# ahah **CISCO.**

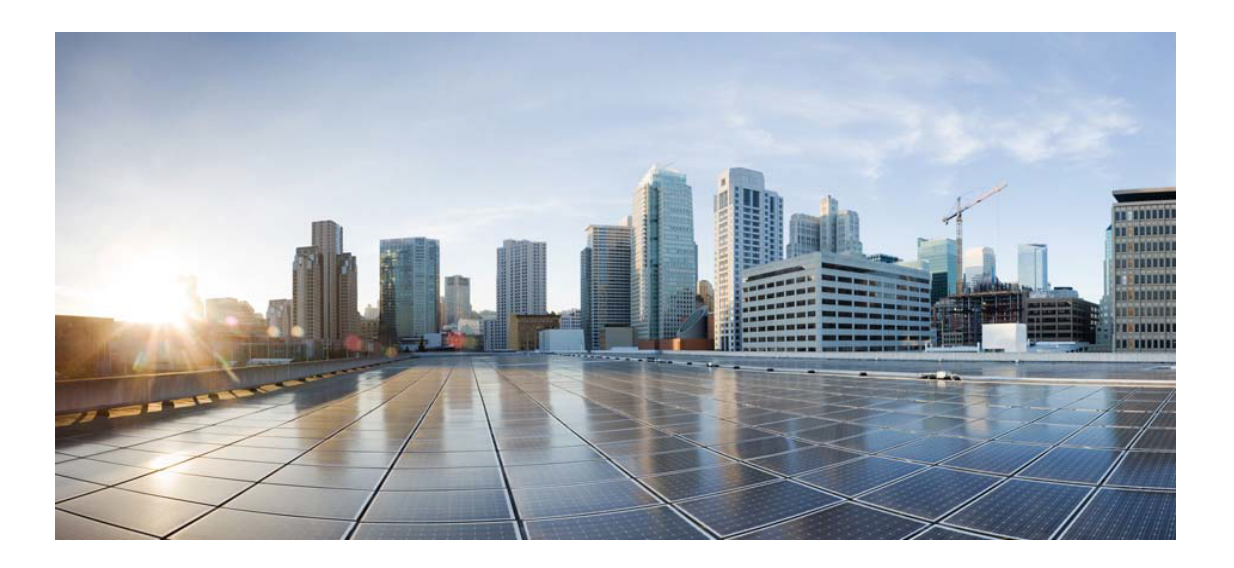

## Open Source Used In UCS Manager 4.1(2)

#### Cisco Systems, Inc.

<www.cisco.com>

Cisco has more than 200 offices worldwide. Addresses, phone numbers, and fax numbers are listed on the Cisco website at <www.cisco.com/go/offices.>

Text Part Number: 78EE117C99-1030184461

**This document contains licenses and notices for open source software used in this product. With respect to the free/open source software listed in this document, if you have any questions or wish to receive a copy of any source code to which you may be entitled under the applicable free/open source license(s) (such as the GNU Lesser/General Public License), please submit this [form.](https://app.smartsheet.com/b/form/ee91d37c09944d8d854376ccd9b8a41f)**

**In your requests please include the following reference number 78EE117C99-1030184461**

## **Contents**

**[1.1 file 4.12 5.0.0.0801182](#page-37-0)**  [1.1.1 Available under license](#page-37-1)  **[1.2 pciutils 2.2.5 6.0.0.0801182](#page-38-0)**  [1.2.1 Available under license](#page-38-1)  **[1.3 libpcap 0.8.3 2.0.0.0501961](#page-39-0)**  [1.3.1 Available under license](#page-39-1)  **[1.4 mktemp 1.5](#page-39-2)**   [1.4.1 Available under license](#page-39-3)  **[1.5 nsis 2.41](#page-41-0)**   [1.5.1 Available under license](#page-41-1)  **[1.6 expect 5.43](#page-48-0)**   [1.6.1 Available under license](#page-48-1)  **[1.7 libpcap 0.9.8](#page-48-2)**   [1.7.1 Available under license](#page-48-3)  **[1.8 mod-auth-pam 1.1.1](#page-48-4)**   [1.8.1 Available under license](#page-48-5)  **[1.9 libtecla 1.6.0 0](#page-49-0)**  [1.9.1 Available under license](#page-49-1)  **[1.10 netkit-rsh 0.17](#page-50-0)**   [1.10.1 Available under license](#page-50-1)  **[1.11 grub 0.97](#page-50-2)**   [1.11.1 Available under license](#page-50-3)  **[1.12 omcclp 0.5](#page-58-0)**   [1.12.1 Available under license](#page-58-1)  **[1.13 e2fsprogs 1.35 2.0.2.0600975](#page-65-0)**  [1.13.1 Available under license](#page-66-0) 

#### **[1.14 file 4.12 4.0.1.0600975](#page-74-0)**

 [1.14.1 Available under license](#page-74-1) 

#### **[1.15 tcpdump 3.8.3](#page-74-2)**

 [1.15.1 Available under license](#page-74-3) 

#### **[1.16 bmc-cimc-device-drivers 1.0/1.1 1.0](#page-75-0)**

 [1.16.1 Available under license](#page-75-1) 

#### **[1.17 diffutils 2.8.1](#page-83-0)**

 [1.17.1 Available under license](#page-83-1) 

#### **[1.18 apache-log4j 1.2.15](#page-90-0)**

 [1.18.1 Available under license](#page-90-1) 

#### **[1.19 mtd-utils 2.6.9-1.1 0703267](#page-95-0)**

 [1.19.1 Available under license](#page-95-1) 

#### **[1.20 mii-tool 1.9.1.1](#page-104-0)**

 [1.20.1 Available under license](#page-104-1) 

#### **[1.21 open-ldap 2.4.17](#page-111-0)**

 [1.21.1 Available under license](#page-111-1) 

#### **[1.22 dmidecode 2.9](#page-112-0)**

 [1.22.1 Available under license](#page-112-1) 

#### **[1.23 readline bash 3.2](#page-120-0)**

 [1.23.1 Available under license](#page-120-1) 

#### **[1.24 net-tools 1.60](#page-127-0)**

 [1.24.1 Available under license](#page-127-1) 

#### **[1.25 gettext 0.16.1](#page-135-0)**

 [1.25.1 Available under license](#page-135-1) 

#### **[1.26 netkit-rsh 0.17 9.0.2.0901500](#page-142-0)**

 [1.26.1 Available under license](#page-142-1) 

#### **[1.27 glibc 2.7](#page-143-0)**

 [1.27.1 Available under license](#page-143-1) 

#### **[1.28 initscripts 1.0](#page-162-0)**

 [1.28.1 Available under license](#page-162-1) 

#### **[1.29 elfutils 0.148](#page-163-0)**

 [1.29.1 Available under license](#page-163-1) 

#### **[1.30 cracklib 2.7 1](#page-171-0)**

 [1.30.1 Available under license](#page-171-1) 

#### **[1.31 openssl 0.9.8g](#page-173-0)**

 [1.31.1 Notifications](#page-173-1) 

 [1.31.2 Available under license](#page-173-2) 

#### **[1.32 xinetd 2.3.3](#page-180-0)**

 [1.32.1 Available under license](#page-180-1) 

## **[1.33 tianocore-edk 1.03](#page-181-0)**   [1.33.1 Available under license](#page-181-1)  **[1.34 tianocore-efi-shell 1.00](#page-182-0)**   [1.34.1 Available under license](#page-182-1)  **[1.35 libvirt 0.8.4](#page-183-0)**   [1.35.1 Available under license](#page-183-1)  **[1.36 ethtool 1.8 4.0600975](#page-194-0)**  [1.36.1 Available under license](#page-194-1)  **[1.37 zlib 1.2.3](#page-202-0)**   [1.37.1 Available under license](#page-202-1)  **[1.38 iptables 1.4.0](#page-205-0)**   [1.38.1 Available under license](#page-205-1)  **[1.39 ncurses 5.6 ASA](#page-213-0)**  [1.39.1 Available under license](#page-213-1)  **[1.40 unzip 6.0](#page-221-0)**   [1.40.1 Available under license](#page-221-1)  **[1.41 dmidecode 2.11](#page-223-0)**   [1.41.1 Available under license](#page-223-1)  **[1.42 u-boot 1.1.4](#page-230-0)**   [1.42.1 Available under license](#page-230-1)  **[1.43 libpng 1.2.44](#page-247-0)**   [1.43.1 Available under license](#page-247-1)  **[1.44 bind 9.8.0](#page-258-0)**   [1.44.1 Available under license](#page-258-1)  **[1.45 openssl 0.9.7a](#page-260-0)**   [1.45.1 Notifications](#page-260-1)   [1.45.2 Available under license](#page-260-2)  **[1.46 python 2.7.2](#page-263-0)**   [1.46.1 Available under license](#page-263-1)  **[1.47 open-iscsi 2.0-872](#page-270-0)**   [1.47.1 Available under license](#page-270-1)  **[1.48 hd-parm 9.32-1](#page-277-0)**   [1.48.1 Available under license](#page-277-1)  **[1.49 libpciaccess 0.12.902-1](#page-278-0)**   [1.49.1 Available under license](#page-278-1)  **[1.50 tar 1.23](#page-279-0)**   [1.50.1 Available under license](#page-279-1)  **[1.51 tar 1.26](#page-294-0)**   [1.51.1 Available under license](#page-294-1)

## **[1.52 u-boot 1.3.0](#page-309-0)**   [1.52.1 Available under license](#page-309-1)  **[1.53 util-linux 2.21.1 2.21.1](#page-316-0)**  [1.53.1 Available under license](#page-316-1)  **[1.54 iptables 1.4.12](#page-333-0)**   [1.54.1 Available under license](#page-333-1)  **[1.55 less 444](#page-341-0)**   [1.55.1 Available under license](#page-341-1)  **[1.56 libxfont 1:1.3.3-2](#page-358-0)**   [1.56.1 Available under license](#page-358-1)  **[1.57 wireshark 1.2.9](#page-363-0)**   [1.57.1 Available under license](#page-363-1)  **[1.58 gzip 1.3.12](#page-375-0)**   [1.58.1 Available under license](#page-375-1)  **[1.59 elfutils 0.8.12](#page-383-0)**   [1.59.1 Available under license](#page-383-1)  **[1.60 grub 0.97 77.el6](#page-393-0)**  [1.60.1 Available under license](#page-393-1)  **[1.61 util-linux 2.22.2](#page-401-0)**   [1.61.1 Available under license](#page-401-1)  **[1.62 smartmontools 6.1 XE3.11](#page-421-0)**  [1.62.1 Available under license](#page-421-1)  **[1.63 zlib 1.2.7](#page-428-0)**   [1.63.1 Available under license](#page-428-1)  **[1.64 sysfsutils 2.1.0](#page-437-0)**   [1.64.1 Available under license](#page-438-0)  **[1.65 pam 1.1.5](#page-453-0)**   [1.65.1 Available under license](#page-453-1)  **[1.66 csrp 1.0](#page-463-0)**   [1.66.1 Available under license](#page-463-1)  **[1.67 pcre 8.32](#page-463-2)**   [1.67.1 Available under license](#page-464-0)  **[1.68 grub 1.99](#page-466-0)**   [1.68.1 Available under license](#page-466-1)  **[1.69 iptables 1.4.19.1](#page-491-0)**   [1.69.1 Available under license](#page-491-1)  **[1.70 flex 2.5.35](#page-499-0)**   [1.70.1 Available under license](#page-499-1)  **[1.71 fcgi 2.4.1](#page-501-0)**

#### [1.71.1 Available under license](#page-501-1)

#### **[1.72 module-init-tools 3.15](#page-509-0)**

 [1.72.1 Available under license](#page-509-1) 

#### **[1.73 ppp 2.4.5](#page-516-0)**

 [1.73.1 Notifications](#page-516-1) 

 [1.73.2 Available under license](#page-516-2) 

#### **[1.74 binutils 2.23.2](#page-565-0)**

 [1.74.1 Available under license](#page-565-1) 

#### **[1.75 inetutils 1.9.1](#page-638-0)**

 [1.75.1 Available under license](#page-639-0) 

#### **[1.76 iptables 1.4.18](#page-664-0)**

 [1.76.1 Available under license](#page-664-1) 

#### **[1.77 uboot-patch 2012\\_Q4.9](#page-672-0)**

 [1.77.1 Available under license](#page-672-1) 

#### **[1.78 findutils 4.4.2 r6](#page-678-0)**

 [1.78.1 Available under license](#page-678-1) 

#### **[1.79 flex 2.5.35 r3](#page-693-0)**

 [1.79.1 Available under license](#page-693-1) 

#### **[1.80 fontconfig 2.8.0 r4](#page-693-2)**

 [1.80.1 Available under license](#page-694-0) 

#### **[1.81 libusb 1.0.8 r4](#page-694-1)**

 [1.81.1 Available under license](#page-694-2) 

#### **[1.82 lsof 4.85 r1](#page-702-0)**

 [1.82.1 Available under license](#page-702-1) 

#### **[1.83 open-ldap 2.4.16](#page-708-0)**

 [1.83.1 Available under license](#page-708-1) 

#### **[1.84 rsh 0.17 0.0](#page-726-0)**

 [1.84.1 Available under license](#page-726-1) 

#### **[1.85 shadow-utils 4.1.4.3 r12](#page-727-0)**

 [1.85.1 Available under license](#page-727-1) 

#### **[1.86 tcpdump 4.1.1 r4](#page-731-0)**

 [1.86.1 Available under license](#page-731-1) 

#### **[1.87 xmltodict 0.8.3](#page-735-0)**

 [1.87.1 Available under license](#page-735-1) 

#### **[1.88 xinetd 2.3.15](#page-736-0)**

 [1.88.1 Available under license](#page-736-1) 

#### **[1.89 patch 2.6.1 r1](#page-740-0)**

 [1.89.1 Available under license](#page-740-1) 

#### **[1.90 diffutils 3.2 r7](#page-755-0)**

 [1.90.1 Available under license](#page-755-1)  **[1.91 ed 1.6 r0](#page-770-0)**  [1.91.1 Available under license](#page-770-1)  **[1.92 cpio 2.11 r2](#page-785-0)**  [1.92.1 Available under license](#page-785-1)  **[1.93 ethtool 2.6.36 r0](#page-795-0)**  [1.93.1 Available under license](#page-795-1)  **[1.94 gawk 4.0.0 r1](#page-800-0)**  [1.94.1 Available under license](#page-801-0)  **[1.95 sed 4.2.1 r5](#page-821-0)**  [1.95.1 Available under license](#page-821-1)  **[1.96 paste 1.7.5.1 0.0](#page-846-0)**  [1.96.1 Available under license](#page-846-1)  **[1.97 hd-parm 9.39](#page-847-0)**   [1.97.1 Available under license](#page-847-1)  **[1.98 u-boot 2011.12](#page-855-0)**   [1.98.1 Available under license](#page-855-1)  **[1.99 libpcap 1.3.0](#page-869-0)**   [1.99.1 Available under license](#page-869-1)  **[1.100 m4 1.4.16](#page-869-2)**   [1.100.1 Available under license](#page-869-3)  **[1.101 bzip2 1.0.6](#page-884-0)**   [1.101.1 Available under license](#page-884-1)  **[1.102 ethtool 3.9](#page-886-0)**   [1.102.1 Available under license](#page-886-1)  **[1.103 gzip 1.5](#page-893-0)**   [1.103.1 Available under license](#page-893-1)  **[1.104 sysfsutils 2.1.0](#page-914-0)**   [1.104.1 Available under license](#page-914-1)  **[1.105 libtool-libltdl 2.4.2](#page-946-0)**   [1.105.1 Available under license](#page-946-1)  **[1.106 dropbear 2013.58](#page-957-0)**   [1.106.1 Available under license](#page-957-1)  **[1.107 findutils 4.2.31](#page-959-0)**   [1.107.1 Available under license](#page-959-1)  **[1.108 pciutils 3.2.0](#page-967-0)**   [1.108.1 Available under license](#page-967-1)  **[1.109 init-ifupdown 1.0](#page-974-0)**   [1.109.1 Available under license](#page-974-1) 

#### **[1.110 mtd-utils 1.5.0](#page-980-0)**

 [1.110.1 Available under license](#page-980-1) 

### **[1.111 ncurses 5.9](#page-988-0)**

 [1.111.1 Available under license](#page-988-1) 

#### **[1.112 json 20140107](#page-989-0)**

 [1.112.1 Available under license](#page-989-1) 

#### **[1.113 ipmi-tool 1.8.9](#page-990-0)**

 [1.113.1 Available under license](#page-990-1) 

#### **[1.114 runit 2.1.1](#page-991-0)**

 [1.114.1 Available under license](#page-991-1) 

#### **[1.115 pppd 2.4.5](#page-992-0)**

 [1.115.1 Available under license](#page-992-1) 

#### **[1.116 netty-buffer 4.0.19.Final](#page-994-0)**

 [1.116.1 Available under license](#page-994-1) 

#### **[1.117 netty 4.0.19.Final](#page-999-0)**

 [1.117.1 Available under license](#page-999-1) 

#### **[1.118 httpfs2 0.1.4](#page-1004-0)**

 [1.118.1 Available under license](#page-1004-1) 

#### **[1.119 dmidecode 2.9](#page-1012-0)**

 [1.119.1 Available under license](#page-1012-1) 

#### **[1.120 beecrypt 4.2.1 r3](#page-1020-0)**

 [1.120.1 Available under license](#page-1020-1) 

#### **[1.121 gdbm 1.1 r3](#page-1038-0)**

 [1.121.1 Available under license](#page-1038-1) 

#### **[1.122 kmod 14-3b38c7fcb5](#page-1053-0)**

 [1.122.1 Available under license](#page-1053-1) 

#### **[1.123 libtasn 3.3 r0](#page-1072-0)**

 [1.123.1 Available under license](#page-1072-1) 

#### **[1.124 python-async 0.6.1 r0](#page-1098-0)**

 [1.124.1 Available under license](#page-1098-1) 

#### **[1.125 pycurl 7.19.0 r3](#page-1099-0)**

 [1.125.1 Available under license](#page-1099-1) 

#### **[1.126 python-setuptools 0.6c11 ml5](#page-1110-0)**

 [1.126.1 Available under license](#page-1110-1) 

#### **[1.127 v86d 0.1.10 r1](#page-1115-0)**

 [1.127.1 Available under license](#page-1115-1) 

#### **[1.128 linux-yocto 3.10.17+gitAUTOINC+6ad20f049a\\_c03195ed6e r0](#page-1122-0)**

 [1.128.1 Available under license](#page-1122-1) 

#### **[1.129 linux-libc-headers 3.1 r0](#page-1159-0)**

 [1.129.1 Available under license](#page-1159-1)  **[1.130 ocf-linux 2.0120127E7](#page-1196-0)**   [1.130.1 Available under license](#page-1196-1)  **[1.131 python-ipaddress 1.0 r0](#page-1239-0)**  [1.131.1 Available under license](#page-1239-1)  **[1.132 python-pexpect 2.3 ml3](#page-1244-0)**  [1.132.1 Available under license](#page-1244-1)  **[1.133 elfutils 0.7.0](#page-1244-2)**   [1.133.1 Available under license](#page-1244-3)  **[1.134 hibernate-entitymanager 4.0.1.Final](#page-1255-0)**   [1.134.1 Available under license](#page-1255-1)  **[1.135 netty-handler 4.0.20.Final](#page-1263-0)**   [1.135.1 Available under license](#page-1263-1)  **[1.136 json-io 2.6.0](#page-1268-0)**   [1.136.1 Available under license](#page-1268-1)  **[1.137 netty-all 4.0.21.Final](#page-1271-0)**   [1.137.1 Available under license](#page-1271-1)  **[1.138 json-smart 1.0.8](#page-1275-0)**   [1.138.1 Available under license](#page-1275-1)  **[1.139 maven-compiler-plugin 2.3.2](#page-1279-0)**   [1.139.1 Available under license](#page-1279-1)  **[1.140 jsonrpc2-client 1.14.4](#page-1284-0)**   [1.140.1 Available under license](#page-1284-1)  **[1.141 jsonrp2server 1.10.1](#page-1287-0)**   [1.141.1 Available under license](#page-1287-1)  **[1.142 jsonrpc2-base 1.35](#page-1290-0)**   [1.142.1 Available under license](#page-1290-1)  **[1.143 maven-release-plugin 2.4.1](#page-1293-0)**   [1.143.1 Available under license](#page-1293-1)  **[1.144 ifenslave 1.1.0 r2](#page-1298-0)**  [1.144.1 Available under license](#page-1298-1)  **[1.145 run-postinsts 1.0 r9](#page-1306-0)**  [1.145.1 Available under license](#page-1306-1)  **[1.146 shadow-securetty 4.1.4.3 r2](#page-1315-0)**  [1.146.1 Available under license](#page-1315-1)  **[1.147 pugixml 1.4](#page-1316-0)**   [1.147.1 Available under license](#page-1316-1)  **[1.148 curlcpp 1.0](#page-1317-0)**   [1.148.1 Available under license](#page-1317-1) 

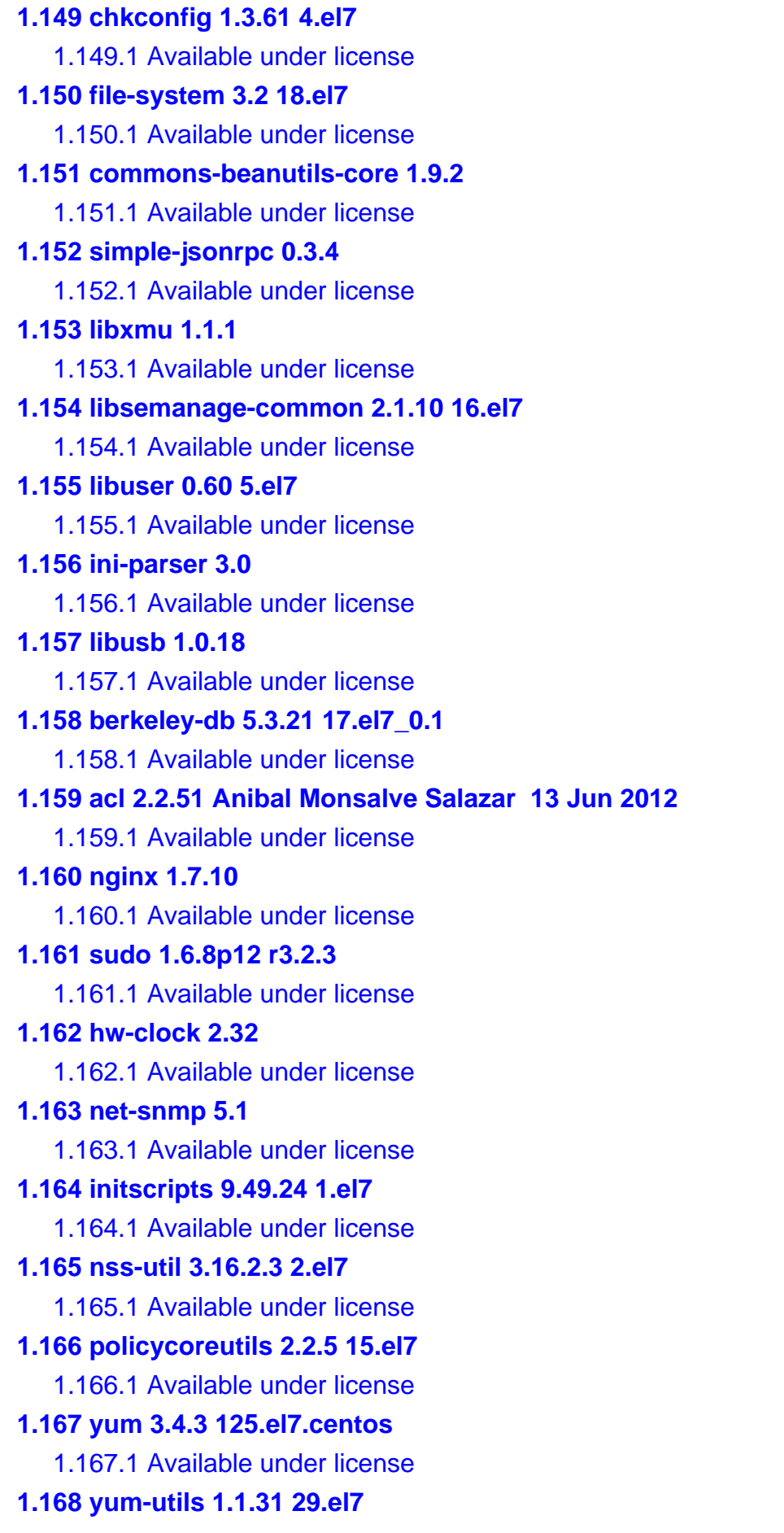

 [1.168.1 Available under license](#page-1436-1)  **[1.169 bzip2 1.0.2](#page-1443-0)**   [1.169.1 Available under license](#page-1443-1)  **[1.170 monit 5.13 5.13](#page-1444-0)**  [1.170.1 Available under license](#page-1444-1)  **[1.171 tcl 8.5.11 r11](#page-1474-0)**  [1.171.1 Available under license](#page-1474-1)  **[1.172 acl 2.2.51 r5](#page-1475-0)**  [1.172.1 Available under license](#page-1475-1)  **[1.173 attr 2.4.46 r5](#page-1495-0)**  [1.173.1 Available under license](#page-1495-1)  **[1.174 base-passwd 3.5.24 r0.2](#page-1503-0)**  [1.174.1 Available under license](#page-1503-1)  **[1.175 bzip2 1.0.6 r5](#page-1511-0)**  [1.175.1 Available under license](#page-1511-1)  **[1.176 cracklib 2.8.18 r6](#page-1512-0)**  [1.176.1 Available under license](#page-1512-1)  **[1.177 cronie 1.4.8 r6](#page-1530-0)**  [1.177.1 Available under license](#page-1530-1)  **[1.178 berkeley-db 5.3.15 r7](#page-1532-0)**  [1.178.1 Available under license](#page-1532-1)  **[1.179 e2fsprogs 1.42.1 r4](#page-1538-0)**  [1.179.1 Available under license](#page-1538-1)  **[1.180 expect 5.45 r2](#page-1571-0)**  [1.180.1 Available under license](#page-1571-1)  **[1.181 file 5.11 r1](#page-1572-0)**  [1.181.1 Available under license](#page-1572-1)  **[1.182 gpt-fdisk 0.8.10 r0](#page-1572-2)**  [1.182.1 Available under license](#page-1572-3)  **[1.183 grep 2.9 r3](#page-1580-0)**  [1.183.1 Available under license](#page-1580-1)  **[1.184 gzip 1.4 r5](#page-1606-0)**  [1.184.1 Available under license](#page-1606-1)  **[1.185 iputils s20101006 r6](#page-1632-0)**  [1.185.1 Available under license](#page-1632-1)  **[1.186 inotify-tools 3.14 r0](#page-1639-0)**  [1.186.1 Available under license](#page-1639-1)  **[1.187 log-rotate 3.8.1 r0.2](#page-1647-0)**  [1.187.1 Available under license](#page-1647-1) 

## **[1.188 mktemp 1.7 r3](#page-1654-0)**  [1.188.1 Available under license](#page-1655-0)  **[1.189 mtd-utils 1.4.9 r2](#page-1655-1)**  [1.189.1 Available under license](#page-1655-2)  **[1.190 parted 3.1 r1](#page-1663-0)**  [1.190.1 Available under license](#page-1663-1)  **[1.191 pciutils 3.2.0 r0](#page-1689-0)**  [1.191.1 Available under license](#page-1689-1)  **[1.192 perl 5.14.2 r9.4](#page-1696-0)**  [1.192.1 Available under license](#page-1696-1)  **[1.193 iproute 3.5.1 r3](#page-1706-0)**  [1.193.1 Available under license](#page-1706-1)  **[1.194 createrepo 0.4.11](#page-1713-0)**   [1.194.1 Available under license](#page-1713-1)  **[1.195 d-bus 1.4.16 r13.0](#page-1732-0)**  [1.195.1 Available under license](#page-1732-1)  **[1.196 eglibc 2.15 r21](#page-1744-0)**  [1.196.1 Available under license](#page-1744-1)  **[1.197 zlib 1.2.7 r1](#page-1800-0)**  [1.197.1 Available under license](#page-1800-1)  **[1.198 module-init-tools 3.16 r0](#page-1800-2)**  [1.198.1 Available under license](#page-1800-3)  **[1.199 rpcbind 0.2.0 r3](#page-1808-0)**  [1.199.1 Available under license](#page-1808-1)  **[1.200 rpm 5.4.9 r65](#page-1808-2)**  [1.200.1 Available under license](#page-1808-3)  **[1.201 sudo 1.8.4p4 r3.1](#page-1821-0)**  [1.201.1 Available under license](#page-1822-0)  **[1.202 sysklogd 1.5 r13](#page-1828-0)**  [1.202.1 Available under license](#page-1828-1)  **[1.203 tar 1.26 r3](#page-1835-0)**  [1.203.1 Available under license](#page-1835-1)  **[1.204 binutils 2.23.51.20120829+4.6a+127 r5](#page-1861-0)**  [1.204.1 Available under license](#page-1861-1)  **[1.205 xinetd 2.3.15 r2.1](#page-1961-0)**  [1.205.1 Available under license](#page-1961-1)  **[1.206 yum-utils 1.1.31](#page-1965-0)**   [1.206.1 Available under license](#page-1965-1)  **[1.207 zip 3.0 r4](#page-1973-0)**

 [1.207.1 Available under license](#page-1973-1)  **[1.208 base-files 3.0.14 r74.2](#page-1974-0)**  [1.208.1 Available under license](#page-1974-1)  **[1.209 gdb 7.4.50.20120716 r2](#page-1982-0)**  [1.209.1 Available under license](#page-1982-1)  **[1.210 i2c-tools 3.1.0 \(2011-12-04\)](#page-2121-0)**  [1.210.1 Available under license](#page-2121-1)  **[1.211 nss-softokn 3.16.2.3 9.el7](#page-2128-0)**  [1.211.1 Available under license](#page-2129-0)  **[1.212 python-urlgrabber 3.10 6.el7](#page-2139-0)**  [1.212.1 Available under license](#page-2139-1)  **[1.213 pam 1.2.1](#page-2149-0)**   [1.213.1 Available under license](#page-2149-1)  **[1.214 raritan-ipmi 1 1](#page-2151-0)**  [1.214.1 Available under license](#page-2151-1)  **[1.215 mod-security 2.9.0](#page-2162-0)**   [1.215.1 Notifications](#page-2162-1)   [1.215.2 Available under license](#page-2162-2)  **[1.216 sysvinit-inittab 2.88dsf r10.0](#page-2167-0)**  [1.216.1 Available under license](#page-2167-1)  **[1.217 usbutils 007 r0.0](#page-2176-0)**  [1.217.1 Available under license](#page-2176-1)  **[1.218 yum 3.4.3 r9.0](#page-2183-0)**  [1.218.1 Available under license](#page-2183-1)  **[1.219 coreutils 6.9](#page-2191-0)**   [1.219.1 Available under license](#page-2191-1)  **[1.220 uclibc 0.9.33.2](#page-2198-0)**   [1.220.1 Available under license](#page-2198-1)  **[1.221 smartmontools 6.4 1.0](#page-2212-0)**  [1.221.1 Available under license](#page-2212-1)  **[1.222 crontabs 1.11 6.20121102git.el7](#page-2219-0)**  [1.222.1 Available under license](#page-2219-1)  **[1.223 e2fsprogs 1.42.9 7.el7](#page-2225-0)**  [1.223.1 Available under license](#page-2225-1)  **[1.224 fipscheck 1.4.1 5.el7](#page-2258-0)**  [1.224.1 Available under license](#page-2258-1)  **[1.225 libestr 0.1.9 2.el7](#page-2259-0)**  [1.225.1 Available under license](#page-2259-1)  **[1.226 libnetfilter-conntrack 1.0.4 2.el7](#page-2270-0)**

 [1.226.1 Available under license](#page-2270-1)  **[1.227 libsepol 2.1.9 3.el7](#page-2277-0)**  [1.227.1 Available under license](#page-2277-1)  **[1.228 pinentry 0.8.1 14.el7](#page-2289-0)**  [1.228.1 Available under license](#page-2289-1)  **[1.229 pkg-config 0.27.1 4.el7](#page-2295-0)**  [1.229.1 Available under license](#page-2295-1)  **[1.230 pycurl 7.19.0 17.el7](#page-2313-0)**  [1.230.1 Available under license](#page-2313-1)  **[1.231 shadow-utils 4.1.5.1 18.el7](#page-2324-0)**  [1.231.1 Available under license](#page-2325-0)  **[1.232 texinfo 5.1 4.el7](#page-2333-0)**  [1.232.1 Available under license](#page-2333-1)  **[1.233 openssl 1.0.2j](#page-2370-0)**   [1.233.1 Notifications](#page-2371-0)   [1.233.2 Available under license](#page-2371-1)  **[1.234 bzip2 1.0.6 r5](#page-2376-0)**  [1.234.1 Available under license](#page-2376-1)  **[1.235 sqlite 3.14.2](#page-2377-0)**   [1.235.1 Available under license](#page-2377-1)  **[1.236 glibc 2.24](#page-2377-2)**   [1.236.1 Available under license](#page-2377-3)  **[1.237 google-protobuf 3](#page-2388-0)**   [1.237.1 Available under license](#page-2388-1)  **[1.238 bash 3.2.57](#page-2414-0)**   [1.238.1 Available under license](#page-2414-1)  **[1.239 i2c-tools 3.1.0](#page-2450-0)**   [1.239.1 Available under license](#page-2450-1)  **[1.240 curl 7.52.1](#page-2469-0)**   [1.240.1 Available under license](#page-2469-1)  **[1.241 nss-softokn 3.16.2.3 14.4.el7](#page-2472-0)**  [1.241.1 Available under license](#page-2472-1)  **[1.242 ip-address 1.0.18](#page-2482-0)**   [1.242.1 Available under license](#page-2482-1)  **[1.243 kexec-tools 2.0.9](#page-2483-0)**   [1.243.1 Available under license](#page-2483-1)  **[1.244 pciutils 3.5.1 1.el7](#page-2491-0)**  [1.244.1 Available under license](#page-2491-1)  **[1.245 sshpass 1.06](#page-2498-0)** 

## [1.245.1 Available under license](#page-2498-1)  **[1.246 gorillawebsocket 1.0](#page-2506-0)**   [1.246.1 Available under license](#page-2506-1)  **[1.247 go-cors 1.0](#page-2507-0)**   [1.247.1 Available under license](#page-2507-1)  **[1.248 golang 1.0](#page-2507-2)**   [1.248.1 Available under license](#page-2507-3)  **[1.249 go-shellwords 1.0](#page-2508-0)**   [1.249.1 Available under license](#page-2508-1)  **[1.250 go-zap 1.0](#page-2508-2)**   [1.250.1 Available under license](#page-2508-3)  **[1.251 hd-parm 9.48](#page-2509-0)**   [1.251.1 Available under license](#page-2509-1)  **[1.252 libsm 1.2.2](#page-2517-0)**   [1.252.1 Available under license](#page-2517-1)  **[1.253 python-pip 1.3.1](#page-2518-0)**   [1.253.1 Available under license](#page-2518-1)  **[1.254 bc 1.06](#page-2519-0)**   [1.254.1 Available under license](#page-2519-1)  **[1.255 libconfig 1.5](#page-2583-0)**   [1.255.1 Available under license](#page-2583-1)  **[1.256 golang 1.8.0](#page-2609-0)**   [1.256.1 Available under license](#page-2609-1)  **[1.257 lshw B.02.17 12.el7](#page-2636-0)**  [1.257.1 Available under license](#page-2636-1)  **[1.258 efibootmgr 0.8.0 10.el7](#page-2643-0)**  [1.258.1 Available under license](#page-2643-1)  **[1.259 perl 5.24.1](#page-2651-0)**   [1.259.1 Available under license](#page-2651-1)  **[1.260 openssh 7.5p1](#page-2670-0)**   [1.260.1 Available under license](#page-2670-1)  **[1.261 libc 2.8](#page-2682-0)**   [1.261.1 Available under license](#page-2682-1)  **[1.262 dhcp 4.1-ESV-R13](#page-2714-0)  [1.263 glibc 2.17 157.el7\\_3.5](#page-2714-1)**  [1.263.1 Available under license](#page-2714-2)  **[1.264 pcre 8.40](#page-2777-0)**   [1.264.1 Available under license](#page-2777-1)  **[1.265 o-profile 0.9.3](#page-2780-0)**

 [1.265.1 Available under license](#page-2780-1)  **[1.266 tog-pegasus 2.6.0](#page-2788-0)**   [1.266.1 Available under license](#page-2788-1)  **[1.267 recode 3.6](#page-2791-0)**   [1.267.1 Available under license](#page-2791-1)  **[1.268 openssl 1.0.2l](#page-5514-0)**   [1.268.1 Notifications](#page-5514-1)   [1.268.2 Available under license](#page-5514-2)  **[1.269 diffutils 3.3-4.el7](#page-5519-0)**   [1.269.1 Available under license](#page-5519-1)  **[1.270 gawk 4.0.2-4.el7](#page-5533-0)**   [1.270.1 Available under license](#page-5534-0)  **[1.271 berkeley-db 5.3.21](#page-5559-0)**   [1.271.1 Available under license](#page-5559-1)  **[1.272 pkix-ssh 10.0](#page-5565-0)**   [1.272.1 Available under license](#page-5565-1)  **[1.273 pkix-ssh 11.0](#page-5566-0)**   [1.273.1 Available under license](#page-5566-1)  **[1.274 selinux 2.6](#page-5566-2)**   [1.274.1 Available under license](#page-5566-3)  **[1.275 libxdmcp 1.1.2-r2](#page-5567-0)**   [1.275.1 Available under license](#page-5567-1)  **[1.276 openssh 7.6p1](#page-5567-2)**   [1.276.1 Available under license](#page-5568-0)  **[1.277 apr-util 1.6.1](#page-5577-0)**   [1.277.1 Available under license](#page-5578-0)  **[1.278 libpkit 0.23.5-3.el7](#page-5588-0)**   [1.278.1 Available under license](#page-5588-1)  **[1.279 bash 4.2.10](#page-5589-0)**   [1.279.1 Available under license](#page-5589-1)  **[1.280 libpkit 0.20.7 3.el7](#page-5627-0)**  [1.280.1 Available under license](#page-5627-1)  **[1.281 chkconfig 1.3.58 r7.0](#page-5628-0)**  [1.281.1 Available under license](#page-5628-1)  **[1.282 incron 0.5.10 r0.0](#page-5635-0)**  [1.282.1 Available under license](#page-5635-1)  **[1.283 lzo 2.10](#page-5654-0)**   [1.283.1 Available under license](#page-5654-1)  **[1.284 libassuan 2.1.0-3.el7](#page-5662-0)** 

 [1.284.1 Available under license](#page-5662-1)  **[1.285 libpwquality 1.2.3-4.el7](#page-5688-0)**   [1.285.1 Available under license](#page-5688-1)  **[1.286 libverto 0.2.5-4.el7](#page-5696-0)**   [1.286.1 Available under license](#page-5696-1)  **[1.287 pth 2.0.7-23.el7](#page-5697-0)**   [1.287.1 Available under license](#page-5697-1)  **[1.288 pyliblzma 0.5.3-11.el7](#page-5708-0)**   [1.288.1 Available under license](#page-5708-1)  **[1.289 python-iniparse 0.4-9.el7](#page-5712-0)**   [1.289.1 Available under license](#page-5712-1)  **[1.290 open-ldap 2.4.46](#page-5718-0)**   [1.290.1 Available under license](#page-5718-1)  **[1.291 ntp 4.2.8p11](#page-5721-0)**   [1.291.1 Available under license](#page-5721-1)  **[1.292 which 2.20-7.el7](#page-5729-0)**   [1.292.1 Available under license](#page-5729-1)  **[1.293 htop 2.2.0](#page-5744-0)**   [1.293.1 Available under license](#page-5744-1)  **[1.294 prettytable 0.7.2](#page-5752-0)**   [1.294.1 Available under license](#page-5752-1)  **[1.295 perl-time-local 1.2300 2.el7](#page-5753-0)**  [1.295.1 Available under license](#page-5753-1)  **[1.296 perl-file-temp 0.23.01 3.el7](#page-5761-0)**  [1.296.1 Available under license](#page-5761-1)  **[1.297 keyutils 1.5.8 3.el7](#page-5769-0)**  [1.297.1 Available under license](#page-5769-1)  **[1.298 libedit 3.0 12.20121213cvs.el7](#page-5788-0)**  [1.298.1 Available under license](#page-5788-1)  **[1.299 libutempter 1.1.6 4.el7](#page-5789-0)**  [1.299.1 Available under license](#page-5789-1)  **[1.300 pyxattr 0.5.1 5.el7](#page-5800-0)**  [1.300.1 Available under license](#page-5800-1)  **[1.301 ustr 1.0.4 16.el7](#page-5811-0)**  [1.301.1 Available under license](#page-5811-1)  **[1.302 ncurses 6.0](#page-5824-0)**   [1.302.1 Available under license](#page-5824-1)  **[1.303 coreutils 8.14-r7](#page-5830-0)**   [1.303.1 Available under license](#page-5830-1) 

```
1.304 isc-dhcp-client 4.2.3 
    1.304.1 Available under license 
1.305 pcre 8.42 
    1.305.1 Available under license 
1.306 gdbm 1.10-8.el7 
    1.306.1 Available under license 
1.307 ntp 4.2.8p12 
    1.307.1 Available under license 
1.308 zlib 1.2.11 
    1.308.1 Available under license 
1.309 ipmiutil 3.1.3 
    1.309.1 Available under license 
1.310 zlib 1.2.3 
    1.310.1 Available under license 
1.311 net-snmp 5.8 
    1.311.1 Available under license 
1.312 free-type 2.9.1 
    1.312.1 Available under license 
1.313 libestr 0.1.11-1 
    1.313.1 Available under license 
1.314 bash 3.2.33 
    1.314.1 Available under license 
1.315 apache-http-server 2.4.39 
    1.315.1 Available under license 
1.316 glib 2.61 
    1.316.1 Available under license 
1.317 libyuarel 2016 
    1.317.1 Available under license 
1.318 zlib 1.2.8 
    1.318.1 Available under license 
1.319 dmidecode 3.5 
    1.319.1 Available under license 
1.320 findutils 4.5.11-3.el7 
    1.320.1 Available under license 
1.321 gnupg 2.0.22-3.el7 
    1.321.1 Available under license 
1.322 gzip 1.5-7.el7 
    1.322.1 Available under license 
1.323 iconv 2.17
```
 [1.323.1 Available under license](#page-6162-0)  **[1.324 ethtool 3.15-2.el7](#page-6187-0)**   [1.324.1 Available under license](#page-6187-1)  **[1.325 iproute 3.10.0-21.el7](#page-6195-0)**   [1.325.1 Available under license](#page-6195-1)  **[1.326 iptables 1.4.21-13.el7](#page-6202-0)**   [1.326.1 Available under license](#page-6202-1)  **[1.327 libgcrypt 1.5.3-12.el7](#page-6210-0)**   [1.327.1 Available under license](#page-6210-1)  **[1.328 libssh 1.4.3-10.el7](#page-6228-0)**   [1.328.1 Available under license](#page-6228-1)  **[1.329 python 2.7.5-16.el7](#page-6229-0)**   [1.329.1 Available under license](#page-6229-1)  **[1.330 sudo 1.8.6p7-13.el7](#page-6259-0)**   [1.330.1 Available under license](#page-6259-1)  **[1.331 rpm 4.11.1-25.el7](#page-6266-0)**   [1.331.1 Available under license](#page-6266-1)  **[1.332 rsyslog 7.4.7-7.el7\\_0](#page-6284-0)**   [1.332.1 Available under license](#page-6284-1)  **[1.333 zlib 1.2.7-13.el7](#page-6320-0)**   [1.333.1 Available under license](#page-6320-1)  **[1.334 cronie 1.4.11-13.el7](#page-6320-2)**   [1.334.1 Available under license](#page-6320-3)  **[1.335 binutils 2.23.52.0.1-30.el7\\_1.1](#page-6322-0)**   [1.335.1 Available under license](#page-6322-1)  **[1.336 coreutils 8.22-11.el7](#page-6423-0)**   [1.336.1 Available under license](#page-6423-1)  **[1.337 bash 4.2.46-12.el7](#page-6449-0)**   [1.337.1 Available under license](#page-6449-1)  **[1.338 nss 3.16.2.3-5.el7](#page-6492-0)**   [1.338.1 Available under license](#page-6492-1)  **[1.339 zlib 1.2.5](#page-6503-0)**   [1.339.1 Available under license](#page-6503-1)  **[1.340 elfutils 0.160-1.el7](#page-6504-0)**   [1.340.1 Available under license](#page-6504-1)  **[1.341 zlib 1.2.7](#page-6530-0)**   [1.341.1 Available under license](#page-6530-1)  **[1.342 libssh 0.18](#page-6531-0)**   [1.342.1 Available under license](#page-6531-1) 

```
1.343 python 3.3.0 
    1.343.1 Available under license 
1.344 tcl 8.3.0 
    1.344.1 Available under license 
1.345 tcl 8.3.3 
    1.345.1 Available under license 
1.346 zlib 1.2.1.2 
    1.346.1 Available under license 
1.347 zlib 1.2.3.3 
    1.347.1 Available under license 
1.348 fuse 2.9.0 
    1.348.1 Available under license 
1.349 grub 2.16 
    1.349.1 Available under license 
1.350 telnet 0.17-59.el7 
    1.350.1 Available under license 
1.351 tzdata 2015d-1.el7 
    1.351.1 Available under license 
1.352 setup 2.8.71-5.el7 
    1.352.1 Available under license 
1.353 libsoup 2.36.1 
1.354 atk 1.33.6 
    1.354.1 Available under license 
1.355 bash 4.2.37 
    1.355.1 Available under license 
1.356 elfutils 0.168-8.el7 
    1.356.1 Available under license 
1.357 tcl 8.5.14 
    1.357.1 Available under license 
1.358 libssh 1.8.0 
    1.358.1 Available under license 
1.359 foxtrot-core 4.0 
1.360 kerberos 1.16 
    1.360.1 Available under license 
1.361 json-cpp 1.8.4 
    1.361.1 Available under license 
1.362 gettext 0.19.8.1 
    1.362.1 Available under license 
1.363 tcl 8.6.6
```
 [1.363.1 Available under license](#page-6866-1)  **[1.364 libxcb 1.11](#page-6873-0)**   [1.364.1 Available under license](#page-6873-1)  **[1.365 glibc 2.23](#page-6874-0)**   [1.365.1 Available under license](#page-6874-1)  **[1.366 busybox 1.29.3](#page-6927-0)**   [1.366.1 Available under license](#page-6927-1)  **[1.367 glibc 2.16](#page-6935-0)**   [1.367.1 Available under license](#page-6935-1)  **[1.368 libjpeg 8d](#page-6982-0)**   [1.368.1 Available under license](#page-6982-1)  **[1.369 glibc 2.17-196.el7](#page-6990-0)**   [1.369.1 Available under license](#page-6990-1)  **[1.370 libtiff 3.9.4-11.el7](#page-7001-0)**   [1.370.1 Available under license](#page-7001-1)  **[1.371 sqlite 3.7.14.1](#page-7001-2)**   [1.371.1 Available under license](#page-7001-3)  **[1.372 busybox 1.20.2](#page-7001-4)**   [1.372.1 Available under license](#page-7002-0)  **[1.373 linux-kernel 4.4.20](#page-7010-0)**   [1.373.1 Available under license](#page-7010-1)  **[1.374 pixman 0.28.2](#page-7026-0)**   [1.374.1 Available under license](#page-7026-1)  **[1.375 bison 2.7.12](#page-7027-0)**   [1.375.1 Available under license](#page-7027-1)  **[1.376 linux-kernel 2.6.35.10](#page-7042-0)**   [1.376.1 Available under license](#page-7042-1)  **[1.377 linux-kernel 3.10.0](#page-7077-0)**   [1.377.1 Available under license](#page-7077-1)  **[1.378 apr 1.6.3](#page-7160-0)**   [1.378.1 Available under license](#page-7160-1)  **[1.379 lua 5.3.3](#page-7168-0)  [1.380 sqlite 3.7.7.1](#page-7168-1)**   [1.380.1 Available under license](#page-7168-2)  **[1.381 tcl 8.5.9](#page-7168-3)**   [1.381.1 Available under license](#page-7168-4)  **[1.382 systemd 219-19.el7\\_2.13](#page-7175-0)**   [1.382.1 Available under license](#page-7175-1)  **[1.383 systemd-shim 219-19.el7\\_2.13](#page-7194-0)** 

 [1.383.1 Available under license](#page-7194-1)  **[1.384 openssh 7.5](#page-7202-0)**   [1.384.1 Available under license](#page-7202-1)  **[1.385 open-ldap 2.4.40-9.el7\\_2](#page-7212-0)**   [1.385.1 Available under license](#page-7212-1)  **[1.386 libgpg-error 1.12-3.el7](#page-7221-0)**   [1.386.1 Available under license](#page-7221-1)  **[1.387 busybox 1.21.0](#page-7240-0)**   [1.387.1 Available under license](#page-7240-1)  **[1.388 openssh 7.6](#page-7248-0)**   [1.388.1 Available under license](#page-7249-0)  **[1.389 perl-text-parsewords 3.29-4.el7](#page-7258-0)**   [1.389.1 Available under license](#page-7258-1)  **[1.390 systemd 208-20.el7\\_1.2](#page-7260-0)**   [1.390.1 Available under license](#page-7260-1)  **[1.391 sqlite 3.7.17-4.el7](#page-7279-0)**   [1.391.1 Available under license](#page-7279-1)  **[1.392 bzip2 1.0.6-12.el7](#page-7286-0)**   [1.392.1 Available under license](#page-7286-1)  **[1.393 openssh 6.6.1p1-11.el7](#page-7287-0)**   [1.393.1 Available under license](#page-7287-1)  **[1.394 make 3.82-21.el7](#page-7308-0)**   [1.394.1 Available under license](#page-7308-1)  **[1.395 file 5.11-21.el7](#page-7345-0)**   [1.395.1 Available under license](#page-7345-1)  **[1.396 ca-certificates 2014.1.98-72.el7](#page-7345-2)**   [1.396.1 Available under license](#page-7345-3)  **[1.397 libcap-ng 0.7.3-5.el7](#page-7346-0)**   [1.397.1 Available under license](#page-7346-1)  **[1.398 centos-release 7-1.1503.el7.centos.2.8](#page-7365-0)**   [1.398.1 Available under license](#page-7365-1)  **[1.399 gmp 6.0.0-11.el7](#page-7374-0)**   [1.399.1 Available under license](#page-7374-1)  **[1.400 cryptsetup 1.6.6-3.el7](#page-7414-0)**   [1.400.1 Available under license](#page-7414-1)  **[1.401 file 5.14](#page-7433-0)**   [1.401.1 Available under license](#page-7433-1)  **[1.402 file 5.32](#page-7434-0)**   [1.402.1 Available under license](#page-7434-1) 

```
1.403 perl-getopt-long 2.40-2.el7 
    1.403.1 Available under license 
1.404 ncurses 6.1 
    1.404.1 Available under license 
1.405 bzip2 1.0.3 
    1.405.1 Available under license 
1.406 libiniparser 3.0 
    1.406.1 Available under license 
1.407 ipmi-tool 1.8.18 
    1.407.1 Available under license 
1.408 libpcap 1.7.3 
    1.408.1 Available under license 
1.409 bash 4.4.23 
    1.409.1 Available under license 
1.410 procps 3.3.10-16.el7 
    1.410.1 Available under license 
1.411 mtd-utils 1.5.2 
    1.411.1 Available under license 
1.412 squashfs-tools 4.2 
    1.412.1 Available under license 
1.413 libpcap 0.9.5 
    1.413.1 Available under license 
1.414 libpcap 1.5.3-3.el7_0.1 
    1.414.1 Available under license 
1.415 readline 7.0 
    1.415.1 Available under license 
1.416 sql-cipher 3.0.0 
    1.416.1 Available under license 
1.417 tcl 8.5.11 
    1.417.1 Available under license 
1.418 tcl 8.6.8 
    1.418.1 Available under license 
1.419 gdb 7.4.50 
    1.419.1 Available under license 
1.420 nspr 4.10.6-3.el7 
    1.420.1 Available under license 
1.421 sudo 1.8.19p2-10.el7 
    1.421.1 Available under license 
1.422 nginx 1.13.1
```
 [1.422.1 Available under license](#page-7703-0)  **[1.423 lvm2 1.02.93-3.el7](#page-7703-1)**   [1.423.1 Available under license](#page-7703-2)  **[1.424 libxml 2.9.8](#page-7722-0)**   [1.424.1 Available under license](#page-7722-1)  **[1.425 busybox 1.31.0](#page-7722-2)**   [1.425.1 Available under license](#page-7722-3)  **[1.426 procps 3.3.10-3.el7](#page-7731-0)**   [1.426.1 Available under license](#page-7731-1)  **[1.427 perl-storable 2.45 3.el7](#page-7749-0)**  [1.427.1 Available under license](#page-7749-1)  **[1.428 perl-parent 0.225 244.el7](#page-7752-0)**  [1.428.1 Available under license](#page-7752-1)  **[1.429 perl-pod-perldoc 3.20 4.el7](#page-7755-0)**  [1.429.1 Available under license](#page-7755-1)  **[1.430 perl-carp 1.26 244.el7](#page-7758-0)**  [1.430.1 Available under license](#page-7758-1)  **[1.431 perl-pathtools 3.40 5.el7](#page-7761-0)**  [1.431.1 Available under license](#page-7761-1)  **[1.432 perl-threads 1.87 4.el7](#page-7764-0)**  [1.432.1 Available under license](#page-7764-1)  **[1.433 perl-time-hires 1.9725 3.el7](#page-7767-0)**  [1.433.1 Available under license](#page-7767-1)  **[1.434 perl-exporter 5.68 3.el7](#page-7770-0)**  [1.434.1 Available under license](#page-7770-1)  **[1.435 perl-podlators 2.5.1 3.el7](#page-7773-0)**  [1.435.1 Available under license](#page-7773-1)  **[1.436 rootfiles 8.1 11.el7](#page-7776-0)**  [1.436.1 Available under license](#page-7776-1)  **[1.437 pygpgme 0.3 9.el7](#page-7779-0)**  [1.437.1 Available under license](#page-7779-1)  **[1.438 perl-file-path 2.09 2.el7](#page-7790-0)**  [1.438.1 Available under license](#page-7790-1)  **[1.439 perl-constant 1.27 2.el7](#page-7793-0)**  [1.439.1 Available under license](#page-7793-1)  **[1.440 perl-scalar-list-utils 1.27 248.el7](#page-7796-0)**  [1.440.1 Available under license](#page-7796-1)  **[1.441 yum-metadata-parser 1.1.4 10.el7](#page-7799-0)**  [1.441.1 Available under license](#page-7799-1) 

## **[1.442 perl-filter 1.49 3.el7](#page-7808-0)**  [1.442.1 Available under license](#page-7808-1)  **[1.443 perl-threads-shared 1.43 6.el7](#page-7811-0)**  [1.443.1 Available under license](#page-7811-1)  **[1.444 perl-pod-usage 1.63 3.el7](#page-7814-0)**  [1.444.1 Available under license](#page-7814-1)  **[1.445 lzo 2.06](#page-7817-0)**   [1.445.1 Available under license](#page-7817-1)  **[1.446 pam 1.1.8-12.el7](#page-7824-0)**   [1.446.1 Available under license](#page-7824-1)  **[1.447 perl-pod-simple 3.28 4.el7](#page-7833-0)**  [1.447.1 Available under license](#page-7833-1)  **[1.448 perl-encode 2.51-7.el7](#page-7836-0)**   [1.448.1 Available under license](#page-7836-1)  **[1.449 bzip2 1.0.6](#page-7853-0)**   [1.449.1 Available under license](#page-7853-1)  **[1.450 jemalloc 5.2.1](#page-7854-0)**   [1.450.1 Available under license](#page-7854-1)  **[1.451 xz 5.2.4](#page-7855-0)**   [1.451.1 Available under license](#page-7855-1)  **[1.452 xz 5.1.2-9alpha.el7](#page-7864-0)**   [1.452.1 Available under license](#page-7864-1)  **[1.453 boost 1.68.0](#page-7898-0)**   [1.453.1 Available under license](#page-7898-1)  **[1.454 iputils 20121221-6.el7](#page-7911-0)**   [1.454.1 Available under license](#page-7911-1)  **[1.455 cyrus-sasl 2.1.26-17.el7](#page-7911-2)**   [1.455.1 Available under license](#page-7912-0)  **[1.456 tcpdump 4.5.1-2.el7](#page-7915-0)**   [1.456.1 Available under license](#page-7915-1)  **[1.457 junit 4.1.jar.pack](#page-7916-0)**   [1.457.1 Available under license](#page-7916-1)  **[1.458 jfreechart 1.0.19.jar.pack](#page-7921-0)**   [1.458.1 Available under license](#page-7921-1)  **[1.459 cyrus-sasl 2.1.26-21.el7](#page-7966-0)**   [1.459.1 Available under license](#page-7966-1)  **[1.460 hunspell 1.7.0](#page-7971-0)**   [1.460.1 Available under license](#page-7971-1)  **[1.461 curl 7.64.0](#page-8002-0)**

 [1.461.1 Available under license](#page-8002-1)  **[1.462 curl 7.29.0-25.el7.centos](#page-8006-0)**   [1.462.1 Available under license](#page-8006-1)  **[1.463 curl 7.18.2](#page-8009-0)**   [1.463.1 Available under license](#page-8009-1)  **[1.464 log-rotate 3.7.4 12](#page-8012-0)**  [1.464.1 Available under license](#page-8012-1)  **[1.465 sqlite 3.0.0](#page-8020-0)**   [1.465.1 Available under license](#page-8020-1)  **[1.466 linux-kernel 4.9.170](#page-8020-2)**   [1.466.1 Available under license](#page-8020-3)  **[1.467 curl 7.56.1](#page-8091-0)**   [1.467.1 Available under license](#page-8091-1)  **[1.468 rsyslog 8.1908.0](#page-8094-0)**   [1.468.1 Available under license](#page-8094-1)  **[1.469 popt 1.13 16.el7](#page-8130-0)**  [1.469.1 Available under license](#page-8130-1)  **[1.470 gpgme 1.3.2 5.el7](#page-8130-2)**  [1.470.1 Available under license](#page-8130-3)  **[1.471 udev 219 57.el7](#page-8149-0)**  [1.471.1 Available under license](#page-8149-1)  **[1.472 kmod 20 21.el7](#page-8157-0)**  [1.472.1 Available under license](#page-8157-1)  **[1.473 libcap-ng 0.7.5 4.el7](#page-8175-0)**  [1.473.1 Available under license](#page-8175-1)  **[1.474 sed 4.2.2 5.el7](#page-8194-0)**  [1.474.1 Available under license](#page-8194-1)  **[1.475 zlib 1.2.7 17.el7](#page-8219-0)**  [1.475.1 Available under license](#page-8219-1)  **[1.476 bzip2 1.0.6 13.el7](#page-8219-2)**  [1.476.1 Available under license](#page-8220-0)  **[1.477 libgcrypt 1.5.3 14.el7](#page-8221-0)**  [1.477.1 Available under license](#page-8221-1)  **[1.478 xz 5.2.2 1.el7](#page-8239-0)**  [1.478.1 Available under license](#page-8239-1)  **[1.479 libnfnetlink 1.0.1 4.el7](#page-8292-0)**  [1.479.1 Available under license](#page-8292-1)  **[1.480 libmnl 1.0.3 7.el7](#page-8300-0)**  [1.480.1 Available under license](#page-8300-1) 

**[1.481 libidn 1.33 1](#page-8311-0)**  [1.481.1 Available under license](#page-8311-1)  **[1.482 libxcb 1.13 1.el7](#page-8354-0)**  [1.482.1 Available under license](#page-8354-1)  **[1.483 libjpeg 1.2.90 5.el7](#page-8355-0)**  [1.483.1 Available under license](#page-8355-1)  **[1.484 geo-ip 1.5.0 11.el7](#page-8363-0)**  [1.484.1 Available under license](#page-8363-1)  **[1.485 wget 1.14 10.el7\\_0.1](#page-8375-0)**  [1.485.1 Available under license](#page-8375-1)  **[1.486 net-tools 2.0 0.17.20131004git.el7](#page-8390-0)**  [1.486.1 Available under license](#page-8390-1)  **[1.487 tcpdump 4.9.2](#page-8398-0)**   [1.487.1 Available under license](#page-8398-1)  **[1.488 libedit 3.1](#page-8398-2)**   [1.488.1 Available under license](#page-8398-3)  **[1.489 uclibc-ng 1.0.30](#page-8399-0)**   [1.489.1 Available under license](#page-8399-1)  **[1.490 binutils 2.28.1](#page-8411-0)**   [1.490.1 Available under license](#page-8412-0)  **[1.491 mtd-utils 2.0.2](#page-8485-0)**   [1.491.1 Available under license](#page-8485-1)  **[1.492 kmod 25](#page-8493-0)**   [1.492.1 Available under license](#page-8493-1)  **[1.493 util-linux 2.32.1](#page-8512-0)**   [1.493.1 Available under license](#page-8512-1)  **[1.494 screen 4.6.2](#page-8521-0)**   [1.494.1 Available under license](#page-8521-1)  **[1.495 tcllib 1.13](#page-8536-0)**   [1.495.1 Available under license](#page-8536-1)  **[1.496 kexec-tools 2.0.13](#page-8540-0)**   [1.496.1 Available under license](#page-8540-1)  **[1.497 tftp-hpa 5.2 kernel-org](#page-8548-0)**  [1.497.1 Available under license](#page-8548-1)  **[1.498 mini-xml 2.10](#page-8549-0)**   [1.498.1 Available under license](#page-8549-1)  **[1.499 libgcc 7.3.0](#page-8560-0)**   [1.499.1 Available under license](#page-8560-1)  **[1.500 netperf 2.7.0](#page-8630-0)** 

 [1.500.1 Available under license](#page-8630-1)  **[1.501 libmicrohttpd 0.9.59](#page-8631-0)**   [1.501.1 Available under license](#page-8631-1)  **[1.502 libedit 3.0](#page-8665-0)**   [1.502.1 Available under license](#page-8665-1)  **[1.503 iptables 1.6.2](#page-8666-0)**   [1.503.1 Available under license](#page-8666-1)  **[1.504 attr 2.4.46 12.el7](#page-8673-0)**  [1.504.1 Available under license](#page-8674-0)  **[1.505 acl 2.2.51 12.el7](#page-8682-0)**  [1.505.1 Available under license](#page-8682-1)  **[1.506 cpio 2.11 24.el7](#page-8701-0)**  [1.506.1 Available under license](#page-8701-1)  **[1.507 pam 1.1.8 18.el7](#page-8716-0)**  [1.507.1 Available under license](#page-8716-1)  **[1.508 grep 2.20 2.el7](#page-8725-0)**  [1.508.1 Available under license](#page-8725-1)  **[1.509 ncurses 5.9 13.20130511.el7](#page-8740-0)**  [1.509.1 Available under license](#page-8740-1)  **[1.510 nspr 4.13.1 1.0.el7\\_3](#page-8742-0)**  [1.510.1 Available under license](#page-8742-1)  **[1.511 libcap 2.22 8.el7](#page-8750-0)**  [1.511.1 Available under license](#page-8750-1)  **[1.512 libxml2 2.9.1 6.el7\\_2.3](#page-8759-0)**  [1.512.1 Available under license](#page-8759-1)  **[1.513 audit 2.4.1 5.el7](#page-8760-0)**  [1.513.1 Available under license](#page-8760-1)  **[1.514 json-c 0.11 4.el7\\_0](#page-8768-0)**  [1.514.1 Available under license](#page-8768-1)  **[1.515 numactl 2.0.9 6.el7\\_2](#page-8769-0)**  [1.515.1 Available under license](#page-8769-1)  **[1.516 vim 7.4.160 1.el7](#page-8770-0)**  [1.516.1 Available under license](#page-8771-0)  **[1.517 glibc 2.17 157.el7\\_3.1](#page-8778-0)**  [1.517.1 Available under license](#page-8778-1)  **[1.518 audit 2.6.5 3.el7](#page-8830-0)**  [1.518.1 Available under license](#page-8830-1)  **[1.519 fontconfig 2.10.95 11.el7](#page-8849-0)**  [1.519.1 Available under license](#page-8849-1) 

**[1.520 open-ldap 2.4.44 5.el7](#page-8849-2)**  [1.520.1 Available under license](#page-8849-3)  **[1.521 glib 2.50.3 3.el7](#page-8854-0)**  [1.521.1 Available under license](#page-8854-1)  **[1.522 netbsd-resolv 2.17 196.el7\\_4.2](#page-8865-0)**  [1.522.1 Available under license](#page-8865-1)  **[1.523 iproute 3.10.0 87.el7](#page-8866-0)**  [1.523.1 Available under license](#page-8866-1)  **[1.524 open-ldap 2.4.40 8.el7](#page-8874-0)**  [1.524.1 Available under license](#page-8874-1)  **[1.525 lua 5.1.4 14.el7](#page-8879-0)**  [1.525.1 Available under license](#page-8879-1)  **[1.526 dhcp 4.2.5 58.el7.centos](#page-8880-0)**  [1.526.1 Available under license](#page-8880-1)  **[1.527 dhcp 4.2.5 42.el7.centos](#page-8896-0)**  [1.527.1 Available under license](#page-8896-1)  **[1.528 nss 3.28.4 8.el7](#page-8913-0)**  [1.528.1 Available under license](#page-8913-1)  **[1.529 bind 9.9.4 50.el7](#page-8924-0)**  [1.529.1 Available under license](#page-8924-1)  **[1.530 curl 7.28.1](#page-8940-0)**   [1.530.1 Available under license](#page-8940-1)  **[1.531 libtasn 3.8-2.el7](#page-8943-0)**   [1.531.1 Available under license](#page-8943-1)  **[1.532 strace 4.10](#page-8980-0)**   [1.532.1 Available under license](#page-8980-1)  **[1.533 strace 4.5](#page-8981-0)**   [1.533.1 Available under license](#page-8981-1)  **[1.534 curl 7.43.0](#page-8983-0)**   [1.534.1 Available under license](#page-8983-1)  **[1.535 libev 4.25](#page-8986-0)**   [1.535.1 Available under license](#page-8986-1)  **[1.536 fcgi 2.4.1+SNAP+0311112127](#page-8987-0)**   [1.536.1 Available under license](#page-8987-1)  **[1.537 ptpd v1rc1](#page-8988-0)**   [1.537.1 Available under license](#page-8988-1)  **[1.538 readline 4.4](#page-8988-2)**   [1.538.1 Available under license](#page-8988-3)  **[1.539 selinux 2.6](#page-9021-0)** 

 [1.539.1 Available under license](#page-9021-1)  **[1.540 strace 4.12](#page-9022-0)**   [1.540.1 Available under license](#page-9022-1)  **[1.541 expat 2.2.0](#page-9024-0)**   [1.541.1 Available under license](#page-9024-1)  **[1.542 busybox 1.21](#page-9025-0)**   [1.542.1 Available under license](#page-9025-1)  **[1.543 linux-kernel 3.4.30](#page-9033-0)**   [1.543.1 Available under license](#page-9033-1)  **[1.544 lsof 4.85 r1](#page-9034-0)**  [1.544.1 Available under license](#page-9034-1)  **[1.545 tcl 8.4.19](#page-9041-0)**   [1.545.1 Available under license](#page-9041-1)  **[1.546 screen 4.2.1](#page-9042-0)**   [1.546.1 Available under license](#page-9042-1)  **[1.547 tftp-hpa 5.2](#page-9057-0)**   [1.547.1 Available under license](#page-9057-1)  **[1.548 busybox 1.01](#page-9058-0)**   [1.548.1 Available under license](#page-9058-1)  **[1.549 expat 2.1.0](#page-9074-0)**   [1.549.1 Available under license](#page-9074-1)  **[1.550 cracklib 2.9.0-11.el7](#page-9074-2)**   [1.550.1 Available under license](#page-9074-3)  **[1.551 expat 2.0.1](#page-9101-0)**   [1.551.1 Available under license](#page-9101-1)  **[1.552 util-linux 2.23.2-21.el7](#page-9102-0)**   [1.552.1 Available under license](#page-9102-1)  **[1.553 flex 2.5.37](#page-9113-0)**   [1.553.1 Available under license](#page-9114-0)  **[1.554 libpng 1.4.12](#page-9115-0)**   [1.554.1 Available under license](#page-9115-1)  **[1.555 expat 1.95.7](#page-9127-0)**   [1.555.1 Available under license](#page-9127-1)  **[1.556 d-bus 1.6.12-11.el7](#page-9127-2)**   [1.556.1 Available under license](#page-9127-3)  **[1.557 expat 1.95.6](#page-9139-0)**   [1.557.1 Available under license](#page-9139-1)  **[1.558 libpng 1.2.50-10.el7](#page-9140-0)**   [1.558.1 Available under license](#page-9140-1) 

## **[1.559 expat 2.0.0](#page-9152-0)**   [1.559.1 Available under license](#page-9152-1)  **[1.560 perl 5.16.3-291.el7](#page-9153-0)**   [1.560.1 Available under license](#page-9153-1)  **[1.561 expat 2.1.0-8.el7](#page-9172-0)**   [1.561.1 Available under license](#page-9172-1)  **[1.562 shadow 4.1.5.1-18.el7](#page-9173-0)**   [1.562.1 Available under license](#page-9173-1)  **[1.563 log-rotate 3.8.6-4.el7](#page-9179-0)**   [1.563.1 Available under license](#page-9179-1)  **[1.564 rsync 2.6.9](#page-9187-0)**   [1.564.1 Available under license](#page-9187-1)  **[1.565 expat 2.2.1](#page-9202-0)**   [1.565.1 Available under license](#page-9202-1)  **[1.566 pango 1.44.7](#page-9203-0)**   [1.566.1 Available under license](#page-9203-1)  **[1.567 libatasmart 0.18-3](#page-9213-0)**   [1.567.1 Available under license](#page-9213-1)  **[1.568 libconfig 1.7.2](#page-9225-0)**   [1.568.1 Available under license](#page-9225-1)  **[1.569 busybox 1.19.4 r23](#page-9258-0)**  [1.569.1 Available under license](#page-9258-1)  **[1.570 libmagic 5.32](#page-9266-0)**   [1.570.1 Available under license](#page-9266-1)  **[1.571 nmap 7.40](#page-9267-0)**   [1.571.1 Available under license](#page-9267-1)  **[1.572 sysstat 8.1.2](#page-9357-0)**   [1.572.1 Available under license](#page-9357-1)  **[1.573 autogen 4.9](#page-9364-0)**   [1.573.1 Available under license](#page-9364-1)  **[1.574 dosfs-tools 4.1](#page-9411-0)**   [1.574.1 Available under license](#page-9411-1)  **[1.575 gettext libc version](#page-9426-0)**   [1.575.1 Available under license](#page-9426-1)  **[1.576 netbsd-resolv 2.24](#page-9473-0)**   [1.576.1 Available under license](#page-9473-1)  **[1.577 netkit-tftp 1.0](#page-9501-0)**   [1.577.1 Available under license](#page-9501-1)  **[1.578 tinyxml-2 3.0.0](#page-9502-0)**

 [1.578.1 Available under license](#page-9502-1)  **[1.579 tcpdump 3.8.3](#page-9502-2)**   [1.579.1 Available under license](#page-9502-3)  **[1.580 busybox-oe-min 1.19.4 r1.1](#page-9503-0)**  [1.580.1 Available under license](#page-9503-1)  **[1.581 free-type 2.4.11](#page-9511-0)**   [1.581.1 Available under license](#page-9511-1)  **[1.582 groff 1.22.2 8.el7](#page-9525-0)**  [1.582.1 Available under license](#page-9525-1)  **[1.583 qrencode 3.4.1 3.el7](#page-9565-0)**  [1.583.1 Available under license](#page-9565-1)  **[1.584 sysv-init 2.88 14.dsf.el7](#page-9576-0)**  [1.584.1 Available under license](#page-9576-1)  **[1.585 passwd 0.79-4.el7](#page-9584-0)**   [1.585.1 Available under license](#page-9584-1)  **[1.586 shim 10.6](#page-9592-0)**   [1.586.1 Available under license](#page-9592-1)  **[1.587 ppp 2.4.5](#page-9607-0)**   [1.587.1 Available under license](#page-9608-0)  **[1.588 ntp 4.2.6p2](#page-9610-0)**   [1.588.1 Available under license](#page-9610-1)  **[1.589 tcp-wrappers 7.6 77.el7](#page-9640-0)**  [1.589.1 Available under license](#page-9640-1)  **[1.590 netkit-tftp 0.48](#page-9641-0)**   [1.590.1 Available under license](#page-9641-1)  **[1.591 strace 5.4](#page-9642-0)**   [1.591.1 Available under license](#page-9642-1)  **[1.592 pango 1.6.0](#page-9651-0)**   [1.592.1 Available under license](#page-9651-1)  **[1.593 fcgi 2.4.0-25.e17](#page-9661-0)**   [1.593.1 Available under license](#page-9661-1)  **[1.594 xorg-server 1.14.2](#page-9662-0)**   [1.594.1 Available under license](#page-9662-1)  **[1.595 rsyslog 3.17.5](#page-9702-0)**   [1.595.1 Available under license](#page-9702-1)  **[1.596 libxt 1.2.0](#page-9738-0)**   [1.596.1 Available under license](#page-9738-1)  **[1.597 mesa 18.3.4](#page-9740-0)**   [1.597.1 Available under license](#page-9740-1) 

## **[1.598 lsscsi 0.27](#page-9743-0)**   [1.598.1 Available under license](#page-9743-1)  **[1.599 perl 1.04-291.el7](#page-9751-0)**   [1.599.1 Available under license](#page-9751-1)  **[1.600 open-iscsi 2.4.40-9.el7\\_2](#page-9786-0)**   [1.600.1 Available under license](#page-9786-1)  **[1.601 wxwidgets 2.9.4](#page-9793-0)**   [1.601.1 Available under license](#page-9793-1)  **[1.602 xorg-server 1.20.3](#page-9843-0)**   [1.602.1 Available under license](#page-9843-1)  **[1.603 mesa 20.0.2](#page-9844-0)**   [1.603.1 Available under license](#page-9844-1)  **[1.604 libxi 1.7](#page-9844-2)**   [1.604.1 Available under license](#page-9844-3)  **[1.605 cairo 1.12.2](#page-9846-0)**   [1.605.1 Available under license](#page-9846-1)  **[1.606 gtk 2.24.10](#page-9855-0)**   [1.606.1 Available under license](#page-9855-1)  **[1.607 libxext 1.3.1](#page-9877-0)**   [1.607.1 Available under license](#page-9877-1)  **[1.608 libuv 1.30.1](#page-9882-0)**   [1.608.1 Available under license](#page-9882-1)  **[1.609 libxaw 1.0.11](#page-9892-0)**   [1.609.1 Available under license](#page-9892-1)  **[1.610 libffi 3.1.1](#page-9895-0)**   [1.610.1 Available under license](#page-9895-1)  **[1.611 libdrm 2.4.60](#page-9896-0)**   [1.611.1 Available under license](#page-9896-1)  **[1.612 libiniparser 4.0](#page-9896-2)**   [1.612.1 Available under license](#page-9896-3)  **[1.613 libx11 1.6.4](#page-9898-0)**   [1.613.1 Available under license](#page-9898-1)  **[1.614 tiny-xml 0.9.5-5.3.el6](#page-9919-0)**   [1.614.1 Available under license](#page-9919-1)  **[1.615 selinux 2.107-1.el7\\_6](#page-9920-0)**   [1.615.1 Available under license](#page-9920-1)  **[1.616 lshw 02.17-4.el6](#page-9927-0)**   [1.616.1 Available under license](#page-9927-1)  **[1.617 memstat 6.18.04-2.el7](#page-9935-0)**

 [1.617.1 Available under license](#page-9935-1)  **[1.618 openssl-fipscanister 1.35-9.el6](#page-10052-0)**   [1.618.1 Available under license](#page-10052-1)  **[1.619 xterm 330](#page-10318-0)**   [1.619.1 Available under license](#page-10318-1)  **[1.620 lsscsi 0.26](#page-10323-0)**   [1.620.1 Available under license](#page-10323-1)  **[1.621 mtd-utils 1.5.2](#page-10330-0)**   [1.621.1 Available under license](#page-10330-1)  **[1.622 ptpd v1rc1](#page-10338-0)**   [1.622.1 Available under license](#page-10338-1)  **[1.623 fio 3.13](#page-10338-2)**   [1.623.1 Available under license](#page-10338-3)  **[1.624 u-boot 2012.10](#page-10346-0)**   [1.624.1 Available under license](#page-10346-1)  **[1.625 libcipmi 1.0](#page-10354-0)**   [1.625.1 Available under license](#page-10354-1)  **[1.626 json-c 1.7.10](#page-10365-0)**   [1.626.1 Available under license](#page-10365-1)  **[1.627 uuid 1.1](#page-10366-0)**   [1.627.1 Available under license](#page-10366-1)  **[1.628 libxcursor 1.1.13](#page-10366-2)**   [1.628.1 Available under license](#page-10366-3)  **[1.629 netbsd-resolv 1.5](#page-10367-0)**   [1.629.1 Available under license](#page-10367-1)  **[1.630 libxcursor 1.2.0-r0](#page-10368-0)**   [1.630.1 Available under license](#page-10368-1)  **[1.631 perl-socket 2.010-4.el7](#page-10368-2)**   [1.631.1 Available under license](#page-10368-3)  **[1.632 pciutils 3.5.5](#page-10377-0)**   [1.632.1 Available under license](#page-10377-1)  **[1.633 i2c-tools 4.0](#page-10385-0)**   [1.633.1 Available under license](#page-10385-1)  **[1.634 libpcap 1.8.1](#page-10403-0)**   [1.634.1 Available under license](#page-10403-1)  **[1.635 libgcc 4.7.3](#page-10404-0)**   [1.635.1 Available under license](#page-10404-1)  **[1.636 netperf 2.6.0](#page-10541-0)**   [1.636.1 Available under license](#page-10541-1) 

## **[1.637 readline 8.0.0-r0](#page-10542-0)**   [1.637.1 Available under license](#page-10542-1)  **[1.638 openssl 1.0.2r](#page-10575-0)**   [1.638.1 Available under license](#page-10575-1)  **[1.639 openssl 1.0.1e](#page-10588-0)**   [1.639.1 Available under license](#page-10589-0)  **[1.640 sg3-utils 1.37-12.el7](#page-10602-0)**   [1.640.1 Available under license](#page-10602-1)  **[1.641 libdrm 2.4.60](#page-10604-0)**   [1.641.1 Available under license](#page-10604-1)  **[1.642 readline 6.2](#page-10605-0)**   [1.642.1 Available under license](#page-10605-1)  **[1.643 jcommon 1.0.23](#page-10638-0)**   [1.643.1 Available under license](#page-10638-1)  **[1.644 openssl 1.0.0c](#page-10657-0)**   [1.644.1 Available under license](#page-10657-1)  **[1.645 openssl 0.9.8w](#page-10670-0)**   [1.645.1 Available under license](#page-10670-1)  **[1.646 gettext 0.20.1-r2](#page-10683-0)**   [1.646.1 Available under license](#page-10683-1)  **[1.647 systemd-shim 18.04](#page-10698-0)**   [1.647.1 Available under license](#page-10698-1)  **[1.648 libnl3 1.1.4-3.el7](#page-10706-0)**   [1.648.1 Available under license](#page-10706-1)  **[1.649 libnl3 3.4.0](#page-10717-0)**   [1.649.1 Available under license](#page-10717-1)  **[1.650 cpp 4.8.3-9.el7](#page-10728-0)**   [1.650.1 Available under license](#page-10728-1)  **[1.651 openssl 0.9.8e-29.el7.centos.3](#page-10743-0)**   [1.651.1 Available under license](#page-10743-1)  **[1.652 vixie-cron 4.1](#page-10756-0)**   [1.652.1 Available under license](#page-10756-1)  **[1.653 libdevmapper 1.02](#page-10764-0)**   [1.653.1 Available under license](#page-10764-1)  **[1.654 linux-kernel 3.4.91](#page-10784-0)**   [1.654.1 Available under license](#page-10784-1)  **[1.655 kerberos 1.12.2-15.el7\\_1](#page-10858-0)**   [1.655.1 Available under license](#page-10858-1)  **[1.656 ciscocbqosmib 35.3](#page-10896-0)**

 [1.656.1 Available under license](#page-10896-1)  **[1.657 openssl 1.0.2r 1.0.2r](#page-10899-0)**  [1.657.1 Notifications](#page-10899-1)   [1.657.2 Available under license](#page-10900-0)  **[1.658 netkit-rsh 0.17-6.0.3 0703267](#page-10902-0)**  [1.658.1 Available under license](#page-10902-1)  **[1.659 linux-kernel 2.6.27.47](#page-10917-0)**   [1.659.1 Available under license](#page-10917-1)  **[1.660 gawk 3.1.5 9.0\(1\)](#page-10944-0)**  [1.660.1 Available under license](#page-10944-1)  **[1.661 procps 3.2.7](#page-10962-0)**   [1.661.1 Available under license](#page-10962-1)  **[1.662 ethtool 6](#page-10980-0)**   [1.662.1 Available under license](#page-10980-1)  **[1.663 pam 0.76-4.0.3 0703267](#page-10988-0)**  [1.663.1 Available under license](#page-10988-1)  **[1.664 libgcc 1-3.4.3-25.0.135 0703267](#page-10989-0)**  [1.664.1 Available under license](#page-10990-0)  **[1.665 readline-libs 4.3-2.0.1 0703267](#page-11038-0)**  [1.665.1 Available under license](#page-11038-1)  **[1.666 tcp-wrappers 7.6-7.0.1 0703267](#page-11046-0)**  [1.666.1 Available under license](#page-11046-1)  **[1.667 miglayout 3.6](#page-11046-2)**   [1.667.1 Available under license](#page-11046-3)  **[1.668 minised 1.13](#page-11050-0)**   [1.668.1 Available under license](#page-11050-1)  **[1.669 glibc 2.3.3-40.0.109 0703267](#page-11051-0)**  [1.669.1 Available under license](#page-11051-1)  **[1.670 chkconfig 1.3.34 1](#page-11094-0)**  [1.670.1 Available under license](#page-11094-1)  **[1.671 libposixtime 3.1.1-1.0.3 0703267](#page-11102-0)**  [1.671.1 Available under license](#page-11102-1)  **[1.672 pam 0.99.10.0](#page-11120-0)**   [1.672.1 Available under license](#page-11120-1)  **[1.673 lsof 4.7.1-2.0 0703267](#page-11122-0)**  [1.673.1 Available under license](#page-11122-1)  **[1.674 glib 2.8.3-1.0.1 0703267](#page-11122-2)**  [1.674.1 Available under license](#page-11123-0)  **[1.675 zlib 1.2.1.1-2.0.2 0703267](#page-11134-0)**
[1.675.1 Available under license](#page-11134-0)  **[1.676 rpm 4.3.3-6.0.4 0703267](#page-11135-0)**  [1.676.1 Available under license](#page-11135-1)  **[1.677 sblim-sfcb 1.3.8-040815](#page-11142-0)**   [1.677.1 Available under license](#page-11142-1)  **[1.678 flexnet-publisher 10.8.0.1](#page-11146-0)**   [1.678.1 Available under license](#page-11146-1)  **[1.679 nss-pem 3.1](#page-11161-0)**   [1.679.1 Available under license](#page-11161-1)  **[1.680 perl-http-tiny 0.033-3.el7](#page-11171-0)**   [1.680.1 Available under license](#page-11171-1)  **[1.681 netkit-tftp 0.10](#page-11180-0)**   [1.681.1 Available under license](#page-11180-1)  **[1.682 tianacore-uefi-edkii TianoCore.org revision 16220](#page-11182-0)**   [1.682.1 Available under license](#page-11183-0)  **[1.683 tianacore-uefi-edkii 996bd35.2017-11-15](#page-11195-0)**   [1.683.1 Available under license](#page-11195-1)  **[1.684 ipmi-tool 1.8.11](#page-11210-0)**   [1.684.1 Available under license](#page-11210-1)  **[1.685 ipmi-tool 1.8.17](#page-11210-2)**   [1.685.1 Available under license](#page-11210-3)  **[1.686 keypoint-pngencoder 1,0.9](#page-11211-0)**   [1.686.1 Available under license](#page-11211-1)  **[1.687 libasyncns 0.8](#page-11213-0)**   [1.687.1 Available under license](#page-11213-1)  **[1.688 gdkpixbuf 2.24.1](#page-11225-0)**   [1.688.1 Available under license](#page-11225-1)  **[1.689 traceroute 2.0.19-5.el7](#page-11236-0)**   [1.689.1 Available under license](#page-11236-1)  **[1.690 flexnet-publisher 10.8.0.1](#page-11254-0)**   [1.690.1 Available under license](#page-11254-1)  **[1.691 smartmontools 7.0](#page-11291-0)**   [1.691.1 Available under license](#page-11291-1)  **[1.692 cairo 1.14.8-2.el7](#page-11298-0)**   [1.692.1 Available under license](#page-11298-1)  **[1.693 libxslt 1.1.28](#page-11322-0)**   [1.693.1 Available under license](#page-11323-0)  **[1.694 fontconfig 2.13.1](#page-11326-0)**   [1.694.1 Available under license](#page-11326-1) 

## **[1.695 libxml2 2.9.1-6.el7\\_2.2](#page-11326-2)**   [1.695.1 Available under license](#page-11326-3)  **[1.696 rng-tools 5](#page-11327-0)**   [1.696.1 Available under license](#page-11327-1)  **[1.697 libconfig 1.5](#page-11334-0)**   [1.697.1 Available under license](#page-11334-1)  **[1.698 libfastjson 0.99.8](#page-11371-0)**   [1.698.1 Available under license](#page-11371-1)  **[1.699 libsepol 2.6](#page-11372-0)**   [1.699.1 Available under license](#page-11372-1)  **[1.700 flex 2.5.35](#page-11384-0)**   [1.700.1 Available under license](#page-11384-1)  **[1.701 libxml 2.9.7](#page-11385-0)**   [1.701.1 Available under license](#page-11385-1)  **[1.702 openssl openssl-1.0.2k-19.el7](#page-11385-2)**   [1.702.1 Available under license](#page-11385-3)  **[1.703 base-64 1.0.0](#page-11398-0)**   [1.703.1 Available under license](#page-11398-1)  **[1.704 libxml 2.7.8 r8.8](#page-11399-0)**  [1.704.1 Available under license](#page-11399-1)

# **1.1 file 4.12 5.0.0.0801182**

## **1.1.1 Available under license :**

\$Id: LEGAL.NOTICE,v 1.14 2004/09/11 19:15:56 christos Exp \$ Copyright (c) Ian F. Darwin 1986, 1987, 1989, 1990, 1991, 1992, 1994, 1995. Software written by Ian F. Darwin and others; maintained 1994-2004 Christos Zoulas.

This software is not subject to any export provision of the United States Department of Commerce, and may be exported to any country or planet.

Redistribution and use in source and binary forms, with or without modification, are permitted provided that the following conditions are met:

1. Redistributions of source code must retain the above copyright notice immediately at the beginning of the file, without modification, this list of conditions, and the following disclaimer.

2. Redistributions in binary form must reproduce the above copyright notice, this list of conditions and the following disclaimer in the documentation and/or other materials provided with the distribution.

THIS SOFTWARE IS PROVIDED BY THE AUTHOR AND CONTRIBUTORS ``AS IS''

### AND

ANY EXPRESS OR IMPLIED WARRANTIES, INCLUDING, BUT NOT LIMITED TO, THE IMPLIED WARRANTIES OF MERCHANTABILITY AND FITNESS FOR A PARTICULAR PURPOSE ARE DISCLAIMED. IN NO EVENT SHALL THE AUTHOR OR CONTRIBUTORS BE LIABLE FOR ANY DIRECT, INDIRECT, INCIDENTAL, SPECIAL, EXEMPLARY, OR CONSEQUENTIAL DAMAGES (INCLUDING, BUT NOT LIMITED TO, PROCUREMENT OF SUBSTITUTE GOODS OR SERVICES; LOSS OF USE, DATA, OR PROFITS; OR BUSINESS INTERRUPTION) HOWEVER CAUSED AND ON ANY THEORY OF LIABILITY, WHETHER IN CONTRACT, STRICT LIABILITY, OR TORT (INCLUDING NEGLIGENCE OR OTHERWISE) ARISING IN ANY WAY OUT OF THE USE OF THIS SOFTWARE, EVEN IF ADVISED OF THE POSSIBILITY OF SUCH DAMAGE.

## **1.2 pciutils 2.2.5 6.0.0.0801182**

## **1.2.1 Available under license :**

This software program is licensed subject to the BSD License, available at <<http://www.opensource.org/licenses/bsd-license.html>>

/\*\*\*\*\*\*\*\*\*\*\*\*\*\*\*\*\*\*\*\*\*\*\*\*\*\*\*\*\*\*\*\*\*\*\*\*\*\*\*\*\*\*\*\*\*\*\*\*\*\*\*\*\*\*\*\*\*\*\*\*\*\*\*\*\*\*\*\*\*\*\*\*\*\*\* BSD License

Copyright (c) 2002, Intel Corporation All rights reserved.

Redistribution and use in source and binary forms, with or without modification, are permitted provided that the following conditions are met:

- a.. Redistributions of source code must retain the above copyright notice, this list of conditions and the following disclaimer.
- b.. Redistributions in binary form must reproduce the above copyright notice, this list of conditions and the following disclaimer in the documentation and/or other materials provided with the distribution.
- c.. Neither the name of Intel Corporation nor the names of its contributors may be used to endorse or promote products derived from this software without specific prior written permission.

### **THIS**

 SOFTWARE IS PROVIDED BY THE COPYRIGHT HOLDERS AND CONTRIBUTORS "AS IS" AND ANY EXPRESS OR IMPLIED WARRANTIES, INCLUDING, BUT NOT LIMITED TO, THE IMPLIED WARRANTIES OF MERCHANTABILITY AND FITNESS FOR A PARTICULAR PURPOSE ARE DISCLAIMED. IN NO EVENT SHALL THE COPYRIGHT OWNER OR CONTRIBUTORS BE LIABLE FOR ANY DIRECT, INDIRECT, INCIDENTAL, SPECIAL, EXEMPLARY, OR CONSEQUENTIAL DAMAGES (INCLUDING, BUT NOT LIMITED TO, PROCUREMENT OF SUBSTITUTE GOODS OR SERVICES; LOSS OF USE, DATA, OR PROFITS; OR BUSINESS INTERRUPTION) HOWEVER CAUSED AND ON ANY THEORY OF LIABILITY, WHETHER IN CONTRACT, STRICT LIABILITY, OR TORT (INCLUDING NEGLIGENCE OR OTHERWISE) ARISING IN ANY WAY OUT OF THE USE OF THIS

## **1.3 libpcap 0.8.3 2.0.0.0501961**

## **1.3.1 Available under license :**

License: BSD

Redistribution and use in source and binary forms, with or without modification, are permitted provided that the following conditions are met:

- 1. Redistributions of source code must retain the above copyright notice, this list of conditions and the following disclaimer.
- 2. Redistributions in binary form must reproduce the above copyright notice, this list of conditions and the following disclaimer in the documentation and/or other materials provided with the distribution.
- 3. The names of the authors may not be used to endorse or promote products derived from this software without specific prior written permission.

THIS SOFTWARE IS PROVIDED ``AS IS'' AND WITHOUT ANY EXPRESS OR IMPLIED WARRANTIES, INCLUDING, WITHOUT LIMITATION, THE IMPLIED WARRANTIES OF MERCHANTABILITY AND FITNESS FOR A PARTICULAR PURPOSE.

## **1.4 mktemp 1.5**

## **1.4.1 Available under license :**

Mktemp is distributed under the following BSD-style license:

 Copyright (c) 1996, 2000, 2001 Todd C. Miller <Todd.Miller@courtesan.com> All rights reserved.

 Redistribution and use in source and binary forms, with or without modification, are permitted provided that the following conditions are met:

- 1. Redistributions of source code must retain the above copyright notice, this list of conditions and the following disclaimer.
- 2. Redistributions in binary form must reproduce the above copyright notice, this list of conditions and the following disclaimer in the documentation and/or other materials provided with the distribution.
- 3. The name of the author may not be used to endorse or promote products

 derived from this software without specific prior written permission from the author.

 THIS SOFTWARE IS PROVIDED ``AS IS'' AND ANY EXPRESS OR IMPLIED WARRANTIES, INCLUDING, BUT NOT LIMITED TO, THE IMPLIED WARRANTIES OF MERCHANTABILITY

 AND FITNESS FOR A PARTICULAR PURPOSE ARE DISCLAIMED. IN NO EVENT SHALL THE AUTHOR BE LIABLE FOR ANY DIRECT, INDIRECT, INCIDENTAL, SPECIAL, EXEMPLARY, OR CONSEQUENTIAL DAMAGES (INCLUDING, BUT NOT LIMITED TO, PROCUREMENT OF SUBSTITUTE GOODS OR SERVICES; LOSS OF USE, DATA, OR PROFITS; OR BUSINESS INTERRUPTION) HOWEVER CAUSED AND ON ANY THEORY OF LIABILITY, WHETHER IN CONTRACT, STRICT LIABILITY, OR TORT (INCLUDING NEGLIGENCE OR OTHERWISE) ARISING IN ANY WAY OUT OF THE USE OF THIS SOFTWARE, EVEN IF ADVISED OF THE POSSIBILITY OF SUCH DAMAGE.

Additionally, priv\_mktemp.c bears the following UCB license:

 Copyright (c) 1987, 1993 The Regents of the University of California. All rights reserved.

 Redistribution and use in source and binary forms, with or without modification, are permitted provided that the following conditions are met:

1. Redistributions of source code must retain the above copyright

notice, this list of conditions and the following disclaimer.

- 2. Redistributions in binary form must reproduce the above copyright notice, this list of conditions and the following disclaimer in the documentation and/or other materials provided with the distribution.
- 3. Neither the name of the University nor the names of its contributors may be used to endorse or promote products derived from this software without specific prior written permission.

 THIS SOFTWARE IS PROVIDED BY THE REGENTS AND CONTRIBUTORS ``AS IS'' AND ANY EXPRESS OR IMPLIED WARRANTIES, INCLUDING, BUT NOT LIMITED TO, THE IMPLIED WARRANTIES OF MERCHANTABILITY AND FITNESS FOR A PARTICULAR PURPOSE ARE DISCLAIMED. IN NO EVENT SHALL THE REGENTS OR CONTRIBUTORS BE LIABLE FOR ANY DIRECT, INDIRECT, INCIDENTAL, SPECIAL, EXEMPLARY, OR CONSEQUENTIAL DAMAGES (INCLUDING, BUT NOT LIMITED TO, PROCUREMENT OF SUBSTITUTE GOODS OR SERVICES; LOSS OF USE, DATA, OR PROFITS; OR BUSINESS INTERRUPTION)

 HOWEVER CAUSED AND ON ANY THEORY OF LIABILITY, WHETHER IN CONTRACT, STRICT LIABILITY, OR TORT (INCLUDING NEGLIGENCE OR OTHERWISE) ARISING IN ANY WAY OUT OF THE USE OF THIS SOFTWARE, EVEN IF ADVISED OF THE POSSIBILITY OF SUCH DAMAGE.

# **1.5 nsis 2.41**

## **1.5.1 Available under license :**

NSISdl 1.1 - HTTP downloading plugin for NSIS Copyright (C) 2001-2002 Yaroslav Faybishenko & Justin Frankel

This software is provided 'as-is', without any express or implied warranty. In no event will the authors be held liable for any damages arising from the use of this software.

Permission is granted to anyone to use this software for any purpose, including commercial applications, and to alter it and redistribute it freely, subject to the following restrictions:

1. The origin of this software must not be misrepresented; you must not claim that you wrote the original software. If you use this software in a product, an acknowledgment in the product documentation would be appreciated but is not required.

2. Altered source versions must be plainly marked as such, and must not be misrepresented as being the original software.

3. This notice may not be removed or altered from any source distribution. Copyright (c) 2002 Robert Rainwater <rrainwater@yahoo.com>

This software is provided 'as-is', without any express or implied warranty. In no event will the authors be held liable for any damages arising from the use of this software.

Permission is granted to anyone to use this software for any purpose, including commercial applications, and to alter it and redistribute it freely, subject to the following restrictions:

- 1. The origin of this software must not be misrepresented; you must not claim that you wrote the original software. If you use this software in a product, an acknowledgment in the product documentation would be appreciated but is not required.
- 2. Altered source versions must be plainly marked as such, and must not be misrepresented as being the original software.

3. This notice may not be removed or altered from any source distribution.

Copyright ? 2002-2008 Joost Verburg

This software is provided 'as-is', without any express or implied warranty. In no event will the authors be held liable for any damages arising from the use of this software.

Permission is granted to anyone to use this software for any purpose, including commercial applications, and to alter it and redistribute it freely, subject to the following restrictions:

1. The origin of this software must not be misrepresented; you must not claim that you wrote the original software.

 If you use this software in a product, an acknowledgment in the product documentation would be appreciated but is not required.

2. Altered versions must be plainly marked as such, and must not be misrepresented as being the original software.

3. This notice may not be removed or altered from any distribution.

Halibut is copyright (c) 1999-2001 Simon Tatham and James Aylett.

Note: This version is modified by Robert Rainwater and Amir Szekely

Permission is hereby granted, free of charge, to any person obtaining a copy of this software and associated documentation files (the "Software"), to deal in the Software without restriction, including without limitation the rights to use, copy, modify, merge, publish, distribute, sublicense, and/or sell copies of the Software, and to permit persons to whom the Software is furnished to do so, subject to the following conditions:

The above copyright notice and this permission notice shall be included in all copies or substantial portions of the Software.

THE SOFTWARE IS PROVIDED "AS IS", WITHOUT WARRANTY OF ANY KIND, EXPRESS OR IMPLIED, INCLUDING BUT NOT LIMITED TO THE WARRANTIES OF MERCHANTABILITY, FITNESS FOR A PARTICULAR PURPOSE AND NONINFRINGEMENT. IN NO EVENT SHALL THE AUTHORS OR COPYRIGHT HOLDERS BE LIABLE FOR ANY CLAIM, DAMAGES OR OTHER LIABILITY, WHETHER IN AN ACTION OF CONTRACT, TORT OR OTHERWISE, ARISING FROM, OUT OF OR IN CONNECTION WITH THE SOFTWARE OR THE USE OR OTHER DEALINGS IN THE SOFTWARE. **COPYRIGHT** 

---------

Copyright (C) 1995-2008 Contributors

More detailed copyright information can be found in the individual source code files.

### APPLICABLE LICENSES

-------------------

\* All NSIS source code, plug-ins, documentation, examples, header files and graphics, with the exception of the compression modules and where otherwise noted, are licensed under the zlib/libpng license.

\* The zlib compression module for NSIS is licensed under the zlib/libpng license.

\* The bzip2 compression module for NSIS is licensed under the bzip2 license.

\* The LZMA compression module for NSIS is licensed under the Common Public License version 1.0.

ZLIB/LIBPNG LICENSE

-------------------

This software is provided 'as-is', without any express or implied warranty. In no event will the authors be held liable for any damages arising from the use of this software.

Permission is granted to anyone to use this software for any purpose, including commercial applications, and to alter it and redistribute it freely, subject to the following restrictions:

 1. The origin of this software must not be misrepresented; you must not claim that you wrote the original software. If you use this software in a product, an acknowledgment in the product documentation would be appreciated but is not required.

 2. Altered source versions must be plainly marked as such, and must not be misrepresented as being the original software.

3. This notice may not be removed or altered from any source distribution.

### BZIP2 LICENSE

-------------

This program, "bzip2" and associated library "libbzip2", are copyright (C) 1996-2000 Julian R Seward. All rights reserved.

Redistribution and use in source and binary forms, with or without modification, are permitted provided that the following conditions are met:

 1. Redistributions of source code must retain the above copyright notice, this list of conditions and the following disclaimer.

 2. The origin of this software must not be misrepresented; you must not claim that you wrote the original software. If you use this software in a product, an acknowledgment in the product documentation would be appreciated but is not required.

 3. Altered source versions must be plainly marked as such, and must not be misrepresented as being the original software.

 4. The name of the author may not be used to endorse or promote products derived from this software without specific prior written permission.

THIS SOFTWARE IS PROVIDED BY THE AUTHOR ''AS IS'' AND ANY EXPRESS OR IMPLIED WARRANTIES, INCLUDING, BUT NOT LIMITED TO, THE IMPLIED WARRANTIES OF MERCHANTABILITY AND FITNESS FOR A PARTICULAR PURPOSE ARE DISCLAIMED. IN NO EVENT SHALL THE AUTHOR BE LIABLE FOR ANY DIRECT, INDIRECT, INCIDENTAL, SPECIAL, EXEMPLARY, OR CONSEQUENTIAL DAMAGES (INCLUDING, BUT NOT LIMITED TO, PROCUREMENT OF SUBSTITUTE GOODS OR SERVICES; LOSS OF USE, DATA, OR PROFITS; OR BUSINESS INTERRUPTION) HOWEVER CAUSED AND ON ANY THEORY OF LIABILITY, WHETHER IN CONTRACT, STRICT LIABILITY, OR TORT (INCLUDING NEGLIGENCE OR OTHERWISE) ARISING IN ANY WAY OUT OF THE USE OF THIS SOFTWARE, EVEN IF ADVISED OF THE POSSIBILITY OF SUCH

### DAMAGE.

Julian Seward, Cambridge, UK.

#### jseward@acm.org

### COMMON PUBLIC LICENSE VERSION 1.0

---------------------------------

## THE ACCOMPANYING PROGRAM IS PROVIDED UNDER THE TERMS OF THIS COMMON PUBLIC LICENSE ("AGREEMENT"). ANY USE, REPRODUCTION OR DISTRIBUTION OF THE PROGRAM CONSTITUTES RECIPIENT'S ACCEPTANCE OF THIS AGREEMENT.

### 1. DEFINITIONS

"Contribution" means:

 a) in the case of the initial Contributor, the initial code and documentation distributed under this Agreement, and b) in the case of each subsequent Contributor:

- i) changes to the Program, and
- ii) additions to the Program;

 where such changes and/or additions to the Program originate from and are distributed by that particular Contributor. A Contribution 'originates' from a Contributor if it was added to the Program by such Contributor itself or anyone acting on such Contributor's behalf. Contributions do not include additions to the Program which: (i) are separate modules of software distributed in conjunction with the Program under their own license agreement, and (ii) are not derivative works of the Program.

"Contributor" means any person or entity that distributes the Program.

"Licensed Patents " mean patent claims licensable by a Contributor which are necessarily infringed by the use or sale of its Contribution alone or when combined with the Program.

"Program" means the Contributions distributed in accordance with this Agreement.

"Recipient" means anyone who receives the Program under this Agreement, including all Contributors.

## 2. GRANT OF RIGHTS

 a) Subject to the terms of this Agreement, each Contributor hereby grants Recipient a non-exclusive, worldwide, royalty-free copyright license to reproduce, prepare derivative works of, publicly display, publicly perform, distribute and sublicense the Contribution of such Contributor, if any, and such derivative works, in source code and object code form.

 b) Subject to the terms of this Agreement, each Contributor hereby grants Recipient a non-exclusive, worldwide, royalty-free patent license under Licensed Patents to make, use, sell, offer to sell, import and otherwise transfer the

Contribution of such Contributor, if any, in source code and object code form. This patent license shall apply to the combination of the Contribution and the Program if, at the time the Contribution is added by the Contributor, such addition of the Contribution causes such combination to be covered by the Licensed Patents. The patent license shall not apply to any other combinations which

include the Contribution. No hardware per se is licensed hereunder.

 c) Recipient understands that although each Contributor grants the licenses to its Contributions set forth herein, no assurances are provided by any Contributor that the Program does not infringe the patent or other intellectual property rights of any other entity. Each Contributor disclaims any liability to Recipient for claims brought by any other entity based on infringement of intellectual property rights or otherwise. As a condition to exercising the rights and licenses granted hereunder, each Recipient hereby assumes sole responsibility to secure any other intellectual property rights needed, if any. For example, if a third party patent license is required to allow Recipient to distribute the Program, it is Recipient's responsibility to acquire that license before distributing the Program.

 d) Each Contributor represents that to its knowledge it has sufficient copyright rights in its Contribution, if any, to grant the copyright license set forth in this Agreement.

### 3. REQUIREMENTS

A Contributor may choose to distribute the Program in object code form under its own license agreement, provided that:

a) it complies with the terms and conditions of this Agreement; and

b) its license agreement:

 i) effectively disclaims on behalf of all Contributors all warranties and conditions, express and implied, including warranties or conditions of title and non-infringement, and implied warranties or conditions of merchantability and fitness for a particular purpose;

 ii) effectively excludes on behalf of all Contributors all liability for damages, including direct, indirect, special, incidental and consequential damages, such as lost profits;

 iii) states that any provisions which differ from this Agreement are offered by that Contributor alone and not by any other party; and

#### iv) states that

 source code for the Program is available from such Contributor, and informs licensees how to obtain it in a reasonable manner on or through a medium customarily used for software exchange.

When the Program is made available in source code form:

a) it must be made available under this Agreement; and

b) a copy of this Agreement must be included with each copy of the Program.

Contributors may not remove or alter any copyright notices contained within the Program.

Each Contributor must identify itself as the originator of its Contribution, if any, in a manner that reasonably allows subsequent Recipients to identify the originator of the Contribution.

### 4. COMMERCIAL DISTRIBUTION

Commercial distributors of software may accept certain responsibilities with respect to end users, business partners and the like. While this license is intended to facilitate the commercial use of the Program, the Contributor who includes the Program in

 a commercial product offering should do so in a manner which does not create potential liability for other Contributors. Therefore, if a Contributor includes the Program in a commercial product offering, such Contributor ("Commercial Contributor") hereby agrees to defend and indemnify every other Contributor ("Indemnified Contributor") against any losses, damages and costs (collectively "Losses") arising from claims, lawsuits and other legal actions brought by a third party against the Indemnified Contributor to the extent caused by the acts or omissions of such Commercial Contributor in connection with its distribution of the Program in a commercial product offering. The obligations in this section do not apply to any claims or Losses relating to any actual or alleged intellectual property infringement. In order to qualify, an Indemnified Contributor must: a) promptly notify the Commercial Contributor in writing of such claim, and b) allow the Commercial Contributor to control, and cooperate with the Commercial Contributor in, the defense and any related settlement negotiations. The Indemnified Contributor may participate in any such claim at its own expense.

For example, a Contributor might include the Program in a commercial product offering, Product X. That Contributor is then a Commercial Contributor. If that Commercial Contributor then makes performance claims, or offers warranties related to Product X, those performance claims and warranties are such Commercial Contributor's responsibility alone. Under this section, the Commercial Contributor would have to defend claims against the other Contributors related to those performance claims and warranties, and if a court requires any other Contributor to pay any damages as a result, the Commercial Contributor must pay those damages.

## 5. NO WARRANTY

EXCEPT AS EXPRESSLY SET FORTH IN THIS AGREEMENT, THE PROGRAM IS PROVIDED ON AN "AS IS" BASIS, WITHOUT WARRANTIES OR CONDITIONS OF ANY KIND, EITHER EXPRESS OR IMPLIED INCLUDING, WITHOUT LIMITATION, ANY WARRANTIES OR CONDITIONS OF TITLE, NON-INFRINGEMENT, MERCHANTABILITY OR FITNESS FOR A PARTICULAR PURPOSE. Each Recipient is solely responsible for determining the appropriateness of using and distributing the Program and assumes all risks associated with its exercise of rights under this Agreement, including but not limited to the risks and costs of program errors, compliance with applicable laws, damage to or loss of data, programs or equipment, and unavailability or interruption of operations.

### 6. DISCLAIMER OF LIABILITY

EXCEPT AS EXPRESSLY SET FORTH IN THIS AGREEMENT, NEITHER RECIPIENT NOR ANY CONTRIBUTORS SHALL HAVE ANY LIABILITY FOR ANY DIRECT, INDIRECT, INCIDENTAL, SPECIAL, EXEMPLARY, OR CONSEQUENTIAL DAMAGES (INCLUDING WITHOUT LIMITATION LOST PROFITS), HOWEVER CAUSED AND ON ANY THEORY OF LIABILITY, WHETHER IN CONTRACT, STRICT LIABILITY, OR TORT (INCLUDING NEGLIGENCE OR OTHERWISE) ARISING IN ANY WAY OUT OF THE USE

 OR DISTRIBUTION OF THE PROGRAM OR THE EXERCISE OF ANY RIGHTS GRANTED HEREUNDER, EVEN IF ADVISED OF THE POSSIBILITY OF SUCH DAMAGES.

### 7. GENERAL

If any provision of this Agreement is invalid or unenforceable under applicable law, it shall not affect the validity or enforceability of the remainder of the terms of this Agreement, and without further action by the parties hereto, such provision shall be reformed to the minimum extent necessary to make such provision valid and enforceable.

If Recipient institutes patent litigation against a Contributor with respect to a patent applicable to software (including a cross-claim or counterclaim in a lawsuit), then any patent licenses granted by that Contributor to such Recipient under this Agreement shall terminate as of the date such litigation is filed. In addition, if Recipient institutes patent litigation against any entity (including a cross-claim or counterclaim in a lawsuit) alleging that the Program itself (excluding

 combinations of the Program with other software or hardware) infringes such Recipient's patent(s), then such Recipient's rights granted under Section 2(b) shall terminate as of the date such litigation is filed.

All Recipient's rights under this Agreement shall terminate if it fails to comply with any of the material terms or conditions of this Agreement and does not cure such failure in a reasonable period of time after becoming aware of such noncompliance. If all Recipient's rights under this Agreement terminate, Recipient agrees to cease use and distribution of the Program as soon as reasonably practicable. However, Recipient's obligations under this Agreement and any licenses granted by Recipient relating to the Program shall continue and survive.

Everyone is permitted to copy and distribute copies of this Agreement, but in order to avoid inconsistency the Agreement is copyrighted and may only be modified in the following manner. The Agreement Steward reserves the right

 to publish new versions (including revisions) of this Agreement from time to time. No one other than the Agreement Steward has the right to modify this Agreement. IBM is the initial Agreement Steward. IBM may assign the responsibility to serve as the Agreement Steward to a suitable separate entity. Each new version of the Agreement will be given a distinguishing version number. The Program (including Contributions) may always be distributed subject to the version of the Agreement under which it was received. In addition, after a new version of the Agreement is published, Contributor may elect to distribute the Program (including its Contributions) under the new version. Except as expressly stated in Sections 2(a) and 2(b) above, Recipient receives no rights or licenses to the intellectual property of any Contributor under this Agreement, whether expressly, by implication, estoppel or otherwise. All rights in the Program not expressly granted under this Agreement are reserved.

This Agreement is governed by the laws of the State of New York and the intellectual property laws of the United States of America. No party to this Agreement will bring a legal action under this Agreement more than one year after the cause of action arose. Each party waives its rights to a jury trial in any resulting litigation.

### SPECIAL EXCEPTION FOR LZMA COMPRESSION MODULE

---------------------------------------------

Igor Pavlov and Amir Szekely, the authors of the LZMA compression module for NSIS, expressly permit you to statically or dynamically link your code (or bind by name) to the files from the LZMA compression module for NSIS without subjecting your linked code to the terms of the Common Public license version 1.0. Any modifications or additions to files from the LZMA compression module for NSIS, however, are subject to the terms of the Common Public License version 1.0.

## **1.6 expect 5.43**

## **1.6.1 Available under license :**

"Expect (in its various versions) is a work product authored by Federal employees. So, pursuant to 17 USC 105 it is not subject to copyright in the United States and may be freely used by your organization without need for licensing." http://expect.nist.gov/FAQ.html#q6

# **1.7 libpcap 0.9.8**

## **1.7.1 Available under license :**

License: BSD

Redistribution and use in source and binary forms, with or without modification, are permitted provided that the following conditions are met:

- 1. Redistributions of source code must retain the above copyright notice, this list of conditions and the following disclaimer.
- 2. Redistributions in binary form must reproduce the above copyright notice, this list of conditions and the following disclaimer in the documentation and/or other materials provided with the distribution.
- 3. The names of the authors may not be used to endorse or promote products derived from this software without specific prior written permission.

THIS SOFTWARE IS PROVIDED ``AS IS'' AND WITHOUT ANY EXPRESS OR IMPLIED WARRANTIES, INCLUDING, WITHOUT LIMITATION, THE IMPLIED WARRANTIES OF MERCHANTABILITY AND FITNESS FOR A PARTICULAR PURPOSE.

## **1.8 mod-auth-pam 1.1.1**

## **1.8.1 Available under license :**

/\* Copyright (c) 2000 Ingo Luetkebohle, All rights reserved.

- \*
- \* Redistribution and use in source and binary forms, with or without
- \* modification, are permitted provided that the following conditions
- \* are met:
- \*
- \* 1. Redistributions of source code must retain the above copyright
- \* notice, this list of conditions and the following disclaimer.
- \*
- \* 2. Redistributions in binary form must reproduce the above copyright
- \* notice, this list of conditions and the following disclaimer in
- the documentation and/or other materials provided with the

\* distribution.

\*

\* THIS SOFTWARE IS PROVIDED ''AS IS'' AND ANY EXPRESSED OR IMPLIED

\* WARRANTIES, INCLUDING, BUT NOT LIMITED TO, THE IMPLIED WARRANTIES

\* OF MERCHANTABILITY AND FITNESS FOR A PARTICULAR PURPOSE ARE

\* DISCLAIMED. IN NO EVENT SHALL THE AUTHOR OR OTHER CODE CONTRIBUTORS

\* BE LIABLE FOR ANY DIRECT, INDIRECT, INCIDENTAL, SPECIAL, EXEMPLARY,

\* OR CONSEQUENTIAL DAMAGES (INCLUDING,

BUT NOT LIMITED TO, PROCUREMENT

\* OF SUBSTITUTE GOODS OR SERVICES; LOSS OF USE, DATA, OR PROFITS;

\* OR BUSINESS INTERRUPTION) HOWEVER CAUSED AND ON ANY THEORY OF

\* LIABILITY, WHETHER IN CONTRACT, STRICT LIABILITY, OR TORT

\* (INCLUDING NEGLIGENCE OR OTHERWISE) ARISING IN ANY WAY OUT

\* OF THE USE OF THIS SOFTWARE, EVEN IF ADVISED OF THE POSSIBILITY OF

\* SUCH DAMAGE.

\*/

## **1.9 libtecla 1.6.0 0**

## **1.9.1 Available under license :**

Copyright (c) 2000, 2001, 2002, 2003, 2004 by Martin C. Shepherd.

All rights reserved.

Permission is hereby granted, free of charge, to any person obtaining a copy of this software and associated documentation files (the "Software"), to deal in the Software without restriction, including without limitation the rights to use, copy, modify, merge, publish, distribute, and/or sell copies of the Software, and to permit persons to whom the Software is furnished to do so, provided that the above copyright notice(s) and this permission notice appear in all copies of the Software and that both the above copyright notice(s) and this permission notice appear in supporting documentation.

THE SOFTWARE IS PROVIDED "AS IS", WITHOUT WARRANTY OF ANY KIND, EXPRESS OR IMPLIED, INCLUDING BUT NOT LIMITED TO THE WARRANTIES OF MERCHANTABILITY, FITNESS FOR A PARTICULAR PURPOSE AND NONINFRINGEMENT OF THIRD PARTY RIGHTS. IN NO EVENT SHALL THE COPYRIGHT HOLDER OR HOLDERS INCLUDED IN THIS NOTICE BE LIABLE FOR ANY CLAIM, OR ANY SPECIAL INDIRECT OR CONSEQUENTIAL DAMAGES, OR ANY DAMAGES WHATSOEVER RESULTING FROM LOSS OF USE, DATA OR PROFITS, WHETHER IN AN ACTION OF CONTRACT, NEGLIGENCE OR OTHER TORTIOUS ACTION, ARISING OUT OF OR IN CONNECTION WITH THE USE OR PERFORMANCE OF THIS SOFTWARE.

Except as contained in this notice, the name of a copyright holder shall not be used in advertising or otherwise to promote the sale, use or other dealings in this Software without prior written authorization of the copyright holder.

## **1.10 netkit-rsh 0.17**

## **1.10.1 Available under license :**

Copyright (c) 1983, 1990 The Regents of the University of California. All rights reserved.

Redistribution and use in source and binary forms, with or without modification, are permitted provided that the following conditions are met:

- 1. Redistributions of source code must retain the above copyright notice, this list of conditions and the following disclaimer.
- 2. Redistributions in binary form must reproduce the above copyright notice, this list of conditions and the following disclaimer in the documentation and/or other materials provided with the distribution.
- 3. All advertising materials mentioning features or use of this software must display the following acknowledgement:

 This product includes software developed by the University of California, Berkeley and its contributors.

4. Neither the name of the University nor the names of its contributors may be used to endorse or promote products derived from this software without specific

prior written permission.

THIS SOFTWARE IS PROVIDED BY THE REGENTS AND CONTRIBUTORS ``AS IS'' AND ANY EXPRESS OR IMPLIED WARRANTIES, INCLUDING, BUT NOT LIMITED TO, THE IMPLIED WARRANTIES OF MERCHANTABILITY AND FITNESS FOR A PARTICULAR PURPOSE ARE DISCLAIMED. IN NO EVENT SHALL THE REGENTS OR CONTRIBUTORS BE LIABLE FOR ANY DIRECT, INDIRECT, INCIDENTAL, SPECIAL, EXEMPLARY, OR CONSEQUENTIAL DAMAGES (INCLUDING, BUT NOT LIMITED TO, PROCUREMENT OF SUBSTITUTE GOODS OR SERVICES; LOSS OF USE, DATA, OR PROFITS; OR BUSINESS INTERRUPTION) HOWEVER CAUSED AND ON ANY THEORY OF LIABILITY, WHETHER IN CONTRACT, STRICT LIABILITY, OR TORT (INCLUDING NEGLIGENCE OR OTHERWISE) ARISING IN ANY WAY OUT OF THE USE OF THIS SOFTWARE, EVEN IF ADVISED OF THE POSSIBILITY OF SUCH DAMAGE.

## **1.11 grub 0.97**

## **1.11.1 Available under license :**

GNU GENERAL PUBLIC LICENSE Version 2, June 1991

Copyright (C) 1989, 1991 Free Software Foundation, Inc. 59 Temple Place, Suite 330, Boston, MA 02111-1307 USA Everyone is permitted to copy and distribute verbatim copies of this license document, but changing it is not allowed.

#### Preamble

 The licenses for most software are designed to take away your freedom to share and change it. By contrast, the GNU General Public License is intended to guarantee your freedom to share and change free software--to make sure the software is free for all its users. This General Public License applies to most of the Free Software Foundation's software and to any other program whose authors commit to using it. (Some other Free Software Foundation software is covered by the GNU Library General Public License instead.) You can apply it to your programs, too.

 When we speak of free software, we are referring to freedom, not price. Our

 General Public Licenses are designed to make sure that you have the freedom to distribute copies of free software (and charge for this service if you wish), that you receive source code or can get it if you want it, that you can change the software or use pieces of it in new free programs; and that you know you can do these things.

 To protect your rights, we need to make restrictions that forbid anyone to deny you these rights or to ask you to surrender the rights. These restrictions translate to certain responsibilities for you if you distribute copies of the software, or if you modify it.

 For example, if you distribute copies of such a program, whether gratis or for a fee, you must give the recipients all the rights that you have. You must make sure that they, too, receive or can get the source code. And you must show them these terms so they know their rights.

We protect your rights with two steps: (1) copyright the software, and (2) offer

 you this license which gives you legal permission to copy, distribute and/or modify the software.

 Also, for each author's protection and ours, we want to make certain that everyone understands that there is no warranty for this free software. If the software is modified by someone else and passed on, we want its recipients to know that what they have is not the original, so that any problems introduced by others will not reflect on the original authors' reputations.

 Finally, any free program is threatened constantly by software patents. We wish to avoid the danger that redistributors of a free

program will individually obtain patent licenses, in effect making the program proprietary. To prevent this, we have made it clear that any patent must be licensed for everyone's free use or not licensed at all.

 The precise terms and conditions for copying, distribution and modification follow.

## GNU GENERAL PUBLIC LICENSE TERMS AND CONDITIONS FOR COPYING, DISTRIBUTION AND MODIFICATION

 0. This License applies to any program or other work which contains a notice placed by the copyright holder saying it may be distributed under the terms of this General Public License. The "Program", below, refers to any such program or work, and a "work based on the Program" means either the Program or any derivative work under copyright law: that is to say, a work containing the Program or a portion of it, either verbatim or with modifications and/or translated into another language. (Hereinafter, translation is included without limitation in the term "modification".) Each licensee is addressed as "you".

Activities other than copying, distribution and modification are not covered by this License; they are outside its scope. The act of running the Program is not restricted, and the output from the Program is covered only if its contents constitute a work based on the Program (independent of having been made by running the Program). Whether that is true depends on what the Program does.

 1. You may copy and distribute verbatim copies of the Program's source code as you receive it, in any medium, provided that you conspicuously and appropriately publish on each copy an appropriate copyright notice and disclaimer of warranty; keep intact all the notices that refer to this License and to the absence of any warranty; and give any other recipients of the Program a copy of this License along with the Program.

You may charge a fee for the physical act of transferring a copy, and you may at your option offer warranty protection in exchange for a fee.

 2. You may modify your copy or copies of the Program or any portion of it, thus forming a work based on the Program, and copy and distribute such modifications or work under the terms of Section 1 above, provided that you also meet all of these conditions:

 a) You must cause the modified files to carry prominent notices stating that you changed the files and the date of any change.  b) You must cause any work that you distribute or publish, that in whole or in part contains or is derived from the Program or any part thereof, to be licensed as a whole at no charge to all third parties under the terms of this License.

 c) If the modified program normally reads commands interactively when run, you must cause it, when started running for such interactive use in the most ordinary way, to print or display an announcement including an appropriate copyright notice and a notice that there is no warranty (or else, saying that you provide a warranty) and that users may redistribute the program under these conditions, and telling the user how to view a copy of this License. (Exception: if the Program itself is interactive but does not normally print such an announcement, your work based on the Program is not required to print an announcement.)

These requirements apply to the modified work as a whole. If identifiable sections of that work are not derived from the Program, and can be reasonably considered independent and separate works in themselves, then this License, and its terms, do not apply to those sections when you distribute them as separate works. But when you distribute the same sections as part of a whole which is a work based on the Program, the distribution of the whole must be on the terms of this License, whose permissions for other licensees extend to the entire whole, and thus to each and every part regardless of who wrote it.

Thus, it is not the intent of this section to claim rights or contest your rights to work written entirely by you; rather, the intent is to exercise the right to control the distribution of derivative or collective works based on the Program.

In addition, mere aggregation of another work not based on the Program

with the Program (or with a work based on the Program) on a volume of a storage or distribution medium does not bring the other work under the scope of this License.

 3. You may copy and distribute the Program (or a work based on it, under Section 2) in object code or executable form under the terms of Sections 1 and 2 above provided that you also do one of the following:

 a) Accompany it with the complete corresponding machine-readable source code, which must be distributed under the terms of Sections 1 and 2 above on a medium customarily used for software interchange; or,

 b) Accompany it with a written offer, valid for at least three years, to give any third party, for a charge no more than your  cost of physically performing source distribution, a complete machine-readable copy of the corresponding source code, to be distributed under the terms of Sections 1 and 2 above on a medium customarily

used for software interchange; or,

 c) Accompany it with the information you received as to the offer to distribute corresponding source code. (This alternative is allowed only for noncommercial distribution and only if you received the program in object code or executable form with such an offer, in accord with Subsection b above.)

The source code for a work means the preferred form of the work for making modifications to it. For an executable work, complete source code means all the source code for all modules it contains, plus any associated interface definition files, plus the scripts used to control compilation and installation of the executable. However, as a special exception, the source code distributed need not include anything that is normally distributed (in either source or binary form) with the major components (compiler, kernel, and so on) of the operating system on which the executable runs, unless that component

itself accompanies the executable.

If distribution of executable or object code is made by offering access to copy from a designated place, then offering equivalent access to copy the source code from the same place counts as distribution of the source code, even though third parties are not compelled to copy the source along with the object code.

 4. You may not copy, modify, sublicense, or distribute the Program except as expressly provided under this License. Any attempt otherwise to copy, modify, sublicense or distribute the Program is void, and will automatically terminate your rights under this License. However, parties who have received copies, or rights, from you under this License will not have their licenses terminated so long as such parties remain in full compliance.

 5. You are not required to accept this License, since you have not signed it. However, nothing else grants you permission to modify or distribute the Program

or its derivative works. These actions are

prohibited by law if you do not accept this License. Therefore, by modifying or distributing the Program (or any work based on the Program), you indicate your acceptance of this License to do so, and all its terms and conditions for copying, distributing or modifying the Program or works based on it.

 6. Each time you redistribute the Program (or any work based on the Program), the recipient automatically receives a license from the original licensor to copy, distribute or modify the Program subject to these terms and conditions. You may not impose any further restrictions on the recipients' exercise of the rights granted herein. You are not responsible for enforcing compliance by third parties to this License.

 7. If, as a consequence of a court judgment or allegation of patent infringement or for any other reason (not limited to patent issues), conditions are imposed on you (whether by court order, agreement or

otherwise) that contradict the conditions of this License, they do not excuse you from the conditions of this License. If you cannot distribute so as to satisfy simultaneously your obligations under this License and any other pertinent obligations, then as a consequence you may not distribute the Program at all. For example, if a patent license would not permit royalty-free redistribution of the Program by all those who receive copies directly or indirectly through you, then the only way you could satisfy both it and this License would be to refrain entirely from distribution of the Program.

If any portion of this section is held invalid or unenforceable under any particular circumstance, the balance of the section is intended to apply and the section as a whole is intended to apply in other circumstances.

It is not the purpose of this section to induce you to infringe any patents or other property right claims or to contest validity of any

such claims; this section has the sole purpose of protecting the integrity of the free software distribution system, which is implemented by public license practices. Many people have made generous contributions to the wide range of software distributed through that system in reliance on consistent application of that system; it is up to the author/donor to decide if he or she is willing to distribute software through any other system and a licensee cannot impose that choice.

This section is intended to make thoroughly clear what is believed to be a consequence of the rest of this License.

 8. If the distribution and/or use of the Program is restricted in certain countries either by patents or by copyrighted interfaces, the original copyright holder who places the Program under this License may add an explicit geographical distribution limitation excluding those countries, so that distribution is permitted only in or among countries not thus

 excluded. In such case, this License incorporates the limitation as if written in the body of this License.

 9. The Free Software Foundation may publish revised and/or new versions of the General Public License from time to time. Such new versions will be similar in spirit to the present version, but may differ in detail to address new problems or concerns.

Each version is given a distinguishing version number. If the Program specifies a version number of this License which applies to it and "any later version", you have the option of following the terms and conditions either of that version or of any later version published by the Free Software Foundation. If the Program does not specify a version number of this License, you may choose any version ever published by the Free Software Foundation.

 10. If you wish to incorporate parts of the Program into other free programs whose distribution conditions are different, write to the author to

 ask for permission. For software which is copyrighted by the Free Software Foundation, write to the Free Software Foundation; we sometimes make exceptions for this. Our decision will be guided by the two goals of preserving the free status of all derivatives of our free software and of promoting the sharing and reuse of software generally.

### NO WARRANTY

 11. BECAUSE THE PROGRAM IS LICENSED FREE OF CHARGE, THERE IS NO WARRANTY FOR THE PROGRAM, TO THE EXTENT PERMITTED BY APPLICABLE LAW. EXCEPT WHEN OTHERWISE STATED IN WRITING THE COPYRIGHT HOLDERS AND/OR OTHER PARTIES PROVIDE THE PROGRAM "AS IS" WITHOUT WARRANTY OF ANY KIND, EITHER EXPRESSED OR IMPLIED, INCLUDING, BUT NOT LIMITED TO, THE IMPLIED WARRANTIES OF MERCHANTABILITY AND FITNESS FOR A PARTICULAR PURPOSE. THE ENTIRE RISK AS TO THE QUALITY AND PERFORMANCE OF THE PROGRAM IS WITH YOU. SHOULD THE PROGRAM PROVE DEFECTIVE, YOU ASSUME THE COST OF ALL NECESSARY SERVICING, REPAIR OR CORRECTION.

 12. IN NO EVENT UNLESS REQUIRED BY APPLICABLE LAW OR AGREED TO IN WRITING WILL ANY COPYRIGHT HOLDER, OR ANY OTHER PARTY WHO MAY MODIFY AND/OR REDISTRIBUTE THE PROGRAM AS PERMITTED ABOVE, BE LIABLE TO YOU FOR DAMAGES, INCLUDING ANY GENERAL, SPECIAL, INCIDENTAL OR CONSEQUENTIAL DAMAGES ARISING OUT OF THE USE OR INABILITY TO USE THE PROGRAM (INCLUDING BUT NOT LIMITED TO LOSS OF DATA OR DATA BEING RENDERED INACCURATE OR LOSSES SUSTAINED BY YOU OR THIRD PARTIES OR A FAILURE OF THE PROGRAM TO OPERATE WITH ANY OTHER PROGRAMS), EVEN IF SUCH HOLDER OR OTHER PARTY HAS BEEN ADVISED OF THE POSSIBILITY OF SUCH DAMAGES.

#### END OF TERMS AND CONDITIONS

#### How to Apply These Terms to Your New Programs

 If you develop a new program, and you want it to be of the greatest possible use to the public, the best way to achieve this is to make it free software which everyone can redistribute and change under these terms.

 To do so, attach the following notices to the program. It is safest to attach them to the start of each source file to most effectively convey the exclusion of warranty; and each file should have at least the "copyright" line and a pointer to where the full notice is found.

 <one line to give the program's name and a brief idea of what it does.> Copyright (C)  $19yy$  <name of author>

 This program is free software; you can redistribute it and/or modify it under the terms of the GNU General Public License as published by the Free Software Foundation; either version 2 of the License, or (at your option) any later version.

 This program is distributed in the hope that it will be useful, but WITHOUT ANY WARRANTY; without even the implied warranty of MERCHANTABILITY or FITNESS FOR A PARTICULAR PURPOSE. See the GNU General Public License for more details.

 You should have received a copy of the GNU General Public License along with this program; if not, write to the Free Software Foundation, Inc., 59 Temple Place, Suite 330, Boston, MA 02111-1307 USA

Also add information on how to contact you by electronic and paper mail.

If the program is interactive, make it output a short notice like this when it starts in an interactive mode:

 Gnomovision version 69, Copyright (C) 19yy name of author Gnomovision comes with ABSOLUTELY NO WARRANTY; for details type 'show w'. This is free software, and you are welcome to redistribute it under certain conditions; type 'show c' for details.

The hypothetical commands 'show w' and 'show c' should show the appropriate parts of the General Public License. Of course, the commands you use may be called something other than 'show w' and 'show c'; they could even be mouse-clicks or menu items--whatever suits your program.

You should also get your employer (if you work as a programmer) or your school, if any, to sign a "copyright disclaimer" for the program, if necessary. Here is a sample; alter the names:

 Yoyodyne, Inc., hereby disclaims all copyright interest in the program 'Gnomovision' (which makes passes at compilers) written by James Hacker.

 <signature of Ty Coon>, 1 April 1989 Ty Coon, President of Vice

This General Public License does not permit incorporating your program into proprietary programs. If your program is a subroutine library, you may consider it more useful to permit linking proprietary applications with the library. If this is what you want to do, use the GNU Library General Public License instead of this License.

# **1.12 omcclp 0.5**

## **1.12.1 Available under license :**

GNU GENERAL PUBLIC LICENSE Version 2, June 1991

Copyright (C) 1989, 1991 Free Software Foundation, Inc., 51 Franklin Street, Fifth Floor, Boston, MA 02110-1301 USA Everyone is permitted to copy and distribute verbatim copies of this license document, but changing it is not allowed.

Preamble

 The licenses for most software are designed to take away your freedom to share and change it. By contrast, the GNU General Public License is intended to guarantee your freedom to share and change free software--to make sure the software is free for all its users. This General Public License applies to most of the Free Software Foundation's software and to any other program whose authors commit to using it. (Some other Free Software Foundation software is covered by the GNU Lesser General Public License instead.) You can apply it to your programs, too.

 When we speak of free software, we are referring to freedom, not price. Our General

 Public Licenses are designed to make sure that you have the freedom to distribute copies of free software (and charge for this service if you wish), that you receive source code or can get it if you want it, that you can change the software or use pieces of it in new free programs; and that you know you can do these things.

 To protect your rights, we need to make restrictions that forbid anyone to deny you these rights or to ask you to surrender the rights. These restrictions translate to certain responsibilities for you if you distribute copies of the software, or if you modify it.

 For example, if you distribute copies of such a program, whether gratis or for a fee, you must give the recipients all the rights that you have. You must make sure that they, too, receive or can get the source code. And you must show them these terms so they know their rights.

 We protect your rights with two steps: (1) copyright the software, and (2) offer you this license which gives you legal permission to copy, distribute and/or modify the software.

 Also, for each author's protection and ours, we want to make certain that everyone understands that there is no warranty for this free software. If the software is modified by someone else and passed on, we want its recipients to know that what they have is not the original, so that any problems introduced by others will not reflect on the original authors' reputations.

 Finally, any free program is threatened constantly by software patents. We wish to avoid the danger that redistributors of a free program will individually obtain patent licenses, in effect making the program proprietary. To prevent this, we have made it clear that any patent must be licensed for everyone's free use or not licensed at all.

 The precise terms and conditions for copying, distribution and modification follow.

## GNU GENERAL PUBLIC LICENSE TERMS AND CONDITIONS FOR COPYING, DISTRIBUTION AND MODIFICATION

### 0. This License

 applies to any program or other work which contains a notice placed by the copyright holder saying it may be distributed under the terms of this General Public License. The "Program", below, refers to any such program or work, and a "work based on the Program" means either the Program or any derivative work under copyright law: that is to say, a work containing the Program or a portion of it, either verbatim or with modifications and/or translated into another language. (Hereinafter, translation is included without limitation in the term "modification".) Each licensee is addressed as "you".

Activities other than copying, distribution and modification are not

covered by this License; they are outside its scope. The act of running the Program is not restricted, and the output from the Program is covered only if its contents constitute a work based on the Program (independent of having been made by running the Program). Whether that is true depends on what the Program does.

### 1.

 You may copy and distribute verbatim copies of the Program's source code as you receive it, in any medium, provided that you conspicuously and appropriately publish on each copy an appropriate copyright notice and disclaimer of warranty; keep intact all the notices that refer to this License and to the absence of any warranty; and give any other recipients of the Program a copy of this License along with the Program.

You may charge a fee for the physical act of transferring a copy, and you may at your option offer warranty protection in exchange for a fee.

 2. You may modify your copy or copies of the Program or any portion of it, thus forming a work based on the Program, and copy and distribute such modifications or work under the terms of Section 1 above, provided that you also meet all of these conditions:

 a) You must cause the modified files to carry prominent notices stating that you changed the files and the date of any change.

b) You must cause any work that you

distribute or publish, that in

 whole or in part contains or is derived from the Program or any part thereof, to be licensed as a whole at no charge to all third parties under the terms of this License.

 c) If the modified program normally reads commands interactively when run, you must cause it, when started running for such interactive use in the most ordinary way, to print or display an announcement including an appropriate copyright notice and a notice that there is no warranty (or else, saying that you provide a warranty) and that users may redistribute the program under these conditions, and telling the user how to view a copy of this License. (Exception: if the Program itself is interactive but does not normally print such an announcement, your work based on the Program is not required to print an announcement.)

These requirements apply to the modified work as a whole. If identifiable sections of that work are not derived from the Program,

and can be reasonably considered independent and separate works in themselves, then this License, and its terms, do not apply to those

sections when you distribute them as separate works. But when you distribute the same sections as part of a whole which is a work based on the Program, the distribution of the whole must be on the terms of this License, whose permissions for other licensees extend to the entire whole, and thus to each and every part regardless of who wrote it.

Thus, it is not the intent of this section to claim rights or contest your rights to work written entirely by you; rather, the intent is to exercise the right to control the distribution of derivative or collective works based on the Program.

In addition, mere aggregation of another work not based on the Program with the Program (or with a work based on the Program) on a volume of a storage or distribution medium does not bring the other work under the scope of this License.

#### 3. You may copy

 and distribute the Program (or a work based on it, under Section 2) in object code or executable form under the terms of Sections 1 and 2 above provided that you also do one of the following:

 a) Accompany it with the complete corresponding machine-readable source code, which must be distributed under the terms of Sections 1 and 2 above on a medium customarily used for software interchange; or,

 b) Accompany it with a written offer, valid for at least three years, to give any third party, for a charge no more than your cost of physically performing source distribution, a complete machine-readable copy of the corresponding source code, to be distributed under the terms of Sections 1 and 2 above on a medium customarily used for software interchange; or,

 c) Accompany it with the information you received as to the offer to distribute corresponding source code. (This alternative is allowed only for noncommercial distribution and only if you received the program in object code or executable form with such an offer, in accord with Subsection b above.)

The source code for a work means the preferred form of the work for making modifications to it. For an executable work, complete source code means all the source code for all modules it contains, plus any associated interface definition files, plus the scripts used to control compilation and installation of the executable. However, as a special exception, the source code distributed need not include anything that is normally distributed (in either source or binary form) with the major components (compiler, kernel, and so on) of the operating system on which the executable runs, unless that component itself accompanies the executable.

If distribution of executable or object code is made by offering access to copy from a designated place, then offering equivalent access to copy the source code from the same place counts as distribution of the source code, even though third parties are not compelled to copy the source along with the object code.

 4. You may not copy, modify, sublicense, or distribute the Program except as expressly provided under this License. Any attempt otherwise to copy, modify, sublicense or distribute the Program is void, and will automatically terminate your rights under this License. However, parties who have received copies, or rights, from you under this License will not have their licenses terminated so long as such parties remain in full compliance.

 5. You are not required to accept this License, since you have not signed it. However, nothing else grants you permission to modify or distribute the Program or its derivative works. These actions are prohibited by law if you do not accept this License. Therefore, by modifying or distributing the Program (or any work based on the Program), you indicate your acceptance of this License to do so, and all its terms and conditions for copying, distributing or modifying the

Program or works based on it.

 6. Each time you redistribute the Program (or any work based on the Program), the recipient automatically receives a license from the original licensor to copy, distribute or modify the Program subject to these terms and conditions. You may not impose any further restrictions on the recipients' exercise of the rights granted herein. You are not responsible for enforcing compliance by third parties to this License.

 7. If, as a consequence of a court judgment or allegation of patent infringement or for any other reason (not limited to patent issues), conditions are imposed on you (whether by court order, agreement or otherwise) that contradict the conditions of this License, they do not excuse you from the conditions of this License. If you cannot distribute so as to satisfy simultaneously your obligations under this License and any other pertinent obligations, then as a consequence you may not distribute the Program at all. For example, if a patent license

 would not permit royalty-free redistribution of the Program by all those who receive copies directly or indirectly through you, then the only way you could satisfy both it and this License would be to refrain entirely from distribution of the Program.

If any portion of this section is held invalid or unenforceable under any particular circumstance, the balance of the section is intended to apply and the section as a whole is intended to apply in other circumstances.

It is not the purpose of this section to induce you to infringe any patents or other property right claims or to contest validity of any such claims; this section has the sole purpose of protecting the integrity of the free software distribution system, which is implemented by public license practices. Many people have made generous contributions to the wide range of software distributed through that system in reliance on consistent application of that system; it is up to the author/donor to decide if he or she is willing

to distribute software through any other system and a licensee cannot impose that choice.

This section is intended to make thoroughly clear what is believed to be a consequence of the rest of this License.

 8. If the distribution and/or use of the Program is restricted in certain countries either by patents or by copyrighted interfaces, the original copyright holder who places the Program under this License may add an explicit geographical distribution limitation excluding those countries, so that distribution is permitted only in or among countries not thus excluded. In such case, this License incorporates the limitation as if written in the body of this License.

 9. The Free Software Foundation may publish revised and/or new versions of the General Public License from time to time. Such new versions will be similar in spirit to the present version, but may differ in detail to address new problems or concerns.

Each version is given a distinguishing version number.

#### If the Program

specifies a version number of this License which applies to it and "any later version", you have the option of following the terms and conditions either of that version or of any later version published by the Free Software Foundation. If the Program does not specify a version number of this License, you may choose any version ever published by the Free Software Foundation.

 10. If you wish to incorporate parts of the Program into other free programs whose distribution conditions are different, write to the author to ask for permission. For software which is copyrighted by the Free Software Foundation, write to the Free Software Foundation; we sometimes make exceptions for this. Our decision will be guided by the two goals of preserving the free status of all derivatives of our free software and

of promoting the sharing and reuse of software generally.

## NO WARRANTY

 11. BECAUSE THE PROGRAM IS LICENSED FREE OF CHARGE, THERE IS NO WARRANTY FOR

 THE PROGRAM, TO THE EXTENT PERMITTED BY APPLICABLE LAW. EXCEPT WHEN OTHERWISE STATED IN WRITING THE COPYRIGHT HOLDERS AND/OR OTHER PARTIES PROVIDE THE PROGRAM "AS IS" WITHOUT WARRANTY OF ANY KIND, EITHER EXPRESSED OR IMPLIED, INCLUDING, BUT NOT LIMITED TO, THE IMPLIED WARRANTIES OF MERCHANTABILITY AND FITNESS FOR A PARTICULAR PURPOSE. THE ENTIRE RISK AS TO THE QUALITY AND PERFORMANCE OF THE PROGRAM IS WITH YOU. SHOULD THE PROGRAM PROVE DEFECTIVE, YOU ASSUME THE COST OF ALL NECESSARY SERVICING, REPAIR OR CORRECTION.

 12. IN NO EVENT UNLESS REQUIRED BY APPLICABLE LAW OR AGREED TO IN WRITING WILL ANY COPYRIGHT HOLDER, OR ANY OTHER PARTY WHO MAY MODIFY AND/OR REDISTRIBUTE THE PROGRAM AS PERMITTED ABOVE, BE LIABLE TO YOU FOR DAMAGES, INCLUDING ANY GENERAL, SPECIAL, INCIDENTAL OR CONSEQUENTIAL DAMAGES ARISING OUT OF THE USE OR INABILITY TO USE THE PROGRAM (INCLUDING BUT NOT LIMITED TO LOSS OF DATA OR DATA BEING RENDERED INACCURATE OR LOSSES SUSTAINED BY YOU OR THIRD PARTIES OR A FAILURE OF THE PROGRAM TO OPERATE WITH ANY OTHER PROGRAMS), EVEN IF SUCH HOLDER OR OTHER PARTY HAS BEEN ADVISED OF THE POSSIBILITY OF SUCH DAMAGES.

## END OF TERMS AND CONDITIONS

How to Apply These Terms to Your New Programs

 If you develop a new program, and you want it to be of the greatest possible use to the public, the best way to achieve this is to make it free software which everyone can redistribute and change under these terms.

 To do so, attach the following notices to the program. It is safest to attach them to the start of each source file to most effectively convey the exclusion of warranty; and each file should have at least the "copyright" line and a pointer to where the full notice is found.

 <one line to give the program's name and a brief idea of what it does.> Copyright  $(C)$  <year > <name of author>

 This program is free software; you can redistribute it and/or modify it under the terms of the GNU General Public License as published by

 the Free Software Foundation; either version 2 of the License, or (at your option) any later version.

 This program is distributed in the hope that it will be useful, but WITHOUT ANY WARRANTY; without even the implied warranty of MERCHANTABILITY or FITNESS FOR A PARTICULAR PURPOSE. See the GNU General Public License for more details.

 You should have received a copy of the GNU General Public License along with this program; if not, write to the Free Software Foundation, Inc., 51 Franklin Street, Fifth Floor, Boston, MA 02110-1301 USA.

Also add information on how to contact you by electronic and paper mail.

If the program is interactive, make it output a short notice like this when it starts in an interactive mode:

 Gnomovision version 69, Copyright (C) year name of author Gnomovision comes with ABSOLUTELY NO WARRANTY; for details type `show w'. This is free software, and you are welcome to redistribute it under certain conditions; type `show c' for details.

The hypothetical commands `show w' and `show c' should show the appropriate parts of the General Public License. Of course, the commands you use may be called something other than `show w' and `show c'; they could even be mouse-clicks or menu items--whatever suits your program.

You should also get your employer (if you work as a programmer) or your school, if any, to sign a "copyright disclaimer" for the program, if necessary. Here is a sample; alter the names:

 Yoyodyne, Inc., hereby disclaims all copyright interest in the program `Gnomovision' (which makes passes at compilers) written by James Hacker.

 <signature of Ty Coon>, 1 April 1989 Ty Coon, President of Vice

This General Public License does not permit incorporating your program into proprietary programs. If your program is a subroutine library, you may consider it more useful to permit linking proprietary applications with the library. If this is what you want to do, use the GNU Lesser General Public License instead of this License.

# **1.13 e2fsprogs 1.35 2.0.2.0600975**

## **1.13.1 Available under license :**

GNU GENERAL PUBLIC LICENSE

 Version 2, June 1991

Copyright (C) 1989, 1991 Free Software Foundation, Inc., 51 Franklin Street, Fifth Floor, Boston, MA 02110-1301 USA Everyone is permitted to copy and distribute verbatim copies of this license document, but changing it is not allowed.

 Preamble

 The licenses for most software are designed to take away your freedom to share and change it. By contrast, the GNU General Public License is intended to guarantee your freedom to share and change free software--to make sure the software is free for all its users. This General Public License applies to most of the Free Software Foundation's software and to any other program whose authors commit to using it. (Some other Free Software Foundation software is covered by the GNU Lesser General Public License instead.) You can apply it to your programs, too.

 When we speak of free software, we are referring to freedom, not price. Our General Public Licenses are designed to make sure that you have the freedom to distribute copies of free software (and charge for this service if you wish), that you receive source code or can get it if you want it, that you can change the software or use pieces of it in new free programs; and that you know you can do these things.

 To protect your rights, we need to make restrictions that forbid anyone to deny you these rights or to ask you to surrender the rights. These restrictions translate to certain responsibilities for you if you distribute copies of the software, or if you modify it.

 For example, if you distribute copies of such a program, whether gratis or for a fee, you must give the recipients all the rights that you have. You must make sure that they, too, receive or can get the source code. And you must show them these terms so they know their rights.

We protect your rights with two steps: (1) copyright the software, and (2) offer you this license which gives you legal permission to copy, distribute and/or modify the software.

 Also, for each author's protection and ours, we want to make certain that everyone understands that there is no warranty for this free software. If the software is modified by someone else and passed on, we want its recipients to know that what they have is not the original, so that any problems introduced by others will not reflect on the original authors' reputations.

 Finally, any free program is threatened constantly by software patents. We wish to avoid the danger that redistributors of a free program will individually obtain patent licenses, in effect making the program proprietary. To prevent this, we have made it clear that any patent must be licensed for everyone's free use or not licensed at all.

 The precise terms and conditions for copying, distribution and modification follow.

## GNU GENERAL PUBLIC LICENSE TERMS AND CONDITIONS FOR COPYING, DISTRIBUTION AND MODIFICATION

 0. This License applies to any program or other work which contains a notice placed by the copyright holder saying it may be distributed under the terms of this General Public License. The "Program", below, refers to any such program or work, and a "work based on the Program" means either the Program or any derivative work under copyright law: that is to say, a work containing the Program or a portion of it, either verbatim or with modifications and/or translated into another language. (Hereinafter, translation is included without limitation in the term "modification".) Each licensee is addressed as "you".

Activities other than copying, distribution and modification are not covered by this License; they are outside its scope. The act of running the Program is not restricted, and the output from the Program is covered only if its contents constitute a work based on the Program (independent of having been made by running the Program). Whether that is true depends on what the Program does.

 1. You may copy and distribute verbatim copies of the Program's source code as you receive it, in any medium, provided that you conspicuously and appropriately publish on each copy an appropriate copyright notice and disclaimer of warranty; keep intact all the notices that refer to this License and to the absence of any warranty; and give any other recipients of the Program a copy of this License along with the Program.

You may charge a fee for the physical act of transferring a copy, and you may at your option offer warranty protection in exchange for a fee.

 2. You may modify your copy or copies of the Program or any portion of it, thus forming a work based on the Program, and copy and

distribute such modifications or work under the terms of Section 1 above, provided that you also meet all of these conditions:

 a) You must cause the modified files to carry prominent notices stating that you changed the files and the date of any change.

 b) You must cause any work that you distribute or publish, that in whole or in part contains or is derived from the Program or any part thereof, to be licensed as a whole at no charge to all third parties under the terms of this License.

 c) If the modified program normally reads commands interactively when run, you must cause it, when started running for such interactive use in the most ordinary way, to print or display an announcement including an appropriate copyright notice and a notice that there is no warranty (or else, saying that you provide a warranty) and that users may redistribute the program under these conditions, and telling the user how to view a copy of this License. (Exception: if the Program itself is interactive but does not normally print such an announcement, your work based on the Program is not required to print an announcement.)

These requirements apply to the modified work as a whole. If

identifiable sections of that work are not derived from the Program, and can be reasonably considered independent and separate works in themselves, then this License, and its terms, do not apply to those sections when you distribute them as separate works. But when you distribute the same sections as part of a whole which is a work based on the Program, the distribution of the whole must be on the terms of this License, whose permissions for other licensees extend to the entire whole, and thus to each and every part regardless of who wrote it.

Thus, it is not the intent of this section to claim rights or contest your rights to work written entirely by you; rather, the intent is to exercise the right to control the distribution of derivative or collective works based on the Program.

In addition, mere aggregation of another work not based on the Program with the Program (or with a work based on the Program) on a volume of a storage or distribution medium does not bring the other work under the scope of this License.

 3. You may copy and distribute the Program (or a work based on it, under Section 2) in object code or executable form under the terms of Sections 1 and 2 above provided that you also do one of the following:  a) Accompany it with the complete corresponding machine-readable source code, which must be distributed under the terms of Sections 1 and 2 above on a medium customarily used for software interchange; or,

 b) Accompany it with a written offer, valid for at least three years, to give any third party, for a charge no more than your cost of physically performing source distribution, a complete machine-readable copy of the corresponding source code, to be distributed under the terms of Sections 1 and 2 above on a medium customarily used for software interchange; or,

 c) Accompany it with the information you received as to the offer to distribute corresponding source code. (This alternative is

 allowed only for noncommercial distribution and only if you received the program in object code or executable form with such an offer, in accord with Subsection b above.)

The source code for a work means the preferred form of the work for making modifications to it. For an executable work, complete source code means all the source code for all modules it contains, plus any associated interface definition files, plus the scripts used to control compilation and installation of the executable. However, as a special exception, the source code distributed need not include anything that is normally distributed (in either source or binary form) with the major components (compiler, kernel, and so on) of the operating system on which the executable runs, unless that component itself accompanies the executable.

If distribution of executable or object code is made by offering access to copy from a designated place, then offering equivalent

access to copy the source code from the same place counts as distribution of the source code, even though third parties are not compelled to copy the source along with the object code.

 4. You may not copy, modify, sublicense, or distribute the Program except as expressly provided under this License. Any attempt otherwise to copy, modify, sublicense or distribute the Program is void, and will automatically terminate your rights under this License. However, parties who have received copies, or rights, from you under this License will not have their licenses terminated so long as such parties remain in full compliance.

 5. You are not required to accept this License, since you have not signed it. However, nothing else grants you permission to modify or distribute the Program or its derivative works. These actions are prohibited by law if you do not accept this License. Therefore, by

modifying or distributing the Program (or any work based on the Program),

 you indicate your acceptance of this License to do so, and all its terms and conditions for copying, distributing or modifying the Program or works based on it.

 6. Each time you redistribute the Program (or any work based on the Program), the recipient automatically receives a license from the original licensor to copy, distribute or modify the Program subject to these terms and conditions. You may not impose any further restrictions on the recipients' exercise of the rights granted herein. You are not responsible for enforcing compliance by third parties to this License.

 7. If, as a consequence of a court judgment or allegation of patent infringement or for any other reason (not limited to patent issues), conditions are imposed on you (whether by court order, agreement or otherwise) that contradict the conditions of this License, they do not excuse you from the conditions of this License. If you cannot distribute so as to satisfy simultaneously your obligations under this

License and any other pertinent obligations, then as a consequence you may not distribute the Program at all. For example, if a patent license would not permit royalty-free redistribution of the Program by all those who receive copies directly or indirectly through you, then the only way you could satisfy both it and this License would be to refrain entirely from distribution of the Program.

If any portion of this section is held invalid or unenforceable under any particular circumstance, the balance of the section is intended to apply and the section as a whole is intended to apply in other circumstances.

It is not the purpose of this section to induce you to infringe any patents or other property right claims or to contest validity of any such claims; this section has the sole purpose of protecting the integrity of the free software distribution system, which is implemented by public license practices. Many people have made generous contributions

 to the wide range of software distributed through that system in reliance on consistent application of that system; it is up to the author/donor to decide if he or she is willing to distribute software through any other system and a licensee cannot impose that choice.

This section is intended to make thoroughly clear what is believed to be a consequence of the rest of this License.

 8. If the distribution and/or use of the Program is restricted in certain countries either by patents or by copyrighted interfaces, the original copyright holder who places the Program under this License may add an explicit geographical distribution limitation excluding those countries, so that distribution is permitted only in or among countries not thus excluded. In such case, this License incorporates the limitation as if written in the body of this License.

 9. The Free Software Foundation may publish revised and/or new versions of the General Public License from time to time.

Such new versions will

be similar in spirit to the present version, but may differ in detail to address new problems or concerns.

Each version is given a distinguishing version number. If the Program specifies a version number of this License which applies to it and "any later version", you have the option of following the terms and conditions either of that version or of any later version published by the Free Software Foundation. If the Program does not specify a version number of this License, you may choose any version ever published by the Free Software Foundation.

 10. If you wish to incorporate parts of the Program into other free programs whose distribution conditions are different, write to the author to ask for permission. For software which is copyrighted by the Free Software Foundation, write to the Free Software Foundation; we sometimes make exceptions for this. Our decision will be guided by the two goals of preserving the free status of all derivatives of our free software and of promoting the sharing and reuse of software generally.

## NO WARRANTY

 11. BECAUSE THE PROGRAM IS LICENSED FREE OF CHARGE, THERE IS NO WARRANTY FOR THE PROGRAM, TO THE EXTENT PERMITTED BY APPLICABLE LAW. EXCEPT WHEN OTHERWISE STATED IN WRITING THE COPYRIGHT HOLDERS AND/OR OTHER PARTIES PROVIDE THE PROGRAM "AS IS" WITHOUT WARRANTY OF ANY KIND, EITHER EXPRESSED OR IMPLIED, INCLUDING, BUT NOT LIMITED TO, THE IMPLIED WARRANTIES OF MERCHANTABILITY AND FITNESS FOR A PARTICULAR PURPOSE. THE ENTIRE RISK AS TO THE QUALITY AND PERFORMANCE OF THE PROGRAM IS WITH YOU. SHOULD THE PROGRAM PROVE DEFECTIVE, YOU ASSUME THE COST OF ALL NECESSARY SERVICING, REPAIR OR CORRECTION.

 12. IN NO EVENT UNLESS REQUIRED BY APPLICABLE LAW OR AGREED TO IN WRITING WILL ANY COPYRIGHT HOLDER, OR ANY OTHER PARTY WHO MAY MODIFY AND/OR REDISTRIBUTE THE PROGRAM AS PERMITTED ABOVE, BE LIABLE TO YOU FOR DAMAGES, INCLUDING ANY GENERAL, SPECIAL, INCIDENTAL OR
#### CONSEQUENTIAL DAMAGES ARISING

OUT OF THE USE OR INABILITY TO USE THE PROGRAM (INCLUDING BUT NOT LIMITED TO LOSS OF DATA OR DATA BEING RENDERED INACCURATE OR LOSSES SUSTAINED BY YOU OR THIRD PARTIES OR A FAILURE OF THE PROGRAM TO OPERATE WITH ANY OTHER PROGRAMS), EVEN IF SUCH HOLDER OR OTHER PARTY HAS BEEN ADVISED OF THE POSSIBILITY OF SUCH DAMAGES.

#### END OF TERMS AND CONDITIONS

 How to Apply These Terms to Your New Programs

 If you develop a new program, and you want it to be of the greatest possible use to the public, the best way to achieve this is to make it free software which everyone can redistribute and change under these terms.

 To do so, attach the following notices to the program. It is safest to attach them to the start of each source file to most effectively convey the exclusion of warranty; and each file should have at least the "copyright" line and a pointer to where the full notice is found.

 <one line to give the program's name and a brief idea of what it does.> Copyright  $(C)$  <year > <name of author>

 This program is free software; you can redistribute it and/or modify it under the terms of the GNU General Public License as published by the Free Software Foundation; either version 2 of the License, or (at your option) any later version.

 This program is distributed in the hope that it will be useful, but WITHOUT ANY WARRANTY; without even the implied warranty of MERCHANTABILITY or FITNESS FOR A PARTICULAR PURPOSE. See the GNU General Public License for more details.

 You should have received a copy of the GNU General Public License along with this program; if not, write to the Free Software Foundation, Inc., 51 Franklin Street, Fifth Floor, Boston, MA 02110-1301 USA.

Also add information on how to contact you by electronic and paper mail.

If the program is interactive, make it output a short notice like this when it starts in an interactive mode:

 Gnomovision version 69, Copyright (C) year name of author Gnomovision comes with ABSOLUTELY NO WARRANTY; for details type `show w'. This is free software, and you are welcome to redistribute it under certain conditions; type `show c' for details.

The hypothetical commands `show w' and `show c' should show the appropriate parts of the General Public License. Of course, the commands you use may be called something other than `show w' and `show c'; they could even be mouse-clicks or menu items--whatever suits your program.

You should also get your employer (if you work as a programmer) or your school, if any, to sign a "copyright disclaimer" for the program, if necessary. Here is a sample; alter the names:

 Yoyodyne, Inc., hereby disclaims all copyright interest in the program `Gnomovision' (which makes passes at compilers) written by James Hacker.

 <signature of Ty Coon>, 1 April 1989 Ty Coon, President of Vice

This General Public

 License does not permit incorporating your program into proprietary programs. If your program is a subroutine library, you may consider it more useful to permit linking proprietary applications with the library. If this is what you want to do, use the GNU Lesser General Public License instead of this License. This package, the EXT2 filesystem utilities, are made available under

the GNU Public License.

However, I request that if the version string in the file version.h contains the string "pre-", or "WIP" that this version of e2fsprogs be distributed in source form only. Please feel free to give a copy of the e2fsck binary to help a friend recover his or her filesystem, as the need arises. However, "pre" or "WIP" indicates that this release is under development, and available for ALPHA testing. So for your protection as much as mine, I'd prefer that it not appear in a some distribution --- especially not a CD-ROM distribution!

The most recent officially distributed version can be found at http://e2fsprogs.sourceforge.net. If you need to make a distribution, that's the one you should use. If there is some reason why you'd like a more recent version that is still in ALPHA testing for your distribution, please contact me (tytso@mit.edu), and we will very likely be able to

 work out something that will work for all concerned. The release schedules for this package are flexible, if you give me enough lead time.

 Theodore Ts'o 15-Mar-2003

# **1.14 file 4.12 4.0.1.0600975**

### **1.14.1 Available under license :**

\$Id: LEGAL.NOTICE,v 1.14 2004/09/11 19:15:56 christos Exp \$ Copyright (c) Ian F. Darwin 1986, 1987, 1989, 1990, 1991, 1992, 1994, 1995. Software written by Ian F. Darwin and others; maintained 1994-2004 Christos Zoulas.

This software is not subject to any export provision of the United States Department of Commerce, and may be exported to any country or planet.

Redistribution and use in source and binary forms, with or without modification, are permitted provided that the following conditions are met:

- 1. Redistributions of source code must retain the above copyright notice immediately at the beginning of the file, without modification, this list of conditions, and the following disclaimer.
- 2. Redistributions in binary form must reproduce the above copyright notice, this list of conditions and the following disclaimer in the documentation and/or other materials provided with the distribution.

THIS SOFTWARE IS PROVIDED BY THE AUTHOR AND CONTRIBUTORS ``AS IS'' AND

ANY EXPRESS OR IMPLIED WARRANTIES, INCLUDING, BUT NOT LIMITED TO, THE IMPLIED WARRANTIES OF MERCHANTABILITY AND FITNESS FOR A PARTICULAR PURPOSE ARE DISCLAIMED. IN NO EVENT SHALL THE AUTHOR OR CONTRIBUTORS BE LIABLE FOR ANY DIRECT, INDIRECT, INCIDENTAL, SPECIAL, EXEMPLARY, OR CONSEQUENTIAL DAMAGES (INCLUDING, BUT NOT LIMITED TO, PROCUREMENT OF SUBSTITUTE GOODS OR SERVICES; LOSS OF USE, DATA, OR PROFITS; OR BUSINESS INTERRUPTION) HOWEVER CAUSED AND ON ANY THEORY OF LIABILITY, WHETHER IN CONTRACT, STRICT LIABILITY, OR TORT (INCLUDING NEGLIGENCE OR OTHERWISE) ARISING IN ANY WAY OUT OF THE USE OF THIS SOFTWARE, EVEN IF ADVISED OF THE POSSIBILITY OF SUCH DAMAGE.

# **1.15 tcpdump 3.8.3**

### **1.15.1 Available under license :**

License: BSD

Redistribution and use in source and binary forms, with or without modification, are permitted provided that the following conditions are met:

 1. Redistributions of source code must retain the above copyright notice, this list of conditions and the following disclaimer.

- 2. Redistributions in binary form must reproduce the above copyright notice, this list of conditions and the following disclaimer in the documentation and/or other materials provided with the distribution.
- 3. The names of the authors may not be used to endorse or promote products derived from this software without specific prior written permission.

THIS SOFTWARE IS PROVIDED ``AS IS'' AND WITHOUT ANY EXPRESS OR IMPLIED WARRANTIES, INCLUDING, WITHOUT LIMITATION, THE IMPLIED WARRANTIES OF MERCHANTABILITY AND FITNESS FOR A PARTICULAR PURPOSE.

# **1.16 bmc-cimc-device-drivers 1.0/1.1 1.0**

### **1.16.1 Available under license :**

GNU GENERAL PUBLIC LICENSE Version 2, June 1991

Copyright (C) 1989, 1991 Free Software Foundation, Inc., 51 Franklin Street, Fifth Floor, Boston, MA 02110-1301 USA Everyone is permitted to copy and distribute verbatim copies of this license document, but changing it is not allowed.

#### Preamble

 The licenses for most software are designed to take away your freedom to share and change it. By contrast, the GNU General Public License is intended to guarantee your freedom to share and change free software--to make sure the software is free for all its users. This General Public License applies to most of the Free Software Foundation's software and to any other program whose authors commit to using it. (Some other Free Software Foundation software is covered by the GNU Lesser General Public License instead.) You can apply it to your programs, too.

 When we speak of free software, we are referring to freedom, not price. Our General

 Public Licenses are designed to make sure that you have the freedom to distribute copies of free software (and charge for this service if you wish), that you receive source code or can get it if you want it, that you can change the software or use pieces of it in new free programs; and that you know you can do these things.

 To protect your rights, we need to make restrictions that forbid anyone to deny you these rights or to ask you to surrender the rights. These restrictions translate to certain responsibilities for you if you distribute copies of the software, or if you modify it.

 For example, if you distribute copies of such a program, whether gratis or for a fee, you must give the recipients all the rights that you have. You must make sure that they, too, receive or can get the source code. And you must show them these terms so they know their rights.

We protect your rights with two steps: (1) copyright the software, and (2) offer you this license which gives you legal permission to copy, distribute and/or modify the software.

 Also, for each author's protection and ours, we want to make certain that everyone understands that there is no warranty for this free software. If the software is modified by someone else and passed on, we want its recipients to know that what they have is not the original, so that any problems introduced by others will not reflect on the original authors' reputations.

 Finally, any free program is threatened constantly by software patents. We wish to avoid the danger that redistributors of a free program will individually obtain patent licenses, in effect making the program proprietary. To prevent this, we have made it clear that any patent must be licensed for everyone's free use or not licensed at all.

 The precise terms and conditions for copying, distribution and modification follow.

#### GNU GENERAL PUBLIC LICENSE TERMS AND CONDITIONS FOR COPYING, DISTRIBUTION AND MODIFICATION

#### 0. This License

 applies to any program or other work which contains a notice placed by the copyright holder saying it may be distributed under the terms of this General Public License. The "Program", below, refers to any such program or work, and a "work based on the Program" means either the Program or any derivative work under copyright law: that is to say, a work containing the Program or a portion of it, either verbatim or with modifications and/or translated into another language. (Hereinafter, translation is included without limitation in the term "modification".) Each licensee is addressed as "you".

Activities other than copying, distribution and modification are not covered by this License; they are outside its scope. The act of running the Program is not restricted, and the output from the Program is covered only if its contents constitute a work based on the Program (independent of having been made by running the Program). Whether that is true depends on what the Program does.

#### 1.

 You may copy and distribute verbatim copies of the Program's source code as you receive it, in any medium, provided that you conspicuously and appropriately publish on each copy an appropriate copyright notice and disclaimer of warranty; keep intact all the notices that refer to this License and to the absence of any warranty; and give any other recipients of the Program a copy of this License along with the Program.

You may charge a fee for the physical act of transferring a copy, and you may at your option offer warranty protection in exchange for a fee.

 2. You may modify your copy or copies of the Program or any portion of it, thus forming a work based on the Program, and copy and distribute such modifications or work under the terms of Section 1 above, provided that you also meet all of these conditions:

 a) You must cause the modified files to carry prominent notices stating that you changed the files and the date of any change.

 b) You must cause any work that you distribute or publish, that in

 whole or in part contains or is derived from the Program or any part thereof, to be licensed as a whole at no charge to all third parties under the terms of this License.

 c) If the modified program normally reads commands interactively when run, you must cause it, when started running for such interactive use in the most ordinary way, to print or display an announcement including an appropriate copyright notice and a notice that there is no warranty (or else, saying that you provide a warranty) and that users may redistribute the program under these conditions, and telling the user how to view a copy of this License. (Exception: if the Program itself is interactive but does not normally print such an announcement, your work based on the Program is not required to print an announcement.)

These requirements apply to the modified work as a whole. If identifiable sections of that work are not derived from the Program,

and can be reasonably considered independent and separate works in themselves, then this License, and its terms, do not apply to those sections when you distribute them as separate works. But when you distribute the same sections as part of a whole which is a work based on the Program, the distribution of the whole must be on the terms of this License, whose permissions for other licensees extend to the entire whole, and thus to each and every part regardless of who wrote it. Thus, it is not the intent of this section to claim rights or contest your rights to work written entirely by you; rather, the intent is to exercise the right to control the distribution of derivative or collective works based on the Program.

In addition, mere aggregation of another work not based on the Program with the Program (or with a work based on the Program) on a volume of a storage or distribution medium does not bring the other work under the scope of this License.

#### 3. You may copy

 and distribute the Program (or a work based on it, under Section 2) in object code or executable form under the terms of Sections 1 and 2 above provided that you also do one of the following:

 a) Accompany it with the complete corresponding machine-readable source code, which must be distributed under the terms of Sections 1 and 2 above on a medium customarily used for software interchange; or,

 b) Accompany it with a written offer, valid for at least three years, to give any third party, for a charge no more than your cost of physically performing source distribution, a complete machine-readable copy of the corresponding source code, to be distributed under the terms of Sections 1 and 2 above on a medium customarily used for software interchange; or,

 c) Accompany it with the information you received as to the offer to distribute corresponding source code. (This alternative is allowed only for noncommercial distribution and only if you received the program in object code or executable form with such an offer, in accord with Subsection b above.)

The source code for a work means the preferred form of the work for making modifications to it. For an executable work, complete source code means all the source code for all modules it contains, plus any associated interface definition files, plus the scripts used to control compilation and installation of the executable. However, as a special exception, the source code distributed need not include anything that is normally distributed (in either source or binary form) with the major components (compiler, kernel, and so on) of the operating system on which the executable runs, unless that component itself accompanies the executable.

If distribution of executable or object code is made by offering access to copy from a designated place, then offering equivalent access to copy the source code from the same place counts as distribution of the source code, even though

 third parties are not compelled to copy the source along with the object code.

 4. You may not copy, modify, sublicense, or distribute the Program except as expressly provided under this License. Any attempt otherwise to copy, modify, sublicense or distribute the Program is void, and will automatically terminate your rights under this License. However, parties who have received copies, or rights, from you under this License will not have their licenses terminated so long as such parties remain in full compliance.

 5. You are not required to accept this License, since you have not signed it. However, nothing else grants you permission to modify or distribute the Program or its derivative works. These actions are prohibited by law if you do not accept this License. Therefore, by modifying or distributing the Program (or any work based on the Program), you indicate your acceptance of this License to do so, and all its terms and conditions for copying, distributing or modifying the

Program or works based on it.

 6. Each time you redistribute the Program (or any work based on the Program), the recipient automatically receives a license from the original licensor to copy, distribute or modify the Program subject to these terms and conditions. You may not impose any further restrictions on the recipients' exercise of the rights granted herein. You are not responsible for enforcing compliance by third parties to this License.

 7. If, as a consequence of a court judgment or allegation of patent infringement or for any other reason (not limited to patent issues), conditions are imposed on you (whether by court order, agreement or otherwise) that contradict the conditions of this License, they do not excuse you from the conditions of this License. If you cannot distribute so as to satisfy simultaneously your obligations under this License and any other pertinent obligations, then as a consequence you may not distribute the Program at all. For example, if a patent license

 would not permit royalty-free redistribution of the Program by all those who receive copies directly or indirectly through you, then the only way you could satisfy both it and this License would be to refrain entirely from distribution of the Program.

If any portion of this section is held invalid or unenforceable under any particular circumstance, the balance of the section is intended to apply and the section as a whole is intended to apply in other circumstances.

It is not the purpose of this section to induce you to infringe any patents or other property right claims or to contest validity of any such claims; this section has the sole purpose of protecting the integrity of the free software distribution system, which is implemented by public license practices. Many people have made generous contributions to the wide range of software distributed through that system in reliance on consistent application of that system; it is up to the author/donor to decide if he or she is willing

to distribute software through any other system and a licensee cannot impose that choice.

This section is intended to make thoroughly clear what is believed to be a consequence of the rest of this License.

 8. If the distribution and/or use of the Program is restricted in certain countries either by patents or by copyrighted interfaces, the original copyright holder who places the Program under this License may add an explicit geographical distribution limitation excluding those countries, so that distribution is permitted only in or among countries not thus excluded. In such case, this License incorporates the limitation as if written in the body of this License.

 9. The Free Software Foundation may publish revised and/or new versions of the General Public License from time to time. Such new versions will be similar in spirit to the present version, but may differ in detail to address new problems or concerns.

Each version is given a distinguishing version number.

If the Program

specifies a version number of this License which applies to it and "any later version", you have the option of following the terms and conditions either of that version or of any later version published by the Free Software Foundation. If the Program does not specify a version number of this License, you may choose any version ever published by the Free Software Foundation.

 10. If you wish to incorporate parts of the Program into other free programs whose distribution conditions are different, write to the author to ask for permission. For software which is copyrighted by the Free Software Foundation, write to the Free Software Foundation; we sometimes make exceptions for this. Our decision will be guided by the two goals of preserving the free status of all derivatives of our free software and of promoting the sharing and reuse of software generally.

#### NO WARRANTY

11. BECAUSE THE PROGRAM IS LICENSED FREE OF CHARGE, THERE IS NO WARRANTY

FOR

 THE PROGRAM, TO THE EXTENT PERMITTED BY APPLICABLE LAW. EXCEPT WHEN OTHERWISE STATED IN WRITING THE COPYRIGHT HOLDERS AND/OR OTHER PARTIES PROVIDE THE PROGRAM "AS IS" WITHOUT WARRANTY OF ANY KIND, EITHER EXPRESSED OR IMPLIED, INCLUDING, BUT NOT LIMITED TO, THE IMPLIED WARRANTIES OF MERCHANTABILITY AND FITNESS FOR A PARTICULAR PURPOSE. THE ENTIRE RISK AS TO THE QUALITY AND PERFORMANCE OF THE PROGRAM IS WITH YOU. SHOULD THE PROGRAM PROVE DEFECTIVE, YOU ASSUME THE COST OF ALL NECESSARY SERVICING, REPAIR OR CORRECTION.

 12. IN NO EVENT UNLESS REQUIRED BY APPLICABLE LAW OR AGREED TO IN WRITING WILL ANY COPYRIGHT HOLDER, OR ANY OTHER PARTY WHO MAY MODIFY AND/OR REDISTRIBUTE THE PROGRAM AS PERMITTED ABOVE, BE LIABLE TO YOU FOR DAMAGES, INCLUDING ANY GENERAL, SPECIAL, INCIDENTAL OR CONSEQUENTIAL DAMAGES ARISING OUT OF THE USE OR INABILITY TO USE THE PROGRAM (INCLUDING BUT NOT LIMITED TO LOSS OF DATA OR DATA BEING RENDERED INACCURATE OR LOSSES SUSTAINED BY YOU OR THIRD PARTIES OR A

 FAILURE OF THE PROGRAM TO OPERATE WITH ANY OTHER PROGRAMS), EVEN IF SUCH HOLDER OR OTHER PARTY HAS BEEN ADVISED OF THE POSSIBILITY OF SUCH DAMAGES.

#### END OF TERMS AND CONDITIONS

How to Apply These Terms to Your New Programs

 If you develop a new program, and you want it to be of the greatest possible use to the public, the best way to achieve this is to make it free software which everyone can redistribute and change under these terms.

 To do so, attach the following notices to the program. It is safest to attach them to the start of each source file to most effectively convey the exclusion of warranty; and each file should have at least the "copyright" line and a pointer to where the full notice is found.

 <one line to give the program's name and a brief idea of what it does.> Copyright  $(C)$  <year > <name of author>

 This program is free software; you can redistribute it and/or modify it under the terms of the GNU General Public License as published by

 the Free Software Foundation; either version 2 of the License, or (at your option) any later version.

 This program is distributed in the hope that it will be useful, but WITHOUT ANY WARRANTY; without even the implied warranty of MERCHANTABILITY or FITNESS FOR A PARTICULAR PURPOSE. See the GNU General Public License for more details.

 You should have received a copy of the GNU General Public License along with this program; if not, write to the Free Software Foundation, Inc., 51 Franklin Street, Fifth Floor, Boston, MA 02110-1301 USA.

Also add information on how to contact you by electronic and paper mail.

If the program is interactive, make it output a short notice like this when it starts in an interactive mode:

 Gnomovision version 69, Copyright (C) year name of author Gnomovision comes with ABSOLUTELY NO WARRANTY; for details type `show w'. This is free software, and you are welcome to redistribute it under certain conditions; type `show c' for details.

The hypothetical commands `show w' and `show c' should show the appropriate parts of the General Public License. Of course, the commands you use may be called something other than `show w' and `show c'; they could even be mouse-clicks or menu items--whatever suits your program.

You should also get your employer (if you work as a programmer) or your school, if any, to sign a "copyright disclaimer" for the program, if necessary. Here is a sample; alter the names:

 Yoyodyne, Inc., hereby disclaims all copyright interest in the program `Gnomovision' (which makes passes at compilers) written by James Hacker.

 <signature of Ty Coon>, 1 April 1989 Ty Coon, President of Vice

This General Public License does not permit incorporating your program into proprietary programs. If your program is a subroutine library, you may consider it more useful to permit linking proprietary applications with the library. If this is what you want to do, use the GNU Lesser General Public License instead of this License. /\*

Copyright (C) Date: 04/27/09 Author: Cisco Systems Inc.

 This program is free software; you can redistribute it and/or modify it under the terms of the GNU General Public License as published by the Free Software Foundation; either version 2 of the License, or (at your option) any later version.

 This program is distributed in the hope that it will be useful, but WITHOUT ANY WARRANTY; without even the implied warranty of MERCHANTABILITY or FITNESS FOR A PARTICULAR PURPOSE. See the GNU General Public License for more details.

 You should have received a copy of the GNU General Public License along with this program; if not, write to the Free Software Foundation, Inc., 51 Franklin Street, Fifth Floor, Boston, MA 02110-1301 USA. \*/

# **1.17 diffutils 2.8.1**

### **1.17.1 Available under license :**

GNU GENERAL PUBLIC LICENSE

 Version 2, June 1991

Copyright (C) 1989, 1991 Free Software Foundation, Inc. 59 Temple Place, Suite 330, Boston, MA 02111-1307 USA Everyone is permitted to copy and distribute verbatim copies of this license document, but changing it is not allowed.

 Preamble

 The licenses for most software are designed to take away your freedom to share and change it. By contrast, the GNU General Public License is intended to guarantee your freedom to share and change free software--to make sure the software is free for all its users. This General Public License applies to most of the Free Software Foundation's software and to any other program whose authors commit to using it. (Some other Free Software Foundation software is covered by the GNU Library General Public License instead.) You can apply it to your programs, too.

 When we speak of free software, we are referring to freedom, not price. Our

 General Public Licenses are designed to make sure that you have the freedom to distribute copies of free software (and charge for this service if you wish), that you receive source code or can get it if you want it, that you can change the software or use pieces of it in new free programs; and that you know you can do these things.

 To protect your rights, we need to make restrictions that forbid anyone to deny you these rights or to ask you to surrender the rights. These restrictions translate to certain responsibilities for you if you distribute copies of the software, or if you modify it.

 For example, if you distribute copies of such a program, whether gratis or for a fee, you must give the recipients all the rights that you have. You must make sure that they, too, receive or can get the source code. And you must show them these terms so they know their rights.

We protect your rights with two steps: (1) copyright the software, and (2) offer you this license which gives you legal permission to copy,

distribute and/or modify the software.

 Also, for each author's protection and ours, we want to make certain that everyone understands that there is no warranty for this free software. If the software is modified by someone else and passed on, we want its recipients to know that what they have is not the original, so that any problems introduced by others will not reflect on the original authors' reputations.

 Finally, any free program is threatened constantly by software patents. We wish to avoid the danger that redistributors of a free program will individually obtain patent licenses, in effect making the program proprietary. To prevent this, we have made it clear that any patent must be licensed for everyone's free use or not licensed at all.

 The precise terms and conditions for copying, distribution and modification follow.

### GNU GENERAL PUBLIC LICENSE TERMS AND CONDITIONS FOR COPYING, DISTRIBUTION AND MODIFICATION

 0. This License applies to any program or other work which contains a notice placed by the copyright holder saying it may be distributed under the terms of this General Public License. The "Program", below, refers to any such program or work, and a "work based on the Program" means either the Program or any derivative work under copyright law: that is to say, a work containing the Program or a portion of it, either verbatim or with modifications and/or translated into another language. (Hereinafter, translation is included without limitation in the term "modification".) Each licensee is addressed as "you".

Activities other than copying, distribution and modification are not covered by this License; they are outside its scope. The act of running the Program is not restricted, and the output from the Program is covered only if its contents constitute a work based on the Program (independent of having been made by running the Program). Whether that is true depends on what the Program does.

 1. You may copy and distribute verbatim copies of the Program's source code as you receive it, in any medium, provided that you conspicuously and appropriately publish on each copy an appropriate copyright notice and disclaimer of warranty; keep intact all the

notices that refer to this License and to the absence of any warranty; and give any other recipients of the Program a copy of this License along with the Program.

You may charge a fee for the physical act of transferring a copy, and you may at your option offer warranty protection in exchange for a fee.

 2. You may modify your copy or copies of the Program or any portion of it, thus forming a work based on the Program, and copy and distribute such modifications or work under the terms of Section 1 above, provided that you also meet all of these conditions:

 a) You must cause the modified files to carry prominent notices stating that you changed the files and the date of any change.

 b) You must cause any work that you distribute or publish, that in whole or in part contains or is derived from the Program or any part thereof, to be licensed as a whole at no charge to all third parties under the terms of this License.

 c) If the modified program normally reads commands interactively when run, you must cause it, when started running for such interactive use in the most ordinary way, to print or display an announcement including an appropriate copyright notice and a notice that there is no warranty (or else, saying that you provide a warranty) and that users may redistribute the program under these conditions, and telling the user how to view a copy of this License. (Exception: if the Program itself is interactive but does not normally print such an announcement, your work based on the Program is not required to print an announcement.)

These requirements apply to the modified work as a whole. If identifiable sections of that work are not derived from the Program, and can be reasonably considered independent and separate works in themselves, then this License, and its terms, do not apply to those sections when you distribute them as separate works. But when you distribute the same sections as part of a whole which is a work based on the Program, the distribution of the whole must be on the terms of this License, whose permissions for other licensees extend to the entire whole, and thus to each and every part regardless of who wrote it.

Thus, it is not the intent of this section to claim rights or contest your rights to work written entirely by you; rather, the intent is to exercise the right to control the distribution of derivative or collective works based on the Program.

In addition, mere aggregation of another work

not based on the Program

with the Program (or with a work based on the Program) on a volume of a storage or distribution medium does not bring the other work under the scope of this License.

 3. You may copy and distribute the Program (or a work based on it, under Section 2) in object code or executable form under the terms of Sections 1 and 2 above provided that you also do one of the following:

 a) Accompany it with the complete corresponding machine-readable source code, which must be distributed under the terms of Sections 1 and 2 above on a medium customarily used for software interchange; or,

 b) Accompany it with a written offer, valid for at least three years, to give any third party, for a charge no more than your cost of physically performing source distribution, a complete machine-readable copy of the corresponding source code, to be distributed under the terms of Sections 1 and 2 above on a medium customarily

used for software interchange; or,

 c) Accompany it with the information you received as to the offer to distribute corresponding source code. (This alternative is allowed only for noncommercial distribution and only if you received the program in object code or executable form with such an offer, in accord with Subsection b above.)

The source code for a work means the preferred form of the work for making modifications to it. For an executable work, complete source code means all the source code for all modules it contains, plus any associated interface definition files, plus the scripts used to control compilation and installation of the executable. However, as a special exception, the source code distributed need not include anything that is normally distributed (in either source or binary form) with the major components (compiler, kernel, and so on) of the operating system on which the executable runs, unless that component

itself accompanies the executable.

If distribution of executable or object code is made by offering access to copy from a designated place, then offering equivalent access to copy the source code from the same place counts as distribution of the source code, even though third parties are not compelled to copy the source along with the object code.

 4. You may not copy, modify, sublicense, or distribute the Program except as expressly provided under this License. Any attempt otherwise to copy, modify, sublicense or distribute the Program is

void, and will automatically terminate your rights under this License. However, parties who have received copies, or rights, from you under this License will not have their licenses terminated so long as such parties remain in full compliance.

 5. You are not required to accept this License, since you have not signed it. However, nothing else grants you permission to modify or distribute the Program

or its derivative works. These actions are

prohibited by law if you do not accept this License. Therefore, by modifying or distributing the Program (or any work based on the Program), you indicate your acceptance of this License to do so, and all its terms and conditions for copying, distributing or modifying the Program or works based on it.

 6. Each time you redistribute the Program (or any work based on the Program), the recipient automatically receives a license from the original licensor to copy, distribute or modify the Program subject to these terms and conditions. You may not impose any further restrictions on the recipients' exercise of the rights granted herein. You are not responsible for enforcing compliance by third parties to this License.

 7. If, as a consequence of a court judgment or allegation of patent infringement or for any other reason (not limited to patent issues), conditions are imposed on you (whether by court order, agreement or

otherwise) that contradict the conditions of this License, they do not excuse you from the conditions of this License. If you cannot distribute so as to satisfy simultaneously your obligations under this License and any other pertinent obligations, then as a consequence you may not distribute the Program at all. For example, if a patent license would not permit royalty-free redistribution of the Program by all those who receive copies directly or indirectly through you, then the only way you could satisfy both it and this License would be to refrain entirely from distribution of the Program.

If any portion of this section is held invalid or unenforceable under any particular circumstance, the balance of the section is intended to apply and the section as a whole is intended to apply in other circumstances.

It is not the purpose of this section to induce you to infringe any patents or other property right claims or to contest validity of any

such claims; this section has the sole purpose of protecting the integrity of the free software distribution system, which is implemented by public license practices. Many people have made

generous contributions to the wide range of software distributed through that system in reliance on consistent application of that system; it is up to the author/donor to decide if he or she is willing to distribute software through any other system and a licensee cannot impose that choice.

This section is intended to make thoroughly clear what is believed to be a consequence of the rest of this License.

 8. If the distribution and/or use of the Program is restricted in certain countries either by patents or by copyrighted interfaces, the original copyright holder who places the Program under this License may add an explicit geographical distribution limitation excluding those countries, so that distribution is permitted only in or among countries not thus

 excluded. In such case, this License incorporates the limitation as if written in the body of this License.

 9. The Free Software Foundation may publish revised and/or new versions of the General Public License from time to time. Such new versions will be similar in spirit to the present version, but may differ in detail to address new problems or concerns.

Each version is given a distinguishing version number. If the Program specifies a version number of this License which applies to it and "any later version", you have the option of following the terms and conditions either of that version or of any later version published by the Free Software Foundation. If the Program does not specify a version number of this License, you may choose any version ever published by the Free Software Foundation.

 10. If you wish to incorporate parts of the Program into other free programs whose distribution conditions are different, write to the author to

 ask for permission. For software which is copyrighted by the Free Software Foundation, write to the Free Software Foundation; we sometimes make exceptions for this. Our decision will be guided by the two goals of preserving the free status of all derivatives of our free software and of promoting the sharing and reuse of software generally.

#### NO WARRANTY

 11. BECAUSE THE PROGRAM IS LICENSED FREE OF CHARGE, THERE IS NO WARRANTY FOR THE PROGRAM, TO THE EXTENT PERMITTED BY APPLICABLE LAW. EXCEPT WHEN OTHERWISE STATED IN WRITING THE COPYRIGHT HOLDERS AND/OR OTHER PARTIES PROVIDE THE PROGRAM "AS IS" WITHOUT WARRANTY OF ANY KIND, EITHER EXPRESSED OR IMPLIED, INCLUDING, BUT NOT LIMITED TO, THE IMPLIED WARRANTIES OF MERCHANTABILITY AND FITNESS FOR A PARTICULAR PURPOSE. THE ENTIRE RISK AS

TO THE QUALITY AND PERFORMANCE OF THE PROGRAM IS WITH YOU. SHOULD THE PROGRAM PROVE DEFECTIVE, YOU ASSUME THE COST OF ALL NECESSARY SERVICING, REPAIR OR CORRECTION.

 12. IN NO EVENT UNLESS REQUIRED BY APPLICABLE LAW OR AGREED TO IN WRITING WILL ANY COPYRIGHT HOLDER, OR ANY OTHER PARTY WHO MAY MODIFY AND/OR REDISTRIBUTE THE PROGRAM AS PERMITTED ABOVE, BE LIABLE TO YOU FOR DAMAGES, INCLUDING ANY GENERAL, SPECIAL, INCIDENTAL OR CONSEQUENTIAL DAMAGES ARISING OUT OF THE USE OR INABILITY TO USE THE PROGRAM (INCLUDING BUT NOT LIMITED TO LOSS OF DATA OR DATA BEING RENDERED INACCURATE OR LOSSES SUSTAINED BY YOU OR THIRD PARTIES OR A FAILURE OF THE PROGRAM TO OPERATE WITH ANY OTHER PROGRAMS), EVEN IF SUCH HOLDER OR OTHER PARTY HAS BEEN ADVISED OF THE POSSIBILITY OF SUCH DAMAGES.

#### END OF TERMS AND CONDITIONS

 How to Apply These Terms to Your New Programs

 If you develop a new program, and you want it to be of the greatest possible use to the public, the best way to achieve this is to make it free software which everyone can redistribute and change under these terms.

 To do so, attach the following notices to the program. It is safest to attach them to the start of each source file to most effectively convey the exclusion of warranty; and each file should have at least the "copyright" line and a pointer to where the full notice is found.

 <one line to give the program's name and a brief idea of what it does.> Copyright  $(C)$  <year > <name of author>

 This program is free software; you can redistribute it and/or modify it under the terms of the GNU General Public License as published by the Free Software Foundation; either version 2 of the License, or (at your option) any later version.

 This program is distributed in the hope that it will be useful, but WITHOUT ANY WARRANTY; without even the implied warranty of MERCHANTABILITY or FITNESS FOR A PARTICULAR PURPOSE. See the GNU General Public License for more details.

 You should have received a copy of the GNU General Public License along with this program; if not, write to the Free Software Foundation, Inc., 59 Temple Place, Suite 330, Boston, MA 02111-1307 USA Also add information on how to contact you by electronic and paper mail.

If the program is interactive, make it output a short notice like this when it starts in an interactive mode:

 Gnomovision version 69, Copyright (C) year name of author Gnomovision comes with ABSOLUTELY NO WARRANTY; for details type 'show w'. This is free software, and you are welcome to redistribute it under certain conditions; type 'show c' for details.

The hypothetical commands 'show w' and 'show c' should show the appropriate parts of the General Public License. Of course, the commands you use may be called something other than 'show w' and 'show c'; they could even be mouse-clicks or menu items--whatever suits your program.

You should also get your employer (if you work as a programmer) or your school, if any, to sign a "copyright disclaimer" for the program, if necessary. Here is a sample; alter the names:

 Yoyodyne, Inc., hereby disclaims all copyright interest in the program 'Gnomovision' (which makes passes at compilers) written by James Hacker.

 <signature of Ty Coon>, 1 April 1989 Ty Coon, President of Vice

This General Public License does not permit incorporating your program into proprietary programs. If your program is a subroutine library, you may consider it more useful to permit linking proprietary applications with the library. If this is what you want to do, use the GNU Library General Public License instead of this License.

# **1.18 apache-log4j 1.2.15**

## **1.18.1 Available under license :**

Apache log4j Copyright 2007 The Apache Software Foundation

This product includes software developed at The Apache Software Foundation (http://www.apache.org/). Apache License

> Version 2.0, January 2004 http://www.apache.org/licenses/

#### TERMS AND CONDITIONS FOR USE, REPRODUCTION, AND DISTRIBUTION

1. Definitions.

 "License" shall mean the terms and conditions for use, reproduction, and distribution as defined by Sections 1 through 9 of this document.

 "Licensor" shall mean the copyright owner or entity authorized by the copyright owner that is granting the License.

 "Legal Entity" shall mean the union of the acting entity and all other entities that control, are controlled by, or are under common control with that entity. For the purposes of this definition, "control" means (i) the power, direct or indirect, to cause the direction or management of such entity, whether by contract or otherwise, or (ii) ownership of fifty percent (50%) or more of the outstanding shares, or (iii) beneficial ownership of such entity.

 "You" (or "Your") shall mean an individual or Legal Entity exercising permissions granted by this License.

 "Source" form shall mean the preferred form for making modifications, including but not limited to software source code, documentation source, and configuration files.

 "Object" form shall mean any form resulting from mechanical transformation or translation of a Source form, including but not limited to compiled object code, generated documentation, and conversions to other media types.

 "Work" shall mean the work of authorship, whether in Source or Object form, made available under the License, as indicated by a copyright notice that is included in or attached to the work (an example is provided in the Appendix below).

 "Derivative Works" shall mean any work, whether in Source or Object form, that is based on (or derived

from) the Work and for which the

 editorial revisions, annotations, elaborations, or other modifications represent, as a whole, an original work of authorship. For the purposes of this License, Derivative Works shall not include works that remain separable from, or merely link (or bind by name) to the interfaces of, the Work and Derivative Works thereof.

 "Contribution" shall mean any work of authorship, including the original version of the Work and any modifications or additions to that Work or Derivative Works thereof, that is intentionally submitted to Licensor for inclusion in the Work by the copyright owner or by an individual or Legal Entity authorized to submit on behalf of the copyright owner. For the purposes of this definition, "submitted"

 means any form of electronic, verbal, or written communication sent to the Licensor or its representatives, including but not limited

to

 communication on electronic mailing lists, source code control systems, and issue tracking systems that are managed by, or on behalf of, the Licensor for the purpose of discussing and improving the Work, but excluding communication that is conspicuously marked or otherwise designated in writing by the copyright owner as "Not a Contribution."

 "Contributor" shall mean Licensor and any individual or Legal Entity on behalf of whom a Contribution has been received by Licensor and subsequently incorporated within the Work.

- 2. Grant of Copyright License. Subject to the terms and conditions of this License, each Contributor hereby grants to You a perpetual, worldwide, non-exclusive, no-charge, royalty-free, irrevocable copyright license to reproduce, prepare Derivative Works of, publicly display, publicly perform, sublicense, and distribute the Work and such Derivative Works in Source or Object form.
- 3. Grant of Patent License. Subject to the terms and conditions of this License, each Contributor hereby grants to You a perpetual, worldwide, non-exclusive, no-charge, royalty-free, irrevocable (except as stated in this section) patent license to make, have made, use, offer to sell, sell, import, and otherwise transfer the Work, where such license applies only to those patent claims licensable by such Contributor that are necessarily infringed by their Contribution(s) alone or by combination of their Contribution(s) with the Work to which such Contribution(s) was submitted. If You institute patent litigation against any entity (including a cross-claim or counterclaim in a lawsuit) alleging that the Work or a Contribution incorporated within the Work constitutes direct or contributory patent infringement, then any patent licenses granted to You under this
- License for that Work shall terminate as of the date such litigation is filed.
- 4. Redistribution. You may reproduce and distribute copies of the Work or Derivative Works thereof in any medium, with or without modifications, and in Source or Object form, provided that You meet the following conditions:
	- (a) You must give any other recipients of the Work or Derivative Works a copy of this License; and
	- (b) You must cause any modified files to carry prominent notices stating that You changed the files; and

 (c) You must retain, in the Source form of any Derivative Works that You distribute, all copyright, patent, trademark, and attribution notices from the Source form of the Work, excluding those notices that do not pertain to any part of the Derivative Works; and

(d) If the Work includes a "NOTICE" text file as part of its

 distribution, then any Derivative Works that You distribute must include a readable copy of the attribution notices contained within such NOTICE file, excluding those notices that do not pertain to any part of the Derivative Works, in at least one of the following places: within a NOTICE text file distributed as part of the Derivative Works; within the Source form or documentation, if provided along with the Derivative Works; or, within a display generated by the Derivative Works, if and wherever such third-party notices normally appear. The contents of the NOTICE file are for informational purposes only and do not modify the License. You may add Your own attribution notices within Derivative Works that You distribute, alongside or as an addendum to the NOTICE text from the Work, provided that such additional attribution notices cannot

#### be construed

as modifying the License.

 You may add Your own copyright statement to Your modifications and may provide additional or different license terms and conditions for use, reproduction, or distribution of Your modifications, or for any such Derivative Works as a whole, provided Your use, reproduction, and distribution of the Work otherwise complies with the conditions stated in this License.

 5. Submission of Contributions. Unless You explicitly state otherwise, any Contribution intentionally submitted for inclusion in the Work by You to the Licensor shall be under the terms and conditions of this License, without any additional terms or conditions. Notwithstanding the above, nothing herein shall supersede or modify the terms of any separate license agreement you may have executed with Licensor regarding such Contributions.

#### 6. Trademarks. This License

does not grant permission to use the trade

 names, trademarks, service marks, or product names of the Licensor, except as required for reasonable and customary use in describing the origin of the Work and reproducing the content of the NOTICE file.

7. Disclaimer of Warranty. Unless required by applicable law or

 agreed to in writing, Licensor provides the Work (and each Contributor provides its Contributions) on an "AS IS" BASIS, WITHOUT WARRANTIES OR CONDITIONS OF ANY KIND, either express or implied, including, without limitation, any warranties or conditions of TITLE, NON-INFRINGEMENT, MERCHANTABILITY, or FITNESS FOR A PARTICULAR PURPOSE. You are solely responsible for determining the appropriateness of using or redistributing the Work and assume any risks associated with Your exercise of permissions under this License.

8. Limitation of Liability. In no event and under no legal theory,

 whether in tort (including negligence), contract, or otherwise, unless required by applicable law (such as deliberate and grossly negligent acts) or agreed to in writing, shall any Contributor be liable to You for damages, including any direct, indirect, special, incidental, or consequential damages of any character arising as a result of this License or out of the use or inability to use the Work (including but not limited to damages for loss of goodwill, work stoppage, computer failure or malfunction, or any and all other commercial damages or losses), even if such Contributor has been advised of the possibility of such damages.

 9. Accepting Warranty or Additional Liability. While redistributing the Work or Derivative Works thereof, You may choose to offer, and charge a fee for, acceptance of support, warranty, indemnity, or other liability obligations and/or rights

consistent with this

 License. However, in accepting such obligations, You may act only on Your own behalf and on Your sole responsibility, not on behalf of any other Contributor, and only if You agree to indemnify, defend, and hold each Contributor harmless for any liability incurred by, or claims asserted against, such Contributor by reason of your accepting any such warranty or additional liability.

#### END OF TERMS AND CONDITIONS

APPENDIX: How to apply the Apache License to your work.

 To apply the Apache License to your work, attach the following boilerplate notice, with the fields enclosed by brackets "[]" replaced with your own identifying information. (Don't include the brackets!) The text should be enclosed in the appropriate comment syntax for the file format. We also recommend that a file or class name and description of purpose be included on the same "printed

 page" as the copyright notice for easier identification within third-party archives. Copyright [yyyy] [name of copyright owner]

 Licensed under the Apache License, Version 2.0 (the "License"); you may not use this file except in compliance with the License. You may obtain a copy of the License at

http://www.apache.org/licenses/LICENSE-2.0

 Unless required by applicable law or agreed to in writing, software distributed under the License is distributed on an "AS IS" BASIS, WITHOUT WARRANTIES OR CONDITIONS OF ANY KIND, either express or implied. See the License for the specific language governing permissions and limitations under the License.

/\*

\* Licensed to the Apache Software Foundation (ASF) under one or more

\* contributor license agreements. See the NOTICE file distributed with

\* this work for additional information regarding copyright ownership.

\* The ASF licenses this file to You under the Apache License, Version 2.0

\* (the "License"); you may not use this file except in compliance with

\* the License. You may obtain a copy of the License at

\*

\* http://www.apache.org/licenses/LICENSE-2.0

\*

\* Unless required by applicable law or agreed to in writing, software

\* distributed under the License is distributed on an "AS IS" BASIS,

\* WITHOUT WARRANTIES OR CONDITIONS OF ANY KIND, either express or implied.

\* See the License for the specific language governing permissions and

\* limitations under the License.

\*/

# **1.19 mtd-utils 2.6.9-1.1 0703267**

### **1.19.1 Available under license :**

GNU GENERAL PUBLIC LICENSE

 Version 2, June 1991

Copyright (C) 1989, 1991 Free Software Foundation, Inc.

 59 Temple Place, Suite 330, Boston, MA 02111-1307 USA Everyone is permitted to copy and distribute verbatim copies of this license document, but changing it is not allowed.

#### Preamble

 The licenses for most software are designed to take away your freedom to share and change it. By contrast, the GNU General Public License is intended to guarantee your freedom to share and change free software--to make sure the software is free for all its users. This

General Public License applies to most of the Free Software Foundation's software and to any other program whose authors commit to using it. (Some other Free Software Foundation software is covered by the GNU Library General Public License instead.) You can apply it to your programs, too.

 When we speak of free software, we are referring to freedom, not

price. Our General Public Licenses are designed to make sure that you have the freedom to distribute copies of free software (and charge for this service if you wish), that you receive source code or can get it if you want it, that you can change the software or use pieces of it in new free programs; and that you know you can do these things.

 To protect your rights, we need to make restrictions that forbid anyone to deny you these rights or to ask you to surrender the rights. These restrictions translate to certain responsibilities for you if you distribute copies of the software, or if you modify it.

 For example, if you distribute copies of such a program, whether gratis or for a fee, you must give the recipients all the rights that you have. You must make sure that they, too, receive or can get the source code. And you must show them these terms so they know their rights.

We protect your rights

with two steps: (1) copyright the software, and (2) offer you this license which gives you legal permission to copy, distribute and/or modify the software.

 Also, for each author's protection and ours, we want to make certain that everyone understands that there is no warranty for this free software. If the software is modified by someone else and passed on, we want its recipients to know that what they have is not the original, so that any problems introduced by others will not reflect on the original authors' reputations.

 Finally, any free program is threatened constantly by software patents. We wish to avoid the danger that redistributors of a free program will individually obtain patent licenses, in effect making the program proprietary. To prevent this, we have made it clear that any patent must be licensed for everyone's free use or not licensed at all.

 The precise terms and conditions for copying, distribution and modification follow.

 GNU GENERAL PUBLIC LICENSE

#### TERMS AND CONDITIONS FOR COPYING, DISTRIBUTION AND MODIFICATION

 0. This License applies to any program or other work which contains a notice placed by the copyright holder saying it may be distributed under the terms of this General Public License. The "Program", below, refers to any such program or work, and a "work based on the Program" means either the Program or any derivative work under copyright law: that is to say, a work containing the Program or a portion of it, either verbatim or with modifications and/or translated into another language. (Hereinafter, translation is included without limitation in the term "modification".) Each licensee is addressed as "you".

Activities other than copying, distribution and modification are not covered by this License; they are outside its scope. The act of running the Program is not restricted, and the output from the Program

is covered only if its contents constitute a work based on the Program (independent of having been made by running the Program). Whether that is true depends on what the Program does.

 1. You may copy and distribute verbatim copies of the Program's source code as you receive it, in any medium, provided that you conspicuously and appropriately publish on each copy an appropriate copyright notice and disclaimer of warranty; keep intact all the notices that refer to this License and to the absence of any warranty; and give any other recipients of the Program a copy of this License along with the Program.

You may charge a fee for the physical act of transferring a copy, and you may at your option offer warranty protection in exchange for a fee.

 2. You may modify your copy or copies of the Program or any portion of it, thus forming a work based on the Program, and copy and distribute such modifications or work under the terms of Section 1

above, provided that you also meet all of these conditions:

 a) You must cause the modified files to carry prominent notices stating that you changed the files and the date of any change.

 b) You must cause any work that you distribute or publish, that in whole or in part contains or is derived from the Program or any part thereof, to be licensed as a whole at no charge to all third parties under the terms of this License.

 c) If the modified program normally reads commands interactively when run, you must cause it, when started running for such interactive use in the most ordinary way, to print or display an

 announcement including an appropriate copyright notice and a notice that there is no warranty (or else, saying that you provide a warranty) and that users may redistribute the program under these conditions, and telling the user how to view a copy of this License.

 (Exception: if the Program itself is interactive but does not normally print such an announcement, your work based on the Program is not required to print an announcement.)

These requirements apply to the modified work as a whole. If identifiable sections of that work are not derived from the Program, and can be reasonably considered independent and separate works in themselves, then this License, and its terms, do not apply to those sections when you distribute them as separate works. But when you distribute the same sections as part of a whole which is a work based on the Program, the distribution of the whole must be on the terms of this License, whose permissions for other licensees extend to the entire whole, and thus to each and every part regardless of who wrote it.

Thus, it is not the intent of this section to claim rights or contest your rights to work written entirely by you; rather, the intent is to exercise the

 right to control the distribution of derivative or collective works based on the Program.

In addition, mere aggregation of another work not based on the Program with the Program (or with a work based on the Program) on a volume of a storage or distribution medium does not bring the other work under the scope of this License.

 3. You may copy and distribute the Program (or a work based on it, under Section 2) in object code or executable form under the terms of Sections 1 and 2 above provided that you also do one of the following:

 a) Accompany it with the complete corresponding machine-readable source code, which must be distributed under the terms of Sections 1 and 2 above on a medium customarily used for software interchange; or,

 b) Accompany it with a written offer, valid for at least three years, to give any third party, for a charge no more than your cost of physically performing source distribution,

a complete

 machine-readable copy of the corresponding source code, to be distributed under the terms of Sections 1 and 2 above on a medium customarily used for software interchange; or,

 c) Accompany it with the information you received as to the offer to distribute corresponding source code. (This alternative is

 allowed only for noncommercial distribution and only if you received the program in object code or executable form with such an offer, in accord with Subsection b above.)

The source code for a work means the preferred form of the work for making modifications to it. For an executable work, complete source code means all the source code for all modules it contains, plus any associated interface definition files, plus the scripts used to control compilation and installation of the executable. However, as a special exception, the source code distributed need not include anything that is normally distributed (in either source or binary

form) with the major components (compiler, kernel, and so on) of the operating system on which the executable runs, unless that component itself accompanies the executable.

If distribution of executable or object code is made by offering access to copy from a designated place, then offering equivalent access to copy the source code from the same place counts as distribution of the source code, even though third parties are not compelled to copy the source along with the object code.

 4. You may not copy, modify, sublicense, or distribute the Program except as expressly provided under this License. Any attempt otherwise to copy, modify, sublicense or distribute the Program is void, and will automatically terminate your rights under this License. However, parties who have received copies, or rights, from you under this License will not have their licenses terminated so long as such parties

remain in full compliance.

 5. You are not required to accept this License, since you have not signed it. However, nothing else grants you permission to modify or distribute the Program or its derivative works. These actions are prohibited by law if you do not accept this License. Therefore, by modifying or distributing the Program (or any work based on the Program), you indicate your acceptance of this License to do so, and all its terms and conditions for copying, distributing or modifying the Program or works based on it.

 6. Each time you redistribute the Program (or any work based on the Program), the recipient automatically receives a license from the original licensor to copy, distribute or modify the Program subject to these terms and conditions. You may not impose any further restrictions on the recipients' exercise of the rights granted herein. You are not responsible for enforcing compliance by third parties to this

#### License.

 7. If, as a consequence of a court judgment or allegation of patent infringement or for any other reason (not limited to patent issues), conditions are imposed on you (whether by court order, agreement or otherwise) that contradict the conditions of this License, they do not excuse you from the conditions of this License. If you cannot distribute so as to satisfy simultaneously your obligations under this License and any other pertinent obligations, then as a consequence you may not distribute the Program at all. For example, if a patent license would not permit royalty-free redistribution of the Program by all those who receive copies directly or indirectly through you, then the only way you could satisfy both it and this License would be to refrain entirely from distribution of the Program.

If any portion of this section is held invalid or unenforceable under any particular circumstance, the balance of the section is intended to

apply and the section as a whole is intended to apply in other circumstances.

It is not the purpose of this section to induce you to infringe any patents or other property right claims or to contest validity of any such claims; this section has the sole purpose of protecting the integrity of the free software distribution system, which is implemented by public license practices. Many people have made generous contributions to the wide range of software distributed through that system in reliance on consistent application of that system; it is up to the author/donor to decide if he or she is willing to distribute software through any other system and a licensee cannot impose that choice.

This section is intended to make thoroughly clear what is believed to be a consequence of the rest of this License.

 8. If the distribution and/or use of the Program is restricted in certain countries either by patents or by copyrighted interfaces, the

original copyright holder who places the Program under this License may add an explicit geographical distribution limitation excluding those countries, so that distribution is permitted only in or among countries not thus excluded. In such case, this License incorporates the limitation as if written in the body of this License.

 9. The Free Software Foundation may publish revised and/or new versions of the General Public License from time to time. Such new versions will be similar in spirit to the present version, but may differ in detail to address new problems or concerns.

Each version is given a distinguishing version number. If the Program specifies a version number of this License which applies to it and "any later version", you have the option of following the terms and conditions either of that version or of any later version published by the Free Software Foundation. If the Program does not specify a version number of

this License, you may choose any version ever published by the Free Software Foundation.

 10. If you wish to incorporate parts of the Program into other free programs whose distribution conditions are different, write to the author to ask for permission. For software which is copyrighted by the Free Software Foundation, write to the Free Software Foundation; we sometimes make exceptions for this. Our decision will be guided by the two goals of preserving the free status of all derivatives of our free software and of promoting the sharing and reuse of software generally.

#### NO WARRANTY

 11. BECAUSE THE PROGRAM IS LICENSED FREE OF CHARGE, THERE IS NO WARRANTY FOR THE PROGRAM, TO THE EXTENT PERMITTED BY APPLICABLE LAW. EXCEPT WHEN OTHERWISE STATED IN WRITING THE COPYRIGHT HOLDERS AND/OR OTHER PARTIES PROVIDE THE PROGRAM "AS IS" WITHOUT WARRANTY OF ANY KIND, EITHER EXPRESSED OR IMPLIED, INCLUDING, BUT NOT LIMITED

TO, THE IMPLIED WARRANTIES OF

MERCHANTABILITY AND FITNESS FOR A PARTICULAR PURPOSE. THE ENTIRE RISK AS TO THE QUALITY AND PERFORMANCE OF THE PROGRAM IS WITH YOU. SHOULD THE PROGRAM PROVE DEFECTIVE, YOU ASSUME THE COST OF ALL NECESSARY SERVICING, REPAIR OR CORRECTION.

 12. IN NO EVENT UNLESS REQUIRED BY APPLICABLE LAW OR AGREED TO IN WRITING WILL ANY COPYRIGHT HOLDER, OR ANY OTHER PARTY WHO MAY MODIFY AND/OR REDISTRIBUTE THE PROGRAM AS PERMITTED ABOVE, BE LIABLE TO YOU FOR DAMAGES, INCLUDING ANY GENERAL, SPECIAL, INCIDENTAL OR CONSEQUENTIAL DAMAGES ARISING OUT OF THE USE OR INABILITY TO USE THE PROGRAM (INCLUDING BUT NOT LIMITED TO LOSS OF DATA OR DATA BEING RENDERED INACCURATE OR LOSSES SUSTAINED BY YOU OR THIRD PARTIES OR A FAILURE OF THE PROGRAM TO OPERATE WITH ANY OTHER PROGRAMS), EVEN IF SUCH HOLDER OR OTHER PARTY HAS BEEN ADVISED OF THE POSSIBILITY OF SUCH DAMAGES.

#### END OF TERMS AND CONDITIONS

 How to Apply These Terms to Your New Programs

 If you develop a new program, and you want it to be of the greatest possible use to the public, the best way to achieve this is to make it

free software which everyone can redistribute and change under these terms.

 To do so, attach the following notices to the program. It is safest to attach them to the start of each source file to most effectively convey the exclusion of warranty; and each file should have at least the "copyright" line and a pointer to where the full notice is found.

 <one line to give the program's name and a brief idea of what it does.> Copyright (C)  $19yy$  <name of author>

 This program is free software; you can redistribute it and/or modify it under the terms of the GNU General Public License as published by the Free Software Foundation; either version 2 of the License, or (at your option) any later version.

 This program is distributed in the hope that it will be useful,

 but WITHOUT ANY WARRANTY; without even the implied warranty of MERCHANTABILITY or FITNESS FOR A PARTICULAR PURPOSE. See the GNU General Public License for more details.

 You should have received a copy of the GNU General Public License along with this program; if not, write to the Free Software Foundation, Inc., 59 Temple Place, Suite 330, Boston, MA 02111-1307 USA

Also add information on how to contact you by electronic and paper mail.

If the program is interactive, make it output a short notice like this when it starts in an interactive mode:

 Gnomovision version 69, Copyright (C) 19yy name of author Gnomovision comes with ABSOLUTELY NO WARRANTY; for details type 'show w'. This is free software, and you are welcome to redistribute it under certain conditions; type 'show c' for details.

The hypothetical commands 'show w' and 'show c' should show the appropriate parts of the General Public License. Of course, the commands you use may be called something other than 'show w' and 'show c'; they could even be mouse-clicks or menu items--whatever suits your program.

You should also get your employer (if you work as a programmer) or your school, if any, to sign a "copyright disclaimer" for the program, if necessary. Here is a sample; alter the names:

 Yoyodyne, Inc., hereby disclaims all copyright interest in the program 'Gnomovision' (which makes passes at compilers) written by James Hacker.  <signature of Ty Coon>, 1 April 1989 Ty Coon, President of Vice

This General Public License does not permit incorporating your program into proprietary programs. If your program is a subroutine library, you may consider it more useful to permit linking proprietary applications with the library. If this is what you want to do, use the GNU Library General Public License instead of this License. The files in this directory and elsewhere which refer to this LICENCE file are part of JFFS2, the Journalling Flash File System v2.

 Copyright (C) 2001-2003 Red Hat, Inc.

JFFS2 is free software; you can redistribute it and/or modify it under the terms of the GNU General Public License as published by the Free Software Foundation; either version 2 or (at your option) any later version.

JFFS2 is distributed in the hope that it will be useful, but WITHOUT ANY WARRANTY; without even the implied warranty of MERCHANTABILITY or FITNESS FOR A PARTICULAR PURPOSE. See the GNU General Public License for more details.

You should have received a copy of the GNU General Public License along with JFFS2; if not, write to the Free Software Foundation, Inc., 59 Temple Place, Suite 330, Boston, MA 02111-1307 USA.

As a special exception, if other files instantiate templates or use macros or inline functions from these files, or you compile these files and link them with other works to produce a work based on these files, these files do not by themselves cause the resulting work to be

covered by the GNU General Public License. However the source code for these files must still be made available in accordance with section (3) of the GNU General Public License.

This exception does not invalidate any other reasons why a work based on this file might be covered by the GNU General Public License.

For information on obtaining alternative licences for JFFS2, see http://sources.redhat.com/jffs2/jffs2-licence.html

 \$Id: LICENCE,v 1.2 2003/10/04 08:33:05 dwmw2 Exp \$

# **1.20 mii-tool 1.9.1.1**

### **1.20.1 Available under license :**

GNU GENERAL PUBLIC LICENSE Version 2, June 1991

Copyright (C) 1989, 1991 Free Software Foundation, Inc. 675 Mass Ave, Cambridge, MA 02139, USA Everyone is permitted to copy and distribute verbatim copies of this license document, but changing it is not allowed.

 Preamble

 The licenses for most software are designed to take away your freedom to share and change it. By contrast, the GNU General Public License is intended to guarantee your freedom to share and change free software--to make sure the software is free for all its users. This General Public License applies to most of the Free Software Foundation's software and to any other program whose authors commit to using it. (Some other Free Software Foundation software is covered by the GNU Library General Public License instead.) You can apply it to your programs, too.

 When we speak of free software, we are referring to freedom, not price. Our General Public Licenses are designed to make sure that you have the freedom to distribute copies of free software (and charge for

this service if you wish), that you receive source code or can get it if you want it, that you can change the software or use pieces of it in new free programs; and that you know you can do these things.

 To protect your rights, we need to make restrictions that forbid anyone to deny you these rights or to ask you to surrender the rights. These restrictions translate to certain responsibilities for you if you distribute copies of the software, or if you modify it.

 For example, if you distribute copies of such a program, whether gratis or for a fee, you must give the recipients all the rights that you have. You must make sure that they, too, receive or can get the source code. And you must show them these terms so they know their rights.

We protect your rights with two steps: (1) copyright the software, and (2) offer you this license which gives you legal permission to copy, distribute and/or modify the software.

 Also, for each author's protection and ours, we want to make certain that everyone understands that there is no warranty for this free software. If the software is modified by someone else and passed on, we want its recipients to know that what they have is not the original, so that any problems introduced by others will not reflect on the original authors' reputations.

 Finally, any free program is threatened constantly by software patents. We wish to avoid the danger that redistributors of a free program will individually obtain patent licenses, in effect making the program proprietary. To prevent this, we have made it clear that any patent must be licensed for everyone's free use or not licensed at all.

 The precise terms and conditions for copying, distribution and modification follow.

#### GNU GENERAL PUBLIC LICENSE TERMS AND CONDITIONS FOR COPYING, DISTRIBUTION AND MODIFICATION

 0. This License applies to any program or other work which contains a notice placed by the copyright holder saying it may be distributed under the terms of this General Public License. The "Program", below, refers to any such program or work, and a "work based on the Program" means either the Program or any derivative work under copyright law: that is to say, a work containing the Program or a portion of it, either verbatim or with modifications and/or translated into another language. (Hereinafter, translation is included without limitation in the term "modification".) Each licensee is addressed as "you".

Activities other than copying, distribution and modification are not covered by this License; they are outside its scope. The act of running the Program is not restricted, and the output from the Program is covered only if its contents constitute a work based on the Program (independent of having been made by running the Program). Whether that is true depends on what the Program does.

 1. You may copy and distribute verbatim copies of the Program's source code as you receive it, in any medium, provided that you conspicuously and appropriately publish on each copy an appropriate copyright notice and disclaimer of warranty; keep intact all the notices that refer to this License and to the absence of any warranty; and give any other recipients of the Program a copy of this License along with the Program.

You may charge a fee for the physical act of transferring a copy, and you may at your option offer warranty protection in exchange for a fee.

 2. You may modify your copy or copies of the Program or any portion of it, thus forming a work based on the Program, and copy and distribute such modifications or work under the terms of Section 1 above, provided that you also meet all of these conditions:

 a) You must cause the modified files to carry prominent notices stating that you changed the files and the date of any change.

 b) You must cause any work that you distribute or publish, that in whole or in part contains or is derived from the Program or any part thereof, to be licensed as a whole at no charge to all third parties under the terms of this License.

 c) If the modified program normally reads commands interactively when run, you must cause it, when started running for such interactive use in the most ordinary way, to print or display an announcement including an appropriate copyright notice and a notice that there is no warranty (or else, saying that you provide a warranty) and that users may redistribute the program under these conditions, and telling the user how to view a copy of this License. (Exception: if the Program itself is interactive but does not normally print such an announcement, your work based on the Program is not required to print an announcement.)

These requirements apply to the modified work as a whole. If

identifiable sections of that work are not derived from the Program, and can be reasonably considered independent and separate works in themselves, then this License, and its terms, do not apply to those sections when you distribute them as separate works. But when you distribute the same sections as part of a whole which is a work based on the Program, the distribution of the whole must be on the terms of this License, whose permissions for other licensees extend to the entire whole, and thus to each and every part regardless of who wrote it.

Thus, it is not the intent of this section to claim rights or contest your rights to work written entirely by you; rather, the intent is to exercise the right to control the distribution of derivative or collective works based on the Program.

In addition, mere aggregation of another work not based on the Program with the Program (or with a work based on the Program) on a volume of a storage or distribution medium does not bring the other work under the scope of this License.

3. You may copy and distribute the Program (or a work based on it,

under Section 2) in object code or executable form under the terms of Sections 1 and 2 above provided that you also do one of the following:

 a) Accompany it with the complete corresponding machine-readable source code, which must be distributed under the terms of Sections 1 and 2 above on a medium customarily used for software interchange; or,

 b) Accompany it with a written offer, valid for at least three years, to give any third party, for a charge no more than your cost of physically performing source distribution, a complete machine-readable copy of the corresponding source code, to be distributed under the terms of Sections 1 and 2 above on a medium customarily used for software interchange; or,

 c) Accompany it with the information you received as to the offer to distribute corresponding

source code. (This alternative is

 allowed only for noncommercial distribution and only if you received the program in object code or executable form with such an offer, in accord with Subsection b above.)

The source code for a work means the preferred form of the work for making modifications to it. For an executable work, complete source code means all the source code for all modules it contains, plus any associated interface definition files, plus the scripts used to control compilation and installation of the executable. However, as a special exception, the source code distributed need not include anything that is normally distributed (in either source or binary form) with the major components (compiler, kernel, and so on) of the operating system on which the executable runs, unless that component itself accompanies the executable.

If distribution of executable or object code is made by offering access to copy from a designated place, then offering equivalent

access to copy the source code from the same place counts as distribution of the source code, even though third parties are not compelled to copy the source along with the object code.

 4. You may not copy, modify, sublicense, or distribute the Program except as expressly provided under this License. Any attempt otherwise to copy, modify, sublicense or distribute the Program is void, and will automatically terminate your rights under this License. However, parties who have received copies, or rights, from you under this License will not have their licenses terminated so long as such parties remain in full compliance.

5. You are not required to accept this License, since you have not
signed it. However, nothing else grants you permission to modify or distribute the Program or its derivative works. These actions are prohibited by law if you do not accept this License. Therefore, by modifying or distributing the Program (or any work based on the Program),

 you indicate your acceptance of this License to do so, and all its terms and conditions for copying, distributing or modifying the Program or works based on it.

 6. Each time you redistribute the Program (or any work based on the Program), the recipient automatically receives a license from the original licensor to copy, distribute or modify the Program subject to these terms and conditions. You may not impose any further restrictions on the recipients' exercise of the rights granted herein. You are not responsible for enforcing compliance by third parties to this License.

 7. If, as a consequence of a court judgment or allegation of patent infringement or for any other reason (not limited to patent issues), conditions are imposed on you (whether by court order, agreement or otherwise) that contradict the conditions of this License, they do not excuse you from the conditions of this License. If you cannot distribute so as to satisfy simultaneously your obligations under this

License and any other pertinent obligations, then as a consequence you may not distribute the Program at all. For example, if a patent license would not permit royalty-free redistribution of the Program by all those who receive copies directly or indirectly through you, then the only way you could satisfy both it and this License would be to refrain entirely from distribution of the Program.

If any portion of this section is held invalid or unenforceable under any particular circumstance, the balance of the section is intended to apply and the section as a whole is intended to apply in other circumstances.

It is not the purpose of this section to induce you to infringe any patents or other property right claims or to contest validity of any such claims; this section has the sole purpose of protecting the integrity of the free software distribution system, which is implemented by public license practices. Many people have made generous contributions to the wide range of software distributed through that system in reliance on consistent application of that

system; it is up to the author/donor to decide if he or she is willing to distribute software through any other system and a licensee cannot impose that choice.

This section is intended to make thoroughly clear what is believed to be a consequence of the rest of this License.

 8. If the distribution and/or use of the Program is restricted in certain countries either by patents or by copyrighted interfaces, the original copyright holder who places the Program under this License may add an explicit geographical distribution limitation excluding those countries, so that distribution is permitted only in or among countries not thus excluded. In such case, this License incorporates the limitation as if written in the body of this License.

 9. The Free Software Foundation may publish revised and/or new versions of the General Public License from time to time. Such new versions will be similar in spirit to the present version, but may differ in detail to address new problems or concerns.

Each version is given a distinguishing version number. If the Program specifies a version number of this License which applies to it and "any later version", you have the option of following the terms and conditions either of that version or of any later version published by the Free Software Foundation. If the Program does not specify a version number of this License, you may choose any version ever published by the Free Software Foundation.

 10. If you wish to incorporate parts of the Program into other free programs whose distribution conditions are different, write to the author to ask for permission. For software which is copyrighted by the Free Software Foundation, write to the Free Software Foundation; we sometimes make exceptions for this. Our decision will be guided by the two goals of preserving the free status of all derivatives of our free software and of promoting the sharing and reuse of software generally.

#### NO WARRANTY

 11. BECAUSE THE PROGRAM IS LICENSED FREE OF CHARGE, THERE IS NO WARRANTY FOR THE PROGRAM, TO THE EXTENT PERMITTED BY APPLICABLE LAW. EXCEPT WHEN OTHERWISE STATED IN WRITING THE COPYRIGHT HOLDERS AND/OR OTHER PARTIES PROVIDE THE PROGRAM "AS IS" WITHOUT WARRANTY OF ANY KIND, EITHER EXPRESSED OR IMPLIED, INCLUDING, BUT NOT LIMITED TO, THE IMPLIED WARRANTIES OF MERCHANTABILITY AND FITNESS FOR A PARTICULAR PURPOSE. THE ENTIRE RISK AS TO THE QUALITY AND PERFORMANCE OF THE PROGRAM IS WITH YOU. SHOULD THE PROGRAM PROVE DEFECTIVE, YOU ASSUME THE COST OF ALL NECESSARY SERVICING, REPAIR OR CORRECTION.

 12. IN NO EVENT UNLESS REQUIRED BY APPLICABLE LAW OR AGREED TO IN WRITING WILL ANY COPYRIGHT HOLDER, OR ANY OTHER PARTY WHO MAY MODIFY AND/OR

REDISTRIBUTE THE PROGRAM AS PERMITTED ABOVE, BE LIABLE TO YOU FOR DAMAGES, INCLUDING ANY GENERAL, SPECIAL, INCIDENTAL

OR CONSEQUENTIAL DAMAGES ARISING

OUT OF THE USE OR INABILITY TO USE THE PROGRAM (INCLUDING BUT NOT LIMITED TO LOSS OF DATA OR DATA BEING RENDERED INACCURATE OR LOSSES SUSTAINED BY YOU OR THIRD PARTIES OR A FAILURE OF THE PROGRAM TO OPERATE WITH ANY OTHER PROGRAMS), EVEN IF SUCH HOLDER OR OTHER PARTY HAS BEEN ADVISED OF THE POSSIBILITY OF SUCH DAMAGES.

#### END OF TERMS AND CONDITIONS

 Appendix: How to Apply These Terms to Your New Programs

 If you develop a new program, and you want it to be of the greatest possible use to the public, the best way to achieve this is to make it free software which everyone can redistribute and change under these terms.

 To do so, attach the following notices to the program. It is safest to attach them to the start of each source file to most effectively convey the exclusion of warranty; and each file should have at least the "copyright" line and a pointer to where the full notice is found.

 <one line to give the program's name and a brief idea of what it does.> Copyright (C) 19yy <name of author>

 This program is free software; you can redistribute it and/or modify it under the terms of the GNU General Public License as published by the Free Software Foundation; either version 2 of the License, or (at your option) any later version.

 This program is distributed in the hope that it will be useful, but WITHOUT ANY WARRANTY; without even the implied warranty of MERCHANTABILITY or FITNESS FOR A PARTICULAR PURPOSE. See the GNU General Public License for more details.

 You should have received a copy of the GNU General Public License along with this program; if not, write to the Free Software Foundation, Inc., 675 Mass Ave, Cambridge, MA 02139, USA.

Also add information on how to contact you by electronic and paper mail.

If the program is interactive, make it output a short notice like this when it starts in an interactive mode:

 Gnomovision version 69, Copyright (C) 19yy name of author Gnomovision comes with ABSOLUTELY NO WARRANTY; for details type `show w'. This is free software, and you are welcome to redistribute it

under certain conditions; type `show c' for details.

The hypothetical commands `show w' and `show c' should show the appropriate parts of the General Public License. Of course, the commands you use may be called something other than `show w' and `show c'; they could even be mouse-clicks or menu items--whatever suits your program.

You should also get your employer (if you work as a programmer) or your school, if any, to sign a "copyright disclaimer" for the program, if necessary. Here is a sample; alter the names:

 Yoyodyne, Inc., hereby disclaims all copyright interest in the program `Gnomovision' (which makes passes at compilers) written by James Hacker.

 <signature of Ty Coon>, 1 April 1989 Ty Coon, President of Vice

This General Public License

 does not permit incorporating your program into proprietary programs. If your program is a subroutine library, you may consider it more useful to permit linking proprietary applications with the library. If this is what you want to do, use the GNU Library General Public License instead of this License.

# **1.21 open-ldap 2.4.17**

## **1.21.1 Available under license :**

The OpenLDAP Public License Version 2.8, 17 August 2003

Redistribution and use of this software and associated documentation ("Software"), with or without modification, are permitted provided that the following conditions are met:

1. Redistributions in source form must retain copyright statements and notices,

2. Redistributions in binary form must reproduce applicable copyright statements and notices, this list of conditions, and the following disclaimer in the documentation and/or other materials provided with the distribution, and

3. Redistributions must contain a verbatim copy of this document.

The OpenLDAP Foundation may revise this license from time to time. Each revision is distinguished by a version number. You may use this Software under terms of this license revision or under the

### THIS SOFTWARE IS PROVIDED BY THE OPENLDAP FOUNDATION AND ITS **CONTRIBUTORS**

 ''AS IS'' AND ANY EXPRESSED OR IMPLIED WARRANTIES, INCLUDING, BUT NOT LIMITED TO, THE IMPLIED WARRANTIES OF MERCHANTABILITY AND FITNESS FOR A PARTICULAR PURPOSE ARE DISCLAIMED. IN NO EVENT SHALL THE OPENLDAP FOUNDATION, ITS CONTRIBUTORS, OR THE AUTHOR(S) OR OWNER(S) OF THE SOFTWARE BE LIABLE FOR ANY DIRECT, INDIRECT, INCIDENTAL, SPECIAL, EXEMPLARY, OR CONSEQUENTIAL DAMAGES (INCLUDING, BUT NOT LIMITED TO, PROCUREMENT OF SUBSTITUTE GOODS OR SERVICES; LOSS OF USE, DATA, OR PROFITS; OR BUSINESS INTERRUPTION) HOWEVER CAUSED AND ON ANY THEORY OF LIABILITY, WHETHER IN CONTRACT, STRICT LIABILITY, OR TORT (INCLUDING NEGLIGENCE OR OTHERWISE) ARISING IN ANY WAY OUT OF THE USE OF THIS SOFTWARE, EVEN IF ADVISED OF THE POSSIBILITY OF SUCH DAMAGE.

The names of the authors and copyright holders must not be used in advertising or otherwise to promote the sale, use or other dealing in this Software without specific, written prior permission. Title

to copyright in this Software shall at all times remain with copyright holders.

OpenLDAP is a registered trademark of the OpenLDAP Foundation.

Copyright 1999-2003 The OpenLDAP Foundation, Redwood City, California, USA. All Rights Reserved. Permission to copy and distribute verbatim copies of this document is granted.

# **1.22 dmidecode 2.9**

### **1.22.1 Available under license :**

GNU GENERAL PUBLIC LICENSE Version 2, June 1991

Copyright (C) 1989, 1991 Free Software Foundation, Inc.

 59 Temple Place, Suite 330, Boston, MA 02111-1307 USA Everyone is permitted to copy and distribute verbatim copies of this license document, but changing it is not allowed.

#### Preamble

 The licenses for most software are designed to take away your freedom to share and change it. By contrast, the GNU General Public License is intended to guarantee your freedom to share and change free software--to make sure the software is free for all its users. This

General Public License applies to most of the Free Software Foundation's software and to any other program whose authors commit to using it. (Some other Free Software Foundation software is covered by the GNU Library General Public License instead.) You can apply it to your programs, too.

 When we speak of free software, we are referring to freedom, not price. Our General

 Public Licenses are designed to make sure that you have the freedom to distribute copies of free software (and charge for this service if you wish), that you receive source code or can get it if you want it, that you can change the software or use pieces of it in new free programs; and that you know you can do these things.

 To protect your rights, we need to make restrictions that forbid anyone to deny you these rights or to ask you to surrender the rights. These restrictions translate to certain responsibilities for you if you distribute copies of the software, or if you modify it.

 For example, if you distribute copies of such a program, whether gratis or for a fee, you must give the recipients all the rights that you have. You must make sure that they, too, receive or can get the source code. And you must show them these terms so they know their rights.

 We protect your rights with two steps: (1) copyright the software, and (2) offer you this license which gives you legal permission to copy,

distribute and/or modify the software.

 Also, for each author's protection and ours, we want to make certain that everyone understands that there is no warranty for this free software. If the software is modified by someone else and passed on, we want its recipients to know that what they have is not the original, so that any problems introduced by others will not reflect on the original authors' reputations.

 Finally, any free program is threatened constantly by software patents. We wish to avoid the danger that redistributors of a free program will individually obtain patent licenses, in effect making the program proprietary. To prevent this, we have made it clear that any patent must be licensed for everyone's free use or not licensed at all.

 The precise terms and conditions for copying, distribution and modification follow.

 GNU GENERAL PUBLIC LICENSE TERMS AND CONDITIONS FOR COPYING, DISTRIBUTION AND

#### MODIFICATION

 0. This License applies to any program or other work which contains a notice placed by the copyright holder saying it may be distributed under the terms of this General Public License. The "Program", below, refers to any such program or work, and a "work based on the Program" means either the Program or any derivative work under copyright law: that is to say, a work containing the Program or a portion of it, either verbatim or with modifications and/or translated into another language. (Hereinafter, translation is included without limitation in the term "modification".) Each licensee is addressed as "you".

Activities other than copying, distribution and modification are not covered by this License; they are outside its scope. The act of running the Program is not restricted, and the output from the Program is covered only if its contents constitute a work based on the Program (independent of having been made by running the Program). Whether that

is true depends on what the Program does.

 1. You may copy and distribute verbatim copies of the Program's source code as you receive it, in any medium, provided that you conspicuously and appropriately publish on each copy an appropriate copyright notice and disclaimer of warranty; keep intact all the notices that refer to this License and to the absence of any warranty; and give any other recipients of the Program a copy of this License along with the Program.

You may charge a fee for the physical act of transferring a copy, and you may at your option offer warranty protection in exchange for a fee.

 2. You may modify your copy or copies of the Program or any portion of it, thus forming a work based on the Program, and copy and distribute such modifications or work under the terms of Section 1 above, provided that you also meet all of these conditions:

 a) You must cause the modified files to carry prominent notices stating that you changed the files and the date of any change.

 b) You must cause any work that you distribute or publish, that in whole or in part contains or is derived from the Program or any part thereof, to be licensed as a whole at no charge to all third parties under the terms of this License.

 c) If the modified program normally reads commands interactively when run, you must cause it, when started running for such interactive use in the most ordinary way, to print or display an

 announcement including an appropriate copyright notice and a notice that there is no warranty (or else, saying that you provide a warranty) and that users may redistribute the program under these conditions, and telling the user how to view a copy of this License. (Exception: if the Program itself is interactive but does not normally print such an announcement, your work based on the Program is not required to print an announcement.)

#### These requirements apply to the

#### modified work as a whole. If

identifiable sections of that work are not derived from the Program, and can be reasonably considered independent and separate works in themselves, then this License, and its terms, do not apply to those sections when you distribute them as separate works. But when you distribute the same sections as part of a whole which is a work based on the Program, the distribution of the whole must be on the terms of this License, whose permissions for other licensees extend to the entire whole, and thus to each and every part regardless of who wrote it.

Thus, it is not the intent of this section to claim rights or contest your rights to work written entirely by you; rather, the intent is to exercise the right to control the distribution of derivative or collective works based on the Program.

In addition, mere aggregation of another work not based on the Program with the Program (or with a work based on the Program) on a volume of a storage or

 distribution medium does not bring the other work under the scope of this License.

 3. You may copy and distribute the Program (or a work based on it, under Section 2) in object code or executable form under the terms of Sections 1 and 2 above provided that you also do one of the following:

 a) Accompany it with the complete corresponding machine-readable source code, which must be distributed under the terms of Sections 1 and 2 above on a medium customarily used for software interchange; or,

 b) Accompany it with a written offer, valid for at least three years, to give any third party, for a charge no more than your cost of physically performing source distribution, a complete machine-readable copy of the corresponding source code, to be distributed under the terms of Sections 1 and 2 above on a medium customarily used for software interchange; or,

 c) Accompany it with the information you received as to the offer to distribute

corresponding source code. (This alternative is

 allowed only for noncommercial distribution and only if you received the program in object code or executable form with such an offer, in accord with Subsection b above.)

The source code for a work means the preferred form of the work for making modifications to it. For an executable work, complete source code means all the source code for all modules it contains, plus any associated interface definition files, plus the scripts used to control compilation and installation of the executable. However, as a special exception, the source code distributed need not include anything that is normally distributed (in either source or binary form) with the major components (compiler, kernel, and so on) of the operating system on which the executable runs, unless that component itself accompanies the executable.

If distribution of executable or object code is made by offering access to copy from a designated place, then offering equivalent access to copy the source code from the same place counts as distribution of the source code, even though third parties are not compelled to copy the source along with the object code.

 4. You may not copy, modify, sublicense, or distribute the Program except as expressly provided under this License. Any attempt otherwise to copy, modify, sublicense or distribute the Program is void, and will automatically terminate your rights under this License. However, parties who have received copies, or rights, from you under this License will not have their licenses terminated so long as such parties remain in full compliance.

 5. You are not required to accept this License, since you have not signed it. However, nothing else grants you permission to modify or distribute the Program or its derivative works. These actions are prohibited by law if you do not accept this License. Therefore, by modifying or distributing the Program (or any work based on the

Program), you indicate your acceptance of this License to do so, and all its terms and conditions for copying, distributing or modifying the Program or works based on it.

 6. Each time you redistribute the Program (or any work based on the Program), the recipient automatically receives a license from the original licensor to copy, distribute or modify the Program subject to these terms and conditions. You may not impose any further restrictions on the recipients' exercise of the rights granted herein. You are not responsible for enforcing compliance by third parties to this License.

 7. If, as a consequence of a court judgment or allegation of patent infringement or for any other reason (not limited to patent issues), conditions are imposed on you (whether by court order, agreement or otherwise) that contradict the conditions of this License, they do not excuse you from the conditions of this License. If you cannot distribute so as to satisfy simultaneously your obligations under this

License and any other pertinent obligations, then as a consequence you may not distribute the Program at all. For example, if a patent license would not permit royalty-free redistribution of the Program by all those who receive copies directly or indirectly through you, then the only way you could satisfy both it and this License would be to refrain entirely from distribution of the Program.

If any portion of this section is held invalid or unenforceable under any particular circumstance, the balance of the section is intended to apply and the section as a whole is intended to apply in other circumstances.

It is not the purpose of this section to induce you to infringe any patents or other property right claims or to contest validity of any such claims; this section has the sole purpose of protecting the integrity of the free software distribution system, which is implemented by public license practices. Many people have made generous

 contributions to the wide range of software distributed through that system in reliance on consistent application of that system; it is up to the author/donor to decide if he or she is willing to distribute software through any other system and a licensee cannot impose that choice.

This section is intended to make thoroughly clear what is believed to be a consequence of the rest of this License.

 8. If the distribution and/or use of the Program is restricted in certain countries either by patents or by copyrighted interfaces, the original copyright holder who places the Program under this License may add an explicit geographical distribution limitation excluding those countries, so that distribution is permitted only in or among countries not thus excluded. In such case, this License incorporates the limitation as if written in the body of this License.

 9. The Free Software Foundation may publish revised and/or new versions of the General Public License from time to time. Such new versions will be similar in spirit to the present version, but may differ in detail to address new problems or concerns.

Each version is given a distinguishing version number. If the Program specifies a version number of this License which applies to it and "any later version", you have the option of following the terms and conditions either of that version or of any later version published by the Free Software Foundation. If the Program does not specify a version number of this License, you may choose any version ever published by the Free Software Foundation.

 10. If you wish to incorporate parts of the Program into other free programs whose distribution conditions are different, write to the author to ask for permission. For software which is copyrighted by the Free Software Foundation, write to the Free Software Foundation; we sometimes make exceptions for this. Our decision will be guided by the two goals of preserving the

 free status of all derivatives of our free software and of promoting the sharing and reuse of software generally.

#### NO WARRANTY

 11. BECAUSE THE PROGRAM IS LICENSED FREE OF CHARGE, THERE IS NO WARRANTY FOR THE PROGRAM, TO THE EXTENT PERMITTED BY APPLICABLE LAW. EXCEPT WHEN OTHERWISE STATED IN WRITING THE COPYRIGHT HOLDERS AND/OR OTHER PARTIES PROVIDE THE PROGRAM "AS IS" WITHOUT WARRANTY OF ANY KIND, EITHER EXPRESSED OR IMPLIED, INCLUDING, BUT NOT LIMITED TO, THE IMPLIED WARRANTIES OF MERCHANTABILITY AND FITNESS FOR A PARTICULAR PURPOSE. THE ENTIRE RISK AS TO THE QUALITY AND PERFORMANCE OF THE PROGRAM IS WITH YOU. SHOULD THE PROGRAM PROVE DEFECTIVE, YOU ASSUME THE COST OF ALL NECESSARY SERVICING, REPAIR OR CORRECTION.

 12. IN NO EVENT UNLESS REQUIRED BY APPLICABLE LAW OR AGREED TO IN WRITING WILL ANY COPYRIGHT HOLDER, OR ANY OTHER PARTY WHO MAY MODIFY AND/OR REDISTRIBUTE THE PROGRAM AS PERMITTED ABOVE, BE LIABLE TO YOU FOR DAMAGES, INCLUDING ANY GENERAL,

 SPECIAL, INCIDENTAL OR CONSEQUENTIAL DAMAGES ARISING OUT OF THE USE OR INABILITY TO USE THE PROGRAM (INCLUDING BUT NOT LIMITED TO LOSS OF DATA OR DATA BEING RENDERED INACCURATE OR LOSSES SUSTAINED BY YOU OR THIRD PARTIES OR A FAILURE OF THE PROGRAM TO OPERATE WITH ANY OTHER PROGRAMS), EVEN IF SUCH HOLDER OR OTHER PARTY HAS BEEN ADVISED OF THE POSSIBILITY OF SUCH DAMAGES.

#### END OF TERMS AND CONDITIONS

 How to Apply These Terms to Your New Programs

 If you develop a new program, and you want it to be of the greatest possible use to the public, the best way to achieve this is to make it free software which everyone can redistribute and change under these terms.

 To do so, attach the following notices to the program. It is safest to attach them to the start of each source file to most effectively convey the exclusion of warranty; and each file should have at least the "copyright" line and a pointer to where the full notice is found.

<one line to give the program's name and a brief idea of what it does.> Copyright  $(C)$  <year > <name of author>

 This program is free software; you can redistribute it and/or modify it under the terms of the GNU General Public License as published by the Free Software Foundation; either version 2 of the License, or (at your option) any later version.

 This program is distributed in the hope that it will be useful, but WITHOUT ANY WARRANTY; without even the implied warranty of MERCHANTABILITY or FITNESS FOR A PARTICULAR PURPOSE. See the GNU General Public License for more details.

 You should have received a copy of the GNU General Public License along with this program; if not, write to the Free Software Foundation, Inc., 59 Temple Place, Suite 330, Boston, MA 02111-1307 USA

Also add information on how to contact you by electronic and paper mail.

If the program is interactive, make it output a short notice like this when it starts in an interactive mode:

 Gnomovision version 69, Copyright (C) year name of author Gnomovision comes with ABSOLUTELY NO WARRANTY; for details type 'show w'. This is free software, and you are welcome to redistribute it under certain conditions; type 'show c' for details.

The hypothetical commands 'show w' and 'show c' should show the appropriate parts of the General Public License. Of course, the commands you use may be called something other than 'show w' and 'show c'; they could even be mouse-clicks or menu items--whatever suits your program.

You should also get your employer (if you work as a programmer) or your school, if any, to sign a "copyright disclaimer" for the program, if necessary. Here is a sample; alter the names:

 Yoyodyne, Inc., hereby disclaims all copyright interest in the program 'Gnomovision' (which makes passes at compilers) written by James Hacker.  <signature of Ty Coon>, 1 April 1989 Ty Coon, President of Vice

This

 General Public License does not permit incorporating your program into proprietary programs. If your program is a subroutine library, you may consider it more useful to permit linking proprietary applications with the library. If this is what you want to do, use the GNU Library General Public License instead of this License.

# **1.23 readline bash 3.2**

## **1.23.1 Available under license :**

GNU GENERAL PUBLIC LICENSE Version 2, June 1991

Copyright (C) 1989, 1991 Free Software Foundation, Inc. 59 Temple Place, Suite 330, Boston, MA 02111 USA Everyone is permitted to copy and distribute verbatim copies of this license document, but changing it is not allowed.

#### Preamble

 The licenses for most software are designed to take away your freedom to share and change it. By contrast, the GNU General Public License is intended to guarantee your freedom to share and change free software--to make sure the software is free for all its users. This General Public License applies to most of the Free Software Foundation's software and to any other program whose authors commit to using it. (Some other Free Software Foundation software is covered by the GNU Library General Public License instead.) You can apply it to your programs, too.

 When we speak of free software, we are referring to freedom, not price. Our General

 Public Licenses are designed to make sure that you have the freedom to distribute copies of free software (and charge for this service if you wish), that you receive source code or can get it if you want it, that you can change the software or use pieces of it in new free programs; and that you know you can do these things.

 To protect your rights, we need to make restrictions that forbid anyone to deny you these rights or to ask you to surrender the rights. These restrictions translate to certain responsibilities for you if you distribute copies of the software, or if you modify it.

For example, if you distribute copies of such a program, whether

gratis or for a fee, you must give the recipients all the rights that you have. You must make sure that they, too, receive or can get the source code. And you must show them these terms so they know their rights.

We protect your rights with two steps: (1) copyright the software, and (2) offer you this license which gives you legal permission to copy, distribute and/or modify the software.

 Also, for each author's protection and ours, we want to make certain that everyone understands that there is no warranty for this free software. If the software is modified by someone else and passed on, we want its recipients to know that what they have is not the original, so that any problems introduced by others will not reflect on the original authors' reputations.

 Finally, any free program is threatened constantly by software patents. We wish to avoid the danger that redistributors of a free program will individually obtain patent licenses, in effect making the program proprietary. To prevent this, we have made it clear that any patent must be licensed for everyone's free use or not licensed at all.

 The precise terms and conditions for copying, distribution and modification follow.

#### GNU GENERAL PUBLIC LICENSE TERMS AND CONDITIONS FOR COPYING, DISTRIBUTION AND MODIFICATION

 0. This License applies to any program or other work which contains a notice placed by the copyright holder saying it may be distributed under the terms of this General Public License. The "Program", below, refers to any such program or work, and a "work based on the Program" means either the Program or any derivative work under copyright law: that is to say, a work containing the Program or a portion of it, either verbatim or with modifications and/or translated into another language. (Hereinafter, translation is included without limitation in the term "modification".) Each licensee is addressed as "you".

Activities other than copying, distribution and modification are not covered by this License; they are outside its scope. The act of running the Program is not restricted, and the output from the Program is covered only if its contents constitute a work based on the Program (independent of having been made by running the Program). Whether that is true depends on what the Program does.

1. You may copy and distribute verbatim copies of the Program's

source code as you receive it, in any medium, provided that you conspicuously and appropriately publish on each copy an appropriate copyright notice and disclaimer of warranty; keep intact all the notices that refer to this License and to the absence of any warranty; and give any other recipients of the Program a copy of this License along with the Program.

You may charge a fee for the physical act of transferring a copy, and you may at your option offer warranty protection in exchange for a fee.

 2. You may modify your copy or copies of the Program or any portion of it, thus forming a work based on the Program, and copy and distribute such modifications or work under the terms of Section 1 above, provided that you also meet all of these conditions:

 a) You must cause the modified files to carry prominent notices stating that you changed the files and the date of any change.

 b) You must cause any work that you distribute or publish, that in whole or in part contains or is derived from the Program or any part thereof, to be licensed as a whole at no charge to all third parties under the terms of this License.

 c) If the modified program normally reads commands interactively when run, you must cause it, when started running for such interactive use in the most ordinary way, to print or display an announcement including an appropriate copyright notice and a notice that there is no warranty (or else, saying that you provide a warranty) and that users may redistribute the program under these conditions, and telling the user how to view a copy of this License. (Exception: if the Program itself is interactive but does not normally print such an announcement, your work based on the Program is not required to print an announcement.)

### These requirements apply to the modified

#### work as a whole. If

identifiable sections of that work are not derived from the Program, and can be reasonably considered independent and separate works in themselves, then this License, and its terms, do not apply to those sections when you distribute them as separate works. But when you distribute the same sections as part of a whole which is a work based on the Program, the distribution of the whole must be on the terms of this License, whose permissions for other licensees extend to the entire whole, and thus to each and every part regardless of who wrote it.

Thus, it is not the intent of this section to claim rights or contest your rights to work written entirely by you; rather, the intent is to exercise the right to control the distribution of derivative or collective works based on the Program.

In addition, mere aggregation of another work not based on the Program with the Program (or with a work based on the Program) on a volume of a storage or distribution medium does not bring the other work under the scope of this License.

 3. You may copy and distribute the Program (or a work based on it, under Section 2) in object code or executable form under the terms of Sections 1 and 2 above provided that you also do one of the following:

 a) Accompany it with the complete corresponding machine-readable source code, which must be distributed under the terms of Sections 1 and 2 above on a medium customarily used for software interchange; or,

 b) Accompany it with a written offer, valid for at least three years, to give any third party, for a charge no more than your cost of physically performing source distribution, a complete machine-readable copy of the corresponding source code, to be distributed under the terms of Sections 1 and 2 above on a medium customarily used for software interchange; or,

 c) Accompany it with the information you received as to the offer to distribute

 corresponding source code. (This alternative is allowed only for noncommercial distribution and only if you received the program in object code or executable form with such an offer, in accord with Subsection b above.)

The source code for a work means the preferred form of the work for making modifications to it. For an executable work, complete source code means all the source code for all modules it contains, plus any associated interface definition files, plus the scripts used to control compilation and installation of the executable. However, as a special exception, the source code distributed need not include anything that is normally distributed (in either source or binary form) with the major components (compiler, kernel, and so on) of the operating system on which the executable runs, unless that component itself accompanies the executable.

If distribution of executable or object code is made by offering access to copy from a designated place, then offering equivalent access to copy the source code from the same place counts as distribution of the source code, even though third parties are not compelled to copy the source along with the object code.

 4. You may not copy, modify, sublicense, or distribute the Program except as expressly provided under this License. Any attempt otherwise to copy, modify, sublicense or distribute the Program is void, and will automatically terminate your rights under this License. However, parties who have received copies, or rights, from you under this License will not have their licenses terminated so long as such parties remain in full compliance.

 5. You are not required to accept this License, since you have not signed it. However, nothing else grants you permission to modify or distribute the Program or its derivative works. These actions are prohibited by law if you do not accept this License. Therefore, by modifying or distributing the Program (or any work based on the

Program), you indicate your acceptance of this License to do so, and all its terms and conditions for copying, distributing or modifying the Program or works based on it.

 6. Each time you redistribute the Program (or any work based on the Program), the recipient automatically receives a license from the original licensor to copy, distribute or modify the Program subject to these terms and conditions. You may not impose any further restrictions on the recipients' exercise of the rights granted herein. You are not responsible for enforcing compliance by third parties to this License.

 7. If, as a consequence of a court judgment or allegation of patent infringement or for any other reason (not limited to patent issues), conditions are imposed on you (whether by court order, agreement or otherwise) that contradict the conditions of this License, they do not excuse you from the conditions of this License. If you cannot distribute so as to satisfy simultaneously

your obligations under this

License and any other pertinent obligations, then as a consequence you may not distribute the Program at all. For example, if a patent license would not permit royalty-free redistribution of the Program by all those who receive copies directly or indirectly through you, then the only way you could satisfy both it and this License would be to refrain entirely from distribution of the Program.

If any portion of this section is held invalid or unenforceable under any particular circumstance, the balance of the section is intended to apply and the section as a whole is intended to apply in other circumstances.

It is not the purpose of this section to induce you to infringe any patents or other property right claims or to contest validity of any

such claims; this section has the sole purpose of protecting the integrity of the free software distribution system, which is implemented by public license practices. Many people have made generous

 contributions to the wide range of software distributed through that system in reliance on consistent application of that system; it is up to the author/donor to decide if he or she is willing to distribute software through any other system and a licensee cannot impose that choice.

This section is intended to make thoroughly clear what is believed to be a consequence of the rest of this License.

 8. If the distribution and/or use of the Program is restricted in certain countries either by patents or by copyrighted interfaces, the original copyright holder who places the Program under this License may add an explicit geographical distribution limitation excluding those countries, so that distribution is permitted only in or among countries not thus excluded. In such case, this License incorporates the limitation as if written in the body of this License.

 9. The Free Software Foundation may publish revised and/or new versions of the General Public License from time to time. Such new versions will be similar in spirit to the present version, but may differ in detail to address new problems or concerns.

Each version is given a distinguishing version number. If the Program specifies a version number of this License which applies to it and "any later version", you have the option of following the terms and conditions either of that version or of any later version published by the Free Software Foundation. If the Program does not specify a version number of this License, you may choose any version ever published by the Free Software Foundation.

 10. If you wish to incorporate parts of the Program into other free programs whose distribution conditions are different, write to the author to ask for permission. For software which is copyrighted by the Free Software Foundation, write to the Free Software Foundation; we sometimes make exceptions for this. Our decision will be guided by the two goals of preserving the free status of all derivatives of our free software and

of promoting the sharing and reuse of software generally.

#### NO WARRANTY

### 11. BECAUSE THE PROGRAM IS LICENSED FREE OF CHARGE, THERE IS NO WARRANTY FOR THE PROGRAM, TO THE EXTENT PERMITTED BY APPLICABLE LAW. EXCEPT WHEN

OTHERWISE STATED IN WRITING THE COPYRIGHT HOLDERS AND/OR OTHER PARTIES PROVIDE THE PROGRAM "AS IS" WITHOUT WARRANTY OF ANY KIND, EITHER EXPRESSED OR IMPLIED, INCLUDING, BUT NOT LIMITED TO, THE IMPLIED WARRANTIES OF MERCHANTABILITY AND FITNESS FOR A PARTICULAR PURPOSE. THE ENTIRE RISK AS TO THE QUALITY AND PERFORMANCE OF THE PROGRAM IS WITH YOU. SHOULD THE PROGRAM PROVE DEFECTIVE, YOU ASSUME THE COST OF ALL NECESSARY SERVICING, REPAIR OR CORRECTION.

 12. IN NO EVENT UNLESS REQUIRED BY APPLICABLE LAW OR AGREED TO IN WRITING WILL ANY COPYRIGHT HOLDER, OR ANY OTHER PARTY WHO MAY MODIFY AND/OR REDISTRIBUTE THE PROGRAM AS PERMITTED ABOVE, BE LIABLE TO YOU FOR DAMAGES, INCLUDING ANY GENERAL, SPECIAL,

 INCIDENTAL OR CONSEQUENTIAL DAMAGES ARISING OUT OF THE USE OR INABILITY TO USE THE PROGRAM (INCLUDING BUT NOT LIMITED TO LOSS OF DATA OR DATA BEING RENDERED INACCURATE OR LOSSES SUSTAINED BY YOU OR THIRD PARTIES OR A FAILURE OF THE PROGRAM TO OPERATE WITH ANY OTHER PROGRAMS), EVEN IF SUCH HOLDER OR OTHER PARTY HAS BEEN ADVISED OF THE POSSIBILITY OF SUCH DAMAGES.

#### END OF TERMS AND CONDITIONS

 Appendix: How to Apply These Terms to Your New Programs

 If you develop a new program, and you want it to be of the greatest possible use to the public, the best way to achieve this is to make it free software which everyone can redistribute and change under these terms.

 To do so, attach the following notices to the program. It is safest to attach them to the start of each source file to most effectively convey the exclusion of warranty; and each file should have at least the "copyright" line and a pointer to where the full notice is found.

<one line to

 give the program's name and a brief idea of what it does.> Copyright (C)  $19yy$  <name of author>

 This program is free software; you can redistribute it and/or modify it under the terms of the GNU General Public License as published by the Free Software Foundation; either version 2 of the License, or (at your option) any later version.

 This program is distributed in the hope that it will be useful, but WITHOUT ANY WARRANTY; without even the implied warranty of MERCHANTABILITY or FITNESS FOR A PARTICULAR PURPOSE. See the GNU General Public License for more details.

 You should have received a copy of the GNU General Public License along with this program; if not, write to the Free Software

Foundation, Inc., 59 Temple Place - Suite 330, Boston, MA 02111-1307, USA

Also add information on how to contact you by electronic and paper mail.

If the program is interactive, make it output a short notice like this when it starts in an interactive mode:

 Gnomovision version 69, Copyright (C) 19yy name of author Gnomovision comes with ABSOLUTELY NO WARRANTY; for details type `show w'. This is free software, and you are welcome to redistribute it under certain conditions; type `show c' for details.

The hypothetical commands `show w' and `show c' should show the appropriate parts of the General Public License. Of course, the commands you use may be called something other than `show w' and `show c'; they could even be mouse-clicks or menu items--whatever suits your program.

You should also get your employer (if you work as a programmer) or your school, if any, to sign a "copyright disclaimer" for the program, if necessary. Here is a sample; alter the names:

 Yoyodyne, Inc., hereby disclaims all copyright interest in the program `Gnomovision' (which makes passes at compilers) written by James Hacker.

 <signature of Ty Coon>, 1 April 1989 Ty Coon, President of Vice

#### This

 General Public License does not permit incorporating your program into proprietary programs. If your program is a subroutine library, you may consider it more useful to permit linking proprietary applications with the library. If this is what you want to do, use the GNU Library General Public License instead of this License.

# **1.24 net-tools 1.60**

### **1.24.1 Available under license :**

GNU GENERAL PUBLIC LICENSE Version 2, June 1991

Copyright (C) 1989, 1991 Free Software Foundation, Inc. 675 Mass Ave, Cambridge, MA 02139, USA Everyone is permitted to copy and distribute verbatim copies of this license document, but changing it is not allowed.

 Preamble

 The licenses for most software are designed to take away your freedom to share and change it. By contrast, the GNU General Public License is intended to guarantee your freedom to share and change free software--to make sure the software is free for all its users. This General Public License applies to most of the Free Software Foundation's software and to any other program whose authors commit to using it. (Some other Free Software Foundation software is covered by the GNU Library General Public License instead.) You can apply it to your programs, too.

 When we speak of free software, we are referring to freedom, not price. Our General Public Licenses are designed to make sure that you have the freedom to distribute copies of free software (and charge for this service if you wish), that you receive source code or can get it if you want it, that you can change the software or use pieces of it in new free programs; and that you know you can do these things.

 To protect your rights, we need to make restrictions that forbid anyone to deny you these rights or to ask you to surrender the rights. These restrictions translate to certain responsibilities for you if you distribute copies of the software, or if you modify it.

 For example, if you distribute copies of such a program, whether gratis or for a fee, you must give the recipients all the rights that you have. You must make sure that they, too, receive or can get the source code. And you must show them these terms so they know their rights.

We protect your rights with two steps: (1) copyright the software, and (2) offer you this license which gives you legal permission to copy, distribute and/or modify the software.

 Also, for each author's protection and ours, we want to make certain that everyone understands that there is no warranty for this free software. If the software is modified by someone else and passed on, we want its recipients to know that what they have is not the original, so that any problems introduced by others will not reflect on the original authors' reputations.

 Finally, any free program is threatened constantly by software patents. We wish to avoid the danger that redistributors of a free program will individually obtain patent licenses, in effect making the program proprietary. To prevent this, we have made it clear that any patent must be licensed for everyone's free use or not licensed at all.

 The precise terms and conditions for copying, distribution and modification follow.

#### GNU GENERAL PUBLIC LICENSE TERMS AND CONDITIONS FOR COPYING, DISTRIBUTION AND MODIFICATION

 0. This License applies to any program or other work which contains a notice placed by the copyright holder saying it may be distributed under the terms of this General Public License. The "Program", below, refers to any such program or work, and a "work based on the Program" means either the Program or any derivative work under copyright law: that is to say, a work containing the Program or a portion of it, either verbatim or with modifications and/or translated into another language. (Hereinafter, translation is included without limitation in the term "modification".) Each licensee is addressed as "you".

Activities other than copying, distribution and modification are not covered by this License; they are outside its scope. The act of running the Program is not restricted, and the output from the Program is covered only if its contents constitute a work based on the Program (independent of having been made by running the Program). Whether that is true depends on what the Program does.

 1. You may copy and distribute verbatim copies of the Program's source code as you receive it, in any medium, provided that you conspicuously and appropriately publish on each copy an appropriate copyright notice and disclaimer of warranty; keep intact all the notices that refer to this License and to the absence of any warranty; and give any other recipients of the Program a copy of this License along with the Program.

You may charge a fee for the physical act of transferring a copy, and you may at your option offer warranty protection in exchange for a fee.

 2. You may modify your copy or copies of the Program or any portion of it, thus forming a work based on the Program, and copy and distribute such modifications or work under the terms of Section 1 above, provided that you also meet all of these conditions:

 a) You must cause the modified files to carry prominent notices stating that you changed the files and the date of any change.

 b) You must cause any work that you distribute or publish, that in whole or in part contains or is derived from the Program or any part thereof, to be licensed as a whole at no charge to all third parties under the terms of this License.

 c) If the modified program normally reads commands interactively when run, you must cause it, when started running for such interactive use in the most ordinary way, to print or display an announcement including an appropriate copyright notice and a notice that there is no warranty (or else, saying that you provide a warranty) and that users may redistribute the program under these conditions, and telling the user how to view a copy of this License. (Exception: if the Program itself is interactive but does not normally print such an announcement, your work based on the Program is not required to print an announcement.)

#### These requirements apply to the modified work as a whole. If

identifiable sections of that work are not derived from the Program, and can be reasonably considered independent and separate works in themselves, then this License, and its terms, do not apply to those sections when you distribute them as separate works. But when you distribute the same sections as part of a whole which is a work based on the Program, the distribution of the whole must be on the terms of this License, whose permissions for other licensees extend to the entire whole, and thus to each and every part regardless of who wrote it.

Thus, it is not the intent of this section to claim rights or contest your rights to work written entirely by you; rather, the intent is to exercise the right to control the distribution of derivative or collective works based on the Program.

In addition, mere aggregation of another work not based on the Program with the Program (or with a work based on the Program) on a volume of a storage or distribution medium does not bring the other work under the scope of this License.

 3. You may copy and distribute the Program (or a work based on it, under Section 2) in object code or executable form under the terms of Sections 1 and 2 above provided that you also do one of the following:

 a) Accompany it with the complete corresponding machine-readable source code, which must be distributed under the terms of Sections 1 and 2 above on a medium customarily used for software interchange; or,

 b) Accompany it with a written offer, valid for at least three years, to give any third party, for a charge no more than your cost of physically performing source distribution, a complete machine-readable copy of the corresponding source code, to be distributed under the terms of Sections 1 and 2 above on a medium customarily used for software interchange; or,

 c) Accompany it with the information you received as to the offer to distribute corresponding source code. (This alternative is allowed only for noncommercial distribution and only if you received the program in object code or executable form with such an offer, in accord with Subsection b above.)

The source code for a work means the preferred form of the work for making modifications to it. For an executable work, complete source code means all the source code for all modules it contains, plus any associated interface definition files, plus the scripts used to control compilation and installation of the executable. However, as a special exception, the source code distributed need not include anything that is normally distributed (in either source or binary form) with the major components (compiler, kernel, and so on) of the operating system on which the executable runs, unless that component itself accompanies the executable.

If distribution of executable or object code is made by offering access to copy from a designated place, then offering equivalent

access to copy the source code from the same place counts as distribution of the source code, even though third parties are not compelled to copy the source along with the object code.

 4. You may not copy, modify, sublicense, or distribute the Program except as expressly provided under this License. Any attempt otherwise to copy, modify, sublicense or distribute the Program is void, and will automatically terminate your rights under this License. However, parties who have received copies, or rights, from you under this License will not have their licenses terminated so long as such parties remain in full compliance.

 5. You are not required to accept this License, since you have not signed it. However, nothing else grants you permission to modify or distribute the Program or its derivative works. These actions are prohibited by law if you do not accept this License. Therefore, by modifying or distributing the Program (or any work based on the Program),

 you indicate your acceptance of this License to do so, and all its terms and conditions for copying, distributing or modifying the Program or works based on it.

 6. Each time you redistribute the Program (or any work based on the Program), the recipient automatically receives a license from the original licensor to copy, distribute or modify the Program subject to these terms and conditions. You may not impose any further

restrictions on the recipients' exercise of the rights granted herein. You are not responsible for enforcing compliance by third parties to this License.

 7. If, as a consequence of a court judgment or allegation of patent infringement or for any other reason (not limited to patent issues), conditions are imposed on you (whether by court order, agreement or otherwise) that contradict the conditions of this License, they do not excuse you from the conditions of this License. If you cannot distribute so as to satisfy simultaneously your obligations under this

License and any other pertinent obligations, then as a consequence you may not distribute the Program at all. For example, if a patent license would not permit royalty-free redistribution of the Program by all those who receive copies directly or indirectly through you, then the only way you could satisfy both it and this License would be to refrain entirely from distribution of the Program.

If any portion of this section is held invalid or unenforceable under any particular circumstance, the balance of the section is intended to apply and the section as a whole is intended to apply in other circumstances.

It is not the purpose of this section to induce you to infringe any patents or other property right claims or to contest validity of any such claims; this section has the sole purpose of protecting the integrity of the free software distribution system, which is implemented by public license practices. Many people have made generous contributions to the wide range of software distributed through that system in reliance on consistent application of that system; it is up to the author/donor to decide if he or she is willing to distribute software through any other system and a licensee cannot

impose that choice.

This section is intended to make thoroughly clear what is believed to be a consequence of the rest of this License.

 8. If the distribution and/or use of the Program is restricted in certain countries either by patents or by copyrighted interfaces, the original copyright holder who places the Program under this License may add an explicit geographical distribution limitation excluding those countries, so that distribution is permitted only in or among countries not thus excluded. In such case, this License incorporates the limitation as if written in the body of this License.

 9. The Free Software Foundation may publish revised and/or new versions of the General Public License from time

to time. Such new versions will

be similar in spirit to the present version, but may differ in detail to address new problems or concerns.

Each version is given a distinguishing version number. If the Program specifies a version number of this License which applies to it and "any later version", you have the option of following the terms and conditions either of that version or of any later version published by the Free Software Foundation. If the Program does not specify a version number of this License, you may choose any version ever published by the Free Software Foundation.

 10. If you wish to incorporate parts of the Program into other free programs whose distribution conditions are different, write to the author to ask for permission. For software which is copyrighted by the Free Software Foundation, write to the Free Software Foundation; we sometimes make exceptions for this. Our decision will be guided by the two goals of preserving the free status of all derivatives of our free software and of promoting the sharing and reuse of software generally.

#### NO WARRANTY

 11. BECAUSE THE PROGRAM IS LICENSED FREE OF CHARGE, THERE IS NO WARRANTY FOR THE PROGRAM, TO THE EXTENT PERMITTED BY APPLICABLE LAW. EXCEPT WHEN OTHERWISE STATED IN WRITING THE COPYRIGHT HOLDERS AND/OR OTHER PARTIES PROVIDE THE PROGRAM "AS IS" WITHOUT WARRANTY OF ANY KIND, EITHER EXPRESSED OR IMPLIED, INCLUDING, BUT NOT LIMITED TO, THE IMPLIED WARRANTIES OF MERCHANTABILITY AND FITNESS FOR A PARTICULAR PURPOSE. THE ENTIRE RISK AS TO THE QUALITY AND PERFORMANCE OF THE PROGRAM IS WITH YOU. SHOULD THE PROGRAM PROVE DEFECTIVE, YOU ASSUME THE COST OF ALL NECESSARY SERVICING, REPAIR OR CORRECTION.

 12. IN NO EVENT UNLESS REQUIRED BY APPLICABLE LAW OR AGREED TO IN WRITING WILL ANY COPYRIGHT HOLDER, OR ANY OTHER PARTY WHO MAY MODIFY AND/OR REDISTRIBUTE THE PROGRAM AS PERMITTED ABOVE, BE LIABLE TO YOU FOR DAMAGES, INCLUDING ANY GENERAL, SPECIAL, INCIDENTAL

#### OR CONSEQUENTIAL DAMAGES ARISING

OUT OF THE USE OR INABILITY TO USE THE PROGRAM (INCLUDING BUT NOT LIMITED TO LOSS OF DATA OR DATA BEING RENDERED INACCURATE OR LOSSES SUSTAINED BY YOU OR THIRD PARTIES OR A FAILURE OF THE PROGRAM TO OPERATE WITH ANY OTHER PROGRAMS), EVEN IF SUCH HOLDER OR OTHER PARTY HAS BEEN ADVISED OF THE POSSIBILITY OF SUCH DAMAGES.

#### END OF TERMS AND CONDITIONS

 Appendix: How to Apply These Terms to Your New Programs

 If you develop a new program, and you want it to be of the greatest possible use to the public, the best way to achieve this is to make it free software which everyone can redistribute and change under these terms.

 To do so, attach the following notices to the program. It is safest to attach them to the start of each source file to most effectively convey the exclusion of warranty; and each file should have at least the "copyright" line and a pointer to where the full notice is found.

 $\leq$  one line to give the program's name and a brief idea of what it does.> Copyright (C)  $19yy$  <name of author>

 This program is free software; you can redistribute it and/or modify it under the terms of the GNU General Public License as published by the Free Software Foundation; either version 2 of the License, or (at your option) any later version.

 This program is distributed in the hope that it will be useful, but WITHOUT ANY WARRANTY; without even the implied warranty of MERCHANTABILITY or FITNESS FOR A PARTICULAR PURPOSE. See the GNU General Public License for more details.

 You should have received a copy of the GNU General Public License along with this program; if not, write to the Free Software Foundation, Inc., 675 Mass Ave, Cambridge, MA 02139, USA.

Also add information on how to contact you by electronic and paper mail.

If the program is interactive, make it output a short notice like this when it starts in an interactive mode:

 Gnomovision version 69, Copyright (C) 19yy name of author Gnomovision comes with ABSOLUTELY NO WARRANTY; for details type `show w'. This is free software, and you are welcome to redistribute it under certain conditions; type `show c' for details.

The hypothetical commands `show w' and `show c' should show the appropriate parts of the General Public License. Of course, the commands you use may be called something other than `show w' and `show c'; they could even be mouse-clicks or menu items--whatever suits your program.

You should also get your employer (if you work as a programmer) or your school, if any, to sign a "copyright disclaimer" for the program, if necessary. Here is a sample; alter the names:

 Yoyodyne, Inc., hereby disclaims all copyright interest in the program `Gnomovision' (which makes passes at compilers) written by James Hacker.  <signature of Ty Coon>, 1 April 1989 Ty Coon, President of Vice

This General Public License

 does not permit incorporating your program into proprietary programs. If your program is a subroutine library, you may consider it more useful to permit linking proprietary applications with the library. If this is what you want to do, use the GNU Library General Public License instead of this License.

# **1.25 gettext 0.16.1**

### **1.25.1 Available under license :**

GNU GENERAL PUBLIC LICENSE Version 2, June 1991

Copyright (C) 1989, 1991 Free Software Foundation, Inc., 51 Franklin Street, Fifth Floor, Boston, MA 02110-1301 USA Everyone is permitted to copy and distribute verbatim copies of this license document, but changing it is not allowed.

#### Preamble

 The licenses for most software are designed to take away your freedom to share and change it. By contrast, the GNU General Public License is intended to guarantee your freedom to share and change free software--to make sure the software is free for all its users. This General Public License applies to most of the Free Software Foundation's software and to any other program whose authors commit to using it. (Some other Free Software Foundation software is covered by the GNU Lesser General Public License instead.) You can apply it to your programs, too.

 When we speak of free software, we are referring to freedom, not price.

 Our General Public Licenses are designed to make sure that you have the freedom to distribute copies of free software (and charge for this service if you wish), that you receive source code or can get it if you want it, that you can change the software or use pieces of it in new free programs; and that you know you can do these things.

 To protect your rights, we need to make restrictions that forbid anyone to deny you these rights or to ask you to surrender the rights. These restrictions translate to certain responsibilities for you if you distribute copies of the software, or if you modify it.

 For example, if you distribute copies of such a program, whether gratis or for a fee, you must give the recipients all the rights that you have. You must make sure that they, too, receive or can get the source code. And you must show them these terms so they know their rights.

We protect your rights with two steps: (1) copyright the software, and (2) offer

 you this license which gives you legal permission to copy, distribute and/or modify the software.

 Also, for each author's protection and ours, we want to make certain that everyone understands that there is no warranty for this free software. If the software is modified by someone else and passed on, we want its recipients to know that what they have is not the original, so that any problems introduced by others will not reflect on the original authors' reputations.

 Finally, any free program is threatened constantly by software patents. We wish to avoid the danger that redistributors of a free program will individually obtain patent licenses, in effect making the program proprietary. To prevent this, we have made it clear that any patent must be licensed for everyone's free use or not licensed at all.

 The precise terms and conditions for copying, distribution and modification follow.

### GNU GENERAL PUBLIC LICENSE TERMS AND CONDITIONS FOR COPYING, DISTRIBUTION AND MODIFICATION

 0. This License applies to any program or other work which contains a notice placed by the copyright holder saying it may be distributed under the terms of this General Public License. The "Program", below, refers to any such program or work, and a "work based on the Program" means either the Program or any derivative work under copyright law: that is to say, a work containing the Program or a portion of it, either verbatim or with modifications and/or translated into another language. (Hereinafter, translation is included without limitation in the term "modification".) Each licensee is addressed as "you".

Activities other than copying, distribution and modification are not covered by this License; they are outside its scope. The act of running the Program is not restricted, and the output from the Program is covered only if its contents constitute a work based on the Program (independent of having been made by running the Program).

Whether that is true depends on what the Program does.

 1. You may copy and distribute verbatim copies of the Program's source code as you receive it, in any medium, provided that you conspicuously and appropriately publish on each copy an appropriate copyright notice and disclaimer of warranty; keep intact all the notices that refer to this License and to the absence of any warranty; and give any other recipients of the Program a copy of this License along with the Program.

You may charge a fee for the physical act of transferring a copy, and you may at your option offer warranty protection in exchange for a fee.

 2. You may modify your copy or copies of the Program or any portion of it, thus forming a work based on the Program, and copy and distribute such modifications or work under the terms of Section 1 above, provided that you also meet all of these conditions:

 a) You must cause the modified files to carry prominent notices stating

that you changed the files and the date of any change.

 b) You must cause any work that you distribute or publish, that in whole or in part contains or is derived from the Program or any part thereof, to be licensed as a whole at no charge to all third parties under the terms of this License.

 c) If the modified program normally reads commands interactively when run, you must cause it, when started running for such interactive use in the most ordinary way, to print or display an announcement including an appropriate copyright notice and a notice that there is no warranty (or else, saying that you provide a warranty) and that users may redistribute the program under these conditions, and telling the user how to view a copy of this License. (Exception: if the Program itself is interactive but does not normally print such an announcement, your work based on the Program is not required to print an announcement.)

#### These

 requirements apply to the modified work as a whole. If identifiable sections of that work are not derived from the Program, and can be reasonably considered independent and separate works in themselves, then this License, and its terms, do not apply to those sections when you distribute them as separate works. But when you distribute the same sections as part of a whole which is a work based on the Program, the distribution of the whole must be on the terms of this License, whose permissions for other licensees extend to the entire whole, and thus to each and every part regardless of who wrote it. Thus, it is not the intent of this section to claim rights or contest your rights to work written entirely by you; rather, the intent is to exercise the right to control the distribution of derivative or collective works based on the Program.

In addition, mere aggregation of another work not based on the Program with the Program (or with a work based on the Program) on a volume of

a storage or distribution medium does not bring the other work under the scope of this License.

 3. You may copy and distribute the Program (or a work based on it, under Section 2) in object code or executable form under the terms of Sections 1 and 2 above provided that you also do one of the following:

 a) Accompany it with the complete corresponding machine-readable source code, which must be distributed under the terms of Sections 1 and 2 above on a medium customarily used for software interchange; or,

 b) Accompany it with a written offer, valid for at least three years, to give any third party, for a charge no more than your cost of physically performing source distribution, a complete machine-readable copy of the corresponding source code, to be distributed under the terms of Sections 1 and 2 above on a medium customarily used for software interchange; or,

 c) Accompany it with the information you received as to the offer

 to distribute corresponding source code. (This alternative is allowed only for noncommercial distribution and only if you received the program in object code or executable form with such an offer, in accord with Subsection b above.)

The source code for a work means the preferred form of the work for making modifications to it. For an executable work, complete source code means all the source code for all modules it contains, plus any associated interface definition files, plus the scripts used to control compilation and installation of the executable. However, as a special exception, the source code distributed need not include anything that is normally distributed (in either source or binary form) with the major components (compiler, kernel, and so on) of the operating system on which the executable runs, unless that component itself accompanies the executable.

If distribution of executable or object code is made by offering access

 to copy from a designated place, then offering equivalent access to copy the source code from the same place counts as

distribution of the source code, even though third parties are not compelled to copy the source along with the object code.

 4. You may not copy, modify, sublicense, or distribute the Program except as expressly provided under this License. Any attempt otherwise to copy, modify, sublicense or distribute the Program is void, and will automatically terminate your rights under this License. However, parties who have received copies, or rights, from you under this License will not have their licenses terminated so long as such parties remain in full compliance.

 5. You are not required to accept this License, since you have not signed it. However, nothing else grants you permission to modify or distribute the Program or its derivative works. These actions are prohibited by law if you do not accept this License. Therefore, by modifying or distributing

the Program (or any work based on the

Program), you indicate your acceptance of this License to do so, and all its terms and conditions for copying, distributing or modifying the Program or works based on it.

 6. Each time you redistribute the Program (or any work based on the Program), the recipient automatically receives a license from the original licensor to copy, distribute or modify the Program subject to these terms and conditions. You may not impose any further restrictions on the recipients' exercise of the rights granted herein. You are not responsible for enforcing compliance by third parties to this License.

 7. If, as a consequence of a court judgment or allegation of patent infringement or for any other reason (not limited to patent issues), conditions are imposed on you (whether by court order, agreement or otherwise) that contradict the conditions of this License, they do not excuse you from the conditions of this License. If you cannot distribute

 so as to satisfy simultaneously your obligations under this License and any other pertinent obligations, then as a consequence you may not distribute the Program at all. For example, if a patent license would not permit royalty-free redistribution of the Program by all those who receive copies directly or indirectly through you, then the only way you could satisfy both it and this License would be to refrain entirely from distribution of the Program.

If any portion of this section is held invalid or unenforceable under any particular circumstance, the balance of the section is intended to apply and the section as a whole is intended to apply in other circumstances.

It is not the purpose of this section to induce you to infringe any patents or other property right claims or to contest validity of any such claims; this section has the sole purpose of protecting the integrity of the free software distribution system, which is implemented by public license practices.

Many people have made

generous contributions to the wide range of software distributed through that system in reliance on consistent application of that system; it is up to the author/donor to decide if he or she is willing to distribute software through any other system and a licensee cannot impose that choice.

This section is intended to make thoroughly clear what is believed to be a consequence of the rest of this License.

 8. If the distribution and/or use of the Program is restricted in certain countries either by patents or by copyrighted interfaces, the original copyright holder who places the Program under this License may add an explicit geographical distribution limitation excluding those countries, so that distribution is permitted only in or among countries not thus excluded. In such case, this License incorporates the limitation as if written in the body of this License.

 9. The Free Software Foundation may publish revised and/or new versions of

 the General Public License from time to time. Such new versions will be similar in spirit to the present version, but may differ in detail to address new problems or concerns.

Each version is given a distinguishing version number. If the Program specifies a version number of this License which applies to it and "any later version", you have the option of following the terms and conditions either of that version or of any later version published by the Free Software Foundation. If the Program does not specify a version number of this License, you may choose any version ever published by the Free Software Foundation.

 10. If you wish to incorporate parts of the Program into other free programs whose distribution conditions are different, write to the author to ask for permission. For software which is copyrighted by the Free Software Foundation, write to the Free Software Foundation; we sometimes make exceptions for this. Our decision will be guided by the two goals

of preserving the free status of all derivatives of our free software and of promoting the sharing and reuse of software generally.

#### NO WARRANTY

 11. BECAUSE THE PROGRAM IS LICENSED FREE OF CHARGE, THERE IS NO WARRANTY FOR THE PROGRAM, TO THE EXTENT PERMITTED BY APPLICABLE LAW. EXCEPT WHEN OTHERWISE STATED IN WRITING THE COPYRIGHT HOLDERS AND/OR OTHER PARTIES PROVIDE THE PROGRAM "AS IS" WITHOUT WARRANTY OF ANY KIND, EITHER EXPRESSED OR IMPLIED, INCLUDING, BUT NOT LIMITED TO, THE IMPLIED WARRANTIES OF MERCHANTABILITY AND FITNESS FOR A PARTICULAR PURPOSE. THE ENTIRE RISK AS TO THE QUALITY AND PERFORMANCE OF THE PROGRAM IS WITH YOU. SHOULD THE PROGRAM PROVE DEFECTIVE, YOU ASSUME THE COST OF ALL NECESSARY SERVICING, REPAIR OR CORRECTION.

 12. IN NO EVENT UNLESS REQUIRED BY APPLICABLE LAW OR AGREED TO IN WRITING WILL ANY COPYRIGHT HOLDER, OR ANY OTHER PARTY WHO MAY MODIFY AND/OR REDISTRIBUTE THE PROGRAM AS PERMITTED ABOVE, BE LIABLE TO YOU FOR DAMAGES,

INCLUDING ANY GENERAL, SPECIAL, INCIDENTAL OR CONSEQUENTIAL DAMAGES ARISING OUT OF THE USE OR INABILITY TO USE THE PROGRAM (INCLUDING BUT NOT LIMITED TO LOSS OF DATA OR DATA BEING RENDERED INACCURATE OR LOSSES SUSTAINED BY YOU OR THIRD PARTIES OR A FAILURE OF THE PROGRAM TO OPERATE WITH ANY OTHER PROGRAMS), EVEN IF SUCH HOLDER OR OTHER PARTY HAS BEEN ADVISED OF THE POSSIBILITY OF SUCH DAMAGES.

#### END OF TERMS AND CONDITIONS

How to Apply These Terms to Your New Programs

 If you develop a new program, and you want it to be of the greatest possible use to the public, the best way to achieve this is to make it free software which everyone can redistribute and change under these terms.

 To do so, attach the following notices to the program. It is safest to attach them to the start of each source file to most effectively convey the exclusion of warranty; and each file should have at least the "copyright" line and

a pointer to where the full notice is found.

 <one line to give the program's name and a brief idea of what it does.> Copyright  $(C)$  <year > <name of author>

 This program is free software; you can redistribute it and/or modify it under the terms of the GNU General Public License as published by the Free Software Foundation; either version 2 of the License, or (at your option) any later version.

 This program is distributed in the hope that it will be useful, but WITHOUT ANY WARRANTY; without even the implied warranty of MERCHANTABILITY or FITNESS FOR A PARTICULAR PURPOSE. See the GNU General Public License for more details.

 You should have received a copy of the GNU General Public License along with this program; if not, write to the Free Software Foundation, Inc., 51 Franklin Street, Fifth Floor, Boston, MA 02110-1301 USA.

Also add information on how to contact you by electronic and paper mail.

If the program is interactive, make it output a short notice like this when it starts in an interactive mode:

 Gnomovision version 69, Copyright (C) year name of author Gnomovision comes with ABSOLUTELY NO WARRANTY; for details type `show w'. This is free software, and you are welcome to redistribute it under certain conditions; type `show c' for details.

The hypothetical commands `show w' and `show c' should show the appropriate parts of the General Public License. Of course, the commands you use may be called something other than `show w' and `show c'; they could even be mouse-clicks or menu items--whatever suits your program.

You should also get your employer (if you work as a programmer) or your school, if any, to sign a "copyright disclaimer" for the program, if necessary. Here is a sample; alter the names:

 Yoyodyne, Inc., hereby disclaims all copyright interest in the program `Gnomovision' (which makes passes at compilers) written by James Hacker.

 <signature of Ty Coon>, 1 April 1989 Ty Coon, President of Vice

This General Public License does not permit incorporating your program into proprietary programs. If your program is a subroutine library, you may consider it more useful to permit linking proprietary applications with the library. If this is what you want to do, use the GNU Lesser General Public License instead of this License.

# **1.26 netkit-rsh 0.17 9.0.2.0901500**

## **1.26.1 Available under license :**

\* Copyright (c) 1983, 1988, 1989 The Regents of the University of California.

\* All rights reserved.

\*

- \* Redistribution and use in source and binary forms, with or without
- \* modification, are permitted provided that the following conditions
- \* are met:
- \* 1. Redistributions of source code must retain the above copyright
- notice, this list of conditions and the following disclaimer.
- \* 2. Redistributions in binary form must reproduce the above copyright
- \* notice, this list of conditions and the following disclaimer in the
- documentation and/or other materials provided with the distribution.
- \* 3. All advertising materials mentioning features or use of this software
- \* must display the following acknowledgement:
- \* This product includes software developed by the University of
- \* California, Berkeley and its contributors.
- \* 4. Neither the name of the University nor the names of its contributors
- may be used to endorse or promote products derived from

this software

- without specific prior written permission.
- \*
- \* THIS SOFTWARE IS PROVIDED BY THE REGENTS AND CONTRIBUTORS ``AS IS'' AND
- \* ANY EXPRESS OR IMPLIED WARRANTIES, INCLUDING, BUT NOT LIMITED TO, THE
- \* IMPLIED WARRANTIES OF MERCHANTABILITY AND FITNESS FOR A PARTICULAR PURPOSE
- \* ARE DISCLAIMED. IN NO EVENT SHALL THE REGENTS OR CONTRIBUTORS BE LIABLE
- \* FOR ANY DIRECT, INDIRECT, INCIDENTAL, SPECIAL, EXEMPLARY, OR CONSEQUENTIAL
- \* DAMAGES (INCLUDING, BUT NOT LIMITED TO, PROCUREMENT OF SUBSTITUTE GOODS
- \* OR SERVICES; LOSS OF USE, DATA, OR PROFITS; OR BUSINESS INTERRUPTION)
- \* HOWEVER CAUSED AND ON ANY THEORY OF LIABILITY, WHETHER IN CONTRACT, STRICT
- \* LIABILITY, OR TORT (INCLUDING NEGLIGENCE OR OTHERWISE) ARISING IN ANY WAY
- \* OUT OF THE USE OF THIS SOFTWARE, EVEN IF ADVISED OF THE POSSIBILITY OF
- \* SUCH DAMAGE.

# **1.27 glibc 2.7**

## **1.27.1 Available under license :**

- /\*
- \* Copyright (c) 1983, 1993
- \* The Regents of the University of California. All rights reserved.

\*

- \* Redistribution and use in source and binary forms, with or without
- \* modification, are permitted provided that the following conditions
- \* are met:
- \* 1. Redistributions of source code must retain the above copyright
- notice, this list of conditions and the following disclaimer.
- \* 2. Redistributions in binary form must reproduce the above copyright
- notice, this list of conditions and the following disclaimer in the
- \* documentation and/or other materials provided with the distribution.
- \* 4. Neither the name of the University nor the names of its contributors
- may be used to endorse or promote products derived from this software
- without specific prior written permission.

\*

- \* THIS SOFTWARE IS PROVIDED BY THE REGENTS AND CONTRIBUTORS ``AS IS'' AND
- \* ANY EXPRESS OR IMPLIED WARRANTIES, INCLUDING, BUT NOT LIMITED TO, THE
- \* IMPLIED WARRANTIES
OF MERCHANTABILITY AND FITNESS FOR A PARTICULAR PURPOSE \* ARE DISCLAIMED. IN NO EVENT SHALL THE REGENTS OR CONTRIBUTORS BE LIABLE \* FOR ANY DIRECT, INDIRECT, INCIDENTAL, SPECIAL, EXEMPLARY, OR CONSEQUENTIAL \* DAMAGES (INCLUDING, BUT NOT LIMITED TO, PROCUREMENT OF SUBSTITUTE GOODS \* OR SERVICES; LOSS OF USE, DATA, OR PROFITS; OR BUSINESS INTERRUPTION) \* HOWEVER CAUSED AND ON ANY THEORY OF LIABILITY, WHETHER IN CONTRACT, STRICT \* LIABILITY, OR TORT (INCLUDING NEGLIGENCE OR OTHERWISE) ARISING IN ANY WAY \* OUT OF THE USE OF THIS SOFTWARE, EVEN IF ADVISED OF THE POSSIBILITY OF \* SUCH DAMAGE. \*

GNU LESSER GENERAL PUBLIC LICENSE Version 2.1, February 1999

Copyright (C) 1991, 1999 Free Software Foundation, Inc.

 59 Temple Place, Suite 330, Boston, MA 02111-1307 USA Everyone is permitted to copy and distribute verbatim copies of this license document, but changing it is not allowed.

[This is the first released version of the Lesser GPL. It also counts as the successor of the GNU Library Public License, version 2, hence the version number 2.1.]

#### Preamble

 The licenses for most software are designed to take away your freedom to share and change it. By contrast, the GNU General Public Licenses are intended to guarantee your freedom to share and change free software--to make sure the software is free for all its users.

 This license, the Lesser General Public License, applies to some specially designated software packages--typically libraries--of the Free Software Foundation and other authors who decide to use it. You can use it too, but we suggest you first think carefully about whether this license or the ordinary General Public License is the better strategy to use in any particular case, based on the explanations below.

 When we speak of free software, we are referring to freedom of use, not price. Our General Public Licenses are designed to make sure that you have the freedom to distribute copies of free software (and charge for this service if you wish); that you receive source code or can get it if you want it; that you can change the software and use pieces of it in new free programs; and that you are informed that you can do these things.

 To protect your rights, we need to make restrictions that forbid distributors to deny you these rights or to ask you to surrender these rights. These restrictions translate to certain responsibilities for you if you distribute copies of the library or if you modify it.

 For example, if you distribute copies of the library, whether gratis or for a fee, you must give the recipients all the rights that we gave you. You must make sure that they, too, receive or can get the source code. If you link other code with the library, you must provide complete object files to the recipients, so that they can relink them with the library after making changes to the library and recompiling it. And you must show them these terms so they know their rights.

We protect your rights with a two-step method: (1) we copyright the library, and (2) we offer you this license, which gives you legal permission to copy, distribute and/or modify the library.

 To protect each distributor, we want to make it very clear that there is no warranty for the free library. Also, if the library is modified by someone else and passed on, the recipients should know that what they have is not the original version, so that the original author's reputation

 will not be affected by problems that might be introduced by others.

#### $\mathbf{M}$ .

 Finally, software patents pose a constant threat to the existence of any free program. We wish to make sure that a company cannot effectively restrict the users of a free program by obtaining a restrictive license from a patent holder. Therefore, we insist that any patent license obtained for a version of the library must be consistent with the full freedom of use specified in this license.

 Most GNU software, including some libraries, is covered by the ordinary GNU General Public License. This license, the GNU Lesser General Public License, applies to certain designated libraries, and is quite different from the ordinary General Public License. We use this license for certain libraries in order to permit linking those libraries into non-free programs.

 When a program is linked with a library, whether statically or using a shared library, the combination of the

two is legally speaking a

combined work, a derivative of the original library. The ordinary General Public License therefore permits such linking only if the entire combination fits its criteria of freedom. The Lesser General Public License permits more lax criteria for linking other code with the library.

We call this license the "Lesser" General Public License because it

does Less to protect the user's freedom than the ordinary General Public License. It also provides other free software developers Less of an advantage over competing non-free programs. These disadvantages are the reason we use the ordinary General Public License for many libraries. However, the Lesser license provides advantages in certain special circumstances.

 For example, on rare occasions, there may be a special need to encourage the widest possible use of a certain library, so that it becomes a de-facto standard. To achieve this, non-free programs must be allowed to

 use the library. A more frequent case is that a free library does the same job as widely used non-free libraries. In this case, there is little to gain by limiting the free library to free software only, so we use the Lesser General Public License.

 In other cases, permission to use a particular library in non-free programs enables a greater number of people to use a large body of free software. For example, permission to use the GNU C Library in non-free programs enables many more people to use the whole GNU operating system, as well as its variant, the GNU/Linux operating system.

 Although the Lesser General Public License is Less protective of the users' freedom, it does ensure that the user of a program that is linked with the Library has the freedom and the wherewithal to run that program using a modified version of the Library.

 The precise terms and conditions for copying, distribution and modification follow. Pay close attention to the difference between a "work based on the library" and a "work that uses the library". The former contains code derived from the library, whereas the latter must be combined with the library in order to run.  $\mathbf{M}$ .

## GNU LESSER GENERAL PUBLIC LICENSE TERMS AND CONDITIONS FOR COPYING, DISTRIBUTION AND MODIFICATION

 0. This License Agreement applies to any software library or other program which contains a notice placed by the copyright holder or other authorized party saying it may be distributed under the terms of this Lesser General Public License (also called "this License"). Each licensee is addressed as "you".

 A "library" means a collection of software functions and/or data prepared so as to be conveniently linked with application programs (which use some of those functions and data) to form executables.

 The "Library", below, refers to any such software library or work which has been distributed under these terms. A "work based on the

Library" means either the Library or any derivative work under copyright law: that is to say, a work containing the Library or a portion of it, either verbatim or with modifications and/or translated straightforwardly into another language. (Hereinafter, translation is included without limitation in the term "modification".)

 "Source code" for a work means the preferred form of the work for making modifications to it. For a library, complete source code means all the source code for all modules it contains, plus any associated interface definition files, plus the scripts used to control compilation and installation of the library.

 Activities other than copying, distribution and modification are not covered by this License; they are outside its scope. The act of running a program using the Library is not restricted, and output from such a program is covered only if its contents constitute a work based on the Library (independent of the use of the Library in a tool for writing it). Whether that is true depends on what the Library does and what the program that uses the Library does.

 1. You may copy and distribute verbatim copies of the Library's complete source code as you receive it, in any medium, provided that you conspicuously and appropriately publish on each copy an appropriate copyright notice and disclaimer of warranty; keep intact all the notices that refer to this License and to the absence of any warranty; and distribute a copy of this License along with the Library.

 You may charge a fee for the physical act of transferring a copy, and you may at your option offer warranty protection in exchange for a fee.

 2. You may modify your copy or copies of the Library or any portion of it, thus forming a work based on the Library, and copy and distribute such modifications or work under the terms of Section 1 above, provided that you also meet all of these conditions:

a) The modified work must itself be a software library.

 b) You must cause the files modified to carry prominent notices stating that you changed the files and the date of any change.

c) You must cause the whole of the work to be licensed at no

charge to all third parties under the terms of this License.

 d) If a facility in the modified Library refers to a function or a table of data to be supplied by an application program that uses the facility, other than as an argument passed when the facility is invoked, then you must make a good faith effort to ensure that, in the event an application does not supply such function or table, the facility still operates, and performs whatever part of its purpose remains meaningful.

 (For example, a function in a library to compute square roots has a purpose that is entirely well-defined independent of the application. Therefore, Subsection 2d requires that any

 application-supplied function or table used by this function must be optional: if the application does not supply it, the square root function must still compute square roots.)

These requirements apply to the modified work as a whole. If identifiable sections of that work are not derived from the Library, and can be reasonably considered independent and separate works in themselves, then this License, and its terms, do not apply to those sections when you distribute them as separate works. But when you distribute the same sections as part of a whole which is a work based on the Library, the distribution of the whole must be on the terms of this License, whose permissions for other licensees extend to the entire whole, and thus to each and every part regardless of who wrote it.

Thus, it is not the intent of this section to claim rights or contest your rights to work written entirely by you; rather, the intent is to

exercise the right to control the distribution of derivative or collective works based on the Library.

In addition, mere aggregation of another work not based on the Library with the Library (or with a work based on the Library) on a volume of a storage or distribution medium does not bring the other work under the scope of this License.

 3. You may opt to apply the terms of the ordinary GNU General Public License instead of this License to a given copy of the Library. To do this, you must alter all the notices that refer to this License, so that they refer to the ordinary GNU General Public License, version 2, instead of to this License. (If a newer version than version 2 of the ordinary GNU General Public License has appeared, then you can specify that version instead if you wish.) Do not make any other change in these notices.

#### ^L

 Once this change is made in a given copy, it is irreversible for that copy, so the ordinary GNU General Public License applies to all subsequent copies and derivative works made from that copy.

 This option is useful when you wish to copy part of the code of the Library into a program that is not a library.

 4. You may copy and distribute the Library (or a portion or derivative of it, under Section 2) in object code or executable form under the terms of Sections 1 and 2 above provided that you accompany it with the complete corresponding machine-readable source code, which must be distributed under the terms of Sections 1 and 2 above on a medium customarily used for software interchange.

 If distribution of object code is made by offering access to copy from a designated place, then offering equivalent access to copy the source code from the same place satisfies the requirement to distribute the source code, even though third parties are not compelled to copy the source along with the object code.

## 5. A program that contains no derivative of any portion of the

Library, but is designed to work with the Library by being compiled or linked with it, is called a "work that uses the Library". Such a work, in isolation, is not a derivative work of the Library, and therefore falls outside the scope of this License.

 However, linking a "work that uses the Library" with the Library creates an executable that is a derivative of the Library (because it contains portions of the Library), rather than a "work that uses the library". The executable is therefore covered by this License. Section 6 states terms for distribution of such executables.

 When a "work that uses the Library" uses material from a header file that is part of the Library, the object code for the work may be a derivative work of the Library even though the source code is not. Whether this is true is especially significant if the work can be linked without the Library, or if the work is itself a library. The threshold for this to

be true is not precisely defined by law.

 If such an object file uses only numerical parameters, data structure layouts and accessors, and small macros and small inline functions (ten lines or less in length), then the use of the object file is unrestricted, regardless of whether it is legally a derivative work. (Executables containing this object code plus portions of the

 Otherwise, if the work is a derivative of the Library, you may distribute the object code for the work under the terms of Section 6. Any executables containing that work also fall under Section 6, whether or not they are linked directly with the Library itself. ^L

 6. As an exception to the Sections above, you may also combine or link a "work that uses the Library" with the Library to produce a work containing portions of the Library, and distribute that work under terms of your choice, provided that the terms permit modification of

 the work for the customer's own use and reverse engineering for debugging such modifications.

 You must give prominent notice with each copy of the work that the Library is used in it and that the Library and its use are covered by this License. You must supply a copy of this License. If the work during execution displays copyright notices, you must include the copyright notice for the Library among them, as well as a reference directing the user to the copy of this License. Also, you must do one of these things:

 a) Accompany the work with the complete corresponding machine-readable source code for the Library including whatever changes were used in the work (which must be distributed under Sections 1 and 2 above); and, if the work is an executable linked with the Library, with the complete machine-readable "work that uses the Library", as object code and/or source code, so that the user can modify the Library and then

relink to produce a modified

 executable containing the modified Library. (It is understood that the user who changes the contents of definitions files in the Library will not necessarily be able to recompile the application to use the modified definitions.)

 b) Use a suitable shared library mechanism for linking with the Library. A suitable mechanism is one that (1) uses at run time a copy of the library already present on the user's computer system, rather than copying library functions into the executable, and (2) will operate properly with a modified version of the library, if the user installs one, as long as the modified version is interface-compatible with the version that the work was made with.

 c) Accompany the work with a written offer, valid for at least three years, to give the same user the materials specified in Subsection 6a, above, for a charge no more than the cost of performing

this distribution.

 d) If distribution of the work is made by offering access to copy from a designated place, offer equivalent access to copy the above specified materials from the same place.

 e) Verify that the user has already received a copy of these materials or that you have already sent this user a copy.

 For an executable, the required form of the "work that uses the Library" must include any data and utility programs needed for reproducing the executable from it. However, as a special exception, the materials to be distributed need not include anything that is normally distributed (in either source or binary form) with the major components (compiler, kernel, and so on) of the operating system on which the executable runs, unless that component itself accompanies the executable.

 It may happen that this requirement contradicts the license restrictions of other proprietary libraries that do not normally accompany

 the operating system. Such a contradiction means you cannot use both them and the Library together in an executable that you distribute.

## ^L

 7. You may place library facilities that are a work based on the Library side-by-side in a single library together with other library facilities not covered by this License, and distribute such a combined library, provided that the separate distribution of the work based on the Library and of the other library facilities is otherwise permitted, and provided that you do these two things:

 a) Accompany the combined library with a copy of the same work based on the Library, uncombined with any other library facilities. This must be distributed under the terms of the Sections above.

 b) Give prominent notice with the combined library of the fact that part of it is a work based on the Library, and explaining where to find the accompanying uncombined form of the same work.

## 8.

 You may not copy, modify, sublicense, link with, or distribute the Library except as expressly provided under this License. Any attempt otherwise to copy, modify, sublicense, link with, or distribute the Library is void, and will automatically terminate your rights under this License. However, parties who have received copies, or rights, from you under this License will not have their licenses

terminated so long as such parties remain in full compliance.

 9. You are not required to accept this License, since you have not signed it. However, nothing else grants you permission to modify or distribute the Library or its derivative works. These actions are prohibited by law if you do not accept this License. Therefore, by modifying or distributing the Library (or any work based on the Library), you indicate your acceptance of this License to do so, and all its terms and conditions for copying, distributing or modifying the Library or works based on it.

 10. Each time you redistribute the Library (or any work based on the Library), the recipient automatically receives a license from the original licensor to copy, distribute, link with or modify the Library subject to these terms and conditions. You may not impose any further restrictions on the recipients' exercise of the rights granted herein. You are not responsible for enforcing compliance by third parties with this License.

 $\mathbf{M}$ .

 11. If, as a consequence of a court judgment or allegation of patent infringement or for any other reason (not limited to patent issues), conditions are imposed on you (whether by court order, agreement or otherwise) that contradict the conditions of this License, they do not excuse you from the conditions of this License. If you cannot distribute so as to satisfy simultaneously your obligations under this License and any other pertinent obligations, then as a consequence you may not distribute the Library at all. For

example, if a patent

license would not permit royalty-free redistribution of the Library by all those who receive copies directly or indirectly through you, then the only way you could satisfy both it and this License would be to refrain entirely from distribution of the Library.

If any portion of this section is held invalid or unenforceable under any particular circumstance, the balance of the section is intended to apply, and the section as a whole is intended to apply in other circumstances.

It is not the purpose of this section to induce you to infringe any patents or other property right claims or to contest validity of any such claims; this section has the sole purpose of protecting the integrity of the free software distribution system which is implemented by public license practices. Many people have made generous contributions to the wide range of software distributed through that system in reliance on consistent application of that system;

 it is up to the author/donor to decide if he or she is willing to distribute software through any other system and a licensee cannot impose that choice.

This section is intended to make thoroughly clear what is believed to be a consequence of the rest of this License.

 12. If the distribution and/or use of the Library is restricted in certain countries either by patents or by copyrighted interfaces, the original copyright holder who places the Library under this License may add an explicit geographical distribution limitation excluding those countries, so that distribution is permitted only in or among countries not thus excluded. In such case, this License incorporates the limitation as if written in the body of this License.

 13. The Free Software Foundation may publish revised and/or new versions of the Lesser General Public License from time to time. Such new versions will be similar in spirit to the present version, but may differ in detail to address new problems or concerns.

Each version is given a distinguishing version number. If the Library specifies a version number of this License which applies to it and "any later version", you have the option of following the terms and conditions either of that version or of any later version published by the Free Software Foundation. If the Library does not specify a license version number, you may choose any version ever published by the Free Software Foundation.

 $\overline{M}$ .

 14. If you wish to incorporate parts of the Library into other free programs whose distribution conditions are incompatible with these, write to the author to ask for permission. For software which is copyrighted by the Free Software Foundation, write to the Free Software Foundation; we sometimes make exceptions for this. Our decision will be guided by the two goals of preserving the free status of all derivatives of our free software and of promoting the sharing and

reuse of software generally.

## NO WARRANTY

 15. BECAUSE THE LIBRARY IS LICENSED FREE OF CHARGE, THERE IS NO WARRANTY FOR THE LIBRARY, TO THE EXTENT PERMITTED BY APPLICABLE LAW. EXCEPT WHEN OTHERWISE STATED IN WRITING THE COPYRIGHT HOLDERS AND/OR OTHER PARTIES PROVIDE THE LIBRARY "AS IS" WITHOUT WARRANTY OF ANY KIND, EITHER EXPRESSED OR IMPLIED, INCLUDING, BUT NOT LIMITED TO, THE IMPLIED WARRANTIES OF MERCHANTABILITY AND FITNESS FOR A PARTICULAR PURPOSE. THE ENTIRE RISK AS TO THE QUALITY AND PERFORMANCE OF THE

LIBRARY IS WITH YOU. SHOULD THE LIBRARY PROVE DEFECTIVE, YOU ASSUME THE COST OF ALL NECESSARY SERVICING, REPAIR OR CORRECTION.

 16. IN NO EVENT UNLESS REQUIRED BY APPLICABLE LAW OR AGREED TO IN WRITING WILL ANY COPYRIGHT HOLDER, OR ANY OTHER PARTY WHO MAY MODIFY AND/OR REDISTRIBUTE THE LIBRARY AS PERMITTED ABOVE, BE LIABLE TO YOU FOR DAMAGES, INCLUDING ANY GENERAL, SPECIAL, INCIDENTAL OR CONSEQUENTIAL DAMAGES ARISING OUT OF THE USE OR INABILITY TO USE THE LIBRARY (INCLUDING BUT NOT LIMITED TO LOSS OF DATA OR DATA BEING RENDERED INACCURATE OR LOSSES SUSTAINED BY YOU OR THIRD PARTIES OR A FAILURE OF THE LIBRARY TO OPERATE WITH ANY OTHER SOFTWARE), EVEN IF SUCH HOLDER OR OTHER PARTY HAS BEEN ADVISED OF THE POSSIBILITY OF SUCH **DAMAGES** 

END OF TERMS AND CONDITIONS

 $\mathbf{M}$ .

How to Apply These Terms to Your New Libraries

 If you develop a new library, and you want it to be of the greatest possible use to the public, we recommend making it free software that everyone can redistribute and change. You can do so by permitting redistribution under these terms (or, alternatively, under the terms of the ordinary General Public License).

 To apply these terms, attach the following notices to the library. It is safest to attach them to the start of each source file to most effectively convey the exclusion of warranty; and each file should

have at least the "copyright" line and a pointer to where the full notice is found.

 <one line to give the library's name and a brief idea of what it does.> Copyright  $(C)$  <year > <name of author>

 This library is free software; you can redistribute it and/or modify it under the terms of the GNU Lesser General Public License as published by the Free Software Foundation; either version 2.1 of the License, or (at your option) any later version.

 This library is distributed in the hope that it will be useful, but WITHOUT ANY WARRANTY; without even the implied warranty of MERCHANTABILITY or FITNESS FOR A PARTICULAR PURPOSE. See the GNU Lesser General Public License for more details.

 You should have received a copy of the GNU Lesser General Public License along with this library; if not, write to the Free Software

Foundation, Inc., 59 Temple Place, Suite 330, Boston, MA 02111-1307 USA

#### Also add

information on how to contact you by electronic and paper mail.

You should also get your employer (if you work as a programmer) or your school, if any, to sign a "copyright disclaimer" for the library, if necessary. Here is a sample; alter the names:

 Yoyodyne, Inc., hereby disclaims all copyright interest in the library 'Frob' (a library for tweaking knobs) written by James Random Hacker.

 <signature of Ty Coon>, 1 April 1990 Ty Coon, President of Vice

That's all there is to it! http://ipcentral.cisco.com/ipcentral/jsp/ipcentral.jsp?component=AssetView&entityId=4922329 GNU GENERAL PUBLIC LICENSE Version 2, June 1991

Copyright (C) 1989, 1991 Free Software Foundation, Inc. 59 Temple Place, Suite 330, Boston, MA 02111-1307 USA Everyone is permitted to copy and distribute verbatim copies of this license document, but changing it is not allowed.

#### Preamble

 The licenses for most software are designed to take away your freedom to share and change it. By contrast, the GNU General Public License is intended to guarantee your freedom to share and change free software--to make sure the software is free for all its users. This General Public License applies to most of the Free Software Foundation's software and to any other program whose authors commit to using it. (Some other Free Software Foundation software is covered by the GNU Library General Public License instead.) You can apply it to your programs, too.

 When we speak of free software, we are referring to freedom, not price. Our General

 Public Licenses are designed to make sure that you have the freedom to distribute copies of free software (and charge for this service if you wish), that you receive source code or can get it if you want it, that you can change the software or use pieces of it in new free programs; and that you know you can do these things.

 To protect your rights, we need to make restrictions that forbid anyone to deny you these rights or to ask you to surrender the rights. These restrictions translate to certain responsibilities for you if you distribute copies of the software, or if you modify it.

 For example, if you distribute copies of such a program, whether gratis or for a fee, you must give the recipients all the rights that you have. You must make sure that they, too, receive or can get the source code. And you must show them these terms so they know their rights.

We protect your rights with two steps: (1) copyright the software, and (2) offer you this license which gives you legal permission to copy, distribute and/or modify the software.

 Also, for each author's protection and ours, we want to make certain that everyone understands that there is no warranty for this free software. If the software is modified by someone else and passed on, we want its recipients to know that what they have is not the original, so that any problems introduced by others will not reflect on the original authors' reputations.

 Finally, any free program is threatened constantly by software patents. We wish to avoid the danger that redistributors of a free program will individually obtain patent licenses, in effect making the program proprietary. To prevent this, we have made it clear that any patent must be licensed for everyone's free use or not licensed at all.

 The precise terms and conditions for copying, distribution and modification follow.

## GNU GENERAL PUBLIC LICENSE TERMS AND CONDITIONS FOR COPYING, DISTRIBUTION AND MODIFICATION

 0. This License applies to any program or other work which contains a notice placed by the copyright holder saying it may be distributed under the terms of this General Public License. The "Program", below, refers to any such program or work, and a "work based on the Program" means either the Program or any derivative work under copyright law: that is to say, a work containing the Program or a portion of it, either verbatim or with modifications and/or translated into another language. (Hereinafter, translation is included without limitation in the term "modification".) Each licensee is addressed as "you".

Activities other than copying, distribution and modification are not covered by this License; they are outside its scope. The act of running the Program is not restricted, and the output from the Program is covered only if its contents constitute a work based on the

Program (independent of having been made by running the Program). Whether that

is true depends on what the Program does.

 1. You may copy and distribute verbatim copies of the Program's source code as you receive it, in any medium, provided that you conspicuously and appropriately publish on each copy an appropriate copyright notice and disclaimer of warranty; keep intact all the notices that refer to this License and to the absence of any warranty; and give any other recipients of the Program a copy of this License along with the Program.

You may charge a fee for the physical act of transferring a copy, and you may at your option offer warranty protection in exchange for a fee.

 2. You may modify your copy or copies of the Program or any portion of it, thus forming a work based on the Program, and copy and distribute such modifications or work under the terms of Section 1 above, provided that you also meet all of these conditions:

 a) You must cause the modified files to carry prominent notices stating that you changed the files and the date of any change.

 b) You must cause any work that you distribute or publish, that in whole or in part contains or is derived from the Program or any part thereof, to be licensed as a whole at no charge to all third parties under the terms of this License.

 c) If the modified program normally reads commands interactively when run, you must cause it, when started running for such interactive use in the most ordinary way, to print or display an announcement including an appropriate copyright notice and a notice that there is no warranty (or else, saying that you provide a warranty) and that users may redistribute the program under these conditions, and telling the user how to view a copy of this License. (Exception: if the Program itself is interactive but does not normally print such an announcement, your work based on the Program is not required to print an announcement.)

These requirements apply to the

modified work as a whole. If

identifiable sections of that work are not derived from the Program, and can be reasonably considered independent and separate works in themselves, then this License, and its terms, do not apply to those sections when you distribute them as separate works. But when you distribute the same sections as part of a whole which is a work based on the Program, the distribution of the whole must be on the terms of

this License, whose permissions for other licensees extend to the entire whole, and thus to each and every part regardless of who wrote it.

Thus, it is not the intent of this section to claim rights or contest your rights to work written entirely by you; rather, the intent is to exercise the right to control the distribution of derivative or collective works based on the Program.

In addition, mere aggregation of another work not based on the Program with the Program (or with a work based on the Program) on a volume of a storage or

 distribution medium does not bring the other work under the scope of this License.

 3. You may copy and distribute the Program (or a work based on it, under Section 2) in object code or executable form under the terms of Sections 1 and 2 above provided that you also do one of the following:

 a) Accompany it with the complete corresponding machine-readable source code, which must be distributed under the terms of Sections 1 and 2 above on a medium customarily used for software interchange; or,

 b) Accompany it with a written offer, valid for at least three years, to give any third party, for a charge no more than your cost of physically performing source distribution, a complete machine-readable copy of the corresponding source code, to be distributed under the terms of Sections 1 and 2 above on a medium customarily used for software interchange; or,

 c) Accompany it with the information you received as to the offer to distribute

 corresponding source code. (This alternative is allowed only for noncommercial distribution and only if you received the program in object code or executable form with such an offer, in accord with Subsection b above.)

The source code for a work means the preferred form of the work for making modifications to it. For an executable work, complete source code means all the source code for all modules it contains, plus any associated interface definition files, plus the scripts used to control compilation and installation of the executable. However, as a special exception, the source code distributed need not include anything that is normally distributed (in either source or binary form) with the major components (compiler, kernel, and so on) of the operating system on which the executable runs, unless that component itself accompanies the executable.

If distribution of executable or object code is made by offering

access to copy from a designated place, then offering equivalent access to copy the source code from the same place counts as distribution of the source code, even though third parties are not compelled to copy the source along with the object code.

 4. You may not copy, modify, sublicense, or distribute the Program except as expressly provided under this License. Any attempt otherwise to copy, modify, sublicense or distribute the Program is void, and will automatically terminate your rights under this License. However, parties who have received copies, or rights, from you under this License will not have their licenses terminated so long as such parties remain in full compliance.

 5. You are not required to accept this License, since you have not signed it. However, nothing else grants you permission to modify or distribute the Program or its derivative works. These actions are prohibited by law if you do not accept this License. Therefore, by modifying or distributing the Program (or any work based on the

Program), you indicate your acceptance of this License to do so, and all its terms and conditions for copying, distributing or modifying the Program or works based on it.

 6. Each time you redistribute the Program (or any work based on the Program), the recipient automatically receives a license from the original licensor to copy, distribute or modify the Program subject to these terms and conditions. You may not impose any further restrictions on the recipients' exercise of the rights granted herein. You are not responsible for enforcing compliance by third parties to this License.

 7. If, as a consequence of a court judgment or allegation of patent infringement or for any other reason (not limited to patent issues), conditions are imposed on you (whether by court order, agreement or otherwise) that contradict the conditions of this License, they do not excuse you from the conditions of this License. If you cannot distribute so as to satisfy simultaneously

your obligations under this

License and any other pertinent obligations, then as a consequence you may not distribute the Program at all. For example, if a patent license would not permit royalty-free redistribution of the Program by all those who receive copies directly or indirectly through you, then the only way you could satisfy both it and this License would be to refrain entirely from distribution of the Program.

If any portion of this section is held invalid or unenforceable under any particular circumstance, the balance of the section is intended to

apply and the section as a whole is intended to apply in other circumstances.

It is not the purpose of this section to induce you to infringe any patents or other property right claims or to contest validity of any such claims; this section has the sole purpose of protecting the integrity of the free software distribution system, which is implemented by public license practices. Many people have made generous

 contributions to the wide range of software distributed through that system in reliance on consistent application of that system; it is up to the author/donor to decide if he or she is willing to distribute software through any other system and a licensee cannot impose that choice.

This section is intended to make thoroughly clear what is believed to be a consequence of the rest of this License.

 8. If the distribution and/or use of the Program is restricted in certain countries either by patents or by copyrighted interfaces, the original copyright holder who places the Program under this License may add an explicit geographical distribution limitation excluding those countries, so that distribution is permitted only in or among countries not thus excluded. In such case, this License incorporates the limitation as if written in the body of this License.

 9. The Free Software Foundation may publish revised and/or new versions of the General Public License from time to time. Such new versions will be similar in spirit to the present version, but may differ in detail to address new problems or concerns.

Each version is given a distinguishing version number. If the Program specifies a version number of this License which applies to it and "any later version", you have the option of following the terms and conditions either of that version or of any later version published by the Free Software Foundation. If the Program does not specify a version number of this License, you may choose any version ever published by the Free Software Foundation.

 10. If you wish to incorporate parts of the Program into other free programs whose distribution conditions are different, write to the author to ask for permission. For software which is copyrighted by the Free Software Foundation, write to the Free Software Foundation; we sometimes make exceptions for this. Our decision will be guided by the two goals of preserving the

 free status of all derivatives of our free software and of promoting the sharing and reuse of software generally.

 11. BECAUSE THE PROGRAM IS LICENSED FREE OF CHARGE, THERE IS NO WARRANTY FOR THE PROGRAM, TO THE EXTENT PERMITTED BY APPLICABLE LAW. EXCEPT WHEN OTHERWISE STATED IN WRITING THE COPYRIGHT HOLDERS AND/OR OTHER PARTIES PROVIDE THE PROGRAM "AS IS" WITHOUT WARRANTY OF ANY KIND, EITHER EXPRESSED OR IMPLIED, INCLUDING, BUT NOT LIMITED TO, THE IMPLIED WARRANTIES OF MERCHANTABILITY AND FITNESS FOR A PARTICULAR PURPOSE. THE ENTIRE RISK AS TO THE QUALITY AND PERFORMANCE OF THE PROGRAM IS WITH YOU. SHOULD THE PROGRAM PROVE DEFECTIVE, YOU ASSUME THE COST OF ALL NECESSARY SERVICING, REPAIR OR CORRECTION.

 12. IN NO EVENT UNLESS REQUIRED BY APPLICABLE LAW OR AGREED TO IN WRITING WILL ANY COPYRIGHT HOLDER, OR ANY OTHER PARTY WHO MAY MODIFY AND/OR REDISTRIBUTE THE PROGRAM AS PERMITTED ABOVE, BE LIABLE TO YOU FOR DAMAGES, INCLUDING ANY GENERAL,

 SPECIAL, INCIDENTAL OR CONSEQUENTIAL DAMAGES ARISING OUT OF THE USE OR INABILITY TO USE THE PROGRAM (INCLUDING BUT NOT LIMITED TO LOSS OF DATA OR DATA BEING RENDERED INACCURATE OR LOSSES SUSTAINED BY YOU OR THIRD PARTIES OR A FAILURE OF THE PROGRAM TO OPERATE WITH ANY OTHER PROGRAMS), EVEN IF SUCH HOLDER OR OTHER PARTY HAS BEEN ADVISED OF THE POSSIBILITY OF SUCH DAMAGES.

 END OF TERMS AND CONDITIONS

 How to Apply These Terms to Your New Programs

 If you develop a new program, and you want it to be of the greatest possible use to the public, the best way to achieve this is to make it free software which everyone can redistribute and change under these terms.

 To do so, attach the following notices to the program. It is safest to attach them to the start of each source file to most effectively convey the exclusion of warranty; and each file should have at least the "copyright" line and a pointer to where the full notice is found.

<one line to give the program's name and a brief idea of what it does.> Copyright  $(C)$  <year > <name of author>

 This program is free software; you can redistribute it and/or modify it under the terms of the GNU General Public License as published by the Free Software Foundation; either version 2 of the License, or (at your option) any later version.

 This program is distributed in the hope that it will be useful, but WITHOUT ANY WARRANTY; without even the implied warranty of

## MERCHANTABILITY or FITNESS FOR A PARTICULAR PURPOSE. See the GNU General Public License for more details.

 You should have received a copy of the GNU General Public License along with this program; if not, write to the Free Software Foundation, Inc., 59 Temple Place, Suite 330, Boston, MA 02111-1307 USA

Also add information on how to contact you by electronic and paper mail.

If the program is interactive, make it output a short notice like this when it starts in an interactive mode:

 Gnomovision version 69, Copyright (C) year name of author Gnomovision comes with ABSOLUTELY NO WARRANTY; for details type `show w'. This is free software, and you are welcome to redistribute it under certain conditions; type `show c' for details.

The hypothetical commands `show w' and `show c' should show the appropriate parts of the General Public License. Of course, the commands you use may be called something other than `show w' and `show c'; they could even be mouse-clicks or menu items--whatever suits your program.

You should also get your employer (if you work as a programmer) or your school, if any, to sign a "copyright disclaimer" for the program, if necessary. Here is a sample; alter the names:

 Yoyodyne, Inc., hereby disclaims all copyright interest in the program `Gnomovision' (which makes passes at compilers) written by James Hacker.

 <signature of Ty Coon>, 1 April 1989 Ty Coon, President of Vice

## This

 General Public License does not permit incorporating your program into proprietary programs. If your program is a subroutine library, you may consider it more useful to permit linking proprietary applications with the library. If this is what you want to do, use the GNU Library General Public License instead of this License.

# **1.28 initscripts 1.0**

## **1.28.1 Available under license :**

Permission is hereby granted, free of charge, to any person obtaining a copy of this software and associated documentation files (the "Software"), to deal in the Software without restriction, including without limitation the rights

to use, copy, modify, merge, publish, distribute, sublicense, and/or sell copies of the Software, and to permit persons to whom the Software is furnished to do so, subject to the following conditions:

The above copyright notice and this permission notice shall be included in all copies or substantial portions of the Software.

THE SOFTWARE IS PROVIDED "AS IS", WITHOUT WARRANTY OF ANY KIND, EXPRESS OR IMPLIED, INCLUDING BUT NOT LIMITED TO THE WARRANTIES OF MERCHANTABILITY, FITNESS FOR A PARTICULAR PURPOSE AND NONINFRINGEMENT. IN NO EVENT SHALL THE AUTHORS OR COPYRIGHT HOLDERS BE LIABLE FOR ANY CLAIM, DAMAGES OR OTHER LIABILITY, WHETHER IN AN ACTION OF CONTRACT, TORT OR OTHERWISE, ARISING FROM, OUT OF OR IN CONNECTION WITH THE SOFTWARE OR THE USE OR OTHER DEALINGS IN THE SOFTWARE.

## **1.29 elfutils 0.148**

## **1.29.1 Available under license :**

GNU GENERAL PUBLIC LICENSE Version 2, June 1991

Copyright (C) 1989, 1991 Free Software Foundation, Inc. 59 Temple Place, Suite 330, Boston, MA 02111-1307 USA Everyone is permitted to copy and distribute verbatim copies of this license document, but changing it is not allowed.

## Preamble

 The licenses for most software are designed to take away your freedom to share and change it. By contrast, the GNU General Public License is intended to guarantee your freedom to share and change free software--to make sure the software is free for all its users. This General Public License applies to most of the Free Software Foundation's software and to any other program whose authors commit to using it. (Some other Free Software Foundation software is covered by the GNU Library General Public License instead.) You can apply it to your programs, too.

 When we speak of free software, we are referring to freedom, not price. Our General

 Public Licenses are designed to make sure that you have the freedom to distribute copies of free software (and charge for this service if you wish), that you receive source code or can get it if you want it, that you can change the software or use pieces of it in new free programs; and that you know you can do these things.

 To protect your rights, we need to make restrictions that forbid anyone to deny you these rights or to ask you to surrender the rights. These restrictions translate to certain responsibilities for you if you distribute copies of the software, or if you modify it.

 For example, if you distribute copies of such a program, whether gratis or for a fee, you must give the recipients all the rights that you have. You must make sure that they, too, receive or can get the source code. And you must show them these terms so they know their rights.

 We protect your rights with two steps: (1) copyright the software, and (2) offer you this license which gives you legal permission to copy, distribute and/or modify the software.

 Also, for each author's protection and ours, we want to make certain that everyone understands that there is no warranty for this free software. If the software is modified by someone else and passed on, we want its recipients to know that what they have is not the original, so that any problems introduced by others will not reflect on the original authors' reputations.

 Finally, any free program is threatened constantly by software patents. We wish to avoid the danger that redistributors of a free program will individually obtain patent licenses, in effect making the program proprietary. To prevent this, we have made it clear that any patent must be licensed for everyone's free use or not licensed at all.

 The precise terms and conditions for copying, distribution and modification follow.

## GNU GENERAL PUBLIC LICENSE TERMS AND CONDITIONS FOR COPYING, DISTRIBUTION AND MODIFICATION

 0. This License applies to any program or other work which contains a notice placed by the copyright holder saying it may be distributed under the terms of this General Public License. The "Program", below, refers to any such program or work, and a "work based on the Program" means either the Program or any derivative work under copyright law: that is to say, a work containing the Program or a portion of it, either verbatim or with modifications and/or translated into another language. (Hereinafter, translation is included without limitation in the term "modification".) Each licensee is addressed as "you".

Activities other than copying, distribution and modification are not

covered by this License; they are outside its scope. The act of running the Program is not restricted, and the output from the Program is covered only if its contents constitute a work based on the Program (independent of having been made by running the Program). Whether that

is true depends on what the Program does.

 1. You may copy and distribute verbatim copies of the Program's source code as you receive it, in any medium, provided that you conspicuously and appropriately publish on each copy an appropriate copyright notice and disclaimer of warranty; keep intact all the notices that refer to this License and to the absence of any warranty; and give any other recipients of the Program a copy of this License along with the Program.

You may charge a fee for the physical act of transferring a copy, and you may at your option offer warranty protection in exchange for a fee.

 2. You may modify your copy or copies of the Program or any portion of it, thus forming a work based on the Program, and copy and distribute such modifications or work under the terms of Section 1 above, provided that you also meet all of these conditions:

 a) You must cause the modified files to carry prominent notices stating that you changed the files and the date of any change.

 b) You must cause any work that you distribute or publish, that in whole or in part contains or is derived from the Program or any part thereof, to be licensed as a whole at no charge to all third parties under the terms of this License.

 c) If the modified program normally reads commands interactively when run, you must cause it, when started running for such interactive use in the most ordinary way, to print or display an announcement including an appropriate copyright notice and a notice that there is no warranty (or else, saying that you provide a warranty) and that users may redistribute the program under these conditions, and telling the user how to view a copy of this License. (Exception: if the Program itself is interactive but does not normally print such an announcement, your work based on the Program is not required to print an announcement.)

These requirements apply to the modified work as a whole. If identifiable sections of that work are not derived from the Program, and can be reasonably considered independent and separate works in

themselves, then this License, and its terms, do not apply to those sections when you distribute them as separate works. But when you distribute the same sections as part of a whole which is a work based on the Program, the distribution of the whole must be on the terms of this License, whose permissions for other licensees extend to the entire whole, and thus to each and every part regardless of who wrote it.

Thus, it is not the intent of this section to claim rights or contest your rights to work written entirely by you; rather, the intent is to exercise the right to control the distribution of derivative or collective works based on the Program.

In addition, mere aggregation of another work not based on the Program with the Program (or with a work based on the Program) on a volume of a storage or

 distribution medium does not bring the other work under the scope of this License.

 3. You may copy and distribute the Program (or a work based on it, under Section 2) in object code or executable form under the terms of Sections 1 and 2 above provided that you also do one of the following:

 a) Accompany it with the complete corresponding machine-readable source code, which must be distributed under the terms of Sections 1 and 2 above on a medium customarily used for software interchange; or,

 b) Accompany it with a written offer, valid for at least three years, to give any third party, for a charge no more than your cost of physically performing source distribution, a complete machine-readable copy of the corresponding source code, to be distributed under the terms of Sections 1 and 2 above on a medium customarily used for software interchange; or,

 c) Accompany it with the information you received as to the offer to distribute

 corresponding source code. (This alternative is allowed only for noncommercial distribution and only if you received the program in object code or executable form with such an offer, in accord with Subsection b above.)

The source code for a work means the preferred form of the work for making modifications to it. For an executable work, complete source code means all the source code for all modules it contains, plus any associated interface definition files, plus the scripts used to control compilation and installation of the executable. However, as a special exception, the source code distributed need not include anything that is normally distributed (in either source or binary form) with the major components (compiler, kernel, and so on) of the

operating system on which the executable runs, unless that component itself accompanies the executable.

If distribution of executable or object code is made by offering access to copy from a designated place, then offering equivalent access to copy the source code from the same place counts as distribution of the source code, even though third parties are not compelled to copy the source along with the object code.

 4. You may not copy, modify, sublicense, or distribute the Program except as expressly provided under this License. Any attempt otherwise to copy, modify, sublicense or distribute the Program is void, and will automatically terminate your rights under this License. However, parties who have received copies, or rights, from you under this License will not have their licenses terminated so long as such parties remain in full compliance.

 5. You are not required to accept this License, since you have not signed it. However, nothing else grants you permission to modify or distribute the Program or its derivative works. These actions are prohibited by law if you do not accept this License. Therefore, by modifying or distributing the Program (or any work based on the

Program), you indicate your acceptance of this License to do so, and all its terms and conditions for copying, distributing or modifying the Program or works based on it.

 6. Each time you redistribute the Program (or any work based on the Program), the recipient automatically receives a license from the original licensor to copy, distribute or modify the Program subject to these terms and conditions. You may not impose any further restrictions on the recipients' exercise of the rights granted herein. You are not responsible for enforcing compliance by third parties to this License.

 7. If, as a consequence of a court judgment or allegation of patent infringement or for any other reason (not limited to patent issues), conditions are imposed on you (whether by court order, agreement or otherwise) that contradict the conditions of this License, they do not excuse you from the conditions of this License. If you cannot distribute so as to satisfy

simultaneously your obligations under this

License and any other pertinent obligations, then as a consequence you may not distribute the Program at all. For example, if a patent license would not permit royalty-free redistribution of the Program by all those who receive copies directly or indirectly through you, then

the only way you could satisfy both it and this License would be to refrain entirely from distribution of the Program.

If any portion of this section is held invalid or unenforceable under any particular circumstance, the balance of the section is intended to apply and the section as a whole is intended to apply in other circumstances.

It is not the purpose of this section to induce you to infringe any patents or other property right claims or to contest validity of any such claims; this section has the sole purpose of protecting the integrity of the free software distribution system, which is implemented by public license practices. Many people have made

generous contributions to the wide range of software distributed through that system in reliance on consistent application of that system; it is up to the author/donor to decide if he or she is willing to distribute software through any other system and a licensee cannot impose that choice.

This section is intended to make thoroughly clear what is believed to be a consequence of the rest of this License.

 8. If the distribution and/or use of the Program is restricted in certain countries either by patents or by copyrighted interfaces, the original copyright holder who places the Program under this License may add an explicit geographical distribution limitation excluding those countries, so that distribution is permitted only in or among countries not thus excluded. In such case, this License incorporates the limitation as if written in the body of this License.

 9. The Free Software Foundation may publish revised and/or new versions of the General Public

 License from time to time. Such new versions will be similar in spirit to the present version, but may differ in detail to address new problems or concerns.

Each version is given a distinguishing version number. If the Program specifies a version number of this License which applies to it and "any later version", you have the option of following the terms and conditions either of that version or of any later version published by the Free Software Foundation. If the Program does not specify a version number of this License, you may choose any version ever published by the Free Software Foundation.

 10. If you wish to incorporate parts of the Program into other free programs whose distribution conditions are different, write to the author to ask for permission. For software which is copyrighted by the Free Software Foundation, write to the Free Software Foundation; we sometimes make exceptions for this. Our decision will be guided by the two goals of preserving

 the free status of all derivatives of our free software and of promoting the sharing and reuse of software generally.

### NO WARRANTY

 11. BECAUSE THE PROGRAM IS LICENSED FREE OF CHARGE, THERE IS NO WARRANTY FOR THE PROGRAM, TO THE EXTENT PERMITTED BY APPLICABLE LAW. EXCEPT WHEN OTHERWISE STATED IN WRITING THE COPYRIGHT HOLDERS AND/OR OTHER PARTIES PROVIDE THE PROGRAM "AS IS" WITHOUT WARRANTY OF ANY KIND, EITHER EXPRESSED OR IMPLIED, INCLUDING, BUT NOT LIMITED TO, THE IMPLIED WARRANTIES OF MERCHANTABILITY AND FITNESS FOR A PARTICULAR PURPOSE. THE ENTIRE RISK AS TO THE QUALITY AND PERFORMANCE OF THE PROGRAM IS WITH YOU. SHOULD THE PROGRAM PROVE DEFECTIVE, YOU ASSUME THE COST OF ALL NECESSARY SERVICING, REPAIR OR CORRECTION.

 12. IN NO EVENT UNLESS REQUIRED BY APPLICABLE LAW OR AGREED TO IN WRITING WILL ANY COPYRIGHT HOLDER, OR ANY OTHER PARTY WHO MAY MODIFY AND/OR REDISTRIBUTE THE PROGRAM AS PERMITTED ABOVE, BE LIABLE TO YOU FOR DAMAGES, INCLUDING ANY GENERAL,

 SPECIAL, INCIDENTAL OR CONSEQUENTIAL DAMAGES ARISING OUT OF THE USE OR INABILITY TO USE THE PROGRAM (INCLUDING BUT NOT LIMITED TO LOSS OF DATA OR DATA BEING RENDERED INACCURATE OR LOSSES SUSTAINED BY YOU OR THIRD PARTIES OR A FAILURE OF THE PROGRAM TO OPERATE WITH ANY OTHER PROGRAMS), EVEN IF SUCH HOLDER OR OTHER PARTY HAS BEEN ADVISED OF THE POSSIBILITY OF SUCH DAMAGES.

 END OF TERMS AND CONDITIONS

 How to Apply These Terms to Your New Programs

 If you develop a new program, and you want it to be of the greatest possible use to the public, the best way to achieve this is to make it free software which everyone can redistribute and change under these terms.

 To do so, attach the following notices to the program. It is safest to attach them to the start of each source file to most effectively convey the exclusion of warranty; and each file should have at least the "copyright" line and a pointer to where the full notice is found.

<one line

 to give the program's name and a brief idea of what it does.> Copyright (C)  $19yy$  <name of author>

 This program is free software; you can redistribute it and/or modify it under the terms of the GNU General Public License as published by the Free Software Foundation; either version 2 of the License, or (at your option) any later version.

 This program is distributed in the hope that it will be useful, but WITHOUT ANY WARRANTY; without even the implied warranty of MERCHANTABILITY or FITNESS FOR A PARTICULAR PURPOSE. See the GNU General Public License for more details.

 You should have received a copy of the GNU General Public License along with this program; if not, write to the Free Software Foundation, Inc., 59 Temple Place, Suite 330, Boston, MA 02111-1307 USA

Also add information on how to contact you by electronic and paper mail.

If the program is interactive, make it output a short notice like this when it starts in an interactive mode:

 Gnomovision version 69, Copyright (C) 19yy name of author Gnomovision comes with ABSOLUTELY NO WARRANTY; for details type `show w'. This is free software, and you are welcome to redistribute it under certain conditions; type `show c' for details.

The hypothetical commands `show w' and `show c' should show the appropriate parts of the General Public License. Of course, the commands you use may be called something other than `show w' and `show c'; they could even be mouse-clicks or menu items--whatever suits your program.

You should also get your employer (if you work as a programmer) or your school, if any, to sign a "copyright disclaimer" for the program, if necessary. Here is a sample; alter the names:

 Yoyodyne, Inc., hereby disclaims all copyright interest in the program `Gnomovision' (which makes passes at compilers) written by James Hacker.

 <signature of Ty Coon>, 1 April 1989 Ty Coon, President of Vice

## This

 General Public License does not permit incorporating your program into proprietary programs. If your program is a subroutine library, you may consider it more useful to permit linking proprietary applications with the library. If this is what you want to do, use the GNU Library General Public License instead of this License.

# **1.30 cracklib 2.7 1**

## **1.30.1 Available under license :**

## (\*

This document is freely plagiarised from the 'Artistic Licence', distributed as part of the Perl v4.0 kit by Larry Wall, which is available from most major archive sites \*)

This documents purpose is to state the conditions under which these Packages (See definition below) viz: "Crack", the Unix Password Cracker, and "CrackLib", the Unix Password Checking library, which are held in copyright by Alec David Edward Muffett, may be copied, such that the copyright holder maintains some semblance of artistic control over the development of the packages, while giving the users of the package the right to use and distribute the Package in a more-or-less customary fashion, plus the right to make reasonable modifications.

So there.

\*\*\*\*\*\*\*\*\*\*\*\*\*\*\*\*\*\*\*\*\*\*\*\*\*\*\*\*\*\*\*\*\*\*\*\*\*\*\*\*\*\*\*\*\*\*\*\*\*\*\*\*\*\*\*\*\*\*\*\*\*\*\*\*\*\*\*\*\*\*\*\*\*\*\*

Definitions:

A "Package" refers to the collection of files distributed by the Copyright Holder, and derivatives of that collection of files created through textual modification, or segments thereof.

Standard Version refers to such a Package if it has not been modified, or has been modified in accordance with the wishes of the Copyright Holder.

Copyright Holder is whoever is named in the copyright or copyrights for the package.

You is you, if you're thinking about copying or distributing this Package.

Reasonable copying fee is whatever you can justify on the basis of media cost, duplication charges, time of people involved, and so on. (You will not be required to justify it to the Copyright Holder, but only to the computing community at large as a market that must bear the fee.)

Freely Available means that no fee is charged for the item itself, though there may be fees involved in handling the item. It also means that recipients of the item may redistribute it under the same conditions they received it.

1. You may make and give away verbatim copies of the source form of the Standard Version of this Package without restriction, provided that you duplicate all of the original copyright notices and associated disclaimers.

2. You may apply bug fixes, portability fixes and other modifications derived from the Public Domain or from the Copyright Holder. A Package modified in such a way shall still be considered the Standard Version.

3. You may otherwise modify your copy of this Package in any way, provided that you insert a prominent notice in each changed file stating how and when AND WHY you changed that file, and provided that you do at least ONE of the following:

a) place your modifications in the Public Domain or otherwise make them Freely Available, such as by posting said modifications to Usenet or an equivalent medium, or placing the modifications on a major archive site such as uunet.uu.net, or by allowing the Copyright Holder to include your modifications in the Standard Version of the Package.

b) use the modified Package only within your corporation or organization.

## c)

 rename any non-standard executables so the names do not conflict with standard executables, which must also be provided, and provide separate documentation for each non-standard executable that clearly documents how it differs from the Standard Version.

d) make other distribution arrangements with the Copyright Holder.

4. You may distribute the programs of this Package in object code or executable form, provided that you do at least ONE of the following:

a) distribute a Standard Version of the executables and library files, together with instructions (in the manual page or equivalent) on where to get the Standard Version.

b) accompany the distribution with the machine-readable source of the Package with your modifications.

c) accompany any non-standard executables with their corresponding

Standard Version executables, giving the non-standard executables non-standard names, and clearly documenting the differences in manual pages (or equivalent), together with instructions on where to get the Standard Version.

d) make other distribution arrangements with the Copyright Holder.

5. You may charge a reasonable copying fee for any distribution of this Package. You may charge any fee you choose for support of this Package. YOU MAY NOT CHARGE A FEE FOR THIS PACKAGE ITSELF. However, you may distribute this Package in aggregate with other (possibly commercial) programs as part of a larger (possibly commercial) software distribution provided that YOU DO NOT ADVERTISE this package as a product of your own. 

6. The name of the Copyright Holder may not be used to endorse or promote products derived from this software without specific prior written permission. 

7. THIS PACKAGE IS PROVIDED "AS IS" AND WITHOUT ANY EXPRESS OR IMPLIED WARRANTIES, INCLUDING, WITHOUT LIMITATION, THE IMPLIED WARRANTIES OF MERCHANTIBILITY AND FITNESS FOR A PARTICULAR PURPOSE. 

 The End

## **1.31 openssl 0.9.8g**

## **1.31.1 Notifications :**

This product includes software developed by the OpenSSL Project for use in the OpenSSL Toolkit (http://www.openssl.org/)

This product includes cryptographic software written by Eric Young (eay@cryptsoft.com). This product includes software written by Tim Hudson (tjh@cryptsoft.com).

## **1.31.2 Available under license :**

## LICENSE ISSUES

==============

 The OpenSSL toolkit stays under a dual license, i.e. both the conditions of the OpenSSL License and the original SSLeay license apply to the toolkit. See below for the actual license texts. Actually both licenses are BSD-style Open Source licenses. In case of any license issues related to OpenSSL please contact openssl-core@openssl.org.

OpenSSL License

---------------

/\* ==================================================================== \* Copyright (c) 1998-2007 The OpenSSL Project. All rights reserved. \* \* Redistribution and use in source and binary forms, with or without \* modification, are permitted provided that the following conditions \* are met: \* \* 1. Redistributions of source code must retain the above copyright notice, this list of conditions and the following disclaimer. \* \* 2. Redistributions in binary form must reproduce the above copyright notice, this list of conditions and the following disclaimer in the documentation and/or other materials provided with the distribution. \* \* 3. All advertising materials mentioning features or use of this software must display the following acknowledgment: \* "This product includes software developed by the OpenSSL Project \* for use in the OpenSSL Toolkit. (http://www.openssl.org/)" \* \* 4. The names "OpenSSL Toolkit" and "OpenSSL Project" must not be used to \* endorse or promote products derived from this software without prior written permission. For written permission, please contact openssl-core@openssl.org. \* \* 5. Products derived from this software may not be called "OpenSSL" nor may "OpenSSL" appear in their names without prior written \* permission of the OpenSSL Project. \* \* 6. Redistributions of any form whatsoever must retain the following acknowledgment: \* "This product includes software developed by the OpenSSL Project for use in the OpenSSL Toolkit (http://www.openssl.org/)" \* \* THIS SOFTWARE IS PROVIDED BY THE OpenSSL PROJECT ''AS IS'' AND ANY \* EXPRESSED OR IMPLIED WARRANTIES, INCLUDING, BUT NOT LIMITED TO, THE \* IMPLIED WARRANTIES OF MERCHANTABILITY AND FITNESS FOR A PARTICULAR \* PURPOSE ARE DISCLAIMED. IN NO EVENT SHALL THE OpenSSL PROJECT OR \* ITS CONTRIBUTORS BE LIABLE FOR ANY DIRECT, INDIRECT, INCIDENTAL, \* SPECIAL, EXEMPLARY, OR CONSEQUENTIAL DAMAGES (INCLUDING, BUT \* NOT LIMITED TO, PROCUREMENT OF SUBSTITUTE GOODS OR SERVICES; \* LOSS OF USE, DATA, OR PROFITS; OR BUSINESS INTERRUPTION) \* HOWEVER CAUSED AND ON ANY THEORY OF LIABILITY, WHETHER IN CONTRACT, \* STRICT LIABILITY, OR TORT (INCLUDING NEGLIGENCE OR OTHERWISE) \* ARISING IN ANY WAY OUT OF THE USE OF THIS SOFTWARE, EVEN IF ADVISED \* OF THE POSSIBILITY OF SUCH DAMAGE.

\*

\* This product includes cryptographic software written by Eric

Young

\* (eay@cryptsoft.com). This product includes software written by Tim

\* Hudson (tjh@cryptsoft.com).

\*

\*/

Original SSLeay License

/\* Copyright (C) 1995-1998 Eric Young (eay@cryptsoft.com)

\* All rights reserved.

-----------------------

\*

\* This package is an SSL implementation written

\* by Eric Young (eay@cryptsoft.com).

\* The implementation was written so as to conform with Netscapes SSL.

\*

- \* This library is free for commercial and non-commercial use as long as
- \* the following conditions are aheared to. The following conditions
- \* apply to all code found in this distribution, be it the RC4, RSA,
- \* lhash, DES, etc., code; not just the SSL code. The SSL documentation
- \* included with this distribution is covered by the same copyright terms
- \* except that the holder is Tim Hudson (tjh@cryptsoft.com).
- \*
- \* Copyright remains Eric Young's, and as such any Copyright notices in

\* the code are not to be removed.

- \* If this package is used in
- a product, Eric Young should be given attribution
- \* as the author of the parts of the library used.
- \* This can be in the form of a textual message at program startup or
- \* in documentation (online or textual) provided with the package.

\*

- \* Redistribution and use in source and binary forms, with or without
- \* modification, are permitted provided that the following conditions \* are met:
- \* 1. Redistributions of source code must retain the copyright
- \* notice, this list of conditions and the following disclaimer.
- \* 2. Redistributions in binary form must reproduce the above copyright
- notice, this list of conditions and the following disclaimer in the
- \* documentation and/or other materials provided with the distribution.
- \* 3. All advertising materials mentioning features or use of this software
- \* must display the following acknowledgement:
- \* "This product includes cryptographic software written by
- Eric Young (eay@cryptsoft.com)"
- \* The
- word 'cryptographic' can be left out if the rouines from the library
- being used are not cryptographic related :-).
- \* 4. If you include any Windows specific code (or a derivative thereof) from
- \* the apps directory (application code) you must include an acknowledgement:
- \* "This product includes software written by Tim Hudson (tjh@cryptsoft.com)"

\*

\* THIS SOFTWARE IS PROVIDED BY ERIC YOUNG ''AS IS'' AND

\* ANY EXPRESS OR IMPLIED WARRANTIES, INCLUDING, BUT NOT LIMITED TO, THE

\* IMPLIED WARRANTIES OF MERCHANTABILITY AND FITNESS FOR A PARTICULAR PURPOSE

\* ARE DISCLAIMED. IN NO EVENT SHALL THE AUTHOR OR CONTRIBUTORS BE LIABLE

\* FOR ANY DIRECT, INDIRECT, INCIDENTAL, SPECIAL, EXEMPLARY, OR CONSEQUENTIAL

\* DAMAGES (INCLUDING, BUT NOT LIMITED TO, PROCUREMENT OF SUBSTITUTE GOODS

\* OR SERVICES; LOSS OF USE, DATA, OR PROFITS; OR BUSINESS INTERRUPTION)

\* HOWEVER CAUSED AND ON ANY THEORY OF LIABILITY, WHETHER IN CONTRACT, STRICT

\* LIABILITY, OR TORT (INCLUDING

```
 NEGLIGENCE OR OTHERWISE) ARISING IN ANY WAY
```
\* OUT OF THE USE OF THIS SOFTWARE, EVEN IF ADVISED OF THE POSSIBILITY OF

\* SUCH DAMAGE.

\*

\* The licence and distribution terms for any publically available version or

\* derivative of this code cannot be changed. i.e. this code cannot simply be

\* copied and put under another distribution licence

\* [including the GNU Public Licence.]

\*/

/\*\*

\* rijndael-alg-fst.c

\*

```
* @version 3.0 (December 2000)
```
\*

\* Optimised ANSI C code for the Rijndael cipher (now AES)

\*

\* @author Vincent Rijmen <vincent.rijmen@esat.kuleuven.ac.be>

\* @author Antoon Bosselaers <antoon.bosselaers@esat.kuleuven.ac.be>

\* @author Paulo Barreto <paulo.barreto@terra.com.br>

\*

\* This code is hereby placed in the public domain.

\*

\* THIS SOFTWARE IS PROVIDED BY THE AUTHORS ''AS IS'' AND ANY EXPRESS

\* OR IMPLIED WARRANTIES, INCLUDING, BUT NOT LIMITED TO, THE IMPLIED

\* WARRANTIES OF MERCHANTABILITY AND FITNESS FOR A PARTICULAR PURPOSE

\* ARE DISCLAIMED. IN NO EVENT SHALL THE AUTHORS OR CONTRIBUTORS BE

\* LIABLE FOR ANY DIRECT, INDIRECT, INCIDENTAL, SPECIAL, EXEMPLARY, OR

\* CONSEQUENTIAL DAMAGES (INCLUDING, BUT NOT LIMITED TO, PROCUREMENT OF

\* SUBSTITUTE GOODS OR SERVICES; LOSS OF USE, DATA, OR PROFITS; OR

\* BUSINESS INTERRUPTION) HOWEVER CAUSED AND ON ANY THEORY OF LIABILITY,

\* WHETHER IN CONTRACT, STRICT LIABILITY, OR TORT

(INCLUDING NEGLIGENCE

\* OR OTHERWISE) ARISING IN ANY WAY OUT OF THE USE OF THIS SOFTWARE,

\* E

Copyright (C) 1995-1997 Eric Young (eay@cryptsoft.com) All rights reserved.

This package is an Blowfish implementation written by Eric Young (eay@cryptsoft.com).

This library is free for commercial and non-commercial use as long as the following conditions are aheared to. The following conditions apply to all code found in this distribution.

Copyright remains Eric Young's, and as such any Copyright notices in the code are not to be removed.

Redistribution and use in source and binary forms, with or without modification, are permitted provided that the following conditions are met:

- 1. Redistributions of source code must retain the copyright notice, this list of conditions and the following disclaimer.
- 2. Redistributions in binary form must reproduce the above copyright notice, this list of conditions and the following disclaimer in the
- documentation and/or other materials provided with the distribution.
- 3. All advertising materials mentioning features or

use of this software

must display the following acknowledgement:

This product includes software developed by Eric Young (eay@cryptsoft.com)

## THIS SOFTWARE IS PROVIDED BY ERIC YOUNG ''AS IS'' AND

ANY EXPRESS OR IMPLIED WARRANTIES, INCLUDING, BUT NOT LIMITED TO, THE IMPLIED WARRANTIES OF MERCHANTABILITY AND FITNESS FOR A PARTICULAR PURPOSE ARE DISCLAIMED. IN NO EVENT SHALL THE AUTHOR OR CONTRIBUTORS BE LIABLE FOR ANY DIRECT, INDIRECT, INCIDENTAL, SPECIAL, EXEMPLARY, OR CONSEQUENTIAL DAMAGES (INCLUDING, BUT NOT LIMITED TO, PROCUREMENT OF SUBSTITUTE GOODS OR SERVICES; LOSS OF USE, DATA, OR PROFITS; OR BUSINESS INTERRUPTION) HOWEVER CAUSED AND ON ANY THEORY OF LIABILITY, WHETHER IN CONTRACT, STRICT LIABILITY, OR TORT (INCLUDING NEGLIGENCE OR OTHERWISE) ARISING IN ANY WAY OUT OF THE USE OF THIS SOFTWARE, EVEN IF ADVISED OF THE POSSIBILITY OF SUCH DAMAGE.

The license and distribution terms for any publically available version or derivative of this code cannot be changed. i.e. this code cannot simply be copied and put under another distrubution license [including the GNU Public License.]

The reason behind this being stated in this direct manner is past experience in code simply being copied and the attribution removed from it and then being distributed as part of other packages. This implementation was a non-trivial and unpaid effort.

```
/* apps/ecparam.c */
/*
* Written by Nils Larsch for the OpenSSL project.
*/
/* ====================================================================
* Copyright (c) 1998-2005 The OpenSSL Project. All rights reserved.
*
* Redistribution and use in source and binary forms, with or without
* modification, are permitted provided that the following conditions
* are met:
*
* 1. Redistributions of source code must retain the above copyright
* notice, this list of conditions and the following disclaimer.
*
* 2. Redistributions in binary form must reproduce the above copyright
* notice, this list of conditions and the following disclaimer in
   the documentation and/or other materials provided with the
* distribution.
*
* 3. All advertising materials mentioning features or use of this
   software must display the following acknowledgment:
* "This product includes software developed by the OpenSSL Project
* for use in the OpenSSL Toolkit.
 (http://www.openssl.org/)"
*
* 4. The names "OpenSSL Toolkit" and "OpenSSL Project" must not be used to
   endorse or promote products derived from this software without
   prior written permission. For written permission, please contact
* openssl-core@openssl.org.
*
* 5. Products derived from this software may not be called "OpenSSL"
* nor may "OpenSSL" appear in their names without prior written
   permission of the OpenSSL Project.
*
* 6. Redistributions of any form whatsoever must retain the following
   acknowledgment:
* "This product includes software developed by the OpenSSL Project
* for use in the OpenSSL Toolkit (http://www.openssl.org/)"
*
* THIS SOFTWARE IS PROVIDED BY THE OpenSSL PROJECT ``AS IS'' AND ANY
* EXPRESSED OR IMPLIED WARRANTIES, INCLUDING, BUT NOT LIMITED TO, THE
* IMPLIED WARRANTIES OF MERCHANTABILITY AND FITNESS FOR A PARTICULAR
* PURPOSE ARE DISCLAIMED. IN NO EVENT SHALL THE OpenSSL PROJECT OR
 * ITS CONTRIBUTORS BE LIABLE FOR ANY DIRECT, INDIRECT, INCIDENTAL,
* SPECIAL, EXEMPLARY, OR CONSEQUENTIAL DAMAGES (INCLUDING, BUT
* NOT LIMITED TO, PROCUREMENT OF SUBSTITUTE GOODS OR SERVICES;
* LOSS OF USE, DATA, OR PROFITS; OR BUSINESS INTERRUPTION)
* HOWEVER CAUSED AND ON ANY THEORY OF LIABILITY, WHETHER IN CONTRACT,
```

```
* STRICT LIABILITY, OR TORT (INCLUDING NEGLIGENCE OR OTHERWISE)
```

```
* ARISING IN ANY WAY OUT OF THE USE OF THIS SOFTWARE, EVEN IF ADVISED
```
\* OF THE POSSIBILITY OF SUCH DAMAGE.

\* ==================================================================== \* \* This product includes cryptographic software written by Eric Young \* (eay@cryptsoft.com). This product includes software written by Tim \* Hudson (tjh@cryptsoft.com). \* \*/ /\* ==================================================================== \* Copyright 2002 Sun Microsystems, Inc. ALL RIGHTS RESERVED. \* \* Portions of the attached software ("Contribution") are developed by \* SUN MICROSYSTEMS, INC., and are contributed to the OpenSSL project. \* \* The Contribution is licensed pursuant to the OpenSSL open source \* license provided above. \* \* The elliptic curve binary polynomial software is originally written by \* Sheueling Chang Shantz and Douglas Stebila of Sun Microsystems Laboratories. \* \*/ Copyright (C) 1995-1997 Eric Young (eay@cryptsoft.com) All rights reserved. This package is an DES implementation written by Eric Young (eay@cryptsoft.com). The implementation was written so as to conform with MIT's libdes. This library is free for commercial and non-commercial use as long as the following conditions are aheared to. The following conditions

apply to all code found in this distribution.

Copyright remains Eric Young's, and as such any Copyright notices in the code are not to be removed.

If this package is used in a product, Eric Young should be given attribution as the author of that the SSL library. This can be in the form of a textual message at program startup or in documentation (online or textual) provided with the package.

Redistribution and use in source and binary forms, with or without modification, are permitted provided that the following conditions are met:

1. Redistributions of source code must retain the copyright notice, this list

of conditions and the following disclaimer.

2. Redistributions in binary form must reproduce the above copyright
notice, this list of conditions and the following disclaimer in the documentation and/or other materials provided with the distribution.

3. All advertising materials mentioning features or use of this software must display the following acknowledgement:

This product includes software developed by Eric Young (eay@cryptsoft.com)

## THIS SOFTWARE IS PROVIDED BY ERIC YOUNG ''AS IS'' AND

ANY EXPRESS OR IMPLIED WARRANTIES, INCLUDING, BUT NOT LIMITED TO, THE IMPLIED WARRANTIES OF MERCHANTABILITY AND FITNESS FOR A PARTICULAR PURPOSE ARE DISCLAIMED. IN NO EVENT SHALL THE AUTHOR OR CONTRIBUTORS BE LIABLE FOR ANY DIRECT, INDIRECT, INCIDENTAL, SPECIAL, EXEMPLARY, OR CONSEQUENTIAL DAMAGES (INCLUDING, BUT NOT LIMITED TO, PROCUREMENT OF SUBSTITUTE GOODS OR SERVICES; LOSS OF USE, DATA, OR PROFITS; OR BUSINESS INTERRUPTION) HOWEVER CAUSED AND ON ANY THEORY OF LIABILITY, WHETHER IN CONTRACT, STRICT LIABILITY, OR TORT (INCLUDING NEGLIGENCE OR OTHERWISE) ARISING IN ANY WAY OUT OF THE USE OF THIS SOFTWARE, EVEN IF ADVISED OF THE POSSIBILITY OF SUCH DAMAGE.

The license and distribution terms for any publically available version or derivative of this code cannot be changed. i.e. this code cannot simply be copied and put under another distrubution license [including the GNU Public License.]

The reason behind this being stated in this direct manner is past experience in code simply being copied and the attribution removed from it and then being distributed as part of other packages. This implementation was a non-trivial and unpaid effort.

# **1.32 xinetd 2.3.3**

# **1.32.1 Available under license :**

ORIGINAL LICENSE: This software is

(c) Copyright 1992 by Panagiotis Tsirigotis

The author (Panagiotis Tsirigotis) grants permission to use, copy, and distribute this software and its documentation for any purpose and without fee, provided that the above copyright notice extant in files in this distribution is not removed from files included in any redistribution and that this copyright notice is also included in any redistribution.

Modifications to this software may be distributed, either by distributing the modified software or by distributing patches to the original software, under the following additional terms:

- 1. The version number will be modified as follows:
	- a. The first 3 components of the version number
		- (i.e <number>.<number>.<number>) will remain unchanged.
	- b. A new component will be appended to the version number to indicate the modification level. The form of this component is up to the author of the modifications.

#### 2.

 The author of the modifications will include his/her name by appending it along with the new version number to this file and will be responsible for any wrong behavior of the modified software.

The author makes no representations about the suitability of this software for any purpose. It is provided "as is" without any express or implied warranty.

Modifications: Version: 2.1.8.7-current Copyright 1998-2001 by Rob Braun

Sensor Addition Version: 2.1.8.9pre14a Copyright 2001 by Steve Grubb

This is an exerpt from an email I recieved from the original author, allowing xinetd as maintained by me, to use the higher version numbers:

I appreciate your maintaining the version string guidelines as specified in the copyright. But I did not mean them to last as long as they did.

So, if you want, you may use any  $2.N.*(N) > 3$  version string for future xinetd versions that you release. Note that I am excluding the 2.2.\* line; using

 that would only create confusion. Naming the next release 2.3.0 would put to rest the confusion about 2.2.1 and 2.1.8.\*.

# **1.33 tianocore-edk 1.03**

# **1.33.1 Available under license :**

Copyright (c) 2004, Intel Corporation All rights reserved.

Redistribution and use in source and binary forms, with or without modification, are permitted provided that the following conditions are met:

 . Redistributions of source code must retain the above copyright notice, this list of conditions and the following disclaimer.

 . Redistributions in binary form must reproduce the above copyright notice, this list of conditions and the following disclaimer in the documentation and/or other materials provided with the distribution.

 . Neither the name of the Intel Corporation nor the names of its contributors may be used to endorse or promote products derived from this software without specific prior written permission.

THIS SOFTWARE IS PROVIDED BY THE COPYRIGHT HOLDERS AND CONTRIBUTORS "AS IS" AND ANY EXPRESS OR IMPLIED WARRANTIES, INCLUDING, BUT NOT LIMITED TO, THE IMPLIED WARRANTIES OF MERCHANTABILITY AND FITNESS FOR A PARTICULAR PURPOSE

 ARE DISCLAIMED. IN NO EVENT SHALL THE COPYRIGHT OWNER OR CONTRIBUTORS BE LIABLE FOR ANY DIRECT, INDIRECT, INCIDENTAL, SPECIAL, EXEMPLARY, OR CONSEQUENTIAL DAMAGES (INCLUDING, BUT NOT LIMITED TO, PROCUREMENT OF SUBSTITUTE GOODS OR SERVICES; LOSS OF USE, DATA, OR PROFITS; OR BUSINESS INTERRUPTION) HOWEVER CAUSED AND ON ANY THEORY OF LIABILITY, WHETHER IN CONTRACT, STRICT LIABILITY, OR TORT (INCLUDING NEGLIGENCE OR OTHERWISE) ARISING IN ANY WAY OUT OF THE USE OF THIS SOFTWARE, EVEN IF ADVISED OF THE POSSIBILITY OF SUCH DAMAGE.

# **1.34 tianocore-efi-shell 1.00**

# **1.34.1 Available under license :**

Copyright (c) 2004, Intel Corporation All rights reserved.

Redistribution and use in source and binary forms, with or without modification, are permitted provided that the following conditions are met:

 . Redistributions of source code must retain the above copyright notice, this list of conditions and the following disclaimer.

 . Redistributions in binary form must reproduce the above copyright notice, this list of conditions and the following disclaimer in the documentation and/or other materials provided with the distribution.

 . Neither the name of the Intel Corporation nor the names of its contributors may be used to endorse or promote products derived from this software without specific prior written permission.

THIS SOFTWARE IS PROVIDED BY THE COPYRIGHT HOLDERS AND CONTRIBUTORS

"AS IS" AND ANY EXPRESS OR IMPLIED WARRANTIES, INCLUDING, BUT NOT LIMITED TO, THE IMPLIED WARRANTIES OF MERCHANTABILITY AND FITNESS FOR A PARTICULAR PURPOSE ARE DISCLAIMED. IN NO EVENT SHALL THE COPYRIGHT OWNER OR CONTRIBUTORS BE LIABLE FOR ANY DIRECT, INDIRECT, INCIDENTAL, SPECIAL, EXEMPLARY, OR CONSEQUENTIAL DAMAGES (INCLUDING, BUT NOT LIMITED TO, PROCUREMENT OF SUBSTITUTE GOODS OR SERVICES; LOSS OF USE, DATA, OR PROFITS; OR BUSINESS INTERRUPTION) HOWEVER CAUSED AND ON ANY THEORY OF LIABILITY, WHETHER IN CONTRACT, STRICT LIABILITY, OR TORT (INCLUDING NEGLIGENCE OR OTHERWISE) ARISING IN ANY WAY OUT OF THE USE OF THIS SOFTWARE, EVEN IF ADVISED OF THE POSSIBILITY OF SUCH DAMAGE.

# **1.35 libvirt 0.8.4**

# **1.35.1 Available under license :**

GNU LESSER GENERAL PUBLIC LICENSE Version 2.1, February 1999

Copyright (C) 1991, 1999 Free Software Foundation, Inc. 59 Temple Place, Suite 330, Boston, MA 02111-1307 USA Everyone is permitted to copy and distribute verbatim copies of this license document, but changing it is not allowed.

[This is the first released version of the Lesser GPL. It also counts as the successor of the GNU Library Public License, version 2, hence the version number 2.1.]

Preamble

 The licenses for most software are designed to take away your freedom to share and change it. By contrast, the GNU General Public Licenses are intended to guarantee your freedom to share and change free software--to make sure the software is free for all its users.

 This license, the Lesser General Public License, applies to some specially designated software packages--typically libraries--of the

Free Software Foundation and other authors who decide to use it. You can use it too, but we suggest you first think carefully about whether this license or the ordinary General Public License is the better strategy to use in any particular case, based on the explanations below.

 When we speak of free software, we are referring to freedom of use, not price. Our General Public Licenses are designed to make sure that you have the freedom to distribute copies of free software (and charge for this service if you wish); that you receive source code or can get

it if you want it; that you can change the software and use pieces of it in new free programs; and that you are informed that you can do these things.

 To protect your rights, we need to make restrictions that forbid distributors to deny you these rights or to ask you to surrender these rights. These restrictions translate to certain responsibilities for

you if you distribute copies of the library or if you modify it.

 For example, if you distribute copies of the library, whether gratis or for a fee, you must give the recipients all the rights that we gave you. You must make sure that they, too, receive or can get the source code. If you link other code with the library, you must provide complete object files to the recipients, so that they can relink them with the library after making changes to the library and recompiling it. And you must show them these terms so they know their rights.

We protect your rights with a two-step method: (1) we copyright the library, and (2) we offer you this license, which gives you legal permission to copy, distribute and/or modify the library.

 To protect each distributor, we want to make it very clear that there is no warranty for the free library. Also, if the library is modified by someone else and passed on, the recipients should know

that what they have is not the original version, so that the original author's reputation will not be affected by problems that might be introduced by others.

#### ^L

 Finally, software patents pose a constant threat to the existence of any free program. We wish to make sure that a company cannot effectively restrict the users of a free program by obtaining a restrictive license from a patent holder. Therefore, we insist that any patent license obtained for a version of the library must be consistent with the full freedom of use specified in this license.

 Most GNU software, including some libraries, is covered by the ordinary GNU General Public License. This license, the GNU Lesser General Public License, applies to certain designated libraries, and is quite different from the ordinary General Public License. We use this license for certain libraries in order to permit linking those libraries into

non-free programs.

 When a program is linked with a library, whether statically or using a shared library, the combination of the two is legally speaking a combined work, a derivative of the original library. The ordinary

General Public License therefore permits such linking only if the entire combination fits its criteria of freedom. The Lesser General Public License permits more lax criteria for linking other code with the library.

 We call this license the "Lesser" General Public License because it does Less to protect the user's freedom than the ordinary General Public License. It also provides other free software developers Less of an advantage over competing non-free programs. These disadvantages are the reason we use the ordinary General Public License for many libraries. However, the Lesser license provides advantages in certain special circumstances.

For example, on rare occasions, there may

### be a special need to

encourage the widest possible use of a certain library, so that it becomes a de-facto standard. To achieve this, non-free programs must be allowed to use the library. A more frequent case is that a free library does the same job as widely used non-free libraries. In this case, there is little to gain by limiting the free library to free software only, so we use the Lesser General Public License.

 In other cases, permission to use a particular library in non-free programs enables a greater number of people to use a large body of free software. For example, permission to use the GNU C Library in non-free programs enables many more people to use the whole GNU operating system, as well as its variant, the GNU/Linux operating system.

 Although the Lesser General Public License is Less protective of the users' freedom, it does ensure that the user of a program that is linked with the Library has the freedom and the wherewithal to run that program using a modified version of the Library.

 The precise terms and conditions for copying, distribution and modification follow. Pay close attention to the difference between a "work based on the library" and a "work that uses the library". The former contains code derived from the library, whereas the latter must be combined with the library in order to run.

## $\mathbf{M}$ .

## GNU LESSER GENERAL PUBLIC LICENSE TERMS AND CONDITIONS FOR COPYING, DISTRIBUTION AND MODIFICATION

 0. This License Agreement applies to any software library or other program which contains a notice placed by the copyright holder or other authorized party saying it may be distributed under the terms of this Lesser General Public License (also called "this License").

Each licensee is addressed as "you".

 A "library" means a collection of software functions and/or data prepared so as to be conveniently linked with application programs

(which use some of those functions and data) to form executables.

 The "Library", below, refers to any such software library or work which has been distributed under these terms. A "work based on the Library" means either the Library or any derivative work under copyright law: that is to say, a work containing the Library or a portion of it, either verbatim or with modifications and/or translated straightforwardly into another language. (Hereinafter, translation is included without limitation in the term "modification".)

 "Source code" for a work means the preferred form of the work for making modifications to it. For a library, complete source code means all the source code for all modules it contains, plus any associated interface definition files, plus the scripts used to control compilation and installation of the library.

Activities other than copying,

distribution and modification are not

covered by this License; they are outside its scope. The act of running a program using the Library is not restricted, and output from such a program is covered only if its contents constitute a work based on the Library (independent of the use of the Library in a tool for writing it). Whether that is true depends on what the Library does and what the program that uses the Library does.

 1. You may copy and distribute verbatim copies of the Library's complete source code as you receive it, in any medium, provided that you conspicuously and appropriately publish on each copy an appropriate copyright notice and disclaimer of warranty; keep intact all the notices that refer to this License and to the absence of any warranty; and distribute a copy of this License along with the Library.

 You may charge a fee for the physical act of transferring a copy, and you may at your option offer warranty protection in exchange for a fee.

 2. You may modify your copy or copies of the Library or any portion of it, thus forming a work based on the Library, and copy and distribute such modifications or work under the terms of Section 1 above, provided that you also meet all of these conditions:

a) The modified work must itself be a software library.

 b) You must cause the files modified to carry prominent notices stating that you changed the files and the date of any change.

 c) You must cause the whole of the work to be licensed at no charge to all third parties under the terms of this License.

 d) If a facility in the modified Library refers to a function or a table of data to be supplied by an application program that uses the facility, other than as an argument passed when the facility is invoked, then you must make a good faith effort to ensure that,

 in the event an application does not supply such function or table, the facility still operates, and performs whatever part of its purpose remains meaningful.

 (For example, a function in a library to compute square roots has a purpose that is entirely well-defined independent of the application. Therefore, Subsection 2d requires that any application-supplied function or table used by this function must be optional: if the application does not supply it, the square root function must still compute square roots.)

These requirements apply to the modified work as a whole. If identifiable sections of that work are not derived from the Library, and can be reasonably considered independent and separate works in themselves, then this License, and its terms, do not apply to those sections when you distribute them as separate works. But when you distribute the same sections as part of a

whole which is a work based

on the Library, the distribution of the whole must be on the terms of this License, whose permissions for other licensees extend to the entire whole, and thus to each and every part regardless of who wrote it.

Thus, it is not the intent of this section to claim rights or contest your rights to work written entirely by you; rather, the intent is to exercise the right to control the distribution of derivative or collective works based on the Library.

In addition, mere aggregation of another work not based on the Library with the Library (or with a work based on the Library) on a volume of a storage or distribution medium does not bring the other work under the scope of this License.

 3. You may opt to apply the terms of the ordinary GNU General Public License instead of this License to a given copy of the Library. To do

this, you must alter all the notices that refer to this License,

so

that they refer to the ordinary GNU General Public License, version 2, instead of to this License. (If a newer version than version 2 of the ordinary GNU General Public License has appeared, then you can specify that version instead if you wish.) Do not make any other change in these notices.

 $\mathbf{M}$ .

 Once this change is made in a given copy, it is irreversible for that copy, so the ordinary GNU General Public License applies to all subsequent copies and derivative works made from that copy.

 This option is useful when you wish to copy part of the code of the Library into a program that is not a library.

 4. You may copy and distribute the Library (or a portion or derivative of it, under Section 2) in object code or executable form under the terms of Sections 1 and 2 above provided that you accompany it with the complete corresponding machine-readable source code, which must be distributed under the terms of Sections 1 and 2 above on a medium customarily used for software interchange.

 If distribution of object code is made by offering access to copy from a designated place, then offering equivalent access to copy the source code from the same place satisfies the requirement to distribute the source code, even though third parties are not compelled to copy the source along with the object code.

 5. A program that contains no derivative of any portion of the Library, but is designed to work with the Library by being compiled or linked with it, is called a "work that uses the Library". Such a work, in isolation, is not a derivative work of the Library, and therefore falls outside the scope of this License.

 However, linking a "work that uses the Library" with the Library creates an executable that is a derivative of the Library (because it contains portions of the Library), rather than a "work that uses the library".

 The executable is therefore covered by this License. Section 6 states terms for distribution of such executables.

 When a "work that uses the Library" uses material from a header file that is part of the Library, the object code for the work may be a derivative work of the Library even though the source code is not. Whether this is true is especially significant if the work can be linked without the Library, or if the work is itself a library. The threshold for this to be true is not precisely defined by law.

 If such an object file uses only numerical parameters, data structure layouts and accessors, and small macros and small inline functions (ten lines or less in length), then the use of the object file is unrestricted, regardless of whether it is legally a derivative work. (Executables containing this object code plus portions of the Library will still fall under Section 6.)

Otherwise, if the work is

a derivative of the Library, you may

distribute the object code for the work under the terms of Section 6. Any executables containing that work also fall under Section 6, whether or not they are linked directly with the Library itself.  $\mathbf{M}$ .

 6. As an exception to the Sections above, you may also combine or link a "work that uses the Library" with the Library to produce a work containing portions of the Library, and distribute that work under terms of your choice, provided that the terms permit modification of the work for the customer's own use and reverse engineering for debugging such modifications.

 You must give prominent notice with each copy of the work that the Library is used in it and that the Library and its use are covered by this License. You must supply a copy of this License. If the work during execution displays copyright notices, you must include the copyright notice for the Library among them, as well as a reference

directing the user to the copy of this License. Also, you must do one of these things:

 a) Accompany the work with the complete corresponding machine-readable source code for the Library including whatever changes were used in the work (which must be distributed under Sections 1 and 2 above); and, if the work is an executable linked with the Library, with the complete machine-readable "work that uses the Library", as object code and/or source code, so that the user can modify the Library and then relink to produce a modified executable containing the modified Library. (It is understood that the user who changes the contents of definitions files in the Library will not necessarily be able to recompile the application to use the modified definitions.)

 b) Use a suitable shared library mechanism for linking with the Library. A suitable mechanism is one that

(1) uses at run time a

 copy of the library already present on the user's computer system, rather than copying library functions into the executable, and (2) will operate properly with a modified version of the library, if

 the user installs one, as long as the modified version is interface-compatible with the version that the work was made with.

 c) Accompany the work with a written offer, valid for at least three years, to give the same user the materials specified in Subsection 6a, above, for a charge no more than the cost of performing this distribution.

 d) If distribution of the work is made by offering access to copy from a designated place, offer equivalent access to copy the above specified materials from the same place.

 e) Verify that the user has already received a copy of these materials or that you have already sent this user a copy.

#### For

 an executable, the required form of the "work that uses the Library" must include any data and utility programs needed for reproducing the executable from it. However, as a special exception, the materials to be distributed need not include anything that is normally distributed (in either source or binary form) with the major components (compiler, kernel, and so on) of the operating system on which the executable runs, unless that component itself accompanies the executable.

 It may happen that this requirement contradicts the license restrictions of other proprietary libraries that do not normally accompany the operating system. Such a contradiction means you cannot use both them and the Library together in an executable that you distribute.

### ^L

 7. You may place library facilities that are a work based on the Library side-by-side in a single library together with other library facilities not covered by this License, and distribute such a combined library, provided that the separate distribution of the work based on the Library and of the other library facilities is otherwise permitted, and provided that you do these two things:

 a) Accompany the combined library with a copy of the same work based on the Library, uncombined with any other library facilities. This must be distributed under the terms of the Sections above.

 b) Give prominent notice with the combined library of the fact that part of it is a work based on the Library, and explaining where to find the accompanying uncombined form of the same work.

 8. You may not copy, modify, sublicense, link with, or distribute the Library except as expressly provided under this License. Any attempt otherwise to copy, modify, sublicense, link with, or distribute the Library is void, and will automatically terminate your rights under this License.

 However, parties who have received copies, or rights, from you under this License will not have their licenses terminated so long as such parties remain in full compliance.

 9. You are not required to accept this License, since you have not signed it. However, nothing else grants you permission to modify or distribute the Library or its derivative works. These actions are prohibited by law if you do not accept this License. Therefore, by modifying or distributing the Library (or any work based on the Library), you indicate your acceptance of this License to do so, and all its terms and conditions for copying, distributing or modifying the Library or works based on it.

 10. Each time you redistribute the Library (or any work based on the Library), the recipient automatically receives a license from the original licensor to copy, distribute, link with or modify the Library subject to these terms and conditions. You may not impose any further

restrictions on the recipients' exercise of the rights granted herein. You are not responsible for enforcing compliance by third parties with this License.

#### $\mathbf{M}$ .

 11. If, as a consequence of a court judgment or allegation of patent infringement or for any other reason (not limited to patent issues), conditions are imposed on you (whether by court order, agreement or otherwise) that contradict the conditions of this License, they do not excuse you from the conditions of this License. If you cannot distribute so as to satisfy simultaneously your obligations under this License and any other pertinent obligations, then as a consequence you may not distribute the Library at all. For example, if a patent license would not permit royalty-free redistribution of the Library by all those who receive copies directly or indirectly through you, then the only way you could satisfy both it and this License would be to

refrain entirely from distribution of the Library.

If any portion of this section is held invalid or unenforceable under any particular circumstance, the balance of the section is intended to apply, and the section as a whole is intended to apply in other circumstances.

It is not the purpose of this section to induce you to infringe any patents or other property right claims or to contest validity of any

such claims; this section has the sole purpose of protecting the integrity of the free software distribution system which is implemented by public license practices. Many people have made generous contributions to the wide range of software distributed through that system in reliance on consistent application of that system; it is up to the author/donor to decide if he or she is willing to distribute software through any other system and a licensee cannot impose that choice.

This section is intended to make thoroughly clear what is believed to be a consequence of the rest of this License.

 12. If the distribution and/or use of the Library is restricted in certain countries either by patents or by copyrighted interfaces, the original copyright holder who places the Library under this License may add an explicit geographical distribution limitation excluding those countries, so that distribution is permitted only in or among countries not thus excluded. In such case, this License incorporates the limitation as if written in the body of this License.

 13. The Free Software Foundation may publish revised and/or new versions of the Lesser General Public License from time to time. Such new versions will be similar in spirit to the present version, but may differ in detail to address new problems or concerns.

Each version is given a distinguishing version number. If the Library specifies a version number of this License

which applies to it and

"any later version", you have the option of following the terms and conditions either of that version or of any later version published by the Free Software Foundation. If the Library does not specify a license version number, you may choose any version ever published by the Free Software Foundation.

 $\Delta$ L

 14. If you wish to incorporate parts of the Library into other free programs whose distribution conditions are incompatible with these, write to the author to ask for permission. For software which is copyrighted by the Free Software Foundation, write to the Free Software Foundation; we sometimes make exceptions for this. Our decision will be guided by the two goals of preserving the free status of all derivatives of our free software and of promoting the sharing and reuse of software generally.

#### NO WARRANTY

#### 15. BECAUSE THE LIBRARY IS LICENSED FREE OF

#### CHARGE, THERE IS NO

WARRANTY FOR THE LIBRARY, TO THE EXTENT PERMITTED BY APPLICABLE LAW. EXCEPT WHEN OTHERWISE STATED IN WRITING THE COPYRIGHT HOLDERS AND/OR OTHER PARTIES PROVIDE THE LIBRARY "AS IS" WITHOUT WARRANTY OF ANY KIND, EITHER EXPRESSED OR IMPLIED, INCLUDING, BUT NOT LIMITED TO, THE IMPLIED WARRANTIES OF MERCHANTABILITY AND FITNESS FOR A PARTICULAR PURPOSE. THE ENTIRE RISK AS TO THE QUALITY AND PERFORMANCE OF THE LIBRARY IS WITH YOU. SHOULD THE LIBRARY PROVE DEFECTIVE, YOU ASSUME THE COST OF ALL NECESSARY SERVICING, REPAIR OR CORRECTION.

 16. IN NO EVENT UNLESS REQUIRED BY APPLICABLE LAW OR AGREED TO IN WRITING WILL ANY COPYRIGHT HOLDER, OR ANY OTHER PARTY WHO MAY MODIFY AND/OR REDISTRIBUTE THE LIBRARY AS PERMITTED ABOVE, BE LIABLE TO YOU FOR DAMAGES, INCLUDING ANY GENERAL, SPECIAL, INCIDENTAL OR CONSEQUENTIAL DAMAGES ARISING OUT OF THE USE OR INABILITY TO USE THE LIBRARY (INCLUDING BUT NOT LIMITED TO LOSS OF DATA OR DATA BEING

RENDERED INACCURATE OR LOSSES SUSTAINED BY YOU OR THIRD PARTIES OR A FAILURE OF THE LIBRARY TO OPERATE WITH ANY OTHER SOFTWARE), EVEN IF SUCH HOLDER OR OTHER PARTY HAS BEEN ADVISED OF THE POSSIBILITY OF SUCH DAMAGES.

### END OF TERMS AND CONDITIONS

^L

#### How to Apply These Terms to Your New Libraries

 If you develop a new library, and you want it to be of the greatest possible use to the public, we recommend making it free software that everyone can redistribute and change. You can do so by permitting redistribution under these terms (or, alternatively, under the terms of the ordinary General Public License).

 To apply these terms, attach the following notices to the library. It is safest to attach them to the start of each source file to most effectively convey the exclusion of warranty; and each file should have at least the "copyright" line and a pointer to where the full notice is found.

 <one line to give the library's name and a brief idea of what it does.> Copyright  $(C)$  < year > < name of author

 This library is free software; you can redistribute it and/or modify it under the terms of the GNU Lesser General Public License as published by the Free Software Foundation; either version 2.1 of the License, or (at your option) any later version.  This library is distributed in the hope that it will be useful, but WITHOUT ANY WARRANTY; without even the implied warranty of MERCHANTABILITY or FITNESS FOR A PARTICULAR PURPOSE. See the GNU Lesser General Public License for more details.

 You should have received a copy of the GNU Lesser General Public License along with this library; if not, write to the Free Software Foundation, Inc., 59 Temple Place, Suite 330, Boston, MA 02111-1307 USA

Also add information on how to contact you by electronic and paper mail.

You should also get your employer (if you work as a programmer) or your school, if any, to sign a "copyright disclaimer" for the library, if necessary. Here is a sample; alter the names:

 Yoyodyne, Inc., hereby disclaims all copyright interest in the library 'Frob' (a library for tweaking knobs) written by James Random Hacker.

 <signature of Ty Coon>, 1 April 1990 Ty Coon, President of Vice

That's all there is to it!

# **1.36 ethtool 1.8 4.0600975**

# **1.36.1 Available under license :**

GNU GENERAL PUBLIC LICENSE Version 2, June 1991

Copyright (C) 1989, 1991 Free Software Foundation, Inc. 59 Temple Place, Suite 330, Boston, MA 02111-1307 USA Everyone is permitted to copy and distribute verbatim copies of this license document, but changing it is not allowed.

 Preamble

 The licenses for most software are designed to take away your freedom to share and change it. By contrast, the GNU General Public License is intended to guarantee your freedom to share and change free software--to make sure the software is free for all its users. This General Public License applies to most of the Free Software Foundation's software and to any other program whose authors commit to using it. (Some other Free Software Foundation software is covered by the GNU Library General Public License instead.) You can apply it to your programs, too.

 When we speak of free software, we are referring to freedom, not price. Our General Public Licenses are designed to make sure that you have the freedom to distribute copies of free software (and charge for this service if you wish), that you receive source code or can get it if you want it, that you can change the software or use pieces of it in new free programs; and that you know you can do these things.

 To protect your rights, we need to make restrictions that forbid anyone to deny you these rights or to ask you to surrender the rights. These restrictions translate to certain responsibilities for you if you distribute copies of the software, or if you modify it.

 For example, if you distribute copies of such a program, whether gratis or for a fee, you must give the recipients all the rights that you have. You must make sure that they, too, receive or can get the source code. And you must show them these terms so they know their rights.

We protect your rights with two steps: (1) copyright the software, and (2) offer you this license which gives you legal permission to copy, distribute and/or modify the software.

 Also, for each author's protection and ours, we want to make certain that everyone understands that there is no warranty for this free software. If the software is modified by someone else and passed on, we want its recipients to know that what they have is not the original, so that any problems introduced by others will not reflect on the original authors' reputations.

 Finally, any free program is threatened constantly by software patents. We wish to avoid the danger that redistributors of a free program will individually obtain patent licenses, in effect making the program proprietary. To prevent this, we have made it clear that any patent must be licensed for everyone's free use or not licensed at all.

 The precise terms and conditions for copying, distribution and modification follow.

## GNU GENERAL PUBLIC LICENSE TERMS AND CONDITIONS FOR COPYING, DISTRIBUTION AND MODIFICATION

 0. This License applies to any program or other work which contains a notice placed by the copyright holder saying it may be distributed under the terms of this General Public License. The "Program", below, refers to any such program or work, and a "work based on the Program"

means either the Program or any derivative work under copyright law: that is to say, a work containing the Program or a portion of it, either verbatim or with modifications and/or translated into another language. (Hereinafter, translation is included without limitation in the term "modification".) Each licensee is addressed as "you".

Activities other than copying, distribution and modification are not covered by this License; they are outside its scope. The act of running the Program is not restricted, and the output from the Program is covered only if its contents constitute a work based on the Program (independent of having been made by running the Program). Whether that is true depends on what the Program does.

 1. You may copy and distribute verbatim copies of the Program's source code as you receive it, in any medium, provided that you conspicuously and appropriately publish on each copy an appropriate copyright notice and disclaimer of warranty; keep intact all the notices that refer to this License and to the absence of any warranty; and give any other recipients of the Program a copy of this License along with the Program.

You may charge a fee for the physical act of transferring a copy, and you may at your option offer warranty protection in exchange for a fee.

 2. You may modify your copy or copies of the Program or any portion of it, thus forming a work based on the Program, and copy and distribute such modifications or work under the terms of Section 1 above, provided that you also meet all of these conditions:

 a) You must cause the modified files to carry prominent notices stating that you changed the files and the date of any change.

 b) You must cause any work that you distribute or publish, that in whole or in part contains or is derived from the Program or any part thereof, to be licensed as a whole at no charge to all third parties under the terms of this License.

 c) If the modified program normally reads commands interactively when run, you must cause it, when started running for such interactive use in the most ordinary way, to print or display an announcement including an appropriate copyright notice and a notice that there is no warranty (or else, saying that you provide a warranty) and that users may redistribute the program under these conditions, and telling the user how to view a copy of this License. (Exception: if the Program itself is interactive but does not normally print such an announcement, your work based on

### These requirements apply to the modified work as a whole. If

identifiable sections of that work are not derived from the Program, and can be reasonably considered independent and separate works in themselves, then this License, and its terms, do not apply to those sections when you distribute them as separate works. But when you distribute the same sections as part of a whole which is a work based on the Program, the distribution of the whole must be on the terms of this License, whose permissions for other licensees extend to the entire whole, and thus to each and every part regardless of who wrote it.

Thus, it is not the intent of this section to claim rights or contest your rights to work written entirely by you; rather, the intent is to exercise the right to control the distribution of derivative or collective works based on the Program.

In addition, mere aggregation of another work not based on the Program with the Program (or with a work based on the Program) on a volume of a storage or distribution medium does not bring the other work under the scope of this License.

 3. You may copy and distribute the Program (or a work based on it, under Section 2) in object code or executable form under the terms of Sections 1 and 2 above provided that you also do one of the following:

 a) Accompany it with the complete corresponding machine-readable source code, which must be distributed under the terms of Sections 1 and 2 above on a medium customarily used for software interchange; or,

 b) Accompany it with a written offer, valid for at least three years, to give any third party, for a charge no more than your cost of physically performing source distribution, a complete machine-readable copy of the corresponding source code, to be distributed under the terms of Sections 1 and 2 above on a medium customarily used for software interchange; or,

 c) Accompany it with the information you received as to the offer to distribute corresponding source code. (This alternative is allowed only for noncommercial distribution and only if you received the program in object code or executable form with such an offer, in accord with Subsection b above.)

The source code for a work means the preferred form of the work for making modifications to it. For an executable work, complete source code means all the source code for all modules it contains, plus any associated interface definition files, plus the scripts used to control compilation and installation of the executable. However, as a special exception, the source code distributed need not include anything that is normally distributed (in either source or binary form) with the major components (compiler, kernel, and so on) of the operating system on which the executable runs, unless that component itself accompanies the executable.

If distribution of executable or object code is made by offering access to copy from a designated place, then offering equivalent

access to copy the source code from the same place counts as distribution of the source code, even though third parties are not compelled to copy the source along with the object code.

 4. You may not copy, modify, sublicense, or distribute the Program except as expressly provided under this License. Any attempt otherwise to copy, modify, sublicense or distribute the Program is void, and will automatically terminate your rights under this License. However, parties who have received copies, or rights, from you under this License will not have their licenses terminated so long as such parties remain in full compliance.

 5. You are not required to accept this License, since you have not signed it. However, nothing else grants you permission to modify or distribute the Program or its derivative works. These actions are prohibited by law if you do not accept this License. Therefore, by modifying or distributing the Program (or any work based on the Program),

 you indicate your acceptance of this License to do so, and all its terms and conditions for copying, distributing or modifying the Program or works based on it.

 6. Each time you redistribute the Program (or any work based on the Program), the recipient automatically receives a license from the original licensor to copy, distribute or modify the Program subject to these terms and conditions. You may not impose any further restrictions on the recipients' exercise of the rights granted herein. You are not responsible for enforcing compliance by third parties to this License.

 7. If, as a consequence of a court judgment or allegation of patent infringement or for any other reason (not limited to patent issues), conditions are imposed on you (whether by court order, agreement or otherwise) that contradict the conditions of this License, they do not excuse you from the conditions of this License. If you cannot distribute so as to satisfy simultaneously your

#### obligations under this

License and any other pertinent obligations, then as a consequence you may not distribute the Program at all. For example, if a patent license would not permit royalty-free redistribution of the Program by all those who receive copies directly or indirectly through you, then the only way you could satisfy both it and this License would be to refrain entirely from distribution of the Program.

If any portion of this section is held invalid or unenforceable under any particular circumstance, the balance of the section is intended to apply and the section as a whole is intended to apply in other circumstances.

It is not the purpose of this section to induce you to infringe any patents or other property right claims or to contest validity of any such claims; this section has the sole purpose of protecting the integrity of the free software distribution system, which is implemented by public license practices. Many people have made generous contributions to the wide range of software distributed

through that system in reliance on consistent application of that system; it is up to the author/donor to decide if he or she is willing to distribute software through any other system and a licensee cannot impose that choice.

This section is intended to make thoroughly clear what is believed to be a consequence of the rest of this License.

 8. If the distribution and/or use of the Program is restricted in certain countries either by patents or by copyrighted interfaces, the original copyright holder who places the Program under this License may add an explicit geographical distribution limitation excluding those countries, so that distribution is permitted only in or among countries not thus excluded. In such case, this License incorporates the limitation as if written in the body of this License.

 9. The Free Software Foundation may publish revised and/or new versions of the General Public License from time to time. Such new versions will be similar in spirit to the present version, but may differ in detail to address new problems or concerns.

Each version is given a distinguishing version number. If the Program specifies a version number of this License which applies to it and "any later version", you have the option of following the terms and conditions either of that version or of any later version published by the Free Software Foundation. If the Program does not specify a version number of this License, you may choose any version ever published by the Free Software

#### Foundation.

 10. If you wish to incorporate parts of the Program into other free programs whose distribution conditions are different, write to the author to ask for permission. For software which is copyrighted by the Free Software Foundation, write to the Free Software Foundation; we sometimes make exceptions for this. Our decision will be guided by the two goals of preserving the free status of all derivatives of our free software and of promoting the sharing and reuse of software generally.

### NO WARRANTY

 11. BECAUSE THE PROGRAM IS LICENSED FREE OF CHARGE, THERE IS NO WARRANTY FOR THE PROGRAM, TO THE EXTENT PERMITTED BY APPLICABLE LAW. EXCEPT WHEN OTHERWISE STATED IN WRITING THE COPYRIGHT HOLDERS AND/OR OTHER PARTIES PROVIDE THE PROGRAM "AS IS" WITHOUT WARRANTY OF ANY KIND, EITHER EXPRESSED OR IMPLIED, INCLUDING, BUT NOT LIMITED TO, THE IMPLIED WARRANTIES OF MERCHANTABILITY AND FITNESS FOR A PARTICULAR PURPOSE. THE ENTIRE RISK AS TO THE QUALITY AND PERFORMANCE OF THE PROGRAM IS WITH YOU. SHOULD THE PROGRAM PROVE DEFECTIVE, YOU ASSUME THE COST OF ALL NECESSARY SERVICING, REPAIR OR CORRECTION.

 12. IN NO EVENT UNLESS REQUIRED BY APPLICABLE LAW OR AGREED TO IN WRITING WILL ANY COPYRIGHT HOLDER, OR ANY OTHER PARTY WHO MAY MODIFY AND/OR REDISTRIBUTE THE PROGRAM AS PERMITTED ABOVE, BE LIABLE TO YOU FOR DAMAGES, INCLUDING ANY GENERAL, SPECIAL, INCIDENTAL

### OR CONSEQUENTIAL DAMAGES ARISING

OUT OF THE USE OR INABILITY TO USE THE PROGRAM (INCLUDING BUT NOT LIMITED TO LOSS OF DATA OR DATA BEING RENDERED INACCURATE OR LOSSES SUSTAINED BY YOU OR THIRD PARTIES OR A FAILURE OF THE PROGRAM TO OPERATE WITH ANY OTHER PROGRAMS), EVEN IF SUCH HOLDER OR OTHER PARTY HAS BEEN ADVISED OF THE POSSIBILITY OF SUCH DAMAGES.

## END OF TERMS AND CONDITIONS

 How to Apply These Terms to Your New Programs

 If you develop a new program, and you want it to be of the greatest possible use to the public, the best way to achieve this is to make it free software which everyone can redistribute and change under these terms.

 To do so, attach the following notices to the program. It is safest to attach them to the start of each source file to most effectively convey the exclusion of warranty; and each file should have at least the "copyright" line and a pointer to where the full notice is found.

<one line to give the program's name

 and a brief idea of what it does.> Copyright  $(C)$  <year > <name of author>

 This program is free software; you can redistribute it and/or modify it under the terms of the GNU General Public License as published by the Free Software Foundation; either version 2 of the License, or (at your option) any later version.

 This program is distributed in the hope that it will be useful, but WITHOUT ANY WARRANTY; without even the implied warranty of MERCHANTABILITY or FITNESS FOR A PARTICULAR PURPOSE. See the GNU General Public License for more details.

 You should have received a copy of the GNU General Public License along with this program; if not, write to the Free Software Foundation, Inc., 59 Temple Place, Suite 330, Boston, MA 02111-1307 USA

Also add information on how to contact you by electronic and paper mail.

If the program is interactive, make it output a short notice like this when it starts in an interactive mode:

 Gnomovision version 69, Copyright (C) year name of author Gnomovision comes with ABSOLUTELY NO WARRANTY; for details type 'show w'. This is free software, and you are welcome to redistribute it under certain conditions; type 'show c' for details.

The hypothetical commands 'show w' and 'show c' should show the appropriate parts of the General Public License. Of course, the commands you use may be called something other than 'show w' and 'show c'; they could even be mouse-clicks or menu items--whatever suits your program.

You should also get your employer (if you work as a programmer) or your school, if any, to sign a "copyright disclaimer" for the program, if necessary. Here is a sample; alter the names:

 Yoyodyne, Inc., hereby disclaims all copyright interest in the program 'Gnomovision' (which makes passes at compilers) written by James Hacker.

 <signature of Ty Coon>, 1 April 1989 Ty Coon, President of Vice

This General Public

 License does not permit incorporating your program into proprietary programs. If your program is a subroutine library, you may consider it more useful to permit linking proprietary applications with the library. If this is what you want to do, use the GNU Library General Public License instead of this License.

# **1.37 zlib 1.2.3**

# **1.37.1 Available under license :**

 $/*$  zlib.h -- interface of the 'zlib' general purpose compression library version 1.2.3, July 18th, 2005

Copyright (C) 1995-2005 Jean-loup Gailly and Mark Adler

 This software is provided 'as-is', without any express or implied warranty. In no event will the authors be held liable for any damages arising from the use of this software.

 Permission is granted to anyone to use this software for any purpose, including commercial applications, and to alter it and redistribute it freely, subject to the following restrictions:

- 1. The origin of this software must not be misrepresented; you must not claim that you wrote the original software. If you use this software in a product, an acknowledgment in the product documentation would be appreciated but is not required.
- 2. Altered source versions must be plainly marked as such, and must not be misrepresented as being the original software.
- 3. This notice may not be removed or altered from any source distribution.

 Jean-loup Gailly Mark Adler jloup@gzip.org madler@alumni.caltech.edu

 The data format used by the zlib library is described by RFCs (Request for Comments) 1950 to 1952 in the files http://www.ietf.org/rfc/rfc1950.txt (zlib format), rfc1951.txt (deflate format) and rfc1952.txt (gzip format). \*/

#### ZLIB DATA COMPRESSION LIBRARY

zlib 1.2.3 is a general purpose data compression library. All the code is thread safe. The data format used by the zlib library is described by RFCs (Request for Comments) 1950 to 1952 in the files http://www.ietf.org/rfc/rfc1950.txt (zlib format), rfc1951.txt (deflate format) and rfc1952.txt (gzip format). These documents are also available in other formats from ftp://ftp.uu.net/graphics/png/documents/zlib/zdoc-index.html

All functions of the compression library are documented in the file zlib.h (volunteer to write man pages welcome, contact zlib@gzip.org). A usage example of the library is given in the file example.c which also tests that the library is working correctly. Another example is given in the file minigzip.c. The compression library itself is composed of all source files except example.c and minigzip.c.

To compile all files and run the test program, follow the instructions given at the top of Makefile. In short "make test; make install" should work for most machines. For Unix: "./configure; make test; make install". For MSDOS, use one of the special makefiles such as Makefile.msc. For VMS, use make\_vms.com.

Questions about zlib should be sent to <zlib@gzip.org>, or to Gilles Vollant <info@winimage.com> for the Windows DLL version. The zlib home page is http://www.zlib.org or http://www.gzip.org/zlib/ Before reporting a problem, please check this site to verify that you have the latest version of zlib; otherwise get the latest version and check whether the problem still exists or not.

PLEASE read the zlib FAQ http://www.gzip.org/zlib/zlib\_faq.html before asking for help.

Mark Nelson <markn@ieee.org> wrote an article about zlib for the Jan. 1997 issue of Dr. Dobb's Journal; a copy of the article is available in http://dogma.net/markn/articles/zlibtool/zlibtool.htm

The changes made in version 1.2.3 are documented in the file ChangeLog.

Unsupported third party contributions are provided in directory "contrib".

A Java implementation of zlib is available in the Java Development Kit http://java.sun.com/j2se/1.4.2/docs/api/java/util/zip/package-summary.html See the zlib home page http://www.zlib.org for details.

A Perl interface to zlib written by Paul Marquess  $\langle \text{pmqs@cpan.org} \rangle$  is in the CPAN (Comprehensive Perl Archive Network) sites http://www.cpan.org/modules/by-module/Compress/

A Python interface to zlib written by A.M. Kuchling  $\langle$ amk@amk.ca> is available in Python 1.5 and later versions, see http://www.python.org/doc/lib/module-zlib.html

A zlib binding for TCL written by Andreas Kupries <a.kupries@westend.com> is availlable at http://www.oche.de/~akupries/soft/trf/trf\_zip.html

An experimental package to read and write files in .zip format, written on top of zlib by Gilles Vollant <info@winimage.com>, is available in the contrib/minizip directory of zlib.

Notes for some targets:

- For Windows DLL versions, please see win32/DLL\_FAQ.txt

-

 For 64-bit Irix, deflate.c must be compiled without any optimization. With -O, one libpng test fails. The test works in 32 bit mode (with the -n32 compiler flag). The compiler bug has been reported to SGI.

- zlib doesn't work with gcc 2.6.3 on a DEC 3000/300LX under OSF/1 2.1 it works when compiled with cc.

- On Digital Unix 4.0D (formely OSF/1) on AlphaServer, the cc option -std1 is necessary to get gzprintf working correctly. This is done by configure.

- zlib doesn't work on HP-UX 9.05 with some versions of /bin/cc. It works with other compilers. Use "make test" to check your compiler.

- gzdopen is not supported on RISCOS, BEOS and by some Mac compilers.

- For PalmOs, see http://palmzlib.sourceforge.net/

- When building a shared, i.e. dynamic library on Mac OS X, the library must be installed before testing (do "make install" before "make test"), since the library location is specified in the library.

#### Acknowledgments:

#### The deflate

 format used by zlib was defined by Phil Katz. The deflate and zlib specifications were written by L. Peter Deutsch. Thanks to all the people who reported problems and suggested various improvements in zlib; they are too numerous to cite here.

Copyright notice:

(C) 1995-2004 Jean-loup Gailly and Mark Adler

 This software is provided 'as-is', without any express or implied warranty. In no event will the authors be held liable for any damages arising from the use of this software.

 Permission is granted to anyone to use this software for any purpose, including commercial applications, and to alter it and redistribute it freely, subject to the following restrictions:

- 1. The origin of this software must not be misrepresented; you must not claim that you wrote the original software. If you use this software in a product, an acknowledgment in the product documentation would be appreciated but is not required.
- 2. Altered source
- versions must be plainly marked as such, and must not be misrepresented as being the original software.
- 3. This notice may not be removed or altered from any source distribution.

 Jean-loup Gailly Mark Adler jloup@gzip.org madler@alumni.caltech.edu

If you use the zlib library in a product, we would appreciate \*not\* receiving lengthy legal documents to sign. The sources are provided for free but without warranty of any kind. The library has been entirely written by Jean-loup Gailly and Mark Adler; it does not include third-party code.

If you redistribute modified sources, we would appreciate that you include in the file ChangeLog history information documenting your changes. Please read the FAQ for more information on the distribution of modified source versions.

# **1.38 iptables 1.4.0**

# **1.38.1 Available under license :**

GNU GENERAL PUBLIC LICENSE Version 2, June 1991

Copyright (C) 1989, 1991 Free Software Foundation, Inc. 675 Mass Ave, Cambridge, MA 02139, USA Everyone is permitted to copy and distribute verbatim copies of this license document, but changing it is not allowed.

#### Preamble

 The licenses for most software are designed to take away your freedom to share and change it. By contrast, the GNU General Public License is intended to guarantee your freedom to share and change free software--to make sure the software is free for all its users. This General Public License applies to most of the Free Software Foundation's software and to any other program whose authors commit to using it. (Some other Free Software Foundation software is covered by the GNU Library General Public License instead.) You can apply it to your programs, too.

 When we speak of free software, we are referring to freedom, not price.

 Our General Public Licenses are designed to make sure that you have the freedom to distribute copies of free software (and charge for this service if you wish), that you receive source code or can get it if you want it, that you can change the software or use pieces of it in new free programs; and that you know you can do these things.

 To protect your rights, we need to make restrictions that forbid anyone to deny you these rights or to ask you to surrender the rights. These restrictions translate to certain responsibilities for you if you distribute copies of the software, or if you modify it.

 For example, if you distribute copies of such a program, whether gratis or for a fee, you must give the recipients all the rights that you have. You must make sure that they, too, receive or can get the source code. And you must show them these terms so they know their rights.

 We protect your rights with two steps: (1) copyright the software, and  $(2)$ 

 offer you this license which gives you legal permission to copy, distribute and/or modify the software.

 Also, for each author's protection and ours, we want to make certain that everyone understands that there is no warranty for this free software. If the software is modified by someone else and passed on, we want its recipients to know that what they have is not the original, so that any problems introduced by others will not reflect on the original authors' reputations.

 Finally, any free program is threatened constantly by software patents. We wish to avoid the danger that redistributors of a free program will individually obtain patent licenses, in effect making the program proprietary. To prevent this, we have made it clear that any patent must be licensed for everyone's free use or not licensed at all.

 The precise terms and conditions for copying, distribution and modification follow.

## GNU GENERAL PUBLIC LICENSE **TERMS** AND CONDITIONS FOR COPYING, DISTRIBUTION AND MODIFICATION

 0. This License applies to any program or other work which contains a notice placed by the copyright holder saying it may be distributed under the terms of this General Public License. The "Program", below, refers to any such program or work, and a "work based on the Program"

means either the Program or any derivative work under copyright law: that is to say, a work containing the Program or a portion of it, either verbatim or with modifications and/or translated into another language. (Hereinafter, translation is included without limitation in the term "modification".) Each licensee is addressed as "you".

Activities other than copying, distribution and modification are not covered by this License; they are outside its scope. The act of running the Program is not restricted, and the output from the Program is covered only if its contents constitute a work based on the Program (independent of having been made by running the Program).

Whether that is true depends on what the Program does.

 1. You may copy and distribute verbatim copies of the Program's source code as you receive it, in any medium, provided that you conspicuously and appropriately publish on each copy an appropriate copyright notice and disclaimer of warranty; keep intact all the notices that refer to this License and to the absence of any warranty; and give any other recipients of the Program a copy of this License along with the Program.

You may charge a fee for the physical act of transferring a copy, and you may at your option offer warranty protection in exchange for a fee.

 2. You may modify your copy or copies of the Program or any portion of it, thus forming a work based on the Program, and copy and distribute such modifications or work under the terms of Section 1 above, provided that you also meet all of these conditions:

 a) You must cause the modified files to carry prominent notices stating that you changed the files and the date of any change.

 b) You must cause any work that you distribute or publish, that in whole or in part contains or is derived from the Program or any part thereof, to be licensed as a whole at no charge to all third parties under the terms of this License.

 c) If the modified program normally reads commands interactively when run, you must cause it, when started running for such interactive use in the most ordinary way, to print or display an announcement including an appropriate copyright notice and a notice that there is no warranty (or else, saying that you provide a warranty) and that users may redistribute the program under these conditions, and telling the user how to view a copy of this License. (Exception: if the Program itself is interactive but does not normally print such an announcement, your work based

the Program is not required to print an announcement.)

These requirements apply to the modified work as a whole. If identifiable sections of that work are not derived from the Program, and can be reasonably considered independent and separate works in themselves, then this License, and its terms, do not apply to those sections when you distribute them as separate works. But when you distribute the same sections as part of a whole which is a work based on the Program, the distribution of the whole must be on the terms of this License, whose permissions for other licensees extend to the entire whole, and thus to each and every part regardless of who wrote it.

Thus, it is not the intent of this section to claim rights or contest your rights to work written entirely by you; rather, the intent is to exercise the right to control the distribution of derivative or collective works based on the Program.

In addition, mere aggregation of another work not based on the Program

with the Program (or with a work based on the Program) on a volume of a storage or distribution medium does not bring the other work under the scope of this License.

 3. You may copy and distribute the Program (or a work based on it, under Section 2) in object code or executable form under the terms of Sections 1 and 2 above provided that you also do one of the following:

 a) Accompany it with the complete corresponding machine-readable source code, which must be distributed under the terms of Sections 1 and 2 above on a medium customarily used for software interchange; or,

 b) Accompany it with a written offer, valid for at least three years, to give any third party, for a charge no more than your cost of physically performing source distribution, a complete machine-readable copy of the corresponding source code, to be distributed under the terms of Sections 1 and 2 above on a medium

customarily used for software interchange; or,

 c) Accompany it with the information you received as to the offer to distribute corresponding source code. (This alternative is allowed only for noncommercial distribution and only if you received the program in object code or executable form with such an offer, in accord with Subsection b above.)

The source code for a work means the preferred form of the work for making modifications to it. For an executable work, complete source

on

code means all the source code for all modules it contains, plus any associated interface definition files, plus the scripts used to control compilation and installation of the executable. However, as a special exception, the source code distributed need not include anything that is normally distributed (in either source or binary form) with the major components (compiler, kernel, and so on) of the operating system on which the executable runs, unless that component

itself accompanies the executable.

If distribution of executable or object code is made by offering access to copy from a designated place, then offering equivalent access to copy the source code from the same place counts as distribution of the source code, even though third parties are not compelled to copy the source along with the object code.

 4. You may not copy, modify, sublicense, or distribute the Program except as expressly provided under this License. Any attempt otherwise to copy, modify, sublicense or distribute the Program is void, and will automatically terminate your rights under this License. However, parties who have received copies, or rights, from you under this License will not have their licenses terminated so long as such parties remain in full compliance.

 5. You are not required to accept this License, since you have not signed it. However, nothing else grants you permission to modify or distribute the Program

or its derivative works. These actions are

prohibited by law if you do not accept this License. Therefore, by modifying or distributing the Program (or any work based on the Program), you indicate your acceptance of this License to do so, and all its terms and conditions for copying, distributing or modifying the Program or works based on it.

 6. Each time you redistribute the Program (or any work based on the Program), the recipient automatically receives a license from the original licensor to copy, distribute or modify the Program subject to these terms and conditions. You may not impose any further restrictions on the recipients' exercise of the rights granted herein. You are not responsible for enforcing compliance by third parties to this License.

 7. If, as a consequence of a court judgment or allegation of patent infringement or for any other reason (not limited to patent issues), conditions are imposed on you (whether by court order, agreement or

otherwise) that contradict the conditions of this License, they do not excuse you from the conditions of this License. If you cannot

distribute so as to satisfy simultaneously your obligations under this License and any other pertinent obligations, then as a consequence you may not distribute the Program at all. For example, if a patent license would not permit royalty-free redistribution of the Program by all those who receive copies directly or indirectly through you, then the only way you could satisfy both it and this License would be to refrain entirely from distribution of the Program.

If any portion of this section is held invalid or unenforceable under any particular circumstance, the balance of the section is intended to apply and the section as a whole is intended to apply in other circumstances.

It is not the purpose of this section to induce you to infringe any patents or other property right claims or to contest validity of any

such claims; this section has the sole purpose of protecting the integrity of the free software distribution system, which is implemented by public license practices. Many people have made generous contributions to the wide range of software distributed through that system in reliance on consistent application of that system; it is up to the author/donor to decide if he or she is willing to distribute software through any other system and a licensee cannot impose that choice.

This section is intended to make thoroughly clear what is believed to be a consequence of the rest of this License.

 8. If the distribution and/or use of the Program is restricted in certain countries either by patents or by copyrighted interfaces, the original copyright holder who places the Program under this License may add an explicit geographical distribution limitation excluding those countries, so that distribution is permitted only in or among countries not

 thus excluded. In such case, this License incorporates the limitation as if written in the body of this License.

 9. The Free Software Foundation may publish revised and/or new versions of the General Public License from time to time. Such new versions will be similar in spirit to the present version, but may differ in detail to address new problems or concerns.

Each version is given a distinguishing version number. If the Program specifies a version number of this License which applies to it and "any later version", you have the option of following the terms and conditions either of that version or of any later version published by the Free Software Foundation. If the Program does not specify a version number of this License, you may choose any version ever published by the Free Software Foundation.

 10. If you wish to incorporate parts of the Program into other free programs whose distribution conditions are different, write to the author

to ask for permission. For software which is copyrighted by the Free Software Foundation, write to the Free Software Foundation; we sometimes make exceptions for this. Our decision will be guided by the two goals of preserving the free status of all derivatives of our free software and of promoting the sharing and reuse of software generally.

### NO WARRANTY

 11. BECAUSE THE PROGRAM IS LICENSED FREE OF CHARGE, THERE IS NO WARRANTY FOR THE PROGRAM, TO THE EXTENT PERMITTED BY APPLICABLE LAW. EXCEPT WHEN OTHERWISE STATED IN WRITING THE COPYRIGHT HOLDERS AND/OR OTHER PARTIES PROVIDE THE PROGRAM "AS IS" WITHOUT WARRANTY OF ANY KIND, EITHER EXPRESSED OR IMPLIED, INCLUDING, BUT NOT LIMITED TO, THE IMPLIED WARRANTIES OF MERCHANTABILITY AND FITNESS FOR A PARTICULAR PURPOSE. THE ENTIRE RISK AS TO THE QUALITY AND PERFORMANCE OF THE PROGRAM IS WITH YOU. SHOULD THE PROGRAM PROVE DEFECTIVE, YOU ASSUME THE COST OF ALL NECESSARY SERVICING, REPAIR OR CORRECTION.

 12. IN NO EVENT UNLESS REQUIRED BY APPLICABLE LAW OR AGREED TO IN WRITING WILL ANY COPYRIGHT HOLDER, OR ANY OTHER PARTY WHO MAY MODIFY AND/OR REDISTRIBUTE THE PROGRAM AS PERMITTED ABOVE, BE LIABLE TO YOU FOR DAMAGES, INCLUDING ANY GENERAL, SPECIAL, INCIDENTAL OR CONSEQUENTIAL DAMAGES ARISING OUT OF THE USE OR INABILITY TO USE THE PROGRAM (INCLUDING BUT NOT LIMITED TO LOSS OF DATA OR DATA BEING RENDERED INACCURATE OR LOSSES SUSTAINED BY YOU OR THIRD PARTIES OR A FAILURE OF THE PROGRAM TO OPERATE WITH ANY OTHER PROGRAMS), EVEN IF SUCH HOLDER OR OTHER PARTY HAS BEEN ADVISED OF THE POSSIBILITY OF SUCH DAMAGES.

## END OF TERMS AND CONDITIONS

 Appendix: How to Apply These Terms to Your New Programs

 If you develop a new program, and you want it to be of the greatest possible use to the public, the best way to achieve this is to make it free software which everyone can redistribute and change under these terms.

 To do so, attach the following notices to the program. It is safest to attach them to the start of each source file to most effectively convey the exclusion of warranty; and each file should have at least the "copyright" line and a pointer to where the full notice is found.

 <one line to give the program's name and a brief idea of what it does.> Copyright (C)  $19yy$  <name of author>

 This program is free software; you can redistribute it and/or modify it under the terms of the GNU General Public License as published by the Free Software Foundation; either version 2 of the License, or (at your option) any later version.

 This program is distributed in the hope that it will be useful, but WITHOUT ANY WARRANTY; without even the implied warranty of MERCHANTABILITY or FITNESS FOR A PARTICULAR PURPOSE. See the GNU General Public License for more details.

 You should have received a copy of the GNU General Public License along with this program; if not, write to the Free Software Foundation, Inc., 675 Mass Ave, Cambridge, MA 02139, USA.

Also add information on how to contact you by electronic and paper mail.

If the program is interactive, make it output a short notice like this when it starts in an interactive mode:

 Gnomovision version 69, Copyright (C) 19yy name of author Gnomovision comes with ABSOLUTELY NO WARRANTY; for details type 'show w'. This is free software, and you are welcome to redistribute it under certain conditions; type 'show c' for details.

The hypothetical commands 'show w' and 'show c' should show the appropriate parts of the General Public License. Of course, the commands you use may be called something other than 'show w' and 'show c'; they could even be mouse-clicks or menu items--whatever suits your program.

You should also get your employer (if you work as a programmer) or your school, if any, to sign a "copyright disclaimer" for the program, if necessary. Here is a sample; alter the names:

 Yoyodyne, Inc., hereby disclaims all copyright interest in the program 'Gnomovision' (which makes passes at compilers) written by James Hacker.

 <signature of Ty Coon>, 1 April 1989 Ty Coon, President of Vice

This General Public License does not permit incorporating your program into proprietary programs. If your program is a subroutine library, you may consider it more useful to permit linking proprietary applications with the library. If this is what you want to do, use the GNU Library General

Public License instead of this License.

/\*

\* Author: Paul.Russell@rustcorp.com.au and mneuling@radlogic.com.au

\*

- $*(C)$  2000-2002 by the netfilter coreteam  $\leq$  coreteam @netfilter.org  $\geq$ :
- \* Paul 'Rusty' Russell <rusty@rustcorp.com.au>
- \* Marc Boucher <marc+nf@mbsi.ca>
- \* James Morris <jmorris@intercode.com.au>
- \* Harald Welte <laforge@gnumonks.org>
- \* Jozsef Kadlecsik <kadlec@blackhole.kfki.hu>

\*

- \* This program is free software; you can redistribute it and/or modify
- \* it under the terms of the GNU General Public License as published by
- \* the Free Software Foundation; either version 2 of the License, or
- \* (at your option) any later version.

\*

- \* This program is distributed in the hope that it will be useful,
- \* but WITHOUT ANY WARRANTY; without even the implied warranty of
- \* MERCHANTABILITY or FITNESS FOR A PARTICULAR PURPOSE. See the
- \* GNU General Public License for more details.

\*

\* You should have received a copy of the GNU General Public License

\* along with this

- program; if not, write to the Free Software
- \* Foundation, Inc., 675 Mass Ave, Cambridge, MA 02139, USA.

\*/

--

# **1.39 ncurses 5.6 ASA**

# **1.39.1 Available under license :**

- -- Copyright (c) 1998-2004, 2006 Free Software Foundation, Inc. -- -- -- Permission is hereby granted, free of charge, to any person obtaining a -- -- copy of this software and associated documentation files (the -- "Software"), to deal in the Software without restriction, including -- -- without limitation the rights to use, copy, modify, merge, publish, -- distribute, distribute with modifications, sublicense, and/or sell copies --
- -- of the Software, and to permit persons to whom the Software is furnished --
- -- to do so, subject to the following conditions: -- --
- -- The above copyright notice and this permission notice shall be included -- -- in all copies or substantial portions of the Software.
- -- -- THE SOFTWARE IS PROVIDED "AS IS", WITHOUT WARRANTY OF ANY KIND, EXPRESS --
	- -- OR IMPLIED, INCLUDING BUT NOT LIMITED TO THE WARRANTIES OF
	- -- MERCHANTABILITY, FITNESS FOR A PARTICULAR PURPOSE AND NONINFRINGEMENT. IN --

-- NO EVENT SHALL THE ABOVE COPYRIGHT HOLDERS BE LIABLE FOR ANY CLAIM,

-- DAMAGES OR OTHER LIABILITY, WHETHER IN AN ACTION OF CONTRACT, TORT OR --

-- OTHERWISE, ARISING FROM, OUT OF OR IN CONNECTION WITH THE SOFTWARE OR THE --

-- USE OR OTHER DEALINGS IN THE SOFTWARE.

-- --

-- Except as contained in this notice, the name(s) of the above copyright --

-- holders shall not be used in advertising or otherwise to promote the

-- sale, use or other dealings in this Software without prior written

-- authorization.

--

------------------------------------------------------------------------------- GNU GENERAL PUBLIC LICENSE Version 2, June 1991

Copyright (C) 1989, 1991 Free Software Foundation, Inc., 51 Franklin Street, Fifth Floor, Boston, MA 02110-1301 USA Everyone is permitted to copy and distribute verbatim copies of this license document, but changing it is not allowed.

#### Preamble

 The licenses for most software are designed to take away your freedom to share and change it. By contrast, the GNU General Public License is intended to guarantee your freedom to share and change free software--to make sure the software is free for all its users. This General Public License applies to most of the Free Software Foundation's software and to any other program whose authors commit to using it. (Some other Free Software Foundation software is covered by the GNU Lesser General Public License instead.) You can apply it to your programs, too.

 When we speak of free software, we are referring to freedom, not price. Our General

 Public Licenses are designed to make sure that you have the freedom to distribute copies of free software (and charge for this service if you wish), that you receive source code or can get it if you want it, that you can change the software or use pieces of it in new free programs; and that you know you can do these things.

 To protect your rights, we need to make restrictions that forbid anyone to deny you these rights or to ask you to surrender the rights. These restrictions translate to certain responsibilities for you if you distribute copies of the software, or if you modify it.

 For example, if you distribute copies of such a program, whether gratis or for a fee, you must give the recipients all the rights that you have. You must make sure that they, too, receive or can get the source code. And you must show them these terms so they know their rights.

We protect your rights with two steps: (1) copyright the software, and (2) offer you this license which gives you legal permission to copy, distribute and/or modify the software.

 Also, for each author's protection and ours, we want to make certain that everyone understands that there is no warranty for this free software. If the software is modified by someone else and passed on, we want its recipients to know that what they have is not the original, so that any problems introduced by others will not reflect on the original authors' reputations.

 Finally, any free program is threatened constantly by software patents. We wish to avoid the danger that redistributors of a free program will individually obtain patent licenses, in effect making the program proprietary. To prevent this, we have made it clear that any patent must be licensed for everyone's free use or not licensed at all.

 The precise terms and conditions for copying, distribution and modification follow.

## GNU GENERAL PUBLIC LICENSE TERMS AND CONDITIONS FOR COPYING, DISTRIBUTION AND MODIFICATION

#### 0. This License

 applies to any program or other work which contains a notice placed by the copyright holder saying it may be distributed under the terms of this General Public License. The "Program", below, refers to any such program or work, and a "work based on the Program" means either the Program or any derivative work under copyright law: that is to say, a work containing the Program or a portion of it, either verbatim or with modifications and/or translated into another language. (Hereinafter, translation is included without limitation in the term "modification".) Each licensee is addressed as "you".

Activities other than copying, distribution and modification are not covered by this License; they are outside its scope. The act of running the Program is not restricted, and the output from the Program is covered only if its contents constitute a work based on the Program (independent of having been made by running the Program). Whether that is true depends on what the Program does.

### 1.

 You may copy and distribute verbatim copies of the Program's source code as you receive it, in any medium, provided that you conspicuously and appropriately publish on each copy an appropriate
copyright notice and disclaimer of warranty; keep intact all the notices that refer to this License and to the absence of any warranty; and give any other recipients of the Program a copy of this License along with the Program.

You may charge a fee for the physical act of transferring a copy, and you may at your option offer warranty protection in exchange for a fee.

 2. You may modify your copy or copies of the Program or any portion of it, thus forming a work based on the Program, and copy and distribute such modifications or work under the terms of Section 1 above, provided that you also meet all of these conditions:

 a) You must cause the modified files to carry prominent notices stating that you changed the files and the date of any change.

b) You must cause any work that you

distribute or publish, that in

 whole or in part contains or is derived from the Program or any part thereof, to be licensed as a whole at no charge to all third parties under the terms of this License.

 c) If the modified program normally reads commands interactively when run, you must cause it, when started running for such interactive use in the most ordinary way, to print or display an announcement including an appropriate copyright notice and a notice that there is no warranty (or else, saying that you provide a warranty) and that users may redistribute the program under these conditions, and telling the user how to view a copy of this License. (Exception: if the Program itself is interactive but does not normally print such an announcement, your work based on the Program is not required to print an announcement.)

These requirements apply to the modified work as a whole. If identifiable sections of that work are not derived from the Program,

and can be reasonably considered independent and separate works in themselves, then this License, and its terms, do not apply to those sections when you distribute them as separate works. But when you distribute the same sections as part of a whole which is a work based on the Program, the distribution of the whole must be on the terms of this License, whose permissions for other licensees extend to the entire whole, and thus to each and every part regardless of who wrote it.

Thus, it is not the intent of this section to claim rights or contest your rights to work written entirely by you; rather, the intent is to exercise the right to control the distribution of derivative or collective works based on the Program.

In addition, mere aggregation of another work not based on the Program with the Program (or with a work based on the Program) on a volume of a storage or distribution medium does not bring the other work under the scope of this License.

### 3. You may copy

 and distribute the Program (or a work based on it, under Section 2) in object code or executable form under the terms of Sections 1 and 2 above provided that you also do one of the following:

 a) Accompany it with the complete corresponding machine-readable source code, which must be distributed under the terms of Sections 1 and 2 above on a medium customarily used for software interchange; or,

 b) Accompany it with a written offer, valid for at least three years, to give any third party, for a charge no more than your cost of physically performing source distribution, a complete machine-readable copy of the corresponding source code, to be distributed under the terms of Sections 1 and 2 above on a medium customarily used for software interchange; or,

 c) Accompany it with the information you received as to the offer to distribute corresponding source code. (This alternative is allowed only for noncommercial distribution and only if you received the program in object code or executable form with such an offer, in accord with Subsection b above.)

The source code for a work means the preferred form of the work for making modifications to it. For an executable work, complete source code means all the source code for all modules it contains, plus any associated interface definition files, plus the scripts used to control compilation and installation of the executable. However, as a special exception, the source code distributed need not include anything that is normally distributed (in either source or binary form) with the major components (compiler, kernel, and so on) of the operating system on which the executable runs, unless that component itself accompanies the executable.

If distribution of executable or object code is made by offering access to copy from a designated place, then offering equivalent access to copy the source code from the same place counts as distribution of the source code, even though third parties are not compelled to copy the source along with the object code.

 4. You may not copy, modify, sublicense, or distribute the Program except as expressly provided under this License. Any attempt

otherwise to copy, modify, sublicense or distribute the Program is void, and will automatically terminate your rights under this License. However, parties who have received copies, or rights, from you under this License will not have their licenses terminated so long as such parties remain in full compliance.

 5. You are not required to accept this License, since you have not signed it. However, nothing else grants you permission to modify or distribute the Program or its derivative works. These actions are prohibited by law if you do not accept this License. Therefore, by modifying or distributing the Program (or any work based on the Program), you indicate your acceptance of this License to do so, and all its terms and conditions for copying, distributing or modifying the

Program or works based on it.

 6. Each time you redistribute the Program (or any work based on the Program), the recipient automatically receives a license from the original licensor to copy, distribute or modify the Program subject to these terms and conditions. You may not impose any further restrictions on the recipients' exercise of the rights granted herein. You are not responsible for enforcing compliance by third parties to this License.

 7. If, as a consequence of a court judgment or allegation of patent infringement or for any other reason (not limited to patent issues), conditions are imposed on you (whether by court order, agreement or otherwise) that contradict the conditions of this License, they do not excuse you from the conditions of this License. If you cannot distribute so as to satisfy simultaneously your obligations under this License and any other pertinent obligations, then as a consequence you may not distribute the Program at all. For example, if a patent license

 would not permit royalty-free redistribution of the Program by all those who receive copies directly or indirectly through you, then the only way you could satisfy both it and this License would be to refrain entirely from distribution of the Program.

If any portion of this section is held invalid or unenforceable under any particular circumstance, the balance of the section is intended to apply and the section as a whole is intended to apply in other circumstances.

It is not the purpose of this section to induce you to infringe any patents or other property right claims or to contest validity of any such claims; this section has the sole purpose of protecting the integrity of the free software distribution system, which is implemented by public license practices. Many people have made

generous contributions to the wide range of software distributed through that system in reliance on consistent application of that system; it is up to the author/donor to decide if he or she is willing to distribute software through any other system and a licensee cannot impose that choice.

This section is intended to make thoroughly clear what is believed to be a consequence of the rest of this License.

 8. If the distribution and/or use of the Program is restricted in certain countries either by patents or by copyrighted interfaces, the original copyright holder who places the Program under this License may add an explicit geographical distribution limitation excluding those countries, so that distribution is permitted only in or among countries not thus excluded. In such case, this License incorporates the limitation as if written in the body of this License.

 9. The Free Software Foundation may publish revised and/or new versions of the General Public License from time to time. Such new versions will be similar in spirit to the present version, but may differ in detail to address new problems or concerns.

Each version is given a distinguishing version number.

If the Program

specifies a version number of this License which applies to it and "any later version", you have the option of following the terms and conditions either of that version or of any later version published by the Free Software Foundation. If the Program does not specify a version number of this License, you may choose any version ever published by the Free Software Foundation.

 10. If you wish to incorporate parts of the Program into other free programs whose distribution conditions are different, write to the author to ask for permission. For software which is copyrighted by the Free Software Foundation, write to the Free Software Foundation; we sometimes make exceptions for this. Our decision will be guided by the two goals of preserving the free status of all derivatives of our free software and of promoting the sharing and reuse of software generally.

### NO WARRANTY

## 11. BECAUSE THE PROGRAM IS LICENSED FREE OF CHARGE, THERE IS NO WARRANTY FOR

 THE PROGRAM, TO THE EXTENT PERMITTED BY APPLICABLE LAW. EXCEPT WHEN OTHERWISE STATED IN WRITING THE COPYRIGHT HOLDERS AND/OR OTHER PARTIES PROVIDE THE PROGRAM "AS IS" WITHOUT WARRANTY OF ANY KIND, EITHER EXPRESSED OR IMPLIED, INCLUDING, BUT NOT LIMITED TO, THE IMPLIED WARRANTIES OF

MERCHANTABILITY AND FITNESS FOR A PARTICULAR PURPOSE. THE ENTIRE RISK AS TO THE QUALITY AND PERFORMANCE OF THE PROGRAM IS WITH YOU. SHOULD THE PROGRAM PROVE DEFECTIVE, YOU ASSUME THE COST OF ALL NECESSARY SERVICING, REPAIR OR CORRECTION.

 12. IN NO EVENT UNLESS REQUIRED BY APPLICABLE LAW OR AGREED TO IN WRITING WILL ANY COPYRIGHT HOLDER, OR ANY OTHER PARTY WHO MAY MODIFY AND/OR REDISTRIBUTE THE PROGRAM AS PERMITTED ABOVE, BE LIABLE TO YOU FOR DAMAGES, INCLUDING ANY GENERAL, SPECIAL, INCIDENTAL OR CONSEQUENTIAL DAMAGES ARISING OUT OF THE USE OR INABILITY TO USE THE PROGRAM (INCLUDING BUT NOT LIMITED TO LOSS OF DATA OR DATA BEING RENDERED INACCURATE OR LOSSES SUSTAINED BY YOU OR THIRD PARTIES OR A FAILURE OF THE PROGRAM TO OPERATE WITH ANY OTHER PROGRAMS), EVEN IF SUCH HOLDER OR OTHER PARTY HAS BEEN ADVISED OF THE POSSIBILITY OF SUCH DAMAGES.

### END OF TERMS AND CONDITIONS

How to Apply These Terms to Your New Programs

 If you develop a new program, and you want it to be of the greatest possible use to the public, the best way to achieve this is to make it free software which everyone can redistribute and change under these terms.

 To do so, attach the following notices to the program. It is safest to attach them to the start of each source file to most effectively convey the exclusion of warranty; and each file should have at least the "copyright" line and a pointer to where the full notice is found.

 <one line to give the program's name and a brief idea of what it does.> Copyright  $(C)$  <year > <name of author>

 This program is free software; you can redistribute it and/or modify it under the terms of the GNU General Public License as published by the Free Software Foundation; either version 2 of the License, or

(at your option) any later version.

 This program is distributed in the hope that it will be useful, but WITHOUT ANY WARRANTY; without even the implied warranty of MERCHANTABILITY or FITNESS FOR A PARTICULAR PURPOSE. See the GNU General Public License for more details.

 You should have received a copy of the GNU General Public License along with this program; if not, write to the Free Software Foundation, Inc., 51 Franklin Street, Fifth Floor, Boston, MA 02110-1301 USA.

Also add information on how to contact you by electronic and paper mail.

If the program is interactive, make it output a short notice like this when it starts in an interactive mode:

 Gnomovision version 69, Copyright (C) year name of author Gnomovision comes with ABSOLUTELY NO WARRANTY; for details type `show w'. This is free software, and you are welcome to redistribute it under certain conditions; type `show c' for details.

The hypothetical commands `show w' and `show c' should show the appropriate parts of the General Public License. Of course, the commands you use may be called something other than `show w' and `show c'; they could even be mouse-clicks or menu items--whatever suits your program.

You should also get your employer (if you work as a programmer) or your school, if any, to sign a "copyright disclaimer" for the program, if necessary. Here is a sample; alter the names:

 Yoyodyne, Inc., hereby disclaims all copyright interest in the program `Gnomovision' (which makes passes at compilers) written by James Hacker.

 <signature of Ty Coon>, 1 April 1989 Ty Coon, President of Vice

This General Public License does not permit incorporating your program into proprietary programs. If your program is a subroutine library, you may consider it more useful to permit linking proprietary applications with the library. If this is what you want to do, use the GNU Lesser General Public License instead of this License.

## **1.40 unzip 6.0**

## **1.40.1 Available under license :**

This is version 2009-Jan-02 of the Info-ZIP license. The definitive version of this document should be available at ftp://ftp.info-zip.org/pub/infozip/license.html indefinitely and a copy at http://www.info-zip.org/pub/infozip/license.html.

Copyright (c) 1990-2009 Info-ZIP. All rights reserved.

For the purposes of this copyright and license, "Info-ZIP" is defined as the following set of individuals:

Mark Adler, John Bush, Karl Davis, Harald Denker, Jean-Michel Dubois,

 Jean-loup Gailly, Hunter Goatley, Ed Gordon, Ian Gorman, Chris Herborth, Dirk Haase, Greg Hartwig, Robert Heath, Jonathan Hudson, Paul Kienitz, David Kirschbaum, Johnny Lee, Onno van der Linden, Igor Mandrichenko, Steve P. Miller, Sergio Monesi, Keith Owens, George Petrov, Greg Roelofs, Kai Uwe Rommel, Steve Salisbury, Dave Smith, Steven M. Schweda, Christian Spieler, Cosmin Truta, Antoine Verheijen, Paul von Behren, Rich Wales, Mike White.

### This software

 is provided "as is," without warranty of any kind, express or implied. In no event shall Info-ZIP or its contributors be held liable for any direct, indirect, incidental, special or consequential damages arising out of the use of or inability to use this software.

Permission is granted to anyone to use this software for any purpose, including commercial applications, and to alter it and redistribute it freely, subject to the above disclaimer and the following restrictions:

- 1. Redistributions of source code (in whole or in part) must retain the above copyright notice, definition, disclaimer, and this list of conditions.
- 2. Redistributions in binary form (compiled executables and libraries) must reproduce the above copyright notice, definition, disclaimer, and this list of conditions in documentation and/or other materials provided with the distribution. Additional documentation is not needed for executables
- where a command line license option provides these and a note regarding this option is in the executable's startup banner. The sole exception to this condition is redistribution of a standard UnZipSFX binary (including SFXWiz) as part of a self-extracting archive; that is permitted without inclusion of this license, as long as the normal SFX banner has not been removed from the binary or disabled.
- 3. Altered versions--including, but not limited to, ports to new operating systems, existing ports with new graphical interfaces, versions with modified or added functionality, and dynamic, shared, or static library versions not from Info-ZIP--must be plainly marked as such and must not be misrepresented as being the original source or, if binaries, compiled from the original source. Such altered versions also must not be misrepresented as being Info-ZIP releases--including,

but not

 limited to, labeling of the altered versions with the names "Info-ZIP" (or any variation thereof, including, but not limited to, different capitalizations), "Pocket UnZip," "WiZ" or "MacZip" without the explicit permission of Info-ZIP. Such altered versions are further prohibited from misrepresentative use of the Zip-Bugs or Info-ZIP e-mail addresses or the Info-ZIP URL(s), such as to imply Info-ZIP

will provide support for the altered versions.

 4. Info-ZIP retains the right to use the names "Info-ZIP," "Zip," "UnZip," "UnZipSFX," "WiZ," "Pocket UnZip," "Pocket Zip," and "MacZip" for its own source and binary releases.

# **1.41 dmidecode 2.11**

## **1.41.1 Available under license :**

GNU GENERAL PUBLIC LICENSE

 Version 2, June 1991

Copyright (C) 1989, 1991 Free Software Foundation, Inc. 59 Temple Place, Suite 330, Boston, MA 02111-1307 USA Everyone is permitted to copy and distribute verbatim copies of this license document, but changing it is not allowed.

### Preamble

 The licenses for most software are designed to take away your freedom to share and change it. By contrast, the GNU General Public License is intended to guarantee your freedom to share and change free software--to make sure the software is free for all its users. This General Public License applies to most of the Free Software Foundation's software and to any other program whose authors commit to using it. (Some other Free Software Foundation software is covered by the GNU Library General Public License instead.) You can apply it to your programs, too.

 When we speak of free software, we are referring to freedom, not price. Our General

 Public Licenses are designed to make sure that you have the freedom to distribute copies of free software (and charge for this service if you wish), that you receive source code or can get it if you want it, that you can change the software or use pieces of it in new free programs; and that you know you can do these things.

 To protect your rights, we need to make restrictions that forbid anyone to deny you these rights or to ask you to surrender the rights. These restrictions translate to certain responsibilities for you if you distribute copies of the software, or if you modify it.

 For example, if you distribute copies of such a program, whether gratis or for a fee, you must give the recipients all the rights that you have. You must make sure that they, too, receive or can get the source code. And you must show them these terms so they know their rights.

We protect your rights with two steps: (1) copyright the software, and (2) offer you this license which gives you legal permission to copy, distribute and/or modify the software.

 Also, for each author's protection and ours, we want to make certain that everyone understands that there is no warranty for this free software. If the software is modified by someone else and passed on, we want its recipients to know that what they have is not the original, so that any problems introduced by others will not reflect on the original authors' reputations.

 Finally, any free program is threatened constantly by software patents. We wish to avoid the danger that redistributors of a free program will individually obtain patent licenses, in effect making the program proprietary. To prevent this, we have made it clear that any patent must be licensed for everyone's free use or not licensed at all.

 The precise terms and conditions for copying, distribution and modification follow.

## GNU GENERAL PUBLIC LICENSE TERMS AND CONDITIONS FOR COPYING, DISTRIBUTION AND MODIFICATION

 0. This License applies to any program or other work which contains a notice placed by the copyright holder saying it may be distributed under the terms of this General Public License. The "Program", below, refers to any such program or work, and a "work based on the Program" means either the Program or any derivative work under copyright law: that is to say, a work containing the Program or a portion of it, either verbatim or with modifications and/or translated into another language. (Hereinafter, translation is included without limitation in the term "modification".) Each licensee is addressed as "you".

Activities other than copying, distribution and modification are not covered by this License; they are outside its scope. The act of running the Program is not restricted, and the output from the Program is covered only if its contents constitute a work based on the Program (independent of having been made by running the Program). Whether that

is true depends on what the Program does.

 1. You may copy and distribute verbatim copies of the Program's source code as you receive it, in any medium, provided that you conspicuously and appropriately publish on each copy an appropriate copyright notice and disclaimer of warranty; keep intact all the

notices that refer to this License and to the absence of any warranty; and give any other recipients of the Program a copy of this License along with the Program.

You may charge a fee for the physical act of transferring a copy, and you may at your option offer warranty protection in exchange for a fee.

 2. You may modify your copy or copies of the Program or any portion of it, thus forming a work based on the Program, and copy and distribute such modifications or work under the terms of Section 1 above, provided that you also meet all of these conditions:

 a) You must cause the modified files to carry prominent notices stating that you changed the files and the date of any change.

 b) You must cause any work that you distribute or publish, that in whole or in part contains or is derived from the Program or any part thereof, to be licensed as a whole at no charge to all third parties under the terms of this License.

 c) If the modified program normally reads commands interactively when run, you must cause it, when started running for such interactive use in the most ordinary way, to print or display an announcement including an appropriate copyright notice and a notice that there is no warranty (or else, saying that you provide a warranty) and that users may redistribute the program under these conditions, and telling the user how to view a copy of this License. (Exception: if the Program itself is interactive but does not normally print such an announcement, your work based on the Program is not required to print an announcement.)

These requirements apply to the

modified work as a whole. If

identifiable sections of that work are not derived from the Program, and can be reasonably considered independent and separate works in themselves, then this License, and its terms, do not apply to those sections when you distribute them as separate works. But when you distribute the same sections as part of a whole which is a work based on the Program, the distribution of the whole must be on the terms of this License, whose permissions for other licensees extend to the entire whole, and thus to each and every part regardless of who wrote it.

Thus, it is not the intent of this section to claim rights or contest your rights to work written entirely by you; rather, the intent is to exercise the right to control the distribution of derivative or collective works based on the Program.

In addition, mere aggregation of another work not based on the Program with the Program (or with a work based on the Program) on a volume of a storage or

 distribution medium does not bring the other work under the scope of this License.

 3. You may copy and distribute the Program (or a work based on it, under Section 2) in object code or executable form under the terms of Sections 1 and 2 above provided that you also do one of the following:

 a) Accompany it with the complete corresponding machine-readable source code, which must be distributed under the terms of Sections 1 and 2 above on a medium customarily used for software interchange; or,

 b) Accompany it with a written offer, valid for at least three years, to give any third party, for a charge no more than your cost of physically performing source distribution, a complete machine-readable copy of the corresponding source code, to be distributed under the terms of Sections 1 and 2 above on a medium customarily used for software interchange; or,

 c) Accompany it with the information you received as to the offer to distribute

 corresponding source code. (This alternative is allowed only for noncommercial distribution and only if you received the program in object code or executable form with such an offer, in accord with Subsection b above.)

The source code for a work means the preferred form of the work for making modifications to it. For an executable work, complete source code means all the source code for all modules it contains, plus any associated interface definition files, plus the scripts used to control compilation and installation of the executable. However, as a special exception, the source code distributed need not include anything that is normally distributed (in either source or binary form) with the major components (compiler, kernel, and so on) of the operating system on which the executable runs, unless that component itself accompanies the executable.

If distribution of executable or object code is made by offering access to copy from a designated place, then offering equivalent access to copy the source code from the same place counts as distribution of the source code, even though third parties are not compelled to copy the source along with the object code.

 4. You may not copy, modify, sublicense, or distribute the Program except as expressly provided under this License. Any attempt

otherwise to copy, modify, sublicense or distribute the Program is void, and will automatically terminate your rights under this License. However, parties who have received copies, or rights, from you under this License will not have their licenses terminated so long as such parties remain in full compliance.

 5. You are not required to accept this License, since you have not signed it. However, nothing else grants you permission to modify or distribute the Program or its derivative works. These actions are prohibited by law if you do not accept this License. Therefore, by modifying or distributing the Program (or any work based on the

Program), you indicate your acceptance of this License to do so, and all its terms and conditions for copying, distributing or modifying the Program or works based on it.

 6. Each time you redistribute the Program (or any work based on the Program), the recipient automatically receives a license from the original licensor to copy, distribute or modify the Program subject to these terms and conditions. You may not impose any further restrictions on the recipients' exercise of the rights granted herein. You are not responsible for enforcing compliance by third parties to this License.

 7. If, as a consequence of a court judgment or allegation of patent infringement or for any other reason (not limited to patent issues), conditions are imposed on you (whether by court order, agreement or otherwise) that contradict the conditions of this License, they do not excuse you from the conditions of this License. If you cannot distribute so as to satisfy simultaneously

your obligations under this

License and any other pertinent obligations, then as a consequence you may not distribute the Program at all. For example, if a patent license would not permit royalty-free redistribution of the Program by all those who receive copies directly or indirectly through you, then the only way you could satisfy both it and this License would be to refrain entirely from distribution of the Program.

If any portion of this section is held invalid or unenforceable under any particular circumstance, the balance of the section is intended to apply and the section as a whole is intended to apply in other circumstances.

It is not the purpose of this section to induce you to infringe any patents or other property right claims or to contest validity of any such claims; this section has the sole purpose of protecting the integrity of the free software distribution system, which is implemented by public license practices. Many people have made

### generous

 contributions to the wide range of software distributed through that system in reliance on consistent application of that system; it is up to the author/donor to decide if he or she is willing to distribute software through any other system and a licensee cannot impose that choice.

This section is intended to make thoroughly clear what is believed to be a consequence of the rest of this License.

 8. If the distribution and/or use of the Program is restricted in certain countries either by patents or by copyrighted interfaces, the original copyright holder who places the Program under this License may add an explicit geographical distribution limitation excluding those countries, so that distribution is permitted only in or among countries not thus excluded. In such case, this License incorporates the limitation as if written in the body of this License.

 9. The Free Software Foundation may publish revised and/or new versions of the General Public License from time to time. Such new versions will be similar in spirit to the present version, but may differ in detail to address new problems or concerns.

Each version is given a distinguishing version number. If the Program specifies a version number of this License which applies to it and "any later version", you have the option of following the terms and conditions either of that version or of any later version published by the Free Software Foundation. If the Program does not specify a version number of this License, you may choose any version ever published by the Free Software Foundation.

 10. If you wish to incorporate parts of the Program into other free programs whose distribution conditions are different, write to the author to ask for permission. For software which is copyrighted by the Free Software Foundation, write to the Free Software Foundation; we sometimes make exceptions for this. Our decision will be guided by the two goals of preserving the

 free status of all derivatives of our free software and of promoting the sharing and reuse of software generally.

### NO WARRANTY

 11. BECAUSE THE PROGRAM IS LICENSED FREE OF CHARGE, THERE IS NO WARRANTY FOR THE PROGRAM, TO THE EXTENT PERMITTED BY APPLICABLE LAW. EXCEPT WHEN OTHERWISE STATED IN WRITING THE COPYRIGHT HOLDERS AND/OR OTHER PARTIES PROVIDE THE PROGRAM "AS IS" WITHOUT WARRANTY OF ANY KIND, EITHER EXPRESSED OR IMPLIED, INCLUDING, BUT NOT LIMITED TO, THE IMPLIED WARRANTIES OF

MERCHANTABILITY AND FITNESS FOR A PARTICULAR PURPOSE. THE ENTIRE RISK AS TO THE QUALITY AND PERFORMANCE OF THE PROGRAM IS WITH YOU. SHOULD THE PROGRAM PROVE DEFECTIVE, YOU ASSUME THE COST OF ALL NECESSARY SERVICING, REPAIR OR CORRECTION.

 12. IN NO EVENT UNLESS REQUIRED BY APPLICABLE LAW OR AGREED TO IN WRITING WILL ANY COPYRIGHT HOLDER, OR ANY OTHER PARTY WHO MAY MODIFY AND/OR REDISTRIBUTE THE PROGRAM AS PERMITTED ABOVE, BE LIABLE TO YOU FOR DAMAGES, INCLUDING ANY GENERAL,

 SPECIAL, INCIDENTAL OR CONSEQUENTIAL DAMAGES ARISING OUT OF THE USE OR INABILITY TO USE THE PROGRAM (INCLUDING BUT NOT LIMITED TO LOSS OF DATA OR DATA BEING RENDERED INACCURATE OR LOSSES SUSTAINED BY YOU OR THIRD PARTIES OR A FAILURE OF THE PROGRAM TO OPERATE WITH ANY OTHER PROGRAMS), EVEN IF SUCH HOLDER OR OTHER PARTY HAS BEEN ADVISED OF THE POSSIBILITY OF SUCH DAMAGES.

### END OF TERMS AND CONDITIONS

 How to Apply These Terms to Your New Programs

 If you develop a new program, and you want it to be of the greatest possible use to the public, the best way to achieve this is to make it free software which everyone can redistribute and change under these terms.

 To do so, attach the following notices to the program. It is safest to attach them to the start of each source file to most effectively convey the exclusion of warranty; and each file should have at least the "copyright" line and a pointer to where the full notice is found.

<one line to give the program's name and a brief idea of what it does.> Copyright  $(C)$  <year > <name of author>

 This program is free software; you can redistribute it and/or modify it under the terms of the GNU General Public License as published by the Free Software Foundation; either version 2 of the License, or (at your option) any later version.

 This program is distributed in the hope that it will be useful, but WITHOUT ANY WARRANTY; without even the implied warranty of MERCHANTABILITY or FITNESS FOR A PARTICULAR PURPOSE. See the GNU General Public License for more details.

 You should have received a copy of the GNU General Public License along with this program; if not, write to the Free Software Foundation, Inc., 59 Temple Place, Suite 330, Boston, MA 02111-1307 USA Also add information on how to contact you by electronic and paper mail.

If the program is interactive, make it output a short notice like this when it starts in an interactive mode:

 Gnomovision version 69, Copyright (C) year name of author Gnomovision comes with ABSOLUTELY NO WARRANTY; for details type `show w'. This is free software, and you are welcome to redistribute it under certain conditions; type `show c' for details.

The hypothetical commands `show w' and `show c' should show the appropriate parts of the General Public License. Of course, the commands you use may be called something other than `show w' and `show c'; they could even be mouse-clicks or menu items--whatever suits your program.

You should also get your employer (if you work as a programmer) or your school, if any, to sign a "copyright disclaimer" for the program, if necessary. Here is a sample; alter the names:

 Yoyodyne, Inc., hereby disclaims all copyright interest in the program `Gnomovision' (which makes passes at compilers) written by James Hacker.

 <signature of Ty Coon>, 1 April 1989 Ty Coon, President of Vice

#### This

 General Public License does not permit incorporating your program into proprietary programs. If your program is a subroutine library, you may consider it more useful to permit linking proprietary applications with the library. If this is what you want to do, use the GNU Library General Public License instead of this License.

## **1.42 u-boot 1.1.4**

## **1.42.1 Available under license :**

NOTE! This copyright does \*not\* cover the so-called "standalone" applications that use U-Boot services by means of the jump table provided by U-Boot exactly for this purpose - this is merely considered normal use of U-Boot, and does \*not\* fall under the heading of "derived work".

 The header files "include/image.h" and "include/asm-\*/u-boot.h" define interfaces to U-Boot. Including these (unmodified) header files in another file is considered normal use of U-Boot, and does \*not\* fall under the heading of "derived work".

 Also note that the GPL below is copyrighted by the Free Software Foundation, but the instance of code that it refers to (the U-Boot source code) is copyrighted by me and others who actually wrote it. -- Wolfgang Denk

=======================================================================

 GNU GENERAL PUBLIC LICENSE Version 2, June 1991

Copyright (C) 1989, 1991 Free Software Foundation, Inc. 59 Temple Place, Suite 330, Boston, MA 02111-1307 USA Everyone is permitted to copy and distribute verbatim copies of this license document, but changing it is not allowed.

 Preamble

 The licenses for most software are designed to take away your freedom to share and change it. By contrast, the GNU General Public License is intended to guarantee your freedom to share and change free software--to make sure the software is free for all its users. This General Public License applies to most of the Free Software Foundation's software and to any other program whose authors commit to using it. (Some other Free Software Foundation software is covered by the GNU Library General Public License instead.) You can apply it to your programs, too.

 When we speak of free software, we are referring to freedom, not price. Our General Public Licenses are designed to make sure that you have the freedom to distribute copies of free software (and charge for this service if you wish), that you receive source code or can get it

if you want it, that you can change the software or use pieces of it in new free programs; and that you know you can do these things.

 To protect your rights, we need to make restrictions that forbid anyone to deny you these rights or to ask you to surrender the rights. These restrictions translate to certain responsibilities for you if you distribute copies of the software, or if you modify it.

 For example, if you distribute copies of such a program, whether gratis or for a fee, you must give the recipients all the rights that you have. You must make sure that they, too, receive or can get the source code. And you must show them these terms so they know their rights.

We protect your rights with two steps: (1) copyright the software, and

(2) offer you this license which gives you legal permission to copy, distribute and/or modify the software.

 Also, for each author's protection and ours, we want to make certain that everyone

 understands that there is no warranty for this free software. If the software is modified by someone else and passed on, we want its recipients to know that what they have is not the original, so that any problems introduced by others will not reflect on the original authors' reputations.

 Finally, any free program is threatened constantly by software patents. We wish to avoid the danger that redistributors of a free program will individually obtain patent licenses, in effect making the program proprietary. To prevent this, we have made it clear that any patent must be licensed for everyone's free use or not licensed at all.

 The precise terms and conditions for copying, distribution and modification follow.

### GNU GENERAL PUBLIC LICENSE TERMS AND CONDITIONS FOR COPYING, DISTRIBUTION AND MODIFICATION

 0. This License applies to any program or other work which contains a notice placed by the copyright holder saying it may be distributed under the terms

 of this General Public License. The "Program", below, refers to any such program or work, and a "work based on the Program" means either the Program or any derivative work under copyright law: that is to say, a work containing the Program or a portion of it, either verbatim or with modifications and/or translated into another language. (Hereinafter, translation is included without limitation in the term "modification".) Each licensee is addressed as "you".

Activities other than copying, distribution and modification are not covered by this License; they are outside its scope. The act of running the Program is not restricted, and the output from the Program is covered only if its contents constitute a work based on the Program (independent of having been made by running the Program). Whether that is true depends on what the Program does.

 1. You may copy and distribute verbatim copies of the Program's source code as you receive it, in any medium, provided that you

conspicuously and appropriately publish on each copy an appropriate copyright notice and disclaimer of warranty; keep intact all the notices that refer to this License and to the absence of any warranty; and give any other recipients of the Program a copy of this License

along with the Program.

You may charge a fee for the physical act of transferring a copy, and you may at your option offer warranty protection in exchange for a fee.

 2. You may modify your copy or copies of the Program or any portion of it, thus forming a work based on the Program, and copy and distribute such modifications or work under the terms of Section 1 above, provided that you also meet all of these conditions:

 a) You must cause the modified files to carry prominent notices stating that you changed the files and the date of any change.

 b) You must cause any work that you distribute or publish, that in whole or in part contains or is derived from the Program or any part thereof, to be licensed as a whole at no charge to all third parties under the terms of this License.

 c) If the modified program normally reads commands interactively when run, you must cause it, when started running for such interactive use in the most ordinary way, to print or display an announcement including an appropriate copyright notice and a notice that there is no warranty (or else, saying that you provide a warranty) and that users may redistribute the program under these conditions, and telling the user how to view a copy of this License. (Exception: if the Program itself is interactive but does not normally print such an announcement, your work based on the Program is not required to print an announcement.)

These requirements apply to the modified work as a whole. If identifiable sections of that work are not derived from the Program, and can be reasonably considered independent and separate works in themselves,

 then this License, and its terms, do not apply to those sections when you distribute them as separate works. But when you distribute the same sections as part of a whole which is a work based on the Program, the distribution of the whole must be on the terms of this License, whose permissions for other licensees extend to the entire whole, and thus to each and every part regardless of who wrote it.

Thus, it is not the intent of this section to claim rights or contest your rights to work written entirely by you; rather, the intent is to exercise the right to control the distribution of derivative or collective works based on the Program.

In addition, mere aggregation of another work not based on the Program with the Program (or with a work based on the Program) on a volume of a storage or distribution medium does not bring the other work under

the scope of this License.

 3. You may copy and distribute the Program (or a work based on it, under Section 2) in object code or executable form under the terms of Sections 1 and 2 above provided that you also do one of the following:

 a) Accompany it with the complete corresponding machine-readable source code, which must be distributed under the terms of Sections 1 and 2 above on a medium customarily used for software interchange; or,

 b) Accompany it with a written offer, valid for at least three years, to give any third party, for a charge no more than your cost of physically performing source distribution, a complete machine-readable copy of the corresponding source code, to be distributed under the terms of Sections 1 and 2 above on a medium customarily used for software interchange; or,

 c) Accompany it with the information you received as to the offer to distribute corresponding source code. (This alternative is allowed only for noncommercial distribution and only if you received the program in object code or executable form with such

an offer, in accord with Subsection b above.)

The source code for a work means the preferred form of the work for making modifications to it. For an executable work, complete source code means all the source code for all modules it contains, plus any associated interface definition files, plus the scripts used to control compilation and installation of the executable. However, as a special exception, the source code distributed need not include anything that is normally distributed (in either source or binary form) with the major components (compiler, kernel, and so on) of the operating system on which the executable runs, unless that component itself accompanies the executable.

If distribution of executable or object code is made by offering access to copy from a designated place, then offering equivalent access to copy the source code from the same place counts as distribution of the source code, even though third parties are not compelled

to copy the source along with the object code.

 4. You may not copy, modify, sublicense, or distribute the Program except as expressly provided under this License. Any attempt otherwise to copy, modify, sublicense or distribute the Program is void, and will automatically terminate your rights under this License. However, parties who have received copies, or rights, from you under this License will not have their licenses terminated so long as such parties remain in full compliance.

 5. You are not required to accept this License, since you have not signed it. However, nothing else grants you permission to modify or distribute the Program or its derivative works. These actions are prohibited by law if you do not accept this License. Therefore, by modifying or distributing the Program (or any work based on the Program), you indicate your acceptance of this License to do so, and all its terms and conditions for copying, distributing or modifying the Program or

works based on it.

 6. Each time you redistribute the Program (or any work based on the Program), the recipient automatically receives a license from the original licensor to copy, distribute or modify the Program subject to these terms and conditions. You may not impose any further restrictions on the recipients' exercise of the rights granted herein. You are not responsible for enforcing compliance by third parties to this License.

 7. If, as a consequence of a court judgment or allegation of patent infringement or for any other reason (not limited to patent issues), conditions are imposed on you (whether by court order, agreement or otherwise) that contradict the conditions of this License, they do not excuse you from the conditions of this License. If you cannot distribute so as to satisfy simultaneously your obligations under this License and any other pertinent obligations, then as a consequence you may not distribute the Program at all. For example, if a patent

license would not permit royalty-free redistribution of the Program by all those who receive copies directly or indirectly through you, then the only way you could satisfy both it and this License would be to refrain entirely from distribution of the Program.

If any portion of this section is held invalid or unenforceable under any particular circumstance, the balance of the section is intended to apply and the section as a whole is intended to apply in other circumstances.

It is not the purpose of this section to induce you to infringe any patents or other property right claims or to contest validity of any such claims; this section has the sole purpose of protecting the integrity of the free software distribution system, which is implemented by public license practices. Many people have made generous contributions to the wide range of software distributed through that system in reliance on consistent application of that system; it is up to the author/donor

 to decide if he or she is willing to distribute software through any other system and a licensee cannot impose that choice.

This section is intended to make thoroughly clear what is believed to be a consequence of the rest of this License.

 8. If the distribution and/or use of the Program is restricted in certain countries either by patents or by copyrighted interfaces, the original copyright holder who places the Program under this License may add an explicit geographical distribution limitation excluding those countries, so that distribution is permitted only in or among countries not thus excluded. In such case, this License incorporates the limitation as if written in the body of this License.

 9. The Free Software Foundation may publish revised and/or new versions of the General Public License from time to time. Such new versions will be similar in spirit to the present version, but may differ in detail to address new problems or concerns.

### Each version

 is given a distinguishing version number. If the Program specifies a version number of this License which applies to it and "any later version", you have the option of following the terms and conditions either of that version or of any later version published by the Free Software Foundation. If the Program does not specify a version number of this License, you may choose any version ever published by the Free Software Foundation.

 10. If you wish to incorporate parts of the Program into other free programs whose distribution conditions are different, write to the author to ask for permission. For software which is copyrighted by the Free Software Foundation, write to the Free Software Foundation; we sometimes make exceptions for this. Our decision will be guided by the two goals of preserving the free status of all derivatives of our free software and of promoting the sharing and reuse of software generally.

### NO WARRANTY

### 11. BECAUSE THE PROGRAM IS LICENSED

### FREE OF CHARGE, THERE IS NO WARRANTY

FOR THE PROGRAM, TO THE EXTENT PERMITTED BY APPLICABLE LAW. EXCEPT WHEN OTHERWISE STATED IN WRITING THE COPYRIGHT HOLDERS AND/OR OTHER PARTIES PROVIDE THE PROGRAM "AS IS" WITHOUT WARRANTY OF ANY KIND, EITHER EXPRESSED OR IMPLIED, INCLUDING, BUT NOT LIMITED TO, THE IMPLIED WARRANTIES OF MERCHANTABILITY AND FITNESS FOR A PARTICULAR PURPOSE. THE ENTIRE RISK AS TO THE QUALITY AND PERFORMANCE OF THE PROGRAM IS WITH YOU. SHOULD THE PROGRAM PROVE DEFECTIVE, YOU ASSUME THE COST OF ALL NECESSARY SERVICING,

### REPAIR OR CORRECTION.

 12. IN NO EVENT UNLESS REQUIRED BY APPLICABLE LAW OR AGREED TO IN WRITING WILL ANY COPYRIGHT HOLDER, OR ANY OTHER PARTY WHO MAY MODIFY AND/OR REDISTRIBUTE THE PROGRAM AS PERMITTED ABOVE, BE LIABLE TO YOU FOR DAMAGES, INCLUDING ANY GENERAL, SPECIAL, INCIDENTAL OR CONSEQUENTIAL DAMAGES ARISING OUT OF THE USE OR INABILITY TO USE THE PROGRAM (INCLUDING BUT NOT LIMITED TO LOSS OF DATA OR DATA BEING RENDERED INACCURATE

OR LOSSES SUSTAINED BY

YOU OR THIRD PARTIES OR A FAILURE OF THE PROGRAM TO OPERATE WITH ANY OTHER PROGRAMS), EVEN IF SUCH HOLDER OR OTHER PARTY HAS BEEN ADVISED OF THE POSSIBILITY OF SUCH DAMAGES.

### END OF TERMS AND CONDITIONS

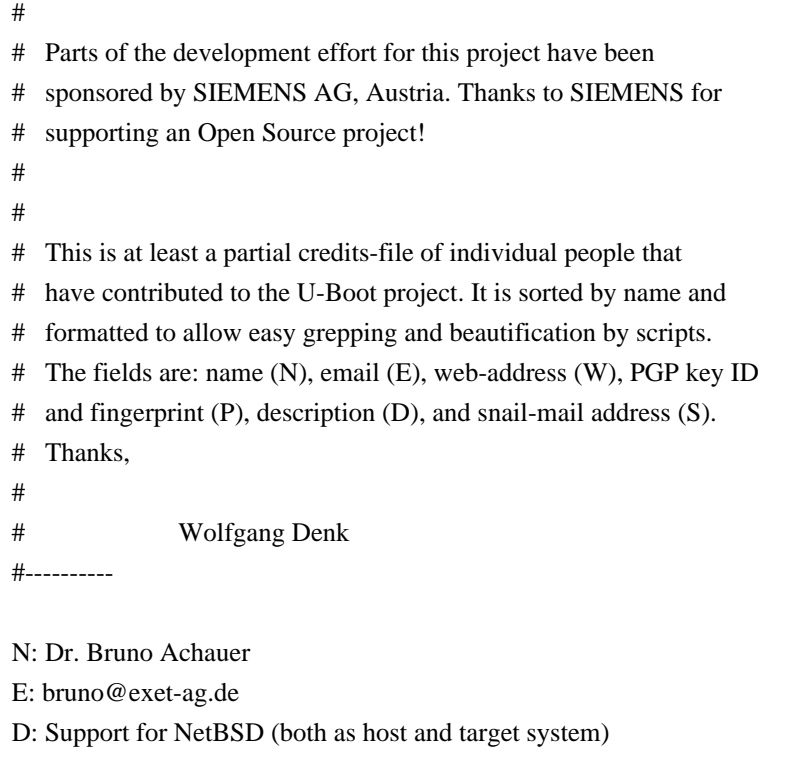

N: Guillaume Alexandre E: guillaume.alexandre@gespac.ch

D: Add PCIPPC6 configuration

N: Swen Anderson

- E: sand@peppercon.de
- D: ERIC Support

N: Pantelis Antoniou

E: panto@intracom.gr

D: NETVIA & NETPHONE board support, ARTOS support.

D: Support for Silicon Turnkey eXpress XTc

N: Pierre Aubert

#### E:

<p.aubert@staubli.com>

D: Support for RPXClassic board

N: Yuli Barcohen

E: yuli@arabellasw.com

D: Unified support for Motorola MPC826xADS/MPC8272ADS/PQ2FADS boards.

D: Support for Zephyr Engineering ZPC.1900 board.

D: Support for Interphase iSPAN boards.

D: Support for Analogue&Micro Adder boards.

D: Support for Analogue&Micro Rattler boards.

W: http://www.arabellasw.com

N: Jerry van Baren

E: <vanbaren@cideas.com>

D: BedBug port to 603e core (MPC82xx). Code for enhanced memory test.

N: Pavel Bartusek

E: <pba@sysgo.com>

D: Reiserfs support

W: http://www.elinos.com

N: Andre Beaudin

E: <andre.beaudin@colubris.com>

D: PCMCIA, Ethernet, TFTP

N: Jon Benediktsson E: jonb@marel.is D: Support for Marel V37 board

N: Raphael Bossek E: raphael.bossek@solutions4linux.de D: 8xxrom-0.3.0

N: Cliff Brake E: cliff.brake@gmail.com D: Port to Vibren PXA255 IDP platform W: http://www.vibren.com W: http://bec-systems.com

N: Rick Bronson E: rick@efn.org D: Atmel AT91RM9200DK and NAND support

N: David Brown E: DBrown03@harris.com D: Extensions to 8xxrom-0.3.0 N: Oliver Brown

E: obrown@adventnetworks.com

D: Port to the gw8260 board

N: Curt Brune

E: curt@cucy.com

D: Added support for Samsung S3C4510B CPU (ARM7tdmi based SoC)

D: Added support for ESPD-Inc. EVB4510 Board

W: http://www.cucy.com

N: Jonathan De Bruyne

E: jonathan.debruyne@siemens.atea.be

D: Port to Siemens IAD210 board

N: Ken Chou

E: kchou@ieee.org

D: Support for A3000 SBC board

N: Conn Clark

E: clark@esteem.com

D: ESTEEM192E support

N: Magnus Damm E: damm@opensource.se D: 8xxrom

N: George G. Davis E: gdavis@mvista.com D: Board ports for ADS GraphicsClient+ and Intel Assabet

N: Arun Dharankar E: ADharankar@ATTBI.Com D: threads / scheduler example code

N: Kri Davsson E: kd@flaga.is D: FLAGA DM Support

N: Wolfgang Denk E: wd@denx.de D: U-Boot initial version, continuing maintenance, ARMBoot merge W: http://www.denx.de

N:

 Dan A. Dickey E: ddickey@charter.net D: FADS Support

N: James F. Dougherty E: jfd@GigabitNetworks.COM

D: Port to the MOUSSE board

N: Dave Ellis E: DGE@sixnetio.com D: EEPROM Speedup, SXNI855T port

N: Thomas Elste E: info@elste.org D: Port for the ModNET50 Board, NET+50 CPU Port W: http://www.imms.de

N: Daniel Engstrm E: daniel@omicron.se D: x86 port, Support for sc520\_cdp board

N: Dr. Wolfgang Grandegger E: wg@denx.de

D: Support for Interphase 4539 T1/E1/J1 PMC, PN62, CCM, SCM boards

W: www.denx.de

N: Peter Figuli E: peposh@etc.sk D: Support for WEP EP250 (PXA) board

N: Thomas Frieden E: ThomasF@hyperion-entertainment.com D: Support for AmigaOne

N: Frank Gottschling E: fgottschling@eltec.de D: Support for ELTEC MHPC/BAB7xx/ELPPC boards, cfb-console, i8042, SMI LynxEM W: www.eltec.de

N: Marius Groeger E: mgroeger@sysgo.de D: MBX Support, board specific function interface, EST SBC8260 support; initial support for StrongARM (LART), ARM720TDMI (implementa A7) W: www.elinos.com

N: Kirk Haderlie E: khaderlie@vividimage.com D: Added TFTP to  $8xxrom$  ( $\geq 0.3.1$ )

N: Chris Hallinan E: clh@net1plus.com

### D: DHCP Support

N: Anne-Sophie Harnois E: Anne-Sophie.Harnois@nextream.fr

D: Port to Walnut405 board

N: Andreas Heppel

E: aheppel@sysgo.de

D: CPU Support for MPC 75x; board support for Eltec BAB750 [obsolete!]

N: August Hoeraendl E: august.hoerandl@gmx.at D: Support for the logodl board (PXA2xx)

N: Josh Huber E: huber@alum.wpi.edu D: Port to the Galileo Evaluation Board, and the MPC74xx cpu series. W: http://www.mclx.com/

H: Stuart Hughes E: stuarth@lineo.com D: Port to MPC8260ADS board

H: Rich Ireland E: r.ireland@computer.org D: FPGA device configuration driver

N: Gary Jennejohn E: garyj@jennejohn.org, gj@denx.de D: Support for Samsung ARM920T S3C2400X, ARM920T "TRAB"

W: www.denx.de

N: Murray Jensen

E: Murray.Jensen@csiro.au

D: Initial 8260 support; GDB support

D: Port

to Cogent+Hymod boards; Hymod Board Database

N: Yoo. Jonghoon

E: yooth@ipone.co.kr

D: Added port to the RPXlite board

N: Mark Jonas E: mark.jonas@freescale.com D: Support for Freescale Total5200 platform W: http://www.mobilegt.com/

N: Sam Song

E: samsongshu@yahoo.com.cn

D: Port to the RPXlite\_DW board

N: Brad Kemp E: Brad.Kemp@seranoa.com D: Port to Windriver ppmc8260 board

N: Sangmoon Kim E: dogoil@etinsys.com D: Support for debris board

N: Frederick W. Klatt E: fred.klatt@windriver.com D: Support for Wind River SBC8540/SBC8560 boards

N: Thomas Koeller

E: tkoeller@gmx.net

D: Port to Motorola Sandpoint 3 (MPC8240)

N: Raghu Krishnaprasad E: Raghu.Krishnaprasad@fci.com D: Support for Adder-II MPC852T evaluation board W: http://www.forcecomputers.com

N: Bernhard Kuhn E: bkuhn@metrowerks.com D Support for Coldfire CPU; Support for Motorola M5272C3 and M5282EVB boards

N: Prakash Kumar E: prakash@embedx.com D Support for Intrinsyc CERF PXA250 board.

N: Thomas Lange E: thomas@corelatus.se D: Support for GTH and dbau1x00 boards; lots of PCMCIA fixes

N: Marc Leeman E: marc.leeman@barco.com D: Support for Barco Streaming Video Card (SVC) and Sample Compress Network (SCN) W: www.barco.com

N: The LEOX team E: team@leox.org D: Support for LEOX boards, DS164x RTC W: http://www.leox.org

N: Leif Lindholm

E: leif.lindholm@i3micro.com

D: Support for AMD dbau1550 board.

N: Stephan Linz E: linz@li-pro.net D: Support for Nios Stratix Development Kit (DK-1S10) D: Support for SSV ADNP/ESC1 (Nios Cyclone) W: http://www.li-pro.net

E: lo@routefree.com

N: Raymond Lo

D: Support for DOS partitions

N: Dan Malek E: dan@embeddedalley.com D: FADSROM, the grandfather of all of this D: Support for Silicon Turnkey eXpress XTc

N: Andrea "llandre" Marson E: andrea.marson@dave-tech.it D: Port to PPChameleonEVB board W: www.dave-tech.it

N: Reinhard Meyer E: r.meyer@emk-elektronik.de D: Port to EMK TOP860 Module

N: Jay Monkman E: jtm@smoothsmoothie.com D: EST SBC8260 support

N: Frank Morauf

E: frank.morauf@salzbrenner.com

D: Support for Embedded Planet RPX Super Board

N: David Mller

E: d.mueller@elsoft.ch

D: Support for Samsung ARM920T SMDK2410 eval board

N: Scott McNutt

E: smcnutt@psyent.com

D: Support for Altera Nios-32 CPU

D: Support for Altera Nios-II CPU

D: Support for Nios Cyclone Development Kit (DK-1C20)

W: http://www.psyent.com

N: Rolf Offermanns

E: rof@sysgo.de D: Initial support for SSV-DNP1110, SMC91111 driver W: www.elinos.com

N: John Otken E: jotken@softadvances.com D: Support for AMCC Luan 440SP board

N: Tolunay Orkun

E: torkun@nextio.com

D: Support for Cogent CSB272 & CSB472 boards

N: Keith Outwater E: keith\_outwater@mvis.com D: Support for generic/custom MPC860T boards (GEN860T, GEN860T\_SC)

N: Frank Panno

- E: fpanno@delphintech.com
- D: Support for Embedded Planet EP8260 Board
- N: Denis Peter
- E: d.peter@mpl.ch

D: Support

for 4xx SCSI, floppy, CDROM, CT69000 video, ...

- D: Support for PIP405 board
- D: Support for MIP405 board

N: Dave Peverley E: dpeverley@mpc-data.co.uk W: http://www.mpc-data.co.uk D: OMAP730 P2 board support

N: Bill Pitts E: wlp@mindspring.com

D: BedBug embedded debugger code

N: Daniel Poirot

- E: dan.poirot@windriver.com
- D: Support for the Wind River sbc405, sbc8240 board
- W: http://www.windriver.com

N: Stefan Roese E: stefan.roese@esd-electronics.com D: AMCC PPC401/403/405GP Support; Windows environment support

N: Erwin Rol E: erwin@muffin.org D: boot support for RTEMS N: Paul Ruhland

E: pruhland@rochester.rr.com

D: Port to Logic Zoom LH7A40x SDK board(s)

N: Neil Russell E: caret@c-side.com D: Author of LiMon-1.4.2, which contributed some ideas

N: Travis B. Sawyer E: travis.sawyer@sandburst.com D: Support for AMCC PPC440GX, XES XPedite1000 440GX PrPMC board. AMCC 440gx Ref Platform (Ocotea)

N: Paolo Scaffardi E: arsenio@tin.it D: FADS823 configuration, MPC823 video support, I2C, wireless keyboard, lots more

N: Robert Schwebel

E: r.schwebel@pengutronix.de

D: Support for csb226, logodl and innokom boards (PXA2xx)

N: Art Shipkowski E: art@videon-central.com D: Support for NetSilicon NS7520

N: Yasushi Shoji E: yashi@atmark-techno.com D: Support for Xilinx MicroBlaze, for Atmark Techno SUZAKU FPGA board

N: Kurt Stremerch E: kurt@exys.be D: Support for Exys XSEngine board

N: Andrea Scian E: andrea.scian@dave-tech.it D: Port to B2 board W: www.dave-tech.it

N: Rob Taylor E: robt@flyingpig.com D: Port to MBX860T and Sandpoint8240

N: Erik Theisen E: etheisen@mindspring.com D: MBX8xx and many other patches

N: Jim Thompson

E: jim@musenki.com D: Support for MUSENKI board

N: Rune Torgersen E: <runet@innovsys.com> D: Support for Motorola MPC8266ADS board

N: Greg Ungerer E: greg.ungerer@opengear.com D: Support for ks8695 CPU, and OpenGear cmXXXX boards

N: David Updegraff E: dave@cray.com D: Port to Cray L1 board; DHCP vendor extensions

N: Christian Vejlbo E: christian.vejlbo@tellabs.com D: FADS860T ethernet support

N: Robert Whaley E: rwhaley@applieddata.net D: Port to ARM PXA27x adsvix SBC

N: Martin Winistoerfer E: martinwinistoerfer@gmx.ch D: Port to MPC555/556 microcontrollers and support for cmi board

N: Ming-Len Wu E: minglen\_wu@techware.com.tw D: Motorola MX1ADS board support W: http://www.techware.com.tw/

N: Xianghua Xiao

E: x.xiao@motorola.com

D: Support for Motorola 85xx(PowerQUICC III) chip, MPC8540ADS and MPC8560ADS boards.

N: John Zhan E: zhanz@sinovee.com

D: Support for SinoVee Microsystems SC8xx SBC

N: Alex Zuepke

E: azu@sysgo.de

D: Overall improvements on StrongARM, ARM720TDMI; Support for Tuxscreen; initial PCMCIA support for ARM

W: www.elinos.com

N: James MacAulay

E: james.macaulay@amirix.com D: Suppport for Amirix AP1000 W: www.amirix.com

# **1.43 libpng 1.2.44**

## **1.43.1 Available under license :**

This copy of the libpng notices is provided for your convenience. In case of any discrepancy between this copy and the notices in the file png.h that is included in the libpng distribution, the latter shall prevail.

COPYRIGHT NOTICE, DISCLAIMER, and LICENSE:

If you modify libpng you may insert additional notices immediately following this sentence.

This code is released under the libpng license.

libpng versions 1.2.6, August 15, 2004, through 1.2.44, June 26, 2010, are Copyright (c) 2004, 2006-2009 Glenn Randers-Pehrson, and are distributed according to the same disclaimer and license as libpng-1.2.5 with the following individual added to the list of Contributing Authors

Cosmin Truta

libpng versions 1.0.7, July 1, 2000, through 1.2.5 - October 3, 2002, are Copyright (c) 2000-2002 Glenn Randers-Pehrson, and are distributed according to the same disclaimer and license as libpng-1.0.6 with the following individuals added to the list of Contributing Authors

 Simon-Pierre Cadieux Eric S. Raymond Gilles Vollant

and with the following additions to the disclaimer:

 There is no warranty against interference with your enjoyment of the library or against infringement. There is no warranty that our efforts or the library will fulfill any of your particular purposes or needs. This library is provided with all faults, and the entire risk of satisfactory quality, performance, accuracy, and effort is with the user.

libpng versions 0.97, January 1998, through 1.0.6, March 20, 2000, are Copyright (c) 1998, 1999 Glenn Randers-Pehrson, and are distributed according to the same disclaimer and license as libpng-0.96, with the following individuals added to the list of Contributing Authors:  Tom Lane Glenn Randers-Pehrson Willem van Schaik

libpng versions 0.89, June 1996, through 0.96, May 1997, are Copyright (c) 1996, 1997 Andreas Dilger Distributed according to the same disclaimer and license as libpng-0.88, with the following individuals added to the list of Contributing Authors:

 John Bowler Kevin Bracey Sam Bushell Magnus Holmgren Greg Roelofs Tom Tanner

libpng versions 0.5, May 1995, through 0.88, January 1996, are Copyright (c) 1995, 1996 Guy Eric Schalnat, Group 42, Inc.

For the purposes of this copyright and license, "Contributing Authors" is defined as the following set of individuals:

 Andreas Dilger Dave Martindale Guy Eric Schalnat Paul Schmidt Tim Wegner

The PNG Reference Library is supplied "AS IS". The Contributing Authors and Group 42, Inc. disclaim all warranties, expressed or implied, including, without limitation, the warranties of merchantability and of fitness for any purpose. The Contributing Authors and Group 42, Inc. assume no liability for direct, indirect, incidental, special, exemplary, or consequential damages, which may result from the use of the PNG Reference Library, even if advised of the possibility of such damage.

Permission is hereby granted to use, copy, modify, and distribute this source code, or portions hereof, for any purpose, without fee, subject to the following restrictions:

1. The origin of this source code must not be misrepresented.

2. Altered versions must be plainly marked as such and must not be misrepresented as being the original source.

3. This Copyright notice may not be removed or altered from any source or altered source distribution.

The Contributing Authors and Group 42, Inc. specifically permit, without fee, and encourage the use of this source code as a component to supporting the PNG file format in commercial products. If you use this source code in a product, acknowledgment is not required but would be appreciated.

A "png\_get\_copyright" function is available, for convenient use in "about" boxes and the like:

printf("%s",png\_get\_copyright(NULL));

Also, the PNG logo (in PNG format, of course) is supplied in the files "pngbar.png" and "pngbar.jpg (88x31) and "pngnow.png" (98x31).

Libpng is OSI Certified Open Source Software. OSI Certified Open Source is a certification mark of the Open Source Initiative.

Glenn Randers-Pehrson glennrp at users.sourceforge.net June 26, 2010 GNU GENERAL PUBLIC LICENSE Version 2, June 1991

Copyright (C) 1989, 1991 Free Software Foundation, Inc. 59 Temple Place, Suite 330, Boston, MA 02111-1307 USA Everyone is permitted to copy and distribute verbatim copies of this license document, but changing it is not allowed.

 Preamble

 The licenses for most software are designed to take away your freedom to share and change it. By contrast, the GNU General Public License is intended to guarantee your freedom to share and change free software--to make sure the software is free for all its users. This General Public License applies to most of the Free Software Foundation's software and to any other program whose authors commit to using it. (Some other Free Software Foundation software is covered by the GNU Library General Public License instead.) You can apply it to your programs, too.

 When we speak of free software, we are referring to freedom, not price. Our General Public Licenses

are designed to make sure that you

have the freedom to distribute copies of free software (and charge for this service if you wish), that you receive source code or can get it if you want it, that you can change the software or use pieces of it in new free programs; and that you know you can do these things.

 To protect your rights, we need to make restrictions that forbid anyone to deny you these rights or to ask you to surrender the rights. These restrictions translate to certain responsibilities for you if you distribute copies of the software, or if you modify it.

 For example, if you distribute copies of such a program, whether gratis or for a fee, you must give the recipients all the rights that you have. You must make sure that they, too, receive or can get the source code. And you must show them these terms so they know their rights.

We protect your rights with two steps: (1) copyright the software, and (2) offer you this license which gives you legal permission to copy, distribute and/or modify the software.

 Also, for each author's protection and ours, we want to make certain that everyone understands that there is no warranty for this free software. If the software is modified by someone else and passed on, we want its recipients to know that what they have is not the original, so that any problems introduced by others will not reflect on the original authors' reputations.

 Finally, any free program is threatened constantly by software patents. We wish to avoid the danger that redistributors of a free program will individually obtain patent licenses, in effect making the program proprietary. To prevent this, we have made it clear that any patent must be licensed for everyone's free use or not licensed at all.

 The precise terms and conditions for copying, distribution and modification follow.

### GNU GENERAL PUBLIC LICENSE TERMS AND CONDITIONS FOR COPYING, DISTRIBUTION AND MODIFICATION

 0. This License applies to any program or other work which contains a notice placed by the copyright holder saying it may be distributed under the terms of this General Public License. The "Program", below, refers to any such program or work, and a "work based on the Program" means either the Program or any derivative work under copyright law: that is to say, a work containing the Program or a portion of it, either verbatim or with modifications and/or translated into another

language. (Hereinafter, translation is included without limitation in the term "modification".) Each licensee is addressed as "you".

Activities other than copying, distribution and modification are not covered by this License; they are outside its scope. The act of running the Program is not restricted, and the output from the Program is covered only if its contents constitute a work based on the Program (independent of having been made by running the Program). Whether that is true depends on what the Program does.

 1. You may copy and distribute verbatim copies of the Program's source code as you receive it, in any medium, provided that you conspicuously and appropriately publish on each copy an appropriate copyright notice and disclaimer of warranty; keep intact all the notices that refer to this License and to the absence of any warranty; and give any other recipients of the Program a copy of this License along with the Program.

You may charge a fee for the physical act of transferring a copy, and you may at your option offer warranty protection in exchange for a fee.

 2. You may modify your copy or copies of the Program or any portion of it, thus forming a work based on the Program, and copy and distribute such modifications or work under the terms of Section 1 above, provided that you also meet all of these conditions:

 a) You must cause the modified files to carry prominent notices stating that you changed the files and the date of any change.

 b) You must cause any work that you distribute or publish, that in whole or in part contains or is derived from the Program or any part thereof, to be licensed as a whole at no charge to all third parties under the terms of this License.

 c) If the modified program normally reads commands interactively when run, you must cause it, when started running for such interactive use in the most ordinary way, to print or display an announcement including an appropriate copyright notice and a notice that there is no warranty (or else, saying that you provide a warranty) and that users may redistribute the program under these conditions, and telling the user how to view a copy of this License. (Exception: if the Program itself is interactive but does not normally print such an announcement, your work based on the Program is not required to print an announcement.)

These requirements apply to the modified work as
#### a whole. If

identifiable sections of that work are not derived from the Program, and can be reasonably considered independent and separate works in themselves, then this License, and its terms, do not apply to those sections when you distribute them as separate works. But when you distribute the same sections as part of a whole which is a work based on the Program, the distribution of the whole must be on the terms of this License, whose permissions for other licensees extend to the entire whole, and thus to each and every part regardless of who wrote it.

Thus, it is not the intent of this section to claim rights or contest your rights to work written entirely by you; rather, the intent is to exercise the right to control the distribution of derivative or collective works based on the Program.

In addition, mere aggregation of another work not based on the Program with the Program (or with a work based on the Program) on a volume of a storage or distribution medium does not bring the other work under the scope of this License.

 3. You may copy and distribute the Program (or a work based on it, under Section 2) in object code or executable form under the terms of Sections 1 and 2 above provided that you also do one of the following:

 a) Accompany it with the complete corresponding machine-readable source code, which must be distributed under the terms of Sections 1 and 2 above on a medium customarily used for software interchange; or,

 b) Accompany it with a written offer, valid for at least three years, to give any third party, for a charge no more than your cost of physically performing source distribution, a complete machine-readable copy of the corresponding source code, to be distributed under the terms of Sections 1 and 2 above on a medium customarily used for software interchange; or,

 c) Accompany it with the information you received as to the offer to distribute corresponding

source code. (This alternative is

 allowed only for noncommercial distribution and only if you received the program in object code or executable form with such an offer, in accord with Subsection b above.)

The source code for a work means the preferred form of the work for making modifications to it. For an executable work, complete source code means all the source code for all modules it contains, plus any associated interface definition files, plus the scripts used to control compilation and installation of the executable. However, as a special exception, the source code distributed need not include anything that is normally distributed (in either source or binary form) with the major components (compiler, kernel, and so on) of the operating system on which the executable runs, unless that component itself accompanies the executable.

If distribution of executable or object code is made by offering access to copy from a designated place, then offering equivalent

access to copy the source code from the same place counts as distribution of the source code, even though third parties are not compelled to copy the source along with the object code.

 4. You may not copy, modify, sublicense, or distribute the Program except as expressly provided under this License. Any attempt otherwise to copy, modify, sublicense or distribute the Program is void, and will automatically terminate your rights under this License. However, parties who have received copies, or rights, from you under this License will not have their licenses terminated so long as such parties remain in full compliance.

 5. You are not required to accept this License, since you have not signed it. However, nothing else grants you permission to modify or distribute the Program or its derivative works. These actions are prohibited by law if you do not accept this License. Therefore, by modifying or distributing the Program (or any work based on the Program),

 you indicate your acceptance of this License to do so, and all its terms and conditions for copying, distributing or modifying the Program or works based on it.

 6. Each time you redistribute the Program (or any work based on the Program), the recipient automatically receives a license from the original licensor to copy, distribute or modify the Program subject to these terms and conditions. You may not impose any further restrictions on the recipients' exercise of the rights granted herein. You are not responsible for enforcing compliance by third parties to this License.

 7. If, as a consequence of a court judgment or allegation of patent infringement or for any other reason (not limited to patent issues), conditions are imposed on you (whether by court order, agreement or otherwise) that contradict the conditions of this License, they do not excuse you from the conditions of this License. If you cannot distribute so as to satisfy simultaneously your

obligations under this

License and any other pertinent obligations, then as a consequence you may not distribute the Program at all. For example, if a patent

license would not permit royalty-free redistribution of the Program by all those who receive copies directly or indirectly through you, then the only way you could satisfy both it and this License would be to refrain entirely from distribution of the Program.

If any portion of this section is held invalid or unenforceable under any particular circumstance, the balance of the section is intended to apply and the section as a whole is intended to apply in other circumstances.

It is not the purpose of this section to induce you to infringe any patents or other property right claims or to contest validity of any such claims; this section has the sole purpose of protecting the integrity of the free software distribution system, which is implemented by public license practices. Many people have made generous contributions to the wide range of software distributed

through that system in reliance on consistent application of that system; it is up to the author/donor to decide if he or she is willing to distribute software through any other system and a licensee cannot impose that choice.

This section is intended to make thoroughly clear what is believed to be a consequence of the rest of this License.

 8. If the distribution and/or use of the Program is restricted in certain countries either by patents or by copyrighted interfaces, the original copyright holder who places the Program under this License may add an explicit geographical distribution limitation excluding those countries, so that distribution is permitted only in or among countries not thus excluded. In such case, this License incorporates the limitation as if written in the body of this License.

 9. The Free Software Foundation may publish revised and/or new versions of the General Public License from time to time. Such new versions will be similar in spirit to the present version, but may differ in detail to address new problems or concerns.

Each version is given a distinguishing version number. If the Program specifies a version number of this License which applies to it and "any later version", you have the option of following the terms and conditions either of that version or of any later version published by the Free Software Foundation. If the Program does not specify a version number of this License, you may choose any version ever published by the Free Software Foundation.

10. If you wish to incorporate parts of the Program into other free

programs whose distribution conditions are different, write to the author to ask for permission. For software which is copyrighted by the Free Software Foundation, write to the Free Software Foundation; we sometimes make exceptions for this. Our decision will be guided by the two goals of preserving the free status of all derivatives of our free software and of promoting the sharing and reuse of software generally.

#### NO WARRANTY

 11. BECAUSE THE PROGRAM IS LICENSED FREE OF CHARGE, THERE IS NO WARRANTY FOR THE PROGRAM, TO THE EXTENT PERMITTED BY APPLICABLE LAW. EXCEPT WHEN OTHERWISE STATED IN WRITING THE COPYRIGHT HOLDERS AND/OR OTHER PARTIES PROVIDE THE PROGRAM "AS IS" WITHOUT WARRANTY OF ANY KIND, EITHER EXPRESSED OR IMPLIED, INCLUDING, BUT NOT LIMITED TO, THE IMPLIED WARRANTIES OF MERCHANTABILITY AND FITNESS FOR A PARTICULAR PURPOSE. THE ENTIRE RISK AS TO THE QUALITY AND PERFORMANCE OF THE PROGRAM IS WITH YOU. SHOULD THE PROGRAM PROVE DEFECTIVE, YOU ASSUME THE COST OF ALL NECESSARY SERVICING, REPAIR OR CORRECTION.

 12. IN NO EVENT UNLESS REQUIRED BY APPLICABLE LAW OR AGREED TO IN WRITING WILL ANY COPYRIGHT HOLDER, OR ANY OTHER PARTY WHO MAY MODIFY AND/OR REDISTRIBUTE THE PROGRAM AS PERMITTED ABOVE, BE LIABLE TO YOU FOR DAMAGES, INCLUDING ANY GENERAL, SPECIAL, INCIDENTAL

OR CONSEQUENTIAL DAMAGES ARISING

OUT OF THE USE OR INABILITY TO USE THE PROGRAM (INCLUDING BUT NOT LIMITED TO LOSS OF DATA OR DATA BEING RENDERED INACCURATE OR LOSSES SUSTAINED BY YOU OR THIRD PARTIES OR A FAILURE OF THE PROGRAM TO OPERATE WITH ANY OTHER PROGRAMS), EVEN IF SUCH HOLDER OR OTHER PARTY HAS BEEN ADVISED OF THE POSSIBILITY OF SUCH DAMAGES.

#### END OF TERMS AND CONDITIONS

 How to Apply These Terms to Your New Programs

 If you develop a new program, and you want it to be of the greatest possible use to the public, the best way to achieve this is to make it free software which everyone can redistribute and change under these terms.

 To do so, attach the following notices to the program. It is safest to attach them to the start of each source file to most effectively convey the exclusion of warranty; and each file should have at least the "copyright" line and a pointer to where the full notice is found.

 <one line to give the program's name and a brief idea of what it does.> Copyright  $(C)$  <year > <name of author>  This program is free software; you can redistribute it and/or modify it under the terms of the GNU General Public License as published by the Free Software Foundation; either version 2 of the License, or (at your option) any later version.

 This program is distributed in the hope that it will be useful, but WITHOUT ANY WARRANTY; without even the implied warranty of MERCHANTABILITY or FITNESS FOR A PARTICULAR PURPOSE. See the GNU General Public License for more details.

 You should have received a copy of the GNU General Public License along with this program; if not, write to the Free Software Foundation, Inc., 59 Temple Place, Suite 330, Boston, MA 02111-1307 USA

Also add information on how to contact you by electronic and paper mail.

If the program is interactive, make it output a short notice like this when it starts in an interactive mode:

 Gnomovision version 69, Copyright (C) year name of author Gnomovision comes with ABSOLUTELY NO WARRANTY; for details type 'show w'. This is free software, and you are welcome to redistribute it under certain conditions; type 'show c' for details.

The hypothetical commands 'show w' and 'show c' should show the appropriate parts of the General Public License. Of course, the commands you use may be called something other than 'show w' and 'show c'; they could even be mouse-clicks or menu items--whatever suits your program.

You should also get your employer (if you work as a programmer) or your school, if any, to sign a "copyright disclaimer" for the program, if necessary. Here is a sample; alter the names:

 Yoyodyne, Inc., hereby disclaims all copyright interest in the program 'Gnomovision' (which makes passes at compilers) written by James Hacker.

 <signature of Ty Coon>, 1 April 1989 Ty Coon, President of Vice

This General Public

 License does not permit incorporating your program into proprietary programs. If your program is a subroutine library, you may consider it more useful to permit linking proprietary applications with the library. If this is what you want to do, use the GNU Library General Public License instead of this License.

Copyright (c) 1998-2008 Greg Roelofs. All rights reserved.

---------------------------------------------------------------------------

 This software is provided "as is," without warranty of any kind, express or implied. In no event shall the author or contributors be held liable for any damages arising in any way from the use of this software.

 The contents of this file are DUAL-LICENSED. You may modify and/or redistribute this software according to the terms of one of the following two licenses (at your option):

LICENSE 1 ("BSD-like with advertising clause"):

 Permission is granted to anyone to use this software for any purpose, including commercial applications, and to alter it and redistribute it freely, subject to the following restrictions:

- 1. Redistributions of source code must retain the above copyright notice, disclaimer, and this list of conditions.
- 2. Redistributions
- in binary form must reproduce the above copyright notice, disclaimer, and this list of conditions in the documenta tion and/or other materials provided with the distribution.
	- 3. All advertising materials mentioning features or use of this software must display the following acknowledgment:

 This product includes software developed by Greg Roelofs and contributors for the book, "PNG: The Definitive Guide," published by O'Reilly and Associates.

LICENSE 2 (GNU GPL v2 or later):

 This program is free software; you can redistribute it and/or modify it under the terms of the GNU General Public License as published by the Free Software Foundation; either version 2 of the License, or (at your option) any later version.

 This program is distributed in the hope that it will be useful, but WITHOUT ANY WARRANTY; without even the implied warranty of

 MERCHANTABILITY or FITNESS FOR A PARTICULAR PURPOSE. See the GNU General Public License for more details.

You should have received a copy of the GNU General Public License

 along with this program; if not, write to the Free Software Foundation, Inc., 59 Temple Place, Suite 330, Boston, MA 02111-1307 USA

**1.44 bind 9.8.0** 

### **1.44.1 Available under license :**

Copyright (C) 2004-2011 Internet Systems Consortium, Inc. ("ISC") Copyright (C) 1996-2003 Internet Software Consortium.

---------------------------------------------------------------------------

Permission to use, copy, modify, and/or distribute this software for any purpose with or without fee is hereby granted, provided that the above copyright notice and this permission notice appear in all copies.

THE SOFTWARE IS PROVIDED "AS IS" AND ISC DISCLAIMS ALL WARRANTIES WITH REGARD TO THIS SOFTWARE INCLUDING ALL IMPLIED WARRANTIES OF MERCHANTABILITY AND FITNESS. IN NO EVENT SHALL ISC BE LIABLE FOR ANY SPECIAL, DIRECT, INDIRECT, OR CONSEQUENTIAL DAMAGES OR ANY DAMAGES WHATSOEVER RESULTING FROM LOSS OF USE, DATA OR PROFITS, WHETHER IN AN ACTION OF CONTRACT, NEGLIGENCE OR OTHER TORTIOUS ACTION, ARISING OUT OF OR IN CONNECTION WITH THE USE OR PERFORMANCE OF THIS SOFTWARE.

\$Id: COPYRIGHT,v 1.17 2011-01-04 23:47:13 tbox Exp \$

Portions Copyright (C) 1996-2001 Nominum, Inc.

Permission to use, copy, modify, and distribute this software for any purpose with or without fee is hereby granted, provided that the above copyright notice and this permission notice appear in all copies.

THE SOFTWARE IS PROVIDED "AS IS" AND NOMINUM DISCLAIMS ALL WARRANTIES WITH REGARD TO THIS SOFTWARE INCLUDING ALL IMPLIED WARRANTIES OF MERCHANTABILITY AND FITNESS. IN NO EVENT SHALL NOMINUM BE LIABLE FOR ANY SPECIAL, DIRECT, INDIRECT, OR CONSEQUENTIAL DAMAGES OR ANY DAMAGES WHATSOEVER RESULTING FROM LOSS OF USE, DATA OR PROFITS, WHETHER IN AN ACTION OF CONTRACT, NEGLIGENCE OR OTHER TORTIOUS ACTION, ARISING OUT OF OR IN CONNECTION WITH THE USE OR PERFORMANCE OF THIS SOFTWARE. Copyright (c) 2000-2002 Japan Network Information Center. All rights reserved.

By using this file, you agree to the terms and conditions set forth bellow.

#### LICENSE TERMS AND CONDITIONS

The following License Terms and Conditions apply, unless a different license is obtained from Japan Network Information Center ("JPNIC"),

a Japanese association, Kokusai-Kougyou-Kanda Bldg 6F, 2-3-4 Uchi-Kanda, Chiyoda-ku, Tokyo 101-0047, Japan.

1. Use, Modification and Redistribution (including distribution of any modified or derived work) in source and/or binary forms is permitted under this License Terms and Conditions.

2. Redistribution of source code must retain the copyright notices as they appear in each source code file, this License Terms and Conditions.

3. Redistribution in binary form must reproduce the Copyright Notice, this License Terms and Conditions, in the documentation and/or other materials provided with the distribution. For the purposes of binary distribution the "Copyright Notice" refers to the following language:

"Copyright (c) 2000-2002 Japan Network Information Center. All rights reserved."

4. The name of JPNIC may not be used to endorse or promote products derived from this Software without specific prior written approval of JPNIC.

5. Disclaimer/Limitation of Liability: THIS SOFTWARE IS PROVIDED BY JPNIC "AS IS" AND ANY EXPRESS OR IMPLIED WARRANTIES, INCLUDING, BUT NOT LIMITED TO, THE IMPLIED WARRANTIES OF MERCHANTABILITY AND FITNESS FOR A PARTICULAR PURPOSE ARE DISCLAIMED. IN NO EVENT SHALL JPNIC BE LIABLE FOR ANY DIRECT, INDIRECT, INCIDENTAL, SPECIAL, EXEMPLARY, OR CONSEQUENTIAL DAMAGES (INCLUDING, BUT NOT LIMITED TO, PROCUREMENT OF SUBSTITUTE GOODS OR SERVICES; LOSS OF USE, DATA, OR PROFITS; OR BUSINESS INTERRUPTION) HOWEVER CAUSED AND ON ANY THEORY OF LIABILITY, WHETHER IN CONTRACT, STRICT LIABILITY, OR TORT (INCLUDING NEGLIGENCE OR OTHERWISE) ARISING IN ANY WAY OUT OF THE USE OF THIS SOFTWARE, EVEN IF ADVISED OF THE POSSIBILITY OF SUCH DAMAGES.

Copyright (c) 2005 - 2008, Holger Zuleger HZnet. All rights reserved.

This software is open source.

Redistribution and use in source and binary forms, with or without modification, are permitted provided that the following conditions are met:

Redistributions of source code must retain the above copyright notice, this list of conditions and the following disclaimer.

Redistributions in binary form must reproduce the above copyright notice, this list of conditions and the following disclaimer in the documentation and/or other materials provided with the distribution.

Neither the name of Holger Zuleger HZnet nor the names of its contributors may be used to endorse or promote products derived from this software without specific prior written permission.

THIS SOFTWARE IS PROVIDED BY THE COPYRIGHT HOLDERS AND CONTRIBUTORS "AS IS" AND ANY EXPRESS OR IMPLIED WARRANTIES, INCLUDING, BUT NOT LIMITED TO, THE IMPLIED WARRANTIES OF MERCHANTABILITY AND FITNESS FOR A PARTICULAR **PURPOSE** 

 ARE DISCLAIMED. IN NO EVENT SHALL THE REGENTS OR CONTRIBUTORS BE LIABLE FOR ANY DIRECT, INDIRECT, INCIDENTAL, SPECIAL, EXEMPLARY, OR CONSEQUENTIAL DAMAGES (INCLUDING, BUT NOT LIMITED TO, PROCUREMENT OF SUBSTITUTE GOODS OR SERVICES; LOSS OF USE, DATA, OR PROFITS; OR BUSINESS INTERRUPTION) HOWEVER CAUSED AND ON ANY THEORY OF LIABILITY, WHETHER IN CONTRACT, STRICT LIABILITY, OR TORT (INCLUDING NEGLIGENCE OR OTHERWISE) ARISING IN ANY WAY OUT OF THE USE OF THIS SOFTWARE, EVEN IF ADVISED OF THE POSSIBILITY OF SUCH DAMAGE.

## **1.45 openssl 0.9.7a**

## **1.45.1 Notifications :**

This product includes software developed by the OpenSSL Project for use in the OpenSSL Toolkit (http://www.openssl.org/)

This product includes cryptographic software written by Eric Young (eay@cryptsoft.com). This product includes software written by Tim Hudson (tjh@cryptsoft.com).

### **1.45.2 Available under license :**

LICENSE ISSUES

==============

 The OpenSSL toolkit stays under a dual license, i.e. both the conditions of the OpenSSL License and the original SSLeay license apply to the toolkit. See below for the actual license texts. Actually both licenses are BSD-style Open Source licenses. In case of any license issues related to OpenSSL please contact openssl-core@openssl.org.

#### OpenSSL License

---------------

/\* ====================================================================

\* Copyright (c) 1998-2002 The OpenSSL Project. All rights reserved.

\*

- \* Redistribution and use in source and binary forms, with or without
- \* modification, are permitted provided that the following conditions

\* are met:

- \*
- \* 1. Redistributions of source code must retain the above copyright
- \* notice, this list of conditions and the following disclaimer.

\*

- \* 2. Redistributions in binary form must reproduce the above copyright
- notice, this list of conditions and the following disclaimer in
- the documentation and/or other materials provided with the
- \* distribution.

\*

```
* 3. All advertising materials mentioning features or use of this
```
- \* software must display the following acknowledgment:
- \* "This product includes software developed by the OpenSSL Project
- \* for use in the OpenSSL Toolkit. (http://www.openssl.org/)"

\*

- \* 4. The names "OpenSSL Toolkit" and "OpenSSL Project" must not be used to
- endorse or promote products derived from this software without
- prior written permission. For written permission, please contact
- \* openssl-core@openssl.org.
- \*
- \* 5. Products derived from this software may not be called "OpenSSL"
- \* nor may "OpenSSL" appear in their names without prior written
- permission of the OpenSSL Project.
- \*
- \* 6. Redistributions of any form whatsoever must retain the following
- acknowledgment:
- \* "This product includes software developed by the OpenSSL Project
- \* for use in the OpenSSL Toolkit (http://www.openssl.org/)"
- \*
- \* THIS SOFTWARE IS PROVIDED BY THE OpenSSL PROJECT ``AS IS'' AND ANY
- \* EXPRESSED OR IMPLIED WARRANTIES, INCLUDING, BUT NOT LIMITED TO, THE
- \* IMPLIED WARRANTIES OF MERCHANTABILITY AND FITNESS FOR A PARTICULAR
- \* PURPOSE ARE DISCLAIMED. IN NO EVENT SHALL THE OpenSSL PROJECT OR
- \* ITS CONTRIBUTORS BE LIABLE FOR ANY DIRECT, INDIRECT, INCIDENTAL,
- \* SPECIAL, EXEMPLARY, OR CONSEQUENTIAL DAMAGES (INCLUDING, BUT
- \* NOT LIMITED TO, PROCUREMENT OF SUBSTITUTE GOODS OR SERVICES;
- \* LOSS OF USE, DATA, OR PROFITS; OR BUSINESS INTERRUPTION)
- \* HOWEVER CAUSED AND ON ANY THEORY OF LIABILITY, WHETHER IN CONTRACT,
- \* STRICT LIABILITY, OR TORT (INCLUDING NEGLIGENCE OR OTHERWISE)
- \* ARISING IN ANY WAY OUT OF THE USE OF THIS SOFTWARE, EVEN IF ADVISED
- \* OF THE POSSIBILITY OF SUCH DAMAGE.

```
* ====================================================================
```

```
*
```
- \* This product includes cryptographic software written by Eric Young
- \* (eay@cryptsoft.com). This product includes software

written by Tim

- \* Hudson (tjh@cryptsoft.com).
- \* \*/

Original SSLeay License

-----------------------

/\* Copyright (C) 1995-1998 Eric Young (eay@cryptsoft.com)

\* All rights reserved.

\*

\* This package is an SSL implementation written

\* by Eric Young (eay@cryptsoft.com).

\* The implementation was written so as to conform with Netscapes SSL.

\*

\* This library is free for commercial and non-commercial use as long as

\* the following conditions are aheared to. The following conditions

\* apply to all code found in this distribution, be it the RC4, RSA,

\* lhash, DES, etc., code; not just the SSL code. The SSL documentation

\* included with this distribution is covered by the same copyright terms

\* except that the holder is Tim Hudson (tjh@cryptsoft.com).

\*

\*

\* Copyright remains Eric Young's, and as such any Copyright notices in \* the code are not to be removed.

\* If this package is used in a product, Eric Young should be given attribution

\* as the author of the parts of the

library used.

\* This can be in the form of a textual message at program startup or

\* in documentation (online or textual) provided with the package.

\* Redistribution and use in source and binary forms, with or without

\* modification, are permitted provided that the following conditions

\* are met:

\* 1. Redistributions of source code must retain the copyright

notice, this list of conditions and the following disclaimer.

\* 2. Redistributions in binary form must reproduce the above copyright

\* notice, this list of conditions and the following disclaimer in the

documentation and/or other materials provided with the distribution.

\* 3. All advertising materials mentioning features or use of this software

- \* must display the following acknowledgement:
- \* "This product includes cryptographic software written by
- \* Eric Young (eay@cryptsoft.com)"

\* The word 'cryptographic' can be left out if the rouines from the library

\* being used are not cryptographic

related :-).

\* 4. If you include any Windows specific code (or a derivative thereof) from

the apps directory (application code) you must include an acknowledgement:

\* "This product includes software written by Tim Hudson (tjh@cryptsoft.com)" \*

\* THIS SOFTWARE IS PROVIDED BY ERIC YOUNG ``AS IS'' AND

\* ANY EXPRESS OR IMPLIED WARRANTIES, INCLUDING, BUT NOT LIMITED TO, THE

\* IMPLIED WARRANTIES OF MERCHANTABILITY AND FITNESS FOR A PARTICULAR PURPOSE

\* ARE DISCLAIMED. IN NO EVENT SHALL THE AUTHOR OR CONTRIBUTORS BE LIABLE

\* FOR ANY DIRECT, INDIRECT, INCIDENTAL, SPECIAL, EXEMPLARY, OR CONSEQUENTIAL

\* DAMAGES (INCLUDING, BUT NOT LIMITED TO, PROCUREMENT OF SUBSTITUTE GOODS

\* OR SERVICES; LOSS OF USE, DATA, OR PROFITS; OR BUSINESS INTERRUPTION)

```
* HOWEVER CAUSED AND ON ANY THEORY OF LIABILITY, WHETHER IN CONTRACT, STRICT
```
\* LIABILITY, OR TORT (INCLUDING NEGLIGENCE OR OTHERWISE) ARISING IN ANY WAY

```
* OUT OF THE USE OF THIS SOFTWARE, EVEN IF ADVISED OF THE POSSIBILITY OF
```
\* SUCH DAMAGE.

\*

- \* The licence and distribution terms for any publically available version or
- \* derivative of this code cannot be changed. i.e. this code cannot simply be
- \* copied and put under another distribution licence
- \* [including the GNU Public Licence.]
- \*/

## **1.46 python 2.7.2**

## **1.46.1 Available under license :**

PSF LICENSE AGREEMENT FOR PYTHON 2.7.2

 This LICENSE AGREEMENT is between the Python Software Foundation (PSF), and the Individual or Organization (Licensee) accessing and otherwise using Python 2.7.2 software in source or binary form and its associated documentation.

 Subject to the terms and conditions of this License Agreement, PSF hereby grants Licensee a nonexclusive, royalty-free, world-wide license to reproduce, analyze, test, perform and/or display publicly, prepare derivative works, distribute, and otherwise use Python 2.7.2 alone or in any derivative version, provided, however, that PSFs License Agreement and PSFs notice of copyright, i.e., Copyright 2001-2012 Python Software Foundation; All Rights Reserved are retained in Python 2.7.2 alone or in any derivative version prepared by Licensee.

 In the event Licensee prepares a derivative work that is based on or incorporates Python 2.7.2 or any part thereof, and wants to make the derivative work available

 to others as provided herein, then Licensee hereby agrees to include in any such work a brief summary of the changes made to Python 2.7.2.

 PSF is making Python 2.7.2 available to Licensee on an AS IS basis. PSF MAKES NO REPRESENTATIONS OR WARRANTIES, EXPRESS OR IMPLIED. BY WAY OF EXAMPLE, BUT NOT LIMITATION, PSF MAKES NO AND DISCLAIMS ANY REPRESENTATION OR WARRANTY OF MERCHANTABILITY OR FITNESS FOR ANY PARTICULAR PURPOSE OR THAT THE USE OF PYTHON 2.7.2 WILL NOT INFRINGE ANY THIRD PARTY RIGHTS.

 PSF SHALL NOT BE LIABLE TO LICENSEE OR ANY OTHER USERS OF PYTHON 2.7.2 FOR ANY INCIDENTAL, SPECIAL, OR CONSEQUENTIAL DAMAGES OR LOSS AS A RESULT OF MODIFYING, DISTRIBUTING, OR OTHERWISE USING PYTHON 2.7.2, OR ANY DERIVATIVE THEREOF, EVEN IF ADVISED OF THE POSSIBILITY THEREOF.

This License Agreement will automatically terminate upon a material breach of its terms and conditions.

 Nothing in this License Agreement shall be deemed to create any relationship of agency, partnership, or joint venture between PSF and Licensee. This License Agreement does not grant permission to use PSF trademarks or trade name in a trademark sense to endorse or promote products or services of Licensee, or any third party.

 By copying, installing or otherwise using Python 2.7.2, Licensee agrees to be bound by the terms and conditions of this License Agreement.

A. HISTORY OF THE SOFTWARE

==========================

Python was created in the early 1990s by Guido van Rossum at Stichting Mathematisch Centrum (CWI, see http://www.cwi.nl) in the Netherlands as a successor of a language called ABC. Guido remains Python's principal author, although it includes many contributions from others.

In 1995, Guido continued his work on Python at the Corporation for National Research Initiatives (CNRI, see http://www.cnri.reston.va.us) in Reston, Virginia where he released several versions of the software.

In May 2000, Guido and the Python core development team moved to BeOpen.com to form the BeOpen PythonLabs team. In October of the same year, the PythonLabs team moved to Digital Creations (now Zope Corporation, see http://www.zope.com). In 2001, the Python Software Foundation (PSF, see http://www.python.org/psf/) was formed, a non-profit organization created specifically to own Python-related Intellectual Property. Zope Corporation is a sponsoring member of the PSF.

All Python releases are Open Source (see http://www.opensource.org for the Open Source Definition). Historically, most, but not all, Python releases have also been GPL-compatible; the table below summarizes the various releases.

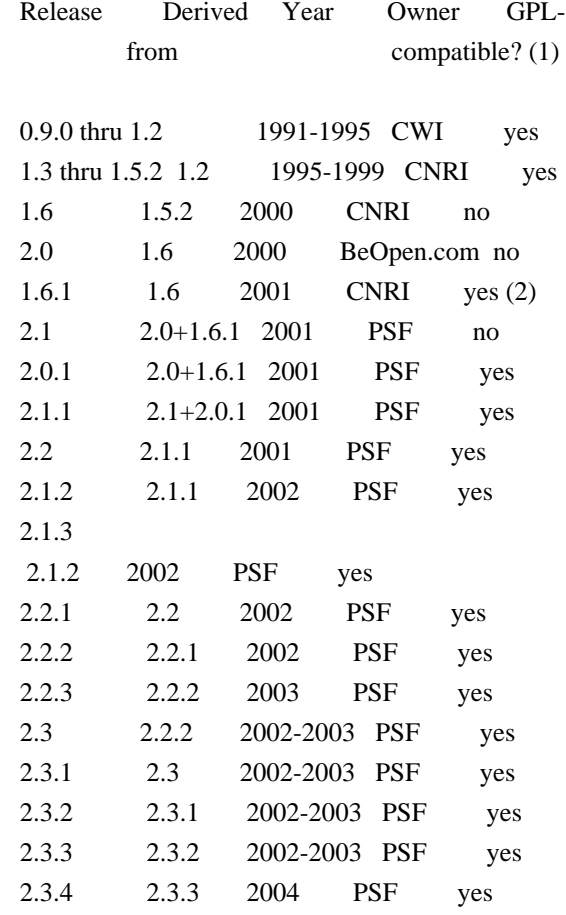

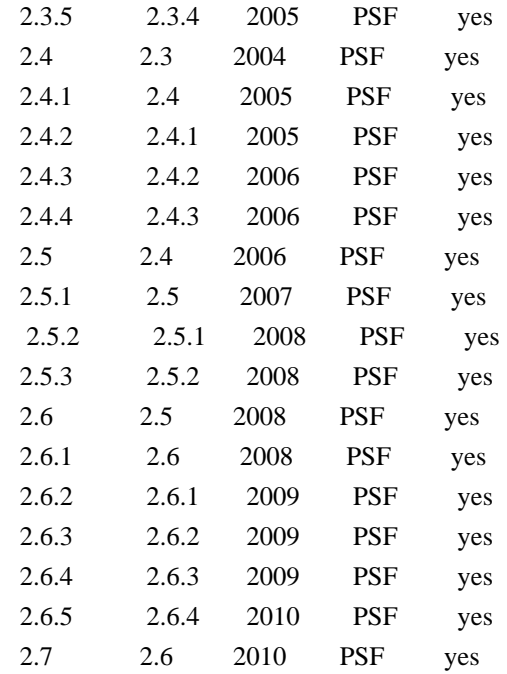

#### Footnotes:

(1) GPL-compatible doesn't mean that we're distributing Python under the GPL. All Python licenses, unlike the GPL, let you distribute a modified version without making your changes open source. The GPL-compatible licenses make it possible to combine Python with other software that is released under the GPL; the others don't.

(2) According to Richard Stallman, 1.6.1 is not GPL-compatible, because its license has a choice of law clause. According to CNRI, however, Stallman's lawyer has told CNRI's lawyer that 1.6.1 is "not incompatible" with the GPL.

Thanks to the many outside volunteers who have worked under Guido's direction to make these releases possible.

#### B. TERMS AND CONDITIONS FOR ACCESSING OR OTHERWISE USING PYTHON

===============================================================

#### PYTHON SOFTWARE FOUNDATION LICENSE VERSION 2

--------------------------------------------

1. This LICENSE AGREEMENT is between the Python Software Foundation ("PSF"), and the Individual or Organization ("Licensee") accessing and otherwise using this software ("Python") in source or binary form and its associated documentation.

2. Subject to the terms and conditions of this License Agreement, PSF hereby

grants Licensee a nonexclusive, royalty-free, world-wide license to reproduce, analyze, test, perform and/or display publicly, prepare derivative works, distribute, and otherwise use Python alone or in any derivative version, provided, however, that PSF's License Agreement and PSF's notice of copyright, i.e., "Copyright (c) 2001, 2002, 2003, 2004, 2005, 2006, 2007, 2008, 2009, 2010 Python Software Foundation; All Rights Reserved" are retained in Python alone or

in any derivative version prepared by Licensee.

3. In the event Licensee prepares a derivative work that is based on or incorporates Python or any part thereof, and wants to make the derivative work available to others as provided herein, then Licensee hereby agrees to include in any such work a brief summary of the changes made to Python.

4. PSF is making Python available to Licensee on an "AS IS" basis. PSF MAKES NO REPRESENTATIONS OR WARRANTIES, EXPRESS OR IMPLIED. BY WAY OF EXAMPLE, BUT NOT LIMITATION, PSF MAKES NO AND DISCLAIMS ANY REPRESENTATION OR WARRANTY OF MERCHANTABILITY OR FITNESS FOR ANY PARTICULAR PURPOSE OR THAT THE USE OF PYTHON WILL NOT INFRINGE ANY THIRD PARTY RIGHTS.

5. PSF SHALL NOT BE LIABLE TO LICENSEE OR ANY OTHER USERS OF PYTHON FOR ANY INCIDENTAL, SPECIAL, OR CONSEQUENTIAL DAMAGES OR LOSS AS A RESULT OF MODIFYING, DISTRIBUTING, OR OTHERWISE USING PYTHON, OR ANY DERIVATIVE THEREOF, EVEN IF ADVISED OF THE POSSIBILITY THEREOF.

6. This License Agreement will automatically terminate upon a material breach of its terms and conditions.

7. Nothing in this License Agreement shall be deemed to create any relationship of agency, partnership, or joint venture between PSF and Licensee. This License Agreement does not grant permission to use PSF trademarks or trade name in a trademark sense to endorse or promote products or services of Licensee, or any third party.

8. By copying, installing or otherwise using Python, Licensee agrees to be bound by the terms and conditions of this License Agreement.

BEOPEN.COM LICENSE AGREEMENT FOR PYTHON 2.0 -------------------------------------------

BEOPEN PYTHON OPEN SOURCE LICENSE AGREEMENT VERSION 1

1. This LICENSE AGREEMENT is between BeOpen.com ("BeOpen"),

having an

office at 160 Saratoga Avenue, Santa Clara, CA 95051, and the Individual or Organization ("Licensee") accessing and otherwise using this software in source or binary form and its associated documentation ("the Software").

2. Subject to the terms and conditions of this BeOpen Python License Agreement, BeOpen hereby grants Licensee a non-exclusive, royalty-free, world-wide license to reproduce, analyze, test, perform and/or display publicly, prepare derivative works, distribute, and otherwise use the Software alone or in any derivative version, provided, however, that the BeOpen Python License is retained in the Software, alone or in any derivative version prepared by Licensee.

3. BeOpen is making the Software available to Licensee on an "AS IS" basis. BEOPEN MAKES NO REPRESENTATIONS OR WARRANTIES, EXPRESS OR IMPLIED. BY WAY OF EXAMPLE, BUT NOT LIMITATION, BEOPEN MAKES NO AND DISCLAIMS ANY REPRESENTATION OR WARRANTY OF MERCHANTABILITY OR FITNESS FOR ANY PARTICULAR PURPOSE OR THAT THE USE OF THE SOFTWARE WILL NOT INFRINGE ANY THIRD PARTY RIGHTS.

4. BEOPEN SHALL NOT BE LIABLE TO LICENSEE OR ANY OTHER USERS OF THE SOFTWARE FOR ANY INCIDENTAL, SPECIAL, OR CONSEQUENTIAL DAMAGES OR LOSS AS A RESULT OF USING, MODIFYING OR DISTRIBUTING THE SOFTWARE, OR ANY DERIVATIVE THEREOF, EVEN IF ADVISED OF THE POSSIBILITY THEREOF.

5. This License Agreement will automatically terminate upon a material breach of its terms and conditions.

6. This License Agreement shall be governed by and interpreted in all respects by the law of the State of California, excluding conflict of law provisions. Nothing in this License Agreement shall be deemed to create any relationship of agency, partnership, or joint venture between BeOpen and Licensee. This License Agreement does not grant permission to use BeOpen trademarks or trade names in a trademark sense to endorse or promote products or services of Licensee, or any third party. As an exception, the "BeOpen Python" logos available at

http://www.pythonlabs.com/logos.html may be used according to the permissions granted on that web page.

7. By copying, installing or otherwise using the software, Licensee agrees to be bound by the terms and conditions of this License Agreement.

CNRI LICENSE AGREEMENT FOR PYTHON 1.6.1

1. This LICENSE AGREEMENT is between the Corporation for National Research Initiatives, having an office at 1895 Preston White Drive, Reston, VA 20191 ("CNRI"), and the Individual or Organization ("Licensee") accessing and otherwise using Python 1.6.1 software in source or binary form and its associated documentation.

---------------------------------------

2. Subject to the terms and conditions of this License Agreement, CNRI hereby grants Licensee a nonexclusive, royalty-free, world-wide license to reproduce, analyze, test, perform and/or display publicly, prepare derivative works, distribute, and otherwise use Python 1.6.1 alone or in any derivative version, provided, however, that CNRI's License

 Agreement and CNRI's notice of copyright, i.e., "Copyright (c) 1995-2001 Corporation for National Research Initiatives; All Rights Reserved" are retained in Python 1.6.1 alone or in any derivative version prepared by Licensee. Alternately, in lieu of CNRI's License Agreement, Licensee may substitute the following text (omitting the quotes): "Python 1.6.1 is made available subject to the terms and conditions in CNRI's License Agreement. This Agreement together with Python 1.6.1 may be located on the Internet using the following unique, persistent identifier (known as a handle): 1895.22/1013. This Agreement may also be obtained from a proxy server on the Internet using the following URL: http://hdl.handle.net/1895.22/1013".

3. In the event Licensee prepares a derivative work that is based on or incorporates Python 1.6.1 or any part thereof, and wants to make the derivative work available to others as provided herein, then Licensee hereby agrees to include in any such work a brief summary of the changes made to Python 1.6.1.

4. CNRI is making Python 1.6.1 available to Licensee on an "AS IS" basis. CNRI MAKES NO REPRESENTATIONS OR WARRANTIES, EXPRESS OR IMPLIED. BY WAY OF EXAMPLE, BUT NOT LIMITATION, CNRI MAKES NO AND DISCLAIMS ANY REPRESENTATION OR WARRANTY OF MERCHANTABILITY OR FITNESS FOR ANY PARTICULAR PURPOSE OR THAT THE USE OF PYTHON 1.6.1 WILL NOT INFRINGE ANY THIRD PARTY RIGHTS.

5. CNRI SHALL NOT BE LIABLE TO LICENSEE OR ANY OTHER USERS OF PYTHON 1.6.1 FOR ANY INCIDENTAL, SPECIAL, OR CONSEQUENTIAL DAMAGES OR LOSS AS A RESULT OF MODIFYING, DISTRIBUTING, OR OTHERWISE USING PYTHON 1.6.1, OR ANY DERIVATIVE THEREOF, EVEN IF ADVISED OF THE POSSIBILITY THEREOF.

6. This License Agreement will automatically terminate upon a material breach of its terms and conditions.

7. This License Agreement shall be governed by the federal intellectual property law of the United States, including without limitation the federal copyright law, and, to the extent such U.S.

 federal law does not apply, by the law of the Commonwealth of Virginia, excluding Virginia's conflict of law provisions. Notwithstanding the foregoing, with regard to derivative works based on Python 1.6.1 that incorporate non-separable material that was previously distributed under the GNU General Public License (GPL), the law of the Commonwealth of Virginia shall govern this License Agreement only as to issues arising under or with respect to Paragraphs 4, 5, and 7 of this License Agreement. Nothing in this License Agreement shall be deemed to create any relationship of agency, partnership, or joint venture between CNRI and Licensee. This License Agreement does not grant permission to use CNRI trademarks or trade name in a trademark sense to endorse or promote products or services of Licensee, or any third party.

8. By clicking on the "ACCEPT" button where indicated, or by copying, installing or otherwise using Python 1.6.1, Licensee agrees to be bound by the terms and conditions of this License Agreement.

#### ACCEPT

#### CWI LICENSE AGREEMENT FOR PYTHON 0.9.0 THROUGH 1.2

--------------------------------------------------

Copyright (c) 1991 - 1995, Stichting Mathematisch Centrum Amsterdam, The Netherlands. All rights reserved.

Permission to use, copy, modify, and distribute this software and its documentation for any purpose and without fee is hereby granted, provided that the above copyright notice appear in all copies and that both that copyright notice and this permission notice appear in supporting documentation, and that the name of Stichting Mathematisch Centrum or CWI not be used in advertising or publicity pertaining to distribution of the software without specific, written prior permission.

STICHTING MATHEMATISCH CENTRUM DISCLAIMS ALL WARRANTIES WITH REGARD TO THIS SOFTWARE, INCLUDING ALL IMPLIED WARRANTIES OF MERCHANTABILITY AND FITNESS, IN NO EVENT SHALL STICHTING MATHEMATISCH CENTRUM BE LIABLE FOR ANY SPECIAL, INDIRECT OR CONSEQUENTIAL DAMAGES OR ANY DAMAGES WHATSOEVER RESULTING FROM LOSS OF USE, DATA OR PROFITS, WHETHER IN AN ACTION OF CONTRACT, NEGLIGENCE OR OTHER TORTIOUS ACTION, ARISING OUT

# **1.47 open-iscsi 2.0-872**

## **1.47.1 Available under license :**

GNU GENERAL PUBLIC LICENSE Version 2, June 1991

Copyright (C) 1989, 1991 Free Software Foundation, Inc. 59 Temple Place, Suite 330, Boston, MA 02111-1307 USA Everyone is permitted to copy and distribute verbatim copies of this license document, but changing it is not allowed.

#### Preamble

 The licenses for most software are designed to take away your freedom to share and change it. By contrast, the GNU General Public License is intended to guarantee your freedom to share and change free software--to make sure the software is free for all its users. This General Public License applies to most of the Free Software Foundation's software and to any other program whose authors commit to using it. (Some other Free Software Foundation software is covered by the GNU Library General Public License instead.) You can apply it to your programs, too.

 When we speak of free software, we are referring to freedom, not price. Our General

 Public Licenses are designed to make sure that you have the freedom to distribute copies of free software (and charge for this service if you wish), that you receive source code or can get it if you want it, that you can change the software or use pieces of it in new free programs; and that you know you can do these things.

 To protect your rights, we need to make restrictions that forbid anyone to deny you these rights or to ask you to surrender the rights. These restrictions translate to certain responsibilities for you if you distribute copies of the software, or if you modify it.

 For example, if you distribute copies of such a program, whether gratis or for a fee, you must give the recipients all the rights that you have. You must make sure that they, too, receive or can get the source code. And you must show them these terms so they know their rights.

We protect your rights with two steps: (1) copyright the software, and (2) offer you this license

 which gives you legal permission to copy, distribute and/or modify the software.

 Also, for each author's protection and ours, we want to make certain that everyone understands that there is no warranty for this free software. If the software is modified by someone else and passed on, we want its recipients to know that what they have is not the original, so that any problems introduced by others will not reflect on the original authors' reputations.

 Finally, any free program is threatened constantly by software patents. We wish to avoid the danger that redistributors of a free program will individually obtain patent licenses, in effect making the program proprietary. To prevent this, we have made it clear that any patent must be licensed for everyone's free use or not licensed at all.

 The precise terms and conditions for copying, distribution and modification follow.

#### GNU GENERAL PUBLIC LICENSE TERMS AND CONDITIONS FOR COPYING, DISTRIBUTION AND MODIFICATION

 0. This License applies to any program or other work which contains a notice placed by the copyright holder saying it may be distributed under the terms of this General Public License. The "Program", below, refers to any such program or work, and a "work based on the Program" means either the Program or any derivative work under copyright law: that is to say, a work containing the Program or a portion of it, either verbatim or with modifications and/or translated into another language. (Hereinafter, translation is included without limitation in the term "modification".) Each licensee is addressed as "you".

Activities other than copying, distribution and modification are not covered by this License; they are outside its scope. The act of running the Program is not restricted, and the output from the Program is covered only if its contents constitute a work based on the Program (independent of having been made by running the Program). Whether that

is true depends on what the Program does.

 1. You may copy and distribute verbatim copies of the Program's source code as you receive it, in any medium, provided that you conspicuously and appropriately publish on each copy an appropriate copyright notice and disclaimer of warranty; keep intact all the notices that refer to this License and to the absence of any warranty; and give any other recipients of the Program a copy of this License along with the Program.

You may charge a fee for the physical act of transferring a copy, and you may at your option offer warranty protection in exchange for a fee.

 2. You may modify your copy or copies of the Program or any portion of it, thus forming a work based on the Program, and copy and distribute such modifications or work under the terms of Section 1 above, provided that you also meet all of these conditions:

 a) You must cause the modified files to carry prominent notices stating that you changed the files and the date of any change.

 b) You must cause any work that you distribute or publish, that in whole or in part contains or is derived from the Program or any part thereof, to be licensed as a whole at no charge to all third parties under the terms of this License.

 c) If the modified program normally reads commands interactively when run, you must cause it, when started running for such interactive use in the most ordinary way, to print or display an announcement including an appropriate copyright notice and a notice that there is no warranty (or else, saying that you provide a warranty) and that users may redistribute the program under these conditions, and telling the user how to view a copy of this License. (Exception: if the Program itself is interactive but does not normally print such an announcement, your work based on the Program is not required to print an announcement.)

#### These requirements apply to the

#### modified work as a whole. If

identifiable sections of that work are not derived from the Program, and can be reasonably considered independent and separate works in themselves, then this License, and its terms, do not apply to those sections when you distribute them as separate works. But when you distribute the same sections as part of a whole which is a work based on the Program, the distribution of the whole must be on the terms of this License, whose permissions for other licensees extend to the entire whole, and thus to each and every part regardless of who wrote it.

Thus, it is not the intent of this section to claim rights or contest your rights to work written entirely by you; rather, the intent is to exercise the right to control the distribution of derivative or collective works based on the Program.

In addition, mere aggregation of another work not based on the Program with the Program (or with a work based on the Program) on a volume of a storage or

 distribution medium does not bring the other work under the scope of this License.

 3. You may copy and distribute the Program (or a work based on it, under Section 2) in object code or executable form under the terms of Sections 1 and 2 above provided that you also do one of the following:

 a) Accompany it with the complete corresponding machine-readable source code, which must be distributed under the terms of Sections 1 and 2 above on a medium customarily used for software interchange; or,

 b) Accompany it with a written offer, valid for at least three years, to give any third party, for a charge no more than your cost of physically performing source distribution, a complete machine-readable copy of the corresponding source code, to be distributed under the terms of Sections 1 and 2 above on a medium customarily used for software interchange; or,

 c) Accompany it with the information you received as to the offer to distribute

 corresponding source code. (This alternative is allowed only for noncommercial distribution and only if you received the program in object code or executable form with such an offer, in accord with Subsection b above.)

The source code for a work means the preferred form of the work for making modifications to it. For an executable work, complete source code means all the source code for all modules it contains, plus any associated interface definition files, plus the scripts used to control compilation and installation of the executable. However, as a special exception, the source code distributed need not include anything that is normally distributed (in either source or binary form) with the major components (compiler, kernel, and so on) of the operating system on which the executable runs, unless that component itself accompanies the executable.

If distribution of executable or object code is made by offering access to copy from a designated place, then offering equivalent access to copy the source code from the same place counts as distribution of the source code, even though third parties are not compelled to copy the source along with the object code.

 4. You may not copy, modify, sublicense, or distribute the Program except as expressly provided under this License. Any attempt otherwise to copy, modify, sublicense or distribute the Program is void, and will automatically terminate your rights under this License. However, parties who have received copies, or rights, from you under this License will not have their licenses terminated so long as such parties remain in full compliance.

 5. You are not required to accept this License, since you have not signed it. However, nothing else grants you permission to modify or distribute the Program or its derivative works. These actions are prohibited by law if you do not accept this License. Therefore, by modifying or distributing the Program (or any work based on the

Program), you indicate your acceptance of this License to do so, and all its terms and conditions for copying, distributing or modifying the Program or works based on it.

 6. Each time you redistribute the Program (or any work based on the Program), the recipient automatically receives a license from the original licensor to copy, distribute or modify the Program subject to these terms and conditions. You may not impose any further restrictions on the recipients' exercise of the rights granted herein. You are not responsible for enforcing compliance by third parties to this License.

 7. If, as a consequence of a court judgment or allegation of patent infringement or for any other reason (not limited to patent issues), conditions are imposed on you (whether by court order, agreement or otherwise) that contradict the conditions of this License, they do not excuse you from the conditions of this License. If you cannot distribute so as to satisfy simultaneously your obligations under this

License and any other pertinent obligations, then as a consequence you may not distribute the Program at all. For example, if a patent license would not permit royalty-free redistribution of the Program by all those who receive copies directly or indirectly through you, then the only way you could satisfy both it and this License would be to refrain entirely from distribution of the Program.

If any portion of this section is held invalid or unenforceable under any particular circumstance, the balance of the section is intended to apply and the section as a whole is intended to apply in other circumstances.

It is not the purpose of this section to induce you to infringe any patents or other property right claims or to contest validity of any such claims; this section has the sole purpose of protecting the integrity of the free software distribution system, which is implemented by public license practices. Many people have made generous

 contributions to the wide range of software distributed through that system in reliance on consistent application of that system; it is up to the author/donor to decide if he or she is willing to distribute software through any other system and a licensee cannot impose that choice.

This section is intended to make thoroughly clear what is believed to be a consequence of the rest of this License.

 8. If the distribution and/or use of the Program is restricted in certain countries either by patents or by copyrighted interfaces, the original copyright holder who places the Program under this License may add an explicit geographical distribution limitation excluding those countries, so that distribution is permitted only in or among countries not thus excluded. In such case, this License incorporates the limitation as if written in the body of this License.

 9. The Free Software Foundation may publish revised and/or new versions of the General Public License from time to time. Such new versions will be similar in spirit to the present version, but may differ in detail to address new problems or concerns.

Each version is given a distinguishing version number. If the Program specifies a version number of this License which applies to it and "any later version", you have the option of following the terms and conditions either of that version or of any later version published by the Free Software Foundation. If the Program does not specify a version number of this License, you may choose any version ever published by the Free Software Foundation.

 10. If you wish to incorporate parts of the Program into other free programs whose distribution conditions are different, write to the author to ask for permission. For software which is copyrighted by the Free Software Foundation, write to the Free Software Foundation; we sometimes make exceptions for this. Our decision will be guided by the two goals of preserving the

 free status of all derivatives of our free software and of promoting the sharing and reuse of software generally.

#### NO WARRANTY

 11. BECAUSE THE PROGRAM IS LICENSED FREE OF CHARGE, THERE IS NO WARRANTY FOR THE PROGRAM, TO THE EXTENT PERMITTED BY APPLICABLE LAW. EXCEPT WHEN OTHERWISE STATED IN WRITING THE COPYRIGHT HOLDERS AND/OR OTHER PARTIES PROVIDE THE PROGRAM "AS IS" WITHOUT WARRANTY OF ANY KIND, EITHER EXPRESSED OR IMPLIED, INCLUDING, BUT NOT LIMITED TO, THE IMPLIED WARRANTIES OF MERCHANTABILITY AND FITNESS FOR A PARTICULAR PURPOSE. THE ENTIRE RISK AS TO THE QUALITY AND PERFORMANCE OF THE PROGRAM IS WITH YOU. SHOULD THE PROGRAM PROVE DEFECTIVE, YOU ASSUME THE COST OF ALL NECESSARY SERVICING,

REPAIR OR CORRECTION.

 12. IN NO EVENT UNLESS REQUIRED BY APPLICABLE LAW OR AGREED TO IN WRITING WILL ANY COPYRIGHT HOLDER, OR ANY OTHER PARTY WHO MAY MODIFY AND/OR REDISTRIBUTE THE PROGRAM AS PERMITTED ABOVE, BE LIABLE TO YOU FOR DAMAGES, INCLUDING ANY GENERAL,

 SPECIAL, INCIDENTAL OR CONSEQUENTIAL DAMAGES ARISING OUT OF THE USE OR INABILITY TO USE THE PROGRAM (INCLUDING BUT NOT LIMITED TO LOSS OF DATA OR DATA BEING RENDERED INACCURATE OR LOSSES SUSTAINED BY YOU OR THIRD PARTIES OR A FAILURE OF THE PROGRAM TO OPERATE WITH ANY OTHER PROGRAMS), EVEN IF SUCH HOLDER OR OTHER PARTY HAS BEEN ADVISED OF THE POSSIBILITY OF SUCH DAMAGES.

#### END OF TERMS AND CONDITIONS

 How to Apply These Terms to Your New Programs

 If you develop a new program, and you want it to be of the greatest possible use to the public, the best way to achieve this is to make it free software which everyone can redistribute and change under these terms.

 To do so, attach the following notices to the program. It is safest to attach them to the start of each source file to most effectively convey the exclusion of warranty; and each file should have at least the "copyright" line and a pointer to where the full notice is found.

<one line to give

 the program's name and a brief idea of what it does.> Copyright  $(C)$  <year > <name of author>

 This program is free software; you can redistribute it and/or modify it under the terms of the GNU General Public License as published by the Free Software Foundation; either version 2 of the License, or (at your option) any later version.

 This program is distributed in the hope that it will be useful, but WITHOUT ANY WARRANTY; without even the implied warranty of MERCHANTABILITY or FITNESS FOR A PARTICULAR PURPOSE. See the GNU General Public License for more details.

 You should have received a copy of the GNU General Public License along with this program; if not, write to the Free Software Foundation, Inc., 59 Temple Place, Suite 330, Boston, MA 02111-1307 USA

Also add information on how to contact you by electronic and paper mail.

If the program is interactive, make it output a short notice like this

when it starts in an interactive mode:

 Gnomovision version 69, Copyright (C) year name of author Gnomovision comes with ABSOLUTELY NO WARRANTY; for details type 'show w'. This is free software, and you are welcome to redistribute it under certain conditions; type 'show c' for details.

The hypothetical commands 'show w' and 'show c' should show the appropriate parts of the General Public License. Of course, the commands you use may be called something other than 'show w' and 'show c'; they could even be mouse-clicks or menu items--whatever suits your program.

You should also get your employer (if you work as a programmer) or your school, if any, to sign a "copyright disclaimer" for the program, if necessary. Here is a sample; alter the names:

 Yoyodyne, Inc., hereby disclaims all copyright interest in the program 'Gnomovision' (which makes passes at compilers) written by James Hacker.

 <signature of Ty Coon>, 1 April 1989 Ty Coon, President of Vice

#### This

 General Public License does not permit incorporating your program into proprietary programs. If your program is a subroutine library, you may consider it more useful to permit linking proprietary applications with the library. If this is what you want to do, use the GNU Library General Public License instead of this License.

## **1.48 hd-parm 9.32-1**

### **1.48.1 Available under license :**

This package was debianized by Christopher L Cheney <ccheney@debian.org> on Wed, 21 Nov 2001 15:51:14 -0600.

It was downloaded from http://www.ibiblio.org/pub/Linux/system/hardware

Upstream Author: Mark S. Lord <mlord@pobox.com>

#### Copyright:

/\* hdparm.c - Command line interface to get/set hard disk parameters \*/  $\frac{1}{*}$  - by Mark Lord ) 1994-2008 -- freely distributable  $\frac{1}{*}$ 

You are free to distribute this software under the terms of the BSD License. On Debian systems, the complete text of the BSD License can be found in

/usr/share/common-licenses/BSD BSD-Style Open Source License:

You may freely use, modify, and redistribute the hdparm program, as either binary or source, or both.

The only condition is that my name and copyright notice remain in the source code as-is.

Mark Lord (mlord@pobox.com)

# **1.49 libpciaccess 0.12.902-1**

## **1.49.1 Available under license :**

(C) Copyright IBM Corporation 2006, 2007 (C) Copyright Eric Anholt 2006 Copyright (c) 2007, 2008, 2009, 2011, Oracle and/or its affiliates. Copyright 2009 Red Hat, Inc. All Rights Reserved.

Permission is hereby granted, free of charge, to any person obtaining a copy of this software and associated documentation files (the "Software"), to deal in the Software without restriction, including without limitation on the rights to use, copy, modify, merge, publish, distribute, sub license, and/or sell copies of the Software, and to permit persons to whom the Software is furnished to do so, subject to the following conditions:

The above copyright notice and this permission notice (including the next paragraph) shall be included in all copies or substantial portions of the Software.

THE SOFTWARE IS PROVIDED "AS IS", WITHOUT WARRANTY OF ANY KIND, EXPRESS OR IMPLIED, INCLUDING BUT NOT LIMITED TO THE WARRANTIES OF MERCHANTABILITY, FITNESS FOR A PARTICULAR PURPOSE AND NON-INFRINGEMENT. IN NO EVENT **SHALL** 

IBM AND/OR THEIR SUPPLIERS BE LIABLE FOR ANY CLAIM, DAMAGES OR OTHER LIABILITY, WHETHER IN AN ACTION OF CONTRACT, TORT OR OTHERWISE, ARISING FROM, OUT OF OR IN CONNECTION WITH THE SOFTWARE OR THE USE OR OTHER DEALINGS IN THE SOFTWARE.

------------------------------------------------------------------------------

Copyright (c) 2008 Juan Romero Pardines Copyright (c) 2008 Mark Kettenis

Permission to use, copy, modify, and distribute this software for any purpose with or without fee is hereby granted, provided that the above copyright notice and this permission notice appear in all copies.

THE SOFTWARE IS PROVIDED "AS IS" AND THE AUTHOR DISCLAIMS ALL WARRANTIES WITH REGARD TO THIS SOFTWARE INCLUDING ALL IMPLIED WARRANTIES OF MERCHANTABILITY AND FITNESS. IN NO EVENT SHALL THE AUTHOR BE LIABLE FOR ANY SPECIAL, DIRECT, INDIRECT, OR CONSEQUENTIAL DAMAGES OR ANY DAMAGES WHATSOEVER RESULTING FROM LOSS OF USE, DATA OR PROFITS, WHETHER IN AN ACTION OF CONTRACT, NEGLIGENCE OR OTHER TORTIOUS ACTION, ARISING OUT OF OR IN CONNECTION WITH THE USE OR PERFORMANCE OF THIS SOFTWARE.

------------------------------------------------------------------------------

Copyright (C) 2000 The XFree86 Project, Inc. All Rights Reserved.

Permission is hereby granted, free of charge, to any person obtaining a copy of this software and associated documentation files (the "Software"), to deal in the Software without restriction, including without limitation the rights to use, copy, modify, merge, publish, distribute, sublicense, and/or sell copies of the Software, and to permit persons to whom the Software is furnished to do so, subject to the following conditions:

The above copyright notice and this permission notice shall be included in all copies or substantial portions of the Software.

THE SOFTWARE IS PROVIDED "AS IS", WITHOUT WARRANTY OF ANY KIND, EXPRESS OR IMPLIED, INCLUDING BUT NOT LIMITED TO THE WARRANTIES OF MERCHANTABILITY, FITNESS FOR A PARTICULAR PURPOSE AND NONINFRINGEMENT. IN NO EVENT SHALL THE XFREE86 PROJECT BE LIABLE FOR ANY CLAIM, DAMAGES OR OTHER LIABILITY, WHETHER IN AN ACTION OF CONTRACT, TORT OR OTHERWISE, ARISING FROM, OUT OF OR IN CONNECTION WITH THE SOFTWARE OR THE USE OR OTHER DEALINGS IN THE SOFTWARE.

Except as contained in this notice, the name of the XFree86 Project shall not be used in advertising or otherwise to promote the sale, use or other dealings in this Software without prior written authorization from the XFree86 Project.

## **1.50 tar 1.23**

### **1.50.1 Available under license :**

GNU GENERAL PUBLIC LICENSE Version 3, 29 June 2007

Copyright (C) 2007 Free Software Foundation, Inc. <http://fsf.org/> Everyone is permitted to copy and distribute verbatim copies of this license document, but changing it is not allowed.

#### Preamble

 The GNU General Public License is a free, copyleft license for software and other kinds of works.

 The licenses for most software and other practical works are designed to take away your freedom to share and change the works. By contrast, the GNU General Public License is intended to guarantee your freedom to share and change all versions of a program--to make sure it remains free software for all its users. We, the Free Software Foundation, use the GNU General Public License for most of our software; it applies also to any other work released this way by its authors. You can apply it to your programs, too.

 When we speak of free software, we are referring to freedom, not price.

 Our General Public Licenses are designed to make sure that you have the freedom to distribute copies of free software (and charge for them if you wish), that you receive source code or can get it if you want it, that you can change the software or use pieces of it in new free programs, and that you know you can do these things.

 To protect your rights, we need to prevent others from denying you these rights or asking you to surrender the rights. Therefore, you have certain responsibilities if you distribute copies of the software, or if you modify it: responsibilities to respect the freedom of others.

 For example, if you distribute copies of such a program, whether gratis or for a fee, you must pass on to the recipients the same freedoms that you received. You must make sure that they, too, receive or can get the source code. And you must show them these terms so they know their rights.

 Developers that use the GNU GPL protect your rights with two steps: (1) assert copyright on the software, and (2) offer you this License giving you legal permission to copy, distribute and/or modify it.

 For the developers' and authors' protection, the GPL clearly explains that there is no warranty for this free software. For both users' and authors' sake, the GPL requires that modified versions be marked as changed, so that their problems will not be attributed erroneously to authors of previous versions.

 Some devices are designed to deny users access to install or run modified versions of the software inside them, although the manufacturer can do so. This is fundamentally incompatible with the aim of

protecting users' freedom to change the software. The systematic pattern of such abuse occurs in the area of products for individuals to use, which is precisely where it is most unacceptable. Therefore, we have designed this version of the GPL to prohibit the practice for those products. If such problems arise substantially in other domains, we stand ready to extend

 this provision to those domains in future versions of the GPL, as needed to protect the freedom of users.

 Finally, every program is threatened constantly by software patents. States should not allow patents to restrict development and use of software on general-purpose computers, but in those that do, we wish to avoid the special danger that patents applied to a free program could make it effectively proprietary. To prevent this, the GPL assures that patents cannot be used to render the program non-free.

 The precise terms and conditions for copying, distribution and modification follow.

#### TERMS AND CONDITIONS

#### 0. Definitions.

"This License" refers to version 3 of the GNU General Public License.

 "Copyright" also means copyright-like laws that apply to other kinds of works, such as semiconductor masks.

 "The Program" refers to any copyrightable work licensed under this License. Each licensee is addressed as "you". "Licensees" and "recipients" may be individuals or organizations.

 To "modify" a work means to copy from or adapt all or part of the work in a fashion requiring copyright permission, other than the making of an exact copy. The resulting work is called a "modified version" of the earlier work or a work "based on" the earlier work.

 A "covered work" means either the unmodified Program or a work based on the Program.

 To "propagate" a work means to do anything with it that, without permission, would make you directly or secondarily liable for infringement under applicable copyright law, except executing it on a computer or modifying a private copy. Propagation includes copying, distribution (with or without modification), making available to the public, and in some countries other activities as well.

 To "convey" a work means any kind of propagation that enables other parties to make or receive copies. Mere interaction with a user through a computer network, with no transfer of a copy, is not conveying.

 An interactive user interface displays "Appropriate Legal Notices" to the extent that it includes a convenient and prominently visible feature that (1) displays an appropriate copyright notice, and (2) tells the user that there is no warranty for the work (except to the extent that warranties are provided), that licensees may convey the work under this License, and how to view a copy of this License. If the interface presents a list of user commands or options, such as a menu, a prominent item in the list meets this criterion.

#### 1. Source Code.

 The "source code" for a work means the preferred form of the work for making modifications to it. "Object code" means any non-source form of a work.

 A "Standard Interface" means an interface that either is an official standard defined by a recognized standards body, or, in the case of interfaces specified for a particular programming language, one that is widely used among developers working in that language.

#### The "System Libraries" of

an executable work include anything, other

than the work as a whole, that (a) is included in the normal form of packaging a Major Component, but which is not part of that Major Component, and (b) serves only to enable use of the work with that Major Component, or to implement a Standard Interface for which an implementation is available to the public in source code form. A "Major Component", in this context, means a major essential component (kernel, window system, and so on) of the specific operating system (if any) on which the executable work runs, or a compiler used to produce the work, or an object code interpreter used to run it.

 The "Corresponding Source" for a work in object code form means all the source code needed to generate, install, and (for an executable work) run the object code and to modify the work, including scripts to control those activities. However, it does not include the work's System Libraries, or general-purpose tools or generally available free programs

 which are used unmodified in performing those activities but which are not part of the work. For example, Corresponding Source includes interface definition files associated with source files for the work, and the source code for shared libraries and dynamically linked subprograms that the work is specifically designed to require,

such as by intimate data communication or control flow between those subprograms and other parts of the work.

 The Corresponding Source need not include anything that users can regenerate automatically from other parts of the Corresponding Source.

 The Corresponding Source for a work in source code form is that same work.

#### 2. Basic Permissions.

 All rights granted under this License are granted for the term of copyright on the Program, and are irrevocable provided the stated conditions are met. This License explicitly affirms your unlimited permission to run the unmodified Program. The output from running a covered work is covered by this License only if the output, given its content, constitutes a covered work. This License acknowledges your

rights of fair use or other equivalent, as provided by copyright law.

 You may make, run and propagate covered works that you do not convey, without conditions so long as your license otherwise remains in force. You may convey covered works to others for the sole purpose of having them make modifications exclusively for you, or provide you with facilities for running those works, provided that you comply with the terms of this License in conveying all material for which you do not control copyright. Those thus making or running the covered works for you must do so exclusively on your behalf, under your direction and control, on terms that prohibit them from making any copies of your copyrighted material outside their relationship with you.

 Conveying under any other circumstances is permitted solely under the conditions stated below. Sublicensing is not allowed; section 10 makes

it unnecessary.

#### 3. Protecting Users' Legal Rights From Anti-Circumvention Law.

 No covered work shall be deemed part of an effective technological measure under any applicable law fulfilling obligations under article 11 of the WIPO copyright treaty adopted on 20 December 1996, or similar laws prohibiting or restricting circumvention of such measures.

 When you convey a covered work, you waive any legal power to forbid circumvention of technological measures to the extent such circumvention is effected by exercising rights under this License with respect to

the covered work, and you disclaim any intention to limit operation or modification of the work as a means of enforcing, against the work's users, your or third parties' legal rights to forbid circumvention of technological measures.

4. Conveying Verbatim Copies.

 You may convey verbatim copies of the Program's source code as you receive it, in any medium, provided that you conspicuously and appropriately publish on each copy an appropriate copyright notice; keep intact all notices stating that this License and any non-permissive terms added in accord with section 7 apply to the code; keep intact all notices of the absence of any warranty; and give all recipients a copy of this License along with the Program.

 You may charge any price or no price for each copy that you convey, and you may offer support or warranty protection for a fee.

5. Conveying Modified Source Versions.

 You may convey a work based on the Program, or the modifications to produce it from the Program, in the form of source code under the terms of section 4, provided that you also meet all of these conditions:

 a) The work must carry prominent notices stating that you modified it, and giving a relevant date.

 b) The work must carry prominent notices stating that it is released under this License and any conditions added under section 7. This requirement modifies the requirement in section 4 to "keep intact all notices".

 c) You must license the entire work, as a whole, under this License to anyone who comes into possession of a copy. This License will therefore apply, along with any applicable section 7 additional terms, to the whole of the work, and all its parts, regardless of how they are packaged. This License gives no permission to license the work in any other way, but it does not invalidate such permission if you have separately received it.

 d) If the work has interactive user interfaces, each must display Appropriate Legal Notices; however, if the Program has interactive interfaces that do not display Appropriate Legal Notices, your work need not make them do so.

A compilation of a covered work with other separate and independent

works, which are not by their nature extensions of the covered work, and which are not combined with it such as to form a larger program, in or on a volume of a storage or distribution medium, is called an

"aggregate" if the compilation and its resulting copyright are not used to limit the access or legal rights of the compilation's users beyond what the individual works permit. Inclusion of a covered work in an aggregate does not cause this License to apply to the other parts of the aggregate.

6. Conveying Non-Source Forms.

 You may convey a covered work in object code form under the terms of sections 4 and 5, provided that you also convey the machine-readable Corresponding Source under the terms of this License, in one of these ways:

 a) Convey the object code in, or embodied in, a physical product (including a physical distribution medium), accompanied by the Corresponding Source fixed on a durable physical medium customarily used for software interchange.

 b) Convey the object code in, or embodied in, a physical product (including a physical distribution medium), accompanied by a written offer, valid for at least three years and valid for as long as you offer spare parts or customer support for that product model, to give anyone who possesses the object code either (1) a copy of the Corresponding Source for all the software in the product that is covered by this License, on a durable physical medium customarily used for software interchange, for a price no more than your reasonable cost of physically performing this conveying of source, or (2) access to copy the Corresponding Source from a network server at no charge.

 c) Convey individual copies of the object code with a copy of the written offer to provide the Corresponding Source. This alternative is allowed only occasionally and noncommercially, and only if you received the object code with such an offer, in accord with subsection 6b.

 d) Convey the object code by offering access from a designated place (gratis or for a charge), and offer equivalent access to the Corresponding Source in the same way through the same place at no

 further charge. You need not require recipients to copy the Corresponding Source along with the object code. If the place to copy the object code is a network server, the Corresponding Source may be on a different server (operated by you or a third party)

 that supports equivalent copying facilities, provided you maintain clear directions next to the object code saying where to find the Corresponding Source. Regardless of what server hosts the Corresponding Source, you remain obligated to ensure that it is available for as long as needed to satisfy these requirements.

 e) Convey the object code using peer-to-peer transmission, provided you inform other peers where the object code and Corresponding Source of the work are being offered to the general public at no charge under subsection 6d.

 A separable portion of the object code, whose source code is excluded from the Corresponding Source as a System Library, need not be included in conveying the object code work.

 A "User Product" is either (1) a "consumer product", which means any tangible personal property which is normally used for personal, family, or household purposes, or (2) anything designed or sold for incorporation into a dwelling. In determining whether a product is a consumer product, doubtful cases shall be resolved in favor of coverage. For a particular product received by a particular user, "normally used" refers to a typical or common use of that class of product, regardless of the status of the particular user or of the way in which the particular user actually uses, or expects or is expected to use, the product. A product is a consumer product regardless of whether the product has substantial commercial, industrial or non-consumer uses, unless such uses represent the only significant mode of use of the product.

 "Installation Information" for a User Product means any methods, procedures, authorization keys, or other information required to install and execute modified versions of a covered work in that User Product from a modified version of its Corresponding Source. The information must suffice to ensure that the continued functioning of the modified object code is in no case prevented or interfered with solely because modification has been made.

 If you convey an object code work under this section in, or with, or specifically for use in, a User Product, and the conveying occurs as part of a transaction in which the right of possession and use of the User Product is transferred to the recipient in perpetuity or for a fixed term (regardless of how the transaction is characterized), the Corresponding Source conveyed under this section must be accompanied by the Installation Information. But this requirement does not apply if neither you nor any third party retains the ability to install modified object code on the User Product (for example, the work has been installed in ROM).

#### The requirement

 to provide Installation Information does not include a requirement to continue to provide support service, warranty, or updates for a work that has been modified or installed by the recipient, or for the User Product in which it has been modified or installed. Access to a network may be denied when the modification itself materially and adversely affects the operation of the network or violates the rules and protocols for communication across the network.

 Corresponding Source conveyed, and Installation Information provided, in accord with this section must be in a format that is publicly documented (and with an implementation available to the public in source code form), and must require no special password or key for unpacking, reading or copying.

#### 7. Additional Terms.

 "Additional permissions" are terms that supplement the terms of this License by making exceptions from one or more of its conditions. Additional permissions that are applicable to the entire Program shall be

 treated as though they were included in this License, to the extent that they are valid under applicable law. If additional permissions apply only to part of the Program, that part may be used separately under those permissions, but the entire Program remains governed by this License without regard to the additional permissions.

 When you convey a copy of a covered work, you may at your option remove any additional permissions from that copy, or from any part of it. (Additional permissions may be written to require their own removal in certain cases when you modify the work.) You may place additional permissions on material, added by you to a covered work, for which you have or can give appropriate copyright permission.

 Notwithstanding any other provision of this License, for material you add to a covered work, you may (if authorized by the copyright holders of that material) supplement the terms of this License with terms:

 a) Disclaiming warranty or limiting liability differently from the terms of sections 15 and 16 of this License; or

 b) Requiring preservation of specified reasonable legal notices or author attributions in that material or in the Appropriate Legal Notices displayed by works containing it; or

c) Prohibiting misrepresentation of the origin of that material, or
requiring that modified versions of such material be marked in reasonable ways as different from the original version; or

 d) Limiting the use for publicity purposes of names of licensors or authors of the material; or

 e) Declining to grant rights under trademark law for use of some trade names, trademarks, or service marks; or

 f) Requiring indemnification of licensors and authors of that material by anyone who conveys the material (or modified versions of it) with contractual assumptions of liability to the recipient, for any liability that these contractual assumptions directly impose on those licensors and authors.

 All other non-permissive additional terms are considered "further restrictions" within the meaning of section 10. If the Program as you received it, or any part of it, contains a notice stating that it is governed by this License along with a term that is a further restriction, you may remove that term. If a license document contains a further restriction but permits relicensing or conveying under this License, you may add to a covered work material governed by the terms of that license document, provided that the further restriction does not survive such relicensing or conveying.

 If you add terms to a covered work in accord with this section, you must place, in the relevant source files, a statement of the additional terms that apply to those files, or a notice indicating where to find the applicable terms.

 Additional terms, permissive or non-permissive, may be stated in the form of a separately written license, or stated as exceptions; the above requirements apply either way.

### 8. Termination.

 You may not propagate or modify a covered work except as expressly provided under this License. Any attempt otherwise to propagate or modify it is void, and will automatically terminate your rights under this License (including any patent licenses granted under the third paragraph of section 11).

 However, if you cease all violation of this License, then your license from a particular copyright holder is reinstated (a) provisionally, unless and until the copyright holder explicitly and finally terminates your license, and (b) permanently, if the copyright holder fails to notify you of the violation by some reasonable means prior to 60 days after the cessation.

 Moreover, your license from a particular copyright holder is reinstated permanently if the copyright holder notifies you of the violation by some reasonable means, this is the first time you have received notice of violation of this License (for any work) from that copyright holder, and you cure the violation prior to 30 days after your receipt of the notice.

 Termination of your rights under this section does not terminate the licenses of parties who have received copies or rights from you under this License. If your rights have been terminated and not permanently reinstated, you do not qualify to receive new licenses for the same material under section 10.

9. Acceptance Not Required for Having Copies.

 You are not required to accept this License in order to receive or run a copy of the Program. Ancillary propagation of a covered work occurring solely as a consequence of using peer-to-peer transmission to receive a copy likewise does not require acceptance. However, nothing other than this License grants you permission to propagate or modify any covered work. These actions infringe copyright if you do not accept this License. Therefore, by modifying or propagating a covered work, you indicate your acceptance of this License to do so.

 10. Automatic Licensing of Downstream Recipients.

 Each time you convey a covered work, the recipient automatically receives a license from the original licensors, to run, modify and propagate that work, subject to this License. You are not responsible for enforcing compliance by third parties with this License.

 An "entity transaction" is a transaction transferring control of an organization, or substantially all assets of one, or subdividing an organization, or merging organizations. If propagation of a covered work results from an entity transaction, each party to that transaction who receives a copy of the work also receives whatever licenses to the work the party's predecessor in interest had or could give under the previous paragraph, plus a right to possession of the Corresponding Source of the work from the predecessor in interest, if the predecessor has it or can get it with reasonable efforts.

 You may not impose any further restrictions on the exercise of the rights granted or affirmed

 under this License. For example, you may not impose a license fee, royalty, or other charge for exercise of rights granted under this License, and you may not initiate litigation (including a cross-claim or counterclaim in a lawsuit) alleging that any patent claim is infringed by making, using, selling, offering for sale, or importing the Program or any portion of it.

11. Patents.

 A "contributor" is a copyright holder who authorizes use under this License of the Program or a work on which the Program is based. The work thus licensed is called the contributor's "contributor version".

 A contributor's "essential patent claims" are all patent claims owned or controlled by the contributor, whether already acquired or hereafter acquired, that would be infringed by some manner, permitted by this License, of making, using, or selling its contributor version, but do not include claims that would be infringed only as a consequence of further modification of the contributor version. For purposes

 of this definition, "control" includes the right to grant patent sublicenses in a manner consistent with the requirements of this License.

 Each contributor grants you a non-exclusive, worldwide, royalty-free patent license under the contributor's essential patent claims, to make, use, sell, offer for sale, import and otherwise run, modify and propagate the contents of its contributor version.

 In the following three paragraphs, a "patent license" is any express agreement or commitment, however denominated, not to enforce a patent (such as an express permission to practice a patent or covenant not to sue for patent infringement). To "grant" such a patent license to a party means to make such an agreement or commitment not to enforce a patent against the party.

 If you convey a covered work, knowingly relying on a patent license, and the Corresponding Source of the work is not available for anyone to copy, free of charge and under the terms of this License, through a publicly

 available network server or other readily accessible means, then you must either (1) cause the Corresponding Source to be so available, or (2) arrange to deprive yourself of the benefit of the patent license for this particular work, or (3) arrange, in a manner consistent with the requirements of this License, to extend the patent license to downstream recipients. "Knowingly relying" means you have actual knowledge that, but for the patent license, your conveying the covered work in a country, or your recipient's use of the covered work

in a country, would infringe one or more identifiable patents in that country that you have reason to believe are valid.

 If, pursuant to or in connection with a single transaction or arrangement, you convey, or propagate by procuring conveyance of, a covered work, and grant a patent license to some of the parties receiving the covered work authorizing them to use, propagate, modify or convey a specific copy of the covered work, then the patent license

you grant is automatically extended to all recipients of the covered work and works based on it.

 A patent license is "discriminatory" if it does not include within the scope of its coverage, prohibits the exercise of, or is conditioned on the non-exercise of one or more of the rights that are specifically granted under this License. You may not convey a covered work if you are a party to an arrangement with a third party that is in the business of distributing software, under which you make payment to the third party based on the extent of your activity of conveying the work, and under which the third party grants, to any of the parties who would receive the covered work from you, a discriminatory patent license (a) in connection with copies of the covered work conveyed by you (or copies made from those copies), or (b) primarily for and in connection with specific products or compilations that contain the covered work, unless you entered into that arrangement, or that patent

license was granted, prior to 28 March 2007.

 Nothing in this License shall be construed as excluding or limiting any implied license or other defenses to infringement that may otherwise be available to you under applicable patent law.

12. No Surrender of Others' Freedom.

 If conditions are imposed on you (whether by court order, agreement or otherwise) that contradict the conditions of this License, they do not excuse you from the conditions of this License. If you cannot convey a covered work so as to satisfy simultaneously your obligations under this License and any other pertinent obligations, then as a consequence you may not convey it at all. For example, if you agree to terms that obligate you to collect a royalty for further conveying from those to whom you convey the Program, the only way you could satisfy both those terms and this License would be to refrain entirely from conveying the Program.

13. Use with the GNU Affero General Public License.

Notwithstanding

 any other provision of this License, you have permission to link or combine any covered work with a work licensed under version 3 of the GNU Affero General Public License into a single combined work, and to convey the resulting work. The terms of this License will continue to apply to the part which is the covered work, but the special requirements of the GNU Affero General Public License, section 13, concerning interaction through a network will apply to the combination as such.

14. Revised Versions of this License.

 The Free Software Foundation may publish revised and/or new versions of the GNU General Public License from time to time. Such new versions will be similar in spirit to the present version, but may differ in detail to address new problems or concerns.

 Each version is given a distinguishing version number. If the Program specifies that a certain numbered version of the GNU General Public License "or any later version" applies to it, you have the option of following the terms and conditions either of that numbered version or of any later version published by the Free Software Foundation. If the Program does not specify a version number of the GNU General Public License, you may choose any version ever published by the Free Software Foundation.

 If the Program specifies that a proxy can decide which future versions of the GNU General Public License can be used, that proxy's public statement of acceptance of a version permanently authorizes you to choose that version for the Program.

 Later license versions may give you additional or different permissions. However, no additional obligations are imposed on any author or copyright holder as a result of your choosing to follow a later version.

15. Disclaimer of Warranty.

 THERE IS NO WARRANTY FOR THE PROGRAM, TO THE EXTENT PERMITTED BY APPLICABLE LAW. EXCEPT WHEN OTHERWISE STATED IN WRITING THE COPYRIGHT HOLDERS AND/OR OTHER PARTIES PROVIDE THE PROGRAM "AS IS" WITHOUT WARRANTY OF

 ANY KIND, EITHER EXPRESSED OR IMPLIED, INCLUDING, BUT NOT LIMITED TO, THE IMPLIED WARRANTIES OF MERCHANTABILITY AND FITNESS FOR A PARTICULAR PURPOSE. THE ENTIRE RISK AS TO THE QUALITY AND PERFORMANCE OF THE PROGRAM IS WITH YOU. SHOULD THE PROGRAM PROVE DEFECTIVE, YOU ASSUME THE COST OF ALL NECESSARY SERVICING, REPAIR OR CORRECTION.

16. Limitation of Liability.

 IN NO EVENT UNLESS REQUIRED BY APPLICABLE LAW OR AGREED TO IN WRITING WILL ANY COPYRIGHT HOLDER, OR ANY OTHER PARTY WHO MODIFIES AND/OR CONVEYS THE PROGRAM AS PERMITTED ABOVE, BE LIABLE TO YOU FOR DAMAGES, INCLUDING ANY GENERAL, SPECIAL, INCIDENTAL OR CONSEQUENTIAL DAMAGES ARISING OUT OF THE USE OR INABILITY TO USE THE PROGRAM (INCLUDING BUT NOT LIMITED TO LOSS OF DATA OR DATA BEING RENDERED INACCURATE OR LOSSES SUSTAINED BY YOU OR THIRD PARTIES OR A FAILURE OF THE PROGRAM TO OPERATE WITH ANY OTHER PROGRAMS), EVEN IF SUCH HOLDER OR OTHER PARTY HAS BEEN ADVISED OF THE POSSIBILITY OF SUCH DAMAGES.

 17. Interpretation of Sections 15 and 16.

 If the disclaimer of warranty and limitation of liability provided above cannot be given local legal effect according to their terms, reviewing courts shall apply local law that most closely approximates an absolute waiver of all civil liability in connection with the Program, unless a warranty or assumption of liability accompanies a copy of the Program in return for a fee.

### END OF TERMS AND CONDITIONS

How to Apply These Terms to Your New Programs

 If you develop a new program, and you want it to be of the greatest possible use to the public, the best way to achieve this is to make it free software which everyone can redistribute and change under these terms.

 To do so, attach the following notices to the program. It is safest to attach them to the start of each source file to most effectively state the exclusion of warranty; and each file should have at least the "copyright" line and a pointer to where the full notice is found.

 <one line to give the program's name and a brief idea of what it does.> Copyright  $(C)$  <year > <name of author>

 This program is free software: you can redistribute it and/or modify it under the terms of the GNU General Public License as published by the Free Software Foundation, either version 3 of the License, or (at your option) any later version.

 This program is distributed in the hope that it will be useful, but WITHOUT ANY WARRANTY; without even the implied warranty of MERCHANTABILITY or FITNESS FOR A PARTICULAR PURPOSE. See the GNU General Public License for more details.

 You should have received a copy of the GNU General Public License along with this program. If not, see <http://www.gnu.org/licenses/>.

Also add information on how to contact you by electronic and paper mail.

 If the program does terminal interaction, make it output a short notice like this when it starts in an interactive mode:

<program> Copyright

 $(C)$  <year > <mame of author>

 This program comes with ABSOLUTELY NO WARRANTY; for details type `show w'. This is free software, and you are welcome to redistribute it under certain conditions; type `show c' for details.

The hypothetical commands `show w' and `show c' should show the appropriate parts of the General Public License. Of course, your program's commands might be different; for a GUI interface, you would use an "about box".

 You should also get your employer (if you work as a programmer) or school, if any, to sign a "copyright disclaimer" for the program, if necessary. For more information on this, and how to apply and follow the GNU GPL, see <http://www.gnu.org/licenses/>.

 The GNU General Public License does not permit incorporating your program into proprietary programs. If your program is a subroutine library, you may consider it more useful to permit linking proprietary applications with the library. If this is what you want to do, use the GNU Lesser General

Public License instead of this License. But first, please read <http://www.gnu.org/philosophy/why-not-lgpl.html>.

# **1.51 tar 1.26**

# **1.51.1 Available under license :**

 GNU GENERAL PUBLIC LICENSE Version 3, 29 June 2007

Copyright (C) 2007 Free Software Foundation, Inc. <http://fsf.org/> Everyone is permitted to copy and distribute verbatim copies of this license document, but changing it is not allowed.

Preamble

 The GNU General Public License is a free, copyleft license for software and other kinds of works.

The licenses for most software and other practical works are designed

to take away your freedom to share and change the works. By contrast, the GNU General Public License is intended to guarantee your freedom to share and change all versions of a program--to make sure it remains free software for all its users. We, the Free Software Foundation, use the GNU General Public License for most of our software; it applies also to any other work released this way by its authors. You can apply it to your programs, too.

When we speak of free software,

we are referring to freedom, not

price. Our General Public Licenses are designed to make sure that you have the freedom to distribute copies of free software (and charge for them if you wish), that you receive source code or can get it if you want it, that you can change the software or use pieces of it in new free programs, and that you know you can do these things.

 To protect your rights, we need to prevent others from denying you these rights or asking you to surrender the rights. Therefore, you have certain responsibilities if you distribute copies of the software, or if you modify it: responsibilities to respect the freedom of others.

 For example, if you distribute copies of such a program, whether gratis or for a fee, you must pass on to the recipients the same freedoms that you received. You must make sure that they, too, receive or can get the source code. And you must show them these terms so they know their rights.

Developers that use the GNU GPL

protect your rights with two steps:

(1) assert copyright on the software, and (2) offer you this License giving you legal permission to copy, distribute and/or modify it.

 For the developers' and authors' protection, the GPL clearly explains that there is no warranty for this free software. For both users' and authors' sake, the GPL requires that modified versions be marked as changed, so that their problems will not be attributed erroneously to authors of previous versions.

 Some devices are designed to deny users access to install or run modified versions of the software inside them, although the manufacturer can do so. This is fundamentally incompatible with the aim of protecting users' freedom to change the software. The systematic pattern of such abuse occurs in the area of products for individuals to use, which is precisely where it is most unacceptable. Therefore, we have designed this version of the GPL to prohibit the practice for those products. If

 such problems arise substantially in other domains, we stand ready to extend this provision to those domains in future versions of the GPL, as needed to protect the freedom of users.

 Finally, every program is threatened constantly by software patents. States should not allow patents to restrict development and use of software on general-purpose computers, but in those that do, we wish to avoid the special danger that patents applied to a free program could make it effectively proprietary. To prevent this, the GPL assures that patents cannot be used to render the program non-free.

 The precise terms and conditions for copying, distribution and modification follow.

### TERMS AND CONDITIONS

0. Definitions.

"This License" refers to version 3 of the GNU General Public License.

 "Copyright" also means copyright-like laws that apply to other kinds of works, such as semiconductor masks.

 "The Program" refers to any copyrightable work licensed under this License. Each licensee is addressed as "you". "Licensees" and "recipients" may be individuals or organizations.

 To "modify" a work means to copy from or adapt all or part of the work in a fashion requiring copyright permission, other than the making of an exact copy. The resulting work is called a "modified version" of the earlier work or a work "based on" the earlier work.

 A "covered work" means either the unmodified Program or a work based on the Program.

 To "propagate" a work means to do anything with it that, without permission, would make you directly or secondarily liable for infringement under applicable copyright law, except executing it on a computer or modifying a private copy. Propagation includes copying, distribution (with or without modification), making available to the public, and in some countries other activities as well.

 To "convey" a work means any kind of propagation that enables other parties to make or receive copies. Mere interaction with a user through a computer network, with no transfer of a copy, is not conveying.

 An interactive user interface displays "Appropriate Legal Notices" to the extent that it includes a convenient and prominently visible

feature that (1) displays an appropriate copyright notice, and (2) tells the user that there is no warranty for the work (except to the extent that warranties are provided), that licensees may convey the work under this License, and how to view a copy of this License. If the interface presents a list of user commands or options, such as a menu, a prominent item in the list meets this criterion.

### 1. Source Code.

 The "source code" for a work means the preferred form of the work for making modifications to it. "Object code" means any non-source form of a work.

 A "Standard Interface" means an interface that either is an official standard defined by a recognized standards body, or, in the case of interfaces specified

 for a particular programming language, one that is widely used among developers working in that language.

 The "System Libraries" of an executable work include anything, other than the work as a whole, that (a) is included in the normal form of packaging a Major Component, but which is not part of that Major Component, and (b) serves only to enable use of the work with that Major Component, or to implement a Standard Interface for which an implementation is available to the public in source code form. A "Major Component", in this context, means a major essential component (kernel, window system, and so on) of the specific operating system (if any) on which the executable work runs, or a compiler used to produce the work, or an object code interpreter used to run it.

 The "Corresponding Source" for a work in object code form means all the source code needed to generate, install, and (for an executable work) run the object code and to modify the work, including scripts to

control those activities. However, it does not include the work's System Libraries, or general-purpose tools or generally available free programs which are used unmodified in performing those activities but which are not part of the work. For example, Corresponding Source includes interface definition files associated with source files for the work, and the source code for shared libraries and dynamically linked subprograms that the work is specifically designed to require, such as by intimate data communication or control flow between those subprograms and other parts of the work.

 The Corresponding Source need not include anything that users can regenerate automatically from other parts of the Corresponding Source.

 The Corresponding Source for a work in source code form is that same work.

### 2. Basic Permissions.

 All rights granted under this License are granted for the term of copyright on the Program, and are irrevocable provided the stated conditions

 are met. This License explicitly affirms your unlimited permission to run the unmodified Program. The output from running a covered work is covered by this License only if the output, given its content, constitutes a covered work. This License acknowledges your rights of fair use or other equivalent, as provided by copyright law.

 You may make, run and propagate covered works that you do not convey, without conditions so long as your license otherwise remains in force. You may convey covered works to others for the sole purpose of having them make modifications exclusively for you, or provide you with facilities for running those works, provided that you comply with the terms of this License in conveying all material for which you do not control copyright. Those thus making or running the covered works for you must do so exclusively on your behalf, under your direction and control, on terms that prohibit them from making any copies of your copyrighted

material outside their relationship with you.

 Conveying under any other circumstances is permitted solely under the conditions stated below. Sublicensing is not allowed; section 10 makes it unnecessary.

3. Protecting Users' Legal Rights From Anti-Circumvention Law.

 No covered work shall be deemed part of an effective technological measure under any applicable law fulfilling obligations under article 11 of the WIPO copyright treaty adopted on 20 December 1996, or similar laws prohibiting or restricting circumvention of such measures.

 When you convey a covered work, you waive any legal power to forbid circumvention of technological measures to the extent such circumvention is effected by exercising rights under this License with respect to the covered work, and you disclaim any intention to limit operation or modification of the work as a means of enforcing, against the work's users, your or third parties' legal rights to forbid circumvention of technological measures.

4. Conveying Verbatim Copies.

 You may convey verbatim copies of the Program's source code as you receive it, in any medium, provided that you conspicuously and appropriately publish on each copy an appropriate copyright notice; keep intact all notices stating that this License and any non-permissive terms added in accord with section 7 apply to the code; keep intact all notices of the absence of any warranty; and give all recipients a copy of this License along with the Program.

 You may charge any price or no price for each copy that you convey, and you may offer support or warranty protection for a fee.

5. Conveying Modified Source Versions.

 You may convey a work based on the Program, or the modifications to produce it from the Program, in the form of source code under the terms of section 4, provided that you also meet all of these conditions:

 a) The work must carry prominent notices stating that you modified it, and giving a relevant date.

 b) The work must carry prominent notices stating that it is released under this License and any conditions added under section 7. This requirement modifies the requirement in section 4 to "keep intact all notices".

 c) You must license the entire work, as a whole, under this License to anyone who comes into possession of a copy. This License will therefore apply, along with any applicable section 7 additional terms, to the whole of the work, and all its parts, regardless of how they are packaged. This License gives no permission to license the work in any other way, but it does not invalidate such permission if you have separately received it.

 d) If the work has interactive user interfaces, each must display Appropriate Legal Notices; however, if the Program has interactive interfaces that do not display Appropriate Legal Notices, your work need not make them do so.

#### A compilation

 of a covered work with other separate and independent works, which are not by their nature extensions of the covered work, and which are not combined with it such as to form a larger program, in or on a volume of a storage or distribution medium, is called an "aggregate" if the compilation and its resulting copyright are not used to limit the access or legal rights of the compilation's users beyond what the individual works permit. Inclusion of a covered work in an aggregate does not cause this License to apply to the other parts of the aggregate.

6. Conveying Non-Source Forms.

 You may convey a covered work in object code form under the terms of sections 4 and 5, provided that you also convey the machine-readable Corresponding Source under the terms of this License, in one of these ways:

 a) Convey the object code in, or embodied in, a physical product (including a physical distribution medium), accompanied by the Corresponding Source fixed on a durable physical medium customarily used for software interchange.

 b) Convey the object code in, or embodied in, a physical product (including a physical distribution medium), accompanied by a written offer, valid for at least three years and valid for as long as you offer spare parts or customer support for that product model, to give anyone who possesses the object code either (1) a copy of the Corresponding Source for all the software in the product that is covered by this License, on a durable physical medium customarily used for software interchange, for a price no more than your reasonable cost of physically performing this conveying of source, or (2) access to copy the Corresponding Source from a network server at no charge.

 c) Convey individual copies of the object code with a copy of the written offer to provide the Corresponding Source. This alternative is allowed only occasionally and noncommercially, and

 only if you received the object code with such an offer, in accord with subsection 6b.

 d) Convey the object code by offering access from a designated place (gratis or for a charge), and offer equivalent access to the Corresponding Source in the same way through the same place at no further charge. You need not require recipients to copy the Corresponding Source along with the object code. If the place to copy the object code is a network server, the Corresponding Source may be on a different server (operated by you or a third party) that supports equivalent copying facilities, provided you maintain clear directions next to the object code saying where to find the Corresponding Source. Regardless of what server hosts the Corresponding Source, you remain obligated to ensure that it is available for as long as needed to satisfy these requirements.

 e) Convey the object code using peer-to-peer transmission, provided

 you inform other peers where the object code and Corresponding Source of the work are being offered to the general public at no charge under subsection 6d.

 A separable portion of the object code, whose source code is excluded from the Corresponding Source as a System Library, need not be included in conveying the object code work.

 A "User Product" is either (1) a "consumer product", which means any tangible personal property which is normally used for personal, family, or household purposes, or (2) anything designed or sold for incorporation into a dwelling. In determining whether a product is a consumer product, doubtful cases shall be resolved in favor of coverage. For a particular product received by a particular user, "normally used" refers to a typical or common use of that class of product, regardless of the status of the particular user or of the way in which the particular user actually uses, or expects or is expected to use, the product. A product

is a consumer product regardless of whether the product has substantial commercial, industrial or non-consumer uses, unless such uses represent the only significant mode of use of the product.

 "Installation Information" for a User Product means any methods, procedures, authorization keys, or other information required to install and execute modified versions of a covered work in that User Product from a modified version of its Corresponding Source. The information must suffice to ensure that the continued functioning of the modified object code is in no case prevented or interfered with solely because modification has been made.

 If you convey an object code work under this section in, or with, or specifically for use in, a User Product, and the conveying occurs as part of a transaction in which the right of possession and use of the User Product is transferred to the recipient in perpetuity or for a fixed term (regardless of how the transaction is characterized), the

Corresponding Source conveyed under this section must be accompanied by the Installation Information. But this requirement does not apply if neither you nor any third party retains the ability to install modified object code on the User Product (for example, the work has been installed in ROM).

 The requirement to provide Installation Information does not include a requirement to continue to provide support service, warranty, or updates for a work that has been modified or installed by the recipient, or for the User Product in which it has been modified or installed. Access to a

network may be denied when the modification itself materially and adversely affects the operation of the network or violates the rules and protocols for communication across the network.

 Corresponding Source conveyed, and Installation Information provided, in accord with this section must be in a format that is publicly documented (and with an implementation available to the public in source code form), and must require no special password or key for unpacking, reading or copying.

### 7. Additional Terms.

 "Additional permissions" are terms that supplement the terms of this License by making exceptions from one or more of its conditions. Additional permissions that are applicable to the entire Program shall be treated as though they were included in this License, to the extent that they are valid under applicable law. If additional permissions apply only to part of the Program, that part may be used separately under those permissions, but the entire Program remains governed by this License without regard to the additional permissions.

 When you convey a copy of a covered work, you may at your option remove any additional permissions from that copy, or from any part of it. (Additional permissions may be written to require their own removal in certain cases when you modify the work.) You may place additional permissions

 on material, added by you to a covered work, for which you have or can give appropriate copyright permission.

 Notwithstanding any other provision of this License, for material you add to a covered work, you may (if authorized by the copyright holders of that material) supplement the terms of this License with terms:

 a) Disclaiming warranty or limiting liability differently from the terms of sections 15 and 16 of this License; or

 b) Requiring preservation of specified reasonable legal notices or author attributions in that material or in the Appropriate Legal Notices displayed by works containing it; or

 c) Prohibiting misrepresentation of the origin of that material, or requiring that modified versions of such material be marked in reasonable ways as different from the original version; or

 d) Limiting the use for publicity purposes of names of licensors or authors of the material; or

 e) Declining to grant rights under trademark law for use of some trade names, trademarks, or service marks; or

 f) Requiring indemnification of licensors and authors of that material by anyone who conveys the material (or modified versions of it) with contractual assumptions of liability to the recipient, for any liability that these contractual assumptions directly impose on those licensors and authors.

 All other non-permissive additional terms are considered "further restrictions" within the meaning of section 10. If the Program as you received it, or any part of it, contains a notice stating that it is governed by this License along with a term that is a further restriction, you may remove that term. If a license document contains a further restriction but permits relicensing or conveying under this License, you may add to a covered work material governed by the terms of that license document, provided that the further restriction does not survive such relicensing or conveying.

 If you add terms to a covered work in accord with this section, you must place, in the relevant source files, a statement of the additional terms that apply to those files, or a notice indicating where to find the applicable terms.

 Additional terms, permissive or non-permissive, may be stated in the form of a separately written license, or stated as exceptions; the above requirements apply either way.

### 8. Termination.

 You may not propagate or modify a covered work except as expressly provided under this License. Any attempt otherwise to propagate or modify it is void, and will automatically terminate your rights under this License (including any patent licenses granted under the third paragraph of section 11).

 However, if you cease all violation of this License, then your license from a particular copyright holder is reinstated (a) provisionally, unless and until the copyright holder explicitly and finally terminates your license, and (b) permanently, if the copyright holder fails to notify you of the violation by some reasonable means prior to 60 days after the cessation.

 Moreover, your license from a particular copyright holder is reinstated permanently if the copyright holder notifies you of the

violation by some reasonable means, this is the first time you have received notice of violation of this License (for any work) from that copyright holder, and you cure the violation prior to 30 days after your receipt of the notice.

 Termination of your rights under this section does not terminate the licenses of parties who have received copies or rights from you under this License. If your rights have been terminated and not permanently reinstated, you do not qualify to receive new licenses for the same material under section 10.

9. Acceptance Not Required for Having Copies.

 You are not required to accept this License in order to receive or run a copy of the Program. Ancillary propagation of a covered work

occurring solely as a consequence of using peer-to-peer transmission to receive a copy likewise does not require acceptance. However, nothing other than this License grants you permission to propagate or modify any covered work. These actions infringe copyright if you do not accept this License. Therefore, by modifying or propagating a covered work, you indicate your acceptance of this License to do so.

10. Automatic Licensing of Downstream Recipients.

 Each time you convey a covered work, the recipient automatically receives a license from the original licensors, to run, modify and propagate that work, subject to this License. You are not responsible for enforcing compliance by third parties with this License.

 An "entity transaction" is a transaction transferring control of an organization, or substantially all assets of one, or subdividing an organization, or merging organizations. If propagation of a covered work results from an

entity transaction, each party to that

transaction who receives a copy of the work also receives whatever licenses to the work the party's predecessor in interest had or could give under the previous paragraph, plus a right to possession of the Corresponding Source of the work from the predecessor in interest, if the predecessor has it or can get it with reasonable efforts.

 You may not impose any further restrictions on the exercise of the rights granted or affirmed under this License. For example, you may not impose a license fee, royalty, or other charge for exercise of rights granted under this License, and you may not initiate litigation (including a cross-claim or counterclaim in a lawsuit) alleging that any patent claim is infringed by making, using, selling, offering for sale, or importing the Program or any portion of it.

### 11. Patents.

 A "contributor" is a copyright holder who authorizes use under this License of the Program or a work on which the Program is based. The work thus licensed is called the contributor's "contributor version".

 A contributor's "essential patent claims" are all patent claims owned or controlled by the contributor, whether already acquired or hereafter acquired, that would be infringed by some manner, permitted by this License, of making, using, or selling its contributor version, but do not include claims that would be infringed only as a consequence of further modification of the contributor version. For purposes of this definition, "control" includes the right to grant patent sublicenses in a manner consistent with the requirements of this License.

 Each contributor grants you a non-exclusive, worldwide, royalty-free patent license under the contributor's essential patent claims, to make, use, sell, offer for sale, import and otherwise run, modify and propagate the contents of its contributor version.

 In the following three paragraphs, a "patent license" is any express agreement

 or commitment, however denominated, not to enforce a patent (such as an express permission to practice a patent or covenant not to sue for patent infringement). To "grant" such a patent license to a party means to make such an agreement or commitment not to enforce a patent against the party.

 If you convey a covered work, knowingly relying on a patent license, and the Corresponding Source of the work is not available for anyone to copy, free of charge and under the terms of this License, through a publicly available network server or other readily accessible means, then you must either (1) cause the Corresponding Source to be so available, or (2) arrange to deprive yourself of the benefit of the patent license for this particular work, or (3) arrange, in a manner consistent with the requirements of this License, to extend the patent license to downstream recipients. "Knowingly relying" means you have actual knowledge that, but for the patent license, your conveying the

covered work in a country, or your recipient's use of the covered work in a country, would infringe one or more identifiable patents in that country that you have reason to believe are valid.

 If, pursuant to or in connection with a single transaction or arrangement, you convey, or propagate by procuring conveyance of, a covered work, and grant a patent license to some of the parties receiving the covered work authorizing them to use, propagate, modify or convey a specific copy of the covered work, then the patent license you grant is automatically extended to all recipients of the covered work and works based on it.

 A patent license is "discriminatory" if it does not include within the scope of its coverage, prohibits the exercise of, or is conditioned on the non-exercise of one or more of the rights that are specifically granted under this License. You may not convey a covered work if you are a party to an arrangement with a third party that is in the

 business of distributing software, under which you make payment to the third party based on the extent of your activity of conveying the work, and under which the third party grants, to any of the parties who would receive the covered work from you, a discriminatory patent license (a) in connection with copies of the covered work conveyed by you (or copies made from those copies), or (b) primarily for and in connection with specific products or compilations that contain the covered work, unless you entered into that arrangement, or that patent license was granted, prior to 28 March 2007.

 Nothing in this License shall be construed as excluding or limiting any implied license or other defenses to infringement that may otherwise be available to you under applicable patent law.

12. No Surrender of Others' Freedom.

 If conditions are imposed on you (whether by court order, agreement or otherwise) that contradict the conditions of this License, they do not excuse you

 from the conditions of this License. If you cannot convey a covered work so as to satisfy simultaneously your obligations under this License and any other pertinent obligations, then as a consequence you may not convey it at all. For example, if you agree to terms that obligate you to collect a royalty for further conveying from those to whom you convey the Program, the only way you could satisfy both those terms and this License would be to refrain entirely from conveying the Program.

13. Use with the GNU Affero General Public License.

 Notwithstanding any other provision of this License, you have permission to link or combine any covered work with a work licensed under version 3 of the GNU Affero General Public License into a single combined work, and to convey the resulting work. The terms of this License will continue to apply to the part which is the covered work, but the special requirements of the GNU Affero General Public License, section 13, concerning

 interaction through a network will apply to the combination as such.

14. Revised Versions of this License.

 The Free Software Foundation may publish revised and/or new versions of the GNU General Public License from time to time. Such new versions will be similar in spirit to the present version, but may differ in detail to address new problems or concerns.

 Each version is given a distinguishing version number. If the Program specifies that a certain numbered version of the GNU General Public License "or any later version" applies to it, you have the option of following the terms and conditions either of that numbered version or of any later version published by the Free Software Foundation. If the Program does not specify a version number of the GNU General Public License, you may choose any version ever published by the Free Software Foundation.

 If the Program specifies that a proxy can decide which future versions of the GNU General Public License can be used, that proxy's public statement of acceptance of a version permanently authorizes you to choose that version for the Program.

 Later license versions may give you additional or different permissions. However, no additional obligations are imposed on any author or copyright holder as a result of your choosing to follow a later version.

15. Disclaimer of Warranty.

 THERE IS NO WARRANTY FOR THE PROGRAM, TO THE EXTENT PERMITTED BY APPLICABLE LAW. EXCEPT WHEN OTHERWISE STATED IN WRITING THE COPYRIGHT HOLDERS AND/OR OTHER PARTIES PROVIDE THE PROGRAM "AS IS" WITHOUT WARRANTY OF ANY KIND, EITHER EXPRESSED OR IMPLIED, INCLUDING, BUT NOT LIMITED TO, THE IMPLIED WARRANTIES OF MERCHANTABILITY AND FITNESS FOR A PARTICULAR PURPOSE. THE ENTIRE RISK AS TO THE QUALITY AND PERFORMANCE OF THE PROGRAM IS WITH YOU. SHOULD THE PROGRAM PROVE DEFECTIVE, YOU ASSUME THE COST OF ALL NECESSARY SERVICING, REPAIR OR CORRECTION.

16. Limitation of Liability.

## IN NO EVENT

 UNLESS REQUIRED BY APPLICABLE LAW OR AGREED TO IN WRITING WILL ANY COPYRIGHT HOLDER, OR ANY OTHER PARTY WHO MODIFIES AND/OR CONVEYS THE PROGRAM AS PERMITTED ABOVE, BE LIABLE TO YOU FOR DAMAGES, INCLUDING ANY GENERAL, SPECIAL, INCIDENTAL OR CONSEQUENTIAL DAMAGES ARISING OUT OF THE

USE OR INABILITY TO USE THE PROGRAM (INCLUDING BUT NOT LIMITED TO LOSS OF DATA OR DATA BEING RENDERED INACCURATE OR LOSSES SUSTAINED BY YOU OR THIRD PARTIES OR A FAILURE OF THE PROGRAM TO OPERATE WITH ANY OTHER PROGRAMS), EVEN IF SUCH HOLDER OR OTHER PARTY HAS BEEN ADVISED OF THE POSSIBILITY OF SUCH DAMAGES.

17. Interpretation of Sections 15 and 16.

 If the disclaimer of warranty and limitation of liability provided above cannot be given local legal effect according to their terms, reviewing courts shall apply local law that most closely approximates an absolute waiver of all civil liability in connection with the Program, unless a warranty or assumption of liability accompanies a copy

of the Program in return for a fee.

### END OF TERMS AND CONDITIONS

How to Apply These Terms to Your New Programs

 If you develop a new program, and you want it to be of the greatest possible use to the public, the best way to achieve this is to make it free software which everyone can redistribute and change under these terms.

 To do so, attach the following notices to the program. It is safest to attach them to the start of each source file to most effectively state the exclusion of warranty; and each file should have at least the "copyright" line and a pointer to where the full notice is found.

 <one line to give the program's name and a brief idea of what it does.> Copyright  $(C)$  <year > <name of author>

 This program is free software: you can redistribute it and/or modify it under the terms of the GNU General Public License as published by the Free Software Foundation, either version 3 of the License, or (at your option) any later version.

 This program is distributed in the hope that it will be useful, but WITHOUT ANY WARRANTY; without even the implied warranty of MERCHANTABILITY or FITNESS FOR A PARTICULAR PURPOSE. See the GNU General Public License for more details.

 You should have received a copy of the GNU General Public License along with this program. If not, see <http://www.gnu.org/licenses/>.

Also add information on how to contact you by electronic and paper mail.

If the program does terminal interaction, make it output a short

notice like this when it starts in an interactive mode:

 $<$ program> Copyright (C) $<$ year>  $<$ name of author> This program comes with ABSOLUTELY NO WARRANTY; for details type 'show w'. This is free software, and you are welcome to redistribute it under certain conditions; type 'show c' for details.

The hypothetical commands 'show w' and 'show c' should show the appropriate parts of the General Public License. Of course, your program's commands might be different; for a GUI interface, you would use an "about box".

 You should also get your employer (if you work as a programmer) or school, if any, to sign a "copyright disclaimer" for the program, if necessary. For more information on this, and how to apply and follow the GNU GPL, see <http://www.gnu.org/licenses/>.

 The GNU General Public License does not permit incorporating your program into proprietary programs. If your program is a subroutine library, you may consider it more useful to permit linking proprietary applications with the library. If this is what you want to do, use the GNU Lesser General Public License instead of this License. But first, please read <http://www.gnu.org/philosophy/why-not-lgpl.html>.

# **1.52 u-boot 1.3.0**

# **1.52.1 Available under license :**

NOTE! This copyright does \*not\* cover the so-called "standalone" applications that use U-Boot services by means of the jump table provided by U-Boot exactly for this purpose - this is merely considered normal use of U-Boot, and does \*not\* fall under the heading of "derived work".

 The header files "include/image.h" and "include/asm-\*/u-boot.h" define interfaces to U-Boot. Including these (unmodified) header files in another file is considered normal use of U-Boot, and does \*not\* fall under the heading of "derived work".

 Also note that the GPL below is copyrighted by the Free Software Foundation, but the instance of code that it refers to (the U-Boot source code) is copyrighted by me and others who actually wrote it. -- Wolfgang Denk

=======================================================================

 GNU GENERAL PUBLIC LICENSE Version 2, June 1991

Copyright (C) 1989, 1991 Free Software Foundation, Inc. 59 Temple Place, Suite 330, Boston, MA 02111-1307 USA Everyone is permitted to copy and distribute verbatim copies of this license document, but changing it is not allowed.

#### Preamble

 The licenses for most software are designed to take away your freedom to share and change it. By contrast, the GNU General Public License is intended to guarantee your freedom to share and change free software--to make sure the software is free for all its users. This General Public License applies to most of the Free Software Foundation's software and to any other program whose authors commit to using it. (Some other Free Software Foundation software is covered by the GNU Library General Public License instead.) You can apply it to your programs, too.

 When we speak of free software, we are referring to freedom, not price. Our General Public Licenses are designed to make sure that you have the freedom to distribute copies of free software (and charge for this service if you wish), that you receive source code or can get it

if you want it, that you can change the software or use pieces of it in new free programs; and that you know you can do these things.

 To protect your rights, we need to make restrictions that forbid anyone to deny you these rights or to ask you to surrender the rights. These restrictions translate to certain responsibilities for you if you distribute copies of the software, or if you modify it.

 For example, if you distribute copies of such a program, whether gratis or for a fee, you must give the recipients all the rights that you have. You must make sure that they, too, receive or can get the source code. And you must show them these terms so they know their rights.

We protect your rights with two steps: (1) copyright the software, and (2) offer you this license which gives you legal permission to copy, distribute and/or modify the software.

 Also, for each author's protection and ours, we want to make certain that everyone

 understands that there is no warranty for this free software. If the software is modified by someone else and passed on, we want its recipients to know that what they have is not the original, so that any problems introduced by others will not reflect on the original

authors' reputations.

 Finally, any free program is threatened constantly by software patents. We wish to avoid the danger that redistributors of a free program will individually obtain patent licenses, in effect making the program proprietary. To prevent this, we have made it clear that any patent must be licensed for everyone's free use or not licensed at all.

 The precise terms and conditions for copying, distribution and modification follow.

## GNU GENERAL PUBLIC LICENSE TERMS AND CONDITIONS FOR COPYING, DISTRIBUTION AND MODIFICATION

 0. This License applies to any program or other work which contains a notice placed by the copyright holder saying it may be distributed under the terms

 of this General Public License. The "Program", below, refers to any such program or work, and a "work based on the Program" means either the Program or any derivative work under copyright law: that is to say, a work containing the Program or a portion of it, either verbatim or with modifications and/or translated into another language. (Hereinafter, translation is included without limitation in the term "modification".) Each licensee is addressed as "you".

Activities other than copying, distribution and modification are not covered by this License; they are outside its scope. The act of running the Program is not restricted, and the output from the Program is covered only if its contents constitute a work based on the Program (independent of having been made by running the Program). Whether that is true depends on what the Program does.

 1. You may copy and distribute verbatim copies of the Program's source code as you receive it, in any medium, provided that you

conspicuously and appropriately publish on each copy an appropriate copyright notice and disclaimer of warranty; keep intact all the notices that refer to this License and to the absence of any warranty; and give any other recipients of the Program a copy of this License along with the Program.

You may charge a fee for the physical act of transferring a copy, and you may at your option offer warranty protection in exchange for a fee.

 2. You may modify your copy or copies of the Program or any portion of it, thus forming a work based on the Program, and copy and distribute such modifications or work under the terms of Section 1 above, provided that you also meet all of these conditions:

 a) You must cause the modified files to carry prominent notices stating that you changed the files and the date of any change.

 b) You must cause any work that you distribute or publish, that in whole or in part contains or is derived from the Program or any part thereof, to be licensed as a whole at no charge to all third parties under the terms of this License.

 c) If the modified program normally reads commands interactively when run, you must cause it, when started running for such interactive use in the most ordinary way, to print or display an announcement including an appropriate copyright notice and a notice that there is no warranty (or else, saying that you provide a warranty) and that users may redistribute the program under these conditions, and telling the user how to view a copy of this License. (Exception: if the Program itself is interactive but does not normally print such an announcement, your work based on the Program is not required to print an announcement.)

These requirements apply to the modified work as a whole. If identifiable sections of that work are not derived from the Program, and can be reasonably considered independent and separate works in themselves,

 then this License, and its terms, do not apply to those sections when you distribute them as separate works. But when you distribute the same sections as part of a whole which is a work based on the Program, the distribution of the whole must be on the terms of this License, whose permissions for other licensees extend to the entire whole, and thus to each and every part regardless of who wrote it.

Thus, it is not the intent of this section to claim rights or contest your rights to work written entirely by you; rather, the intent is to exercise the right to control the distribution of derivative or collective works based on the Program.

In addition, mere aggregation of another work not based on the Program with the Program (or with a work based on the Program) on a volume of a storage or distribution medium does not bring the other work under the scope of this License.

 3. You may copy and distribute the Program (or a work based on it, under Section 2) in object code or executable form under the terms of Sections 1 and 2 above provided that you also do one of the following:

 a) Accompany it with the complete corresponding machine-readable source code, which must be distributed under the terms of Sections

1 and 2 above on a medium customarily used for software interchange; or,

 b) Accompany it with a written offer, valid for at least three years, to give any third party, for a charge no more than your cost of physically performing source distribution, a complete machine-readable copy of the corresponding source code, to be distributed under the terms of Sections 1 and 2 above on a medium customarily used for software interchange; or,

 c) Accompany it with the information you received as to the offer to distribute corresponding source code. (This alternative is allowed only for noncommercial distribution and only if you received the program in object code or executable form with such

an offer, in accord with Subsection b above.)

The source code for a work means the preferred form of the work for making modifications to it. For an executable work, complete source code means all the source code for all modules it contains, plus any associated interface definition files, plus the scripts used to control compilation and installation of the executable. However, as a special exception, the source code distributed need not include anything that is normally distributed (in either source or binary form) with the major components (compiler, kernel, and so on) of the operating system on which the executable runs, unless that component itself accompanies the executable.

If distribution of executable or object code is made by offering access to copy from a designated place, then offering equivalent access to copy the source code from the same place counts as distribution of the source code, even though third parties are not compelled

to copy the source along with the object code.

 4. You may not copy, modify, sublicense, or distribute the Program except as expressly provided under this License. Any attempt otherwise to copy, modify, sublicense or distribute the Program is void, and will automatically terminate your rights under this License. However, parties who have received copies, or rights, from you under this License will not have their licenses terminated so long as such parties remain in full compliance.

 5. You are not required to accept this License, since you have not signed it. However, nothing else grants you permission to modify or distribute the Program or its derivative works. These actions are prohibited by law if you do not accept this License. Therefore, by modifying or distributing the Program (or any work based on the Program), you indicate your acceptance of this License to do so, and

all its terms and conditions for copying, distributing or modifying the Program or works based on it.

 6. Each time you redistribute the Program (or any work based on the Program), the recipient automatically receives a license from the original licensor to copy, distribute or modify the Program subject to these terms and conditions. You may not impose any further restrictions on the recipients' exercise of the rights granted herein. You are not responsible for enforcing compliance by third parties to this License.

 7. If, as a consequence of a court judgment or allegation of patent infringement or for any other reason (not limited to patent issues), conditions are imposed on you (whether by court order, agreement or otherwise) that contradict the conditions of this License, they do not excuse you from the conditions of this License. If you cannot distribute so as to satisfy simultaneously your obligations under this License and any other pertinent obligations, then as a consequence you may not distribute the Program at all. For example, if a patent

license would not permit royalty-free redistribution of the Program by all those who receive copies directly or indirectly through you, then the only way you could satisfy both it and this License would be to refrain entirely from distribution of the Program.

If any portion of this section is held invalid or unenforceable under any particular circumstance, the balance of the section is intended to apply and the section as a whole is intended to apply in other circumstances.

It is not the purpose of this section to induce you to infringe any patents or other property right claims or to contest validity of any such claims; this section has the sole purpose of protecting the integrity of the free software distribution system, which is implemented by public license practices. Many people have made generous contributions to the wide range of software distributed through that system in reliance on consistent application of that system; it is up to the author/donor to decide if he or she is willing to distribute software through any other system and a licensee cannot impose that choice.

This section is intended to make thoroughly clear what is believed to be a consequence of the rest of this License.

 8. If the distribution and/or use of the Program is restricted in certain countries either by patents or by copyrighted interfaces, the

original copyright holder who places the Program under this License may add an explicit geographical distribution limitation excluding those countries, so that distribution is permitted only in or among countries not thus excluded. In such case, this License incorporates the limitation as if written in the body of this License.

 9. The Free Software Foundation may publish revised and/or new versions of the General Public License from time to time. Such new versions will be similar in spirit to the present version, but may differ in detail to address new problems or concerns.

### Each version

 is given a distinguishing version number. If the Program specifies a version number of this License which applies to it and "any later version", you have the option of following the terms and conditions either of that version or of any later version published by the Free Software Foundation. If the Program does not specify a version number of this License, you may choose any version ever published by the Free Software Foundation.

 10. If you wish to incorporate parts of the Program into other free programs whose distribution conditions are different, write to the author to ask for permission. For software which is copyrighted by the Free Software Foundation, write to the Free Software Foundation; we sometimes make exceptions for this. Our decision will be guided by the two goals of preserving the free status of all derivatives of our free software and of promoting the sharing and reuse of software generally.

### NO WARRANTY

### 11. BECAUSE THE PROGRAM IS LICENSED

FREE OF CHARGE, THERE IS NO WARRANTY

FOR THE PROGRAM, TO THE EXTENT PERMITTED BY APPLICABLE LAW. EXCEPT WHEN OTHERWISE STATED IN WRITING THE COPYRIGHT HOLDERS AND/OR OTHER PARTIES PROVIDE THE PROGRAM "AS IS" WITHOUT WARRANTY OF ANY KIND, EITHER EXPRESSED OR IMPLIED, INCLUDING, BUT NOT LIMITED TO, THE IMPLIED WARRANTIES OF MERCHANTABILITY AND FITNESS FOR A PARTICULAR PURPOSE. THE ENTIRE RISK AS TO THE QUALITY AND PERFORMANCE OF THE PROGRAM IS WITH YOU. SHOULD THE PROGRAM PROVE DEFECTIVE, YOU ASSUME THE COST OF ALL NECESSARY SERVICING, REPAIR OR CORRECTION.

 12. IN NO EVENT UNLESS REQUIRED BY APPLICABLE LAW OR AGREED TO IN WRITING WILL ANY COPYRIGHT HOLDER, OR ANY OTHER PARTY WHO MAY MODIFY AND/OR REDISTRIBUTE THE PROGRAM AS PERMITTED ABOVE, BE LIABLE TO YOU FOR DAMAGES, INCLUDING ANY GENERAL, SPECIAL, INCIDENTAL OR CONSEQUENTIAL DAMAGES ARISING OUT OF THE USE OR INABILITY TO USE THE PROGRAM (INCLUDING BUT NOT LIMITED TO LOSS OF DATA OR DATA BEING RENDERED INACCURATE

### OR LOSSES SUSTAINED BY

YOU OR THIRD PARTIES OR A FAILURE OF THE PROGRAM TO OPERATE WITH ANY OTHER PROGRAMS), EVEN IF SUCH HOLDER OR OTHER PARTY HAS BEEN ADVISED OF THE POSSIBILITY OF SUCH DAMAGES.

 END OF TERMS AND CONDITIONS

# **1.53 util-linux 2.21.1 2.21.1**

# **1.53.1 Available under license :**

 GNU GENERAL PUBLIC LICENSE Version 2, June 1991

Copyright (C) 1989, 1991 Free Software Foundation, Inc. 51 Franklin Street, Fifth Floor, Boston, MA 02110-1301 USA Everyone is permitted to copy and distribute verbatim copies of this license document, but changing it is not allowed.

 Preamble

 The licenses for most software are designed to take away your freedom to share and change it. By contrast, the GNU General Public License is intended to guarantee your freedom to share and change free software--to make sure the software is free for all its users. This General Public License applies to most of the Free Software Foundation's software and to any other program whose authors commit to using it. (Some other Free Software Foundation software is covered by the GNU Library General Public License instead.) You can apply it to your programs, too.

 When we speak of free software, we are referring to freedom, not price. Our General Public Licenses are designed to make sure that you

have the freedom to distribute copies of free software (and charge for this service if you wish), that you receive source code or can get it if you want it, that you can change the software or use pieces of it in new free programs; and that you know you can do these things.

 To protect your rights, we need to make restrictions that forbid anyone to deny you these rights or to ask you to surrender the rights. These restrictions translate to certain responsibilities for you if you distribute copies of the software, or if you modify it.

 For example, if you distribute copies of such a program, whether gratis or for a fee, you must give the recipients all the rights that you have. You must make sure that they, too, receive or can get the source code. And you must show them these terms so they know their rights.

We protect your rights with two steps: (1) copyright the software, and (2) offer you this license which gives you legal permission to copy, distribute

and/or modify the software.

 Also, for each author's protection and ours, we want to make certain that everyone understands that there is no warranty for this free software. If the software is modified by someone else and passed on, we want its recipients to know that what they have is not the original, so that any problems introduced by others will not reflect on the original authors' reputations.

 Finally, any free program is threatened constantly by software patents. We wish to avoid the danger that redistributors of a free program will individually obtain patent licenses, in effect making the program proprietary. To prevent this, we have made it clear that any patent must be licensed for everyone's free use or not licensed at all.

 The precise terms and conditions for copying, distribution and modification follow.

# GNU GENERAL PUBLIC LICENSE TERMS AND CONDITIONS FOR COPYING, DISTRIBUTION AND MODIFICATION

 0. This License applies to any program or other work which contains

a notice placed by the copyright holder saying it may be distributed under the terms of this General Public License. The "Program", below, refers to any such program or work, and a "work based on the Program" means either the Program or any derivative work under copyright law: that is to say, a work containing the Program or a portion of it, either verbatim or with modifications and/or translated into another language. (Hereinafter, translation is included without limitation in the term "modification".) Each licensee is addressed as "you".

Activities other than copying, distribution and modification are not covered by this License; they are outside its scope. The act of running the Program is not restricted, and the output from the Program is covered only if its contents constitute a work based on the Program (independent of having been made by running the Program). Whether that is true depends on what the Program does.

1. You may copy and distribute verbatim

copies of the Program's

source code as you receive it, in any medium, provided that you conspicuously and appropriately publish on each copy an appropriate copyright notice and disclaimer of warranty; keep intact all the notices that refer to this License and to the absence of any warranty; and give any other recipients of the Program a copy of this License along with the Program.

You may charge a fee for the physical act of transferring a copy, and you may at your option offer warranty protection in exchange for a fee.

 2. You may modify your copy or copies of the Program or any portion of it, thus forming a work based on the Program, and copy and distribute such modifications or work under the terms of Section 1 above, provided that you also meet all of these conditions:

 a) You must cause the modified files to carry prominent notices stating that you changed the files and the date of any change.

b) You must cause any work that you distribute or publish, that in

 whole or in part contains or is derived from the Program or any part thereof, to be licensed as a whole at no charge to all third parties under the terms of this License.

 c) If the modified program normally reads commands interactively when run, you must cause it, when started running for such interactive use in the most ordinary way, to print or display an announcement including an appropriate copyright notice and a notice that there is no warranty (or else, saying that you provide a warranty) and that users may redistribute the program under these conditions, and telling the user how to view a copy of this License. (Exception: if the Program itself is interactive but does not normally print such an announcement, your work based on the Program is not required to print an announcement.)

These requirements apply to the modified work as a whole. If identifiable sections of that work are not derived from the Program, and can be reasonably

 considered independent and separate works in themselves, then this License, and its terms, do not apply to those sections when you distribute them as separate works. But when you distribute the same sections as part of a whole which is a work based on the Program, the distribution of the whole must be on the terms of this License, whose permissions for other licensees extend to the entire whole, and thus to each and every part regardless of who wrote it.

Thus, it is not the intent of this section to claim rights or contest your rights to work written entirely by you; rather, the intent is to exercise the right to control the distribution of derivative or collective works based on the Program.

In addition, mere aggregation of another work not based on the Program with the Program (or with a work based on the Program) on a volume of a storage or distribution medium does not bring the other work under the scope of this License.

 3. You may copy and distribute the Program (or a work based on it,

under Section 2) in object code or executable form under the terms of Sections 1 and 2 above provided that you also do one of the following:

 a) Accompany it with the complete corresponding machine-readable source code, which must be distributed under the terms of Sections 1 and 2 above on a medium customarily used for software interchange; or,

 b) Accompany it with a written offer, valid for at least three years, to give any third party, for a charge no more than your cost of physically performing source distribution, a complete machine-readable copy of the corresponding source code, to be distributed under the terms of Sections 1 and 2 above on a medium customarily used for software interchange; or,

 c) Accompany it with the information you received as to the offer to distribute corresponding source code. (This alternative is allowed only for noncommercial distribution and only if you received the program in object code or executable form with such an offer, in accord with Subsection b above.)

The source code for a work means the preferred form of the work for making modifications to it. For an executable work, complete source code means all the source code for all modules it contains, plus any associated interface definition files, plus the scripts used to control compilation and installation of the executable. However, as a special exception, the source code distributed need not include anything that is normally distributed (in either source or binary form) with the major components (compiler, kernel, and so on) of the operating system on which the executable runs, unless that component itself accompanies the executable.

If distribution of executable or object code is made by offering access to copy from a designated place, then offering equivalent access to copy the source code from the same place counts as distribution of the source code, even though third parties are not compelled to copy

the source along with the object code.

4. You may not copy, modify, sublicense, or distribute the Program

except as expressly provided under this License. Any attempt otherwise to copy, modify, sublicense or distribute the Program is void, and will automatically terminate your rights under this License. However, parties who have received copies, or rights, from you under this License will not have their licenses terminated so long as such parties remain in full compliance.

 5. You are not required to accept this License, since you have not signed it. However, nothing else grants you permission to modify or distribute the Program or its derivative works. These actions are prohibited by law if you do not accept this License. Therefore, by modifying or distributing the Program (or any work based on the Program), you indicate your acceptance of this License to do so, and all its terms and conditions for copying, distributing or modifying the Program or works based on it.

#### 6.

 Each time you redistribute the Program (or any work based on the Program), the recipient automatically receives a license from the original licensor to copy, distribute or modify the Program subject to these terms and conditions. You may not impose any further restrictions on the recipients' exercise of the rights granted herein. You are not responsible for enforcing compliance by third parties to this License.

 7. If, as a consequence of a court judgment or allegation of patent infringement or for any other reason (not limited to patent issues), conditions are imposed on you (whether by court order, agreement or otherwise) that contradict the conditions of this License, they do not excuse you from the conditions of this License. If you cannot distribute so as to satisfy simultaneously your obligations under this License and any other pertinent obligations, then as a consequence you may not distribute the Program at all. For example, if a patent license would not permit royalty-free redistribution of the Program by all those who receive copies directly or indirectly through you, then the only way you could satisfy both it and this License would be to refrain entirely from distribution of the Program.

If any portion of this section is held invalid or unenforceable under any particular circumstance, the balance of the section is intended to apply and the section as a whole is intended to apply in other circumstances.

It is not the purpose of this section to induce you to infringe any patents or other property right claims or to contest validity of any such claims; this section has the sole purpose of protecting the integrity of the free software distribution system, which is

implemented by public license practices. Many people have made generous contributions to the wide range of software distributed through that system in reliance on consistent application of that system; it is up to the author/donor to decide if he or she is willing to distribute software through any other system and a licensee cannot impose that choice.

This section is intended to make thoroughly clear what is believed to be a consequence of the rest of this License.

 8. If the distribution and/or use of the Program is restricted in certain countries either by patents or by copyrighted interfaces, the original copyright holder who places the Program under this License may add an explicit geographical distribution limitation excluding those countries, so that distribution is permitted only in or among countries not thus excluded. In such case, this License incorporates the limitation as if written in the body of this License.

 9. The Free Software Foundation may publish revised and/or new versions of the General Public License from time to time. Such new versions will be similar in spirit to the present version, but may differ in detail to address new problems or concerns.

Each version is given a distinguishing version number. If the Program specifies a version

 number of this License which applies to it and "any later version", you have the option of following the terms and conditions either of that version or of any later version published by the Free Software Foundation. If the Program does not specify a version number of this License, you may choose any version ever published by the Free Software Foundation.

 10. If you wish to incorporate parts of the Program into other free programs whose distribution conditions are different, write to the author to ask for permission. For software which is copyrighted by the Free Software Foundation, write to the Free Software Foundation; we sometimes make exceptions for this. Our decision will be guided by the two goals of preserving the free status of all derivatives of our free software and of promoting the sharing and reuse of software generally.

### NO WARRANTY

 11. BECAUSE THE PROGRAM IS LICENSED FREE OF CHARGE, THERE IS NO WARRANTY FOR THE PROGRAM, TO THE EXTENT PERMITTED BY APPLICABLE LAW. EXCEPT WHEN OTHERWISE STATED IN WRITING THE COPYRIGHT HOLDERS AND/OR OTHER PARTIES PROVIDE THE PROGRAM "AS IS" WITHOUT WARRANTY OF ANY KIND, EITHER EXPRESSED OR IMPLIED, INCLUDING, BUT NOT LIMITED TO, THE IMPLIED WARRANTIES OF MERCHANTABILITY AND FITNESS FOR A PARTICULAR PURPOSE. THE ENTIRE RISK AS TO THE QUALITY AND PERFORMANCE OF THE PROGRAM IS WITH YOU. SHOULD THE PROGRAM PROVE DEFECTIVE, YOU ASSUME THE COST OF ALL NECESSARY SERVICING, REPAIR OR CORRECTION.

 12. IN NO EVENT UNLESS REQUIRED BY APPLICABLE LAW OR AGREED TO IN WRITING WILL ANY COPYRIGHT HOLDER, OR ANY OTHER PARTY WHO MAY MODIFY AND/OR REDISTRIBUTE THE PROGRAM AS PERMITTED ABOVE, BE LIABLE TO YOU FOR DAMAGES, INCLUDING ANY GENERAL, SPECIAL, INCIDENTAL OR CONSEQUENTIAL DAMAGES ARISING OUT OF THE USE OR INABILITY TO USE THE PROGRAM (INCLUDING BUT NOT LIMITED TO LOSS OF DATA OR DATA BEING RENDERED INACCURATE OR LOSSES SUSTAINED BY YOU OR THIRD PARTIES OR A FAILURE OF THE PROGRAM TO OPERATE WITH ANY OTHER PROGRAMS),

 EVEN IF SUCH HOLDER OR OTHER PARTY HAS BEEN ADVISED OF THE POSSIBILITY OF SUCH DAMAGES.

## END OF TERMS AND CONDITIONS

 How to Apply These Terms to Your New Programs

 If you develop a new program, and you want it to be of the greatest possible use to the public, the best way to achieve this is to make it free software which everyone can redistribute and change under these terms.

 To do so, attach the following notices to the program. It is safest to attach them to the start of each source file to most effectively convey the exclusion of warranty; and each file should have at least the "copyright" line and a pointer to where the full notice is found.

 <one line to give the program's name and a brief idea of what it does.> Copyright  $(C)$  <year > <name of author>

 This program is free software; you can redistribute it and/or modify it under the terms of the GNU General Public License as published by the Free Software Foundation; either version 2 of the License, or

(at your option) any later version.

 This program is distributed in the hope that it will be useful, but WITHOUT ANY WARRANTY; without even the implied warranty of MERCHANTABILITY or FITNESS FOR A PARTICULAR PURPOSE. See the GNU General Public License for more details.

 You should have received a copy of the GNU General Public License along with this program; if not, write to the Free Software Foundation, Inc., 51 Franklin Street, Fifth Floor, Boston, MA 02110-1301 USA Also add information on how to contact you by electronic and paper mail.

If the program is interactive, make it output a short notice like this when it starts in an interactive mode:

 Gnomovision version 69, Copyright (C) year name of author Gnomovision comes with ABSOLUTELY NO WARRANTY; for details type `show w'. This is free software, and you are welcome to redistribute it under certain conditions; type `show c' for details.

The hypothetical commands

 `show w' and `show c' should show the appropriate parts of the General Public License. Of course, the commands you use may be called something other than `show w' and `show c'; they could even be mouse-clicks or menu items--whatever suits your program.

You should also get your employer (if you work as a programmer) or your school, if any, to sign a "copyright disclaimer" for the program, if necessary. Here is a sample; alter the names:

 Yoyodyne, Inc., hereby disclaims all copyright interest in the program `Gnomovision' (which makes passes at compilers) written by James Hacker.

 <signature of Ty Coon>, 1 April 1989 Ty Coon, President of Vice

This General Public License does not permit incorporating your program into proprietary programs. If your program is a subroutine library, you may consider it more useful to permit linking proprietary applications with the library. If this is what you want to do, use the GNU Library General Public License instead of this License. BZh91AY&SY`hC+{H|yL\*UT{JDCCMhd?TPJ 4b`'LLLD3Mf0h 4JM&hC&A 4h P44OP4&FCFz(}"{W ">CN @JEBx=Q \]%HFYP@R "o""U\*R }CbW"XZTK8o%"Z]\$|!~9\%m/cB7D4F"N7r;o2&HLP)9p}N^g~?<lm9Q@+CvT ]0U"h-J|[Z(EkZMkZP(@0@I6Y\$TK6jS\`[S\$@\$ lI\$\$/\$ U\$n}\$I I\$H\$I .|@ \$\$I I\$I\$H1c!\$\$TA`PPPPPU]W]r]uU@UYVUUUU-mW[UeKjHR sUE)H:Eu;]jGD;r #XZ^;{n|}}@?\$X(8HXo<@@>bdo:>6BFJNRVZ^`8y  $Tb)$ ) $i * i + k$ ,  $l - D$ y{}/^FH:ZzZ;Cv}BBa\$I\$I\$I\$I\$I\$B<A<8aU`J7UUUU33333330I\$I\$\$I\$Ppur8\@>}"@I\$I\$I\$I\$~M#;qr\|x[@(jVZ:a H-kfWULR&vLI;HzS1p07R@mb`b.lEE2m"DSyP(Ejwq\_X5u fBgXH mr\*]5`'QrdC :,1JU@@-h@@lC-1^\A5a - 7@(\Ei.E7q\DP0,5:
#### @)9@@/D|.p

Redistribution and use in source and binary forms, with or without modification, are permitted provided that the following conditions are met:

1. Redistributions of source code must retain the above copyright notice, and the entire permission notice in its entirety, including the disclaimer of warranties.

- 2. Redistributions in binary form must reproduce the above copyright notice, this list of conditions and the following disclaimer in the documentation and/or other materials provided with the distribution.
- 3. The name of the author may not be used to endorse or promote products derived from this software without specific prior written permission.

THIS SOFTWARE IS PROVIDED ``AS IS'' AND ANY EXPRESS OR IMPLIED WARRANTIES, INCLUDING, BUT NOT LIMITED TO, THE IMPLIED WARRANTIES OF MERCHANTABILITY AND FITNESS FOR A PARTICULAR PURPOSE, ALL OF WHICH ARE HEREBY DISCLAIMED. IN NO EVENT SHALL THE AUTHOR BE LIABLE FOR ANY DIRECT, INDIRECT, INCIDENTAL, SPECIAL, EXEMPLARY, OR **CONSEQUENTIAL** 

 DAMAGES (INCLUDING, BUT NOT LIMITED TO, PROCUREMENT OF SUBSTITUTE GOODS OR SERVICES; LOSS OF USE, DATA, OR PROFITS; OR BUSINESS INTERRUPTION) HOWEVER CAUSED AND ON ANY THEORY OF LIABILITY, WHETHER IN CONTRACT, STRICT LIABILITY, OR TORT (INCLUDING NEGLIGENCE OR OTHERWISE) ARISING IN ANY WAY OUT OF THE USE OF THIS SOFTWARE, EVEN IF NOT ADVISED OF THE POSSIBILITY OF SUCH DAMAGE.

This library is free software; you can redistribute it and/or modify it under the terms of the GNU Lesser General Public License as published by the Free Software Foundation; either version 2.1 of the License, or (at your option) any later version.

The complete text of the license is available at the Documentation/licenses/COPYING.LGPLv2.1 file. The getopt is explicitly licensed under GNU General Public License, version 2 terms.

The complete text of the license is available at the Documentation/licenses/COPYING.GPLv2 file. # 1: 7936- 12799 ( 4864 sectors, 2 MB) # 2: 12544- 16127 ( 3584 sectors, 1 MB) This library is free software; you can redistribute it and/or

modify it under the terms of the Modified BSD License.

The complete text of the license is available at the Documentation/licenses/COPYING.BSD-3 file.

/\*

\* Copyright (c) 1989 The Regents of the University of California.

\* All rights reserved.

\*

\* Redistribution and use in source and binary forms, with or without

\* modification, are permitted provided that the following conditions

\* are met:

\* 1. Redistributions of source code must retain the above copyright

notice, this list of conditions and the following disclaimer.

\* 2. Redistributions in binary form must reproduce the above copyright

\* notice, this list of conditions and the following disclaimer in the

documentation and/or other materials provided with the distribution.

\* 3. All advertising materials mentioning features or use of this software

\* must display the following acknowledgement:

\* This product includes software developed by the University of

\* California, Berkeley and its contributors.

\* 4. Neither the name of the University nor the names of its contributors

may be used to endorse or promote products derived from this software \*

without specific prior written permission.

\*

\* THIS SOFTWARE IS PROVIDED BY THE REGENTS AND CONTRIBUTORS ``AS IS'' AND \* ANY EXPRESS OR IMPLIED WARRANTIES, INCLUDING, BUT NOT LIMITED TO, THE \* IMPLIED WARRANTIES OF MERCHANTABILITY AND FITNESS FOR A PARTICULAR PURPOSE \* ARE DISCLAIMED. IN NO EVENT SHALL THE REGENTS OR CONTRIBUTORS BE LIABLE \* FOR ANY DIRECT, INDIRECT, INCIDENTAL, SPECIAL, EXEMPLARY, OR CONSEQUENTIAL \* DAMAGES (INCLUDING, BUT NOT LIMITED TO, PROCUREMENT OF SUBSTITUTE GOODS \* OR SERVICES; LOSS OF USE, DATA, OR PROFITS; OR BUSINESS INTERRUPTION) \* HOWEVER CAUSED AND ON ANY THEORY OF LIABILITY, WHETHER IN CONTRACT, STRICT \* LIABILITY, OR TORT (INCLUDING NEGLIGENCE OR OTHERWISE) ARISING IN ANY WAY \* OUT OF THE USE OF THIS SOFTWARE, EVEN IF ADVISED OF THE POSSIBILITY OF \* SUCH DAMAGE.

\*/

size: 8388608, sector size: 512, PT: dos, offset: 446

--- #1: 32 7648 0x83 #2: 7680 8704 0xa5 #5: 7936 4864 0x7 (freebsd) #6: 12544 3584 0x7 (freebsd)

 GNU GENERAL PUBLIC LICENSE

 Version 2, June 1991

Copyright (C) 1989, 1991 Free Software Foundation, Inc.

 675 Mass Ave, Cambridge, MA 02139, USA Everyone is permitted to copy and distribute verbatim copies of this license document, but changing it is not allowed.

 Preamble

 The licenses for most software are designed to take away your freedom to share and change it. By contrast, the GNU General Public License is intended to guarantee your freedom to share and change free software--to make sure the software is free for all its users. This General Public License applies to most of the Free Software Foundation's software and to any other program whose authors commit to using it. (Some other Free Software Foundation software is covered by the GNU Library General Public License instead.) You can apply it to your programs, too.

 When we speak of free software, we are referring to freedom, not price. Our General Public Licenses are designed to make sure that you

have the freedom to distribute copies of free software (and charge for this service if you wish), that you receive source code or can get it if you want it, that you can change the software or use pieces of it in new free programs; and that you know you can do these things.

 To protect your rights, we need to make restrictions that forbid anyone to deny you these rights or to ask you to surrender the rights. These restrictions translate to certain responsibilities for you if you distribute copies of the software, or if you modify it.

 For example, if you distribute copies of such a program, whether gratis or for a fee, you must give the recipients all the rights that you have. You must make sure that they, too, receive or can get the source code. And you must show them these terms so they know their rights.

We protect your rights with two steps: (1) copyright the software, and (2) offer you this license which gives you legal permission to copy, distribute

and/or modify the software.

 Also, for each author's protection and ours, we want to make certain that everyone understands that there is no warranty for this free software. If the software is modified by someone else and passed on, we want its recipients to know that what they have is not the original, so that any problems introduced by others will not reflect on the original authors' reputations.

 Finally, any free program is threatened constantly by software patents. We wish to avoid the danger that redistributors of a free program will individually obtain patent licenses, in effect making the program proprietary. To prevent this, we have made it clear that any patent must be licensed for everyone's free use or not licensed at all.

 The precise terms and conditions for copying, distribution and modification follow.

#### GNU GENERAL PUBLIC LICENSE TERMS AND CONDITIONS FOR COPYING, DISTRIBUTION AND MODIFICATION

#### 0. This License applies to any program or other work which contains

a notice placed by the copyright holder saying it may be distributed under the terms of this General Public License. The "Program", below, refers to any such program or work, and a "work based on the Program" means either the Program or any derivative work under copyright law: that is to say, a work containing the Program or a portion of it, either verbatim or with modifications and/or translated into another language. (Hereinafter, translation is included without limitation in the term "modification".) Each licensee is addressed as "you".

Activities other than copying, distribution and modification are not covered by this License; they are outside its scope. The act of running the Program is not restricted, and the output from the Program is covered only if its contents constitute a work based on the Program (independent of having been made by running the Program). Whether that is true depends on what the Program does.

- 1. You may copy and distribute verbatim
- copies of the Program's

source code as you receive it, in any medium, provided that you conspicuously and appropriately publish on each copy an appropriate copyright notice and disclaimer of warranty; keep intact all the notices that refer to this License and to the absence of any warranty; and give any other recipients of the Program a copy of this License along with the Program.

You may charge a fee for the physical act of transferring a copy, and you may at your option offer warranty protection in exchange for a fee.

 2. You may modify your copy or copies of the Program or any portion of it, thus forming a work based on the Program, and copy and distribute such modifications or work under the terms of Section 1 above, provided that you also meet all of these conditions:

 a) You must cause the modified files to carry prominent notices stating that you changed the files and the date of any change.

 b) You must cause any work that you distribute or publish, that in whole

 or in part contains or is derived from the Program or any part thereof, to be licensed as a whole at no charge to all third parties under the terms of this License.

 c) If the modified program normally reads commands interactively when run, you must cause it, when started running for such interactive use in the most ordinary way, to print or display an announcement including an appropriate copyright notice and a notice that there is no warranty (or else, saying that you provide a warranty) and that users may redistribute the program under these conditions, and telling the user how to view a copy of this License. (Exception: if the Program itself is interactive but does not normally print such an announcement, your work based on the Program is not required to print an announcement.)

These requirements apply to the modified work as a whole. If identifiable sections of that work are not derived from the Program, and can be reasonably

 considered independent and separate works in themselves, then this License, and its terms, do not apply to those sections when you distribute them as separate works. But when you distribute the same sections as part of a whole which is a work based on the Program, the distribution of the whole must be on the terms of this License, whose permissions for other licensees extend to the entire whole, and thus to each and every part regardless of who wrote it.

Thus, it is not the intent of this section to claim rights or contest your rights to work written entirely by you; rather, the intent is to exercise the right to control the distribution of derivative or collective works based on the Program.

In addition, mere aggregation of another work not based on the Program with the Program (or with a work based on the Program) on a volume of a storage or distribution medium does not bring the other work under the scope of this License.

 3. You may copy and distribute the Program (or a work based on it,

under Section 2) in object code or executable form under the terms of Sections 1 and 2 above provided that you also do one of the following:

 a) Accompany it with the complete corresponding machine-readable source code, which must be distributed under the terms of Sections 1 and 2 above on a medium customarily used for software interchange; or,

 b) Accompany it with a written offer, valid for at least three years, to give any third party, for a charge no more than your cost of physically performing source distribution, a complete machine-readable copy of the corresponding source code, to be distributed under the terms of Sections 1 and 2 above on a medium customarily used for software interchange; or,

 c) Accompany it with the information you received as to the offer to distribute corresponding source code. (This alternative is allowed only for noncommercial distribution and only if you received the program in object code or executable form with such an offer, in accord with Subsection b above.)

The source code for a work means the preferred form of the work for making modifications to it. For an executable work, complete source code means all the source code for all modules it contains, plus any associated interface definition files, plus the scripts used to control compilation and installation of the executable. However, as a special exception, the source code distributed need not include anything that is normally distributed (in either source or binary form) with the major components (compiler, kernel, and so on) of the operating system on which the executable runs, unless that component itself accompanies the executable.

If distribution of executable or object code is made by offering access to copy from a designated place, then offering equivalent access to copy the source code from the same place counts as distribution of the source code, even though third parties are not compelled to copy

the source along with the object code.

 4. You may not copy, modify, sublicense, or distribute the Program except as expressly provided under this License. Any attempt otherwise to copy, modify, sublicense or distribute the Program is void, and will automatically terminate your rights under this License. However, parties who have received copies, or rights, from you under this License will not have their licenses terminated so long as such parties remain in full compliance.

 5. You are not required to accept this License, since you have not signed it. However, nothing else grants you permission to modify or distribute the Program or its derivative works. These actions are prohibited by law if you do not accept this License. Therefore, by modifying or distributing the Program (or any work based on the Program), you indicate your acceptance of this License to do so, and all its terms and conditions for copying, distributing or modifying the Program or works based on it.

#### 6.

 Each time you redistribute the Program (or any work based on the Program), the recipient automatically receives a license from the original licensor to copy, distribute or modify the Program subject to these terms and conditions. You may not impose any further restrictions on the recipients' exercise of the rights granted herein. You are not responsible for enforcing compliance by third parties to this License.

 7. If, as a consequence of a court judgment or allegation of patent infringement or for any other reason (not limited to patent issues), conditions are imposed on you (whether by court order, agreement or otherwise) that contradict the conditions of this License, they do not excuse you from the conditions of this License. If you cannot distribute so as to satisfy simultaneously your obligations under this License and any other pertinent obligations, then as a consequence you may not distribute the Program at all. For example, if a patent license would not permit royalty-free redistribution of the Program by

all those who receive copies directly or indirectly through you, then the only way you could satisfy both it and this License would be to refrain entirely from distribution of the Program.

If any portion of this section is held invalid or unenforceable under any particular circumstance, the balance of the section is intended to apply and the section as a whole is intended to apply in other circumstances.

It is not the purpose of this section to induce you to infringe any patents or other property right claims or to contest validity of any such claims; this section has the sole purpose of protecting the integrity of the free software distribution system, which is implemented by public license practices. Many people have made generous contributions to the wide range of software distributed through that system in reliance on consistent application of that system; it is up to the author/donor to decide if he or she is willing to distribute software through any other system and a licensee cannot impose that choice.

This section is intended to make thoroughly clear what is believed to be a consequence of the rest of this License.

 8. If the distribution and/or use of the Program is restricted in certain countries either by patents or by copyrighted interfaces, the original copyright holder who places the Program under this License may add an explicit geographical distribution limitation excluding those countries, so that distribution is permitted only in or among countries not thus excluded. In such case, this License incorporates the limitation as if written in the body of this License.

9. The Free Software Foundation may publish revised and/or new versions

of the General Public License from time to time. Such new versions will be similar in spirit to the present version, but may differ in detail to address new problems or concerns.

Each version is given a distinguishing version number. If the Program specifies a version number

of this License which applies to it and "any

later version", you have the option of following the terms and conditions either of that version or of any later version published by the Free Software Foundation. If the Program does not specify a version number of this License, you may choose any version ever published by the Free Software Foundation.

 10. If you wish to incorporate parts of the Program into other free programs whose distribution conditions are different, write to the author to ask for permission. For software which is copyrighted by the Free Software Foundation, write to the Free Software Foundation; we sometimes make exceptions for this. Our decision will be guided by the two goals of preserving the free status of all derivatives of our free software and of promoting the sharing and reuse of software generally.

#### NO WARRANTY

#### 11. BECAUSE THE PROGRAM IS LICENSED FREE OF CHARGE, THERE IS NO WARRANTY FOR THE PROGRAM, TO THE EXTENT PERMITTED BY APPLICABLE LAW. EXCEPT WHEN

OTHERWISE STATED IN WRITING THE COPYRIGHT HOLDERS AND/OR OTHER PARTIES PROVIDE THE PROGRAM "AS IS" WITHOUT WARRANTY OF ANY KIND, EITHER EXPRESSED OR IMPLIED, INCLUDING, BUT NOT LIMITED TO, THE IMPLIED WARRANTIES OF MERCHANTABILITY AND FITNESS FOR A PARTICULAR PURPOSE. THE ENTIRE RISK AS TO THE QUALITY AND PERFORMANCE OF THE PROGRAM IS WITH YOU. SHOULD THE PROGRAM PROVE DEFECTIVE, YOU ASSUME THE COST OF ALL NECESSARY SERVICING, REPAIR OR CORRECTION.

 12. IN NO EVENT UNLESS REQUIRED BY APPLICABLE LAW OR AGREED TO IN WRITING WILL ANY COPYRIGHT HOLDER, OR ANY OTHER PARTY WHO MAY MODIFY AND/OR REDISTRIBUTE THE PROGRAM AS PERMITTED ABOVE, BE LIABLE TO YOU FOR DAMAGES, INCLUDING ANY GENERAL, SPECIAL, INCIDENTAL OR CONSEQUENTIAL DAMAGES ARISING OUT OF THE USE OR INABILITY TO USE THE PROGRAM (INCLUDING BUT NOT LIMITED TO LOSS OF DATA OR DATA BEING RENDERED INACCURATE OR LOSSES SUSTAINED BY YOU OR THIRD PARTIES OR A FAILURE OF THE PROGRAM TO OPERATE WITH ANY OTHER PROGRAMS),

 EVEN IF SUCH HOLDER OR OTHER PARTY HAS BEEN ADVISED OF THE POSSIBILITY OF SUCH DAMAGES.

#### END OF TERMS AND CONDITIONS

 Appendix: How to Apply These Terms to Your New Programs

 If you develop a new program, and you want it to be of the greatest possible use to the public, the best way to achieve this is to make it free software which everyone can redistribute and change under these terms.

 To do so, attach the following notices to the program. It is safest to attach them to the start of each source file to most effectively convey the exclusion of warranty; and each file should have at least the "copyright" line and a pointer to where the full notice is found.

 <one line to give the program's name and a brief idea of what it does.> Copyright (C)  $19$ yy <name of author>

 This program is free software; you can redistribute it and/or modify it under the terms of the GNU General Public License as published by the Free Software Foundation; either version 2 of the License, or (at your option) any later version.

 This program is distributed in the hope that it will be useful, but WITHOUT ANY WARRANTY; without even the implied warranty of MERCHANTABILITY or FITNESS FOR A PARTICULAR PURPOSE. See the GNU General Public License for more details.

 You should have received a copy of the GNU General Public License along with this program; if not, write to the Free Software Foundation, Inc., 675 Mass Ave, Cambridge, MA 02139, USA.

Also add information on how to contact you by electronic and paper mail.

If the program is interactive, make it output a short notice like this when it starts in an interactive mode:

 Gnomovision version 69, Copyright (C) 19yy name of author Gnomovision comes with ABSOLUTELY NO WARRANTY; for details type `show w'. This is free software, and you are welcome to redistribute it under certain conditions; type `show c' for details.

The hypothetical commands `show w' and `show c' should show the appropriate parts of the General Public License. Of course, the commands you use may be called something other than `show w' and `show c'; they could even be mouse-clicks or menu items--whatever suits your program.

You should also get your employer (if you work as a programmer) or your school, if any, to sign a "copyright disclaimer" for the program, if necessary. Here is a sample; alter the names:

 Yoyodyne, Inc., hereby disclaims all copyright interest in the program `Gnomovision' (which makes passes at compilers) written by James Hacker.

 <signature of Ty Coon>, 1 April 1989 Ty Coon, President of Vice

This General Public License does not permit incorporating your program into proprietary programs. If your program is a subroutine library, you may consider it more useful to permit linking proprietary applications with the library. If this is what you want to do, use the GNU Library General Public License instead of this License. # 1: 32- 7679 ( 7648 sectors, 3 MB) # 2: 7680- 16383 ( 8704 sectors, 4 MB) # 5: 7936- 12799 ( 4864 sectors, 2 MB) # 6: 12544- 16127 ( 3584 sectors, 1 MB) BZh91AY&SYf"'~@H R h% CFTC@OQ6\_@ tTJmlAH1||/F0HA]BAk@

size: 4456448, sector size: 512, PT: bsd, offset: 512

#1: 7936 4864 0x7 #2: 12544 3584 0x7

---

# **1.54 iptables 1.4.12**

## **1.54.1 Available under license :**

 GNU GENERAL PUBLIC LICENSE Version 2, June 1991

Copyright (C) 1989, 1991 Free Software Foundation, Inc., 51 Franklin Street, Fifth Floor, Boston, MA 02110-1301 USA Everyone is permitted to copy and distribute verbatim copies of this license document, but changing it is not allowed.

#### Preamble

 The licenses for most software are designed to take away your freedom to share and change it. By contrast, the GNU General Public License is intended to guarantee your freedom to share and change free software--to make sure the software is free for all its users. This General Public License applies to most of the Free Software Foundation's software and to any other program whose authors commit to using it. (Some other Free Software Foundation software is covered by the GNU Lesser General Public License instead.) You can apply it to your programs, too.

When we speak of free software, we are referring

#### to freedom, not

price. Our General Public Licenses are designed to make sure that you have the freedom to distribute copies of free software (and charge for this service if you wish), that you receive source code or can get it if you want it, that you can change the software or use pieces of it in new free programs; and that you know you can do these things.

 To protect your rights, we need to make restrictions that forbid anyone to deny you these rights or to ask you to surrender the rights. These restrictions translate to certain responsibilities for you if you distribute copies of the software, or if you modify it.

 For example, if you distribute copies of such a program, whether gratis or for a fee, you must give the recipients all the rights that you have. You must make sure that they, too, receive or can get the source code. And you must show them these terms so they know their rights.

We protect your rights with two steps: (1) copyright the software, and

(2) offer you this license which gives you legal permission to copy, distribute and/or modify the software.

 Also, for each author's protection and ours, we want to make certain that everyone understands that there is no warranty for this free software. If the software is modified by someone else and passed on, we want its recipients to know that what they have is not the original, so that any problems introduced by others will not reflect on the original authors' reputations.

 Finally, any free program is threatened constantly by software patents. We wish to avoid the danger that redistributors of a free program will individually obtain patent licenses, in effect making the program proprietary. To prevent this, we have made it clear that any patent must be licensed for everyone's free use or not licensed at all.

 The precise terms and conditions for copying, distribution and modification follow.

#### GNU GENERAL PUBLIC LICENSE

#### TERMS AND CONDITIONS FOR COPYING, DISTRIBUTION AND MODIFICATION

 0. This License applies to any program or other work which contains a notice placed by the copyright holder saying it may be distributed under the terms of this General Public License. The "Program", below, refers to any such program or work, and a "work based on the Program" means either the Program or any derivative work under copyright law:

that is to say, a work containing the Program or a portion of it, either verbatim or with modifications and/or translated into another language. (Hereinafter, translation is included without limitation in the term "modification".) Each licensee is addressed as "you".

Activities other than copying, distribution and modification are not covered by this License; they are outside its scope. The act of running the Program is not restricted, and the output from the Program is covered only if its contents constitute a work based on the Program (independent of having been made by running the Program). Whether that is true depends on what the Program does.

 1. You may copy and distribute verbatim copies of the Program's source code as you receive it, in any medium, provided that you conspicuously and appropriately publish on each copy an appropriate copyright notice and disclaimer of warranty; keep intact all the notices that refer to this License and to the absence of any warranty; and give any other recipients of the Program a copy of this License along with the Program.

You may charge a fee for the physical act of transferring a copy, and you may at your option offer warranty protection in exchange for a fee.

 2. You may modify your copy or copies of the Program or any portion of it, thus forming a work based on the Program, and copy and distribute such modifications or work under the terms of Section 1 above, provided that you also meet all of these conditions:

 a) You must cause the modified files to carry prominent notices

stating that you changed the files and the date of any change.

 b) You must cause any work that you distribute or publish, that in whole or in part contains or is derived from the Program or any part thereof, to be licensed as a whole at no charge to all third parties under the terms of this License.

 c) If the modified program normally reads commands interactively when run, you must cause it, when started running for such interactive use in the most ordinary way, to print or display an announcement including an appropriate copyright notice and a notice that there is no warranty (or else, saying that you provide a warranty) and that users may redistribute the program under these conditions, and telling the user how to view a copy of this License. (Exception: if the Program itself is interactive but does not normally print such an announcement, your work based on the Program is not required to print an

#### announcement.)

These requirements apply to the modified work as a whole. If identifiable sections of that work are not derived from the Program, and can be reasonably considered independent and separate works in themselves, then this License, and its terms, do not apply to those sections when you distribute them as separate works. But when you distribute the same sections as part of a whole which is a work based on the Program, the distribution of the whole must be on the terms of this License, whose permissions for other licensees extend to the entire whole, and thus to each and every part regardless of who wrote it.

Thus, it is not the intent of this section to claim rights or contest your rights to work written entirely by you; rather, the intent is to exercise the right to control the distribution of derivative or collective works based on the Program.

In addition, mere aggregation of another work not based on the Program with the Program (or with a work based on the Program) on a volume of a storage or distribution medium does not bring the other work under the scope of this License.

 3. You may copy and distribute the Program (or a work based on it, under Section 2) in object code or executable form under the terms of Sections 1 and 2 above provided that you also do one of the following:

 a) Accompany it with the complete corresponding machine-readable source code, which must be distributed under the terms of Sections 1 and 2 above on a medium customarily used for software interchange; or,

 b) Accompany it with a written offer, valid for at least three years, to give any third party, for a charge no more than your cost of physically performing source distribution, a complete machine-readable copy of the corresponding source code, to be distributed under the terms of Sections 1 and 2 above on a medium customarily used for software interchange; or,

#### c) Accompany it with the information

you received as to the offer

 to distribute corresponding source code. (This alternative is allowed only for noncommercial distribution and only if you received the program in object code or executable form with such an offer, in accord with Subsection b above.)

The source code for a work means the preferred form of the work for making modifications to it. For an executable work, complete source code means all the source code for all modules it contains, plus any

associated interface definition files, plus the scripts used to control compilation and installation of the executable. However, as a special exception, the source code distributed need not include anything that is normally distributed (in either source or binary form) with the major components (compiler, kernel, and so on) of the operating system on which the executable runs, unless that component itself accompanies the executable.

If distribution of executable or object code is made by offering

access to copy from a designated place, then offering equivalent access to copy the source code from the same place counts as distribution of the source code, even though third parties are not compelled to copy the source along with the object code.

 4. You may not copy, modify, sublicense, or distribute the Program except as expressly provided under this License. Any attempt otherwise to copy, modify, sublicense or distribute the Program is void, and will automatically terminate your rights under this License. However, parties who have received copies, or rights, from you under this License will not have their licenses terminated so long as such parties remain in full compliance.

 5. You are not required to accept this License, since you have not signed it. However, nothing else grants you permission to modify or distribute the Program or its derivative works. These actions are prohibited by law if you do not accept this License. Therefore, by modifying

 or distributing the Program (or any work based on the Program), you indicate your acceptance of this License to do so, and all its terms and conditions for copying, distributing or modifying the Program or works based on it.

 6. Each time you redistribute the Program (or any work based on the Program), the recipient automatically receives a license from the original licensor to copy, distribute or modify the Program subject to these terms and conditions. You may not impose any further restrictions on the recipients' exercise of the rights granted herein. You are not responsible for enforcing compliance by third parties to this License.

 7. If, as a consequence of a court judgment or allegation of patent infringement or for any other reason (not limited to patent issues), conditions are imposed on you (whether by court order, agreement or otherwise) that contradict the conditions of this License, they do not excuse you from the conditions of this License.

If you cannot

distribute so as to satisfy simultaneously your obligations under this

License and any other pertinent obligations, then as a consequence you may not distribute the Program at all. For example, if a patent license would not permit royalty-free redistribution of the Program by all those who receive copies directly or indirectly through you, then the only way you could satisfy both it and this License would be to refrain entirely from distribution of the Program.

If any portion of this section is held invalid or unenforceable under any particular circumstance, the balance of the section is intended to apply and the section as a whole is intended to apply in other circumstances.

It is not the purpose of this section to induce you to infringe any patents or other property right claims or to contest validity of any such claims; this section has the sole purpose of protecting the integrity of the free software distribution system, which is implemented by

 public license practices. Many people have made generous contributions to the wide range of software distributed through that system in reliance on consistent application of that system; it is up to the author/donor to decide if he or she is willing to distribute software through any other system and a licensee cannot impose that choice.

This section is intended to make thoroughly clear what is believed to be a consequence of the rest of this License.

 8. If the distribution and/or use of the Program is restricted in certain countries either by patents or by copyrighted interfaces, the original copyright holder who places the Program under this License may add an explicit geographical distribution limitation excluding those countries, so that distribution is permitted only in or among countries not thus excluded. In such case, this License incorporates the limitation as if written in the body of this License.

#### 9. The Free Software Foundation may publish revised and/or new versions

of the General Public License from time to time. Such new versions will be similar in spirit to the present version, but may differ in detail to address new problems or concerns.

Each version is given a distinguishing version number. If the Program specifies a version number of this License which applies to it and "any later version", you have the option of following the terms and conditions either of that version or of any later version published by the Free Software Foundation. If the Program does not specify a version number of this License, you may choose any version ever published by the Free Software Foundation.

 10. If you wish to incorporate parts of the Program into other free programs whose distribution conditions are different, write to the author to ask for permission. For software which is copyrighted by the Free Software Foundation, write to the Free Software Foundation; we sometimes make exceptions for this. Our decision will be guided by the two goals of preserving the free status of all derivatives of our free software and of promoting the sharing and reuse of software generally.

#### NO WARRANTY

 11. BECAUSE THE PROGRAM IS LICENSED FREE OF CHARGE, THERE IS NO WARRANTY FOR THE PROGRAM, TO THE EXTENT PERMITTED BY APPLICABLE LAW. EXCEPT WHEN OTHERWISE STATED IN WRITING THE COPYRIGHT HOLDERS AND/OR OTHER PARTIES PROVIDE THE PROGRAM "AS IS" WITHOUT WARRANTY OF ANY KIND, EITHER EXPRESSED OR IMPLIED, INCLUDING, BUT NOT LIMITED TO, THE IMPLIED WARRANTIES OF MERCHANTABILITY AND FITNESS FOR A PARTICULAR PURPOSE. THE ENTIRE RISK AS TO THE QUALITY AND PERFORMANCE OF THE PROGRAM IS WITH YOU. SHOULD THE PROGRAM PROVE DEFECTIVE, YOU ASSUME THE COST OF ALL NECESSARY SERVICING, REPAIR OR CORRECTION.

 12. IN NO EVENT UNLESS REQUIRED BY APPLICABLE LAW OR AGREED TO IN WRITING WILL ANY COPYRIGHT HOLDER, OR ANY OTHER PARTY WHO MAY MODIFY AND/OR REDISTRIBUTE THE PROGRAM AS PERMITTED

ABOVE, BE LIABLE TO YOU FOR DAMAGES,

INCLUDING ANY GENERAL, SPECIAL, INCIDENTAL OR CONSEQUENTIAL DAMAGES ARISING OUT OF THE USE OR INABILITY TO USE THE PROGRAM (INCLUDING BUT NOT LIMITED TO LOSS OF DATA OR DATA BEING RENDERED INACCURATE OR LOSSES SUSTAINED BY YOU OR THIRD PARTIES OR A FAILURE OF THE PROGRAM TO OPERATE WITH ANY OTHER PROGRAMS), EVEN IF SUCH HOLDER OR OTHER PARTY HAS BEEN ADVISED OF THE POSSIBILITY OF SUCH DAMAGES.

#### END OF TERMS AND CONDITIONS

How to Apply These Terms to Your New Programs

 If you develop a new program, and you want it to be of the greatest possible use to the public, the best way to achieve this is to make it free software which everyone can redistribute and change under these terms.

 To do so, attach the following notices to the program. It is safest to attach them to the start of each source file to most effectively convey the exclusion of warranty; and each file should have at least the "copyright"

line and a pointer to where the full notice is found.

 $\leq$  one line to give the program's name and a brief idea of what it does. $\geq$ 

Copyright  $(C)$  <year > <name of author>

 This program is free software; you can redistribute it and/or modify it under the terms of the GNU General Public License as published by the Free Software Foundation; either version 2 of the License, or (at your option) any later version.

 This program is distributed in the hope that it will be useful, but WITHOUT ANY WARRANTY; without even the implied warranty of MERCHANTABILITY or FITNESS FOR A PARTICULAR PURPOSE. See the GNU General Public License for more details.

 You should have received a copy of the GNU General Public License along with this program; if not, write to the Free Software Foundation, Inc., 51 Franklin Street, Fifth Floor, Boston, MA 02110-1301 USA.

Also add information on how to contact you by electronic and paper mail.

#### If

 the program is interactive, make it output a short notice like this when it starts in an interactive mode:

 Gnomovision version 69, Copyright (C) year name of author Gnomovision comes with ABSOLUTELY NO WARRANTY; for details type 'show w'. This is free software, and you are welcome to redistribute it under certain conditions; type 'show c' for details.

The hypothetical commands 'show w' and 'show c' should show the appropriate parts of the General Public License. Of course, the commands you use may be called something other than 'show w' and 'show c'; they could even be mouse-clicks or menu items--whatever suits your program.

You should also get your employer (if you work as a programmer) or your school, if any, to sign a "copyright disclaimer" for the program, if necessary. Here is a sample; alter the names:

 Yoyodyne, Inc., hereby disclaims all copyright interest in the program 'Gnomovision' (which makes passes at compilers) written by James Hacker.

 <signature of Ty Coon>, 1 April 1989 Ty Coon, President of Vice

This General Public License does not permit incorporating your program into proprietary programs. If your program is a subroutine library, you may consider it more useful to permit linking proprietary applications with the library. If this is what you want to do, use the GNU Lesser General Public License instead of this License.

- /\*
- \* Author: Paul.Russell@rustcorp.com.au and mneuling@radlogic.com.au
- \*
- \* (C) 2000-2002 by the netfilter coreteam <coreteam@netfilter.org>:
- Paul 'Rusty' Russell <rusty@rustcorp.com.au>
- Marc Boucher <marc+nf@mbsi.ca>
- \* James Morris <jmorris@intercode.com.au>
- Harald Welte <laforge@gnumonks.org>
- Jozsef Kadlecsik <kadlec@blackhole.kfki.hu>
- \*
- \* This program is free software; you can redistribute it and/or modify
- \* it under the terms of the GNU General Public License as published by
- \* the Free Software Foundation; either version 2 of the License, or
- (at your option) any later version.
- \*
- \* This program is distributed in the hope that it will be useful,
- but WITHOUT ANY WARRANTY; without even the implied warranty of
- \* MERCHANTABILITY or FITNESS FOR A PARTICULAR PURPOSE. See the
- \* GNU General Public License for more details.
- \*
- \* You should have received a copy of the GNU General Public License
- \* along with this program; if not, write to the Free Software
- Foundation, Inc., 675 Mass Ave, Cambridge, MA 02139, USA.

\*/

## **1.55 less 444**

## **1.55.1 Available under license :**

Less License

------------

Less

Copyright (C) 1984-2011 Mark Nudelman

Redistribution and use in source and binary forms, with or without modification, are permitted provided that the following conditions are met:

1. Redistributions of source code must retain the above copyright notice, this list of conditions and the following disclaimer.

2. Redistributions in binary form must reproduce the above copyright notice in the documentation and/or other materials provided with the distribution.

THIS SOFTWARE IS PROVIDED BY THE AUTHOR ''AS IS'' AND ANY EXPRESS OR IMPLIED WARRANTIES, INCLUDING, BUT NOT LIMITED TO, THE IMPLIED WARRANTIES OF MERCHANTABILITY AND FITNESS FOR A PARTICULAR PURPOSE ARE DISCLAIMED. IN NO EVENT SHALL THE AUTHOR BE LIABLE

FOR ANY DIRECT, INDIRECT, INCIDENTAL, SPECIAL, EXEMPLARY, OR CONSEQUENTIAL DAMAGES (INCLUDING, BUT NOT LIMITED TO, PROCUREMENT OF SUBSTITUTE GOODS OR SERVICES; LOSS OF USE, DATA, OR PROFITS; OR BUSINESS INTERRUPTION) HOWEVER CAUSED AND ON ANY THEORY OF LIABILITY, WHETHER IN CONTRACT, STRICT LIABILITY, OR TORT (INCLUDING NEGLIGENCE OR OTHERWISE) ARISING IN ANY WAY OUT OF THE USE OF THIS SOFTWARE, EVEN IF ADVISED OF THE POSSIBILITY OF SUCH DAMAGE.

Less, version 444

 This is the distribution of less, version 444, released 09 Jun 2011. This program is part of the GNU project (http://www.gnu.org).

 This program is free software. You may redistribute it and/or modify it under the terms of either:

 1. The GNU General Public License, as published by the Free Software Foundation; either version 3, or (at your option) any later version. A copy of this license is in the file COPYING.

or

2. The Less License, in the file LICENSE.

 Please report any problems to bug-less@gnu.org or markn@greenwoodsoftware.com. See http://www.greenwoodsoftware.com/less for the latest info. GNU GENERAL PUBLIC LICENSE

Version 3, 29 June 2007

Copyright (C) 2007 Free Software Foundation, Inc. <http://fsf.org/> Everyone is permitted to copy and distribute verbatim copies of this license document, but changing it is not allowed.

Preamble

 The GNU General Public License is a free, copyleft license for software and other kinds of works.

 The licenses for most software and other practical works are designed to take away your freedom to share and change the works. By contrast, the GNU General Public License is intended to guarantee your freedom to share and change all versions of a program--to make sure it remains free software for all its users. We, the Free Software Foundation, use the GNU General Public License for most of our software; it applies also to any other work released this way by its authors. You can apply it to your programs, too.

When we speak of free software, we

#### are referring to freedom, not

price. Our General Public Licenses are designed to make sure that you have the freedom to distribute copies of free software (and charge for them if you wish), that you receive source code or can get it if you want it, that you can change the software or use pieces of it in new free programs, and that you know you can do these things.

 To protect your rights, we need to prevent others from denying you these rights or asking you to surrender the rights. Therefore, you have certain responsibilities if you distribute copies of the software, or if you modify it: responsibilities to respect the freedom of others.

 For example, if you distribute copies of such a program, whether gratis or for a fee, you must pass on to the recipients the same freedoms that you received. You must make sure that they, too, receive or can get the source code. And you must show them these terms so they know their rights.

 Developers that use the GNU GPL protect your rights with two steps: (1) assert copyright on the software, and (2) offer you this License giving you legal permission to copy, distribute and/or modify it.

 For the developers' and authors' protection, the GPL clearly explains that there is no warranty for this free software. For both users' and authors' sake, the GPL requires that modified versions be marked as changed, so that their problems will not be attributed erroneously to authors of previous versions.

 Some devices are designed to deny users access to install or run modified versions of the software inside them, although the manufacturer can do so. This is fundamentally incompatible with the aim of protecting users' freedom to change the software. The systematic pattern of such abuse occurs in the area of products for individuals to use, which is precisely where it is most unacceptable. Therefore, we have designed this version of the GPL to prohibit the practice for those products. If such

 problems arise substantially in other domains, we stand ready to extend this provision to those domains in future versions of the GPL, as needed to protect the freedom of users.

 Finally, every program is threatened constantly by software patents. States should not allow patents to restrict development and use of software on general-purpose computers, but in those that do, we wish to avoid the special danger that patents applied to a free program could make it effectively proprietary. To prevent this, the GPL assures that patents cannot be used to render the program non-free.

 The precise terms and conditions for copying, distribution and modification follow.

#### TERMS AND CONDITIONS

0. Definitions.

"This License" refers to version 3 of the GNU General Public License.

 "Copyright" also means copyright-like laws that apply to other kinds of works, such as semiconductor masks.

 "The Program" refers to any copyrightable work licensed under this License. Each licensee is addressed as "you". "Licensees" and "recipients" may be individuals or organizations.

 To "modify" a work means to copy from or adapt all or part of the work in a fashion requiring copyright permission, other than the making of an exact copy. The resulting work is called a "modified version" of the earlier work or a work "based on" the earlier work.

 A "covered work" means either the unmodified Program or a work based on the Program.

 To "propagate" a work means to do anything with it that, without permission, would make you directly or secondarily liable for infringement under applicable copyright law, except executing it on a computer or modifying a private copy. Propagation includes copying, distribution (with or without modification), making available to the public, and in some countries other activities as well.

 To "convey" a work means any kind of propagation that enables other parties to make or receive copies. Mere interaction with a user through

a computer network, with no transfer of a copy, is not conveying.

 An interactive user interface displays "Appropriate Legal Notices" to the extent that it includes a convenient and prominently visible feature that (1) displays an appropriate copyright notice, and (2) tells the user that there is no warranty for the work (except to the extent that warranties are provided), that licensees may convey the work under this License, and how to view a copy of this License. If the interface presents a list of user commands or options, such as a menu, a prominent item in the list meets this criterion.

1. Source Code.

 The "source code" for a work means the preferred form of the work for making modifications to it. "Object code" means any non-source form of a work.

 A "Standard Interface" means an interface that either is an official standard defined by a recognized standards body, or, in the case of interfaces specified

 for a particular programming language, one that is widely used among developers working in that language.

 The "System Libraries" of an executable work include anything, other than the work as a whole, that (a) is included in the normal form of packaging a Major Component, but which is not part of that Major Component, and (b) serves only to enable use of the work with that Major Component, or to implement a Standard Interface for which an implementation is available to the public in source code form. A "Major Component", in this context, means a major essential component (kernel, window system, and so on) of the specific operating system (if any) on which the executable work runs, or a compiler used to produce the work, or an object code interpreter used to run it.

 The "Corresponding Source" for a work in object code form means all the source code needed to generate, install, and (for an executable work) run the object code and to modify the work, including scripts to

control those activities. However, it does not include the work's System Libraries, or general-purpose tools or generally available free programs which are used unmodified in performing those activities but which are not part of the work. For example, Corresponding Source includes interface definition files associated with source files for the work, and the source code for shared libraries and dynamically linked subprograms that the work is specifically designed to require, such as by intimate data communication or control flow between those subprograms and other parts of the work.

 The Corresponding Source need not include anything that users can regenerate automatically from other parts of the Corresponding Source.

 The Corresponding Source for a work in source code form is that same work.

2. Basic Permissions.

 All rights granted under this License are granted for the term of copyright on the Program, and are irrevocable provided the stated conditions

 are met. This License explicitly affirms your unlimited permission to run the unmodified Program. The output from running a covered work is covered by this License only if the output, given its content, constitutes a covered work. This License acknowledges your rights of fair use or other equivalent, as provided by copyright law.

 You may make, run and propagate covered works that you do not convey, without conditions so long as your license otherwise remains in force. You may convey covered works to others for the sole purpose of having them make modifications exclusively for you, or provide you with facilities for running those works, provided that you comply with the terms of this License in conveying all material for which you do not control copyright. Those thus making or running the covered works for you must do so exclusively on your behalf, under your direction and control, on terms that prohibit them from making any copies of your copyrighted material

outside their relationship with you.

 Conveying under any other circumstances is permitted solely under the conditions stated below. Sublicensing is not allowed; section 10 makes it unnecessary.

3. Protecting Users' Legal Rights From Anti-Circumvention Law.

 No covered work shall be deemed part of an effective technological measure under any applicable law fulfilling obligations under article 11 of the WIPO copyright treaty adopted on 20 December 1996, or similar laws prohibiting or restricting circumvention of such measures.

 When you convey a covered work, you waive any legal power to forbid circumvention of technological measures to the extent such circumvention is effected by exercising rights under this License with respect to the covered work, and you disclaim any intention to limit operation or modification of the work as a means of enforcing, against the work's users, your or third parties' legal rights to forbid circumvention of technological

measures.

4. Conveying Verbatim Copies.

 You may convey verbatim copies of the Program's source code as you receive it, in any medium, provided that you conspicuously and appropriately publish on each copy an appropriate copyright notice; keep intact all notices stating that this License and any non-permissive terms added in accord with section 7 apply to the code; keep intact all notices of the absence of any warranty; and give all recipients a copy of this License along with the Program.

 You may charge any price or no price for each copy that you convey, and you may offer support or warranty protection for a fee.

5. Conveying Modified Source Versions.

 You may convey a work based on the Program, or the modifications to produce it from the Program, in the form of source code under the terms of section 4, provided that you also meet all of these conditions:

 a) The work must carry prominent notices stating that you modified it, and giving a relevant date.

 b) The work must carry prominent notices stating that it is released under this License and any conditions added under section 7. This requirement modifies the requirement in section 4 to "keep intact all notices".

 c) You must license the entire work, as a whole, under this License to anyone who comes into possession of a copy. This License will therefore apply, along with any applicable section 7 additional terms, to the whole of the work, and all its parts, regardless of how they are packaged. This License gives no permission to license the work in any other way, but it does not invalidate such permission if you have separately received it.

 d) If the work has interactive user interfaces, each must display Appropriate Legal Notices; however, if the Program has interactive interfaces that do not display Appropriate Legal Notices, your work need not make them do so.

#### A compilation of

 a covered work with other separate and independent works, which are not by their nature extensions of the covered work, and which are not combined with it such as to form a larger program, in or on a volume of a storage or distribution medium, is called an "aggregate" if the compilation and its resulting copyright are not used to limit the access or legal rights of the compilation's users beyond what the individual works permit. Inclusion of a covered work in an aggregate does not cause this License to apply to the other parts of the aggregate.

6. Conveying Non-Source Forms.

 You may convey a covered work in object code form under the terms of sections 4 and 5, provided that you also convey the machine-readable Corresponding Source under the terms of this License,

 a) Convey the object code in, or embodied in, a physical product (including a physical distribution medium), accompanied by the Corresponding Source fixed on a durable physical medium

customarily used for software interchange.

 b) Convey the object code in, or embodied in, a physical product (including a physical distribution medium), accompanied by a written offer, valid for at least three years and valid for as long as you offer spare parts or customer support for that product model, to give anyone who possesses the object code either (1) a copy of the Corresponding Source for all the software in the product that is covered by this License, on a durable physical medium customarily used for software interchange, for a price no more than your reasonable cost of physically performing this conveying of source, or (2) access to copy the Corresponding Source from a network server at no charge.

 c) Convey individual copies of the object code with a copy of the written offer to provide the Corresponding Source. This alternative is allowed only occasionally and noncommercially, and

 only if you received the object code with such an offer, in accord with subsection 6b.

 d) Convey the object code by offering access from a designated place (gratis or for a charge), and offer equivalent access to the Corresponding Source in the same way through the same place at no further charge. You need not require recipients to copy the Corresponding Source along with the object code. If the place to copy the object code is a network server, the Corresponding Source may be on a different server (operated by you or a third party) that supports equivalent copying facilities, provided you maintain clear directions next to the object code saying where to find the Corresponding Source. Regardless of what server hosts the Corresponding Source, you remain obligated to ensure that it is available for as long as needed to satisfy these requirements.

 e) Convey the object code using peer-to-peer transmission, provided

 you inform other peers where the object code and Corresponding Source of the work are being offered to the general public at no charge under subsection 6d.

 A separable portion of the object code, whose source code is excluded from the Corresponding Source as a System Library, need not be

included in conveying the object code work.

 A "User Product" is either (1) a "consumer product", which means any tangible personal property which is normally used for personal, family, or household purposes, or (2) anything designed or sold for incorporation into a dwelling. In determining whether a product is a consumer product, doubtful cases shall be resolved in favor of coverage. For a particular product received by a particular user, "normally used" refers to a typical or common use of that class of product, regardless of the status of the particular user or of the way in which the particular user actually uses, or expects or is expected to use, the product. A product

is a consumer product regardless of whether the product has substantial commercial, industrial or non-consumer uses, unless such uses represent the only significant mode of use of the product.

 "Installation Information" for a User Product means any methods, procedures, authorization keys, or other information required to install and execute modified versions of a covered work in that User Product from a modified version of its Corresponding Source. The information must suffice to ensure that the continued functioning of the modified object code is in no case prevented or interfered with solely because modification has been made.

 If you convey an object code work under this section in, or with, or specifically for use in, a User Product, and the conveying occurs as part of a transaction in which the right of possession and use of the User Product is transferred to the recipient in perpetuity or for a fixed term (regardless of how the transaction is characterized), the

Corresponding Source conveyed under this section must be accompanied by the Installation Information. But this requirement does not apply if neither you nor any third party retains the ability to install modified object code on the User Product (for example, the work has been installed in ROM).

 The requirement to provide Installation Information does not include a requirement to continue to provide support service, warranty, or updates for a work that has been modified or installed by the recipient, or for the User Product in which it has been modified or installed. Access to a network may be denied when the modification itself materially and adversely affects the operation of the network or violates the rules and protocols for communication across the network.

 Corresponding Source conveyed, and Installation Information provided, in accord with this section must be in a format that is publicly documented (and with an implementation available

to the public in

source code form), and must require no special password or key for unpacking, reading or copying.

#### 7. Additional Terms.

 "Additional permissions" are terms that supplement the terms of this License by making exceptions from one or more of its conditions. Additional permissions that are applicable to the entire Program shall be treated as though they were included in this License, to the extent that they are valid under applicable law. If additional permissions apply only to part of the Program, that part may be used separately under those permissions, but the entire Program remains governed by this License without regard to the additional permissions.

 When you convey a copy of a covered work, you may at your option remove any additional permissions from that copy, or from any part of it. (Additional permissions may be written to require their own removal in certain cases when you modify the work.) You may place additional permissions

 on material, added by you to a covered work, for which you have or can give appropriate copyright permission.

 Notwithstanding any other provision of this License, for material you add to a covered work, you may (if authorized by the copyright holders of that material) supplement the terms of this License with terms:

 a) Disclaiming warranty or limiting liability differently from the terms of sections 15 and 16 of this License; or

 b) Requiring preservation of specified reasonable legal notices or author attributions in that material or in the Appropriate Legal Notices displayed by works containing it; or

 c) Prohibiting misrepresentation of the origin of that material, or requiring that modified versions of such material be marked in reasonable ways as different from the original version; or

 d) Limiting the use for publicity purposes of names of licensors or authors of the material; or

 e) Declining to grant rights under trademark law for use of some trade names, trademarks, or service marks; or

 f) Requiring indemnification of licensors and authors of that material by anyone who conveys the material (or modified versions of it) with contractual assumptions of liability to the recipient, for

 any liability that these contractual assumptions directly impose on those licensors and authors.

 All other non-permissive additional terms are considered "further restrictions" within the meaning of section 10. If the Program as you received it, or any part of it, contains a notice stating that it is governed by this License along with a term that is a further restriction, you may remove that term. If a license document contains a further restriction but permits relicensing or conveying under this License, you may add to a covered work material governed by the terms of that license document, provided that the further restriction does not survive such relicensing or conveying.

 If you add terms to a covered work in accord with this section, you must place, in the relevant source files, a statement of the additional terms that apply to those files, or a notice indicating where to find the applicable terms.

 Additional terms, permissive or non-permissive, may be stated in the form of a separately written license, or stated as exceptions; the above requirements apply either way.

#### 8. Termination.

 You may not propagate or modify a covered work except as expressly provided under this License. Any attempt otherwise to propagate or modify it is void, and will automatically terminate your rights under this License (including any patent licenses granted under the third paragraph of section 11).

 However, if you cease all violation of this License, then your license from a particular copyright holder is reinstated (a) provisionally, unless and until the copyright holder explicitly and finally terminates your license, and (b) permanently, if the copyright holder fails to notify you of the violation by some reasonable means prior to 60 days after the cessation.

 Moreover, your license from a particular copyright holder is reinstated permanently if the copyright holder notifies you of the violation by some reasonable means, this is the first time you have received notice of violation of this License (for any work) from that copyright holder, and you cure the violation prior to 30 days after your receipt of the notice.

 Termination of your rights under this section does not terminate the licenses of parties who have received copies or rights from you under this License. If your rights have been terminated and not permanently reinstated, you do not qualify to receive new licenses for the same material under section 10.

#### 9. Acceptance Not Required for Having Copies.

 You are not required to accept this License in order to receive or run a copy of the Program. Ancillary propagation of a covered work

occurring solely as a consequence of using peer-to-peer transmission to receive a copy likewise does not require acceptance. However, nothing other than this License grants you permission to propagate or modify any covered work. These actions infringe copyright if you do not accept this License. Therefore, by modifying or propagating a covered work, you indicate your acceptance of this License to do so.

10. Automatic Licensing of Downstream Recipients.

 Each time you convey a covered work, the recipient automatically receives a license from the original licensors, to run, modify and propagate that work, subject to this License. You are not responsible for enforcing compliance by third parties with this License.

 An "entity transaction" is a transaction transferring control of an organization, or substantially all assets of one, or subdividing an organization, or merging organizations. If propagation of a covered work results from an entity

transaction, each party to that

transaction who receives a copy of the work also receives whatever licenses to the work the party's predecessor in interest had or could give under the previous paragraph, plus a right to possession of the Corresponding Source of the work from the predecessor in interest, if the predecessor has it or can get it with reasonable efforts.

 You may not impose any further restrictions on the exercise of the rights granted or affirmed under this License. For example, you may not impose a license fee, royalty, or other charge for exercise of rights granted under this License, and you may not initiate litigation (including a cross-claim or counterclaim in a lawsuit) alleging that any patent claim is infringed by making, using, selling, offering for sale, or importing the Program or any portion of it.

11. Patents.

 A "contributor" is a copyright holder who authorizes use under this License of the Program or a work on which the Program is based. The work thus licensed is called the contributor's "contributor version".

 A contributor's "essential patent claims" are all patent claims owned or controlled by the contributor, whether already acquired or hereafter acquired, that would be infringed by some manner, permitted by this License, of making, using, or selling its contributor version, but do not include claims that would be infringed only as a consequence of further modification of the contributor version. For purposes of this definition, "control" includes the right to grant patent sublicenses in a manner consistent with the requirements of this License.

 Each contributor grants you a non-exclusive, worldwide, royalty-free patent license under the contributor's essential patent claims, to make, use, sell, offer for sale, import and otherwise run, modify and propagate the contents of its contributor version.

 In the following three paragraphs, a "patent license" is any express agreement

 or commitment, however denominated, not to enforce a patent (such as an express permission to practice a patent or covenant not to sue for patent infringement). To "grant" such a patent license to a party means to make such an agreement or commitment not to enforce a patent against the party.

 If you convey a covered work, knowingly relying on a patent license, and the Corresponding Source of the work is not available for anyone to copy, free of charge and under the terms of this License, through a publicly available network server or other readily accessible means, then you must either (1) cause the Corresponding Source to be so available, or (2) arrange to deprive yourself of the benefit of the patent license for this particular work, or (3) arrange, in a manner consistent with the requirements of this License, to extend the patent license to downstream recipients. "Knowingly relying" means you have actual knowledge that, but for the patent license, your conveying the

covered work in a country, or your recipient's use of the covered work in a country, would infringe one or more identifiable patents in that country that you have reason to believe are valid.

 If, pursuant to or in connection with a single transaction or arrangement, you convey, or propagate by procuring conveyance of, a covered work, and grant a patent license to some of the parties receiving the covered work authorizing them to use, propagate, modify or convey a specific copy of the covered work, then the patent license you grant is automatically extended to all recipients of the covered work and works based on it.

A patent license is "discriminatory" if it does not include within

the scope of its coverage, prohibits the exercise of, or is conditioned on the non-exercise of one or more of the rights that are specifically granted under this License. You may not convey a covered work if you are a party to an arrangement with a third party that is in the business

 of distributing software, under which you make payment to the third party based on the extent of your activity of conveying the work, and under which the third party grants, to any of the parties who would receive the covered work from you, a discriminatory patent license (a) in connection with copies of the covered work conveyed by you (or copies made from those copies), or (b) primarily for and in connection with specific products or compilations that contain the covered work, unless you entered into that arrangement, or that patent license was granted, prior to 28 March 2007.

 Nothing in this License shall be construed as excluding or limiting any implied license or other defenses to infringement that may otherwise be available to you under applicable patent law.

12. No Surrender of Others' Freedom.

 If conditions are imposed on you (whether by court order, agreement or otherwise) that contradict the conditions of this License, they do not excuse you

 from the conditions of this License. If you cannot convey a covered work so as to satisfy simultaneously your obligations under this License and any other pertinent obligations, then as a consequence you may not convey it at all. For example, if you agree to terms that obligate you to collect a royalty for further conveying from those to whom you convey the Program, the only way you could satisfy both those terms and this License would be to refrain entirely from conveying the Program.

13. Use with the GNU Affero General Public License.

 Notwithstanding any other provision of this License, you have permission to link or combine any covered work with a work licensed under version 3 of the GNU Affero General Public License into a single combined work, and to convey the resulting work. The terms of this License will continue to apply to the part which is the covered work, but the special requirements of the GNU Affero General Public License, section 13, concerning interaction through a network will apply to the

combination as such.

14. Revised Versions of this License.

 The Free Software Foundation may publish revised and/or new versions of the GNU General Public License from time to time. Such new versions will be similar in spirit to the present version, but may differ in detail to address new problems or concerns.

 Each version is given a distinguishing version number. If the Program specifies that a certain numbered version of the GNU General Public License "or any later version" applies to it, you have the option of following the terms and conditions either of that numbered version or of any later version published by the Free Software Foundation. If the Program does not specify a version number of the GNU General Public License, you may choose any version ever published by the Free Software Foundation.

 If the Program specifies that a proxy can decide which future versions of the GNU General Public License can be used, that proxy's public statement of acceptance of a version permanently authorizes you to choose that version for the Program.

 Later license versions may give you additional or different permissions. However, no additional obligations are imposed on any author or copyright holder as a result of your choosing to follow a later version.

#### 15. Disclaimer of Warranty.

 THERE IS NO WARRANTY FOR THE PROGRAM, TO THE EXTENT PERMITTED BY APPLICABLE LAW. EXCEPT WHEN OTHERWISE STATED IN WRITING THE COPYRIGHT HOLDERS AND/OR OTHER PARTIES PROVIDE THE PROGRAM "AS IS" WITHOUT WARRANTY OF ANY KIND, EITHER EXPRESSED OR IMPLIED, INCLUDING, BUT NOT LIMITED TO, THE IMPLIED WARRANTIES OF MERCHANTABILITY AND FITNESS FOR A PARTICULAR PURPOSE. THE ENTIRE RISK AS TO THE QUALITY AND PERFORMANCE OF THE PROGRAM IS WITH YOU. SHOULD THE PROGRAM PROVE DEFECTIVE, YOU ASSUME THE COST OF ALL NECESSARY SERVICING, REPAIR OR CORRECTION.

16. Limitation of Liability.

#### IN NO EVENT

 UNLESS REQUIRED BY APPLICABLE LAW OR AGREED TO IN WRITING WILL ANY COPYRIGHT HOLDER, OR ANY OTHER PARTY WHO MODIFIES AND/OR CONVEYS THE PROGRAM AS PERMITTED ABOVE, BE LIABLE TO YOU FOR DAMAGES, INCLUDING ANY GENERAL, SPECIAL, INCIDENTAL OR CONSEQUENTIAL DAMAGES ARISING OUT OF THE USE OR INABILITY TO USE THE PROGRAM (INCLUDING BUT NOT LIMITED TO LOSS OF DATA OR DATA BEING RENDERED INACCURATE OR LOSSES SUSTAINED BY YOU OR THIRD PARTIES OR A FAILURE OF THE PROGRAM TO OPERATE WITH ANY OTHER PROGRAMS), EVEN IF SUCH HOLDER OR OTHER PARTY HAS BEEN ADVISED OF THE POSSIBILITY OF SUCH DAMAGES.

17. Interpretation of Sections 15 and 16.

 If the disclaimer of warranty and limitation of liability provided above cannot be given local legal effect according to their terms, reviewing courts shall apply local law that most closely approximates an absolute waiver of all civil liability in connection with the Program, unless a warranty or assumption of liability accompanies a copy

of the Program in return for a fee.

#### END OF TERMS AND CONDITIONS

How to Apply These Terms to Your New Programs

 If you develop a new program, and you want it to be of the greatest possible use to the public, the best way to achieve this is to make it free software which everyone can redistribute and change under these terms.

 To do so, attach the following notices to the program. It is safest to attach them to the start of each source file to most effectively state the exclusion of warranty; and each file should have at least the "copyright" line and a pointer to where the full notice is found.

 <one line to give the program's name and a brief idea of what it does.> Copyright  $(C)$  <year > <name of author>

 This program is free software: you can redistribute it and/or modify it under the terms of the GNU General Public License as published by the Free Software Foundation, either version 3 of the License, or (at your option) any later version.

 This program is distributed in the hope that it will be useful, but WITHOUT ANY WARRANTY; without even the implied warranty of MERCHANTABILITY or FITNESS FOR A PARTICULAR PURPOSE. See the GNU General Public License for more details.

 You should have received a copy of the GNU General Public License along with this program. If not, see <http://www.gnu.org/licenses/>.

Also add information on how to contact you by electronic and paper mail.

 If the program does terminal interaction, make it output a short notice like this when it starts in an interactive mode:

 $<$ program> Copyright (C)  $<$ year>  $<$ name of author> This program comes with ABSOLUTELY NO WARRANTY; for details type 'show w'. This is free software, and you are welcome to redistribute it under certain conditions; type 'show c' for details.

The hypothetical commands 'show w' and 'show c' should show the appropriate parts of the

 General Public License. Of course, your program's commands might be different; for a GUI interface, you would use an "about box".

 You should also get your employer (if you work as a programmer) or school, if any, to sign a "copyright disclaimer" for the program, if necessary. For more information on this, and how to apply and follow the GNU GPL, see <http://www.gnu.org/licenses/>.

 The GNU General Public License does not permit incorporating your program into proprietary programs. If your program is a subroutine library, you may consider it more useful to permit linking proprietary applications with the library. If this is what you want to do, use the GNU Lesser General Public License instead of this License. But first, please read <http://www.gnu.org/philosophy/why-not-lgpl.html>.

\* regcomp and regexec -- regsub and regerror are elsewhere

\* Copyright (c) 1986 by University of Toronto.

\* Written by Henry Spencer. Not derived from licensed software.

\* Permission is granted to anyone to use this software for any

\* purpose on any computer system, and to redistribute it freely,

\* subject to the following restrictions:

\*

/\*

\*

\*

\* 1. The author is not responsible for the consequences of use of

\* this software, no matter how awful, even if they arise

 $*$  from defects in it.

\*

\* 2. The origin of this software must not be misrepresented, either

\* by explicit claim or by omission.

\*

\* 3. Altered versions must be plainly marked as such, and must not

\* be misrepresented as being the original software.

\*

\* Beware that some of this code is subtly aware of the way operator

\* precedence is structured in regular expressions. Serious changes in

```
* regular-expression syntax might require a total rethink.
```
\*

\* \*\*\* NOTE: this code has

been altered slightly for use in Tcl. \*\*\*

\* Slightly modified by David MacKenzie to undo most of the changes for TCL.

\* Added regexec2 with notbol parameter. -- 4/19/99 Mark Nudelman

\*/

# **1.56 libxfont 1:1.3.3-2**

## **1.56.1 Available under license :**

Copyright (c) 1997 by Mark Leisher Copyright (c) 1998-2003 by Juliusz Chroboczek

Permission is hereby granted, free of charge, to any person obtaining a copy of this software and associated documentation files (the "Software"), to deal in the Software without restriction, including without limitation the rights to use, copy, modify, merge, publish, distribute, sublicense, and/or sell copies of the Software, and to permit persons to whom the Software is furnished to do so, subject to the following conditions:

The above copyright notice and this permission notice shall be included in all copies or substantial portions of the Software.

THE SOFTWARE IS PROVIDED "AS IS", WITHOUT WARRANTY OF ANY KIND, EXPRESS OR IMPLIED, INCLUDING BUT NOT LIMITED TO THE WARRANTIES OF MERCHANTABILITY, FITNESS FOR A PARTICULAR PURPOSE AND NONINFRINGEMENT. IN NO EVENT SHALL THE AUTHORS OR COPYRIGHT HOLDERS BE LIABLE FOR ANY CLAIM, DAMAGES OR OTHER LIABILITY, WHETHER IN AN ACTION OF CONTRACT, TORT OR OTHERWISE, ARISING FROM, OUT OF OR IN CONNECTION WITH THE SOFTWARE OR THE USE OR OTHER DEALINGS IN THE SOFTWARE.

Copyright 1990, 1998 The Open Group

Permission to use, copy, modify, distribute, and sell this software and its documentation for any purpose is hereby granted without fee, provided that the above copyright notice appear in all copies and that both that copyright notice and this permission notice appear in supporting documentation.

The above copyright notice and this permission notice shall be included in all copies or substantial portions of the Software.

THE SOFTWARE IS PROVIDED "AS IS", WITHOUT WARRANTY OF ANY KIND, EXPRESS OR IMPLIED, INCLUDING BUT NOT LIMITED TO THE WARRANTIES OF MERCHANTABILITY, FITNESS FOR A PARTICULAR PURPOSE AND NONINFRINGEMENT. IN NO EVENT SHALL THE OPEN GROUP BE LIABLE FOR ANY CLAIM, DAMAGES OR OTHER LIABILITY, WHETHER IN AN ACTION OF CONTRACT, TORT OR OTHERWISE, ARISING FROM, OUT OF OR IN CONNECTION WITH THE SOFTWARE OR THE USE OR OTHER DEALINGS IN THE SOFTWARE.

Except as contained in this notice, the name of The Open Group shall

not be used in advertising or otherwise to promote the sale, use or other dealings in this Software without prior written authorization from The Open Group.

Copyright 1989 by Digital Equipment Corporation, Maynard, Massachusetts.

#### All Rights Reserved

Permission to use, copy, modify, and distribute this software and its documentation for any purpose and without fee is hereby granted, provided that the above copyright notice appear in all copies and that both that copyright notice and this permission notice appear in supporting documentation, and that the name of Digital not be used in advertising or publicity pertaining to distribution of the software without specific, written prior permission.

### DIGITAL DISCLAIMS ALL WARRANTIES WITH REGARD TO THIS SOFTWARE, INCLUDING ALL IMPLIED WARRANTIES OF MERCHANTABILITY AND FITNESS, IN NO EVENT SHALL DIGITAL BE LIABLE FOR ANY SPECIAL, INDIRECT OR CONSEQUENTIAL DAMAGES OR ANY DAMAGES WHATSOEVER RESULTING FROM LOSS OF USE, DATA OR PROFITS, WHETHER IN AN ACTION OF CONTRACT, NEGLIGENCE OR OTHER TORTIOUS ACTION, ARISING OUT OF OR IN CONNECTION WITH THE USE OR PERFORMANCE OF THIS SOFTWARE.

Copyright 1999 SuSE, Inc.

Permission to use, copy, modify, distribute, and sell this software and its documentation for any purpose is hereby granted without fee, provided that the above copyright notice appear in all copies and that both that copyright notice and this permission notice appear in supporting documentation, and that the name of SuSE not be used in advertising or publicity pertaining to distribution of the software without specific, written prior permission. SuSE makes no representations about the suitability of this software for any purpose. It is provided "as is" without express or implied warranty.

SuSE DISCLAIMS ALL WARRANTIES WITH REGARD TO THIS SOFTWARE, INCLUDING ALL IMPLIED WARRANTIES OF MERCHANTABILITY AND FITNESS, IN NO EVENT SHALL SuSE

BE LIABLE FOR ANY SPECIAL, INDIRECT OR CONSEQUENTIAL DAMAGES OR ANY DAMAGES WHATSOEVER RESULTING FROM LOSS OF USE, DATA OR PROFITS, WHETHER IN AN ACTION OF CONTRACT, NEGLIGENCE OR OTHER TORTIOUS ACTION, ARISING OUT OF OR IN CONNECTION WITH THE USE OR PERFORMANCE OF THIS SOFTWARE.
Permission to use, copy, modify, distribute, and sell this software and its documentation for any purpose is hereby granted without fee, provided that the above copyright notice appear in all copies and that both that copyright notice and this permission notice appear in supporting documentation, and that the name of Network Computing Devices not be used in advertising or publicity pertaining to distribution of the software without specific, written prior permission. Network Computing Devices makes no representations about the suitability of this software for any purpose. It is provided "as is" without express or implied warranty.

#### **NETWORK**

 COMPUTING DEVICES DISCLAIMS ALL WARRANTIES WITH REGARD TO THIS SOFTWARE, INCLUDING ALL IMPLIED WARRANTIES OF MERCHANTABILITY AND FITNESS, IN NO EVENT SHALL NETWORK COMPUTING DEVICES BE LIABLE FOR ANY SPECIAL, INDIRECT OR CONSEQUENTIAL DAMAGES OR ANY DAMAGES WHATSOEVER RESULTING FROM LOSS OF USE, DATA OR PROFITS, WHETHER IN AN ACTION OF CONTRACT, NEGLIGENCE OR OTHER TORTIOUS ACTION, ARISING OUT OF OR IN CONNECTION WITH THE USE OR PERFORMANCE OF THIS SOFTWARE.

Copyright 1990 Network Computing Devices

Permission to use, copy, modify, distribute, and sell this software and its documentation for any purpose is hereby granted without fee, provided that the above copyright notice appear in all copies and that both that copyright notice and this permission notice appear in supporting documentation, and that the names of Network Computing Devices, or Digital not be used in advertising or publicity pertaining to distribution of the software without specific, written prior permission.

#### NETWORK

 COMPUTING DEVICES, AND DIGITAL AND DISCLAIM ALL WARRANTIES WITH REGARD TO THIS SOFTWARE, INCLUDING ALL IMPLIED WARRANTIES OF MERCHANTABILITY AND FITNESS, IN NO EVENT SHALL NETWORK COMPUTING DEVICES, OR DIGITAL BE LIABLE FOR ANY SPECIAL, INDIRECT OR CONSEQUENTIAL DAMAGES OR ANY DAMAGES WHATSOEVER RESULTING FROM LOSS OF USE, DATA OR PROFITS, WHETHER IN AN ACTION OF CONTRACT, NEGLIGENCE OR OTHER TORTIOUS ACTION, ARISING OUT OF OR IN CONNECTION WITH THE USE OR PERFORMANCE OF THIS SOFTWARE.

[Note: clause 3 in the following license, the "advertising clause", was rescinded by Berkeley in 1999. See <ftp://ftp.cs.berkeley.edu/pub/4bsd/README.Impt.License.Change>]

Copyright (c) 1991, 1993

Redistribution and use in source and binary forms, with or without modification, are permitted provided that the following conditions are met:

1. Redistributions of source code must retain the above copyright notice, this list of

conditions and the following disclaimer.

- 2. Redistributions in binary form must reproduce the above copyright notice, this list of conditions and the following disclaimer in the documentation and/or other materials provided with the distribution.
- 3. All advertising materials mentioning features or use of this software must display the following acknowledgement:

 This product includes software developed by the University of California, Berkeley and its contributors.

4. Neither the name of the University nor the names of its contributors may be used to endorse or promote products derived from this software without specific prior written permission.

THIS SOFTWARE IS PROVIDED BY THE REGENTS AND CONTRIBUTORS ``AS IS'' AND ANY EXPRESS OR IMPLIED WARRANTIES, INCLUDING, BUT NOT LIMITED TO, THE IMPLIED WARRANTIES OF MERCHANTABILITY AND FITNESS FOR A PARTICULAR PURPOSE ARE DISCLAIMED. IN NO EVENT SHALL THE REGENTS OR CONTRIBUTORS BE LIABLE FOR ANY DIRECT, INDIRECT, INCIDENTAL,

SPECIAL, EXEMPLARY, OR CONSEQUENTIAL

DAMAGES (INCLUDING, BUT NOT LIMITED TO, PROCUREMENT OF SUBSTITUTE GOODS OR SERVICES; LOSS OF USE, DATA, OR PROFITS; OR BUSINESS INTERRUPTION) HOWEVER CAUSED AND ON ANY THEORY OF LIABILITY, WHETHER IN CONTRACT, STRICT LIABILITY, OR TORT (INCLUDING NEGLIGENCE OR OTHERWISE) ARISING IN ANY WAY OUT OF THE USE OF THIS SOFTWARE, EVEN IF ADVISED OF THE POSSIBILITY OF SUCH DAMAGE.

Copyright (c) 1998-1999 Shunsuke Akiyama <akiyama@jp.FreeBSD.org>. All rights reserved. Copyright (c) 1998-1999 X-TrueType Server Project, All rights reserved.

Redistribution and use in source and binary forms, with or without modification, are permitted provided that the following conditions are met:

- 1. Redistributions of source code must retain the above copyright notice, this list of conditions and the following disclaimer.
- 2. Redistributions in binary form must reproduce the above copyright notice, this list of conditions and the following disclaimer in the documentation and/or other materials provided with the distribution.

### THIS SOFTWARE IS PROVIDED BY THE AUTHOR AND CONTRIBUTORS ``AS IS'' AND ANY EXPRESS OR IMPLIED WARRANTIES, INCLUDING, BUT NOT LIMITED TO, THE

IMPLIED WARRANTIES OF MERCHANTABILITY AND FITNESS FOR A PARTICULAR PURPOSE ARE DISCLAIMED. IN NO EVENT SHALL THE AUTHOR OR CONTRIBUTORS BE LIABLE FOR ANY DIRECT, INDIRECT, INCIDENTAL, SPECIAL, EXEMPLARY, OR CONSEQUENTIAL DAMAGES (INCLUDING, BUT NOT LIMITED TO, PROCUREMENT OF SUBSTITUTE GOODS OR SERVICES; LOSS OF USE, DATA, OR PROFITS; OR BUSINESS INTERRUPTION) HOWEVER CAUSED AND ON ANY THEORY OF LIABILITY, WHETHER IN CONTRACT, STRICT LIABILITY, OR TORT (INCLUDING NEGLIGENCE OR OTHERWISE) ARISING IN ANY WAY OUT OF THE USE OF THIS SOFTWARE, EVEN IF ADVISED OF THE POSSIBILITY OF SUCH DAMAGE.

Copyright 2004 Keith Packard

Permission to use, copy, modify, distribute, and sell this software and its documentation for any purpose is hereby granted without fee, provided that the above copyright notice appear in all copies and that both that copyright notice and this permission notice appear in supporting documentation, and that the name of Keith Packard not be used in advertising or publicity pertaining to distribution of the software without specific, written prior permission. Keith Packard makes no representations about the suitability of this software for any purpose. It is provided "as is" without express or implied warranty.

KEITH PACKARD DISCLAIMS ALL WARRANTIES WITH REGARD TO THIS SOFTWARE, INCLUDING ALL IMPLIED WARRANTIES OF MERCHANTABILITY AND FITNESS, IN NO EVENT SHALL KEITH PACKARD BE LIABLE FOR ANY SPECIAL, INDIRECT OR CONSEQUENTIAL DAMAGES OR ANY DAMAGES WHATSOEVER RESULTING FROM LOSS OF USE, DATA OR PROFITS, WHETHER IN AN ACTION OF CONTRACT, NEGLIGENCE OR OTHER TORTIOUS ACTION, ARISING OUT OF OR IN CONNECTION WITH THE USE OR PERFORMANCE OF THIS SOFTWARE.

/\* lib/font/fontfile/gunzip.c written by Mark Eichin <eichin@kitten.gen.ma.us> September 1996. intended for inclusion in X11 public releases. \*/

Copyright (c) 1999 The XFree86 Project Inc.

All Rights Reserved.

The above copyright notice and this permission notice shall be included in all copies or substantial portions of the Software.

THE SOFTWARE IS PROVIDED "AS IS", WITHOUT WARRANTY OF ANY KIND, EXPRESS OR IMPLIED, INCLUDING BUT NOT LIMITED TO THE WARRANTIES OF MERCHANTABILITY,

FITNESS FOR A PARTICULAR PURPOSE AND NONINFRINGEMENT. IN NO EVENT SHALL THE OPEN GROUP BE LIABLE FOR ANY CLAIM, DAMAGES OR OTHER LIABILITY, WHETHER IN AN ACTION OF CONTRACT, TORT OR OTHERWISE, ARISING FROM, OUT OF OR IN CONNECTION WITH THE SOFTWARE OR THE USE OR OTHER DEALINGS IN THE SOFTWARE.

Except as contained in this notice, the name of The XFree86 Project Inc. shall not be used in advertising or otherwise to promote the sale, use or other dealings in this Software without prior written authorization from The XFree86 Project Inc..

# **1.57 wireshark 1.2.9**

## **1.57.1 Available under license :**

Wireshark - Network traffic analyzer

\* By Gerald Combs <gerald@wireshark.org>

\* Copyright 2000 Gerald Combs

\*

\* This program is free software; you can redistribute it and/or

\* modify it under the terms of the GNU General Public License

\* as published by the Free Software Foundation; either version 2

\* of the License, or (at your option) any later version.

\*

\* This program is distributed in the hope that it will be useful,

\* but WITHOUT ANY WARRANTY; without even the implied warranty of

\* MERCHANTABILITY or FITNESS FOR A PARTICULAR PURPOSE. See the

\* GNU General Public License for more details.

\*

\* You should have received a copy of the GNU General Public License

\* along with this program; if not, write to the Free Software

\* Foundation, Inc., 59 Temple Place - Suite 330, Boston, MA 02111-1307, USA.

\*/

/\* Skeleton implementation for Bison's Yacc-like parsers in C

 Copyright (C) 1984, 1989, 1990, 2000, 2001, 2002, 2003, 2004, 2005, 2006 Free Software Foundation, Inc.

 This program is free software: you can redistribute it and/or modify it under the terms of the GNU General Public License as published by the Free Software Foundation, either version 3 of the License, or (at your option) any later version.

 This program is distributed in the hope that it will be useful, but WITHOUT ANY WARRANTY; without even the implied warranty of MERCHANTABILITY or FITNESS FOR A PARTICULAR PURPOSE. See the GNU General Public License for more details.

 You should have received a copy of the GNU General Public License along with this program. If not, see <http://www.gnu.org/licenses/>. \*/

/\* As a special exception, you may create a larger work that contains part or all of the Bison parser skeleton and distribute that work under

 terms of your choice, so long as that work isn't itself a parser generator using the skeleton or a modified version thereof as a parser skeleton. Alternatively, if you modify or redistribute the parser skeleton itself, you may (at your option) remove this special exception, which will cause the skeleton and the resulting Bison output files to be licensed under the GNU General Public License without this special exception.

 This special exception was added by the Free Software Foundation in version 2.2 of Bison. \*/ This text consists of three parts:

Part I: Some remarks regarding the license given in Part II: The actual license that covers Wireshark. Part III: Other applicable licenses.

When in doubt: Part II/III is the legally binding part, Part I is just there to make it easier for people that are not familiar with the GPLv2.

------------------------------------------------------------------------

Part I:

Wireshark is distributed under the GNU GPLv2. There are no restrictions on its use. There are restrictions on its distribution in source or binary form.

Most parts of Wireshark are covered by a "GPL version 2 or later" license. Some files are covered by different licenses that are compatible with the GPLv2.

As a notable exception the pidl utility at tools/pidl is covered by a "GPL version 3 or later" license. Note that only the tool itself is covered by this license, not the source code generated by it. The pidl authors do not consider generated code a derived work of pidl.

Parts of Wireshark can be built and distributed as libraries. These parts are still covered by the GPL, and NOT by the Lesser General Public License or any other license.

If you integrate all or part of Wireshark into your own application, then

that application must be released under a license compatible with the GPL.

The full text of the GNU GPL and the other applicable licenses follows.

------------------------------------------------------------------------

#### Part II:

 GNU GENERAL PUBLIC LICENSE Version 2, June 1991

Copyright (C) 1989, 1991 Free Software Foundation, Inc. 59 Temple Place, Suite 330, Boston, MA 02111-1307 USA Everyone is permitted to copy and distribute verbatim copies

of this license document, but changing it is not allowed.

#### Preamble

 The licenses for most software are designed to take away your freedom to share and change it. By contrast, the GNU General Public License is intended to guarantee your freedom to share and change free software--to make sure the software is free for all its users. This General Public License applies to most of the Free Software Foundation's software and to any other program whose authors commit to using it. (Some other Free Software Foundation software is covered by the GNU Library General Public License instead.) You can apply it to your programs, too.

 When we speak of free software, we are referring to freedom, not price. Our General Public Licenses are designed to make sure that you have the freedom to distribute copies of free software (and charge for this service if you wish), that you receive source code or can get it if you want it, that you can change the software or use pieces of it in new free programs; and that you know you can do these things.

 To protect your rights, we need to make restrictions that forbid anyone to deny you these rights or to ask you to surrender the rights. These restrictions translate

 to certain responsibilities for you if you distribute copies of the software, or if you modify it.

 For example, if you distribute copies of such a program, whether gratis or for a fee, you must give the recipients all the rights that you have. You must make sure that they, too, receive or can get the source code. And you must show them these terms so they know their rights.

We protect your rights with two steps: (1) copyright the software, and

(2) offer you this license which gives you legal permission to copy, distribute and/or modify the software.

 Also, for each author's protection and ours, we want to make certain that everyone understands that there is no warranty for this free software. If the software is modified by someone else and passed on, we want its recipients to know that what they have is not the original, so that any problems introduced by others will not reflect on the original authors' reputations.

#### Finally, any free program is threatened

constantly by software

patents. We wish to avoid the danger that redistributors of a free program will individually obtain patent licenses, in effect making the program proprietary. To prevent this, we have made it clear that any patent must be licensed for everyone's free use or not licensed at all.

 The precise terms and conditions for copying, distribution and modification follow.

### GNU GENERAL PUBLIC LICENSE TERMS AND CONDITIONS FOR COPYING, DISTRIBUTION AND MODIFICATION

 0. This License applies to any program or other work which contains a notice placed by the copyright holder saying it may be distributed under the terms of this General Public License. The "Program", below, refers to any such program or work, and a "work based on the Program" means either the Program or any derivative work under copyright law: that is to say, a work containing the Program or a portion of it, either verbatim or with modifications and/or translated into another language.

 (Hereinafter, translation is included without limitation in the term "modification".) Each licensee is addressed as "you".

Activities other than copying, distribution and modification are not covered by this License; they are outside its scope. The act of running the Program is not restricted, and the output from the Program is covered only if its contents constitute a work based on the Program (independent of having been made by running the Program). Whether that is true depends on what the Program does.

 1. You may copy and distribute verbatim copies of the Program's source code as you receive it, in any medium, provided that you conspicuously and appropriately publish on each copy an appropriate copyright notice and disclaimer of warranty; keep intact all the notices that refer to this License and to the absence of any warranty; and give any other recipients of the Program a copy of this License along with the Program.

You may charge a fee for the physical act of transferring a copy, and you may at your option offer warranty protection in exchange for a fee.

 2. You may modify your copy or copies of the Program or any portion of it, thus forming a work based on the Program, and copy and distribute such modifications or work under the terms of Section 1 above, provided that you also meet all of these conditions:

 a) You must cause the modified files to carry prominent notices stating that you changed the files and the date of any change.

 b) You must cause any work that you distribute or publish, that in whole or in part contains or is derived from the Program or any part thereof, to be licensed as a whole at no charge to all third parties under the terms of this License.

 c) If the modified program normally reads commands interactively when run, you must cause it, when started running for such interactive use in the most ordinary way, to print or display an announcement

 including an appropriate copyright notice and a notice that there is no warranty (or else, saying that you provide a warranty) and that users may redistribute the program under these conditions, and telling the user how to view a copy of this License. (Exception: if the Program itself is interactive but does not normally print such an announcement, your work based on the Program is not required to print an announcement.)

These requirements apply to the modified work as a whole. If identifiable sections of that work are not derived from the Program, and can be reasonably considered independent and separate works in themselves, then this License, and its terms, do not apply to those sections when you distribute them as separate works. But when you distribute the same sections as part of a whole which is a work based on the Program, the distribution of the whole must be on the terms of this License, whose permissions for other licensees extend to the

entire whole, and thus to each and every part regardless of who wrote it.

Thus, it is not the intent of this section to claim rights or contest your rights to work written entirely by you; rather, the intent is to exercise the right to control the distribution of derivative or collective works based on the Program.

In addition, mere aggregation of another work not based on the Program with the Program (or with a work based on the Program) on a volume of a storage or distribution medium does not bring the other work under the scope of this License.

 3. You may copy and distribute the Program (or a work based on it, under Section 2) in object code or executable form under the terms of Sections 1 and 2 above provided that you also do one of the following:

 a) Accompany it with the complete corresponding machine-readable source code, which must be distributed under the terms of Sections 1 and 2 above on a medium customarily used for software interchange; or,

 b) Accompany it with a written offer, valid for at least three years, to give any third party, for a charge no more than your cost of physically performing source distribution, a complete machine-readable copy of the corresponding source code, to be distributed under the terms of Sections 1 and 2 above on a medium customarily used for software interchange; or,

 c) Accompany it with the information you received as to the offer to distribute corresponding source code. (This alternative is allowed only for noncommercial distribution and only if you received the program in object code or executable form with such an offer, in accord with Subsection b above.)

The source code for a work means the preferred form of the work for making modifications to it. For an executable work, complete source code means all the source code for all modules it contains, plus any associated interface definition files, plus the scripts used to

control compilation and installation of the executable. However, as a special exception, the source code distributed need not include anything that is normally distributed (in either source or binary form) with the major components (compiler, kernel, and so on) of the operating system on which the executable runs, unless that component itself accompanies the executable.

If distribution of executable or object code is made by offering access to copy from a designated place, then offering equivalent access to copy the source code from the same place counts as distribution of the source code, even though third parties are not compelled to copy the source along with the object code.

 4. You may not copy, modify, sublicense, or distribute the Program except as expressly provided under this License. Any attempt otherwise to copy, modify, sublicense or distribute the Program is void, and will automatically terminate your rights under this License. However, parties

 who have received copies, or rights, from you under this License will not have their licenses terminated so long as such parties remain in full compliance.

 5. You are not required to accept this License, since you have not signed it. However, nothing else grants you permission to modify or distribute the Program or its derivative works. These actions are prohibited by law if you do not accept this License. Therefore, by modifying or distributing the Program (or any work based on the Program), you indicate your acceptance of this License to do so, and all its terms and conditions for copying, distributing or modifying the Program or works based on it.

 6. Each time you redistribute the Program (or any work based on the Program), the recipient automatically receives a license from the original licensor to copy, distribute or modify the Program subject to these terms and conditions. You may not impose any further restrictions on the recipients' exercise of the rights granted herein.

You are not responsible for enforcing compliance by third parties to this License.

 7. If, as a consequence of a court judgment or allegation of patent infringement or for any other reason (not limited to patent issues), conditions are imposed on you (whether by court order, agreement or otherwise) that contradict the conditions of this License, they do not excuse you from the conditions of this License. If you cannot distribute so as to satisfy simultaneously your obligations under this License and any other pertinent obligations, then as a consequence you may not distribute the Program at all. For example, if a patent license would not permit royalty-free redistribution of the Program by all those who receive copies directly or indirectly through you, then the only way you could satisfy both it and this License would be to refrain entirely from distribution of the Program.

If any portion of this section is held invalid or unenforceable under

any particular circumstance, the balance of the section is intended to apply and the section as a whole is intended to apply in other circumstances.

It is not the purpose of this section to induce you to infringe any patents or other property right claims or to contest validity of any such claims; this section has the sole purpose of protecting the integrity of the free software distribution system, which is implemented by public license practices. Many people have made generous contributions to the wide range of software distributed through that system in reliance on consistent application of that

system; it is up to the author/donor to decide if he or she is willing to distribute software through any other system and a licensee cannot impose that choice.

This section is intended to make thoroughly clear what is believed to be a consequence of the rest of this License.

 8. If the distribution and/or use of the Program is restricted in certain countries

 either by patents or by copyrighted interfaces, the original copyright holder who places the Program under this License may add an explicit geographical distribution limitation excluding those countries, so that distribution is permitted only in or among countries not thus excluded. In such case, this License incorporates the limitation as if written in the body of this License.

 9. The Free Software Foundation may publish revised and/or new versions of the General Public License from time to time. Such new versions will be similar in spirit to the present version, but may differ in detail to address new problems or concerns.

Each version is given a distinguishing version number. If the Program specifies a version number of this License which applies to it and "any later version", you have the option of following the terms and conditions either of that version or of any later version published by the Free Software Foundation. If the Program does not specify a version number of

this License, you may choose any version ever published by the Free Software Foundation.

 10. If you wish to incorporate parts of the Program into other free programs whose distribution conditions are different, write to the author to ask for permission. For software which is copyrighted by the Free Software Foundation, write to the Free Software Foundation; we sometimes make exceptions for this. Our decision will be guided by the two goals of preserving the free status of all derivatives of our free software and of promoting the sharing and reuse of software generally.

#### NO WARRANTY

 11. BECAUSE THE PROGRAM IS LICENSED FREE OF CHARGE, THERE IS NO WARRANTY FOR THE PROGRAM, TO THE EXTENT PERMITTED BY APPLICABLE LAW. EXCEPT WHEN OTHERWISE STATED IN WRITING THE COPYRIGHT HOLDERS AND/OR OTHER PARTIES PROVIDE THE PROGRAM "AS IS" WITHOUT WARRANTY OF ANY KIND, EITHER EXPRESSED OR IMPLIED, INCLUDING, BUT NOT LIMITED TO, THE IMPLIED WARRANTIES OF MERCHANTABILITY

 AND FITNESS FOR A PARTICULAR PURPOSE. THE ENTIRE RISK AS TO THE QUALITY AND PERFORMANCE OF THE PROGRAM IS WITH YOU. SHOULD THE PROGRAM PROVE DEFECTIVE, YOU ASSUME THE COST OF ALL NECESSARY SERVICING, REPAIR OR CORRECTION.

 12. IN NO EVENT UNLESS REQUIRED BY APPLICABLE LAW OR AGREED TO IN WRITING WILL ANY COPYRIGHT HOLDER, OR ANY OTHER PARTY WHO MAY MODIFY AND/OR REDISTRIBUTE THE PROGRAM AS PERMITTED ABOVE, BE LIABLE TO YOU FOR DAMAGES, INCLUDING ANY GENERAL, SPECIAL, INCIDENTAL OR CONSEQUENTIAL DAMAGES ARISING OUT OF THE USE OR INABILITY TO USE THE PROGRAM (INCLUDING BUT NOT LIMITED TO LOSS OF DATA OR DATA BEING RENDERED INACCURATE OR LOSSES SUSTAINED BY YOU OR THIRD PARTIES OR A FAILURE OF THE PROGRAM TO OPERATE WITH ANY OTHER PROGRAMS), EVEN IF SUCH HOLDER OR OTHER PARTY HAS BEEN ADVISED OF THE POSSIBILITY OF SUCH DAMAGES.

#### END OF TERMS AND CONDITIONS

 How to Apply These Terms to Your New Programs

 If you develop a new program, and you want it to be of the greatest possible use to the public, the best way to achieve this is to make it free software which everyone can redistribute and change under these terms.

 To do so, attach the following notices to the program. It is safest to attach them to the start of each source file to most effectively convey the exclusion of warranty; and each file should have at least the "copyright" line and a pointer to where the full notice is found.

<one line to give the program's name and a brief idea of what it does.> Copyright (C)  $19yy$  <name of author>

 This program is free software; you can redistribute it and/or modify it under the terms of the GNU General Public License as published by the Free Software Foundation; either version 2 of the License, or (at your option) any later version.

 This program is distributed in the hope that it will be useful, but WITHOUT ANY WARRANTY; without even the implied warranty of MERCHANTABILITY or FITNESS FOR A PARTICULAR PURPOSE. See the GNU General Public License for more details.

 You should have received a copy of the GNU General Public License along with this program; if not, write to the Free Software Foundation, Inc., 59 Temple Place, Suite 330, Boston, MA 02111-1307 USA

Also add information on how to contact you by electronic and paper mail.

If the program is interactive, make it output a short notice like this when it starts in an interactive mode:

 Gnomovision version 69, Copyright (C) 19yy name of author Gnomovision comes with ABSOLUTELY NO WARRANTY; for details type `show w'. This is free software, and you are welcome to redistribute it under certain conditions; type `show c' for details.

The hypothetical commands `show w' and `show c' should show the appropriate parts of the General Public License. Of course, the commands you use may be called something other than `show w' and `show c'; they could even be mouse-clicks or menu items--whatever suits your program.

You should also get your employer (if you work as a programmer) or your school, if any, to sign a "copyright disclaimer" for the program, if necessary. Here is a sample; alter the names:

 Yoyodyne, Inc., hereby disclaims all copyright interest in the program `Gnomovision' (which makes passes at compilers) written by James Hacker.

 <signature of Ty Coon>, 1 April 1989 Ty Coon, President of Vice

This General Public License does not permit incorporating your program into proprietary programs. If your program is a subroutine library, you may consider it more useful to permit linking proprietary applications with the library. If this is what you want to do, use the GNU Library General Public License instead of this License.

------------------------------------------------------------------------

Part III:

Parts of this software are licensed as follows

Copyright (c) 1988, 1992, 1993

The Regents of the University of California. All rights reserved.

 Redistribution and use in source and binary forms, with or without modification, are permitted provided that the following conditions are met:

- 1. Redistributions of source code must retain the above copyright notice, this list of conditions and the following disclaimer.
- 2. Redistributions in binary form must reproduce the above copyright notice, this list of conditions and the following disclaimer in the documentation and/or other materials provided with the distribution.
- 3. Neither the name of the University nor the names of its contributors may be used to endorse or promote products derived from this software

without specific prior written permission.

 THIS SOFTWARE IS PROVIDED BY THE REGENTS AND CONTRIBUTORS ``AS IS'' AND ANY EXPRESS OR IMPLIED WARRANTIES, INCLUDING, BUT NOT LIMITED TO, THE IMPLIED WARRANTIES OF MERCHANTABILITY AND FITNESS FOR A PARTICULAR PURPOSE

 ARE DISCLAIMED. IN NO EVENT SHALL THE REGENTS OR CONTRIBUTORS BE LIABLE FOR ANY DIRECT, INDIRECT, INCIDENTAL, SPECIAL, EXEMPLARY, OR CONSEQUENTIAL DAMAGES (INCLUDING, BUT NOT LIMITED TO, PROCUREMENT OF SUBSTITUTE GOODS OR SERVICES; LOSS OF USE, DATA, OR PROFITS; OR BUSINESS INTERRUPTION) HOWEVER CAUSED AND ON ANY THEORY OF LIABILITY, WHETHER IN CONTRACT, STRICT LIABILITY, OR TORT (INCLUDING NEGLIGENCE OR OTHERWISE) ARISING IN ANY WAY OUT OF THE USE OF THIS SOFTWARE, EVEN IF ADVISED OF THE POSSIBILITY OF SUCH DAMAGE.

Copyright (c) 2003 Markus Friedl. All rights reserved.

 Redistribution and use in source and binary forms, with or without modification, are permitted provided that the following conditions are met:

- 1. Redistributions of source code must retain the above copyright notice, this list of conditions and the following disclaimer.
- 2. Redistributions in binary form must reproduce

the above copyright

 notice, this list of conditions and the following disclaimer in the documentation and/or other materials provided with the distribution.

 THIS SOFTWARE IS PROVIDED BY THE AUTHOR ``AS IS'' AND ANY EXPRESS OR IMPLIED WARRANTIES, INCLUDING, BUT NOT LIMITED TO, THE IMPLIED WARRANTIES OF MERCHANTABILITY AND FITNESS FOR A PARTICULAR PURPOSE ARE DISCLAIMED. IN NO EVENT SHALL THE AUTHOR BE LIABLE FOR ANY DIRECT, INDIRECT, INCIDENTAL, SPECIAL, EXEMPLARY, OR CONSEQUENTIAL DAMAGES (INCLUDING, BUT NOT LIMITED TO, PROCUREMENT OF SUBSTITUTE GOODS OR SERVICES; LOSS OF USE, DATA, OR PROFITS; OR BUSINESS INTERRUPTION) HOWEVER CAUSED AND ON ANY THEORY OF LIABILITY, WHETHER IN CONTRACT, STRICT LIABILITY, OR TORT (INCLUDING NEGLIGENCE OR OTHERWISE) ARISING IN ANY WAY OUT OF THE USE OF THIS SOFTWARE, EVEN IF ADVISED OF THE POSSIBILITY OF SUCH DAMAGE.

 Copyright (c) 2003 Endace Technology Ltd, Hamilton, New Zealand. All rights reserved.

 This software and documentation has been developed by Endace Technology Ltd. along with the DAG PCI network capture cards. For further information please visit http://www.endace.com/.

Redistribution and use in source and binary forms, with or without

modification, are permitted provided that the following conditions are met:

 1. Redistributions of source code must retain the above copyright notice, this list of conditions and the following disclaimer.

 2. Redistributions in binary form must reproduce the above copyright notice, this list of conditions and the following disclaimer in the documentation and/or other materials provided with the distribution.

 3. The name of Endace Technology Ltd may not be used to endorse or promote products derived from this software without specific prior written permission.

THIS SOFTWARE IS PROVIDED BY ENDACE TECHNOLOGY LTD ``AS IS" AND ANY EXPRESS OR IMPLIED WARRANTIES, INCLUDING, BUT NOT LIMITED TO, THE IMPLIED WARRANTIES OF MERCHANTABILITY AND FITNESS FOR A PARTICULAR PURPOSE ARE DISCLAIMED. IN NO EVENT SHALL ENDACE TECHNOLOGY LTD BE LIABLE FOR ANY DIRECT, INDIRECT, INCIDENTAL, SPECIAL, EXEMPLARY, OR CONSEQUENTIAL DAMAGES (INCLUDING, BUT NOT LIMITED TO, PROCUREMENT OF SUBSTITUTE GOODS OR SERVICES; LOSS OF USE, DATA, OR PROFITS; OR BUSINESS INTERRUPTION) HOWEVER CAUSED AND ON ANY THEORY OF LIABILITY, WHETHER IN CONTRACT, STRICT LIABILITY, OR TORT (INCLUDING NEGLIGENCE OR OTHERWISE) ARISING IN ANY WAY OUT OF THE USE OF THIS SOFTWARE, EVEN IF ADVISED OF THE POSSIBILITY OF SUCH DAMAGE.

 Copyright (C) 1995, 1996, 1997, and 1998 WIDE Project. All rights reserved.

 Redistribution and use in source and binary forms, with or without modification, are permitted provided that the following conditions are met:

- 1. Redistributions of source code must retain the above copyright notice, this list of conditions and the following disclaimer.
- 2. Redistributions in binary form must reproduce the above copyright notice, this list of conditions and the following disclaimer in the documentation and/or other materials provided with the distribution.
- 3. Neither the name of the project nor the names of its contributors may be used to endorse or promote products derived from this software without specific prior written permission.

 THIS SOFTWARE IS PROVIDED BY THE PROJECT AND CONTRIBUTORS ``AS IS'' AND ANY EXPRESS OR IMPLIED WARRANTIES, INCLUDING, BUT NOT LIMITED TO, THE IMPLIED WARRANTIES OF MERCHANTABILITY AND FITNESS FOR A PARTICULAR PURPOSE ARE DISCLAIMED. IN NO EVENT SHALL THE PROJECT OR CONTRIBUTORS BE LIABLE FOR ANY DIRECT, INDIRECT, INCIDENTAL, SPECIAL, EXEMPLARY, OR CONSEQUENTIAL DAMAGES (INCLUDING, BUT NOT LIMITED TO, PROCUREMENT OF SUBSTITUTE GOODS OR SERVICES; LOSS OF USE, DATA, OR

#### PROFITS; OR BUSINESS INTERRUPTION)

 HOWEVER CAUSED AND ON ANY THEORY OF LIABILITY, WHETHER IN CONTRACT, STRICT LIABILITY, OR TORT (INCLUDING NEGLIGENCE OR OTHERWISE) ARISING IN ANY WAY OUT OF THE USE OF THIS SOFTWARE, EVEN IF ADVISED OF THE POSSIBILITY OF SUCH DAMAGE.

Copyright (c) 1997, 1999 Hellmuth Michaelis. All rights reserved.

 Redistribution and use in source and binary forms, with or without modification, are permitted provided that the following conditions are met:

- 1. Redistributions of source code must retain the above copyright notice, this list of conditions and the following disclaimer.
- 2. Redistributions in binary form must reproduce the above copyright notice, this list of conditions and the following disclaimer in the documentation and/or other materials provided with the distribution.

 THIS SOFTWARE IS PROVIDED BY THE AUTHOR AND CONTRIBUTORS ``AS IS'' AND ANY EXPRESS OR IMPLIED WARRANTIES,

#### INCLUDING, BUT NOT LIMITED TO, THE

 IMPLIED WARRANTIES OF MERCHANTABILITY AND FITNESS FOR A PARTICULAR PURPOSE ARE DISCLAIMED. IN NO EVENT SHALL THE AUTHOR OR CONTRIBUTORS BE LIABLE FOR ANY DIRECT, INDIRECT, INCIDENTAL, SPECIAL, EXEMPLARY, OR CONSEQUENTIAL DAMAGES (INCLUDING, BUT NOT LIMITED TO, PROCUREMENT OF SUBSTITUTE GOODS OR SERVICES; LOSS OF USE, DATA, OR PROFITS; OR BUSINESS INTERRUPTION) HOWEVER CAUSED AND ON ANY THEORY OF LIABILITY, WHETHER IN CONTRACT, STRICT LIABILITY, OR TORT (INCLUDING NEGLIGENCE OR OTHERWISE) ARISING IN ANY WAY OUT OF THE USE OF THIS SOFTWARE, EVEN IF ADVISED OF THE POSSIBILITY OF SUCH DAMAGE.

# **1.58 gzip 1.3.12**

## **1.58.1 Available under license :**

 GNU GENERAL PUBLIC LICENSE Version 2, June 1991

Copyright (C) 1989, 1991 Free Software Foundation, Inc., 51 Franklin Street, Fifth Floor, Boston, MA 02110-1301 USA Everyone is permitted to copy and distribute verbatim copies of this license document, but changing it is not allowed.

 Preamble

 The licenses for most software are designed to take away your freedom to share and change it. By contrast, the GNU General Public License is intended to guarantee your freedom to share and change free

software--to make sure the software is free for all its users. This General Public License applies to most of the Free Software Foundation's software and to any other program whose authors commit to using it. (Some other Free Software Foundation software is covered by the GNU Lesser General Public License instead.) You can apply it to your programs, too.

 When we speak of free software, we are referring to freedom, not price. Our General Public Licenses are designed to make sure that you have the freedom to distribute copies of free software (and charge for this service if you wish), that you receive source code or can get it if you want it, that you can change the software or use pieces of it in new free programs; and that you know you can do these things.

 To protect your rights, we need to make restrictions that forbid anyone to deny you these rights or to ask you to surrender the rights. These restrictions translate to certain responsibilities for you if you distribute copies of the software, or if you modify it.

 For example, if you distribute copies of such a program, whether gratis or for a fee, you must give the recipients all the rights that you have. You must make sure that they, too, receive or can get the source code. And you must show them these terms so they know their rights.

We protect your rights with two steps: (1) copyright the software, and (2) offer you this license which gives you legal permission to copy, distribute and/or modify the software.

 Also, for each author's protection and ours, we want to make certain that everyone understands that there is no warranty for this free software. If the software is modified by someone else and passed on, we want its recipients to know that what they have is not the original, so that any problems introduced by others will not reflect on the original authors' reputations.

 Finally, any free program is threatened constantly by software patents. We wish to avoid the danger that redistributors of a free program will individually obtain patent licenses, in effect making the program proprietary. To prevent this, we have made it clear that any patent must be licensed for everyone's free use or not licensed at all.

 The precise terms and conditions for copying, distribution and modification follow.

 GNU GENERAL PUBLIC LICENSE

 0. This License applies to any program or other work which contains

a notice placed by the copyright holder saying it may be distributed under the terms of this General Public License. The "Program", below, refers to any such program or work, and a "work based on the Program" means either the Program or any derivative work under copyright law: that is to say, a work containing the Program or a portion of it, either verbatim or with modifications and/or translated into another language. (Hereinafter, translation is included without limitation in the term "modification".) Each licensee is addressed as "you".

Activities other than copying, distribution and modification are not covered by this License; they are outside its scope. The act of running the Program is not restricted, and the output from the Program is covered only if its contents constitute a work based on the Program (independent of having been made by running the Program). Whether that is true depends on what the Program does.

1. You may copy and distribute verbatim copies

of the Program's

source code as you receive it, in any medium, provided that you conspicuously and appropriately publish on each copy an appropriate copyright notice and disclaimer of warranty; keep intact all the notices that refer to this License and to the absence of any warranty; and give any other recipients of the Program a copy of this License along with the Program.

You may charge a fee for the physical act of transferring a copy, and you may at your option offer warranty protection in exchange for a fee.

 2. You may modify your copy or copies of the Program or any portion of it, thus forming a work based on the Program, and copy and distribute such modifications or work under the terms of Section 1 above, provided that you also meet all of these conditions:

 a) You must cause the modified files to carry prominent notices stating that you changed the files and the date of any change.

 b) You must cause any work that you distribute or publish, that in whole

 or in part contains or is derived from the Program or any part thereof, to be licensed as a whole at no charge to all third parties under the terms of this License.

 c) If the modified program normally reads commands interactively when run, you must cause it, when started running for such

 interactive use in the most ordinary way, to print or display an announcement including an appropriate copyright notice and a notice that there is no warranty (or else, saying that you provide a warranty) and that users may redistribute the program under these conditions, and telling the user how to view a copy of this License. (Exception: if the Program itself is interactive but does not normally print such an announcement, your work based on the Program is not required to print an announcement.)

These requirements apply to the modified work as a whole. If identifiable sections of that work are not derived from the Program, and can be reasonably considered independent and separate works in themselves, then this License, and its terms, do not apply to those sections when you distribute them as separate works. But when you distribute the same sections as part of a whole which is a work based on the Program, the distribution of the whole must be on the terms of this License, whose permissions for other licensees extend to the entire whole, and thus to each and every part regardless of who wrote it.

Thus, it is not the intent of this section to claim rights or contest your rights to work written entirely by you; rather, the intent is to exercise the right to control the distribution of derivative or collective works based on the Program.

In addition, mere aggregation of another work not based on the Program with the Program (or with a work based on the Program) on a volume of a storage or distribution medium does not bring the other work under the scope of this License.

 3. You may copy and distribute the Program (or a work based on it,

under Section 2) in object code or executable form under the terms of Sections 1 and 2 above provided that you also do one of the following:

 a) Accompany it with the complete corresponding machine-readable source code, which must be distributed under the terms of Sections 1 and 2 above on a medium customarily used for software interchange; or,

 b) Accompany it with a written offer, valid for at least three years, to give any third party, for a charge no more than your cost of physically performing source distribution, a complete machine-readable copy of the corresponding source code, to be distributed under the terms of Sections 1 and 2 above on a medium customarily used for software interchange; or,

 c) Accompany it with the information you received as to the offer to distribute corresponding source code. (This alternative is

 allowed only for noncommercial distribution and only if you received the program in object code or executable form with such an offer, in accord with Subsection b above.)

The source code for a work means the preferred form of the work for making modifications to it. For an executable work, complete source code means all the source code for all modules it contains, plus any associated interface definition files, plus the scripts used to control compilation and installation of the executable. However, as a special exception, the source code distributed need not include anything that is normally distributed (in either source or binary form) with the major components (compiler, kernel, and so on) of the operating system on which the executable runs, unless that component itself accompanies the executable.

If distribution of executable or object code is made by offering access to copy from a designated place, then offering equivalent access to copy the source code from the same place counts as distribution of the source code, even though third parties are not compelled to copy the source along with the object code.

 4. You may not copy, modify, sublicense, or distribute the Program except as expressly provided under this License. Any attempt otherwise to copy, modify, sublicense or distribute the Program is void, and will automatically terminate your rights under this License. However, parties who have received copies, or rights, from you under this License will not have their licenses terminated so long as such parties remain in full compliance.

 5. You are not required to accept this License, since you have not signed it. However, nothing else grants you permission to modify or distribute the Program or its derivative works. These actions are prohibited by law if you do not accept this License. Therefore, by modifying or distributing the Program (or any work based on the Program), you indicate your acceptance of this License to do so, and all its terms and conditions for copying, distributing or modifying the Program or works based on it.

#### 6. Each

 time you redistribute the Program (or any work based on the Program), the recipient automatically receives a license from the original licensor to copy, distribute or modify the Program subject to these terms and conditions. You may not impose any further restrictions on the recipients' exercise of the rights granted herein. You are not responsible for enforcing compliance by third parties to this License.

 7. If, as a consequence of a court judgment or allegation of patent infringement or for any other reason (not limited to patent issues), conditions are imposed on you (whether by court order, agreement or otherwise) that contradict the conditions of this License, they do not excuse you from the conditions of this License. If you cannot distribute so as to satisfy simultaneously your obligations under this License and any other pertinent obligations, then as a consequence you may not distribute the Program at all. For example, if a patent license would not permit royalty-free redistribution of the Program by

all those who receive copies directly or indirectly through you, then the only way you could satisfy both it and this License would be to refrain entirely from distribution of the Program.

If any portion of this section is held invalid or unenforceable under any particular circumstance, the balance of the section is intended to apply and the section as a whole is intended to apply in other circumstances.

It is not the purpose of this section to induce you to infringe any patents or other property right claims or to contest validity of any such claims; this section has the sole purpose of protecting the integrity of the free software distribution system, which is implemented by public license practices. Many people have made generous contributions to the wide range of software distributed through that system in reliance on consistent application of that system; it is up to the author/donor to decide if he or she is willing to distribute software through any other system and a licensee cannot impose that choice.

This section is intended to make thoroughly clear what is believed to be a consequence of the rest of this License.

 8. If the distribution and/or use of the Program is restricted in certain countries either by patents or by copyrighted interfaces, the original copyright holder who places the Program under this License may add an explicit geographical distribution limitation excluding those countries, so that distribution is permitted only in or among countries not thus excluded. In such case, this License incorporates the limitation as if written in the body of this License.

 9. The Free Software Foundation may publish revised and/or new versions of the General Public License from time to time. Such new versions will be similar in spirit to the present version, but may differ in detail to address new problems or concerns.

Each version is given a distinguishing version number. If the Program specifies a version number

of this License which applies to it and "any

later version", you have the option of following the terms and conditions either of that version or of any later version published by the Free Software Foundation. If the Program does not specify a version number of this License, you may choose any version ever published by the Free Software Foundation.

 10. If you wish to incorporate parts of the Program into other free programs whose distribution conditions are different, write to the author to ask for permission. For software which is copyrighted by the Free Software Foundation, write to the Free Software Foundation; we sometimes make exceptions for this. Our decision will be guided by the two goals of preserving the free status of all derivatives of our free software and of promoting the sharing and reuse of software generally.

#### NO WARRANTY

 11. BECAUSE THE PROGRAM IS LICENSED FREE OF CHARGE, THERE IS NO WARRANTY FOR THE PROGRAM, TO THE EXTENT PERMITTED BY APPLICABLE LAW. EXCEPT WHEN

OTHERWISE STATED IN WRITING THE COPYRIGHT HOLDERS AND/OR OTHER PARTIES PROVIDE THE PROGRAM "AS IS" WITHOUT WARRANTY OF ANY KIND, EITHER EXPRESSED OR IMPLIED, INCLUDING, BUT NOT LIMITED TO, THE IMPLIED WARRANTIES OF MERCHANTABILITY AND FITNESS FOR A PARTICULAR PURPOSE. THE ENTIRE RISK AS TO THE QUALITY AND PERFORMANCE OF THE PROGRAM IS WITH YOU. SHOULD THE PROGRAM PROVE DEFECTIVE, YOU ASSUME THE COST OF ALL NECESSARY SERVICING, REPAIR OR CORRECTION.

 12. IN NO EVENT UNLESS REQUIRED BY APPLICABLE LAW OR AGREED TO IN WRITING WILL ANY COPYRIGHT HOLDER, OR ANY OTHER PARTY WHO MAY MODIFY AND/OR REDISTRIBUTE THE PROGRAM AS PERMITTED ABOVE, BE LIABLE TO YOU FOR DAMAGES, INCLUDING ANY GENERAL, SPECIAL, INCIDENTAL OR CONSEQUENTIAL DAMAGES ARISING OUT OF THE USE OR INABILITY TO USE THE PROGRAM (INCLUDING BUT NOT LIMITED TO LOSS OF DATA OR DATA BEING RENDERED INACCURATE OR LOSSES SUSTAINED BY YOU OR THIRD PARTIES OR A FAILURE OF THE PROGRAM TO OPERATE WITH ANY OTHER PROGRAMS), EVEN

 IF SUCH HOLDER OR OTHER PARTY HAS BEEN ADVISED OF THE POSSIBILITY OF SUCH DAMAGES.

#### END OF TERMS AND CONDITIONS

 How to Apply These Terms to Your New Programs

 If you develop a new program, and you want it to be of the greatest possible use to the public, the best way to achieve this is to make it free software which everyone can redistribute and change under these terms.

 To do so, attach the following notices to the program. It is safest to attach them to the start of each source file to most effectively convey the exclusion of warranty; and each file should have at least the "copyright" line and a pointer to where the full notice is found.

 $\alpha$  < one line to give the program's name and a brief idea of what it does. Copyright  $(C)$  <year > <name of author>

 This program is free software; you can redistribute it and/or modify it under the terms of the GNU General Public License as published by the Free Software Foundation; either version 2 of the License, or

(at your option) any later version.

 This program is distributed in the hope that it will be useful, but WITHOUT ANY WARRANTY; without even the implied warranty of MERCHANTABILITY or FITNESS FOR A PARTICULAR PURPOSE. See the GNU General Public License for more details.

 You should have received a copy of the GNU General Public License along with this program; if not, write to the Free Software Foundation, Inc., 51 Franklin Street, Fifth Floor, Boston, MA 02110-1301 USA.

Also add information on how to contact you by electronic and paper mail.

If the program is interactive, make it output a short notice like this when it starts in an interactive mode:

 Gnomovision version 69, Copyright (C) year name of author Gnomovision comes with ABSOLUTELY NO WARRANTY; for details type `show w'. This is free software, and you are welcome to redistribute it under certain conditions; type `show c' for details.

The hypothetical commands `show w' and `show c' should show the appropriate parts of the General Public License. Of course, the commands you use may be called something other than `show w' and `show c'; they could even be mouse-clicks or menu items--whatever suits your program.

You should also get your employer (if you work as a programmer) or your school, if any, to sign a "copyright disclaimer" for the program, if necessary. Here is a sample; alter the names:

 Yoyodyne, Inc., hereby disclaims all copyright interest in the program `Gnomovision' (which makes passes at compilers) written by James Hacker.

<signature of Ty Coon>, 1 April 1989

Ty Coon, President of Vice

This General Public License does not permit incorporating your program into proprietary programs. If your program is a subroutine library, you may consider it more useful to permit linking proprietary applications with the library. If this is what you want to do, use the GNU Lesser General Public License instead of this License.

# **1.59 elfutils 0.8.12**

## **1.59.1 Available under license :**

 GNU LIBRARY GENERAL PUBLIC LICENSE Version 2, June 1991

Copyright (C) 1991 Free Software Foundation, Inc. 59 Temple Place, Suite 330, Boston, MA 02111-1307 USA Everyone is permitted to copy and distribute verbatim copies of this license document, but changing it is not allowed.

[This is the first released version of the library GPL. It is numbered 2 because it goes with version 2 of the ordinary GPL.]

#### Preamble

 The licenses for most software are designed to take away your freedom to share and change it. By contrast, the GNU General Public Licenses are intended to guarantee your freedom to share and change free software--to make sure the software is free for all its users.

 This license, the Library General Public License, applies to some specially designated Free Software Foundation software, and to any other libraries whose authors decide to use it. You can use it for your libraries, too.

When we speak of free software,

we are referring to freedom, not

price. Our General Public Licenses are designed to make sure that you have the freedom to distribute copies of free software (and charge for this service if you wish), that you receive source code or can get it if you want it, that you can change the software or use pieces of it in new free programs; and that you know you can do these things.

 To protect your rights, we need to make restrictions that forbid anyone to deny you these rights or to ask you to surrender the rights. These restrictions translate to certain responsibilities for you if you distribute copies of the library, or if you modify it.

 For example, if you distribute copies of the library, whether gratis or for a fee, you must give the recipients all the rights that we gave you. You must make sure that they, too, receive or can get the source code. If you link a program with the library, you must provide complete object files to the recipients so that they can relink them

with the library, after making changes to the library and recompiling it. And you must show them these terms so they know their rights.

 Our method of protecting your rights has two steps: (1) copyright the library, and (2) offer you this license which gives you legal permission to copy, distribute and/or modify the library.

 Also, for each distributor's protection, we want to make certain that everyone understands that there is no warranty for this free library. If the library is modified by someone else and passed on, we want its recipients to know that what they have is not the original version, so that any problems introduced by others will not reflect on the original authors' reputations.

 Finally, any free program is threatened constantly by software patents. We wish to avoid the danger that companies distributing free software will individually obtain patent licenses, thus in effect transforming the program into proprietary software. To prevent this,

we have made it clear that any patent must be licensed for everyone's free use or not licensed at all.

 Most GNU software, including some libraries, is covered by the ordinary GNU General Public License, which was designed for utility programs. This license, the GNU Library General Public License, applies to certain designated libraries. This license is quite different from the ordinary one; be sure to read it in full, and don't assume that anything in it is the same as in the ordinary license.

 The reason we have a separate public license for some libraries is that they blur the distinction we usually make between modifying or adding to a program and simply using it. Linking a program with a library, without changing the library, is in some sense simply using the library, and is analogous to running a utility program or application program. However, in a textual and legal sense, the linked executable is a combined work, a derivative of the original library, and the ordinary General Public License

treats it as such.

 Because of this blurred distinction, using the ordinary General Public License for libraries did not effectively promote software sharing, because most developers did not use the libraries. We

concluded that weaker conditions might promote sharing better.

 However, unrestricted linking of non-free programs would deprive the users of those programs of all benefit from the free status of the libraries themselves. This Library General Public License is intended to permit developers of non-free programs to use free libraries, while preserving your freedom as a user of such programs to change the free libraries that are incorporated in them. (We have not seen how to achieve this as regards changes in header files, but we have achieved it as regards changes in the actual functions of the Library.) The hope is that this will lead to faster development of free libraries.

#### The precise terms and

conditions for copying, distribution and

modification follow. Pay close attention to the difference between a "work based on the library" and a "work that uses the library". The former contains code derived from the library, while the latter only works together with the library.

 Note that it is possible for a library to be covered by the ordinary General Public License rather than by this special one.

### GNU LIBRARY GENERAL PUBLIC LICENSE TERMS AND CONDITIONS FOR COPYING, DISTRIBUTION AND MODIFICATION

 0. This License Agreement applies to any software library which contains a notice placed by the copyright holder or other authorized party saying it may be distributed under the terms of this Library General Public License (also called "this License"). Each licensee is addressed as "you".

 A "library" means a collection of software functions and/or data prepared so as to be conveniently linked with application programs (which use some of those functions and data) to form executables.

 The "Library", below, refers to any such software library or work which has been distributed under these terms. A "work based on the Library" means either the Library or any derivative work under copyright law: that is to say, a work containing the Library or a portion of it, either verbatim or with modifications and/or translated straightforwardly into another language. (Hereinafter, translation is included without limitation in the term "modification".)

 "Source code" for a work means the preferred form of the work for making modifications to it. For a library, complete source code means all the source code for all modules it contains, plus any associated interface definition files, plus the scripts used to control compilation

and installation of the library.

 Activities other than copying, distribution and modification are not covered by this License; they are outside its scope. The act of running a program using the Library is not restricted, and output from such a program is covered only if its contents constitute a work based on the Library (independent of the use of the Library in a tool for writing it). Whether that is true depends on what the Library does and what the program that uses the Library does.

 1. You may copy and distribute verbatim copies of the Library's complete source code as you receive it, in any medium, provided that you conspicuously and appropriately publish on each copy an appropriate copyright notice and disclaimer of warranty; keep intact all the notices that refer to this License and to the absence of any warranty; and distribute a copy of this License along with the Library.

 You may charge a fee for the physical act of transferring a copy, and you may at your option offer warranty protection in exchange for a fee.

 2. You may modify your copy or copies of the Library or any portion of it, thus forming a work based on the Library, and copy and distribute

 such modifications or work under the terms of Section 1 above, provided that you also meet all of these conditions:

a) The modified work must itself be a software library.

 b) You must cause the files modified to carry prominent notices stating that you changed the files and the date of any change.

 c) You must cause the whole of the work to be licensed at no charge to all third parties under the terms of this License.

 d) If a facility in the modified Library refers to a function or a table of data to be supplied by an application program that uses the facility, other than as an argument passed when the facility is invoked, then you must make a good faith effort to ensure that, in the event an application does not supply such function or table, the facility still operates, and performs whatever part of its purpose remains meaningful.

 (For example, a function in a library to compute square roots has a purpose that is entirely well-defined independent of the application. Therefore, Subsection 2d requires that any

 application-supplied function or table used by this function must be optional: if the application does not supply it, the square root function must still compute square roots.)

These requirements apply to the modified work as a whole. If identifiable sections of that work are not derived from the Library, and can be reasonably considered independent and separate works in themselves, then this License, and its terms, do not apply to those sections when you distribute them as separate works. But when you distribute the same sections as part of a whole which is a work based on the Library, the distribution of the whole must be on the terms of this License, whose permissions for other licensees extend to the entire whole, and thus to each and every part regardless of who wrote it.

Thus, it is not the intent of this section to claim rights or contest

your rights to work written entirely by you; rather, the intent is to exercise the right to control the distribution of derivative or collective works based on the Library.

In addition, mere aggregation of another work not based on the Library with the Library (or with a work based on the Library) on a volume of a storage or distribution medium does not bring the other work under the scope of this License.

 3. You may opt to apply the terms of the ordinary GNU General Public License instead of this License to a given copy of the Library. To do this, you must alter all the notices that refer to this License, so that they refer to the ordinary GNU General Public License, version 2, instead of to this License. (If a newer version than version 2 of the ordinary GNU General Public License has appeared, then you can specify that version instead if you wish.) Do not make any other change in these notices.

 Once this change is made in a given copy, it is irreversible for that copy, so the ordinary GNU General Public License applies to all subsequent copies and derivative works made from that copy.

 This option is useful when you wish to copy part of the code of the Library into a program that is not a library.

 4. You may copy and distribute the Library (or a portion or derivative of it, under Section 2) in object code or executable form under the terms of Sections 1 and 2 above provided that you accompany it with the complete corresponding machine-readable source code, which must be distributed under the terms of Sections 1 and 2 above on a

medium customarily used for software interchange.

 If distribution of object code is made by offering access to copy from a designated place, then offering equivalent access to copy the source code from the same place satisfies the requirement to distribute the source code, even though third parties are not compelled to copy the source along with the object code.

#### 5.

 A program that contains no derivative of any portion of the Library, but is designed to work with the Library by being compiled or linked with it, is called a "work that uses the Library". Such a work, in isolation, is not a derivative work of the Library, and therefore falls outside the scope of this License.

 However, linking a "work that uses the Library" with the Library creates an executable that is a derivative of the Library (because it contains portions of the Library), rather than a "work that uses the library". The executable is therefore covered by this License. Section 6 states terms for distribution of such executables.

 When a "work that uses the Library" uses material from a header file that is part of the Library, the object code for the work may be a derivative work of the Library even though the source code is not. Whether this is true is especially significant if the work can be linked without the Library, or if the work is itself a library. The threshold

for this to be true is not precisely defined by law.

 If such an object file uses only numerical parameters, data structure layouts and accessors, and small macros and small inline functions (ten lines or less in length), then the use of the object file is unrestricted, regardless of whether it is legally a derivative work. (Executables containing this object code plus portions of the Library will still fall under Section 6.)

 Otherwise, if the work is a derivative of the Library, you may distribute the object code for the work under the terms of Section 6. Any executables containing that work also fall under Section 6, whether or not they are linked directly with the Library itself.

 6. As an exception to the Sections above, you may also compile or link a "work that uses the Library" with the Library to produce a work containing portions of the Library, and distribute that work under terms of your choice, provided that the terms permit modification

 of the work for the customer's own use and reverse engineering for debugging such modifications.

 You must give prominent notice with each copy of the work that the Library is used in it and that the Library and its use are covered by this License. You must supply a copy of this License. If the work during execution displays copyright notices, you must include the copyright notice for the Library among them, as well as a reference directing the user to the copy of this License. Also, you must do one of these things:

 a) Accompany the work with the complete corresponding machine-readable source code for the Library including whatever changes were used in the work (which must be distributed under Sections 1 and 2 above); and, if the work is an executable linked with the Library, with the complete machine-readable "work that uses the Library", as object code and/or source code, so that the user can modify the Library and then relink to produce a modified

 executable containing the modified Library. (It is understood that the user who changes the contents of definitions files in the Library will not necessarily be able to recompile the application to use the modified definitions.)

 b) Accompany the work with a written offer, valid for at least three years, to give the same user the materials specified in Subsection 6a, above, for a charge no more than the cost of performing this distribution.

 c) If distribution of the work is made by offering access to copy from a designated place, offer equivalent access to copy the above specified materials from the same place.

 d) Verify that the user has already received a copy of these materials or that you have already sent this user a copy.

 For an executable, the required form of the "work that uses the Library" must include any data and utility programs needed for reproducing the executable from it.

However, as a special exception,

the source code distributed need not include anything that is normally distributed (in either source or binary form) with the major components (compiler, kernel, and so on) of the operating system on which the executable runs, unless that component itself accompanies the executable.

 It may happen that this requirement contradicts the license restrictions of other proprietary libraries that do not normally accompany the operating system. Such a contradiction means you cannot use both them and the Library together in an executable that you

distribute.

 7. You may place library facilities that are a work based on the Library side-by-side in a single library together with other library facilities not covered by this License, and distribute such a combined library, provided that the separate distribution of the work based on the Library and of the other library facilities is otherwise permitted, and provided that you do these two things:

 a) Accompany the combined library with a copy of the same work based on the Library, uncombined with any other library facilities. This must be distributed under the terms of the Sections above.

 b) Give prominent notice with the combined library of the fact that part of it is a work based on the Library, and explaining where to find the accompanying uncombined form of the same work.

 8. You may not copy, modify, sublicense, link with, or distribute the Library except as expressly provided under this License. Any attempt otherwise to copy, modify, sublicense, link with, or distribute the Library is void, and will automatically terminate your rights under this License. However, parties who have received copies, or rights, from you under this License will not have their licenses terminated so long as such parties remain in full compliance.

 9. You are not required to accept this License, since you have not signed it. However,

 nothing else grants you permission to modify or distribute the Library or its derivative works. These actions are prohibited by law if you do not accept this License. Therefore, by modifying or distributing the Library (or any work based on the Library), you indicate your acceptance of this License to do so, and all its terms and conditions for copying, distributing or modifying the Library or works based on it.

 10. Each time you redistribute the Library (or any work based on the Library), the recipient automatically receives a license from the original licensor to copy, distribute, link with or modify the Library subject to these terms and conditions. You may not impose any further restrictions on the recipients' exercise of the rights granted herein. You are not responsible for enforcing compliance by third parties to this License.

 11. If, as a consequence of a court judgment or allegation of patent infringement or for any other reason (not limited to patent issues),

conditions are imposed on you (whether by court order, agreement or

otherwise) that contradict the conditions of this License, they do not excuse you from the conditions of this License. If you cannot distribute so as to satisfy simultaneously your obligations under this License and any other pertinent obligations, then as a consequence you may not distribute the Library at all. For example, if a patent license would not permit royalty-free redistribution of the Library by all those who receive copies directly or indirectly through you, then the only way you could satisfy both it and this License would be to refrain entirely from distribution of the Library.

If any portion of this section is held invalid or unenforceable under any particular circumstance, the balance of the section is intended to apply, and the section as a whole is intended to apply in other circumstances.

It is not the purpose of this section to induce you to infringe any patents or other

 property right claims or to contest validity of any such claims; this section has the sole purpose of protecting the integrity of the free software distribution system which is implemented by public license practices. Many people have made generous contributions to the wide range of software distributed through that system in reliance on consistent application of that system; it is up to the author/donor to decide if he or she is willing to distribute software through any other system and a licensee cannot impose that choice.

This section is intended to make thoroughly clear what is believed to be a consequence of the rest of this License.

 12. If the distribution and/or use of the Library is restricted in certain countries either by patents or by copyrighted interfaces, the original copyright holder who places the Library under this License may add an explicit geographical distribution limitation excluding those countries, so that distribution is permitted only in or among countries not thus excluded. In such case, this License incorporates the limitation as if written in the body of this License.

 13. The Free Software Foundation may publish revised and/or new versions of the Library General Public License from time to time. Such new versions will be similar in spirit to the present version, but may differ in detail to address new problems or concerns.

Each version is given a distinguishing version number. If the Library specifies a version number of this License which applies to it and "any later version", you have the option of following the terms and conditions either of that version or of any later version published by the Free Software Foundation. If the Library does not specify a

license version number, you may choose any version ever published by the Free Software Foundation.

 14. If you wish to incorporate parts of the Library into other free programs whose distribution conditions are incompatible with these, write

 to the author to ask for permission. For software which is copyrighted by the Free Software Foundation, write to the Free Software Foundation; we sometimes make exceptions for this. Our decision will be guided by the two goals of preserving the free status of all derivatives of our free software and of promoting the sharing and reuse of software generally.

#### NO WARRANTY

 15. BECAUSE THE LIBRARY IS LICENSED FREE OF CHARGE, THERE IS NO WARRANTY FOR THE LIBRARY, TO THE EXTENT PERMITTED BY APPLICABLE LAW. EXCEPT WHEN OTHERWISE STATED IN WRITING THE COPYRIGHT HOLDERS AND/OR OTHER PARTIES PROVIDE THE LIBRARY "AS IS" WITHOUT WARRANTY OF ANY KIND, EITHER EXPRESSED OR IMPLIED, INCLUDING, BUT NOT LIMITED TO, THE IMPLIED WARRANTIES OF MERCHANTABILITY AND FITNESS FOR A PARTICULAR PURPOSE. THE ENTIRE RISK AS TO THE QUALITY AND PERFORMANCE OF THE LIBRARY IS WITH YOU. SHOULD THE LIBRARY PROVE DEFECTIVE, YOU ASSUME THE COST OF ALL NECESSARY SERVICING, REPAIR OR CORRECTION.

 16. IN NO EVENT UNLESS REQUIRED BY APPLICABLE LAW OR AGREED TO IN WRITING WILL ANY COPYRIGHT HOLDER, OR ANY OTHER PARTY WHO MAY MODIFY AND/OR REDISTRIBUTE THE LIBRARY AS PERMITTED ABOVE, BE LIABLE TO YOU FOR DAMAGES, INCLUDING ANY GENERAL, SPECIAL, INCIDENTAL OR CONSEQUENTIAL DAMAGES ARISING OUT OF THE USE OR INABILITY TO USE THE LIBRARY (INCLUDING BUT NOT LIMITED TO LOSS OF DATA OR DATA BEING RENDERED INACCURATE OR LOSSES SUSTAINED BY YOU OR THIRD PARTIES OR A FAILURE OF THE LIBRARY TO OPERATE WITH ANY OTHER SOFTWARE), EVEN IF SUCH HOLDER OR OTHER PARTY HAS BEEN ADVISED OF THE POSSIBILITY OF SUCH DAMAGES.

#### END OF TERMS AND CONDITIONS

How to Apply These Terms to Your New Libraries

 If you develop a new library, and you want it to be of the greatest possible use to the public, we recommend making it free software that everyone can redistribute and change. You can do so by permitting redistribution under these terms (or, alternatively, under the terms of the ordinary General Public License).

 To apply these terms, attach the following notices to the library. It is safest to attach them to the start of each source file to most effectively convey the exclusion of warranty; and each file should have at least the "copyright" line and a pointer to where the full notice is found.

 <one line to give the library's name and a brief idea of what it does.> Copyright  $(C)$  <year > <name of author>

 This library is free software; you can redistribute it and/or modify it under the terms of the GNU Library General Public License as published by the Free Software Foundation; either version 2 of the License, or (at your option) any later version.

 This library is distributed in the hope that it will be useful, but WITHOUT ANY WARRANTY; without even the implied warranty of MERCHANTABILITY or FITNESS FOR A PARTICULAR PURPOSE. See the GNU Library General Public License for more details.

 You should have received a copy of the GNU Library General Public License along with this library; if not, write to the Free Foundation, Inc., 59 Temple Place, Suite 330, Boston, MA 02111-1307 USA

Also add information on how to contact you by electronic and paper mail.

You should also get your employer (if you work as a programmer) or your school, if any, to sign a "copyright disclaimer" for the library, if necessary. Here is a sample; alter the names:

 Yoyodyne, Inc., hereby disclaims all copyright interest in the library `Frob' (a library for tweaking knobs) written by James Random Hacker.

 <signature of Ty Coon>, 1 April 1990 Ty Coon, President of Vice

That's all there is to it!

# **1.60 grub 0.97 77.el6**

## **1.60.1 Available under license :**

GNU GENERAL PUBLIC LICENSE Version 2, June 1991

Copyright (C) 1989, 1991 Free Software Foundation, Inc. 59 Temple Place, Suite 330, Boston, MA 02111 USA Everyone is permitted to copy and distribute verbatim copies of this license document, but changing it is not allowed.

#### Preamble

 The licenses for most software are designed to take away your freedom to share and change it. By contrast, the GNU General Public License is intended to guarantee your freedom to share and change free software--to make sure the software is free for all its users. This General Public License applies to most of the Free Software Foundation's software and to any other program whose authors commit to using it. (Some other Free Software Foundation software is covered by the GNU Library General Public License instead.) You can apply it to your programs, too.

 When we speak of free software, we are referring to freedom, not price. Our General Public Licenses are designed to make sure that you

have the freedom to distribute copies of free software (and charge for this service if you wish), that you receive source code or can get it if you want it, that you can change the software or use pieces of it in new free programs; and that you know you can do these things.

 To protect your rights, we need to make restrictions that forbid anyone to deny you these rights or to ask you to surrender the rights. These restrictions translate to certain responsibilities for you if you distribute copies of the software, or if you modify it.

 For example, if you distribute copies of such a program, whether gratis or for a fee, you must give the recipients all the rights that you have. You must make sure that they, too, receive or can get the source code. And you must show them these terms so they know their rights.

We protect your rights with two steps: (1) copyright the software, and (2) offer you this license which gives you legal permission to copy, distribute and/or modify the software.

 Also, for each author's protection and ours, we want to make certain that everyone understands that there is no warranty for this free software. If the software is modified by someone else and passed on, we want its recipients to know that what they have is not the original, so that any problems introduced by others will not reflect on the original authors' reputations.

 Finally, any free program is threatened constantly by software patents. We wish to avoid the danger that redistributors of a free program will individually obtain patent licenses, in effect making the program proprietary. To prevent this, we have made it clear that any

patent must be licensed for everyone's free use or not licensed at all.

 The precise terms and conditions for copying, distribution and modification follow.

### GNU GENERAL PUBLIC LICENSE TERMS AND CONDITIONS FOR COPYING, DISTRIBUTION AND MODIFICATION

#### 0. This License applies to any program or other

work which contains

a notice placed by the copyright holder saying it may be distributed under the terms of this General Public License. The "Program", below, refers to any such program or work, and a "work based on the Program" means either the Program or any derivative work under copyright law: that is to say, a work containing the Program or a portion of it, either verbatim or with modifications and/or translated into another language. (Hereinafter, translation is included without limitation in the term "modification".) Each licensee is addressed as "you".

Activities other than copying, distribution and modification are not covered by this License; they are outside its scope. The act of running the Program is not restricted, and the output from the Program is covered only if its contents constitute a work based on the Program (independent of having been made by running the Program). Whether that is true depends on what the Program does.

#### 1. You may copy and distribute verbatim

copies of the Program's

source code as you receive it, in any medium, provided that you conspicuously and appropriately publish on each copy an appropriate copyright notice and disclaimer of warranty; keep intact all the notices that refer to this License and to the absence of any warranty; and give any other recipients of the Program a copy of this License along with the Program.

You may charge a fee for the physical act of transferring a copy, and you may at your option offer warranty protection in exchange for a fee.

 2. You may modify your copy or copies of the Program or any portion of it, thus forming a work based on the Program, and copy and distribute such modifications or work under the terms of Section 1 above, provided that you also meet all of these conditions:

 a) You must cause the modified files to carry prominent notices stating that you changed the files and the date of any change.

b) You must cause any work that you distribute or publish, that in
whole or in part contains or is derived from the Program or any part thereof, to be licensed as a whole at no charge to all third parties under the terms of this License.

 c) If the modified program normally reads commands interactively when run, you must cause it, when started running for such interactive use in the most ordinary way, to print or display an announcement including an appropriate copyright notice and a notice that there is no warranty (or else, saying that you provide a warranty) and that users may redistribute the program under these conditions, and telling the user how to view a copy of this License. (Exception: if the Program itself is interactive but does not normally print such an announcement, your work based on the Program is not required to print an announcement.)

These requirements apply to the modified work as a whole. If identifiable sections of that work are not derived from the Program, and can be reasonably

 considered independent and separate works in themselves, then this License, and its terms, do not apply to those sections when you distribute them as separate works. But when you distribute the same sections as part of a whole which is a work based on the Program, the distribution of the whole must be on the terms of this License, whose permissions for other licensees extend to the entire whole, and thus to each and every part regardless of who wrote it.

Thus, it is not the intent of this section to claim rights or contest your rights to work written entirely by you; rather, the intent is to exercise the right to control the distribution of derivative or collective works based on the Program.

In addition, mere aggregation of another work not based on the Program with the Program (or with a work based on the Program) on a volume of a storage or distribution medium does not bring the other work under the scope of this License.

 3. You may copy and distribute the Program (or a work based on it,

under Section 2) in object code or executable form under the terms of Sections 1 and 2 above provided that you also do one of the following:

 a) Accompany it with the complete corresponding machine-readable source code, which must be distributed under the terms of Sections 1 and 2 above on a medium customarily used for software interchange; or,

 b) Accompany it with a written offer, valid for at least three years, to give any third party, for a charge no more than your cost of physically performing source distribution, a complete  machine-readable copy of the corresponding source code, to be distributed under the terms of Sections 1 and 2 above on a medium customarily used for software interchange; or,

 c) Accompany it with the information you received as to the offer to distribute corresponding source code. (This alternative is allowed only for noncommercial distribution and only if you received the program in object code or executable form with such an offer, in accord with Subsection b above.)

The source code for a work means the preferred form of the work for making modifications to it. For an executable work, complete source code means all the source code for all modules it contains, plus any associated interface definition files, plus the scripts used to control compilation and installation of the executable. However, as a special exception, the source code distributed need not include anything that is normally distributed (in either source or binary form) with the major components (compiler, kernel, and so on) of the operating system on which the executable runs, unless that component itself accompanies the executable.

If distribution of executable or object code is made by offering access to copy from a designated place, then offering equivalent access to copy the source code from the same place counts as distribution of the source code, even though third parties are not compelled

to copy the source along with the object code.

 4. You may not copy, modify, sublicense, or distribute the Program except as expressly provided under this License. Any attempt otherwise to copy, modify, sublicense or distribute the Program is void, and will automatically terminate your rights under this License. However, parties who have received copies, or rights, from you under this License will not have their licenses terminated so long as such parties remain in full compliance.

 5. You are not required to accept this License, since you have not signed it. However, nothing else grants you permission to modify or distribute the Program or its derivative works. These actions are prohibited by law if you do not accept this License. Therefore, by modifying or distributing the Program (or any work based on the Program), you indicate your acceptance of this License to do so, and all its terms and conditions for copying, distributing or modifying the Program or works based on it.

 6. Each time you redistribute the Program (or any work based on the Program), the recipient automatically receives a license from the

original licensor to copy, distribute or modify the Program subject to these terms and conditions. You may not impose any further restrictions on the recipients' exercise of the rights granted herein. You are not responsible for enforcing compliance by third parties to this License.

 7. If, as a consequence of a court judgment or allegation of patent infringement or for any other reason (not limited to patent issues), conditions are imposed on you (whether by court order, agreement or otherwise) that contradict the conditions of this License, they do not excuse you from the conditions of this License. If you cannot distribute so as to satisfy simultaneously your obligations under this License and any other pertinent obligations, then as a consequence you may not distribute the Program at all. For example, if a patent license would not permit royalty-free redistribution of the Program by all those who receive copies directly or indirectly through you, then

the only way you could satisfy both it and this License would be to refrain entirely from distribution of the Program.

If any portion of this section is held invalid or unenforceable under any particular circumstance, the balance of the section is intended to apply and the section as a whole is intended to apply in other circumstances.

It is not the purpose of this section to induce you to infringe any patents or other property right claims or to contest validity of any such claims; this section has the sole purpose of protecting the integrity of the free software distribution system, which is implemented by public license practices. Many people have made generous contributions to the wide range of software distributed through that system in reliance on consistent application of that system; it is up to the author/donor to decide if he or she is willing to distribute software

 through any other system and a licensee cannot impose that choice.

This section is intended to make thoroughly clear what is believed to be a consequence of the rest of this License.

 8. If the distribution and/or use of the Program is restricted in certain countries either by patents or by copyrighted interfaces, the original copyright holder who places the Program under this License may add an explicit geographical distribution limitation excluding those countries, so that distribution is permitted only in or among countries not thus excluded. In such case, this License incorporates the limitation as if written in the body of this License.

 9. The Free Software Foundation may publish revised and/or new versions of the General Public License from time to time. Such new versions will be similar in spirit to the present version, but may differ in detail to address new problems or concerns.

Each version is given a distinguishing version number. If the Program specifies a version

 number of this License which applies to it and "any later version", you have the option of following the terms and conditions either of that version or of any later version published by the Free Software Foundation. If the Program does not specify a version number of this License, you may choose any version ever published by the Free Software Foundation.

 10. If you wish to incorporate parts of the Program into other free programs whose distribution conditions are different, write to the author to ask for permission. For software which is copyrighted by the Free Software Foundation, write to the Free Software Foundation; we sometimes make exceptions for this. Our decision will be guided by the two goals of preserving the free status of all derivatives of our free software and of promoting the sharing and reuse of software generally.

## NO WARRANTY

 11. BECAUSE THE PROGRAM IS LICENSED FREE OF CHARGE, THERE IS NO WARRANTY FOR THE PROGRAM, TO THE EXTENT PERMITTED BY APPLICABLE LAW. EXCEPT WHEN

OTHERWISE STATED IN WRITING THE COPYRIGHT HOLDERS AND/OR OTHER PARTIES PROVIDE THE PROGRAM "AS IS" WITHOUT WARRANTY OF ANY KIND, EITHER EXPRESSED OR IMPLIED, INCLUDING, BUT NOT LIMITED TO, THE IMPLIED WARRANTIES OF MERCHANTABILITY AND FITNESS FOR A PARTICULAR PURPOSE. THE ENTIRE RISK AS TO THE QUALITY AND PERFORMANCE OF THE PROGRAM IS WITH YOU. SHOULD THE PROGRAM PROVE DEFECTIVE, YOU ASSUME THE COST OF ALL NECESSARY SERVICING, REPAIR OR CORRECTION.

 12. IN NO EVENT UNLESS REQUIRED BY APPLICABLE LAW OR AGREED TO IN WRITING WILL ANY COPYRIGHT HOLDER, OR ANY OTHER PARTY WHO MAY MODIFY AND/OR REDISTRIBUTE THE PROGRAM AS PERMITTED ABOVE, BE LIABLE TO YOU FOR DAMAGES, INCLUDING ANY GENERAL, SPECIAL, INCIDENTAL OR CONSEQUENTIAL DAMAGES ARISING OUT OF THE USE OR INABILITY TO USE THE PROGRAM (INCLUDING BUT NOT LIMITED TO LOSS OF DATA OR DATA BEING RENDERED INACCURATE OR LOSSES SUSTAINED BY YOU OR THIRD PARTIES OR A FAILURE OF THE PROGRAM TO OPERATE WITH ANY OTHER PROGRAMS),

 EVEN IF SUCH HOLDER OR OTHER PARTY HAS BEEN ADVISED OF THE POSSIBILITY OF SUCH DAMAGES.

 END OF TERMS AND CONDITIONS

 If you develop a new program, and you want it to be of the greatest possible use to the public, the best way to achieve this is to make it free software which everyone can redistribute and change under these terms.

 To do so, attach the following notices to the program. It is safest to attach them to the start of each source file to most effectively convey the exclusion of warranty; and each file should have at least the "copyright" line and a pointer to where the full notice is found.

 <one line to give the program's name and a brief idea of what it does.> Copyright (C)  $19yy$  <name of author>

 This program is free software; you can redistribute it and/or modify it under the terms of the GNU General Public License as published by the Free Software Foundation; either version 2 of the License, or (at your option) any later version.

 This program is distributed in the hope that it will be useful, but WITHOUT ANY WARRANTY; without even the implied warranty of MERCHANTABILITY or FITNESS FOR A PARTICULAR PURPOSE. See the GNU General Public License for more details.

 You should have received a copy of the GNU General Public License along with this program; if not, write to the Free Software Foundation, Inc., 59 Temple Place - Suite 330, Boston, MA 02111-1307, USA

Also add information on how to contact you by electronic and paper mail.

If the program is interactive, make it output a short notice like this when it starts in an interactive mode:

 Gnomovision version 69, Copyright (C) 19yy name of author Gnomovision comes with ABSOLUTELY NO WARRANTY; for details type `show w'. This is free software, and you are welcome to redistribute it under certain conditions; type `show c' for details.

The hypothetical commands

 `show w' and `show c' should show the appropriate parts of the General Public License. Of course, the commands you use may be called something other than `show w' and `show c'; they could even be mouse-clicks or menu items--whatever suits your program.

You should also get your employer (if you work as a programmer) or your school, if any, to sign a "copyright disclaimer" for the program, if necessary. Here is a sample; alter the names:

 Yoyodyne, Inc., hereby disclaims all copyright interest in the program `Gnomovision' (which makes passes at compilers) written by James Hacker.

 <signature of Ty Coon>, 1 April 1989 Ty Coon, President of Vice

This General Public License does not permit incorporating your program into proprietary programs. If your program is a subroutine library, you may consider it more useful to permit linking proprietary applications with the library. If this is what you want to do, use the GNU Library General Public License instead of this License.

# **1.61 util-linux 2.22.2**

# **1.61.1 Available under license :**

GNU LESSER GENERAL PUBLIC LICENSE Version 2.1, February 1999

Copyright (C) 1991, 1999 Free Software Foundation, Inc.

 59 Temple Place, Suite 330, Boston, MA 02111-1307 USA Everyone is permitted to copy and distribute verbatim copies of this license document, but changing it is not allowed.

[This is the first released version of the Lesser GPL. It also counts as the successor of the GNU Library Public License, version 2, hence the version number 2.1.]

Preamble

 The licenses for most software are designed to take away your freedom to share and change it. By contrast, the GNU General Public Licenses are intended to guarantee your freedom to share and change free software--to make sure the software is free for all its users.

 This license, the Lesser General Public License, applies to some specially designated software packages--typically libraries--of the Free

 Software Foundation and other authors who decide to use it. You can use it too, but we suggest you first think carefully about whether this license or the ordinary General Public License is the better strategy to use in any particular case, based on the explanations below.

 When we speak of free software, we are referring to freedom of use, not price. Our General Public Licenses are designed to make sure that you have the freedom to distribute copies of free software (and charge

for this service if you wish); that you receive source code or can get it if you want it; that you can change the software and use pieces of it in new free programs; and that you are informed that you can do these things.

 To protect your rights, we need to make restrictions that forbid distributors to deny you these rights or to ask you to surrender these rights. These restrictions translate to certain responsibilities for you if you distribute copies of the library or if you modify it.

 For example, if you distribute copies of the library, whether gratis or for a fee, you must give the recipients all the rights that we gave you. You must make sure that they, too, receive or can get the source code. If you link other code with the library, you must provide complete object files to the recipients, so that they can relink them with the library after making changes to the library and recompiling it. And you must show them these terms so they know their rights.

We protect your rights with a two-step method: (1) we copyright the library, and (2) we offer you this license, which gives you legal permission to copy, distribute and/or modify the library.

 To protect each distributor, we want to make it very clear that there is no warranty for the free library. Also, if the library is modified by someone else and passed on, the recipients should know that what they have is not the original version, so that the original

author's reputation will not be affected by problems that might be introduced by others.

#### ^L

 Finally, software patents pose a constant threat to the existence of any free program. We wish to make sure that a company cannot effectively restrict the users of a free program by obtaining a restrictive license from a patent holder. Therefore, we insist that any patent license obtained for a version of the library must be consistent with the full freedom of use specified in this license.

 Most GNU software, including some libraries, is covered by the ordinary GNU General Public License. This license, the GNU Lesser General Public License, applies to certain designated libraries, and is quite different from the ordinary General Public License. We use this license for certain libraries in order to permit linking those libraries into non-free programs.

 When a program is linked with a library, whether statically or using a shared library, the combination of the two is legally speaking a combined work, a derivative of the original library. The ordinary General Public License therefore permits such linking only if the entire combination fits its criteria of freedom. The Lesser General Public License permits more lax criteria for linking other code with the library.

 We call this license the "Lesser" General Public License because it does Less to protect the user's freedom than the ordinary General Public License. It also provides other free software developers Less of an advantage over competing non-free programs. These disadvantages are the reason we use the ordinary General Public License for many libraries. However, the Lesser license provides advantages in certain special circumstances.

 For example, on rare occasions, there may be a special need to encourage the widest possible use of a certain library, so that it

becomes a de-facto standard. To achieve this, non-free programs must be allowed to use the library. A more frequent case is that a free library does the same job as widely used non-free libraries. In this case, there is little to gain by limiting the free library to free software only, so we use the Lesser General Public License.

 In other cases, permission to use a particular library in non-free programs enables a greater number of people to use a large body of free software. For example, permission to use the GNU C Library in non-free programs enables many more people to use the whole GNU operating system, as well as its variant, the GNU/Linux operating system.

 Although the Lesser General Public License is Less protective of the users' freedom, it does ensure that the user of a program that is linked with the Library has the freedom and the wherewithal to run that program using a modified version of the Library.

 The precise terms and conditions for copying, distribution and modification follow. Pay close attention to the difference between a "work based on the library" and a "work that uses the library". The former contains code derived from the library, whereas the latter must be combined with the library in order to run.  $\overline{M}$ .

# GNU LESSER GENERAL PUBLIC LICENSE TERMS AND CONDITIONS FOR COPYING, DISTRIBUTION AND MODIFICATION

 0. This License Agreement applies to any software library or other program which contains a notice placed by the copyright holder or other authorized party saying it may be distributed under the terms of this Lesser General Public License (also called "this License").

Each licensee is addressed as "you".

 A "library" means a collection of software functions and/or data prepared so as to be conveniently linked with application programs (which use some of those functions and data) to form executables.

 The "Library", below, refers to any such software library or work which has been distributed under these terms. A "work based on the Library" means either the Library or any derivative work under copyright law: that is to say, a work containing the Library or a portion of it, either verbatim or with modifications and/or translated straightforwardly into another language. (Hereinafter, translation is included without limitation in the term "modification".)

 "Source code" for a work means the preferred form of the work for making modifications to it. For a library, complete source code means all the source code for all modules it contains, plus any associated interface definition files, plus the scripts used to control compilation and installation of the library.

 Activities other than copying, distribution and modification are not covered by this License; they are outside its scope. The act of running a program using the Library is not restricted, and output from such a program is covered only if its contents constitute a work based

on the Library (independent of the use of the Library in a tool for writing it). Whether that is true depends on what the Library does and what the program that uses the Library does.

 1. You may copy and distribute verbatim copies of the Library's complete source code as you receive it, in any medium, provided that you conspicuously and appropriately publish on each copy an appropriate copyright notice and disclaimer of warranty; keep intact all the notices that refer to this License and to the absence of any warranty; and distribute a copy of this License along with the Library.

 You may charge a fee for the physical act of transferring a copy, and you may at your option offer warranty protection in exchange for a fee.

 2. You may modify your copy or copies of the Library or any portion of it, thus forming a work based on the Library, and copy and distribute such modifications or work under the terms of Section 1 above, provided that you also meet all of these conditions:

a) The modified work must itself be a software library.

 b) You must cause the files modified to carry prominent notices stating that you changed the files and the date of any change.

 c) You must cause the whole of the work to be licensed at no charge to all third parties under the terms of this License.

 d) If a facility in the modified Library refers to a function or a table of data to be supplied by an application program that uses the facility, other than as an argument passed when the facility is invoked, then you must make a good faith effort to ensure that, in the event an application does not supply such function or table, the facility still operates, and performs whatever part of its purpose remains meaningful.

 (For example, a function in a library to compute square roots has a purpose that is entirely well-defined independent of the application. Therefore, Subsection 2d requires that any application-supplied function or table used by this function must be optional: if the application does not supply it, the square root function must still compute square roots.)

These requirements apply to the modified work as a whole. If identifiable sections of that work are not derived from the Library, and can be reasonably considered independent and separate works in themselves, then this License, and its terms, do not apply to those sections when you distribute them as separate works. But when you distribute the same sections as part of a whole which is a work based on the Library, the distribution of the whole must be on the terms of this License, whose permissions for other licensees extend to the entire whole, and thus to each and every part regardless of who wrote

it.

Thus, it is not the intent of this section to claim rights or contest your rights to work written entirely by you; rather, the intent is to exercise the right to control the distribution of derivative or collective works based on the Library.

In addition, mere aggregation of another work not based on the Library with the Library (or with a work based on the Library) on a volume of a storage or distribution medium does not bring the other work under the scope of this License.

 3. You may opt to apply the terms of the ordinary GNU General Public License instead of this License to a given copy of the Library. To do

this, you must alter all the notices that refer to this License, so that they refer to the ordinary GNU General Public License, version 2, instead of to this License. (If a newer version than version 2 of the ordinary GNU General Public License has appeared, then you can specify

that version instead if you wish.) Do not make any other change in these notices.

 $\mathbf{M}$ .

 Once this change is made in a given copy, it is irreversible for that copy, so the ordinary GNU General Public License applies to all subsequent copies and derivative works made from that copy.

 This option is useful when you wish to copy part of the code of the Library into a program that is not a library.

 4. You may copy and distribute the Library (or a portion or derivative of it, under Section 2) in object code or executable form under the terms of Sections 1 and 2 above provided that you accompany it with the complete corresponding machine-readable source code, which must be distributed under the terms of Sections 1 and 2 above on a medium customarily used for software interchange.

 If distribution of object code is made by offering access to copy from a designated place, then offering equivalent access to copy the source

 code from the same place satisfies the requirement to distribute the source code, even though third parties are not compelled to copy the source along with the object code.

 5. A program that contains no derivative of any portion of the Library, but is designed to work with the Library by being compiled or linked with it, is called a "work that uses the Library". Such a work, in isolation, is not a derivative work of the Library, and therefore falls outside the scope of this License.

 However, linking a "work that uses the Library" with the Library creates an executable that is a derivative of the Library (because it contains portions of the Library), rather than a "work that uses the library". The executable is therefore covered by this License. Section 6 states terms for distribution of such executables.

 When a "work that uses the Library" uses material from a header file that is part of the Library, the object code for the work may be a derivative work of the Library even though the source code is not.

Whether this is true is especially significant if the work can be linked without the Library, or if the work is itself a library. The threshold for this to be true is not precisely defined by law.

 If such an object file uses only numerical parameters, data structure layouts and accessors, and small macros and small inline functions (ten lines or less in length), then the use of the object file is unrestricted, regardless of whether it is legally a derivative work. (Executables containing this object code plus portions of the Library will still fall under Section 6.)

 Otherwise, if the work is a derivative of the Library, you may distribute the object code for the work under the terms of Section 6. Any executables containing that work also fall under Section 6, whether or not they are linked directly with the Library itself.  $\mathbf{M}$ .

#### 6. As an exception

 to the Sections above, you may also combine or link a "work that uses the Library" with the Library to produce a work containing portions of the Library, and distribute that work under terms of your choice, provided that the terms permit modification of the work for the customer's own use and reverse engineering for debugging such modifications.

 You must give prominent notice with each copy of the work that the Library is used in it and that the Library and its use are covered by this License. You must supply a copy of this License. If the work during execution displays copyright notices, you must include the copyright notice for the Library among them, as well as a reference directing the user to the copy of this License. Also, you must do one of these things:

 a) Accompany the work with the complete corresponding machine-readable source code for the Library including whatever changes were used in the work (which

must be distributed under

 Sections 1 and 2 above); and, if the work is an executable linked with the Library, with the complete machine-readable "work that uses the Library", as object code and/or source code, so that the user can modify the Library and then relink to produce a modified executable containing the modified Library. (It is understood that the user who changes the contents of definitions files in the Library will not necessarily be able to recompile the application to use the modified definitions.)

 b) Use a suitable shared library mechanism for linking with the Library. A suitable mechanism is one that (1) uses at run time a copy of the library already present on the user's computer system, rather than copying library functions into the executable, and (2) will operate properly with a modified version of the library, if the user installs one, as long as the modified

#### version is

interface-compatible with the version that the work was made with.

 c) Accompany the work with a written offer, valid for at least three years, to give the same user the materials specified in Subsection 6a, above, for a charge no more than the cost of performing this distribution.

 d) If distribution of the work is made by offering access to copy from a designated place, offer equivalent access to copy the above specified materials from the same place.

 e) Verify that the user has already received a copy of these materials or that you have already sent this user a copy.

 For an executable, the required form of the "work that uses the Library" must include any data and utility programs needed for reproducing the executable from it. However, as a special exception, the materials to be distributed need not include anything that is normally distributed (in either source or binary form) with the major

components (compiler, kernel, and so on) of the operating system on which the executable runs, unless that component itself accompanies the executable.

 It may happen that this requirement contradicts the license restrictions of other proprietary libraries that do not normally accompany the operating system. Such a contradiction means you cannot use both them and the Library together in an executable that you distribute.

### ^L

 7. You may place library facilities that are a work based on the Library side-by-side in a single library together with other library facilities not covered by this License, and distribute such a combined library, provided that the separate distribution of the work based on the Library and of the other library facilities is otherwise permitted, and provided that you do these two things:

 a) Accompany the combined library with a copy of the same work based on the Library, uncombined with any other library facilities. This must be distributed under the terms of the Sections above.

 b) Give prominent notice with the combined library of the fact that part of it is a work based on the Library, and explaining where to find the accompanying uncombined form of the same work.

 8. You may not copy, modify, sublicense, link with, or distribute the Library except as expressly provided under this License. Any attempt otherwise to copy, modify, sublicense, link with, or distribute the Library is void, and will automatically terminate your rights under this License. However, parties who have received copies, or rights, from you under this License will not have their licenses terminated so long as such parties remain in full compliance.

 9. You are not required to accept this License, since you have not signed it. However, nothing else grants you permission to modify or distribute the Library

 or its derivative works. These actions are prohibited by law if you do not accept this License. Therefore, by modifying or distributing the Library (or any work based on the Library), you indicate your acceptance of this License to do so, and all its terms and conditions for copying, distributing or modifying the Library or works based on it.

 10. Each time you redistribute the Library (or any work based on the Library), the recipient automatically receives a license from the original licensor to copy, distribute, link with or modify the Library subject to these terms and conditions. You may not impose any further restrictions on the recipients' exercise of the rights granted herein. You are not responsible for enforcing compliance by third parties with this License.

 $\overline{M}$ .

 11. If, as a consequence of a court judgment or allegation of patent infringement or for any other reason (not limited to patent issues), conditions are imposed

 on you (whether by court order, agreement or otherwise) that contradict the conditions of this License, they do not excuse you from the conditions of this License. If you cannot distribute so as to satisfy simultaneously your obligations under this License and any other pertinent obligations, then as a consequence you may not distribute the Library at all. For example, if a patent license would not permit royalty-free redistribution of the Library by all those who receive copies directly or indirectly through you, then the only way you could satisfy both it and this License would be to refrain entirely from distribution of the Library.

If any portion of this section is held invalid or unenforceable under any particular circumstance, the balance of the section is intended to apply, and the section as a whole is intended to apply in other circumstances.

It is not the purpose of this section to induce you to infringe any patents or

 other property right claims or to contest validity of any such claims; this section has the sole purpose of protecting the integrity of the free software distribution system which is implemented by public license practices. Many people have made generous contributions to the wide range of software distributed through that system in reliance on consistent application of that system; it is up to the author/donor to decide if he or she is willing to distribute software through any other system and a licensee cannot impose that choice.

This section is intended to make thoroughly clear what is believed to be a consequence of the rest of this License.

 12. If the distribution and/or use of the Library is restricted in certain countries either by patents or by copyrighted interfaces, the original copyright holder who places the Library under this License may add an explicit geographical distribution limitation excluding those countries,

 so that distribution is permitted only in or among countries not thus excluded. In such case, this License incorporates the limitation as if written in the body of this License.

 13. The Free Software Foundation may publish revised and/or new versions of the Lesser General Public License from time to time. Such new versions will be similar in spirit to the present version, but may differ in detail to address new problems or concerns.

Each version is given a distinguishing version number. If the Library specifies a version number of this License which applies to it and "any later version", you have the option of following the terms and conditions either of that version or of any later version published by the Free Software Foundation. If the Library does not specify a license version number, you may choose any version ever published by the Free Software Foundation.

 14. If you wish to incorporate parts of the Library into other free

 $\mathbf{M}$ .

programs whose distribution conditions are incompatible with these, write to the author to ask for permission. For software which is copyrighted by the Free Software Foundation, write to the Free Software Foundation; we sometimes make exceptions for this. Our decision will be guided by the two goals of preserving the free status of all derivatives of our free software and of promoting the sharing and reuse of software generally.

#### NO WARRANTY

#### 15. BECAUSE THE LIBRARY IS LICENSED FREE OF CHARGE, THERE IS NO

WARRANTY FOR THE LIBRARY, TO THE EXTENT PERMITTED BY APPLICABLE LAW. EXCEPT WHEN OTHERWISE STATED IN WRITING THE COPYRIGHT HOLDERS AND/OR OTHER PARTIES PROVIDE THE LIBRARY "AS IS" WITHOUT WARRANTY OF ANY KIND, EITHER EXPRESSED OR IMPLIED, INCLUDING, BUT NOT LIMITED TO, THE IMPLIED WARRANTIES OF MERCHANTABILITY AND FITNESS FOR A PARTICULAR PURPOSE. THE ENTIRE RISK AS TO THE QUALITY AND PERFORMANCE OF THE

LIBRARY IS WITH YOU. SHOULD THE LIBRARY PROVE DEFECTIVE, YOU ASSUME THE COST OF ALL NECESSARY SERVICING, REPAIR OR CORRECTION.

 16. IN NO EVENT UNLESS REQUIRED BY APPLICABLE LAW OR AGREED TO IN WRITING WILL ANY COPYRIGHT HOLDER, OR ANY OTHER PARTY WHO MAY MODIFY AND/OR REDISTRIBUTE THE LIBRARY AS PERMITTED ABOVE, BE LIABLE TO YOU FOR DAMAGES, INCLUDING ANY GENERAL, SPECIAL, INCIDENTAL OR CONSEQUENTIAL DAMAGES ARISING OUT OF THE USE OR INABILITY TO USE THE LIBRARY (INCLUDING BUT NOT LIMITED TO LOSS OF DATA OR DATA BEING RENDERED INACCURATE OR LOSSES SUSTAINED BY YOU OR THIRD PARTIES OR A FAILURE OF THE LIBRARY TO OPERATE WITH ANY OTHER SOFTWARE), EVEN IF SUCH HOLDER OR OTHER PARTY HAS BEEN ADVISED OF THE POSSIBILITY OF SUCH DAMAGES.

#### END OF TERMS AND CONDITIONS

 $\Delta L$ 

How to Apply These Terms to Your New Libraries

 If you develop a new library, and you want it to be of the greatest possible

 use to the public, we recommend making it free software that everyone can redistribute and change. You can do so by permitting redistribution under these terms (or, alternatively, under the terms of the ordinary General Public License).

 To apply these terms, attach the following notices to the library. It is safest to attach them to the start of each source file to most effectively convey the exclusion of warranty; and each file should have at least the "copyright" line and a pointer to where the full notice is found.

 <one line to give the library's name and a brief idea of what it does.> Copyright  $(C)$  <year > <name of author>

 This library is free software; you can redistribute it and/or modify it under the terms of the GNU Lesser General Public License as published by the Free Software Foundation; either version 2.1 of the License, or (at your option) any later version.

This library is

distributed in the hope that it will be useful,

 but WITHOUT ANY WARRANTY; without even the implied warranty of MERCHANTABILITY or FITNESS FOR A PARTICULAR PURPOSE. See the GNU Lesser General Public License for more details.

 You should have received a copy of the GNU Lesser General Public License along with this library; if not, write to the Free Software Foundation, Inc., 59 Temple Place, Suite 330, Boston, MA 02111-1307 USA

Also add information on how to contact you by electronic and paper mail.

You should also get your employer (if you work as a programmer) or your school, if any, to sign a "copyright disclaimer" for the library, if necessary. Here is a sample; alter the names:

 Yoyodyne, Inc., hereby disclaims all copyright interest in the library 'Frob' (a library for tweaking knobs) written by James Random Hacker.

 <signature of Ty Coon>, 1 April 1990 Ty Coon, President of Vice

That's all there is to it!

/\*

\* Copyright (c) 1989 The Regents of the University of California.

\* All rights reserved.

\*

\* Redistribution and use in source and binary forms, with or without

\* modification, are permitted provided that the following conditions

\* are met:

\* 1. Redistributions of source code must retain the above copyright

\* notice, this list of conditions and the following disclaimer.

\* 2. Redistributions in binary form must reproduce the above copyright

\* notice, this list of conditions and the following disclaimer in the

\* documentation and/or other materials provided with the distribution.

\* 3. All advertising materials mentioning features or use of this software

\* must display the following acknowledgement:

\* This product includes software developed by the University of

\* California, Berkeley and its contributors.

\* 4. Neither the name of the University nor the names of its contributors

\* may be used to endorse or

promote products derived from this software

\* without specific prior written permission.

\*

\* THIS SOFTWARE IS PROVIDED BY THE REGENTS AND CONTRIBUTORS ''AS IS'' AND

\* ANY EXPRESS OR IMPLIED WARRANTIES, INCLUDING, BUT NOT LIMITED TO, THE

\* IMPLIED WARRANTIES OF MERCHANTABILITY AND FITNESS FOR A PARTICULAR PURPOSE

\* ARE DISCLAIMED. IN NO EVENT SHALL THE REGENTS OR CONTRIBUTORS BE LIABLE

\* FOR ANY DIRECT, INDIRECT, INCIDENTAL, SPECIAL, EXEMPLARY, OR CONSEQUENTIAL \* DAMAGES (INCLUDING, BUT NOT LIMITED TO, PROCUREMENT OF SUBSTITUTE GOODS \* OR SERVICES; LOSS OF USE, DATA, OR PROFITS; OR BUSINESS INTERRUPTION) \* HOWEVER CAUSED AND ON ANY THEORY OF LIABILITY, WHETHER IN CONTRACT, STRICT \* LIABILITY, OR TORT (INCLUDING NEGLIGENCE OR OTHERWISE) ARISING IN ANY WAY \* OUT OF THE USE OF THIS SOFTWARE, EVEN IF ADVISED OF THE POSSIBILITY OF \* SUCH DAMAGE. \*/

GNU GENERAL PUBLIC LICENSE Version 2, June 1991

Copyright (C) 1989, 1991 Free Software Foundation, Inc.

 51 Franklin Street, Fifth Floor, Boston, MA 02110-1301 USA Everyone is permitted to copy and distribute verbatim copies of this license document, but changing it is not allowed.

 Preamble

 The licenses for most software are designed to take away your freedom to share and change it. By contrast, the GNU General Public License is intended to guarantee your freedom to share and change free software--to make sure the software is free for all its users. This General Public License applies to most of the Free Software Foundation's software and to any other program whose authors commit to using it. (Some other Free Software Foundation software is covered by the GNU Library General Public License instead.) You can apply it to your programs, too.

When we speak of free software, we

are referring to freedom, not

price. Our General Public Licenses are designed to make sure that you have the freedom to distribute copies of free software (and charge for this service if you wish), that you receive source code or can get it if you want it, that you can change the software or use pieces of it in new free programs; and that you know you can do these things.

 To protect your rights, we need to make restrictions that forbid anyone to deny you these rights or to ask you to surrender the rights. These restrictions translate to certain responsibilities for you if you distribute copies of the software, or if you modify it.

 For example, if you distribute copies of such a program, whether gratis or for a fee, you must give the recipients all the rights that you have. You must make sure that they, too, receive or can get the source code. And you must show them these terms so they know their rights.

We protect your rights with two steps: (1) copyright the software, and (2) offer you this license which gives you legal permission to copy, distribute and/or modify the software.

 Also, for each author's protection and ours, we want to make certain that everyone understands that there is no warranty for this free software. If the software is modified by someone else and passed on, we want its recipients to know that what they have is not the original, so that any problems introduced by others will not reflect on the original authors' reputations.

 Finally, any free program is threatened constantly by software patents. We wish to avoid the danger that redistributors of a free program will individually obtain patent licenses, in effect making the program proprietary. To prevent this, we have made it clear that any patent must be licensed for everyone's free use or not licensed at all.

 The precise terms and conditions for copying, distribution and modification follow.

## GNU GENERAL PUBLIC LICENSE TERMS AND CONDITIONS FOR COPYING, DISTRIBUTION AND MODIFICATION

 0. This License applies to any program or other work which contains a notice placed by the copyright holder saying it may be distributed under the terms of this General Public License. The "Program", below, refers to any such program or work, and a "work based on the Program" means either the Program or any derivative work under copyright law: that is to say, a work containing the Program or a portion of it, either verbatim or with modifications and/or translated into another language. (Hereinafter, translation is included without limitation in the term "modification".) Each licensee is addressed as "you".

Activities other than copying, distribution and modification are not covered by this License; they are outside its scope. The act of running the

 Program is not restricted, and the output from the Program is covered only if its contents constitute a work based on the Program (independent of having been made by running the Program). Whether that is true depends on what the Program does.

 1. You may copy and distribute verbatim copies of the Program's source code as you receive it, in any medium, provided that you conspicuously and appropriately publish on each copy an appropriate copyright notice and disclaimer of warranty; keep intact all the notices that refer to this License and to the absence of any warranty; and give any other recipients of the Program a copy of this License

along with the Program.

You may charge a fee for the physical act of transferring a copy, and you may at your option offer warranty protection in exchange for a fee.

 2. You may modify your copy or copies of the Program or any portion of it, thus forming a work based on the Program, and copy and

distribute such modifications or work under the terms of Section 1 above, provided that you also meet all of these conditions:

 a) You must cause the modified files to carry prominent notices stating that you changed the files and the date of any change.

 b) You must cause any work that you distribute or publish, that in whole or in part contains or is derived from the Program or any part thereof, to be licensed as a whole at no charge to all third parties under the terms of this License.

 c) If the modified program normally reads commands interactively when run, you must cause it, when started running for such interactive use in the most ordinary way, to print or display an announcement including an appropriate copyright notice and a notice that there is no warranty (or else, saying that you provide a warranty) and that users may redistribute the program under

 these conditions, and telling the user how to view a copy of this License. (Exception: if the Program itself is interactive but does not normally print such an announcement, your work based on the Program is not required to print an announcement.)

These requirements apply to the modified work as a whole. If identifiable sections of that work are not derived from the Program, and can be reasonably considered independent and separate works in themselves, then this License, and its terms, do not apply to those sections when you distribute them as separate works. But when you distribute the same sections as part of a whole which is a work based on the Program, the distribution of the whole must be on the terms of this License, whose permissions for other licensees extend to the entire whole, and thus to each and every part regardless of who wrote it.

Thus, it is not the intent of this section to claim rights or contest your rights to work written entirely by you; rather, the intent is to exercise the right to control the distribution of derivative or collective works based on the Program.

In addition, mere aggregation of another work not based on the Program

with the Program (or with a work based on the Program) on a volume of a storage or distribution medium does not bring the other work under the scope of this License.

 3. You may copy and distribute the Program (or a work based on it, under Section 2) in object code or executable form under the terms of Sections 1 and 2 above provided that you also do one of the following:

 a) Accompany it with the complete corresponding machine-readable source code, which must be distributed under the terms of Sections 1 and 2 above on a medium customarily used for software interchange; or,

b) Accompany it with a written offer, valid for at least three

 years, to give any third party, for a charge no more than your cost of physically performing source distribution, a complete machine-readable copy of the corresponding source code, to be distributed under the terms of Sections 1 and 2 above on a medium customarily used for software interchange; or,

 c) Accompany it with the information you received as to the offer to distribute corresponding source code. (This alternative is allowed only for noncommercial distribution and only if you received the program in object code or executable form with such an offer, in accord with Subsection b above.)

The source code for a work means the preferred form of the work for making modifications to it. For an executable work, complete source code means all the source code for all modules it contains, plus any associated interface definition files, plus the scripts used to control compilation

 and installation of the executable. However, as a special exception, the source code distributed need not include anything that is normally distributed (in either source or binary form) with the major components (compiler, kernel, and so on) of the operating system on which the executable runs, unless that component itself accompanies the executable.

If distribution of executable or object code is made by offering access to copy from a designated place, then offering equivalent access to copy the source code from the same place counts as distribution of the source code, even though third parties are not compelled to copy the source along with the object code.

 4. You may not copy, modify, sublicense, or distribute the Program except as expressly provided under this License. Any attempt otherwise to copy, modify, sublicense or distribute the Program is void, and will automatically terminate your rights under this License. However, parties who have received copies, or rights, from you under this License will not have their licenses terminated so long as such parties remain in full compliance.

 5. You are not required to accept this License, since you have not signed it. However, nothing else grants you permission to modify or distribute the Program or its derivative works. These actions are prohibited by law if you do not accept this License. Therefore, by modifying or distributing the Program (or any work based on the Program), you indicate your acceptance of this License to do so, and all its terms and conditions for copying, distributing or modifying the Program or works based on it.

 6. Each time you redistribute the Program (or any work based on the Program), the recipient automatically receives a license from the original licensor to copy, distribute or modify the Program subject to these terms and conditions. You may not impose any further restrictions on the recipients' exercise of the rights granted herein. You are not responsible for enforcing compliance by third parties to

this License.

 7. If, as a consequence of a court judgment or allegation of patent infringement or for any other reason (not limited to patent issues), conditions are imposed on you (whether by court order, agreement or otherwise) that contradict the conditions of this License, they do not excuse you from the conditions of this License. If you cannot distribute so as to satisfy simultaneously your obligations under this License and any other pertinent obligations, then as a consequence you may not distribute the Program at all. For example, if a patent license would not permit royalty-free redistribution of the Program by all those who receive copies directly or indirectly through you, then the only way you could satisfy both it and this License would be to refrain

entirely from distribution of the Program.

If any portion of this section is held invalid or unenforceable under any particular circumstance, the balance of the section is intended to apply and the section as a whole is intended to apply in other circumstances.

It is not the purpose of this section to induce you to infringe any patents or other property right claims or to contest validity of any such claims; this section has the sole purpose of protecting the integrity of the free software distribution system, which is implemented by public license practices. Many people have made generous contributions to the wide range of software distributed

through that system in reliance on consistent application of that system; it is up to the author/donor to decide if he or she is willing to distribute software through any other system and a licensee cannot impose that choice.

This section is intended to make thoroughly clear what is believed to be a consequence of the rest of this License.

 8. If the distribution and/or use of the Program is restricted in certain countries either by patents or by copyrighted interfaces, the original copyright holder who places the Program under this License may add an explicit geographical distribution limitation excluding those countries, so that distribution is permitted only in or among countries not thus excluded. In such case, this License incorporates the limitation as if written in the body of this License.

 9. The Free Software Foundation may publish revised and/or new versions of the General Public License from time to time. Such new versions will be similar in spirit to the present version, but may differ in detail to address new problems or concerns.

Each version is given a distinguishing version number. If the Program specifies a version number of this License which applies to it and "any

later version", you have the option of following the terms and conditions either of that version or of any later version published by the Free Software Foundation. If the Program does not specify a version number of this License, you may choose any version ever published by the Free Software Foundation.

 10. If you wish to incorporate parts of the Program into other free programs whose distribution conditions are different, write to the author to ask for permission. For software which is copyrighted by the Free Software Foundation, write to the Free Software Foundation; we sometimes make exceptions for this. Our decision will be guided by the two goals of preserving the free status of all derivatives of our free software and of promoting the sharing and reuse of software generally.

#### NO WARRANTY

# 11. BECAUSE THE PROGRAM IS LICENSED FREE OF CHARGE, THERE IS NO WARRANTY FOR THE PROGRAM,

 TO THE EXTENT PERMITTED BY APPLICABLE LAW. EXCEPT WHEN OTHERWISE STATED IN WRITING THE COPYRIGHT HOLDERS AND/OR OTHER PARTIES PROVIDE THE PROGRAM "AS IS" WITHOUT WARRANTY OF ANY KIND, EITHER EXPRESSED OR IMPLIED, INCLUDING, BUT NOT LIMITED TO, THE IMPLIED WARRANTIES OF MERCHANTABILITY AND FITNESS FOR A PARTICULAR PURPOSE. THE ENTIRE RISK AS

TO THE QUALITY AND PERFORMANCE OF THE PROGRAM IS WITH YOU. SHOULD THE PROGRAM PROVE DEFECTIVE, YOU ASSUME THE COST OF ALL NECESSARY SERVICING, REPAIR OR CORRECTION.

 12. IN NO EVENT UNLESS REQUIRED BY APPLICABLE LAW OR AGREED TO IN WRITING WILL ANY COPYRIGHT HOLDER, OR ANY OTHER PARTY WHO MAY MODIFY AND/OR REDISTRIBUTE THE PROGRAM AS PERMITTED ABOVE, BE LIABLE TO YOU FOR DAMAGES, INCLUDING ANY GENERAL, SPECIAL, INCIDENTAL OR CONSEQUENTIAL DAMAGES ARISING OUT OF THE USE OR INABILITY TO USE THE PROGRAM (INCLUDING BUT NOT LIMITED TO LOSS OF DATA OR DATA BEING RENDERED INACCURATE OR LOSSES SUSTAINED BY

YOU OR THIRD PARTIES OR A FAILURE OF THE PROGRAM TO OPERATE WITH ANY OTHER PROGRAMS), EVEN IF SUCH HOLDER OR OTHER PARTY HAS BEEN ADVISED OF THE POSSIBILITY OF SUCH DAMAGES.

## END OF TERMS AND CONDITIONS

 How to Apply These Terms to Your New Programs

 If you develop a new program, and you want it to be of the greatest possible use to the public, the best way to achieve this is to make it free software which everyone can redistribute and change under these terms.

 To do so, attach the following notices to the program. It is safest to attach them to the start of each source file to most effectively convey the exclusion of warranty; and each file should have at least the "copyright" line and a pointer to where the full notice is found.

 <one line to give the program's name and a brief idea of what it does.> Copyright  $(C)$  <year > <name of author>

This program is free

 software; you can redistribute it and/or modify it under the terms of the GNU General Public License as published by the Free Software Foundation; either version 2 of the License, or (at your option) any later version.

 This program is distributed in the hope that it will be useful, but WITHOUT ANY WARRANTY; without even the implied warranty of MERCHANTABILITY or FITNESS FOR A PARTICULAR PURPOSE. See the GNU General Public License for more details.

 You should have received a copy of the GNU General Public License along with this program; if not, write to the Free Software Foundation, Inc., 51 Franklin Street, Fifth Floor, Boston, MA 02110-1301 USA

Also add information on how to contact you by electronic and paper mail.

If the program is interactive, make it output a short notice like this when it starts in an interactive mode:

Gnomovision version 69, Copyright

(C) year name of author

 Gnomovision comes with ABSOLUTELY NO WARRANTY; for details type 'show w'. This is free software, and you are welcome to redistribute it under certain conditions; type 'show c' for details.

The hypothetical commands 'show w' and 'show c' should show the appropriate parts of the General Public License. Of course, the commands you use may be called something other than 'show w' and 'show c'; they could even be mouse-clicks or menu items--whatever suits your program.

You should also get your employer (if you work as a programmer) or your school, if any, to sign a "copyright disclaimer" for the program, if necessary. Here is a sample; alter the names:

 Yoyodyne, Inc., hereby disclaims all copyright interest in the program 'Gnomovision' (which makes passes at compilers) written by James Hacker.

 <signature of Ty Coon>, 1 April 1989 Ty Coon, President of Vice

#### This

 General Public License does not permit incorporating your program into proprietary programs. If your program is a subroutine library, you may consider it more useful to permit linking proprietary applications with the library. If this is what you want to do, use the GNU Library General Public License instead of this License.

Redistribution and use in source and binary forms, with or without modification, are permitted provided that the following conditions are met:

- 1. Redistributions of source code must retain the above copyright notice, and the entire permission notice in its entirety, including the disclaimer of warranties.
- 2. Redistributions in binary form must reproduce the above copyright notice, this list of conditions and the following disclaimer in the documentation and/or other materials provided with the distribution.
- 3. The name of the author may not be used to endorse or promote products derived from this software without specific prior written permission.

THIS SOFTWARE IS PROVIDED ''AS IS'' AND ANY EXPRESS OR IMPLIED WARRANTIES, INCLUDING, BUT NOT LIMITED TO, THE IMPLIED WARRANTIES OF MERCHANTABILITY AND FITNESS FOR A PARTICULAR PURPOSE, ALL OF WHICH ARE HEREBY DISCLAIMED. IN NO EVENT SHALL THE AUTHOR BE

LIABLE FOR ANY DIRECT, INDIRECT, INCIDENTAL, SPECIAL, EXEMPLARY, OR CONSEQUENTIAL DAMAGES (INCLUDING, BUT NOT LIMITED TO, PROCUREMENT OF SUBSTITUTE GOODS OR SERVICES; LOSS OF USE, DATA, OR PROFITS; OR BUSINESS INTERRUPTION) HOWEVER CAUSED AND ON ANY THEORY OF LIABILITY, WHETHER IN CONTRACT, STRICT LIABILITY, OR TORT (INCLUDING NEGLIGENCE OR OTHERWISE) ARISING IN ANY WAY OUT OF THE USE OF THIS SOFTWARE, EVEN IF NOT ADVISED OF THE POSSIBILITY OF SUCH DAMAGE.

# **1.62 smartmontools 6.1 XE3.11**

# **1.62.1 Available under license :**

GNU GENERAL PUBLIC LICENSE Version 2, June 1991

Copyright (C) 1989, 1991 Free Software Foundation, Inc., 51 Franklin Street, Fifth Floor, Boston, MA 02110-1301 USA Everyone is permitted to copy and distribute verbatim copies of this license document, but changing it is not allowed.

#### Preamble

 The licenses for most software are designed to take away your freedom to share and change it. By contrast, the GNU General Public License is intended to guarantee your freedom to share and change free software--to make sure the software is free for all its users. This General Public License applies to most of the Free Software Foundation's software and to any other program whose authors commit to using it. (Some other Free Software Foundation software is covered by the GNU Lesser General Public License instead.) You can apply it to your programs, too.

 When we speak of free software, we are referring to freedom, not price. Our General

 Public Licenses are designed to make sure that you have the freedom to distribute copies of free software (and charge for this service if you wish), that you receive source code or can get it if you want it, that you can change the software or use pieces of it in new free programs; and that you know you can do these things.

 To protect your rights, we need to make restrictions that forbid anyone to deny you these rights or to ask you to surrender the rights. These restrictions translate to certain responsibilities for you if you distribute copies of the software, or if you modify it.

For example, if you distribute copies of such a program, whether

gratis or for a fee, you must give the recipients all the rights that you have. You must make sure that they, too, receive or can get the source code. And you must show them these terms so they know their rights.

We protect your rights with two steps: (1) copyright the software, and (2) offer you this license which gives you legal permission to copy, distribute and/or modify the software.

 Also, for each author's protection and ours, we want to make certain that everyone understands that there is no warranty for this free software. If the software is modified by someone else and passed on, we want its recipients to know that what they have is not the original, so that any problems introduced by others will not reflect on the original authors' reputations.

 Finally, any free program is threatened constantly by software patents. We wish to avoid the danger that redistributors of a free program will individually obtain patent licenses, in effect making the program proprietary. To prevent this, we have made it clear that any patent must be licensed for everyone's free use or not licensed at all.

 The precise terms and conditions for copying, distribution and modification follow.

## GNU GENERAL PUBLIC LICENSE TERMS AND CONDITIONS FOR COPYING, DISTRIBUTION AND MODIFICATION

#### 0. This License

 applies to any program or other work which contains a notice placed by the copyright holder saying it may be distributed under the terms of this General Public License. The "Program", below, refers to any such program or work, and a "work based on the Program" means either the Program or any derivative work under copyright law: that is to say, a work containing the Program or a portion of it, either verbatim or with modifications and/or translated into another language. (Hereinafter, translation is included without limitation in the term "modification".) Each licensee is addressed as "you".

Activities other than copying, distribution and modification are not covered by this License; they are outside its scope. The act of running the Program is not restricted, and the output from the Program is covered only if its contents constitute a work based on the Program (independent of having been made by running the Program). Whether that is true depends on what the Program does.

1.

 You may copy and distribute verbatim copies of the Program's source code as you receive it, in any medium, provided that you conspicuously and appropriately publish on each copy an appropriate copyright notice and disclaimer of warranty; keep intact all the notices that refer to this License and to the absence of any warranty; and give any other recipients of the Program a copy of this License along with the Program.

You may charge a fee for the physical act of transferring a copy, and you may at your option offer warranty protection in exchange for a fee.

 2. You may modify your copy or copies of the Program or any portion of it, thus forming a work based on the Program, and copy and distribute such modifications or work under the terms of Section 1 above, provided that you also meet all of these conditions:

 a) You must cause the modified files to carry prominent notices stating that you changed the files and the date of any change.

b) You must cause any work that you

distribute or publish, that in

 whole or in part contains or is derived from the Program or any part thereof, to be licensed as a whole at no charge to all third parties under the terms of this License.

 c) If the modified program normally reads commands interactively when run, you must cause it, when started running for such interactive use in the most ordinary way, to print or display an announcement including an appropriate copyright notice and a notice that there is no warranty (or else, saying that you provide a warranty) and that users may redistribute the program under these conditions, and telling the user how to view a copy of this License. (Exception: if the Program itself is interactive but does not normally print such an announcement, your work based on the Program is not required to print an announcement.)

These requirements apply to the modified work as a whole. If identifiable sections of that work are not derived from the Program,

and can be reasonably considered independent and separate works in themselves, then this License, and its terms, do not apply to those sections when you distribute them as separate works. But when you distribute the same sections as part of a whole which is a work based on the Program, the distribution of the whole must be on the terms of this License, whose permissions for other licensees extend to the entire whole, and thus to each and every part regardless of who wrote it.

Thus, it is not the intent of this section to claim rights or contest

your rights to work written entirely by you; rather, the intent is to exercise the right to control the distribution of derivative or collective works based on the Program.

In addition, mere aggregation of another work not based on the Program with the Program (or with a work based on the Program) on a volume of a storage or distribution medium does not bring the other work under the scope of this License.

#### 3. You may copy

 and distribute the Program (or a work based on it, under Section 2) in object code or executable form under the terms of Sections 1 and 2 above provided that you also do one of the following:

 a) Accompany it with the complete corresponding machine-readable source code, which must be distributed under the terms of Sections 1 and 2 above on a medium customarily used for software interchange; or,

 b) Accompany it with a written offer, valid for at least three years, to give any third party, for a charge no more than your cost of physically performing source distribution, a complete machine-readable copy of the corresponding source code, to be distributed under the terms of Sections 1 and 2 above on a medium customarily used for software interchange; or,

 c) Accompany it with the information you received as to the offer to distribute corresponding source code. (This alternative is allowed only for noncommercial distribution and only if you received the program in object code or executable form with such an offer, in accord with Subsection b above.)

The source code for a work means the preferred form of the work for making modifications to it. For an executable work, complete source code means all the source code for all modules it contains, plus any associated interface definition files, plus the scripts used to control compilation and installation of the executable. However, as a special exception, the source code distributed need not include anything that is normally distributed (in either source or binary form) with the major components (compiler, kernel, and so on) of the operating system on which the executable runs, unless that component itself accompanies the executable.

If distribution of executable or object code is made by offering access to copy from a designated place, then offering equivalent access to copy the source code from the same place counts as distribution of the source code, even though third parties are not compelled to copy the source along with the object code.

 4. You may not copy, modify, sublicense, or distribute the Program except as expressly provided under this License. Any attempt otherwise to copy, modify, sublicense or distribute the Program is void, and will automatically terminate your rights under this License. However, parties who have received copies, or rights, from you under this License will not have their licenses terminated so long as such parties remain in full compliance.

 5. You are not required to accept this License, since you have not signed it. However, nothing else grants you permission to modify or distribute the Program or its derivative works. These actions are prohibited by law if you do not accept this License. Therefore, by modifying or distributing the Program (or any work based on the Program), you indicate your acceptance of this License to do so, and all its terms and conditions for copying, distributing or modifying the

Program or works based on it.

 6. Each time you redistribute the Program (or any work based on the Program), the recipient automatically receives a license from the original licensor to copy, distribute or modify the Program subject to these terms and conditions. You may not impose any further restrictions on the recipients' exercise of the rights granted herein. You are not responsible for enforcing compliance by third parties to this License.

 7. If, as a consequence of a court judgment or allegation of patent infringement or for any other reason (not limited to patent issues), conditions are imposed on you (whether by court order, agreement or otherwise) that contradict the conditions of this License, they do not excuse you from the conditions of this License. If you cannot distribute so as to satisfy simultaneously your obligations under this License and any other pertinent obligations, then as a consequence you may not distribute the Program at all. For example, if a patent license

 would not permit royalty-free redistribution of the Program by all those who receive copies directly or indirectly through you, then the only way you could satisfy both it and this License would be to refrain entirely from distribution of the Program.

If any portion of this section is held invalid or unenforceable under any particular circumstance, the balance of the section is intended to apply and the section as a whole is intended to apply in other circumstances.

It is not the purpose of this section to induce you to infringe any patents or other property right claims or to contest validity of any

such claims; this section has the sole purpose of protecting the integrity of the free software distribution system, which is implemented by public license practices. Many people have made generous contributions to the wide range of software distributed through that system in reliance on consistent application of that system; it is up to the author/donor to decide if he or she is willing

to distribute software through any other system and a licensee cannot impose that choice.

This section is intended to make thoroughly clear what is believed to be a consequence of the rest of this License.

 8. If the distribution and/or use of the Program is restricted in certain countries either by patents or by copyrighted interfaces, the original copyright holder who places the Program under this License may add an explicit geographical distribution limitation excluding those countries, so that distribution is permitted only in or among countries not thus excluded. In such case, this License incorporates the limitation as if written in the body of this License.

 9. The Free Software Foundation may publish revised and/or new versions of the General Public License from time to time. Such new versions will be similar in spirit to the present version, but may differ in detail to address new problems or concerns.

Each version is given a distinguishing version number.

If the Program

specifies a version number of this License which applies to it and "any later version", you have the option of following the terms and conditions either of that version or of any later version published by the Free Software Foundation. If the Program does not specify a version number of this License, you may choose any version ever published by the Free Software Foundation.

 10. If you wish to incorporate parts of the Program into other free programs whose distribution conditions are different, write to the author to ask for permission. For software which is copyrighted by the Free Software Foundation, write to the Free Software Foundation; we sometimes make exceptions for this. Our decision will be guided by the two goals of preserving the free status of all derivatives of our free software and of promoting the sharing and reuse of software generally.

#### NO WARRANTY

 11. BECAUSE THE PROGRAM IS LICENSED FREE OF CHARGE, THERE IS NO WARRANTY FOR

 THE PROGRAM, TO THE EXTENT PERMITTED BY APPLICABLE LAW. EXCEPT WHEN OTHERWISE STATED IN WRITING THE COPYRIGHT HOLDERS AND/OR OTHER PARTIES PROVIDE THE PROGRAM "AS IS" WITHOUT WARRANTY OF ANY KIND, EITHER EXPRESSED OR IMPLIED, INCLUDING, BUT NOT LIMITED TO, THE IMPLIED WARRANTIES OF MERCHANTABILITY AND FITNESS FOR A PARTICULAR PURPOSE. THE ENTIRE RISK AS TO THE QUALITY AND PERFORMANCE OF THE PROGRAM IS WITH YOU. SHOULD THE PROGRAM PROVE DEFECTIVE, YOU ASSUME THE COST OF ALL NECESSARY SERVICING, REPAIR OR CORRECTION.

 12. IN NO EVENT UNLESS REQUIRED BY APPLICABLE LAW OR AGREED TO IN WRITING WILL ANY COPYRIGHT HOLDER, OR ANY OTHER PARTY WHO MAY MODIFY AND/OR REDISTRIBUTE THE PROGRAM AS PERMITTED ABOVE, BE LIABLE TO YOU FOR DAMAGES, INCLUDING ANY GENERAL, SPECIAL, INCIDENTAL OR CONSEQUENTIAL DAMAGES ARISING OUT OF THE USE OR INABILITY TO USE THE PROGRAM (INCLUDING BUT NOT LIMITED TO LOSS OF DATA OR DATA BEING RENDERED INACCURATE OR LOSSES SUSTAINED BY YOU OR THIRD PARTIES OR A

 FAILURE OF THE PROGRAM TO OPERATE WITH ANY OTHER PROGRAMS), EVEN IF SUCH HOLDER OR OTHER PARTY HAS BEEN ADVISED OF THE POSSIBILITY OF SUCH DAMAGES.

### END OF TERMS AND CONDITIONS

How to Apply These Terms to Your New Programs

 If you develop a new program, and you want it to be of the greatest possible use to the public, the best way to achieve this is to make it free software which everyone can redistribute and change under these terms.

 To do so, attach the following notices to the program. It is safest to attach them to the start of each source file to most effectively convey the exclusion of warranty; and each file should have at least the "copyright" line and a pointer to where the full notice is found.

 <one line to give the program's name and a brief idea of what it does.> Copyright  $(C)$  <year > <name of author>

 This program is free software; you can redistribute it and/or modify it under the terms of the GNU General Public License as published by the Free Software Foundation; either version 2 of the License, or

(at your option) any later version.

 This program is distributed in the hope that it will be useful, but WITHOUT ANY WARRANTY; without even the implied warranty of MERCHANTABILITY or FITNESS FOR A PARTICULAR PURPOSE. See the GNU General Public License for more details.

You should have received a copy of the GNU General Public License along

 with this program; if not, write to the Free Software Foundation, Inc., 51 Franklin Street, Fifth Floor, Boston, MA 02110-1301 USA.

Also add information on how to contact you by electronic and paper mail.

If the program is interactive, make it output a short notice like this when it starts in an interactive mode:

 Gnomovision version 69, Copyright (C) year name of author Gnomovision comes with ABSOLUTELY NO WARRANTY; for details type `show w'. This is free software, and you are welcome to redistribute it under certain conditions; type `show c' for details.

The hypothetical commands `show w' and `show c' should show the appropriate parts of the General Public License. Of course, the commands you use may be called something other than `show w' and `show c'; they could even be mouse-clicks or menu items--whatever suits your program.

You should also get your employer (if you work as a programmer) or your school, if any, to sign a "copyright disclaimer" for the program, if necessary. Here is a sample; alter the names:

 Yoyodyne, Inc., hereby disclaims all copyright interest in the program `Gnomovision' (which makes passes at compilers) written by James Hacker.

 <signature of Ty Coon>, 1 April 1989 Ty Coon, President of Vice

This General Public License does not permit incorporating your program into proprietary programs. If your program is a subroutine library, you may consider it more useful to permit linking proprietary applications with the library. If this is what you want to do, use the GNU Lesser General Public License instead of this License.

# **1.63 zlib 1.2.7**

# **1.63.1 Available under license :**

GNU GENERAL PUBLIC LICENSE Version 2, June 1991

Copyright (C) 1989, 1991 Free Software Foundation, Inc., 51 Franklin Street, Fifth Floor, Boston, MA 02110-1301 USA Everyone is permitted to copy and distribute verbatim copies of this license document, but changing it is not allowed.

#### Preamble

 The licenses for most software are designed to take away your freedom to share and change it. By contrast, the GNU General Public License is intended to guarantee your freedom to share and change free software--to make sure the software is free for all its users. This General Public License applies to most of the Free Software Foundation's software and to any other program whose authors commit to using it. (Some other Free Software Foundation software is covered by the GNU Lesser General Public License instead.) You can apply it to your programs, too.

 When we speak of free software, we are referring to freedom, not price.

 Our General Public Licenses are designed to make sure that you have the freedom to distribute copies of free software (and charge for this service if you wish), that you receive source code or can get it if you want it, that you can change the software or use pieces of it in new free programs; and that you know you can do these things.

 To protect your rights, we need to make restrictions that forbid anyone to deny you these rights or to ask you to surrender the rights. These restrictions translate to certain responsibilities for you if you distribute copies of the software, or if you modify it.

 For example, if you distribute copies of such a program, whether gratis or for a fee, you must give the recipients all the rights that you have. You must make sure that they, too, receive or can get the source code. And you must show them these terms so they know their rights.

We protect your rights with two steps: (1) copyright the software, and (2) offer

 you this license which gives you legal permission to copy, distribute and/or modify the software.

 Also, for each author's protection and ours, we want to make certain that everyone understands that there is no warranty for this free software. If the software is modified by someone else and passed on, we want its recipients to know that what they have is not the original, so that any problems introduced by others will not reflect on the original authors' reputations.

 Finally, any free program is threatened constantly by software patents. We wish to avoid the danger that redistributors of a free program will individually obtain patent licenses, in effect making the program proprietary. To prevent this, we have made it clear that any patent must be licensed for everyone's free use or not licensed at all.

 The precise terms and conditions for copying, distribution and modification follow.

# GNU GENERAL PUBLIC LICENSE TERMS AND CONDITIONS FOR COPYING, DISTRIBUTION AND MODIFICATION

 0. This License applies to any program or other work which contains a notice placed by the copyright holder saying it may be distributed under the terms of this General Public License. The "Program", below, refers to any such program or work, and a "work based on the Program" means either the Program or any derivative work under copyright law: that is to say, a work containing the Program or a portion of it, either verbatim or with modifications and/or translated into another language. (Hereinafter, translation is included without limitation in the term "modification".) Each licensee is addressed as "you".

Activities other than copying, distribution and modification are not covered by this License; they are outside its scope. The act of running the Program is not restricted, and the output from the Program is covered only if its contents constitute a work based on the Program (independent of having been made by running the Program).

Whether that is true depends on what the Program does.

 1. You may copy and distribute verbatim copies of the Program's source code as you receive it, in any medium, provided that you conspicuously and appropriately publish on each copy an appropriate copyright notice and disclaimer of warranty; keep intact all the notices that refer to this License and to the absence of any warranty; and give any other recipients of the Program a copy of this License along with the Program.

You may charge a fee for the physical act of transferring a copy, and you may at your option offer warranty protection in exchange for a fee.

 2. You may modify your copy or copies of the Program or any portion of it, thus forming a work based on the Program, and copy and distribute such modifications or work under the terms of Section 1 above, provided that you also meet all of these conditions:

 a) You must cause the modified files to carry prominent notices stating

that you changed the files and the date of any change.

 b) You must cause any work that you distribute or publish, that in whole or in part contains or is derived from the Program or any

 part thereof, to be licensed as a whole at no charge to all third parties under the terms of this License.

 c) If the modified program normally reads commands interactively when run, you must cause it, when started running for such interactive use in the most ordinary way, to print or display an announcement including an appropriate copyright notice and a notice that there is no warranty (or else, saying that you provide a warranty) and that users may redistribute the program under these conditions, and telling the user how to view a copy of this License. (Exception: if the Program itself is interactive but does not normally print such an announcement, your work based on the Program is not required to print an announcement.)

#### These

 requirements apply to the modified work as a whole. If identifiable sections of that work are not derived from the Program, and can be reasonably considered independent and separate works in themselves, then this License, and its terms, do not apply to those sections when you distribute them as separate works. But when you distribute the same sections as part of a whole which is a work based on the Program, the distribution of the whole must be on the terms of this License, whose permissions for other licensees extend to the entire whole, and thus to each and every part regardless of who wrote it.

Thus, it is not the intent of this section to claim rights or contest your rights to work written entirely by you; rather, the intent is to exercise the right to control the distribution of derivative or collective works based on the Program.

In addition, mere aggregation of another work not based on the Program with the Program (or with a work based on the Program) on a volume of

a storage or distribution medium does not bring the other work under the scope of this License.

 3. You may copy and distribute the Program (or a work based on it, under Section 2) in object code or executable form under the terms of Sections 1 and 2 above provided that you also do one of the following:

 a) Accompany it with the complete corresponding machine-readable source code, which must be distributed under the terms of Sections 1 and 2 above on a medium customarily used for software interchange; or,

 b) Accompany it with a written offer, valid for at least three years, to give any third party, for a charge no more than your cost of physically performing source distribution, a complete machine-readable copy of the corresponding source code, to be
distributed under the terms of Sections 1 and 2 above on a medium customarily used for software interchange; or,

 c) Accompany it with the information you received as to the offer

 to distribute corresponding source code. (This alternative is allowed only for noncommercial distribution and only if you received the program in object code or executable form with such an offer, in accord with Subsection b above.)

The source code for a work means the preferred form of the work for making modifications to it. For an executable work, complete source code means all the source code for all modules it contains, plus any associated interface definition files, plus the scripts used to control compilation and installation of the executable. However, as a special exception, the source code distributed need not include anything that is normally distributed (in either source or binary form) with the major components (compiler, kernel, and so on) of the operating system on which the executable runs, unless that component itself accompanies the executable.

If distribution of executable or object code is made by offering access

 to copy from a designated place, then offering equivalent access to copy the source code from the same place counts as distribution of the source code, even though third parties are not compelled to copy the source along with the object code.

 4. You may not copy, modify, sublicense, or distribute the Program except as expressly provided under this License. Any attempt otherwise to copy, modify, sublicense or distribute the Program is void, and will automatically terminate your rights under this License. However, parties who have received copies, or rights, from you under this License will not have their licenses terminated so long as such parties remain in full compliance.

 5. You are not required to accept this License, since you have not signed it. However, nothing else grants you permission to modify or distribute the Program or its derivative works. These actions are prohibited by law if you do not accept this License. Therefore, by modifying or distributing

the Program (or any work based on the

Program), you indicate your acceptance of this License to do so, and all its terms and conditions for copying, distributing or modifying the Program or works based on it.

 6. Each time you redistribute the Program (or any work based on the Program), the recipient automatically receives a license from the

original licensor to copy, distribute or modify the Program subject to these terms and conditions. You may not impose any further restrictions on the recipients' exercise of the rights granted herein. You are not responsible for enforcing compliance by third parties to this License.

 7. If, as a consequence of a court judgment or allegation of patent infringement or for any other reason (not limited to patent issues), conditions are imposed on you (whether by court order, agreement or otherwise) that contradict the conditions of this License, they do not excuse you from the conditions of this License. If you cannot distribute

 so as to satisfy simultaneously your obligations under this License and any other pertinent obligations, then as a consequence you may not distribute the Program at all. For example, if a patent license would not permit royalty-free redistribution of the Program by all those who receive copies directly or indirectly through you, then the only way you could satisfy both it and this License would be to refrain entirely from distribution of the Program.

If any portion of this section is held invalid or unenforceable under any particular circumstance, the balance of the section is intended to apply and the section as a whole is intended to apply in other circumstances.

It is not the purpose of this section to induce you to infringe any patents or other property right claims or to contest validity of any such claims; this section has the sole purpose of protecting the integrity of the free software distribution system, which is implemented by public license practices.

Many people have made

generous contributions to the wide range of software distributed through that system in reliance on consistent application of that system; it is up to the author/donor to decide if he or she is willing to distribute software through any other system and a licensee cannot impose that choice.

This section is intended to make thoroughly clear what is believed to be a consequence of the rest of this License.

 8. If the distribution and/or use of the Program is restricted in certain countries either by patents or by copyrighted interfaces, the original copyright holder who places the Program under this License may add an explicit geographical distribution limitation excluding those countries, so that distribution is permitted only in or among countries not thus excluded. In such case, this License incorporates the limitation as if written in the body of this License.

 9. The Free Software Foundation may publish revised and/or new versions of

 the General Public License from time to time. Such new versions will be similar in spirit to the present version, but may differ in detail to address new problems or concerns.

Each version is given a distinguishing version number. If the Program specifies a version number of this License which applies to it and "any later version", you have the option of following the terms and conditions either of that version or of any later version published by the Free Software Foundation. If the Program does not specify a version number of this License, you may choose any version ever published by the Free Software Foundation.

 10. If you wish to incorporate parts of the Program into other free programs whose distribution conditions are different, write to the author to ask for permission. For software which is copyrighted by the Free Software Foundation, write to the Free Software Foundation; we sometimes make exceptions for this. Our decision will be guided by the two goals

of preserving the free status of all derivatives of our free software and of promoting the sharing and reuse of software generally.

### NO WARRANTY

 11. BECAUSE THE PROGRAM IS LICENSED FREE OF CHARGE, THERE IS NO WARRANTY FOR THE PROGRAM, TO THE EXTENT PERMITTED BY APPLICABLE LAW. EXCEPT WHEN OTHERWISE STATED IN WRITING THE COPYRIGHT HOLDERS AND/OR OTHER PARTIES PROVIDE THE PROGRAM "AS IS" WITHOUT WARRANTY OF ANY KIND, EITHER EXPRESSED OR IMPLIED, INCLUDING, BUT NOT LIMITED TO, THE IMPLIED WARRANTIES OF MERCHANTABILITY AND FITNESS FOR A PARTICULAR PURPOSE. THE ENTIRE RISK AS TO THE QUALITY AND PERFORMANCE OF THE PROGRAM IS WITH YOU. SHOULD THE PROGRAM PROVE DEFECTIVE, YOU ASSUME THE COST OF ALL NECESSARY SERVICING, REPAIR OR CORRECTION.

 12. IN NO EVENT UNLESS REQUIRED BY APPLICABLE LAW OR AGREED TO IN WRITING WILL ANY COPYRIGHT HOLDER, OR ANY OTHER PARTY WHO MAY MODIFY AND/OR REDISTRIBUTE THE PROGRAM AS PERMITTED ABOVE, BE LIABLE TO YOU FOR DAMAGES,

INCLUDING ANY GENERAL, SPECIAL, INCIDENTAL OR CONSEQUENTIAL DAMAGES ARISING OUT OF THE USE OR INABILITY TO USE THE PROGRAM (INCLUDING BUT NOT LIMITED TO LOSS OF DATA OR DATA BEING RENDERED INACCURATE OR LOSSES SUSTAINED BY YOU OR THIRD PARTIES OR A FAILURE OF THE PROGRAM TO OPERATE WITH ANY OTHER PROGRAMS), EVEN IF SUCH HOLDER OR OTHER PARTY HAS BEEN ADVISED OF THE POSSIBILITY OF SUCH DAMAGES.

END OF TERMS AND CONDITIONS

How to Apply These Terms to Your New Programs

 If you develop a new program, and you want it to be of the greatest possible use to the public, the best way to achieve this is to make it free software which everyone can redistribute and change under these terms.

 To do so, attach the following notices to the program. It is safest to attach them to the start of each source file to most effectively convey the exclusion of warranty; and each file should have at least the "copyright" line and a pointer to where the full notice is found.

 <one line to give the program's name and a brief idea of what it does.> Copyright  $(C)$  <year > <name of author>

 This program is free software; you can redistribute it and/or modify it under the terms of the GNU General Public License as published by the Free Software Foundation; either version 2 of the License, or (at your option) any later version.

 This program is distributed in the hope that it will be useful, but WITHOUT ANY WARRANTY; without even the implied warranty of MERCHANTABILITY or FITNESS FOR A PARTICULAR PURPOSE. See the GNU General Public License for more details.

 You should have received a copy of the GNU General Public License along with this program; if not, write to the Free Software Foundation, Inc., 51 Franklin Street, Fifth Floor, Boston, MA 02110-1301 USA.

Also add information on how to contact you by electronic and paper mail.

If the program is interactive, make it output a short notice like this when it starts in an interactive mode:

 Gnomovision version 69, Copyright (C) year name of author Gnomovision comes with ABSOLUTELY NO WARRANTY; for details type 'show w'. This is free software, and you are welcome to redistribute it under certain conditions; type 'show c' for details.

The hypothetical commands 'show w' and 'show c' should show the appropriate parts of the General Public License. Of course, the commands you use may be called something other than 'show w' and 'show c'; they could even be mouse-clicks or menu items--whatever suits your program.

You should also get your employer (if you work as a programmer) or your school, if any, to sign a "copyright disclaimer" for the program, if necessary. Here is a sample; alter the names:

 Yoyodyne, Inc., hereby disclaims all copyright interest in the program 'Gnomovision' (which makes passes at compilers) written by James Hacker.

 <signature of Ty Coon>, 1 April 1989 Ty Coon, President of Vice

This General Public License does not permit incorporating your program into proprietary programs. If your program is a subroutine library, you may consider it more useful to permit linking proprietary applications with the library. If this is what you want to do, use the GNU Lesser General Public License instead of this License.

zlib License

 This software is provided 'as-is', without any express or implied warranty. In no event will the authors be held liable for any damages arising from the use of this software.

 Permission is granted to anyone to use this software for any purpose, including commercial applications, and to alter it and redistribute it freely, subject to the following restrictions:

- 1. The origin of this software must not be misrepresented; you must not claim that you wrote the original software. If you use this software in a product, an acknowledgment in the product documentation would be appreciated but is not required.
- 2. Altered source versions must be plainly marked as such, and must not be misrepresented as being the original software.
- 3. This notice may not be removed or altered from any source distribution.

/\* zlib.h -- interface of the 'zlib' general purpose compression library version 1.2.7, May 2nd, 2012

Copyright (C) 1995-2012 Jean-loup Gailly and Mark Adler

 This software is provided 'as-is', without any express or implied warranty. In no event will the authors be held liable for any damages arising from the use of this software.

 Permission is granted to anyone to use this software for any purpose, including commercial applications, and to alter it and redistribute it freely, subject to the following restrictions:

 1. The origin of this software must not be misrepresented; you must not claim that you wrote the original software. If you use this software

 in a product, an acknowledgment in the product documentation would be appreciated but is not required.

- 2. Altered source versions must be plainly marked as such, and must not be misrepresented as being the original software.
- 3. This notice may not be removed or altered from any source distribution.

 Jean-loup Gailly Mark Adler jloup@gzip.org madler@alumni.caltech.edu

 The data format used by the zlib library is described by RFCs (Request for Comments) 1950 to 1952 in the files http://tools.ietf.org/html/rfc1950 (zlib format), rfc1951 (deflate format) and rfc1952 (gzip format). \*/

------------------------------------------------------------------------------

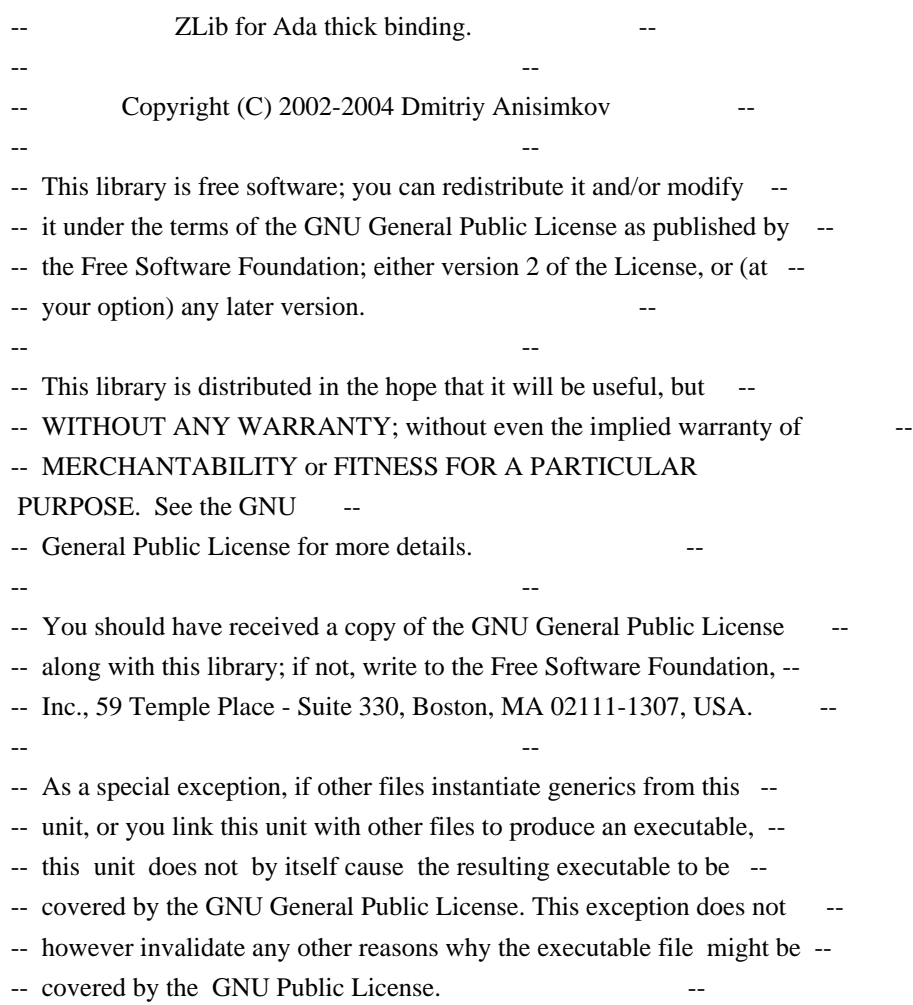

# **1.64 sysfsutils 2.1.0**

------------------------------------------------------------------------------

# **1.64.1 Available under license :**

 The GNU General Public License (GPL) Version 2, June 1991

 Copyright (C) 1989, 1991 Free Software Foundation, Inc. 59 Temple Place, Suite 330, Boston, MA 02111-1307 USA Everyone is permitted to copy and distribute verbatim copies of this license document, but changing it is not allowed.

#### Preamble

 The licenses for most software are designed to take away your freedom to share and change it. By contrast, the GNU General Public License is intended to guarantee your freedom to share and change free software--to make sure the software is free for all its users. This General Public License applies to most of the Free Software Foundation's software and to any other program whose authors commit to using it. (Some other Free Software Foundation software is covered by the GNU Library General Public License instead.) You can apply it to your programs, too.

 When we speak of free software, we are referring to freedom, not price.

 Our General Public Licenses are designed to make sure that you have the freedom to distribute copies of free software (and charge for this service if you wish), that you receive source code or can get it if you want it, that you can change the software or use pieces of it in new free programs; and that you know you can do these things.

 To protect your rights, we need to make restrictions that forbid anyone to deny you these rights or to ask you to surrender the rights. These restrictions translate to certain responsibilities for you if you distribute copies of the software, or if you modify it.

 For example, if you distribute copies of such a program, whether gratis or for a fee, you must give the recipients all the rights that you have. You must make sure that they, too, receive or can get the source code. And you must show them these terms so they know their rights.

We protect your rights with two steps: (1) copyright the software, and (2) offer you this license which gives you legal permission to copy, distribute and/or modify the software.

 Also, for each author's protection and ours, we want to make certain that everyone understands that there is no warranty for this free software. If the software is modified by someone else and passed on, we want its recipients to know that what they have is not the original, so that any problems introduced by others will not reflect on the original authors'

#### reputations.

 Finally, any free program is threatened constantly by software patents. We wish to avoid the danger that redistributors of a free program will individually obtain patent licenses, in effect making the program proprietary. To prevent this, we have made it clear that any patent must be licensed for everyone's free use or not licensed at all.

 The precise terms and conditions for copying, distribution and modification follow.

#### TERMS AND CONDITIONS FOR COPYING, DISTRIBUTION AND MODIFICATION

 0. This License applies to any program or other work which contains a notice placed by the copyright holder saying it may be distributed under the terms of this General Public License. The "Program", below, refers to any such program or work, and a "work based on the Program" means either the Program or any derivative work under copyright law: that is to say, a work containing the Program or a portion of it, either verbatim or with modifications and/or translated into another language. (Hereinafter, translation is included without limitation in the term "modification".) Each licensee is addressed as "you".

 Activities other than copying, distribution and modification are not covered by this License; they are outside its scope. The act of running the Program is not restricted, and the output from the Program is covered only if its contents constitute a work based on the Program (independent of having been made by running the Program). Whether that is true depends on what the Program does.

 1. You may copy and distribute verbatim copies of the Program's source code as you receive it, in any medium, provided that you conspicuously and appropriately publish on each copy an appropriate copyright notice and disclaimer of warranty; keep intact all the notices that refer to this License and to the absence of any warranty; and give any other recipients of the Program a copy of this License along with the Program.

 You may charge a fee for the physical act of transferring a copy, and you may at your option offer warranty protection in exchange for a fee.

 2. You may modify your copy or copies of the Program or any portion of it, thus forming a work

 based on the Program, and copy and distribute such modifications or work under the terms of Section 1 above, provided that you also meet all of these conditions:

a) You must cause the modified files to carry prominent notices stating

that you changed the files and the date of any change.

 b) You must cause any work that you distribute or publish, that in whole or in part contains or is derived from the Program or any part thereof, to be licensed as a whole at no charge to all third parties under the terms of this License.

 c) If the modified program normally reads commands interactively when run, you must cause it, when started running for such interactive use in the most ordinary way, to print or display an announcement including an appropriate copyright notice and a notice that there is no warranty (or else, saying that you provide a warranty) and that users may

 redistribute the program under these conditions, and telling the user how to view a copy of this License. (Exception: if the Program itself is interactive but does not normally print such an announcement, your work based on the Program is not required to print an announcement.)

 These requirements apply to the modified work as a whole. If identifiable sections of that work are not derived from the Program, and can be reasonably considered independent and separate works in themselves, then this License, and its terms, do not apply to those sections when you distribute them as separate works. But when you distribute the same sections as part of a whole which is a work based on the Program, the distribution of the whole must be on the terms of this License, whose permissions for other licensees extend to the entire whole, and thus to each and every part regardless of who wrote it.

#### Thus, it is

 not the intent of this section to claim rights or contest your rights to work written entirely by you; rather, the intent is to exercise the right to control the distribution of derivative or collective works based on the Program.

 In addition, mere aggregation of another work not based on the Program with the Program (or with a work based on the Program) on a volume of a storage or distribution medium does not bring the other work under the scope of this License.

 3. You may copy and distribute the Program (or a work based on it, under Section 2) in object code or executable form under the terms of Sections 1 and 2 above provided that you also do one of the following:

 a) Accompany it with the complete corresponding machine-readable source code, which must be distributed under the terms of Sections 1 and 2 above on a medium customarily used for software interchange; or,

b) Accompany

it with a written offer, valid for at least three years, to

 give any third party, for a charge no more than your cost of physically performing source distribution, a complete machine-readable copy of the corresponding source code, to be distributed under the terms of Sections 1 and 2 above on a medium customarily used for software interchange; or,

 c) Accompany it with the information you received as to the offer to distribute corresponding source code. (This alternative is allowed only for noncommercial distribution and only if you received the program in object code or executable form with such an offer, in accord with Subsection b above.)

 The source code for a work means the preferred form of the work for making modifications to it. For an executable work, complete source code means all the source code for all modules it contains, plus any associated interface definition files,

plus the scripts used to control compilation

 and installation of the executable. However, as a special exception, the source code distributed need not include anything that is normally distributed (in either source or binary form) with the major components (compiler, kernel, and so on) of the operating system on which the executable runs, unless that component itself accompanies the executable.

 If distribution of executable or object code is made by offering access to copy from a designated place, then offering equivalent access to copy the source code from the same place counts as distribution of the source code, even though third parties are not compelled to copy the source along with the object code.

 4. You may not copy, modify, sublicense, or distribute the Program except as expressly provided under this License. Any attempt otherwise to copy, modify, sublicense or distribute the Program is void, and will

 automatically terminate your rights under this License. However, parties who have received copies, or rights, from you under this License will not have their licenses terminated so long as such parties remain in full compliance.

 5. You are not required to accept this License, since you have not signed it. However, nothing else grants you permission to modify or distribute the Program or its derivative works. These actions are prohibited by law if you do not accept this License. Therefore, by modifying or distributing the Program (or any work based on the Program), you indicate your acceptance of this License to do so, and all its terms and conditions for copying, distributing or modifying the Program or works based on it.

 6. Each time you redistribute the Program (or any work based on the Program), the recipient automatically receives a license from the original licensor to

 copy, distribute or modify the Program subject to these terms and conditions. You may not impose any further restrictions on the recipients' exercise of the rights granted herein. You are not responsible for enforcing compliance by third parties to this License.

 7. If, as a consequence of a court judgment or allegation of patent infringement or for any other reason (not limited to patent issues), conditions are imposed on you (whether by court order, agreement or otherwise) that contradict the conditions of this License, they do not excuse you from the conditions of this License. If you cannot distribute so as to satisfy simultaneously your obligations under this License and any other pertinent obligations, then as a consequence you may not distribute the Program at all. For example, if a patent license would not permit royalty-free redistribution of the Program by all those who receive copies directly

 or indirectly through you, then the only way you could satisfy both it and this License would be to refrain entirely from distribution of the Program.

 If any portion of this section is held invalid or unenforceable under any particular circumstance, the balance of the section is intended to apply and the section as a whole is intended to apply in other circumstances.

 It is not the purpose of this section to induce you to infringe any patents or other property right claims or to contest validity of any such claims; this section has the sole purpose of protecting the integrity of the free software distribution system, which is implemented by public license practices. Many people have made generous contributions to the wide range of software distributed through that system in reliance on consistent application of that system; it is up to the author/donor to decide if he or she is willing to

distribute software through any other

system and a licensee cannot impose that choice.

 This section is intended to make thoroughly clear what is believed to be a consequence of the rest of this License.

 8. If the distribution and/or use of the Program is restricted in certain countries either by patents or by copyrighted interfaces, the original copyright holder who places the Program under this License may add an explicit geographical distribution limitation excluding those countries, so that distribution is permitted only in or among countries not thus excluded. In such case, this License incorporates the limitation as if written in the body of this License.

 9. The Free Software Foundation may publish revised and/or new versions of the General Public License from time to time. Such new versions will be

 similar in spirit to the present version, but may differ in detail to address new problems

or concerns.

 Each version is given a distinguishing version number. If the Program specifies a version number of this License which applies to it and "any later version", you have the option of following the terms and conditions either of that version or of any later version published by the Free Software Foundation. If the Program does not specify a version number of this License, you may choose any version ever published by the Free Software Foundation.

 10. If you wish to incorporate parts of the Program into other free programs whose distribution conditions are different, write to the author to ask for permission. For software which is copyrighted by the Free Software Foundation, write to the Free Software Foundation; we sometimes make exceptions for this. Our decision will be guided by the two goals of preserving the free status of all derivatives of our free software and of promoting

the sharing and reuse of software generally.

### NO WARRANTY

 11. BECAUSE THE PROGRAM IS LICENSED FREE OF CHARGE, THERE IS NO WARRANTY FOR THE PROGRAM, TO THE EXTENT PERMITTED BY APPLICABLE LAW. EXCEPT WHEN OTHERWISE STATED IN WRITING THE COPYRIGHT HOLDERS AND/OR OTHER PARTIES PROVIDE THE PROGRAM "AS IS" WITHOUT WARRANTY OF ANY KIND, EITHER EXPRESSED OR IMPLIED, INCLUDING, BUT NOT LIMITED TO, THE IMPLIED WARRANTIES OF MERCHANTABILITY AND FITNESS FOR A PARTICULAR PURPOSE. THE ENTIRE RISK AS TO THE QUALITY AND PERFORMANCE OF THE PROGRAM IS WITH YOU. SHOULD THE PROGRAM PROVE DEFECTIVE, YOU ASSUME THE COST OF ALL NECESSARY SERVICING, REPAIR OR CORRECTION.

 12. IN NO EVENT UNLESS REQUIRED BY APPLICABLE LAW OR AGREED TO IN WRITING WILL ANY COPYRIGHT HOLDER, OR ANY OTHER PARTY WHO MAY MODIFY AND/OR REDISTRIBUTE THE PROGRAM AS PERMITTED ABOVE, BE LIABLE TO YOU FOR DAMAGES, INCLUDING ANY GENERAL, SPECIAL,

INCIDENTAL OR CONSEQUENTIAL DAMAGES

 ARISING OUT OF THE USE OR INABILITY TO USE THE PROGRAM (INCLUDING BUT NOT LIMITED TO LOSS OF DATA OR DATA BEING RENDERED INACCURATE OR LOSSES SUSTAINED BY YOU OR THIRD PARTIES OR A FAILURE OF THE PROGRAM TO OPERATE WITH ANY OTHER PROGRAMS), EVEN IF SUCH HOLDER OR OTHER PARTY HAS BEEN ADVISED OF THE POSSIBILITY OF SUCH DAMAGES.

### END OF TERMS AND CONDITIONS

 GNU Lesser Public License Version 2.1, February 1999

 Copyright (C) 1991, 1999 Free Software Foundation, Inc. 59 Temple Place, Suite 330, Boston, MA 02111-1307 USA Everyone is permitted to copy and distribute verbatim copies of this license document, but changing it is not allowed.

 [This is the first released version of the Lesser GPL. It also counts as the successor of the GNU Library Public License, version 2, hence the version number 2.1.]

#### Preamble

 The licenses for most software are designed to take away your freedom to share and change it. By contrast, the GNU General Public Licenses are intended to guarantee your freedom to share and change free software--to make sure the software is free for all its users.

 This license, the Lesser General Public License, applies to some specially designated software packages--typically libraries--of the Free Software

 Foundation and other authors who decide to use it. You can use it too, but we suggest you first think carefully about whether this license or the ordinary General Public License is the better strategy to use in any particular case, based on the explanations below.

 When we speak of free software, we are referring to freedom of use, not price. Our General Public Licenses are designed to make sure that you have the freedom to distribute copies of free software (and charge for this service if you wish); that you receive source code or can get it if you want it; that you can change the software and use pieces of it in new free programs; and that you are informed that you can do these things.

 To protect your rights, we need to make restrictions that forbid distributors to deny you these rights or to ask you to surrender these rights. These restrictions translate to certain responsibilities for you if

you distribute copies of the library or if you modify it.

 For example, if you distribute copies of the library, whether gratis or for a fee, you must give the recipients all the rights that we gave you. You must make sure that they, too, receive or can get the source code. If you link other code with the library, you must provide complete object files to the recipients, so that they can relink them with the library after making changes to the library and recompiling it. And you must show them these terms so they know their rights.

We protect your rights with a two-step method: (1) we copyright the library, and (2) we offer you this license, which gives you legal

permission to copy, distribute and/or modify the library.

 To protect each distributor, we want to make it very clear that there is no warranty for the free library. Also, if the library is modified by someone else and passed on, the recipients

should know that what they have

 is not the original version, so that the original author's reputation will not be affected by problems that might be introduced by others.

 Finally, software patents pose a constant threat to the existence of any free program. We wish to make sure that a company cannot effectively restrict the users of a free program by obtaining a restrictive license from a patent holder. Therefore, we insist that any patent license obtained for a version of the library must be consistent with the full freedom of use specified in this license.

 Most GNU software, including some libraries, is covered by the ordinary GNU General Public License. This license, the GNU Lesser General Public License, applies to certain designated libraries, and is quite different from the ordinary General Public License. We use this license for certain libraries in order to permit linking those

libraries into non-free

programs.

 When a program is linked with a library, whether statically or using a shared library, the combination of the two is legally speaking a combined work, a derivative of the original library. The ordinary General Public License therefore permits such linking only if the entire combination fits its criteria of freedom. The Lesser General Public License permits more lax criteria for linking other code with the library.

 We call this license the "Lesser" General Public License because it does Less to protect the user's freedom than the ordinary General Public License. It also provides other free software developers Less of an advantage over competing non-free programs. These disadvantages are the reason we use the ordinary General Public License for many libraries. However, the Lesser license provides advantages in certain special circumstances.

For example,

 on rare occasions, there may be a special need to encourage the widest possible use of a certain library, so that it becomes a de-facto standard. To achieve this, non-free programs must be allowed to use the library. A more frequent case is that a free library does the same job as widely used non-free libraries. In this case, there is little to gain by limiting the free library to free software only, so we use the Lesser General Public License.

 In other cases, permission to use a particular library in non-free programs enables a greater number of people to use a large body of free software. For example, permission to use the GNU C Library in non-free programs enables many more people to use the whole GNU operating system, as well as its variant, the GNU/Linux operating system.

 Although the Lesser General Public License is Less protective of the users' freedom, it does ensure that the user

of a program that is linked

 with the Library has the freedom and the wherewithal to run that program using a modified version of the Library.

 The precise terms and conditions for copying, distribution and modification follow. Pay close attention to the difference between a "work based on the library" and a "work that uses the library". The former contains code derived from the library, whereas the latter must be combined with the library in order to run.

### TERMS AND CONDITIONS FOR COPYING, DISTRIBUTION AND MODIFICATION

 0. This License Agreement applies to any software library or other program which contains a notice placed by the copyright holder or other authorized party saying it may be distributed under the terms of this Lesser General Public License (also called "this License"). Each licensee is addressed as "you".

A "library" means a collection of software functions and/or data prepared

 so as to be conveniently linked with application programs (which use some of those functions and data) to form executables.

 The "Library", below, refers to any such software library or work which has been distributed under these terms. A "work based on the Library" means either the Library or any derivative work under copyright law: that is to say, a work containing the Library or a portion of it, either verbatim or with modifications and/or translated straightforwardly into another language. (Hereinafter, translation is included without limitation in the term "modification".)

 "Source code" for a work means the preferred form of the work for making modifications to it. For a library, complete source code means all the source code for all modules it contains, plus any associated interface definition files, plus the scripts used to control compilation and installation of the library.

 Activities other than copying, distribution and modification are not covered by this License; they are outside its scope. The act of running a program using the Library is not restricted, and output from such a

 program is covered only if its contents constitute a work based on the Library (independent of the use of the Library in a tool for writing it). Whether that is true depends on what the Library does and what the program that uses the Library does.

 1. You may copy and distribute verbatim copies of the Library's complete source code as you receive it, in any medium, provided that you conspicuously and appropriately publish on each copy an appropriate copyright notice and disclaimer of warranty; keep intact all the notices that refer to this License and to the absence of any warranty; and distribute a copy of this License along with the Library.

 You may charge a fee for the physical act of transferring a copy, and you may at your option offer warranty protection in exchange for a fee.

 2. You may modify your copy or copies of the Library or any portion of it, thus forming a work based on the Library, and copy and distribute such modifications or work under the terms of Section 1 above, provided that you also meet all of these conditions:

a) The modified work must itself be a software library.

 b) You must cause the files modified to carry prominent notices stating that you changed the files and the date of any change.

 c) You must cause the whole of the work to be licensed at no charge to all third parties under the terms of this License.

 d) If a facility in the modified Library refers to a function or a table of data to be supplied by an application program that uses the facility, other than as an argument passed when the facility is invoked, then you

 must make a good faith effort to ensure that, in the event an application does not supply such function or table, the facility still operates, and performs whatever part of its purpose remains meaningful.

 (For example, a function in a library to compute square roots has a purpose that is entirely well-defined independent of the application. Therefore, Subsection 2d requires that any application-supplied function or table used by this function must be optional: if the application does not supply it, the square root function must still compute square roots.)

 These requirements apply to the modified work as a whole. If identifiable sections of that work are not derived from the Library, and can be reasonably considered independent and separate works in themselves, then this License, and its terms, do not apply to those

sections when you distribute them as separate works.

But when you

 distribute the same sections as part of a whole which is a work based on the Library, the distribution of the whole must be on the terms of this License, whose permissions for other licensees extend to the entire whole, and thus to each and every part regardless of who wrote it.

 Thus, it is not the intent of this section to claim rights or contest your rights to work written entirely by you; rather, the intent is to exercise the right to control the distribution of derivative or collective works based on the Library.

 In addition, mere aggregation of another work not based on the Library with the Library (or with a work based on the Library) on a volume of a storage or distribution medium does not bring the other work under the scope of this License.

 3. You may opt to apply the terms of the ordinary GNU General Public License instead of this License

to a given copy of the Library. To do

 this, you must alter all the notices that refer to this License, so that they refer to the ordinary GNU General Public License, version 2, instead of to this License. (If a newer version than version 2 of the ordinary GNU General Public License has appeared, then you can specify that version instead if you wish.) Do not make any other change in these notices.

 Once this change is made in a given copy, it is irreversible for that copy, so the ordinary GNU General Public License applies to all subsequent copies and derivative works made from that copy.

 This option is useful when you wish to copy part of the code of the Library into a program that is not a library.

 4. You may copy and distribute the Library (or a portion or derivative of it, under Section 2) in object code or executable form under the terms of Sections 1 and 2 above provided that you accompany

it with the complete

 corresponding machine-readable source code, which must be distributed under the terms of Sections 1 and 2 above on a medium customarily used for software interchange.

 If distribution of object code is made by offering access to copy from a designated place, then offering equivalent access to copy the source code from the same place satisfies the requirement to distribute the source code, even though third parties are not compelled to copy the source along with the object code.

5. A program that contains no derivative of any portion of the Library,

 but is designed to work with the Library by being compiled or linked with it, is called a "work that uses the Library". Such a work, in isolation, is not a derivative work of the Library, and therefore falls outside the scope of this License.

However, linking a "work that uses the Library" with the Library creates

 an executable that is a derivative of the Library (because it contains portions of the Library), rather than a "work that uses the library". The executable is therefore covered by this License. Section 6 states terms for distribution of such executables.

 When a "work that uses the Library" uses material from a header file that is part of the Library, the object code for the work may be a derivative work of the Library even though the source code is not. Whether this is true is especially significant if the work can be linked without the Library, or if the work is itself a library. The threshold for this to be true is not precisely defined by law.

 If such an object file uses only numerical parameters, data structure layouts and accessors, and small macros and small inline functions (ten lines or less in length), then the use of the object file is unrestricted, regardless of whether it is legally

a derivative work. (Executables

 containing this object code plus portions of the Library will still fall under Section 6.)

 Otherwise, if the work is a derivative of the Library, you may distribute the object code for the work under the terms of Section 6. Any executables containing that work also fall under Section 6, whether or not they are linked directly with the Library itself.

 6. As an exception to the Sections above, you may also combine or link a "work that uses the Library" with the Library to produce a work containing portions of the Library, and distribute that work under terms of your choice, provided that the terms permit modification of the work for the customer's own use and reverse engineering for debugging such modifications.

 You must give prominent notice with each copy of the work that the Library is used in it and that the Library and its use are covered by this License. You must supply a copy of this License. If the work during execution displays copyright notices, you must include the copyright notice for the Library among them, as well as a reference directing the user to the copy of this License. Also, you must do one of these things:

 a) Accompany the work with the complete corresponding machine-readable source code for the Library including whatever changes were used in the

 work (which must be distributed under Sections 1 and 2 above); and, if the work is an executable linked with the Library, with the complete machine-readable "work that uses the Library", as object code and/or source code, so that the user can modify the Library and then relink to produce a modified executable containing the modified Library. (It is understood that the user who changes the contents of definitions files in the Library will not necessarily be able

to recompile the application

to use the modified definitions.)

 b) Use a suitable shared library mechanism for linking with the Library. A suitable mechanism is one that (1) uses at run time a copy of the library already present on the user's computer system, rather than copying library functions into the executable, and (2) will operate properly with a modified version of the library, if the user installs one, as long as the modified version is interface-compatible with the version that the work was made with.

 c) Accompany the work with a written offer, valid for at least three years, to give the same user the materials specified in Subsection 6a, above, for a charge no more than the cost of performing this distribution.

 d) If distribution of the work is made by offering access to copy from a designated place, offer equivalent access to copy the above specified

materials from the same place.

 e) Verify that the user has already received a copy of these materials or that you have already sent this user a copy.

 For an executable, the required form of the "work that uses the Library" must include any data and utility programs needed for reproducing the executable from it. However, as a special exception, the materials to be distributed need not include anything that is normally distributed (in either source or binary form) with the major components (compiler, kernel, and so on) of the operating system on which the executable runs, unless that component itself accompanies the executable.

 It may happen that this requirement contradicts the license restrictions of other proprietary libraries that do not normally accompany the operating system. Such a contradiction means you cannot use both them and the Library together in an executable that you distribute.

 7. You may place library facilities that are a work based on the Library side-by-side in a single library together with other library facilities not covered by this License, and distribute such a combined library,

 provided that the separate distribution of the work based on the Library and of the other library facilities is otherwise permitted, and provided that you do these two things:

 a) Accompany the combined library with a copy of the same work based on the Library, uncombined with any other library facilities. This must be distributed under the terms of the Sections above.

 b) Give prominent notice with the combined library of the fact that part of it is a work based on the Library, and explaining where to find the accompanying uncombined form of the same work.

 8. You may not copy, modify, sublicense, link with, or distribute the Library except as expressly

provided under this License. Any attempt

 otherwise to copy, modify, sublicense, link with, or distribute the Library is void, and will automatically terminate your rights under this License. However, parties who have received copies, or rights, from you under this License will not have their licenses terminated so long as such parties remain in full compliance.

 9. You are not required to accept this License, since you have not signed it. However, nothing else grants you permission to modify or distribute the Library or its derivative works. These actions are prohibited by law if you do not accept this License. Therefore, by modifying or distributing the Library (or any work based on the Library), you indicate your acceptance of this License to do so, and all its terms and conditions for copying, distributing or modifying the Library or works based on it.

#### 10. Each time you redistribute the Library

(or any work based on the

 Library), the recipient automatically receives a license from the original licensor to copy, distribute, link with or modify the Library subject to these terms and conditions. You may not impose any further restrictions on the recipients' exercise of the rights granted herein. You are not responsible for enforcing compliance by third parties with this License.

 11. If, as a consequence of a court judgment or allegation of patent infringement or for any other reason (not limited to patent issues), conditions are imposed on you (whether by court order, agreement or otherwise) that contradict the conditions of this License, they do not excuse you from the conditions of this License. If you cannot distribute so as to satisfy simultaneously your obligations under this License and any other pertinent obligations, then as a consequence you may not distribute the Library at

 all. For example, if a patent license would not permit royalty-free redistribution of the Library by all those who receive copies directly or indirectly through you, then the only way you could

 satisfy both it and this License would be to refrain entirely from distribution of the Library.

 If any portion of this section is held invalid or unenforceable under any particular circumstance, the balance of the section is intended to apply, and the section as a whole is intended to apply in other circumstances.

 It is not the purpose of this section to induce you to infringe any patents or other property right claims or to contest validity of any such claims; this section has the sole purpose of protecting the integrity of the free software distribution system which is implemented by public license practices. Many people have made generous contributions to the wide range of software distributed through

that system in reliance on

 consistent application of that system; it is up to the author/donor to decide if he or she is willing to distribute software through any other system and a licensee cannot impose that choice.

 This section is intended to make thoroughly clear what is believed to be a consequence of the rest of this License.

 12. If the distribution and/or use of the Library is restricted in certain countries either by patents or by copyrighted interfaces, the original copyright holder who places the Library under this License may add an explicit geographical distribution limitation excluding those countries, so that distribution is permitted only in or among countries not thus excluded. In such case, this License incorporates the limitation as if written in the body of this License.

 13. The Free Software Foundation may publish revised and/or new versions of the Lesser General

 Public License from time to time. Such new versions will be similar in spirit to the present version, but may differ in detail to address new problems or concerns.

 Each version is given a distinguishing version number. If the Library specifies a version number of this License which applies to it and "any later version", you have the option of following the terms and conditions either of that version or of any later version published by the Free Software Foundation. If the Library does not specify a license version number, you may choose any version ever published by the Free Software Foundation.

 14. If you wish to incorporate parts of the Library into other free programs whose distribution conditions are incompatible with these, write to the author to ask for permission. For software which is copyrighted by the Free Software Foundation, write to the Free Software Foundation; we sometimes

 make exceptions for this. Our decision will be guided by the two goals of preserving the free status of all derivatives of our free software and of promoting the sharing and reuse of software generally.

#### NO WARRANTY

 15. BECAUSE THE LIBRARY IS LICENSED FREE OF CHARGE, THERE IS NO WARRANTY FOR THE LIBRARY, TO THE EXTENT PERMITTED BY APPLICABLE LAW. EXCEPT WHEN OTHERWISE STATED IN WRITING THE COPYRIGHT HOLDERS AND/OR OTHER PARTIES PROVIDE THE LIBRARY "AS IS" WITHOUT WARRANTY OF ANY KIND, EITHER EXPRESSED OR IMPLIED, INCLUDING, BUT NOT LIMITED TO, THE IMPLIED WARRANTIES OF MERCHANTABILITY AND FITNESS FOR A PARTICULAR PURPOSE. THE ENTIRE RISK AS TO THE QUALITY AND PERFORMANCE OF THE LIBRARY IS WITH YOU. SHOULD THE LIBRARY PROVE DEFECTIVE, YOU ASSUME THE COST OF ALL NECESSARY SERVICING, REPAIR OR CORRECTION.

 16. IN NO EVENT UNLESS REQUIRED BY APPLICABLE LAW OR AGREED TO IN WRITING WILL ANY COPYRIGHT

 HOLDER, OR ANY OTHER PARTY WHO MAY MODIFY AND/OR REDISTRIBUTE THE LIBRARY AS PERMITTED ABOVE, BE LIABLE TO YOU FOR DAMAGES, INCLUDING ANY GENERAL, SPECIAL, INCIDENTAL OR CONSEQUENTIAL DAMAGES ARISING OUT OF THE USE OR INABILITY TO USE THE LIBRARY (INCLUDING BUT NOT LIMITED TO LOSS OF DATA OR DATA BEING RENDERED INACCURATE OR LOSSES SUSTAINED BY YOU OR THIRD PARTIES OR A FAILURE OF THE LIBRARY TO OPERATE WITH ANY OTHER SOFTWARE), EVEN IF SUCH HOLDER OR OTHER PARTY HAS BEEN ADVISED OF THE POSSIBILITY OF SUCH DAMAGES.

#### END OF TERMS AND CONDITIONS

The commands and utilities under the "test" directory are licensed under the GNU General Public License (GPL) Version 2, June 1991. The full text of the GPL is located at:

sysfsutils/cmd/GPL

The sysfs library is licensed under the GNU Lesser Public License (LGPL) Version 2.1, February 1999. The full text of the LGPL is located at:

sysfsutils/lib/LGPL

# **1.65 pam 1.1.5**

# **1.65.1 Available under license :**

Unless otherwise \*explicitly\* stated the following text describes the licensed conditions under which the contents of this libpamc release may be distributed:

Redistribution and use in source and binary forms of libpamc, with or without modification, are permitted provided that the following conditions are met:

-------------------------------------------------------------------------

- 1. Redistributions of source code must retain any existing copyright notice, and this entire permission notice in its entirety, including the disclaimer of warranties.
- 2. Redistributions in binary form must reproduce all prior and current copyright notices, this list of conditions, and the following disclaimer in the documentation and/or other materials provided with the distribution.
- 3. The name of any author may not be used to endorse or promote products derived from this software without their specific prior written permission.

ALTERNATIVELY, this product may be distributed under the terms of the GNU Library General Public License (LGPL), in which case the provisions of the GNU LGPL are required INSTEAD OF the above restrictions. (This clause is necessary due to a potential conflict between the GNU LGPL and the restrictions contained in a BSD-style copyright.)

THIS SOFTWARE IS PROVIDED ''AS IS'' AND ANY EXPRESS OR IMPLIED WARRANTIES, INCLUDING, BUT NOT LIMITED TO, THE IMPLIED WARRANTIES OF MERCHANTABILITY AND FITNESS FOR A PARTICULAR PURPOSE ARE DISCLAIMED. IN NO EVENT SHALL THE AUTHOR(S) BE LIABLE FOR ANY DIRECT, INDIRECT, INCIDENTAL, SPECIAL, EXEMPLARY, OR CONSEQUENTIAL DAMAGES (INCLUDING, BUT NOT LIMITED TO, PROCUREMENT OF SUBSTITUTE GOODS OR SERVICES; LOSS OF USE, DATA, OR PROFITS; OR BUSINESS INTERRUPTION) HOWEVER CAUSED AND ON ANY THEORY OF LIABILITY, WHETHER IN CONTRACT, STRICT LIABILITY, OR TORT (INCLUDING NEGLIGENCE OR OTHERWISE) ARISING IN ANY WAY OUT OF THE USE OF THIS SOFTWARE, EVEN IF ADVISED OF THE POSSIBILITY OF SUCH

DAMAGE.

-------------------------------------------------------------------------

GNU GENERAL PUBLIC LICENSE Version 2, June 1991

Copyright (C) 1989, 1991 Free Software Foundation, Inc. 59 Temple Place, Suite 330, Boston, MA 02111-1307 USA Everyone is permitted to copy and distribute verbatim copies of this license document, but changing it is not allowed.

 Preamble

 The licenses for most software are designed to take away your freedom to share and change it. By contrast, the GNU General Public License is intended to guarantee your freedom to share and change free software--to make sure the software is free for all its users. This General Public License applies to most of the Free Software Foundation's software and to any other program whose authors commit to using it. (Some other Free Software Foundation software is covered by the GNU Library General Public License instead.) You can apply it to your programs, too.

 When we speak of free software, we are referring to freedom, not price. Our General Public Licenses are designed to make sure that you have the freedom to distribute copies of free software (and charge for this service if you wish), that you receive source code or can get it if you want it, that you can change the software or use pieces of it in new free programs; and that you know you can do these things.

 To protect your rights, we need to make restrictions that forbid anyone to deny you these rights or to ask you to surrender the rights. These restrictions translate to certain responsibilities for you if you distribute copies of the software, or if you modify it.

 For example, if you distribute copies of such a program, whether gratis or for a fee, you must give the recipients all the rights that you have. You must make sure that they, too, receive or can get the source code. And you must show them these terms so they know their rights.

We protect your rights with two steps: (1) copyright the software, and (2) offer you this license which gives you legal permission to copy, distribute and/or modify the software.

 Also, for each author's protection and ours, we want to make certain that everyone understands that there is no warranty for this free software. If the software is modified by someone else and passed on, we want its recipients to know that what they have is not the original, so that any problems introduced by others will not reflect on the original authors' reputations.

 Finally, any free program is threatened constantly by software patents. We wish to avoid the danger that redistributors of a free program will individually obtain patent licenses, in effect making the program proprietary. To prevent this, we have made it clear that any patent must be licensed for everyone's free use or not licensed at all.

 The precise terms and conditions for copying, distribution and modification follow.

## GNU GENERAL PUBLIC LICENSE TERMS AND CONDITIONS FOR COPYING, DISTRIBUTION AND MODIFICATION

 0. This License applies to any program or other work which contains a notice placed by the copyright holder saying it may be distributed under the terms of this General Public License. The "Program", below, refers to any such program or work, and a "work based on the Program" means either the Program or any derivative work under copyright law: that is to say, a work containing the Program or a portion of it, either verbatim or with modifications and/or translated into another language. (Hereinafter, translation is included without limitation in the term "modification".) Each licensee is addressed as "you".

Activities other than copying, distribution and modification are not covered by this License; they are outside its scope. The act of running the Program is not restricted, and the output from the Program is covered only if its contents constitute a work based on the Program (independent of having been made by running the Program). Whether that is true depends on what the Program does.

 1. You may copy and distribute verbatim copies of the Program's source code as you receive it, in any medium, provided that you conspicuously and appropriately publish on each copy an appropriate copyright notice and disclaimer of warranty; keep intact all the notices that refer to this License and to the absence of any warranty; and give any other recipients of the Program a copy of this License along with the Program.

You may charge a fee for the physical act of transferring a copy, and you may at your option offer warranty protection in exchange for a fee.

 2. You may modify your copy or copies of the Program or any portion of it, thus forming a work based on the Program, and copy and distribute such modifications or work under the terms of Section 1 above, provided that you also meet all of these conditions:

 a) You must cause the modified files to carry prominent notices stating that you changed the files and the date of any change.

 b) You must cause any work that you distribute or publish, that in whole or in part contains or is derived from the Program or any part thereof, to be licensed as a whole at no charge to all third parties under the terms of this License.

 c) If the modified program normally reads commands interactively when run, you must cause it, when started running for such interactive use in the most ordinary way, to print or display an announcement including an appropriate copyright notice and a notice that there is no warranty (or else, saying that you provide a warranty) and that users may redistribute the program under these conditions, and telling the user how to view a copy of this License. (Exception: if the Program itself is interactive but does not normally print such an announcement, your work based on the Program is not required to print an announcement.)

These requirements apply to the modified work as a whole. If

identifiable sections of that work are not derived from the Program, and can be reasonably considered independent and separate works in themselves, then this License, and its terms, do not apply to those sections when you distribute them as separate works. But when you distribute the same sections as part of a whole which is a work based on the Program, the distribution of the whole must be on the terms of this License, whose permissions for other licensees extend to the entire whole, and thus to each and every part regardless of who wrote it.

Thus, it is not the intent of this section to claim rights or contest your rights to work written entirely by you; rather, the intent is to exercise the right to control the distribution of derivative or collective works based on the Program.

In addition, mere aggregation of another work not based on the Program with the Program (or with a work based on the Program) on a volume of a storage or distribution medium does not bring the other work under the scope of this License.

 3. You may copy and distribute the Program (or a work based on it, under Section 2) in object code or executable form under the terms of Sections 1 and 2 above provided that you also do one of the following:

 a) Accompany it with the complete corresponding machine-readable source code, which must be distributed under the terms of Sections 1 and 2 above on a medium customarily used for software interchange; or,

 b) Accompany it with a written offer, valid for at least three years, to give any third party, for a charge no more than your cost of physically performing source distribution, a complete machine-readable copy of the corresponding source code, to be distributed under the terms of Sections 1 and 2 above on a medium customarily used for software interchange; or,

 c) Accompany it with the information you received as to the offer to distribute corresponding source code. (This alternative is allowed only for noncommercial distribution and only if you received the program in object code or executable form with such an offer, in accord with Subsection b above.)

The source code for a work means the preferred form of the work for making modifications to it. For an executable work, complete source code means all the source code for all modules it contains, plus any associated interface definition files, plus the scripts used to control compilation and installation of the executable. However, as a special exception, the source code distributed need not include anything that is normally distributed (in either source or binary form) with the major components (compiler, kernel, and so on) of the operating system on which the executable runs, unless that component itself accompanies the executable.

If distribution of executable or object code is made by offering access to copy from a designated place, then offering equivalent

access to copy the source code from the same place counts as distribution of the source code, even though third parties are not compelled to copy the source along with the object code.

 4. You may not copy, modify, sublicense, or distribute the Program except as expressly provided under this License. Any attempt otherwise to copy, modify, sublicense or distribute the Program is void, and will automatically terminate your rights under this License. However, parties who have received copies, or rights, from you under this License will not have their licenses terminated so long as such parties remain in full compliance.

 5. You are not required to accept this License, since you have not signed it. However, nothing else grants you permission to modify or distribute the Program or its derivative works. These actions are prohibited by law if you do not accept this License. Therefore, by modifying or distributing the Program (or any work based on the Program),

 you indicate your acceptance of this License to do so, and all its terms and conditions for copying, distributing or modifying the Program or works based on it.

 6. Each time you redistribute the Program (or any work based on the Program), the recipient automatically receives a license from the original licensor to copy, distribute or modify the Program subject to these terms and conditions. You may not impose any further

restrictions on the recipients' exercise of the rights granted herein. You are not responsible for enforcing compliance by third parties to this License.

 7. If, as a consequence of a court judgment or allegation of patent infringement or for any other reason (not limited to patent issues), conditions are imposed on you (whether by court order, agreement or otherwise) that contradict the conditions of this License, they do not excuse you from the conditions of this License. If you cannot distribute so as to satisfy simultaneously your obligations under this

License and any other pertinent obligations, then as a consequence you may not distribute the Program at all. For example, if a patent license would not permit royalty-free redistribution of the Program by all those who receive copies directly or indirectly through you, then the only way you could satisfy both it and this License would be to refrain entirely from distribution of the Program.

If any portion of this section is held invalid or unenforceable under any particular circumstance, the balance of the section is intended to apply and the section as a whole is intended to apply in other circumstances.

It is not the purpose of this section to induce you to infringe any patents or other property right claims or to contest validity of any such claims; this section has the sole purpose of protecting the integrity of the free software distribution system, which is implemented by public license practices. Many people have made generous contributions to the wide range of software distributed through that system in reliance on consistent application of that system; it is up to the author/donor to decide if he or she is willing to distribute software through any other system and a licensee cannot

impose that choice.

This section is intended to make thoroughly clear what is believed to be a consequence of the rest of this License.

 8. If the distribution and/or use of the Program is restricted in certain countries either by patents or by copyrighted interfaces, the original copyright holder who places the Program under this License may add an explicit geographical distribution limitation excluding those countries, so that distribution is permitted only in or among countries not thus excluded. In such case, this License incorporates the limitation as if written in the body of this License.

 9. The Free Software Foundation may publish revised and/or new versions of the General Public License from time to

time. Such new versions will

be similar in spirit to the present version, but may differ in detail to address new problems or concerns.

Each version is given a distinguishing version number. If the Program specifies a version number of this License which applies to it and "any later version", you have the option of following the terms and conditions either of that version or of any later version published by the Free Software Foundation. If the Program does not specify a version number of this License, you may choose any version ever published by the Free Software Foundation.

 10. If you wish to incorporate parts of the Program into other free programs whose distribution conditions are different, write to the author to ask for permission. For software which is copyrighted by the Free Software Foundation, write to the Free Software Foundation; we sometimes make exceptions for this. Our decision will be guided by the two goals of preserving the free status of all derivatives of our free software and of promoting the sharing and reuse of software generally.

## NO WARRANTY

 11. BECAUSE THE PROGRAM IS LICENSED FREE OF CHARGE, THERE IS NO WARRANTY FOR THE PROGRAM, TO THE EXTENT PERMITTED BY APPLICABLE LAW. EXCEPT WHEN OTHERWISE STATED IN WRITING THE COPYRIGHT HOLDERS AND/OR OTHER PARTIES PROVIDE THE PROGRAM "AS IS" WITHOUT WARRANTY OF ANY KIND, EITHER EXPRESSED OR IMPLIED, INCLUDING, BUT NOT LIMITED TO, THE IMPLIED WARRANTIES OF MERCHANTABILITY AND FITNESS FOR A PARTICULAR PURPOSE. THE ENTIRE RISK AS TO THE QUALITY AND PERFORMANCE OF THE PROGRAM IS WITH YOU. SHOULD THE PROGRAM PROVE DEFECTIVE, YOU ASSUME THE COST OF ALL NECESSARY SERVICING, REPAIR OR CORRECTION.

 12. IN NO EVENT UNLESS REQUIRED BY APPLICABLE LAW OR AGREED TO IN WRITING WILL ANY COPYRIGHT HOLDER, OR ANY OTHER PARTY WHO MAY MODIFY AND/OR REDISTRIBUTE THE PROGRAM AS PERMITTED ABOVE, BE LIABLE TO YOU FOR DAMAGES, INCLUDING ANY GENERAL, SPECIAL, INCIDENTAL

## OR CONSEQUENTIAL DAMAGES ARISING

OUT OF THE USE OR INABILITY TO USE THE PROGRAM (INCLUDING BUT NOT LIMITED TO LOSS OF DATA OR DATA BEING RENDERED INACCURATE OR LOSSES SUSTAINED BY YOU OR THIRD PARTIES OR A FAILURE OF THE PROGRAM TO OPERATE WITH ANY OTHER PROGRAMS), EVEN IF SUCH HOLDER OR OTHER PARTY HAS BEEN ADVISED OF THE POSSIBILITY OF SUCH DAMAGES.

## END OF TERMS AND CONDITIONS

 How to Apply These Terms to Your New Programs

 If you develop a new program, and you want it to be of the greatest possible use to the public, the best way to achieve this is to make it free software which everyone can redistribute and change under these terms.

 To do so, attach the following notices to the program. It is safest to attach them to the start of each source file to most effectively convey the exclusion of warranty; and each file should have at least the "copyright" line and a pointer to where the full notice is found.

 <one line to give the program's name and a brief idea of what it does.> Copyright (C)  $19yy$  <name of author>

 This program is free software; you can redistribute it and/or modify it under the terms of the GNU General Public License as published by the Free Software Foundation; either version 2 of the License, or (at your option) any later version.

 This program is distributed in the hope that it will be useful, but WITHOUT ANY WARRANTY; without even the implied warranty of MERCHANTABILITY or FITNESS FOR A PARTICULAR PURPOSE. See the GNU General Public License for more details.

 You should have received a copy of the GNU General Public License along with this program; if not, write to the Free Software Foundation, Inc., 59 Temple Place, Suite 330, Boston, MA 02111-1307 USA

Also add information on how to contact you by electronic and paper mail.

If the program is interactive, make it output a short notice like this when it starts in an interactive mode:

 Gnomovision version 69, Copyright (C) 19yy name of author Gnomovision comes with ABSOLUTELY NO WARRANTY; for details type 'show w'. This is free software, and you are welcome to redistribute it under certain conditions; type 'show c' for details.

The hypothetical commands 'show w' and 'show c' should show the appropriate parts of the General Public License. Of course, the commands you use may be called something other than 'show w' and 'show c'; they could even be mouse-clicks or menu items--whatever suits your program.

You should also get your employer (if you work as a programmer) or your school, if any, to sign a "copyright disclaimer" for the program, if necessary. Here is a sample; alter the names:

 Yoyodyne, Inc., hereby disclaims all copyright interest in the program 'Gnomovision' (which makes passes at compilers) written by James Hacker.

 <signature of Ty Coon>, 1 April 1989 Ty Coon, President of Vice

This General Public

 License does not permit incorporating your program into proprietary programs. If your program is a subroutine library, you may consider it more useful to permit linking proprietary applications with the library. If this is what you want to do, use the GNU Library General Public License instead of this License.

\* ----------------------------------------------------------------------------

\* "THE BEER-WARE LICENSE" (Revision 42):

\* <phk@login.dknet.dk> wrote this file. As long as you retain this notice you

\* can do whatever you want with this stuff. If we meet some day, and you think

\* this stuff is worth it, you can buy me a beer in return. Poul-Henning Kamp

\* ----------------------------------------------------------------------------

\*

\* Origin: Id: crypt.c,v 1.3 1995/05/30 05:42:22 rgrimes Exp Unless otherwise \*explicitly\* stated the following text describes the licensed conditions under which the contents of this Linux-PAM release may be distributed:

-------------------------------------------------------------------------

Redistribution and use in source and binary forms of Linux-PAM, with or without modification, are permitted provided that the following conditions are met:

- 1. Redistributions of source code must retain any existing copyright notice, and this entire permission notice in its entirety, including the disclaimer of warranties.
- 2. Redistributions in binary form must reproduce all prior and current copyright notices, this list of conditions, and the following disclaimer in the documentation and/or other materials provided with the distribution
- 3. The name of any author may not be used to endorse or promote products derived from this software without their specific prior written permission.

#### ALTERNATIVELY, this product

 may be distributed under the terms of the GNU General Public License, in which case the provisions of the GNU GPL are required INSTEAD OF the above restrictions. (This clause is necessary due to a potential conflict between the GNU GPL and the restrictions contained in a BSD-style copyright.)

THIS SOFTWARE IS PROVIDED ''AS IS'' AND ANY EXPRESS OR IMPLIED WARRANTIES, INCLUDING, BUT NOT LIMITED TO, THE IMPLIED WARRANTIES OF MERCHANTABILITY AND FITNESS FOR A PARTICULAR PURPOSE ARE DISCLAIMED. IN NO EVENT SHALL THE AUTHOR(S) BE LIABLE FOR ANY DIRECT, INDIRECT, INCIDENTAL, SPECIAL, EXEMPLARY, OR CONSEQUENTIAL DAMAGES (INCLUDING, BUT NOT LIMITED TO, PROCUREMENT OF SUBSTITUTE GOODS OR SERVICES; LOSS OF USE, DATA, OR PROFITS; OR BUSINESS INTERRUPTION) HOWEVER CAUSED AND ON ANY THEORY OF LIABILITY, WHETHER IN CONTRACT, STRICT LIABILITY, OR TORT (INCLUDING NEGLIGENCE OR OTHERWISE) ARISING IN ANY WAY OUT OF THE USE OF THIS SOFTWARE, EVEN IF ADVISED OF THE POSSIBILITY OF SUCH DAMAGE.

## -------------------------------------------------------------------------

# **1.66 csrp 1.0**

# **1.66.1 Available under license :**

Copyright (c) 2010, Tom Cocagne All rights reserved.

Redistribution and use in source and binary forms, with or without modification, are permitted provided that the following conditions are met:

- \* Redistributions of source code must retain the above copyright notice, this list of conditions and the following disclaimer.
- \* Redistributions in binary form must reproduce the above copyright notice, this list of conditions and the following disclaimer in the documentation and/or other materials provided with the distribution.
- \* Neither the name of the Python Software Foundation nor the names of its contributors may be used to endorse or promote products derived from this software without specific prior written permission.

THIS SOFTWARE IS PROVIDED BY THE COPYRIGHT HOLDERS AND CONTRIBUTORS "AS IS" AND ANY EXPRESS OR IMPLIED WARRANTIES, INCLUDING, BUT NOT LIMITED TO, THE IMPLIED WARRANTIES OF MERCHANTABILITY AND FITNESS FOR A PARTICULAR PURPOSE ARE

DISCLAIMED. IN NO EVENT SHALL TOM COCAGNE BE LIABLE FOR ANY DIRECT, INDIRECT, INCIDENTAL, SPECIAL, EXEMPLARY, OR CONSEQUENTIAL DAMAGES (INCLUDING, BUT NOT LIMITED TO, PROCUREMENT OF SUBSTITUTE GOODS OR SERVICES; LOSS OF USE, DATA, OR PROFITS; OR BUSINESS INTERRUPTION) HOWEVER CAUSED AND ON ANY THEORY OF LIABILITY, WHETHER IN CONTRACT, STRICT LIABILITY, OR TORT (INCLUDING NEGLIGENCE OR OTHERWISE) ARISING IN ANY WAY OUT OF THE USE OF THIS SOFTWARE, EVEN IF ADVISED OF THE POSSIBILITY OF SUCH DAMAGE.

# **1.67 pcre 8.32**

# **1.67.1 Available under license :**

PCRE LICENCE

Please see the file LICENCE in the PCRE distribution for licensing details.

End PCRE LICENCE ------------

PCRE is a library of functions to support regular expressions whose syntax and semantics are as close as possible to those of the Perl 5 language.

Release 8 of PCRE is distributed under the terms of the "BSD" licence, as specified below. The documentation for PCRE, supplied in the "doc" directory, is distributed under the same terms as the software itself.

The basic library functions are written in C and are freestanding. Also included in the distribution is a set of C++ wrapper functions, and a just-in-time compiler that can be used to optimize pattern matching. These are both optional features that can be omitted when the library is built.

### THE BASIC LIBRARY FUNCTIONS

---------------------------

Written by: Philip Hazel Email local part: ph10 Email domain: cam.ac.uk

University of Cambridge Computing Service, Cambridge, England.

Copyright (c) 1997-2013 University of Cambridge All rights reserved.

PCRE JUST-IN-TIME COMPILATION SUPPORT -------------------------------------

Written by: Zoltan Herczeg Email local part: hzmester Emain domain: freemail.hu

Copyright(c) 2010-2013 Zoltan Herczeg All rights reserved.

#### STACK-LESS JUST-IN-TIME COMPILER

--------------------------------

Written by: Zoltan Herczeg Email local part: hzmester Emain domain: freemail.hu

Copyright(c) 2009-2013 Zoltan Herczeg All rights reserved.

### THE C++ WRAPPER FUNCTIONS

-------------------------

Contributed by: Google Inc.

Copyright (c) 2007-2012, Google Inc. All rights reserved.

THE "BSD" LICENCE

-----------------

Redistribution and use in source and binary forms, with or without modification, are permitted provided that the following conditions are met:

 \* Redistributions of source code must retain the above copyright notice, this list of conditions and the following disclaimer.

- \* Redistributions in binary form must reproduce the above copyright notice, this list of conditions and the following disclaimer in the documentation and/or other materials provided with the distribution.
- \* Neither the name of the University of Cambridge nor the name of Google Inc. nor the names of their contributors may be used to endorse or promote products derived from this software without specific prior written permission.

THIS SOFTWARE IS PROVIDED BY THE COPYRIGHT HOLDERS AND CONTRIBUTORS "AS IS" AND ANY EXPRESS OR IMPLIED WARRANTIES, INCLUDING, BUT NOT LIMITED TO, THE IMPLIED WARRANTIES OF MERCHANTABILITY AND FITNESS FOR A PARTICULAR PURPOSE ARE DISCLAIMED. IN NO EVENT SHALL THE COPYRIGHT OWNER OR CONTRIBUTORS BE LIABLE FOR ANY DIRECT, INDIRECT, INCIDENTAL, SPECIAL, EXEMPLARY, OR CONSEQUENTIAL DAMAGES (INCLUDING, BUT NOT LIMITED TO, PROCUREMENT OF SUBSTITUTE GOODS OR SERVICES; LOSS OF USE, DATA, OR PROFITS; OR BUSINESS INTERRUPTION) HOWEVER CAUSED AND ON ANY THEORY OF LIABILITY, WHETHER IN

CONTRACT, STRICT LIABILITY, OR TORT (INCLUDING NEGLIGENCE OR OTHERWISE)

## ARISING IN ANY WAY OUT OF THE USE OF THIS SOFTWARE, EVEN IF ADVISED OF THE POSSIBILITY OF SUCH DAMAGE.

End

Redistribution and use in source and binary forms, with or without modification, are permitted provided that the following conditions are met:

- 1. Redistributions of source code must retain the copyright notice, this list of conditions and the following disclaimer.
- 2. Redistributions in binary form must reproduce the copyright notice, this list of conditions and the following disclaimer in the documentation and/or other materials provided with the distribution.
- 3. The name of the author may not be used to endorse or promote products derived from this software without specific prior written permission.

THIS SOFTWARE IS PROVIDED BY THE AUTHOR "AS IS" AND ANY EXPRESS OR IMPLIED WARRANTIES, INCLUDING, BUT NOT LIMITED TO, THE IMPLIED WARRANTIES OF MERCHANTABILITY AND FITNESS FOR A PARTICULAR PURPOSE ARE DISCLAIMED. IN NO EVENT SHALL THE AUTHOR BE LIABLE FOR ANY DIRECT, INDIRECT, INCIDENTAL, SPECIAL, EXEMPLARY, OR CONSEQUENTIAL DAMAGES (INCLUDING, BUT NOT LIMITED

 TO, PROCUREMENT OF SUBSTITUTE GOODS OR SERVICES; LOSS OF USE, DATA, OR PROFITS; OR BUSINESS INTERRUPTION) HOWEVER CAUSED AND ON ANY THEORY OF LIABILITY, WHETHER IN CONTRACT, STRICT LIABILITY, OR TORT (INCLUDING NEGLIGENCE OR OTHERWISE) ARISING IN ANY WAY OUT OF THE USE OF THIS SOFTWARE, EVEN IF ADVISED OF THE POSSIBILITY OF SUCH DAMAGE.

# **1.68 grub 1.99**

# **1.68.1 Available under license :**

COPYRIGHT AND PERMISSION NOTICE

Copyright 1991-2009 Unicode, Inc. All rights reserved. Distributed under the Terms of Use in http://www.unicode.org/copyright.html.

Permission is hereby granted, free of charge, to any person obtaining a copy of the Unicode data files and any associated documentation (the "Data Files") or Unicode software and any associated documentation (the "Software") to deal in the Data Files or Software without restriction, including without limitation the rights to use, copy, modify, merge, publish, distribute, and/or sell copies of the Data Files or Software, and to permit persons to whom the Data Files or Software are furnished to do so, provided that (a) the above copyright notice(s) and this permission notice appear with all copies of the Data Files or Software, (b) both the above copyright notice(s) and this permission notice appear in associated documentation, and (c) there is clear notice in each modified Data File or in the Software as well as in the documentation

associated with the Data File(s) or Software that the data or software has been modified.

THE DATA FILES AND SOFTWARE ARE PROVIDED "AS IS", WITHOUT WARRANTY OF ANY KIND,

EXPRESS OR IMPLIED, INCLUDING BUT NOT LIMITED TO THE WARRANTIES OF MERCHANTABILITY, FITNESS FOR A PARTICULAR PURPOSE AND NONINFRINGEMENT OF THIRD PARTY RIGHTS. IN NO EVENT SHALL THE COPYRIGHT HOLDER OR HOLDERS INCLUDED IN THIS NOTICE BE LIABLE FOR ANY CLAIM, OR ANY SPECIAL INDIRECT OR CONSEQUENTIAL DAMAGES, OR ANY DAMAGES WHATSOEVER RESULTING FROM LOSS OF USE, DATA OR PROFITS, WHETHER IN AN ACTION OF CONTRACT, NEGLIGENCE OR OTHER TORTIOUS ACTION, ARISING OUT OF OR IN CONNECTION WITH THE USE OR PERFORMANCE OF THE DATA FILES OR SOFTWARE.

Except as contained in this notice, the name of a copyright holder shall not be used in advertising or otherwise to promote the sale, use or other dealings in these Data Files or Software without prior written authorization of the copyright holder.

> GNU GENERAL PUBLIC LICENSE Version 3, 29 June 2007

Copyright (C) 2007 Free Software Foundation, Inc. <http://fsf.org/> Everyone is permitted to copy and distribute verbatim copies of this license document, but changing it is not allowed.

Preamble

 The GNU General Public License is a free, copyleft license for software and other kinds of works.

 The licenses for most software and other practical works are designed to take away your freedom to share and change the works. By contrast, the GNU General Public License is intended to guarantee your freedom to share and change all versions of a program--to make sure it remains free software for all its users. We, the Free Software Foundation, use the GNU General Public License for most of our software; it applies also to any other work released this way by its authors. You can apply it to your programs, too.

 When we speak of free software, we are referring to freedom, not

price. Our General Public Licenses are designed to make sure that you have the freedom to distribute copies of free software (and charge for them if you wish), that you receive source code or can get it if you want it, that you can change the software or use pieces of it in new free programs, and that you know you can do these things.

 To protect your rights, we need to prevent others from denying you these rights or asking you to surrender the rights. Therefore, you have certain responsibilities if you distribute copies of the software, or if you modify it: responsibilities to respect the freedom of others.

 For example, if you distribute copies of such a program, whether gratis or for a fee, you must pass on to the recipients the same freedoms that you received. You must make sure that they, too, receive
or can get the source code. And you must show them these terms so they know their rights.

 Developers that use the GNU GPL protect your rights with two steps: (1)

 assert copyright on the software, and (2) offer you this License giving you legal permission to copy, distribute and/or modify it.

 For the developers' and authors' protection, the GPL clearly explains that there is no warranty for this free software. For both users' and authors' sake, the GPL requires that modified versions be marked as changed, so that their problems will not be attributed erroneously to authors of previous versions.

 Some devices are designed to deny users access to install or run modified versions of the software inside them, although the manufacturer can do so. This is fundamentally incompatible with the aim of protecting users' freedom to change the software. The systematic pattern of such abuse occurs in the area of products for individuals to use, which is precisely where it is most unacceptable. Therefore, we have designed this version of the GPL to prohibit the practice for those products. If such problems arise substantially in other domains, we stand

 ready to extend this provision to those domains in future versions of the GPL, as needed to protect the freedom of users.

 Finally, every program is threatened constantly by software patents. States should not allow patents to restrict development and use of software on general-purpose computers, but in those that do, we wish to avoid the special danger that patents applied to a free program could make it effectively proprietary. To prevent this, the GPL assures that patents cannot be used to render the program non-free.

 The precise terms and conditions for copying, distribution and modification follow.

#### TERMS AND CONDITIONS

0. Definitions.

"This License" refers to version 3 of the GNU General Public License.

 "Copyright" also means copyright-like laws that apply to other kinds of works, such as semiconductor masks.

 "The Program" refers to any copyrightable work licensed under this License. Each licensee is addressed as "you". "Licensees"

"recipients" may be individuals or organizations.

 To "modify" a work means to copy from or adapt all or part of the work in a fashion requiring copyright permission, other than the making of an exact copy. The resulting work is called a "modified version" of the earlier work or a work "based on" the earlier work.

 A "covered work" means either the unmodified Program or a work based on the Program.

 To "propagate" a work means to do anything with it that, without permission, would make you directly or secondarily liable for infringement under applicable copyright law, except executing it on a computer or modifying a private copy. Propagation includes copying, distribution (with or without modification), making available to the public, and in some countries other activities as well.

 To "convey" a work means any kind of propagation that enables other parties to make or receive copies. Mere interaction with a user through a computer network, with no transfer of a copy, is not conveying.

 An interactive user interface displays "Appropriate Legal Notices" to the extent that it includes a convenient and prominently visible feature that (1) displays an appropriate copyright notice, and (2) tells the user that there is no warranty for the work (except to the extent that warranties are provided), that licensees may convey the work under this License, and how to view a copy of this License. If the interface presents a list of user commands or options, such as a menu, a prominent item in the list meets this criterion.

#### 1. Source Code.

 The "source code" for a work means the preferred form of the work for making modifications to it. "Object code" means any non-source form of a work.

 A "Standard Interface" means an interface that either is an official standard defined by a recognized standards body, or, in the case of interfaces specified for a particular programming language, one that is widely used among developers working in that language.

#### The

 "System Libraries" of an executable work include anything, other than the work as a whole, that (a) is included in the normal form of packaging a Major Component, but which is not part of that Major Component, and (b) serves only to enable use of the work with that

and

Major Component, or to implement a Standard Interface for which an implementation is available to the public in source code form. A "Major Component", in this context, means a major essential component (kernel, window system, and so on) of the specific operating system (if any) on which the executable work runs, or a compiler used to produce the work, or an object code interpreter used to run it.

 The "Corresponding Source" for a work in object code form means all the source code needed to generate, install, and (for an executable work) run the object code and to modify the work, including scripts to control those activities. However, it does not include the work's System Libraries, or general-purpose tools or generally available free

programs which are used unmodified in performing those activities but which are not part of the work. For example, Corresponding Source includes interface definition files associated with source files for the work, and the source code for shared libraries and dynamically linked subprograms that the work is specifically designed to require, such as by intimate data communication or control flow between those subprograms and other parts of the work.

 The Corresponding Source need not include anything that users can regenerate automatically from other parts of the Corresponding Source.

 The Corresponding Source for a work in source code form is that same work.

#### 2. Basic Permissions.

 All rights granted under this License are granted for the term of copyright on the Program, and are irrevocable provided the stated conditions are met. This License explicitly affirms your unlimited permission to run the unmodified Program. The output from running a covered work is covered

by this License only if the output, given its

content, constitutes a covered work. This License acknowledges your rights of fair use or other equivalent, as provided by copyright law.

 You may make, run and propagate covered works that you do not convey, without conditions so long as your license otherwise remains in force. You may convey covered works to others for the sole purpose of having them make modifications exclusively for you, or provide you with facilities for running those works, provided that you comply with the terms of this License in conveying all material for which you do not control copyright. Those thus making or running the covered works for you must do so exclusively on your behalf, under your direction and control, on terms that prohibit them from making any copies of

your copyrighted material outside their relationship with you.

 Conveying under any other circumstances is permitted solely under the conditions stated below. Sublicensing is not allowed; section 10 makes it unnecessary.

3. Protecting Users' Legal Rights From Anti-Circumvention Law.

 No covered work shall be deemed part of an effective technological measure under any applicable law fulfilling obligations under article 11 of the WIPO copyright treaty adopted on 20 December 1996, or similar laws prohibiting or restricting circumvention of such measures.

 When you convey a covered work, you waive any legal power to forbid circumvention of technological measures to the extent such circumvention is effected by exercising rights under this License with respect to the covered work, and you disclaim any intention to limit operation or modification of the work as a means of enforcing, against the work's users, your or third parties' legal rights to forbid circumvention of technological measures.

4. Conveying Verbatim Copies.

 You may convey verbatim copies of the Program's source code as you receive it, in any medium, provided that you conspicuously and appropriately publish on each copy an appropriate copyright notice; keep intact all notices stating that this License and any non-permissive terms added in accord with section 7 apply to the code; keep intact all notices of the absence of any warranty; and give all recipients a copy of this License along with the Program.

 You may charge any price or no price for each copy that you convey, and you may offer support or warranty protection for a fee.

5. Conveying Modified Source Versions.

 You may convey a work based on the Program, or the modifications to produce it from the Program, in the form of source code under the terms of section 4, provided that you also meet all of these conditions:

 a) The work must carry prominent notices stating that you modified it, and giving a relevant date.

 b) The work must carry prominent notices stating that it is released under this License and any conditions added under section

 7. This requirement modifies the requirement in section 4 to

"keep intact all notices".

 c) You must license the entire work, as a whole, under this License to anyone who comes into possession of a copy. This License will therefore apply, along with any applicable section 7 additional terms, to the whole of the work, and all its parts, regardless of how they are packaged. This License gives no permission to license the work in any other way, but it does not invalidate such permission if you have separately received it.

 d) If the work has interactive user interfaces, each must display Appropriate Legal Notices; however, if the Program has interactive interfaces that do not display Appropriate Legal Notices, your work need not make them do so.

 A compilation of a covered work with other separate and independent works, which are not by their nature extensions of the covered work, and which are not combined with it such as to form a larger program, in or on a volume of a storage or distribution

medium, is called an

"aggregate" if the compilation and its resulting copyright are not used to limit the access or legal rights of the compilation's users beyond what the individual works permit. Inclusion of a covered work in an aggregate does not cause this License to apply to the other parts of the aggregate.

6. Conveying Non-Source Forms.

 You may convey a covered work in object code form under the terms of sections 4 and 5, provided that you also convey the machine-readable Corresponding Source under the terms of this License, in one of these ways:

 a) Convey the object code in, or embodied in, a physical product (including a physical distribution medium), accompanied by the Corresponding Source fixed on a durable physical medium customarily used for software interchange.

 b) Convey the object code in, or embodied in, a physical product (including a physical distribution medium), accompanied by a written offer, valid for at least three years and valid for as

 long as you offer spare parts or customer support for that product model, to give anyone who possesses the object code either (1) a copy of the Corresponding Source for all the software in the product that is covered by this License, on a durable physical

 medium customarily used for software interchange, for a price no more than your reasonable cost of physically performing this conveying of source, or (2) access to copy the Corresponding Source from a network server at no charge.

 c) Convey individual copies of the object code with a copy of the written offer to provide the Corresponding Source. This alternative is allowed only occasionally and noncommercially, and only if you received the object code with such an offer, in accord with subsection 6b.

 d) Convey the object code by offering access from a designated place (gratis or for a charge), and offer equivalent access to the Corresponding Source in

the same way through the same place at no

 further charge. You need not require recipients to copy the Corresponding Source along with the object code. If the place to copy the object code is a network server, the Corresponding Source may be on a different server (operated by you or a third party) that supports equivalent copying facilities, provided you maintain clear directions next to the object code saying where to find the Corresponding Source. Regardless of what server hosts the Corresponding Source, you remain obligated to ensure that it is available for as long as needed to satisfy these requirements.

 e) Convey the object code using peer-to-peer transmission, provided you inform other peers where the object code and Corresponding Source of the work are being offered to the general public at no charge under subsection 6d.

 A separable portion of the object code, whose source code is excluded from the Corresponding Source as a System Library, need not be included in conveying the object code work.

 A "User Product" is either (1) a "consumer product", which means any tangible personal property which is normally used for personal, family, or household purposes, or (2) anything designed or sold for incorporation into a dwelling. In determining whether a product is a consumer product, doubtful cases shall be resolved in favor of coverage. For a particular product received by a particular user, "normally used" refers to a typical or common use of that class of product, regardless of the status of the particular user or of the way in which the particular user actually uses, or expects or is expected to use, the product. A product is a consumer product regardless of whether the product has substantial commercial, industrial or non-consumer uses, unless such uses represent the only significant mode of use of the product.

 "Installation Information" for a User Product means any methods, procedures, authorization

 keys, or other information required to install and execute modified versions of a covered work in that User Product from a modified version of its Corresponding Source. The information must suffice to ensure that the continued functioning of the modified object code is in no case prevented or interfered with solely because modification has been made.

 If you convey an object code work under this section in, or with, or specifically for use in, a User Product, and the conveying occurs as part of a transaction in which the right of possession and use of the User Product is transferred to the recipient in perpetuity or for a fixed term (regardless of how the transaction is characterized), the Corresponding Source conveyed under this section must be accompanied by the Installation Information. But this requirement does not apply if neither you nor any third party retains the ability to install modified object code on the User Product (for example, the work has been installed in ROM).

 The requirement to provide Installation Information does not include a requirement to continue to provide support service, warranty, or updates for a work that has been modified or installed by the recipient, or for the User Product in which it has been modified or installed. Access to a network may be denied when the modification itself materially and adversely affects the operation of the network or violates the rules and protocols for communication across the network.

 Corresponding Source conveyed, and Installation Information provided, in accord with this section must be in a format that is publicly documented (and with an implementation available to the public in source code form), and must require no special password or key for unpacking, reading or copying.

#### 7. Additional Terms.

 "Additional permissions" are terms that supplement the terms of this License by making exceptions from one or more of its conditions. Additional permissions that are applicable to the entire Program shall be treated as though they were included in this License, to the extent that they are valid under applicable law. If additional permissions

apply only to part of the Program, that part may be used separately under those permissions, but the entire Program remains governed by this License without regard to the additional permissions.

When you convey a copy of a covered work, you may at your option

remove any additional permissions from that copy, or from any part of it. (Additional permissions may be written to require their own removal in certain cases when you modify the work.) You may place additional permissions on material, added by you to a covered work, for which you have or can give appropriate copyright permission.

 Notwithstanding any other provision of this License, for material you add to a covered work, you may (if authorized by the copyright holders of that material) supplement the terms of this License with terms:

 a) Disclaiming warranty or limiting liability differently from the terms of sections 15 and 16 of this License; or

 b) Requiring preservation of specified reasonable legal notices or author attributions in that material or in the Appropriate Legal Notices displayed by works containing it; or

 c) Prohibiting misrepresentation of the origin of that material, or requiring that modified versions of such material be marked in reasonable ways as different from the original version; or

 d) Limiting the use for publicity purposes of names of licensors or authors of the material; or

 e) Declining to grant rights under trademark law for use of some trade names, trademarks, or service marks; or

 f) Requiring indemnification of licensors and authors of that material by anyone who conveys the material (or modified versions of it) with contractual assumptions of liability to the recipient, for any liability that these contractual assumptions directly impose on

those licensors and authors.

 All other non-permissive additional terms are considered "further restrictions" within the meaning of section 10. If the Program as you received it, or any part of it, contains a notice stating that it is governed by this License along with a term that is a further restriction, you may remove that term. If a license document contains a further restriction but permits relicensing or conveying under this License, you may add to a covered work material governed by the terms of that license document, provided that the further restriction does not survive such relicensing or conveying.

 If you add terms to a covered work in accord with this section, you must place, in the relevant source files, a statement of the additional terms that apply to those files, or a notice indicating

where to find the applicable terms.

 Additional terms, permissive or non-permissive, may be stated in the form of a separately written license, or stated as exceptions; the above requirements apply either way.

8. Termination.

 You may not propagate or modify a covered work except as expressly provided under this License. Any attempt otherwise to propagate or modify it is void, and will automatically terminate your rights under this License (including any patent licenses granted under the third paragraph of section 11).

 However, if you cease all violation of this License, then your license from a particular copyright holder is reinstated (a) provisionally, unless and until the copyright holder explicitly and finally terminates your license, and (b) permanently, if the copyright holder fails to notify you of the violation by some reasonable means prior to 60 days after the cessation.

 Moreover, your license from a particular copyright holder is reinstated permanently if the copyright holder notifies you of the violation by some reasonable means, this is the first time you have received notice of violation of this License (for any work) from that copyright

 holder, and you cure the violation prior to 30 days after your receipt of the notice.

 Termination of your rights under this section does not terminate the licenses of parties who have received copies or rights from you under this License. If your rights have been terminated and not permanently reinstated, you do not qualify to receive new licenses for the same material under section 10.

9. Acceptance Not Required for Having Copies.

 You are not required to accept this License in order to receive or run a copy of the Program. Ancillary propagation of a covered work occurring solely as a consequence of using peer-to-peer transmission to receive a copy likewise does not require acceptance. However, nothing other than this License grants you permission to propagate or modify any covered work. These actions infringe copyright if you do not accept this License. Therefore, by modifying or propagating a covered work, you indicate your acceptance of this License to do so.

 Each time you convey a covered work, the recipient automatically receives a license from the original licensors, to run, modify and propagate that work, subject to this License. You are not responsible for enforcing compliance by third parties with this License.

 An "entity transaction" is a transaction transferring control of an organization, or substantially all assets of one, or subdividing an organization, or merging organizations. If propagation of a covered work results from an entity transaction, each party to that transaction who receives a copy of the work also receives whatever licenses to the work the party's predecessor in interest had or could give under the previous paragraph, plus a right to possession of the Corresponding Source of the work from the predecessor in interest, if the predecessor has it or can get it with reasonable efforts.

 You may not impose any further restrictions on the exercise of the rights

 granted or affirmed under this License. For example, you may not impose a license fee, royalty, or other charge for exercise of rights granted under this License, and you may not initiate litigation (including a cross-claim or counterclaim in a lawsuit) alleging that any patent claim is infringed by making, using, selling, offering for sale, or importing the Program or any portion of it.

#### 11. Patents.

 A "contributor" is a copyright holder who authorizes use under this License of the Program or a work on which the Program is based. The work thus licensed is called the contributor's "contributor version".

 A contributor's "essential patent claims" are all patent claims owned or controlled by the contributor, whether already acquired or hereafter acquired, that would be infringed by some manner, permitted by this License, of making, using, or selling its contributor version, but do not include claims that would be infringed only as a consequence of further modification of the contributor version. For

purposes of this definition, "control" includes the right to grant patent sublicenses in a manner consistent with the requirements of this License.

 Each contributor grants you a non-exclusive, worldwide, royalty-free patent license under the contributor's essential patent claims, to make, use, sell, offer for sale, import and otherwise run, modify and propagate the contents of its contributor version.

 In the following three paragraphs, a "patent license" is any express agreement or commitment, however denominated, not to enforce a patent (such as an express permission to practice a patent or covenant not to sue for patent infringement). To "grant" such a patent license to a party means to make such an agreement or commitment not to enforce a patent against the party.

 If you convey a covered work, knowingly relying on a patent license, and the Corresponding Source of the work is not available for anyone to copy, free of charge and under the terms of this License, through a

publicly available network server or other readily accessible means, then you must either (1) cause the Corresponding Source to be so available, or (2) arrange to deprive yourself of the benefit of the patent license for this particular work, or (3) arrange, in a manner consistent with the requirements of this License, to extend the patent license to downstream recipients. "Knowingly relying" means you have actual knowledge that, but for the patent license, your conveying the covered work in a country, or your recipient's use of the covered work in a country, would infringe one or more identifiable patents in that country that you have reason to believe are valid.

 If, pursuant to or in connection with a single transaction or arrangement, you convey, or propagate by procuring conveyance of, a covered work, and grant a patent license to some of the parties receiving the covered work authorizing them to use, propagate, modify or convey a specific copy of the covered work, then the patent license you grant is automatically extended to all recipients of the covered work and works based on it.

 A patent license is "discriminatory" if it does not include within the scope of its coverage, prohibits the exercise of, or is conditioned on the non-exercise of one or more of the rights that are specifically granted under this License. You may not convey a covered work if you are a party to an arrangement with a third party that is in the business of distributing software, under which you make payment to the third party based on the extent of your activity of conveying the work, and under which the third party grants, to any of the parties who would receive the covered work from you, a discriminatory patent license (a) in connection with copies of the covered work conveyed by you (or copies made from those copies), or (b) primarily for and in connection with specific products or compilations that contain the covered work, unless you entered into that arrangement, or

that patent license was granted, prior to 28 March 2007.

Nothing in this License shall be construed as excluding or limiting

any implied license or other defenses to infringement that may otherwise be available to you under applicable patent law.

#### 12. No Surrender of Others' Freedom.

 If conditions are imposed on you (whether by court order, agreement or otherwise) that contradict the conditions of this License, they do not excuse you from the conditions of this License. If you cannot convey a covered work so as to satisfy simultaneously your obligations under this License and any other pertinent obligations, then as a consequence you may not convey it at all. For example, if you agree to terms that obligate you to collect a royalty for further conveying from those to whom you convey the Program, the only way you could satisfy both those terms and this License would be to refrain entirely from conveying the Program.

13. Use with the GNU Affero General Public License.

 Notwithstanding any other provision of this License, you have permission to link or combine any covered work with a work licensed under version 3 of the GNU Affero General Public License into a single combined work, and to convey the resulting work. The terms of this License will continue to apply to the part which is the covered work, but the special requirements of the GNU Affero General Public License, section 13, concerning interaction through a network will apply to the combination as such.

14. Revised Versions of this License.

 The Free Software Foundation may publish revised and/or new versions of the GNU General Public License from time to time. Such new versions will be similar in spirit to the present version, but may differ in detail to address new problems or concerns.

 Each version is given a distinguishing version number. If the Program specifies that a certain numbered version of the GNU General Public License "or any later version" applies to it, you have the option of following the terms and conditions either of that numbered version or of any later version published by the Free Software Foundation. If the Program does not specify a version number of the GNU General Public License, you may choose any version ever published by the Free Software Foundation.

 If the Program specifies that a proxy can decide which future versions of the GNU General Public License can be used, that proxy's public statement of acceptance of a version permanently authorizes you to choose that version for the Program.

 Later license versions may give you additional or different permissions. However, no additional obligations are imposed on any author or copyright holder as a result of your choosing to follow a later version.

15. Disclaimer of Warranty.

 THERE IS NO WARRANTY FOR THE PROGRAM, TO THE EXTENT PERMITTED BY APPLICABLE LAW. EXCEPT WHEN OTHERWISE STATED IN WRITING THE COPYRIGHT HOLDERS AND/OR OTHER PARTIES PROVIDE THE PROGRAM "AS IS" WITHOUT WARRANTY OF ANY KIND, EITHER EXPRESSED OR IMPLIED, INCLUDING, BUT NOT LIMITED TO, THE IMPLIED WARRANTIES OF MERCHANTABILITY AND FITNESS FOR A PARTICULAR PURPOSE. THE ENTIRE RISK AS TO THE QUALITY AND PERFORMANCE OF THE PROGRAM IS WITH YOU. SHOULD THE PROGRAM PROVE DEFECTIVE, YOU ASSUME THE COST OF ALL NECESSARY SERVICING, REPAIR OR CORRECTION.

16. Limitation of Liability.

 IN NO EVENT UNLESS REQUIRED BY APPLICABLE LAW OR AGREED TO IN WRITING WILL ANY COPYRIGHT HOLDER, OR ANY OTHER PARTY WHO MODIFIES AND/OR CONVEYS THE PROGRAM AS PERMITTED ABOVE, BE LIABLE TO YOU FOR DAMAGES, INCLUDING ANY GENERAL, SPECIAL, INCIDENTAL OR CONSEQUENTIAL DAMAGES ARISING OUT OF THE USE OR INABILITY TO USE THE PROGRAM (INCLUDING BUT NOT LIMITED TO LOSS OF DATA OR DATA BEING RENDERED INACCURATE OR LOSSES SUSTAINED BY YOU OR THIRD PARTIES OR A FAILURE OF THE PROGRAM TO OPERATE WITH ANY OTHER PROGRAMS), EVEN IF SUCH HOLDER OR OTHER PARTY HAS BEEN ADVISED OF THE POSSIBILITY OF SUCH DAMAGES.

17.

Interpretation of Sections 15 and 16.

 If the disclaimer of warranty and limitation of liability provided above cannot be given local legal effect according to their terms, reviewing courts shall apply local law that most closely approximates an absolute waiver of all civil liability in connection with the Program, unless a warranty or assumption of liability accompanies a copy of the Program in return for a fee.

END OF TERMS AND CONDITIONS

How to Apply These Terms to Your New Programs

 If you develop a new program, and you want it to be of the greatest possible use to the public, the best way to achieve this is to make it free software which everyone can redistribute and change under these terms.

To do so, attach the following notices to the program. It is safest

to attach them to the start of each source file to most effectively state the exclusion of warranty; and each file should have at least the "copyright" line and a pointer to where the full notice is found.

 <one line to give the program's name and a brief idea of what it does.> Copyright  $(C)$  <year > <name of author>

 This program is free software: you can redistribute it and/or modify it under the terms of the GNU General Public License as published by the Free Software Foundation, either version 3 of the License, or (at your option) any later version.

 This program is distributed in the hope that it will be useful, but WITHOUT ANY WARRANTY; without even the implied warranty of MERCHANTABILITY or FITNESS FOR A PARTICULAR PURPOSE. See the GNU General Public License for more details.

 You should have received a copy of the GNU General Public License along with this program. If not, see <http://www.gnu.org/licenses/>.

Also add information on how to contact you by electronic and paper mail.

 If the program does terminal interaction, make it output a short notice like this when it starts in an interactive mode:

 $<$ program> Copyright (C) $<$ year>  $<$ name of author> This program comes with ABSOLUTELY NO WARRANTY; for details type `show w'. This is free software, and you are welcome to redistribute it under certain conditions; type `show c' for details.

The hypothetical commands `show w' and `show c' should show the appropriate parts of the General Public License. Of course, your program's commands might be different; for a GUI interface, you would use an "about box".

 You should also get your employer (if you work as a programmer) or school, if any, to sign a "copyright disclaimer" for the program, if necessary. For more information on this, and how to apply and follow the GNU GPL, see <http://www.gnu.org/licenses/>.

 The GNU General Public License does not permit incorporating your program into proprietary programs. If your program is a subroutine library, you may consider it more useful to permit linking proprietary applications with the library. If this is what you want to do, use the GNU Lesser General Public License instead of this License. But first, please read <http://www.gnu.org/philosophy/why-not-lgpl.html>.

@node GNU Free Documentation License @appendixsec GNU Free Documentation License

@cindex FDL, GNU Free Documentation License @center Version 1.2, November 2002

#### @display

Copyright @copyright{} 2000,2001,2002 Free Software Foundation, Inc. 51 Franklin St, Fifth Floor, Boston, MA 02110-1301, USA

Everyone is permitted to copy and distribute verbatim copies of this license document, but changing it is not allowed. @end display

@enumerate 0 @item PREAMBLE

The purpose of this License is to make a manual, textbook, or other functional and useful document @dfn{free} in the sense of freedom: to assure everyone the effective freedom to copy and redistribute it, with or without modifying it, either commercially or noncommercially. Secondarily, this License preserves for the author and publisher a way to get credit for their work, while not being considered responsible for modifications made by others.

This License is a kind of ``copyleft'', which means that derivative works of the document must themselves be free in the same sense. It complements the GNU General Public License, which is a copyleft license designed for free software.

We have designed this License in order to use it for manuals for free software, because free software needs free documentation: a free program should come with manuals providing the same freedoms that the software does. But this License is not limited to software manuals; it can be used for any textual work, regardless of subject matter or whether it is published as a printed book. We recommend this License principally for works whose purpose is instruction or reference.

#### @item

#### APPLICABILITY AND DEFINITIONS

This License applies to any manual or other work, in any medium, that contains a notice placed by the copyright holder saying it can be distributed under the terms of this License. Such a notice grants a world-wide, royalty-free license, unlimited in duration, to use that

work under the conditions stated herein. The ``Document'', below, refers

 to any such manual or work. Any member of the public is a licensee, and is addressed as ``you''. You accept the license if you copy, modify or distribute the work in a way requiring permission under copyright law.

A ``Modified Version'' of the Document means any work containing the Document or a portion of it, either copied verbatim, or with modifications and/or translated into another language.

A ``Secondary Section'' is a named appendix or a front-matter section of the Document that deals exclusively with the relationship of the publishers or authors of the Document to the Document's overall subject (or to related matters) and contains nothing that could fall directly within that overall subject. (Thus, if the Document is in part a textbook of mathematics, a Secondary Section may not explain any mathematics.) The relationship could be a matter of historical connection with the subject or with related matters, or of legal, commercial, philosophical, ethical or political position regarding them.

The ``Invariant Sections'' are certain Secondary Sections whose titles are designated, as being those of Invariant Sections, in the notice that says that the Document is released under this License. If a section does not fit the above definition of Secondary then it is not allowed to be designated as Invariant. The Document may contain zero Invariant Sections. If the Document does not identify any Invariant Sections then there are none.

The ``Cover Texts'' are certain short passages of text that are listed, as Front-Cover Texts or Back-Cover Texts, in the notice that says that the Document is released under this License. A Front-Cover Text may be at most 5 words, and a Back-Cover Text may be at most 25 words.

A ``Transparent'' copy of the Document means a machine-readable copy, represented in a format whose specification is available to the general public, that is suitable for revising the document straightforwardly with generic text editors or (for images composed of pixels) generic paint programs or (for drawings) some widely available drawing editor, and that is suitable for input to text formatters or for automatic translation to a variety of formats suitable for input to text formatters. A copy made in an otherwise Transparent file format whose markup, or absence of markup, has been arranged to thwart or discourage subsequent modification by readers is not Transparent. An image format is not Transparent if used for any substantial amount

of text. A copy that is not ``Transparent'' is called ``Opaque''.

Examples of suitable formats for Transparent copies include plain @sc{ascii} without markup, Texinfo input format, La@TeX{} input format, @acronym{SGML} or @acronym{XML} using a publicly available @acronym{DTD}, and standard-conforming simple @acronym{HTML}, PostScript or @acronym{PDF} designed for human modification. Examples of transparent image formats include @acronym{PNG}, @acronym{XCF} and @acronym{JPG}. Opaque formats include proprietary formats that can be read and edited only by proprietary word processors, @acronym{SGML} or @acronym{XML} for which the @acronym{DTD} and/or processing tools are not generally available, and the machine-generated @acronym{HTML}, PostScript or @acronym{PDF} produced by some word processors for output purposes only.

The ``Title Page'' means, for a printed book, the title page itself, plus such following pages as are needed to hold, legibly, the material this License requires to appear in the title page. For works in formats which do not have any title page as such, ``Title Page'' means the text near the most prominent appearance of the work's title, preceding the beginning of the body of the text.

A section ``Entitled XYZ'' means a named subunit of the Document whose title either is precisely XYZ or contains XYZ in parentheses following text that translates XYZ in another language. (Here XYZ stands for a specific section name mentioned below, such as "Acknowledgements", ``Dedications'',

 ``Endorsements'', or ``History''.) To ``Preserve the Title'' of such a section when you modify the Document means that it remains a section "Entitled XYZ" according to this definition.

The Document may include Warranty Disclaimers next to the notice which states that this License applies to the Document. These Warranty Disclaimers are considered to be included by reference in this License, but only as regards disclaiming warranties: any other implication that these Warranty Disclaimers may have is void and has no effect on the meaning of this License.

# @item VERBATIM COPYING

You may copy and distribute the Document in any medium, either commercially or noncommercially, provided that this License, the copyright notices, and the license notice saying this License applies to the Document are reproduced in all copies, and that you add no other conditions whatsoever to those of this License. You may not use technical measures to obstruct or control the reading

#### or further

copying of the copies you make or distribute. However, you may accept compensation in exchange for copies. If you distribute a large enough number of copies you must also follow the conditions in section 3.

You may also lend copies, under the same conditions stated above, and you may publicly display copies.

# @item COPYING IN QUANTITY

If you publish printed copies (or copies in media that commonly have printed covers) of the Document, numbering more than 100, and the Document's license notice requires Cover Texts, you must enclose the copies in covers that carry, clearly and legibly, all these Cover Texts: Front-Cover Texts on the front cover, and Back-Cover Texts on the back cover. Both covers must also clearly and legibly identify you as the publisher of these copies. The front cover must present the full title with all words of the title equally prominent and visible. You may add other material on the covers in addition. Copying with changes limited to the covers, as long as they preserve the title of the Document and satisfy these conditions, can be treated

as verbatim copying in other respects.

If the required texts for either cover are too voluminous to fit legibly, you should put the first ones listed (as many as fit reasonably) on the actual cover, and continue the rest onto adjacent pages.

If you publish or distribute Opaque copies of the Document numbering more than 100, you must either include a machine-readable Transparent copy along with each Opaque copy, or state in or with each Opaque copy a computer-network location from which the general network-using public has access to download using public-standard network protocols a complete Transparent copy of the Document, free of added material. If you use the latter option, you must take reasonably prudent steps, when you begin distribution of Opaque copies in quantity, to ensure that this Transparent copy will remain thus accessible at the stated location until at least one year after the last time you distribute an Opaque copy (directly or through your agents or retailers) of that edition to the public.

It is requested, but not required, that you contact the authors of the Document well before redistributing any large number of copies, to give them a chance to provide you with an updated version of the Document.

# @item MODIFICATIONS

You may copy and distribute a Modified Version of the Document under the conditions of sections 2 and 3 above, provided that you release the Modified Version under precisely this License, with the Modified Version filling the role of the Document, thus licensing distribution and modification of the Modified Version to whoever possesses a copy of it. In addition, you must do these things in the Modified Version:

#### @enumerate A

#### @item

Use in the Title Page (and on the covers, if any) a title distinct from that of the Document, and from those of previous versions (which should, if there were any, be listed in the History section of the

 Document). You may use the same title as a previous version if the original publisher of that version gives permission.

#### @item

List on the Title Page, as authors, one or more persons or entities responsible for authorship of the modifications in the Modified Version, together with at least five of the principal authors of the Document (all of its principal authors, if it has fewer than five), unless they release you from this requirement.

#### @item

State on the Title page the name of the publisher of the Modified Version, as the publisher.

### @item

Preserve all the copyright notices of the Document.

### @item

Add an appropriate copyright notice for your modifications adjacent to the other copyright notices.

#### @item

Include, immediately after the copyright notices, a license notice giving the public permission to use the Modified Version under the terms of this License, in the form shown in the Addendum below.

#### @item

Preserve in that license notice the full lists of Invariant Sections and required Cover Texts given in the Document's license notice.

#### @item

Include an unaltered copy of this License.

#### @item

Preserve the section Entitled ``History'', Preserve its Title, and add to it an item stating at least the title, year, new authors, and publisher of the Modified Version as given on the Title Page. If there is no section Entitled ``History'' in the Document, create one stating the title, year, authors, and publisher of the Document as given on its Title Page, then add an item describing the Modified Version as stated in the previous sentence.

#### @item

Preserve the network location, if any, given in the Document for public access to a Transparent copy of the Document, and likewise the network locations given in the Document for previous versions it was based on. These may be placed in the ``History'' section. You may omit a network location for a work that was published at least four years before the Document itself, or if the original publisher of the version it refers to gives permission.

#### @item

For any section Entitled ``Acknowledgements'' or ``Dedications'', Preserve the Title of the section, and preserve in the section all the substance and tone of each of the contributor acknowledgements and/or dedications given therein.

#### @item

Preserve all the Invariant Sections of the Document, unaltered in their text and in their titles. Section numbers or the equivalent are not considered part of the section titles.

#### @item

Delete any section Entitled ``Endorsements''. Such a section may not be included in the Modified Version.

#### @item

Do not retitle any existing section to be Entitled ``Endorsements'' or to conflict in title with any Invariant Section.

#### @item

Preserve any Warranty Disclaimers. @end enumerate

If the Modified Version includes new front-matter sections or appendices that qualify as Secondary Sections and contain no material copied from the Document, you may at your option designate some or all of these sections as invariant. To do this, add their

titles to the

list of Invariant Sections in the Modified Version's license notice. These titles must be distinct from any other section titles.

You may add a section Entitled ``Endorsements'', provided it contains nothing but endorsements of your Modified Version by various parties---for example, statements of peer review or that the text has been approved by an organization as the authoritative definition of a standard.

You may add a passage of up to five words as a Front-Cover Text, and a passage of up to 25 words as a Back-Cover Text, to the end of the list of Cover Texts in the Modified Version. Only one passage of Front-Cover Text and one of Back-Cover Text may be added by (or through arrangements made by) any one entity. If the Document already includes a cover text for the same cover, previously added by you or by arrangement made by the same entity you are acting on behalf of, you may not add another; but you may replace the old one, on explicit permission from the previous publisher that added the old one.

The author(s) and publisher(s) of the Document do not by this License give permission to use their names for publicity for or to assert or imply endorsement of any Modified Version.

# @item COMBINING DOCUMENTS

You may combine the Document with other documents released under this License, under the terms defined in section 4 above for modified versions, provided that you include in the combination all of the Invariant Sections of all of the original documents, unmodified, and list them all as Invariant Sections of your combined work in its license notice, and that you preserve all their Warranty Disclaimers.

The combined work need only contain one copy of this License, and multiple identical Invariant Sections may be replaced with a single copy. If there are multiple Invariant Sections with the same name but different contents, make the title of each such section unique by adding at the end of it, in parentheses, the name of the original author

 or publisher of that section if known, or else a unique number. Make the same adjustment to the section titles in the list of Invariant Sections in the license notice of the combined work.

In the combination, you must combine any sections Entitled ``History'' in the various original documents, forming one section Entitled ``History''; likewise combine any sections Entitled ``Acknowledgements'', and any sections Entitled ``Dedications''. You must delete all sections Entitled ``Endorsements.''

# @item COLLECTIONS OF DOCUMENTS

You may make a collection consisting of the Document and other documents released under this License, and replace the individual copies of this License in the various documents with a single copy that is included in the collection, provided that you follow the rules of this License for verbatim copying of each of the documents in all other respects.

You may extract a single document from such a collection, and distribute it individually under this License, provided you insert a copy of this License into the extracted document, and follow this License in all other respects regarding verbatim copying of that document.

# @item AGGREGATION WITH INDEPENDENT WORKS

A compilation of the Document or its derivatives with other separate and independent documents or works, in or on a volume of a storage or distribution medium, is called an ``aggregate'' if the copyright resulting from the compilation is not used to limit the legal rights of the compilation's users beyond what the individual works permit. When the Document is included in an aggregate, this License does not apply to the other works in the aggregate which are not themselves derivative works of the Document.

If the Cover Text requirement of section 3 is applicable to these copies of the Document, then if the Document is less than one half of the entire aggregate, the Document's Cover Texts may be placed on covers that bracket the Document within the aggregate, or the electronic equivalent of covers if the Document is in electronic form. Otherwise they must appear on printed covers that bracket the whole aggregate.

@item **TRANSLATION** 

Translation is considered a kind of modification, so you may distribute translations of the Document under the terms of section 4. Replacing Invariant Sections with translations requires special permission from their copyright holders, but you may include translations of some or all Invariant Sections in addition to the original versions of these Invariant Sections. You may include a

translation of this License, and all the license notices in the Document, and any Warranty Disclaimers, provided that you also include the original English version of this License and the original versions of those notices and disclaimers. In case of a disagreement between the translation and the original version of this License or a notice or disclaimer, the original version will prevail.

If a section in the Document is Entitled ``Acknowledgements'', ``Dedications'',

 or ``History'', the requirement (section 4) to Preserve its Title (section 1) will typically require changing the actual title.

# @item **TERMINATION**

You may not copy, modify, sublicense, or distribute the Document except as expressly provided for under this License. Any other attempt to copy, modify, sublicense or distribute the Document is void, and will automatically terminate your rights under this License. However, parties who have received copies, or rights, from you under this License will not have their licenses terminated so long as such parties remain in full compliance.

### @item FUTURE REVISIONS OF THIS LICENSE

The Free Software Foundation may publish new, revised versions of the GNU Free Documentation License from time to time. Such new versions will be similar in spirit to the present version, but may differ in detail to address new problems or concerns. See @uref{http://www.gnu.org/copyleft/}.

# Each version of the License is given a distinguishing version number. If

 the Document specifies that a particular numbered version of this License ``or any later version" applies to it, you have the option of following the terms and conditions either of that specified version or of any later version that has been published (not as a draft) by the Free Software Foundation. If the Document does not specify a version number of this License, you may choose any version ever published (not as a draft) by the Free Software Foundation. @end enumerate

#### @page

@appendixsubsec ADDENDUM: How to use this License for your documents

To use this License in a document you have written, include a copy of

the License in the document and put the following copyright and license notices just after the title page:

@smallexample @group Copyright (C) @var{year} @var{your name}. Permission is granted to copy, distribute and/or modify this document under the terms of the GNU Free Documentation License, Version 1.2 or any later version published by the Free Software Foundation; with no Invariant Sections, no Front-Cover Texts, and no Back-Cover Texts. A copy of the license is included in the section entitled ``GNU Free Documentation License''. @end group @end smallexample

If you have Invariant Sections, Front-Cover Texts and Back-Cover Texts, replace the ``with...Texts.'' line with this:

@smallexample @group with the Invariant Sections being @var{list their titles}, with the Front-Cover Texts being @var{list}, and with the Back-Cover Texts being @var{list}. @end group @end smallexample

If you have Invariant Sections without Cover Texts, or some other combination of the three, merge those two alternatives to suit the situation.

If your document contains nontrivial examples of program code, we recommend releasing these examples in parallel under your choice of free software license, such as the GNU General Public License, to permit their use in free software.

@c Local Variables: @c ispell-local-pdict: "ispell-dict" @c End:

# **1.69 iptables 1.4.19.1**

# **1.69.1 Available under license :**

 GNU GENERAL PUBLIC LICENSE Version 2, June 1991

Copyright (C) 1989, 1991 Free Software Foundation, Inc.,

51 Franklin Street, Fifth Floor, Boston, MA 02110-1301 USA Everyone is permitted to copy and distribute verbatim copies of this license document, but changing it is not allowed.

#### Preamble

 The licenses for most software are designed to take away your freedom to share and change it. By contrast, the GNU General Public License is intended to guarantee your freedom to share and change free software--to make sure the software is free for all its users. This General Public License applies to most of the Free Software Foundation's software and to any other program whose authors commit to using it. (Some other Free Software Foundation software is covered by the GNU Lesser General Public License instead.) You can apply it to your programs, too.

 When we speak of free software, we are referring to freedom, not price.

 Our General Public Licenses are designed to make sure that you have the freedom to distribute copies of free software (and charge for this service if you wish), that you receive source code or can get it if you want it, that you can change the software or use pieces of it in new free programs; and that you know you can do these things.

 To protect your rights, we need to make restrictions that forbid anyone to deny you these rights or to ask you to surrender the rights. These restrictions translate to certain responsibilities for you if you distribute copies of the software, or if you modify it.

 For example, if you distribute copies of such a program, whether gratis or for a fee, you must give the recipients all the rights that you have. You must make sure that they, too, receive or can get the source code. And you must show them these terms so they know their rights.

We protect your rights with two steps: (1) copyright the software, and (2) offer you this license which gives you legal permission to copy, distribute and/or modify the software.

 Also, for each author's protection and ours, we want to make certain that everyone understands that there is no warranty for this free software. If the software is modified by someone else and passed on, we want its recipients to know that what they have is not the original, so that any problems introduced by others will not reflect on the original authors' reputations.

Finally, any free program is threatened constantly by software

patents. We wish to avoid the danger that redistributors of a free program will individually obtain patent licenses, in effect making the program proprietary. To prevent this, we have made it clear that any patent must be licensed for everyone's free use or not licensed at all.

 The precise terms and conditions for copying, distribution and modification follow.

# GNU GENERAL PUBLIC LICENSE TERMS AND CONDITIONS FOR COPYING, DISTRIBUTION AND MODIFICATION

 0. This License applies to any program or other work which contains a notice placed by the copyright holder saying it may be distributed under the terms of this General Public License. The "Program", below, refers to any such program or work, and a "work based on the Program" means either the Program or any derivative work under copyright law: that is to say, a work containing the Program or a portion of it, either verbatim or with modifications and/or translated into another language. (Hereinafter, translation is included without limitation in the term "modification".) Each licensee is addressed as "you".

Activities other than copying, distribution and modification are not covered by this License; they are outside its scope. The act of running the Program is not restricted, and the output from the Program is covered only if its contents constitute a work based on the Program (independent of having been made by running the Program). Whether that is true depends on what the Program does.

 1. You may copy and distribute verbatim copies of the Program's source code as you receive it, in any medium, provided that you conspicuously and appropriately publish on each copy an appropriate copyright notice and disclaimer of warranty; keep intact all the notices that refer to this License and to the absence of any warranty; and give any other recipients of the Program a copy of this License along with the Program.

You may charge a fee for the physical act of transferring a copy, and you may at your option offer warranty protection in exchange for a fee.

 2. You may modify your copy or copies of the Program or any portion of it, thus forming a work based on the Program, and copy and distribute such modifications or work under the terms of Section 1 above, provided that you also meet all of these conditions:

 a) You must cause the modified files to carry prominent notices stating that you changed the files and the date of any change.

b) You must cause

 any work that you distribute or publish, that in whole or in part contains or is derived from the Program or any part thereof, to be licensed as a whole at no charge to all third parties under the terms of this License.

 c) If the modified program normally reads commands interactively when run, you must cause it, when started running for such interactive use in the most ordinary way, to print or display an announcement including an appropriate copyright notice and a notice that there is no warranty (or else, saying that you provide a warranty) and that users may redistribute the program under these conditions, and telling the user how to view a copy of this License. (Exception: if the Program itself is interactive but does not normally print such an announcement, your work based on the Program is not required to print an announcement.)

These requirements apply to the modified work as a whole. If identifiable sections of that work

are not derived from the Program,

and can be reasonably considered independent and separate works in themselves, then this License, and its terms, do not apply to those sections when you distribute them as separate works. But when you distribute the same sections as part of a whole which is a work based on the Program, the distribution of the whole must be on the terms of this License, whose permissions for other licensees extend to the entire whole, and thus to each and every part regardless of who wrote it.

Thus, it is not the intent of this section to claim rights or contest your rights to work written entirely by you; rather, the intent is to exercise the right to control the distribution of derivative or collective works based on the Program.

In addition, mere aggregation of another work not based on the Program with the Program (or with a work based on the Program) on a volume of a storage or distribution medium does not bring the other work under the scope of this License.

 3. You may copy and distribute the Program (or a work based on it, under Section 2) in object code or executable form under the terms of Sections 1 and 2 above provided that you also do one of the following:

 a) Accompany it with the complete corresponding machine-readable source code, which must be distributed under the terms of Sections 1 and 2 above on a medium customarily used for software interchange; or,

 b) Accompany it with a written offer, valid for at least three years, to give any third party, for a charge no more than your  cost of physically performing source distribution, a complete machine-readable copy of the corresponding source code, to be distributed under the terms of Sections 1 and 2 above on a medium customarily used for software interchange; or,

 c) Accompany it with the information you received as to the offer to distribute corresponding source code. (This alternative is allowed only for noncommercial distribution and only if you

 received the program in object code or executable form with such an offer, in accord with Subsection b above.)

The source code for a work means the preferred form of the work for making modifications to it. For an executable work, complete source code means all the source code for all modules it contains, plus any associated interface definition files, plus the scripts used to control compilation and installation of the executable. However, as a special exception, the source code distributed need not include anything that is normally distributed (in either source or binary form) with the major components (compiler, kernel, and so on) of the operating system on which the executable runs, unless that component itself accompanies the executable.

If distribution of executable or object code is made by offering access to copy from a designated place, then offering equivalent access to copy the source code from the same place counts as distribution of the source

 code, even though third parties are not compelled to copy the source along with the object code.

 4. You may not copy, modify, sublicense, or distribute the Program except as expressly provided under this License. Any attempt otherwise to copy, modify, sublicense or distribute the Program is void, and will automatically terminate your rights under this License. However, parties who have received copies, or rights, from you under this License will not have their licenses terminated so long as such parties remain in full compliance.

 5. You are not required to accept this License, since you have not signed it. However, nothing else grants you permission to modify or distribute the Program or its derivative works. These actions are prohibited by law if you do not accept this License. Therefore, by modifying or distributing the Program (or any work based on the Program), you indicate your acceptance of this License to do so, and all its terms and conditions for copying, distributing or modifying

the Program or works based on it.

 6. Each time you redistribute the Program (or any work based on the Program), the recipient automatically receives a license from the original licensor to copy, distribute or modify the Program subject to these terms and conditions. You may not impose any further restrictions on the recipients' exercise of the rights granted herein. You are not responsible for enforcing compliance by third parties to this License.

 7. If, as a consequence of a court judgment or allegation of patent infringement or for any other reason (not limited to patent issues), conditions are imposed on you (whether by court order, agreement or otherwise) that contradict the conditions of this License, they do not excuse you from the conditions of this License. If you cannot distribute so as to satisfy simultaneously your obligations under this License and any other pertinent obligations, then as a consequence you may not distribute the Program at all. For example, if a patent

license would not permit royalty-free redistribution of the Program by all those who receive copies directly or indirectly through you, then the only way you could satisfy both it and this License would be to refrain entirely from distribution of the Program.

If any portion of this section is held invalid or unenforceable under any particular circumstance, the balance of the section is intended to apply and the section as a whole is intended to apply in other circumstances.

It is not the purpose of this section to induce you to infringe any patents or other property right claims or to contest validity of any such claims; this section has the sole purpose of protecting the integrity of the free software distribution system, which is implemented by public license practices. Many people have made generous contributions to the wide range of software distributed through that system in reliance on consistent application of that system; it is up to the author/donor to decide if he or she is willing to distribute software through any other system and a licensee cannot impose that choice.

This section is intended to make thoroughly clear what is believed to be a consequence of the rest of this License.

 8. If the distribution and/or use of the Program is restricted in certain countries either by patents or by copyrighted interfaces, the original copyright holder who places the Program under this License may add an explicit geographical distribution limitation excluding those countries, so that distribution is permitted only in or among countries not thus excluded. In such case, this License incorporates

the limitation as if written in the body of this License.

 9. The Free Software Foundation may publish revised and/or new versions of the General Public License from time to time. Such new versions will be similar in spirit to the present version, but may differ in detail to address new problems or concerns.

Each version is given a distinguishing

version number. If the Program

specifies a version number of this License which applies to it and "any later version", you have the option of following the terms and conditions either of that version or of any later version published by the Free Software Foundation. If the Program does not specify a version number of this License, you may choose any version ever published by the Free Software Foundation.

 10. If you wish to incorporate parts of the Program into other free programs whose distribution conditions are different, write to the author to ask for permission. For software which is copyrighted by the Free Software Foundation, write to the Free Software Foundation; we sometimes make exceptions for this. Our decision will be guided by the two goals of preserving the free status of all derivatives of our free software and of promoting the sharing and reuse of software generally.

### NO WARRANTY

11. BECAUSE THE PROGRAM IS LICENSED FREE OF CHARGE,

THERE IS NO WARRANTY

FOR THE PROGRAM, TO THE EXTENT PERMITTED BY APPLICABLE LAW. EXCEPT WHEN OTHERWISE STATED IN WRITING THE COPYRIGHT HOLDERS AND/OR OTHER PARTIES PROVIDE THE PROGRAM "AS IS" WITHOUT WARRANTY OF ANY KIND, EITHER EXPRESSED OR IMPLIED, INCLUDING, BUT NOT LIMITED TO, THE IMPLIED WARRANTIES OF MERCHANTABILITY AND FITNESS FOR A PARTICULAR PURPOSE. THE ENTIRE RISK AS TO THE QUALITY AND PERFORMANCE OF THE PROGRAM IS WITH YOU. SHOULD THE PROGRAM PROVE DEFECTIVE, YOU ASSUME THE COST OF ALL NECESSARY SERVICING, REPAIR OR CORRECTION.

 12. IN NO EVENT UNLESS REQUIRED BY APPLICABLE LAW OR AGREED TO IN WRITING WILL ANY COPYRIGHT HOLDER, OR ANY OTHER PARTY WHO MAY MODIFY AND/OR REDISTRIBUTE THE PROGRAM AS PERMITTED ABOVE, BE LIABLE TO YOU FOR DAMAGES, INCLUDING ANY GENERAL, SPECIAL, INCIDENTAL OR CONSEQUENTIAL DAMAGES ARISING OUT OF THE USE OR INABILITY TO USE THE PROGRAM (INCLUDING BUT NOT LIMITED TO LOSS OF DATA OR DATA BEING RENDERED INACCURATE OR LOSSES SUSTAINED BY YOU OR

 THIRD PARTIES OR A FAILURE OF THE PROGRAM TO OPERATE WITH ANY OTHER PROGRAMS), EVEN IF SUCH HOLDER OR OTHER PARTY HAS BEEN ADVISED OF THE POSSIBILITY OF SUCH DAMAGES.

#### END OF TERMS AND CONDITIONS

How to Apply These Terms to Your New Programs

 If you develop a new program, and you want it to be of the greatest possible use to the public, the best way to achieve this is to make it free software which everyone can redistribute and change under these terms.

 To do so, attach the following notices to the program. It is safest to attach them to the start of each source file to most effectively convey the exclusion of warranty; and each file should have at least the "copyright" line and a pointer to where the full notice is found.

 <one line to give the program's name and a brief idea of what it does.> Copyright  $(C)$  <year > <name of author>

 This program is free software; you can redistribute it and/or modify it under the terms of the GNU General Public License as published by the Free Software Foundation; either version 2 of the License, or (at your option) any later version.

 This program is distributed in the hope that it will be useful, but WITHOUT ANY WARRANTY; without even the implied warranty of MERCHANTABILITY or FITNESS FOR A PARTICULAR PURPOSE. See the GNU General Public License for more details.

 You should have received a copy of the GNU General Public License along with this program; if not, write to the Free Software Foundation, Inc., 51 Franklin Street, Fifth Floor, Boston, MA 02110-1301 USA.

Also add information on how to contact you by electronic and paper mail.

If the program is interactive, make it output a short notice like this when it starts in an interactive mode:

 Gnomovision version 69, Copyright (C) year name of author Gnomovision comes with ABSOLUTELY NO WARRANTY; for details type `show w'. This is free software, and you are welcome to redistribute

it

under certain conditions; type `show c' for details.

The hypothetical commands `show w' and `show c' should show the appropriate parts of the General Public License. Of course, the commands you use may be called something other than `show w' and `show c'; they could even be mouse-clicks or menu items--whatever suits your program.

You should also get your employer (if you work as a programmer) or your

school, if any, to sign a "copyright disclaimer" for the program, if necessary. Here is a sample; alter the names:

 Yoyodyne, Inc., hereby disclaims all copyright interest in the program `Gnomovision' (which makes passes at compilers) written by James Hacker.

 <signature of Ty Coon>, 1 April 1989 Ty Coon, President of Vice

This General Public License does not permit incorporating your program into proprietary programs. If your program is a subroutine library, you may consider it more useful to permit linking proprietary applications with the library. If this

 is what you want to do, use the GNU Lesser General Public License instead of this License.

# **1.70 flex 2.5.35**

# **1.70.1 Available under license :**

dnl Copyright (C) 1995-2003 Free Software Foundation, Inc. dnl This file is free software, distributed under the terms of the GNU dnl General Public License. As a special exception to the GNU General dnl Public License, this file may be distributed as part of a program dnl that contains a configuration script generated by Autoconf, under dnl the same distribution terms as the rest of that program. dnl

dnl This file can can be used in projects which are not available under dnl the GNU General Public License or the GNU Library General Public dnl License but which still want to provide support for the GNU gettext dnl functionality.

dnl Please note that the actual code of the GNU gettext library is covered dnl by the GNU Library General Public License, and the rest of the GNU dnl gettext package package is covered by the GNU General Public License. dnl They are \*not\* in the public domain.

# This originates from X11R5 (mit/util/scripts/install.sh), which was # later released in X11R6 (xc/config/util/install.sh) with the

# following copyright and license.

#

# Copyright (C) 1994 X Consortium

#

# Permission is hereby granted, free of charge, to any person obtaining a copy # of this software and associated documentation files (the "Software"), to # deal in the Software without restriction, including without limitation the # rights to use, copy, modify, merge, publish, distribute, sublicense, and/or # sell copies of the Software, and to permit persons to whom the Software is # furnished to do so, subject to the following conditions:

#

# The above copyright notice and this permission notice shall be included in

# all copies or substantial portions of the Software.

#

# THE SOFTWARE IS PROVIDED "AS IS", WITHOUT WARRANTY OF ANY KIND, EXPRESS OR # IMPLIED, INCLUDING BUT NOT LIMITED TO THE WARRANTIES OF MERCHANTABILITY, # FITNESS FOR A PARTICULAR PURPOSE AND NONINFRINGEMENT.

IN NO EVENT SHALL THE

# X CONSORTIUM BE LIABLE FOR ANY CLAIM, DAMAGES OR OTHER LIABILITY, WHETHER IN # AN ACTION OF CONTRACT, TORT OR OTHERWISE, ARISING FROM, OUT OF OR IN CONNEC- # TION WITH THE SOFTWARE OR THE USE OR OTHER DEALINGS IN THE SOFTWARE.

#

# Except as contained in this notice, the name of the X Consortium shall not

# be used in advertising or otherwise to promote the sale, use or other deal-

# ings in this Software without prior written authorization from the X Consor- # tium.

/\* Copyright (c) 1990 The Regents of the University of California. \*/

/\* All rights reserved. \*/

 $/*$  This code is derived from software contributed to Berkeley by  $*/$ 

/\* Vern Paxson. \*/

/\* The United States Government has rights in this work pursuant \*/

/\* to contract no. DE-AC03-76SF00098 between the United States \*/

/\* Department of Energy and the University of California. \*/

/\* This file is part of flex. \*/

/\* Redistribution and use in source and binary forms, with or without  $\frac{k}{r}$ 

/\* modification, are permitted provided that the following conditions \*/

 $/*$  are met:  $*/$ 

 $/*$  1. Redistributions of source code must retain the above copyright  $*/$ 

 $\frac{1}{\sqrt{2}}$  notice, this list of conditions and the following disclaimer. \*/

 $/*$  2. Redistributions in binary form must reproduce the above copyright  $*/$ 

- /\* notice, this list of conditions and the following disclaimer in the \*/
- /\* documentation and/or other materials provided with the distribution. \*/

/\* Neither

the name of the University nor the names of its contributors \*/

 $/*$  may be used to endorse or promote products derived from this software  $*/$ 

 $/*$  without specific prior written permission. \*/

/\* THIS SOFTWARE IS PROVIDED ``AS IS'' AND WITHOUT ANY EXPRESS OR \*/

/\* IMPLIED WARRANTIES, INCLUDING, WITHOUT LIMITATION, THE IMPLIED \*/

/\* WARRANTIES OF MERCHANTABILITY AND FITNESS FOR A PARTICULAR \*/

/\* PURPOSE. \*/

# **1.71 fcgi 2.4.1 1.71.1 Available under license :**

 GNU GENERAL PUBLIC LICENSE Version 2, June 1991

Copyright (C) 1989, 1991 Free Software Foundation, Inc.

 51 Franklin Street, Fifth Floor, Boston, MA 02110-1301 USA Everyone is permitted to copy and distribute verbatim copies of this license document, but changing it is not allowed.

#### Preamble

 The licenses for most software are designed to take away your freedom to share and change it. By contrast, the GNU General Public License is intended to guarantee your freedom to share and change free software--to make sure the software is free for all its users. This General Public License applies to most of the Free Software Foundation's software and to any other program whose authors commit to using it. (Some other Free Software Foundation software is covered by the GNU Library General Public License instead.) You can apply it to your programs, too.

 When we speak of free software, we are referring to freedom, not price. Our General Public

Licenses are designed to make sure that you

have the freedom to distribute copies of free software (and charge for this service if you wish), that you receive source code or can get it if you want it, that you can change the software or use pieces of it in new free programs; and that you know you can do these things.

 To protect your rights, we need to make restrictions that forbid anyone to deny you these rights or to ask you to surrender the rights. These restrictions translate to certain responsibilities for you if you distribute copies of the software, or if you modify it.

 For example, if you distribute copies of such a program, whether gratis or for a fee, you must give the recipients all the rights that you have. You must make sure that they, too, receive or can get the source code. And you must show them these terms so they know their rights.

We protect your rights with two steps: (1) copyright the software, and (2) offer you this license which gives you legal permission to copy, distribute and/or modify the software.

 Also, for each author's protection and ours, we want to make certain that everyone understands that there is no warranty for this free software. If the software is modified by someone else and passed on, we want its recipients to know that what they have is not the original, so that any problems introduced by others will not reflect on the original authors' reputations.

 Finally, any free program is threatened constantly by software patents. We wish to avoid the danger that redistributors of a free program will individually obtain patent licenses, in effect making the program proprietary. To prevent this, we have made it clear that any patent must be licensed for everyone's free use or not licensed at all.

 The precise terms and conditions for copying, distribution and modification follow.

# GNU GENERAL PUBLIC LICENSE TERMS AND CONDITIONS FOR COPYING, DISTRIBUTION AND MODIFICATION

 0. This License applies to any program or other work which contains a notice placed by the copyright holder saying it may be distributed under the terms of this General Public License. The "Program", below, refers to any such program or work, and a "work based on the Program" means either the Program or any derivative work under copyright law: that is to say, a work containing the Program or a portion of it, either verbatim or with modifications and/or translated into another language. (Hereinafter, translation is included without limitation in the term "modification".) Each licensee is addressed as "you".

Activities other than copying, distribution and modification are not covered by this License; they are outside its scope. The act of running the Program is not restricted, and the output from the Program is covered only if its contents constitute a work based on the Program (independent of having been made by running the Program). Whether that is true

depends on what the Program does.

 1. You may copy and distribute verbatim copies of the Program's source code as you receive it, in any medium, provided that you conspicuously and appropriately publish on each copy an appropriate copyright notice and disclaimer of warranty; keep intact all the notices that refer to this License and to the absence of any warranty; and give any other recipients of the Program a copy of this License along with the Program.

You may charge a fee for the physical act of transferring a copy, and you may at your option offer warranty protection in exchange for a fee.

 2. You may modify your copy or copies of the Program or any portion of it, thus forming a work based on the Program, and copy and distribute such modifications or work under the terms of Section 1 above, provided that you also meet all of these conditions:

 a) You must cause the modified files to carry prominent notices stating that you changed the files and the date of any change.

 b) You must cause any work that you distribute or publish, that in whole or in part contains or is derived from the Program or any part thereof, to be licensed as a whole at no charge to all third parties under the terms of this License.

 c) If the modified program normally reads commands interactively when run, you must cause it, when started running for such interactive use in the most ordinary way, to print or display an announcement including an appropriate copyright notice and a notice that there is no warranty (or else, saying that you provide a warranty) and that users may redistribute the program under these conditions, and telling the user how to view a copy of this License. (Exception: if the Program itself is interactive but does not normally print such an announcement, your work based on the Program is not required to print an announcement.)

These requirements apply to the modified

work as a whole. If

identifiable sections of that work are not derived from the Program, and can be reasonably considered independent and separate works in themselves, then this License, and its terms, do not apply to those sections when you distribute them as separate works. But when you distribute the same sections as part of a whole which is a work based on the Program, the distribution of the whole must be on the terms of this License, whose permissions for other licensees extend to the entire whole, and thus to each and every part regardless of who wrote it.

Thus, it is not the intent of this section to claim rights or contest your rights to work written entirely by you; rather, the intent is to exercise the right to control the distribution of derivative or collective works based on the Program.

In addition, mere aggregation of another work not based on the Program with the Program (or with a work based on the Program) on a volume of a storage or distribution medium does not bring the other work under the scope of this License.
3. You may copy and distribute the Program (or a work based on it, under Section 2) in object code or executable form under the terms of Sections 1 and 2 above provided that you also do one of the following:

 a) Accompany it with the complete corresponding machine-readable source code, which must be distributed under the terms of Sections 1 and 2 above on a medium customarily used for software interchange; or,

 b) Accompany it with a written offer, valid for at least three years, to give any third party, for a charge no more than your cost of physically performing source distribution, a complete machine-readable copy of the corresponding source code, to be distributed under the terms of Sections 1 and 2 above on a medium customarily used for software interchange; or,

 c) Accompany it with the information you received as to the offer to distribute

 corresponding source code. (This alternative is allowed only for noncommercial distribution and only if you received the program in object code or executable form with such an offer, in accord with Subsection b above.)

The source code for a work means the preferred form of the work for making modifications to it. For an executable work, complete source code means all the source code for all modules it contains, plus any associated interface definition files, plus the scripts used to control compilation and installation of the executable. However, as a special exception, the source code distributed need not include anything that is normally distributed (in either source or binary form) with the major components (compiler, kernel, and so on) of the operating system on which the executable runs, unless that component itself accompanies the executable.

If distribution of executable or object code is made by offering access to copy from a designated place, then offering equivalent

access to copy the source code from the same place counts as distribution of the source code, even though third parties are not compelled to copy the source along with the object code.

 4. You may not copy, modify, sublicense, or distribute the Program except as expressly provided under this License. Any attempt otherwise to copy, modify, sublicense or distribute the Program is void, and will automatically terminate your rights under this License. However, parties who have received copies, or rights, from you under this License will not have their licenses terminated so long as such parties remain in full compliance.

 5. You are not required to accept this License, since you have not signed it. However, nothing else grants you permission to modify or distribute the Program or its derivative works. These actions are prohibited by law if you do not accept this License. Therefore, by modifying or distributing the Program (or any work based on the

Program), you indicate your acceptance of this License to do so, and all its terms and conditions for copying, distributing or modifying the Program or works based on it.

 6. Each time you redistribute the Program (or any work based on the Program), the recipient automatically receives a license from the original licensor to copy, distribute or modify the Program subject to these terms and conditions. You may not impose any further restrictions on the recipients' exercise of the rights granted herein. You are not responsible for enforcing compliance by third parties to this License.

 7. If, as a consequence of a court judgment or allegation of patent infringement or for any other reason (not limited to patent issues), conditions are imposed on you (whether by court order, agreement or otherwise) that contradict the conditions of this License, they do not excuse you from the conditions of this License. If you cannot distribute so as to satisfy simultaneously

your obligations under this

License and any other pertinent obligations, then as a consequence you may not distribute the Program at all. For example, if a patent license would not permit royalty-free redistribution of the Program by all those who receive copies directly or indirectly through you, then the only way you could satisfy both it and this License would be to refrain entirely from distribution of the Program.

If any portion of this section is held invalid or unenforceable under any particular circumstance, the balance of the section is intended to apply and the section as a whole is intended to apply in other circumstances.

It is not the purpose of this section to induce you to infringe any patents or other property right claims or to contest validity of any such claims; this section has the sole purpose of protecting the integrity of the free software distribution system, which is implemented by public license practices. Many people have made generous

 contributions to the wide range of software distributed through that system in reliance on consistent application of that system; it is up to the author/donor to decide if he or she is willing to distribute software through any other system and a licensee cannot impose that choice.

This section is intended to make thoroughly clear what is believed to be a consequence of the rest of this License.

 8. If the distribution and/or use of the Program is restricted in certain countries either by patents or by copyrighted interfaces, the original copyright holder who places the Program under this License may add an explicit geographical distribution limitation excluding those countries, so that distribution is permitted only in or among countries not thus excluded. In such case, this License incorporates the limitation as if written in the body of this License.

 9. The Free Software Foundation may publish revised and/or new versions of the General Public License from time to time. Such new versions will be similar in spirit to the present version, but may differ in detail to address new problems or concerns.

Each version is given a distinguishing version number. If the Program specifies a version number of this License which applies to it and "any later version", you have the option of following the terms and conditions either of that version or of any later version published by the Free Software Foundation. If the Program does not specify a version number of this License, you may choose any version ever published by the Free Software Foundation.

 10. If you wish to incorporate parts of the Program into other free programs whose distribution conditions are different, write to the author to ask for permission. For software which is copyrighted by the Free Software Foundation, write to the Free Software Foundation; we sometimes make exceptions for this. Our decision will be guided by the two goals of preserving the free status of all derivatives of our free software and of promoting the sharing and reuse of software generally.

### NO WARRANTY

 11. BECAUSE THE PROGRAM IS LICENSED FREE OF CHARGE, THERE IS NO WARRANTY FOR THE PROGRAM, TO THE EXTENT PERMITTED BY APPLICABLE LAW. EXCEPT WHEN OTHERWISE STATED IN WRITING THE COPYRIGHT HOLDERS AND/OR OTHER PARTIES PROVIDE THE PROGRAM "AS IS" WITHOUT WARRANTY OF ANY KIND, EITHER EXPRESSED OR IMPLIED, INCLUDING, BUT NOT LIMITED TO, THE IMPLIED WARRANTIES OF MERCHANTABILITY AND FITNESS FOR A PARTICULAR PURPOSE. THE ENTIRE RISK AS TO THE QUALITY AND PERFORMANCE OF THE PROGRAM IS WITH YOU. SHOULD THE PROGRAM PROVE DEFECTIVE, YOU ASSUME THE COST OF ALL NECESSARY SERVICING, REPAIR OR CORRECTION.

12. IN NO EVENT UNLESS REQUIRED BY APPLICABLE LAW OR AGREED TO IN WRITING

WILL ANY COPYRIGHT HOLDER, OR ANY OTHER PARTY WHO MAY MODIFY AND/OR REDISTRIBUTE THE PROGRAM AS PERMITTED ABOVE, BE LIABLE TO YOU FOR DAMAGES, INCLUDING ANY GENERAL, SPECIAL, INCIDENTAL OR CONSEQUENTIAL DAMAGES ARISING OUT OF THE USE OR INABILITY TO USE THE PROGRAM (INCLUDING BUT NOT LIMITED TO LOSS OF DATA OR DATA BEING RENDERED INACCURATE OR LOSSES SUSTAINED BY YOU OR THIRD PARTIES OR A FAILURE OF THE PROGRAM TO OPERATE WITH ANY OTHER PROGRAMS), EVEN IF SUCH HOLDER OR OTHER PARTY HAS BEEN ADVISED OF THE POSSIBILITY OF SUCH DAMAGES.

### END OF TERMS AND CONDITIONS

 How to Apply These Terms to Your New Programs

 If you develop a new program, and you want it to be of the greatest possible use to the public, the best way to achieve this is to make it free software which everyone can redistribute and change under these terms.

 To do so, attach the following notices to the program. It is safest to attach them to the start of each source file to most effectively convey the exclusion of warranty; and each file should have at least the "copyright" line and a pointer to where the full notice is found.

 <one line to give the program's name and a brief idea of what it does.> Copyright  $(C)$  <year > <name of author>

 This program is free software; you can redistribute it and/or modify it under the terms of the GNU General Public License as published by the Free Software Foundation; either version 2 of the License, or (at your option) any later version.

 This program is distributed in the hope that it will be useful, but WITHOUT ANY WARRANTY; without even the implied warranty of MERCHANTABILITY or FITNESS FOR A PARTICULAR PURPOSE. See the GNU General Public License for more details.

 You should have received a copy of the GNU General Public License along with this program; if not, write to the Free Software Foundation, Inc., 51 Franklin Street, Fifth Floor, Boston, MA 02110-1301 USA

Also add information on how to contact you by electronic and paper mail.

If the program is interactive, make it output a short notice like this when it starts in an interactive mode:

 Gnomovision version 69, Copyright (C) year name of author Gnomovision comes with ABSOLUTELY NO WARRANTY; for details type 'show w'. This is free software, and you are welcome to redistribute it under certain conditions; type 'show c' for details.

The hypothetical commands 'show w' and 'show c' should show the appropriate parts of the General Public License. Of course, the commands you use may be called something other than 'show w' and 'show c'; they could even be mouse-clicks or menu items--whatever suits your program.

You should also get your employer (if you work as a programmer) or your school, if any, to sign a "copyright disclaimer" for the program, if necessary. Here is a sample; alter the names:

 Yoyodyne, Inc., hereby disclaims all copyright interest in the program 'Gnomovision' (which makes passes at compilers) written by James Hacker.

 <signature of Ty Coon>, 1 April 1989 Ty Coon, President of Vice

### This

 General Public License does not permit incorporating your program into proprietary programs. If your program is a subroutine library, you may consider it more useful to permit linking proprietary applications with the library. If this is what you want to do, use the GNU Library General Public License instead of this License. This FastCGI application library source and object code (the "Software") and its documentation (the "Documentation") are copyrighted by Open Market, Inc ("Open Market"). The following terms apply to all files associated with the Software and Documentation

unless explicitly disclaimed in individual files.

Open Market permits you to use, copy, modify, distribute, and license this Software and the Documentation for any purpose, provided that existing copyright notices are retained in all copies and that this notice is included verbatim in any distributions. No written agreement, license, or royalty fee is required for any of the authorized uses. Modifications to this Software and Documentation may be copyrighted by their authors and need not follow the licensing terms described here. If modifications to this Software and Documentation have new licensing terms, the new terms must be clearly indicated on the first page of each file where they apply.

### OPEN MARKET MAKES NO

 EXPRESS OR IMPLIED WARRANTY WITH RESPECT TO THE SOFTWARE OR THE DOCUMENTATION, INCLUDING WITHOUT LIMITATION ANY WARRANTY OF MERCHANTABILITY OR FITNESS FOR A PARTICULAR PURPOSE. IN NO EVENT SHALL OPEN MARKET BE LIABLE TO YOU OR ANY THIRD PARTY FOR ANY DAMAGES ARISING FROM OR RELATING TO THIS SOFTWARE OR THE DOCUMENTATION, INCLUDING, WITHOUT LIMITATION, ANY INDIRECT, SPECIAL OR CONSEQUENTIAL DAMAGES OR SIMILAR DAMAGES, INCLUDING LOST PROFITS OR LOST DATA, EVEN IF OPEN MARKET HAS BEEN ADVISED OF THE POSSIBILITY OF SUCH DAMAGES. THE SOFTWARE AND DOCUMENTATION ARE PROVIDED "AS IS". OPEN MARKET HAS NO LIABILITY IN CONTRACT, TORT, NEGLIGENCE OR OTHERWISE ARISING OUT OF THIS SOFTWARE OR THE DOCUMENTATION.

## **1.72 module-init-tools 3.15**

### **1.72.1 Available under license :**

 GNU GENERAL PUBLIC LICENSE Version 2, June 1991

Copyright (C) 1989, 1991 Free Software Foundation, Inc. 59 Temple Place, Suite 330, Boston, MA 02111-1307 USA Everyone is permitted to copy and distribute verbatim copies of this license document, but changing it is not allowed.

### Preamble

 The licenses for most software are designed to take away your freedom to share and change it. By contrast, the GNU General Public License is intended to guarantee your freedom to share and change free software--to make sure the software is free for all its users. This General Public License applies to most of the Free Software Foundation's software and to any other program whose authors commit to using it. (Some other Free Software Foundation software is covered by the GNU Library General Public License instead.) You can apply it to your programs, too.

 When we speak of free software, we are referring to freedom, not price. Our General Public

Licenses are designed to make sure that you

have the freedom to distribute copies of free software (and charge for this service if you wish), that you receive source code or can get it if you want it, that you can change the software or use pieces of it in new free programs; and that you know you can do these things.

 To protect your rights, we need to make restrictions that forbid anyone to deny you these rights or to ask you to surrender the rights. These restrictions translate to certain responsibilities for you if you distribute copies of the software, or if you modify it.

 For example, if you distribute copies of such a program, whether gratis or for a fee, you must give the recipients all the rights that you have. You must make sure that they, too, receive or can get the

source code. And you must show them these terms so they know their rights.

 We protect your rights with two steps: (1) copyright the software, and (2) offer you this license which gives you legal permission to copy, distribute and/or modify the software.

 Also, for each author's protection and ours, we want to make certain that everyone understands that there is no warranty for this free software. If the software is modified by someone else and passed on, we want its recipients to know that what they have is not the original, so that any problems introduced by others will not reflect on the original authors' reputations.

 Finally, any free program is threatened constantly by software patents. We wish to avoid the danger that redistributors of a free program will individually obtain patent licenses, in effect making the program proprietary. To prevent this, we have made it clear that any patent must be licensed for everyone's free use or not licensed at all.

 The precise terms and conditions for copying, distribution and modification follow.

### GNU GENERAL PUBLIC LICENSE TERMS AND CONDITIONS FOR COPYING, DISTRIBUTION AND MODIFICATION

 0. This License applies to any program or other work which contains a notice placed by the copyright holder saying it may be distributed under the terms of this General Public License. The "Program", below, refers to any such program or work, and a "work based on the Program" means either the Program or any derivative work under copyright law: that is to say, a work containing the Program or a portion of it, either verbatim or with modifications and/or translated into another language. (Hereinafter, translation is included without limitation in the term "modification".) Each licensee is addressed as "you".

Activities other than copying, distribution and modification are not covered by this License; they are outside its scope. The act of running the Program is not restricted, and the output from the Program is covered only if its contents constitute a work based on the Program (independent of having been made by running the Program). Whether that is true depends on what the Program does.

 1. You may copy and distribute verbatim copies of the Program's source code as you receive it, in any medium, provided that you conspicuously and appropriately publish on each copy an appropriate copyright notice and disclaimer of warranty; keep intact all the notices that refer to this License and to the absence of any warranty; and give any other recipients of the Program a copy of this License along with the Program.

You may charge a fee for the physical act of transferring a copy, and you may at your option offer warranty protection in exchange for a fee.

 2. You may modify your copy or copies of the Program or any portion of it, thus forming a work based on the Program, and copy and distribute such modifications or work under the terms of Section 1 above, provided that you also meet all of these conditions:

 a) You must cause the modified files to carry prominent notices stating that you changed the files and the date of any change.

 b) You must cause any work that you distribute or publish, that in whole or in part contains or is derived from the Program or any part thereof, to be licensed as a whole at no charge to all third parties under the terms of this License.

 c) If the modified program normally reads commands interactively when run, you must cause it, when started running for such interactive use in the most ordinary way, to print or display an announcement including an appropriate copyright notice and a notice that there is no warranty (or else, saying that you provide a warranty) and that users may redistribute the program under these conditions, and telling the user how to view a copy of this License. (Exception: if the Program itself is interactive but does not normally print such an announcement, your work based on the Program is not required to print an announcement.)

### These requirements apply to the modified

#### work as a whole. If

identifiable sections of that work are not derived from the Program, and can be reasonably considered independent and separate works in themselves, then this License, and its terms, do not apply to those sections when you distribute them as separate works. But when you distribute the same sections as part of a whole which is a work based on the Program, the distribution of the whole must be on the terms of this License, whose permissions for other licensees extend to the entire whole, and thus to each and every part regardless of who wrote it.

Thus, it is not the intent of this section to claim rights or contest your rights to work written entirely by you; rather, the intent is to exercise the right to control the distribution of derivative or collective works based on the Program.

In addition, mere aggregation of another work not based on the Program with the Program (or with a work based on the Program) on a volume of a storage or distribution medium does not bring the other work under the scope of this License.

 3. You may copy and distribute the Program (or a work based on it, under Section 2) in object code or executable form under the terms of Sections 1 and 2 above provided that you also do one of the following:

 a) Accompany it with the complete corresponding machine-readable source code, which must be distributed under the terms of Sections 1 and 2 above on a medium customarily used for software interchange; or,

 b) Accompany it with a written offer, valid for at least three years, to give any third party, for a charge no more than your cost of physically performing source distribution, a complete machine-readable copy of the corresponding source code, to be distributed under the terms of Sections 1 and 2 above on a medium customarily used for software interchange; or,

 c) Accompany it with the information you received as to the offer to distribute corresponding

source code. (This alternative is

 allowed only for noncommercial distribution and only if you received the program in object code or executable form with such an offer, in accord with Subsection b above.)

The source code for a work means the preferred form of the work for making modifications to it. For an executable work, complete source code means all the source code for all modules it contains, plus any associated interface definition files, plus the scripts used to control compilation and installation of the executable. However, as a special exception, the source code distributed need not include anything that is normally distributed (in either source or binary form) with the major components (compiler, kernel, and so on) of the operating system on which the executable runs, unless that component itself accompanies the executable.

If distribution of executable or object code is made by offering access to copy from a designated place, then offering equivalent access to copy the source code from the same place counts as distribution of the source code, even though third parties are not compelled to copy the source along with the object code.

4. You may not copy, modify, sublicense, or distribute the Program

except as expressly provided under this License. Any attempt otherwise to copy, modify, sublicense or distribute the Program is void, and will automatically terminate your rights under this License. However, parties who have received copies, or rights, from you under this License will not have their licenses terminated so long as such parties remain in full compliance.

 5. You are not required to accept this License, since you have not signed it. However, nothing else grants you permission to modify or distribute the Program or its derivative works. These actions are prohibited by law if you do not accept this License. Therefore, by modifying or distributing the Program (or any work based on the

Program), you indicate your acceptance of this License to do so, and all its terms and conditions for copying, distributing or modifying the Program or works based on it.

 6. Each time you redistribute the Program (or any work based on the Program), the recipient automatically receives a license from the original licensor to copy, distribute or modify the Program subject to these terms and conditions. You may not impose any further restrictions on the recipients' exercise of the rights granted herein. You are not responsible for enforcing compliance by third parties to this License.

 7. If, as a consequence of a court judgment or allegation of patent infringement or for any other reason (not limited to patent issues), conditions are imposed on you (whether by court order, agreement or otherwise) that contradict the conditions of this License, they do not excuse you from the conditions of this License. If you cannot distribute so as to satisfy simultaneously

your obligations under this

License and any other pertinent obligations, then as a consequence you may not distribute the Program at all. For example, if a patent license would not permit royalty-free redistribution of the Program by all those who receive copies directly or indirectly through you, then the only way you could satisfy both it and this License would be to refrain entirely from distribution of the Program.

If any portion of this section is held invalid or unenforceable under any particular circumstance, the balance of the section is intended to apply and the section as a whole is intended to apply in other circumstances.

It is not the purpose of this section to induce you to infringe any patents or other property right claims or to contest validity of any such claims; this section has the sole purpose of protecting the integrity of the free software distribution system, which is

implemented by public license practices. Many people have made generous

 contributions to the wide range of software distributed through that system in reliance on consistent application of that system; it is up to the author/donor to decide if he or she is willing to distribute software through any other system and a licensee cannot impose that choice.

This section is intended to make thoroughly clear what is believed to be a consequence of the rest of this License.

 8. If the distribution and/or use of the Program is restricted in certain countries either by patents or by copyrighted interfaces, the original copyright holder who places the Program under this License may add an explicit geographical distribution limitation excluding those countries, so that distribution is permitted only in or among countries not thus excluded. In such case, this License incorporates the limitation as if written in the body of this License.

 9. The Free Software Foundation may publish revised and/or new versions of the General Public License from time to time. Such new versions will be similar in spirit to the present version, but may differ in detail to address new problems or concerns.

Each version is given a distinguishing version number. If the Program specifies a version number of this License which applies to it and "any later version", you have the option of following the terms and conditions either of that version or of any later version published by the Free Software Foundation. If the Program does not specify a version number of this License, you may choose any version ever published by the Free Software Foundation.

 10. If you wish to incorporate parts of the Program into other free programs whose distribution conditions are different, write to the author to ask for permission. For software which is copyrighted by the Free Software Foundation, write to the Free Software Foundation; we sometimes make exceptions for this. Our decision will be guided by the two goals of preserving the free status of all derivatives of our free software and of promoting the sharing and reuse of software generally.

 NO WARRANTY

 11. BECAUSE THE PROGRAM IS LICENSED FREE OF CHARGE, THERE IS NO WARRANTY FOR THE PROGRAM, TO THE EXTENT PERMITTED BY APPLICABLE LAW. EXCEPT WHEN OTHERWISE STATED IN WRITING THE COPYRIGHT HOLDERS AND/OR OTHER PARTIES PROVIDE THE PROGRAM "AS IS" WITHOUT WARRANTY OF ANY KIND, EITHER EXPRESSED OR IMPLIED, INCLUDING, BUT NOT LIMITED TO, THE IMPLIED WARRANTIES OF MERCHANTABILITY AND FITNESS FOR A PARTICULAR PURPOSE. THE ENTIRE RISK AS TO THE QUALITY AND PERFORMANCE OF THE PROGRAM IS WITH YOU. SHOULD THE PROGRAM PROVE DEFECTIVE, YOU ASSUME THE COST OF ALL NECESSARY SERVICING, REPAIR OR CORRECTION.

 12. IN NO EVENT UNLESS REQUIRED BY APPLICABLE LAW OR AGREED TO IN WRITING WILL ANY COPYRIGHT HOLDER, OR ANY OTHER PARTY WHO MAY MODIFY AND/OR REDISTRIBUTE THE PROGRAM AS PERMITTED ABOVE, BE LIABLE TO YOU FOR DAMAGES, INCLUDING ANY GENERAL, SPECIAL, INCIDENTAL

OR CONSEQUENTIAL DAMAGES ARISING

OUT OF THE USE OR INABILITY TO USE THE PROGRAM (INCLUDING BUT NOT LIMITED TO LOSS OF DATA OR DATA BEING RENDERED INACCURATE OR LOSSES SUSTAINED BY YOU OR THIRD PARTIES OR A FAILURE OF THE PROGRAM TO OPERATE WITH ANY OTHER PROGRAMS), EVEN IF SUCH HOLDER OR OTHER PARTY HAS BEEN ADVISED OF THE POSSIBILITY OF SUCH DAMAGES.

### END OF TERMS AND CONDITIONS

 How to Apply These Terms to Your New Programs

 If you develop a new program, and you want it to be of the greatest possible use to the public, the best way to achieve this is to make it free software which everyone can redistribute and change under these terms.

 To do so, attach the following notices to the program. It is safest to attach them to the start of each source file to most effectively convey the exclusion of warranty; and each file should have at least the "copyright" line and a pointer to where the full notice is found.

 <one line to give the program's name and a brief idea of what it does.> Copyright  $(C)$  <year > <name of author>

 This program is free software; you can redistribute it and/or modify it under the terms of the GNU General Public License as published by the Free Software Foundation; either version 2 of the License, or (at your option) any later version.

 This program is distributed in the hope that it will be useful, but WITHOUT ANY WARRANTY; without even the implied warranty of MERCHANTABILITY or FITNESS FOR A PARTICULAR PURPOSE. See the GNU General Public License for more details.

 You should have received a copy of the GNU General Public License along with this program; if not, write to the Free Software Foundation, Inc., 59 Temple Place, Suite 330, Boston, MA 02111-1307 USA Also add information on how to contact you by electronic and paper mail.

If the program is interactive, make it output a short notice like this when it starts in an interactive mode:

 Gnomovision version 69, Copyright (C) year name of author Gnomovision comes with ABSOLUTELY NO WARRANTY; for details type 'show w'. This is free software, and you are welcome to redistribute it under certain conditions; type 'show c' for details.

The hypothetical commands 'show w' and 'show c' should show the appropriate parts of the General Public License. Of course, the commands you use may be called something other than 'show w' and 'show c'; they could even be mouse-clicks or menu items--whatever suits your program.

You should also get your employer (if you work as a programmer) or your school, if any, to sign a "copyright disclaimer" for the program, if necessary. Here is a sample; alter the names:

 Yoyodyne, Inc., hereby disclaims all copyright interest in the program 'Gnomovision' (which makes passes at compilers) written by James Hacker.

 <signature of Ty Coon>, 1 April 1989 Ty Coon, President of Vice

### This General

 Public License does not permit incorporating your program into proprietary programs. If your program is a subroutine library, you may consider it more useful to permit linking proprietary applications with the library. If this is what you want to do, use the GNU Library General Public License instead of this License.

# **1.73 ppp 2.4.5**

### **1.73.1 Notifications :**

This product includes software developed by Computing Services at Carnegie Mellon University (http://www.cmu.edu/computing/).

This product includes software developed by Pedro Roque Marques <pedro  $m@yaho.o.com$ .

This software is derived from the RSA Data Security, Inc. MD5 Message-Digest Algorithm.

This product includes software developed by Paul Mackerras <paulus@samba.org>.

This product includes software developed by Tommi Komulainen <Tommi.Komulainen@iki.fi>. This product includes software developed by the University of California, Berkeley.

### **1.73.2 Available under license :**

PPP 2.4.5 contains materials under a plethora of licenses, including BSD-style licenses with advertising clauses, BSD-style licenses with mandatory acknowledgments to be included in redistributions "of any form whatsoever", the GNU GPLv2, and the GNU LGPLv2. The full texts of the last two licenses are not present in the source distribution; they are reproduced from other sources below.

ppp-2.4.5/include/linux/ppp-comp.h ppp-2.4.5/include/net/ppp-comp.h ppp-2.4.5/include/net/ppp\_defs.h \* Copyright (c) 1984 Paul Mackerras. All rights reserved. \* \* Redistribution and use in source and binary forms, with or without \* modification, are permitted provided that the following conditions \* are met: \* \* 1. Redistributions of source code must retain the above copyright notice, this list of conditions and the following disclaimer. \* \* 2. Redistributions in binary form must reproduce the above copyright \* notice, this list of conditions and the following disclaimer in \* the documentation and/or other materials provided with the \* distribution. \* \* 3. The name(s) of the authors of this software must not be used to endorse or promote products derived from this software without \* prior written permission. \* \* 4. Redistributions of any form whatsoever must retain the following \* acknowledgment: \* "This product includes software developed by Paul Mackerras  $\langle$  paulus@samba.org>". \* \* THE AUTHORS OF THIS SOFTWARE DISCLAIM ALL WARRANTIES WITH REGARD TO \* THIS SOFTWARE, INCLUDING ALL IMPLIED WARRANTIES OF MERCHANTABILITY \* AND FITNESS, IN NO EVENT SHALL THE AUTHORS BE LIABLE FOR ANY \* SPECIAL, INDIRECT OR CONSEQUENTIAL DAMAGES OR ANY DAMAGES \* WHATSOEVER RESULTING FROM LOSS OF USE, DATA OR PROFITS, WHETHER IN \* AN ACTION OF CONTRACT, NEGLIGENCE OR OTHER TORTIOUS ACTION, ARISING \* OUT OF OR IN CONNECTION WITH THE USE OR PERFORMANCE OF THIS SOFTWARE.

ppp-2.4.5/include/linux/ppp\_defs.h

\* Copyright (c) 1989-2002 Paul Mackerras. All rights reserved.

\*

- \* Redistribution and use in source and binary forms, with or without
- \* modification, are permitted provided that the following conditions

\* are met:

- \*
- \* 1. Redistributions of source code must retain the above copyright
- \* notice, this list of conditions and the following disclaimer.

\*

- \* 2. Redistributions in binary form must reproduce the above copyright
- \* notice, this list of conditions and the following disclaimer in
- \* the documentation and/or other materials provided with the
- \* distribution.
- \*
- \* 3. The name(s) of the authors of this software must not be used to
- endorse or promote products derived from this software without
- prior written permission.
- \*
- \* 4. Redistributions of any form whatsoever must retain the following
- acknowledgment:
- "This product includes software developed by Paul Mackerras
- \* <paulus@samba.org>".
- \*
- \* THE AUTHORS OF THIS
- SOFTWARE DISCLAIM ALL WARRANTIES WITH REGARD TO
- \* THIS SOFTWARE, INCLUDING ALL IMPLIED WARRANTIES OF MERCHANTABILITY
- \* AND FITNESS, IN NO EVENT SHALL THE AUTHORS BE LIABLE FOR ANY
- \* SPECIAL, INDIRECT OR CONSEQUENTIAL DAMAGES OR ANY DAMAGES
- \* WHATSOEVER RESULTING FROM LOSS OF USE, DATA OR PROFITS, WHETHER IN
- \* AN ACTION OF CONTRACT, NEGLIGENCE OR OTHER TORTIOUS ACTION, ARISING
- \* OUT OF OR IN CONNECTION WITH THE USE OR PERFORMANCE OF THIS SOFTWARE.

### ppp-2.4.5/pppd/auth.c

\* Copyright (c) 1993-2002 Paul Mackerras. All rights reserved.

\*

- \* Redistribution and use in source and binary forms, with or without
- \* modification, are permitted provided that the following conditions
- \* are met:
- \*
- \* 1. Redistributions of source code must retain the above copyright
- notice, this list of conditions and the following disclaimer.
- \*
- \* 2. The name(s) of the authors of this software must not be used to
- endorse or promote products derived from this software without
- prior written permission.
- \*
- \* 3. Redistributions of any form whatsoever must retain the following
- \* acknowledgment:
- \* "This product includes software developed by Paul Mackerras
- \* <paulus@samba.org>".
- \*

\* THE AUTHORS OF THIS SOFTWARE DISCLAIM ALL WARRANTIES WITH REGARD TO \* THIS SOFTWARE, INCLUDING ALL IMPLIED WARRANTIES OF MERCHANTABILITY

\* AND FITNESS, IN NO EVENT SHALL THE AUTHORS BE LIABLE FOR ANY

\* SPECIAL, INDIRECT OR CONSEQUENTIAL DAMAGES OR ANY DAMAGES

\* WHATSOEVER RESULTING FROM LOSS OF USE, DATA OR PROFITS, WHETHER IN

\* AN ACTION OF CONTRACT, NEGLIGENCE OR OTHER TORTIOUS ACTION, ARISING

\* OUT OF OR IN CONNECTION WITH THE USE OR PERFORMANCE OF THIS SOFTWARE.

ppp-2.4.5/include/net/pppio.h

ppp-2.4.5/modules/deflate.c

ppp-2.4.5/modules/if\_ppp.c ppp-2.4.5/modules/ppp.c

ppp-2.4.5/modules/ppp\_comp.c

ppp-2.4.5/pppdump/deflate.c

ppp-2.4.5/pppdump/ppp-comp.h

ppp-2.4.5/solaris/ppp.c

ppp-2.4.5/solaris/ppp\_comp.c

ppp-2.4.5/solaris/ppp\_comp\_mod.c

ppp-2.4.5/solaris/ppp\_mod.c

\* Copyright (c) 1994 Paul Mackerras. All rights reserved.

\*

\* Redistribution and use in source and binary forms, with or without

\* modification, are permitted provided that the following conditions

\* are met:

\*

\* 1. Redistributions of source code must retain the above copyright

\* notice, this list of conditions and the following disclaimer.

\*

\* 2. Redistributions in binary form must reproduce the above copyright

\* notice, this list of conditions and the following disclaimer in

\* the documentation and/or other materials provided with the

- \* distribution.
- \*

\* 3. The name(s) of the authors of this software must not be used to

endorse or promote products derived from this software without

\* prior written permission.

\*

\* 4. Redistributions of any form whatsoever must retain the following

\* acknowledgment:

\* "This product includes software developed by Paul Mackerras

\* <paulus@samba.org>".

 $\ddot{\phantom{0}}$ 

\* THE AUTHORS OF THIS SOFTWARE DISCLAIM ALL WARRANTIES WITH REGARD TO

\* THIS SOFTWARE, INCLUDING ALL IMPLIED WARRANTIES OF MERCHANTABILITY

\* AND FITNESS, IN NO EVENT SHALL THE AUTHORS BE LIABLE FOR ANY

\* SPECIAL, INDIRECT OR CONSEQUENTIAL DAMAGES OR ANY DAMAGES

\* WHATSOEVER RESULTING FROM LOSS OF USE, DATA OR PROFITS, WHETHER IN

\* AN ACTION OF CONTRACT, NEGLIGENCE OR OTHER TORTIOUS ACTION, ARISING

\* OUT OF OR IN CONNECTION WITH THE USE OR PERFORMANCE OF THIS SOFTWARE.

ppp-2.4.5/modules/ppp\_ahdlc.c

\* Copyright (c) 1994 Paul Mackerras. All rights reserved.

\*

\* Redistribution and use in source and binary forms, with or without

\* modification, are permitted provided that the following conditions

\* are met:

\*

- \* 1. Redistributions of source code must retain the above copyright
- notice, this list of conditions and the following disclaimer.

\*

- \* 2. Redistributions in binary form must reproduce the above copyright
- notice, this list
- of conditions and the following disclaimer in
- the documentation and/or other materials provided with the

distribution.

\*

- \* 3. The name(s) of the authors of this software must not be used to
- endorse or promote products derived from this software without
- \* prior written permission.

\*

- \* 4. Redistributions of any form whatsoever must retain the following
- \* acknowledgment:
- \* "This product includes software developed by Paul Mackerras
- $\langle$  paulus@samba.org $>$ ".
- \*

\* THE AUTHORS OF THIS SOFTWARE DISCLAIM ALL WARRANTIES WITH REGARD TO

\* THIS SOFTWARE, INCLUDING ALL IMPLIED WARRANTIES OF MERCHANTABILITY

- \* AND FITNESS, IN NO EVENT SHALL THE AUTHORS BE LIABLE FOR ANY
- \* SPECIAL, INDIRECT OR CONSEQUENTIAL DAMAGES OR ANY DAMAGES

\* WHATSOEVER RESULTING FROM LOSS OF USE, DATA OR PROFITS, WHETHER IN

\* AN ACTION OF CONTRACT, NEGLIGENCE OR OTHER TORTIOUS ACTION, ARISING

\* OUT OF OR IN CONNECTION WITH THE USE OR PERFORMANCE OF THIS SOFTWARE.

\*

\* THE AUSTRALIAN NATIONAL UNIVERSITY SPECIFICALLY DISCLAIMS ANY WARRANTIES, \* INCLUDING, BUT NOT LIMITED TO, THE IMPLIED WARRANTIES OF MERCHANTABILITY \* AND FITNESS FOR A PARTICULAR PURPOSE. THE SOFTWARE PROVIDED HEREUNDER IS \* ON AN "AS IS" BASIS, AND THE AUSTRALIAN NATIONAL UNIVERSITY HAS NO \* OBLIGATION TO PROVIDE MAINTENANCE, SUPPORT, UPDATES, ENHANCEMENTS, \* OR MODIFICATIONS.

ppp-2.4.5/pppd/ccp.c

```
ppp-2.4.5/pppd/ccp.h
```
ppp-2.4.5/pppd/ecp.c

\* Copyright (c) 1994-2002 Paul Mackerras. All rights reserved.

\*

- \* Redistribution and use in source and binary forms, with or without
- \* modification, are permitted provided that the following conditions
- \* are met:
- \*
- \* 1. Redistributions of source code must retain the above copyright
- notice, this list of conditions and the following disclaimer.
- \*
- \* 2. The name(s) of the authors of this software must not be used to
- endorse or promote products derived from this software without
- prior written
- permission.
- \*
- \* 3. Redistributions of any form whatsoever must retain the following
- acknowledgment:
- "This product includes software developed by Paul Mackerras
- \* <paulus@samba.org>".
- \*
- \* THE AUTHORS OF THIS SOFTWARE DISCLAIM ALL WARRANTIES WITH REGARD TO \* THIS SOFTWARE, INCLUDING ALL IMPLIED WARRANTIES OF MERCHANTABILITY
- \* AND FITNESS, IN NO EVENT SHALL THE AUTHORS BE LIABLE FOR ANY
- \* SPECIAL, INDIRECT OR CONSEQUENTIAL DAMAGES OR ANY DAMAGES
- \* WHATSOEVER RESULTING FROM LOSS OF USE, DATA OR PROFITS, WHETHER IN
- \* AN ACTION OF CONTRACT, NEGLIGENCE OR OTHER TORTIOUS ACTION, ARISING
- \* OUT OF OR IN CONNECTION WITH THE USE OR PERFORMANCE OF THIS SOFTWARE.

#### ppp-2.4.5/pppd/sys-linux.c

\* Copyright (c) 1994-2004 Paul Mackerras. All rights reserved.

\*

- \* Redistribution and use in source and binary forms, with or without
- \* modification, are permitted provided that the following conditions
- \* are met:
- \*
- \* 1. Redistributions of source code must retain

the above copyright

- \* notice, this list of conditions and the following disclaimer.
- \*
- \* 2. The name(s) of the authors of this software must not be used to
- \* endorse or promote products derived from this software without
- prior written permission.
- \*
- \* 3. Redistributions of any form whatsoever must retain the following
- acknowledgment:
- \* "This product includes software developed by Paul Mackerras
- \* <paulus@samba.org>".

\*

\* THE AUTHORS OF THIS SOFTWARE DISCLAIM ALL WARRANTIES WITH REGARD TO

- \* THIS SOFTWARE, INCLUDING ALL IMPLIED WARRANTIES OF MERCHANTABILITY
- \* AND FITNESS, IN NO EVENT SHALL THE AUTHORS BE LIABLE FOR ANY

\* SPECIAL, INDIRECT OR CONSEQUENTIAL DAMAGES OR ANY DAMAGES

- \* WHATSOEVER RESULTING FROM LOSS OF USE, DATA OR PROFITS, WHETHER IN
- \* AN ACTION OF CONTRACT, NEGLIGENCE OR OTHER TORTIOUS ACTION, ARISING

ppp-2.4.5/pppd/sys-solaris.c \* Copyright (c) 1995-2002 Paul Mackerras. All rights reserved. \* \* Redistribution and use in source and binary forms, with or without \* modification, are permitted provided that the following conditions \* are met: \* \* 1. Redistributions of source code must retain the above copyright notice, this list of conditions and the following disclaimer. \* \* 2. The name(s) of the authors of this software must not be used to endorse or promote products derived from this software without \* prior written permission. \* \* 3. Redistributions of any form whatsoever must retain the following \* acknowledgment: \* "This product includes software developed by Paul Mackerras \* <paulus@samba.org>". \* \* THE AUTHORS OF THIS SOFTWARE DISCLAIM ALL WARRANTIES WITH REGARD TO \* THIS SOFTWARE, INCLUDING ALL IMPLIED WARRANTIES OF MERCHANTABILITY \* AND FITNESS, IN NO EVENT SHALL THE AUTHORS BE LIABLE FOR ANY \* SPECIAL, INDIRECT OR CONSEQUENTIAL DAMAGES OR ANY DAMAGES \* WHATSOEVER RESULTING FROM LOSS OF USE, DATA OR PROFITS, WHETHER IN \* AN ACTION OF CONTRACT, NEGLIGENCE OR OTHER TORTIOUS ACTION, ARISING \* OUT OF OR IN CONNECTION WITH THE USE OR PERFORMANCE OF THIS SOFTWARE. ppp-2.4.5/pppd/demand.c

\* Copyright (c) 1996-2002 Paul Mackerras. All rights reserved.

\*

\* Redistribution and use in source and binary forms, with or without

\* modification, are permitted provided that the following conditions

\* are met:

\*

- \* 1. Redistributions of source code must retain the above copyright
- notice, this list of conditions and the following disclaimer.

\*

- \* 2. The name(s) of the authors of this software must not be used to
- endorse or promote products derived from this software without
- prior written permission.

\*

- \* 3. Redistributions of any form whatsoever must retain the following
- \* acknowledgment:
- \* "This product includes software developed by Paul Mackerras
- \* <paulus@samba.org>".

```
*
```
\* THE

AUTHORS OF THIS SOFTWARE DISCLAIM ALL WARRANTIES WITH REGARD TO

\* THIS SOFTWARE, INCLUDING ALL IMPLIED WARRANTIES OF MERCHANTABILITY

\* AND FITNESS, IN NO EVENT SHALL THE AUTHORS BE LIABLE FOR ANY

- \* SPECIAL, INDIRECT OR CONSEQUENTIAL DAMAGES OR ANY DAMAGES
- \* WHATSOEVER RESULTING FROM LOSS OF USE, DATA OR PROFITS, WHETHER IN
- \* AN ACTION OF CONTRACT, NEGLIGENCE OR OTHER TORTIOUS ACTION, ARISING
- \* OUT OF OR IN CONNECTION WITH THE USE OR PERFORMANCE OF THIS SOFTWARE.

ppp-2.4.5/pppd/plugins/minconn.c

- ppp-2.4.5/pppdump/pppdump.c
- \* Copyright (c) 1999 Paul Mackerras. All rights reserved.
- \*

\* Redistribution and use in source and binary forms, with or without

\* modification, are permitted provided that the following conditions

\* are met:

\*

\* 1. Redistributions of source code must retain the above copyright

\* notice, this list of conditions and the following disclaimer.

\*

\* 2. Redistributions in binary form must reproduce the above copyright

\* notice, this

list of conditions and the following disclaimer in

\* the documentation and/or other materials provided with the

- \* distribution.
- \*

\* 3. The name(s) of the authors of this software must not be used to

- \* endorse or promote products derived from this software without
- prior written permission.
- \*

\* 4. Redistributions of any form whatsoever must retain the following

acknowledgment:

"This product includes software developed by Paul Mackerras

\* <paulus@samba.org>".

\*

\* THE AUTHORS OF THIS SOFTWARE DISCLAIM ALL WARRANTIES WITH REGARD TO

\* THIS SOFTWARE, INCLUDING ALL IMPLIED WARRANTIES OF MERCHANTABILITY

\* AND FITNESS, IN NO EVENT SHALL THE AUTHORS BE LIABLE FOR ANY

- \* SPECIAL, INDIRECT OR CONSEQUENTIAL DAMAGES OR ANY DAMAGES
- \* WHATSOEVER RESULTING FROM LOSS OF USE, DATA OR PROFITS, WHETHER IN

\* AN ACTION OF CONTRACT, NEGLIGENCE OR OTHER TORTIOUS ACTION, ARISING

\* OUT OF OR IN CONNECTION WITH THE USE OR PERFORMANCE OF THIS SOFTWARE.

ppp-2.4.5/pppd/utils.c

\* Copyright (c) 1999-2002 Paul Mackerras. All rights reserved.

\*

\* Redistribution and use in source and binary forms, with or without

- \* modification, are permitted provided that the following conditions
- \* are met:

\*

- \* 1. Redistributions of source code must retain the above copyright
- \* notice, this list of conditions and the following disclaimer.
- \*
- \* 2. The name(s) of the authors of this software must not be used to
- endorse or promote products derived from this software without
- prior written permission.
- \*
- \* 3. Redistributions of any form whatsoever must retain the following
- acknowledgment:
- \* "This product includes software developed by Paul Mackerras
- \* <paulus@samba.org>".
- \*

\* THE AUTHORS OF THIS SOFTWARE DISCLAIM ALL WARRANTIES WITH REGARD TO

\* THIS SOFTWARE, INCLUDING ALL IMPLIED WARRANTIES OF MERCHANTABILITY

\* AND FITNESS, IN NO EVENT SHALL THE AUTHORS BE LIABLE FOR ANY

\* SPECIAL, INDIRECT

OR CONSEQUENTIAL DAMAGES OR ANY DAMAGES

\* WHATSOEVER RESULTING FROM LOSS OF USE, DATA OR PROFITS, WHETHER IN

\* AN ACTION OF CONTRACT, NEGLIGENCE OR OTHER TORTIOUS ACTION, ARISING

\* OUT OF OR IN CONNECTION WITH THE USE OR PERFORMANCE OF THIS SOFTWARE.

ppp-2.4.5/pppd/main.c

\* Copyright (c) 1999-2004 Paul Mackerras. All rights reserved.

\*

\* Redistribution and use in source and binary forms, with or without

\* modification, are permitted provided that the following conditions

\* are met:

\*

\* 1. Redistributions of source code must retain the above copyright

notice, this list of conditions and the following disclaimer.

\*

\* 2. The name(s) of the authors of this software must not be used to

- endorse or promote products derived from this software without
- prior written permission.

\*

\* 3. Redistributions of any form whatsoever must retain the following

- \* acknowledgment:
- \* "This product includes software developed by Paul Mackerras
- \* <paulus@samba.org>".

\*

\* THE AUTHORS OF THIS SOFTWARE DISCLAIM ALL WARRANTIES WITH REGARD TO

\* THIS SOFTWARE, INCLUDING ALL IMPLIED WARRANTIES OF MERCHANTABILITY

\* AND FITNESS, IN NO EVENT SHALL THE AUTHORS BE LIABLE FOR ANY

\* SPECIAL, INDIRECT OR CONSEQUENTIAL DAMAGES OR ANY DAMAGES

\* WHATSOEVER RESULTING FROM LOSS OF USE, DATA OR PROFITS, WHETHER IN

### \* AN ACTION OF CONTRACT, NEGLIGENCE OR OTHER TORTIOUS ACTION, ARISING \* OUT OF OR IN CONNECTION WITH THE USE OR PERFORMANCE OF THIS SOFTWARE.

 $2.4.5$ /pppd/multiliple

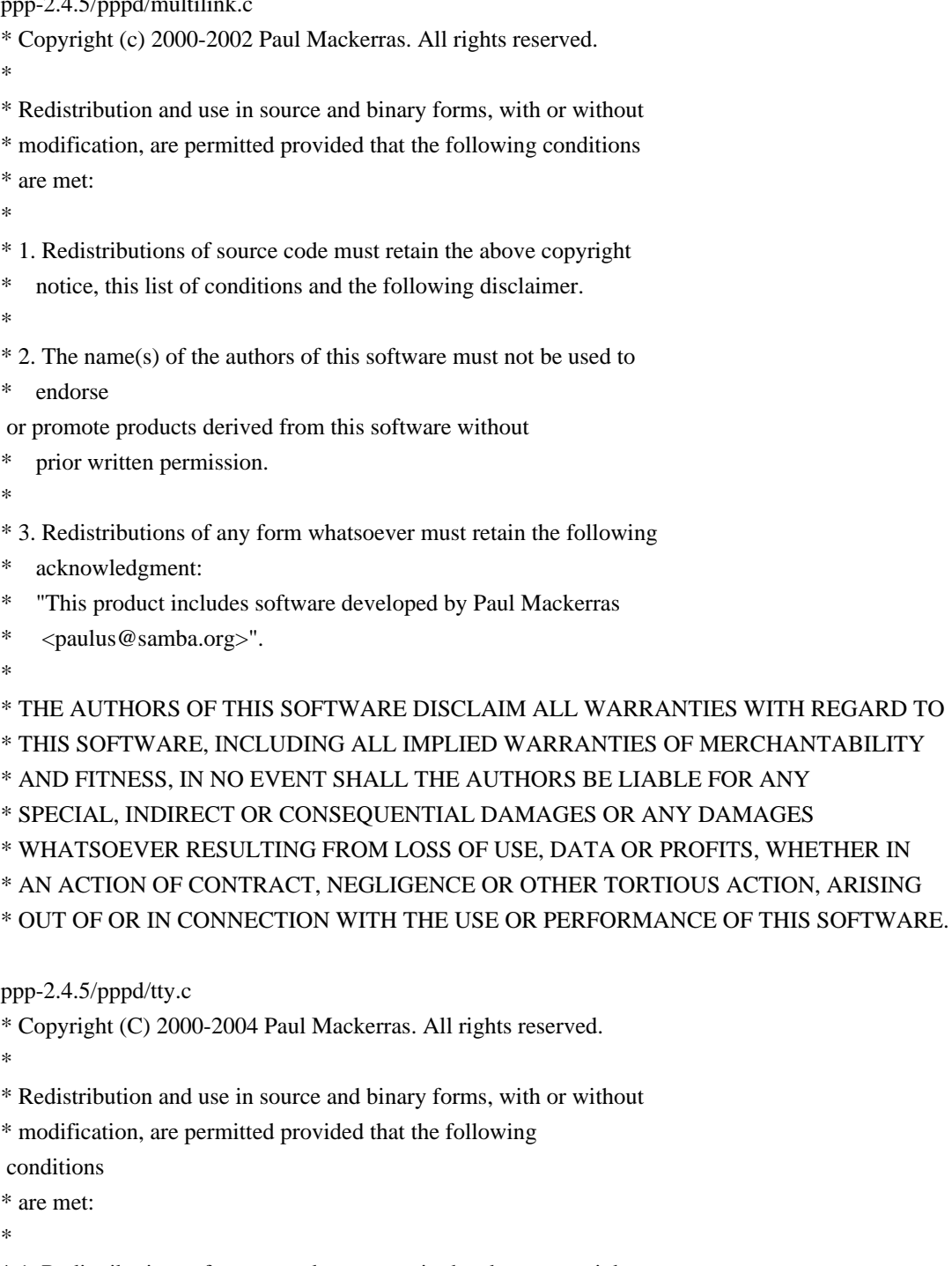

- \* 1. Redistributions of source code must retain the above copyright
- \* notice, this list of conditions and the following disclaimer.

\*

- \* 2. The name(s) of the authors of this software must not be used to
- \* endorse or promote products derived from this software without
- \* prior written permission.

\*

- \* 3. Redistributions of any form whatsoever must retain the following
- \* acknowledgment:
- "This product includes software developed by Paul Mackerras
- \* <paulus@samba.org>".
- 

\* \* THE AUTHORS OF THIS SOFTWARE DISCLAIM ALL WARRANTIES WITH REGARD TO \* THIS SOFTWARE, INCLUDING ALL IMPLIED WARRANTIES OF MERCHANTABILITY \* AND FITNESS, IN NO EVENT SHALL THE AUTHORS BE LIABLE FOR ANY \* SPECIAL, INDIRECT OR CONSEQUENTIAL DAMAGES OR ANY DAMAGES \* WHATSOEVER RESULTING FROM LOSS OF USE, DATA OR PROFITS, WHETHER IN \* AN ACTION OF CONTRACT, NEGLIGENCE OR OTHER TORTIOUS ACTION, ARISING \* OUT OF OR IN CONNECTION WITH THE USE OR PERFORMANCE OF THIS SOFTWARE. ppp-2.4.5/pppd/chap-md5.c ppp-2.4.5/pppd/chap-md5.h ppp-2.4.5/pppd/chap-new.c ppp-2.4.5/pppd/chap-new.h \* Copyright (c) 2003 Paul Mackerras. All rights reserved. \* \* Redistribution and use in source and binary forms, with or without \* modification, are permitted provided that the following conditions \* are met: \* \* 1. Redistributions of source code must retain the above copyright notice, this list of conditions and the following disclaimer. \* \* 2. The name(s) of the authors of this software must not be used to endorse or promote products derived from this software without prior written permission. \* \* 3. Redistributions of any form whatsoever must retain the following \* acknowledgment: \* "This product includes software developed by Paul Mackerras \* <paulus@samba.org>". \* \* THE AUTHORS OF THIS SOFTWARE DISCLAIM ALL WARRANTIES WITH REGARD TO \* THIS SOFTWARE, INCLUDING ALL IMPLIED WARRANTIES OF MERCHANTABILITY \* AND FITNESS, IN NO EVENT SHALL THE AUTHORS BE LIABLE FOR ANY \* SPECIAL, INDIRECT OR CONSEQUENTIAL DAMAGES OR ANY DAMAGES \* WHATSOEVER RESULTING FROM LOSS OF USE, DATA OR PROFITS, WHETHER IN \* AN ACTION OF CONTRACT, NEGLIGENCE OR OTHER TORTIOUS ACTION, ARISING \* OUT OF OR IN CONNECTION WITH THE USE OR PERFORMANCE OF THIS SOFTWARE. ppp-2.4.5/include/linux/if\_ppp.h ppp-2.4.5/include/net/if\_ppp.h ppp-2.4.5/pppd/auth.c ppp-2.4.5/pppd/fsm.c

ppp-2.4.5/pppd/ipcp.c ppp-2.4.5/pppd/ipcp.h ppp-2.4.5/pppd/ipv6cp.c ppp-2.4.5/pppd/ipv6cp.h

ppp-2.4.5/pppd/ipxcp.c

ppp-2.4.5/pppd/ipxcp.h

ppp-2.4.5/pppd/lcp.c

ppp-2.4.5/pppd/lcp.h

ppp-2.4.5/pppd/magic.c ppp-2.4.5/pppd/magic.h

ppp-2.4.5/pppd/main.c

ppp-2.4.5/pppd/options.c

ppp-2.4.5/pppd/pppd.h

ppp-2.4.5/pppd/session.c

ppp-2.4.5/pppd/sys-linux.c

ppp-2.4.5/pppd/sys-solaris.c

ppp-2.4.5/pppd/tty.c

ppp-2.4.5/pppd/upap.c

ppp-2.4.5/pppd/upap.h

\* Copyright (c) 1984-2000 Carnegie

Mellon University. All rights reserved.

\*

\* Redistribution and use in source and binary forms, with or without

\* modification, are permitted provided that the following conditions

\* are met:

\*

\* 1. Redistributions of source code must retain the above copyright

\* notice, this list of conditions and the following disclaimer.

\*

\* 2. Redistributions in binary form must reproduce the above copyright

\* notice, this list of conditions and the following disclaimer in

\* the documentation and/or other materials provided with the

\* distribution.

\*

\* 3. The name "Carnegie Mellon University" must not be used to

endorse or promote products derived from this software without

\* prior written permission. For permission or any legal

\* details, please contact

\* Office of Technology Transfer

\* Carnegie Mellon University

5000 Forbes Avenue

Pittsburgh, PA 15213-3890

(412) 268-4387, fax: (412) 268-7395

\*

tech-transfer@andrew.cmu.edu

\*

\* 4. Redistributions of any form whatsoever must retain the following

acknowledgment:

- "This product includes software developed by Computing Services
- at Carnegie Mellon University (http://www.cmu.edu/computing/)."
- \*

\* CARNEGIE MELLON UNIVERSITY DISCLAIMS ALL WARRANTIES WITH REGARD TO \* THIS SOFTWARE, INCLUDING ALL IMPLIED WARRANTIES OF MERCHANTABILITY \* AND FITNESS, IN NO EVENT SHALL CARNEGIE MELLON UNIVERSITY BE LIABLE \* FOR ANY SPECIAL, INDIRECT OR CONSEQUENTIAL DAMAGES OR ANY DAMAGES \* WHATSOEVER RESULTING FROM LOSS OF USE, DATA OR PROFITS, WHETHER IN \* AN ACTION OF CONTRACT, NEGLIGENCE OR OTHER TORTIOUS ACTION, ARISING \* OUT OF OR IN CONNECTION WITH THE USE OR PERFORMANCE OF THIS SOFTWARE.

ppp-2.4.5/modules/bsd-comp.c

ppp-2.4.5/pppdump/bsd-comp.c

\* Copyright (c) 1985, 1986 The Regents of the University of California.

\* All rights reserved.

\*

\* This code is derived from software contributed to Berkeley

by

- \* James A. Woods, derived from original work by Spencer Thomas
- \* and Joseph Orost.

\*

\* Redistribution and use in source and binary forms, with or without

\* modification, are permitted provided that the following conditions

\* are met:

- \* 1. Redistributions of source code must retain the above copyright
- \* notice, this list of conditions and the following disclaimer.
- \* 2. Redistributions in binary form must reproduce the above copyright
- \* notice, this list of conditions and the following disclaimer in the
- \* documentation and/or other materials provided with the distribution.
- \* 3. All advertising materials mentioning features or use of this software
- \* must display the following acknowledgement:
- \* This product includes software developed by the University of
- \* California, Berkeley and its contributors.

\* 4. Neither the name of the University nor the names of its contributors

\* may be used to endorse or promote products derived from

this software

\* without specific prior written permission.

\*

\* THIS SOFTWARE IS PROVIDED BY THE REGENTS AND CONTRIBUTORS ''AS IS'' AND

\* ANY EXPRESS OR IMPLIED WARRANTIES, INCLUDING, BUT NOT LIMITED TO, THE

\* IMPLIED WARRANTIES OF MERCHANTABILITY AND FITNESS FOR A PARTICULAR PURPOSE

\* ARE DISCLAIMED. IN NO EVENT SHALL THE REGENTS OR CONTRIBUTORS BE LIABLE

- \* FOR ANY DIRECT, INDIRECT, INCIDENTAL, SPECIAL, EXEMPLARY, OR CONSEQUENTIAL
- \* DAMAGES (INCLUDING, BUT NOT LIMITED TO, PROCUREMENT OF SUBSTITUTE GOODS

\* OR SERVICES; LOSS OF USE, DATA, OR PROFITS; OR BUSINESS INTERRUPTION)

\* HOWEVER CAUSED AND ON ANY THEORY OF LIABILITY, WHETHER IN CONTRACT, STRICT

\* LIABILITY, OR TORT (INCLUDING NEGLIGENCE OR OTHERWISE) ARISING IN ANY WAY

\* OUT OF THE USE OF THIS SOFTWARE, EVEN IF ADVISED OF THE POSSIBILITY OF

### \* SUCH DAMAGE.

ppp-2.4.5/include/net/slcompress.h

ppp-2.4.5/include/net/vjcompress.h

ppp-2.4.5/modules/vjcompress.c

ppp-2.4.5/pppstats/pppstats.c

\* Copyright

(c) 1989 Regents of the University of California.

\* All rights reserved.

\*

\* Redistribution and use in source and binary forms are permitted

\* provided that the above copyright notice and this paragraph are

\* duplicated in all such forms and that any documentation,

\* advertising materials, and other materials related to such

\* distribution and use acknowledge that the software was developed

\* by the University of California, Berkeley. The name of the

\* University may not be used to endorse or promote products derived

\* from this software without specific prior written permission.

\* THIS SOFTWARE IS PROVIDED ''AS IS'' AND WITHOUT ANY EXPRESS OR

\* IMPLIED WARRANTIES, INCLUDING, WITHOUT LIMITATION, THE IMPLIED

\* WARRANTIES OF MERCHANTIBILITY AND FITNESS FOR A PARTICULAR PURPOSE.

ppp-2.4.5/pppd/cbcp.c

\* Copyright (c) 1995 Pedro Roque Marques. All rights reserved.

\*

\* Redistribution and use in source and binary forms, with or without \* modification,

are permitted provided that the following conditions

\* are met:

\*

\* 1. Redistributions of source code must retain the above copyright

\* notice, this list of conditions and the following disclaimer.

\*

\* 2. Redistributions in binary form must reproduce the above copyright

\* notice, this list of conditions and the following disclaimer in

the documentation and/or other materials provided with the

\* distribution.

\*

\* 3. The names of the authors of this software must not be used to

endorse or promote products derived from this software without

\* prior written permission.

\*

\* 4. Redistributions of any form whatsoever must retain the following

\* acknowledgment:

\* "This product includes software developed by Pedro Roque Marques

<pedro m@yahoo.com>"

\*

\* THE AUTHORS OF THIS SOFTWARE DISCLAIM ALL WARRANTIES WITH REGARD TO

\* THIS SOFTWARE, INCLUDING ALL IMPLIED WARRANTIES OF MERCHANTABILITY

\* AND FITNESS, IN NO EVENT SHALL

THE AUTHORS BE LIABLE FOR ANY

\* SPECIAL, INDIRECT OR CONSEQUENTIAL DAMAGES OR ANY DAMAGES

\* WHATSOEVER RESULTING FROM LOSS OF USE, DATA OR PROFITS, WHETHER IN

\* AN ACTION OF CONTRACT, NEGLIGENCE OR OTHER TORTIOUS ACTION, ARISING

\* OUT OF OR IN CONNECTION WITH THE USE OR PERFORMANCE OF THIS SOFTWARE.

ppp-2.4.5/pppd/ipv6cp.c ppp-2.4.5/pppd/ipv6cp.h Copyright (c) 1995, 1996, 1997 Francis.Dupont@inria.fr, INRIA Rocquencourt, Alain.Durand@imag.fr, IMAG, Jean-Luc.Richier@imag.fr, IMAG-LSR.

 Copyright (c) 1998, 1999 Francis.Dupont@inria.fr, GIE DYADE, Alain.Durand@imag.fr, IMAG, Jean-Luc.Richier@imag.fr, IMAG-LSR.

### [FRENCH LICENSE TEXT WITH CORRUPTED CHARACTER ENCODING ELIDED]

 This work has been done in the context of GIE DYADE (joint R & D venture between BULL S.A. and INRIA).

 This software is available with usual "research" terms with the aim of retain credits of the software. Permission to use, copy, modify and distribute this software for any purpose and without fee is hereby granted, provided that the above copyright notice and this permission notice appear in all copies, and the name of INRIA, IMAG, or any contributor not be used in advertising or publicity pertaining to this material without the prior explicit permission. The software is provided "as is" without any warranties, support or liabilities of any kind. This software is derived from source code from "University of California at Berkeley" and "Digital Equipment Corporation" protected by copyrights.

 Grenoble's Institute of Computer Science and Applied Mathematics (IMAG) is a federation of seven research units funded by the CNRS, National Polytechnic Institute of Grenoble and University Joseph Fourier. The research unit in Software, Systems, Networks (LSR) is member of IMAG.

ppp-2.4.5/common/zlib.c ppp-2.4.5/common/zlib.h ppp-2.4.5/pppdump/zlib.c ppp-2.4.5/pppdump/zlib.h Copyright (C) 1995-1996 Jean-loup Gailly and Mark Adler  This software is provided 'as-is', without any express or implied warranty. In no event will the authors be held liable for any damages arising from the use of this software.

 Permission is granted to anyone to use this software for any purpose, including commercial applications, and to alter it and redistribute it freely, subject to the following restrictions:

- 1. The origin of this software must not be misrepresented; you must not claim that you wrote the original software. If you use this software in a product, an acknowledgment in the product documentation would be appreciated but is not required.
- 2. Altered source versions must be plainly marked as such, and must not be misrepresented as being the original software.
- 3. This notice may not be removed or altered from any source distribution.

 Jean-loup Gailly Mark Adler gzip@prep.ai.mit.edu madler@alumni.caltech.edu

ppp-2.4.5/pppd/eui64.c ppp-2.4.5/pppd/eui64.h ppp-2.4.5/pppd/ipv6cp.c ppp-2.4.5/pppd/ipv6cp.h \* Copyright (c) 1999 Tommi Komulainen. All rights reserved. \* \* Redistribution and use in source and binary forms, with or without

- \* modification, are permitted provided that the following conditions \* are met:
- \*

\* 1. Redistributions of source code must retain the above copyright

- \* notice, this list of conditions and the following disclaimer.
- \*

\* 2. Redistributions in binary form must reproduce the above copyright

- \* notice, this list of conditions and the following disclaimer in
- the documentation and/or other materials provided with the
- \* distribution.
- \*
- \* 3. The name(s) of the authors of this software must not be used to
- endorse or promote products derived from this software without
- \* prior written permission.
- \*

\* 4. Redistributions of any form whatsoever must retain the following

- \* acknowledgment:
- \* "This product includes software developed by Tommi Komulainen
- \* <Tommi.Komulainen@iki.fi>".

\*

\* THE AUTHORS OF THIS SOFTWARE DISCLAIM ALL WARRANTIES WITH REGARD TO

\* THIS SOFTWARE, INCLUDING ALL IMPLIED WARRANTIES OF MERCHANTABILITY

\* AND FITNESS, IN NO EVENT SHALL THE AUTHORS BE LIABLE FOR ANY

\* SPECIAL, INDIRECT OR CONSEQUENTIAL DAMAGES OR ANY DAMAGES

\* WHATSOEVER RESULTING FROM LOSS OF USE, DATA OR PROFITS, WHETHER IN

\* AN ACTION OF CONTRACT, NEGLIGENCE OR OTHER TORTIOUS ACTION, ARISING

\* OUT OF OR IN CONNECTION WITH THE USE OR PERFORMANCE OF THIS SOFTWARE.

ppp-2.4.5/modules/ppp\_ahdlc.c

ppp-2.4.5/pppd/sys-solaris.c

ppp-2.4.5/solaris/ppp\_ahdlc.c

\* Copyright (c) 2000 by Sun Microsystems, Inc.

\* All rights reserved.

\*

\* Permission to use, copy, modify, and distribute this software and its

\* documentation is hereby granted, provided that the above copyright

\* notice appears in all copies.

\*

\* SUN MAKES NO REPRESENTATION OR WARRANTIES

ABOUT THE SUITABILITY OF

\* THE SOFTWARE, EITHER EXPRESS OR IMPLIED, INCLUDING BUT NOT LIMITED

\* TO THE IMPLIED WARRANTIES OF MERCHANTABILITY, FITNESS FOR A

\* PARTICULAR PURPOSE, OR NON-INFRINGEMENT. SUN SHALL NOT BE LIABLE FOR

\* ANY DAMAGES SUFFERED BY LICENSEE AS A RESULT OF USING, MODIFYING OR

\* DISTRIBUTING THIS SOFTWARE OR ITS DERIVATIVES

ppp-2.4.5/pppd/eap.c

ppp-2.4.5/pppd/eap.h

ppp-2.4.5/pppd/srp-entry.c

\* Copyright (c) 2001 by Sun Microsystems, Inc.

\* All rights reserved.

\*

\* Non-exclusive rights to redistribute, modify, translate, and use

\* this software in source and binary forms, in whole or in part, is

\* hereby granted, provided that the above copyright notice is

\* duplicated in any source form, and that neither the name of the

\* copyright holder nor the author is used to endorse or promote

\* products derived from this software.

\*

\* THIS SOFTWARE IS PROVIDED ''AS IS'' AND WITHOUT ANY EXPRESS OR

\* IMPLIED WARRANTIES, INCLUDING, WITHOUT

LIMITATION, THE IMPLIED

\* WARRANTIES OF MERCHANTIBILITY AND FITNESS FOR A PARTICULAR PURPOSE.

ppp-2.4.5/pppd/plugins/pppoatm/COPYING

The files ans.c, atm.h, atmres.h, atmsap.h, misc.c, text2atm.c and

text2qos.c are taken from the linux-atm libraries. These are

Copyright 1995-2000 EPFL-LRC/ICA, and are licensed under the GNU Lesser

General Public License.

The file pppoatm.c contains its own copyright notice, and is licensed under the GPL.

ppp-2.4.5/pppd/plugins/pppoatm/pppoatm.c

\* Copyright 2000 Mitchell Blank Jr.

- \* Based in part on work from Jens Axboe and Paul Mackerras.
- \* Updated to ppp-2.4.1 by Bernhard Kaindl

\*

\* Updated to ppp-2.4.2 by David Woodhouse 2004.

\* - disconnect method added

\* - remove\_options() abuse removed.

\*

\* This program is free software; you can redistribute it and/or

\* modify it under the terms of the GNU General Public License

\* as published by the Free Software Foundation; either version

\* 2 of the License, or (at

your option) any later version.

ppp-2.4.5/pppd/chap\_ms.c

ppp-2.4.5/pppd/ecp.c

ppp-2.4.5/pppd/ecp.h

\* Copyright (c) 2002 Google, Inc.

\* All rights reserved.

\*

\* Redistribution and use in source and binary forms, with or without

\* modification, are permitted provided that the following conditions

\* are met:

\*

\* 1. Redistributions of source code must retain the above copyright

\* notice, this list of conditions and the following disclaimer.

\*

\* 2. Redistributions in binary form must reproduce the above copyright

\* notice, this list of conditions and the following disclaimer in

\* the documentation and/or other materials provided with the

\* distribution.

\*

\* 3. The name(s) of the authors of this software must not be used to

endorse or promote products derived from this software without

```
prior written permission.
```
\*

\* THE AUTHORS OF THIS SOFTWARE DISCLAIM ALL WARRANTIES WITH REGARD TO \* THIS SOFTWARE, INCLUDING ALL IMPLIED

WARRANTIES OF MERCHANTABILITY

\* AND FITNESS, IN NO EVENT SHALL THE AUTHORS BE LIABLE FOR ANY

\* SPECIAL, INDIRECT OR CONSEQUENTIAL DAMAGES OR ANY DAMAGES

\* WHATSOEVER RESULTING FROM LOSS OF USE, DATA OR PROFITS, WHETHER IN

\* AN ACTION OF CONTRACT, NEGLIGENCE OR OTHER TORTIOUS ACTION, ARISING

### \* OUT OF OR IN CONNECTION WITH THE USE OR PERFORMANCE OF THIS SOFTWARE.

ppp-2.4.5/pppd/plugins/radius/COPYRIGHT See the respective source files to find out which copyrights apply.

### ------------------------------------------------------------------------------ Copyright (C) 2002 Roaring Penguin Software Inc.

Permission to use, copy, modify, and distribute this software for any purpose and without fee is hereby granted, provided that this copyright and permission notice appear on all copies and supporting documentation, the name of Roaring Penguin Software Inc. not be used in advertising or publicity pertaining to distribution of the program without specific prior permission, and notice be given in supporting documentation that copying and distribution is by permission of Roaring Penguin Software Inc.

Roaring Penguin Software Inc. makes no representations about the suitability of this software for any purpose. It is provided "as is" without express or implied warranty.

#### ------------------------------------------------------------------------------

Copyright (C) 1995,1996,1997,1998 Lars Fenneberg <lf@elemental.net>

Permission to use, copy, modify, and distribute this software for any purpose and without fee is hereby granted, provided that this copyright and permission notice appear on all copies and supporting documentation, the name of Lars Fenneberg not be used in advertising or publicity pertaining to distribution of the program without specific prior permission, and notice be given in supporting documentation that copying and distribution is by permission of Lars Fenneberg.

Lars Fenneberg makes no representations about the suitability of this software for any purpose. It is provided "as is" without express or implied warranty.

------------------------------------------------------------------------------

Copyright 1992 Livingston Enterprises, Inc. Livingston Enterprises, Inc. 6920 Koll Center Parkway Pleasanton, CA 94566

Permission to use, copy, modify, and distribute this software for any purpose and without fee is hereby granted, provided that this copyright and permission notice appear on all copies and supporting documentation, the name of Livingston Enterprises, Inc. not be used in advertising or publicity pertaining to distribution of the program without specific prior permission, and notice be given in supporting documentation that

copying and distribution is by permission of Livingston Enterprises, Inc.

Livingston Enterprises, Inc. makes no representations about the suitability of this software for any purpose. It is provided "as is" without express or implied warranty.

------------------------------------------------------------------------------

 $[<sub>C</sub>]$ 

 The Regents of the University of Michigan and Merit Network, Inc. 1992, 1993, 1994, 1995 All Rights Reserved

Permission to use, copy, modify, and distribute this software and its documentation for any purpose and without fee is hereby granted, provided that the above copyright notice and this permission notice appear in all copies of the software and derivative works or modified versions thereof, and that both the copyright notice and this permission and disclaimer notice appear in supporting documentation.

THIS SOFTWARE IS PROVIDED "AS IS" WITHOUT WARRANTY OF ANY KIND, EITHER EXPRESS OR IMPLIED, INCLUDING WITHOUT LIMITATION WARRANTIES OF MERCHANTABILITY AND FITNESS FOR A PARTICULAR PURPOSE. THE REGENTS OF THE UNIVERSITY OF MICHIGAN AND MERIT NETWORK, INC. DO NOT WARRANT THAT THE FUNCTIONS CONTAINED IN THE SOFTWARE WILL MEET LICENSEE'S REQUIREMENTS OR THAT OPERATION WILL BE UNINTERRUPTED OR ERROR

FREE. The Regents of the

University of Michigan and Merit Network, Inc. shall not be liable for any special, indirect, incidental or consequential damages with respect to any claim by Licensee or any third party arising from use of the software. ------------------------------------------------------------------------------

Copyright (C) 1991-2, RSA Data Security, Inc. Created 1991. All rights reserved.

License to copy and use this software is granted provided that it is identified as the "RSA Data Security, Inc. MD5 Message-Digest Algorithm" in all material mentioning or referencing this software or this function.

License is also granted to make and use derivative works provided that such works are identified as "derived from the RSA Data Security, Inc. MD5 Message-Digest Algorithm" in all material mentioning or referencing the derived work.

RSA Data Security, Inc. makes no representations concerning either the merchantability of this software or the suitability of this software for any particular purpose. It is provided "as is" without express or implied warranty of any kind.

These notices must be retained in any copies of any part of this

documentation and/or software.

------------------------------------------------------------------------------

ppp-2.4.5/pppd/plugins/radius/dict.c ppp-2.4.5/pppd/plugins/radius/Makefile.linux ppp-2.4.5/pppd/plugins/radius/radattr.c ppp-2.4.5/pppd/plugins/rp-pppoe/common.c ppp-2.4.5/pppd/plugins/rp-pppoe/debug.c ppp-2.4.5/pppd/plugins/rp-pppoe/discovery.c ppp-2.4.5/pppd/plugins/rp-pppoe/if.c ppp-2.4.5/pppd/plugins/rp-pppoe/Makefile.linux ppp-2.4.5/pppd/plugins/rp-pppoe/pppoe-discovery.c ppp-2.4.5/pppd/plugins/rp-pppoe/pppoe.h Copyright (C) 2002 Roaring Penguin Software Inc.

Permission to use, copy, modify, and distribute this software for any purpose and without fee is hereby granted, provided that this copyright and permission notice appear on all copies and supporting documentation,

 the name of Roaring Penguin Software Inc. not be used in advertising or publicity pertaining to distribution of the program without specific prior permission, and notice be given in supporting documentation that copying and distribution is by permission of Roaring Penguin Software Inc.

Roaring Penguin Software Inc. makes no representations about the suitability of this software for any purpose. It is provided "as is" without express or implied warranty.

ppp-2.4.5/pppd/plugins/radius/buildreq.c ppp-2.4.5/pppd/plugins/radius/avpair.c ppp-2.4.5/pppd/plugins/radius/clientid.c ppp-2.4.5/pppd/plugins/radius/config.c ppp-2.4.5/pppd/plugins/radius/dict.c ppp-2.4.5/pppd/plugins/radius/includes.h ppp-2.4.5/pppd/plugins/radius/ip\_util.c ppp-2.4.5/pppd/plugins/radius/lock.c ppp-2.4.5/pppd/plugins/radius/options.h ppp-2.4.5/pppd/plugins/radius/pathnames.h ppp-2.4.5/pppd/plugins/radius/radiusclient.h ppp-2.4.5/pppd/plugins/radius/sendserver.c ppp-2.4.5/pppd/plugins/radius/util.c Copyright (C) 1995,1996,1997,1998 Lars Fenneberg <lf@elemental.net>

Permission to use, copy, modify, and distribute this software for any purpose and without fee is hereby granted, provided that this copyright and permission notice appear on all copies and supporting documentation, the

name of Lars Fenneberg not be used in advertising or publicity pertaining to distribution of the program without specific prior permission, and notice be given in supporting documentation that copying and distribution is by permission of Lars Fenneberg.

Lars Fenneberg makes no representations about the suitability of this software for any purpose. It is provided "as is" without express or implied warranty.

ppp-2.4.5/pppd/plugins/radius/avpair.c ppp-2.4.5/pppd/plugins/radius/config.c ppp-2.4.5/pppd/plugins/radius/dict.c ppp-2.4.5/pppd/plugins/radius/includes.h ppp-2.4.5/pppd/plugins/radius/ip\_util.c ppp-2.4.5/pppd/plugins/radius/pathnames.h ppp-2.4.5/pppd/plugins/radius/radiusclient.h ppp-2.4.5/pppd/plugins/radius/sendserver.c ppp-2.4.5/pppd/plugins/radius/util.c Copyright 1992 Livingston Enterprises, Inc.

Livingston Enterprises, Inc. 6920 Koll Center Parkway Pleasanton, CA 94566

Permission to use, copy, modify, and distribute this software for any purpose and without fee is hereby granted, provided that this copyright and permission notice appear on all copies and supporting documentation, the name of Livingston Enterprises, Inc. not be used in advertising or publicity pertaining to distribution of the program without specific prior permission, and notice be given in supporting documentation that copying and distribution is by permission of Livingston Enterprises, Inc.

Livingston Enterprises, Inc. makes no representations about the suitability of this software for any purpose. It is provided "as is" without express or implied warranty.

ppp-2.4.5/pppd/plugins/radius/avpair.c ppp-2.4.5/pppd/plugins/radius/config.c ppp-2.4.5/pppd/plugins/radius/dict.c ppp-2.4.5/pppd/plugins/radius/includes.h ppp-2.4.5/pppd/plugins/radius/ip\_util.c ppp-2.4.5/pppd/plugins/radius/pathnames.h ppp-2.4.5/pppd/plugins/radius/radiusclient.h ppp-2.4.5/pppd/plugins/radius/sendserver.c ppp-2.4.5/pppd/plugins/radius/util.c  $[CI]$  The Regents of the University of Michigan and Merit Network, Inc. 1992, 1993, 1994, 1995 All Rights Reserved

Permission to use, copy, modify, and distribute this software and its

documentation for any purpose and without fee is hereby granted, provided that the above copyright notice and this permission notice appear in all copies of the software and derivative works or modified versions thereof, and that both the copyright notice and this permission and disclaimer notice appear in supporting documentation.

### THIS SOFTWARE IS PROVIDED "AS IS" WITHOUT WARRANTY OF ANY KIND, EITHER EXPRESS OR IMPLIED, INCLUDING WITHOUT LIMITATION WARRANTIES OF MERCHANTABILITY AND FITNESS FOR A PARTICULAR PURPOSE.

### THE REGENTS OF THE

UNIVERSITY OF MICHIGAN AND MERIT NETWORK, INC. DO NOT WARRANT THAT THE FUNCTIONS CONTAINED IN THE SOFTWARE WILL MEET LICENSEE'S REQUIREMENTS OR THAT OPERATION WILL BE UNINTERRUPTED OR ERROR FREE. The Regents of the University of Michigan and Merit Network, Inc. shall not be liable for any special, indirect, incidental or consequential damages with respect to any claim by Licensee or any third party arising from use of the software.

ppp-2.4.5/pppd/plugins/radius/radius.c

- \* Copyright (C) 2002 Roaring Penguin Software Inc.
- \*
- \* Based on a patch for ipppd, which is:
- \* Copyright (C) 1996, Matjaz Godec <gody@elgo.si>
- \* Copyright (C) 1996, Lars Fenneberg <in5y050@public.uni-hamburg.de>
- \* Copyright (C) 1997, Miguel A.L. Paraz <map@iphil.net>

\*

- \* Uses radiusclient library, which is:
- \* Copyright (C) 1995,1996,1997,1998 Lars Fenneberg <lf@elemental.net>
- \* Copyright (C) 2002 Roaring Penguin Software Inc.
- \*
- \* MPPE support is by Ralf Hofmann, <ralf.hofmann@elvido.net>,

with

\* modification from Frank Cusack, <frank@google.com>.

\*

- \* This plugin may be distributed according to the terms of the GNU
- \* General Public License, version 2 or (at your option) any later version.

ppp-2.4.5/pppd/plugins/radius/radrealms.c

\* Copyright (C) 2002 Netservers

\*

- \* This plugin may be distributed according to the terms of the GNU
- \* General Public License, version 2 or (at your option) any later version.

ppp-2.4.5/pppd/plugins/rp-pppoe/plugin.c

- \* Copyright (C) 2001 by Roaring Penguin Software Inc., Michal Ostrowski
- \* and Jamal Hadi Salim.

\*

- \* Much code and many ideas derived from pppoe plugin by Michal
- \* Ostrowski and Jamal Hadi Salim, which carries this copyright:
- \*
- \* Copyright 2000 Michal Ostrowski <mostrows@styx.uwaterloo.ca>,
- Jamal Hadi Salim <hadi@cyberus.ca>
- \* Borrows heavily from the PPPoATM plugin by Mitchell Blank Jr.,
- \* which is based in part on work from Jens Axboe and Paul Mackerras.

\*

\* This

program is free software; you can redistribute it and/or

- \* modify it under the terms of the GNU General Public License
- \* as published by the Free Software Foundation; either version
- \* 2 of the License, or (at your option) any later version.

ppp-2.4.5/pppd/plugins/rp-pppoe/pppoe-discovery.c

- \* Copyright (C) 2000-2001 by Roaring Penguin Software Inc.
- \* Copyright (C) 2004 Marco d'Itri <md@linux.it>
- \*
- \* This program may be distributed according to the terms of the GNU
- \* General Public License, version 2 or (at your option) any later version.

ppp-2.4.5/pppd/plugins/passprompt.c

- \* Copyright 1999 Paul Mackerras, Alan Curry.
- \*
- \* This program is free software; you can redistribute it and/or
- \* modify it under the terms of the GNU General Public License
- \* as published by the Free Software Foundation; either version
- \* 2 of the License, or (at your option) any later version.

### ppp-2.4.5/pppd/plugins/winbind.c

\* Copyright (C) 2003 Andrew Bartlet <abartlet@samba.org>

\*

\*

Copyright 1999 Paul Mackerras, Alan Curry.

- \* (pipe read code from passpromt.c)
- \*
- \* Copyright (C) 2002 Roaring Penguin Software Inc.
- \*

\* Based on a patch for ipppd, which is:

- \* Copyright (C) 1996, Matjaz Godec <gody@elgo.si>
- Copyright (C) 1996, Lars Fenneberg <in5y050@public.uni-hamburg.de>
- \* Copyright (C) 1997, Miguel A.L. Paraz <map@iphil.net>
- \*

\* Uses radiusclient library, which is:

- \* Copyright (C) 1995,1996,1997,1998 Lars Fenneberg <lf@elemental.net>
- \* Copyright (C) 2002 Roaring Penguin Software Inc.

\*

- \* MPPE support is by Ralf Hofmann, <ralf.hofmann@elvido.net>, with
- \* modification from Frank Cusack, <frank@google.com>.
- \*
\* Updated on 2003-12-12 to support updated PPP plugin API from latest CVS

\* Copyright (C) 2003, Sean E. Millichamp <sean at bruenor dot org>

\*

- \* This plugin may be distributed according to the terms of the GNU
- \* General Public License, version 2 or (at your option) any later version.

[...]

 Unix SMB/CIFS implementation. Samba utility functions

 Copyright (C) Andrew Tridgell 1992-2001 Copyright (C) Simo Sorce 2001-2002 Copyright (C) Martin Pool 2003

 This program is free software; you can redistribute it and/or modify it under the terms of the GNU General Public License as published by the Free Software Foundation; either version 2 of the License, or (at your option) any later version.

 This program is distributed in the hope that it will be useful, but WITHOUT ANY WARRANTY; without even the implied warranty of MERCHANTABILITY or FITNESS FOR A PARTICULAR PURPOSE. See the GNU General Public License for more details.

 You should have received a copy of the GNU General Public License along with this program; if not, write to the Free Software Foundation, Inc., 675 Mass Ave, Cambridge, MA 02139, USA.

ppp-2.4.5/pppd/spinlock.c Copyright (C) Anton Blanchard 2001

 \*\* NOTE! The following LGPL license applies to the tdb \*\* library. This does NOT imply that all of Samba is released

\*\* under the LGPL

 This library is free software; you can redistribute it and/or modify it under the terms of the GNU Lesser General Public License as published by the Free Software Foundation; either version 2 of the License, or (at your option) any later version.

 This library is distributed in the hope that it will be useful, but WITHOUT ANY WARRANTY; without even the implied warranty of MERCHANTABILITY or FITNESS FOR A PARTICULAR PURPOSE. See the GNU Lesser General Public License for more details.

 You should have received a copy of the GNU Lesser General Public License along with this library; if not, write to the Free Software Foundation, Inc., 59 Temple Place, Suite 330, Boston, MA 02111-1307 USA ppp-2.4.5/pppd/tdb.c Copyright (C) Andrew Tridgell 1999-2004 Copyright (C) Paul 'Rusty' Russell 2000 Copyright (C) Jeremy Allison 2000-2003

 \*\* NOTE! The following LGPL license applies to the tdb \*\* library. This does NOT imply that all of Samba is released \*\* under the LGPL

 This library is free software; you can redistribute it and/or modify it under the terms of the GNU Lesser General Public License as published by the Free Software Foundation; either version 2 of the License, or (at your option) any later version.

 This library is distributed in the hope that it will be useful, but WITHOUT ANY WARRANTY; without even the implied warranty of MERCHANTABILITY or FITNESS FOR A PARTICULAR PURPOSE. See the GNU Lesser General Public License for more details.

 You should have received a copy of the GNU Lesser General Public License along with this library; if not, write to the Free Software Foundation, Inc., 59 Temple Place, Suite 330, Boston, MA 02111-1307 USA

ppp-2.4.5/pppd/tdb.h Copyright (C) Andrew Tridgell 1999-2004

 \*\* NOTE! The following LGPL license applies to the tdb \*\* library. This does NOT imply that all of Samba is released \*\* under the LGPL

 This library is free software; you can redistribute it and/or modify it under the terms of the GNU Lesser General Public License as published by the Free Software Foundation; either version 2 of the License, or (at your option) any later version.

 This library is distributed in the hope that it will be useful, but WITHOUT ANY WARRANTY; without even the implied warranty of MERCHANTABILITY or FITNESS FOR A PARTICULAR PURPOSE. See the GNU Lesser General Public License for more details.

 You should have received a copy of the GNU Lesser General Public License along with this library; if not, write to the Free Software Foundation, Inc., 59 Temple Place, Suite 330, Boston, MA 02111-1307 USA

ppp-2.4.5/pppd/chap\_ms.c ppp-2.4.5/pppd/chap\_ms.h

```
ppp-2.4.5/pppd/pppcrypt.c
```
ppp-2.4.5/pppd/pppcrypt.h

\* Copyright (c) 1995 Eric Rosenquist. All rights reserved.

\* Redistribution and use in source and binary forms, with or without

\* modification, are permitted provided that the following conditions

\* are met:

\*

\*

- \* 1. Redistributions of source code must retain the above copyright
- \* notice, this list of conditions and the following disclaimer.

\*

- \* 2. Redistributions in binary form must reproduce the above copyright
- \* notice, this list of conditions and the following disclaimer in
- \* the documentation and/or other materials provided with the

\* distribution.

\*

- \* 3. The name(s) of the authors of this software must not be used to
- endorse or promote products derived from this software without
- \* prior written permission.

\*

- \* THE AUTHORS OF THIS SOFTWARE DISCLAIM ALL WARRANTIES WITH REGARD TO
- \* THIS SOFTWARE, INCLUDING ALL IMPLIED WARRANTIES OF MERCHANTABILITY
- \* AND FITNESS, IN NO EVENT

SHALL THE AUTHORS BE LIABLE FOR ANY

\* SPECIAL, INDIRECT OR CONSEQUENTIAL DAMAGES OR ANY DAMAGES

\* WHATSOEVER RESULTING FROM LOSS OF USE, DATA OR PROFITS, WHETHER IN

\* AN ACTION OF CONTRACT, NEGLIGENCE OR OTHER TORTIOUS ACTION, ARISING

\* OUT OF OR IN CONNECTION WITH THE USE OR PERFORMANCE OF THIS SOFTWARE.

ppp-2.4.5/pppd/md5.c

ppp-2.4.5/pppd/md5.h

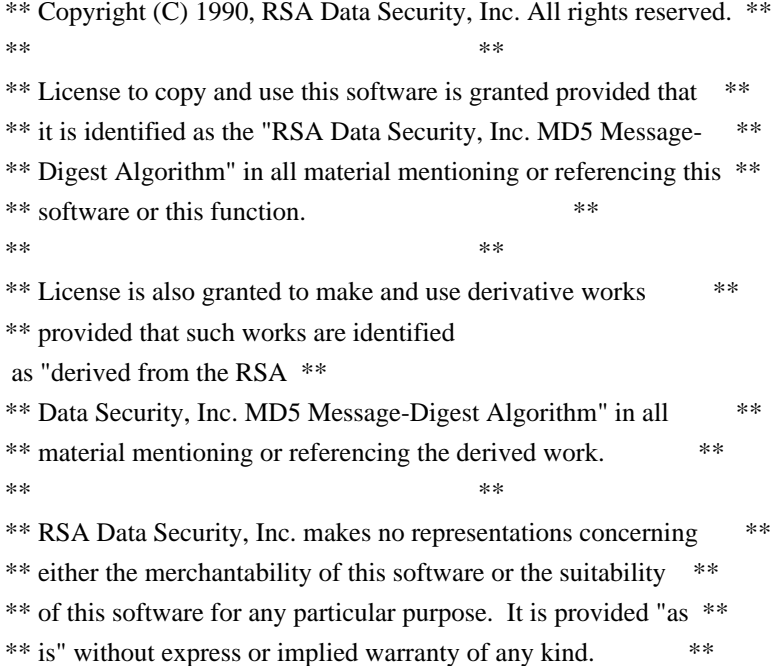

 $**$ 

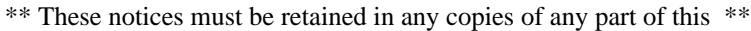

\*\* documentation and/or software. \*\*

ppp-2.4.5/pppd/mppe.h

```
* Copyright (c) 2008 Paul Mackerras. All rights reserved.
```
\*

\* Redistribution and use in source and binary forms, with or without

\* modification, are permitted provided that the following conditions \* are met:

\*

\* 1. Redistributions of source code must retain the above copyright

\* notice, this list of conditions and the following disclaimer.

\*

\* 2. Redistributions in binary form must reproduce the above copyright

\* notice, this list of conditions and the following disclaimer in

\* the documentation and/or other materials provided with the

\* distribution.

\*

\* 3. The name(s) of the authors of this software must not be used to

endorse or promote products derived from this software without

\* prior written permission.

\*

\* 4. Redistributions of any form whatsoever must retain the following

acknowledgment:

"This product includes software developed by Paul Mackerras

\* <paulus@samba.org>".

\*

\* THE AUTHORS OF THIS SOFTWARE DISCLAIM ALL WARRANTIES WITH REGARD TO

\* THIS SOFTWARE, INCLUDING ALL IMPLIED WARRANTIES OF MERCHANTABILITY

\* AND FITNESS, IN NO EVENT SHALL THE AUTHORS BE LIABLE FOR ANY

\* SPECIAL, INDIRECT OR

CONSEQUENTIAL DAMAGES OR ANY DAMAGES

\* WHATSOEVER RESULTING FROM LOSS OF USE, DATA OR PROFITS, WHETHER IN

\* AN ACTION OF CONTRACT, NEGLIGENCE OR OTHER TORTIOUS ACTION, ARISING

\* OUT OF OR IN CONNECTION WITH THE USE OR PERFORMANCE OF THIS SOFTWARE.

ppp-2.4.5/pppd/session.c

/\*

\* session.c - PPP session control.

\*

\* Copyright (c) 2007 Diego Rivera. All rights reserved.

\*

\* Redistribution and use in source and binary forms, with or without

\* modification, are permitted provided that the following conditions

\* are met:

\*

\* 1. Redistributions of source code must retain the above copyright

- \* notice, this list of conditions and the following disclaimer.
- \*
- \* 2. The name(s) of the authors of this software must not be used to
- \* endorse or promote products derived from this software without
- \* prior written permission.
- \*
- \* 3. Redistributions of any form whatsoever must retain the following
- acknowledgment:
- "This product includes software

developed by Paul Mackerras

\* <paulus@samba.org>".

\*

\* THE AUTHORS OF THIS SOFTWARE DISCLAIM ALL WARRANTIES WITH REGARD TO

\* THIS SOFTWARE, INCLUDING ALL IMPLIED WARRANTIES OF MERCHANTABILITY

\* AND FITNESS, IN NO EVENT SHALL THE AUTHORS BE LIABLE FOR ANY

\* SPECIAL, INDIRECT OR CONSEQUENTIAL DAMAGES OR ANY DAMAGES

\* WHATSOEVER RESULTING FROM LOSS OF USE, DATA OR PROFITS, WHETHER IN

\* AN ACTION OF CONTRACT, NEGLIGENCE OR OTHER TORTIOUS ACTION, ARISING

\* OUT OF OR IN CONNECTION WITH THE USE OR PERFORMANCE OF THIS SOFTWARE.

\*

- \* Derived from auth.c, which is:
- \*

\* Copyright (c) 1984-2000 Carnegie Mellon University. All rights reserved.

\*

\* Redistribution and use in source and binary forms, with or without

\* modification, are permitted provided that the following conditions

\* are met:

\*

- \* 1. Redistributions of source code must retain the above copyright
- notice, this list of conditions and the following disclaimer.

\*

\* 2. Redistributions

in binary form must reproduce the above copyright

notice, this list of conditions and the following disclaimer in

\* the documentation and/or other materials provided with the

\* distribution.

\*

```
* 3. The name "Carnegie Mellon University" must not be used to
```
endorse or promote products derived from this software without

- prior written permission. For permission or any legal
- \* details, please contact
- \* Office of Technology Transfer
- Carnegie Mellon University
- 5000 Forbes Avenue
- Pittsburgh, PA 15213-3890
- \* (412) 268-4387, fax: (412) 268-7395
- \* tech-transfer@andrew.cmu.edu
- \*
- \* 4. Redistributions of any form whatsoever must retain the following
- acknowledgment:
- \* "This product includes software developed by Computing Services
- \* at Carnegie Mellon University (http://www.cmu.edu/computing/)."

\*

\* CARNEGIE MELLON UNIVERSITY DISCLAIMS ALL WARRANTIES WITH REGARD TO \* THIS SOFTWARE, INCLUDING

ALL IMPLIED WARRANTIES OF MERCHANTABILITY

\* AND FITNESS, IN NO EVENT SHALL CARNEGIE MELLON UNIVERSITY BE LIABLE

\* FOR ANY SPECIAL, INDIRECT OR CONSEQUENTIAL DAMAGES OR ANY DAMAGES

\* WHATSOEVER RESULTING FROM LOSS OF USE, DATA OR PROFITS, WHETHER IN

\* AN ACTION OF CONTRACT, NEGLIGENCE OR OTHER TORTIOUS ACTION, ARISING

\* OUT OF OR IN CONNECTION WITH THE USE OR PERFORMANCE OF THIS SOFTWARE. \*/

ppp-2.4.5/pppd/session.h

\* Copyright (c) 2007 Diego Rivera. All rights reserved.

\*

\* Redistribution and use in source and binary forms, with or without

\* modification, are permitted provided that the following conditions

\* are met:

\*

\* 1. Redistributions of source code must retain the above copyright

notice, this list of conditions and the following disclaimer.

\*

\* 2. The name(s) of the authors of this software must not be used to

endorse or promote products derived from this software without

- \* prior written permission.
- \*

\* 3. Redistributions of any form whatsoever must retain the following

\* acknowledgment:

"This product includes software developed by Paul Mackerras

\* <paulus@samba.org>".

\*

\* THE AUTHORS OF THIS SOFTWARE DISCLAIM ALL WARRANTIES WITH REGARD TO

\* THIS SOFTWARE, INCLUDING ALL IMPLIED WARRANTIES OF MERCHANTABILITY

\* AND FITNESS, IN NO EVENT SHALL THE AUTHORS BE LIABLE FOR ANY

\* SPECIAL, INDIRECT OR CONSEQUENTIAL DAMAGES OR ANY DAMAGES

\* WHATSOEVER RESULTING FROM LOSS OF USE, DATA OR PROFITS, WHETHER IN

\* AN ACTION OF CONTRACT, NEGLIGENCE OR OTHER TORTIOUS ACTION, ARISING

\* OUT OF OR IN CONNECTION WITH THE USE OR PERFORMANCE OF THIS SOFTWARE.

ppp-2.4.5/include/linux/if\_pppol2tp.h

/\*\*\*\*\*\*\*\*\*\*\*\*\*\*\*\*\*\*\*\*\*\*\*\*\*\*\*\*\*\*\*\*\*\*\*\*\*\*\*\*\*\*\*\*\*\*\*\*\*\*\*\*\*\*\*\*\*\*\*\*\*\*\*\*\*\*\*\*\*\*\*\*\*\*\*

\* Linux PPP over L2TP (PPPoL2TP) Socket Implementation (RFC 2661)

\*

\* This file supplies definitions required by the PPP over L2TP driver

```
* (pppol2tp.c). All version information wrt this file is located in
 * pppol2tp.c
*
* License:
         This program is free software; you can redistribute it and/or
         modify it under the terms of the GNU General Public License
* as published by the Free Software Foundation; either version
* 2 of the License, or (at your option) any later version.
*
*/
ppp-2.4.5/pppd/plugins/pppol2tp/l2tp_event.h
/*****************************************************************************
* Copyright (C) 2008 Katalix Systems Ltd
*
* This program is free software; you can redistribute it and/or modify
* it under the terms of the GNU General Public License as published by
* the Free Software Foundation; either version 2 of the License, or
* (at your option) any later version.
*
* This program is distributed in the hope that it will be useful,
* but WITHOUT ANY WARRANTY; without even the implied warranty of
* MERCHANTABILITY or FITNESS FOR A PARTICULAR PURPOSE. See the
* GNU General
 Public License for more details.
*
* You should have received a copy of the GNU General Public License
* along with this program; if not, write to the Free Software
* Foundation, Inc., 59 Temple Place, Suite 330, Boston, MA 02111-1307 USA
*
*****************************************************************************/
ppp-2.4.5/pppd/plugins/pppol2tp/openl2tp.c
/*****************************************************************************
* Copyright (C) 2006,2007,2008 Katalix Systems Ltd
*
* This program is free software; you can redistribute it and/or modify
* it under the terms of the GNU General Public License as published by
* the Free Software Foundation; either version 2 of the License, or
* (at your option) any later version.
*
* This program is distributed in the hope that it will be useful,
* but WITHOUT ANY WARRANTY; without even the implied warranty of
* MERCHANTABILITY or FITNESS FOR A PARTICULAR PURPOSE. See the
* GNU General Public
 License for more details.
*
```
\* You should have received a copy of the GNU General Public License

- \* along with this program; if not, write to the Free Software
- \* Foundation, Inc., 59 Temple Place, Suite 330, Boston, MA 02111-1307 USA
- \*

\*\*\*\*\*\*\*\*\*\*\*\*\*\*\*\*\*\*\*\*\*\*\*\*\*\*\*\*\*\*\*\*\*\*\*\*\*\*\*\*\*\*\*\*\*\*\*\*\*\*\*\*\*\*\*\*\*\*\*\*\*\*\*\*\*\*\*\*\*\*\*\*\*\*\*\*\*/

```
ppp-2.4.5/pppd/plugins/pppol2tp/pppol2tp.c
```
/\* pppol2tp.c - pppd plugin to implement PPPoL2TP protocol

```
* for Linux using kernel pppol2tp support.
```
\*

- \* Requires kernel pppol2tp driver which is integrated into the kernel
- \* from 2.6.23 onwards. For earlier kernels, a version can be obtained
- \* from the OpenL2TP project at
- \* http://www.sourceforge.net/projects/openl2tp/

\*

\* Original by Martijn van Oosterhout <kleptog@svana.org>

\* Modified by jchapman@katalix.com

\*

\* Heavily based upon pppoatm.c: original notice follows

\*

- \* Copyright 2000 Mitchell Blank Jr.
- \* Based in part on work from Jens Axboe and Paul Mackerras.

```
* Updated to ppp-2.4.1
```
by Bernhard Kaindl

\*

- \* This program is free software; you can redistribute it and/or
- \* modify it under the terms of the GNU General Public License
- \* as published by the Free Software Foundation; either version
- \* 2 of the License, or (at your option) any later version.

```
*/
```
# TEXT OF GNU GPLv2

# GNU GENERAL PUBLIC LICENSE Version 2, June 1991

Copyright (C) 1989, 1991 Free Software Foundation, Inc., 51 Franklin Street, Fifth Floor, Boston, MA 02110-1301 USA Everyone is permitted to copy and distribute verbatim copies of this license document, but changing it is not allowed.

### Preamble

 The licenses for most software are designed to take away your freedom to share and change it. By contrast, the GNU General Public License is intended to guarantee your freedom to share and change free software--to make sure the software is free for all its users. This General Public License applies to most of the Free Software Foundation's software and to any other program whose authors commit to

using it. (Some other Free Software Foundation software is covered by the GNU Lesser General Public License instead.) You can apply it to your programs, too.

 When we speak of free software, we are referring to freedom, not price. Our General Public Licenses are designed to make sure that you have the freedom to distribute copies of free software (and charge for this service if you wish), that you receive source code or can get it if you want it, that you can change the software or use pieces of it in new free programs; and that you know you can do these things.

 To protect your rights, we need to make restrictions that forbid anyone to deny you these rights or to ask you to surrender the rights. These restrictions translate to certain responsibilities for you if you distribute copies of the software, or if you modify it.

For example, if you distribute copies

of such a program, whether

gratis or for a fee, you must give the recipients all the rights that you have. You must make sure that they, too, receive or can get the source code. And you must show them these terms so they know their rights.

 We protect your rights with two steps: (1) copyright the software, and (2) offer you this license which gives you legal permission to copy, distribute and/or modify the software.

 Also, for each author's protection and ours, we want to make certain that everyone understands that there is no warranty for this free software. If the software is modified by someone else and passed on, we want its recipients to know that what they have is not the original, so that any problems introduced by others will not reflect on the original authors' reputations.

 Finally, any free program is threatened constantly by software patents. We wish to avoid the danger that redistributors of a free program will individually obtain patent licenses, in effect making the program proprietary. To prevent this, we have made it clear that any patent must be licensed for everyone's free use or not licensed at all.

 The precise terms and conditions for copying, distribution and modification follow.

# GNU GENERAL PUBLIC LICENSE TERMS AND CONDITIONS FOR COPYING, DISTRIBUTION AND MODIFICATION

0. This License applies to any program or other work which contains

a notice placed by the copyright holder saying it may be distributed under the terms of this General Public License. The "Program", below, refers to any such program or work, and a "work based on the Program" means either the Program or any derivative work under copyright law: that is to say, a work containing the Program or a portion of it, either verbatim or with modifications and/or translated into another language. (Hereinafter, translation is included without limitation in the term "modification".) Each licensee is addressed as "you".

Activities other than copying, distribution and modification are not covered by this License; they are outside its scope. The act of running the Program is not restricted, and the output from the Program is covered only if its contents constitute a work based on the Program (independent of having been made by running the Program). Whether that is true depends on what the Program does.

 1. You may copy and distribute verbatim copies of the Program's source code as you receive it, in any medium, provided that you conspicuously and appropriately publish on each copy an appropriate copyright notice and disclaimer of warranty; keep intact all the notices that refer to this License and to the absence of any warranty; and give any other recipients of the Program a copy of this License along with the Program.

You may charge a fee for the physical act of transferring a copy, and you may at your option offer warranty protection in exchange for a fee.

### 2. You

 may modify your copy or copies of the Program or any portion of it, thus forming a work based on the Program, and copy and distribute such modifications or work under the terms of Section 1 above, provided that you also meet all of these conditions:

 a) You must cause the modified files to carry prominent notices stating that you changed the files and the date of any change.

 b) You must cause any work that you distribute or publish, that in whole or in part contains or is derived from the Program or any part thereof, to be licensed as a whole at no charge to all third parties under the terms of this License.

 c) If the modified program normally reads commands interactively when run, you must cause it, when started running for such interactive use in the most ordinary way, to print or display an announcement including an appropriate copyright notice and a notice that there is no warranty (or else, saying that you provide

 a warranty) and that users may redistribute the program under these conditions, and telling the user how to view a copy of this License. (Exception: if the Program itself is interactive but does not normally print such an announcement, your work based on the Program is not required to print an announcement.)

These requirements apply to the modified work as a whole. If identifiable sections of that work are not derived from the Program, and can be reasonably considered independent and separate works in themselves, then this License, and its terms, do not apply to those sections when you distribute them as separate works. But when you distribute the same sections as part of a whole which is a work based on the Program, the distribution of the whole must be on the terms of this License, whose permissions for other licensees extend to the entire whole, and thus to each and every part regardless of who wrote it.

Thus, it is not the intent of this section to claim rights or contest your rights to work written entirely by you; rather, the intent is to exercise the right to control the distribution of derivative or collective works based on the Program.

In addition, mere aggregation of another work not based on the Program with the Program (or with a work based on the Program) on a volume of a storage or distribution medium does not bring the other work under the scope of this License.

 3. You may copy and distribute the Program (or a work based on it, under Section 2) in object code or executable form under the terms of Sections 1 and 2 above provided that you also do one of the following:

 a) Accompany it with the complete corresponding machine-readable source code, which must be distributed under the terms of Sections 1 and 2 above on a medium customarily used for software interchange; or,

 b) Accompany it with a written offer, valid for at least three years, to give any third party, for a charge no more than your

 cost of physically performing source distribution, a complete machine-readable copy of the corresponding source code, to be distributed under the terms of Sections 1 and 2 above on a medium customarily used for software interchange; or,

 c) Accompany it with the information you received as to the offer to distribute corresponding source code. (This alternative is allowed only for noncommercial distribution and only if you received the program in object code or executable form with such an offer, in accord with Subsection b above.)

The source code for a work means the preferred form of the work for making modifications to it. For an executable work, complete source code means all the source code for all modules it contains, plus any associated interface definition files, plus the scripts used to control compilation and installation of the executable. However, as a special exception, the source code distributed need not include

anything that is normally distributed (in either source or binary form) with the major components (compiler, kernel, and so on) of the operating system on which the executable runs, unless that component itself accompanies the executable.

If distribution of executable or object code is made by offering access to copy from a designated place, then offering equivalent access to copy the source code from the same place counts as distribution of the source code, even though third parties are not compelled to copy the source along with the object code.

 4. You may not copy, modify, sublicense, or distribute the Program except as expressly provided under this License. Any attempt otherwise to copy, modify, sublicense or distribute the Program is void, and will automatically terminate your rights under this License. However, parties who have received copies, or rights, from you under this License will not have their licenses terminated so long as such parties

remain in full compliance.

 5. You are not required to accept this License, since you have not signed it. However, nothing else grants you permission to modify or distribute the Program or its derivative works. These actions are prohibited by law if you do not accept this License. Therefore, by modifying or distributing the Program (or any work based on the Program), you indicate your acceptance of this License to do so, and all its terms and conditions for copying, distributing or modifying the Program or works based on it.

 6. Each time you redistribute the Program (or any work based on the Program), the recipient automatically receives a license from the original licensor to copy, distribute or modify the Program subject to these terms and conditions. You may not impose any further restrictions on the recipients' exercise of the rights granted herein. You are not responsible for enforcing compliance by third parties to this License.

### 7. If, as a

 consequence of a court judgment or allegation of patent infringement or for any other reason (not limited to patent issues), conditions are imposed on you (whether by court order, agreement or otherwise) that contradict the conditions of this License, they do not excuse you from the conditions of this License. If you cannot distribute so as to satisfy simultaneously your obligations under this License and any other pertinent obligations, then as a consequence you may not distribute the Program at all. For example, if a patent license would not permit royalty-free redistribution of the Program by all those who receive copies directly or indirectly through you, then the only way you could satisfy both it and this License would be to refrain entirely from distribution of the Program.

If any portion of this section is held invalid or unenforceable under any particular circumstance, the balance of the section is intended to apply and the section as a whole is intended to apply in other circumstances.

It is not the purpose of this section to induce you to infringe any patents or other property right claims or to contest validity of any such claims; this section has the sole purpose of protecting the integrity of the free software distribution system, which is implemented by public license practices. Many people have made generous contributions to the wide range of software distributed through that system in reliance on consistent application of that system; it is up to the author/donor to decide if he or she is willing to distribute software through any other system and a licensee cannot impose that choice.

This section is intended to make thoroughly clear what is believed to be a consequence of the rest of this License.

 8. If the distribution and/or use of the Program is restricted in certain countries either by patents or by copyrighted interfaces, the original copyright holder who places the Program under this License may add

 an explicit geographical distribution limitation excluding those countries, so that distribution is permitted only in or among countries not thus excluded. In such case, this License incorporates the limitation as if written in the body of this License.

 9. The Free Software Foundation may publish revised and/or new versions of the General Public License from time to time. Such new versions will be similar in spirit to the present version, but may differ in detail to address new problems or concerns.

Each version is given a distinguishing version number. If the Program specifies a version number of this License which applies to it and "any later version", you have the option of following the terms and conditions either of that version or of any later version published by the Free Software Foundation. If the Program does not specify a version number of this License, you may choose any version ever published by the Free Software Foundation.

10. If you wish to

 incorporate parts of the Program into other free programs whose distribution conditions are different, write to the author to ask for permission. For software which is copyrighted by the Free Software Foundation, write to the Free Software Foundation; we sometimes make exceptions for this. Our decision will be guided by the two goals of preserving the free status of all derivatives of our free software and of promoting the sharing and reuse of software generally.

### NO WARRANTY

 11. BECAUSE THE PROGRAM IS LICENSED FREE OF CHARGE, THERE IS NO WARRANTY FOR THE PROGRAM, TO THE EXTENT PERMITTED BY APPLICABLE LAW. EXCEPT WHEN OTHERWISE STATED IN WRITING THE COPYRIGHT HOLDERS AND/OR OTHER PARTIES PROVIDE THE PROGRAM "AS IS" WITHOUT WARRANTY OF ANY KIND, EITHER EXPRESSED OR IMPLIED, INCLUDING, BUT NOT LIMITED TO, THE IMPLIED WARRANTIES OF MERCHANTABILITY AND FITNESS FOR A PARTICULAR PURPOSE. THE ENTIRE RISK AS TO THE QUALITY AND PERFORMANCE OF THE PROGRAM IS WITH YOU. SHOULD THE PROGRAM PROVE DEFECTIVE, YOU ASSUME THE COST OF ALL NECESSARY SERVICING, REPAIR OR CORRECTION.

 12. IN NO EVENT UNLESS REQUIRED BY APPLICABLE LAW OR AGREED TO IN WRITING WILL ANY COPYRIGHT HOLDER, OR ANY OTHER PARTY WHO MAY MODIFY AND/OR REDISTRIBUTE THE PROGRAM AS PERMITTED ABOVE, BE LIABLE TO YOU FOR DAMAGES, INCLUDING ANY GENERAL, SPECIAL, INCIDENTAL OR CONSEQUENTIAL DAMAGES ARISING OUT OF THE USE OR INABILITY TO USE THE PROGRAM (INCLUDING BUT NOT LIMITED TO LOSS OF DATA OR DATA BEING RENDERED INACCURATE OR LOSSES SUSTAINED BY YOU OR THIRD PARTIES OR A FAILURE OF THE PROGRAM TO OPERATE WITH ANY OTHER PROGRAMS), EVEN IF SUCH HOLDER OR OTHER PARTY HAS BEEN ADVISED OF THE POSSIBILITY OF SUCH DAMAGES.

# END OF TERMS AND CONDITIONS

How to Apply These Terms to Your New Programs

 If you develop a new program, and you want it to be of the greatest possible use to the public, the best way to achieve this is to make it free software which everyone can redistribute and change under these terms.

 To do so, attach the following notices to the program. It is safest to attach them to the start of each source file to most effectively

convey the exclusion of warranty; and each file should have at least the "copyright" line and a pointer to where the full notice is found.

 <one line to give the program's name and a brief idea of what it does.> Copyright  $(C)$  <year > <name of author>

 This program is free software; you can redistribute it and/or modify it under the terms of the GNU General Public License as published by the Free Software Foundation; either version 2 of the License, or (at your option) any later version.

 This program is distributed in the hope that it will be useful, but WITHOUT ANY WARRANTY; without even the implied warranty of MERCHANTABILITY or FITNESS FOR A PARTICULAR PURPOSE. See the GNU General Public License for more details.

 You should have received a copy of the GNU General Public License along with this program; if not, write to the Free Software Foundation, Inc., 51 Franklin Street, Fifth Floor, Boston, MA 02110-1301 USA.

Also add information on how to contact you by electronic and paper mail.

If the program is interactive, make it output a short notice like this when it starts in an interactive mode:

 Gnomovision version 69, Copyright (C) year name of author Gnomovision comes with ABSOLUTELY NO WARRANTY; for details type 'show w'. This is free software, and you are welcome to redistribute it under certain conditions; type 'show c' for details.

The hypothetical commands 'show w' and 'show c' should show the appropriate parts of the General Public License. Of course, the commands you use may be called something other than 'show w' and 'show c'; they could even be mouse-clicks or menu items--whatever suits your program.

You should

 also get your employer (if you work as a programmer) or your school, if any, to sign a "copyright disclaimer" for the program, if necessary. Here is a sample; alter the names:

 Yoyodyne, Inc., hereby disclaims all copyright interest in the program 'Gnomovision' (which makes passes at compilers) written by James Hacker.

 <signature of Ty Coon>, 1 April 1989 Ty Coon, President of Vice

This General Public License does not permit incorporating your program into

proprietary programs. If your program is a subroutine library, you may consider it more useful to permit linking proprietary applications with the library. If this is what you want to do, use the GNU Lesser General Public License instead of this License.

# TEXT OF GNU LGPLv2 GNU LIBRARY GENERAL PUBLIC LICENSE Version 2, June 1991

Copyright (C) 1991 Free Software Foundation, Inc. 51 Franklin Street, Fifth Floor, Boston, MA 02110-1301, USA Everyone is permitted to copy and distribute verbatim copies of this license document, but changing it is not allowed.

[This is the first released version of the library GPL. It is numbered 2 because it goes with version 2 of the ordinary GPL.]

 Preamble

 The licenses for most software are designed to take away your freedom to share and change it. By contrast, the GNU General Public Licenses are intended to guarantee your freedom to share and change free software--to make sure the software is free for all its users.

 This license, the Library General Public License, applies to some specially designated Free Software Foundation software, and to any other libraries whose authors decide to use it. You can use it for your libraries, too.

 When we speak of free software, we are referring to freedom, not price. Our General Public Licenses are designed to make sure that you have the freedom to distribute copies of free software (and charge for this service if you wish), that you receive source code or can get it

if you want it, that you can change the software or use pieces of it in new free programs; and that you know you can do these things.

 To protect your rights, we need to make restrictions that forbid anyone to deny you these rights or to ask you to surrender the rights. These restrictions translate to certain responsibilities for you if you distribute copies of the library, or if you modify it.

 For example, if you distribute copies of the library, whether gratis or for a fee, you must give the recipients all the rights that we gave you. You must make sure that they, too, receive or can get the source code. If you link a program with the library, you must provide complete object files to the recipients so that they can relink them

with the library, after making changes to the library and recompiling it. And you must show them these terms so they know their rights.

 Our method of protecting your rights has two steps: (1) copyright the library,

 and (2) offer you this license which gives you legal permission to copy, distribute and/or modify the library.

 Also, for each distributor's protection, we want to make certain that everyone understands that there is no warranty for this free library. If the library is modified by someone else and passed on, we want its recipients to know that what they have is not the original version, so that any problems introduced by others will not reflect on the original authors' reputations.

 Finally, any free program is threatened constantly by software patents. We wish to avoid the danger that companies distributing free software will individually obtain patent licenses, thus in effect transforming the program into proprietary software. To prevent this, we have made it clear that any patent must be licensed for everyone's free use or not licensed at all.

 Most GNU software, including some libraries, is covered by the ordinary GNU General Public License, which was designed for utility programs. This license, the GNU Library General Public License, applies to certain designated libraries. This license is quite different from the ordinary one; be sure to read it in full, and don't assume that anything in it is the same as in the ordinary license.

 The reason we have a separate public license for some libraries is that they blur the distinction we usually make between modifying or adding to a program and simply using it. Linking a program with a library, without changing the library, is in some sense simply using the library, and is analogous to running a utility program or application program. However, in a textual and legal sense, the linked executable is a combined work, a derivative of the original library, and the ordinary General Public License treats it as such.

 Because of this blurred distinction, using the ordinary General Public License for libraries did not effectively promote software sharing, because most developers did not use the libraries. We concluded that weaker conditions might promote sharing better.

 However, unrestricted linking of non-free programs would deprive the users of those programs of all benefit from the free status of the libraries themselves. This Library General Public License is intended to

permit developers of non-free programs to use free libraries, while preserving your freedom as a user of such programs to change the free libraries that are incorporated in them. (We have not seen how to achieve this as regards changes in header files, but we have achieved it as regards changes in the actual functions of the Library.) The hope is that this will lead to faster development of free libraries.

 The precise terms and conditions for copying, distribution and modification follow. Pay close attention to the difference between a "work based on the library" and a "work that uses the library". The former contains code derived from the library, while the latter only works together with the library.

 Note that it is possible for a library to be covered by the ordinary General Public License rather than by this special one.

# GNU LIBRARY GENERAL PUBLIC LICENSE TERMS AND CONDITIONS FOR COPYING, DISTRIBUTION AND MODIFICATION

 0. This License Agreement applies to any software library which contains a notice placed by the copyright holder or other authorized party saying it may be distributed under the terms of this Library General Public License (also called "this License"). Each licensee is addressed as "you".

 A "library" means a collection of software functions and/or data prepared so as to be conveniently linked with application programs (which use some of those functions and data) to form executables.

 The "Library", below, refers to any such software library or work which has been distributed under these terms. A "work based on the Library" means either the Library or any derivative work under copyright

 law: that is to say, a work containing the Library or a portion of it, either verbatim or with modifications and/or translated straightforwardly into another language. (Hereinafter, translation is included without limitation in the term "modification".)

 "Source code" for a work means the preferred form of the work for making modifications to it. For a library, complete source code means all the source code for all modules it contains, plus any associated interface definition files, plus the scripts used to control compilation and installation of the library.

 Activities other than copying, distribution and modification are not covered by this License; they are outside its scope. The act of running a program using the Library is not restricted, and output from

such a program is covered only if its contents constitute a work based on the Library (independent of the use of the Library in a tool for writing it). Whether that is true depends on what the Library does and what the program that uses the Library does.

 1. You may copy and distribute verbatim copies of the Library's complete source code as you receive it, in any medium, provided that you conspicuously and appropriately publish on each copy an appropriate copyright notice and disclaimer of warranty; keep intact all the notices that refer to this License and to the absence of any warranty; and distribute a copy of this License along with the Library.

 You may charge a fee for the physical act of transferring a copy, and you may at your option offer warranty protection in exchange for a fee.

 2. You may modify your copy or copies of the Library or any portion of it, thus forming a work based on the Library, and copy and distribute such modifications or work under the terms of Section 1 above, provided that you also meet all of these conditions:

a) The modified work must itself be a software library.

 b) You must cause the files modified to carry prominent notices stating that you changed the files and the date of any change.

 c) You must cause the whole of the work to be licensed at no charge to all third parties under the terms of this License.

 d) If a facility in the modified Library refers to a function or a table of data to be supplied by an application program that uses the facility, other than as an argument passed when the facility is invoked, then you must make a good faith effort to ensure that, in the event an application does not supply such function or table, the facility still operates, and performs whatever part of its purpose remains meaningful.

 (For example, a function in a library to compute square roots has a purpose that is entirely well-defined independent of the application. Therefore, Subsection 2d requires that any application-supplied function or table used by this function must be optional: if the application does not supply it, the square root function must still compute square roots.)

These requirements apply to the modified work as a whole. If identifiable sections of that work are not derived from the Library, and can be reasonably considered independent and separate works in themselves, then this License, and its terms, do not apply to those sections when you distribute them as separate works. But when you distribute the same sections as part of a whole which is a work based on the Library, the distribution of the whole must be on the terms of this License, whose permissions for other licensees extend to the entire whole, and thus to each and every part regardless of who wrote it.

Thus, it is not the intent of this section to claim rights or contest your rights to work written entirely by you; rather, the intent is to exercise the right to control the distribution of derivative or collective works based on the Library.

In addition, mere aggregation of another work not based on the Library

with the Library (or with a work based on the Library) on a volume of a storage or distribution medium does not bring the other work under the scope of this License.

 3. You may opt to apply the terms of the ordinary GNU General Public License instead of this License to a given copy of the Library. To do this, you must alter all the notices that refer to this License, so that they refer to the ordinary GNU General Public License, version 2, instead of to this License. (If a newer version than version 2 of the ordinary GNU General Public License has appeared, then you can specify that version instead if you wish.) Do not make any other change in these notices.

 Once this change is made in a given copy, it is irreversible for that copy, so the ordinary GNU General Public License applies to all subsequent copies and derivative works made from that copy.

 This option is useful when you wish to copy part of the code of the Library into

a program that is not a library.

 4. You may copy and distribute the Library (or a portion or derivative of it, under Section 2) in object code or executable form under the terms of Sections 1 and 2 above provided that you accompany it with the complete corresponding machine-readable source code, which must be distributed under the terms of Sections 1 and 2 above on a medium customarily used for software interchange.

 If distribution of object code is made by offering access to copy from a designated place, then offering equivalent access to copy the source code from the same place satisfies the requirement to distribute the source code, even though third parties are not compelled to copy the source along with the object code.

 5. A program that contains no derivative of any portion of the Library, but is designed to work with the Library by being compiled or linked with it, is called a "work that uses the Library". Such a work, in isolation, is not a derivative work of the Library, and therefore falls outside the scope of this License.

 However, linking a "work that uses the Library" with the Library creates an executable that is a derivative of the Library (because it contains portions of the Library), rather than a "work that uses the library". The executable is therefore covered by this License. Section 6 states terms for distribution of such executables.

 When a "work that uses the Library" uses material from a header file that is part of the Library, the object code for the work may be a derivative work of the Library even though the source code is not. Whether this is true is especially significant if the work can be linked without the Library, or if the work is itself a library. The threshold for this to be true is not precisely defined by law.

 If such an object file uses only numerical parameters, data structure layouts and accessors, and small macros and small inline functions (ten lines or less in length), then the use of the object file is unrestricted, regardless of whether it is legally a derivative work. (Executables containing this object code plus portions of the Library will still fall under Section 6.)

 Otherwise, if the work is a derivative of the Library, you may distribute the object code for the work under the terms of Section 6. Any executables containing that work also fall under Section 6, whether or not they are linked directly with the Library itself.

 6. As an exception to the Sections above, you may also compile or link a "work that uses the Library" with the Library to produce a work containing portions of the Library, and distribute that work under terms of your choice, provided that the terms permit modification of the work for the customer's own use and reverse engineering for debugging such modifications.

 You must give prominent notice with each copy of the work that the Library is used in it and that the Library and its use are covered by

this License. You must supply a copy of this License. If the work

during execution displays copyright notices, you must include the copyright notice for the Library among them, as well as a reference directing the user to the copy of this License. Also, you must do one of these things:

 a) Accompany the work with the complete corresponding machine-readable source code for the Library including whatever changes were used in the work (which must be distributed under Sections 1 and 2 above); and, if the work is an executable linked with the Library, with the complete machine-readable "work that uses the Library", as object code and/or source code, so that the user can modify the Library and then relink to produce a modified executable containing the modified Library. (It is understood that the user who changes the contents of definitions files in the Library will not necessarily be able to recompile the application

to use the modified definitions.)

 b) Accompany the work with a written offer, valid for at least three years, to give the same user the materials specified in Subsection 6a, above, for a charge no more than the cost of performing this distribution.

 c) If distribution of the work is made by offering access to copy from a designated place, offer equivalent access to copy the above specified materials from the same place.

 d) Verify that the user has already received a copy of these materials or that you have already sent this user a copy.

 For an executable, the required form of the "work that uses the Library" must include any data and utility programs needed for reproducing the executable from it. However, as a special exception, the source code distributed need not include anything that is normally distributed (in either source or binary form) with the major components (compiler, kernel, and so on) of the operating system on which

 the executable runs, unless that component itself accompanies the executable.

 It may happen that this requirement contradicts the license restrictions of other proprietary libraries that do not normally accompany the operating system. Such a contradiction means you cannot use both them and the Library together in an executable that you distribute.

 7. You may place library facilities that are a work based on the Library side-by-side in a single library together with other library facilities not covered by this License, and distribute such a combined library, provided that the separate distribution of the work based on the Library and of the other library facilities is otherwise permitted, and provided that you do these two things:

 a) Accompany the combined library with a copy of the same work based on the Library, uncombined with any other library facilities. This must be distributed under the terms of the Sections above.

b) Give

 prominent notice with the combined library of the fact that part of it is a work based on the Library, and explaining where to find the accompanying uncombined form of the same work.

 8. You may not copy, modify, sublicense, link with, or distribute the Library except as expressly provided under this License. Any attempt otherwise to copy, modify, sublicense, link with, or distribute the Library is void, and will automatically terminate your rights under this License. However, parties who have received copies, or rights, from you under this License will not have their licenses terminated so long as such parties remain in full compliance.

 9. You are not required to accept this License, since you have not signed it. However, nothing else grants you permission to modify or distribute the Library or its derivative works. These actions are prohibited by law if you do not accept this License. Therefore, by modifying or distributing the Library (or any work based on the

Library), you indicate your acceptance of this License to do so, and all its terms and conditions for copying, distributing or modifying the Library or works based on it.

 10. Each time you redistribute the Library (or any work based on the Library), the recipient automatically receives a license from the original licensor to copy, distribute, link with or modify the Library subject to these terms and conditions. You may not impose any further restrictions on the recipients' exercise of the rights granted herein. You are not responsible for enforcing compliance by third parties to this License.

 11. If, as a consequence of a court judgment or allegation of patent infringement or for any other reason (not limited to patent issues), conditions are imposed on you (whether by court order, agreement or otherwise) that contradict the conditions of this License, they do not excuse you from the conditions of this License. If you cannot distribute so as to

 satisfy simultaneously your obligations under this License and any other pertinent obligations, then as a consequence you may not distribute the Library at all. For example, if a patent license would not permit royalty-free redistribution of the Library by all those who receive copies directly or indirectly through you, then the only way you could satisfy both it and this License would be to refrain entirely from distribution of the Library.

If any portion of this section is held invalid or unenforceable under any particular circumstance, the balance of the section is intended to apply, and the section as a whole is intended to apply in other circumstances.

It is not the purpose of this section to induce you to infringe any patents or other property right claims or to contest validity of any such claims; this section has the sole purpose of protecting the integrity of the free software distribution system which is implemented by public license practices. Many people have made

generous contributions to the wide range of software distributed through that system in reliance on consistent application of that system; it is up to the author/donor to decide if he or she is willing to distribute software through any other system and a licensee cannot impose that choice.

This section is intended to make thoroughly clear what is believed to be a consequence of the rest of this License.

 12. If the distribution and/or use of the Library is restricted in certain countries either by patents or by copyrighted interfaces, the original copyright holder who places the Library under this License may add an explicit geographical distribution limitation excluding those countries, so that distribution is permitted only in or among countries not thus excluded. In such case, this License incorporates the limitation as if written in the body of this License.

 13. The Free Software Foundation may publish revised and/or new versions of the Library

 General Public License from time to time. Such new versions will be similar in spirit to the present version, but may differ in detail to address new problems or concerns.

Each version is given a distinguishing version number. If the Library specifies a version number of this License which applies to it and "any later version", you have the option of following the terms and conditions either of that version or of any later version published by the Free Software Foundation. If the Library does not specify a license version number, you may choose any version ever published by the Free Software Foundation.

 14. If you wish to incorporate parts of the Library into other free programs whose distribution conditions are incompatible with these, write to the author to ask for permission. For software which is copyrighted by the Free Software Foundation, write to the Free Software Foundation; we sometimes make exceptions for this. Our decision will be guided by the two goals of preserving the free status of all derivatives of our free software and of promoting the sharing and reuse of software generally.

### NO WARRANTY

 15. BECAUSE THE LIBRARY IS LICENSED FREE OF CHARGE, THERE IS NO WARRANTY FOR THE LIBRARY, TO THE EXTENT PERMITTED BY APPLICABLE LAW. EXCEPT WHEN OTHERWISE STATED IN WRITING THE COPYRIGHT HOLDERS AND/OR OTHER PARTIES PROVIDE THE LIBRARY "AS IS" WITHOUT WARRANTY OF ANY KIND, EITHER EXPRESSED OR IMPLIED, INCLUDING, BUT NOT LIMITED TO, THE IMPLIED WARRANTIES OF MERCHANTABILITY AND FITNESS FOR A PARTICULAR PURPOSE. THE ENTIRE RISK AS TO THE QUALITY AND PERFORMANCE OF THE LIBRARY IS WITH YOU. SHOULD THE LIBRARY PROVE DEFECTIVE, YOU ASSUME THE COST OF ALL NECESSARY SERVICING, REPAIR OR CORRECTION.

 16. IN NO EVENT UNLESS REQUIRED BY APPLICABLE LAW OR AGREED TO IN WRITING WILL ANY COPYRIGHT HOLDER, OR ANY OTHER PARTY WHO MAY MODIFY AND/OR REDISTRIBUTE THE LIBRARY AS PERMITTED ABOVE, BE LIABLE TO YOU FOR DAMAGES,

 INCLUDING ANY GENERAL, SPECIAL, INCIDENTAL OR CONSEQUENTIAL DAMAGES ARISING OUT OF THE USE OR INABILITY TO USE THE LIBRARY (INCLUDING BUT NOT LIMITED TO LOSS OF DATA OR DATA BEING RENDERED INACCURATE OR LOSSES SUSTAINED BY YOU OR THIRD PARTIES OR A FAILURE OF THE LIBRARY TO OPERATE WITH ANY OTHER SOFTWARE), EVEN IF SUCH HOLDER OR OTHER PARTY HAS BEEN ADVISED OF THE POSSIBILITY OF SUCH DAMAGES.

#### END OF TERMS AND CONDITIONS

Appendix: How to Apply These Terms to Your New Libraries

 If you develop a new library, and you want it to be of the greatest possible use to the public, we recommend making it free software that everyone can redistribute and change. You can do so by permitting redistribution under these terms (or, alternatively, under the terms of the ordinary General Public License).

 To apply these terms, attach the following notices to the library. It is safest to attach them to the start of each source file to most effectively convey the

 exclusion of warranty; and each file should have at least the "copyright" line and a pointer to where the full notice is found.

 <one line to give the library's name and a brief idea of what it does.> Copyright  $(C)$  <year > <name of author>

 This library is free software; you can redistribute it and/or modify it under the terms of the GNU Library General Public License as published by the Free Software Foundation; either version 2 of the License, or (at your option) any later version.

 This library is distributed in the hope that it will be useful, but WITHOUT ANY WARRANTY; without even the implied warranty of MERCHANTABILITY or FITNESS FOR A PARTICULAR PURPOSE. See the GNU Library General Public License for more details.

 You should have received a copy of the GNU Library General Public License along with this library; if not, write to the Free Software Foundation, Inc., 51 Franklin Street, Fifth Floor, Boston, MA 02110-1301, USA

Also add information on how to contact you by electronic and paper mail.

You should also get your employer (if you work as a programmer) or your school, if any, to sign a "copyright disclaimer" for the library, if necessary. Here is a sample; alter the names:

 Yoyodyne, Inc., hereby disclaims all copyright interest in the library 'Frob' (a library for tweaking knobs) written by James Random Hacker.

 <signature of Ty Coon>, 1 April 1990 Ty Coon, President of Vice

That's all there is to it!

# **1.74 binutils 2.23.2**

# **1.74.1 Available under license :**

 GNU GENERAL PUBLIC LICENSE Version 2, June 1991

Copyright (C) 1989, 1991 Free Software Foundation, Inc. 51 Franklin Street, Fifth Floor, Boston, MA 02110-1301 USA Everyone is permitted to copy and distribute verbatim copies of this license document, but changing it is not allowed.

#### Preamble

 The licenses for most software are designed to take away your freedom to share and change it. By contrast, the GNU General Public License is intended to guarantee your freedom to share and change free software--to make sure the software is free for all its users. This General Public License applies to most of the Free Software Foundation's software and to any other program whose authors commit to using it. (Some other Free Software Foundation software is covered by the GNU Library General Public License instead.) You can apply it to your programs, too.

 When we speak of free software, we are referring to freedom, not price. Our General Public Licenses are designed to make sure that you

have the freedom to distribute copies of free software (and charge for this service if you wish), that you receive source code or can get it if you want it, that you can change the software or use pieces of it in new free programs; and that you know you can do these things.

 To protect your rights, we need to make restrictions that forbid anyone to deny you these rights or to ask you to surrender the rights. These restrictions translate to certain responsibilities for you if you distribute copies of the software, or if you modify it.

 For example, if you distribute copies of such a program, whether gratis or for a fee, you must give the recipients all the rights that you have. You must make sure that they, too, receive or can get the source code. And you must show them these terms so they know their rights.

We protect your rights with two steps: (1) copyright the software, and (2) offer you this license which gives you legal permission to copy, distribute

and/or modify the software.

 Also, for each author's protection and ours, we want to make certain that everyone understands that there is no warranty for this free software. If the software is modified by someone else and passed on, we want its recipients to know that what they have is not the original, so that any problems introduced by others will not reflect on the original authors' reputations.

 Finally, any free program is threatened constantly by software patents. We wish to avoid the danger that redistributors of a free program will individually obtain patent licenses, in effect making the program proprietary. To prevent this, we have made it clear that any patent must be licensed for everyone's free use or not licensed at all.

 The precise terms and conditions for copying, distribution and modification follow.

# GNU GENERAL PUBLIC LICENSE TERMS AND CONDITIONS FOR COPYING, DISTRIBUTION AND MODIFICATION

# 0. This License applies to any program or other work

### which contains

a notice placed by the copyright holder saying it may be distributed under the terms of this General Public License. The "Program", below, refers to any such program or work, and a "work based on the Program" means either the Program or any derivative work under copyright law: that is to say, a work containing the Program or a portion of it, either verbatim or with modifications and/or translated into another language. (Hereinafter, translation is included without limitation in the term "modification".) Each licensee is addressed as "you".

Activities other than copying, distribution and modification are not covered by this License; they are outside its scope. The act of running the Program is not restricted, and the output from the Program is covered only if its contents constitute a work based on the Program (independent of having been made by running the Program). Whether that is true depends on what the Program does.

# 1. You may copy and distribute verbatim

copies of the Program's

source code as you receive it, in any medium, provided that you conspicuously and appropriately publish on each copy an appropriate copyright notice and disclaimer of warranty; keep intact all the notices that refer to this License and to the absence of any warranty; and give any other recipients of the Program a copy of this License along with the Program.

You may charge a fee for the physical act of transferring a copy, and you may at your option offer warranty protection in exchange for a fee.

 2. You may modify your copy or copies of the Program or any portion of it, thus forming a work based on the Program, and copy and distribute such modifications or work under the terms of Section 1 above, provided that you also meet all of these conditions:

 a) You must cause the modified files to carry prominent notices stating that you changed the files and the date of any change.

b) You must cause any work that you distribute or publish, that in

 whole or in part contains or is derived from the Program or any part thereof, to be licensed as a whole at no charge to all third parties under the terms of this License.

 c) If the modified program normally reads commands interactively when run, you must cause it, when started running for such interactive use in the most ordinary way, to print or display an announcement including an appropriate copyright notice and a notice that there is no warranty (or else, saying that you provide a warranty) and that users may redistribute the program under these conditions, and telling the user how to view a copy of this License. (Exception: if the Program itself is interactive but does not normally print such an announcement, your work based on the Program is not required to print an announcement.)

These requirements apply to the modified work as a whole. If identifiable sections of that work are not derived from the Program, and can be reasonably

 considered independent and separate works in themselves, then this License, and its terms, do not apply to those sections when you distribute them as separate works. But when you distribute the same sections as part of a whole which is a work based on the Program, the distribution of the whole must be on the terms of this License, whose permissions for other licensees extend to the entire whole, and thus to each and every part regardless of who wrote it.

Thus, it is not the intent of this section to claim rights or contest your rights to work written entirely by you; rather, the intent is to exercise the right to control the distribution of derivative or collective works based on the Program.

In addition, mere aggregation of another work not based on the Program with the Program (or with a work based on the Program) on a volume of a storage or distribution medium does not bring the other work under the scope of this License.

 3. You may copy and distribute the Program (or a work based on it,

under Section 2) in object code or executable form under the terms of Sections 1 and 2 above provided that you also do one of the following:

 a) Accompany it with the complete corresponding machine-readable source code, which must be distributed under the terms of Sections 1 and 2 above on a medium customarily used for software interchange; or,

 b) Accompany it with a written offer, valid for at least three years, to give any third party, for a charge no more than your cost of physically performing source distribution, a complete  machine-readable copy of the corresponding source code, to be distributed under the terms of Sections 1 and 2 above on a medium customarily used for software interchange; or,

 c) Accompany it with the information you received as to the offer to distribute corresponding source code. (This alternative is allowed only for noncommercial distribution and only if you received the program in object code or executable form with such an offer, in accord with Subsection b above.)

The source code for a work means the preferred form of the work for making modifications to it. For an executable work, complete source code means all the source code for all modules it contains, plus any associated interface definition files, plus the scripts used to control compilation and installation of the executable. However, as a special exception, the source code distributed need not include anything that is normally distributed (in either source or binary form) with the major components (compiler, kernel, and so on) of the operating system on which the executable runs, unless that component itself accompanies the executable.

If distribution of executable or object code is made by offering access to copy from a designated place, then offering equivalent access to copy the source code from the same place counts as distribution of the source code, even though third parties are not compelled to copy

the source along with the object code.

 4. You may not copy, modify, sublicense, or distribute the Program except as expressly provided under this License. Any attempt otherwise to copy, modify, sublicense or distribute the Program is void, and will automatically terminate your rights under this License. However, parties who have received copies, or rights, from you under this License will not have their licenses terminated so long as such parties remain in full compliance.

 5. You are not required to accept this License, since you have not signed it. However, nothing else grants you permission to modify or distribute the Program or its derivative works. These actions are prohibited by law if you do not accept this License. Therefore, by modifying or distributing the Program (or any work based on the Program), you indicate your acceptance of this License to do so, and all its terms and conditions for copying, distributing or modifying the Program or works based on it.

6.

 Each time you redistribute the Program (or any work based on the Program), the recipient automatically receives a license from the original licensor to copy, distribute or modify the Program subject to these terms and conditions. You may not impose any further restrictions on the recipients' exercise of the rights granted herein. You are not responsible for enforcing compliance by third parties to this License.

 7. If, as a consequence of a court judgment or allegation of patent infringement or for any other reason (not limited to patent issues), conditions are imposed on you (whether by court order, agreement or otherwise) that contradict the conditions of this License, they do not excuse you from the conditions of this License. If you cannot distribute so as to satisfy simultaneously your obligations under this License and any other pertinent obligations, then as a consequence you may not distribute the Program at all. For example, if a patent license would not permit royalty-free redistribution of the Program by all those who receive copies directly or indirectly through you, then the only way you could satisfy both it and this License would be to refrain entirely from distribution of the Program.

If any portion of this section is held invalid or unenforceable under any particular circumstance, the balance of the section is intended to apply and the section as a whole is intended to apply in other circumstances.

It is not the purpose of this section to induce you to infringe any patents or other property right claims or to contest validity of any such claims; this section has the sole purpose of protecting the integrity of the free software distribution system, which is implemented by public license practices. Many people have made generous contributions to the wide range of software distributed through that system in reliance on consistent application of that system; it is up to the author/donor to decide if he or she is willing to distribute software through any other system and a licensee cannot impose that choice.

This section is intended to make thoroughly clear what is believed to be a consequence of the rest of this License.

 8. If the distribution and/or use of the Program is restricted in certain countries either by patents or by copyrighted interfaces, the original copyright holder who places the Program under this License may add an explicit geographical distribution limitation excluding those countries, so that distribution is permitted only in or among countries not thus excluded. In such case, this License incorporates

the limitation as if written in the body of this License.

 9. The Free Software Foundation may publish revised and/or new versions of the General Public License from time to time. Such new versions will be similar in spirit to the present version, but may differ in detail to address new problems or concerns.

Each version is given a distinguishing version number. If the Program specifies a version

 number of this License which applies to it and "any later version", you have the option of following the terms and conditions either of that version or of any later version published by the Free Software Foundation. If the Program does not specify a version number of this License, you may choose any version ever published by the Free Software Foundation.

 10. If you wish to incorporate parts of the Program into other free programs whose distribution conditions are different, write to the author to ask for permission. For software which is copyrighted by the Free Software Foundation, write to the Free Software Foundation; we sometimes make exceptions for this. Our decision will be guided by the two goals of preserving the free status of all derivatives of our free software and of promoting the sharing and reuse of software generally.

### NO WARRANTY

 11. BECAUSE THE PROGRAM IS LICENSED FREE OF CHARGE, THERE IS NO WARRANTY FOR THE PROGRAM, TO THE EXTENT PERMITTED BY APPLICABLE

LAW. EXCEPT WHEN

OTHERWISE STATED IN WRITING THE COPYRIGHT HOLDERS AND/OR OTHER PARTIES PROVIDE THE PROGRAM "AS IS" WITHOUT WARRANTY OF ANY KIND, EITHER EXPRESSED OR IMPLIED, INCLUDING, BUT NOT LIMITED TO, THE IMPLIED WARRANTIES OF MERCHANTABILITY AND FITNESS FOR A PARTICULAR PURPOSE. THE ENTIRE RISK AS TO THE QUALITY AND PERFORMANCE OF THE PROGRAM IS WITH YOU. SHOULD THE PROGRAM PROVE DEFECTIVE, YOU ASSUME THE COST OF ALL NECESSARY SERVICING, REPAIR OR CORRECTION.

 12. IN NO EVENT UNLESS REQUIRED BY APPLICABLE LAW OR AGREED TO IN WRITING WILL ANY COPYRIGHT HOLDER, OR ANY OTHER PARTY WHO MAY MODIFY AND/OR REDISTRIBUTE THE PROGRAM AS PERMITTED ABOVE, BE LIABLE TO YOU FOR DAMAGES, INCLUDING ANY GENERAL, SPECIAL, INCIDENTAL OR CONSEQUENTIAL DAMAGES ARISING OUT OF THE USE OR INABILITY TO USE THE PROGRAM (INCLUDING BUT NOT LIMITED TO LOSS OF DATA OR DATA BEING RENDERED INACCURATE OR LOSSES SUSTAINED BY YOU OR THIRD PARTIES OR A FAILURE OF THE PROGRAM TO OPERATE WITH ANY OTHER PROGRAMS),

 EVEN IF SUCH HOLDER OR OTHER PARTY HAS BEEN ADVISED OF THE POSSIBILITY OF SUCH DAMAGES.

### END OF TERMS AND CONDITIONS

 How to Apply These Terms to Your New Programs

 If you develop a new program, and you want it to be of the greatest possible use to the public, the best way to achieve this is to make it free software which everyone can redistribute and change under these terms.

 To do so, attach the following notices to the program. It is safest to attach them to the start of each source file to most effectively convey the exclusion of warranty; and each file should have at least the "copyright" line and a pointer to where the full notice is found.

 <one line to give the program's name and a brief idea of what it does.> Copyright  $(C)$  <year > <name of author>

 This program is free software; you can redistribute it and/or modify it under the terms of the GNU General Public License as published by the Free Software Foundation; either version 2 of the License, or (at your option) any later version.

 This program is distributed in the hope that it will be useful, but WITHOUT ANY WARRANTY; without even the implied warranty of MERCHANTABILITY or FITNESS FOR A PARTICULAR PURPOSE. See the GNU General Public License for more details.

 You should have received a copy of the GNU General Public License along with this program; if not, write to the Free Software Foundation, Inc., 51 Franklin Street, Fifth Floor, Boston, MA 02110-1301 USA

Also add information on how to contact you by electronic and paper mail.

If the program is interactive, make it output a short notice like this when it starts in an interactive mode:

 Gnomovision version 69, Copyright (C) year name of author Gnomovision comes with ABSOLUTELY NO WARRANTY; for details type `show w'. This is free software, and you are welcome to redistribute it under certain conditions; type `show c' for details.

The hypothetical commands

 `show w' and `show c' should show the appropriate parts of the General Public License. Of course, the commands you use may be called something other than `show w' and `show c'; they could even be mouse-clicks or menu items--whatever suits your program.

You should also get your employer (if you work as a programmer) or your school, if any, to sign a "copyright disclaimer" for the program, if necessary. Here is a sample; alter the names:

 Yoyodyne, Inc., hereby disclaims all copyright interest in the program `Gnomovision' (which makes passes at compilers) written by James Hacker.

 <signature of Ty Coon>, 1 April 1989 Ty Coon, President of Vice

This General Public License does not permit incorporating your program into proprietary programs. If your program is a subroutine library, you may consider it more useful to permit linking proprietary applications with the library. If this is what you want to do, use the GNU Library General Public License instead of this License. @c The GNU Free Documentation License. @center Version 1.3, 3 November 2008

@c This file is intended to be included within another document, @c hence no sectioning command or @node.

### @display

Copyright @copyright{} 2000, 2001, 2002, 2007, 2008 Free Software Foundation, Inc. @uref{http://fsf.org/}

Everyone is permitted to copy and distribute verbatim copies of this license document, but changing it is not allowed. @end display

@enumerate 0 @item PREAMBLE

The purpose of this License is to make a manual, textbook, or other functional and useful document @dfn{free} in the sense of freedom: to assure everyone the effective freedom to copy and redistribute it, with or without modifying it, either commercially or noncommercially. Secondarily, this License preserves for the author and publisher a way to get credit for their work, while not being considered responsible for modifications made by others.

This License is a kind of ``copyleft'', which means that derivative works of the document must themselves be free in the same sense. It complements the GNU General Public License, which is a copyleft license designed for free software.

We have designed this License in order to use it for manuals for free

software, because free software needs free documentation: a free program should come with manuals providing the same freedoms that the software does. But this License is not limited to software manuals; it can be used for any textual work, regardless of subject matter or whether it is published as a printed book. We recommend this License principally for works whose purpose is instruction or reference.

### @item

### APPLICABILITY AND DEFINITIONS

This License applies to any manual or other work, in any medium, that contains a notice placed by the copyright holder saying it can be distributed under the terms of this License. Such a notice grants a world-wide, royalty-free license, unlimited in duration, to use that work under the conditions stated herein. The ``Document'', below, refers

 to any such manual or work. Any member of the public is a licensee, and is addressed as ``you''. You accept the license if you copy, modify or distribute the work in a way requiring permission under copyright law.

A ``Modified Version'' of the Document means any work containing the Document or a portion of it, either copied verbatim, or with modifications and/or translated into another language.

A ``Secondary Section'' is a named appendix or a front-matter section of the Document that deals exclusively with the relationship of the publishers or authors of the Document to the Document's overall subject (or to related matters) and contains nothing that could fall directly within that overall subject. (Thus, if the Document is in part a textbook of mathematics, a Secondary Section may not explain any mathematics.) The relationship could be a matter of historical connection with the subject or with related matters, or of legal, commercial, philosophical, ethical or political position regarding them.

The ``Invariant Sections'' are certain Secondary Sections whose titles are designated, as being those of Invariant Sections, in the notice that says that the Document is released under this License. If a section does not fit the above definition of Secondary then it is not allowed to be designated as Invariant. The Document may contain zero Invariant Sections. If the Document does not identify any Invariant Sections then there are none.

The ``Cover Texts'' are certain short passages of text that are listed, as Front-Cover Texts or Back-Cover Texts, in the notice that says that the Document is released under this License. A Front-Cover Text may A ``Transparent'' copy of the Document means a machine-readable copy, represented in a format whose specification is available to the general public, that is suitable for revising the document straightforwardly with generic text editors or (for images composed of

pixels) generic paint programs or (for drawings) some widely available drawing editor, and that is suitable for input to text formatters or for automatic translation to a variety of formats suitable for input to text formatters. A copy made in an otherwise Transparent file format whose markup, or absence of markup, has been arranged to thwart or discourage subsequent modification by readers is not Transparent. An image format is not Transparent if used for any substantial amount of text. A copy that is not ``Transparent'' is called ``Opaque''.

Examples of suitable formats for Transparent copies include plain  $@sc{$ ascii} without markup, Texinfo input format, La $@TeX$ {} input format, @acronym{SGML} or @acronym{XML} using a publicly available @acronym{DTD}, and standard-conforming simple @acronym{HTML}, PostScript or @acronym{PDF} designed for human modification. Examples of transparent image formats include @acronym{PNG}, @acronym{XCF} and @acronym{JPG}. Opaque formats include proprietary formats that can be read and edited only by proprietary word processors, @acronym{SGML} or @acronym{XML} for which the @acronym{DTD} and/or processing tools are not generally available, and the machine-generated @acronym{HTML}, PostScript or @acronym{PDF} produced by some word processors for output purposes only.

The ``Title Page'' means, for a printed book, the title page itself, plus such following pages as are needed to hold, legibly, the material this License requires to appear in the title page. For works in formats which do not have any title page as such, ``Title Page'' means the text near the most prominent appearance of the work's title, preceding the beginning of the body of the text.

The ``publisher'' means any person or entity that distributes copies of the Document to the public.

A section ``Entitled XYZ'' means a named subunit of the Document whose title either is precisely XYZ or contains XYZ in parentheses following text that translates XYZ in another language. (Here XYZ stands for a specific section name mentioned below, such as "Acknowledgements", ``Dedications'', ``Endorsements'', or ``History''.) To ``Preserve the Title'' of such a section when you modify the Document means that it remains a section ``Entitled XYZ'' according to this definition.
The Document may include Warranty Disclaimers next to the notice which states that this License applies to the Document. These Warranty Disclaimers are considered to be included by reference in this License, but only as regards disclaiming warranties: any other implication that these Warranty Disclaimers may have is void and has no effect on the meaning of this License.

# @item VERBATIM COPYING

You may copy and distribute the Document in any medium, either commercially or noncommercially, provided that this License, the copyright notices, and the license notice saying this License applies to the Document are reproduced in all copies, and that you add no other conditions whatsoever

to those of this License. You may not use

technical measures to obstruct or control the reading or further copying of the copies you make or distribute. However, you may accept compensation in exchange for copies. If you distribute a large enough number of copies you must also follow the conditions in section 3.

You may also lend copies, under the same conditions stated above, and you may publicly display copies.

# @item COPYING IN QUANTITY

If you publish printed copies (or copies in media that commonly have printed covers) of the Document, numbering more than 100, and the Document's license notice requires Cover Texts, you must enclose the copies in covers that carry, clearly and legibly, all these Cover Texts: Front-Cover Texts on the front cover, and Back-Cover Texts on the back cover. Both covers must also clearly and legibly identify you as the publisher of these copies. The front cover must present the full title with all words of the title equally prominent and visible.

 You may add other material on the covers in addition. Copying with changes limited to the covers, as long as they preserve the title of the Document and satisfy these conditions, can be treated as verbatim copying in other respects.

If the required texts for either cover are too voluminous to fit legibly, you should put the first ones listed (as many as fit reasonably) on the actual cover, and continue the rest onto adjacent pages.

If you publish or distribute Opaque copies of the Document numbering

more than 100, you must either include a machine-readable Transparent copy along with each Opaque copy, or state in or with each Opaque copy a computer-network location from which the general network-using public has access to download using public-standard network protocols a complete Transparent copy of the Document, free of added material. If you use the latter option, you must take reasonably prudent steps, when you begin distribution of Opaque copies in quantity, to ensure that

 this Transparent copy will remain thus accessible at the stated location until at least one year after the last time you distribute an Opaque copy (directly or through your agents or retailers) of that edition to the public.

It is requested, but not required, that you contact the authors of the Document well before redistributing any large number of copies, to give them a chance to provide you with an updated version of the Document.

# @item MODIFICATIONS

You may copy and distribute a Modified Version of the Document under the conditions of sections 2 and 3 above, provided that you release the Modified Version under precisely this License, with the Modified Version filling the role of the Document, thus licensing distribution and modification of the Modified Version to whoever possesses a copy of it. In addition, you must do these things in the Modified Version:

## @enumerate A

@item Use in the Title Page (and on the covers, if any) a title distinct from that of the Document, and from those of previous versions (which should, if there were any, be listed in the History section of the Document). You may use the same title as a previous version if the original publisher of that version gives permission.

## @item

List on the Title Page, as authors, one or more persons or entities responsible for authorship of the modifications in the Modified Version, together with at least five of the principal authors of the Document (all of its principal authors, if it has fewer than five), unless they release you from this requirement.

# @item

State on the Title page the name of the publisher of the Modified Version, as the publisher.

### @item

Preserve all the copyright notices of the Document.

### @item

Add an appropriate copyright notice for your modifications adjacent to the other copyright notices.

# @item

Include, immediately after the copyright notices, a license notice giving the public permission to use the Modified Version under the terms of this License, in the form shown in the Addendum below.

## @item

Preserve in that license notice the full lists of Invariant Sections and required Cover Texts given in the Document's license notice.

#### @item

Include an unaltered copy of this License.

### @item

Preserve the section Entitled ``History'', Preserve its Title, and add to it an item stating at least the title, year, new authors, and publisher of the Modified Version as given on the Title Page. If there is no section Entitled ``History'' in the Document, create one stating the title, year, authors, and publisher of the Document as given on its Title Page, then add an item describing the Modified Version as stated in the previous sentence.

### @item

Preserve the network location, if any, given in the Document for public access to a Transparent copy of the Document, and likewise the network locations given in the Document for previous versions it was based on. These may be placed in the ``History'' section. You may omit a network location for a work that was published at least

 four years before the Document itself, or if the original publisher of the version it refers to gives permission.

### @item

For any section Entitled ``Acknowledgements'' or ``Dedications'', Preserve the Title of the section, and preserve in the section all the substance and tone of each of the contributor acknowledgements and/or dedications given therein.

### @item

Preserve all the Invariant Sections of the Document, unaltered in their text and in their titles. Section numbers or the equivalent are not considered part of the section titles.

### @item

Delete any section Entitled ``Endorsements''. Such a section may not be included in the Modified Version.

### @item

Do not retitle any existing section to be Entitled ``Endorsements'' or to conflict in title with any Invariant Section.

@item Preserve any Warranty Disclaimers. @end enumerate

If the Modified Version includes new front-matter sections or appendices that qualify as Secondary Sections and contain no material copied from the Document, you may at your option designate some or all of these sections as invariant. To do this, add their titles to the list of Invariant Sections in the Modified Version's license notice. These titles must be distinct from any other section titles.

You may add a section Entitled ``Endorsements'', provided it contains nothing but endorsements of your Modified Version by various parties---for example, statements of peer review or that the text has been approved by an organization as the authoritative definition of a standard.

You may add a passage of up to five words as a Front-Cover Text, and a passage of up to 25 words as a Back-Cover Text, to the end of the list of Cover Texts in the Modified Version. Only one passage of Front-Cover Text and one of Back-Cover Text may be added by (or through arrangements made by) any one entity. If the Document already includes a cover text for the same cover, previously added by you or by arrangement made by the same entity you are acting on behalf of,

you may not add another; but you may replace the old one, on explicit permission from the previous publisher that added the old one.

The author(s) and publisher(s) of the Document do not by this License give permission to use their names for publicity for or to assert or imply endorsement of any Modified Version.

# @item COMBINING DOCUMENTS

You may combine the Document with other documents released under this License, under the terms defined in section 4 above for modified versions, provided that you include in the combination all of the

Invariant Sections of all of the original documents, unmodified, and list them all as Invariant Sections of your combined work in its license notice, and that you preserve all their Warranty Disclaimers.

The combined work need only contain one copy of this License, and multiple identical Invariant Sections may be replaced with a single copy. If there are multiple Invariant Sections with the same name but different contents, make the title of each such section unique by adding at the end of it, in parentheses, the name of the original author or publisher of that section if known, or else a unique number. Make the same adjustment to the section titles in the list of Invariant Sections in the license notice of the combined work.

In the combination, you must combine any sections Entitled ``History'' in the various original documents, forming one section Entitled ``History''; likewise combine any sections Entitled ``Acknowledgements'', and any sections Entitled ``Dedications''. You must delete all sections Entitled ``Endorsements.''

# @item COLLECTIONS OF DOCUMENTS

You may make a collection consisting of the Document and other documents released under this License, and replace the individual copies of this License in the various documents with a single copy that is included in the collection, provided that you follow the rules of this License for verbatim copying of each of the documents in all other respects.

### You may extract

 a single document from such a collection, and distribute it individually under this License, provided you insert a copy of this License into the extracted document, and follow this License in all other respects regarding verbatim copying of that document.

### @item

# AGGREGATION WITH INDEPENDENT WORKS

A compilation of the Document or its derivatives with other separate and independent documents or works, in or on a volume of a storage or distribution medium, is called an ``aggregate'' if the copyright resulting from the compilation is not used to limit the legal rights of the compilation's users beyond what the individual works permit. When the Document is included in an aggregate, this License does not apply to the other works in the aggregate which are not themselves derivative works of the Document.

If the Cover Text requirement of section 3 is applicable to these

copies of the Document, then if the Document is less than one half of the entire aggregate, the Document's Cover Texts may be placed on covers that bracket the Document within the aggregate, or the electronic equivalent of covers if the Document is in electronic form. Otherwise they must appear on printed covers that bracket the whole

@item TRANSLATION

aggregate.

Translation is considered a kind of modification, so you may distribute translations of the Document under the terms of section 4. Replacing Invariant Sections with translations requires special permission from their copyright holders, but you may include translations of some or all Invariant Sections in addition to the original versions of these Invariant Sections. You may include a translation of this License, and all the license notices in the Document, and any Warranty Disclaimers, provided that you also include the original English version of this License and the original versions of those notices and disclaimers. In case of a disagreement between the translation and the original version of this License or a notice or disclaimer, the original version will prevail.

If a section in the Document is Entitled ``Acknowledgements'', ``Dedications'', or ``History'', the requirement (section 4) to Preserve its Title (section 1) will typically require changing the actual title.

# @item **TERMINATION**

You may not copy, modify, sublicense, or distribute the Document except as expressly provided under this License. Any attempt otherwise to copy, modify, sublicense, or distribute it is void, and will automatically terminate your rights under this License.

However, if you cease all violation of this License, then your license from a particular copyright holder is reinstated (a) provisionally, unless and until the copyright holder explicitly and finally terminates your license, and (b) permanently, if the copyright holder fails to notify you of the violation by some reasonable means prior to 60 days after the cessation.

Moreover, your license from a particular copyright holder is reinstated permanently if the copyright holder notifies

### you of the

violation by some reasonable means, this is the first time you have received notice of violation of this License (for any work) from that copyright holder, and you cure the violation prior to 30 days after your receipt of the notice.

Termination of your rights under this section does not terminate the licenses of parties who have received copies or rights from you under this License. If your rights have been terminated and not permanently reinstated, receipt of a copy of some or all of the same material does not give you any rights to use it.

### @item

### FUTURE REVISIONS OF THIS LICENSE

The Free Software Foundation may publish new, revised versions of the GNU Free Documentation License from time to time. Such new versions will be similar in spirit to the present version, but may differ in detail to address new problems or concerns. See @uref{http://www.gnu.org/copyleft/}.

Each version of the License is given a distinguishing version number. If the Document specifies that a particular numbered version of this License ``or any later version" applies to it, you have the option of following the terms and conditions either of that specified version or of any later version that has been published (not as a draft) by the Free Software Foundation. If the Document does not specify a version number of this License, you may choose any version ever published (not as a draft) by the Free Software Foundation. If the Document specifies that a proxy can decide which future versions of this License can be used, that proxy's public statement of acceptance of a version permanently authorizes you to choose that version for the Document.

# @item RELICENSING

``Massive Multiauthor Collaboration Site'' (or ``MMC Site'') means any World Wide Web server that publishes copyrightable works and also provides prominent facilities for anybody to edit those works. A public wiki that anybody can edit is an example of such a server. A ``Massive Multiauthor Collaboration'' (or ``MMC'') contained in the site means any set of copyrightable works thus published on the MMC site.

``CC-BY-SA'' means the Creative Commons Attribution-Share Alike 3.0

license published by Creative Commons Corporation, a not-for-profit corporation with a principal place of business in San Francisco, California, as well as future copyleft versions of that license published by that same organization.

``Incorporate'' means to publish or republish a Document, in whole or in part, as part of another Document.

An MMC is ``eligible for relicensing'' if it is licensed under this License, and if all works that were first published under this License somewhere other than this MMC, and subsequently incorporated in whole or in part into the MMC, (1) had no cover texts or invariant sections, and (2) were thus incorporated prior to November 1, 2008.

The operator of an MMC Site may republish an MMC contained in the site under CC-BY-SA on the same site at any time before August 1, 2009, provided the MMC is eligible for relicensing.

@end enumerate

@page @heading ADDENDUM: How to use this License for your documents

To use this License in a document you have written, include a copy of the License in the document and put the following copyright and license notices just after the title page:

@smallexample @group Copyright (C) @var{year} @var{your name}. Permission is granted to copy, distribute and/or modify this document under the terms of the GNU Free Documentation License, Version 1.3 or any later version published by the Free Software Foundation; with no Invariant Sections, no Front-Cover Texts, and no Back-Cover Texts. A copy of the license is included in the section entitled ``GNU Free Documentation License''. @end group @end smallexample

If you have Invariant Sections, Front-Cover Texts and Back-Cover Texts, replace the ``with@dots{}Texts.'' line with this:

@smallexample @group with the Invariant Sections being @var{list their titles}, with the Front-Cover

 Texts being @var{list}, and with the Back-Cover Texts being @var{list}. @end group @end smallexample

If you have Invariant Sections without Cover Texts, or some other combination of the three, merge those two alternatives to suit the situation.

If your document contains nontrivial examples of program code, we recommend releasing these examples in parallel under your choice of free software license, such as the GNU General Public License, to permit their use in free software.

@c Local Variables: @c ispell-local-pdict: "ispell-dict" @c End: GNU LIBRARY GENERAL PUBLIC LICENSE Version 2, June 1991

Copyright (C) 1991 Free Software Foundation, Inc. 51 Franklin Street, Fifth Floor, Boston, MA 02110-1301, USA Everyone is permitted to copy and distribute verbatim copies of this license document, but changing it is not allowed.

[This is the first released version of the library GPL. It is numbered 2 because it goes with version 2 of the ordinary GPL.]

## Preamble

 The licenses for most software are designed to take away your freedom to share and change it. By contrast, the GNU General Public Licenses are intended to guarantee your freedom to share and change free software--to make sure the software is free for all its users.

 This license, the Library General Public License, applies to some specially designated Free Software Foundation software, and to any other libraries whose authors decide to use it. You can use it for your libraries, too.

 When we speak of free software, we are referring to freedom, not

price. Our General Public Licenses are designed to make sure that you have the freedom to distribute copies of free software (and charge for this service if you wish), that you receive source code or can get it if you want it, that you can change the software or use pieces of it in new free programs; and that you know you can do these things.

 To protect your rights, we need to make restrictions that forbid anyone to deny you these rights or to ask you to surrender the rights. These restrictions translate to certain responsibilities for you if you distribute copies of the library, or if you modify it.

 For example, if you distribute copies of the library, whether gratis or for a fee, you must give the recipients all the rights that we gave you. You must make sure that they, too, receive or can get the source code. If you link a program with the library, you must provide complete object files to the recipients so that they can relink them with the library, after making changes to the library and recompiling

it. And you must show them these terms so they know their rights.

 Our method of protecting your rights has two steps: (1) copyright the library, and (2) offer you this license which gives you legal permission to copy, distribute and/or modify the library.

 Also, for each distributor's protection, we want to make certain that everyone understands that there is no warranty for this free library. If the library is modified by someone else and passed on, we want its recipients to know that what they have is not the original version, so that any problems introduced by others will not reflect on the original authors' reputations.

 Finally, any free program is threatened constantly by software patents. We wish to avoid the danger that companies distributing free software will individually obtain patent licenses, thus in effect transforming the program into proprietary software. To prevent this, we have made it clear that any patent must be licensed for everyone's free use or not licensed at all.

 Most GNU software, including some libraries, is covered by the ordinary GNU General Public License, which was designed for utility programs. This license, the GNU Library General Public License, applies to certain designated libraries. This license is quite different from the ordinary one; be sure to read it in full, and don't assume that anything in it is the same as in the ordinary license.

 The reason we have a separate public license for some libraries is that they blur the distinction we usually make between modifying or adding to a program and simply using it. Linking a program with a library, without changing the library, is in some sense simply using the library, and is analogous to running a utility program or application program. However, in a textual and legal sense, the linked executable is a combined work, a derivative of the original library, and the ordinary General Public License treats it as such.

## Because

 of this blurred distinction, using the ordinary General Public License for libraries did not effectively promote software sharing, because most developers did not use the libraries. We concluded that weaker conditions might promote sharing better.

 However, unrestricted linking of non-free programs would deprive the users of those programs of all benefit from the free status of the libraries themselves. This Library General Public License is intended to permit developers of non-free programs to use free libraries, while preserving your freedom as a user of such programs to change the free libraries that are incorporated in them. (We have not seen how to achieve this as regards changes in header files, but we have achieved it as regards changes in the actual functions of the Library.) The hope is that this will lead to faster development of free libraries.

 The precise terms and conditions for copying, distribution and modification follow. Pay close attention to the difference between a

"work based on the library" and a "work that uses the library". The former contains code derived from the library, while the latter only works together with the library.

 Note that it is possible for a library to be covered by the ordinary General Public License rather than by this special one.

# GNU LIBRARY GENERAL PUBLIC LICENSE TERMS AND CONDITIONS FOR COPYING, DISTRIBUTION AND MODIFICATION

 0. This License Agreement applies to any software library which contains a notice placed by the copyright holder or other authorized party saying it may be distributed under the terms of this Library General Public License (also called "this License"). Each licensee is addressed as "you".

 A "library" means a collection of software functions and/or data prepared so as to be conveniently linked with application programs (which use some of those functions and data) to form executables.

 The "Library", below, refers to any such software library or work which has been distributed under these terms. A "work based on the Library" means either the Library or any derivative work under copyright law: that is to say, a work containing the Library or a portion of it, either verbatim or with modifications and/or translated straightforwardly into another language. (Hereinafter, translation is included without limitation in the term "modification".)

 "Source code" for a work means the preferred form of the work for making modifications to it. For a library, complete source code means all the source code for all modules it contains, plus any associated interface definition files, plus the scripts used to control compilation and installation of the library.

 Activities other than copying, distribution and modification are not covered by this License; they are outside its scope. The act of running a program using the Library is not restricted, and output from such a program is covered only if its contents constitute a work based on the Library (independent of the use of the Library in a tool for writing it). Whether that is true depends on what the Library does and what the program that uses the Library does.

 1. You may copy and distribute verbatim copies of the Library's complete source code as you receive it, in any medium, provided that you conspicuously and appropriately publish on each copy an appropriate copyright notice and disclaimer of warranty; keep intact all the notices that refer to this License and to the absence of any warranty; and distribute a copy of this License along with the Library.

 You may charge a fee for the physical act of transferring a copy, and you may at your option offer warranty protection in exchange for a fee.

 2. You may modify your copy or copies of the Library or any portion of it, thus forming a work based on the Library, and copy and distribute such modifications or work under the terms of Section 1 above, provided that you also meet all of these conditions:

 a) The modified work must itself be a software library.

 b) You must cause the files modified to carry prominent notices stating that you changed the files and the date of any change.

 c) You must cause the whole of the work to be licensed at no charge to all third parties under the terms of this License.

 d) If a facility in the modified Library refers to a function or a table of data to be supplied by an application program that uses the facility, other than as an argument passed when the facility is invoked, then you must make a good faith effort to ensure that, in the event an application does not supply such function or table, the facility still operates, and performs whatever part of

its purpose remains meaningful.

 (For example, a function in a library to compute square roots has a purpose that is entirely well-defined independent of the application. Therefore, Subsection 2d requires that any application-supplied function or table used by this function must

 be optional: if the application does not supply it, the square root function must still compute square roots.)

These requirements apply to the modified work as a whole. If identifiable sections of that work are not derived from the Library, and can be reasonably considered independent and separate works in themselves, then this License, and its terms, do not apply to those sections when you distribute them as separate works. But when you distribute the same sections as part of a whole which is a work based on the Library, the distribution of the whole must be on the terms of this License, whose permissions for other licensees extend to the entire whole, and thus to each and every part regardless of who wrote it.

Thus, it is not the intent of this section to claim rights or contest your rights to work written entirely by you; rather, the intent is to exercise the right to control the distribution of derivative or collective works based on the Library.

### In addition,

 mere aggregation of another work not based on the Library with the Library (or with a work based on the Library) on a volume of a storage or distribution medium does not bring the other work under the scope of this License.

 3. You may opt to apply the terms of the ordinary GNU General Public License instead of this License to a given copy of the Library. To do this, you must alter all the notices that refer to this License, so that they refer to the ordinary GNU General Public License, version 2, instead of to this License. (If a newer version than version 2 of the ordinary GNU General Public License has appeared, then you can specify that version instead if you wish.) Do not make any other change in these notices.

 Once this change is made in a given copy, it is irreversible for that copy, so the ordinary GNU General Public License applies to all subsequent copies and derivative works made from that copy.

 This option is useful when you wish to copy part of the code of the

Library into a program that is not a library.

 4. You may copy and distribute the Library (or a portion or derivative of it, under Section 2) in object code or executable form under the terms of Sections 1 and 2 above provided that you accompany it with the complete corresponding machine-readable source code, which must be distributed under the terms of Sections 1 and 2 above on a medium customarily used for software interchange.

 If distribution of object code is made by offering access to copy from a designated place, then offering equivalent access to copy the source code from the same place satisfies the requirement to distribute the source code, even though third parties are not compelled to copy the source along with the object code.

 5. A program that contains no derivative of any portion of the Library, but is designed to work with the Library by being compiled or linked with it, is called a "work that uses the Library". Such a work, in isolation, is not a derivative work of the Library, and therefore falls outside the scope of this License.

 However, linking a "work that uses the Library" with the Library creates an executable that is a derivative of the Library (because it contains portions of the Library), rather than a "work that uses the library". The executable is therefore covered by this License. Section 6 states terms for distribution of such executables.

 When a "work that uses the Library" uses material from a header file that is part of the Library, the object code for the work may be a derivative work of the Library even though the source code is not. Whether this is true is especially significant if the work can be linked without the Library, or if the work is itself a library. The threshold for this to be true is not precisely defined by law.

 If such an object file uses only numerical parameters, data structure layouts and accessors, and small macros and small inline functions (ten lines or less in length), then the use of the object

file is unrestricted, regardless of whether it is legally a derivative work. (Executables containing this object code plus portions of the Library will still fall under Section 6.)

 Otherwise, if the work is a derivative of the Library, you may distribute the object code for the work under the terms of Section 6. Any executables containing that work also fall under Section 6, whether or not they are linked directly with the Library itself.

 6. As an exception to the Sections above, you may also compile or link a "work that uses the Library" with the Library to produce a work containing portions of the Library, and distribute that work under terms of your choice, provided that the terms permit modification of the work for the customer's own use and reverse engineering for debugging such modifications.

 You must give prominent notice with each copy of the work that the Library is used in it and that the Library and its use are covered by this License. You must supply a copy of this License. If the work during execution displays copyright notices, you must include the copyright notice for the Library among them, as well as a reference directing the user to the copy of this License. Also, you must do one of these things:

 a) Accompany the work with the complete corresponding machine-readable source code for the Library including whatever changes were used in the work (which must be distributed under Sections 1 and 2 above); and, if the work is an executable linked with the Library, with the complete machine-readable "work that uses the Library", as object code and/or source code, so that the user can modify the Library and then relink to produce a modified executable containing the modified Library. (It is understood that the user who changes the contents of definitions files in the Library will not necessarily be able to recompile the application to use the modified definitions.)

### b) Accompany the

 work with a written offer, valid for at least three years, to give the same user the materials specified in Subsection 6a, above, for a charge no more than the cost of performing this distribution.

 c) If distribution of the work is made by offering access to copy from a designated place, offer equivalent access to copy the above specified materials from the same place.

 d) Verify that the user has already received a copy of these materials or that you have already sent this user a copy.

 For an executable, the required form of the "work that uses the Library" must include any data and utility programs needed for reproducing the executable from it. However, as a special exception, the source code distributed need not include anything that is normally distributed (in either source or binary form) with the major components (compiler, kernel, and so on) of the operating system on which the executable runs, unless that component itself accompanies

### the executable.

 It may happen that this requirement contradicts the license restrictions of other proprietary libraries that do not normally accompany the operating system. Such a contradiction means you cannot use both them and the Library together in an executable that you distribute.

 7. You may place library facilities that are a work based on the Library side-by-side in a single library together with other library facilities not covered by this License, and distribute such a combined library, provided that the separate distribution of the work based on the Library and of the other library facilities is otherwise permitted, and provided that you do these two things:

 a) Accompany the combined library with a copy of the same work based on the Library, uncombined with any other library facilities. This must be distributed under the terms of the Sections above.

 b) Give prominent notice with the combined library of the fact that part of it is a work based on the Library, and explaining

where to find the accompanying uncombined form of the same work.

 8. You may not copy, modify, sublicense, link with, or distribute the Library except as expressly provided under this License. Any attempt otherwise to copy, modify, sublicense, link with, or distribute the Library is void, and will automatically terminate your rights under this License. However, parties who have received copies, or rights, from you under this License will not have their licenses terminated so long as such parties remain in full compliance.

 9. You are not required to accept this License, since you have not signed it. However, nothing else grants you permission to modify or distribute the Library or its derivative works. These actions are prohibited by law if you do not accept this License. Therefore, by modifying or distributing the Library (or any work based on the Library), you indicate your acceptance of this License to do so, and all its terms and conditions for copying, distributing or modifying the Library or works based on it.

 10. Each time you redistribute the Library (or any work based on the Library), the recipient automatically receives a license from the original licensor to copy, distribute, link with or modify the Library subject to these terms and conditions. You may not impose any further restrictions on the recipients' exercise of the rights granted herein.

You are not responsible for enforcing compliance by third parties to this License.

 11. If, as a consequence of a court judgment or allegation of patent infringement or for any other reason (not limited to patent issues), conditions are imposed on you (whether by court order, agreement or otherwise) that contradict the conditions of this License, they do not excuse you from the conditions of this License. If you cannot distribute so as to satisfy simultaneously your obligations under this License and any other pertinent obligations, then as a consequence you may not distribute

 the Library at all. For example, if a patent license would not permit royalty-free redistribution of the Library by all those who receive copies directly or indirectly through you, then the only way you could satisfy both it and this License would be to refrain entirely from distribution of the Library.

If any portion of this section is held invalid or unenforceable under any particular circumstance, the balance of the section is intended to apply, and the section as a whole is intended to apply in other circumstances.

It is not the purpose of this section to induce you to infringe any patents or other property right claims or to contest validity of any such claims; this section has the sole purpose of protecting the integrity of the free software distribution system which is implemented by public license practices. Many people have made generous contributions to the wide range of software distributed through that system in reliance on consistent application of that system;

 it is up to the author/donor to decide if he or she is willing to distribute software through any other system and a licensee cannot impose that choice.

This section is intended to make thoroughly clear what is believed to be a consequence of the rest of this License.

 12. If the distribution and/or use of the Library is restricted in certain countries either by patents or by copyrighted interfaces, the original copyright holder who places the Library under this License may add an explicit geographical distribution limitation excluding those countries, so that distribution is permitted only in or among countries not thus excluded. In such case, this License incorporates the limitation as if written in the body of this License.

 13. The Free Software Foundation may publish revised and/or new versions of the Library General Public License from time to time. Such new versions will be similar in spirit to the present version, but may differ in detail to address new problems or concerns.

## Each

 version is given a distinguishing version number. If the Library specifies a version number of this License which applies to it and "any later version", you have the option of following the terms and conditions either of that version or of any later version published by the Free Software Foundation. If the Library does not specify a license version number, you may choose any version ever published by the Free Software Foundation.

 14. If you wish to incorporate parts of the Library into other free programs whose distribution conditions are incompatible with these, write to the author to ask for permission. For software which is copyrighted by the Free Software Foundation, write to the Free Software Foundation; we sometimes make exceptions for this. Our decision will be guided by the two goals of preserving the free status of all derivatives of our free software and of promoting the sharing and reuse of software generally.

## NO WARRANTY

# 15. BECAUSE THE LIBRARY

IS LICENSED FREE OF CHARGE, THERE IS NO

WARRANTY FOR THE LIBRARY, TO THE EXTENT PERMITTED BY APPLICABLE LAW. EXCEPT WHEN OTHERWISE STATED IN WRITING THE COPYRIGHT HOLDERS AND/OR OTHER PARTIES PROVIDE THE LIBRARY "AS IS" WITHOUT WARRANTY OF ANY KIND, EITHER EXPRESSED OR IMPLIED, INCLUDING, BUT NOT LIMITED TO, THE IMPLIED WARRANTIES OF MERCHANTABILITY AND FITNESS FOR A PARTICULAR PURPOSE. THE ENTIRE RISK AS TO THE QUALITY AND PERFORMANCE OF THE LIBRARY IS WITH YOU. SHOULD THE LIBRARY PROVE DEFECTIVE, YOU ASSUME THE COST OF ALL NECESSARY SERVICING, REPAIR OR CORRECTION.

 16. IN NO EVENT UNLESS REQUIRED BY APPLICABLE LAW OR AGREED TO IN WRITING WILL ANY COPYRIGHT HOLDER, OR ANY OTHER PARTY WHO MAY MODIFY AND/OR REDISTRIBUTE THE LIBRARY AS PERMITTED ABOVE, BE LIABLE TO YOU FOR DAMAGES, INCLUDING ANY GENERAL, SPECIAL, INCIDENTAL OR CONSEQUENTIAL DAMAGES ARISING OUT OF THE USE OR INABILITY TO USE THE LIBRARY (INCLUDING BUT NOT LIMITED TO LOSS OF DATA OR DATA BEING RENDERED INACCURATE OR

LOSSES SUSTAINED BY YOU OR THIRD PARTIES OR A

FAILURE OF THE LIBRARY TO OPERATE WITH ANY OTHER SOFTWARE), EVEN IF SUCH HOLDER OR OTHER PARTY HAS BEEN ADVISED OF THE POSSIBILITY OF SUCH **DAMAGES** 

# END OF TERMS AND CONDITIONS

Appendix: How to Apply These Terms to Your New Libraries

 If you develop a new library, and you want it to be of the greatest possible use to the public, we recommend making it free software that everyone can redistribute and change. You can do so by permitting redistribution under these terms (or, alternatively, under the terms of the ordinary General Public License).

 To apply these terms, attach the following notices to the library. It is safest to attach them to the start of each source file to most effectively convey the exclusion of warranty; and each file should have at least the "copyright" line and a pointer to where the full notice is found.

 <one line to give the library's name and a brief idea of what it does.> Copyright  $(C)$  <year> <name of author>

 This library is free software; you can redistribute it and/or modify it under the terms of the GNU Library General Public License as published by the Free Software Foundation; either version 2 of the License, or (at your option) any later version.

 This library is distributed in the hope that it will be useful, but WITHOUT ANY WARRANTY; without even the implied warranty of MERCHANTABILITY or FITNESS FOR A PARTICULAR PURPOSE. See the GNU Library General Public License for more details.

 You should have received a copy of the GNU Library General Public License along with this library; if not, write to the Free Software Foundation, Inc., 51 Franklin Street, Fifth Floor, Boston, MA 02110-1301, USA

Also add information on how to contact you by electronic and paper mail.

You should also get your employer (if you work as a programmer) or your school, if any, to sign a "copyright disclaimer" for the library, if necessary.

Here is a sample; alter the names:

 Yoyodyne, Inc., hereby disclaims all copyright interest in the library `Frob' (a library for tweaking knobs) written by James Random Hacker.

 <signature of Ty Coon>, 1 April 1990 Ty Coon, President of Vice

That's all there is to it! GNU LESSER GENERAL PUBLIC LICENSE Version 2.1, February 1999

Copyright (C) 1991, 1999 Free Software Foundation, Inc.

 51 Franklin Street, Fifth Floor, Boston, MA 02110-1301 USA Everyone is permitted to copy and distribute verbatim copies of this license document, but changing it is not allowed.

[This is the first released version of the Lesser GPL. It also counts as the successor of the GNU Library Public License, version 2, hence the version number 2.1.]

### Preamble

 The licenses for most software are designed to take away your freedom to share and change it. By contrast, the GNU General Public Licenses are intended to guarantee your freedom to share and change free software--to make sure the software is free for all its users.

 This license, the Lesser General Public License, applies to some specially designated software packages--typically libraries--of the Free Software Foundation and other authors who decide to use it. You can use it too, but we suggest you first think carefully about whether this license or the ordinary General Public License is the better

strategy to use in any particular case, based on the explanations below.

 When we speak of free software, we are referring to freedom of use, not price. Our General Public Licenses are designed to make sure that you have the freedom to distribute copies of free software (and charge for this service if you wish); that you receive source code or can get it if you want it; that you can change the software and use pieces of it in new free programs; and that you are informed that you can do these things.

 To protect your rights, we need to make restrictions that forbid distributors to deny you these rights or to ask you to surrender these rights. These restrictions translate to certain responsibilities for you if you distribute copies of the library or if you modify it.

 For example, if you distribute copies of the library, whether gratis or for a fee, you must give the

recipients all the rights that we gave

you. You must make sure that they, too, receive or can get the source code. If you link other code with the library, you must provide complete object files to the recipients, so that they can relink them with the library after making changes to the library and recompiling it. And you must show them these terms so they know their rights.

We protect your rights with a two-step method: (1) we copyright the library, and (2) we offer you this license, which gives you legal permission to copy, distribute and/or modify the library.

 To protect each distributor, we want to make it very clear that there is no warranty for the free library. Also, if the library is modified by someone else and passed on, the recipients should know that what they have is not the original version, so that the original author's reputation will not be affected by problems that might be introduced by others.

 Finally, software patents pose a constant threat to the existence of

any free program. We wish to make sure that a company cannot effectively restrict the users of a free program by obtaining a restrictive license from a patent holder. Therefore, we insist that any patent license obtained for a version of the library must be consistent with the full freedom of use specified in this license.

 Most GNU software, including some libraries, is covered by the ordinary GNU General Public License. This license, the GNU Lesser General Public License, applies to certain designated libraries, and is quite different from the ordinary General Public License. We use this license for certain libraries in order to permit linking those libraries into non-free programs.

 When a program is linked with a library, whether statically or using a shared library, the combination of the two is legally speaking a combined work, a derivative of the original library. The ordinary General Public License therefore permits such linking only if the entire combination

 fits its criteria of freedom. The Lesser General Public License permits more lax criteria for linking other code with the library.

 We call this license the "Lesser" General Public License because it does Less to protect the user's freedom than the ordinary General Public License. It also provides other free software developers Less of an advantage over competing non-free programs. These disadvantages are the reason we use the ordinary General Public License for many libraries. However, the Lesser license provides advantages in certain special circumstances.

 For example, on rare occasions, there may be a special need to encourage the widest possible use of a certain library, so that it becomes a de-facto standard. To achieve this, non-free programs must be allowed to use the library. A more frequent case is that a free library does the same job as widely used non-free libraries. In this case, there is little to gain by limiting the free library to free software only, so we

use the Lesser General Public License.

 In other cases, permission to use a particular library in non-free programs enables a greater number of people to use a large body of free software. For example, permission to use the GNU C Library in non-free programs enables many more people to use the whole GNU operating system, as well as its variant, the GNU/Linux operating system.

 Although the Lesser General Public License is Less protective of the users' freedom, it does ensure that the user of a program that is linked with the Library has the freedom and the wherewithal to run that program using a modified version of the Library.

 The precise terms and conditions for copying, distribution and modification follow. Pay close attention to the difference between a "work based on the library" and a "work that uses the library". The former contains code derived from the library, whereas the latter must be combined with the library in order to run.

# GNU LESSER GENERAL PUBLIC LICENSE TERMS AND CONDITIONS FOR COPYING, DISTRIBUTION AND MODIFICATION

 0. This License Agreement applies to any software library or other program which contains a notice placed by the copyright holder or other authorized party saying it may be distributed under the terms of this Lesser General Public License (also called "this License"). Each licensee is addressed as "you".

 A "library" means a collection of software functions and/or data prepared so as to be conveniently linked with application programs (which use some of those functions and data) to form executables.

 The "Library", below, refers to any such software library or work which has been distributed under these terms. A "work based on the Library" means either the Library or any derivative work under copyright law: that is to say, a work containing the Library or a portion of it, either verbatim or with modifications and/or translated straightforwardly into another language. (Hereinafter, translation is included without

limitation in the term "modification".)

 "Source code" for a work means the preferred form of the work for making modifications to it. For a library, complete source code means all the source code for all modules it contains, plus any associated interface definition files, plus the scripts used to control compilation and installation of the library.

 Activities other than copying, distribution and modification are not covered by this License; they are outside its scope. The act of running a program using the Library is not restricted, and output from such a program is covered only if its contents constitute a work based on the Library (independent of the use of the Library in a tool for writing it). Whether that is true depends on what the Library does and what the program that uses the Library does.

 1. You may copy and distribute verbatim copies of the Library's complete source code as you receive it, in any medium, provided that you conspicuously and appropriately publish

on each copy an

appropriate copyright notice and disclaimer of warranty; keep intact all the notices that refer to this License and to the absence of any warranty; and distribute a copy of this License along with the Library.

 You may charge a fee for the physical act of transferring a copy, and you may at your option offer warranty protection in exchange for a fee.

 2. You may modify your copy or copies of the Library or any portion of it, thus forming a work based on the Library, and copy and distribute such modifications or work under the terms of Section 1 above, provided that you also meet all of these conditions:

a) The modified work must itself be a software library.

 b) You must cause the files modified to carry prominent notices stating that you changed the files and the date of any change.

 c) You must cause the whole of the work to be licensed at no charge to all third parties under the terms of this License.

## d) If a facility in the modified

Library refers to a function or a

 table of data to be supplied by an application program that uses the facility, other than as an argument passed when the facility is invoked, then you must make a good faith effort to ensure that, in the event an application does not supply such function or table, the facility still operates, and performs whatever part of its purpose remains meaningful.

 (For example, a function in a library to compute square roots has a purpose that is entirely well-defined independent of the application. Therefore, Subsection 2d requires that any application-supplied function or table used by this function must be optional: if the application does not supply it, the square

These requirements apply to the modified work as a whole. If identifiable sections of that work are not derived from the Library, and can be reasonably considered independent and separate works in themselves,

 then this License, and its terms, do not apply to those sections when you distribute them as separate works. But when you distribute the same sections as part of a whole which is a work based on the Library, the distribution of the whole must be on the terms of this License, whose permissions for other licensees extend to the entire whole, and thus to each and every part regardless of who wrote it.

Thus, it is not the intent of this section to claim rights or contest your rights to work written entirely by you; rather, the intent is to exercise the right to control the distribution of derivative or collective works based on the Library.

In addition, mere aggregation of another work not based on the Library with the Library (or with a work based on the Library) on a volume of a storage or distribution medium does not bring the other work under the scope of this License.

 3. You may opt to apply the terms of the ordinary GNU General Public License instead of this License

to a given copy of the Library. To do

this, you must alter all the notices that refer to this License, so that they refer to the ordinary GNU General Public License, version 2, instead of to this License. (If a newer version than version 2 of the ordinary GNU General Public License has appeared, then you can specify that version instead if you wish.) Do not make any other change in these notices.

 Once this change is made in a given copy, it is irreversible for that copy, so the ordinary GNU General Public License applies to all subsequent copies and derivative works made from that copy.

 This option is useful when you wish to copy part of the code of the Library into a program that is not a library.

 4. You may copy and distribute the Library (or a portion or derivative of it, under Section 2) in object code or executable form under the terms of Sections 1 and 2 above provided that you accompany it with the complete corresponding machine-readable source code, which must be

 distributed under the terms of Sections 1 and 2 above on a medium customarily used for software interchange.

 If distribution of object code is made by offering access to copy from a designated place, then offering equivalent access to copy the source code from the same place satisfies the requirement to distribute the source code, even though third parties are not compelled to copy the source along with the object code.

 5. A program that contains no derivative of any portion of the Library, but is designed to work with the Library by being compiled or linked with it, is called a "work that uses the Library". Such a work, in isolation, is not a derivative work of the Library, and therefore falls outside the scope of this License.

 However, linking a "work that uses the Library" with the Library creates an executable that is a derivative of the Library (because it contains portions of the Library), rather than a "work that uses the library". The executable is therefore covered by this License. Section 6 states terms for distribution of such executables.

 When a "work that uses the Library" uses material from a header file that is part of the Library, the object code for the work may be a derivative work of the Library even though the source code is not. Whether this is true is especially significant if the work can be linked without the Library, or if the work is itself a library. The threshold for this to be true is not precisely defined by law.

 If such an object file uses only numerical parameters, data structure layouts and accessors, and small macros and small inline functions (ten lines or less in length), then the use of the object file is unrestricted, regardless of whether it is legally a derivative work. (Executables containing this object code plus portions of the Library will still fall under Section 6.)

 Otherwise, if the work is a derivative of the Library, you may distribute the object code for the work under the terms of Section 6. Any

 executables containing that work also fall under Section 6, whether or not they are linked directly with the Library itself.

 6. As an exception to the Sections above, you may also combine or link a "work that uses the Library" with the Library to produce a work containing portions of the Library, and distribute that work under terms of your choice, provided that the terms permit modification of the work for the customer's own use and reverse engineering for debugging such modifications.

You must give prominent notice with each copy of the work that the

Library is used in it and that the Library and its use are covered by this License. You must supply a copy of this License. If the work during execution displays copyright notices, you must include the copyright notice for the Library among them, as well as a reference directing the user to the copy of this License. Also, you must do one of these things:

 a) Accompany the work with the complete corresponding machine-readable

 source code for the Library including whatever changes were used in the work (which must be distributed under Sections 1 and 2 above); and, if the work is an executable linked with the Library, with the complete machine-readable "work that uses the Library", as object code and/or source code, so that the user can modify the Library and then relink to produce a modified executable containing the modified Library. (It is understood that the user who changes the contents of definitions files in the Library will not necessarily be able to recompile the application to use the modified definitions.)

 b) Use a suitable shared library mechanism for linking with the Library. A suitable mechanism is one that (1) uses at run time a copy of the library already present on the user's computer system, rather than copying library functions into the executable, and (2) will operate properly with a modified version of the library, if the

 user installs one, as long as the modified version is interface-compatible with the version that the work was made with.

 c) Accompany the work with a written offer, valid for at least three years, to give the same user the materials specified in Subsection 6a, above, for a charge no more than the cost of performing this distribution.

 d) If distribution of the work is made by offering access to copy from a designated place, offer equivalent access to copy the above specified materials from the same place.

 e) Verify that the user has already received a copy of these materials or that you have already sent this user a copy.

 For an executable, the required form of the "work that uses the Library" must include any data and utility programs needed for reproducing the executable from it. However, as a special exception, the materials to be distributed need not include anything that is normally distributed (in either source or binary form) with the major

components (compiler, kernel, and so on) of the operating system on

which the executable runs, unless that component itself accompanies the executable.

 It may happen that this requirement contradicts the license restrictions of other proprietary libraries that do not normally accompany the operating system. Such a contradiction means you cannot use both them and the Library together in an executable that you distribute.

 7. You may place library facilities that are a work based on the Library side-by-side in a single library together with other library facilities not covered by this License, and distribute such a combined library, provided that the separate distribution of the work based on the Library and of the other library facilities is otherwise permitted, and provided that you do these two things:

 a) Accompany the combined library with a copy of the same work based on the Library, uncombined with any other library facilities. This must be distributed under the terms of the Sections above.

 b) Give prominent notice with the combined library of the fact that part of it is a work based on the Library, and explaining where to find the accompanying uncombined form of the same work.

 8. You may not copy, modify, sublicense, link with, or distribute the Library except as expressly provided under this License. Any attempt otherwise to copy, modify, sublicense, link with, or distribute the Library is void, and will automatically terminate your rights under this License. However, parties who have received copies, or rights, from you under this License will not have their licenses terminated so long as such parties remain in full compliance.

 9. You are not required to accept this License, since you have not signed it. However, nothing else grants you permission to modify or distribute the Library or its derivative works. These actions are prohibited by law if you do not accept this License. Therefore, by modifying

 or distributing the Library (or any work based on the Library), you indicate your acceptance of this License to do so, and all its terms and conditions for copying, distributing or modifying the Library or works based on it.

 10. Each time you redistribute the Library (or any work based on the Library), the recipient automatically receives a license from the original licensor to copy, distribute, link with or modify the Library subject to these terms and conditions. You may not impose any further restrictions on the recipients' exercise of the rights granted herein. You are not responsible for enforcing compliance by third parties with this License.

 11. If, as a consequence of a court judgment or allegation of patent infringement or for any other reason (not limited to patent issues), conditions are imposed on you (whether by court order, agreement or otherwise) that contradict the conditions of this License, they do not excuse you from the conditions of this License. If you cannot distribute

 so as to satisfy simultaneously your obligations under this License and any other pertinent obligations, then as a consequence you may not distribute the Library at all. For example, if a patent license would not permit royalty-free redistribution of the Library by all those who receive copies directly or indirectly through you, then the only way you could satisfy both it and this License would be to refrain entirely from distribution of the Library.

If any portion of this section is held invalid or unenforceable under any particular circumstance, the balance of the section is intended to apply, and the section as a whole is intended to apply in other circumstances.

It is not the purpose of this section to induce you to infringe any patents or other property right claims or to contest validity of any such claims; this section has the sole purpose of protecting the integrity of the free software distribution system which is implemented by public license practices. Many people have made

generous contributions to the wide range of software distributed through that system in reliance on consistent application of that system; it is up to the author/donor to decide if he or she is willing to distribute software through any other system and a licensee cannot impose that choice.

This section is intended to make thoroughly clear what is believed to be a consequence of the rest of this License.

 12. If the distribution and/or use of the Library is restricted in certain countries either by patents or by copyrighted interfaces, the original copyright holder who places the Library under this License may add an explicit geographical distribution limitation excluding those countries, so that distribution is permitted only in or among countries not thus excluded. In such case, this License incorporates the limitation as if written in the body of this License.

 13. The Free Software Foundation may publish revised and/or new versions of the Lesser General Public

License from time to time.

Such new versions will be similar in spirit to the present version, but may differ in detail to address new problems or concerns.

Each version is given a distinguishing version number. If the Library specifies a version number of this License which applies to it and "any later version", you have the option of following the terms and conditions either of that version or of any later version published by the Free Software Foundation. If the Library does not specify a license version number, you may choose any version ever published by the Free Software Foundation.

 14. If you wish to incorporate parts of the Library into other free programs whose distribution conditions are incompatible with these, write to the author to ask for permission. For software which is copyrighted by the Free Software Foundation, write to the Free Software Foundation; we sometimes make exceptions for this. Our decision will be guided by the two goals of preserving the free status

of all derivatives of our free software and of promoting the sharing and reuse of software generally.

# NO WARRANTY

 15. BECAUSE THE LIBRARY IS LICENSED FREE OF CHARGE, THERE IS NO WARRANTY FOR THE LIBRARY, TO THE EXTENT PERMITTED BY APPLICABLE LAW. EXCEPT WHEN OTHERWISE STATED IN WRITING THE COPYRIGHT HOLDERS AND/OR OTHER PARTIES PROVIDE THE LIBRARY "AS IS" WITHOUT WARRANTY OF ANY KIND, EITHER EXPRESSED OR IMPLIED, INCLUDING, BUT NOT LIMITED TO, THE IMPLIED WARRANTIES OF MERCHANTABILITY AND FITNESS FOR A PARTICULAR PURPOSE. THE ENTIRE RISK AS TO THE QUALITY AND PERFORMANCE OF THE LIBRARY IS WITH YOU. SHOULD THE LIBRARY PROVE DEFECTIVE, YOU ASSUME THE COST OF ALL NECESSARY SERVICING, REPAIR OR CORRECTION.

 16. IN NO EVENT UNLESS REQUIRED BY APPLICABLE LAW OR AGREED TO IN WRITING WILL ANY COPYRIGHT HOLDER, OR ANY OTHER PARTY WHO MAY MODIFY AND/OR REDISTRIBUTE THE LIBRARY AS PERMITTED ABOVE, BE LIABLE TO YOU FOR DAMAGES, INCLUDING ANY GENERAL, SPECIAL, INCIDENTAL OR **CONSEQUENTIAL** 

 DAMAGES ARISING OUT OF THE USE OR INABILITY TO USE THE LIBRARY (INCLUDING BUT NOT LIMITED TO LOSS OF DATA OR DATA BEING RENDERED INACCURATE OR LOSSES SUSTAINED BY YOU OR THIRD PARTIES OR A FAILURE OF THE LIBRARY TO OPERATE WITH ANY OTHER SOFTWARE), EVEN IF SUCH HOLDER OR OTHER PARTY HAS BEEN ADVISED OF THE POSSIBILITY OF SUCH DAMAGES.

## END OF TERMS AND CONDITIONS

 If you develop a new library, and you want it to be of the greatest possible use to the public, we recommend making it free software that everyone can redistribute and change. You can do so by permitting redistribution under these terms (or, alternatively, under the terms of the ordinary General Public License).

 To apply these terms, attach the following notices to the library. It is safest to attach them to the start of each source file to most effectively convey the exclusion of warranty; and each file should have at least the "copyright" line

and a pointer to where the full notice is found.

 <one line to give the library's name and a brief idea of what it does.> Copyright  $(C)$  <year > <name of author>

 This library is free software; you can redistribute it and/or modify it under the terms of the GNU Lesser General Public License as published by the Free Software Foundation; either version 2.1 of the License, or (at your option) any later version.

 This library is distributed in the hope that it will be useful, but WITHOUT ANY WARRANTY; without even the implied warranty of MERCHANTABILITY or FITNESS FOR A PARTICULAR PURPOSE. See the GNU Lesser General Public License for more details.

 You should have received a copy of the GNU Lesser General Public License along with this library; if not, write to the Free Software Foundation, Inc., 51 Franklin Street, Fifth Floor, Boston, MA 02110-1301 USA

Also add information on how to contact you by electronic and paper mail.

# You

 should also get your employer (if you work as a programmer) or your school, if any, to sign a "copyright disclaimer" for the library, if necessary. Here is a sample; alter the names:

 Yoyodyne, Inc., hereby disclaims all copyright interest in the library `Frob' (a library for tweaking knobs) written by James Random Hacker.

 <signature of Ty Coon>, 1 April 1990 Ty Coon, President of Vice

That's all there is to it! GNU GENERAL PUBLIC LICENSE Version 3, 29 June 2007

Copyright (C) 2007 Free Software Foundation, Inc. <http://fsf.org/> Everyone is permitted to copy and distribute verbatim copies of this license document, but changing it is not allowed.

### Preamble

 The GNU General Public License is a free, copyleft license for software and other kinds of works.

 The licenses for most software and other practical works are designed to take away your freedom to share and change the works. By contrast, the GNU General Public License is intended to guarantee your freedom to share and change all versions of a program--to make sure it remains free software for all its users. We, the Free Software Foundation, use the GNU General Public License for most of our software; it applies also to any other work released this way by its authors. You can apply it to your programs, too.

 When we speak of free software, we are referring to freedom, not

price. Our General Public Licenses are designed to make sure that you have the freedom to distribute copies of free software (and charge for them if you wish), that you receive source code or can get it if you want it, that you can change the software or use pieces of it in new free programs, and that you know you can do these things.

 To protect your rights, we need to prevent others from denying you these rights or asking you to surrender the rights. Therefore, you have certain responsibilities if you distribute copies of the software, or if you modify it: responsibilities to respect the freedom of others.

 For example, if you distribute copies of such a program, whether gratis or for a fee, you must pass on to the recipients the same freedoms that you received. You must make sure that they, too, receive or can get the source code. And you must show them these terms so they know their rights.

 Developers that use the GNU GPL protect your rights with two steps: (1)

 assert copyright on the software, and (2) offer you this License giving you legal permission to copy, distribute and/or modify it.

 For the developers' and authors' protection, the GPL clearly explains that there is no warranty for this free software. For both users' and authors' sake, the GPL requires that modified versions be marked as changed, so that their problems will not be attributed erroneously to authors of previous versions.

 Some devices are designed to deny users access to install or run modified versions of the software inside them, although the manufacturer can do so. This is fundamentally incompatible with the aim of protecting users' freedom to change the software. The systematic pattern of such abuse occurs in the area of products for individuals to use, which is precisely where it is most unacceptable. Therefore, we have designed this version of the GPL to prohibit the practice for those products. If such problems arise substantially in other domains, we stand

 ready to extend this provision to those domains in future versions of the GPL, as needed to protect the freedom of users.

 Finally, every program is threatened constantly by software patents. States should not allow patents to restrict development and use of software on general-purpose computers, but in those that do, we wish to avoid the special danger that patents applied to a free program could make it effectively proprietary. To prevent this, the GPL assures that patents cannot be used to render the program non-free.

 The precise terms and conditions for copying, distribution and modification follow.

# TERMS AND CONDITIONS

0. Definitions.

"This License" refers to version 3 of the GNU General Public License.

 "Copyright" also means copyright-like laws that apply to other kinds of works, such as semiconductor masks.

 "The Program" refers to any copyrightable work licensed under this License. Each licensee is addressed as "you". "Licensees" and

"recipients" may be individuals or organizations.

 To "modify" a work means to copy from or adapt all or part of the work in a fashion requiring copyright permission, other than the making of an exact copy. The resulting work is called a "modified version" of the earlier work or a work "based on" the earlier work.

 A "covered work" means either the unmodified Program or a work based on the Program.

 To "propagate" a work means to do anything with it that, without permission, would make you directly or secondarily liable for infringement under applicable copyright law, except executing it on a computer or modifying a private copy. Propagation includes copying, distribution (with or without modification), making available to the public, and in some countries other activities as well.

 To "convey" a work means any kind of propagation that enables other parties to make or receive copies. Mere interaction with a user through a computer network, with no transfer of a copy, is not conveying.

 An interactive user interface displays "Appropriate Legal Notices" to the extent that it includes a convenient and prominently visible feature that (1) displays an appropriate copyright notice, and (2) tells the user that there is no warranty for the work (except to the extent that warranties are provided), that licensees may convey the work under this License, and how to view a copy of this License. If the interface presents a list of user commands or options, such as a menu, a prominent item in the list meets this criterion.

### 1. Source Code.

 The "source code" for a work means the preferred form of the work for making modifications to it. "Object code" means any non-source form of a work.

 A "Standard Interface" means an interface that either is an official standard defined by a recognized standards body, or, in the case of interfaces specified for a particular programming language, one that is widely used among developers working in that language.

#### The

 "System Libraries" of an executable work include anything, other than the work as a whole, that (a) is included in the normal form of packaging a Major Component, but which is not part of that Major Component, and (b) serves only to enable use of the work with that Major Component, or to implement a Standard Interface for which an implementation is available to the public in source code form. A "Major Component", in this context, means a major essential component (kernel, window system, and so on) of the specific operating system (if any) on which the executable work runs, or a compiler used to produce the work, or an object code interpreter used to run it.

 The "Corresponding Source" for a work in object code form means all the source code needed to generate, install, and (for an executable work) run the object code and to modify the work, including scripts to control those activities. However, it does not include the work's System Libraries, or general-purpose tools or generally available free

programs which are used unmodified in performing those activities but which are not part of the work. For example, Corresponding Source

includes interface definition files associated with source files for the work, and the source code for shared libraries and dynamically linked subprograms that the work is specifically designed to require, such as by intimate data communication or control flow between those subprograms and other parts of the work.

 The Corresponding Source need not include anything that users can regenerate automatically from other parts of the Corresponding Source.

 The Corresponding Source for a work in source code form is that same work.

## 2. Basic Permissions.

 All rights granted under this License are granted for the term of copyright on the Program, and are irrevocable provided the stated conditions are met. This License explicitly affirms your unlimited permission to run the unmodified Program. The output from running a covered work is covered

by this License only if the output, given its

content, constitutes a covered work. This License acknowledges your rights of fair use or other equivalent, as provided by copyright law.

 You may make, run and propagate covered works that you do not convey, without conditions so long as your license otherwise remains in force. You may convey covered works to others for the sole purpose of having them make modifications exclusively for you, or provide you with facilities for running those works, provided that you comply with the terms of this License in conveying all material for which you do not control copyright. Those thus making or running the covered works for you must do so exclusively on your behalf, under your direction and control, on terms that prohibit them from making any copies of your copyrighted material outside their relationship with you.

 Conveying under any other circumstances is permitted solely under the conditions stated below. Sublicensing is not allowed; section 10 makes it unnecessary.

3. Protecting Users' Legal Rights From Anti-Circumvention Law.

 No covered work shall be deemed part of an effective technological measure under any applicable law fulfilling obligations under article 11 of the WIPO copyright treaty adopted on 20 December 1996, or similar laws prohibiting or restricting circumvention of such measures.

 When you convey a covered work, you waive any legal power to forbid circumvention of technological measures to the extent such circumvention is effected by exercising rights under this License with respect to the covered work, and you disclaim any intention to limit operation or modification of the work as a means of enforcing, against the work's users, your or third parties' legal rights to forbid circumvention of technological measures.

4. Conveying Verbatim Copies.

 You may convey verbatim copies of the Program's source code as you receive it, in any medium, provided that you conspicuously and appropriately publish on each copy an appropriate copyright notice; keep intact all notices stating that this License and any non-permissive terms added in accord with section 7 apply to the code; keep intact all notices of the absence of any warranty; and give all recipients a copy of this License along with the Program.

 You may charge any price or no price for each copy that you convey, and you may offer support or warranty protection for a fee.

5. Conveying Modified Source Versions.

 You may convey a work based on the Program, or the modifications to produce it from the Program, in the form of source code under the terms of section 4, provided that you also meet all of these conditions:

 a) The work must carry prominent notices stating that you modified it, and giving a relevant date.

 b) The work must carry prominent notices stating that it is released under this License and any conditions added under section 7. This requirement modifies the requirement in section 4 to

"keep intact all notices".

 c) You must license the entire work, as a whole, under this License to anyone who comes into possession of a copy. This License will therefore apply, along with any applicable section 7 additional terms, to the whole of the work, and all its parts, regardless of how they are packaged. This License gives no permission to license the work in any other way, but it does not invalidate such permission if you have separately received it.

 d) If the work has interactive user interfaces, each must display Appropriate Legal Notices; however, if the Program has interactive interfaces that do not display Appropriate Legal Notices, your

work need not make them do so.

 A compilation of a covered work with other separate and independent works, which are not by their nature extensions of the covered work, and which are not combined with it such as to form a larger program, in or on a volume of a storage or distribution medium, is called an "aggregate" if the compilation and its resulting copyright are not used to limit the access or legal rights of the compilation's users beyond what the individual works permit. Inclusion of a covered work in an aggregate does not cause this License to apply to the other

parts of the aggregate.

6. Conveying Non-Source Forms.

 You may convey a covered work in object code form under the terms of sections 4 and 5, provided that you also convey the machine-readable Corresponding Source under the terms of this License, in one of these ways:

 a) Convey the object code in, or embodied in, a physical product (including a physical distribution medium), accompanied by the Corresponding Source fixed on a durable physical medium customarily used for software interchange.

 b) Convey the object code in, or embodied in, a physical product (including a physical distribution medium), accompanied by a written offer, valid for at least three years and valid for as

 long as you offer spare parts or customer support for that product model, to give anyone who possesses the object code either (1) a copy of the Corresponding Source for all the software in the product that is covered by this License, on a durable physical medium customarily used for software interchange, for a price no more than your reasonable cost of physically performing this conveying of source, or (2) access to copy the Corresponding Source from a network server at no charge.

 c) Convey individual copies of the object code with a copy of the written offer to provide the Corresponding Source. This alternative is allowed only occasionally and noncommercially, and only if you received the object code with such an offer, in accord with subsection 6b.

 d) Convey the object code by offering access from a designated place (gratis or for a charge), and offer equivalent access to the Corresponding Source in
the same way through the same place at no

 further charge. You need not require recipients to copy the Corresponding Source along with the object code. If the place to copy the object code is a network server, the Corresponding Source may be on a different server (operated by you or a third party) that supports equivalent copying facilities, provided you maintain clear directions next to the object code saying where to find the Corresponding Source. Regardless of what server hosts the Corresponding Source, you remain obligated to ensure that it is available for as long as needed to satisfy these requirements.

 e) Convey the object code using peer-to-peer transmission, provided you inform other peers where the object code and Corresponding Source of the work are being offered to the general public at no charge under subsection 6d.

 A separable portion of the object code, whose source code is excluded from the Corresponding Source as a System Library, need not be included in conveying the object code work.

 A "User Product" is either (1) a "consumer product", which means any tangible personal property which is normally used for personal, family, or household purposes, or (2) anything designed or sold for incorporation into a dwelling. In determining whether a product is a consumer product, doubtful cases shall be resolved in favor of coverage. For a particular product received by a particular user, "normally used" refers to a typical or common use of that class of product, regardless of the status of the particular user or of the way in which the particular user actually uses, or expects or is expected to use, the product. A product is a consumer product regardless of whether the product has substantial commercial, industrial or non-consumer uses, unless such uses represent the only significant mode of use of the product.

 "Installation Information" for a User Product means any methods, procedures, authorization

 keys, or other information required to install and execute modified versions of a covered work in that User Product from a modified version of its Corresponding Source. The information must suffice to ensure that the continued functioning of the modified object code is in no case prevented or interfered with solely because modification has been made.

 If you convey an object code work under this section in, or with, or specifically for use in, a User Product, and the conveying occurs as part of a transaction in which the right of possession and use of the User Product is transferred to the recipient in perpetuity or for a fixed term (regardless of how the transaction is characterized), the

Corresponding Source conveyed under this section must be accompanied by the Installation Information. But this requirement does not apply if neither you nor any third party retains the ability to install modified object code on the User Product (for example, the work has been installed in ROM).

 The requirement to provide Installation Information does not include a requirement to continue to provide support service, warranty, or updates for a work that has been modified or installed by the recipient, or for the User Product in which it has been modified or installed. Access to a network may be denied when the modification itself materially and adversely affects the operation of the network or violates the rules and protocols for communication across the network.

 Corresponding Source conveyed, and Installation Information provided, in accord with this section must be in a format that is publicly documented (and with an implementation available to the public in source code form), and must require no special password or key for unpacking, reading or copying.

# 7. Additional Terms.

 "Additional permissions" are terms that supplement the terms of this License by making exceptions from one or more of its conditions. Additional permissions that are applicable to the entire Program shall

be treated as though they were included in this License, to the extent that they are valid under applicable law. If additional permissions apply only to part of the Program, that part may be used separately under those permissions, but the entire Program remains governed by this License without regard to the additional permissions.

 When you convey a copy of a covered work, you may at your option remove any additional permissions from that copy, or from any part of it. (Additional permissions may be written to require their own removal in certain cases when you modify the work.) You may place additional permissions on material, added by you to a covered work, for which you have or can give appropriate copyright permission.

 Notwithstanding any other provision of this License, for material you add to a covered work, you may (if authorized by the copyright holders of that material) supplement the terms of this License with terms:

 a) Disclaiming warranty or limiting liability differently from the terms of sections 15 and 16 of this License; or  b) Requiring preservation of specified reasonable legal notices or author attributions in that material or in the Appropriate Legal Notices displayed by works containing it; or

 c) Prohibiting misrepresentation of the origin of that material, or requiring that modified versions of such material be marked in reasonable ways as different from the original version; or

 d) Limiting the use for publicity purposes of names of licensors or authors of the material; or

 e) Declining to grant rights under trademark law for use of some trade names, trademarks, or service marks; or

 f) Requiring indemnification of licensors and authors of that material by anyone who conveys the material (or modified versions of it) with contractual assumptions of liability to the recipient, for any liability that these contractual assumptions directly impose on

those licensors and authors.

 All other non-permissive additional terms are considered "further restrictions" within the meaning of section 10. If the Program as you received it, or any part of it, contains a notice stating that it is governed by this License along with a term that is a further restriction, you may remove that term. If a license document contains a further restriction but permits relicensing or conveying under this License, you may add to a covered work material governed by the terms of that license document, provided that the further restriction does not survive such relicensing or conveying.

 If you add terms to a covered work in accord with this section, you must place, in the relevant source files, a statement of the additional terms that apply to those files, or a notice indicating where to find the applicable terms.

 Additional terms, permissive or non-permissive, may be stated in the form of a separately written license, or stated as exceptions; the above requirements apply either way.

#### 8. Termination.

 You may not propagate or modify a covered work except as expressly provided under this License. Any attempt otherwise to propagate or modify it is void, and will automatically terminate your rights under this License (including any patent licenses granted under the third paragraph of section 11).

 However, if you cease all violation of this License, then your license from a particular copyright holder is reinstated (a) provisionally, unless and until the copyright holder explicitly and finally terminates your license, and (b) permanently, if the copyright holder fails to notify you of the violation by some reasonable means prior to 60 days after the cessation.

 Moreover, your license from a particular copyright holder is reinstated permanently if the copyright holder notifies you of the violation by some reasonable means, this is the first time you have received notice of violation of this License (for any work) from that copyright

 holder, and you cure the violation prior to 30 days after your receipt of the notice.

 Termination of your rights under this section does not terminate the licenses of parties who have received copies or rights from you under this License. If your rights have been terminated and not permanently reinstated, you do not qualify to receive new licenses for the same material under section 10.

# 9. Acceptance Not Required for Having Copies.

 You are not required to accept this License in order to receive or run a copy of the Program. Ancillary propagation of a covered work occurring solely as a consequence of using peer-to-peer transmission to receive a copy likewise does not require acceptance. However, nothing other than this License grants you permission to propagate or modify any covered work. These actions infringe copyright if you do not accept this License. Therefore, by modifying or propagating a covered work, you indicate your acceptance of this License to do so.

#### 10. Automatic Licensing of Downstream Recipients.

 Each time you convey a covered work, the recipient automatically receives a license from the original licensors, to run, modify and propagate that work, subject to this License. You are not responsible for enforcing compliance by third parties with this License.

 An "entity transaction" is a transaction transferring control of an organization, or substantially all assets of one, or subdividing an organization, or merging organizations. If propagation of a covered work results from an entity transaction, each party to that transaction who receives a copy of the work also receives whatever licenses to the work the party's predecessor in interest had or could give under the previous paragraph, plus a right to possession of the

Corresponding Source of the work from the predecessor in interest, if the predecessor has it or can get it with reasonable efforts.

 You may not impose any further restrictions on the exercise of the rights

 granted or affirmed under this License. For example, you may not impose a license fee, royalty, or other charge for exercise of rights granted under this License, and you may not initiate litigation (including a cross-claim or counterclaim in a lawsuit) alleging that any patent claim is infringed by making, using, selling, offering for sale, or importing the Program or any portion of it.

11. Patents.

 A "contributor" is a copyright holder who authorizes use under this License of the Program or a work on which the Program is based. The work thus licensed is called the contributor's "contributor version".

 A contributor's "essential patent claims" are all patent claims owned or controlled by the contributor, whether already acquired or hereafter acquired, that would be infringed by some manner, permitted by this License, of making, using, or selling its contributor version, but do not include claims that would be infringed only as a consequence of further modification of the contributor version. For

purposes of this definition, "control" includes the right to grant patent sublicenses in a manner consistent with the requirements of this License.

 Each contributor grants you a non-exclusive, worldwide, royalty-free patent license under the contributor's essential patent claims, to make, use, sell, offer for sale, import and otherwise run, modify and propagate the contents of its contributor version.

 In the following three paragraphs, a "patent license" is any express agreement or commitment, however denominated, not to enforce a patent (such as an express permission to practice a patent or covenant not to sue for patent infringement). To "grant" such a patent license to a party means to make such an agreement or commitment not to enforce a patent against the party.

 If you convey a covered work, knowingly relying on a patent license, and the Corresponding Source of the work is not available for anyone to copy, free of charge and under the terms of this License, through a

publicly available network server or other readily accessible means, then you must either (1) cause the Corresponding Source to be so available, or (2) arrange to deprive yourself of the benefit of the

patent license for this particular work, or (3) arrange, in a manner consistent with the requirements of this License, to extend the patent license to downstream recipients. "Knowingly relying" means you have actual knowledge that, but for the patent license, your conveying the covered work in a country, or your recipient's use of the covered work in a country, would infringe one or more identifiable patents in that country that you have reason to believe are valid.

 If, pursuant to or in connection with a single transaction or arrangement, you convey, or propagate by procuring conveyance of, a covered work, and grant a patent license to some of the parties receiving the covered work authorizing them to use, propagate, modify or convey a specific copy of the covered work, then the patent license you grant is automatically extended to all recipients of the covered work and works based on it.

 A patent license is "discriminatory" if it does not include within the scope of its coverage, prohibits the exercise of, or is conditioned on the non-exercise of one or more of the rights that are specifically granted under this License. You may not convey a covered work if you are a party to an arrangement with a third party that is in the business of distributing software, under which you make payment to the third party based on the extent of your activity of conveying the work, and under which the third party grants, to any of the parties who would receive the covered work from you, a discriminatory patent license (a) in connection with copies of the covered work conveyed by you (or copies made from those copies), or (b) primarily for and in connection with specific products or compilations that contain the covered work, unless you entered into that arrangement, or

that patent license was granted, prior to 28 March 2007.

 Nothing in this License shall be construed as excluding or limiting any implied license or other defenses to infringement that may otherwise be available to you under applicable patent law.

12. No Surrender of Others' Freedom.

 If conditions are imposed on you (whether by court order, agreement or otherwise) that contradict the conditions of this License, they do not excuse you from the conditions of this License. If you cannot convey a covered work so as to satisfy simultaneously your obligations under this License and any other pertinent obligations, then as a consequence you may not convey it at all. For example, if you agree to terms that obligate you to collect a royalty for further conveying from those to whom you convey the Program, the only way you could satisfy both those terms and this License would be to refrain entirely from conveying the Program.

13. Use with the GNU Affero General Public License.

 Notwithstanding any other provision of this License, you have permission to link or combine any covered work with a work licensed under version 3 of the GNU Affero General Public License into a single combined work, and to convey the resulting work. The terms of this License will continue to apply to the part which is the covered work, but the special requirements of the GNU Affero General Public License, section 13, concerning interaction through a network will apply to the combination as such.

14. Revised Versions of this License.

 The Free Software Foundation may publish revised and/or new versions of the GNU General Public License from time to time. Such new versions will be similar in spirit to the present version, but may differ in detail to address new problems or concerns.

 Each version is given a distinguishing version number. If the Program specifies that a certain numbered version of the GNU General Public License "or any later version" applies to it, you have the option of following the terms and conditions either of that numbered version or of any later version published by the Free Software Foundation. If the Program does not specify a version number of the GNU General Public License, you may choose any version ever published by the Free Software Foundation.

 If the Program specifies that a proxy can decide which future versions of the GNU General Public License can be used, that proxy's public statement of acceptance of a version permanently authorizes you to choose that version for the Program.

 Later license versions may give you additional or different permissions. However, no additional obligations are imposed on any author or copyright holder as a result of your choosing to follow a later version.

15. Disclaimer of Warranty.

 THERE IS NO WARRANTY FOR THE PROGRAM, TO THE EXTENT PERMITTED BY APPLICABLE LAW. EXCEPT WHEN OTHERWISE STATED IN WRITING THE COPYRIGHT HOLDERS AND/OR OTHER PARTIES PROVIDE THE PROGRAM "AS IS" WITHOUT WARRANTY OF ANY KIND, EITHER EXPRESSED OR IMPLIED, INCLUDING, BUT NOT LIMITED TO, THE IMPLIED WARRANTIES OF MERCHANTABILITY AND FITNESS FOR A PARTICULAR PURPOSE. THE ENTIRE RISK AS TO THE QUALITY AND PERFORMANCE OF THE PROGRAM

# IS WITH YOU. SHOULD THE PROGRAM PROVE DEFECTIVE, YOU ASSUME THE COST OF ALL NECESSARY SERVICING, REPAIR OR CORRECTION.

16. Limitation of Liability.

 IN NO EVENT UNLESS REQUIRED BY APPLICABLE LAW OR AGREED TO IN WRITING WILL ANY COPYRIGHT HOLDER, OR ANY OTHER PARTY WHO MODIFIES AND/OR CONVEYS THE PROGRAM AS PERMITTED ABOVE, BE LIABLE TO YOU FOR DAMAGES, INCLUDING ANY GENERAL, SPECIAL, INCIDENTAL OR CONSEQUENTIAL DAMAGES ARISING OUT OF THE USE OR INABILITY TO USE THE PROGRAM (INCLUDING BUT NOT LIMITED TO LOSS OF DATA OR DATA BEING RENDERED INACCURATE OR LOSSES SUSTAINED BY YOU OR THIRD PARTIES OR A FAILURE OF THE PROGRAM TO OPERATE WITH ANY OTHER PROGRAMS), EVEN IF SUCH HOLDER OR OTHER PARTY HAS BEEN ADVISED OF THE POSSIBILITY OF SUCH DAMAGES.

17.

Interpretation of Sections 15 and 16.

 If the disclaimer of warranty and limitation of liability provided above cannot be given local legal effect according to their terms, reviewing courts shall apply local law that most closely approximates an absolute waiver of all civil liability in connection with the Program, unless a warranty or assumption of liability accompanies a copy of the Program in return for a fee.

# END OF TERMS AND CONDITIONS

How to Apply These Terms to Your New Programs

 If you develop a new program, and you want it to be of the greatest possible use to the public, the best way to achieve this is to make it free software which everyone can redistribute and change under these terms.

 To do so, attach the following notices to the program. It is safest to attach them to the start of each source file to most effectively state the exclusion of warranty; and each file should have at least the "copyright" line and a pointer to where the full notice is found.

 <one line to give the program's name and a brief idea of what it does.> Copyright  $(C)$  <year > <name of author>

 This program is free software: you can redistribute it and/or modify it under the terms of the GNU General Public License as published by the Free Software Foundation, either version 3 of the License, or (at your option) any later version.

This program is distributed in the hope that it will be useful,

 but WITHOUT ANY WARRANTY; without even the implied warranty of MERCHANTABILITY or FITNESS FOR A PARTICULAR PURPOSE. See the GNU General Public License for more details.

 You should have received a copy of the GNU General Public License along with this program. If not, see <http://www.gnu.org/licenses/>.

Also add information on how to contact you by electronic and paper mail.

 If the program does terminal interaction, make it output a short notice like this when it starts in an interactive mode:

 $<$ program> Copyright (C)  $<$ year>  $<$ name of author> This program comes with ABSOLUTELY NO WARRANTY; for details type `show w'. This is free software, and you are welcome to redistribute it under certain conditions; type `show c' for details.

The hypothetical commands `show w' and `show c' should show the appropriate parts of the General Public License. Of course, your program's commands might be different; for a GUI interface, you would use an "about box".

 You should also get your employer (if you work as a programmer) or school, if any, to sign a "copyright disclaimer" for the program, if necessary. For more information on this, and how to apply and follow the GNU GPL, see <http://www.gnu.org/licenses/>.

 The GNU General Public License does not permit incorporating your program into proprietary programs. If your program is a subroutine library, you may consider it more useful to permit linking proprietary applications with the library. If this is what you want to do, use the GNU Lesser General Public License instead of this License. But first, please read <http://www.gnu.org/philosophy/why-not-lgpl.html>. GNU LESSER GENERAL PUBLIC LICENSE Version 3, 29 June 2007

Copyright (C) 2007 Free Software Foundation, Inc. <http://fsf.org/> Everyone is permitted to copy and distribute verbatim copies of this license document, but changing it is not allowed.

 This version of the GNU Lesser General Public License incorporates the terms and conditions of version 3 of the GNU General Public License, supplemented by the additional permissions listed below.

0. Additional Definitions.

 As used herein, "this License" refers to version 3 of the GNU Lesser General Public License, and the "GNU GPL" refers to version 3 of the GNU General Public License.

 "The Library" refers to a covered work governed by this License, other than an Application or a Combined Work as defined below.

 An "Application" is any work that makes use of an interface provided by the Library, but which is not otherwise based on the Library. Defining a subclass of a class defined by the Library is deemed a mode of using an interface provided by the Library.

 A "Combined Work" is a work produced by combining or linking an Application with the Library. The particular version of the Library with which the Combined Work was made is also called the "Linked Version".

 The "Minimal Corresponding Source" for a Combined Work means the Corresponding Source for the Combined Work, excluding any source code for portions of the Combined Work that, considered in isolation, are based on the Application, and not on the Linked Version.

 The "Corresponding Application Code" for a Combined Work means the object code and/or source code for the Application, including any data and utility programs needed for reproducing the Combined Work from the Application, but excluding the System Libraries of the Combined Work.

1. Exception to Section 3 of the GNU GPL.

 You may convey a covered work under sections 3 and 4 of this License without being bound by section 3 of the GNU GPL.

 2. Conveying Modified Versions.

 If you modify a copy of the Library, and, in your modifications, a facility refers to a function or data to be supplied by an Application that uses the facility (other than as an argument passed when the facility is invoked), then you may convey a copy of the modified version:

 a) under this License, provided that you make a good faith effort to ensure that, in the event an Application does not supply the function or data, the facility still operates, and performs whatever part of its purpose remains meaningful, or

b) under the GNU GPL, with none of the additional permissions of

this License applicable to that copy.

3. Object Code Incorporating Material from Library Header Files.

 The object code form of an Application may incorporate material from a header file that is part of the Library. You may convey such object code under terms of your choice, provided that, if the incorporated material is not limited to numerical parameters, data structure

layouts and accessors, or small macros, inline functions and templates (ten or fewer lines in length), you do both of the following:

 a) Give prominent notice with each copy of the object code that the Library is used in it and that the Library and its use are covered by this License.

 b) Accompany the object code with a copy of the GNU GPL and this license document.

4. Combined Works.

 You may convey a Combined Work under terms of your choice that, taken together, effectively do not restrict modification of the portions of the Library contained in the Combined Work and reverse engineering for debugging such modifications, if you also do each of the following:

 a) Give prominent notice with each copy of the Combined Work that the Library is used in it and that the Library and its use are covered by this License.

 b) Accompany the Combined Work with a copy of the GNU GPL and this license document.

 c) For a Combined Work that displays copyright notices during execution, include the copyright notice for the Library among these notices, as well as a reference directing the user to the copies of the GNU GPL and this license document.

d) Do one of the following:

 0) Convey the Minimal Corresponding Source under the terms of this License, and the Corresponding Application Code in a form suitable for, and under terms that permit, the user to recombine or relink the Application with a modified version of the Linked Version to produce a modified Combined Work, in the manner specified by section 6 of the GNU GPL for conveying

Corresponding Source.

 1) Use a suitable shared library mechanism for linking with the Library. A suitable mechanism is one that (a) uses at run time a copy of the Library already present on the user's computer system, and (b) will operate properly with a modified version of the Library that is interface-compatible with the Linked

Version.

 e) Provide Installation Information, but only if you would otherwise be required to provide such information under section 6 of the GNU GPL, and only to the extent that such information is necessary to install and execute a modified version of the Combined Work produced by recombining or relinking the Application with a modified version of the Linked Version. (If you use option 4d0, the Installation Information must accompany the Minimal Corresponding Source and Corresponding Application Code. If you use option 4d1, you must provide the Installation Information in the manner specified by section 6 of the GNU GPL for conveying Corresponding Source.)

5. Combined Libraries.

 You may place library facilities that are a work based on the Library side by side in a single library together with other library facilities that are not Applications and are not covered by this License, and convey such a combined library under terms of your choice, if you do both of the following:

 a) Accompany the combined library with a copy of the same work based on the Library, uncombined with any other library facilities, conveyed under the terms of this License.

 b) Give prominent notice with the combined library that part of it is a work based on the Library, and explaining where to find the accompanying uncombined form of the same work.

6. Revised Versions of the GNU Lesser General Public License.

 The Free Software Foundation may publish revised and/or new versions of the GNU Lesser General Public License from time to time. Such new versions will be similar in spirit to the present version, but may differ in detail to address new problems or concerns.

 Each version is given a distinguishing version number. If the Library as you received it specifies that a certain numbered version of the GNU Lesser General Public License "or any later version" applies to it, you have the option of following the terms and

conditions either of that published version or of any later version published by the Free Software Foundation. If the Library as you received it does not specify a version number of the GNU Lesser General Public License, you may choose any version of the GNU Lesser General Public License ever published by the Free Software Foundation.

 If the Library as you received it specifies that a proxy can decide whether future versions of the GNU Lesser General Public License shall apply, that proxy's public statement of acceptance of any version is permanent authorization for you to choose that version for the Library.

(This file is under construction.)  $-*-$  text  $-*-$ 

If you've contributed to gas and your name isn't listed here, it is not meant as a slight. I just don't know about it. Email me, nickc@redhat.com and I'll correct the situation.

This file will eventually be deleted: The general info will go into the documentation, and info on specific files will go into an AUTHORS file, as requested by the FSF.

++++++++++++++++

Dean Elsner wrote the original gas for vax. [more details?]

Jay Fenlason maintained gas for a while, adding support for gdb-specific debug information and the 68k series machines, most of the preprocessing pass, and extensive changes in messages.c, input-file.c, write.c.

K. Richard Pixley maintained gas for a while, adding various enhancements and many bug fixes, including merging support for several processors, breaking gas up to handle multiple object file format backends (including heavy rewrite, testing, an integration of the coff and b.out backends), adding configuration including heavy testing and verification of cross assemblers and file splits and renaming, converted gas to strictly ansi C including full prototypes, added support for m680[34]0 & cpu32, considerable work on i960 including a coff port (including considerable amounts of reverse engineering), a sparc opcode file rewrite, decstation, rs6000, and hp300hpux host ports, updated "know" assertions and made them work, much other reorganization, cleanup, and lint.

Ken Raeburn wrote the high-level BFD interface code to replace most of

the code in format-specific I/O modules.

The original Vax-VMS support was contributed by David L. Kashtan. Eric Youngdale and Pat Rankin have done much work with it since.

The Intel 80386 machine description was written by Eliot Dresselhaus.

Minh Tran-Le at IntelliCorp contributed some AIX 386 support.

The Motorola 88k machine description was contributed by Devon Bowen of Buffalo University and Torbjorn Granlund of the Swedish Institute of Computer Science.

# Keith

 Knowles at the Open Software Foundation wrote the original MIPS back end (tc-mips.c, tc-mips.h), and contributed Rose format support that hasn't been merged in yet. Ralph Campbell worked with the MIPS code to support a.out format.

Support for the Zilog Z8k and Hitachi H8/300, H8/500 and SH processors (tc-z8k, tc-h8300, tc-h8500, tc-sh), and IEEE 695 object file format (obj-ieee), was written by Steve Chamberlain of Cygnus Solutions. Steve also modified the COFF back end (obj-coffbfd) to use BFD for some low-level operations, for use with the Hitachi, 29k and Zilog targets.

John Gilmore built the AMD 29000 support, added .include support, and simplified the configuration of which versions accept which pseudo-ops. He updated the 68k machine description so that Motorola's opcodes always produced fixed-size instructions (e.g. jsr), while synthetic instructions remained shrinkable (jbsr). John fixed many bugs, including true tested cross-compilation support, and one bug in relaxation

that took a week and required the proverbial one-bit fix.

Ian Lance Taylor of Cygnus Solutions merged the Motorola and MIT syntaxes for the 68k, completed support for some COFF targets (68k, i386 SVR3, and SCO Unix), wrote the ECOFF support based on Michael Meissner's mips-tfile program, wrote the PowerPC and RS/6000 support, and made a few other minor patches. He handled the binutils releases for versions 2.7 through 2.9.

David Edelsohn contributed fixes for the PowerPC and AIX support.

Steve Chamberlain made gas able to generate listings.

Support for the HP9000/300 was contributed by Glenn Engel of HP.

Support for ELF format files has been worked on by Mark Eichin of Cygnus Solutions (original, incomplete implementation), Pete Hoogenboom at the University of Utah (HPPA mainly), Michael Meissner of the Open Software Foundation (i386 mainly), and Ken Raeburn of Cygnus Solutions (sparc, initial 64-bit support).

Several engineers at Cygnus Solutions have also provided many small bug fixes and configuration enhancements.

The initial Alpha support was contributed by Carnegie-Mellon University. Additional work was done by Ken Raeburn of Cygnus Solutions. Richard Henderson then rewrote much of the Alpha support.

Ian Dall updated the support code for the National Semiconductor 32000 series, and added support for Mach 3 and NetBSD running on the PC532.

Klaus Kaempf ported the assembler and the binutils to openVMS/Alpha.

Steve Haworth contributed the support for the Texas Instruction c30 (tms320c30).

H.J. Lu has contributed many patches and much testing.

Alan Modra reworked much of the i386 backend, improving the error checking, updating the code, and improving the 16 bit support, using patches from the work of Martynas Kunigelis and H.J. Lu.

Many others have contributed large or small bugfixes and enhancements. If you've contributed significant work and are not mentioned on this list, and want to be, let us know. Some of the history has been lost; we aren't intentionally leaving anyone out. @node Library Copying @appendixsec GNU LESSER GENERAL PUBLIC LICENSE

@cindex LGPL, Lesser General Public License @center Version 2.1, February 1999

@display Copyright @copyright{} 1991, 1999 Free Software Foundation, Inc. 51 Franklin Street - Fifth Floor, Boston, MA 02110-1301, USA

Everyone is permitted to copy and distribute verbatim copies of this license document, but changing it is not allowed.

[This is the first released version of the Lesser GPL. It also counts as the successor of the GNU Library Public License, version 2, hence the

version number 2.1.] @end display

#### @appendixsubsec Preamble

 The licenses for most software are designed to take away your freedom to share and change it. By contrast, the GNU General Public Licenses are intended to guarantee your freedom to share and change free software---to make sure the software is free for all its users.

 This license, the Lesser General Public License, applies to some specially designated software---typically libraries---of the Free

Software Foundation and other authors who decide to use it. You can use it too, but we suggest you first think carefully about whether this license or the ordinary General Public License is the better strategy to use in any particular case, based on the explanations below.

 When we speak of free software, we are referring to freedom of use, not price. Our General Public Licenses are designed to make sure that you have the freedom to distribute copies of free software (and charge for this service if you wish); that you receive source code or can get it if you want it; that you can change the software and use pieces of it in new free programs; and that you are informed that you can do these things.

 To protect your rights, we need to make restrictions that forbid distributors to deny you these rights or to ask you to surrender these rights. These restrictions translate to certain responsibilities for you if you distribute copies of the library or if you modify it.

 For example, if you distribute copies of the library, whether gratis or for a fee, you must give the recipients all the rights that we gave you. You must make sure that they, too, receive or can get the source code. If you link other code with the library, you must provide complete object files to the recipients, so that they can relink them with the library after making changes to the library and recompiling it. And you must show them these terms so they know their rights.

We protect your rights with a two-step method: (1) we copyright the library, and (2) we offer you this license, which gives you legal permission to copy, distribute and/or modify the library.

 To protect each distributor, we want to make it very clear that there is no warranty for the free library. Also, if the library is modified by someone else and passed on, the recipients should know that what they have is not the original version, so that the original author's reputation will not be affected by problems

 that might be introduced by others.

 Finally, software patents pose a constant threat to the existence of any free program. We wish to make sure that a company cannot effectively restrict the users of a free program by obtaining a restrictive license from a patent holder. Therefore, we insist that any patent license obtained for a version of the library must be consistent with the full freedom of use specified in this license.

 Most GNU software, including some libraries, is covered by the ordinary GNU General Public License. This license, the GNU Lesser General Public License, applies to certain designated libraries, and is quite different from the ordinary General Public License. We use this license for certain libraries in order to permit linking those libraries into non-free programs.

 When a program is linked with a library, whether statically or using a shared library, the combination of the two is legally speaking a combined work, a derivative of the original library.

The ordinary

General Public License therefore permits such linking only if the entire combination fits its criteria of freedom. The Lesser General Public License permits more lax criteria for linking other code with the library.

 We call this license the @dfn{Lesser} General Public License because it does @emph{Less} to protect the user's freedom than the ordinary General Public License. It also provides other free software developers Less of an advantage over competing non-free programs. These disadvantages are the reason we use the ordinary General Public License for many libraries. However, the Lesser license provides advantages in certain special circumstances.

 For example, on rare occasions, there may be a special need to encourage the widest possible use of a certain library, so that it becomes a de-facto standard. To achieve this, non-free programs must be allowed to use the library. A more frequent case is that a free library does the same job as widely used non-free libraries. In this case, there is little to gain by limiting the free library to free

 In other cases, permission to use a particular library in non-free programs enables a greater number of people to use a large body of free software. For example, permission to use the GNU C Library in non-free programs enables many more people to use the whole GNU operating system, as well as its variant, the GNU/Linux operating

software only, so we use the Lesser General Public License.

#### system.

 Although the Lesser General Public License is Less protective of the users' freedom, it does ensure that the user of a program that is linked with the Library has the freedom and the wherewithal to run that program using a modified version of the Library.

 The precise terms and conditions for copying, distribution and modification follow. Pay close attention to the difference between a ``work based on the library'' and a ``work that uses the library''. The former contains code derived from the library, whereas the latter must be combined with the library in order to run.

# @iftex

@appendixsubsec TERMS AND CONDITIONS FOR COPYING, DISTRIBUTION AND MODIFICATION @end iftex @ifinfo @center GNU LESSER GENERAL PUBLIC LICENSE @center TERMS AND CONDITIONS FOR COPYING, DISTRIBUTION AND MODIFICATION @end ifinfo

# @enumerate 0

@item

This License Agreement applies to any software library or other program which contains a notice placed by the copyright holder or other authorized party saying it may be distributed under the terms of this Lesser General Public License (also called ``this License''). Each licensee is addressed as ``you''.

 A ``library'' means a collection of software functions and/or data prepared so as to be conveniently linked with application programs (which use some of those functions and data) to form executables.

 The ``Library'', below, refers to any such software library or work which has been distributed under these terms. A "work based on the Library'' means

 either the Library or any derivative work under copyright law: that is to say, a work containing the Library or a portion of it, either verbatim or with modifications and/or translated straightforwardly into another language. (Hereinafter, translation is included without limitation in the term ``modification''.)

 ``Source code'' for a work means the preferred form of the work for making modifications to it. For a library, complete source code means all the source code for all modules it contains, plus any associated interface definition files, plus the scripts used to control compilation and installation of the library.

 Activities other than copying, distribution and modification are not covered by this License; they are outside its scope. The act of running a program using the Library is not restricted, and output from such a program is covered only if its contents constitute a work based on the Library (independent of the use of the Library in a tool for writing it). Whether that is true depends on what the Library does and what the program that uses the Library does.

#### @item

You may copy and distribute verbatim copies of the Library's complete source code as you receive it, in any medium, provided that you conspicuously and appropriately publish on each copy an appropriate copyright notice and disclaimer of warranty; keep intact all the notices that refer to this License and to the absence of any warranty; and distribute a copy of this License along with the Library.

 You may charge a fee for the physical act of transferring a copy, and you may at your option offer warranty protection in exchange for a fee.

#### @item

You may modify your copy or copies of the Library or any portion of it, thus forming a work based on the Library, and copy and distribute such modifications or work under the terms of Section 1 above, provided that you also meet all of these conditions:

#### @enumerate a

@item The modified work must itself be a software library.

#### @item

You must cause the files modified to carry prominent notices stating that you changed the files and the date of any change.

# @item

You must cause the whole of the work to be licensed at no charge to all third parties under the terms of this License.

# @item

If a facility in the modified Library refers to a function or a table of data to be supplied by an application program that uses the facility, other than as an argument passed when the facility is invoked, then you must make a good faith effort to ensure that, in the event an application does not supply such function or

table, the facility still operates, and performs whatever part of its purpose remains meaningful.

(For example, a function in a library to compute square roots has a purpose that is entirely well-defined independent of the application. Therefore, Subsection 2d requires that any application-supplied function or table used by this function must be optional: if the application does not supply it, the square root function must still compute square roots.) @end enumerate

These requirements apply to the modified work as a whole. If identifiable sections of that work are not derived from the Library, and can be reasonably considered independent and separate works in themselves, then this License, and its terms, do not apply to those sections when you distribute them as separate works. But when you distribute the same sections as part of a whole which is a work based on the Library, the distribution of the whole must be on the terms of this License, whose permissions for other licensees extend to the entire whole, and thus to each and every part regardless of who wrote it.

Thus, it is not the intent of this section to claim rights or contest your rights to work written entirely by you; rather, the intent is to exercise the right to control the distribution of derivative or collective works based on the Library.

In addition, mere aggregation of another work not based on the Library with the Library (or with a work based on the Library) on a volume of a storage or distribution medium does not bring the other work under the scope of this License.

#### @item

You may opt to apply the terms of the ordinary GNU General Public License instead of this License to a given copy of the Library. To do this, you must alter all the notices that refer to this License, so that they refer to the ordinary GNU General Public License, version 2, instead of to this License. (If a newer version than version 2 of the ordinary GNU General Public License has appeared, then you can specify that version instead if you wish.) Do not make any other change in these notices.

 Once this change is made in a given copy, it is irreversible for that copy, so the ordinary GNU General Public License applies to all subsequent copies and derivative works made from that copy.

 This option is useful when you wish to copy part of the code of the Library into a program that is not a library.

#### @item

You may copy and distribute the Library

#### (or a portion or

derivative of it, under Section 2) in object code or executable form under the terms of Sections 1 and 2 above provided that you accompany it with the complete corresponding machine-readable source code, which must be distributed under the terms of Sections 1 and 2 above on a medium customarily used for software interchange.

 If distribution of object code is made by offering access to copy from a designated place, then offering equivalent access to copy the source code from the same place satisfies the requirement to distribute the source code, even though third parties are not compelled to copy the source along with the object code.

#### @item

A program that contains no derivative of any portion of the Library, but is designed to work with the Library by being compiled or linked with it, is called a ``work that uses the Library''. Such a work, in isolation, is not a derivative work of the Library, and therefore falls outside the scope of this License.

#### However,

 linking a ``work that uses the Library'' with the Library creates an executable that is a derivative of the Library (because it contains portions of the Library), rather than a ``work that uses the library''. The executable is therefore covered by this License. Section 6 states terms for distribution of such executables.

When a ``work that uses the Library'' uses material from a header file that is part of the Library, the object code for the work may be a derivative work of the Library even though the source code is not. Whether this is true is especially significant if the work can be linked without the Library, or if the work is itself a library. The threshold for this to be true is not precisely defined by law.

 If such an object file uses only numerical parameters, data structure layouts and accessors, and small macros and small inline functions (ten lines or less in length), then the use of the object file is unrestricted, regardless of whether it is legally a derivative work.

 (Executables containing this object code plus portions of the Library will still fall under Section 6.)

Otherwise, if the work is a derivative of the Library, you may

distribute the object code for the work under the terms of Section 6. Any executables containing that work also fall under Section 6, whether or not they are linked directly with the Library itself.

# @item

As an exception to the Sections above, you may also combine or link a "work that uses the Library" with the Library to produce a work containing portions of the Library, and distribute that work under terms of your choice, provided that the terms permit modification of the work for the customer's own use and reverse engineering for debugging such modifications.

 You must give prominent notice with each copy of the work that the Library is used in it and that the Library and its use are covered by this License. You must supply a copy of this License. If the work during execution displays copyright notices,

you must include the

copyright notice for the Library among them, as well as a reference directing the user to the copy of this License. Also, you must do one of these things:

#### @enumerate a

# @item

Accompany the work with the complete corresponding machine-readable source code for the Library including whatever changes were used in the work (which must be distributed under Sections 1 and 2 above); and, if the work is an executable linked with the Library, with the complete machine-readable ``work that uses the Library'', as object code and/or source code, so that the user can modify the Library and then relink to produce a modified executable containing the modified Library. (It is understood that the user who changes the contents of definitions files in the Library will not necessarily be able to recompile the application to use the modified definitions.)

#### @item

Use a suitable shared library mechanism for linking with the Library. A suitable mechanism is one that (1) uses at run time a copy of the

library already present on the user's computer system, rather than copying library functions into the executable, and (2) will operate properly with a modified version of the library, if the user installs one, as long as the modified version is interface-compatible with the version that the work was made with.

# @item

Accompany the work with a written offer, valid for at least three years, to give the same user the materials

specified in Subsection 6a, above, for a charge no more than the cost of performing this distribution.

#### @item

If distribution of the work is made by offering access to copy from a designated place, offer equivalent access to copy the above specified materials from the same place.

#### @item

Verify that the user has already received a copy of these materials or that you have already sent this user a copy. @end enumerate

 For an executable, the required form of the ``work that uses the Library'' must include any data and utility programs needed for reproducing

 the executable from it. However, as a special exception, the materials to be distributed need not include anything that is normally distributed (in either source or binary form) with the major components (compiler, kernel, and so on) of the operating system on which the executable runs, unless that component itself accompanies the executable.

 It may happen that this requirement contradicts the license restrictions of other proprietary libraries that do not normally accompany the operating system. Such a contradiction means you cannot use both them and the Library together in an executable that you distribute.

#### @item

You may place library facilities that are a work based on the Library side-by-side in a single library together with other library facilities not covered by this License, and distribute such a combined library, provided that the separate distribution of the work based on the Library and of the other library facilities is otherwise permitted, and provided that you do these two things:

#### @enumerate a

# @item

Accompany the combined library with a copy of the same work based on the Library, uncombined with any other library facilities. This must be distributed under the terms of the Sections above.

#### @item

Give prominent notice with the combined library of the fact that part of it is a work based on the Library, and explaining where to find the accompanying uncombined form of the same work. @end enumerate

#### @item

You may not copy, modify, sublicense, link with, or distribute the Library except as expressly provided under this License. Any attempt otherwise to copy, modify, sublicense, link with, or distribute the Library is void, and will automatically terminate your rights under this License. However, parties who have received copies, or rights, from you under this License will not have their licenses terminated so long as such parties remain in full compliance.

#### @item

You are not required to accept this License, since you have not signed it. However,

 nothing else grants you permission to modify or distribute the Library or its derivative works. These actions are prohibited by law if you do not accept this License. Therefore, by modifying or distributing the Library (or any work based on the Library), you indicate your acceptance of this License to do so, and all its terms and conditions for copying, distributing or modifying the Library or works based on it.

#### @item

Each time you redistribute the Library (or any work based on the Library), the recipient automatically receives a license from the original licensor to copy, distribute, link with or modify the Library subject to these terms and conditions. You may not impose any further restrictions on the recipients' exercise of the rights granted herein. You are not responsible for enforcing compliance by third parties with this License.

#### @item

If, as a consequence of a court judgment or allegation of patent infringement or for any other reason (not limited to patent issues), conditions

 are imposed on you (whether by court order, agreement or otherwise) that contradict the conditions of this License, they do not excuse you from the conditions of this License. If you cannot distribute so as to satisfy simultaneously your obligations under this License and any other pertinent obligations, then as a consequence you may not distribute the Library at all. For example, if a patent license would not permit royalty-free redistribution of the Library by all those who receive copies directly or indirectly through you, then the only way you could satisfy both it and this License would be to refrain entirely from distribution of the Library.

If any portion of this section is held invalid or unenforceable under any

particular circumstance, the balance of the section is intended to apply, and the section as a whole is intended to apply in other circumstances.

It is not the purpose of this section to induce you to infringe any patents or other property right claims or to contest validity of any such claims; this section has the sole purpose of protecting the integrity of the free software distribution system which is implemented by public license practices. Many people have made generous contributions to the wide range of software distributed through that system in reliance on consistent application of that system; it is up to the author/donor to decide if he or she is willing to distribute software through any other system and a licensee cannot impose that choice.

This section is intended to make thoroughly clear what is believed to be a consequence of the rest of this License.

#### @item

If the distribution and/or use of the Library is restricted in certain countries either by patents or by copyrighted interfaces, the original copyright holder who places the Library under this License may add an explicit geographical distribution limitation excluding those countries, so that distribution is permitted only in or among countries not thus excluded.

 In such case, this License incorporates the limitation as if written in the body of this License.

#### @item

The Free Software Foundation may publish revised and/or new versions of the Lesser General Public License from time to time. Such new versions will be similar in spirit to the present version, but may differ in detail to address new problems or concerns.

Each version is given a distinguishing version number. If the Library specifies a version number of this License which applies to it and ``any later version'', you have the option of following the terms and conditions either of that version or of any later version published by the Free Software Foundation. If the Library does not specify a license version number, you may choose any version ever published by the Free Software Foundation.

# @item

If you wish to incorporate parts of the Library into other free programs whose distribution conditions are incompatible with these, write to the author to ask for permission. For software which is copyrighted by the Free Software Foundation, write to the Free

Software Foundation; we sometimes make exceptions for this. Our decision will be guided by the two goals of preserving the free status of all derivatives of our free software and of promoting the sharing and reuse of software generally.

@center NO WARRANTY

# @item

BECAUSE THE LIBRARY IS LICENSED FREE OF CHARGE, THERE IS NO WARRANTY FOR THE LIBRARY, TO THE EXTENT PERMITTED BY APPLICABLE LAW. EXCEPT WHEN OTHERWISE STATED IN WRITING THE COPYRIGHT HOLDERS AND/OR OTHER PARTIES PROVIDE THE LIBRARY ``AS IS'' WITHOUT WARRANTY OF ANY KIND, EITHER EXPRESSED OR IMPLIED, INCLUDING, BUT NOT LIMITED TO, THE IMPLIED WARRANTIES OF MERCHANTABILITY AND FITNESS FOR A PARTICULAR PURPOSE. THE ENTIRE RISK AS TO THE QUALITY AND PERFORMANCE OF THE LIBRARY IS WITH YOU. SHOULD THE LIBRARY PROVE DEFECTIVE, YOU ASSUME THE COST OF ALL NECESSARY SERVICING, REPAIR OR CORRECTION.

# @item

IN NO EVENT UNLESS REQUIRED BY APPLICABLE LAW OR AGREED TO IN

WRITING WILL ANY COPYRIGHT HOLDER, OR ANY OTHER PARTY WHO MAY MODIFY AND/OR REDISTRIBUTE THE LIBRARY AS PERMITTED ABOVE, BE LIABLE TO YOU FOR DAMAGES, INCLUDING ANY GENERAL, SPECIAL, INCIDENTAL OR CONSEQUENTIAL DAMAGES ARISING OUT OF THE USE OR INABILITY TO USE THE LIBRARY (INCLUDING BUT NOT LIMITED TO LOSS OF DATA OR DATA BEING RENDERED INACCURATE OR LOSSES SUSTAINED BY YOU OR THIRD PARTIES OR A FAILURE OF THE LIBRARY TO OPERATE WITH ANY OTHER SOFTWARE), EVEN IF SUCH HOLDER OR OTHER PARTY HAS BEEN ADVISED OF THE POSSIBILITY OF SUCH DAMAGES.

@end enumerate

@iftex @heading END OF TERMS AND CONDITIONS @end iftex @ifinfo @center END OF TERMS AND CONDITIONS @end ifinfo

@page @appendixsubsec How to Apply These Terms to Your New Libraries

 If you develop a new library, and you want it to be of the greatest possible use to the public, we recommend making it free software that everyone can redistribute and change. You can do so by permitting redistribution under these terms (or, alternatively, under the terms of the ordinary General Public License).

 To apply these terms, attach the following notices to the library. It is safest to attach them to the start of each source file to most effectively convey the exclusion of warranty; and each file should have at least the ``copyright'' line and a pointer to where the full notice is found.

# @smallexample

@var{one line to give the library's name and an idea of what it does.} Copyright (C)  $@var$ {year}  $@var$ {name of author}

This library is free software; you can redistribute it and/or modify it under the terms of the GNU Lesser General Public License as published by the Free Software Foundation; either version 2.1 of the License, or (at your option) any later version.

This library is distributed in the hope that it will be useful, but WITHOUT ANY WARRANTY; without even the implied warranty of MERCHANTABILITY or FITNESS FOR A PARTICULAR PURPOSE. See the GNU Lesser General Public License for more details.

You should

 have received a copy of the GNU Lesser General Public License along with this library; if not, write to the Free Software Foundation, Inc., 51 Franklin Street, Fifth Floor, Boston, MA 02110-1301, USA.

@end smallexample

Also add information on how to contact you by electronic and paper mail.

You should also get your employer (if you work as a programmer) or your school, if any, to sign a ``copyright disclaimer" for the library, if necessary. Here is a sample; alter the names:

@smallexample Yoyodyne, Inc., hereby disclaims all copyright interest in the library `Frob' (a library for tweaking knobs) written by James Random Hacker.

@var{signature of Ty Coon}, 1 April 1990 Ty Coon, President of Vice @end smallexample

That's all there is to it!

# **1.75 inetutils 1.9.1**

# **1.75.1 Available under license :**

 GNU GENERAL PUBLIC LICENSE

 Version 3, 29 June 2007

Copyright (C) 2007 Free Software Foundation, Inc. <http://fsf.org/> Everyone is permitted to copy and distribute verbatim copies of this license document, but changing it is not allowed.

 Preamble

 The GNU General Public License is a free, copyleft license for software and other kinds of works.

 The licenses for most software and other practical works are designed to take away your freedom to share and change the works. By contrast, the GNU General Public License is intended to guarantee your freedom to share and change all versions of a program--to make sure it remains free software for all its users. We, the Free Software Foundation, use the GNU General Public License for most of our software; it applies also to any other work released this way by its authors. You can apply it to your programs, too.

 When we speak of free software, we are referring to freedom, not price. Our General Public Licenses are designed to make sure that you have the freedom to distribute copies of free software (and charge for them if you wish), that you receive source code or can get it if you want it, that you can change the software or use pieces of it in new free programs, and that you know you can do these things.

 To protect your rights, we need to prevent others from denying you these rights or asking you to surrender the rights. Therefore, you have certain responsibilities if you distribute copies of the software, or if you modify it: responsibilities to respect the freedom of others.

 For example, if you distribute copies of such a program, whether gratis or for a fee, you must pass on to the recipients the same freedoms that you received. You must make sure that they, too, receive or can get the source code. And you must show them these terms so they know their rights.

 Developers that use the GNU GPL protect your rights with two steps: (1) assert copyright on the software, and (2) offer you this License giving you legal permission to copy, distribute and/or modify it.

 For the developers' and authors' protection, the GPL clearly explains that there is no warranty for this free software. For both users' and

authors' sake, the GPL requires that modified versions be marked as changed, so that their problems will not be attributed erroneously to authors of previous versions.

 Some devices are designed to deny users access to install or run modified versions of the software inside them, although the manufacturer can do so. This is fundamentally incompatible with the aim of protecting users' freedom to change the software. The systematic pattern of such abuse occurs in the area of products for individuals to use, which is precisely where it is most unacceptable. Therefore, we have designed this version of the GPL to prohibit the practice for those products. If such problems arise substantially in other domains, we stand ready to extend this provision to those domains in future versions

of the GPL, as needed to protect the freedom of users.

 Finally, every program is threatened constantly by software patents. States should not allow patents to restrict development and use of software on general-purpose computers, but in those that do, we wish to avoid the special danger that patents applied to a free program could make it effectively proprietary. To prevent this, the GPL assures that patents cannot be used to render the program non-free.

 The precise terms and conditions for copying, distribution and modification follow.

#### TERMS AND CONDITIONS

0. Definitions.

"This License" refers to version 3 of the GNU General Public License.

 "Copyright" also means copyright-like laws that apply to other kinds of works, such as semiconductor masks.

 "The Program" refers to any copyrightable work licensed under this License. Each licensee is addressed as "you". "Licensees" and "recipients" may be individuals or organizations.

# To "modify"

 a work means to copy from or adapt all or part of the work in a fashion requiring copyright permission, other than the making of an exact copy. The resulting work is called a "modified version" of the earlier work or a work "based on" the earlier work.

 A "covered work" means either the unmodified Program or a work based on the Program.

 To "propagate" a work means to do anything with it that, without permission, would make you directly or secondarily liable for infringement under applicable copyright law, except executing it on a computer or modifying a private copy. Propagation includes copying, distribution (with or without modification), making available to the public, and in some countries other activities as well.

 To "convey" a work means any kind of propagation that enables other parties to make or receive copies. Mere interaction with a user through a computer network, with no transfer of a copy, is not conveying.

# An interactive user interface displays "Appropriate Legal Notices"

to the extent that it includes a convenient and prominently visible feature that (1) displays an appropriate copyright notice, and (2) tells the user that there is no warranty for the work (except to the extent that warranties are provided), that licensees may convey the work under this License, and how to view a copy of this License. If the interface presents a list of user commands or options, such as a menu, a prominent item in the list meets this criterion.

# 1. Source Code.

 The "source code" for a work means the preferred form of the work for making modifications to it. "Object code" means any non-source form of a work.

 A "Standard Interface" means an interface that either is an official standard defined by a recognized standards body, or, in the case of interfaces specified for a particular programming language, one that is widely used among developers working in that language.

 The "System Libraries" of an executable work include anything, other than

 the work as a whole, that (a) is included in the normal form of packaging a Major Component, but which is not part of that Major Component, and (b) serves only to enable use of the work with that Major Component, or to implement a Standard Interface for which an implementation is available to the public in source code form. A "Major Component", in this context, means a major essential component (kernel, window system, and so on) of the specific operating system (if any) on which the executable work runs, or a compiler used to produce the work, or an object code interpreter used to run it.

 The "Corresponding Source" for a work in object code form means all the source code needed to generate, install, and (for an executable work) run the object code and to modify the work, including scripts to control those activities. However, it does not include the work's

System Libraries, or general-purpose tools or generally available free programs which are used unmodified in performing those activities but

which are not part of the work. For example, Corresponding Source includes interface definition files associated with source files for the work, and the source code for shared libraries and dynamically linked subprograms that the work is specifically designed to require, such as by intimate data communication or control flow between those subprograms and other parts of the work.

 The Corresponding Source need not include anything that users can regenerate automatically from other parts of the Corresponding Source.

 The Corresponding Source for a work in source code form is that same work.

2. Basic Permissions.

 All rights granted under this License are granted for the term of copyright on the Program, and are irrevocable provided the stated conditions are met. This License explicitly affirms your unlimited permission to run the unmodified Program. The output from running a covered work is covered by this License only if the output, given its content, constitutes

 a covered work. This License acknowledges your rights of fair use or other equivalent, as provided by copyright law.

 You may make, run and propagate covered works that you do not convey, without conditions so long as your license otherwise remains in force. You may convey covered works to others for the sole purpose of having them make modifications exclusively for you, or provide you with facilities for running those works, provided that you comply with the terms of this License in conveying all material for which you do not control copyright. Those thus making or running the covered works for you must do so exclusively on your behalf, under your direction and control, on terms that prohibit them from making any copies of your copyrighted material outside their relationship with you.

 Conveying under any other circumstances is permitted solely under the conditions stated below. Sublicensing is not allowed; section 10 makes it unnecessary.

 3. Protecting Users' Legal Rights From Anti-Circumvention Law.

 No covered work shall be deemed part of an effective technological measure under any applicable law fulfilling obligations under article 11 of the WIPO copyright treaty adopted on 20 December 1996, or similar laws prohibiting or restricting circumvention of such measures.

 When you convey a covered work, you waive any legal power to forbid circumvention of technological measures to the extent such circumvention is effected by exercising rights under this License with respect to the covered work, and you disclaim any intention to limit operation or modification of the work as a means of enforcing, against the work's users, your or third parties' legal rights to forbid circumvention of technological measures.

4. Conveying Verbatim Copies.

 You may convey verbatim copies of the Program's source code as you receive it, in any medium, provided that you conspicuously and appropriately publish on each copy an appropriate copyright notice; keep

 intact all notices stating that this License and any non-permissive terms added in accord with section 7 apply to the code; keep intact all notices of the absence of any warranty; and give all recipients a copy of this License along with the Program.

 You may charge any price or no price for each copy that you convey, and you may offer support or warranty protection for a fee.

5. Conveying Modified Source Versions.

 You may convey a work based on the Program, or the modifications to produce it from the Program, in the form of source code under the terms of section 4, provided that you also meet all of these conditions:

 a) The work must carry prominent notices stating that you modified it, and giving a relevant date.

 b) The work must carry prominent notices stating that it is released under this License and any conditions added under section 7. This requirement modifies the requirement in section 4 to "keep intact all notices".

c) You must license

the entire work, as a whole, under this

 License to anyone who comes into possession of a copy. This License will therefore apply, along with any applicable section 7 additional terms, to the whole of the work, and all its parts, regardless of how they are packaged. This License gives no permission to license the work in any other way, but it does not invalidate such permission if you have separately received it.

 d) If the work has interactive user interfaces, each must display Appropriate Legal Notices; however, if the Program has interactive interfaces that do not display Appropriate Legal Notices, your work need not make them do so.

 A compilation of a covered work with other separate and independent works, which are not by their nature extensions of the covered work, and which are not combined with it such as to form a larger program, in or on a volume of a storage or distribution medium, is called an "aggregate" if the compilation and its resulting copyright are not

used to limit the access or legal rights of the compilation's users beyond what the individual works permit. Inclusion of a covered work in an aggregate does not cause this License to apply to the other parts of the aggregate.

6. Conveying Non-Source Forms.

 You may convey a covered work in object code form under the terms of sections 4 and 5, provided that you also convey the machine-readable Corresponding Source under the terms of this License, in one of these ways:

 a) Convey the object code in, or embodied in, a physical product (including a physical distribution medium), accompanied by the Corresponding Source fixed on a durable physical medium customarily used for software interchange.

 b) Convey the object code in, or embodied in, a physical product (including a physical distribution medium), accompanied by a written offer, valid for at least three years and valid for as long as you offer spare parts or customer support for that product

 model, to give anyone who possesses the object code either (1) a copy of the Corresponding Source for all the software in the product that is covered by this License, on a durable physical medium customarily used for software interchange, for a price no more than your reasonable cost of physically performing this conveying of source, or (2) access to copy the Corresponding Source from a network server at no charge.

 c) Convey individual copies of the object code with a copy of the written offer to provide the Corresponding Source. This alternative is allowed only occasionally and noncommercially, and only if you received the object code with such an offer, in accord with subsection 6b.

 d) Convey the object code by offering access from a designated place (gratis or for a charge), and offer equivalent access to the Corresponding Source in the same way through the same place at no further charge.

# You need not require recipients to copy the

 Corresponding Source along with the object code. If the place to copy the object code is a network server, the Corresponding Source may be on a different server (operated by you or a third party) that supports equivalent copying facilities, provided you maintain clear directions next to the object code saying where to find the Corresponding Source. Regardless of what server hosts the Corresponding Source, you remain obligated to ensure that it is available for as long as needed to satisfy these requirements.

 e) Convey the object code using peer-to-peer transmission, provided you inform other peers where the object code and Corresponding Source of the work are being offered to the general public at no charge under subsection 6d.

 A separable portion of the object code, whose source code is excluded from the Corresponding Source as a System Library, need not be included in conveying the object code work.

 A "User Product" is either (1) a "consumer product", which means any tangible personal property which is normally used for personal, family, or household purposes, or (2) anything designed or sold for incorporation into a dwelling. In determining whether a product is a consumer product, doubtful cases shall be resolved in favor of coverage. For a particular product received by a particular user, "normally used" refers to a typical or common use of that class of product, regardless of the status of the particular user or of the way in which the particular user actually uses, or expects or is expected to use, the product. A product is a consumer product regardless of whether the product has substantial commercial, industrial or non-consumer uses, unless such uses represent the only significant mode of use of the product.

 "Installation Information" for a User Product means any methods, procedures, authorization keys, or other information required to install and execute

 modified versions of a covered work in that User Product from a modified version of its Corresponding Source. The information must suffice to ensure that the continued functioning of the modified object code is in no case prevented or interfered with solely because modification has been made.

 If you convey an object code work under this section in, or with, or specifically for use in, a User Product, and the conveying occurs as

part of a transaction in which the right of possession and use of the User Product is transferred to the recipient in perpetuity or for a fixed term (regardless of how the transaction is characterized), the Corresponding Source conveyed under this section must be accompanied by the Installation Information. But this requirement does not apply if neither you nor any third party retains the ability to install modified object code on the User Product (for example, the work has been installed in ROM).

# The requirement to provide Installation Information does not include a

requirement to continue to provide support service, warranty, or updates for a work that has been modified or installed by the recipient, or for the User Product in which it has been modified or installed. Access to a network may be denied when the modification itself materially and adversely affects the operation of the network or violates the rules and protocols for communication across the network.

 Corresponding Source conveyed, and Installation Information provided, in accord with this section must be in a format that is publicly documented (and with an implementation available to the public in source code form), and must require no special password or key for unpacking, reading or copying.

# 7. Additional Terms.

 "Additional permissions" are terms that supplement the terms of this License by making exceptions from one or more of its conditions. Additional permissions that are applicable to the entire Program shall be treated as though they were included in

this License, to the extent

that they are valid under applicable law. If additional permissions apply only to part of the Program, that part may be used separately under those permissions, but the entire Program remains governed by this License without regard to the additional permissions.

 When you convey a copy of a covered work, you may at your option remove any additional permissions from that copy, or from any part of it. (Additional permissions may be written to require their own removal in certain cases when you modify the work.) You may place additional permissions on material, added by you to a covered work, for which you have or can give appropriate copyright permission.

 Notwithstanding any other provision of this License, for material you add to a covered work, you may (if authorized by the copyright holders of that material) supplement the terms of this License with terms:

a) Disclaiming warranty or limiting liability differently from the

 terms of sections 15 and 16 of this License; or

 b) Requiring preservation of specified reasonable legal notices or author attributions in that material or in the Appropriate Legal Notices displayed by works containing it; or

 c) Prohibiting misrepresentation of the origin of that material, or requiring that modified versions of such material be marked in reasonable ways as different from the original version; or

 d) Limiting the use for publicity purposes of names of licensors or authors of the material; or

 e) Declining to grant rights under trademark law for use of some trade names, trademarks, or service marks; or

 f) Requiring indemnification of licensors and authors of that material by anyone who conveys the material (or modified versions of it) with contractual assumptions of liability to the recipient, for any liability that these contractual assumptions directly impose on those licensors and authors.

# All other non-permissive additional

terms are considered "further

restrictions" within the meaning of section 10. If the Program as you received it, or any part of it, contains a notice stating that it is governed by this License along with a term that is a further restriction, you may remove that term. If a license document contains a further restriction but permits relicensing or conveying under this License, you may add to a covered work material governed by the terms of that license document, provided that the further restriction does not survive such relicensing or conveying.

 If you add terms to a covered work in accord with this section, you must place, in the relevant source files, a statement of the additional terms that apply to those files, or a notice indicating where to find the applicable terms.

 Additional terms, permissive or non-permissive, may be stated in the form of a separately written license, or stated as exceptions; the above requirements apply either way.

8. Termination.

#### You may

 not propagate or modify a covered work except as expressly provided under this License. Any attempt otherwise to propagate or
modify it is void, and will automatically terminate your rights under this License (including any patent licenses granted under the third paragraph of section 11).

 However, if you cease all violation of this License, then your license from a particular copyright holder is reinstated (a) provisionally, unless and until the copyright holder explicitly and finally terminates your license, and (b) permanently, if the copyright holder fails to notify you of the violation by some reasonable means prior to 60 days after the cessation.

 Moreover, your license from a particular copyright holder is reinstated permanently if the copyright holder notifies you of the violation by some reasonable means, this is the first time you have received notice of violation of this License (for any work) from that copyright holder, and you cure the violation prior to 30 days after your

receipt of the notice.

 Termination of your rights under this section does not terminate the licenses of parties who have received copies or rights from you under this License. If your rights have been terminated and not permanently reinstated, you do not qualify to receive new licenses for the same material under section 10.

# 9. Acceptance Not Required for Having Copies.

 You are not required to accept this License in order to receive or run a copy of the Program. Ancillary propagation of a covered work occurring solely as a consequence of using peer-to-peer transmission to receive a copy likewise does not require acceptance. However, nothing other than this License grants you permission to propagate or modify any covered work. These actions infringe copyright if you do not accept this License. Therefore, by modifying or propagating a covered work, you indicate your acceptance of this License to do so.

10. Automatic Licensing of Downstream Recipients.

#### Each time

 you convey a covered work, the recipient automatically receives a license from the original licensors, to run, modify and propagate that work, subject to this License. You are not responsible for enforcing compliance by third parties with this License.

 An "entity transaction" is a transaction transferring control of an organization, or substantially all assets of one, or subdividing an organization, or merging organizations. If propagation of a covered work results from an entity transaction, each party to that

transaction who receives a copy of the work also receives whatever licenses to the work the party's predecessor in interest had or could give under the previous paragraph, plus a right to possession of the Corresponding Source of the work from the predecessor in interest, if the predecessor has it or can get it with reasonable efforts.

 You may not impose any further restrictions on the exercise of the rights granted or affirmed under this License. For example, you may not

 impose a license fee, royalty, or other charge for exercise of rights granted under this License, and you may not initiate litigation (including a cross-claim or counterclaim in a lawsuit) alleging that any patent claim is infringed by making, using, selling, offering for sale, or importing the Program or any portion of it.

11. Patents.

 A "contributor" is a copyright holder who authorizes use under this License of the Program or a work on which the Program is based. The work thus licensed is called the contributor's "contributor version".

 A contributor's "essential patent claims" are all patent claims owned or controlled by the contributor, whether already acquired or hereafter acquired, that would be infringed by some manner, permitted by this License, of making, using, or selling its contributor version, but do not include claims that would be infringed only as a consequence of further modification of the contributor version. For purposes of this definition, "control" includes the right to grant patent sublicenses in a manner consistent with the requirements of this License.

 Each contributor grants you a non-exclusive, worldwide, royalty-free patent license under the contributor's essential patent claims, to make, use, sell, offer for sale, import and otherwise run, modify and propagate the contents of its contributor version.

 In the following three paragraphs, a "patent license" is any express agreement or commitment, however denominated, not to enforce a patent (such as an express permission to practice a patent or covenant not to sue for patent infringement). To "grant" such a patent license to a party means to make such an agreement or commitment not to enforce a patent against the party.

 If you convey a covered work, knowingly relying on a patent license, and the Corresponding Source of the work is not available for anyone to copy, free of charge and under the terms of this License, through a publicly available network server or other

readily accessible means,

then you must either (1) cause the Corresponding Source to be so available, or (2) arrange to deprive yourself of the benefit of the patent license for this particular work, or (3) arrange, in a manner consistent with the requirements of this License, to extend the patent license to downstream recipients. "Knowingly relying" means you have actual knowledge that, but for the patent license, your conveying the covered work in a country, or your recipient's use of the covered work in a country, would infringe one or more identifiable patents in that country that you have reason to believe are valid.

 If, pursuant to or in connection with a single transaction or arrangement, you convey, or propagate by procuring conveyance of, a covered work, and grant a patent license to some of the parties receiving the covered work authorizing them to use, propagate, modify or convey a specific copy of the covered work, then the patent license you grant is automatically extended to all recipients of the covered work and works based on it.

 A patent license is "discriminatory" if it does not include within the scope of its coverage, prohibits the exercise of, or is conditioned on the non-exercise of one or more of the rights that are specifically granted under this License. You may not convey a covered work if you are a party to an arrangement with a third party that is in the business of distributing software, under which you make payment to the third party based on the extent of your activity of conveying the work, and under which the third party grants, to any of the parties who would receive the covered work from you, a discriminatory patent license (a) in connection with copies of the covered work conveyed by you (or copies made from those copies), or (b) primarily for and in connection with specific products or compilations that contain the covered work, unless you entered into that arrangement, or that patent license was granted, prior to 28 March 2007.

 Nothing in this License shall be construed as excluding or limiting any implied license or other defenses to infringement that may otherwise be available to you under applicable patent law.

12. No Surrender of Others' Freedom.

 If conditions are imposed on you (whether by court order, agreement or otherwise) that contradict the conditions of this License, they do not excuse you from the conditions of this License. If you cannot convey a covered work so as to satisfy simultaneously your obligations under this License and any other pertinent obligations, then as a consequence you may not convey it at all. For example, if you agree to terms that obligate you

to collect a royalty for further conveying from those to whom you convey the Program, the only way you could satisfy both those terms and this License would be to refrain entirely from conveying the Program.

13. Use with the GNU Affero General Public License.

# Notwithstanding any other provision of this License, you have

permission to link or combine any covered work with a work licensed under version 3 of the GNU Affero General Public License into a single combined work, and to convey the resulting work. The terms of this License will continue to apply to the part which is the covered work, but the special requirements of the GNU Affero General Public License, section 13, concerning interaction through a network will apply to the combination as such.

14. Revised Versions of this License.

 The Free Software Foundation may publish revised and/or new versions of the GNU General Public License from time to time. Such new versions will be similar in spirit to the present version, but may differ in detail to address new problems or concerns.

 Each version is given a distinguishing version number. If the Program specifies that a certain numbered version of the GNU General Public License "or any later version" applies to it, you have the option of following the terms and conditions either of that numbered version or of any later version published by the Free Software Foundation. If the Program does not specify a version number of the GNU General Public License, you may choose any version ever published by the Free Software Foundation.

 If the Program specifies that a proxy can decide which future versions of the GNU General Public License can be used, that proxy's public statement of acceptance of a version permanently authorizes you to choose that version for the Program.

 Later license versions may give you additional or different permissions. However, no additional obligations are imposed on any author or copyright holder as a result of your choosing to follow a later version.

15. Disclaimer of Warranty.

# THERE IS NO WARRANTY FOR THE PROGRAM, TO THE EXTENT PERMITTED BY APPLICABLE LAW. EXCEPT WHEN OTHERWISE STATED IN WRITING THE COPYRIGHT HOLDERS AND/OR OTHER PARTIES PROVIDE THE PROGRAM "AS IS" WITHOUT WARRANTY

OF ANY KIND, EITHER EXPRESSED OR IMPLIED, INCLUDING, BUT NOT LIMITED TO,

THE IMPLIED WARRANTIES OF MERCHANTABILITY AND FITNESS FOR A PARTICULAR PURPOSE. THE ENTIRE RISK AS TO THE QUALITY AND PERFORMANCE OF THE PROGRAM IS WITH YOU. SHOULD THE PROGRAM PROVE DEFECTIVE, YOU ASSUME THE COST OF ALL NECESSARY SERVICING, REPAIR OR CORRECTION.

16. Limitation of Liability.

 IN NO EVENT UNLESS REQUIRED BY APPLICABLE LAW OR AGREED TO IN WRITING WILL ANY COPYRIGHT HOLDER, OR ANY OTHER PARTY WHO MODIFIES AND/OR CONVEYS THE PROGRAM AS PERMITTED ABOVE, BE LIABLE TO YOU FOR DAMAGES, INCLUDING ANY GENERAL, SPECIAL, INCIDENTAL OR CONSEQUENTIAL DAMAGES ARISING OUT OF THE USE OR INABILITY TO USE THE PROGRAM (INCLUDING BUT NOT LIMITED TO LOSS OF DATA OR DATA BEING RENDERED INACCURATE OR LOSSES SUSTAINED BY YOU OR THIRD PARTIES OR A FAILURE OF THE PROGRAM TO OPERATE WITH ANY OTHER PROGRAMS), EVEN IF SUCH HOLDER OR OTHER PARTY HAS BEEN ADVISED OF THE POSSIBILITY OF SUCH DAMAGES.

17. Interpretation of Sections 15 and 16.

If the disclaimer of

 warranty and limitation of liability provided above cannot be given local legal effect according to their terms, reviewing courts shall apply local law that most closely approximates an absolute waiver of all civil liability in connection with the Program, unless a warranty or assumption of liability accompanies a copy of the Program in return for a fee.

# END OF TERMS AND CONDITIONS

 How to Apply These Terms to Your New Programs

 If you develop a new program, and you want it to be of the greatest possible use to the public, the best way to achieve this is to make it free software which everyone can redistribute and change under these terms.

 To do so, attach the following notices to the program. It is safest to attach them to the start of each source file to most effectively state the exclusion of warranty; and each file should have at least the "copyright" line and a pointer to where the full notice is found.

 <one line to give the program's name and a brief idea of what it does.> Copyright  $(C)$  < year > < name of author >

 This program is free software: you can redistribute it and/or modify it under the terms of the GNU General Public License as published by

 the Free Software Foundation, either version 3 of the License, or (at your option) any later version.

 This program is distributed in the hope that it will be useful, but WITHOUT ANY WARRANTY; without even the implied warranty of MERCHANTABILITY or FITNESS FOR A PARTICULAR PURPOSE. See the GNU General Public License for more details.

 You should have received a copy of the GNU General Public License along with this program. If not, see  $\langle \text{http://www.gnu.org/licenses/>.} \rangle$ .

Also add information on how to contact you by electronic and paper mail.

 If the program does terminal interaction, make it output a short notice like this when it starts in an interactive mode:

 $<$ program> Copyright (C)  $<$ year>  $<$ name of author> This program comes with ABSOLUTELY NO WARRANTY; for details type `show w'. This is free software, and you are welcome to redistribute it under certain conditions; type `show c' for details.

The hypothetical commands `show w' and `show c' should show the appropriate parts of the General Public License. Of course, your program's commands might be different; for a GUI interface, you would use an "about box".

 You should also get your employer (if you work as a programmer) or school, if any, to sign a "copyright disclaimer" for the program, if necessary. For more information on this, and how to apply and follow the GNU GPL, see <http://www.gnu.org/licenses/>.

 The GNU General Public License does not permit incorporating your program into proprietary programs. If your program is a subroutine library, you may consider it more useful to permit linking proprietary applications with the library. If this is what you want to do, use the GNU Lesser General Public License instead of this License. But first, please read <http://www.gnu.org/philosophy/why-not-lgpl.html>. @c The GNU Free Documentation License.

@center Version 1.3, 3 November 2008

@c This file is intended to be included within another document, @c hence no sectioning command or @node.

@display

Copyright @copyright{} 2000, 2001, 2002, 2007, 2008 Free Software Foundation, Inc. @uref{http://fsf.org/}

Everyone is permitted to copy and distribute verbatim copies of this license document, but changing it is not allowed. @end display

@enumerate 0 @item PREAMBLE

The purpose of this License is to make a manual, textbook, or other functional and useful document @dfn{free} in the sense of freedom: to assure everyone the effective freedom to copy and redistribute it, with or without modifying it, either commercially or noncommercially. Secondarily, this License preserves for the author and publisher a way to get credit for their work, while not being considered responsible for modifications made by others.

This License is a kind of ``copyleft'', which means that derivative works of the document must themselves be free in the same sense. It complements the GNU General Public License, which is a copyleft license designed for free software.

We have designed this License in order to use it for manuals for free software, because free software needs free documentation: a free program should come with manuals providing the same freedoms that the software does. But this License is not limited to software manuals; it can be used for any textual work, regardless of subject matter or whether it is published as a printed book. We recommend this License principally for works whose purpose is instruction or reference.

# @item APPLICABILITY AND DEFINITIONS

This License applies to any manual or other work, in any medium, that contains a notice placed by the copyright holder saying it can be distributed under the terms of this License. Such a notice grants a world-wide, royalty-free license, unlimited in duration, to use that work under the conditions stated herein. The ``Document'', below, refers

 to any such manual or work. Any member of the public is a licensee, and is addressed as ``you''. You accept the license if you copy, modify or distribute the work in a way requiring permission under copyright law.

A ``Modified Version'' of the Document means any work containing the Document or a portion of it, either copied verbatim, or with modifications and/or translated into another language.

A ``Secondary Section'' is a named appendix or a front-matter section of the Document that deals exclusively with the relationship of the publishers or authors of the Document to the Document's overall subject (or to related matters) and contains nothing that could fall directly within that overall subject. (Thus, if the Document is in part a textbook of mathematics, a Secondary Section may not explain any mathematics.) The relationship could be a matter of historical connection with the subject or with related matters, or of legal, commercial, philosophical, ethical or political position regarding them.

The ``Invariant Sections'' are certain Secondary Sections whose titles are designated, as being those of Invariant Sections, in the notice that says that the Document is released under this License. If a section does not fit the above definition of Secondary then it is not allowed to be designated as Invariant. The Document may contain zero Invariant Sections. If the Document does not identify any Invariant Sections then there are none.

The ``Cover Texts" are certain short passages of text that are listed, as Front-Cover Texts or Back-Cover Texts, in the notice that says that the Document is released under this License. A Front-Cover Text may be at most 5 words, and a Back-Cover Text may be at most 25 words.

A ``Transparent'' copy of the Document means a machine-readable copy, represented in a format whose specification is available to the general public, that is suitable for revising the document straightforwardly with generic text editors or (for images composed of

pixels) generic paint programs or (for drawings) some widely available drawing editor, and that is suitable for input to text formatters or for automatic translation to a variety of formats suitable for input to text formatters. A copy made in an otherwise Transparent file format whose markup, or absence of markup, has been arranged to thwart or discourage subsequent modification by readers is not Transparent. An image format is not Transparent if used for any substantial amount of text. A copy that is not ``Transparent'' is called ``Opaque''.

Examples of suitable formats for Transparent copies include plain ASCII without markup, Texinfo input format, La@TeX{} input format, SGML or XML using a publicly available DTD, and standard-conforming simple HTML, PostScript or PDF designed for human modification. Examples of transparent image formats include PNG, XCF and JPG. Opaque formats include proprietary formats that can be read and edited only by proprietary word

processors, SGML or

XML for which the DTD and/or processing tools are not generally available, and the machine-generated HTML, PostScript or PDF produced by some word processors for output purposes only.

The ``Title Page'' means, for a printed book, the title page itself, plus such following pages as are needed to hold, legibly, the material this License requires to appear in the title page. For works in formats which do not have any title page as such, ``Title Page'' means the text near the most prominent appearance of the work's title, preceding the beginning of the body of the text.

The ``publisher'' means any person or entity that distributes copies of the Document to the public.

A section ``Entitled XYZ'' means a named subunit of the Document whose title either is precisely XYZ or contains XYZ in parentheses following text that translates XYZ in another language. (Here XYZ stands for a specific section name mentioned below, such as "Acknowledgements", ``Dedications'', ``Endorsements'', or ``History''.) To ``Preserve the Title'' of such a section when you modify the Document means that it remains a section "Entitled XYZ" according to this definition.

The Document may include Warranty Disclaimers next to the notice which states that this License applies to the Document. These Warranty Disclaimers are considered to be included by reference in this License, but only as regards disclaiming warranties: any other implication that these Warranty Disclaimers may have is void and has no effect on the meaning of this License.

# @item VERBATIM COPYING

You may copy and distribute the Document in any medium, either commercially or noncommercially, provided that this License, the copyright notices, and the license notice saying this License applies to the Document are reproduced in all copies, and that you add no other conditions whatsoever to those of this License. You may not use technical measures to obstruct or control the reading or further copying of the copies

 you make or distribute. However, you may accept compensation in exchange for copies. If you distribute a large enough number of copies you must also follow the conditions in section 3.

You may also lend copies, under the same conditions stated above, and you may publicly display copies.

# @item COPYING IN QUANTITY

If you publish printed copies (or copies in media that commonly have printed covers) of the Document, numbering more than 100, and the Document's license notice requires Cover Texts, you must enclose the copies in covers that carry, clearly and legibly, all these Cover Texts: Front-Cover Texts on the front cover, and Back-Cover Texts on the back cover. Both covers must also clearly and legibly identify you as the publisher of these copies. The front cover must present the full title with all words of the title equally prominent and visible. You may add other material on the covers in addition. Copying with changes limited to the covers, as long as they preserve the

 title of the Document and satisfy these conditions, can be treated as verbatim copying in other respects.

If the required texts for either cover are too voluminous to fit legibly, you should put the first ones listed (as many as fit reasonably) on the actual cover, and continue the rest onto adjacent pages.

If you publish or distribute Opaque copies of the Document numbering more than 100, you must either include a machine-readable Transparent copy along with each Opaque copy, or state in or with each Opaque copy a computer-network location from which the general network-using public has access to download using public-standard network protocols a complete Transparent copy of the Document, free of added material. If you use the latter option, you must take reasonably prudent steps, when you begin distribution of Opaque copies in quantity, to ensure that this Transparent copy will remain thus accessible at the stated location until at least one year after the last time you distribute an

Opaque copy (directly or through your agents or retailers) of that edition to the public.

It is requested, but not required, that you contact the authors of the Document well before redistributing any large number of copies, to give them a chance to provide you with an updated version of the Document.

# @item MODIFICATIONS

You may copy and distribute a Modified Version of the Document under the conditions of sections 2 and 3 above, provided that you release the Modified Version under precisely this License, with the Modified Version filling the role of the Document, thus licensing distribution

and modification of the Modified Version to whoever possesses a copy of it. In addition, you must do these things in the Modified Version:

# @enumerate A

# @item

Use in the Title Page (and on the covers, if any) a title distinct from that of the Document, and from those of previous versions (which should, if there were any, be listed in the History section of the Document). You may use the same title as a previous version if the original publisher of that version gives permission.

#### @item

List on the Title Page, as authors, one or more persons or entities responsible for authorship of the modifications in the Modified Version, together with at least five of the principal authors of the Document (all of its principal authors, if it has fewer than five), unless they release you from this requirement.

# @item

State on the Title page the name of the publisher of the Modified Version, as the publisher.

#### @item

Preserve all the copyright notices of the Document.

#### @item

Add an appropriate copyright notice for your modifications adjacent to the other copyright notices.

# @item

Include, immediately after the copyright notices, a license notice giving the public permission to use the Modified Version under the terms of this License, in the form shown in the Addendum below.

#### @item

Preserve in that license notice the full lists of Invariant Sections and required Cover Texts given in the Document's license notice.

#### @item

Include an unaltered copy of this License.

# @item

Preserve the section Entitled ``History'', Preserve its Title, and add to it an item stating at least the title, year, new authors, and publisher of the Modified Version as given on the Title Page. If there is no section Entitled ``History'' in the Document, create one

stating the title, year, authors, and publisher of the Document as given on its Title Page, then add an item describing the Modified Version as stated in the previous sentence.

# @item

Preserve the network location, if any, given in the Document for public access to a Transparent copy of the Document, and likewise the network locations given in the Document for previous versions it was based on. These may be placed in the ``History'' section. You may omit a network location for a work that was published at least four years before the Document itself, or if the original publisher of the version it refers to gives permission.

#### @item

#### For any

 section Entitled ``Acknowledgements'' or ``Dedications'', Preserve the Title of the section, and preserve in the section all the substance and tone of each of the contributor acknowledgements and/or dedications given therein.

#### @item

Preserve all the Invariant Sections of the Document, unaltered in their text and in their titles. Section numbers or the equivalent are not considered part of the section titles.

#### @item

Delete any section Entitled ``Endorsements''. Such a section may not be included in the Modified Version.

#### @item

Do not retitle any existing section to be Entitled ``Endorsements'' or to conflict in title with any Invariant Section.

#### @item

Preserve any Warranty Disclaimers. @end enumerate

If the Modified Version includes new front-matter sections or appendices that qualify as Secondary Sections and contain no material copied from the Document, you may at your option designate some or all of these sections as invariant. To do this, add their titles to the list of Invariant Sections in the Modified Version's license notice.

These titles must be distinct from any other section titles.

You may add a section Entitled ``Endorsements'', provided it contains nothing but endorsements of your Modified Version by various parties---for example, statements of peer review or that the text has

been approved by an organization as the authoritative definition of a standard.

You may add a passage of up to five words as a Front-Cover Text, and a passage of up to 25 words as a Back-Cover Text, to the end of the list of Cover Texts in the Modified Version. Only one passage of Front-Cover Text and one of Back-Cover Text may be added by (or through arrangements made by) any one entity. If the Document already includes a cover text for the same cover, previously added by you or by arrangement made by the same entity you are acting on behalf of, you may not add another; but you may replace the old one, on explicit permission from the previous publisher that added the old one.

The author(s) and publisher(s) of the Document do not by this License give permission to use their names for publicity for or to assert or imply endorsement of any Modified Version.

# @item COMBINING DOCUMENTS

You may combine the Document with other documents released under this License, under the terms defined in section 4 above for modified versions, provided that you include in the combination all of the Invariant Sections of all of the original documents, unmodified, and list them all as Invariant Sections of your combined work in its license notice, and that you preserve all their Warranty Disclaimers.

The combined work need only contain one copy of this License, and multiple identical Invariant Sections may be replaced with a single copy. If there are multiple Invariant Sections with the same name but different contents, make the title of each such section unique by adding at the end of it, in parentheses, the name of the original author or publisher of that section if known, or else a unique number. Make the same adjustment to the section titles in the list of Invariant Sections in the license notice of the combined work.

In the combination, you must combine any sections Entitled ``History'' in the various original documents, forming one section Entitled ``History''; likewise combine any sections Entitled ``Acknowledgements'', and any sections Entitled ``Dedications''. You must delete all sections Entitled ``Endorsements.''

# @item COLLECTIONS OF DOCUMENTS

You may make a collection consisting of the Document and other documents

released under this License, and replace the individual copies of this License in the various documents with a single copy that is included in the collection, provided that you follow the rules of this License for verbatim copying of each of the documents in all other respects.

You may extract a single document from such a collection, and distribute it individually under this License, provided you insert a copy of this License

 into the extracted document, and follow this License in all other respects regarding verbatim copying of that document.

# @item AGGREGATION WITH INDEPENDENT WORKS

A compilation of the Document or its derivatives with other separate and independent documents or works, in or on a volume of a storage or distribution medium, is called an ``aggregate'' if the copyright resulting from the compilation is not used to limit the legal rights of the compilation's users beyond what the individual works permit. When the Document is included in an aggregate, this License does not apply to the other works in the aggregate which are not themselves derivative works of the Document.

If the Cover Text requirement of section 3 is applicable to these copies of the Document, then if the Document is less than one half of the entire aggregate, the Document's Cover Texts may be placed on covers that bracket the Document within the aggregate, or the electronic equivalent of covers if the Document is in electronic form.

Otherwise they must appear on printed covers that bracket the whole aggregate.

# @item TRANSLATION

Translation is considered a kind of modification, so you may distribute translations of the Document under the terms of section 4. Replacing Invariant Sections with translations requires special permission from their copyright holders, but you may include translations of some or all Invariant Sections in addition to the original versions of these Invariant Sections. You may include a translation of this License, and all the license notices in the Document, and any Warranty Disclaimers, provided that you also include the original English version of this License and the original versions of those notices and disclaimers. In case of a disagreement between the translation and the original version of this License or a notice or disclaimer, the original version will prevail.

If a section in the Document is Entitled ``Acknowledgements'', ``Dedications'', or ``History'', the requirement (section 4) to Preserve its Title (section 1) will typically require changing the actual title.

# @item **TERMINATION**

You may not copy, modify, sublicense, or distribute the Document except as expressly provided under this License. Any attempt otherwise to copy, modify, sublicense, or distribute it is void, and will automatically terminate your rights under this License.

However, if you cease all violation of this License, then your license from a particular copyright holder is reinstated (a) provisionally, unless and until the copyright holder explicitly and finally terminates your license, and (b) permanently, if the copyright holder fails to notify you of the violation by some reasonable means prior to 60 days after the cessation.

Moreover, your license from a particular copyright holder is reinstated permanently if the copyright holder notifies you of the violation by some reasonable means, this is the first time you have received notice of violation of this License (for any work) from that copyright holder, and you cure the violation prior to 30 days after your receipt of the notice.

Termination of your rights under this section does not terminate the licenses of parties who have received copies or rights from you under this License. If your rights have been terminated and not permanently reinstated, receipt of a copy of some or all of the same material does not give you any rights to use it.

# @item

# FUTURE REVISIONS OF THIS LICENSE

The Free Software Foundation may publish new, revised versions of the GNU Free Documentation License from time to time. Such new versions will be similar in spirit to the present version, but may differ in detail to address new problems or concerns. See @uref{http://www.gnu.org/copyleft/}.

Each version of the License is given a distinguishing version number. If the Document specifies that a particular numbered version of this License `or any later version'' applies to it, you have the option of following the terms and

 conditions either of that specified version or of any later version that has been published (not as a draft) by the Free Software Foundation. If the Document does not specify a version number of this License, you may choose any version ever published (not as a draft) by the Free Software Foundation. If the Document specifies that a proxy can decide which future versions of this License can be used, that proxy's public statement of acceptance of a version permanently authorizes you to choose that version for the Document.

# @item RELICENSING

``Massive Multiauthor Collaboration Site'' (or ``MMC Site'') means any World Wide Web server that publishes copyrightable works and also provides prominent facilities for anybody to edit those works. A public wiki that anybody can edit is an example of such a server. A ``Massive Multiauthor Collaboration'' (or ``MMC'') contained in the site means any set of copyrightable works thus published on the MMC site.

``CC-BY-SA'' means the Creative Commons

Attribution-Share Alike 3.0

license published by Creative Commons Corporation, a not-for-profit corporation with a principal place of business in San Francisco, California, as well as future copyleft versions of that license published by that same organization.

``Incorporate'' means to publish or republish a Document, in whole or in part, as part of another Document.

An MMC is ``eligible for relicensing'' if it is licensed under this License, and if all works that were first published under this License somewhere other than this MMC, and subsequently incorporated in whole or in part into the MMC, (1) had no cover texts or invariant sections, and (2) were thus incorporated prior to November 1, 2008.

The operator of an MMC Site may republish an MMC contained in the site under CC-BY-SA on the same site at any time before August 1, 2009, provided the MMC is eligible for relicensing.

# @end enumerate

@page @heading ADDENDUM: How to use this License for your documents

To use this License

 in a document you have written, include a copy of the License in the document and put the following copyright and license notices just after the title page:

@smallexample

@group

 Copyright (C) @var{year} @var{your name}. Permission is granted to copy, distribute and/or modify this document under the terms of the GNU Free Documentation License, Version 1.3 or any later version published by the Free Software Foundation; with no Invariant Sections, no Front-Cover Texts, and no Back-Cover Texts. A copy of the license is included in the section entitled ``GNU Free Documentation License''. @end group @end smallexample

If you have Invariant Sections, Front-Cover Texts and Back-Cover Texts, replace the ``with@dots{}Texts.''@: line with this:

@smallexample

@group

with the Invariant Sections being @var{list their titles}, with the Front-Cover Texts being @var{list}, and with the Back-Cover Texts being @var{list}. @end group @end smallexample

If you have Invariant

 Sections without Cover Texts, or some other combination of the three, merge those two alternatives to suit the situation.

If your document contains nontrivial examples of program code, we recommend releasing these examples in parallel under your choice of free software license, such as the GNU General Public License, to permit their use in free software.

@c Local Variables: @c ispell-local-pdict: "ispell-dict" @c End:

# **1.76 iptables 1.4.18**

**1.76.1 Available under license :** 

GNU GENERAL PUBLIC LICENSE Version 2, June 1991

Copyright (C) 1989, 1991 Free Software Foundation, Inc., 51 Franklin Street, Fifth Floor, Boston, MA 02110-1301 USA Everyone is permitted to copy and distribute verbatim copies of this license document, but changing it is not allowed.

#### Preamble

 The licenses for most software are designed to take away your freedom to share and change it. By contrast, the GNU General Public License is intended to guarantee your freedom to share and change free software--to make sure the software is free for all its users. This General Public License applies to most of the Free Software Foundation's software and to any other program whose authors commit to using it. (Some other Free Software Foundation software is covered by the GNU Lesser General Public License instead.) You can apply it to your programs, too.

 When we speak of free software, we are referring to freedom, not price. Our General

 Public Licenses are designed to make sure that you have the freedom to distribute copies of free software (and charge for this service if you wish), that you receive source code or can get it if you want it, that you can change the software or use pieces of it in new free programs; and that you know you can do these things.

 To protect your rights, we need to make restrictions that forbid anyone to deny you these rights or to ask you to surrender the rights. These restrictions translate to certain responsibilities for you if you distribute copies of the software, or if you modify it.

 For example, if you distribute copies of such a program, whether gratis or for a fee, you must give the recipients all the rights that you have. You must make sure that they, too, receive or can get the source code. And you must show them these terms so they know their rights.

We protect your rights with two steps: (1) copyright the software, and (2) offer you this license which gives you legal permission to copy, distribute and/or modify the software.

 Also, for each author's protection and ours, we want to make certain that everyone understands that there is no warranty for this free software. If the software is modified by someone else and passed on, we want its recipients to know that what they have is not the original, so that any problems introduced by others will not reflect on the original authors' reputations.

 Finally, any free program is threatened constantly by software patents. We wish to avoid the danger that redistributors of a free program will individually obtain patent licenses, in effect making the program proprietary. To prevent this, we have made it clear that any patent must be licensed for everyone's free use or not licensed at all.

 The precise terms and conditions for copying, distribution and modification follow.

# GNU GENERAL PUBLIC LICENSE TERMS AND CONDITIONS FOR COPYING, DISTRIBUTION AND MODIFICATION

# 0. This License

 applies to any program or other work which contains a notice placed by the copyright holder saying it may be distributed under the terms of this General Public License. The "Program", below, refers to any such program or work, and a "work based on the Program" means either the Program or any derivative work under copyright law: that is to say, a work containing the Program or a portion of it, either verbatim or with modifications and/or translated into another language. (Hereinafter, translation is included without limitation in the term "modification".) Each licensee is addressed as "you".

Activities other than copying, distribution and modification are not covered by this License; they are outside its scope. The act of running the Program is not restricted, and the output from the Program is covered only if its contents constitute a work based on the Program (independent of having been made by running the Program). Whether that is true depends on what the Program does.

# 1.

 You may copy and distribute verbatim copies of the Program's source code as you receive it, in any medium, provided that you conspicuously and appropriately publish on each copy an appropriate copyright notice and disclaimer of warranty; keep intact all the notices that refer to this License and to the absence of any warranty; and give any other recipients of the Program a copy of this License along with the Program.

You may charge a fee for the physical act of transferring a copy, and you may at your option offer warranty protection in exchange for a fee.

 2. You may modify your copy or copies of the Program or any portion of it, thus forming a work based on the Program, and copy and distribute such modifications or work under the terms of Section 1 above, provided that you also meet all of these conditions:

a) You must cause the modified files to carry prominent notices

stating that you changed the files and the date of any change.

 b) You must cause any work that you distribute or publish, that in whole or in part contains or is derived from the Program or any part thereof, to be licensed as a whole at no charge to all third parties under the terms of this License.

 c) If the modified program normally reads commands interactively when run, you must cause it, when started running for such interactive use in the most ordinary way, to print or display an announcement including an appropriate copyright notice and a notice that there is no warranty (or else, saying that you provide a warranty) and that users may redistribute the program under these conditions, and telling the user how to view a copy of this License. (Exception: if the Program itself is interactive but does not normally print such an announcement, your work based on the Program is not required to print an announcement.)

These requirements apply to the modified work as a whole. If identifiable sections of that work are not derived from the Program,

and can be reasonably considered independent and separate works in themselves, then this License, and its terms, do not apply to those sections when you distribute them as separate works. But when you distribute the same sections as part of a whole which is a work based on the Program, the distribution of the whole must be on the terms of this License, whose permissions for other licensees extend to the entire whole, and thus to each and every part regardless of who wrote it.

Thus, it is not the intent of this section to claim rights or contest your rights to work written entirely by you; rather, the intent is to exercise the right to control the distribution of derivative or collective works based on the Program.

In addition, mere aggregation of another work not based on the Program with the Program (or with a work based on the Program) on a volume of a storage or distribution medium does not bring the other work under the scope of this License.

#### 3. You may copy

 and distribute the Program (or a work based on it, under Section 2) in object code or executable form under the terms of Sections 1 and 2 above provided that you also do one of the following:

 a) Accompany it with the complete corresponding machine-readable source code, which must be distributed under the terms of Sections 1 and 2 above on a medium customarily used for software interchange; or,  b) Accompany it with a written offer, valid for at least three years, to give any third party, for a charge no more than your cost of physically performing source distribution, a complete machine-readable copy of the corresponding source code, to be distributed under the terms of Sections 1 and 2 above on a medium customarily used for software interchange; or,

 c) Accompany it with the information you received as to the offer to distribute corresponding source code. (This alternative is allowed only for noncommercial distribution and only if you received the program in object code or executable form with such an offer, in accord with Subsection b above.)

The source code for a work means the preferred form of the work for making modifications to it. For an executable work, complete source code means all the source code for all modules it contains, plus any associated interface definition files, plus the scripts used to control compilation and installation of the executable. However, as a special exception, the source code distributed need not include anything that is normally distributed (in either source or binary form) with the major components (compiler, kernel, and so on) of the operating system on which the executable runs, unless that component itself accompanies the executable.

If distribution of executable or object code is made by offering access to copy from a designated place, then offering equivalent access to copy the source code from the same place counts as distribution of the source code, even though third parties are not compelled to copy the source along with the object code.

 4. You may not copy, modify, sublicense, or distribute the Program except as expressly provided under this License. Any attempt otherwise to copy, modify, sublicense or distribute the Program is void, and will automatically terminate your rights under this License. However, parties who have received copies, or rights, from you under this License will not have their licenses terminated so long as such parties remain in full compliance.

 5. You are not required to accept this License, since you have not signed it. However, nothing else grants you permission to modify or distribute the Program or its derivative works. These actions are prohibited by law if you do not accept this License. Therefore, by modifying or distributing the Program (or any work based on the Program), you indicate your acceptance of this License to do so, and all its terms and conditions for copying, distributing or modifying the

Program or works based on it.

 6. Each time you redistribute the Program (or any work based on the Program), the recipient automatically receives a license from the original licensor to copy, distribute or modify the Program subject to these terms and conditions. You may not impose any further restrictions on the recipients' exercise of the rights granted herein. You are not responsible for enforcing compliance by third parties to this License.

 7. If, as a consequence of a court judgment or allegation of patent infringement or for any other reason (not limited to patent issues), conditions are imposed on you (whether by court order, agreement or otherwise) that contradict the conditions of this License, they do not excuse you from the conditions of this License. If you cannot distribute so as to satisfy simultaneously your obligations under this License and any other pertinent obligations, then as a consequence you may not distribute the Program at all. For example, if a patent license

 would not permit royalty-free redistribution of the Program by all those who receive copies directly or indirectly through you, then the only way you could satisfy both it and this License would be to refrain entirely from distribution of the Program.

If any portion of this section is held invalid or unenforceable under any particular circumstance, the balance of the section is intended to apply and the section as a whole is intended to apply in other circumstances.

It is not the purpose of this section to induce you to infringe any patents or other property right claims or to contest validity of any such claims; this section has the sole purpose of protecting the integrity of the free software distribution system, which is implemented by public license practices. Many people have made generous contributions to the wide range of software distributed through that system in reliance on consistent application of that system; it is up to the author/donor to decide if he or she is willing

to distribute software through any other system and a licensee cannot impose that choice.

This section is intended to make thoroughly clear what is believed to be a consequence of the rest of this License.

 8. If the distribution and/or use of the Program is restricted in certain countries either by patents or by copyrighted interfaces, the original copyright holder who places the Program under this License may add an explicit geographical distribution limitation excluding

those countries, so that distribution is permitted only in or among countries not thus excluded. In such case, this License incorporates the limitation as if written in the body of this License.

 9. The Free Software Foundation may publish revised and/or new versions of the General Public License from time to time. Such new versions will be similar in spirit to the present version, but may differ in detail to address new problems or concerns.

Each version is given a distinguishing version number.

# If the Program

specifies a version number of this License which applies to it and "any later version", you have the option of following the terms and conditions either of that version or of any later version published by the Free Software Foundation. If the Program does not specify a version number of this License, you may choose any version ever published by the Free Software Foundation.

 10. If you wish to incorporate parts of the Program into other free programs whose distribution conditions are different, write to the author to ask for permission. For software which is copyrighted by the Free Software Foundation, write to the Free Software Foundation; we sometimes make exceptions for this. Our decision will be guided by the two goals of preserving the free status of all derivatives of our free software and of promoting the sharing and reuse of software generally.

# NO WARRANTY

# 11. BECAUSE THE PROGRAM IS LICENSED FREE OF CHARGE, THERE IS NO WARRANTY FOR

 THE PROGRAM, TO THE EXTENT PERMITTED BY APPLICABLE LAW. EXCEPT WHEN OTHERWISE STATED IN WRITING THE COPYRIGHT HOLDERS AND/OR OTHER PARTIES PROVIDE THE PROGRAM "AS IS" WITHOUT WARRANTY OF ANY KIND, EITHER EXPRESSED OR IMPLIED, INCLUDING, BUT NOT LIMITED TO, THE IMPLIED WARRANTIES OF MERCHANTABILITY AND FITNESS FOR A PARTICULAR PURPOSE. THE ENTIRE RISK AS TO THE QUALITY AND PERFORMANCE OF THE PROGRAM IS WITH YOU. SHOULD THE PROGRAM PROVE DEFECTIVE, YOU ASSUME THE COST OF ALL NECESSARY SERVICING, REPAIR OR CORRECTION.

 12. IN NO EVENT UNLESS REQUIRED BY APPLICABLE LAW OR AGREED TO IN WRITING WILL ANY COPYRIGHT HOLDER, OR ANY OTHER PARTY WHO MAY MODIFY AND/OR REDISTRIBUTE THE PROGRAM AS PERMITTED ABOVE, BE LIABLE TO YOU FOR DAMAGES, INCLUDING ANY GENERAL, SPECIAL, INCIDENTAL OR CONSEQUENTIAL DAMAGES ARISING OUT OF THE USE OR INABILITY TO USE THE PROGRAM (INCLUDING BUT NOT LIMITED TO LOSS OF DATA OR DATA BEING RENDERED INACCURATE OR LOSSES SUSTAINED BY YOU OR THIRD PARTIES OR A

 FAILURE OF THE PROGRAM TO OPERATE WITH ANY OTHER PROGRAMS), EVEN IF SUCH HOLDER OR OTHER PARTY HAS BEEN ADVISED OF THE

#### POSSIBILITY OF SUCH DAMAGES.

# END OF TERMS AND CONDITIONS

How to Apply These Terms to Your New Programs

 If you develop a new program, and you want it to be of the greatest possible use to the public, the best way to achieve this is to make it free software which everyone can redistribute and change under these terms.

 To do so, attach the following notices to the program. It is safest to attach them to the start of each source file to most effectively convey the exclusion of warranty; and each file should have at least the "copyright" line and a pointer to where the full notice is found.

 <one line to give the program's name and a brief idea of what it does.> Copyright  $(C)$  <year > <name of author>

 This program is free software; you can redistribute it and/or modify it under the terms of the GNU General Public License as published by

 the Free Software Foundation; either version 2 of the License, or (at your option) any later version.

 This program is distributed in the hope that it will be useful, but WITHOUT ANY WARRANTY; without even the implied warranty of MERCHANTABILITY or FITNESS FOR A PARTICULAR PURPOSE. See the GNU General Public License for more details.

 You should have received a copy of the GNU General Public License along with this program; if not, write to the Free Software Foundation, Inc., 51 Franklin Street, Fifth Floor, Boston, MA 02110-1301 USA.

Also add information on how to contact you by electronic and paper mail.

If the program is interactive, make it output a short notice like this when it starts in an interactive mode:

 Gnomovision version 69, Copyright (C) year name of author Gnomovision comes with ABSOLUTELY NO WARRANTY; for details type `show w'. This is free software, and you are welcome to redistribute it under certain conditions; type `show c' for details.

The hypothetical commands `show w' and `show c' should show the appropriate parts of the General Public License. Of course, the commands you use may be called something other than `show w' and `show c'; they could even be mouse-clicks or menu items--whatever suits your program.

You should also get your employer (if you work as a programmer) or your school, if any, to sign a "copyright disclaimer" for the program, if necessary. Here is a sample; alter the names:

 Yoyodyne, Inc., hereby disclaims all copyright interest in the program `Gnomovision' (which makes passes at compilers) written by James Hacker.

 <signature of Ty Coon>, 1 April 1989 Ty Coon, President of Vice

This General Public License does not permit incorporating your program into proprietary programs. If your program is a subroutine library, you may consider it more useful to permit linking proprietary applications with the library. If this is what you want to do, use the GNU Lesser General Public License instead of this License.

# **1.77 uboot-patch 2012\_Q4.9**

# **1.77.1 Available under license :**

The GNU General Public License (GPL-2.0) Version 2, June 1991 Copyright (C) 1989, 1991 Free Software Foundation, Inc. 59 Temple Place, Suite 330, Boston, MA 02111-1307 USA

Everyone is permitted to copy and distribute verbatim copies of this license document, but changing it is not allowed.

# Preamble

The licenses for most software are designed to take away your freedom to share and change it. By contrast, the GNU General Public License is intended to guarantee your freedom to share and change free software--to make sure the software is free for all its users. This General Public License applies to most of the Free Software Foundation's software and to any other program whose authors commit to using it. (Some other Free Software Foundation software is covered by the GNU Library General Public License instead.) You can apply it to your programs, too.

When we speak of free software, we are referring to freedom, not price. Our General Public Licenses are designed to make sure that you have

 the freedom to distribute copies of free software (and charge for this service if you wish), that you receive source code or can get it if you want it, that you can change the software or use pieces of it in new free programs; and that you know you can do these things.

To protect your rights, we need to make restrictions that forbid anyone to deny you these rights or to ask you to surrender the rights. These restrictions translate to certain responsibilities for you if you distribute copies of the software, or if you modify it.

For example, if you distribute copies of such a program, whether gratis or for a fee, you must give the recipients all the rights that you have. You must make sure that they, too, receive or can get the source code. And you must show them these terms so they know their rights.

We protect your rights with two steps: (1) copyright the software, and (2) offer you this license which gives you legal permission to copy, distribute and/or modify the software.

# Also,

 for each author's protection and ours, we want to make certain that everyone understands that there is no warranty for this free software. If the software is modified by someone else and passed on, we want its recipients to know that what they have is not the original, so that any problems introduced by others will not reflect on the original authors' reputations.

Finally, any free program is threatened constantly by software patents. We wish to avoid the danger that redistributors of a free program will individually obtain patent licenses, in effect making the program proprietary. To prevent this, we have made it clear that any patent must be licensed for everyone's free use or not licensed at all.

The precise terms and conditions for copying, distribution and modification follow.

# TERMS AND CONDITIONS FOR COPYING, DISTRIBUTION AND MODIFICATION

0. This License applies to any program or other work which contains a notice placed by the copyright holder saying it may be distributed

 under the terms of this General Public License. The "Program", below, refers to any such program or work, and a "work based on the Program" means either the Program or any derivative work under copyright law: that is to say, a work containing the Program or a portion of it, either verbatim or with modifications and/or translated into another language. (Hereinafter, translation is included without limitation in the term "modification".) Each licensee is addressed as "you".

Activities other than copying, distribution and modification are not covered by this License; they are outside its scope. The act of running the Program is not restricted, and the output from the Program is covered only if its contents constitute a work based on the Program (independent of having been made by running the Program). Whether that is true depends on what the Program does.

1. You may copy and distribute verbatim copies of the Program's source code as you receive it, in any medium, provided that you conspicuously

 and appropriately publish on each copy an appropriate copyright notice and disclaimer of warranty; keep intact all the notices that refer to this License and to the absence of any warranty; and give any other recipients of the Program a copy of this License along with the Program.

You may charge a fee for the physical act of transferring a copy, and you may at your option offer warranty protection in exchange for a fee.

2. You may modify your copy or copies of the Program or any portion of it, thus forming a work based on the Program, and copy and distribute such modifications or work under the terms of Section 1 above, provided that you also meet all of these conditions:

a) You must cause the modified files to carry prominent notices stating that you changed the files and the date of any

#### change.

b) You must cause any work that you distribute or publish, that in whole or in part contains or is derived from the Program or any part thereof, to be licensed as a whole at no charge to all third parties under the terms of this License.

c) If the modified program normally reads commands interactively when run, you must cause it, when started running for such interactive use in the most ordinary way, to print or display an announcement including an appropriate copyright notice and a notice that there is no warranty (or else, saying that you provide a warranty) and that users may redistribute the program under these conditions, and telling the user how to view a copy of this License. (Exception: if the Program itself is interactive but does not normally print such an announcement, your work based on the Program is not required to print an announcement.)

These requirements apply to the modified work as a whole. If identifiable sections of that work are not derived from the Program, and can be reasonably considered independent and separate works in themselves, then this License, and its terms, do not apply to those sections when you distribute them as separate

 works. But when you distribute the same sections as part of a whole which is a work based on the Program, the distribution of the whole must be on the terms of this License, whose permissions for other licensees extend to the entire whole, and thus to each and every part regardless of who wrote it.

Thus, it is not the intent of this section to claim rights or contest your rights to work written entirely by you; rather, the intent is to exercise the right to control the distribution of derivative or collective works based on the Program.

In addition, mere aggregation of another work not based on the Program with the Program (or with a work based on the Program) on a volume of a storage or distribution medium does not bring the other work under the scope of this License.

3. You may copy and distribute the Program (or a work based on it, under Section 2) in object code or executable form under the terms of Sections 1 and 2 above provided that you also do one of the following:

# a) Accompany

 it with the complete corresponding machine-readable source code, which must be distributed under the terms of Sections 1 and 2 above on a medium customarily used for software interchange; or,

b) Accompany it with a written offer, valid for at least three years, to give any third party, for a charge no more than your cost of physically performing source distribution, a complete machine-readable copy of the corresponding source code, to be distributed under the terms of Sections 1 and 2 above on a medium customarily used for software interchange; or,

c) Accompany it with the information you received as to the offer to distribute corresponding source code. (This alternative is allowed only for noncommercial distribution and only if you received the program in object code or executable form with such an offer, in accord with Subsection b above.)

The source code for a work means the preferred form of the work for making modifications to it. For an executable work, complete source code

 means all the source code for all modules it contains, plus any associated interface definition files, plus the scripts used to control compilation and installation of the executable. However, as a special exception, the source code distributed need not include anything that is normally distributed (in either source or binary form) with the major

components (compiler, kernel, and so on) of the operating system on which the executable runs, unless that component itself accompanies the executable.

If distribution of executable or object code is made by offering access to copy from a designated place, then offering equivalent access to copy the source code from the same place counts as distribution of the source code, even though third parties are not compelled to copy the source along with the object code.

4. You may not copy, modify, sublicense, or distribute the Program except as expressly provided under this License. Any attempt otherwise to copy, modify, sublicense or distribute

 the Program is void, and will automatically terminate your rights under this License. However, parties who have received copies, or rights, from you under this License will not have their licenses terminated so long as such parties remain in full compliance.

5. You are not required to accept this License, since you have not signed it. However, nothing else grants you permission to modify or distribute the Program or its derivative works. These actions are prohibited by law if you do not accept this License. Therefore, by modifying or distributing the Program (or any work based on the Program), you indicate your acceptance of this License to do so, and all its terms and conditions for copying, distributing or modifying the Program or works based on it.

6. Each time you redistribute the Program (or any work based on the Program), the recipient automatically receives a license from the original licensor to copy, distribute or modify the Program subject to these terms and conditions. You

 may not impose any further restrictions on the recipients' exercise of the rights granted herein. You are not responsible for enforcing compliance by third parties to this License.

7. If, as a consequence of a court judgment or allegation of patent infringement or for any other reason (not limited to patent issues), conditions are imposed on you (whether by court order, agreement or otherwise) that contradict the conditions of this License, they do not excuse you from the conditions of this License. If you cannot distribute so as to satisfy simultaneously your obligations under this License and any other pertinent obligations, then as a consequence you may not distribute the Program at all. For example, if a patent license would not permit royaltyfree redistribution of the Program by all those who receive copies directly or indirectly through you, then the only way you could satisfy both it and this License would be to refrain entirely from distribution of the Program.

# If any portion

 of this section is held invalid or unenforceable under any particular circumstance, the balance of the section is intended to apply and the section as a whole is intended to apply in other circumstances.

It is not the purpose of this section to induce you to infringe any patents or other property right claims or to contest validity of any such claims; this section has the sole purpose of protecting the integrity of the free software distribution system, which is implemented by public license practices. Many people have made generous contributions to the wide range of software distributed through that system in reliance on consistent application of that system; it is up to the author/donor to decide if he or she is willing to distribute software through any other system and a licensee cannot impose that choice.

This section is intended to make thoroughly clear what is believed to be a consequence of the rest of this License.

8. If the distribution and/or use of the Program is restricted

 in certain countries either by patents or by copyrighted interfaces, the original copyright holder who places the Program under this License may add an explicit geographical distribution limitation excluding those countries, so that distribution is permitted only in or among countries not thus excluded. In such case, this License incorporates the limitation as if written in the body of this License.

9. The Free Software Foundation may publish revised and/or new versions of the General Public License from time to time. Such new versions will be similar in spirit to the present version, but may differ in detail to address new problems or concerns.

Each version is given a distinguishing version number. If the Program specifies a version number of this License which applies to it and "any later version", you have the option of following the terms and conditions either of that version or of any later version published by the Free Software Foundation. If the Program does not specify a version number of this License, you may choose any version ever published by the Free Software Foundation.

10. If you wish to incorporate parts of the Program into other free programs whose distribution conditions are different, write to the author to ask for permission. For software which is copyrighted by the Free Software Foundation, write to the Free Software Foundation; we sometimes make exceptions for this. Our decision will be guided by the two goals of preserving the free status of all derivatives of our free software and of promoting the sharing and reuse of software generally.

# NO WARRANTY

11. BECAUSE THE PROGRAM IS LICENSED FREE OF CHARGE, THERE IS NO WARRANTY FOR THE PROGRAM, TO THE EXTENT PERMITTED BY APPLICABLE LAW. EXCEPT WHEN OTHERWISE STATED IN WRITING THE COPYRIGHT HOLDERS AND/OR OTHER PARTIES PROVIDE THE PROGRAM "AS IS" WITHOUT WARRANTY OF ANY KIND, EITHER EXPRESSED OR IMPLIED, INCLUDING, BUT NOT LIMITED TO, THE IMPLIED WARRANTIES OF MERCHANTABILITY AND FITNESS FOR A PARTICULAR PURPOSE. THE ENTIRE RISK AS TO THE QUALITY AND PERFORMANCE OF THE PROGRAM IS WITH YOU. SHOULD THE PROGRAM PROVE DEFECTIVE, YOU ASSUME THE COST OF ALL NECESSARY SERVICING, REPAIR OR CORRECTION.

12. IN NO EVENT UNLESS REQUIRED BY APPLICABLE LAW OR AGREED TO IN WRITING WILL ANY COPYRIGHT HOLDER, OR ANY OTHER PARTY WHO MAY MODIFY AND/OR REDISTRIBUTE THE PROGRAM AS PERMITTED ABOVE, BE LIABLE TO YOU FOR DAMAGES, INCLUDING ANY GENERAL, SPECIAL, INCIDENTAL OR CONSEQUENTIAL DAMAGES ARISING OUT OF THE USE OR INABILITY TO USE THE PROGRAM (INCLUDING BUT NOT LIMITED TO LOSS OF DATA OR DATA BEING RENDERED INACCURATE OR LOSSES SUSTAINED BY YOU OR THIRD PARTIES OR A FAILURE OF THE PROGRAM TO OPERATE WITH ANY OTHER PROGRAMS), EVEN IF SUCH HOLDER OR OTHER PARTY HAS BEEN ADVISED OF THE POSSIBILITY OF SUCH DAMAGES.

# END OF TERMS AND CONDITIONS

How to Apply These Terms to Your New Programs

If you develop a new program, and you want it to be of the greatest possible use to the public, the best way to achieve this is to make it free software which everyone can redistribute and change under these terms.

To do so, attach the following notices to the program. It is safest to attach them to the start of each source file to

most effectively convey the exclusion of warranty; and each file should have at least the "copyright" line and a pointer to where the full notice is found.

One line to give the program's name and a brief idea of what it does. Copyright  $(C)$  <year > <name of author>

This program is free software; you can redistribute it and/or modify it under the terms of the GNU General Public License as published by the Free Software Foundation; either version 2 of the License, or (at your option) any later version.

This program is distributed in the hope that it will be useful, but WITHOUT ANY WARRANTY; without even the implied warranty of MERCHANTABILITY or FITNESS FOR A PARTICULAR PURPOSE. See the GNU General Public License for more details.

You should have received

 a copy of the GNU General Public License along with this program; if not, write to the Free Software Foundation, Inc., 59 Temple Place, Suite 330, Boston, MA 02111-1307 USA

Also add information on how to contact you by electronic and paper mail.

If the program is interactive, make it output a short notice like this when it starts in an interactive mode:

Gnomovision version 69, Copyright (C) year name of author Gnomovision comes with ABSOLUTELY NO WARRANTY; for details type `show w'. This is free software, and you are welcome to redistribute it under certain conditions; type `show c' for details.

The hypothetical commands `show w' and `show c' should show the appropriate parts of the General Public License. Of course, the commands you use may be called something other than `show w' and `show c'; they could even be mouse-clicks or menu items--whatever suits your program.

You should also get your employer (if you work as a programmer) or your school, if any, to sign a "copyright disclaimer" for the program, if necessary. Here is a sample; alter the names:

Yoyodyne, Inc., hereby disclaims all copyright interest in the program `Gnomovision' (which makes passes at compilers) written by James Hacker.

signature of Ty Coon, 1 April 1989 Ty Coon, President of Vice

This General Public License does not permit incorporating your program into proprietary programs. If your program is a subroutine library, you may consider it more useful to permit linking proprietary applications with the library. If this is what you want to do, use the GNU Library General Public License instead of this License.

#

# (C) Copyright 2000-2006

# Wolfgang Denk, DENX Software Engineering, wd@denx.de.

#

# See file CREDITS for list of people who contributed to this # project.

# This program is free software; you can redistribute it and/or # modify it under the terms of the GNU General Public License as # published by the Free Software Foundation; either version 2 of # the License, or (at your option) any later version. # # This program is distributed in the hope that it will be useful, # but WITHOUT ANY WARRANTY; without even the implied warranty of # MERCHANTABILITY or FITNESS FOR A PARTICULAR PURPOSE. See the # GNU General Public License for more details. # # You should have received a copy of the GNU General Public License # along with this program; if not, write to the Free Software # Foundation, Inc., 59 Temple Place, Suite 330, Boston, # MA 02111-1307 USA #

# **1.78 findutils 4.4.2 r6**

#

**1.78.1 Available under license :** 

GNU GENERAL PUBLIC LICENSE Version 3, 29 June 2007

Copyright (C) 2007 Free Software Foundation, Inc. <http://fsf.org/> Everyone is permitted to copy and distribute verbatim copies of this license document, but changing it is not allowed.

Preamble

 The GNU General Public License is a free, copyleft license for software and other kinds of works.

 The licenses for most software and other practical works are designed to take away your freedom to share and change the works. By contrast, the GNU General Public License is intended to guarantee your freedom to share and change all versions of a program--to make sure it remains free software for all its users. We, the Free Software Foundation, use the GNU General Public License for most of our software; it applies also to any other work released this way by its authors. You can apply it to your programs, too.

 When we speak of free software, we are referring to freedom, not price.

 Our General Public Licenses are designed to make sure that you have the freedom to distribute copies of free software (and charge for them if you wish), that you receive source code or can get it if you want it, that you can change the software or use pieces of it in new

free programs, and that you know you can do these things.

 To protect your rights, we need to prevent others from denying you these rights or asking you to surrender the rights. Therefore, you have certain responsibilities if you distribute copies of the software, or if you modify it: responsibilities to respect the freedom of others.

 For example, if you distribute copies of such a program, whether gratis or for a fee, you must pass on to the recipients the same freedoms that you received. You must make sure that they, too, receive or can get the source code. And you must show them these terms so they know their rights.

 Developers that use the GNU GPL protect your rights with two steps: (1) assert copyright on the software, and (2) offer you this License giving you legal permission to copy, distribute and/or modify it.

 For the developers' and authors' protection, the GPL clearly explains that there is no warranty for this free software. For both users' and authors' sake, the GPL requires that modified versions be marked as changed, so that their problems will not be attributed erroneously to authors of previous versions.

 Some devices are designed to deny users access to install or run modified versions of the software inside them, although the manufacturer can do so. This is fundamentally incompatible with the aim of protecting users' freedom to change the software. The systematic pattern of such abuse occurs in the area of products for individuals to use, which is precisely where it is most unacceptable. Therefore, we have designed this version of the GPL to prohibit the practice for those products. If such problems arise substantially in other domains, we stand ready to extend

 this provision to those domains in future versions of the GPL, as needed to protect the freedom of users.

 Finally, every program is threatened constantly by software patents. States should not allow patents to restrict development and use of software on general-purpose computers, but in those that do, we wish to avoid the special danger that patents applied to a free program could make it effectively proprietary. To prevent this, the GPL assures that patents cannot be used to render the program non-free.

 The precise terms and conditions for copying, distribution and modification follow.

# TERMS AND CONDITIONS

0. Definitions.

"This License" refers to version 3 of the GNU General Public License.

 "Copyright" also means copyright-like laws that apply to other kinds of works, such as semiconductor masks.

 "The Program" refers to any copyrightable work licensed under this License. Each licensee is addressed as "you". "Licensees" and "recipients" may be individuals or organizations.

 To "modify" a work means to copy from or adapt all or part of the work in a fashion requiring copyright permission, other than the making of an exact copy. The resulting work is called a "modified version" of the earlier work or a work "based on" the earlier work.

 A "covered work" means either the unmodified Program or a work based on the Program.

 To "propagate" a work means to do anything with it that, without permission, would make you directly or secondarily liable for infringement under applicable copyright law, except executing it on a computer or modifying a private copy. Propagation includes copying, distribution (with or without modification), making available to the public, and in some countries other activities as well.

 To "convey" a work means any kind of propagation that enables other parties to make or receive copies. Mere interaction with a user through a computer network, with no transfer of a copy, is not conveying.

 An interactive user interface displays "Appropriate Legal Notices" to the extent that it includes a convenient and prominently visible feature that (1) displays an appropriate copyright notice, and (2) tells the user that there is no warranty for the work (except to the extent that warranties are provided), that licensees may convey the work under this License, and how to view a copy of this License. If the interface presents a list of user commands or options, such as a menu, a prominent item in the list meets this criterion.

1. Source Code.

 The "source code" for a work means the preferred form of the work for making modifications to it. "Object code" means any non-source form of a work.

A "Standard Interface" means an interface that either is an official

standard defined by a recognized standards body, or, in the case of interfaces specified for a particular programming language, one that is widely used among developers working in that language.

# The "System Libraries" of

 an executable work include anything, other than the work as a whole, that (a) is included in the normal form of packaging a Major Component, but which is not part of that Major Component, and (b) serves only to enable use of the work with that Major Component, or to implement a Standard Interface for which an implementation is available to the public in source code form. A "Major Component", in this context, means a major essential component (kernel, window system, and so on) of the specific operating system (if any) on which the executable work runs, or a compiler used to produce the work, or an object code interpreter used to run it.

 The "Corresponding Source" for a work in object code form means all the source code needed to generate, install, and (for an executable work) run the object code and to modify the work, including scripts to control those activities. However, it does not include the work's System Libraries, or general-purpose tools or generally available free programs

 which are used unmodified in performing those activities but which are not part of the work. For example, Corresponding Source includes interface definition files associated with source files for the work, and the source code for shared libraries and dynamically linked subprograms that the work is specifically designed to require, such as by intimate data communication or control flow between those subprograms and other parts of the work.

 The Corresponding Source need not include anything that users can regenerate automatically from other parts of the Corresponding Source.

 The Corresponding Source for a work in source code form is that same work.

#### 2. Basic Permissions.

 All rights granted under this License are granted for the term of copyright on the Program, and are irrevocable provided the stated conditions are met. This License explicitly affirms your unlimited permission to run the unmodified Program. The output from running a covered work is covered by this License only if the output, given its content, constitutes a covered work. This License acknowledges your

rights of fair use or other equivalent, as provided by copyright law.

 You may make, run and propagate covered works that you do not convey, without conditions so long as your license otherwise remains in force. You may convey covered works to others for the sole purpose of having them make modifications exclusively for you, or provide you with facilities for running those works, provided that you comply with the terms of this License in conveying all material for which you do not control copyright. Those thus making or running the covered works for you must do so exclusively on your behalf, under your direction and control, on terms that prohibit them from making any copies of your copyrighted material outside their relationship with you.

 Conveying under any other circumstances is permitted solely under the conditions stated below. Sublicensing is not allowed; section 10 makes

it unnecessary.

3. Protecting Users' Legal Rights From Anti-Circumvention Law.

 No covered work shall be deemed part of an effective technological measure under any applicable law fulfilling obligations under article 11 of the WIPO copyright treaty adopted on 20 December 1996, or similar laws prohibiting or restricting circumvention of such measures.

 When you convey a covered work, you waive any legal power to forbid circumvention of technological measures to the extent such circumvention is effected by exercising rights under this License with respect to the covered work, and you disclaim any intention to limit operation or modification of the work as a means of enforcing, against the work's users, your or third parties' legal rights to forbid circumvention of technological measures.

4. Conveying Verbatim Copies.

 You may convey verbatim copies of the Program's source code as you receive it, in any medium, provided that you conspicuously and appropriately publish on each copy an appropriate copyright notice; keep intact all notices stating that this License and any non-permissive terms added in accord with section 7 apply to the code; keep intact all notices of the absence of any warranty; and give all recipients a copy of this License along with the Program.

 You may charge any price or no price for each copy that you convey, and you may offer support or warranty protection for a fee.

5. Conveying Modified Source Versions.

 You may convey a work based on the Program, or the modifications to produce it from the Program, in the form of source code under the terms of section 4, provided that you also meet all of these conditions:

 a) The work must carry prominent notices stating that you modified it, and giving a relevant date.

 b) The work must carry prominent notices stating that it is released under this License and any conditions added under section 7. This requirement modifies the requirement in section 4 to "keep intact all notices".

 c) You must license the entire work, as a whole, under this License to anyone who comes into possession of a copy. This License will therefore apply, along with any applicable section 7 additional terms, to the whole of the work, and all its parts, regardless of how they are packaged. This License gives no permission to license the work in any other way, but it does not invalidate such permission if you have separately received it.

 d) If the work has interactive user interfaces, each must display Appropriate Legal Notices; however, if the Program has interactive interfaces that do not display Appropriate Legal Notices, your work need not make them do so.

 A compilation of a covered work with other separate and independent works, which are not by their nature extensions of the covered work, and which are not combined with it such as to form a larger program, in or on a volume of a storage or distribution medium, is called an

"aggregate" if the compilation and its resulting copyright are not used to limit the access or legal rights of the compilation's users beyond what the individual works permit. Inclusion of a covered work in an aggregate does not cause this License to apply to the other parts of the aggregate.

6. Conveying Non-Source Forms.

 You may convey a covered work in object code form under the terms of sections 4 and 5, provided that you also convey the machine-readable Corresponding Source under the terms of this License, in one of these ways:

 a) Convey the object code in, or embodied in, a physical product (including a physical distribution medium), accompanied by the Corresponding Source fixed on a durable physical medium customarily used for software interchange.
b) Convey the object code in, or embodied in, a physical product (including a physical distribution medium), accompanied by a written offer, valid for at least three years and valid for as long as you offer spare parts or customer support for that product model, to give anyone who possesses the object code either (1) a copy of the Corresponding Source for all the software in the product that is covered by this License, on a durable physical medium customarily used for software interchange, for a price no more than your reasonable cost of physically performing this conveying of source, or (2) access to copy the Corresponding Source from a network server at no charge.

 c) Convey individual copies of the object code with a copy of the written offer to provide the Corresponding Source. This alternative is allowed only occasionally and noncommercially, and only if you received the object code with such an offer, in accord with subsection 6b.

 d) Convey the object code by offering access from a designated place (gratis or for a charge), and offer equivalent access to the Corresponding Source in the same way through the same place at no

 further charge. You need not require recipients to copy the Corresponding Source along with the object code. If the place to copy the object code is a network server, the Corresponding Source may be on a different server (operated by you or a third party) that supports equivalent copying facilities, provided you maintain clear directions next to the object code saying where to find the Corresponding Source. Regardless of what server hosts the Corresponding Source, you remain obligated to ensure that it is available for as long as needed to satisfy these requirements.

 e) Convey the object code using peer-to-peer transmission, provided you inform other peers where the object code and Corresponding Source of the work are being offered to the general public at no charge under subsection 6d.

 A separable portion of the object code, whose source code is excluded from the Corresponding Source as a System Library, need not be included in conveying the object code work.

 A "User Product" is either (1) a "consumer product", which means any tangible personal property which is normally used for personal, family, or household purposes, or (2) anything designed or sold for incorporation into a dwelling. In determining whether a product is a consumer product, doubtful cases shall be resolved in favor of coverage. For a particular

product received by a particular user, "normally used" refers to a typical or common use of that class of product, regardless of the status of the particular user or of the way in which the particular user actually uses, or expects or is expected to use, the product. A product is a consumer product regardless of whether the product has substantial commercial, industrial or non-consumer uses, unless such uses represent the only significant mode of use of the product.

 "Installation Information" for a User Product means any methods, procedures, authorization keys, or other information required to install and execute modified versions of a covered work in that User Product from a modified version of its Corresponding Source. The information must suffice to ensure that the continued functioning of the modified object code is in no case prevented or interfered with solely because modification has been made.

 If you convey an object code work under this section in, or with, or specifically for use in, a User Product, and the conveying occurs as part of a transaction in which the right of possession and use of the User Product is transferred to the recipient in perpetuity or for a fixed term (regardless of how the transaction is characterized), the Corresponding Source conveyed under this section must be accompanied by the Installation Information. But this requirement does not apply if neither you nor any third party retains the ability to install modified object code on the User Product (for example, the work has been installed in ROM).

#### The requirement

 to provide Installation Information does not include a requirement to continue to provide support service, warranty, or updates for a work that has been modified or installed by the recipient, or for the User Product in which it has been modified or installed. Access to a network may be denied when the modification itself materially and adversely affects the operation of the network or violates the rules and protocols for communication across the network.

 Corresponding Source conveyed, and Installation Information provided, in accord with this section must be in a format that is publicly documented (and with an implementation available to the public in source code form), and must require no special password or key for unpacking, reading or copying.

### 7. Additional Terms.

 "Additional permissions" are terms that supplement the terms of this License by making exceptions from one or more of its conditions. Additional permissions that are applicable to the entire Program shall

 treated as though they were included in this License, to the extent that they are valid under applicable law. If additional permissions apply only to part of the Program, that part may be used separately under those permissions, but the entire Program remains governed by this License without regard to the additional permissions.

 When you convey a copy of a covered work, you may at your option remove any additional permissions from that copy, or from any part of it. (Additional permissions may be written to require their own removal in certain cases when you modify the work.) You may place additional permissions on material, added by you to a covered work, for which you have or can give appropriate copyright permission.

 Notwithstanding any other provision of this License, for material you add to a covered work, you may (if authorized by the copyright holders of that material) supplement the terms of this License with terms:

 a) Disclaiming warranty or limiting liability differently from the terms of sections 15 and 16 of this License; or

 b) Requiring preservation of specified reasonable legal notices or author attributions in that material or in the Appropriate Legal Notices displayed by works containing it; or

 c) Prohibiting misrepresentation of the origin of that material, or requiring that modified versions of such material be marked in reasonable ways as different from the original version; or

 d) Limiting the use for publicity purposes of names of licensors or authors of the material; or

 e) Declining to grant rights under trademark law for use of some trade names, trademarks, or service marks; or

 f) Requiring indemnification of licensors and authors of that material by anyone who conveys the material (or modified versions of it) with contractual assumptions of liability to the recipient, for any liability that these contractual assumptions directly impose on those licensors and authors.

 All other non-permissive additional terms are considered "further restrictions" within the meaning of section 10. If the Program as you received it, or any part of it, contains a notice stating that it is governed by this License along with a term that is a further restriction, you may remove that term. If a license document contains

#### be

a further restriction but permits relicensing or conveying under this License, you may add to a covered work material governed by the terms of that license document, provided that the further restriction does not survive such relicensing or conveying.

 If you add terms to a covered work in accord with this section, you must place, in the relevant source files, a statement of the additional terms that apply to those files, or a notice indicating where to find the applicable terms.

 Additional terms, permissive or non-permissive, may be stated in the form of a separately written license, or stated as exceptions; the above requirements apply either way.

8. Termination.

 You may not propagate or modify a covered work except as expressly provided under this License. Any attempt otherwise to propagate or modify it is void, and will automatically terminate your rights under this License (including any patent licenses granted under the third paragraph of section 11).

 However, if you cease all violation of this License, then your license from a particular copyright holder is reinstated (a) provisionally, unless and until the copyright holder explicitly and finally terminates your license, and (b) permanently, if the copyright holder fails to notify you of the violation by some reasonable means prior to 60 days after the cessation.

 Moreover, your license from a particular copyright holder is reinstated permanently if the copyright holder notifies you of the violation by some reasonable means, this is the first time you have received notice of violation of this License (for any work) from that copyright holder, and you cure the violation prior to 30 days after your receipt of the notice.

 Termination of your rights under this section does not terminate the licenses of parties who have received copies or rights from you under this License. If your rights have been terminated and not permanently reinstated, you do not qualify to receive new licenses for the same material under section 10.

9. Acceptance Not Required for Having Copies.

 You are not required to accept this License in order to receive or run a copy of the Program. Ancillary propagation of a covered work occurring solely as a consequence of using peer-to-peer transmission to receive a copy likewise does not require acceptance. However, nothing other than this License grants you permission to propagate or modify any covered work. These actions infringe copyright if you do not accept this License. Therefore, by modifying or propagating a covered work, you indicate your acceptance of this License to do so.

- 10. Automatic Licensing
- of Downstream Recipients.

 Each time you convey a covered work, the recipient automatically receives a license from the original licensors, to run, modify and propagate that work, subject to this License. You are not responsible for enforcing compliance by third parties with this License.

 An "entity transaction" is a transaction transferring control of an organization, or substantially all assets of one, or subdividing an organization, or merging organizations. If propagation of a covered work results from an entity transaction, each party to that transaction who receives a copy of the work also receives whatever licenses to the work the party's predecessor in interest had or could give under the previous paragraph, plus a right to possession of the Corresponding Source of the work from the predecessor in interest, if the predecessor has it or can get it with reasonable efforts.

 You may not impose any further restrictions on the exercise of the rights granted or affirmed

under this License. For example, you may

not impose a license fee, royalty, or other charge for exercise of rights granted under this License, and you may not initiate litigation (including a cross-claim or counterclaim in a lawsuit) alleging that any patent claim is infringed by making, using, selling, offering for sale, or importing the Program or any portion of it.

11. Patents.

 A "contributor" is a copyright holder who authorizes use under this License of the Program or a work on which the Program is based. The work thus licensed is called the contributor's "contributor version".

 A contributor's "essential patent claims" are all patent claims owned or controlled by the contributor, whether already acquired or hereafter acquired, that would be infringed by some manner, permitted by this License, of making, using, or selling its contributor version, but do not include claims that would be infringed only as a consequence of further modification of the contributor version. For purposes

 of this definition, "control" includes the right to grant patent sublicenses in a manner consistent with the requirements of this License.

 Each contributor grants you a non-exclusive, worldwide, royalty-free patent license under the contributor's essential patent claims, to make, use, sell, offer for sale, import and otherwise run, modify and propagate the contents of its contributor version.

 In the following three paragraphs, a "patent license" is any express agreement or commitment, however denominated, not to enforce a patent (such as an express permission to practice a patent or covenant not to sue for patent infringement). To "grant" such a patent license to a party means to make such an agreement or commitment not to enforce a patent against the party.

 If you convey a covered work, knowingly relying on a patent license, and the Corresponding Source of the work is not available for anyone to copy, free of charge and under the terms of this License, through a publicly

 available network server or other readily accessible means, then you must either (1) cause the Corresponding Source to be so available, or (2) arrange to deprive yourself of the benefit of the patent license for this particular work, or (3) arrange, in a manner consistent with the requirements of this License, to extend the patent license to downstream recipients. "Knowingly relying" means you have actual knowledge that, but for the patent license, your conveying the covered work in a country, or your recipient's use of the covered work in a country, would infringe one or more identifiable patents in that country that you have reason to believe are valid.

 If, pursuant to or in connection with a single transaction or arrangement, you convey, or propagate by procuring conveyance of, a covered work, and grant a patent license to some of the parties receiving the covered work authorizing them to use, propagate, modify or convey a specific copy of the covered work, then the patent license

you grant is automatically extended to all recipients of the covered work and works based on it.

 A patent license is "discriminatory" if it does not include within the scope of its coverage, prohibits the exercise of, or is conditioned on the non-exercise of one or more of the rights that are specifically granted under this License. You may not convey a covered work if you are a party to an arrangement with a third party that is in the business of distributing software, under which you make payment to the third party based on the extent of your activity of conveying the work, and under which the third party grants, to any of the

parties who would receive the covered work from you, a discriminatory patent license (a) in connection with copies of the covered work conveyed by you (or copies made from those copies), or (b) primarily for and in connection with specific products or compilations that contain the covered work, unless you entered into that arrangement, or that patent

license was granted, prior to 28 March 2007.

 Nothing in this License shall be construed as excluding or limiting any implied license or other defenses to infringement that may otherwise be available to you under applicable patent law.

### 12. No Surrender of Others' Freedom.

 If conditions are imposed on you (whether by court order, agreement or otherwise) that contradict the conditions of this License, they do not excuse you from the conditions of this License. If you cannot convey a covered work so as to satisfy simultaneously your obligations under this License and any other pertinent obligations, then as a consequence you may not convey it at all. For example, if you agree to terms that obligate you to collect a royalty for further conveying from those to whom you convey the Program, the only way you could satisfy both those terms and this License would be to refrain entirely from conveying the Program.

13. Use with the GNU Affero General Public License.

#### Notwithstanding

 any other provision of this License, you have permission to link or combine any covered work with a work licensed under version 3 of the GNU Affero General Public License into a single combined work, and to convey the resulting work. The terms of this License will continue to apply to the part which is the covered work, but the special requirements of the GNU Affero General Public License, section 13, concerning interaction through a network will apply to the combination as such.

14. Revised Versions of this License.

 The Free Software Foundation may publish revised and/or new versions of the GNU General Public License from time to time. Such new versions will be similar in spirit to the present version, but may differ in detail to address new problems or concerns.

 Each version is given a distinguishing version number. If the Program specifies that a certain numbered version of the GNU General Public License "or any later version" applies to it, you have the option of

 following the terms and conditions either of that numbered version or of any later version published by the Free Software Foundation. If the Program does not specify a version number of the GNU General Public License, you may choose any version ever published by the Free Software Foundation.

 If the Program specifies that a proxy can decide which future versions of the GNU General Public License can be used, that proxy's public statement of acceptance of a version permanently authorizes you to choose that version for the Program.

 Later license versions may give you additional or different permissions. However, no additional obligations are imposed on any author or copyright holder as a result of your choosing to follow a later version.

15. Disclaimer of Warranty.

 THERE IS NO WARRANTY FOR THE PROGRAM, TO THE EXTENT PERMITTED BY APPLICABLE LAW. EXCEPT WHEN OTHERWISE STATED IN WRITING THE COPYRIGHT HOLDERS AND/OR OTHER PARTIES PROVIDE THE PROGRAM "AS IS" WITHOUT WARRANTY OF

 ANY KIND, EITHER EXPRESSED OR IMPLIED, INCLUDING, BUT NOT LIMITED TO, THE IMPLIED WARRANTIES OF MERCHANTABILITY AND FITNESS FOR A PARTICULAR PURPOSE. THE ENTIRE RISK AS TO THE QUALITY AND PERFORMANCE OF THE PROGRAM IS WITH YOU. SHOULD THE PROGRAM PROVE DEFECTIVE, YOU ASSUME THE COST OF ALL NECESSARY SERVICING, REPAIR OR CORRECTION.

16. Limitation of Liability.

 IN NO EVENT UNLESS REQUIRED BY APPLICABLE LAW OR AGREED TO IN WRITING WILL ANY COPYRIGHT HOLDER, OR ANY OTHER PARTY WHO MODIFIES AND/OR CONVEYS THE PROGRAM AS PERMITTED ABOVE, BE LIABLE TO YOU FOR DAMAGES, INCLUDING ANY GENERAL, SPECIAL, INCIDENTAL OR CONSEQUENTIAL DAMAGES ARISING OUT OF THE USE OR INABILITY TO USE THE PROGRAM (INCLUDING BUT NOT LIMITED TO LOSS OF DATA OR DATA BEING RENDERED INACCURATE OR LOSSES SUSTAINED BY YOU OR THIRD PARTIES OR A FAILURE OF THE PROGRAM TO OPERATE WITH ANY OTHER PROGRAMS), EVEN IF SUCH HOLDER OR OTHER PARTY HAS BEEN ADVISED OF THE POSSIBILITY OF SUCH DAMAGES.

 17. Interpretation of Sections 15 and 16.

 If the disclaimer of warranty and limitation of liability provided above cannot be given local legal effect according to their terms, reviewing courts shall apply local law that most closely approximates an absolute waiver of all civil liability in connection with the Program, unless a warranty or assumption of liability accompanies a

copy of the Program in return for a fee.

### END OF TERMS AND CONDITIONS

How to Apply These Terms to Your New Programs

 If you develop a new program, and you want it to be of the greatest possible use to the public, the best way to achieve this is to make it free software which everyone can redistribute and change under these terms.

 To do so, attach the following notices to the program. It is safest to attach them to the start of each source file to most effectively state the exclusion of warranty; and each file should have at least the "copyright" line and a pointer to where the full notice is found.

 <one line to give the program's name and a brief idea of what it does.> Copyright  $(C)$  <year > <name of author>

 This program is free software: you can redistribute it and/or modify it under the terms of the GNU General Public License as published by the Free Software Foundation, either version 3 of the License, or (at your option) any later version.

 This program is distributed in the hope that it will be useful, but WITHOUT ANY WARRANTY; without even the implied warranty of MERCHANTABILITY or FITNESS FOR A PARTICULAR PURPOSE. See the GNU General Public License for more details.

 You should have received a copy of the GNU General Public License along with this program. If not, see <http://www.gnu.org/licenses/>.

Also add information on how to contact you by electronic and paper mail.

 If the program does terminal interaction, make it output a short notice like this when it starts in an interactive mode:

<program> Copyright

 $(C)$  <year > <name of author>

 This program comes with ABSOLUTELY NO WARRANTY; for details type `show w'. This is free software, and you are welcome to redistribute it under certain conditions; type `show c' for details.

The hypothetical commands `show w' and `show c' should show the appropriate parts of the General Public License. Of course, your program's commands might be different; for a GUI interface, you would use an "about box".

 You should also get your employer (if you work as a programmer) or school, if any, to sign a "copyright disclaimer" for the program, if necessary.

For more information on this, and how to apply and follow the GNU GPL, see <http://www.gnu.org/licenses/>.

 The GNU General Public License does not permit incorporating your program into proprietary programs. If your program is a subroutine library, you may consider it more useful to permit linking proprietary applications with the library. If this is what you want to do, use the GNU Lesser General

Public License instead of this License. But first, please read <http://www.gnu.org/philosophy/why-not-lgpl.html>.

# **1.79 flex 2.5.35 r3**

# **1.79.1 Available under license :**

Copyright (c) The Regents of the University of California. All rights reserved.

Redistribution and use in source and binary forms, with or without modification, are permitted provided that the following conditions are met:

- 1. Redistributions of source code must retain the above copyright notice, this list of conditions and the following disclaimer.
- 2. Redistributions in binary form must reproduce the above copyright notice, this list of conditions and the following disclaimer in the documentation and/or other materials provided with the distribution.
- 3. Neither the name of the University nor the names of its contributors may be used to endorse or promote products derived from this software without specific prior written permission.

THIS SOFTWARE IS PROVIDED BY THE REGENTS AND CONTRIBUTORS ``AS IS'' AND ANY EXPRESS OR IMPLIED WARRANTIES, INCLUDING, BUT NOT LIMITED TO, THE IMPLIED WARRANTIES OF MERCHANTABILITY AND FITNESS FOR A PARTICULAR PURPOSE ARE DISCLAIMED. IN NO EVENT

SHALL THE REGENTS OR CONTRIBUTORS BE LIABLE

FOR ANY DIRECT, INDIRECT, INCIDENTAL, SPECIAL, EXEMPLARY, OR CONSEQUENTIAL DAMAGES (INCLUDING, BUT NOT LIMITED TO, PROCUREMENT OF SUBSTITUTE GOODS OR SERVICES; LOSS OF USE, DATA, OR PROFITS; OR BUSINESS INTERRUPTION) HOWEVER CAUSED AND ON ANY THEORY OF LIABILITY, WHETHER IN CONTRACT, STRICT LIABILITY, OR TORT (INCLUDING NEGLIGENCE OR OTHERWISE) ARISING IN ANY WAY OUT OF THE USE OF THIS SOFTWARE, EVEN IF ADVISED OF THE POSSIBILITY OF SUCH DAMAGE.

# **1.80 fontconfig 2.8.0 r4**

# **1.80.1 Available under license :**

MIT License

Copyright (c) <year> <copyright holders>

Permission is hereby granted, free of charge, to any person obtaining a copy of this software and associated documentation files (the "Software"), to deal in the Software without restriction, including without limitation the rights to use, copy, modify, merge, publish, distribute, sublicense, and/or sell copies of the Software, and to permit persons to whom the Software is furnished to do so, subject to the following conditions:

The above copyright notice and this permission notice shall be included in all copies or substantial portions of the Software.

THE SOFTWARE IS PROVIDED "AS IS", WITHOUT WARRANTY OF ANY KIND, EXPRESS OR IMPLIED, INCLUDING BUT NOT LIMITED TO THE WARRANTIES OF MERCHANTABILITY, FITNESS FOR A PARTICULAR PURPOSE AND NONINFRINGEMENT. IN NO EVENT SHALL THE AUTHORS OR COPYRIGHT HOLDERS BE LIABLE FOR ANY CLAIM, DAMAGES OR OTHER LIABILITY, WHETHER IN AN ACTION OF CONTRACT, TORT OR OTHERWISE, ARISING FROM, OUT OF OR IN

 CONNECTION WITH THE SOFTWARE OR THE USE OR OTHER DEALINGS IN THE SOFTWARE.

# **1.81 libusb 1.0.8 r4**

## **1.81.1 Available under license :**

GNU LESSER GENERAL PUBLIC LICENSE

Version 2.1, February 1999

Copyright (C) 1991, 1999 Free Software Foundation, Inc. 51 Franklin Street, Fifth Floor, Boston, MA 02110-1301 USA Everyone is permitted to copy and distribute verbatim copies of this license document, but changing it is not allowed.

[This is the first released version of the Lesser GPL. It also counts as the successor of the GNU Library Public License, version 2, hence the version number 2.1.] Preamble

The licenses for most software are designed to take away your freedom to share and change it. By contrast, the GNU General Public Licenses are intended to guarantee your freedom to share and change free software--to make sure the software is free for all its users.

This license, the Lesser General Public License, applies to some specially designated software packages--typically libraries--of the Free Software Foundation and other authors who decide to use it. You can use it too, but we suggest you first think carefully

 about whether this license or the ordinary General Public License is the better strategy to use in any particular case, based on the explanations below.

When we speak of free software, we are referring to freedom of use, not price. Our General Public Licenses are designed to make sure that you have the freedom to distribute copies of free software (and charge for this service if you wish); that you receive source code or can get it if you want it; that you can change the software and use pieces of it in new free programs; and that you are informed that you can do these things.

To protect your rights, we need to make restrictions that forbid distributors to deny you these rights or to ask you to surrender these rights. These restrictions translate to certain responsibilities for you if you distribute copies of the library or if you modify it.

For example, if you distribute copies of the library, whether gratis or for a fee, you must give the recipients all the rights that we gave you.

 You must make sure that they, too, receive or can get the source code. If you link other code with the library, you must provide complete object files to the recipients, so that they can relink them with the library after making changes to the library and recompiling it. And you must show them these terms so they know their rights.

We protect your rights with a two-step method: (1) we copyright the library, and (2) we offer you this license, which gives you legal permission to copy, distribute and/or modify the library.

To protect each distributor, we want to make it very clear that there is no warranty for the free library. Also, if the library is modified by someone else and passed on, the recipients should know that what they have is not the original version, so that the original author`s reputation will not be affected by problems that might be introduced by others.

Finally, software patents pose a constant threat to the existence of any free program. We wish to make sure that a company cannot effectively restrict the users of a free program by obtaining a restrictive license from a patent holder. Therefore, we insist that any patent license obtained for a version of the library must be consistent with the full freedom of use specified in this license.

Most GNU software, including some libraries, is covered by the ordinary GNU General Public License. This license, the GNU Lesser General Public License, applies to certain designated libraries, and is quite different from the ordinary General Public License. We use this license for certain libraries in order to permit linking those libraries into non-free programs.

When a program is linked with a library, whether statically or using a shared library, the combination of the two is legally speaking a combined work, a derivative of the original library. The ordinary General Public License therefore permits such linking only if the entire combination fits its criteria of freedom. The Lesser General Public License

permits more lax criteria for linking other code with the library.

We call this license the "Lesser" General Public License because it does Less to protect the user`s freedom than the ordinary General Public License. It also provides other free software developers Less of an advantage over competing non-free programs. These disadvantages are the reason we use the ordinary General Public License for many libraries. However, the Lesser license provides advantages in certain special circumstances.

For example, on rare occasions, there may be a special need to encourage the widest possible use of a certain library,

so that it becomes a de-facto standard. To achieve this, non-free programs must be allowed to use the library. A more frequent case is that a free library does the same job as widely used non-free libraries. In this case, there is little to gain by limiting the free library to free software only, so we use the Lesser General Public License.

### In other cases, permission to

 use a particular library in non-free programs enables a greater number of people to use a large body of free software. For example, permission to use the GNU C Library in non-free programs enables many more people to use the whole GNU operating system, as well as its variant, the GNU/Linux operating system.

Although the Lesser General Public License is Less protective of the users` freedom, it does ensure that the user of a program that is linked with the Library has the freedom and the wherewithal to run that program using a modified version of the Library.

The precise terms and conditions for copying, distribution and modification follow. Pay close attention to the difference between a "work based on the library" and a "work that uses the library". The former contains code derived from the library, whereas the latter must be combined with the library in order to run.

## TERMS AND CONDITIONS FOR COPYING, DISTRIBUTION AND MODIFICATION

## 0. This License Agreement applies to any software

 library or other program which contains a notice placed by the copyright holder or other authorized party saying it may be distributed under the terms of this Lesser General Public License (also called "this License"). Each licensee is addressed as "you".

A "library" means a collection of software functions and/or data prepared so as to be conveniently linked with application programs (which use some of those functions and data) to form executables.

The "Library", below, refers to any such software library or work which has been distributed under these terms. A "work based on the Library" means either the Library or any derivative work under copyright law: that is to say, a work containing the Library or a portion of it, either verbatim or with modifications and/or translated straightforwardly into another language. (Hereinafter, translation is included without limitation in the term "modification".)

"Source code" for a work means the preferred form of the work for making modifications to it. For a library, complete source code means all the source code for all modules it contains, plus any associated interface definition files, plus the scripts used to control compilation and installation of the library.

Activities other than copying, distribution and modification are not covered by this License; they are outside its scope. The act of running a program using the Library is not restricted, and output from such a program is covered only if its contents constitute a work based on the Library (independent of the use of the Library in a tool for writing it). Whether that is true depends on what the Library does and what the program that uses the Library does.

1. You may copy and distribute verbatim copies of the Library`s complete source code as you receive it, in any medium, provided that you conspicuously and appropriately publish on each copy an appropriate copyright notice and disclaimer of warranty; keep intact all the notices that refer to this License and to the absence of any warranty; and distribute a copy of this License along with the Library.

You may charge a fee for the physical act of transferring a copy, and you may at your option offer warranty

protection in exchange for a fee.

2. You may modify your copy or copies of the Library or any portion of it, thus forming a work based on the Library, and copy and distribute such modifications or work under the terms of Section 1 above, provided that you also meet all of these conditions:

a) The modified work must itself be a software library.

b) You must cause the files modified to carry prominent notices stating that you changed the files and the date of any change.

c) You must cause the whole of the work to be licensed at no charge to all third parties under the terms of this License.

d) If a facility in the modified Library refers to a function or a table of data to be supplied by an application program that uses the facility, other than as an argument passed when the facility is invoked,

 then you must make a good faith effort to ensure that, in the event an application does not supply such function or table, the facility still operates, and performs whatever part of its purpose remains meaningful.

(For example, a function in a library to compute square roots has a purpose that is entirely well-defined independent of the application. Therefore, Subsection 2d requires that any application-supplied function or table used by this function must be optional: if the application does not supply it, the square root function must still compute square roots.)

These requirements apply to the modified work as a whole. If identifiable sections of that work are not derived from the Library, and can be reasonably considered independent and separate works in themselves, then this License, and its terms, do not apply to those sections when you distribute them as separate works. But when you distribute the same sections as part of a whole which is a work based on the Library, the

distribution of the whole must be on the terms of this License, whose permissions for other licensees extend to the entire whole, and thus to each and every part regardless of who wrote it.

Thus, it is not the intent of this section to claim rights or contest your rights to work written entirely by you; rather, the intent is to exercise the right to control the distribution of derivative or collective works based on the Library.

In addition, mere aggregation of another work not based on the Library with the Library (or with a work based on the Library) on a volume of a storage or distribution medium does not bring the other work under the scope of this License.

3. You may opt to apply the terms of the ordinary GNU General Public License instead of this License to a given copy of the Library. To do this, you must alter all the notices that refer to this License, so that they refer to the ordinary GNU General Public License, version 2, instead of to this License. (If a newer version than version 2 of the ordinary GNU General Public License has appeared, then you can specify that version instead if you wish.) Do not make any other change in these notices.

Once this change is made in a given copy, it is irreversible for that copy, so the ordinary GNU General Public License applies to all subsequent copies and derivative works made from that copy.

This option is useful when you wish to copy part of the code of the Library into a program that is not a library.

4. You may copy and distribute the Library (or a portion or derivative of it, under Section 2) in object code or executable form under the terms of Sections 1 and 2 above provided that you accompany it with the complete corresponding machine-readable source code, which must be distributed under the terms of Sections 1 and 2 above on a medium customarily used for software interchange.

If distribution of object code is made by offering access to copy from a designated place, then offering equivalent access to

 copy the source code from the same place satisfies the requirement to distribute the source code, even though third parties are not compelled to copy the source along with the object code.

5. A program that contains no derivative of any portion of the Library, but is designed to work with the Library by being compiled or linked with it, is called a "work that uses the Library". Such a work, in isolation, is not a derivative work of the Library, and therefore falls outside the scope of this License.

However, linking a "work that uses the Library" with the Library creates an executable that is a derivative of the Library (because it contains portions of the Library), rather than a "work that uses the library". The executable is therefore covered by this License. Section 6 states terms for distribution of such executables.

When a "work that uses the Library" uses material from a header file that is part of the Library, the object code for the work may be a derivative work of the Library

 even though the source code is not. Whether this is true is especially significant if the work can be linked without the Library, or if the work is itself a library. The threshold for this to be true is not precisely defined by law.

If such an object file uses only numerical parameters, data structure layouts and accessors, and small macros and small inline functions (ten lines or less in length), then the use of the object file is unrestricted, regardless of whether it is legally a derivative work. (Executables containing this object code plus portions of the Library will still fall under Section 6.)

Otherwise, if the work is a derivative of the Library, you may distribute the object code for the work under the terms of Section 6. Any executables containing that work also fall under Section 6, whether or not they are linked directly with the Library itself.

6. As an exception to the Sections above, you may also combine or link a "work that uses the Library" with the Library to produce

 a work containing portions of the Library, and distribute that work under terms of your choice, provided that the terms permit modification of the work for the customer`s own use and reverse engineering for debugging such modifications.

You must give prominent notice with each copy of the work that the Library is used in it and that the Library and its use are covered by this License. You must supply a copy of this License. If the work during execution displays copyright notices, you must include the copyright notice for the Library among them, as well as a reference directing the user to the copy of this License. Also, you must do one of these things:

a) Accompany the work with the complete corresponding machine-readable source code for the Library including whatever changes were used in the work (which must be distributed under Sections 1 and 2 above); and, if the work is an executable linked with the Library, with the complete machine-readable "work that uses the Library", as object code and/or source code, so that the user can modify the Library and then relink to produce a modified executable containing the modified Library. (It is understood that the user who changes the contents of definitions files in the Library will not necessarily be able to recompile the application to use the modified definitions.) b) Use a suitable shared library mechanism for linking with the Library. A suitable mechanism is one that (1) uses at run time a copy of the library already present on the user`s computer system, rather than copying library functions

into the executable, and (2) will operate properly with a modified version of the library, if the user installs one, as long as the modified version is interface-compatible with the version that the work was made with.

c) Accompany the work with a written offer, valid for at least three years, to give the same user the materials specified in Subsection 6a, above, for a charge no more than the cost of performing this distribution. d)

 If distribution of the work is made by offering access to copy from a designated place, offer equivalent access to copy the above specified materials from the same place.

e) Verify that the user has already received a copy of these materials or that you have already sent this user a copy. For an executable, the required form of the "work that uses the Library" must include any data and utility programs needed for reproducing the executable from it. However, as a special exception, the materials to be distributed need not include anything that is normally distributed (in either source or binary form) with the major components (compiler, kernel, and so on) of the operating system on which the executable runs, unless that component itself accompanies the executable.

It may happen that this requirement contradicts the license restrictions of other proprietary libraries that do not normally accompany the operating system. Such a contradiction means you cannot use both them and the Library together in an executable that you distribute.

7. You may place library facilities that are a work based on the Library side-by-side in a single library together with other library facilities not covered by this License, and distribute such a combined library, provided that the separate distribution of the work based on the Library and of the other library facilities is otherwise permitted, and provided that you do these two things:

a) Accompany the combined library with a copy of the same work based on the Library, uncombined with any other library facilities. This must be distributed under the terms of the Sections above.

b) Give prominent notice with the combined library of the fact that part of it is a work based on the Library, and explaining where to find the accompanying uncombined form of the same work.

8. You may not copy, modify, sublicense, link with, or distribute the Library except as expressly provided under this License. Any attempt otherwise to copy, modify,

 sublicense, link with, or distribute the Library is void, and will automatically terminate your rights under this License. However, parties who have received copies, or rights, from you under this License will not have their licenses terminated so long as such parties remain in full compliance.

9. You are not required to accept this License, since you have not signed it. However, nothing else grants you permission to modify or distribute the Library or its derivative works. These actions are prohibited by law if you do not accept this License. Therefore, by modifying or distributing the Library (or any work based on the Library), you indicate your acceptance of this License to do so, and all its terms and conditions for copying, distributing or modifying the Library or works based on it.

10. Each time you redistribute the Library (or any work based on the Library), the recipient automatically receives a license from the original licensor to copy, distribute, link with or modify the Library subject to these terms and conditions. You may not impose any further restrictions on the recipients` exercise of the rights granted herein. You are not responsible for enforcing compliance by third parties with this

11. If, as a consequence of a court judgment or allegation of patent infringement or for any other reason (not limited to patent issues), conditions are imposed on you (whether by court order, agreement or otherwise) that contradict the conditions of this License, they do not excuse you from the conditions of this License. If you cannot distribute so as

License.

to satisfy simultaneously your obligations under this License and any other pertinent obligations, then as a consequence you may not distribute the Library at all. For example, if a patent license would not permit royalty-free redistribution of the Library by all those who receive copies directly or indirectly through you, then the only way you could satisfy both it and this License would be to refrain entirely from distribution of the Library.

If any portion of this section is held invalid or unenforceable under any particular circumstance, the balance of the section is intended to apply, and the section as a whole is intended to apply in other circumstances.

It is not the purpose of this section to induce you to infringe any patents or other property right claims or to contest validity of any such claims; this section has the sole purpose of protecting the integrity of the free software distribution system which is implemented by public license practices. Many people have made generous contributions to the wide range of software distributed through that system in reliance on consistent application of that system; it is up to the author/donor to decide if he or she is willing to distribute software through any other system and a licensee cannot impose that choice.

This section is intended to make thoroughly clear what is believed to be a consequence of the rest of this License.

## 12.

 If the distribution and/or use of the Library is restricted in certain countries either by patents or by copyrighted interfaces, the original copyright holder who places the Library under this License may add an explicit geographical distribution limitation excluding those countries, so that distribution is permitted only in or among countries not thus excluded. In such case, this License incorporates the limitation as if written in the body of this License.

13. The Free Software Foundation may publish revised and/or new versions of the Lesser General Public License from time to time. Such new versions will be similar in spirit to the present version, but may differ in detail to address new problems or concerns.

Each version is given a distinguishing version number. If the Library specifies a version number of this License which applies to it and "any later version", you have the option of following the terms and conditions either of that version or of any later version published

 by the Free Software Foundation. If the Library does not specify a license version number, you may choose any version ever published by the Free Software Foundation.

14. If you wish to incorporate parts of the Library into other free programs whose distribution conditions are incompatible with these, write to the author to ask for permission. For software which is copyrighted by the Free Software Foundation, write to the Free Software Foundation; we sometimes make exceptions for this. Our decision will be guided by the two goals of preserving the free status of all derivatives of our free software and of promoting the sharing and reuse of software generally.

## NO WARRANTY

15. BECAUSE THE LIBRARY IS LICENSED FREE OF CHARGE, THERE IS NO WARRANTY FOR THE LIBRARY, TO THE EXTENT PERMITTED BY APPLICABLE LAW. EXCEPT WHEN OTHERWISE STATED IN WRITING THE COPYRIGHT HOLDERS AND/OR OTHER PARTIES PROVIDE THE LIBRARY "AS IS" WITHOUT WARRANTY OF ANY KIND, EITHER EXPRESSED OR IMPLIED, INCLUDING, BUT NOT LIMITED TO, THE IMPLIED WARRANTIES OF MERCHANTABILITY AND FITNESS FOR A PARTICULAR PURPOSE. THE ENTIRE RISK AS TO THE QUALITY AND PERFORMANCE OF THE

LIBRARY IS WITH YOU. SHOULD THE LIBRARY PROVE DEFECTIVE, YOU ASSUME THE COST OF ALL NECESSARY SERVICING, REPAIR OR CORRECTION.

16. IN NO EVENT UNLESS REQUIRED BY APPLICABLE LAW OR AGREED TO IN WRITING WILL ANY COPYRIGHT HOLDER, OR ANY OTHER PARTY WHO MAY MODIFY AND/OR REDISTRIBUTE THE LIBRARY AS PERMITTED ABOVE, BE LIABLE TO YOU FOR DAMAGES, INCLUDING ANY GENERAL, SPECIAL, INCIDENTAL OR CONSEQUENTIAL DAMAGES ARISING OUT OF THE USE OR INABILITY TO USE THE LIBRARY (INCLUDING BUT NOT LIMITED TO LOSS OF DATA OR DATA BEING RENDERED INACCURATE OR LOSSES SUSTAINED BY YOU OR THIRD PARTIES OR A FAILURE OF THE LIBRARY TO OPERATE WITH ANY OTHER SOFTWARE), EVEN IF SUCH HOLDER OR OTHER PARTY HAS BEEN ADVISED OF THE POSSIBILITY OF SUCH DAMAGES.

END OF TERMS AND CONDITIONS

How to Apply These Terms to Your New Libraries

If you develop a new library,

 and you want it to be of the greatest possible use to the public, we recommend making it free software that everyone can redistribute and change. You can do so by permitting redistribution under these terms (or, alternatively, under the terms of the ordinary General Public License).

To apply these terms, attach the following notices to the library. It is safest to attach them to the start of each source file to most effectively convey the exclusion of warranty; and each file should have at least the "copyright" line and a pointer to where the full notice is found.

one line to give the library`s name and an idea of what it does. Copyright (C) year name of author

This library is free software; you can redistribute it and/or modify it under the terms of the GNU Lesser General Public License as published by the Free Software Foundation; either version 2.1 of the License, or (at your option) any later version.

This library is distributed in the hope that it will be useful, but WITHOUT ANY WARRANTY; without even the implied warranty of MERCHANTABILITY or FITNESS FOR A PARTICULAR PURPOSE. See the GNU Lesser General Public License for more details.

You should have received a copy of the GNU Lesser General Public License along with this library; if not, write to the Free Software Foundation, Inc., 51 Franklin Street, Fifth Floor, Boston, MA 02110-1301 USA Also add information on how to contact you by electronic and paper mail.

You should also get your employer (if you work as a programmer) or your school, if any, to sign a "copyright disclaimer" for the library, if necessary. Here is a sample; alter the names:

Yoyodyne, Inc., hereby disclaims all copyright interest in

the library `Frob` (a library for tweaking knobs) written by James Random Hacker.

signature of Ty Coon, 1 April 1990 Ty Coon, President of Vice That`s all there is to it!

# **1.82 lsof 4.85 r1**

# **1.82.1 Available under license :**

```
#!/usr/bin/perl
# sort_res.perl5 - Script to group & sort lsof output by resource
#
# Copyright (c) 2004, 2005 - Fabian Frederick <fabian.frederick@gmx.fr>
#
# This program/include file is free software; you can redistribute it and/or
# modify it under the terms of the GNU General Public License as published
# by the Free Software Foundation; either version 2 of the License, or
# (at your option) any later version.
#
# This program/include file is distributed in the hope that it will be
# useful, but WITHOUT ANY WARRANTY; without even the implied warranty
# of MERCHANTABILITY or FITNESS FOR A PARTICULAR PURPOSE. See the
# GNU General Public License for more details.
#
# You should have received a copy of the GNU General Public License
# along with this program (in the main directory of the Linux-NTFS
# distribution in the file COPYING); if not, write to the Free Software
# Foundation,Inc., 59 Temple Place, Suite 330, Boston, MA 02111-1307 USA
#
* Copyright 2002 Purdue Research Foundation, West Lafayette,
   * Indiana 47907. All rights reserved.
 *
   * Written by Victor A. Abell
 *
   * This software is not subject to any license of the American
   * Telephone and Telegraph Company or the Regents of the
   * University of California.
   *
   * Permission is granted to anyone to use this software for
   * any purpose on any computer system, and to alter it and
   * redistribute it freely, subject to the following
   * restrictions:
 *
   * 1. Neither the authors nor Purdue University are responsible
   * for any consequences of the use of this software.
 *
```
- \* 2. The origin of this software must not be misrepresented,
- either by explicit claim or by omission. Credit to the
- authors and Purdue University must appear in documentation
- \* and sources.

\*

\* 3. Altered versions must be plainly marked as such, and must

\* not be misrepresented as

being the original software.

\* 4. This notice may not be removed or altered.

\*/

\*

GNU GENERAL PUBLIC LICENSE

Version 2, June 1991

Copyright (C) 1989, 1991 Free Software Foundation, Inc. 51 Franklin Street, Fifth Floor, Boston, MA 02110-1301, USA

Everyone is permitted to copy and distribute verbatim copies of this license document, but changing it is not allowed. Preamble

The licenses for most software are designed to take away your freedom to share and change it. By contrast, the GNU General Public License is intended to guarantee your freedom to share and change free software--to make sure the software is free for all its users. This General Public License applies to most of the Free Software Foundation's software and to any other program whose authors commit to using it. (Some other Free Software Foundation software is covered by the GNU Lesser General Public License instead.) You can apply it to your programs, too.

When we speak of free software, we are referring to freedom, not price. Our General Public Licenses are designed to make sure that you have the

 freedom to distribute copies of free software (and charge for this service if you wish), that you receive source code or can get it if you want it, that you can change the software or use pieces of it in new free programs; and that you know you can do these things.

To protect your rights, we need to make restrictions that forbid anyone to deny you these rights or to ask you to surrender the rights. These restrictions translate to certain responsibilities for you if you distribute copies of the software, or if you modify it.

For example, if you distribute copies of such a program, whether gratis or for a fee, you must give the recipients all the rights that you have. You must make sure that they, too, receive or can get the source code. And you must show them these terms so they know their rights.

We protect your rights with two steps: (1) copyright the software, and (2) offer you this license which gives you legal permission to copy, distribute and/or modify the software.

Also, for

 each author's protection and ours, we want to make certain that everyone understands that there is no warranty for this free software. If the software is modified by someone else and passed on, we want its recipients to know that

what they have is not the original, so that any problems introduced by others will not reflect on the original authors' reputations.

Finally, any free program is threatened constantly by software patents. We wish to avoid the danger that redistributors of a free program will individually obtain patent licenses, in effect making the program proprietary. To prevent this, we have made it clear that any patent must be licensed for everyone's free use or not licensed at all.

The precise terms and conditions for copying, distribution and modification follow.

### TERMS AND CONDITIONS FOR COPYING, DISTRIBUTION AND MODIFICATION

0. This License applies to any program or other work which contains a notice placed by the copyright holder saying it may be distributed under

 the terms of this General Public License. The "Program", below, refers to any such program or work, and a "work based on the Program" means either the Program or any derivative work under copyright law: that is to say, a work containing the Program or a portion of it, either verbatim or with modifications and/or translated into another language. (Hereinafter, translation is included without limitation in the term "modification".) Each licensee is addressed as "you".

Activities other than copying, distribution and modification are not covered by this License; they are outside its scope. The act of running the Program is not restricted, and the output from the Program is covered only if its contents constitute a work based on the Program (independent of having been made by running the Program). Whether that is true depends on what the Program does.

1. You may copy and distribute verbatim copies of the Program's source code as you receive it, in any medium, provided that you conspicuously

 and appropriately publish on each copy an appropriate copyright notice and disclaimer of warranty; keep intact all the notices that refer to this License and to the absence of any warranty; and give any other recipients of the Program a copy of this License along with the Program.

You may charge a fee for the physical act of transferring a copy, and you may at your option offer warranty protection in exchange for a fee.

2. You may modify your copy or copies of the Program or any portion of it, thus forming a work based on the Program, and copy and distribute such modifications or work under the terms of Section 1 above, provided that you also meet all of these conditions:

a) You must cause the modified files to carry prominent notices stating that you changed the files and the date of any change.

b) You must cause any work that you distribute or publish, that in whole or in part contains or is derived from the Program or any part thereof, to be licensed as a whole at no charge

to all third parties under the terms of this License.

c) If the modified program normally reads commands interactively when run, you must cause it, when started running for such interactive use in the most ordinary way, to print or display an announcement including an appropriate copyright notice and a notice that there is no warranty (or else, saying that you provide a warranty) and that users may redistribute the program under these conditions, and telling the user how to view a copy of this License. (Exception: if the Program itself is interactive but does not normally print such an announcement, your work based on the Program is not required to print an announcement.)

These requirements apply to the modified work as a whole. If identifiable sections of that work are not derived from the Program, and can be reasonably considered independent and separate works in themselves, then this License, and its terms, do not apply to those sections when you distribute them as separate works. But when you distribute the same sections as part of a whole which is a work based on the Program, the distribution of the whole must be on the terms of this License, whose permissions for other licensees extend to the entire whole,

Thus, it is not the intent of this section to claim rights or contest your rights to work written entirely by you; rather, the intent is to exercise the right to control the distribution of derivative or collective works based on the Program.

and thus to each and every part regardless of who wrote it.

In addition, mere aggregation of another work not based on the Program with the Program (or with a work based on the Program) on a volume of a storage or distribution medium does not bring the other work under the scope of this License.

3. You may copy and distribute the Program (or a work based on it, under Section 2) in object code or executable form under the terms of Sections 1 and 2 above provided that you also do one of the following:

### a) Accompany it

 with the complete corresponding machine-readable source code, which must be distributed under the terms of Sections 1 and 2 above on a medium customarily used for software interchange; or,

b) Accompany it with a written offer, valid for at least three years, to give any third party, for a charge no more than your cost of physically performing source distribution, a complete machine-readable copy of the corresponding source code, to be distributed under the terms of Sections 1 and 2 above on a medium customarily used for software interchange; or,

c) Accompany it with the information you received as to the offer to distribute corresponding source code. (This alternative is allowed only for noncommercial distribution and only if you received the program in object code or executable form with such an offer, in accord with Subsection b above.)

The source code for a work means the preferred form of the work for making modifications to it. For an executable work, complete source code means all

 the source code for all modules it contains, plus any associated interface definition files, plus the scripts used to control compilation and installation of the executable. However, as a special exception, the source code distributed need not include anything that is normally distributed (in either source or binary form) with the major components (compiler, kernel, and so on) of the operating system on which the executable runs, unless that component itself accompanies the executable.

If distribution of executable or object code is made by offering access to copy from a designated place, then offering equivalent access to copy the source code from the same place counts as distribution of the source code, even though third parties are not compelled to copy the source along with the object code.

4. You may not copy, modify, sublicense, or distribute the Program except as expressly provided under this License. Any attempt otherwise to copy, modify, sublicense or distribute the Program

 is void, and will automatically terminate your rights under this License. However, parties who have received copies, or rights, from you under this License will not have their licenses terminated so long as such parties remain in full compliance.

5. You are not required to accept this License, since you have not signed it. However, nothing else grants you permission to modify or distribute the Program or its derivative works. These actions are prohibited by law if you do not accept this License. Therefore, by modifying or distributing the Program (or any work based on the Program),

you indicate your acceptance of this License to do so, and all its terms and conditions for copying, distributing or modifying the Program or works based on it.

6. Each time you redistribute the Program (or any work based on the Program), the recipient automatically receives a license from the original licensor to copy, distribute or modify the Program subject to these terms and conditions. You may not impose

 any further restrictions on the recipients' exercise of the rights granted herein. You are not responsible for enforcing compliance by third parties to this License.

7. If, as a consequence of a court judgment or allegation of patent infringement or for any other reason (not limited to patent issues), conditions are imposed on you (whether by court order, agreement or otherwise) that contradict the conditions of this License, they do not excuse you from the conditions of this License. If you cannot distribute so as to satisfy simultaneously your obligations under this License and any other pertinent obligations, then as a consequence you may not distribute the Program at all. For example, if a patent license would not permit royaltyfree redistribution of the Program by all those who receive copies directly or indirectly through you, then the only way you could satisfy both it and this License would be to refrain entirely from distribution of the Program.

### If any portion of this

 section is held invalid or unenforceable under any particular circumstance, the balance of the section is intended to apply and the section as a whole is intended to apply in other circumstances.

It is not the purpose of this section to induce you to infringe any patents or other property right claims or to contest validity of any such claims; this section has the sole purpose of protecting the integrity of the free software distribution system, which is implemented by public license practices. Many people have made generous contributions to the wide range of software distributed through that system in reliance on consistent application of that system; it is up to the author/donor to decide if he or she is willing to distribute software through any other system and a licensee cannot impose that choice.

This section is intended to make thoroughly clear what is believed to be a consequence of the rest of this License.

### 8. If the distribution and/or use of the Program is restricted in

 certain countries either by patents or by copyrighted interfaces, the original copyright holder who places the Program under this License may add an explicit geographical distribution limitation excluding those countries, so that distribution is permitted only in or among countries not thus excluded. In such case, this License incorporates the limitation as if written in the body of this License.

9. The Free Software Foundation may publish revised and/or new versions of the General Public License from time to time. Such new versions will be similar in spirit to the present version, but may differ in detail to address new problems or concerns.

Each version is given a distinguishing version number. If the Program specifies a version number of this License which applies to it and "any later version", you have the option of following the terms and conditions either of that version or of any later version published by the Free Software Foundation. If the Program does not specify a version number of this License, you may choose any version ever published by the Free Software Foundation.

10. If you wish to incorporate parts of the Program into other free programs whose distribution conditions are different, write to the author to ask for permission. For software which is copyrighted by the Free Software Foundation, write to the Free Software Foundation; we sometimes make exceptions for this. Our decision will be guided by the two goals of preserving the free status of all derivatives of our free software and of promoting the sharing and reuse of software generally.

## NO WARRANTY

11. BECAUSE THE PROGRAM IS LICENSED FREE OF CHARGE, THERE IS NO WARRANTY FOR THE PROGRAM, TO THE EXTENT PERMITTED BY APPLICABLE LAW. EXCEPT WHEN OTHERWISE STATED IN WRITING THE COPYRIGHT HOLDERS AND/OR OTHER PARTIES PROVIDE THE PROGRAM "AS IS" WITHOUT WARRANTY OF ANY KIND, EITHER EXPRESSED OR IMPLIED, INCLUDING, BUT NOT LIMITED TO, THE IMPLIED WARRANTIES OF MERCHANTABILITY AND FITNESS FOR A PARTICULAR

 PURPOSE. THE ENTIRE RISK AS TO THE QUALITY AND PERFORMANCE OF THE PROGRAM IS WITH YOU. SHOULD THE PROGRAM PROVE DEFECTIVE, YOU ASSUME THE COST OF ALL NECESSARY SERVICING, REPAIR OR CORRECTION.

12. IN NO EVENT UNLESS REQUIRED BY APPLICABLE LAW OR AGREED TO IN WRITING WILL ANY COPYRIGHT HOLDER, OR ANY OTHER PARTY WHO MAY MODIFY AND/OR REDISTRIBUTE THE PROGRAM AS PERMITTED ABOVE, BE LIABLE TO YOU FOR DAMAGES, INCLUDING ANY GENERAL, SPECIAL, INCIDENTAL OR CONSEQUENTIAL DAMAGES ARISING OUT OF THE USE OR INABILITY TO USE THE PROGRAM (INCLUDING BUT NOT LIMITED TO LOSS OF DATA OR DATA BEING RENDERED INACCURATE OR LOSSES SUSTAINED BY YOU OR THIRD PARTIES OR A FAILURE OF THE PROGRAM TO OPERATE WITH ANY OTHER PROGRAMS), EVEN IF SUCH HOLDER OR OTHER PARTY HAS BEEN ADVISED OF THE POSSIBILITY OF SUCH DAMAGES.

## END OF TERMS AND CONDITIONS

How to Apply These Terms to Your New Programs

If you develop a new program, and you want it to be of the greatest possible use to the public, the best way to achieve this is to make it free software which everyone can redistribute and change under these terms.

To do so, attach the following notices to the program. It is safest to attach them to the start of each source file to most effectively convey the exclusion of warranty; and each file should have at least the "copyright" line and a pointer to where the full notice is found.

one line to give the program's name and an idea of what it does. Copyright (C) yyyy name of author

This program is free software; you can redistribute it and/or modify it under the terms of the GNU General Public License as published by the Free Software Foundation; either version 2 of the License, or (at your option) any later version.

This program is distributed in the hope that it will be useful, but WITHOUT ANY WARRANTY; without even the implied warranty of MERCHANTABILITY or FITNESS FOR A PARTICULAR PURPOSE. See the GNU General Public License for more details.

You should have received a copy of the GNU General Public License along with this program; if not, write to the Free Software Foundation, Inc., 51 Franklin Street, Fifth Floor, Boston, MA 02110-1301, USA. Also add information on how to contact you by electronic and paper mail.

If the program is interactive, make it output a short notice like this when it starts in an interactive mode:

Gnomovision version 69, Copyright (C) year name of author Gnomovision comes with ABSOLUTELY NO WARRANTY; for details type 'show w'. This is free software, and you are welcome to redistribute it under certain conditions; type 'show c' for details.

The hypothetical commands 'show w' and 'show c' should show the appropriate parts of the General Public License. Of course, the commands you use may be called something other than 'show w' and 'show c'; they could even be mouse-clicks or menu items--whatever suits your program.

You should also get your employer (if you work as a programmer) or your school, if any, to sign a "copyright disclaimer"

for the program, if necessary. Here is a sample; alter the names:

Yoyodyne, Inc., hereby disclaims all copyright interest in the program 'Gnomovision' (which makes passes at compilers) written by James Hacker.

signature of Ty Coon, 1 April 1989

Ty Coon, President of Vice

This General Public License does not permit incorporating your program into proprietary programs. If your program is a subroutine library, you may consider it more useful to permit linking proprietary applications with the library. If this is what you want to do, use the GNU Lesser General Public License instead of this License.

# **1.83 open-ldap 2.4.16**

# **1.83.1 Available under license :**

Copyright (C) Virginia Tech, David Hawes. All rights reserved.

Redistribution and use in source and binary forms, with or without modification, are permitted only as authorized by the OpenLDAP Public License.

A copy of this license is available in file LICENSE in the top-level directory of the distribution or, alternatively, at http://www.OpenLDAP.org/license.html. GNU LESSER GENERAL PUBLIC LICENSE Version 2.1, February 1999

Copyright (C) 1991, 1999 Free Software Foundation, Inc. 51 Franklin Street, Fifth Floor, Boston, MA 02110-1301 USA Everyone is permitted to copy and distribute verbatim copies of this license document, but changing it is not allowed.

[This is the first released version of the Lesser GPL. It also counts as the successor of the GNU Library Public License, version 2, hence the version number 2.1.]

### Preamble

 The licenses for most software are designed to take away your freedom to share and change it. By contrast, the GNU General Public Licenses are intended to guarantee your freedom to share and change free software--to make sure the software is free for all its users.

 This license, the Lesser General Public License, applies to some specially designated software packages--typically libraries--of the Free Software Foundation and other authors who decide to use it. You can

 use it too, but we suggest you first think carefully about whether this license or the ordinary General Public License is the better strategy to use in any particular case, based on the explanations below.

 When we speak of free software, we are referring to freedom of use, not price. Our General Public Licenses are designed to make sure that you have the freedom to distribute copies of free software (and charge for this service if you wish); that you receive source code or can get it if you want it; that you can change the software and use pieces of it in new free programs; and that you are informed that you can do these things.

 To protect your rights, we need to make restrictions that forbid distributors to deny you these rights or to ask you to surrender these rights. These restrictions translate to certain responsibilities for you if you distribute copies of the library or if you modify it.

 For example, if you distribute copies of the library, whether gratis or

 for a fee, you must give the recipients all the rights that we gave you. You must make sure that they, too, receive or can get the source code. If you link other code with the library, you must provide complete object files to the recipients, so that they can relink them with the library after making changes to the library and recompiling it. And you must show them these terms so they know their rights.

We protect your rights with a two-step method: (1) we copyright the

library, and (2) we offer you this license, which gives you legal permission to copy, distribute and/or modify the library.

 To protect each distributor, we want to make it very clear that there is no warranty for the free library. Also, if the library is modified by someone else and passed on, the recipients should know that what they have is not the original version, so that the original author's reputation will not be affected by problems that might be introduced by others.

#### Finally,

 software patents pose a constant threat to the existence of any free program. We wish to make sure that a company cannot effectively restrict the users of a free program by obtaining a restrictive license from a patent holder. Therefore, we insist that any patent license obtained for a version of the library must be consistent with the full freedom of use specified in this license.

 Most GNU software, including some libraries, is covered by the ordinary GNU General Public License. This license, the GNU Lesser General Public License, applies to certain designated libraries, and is quite different from the ordinary General Public License. We use this license for certain libraries in order to permit linking those libraries into non-free programs.

 When a program is linked with a library, whether statically or using a shared library, the combination of the two is legally speaking a combined work, a derivative of the original library. The ordinary General Public

 License therefore permits such linking only if the entire combination fits its criteria of freedom. The Lesser General Public License permits more lax criteria for linking other code with the library.

 We call this license the "Lesser" General Public License because it does Less to protect the user's freedom than the ordinary General Public License. It also provides other free software developers Less of an advantage over competing non-free programs. These disadvantages are the reason we use the ordinary General Public License for many libraries. However, the Lesser license provides advantages in certain special circumstances.

 For example, on rare occasions, there may be a special need to encourage the widest possible use of a certain library, so that it becomes a de-facto standard. To achieve this, non-free programs must be allowed to use the library. A more frequent case is that a free library does the same job as widely used non-free libraries. In this case,

 there is little to gain by limiting the free library to free software only, so we use the Lesser General Public License.

 In other cases, permission to use a particular library in non-free programs enables a greater number of people to use a large body of free software. For example, permission to use the GNU C Library in non-free programs enables many more people to use the whole GNU operating system, as well as its variant, the GNU/Linux operating system.

 Although the Lesser General Public License is Less protective of the users' freedom, it does ensure that the user of a program that is linked with the Library has the freedom and the wherewithal to run that program using a modified version of the Library.

 The precise terms and conditions for copying, distribution and modification follow. Pay close attention to the difference between a "work based on the library" and a "work that uses the library". The former contains code derived from the library, whereas the latter must be combined with the library in order to run.

## GNU LESSER GENERAL PUBLIC LICENSE TERMS AND CONDITIONS FOR COPYING, DISTRIBUTION AND MODIFICATION

 0. This License Agreement applies to any software library or other program which contains a notice placed by the copyright holder or other authorized party saying it may be distributed under the terms of this Lesser General Public License (also called "this License"). Each licensee is addressed as "you".

 A "library" means a collection of software functions and/or data prepared so as to be conveniently linked with application programs (which use some of those functions and data) to form executables.

 The "Library", below, refers to any such software library or work which has been distributed under these terms. A "work based on the Library" means either the Library or any derivative work under copyright law: that is to say, a work containing the Library or a portion of it, either verbatim or with modifications and/or translated

straightforwardly into another language. (Hereinafter, translation is included without limitation in the term "modification".)

 "Source code" for a work means the preferred form of the work for making modifications to it. For a library, complete source code means all the source code for all modules it contains, plus any associated interface definition files, plus the scripts used to control compilation

and installation of the library.

 Activities other than copying, distribution and modification are not covered by this License; they are outside its scope. The act of running a program using the Library is not restricted, and output from such a program is covered only if its contents constitute a work based on the Library (independent of the use of the Library in a tool for writing it). Whether that is true depends on what the Library does and what the program that uses the Library does.

- 1. You may copy and distribute
- verbatim copies of the Library's

complete source code as you receive it, in any medium, provided that you conspicuously and appropriately publish on each copy an appropriate copyright notice and disclaimer of warranty; keep intact all the notices that refer to this License and to the absence of any warranty; and distribute a copy of this License along with the Library.

 You may charge a fee for the physical act of transferring a copy, and you may at your option offer warranty protection in exchange for a fee.

 2. You may modify your copy or copies of the Library or any portion of it, thus forming a work based on the Library, and copy and distribute such modifications or work under the terms of Section 1 above, provided that you also meet all of these conditions:

a) The modified work must itself be a software library.

 b) You must cause the files modified to carry prominent notices stating that you changed the files and the date of any change.

 c) You must cause the whole of the work to be licensed at no charge to all third parties under the terms of this License.

 d) If a facility in the modified Library refers to a function or a table of data to be supplied by an application program that uses the facility, other than as an argument passed when the facility is invoked, then you must make a good faith effort to ensure that, in the event an application does not supply such function or table, the facility still operates, and performs whatever part of its purpose remains meaningful.

 (For example, a function in a library to compute square roots has a purpose that is entirely well-defined independent of the application. Therefore, Subsection 2d requires that any application-supplied function or table used by this function must  be optional: if the application does not supply it, the square root function must still compute square roots.)

#### These requirements

 apply to the modified work as a whole. If identifiable sections of that work are not derived from the Library, and can be reasonably considered independent and separate works in themselves, then this License, and its terms, do not apply to those sections when you distribute them as separate works. But when you distribute the same sections as part of a whole which is a work based on the Library, the distribution of the whole must be on the terms of this License, whose permissions for other licensees extend to the entire whole, and thus to each and every part regardless of who wrote it.

Thus, it is not the intent of this section to claim rights or contest your rights to work written entirely by you; rather, the intent is to exercise the right to control the distribution of derivative or collective works based on the Library.

In addition, mere aggregation of another work not based on the Library with the Library (or with a work based on the Library) on a volume of

a storage or distribution medium does not bring the other work under the scope of this License.

 3. You may opt to apply the terms of the ordinary GNU General Public License instead of this License to a given copy of the Library. To do this, you must alter all the notices that refer to this License, so that they refer to the ordinary GNU General Public License, version 2, instead of to this License. (If a newer version than version 2 of the ordinary GNU General Public License has appeared, then you can specify that version instead if you wish.) Do not make any other change in these notices.

 Once this change is made in a given copy, it is irreversible for that copy, so the ordinary GNU General Public License applies to all subsequent copies and derivative works made from that copy.

 This option is useful when you wish to copy part of the code of the Library into a program that is not a library.

 4. You may copy and distribute the Library (or a portion or

derivative of it, under Section 2) in object code or executable form under the terms of Sections 1 and 2 above provided that you accompany it with the complete corresponding machine-readable source code, which must be distributed under the terms of Sections 1 and 2 above on a

medium customarily used for software interchange.

 If distribution of object code is made by offering access to copy from a designated place, then offering equivalent access to copy the source code from the same place satisfies the requirement to distribute the source code, even though third parties are not compelled to copy the source along with the object code.

 5. A program that contains no derivative of any portion of the Library, but is designed to work with the Library by being compiled or linked with it, is called a "work that uses the Library". Such a work, in isolation, is not a derivative work of the Library, and therefore falls outside the scope of this License.

### However,

 linking a "work that uses the Library" with the Library creates an executable that is a derivative of the Library (because it contains portions of the Library), rather than a "work that uses the library". The executable is therefore covered by this License. Section 6 states terms for distribution of such executables.

 When a "work that uses the Library" uses material from a header file that is part of the Library, the object code for the work may be a derivative work of the Library even though the source code is not. Whether this is true is especially significant if the work can be linked without the Library, or if the work is itself a library. The threshold for this to be true is not precisely defined by law.

 If such an object file uses only numerical parameters, data structure layouts and accessors, and small macros and small inline functions (ten lines or less in length), then the use of the object file is unrestricted, regardless of whether it is legally a derivative

work. (Executables containing this object code plus portions of the Library will still fall under Section 6.)

 Otherwise, if the work is a derivative of the Library, you may distribute the object code for the work under the terms of Section 6. Any executables containing that work also fall under Section 6, whether or not they are linked directly with the Library itself.

 6. As an exception to the Sections above, you may also combine or link a "work that uses the Library" with the Library to produce a work containing portions of the Library, and distribute that work under terms of your choice, provided that the terms permit modification of the work for the customer's own use and reverse engineering for debugging such modifications.

 You must give prominent notice with each copy of the work that the Library is used in it and that the Library and its use are covered by this License. You must supply a copy of this License. If the work during execution

 displays copyright notices, you must include the copyright notice for the Library among them, as well as a reference directing the user to the copy of this License. Also, you must do one of these things:

 a) Accompany the work with the complete corresponding machine-readable source code for the Library including whatever changes were used in the work (which must be distributed under Sections 1 and 2 above); and, if the work is an executable linked with the Library, with the complete machine-readable "work that uses the Library", as object code and/or source code, so that the user can modify the Library and then relink to produce a modified executable containing the modified Library. (It is understood that the user who changes the contents of definitions files in the Library will not necessarily be able to recompile the application to use the modified definitions.)

 b) Use a suitable shared library mechanism for linking with the

 Library. A suitable mechanism is one that (1) uses at run time a copy of the library already present on the user's computer system, rather than copying library functions into the executable, and (2) will operate properly with a modified version of the library, if the user installs one, as long as the modified version is interface-compatible with the version that the work was made with.

 c) Accompany the work with a written offer, valid for at least three years, to give the same user the materials specified in Subsection 6a, above, for a charge no more than the cost of performing this distribution.

 d) If distribution of the work is made by offering access to copy from a designated place, offer equivalent access to copy the above specified materials from the same place.

 e) Verify that the user has already received a copy of these materials or that you have already sent this user a copy.

### For

 an executable, the required form of the "work that uses the Library" must include any data and utility programs needed for reproducing the executable from it. However, as a special exception, the materials to be distributed need not include anything that is normally distributed (in either source or binary form) with the major

components (compiler, kernel, and so on) of the operating system on which the executable runs, unless that component itself accompanies the executable.

 It may happen that this requirement contradicts the license restrictions of other proprietary libraries that do not normally accompany the operating system. Such a contradiction means you cannot use both them and the Library together in an executable that you distribute.

 7. You may place library facilities that are a work based on the Library side-by-side in a single library together with other library facilities not covered by this License, and distribute such a combined library, provided

 that the separate distribution of the work based on the Library and of the other library facilities is otherwise permitted, and provided that you do these two things:

 a) Accompany the combined library with a copy of the same work based on the Library, uncombined with any other library facilities. This must be distributed under the terms of the Sections above.

 b) Give prominent notice with the combined library of the fact that part of it is a work based on the Library, and explaining where to find the accompanying uncombined form of the same work.

 8. You may not copy, modify, sublicense, link with, or distribute the Library except as expressly provided under this License. Any attempt otherwise to copy, modify, sublicense, link with, or distribute the Library is void, and will automatically terminate your rights under this License. However, parties who have received copies, or rights, from you under this License will not have their licenses

terminated so long as such parties remain in full compliance.

 9. You are not required to accept this License, since you have not signed it. However, nothing else grants you permission to modify or distribute the Library or its derivative works. These actions are prohibited by law if you do not accept this License. Therefore, by modifying or distributing the Library (or any work based on the Library), you indicate your acceptance of this License to do so, and all its terms and conditions for copying, distributing or modifying the Library or works based on it.

 10. Each time you redistribute the Library (or any work based on the Library), the recipient automatically receives a license from the original licensor to copy, distribute, link with or modify the Library

subject to these terms and conditions. You may not impose any further restrictions on the recipients' exercise of the rights granted herein. You are not responsible for enforcing compliance by third parties with this License.

 11. If, as a consequence of a court judgment or allegation of patent infringement or for any other reason (not limited to patent issues), conditions are imposed on you (whether by court order, agreement or otherwise) that contradict the conditions of this License, they do not excuse you from the conditions of this License. If you cannot distribute so as to satisfy simultaneously your obligations under this License and any other pertinent obligations, then as a consequence you may not distribute the Library at all. For example, if a patent license would not permit royalty-free redistribution of the Library by all those who receive copies directly or indirectly through you, then the only way you could satisfy both it and this License would be to refrain entirely from distribution of the Library.

If any portion of this section is held invalid or unenforceable under any particular circumstance, the balance of the section is intended to apply,

and the section as a whole is intended to apply in other circumstances.

It is not the purpose of this section to induce you to infringe any patents or other property right claims or to contest validity of any such claims; this section has the sole purpose of protecting the integrity of the free software distribution system which is implemented by public license practices. Many people have made generous contributions to the wide range of software distributed through that system in reliance on consistent application of that system; it is up to the author/donor to decide if he or she is willing to distribute software through any other system and a licensee cannot impose that choice.

This section is intended to make thoroughly clear what is believed to be a consequence of the rest of this License.

 12. If the distribution and/or use of the Library is restricted in certain countries either by patents or by copyrighted interfaces, the original copyright holder who places the Library under this License may add an explicit geographical distribution limitation excluding those countries, so that distribution is permitted only in or among countries not thus excluded. In such case, this License incorporates the limitation as if written in the body of this License.

13. The Free Software Foundation may publish revised and/or new

versions of the Lesser General Public License from time to time. Such new versions will be similar in spirit to the present version, but may differ in detail to address new problems or concerns.

Each version is given a distinguishing version number. If the Library specifies a version number of this License which applies to it and "any later version", you have the option of following the terms and conditions either of that version or of any later version published by the Free Software Foundation. If the Library does not specify a license version number, you may choose any version ever published by the

Free Software Foundation.

 14. If you wish to incorporate parts of the Library into other free programs whose distribution conditions are incompatible with these, write to the author to ask for permission. For software which is copyrighted by the Free Software Foundation, write to the Free Software Foundation; we sometimes make exceptions for this. Our decision will be guided by the two goals of preserving the free status of all derivatives of our free software and of promoting the sharing and reuse of software generally.

## NO WARRANTY

 15. BECAUSE THE LIBRARY IS LICENSED FREE OF CHARGE, THERE IS NO WARRANTY FOR THE LIBRARY, TO THE EXTENT PERMITTED BY APPLICABLE LAW. EXCEPT WHEN OTHERWISE STATED IN WRITING THE COPYRIGHT HOLDERS AND/OR OTHER PARTIES PROVIDE THE LIBRARY "AS IS" WITHOUT WARRANTY OF ANY KIND, EITHER EXPRESSED OR IMPLIED, INCLUDING, BUT NOT LIMITED TO, THE IMPLIED WARRANTIES OF MERCHANTABILITY AND FITNESS FOR A PARTICULAR PURPOSE. THE ENTIRE

 RISK AS TO THE QUALITY AND PERFORMANCE OF THE LIBRARY IS WITH YOU. SHOULD THE LIBRARY PROVE DEFECTIVE, YOU ASSUME THE COST OF ALL NECESSARY SERVICING, REPAIR OR CORRECTION.

 16. IN NO EVENT UNLESS REQUIRED BY APPLICABLE LAW OR AGREED TO IN WRITING WILL ANY COPYRIGHT HOLDER, OR ANY OTHER PARTY WHO MAY MODIFY AND/OR REDISTRIBUTE THE LIBRARY AS PERMITTED ABOVE, BE LIABLE TO YOU FOR DAMAGES, INCLUDING ANY GENERAL, SPECIAL, INCIDENTAL OR CONSEQUENTIAL DAMAGES ARISING OUT OF THE USE OR INABILITY TO USE THE LIBRARY (INCLUDING BUT NOT LIMITED TO LOSS OF DATA OR DATA BEING RENDERED INACCURATE OR LOSSES SUSTAINED BY YOU OR THIRD PARTIES OR A FAILURE OF THE LIBRARY TO OPERATE WITH ANY OTHER SOFTWARE), EVEN IF SUCH HOLDER OR OTHER PARTY HAS BEEN ADVISED OF THE POSSIBILITY OF SUCH DAMAGES.

 END OF TERMS AND CONDITIONS

 If you develop a new library, and you want it to be of the greatest possible use to the public, we recommend making it free software that everyone can redistribute and change. You can do so by permitting redistribution under these terms (or, alternatively, under the terms of the ordinary General Public License).

 To apply these terms, attach the following notices to the library. It is safest to attach them to the start of each source file to most effectively convey the exclusion of warranty; and each file should have at least the "copyright" line and a pointer to where the full notice is found.

 <one line to give the library's name and a brief idea of what it does.> Copyright  $(C)$  <year > <name of author>

 This library is free software; you can redistribute it and/or modify it under the terms of the GNU Lesser General Public License as published by the Free Software Foundation; either version 2.1 of the License, or (at your option) any later version.

 This library is distributed in the hope that it will be useful, but

 WITHOUT ANY WARRANTY; without even the implied warranty of MERCHANTABILITY or FITNESS FOR A PARTICULAR PURPOSE. See the GNU Lesser General Public License for more details.

 You should have received a copy of the GNU Lesser General Public License along with this library; if not, write to the Free Software Foundation, Inc., 51 Franklin Street, Fifth Floor, Boston, MA 02110-1301 USA

Also add information on how to contact you by electronic and paper mail.

You should also get your employer (if you work as a programmer) or your school, if any, to sign a "copyright disclaimer" for the library, if necessary. Here is a sample; alter the names:

 Yoyodyne, Inc., hereby disclaims all copyright interest in the library 'Frob' (a library for tweaking knobs) written by James Random Hacker.

 <signature of Ty Coon>, 1 April 1990 Ty Coon, President of Vice

That's all there is to it!
A number of files contained in OpenLDAP Software contain a statement: USE, MODIFICATION, AND REDISTRIBUTION OF THIS WORK IS SUBJECT TO VERSION 2.0.1 OF THE OPENLDAP PUBLIC LICENSE, A COPY OF WHICH IS AVAILABLE AT HTTP://WWW.OPENLDAP.ORG/LICENSE.HTML OR IN THE FILE "LICENSE" IN THE TOP-LEVEL DIRECTORY OF THE DISTRIBUTION.

The following is a verbatim copy of version 2.0.1 of the OpenLDAP Public License referenced in the above statement.

The OpenLDAP Public License

 Version 2.0.1, 21 December 1999 Copyright 1999, The OpenLDAP Foundation, Redwood City, California, USA. All Rights Reserved.

Redistribution and use of this software and associated documentation ("Software"), with or without modification, are permitted provided that the following conditions are met:

1. Redistributions of source code must retain copyright statements and notices. Redistributions must also contain a copy of this document.

2. Redistributions in binary form must reproduce the above copyright notice, this list of conditions and the following disclaimer in the documentation and/or other

materials provided with the distribution.

3. The name "OpenLDAP" must not be used to endorse or promote products derived from this Software without prior written permission of the OpenLDAP Foundation. For written permission, please contact foundation@openldap.org.

4. Products derived from this Software may not be called "OpenLDAP" nor may "OpenLDAP" appear in their names without prior written permission of the OpenLDAP Foundation. OpenLDAP is a trademark of the OpenLDAP Foundation.

5. Due credit should be given to the OpenLDAP Project (http://www.openldap.org/).

THIS SOFTWARE IS PROVIDED BY THE OPENLDAP FOUNDATION AND CONTRIBUTORS ''AS IS'' AND ANY EXPRESSED OR IMPLIED WARRANTIES, INCLUDING, BUT NOT LIMITED TO, THE IMPLIED WARRANTIES OF MERCHANTABILITY AND

FITNESS FOR A PARTICULAR PURPOSE ARE DISCLAIMED. IN NO EVENT SHALL THE OPENLDAP FOUNDATION OR ITS CONTRIBUTORS BE LIABLE FOR ANY DIRECT, INDIRECT, INCIDENTAL, SPECIAL, EXEMPLARY, OR CONSEQUENTIAL DAMAGES (INCLUDING, BUT NOT LIMITED TO, PROCUREMENT OF SUBSTITUTE GOODS OR SERVICES; LOSS OF USE, DATA, OR PROFITS; OR BUSINESS INTERRUPTION) HOWEVER CAUSED AND ON ANY THEORY OF LIABILITY, WHETHER IN CONTRACT, STRICT LIABILITY, OR TORT (INCLUDING NEGLIGENCE OR OTHERWISE) ARISING IN ANY WAY OUT OF THE USE OF THIS SOFTWARE, EVEN IF ADVISED OF THE POSSIBILITY OF SUCH DAMAGE. The OpenLDAP Public License Version 2.7, 7 September 2001

Redistribution and use of this software and associated documentation ("Software"), with or without modification, are permitted provided that the following conditions are met:

1. Redistributions of source code must retain copyright statements and notices,

2. Redistributions in binary form must reproduce applicable copyright statements and notices, this list of conditions, and the following disclaimer in the documentation and/or other materials provided with the distribution, and

3. Redistributions must contain a verbatim copy of this document.

The OpenLDAP Foundation may revise this license from time to time. Each revision is distinguished by a version number. You may use this Software under terms of this license revision or under the terms of any subsequent revision of the license.

### THIS SOFTWARE IS PROVIDED BY THE OPENLDAP FOUNDATION AND ITS CONTRIBUTORS ''AS IS'' AND ANY EXPRESSED OR IMPLIED WARRANTIES,

INCLUDING, BUT NOT LIMITED TO, THE IMPLIED WARRANTIES OF MERCHANTABILITY AND FITNESS FOR A PARTICULAR PURPOSE ARE DISCLAIMED. IN NO EVENT SHALL THE OPENLDAP FOUNDATION, ITS CONTRIBUTORS, OR THE AUTHOR(S) OR OWNER(S) OF THE SOFTWARE BE LIABLE FOR ANY DIRECT, INDIRECT, INCIDENTAL, SPECIAL, EXEMPLARY, OR CONSEQUENTIAL DAMAGES (INCLUDING, BUT NOT LIMITED TO, PROCUREMENT OF SUBSTITUTE GOODS OR SERVICES; LOSS OF USE, DATA, OR PROFITS; OR BUSINESS INTERRUPTION) HOWEVER CAUSED AND ON ANY THEORY OF LIABILITY, WHETHER IN CONTRACT, STRICT LIABILITY, OR TORT (INCLUDING NEGLIGENCE OR OTHERWISE) ARISING IN ANY WAY OUT OF THE USE OF THIS SOFTWARE, EVEN IF ADVISED OF THE POSSIBILITY OF SUCH DAMAGE.

The names of the authors and copyright holders must not be used in

advertising or otherwise to promote the sale, use or other dealing in this Software without specific, written prior permission. Title to copyright in this Software shall at all times remain with copyright holders.

OpenLDAP is a registered trademark of the OpenLDAP Foundation.

Copyright 1999-2003 The OpenLDAP Foundation, Redwood City, California, USA. All Rights Reserved. Permission to copy and distribute verbatim copies of this document is granted. NeoSoft Tcl client extensions to Lightweight Directory Access Protocol.

Copyright (c) 1998-1999 NeoSoft, Inc. All Rights Reserved.

This software may be used, modified, copied, distributed, and sold, in both source and binary form provided that these copyrights are retained and their terms are followed.

Under no circumstances are the authors or NeoSoft Inc. responsible for the proper functioning of this software, nor do the authors assume any liability for damages incurred with its use.

Redistribution and use in source and binary forms are permitted provided that this notice is preserved and that due credit is given to NeoSoft, Inc.

NeoSoft, Inc. may not be used to endorse or promote products derived from this software without specific prior written permission. This software is provided ''as is'' without express or implied warranty.

Requests for permission may be sent to NeoSoft Inc, 1770 St. James Place, Suite 500, Houston, TX, 77056. Copyright 1998-2009 The OpenLDAP Foundation All rights reserved.

Redistribution and use in source and binary forms, with or without modification, are permitted only as authorized by the OpenLDAP Public License. A copy of this license is available at http://www.OpenLDAP.org/license.html or in file LICENSE in the top-level directory of the distribution.

OpenLDAP is a registered trademark of the OpenLDAP Foundation.

Individual files and/or contributed packages may be copyright by other parties and subject to additional restrictions.

This work is derived from the University of Michigan LDAP v3.3 distribution. Information concerning this software is available at: http://www.umich.edu/~dirsvcs/ldap/

This work also contains materials derived from public sources.

Additional Information about OpenLDAP can be obtained at: http://www.openldap.org/

or by sending e-mail to: info@OpenLDAP.org

---

Portions Copyright (c) 1992-1996 Regents of the University of Michigan. All rights reserved.

Redistribution and use in source and binary forms are permitted provided that this notice is preserved and that due credit is given to the University of Michigan at Ann Arbor. The name of the University may not be used to endorse or promote products derived from this software without specific prior written permission. This software is provided ''as is'' without express or implied warranty. Copyright (C) 2007 Michał SzulczyÅ"ski. All rights reserved.

Redistribution and use in source and binary forms, with or without modification, are permitted only as authorized by the OpenLDAP Public License.

A copy of this license is available in file LICENSE in the top-level directory of the distribution or, alternatively, at http://www.OpenLDAP.org/license.html. Copyright 1998-2009 The OpenLDAP Foundation All rights reserved.

Redistribution and use in source and binary forms, with or without modification, are permitted only as authorized by the OpenLDAP Public License.

A copy of this license is available in the file LICENSE in the top-level directory of the distribution or, alternatively, at <http://www.OpenLDAP.org/license.html>.

OpenLDAP is a registered trademark of the OpenLDAP Foundation.

Individual files and/or contributed packages may be copyright by

other parties and/or subject to additional restrictions.

This work is derived from the University of Michigan LDAP v3.3 distribution. Information concerning this software is available at <http://www.umich.edu/~dirsvcs/ldap/ldap.html>.

This work also contains materials derived from public sources.

Additional information about OpenLDAP can be obtained at <http://www.openldap.org/>.

---

Portions Copyright 1998-2008 Kurt D. Zeilenga. Portions Copyright 1998-2006 Net Boolean Incorporated. Portions Copyright 2001-2006 IBM Corporation. All rights reserved.

Redistribution and use in source and binary forms, with or without modification, are permitted only as authorized by the OpenLDAP Public License.

---

Portions Copyright 1999-2008 Howard Y.H. Chu. Portions Copyright 1999-2008 Symas Corporation. Portions Copyright 1998-2003 Hallvard B. Furuseth. Portions Copyright 2008-2009 Gavin Henry. Portions Copyright 2008-2009 Suretec Systems Ltd. All rights reserved.

Redistribution and use in source and binary forms, with or without modification, are permitted provided that this notice is preserved. The names of the copyright holders may not be used to endorse or promote products derived from this software without their specific prior written permission. This software is provided ''as is'' without express or implied warranty.

---

Portions Copyright (c) 1992-1996 Regents of the University of Michigan. All rights reserved.

#### Redistribution

 and use in source and binary forms are permitted provided that this notice is preserved and that due credit is given to the University of Michigan at Ann Arbor. The name of the

University may not be used to endorse or promote products derived from this software without specific prior written permission. This software is provided ''as is'' without express or implied warranty.

The OpenLDAP Public License Version 2.8, 17 August 2003

Redistribution and use of this software and associated documentation ("Software"), with or without modification, are permitted provided that the following conditions are met:

1. Redistributions in source form must retain copyright statements and notices,

2. Redistributions in binary form must reproduce applicable copyright statements and notices, this list of conditions, and the following disclaimer in the documentation and/or other materials provided with the distribution, and

3. Redistributions must contain a verbatim copy of this document.

The OpenLDAP Foundation may revise this license from time to time. Each revision is distinguished by a version number. You may use this Software under terms of this license revision or under the terms of any subsequent revision of the license.

THIS SOFTWARE IS PROVIDED BY THE OPENLDAP FOUNDATION AND ITS CONTRIBUTORS ''AS IS'' AND ANY EXPRESSED OR IMPLIED WARRANTIES,

INCLUDING, BUT NOT LIMITED TO, THE IMPLIED WARRANTIES OF MERCHANTABILITY AND FITNESS FOR A PARTICULAR PURPOSE ARE DISCLAIMED. IN NO EVENT SHALL THE OPENLDAP FOUNDATION, ITS CONTRIBUTORS, OR THE AUTHOR(S) OR OWNER(S) OF THE SOFTWARE BE LIABLE FOR ANY DIRECT, INDIRECT, INCIDENTAL, SPECIAL, EXEMPLARY, OR CONSEQUENTIAL DAMAGES (INCLUDING, BUT NOT LIMITED TO, PROCUREMENT OF SUBSTITUTE GOODS OR SERVICES; LOSS OF USE, DATA, OR PROFITS; OR BUSINESS INTERRUPTION) HOWEVER CAUSED AND ON ANY THEORY OF LIABILITY, WHETHER IN CONTRACT, STRICT LIABILITY, OR TORT (INCLUDING NEGLIGENCE OR OTHERWISE) ARISING IN ANY WAY OUT OF THE USE OF THIS SOFTWARE, EVEN IF ADVISED OF THE POSSIBILITY OF SUCH DAMAGE.

The names of the authors and copyright holders must not be used in advertising or otherwise to promote the sale, use or other dealing in this Software without specific, written prior permission. Title to copyright in this Software shall at all times remain with copyright holders.

OpenLDAP

is a registered trademark of the OpenLDAP Foundation.

Copyright 1999-2003 The OpenLDAP Foundation, Redwood City, California, USA. All Rights Reserved. Permission to copy and distribute verbatim copies of this document is granted. /\*\*\*\*\*\*\*\*\*\*\*\*\*\*\*\*\*\*\*\*\*\*\*\*\*\*\*\*\*\*\*\*\*\*\*\*\*\*\*\*\*\*\*\*\*\*\*\*\*\*\*\*\*\*\*\*\*\*\*\*\*\*\*\*\*\*\*\*\*\*\*\*\*\*\*\*\*\* \* \* Copyright (C) 2000 Pierangelo Masarati, <ando@sys-net.it> \* All rights reserved. \* \* Permission is granted to anyone to use this software for any purpose \* on any computer system, and to alter it and redistribute it, subject \* to the following restrictions: \* \* 1. The author is not responsible for the consequences of use of this \* software, no matter how awful, even if they arise from flaws in it. \* \* 2. The origin of this software must not be misrepresented, either by \* explicit claim or by omission. Since few users ever read sources, \* credits should appear in the documentation. \* \* 3. Altered versions must be plainly marked as such, and must not be \* misrepresented as being the original software. Since few users \* ever read sources, credits should appear in the documentation. \* \* 4. This notice may not be removed or altered. \* \*\*\*\*\*\*\*\*\*\*\*\*\*\*\*\*\*\*\*\*\*\*\*\*\*\*\*\*\*\*\*\*\*\*\*\*\*\*\*\*\*\*\*\*\*\*\*\*\*\*\*\*\*\*\*\*\*\*\*\*\*\*\*\*\*\*\*\*\*\*\*\*\*\*\*\*\*\*/

# **1.84 rsh 0.17 0.0**

# **1.84.1 Available under license :**

/\*

\* Copyright (c) 1983, 1990 The Regents of the University of California.

\* All rights reserved.

\*

- \* Redistribution and use in source and binary forms, with or without
- \* modification, are permitted provided that the following conditions
- \* are met:
- \* 1. Redistributions of source code must retain the above copyright
- notice, this list of conditions and the following disclaimer.
- \* 2. Redistributions in binary form must reproduce the above copyright
- \* notice, this list of conditions and the following disclaimer in the
- \* documentation and/or other materials provided with the distribution.
- \* 3. All advertising materials mentioning features or use of this software
- \* must display the following acknowledgement:
- \* This product includes software developed by the University of
- \* California, Berkeley and its contributors.
- \* 4. Neither the name of the University nor the names of its contributors
- may be used to endorse or promote products derived from this software
- without specific prior written permission.
- \*

\* THIS SOFTWARE IS PROVIDED BY THE REGENTS AND CONTRIBUTORS ``AS IS'' AND \* ANY EXPRESS OR IMPLIED WARRANTIES, INCLUDING, BUT NOT LIMITED TO, THE \* IMPLIED WARRANTIES OF MERCHANTABILITY AND FITNESS FOR A PARTICULAR PURPOSE \* ARE DISCLAIMED. IN NO EVENT SHALL THE REGENTS OR CONTRIBUTORS BE LIABLE \* FOR ANY DIRECT, INDIRECT, INCIDENTAL, SPECIAL, EXEMPLARY, OR CONSEQUENTIAL \* DAMAGES (INCLUDING, BUT NOT LIMITED TO, PROCUREMENT OF SUBSTITUTE GOODS \* OR SERVICES; LOSS OF USE, DATA, OR PROFITS; OR BUSINESS INTERRUPTION) \* HOWEVER CAUSED AND ON ANY THEORY OF LIABILITY, WHETHER IN CONTRACT, STRICT \* LIABILITY, OR TORT (INCLUDING NEGLIGENCE OR OTHERWISE) ARISING IN ANY WAY \* OUT OF THE USE OF THIS SOFTWARE, EVEN IF ADVISED OF THE POSSIBILITY OF \* SUCH DAMAGE. \*/

This package was split from netstd by Herbert Xu herbert@debian.org on Sun, 5 Sep 1999 19:10:07 +1000.

netstd was created by Peter Tobias tobias@et-inf.fho-emden.de on Wed, 20 Jul 1994 17:23:21 +0200.

It was downloaded from ftp://ftp.uk.linux.org/pub/linux/Networking/netkit/.

Copyright:

Copyright (c) 1983-1990 The Regents of the University of California.

The license can be found in /usr/share/common-licenses/BSD.

\$Id: copyright,v 1.3 2000/03/10 02:55:54 herbert Exp \$

# **1.85 shadow-utils 4.1.4.3 r12**

# **1.85.1 Available under license :**

### NOTE:

 This license has been obsoleted by the change to the BSD-style copyright. You may continue to use this license if you wish, but you are under no obligation to do so.

#### (\*

This document is freely plagiarised from the 'Artistic Licence', distributed as part of the Perl v4.0 kit by Larry Wall, which is available from most major archive sites. I stole it from CrackLib.

 \$Id: COPYING 1342 2007-11-10 23:46:11Z nekral-guest \$

This documents purpose is to state the conditions under which this Package (See definition below) viz: "Shadow", the Shadow Password Suite which is held by Julianne Frances Haugh, may be copied, such that the copyright holder maintains some semblance of artistic control over the development of the package, while giving the users of the package the right to use and distribute the Package in a more-or-less customary fashion, plus the right to make reasonable modifications.

So there.

\*\*\*\*\*\*\*\*\*\*\*\*\*\*\*\*\*\*\*\*\*\*\*\*\*\*\*\*\*\*\*\*\*\*\*\*\*\*\*\*\*\*\*\*\*\*\*\*\*\*\*\*\*\*\*\*\*\*\*\*\*\*\*\*\*\*\*\*\*\*\*\*\*\*\*

Definitions:

### A

 "Package" refers to the collection of files distributed by the Copyright Holder, and derivatives of that collection of files created through textual modification, or segments thereof.

"Standard Version" refers to such a Package if it has not been modified, or has been modified in accordance with the wishes of the Copyright Holder.

"Copyright Holder" is whoever is named in the copyright or copyrights for the package.

"You" is you, if you're thinking about copying or distributing this Package.

"Reasonable copying fee" is whatever you can justify on the basis of media cost, duplication charges, time of people involved, and so on. (You will not be required to justify it to the Copyright Holder, but only to the computing community at large as a market that must bear the fee.)

"Freely Available" means that no fee is charged for the item itself, though there may be fees involved in handling the item. It also means that recipients of the item may redistribute it under the same conditions they received it.

1. You may make and give away verbatim copies of the source form of the Standard Version of this Package without restriction, provided that you duplicate all of the original copyright notices and associated

disclaimers.

2. You may apply bug fixes, portability fixes and other modifications derived from the Public Domain or from the Copyright Holder. A Package modified in such a way shall still be considered the Standard Version.

3. You may otherwise modify your copy of this Package in any way, provided that you insert a prominent notice in each changed file stating how and when AND WHY you changed that file, and provided that you do at least ONE of the following:

a) place your modifications in the Public Domain or otherwise make them Freely Available, such as by posting said modifications to Usenet or an equivalent medium, or placing the modifications on a major archive site such as uunet.uu.net, or by allowing the Copyright Holder to include your

modifications in the Standard Version of the Package.

b) use the modified Package only within your corporation or organization.

c) rename any non-standard executables so the names do not conflict with standard executables, which must also be provided, and provide separate documentation for each non-standard executable that clearly documents how it differs from the Standard Version.

d) make other distribution arrangements with the Copyright Holder.

4. You may distribute the programs of this Package in object code or executable form, provided that you do at least ONE of the following:

a) distribute a Standard Version of the executables and library files, together with instructions (in the manual page or equivalent) on where to get the Standard Version.

b) accompany the distribution with the machine-readable source of the Package with your modifications.

c) accompany any non-standard executables with their corresponding Standard Version executables, giving the non-standard executables

non-standard names, and clearly documenting the differences in manual pages (or equivalent), together with instructions on where to get the Standard Version.

d) make other distribution arrangements with the Copyright Holder.

5. You may charge a reasonable copying fee for any distribution of this Package. You may charge any fee you choose for support of this Package.

YOU MAY NOT CHARGE A FEE FOR THIS PACKAGE ITSELF. However, you may distribute this Package in aggregate with other (possibly commercial) programs as part of a larger (possibly commercial) software distribution provided that YOU DO NOT ADVERTISE this package as a product of your own.

6. The name of the Copyright Holder may not be used to endorse or promote products derived from this software without specific prior written permission.

### 7. THIS PACKAGE IS PROVIDED "AS IS" AND WITHOUT ANY EXPRESS OR IMPLIED WARRANTIES, INCLUDING, WITHOUT LIMITATION, THE IMPLIED WARRANTIES OF MERCHANTIBILITY AND FITNESS FOR A PARTICULAR PURPOSE.

 The End

/\*

- \* Copyright (c) 1989 1994, Julianne Frances Haugh
- \* Copyright (c) 1996 2000, Marek Michakiewicz
- \* Copyright (c) 2001 2006, Tomasz Koczko
- \* Copyright (c) 2007 2009, Nicolas François
- \* All rights reserved.
- \*

\*

\* Redistribution and use in source and binary forms, with or without

\* modification, are permitted provided that the following conditions

\* are met:

- \* 1. Redistributions of source code must retain the above copyright
- \* notice, this list of conditions and the following disclaimer.
- \* 2. Redistributions in binary form must reproduce the above copyright
- notice, this list of conditions and the following disclaimer in the
- \* documentation and/or other materials provided with the distribution.
- \* 3. The name of the copyright holders or contributors may not be used to
- \* endorse or promote products derived from this software without
- \* specific prior written permission.

\* THIS SOFTWARE IS PROVIDED BY THE COPYRIGHT HOLDERS AND CONTRIBUTORS  $* \sim AS$ 

 IS'' AND ANY EXPRESS OR IMPLIED WARRANTIES, INCLUDING, BUT NOT \* LIMITED TO, THE IMPLIED WARRANTIES OF MERCHANTABILITY AND FITNESS FOR A \* PARTICULAR PURPOSE ARE DISCLAIMED. IN NO EVENT SHALL THE COPYRIGHT \* HOLDERS OR CONTRIBUTORS BE LIABLE FOR ANY DIRECT, INDIRECT, INCIDENTAL, \* SPECIAL, EXEMPLARY, OR CONSEQUENTIAL DAMAGES (INCLUDING, BUT NOT \* LIMITED TO, PROCUREMENT OF SUBSTITUTE GOODS OR SERVICES; LOSS OF USE, \* DATA, OR PROFITS; OR BUSINESS INTERRUPTION) HOWEVER CAUSED AND ON ANY \* THEORY OF LIABILITY, WHETHER IN CONTRACT, STRICT LIABILITY, OR TORT \* (INCLUDING NEGLIGENCE OR OTHERWISE) ARISING IN ANY WAY OUT OF THE USE \* OF THIS SOFTWARE, EVEN IF ADVISED OF THE POSSIBILITY OF SUCH DAMAGE.

\*/

# **1.86 tcpdump 4.1.1 r4**

# **1.86.1 Available under license :**

This file lists people who have contributed to tcpdump:

The current maintainers:

Bill Fenner <fenner at research dot att dot com> David Young  $\langle$   $\rangle$   $\langle$   $\rangle$  Fulvio Risso  $\langle$ risso at polito dot it $\rangle$ Guy Harris  $\langle$ guy at alum dot mit dot edu $>$ Hannes Gredler <hannes at juniper dot net> Michael Richardson  $\leq$ mcr at sandelman dot ottawa dot on dot ca $\geq$ 

Additional people who have contributed patches:

Aaron Campbell <aaron at arbor dot net Alfredo Andres  $\alpha$  <aandres at s21sec dot com> Albert Chin <china at thewrittenword dot com> Ananth Suryanarayana  $\alpha$  <anantha at juniper dot net Andrea Bittau <a dot bittau at cs dot ucl dot ac dot uk Andrew Brown <atatat at atatdot dot net> Andrew Church <andrew at users dot sourceforge dot net> Andrew Hintz <adhintz at users dot sourceforge dot net> Andrew Silent  $\alpha$  <andrew at nording dot ru $>$ Andrew Tridgell <tridge at linuxcare dot com>

Andy Heffernan <ahh at juniper dot net Arkadiusz Miskiewicz  $\langle$  misiek at pld dot org dot pl $\rangle$ Armando L. Caro Jr. <acaro at mail dot eecis dot udel dot edu> Arnaldo Carvalho de Melo <acme at ghostprotocols dot net> Ben Byer <br/> <br/> <br/> <br/>shing at sourceforge dot net> Atsushi Onoe <onoe at netbsd dot org> Ben Smithurst <ben at scientia dot demon dot co dot uk> Bert Vermeulen <bert at biot dot com> Bjoern A. Zeeb <br/> <br/> <br/> <br/> <br/> <br/> <br/> <br/> <br/> <br/> <br/> <br/>A. Zeeb at Zabbadoz dot NeT> Brent L. Bates <br/> <br/> <br/> <br/> <br/> <br/> <br/>stat vigyan dot com<br/>>> Brian Ginsbach <ginsbach at cray dot com> Bruce M. Simpson <br/> <br/> <br/> <br/> <br/>sat spc dot org> Carles Kishimoto Bisbe <ckishimo at ac dot upc dot es Charlie Lenahan <clenahan at fortresstech dot com> Charles M. Hannum <mycroft at netbsd dot org> Chris Cogdon  $\langle$ chris at cogdon dot org $\rangle$ Chris G. Demetriou  $\langle \text{cgd at netbsd dot org} \rangle$ Christian Sievers  $\langle c \rangle$  s at users dot sourceforge dot net Chris Jepeway <jepeway at blasted-heath dot com> Chris Larson <clarson at kergoth

#### dot com>

Craig Rodrigues <rodrigc at mediaone dot net> Crist J. Clark <cjclark at alum dot mit dot edu> Daniel Hagerty <hag at ai dot mit dot edu> Darren Reed <darrenr at reed dot wattle dot id dot au> David Binderman  $\leq$ d dot binderman at virgin dot net $>$ David Horn <dhorn2000 at gmail dot com> David Smith <dsmith at redhat dot com> David Young <dyoung at ojctech dot com> Don Ebright <Don dot Ebright at compuware dot com> Eddie Kohler <xexd at sourceforge dot net> Elmar Kirchner <elmar at juniper dot net> Fang Wang <fangwang at sourceforge dot net> Florent Drouin <Florent dot Drouin at alcatel-lucent dot fr> Florian Forster <octo at verplant dot org> Francis Dupont <Francis dot Dupont at enst-bretagne dot fr> Francisco Matias Cuenca-Acuna <mcuenca at george dot rutgers dot edu> Francois-Xavier Le Bail <fx dot lebail at yahoo dot com> Frank Volf  $\langle$  <volf at oasis dot IAEhv dot nl $>$ Fulvio Risso  $\langle$ risso at polito dot it $\rangle$ George Bakos <gbakos at ists dot dartmouth dot edu> Gerald Combs <gerald at ethereal dot com> Gerrit Renker <gerrit at erg dot abdn dot ac dot uk Gert Doering <gert at greenie dot muc dot de> Greg Minshall  $\leq$  minshall at acm dot org $>$ Greg Stark <gsstark at mit dot edu> Gilbert Ramirez Jr. <gram at xiexie dot org> Gisle Vanem <giva at bgnett dot no> Hannes Viertel <hviertel at juniper dot net> Hank Leininger <tcpdump-workers at progressive-comp dot com> Harry Raaymakers <harryr at connect dot com dot au> Heinz-Ado Arnolds <Ado dot Arnolds at dhm-systems dot de> Hendrik Scholz  $\leq$ hendrik at scholz dot net $\geq$ Ian McDonald <imcdnzl at gmail dot com> Ilpo J $\tilde{A}$ ¤rvinen <ilpo dot jarvinen at helsinki dot fi> Jacek Tobiasz <Jacek dot Tobiasz at atm dot com dot pl> Jakob Schlyter <jakob at openbsd dot org> Jamal Hadi Salim <hadi at cyberus dot ca> Jan Oravec <wsx at wsx6 dot net> Jason R. Thorpe  $\lt$ thorpej at netbsd dot org> Jefferson Ogata <jogata at nodc dot noaa dot gov> Jeffrey Hutzelman <jhutz at cmu dot edu> Jesper Peterson <jesper at endace dot com> Jim Hutchins  $\le$ jim at ca dot sandia dot gov> Jonathan Heusser <jonny at drugphish dot ch Tatuya Jinmei <jinmei at kame dot net>

João Medeiros <ignotus21 at sourceforge dot net> Joerg Mayer <imayer@loplof.de>  $J\tilde{A}$ , rgen Thomsen  $\langle$ jth at jth dot net $\rangle$ Julian Cowley < julian at lava dot net> Kaarthik Sivakumar <kaarthik at torrentnet dot com> Karl Norby <karl-norby at sourceforge dot net> Kazushi Sugyo  $\leq$ sugyo at pb dot jp dot nec dot com $>$ Kelly Carmichael <kcarmich at ipapp dot com> Ken Hornstein  $\le$ kenh at cmf dot nrl dot navy dot mil> Kevin Steves <stevesk at pobox dot com> Klaus Klein <kleink at reziprozitaet dot de> Kris Kennaway <kris at freebsd dot org> Krzysztof Halasa <khc at pm dot waw dot pl> Larry Lile <lile at stdio dot com> Lennert Buytenhek

 <buytenh at gnu dot org> Loris Degioanni <loris at netgroup-serv dot polito dot it> Love  $H\tilde{A}$ ¶rnquist- $\tilde{A}$ strand <lha at stacken dot kth dot se> Lucas C. Villa Real  $\leq$ lucasvr at us dot ibm dot com $\geq$ Luis Martin Garcia <luis dot mgarc at gmail dot com> Maciej W. Rozycki  $\leq$ macro at ds2 dot pg dot gda dot pl $>$ Manu Pathak <mapathak at cisco dot com> Marc Binderberger <mbind at sourceforge dot net> Marc A. Lehmann <pcg at goof dot com> Mark Ellzey Thomas <mark at ackers dot net> Marko Kiiskila <carnil at cs dot tut dot fi $>$ Markus Sch $\tilde{A}$  | pflin  $\leq$ schoepflin at sourceforge dot net $>$ Marshall Rose <mrose at dbc dot mtview dot ca dot us> Martin Husemann <martin at netbsd dot org> Max Laier <max at love2party dot net> Michael A. Meffie III <meffie at sourceforge dot net> Michael Madore <mmadore at turbolinux dot com> Michael Riepe <too-tired at sourceforge dot net> Michael Shalayeff <mickey at openbsd dot org> Michael Shields <shields at msrl dot com> Michael T. Stolarchuk  $\langle$ mts at off dot to $\rangle$ Michele "mydecay" Marchetto <smarchetto1 at tin dot it> Mike Frysinger <vapier at gmail dot com> Monroe Williams  $\leq$ monroe at pobox dot com $>$ Motonori Shindo  $\leq$ mshindo at mshindo dot net $>$ Nathan J. Williams <nathanw at MIT dot EDU> Nathaniel Couper-Noles <Nathaniel at isi1 dot tccisi dot com> Neil T. Spring <br/> <br/> <br/> <br/> <br/> <br/>dot sourceforge dot net<br/>>> Niels Provos  $\langle$  openvos at openbsd dot org $>$ Nickolai Zeldovich < kolya at MIT dot EDU> Nicolas Ferrero <toorop at babylo dot net> Noritoshi Demizu <demizu at users dot sourceforge dot net>

Olaf Kirch < okir at caldera dot de> Onno van der Linden <onno at simplex dot nl> Paolo Abeni <paolo dot abeni at email dot it> Pascal Hennequin <pascal dot hennequin at int-evry dot fr> Pasvorn Boonmark <br/> <br/>boonmark at juniper dot net> Paul Mundt <lethal at linux-sh dot org> Paul S. Traina <pst at freebsd dot org> Pavlin Radoslavov <pavlin at icir dot org> Pekka Savola <pekkas at netcore dot fi> Peter Fales <peter at fales-lorenz dot net> Peter Jeremy <peter dot jeremy at alcatel dot com dot au> <pfhunt at users dot sourceforge dot net> Peter Volkov <pva at gentoo dot org> Phil Wood <cpw at lanl dot gov> Rafal Maszkowski <rzm at icm dot edu dot pl> Randy Sofia <rsofia at users dot sourceforge dot net> Raphael Raimbault <raphael dot raimbault at netasq dot com> Rick Cheng  $\langle$  crcheng at juniper dot net Rick Jones  $\langle$ rick dot jones2 at hp dot com $>$ Rick Watson <watsonrick at users dot sourceforge dot net> Rob Braun <br/> <br/> <br/> <br/> <br/> <br/> <br/>at synack dot net<br/>>> Robert Edmonds <stu-42 at sourceforge dot net> Roderick Schertler <roderick at argon dot org> Sagun Shakya <sagun dot shakya at sun dot com> Sami Farin <safari at iki dot fi> Scott Rose <syberpunk at users dot sourceforge dot net Sebastian Krahmer <krahmer at cs dot uni-potsdam dot de> Sebastien Raveau <sebastien dot raveau at epita dot fr> Sebastien Vincent <svincent at idems dot fr> Sepherosa Ziehau <sepherosa at gmail dot com> Seth Webster <swebster at sst dot ll dot mit dot edu> Shinsuke Suzuki  $\langle$ suz at kame dot net $\rangle$ Steinar Haug <sthaug at nethelp dot no> Swaminathan Chandrasekaran <chander at juniper dot net> Takashi Yamamoto <yamt at mwd dot biglobe dot ne dot jp> Terry Kennedy <terry at tmk dot com> Timo Koskiahde Tony Li <tli at procket dot com> Toshihiro Kanda <candy at fct dot kgc dot co dot jp> Uns Lider  $\langle$  <unslider at miranda dot org $\rangle$ Victor Oppleman <oppleman at users dot sourceforge dot net Wesley Griffin <wgriffin at users dot sourceforge dot net> Wesley Shields <wxs at FreeBSD dot org> Wilbert de Graaf <wilbertdg at hetnet dot nl> Will Drewry <will at alum dot bu dot edu> William J. Hulley < bill dot hulley at gmail dot com>

 Yen Yen Lim Yoshifumi Nishida

The original LBL crew: Steve McCanne Craig Leres Van Jacobson

Past maintainers: Jun-ichiro itojun Hagino <itojun at iijlab dot net> License: BSD

Redistribution and use in source and binary forms, with or without modification, are permitted provided that the following conditions are met:

- 1. Redistributions of source code must retain the above copyright notice, this list of conditions and the following disclaimer.
- 2. Redistributions in binary form must reproduce the above copyright notice, this list of conditions and the following disclaimer in the documentation and/or other materials provided with the distribution.
- 3. The names of the authors may not be used to endorse or promote products derived from this software without specific prior written permission.

THIS SOFTWARE IS PROVIDED ''AS IS'' AND WITHOUT ANY EXPRESS OR IMPLIED WARRANTIES, INCLUDING, WITHOUT LIMITATION, THE IMPLIED WARRANTIES OF MERCHANTABILITY AND FITNESS FOR A PARTICULAR PURPOSE.

# **1.87 xmltodict 0.8.3**

# **1.87.1 Available under license :**

<brarobin> <license> Licensing: MIT/X11-style w/o non-promotion clause

xmltodict/LICENSE: MIT/X11-style w/o non-promotion clause; Martin Blech and individual contributors 2012

</license>

2013-11-06 </brarobin> Copyright (C) 2012 Martin Blech and individual contributors.

Permission is hereby granted, free of charge, to any person obtaining a copy of this software and associated

documentation files (the "Software"), to deal in the Software without restriction, including without limitation the rights to use, copy, modify, merge, publish, distribute, sublicense, and/or sell copies of the Software, and to permit persons to whom the Software is furnished to do so, subject to the following conditions:

The above copyright notice and this permission notice shall be included in all copies or substantial portions of the Software.

THE SOFTWARE IS PROVIDED "AS IS", WITHOUT WARRANTY OF ANY KIND, EXPRESS OR IMPLIED, INCLUDING BUT NOT LIMITED TO THE WARRANTIES OF MERCHANTABILITY, FITNESS FOR A PARTICULAR PURPOSE AND NONINFRINGEMENT. IN NO EVENT SHALL THE AUTHORS OR COPYRIGHT HOLDERS BE LIABLE FOR ANY CLAIM, DAMAGES OR OTHER LIABILITY, WHETHER IN AN ACTION OF CONTRACT, TORT OR OTHERWISE, ARISING FROM,

 OUT OF OR IN CONNECTION WITH THE SOFTWARE OR THE USE OR OTHER DEALINGS IN THE SOFTWARE.

# **1.88 xinetd 2.3.15**

# **1.88.1 Available under license :**

This software is

(c) Copyright 1992 by Panagiotis Tsirigotis

The author (Panagiotis Tsirigotis) grants permission to use, copy, and distribute this software and its documentation for any purpose and without fee, provided that the above copyright notice extant in files in this distribution is not removed from files included in any redistribution and that this copyright notice is also included in any redistribution.

Modifications to this software may be distributed, either by distributing the modified software or by distributing patches to the original software, under the following additional terms:

- 1. The version number will be modified as follows:
	- a. The first 3 components of the version number (i.e <number>.<number>.<number>) will remain unchanged.
	- b. A new component will be appended to the version number to indicate the modification level. The form of this component is up to the author of the modifications.

2. The author

 of the modifications will include his/her name by appending it along with the new version number to this file and will be responsible for any wrong behavior of the modified software.

The author makes no representations about the suitability of this software for any purpose. It is provided "as is" without any express or implied warranty.

/\*

 $*$ 

\*

Modifications: Version: 2.1.8.7-current Copyright 1998-2001 by Rob Braun  $* +$ Copyright $+$  1983, 1990, 1993 \* Copyright (c) 1983, 1990, 1993 \* The Regents of the University of California. All rights reserved. \* Redistribution and use in source and binary forms, with or without \* modification, are permitted provided that the following conditions \* are met: \* 1. Redistributions of source code must retain the above copyright \* notice, this list of conditions and the following disclaimer. \* 2. Redistributions in binary form must reproduce the above copyright notice, this list of conditions and the following disclaimer in the \* documentation and/or other materials provided with the distribution. \* 3. All advertising materials mentioning features or use of this software must display the following acknowledgement: \* This product includes software developed by the University of California, Berkeley and its contributors. \* 4. Neither the name of the University nor the names of its contributors may be used to endorse or promote products derived from this software \* without specific prior written permission. \* THIS SOFTWARE IS PROVIDED BY THE REGENTS AND CONTRIBUTORS ``AS IS'' AND \* ANY EXPRESS OR IMPLIED WARRANTIES, INCLUDING, BUT NOT LIMITED TO, THE \* IMPLIED WARRANTIES OF MERCHANTABILITY AND FITNESS FOR A PARTICULAR PURPOSE \* ARE DISCLAIMED. IN NO EVENT SHALL THE REGENTS OR CONTRIBUTORS BE LIABLE \* FOR ANY DIRECT, INDIRECT, INCIDENTAL, SPECIAL, EXEMPLARY, OR CONSEQUENTIAL \* DAMAGES (INCLUDING, BUT NOT LIMITED TO, PROCUREMENT OF SUBSTITUTE GOODS \* OR SERVICES; LOSS OF USE, DATA, OR PROFITS; OR BUSINESS INTERRUPTION) \* HOWEVER CAUSED AND ON ANY THEORY OF LIABILITY, WHETHER IN CONTRACT, STRICT \* LIABILITY, OR TORT (INCLUDING NEGLIGENCE OR OTHERWISE) ARISING IN ANY WAY \* OUT OF THE USE OF THIS SOFTWARE, EVEN IF ADVISED OF THE POSSIBILITY OF \* SUCH DAMAGE.

\* Portions Copyright (c) 1993 by Digital Equipment Corporation.

\*

 $\ast$ 

\*

\* Permission

to use, copy, modify, and distribute this software for any

\* purpose with or without fee is hereby granted, provided that the above

\* copyright notice and this permission notice appear in all copies, and that

\* the name of Digital Equipment Corporation not be used in advertising or

\* publicity pertaining to distribution of the document or software without

\* specific, written prior permission.

\* THE SOFTWARE IS PROVIDED "AS IS" AND DIGITAL EQUIPMENT CORP. DISCLAIMS ALL \* WARRANTIES WITH REGARD TO THIS SOFTWARE, INCLUDING ALL IMPLIED WARRANTIES \* OF MERCHANTABILITY AND FITNESS. IN NO EVENT SHALL DIGITAL EQUIPMENT \* CORPORATION BE LIABLE FOR ANY SPECIAL, DIRECT, INDIRECT, OR CONSEQUENTIAL \* DAMAGES OR ANY DAMAGES WHATSOEVER RESULTING FROM LOSS OF USE, DATA OR \* PROFITS, WHETHER IN AN ACTION OF CONTRACT, NEGLIGENCE OR OTHER TORTIOUS \* ACTION, ARISING OUT OF OR IN CONNECTION WITH THE USE OR PERFORMANCE OF THIS \* SOFTWARE.  $*$ 

\* --Copyright--

\*/

\*

This software is

(c) Copyright 1992, 1993 by Panagiotis Tsirigotis

The author (Panagiotis Tsirigotis) grants permission to use, copy, and distribute this software and its documentation for any purpose and without fee, provided that a) the above copyright notice extant in files in this distribution is not removed from files included in any redistribution, and b) this file is also included in any redistribution.

Modifications to this software may be distributed, either by distributing the modified software or by distributing patches to the original software, under the following additional terms:

1. The version number will be modified as follows:

- a. The first 3 components of the version number (i.e. <number>.<number>.<number>) will remain unchanged.
- b. A new component will be appended to the version number to indicate the modification level. The form of this component is up to the author of the modifications.

2. The author

 of the modifications will include his/her name by appending it along with the new version number to this file and will be responsible for any wrong behavior of the modified software.

The author makes no representations about the suitability of this software for any purpose. It is provided "as is" without any express or implied warranty.

/\*

\* Copyright (c) 1988, 1993

\* The Regents of the University of California. All rights reserved.

\*

- \* Redistribution and use in source and binary forms, with or without
- \* modification, are permitted provided that the following conditions

\* are met:

- \* 1. Redistributions of source code must retain the above copyright
- \* notice, this list of conditions and the following disclaimer.
- \* 2. Redistributions in binary form must reproduce the above copyright
- \* notice, this list of conditions and the following disclaimer in the
- \* documentation and/or other materials provided with the distribution.
- \* 3. All advertising materials mentioning features or use of this software
- \* must display the following acknowledgement:
- \* This product includes software developed by the University of
- California, Berkeley and its contributors.
- \* 4. Neither the name of the University nor the names of its contributors
- \* may be used to endorse or promote products

derived from this software

- \* without specific prior written permission.
- \*

\* THIS SOFTWARE IS PROVIDED BY THE REGENTS AND CONTRIBUTORS ``AS IS'' AND \* ANY EXPRESS OR IMPLIED WARRANTIES, INCLUDING, BUT NOT LIMITED TO, THE \* IMPLIED WARRANTIES OF MERCHANTABILITY AND FITNESS FOR A PARTICULAR PURPOSE \* ARE DISCLAIMED. IN NO EVENT SHALL THE REGENTS OR CONTRIBUTORS BE LIABLE \* FOR ANY DIRECT, INDIRECT, INCIDENTAL, SPECIAL, EXEMPLARY, OR CONSEQUENTIAL \* DAMAGES (INCLUDING, BUT NOT LIMITED TO, PROCUREMENT OF SUBSTITUTE GOODS \* OR SERVICES; LOSS OF USE, DATA, OR PROFITS; OR BUSINESS INTERRUPTION) \* HOWEVER CAUSED AND ON ANY THEORY OF LIABILITY, WHETHER IN CONTRACT, STRICT \* LIABILITY, OR TORT (INCLUDING NEGLIGENCE OR OTHERWISE) ARISING IN ANY WAY \* OUT OF THE USE OF THIS SOFTWARE, EVEN IF ADVISED OF THE POSSIBILITY OF \* SUCH DAMAGE. \*/

### ORIGINAL LICENSE: This software is

(c) Copyright 1992 by Panagiotis Tsirigotis

The author (Panagiotis Tsirigotis) grants permission to use, copy, and distribute this software and its documentation for any purpose and without fee, provided that the above copyright notice extant in files in this distribution is not removed from files included in any redistribution and that this copyright notice is also included in any redistribution.

Modifications to this software may be distributed, either by distributing the modified software or by distributing patches to the original software, under the following additional terms:

- 1. The version number will be modified as follows:
	- a. The first 3 components of the version number (i.e <number>.<number>.<number>) will remain unchanged.
	- b. A new component will be appended to the version number to indicate the modification level. The form of this component is up to the author of the modifications.

 The author of the modifications will include his/her name by appending it along with the new version number to this file and will be responsible for any wrong behavior of the modified software.

The author makes no representations about the suitability of this software for any purpose. It is provided "as is" without any express or implied warranty.

Modifications: Version: 2.1.8.7-current Copyright 1998-2001 by Rob Braun

Sensor Addition Version: 2.1.8.9pre14a Copyright 2001 by Steve Grubb

This is an exerpt from an email I recieved from the original author, allowing xinetd as maintained by me, to use the higher version numbers:

I appreciate your maintaining the version string guidelines as specified in the copyright. But I did not mean them to last as long as they did.

So, if you want, you may use any  $2.N.* (N \ge 3)$  version string for future xinetd versions that you release. Note that I am excluding the 2.2.\* line; using

 that would only create confusion. Naming the next release 2.3.0 would put to rest the confusion about 2.2.1 and 2.1.8.\*.

# **1.89 patch 2.6.1 r1**

# **1.89.1 Available under license :**

 GNU GENERAL PUBLIC LICENSE Version 3, 29 June 2007

Copyright (C) 2007 Free Software Foundation, Inc. <http://fsf.org/> Everyone is permitted to copy and distribute verbatim copies of this license document, but changing it is not allowed.

Preamble

 The GNU General Public License is a free, copyleft license for software and other kinds of works.

The licenses for most software and other practical works are designed

2.

to take away your freedom to share and change the works. By contrast, the GNU General Public License is intended to guarantee your freedom to share and change all versions of a program--to make sure it remains free software for all its users. We, the Free Software Foundation, use the GNU General Public License for most of our software; it applies also to any other work released this way by its authors. You can apply it to your programs, too.

When we speak of free software,

we are referring to freedom, not

price. Our General Public Licenses are designed to make sure that you have the freedom to distribute copies of free software (and charge for them if you wish), that you receive source code or can get it if you want it, that you can change the software or use pieces of it in new free programs, and that you know you can do these things.

 To protect your rights, we need to prevent others from denying you these rights or asking you to surrender the rights. Therefore, you have certain responsibilities if you distribute copies of the software, or if you modify it: responsibilities to respect the freedom of others.

 For example, if you distribute copies of such a program, whether gratis or for a fee, you must pass on to the recipients the same freedoms that you received. You must make sure that they, too, receive or can get the source code. And you must show them these terms so they know their rights.

Developers that use the GNU GPL

protect your rights with two steps:

(1) assert copyright on the software, and (2) offer you this License giving you legal permission to copy, distribute and/or modify it.

 For the developers' and authors' protection, the GPL clearly explains that there is no warranty for this free software. For both users' and authors' sake, the GPL requires that modified versions be marked as changed, so that their problems will not be attributed erroneously to authors of previous versions.

 Some devices are designed to deny users access to install or run modified versions of the software inside them, although the manufacturer can do so. This is fundamentally incompatible with the aim of protecting users' freedom to change the software. The systematic pattern of such abuse occurs in the area of products for individuals to use, which is precisely where it is most unacceptable. Therefore, we have designed this version of the GPL to prohibit the practice for those products. If

 such problems arise substantially in other domains, we stand ready to extend this provision to those domains in future versions of the GPL, as needed to protect the freedom of users.

 Finally, every program is threatened constantly by software patents. States should not allow patents to restrict development and use of software on general-purpose computers, but in those that do, we wish to avoid the special danger that patents applied to a free program could make it effectively proprietary. To prevent this, the GPL assures that patents cannot be used to render the program non-free.

 The precise terms and conditions for copying, distribution and modification follow.

### TERMS AND CONDITIONS

0. Definitions.

"This License" refers to version 3 of the GNU General Public License.

 "Copyright" also means copyright-like laws that apply to other kinds of works, such as semiconductor masks.

 "The Program" refers to any copyrightable work licensed under this License. Each licensee is addressed as "you". "Licensees" and "recipients" may be individuals or organizations.

 To "modify" a work means to copy from or adapt all or part of the work in a fashion requiring copyright permission, other than the making of an exact copy. The resulting work is called a "modified version" of the earlier work or a work "based on" the earlier work.

 A "covered work" means either the unmodified Program or a work based on the Program.

 To "propagate" a work means to do anything with it that, without permission, would make you directly or secondarily liable for infringement under applicable copyright law, except executing it on a computer or modifying a private copy. Propagation includes copying, distribution (with or without modification), making available to the public, and in some countries other activities as well.

 To "convey" a work means any kind of propagation that enables other parties to make or receive copies. Mere interaction with a user through a computer network, with no transfer of a copy, is not conveying.

 An interactive user interface displays "Appropriate Legal Notices" to the extent that it includes a convenient and prominently visible

feature that (1) displays an appropriate copyright notice, and (2) tells the user that there is no warranty for the work (except to the extent that warranties are provided), that licensees may convey the work under this License, and how to view a copy of this License. If the interface presents a list of user commands or options, such as a menu, a prominent item in the list meets this criterion.

#### 1. Source Code.

 The "source code" for a work means the preferred form of the work for making modifications to it. "Object code" means any non-source form of a work.

 A "Standard Interface" means an interface that either is an official standard defined by a recognized standards body, or, in the case of interfaces specified

 for a particular programming language, one that is widely used among developers working in that language.

 The "System Libraries" of an executable work include anything, other than the work as a whole, that (a) is included in the normal form of packaging a Major Component, but which is not part of that Major Component, and (b) serves only to enable use of the work with that Major Component, or to implement a Standard Interface for which an implementation is available to the public in source code form. A "Major Component", in this context, means a major essential component (kernel, window system, and so on) of the specific operating system (if any) on which the executable work runs, or a compiler used to produce the work, or an object code interpreter used to run it.

 The "Corresponding Source" for a work in object code form means all the source code needed to generate, install, and (for an executable work) run the object code and to modify the work, including scripts to

control those activities. However, it does not include the work's System Libraries, or general-purpose tools or generally available free programs which are used unmodified in performing those activities but which are not part of the work. For example, Corresponding Source includes interface definition files associated with source files for the work, and the source code for shared libraries and dynamically linked subprograms that the work is specifically designed to require, such as by intimate data communication or control flow between those subprograms and other parts of the work.

 The Corresponding Source need not include anything that users can regenerate automatically from other parts of the Corresponding Source.

 The Corresponding Source for a work in source code form is that same work.

#### 2. Basic Permissions.

 All rights granted under this License are granted for the term of copyright on the Program, and are irrevocable provided the stated conditions

 are met. This License explicitly affirms your unlimited permission to run the unmodified Program. The output from running a covered work is covered by this License only if the output, given its content, constitutes a covered work. This License acknowledges your rights of fair use or other equivalent, as provided by copyright law.

 You may make, run and propagate covered works that you do not convey, without conditions so long as your license otherwise remains in force. You may convey covered works to others for the sole purpose of having them make modifications exclusively for you, or provide you with facilities for running those works, provided that you comply with the terms of this License in conveying all material for which you do not control copyright. Those thus making or running the covered works for you must do so exclusively on your behalf, under your direction and control, on terms that prohibit them from making any copies of your copyrighted

material outside their relationship with you.

 Conveying under any other circumstances is permitted solely under the conditions stated below. Sublicensing is not allowed; section 10 makes it unnecessary.

3. Protecting Users' Legal Rights From Anti-Circumvention Law.

 No covered work shall be deemed part of an effective technological measure under any applicable law fulfilling obligations under article 11 of the WIPO copyright treaty adopted on 20 December 1996, or similar laws prohibiting or restricting circumvention of such measures.

 When you convey a covered work, you waive any legal power to forbid circumvention of technological measures to the extent such circumvention is effected by exercising rights under this License with respect to the covered work, and you disclaim any intention to limit operation or modification of the work as a means of enforcing, against the work's users, your or third parties' legal rights to forbid circumvention of technological measures.

4. Conveying Verbatim Copies.

 You may convey verbatim copies of the Program's source code as you receive it, in any medium, provided that you conspicuously and appropriately publish on each copy an appropriate copyright notice; keep intact all notices stating that this License and any non-permissive terms added in accord with section 7 apply to the code; keep intact all notices of the absence of any warranty; and give all recipients a copy of this License along with the Program.

 You may charge any price or no price for each copy that you convey, and you may offer support or warranty protection for a fee.

5. Conveying Modified Source Versions.

 You may convey a work based on the Program, or the modifications to produce it from the Program, in the form of source code under the terms of section 4, provided that you also meet all of these conditions:

 a) The work must carry prominent notices stating that you modified it, and giving a relevant date.

 b) The work must carry prominent notices stating that it is released under this License and any conditions added under section 7. This requirement modifies the requirement in section 4 to "keep intact all notices".

 c) You must license the entire work, as a whole, under this License to anyone who comes into possession of a copy. This License will therefore apply, along with any applicable section 7 additional terms, to the whole of the work, and all its parts, regardless of how they are packaged. This License gives no permission to license the work in any other way, but it does not invalidate such permission if you have separately received it.

 d) If the work has interactive user interfaces, each must display Appropriate Legal Notices; however, if the Program has interactive interfaces that do not display Appropriate Legal Notices, your work need not make them do so.

#### A compilation

 of a covered work with other separate and independent works, which are not by their nature extensions of the covered work, and which are not combined with it such as to form a larger program, in or on a volume of a storage or distribution medium, is called an "aggregate" if the compilation and its resulting copyright are not used to limit the access or legal rights of the compilation's users beyond what the individual works permit. Inclusion of a covered work in an aggregate does not cause this License to apply to the other parts of the aggregate.

6. Conveying Non-Source Forms.

 You may convey a covered work in object code form under the terms of sections 4 and 5, provided that you also convey the machine-readable Corresponding Source under the terms of this License, in one of these ways:

 a) Convey the object code in, or embodied in, a physical product (including a physical distribution medium), accompanied by the Corresponding Source fixed on a durable physical medium customarily used for software interchange.

 b) Convey the object code in, or embodied in, a physical product (including a physical distribution medium), accompanied by a written offer, valid for at least three years and valid for as long as you offer spare parts or customer support for that product model, to give anyone who possesses the object code either (1) a copy of the Corresponding Source for all the software in the product that is covered by this License, on a durable physical medium customarily used for software interchange, for a price no more than your reasonable cost of physically performing this conveying of source, or (2) access to copy the Corresponding Source from a network server at no charge.

 c) Convey individual copies of the object code with a copy of the written offer to provide the Corresponding Source. This alternative is allowed only occasionally and noncommercially, and

 only if you received the object code with such an offer, in accord with subsection 6b.

 d) Convey the object code by offering access from a designated place (gratis or for a charge), and offer equivalent access to the Corresponding Source in the same way through the same place at no further charge. You need not require recipients to copy the Corresponding Source along with the object code. If the place to copy the object code is a network server, the Corresponding Source may be on a different server (operated by you or a third party) that supports equivalent copying facilities, provided you maintain clear directions next to the object code saying where to find the Corresponding Source. Regardless of what server hosts the Corresponding Source, you remain obligated to ensure that it is available for as long as needed to satisfy these requirements.

 e) Convey the object code using peer-to-peer transmission, provided

 you inform other peers where the object code and Corresponding Source of the work are being offered to the general public at no charge under subsection 6d.

 A separable portion of the object code, whose source code is excluded from the Corresponding Source as a System Library, need not be included in conveying the object code work.

 A "User Product" is either (1) a "consumer product", which means any tangible personal property which is normally used for personal, family, or household purposes, or (2) anything designed or sold for incorporation into a dwelling. In determining whether a product is a consumer product, doubtful cases shall be resolved in favor of coverage. For a particular product received by a particular user, "normally used" refers to a typical or common use of that class of product, regardless of the status of the particular user or of the way in which the particular user actually uses, or expects or is expected to use, the product. A product

is a consumer product regardless of whether the product has substantial commercial, industrial or non-consumer uses, unless such uses represent the only significant mode of use of the product.

 "Installation Information" for a User Product means any methods, procedures, authorization keys, or other information required to install and execute modified versions of a covered work in that User Product from a modified version of its Corresponding Source. The information must suffice to ensure that the continued functioning of the modified object code is in no case prevented or interfered with solely because modification has been made.

 If you convey an object code work under this section in, or with, or specifically for use in, a User Product, and the conveying occurs as part of a transaction in which the right of possession and use of the User Product is transferred to the recipient in perpetuity or for a fixed term (regardless of how the transaction is characterized), the

Corresponding Source conveyed under this section must be accompanied by the Installation Information. But this requirement does not apply if neither you nor any third party retains the ability to install modified object code on the User Product (for example, the work has been installed in ROM).

 The requirement to provide Installation Information does not include a requirement to continue to provide support service, warranty, or updates for a work that has been modified or installed by the recipient, or for the User Product in which it has been modified or installed. Access to a

network may be denied when the modification itself materially and adversely affects the operation of the network or violates the rules and protocols for communication across the network.

 Corresponding Source conveyed, and Installation Information provided, in accord with this section must be in a format that is publicly documented (and with an implementation available to the public in source code form), and must require no special password or key for unpacking, reading or copying.

### 7. Additional Terms.

 "Additional permissions" are terms that supplement the terms of this License by making exceptions from one or more of its conditions. Additional permissions that are applicable to the entire Program shall be treated as though they were included in this License, to the extent that they are valid under applicable law. If additional permissions apply only to part of the Program, that part may be used separately under those permissions, but the entire Program remains governed by this License without regard to the additional permissions.

 When you convey a copy of a covered work, you may at your option remove any additional permissions from that copy, or from any part of it. (Additional permissions may be written to require their own removal in certain cases when you modify the work.) You may place additional permissions

 on material, added by you to a covered work, for which you have or can give appropriate copyright permission.

 Notwithstanding any other provision of this License, for material you add to a covered work, you may (if authorized by the copyright holders of that material) supplement the terms of this License with terms:

 a) Disclaiming warranty or limiting liability differently from the terms of sections 15 and 16 of this License; or

 b) Requiring preservation of specified reasonable legal notices or author attributions in that material or in the Appropriate Legal Notices displayed by works containing it; or

 c) Prohibiting misrepresentation of the origin of that material, or requiring that modified versions of such material be marked in reasonable ways as different from the original version; or

 d) Limiting the use for publicity purposes of names of licensors or authors of the material; or

 e) Declining to grant rights under trademark law for use of some trade names, trademarks, or service marks; or

 f) Requiring indemnification of licensors and authors of that material by anyone who conveys the material (or modified versions of it) with contractual assumptions of liability to the recipient, for any liability that these contractual assumptions directly impose on those licensors and authors.

 All other non-permissive additional terms are considered "further restrictions" within the meaning of section 10. If the Program as you received it, or any part of it, contains a notice stating that it is governed by this License along with a term that is a further restriction, you may remove that term. If a license document contains a further restriction but permits relicensing or conveying under this License, you may add to a covered work material governed by the terms of that license document, provided that the further restriction does not survive such relicensing or conveying.

 If you add terms to a covered work in accord with this section, you must place, in the relevant source files, a statement of the additional terms that apply to those files, or a notice indicating where to find the applicable terms.

 Additional terms, permissive or non-permissive, may be stated in the form of a separately written license, or stated as exceptions; the above requirements apply either way.

### 8. Termination.

 You may not propagate or modify a covered work except as expressly provided under this License. Any attempt otherwise to propagate or modify it is void, and will automatically terminate your rights under this License (including any patent licenses granted under the third paragraph of section 11).

 However, if you cease all violation of this License, then your license from a particular copyright holder is reinstated (a) provisionally, unless and until the copyright holder explicitly and finally terminates your license, and (b) permanently, if the copyright holder fails to notify you of the violation by some reasonable means prior to 60 days after the cessation.

 Moreover, your license from a particular copyright holder is reinstated permanently if the copyright holder notifies you of the

violation by some reasonable means, this is the first time you have received notice of violation of this License (for any work) from that copyright holder, and you cure the violation prior to 30 days after your receipt of the notice.

 Termination of your rights under this section does not terminate the licenses of parties who have received copies or rights from you under this License. If your rights have been terminated and not permanently reinstated, you do not qualify to receive new licenses for the same material under section 10.

9. Acceptance Not Required for Having Copies.

 You are not required to accept this License in order to receive or run a copy of the Program. Ancillary propagation of a covered work

occurring solely as a consequence of using peer-to-peer transmission to receive a copy likewise does not require acceptance. However, nothing other than this License grants you permission to propagate or modify any covered work. These actions infringe copyright if you do not accept this License. Therefore, by modifying or propagating a covered work, you indicate your acceptance of this License to do so.

10. Automatic Licensing of Downstream Recipients.

 Each time you convey a covered work, the recipient automatically receives a license from the original licensors, to run, modify and propagate that work, subject to this License. You are not responsible for enforcing compliance by third parties with this License.

 An "entity transaction" is a transaction transferring control of an organization, or substantially all assets of one, or subdividing an organization, or merging organizations. If propagation of a covered work results from an

entity transaction, each party to that

transaction who receives a copy of the work also receives whatever licenses to the work the party's predecessor in interest had or could give under the previous paragraph, plus a right to possession of the Corresponding Source of the work from the predecessor in interest, if the predecessor has it or can get it with reasonable efforts.

 You may not impose any further restrictions on the exercise of the rights granted or affirmed under this License. For example, you may not impose a license fee, royalty, or other charge for exercise of rights granted under this License, and you may not initiate litigation (including a cross-claim or counterclaim in a lawsuit) alleging that any patent claim is infringed by making, using, selling, offering for sale, or importing the Program or any portion of it.

#### 11. Patents.

 A "contributor" is a copyright holder who authorizes use under this License of the Program or a work on which the Program is based. The work thus licensed is called the contributor's "contributor version".

 A contributor's "essential patent claims" are all patent claims owned or controlled by the contributor, whether already acquired or hereafter acquired, that would be infringed by some manner, permitted by this License, of making, using, or selling its contributor version, but do not include claims that would be infringed only as a consequence of further modification of the contributor version. For purposes of this definition, "control" includes the right to grant patent sublicenses in a manner consistent with the requirements of this License.

 Each contributor grants you a non-exclusive, worldwide, royalty-free patent license under the contributor's essential patent claims, to make, use, sell, offer for sale, import and otherwise run, modify and propagate the contents of its contributor version.

 In the following three paragraphs, a "patent license" is any express agreement

 or commitment, however denominated, not to enforce a patent (such as an express permission to practice a patent or covenant not to sue for patent infringement). To "grant" such a patent license to a party means to make such an agreement or commitment not to enforce a patent against the party.

 If you convey a covered work, knowingly relying on a patent license, and the Corresponding Source of the work is not available for anyone to copy, free of charge and under the terms of this License, through a publicly available network server or other readily accessible means, then you must either (1) cause the Corresponding Source to be so available, or (2) arrange to deprive yourself of the benefit of the patent license for this particular work, or (3) arrange, in a manner consistent with the requirements of this License, to extend the patent license to downstream recipients. "Knowingly relying" means you have actual knowledge that, but for the patent license, your conveying the

covered work in a country, or your recipient's use of the covered work in a country, would infringe one or more identifiable patents in that country that you have reason to believe are valid.

 If, pursuant to or in connection with a single transaction or arrangement, you convey, or propagate by procuring conveyance of, a covered work, and grant a patent license to some of the parties receiving the covered work authorizing them to use, propagate, modify or convey a specific copy of the covered work, then the patent license you grant is automatically extended to all recipients of the covered work and works based on it.

 A patent license is "discriminatory" if it does not include within the scope of its coverage, prohibits the exercise of, or is conditioned on the non-exercise of one or more of the rights that are specifically granted under this License. You may not convey a covered work if you are a party to an arrangement with a third party that is in the

 business of distributing software, under which you make payment to the third party based on the extent of your activity of conveying the work, and under which the third party grants, to any of the parties who would receive the covered work from you, a discriminatory patent license (a) in connection with copies of the covered work conveyed by you (or copies made from those copies), or (b) primarily for and in connection with specific products or compilations that contain the covered work, unless you entered into that arrangement, or that patent license was granted, prior to 28 March 2007.

 Nothing in this License shall be construed as excluding or limiting any implied license or other defenses to infringement that may otherwise be available to you under applicable patent law.

12. No Surrender of Others' Freedom.

 If conditions are imposed on you (whether by court order, agreement or otherwise) that contradict the conditions of this License, they do not excuse you

 from the conditions of this License. If you cannot convey a covered work so as to satisfy simultaneously your obligations under this License and any other pertinent obligations, then as a consequence you may not convey it at all. For example, if you agree to terms that obligate you to collect a royalty for further conveying from those to whom you convey the Program, the only way you could satisfy both those terms and this License would be to refrain entirely from conveying the Program.

13. Use with the GNU Affero General Public License.

 Notwithstanding any other provision of this License, you have permission to link or combine any covered work with a work licensed under version 3 of the GNU Affero General Public License into a single combined work, and to convey the resulting work. The terms of this License will continue to apply to the part which is the covered work, but the special requirements of the GNU Affero General Public License, section 13, concerning

 interaction through a network will apply to the combination as such.

14. Revised Versions of this License.

 The Free Software Foundation may publish revised and/or new versions of the GNU General Public License from time to time. Such new versions will be similar in spirit to the present version, but may differ in detail to address new problems or concerns.

 Each version is given a distinguishing version number. If the Program specifies that a certain numbered version of the GNU General Public License "or any later version" applies to it, you have the option of following the terms and conditions either of that numbered version or of any later version published by the Free Software Foundation. If the Program does not specify a version number of the GNU General Public License, you may choose any version ever published by the Free Software Foundation.

 If the Program specifies that a proxy can decide which future versions of the GNU General Public License can be used, that proxy's public statement of acceptance of a version permanently authorizes you to choose that version for the Program.

 Later license versions may give you additional or different permissions. However, no additional obligations are imposed on any author or copyright holder as a result of your choosing to follow a later version.

15. Disclaimer of Warranty.

 THERE IS NO WARRANTY FOR THE PROGRAM, TO THE EXTENT PERMITTED BY APPLICABLE LAW. EXCEPT WHEN OTHERWISE STATED IN WRITING THE COPYRIGHT HOLDERS AND/OR OTHER PARTIES PROVIDE THE PROGRAM "AS IS" WITHOUT WARRANTY OF ANY KIND, EITHER EXPRESSED OR IMPLIED, INCLUDING, BUT NOT LIMITED TO, THE IMPLIED WARRANTIES OF MERCHANTABILITY AND FITNESS FOR A PARTICULAR PURPOSE. THE ENTIRE RISK AS TO THE QUALITY AND PERFORMANCE OF THE PROGRAM IS WITH YOU. SHOULD THE PROGRAM PROVE DEFECTIVE, YOU ASSUME THE COST OF ALL NECESSARY SERVICING, REPAIR OR CORRECTION.

16. Limitation of Liability.

### IN NO EVENT

 UNLESS REQUIRED BY APPLICABLE LAW OR AGREED TO IN WRITING WILL ANY COPYRIGHT HOLDER, OR ANY OTHER PARTY WHO MODIFIES AND/OR CONVEYS THE PROGRAM AS PERMITTED ABOVE, BE LIABLE TO YOU FOR DAMAGES, INCLUDING ANY GENERAL, SPECIAL, INCIDENTAL OR CONSEQUENTIAL DAMAGES ARISING OUT OF THE

USE OR INABILITY TO USE THE PROGRAM (INCLUDING BUT NOT LIMITED TO LOSS OF DATA OR DATA BEING RENDERED INACCURATE OR LOSSES SUSTAINED BY YOU OR THIRD PARTIES OR A FAILURE OF THE PROGRAM TO OPERATE WITH ANY OTHER PROGRAMS), EVEN IF SUCH HOLDER OR OTHER PARTY HAS BEEN ADVISED OF THE POSSIBILITY OF SUCH DAMAGES.

17. Interpretation of Sections 15 and 16.

 If the disclaimer of warranty and limitation of liability provided above cannot be given local legal effect according to their terms, reviewing courts shall apply local law that most closely approximates an absolute waiver of all civil liability in connection with the Program, unless a warranty or assumption of liability accompanies a copy

of the Program in return for a fee.

#### END OF TERMS AND CONDITIONS

How to Apply These Terms to Your New Programs

 If you develop a new program, and you want it to be of the greatest possible use to the public, the best way to achieve this is to make it free software which everyone can redistribute and change under these terms.

 To do so, attach the following notices to the program. It is safest to attach them to the start of each source file to most effectively state the exclusion of warranty; and each file should have at least the "copyright" line and a pointer to where the full notice is found.

 <one line to give the program's name and a brief idea of what it does.> Copyright  $(C)$  <year > <name of author>

 This program is free software: you can redistribute it and/or modify it under the terms of the GNU General Public License as published by the Free Software Foundation, either version 3 of the License, or (at your option) any later version.

 This program is distributed in the hope that it will be useful, but WITHOUT ANY WARRANTY; without even the implied warranty of MERCHANTABILITY or FITNESS FOR A PARTICULAR PURPOSE. See the GNU General Public License for more details.

 You should have received a copy of the GNU General Public License along with this program. If not, see <http://www.gnu.org/licenses/>.

Also add information on how to contact you by electronic and paper mail.

If the program does terminal interaction, make it output a short

notice like this when it starts in an interactive mode:

 $<$ program> Copyright (C) $<$ year>  $<$ name of author> This program comes with ABSOLUTELY NO WARRANTY; for details type 'show w'. This is free software, and you are welcome to redistribute it under certain conditions; type 'show c' for details.

The hypothetical commands 'show w' and 'show c' should show the appropriate parts of the General Public License. Of course, your program's commands might be different; for a GUI interface, you would use an "about box".

 You should also get your employer (if you work as a programmer) or school, if any, to sign a "copyright disclaimer" for the program, if necessary. For more information on this, and how to apply and follow the GNU GPL, see <http://www.gnu.org/licenses/>.

 The GNU General Public License does not permit incorporating your program into proprietary programs. If your program is a subroutine library, you may consider it more useful to permit linking proprietary applications with the library. If this is what you want to do, use the GNU Lesser General Public License instead of this License. But first, please read <http://www.gnu.org/philosophy/why-not-lgpl.html>.

# **1.90 diffutils 3.2 r7**

## **1.90.1 Available under license :**

GNU GENERAL PUBLIC LICENSE Version 3, 29 June 2007

Copyright (C) 2007 Free Software Foundation, Inc. <http://fsf.org/> Everyone is permitted to copy and distribute verbatim copies of this license document, but changing it is not allowed.

Preamble

 The GNU General Public License is a free, copyleft license for software and other kinds of works.

 The licenses for most software and other practical works are designed to take away your freedom to share and change the works. By contrast, the GNU General Public License is intended to guarantee your freedom to share and change all versions of a program--to make sure it remains free software for all its users. We, the Free Software Foundation, use the GNU General Public License for most of our software; it applies also to any other work released this way by its authors. You can apply it to your programs, too.
When we speak of free software, we are referring to freedom, not price.

 Our General Public Licenses are designed to make sure that you have the freedom to distribute copies of free software (and charge for them if you wish), that you receive source code or can get it if you want it, that you can change the software or use pieces of it in new free programs, and that you know you can do these things.

 To protect your rights, we need to prevent others from denying you these rights or asking you to surrender the rights. Therefore, you have certain responsibilities if you distribute copies of the software, or if you modify it: responsibilities to respect the freedom of others.

 For example, if you distribute copies of such a program, whether gratis or for a fee, you must pass on to the recipients the same freedoms that you received. You must make sure that they, too, receive or can get the source code. And you must show them these terms so they know their rights.

 Developers that use the GNU GPL protect your rights with two steps: (1) assert copyright on the software, and (2) offer you this License giving you legal permission to copy, distribute and/or modify it.

 For the developers' and authors' protection, the GPL clearly explains that there is no warranty for this free software. For both users' and authors' sake, the GPL requires that modified versions be marked as changed, so that their problems will not be attributed erroneously to authors of previous versions.

 Some devices are designed to deny users access to install or run modified versions of the software inside them, although the manufacturer can do so. This is fundamentally incompatible with the aim of protecting users' freedom to change the software. The systematic pattern of such abuse occurs in the area of products for individuals to use, which is precisely where it is most unacceptable. Therefore, we have designed this version of the GPL to prohibit the practice for those products. If such problems arise substantially in other domains, we stand ready to extend

 this provision to those domains in future versions of the GPL, as needed to protect the freedom of users.

 Finally, every program is threatened constantly by software patents. States should not allow patents to restrict development and use of software on general-purpose computers, but in those that do, we wish to avoid the special danger that patents applied to a free program could make it effectively proprietary. To prevent this, the GPL assures that

patents cannot be used to render the program non-free.

 The precise terms and conditions for copying, distribution and modification follow.

# TERMS AND CONDITIONS

0. Definitions.

"This License" refers to version 3 of the GNU General Public License.

 "Copyright" also means copyright-like laws that apply to other kinds of works, such as semiconductor masks.

 "The Program" refers to any copyrightable work licensed under this License. Each licensee is addressed as "you". "Licensees" and "recipients" may be individuals or organizations.

 To "modify" a work means to copy from or adapt all or part of the work in a fashion requiring copyright permission, other than the making of an exact copy. The resulting work is called a "modified version" of the earlier work or a work "based on" the earlier work.

 A "covered work" means either the unmodified Program or a work based on the Program.

 To "propagate" a work means to do anything with it that, without permission, would make you directly or secondarily liable for infringement under applicable copyright law, except executing it on a computer or modifying a private copy. Propagation includes copying, distribution (with or without modification), making available to the public, and in some countries other activities as well.

 To "convey" a work means any kind of propagation that enables other parties to make or receive copies. Mere interaction with a user through a computer network, with no transfer of a copy, is not conveying.

 An interactive user interface displays "Appropriate Legal Notices" to the extent that it includes a convenient and prominently visible feature that (1) displays an appropriate copyright notice, and (2) tells the user that there is no warranty for the work (except to the extent that warranties are provided), that licensees may convey the work under this License, and how to view a copy of this License. If the interface presents a list of user commands or options, such as a menu, a prominent item in the list meets this criterion.

#### 1. Source Code.

 The "source code" for a work means the preferred form of the work for making modifications to it. "Object code" means any non-source form of a work.

 A "Standard Interface" means an interface that either is an official standard defined by a recognized standards body, or, in the case of interfaces specified for a particular programming language, one that is widely used among developers working in that language.

# The "System Libraries" of

an executable work include anything, other

than the work as a whole, that (a) is included in the normal form of packaging a Major Component, but which is not part of that Major Component, and (b) serves only to enable use of the work with that Major Component, or to implement a Standard Interface for which an implementation is available to the public in source code form. A "Major Component", in this context, means a major essential component (kernel, window system, and so on) of the specific operating system (if any) on which the executable work runs, or a compiler used to produce the work, or an object code interpreter used to run it.

 The "Corresponding Source" for a work in object code form means all the source code needed to generate, install, and (for an executable work) run the object code and to modify the work, including scripts to control those activities. However, it does not include the work's System Libraries, or general-purpose tools or generally available free programs

 which are used unmodified in performing those activities but which are not part of the work. For example, Corresponding Source includes interface definition files associated with source files for the work, and the source code for shared libraries and dynamically linked subprograms that the work is specifically designed to require, such as by intimate data communication or control flow between those subprograms and other parts of the work.

 The Corresponding Source need not include anything that users can regenerate automatically from other parts of the Corresponding Source.

 The Corresponding Source for a work in source code form is that same work.

2. Basic Permissions.

 All rights granted under this License are granted for the term of copyright on the Program, and are irrevocable provided the stated conditions are met. This License explicitly affirms your unlimited permission to run the unmodified Program. The output from running a covered work is covered by this License only if the output, given its content, constitutes a covered work. This License acknowledges your rights of fair use or other equivalent, as provided by copyright law.

 You may make, run and propagate covered works that you do not convey, without conditions so long as your license otherwise remains in force. You may convey covered works to others for the sole purpose of having them make modifications exclusively for you, or provide you with facilities for running those works, provided that you comply with the terms of this License in conveying all material for which you do not control copyright. Those thus making or running the covered works for you must do so exclusively on your behalf, under your direction and control, on terms that prohibit them from making any copies of your copyrighted material outside their relationship with you.

 Conveying under any other circumstances is permitted solely under the conditions stated below. Sublicensing is not allowed; section 10 makes

it unnecessary.

3. Protecting Users' Legal Rights From Anti-Circumvention Law.

 No covered work shall be deemed part of an effective technological measure under any applicable law fulfilling obligations under article 11 of the WIPO copyright treaty adopted on 20 December 1996, or similar laws prohibiting or restricting circumvention of such measures.

 When you convey a covered work, you waive any legal power to forbid circumvention of technological measures to the extent such circumvention is effected by exercising rights under this License with respect to the covered work, and you disclaim any intention to limit operation or modification of the work as a means of enforcing, against the work's users, your or third parties' legal rights to forbid circumvention of technological measures.

4. Conveying Verbatim Copies.

 You may convey verbatim copies of the Program's source code as you receive it, in any medium, provided that you conspicuously and appropriately publish on each copy an appropriate copyright notice; keep intact all notices stating that this License and any non-permissive terms added in accord with section 7 apply to the code; keep intact all notices of the absence of any warranty; and give all

recipients a copy of this License along with the Program.

 You may charge any price or no price for each copy that you convey, and you may offer support or warranty protection for a fee.

5. Conveying Modified Source Versions.

 You may convey a work based on the Program, or the modifications to produce it from the Program, in the form of source code under the terms of section 4, provided that you also meet all of these conditions:

 a) The work must carry prominent notices stating that you modified it, and giving a relevant date.

 b) The work must carry prominent notices stating that it is released under this License and any conditions added under section 7. This requirement modifies the requirement in section 4 to "keep intact all notices".

 c) You must license the entire work, as a whole, under this License to anyone who comes into possession of a copy. This License will therefore apply, along with any applicable section 7 additional terms, to the whole of the work, and all its parts, regardless of how they are packaged. This License gives no permission to license the work in any other way, but it does not invalidate such permission if you have separately received it.

 d) If the work has interactive user interfaces, each must display Appropriate Legal Notices; however, if the Program has interactive interfaces that do not display Appropriate Legal Notices, your work need not make them do so.

 A compilation of a covered work with other separate and independent works, which are not by their nature extensions of the covered work, and which are not combined with it such as to form a larger program, in or on a volume of a storage or distribution medium, is called an

"aggregate" if the compilation and its resulting copyright are not used to limit the access or legal rights of the compilation's users beyond what the individual works permit. Inclusion of a covered work in an aggregate does not cause this License to apply to the other parts of the aggregate.

6. Conveying Non-Source Forms.

 You may convey a covered work in object code form under the terms of sections 4 and 5, provided that you also convey the

machine-readable Corresponding Source under the terms of this License, in one of these ways:

 a) Convey the object code in, or embodied in, a physical product (including a physical distribution medium), accompanied by the Corresponding Source fixed on a durable physical medium customarily used for software interchange.

 b) Convey the object code in, or embodied in, a physical product (including a physical distribution medium), accompanied by a written offer, valid for at least three years and valid for as long as you offer spare parts or customer support for that product model, to give anyone who possesses the object code either (1) a copy of the Corresponding Source for all the software in the product that is covered by this License, on a durable physical medium customarily used for software interchange, for a price no more than your reasonable cost of physically performing this conveying of source, or (2) access to copy the Corresponding Source from a network server at no charge.

 c) Convey individual copies of the object code with a copy of the written offer to provide the Corresponding Source. This alternative is allowed only occasionally and noncommercially, and only if you received the object code with such an offer, in accord with subsection 6b.

 d) Convey the object code by offering access from a designated place (gratis or for a charge), and offer equivalent access to the Corresponding Source in the same way through the same place at no

 further charge. You need not require recipients to copy the Corresponding Source along with the object code. If the place to copy the object code is a network server, the Corresponding Source may be on a different server (operated by you or a third party) that supports equivalent copying facilities, provided you maintain clear directions next to the object code saying where to find the Corresponding Source. Regardless of what server hosts the Corresponding Source, you remain obligated to ensure that it is available for as long as needed to satisfy these requirements.

 e) Convey the object code using peer-to-peer transmission, provided you inform other peers where the object code and Corresponding Source of the work are being offered to the general public at no charge under subsection 6d.

 A separable portion of the object code, whose source code is excluded from the Corresponding Source as a System Library,

#### need not be

included in conveying the object code work.

 A "User Product" is either (1) a "consumer product", which means any tangible personal property which is normally used for personal, family, or household purposes, or (2) anything designed or sold for incorporation into a dwelling. In determining whether a product is a consumer product, doubtful cases shall be resolved in favor of coverage. For a particular product received by a particular user, "normally used" refers to a typical or common use of that class of product, regardless of the status of the particular user or of the way in which the particular user actually uses, or expects or is expected to use, the product. A product is a consumer product regardless of whether the product has substantial commercial, industrial or non-consumer uses, unless such uses represent the only significant mode of use of the product.

 "Installation Information" for a User Product means any methods, procedures, authorization keys, or other information required to install and execute modified versions of a covered work in that User Product from a modified version of its Corresponding Source. The information must suffice to ensure that the continued functioning of the modified object code is in no case prevented or interfered with solely because modification has been made.

 If you convey an object code work under this section in, or with, or specifically for use in, a User Product, and the conveying occurs as part of a transaction in which the right of possession and use of the User Product is transferred to the recipient in perpetuity or for a fixed term (regardless of how the transaction is characterized), the Corresponding Source conveyed under this section must be accompanied by the Installation Information. But this requirement does not apply if neither you nor any third party retains the ability to install modified object code on the User Product (for example, the work has been installed in ROM).

#### The requirement

 to provide Installation Information does not include a requirement to continue to provide support service, warranty, or updates for a work that has been modified or installed by the recipient, or for the User Product in which it has been modified or installed. Access to a network may be denied when the modification itself materially and adversely affects the operation of the network or violates the rules and protocols for communication across the network.

 Corresponding Source conveyed, and Installation Information provided, in accord with this section must be in a format that is publicly documented (and with an implementation available to the public in

source code form), and must require no special password or key for unpacking, reading or copying.

7. Additional Terms.

 "Additional permissions" are terms that supplement the terms of this License by making exceptions from one or more of its conditions. Additional permissions that are applicable to the entire Program shall be

 treated as though they were included in this License, to the extent that they are valid under applicable law. If additional permissions apply only to part of the Program, that part may be used separately under those permissions, but the entire Program remains governed by this License without regard to the additional permissions.

 When you convey a copy of a covered work, you may at your option remove any additional permissions from that copy, or from any part of it. (Additional permissions may be written to require their own removal in certain cases when you modify the work.) You may place additional permissions on material, added by you to a covered work, for which you have or can give appropriate copyright permission.

 Notwithstanding any other provision of this License, for material you add to a covered work, you may (if authorized by the copyright holders of that material) supplement the terms of this License with terms:

 a) Disclaiming warranty or limiting liability differently from the terms of sections 15 and 16 of this License; or

 b) Requiring preservation of specified reasonable legal notices or author attributions in that material or in the Appropriate Legal Notices displayed by works containing it; or

 c) Prohibiting misrepresentation of the origin of that material, or requiring that modified versions of such material be marked in reasonable ways as different from the original version; or

 d) Limiting the use for publicity purposes of names of licensors or authors of the material; or

 e) Declining to grant rights under trademark law for use of some trade names, trademarks, or service marks; or

 f) Requiring indemnification of licensors and authors of that material by anyone who conveys the material (or modified versions of it) with contractual assumptions of liability to the recipient, for any liability that these contractual assumptions directly impose on

 those licensors and authors.

 All other non-permissive additional terms are considered "further restrictions" within the meaning of section 10. If the Program as you received it, or any part of it, contains a notice stating that it is governed by this License along with a term that is a further restriction, you may remove that term. If a license document contains a further restriction but permits relicensing or conveying under this License, you may add to a covered work material governed by the terms of that license document, provided that the further restriction does not survive such relicensing or conveying.

 If you add terms to a covered work in accord with this section, you must place, in the relevant source files, a statement of the additional terms that apply to those files, or a notice indicating where to find the applicable terms.

 Additional terms, permissive or non-permissive, may be stated in the form of a separately written license, or stated as exceptions; the above requirements apply either way.

#### 8. Termination.

 You may not propagate or modify a covered work except as expressly provided under this License. Any attempt otherwise to propagate or modify it is void, and will automatically terminate your rights under this License (including any patent licenses granted under the third paragraph of section 11).

 However, if you cease all violation of this License, then your license from a particular copyright holder is reinstated (a) provisionally, unless and until the copyright holder explicitly and finally terminates your license, and (b) permanently, if the copyright holder fails to notify you of the violation by some reasonable means prior to 60 days after the cessation.

 Moreover, your license from a particular copyright holder is reinstated permanently if the copyright holder notifies you of the violation by some reasonable means, this is the first time you have received notice of violation of this License (for any work) from that copyright holder, and you cure the violation prior to 30 days after your receipt of the notice.

 Termination of your rights under this section does not terminate the licenses of parties who have received copies or rights from you under this License. If your rights have been terminated and not permanently reinstated, you do not qualify to receive new licenses for the same material under section 10.

#### 9. Acceptance Not Required for Having Copies.

 You are not required to accept this License in order to receive or run a copy of the Program. Ancillary propagation of a covered work occurring solely as a consequence of using peer-to-peer transmission to receive a copy likewise does not require acceptance. However, nothing other than this License grants you permission to propagate or modify any covered work. These actions infringe copyright if you do not accept this License. Therefore, by modifying or propagating a covered work, you indicate your acceptance of this License to do so.

- 10. Automatic Licensing
- of Downstream Recipients.

 Each time you convey a covered work, the recipient automatically receives a license from the original licensors, to run, modify and propagate that work, subject to this License. You are not responsible for enforcing compliance by third parties with this License.

 An "entity transaction" is a transaction transferring control of an organization, or substantially all assets of one, or subdividing an organization, or merging organizations. If propagation of a covered work results from an entity transaction, each party to that transaction who receives a copy of the work also receives whatever licenses to the work the party's predecessor in interest had or could give under the previous paragraph, plus a right to possession of the Corresponding Source of the work from the predecessor in interest, if the predecessor has it or can get it with reasonable efforts.

 You may not impose any further restrictions on the exercise of the rights granted or affirmed

 under this License. For example, you may not impose a license fee, royalty, or other charge for exercise of rights granted under this License, and you may not initiate litigation (including a cross-claim or counterclaim in a lawsuit) alleging that any patent claim is infringed by making, using, selling, offering for sale, or importing the Program or any portion of it.

11. Patents.

 A "contributor" is a copyright holder who authorizes use under this License of the Program or a work on which the Program is based. The work thus licensed is called the contributor's "contributor version".

 A contributor's "essential patent claims" are all patent claims owned or controlled by the contributor, whether already acquired or hereafter acquired, that would be infringed by some manner, permitted by this License, of making, using, or selling its contributor version, but do not include claims that would be infringed only as a consequence of further modification of the contributor version. For purposes

 of this definition, "control" includes the right to grant patent sublicenses in a manner consistent with the requirements of this License.

 Each contributor grants you a non-exclusive, worldwide, royalty-free patent license under the contributor's essential patent claims, to make, use, sell, offer for sale, import and otherwise run, modify and propagate the contents of its contributor version.

 In the following three paragraphs, a "patent license" is any express agreement or commitment, however denominated, not to enforce a patent (such as an express permission to practice a patent or covenant not to sue for patent infringement). To "grant" such a patent license to a party means to make such an agreement or commitment not to enforce a patent against the party.

 If you convey a covered work, knowingly relying on a patent license, and the Corresponding Source of the work is not available for anyone to copy, free of charge and under the terms of this License, through a publicly

 available network server or other readily accessible means, then you must either (1) cause the Corresponding Source to be so available, or (2) arrange to deprive yourself of the benefit of the patent license for this particular work, or (3) arrange, in a manner consistent with the requirements of this License, to extend the patent license to downstream recipients. "Knowingly relying" means you have actual knowledge that, but for the patent license, your conveying the covered work in a country, or your recipient's use of the covered work in a country, would infringe one or more identifiable patents in that country that you have reason to believe are valid.

 If, pursuant to or in connection with a single transaction or arrangement, you convey, or propagate by procuring conveyance of, a covered work, and grant a patent license to some of the parties receiving the covered work authorizing them to use, propagate, modify or convey a specific copy of the covered work, then the patent license

you grant is automatically extended to all recipients of the covered work and works based on it.

A patent license is "discriminatory" if it does not include within

the scope of its coverage, prohibits the exercise of, or is conditioned on the non-exercise of one or more of the rights that are specifically granted under this License. You may not convey a covered work if you are a party to an arrangement with a third party that is in the business of distributing software, under which you make payment to the third party based on the extent of your activity of conveying the work, and under which the third party grants, to any of the parties who would receive the covered work from you, a discriminatory patent license (a) in connection with copies of the covered work conveyed by you (or copies made from those copies), or (b) primarily for and in connection with specific products or compilations that contain the covered work, unless you entered into that arrangement, or that patent

license was granted, prior to 28 March 2007.

 Nothing in this License shall be construed as excluding or limiting any implied license or other defenses to infringement that may otherwise be available to you under applicable patent law.

12. No Surrender of Others' Freedom.

 If conditions are imposed on you (whether by court order, agreement or otherwise) that contradict the conditions of this License, they do not excuse you from the conditions of this License. If you cannot convey a covered work so as to satisfy simultaneously your obligations under this License and any other pertinent obligations, then as a consequence you may not convey it at all. For example, if you agree to terms that obligate you to collect a royalty for further conveying from those to whom you convey the Program, the only way you could satisfy both those terms and this License would be to refrain entirely from conveying the Program.

13. Use with the GNU Affero General Public License.

# Notwithstanding

 any other provision of this License, you have permission to link or combine any covered work with a work licensed under version 3 of the GNU Affero General Public License into a single combined work, and to convey the resulting work. The terms of this License will continue to apply to the part which is the covered work, but the special requirements of the GNU Affero General Public License, section 13, concerning interaction through a network will apply to the combination as such.

14. Revised Versions of this License.

 The Free Software Foundation may publish revised and/or new versions of the GNU General Public License from time to time. Such new versions will be similar in spirit to the present version, but may differ in detail to

address new problems or concerns.

 Each version is given a distinguishing version number. If the Program specifies that a certain numbered version of the GNU General Public License "or any later version" applies to it, you have the option of

 following the terms and conditions either of that numbered version or of any later version published by the Free Software Foundation. If the Program does not specify a version number of the GNU General Public License, you may choose any version ever published by the Free Software Foundation.

 If the Program specifies that a proxy can decide which future versions of the GNU General Public License can be used, that proxy's public statement of acceptance of a version permanently authorizes you to choose that version for the Program.

 Later license versions may give you additional or different permissions. However, no additional obligations are imposed on any author or copyright holder as a result of your choosing to follow a later version.

15. Disclaimer of Warranty.

 THERE IS NO WARRANTY FOR THE PROGRAM, TO THE EXTENT PERMITTED BY APPLICABLE LAW. EXCEPT WHEN OTHERWISE STATED IN WRITING THE COPYRIGHT HOLDERS AND/OR OTHER PARTIES PROVIDE THE PROGRAM "AS IS" WITHOUT WARRANTY OF

 ANY KIND, EITHER EXPRESSED OR IMPLIED, INCLUDING, BUT NOT LIMITED TO, THE IMPLIED WARRANTIES OF MERCHANTABILITY AND FITNESS FOR A PARTICULAR PURPOSE. THE ENTIRE RISK AS TO THE QUALITY AND PERFORMANCE OF THE PROGRAM IS WITH YOU. SHOULD THE PROGRAM PROVE DEFECTIVE, YOU ASSUME THE COST OF ALL NECESSARY SERVICING, REPAIR OR CORRECTION.

16. Limitation of Liability.

 IN NO EVENT UNLESS REQUIRED BY APPLICABLE LAW OR AGREED TO IN WRITING WILL ANY COPYRIGHT HOLDER, OR ANY OTHER PARTY WHO MODIFIES AND/OR CONVEYS THE PROGRAM AS PERMITTED ABOVE, BE LIABLE TO YOU FOR DAMAGES, INCLUDING ANY GENERAL, SPECIAL, INCIDENTAL OR CONSEQUENTIAL DAMAGES ARISING OUT OF THE USE OR INABILITY TO USE THE PROGRAM (INCLUDING BUT NOT LIMITED TO LOSS OF DATA OR DATA BEING RENDERED INACCURATE OR LOSSES SUSTAINED BY YOU OR THIRD PARTIES OR A FAILURE OF THE PROGRAM TO OPERATE WITH ANY OTHER PROGRAMS), EVEN IF SUCH HOLDER OR OTHER PARTY HAS BEEN ADVISED OF THE POSSIBILITY OF SUCH DAMAGES.

17. Interpretation of

#### Sections 15 and 16.

 If the disclaimer of warranty and limitation of liability provided above cannot be given local legal effect according to their terms, reviewing courts shall apply local law that most closely approximates an absolute waiver of all civil liability in connection with the Program, unless a warranty or assumption of liability accompanies a copy of the Program in return for a fee.

# END OF TERMS AND CONDITIONS

How to Apply These Terms to Your New Programs

 If you develop a new program, and you want it to be of the greatest possible use to the public, the best way to achieve this is to make it free software which everyone can redistribute and change under these terms.

 To do so, attach the following notices to the program. It is safest to attach them to the start of each source file to most effectively state the exclusion of warranty; and each file should have at least the "copyright" line and a pointer to where the full notice is found.

 <one line to give the program's name and a brief idea of what it does.> Copyright  $(C)$  <year > <name of author>

 This program is free software: you can redistribute it and/or modify it under the terms of the GNU General Public License as published by the Free Software Foundation, either version 3 of the License, or (at your option) any later version.

 This program is distributed in the hope that it will be useful, but WITHOUT ANY WARRANTY; without even the implied warranty of MERCHANTABILITY or FITNESS FOR A PARTICULAR PURPOSE. See the GNU General Public License for more details.

 You should have received a copy of the GNU General Public License along with this program. If not, see <http://www.gnu.org/licenses/>.

Also add information on how to contact you by electronic and paper mail.

 If the program does terminal interaction, make it output a short notice like this when it starts in an interactive mode:

<program> Copyright

 $(C)$  < year > < name of author

 This program comes with ABSOLUTELY NO WARRANTY; for details type `show w'. This is free software, and you are welcome to redistribute it under certain conditions; type `show c' for details.

The hypothetical commands `show w' and `show c' should show the appropriate parts of the General Public License. Of course, your program's commands might be different; for a GUI interface, you would use an "about box".

 You should also get your employer (if you work as a programmer) or school, if any, to sign a "copyright disclaimer" for the program, if necessary. For more information on this, and how to apply and follow the GNU GPL, see <http://www.gnu.org/licenses/>.

 The GNU General Public License does not permit incorporating your program into proprietary programs. If your program is a subroutine library, you may consider it more useful to permit linking proprietary applications with the library. If this is what you want to do, use the GNU Lesser General Public License instead of this License. But first, please read

<http://www.gnu.org/philosophy/why-not-lgpl.html>.

# **1.91 ed 1.6 r0**

# **1.91.1 Available under license :**

GNU GENERAL PUBLIC LICENSE Version 3, 29 June 2007

Copyright (C) 2007 Free Software Foundation, Inc. <http://fsf.org/> Everyone is permitted to copy and distribute verbatim copies of this license document, but changing it is not allowed.

Preamble

 The GNU General Public License is a free, copyleft license for software and other kinds of works.

 The licenses for most software and other practical works are designed to take away your freedom to share and change the works. By contrast, the GNU General Public License is intended to guarantee your freedom to share and change all versions of a program--to make sure it remains free software for all its users. We, the Free Software Foundation, use the GNU General Public License for most of our software; it applies also to any other work released this way by its authors. You can apply it to your programs, too.

 When we speak of free software, we are referring to freedom, not price.

 Our General Public Licenses are designed to make sure that you have the freedom to distribute copies of free software (and charge for them if you wish), that you receive source code or can get it if you

want it, that you can change the software or use pieces of it in new free programs, and that you know you can do these things.

 To protect your rights, we need to prevent others from denying you these rights or asking you to surrender the rights. Therefore, you have certain responsibilities if you distribute copies of the software, or if you modify it: responsibilities to respect the freedom of others.

 For example, if you distribute copies of such a program, whether gratis or for a fee, you must pass on to the recipients the same freedoms that you received. You must make sure that they, too, receive or can get the source code. And you must show them these terms so they know their rights.

 Developers that use the GNU GPL protect your rights with two steps: (1) assert copyright on the software, and (2) offer you this License giving you legal permission to copy, distribute and/or modify it.

 For the developers' and authors' protection, the GPL clearly explains that there is no warranty for this free software. For both users' and authors' sake, the GPL requires that modified versions be marked as changed, so that their problems will not be attributed erroneously to authors of previous versions.

 Some devices are designed to deny users access to install or run modified versions of the software inside them, although the manufacturer can do so. This is fundamentally incompatible with the aim of protecting users' freedom to change the software. The systematic pattern of such abuse occurs in the area of products for individuals to use, which is precisely where it is most unacceptable. Therefore, we have designed this version of the GPL to prohibit the practice for those products. If such problems arise substantially in other domains, we stand ready to extend

 this provision to those domains in future versions of the GPL, as needed to protect the freedom of users.

 Finally, every program is threatened constantly by software patents. States should not allow patents to restrict development and use of software on general-purpose computers, but in those that do, we wish to avoid the special danger that patents applied to a free program could make it effectively proprietary. To prevent this, the GPL assures that patents cannot be used to render the program non-free.

 The precise terms and conditions for copying, distribution and modification follow.

# TERMS AND CONDITIONS

### 0. Definitions.

"This License" refers to version 3 of the GNU General Public License.

 "Copyright" also means copyright-like laws that apply to other kinds of works, such as semiconductor masks.

 "The Program" refers to any copyrightable work licensed under this License. Each licensee is addressed as "you". "Licensees" and "recipients" may be individuals or organizations.

 To "modify" a work means to copy from or adapt all or part of the work in a fashion requiring copyright permission, other than the making of an exact copy. The resulting work is called a "modified version" of the earlier work or a work "based on" the earlier work.

 A "covered work" means either the unmodified Program or a work based on the Program.

 To "propagate" a work means to do anything with it that, without permission, would make you directly or secondarily liable for infringement under applicable copyright law, except executing it on a computer or modifying a private copy. Propagation includes copying, distribution (with or without modification), making available to the public, and in some countries other activities as well.

 To "convey" a work means any kind of propagation that enables other parties to make or receive copies. Mere interaction with a user through a computer network, with no transfer of a copy, is not conveying.

 An interactive user interface displays "Appropriate Legal Notices" to the extent that it includes a convenient and prominently visible feature that (1) displays an appropriate copyright notice, and (2) tells the user that there is no warranty for the work (except to the extent that warranties are provided), that licensees may convey the work under this License, and how to view a copy of this License. If the interface presents a list of user commands or options, such as a menu, a prominent item in the list meets this criterion.

1. Source Code.

 The "source code" for a work means the preferred form of the work for making modifications to it. "Object code" means any non-source form of a work.

 A "Standard Interface" means an interface that either is an official standard defined by a recognized standards body, or, in the case of interfaces specified for a particular programming language, one that is widely used among developers working in that language.

#### The "System Libraries" of

an executable work include anything, other

than the work as a whole, that (a) is included in the normal form of packaging a Major Component, but which is not part of that Major Component, and (b) serves only to enable use of the work with that Major Component, or to implement a Standard Interface for which an implementation is available to the public in source code form. A "Major Component", in this context, means a major essential component (kernel, window system, and so on) of the specific operating system (if any) on which the executable work runs, or a compiler used to produce the work, or an object code interpreter used to run it.

 The "Corresponding Source" for a work in object code form means all the source code needed to generate, install, and (for an executable work) run the object code and to modify the work, including scripts to control those activities. However, it does not include the work's System Libraries, or general-purpose tools or generally available free programs

 which are used unmodified in performing those activities but which are not part of the work. For example, Corresponding Source includes interface definition files associated with source files for the work, and the source code for shared libraries and dynamically linked subprograms that the work is specifically designed to require, such as by intimate data communication or control flow between those subprograms and other parts of the work.

 The Corresponding Source need not include anything that users can regenerate automatically from other parts of the Corresponding Source.

 The Corresponding Source for a work in source code form is that same work.

#### 2. Basic Permissions.

 All rights granted under this License are granted for the term of copyright on the Program, and are irrevocable provided the stated conditions are met. This License explicitly affirms your unlimited permission to run the unmodified Program. The output from running a covered work is covered by this License only if the output, given its content, constitutes a covered work. This License acknowledges your

rights of fair use or other equivalent, as provided by copyright law.

 You may make, run and propagate covered works that you do not convey, without conditions so long as your license otherwise remains in force. You may convey covered works to others for the sole purpose of having them make modifications exclusively for you, or provide you with facilities for running those works, provided that you comply with the terms of this License in conveying all material for which you do not control copyright. Those thus making or running the covered works for you must do so exclusively on your behalf, under your direction and control, on terms that prohibit them from making any copies of your copyrighted material outside their relationship with you.

 Conveying under any other circumstances is permitted solely under the conditions stated below. Sublicensing is not allowed; section 10 makes

it unnecessary.

3. Protecting Users' Legal Rights From Anti-Circumvention Law.

 No covered work shall be deemed part of an effective technological measure under any applicable law fulfilling obligations under article 11 of the WIPO copyright treaty adopted on 20 December 1996, or similar laws prohibiting or restricting circumvention of such measures.

 When you convey a covered work, you waive any legal power to forbid circumvention of technological measures to the extent such circumvention is effected by exercising rights under this License with respect to the covered work, and you disclaim any intention to limit operation or modification of the work as a means of enforcing, against the work's users, your or third parties' legal rights to forbid circumvention of technological measures.

4. Conveying Verbatim Copies.

 You may convey verbatim copies of the Program's source code as you receive it, in any medium, provided that you conspicuously and appropriately publish on each copy an appropriate copyright notice; keep intact all notices stating that this License and any non-permissive terms added in accord with section 7 apply to the code; keep intact all notices of the absence of any warranty; and give all recipients a copy of this License along with the Program.

 You may charge any price or no price for each copy that you convey, and you may offer support or warranty protection for a fee.

5. Conveying Modified Source Versions.

 You may convey a work based on the Program, or the modifications to produce it from the Program, in the form of source code under the terms of section 4, provided that you also meet all of these conditions:

 a) The work must carry prominent notices stating that you modified it, and giving a relevant date.

 b) The work must carry prominent notices stating that it is released under this License and any conditions added under section 7. This requirement modifies the requirement in section 4 to "keep intact all notices".

 c) You must license the entire work, as a whole, under this License to anyone who comes into possession of a copy. This License will therefore apply, along with any applicable section 7 additional terms, to the whole of the work, and all its parts, regardless of how they are packaged. This License gives no permission to license the work in any other way, but it does not invalidate such permission if you have separately received it.

 d) If the work has interactive user interfaces, each must display Appropriate Legal Notices; however, if the Program has interactive interfaces that do not display Appropriate Legal Notices, your work need not make them do so.

 A compilation of a covered work with other separate and independent works, which are not by their nature extensions of the covered work, and which are not combined with it such as to form a larger program, in or on a volume of a storage or distribution medium, is called an

"aggregate" if the compilation and its resulting copyright are not used to limit the access or legal rights of the compilation's users beyond what the individual works permit. Inclusion of a covered work in an aggregate does not cause this License to apply to the other parts of the aggregate.

6. Conveying Non-Source Forms.

 You may convey a covered work in object code form under the terms of sections 4 and 5, provided that you also convey the machine-readable Corresponding Source under the terms of this License, in one of these ways:

 a) Convey the object code in, or embodied in, a physical product (including a physical distribution medium), accompanied by the Corresponding Source fixed on a durable physical medium

customarily used for software interchange.

 b) Convey the object code in, or embodied in, a physical product (including a physical distribution medium), accompanied by a written offer, valid for at least three years and valid for as long as you offer spare parts or customer support for that product model, to give anyone who possesses the object code either (1) a copy of the Corresponding Source for all the software in the product that is covered by this License, on a durable physical medium customarily used for software interchange, for a price no more than your reasonable cost of physically performing this conveying of source, or (2) access to copy the Corresponding Source from a network server at no charge.

 c) Convey individual copies of the object code with a copy of the written offer to provide the Corresponding Source. This alternative is allowed only occasionally and noncommercially, and only if you received the object code with such an offer, in accord with subsection 6b.

 d) Convey the object code by offering access from a designated place (gratis or for a charge), and offer equivalent access to the Corresponding Source in the same way through the same place at no

 further charge. You need not require recipients to copy the Corresponding Source along with the object code. If the place to copy the object code is a network server, the Corresponding Source may be on a different server (operated by you or a third party) that supports equivalent copying facilities, provided you maintain clear directions next to the object code saying where to find the Corresponding Source. Regardless of what server hosts the Corresponding Source, you remain obligated to ensure that it is available for as long as needed to satisfy these requirements.

 e) Convey the object code using peer-to-peer transmission, provided you inform other peers where the object code and Corresponding Source of the work are being offered to the general public at no charge under subsection 6d.

 A separable portion of the object code, whose source code is excluded from the Corresponding Source as a System Library, need not be included in conveying the object code work.

 A "User Product" is either (1) a "consumer product", which means any tangible personal property which is normally used for personal, family, or household purposes, or (2) anything designed or sold for incorporation into a dwelling. In determining whether a product is a consumer product,

doubtful cases shall be resolved in favor of coverage. For a particular product received by a particular user, "normally used" refers to a typical or common use of that class of product, regardless of the status of the particular user or of the way in which the particular user actually uses, or expects or is expected to use, the product. A product is a consumer product regardless of whether the product has substantial commercial, industrial or non-consumer uses, unless such uses represent the only significant mode of use of the product.

 "Installation Information" for a User Product means any methods, procedures, authorization keys, or other information required to install and execute modified versions of a covered work in that User Product from a modified version of its Corresponding Source. The information must suffice to ensure that the continued functioning of the modified object code is in no case prevented or interfered with solely because modification has been made.

 If you convey an object code work under this section in, or with, or specifically for use in, a User Product, and the conveying occurs as part of a transaction in which the right of possession and use of the User Product is transferred to the recipient in perpetuity or for a fixed term (regardless of how the transaction is characterized), the Corresponding Source conveyed under this section must be accompanied by the Installation Information. But this requirement does not apply if neither you nor any third party retains the ability to install modified object code on the User Product (for example, the work has been installed in ROM).

#### The requirement

 to provide Installation Information does not include a requirement to continue to provide support service, warranty, or updates for a work that has been modified or installed by the recipient, or for the User Product in which it has been modified or installed. Access to a network may be denied when the modification itself materially and adversely affects the operation of the network or violates the rules and protocols for communication across the network.

 Corresponding Source conveyed, and Installation Information provided, in accord with this section must be in a format that is publicly documented (and with an implementation available to the public in source code form), and must require no special password or key for unpacking, reading or copying.

## 7. Additional Terms.

 "Additional permissions" are terms that supplement the terms of this License by making exceptions from one or more of its conditions.

Additional permissions that are applicable to the entire Program shall be

 treated as though they were included in this License, to the extent that they are valid under applicable law. If additional permissions apply only to part of the Program, that part may be used separately under those permissions, but the entire Program remains governed by this License without regard to the additional permissions.

 When you convey a copy of a covered work, you may at your option remove any additional permissions from that copy, or from any part of it. (Additional permissions may be written to require their own removal in certain cases when you modify the work.) You may place additional permissions on material, added by you to a covered work, for which you have or can give appropriate copyright permission.

 Notwithstanding any other provision of this License, for material you add to a covered work, you may (if authorized by the copyright holders of that material) supplement the terms of this License with terms:

 a) Disclaiming warranty or limiting liability differently from the terms of sections 15 and 16 of this License; or

 b) Requiring preservation of specified reasonable legal notices or author attributions in that material or in the Appropriate Legal Notices displayed by works containing it; or

 c) Prohibiting misrepresentation of the origin of that material, or requiring that modified versions of such material be marked in reasonable ways as different from the original version; or

 d) Limiting the use for publicity purposes of names of licensors or authors of the material; or

 e) Declining to grant rights under trademark law for use of some trade names, trademarks, or service marks; or

 f) Requiring indemnification of licensors and authors of that material by anyone who conveys the material (or modified versions of it) with contractual assumptions of liability to the recipient, for any liability that these contractual assumptions directly impose on those licensors and authors.

 All other non-permissive additional terms are considered "further restrictions" within the meaning of section 10. If the Program as you received it, or any part of it, contains a notice stating that it is governed by this License along with a term that is a further

restriction, you may remove that term. If a license document contains a further restriction but permits relicensing or conveying under this License, you may add to a covered work material governed by the terms of that license document, provided that the further restriction does not survive such relicensing or conveying.

 If you add terms to a covered work in accord with this section, you must place, in the relevant source files, a statement of the additional terms that apply to those files, or a notice indicating where to find the applicable terms.

 Additional terms, permissive or non-permissive, may be stated in the form of a separately written license, or stated as exceptions; the above requirements apply either way.

8. Termination.

 You may not propagate or modify a covered work except as expressly provided under this License. Any attempt otherwise to propagate or modify it is void, and will automatically terminate your rights under this License (including any patent licenses granted under the third paragraph of section 11).

 However, if you cease all violation of this License, then your license from a particular copyright holder is reinstated (a) provisionally, unless and until the copyright holder explicitly and finally terminates your license, and (b) permanently, if the copyright holder fails to notify you of the violation by some reasonable means prior to 60 days after the cessation.

 Moreover, your license from a particular copyright holder is reinstated permanently if the copyright holder notifies you of the violation by some reasonable means, this is the first time you have received notice of violation of this License (for any work) from that copyright holder, and you cure the violation prior to 30 days after your receipt of the notice.

 Termination of your rights under this section does not terminate the licenses of parties who have received copies or rights from you under this License. If your rights have been terminated and not permanently reinstated, you do not qualify to receive new licenses for the same material under section 10.

9. Acceptance Not Required for Having Copies.

You are not required to accept this License in order to receive or

run a copy of the Program. Ancillary propagation of a covered work occurring solely as a consequence of using peer-to-peer transmission to receive a copy likewise does not require acceptance. However, nothing other than this License grants you permission to propagate or modify any covered work. These actions infringe copyright if you do not accept this License. Therefore, by modifying or propagating a covered work, you indicate your acceptance of this License to do so.

10. Automatic Licensing

of Downstream Recipients.

 Each time you convey a covered work, the recipient automatically receives a license from the original licensors, to run, modify and propagate that work, subject to this License. You are not responsible for enforcing compliance by third parties with this License.

 An "entity transaction" is a transaction transferring control of an organization, or substantially all assets of one, or subdividing an organization, or merging organizations. If propagation of a covered work results from an entity transaction, each party to that transaction who receives a copy of the work also receives whatever licenses to the work the party's predecessor in interest had or could give under the previous paragraph, plus a right to possession of the Corresponding Source of the work from the predecessor in interest, if the predecessor has it or can get it with reasonable efforts.

 You may not impose any further restrictions on the exercise of the rights granted or affirmed

under this License. For example, you may

not impose a license fee, royalty, or other charge for exercise of rights granted under this License, and you may not initiate litigation (including a cross-claim or counterclaim in a lawsuit) alleging that any patent claim is infringed by making, using, selling, offering for sale, or importing the Program or any portion of it.

11. Patents.

 A "contributor" is a copyright holder who authorizes use under this License of the Program or a work on which the Program is based. The work thus licensed is called the contributor's "contributor version".

 A contributor's "essential patent claims" are all patent claims owned or controlled by the contributor, whether already acquired or hereafter acquired, that would be infringed by some manner, permitted by this License, of making, using, or selling its contributor version, but do not include claims that would be infringed only as a consequence of further modification of the contributor version. For purposes

 of this definition, "control" includes the right to grant patent sublicenses in a manner consistent with the requirements of this License.

 Each contributor grants you a non-exclusive, worldwide, royalty-free patent license under the contributor's essential patent claims, to make, use, sell, offer for sale, import and otherwise run, modify and propagate the contents of its contributor version.

 In the following three paragraphs, a "patent license" is any express agreement or commitment, however denominated, not to enforce a patent (such as an express permission to practice a patent or covenant not to sue for patent infringement). To "grant" such a patent license to a party means to make such an agreement or commitment not to enforce a patent against the party.

 If you convey a covered work, knowingly relying on a patent license, and the Corresponding Source of the work is not available for anyone to copy, free of charge and under the terms of this License, through a publicly

 available network server or other readily accessible means, then you must either (1) cause the Corresponding Source to be so available, or (2) arrange to deprive yourself of the benefit of the patent license for this particular work, or (3) arrange, in a manner consistent with the requirements of this License, to extend the patent license to downstream recipients. "Knowingly relying" means you have actual knowledge that, but for the patent license, your conveying the covered work in a country, or your recipient's use of the covered work in a country, would infringe one or more identifiable patents in that country that you have reason to believe are valid.

 If, pursuant to or in connection with a single transaction or arrangement, you convey, or propagate by procuring conveyance of, a covered work, and grant a patent license to some of the parties receiving the covered work authorizing them to use, propagate, modify or convey a specific copy of the covered work, then the patent license

you grant is automatically extended to all recipients of the covered work and works based on it.

 A patent license is "discriminatory" if it does not include within the scope of its coverage, prohibits the exercise of, or is conditioned on the non-exercise of one or more of the rights that are specifically granted under this License. You may not convey a covered work if you are a party to an arrangement with a third party that is in the business of distributing software, under which you make payment to the third party based on the extent of your activity of conveying the work, and under which the third party grants, to any of the

parties who would receive the covered work from you, a discriminatory patent license (a) in connection with copies of the covered work conveyed by you (or copies made from those copies), or (b) primarily for and in connection with specific products or compilations that contain the covered work, unless you entered into that arrangement, or that patent

license was granted, prior to 28 March 2007.

 Nothing in this License shall be construed as excluding or limiting any implied license or other defenses to infringement that may otherwise be available to you under applicable patent law.

# 12. No Surrender of Others' Freedom.

 If conditions are imposed on you (whether by court order, agreement or otherwise) that contradict the conditions of this License, they do not excuse you from the conditions of this License. If you cannot convey a covered work so as to satisfy simultaneously your obligations under this License and any other pertinent obligations, then as a consequence you may not convey it at all. For example, if you agree to terms that obligate you to collect a royalty for further conveying from those to whom you convey the Program, the only way you could satisfy both those terms and this License would be to refrain entirely from conveying the Program.

13. Use with the GNU Affero General Public License.

#### Notwithstanding

 any other provision of this License, you have permission to link or combine any covered work with a work licensed under version 3 of the GNU Affero General Public License into a single combined work, and to convey the resulting work. The terms of this License will continue to apply to the part which is the covered work, but the special requirements of the GNU Affero General Public License, section 13, concerning interaction through a network will apply to the combination as such.

14. Revised Versions of this License.

 The Free Software Foundation may publish revised and/or new versions of the GNU General Public License from time to time. Such new versions will be similar in spirit to the present version, but may differ in detail to address new problems or concerns.

 Each version is given a distinguishing version number. If the Program specifies that a certain numbered version of the GNU General Public License "or any later version" applies to it, you have the option of

 following the terms and conditions either of that numbered version or of any later version published by the Free Software Foundation. If the Program does not specify a version number of the GNU General Public License, you may choose any version ever published by the Free Software Foundation.

 If the Program specifies that a proxy can decide which future versions of the GNU General Public License can be used, that proxy's public statement of acceptance of a version permanently authorizes you to choose that version for the Program.

 Later license versions may give you additional or different permissions. However, no additional obligations are imposed on any author or copyright holder as a result of your choosing to follow a later version.

15. Disclaimer of Warranty.

 THERE IS NO WARRANTY FOR THE PROGRAM, TO THE EXTENT PERMITTED BY APPLICABLE LAW. EXCEPT WHEN OTHERWISE STATED IN WRITING THE COPYRIGHT HOLDERS AND/OR OTHER PARTIES PROVIDE THE PROGRAM "AS IS" WITHOUT WARRANTY OF

 ANY KIND, EITHER EXPRESSED OR IMPLIED, INCLUDING, BUT NOT LIMITED TO, THE IMPLIED WARRANTIES OF MERCHANTABILITY AND FITNESS FOR A PARTICULAR PURPOSE. THE ENTIRE RISK AS TO THE QUALITY AND PERFORMANCE OF THE PROGRAM IS WITH YOU. SHOULD THE PROGRAM PROVE DEFECTIVE, YOU ASSUME THE COST OF ALL NECESSARY SERVICING, REPAIR OR CORRECTION.

16. Limitation of Liability.

 IN NO EVENT UNLESS REQUIRED BY APPLICABLE LAW OR AGREED TO IN WRITING WILL ANY COPYRIGHT HOLDER, OR ANY OTHER PARTY WHO MODIFIES AND/OR CONVEYS THE PROGRAM AS PERMITTED ABOVE, BE LIABLE TO YOU FOR DAMAGES, INCLUDING ANY GENERAL, SPECIAL, INCIDENTAL OR CONSEQUENTIAL DAMAGES ARISING OUT OF THE USE OR INABILITY TO USE THE PROGRAM (INCLUDING BUT NOT LIMITED TO LOSS OF DATA OR DATA BEING RENDERED INACCURATE OR LOSSES SUSTAINED BY YOU OR THIRD PARTIES OR A FAILURE OF THE PROGRAM TO OPERATE WITH ANY OTHER PROGRAMS), EVEN IF SUCH HOLDER OR OTHER PARTY HAS BEEN ADVISED OF THE POSSIBILITY OF SUCH DAMAGES.

 17. Interpretation of Sections 15 and 16.

 If the disclaimer of warranty and limitation of liability provided above cannot be given local legal effect according to their terms, reviewing courts shall apply local law that most closely approximates an absolute waiver of all civil liability in connection with the Program, unless a warranty or assumption of liability accompanies a

copy of the Program in return for a fee.

# END OF TERMS AND CONDITIONS

How to Apply These Terms to Your New Programs

 If you develop a new program, and you want it to be of the greatest possible use to the public, the best way to achieve this is to make it free software which everyone can redistribute and change under these terms.

 To do so, attach the following notices to the program. It is safest to attach them to the start of each source file to most effectively state the exclusion of warranty; and each file should have at least the "copyright" line and a pointer to where the full notice is found.

 <one line to give the program's name and a brief idea of what it does.> Copyright  $(C)$  <year > <name of author>

 This program is free software: you can redistribute it and/or modify it under the terms of the GNU General Public License as published by the Free Software Foundation, either version 3 of the License, or (at your option) any later version.

 This program is distributed in the hope that it will be useful, but WITHOUT ANY WARRANTY; without even the implied warranty of MERCHANTABILITY or FITNESS FOR A PARTICULAR PURPOSE. See the GNU General Public License for more details.

 You should have received a copy of the GNU General Public License along with this program. If not, see <http://www.gnu.org/licenses/>.

Also add information on how to contact you by electronic and paper mail.

 If the program does terminal interaction, make it output a short notice like this when it starts in an interactive mode:

<program> Copyright

 $(C)$  <year > <name of author>

 This program comes with ABSOLUTELY NO WARRANTY; for details type `show w'. This is free software, and you are welcome to redistribute it under certain conditions; type `show c' for details.

The hypothetical commands `show w' and `show c' should show the appropriate parts of the General Public License. Of course, your program's commands might be different; for a GUI interface, you would use an "about box".

 You should also get your employer (if you work as a programmer) or school, if any, to sign a "copyright disclaimer" for the program, if necessary.

For more information on this, and how to apply and follow the GNU GPL, see <http://www.gnu.org/licenses/>.

 The GNU General Public License does not permit incorporating your program into proprietary programs. If your program is a subroutine library, you may consider it more useful to permit linking proprietary applications with the library. If this is what you want to do, use the GNU Lesser General

Public License instead of this License. But first, please read <http://www.gnu.org/philosophy/why-not-lgpl.html>.

# **1.92 cpio 2.11 r2**

# **1.92.1 Available under license :**

GNU GENERAL PUBLIC LICENSE

Version 3, 29 June 2007

Copyright © 2007 Free Software Foundation, Inc. <http://fsf.org/>

Everyone is permitted to copy and distribute verbatim copies of this license document, but changing it is not allowed.

Preamble

The GNU General Public License is a free, copyleft license for software and other kinds of works.

The licenses for most software and other practical works are designed to take away your freedom to share and change the works. By contrast, the GNU General Public License is intended to guarantee your freedom to share and change all versions of a program--to make sure it remains free software for all its users. We, the Free Software Foundation, use the GNU General Public License for most of our software; it applies also to any other work released this way by its authors. You can apply it to your programs, too.

When we speak of free software, we are referring to freedom, not price. Our General Public Licenses are designed to make sure

 that you have the freedom to distribute copies of free software (and charge for them if you wish), that you receive source code or can get it if you want it, that you can change the software or use pieces of it in new free programs, and that you know you can do these things.

To protect your rights, we need to prevent others from denying you these rights or asking you to surrender the rights. Therefore, you have certain responsibilities if you distribute copies of the software, or if you modify it: responsibilities to respect the freedom of others.

For example, if you distribute copies of such a program, whether gratis or for a fee, you must pass on to the recipients the same freedoms that you received. You must make sure that they, too, receive or can get the source code. And you must show them these terms so they know their rights.

Developers that use the GNU GPL protect your rights with two steps: (1) assert copyright on the software, and (2)

offer you this License giving you legal permission to copy, distribute and/or modify it.

For the developers' and authors' protection, the GPL clearly explains that there is no warranty for this free software. For both users' and authors' sake, the GPL requires that modified versions be marked as changed, so that their problems will not be attributed erroneously to authors of previous versions.

Some devices are designed to deny users access to install or run modified versions of the software inside them, although the manufacturer can do so. This is fundamentally incompatible with the aim of protecting users' freedom to change the software. The systematic pattern of such abuse occurs in the area of products for individuals to use, which is precisely where it is most unacceptable. Therefore, we have designed this version of the GPL to prohibit the practice for those products. If such problems arise substantially in other domains, we stand ready to extend this provision to those domains in future versions of the GPL, as needed to protect the freedom of users.

Finally, every program is threatened constantly by software patents. States should not allow patents to restrict development and use of software on general-purpose computers, but in those that do, we wish to avoid the special danger that patents applied to a free program could make it effectively proprietary. To prevent this, the GPL assures that patents cannot be used to render the program non-free.

The precise terms and conditions for copying, distribution and modification follow. TERMS AND CONDITIONS 0. Definitions.

This License refers to version 3 of the GNU General Public License.

Copyright also means copyright-like laws that apply to other kinds of works, such as semiconductor masks.

The Program refers to any copyrightable work licensed under this License. Each licensee is addressed as you. Licensees and recipients may be individuals or organizations.

To modify a work means to copy from or adapt all

 or part of the work in a fashion requiring copyright permission, other than the making of an exact copy. The resulting work is called a modified version of the earlier work or a work based on the earlier work.

A covered work means either the unmodified Program or a work based on the Program.

To propagate a work means to do anything with it that, without permission, would make you directly or secondarily liable for infringement under applicable copyright law, except executing it on a computer or modifying a private copy. Propagation includes copying, distribution (with or without modification), making available to the public, and in some countries other activities as well.

To convey a work means any kind of propagation that enables other parties to make or receive copies. Mere interaction with a user through a computer network, with no transfer of a copy, is not conveying.

An interactive user interface displays Appropriate Legal Notices to the extent that it includes a convenient and prominently visible feature that (1) displays an appropriate copyright notice, and (2) tells the user that there is no warranty for the work (except to the extent that warranties are provided), that licensees may convey

the work under this License, and how to view a copy of this License. If the interface presents a list of user commands or options, such as a menu, a prominent item in the list meets this criterion. 1. Source Code.

The source code for a work means the preferred form of the work for making modifications to it. Object code means any non-source form of a work.

A Standard Interface means an interface that either is an official standard defined by a recognized standards body, or, in the case of interfaces specified for a particular programming language, one that is widely used among developers working in that language.

The System Libraries of an executable work include anything, other than the work as a whole, that (a) is included in the normal form of packaging a Major Component, but which is not part of that Major Component, and (b) serves only to enable use of the work with that Major Component, or to implement a Standard Interface for which an implementation is available to the public in source code form. A Major Component, in this context, means a major essential component (kernel, window system, and so on) of the specific operating system (if any) on which the executable work runs, or a compiler used to produce the work, or an object code interpreter used to run it.

The Corresponding Source for a work in object code form means all the source code needed to generate, install, and (for an executable work) run the object code and to modify the work, including scripts to control those activities. However, it does not include the work's System Libraries, or general-purpose tools or generally available free programs which are used unmodified in performing those activities but which are not part of the work. For example, Corresponding Source includes interface definition files associated with source files for the work, and the source code for shared libraries and dynamically linked subprograms that the work is specifically designed to require, such as by intimate data communication or control flow between those subprograms and other parts of the work.

The Corresponding Source need not include anything that users can regenerate automatically from other parts of the Corresponding Source.

The Corresponding Source for a work in source code form is that same work. 2. Basic Permissions.

All rights granted under this License are granted for the term of copyright on the Program, and are irrevocable provided the stated conditions are met. This License explicitly affirms your unlimited permission to run the unmodified Program. The output from running a covered work is covered by this License only if the output, given its content, constitutes a covered work. This License acknowledges your rights of fair use or other equivalent, as provided by copyright law.

You may make, run and propagate covered works that you do not convey, without conditions so long as your license otherwise remains in force. You may convey covered works to others for the sole purpose of having them make modifications exclusively for you, or provide you with facilities for running those works, provided that you comply with the terms of this License in conveying all material for which you do not control copyright. Those thus making or running the covered works for you must do so exclusively on your behalf, under your direction and control, on terms that prohibit them from making any copies of your copyrighted material outside their relationship with you.

Conveying under any other circumstances is permitted solely under the conditions stated below. Sublicensing is not allowed; section 10 makes it unnecessary.

3. Protecting Users' Legal Rights From Anti-Circumvention Law.

No covered work shall

 be deemed part of an effective technological measure under any applicable law fulfilling obligations under article 11 of the WIPO copyright treaty adopted on 20 December 1996, or similar laws prohibiting or restricting circumvention of such measures.

When you convey a covered work, you waive any legal power to forbid circumvention of technological measures to the extent such circumvention is effected by exercising rights under this License with respect to the covered work, and you disclaim any intention to limit operation or modification of the work as a means of enforcing, against the work's users, your or third parties' legal rights to forbid circumvention of technological measures. 4. Conveying Verbatim Copies.

You may convey verbatim copies of the Program's source code as you receive it, in any medium, provided that you conspicuously and appropriately publish on each copy an appropriate copyright notice; keep intact all notices stating that this License and any non-permissive

 terms added in accord with section 7 apply to the code; keep intact all notices of the absence of any warranty; and give all recipients a copy of this License along with the Program.

You may charge any price or no price for each copy that you convey, and you may offer support or warranty protection for a fee.

5. Conveying Modified Source Versions.

You may convey a work based on the Program, or the modifications to produce it from the Program, in the form of source code under the terms of section 4, provided that you also meet all of these conditions:

\* a) The work must carry prominent notices stating that you modified it, and giving a relevant date.

 \* b) The work must carry prominent notices stating that it is released under this License and any conditions added under section 7. This requirement modifies the requirement in section 4 to keep intact all notices.

 \* c) You must license the entire work, as a whole, under this License to anyone who comes into possession of a copy. This License will therefore apply, along with any applicable section 7 additional terms, to the whole of the work, and all its parts, regardless of how they are packaged. This License gives no permission to license the work in any other way, but it does not invalidate such permission if you have separately received it.

 \* d) If the work has interactive user interfaces, each must display Appropriate Legal Notices; however, if the Program has interactive interfaces that do not display Appropriate Legal Notices, your work need not make them do so.

A compilation of a covered work with other separate and independent works, which are not by their nature extensions of the covered work, and which are not combined with it such as to form a larger program, in or on a volume of a storage or distribution medium, is called an aggregate if the compilation and its resulting copyright are not used to limit the access or legal rights of the compilation's users beyond what the individual works permit. Inclusion of a covered work in an aggregate does not cause this License to apply to the other parts of the aggregate.

6. Conveying Non-Source Forms.

You may convey a covered work in object code form under the terms of sections 4 and 5, provided that you also convey the machine-readable Corresponding Source under the terms of this License, in one of these ways:

 \* a) Convey the object code in, or embodied in, a physical product (including a physical distribution medium), accompanied by the Corresponding Source fixed on a durable physical medium customarily used for software interchange.

 \* b) Convey the object code in, or embodied in, a physical product (including a physical distribution medium), accompanied by a written offer, valid for at least three years and valid for as long as you offer spare parts or customer support for that product model, to give anyone who possesses the object code either (1) a copy of the Corresponding Source for all the

 software in the product that is covered by this License, on a durable physical medium customarily used for software interchange, for a price no more than your reasonable cost of physically performing this conveying of source, or (2) access to copy the Corresponding Source from a network server at no charge.

 \* c) Convey individual copies of the object code with a copy of the written offer to provide the Corresponding Source. This alternative is allowed only occasionally and noncommercially, and only if you received the object code with such an offer, in accord with subsection 6b.

 \* d) Convey the object code by offering access from a designated place (gratis or for a charge), and offer equivalent access to the Corresponding Source in the same way through the same place at no further charge. You need not require recipients to copy the Corresponding Source along with the object code. If the place to copy the object code is a network server, the Corresponding Source may be on a

 different server (operated by you or a third party) that supports equivalent copying facilities, provided you maintain clear directions next to the object code saying where to find the Corresponding Source. Regardless of what server hosts the Corresponding Source, you remain obligated to ensure that it is available for as long as needed to satisfy these requirements.

 \* e) Convey the object code using peer-to-peer transmission, provided you inform other peers where the object code and Corresponding Source of the work are being offered to the general public at no charge under subsection 6d.

A separable portion of the object code, whose source code is excluded from the Corresponding Source as a System Library, need not be included in conveying the object code work.

A User Product is either (1) a consumer product, which means any tangible personal property which is normally used for personal, family, or household purposes, or (2) anything designed or sold for incorporation into a dwelling. In determining whether a product is a consumer product, doubtful cases shall be resolved in favor of coverage. For a particular product received by a particular user, normally used refers to a typical or common use of that class of product, regardless of the status of the particular user or of the way in which the particular user actually uses, or expects or is expected to use, the product. A product is a consumer product regardless of whether the product has substantial commercial, industrial or non-consumer uses, unless such uses represent the only significant mode of use of the product.

Installation Information for a User Product means any methods, procedures, authorization keys, or other information required to install and execute modified versions of a covered work in that User Product from a modified version of its Corresponding Source. The information must suffice to ensure that the continued functioning of the modified object code is in no case prevented

or interfered with solely because modification has been made.

If you convey an object code work under this section in, or with, or specifically for use in, a User Product, and the conveying occurs as part of a transaction in which the right of possession and use of the User Product is transferred to the recipient in perpetuity or for a fixed term (regardless of how the transaction is characterized), the Corresponding Source conveyed under this section must be accompanied by the Installation Information. But this requirement does not apply if neither you nor any third party retains the ability to install modified object code on the User Product (for example, the work has been installed in ROM).

The requirement to provide Installation Information does not include a requirement to continue to provide support service, warranty, or updates for a work that has been modified or installed by the recipient, or for the User Product in which it has been modified or installed. Access to a network

 may be denied when the modification itself materially and adversely affects the operation of the network or violates the rules and protocols for communication across the network.

Corresponding Source conveyed, and Installation Information provided, in accord with this section must be in a format that is publicly documented (and with an implementation available to the public in source code form), and must require no special password or key for unpacking, reading or copying. 7. Additional Terms.

Additional permissions are terms that supplement the terms of this License by making exceptions from one or more of its conditions. Additional permissions that are applicable to the entire Program shall be treated as though they were included in this License, to the extent that they are valid under applicable law. If additional permissions apply only to part of the Program, that part may be used separately under those permissions, but the entire Program remains governed by this License

without regard to the additional permissions.

When you convey a copy of a covered work, you may at your option remove any additional permissions from that copy, or from any part of it. (Additional permissions may be written to require their own removal in certain cases when you modify the work.) You may place additional permissions on material, added by you to a covered work, for which you have or can give appropriate copyright permission.

Notwithstanding any other provision of this License, for material you add to a covered work, you may (if authorized by the copyright holders of that material) supplement the terms of this License with terms:

\* a) Disclaiming warranty or limiting liability differently from the terms of sections 15 and 16 of this License; or

 \* b) Requiring preservation of specified reasonable legal notices or author attributions in that material or in the Appropriate Legal Notices displayed by works containing it; or

\* c) Prohibiting misrepresentation

 of the origin of that material, or requiring that modified versions of such material be marked in reasonable ways as different from the original version; or

- \* d) Limiting the use for publicity purposes of names of licensors or authors of the material; or
- \* e) Declining to grant rights under trademark law for use of some trade names, trademarks, or service marks; or

 \* f) Requiring indemnification of licensors and authors of that material by anyone who conveys the material (or modified versions of it) with contractual assumptions of liability to the recipient, for any liability that these contractual assumptions directly impose on those licensors and authors.

All other non-permissive additional terms are considered further restrictions within the meaning of section 10. If the Program as you received it, or any part of it, contains a notice stating that it is governed by this License along with a term that is a further restriction, you may remove that term.

 If a license document contains a further restriction but permits relicensing or conveying under this License, you may add to a covered work material governed by the terms of that license document, provided that the further restriction does not survive such relicensing or conveying.

If you add terms to a covered work in accord with this section, you must place, in the relevant source files, a

statement of the additional terms that apply to those files, or a notice indicating where to find the applicable terms.

Additional terms, permissive or non-permissive, may be stated in the form of a separately written license, or stated as exceptions; the above requirements apply either way. 8. Termination.

You may not propagate or modify a covered work except as expressly provided under this License. Any attempt otherwise to propagate or modify it is void, and will automatically terminate your rights under this License (including any patent licenses granted under the third paragraph of section 11).

However, if you cease all violation of this License, then your license from a particular copyright holder is reinstated (a) provisionally, unless and until the copyright holder explicitly and finally terminates your license, and (b) permanently, if the copyright holder fails to notify you of the violation by some reasonable means prior to 60 days after the cessation.

Moreover, your license from a particular copyright holder is reinstated permanently if the copyright holder notifies you of the violation by some reasonable means, this is the first time you have received notice of violation of this License (for any work) from that copyright holder, and you cure the violation prior to 30 days after your receipt of the notice.

Termination of your rights under this section does not terminate the licenses of parties who have received copies or rights from you under this License. If your rights have been terminated and not permanently reinstated, you do not qualify to receive

new licenses for the same material under section 10.

9. Acceptance Not Required for Having Copies.

You are not required to accept this License in order to receive or run a copy of the Program. Ancillary propagation of a covered work occurring solely as a consequence of using peer-to-peer transmission to receive a copy likewise does not require acceptance. However, nothing other than this License grants you permission to propagate or modify any covered work. These actions infringe copyright if you do not accept this License. Therefore, by modifying or propagating a covered work, you indicate your acceptance of this License to do so. 10. Automatic Licensing of Downstream Recipients.

Each time you convey a covered work, the recipient automatically receives a license from the original licensors, to run, modify and propagate that work, subject to this License. You are not responsible for enforcing compliance by third parties with this License.

An entity transaction is a transaction

 transferring control of an organization, or substantially all assets of one, or subdividing an organization, or merging organizations. If propagation of a covered work results from an entity transaction, each party to that transaction who receives a copy of the work also receives whatever licenses to the work the party's predecessor in interest had or could give under the previous paragraph, plus a right to possession of the Corresponding Source of the work from the predecessor in interest, if the predecessor has it or can get it with reasonable efforts.

You may not impose any further restrictions on the exercise of the rights granted or affirmed under this License. For example, you may not impose a license fee, royalty, or other charge for exercise of rights granted under this License, and you may not initiate litigation (including a cross-claim or counterclaim in a lawsuit) alleging that any patent
claim is infringed by making, using, selling, offering for sale, or importing the Program or any portion of it. 11. Patents.

A contributor is a copyright holder who authorizes use under this License of the Program or a work on which the Program is based. The work thus licensed is called the contributor's contributor version.

A contributor's essential patent claims are all patent claims owned or controlled by the contributor, whether already acquired or hereafter acquired, that would be infringed by some manner, permitted by this License, of making, using, or selling its contributor version, but do not include claims that would be infringed only as a consequence of further modification of the contributor version. For purposes of this definition, control includes the right to grant patent sublicenses in a manner consistent with the requirements of this License.

Each contributor grants you a non-exclusive, worldwide, royalty-free patent license under the contributor's essential patent claims, to make, use, sell, offer for sale, import and otherwise run, modify and propagate the contents of its contributor version.

In the following three paragraphs, a patent license is any express agreement or commitment, however denominated, not to enforce a patent (such as an express permission to practice a patent or covenant not to sue for patent infringement). To grant such a patent license to a party means to make such an agreement or commitment not to enforce a patent against the party.

If you convey a covered work, knowingly relying on a patent license, and the Corresponding Source of the work is not available for anyone to copy, free of charge and under the terms of this License, through a publicly available network server or other readily accessible means, then you must either (1) cause the Corresponding Source to be so available, or (2) arrange to deprive yourself of the benefit of the patent license for this particular work, or (3) arrange, in a manner consistent with the requirements of this License, to extend the patent license to downstream recipients. Knowingly relying means you have actual knowledge that, but for the patent license, your conveying the covered work in a country, or your recipient's use of the covered work in a country, would infringe one or more identifiable patents in that country that you have reason to believe are valid.

If, pursuant to or in connection with a single transaction or arrangement, you convey, or propagate by procuring conveyance of, a covered work, and grant a patent license to some of the parties receiving the covered work authorizing them to use, propagate, modify or convey a specific copy of the covered work, then the patent license you grant is automatically extended to all recipients of the covered work and works based on it.

A patent license is discriminatory if it does not include within the scope of its coverage, prohibits the exercise of, or is conditioned on the non-exercise of one or more of the rights that are specifically granted under this License. You may not convey a covered work if you are a party to an arrangement with a third party that is in the business of distributing software, under which you make payment to the third party based on the extent of your activity of conveying the work, and under which the third party grants, to any of the parties who would receive the covered work from you, a discriminatory patent license (a) in connection with copies of the covered work conveyed by you (or copies made from those copies), or (b) primarily for and in connection with specific products or compilations that contain the covered work, unless you entered into that arrangement, or that patent license was granted, prior to 28 March 2007.

Nothing in this License shall be construed as excluding or limiting any implied license or other defenses to infringement that may otherwise be available to you under applicable patent law.

#### 12. No Surrender of Others' Freedom.

If conditions are imposed on you (whether by court order,

 agreement or otherwise) that contradict the conditions of this License, they do not excuse you from the conditions of this License. If you cannot convey a covered work so as to satisfy simultaneously your obligations under this License and any other pertinent obligations, then as a consequence you may not convey it at all. For example, if you agree to terms that obligate you to collect a royalty for further conveying from those to whom you convey the Program, the only way you could satisfy both those terms and this License would be to refrain entirely from conveying the Program.

13. Use with the GNU Affero General Public License.

Notwithstanding any other provision of this License, you have permission to link or combine any covered work with a work licensed under version 3 of the GNU Affero General Public License into a single combined work, and to convey the resulting work. The terms of this License will continue to apply to the part which is the covered work, but the special requirements

 of the GNU Affero General Public License, section 13, concerning interaction through a network will apply to the combination as such.

14. Revised Versions of this License.

The Free Software Foundation may publish revised and/or new versions of the GNU General Public License from time to time. Such new versions will be similar in spirit to the present version, but may differ in detail to address new problems or concerns.

Each version is given a distinguishing version number. If the Program specifies that a certain numbered version of the GNU General Public License or any later version applies to it, you have the option of following the terms and conditions either of that numbered version or of any later version published by the Free Software Foundation. If the Program does not specify a version number of the GNU General Public License, you may choose any version ever published by the Free Software Foundation.

#### If the Program specifies that a proxy can decide which

 future versions of the GNU General Public License can be used, that proxy's public statement of acceptance of a version permanently authorizes you to choose that version for the Program.

Later license versions may give you additional or different permissions. However, no additional obligations are imposed on any author or copyright holder as a result of your choosing to follow a later version. 15. Disclaimer of Warranty.

THERE IS NO WARRANTY FOR THE PROGRAM, TO THE EXTENT PERMITTED BY APPLICABLE LAW. EXCEPT WHEN OTHERWISE STATED IN WRITING THE COPYRIGHT HOLDERS AND/OR OTHER PARTIES PROVIDE THE PROGRAM AS IS WITHOUT WARRANTY OF ANY KIND, EITHER EXPRESSED OR IMPLIED, INCLUDING, BUT NOT LIMITED TO, THE IMPLIED WARRANTIES OF MERCHANTABILITY AND FITNESS FOR A PARTICULAR PURPOSE. THE ENTIRE RISK AS TO THE QUALITY AND PERFORMANCE OF THE PROGRAM IS WITH YOU. SHOULD THE PROGRAM PROVE DEFECTIVE, YOU ASSUME THE COST OF ALL NECESSARY SERVICING, REPAIR OR CORRECTION. 16. Limitation of Liability.

IN

 NO EVENT UNLESS REQUIRED BY APPLICABLE LAW OR AGREED TO IN WRITING WILL ANY COPYRIGHT HOLDER, OR ANY OTHER PARTY WHO MODIFIES AND/OR CONVEYS THE PROGRAM AS PERMITTED ABOVE, BE LIABLE TO YOU FOR DAMAGES, INCLUDING ANY GENERAL, SPECIAL, INCIDENTAL OR CONSEQUENTIAL DAMAGES ARISING OUT OF THE USE OR INABILITY TO USE THE PROGRAM (INCLUDING BUT NOT LIMITED TO LOSS OF DATA OR DATA BEING RENDERED INACCURATE OR LOSSES SUSTAINED BY YOU OR THIRD PARTIES OR A FAILURE OF THE PROGRAM TO OPERATE WITH ANY OTHER PROGRAMS), EVEN IF SUCH HOLDER OR OTHER PARTY HAS BEEN ADVISED OF THE POSSIBILITY OF SUCH DAMAGES.

17. Interpretation of Sections 15 and 16.

If the disclaimer of warranty and limitation of liability provided above cannot be given local legal effect according to their terms, reviewing courts shall apply local law that most closely approximates an absolute waiver of all civil liability in connection with the Program, unless a warranty or assumption of liability accompanies a copy of the Program in return for a fee.

END OF TERMS AND CONDITIONS How to Apply These Terms to Your New Programs

If you develop a new program, and you want it to be of the greatest possible use to the public, the best way to achieve this is to make it free software which everyone can redistribute and change under these terms.

To do so, attach the following notices to the program. It is safest to attach them to the start of each source file to most effectively state the exclusion of warranty; and each file should have at least the copyright line and a pointer to where the full notice is found.

 <one line to give the program's name and a brief idea of what it does.> Copyright  $(C)$  <year > <name of author>

 This program is free software: you can redistribute it and/or modify it under the terms of the GNU General Public License as published by the Free Software Foundation, either version 3 of the License, or (at your option) any later version.

 This program is distributed in the hope that it will be useful, but WITHOUT ANY WARRANTY; without even the implied warranty of MERCHANTABILITY or FITNESS FOR A PARTICULAR PURPOSE. See the GNU General Public License for more details.

 You should have received a copy of the GNU General Public License along with this program. If not, see <http://www.gnu.org/licenses/>.

Also add information on how to contact you by electronic and paper mail.

If the program does terminal interaction, make it output a short notice like this when it starts in an interactive mode:

 $\langle$  sprogram $>$  Copyright (C)  $\langle$  year $>$   $\langle$  name of author $>$  This program comes with ABSOLUTELY NO WARRANTY; for details type 'show w'. This is free software, and you are welcome to redistribute it

under certain conditions; type 'show c' for details.

The hypothetical commands 'show w' and 'show c' should show the appropriate parts of the General Public License. Of course, your program's commands might be different; for a GUI interface, you would use an about box.

You should also get your employer (if you work as a programmer) or school, if any, to sign a copyright disclaimer for the program, if necessary. For more information on this, and how to apply and follow the GNU GPL, see <http://www.gnu.org/licenses/>.

The GNU General Public License does not permit incorporating your program into proprietary programs. If your program is a subroutine library, you may consider it more useful to permit linking proprietary applications with the library. If this is what you want to do, use the GNU Lesser General Public License instead of this License. But first, please read <http://www.gnu.org/philosophy/why-not-lgpl.html>.

# **1.93 ethtool 2.6.36 r0**

### **1.93.1 Available under license :**

GNU GENERAL PUBLIC LICENSE

Version 2, June 1991

Copyright (C) 1989, 1991 Free Software Foundation, Inc. 51 Franklin Street, Fifth Floor, Boston, MA 02110-1301, USA

Everyone is permitted to copy and distribute verbatim copies of this license document, but changing it is not allowed. Preamble

The licenses for most software are designed to take away your freedom to share and change it. By contrast, the GNU General Public License is intended to guarantee your freedom to share and change free software--to make sure the software is free for all its users. This General Public License applies to most of the Free Software Foundation's software and to any other program whose authors commit to using it. (Some other Free Software Foundation software is covered by the GNU Lesser General Public License instead.) You can apply it to your programs, too.

When we speak of free software, we are referring to freedom, not price. Our General Public Licenses are designed to make sure that

 you have the freedom to distribute copies of free software (and charge for this service if you wish), that you receive source code or can get it if you want it, that you can change the software or use pieces of it in new free programs; and that you know you can do these things.

To protect your rights, we need to make restrictions that forbid anyone to deny you these rights or to ask you to surrender the rights. These restrictions translate to certain responsibilities for you if you distribute copies of the software, or if you modify it.

For example, if you distribute copies of such a program, whether gratis or for a fee, you must give the recipients all the rights that you have. You must make sure that they, too, receive or can get the source code. And you must show them these terms so they know their rights.

We protect your rights with two steps: (1) copyright the software, and (2) offer you this license which gives you legal permission to copy, distribute and/or modify the software.

Also, for each author's protection and ours, we want to make certain that everyone understands that there is no warranty for this free software. If the software is modified by someone else and passed on, we want its recipients to know that what they have is not the original, so that any problems introduced by others will not reflect on the original authors' reputations.

Finally, any free program is threatened constantly by software patents. We wish to avoid the danger that redistributors of a free program will individually obtain patent licenses, in effect making the program proprietary. To prevent this, we have made it clear that any patent must be licensed for everyone's free use or not licensed at all.

The precise terms and conditions for copying, distribution and modification follow.

#### TERMS AND CONDITIONS FOR COPYING, DISTRIBUTION AND MODIFICATION

0. This License applies to any program or other work which contains a notice placed by the copyright holder saying it may be distributed under the terms of this General Public License. The "Program", below, refers to any such program or work, and a "work based on the Program" means either the Program or any derivative work under copyright law: that is to say, a work containing the Program or a portion of it, either verbatim or with modifications and/or translated into another language. (Hereinafter, translation is included without limitation in the term "modification".) Each licensee is addressed as "you".

Activities other than copying, distribution and modification are not covered by this License; they are outside its scope. The act of running the Program is not restricted, and the output from the Program is covered only if its contents constitute a work based on the Program (independent of having been made by running the Program). Whether that is true depends on what the Program does.

1. You may copy and distribute verbatim copies of the Program's source code as you receive it, in any medium, provided that you conspicuously and appropriately publish on each copy an appropriate copyright notice and disclaimer of warranty; keep intact all the notices that refer to this License and to the absence of any warranty; and give any other recipients of the Program a copy of this License along with the Program.

You may charge a fee for the physical act of transferring a copy, and you may at your option offer warranty protection in exchange for a fee.

2. You may modify your copy or copies of the Program or any portion of it, thus forming a work based on the Program, and copy and distribute such modifications or work under the terms of Section 1 above, provided that you also meet all of these conditions:

a) You must cause the modified files to carry prominent notices stating that you changed the files and the date of any change.

b) You must cause any work that you distribute or publish, that in whole or in part contains or is derived from the Program or any part thereof,

to be licensed as a whole at no charge to all third parties under the terms of this License.

c) If the modified program normally reads commands interactively when run, you must cause it, when started running for such interactive use in the most ordinary way, to print or display an announcement including an appropriate copyright notice and a notice that there is no warranty (or else, saying that you provide a warranty) and that users may redistribute the program under these conditions, and telling the user how to view a copy of this License. (Exception: if the Program itself is interactive but does not normally print such an announcement, your work based on the Program is not required to print an announcement.)

These requirements apply to the modified work as a whole. If identifiable sections of that work are not derived from the Program, and can be reasonably considered independent and separate works in themselves, then this License, and its terms, do not apply to those sections when

 you distribute them as separate works. But when you distribute the same sections as part of a whole which is a work based on the Program, the distribution of the whole must be on the terms of this License, whose permissions for other licensees extend to the entire whole, and thus to each and every part regardless of who wrote it.

Thus, it is not the intent of this section to claim rights or contest your rights to work written entirely by you; rather, the intent is to exercise the right to control the distribution of derivative or collective works based on the Program.

In addition, mere aggregation of another work not based on the Program with the Program (or with a work based on the Program) on a volume of a storage or distribution medium does not bring the other work under the scope of this License.

3. You may copy and distribute the Program (or a work based on it, under Section 2) in object code or executable form under the terms of Sections 1 and 2 above provided that you also do one of the following:

a) Accompany it with the complete corresponding machine-readable source code, which must be distributed under the terms of Sections 1 and 2 above on a medium customarily used for software interchange; or,

b) Accompany it with a written offer, valid for at least three years, to give any third party, for a charge no more than your cost of physically performing source distribution, a complete machine-readable copy of the corresponding source code, to be distributed under the terms of Sections 1 and 2 above on a medium customarily used for software interchange; or,

c) Accompany it with the information you received as to the offer to distribute corresponding source code. (This alternative is allowed only for noncommercial distribution and only if you received the program in object code or executable form with such an offer, in accord with Subsection b above.)

The source code for a work means the preferred form of the work for making modifications to it.

 For an executable work, complete source code means all the source code for all modules it contains, plus any associated interface definition files, plus the scripts used to control compilation and installation of the executable. However, as a special exception, the source code distributed need not include anything that is normally distributed (in either source or binary form) with the major components (compiler, kernel, and so on) of the operating system on which the executable runs, unless that component itself accompanies the executable.

If distribution of executable or object code is made by offering access to copy from a designated place, then offering equivalent access to copy the source code from the same place counts as distribution of the source code, even though third parties are not compelled to copy the source along with the object code.

4. You may not copy, modify, sublicense, or distribute the Program except as expressly provided under this License. Any attempt otherwise

 to copy, modify, sublicense or distribute the Program is void, and will automatically terminate your rights under this License. However, parties who have received copies, or rights, from you under this License will not have their licenses terminated so long as such parties remain in full compliance.

5. You are not required to accept this License, since you have not signed it. However, nothing else grants you permission to modify or distribute the Program or its derivative works. These actions are prohibited by law if you do not accept this License. Therefore, by modifying or distributing the Program (or any work based on the Program), you indicate your acceptance of this License to do so, and all its terms and conditions for copying, distributing or modifying the Program or works based on it.

6. Each time you redistribute the Program (or any work based on the Program), the recipient automatically receives a license from the original licensor to copy, distribute or modify the

 Program subject to these terms and conditions. You may not impose any further restrictions on the recipients' exercise of the rights granted herein. You are not responsible for enforcing compliance by third parties to this License.

7. If, as a consequence of a court judgment or allegation of patent infringement or for any other reason (not limited to patent issues), conditions are imposed on you (whether by court order, agreement or otherwise) that contradict the conditions of this License, they do not excuse you from the conditions of this License. If you cannot distribute so as to satisfy simultaneously your obligations under this License and any other pertinent obligations, then as a consequence you may not distribute the Program at all. For example, if a patent license would not permit royaltyfree redistribution of the Program by all those who receive copies directly or indirectly through you, then the only way you could satisfy both it and this License would be to refrain entirely from distribution of the Program.

If any portion of this section is held invalid or unenforceable under any particular circumstance, the balance of the section is intended to apply and the section as a whole is intended to apply in other circumstances.

It is not the purpose of this section to induce you to infringe any patents or other property right claims or to contest validity of any such claims; this section has the sole purpose of protecting the integrity of the free software distribution system, which is implemented by public license practices. Many people have made generous contributions to the wide range of software distributed through that system in reliance on consistent application of that system; it is up to the author/donor to decide if he or she is willing to distribute software through any other system and a licensee cannot impose that choice.

This section is intended to make thoroughly clear what is believed to be a consequence of the rest of this License.

#### 8.

 If the distribution and/or use of the Program is restricted in certain countries either by patents or by copyrighted interfaces, the original copyright holder who places the Program under this License may add an explicit geographical distribution limitation excluding those countries, so that distribution is permitted only in or among countries not thus excluded. In such case, this License incorporates the limitation as if written in the body of this License.

9. The Free Software Foundation may publish revised and/or new versions of the General Public License from time to time. Such new versions will be similar in spirit to the present version, but may differ in detail to address new problems or concerns.

Each version is given a distinguishing version number. If the Program specifies a version number of this License which applies to it and "any later version", you have the option of following the terms and conditions either of that version or of any later version published

 by the Free Software Foundation. If the Program does not specify a version number of this License, you may choose any version ever published by the Free Software Foundation.

10. If you wish to incorporate parts of the Program into other free programs whose distribution conditions are different, write to the author to ask for permission. For software which is copyrighted by the Free Software Foundation, write to the Free Software Foundation; we sometimes make exceptions for this. Our decision will be guided by the two goals of preserving the free status of all derivatives of our free software and of promoting the sharing and reuse of software generally.

#### NO WARRANTY

11. BECAUSE THE PROGRAM IS LICENSED FREE OF CHARGE, THERE IS NO WARRANTY FOR THE PROGRAM, TO THE EXTENT PERMITTED BY APPLICABLE LAW. EXCEPT WHEN OTHERWISE STATED IN WRITING THE COPYRIGHT HOLDERS AND/OR OTHER PARTIES PROVIDE THE PROGRAM "AS IS" WITHOUT WARRANTY OF ANY KIND, EITHER EXPRESSED OR IMPLIED, INCLUDING, BUT NOT LIMITED TO, THE IMPLIED WARRANTIES OF MERCHANTABILITY AND FITNESS FOR A PARTICULAR PURPOSE. THE ENTIRE RISK AS TO THE QUALITY AND PERFORMANCE OF THE PROGRAM IS WITH YOU. SHOULD THE PROGRAM PROVE DEFECTIVE, YOU ASSUME THE COST OF ALL NECESSARY SERVICING, REPAIR OR CORRECTION.

12. IN NO EVENT UNLESS REQUIRED BY APPLICABLE LAW OR AGREED TO IN WRITING WILL ANY COPYRIGHT HOLDER, OR ANY OTHER PARTY WHO MAY MODIFY AND/OR REDISTRIBUTE THE PROGRAM AS PERMITTED ABOVE, BE LIABLE TO YOU FOR DAMAGES, INCLUDING ANY GENERAL, SPECIAL, INCIDENTAL OR CONSEQUENTIAL DAMAGES ARISING OUT OF THE USE OR INABILITY TO USE THE PROGRAM (INCLUDING BUT NOT LIMITED TO LOSS OF DATA OR DATA BEING RENDERED INACCURATE OR LOSSES SUSTAINED BY YOU OR THIRD PARTIES OR A FAILURE OF THE PROGRAM TO OPERATE WITH ANY OTHER PROGRAMS), EVEN IF SUCH HOLDER OR OTHER PARTY HAS BEEN ADVISED OF THE POSSIBILITY OF SUCH DAMAGES.

#### END OF TERMS AND CONDITIONS

How to Apply These Terms to Your New Programs

If you develop a new

 program, and you want it to be of the greatest possible use to the public, the best way to achieve this is to make it free software which everyone can redistribute and change under these terms.

To do so, attach the following notices to the program. It is safest to attach them to the start of each source file to most effectively convey the exclusion of warranty; and each file should have at least the "copyright" line and a pointer to where the full notice is found.

one line to give the program's name and an idea of what it does. Copyright (C) yyyy name of author

This program is free software; you can redistribute it and/or

modify it under the terms of the GNU General Public License as published by the Free Software Foundation; either version 2 of the License, or (at your option) any later version.

This program is distributed in the hope that it will be useful, but WITHOUT ANY WARRANTY; without even the implied warranty of MERCHANTABILITY or FITNESS FOR A PARTICULAR PURPOSE. See the GNU General Public License for more details.

You should have received a copy of the GNU General Public License along with this program; if not, write to the Free Software Foundation, Inc., 51 Franklin Street, Fifth Floor, Boston, MA 02110-1301, USA. Also add information on how to contact you by electronic and paper mail.

If the program is interactive, make it output a short notice like this when it starts in an interactive mode:

Gnomovision version 69, Copyright (C) year name of author Gnomovision comes with ABSOLUTELY NO WARRANTY; for details type 'show w'. This is free software, and you are welcome to redistribute it under certain conditions; type 'show c' for details.

The hypothetical commands 'show w' and 'show c' should show the appropriate parts of the General Public License. Of course, the commands you use may be called something other than 'show w' and 'show c'; they could even be mouse-clicks or menu items--whatever suits your program.

You

 should also get your employer (if you work as a programmer) or your school, if any, to sign a "copyright disclaimer" for the program, if necessary. Here is a sample; alter the names:

Yoyodyne, Inc., hereby disclaims all copyright interest in the program 'Gnomovision' (which makes passes at compilers) written by James Hacker.

signature of Ty Coon, 1 April 1989 Ty Coon, President of Vice This General Public License does not permit incorporating your program into proprietary programs. If your program is a subroutine library, you may consider it more useful to permit linking proprietary applications with the library. If this is what you want to do, use the GNU Lesser General Public License instead of this License. ethtool is available under the terms of the GNU Public License version 2.

See COPYING for details.

## **1.94 gawk 4.0.0 r1**

## **1.94.1 Available under license :**

GNU LIBRARY GENERAL PUBLIC LICENSE

 Version 2, June 1991

Copyright (C) 1991 Free Software Foundation, Inc. 51 Franklin Street, Fifth Floor, Boston, MA 02110-1301, USA Everyone is permitted to copy and distribute verbatim copies of this license document, but changing it is not allowed.

[This is the first released version of the library GPL. It is numbered 2 because it goes with version 2 of the ordinary GPL.]

 Preamble

 The licenses for most software are designed to take away your freedom to share and change it. By contrast, the GNU General Public Licenses are intended to guarantee your freedom to share and change free software--to make sure the software is free for all its users.

 This license, the Library General Public License, applies to some specially designated Free Software Foundation software, and to any other libraries whose authors decide to use it. You can use it for your libraries, too.

When we speak of free software, we

are referring to freedom, not

price. Our General Public Licenses are designed to make sure that you have the freedom to distribute copies of free software (and charge for this service if you wish), that you receive source code or can get it if you want it, that you can change the software or use pieces of it in new free programs; and that you know you can do these things.

 To protect your rights, we need to make restrictions that forbid anyone to deny you these rights or to ask you to surrender the rights. These restrictions translate to certain responsibilities for you if you distribute copies of the library, or if you modify it.

 For example, if you distribute copies of the library, whether gratis or for a fee, you must give the recipients all the rights that we gave you. You must make sure that they, too, receive or can get the source code. If you link a program with the library, you must provide complete object files to the recipients so that they can relink them

with the library, after making changes to the library and recompiling it. And you must show them these terms so they know their rights.

 Our method of protecting your rights has two steps: (1) copyright the library, and (2) offer you this license which gives you legal

permission to copy, distribute and/or modify the library.

 Also, for each distributor's protection, we want to make certain that everyone understands that there is no warranty for this free library. If the library is modified by someone else and passed on, we want its recipients to know that what they have is not the original version, so that any problems introduced by others will not reflect on the original authors' reputations.

 Finally, any free program is threatened constantly by software patents. We wish to avoid the danger that companies distributing free software will individually obtain patent licenses, thus in effect transforming the program into proprietary software. To prevent this, we

 have made it clear that any patent must be licensed for everyone's free use or not licensed at all.

 Most GNU software, including some libraries, is covered by the ordinary GNU General Public License, which was designed for utility programs. This license, the GNU Library General Public License, applies to certain designated libraries. This license is quite different from the ordinary one; be sure to read it in full, and don't assume that anything in it is the same as in the ordinary license.

 The reason we have a separate public license for some libraries is that they blur the distinction we usually make between modifying or adding to a program and simply using it. Linking a program with a library, without changing the library, is in some sense simply using the library, and is analogous to running a utility program or application program. However, in a textual and legal sense, the linked executable is a combined work, a derivative of the original library, and the ordinary General Public License treats it as such.

 Because of this blurred distinction, using the ordinary General Public License for libraries did not effectively promote software sharing, because most developers did not use the libraries. We concluded that weaker conditions might promote sharing better.

 However, unrestricted linking of non-free programs would deprive the users of those programs of all benefit from the free status of the libraries themselves. This Library General Public License is intended to permit developers of non-free programs to use free libraries, while preserving your freedom as a user of such programs to change the free libraries that are incorporated in them. (We have not seen how to achieve this as regards changes in header files, but we have achieved it as regards changes in the actual functions of the Library.) The hope is that this will lead to faster development of free libraries.

 The precise terms and conditions for copying, distribution and modification follow. Pay close attention to the difference between a "work based on the library" and a "work that uses the library". The former contains code derived from the library, while the latter only works together with the library.

 Note that it is possible for a library to be covered by the ordinary General Public License rather than by this special one.

#### GNU LIBRARY GENERAL PUBLIC LICENSE TERMS AND CONDITIONS FOR COPYING, DISTRIBUTION AND MODIFICATION

 0. This License Agreement applies to any software library which contains a notice placed by the copyright holder or other authorized party saying it may be distributed under the terms of this Library General Public License (also called "this License"). Each licensee is addressed as "you".

 A "library" means a collection of software functions and/or data prepared so as to be conveniently linked with application programs (which use some of those functions and data) to form executables.

 The "Library", below, refers to any such software library or work which has been distributed under these terms. A "work based on the Library" means either the Library or any derivative work under copyright law: that is to say, a work containing the Library or a portion of it, either verbatim or with modifications and/or translated straightforwardly into another language. (Hereinafter, translation is included without limitation in the term "modification".)

 "Source code" for a work means the preferred form of the work for making modifications to it. For a library, complete source code means all the source code for all modules it contains, plus any associated interface definition files, plus the scripts used to control compilation and installation of the library.

 Activities other than copying, distribution and modification are not covered by this License; they are outside its scope. The act of running a program using the Library is not restricted, and output from such a program is covered only if its contents constitute a work based on the Library (independent of the use of the Library in a tool for writing it). Whether that is true depends on what the Library does and what the program that uses the Library does.

 1. You may copy and distribute verbatim copies of the Library's complete source code as you receive it, in any medium, provided that you conspicuously and appropriately publish on each copy an appropriate copyright notice and disclaimer of warranty; keep intact all the notices that refer to this License and to the absence of any warranty; and distribute a copy of this License along with the Library.

 You may charge a fee for the physical act of transferring a copy, and you may at your option offer warranty protection in exchange for a fee.

 2. You may modify your copy or copies of the Library or any portion of it, thus forming a work based on the Library, and copy and distribute

 such modifications or work under the terms of Section 1 above, provided that you also meet all of these conditions:

a) The modified work must itself be a software library.

 b) You must cause the files modified to carry prominent notices stating that you changed the files and the date of any change.

 c) You must cause the whole of the work to be licensed at no charge to all third parties under the terms of this License.

 d) If a facility in the modified Library refers to a function or a table of data to be supplied by an application program that uses the facility, other than as an argument passed when the facility is invoked, then you must make a good faith effort to ensure that, in the event an application does not supply such function or table, the facility still operates, and performs whatever part of its purpose remains meaningful.

 (For example, a function in a library to compute square roots has a purpose

 that is entirely well-defined independent of the application. Therefore, Subsection 2d requires that any application-supplied function or table used by this function must be optional: if the application does not supply it, the square root function must still compute square roots.)

These requirements apply to the modified work as a whole. If identifiable sections of that work are not derived from the Library, and can be reasonably considered independent and separate works in themselves, then this License, and its terms, do not apply to those sections when you distribute them as separate works. But when you distribute the same sections as part of a whole which is a work based

on the Library, the distribution of the whole must be on the terms of this License, whose permissions for other licensees extend to the entire whole, and thus to each and every part regardless of who wrote it.

Thus, it is not the intent of this section to claim rights or contest your

 rights to work written entirely by you; rather, the intent is to exercise the right to control the distribution of derivative or collective works based on the Library.

In addition, mere aggregation of another work not based on the Library with the Library (or with a work based on the Library) on a volume of a storage or distribution medium does not bring the other work under the scope of this License.

 3. You may opt to apply the terms of the ordinary GNU General Public License instead of this License to a given copy of the Library. To do this, you must alter all the notices that refer to this License, so that they refer to the ordinary GNU General Public License, version 2, instead of to this License. (If a newer version than version 2 of the ordinary GNU General Public License has appeared, then you can specify that version instead if you wish.) Do not make any other change in these notices.

 Once this change is made in a given copy, it is irreversible for

that copy, so the ordinary GNU General Public License applies to all subsequent copies and derivative works made from that copy.

 This option is useful when you wish to copy part of the code of the Library into a program that is not a library.

 4. You may copy and distribute the Library (or a portion or derivative of it, under Section 2) in object code or executable form under the terms of Sections 1 and 2 above provided that you accompany it with the complete corresponding machine-readable source code, which must be distributed under the terms of Sections 1 and 2 above on a medium customarily used for software interchange.

 If distribution of object code is made by offering access to copy from a designated place, then offering equivalent access to copy the source code from the same place satisfies the requirement to distribute the source code, even though third parties are not compelled to copy the source along with the object code.

5. A program that

 contains no derivative of any portion of the Library, but is designed to work with the Library by being compiled or linked with it, is called a "work that uses the Library". Such a work, in isolation, is not a derivative work of the Library, and therefore falls outside the scope of this License.

 However, linking a "work that uses the Library" with the Library creates an executable that is a derivative of the Library (because it contains portions of the Library), rather than a "work that uses the library". The executable is therefore covered by this License. Section 6 states terms for distribution of such executables.

 When a "work that uses the Library" uses material from a header file that is part of the Library, the object code for the work may be a derivative work of the Library even though the source code is not. Whether this is true is especially significant if the work can be linked without the Library, or if the work is itself a library. The threshold

for this to be true is not precisely defined by law.

 If such an object file uses only numerical parameters, data structure layouts and accessors, and small macros and small inline functions (ten lines or less in length), then the use of the object file is unrestricted, regardless of whether it is legally a derivative work. (Executables containing this object code plus portions of the Library will still fall under Section 6.)

 Otherwise, if the work is a derivative of the Library, you may distribute the object code for the work under the terms of Section 6. Any executables containing that work also fall under Section 6, whether or not they are linked directly with the Library itself.

 6. As an exception to the Sections above, you may also compile or link a "work that uses the Library" with the Library to produce a work containing portions of the Library, and distribute that work under terms of your choice, provided that the terms permit modification of the work

 for the customer's own use and reverse engineering for debugging such modifications.

 You must give prominent notice with each copy of the work that the Library is used in it and that the Library and its use are covered by this License. You must supply a copy of this License. If the work during execution displays copyright notices, you must include the copyright notice for the Library among them, as well as a reference directing the user to the copy of this License. Also, you must do one of these things:

 a) Accompany the work with the complete corresponding machine-readable source code for the Library including whatever changes were used in the work (which must be distributed under Sections 1 and 2 above); and, if the work is an executable linked with the Library, with the complete machine-readable "work that uses the Library", as object code and/or source code, so that the user can modify the Library and then relink to produce a modified executable containing the modified Library. (It is understood that the user who changes the contents of definitions files in the Library will not necessarily be able to recompile the application to use the modified definitions.)

 b) Accompany the work with a written offer, valid for at least three years, to give the same user the materials specified in Subsection 6a, above, for a charge no more than the cost of performing this distribution.

 c) If distribution of the work is made by offering access to copy from a designated place, offer equivalent access to copy the above specified materials from the same place.

 d) Verify that the user has already received a copy of these materials or that you have already sent this user a copy.

 For an executable, the required form of the "work that uses the Library" must include any data and utility programs needed for reproducing the executable from it. However, as a special exception,

the source code distributed need not include anything that is normally distributed (in either source or binary form) with the major components (compiler, kernel, and so on) of the operating system on which the executable runs, unless that component itself accompanies the executable.

 It may happen that this requirement contradicts the license restrictions of other proprietary libraries that do not normally accompany the operating system. Such a contradiction means you cannot use both them and the Library together in an executable that you distribute.

 7. You may place library facilities that are a work based on the Library side-by-side in a single library together with other library facilities not covered by this License, and distribute such a combined library, provided that the separate distribution of the work based on the Library and of the other library facilities is otherwise permitted, and provided that you do these two things:

 Accompany the combined library with a copy of the same work based on the Library, uncombined with any other library facilities. This must be distributed under the terms of the Sections above.

 b) Give prominent notice with the combined library of the fact that part of it is a work based on the Library, and explaining where to find the accompanying uncombined form of the same work.

 8. You may not copy, modify, sublicense, link with, or distribute the Library except as expressly provided under this License. Any attempt otherwise to copy, modify, sublicense, link with, or distribute the Library is void, and will automatically terminate your rights under this License. However, parties who have received copies, or rights, from you under this License will not have their licenses terminated so long as such parties remain in full compliance.

 9. You are not required to accept this License, since you have not signed it. However, nothing else grants you permission to modify or distribute the Library or its derivative works. These actions are prohibited by law if you do not accept this License. Therefore, by modifying or distributing the Library (or any work based on the Library), you indicate your acceptance of this License to do so, and all its terms and conditions for copying, distributing or modifying the Library or works based on it.

 10. Each time you redistribute the Library (or any work based on the Library), the recipient automatically receives a license from the original licensor to copy, distribute, link with or modify the Library subject to these terms and conditions. You may not impose any further restrictions on the recipients' exercise of the rights granted herein. You are not responsible for enforcing compliance by third parties to this License.

 11. If, as a consequence of a court judgment or allegation of patent infringement or for any other reason (not limited to patent issues), conditions

 are imposed on you (whether by court order, agreement or otherwise) that contradict the conditions of this License, they do not excuse you from the conditions of this License. If you cannot distribute so as to satisfy simultaneously your obligations under this License and any other pertinent obligations, then as a consequence you may not distribute the Library at all. For example, if a patent license would not permit royalty-free redistribution of the Library by all those who receive copies directly or indirectly through you, then the only way you could satisfy both it and this License would be to refrain entirely from distribution of the Library.

If any portion of this section is held invalid or unenforceable under any particular circumstance, the balance of the section is intended to apply, and the section as a whole is intended to apply in other circumstances.

It is not the purpose of this section to induce you to infringe any patents or other property right claims or to contest validity of any such claims; this section has the sole purpose of protecting the integrity of the free software distribution system which is implemented by public license practices. Many people have made generous contributions to the wide range of software distributed through that system in reliance on consistent application of that system; it is up to the author/donor to decide if he or she is willing to distribute software through any other system and a licensee cannot impose that choice.

This section is intended to make thoroughly clear what is believed to be a consequence of the rest of this License.

 12. If the distribution and/or use of the Library is restricted in certain countries either by patents or by copyrighted interfaces, the original copyright holder who places the Library under this License may add an explicit geographical distribution limitation excluding those countries, so that distribution is permitted only in or among countries not thus

excluded. In such case, this License incorporates the limitation as if written in the body of this License.

 13. The Free Software Foundation may publish revised and/or new versions of the Library General Public License from time to time. Such new versions will be similar in spirit to the present version, but may differ in detail to address new problems or concerns.

Each version is given a distinguishing version number. If the Library specifies a version number of this License which applies to it and "any later version", you have the option of following the terms and conditions either of that version or of any later version published by the Free Software Foundation. If the Library does not specify a license version number, you may choose any version ever published by the Free Software Foundation.

 14. If you wish to incorporate parts of the Library into other free programs whose distribution conditions are incompatible with these, write to the

 author to ask for permission. For software which is copyrighted by the Free Software Foundation, write to the Free Software Foundation; we sometimes make exceptions for this. Our decision will be guided by the two goals of preserving the free status of all derivatives of our free software and of promoting the sharing and reuse of software generally.

#### NO WARRANTY

 15. BECAUSE THE LIBRARY IS LICENSED FREE OF CHARGE, THERE IS NO WARRANTY FOR THE LIBRARY, TO THE EXTENT PERMITTED BY APPLICABLE LAW. EXCEPT WHEN OTHERWISE STATED IN WRITING THE COPYRIGHT HOLDERS AND/OR OTHER PARTIES PROVIDE THE LIBRARY "AS IS" WITHOUT WARRANTY OF ANY KIND, EITHER EXPRESSED OR IMPLIED, INCLUDING, BUT NOT LIMITED TO, THE IMPLIED WARRANTIES OF MERCHANTABILITY AND FITNESS FOR A PARTICULAR PURPOSE. THE ENTIRE RISK AS TO THE QUALITY AND PERFORMANCE OF THE LIBRARY IS WITH YOU. SHOULD THE LIBRARY PROVE DEFECTIVE, YOU ASSUME THE COST OF ALL NECESSARY SERVICING, REPAIR OR CORRECTION.

 16. IN NO EVENT UNLESS REQUIRED BY APPLICABLE LAW OR AGREED TO IN WRITING WILL ANY COPYRIGHT HOLDER, OR ANY OTHER PARTY WHO MAY MODIFY AND/OR REDISTRIBUTE THE LIBRARY AS PERMITTED ABOVE, BE LIABLE TO YOU FOR DAMAGES, INCLUDING ANY GENERAL, SPECIAL, INCIDENTAL OR CONSEQUENTIAL DAMAGES ARISING OUT OF THE USE OR INABILITY TO USE THE LIBRARY (INCLUDING BUT NOT LIMITED TO LOSS OF DATA OR DATA BEING RENDERED INACCURATE OR LOSSES SUSTAINED BY YOU OR THIRD PARTIES OR A FAILURE OF THE LIBRARY TO OPERATE WITH ANY OTHER SOFTWARE), EVEN IF SUCH HOLDER OR OTHER PARTY HAS BEEN ADVISED OF THE POSSIBILITY OF SUCH DAMAGES.

#### END OF TERMS AND CONDITIONS

Appendix: How to Apply These Terms to Your New Libraries

 If you develop a new library, and you want it to be of the greatest possible use to the public, we recommend making it free software that everyone can redistribute and change. You can do so by permitting redistribution under these terms (or, alternatively, under the terms of the ordinary General Public License).

 To apply these terms, attach the following notices to the library. It is safest to attach them to the start of each source file to most effectively convey the exclusion of warranty; and each file should have at least the "copyright" line and a pointer to where the full notice is found.

 <one line to give the library's name and a brief idea of what it does.> Copyright  $(C)$  <year > <name of author

 This library is free software; you can redistribute it and/or modify it under the terms of the GNU Library General Public  License as published by the Free Software Foundation; either version 2 of the License, or (at your option) any later version.

 This library is distributed in the hope that it will be useful, but WITHOUT ANY WARRANTY; without even the implied warranty of MERCHANTABILITY or FITNESS FOR A PARTICULAR PURPOSE. See the GNU Library General Public License for more details.

 You should have received a copy of the GNU Library General Public License along with this library; if not, write to the Free Software Foundation, Inc., 51 Franklin Street, Fifth Floor, Boston, MA 02110-1301, USA

Also add information on how to contact you by electronic and paper mail.

You should also get your employer (if you work as a programmer) or your school, if any, to sign a "copyright disclaimer" for the library, if necessary. Here is a sample; alter the names:

 Yoyodyne, Inc., hereby disclaims all copyright interest in the library 'Frob' (a library for tweaking knobs) written by James Random Hacker.

 <signature of Ty Coon>, 1 April 1990 Ty Coon, President of Vice

That's all there is to it! GNU GENERAL PUBLIC LICENSE

Version 3, 29 June 2007

Copyright © 2007 Free Software Foundation, Inc. <http://fsf.org/>

Everyone is permitted to copy and distribute verbatim copies of this license document, but changing it is not allowed. Preamble

The GNU General Public License is a free, copyleft license for software and other kinds of works.

The licenses for most software and other practical works are designed to take away your freedom to share and change the works. By contrast, the GNU General Public License is intended to guarantee your freedom to share and change all versions of a program--to make sure it remains free software for all its users. We, the Free Software Foundation, use the GNU General Public License for most of our software; it applies also to any other work released this way by its authors. You can apply it to your programs, too.

When we speak of free software, we are referring to freedom, not price. Our General Public Licenses are designed to make sure

 that you have the freedom to distribute copies of free software (and charge for them if you wish), that you receive source code or can get it if you want it, that you can change the software or use pieces of it in new free programs,

and that you know you can do these things.

To protect your rights, we need to prevent others from denying you these rights or asking you to surrender the rights. Therefore, you have certain responsibilities if you distribute copies of the software, or if you modify it: responsibilities to respect the freedom of others.

For example, if you distribute copies of such a program, whether gratis or for a fee, you must pass on to the recipients the same freedoms that you received. You must make sure that they, too, receive or can get the source code. And you must show them these terms so they know their rights.

Developers that use the GNU GPL protect your rights with two steps: (1) assert copyright on the software, and (2) offer you this License giving you legal permission to copy, distribute and/or modify it.

For the developers' and authors' protection, the GPL clearly explains that there is no warranty for this free software. For both users' and authors' sake, the GPL requires that modified versions be marked as changed, so that their problems will not be attributed erroneously to authors of previous versions.

Some devices are designed to deny users access to install or run modified versions of the software inside them, although the manufacturer can do so. This is fundamentally incompatible with the aim of protecting users' freedom to change the software. The systematic pattern of such abuse occurs in the area of products for individuals to use, which is precisely where it is most unacceptable. Therefore, we have designed this version of the GPL to prohibit the practice for those products. If such problems arise substantially in other domains, we stand ready to extend this provision to those domains in future versions of the

GPL, as needed to protect the freedom of users.

Finally, every program is threatened constantly by software patents. States should not allow patents to restrict development and use of software on general-purpose computers, but in those that do, we wish to avoid the special danger that patents applied to a free program could make it effectively proprietary. To prevent this, the GPL assures that patents cannot be used to render the program non-free.

The precise terms and conditions for copying, distribution and modification follow. TERMS AND CONDITIONS

0. Definitions.

This License refers to version 3 of the GNU General Public License.

Copyright also means copyright-like laws that apply to other kinds of works, such as semiconductor masks.

The Program refers to any copyrightable work licensed under this License. Each licensee is addressed as you. Licensees and recipients may be individuals or organizations.

#### To modify a work means to copy from or adapt all

 or part of the work in a fashion requiring copyright permission, other than the making of an exact copy. The resulting work is called a modified version of the earlier work or a work based on the earlier work.

A covered work means either the unmodified Program or a work based on the Program.

To propagate a work means to do anything with it that, without permission, would make you directly or secondarily liable for infringement under applicable copyright law, except executing it on a computer or modifying a private copy. Propagation includes copying, distribution (with or without modification), making available to the public, and in some countries other activities as well.

To convey a work means any kind of propagation that enables other parties to make or receive copies. Mere interaction with a user through a computer network, with no transfer of a copy, is not conveying.

An interactive user interface displays Appropriate Legal Notices to the extent that it includes a convenient and prominently visible feature that (1) displays an appropriate copyright notice, and (2) tells the user that there is no warranty for the work (except to the extent that warranties are provided), that licensees may convey the work under this License, and how to view a copy of this License. If the interface presents a list of user commands or options, such as a menu, a prominent item in the list meets this criterion. 1. Source Code.

The source code for a work means the preferred form of the work for making modifications to it. Object code means any non-source form of a work.

A Standard Interface means an interface that either is an official standard defined by a recognized standards body, or, in the case of interfaces specified for a particular programming language, one that is widely used among developers working in that language.

The System Libraries of an executable work include anything, other than the work as a whole, that (a) is included in the normal form of packaging a Major Component, but which is not part of that Major Component, and (b) serves only to enable use of the work with that Major Component, or to implement a Standard Interface for which an implementation is available to the public in source code form. A Major Component, in this context, means a major essential component (kernel, window system, and so on) of the specific operating system (if any) on which the executable work runs, or a compiler used to produce the work, or an object code interpreter used to run it.

The Corresponding Source for a work in object code form means all the source code needed to generate, install, and (for an executable work) run the object code and to modify the work, including scripts to control those activities. However, it does not include the work's System Libraries, or general-purpose tools or generally available free programs which are used unmodified in performing those activities but which are not part of the work. For example, Corresponding Source includes interface definition files associated with source files for the work, and the source code for shared libraries and dynamically linked subprograms that the work is specifically designed to require, such as by intimate data communication or control flow between those subprograms and other parts of the work.

The Corresponding Source need not include anything that users can regenerate automatically from other parts of the Corresponding Source.

The Corresponding Source for a work in source code form is that same work. 2. Basic Permissions.

All rights granted under this License are granted for the term of copyright on the Program, and are irrevocable provided the stated conditions are met. This License explicitly affirms your unlimited permission to run the unmodified Program. The output from running a covered work is covered by this License only if the output, given its content, constitutes a covered work. This License acknowledges your rights

of fair use or other equivalent, as provided by copyright law.

You may make, run and propagate covered works that you do not convey, without conditions so long as your license otherwise remains in force. You may convey covered works to others for the sole purpose of having them make modifications exclusively for you, or provide you with facilities for running those works, provided that you comply with the terms of this License in conveying all material for which you do not control copyright. Those thus making or running the covered works for you must do so exclusively on your behalf, under your direction and control, on terms that prohibit them from making any copies of your copyrighted material outside their relationship with you.

Conveying under any other circumstances is permitted solely under the conditions stated below. Sublicensing is not allowed; section 10 makes it unnecessary.

3. Protecting Users' Legal Rights From Anti-Circumvention Law.

#### No covered work shall

 be deemed part of an effective technological measure under any applicable law fulfilling obligations under article 11 of the WIPO copyright treaty adopted on 20 December 1996, or similar laws prohibiting or restricting circumvention of such measures.

When you convey a covered work, you waive any legal power to forbid circumvention of technological measures to the extent such circumvention is effected by exercising rights under this License with respect to the covered work, and you disclaim any intention to limit operation or modification of the work as a means of enforcing, against the work's users, your or third parties' legal rights to forbid circumvention of technological measures. 4. Conveying Verbatim Copies.

You may convey verbatim copies of the Program's source code as you receive it, in any medium, provided that you conspicuously and appropriately publish on each copy an appropriate copyright notice; keep intact all notices stating that this License and any non-permissive

 terms added in accord with section 7 apply to the code; keep intact all notices of the absence of any warranty; and give all recipients a copy of this License along with the Program.

You may charge any price or no price for each copy that you convey, and you may offer support or warranty protection for a fee.

5. Conveying Modified Source Versions.

You may convey a work based on the Program, or the modifications to produce it from the Program, in the form of source code under the terms of section 4, provided that you also meet all of these conditions:

\* a) The work must carry prominent notices stating that you modified it, and giving a relevant date.

 \* b) The work must carry prominent notices stating that it is released under this License and any conditions added under section 7. This requirement modifies the requirement in section 4 to keep intact all notices.

 \* c) You must license the entire work, as a whole, under this License to anyone who comes into possession of a copy. This License will therefore apply, along with any applicable section 7 additional terms, to the whole of the work, and all its parts, regardless of how they are packaged. This License gives no permission to license the work in any other way, but it does not invalidate such permission if you have separately received it.

 \* d) If the work has interactive user interfaces, each must display Appropriate Legal Notices; however, if the Program has interactive interfaces that do not display Appropriate Legal Notices, your work need not make them do so.

A compilation of a covered work with other separate and independent works, which are not by their nature extensions of the covered work, and which are not combined with it such as to form a larger program, in or on a volume of a storage or distribution medium, is called an aggregate if the compilation and its resulting copyright are not used to limit the access or legal rights of the compilation's users beyond what the

 individual works permit. Inclusion of a covered work in an aggregate does not cause this License to apply to the other parts of the aggregate.

6. Conveying Non-Source Forms.

You may convey a covered work in object code form under the terms of sections 4 and 5, provided that you also convey the machine-readable Corresponding Source under the terms of this License, in one of these ways:

 \* a) Convey the object code in, or embodied in, a physical product (including a physical distribution medium), accompanied by the Corresponding Source fixed on a durable physical medium customarily used for software interchange.

 \* b) Convey the object code in, or embodied in, a physical product (including a physical distribution medium), accompanied by a written offer, valid for at least three years and valid for as long as you offer spare parts or customer support for that product model, to give anyone who possesses the object code either (1) a copy of the Corresponding Source for all the

 software in the product that is covered by this License, on a durable physical medium customarily used for software interchange, for a price no more than your reasonable cost of physically performing this conveying of source, or (2) access to copy the Corresponding Source from a network server at no charge.

 \* c) Convey individual copies of the object code with a copy of the written offer to provide the Corresponding Source. This alternative is allowed only occasionally and noncommercially, and only if you received the object code with such an offer, in accord with subsection 6b.

 \* d) Convey the object code by offering access from a designated place (gratis or for a charge), and offer equivalent access to the Corresponding Source in the same way through the same place at no further charge. You need not require recipients to copy the Corresponding Source along with the object code. If the place to copy the object code is a network server, the Corresponding Source may be on a

 different server (operated by you or a third party) that supports equivalent copying facilities, provided you maintain clear directions next to the object code saying where to find the Corresponding Source. Regardless of what server hosts the Corresponding Source, you remain obligated to ensure that it is available for as long as needed to satisfy these requirements.

 \* e) Convey the object code using peer-to-peer transmission, provided you inform other peers where the object code and Corresponding Source of the work are being offered to the general public at no charge under subsection 6d.

A separable portion of the object code, whose source code is excluded from the Corresponding Source as a System Library, need not be included in conveying the object code work.

A User Product is either (1) a consumer product, which means any tangible personal property which is normally used for personal, family, or household purposes, or (2) anything designed or sold for incorporation into a dwelling. In determining whether a product is a consumer product, doubtful cases shall be resolved in favor of coverage. For a particular product received by a particular user, normally used refers to a typical or common use of that class of product, regardless of the status of the particular user or of the way in which the particular user actually uses, or expects or is expected to use, the product. A product is a consumer product regardless of whether the product has substantial commercial, industrial or non-consumer uses, unless such uses represent the only significant mode of use of the product.

Installation Information for a User Product means any methods, procedures, authorization keys, or other information required to install and execute modified versions of a covered work in that User Product from a modified version of its Corresponding Source. The information must suffice to ensure that the continued functioning of the modified object code is in no case prevented

or interfered with solely because modification has been made.

If you convey an object code work under this section in, or with, or specifically for use in, a User Product, and the conveying occurs as part of a transaction in which the right of possession and use of the User Product is transferred to the recipient in perpetuity or for a fixed term (regardless of how the transaction is characterized), the Corresponding Source conveyed under this section must be accompanied by the Installation Information. But this requirement does not apply if neither you nor any third party retains the ability to install modified object code on the User Product (for example, the work has been installed in ROM).

The requirement to provide Installation Information does not include a requirement to continue to provide support service, warranty, or updates for a work that has been modified or installed by the recipient, or for the User Product in which it has been modified or installed. Access to a network

 may be denied when the modification itself materially and adversely affects the operation of the network or violates the rules and protocols for communication across the network.

Corresponding Source conveyed, and Installation Information provided, in accord with this section must be in a format that is publicly documented (and with an implementation available to the public in source code form), and must require no special password or key for unpacking, reading or copying. 7. Additional Terms.

Additional permissions are terms that supplement the terms of this License by making exceptions from one or more of its conditions. Additional permissions that are applicable to the entire Program shall be treated as though they were included in this License, to the extent that they are valid under applicable law. If additional permissions apply only to part of the Program, that part may be used separately under those permissions, but the entire Program remains governed by this License

without regard to the additional permissions.

When you convey a copy of a covered work, you may at your option remove any additional permissions from that copy, or from any part of it. (Additional permissions may be written to require their own removal in certain cases when you modify the work.) You may place additional permissions on material, added by you to a covered work, for which you have or can give appropriate copyright permission.

Notwithstanding any other provision of this License, for material you add to a covered work, you may (if authorized by the copyright holders of that material) supplement the terms of this License with terms:

\* a) Disclaiming warranty or limiting liability differently from the terms of sections 15 and 16 of this License; or

 \* b) Requiring preservation of specified reasonable legal notices or author attributions in that material or in the Appropriate Legal Notices displayed by works containing it; or

\* c) Prohibiting misrepresentation

 of the origin of that material, or requiring that modified versions of such material be marked in reasonable ways as different from the original version; or

\* d) Limiting the use for publicity purposes of names of licensors or authors of the material; or

\* e) Declining to grant rights under trademark law for use of some trade names, trademarks, or service marks; or

\* f) Requiring indemnification of licensors and authors of that material by anyone who conveys the material (or

modified versions of it) with contractual assumptions of liability to the recipient, for any liability that these contractual assumptions directly impose on those licensors and authors.

All other non-permissive additional terms are considered further restrictions within the meaning of section 10. If the Program as you received it, or any part of it, contains a notice stating that it is governed by this License along with a term that is a further restriction, you may remove that term.

 If a license document contains a further restriction but permits relicensing or conveying under this License, you may add to a covered work material governed by the terms of that license document, provided that the further restriction does not survive such relicensing or conveying.

If you add terms to a covered work in accord with this section, you must place, in the relevant source files, a statement of the additional terms that apply to those files, or a notice indicating where to find the applicable terms.

Additional terms, permissive or non-permissive, may be stated in the form of a separately written license, or stated as exceptions; the above requirements apply either way. 8. Termination.

You may not propagate or modify a covered work except as expressly provided under this License. Any attempt otherwise to propagate or modify it is void, and will automatically terminate your rights under this License (including any patent licenses granted under the third paragraph of section 11).

However, if you cease all violation of this License, then your license from a particular copyright holder is reinstated (a) provisionally, unless and until the copyright holder explicitly and finally terminates your license, and (b) permanently, if the copyright holder fails to notify you of the violation by some reasonable means prior to 60 days after the cessation.

Moreover, your license from a particular copyright holder is reinstated permanently if the copyright holder notifies you of the violation by some reasonable means, this is the first time you have received notice of violation of this License (for any work) from that copyright holder, and you cure the violation prior to 30 days after your receipt of the notice.

Termination of your rights under this section does not terminate the licenses of parties who have received copies or rights from you under this License. If your rights have been terminated and not permanently reinstated, you do not qualify to receive

new licenses for the same material under section 10.

9. Acceptance Not Required for Having Copies.

You are not required to accept this License in order to receive or run a copy of the Program. Ancillary propagation of a covered work occurring solely as a consequence of using peer-to-peer transmission to receive a copy likewise does not require acceptance. However, nothing other than this License grants you permission to propagate or modify any covered work. These actions infringe copyright if you do not accept this License. Therefore, by modifying or propagating a covered work, you indicate your acceptance of this License to do so. 10. Automatic Licensing of Downstream Recipients.

Each time you convey a covered work, the recipient automatically receives a license from the original licensors, to run, modify and propagate that work, subject to this License. You are not responsible for enforcing compliance by third parties with this License.

#### An entity transaction is a transaction

 transferring control of an organization, or substantially all assets of one, or subdividing an organization, or merging organizations. If propagation of a covered work results from an entity transaction, each party to that transaction who receives a copy of the work also receives whatever licenses to the work the party's predecessor in interest had or could give under the previous paragraph, plus a right to possession of the Corresponding Source of the work from the predecessor in interest, if the predecessor has it or can get it with reasonable efforts.

You may not impose any further restrictions on the exercise of the rights granted or affirmed under this License. For example, you may not impose a license fee, royalty, or other charge for exercise of rights granted under this License, and you may not initiate litigation (including a cross-claim or counterclaim in a lawsuit) alleging that any patent claim is infringed by making, using, selling, offering for sale, or importing the Program or any portion of it.

11. Patents.

A contributor is a copyright holder who authorizes use under this License of the Program or a work on which the Program is based. The work thus licensed is called the contributor's contributor version.

A contributor's essential patent claims are all patent claims owned or controlled by the contributor, whether already acquired or hereafter acquired, that would be infringed by some manner, permitted by this License, of making, using, or selling its contributor version, but do not include claims that would be infringed only as a consequence of further modification of the contributor version. For purposes of this definition, control includes the right to grant patent sublicenses in a manner consistent with the requirements of this License.

Each contributor grants you a non-exclusive, worldwide, royalty-free patent license under the contributor's essential patent claims, to make, use, sell, offer for sale, import and otherwise run, modify and propagate the contents of its contributor version.

In the following three paragraphs, a patent license is any express agreement or commitment, however denominated, not to enforce a patent (such as an express permission to practice a patent or covenant not to sue for patent infringement). To grant such a patent license to a party means to make such an agreement or commitment not to enforce a patent against the party.

If you convey a covered work, knowingly relying on a patent license, and the Corresponding Source of the work is not available for anyone to copy, free of charge and under the terms of this License, through a publicly available network server or other readily accessible means, then you must either (1) cause the Corresponding Source to be so available, or (2) arrange to deprive yourself of the benefit of the patent license for this particular work, or (3) arrange, in a manner consistent with the requirements of this License, to extend the patent license to downstream recipients. Knowingly relying means you have actual knowledge that, but for the patent license, your conveying the covered work in a country, or your recipient's use of the covered work in a country, would infringe one or more identifiable patents in that country that you have reason to believe are valid.

If, pursuant to or in connection with a single transaction or arrangement, you convey, or propagate by procuring conveyance of, a covered work, and grant a patent license to some of the parties receiving the covered work authorizing them to use, propagate, modify or convey a specific copy of the covered work, then the patent license you grant is automatically extended to all recipients of the covered work and works based on it.

A patent license is discriminatory if it does not include within the scope of its coverage, prohibits the exercise of, or

is conditioned on the non-exercise of one or more of the rights that are specifically granted under this License. You may not convey a covered work if you are a party to an arrangement with a third party that is in the business of distributing software, under which you make payment to the third party based on the extent of your activity of conveying the work, and under which the third party grants, to any of the parties who would receive the covered work from you, a discriminatory patent license (a) in connection with copies of the covered work conveyed by you (or copies made from those copies), or (b) primarily for and in connection with specific products or compilations that contain the covered work, unless you entered into that arrangement, or that patent license was granted, prior to 28 March 2007.

Nothing in this License shall be construed as excluding or limiting any implied license or other defenses to infringement that may otherwise be available to you under applicable patent law. 12. No Surrender of Others' Freedom.

If conditions are imposed on you (whether by court order,

 agreement or otherwise) that contradict the conditions of this License, they do not excuse you from the conditions of this License. If you cannot convey a covered work so as to satisfy simultaneously your obligations under this License and any other pertinent obligations, then as a consequence you may not convey it at all. For example, if you agree to terms that obligate you to collect a royalty for further conveying from those to whom you convey the Program, the only way you could satisfy both those terms and this License would be to refrain entirely from conveying the Program.

13. Use with the GNU Affero General Public License.

Notwithstanding any other provision of this License, you have permission to link or combine any covered work with a work licensed under version 3 of the GNU Affero General Public License into a single combined work, and to convey the resulting work. The terms of this License will continue to apply to the part which is the covered work, but the special requirements

 of the GNU Affero General Public License, section 13, concerning interaction through a network will apply to the combination as such.

14. Revised Versions of this License.

The Free Software Foundation may publish revised and/or new versions of the GNU General Public License from time to time. Such new versions will be similar in spirit to the present version, but may differ in detail to address new problems or concerns.

Each version is given a distinguishing version number. If the Program specifies that a certain numbered version of the GNU General Public License or any later version applies to it, you have the option of following the terms and conditions either of that numbered version or of any later version published by the Free Software Foundation. If the Program does not specify a version number of the GNU General Public License, you may choose any version ever published by the Free Software Foundation.

If the Program specifies that a proxy can decide which

 future versions of the GNU General Public License can be used, that proxy's public statement of acceptance of a version permanently authorizes you to choose that version for the Program.

Later license versions may give you additional or different permissions. However, no additional obligations are imposed on any author or copyright holder as a result of your choosing to follow a later version. 15. Disclaimer of Warranty.

THERE IS NO WARRANTY FOR THE PROGRAM, TO THE EXTENT PERMITTED BY APPLICABLE LAW. EXCEPT WHEN OTHERWISE STATED IN WRITING THE COPYRIGHT HOLDERS AND/OR OTHER PARTIES PROVIDE THE PROGRAM AS IS WITHOUT WARRANTY OF ANY KIND, EITHER EXPRESSED OR IMPLIED, INCLUDING, BUT NOT LIMITED TO, THE IMPLIED WARRANTIES OF MERCHANTABILITY AND FITNESS FOR A PARTICULAR PURPOSE. THE ENTIRE RISK AS TO THE QUALITY AND PERFORMANCE OF THE PROGRAM IS WITH YOU. SHOULD THE PROGRAM PROVE DEFECTIVE, YOU ASSUME THE COST OF ALL NECESSARY SERVICING, REPAIR OR CORRECTION. 16. Limitation of Liability.

#### IN

 NO EVENT UNLESS REQUIRED BY APPLICABLE LAW OR AGREED TO IN WRITING WILL ANY COPYRIGHT HOLDER, OR ANY OTHER PARTY WHO MODIFIES AND/OR CONVEYS THE PROGRAM AS PERMITTED ABOVE, BE LIABLE TO YOU FOR DAMAGES, INCLUDING ANY GENERAL, SPECIAL, INCIDENTAL OR CONSEQUENTIAL DAMAGES ARISING OUT OF THE USE OR INABILITY TO USE THE PROGRAM (INCLUDING BUT NOT LIMITED TO LOSS OF DATA OR DATA BEING RENDERED INACCURATE OR LOSSES SUSTAINED BY YOU OR THIRD PARTIES OR A FAILURE OF THE PROGRAM TO OPERATE WITH ANY OTHER PROGRAMS), EVEN IF SUCH HOLDER OR OTHER PARTY HAS BEEN ADVISED OF THE POSSIBILITY OF SUCH DAMAGES. 17. Interpretation of Sections 15 and 16.

If the disclaimer of warranty and limitation of liability provided above cannot be given local legal effect according to their terms, reviewing courts shall apply local law that most closely approximates an absolute waiver of all civil liability in connection with the Program, unless a warranty or assumption of liability accompanies a copy of the Program in return for a fee.

END OF TERMS AND CONDITIONS How to Apply These Terms to Your New Programs

If you develop a new program, and you want it to be of the greatest possible use to the public, the best way to achieve this is to make it free software which everyone can redistribute and change under these terms.

To do so, attach the following notices to the program. It is safest to attach them to the start of each source file to most effectively state the exclusion of warranty; and each file should have at least the copyright line and a pointer to where the full notice is found.

 <one line to give the program's name and a brief idea of what it does.> Copyright  $(C)$  <year > <name of author>

 This program is free software: you can redistribute it and/or modify it under the terms of the GNU General Public License as published by the Free Software Foundation, either version 3 of the License, or (at your option) any later version.

 This program is distributed in the hope that it will be useful, but WITHOUT ANY WARRANTY; without even the implied warranty of MERCHANTABILITY or FITNESS FOR A PARTICULAR PURPOSE. See the GNU General Public License for more details.

 You should have received a copy of the GNU General Public License along with this program. If not, see <http://www.gnu.org/licenses/>.

Also add information on how to contact you by electronic and paper mail.

If the program does terminal interaction, make it output a short notice like this when it starts in an interactive mode:

 $<$ program> Copyright (C) $<$ year>  $<$ name of author> This program comes with ABSOLUTELY NO WARRANTY; for details type 'show w'. This is free software, and you are welcome to redistribute it under certain conditions; type 'show c' for details.

The hypothetical commands 'show w' and 'show c' should show the appropriate parts of the General Public License. Of course, your program's commands might be different; for a GUI interface, you would use an about box.

You should also get your employer (if you work as a programmer) or school, if any, to sign a copyright disclaimer for the program, if necessary. For more information on this, and how to apply and follow the GNU GPL, see <http://www.gnu.org/licenses/>.

The GNU General Public License does not permit incorporating your program into proprietary programs. If your program is a subroutine library, you may consider it more useful to permit linking proprietary applications with the library. If this is what you want to do, use the GNU Lesser General Public License instead of this License. But first, please read <http://www.gnu.org/philosophy/why-not-lgpl.html>.

## **1.95 sed 4.2.1 r5**

### **1.95.1 Available under license :**

GNU GENERAL PUBLIC LICENSE Version 3, 29 June 2007

Copyright (C) 2007 Free Software Foundation, Inc. <http://fsf.org/> Everyone is permitted to copy and distribute verbatim copies of this license document, but changing it is not allowed.

Preamble

 The GNU General Public License is a free, copyleft license for software and other kinds of works.

 The licenses for most software and other practical works are designed to take away your freedom to share and change the works. By contrast, the GNU General Public License is intended to guarantee your freedom to share and change all versions of a program--to make sure it remains free software for all its users. We, the Free Software Foundation, use the GNU General Public License for most of our software; it applies also to any other work released this way by its authors. You can apply it to

your programs, too.

 When we speak of free software, we are referring to freedom, not

price. Our General Public Licenses are designed to make sure that you have the freedom to distribute copies of free software (and charge for them if you wish), that you receive source code or can get it if you want it, that you can change the software or use pieces of it in new free programs, and that you know you can do these things.

 To protect your rights, we need to prevent others from denying you these rights or asking you to surrender the rights. Therefore, you have certain responsibilities if you distribute copies of the software, or if you modify it: responsibilities to respect the freedom of others.

 For example, if you distribute copies of such a program, whether gratis or for a fee, you must pass on to the recipients the same freedoms that you received. You must make sure that they, too, receive or can get the source code. And you must show them these terms so they know their rights.

 Developers that use the GNU GPL protect your rights with two steps:

(1) assert copyright on the software, and (2) offer you this License giving you legal permission to copy, distribute and/or modify it.

 For the developers' and authors' protection, the GPL clearly explains that there is no warranty for this free software. For both users' and authors' sake, the GPL requires that modified versions be marked as changed, so that their problems will not be attributed erroneously to authors of previous versions.

 Some devices are designed to deny users access to install or run modified versions of the software inside them, although the manufacturer can do so. This is fundamentally incompatible with the aim of protecting users' freedom to change the software. The systematic pattern of such abuse occurs in the area of products for individuals to use, which is precisely where it is most unacceptable. Therefore, we have designed this version of the GPL to prohibit the practice for those products. If such problems arise substantially in other domains, we stand ready to extend this provision to those domains in future versions of the GPL, as needed to protect the freedom of users.

 Finally, every program is threatened constantly by software patents. States should not allow patents to restrict development and use of software on general-purpose computers, but in those that do, we wish to avoid the special danger that patents applied to a free program could

make it effectively proprietary. To prevent this, the GPL assures that patents cannot be used to render the program non-free.

 The precise terms and conditions for copying, distribution and modification follow.

#### TERMS AND CONDITIONS

0. Definitions.

"This License" refers to version 3 of the GNU General Public License.

 "Copyright" also means copyright-like laws that apply to other kinds of works, such as semiconductor masks.

 "The Program" refers to any copyrightable work licensed under this License.

 Each licensee is addressed as "you". "Licensees" and "recipients" may be individuals or organizations.

 To "modify" a work means to copy from or adapt all or part of the work in a fashion requiring copyright permission, other than the making of an exact copy. The resulting work is called a "modified version" of the earlier work or a work "based on" the earlier work.

 A "covered work" means either the unmodified Program or a work based on the Program.

 To "propagate" a work means to do anything with it that, without permission, would make you directly or secondarily liable for infringement under applicable copyright law, except executing it on a computer or modifying a private copy. Propagation includes copying, distribution (with or without modification), making available to the public, and in some countries other activities as well.

 To "convey" a work means any kind of propagation that enables other parties to make or receive copies. Mere interaction with a user through a computer network, with no transfer of a copy, is not conveying.

 An interactive user interface displays "Appropriate Legal Notices" to the extent that it includes a convenient and prominently visible feature that (1) displays an appropriate copyright notice, and (2) tells the user that there is no warranty for the work (except to the extent that warranties are provided), that licensees may convey the work under this License, and how to view a copy of this License. If the interface presents a list of user commands or options, such as a menu, a prominent item in the list meets this criterion.

#### 1. Source Code.

 The "source code" for a work means the preferred form of the work for making modifications to it. "Object code" means any non-source form of a work.

 A "Standard Interface" means an interface that either is an official standard defined by a recognized standards body, or, in the case of interfaces specified for a particular programming language, one that is widely used among developers working in that language.

 The "System Libraries" of an executable work include anything, other than the work as a whole, that (a) is included in the normal form of packaging a Major Component, but which is not part of that Major Component, and (b) serves only to enable use of the work with that Major Component, or to implement a Standard Interface for which an implementation is available to the public in source code form. A "Major Component", in this context, means a major essential component (kernel, window system, and so on) of the specific operating system (if any) on which the executable work runs, or a compiler used to produce the work, or an object code interpreter used to run it.

 The "Corresponding Source" for a work in object code form means all the source code needed to generate, install, and (for an executable work) run the object code and to modify the work, including scripts to control

 those activities. However, it does not include the work's System Libraries, or general-purpose tools or generally available free programs which are used unmodified in performing those activities but which are not part of the work. For example, Corresponding Source includes interface definition files associated with source files for the work, and the source code for shared libraries and dynamically linked subprograms that the work is specifically designed to require, such as by intimate data communication or control flow between those subprograms and other parts of the work.

 The Corresponding Source need not include anything that users can regenerate automatically from other parts of the Corresponding Source.

 The Corresponding Source for a work in source code form is that same work.

2. Basic Permissions.

All rights granted under this License are granted for the term of

copyright on the Program, and are irrevocable provided the stated conditions are met.

 This License explicitly affirms your unlimited permission to run the unmodified Program. The output from running a covered work is covered by this License only if the output, given its content, constitutes a covered work. This License acknowledges your rights of fair use or other equivalent, as provided by copyright law.

 You may make, run and propagate covered works that you do not convey, without conditions so long as your license otherwise remains in force. You may convey covered works to others for the sole purpose of having them make modifications exclusively for you, or provide you with facilities for running those works, provided that you comply with the terms of this License in conveying all material for which you do not control copyright. Those thus making or running the covered works for you must do so exclusively on your behalf, under your direction and control, on terms that prohibit them from making any copies of your copyrighted material outside their relationship with you.

 Conveying under any other circumstances is permitted solely under the conditions stated below. Sublicensing is not allowed; section 10 makes it unnecessary.

3. Protecting Users' Legal Rights From Anti-Circumvention Law.

 No covered work shall be deemed part of an effective technological measure under any applicable law fulfilling obligations under article 11 of the WIPO copyright treaty adopted on 20 December 1996, or similar laws prohibiting or restricting circumvention of such measures.

 When you convey a covered work, you waive any legal power to forbid circumvention of technological measures to the extent such circumvention is effected by exercising rights under this License with respect to the covered work, and you disclaim any intention to limit operation or modification of the work as a means of enforcing, against the work's users, your or third parties' legal rights to forbid circumvention of technological measures.

#### 4. Conveying Verbatim Copies.

 You may convey verbatim copies of the Program's source code as you receive it, in any medium, provided that you conspicuously and appropriately publish on each copy an appropriate copyright notice; keep intact all notices stating that this License and any non-permissive terms added in accord with section 7 apply to the code; keep intact all notices of the absence of any warranty; and give all

recipients a copy of this License along with the Program.

 You may charge any price or no price for each copy that you convey, and you may offer support or warranty protection for a fee.

5. Conveying Modified Source Versions.

 You may convey a work based on the Program, or the modifications to produce it from the Program, in the form of source code under the terms of section 4, provided that you also meet all of these conditions:

 a) The work must carry prominent notices stating that you modified it, and giving a relevant date.

 b) The work must carry prominent notices stating that it is released under this License and any conditions added under section 7. This requirement modifies the requirement in section 4 to "keep intact all notices".

 c) You must license the entire work, as a whole, under this License to anyone who comes into possession of a copy. This License will therefore apply, along with any applicable section 7 additional terms, to the whole of the work, and all its parts, regardless of how they are packaged. This License gives no permission to license the work in any other way, but it does not invalidate such permission if you have separately received it.

 d) If the work has interactive user interfaces, each must display Appropriate Legal Notices; however, if the Program has interactive interfaces that do not display Appropriate Legal Notices, your work need not make them do so.

A compilation of a covered work with

other separate and independent

works, which are not by their nature extensions of the covered work, and which are not combined with it such as to form a larger program, in or on a volume of a storage or distribution medium, is called an "aggregate" if the compilation and its resulting copyright are not used to limit the access or legal rights of the compilation's users beyond what the individual works permit. Inclusion of a covered work in an aggregate does not cause this License to apply to the other parts of the aggregate.

6. Conveying Non-Source Forms.

 You may convey a covered work in object code form under the terms of sections 4 and 5, provided that you also convey the machine-readable Corresponding Source under the terms of this License, in one of these ways:

 a) Convey the object code in, or embodied in, a physical product (including a physical distribution medium), accompanied by the Corresponding Source fixed on a durable physical medium customarily used for software interchange.

 b) Convey the object code in, or embodied in, a physical product (including a physical distribution medium), accompanied by a written offer, valid for at least three years and valid for as long as you offer spare parts or customer support for that product model, to give anyone who possesses the object code either (1) a copy of the Corresponding Source for all the software in the product that is covered by this License, on a durable physical medium customarily used for software interchange, for a price no more than your reasonable cost of physically performing this conveying of source, or (2) access to copy the Corresponding Source from a network server at no charge.

 c) Convey individual copies of the object code with a copy of the written offer to provide the Corresponding Source. This alternative is allowed only occasionally and noncommercially, and only if

 you received the object code with such an offer, in accord with subsection 6b.

 d) Convey the object code by offering access from a designated place (gratis or for a charge), and offer equivalent access to the Corresponding Source in the same way through the same place at no further charge. You need not require recipients to copy the Corresponding Source along with the object code. If the place to copy the object code is a network server, the Corresponding Source may be on a different server (operated by you or a third party) that supports equivalent copying facilities, provided you maintain clear directions next to the object code saying where to find the Corresponding Source. Regardless of what server hosts the Corresponding Source, you remain obligated to ensure that it is available for as long as needed to satisfy these requirements.

e) Convey the object code using peer-to-peer transmission, provided

 you inform other peers where the object code and Corresponding Source of the work are being offered to the general public at no charge under subsection 6d.

 A separable portion of the object code, whose source code is excluded from the Corresponding Source as a System Library, need not be included in conveying the object code work.
A "User Product" is either (1) a "consumer product", which means any tangible personal property which is normally used for personal, family, or household purposes, or (2) anything designed or sold for incorporation into a dwelling. In determining whether a product is a consumer product, doubtful cases shall be resolved in favor of coverage. For a particular product received by a particular user, "normally used" refers to a typical or common use of that class of product, regardless of the status of the particular user or of the way in which the particular user actually uses, or expects or is expected to use, the product. A product is

 a consumer product regardless of whether the product has substantial commercial, industrial or non-consumer uses, unless such uses represent the only significant mode of use of the product.

 "Installation Information" for a User Product means any methods, procedures, authorization keys, or other information required to install and execute modified versions of a covered work in that User Product from a modified version of its Corresponding Source. The information must suffice to ensure that the continued functioning of the modified object code is in no case prevented or interfered with solely because modification has been made.

 If you convey an object code work under this section in, or with, or specifically for use in, a User Product, and the conveying occurs as part of a transaction in which the right of possession and use of the User Product is transferred to the recipient in perpetuity or for a fixed term (regardless of how the transaction is characterized), the

Corresponding Source conveyed under this section must be accompanied by the Installation Information. But this requirement does not apply if neither you nor any third party retains the ability to install modified object code on the User Product (for example, the work has been installed in ROM).

 The requirement to provide Installation Information does not include a requirement to continue to provide support service, warranty, or updates for a work that has been modified or installed by the recipient, or for the User Product in which it has been modified or installed. Access to a network may be denied when the modification itself materially and adversely affects the operation of the network or violates the rules and protocols for communication across the network.

 Corresponding Source conveyed, and Installation Information provided, in accord with this section must be in a format that is publicly documented (and with an implementation available to the public in

source code form), and must require no special password or key for

unpacking, reading or copying.

#### 7. Additional Terms.

 "Additional permissions" are terms that supplement the terms of this License by making exceptions from one or more of its conditions. Additional permissions that are applicable to the entire Program shall be treated as though they were included in this License, to the extent that they are valid under applicable law. If additional permissions apply only to part of the Program, that part may be used separately under those permissions, but the entire Program remains governed by this License without regard to the additional permissions.

 When you convey a copy of a covered work, you may at your option remove any additional permissions from that copy, or from any part of it. (Additional permissions may be written to require their own removal in certain cases when you modify the work.) You may place additional permissions on material, added by you to a covered work, for which you have or can give appropriate copyright permission.

 Notwithstanding any other provision of this License, for material you add to a covered work, you may (if authorized by the copyright holders of that material) supplement the terms of this License with terms:

 a) Disclaiming warranty or limiting liability differently from the terms of sections 15 and 16 of this License; or

 b) Requiring preservation of specified reasonable legal notices or author attributions in that material or in the Appropriate Legal Notices displayed by works containing it; or

 c) Prohibiting misrepresentation of the origin of that material, or requiring that modified versions of such material be marked in reasonable ways as different from the original version; or

 d) Limiting the use for publicity purposes of names of licensors or authors of the material; or

 e) Declining to grant rights under trademark law for use of some trade names, trademarks, or service marks; or

 f) Requiring indemnification of licensors and authors of that material by anyone who conveys the material (or modified versions of it) with contractual assumptions of liability to the recipient, for any liability that these contractual assumptions directly impose on those licensors and authors.

 All other non-permissive additional terms are considered "further restrictions" within the meaning of section 10. If the Program as you received it, or any part of it, contains a notice stating that it is governed by this License along with a term that is a further restriction, you may remove that term. If a license document contains a further restriction but permits relicensing or conveying under this License, you may add to a covered work material governed by the terms of that license document, provided that the further restriction does not survive such relicensing or conveying.

 If you add terms to a covered work in accord with this section, you must place, in the relevant source files, a statement of the additional terms that apply to those files, or a notice indicating where to find the applicable terms.

 Additional terms, permissive or non-permissive, may be stated in the form of a separately written license, or stated as exceptions; the above requirements apply either way.

#### 8. Termination.

 You may not propagate or modify a covered work except as expressly provided under this License. Any attempt otherwise to propagate or modify it is void, and will automatically terminate your rights under this License (including any patent licenses granted under the third paragraph of section 11).

 However, if you cease all violation of this License, then your license from a particular copyright holder is reinstated (a) provisionally, unless and until the copyright holder explicitly and finally terminates your license, and (b) permanently, if the copyright holder fails to notify you of the violation by some reasonable means prior to 60 days after the cessation.

 Moreover, your license from a particular copyright holder is reinstated permanently if the copyright holder notifies you of the violation by some reasonable means, this is the first time you have received notice of violation of this License (for any work) from that copyright holder, and you cure the violation prior to 30 days after your receipt of the notice.

 Termination of your rights under this section does not terminate the licenses of parties who have received copies or rights from you under this License. If your rights have been terminated and not permanently reinstated, you do not qualify to receive new licenses for the same material under section 10.

### 9. Acceptance Not Required for Having Copies.

 You are not required to accept this License in order to receive or run a copy of the Program. Ancillary propagation of a covered work occurring

 solely as a consequence of using peer-to-peer transmission to receive a copy likewise does not require acceptance. However, nothing other than this License grants you permission to propagate or modify any covered work. These actions infringe copyright if you do not accept this License. Therefore, by modifying or propagating a covered work, you indicate your acceptance of this License to do so.

10. Automatic Licensing of Downstream Recipients.

 Each time you convey a covered work, the recipient automatically receives a license from the original licensors, to run, modify and propagate that work, subject to this License. You are not responsible for enforcing compliance by third parties with this License.

 An "entity transaction" is a transaction transferring control of an organization, or substantially all assets of one, or subdividing an organization, or merging organizations. If propagation of a covered work results from an entity transaction,

each party to that

transaction who receives a copy of the work also receives whatever licenses to the work the party's predecessor in interest had or could give under the previous paragraph, plus a right to possession of the Corresponding Source of the work from the predecessor in interest, if the predecessor has it or can get it with reasonable efforts.

 You may not impose any further restrictions on the exercise of the rights granted or affirmed under this License. For example, you may not impose a license fee, royalty, or other charge for exercise of rights granted under this License, and you may not initiate litigation (including a cross-claim or counterclaim in a lawsuit) alleging that any patent claim is infringed by making, using, selling, offering for sale, or importing the Program or any portion of it.

11. Patents.

 A "contributor" is a copyright holder who authorizes use under this License of the Program or a work on which the Program is based. The work

thus licensed is called the contributor's "contributor version".

 A contributor's "essential patent claims" are all patent claims owned or controlled by the contributor, whether already acquired or

hereafter acquired, that would be infringed by some manner, permitted by this License, of making, using, or selling its contributor version, but do not include claims that would be infringed only as a consequence of further modification of the contributor version. For purposes of this definition, "control" includes the right to grant patent sublicenses in a manner consistent with the requirements of this License.

 Each contributor grants you a non-exclusive, worldwide, royalty-free patent license under the contributor's essential patent claims, to make, use, sell, offer for sale, import and otherwise run, modify and propagate the contents of its contributor version.

 In the following three paragraphs, a "patent license" is any express agreement or commitment,

 however denominated, not to enforce a patent (such as an express permission to practice a patent or covenant not to sue for patent infringement). To "grant" such a patent license to a party means to make such an agreement or commitment not to enforce a patent against the party.

 If you convey a covered work, knowingly relying on a patent license, and the Corresponding Source of the work is not available for anyone to copy, free of charge and under the terms of this License, through a publicly available network server or other readily accessible means, then you must either (1) cause the Corresponding Source to be so available, or (2) arrange to deprive yourself of the benefit of the patent license for this particular work, or (3) arrange, in a manner consistent with the requirements of this License, to extend the patent license to downstream recipients. "Knowingly relying" means you have actual knowledge that, but for the patent license, your conveying the covered work

 in a country, or your recipient's use of the covered work in a country, would infringe one or more identifiable patents in that country that you have reason to believe are valid.

 If, pursuant to or in connection with a single transaction or arrangement, you convey, or propagate by procuring conveyance of, a covered work, and grant a patent license to some of the parties receiving the covered work authorizing them to use, propagate, modify or convey a specific copy of the covered work, then the patent license you grant is automatically extended to all recipients of the covered work and works based on it.

 A patent license is "discriminatory" if it does not include within the scope of its coverage, prohibits the exercise of, or is conditioned on the non-exercise of one or more of the rights that are specifically granted under this License. You may not convey a covered

work if you are a party to an arrangement with a third party that is in the business of distributing software, under which you make payment to the third party based on the extent of your activity of conveying the work, and under which the third party grants, to any of the parties who would receive the covered work from you, a discriminatory patent license (a) in connection with copies of the covered work conveyed by you (or copies made from those copies), or (b) primarily for and in connection with specific products or compilations that contain the covered work, unless you entered into that arrangement, or that patent license was granted, prior to 28 March 2007.

 Nothing in this License shall be construed as excluding or limiting any implied license or other defenses to infringement that may otherwise be available to you under applicable patent law.

12. No Surrender of Others' Freedom.

 If conditions are imposed on you (whether by court order, agreement or otherwise) that contradict the conditions of this License, they do not excuse you from the conditions of this License. If you cannot convey a covered work so as to satisfy simultaneously your obligations under this License and any other pertinent obligations, then as a consequence you may not convey it at all. For example, if you agree to terms that obligate you to collect a royalty for further conveying from those to whom you convey

the Program, the only way you could satisfy both those terms and this License would be to refrain entirely from conveying the Program.

13. Use with the GNU Affero General Public License.

 Notwithstanding any other provision of this License, you have permission to link or combine any covered work with a work licensed under version 3 of the GNU Affero General Public License into a single combined work, and to convey the resulting work. The terms of this License will continue to apply to the part which is the covered work, but the special requirements of the GNU Affero General Public License, section 13, concerning interaction through a network will apply to the combination as such.

14. Revised Versions of this License.

 The Free Software Foundation may publish revised and/or new versions of the GNU General Public License from time to time. Such new versions will be similar in spirit to the present version, but may differ in detail to address new problems or concerns.

 Each version is given a distinguishing version number. If the Program specifies that a certain numbered version of the GNU General Public License "or any later version" applies to it, you have the option of following the terms and conditions either of that numbered version or of any later version published by the Free Software Foundation. If the Program does not specify a version number of the GNU General Public License, you may choose any version ever published by the Free Software Foundation.

 If the Program specifies that a proxy can decide which future versions of the GNU General Public License can be used, that proxy's public statement of acceptance of a version permanently authorizes you to choose that version for the Program.

 Later license versions may give you additional or different permissions. However, no additional obligations are imposed on any author or copyright holder as a result of your choosing to follow a later version.

15. Disclaimer of Warranty.

 THERE IS NO WARRANTY FOR THE PROGRAM, TO THE EXTENT PERMITTED BY APPLICABLE LAW. EXCEPT WHEN OTHERWISE STATED IN WRITING THE COPYRIGHT HOLDERS AND/OR OTHER PARTIES PROVIDE THE PROGRAM "AS IS" WITHOUT WARRANTY OF ANY KIND, EITHER EXPRESSED OR IMPLIED, INCLUDING, BUT NOT LIMITED TO, THE IMPLIED WARRANTIES OF MERCHANTABILITY AND FITNESS FOR A PARTICULAR PURPOSE. THE ENTIRE RISK AS TO THE QUALITY AND PERFORMANCE OF THE PROGRAM IS WITH YOU. SHOULD THE PROGRAM PROVE DEFECTIVE, YOU ASSUME THE COST OF ALL NECESSARY SERVICING, REPAIR OR CORRECTION.

16. Limitation of Liability.

# IN NO EVENT UNLESS REQUIRED

BY APPLICABLE LAW OR AGREED TO IN WRITING

WILL ANY COPYRIGHT HOLDER, OR ANY OTHER PARTY WHO MODIFIES AND/OR CONVEYS THE PROGRAM AS PERMITTED ABOVE, BE LIABLE TO YOU FOR DAMAGES, INCLUDING ANY GENERAL, SPECIAL, INCIDENTAL OR CONSEQUENTIAL DAMAGES ARISING OUT OF THE USE OR INABILITY TO USE THE PROGRAM (INCLUDING BUT NOT LIMITED TO LOSS OF DATA OR DATA BEING RENDERED INACCURATE OR LOSSES SUSTAINED BY YOU OR THIRD PARTIES OR A FAILURE OF THE PROGRAM TO OPERATE WITH ANY OTHER PROGRAMS), EVEN IF SUCH HOLDER OR OTHER PARTY HAS BEEN ADVISED OF THE POSSIBILITY OF SUCH DAMAGES.

17. Interpretation of Sections 15 and 16.

 If the disclaimer of warranty and limitation of liability provided above cannot be given local legal effect according to their terms, reviewing courts shall apply local law that most closely approximates an absolute waiver of all civil liability in connection with the Program, unless a warranty or assumption of liability accompanies a copy of the Program in return for a fee.

### END OF TERMS AND CONDITIONS

How to Apply These Terms to Your New Programs

 If you develop a new program, and you want it to be of the greatest possible use to the public, the best way to achieve this is to make it free software which everyone can redistribute and change under these terms.

 To do so, attach the following notices to the program. It is safest to attach them to the start of each source file to most effectively state the exclusion of warranty; and each file should have at least the "copyright" line and a pointer to where the full notice is found.

 <one line to give the program's name and a brief idea of what it does.> Copyright  $(C)$  <year > <name of author>

 This program is free software: you can redistribute it and/or modify it under the terms of the GNU General Public License as published by the Free Software Foundation, either version 3 of the License, or (at your option) any later version.

 This program is distributed in the hope that it will be useful, but WITHOUT ANY WARRANTY; without even the implied warranty of MERCHANTABILITY or FITNESS FOR A PARTICULAR PURPOSE. See the GNU General Public License for more details.

 You should have received a copy of the GNU General Public License along with this program. If not, see <http://www.gnu.org/licenses/>.

Also add information on how to contact you by electronic and paper mail.

 If the program does terminal interaction, make it output a short notice like this when it starts in an interactive mode:

 $\langle$  sprogram $>$  Copyright (C)  $\langle$  year $>$   $\langle$  name of author $>$  This program comes with ABSOLUTELY NO WARRANTY; for details type 'show w'. This is free software, and you are welcome to redistribute it under certain conditions; type 'show c' for details.

The hypothetical commands 'show w' and 'show c' should show the appropriate parts of the General Public License.

 Of course, your program's commands might be different; for a GUI interface, you would use an "about box".

 You should also get your employer (if you work as a programmer) or school, if any, to sign a "copyright disclaimer" for the program, if necessary. For more information on this, and how to apply and follow the GNU GPL, see <http://www.gnu.org/licenses/>.

 The GNU General Public License does not permit incorporating your program into proprietary programs. If your program is a subroutine library, you may consider it more useful to permit linking proprietary applications with the library. If this is what you want to do, use the GNU Lesser General Public License instead of this License. But first, please read <http://www.gnu.org/philosophy/why-not-lgpl.html>. /\* GNU SED, a batch stream editor. Copyright (C) 1989,90,91,92,93,94,95,98,99,2002,2003 Free Software Foundation, Inc.

 This program is free software; you can redistribute it and/or modify it under the terms of the GNU General Public License as published by the Free Software Foundation; either version 3, or (at your option) any later version.

 This program is distributed in the hope that it will be useful, but WITHOUT ANY WARRANTY; without even the implied warranty of MERCHANTABILITY or FITNESS FOR A PARTICULAR PURPOSE. See the GNU General Public License for more details.

 You should have received a copy of the GNU General Public License along with this program; if not, write to the Free Software Foundation, 51 Franklin Street, Fifth Floor, Boston, MA 02110-1301, USA. \*/

GNU Free Documentation License

Version 1.3, 3 November 2008

Copyright (C) 2000, 2001, 2002, 2007, 2008 Free Software Foundation, Inc. <http://fsf.org/> Everyone is permitted to copy and distribute verbatim copies of this license document, but changing it is not allowed.

# 0. PREAMBLE

The purpose of this License is to make a manual, textbook, or other functional and useful document "free" in the sense of freedom: to assure everyone the effective freedom to copy and redistribute it, with or without modifying it, either commercially or noncommercially. Secondarily, this License preserves for the author and publisher a way

to get credit for their work, while not being considered responsible for modifications made by others.

This License is a kind of "copyleft", which means that derivative works of the document must themselves be free in the same sense. It complements the GNU General Public License, which is a copyleft license designed for free software.

We have designed this License in order to use it for manuals for free software, because free software needs free documentation: a free program should come with manuals providing the same freedoms that the software does. But this License is not limited to software manuals; it can be used for any textual work, regardless of subject matter or whether it is published as a printed book. We recommend this License principally for works whose purpose is instruction or reference.

# 1. APPLICABILITY AND DEFINITIONS

This License applies to any manual or other work, in any medium, that contains a notice placed by the copyright holder saying it can be distributed under the terms of this License. Such a notice grants a world-wide, royalty-free license, unlimited in duration, to use that work under the conditions stated herein. The "Document", below, refers to any such manual or work. Any member of the public is a licensee, and is addressed as "you". You accept the license if you

copy, modify or distribute the work in a way requiring permission under copyright law.

A "Modified Version" of the Document means any work containing the Document or a portion of it, either copied verbatim, or with modifications and/or translated into another language.

A "Secondary Section" is a named appendix or a front-matter section of the Document that deals exclusively with the relationship of the publishers or authors of the Document to the Document's overall subject (or to related matters) and contains nothing that could fall directly within that overall subject. (Thus, if the Document is in part a textbook of mathematics, a Secondary Section may not explain any mathematics.) The relationship could be a matter of historical connection with the subject or with related matters, or of legal, commercial, philosophical, ethical or political position regarding them.

The "Invariant Sections" are certain Secondary Sections whose titles are designated,

 as being those of Invariant Sections, in the notice that says that the Document is released under this License. If a section does not fit the above definition of Secondary then it is not allowed to be designated as Invariant. The Document may contain zero Invariant Sections. If the Document does not identify any Invariant Sections then there are none.

The "Cover Texts" are certain short passages of text that are listed, as Front-Cover Texts or Back-Cover Texts, in the notice that says that the Document is released under this License. A Front-Cover Text may be at most 5 words, and a Back-Cover Text may be at most 25 words.

A "Transparent" copy of the Document means a machine-readable copy, represented in a format whose specification is available to the general public, that is suitable for revising the document straightforwardly with generic text editors or (for images composed of pixels) generic paint programs or (for drawings) some widely available drawing

 editor, and that is suitable for input to text formatters or for automatic translation to a variety of formats suitable for input to text formatters. A copy made in an otherwise Transparent file format whose markup, or absence of markup, has been arranged to thwart or discourage subsequent modification by readers is not Transparent. An image format is not Transparent if used for any substantial amount of text. A copy that is not "Transparent" is called "Opaque".

Examples of suitable formats for Transparent copies include plain ASCII without markup, Texinfo input format, LaTeX input format, SGML or XML using a publicly available DTD, and standard-conforming simple HTML, PostScript or PDF designed for human modification. Examples of transparent image formats include PNG, XCF and JPG. Opaque formats include proprietary formats that can be read and edited only by proprietary word processors, SGML or XML for which the DTD and/or processing tools are not generally available, and the

machine-generated HTML, PostScript or PDF produced by some word processors for output purposes only.

The "Title Page" means, for a printed book, the title page itself, plus such following pages as are needed to hold, legibly, the material this License requires to appear in the title page. For works in formats which do not have any title page as such, "Title Page" means the text near the most prominent appearance of the work's title, preceding the beginning of the body of the text.

The "publisher" means any person or entity that distributes copies of the Document to the public.

A section "Entitled XYZ" means a named subunit of the Document whose title either is precisely XYZ or contains XYZ in parentheses following text that translates XYZ in another language. (Here XYZ stands for a specific section name mentioned below, such as "Acknowledgements", "Dedications", "Endorsements", or "History".) To "Preserve the Title" of such a section when you modify the Document means that it remains a section "Entitled XYZ" according to this definition.

The Document may include Warranty Disclaimers next to the notice which states that this License applies to the Document. These Warranty Disclaimers are considered to be included by reference in this License, but only as regards disclaiming warranties: any other implication that these Warranty Disclaimers may have is void and has no effect on the meaning of this License.

### 2. VERBATIM COPYING

You may copy and distribute the Document in any medium, either commercially or noncommercially, provided that this License, the copyright notices, and the license notice saying this License applies to the Document are reproduced in all copies, and that you add no other conditions whatsoever to those of this License. You may not use technical measures to obstruct or control the reading or further copying of the copies you make or distribute. However, you may accept compensation in exchange for copies. If you distribute a large enough

number of copies you must also follow the conditions in section 3.

You may also lend copies, under the same conditions stated above, and you may publicly display copies.

# 3. COPYING IN QUANTITY

If you publish printed copies (or copies in media that commonly have printed covers) of the Document, numbering more than 100, and the Document's license notice requires Cover Texts, you must enclose the copies in covers that carry, clearly and legibly, all these Cover Texts: Front-Cover Texts on the front cover, and Back-Cover Texts on the back cover. Both covers must also clearly and legibly identify you as the publisher of these copies. The front cover must present the full title with all words of the title equally prominent and visible. You may add other material on the covers in addition. Copying with changes limited to the covers, as long as they preserve the title of the Document and satisfy these conditions, can be treated

as verbatim copying in other respects.

If the required texts for either cover are too voluminous to fit legibly, you should put the first ones listed (as many as fit reasonably) on the actual cover, and continue the rest onto adjacent pages.

If you publish or distribute Opaque copies of the Document numbering more than 100, you must either include a machine-readable Transparent copy along with each Opaque copy, or state in or with each Opaque copy a computer-network location from which the general network-using public has access to download using public-standard network protocols a complete Transparent copy of the Document, free of added material. If you use the latter option, you must take reasonably prudent steps, when you begin distribution of Opaque copies in quantity, to ensure that this Transparent copy will remain thus accessible at the stated location until at least one year after the last time you distribute an Opaque copy (directly or through your agents or retailers) of that edition to the public.

It is requested, but not required, that you contact the authors of the Document well before redistributing any large number of copies, to give them a chance to provide you with an updated version of the Document.

#### 4. MODIFICATIONS

You may copy and distribute a Modified Version of the Document under the conditions of sections 2 and 3 above, provided that you release the Modified Version under precisely this License, with the Modified Version filling the role of the Document, thus licensing distribution and modification of the Modified Version to whoever possesses a copy of it. In addition, you must do these things in the Modified Version:

- A. Use in the Title Page (and on the covers, if any) a title distinct from that of the Document, and from those of previous versions (which should, if there were any, be listed in the History section of the Document). You may use the same title as a previous version if the original publisher of that version gives permission.
- B. List on the Title Page, as authors, one or more persons or entities responsible for authorship of the modifications in the Modified Version, together with at least five of the principal authors of the Document (all of its principal authors, if it has fewer than five), unless they release you from this requirement.
- C. State on the Title page the name of the publisher of the Modified Version, as the publisher.
- D. Preserve all the copyright notices of the Document.
- E. Add an appropriate copyright notice for your modifications adjacent to the other copyright notices.
- F. Include, immediately after the copyright notices, a license notice giving the public permission to use the Modified Version under the terms of this License, in the form shown in the Addendum below.
- G. Preserve in that license notice the full lists of Invariant Sections and required Cover Texts given in the Document's license notice.

H. Include an unaltered copy of this License.

- I. Preserve the section Entitled "History", Preserve its Title, and add to it an item stating at least the title, year, new authors, and publisher of the Modified Version as given on the Title Page. If there is no section Entitled "History" in the Document, create one stating the title, year, authors, and publisher of the Document as given on its Title Page, then add an item describing the Modified Version as stated in the previous sentence.
- J. Preserve the network location, if any, given in the Document for public access to a Transparent copy of the Document, and likewise the network locations given in the Document for previous versions it was based on. These may be placed in the "History" section. You may omit a network location for a work that was published at least four years before the Document itself, or if the original publisher of the version it refers to gives permission.
- K. For any section Entitled "Acknowledgements" or "Dedications", Preserve the Title of the section, and preserve in the section all the substance and tone of each of the contributor acknowledgements and/or dedications given therein.
- L. Preserve all the Invariant Sections of the Document, unaltered in their text and in their titles. Section numbers or the equivalent are not considered part of the section titles.
- M. Delete any section Entitled "Endorsements". Such a section may not be included in the Modified Version.
- N. Do not retitle any existing section to be Entitled "Endorsements" or to conflict in title with any Invariant Section.
- O. Preserve any Warranty Disclaimers.

If the Modified Version includes new front-matter sections or appendices that qualify as Secondary Sections and contain no material copied from the Document, you may at your option designate some or all of these sections as invariant. To do this, add their titles to the

list of Invariant Sections in the Modified Version's license notice. These titles must be distinct from any other section titles.

You may add a section Entitled "Endorsements", provided it contains nothing but endorsements of your Modified Version by various parties--for example, statements of peer review or that the text has

been approved by an organization as the authoritative definition of a standard.

You may add a passage of up to five words as a Front-Cover Text, and a passage of up to 25 words as a Back-Cover Text, to the end of the list of Cover Texts in the Modified Version. Only one passage of Front-Cover Text and one of Back-Cover Text may be added by (or through arrangements made by) any one entity. If the Document already includes a cover text for the same cover, previously added by you or by arrangement made by the same entity you are acting on behalf of, you may not add another; but you may replace the old one, on explicit permission from

the previous publisher that added the old one.

The author(s) and publisher(s) of the Document do not by this License give permission to use their names for publicity for or to assert or imply endorsement of any Modified Version.

# 5. COMBINING DOCUMENTS

You may combine the Document with other documents released under this License, under the terms defined in section 4 above for modified versions, provided that you include in the combination all of the Invariant Sections of all of the original documents, unmodified, and list them all as Invariant Sections of your combined work in its license notice, and that you preserve all their Warranty Disclaimers.

The combined work need only contain one copy of this License, and multiple identical Invariant Sections may be replaced with a single copy. If there are multiple Invariant Sections with the same name but different contents, make the title of each such section unique by adding at the end of it, in parentheses, the name of the original author or publisher of that section if known, or else a unique number. Make the same adjustment to the section titles in the list of Invariant Sections in the license notice of the combined work.

In the combination, you must combine any sections Entitled "History" in the various original documents, forming one section Entitled "History"; likewise combine any sections Entitled "Acknowledgements", and any sections Entitled "Dedications". You must delete all sections Entitled "Endorsements".

### 6. COLLECTIONS OF DOCUMENTS

You may make a collection consisting of the Document and other

documents released under this License, and replace the individual copies of this License in the various documents with a single copy that is included in the collection, provided that you follow the rules of this License for verbatim copying of each of the documents in all other respects.

You may extract a single document from such a collection, and distribute it individually under this License, provided you insert a copy of this License into the extracted document, and follow this License in all other respects regarding verbatim copying of that document.

# 7. AGGREGATION WITH INDEPENDENT WORKS

A compilation of the Document or its derivatives with other separate and independent documents or works, in or on a volume of a storage or distribution medium, is called an "aggregate" if the copyright resulting from the compilation is not used to limit the legal rights of the compilation's users beyond what the individual works permit. When the Document is included in an aggregate, this License does not apply to the other works in the aggregate which are not themselves derivative works of the Document.

If the Cover Text requirement of section 3 is applicable to these copies of the Document, then if the Document is less than one half of the entire aggregate, the Document's Cover Texts may be placed on covers that bracket the Document within

the aggregate, or the

electronic equivalent of covers if the Document is in electronic form. Otherwise they must appear on printed covers that bracket the whole aggregate.

#### 8. TRANSLATION

Translation is considered a kind of modification, so you may distribute translations of the Document under the terms of section 4. Replacing Invariant Sections with translations requires special permission from their copyright holders, but you may include translations of some or all Invariant Sections in addition to the original versions of these Invariant Sections. You may include a translation of this License, and all the license notices in the Document, and any Warranty Disclaimers, provided that you also include the original English version of this License and the original versions of those notices and disclaimers. In case of a disagreement between the translation and the original version of this License or a notice

or disclaimer, the original version will prevail.

# If

 a section in the Document is Entitled "Acknowledgements", "Dedications", or "History", the requirement (section 4) to Preserve its Title (section 1) will typically require changing the actual title.

# 9. TERMINATION

You may not copy, modify, sublicense, or distribute the Document except as expressly provided under this License. Any attempt otherwise to copy, modify, sublicense, or distribute it is void, and will automatically terminate your rights under this License.

However, if you cease all violation of this License, then your license from a particular copyright holder is reinstated (a) provisionally, unless and until the copyright holder explicitly and finally terminates your license, and (b) permanently, if the copyright holder fails to notify you of the violation by some reasonable means prior to 60 days after the cessation.

Moreover, your license from a particular copyright holder is reinstated permanently if the copyright holder notifies you of the violation

 by some reasonable means, this is the first time you have received notice of violation of this License (for any work) from that copyright holder, and you cure the violation prior to 30 days after your receipt of the notice.

Termination of your rights under this section does not terminate the licenses of parties who have received copies or rights from you under this License. If your rights have been terminated and not permanently reinstated, receipt of a copy of some or all of the same material does not give you any rights to use it.

## 10. FUTURE REVISIONS OF THIS LICENSE

The Free Software Foundation may publish new, revised versions of the GNU Free Documentation License from time to time. Such new versions will be similar in spirit to the present version, but may differ in detail to address new problems or concerns. See http://www.gnu.org/copyleft/.

Each version of the License is given a distinguishing version number. If the Document specifies that a

#### particular numbered version of this

License "or any later version" applies to it, you have the option of following the terms and conditions either of that specified version or of any later version that has been published (not as a draft) by the Free Software Foundation. If the Document does not specify a version number of this License, you may choose any version ever published (not as a draft) by the Free Software Foundation. If the Document specifies that a proxy can decide which future versions of this License can be used, that proxy's public statement of acceptance of a version permanently authorizes you to choose that version for the Document.

# 11. RELICENSING

"Massive Multiauthor Collaboration Site" (or "MMC Site") means any World Wide Web server that publishes copyrightable works and also provides prominent facilities for anybody to edit those works. A public wiki that anybody can edit is an example of such a server. A "Massive Multiauthor Collaboration" (or "MMC") contained in the site means any set of copyrightable works thus published on the MMC site.

"CC-BY-SA" means the Creative Commons Attribution-Share Alike 3.0 license published by Creative Commons Corporation, a not-for-profit corporation with a principal place of business in San Francisco, California, as well as future copyleft versions of that license published by that same organization.

"Incorporate" means to publish or republish a Document, in whole or in part, as part of another Document.

An MMC is "eligible for relicensing" if it is licensed under this License, and if all works that were first published under this License somewhere other than this MMC, and subsequently incorporated in whole or in part into the MMC, (1) had no cover texts or invariant sections, and (2) were thus incorporated prior to November 1, 2008.

The operator of an MMC Site may republish an MMC contained in the site under CC-BY-SA on the same site at any time before August 1, 2009, provided the MMC is eligible for relicensing.

#### ADDENDUM: How to use this License for your documents

To use this License in a document you have written, include a copy of the License in the document and put the following copyright and license notices just after the title page:

Copyright (c) YEAR YOUR NAME.

 Permission is granted to copy, distribute and/or modify this document under the terms of the GNU Free Documentation License, Version 1.3 or any later version published by the Free Software Foundation; with no Invariant Sections, no Front-Cover Texts, and no Back-Cover Texts. A copy of the license is included in the section entitled "GNU Free Documentation License".

If you have Invariant Sections, Front-Cover Texts and Back-Cover Texts, replace the "with...Texts." line with this:

 with the Invariant Sections being LIST THEIR TITLES, with the Front-Cover Texts being LIST, and with the Back-Cover Texts being LIST.

#### If

 you have Invariant Sections without Cover Texts, or some other combination of the three, merge those two alternatives to suit the situation.

If your document contains nontrivial examples of program code, we recommend releasing these examples in parallel under your choice of free software license, such as the GNU General Public License, to permit their use in free software.

# **1.96 paste 1.7.5.1 0.0**

# **1.96.1 Available under license :**

Copyright (c) 2006-2007 Ian Bicking and Contributors

Permission is hereby granted, free of charge, to any person obtaining a copy of this software and associated documentation files (the "Software"), to deal in the Software without restriction, including without limitation the rights to use, copy, modify, merge, publish, distribute, sublicense, and/or sell copies of the Software, and to permit persons to whom the Software is furnished to do so, subject to the following conditions:

The above copyright notice and this permission notice shall be included in all copies or substantial portions of the Software.

THE SOFTWARE IS PROVIDED "AS IS", WITHOUT WARRANTY OF ANY KIND, EXPRESS OR IMPLIED, INCLUDING BUT NOT LIMITED TO THE WARRANTIES OF MERCHANTABILITY, FITNESS FOR A PARTICULAR PURPOSE AND NONINFRINGEMENT. IN NO EVENT SHALL THE AUTHORS OR COPYRIGHT HOLDERS BE LIABLE FOR ANY CLAIM, DAMAGES OR OTHER LIABILITY, WHETHER IN AN ACTION OF CONTRACT, TORT OR OTHERWISE, ARISING

# **1.97 hd-parm 9.39**

# **1.97.1 Available under license :**

This package was debianized by Christopher L Cheney  $\ll$ ccheney@debian.org> on Wed, 21 Nov 2001 15:51:14 -0600.

It was downloaded from http://www.ibiblio.org/pub/Linux/system/hardware

Upstream Author: Mark S. Lord <mlord@pobox.com>

Copyright:

/\* hdparm.c - Command line interface to get/set hard disk parameters \*/ /\* - by Mark Lord  $\odot$  1994-2008 -- freely distributable  $\frac{*}{s}$ 

You are free to distribute this software under the terms of the BSD License. On Debian systems, the complete text of the BSD License can be found in /usr/share/common-licenses/BSD GNU GENERAL PUBLIC LICENSE

 Version 2, June 1991

Copyright (C) 1989, 1991 Free Software Foundation, Inc.

 51 Franklin St, Fifth Floor, Boston, MA 02110-1301 USA Everyone is permitted to copy and distribute verbatim copies of this license document, but changing it is not allowed.

 Preamble

 The licenses for most software are designed to take away your freedom to share and change it. By contrast, the GNU General Public License is intended to guarantee your freedom to share and change free software--to make sure the software is free for all its users. This General Public License applies to most of the Free Software Foundation's software and to any other program whose authors commit to using it. (Some other Free Software Foundation software is covered by the GNU Library General Public License instead.) You can apply it to your programs, too.

 When we speak of free software, we are referring to freedom, not price.

 Our General Public Licenses are designed to make sure that you have the freedom to distribute copies of free software (and charge for this service if you wish), that you receive source code or can get it if you want it, that you can change the software or use pieces of it

in new free programs; and that you know you can do these things.

 To protect your rights, we need to make restrictions that forbid anyone to deny you these rights or to ask you to surrender the rights. These restrictions translate to certain responsibilities for you if you distribute copies of the software, or if you modify it.

 For example, if you distribute copies of such a program, whether gratis or for a fee, you must give the recipients all the rights that you have. You must make sure that they, too, receive or can get the source code. And you must show them these terms so they know their rights.

We protect your rights with two steps: (1) copyright the software, and (2) offer you this license which gives you legal permission to copy, distribute and/or modify the software.

 Also, for each author's protection and ours, we want to make certain that everyone understands that there is no warranty for this free software. If the software is modified by someone else and passed on, we want its recipients to know that what they have is not the original, so that any problems introduced by others will not reflect on the original authors' reputations.

 Finally, any free program is threatened constantly by software patents. We wish to avoid the danger that redistributors of a free program will individually obtain patent licenses, in effect making the program proprietary. To prevent this, we have made it clear that any patent must be licensed for everyone's free use or not licensed at all.

 The precise terms and conditions for copying, distribution and modification follow.

# GNU GENERAL PUBLIC LICENSE TERMS AND CONDITIONS FOR COPYING, DISTRIBUTION AND MODIFICATION

 0. This License applies to any program or other work which contains a notice placed by the copyright holder saying it may be distributed under the terms of this General Public License. The "Program", below, refers to any such program or work, and a "work based on the Program" means either the Program or any derivative work under copyright law: that is to say, a work containing the Program or a portion of it, either verbatim or with modifications and/or translated into another language. (Hereinafter, translation is included without limitation in the term "modification".) Each licensee is addressed as "you".

Activities other than copying, distribution and modification are not covered by this License; they are outside its scope. The act of running the Program is not restricted, and the output from the Program is covered only if its contents constitute a work based on the Program (independent of having been made by running the Program). Whether

that is true depends on what the Program does.

 1. You may copy and distribute verbatim copies of the Program's source code as you receive it, in any medium, provided that you conspicuously and appropriately publish on each copy an appropriate copyright notice and disclaimer of warranty; keep intact all the notices that refer to this License and to the absence of any warranty; and give any other recipients of the Program a copy of this License along with the Program.

You may charge a fee for the physical act of transferring a copy, and you may at your option offer warranty protection in exchange for a fee.

 2. You may modify your copy or copies of the Program or any portion of it, thus forming a work based on the Program, and copy and distribute such modifications or work under the terms of Section 1 above, provided that you also meet all of these conditions:

 a) You must cause the modified files to carry prominent notices stating that you changed the files and the date of any change.

 b) You must cause any work that you distribute or publish, that in whole or in part contains or is derived from the Program or any part thereof, to be licensed as a whole at no charge to all third parties under the terms of this License.

 c) If the modified program normally reads commands interactively when run, you must cause it, when started running for such interactive use in the most ordinary way, to print or display an announcement including an appropriate copyright notice and a notice that there is no warranty (or else, saying that you provide a warranty) and that users may redistribute the program under these conditions, and telling the user how to view a copy of this License. (Exception: if the Program itself is interactive but does not normally print such an announcement, your work based on the Program is not required to print an announcement.)

These requirements apply

 to the modified work as a whole. If identifiable sections of that work are not derived from the Program, and can be reasonably considered independent and separate works in

themselves, then this License, and its terms, do not apply to those sections when you distribute them as separate works. But when you distribute the same sections as part of a whole which is a work based on the Program, the distribution of the whole must be on the terms of this License, whose permissions for other licensees extend to the entire whole, and thus to each and every part regardless of who wrote it.

Thus, it is not the intent of this section to claim rights or contest your rights to work written entirely by you; rather, the intent is to exercise the right to control the distribution of derivative or collective works based on the Program.

In addition, mere aggregation of another work not based on the Program with the Program (or with a work based on the Program) on a volume of a storage

 or distribution medium does not bring the other work under the scope of this License.

 3. You may copy and distribute the Program (or a work based on it, under Section 2) in object code or executable form under the terms of Sections 1 and 2 above provided that you also do one of the following:

 a) Accompany it with the complete corresponding machine-readable source code, which must be distributed under the terms of Sections 1 and 2 above on a medium customarily used for software interchange; or,

 b) Accompany it with a written offer, valid for at least three years, to give any third party, for a charge no more than your cost of physically performing source distribution, a complete machine-readable copy of the corresponding source code, to be distributed under the terms of Sections 1 and 2 above on a medium customarily used for software interchange; or,

c) Accompany it with the information you received as to the offer

 to distribute corresponding source code. (This alternative is allowed only for noncommercial distribution and only if you received the program in object code or executable form with such an offer, in accord with Subsection b above.)

The source code for a work means the preferred form of the work for making modifications to it. For an executable work, complete source code means all the source code for all modules it contains, plus any associated interface definition files, plus the scripts used to control compilation and installation of the executable. However, as a special exception, the source code distributed need not include anything that is normally distributed (in either source or binary form) with the major components (compiler, kernel, and so on) of the

operating system on which the executable runs, unless that component itself accompanies the executable.

If distribution of executable or object code is made by offering access to copy from a designated place, then offering equivalent access to copy the source code from the same place counts as distribution of the source code, even though third parties are not compelled to copy the source along with the object code.

 4. You may not copy, modify, sublicense, or distribute the Program except as expressly provided under this License. Any attempt otherwise to copy, modify, sublicense or distribute the Program is void, and will automatically terminate your rights under this License. However, parties who have received copies, or rights, from you under this License will not have their licenses terminated so long as such parties remain in full compliance.

 5. You are not required to accept this License, since you have not signed it. However, nothing else grants you permission to modify or distribute the Program or its derivative works. These actions are prohibited by law if you do not accept this License. Therefore, by modifying or distributing the Program (or any work based on the

Program), you indicate your acceptance of this License to do so, and all its terms and conditions for copying, distributing or modifying the Program or works based on it.

 6. Each time you redistribute the Program (or any work based on the Program), the recipient automatically receives a license from the original licensor to copy, distribute or modify the Program subject to these terms and conditions. You may not impose any further restrictions on the recipients' exercise of the rights granted herein. You are not responsible for enforcing compliance by third parties to this License.

 7. If, as a consequence of a court judgment or allegation of patent infringement or for any other reason (not limited to patent issues), conditions are imposed on you (whether by court order, agreement or otherwise) that contradict the conditions of this License, they do not excuse you from the conditions of this License. If you cannot distribute so as to satisfy

#### simultaneously your obligations under this

License and any other pertinent obligations, then as a consequence you may not distribute the Program at all. For example, if a patent license would not permit royalty-free redistribution of the Program by all those who receive copies directly or indirectly through you, then the only way you could satisfy both it and this License would be to

refrain entirely from distribution of the Program.

If any portion of this section is held invalid or unenforceable under any particular circumstance, the balance of the section is intended to apply and the section as a whole is intended to apply in other circumstances.

It is not the purpose of this section to induce you to infringe any patents or other property right claims or to contest validity of any such claims; this section has the sole purpose of protecting the integrity of the free software distribution system, which is implemented by public license practices. Many people have made

generous contributions to the wide range of software distributed through that system in reliance on consistent application of that system; it is up to the author/donor to decide if he or she is willing to distribute software through any other system and a licensee cannot impose that choice.

This section is intended to make thoroughly clear what is believed to be a consequence of the rest of this License.

 8. If the distribution and/or use of the Program is restricted in certain countries either by patents or by copyrighted interfaces, the original copyright holder who places the Program under this License may add an explicit geographical distribution limitation excluding those countries, so that distribution is permitted only in or among countries not thus excluded. In such case, this License incorporates the limitation as if written in the body of this License.

 9. The Free Software Foundation may publish revised and/or new versions of the General Public

 License from time to time. Such new versions will be similar in spirit to the present version, but may differ in detail to address new problems or concerns.

Each version is given a distinguishing version number. If the Program specifies a version number of this License which applies to it and "any later version", you have the option of following the terms and conditions either of that version or of any later version published by the Free Software Foundation. If the Program does not specify a version number of this License, you may choose any version ever published by the Free Software Foundation.

 10. If you wish to incorporate parts of the Program into other free programs whose distribution conditions are different, write to the author to ask for permission. For software which is copyrighted by the Free Software Foundation, write to the Free Software Foundation; we sometimes

make exceptions for this. Our decision will be guided by the two goals of preserving

 the free status of all derivatives of our free software and of promoting the sharing and reuse of software generally.

# NO WARRANTY

 11. BECAUSE THE PROGRAM IS LICENSED FREE OF CHARGE, THERE IS NO WARRANTY FOR THE PROGRAM, TO THE EXTENT PERMITTED BY APPLICABLE LAW. EXCEPT WHEN OTHERWISE STATED IN WRITING THE COPYRIGHT HOLDERS AND/OR OTHER PARTIES PROVIDE THE PROGRAM "AS IS" WITHOUT WARRANTY OF ANY KIND, EITHER EXPRESSED OR IMPLIED, INCLUDING, BUT NOT LIMITED TO, THE IMPLIED WARRANTIES OF MERCHANTABILITY AND FITNESS FOR A PARTICULAR PURPOSE. THE ENTIRE RISK AS TO THE QUALITY AND PERFORMANCE OF THE PROGRAM IS WITH YOU. SHOULD THE PROGRAM PROVE DEFECTIVE, YOU ASSUME THE COST OF ALL NECESSARY SERVICING, REPAIR OR CORRECTION.

 12. IN NO EVENT UNLESS REQUIRED BY APPLICABLE LAW OR AGREED TO IN WRITING WILL ANY COPYRIGHT HOLDER, OR ANY OTHER PARTY WHO MAY MODIFY AND/OR REDISTRIBUTE THE PROGRAM AS PERMITTED ABOVE, BE LIABLE TO YOU FOR DAMAGES, INCLUDING ANY GENERAL,

 SPECIAL, INCIDENTAL OR CONSEQUENTIAL DAMAGES ARISING OUT OF THE USE OR INABILITY TO USE THE PROGRAM (INCLUDING BUT NOT LIMITED TO LOSS OF DATA OR DATA BEING RENDERED INACCURATE OR LOSSES SUSTAINED BY YOU OR THIRD PARTIES OR A FAILURE OF THE PROGRAM TO OPERATE WITH ANY OTHER PROGRAMS), EVEN IF SUCH HOLDER OR OTHER PARTY HAS BEEN ADVISED OF THE POSSIBILITY OF SUCH DAMAGES.

# END OF TERMS AND CONDITIONS

 How to Apply These Terms to Your New Programs

 If you develop a new program, and you want it to be of the greatest possible use to the public, the best way to achieve this is to make it free software which everyone can redistribute and change under these terms.

 To do so, attach the following notices to the program. It is safest to attach them to the start of each source file to most effectively convey the exclusion of warranty; and each file should have at least the "copyright" line and a pointer to where the full notice is found.

<one line

 to give the program's name and a brief idea of what it does.> Copyright  $(C)$  <year > <name of author>

 This program is free software; you can redistribute it and/or modify it under the terms of the GNU General Public License as published by the Free Software Foundation; either version 2 of the License, or

(at your option) any later version.

 This program is distributed in the hope that it will be useful, but WITHOUT ANY WARRANTY; without even the implied warranty of MERCHANTABILITY or FITNESS FOR A PARTICULAR PURPOSE. See the GNU General Public License for more details.

 You should have received a copy of the GNU General Public License along with this program; if not, write to the Free Software Foundation, Inc., 51 Franklin St, Fifth Floor, Boston, MA 02110-1301 USA

Also add information on how to contact you by electronic and paper mail.

If the program is interactive, make it output a short notice like this when it starts in an interactive mode:

 Gnomovision version 69, Copyright (C) year name of author Gnomovision comes with ABSOLUTELY NO WARRANTY; for details type `show w'. This is free software, and you are welcome to redistribute it under certain conditions; type `show c' for details.

The hypothetical commands `show w' and `show c' should show the appropriate parts of the General Public License. Of course, the commands you use may be called something other than `show w' and `show c'; they could even be mouse-clicks or menu items--whatever suits your program.

You should also get your employer (if you work as a programmer) or your school, if any, to sign a "copyright disclaimer" for the program, if necessary. Here is a sample; alter the names:

 Yoyodyne, Inc., hereby disclaims all copyright interest in the program `Gnomovision' (which makes passes at compilers) written by James Hacker.

 <signature of Ty Coon>, 1 April 1989 Ty Coon, President of Vice

This General Public License does not permit incorporating your program into proprietary programs. If your program is a subroutine library, you may consider it more useful to permit linking proprietary applications with the library. If this is what you want to do, use the GNU Library General Public License instead of this License. BSD-Style Open Source License:

You may freely use, modify, and redistribute the hdparm program, as either binary or source, or both.

The only condition is that my name and copyright notice remain in the source code as-is.

Mark Lord (mlord@pobox.com)

# **1.98 u-boot 2011.12 1.98.1 Available under license :**

U-Boot is Free Software. It is copyrighted by Wolfgang Denk and many others who contributed code (see the actual source code for details). You can redistribute U-Boot and/or modify it under the terms of version 2 of the GNU General Public License as published by the Free Software Foundation. Most of it can also be distributed, at your option, under any later version of the GNU General Public License -- see individual files for exceptions.

 NOTE! This license does \*not\* cover the so-called "standalone" applications that use U-Boot services by means of the jump table provided by U-Boot exactly for this purpose - this is merely considered normal use of U-Boot, and does \*not\* fall under the heading of "derived work".

 The header files "include/image.h" and "include/asm-\*/u-boot.h" define interfaces to U-Boot. Including these (unmodified) header files in another file is considered normal use of U-Boot, and does \*not\* fall under the heading of "derived work".

note that the GPL below is copyrighted by the Free Software

Foundation, but the instance of code that it refers to (the U-Boot

source code) is copyrighted by me and others who actually wrote it.

-- Wolfgang Denk

Also

=======================================================================

#### GNU GENERAL PUBLIC LICENSE

 Version 2, June 1991

Copyright (C) 1989, 1991 Free Software Foundation, Inc.

59 Temple Place, Suite 330, Boston, MA 02111-1307 USA

Everyone is permitted to copy and distribute verbatim copies

of this license document, but changing it is not allowed.

## Preamble

 The licenses for most software are designed to take away your freedom to share and change it. By contrast, the GNU General Public License is intended to guarantee your freedom to share and change free software--to make sure the software is free for all its users. This General Public License applies to most of the Free Software Foundation's software and to any other

program whose authors commit to

using it. (Some other Free Software Foundation software is covered by the GNU Library General Public License instead.) You can apply it to your programs, too.

 When we speak of free software, we are referring to freedom, not price. Our General Public Licenses are designed to make sure that you have the freedom to distribute copies of free software (and charge for this service if you wish), that you receive source code or can get it if you want it, that you can change the software or use pieces of it in new free programs; and that you know you can do these things.

 To protect your rights, we need to make restrictions that forbid anyone to deny you these rights or to ask you to surrender the rights. These restrictions translate to certain responsibilities for you if you distribute copies of the software, or if you modify it.

For example, if you distribute copies of such a program, whether

gratis or for a fee, you must give the recipients all the rights that

you have. You must make sure that they, too, receive or can get the source code. And you must show them these terms so they know their rights.

We protect your rights with two steps: (1) copyright the software, and

(2) offer you this license which gives you legal permission to copy,

distribute and/or modify the software.

 Also, for each author's protection and ours, we want to make certain that everyone understands that there is no warranty for this free software. If the software is modified by someone else and passed on, we want its recipients to know that what they have is not the original, so that any problems introduced by others will not reflect on the original authors' reputations.

 Finally, any free program is threatened constantly by software patents. We wish to avoid the danger that redistributors of a free program will individually obtain patent licenses, in effect making the program proprietary. To prevent this, we have made it clear that any

patent must be licensed for everyone's free use or not licensed at all.

The precise terms and conditions for copying, distribution and

modification follow.

#### GNU GENERAL PUBLIC LICENSE

#### TERMS AND CONDITIONS FOR COPYING, DISTRIBUTION AND MODIFICATION

0. This License applies to any program or other work which contains

a notice placed by the copyright holder saying it may be distributed

under the terms of this General Public License. The "Program", below, refers to any such program or work, and a "work based on the Program" means either the Program or any derivative work under copyright law: that is to say, a work containing the Program or a portion of it, either verbatim or with modifications and/or translated into another language. (Hereinafter, translation is included without limitation in the term "modification".) Each licensee is addressed as "you".

Activities other than copying, distribution and modification are not

covered

by this License; they are outside its scope. The act of

running the Program is not restricted, and the output from the Program is covered only if its contents constitute a work based on the Program (independent of having been made by running the Program). Whether that is true depends on what the Program does.

 1. You may copy and distribute verbatim copies of the Program's source code as you receive it, in any medium, provided that you conspicuously and appropriately publish on each copy an appropriate copyright notice and disclaimer of warranty; keep intact all the notices that refer to this License and to the absence of any warranty; and give any other recipients of the Program a copy of this License along with the Program.

You may charge a fee for the physical act of transferring a copy, and

you may at your option offer warranty protection in exchange for a fee.

2. You may modify your copy or copies of the Program or any portion

of it, thus forming a work based on the Program, and copy and

distribute such modifications or work under the terms of Section 1 above, provided that you also meet all of these conditions:

 a) You must cause the modified files to carry prominent notices stating that you changed the files and the date of any change.

 b) You must cause any work that you distribute or publish, that in whole or in part contains or is derived from the Program or any part thereof, to be licensed as a whole at no charge to all third parties under the terms of this License.

 c) If the modified program normally reads commands interactively when run, you must cause it, when started running for such interactive use in the most ordinary way, to print or display an announcement including an appropriate copyright notice and a notice that there is no warranty (or else, saying that you provide a warranty) and that users may redistribute the program under these conditions, and telling the user how to view a copy of this

License. (Exception: if the Program itself is interactive but

These requirements apply to the modified work as a whole. If identifiable sections of that work are not derived from the Program, and can be reasonably considered independent and separate works in themselves, then this License, and its terms, do not apply to those sections when you distribute them as separate works. But when you distribute the same sections as part of a whole which is a work based on the Program, the distribution of the whole must be on the terms of this License, whose permissions for other licensees extend to the entire whole, and thus to each and every part regardless of who wrote it.

Thus, it is not the intent of this section to claim rights or contest your rights to work written entirely by you; rather, the intent is to

exercise the right to control the distribution of derivative or

collective works based on the Program.

In addition, mere aggregation of another work not based on the Program with the Program (or with a work based on the Program) on a volume of a storage or distribution medium does not bring the other work under the scope of this License.

3. You may copy and distribute the Program (or a work based on it,

under Section 2) in object code or executable form under the terms of Sections 1 and 2 above provided that you also do one of the following:

 a) Accompany it with the complete corresponding machine-readable source code, which must be distributed under the terms of Sections 1 and 2 above on a medium customarily used for software interchange; or,

 b) Accompany it with a written offer, valid for at least three years, to give any third party, for a charge no more than your cost of physically performing source distribution, a complete

 machine-readable copy of the corresponding source code, to be distributed under the terms of Sections 1 and 2 above on a medium customarily used for software interchange; or,

 c) Accompany it with the information you received as to the offer to distribute corresponding source code. (This alternative is allowed only for noncommercial distribution and only if you received the program in object code or executable form with such an offer, in accord with Subsection b above.)

The source code for a work means the preferred form of the work for making modifications to it. For an executable work, complete source code means all the source code for all modules it contains, plus any

associated interface definition files, plus the scripts used to control compilation and installation of the executable. However, as a special exception, the source code distributed need not include anything that is normally distributed (in either source or binary form) with the major components (compiler, kernel, and so on) of the operating system on which the executable runs, unless that component itself accompanies the executable.

If distribution of executable or object code is made by offering access to copy from a designated place, then offering equivalent access to copy the source code from the same place counts as distribution of the source code, even though third parties are not compelled to copy the source along with the object code.

 4. You may not copy, modify, sublicense, or distribute the Program except as expressly provided under this License. Any attempt otherwise to copy, modify, sublicense or distribute the Program is void, and will automatically terminate your rights under this License. However, parties who have received copies, or rights, from you under this License will not have their licenses terminated so long as such parties remain in full compliance.

5. You are not required to accept this
signed it. However, nothing else grants you permission to modify or distribute the Program or its derivative works. These actions are prohibited by law if you do not accept this License. Therefore, by modifying or distributing the Program (or any work based on the Program), you indicate your acceptance of this License to do so, and all its terms and conditions for copying, distributing or modifying the Program or works based on it.

 6. Each time you redistribute the Program (or any work based on the Program), the recipient automatically receives a license from the original licensor to copy, distribute or modify the Program subject to these terms and conditions. You may not impose any further restrictions on the recipients' exercise of the rights granted herein. You are not responsible for enforcing compliance by third parties to this License.

 7. If, as a consequence of a court judgment or allegation of patent infringement or for any other reason (not limited to patent issues), conditions are imposed on you (whether by court order, agreement or otherwise) that contradict the conditions of this License, they do not excuse you from the conditions of this License. If you cannot distribute so as to satisfy simultaneously your obligations under this

License and any other pertinent obligations, then as a consequence you

may not distribute the Program at all. For example, if a patent license would not permit royalty-free redistribution of the Program by all those who receive copies directly or indirectly through you, then the only way you could satisfy both it and this License would be to refrain entirely from distribution of the Program.

If any portion of this section is held invalid or unenforceable under any particular circumstance, the balance of the section is intended to apply and the section as a whole is intended to apply in other circumstances.

It is not the purpose of this section to induce you to infringe any

patents or other property right claims or to contest validity of any such claims; this section has the sole purpose of protecting the integrity of the free software distribution system, which is implemented by public license practices. Many people have made generous contributions to the wide range of software distributed through that system in reliance on consistent application of that system; it is up to the author/donor to decide if he or she is willing to distribute software through any other system and a licensee cannot impose that choice.

This section is intended to make thoroughly clear what is believed to

be a consequence of the rest of this License.

 8. If the distribution and/or use of the Program is restricted in certain countries either by patents or by copyrighted interfaces, the original copyright holder who places the Program under this License may add an explicit geographical distribution limitation excluding those countries, so that distribution is permitted only in or among

countries not thus excluded. In such case, this License incorporates the limitation as if written in the body of this License.

 9. The Free Software Foundation may publish revised and/or new versions of the General Public License from time to time. Such new versions will be similar in spirit to the present version, but may differ in detail to address new problems or concerns.

Each version is given a distinguishing version number. If the Program specifies a version number of this License which applies to it and "any later version", you have the option of following the terms and conditions either of that version or of any later version published by the Free Software Foundation. If the Program does not specify a version number of this License, you may choose any version ever published by the Free Software Foundation.

10. If you wish to incorporate parts of the Program into other free

programs whose distribution conditions are different, write to the author

to ask for permission. For software which is copyrighted by the Free Software Foundation, write to the Free Software Foundation; we sometimes make exceptions for this. Our decision will be guided by the two goals of preserving the free status of all derivatives of our free software and of promoting the sharing and reuse of software generally.

## NO WARRANTY

 11. BECAUSE THE PROGRAM IS LICENSED FREE OF CHARGE, THERE IS NO WARRANTY FOR THE PROGRAM, TO THE EXTENT PERMITTED BY APPLICABLE LAW. EXCEPT WHEN OTHERWISE STATED IN WRITING THE COPYRIGHT HOLDERS AND/OR OTHER PARTIES PROVIDE THE PROGRAM "AS IS" WITHOUT WARRANTY OF ANY KIND, EITHER EXPRESSED OR IMPLIED, INCLUDING, BUT NOT LIMITED TO, THE IMPLIED WARRANTIES OF MERCHANTABILITY AND FITNESS FOR A PARTICULAR PURPOSE. THE ENTIRE RISK AS TO THE QUALITY AND PERFORMANCE OF THE PROGRAM IS WITH YOU. SHOULD THE PROGRAM PROVE DEFECTIVE, YOU ASSUME THE COST OF ALL NECESSARY SERVICING,

REPAIR OR CORRECTION.

 12. IN NO EVENT UNLESS REQUIRED BY APPLICABLE LAW OR AGREED TO IN WRITING WILL ANY COPYRIGHT HOLDER, OR ANY OTHER PARTY WHO MAY MODIFY AND/OR REDISTRIBUTE THE PROGRAM AS PERMITTED ABOVE, BE LIABLE TO YOU FOR DAMAGES, INCLUDING ANY GENERAL, SPECIAL, INCIDENTAL OR CONSEQUENTIAL DAMAGES ARISING

# OUT OF THE USE OR INABILITY TO USE THE PROGRAM (INCLUDING BUT NOT LIMITED TO LOSS OF DATA OR DATA BEING RENDERED INACCURATE OR LOSSES SUSTAINED BY YOU OR THIRD PARTIES OR A FAILURE OF THE PROGRAM TO OPERATE WITH ANY OTHER PROGRAMS), EVEN IF SUCH HOLDER OR OTHER PARTY HAS BEEN ADVISED OF THE POSSIBILITY OF SUCH DAMAGES.

## END OF TERMS AND CONDITIONS

The files in this directory and elsewhere which refer to this LICENCE file are part of JFFS2, the Journalling Flash File System v2.

 Copyright © 2001-2007 Red Hat, Inc. and others

JFFS2 is free software; you can redistribute it and/or modify it under the terms of the GNU General Public License as published by the Free Software Foundation; either version 2 or (at your option) any later version.

JFFS2 is distributed in the hope that it will be useful, but WITHOUT ANY WARRANTY; without even the implied warranty of MERCHANTABILITY or FITNESS FOR A PARTICULAR PURPOSE. See the GNU General Public License for more details.

You should have received a copy of the GNU General Public License along with JFFS2; if not, write to the Free Software Foundation, Inc., 59 Temple Place, Suite 330, Boston, MA 02111-1307 USA.

As a special exception, if other files instantiate templates or use macros or inline functions from these files, or you compile these files and link them with other works to produce a work based on these files, these files do not by themselves cause the resulting work to be covered by the GNU General Public License. However the source code for these files must still be made available in accordance with section (3) of the GNU General Public License.

This exception does not invalidate any other reasons why a work based on this file might be covered by the GNU General Public License. License

LZMA SDK is placed in the public domain.

## **1.99 libpcap 1.3.0 1.99.1 Available under license :**

License: BSD

Redistribution and use in source and binary forms, with or without modification, are permitted provided that the following conditions are met:

- 1. Redistributions of source code must retain the above copyright notice, this list of conditions and the following disclaimer.
- 2. Redistributions in binary form must reproduce the above copyright notice, this list of conditions and the following disclaimer in the documentation and/or other materials provided with the distribution.
- 3. The names of the authors may not be used to endorse or promote products derived from this software without specific prior written permission.

THIS SOFTWARE IS PROVIDED ''AS IS'' AND WITHOUT ANY EXPRESS OR IMPLIED WARRANTIES, INCLUDING, WITHOUT LIMITATION, THE IMPLIED WARRANTIES OF MERCHANTABILITY AND FITNESS FOR A PARTICULAR PURPOSE.

## **1.100 m4 1.4.16**

## **1.100.1 Available under license :**

The files in this directory provide example uses of GNU M4. The following copyright notice applies to each of these description files.

Copyright (C) 2006, 2010-2011 Free Software Foundation, Inc. This file is free software; the Free Software Foundation gives unlimited permission to copy and/or distribute it, with or without modifications, as long as this notice is preserved. GNU GENERAL PUBLIC LICENSE Version 3, 29 June 2007

Copyright (C) 2007 Free Software Foundation, Inc. <http://fsf.org/> Everyone is permitted to copy and distribute verbatim copies of this license document, but changing it is not allowed.

Preamble

 The GNU General Public License is a free, copyleft license for software and other kinds of works.

 The licenses for most software and other practical works are designed to take away your freedom to share and change the works. By contrast, the GNU General Public License is intended to guarantee your freedom to share and change all versions of a program--to make sure it remains free software for all its users. We, the Free Software Foundation, use the GNU General Public License for most of our software; it applies also to any other work released this way by its authors. You can apply it to your programs, too.

When we speak of free software,

we are referring to freedom, not

price. Our General Public Licenses are designed to make sure that you have the freedom to distribute copies of free software (and charge for them if you wish), that you receive source code or can get it if you want it, that you can change the software or use pieces of it in new free programs, and that you know you can do these things.

 To protect your rights, we need to prevent others from denying you these rights or asking you to surrender the rights. Therefore, you have certain responsibilities if you distribute copies of the software, or if you modify it: responsibilities to respect the freedom of others.

 For example, if you distribute copies of such a program, whether gratis or for a fee, you must pass on to the recipients the same freedoms that you received. You must make sure that they, too, receive or can get the source code. And you must show them these terms so they know their rights.

Developers that use the GNU GPL

protect your rights with two steps:

(1) assert copyright on the software, and (2) offer you this License giving you legal permission to copy, distribute and/or modify it.

 For the developers' and authors' protection, the GPL clearly explains that there is no warranty for this free software. For both users' and authors' sake, the GPL requires that modified versions be marked as changed, so that their problems will not be attributed erroneously to authors of previous versions.

 Some devices are designed to deny users access to install or run modified versions of the software inside them, although the manufacturer can do so. This is fundamentally incompatible with the aim of protecting users' freedom to change the software. The systematic pattern of such abuse occurs in the area of products for individuals to use, which is precisely where it is most unacceptable. Therefore, we have designed this version of the GPL to prohibit the practice for those products. If

 such problems arise substantially in other domains, we stand ready to extend this provision to those domains in future versions of the GPL, as needed to protect the freedom of users.

 Finally, every program is threatened constantly by software patents. States should not allow patents to restrict development and use of software on general-purpose computers, but in those that do, we wish to avoid the special danger that patents applied to a free program could make it effectively proprietary. To prevent this, the GPL assures that patents cannot be used to render the program non-free.

 The precise terms and conditions for copying, distribution and modification follow.

## TERMS AND CONDITIONS

0. Definitions.

"This License" refers to version 3 of the GNU General Public License.

 "Copyright" also means copyright-like laws that apply to other kinds of works, such as semiconductor masks.

 "The Program" refers to any copyrightable work licensed under this License. Each licensee is addressed as "you". "Licensees" and "recipients" may be individuals or organizations.

 To "modify" a work means to copy from or adapt all or part of the work in a fashion requiring copyright permission, other than the making of an exact copy. The resulting work is called a "modified version" of the earlier work or a work "based on" the earlier work.

 A "covered work" means either the unmodified Program or a work based on the Program.

 To "propagate" a work means to do anything with it that, without permission, would make you directly or secondarily liable for infringement under applicable copyright law, except executing it on a computer or modifying a private copy. Propagation includes copying, distribution (with or without modification), making available to the public, and in some countries other activities as well.

 To "convey" a work means any kind of propagation that enables other parties to make or receive copies. Mere interaction with a user through a computer network, with no transfer of a copy, is not conveying.

 An interactive user interface displays "Appropriate Legal Notices" to the extent that it includes a convenient and prominently visible feature that (1) displays an appropriate copyright notice, and (2) tells the user that there is no warranty for the work (except to the extent that warranties are provided), that licensees may convey the work under this License, and how to view a copy of this License. If the interface presents a list of user commands or options, such as a menu, a prominent item in the list meets this criterion.

## 1. Source Code.

 The "source code" for a work means the preferred form of the work for making modifications to it. "Object code" means any non-source form of a work.

 A "Standard Interface" means an interface that either is an official standard defined by a recognized standards body, or, in the case of interfaces specified

 for a particular programming language, one that is widely used among developers working in that language.

 The "System Libraries" of an executable work include anything, other than the work as a whole, that (a) is included in the normal form of packaging a Major Component, but which is not part of that Major Component, and (b) serves only to enable use of the work with that Major Component, or to implement a Standard Interface for which an implementation is available to the public in source code form. A "Major Component", in this context, means a major essential component (kernel, window system, and so on) of the specific operating system (if any) on which the executable work runs, or a compiler used to produce the work, or an object code interpreter used to run it.

 The "Corresponding Source" for a work in object code form means all the source code needed to generate, install, and (for an executable work) run the object code and to modify the work, including scripts to

control those activities. However, it does not include the work's System Libraries, or general-purpose tools or generally available free programs which are used unmodified in performing those activities but which are not part of the work. For example, Corresponding Source includes interface definition files associated with source files for the work, and the source code for shared libraries and dynamically linked subprograms that the work is specifically designed to require, such as by intimate data communication or control flow between those subprograms and other parts of the work.

 The Corresponding Source need not include anything that users can regenerate automatically from other parts of the Corresponding

### Source.

 The Corresponding Source for a work in source code form is that same work.

#### 2. Basic Permissions.

 All rights granted under this License are granted for the term of copyright on the Program, and are irrevocable provided the stated conditions

 are met. This License explicitly affirms your unlimited permission to run the unmodified Program. The output from running a covered work is covered by this License only if the output, given its content, constitutes a covered work. This License acknowledges your rights of fair use or other equivalent, as provided by copyright law.

 You may make, run and propagate covered works that you do not convey, without conditions so long as your license otherwise remains in force. You may convey covered works to others for the sole purpose of having them make modifications exclusively for you, or provide you with facilities for running those works, provided that you comply with the terms of this License in conveying all material for which you do not control copyright. Those thus making or running the covered works for you must do so exclusively on your behalf, under your direction and control, on terms that prohibit them from making any copies of your copyrighted

material outside their relationship with you.

 Conveying under any other circumstances is permitted solely under the conditions stated below. Sublicensing is not allowed; section 10 makes it unnecessary.

3. Protecting Users' Legal Rights From Anti-Circumvention Law.

 No covered work shall be deemed part of an effective technological measure under any applicable law fulfilling obligations under article 11 of the WIPO copyright treaty adopted on 20 December 1996, or similar laws prohibiting or restricting circumvention of such measures.

 When you convey a covered work, you waive any legal power to forbid circumvention of technological measures to the extent such circumvention is effected by exercising rights under this License with respect to the covered work, and you disclaim any intention to limit operation or modification of the work as a means of enforcing, against the work's users, your or third parties' legal rights to forbid circumvention of technological

measures.

4. Conveying Verbatim Copies.

 You may convey verbatim copies of the Program's source code as you receive it, in any medium, provided that you conspicuously and appropriately publish on each copy an appropriate copyright notice; keep intact all notices stating that this License and any non-permissive terms added in accord with section 7 apply to the code; keep intact all notices of the absence of any warranty; and give all recipients a copy of this License along with the Program.

 You may charge any price or no price for each copy that you convey, and you may offer support or warranty protection for a fee.

5. Conveying Modified Source Versions.

 You may convey a work based on the Program, or the modifications to produce it from the Program, in the form of source code under the terms of section 4, provided that you also meet all of these conditions:

 a) The work must carry prominent notices stating that you modified it, and giving a relevant date.

 b) The work must carry prominent notices stating that it is released under this License and any conditions added under section 7. This requirement modifies the requirement in section 4 to "keep intact all notices".

 c) You must license the entire work, as a whole, under this License to anyone who comes into possession of a copy. This License will therefore apply, along with any applicable section 7 additional terms, to the whole of the work, and all its parts, regardless of how they are packaged. This License gives no permission to license the work in any other way, but it does not invalidate such permission if you have separately received it.

 d) If the work has interactive user interfaces, each must display Appropriate Legal Notices; however, if the Program has interactive interfaces that do not display Appropriate Legal Notices, your work need not make them do so.

### A compilation

 of a covered work with other separate and independent works, which are not by their nature extensions of the covered work, and which are not combined with it such as to form a larger program, in or on a volume of a storage or distribution medium, is called an

"aggregate" if the compilation and its resulting copyright are not used to limit the access or legal rights of the compilation's users beyond what the individual works permit. Inclusion of a covered work in an aggregate does not cause this License to apply to the other parts of the aggregate.

6. Conveying Non-Source Forms.

 You may convey a covered work in object code form under the terms of sections 4 and 5, provided that you also convey the machine-readable Corresponding Source under the terms of this License, in one of these ways:

 a) Convey the object code in, or embodied in, a physical product (including a physical distribution medium), accompanied by the Corresponding Source fixed on a durable physical medium

customarily used for software interchange.

 b) Convey the object code in, or embodied in, a physical product (including a physical distribution medium), accompanied by a written offer, valid for at least three years and valid for as long as you offer spare parts or customer support for that product model, to give anyone who possesses the object code either (1) a copy of the Corresponding Source for all the software in the product that is covered by this License, on a durable physical medium customarily used for software interchange, for a price no more than your reasonable cost of physically performing this conveying of source, or (2) access to copy the Corresponding Source from a network server at no charge.

 c) Convey individual copies of the object code with a copy of the written offer to provide the Corresponding Source. This alternative is allowed only occasionally and noncommercially, and

 only if you received the object code with such an offer, in accord with subsection 6b.

 d) Convey the object code by offering access from a designated place (gratis or for a charge), and offer equivalent access to the Corresponding Source in the same way through the same place at no further charge. You need not require recipients to copy the Corresponding Source along with the object code. If the place to copy the object code is a network server, the Corresponding Source may be on a different server (operated by you or a third party) that supports equivalent copying facilities, provided you maintain clear directions next to the object code saying where to find the Corresponding Source. Regardless of what server hosts the

 Corresponding Source, you remain obligated to ensure that it is available for as long as needed to satisfy these requirements.

 e) Convey the object code using peer-to-peer transmission, provided

 you inform other peers where the object code and Corresponding Source of the work are being offered to the general public at no charge under subsection 6d.

 A separable portion of the object code, whose source code is excluded from the Corresponding Source as a System Library, need not be included in conveying the object code work.

 A "User Product" is either (1) a "consumer product", which means any tangible personal property which is normally used for personal, family, or household purposes, or (2) anything designed or sold for incorporation into a dwelling. In determining whether a product is a consumer product, doubtful cases shall be resolved in favor of coverage. For a particular product received by a particular user, "normally used" refers to a typical or common use of that class of product, regardless of the status of the particular user or of the way in which the particular user actually uses, or expects or is expected to use, the product. A product

is a consumer product regardless of whether the product has substantial commercial, industrial or non-consumer uses, unless such uses represent the only significant mode of use of the product.

 "Installation Information" for a User Product means any methods, procedures, authorization keys, or other information required to install and execute modified versions of a covered work in that User Product from a modified version of its Corresponding Source. The information must suffice to ensure that the continued functioning of the modified object code is in no case prevented or interfered with solely because modification has been made.

 If you convey an object code work under this section in, or with, or specifically for use in, a User Product, and the conveying occurs as part of a transaction in which the right of possession and use of the User Product is transferred to the recipient in perpetuity or for a fixed term (regardless of how the transaction is characterized), the

Corresponding Source conveyed under this section must be accompanied by the Installation Information. But this requirement does not apply if neither you nor any third party retains the ability to install modified object code on the User Product (for example, the work has been installed in ROM).

The requirement to provide Installation Information does not include a

requirement to continue to provide support service, warranty, or updates for a work that has been modified or installed by the recipient, or for the User Product in which it has been modified or installed. Access to a network may be denied when the modification itself materially and adversely affects the operation of the network or violates the rules and protocols for communication across the network.

 Corresponding Source conveyed, and Installation Information provided, in accord with this section must be in a format that is publicly documented (and with an implementation available to the public in source code form), and must require no special password or key for unpacking, reading or copying.

## 7. Additional Terms.

 "Additional permissions" are terms that supplement the terms of this License by making exceptions from one or more of its conditions. Additional permissions that are applicable to the entire Program shall be treated as though they were included in this License, to the extent that they are valid under applicable law. If additional permissions apply only to part of the Program, that part may be used separately under those permissions, but the entire Program remains governed by this License without regard to the additional permissions.

 When you convey a copy of a covered work, you may at your option remove any additional permissions from that copy, or from any part of it. (Additional permissions may be written to require their own removal in certain cases when you modify the work.) You may place additional permissions

 on material, added by you to a covered work, for which you have or can give appropriate copyright permission.

 Notwithstanding any other provision of this License, for material you add to a covered work, you may (if authorized by the copyright holders of that material) supplement the terms of this License with terms:

 a) Disclaiming warranty or limiting liability differently from the terms of sections 15 and 16 of this License; or

 b) Requiring preservation of specified reasonable legal notices or author attributions in that material or in the Appropriate Legal Notices displayed by works containing it; or

 c) Prohibiting misrepresentation of the origin of that material, or requiring that modified versions of such material be marked in reasonable ways as different from the original version; or

 d) Limiting the use for publicity purposes of names of licensors or authors of the material; or

 e) Declining to grant rights under trademark law for use of some trade names, trademarks, or service marks; or

 f) Requiring indemnification of licensors and authors of that material by anyone who conveys the material (or modified versions of it) with contractual assumptions of liability to the recipient, for any liability that these contractual assumptions directly impose on those licensors and authors.

 All other non-permissive additional terms are considered "further restrictions" within the meaning of section 10. If the Program as you received it, or any part of it, contains a notice stating that it is governed by this License along with a term that is a further restriction, you may remove that term. If a license document contains a further restriction but permits relicensing or conveying under this License, you may add to a covered work material governed by the terms of that license document, provided that the further restriction does not survive such relicensing or conveying.

 If you add terms to a covered work in accord with this section, you must place, in the relevant source files, a statement of the additional terms that apply to those files, or a notice indicating where to find the applicable terms.

 Additional terms, permissive or non-permissive, may be stated in the form of a separately written license, or stated as exceptions; the above requirements apply either way.

## 8. Termination.

 You may not propagate or modify a covered work except as expressly provided under this License. Any attempt otherwise to propagate or modify it is void, and will automatically terminate your rights under this License (including any patent licenses granted under the third paragraph of section 11).

 However, if you cease all violation of this License, then your license from a particular copyright holder is reinstated (a) provisionally, unless and until the copyright holder explicitly and finally terminates your license, and (b) permanently, if the copyright holder fails to notify you of the violation by some reasonable means prior to 60 days after the cessation.

 Moreover, your license from a particular copyright holder is reinstated permanently if the copyright holder notifies you of the violation by some reasonable means, this is the first time you have received notice of violation of this License (for any work) from that copyright holder, and you cure the violation prior to 30 days after your receipt of the notice.

 Termination of your rights under this section does not terminate the licenses of parties who have received copies or rights from you under this License. If your rights have been terminated and not permanently reinstated, you do not qualify to receive new licenses for the same material under section 10.

9. Acceptance Not Required for Having Copies.

 You are not required to accept this License in order to receive or run a copy of the Program. Ancillary propagation of a covered work occurring solely as a consequence of using peer-to-peer transmission

to receive a copy likewise does not require acceptance. However, nothing other than this License grants you permission to propagate or modify any covered work. These actions infringe copyright if you do not accept this License. Therefore, by modifying or propagating a covered work, you indicate your acceptance of this License to do so.

10. Automatic Licensing of Downstream Recipients.

 Each time you convey a covered work, the recipient automatically receives a license from the original licensors, to run, modify and propagate that work, subject to this License. You are not responsible for enforcing compliance by third parties with this License.

 An "entity transaction" is a transaction transferring control of an organization, or substantially all assets of one, or subdividing an organization, or merging organizations. If propagation of a covered work results from an

entity transaction, each party to that

transaction who receives a copy of the work also receives whatever licenses to the work the party's predecessor in interest had or could give under the previous paragraph, plus a right to possession of the Corresponding Source of the work from the predecessor in interest, if the predecessor has it or can get it with reasonable efforts.

 You may not impose any further restrictions on the exercise of the rights granted or affirmed under this License. For example, you may not impose a license fee, royalty, or other charge for exercise of rights granted under this License, and you may not initiate litigation

(including a cross-claim or counterclaim in a lawsuit) alleging that any patent claim is infringed by making, using, selling, offering for sale, or importing the Program or any portion of it.

11. Patents.

 A "contributor" is a copyright holder who authorizes use under this License of the Program or a work on which the Program is based. The work thus licensed is called the contributor's "contributor version".

 A contributor's "essential patent claims" are all patent claims owned or controlled by the contributor, whether already acquired or hereafter acquired, that would be infringed by some manner, permitted by this License, of making, using, or selling its contributor version, but do not include claims that would be infringed only as a consequence of further modification of the contributor version. For purposes of this definition, "control" includes the right to grant patent sublicenses in a manner consistent with the requirements of this License.

 Each contributor grants you a non-exclusive, worldwide, royalty-free patent license under the contributor's essential patent claims, to make, use, sell, offer for sale, import and otherwise run, modify and propagate the contents of its contributor version.

 In the following three paragraphs, a "patent license" is any express agreement

 or commitment, however denominated, not to enforce a patent (such as an express permission to practice a patent or covenant not to sue for patent infringement). To "grant" such a patent license to a party means to make such an agreement or commitment not to enforce a patent against the party.

 If you convey a covered work, knowingly relying on a patent license, and the Corresponding Source of the work is not available for anyone to copy, free of charge and under the terms of this License, through a publicly available network server or other readily accessible means, then you must either (1) cause the Corresponding Source to be so available, or (2) arrange to deprive yourself of the benefit of the patent license for this particular work, or (3) arrange, in a manner consistent with the requirements of this License, to extend the patent license to downstream recipients. "Knowingly relying" means you have actual knowledge that, but for the patent license, your conveying the

covered work in a country, or your recipient's use of the covered work in a country, would infringe one or more identifiable patents in that country that you have reason to believe are valid.

 If, pursuant to or in connection with a single transaction or arrangement, you convey, or propagate by procuring conveyance of, a covered work, and grant a patent license to some of the parties receiving the covered work authorizing them to use, propagate, modify or convey a specific copy of the covered work, then the patent license you grant is automatically extended to all recipients of the covered work and works based on it.

 A patent license is "discriminatory" if it does not include within the scope of its coverage, prohibits the exercise of, or is conditioned on the non-exercise of one or more of the rights that are specifically granted under this License. You may not convey a covered work if you are a party to an arrangement with a third party that is in the

 business of distributing software, under which you make payment to the third party based on the extent of your activity of conveying the work, and under which the third party grants, to any of the parties who would receive the covered work from you, a discriminatory patent license (a) in connection with copies of the covered work conveyed by you (or copies made from those copies), or (b) primarily for and in connection with specific products or compilations that contain the covered work, unless you entered into that arrangement, or that patent license was granted, prior to 28 March 2007.

 Nothing in this License shall be construed as excluding or limiting any implied license or other defenses to infringement that may otherwise be available to you under applicable patent law.

12. No Surrender of Others' Freedom.

 If conditions are imposed on you (whether by court order, agreement or otherwise) that contradict the conditions of this License, they do not excuse you

 from the conditions of this License. If you cannot convey a covered work so as to satisfy simultaneously your obligations under this License and any other pertinent obligations, then as a consequence you may not convey it at all. For example, if you agree to terms that obligate you to collect a royalty for further conveying from those to whom you convey the Program, the only way you could satisfy both those terms and this License would be to refrain entirely from conveying the Program.

13. Use with the GNU Affero General Public License.

 Notwithstanding any other provision of this License, you have permission to link or combine any covered work with a work licensed under version 3 of the GNU Affero General Public License into a single combined work, and to convey the resulting work. The terms of this

License will continue to apply to the part which is the covered work, but the special requirements of the GNU Affero General Public License, section 13, concerning interaction through a network will apply to the combination as such.

14. Revised Versions of this License.

 The Free Software Foundation may publish revised and/or new versions of the GNU General Public License from time to time. Such new versions will be similar in spirit to the present version, but may differ in detail to address new problems or concerns.

 Each version is given a distinguishing version number. If the Program specifies that a certain numbered version of the GNU General Public License "or any later version" applies to it, you have the option of following the terms and conditions either of that numbered version or of any later version published by the Free Software Foundation. If the Program does not specify a version number of the GNU General Public License, you may choose any version ever published by the Free Software Foundation.

 If the Program specifies that a proxy can decide which future versions of the GNU General Public License can be used, that proxy's public statement of acceptance of a version permanently authorizes you to choose that version for the Program.

 Later license versions may give you additional or different permissions. However, no additional obligations are imposed on any author or copyright holder as a result of your choosing to follow a later version.

15. Disclaimer of Warranty.

 THERE IS NO WARRANTY FOR THE PROGRAM, TO THE EXTENT PERMITTED BY APPLICABLE LAW. EXCEPT WHEN OTHERWISE STATED IN WRITING THE COPYRIGHT HOLDERS AND/OR OTHER PARTIES PROVIDE THE PROGRAM "AS IS" WITHOUT WARRANTY OF ANY KIND, EITHER EXPRESSED OR IMPLIED, INCLUDING, BUT NOT LIMITED TO, THE IMPLIED WARRANTIES OF MERCHANTABILITY AND FITNESS FOR A PARTICULAR PURPOSE. THE ENTIRE RISK AS TO THE QUALITY AND PERFORMANCE OF THE PROGRAM IS WITH YOU. SHOULD THE PROGRAM PROVE DEFECTIVE, YOU ASSUME THE COST OF ALL NECESSARY SERVICING, REPAIR OR CORRECTION.

16. Limitation of Liability.

IN NO EVENT

 UNLESS REQUIRED BY APPLICABLE LAW OR AGREED TO IN WRITING WILL ANY COPYRIGHT HOLDER, OR ANY OTHER PARTY WHO MODIFIES AND/OR CONVEYS THE PROGRAM AS PERMITTED ABOVE, BE LIABLE TO YOU FOR DAMAGES, INCLUDING ANY GENERAL, SPECIAL, INCIDENTAL OR CONSEQUENTIAL DAMAGES ARISING OUT OF THE USE OR INABILITY TO USE THE PROGRAM (INCLUDING BUT NOT LIMITED TO LOSS OF DATA OR DATA BEING RENDERED INACCURATE OR LOSSES SUSTAINED BY YOU OR THIRD PARTIES OR A FAILURE OF THE PROGRAM TO OPERATE WITH ANY OTHER PROGRAMS), EVEN IF SUCH HOLDER OR OTHER PARTY HAS BEEN ADVISED OF THE POSSIBILITY OF SUCH DAMAGES.

17. Interpretation of Sections 15 and 16.

 If the disclaimer of warranty and limitation of liability provided above cannot be given local legal effect according to their terms, reviewing courts shall apply local law that most closely approximates an absolute waiver of all civil liability in connection with the Program, unless a warranty or assumption of liability accompanies a copy

of the Program in return for a fee.

## END OF TERMS AND CONDITIONS

How to Apply These Terms to Your New Programs

 If you develop a new program, and you want it to be of the greatest possible use to the public, the best way to achieve this is to make it free software which everyone can redistribute and change under these terms.

 To do so, attach the following notices to the program. It is safest to attach them to the start of each source file to most effectively state the exclusion of warranty; and each file should have at least the "copyright" line and a pointer to where the full notice is found.

 <one line to give the program's name and a brief idea of what it does.> Copyright  $(C)$  <year > <name of author>

 This program is free software: you can redistribute it and/or modify it under the terms of the GNU General Public License as published by the Free Software Foundation, either version 3 of the License, or (at your option) any later version.

 This program is distributed in the hope that it will be useful, but WITHOUT ANY WARRANTY; without even the implied warranty of MERCHANTABILITY or FITNESS FOR A PARTICULAR PURPOSE. See the GNU General Public License for more details.

 You should have received a copy of the GNU General Public License along with this program. If not, see <http://www.gnu.org/licenses/>.

Also add information on how to contact you by electronic and paper mail.

 If the program does terminal interaction, make it output a short notice like this when it starts in an interactive mode:

 $\langle$  sprogram $\rangle$  Copyright (C)  $\langle$  year $\rangle$   $\langle$  name of author $\rangle$  This program comes with ABSOLUTELY NO WARRANTY; for details type 'show w'. This is free software, and you are welcome to redistribute it under certain conditions; type 'show c' for details.

The hypothetical commands 'show w' and 'show c' should show the appropriate parts of the General Public License. Of course, your program's commands might be different; for a GUI interface, you would use an "about box".

 You should also get your employer (if you work as a programmer) or school, if any, to sign a "copyright disclaimer" for the program, if necessary. For more information on this, and how to apply and follow the GNU GPL, see <http://www.gnu.org/licenses/>.

 The GNU General Public License does not permit incorporating your program into proprietary programs. If your program is a subroutine library, you may consider it more useful to permit linking proprietary applications with the library. If this is what you want to do, use the GNU Lesser General Public License instead of this License. But first, please read <http://www.gnu.org/philosophy/why-not-lgpl.html>.

## **1.101 bzip2 1.0.6 1.101.1 Available under license :**

This program, "bzip2" and associated library "libbzip2", are copyright (C) 1996-2002 Julian R Seward. All rights reserved.

Redistribution and use in source and binary forms, with or without modification, are permitted provided that the following conditions are met:

- 1. Redistributions of source code must retain the above copyright notice, this list of conditions and the following disclaimer.
- 2. The origin of this software must not be misrepresented; you must not claim that you wrote the original software. If you use this software in a product, an acknowledgment in the product documentation would be appreciated but is not required.
- 3. Altered source versions must be plainly marked as such, and must not be misrepresented as being the original software.
- 4. The name of the author may not be used to endorse or promote products derived from this software without specific prior written permission.

## THIS SOFTWARE IS PROVIDED BY THE AUTHOR ''AS IS'' AND ANY EXPRESS

OR IMPLIED WARRANTIES, INCLUDING, BUT NOT LIMITED TO, THE IMPLIED WARRANTIES OF MERCHANTABILITY AND FITNESS FOR A PARTICULAR PURPOSE ARE DISCLAIMED. IN NO EVENT SHALL THE AUTHOR BE LIABLE FOR ANY DIRECT, INDIRECT, INCIDENTAL, SPECIAL, EXEMPLARY, OR CONSEQUENTIAL DAMAGES (INCLUDING, BUT NOT LIMITED TO, PROCUREMENT OF SUBSTITUTE GOODS OR SERVICES; LOSS OF USE, DATA, OR PROFITS; OR BUSINESS INTERRUPTION) HOWEVER CAUSED AND ON ANY THEORY OF LIABILITY, WHETHER IN CONTRACT, STRICT LIABILITY, OR TORT (INCLUDING NEGLIGENCE OR OTHERWISE) ARISING IN ANY WAY OUT OF THE USE OF THIS SOFTWARE, EVEN IF ADVISED OF THE POSSIBILITY OF SUCH DAMAGE.

Julian Seward, Cambridge, UK. jseward@acm.org bzip2/libbzip2 version 1.0.2 of 30 December 2001

%%CreationDate: Wed Dec 22 1999

% Copyright (URW)++,Copyright 1999 by (URW)++ Design & Development

% (URW)++,Copyright 1999 by (URW)++ Design & Development

% See the file COPYING (GNU General Public License) for license conditions.

% As a special exception, permission is granted to include this font

% program in a Postscript or PDF file that consists of a document that

% contains text to be displayed or printed using this font, regardless

% of the conditions or license applying to the document itself.

/Notice ((URW)++,Copyright 1999 by (URW)++ Design & Development. See the file COPYING (GNU General Public License) for license conditions. As a special exception, permission is granted to include this font program in a Postscript or PDF file that consists of a document that contains text to be displayed or printed using this font, regardless of the conditions or license applying to the document itself.) readonly def /Copyright (Copyright (URW)++,Copyright 1999 by (URW)++ Design & Development) readonly def /\*

minibz2

libbz2.dll test program.

by Yoshioka Tsuneo (tsuneo@rr.iij4u.or.jp)

This file is Public Domain. Welcome any email to me.

 usage: minibz2 [-d] [-{1,2,..9}] [[srcfilename] destfilename] \*/

# **1.102 ethtool 3.9**

## **1.102.1 Available under license :**

ethtool is available under the terms of the GNU Public License version 2.

See COPYING for details. GNU GENERAL PUBLIC LICENSE Version 2, June 1991

Copyright (C) 1989, 1991 Free Software Foundation, Inc. 59 Temple Place, Suite 330, Boston, MA 02111-1307 USA Everyone is permitted to copy and distribute verbatim copies of this license document, but changing it is not allowed.

#### Preamble

 The licenses for most software are designed to take away your freedom to share and change it. By contrast, the GNU General Public License is intended to guarantee your freedom to share and change free software--to make sure the software is free for all its users. This General Public License applies to most of the Free Software Foundation's software and to any other program whose authors commit to using it. (Some other Free Software Foundation software is covered by the GNU Library General Public License instead.) You can apply it to your programs, too.

 When we speak of free software, we are referring to freedom, not price. Our General Public

 Licenses are designed to make sure that you have the freedom to distribute copies of free software (and charge for this service if you wish), that you receive source code or can get it if you want it, that you can change the software or use pieces of it in new free programs; and that you know you can do these things.

 To protect your rights, we need to make restrictions that forbid anyone to deny you these rights or to ask you to surrender the rights. These restrictions translate to certain responsibilities for you if you distribute copies of the software, or if you modify it.

 For example, if you distribute copies of such a program, whether gratis or for a fee, you must give the recipients all the rights that you have. You must make sure that they, too, receive or can get the source code. And you must show them these terms so they know their rights.

We protect your rights with two steps: (1) copyright the software, and

(2) offer you this license which gives you legal permission to copy, distribute and/or modify the software.

 Also, for each author's protection and ours, we want to make certain that everyone understands that there is no warranty for this free software. If the software is modified by someone else and passed on, we want its recipients to know that what they have is not the original, so that any problems introduced by others will not reflect on the original authors' reputations.

 Finally, any free program is threatened constantly by software patents. We wish to avoid the danger that redistributors of a free program will individually obtain patent licenses, in effect making the program proprietary. To prevent this, we have made it clear that any patent must be licensed for everyone's free use or not licensed at all.

 The precise terms and conditions for copying, distribution and modification follow.

## GNU GENERAL PUBLIC LICENSE TERMS AND CONDITIONS FOR COPYING, DISTRIBUTION AND MODIFICATION

 0. This License applies to any program or other work which contains a notice placed by the copyright holder saying it may be distributed under the terms of this General Public License. The "Program", below, refers to any such program or work, and a "work based on the Program" means either the Program or any derivative work under copyright law: that is to say, a work containing the Program or a portion of it, either verbatim or with modifications and/or translated into another language. (Hereinafter, translation is included without limitation in the term "modification".) Each licensee is addressed as "you".

Activities other than copying, distribution and modification are not covered by this License; they are outside its scope. The act of running the Program is not restricted, and the output from the Program is covered only if its contents constitute a work based on the Program (independent of having been made by running the Program). Whether that is true depends on what the Program does.

 1. You may copy and distribute verbatim copies of the Program's source code as you receive it, in any medium, provided that you conspicuously and appropriately publish on each copy an appropriate copyright notice and disclaimer of warranty; keep intact all the notices that refer to this License and to the absence of any warranty; and give any other recipients of the Program a copy of this License along with the Program.

You may charge a fee for the physical act of transferring a copy, and you may at your option offer warranty protection in exchange for a fee.

 2. You may modify your copy or copies of the Program or any portion of it, thus forming a work based on the Program, and copy and distribute such modifications or work under the terms of Section 1 above, provided that you also meet all of these conditions:

 a) You must cause the modified files to carry prominent notices stating that you changed the files and the date of any change.

 b) You must cause any work that you distribute or publish, that in whole or in part contains or is derived from the Program or any part thereof, to be licensed as a whole at no charge to all third parties under the terms of this License.

 c) If the modified program normally reads commands interactively when run, you must cause it, when started running for such interactive use in the most ordinary way, to print or display an announcement including an appropriate copyright notice and a notice that there is no warranty (or else, saying that you provide a warranty) and that users may redistribute the program under these conditions, and telling the user how to view a copy of this License. (Exception: if the Program itself is interactive but does not normally print such an announcement, your work based on the Program is not required to print an announcement.)

### These requirements apply to the modified

### work as a whole. If

identifiable sections of that work are not derived from the Program, and can be reasonably considered independent and separate works in themselves, then this License, and its terms, do not apply to those sections when you distribute them as separate works. But when you distribute the same sections as part of a whole which is a work based on the Program, the distribution of the whole must be on the terms of this License, whose permissions for other licensees extend to the entire whole, and thus to each and every part regardless of who wrote it.

Thus, it is not the intent of this section to claim rights or contest your rights to work written entirely by you; rather, the intent is to exercise the right to control the distribution of derivative or collective works based on the Program.

In addition, mere aggregation of another work not based on the Program with the Program (or with a work based on the Program) on a volume of a storage or distribution

 medium does not bring the other work under the scope of this License.

 3. You may copy and distribute the Program (or a work based on it, under Section 2) in object code or executable form under the terms of Sections 1 and 2 above provided that you also do one of the following:

 a) Accompany it with the complete corresponding machine-readable source code, which must be distributed under the terms of Sections 1 and 2 above on a medium customarily used for software interchange; or,

 b) Accompany it with a written offer, valid for at least three years, to give any third party, for a charge no more than your cost of physically performing source distribution, a complete machine-readable copy of the corresponding source code, to be distributed under the terms of Sections 1 and 2 above on a medium customarily used for software interchange; or,

 c) Accompany it with the information you received as to the offer to distribute corresponding

source code. (This alternative is

 allowed only for noncommercial distribution and only if you received the program in object code or executable form with such an offer, in accord with Subsection b above.)

The source code for a work means the preferred form of the work for making modifications to it. For an executable work, complete source code means all the source code for all modules it contains, plus any associated interface definition files, plus the scripts used to control compilation and installation of the executable. However, as a special exception, the source code distributed need not include anything that is normally distributed (in either source or binary form) with the major components (compiler, kernel, and so on) of the operating system on which the executable runs, unless that component itself accompanies the executable.

If distribution of executable or object code is made by offering access to copy from a designated place, then offering equivalent access to copy the source code from the same place counts as distribution of the source code, even though third parties are not

compelled to copy the source along with the object code.

 4. You may not copy, modify, sublicense, or distribute the Program except as expressly provided under this License. Any attempt otherwise to copy, modify, sublicense or distribute the Program is void, and will automatically terminate your rights under this License. However, parties who have received copies, or rights, from you under this License will not have their licenses terminated so long as such parties remain in full compliance.

 5. You are not required to accept this License, since you have not signed it. However, nothing else grants you permission to modify or distribute the Program or its derivative works. These actions are prohibited by law if you do not accept this License. Therefore, by modifying or distributing the Program (or any work based on the

Program), you indicate your acceptance of this License to do so, and all its terms and conditions for copying, distributing or modifying the Program or works based on it.

 6. Each time you redistribute the Program (or any work based on the Program), the recipient automatically receives a license from the original licensor to copy, distribute or modify the Program subject to these terms and conditions. You may not impose any further restrictions on the recipients' exercise of the rights granted herein. You are not responsible for enforcing compliance by third parties to this License.

 7. If, as a consequence of a court judgment or allegation of patent infringement or for any other reason (not limited to patent issues), conditions are imposed on you (whether by court order, agreement or otherwise) that contradict the conditions of this License, they do not excuse you from the conditions of this License. If you cannot distribute so as to satisfy simultaneously your obligations under this

License and any other pertinent obligations, then as a consequence you may not distribute the Program at all. For example, if a patent license would not permit royalty-free redistribution of the Program by all those who receive copies directly or indirectly through you, then the only way you could satisfy both it and this License would be to refrain entirely from distribution of the Program.

If any portion of this section is held invalid or unenforceable under any particular circumstance, the balance of the section is intended to apply and the section as a whole is intended to apply in other circumstances.

It is not the purpose of this section to induce you to infringe any patents or other property right claims or to contest validity of any such claims; this section has the sole purpose of protecting the integrity of the free software distribution system, which is implemented by public license practices. Many people have made generous

 contributions to the wide range of software distributed through that system in reliance on consistent application of that system; it is up to the author/donor to decide if he or she is willing to distribute software through any other system and a licensee cannot impose that choice.

This section is intended to make thoroughly clear what is believed to be a consequence of the rest of this License.

 8. If the distribution and/or use of the Program is restricted in certain countries either by patents or by copyrighted interfaces, the original copyright holder who places the Program under this License may add an explicit geographical distribution limitation excluding those countries, so that distribution is permitted only in or among countries not thus excluded. In such case, this License incorporates the limitation as if written in the body of this License.

 9. The Free Software Foundation may publish revised and/or new versions of the General Public License from time to time. Such new versions will be similar in spirit to the present version, but may differ in detail to address new problems or concerns.

Each version is given a distinguishing version number. If the Program specifies a version number of this License which applies to it and "any later version", you have the option of following the terms and conditions either of that version or of any later version published by the Free Software Foundation. If the Program does not specify a version number of this License, you may choose any version ever published by the Free Software Foundation.

 10. If you wish to incorporate parts of the Program into other free programs whose distribution conditions are different, write to the author to ask for permission. For software which is copyrighted by the Free Software Foundation, write to the Free Software Foundation; we sometimes make exceptions for this. Our decision will be guided by the two goals of preserving the free status of all derivatives of our free software and of promoting the sharing and reuse of software generally.

#### NO WARRANTY

 11. BECAUSE THE PROGRAM IS LICENSED FREE OF CHARGE, THERE IS NO WARRANTY FOR THE PROGRAM, TO THE EXTENT PERMITTED BY APPLICABLE LAW. EXCEPT WHEN OTHERWISE STATED IN WRITING THE COPYRIGHT HOLDERS AND/OR OTHER PARTIES PROVIDE THE PROGRAM "AS IS" WITHOUT WARRANTY OF ANY KIND, EITHER EXPRESSED OR IMPLIED, INCLUDING, BUT NOT LIMITED TO, THE IMPLIED WARRANTIES OF MERCHANTABILITY AND FITNESS FOR A PARTICULAR PURPOSE. THE ENTIRE RISK AS TO THE QUALITY AND PERFORMANCE OF THE PROGRAM IS WITH YOU. SHOULD THE PROGRAM PROVE DEFECTIVE, YOU ASSUME THE COST OF ALL NECESSARY SERVICING,

REPAIR OR CORRECTION.

 12. IN NO EVENT UNLESS REQUIRED BY APPLICABLE LAW OR AGREED TO IN WRITING WILL ANY COPYRIGHT HOLDER, OR ANY OTHER PARTY WHO MAY MODIFY AND/OR REDISTRIBUTE THE PROGRAM AS PERMITTED ABOVE, BE LIABLE TO YOU FOR DAMAGES, INCLUDING ANY GENERAL, SPECIAL, INCIDENTAL

OR CONSEQUENTIAL DAMAGES ARISING

OUT OF THE USE OR INABILITY TO USE THE PROGRAM (INCLUDING BUT NOT LIMITED TO LOSS OF DATA OR DATA BEING RENDERED INACCURATE OR LOSSES SUSTAINED BY YOU OR THIRD PARTIES OR A FAILURE OF THE PROGRAM TO OPERATE WITH ANY OTHER PROGRAMS), EVEN IF SUCH HOLDER OR OTHER PARTY HAS BEEN ADVISED OF THE POSSIBILITY OF SUCH DAMAGES.

 END OF TERMS AND CONDITIONS

 How to Apply These Terms to Your New Programs

 If you develop a new program, and you want it to be of the greatest possible use to the public, the best way to achieve this is to make it free software which everyone can redistribute and change under these terms.

 To do so, attach the following notices to the program. It is safest to attach them to the start of each source file to most effectively convey the exclusion of warranty; and each file should have at least the "copyright" line and a pointer to where the full notice is found.

 $\le$ one line to give the program's name and a brief idea of what it does.> Copyright  $(C)$  <year > <name of author>

 This program is free software; you can redistribute it and/or modify it under the terms of the GNU General Public License as published by the Free Software Foundation; either version 2 of the License, or (at your option) any later version.

 This program is distributed in the hope that it will be useful, but WITHOUT ANY WARRANTY; without even the implied warranty of MERCHANTABILITY or FITNESS FOR A PARTICULAR PURPOSE. See the GNU General Public License for more details.

 You should have received a copy of the GNU General Public License along with this program; if not, write to the Free Software Foundation, Inc., 59 Temple Place, Suite 330, Boston, MA 02111-1307 USA

Also add information on how to contact you by electronic and paper mail.

If the program is interactive, make it output a short notice like this

when it starts in an interactive mode:

 Gnomovision version 69, Copyright (C) year name of author Gnomovision comes with ABSOLUTELY NO WARRANTY; for details type 'show w'. This is free software, and you are welcome to redistribute it under certain conditions; type 'show c' for details.

The hypothetical commands 'show w' and 'show c' should show the appropriate parts of the General Public License. Of course, the commands you use may be called something other than 'show w' and 'show c'; they could even be mouse-clicks or menu items--whatever suits your program.

You should also get your employer (if you work as a programmer) or your school, if any, to sign a "copyright disclaimer" for the program, if necessary. Here is a sample; alter the names:

 Yoyodyne, Inc., hereby disclaims all copyright interest in the program 'Gnomovision' (which makes passes at compilers) written by James Hacker.

 <signature of Ty Coon>, 1 April 1989 Ty Coon, President of Vice

## This General

 Public License does not permit incorporating your program into proprietary programs. If your program is a subroutine library, you may consider it more useful to permit linking proprietary applications with the library. If this is what you want to do, use the GNU Library General Public License instead of this License.

# **1.103 gzip 1.5**

## **1.103.1 Available under license :**

GNU GENERAL PUBLIC LICENSE Version 3, 29 June 2007

Copyright (C) 2007 Free Software Foundation, Inc. <http://fsf.org/> Everyone is permitted to copy and distribute verbatim copies of this license document, but changing it is not allowed.

Preamble

 The GNU General Public License is a free, copyleft license for software and other kinds of works.

 The licenses for most software and other practical works are designed to take away your freedom to share and change the works. By contrast, the GNU General Public License is intended to guarantee your freedom to share and change all versions of a program--to make sure it remains free software for all its users. We, the Free Software Foundation, use the GNU General Public License for most of our software; it applies also to any other work released this way by its authors. You can apply it to your programs, too.

 When we speak of free software, we are referring to freedom, not

price. Our General Public Licenses are designed to make sure that you have the freedom to distribute copies of free software (and charge for them if you wish), that you receive source code or can get it if you want it, that you can change the software or use pieces of it in new free programs, and that you know you can do these things.

 To protect your rights, we need to prevent others from denying you these rights or asking you to surrender the rights. Therefore, you have certain responsibilities if you distribute copies of the software, or if you modify it: responsibilities to respect the freedom of others.

 For example, if you distribute copies of such a program, whether gratis or for a fee, you must pass on to the recipients the same freedoms that you received. You must make sure that they, too, receive or can get the source code. And you must show them these terms so they know their rights.

 Developers that use the GNU GPL protect your rights with two steps:

(1) assert copyright on the software, and (2) offer you this License giving you legal permission to copy, distribute and/or modify it.

 For the developers' and authors' protection, the GPL clearly explains that there is no warranty for this free software. For both users' and authors' sake, the GPL requires that modified versions be marked as changed, so that their problems will not be attributed erroneously to authors of previous versions.

 Some devices are designed to deny users access to install or run modified versions of the software inside them, although the manufacturer can do so. This is fundamentally incompatible with the aim of protecting users' freedom to change the software. The systematic pattern of such abuse occurs in the area of products for individuals to use, which is precisely where it is most unacceptable. Therefore, we have designed this version of the GPL to prohibit the practice for those products. If such problems arise substantially in other domains, we stand ready to extend this provision to those domains in future versions of the GPL, as needed to protect the freedom of users.

 Finally, every program is threatened constantly by software patents. States should not allow patents to restrict development and use of software on general-purpose computers, but in those that do, we wish to avoid the special danger that patents applied to a free program could make it effectively proprietary. To prevent this, the GPL assures that patents cannot be used to render the program non-free.

 The precise terms and conditions for copying, distribution and modification follow.

## TERMS AND CONDITIONS

0. Definitions.

"This License" refers to version 3 of the GNU General Public License.

 "Copyright" also means copyright-like laws that apply to other kinds of works, such as semiconductor masks.

 "The Program" refers to any copyrightable work licensed under this License.

 Each licensee is addressed as "you". "Licensees" and "recipients" may be individuals or organizations.

 To "modify" a work means to copy from or adapt all or part of the work in a fashion requiring copyright permission, other than the making of an exact copy. The resulting work is called a "modified version" of the earlier work or a work "based on" the earlier work.

 A "covered work" means either the unmodified Program or a work based on the Program.

 To "propagate" a work means to do anything with it that, without permission, would make you directly or secondarily liable for infringement under applicable copyright law, except executing it on a computer or modifying a private copy. Propagation includes copying, distribution (with or without modification), making available to the public, and in some countries other activities as well.

 To "convey" a work means any kind of propagation that enables other parties to make or receive copies. Mere interaction with a user through a computer network, with no transfer of a copy, is not conveying.

 An interactive user interface displays "Appropriate Legal Notices" to the extent that it includes a convenient and prominently visible feature that (1) displays an appropriate copyright notice, and (2)

tells the user that there is no warranty for the work (except to the extent that warranties are provided), that licensees may convey the work under this License, and how to view a copy of this License. If the interface presents a list of user commands or options, such as a menu, a prominent item in the list meets this criterion.

## 1. Source Code.

 The "source code" for a work means the preferred form of the work for making modifications to it. "Object code" means any non-source form of a work.

 A "Standard Interface" means an interface that either is an official standard defined by a recognized standards body, or, in the case of interfaces specified for a particular programming language, one that is widely used among developers working in that language.

 The "System Libraries" of an executable work include anything, other than the work as a whole, that (a) is included in the normal form of packaging a Major Component, but which is not part of that Major Component, and (b) serves only to enable use of the work with that Major Component, or to implement a Standard Interface for which an implementation is available to the public in source code form. A "Major Component", in this context, means a major essential component (kernel, window system, and so on) of the specific operating system (if any) on which the executable work runs, or a compiler used to produce the work, or an object code interpreter used to run it.

 The "Corresponding Source" for a work in object code form means all the source code needed to generate, install, and (for an executable work) run the object code and to modify the work, including scripts to control

 those activities. However, it does not include the work's System Libraries, or general-purpose tools or generally available free programs which are used unmodified in performing those activities but which are not part of the work. For example, Corresponding Source includes interface definition files associated with source files for the work, and the source code for shared libraries and dynamically linked subprograms that the work is specifically designed to require, such as by intimate data communication or control flow between those subprograms and other parts of the work.

 The Corresponding Source need not include anything that users can regenerate automatically from other parts of the Corresponding Source.

The Corresponding Source for a work in source code form is that

same work.

### 2. Basic Permissions.

 All rights granted under this License are granted for the term of copyright on the Program, and are irrevocable provided the stated conditions are met.

This License explicitly affirms your unlimited

permission to run the unmodified Program. The output from running a covered work is covered by this License only if the output, given its content, constitutes a covered work. This License acknowledges your rights of fair use or other equivalent, as provided by copyright law.

 You may make, run and propagate covered works that you do not convey, without conditions so long as your license otherwise remains in force. You may convey covered works to others for the sole purpose of having them make modifications exclusively for you, or provide you with facilities for running those works, provided that you comply with the terms of this License in conveying all material for which you do not control copyright. Those thus making or running the covered works for you must do so exclusively on your behalf, under your direction and control, on terms that prohibit them from making any copies of your copyrighted material outside their relationship with you.

 Conveying under any other circumstances is permitted solely under the conditions stated below. Sublicensing is not allowed; section 10 makes it unnecessary.

3. Protecting Users' Legal Rights From Anti-Circumvention Law.

 No covered work shall be deemed part of an effective technological measure under any applicable law fulfilling obligations under article 11 of the WIPO copyright treaty adopted on 20 December 1996, or similar laws prohibiting or restricting circumvention of such measures.

 When you convey a covered work, you waive any legal power to forbid circumvention of technological measures to the extent such circumvention is effected by exercising rights under this License with respect to the covered work, and you disclaim any intention to limit operation or modification of the work as a means of enforcing, against the work's users, your or third parties' legal rights to forbid circumvention of technological measures.

4. Conveying Verbatim Copies.

You may convey verbatim copies of the Program's source code as you

receive it, in any medium, provided that you conspicuously and appropriately publish on each copy an appropriate copyright notice; keep intact all notices stating that this License and any non-permissive terms added in accord with section 7 apply to the code; keep intact all notices of the absence of any warranty; and give all recipients a copy of this License along with the Program.

 You may charge any price or no price for each copy that you convey, and you may offer support or warranty protection for a fee.

5. Conveying Modified Source Versions.

 You may convey a work based on the Program, or the modifications to produce it from the Program, in the form of source code under the terms of section 4, provided that you also meet all of these conditions:

 a) The work must carry prominent notices stating that you modified it, and giving a relevant date.

 b) The work must carry prominent notices stating that it is released under this License and any conditions added under section 7. This requirement modifies the requirement in section 4 to "keep intact all notices".

 c) You must license the entire work, as a whole, under this License to anyone who comes into possession of a copy. This License will therefore apply, along with any applicable section 7 additional terms, to the whole of the work, and all its parts, regardless of how they are packaged. This License gives no permission to license the work in any other way, but it does not invalidate such permission if you have separately received it.

 d) If the work has interactive user interfaces, each must display Appropriate Legal Notices; however, if the Program has interactive interfaces that do not display Appropriate Legal Notices, your work need not make them do so.

A compilation of a covered work with

other separate and independent

works, which are not by their nature extensions of the covered work, and which are not combined with it such as to form a larger program, in or on a volume of a storage or distribution medium, is called an "aggregate" if the compilation and its resulting copyright are not used to limit the access or legal rights of the compilation's users beyond what the individual works permit. Inclusion of a covered work in an aggregate does not cause this License to apply to the other parts of the aggregate.

#### 6. Conveying Non-Source Forms.

 You may convey a covered work in object code form under the terms of sections 4 and 5, provided that you also convey the machine-readable Corresponding Source under the terms of this License, in one of these ways:

 a) Convey the object code in, or embodied in, a physical product (including a physical distribution medium), accompanied by the Corresponding Source fixed on a durable physical medium customarily used for software interchange.

 b) Convey the object code in, or embodied in, a physical product (including a physical distribution medium), accompanied by a written offer, valid for at least three years and valid for as long as you offer spare parts or customer support for that product model, to give anyone who possesses the object code either (1) a copy of the Corresponding Source for all the software in the product that is covered by this License, on a durable physical medium customarily used for software interchange, for a price no more than your reasonable cost of physically performing this conveying of source, or (2) access to copy the Corresponding Source from a network server at no charge.

 c) Convey individual copies of the object code with a copy of the written offer to provide the Corresponding Source. This alternative is allowed only occasionally and noncommercially, and only if

 you received the object code with such an offer, in accord with subsection 6b.

 d) Convey the object code by offering access from a designated place (gratis or for a charge), and offer equivalent access to the Corresponding Source in the same way through the same place at no further charge. You need not require recipients to copy the Corresponding Source along with the object code. If the place to copy the object code is a network server, the Corresponding Source may be on a different server (operated by you or a third party) that supports equivalent copying facilities, provided you maintain clear directions next to the object code saying where to find the Corresponding Source. Regardless of what server hosts the Corresponding Source, you remain obligated to ensure that it is available for as long as needed to satisfy these requirements.

e) Convey the object code using peer-to-peer transmission, provided

 you inform other peers where the object code and Corresponding Source of the work are being offered to the general public at no
charge under subsection 6d.

 A separable portion of the object code, whose source code is excluded from the Corresponding Source as a System Library, need not be included in conveying the object code work.

 A "User Product" is either (1) a "consumer product", which means any tangible personal property which is normally used for personal, family, or household purposes, or (2) anything designed or sold for incorporation into a dwelling. In determining whether a product is a consumer product, doubtful cases shall be resolved in favor of coverage. For a particular product received by a particular user, "normally used" refers to a typical or common use of that class of product, regardless of the status of the particular user or of the way in which the particular user actually uses, or expects or is expected to use, the product. A product is

 a consumer product regardless of whether the product has substantial commercial, industrial or non-consumer uses, unless such uses represent the only significant mode of use of the product.

 "Installation Information" for a User Product means any methods, procedures, authorization keys, or other information required to install and execute modified versions of a covered work in that User Product from a modified version of its Corresponding Source. The information must suffice to ensure that the continued functioning of the modified object code is in no case prevented or interfered with solely because modification has been made.

 If you convey an object code work under this section in, or with, or specifically for use in, a User Product, and the conveying occurs as part of a transaction in which the right of possession and use of the User Product is transferred to the recipient in perpetuity or for a fixed term (regardless of how the transaction is characterized), the

Corresponding Source conveyed under this section must be accompanied by the Installation Information. But this requirement does not apply if neither you nor any third party retains the ability to install modified object code on the User Product (for example, the work has been installed in ROM).

 The requirement to provide Installation Information does not include a requirement to continue to provide support service, warranty, or updates for a work that has been modified or installed by the recipient, or for the User Product in which it has been modified or installed. Access to a network may be denied when the modification itself materially and adversely affects the operation of the network or violates the rules and protocols for communication across the network.

 Corresponding Source conveyed, and Installation Information provided, in accord with this section must be in a format that is publicly documented (and with an implementation available to the public in source code form), and must require no special password or key for

7. Additional Terms.

unpacking, reading or copying.

 "Additional permissions" are terms that supplement the terms of this License by making exceptions from one or more of its conditions. Additional permissions that are applicable to the entire Program shall be treated as though they were included in this License, to the extent that they are valid under applicable law. If additional permissions apply only to part of the Program, that part may be used separately under those permissions, but the entire Program remains governed by this License without regard to the additional permissions.

 When you convey a copy of a covered work, you may at your option remove any additional permissions from that copy, or from any part of it. (Additional permissions may be written to require their own removal in certain cases when you modify the work.) You may place additional permissions on material, added by you to a covered work, for which you have or can give appropriate copyright permission.

 Notwithstanding any other provision of this License, for material you add to a covered work, you may (if authorized by the copyright holders of that material) supplement the terms of this License with terms:

 a) Disclaiming warranty or limiting liability differently from the terms of sections 15 and 16 of this License; or

 b) Requiring preservation of specified reasonable legal notices or author attributions in that material or in the Appropriate Legal Notices displayed by works containing it; or

 c) Prohibiting misrepresentation of the origin of that material, or requiring that modified versions of such material be marked in reasonable ways as different from the original version; or

 d) Limiting the use for publicity purposes of names of licensors or authors of the material; or

 e) Declining to grant rights under trademark law for use of some trade names, trademarks, or service marks; or  f) Requiring indemnification of licensors and authors of that material by anyone who conveys the material (or modified versions of it) with contractual assumptions of liability to the recipient, for any liability that these contractual assumptions directly impose on those licensors and authors.

 All other non-permissive additional terms are considered "further restrictions" within the meaning of section 10. If the Program as you received it, or any part of it, contains a notice stating that it is governed by this License along with a term that is a further restriction, you may remove that term. If a license document contains a further restriction but permits relicensing or conveying under this License, you may add to a covered work material governed by the terms of that license document, provided that the further restriction does not survive such relicensing or conveying.

 If you add terms to a covered work in accord with this section, you must place, in the relevant source files, a statement of the additional terms that apply to those files, or a notice indicating where to find the applicable terms.

 Additional terms, permissive or non-permissive, may be stated in the form of a separately written license, or stated as exceptions; the above requirements apply either way.

#### 8. Termination.

 You may not propagate or modify a covered work except as expressly provided under this License. Any attempt otherwise to propagate or modify it is void, and will automatically terminate your rights under this License (including any patent licenses granted under the third paragraph of section 11).

 However, if you cease all violation of this License, then your license from a particular copyright holder is reinstated (a) provisionally, unless and until the copyright holder explicitly and finally terminates your license, and (b) permanently, if the copyright holder fails to notify you of the violation by some reasonable means prior to 60 days after the cessation.

 Moreover, your license from a particular copyright holder is reinstated permanently if the copyright holder notifies you of the violation by some reasonable means, this is the first time you have received notice of violation of this License (for any work) from that copyright holder, and you cure the violation prior to 30 days after your receipt of the notice.

 Termination of your rights under this section does not terminate the licenses of parties who have received copies or rights from you under this License. If your rights have been terminated and not permanently reinstated, you do not qualify to receive new licenses for the same material under section 10.

#### 9. Acceptance Not Required for Having Copies.

 You are not required to accept this License in order to receive or run a copy of the Program. Ancillary propagation of a covered work occurring

 solely as a consequence of using peer-to-peer transmission to receive a copy likewise does not require acceptance. However, nothing other than this License grants you permission to propagate or modify any covered work. These actions infringe copyright if you do not accept this License. Therefore, by modifying or propagating a covered work, you indicate your acceptance of this License to do so.

10. Automatic Licensing of Downstream Recipients.

 Each time you convey a covered work, the recipient automatically receives a license from the original licensors, to run, modify and propagate that work, subject to this License. You are not responsible for enforcing compliance by third parties with this License.

 An "entity transaction" is a transaction transferring control of an organization, or substantially all assets of one, or subdividing an organization, or merging organizations. If propagation of a covered work results from an entity transaction,

each party to that

transaction who receives a copy of the work also receives whatever licenses to the work the party's predecessor in interest had or could give under the previous paragraph, plus a right to possession of the Corresponding Source of the work from the predecessor in interest, if the predecessor has it or can get it with reasonable efforts.

 You may not impose any further restrictions on the exercise of the rights granted or affirmed under this License. For example, you may not impose a license fee, royalty, or other charge for exercise of rights granted under this License, and you may not initiate litigation (including a cross-claim or counterclaim in a lawsuit) alleging that any patent claim is infringed by making, using, selling, offering for sale, or importing the Program or any portion of it.

#### 11. Patents.

 A "contributor" is a copyright holder who authorizes use under this License of the Program or a work on which the Program is based. The work

thus licensed is called the contributor's "contributor version".

 A contributor's "essential patent claims" are all patent claims owned or controlled by the contributor, whether already acquired or hereafter acquired, that would be infringed by some manner, permitted by this License, of making, using, or selling its contributor version, but do not include claims that would be infringed only as a consequence of further modification of the contributor version. For purposes of this definition, "control" includes the right to grant patent sublicenses in a manner consistent with the requirements of this License.

 Each contributor grants you a non-exclusive, worldwide, royalty-free patent license under the contributor's essential patent claims, to make, use, sell, offer for sale, import and otherwise run, modify and propagate the contents of its contributor version.

 In the following three paragraphs, a "patent license" is any express agreement or commitment,

however denominated, not to enforce a patent

(such as an express permission to practice a patent or covenant not to sue for patent infringement). To "grant" such a patent license to a party means to make such an agreement or commitment not to enforce a patent against the party.

 If you convey a covered work, knowingly relying on a patent license, and the Corresponding Source of the work is not available for anyone to copy, free of charge and under the terms of this License, through a publicly available network server or other readily accessible means, then you must either (1) cause the Corresponding Source to be so available, or (2) arrange to deprive yourself of the benefit of the patent license for this particular work, or (3) arrange, in a manner consistent with the requirements of this License, to extend the patent license to downstream recipients. "Knowingly relying" means you have actual knowledge that, but for the patent license, your conveying the covered work

 in a country, or your recipient's use of the covered work in a country, would infringe one or more identifiable patents in that country that you have reason to believe are valid.

 If, pursuant to or in connection with a single transaction or arrangement, you convey, or propagate by procuring conveyance of, a covered work, and grant a patent license to some of the parties receiving the covered work authorizing them to use, propagate, modify or convey a specific copy of the covered work, then the patent license you grant is automatically extended to all recipients of the covered work and works based on it.

 A patent license is "discriminatory" if it does not include within the scope of its coverage, prohibits the exercise of, or is conditioned on the non-exercise of one or more of the rights that are specifically granted under this License. You may not convey a covered work if you are a party to an arrangement with a third party that is in the business of distributing software, under which you make payment to the third party based on the extent of your activity of conveying the work, and under which the third party grants, to any of the parties who would receive the covered work from you, a discriminatory patent license (a) in connection with copies of the covered work conveyed by you (or copies made from those copies), or (b) primarily for and in connection with specific products or compilations that contain the covered work, unless you entered into that arrangement, or that patent license was granted, prior to 28 March 2007.

 Nothing in this License shall be construed as excluding or limiting any implied license or other defenses to infringement that may otherwise be available to you under applicable patent law.

12. No Surrender of Others' Freedom.

 If conditions are imposed on you (whether by court order, agreement or otherwise) that contradict the conditions of this License, they do not excuse you from the conditions

of this License. If you cannot convey a

covered work so as to satisfy simultaneously your obligations under this License and any other pertinent obligations, then as a consequence you may not convey it at all. For example, if you agree to terms that obligate you to collect a royalty for further conveying from those to whom you convey the Program, the only way you could satisfy both those terms and this License would be to refrain entirely from conveying the Program.

13. Use with the GNU Affero General Public License.

 Notwithstanding any other provision of this License, you have permission to link or combine any covered work with a work licensed under version 3 of the GNU Affero General Public License into a single combined work, and to convey the resulting work. The terms of this License will continue to apply to the part which is the covered work, but the special requirements of the GNU Affero General Public License, section 13, concerning interaction through a network will apply to the combination as such.

14. Revised Versions of this License.

 The Free Software Foundation may publish revised and/or new versions of the GNU General Public License from time to time. Such new versions will be similar in spirit to the present version, but may differ in detail to address new problems or concerns.

 Each version is given a distinguishing version number. If the Program specifies that a certain numbered version of the GNU General Public License "or any later version" applies to it, you have the option of following the terms and conditions either of that numbered version or of any later version published by the Free Software Foundation. If the Program does not specify a version number of the GNU General Public License, you may choose any version ever published by the Free Software Foundation.

 If the Program specifies that a proxy can decide which future versions of the GNU General Public License can be used, that proxy's public statement of acceptance of a version permanently authorizes you to choose that version for the Program.

 Later license versions may give you additional or different permissions. However, no additional obligations are imposed on any author or copyright holder as a result of your choosing to follow a later version.

15. Disclaimer of Warranty.

 THERE IS NO WARRANTY FOR THE PROGRAM, TO THE EXTENT PERMITTED BY APPLICABLE LAW. EXCEPT WHEN OTHERWISE STATED IN WRITING THE COPYRIGHT HOLDERS AND/OR OTHER PARTIES PROVIDE THE PROGRAM "AS IS" WITHOUT WARRANTY OF ANY KIND, EITHER EXPRESSED OR IMPLIED, INCLUDING, BUT NOT LIMITED TO, THE IMPLIED WARRANTIES OF MERCHANTABILITY AND FITNESS FOR A PARTICULAR PURPOSE. THE ENTIRE RISK AS TO THE QUALITY AND PERFORMANCE OF THE PROGRAM IS WITH YOU. SHOULD THE PROGRAM PROVE DEFECTIVE, YOU ASSUME THE COST OF ALL NECESSARY SERVICING, REPAIR OR CORRECTION.

16. Limitation of Liability.

## IN NO EVENT UNLESS REQUIRED

## BY APPLICABLE LAW OR AGREED TO IN WRITING

WILL ANY COPYRIGHT HOLDER, OR ANY OTHER PARTY WHO MODIFIES AND/OR CONVEYS THE PROGRAM AS PERMITTED ABOVE, BE LIABLE TO YOU FOR DAMAGES, INCLUDING ANY GENERAL, SPECIAL, INCIDENTAL OR CONSEQUENTIAL DAMAGES ARISING OUT OF THE USE OR INABILITY TO USE THE PROGRAM (INCLUDING BUT NOT LIMITED TO LOSS OF DATA OR DATA BEING RENDERED INACCURATE OR LOSSES SUSTAINED BY YOU OR THIRD PARTIES OR A FAILURE OF THE PROGRAM TO OPERATE WITH ANY OTHER PROGRAMS), EVEN IF SUCH HOLDER OR OTHER PARTY HAS BEEN ADVISED OF THE POSSIBILITY OF SUCH DAMAGES.

#### 17. Interpretation of Sections 15 and 16.

 If the disclaimer of warranty and limitation of liability provided above cannot be given local legal effect according to their terms, reviewing courts shall apply local law that most closely approximates an absolute waiver of all civil liability in connection with the Program, unless a warranty or assumption of liability accompanies a copy of the Program in return for a fee.

#### END OF TERMS AND CONDITIONS

How to Apply These Terms to Your New Programs

 If you develop a new program, and you want it to be of the greatest possible use to the public, the best way to achieve this is to make it free software which everyone can redistribute and change under these terms.

 To do so, attach the following notices to the program. It is safest to attach them to the start of each source file to most effectively state the exclusion of warranty; and each file should have at least the "copyright" line and a pointer to where the full notice is found.

 <one line to give the program's name and a brief idea of what it does.> Copyright  $(C)$  <year > <name of author>

 This program is free software: you can redistribute it and/or modify it under the terms of the GNU General Public License as published by the Free Software Foundation, either version 3 of the License, or (at your option) any later version.

 This program is distributed in the hope that it will be useful, but WITHOUT ANY WARRANTY; without even the implied warranty of MERCHANTABILITY or FITNESS FOR A PARTICULAR PURPOSE. See the GNU General Public License for more details.

 You should have received a copy of the GNU General Public License along with this program. If not, see <http://www.gnu.org/licenses/>.

Also add information on how to contact you by electronic and paper mail.

 If the program does terminal interaction, make it output a short notice like this when it starts in an interactive mode:

 $\langle$ program> Copyright (C)  $\langle$ year>  $\langle$ name of author> This program comes with ABSOLUTELY NO WARRANTY; for details type 'show w'.  This is free software, and you are welcome to redistribute it under certain conditions; type 'show c' for details.

The hypothetical commands 'show w' and 'show c' should show the appropriate parts of the General Public License.

 Of course, your program's commands might be different; for a GUI interface, you would use an "about box".

 You should also get your employer (if you work as a programmer) or school, if any, to sign a "copyright disclaimer" for the program, if necessary. For more information on this, and how to apply and follow the GNU GPL, see <http://www.gnu.org/licenses/>.

 The GNU General Public License does not permit incorporating your program into proprietary programs. If your program is a subroutine library, you may consider it more useful to permit linking proprietary applications with the library. If this is what you want to do, use the GNU Lesser General Public License instead of this License. But first, please read <http://www.gnu.org/philosophy/why-not-lgpl.html>. eval '(exit \$?0)' && eval 'exec perl -wS -0777 -pi "\$0" \${1+"\$@"}' & eval 'exec perl -wS -0777 -pi "\$0" \$argv:q' if 0;

# Update an FSF copyright year list to include the current year.

```
my $VERSION = '2012-02-05.21:39'; # UTC
```
# Copyright (C) 2009-2012 Free Software Foundation, Inc.

#

# This program is free software: you can redistribute it and/or modify

# it under the terms of the GNU General Public License as published by

# the Free Software Foundation; either version 3, or (at your option)

# any later version.

#

# This program is distributed in the hope that it will be useful,

# but WITHOUT ANY WARRANTY; without even the implied warranty of

# MERCHANTABILITY or FITNESS FOR A PARTICULAR PURPOSE. See the

# GNU General Public License for more details.

#

# You should have received a copy of the GNU General Public License

# along with this program. If not, see <http://www.gnu.org/licenses/>.

# Written by Jim Meyering and Joel E. Denny

# The arguments to this

script should be names of files that contain

# copyright statements to be updated. The copyright holder's name

# defaults to "Free Software Foundation, Inc." but may be changed to

# any other name by using the "UPDATE\_COPYRIGHT\_HOLDER" environment

```
# variable.
#
# For example, you might wish to use the update-copyright target rule
# in maint.mk from gnulib's maintainer-makefile module.
#
# Iff a copyright statement is recognized in a file and the final
# year is not the current year, then the statement is updated for the
# new year and it is reformatted to:
#
# 1. Fit within 72 columns.
# 2. Convert 2-digit years to 4-digit years by prepending "19".
# 3. Expand copyright year intervals. (See "Environment variables"
# below.)
#
# A warning is printed for every file for which no copyright
# statement is recognized.
#
# Each file's copyright statement must be formatted correctly in
# order to be recognized. For example, each of these is fine:
#
# 
 Copyright @copyright{} 1990-2005, 2007-2009 Free Software
# Foundation, Inc.
#
# # Copyright (C) 1990-2005, 2007-2009 Free Software
# # Foundation, Inc.
#
# /*
# * Copyright & copy; 90, 2005, 2007-2009
# * Free Software Foundation, Inc.
# */
#
# However, the following format is not recognized because the line
# prefix changes after the first line:
#
# ## Copyright (C) 1990-2005, 2007-2009 Free Software
# # Foundation, Inc.
#
# However, any correctly formatted copyright statement following
# a non-matching copyright statements would be recognized.
#
# The exact conditions that a file's copyright statement must meet
# to be recognized are:
#
# 1. It is the first copyright statement that meets all of the
# following conditions. Subsequent copyright statements are
# ignored.
```

```
# and then the name of the copyright holder.
```

```
# 3. The "(C)" takes one of the following
```

```
 forms or is omitted
# entirely:
#
```

```
# A. (C)
```

```
# B. (c)
```

```
# C. @copyright{}
```

```
# D. &copy;
```
#

```
# 4. The "Copyright" appears at the beginning of a line, except that it
```
- # may be prefixed by any sequence (e.g., a comment) of no more than
- # 5 characters -- including white space.
- # 5. Iff such a prefix is present, the same prefix appears at the
- # beginning of each remaining line within the FSF copyright
- # statement. There is one exception in order to support C-style
- # comments: if the first line's prefix contains nothing but
- # whitespace surrounding a "/\*", then the prefix for all subsequent
- # lines is the same as the first line's prefix except with each of
- # "/" and possibly "\*" replaced by a " ". The replacement of "\*"
- # by " " is consistent throughout all subsequent lines.
- # 6. Blank lines, even if preceded by the prefix, do not appear
- # within the FSF copyright statement.
- # 7. Each

copyright year is 2 or 4 digits, and years are separated by

- # commas or dashes. Whitespace may appear after commas.
- #

# Environment variables:

#

# 1. If UPDATE\_COPYRIGHT\_FORCE=1, a recognized FSF copyright statement

- # is reformatted even if it does not need updating for the new
- # year. If unset or set to 0, only updated FSF copyright
- # statements are reformatted.
- # 2. If UPDATE\_COPYRIGHT\_USE\_INTERVALS=1, every series of consecutive
- # copyright years (such as 90, 1991, 1992-2007, 2008) in a
- # reformatted FSF copyright statement is collapsed to a single
- # interval (such as 1990-2008). If unset or set to 0, all existing
- # copyright year intervals in a reformatted FSF copyright statement
- # are expanded instead.
- # If UPDATE\_COPYRIGHT\_USE\_INTERVALS=2, convert a sequence with gaps
- # to the minimal containing range. For example, convert
- # 2000, 2004-2007, 2009 to 2000-2009.
- # 3. For testing purposes, you

can set the assumed current year in

- # UPDATE COPYRIGHT YEAR.
- # 4. The default maximum line length for a copyright line is 72.
- # Set UPDATE\_COPYRIGHT\_MAX\_LINE\_LENGTH to use a different length.
- # 5. Set UPDATE\_COPYRIGHT\_HOLDER if the copyright holder is other

# than "Free Software Foundation, Inc.".

```
use strict;
use warnings;
my $copyright_re = 'Copyright';
my \text{scircle}_c_re = '(?:\langle [cC]\rangle) \otimes \text{copyright}{}';
my $holder = $ENV{UPDATE_COPYRIGHT_HOLDER};
$holder ||= 'Free Software Foundation, Inc.';
my $prefix\_max = 5;my $margin = $ENV{UPDATE_COPYRIGHT_MAX_LINE_LENGTH};
!$margin || $margin !~ m/^\d+$/
and \text{Smargin} = 72;
my $tab\_width = 8;my $this_year = $ENV{UPDATE_COPYRIGHT_YEAR};
if (!$this_year \parallel $this_year !~ m/^\d{4}$/)
 {
   my ($sec, $min, $hour, $mday, $month, $year) = localtime (time ());
  \thetathis_year = \thetayear + 1900;
 }
# Unless the file consistently uses "\r\n" as the EOL, use "\n" instead.
my \text{Seol} = \frac{2 \cdot \frac{\ln \sqrt{r}}{\ln \sqrt{r}}}{\ln \sqrt{r}}"\n" : "\r\n";
my $leading;
my $prefix;
my $ws_re;
my $stmt_re;
while ((\land|\n)(.{0,$prefix_max})$copyright_re/g)
 {
  \text{Steading} = \text{"$1$$2";\text{Sprefix} = $2;if ($prefix =~ \sqrt{\langle s^*\rangle})*(\langle s^*\rangle)$/)
    {
     \text{Sprefix} = \sim s, \langle , , \rangle my $prefix_ws = $prefix;
     $prefix ws =~ s/\*/ /; # Only whitespace.
     if (\sqrt{G(?:[^*n])}\*[\^*\sqrt{n}])^*\*?\naprefix_ws) {
        \text{Specfix} = \text{Specfix}_\mathcal{S} }
    }
  \text{Sws_re} = \left[\ \{t\right\}'; \# \s \text{ without } \in \mathbb{R}\right]sws re =
   "(?:$ws_re*(?:$ws_re|\\n" . quotemeta($prefix) . ")$ws_re*)";
```

```
 my $holder_re = $holder;
 $holder_re =~ s\sqrt{s}/sws_re/g;
  my $stmt_remainder_re =
    "(?:$ws_re$circle_c_re)?"
   . "$ws_re(?:(?:\\d\\d)?\\d\\d(?:,$ws_re?|-))*"
   . "((?:\\d\d)?\d\dd)$ws_re$holder_re";
  if (/\G$stmt_remainder_re/)
    {
     $stmt_re =
      quotemeta($leading) . "($copyright_re$stmt_remainder_re)";
     last;
    }
 }
if (defined $stmt_re)
 {
   /$stmt_re/ or die; # Should never die.
 my $stmt = $1; my $final_year_orig = $2;
  # Handle two-digit year numbers like "98" and "99".
  my $final_year = $final_year_orig;
  $final_year <= 99
   and $final\_year += 1900; if ($final_year != $this_year)
    {
     # Update the year.
     $stmt =~ s/$final_year_orig/$final_year, $this_year/;
    }
  if ($final_year != $this_year || $ENV{'UPDATE_COPYRIGHT_FORCE'})
    {
     # Normalize all whitespace including newline-prefix sequences.
    $stm = ~ s / \$ws_re / /g;
     # Put spaces after commas.
    $stmt = ~ s/, ?/, /g; # Convert 2-digit to 4-digit years.
    $stmt = ~ s/(\b\ddot{\ddot{\phi}})/19$1/g; # Make the use of intervals consistent.
    if (!$ENV{UPDATE_COPYRIGHT_USE_INTERVALS})
      {
      \text{M} = \frac{\sqrt{d}{4}}{-(d{4})}/\text{join}, \frac{1.52}{eg};
       }
     else
       {
       $stmt =~
```

```
 s/
     (\langle d{4}\rangle) (?:
           (, |-)( (?)^{2}if ($2 \text{ eq} -') { \ \ \ } \{ \ \ d\{4\};\}elsif (!$3) { $1 + 1; }
            else { $3 + 1; }
            }))
         )+ /$1-$3/gx;
        # When it's 2, emit a single range encompassing all year numbers.
        $ENV{UPDATE_COPYRIGHT_USE_INTERVALS} == 2
        and \text{M} = \frac{s}{b(\d{4})\b.*\b(\d{4})\b.*\b{4}}\b{4} }
     # Format within margin.
     my $stmt_wrapped;
     my $text_margin = $margin - length($prefix);
    if ($prefix =\sim /^(\t+)/)
      {
       $text_margin = length($1) * ($tab_width - 1); }
     while (length $stmt)
      {
       if (($stmt = ~ s/^( .\{1, $text_ margin\}) (?; |$)/))\| ($stmt =~ s/^([\S]+)(?: |$)//))
         {
         my $line = $1; $stmt_wrapped .=
 $stmt_wrapped ? "$eol$prefix" : $leading;
          $stmt_wrapped .= $line;
         }
        else
         {
          # Should be unreachable, but we don't want an infinite
          # loop if it can be reached.
          die;
         }
       }
     # Replace the old copyright statement.
     s/$stmt_re/$stmt_wrapped/;
    }
else
```
}

```
 {
 print STDERR "$ARGV: warning: copyright statement not found\n";
 }
```

```
# Local variables:
# mode: perl
# indent-tabs-mode: nil
# eval: (add-hook 'write-file-hooks 'time-stamp)
# time-stamp-start: "my $VERSION = '"
# time-stamp-format: "%:y-%02m-%02d.%02H:%02M"
# time-stamp-time-zone: "UTC"
# time-stamp-end: "'; # UTC"
```
#  $End<sup>+</sup>$ 

# **1.104 sysfsutils 2.1.0 1.104.1 Available under license :**

 GNU Lesser Public License Version 2.1, February 1999

 Copyright (C) 1991, 1999 Free Software Foundation, Inc. 59 Temple Place, Suite 330, Boston, MA 02111-1307 USA Everyone is permitted to copy and distribute verbatim copies of this license document, but changing it is not allowed.

 [This is the first released version of the Lesser GPL. It also counts as the successor of the GNU Library Public License, version 2, hence the version number 2.1.]

#### Preamble

 The licenses for most software are designed to take away your freedom to share and change it. By contrast, the GNU General Public Licenses are intended to guarantee your freedom to share and change free software--to make sure the software is free for all its users.

 This license, the Lesser General Public License, applies to some specially designated software packages--typically libraries--of the

#### Free Software

 Foundation and other authors who decide to use it. You can use it too, but we suggest you first think carefully about whether this license or the ordinary General Public License is the better strategy to use in any particular case, based on the explanations below.

 When we speak of free software, we are referring to freedom of use, not price. Our General Public Licenses are designed to make sure that you have  the freedom to distribute copies of free software (and charge for this service if you wish); that you receive source code or can get it if you want it; that you can change the software and use pieces of it in new free programs; and that you are informed that you can do these things.

 To protect your rights, we need to make restrictions that forbid distributors to deny you these rights or to ask you to surrender these rights. These restrictions translate to certain responsibilities for you

if you distribute copies of the library or if you modify it.

 For example, if you distribute copies of the library, whether gratis or for a fee, you must give the recipients all the rights that we gave you. You must make sure that they, too, receive or can get the source code. If you link other code with the library, you must provide complete object files to the recipients, so that they can relink them with the library after making changes to the library and recompiling it. And you must show them these terms so they know their rights.

We protect your rights with a two-step method: (1) we copyright the library, and (2) we offer you this license, which gives you legal permission to copy, distribute and/or modify the library.

 To protect each distributor, we want to make it very clear that there is no warranty for the free library. Also, if the library is modified by

 someone else and passed on, the recipients should know that what they have is not the original version, so that the original author's reputation will not be affected by problems that might be introduced by others.

 Finally, software patents pose a constant threat to the existence of any free program. We wish to make sure that a company cannot effectively restrict the users of a free program by obtaining a restrictive license from a patent holder. Therefore, we insist that any patent license obtained for a version of the library must be consistent with the full freedom of use specified in this license.

 Most GNU software, including some libraries, is covered by the ordinary GNU General Public License. This license, the GNU Lesser General Public License, applies to certain designated libraries, and is quite different from the ordinary General Public License. We use this license for certain

 libraries in order to permit linking those libraries into non-free programs.

 When a program is linked with a library, whether statically or using a shared library, the combination of the two is legally speaking a combined work, a derivative of the original library. The ordinary General Public

 License therefore permits such linking only if the entire combination fits its criteria of freedom. The Lesser General Public License permits more lax criteria for linking other code with the library.

 We call this license the "Lesser" General Public License because it does Less to protect the user's freedom than the ordinary General Public License. It also provides other free software developers Less of an advantage over competing non-free programs. These disadvantages are the reason we use the ordinary General Public License for many libraries. However, the Lesser

 license provides advantages in certain special circumstances.

 For example, on rare occasions, there may be a special need to encourage the widest possible use of a certain library, so that it becomes a de-facto standard. To achieve this, non-free programs must be allowed to use the library. A more frequent case is that a free library does the same job as widely used non-free libraries. In this case, there is little to gain by limiting the free library to free software only, so we use the Lesser General Public License.

 In other cases, permission to use a particular library in non-free programs enables a greater number of people to use a large body of free software. For example, permission to use the GNU C Library in non-free programs enables many more people to use the whole GNU operating system, as well as its variant, the GNU/Linux operating system.

#### Although the Lesser

 General Public License is Less protective of the users' freedom, it does ensure that the user of a program that is linked with the Library has the freedom and the wherewithal to run that program using a modified version of the Library.

 The precise terms and conditions for copying, distribution and modification follow. Pay close attention to the difference between a "work based on the library" and a "work that uses the library". The former contains code derived from the library, whereas the latter must be combined with the library in order to run.

#### TERMS AND CONDITIONS FOR COPYING, DISTRIBUTION AND MODIFICATION

 0. This License Agreement applies to any software library or other program which contains a notice placed by the copyright holder or other authorized party saying it may be distributed under the terms of this Lesser General Public License (also called "this License"). Each licensee is addressed as "you".

 A "library" means a collection of software functions and/or data prepared so as to be conveniently linked with application programs (which use some of those functions and data) to form executables.

 The "Library", below, refers to any such software library or work which has been distributed under these terms. A "work based on the Library" means either the Library or any derivative work under copyright law: that is to say, a work containing the Library or a portion of it, either verbatim or with modifications and/or translated straightforwardly into another language. (Hereinafter, translation is included without limitation in the term "modification".)

 "Source code" for a work means the preferred form of the work for making modifications to it. For a library, complete source code means all the source code for all modules it contains, plus any associated interface

 definition files, plus the scripts used to control compilation and installation of the library.

 Activities other than copying, distribution and modification are not covered by this License; they are outside its scope. The act of running a program using the Library is not restricted, and output from such a program is covered only if its contents constitute a work based on the Library (independent of the use of the Library in a tool for writing it). Whether that is true depends on what the Library does and what the program that uses the Library does.

 1. You may copy and distribute verbatim copies of the Library's complete source code as you receive it, in any medium, provided that you conspicuously and appropriately publish on each copy an appropriate copyright notice and disclaimer of warranty; keep intact all the notices that refer to this License and

 to the absence of any warranty; and distribute a copy of this License along with the Library.

 You may charge a fee for the physical act of transferring a copy, and you may at your option offer warranty protection in exchange for a fee.

 2. You may modify your copy or copies of the Library or any portion of it, thus forming a work based on the Library, and copy and distribute such modifications or work under the terms of Section 1 above, provided that you also meet all of these conditions:

a) The modified work must itself be a software library.

 b) You must cause the files modified to carry prominent notices stating that you changed the files and the date of any change.

 c) You must cause the whole of the work to be licensed at no charge to all third parties under the terms of this License.

d) If a facility in the modified Library refers to a function or a table

 of data to be supplied by an application program that uses the facility, other than as an argument passed when the facility is invoked, then you must make a good faith effort to ensure that, in the event an application does not supply such function or table, the facility still operates, and performs whatever part of its purpose remains meaningful.

 (For example, a function in a library to compute square roots has a purpose that is entirely well-defined independent of the application. Therefore, Subsection 2d requires that any application-supplied function or table used by this function must be optional: if the application does not supply it, the square root function must still compute square roots.)

 These requirements apply to the modified work as a whole. If identifiable sections of that work are not derived from the Library, and can be reasonably

considered independent and separate works in

 themselves, then this License, and its terms, do not apply to those sections when you distribute them as separate works. But when you distribute the same sections as part of a whole which is a work based on the Library, the distribution of the whole must be on the terms of this License, whose permissions for other licensees extend to the entire whole, and thus to each and every part regardless of who wrote it.

 Thus, it is not the intent of this section to claim rights or contest your rights to work written entirely by you; rather, the intent is to exercise the right to control the distribution of derivative or collective works based on the Library.

 In addition, mere aggregation of another work not based on the Library with the Library (or with a work based on the Library) on a volume of a storage or distribution

 medium does not bring the other work under the scope of this License.

 3. You may opt to apply the terms of the ordinary GNU General Public License instead of this License to a given copy of the Library. To do this, you must alter all the notices that refer to this License, so that they refer to the ordinary GNU General Public License, version 2, instead of to this License. (If a newer version than version 2 of the ordinary GNU General Public License has appeared, then you can specify that version instead if you wish.) Do not make any other change in these notices.

 Once this change is made in a given copy, it is irreversible for that copy, so the ordinary GNU General Public License applies to all subsequent copies and derivative works made from that copy.

 This option is useful when you wish to copy part of the code of the Library into a program that is not a library.

 4. You may copy and distribute the Library (or a portion or derivative of it, under Section 2) in object code or executable form under the terms of Sections 1 and 2 above provided that you accompany it with the complete corresponding machine-readable source code, which must be distributed under the terms of Sections 1 and 2 above on a medium customarily used for software interchange.

 If distribution of object code is made by offering access to copy from a designated place, then offering equivalent access to copy the source code from the same place satisfies the requirement to distribute the source code, even though third parties are not compelled to copy the source along with the object code.

 5. A program that contains no derivative of any portion of the Library, but is designed to work with the Library by being compiled or linked with it, is called a "work that uses the

Library". Such a work, in isolation,

 is not a derivative work of the Library, and therefore falls outside the scope of this License.

 However, linking a "work that uses the Library" with the Library creates an executable that is a derivative of the Library (because it contains portions of the Library), rather than a "work that uses the library". The executable is therefore covered by this License. Section 6 states terms for distribution of such executables.

 When a "work that uses the Library" uses material from a header file that is part of the Library, the object code for the work may be a derivative work of the Library even though the source code is not. Whether this is true is especially significant if the work can be linked without the Library, or if the work is itself a library. The threshold for this to be true is not precisely defined by law.

If such an object file

uses only numerical parameters, data structure

 layouts and accessors, and small macros and small inline functions (ten lines or less in length), then the use of the object file is unrestricted, regardless of whether it is legally a derivative work. (Executables containing this object code plus portions of the Library will still fall under Section 6.)

 Otherwise, if the work is a derivative of the Library, you may distribute the object code for the work under the terms of Section 6. Any executables containing that work also fall under Section 6, whether or not they are linked directly with the Library itself.

 6. As an exception to the Sections above, you may also combine or link a "work that uses the Library" with the Library to produce a work containing portions of the Library, and distribute that work under terms of your choice, provided that the terms permit modification of the work for the

 customer's own use and reverse engineering for debugging such modifications.

 You must give prominent notice with each copy of the work that the Library is used in it and that the Library and its use are covered by this License. You must supply a copy of this License. If the work during execution displays copyright notices, you must include the copyright notice for the Library among them, as well as a reference directing the user to the copy of this License. Also, you must do one of these things:

 a) Accompany the work with the complete corresponding machine-readable source code for the Library including whatever changes were used in the work (which must be distributed under Sections 1 and 2 above); and, if the work is an executable linked with the Library, with the complete machine-readable "work that uses the Library", as object code and/or source

 code, so that the user can modify the Library and then relink to produce a modified executable containing the modified Library. (It is understood that the user who changes the contents of definitions files in the Library will not necessarily be able to recompile the application to use the modified definitions.)

 b) Use a suitable shared library mechanism for linking with the Library. A suitable mechanism is one that (1) uses at run time a copy of the library already present on the user's computer system, rather than copying library functions into the executable, and (2) will operate properly with a modified version of the library, if the user installs one, as long as the modified version is interface-compatible with the version that the work was made with.

 c) Accompany the work with a written offer, valid for at least three years, to give the same user

the materials specified in Subsection 6a,

 above, for a charge no more than the cost of performing this distribution.

 d) If distribution of the work is made by offering access to copy from a designated place, offer equivalent access to copy the above specified

materials from the same place.

 e) Verify that the user has already received a copy of these materials or that you have already sent this user a copy.

 For an executable, the required form of the "work that uses the Library" must include any data and utility programs needed for reproducing the executable from it. However, as a special exception, the materials to be distributed need not include anything that is normally distributed (in either source or binary form) with the major components (compiler, kernel, and so on) of the operating system on which the executable runs, unless that component itself accompanies

the executable.

 It may happen that this requirement contradicts the license restrictions of other proprietary libraries that do not normally accompany the operating system. Such a contradiction means you cannot use both them and the Library together in an executable that you distribute.

 7. You may place library facilities that are a work based on the Library side-by-side in a single library together with other library facilities not covered by this License, and distribute such a combined library, provided that the separate distribution of the work based on the Library and of the other library facilities is otherwise permitted, and provided that you do these two things:

 a) Accompany the combined library with a copy of the same work based on the Library, uncombined with any other library facilities. This must be distributed under the terms of the Sections above.

 b) Give prominent notice with the combined library of the fact that part of it is a work based on the Library, and explaining where to find the accompanying uncombined form of the same work.

 8. You may not copy, modify, sublicense, link with, or distribute the Library except as expressly provided under this License. Any attempt otherwise to copy, modify, sublicense, link with, or distribute the Library is void, and will automatically terminate your rights under this License. However, parties who have received copies, or rights, from you under this License will not have their licenses terminated so long as such parties remain in full compliance.

 9. You are not required to accept this License, since you have not signed it. However, nothing else grants you permission to modify or distribute the Library or its derivative works. These actions are prohibited by law if you

 do not accept this License. Therefore, by modifying or distributing the Library (or any work based on the Library), you indicate your  acceptance of this License to do so, and all its terms and conditions for copying, distributing or modifying the Library or works based on it.

 10. Each time you redistribute the Library (or any work based on the Library), the recipient automatically receives a license from the original licensor to copy, distribute, link with or modify the Library subject to these terms and conditions. You may not impose any further restrictions on the recipients' exercise of the rights granted herein. You are not responsible for enforcing compliance by third parties with this License.

 11. If, as a consequence of a court judgment or allegation of patent infringement or for any other reason (not limited to patent issues), conditions are imposed on you (whether by court order,

#### agreement or

 otherwise) that contradict the conditions of this License, they do not excuse you from the conditions of this License. If you cannot distribute so as to satisfy simultaneously your obligations under this License and any other pertinent obligations, then as a consequence you may not distribute the Library at all. For example, if a patent license would not permit royalty-free redistribution of the Library by all those who receive copies directly or indirectly through you, then the only way you could satisfy both it and this License would be to refrain entirely from distribution of the Library.

 If any portion of this section is held invalid or unenforceable under any particular circumstance, the balance of the section is intended to apply, and the section as a whole is intended to apply in other circumstances.

 It is not the purpose of this section to induce you to infringe any

 patents or other property right claims or to contest validity of any such claims; this section has the sole purpose of protecting the integrity of the free software distribution system which is implemented by public license practices. Many people have made generous contributions to the wide range of software distributed through that system in reliance on consistent application of that system; it is up to the author/donor to decide if he or she is willing to distribute software through any other system and a licensee cannot impose that choice.

 This section is intended to make thoroughly clear what is believed to be a consequence of the rest of this License.

 12. If the distribution and/or use of the Library is restricted in certain countries either by patents or by copyrighted interfaces, the original copyright holder who places the Library under this License may add an

 explicit geographical distribution limitation excluding those countries, so that distribution is permitted only in or among countries not thus

 excluded. In such case, this License incorporates the limitation as if written in the body of this License.

 13. The Free Software Foundation may publish revised and/or new versions of the Lesser General Public License from time to time. Such new versions will be similar in spirit to the present version, but may differ in detail to address new problems or concerns.

 Each version is given a distinguishing version number. If the Library specifies a version number of this License which applies to it and "any later version", you have the option of following the terms and conditions either of that version or of any later version published by the Free Software Foundation. If the Library does not specify a license version number, you may choose

 any version ever published by the Free Software Foundation.

 14. If you wish to incorporate parts of the Library into other free programs whose distribution conditions are incompatible with these, write to the author to ask for permission. For software which is copyrighted by the Free Software Foundation, write to the Free Software Foundation; we sometimes make exceptions for this. Our decision will be guided by the two goals of preserving the free status of all derivatives of our free software and of promoting the sharing and reuse of software generally.

NO WARRANTY

 15. BECAUSE THE LIBRARY IS LICENSED FREE OF CHARGE, THERE IS NO WARRANTY FOR THE LIBRARY, TO THE EXTENT PERMITTED BY APPLICABLE LAW. EXCEPT WHEN OTHERWISE STATED IN WRITING THE COPYRIGHT HOLDERS AND/OR OTHER PARTIES PROVIDE THE LIBRARY "AS IS" WITHOUT WARRANTY OF ANY KIND, EITHER EXPRESSED OR IMPLIED, INCLUDING,

BUT NOT LIMITED TO, THE IMPLIED WARRANTIES OF

 MERCHANTABILITY AND FITNESS FOR A PARTICULAR PURPOSE. THE ENTIRE RISK AS TO THE QUALITY AND PERFORMANCE OF THE LIBRARY IS WITH YOU. SHOULD THE LIBRARY PROVE DEFECTIVE, YOU ASSUME THE COST OF ALL NECESSARY SERVICING, REPAIR OR CORRECTION.

 16. IN NO EVENT UNLESS REQUIRED BY APPLICABLE LAW OR AGREED TO IN WRITING WILL ANY COPYRIGHT HOLDER, OR ANY OTHER PARTY WHO MAY MODIFY AND/OR REDISTRIBUTE THE LIBRARY AS PERMITTED ABOVE, BE LIABLE TO YOU FOR DAMAGES, INCLUDING ANY GENERAL, SPECIAL, INCIDENTAL OR CONSEQUENTIAL DAMAGES ARISING OUT OF THE USE OR INABILITY TO USE THE LIBRARY (INCLUDING BUT NOT LIMITED TO LOSS OF DATA OR DATA BEING RENDERED INACCURATE OR LOSSES SUSTAINED BY YOU OR THIRD PARTIES OR A FAILURE OF THE LIBRARY TO OPERATE WITH ANY OTHER SOFTWARE), EVEN IF SUCH HOLDER OR OTHER PARTY HAS BEEN ADVISED OF THE POSSIBILITY OF SUCH

#### DAMAGES.

#### END OF TERMS AND CONDITIONS

 The GNU General Public License (GPL) Version 2, June 1991

 Copyright (C) 1989, 1991 Free Software Foundation, Inc. 59 Temple Place, Suite 330, Boston, MA 02111-1307 USA Everyone is permitted to copy and distribute verbatim copies of this license document, but changing it is not allowed.

#### Preamble

 The licenses for most software are designed to take away your freedom to share and change it. By contrast, the GNU General Public License is intended to guarantee your freedom to share and change free software--to make sure the software is free for all its users. This General Public License applies to most of the Free Software Foundation's software and to any other program whose authors commit to using it. (Some other Free Software Foundation software is covered by the GNU Library General Public License instead.) You can apply it to your programs, too.

When we speak of free

software, we are referring to freedom, not price.

 Our General Public Licenses are designed to make sure that you have the freedom to distribute copies of free software (and charge for this service if you wish), that you receive source code or can get it if you want it, that you can change the software or use pieces of it in new free programs; and that you know you can do these things.

 To protect your rights, we need to make restrictions that forbid anyone to deny you these rights or to ask you to surrender the rights. These restrictions translate to certain responsibilities for you if you distribute copies of the software, or if you modify it.

 For example, if you distribute copies of such a program, whether gratis or for a fee, you must give the recipients all the rights that you have. You must make sure that they, too, receive or can get the source code. And you must show them

these terms so they know their rights.

We protect your rights with two steps: (1) copyright the software, and (2) offer you this license which gives you legal permission to copy, distribute and/or modify the software.

 Also, for each author's protection and ours, we want to make certain that everyone understands that there is no warranty for this free software. If the software is modified by someone else and passed on, we want its recipients to know that what they have is not the original, so that any problems introduced by others will not reflect on the original authors' reputations.

 Finally, any free program is threatened constantly by software patents. We wish to avoid the danger that redistributors of a free program will individually obtain patent licenses, in effect making the program proprietary. To prevent this, we have made it clear that any patent must be licensed

for everyone's free use or not licensed at all.

 The precise terms and conditions for copying, distribution and modification follow.

#### TERMS AND CONDITIONS FOR COPYING, DISTRIBUTION AND MODIFICATION

 0. This License applies to any program or other work which contains a notice placed by the copyright holder saying it may be distributed under the terms of this General Public License. The "Program", below, refers to any such program or work, and a "work based on the Program" means either the Program or any derivative work under copyright law: that is to say, a work containing the Program or a portion of it, either verbatim or with modifications and/or translated into another language. (Hereinafter, translation is included without limitation in the term "modification".) Each licensee is addressed as "you".

 Activities other than copying, distribution and modification are not covered

 by this License; they are outside its scope. The act of running the Program is not restricted, and the output from the Program is covered only if its contents constitute a work based on the Program (independent of having been made by running the Program). Whether that is true depends on what the Program does.

 1. You may copy and distribute verbatim copies of the Program's source code as you receive it, in any medium, provided that you conspicuously and appropriately publish on each copy an appropriate copyright notice and disclaimer of warranty; keep intact all the notices that refer to this License and to the absence of any warranty; and give any other recipients of the Program a copy of this License along with the Program.

 You may charge a fee for the physical act of transferring a copy, and you may at your option offer warranty protection in exchange for a fee.

2. You may modify

your copy or copies of the Program or any portion of it,

 thus forming a work based on the Program, and copy and distribute such modifications or work under the terms of Section 1 above, provided that you also meet all of these conditions:

 a) You must cause the modified files to carry prominent notices stating that you changed the files and the date of any change.

 b) You must cause any work that you distribute or publish, that in whole or in part contains or is derived from the Program or any part thereof, to be licensed as a whole at no charge to all third parties under the terms of this License.

 c) If the modified program normally reads commands interactively when run, you must cause it, when started running for such interactive use in the most ordinary way, to print or display an announcement including an appropriate copyright notice and a notice that there

is no warranty (or

 else, saying that you provide a warranty) and that users may redistribute the program under these conditions, and telling the user how to view a copy of this License. (Exception: if the Program itself is interactive but does not normally print such an announcement, your work based on the Program is not required to print an announcement.)

 These requirements apply to the modified work as a whole. If identifiable sections of that work are not derived from the Program, and can be reasonably considered independent and separate works in themselves, then this License, and its terms, do not apply to those sections when you distribute them as separate works. But when you distribute the same sections as part of a whole which is a work based on the Program, the distribution of the whole must be on the terms of this License, whose permissions for other licensees

 extend to the entire whole, and thus to each and every part regardless of who wrote it.

 Thus, it is not the intent of this section to claim rights or contest your rights to work written entirely by you; rather, the intent is to exercise the right to control the distribution of derivative or collective works based on the Program.

 In addition, mere aggregation of another work not based on the Program with the Program (or with a work based on the Program) on a volume of a storage or distribution medium does not bring the other work under the scope of this License.

 3. You may copy and distribute the Program (or a work based on it, under Section 2) in object code or executable form under the terms of Sections 1 and 2 above provided that you also do one of the following:

 a) Accompany it with the complete corresponding machine-readable source code, which must be distributed

under the terms of Sections 1 and 2

above on a medium customarily used for software interchange; or,

 b) Accompany it with a written offer, valid for at least three years, to give any third party, for a charge no more than your cost of physically performing source distribution, a complete machine-readable copy of the corresponding source code, to be distributed under the terms of Sections 1 and 2 above on a medium customarily used for software interchange; or,

 c) Accompany it with the information you received as to the offer to distribute corresponding source code. (This alternative is allowed only for noncommercial distribution and only if you received the program in object code or executable form with such an offer, in accord with Subsection b above.)

 The source code for a work means the preferred form of the work for making modifications to it. For an executable

#### work, complete source code means

 all the source code for all modules it contains, plus any associated interface definition files, plus the scripts used to control compilation and installation of the executable. However, as a special exception, the source code distributed need not include anything that is normally distributed (in either source or binary form) with the major components (compiler, kernel, and so on) of the operating system on which the executable runs, unless that component itself accompanies the executable.

 If distribution of executable or object code is made by offering access to copy from a designated place, then offering equivalent access to copy the source code from the same place counts as distribution of the source code, even though third parties are not compelled to copy the source along with the object code.

# 4. You may not copy, modify, sublicense, or

distribute the Program except

 as expressly provided under this License. Any attempt otherwise to copy, modify, sublicense or distribute the Program is void, and will automatically terminate your rights under this License. However, parties who have received copies, or rights, from you under this License will not have their licenses terminated so long as such parties remain in full compliance.

 5. You are not required to accept this License, since you have not signed it. However, nothing else grants you permission to modify or distribute the Program or its derivative works. These actions are prohibited by law if you do not accept this License. Therefore, by modifying or distributing  the Program (or any work based on the Program), you indicate your acceptance of this License to do so, and all its terms and conditions for copying, distributing or modifying the Program or works based on

it.

 6. Each time you redistribute the Program (or any work based on the Program), the recipient automatically receives a license from the original licensor to copy, distribute or modify the Program subject to these terms and conditions. You may not impose any further restrictions on the recipients' exercise of the rights granted herein. You are not responsible for enforcing compliance by third parties to this License.

 7. If, as a consequence of a court judgment or allegation of patent infringement or for any other reason (not limited to patent issues), conditions are imposed on you (whether by court order, agreement or otherwise) that contradict the conditions of this License, they do not excuse you from the conditions of this License. If you cannot distribute so as to satisfy simultaneously your obligations under this License and any other pertinent obligations, then as a consequence

#### you may not

 distribute the Program at all. For example, if a patent license would not permit royalty-free redistribution of the Program by all those who receive copies directly or indirectly through you, then the only way you could satisfy both it and this License would be to refrain entirely from distribution of the Program.

 If any portion of this section is held invalid or unenforceable under any particular circumstance, the balance of the section is intended to apply and the section as a whole is intended to apply in other circumstances.

 It is not the purpose of this section to induce you to infringe any patents or other property right claims or to contest validity of any such claims; this section has the sole purpose of protecting the integrity of the free software distribution system, which is implemented by public license practices. Many people have made generous contributions to the

 wide range of software distributed through that system in reliance on consistent application of that system; it is up to the author/donor to decide if he or she is willing to distribute software through any other system and a licensee cannot impose that choice.

 This section is intended to make thoroughly clear what is believed to be a consequence of the rest of this License.

 8. If the distribution and/or use of the Program is restricted in certain countries either by patents or by copyrighted interfaces, the original copyright holder who places the Program under this License may add an explicit geographical distribution limitation excluding those countries,

 so that distribution is permitted only in or among countries not thus excluded. In such case, this License incorporates the limitation as if written in the body of this License.

#### 9. The Free Software Foundation

may publish revised and/or new versions of

 the General Public License from time to time. Such new versions will be similar in spirit to the present version, but may differ in detail to address new problems or concerns.

 Each version is given a distinguishing version number. If the Program specifies a version number of this License which applies to it and "any later version", you have the option of following the terms and conditions either of that version or of any later version published by the Free Software Foundation. If the Program does not specify a version number of this License, you may choose any version ever published by the Free Software Foundation.

 10. If you wish to incorporate parts of the Program into other free programs whose distribution conditions are different, write to the author to ask for permission. For software which is copyrighted by the Free Software

 Foundation, write to the Free Software Foundation; we sometimes make exceptions for this. Our decision will be guided by the two goals of preserving the free status of all derivatives of our free software and of promoting the sharing and reuse of software generally.

#### NO WARRANTY

 11. BECAUSE THE PROGRAM IS LICENSED FREE OF CHARGE, THERE IS NO WARRANTY FOR THE PROGRAM, TO THE EXTENT PERMITTED BY APPLICABLE LAW. EXCEPT WHEN OTHERWISE STATED IN WRITING THE COPYRIGHT HOLDERS AND/OR OTHER PARTIES PROVIDE THE PROGRAM "AS IS" WITHOUT WARRANTY OF ANY KIND, EITHER EXPRESSED OR IMPLIED, INCLUDING, BUT NOT LIMITED TO, THE IMPLIED WARRANTIES OF MERCHANTABILITY AND FITNESS FOR A PARTICULAR PURPOSE. THE ENTIRE RISK AS TO THE QUALITY AND PERFORMANCE OF THE PROGRAM IS WITH YOU. SHOULD THE PROGRAM PROVE DEFECTIVE, YOU ASSUME THE COST OF ALL NECESSARY SERVICING, REPAIR OR CORRECTION.

12.

 IN NO EVENT UNLESS REQUIRED BY APPLICABLE LAW OR AGREED TO IN WRITING WILL ANY COPYRIGHT HOLDER, OR ANY OTHER PARTY WHO MAY MODIFY AND/OR REDISTRIBUTE THE PROGRAM AS PERMITTED ABOVE, BE LIABLE TO YOU FOR DAMAGES, INCLUDING ANY GENERAL, SPECIAL, INCIDENTAL OR CONSEQUENTIAL DAMAGES ARISING OUT OF THE USE OR INABILITY TO USE THE PROGRAM (INCLUDING BUT NOT LIMITED TO LOSS OF DATA OR DATA BEING RENDERED INACCURATE OR LOSSES SUSTAINED BY YOU OR THIRD PARTIES OR A FAILURE OF THE PROGRAM TO OPERATE WITH ANY OTHER PROGRAMS), EVEN IF SUCH HOLDER OR OTHER PARTY HAS BEEN

#### ADVISED OF THE POSSIBILITY OF SUCH DAMAGES.

#### END OF TERMS AND CONDITIONS

The commands and utilities under the "test" directory are licensed under the GNU General Public License (GPL) Version 2, June 1991. The full text of the GPL is located at:

sysfsutils/cmd/GPL

The sysfs library is licensed under the GNU Lesser Public License (LGPL) Version 2.1, February 1999. The full text of the LGPL is located at:

sysfsutils/lib/LGPL

 The GNU General Public License (GPL) Version 2, June 1991

 Copyright (C) 1989, 1991 Free Software Foundation, Inc. 59 Temple Place, Suite 330, Boston, MA 02111-1307 USA Everyone is permitted to copy and distribute verbatim copies of this license document, but changing it is not allowed.

Preamble

 The licenses for most software are designed to take away your freedom to share and change it. By contrast, the GNU General Public License is intended to guarantee your freedom to share and change free software--to make sure the software is free for

all its users. This General Public

 License applies to most of the Free Software Foundation's software and to any other program whose authors commit to using it. (Some other Free Software Foundation software is covered by the GNU Library General Public License instead.) You can apply it to your programs, too.

 When we speak of free software, we are referring to freedom, not price. Our General Public Licenses are designed to make sure that you have the freedom to distribute copies of free software (and charge for this service if you wish), that you receive source code or can get it if you want it, that you can change the software or use pieces of it in new free programs; and that you know you can do these things.

 To protect your rights, we need to make restrictions that forbid anyone to deny you these rights or to ask you to surrender the rights. These restrictions translate to certain

responsibilities for you if you

distribute copies of the software, or if you modify it.

 For example, if you distribute copies of such a program, whether gratis or for a fee, you must give the recipients all the rights that you have. You must make sure that they, too, receive or can get the source code. And you must show them these terms so they know their rights.

We protect your rights with two steps: (1) copyright the software, and (2) offer you this license which gives you legal permission to copy, distribute and/or modify the software.

 Also, for each author's protection and ours, we want to make certain that everyone understands that there is no warranty for this free software. If the software is modified by someone else and passed on, we want its recipients to know that what they have is not the original, so that any problems introduced by others will not reflect on the original authors'

reputations.

 Finally, any free program is threatened constantly by software patents. We wish to avoid the danger that redistributors of a free program will individually obtain patent licenses, in effect making the program proprietary. To prevent this, we have made it clear that any patent must be licensed for everyone's free use or not licensed at all.

 The precise terms and conditions for copying, distribution and modification follow.

#### TERMS AND CONDITIONS FOR COPYING, DISTRIBUTION AND MODIFICATION

 0. This License applies to any program or other work which contains a notice placed by the copyright holder saying it may be distributed under the terms of this General Public License. The "Program", below, refers to any such program or work, and a "work based on the Program" means either the Program or any derivative work under copyright law: that is to say, a work containing the Program or a portion of it, either verbatim or with modifications and/or translated into another language. (Hereinafter, translation is included without limitation in the term "modification".) Each licensee is addressed as "you".

 Activities other than copying, distribution and modification are not covered by this License; they are outside its scope. The act of running the Program is not restricted, and the output from the Program is covered only if its contents constitute a work based on the Program (independent of having been made by running the Program). Whether that is true depends on what the Program does.

 1. You may copy and distribute verbatim copies of the Program's source code as you receive it, in any medium, provided that you conspicuously and appropriately publish on each copy an appropriate copyright notice and disclaimer of warranty; keep intact

all the notices that refer to this

 License and to the absence of any warranty; and give any other recipients of the Program a copy of this License along with the Program.

 You may charge a fee for the physical act of transferring a copy, and you may at your option offer warranty protection in exchange for a fee.

 2. You may modify your copy or copies of the Program or any portion of it, thus forming a work based on the Program, and copy and distribute such modifications or work under the terms of Section 1 above, provided that you also meet all of these conditions:

 a) You must cause the modified files to carry prominent notices stating that you changed the files and the date of any change.

 b) You must cause any work that you distribute or publish, that in whole or in part contains or is derived from the Program or any part thereof, to be licensed as a whole at no charge

to all third parties under the

terms of this License.

 c) If the modified program normally reads commands interactively when run, you must cause it, when started running for such interactive use in the most ordinary way, to print or display an announcement including an appropriate copyright notice and a notice that there is no warranty (or else, saying that you provide a warranty) and that users may redistribute the program under these conditions, and telling the user how to view a copy of this License. (Exception: if the Program itself is interactive but does not normally print such an announcement, your work based on the Program is not required to print an announcement.)

 These requirements apply to the modified work as a whole. If identifiable sections of that work are not derived from the Program, and can be reasonably considered independent and separate works

in themselves, then

 this License, and its terms, do not apply to those sections when you distribute them as separate works. But when you distribute the same sections as part of a whole which is a work based on the Program, the distribution of the whole must be on the terms of this License, whose permissions for other licensees extend to the entire whole, and thus to each and every part regardless of who wrote it.

 Thus, it is not the intent of this section to claim rights or contest your rights to work written entirely by you; rather, the intent is to exercise

 the right to control the distribution of derivative or collective works based on the Program.

 In addition, mere aggregation of another work not based on the Program with the Program (or with a work based on the Program) on a volume of a storage or distribution medium does not bring the other work under the scope of

this License.

 3. You may copy and distribute the Program (or a work based on it, under Section 2) in object code or executable form under the terms of Sections 1 and 2 above provided that you also do one of the following:

 a) Accompany it with the complete corresponding machine-readable source code, which must be distributed under the terms of Sections 1 and 2 above on a medium customarily used for software interchange; or,

 b) Accompany it with a written offer, valid for at least three years, to give any third party, for a charge no more than your cost of physically performing source distribution, a complete machine-readable copy of the corresponding source code, to be distributed under the terms of Sections 1 and 2 above on a medium customarily used for software interchange; or,

 c) Accompany it with the information you received as to the offer to distribute corresponding

source code. (This alternative is allowed only

 for noncommercial distribution and only if you received the program in object code or executable form with such an offer, in accord with Subsection b above.)

 The source code for a work means the preferred form of the work for making modifications to it. For an executable work, complete source code means all the source code for all modules it contains, plus any associated interface definition files, plus the scripts used to control compilation and installation of the executable. However, as a special exception, the source code distributed need not include anything that is normally distributed (in either source or binary form) with the major components (compiler, kernel, and so on) of the operating system on which the executable runs, unless that component itself accompanies the executable.

If distribution of executable

or object code is made by offering access to

 copy from a designated place, then offering equivalent access to copy the source code from the same place counts as distribution of the source code, even though third parties are not compelled to copy the source along with the object code.

4. You may not copy, modify, sublicense, or distribute the Program except

 as expressly provided under this License. Any attempt otherwise to copy, modify, sublicense or distribute the Program is void, and will automatically terminate your rights under this License. However, parties who have received copies, or rights, from you under this License will not have their licenses terminated so long as such parties remain in full compliance.

 5. You are not required to accept this License, since you have not signed it. However, nothing else grants you permission to modify or distribute the Program or

 its derivative works. These actions are prohibited by law if you do not accept this License. Therefore, by modifying or distributing the Program (or any work based on the Program), you indicate your acceptance of this License to do so, and all its terms and conditions for copying, distributing or modifying the Program or works based on it.

 6. Each time you redistribute the Program (or any work based on the Program), the recipient automatically receives a license from the original licensor to copy, distribute or modify the Program subject to these terms and conditions. You may not impose any further restrictions on the recipients' exercise of the rights granted herein. You are not responsible for enforcing compliance by third parties to this License.

 7. If, as a consequence of a court judgment or allegation of patent infringement or for any other reason (not limited to patent issues),

 conditions are imposed on you (whether by court order, agreement or otherwise) that contradict the conditions of this License, they do not excuse you from the conditions of this License. If you cannot distribute so as to satisfy simultaneously your obligations under this License and any other pertinent obligations, then as a consequence you may not distribute the Program at all. For example, if a patent license would not permit royalty-free redistribution of the Program by all those who receive copies directly or indirectly through you, then the only way you could satisfy both it and this License would be to refrain entirely from distribution of the Program.

 If any portion of this section is held invalid or unenforceable under any particular circumstance, the balance of the section is intended to apply and the section as a whole is intended to apply in other circumstances.

#### It is

 not the purpose of this section to induce you to infringe any patents or other property right claims or to contest validity of any such claims; this section has the sole purpose of protecting the integrity of the free software distribution system, which is implemented by public license practices. Many people have made generous contributions to the wide range of software distributed through that system in reliance on

 consistent application of that system; it is up to the author/donor to decide if he or she is willing to distribute software through any other system and a licensee cannot impose that choice.

 This section is intended to make thoroughly clear what is believed to be a consequence of the rest of this License.

 8. If the distribution and/or use of the Program is restricted in certain countries either by patents or by copyrighted interfaces, the original copyright holder who

 places the Program under this License may add an explicit geographical distribution limitation excluding those countries, so that distribution is permitted only in or among countries not thus excluded. In such case, this License incorporates the limitation as if written in the body of this License.

 9. The Free Software Foundation may publish revised and/or new versions of the General Public License from time to time. Such new versions will be similar in spirit to the present version, but may differ in detail to address new problems or concerns.

 Each version is given a distinguishing version number. If the Program specifies a version number of this License which applies to it and "any later version", you have the option of following the terms and conditions either of that version or of any later version published by the Free Software Foundation. If the Program does not specify a version number of

 this License, you may choose any version ever published by the Free Software Foundation.

 10. If you wish to incorporate parts of the Program into other free programs whose distribution conditions are different, write to the author to ask for permission. For software which is copyrighted by the Free Software Foundation, write to the Free Software Foundation; we sometimes make exceptions for this. Our decision will be guided by the two goals of preserving the free status of all derivatives of our free software and of promoting the sharing and reuse of software generally.

#### NO WARRANTY

 11. BECAUSE THE PROGRAM IS LICENSED FREE OF CHARGE, THERE IS NO WARRANTY FOR THE PROGRAM, TO THE EXTENT PERMITTED BY APPLICABLE LAW. EXCEPT WHEN OTHERWISE STATED IN WRITING THE COPYRIGHT HOLDERS AND/OR OTHER PARTIES PROVIDE THE PROGRAM "AS IS" WITHOUT WARRANTY OF ANY KIND, EITHER EXPRESSED

 OR IMPLIED, INCLUDING, BUT NOT LIMITED TO, THE IMPLIED WARRANTIES OF MERCHANTABILITY AND FITNESS FOR A PARTICULAR PURPOSE. THE ENTIRE RISK AS TO THE QUALITY AND PERFORMANCE OF THE PROGRAM IS WITH YOU. SHOULD THE
PROGRAM PROVE DEFECTIVE, YOU ASSUME THE COST OF ALL NECESSARY SERVICING, REPAIR OR CORRECTION.

 12. IN NO EVENT UNLESS REQUIRED BY APPLICABLE LAW OR AGREED TO IN WRITING WILL ANY COPYRIGHT HOLDER, OR ANY OTHER PARTY WHO MAY MODIFY AND/OR REDISTRIBUTE THE PROGRAM AS PERMITTED ABOVE, BE LIABLE TO YOU FOR DAMAGES, INCLUDING ANY GENERAL, SPECIAL, INCIDENTAL OR CONSEQUENTIAL DAMAGES ARISING OUT OF THE USE OR INABILITY TO USE THE PROGRAM (INCLUDING BUT NOT LIMITED TO LOSS OF DATA OR DATA BEING RENDERED INACCURATE OR LOSSES SUSTAINED BY YOU OR THIRD PARTIES OR A FAILURE OF THE PROGRAM TO OPERATE WITH ANY OTHER PROGRAMS), EVEN IF SUCH HOLDER OR OTHER PARTY HAS BEEN

### ADVISED OF THE POSSIBILITY OF SUCH DAMAGES.

### END OF TERMS AND CONDITIONS

 GNU Lesser Public License Version 2.1, February 1999

 Copyright (C) 1991, 1999 Free Software Foundation, Inc. 59 Temple Place, Suite 330, Boston, MA 02111-1307 USA Everyone is permitted to copy and distribute verbatim copies of this license document, but changing it is not allowed.

 [This is the first released version of the Lesser GPL. It also counts as the successor of the GNU Library Public License, version 2, hence the version number 2.1.]

### Preamble

 The licenses for most software are designed to take away your freedom to share and change it. By contrast, the GNU General Public Licenses are intended to guarantee your freedom to share and change free software--to make sure the software is free for all its users.

 This license, the Lesser General Public License, applies to some specially

 designated software packages--typically libraries--of the Free Software Foundation and other authors who decide to use it. You can use it too, but we suggest you first think carefully about whether this license or the ordinary General Public License is the better strategy to use in any particular case, based on the explanations below.

 When we speak of free software, we are referring to freedom of use, not price. Our General Public Licenses are designed to make sure that you have the freedom to distribute copies of free software (and charge for this

 service if you wish); that you receive source code or can get it if you want it; that you can change the software and use pieces of it in new free programs; and that you are informed that you can do these things.

 To protect your rights, we need to make restrictions that forbid distributors to deny you these rights

or to ask you to surrender these

 rights. These restrictions translate to certain responsibilities for you if you distribute copies of the library or if you modify it.

 For example, if you distribute copies of the library, whether gratis or for a fee, you must give the recipients all the rights that we gave you. You must make sure that they, too, receive or can get the source code. If you link other code with the library, you must provide complete object files to the recipients, so that they can relink them with the library after making changes to the library and recompiling it. And you must show them these terms so they know their rights.

We protect your rights with a two-step method: (1) we copyright the library, and (2) we offer you this license, which gives you legal permission to copy, distribute and/or modify the library.

 To protect each distributor, we want to make it very clear that there is

 no warranty for the free library. Also, if the library is modified by someone else and passed on, the recipients should know that what they have is not the original version, so that the original author's reputation will not be affected by problems that might be introduced by others.

 Finally, software patents pose a constant threat to the existence of any free program. We wish to make sure that a company cannot effectively restrict the users of a free program by obtaining a restrictive license from a patent holder. Therefore, we insist that any patent license obtained for a version of the library must be consistent with the full freedom of use specified in this license.

 Most GNU software, including some libraries, is covered by the ordinary GNU General Public License. This license, the GNU Lesser General Public License, applies to certain designated libraries,

and is quite different

 from the ordinary General Public License. We use this license for certain libraries in order to permit linking those libraries into non-free programs.

 When a program is linked with a library, whether statically or using a shared library, the combination of the two is legally speaking a combined work, a derivative of the original library. The ordinary General Public License therefore permits such linking only if the entire combination fits

 its criteria of freedom. The Lesser General Public License permits more lax criteria for linking other code with the library.

 We call this license the "Lesser" General Public License because it does Less to protect the user's freedom than the ordinary General Public License. It also provides other free software developers Less of an advantage over competing non-free programs. These disadvantages are the reason we

 use the ordinary General Public License for many libraries. However, the Lesser license provides advantages in certain special circumstances.

 For example, on rare occasions, there may be a special need to encourage the widest possible use of a certain library, so that it becomes a de-facto standard. To achieve this, non-free programs must be allowed to use the library. A more frequent case is that a free library does the same job as widely used non-free libraries. In this case, there is little to gain by limiting the free library to free software only, so we use the Lesser General Public License.

 In other cases, permission to use a particular library in non-free programs enables a greater number of people to use a large body of free software. For example, permission to use the GNU C Library in non-free programs enables many more people to use the whole GNU operating system,

as well as its variant, the GNU/Linux operating system.

 Although the Lesser General Public License is Less protective of the users' freedom, it does ensure that the user of a program that is linked with the Library has the freedom and the wherewithal to run that program using a modified version of the Library.

 The precise terms and conditions for copying, distribution and modification follow. Pay close attention to the difference between a "work based on the library" and a "work that uses the library". The former contains code derived from the library, whereas the latter must be combined with the library in order to run.

### TERMS AND CONDITIONS FOR COPYING, DISTRIBUTION AND MODIFICATION

 0. This License Agreement applies to any software library or other program which contains a notice placed by the copyright holder or other authorized party saying it may be distributed under the terms of this Lesser General

 Public License (also called "this License"). Each licensee is addressed as "you".

A "library" means a collection of software functions and/or data prepared

 so as to be conveniently linked with application programs (which use some of those functions and data) to form executables.

 The "Library", below, refers to any such software library or work which has been distributed under these terms. A "work based on the Library" means either the Library or any derivative work under copyright law: that is to say, a work containing the Library or a portion of it, either verbatim or with modifications and/or translated straightforwardly into another language. (Hereinafter, translation is included without limitation in the term "modification".)

 "Source code" for a work means the preferred form of the work for making modifications to it. For a library, complete

source code means all the

 source code for all modules it contains, plus any associated interface definition files, plus the scripts used to control compilation and installation of the library.

 Activities other than copying, distribution and modification are not covered by this License; they are outside its scope. The act of running a program using the Library is not restricted, and output from such a program is covered only if its contents constitute a work based on the Library (independent of the use of the Library in a tool for writing it). Whether that is true depends on what the Library does and what the program that uses the Library does.

 1. You may copy and distribute verbatim copies of the Library's complete source code as you receive it, in any medium, provided that you conspicuously and appropriately publish on each copy an appropriate copyright notice and

 disclaimer of warranty; keep intact all the notices that refer to this License and to the absence of any warranty; and

distribute a copy of this License along with the Library.

 You may charge a fee for the physical act of transferring a copy, and you may at your option offer warranty protection in exchange for a fee.

 2. You may modify your copy or copies of the Library or any portion of it, thus forming a work based on the Library, and copy and distribute such modifications or work under the terms of Section 1 above, provided that you also meet all of these conditions:

a) The modified work must itself be a software library.

 b) You must cause the files modified to carry prominent notices stating that you changed the files and the date of any change.

c) You must cause the whole of the work to be licensed at no charge to

all third parties under the terms of this License.

 d) If a facility in the modified Library refers to a function or a table of data to be supplied by an application program that uses the facility, other than as an argument passed when the facility is invoked, then you must make a good faith effort to ensure that, in the event an application does not supply such function or table, the facility still operates, and performs whatever part of its purpose remains meaningful.

 (For example, a function in a library to compute square roots has a purpose that is entirely well-defined independent of the application. Therefore, Subsection 2d requires that any application-supplied function or table used by this function must be optional: if the application does not supply it, the square root function must still compute square roots.)

 These requirements apply to the modified work as a whole. If identifiable

 sections of that work are not derived from the Library, and can be reasonably considered independent and separate works in themselves, then this License, and its terms, do not apply to those sections when you distribute them as separate works. But when you distribute the same sections as part of a whole which is a work based on the Library, the distribution of the whole must be on the terms of this License, whose permissions for other licensees extend to the entire whole, and thus to each and every part regardless of who wrote it.

 Thus, it is not the intent of this section to claim rights or contest your rights to work written entirely by you; rather, the intent is to exercise the right to control the distribution of derivative or collective works based on the Library.

 In addition, mere aggregation of another work not based on the Library with the Library

 (or with a work based on the Library) on a volume of a storage or distribution medium does not bring the other work under the scope of this License.

 3. You may opt to apply the terms of the ordinary GNU General Public License instead of this License to a given copy of the Library. To do this, you must alter all the notices that refer to this License, so that they refer to the ordinary GNU General Public License, version 2, instead of to this License. (If a newer version than version 2 of the ordinary GNU General Public License has appeared, then you can specify that version instead if you wish.) Do not make any other change in these notices.

Once this change is made in a given copy, it is irreversible for that

 copy, so the ordinary GNU General Public License applies to all subsequent copies and derivative works made from that copy.

 This option is useful when you wish to copy part of the code of the Library into a program that is not a library.

 4. You may copy and distribute the Library (or a portion or derivative of it, under Section 2) in object code or executable form under the terms of Sections 1 and 2 above provided that you accompany it with the complete corresponding machine-readable source code, which must be distributed under the terms of Sections 1 and 2 above on a medium customarily used for software interchange.

 If distribution of object code is made by offering access to copy from a designated place, then offering equivalent access to copy the source code from the same place satisfies the requirement to distribute the source code, even though third parties are not compelled to copy the source along with the object code.

 5. A program that contains no derivative of any portion of the Library, but is designed to work with the

Library by being compiled or linked with

 it, is called a "work that uses the Library". Such a work, in isolation, is not a derivative work of the Library, and therefore falls outside the scope of this License.

 However, linking a "work that uses the Library" with the Library creates an executable that is a derivative of the Library (because it contains portions of the Library), rather than a "work that uses the library". The executable is therefore covered by this License. Section 6 states terms for distribution of such executables.

 When a "work that uses the Library" uses material from a header file that is part of the Library, the object code for the work may be a derivative work of the Library even though the source code is not. Whether this is true is especially significant if the work can be linked without the Library, or if the work is itself a library. The threshold for this to be

true is not precisely defined by law.

 If such an object file uses only numerical parameters, data structure layouts and accessors, and small macros and small inline functions (ten lines or less in length), then the use of the object file is unrestricted, regardless of whether it is legally a derivative work. (Executables containing this object code plus portions of the Library will still fall under Section 6.)

 Otherwise, if the work is a derivative of the Library, you may distribute the object code for the work under the terms of Section 6. Any executables containing that work also fall under Section 6, whether or not they are linked directly with the Library itself.

 6. As an exception to the Sections above, you may also combine or link a "work that uses the Library" with the Library to produce a work containing portions of the Library, and distribute that work under terms of your

 choice, provided that the terms permit modification of the work for the customer's own use and reverse engineering for debugging such modifications.

 You must give prominent notice with each copy of the work that the Library is used in it and that the Library and its use are covered by this License. You must supply a copy of this License. If the work during execution displays copyright notices, you must include the copyright notice for the Library among them, as well as a reference directing the user to the copy of this License. Also, you must do one of these things:

 a) Accompany the work with the complete corresponding machine-readable source code for the Library including whatever changes were used in the work (which must be distributed under Sections 1 and 2 above); and, if the work is an executable linked with the Library, with the complete

 machine-readable "work that uses the Library", as object code and/or source code, so that the user can modify the Library and then relink to produce a modified executable containing the modified Library. (It is understood that the user who changes the contents of definitions files in the Library will not necessarily be able to recompile the application to use the modified definitions.)

 b) Use a suitable shared library mechanism for linking with the Library. A suitable mechanism is one that (1) uses at run time a copy of the library already present on the user's computer system, rather than copying library functions into the executable, and (2) will operate properly with a modified version of the library, if the user installs one, as long as the modified version is interface-compatible with the version that the work was made with.

#### c) Accompany the work

with a written offer, valid for at least three

 years, to give the same user the materials specified in Subsection 6a, above, for a charge no more than the cost of performing this distribution.

 d) If distribution of the work is made by offering access to copy from a designated place, offer equivalent access to copy the above specified

materials from the same place.

 e) Verify that the user has already received a copy of these materials or that you have already sent this user a copy.

 For an executable, the required form of the "work that uses the Library" must include any data and utility programs needed for reproducing the executable from it. However, as a special exception, the materials to be distributed need not include anything that is normally distributed (in either source or binary form) with the major components (compiler, kernel, and so on) of the

 operating system on which the executable runs, unless that component itself accompanies the executable.

 It may happen that this requirement contradicts the license restrictions of other proprietary libraries that do not normally accompany the operating system. Such a contradiction means you cannot use both them and the Library together in an executable that you distribute.

 7. You may place library facilities that are a work based on the Library side-by-side in a single library together with other library facilities not covered by this License, and distribute such a combined library, provided that the separate distribution of the work based on the Library and of the other library facilities is otherwise permitted, and provided that you do these two things:

 a) Accompany the combined library with a copy of the same work based on the Library, uncombined with any other library

facilities. This must be

distributed under the terms of the Sections above.

 b) Give prominent notice with the combined library of the fact that part of it is a work based on the Library, and explaining where to find the accompanying uncombined form of the same work.

 8. You may not copy, modify, sublicense, link with, or distribute the Library except as expressly provided under this License. Any attempt otherwise to copy, modify, sublicense, link with, or distribute the Library is void, and will automatically terminate your rights under this License. However, parties who have received copies, or rights, from you under this License will not have their licenses terminated so long as such parties remain in full compliance.

 9. You are not required to accept this License, since you have not signed it. However, nothing else grants you permission to modify or distribute

 the Library or its derivative works. These actions are prohibited by law if you do not accept this License. Therefore, by modifying or distributing  the Library (or any work based on the Library), you indicate your acceptance of this License to do so, and all its terms and conditions for copying, distributing or modifying the Library or works based on it.

 10. Each time you redistribute the Library (or any work based on the Library), the recipient automatically receives a license from the original licensor to copy, distribute, link with or modify the Library subject to these terms and conditions. You may not impose any further restrictions on the recipients' exercise of the rights granted herein. You are not responsible for enforcing compliance by third parties with this License.

 11. If, as a consequence of a court judgment or allegation of patent infringement or for any other reason (not

limited to patent issues),

 conditions are imposed on you (whether by court order, agreement or otherwise) that contradict the conditions of this License, they do not excuse you from the conditions of this License. If you cannot distribute so as to satisfy simultaneously your obligations under this License and any other pertinent obligations, then as a consequence you may not distribute the Library at all. For example, if a patent license would not permit royalty-free redistribution of the Library by all those who receive copies directly or indirectly through you, then the only way you could satisfy both it and this License would be to refrain entirely from distribution of the Library.

 If any portion of this section is held invalid or unenforceable under any particular circumstance, the balance of the section is intended to apply, and the section as a whole is intended to apply in other circumstances.

 It is not the purpose of this section to induce you to infringe any patents or other property right claims or to contest validity of any such claims; this section has the sole purpose of protecting the integrity of the free software distribution system which is implemented by public license practices. Many people have made generous contributions to the wide range of software distributed through that system in reliance on consistent application of that system; it is up to the author/donor to decide if he or she is willing to distribute software through any other system and a licensee cannot impose that choice.

 This section is intended to make thoroughly clear what is believed to be a consequence of the rest of this License.

 12. If the distribution and/or use of the Library is restricted in certain countries either by patents or by copyrighted interfaces, the original

 copyright holder who places the Library under this License may add an explicit geographical distribution limitation excluding those countries,

 so that distribution is permitted only in or among countries not thus excluded. In such case, this License incorporates the limitation as if written in the body of this License.

 13. The Free Software Foundation may publish revised and/or new versions of the Lesser General Public License from time to time. Such new versions will be similar in spirit to the present version, but may differ in detail to address new problems or concerns.

 Each version is given a distinguishing version number. If the Library specifies a version number of this License which applies to it and "any later version", you have the option of following the terms and conditions either of that version or of any later version published by the Free Software Foundation.

 If the Library does not specify a license version number, you may choose any version ever published by the Free Software Foundation.

 14. If you wish to incorporate parts of the Library into other free programs whose distribution conditions are incompatible with these, write to the author to ask for permission. For software which is copyrighted by the Free Software Foundation, write to the Free Software Foundation; we sometimes make exceptions for this. Our decision will be guided by the two goals of preserving the free status of all derivatives of our free software and of promoting the sharing and reuse of software generally.

### NO WARRANTY

 15. BECAUSE THE LIBRARY IS LICENSED FREE OF CHARGE, THERE IS NO WARRANTY FOR THE LIBRARY, TO THE EXTENT PERMITTED BY APPLICABLE LAW. EXCEPT WHEN OTHERWISE STATED IN WRITING THE COPYRIGHT HOLDERS AND/OR OTHER PARTIES PROVIDE THE

 LIBRARY "AS IS" WITHOUT WARRANTY OF ANY KIND, EITHER EXPRESSED OR IMPLIED, INCLUDING, BUT NOT LIMITED TO, THE IMPLIED WARRANTIES OF MERCHANTABILITY AND FITNESS FOR A PARTICULAR PURPOSE. THE ENTIRE RISK AS TO THE QUALITY AND PERFORMANCE OF THE LIBRARY IS WITH YOU. SHOULD THE LIBRARY PROVE DEFECTIVE, YOU ASSUME THE COST OF ALL NECESSARY SERVICING, REPAIR OR CORRECTION.

 16. IN NO EVENT UNLESS REQUIRED BY APPLICABLE LAW OR AGREED TO IN WRITING WILL ANY COPYRIGHT HOLDER, OR ANY OTHER PARTY WHO MAY MODIFY AND/OR REDISTRIBUTE THE LIBRARY AS PERMITTED ABOVE, BE LIABLE TO YOU FOR DAMAGES, INCLUDING ANY GENERAL, SPECIAL, INCIDENTAL OR CONSEQUENTIAL DAMAGES ARISING OUT OF THE USE OR INABILITY TO USE THE LIBRARY (INCLUDING BUT NOT LIMITED TO LOSS OF DATA OR DATA BEING RENDERED INACCURATE OR LOSSES SUSTAINED BY YOU OR THIRD PARTIES OR A FAILURE OF THE LIBRARY TO OPERATE WITH ANY OTHER SOFTWARE),

 EVEN IF SUCH HOLDER OR OTHER PARTY HAS BEEN ADVISED OF THE POSSIBILITY OF SUCH DAMAGES.

END OF TERMS AND CONDITIONS

## **1.105 libtool-libltdl 2.4.2**

### **1.105.1 Available under license :**

 GNU LESSER GENERAL PUBLIC LICENSE Version 2.1, February 1999

Copyright (C) 1991, 1999 Free Software Foundation, Inc. 51 Franklin Street, Fifth Floor, Boston, MA 02110-1301 USA Everyone is permitted to copy and distribute verbatim copies of this license document, but changing it is not allowed.

[This is the first released version of the Lesser GPL. It also counts as the successor of the GNU Library Public License, version 2, hence the version number 2.1.]

### Preamble

 The licenses for most software are designed to take away your freedom to share and change it. By contrast, the GNU General Public Licenses are intended to guarantee your freedom to share and change free software--to make sure the software is free for all its users.

 This license, the Lesser General Public License, applies to some specially designated software packages--typically libraries--of the Free Software Foundation and other authors who decide to use it. You can use it too, but we suggest you first think carefully about whether this license or the ordinary General Public License is the better strategy to use in any particular case, based on the explanations below.

 When we speak of free software, we are referring to freedom of use, not price. Our General Public Licenses are designed to make sure that you have the freedom to distribute copies of free software (and charge for this service if you wish); that you receive source code or can get it if you want it; that you can change the software and use pieces of it in new free programs; and that you are informed that you can do these things.

To protect your rights, we need to make restrictions that forbid

distributors to deny you these rights or to ask you to surrender these rights. These restrictions translate to certain responsibilities for you if you distribute copies of the library or if you modify it.

#### For example,

 if you distribute copies of the library, whether gratis or for a fee, you must give the recipients all the rights that we gave you. You must make sure that they, too, receive or can get the source code. If you link other code with the library, you must provide complete object files to the recipients, so that they can relink them with the library after making changes to the library and recompiling it. And you must show them these terms so they know their rights.

We protect your rights with a two-step method: (1) we copyright the library, and (2) we offer you this license, which gives you legal permission to copy, distribute and/or modify the library.

 To protect each distributor, we want to make it very clear that there is no warranty for the free library. Also, if the library is modified by someone else and passed on, the recipients should know that what they have is not the original version, so that the original author's reputation will not be affected by problems that might be

introduced by others.

### ^L

 Finally, software patents pose a constant threat to the existence of any free program. We wish to make sure that a company cannot effectively restrict the users of a free program by obtaining a restrictive license from a patent holder. Therefore, we insist that any patent license obtained for a version of the library must be consistent with the full freedom of use specified in this license.

 Most GNU software, including some libraries, is covered by the ordinary GNU General Public License. This license, the GNU Lesser General Public License, applies to certain designated libraries, and is quite different from the ordinary General Public License. We use this license for certain libraries in order to permit linking those libraries into non-free programs.

 When a program is linked with a library, whether statically or using a shared library, the combination of the two is legally speaking a combined work, a derivative

of the original library. The ordinary

General Public License therefore permits such linking only if the entire combination fits its criteria of freedom. The Lesser General Public License permits more lax criteria for linking other code with the library.

 We call this license the "Lesser" General Public License because it does Less to protect the user's freedom than the ordinary General Public License. It also provides other free software developers Less of an advantage over competing non-free programs. These disadvantages are the reason we use the ordinary General Public License for many libraries. However, the Lesser license provides advantages in certain special circumstances.

 For example, on rare occasions, there may be a special need to encourage the widest possible use of a certain library, so that it becomes

a de-facto standard. To achieve this, non-free programs must be allowed to use the library. A more frequent case is that a free library does

 the same job as widely used non-free libraries. In this case, there is little to gain by limiting the free library to free software only, so we use the Lesser General Public License.

 In other cases, permission to use a particular library in non-free programs enables a greater number of people to use a large body of free software. For example, permission to use the GNU C Library in non-free programs enables many more people to use the whole GNU operating system, as well as its variant, the GNU/Linux operating system.

 Although the Lesser General Public License is Less protective of the users' freedom, it does ensure that the user of a program that is linked with the Library has the freedom and the wherewithal to run that program using a modified version of the Library.

 The precise terms and conditions for copying, distribution and modification follow. Pay close attention to the difference between a "work based on the library" and a "work that uses the library".

The

 $\mathbf{M}$ .

former contains code derived from the library, whereas the latter must be combined with the library in order to run.

### GNU LESSER GENERAL PUBLIC LICENSE TERMS AND CONDITIONS FOR COPYING, DISTRIBUTION AND MODIFICATION

 0. This License Agreement applies to any software library or other program which contains a notice placed by the copyright holder or other authorized party saying it may be distributed under the terms of this Lesser General Public License (also called "this License"). Each licensee is addressed as "you".

 A "library" means a collection of software functions and/or data prepared so as to be conveniently linked with application programs

 The "Library", below, refers to any such software library or work which has been distributed under these terms. A "work based on the Library" means either the Library or any derivative work under copyright law: that

is to say, a work containing the Library or a

portion of it, either verbatim or with modifications and/or translated straightforwardly into another language. (Hereinafter, translation is included without limitation in the term "modification".)

 "Source code" for a work means the preferred form of the work for making modifications to it. For a library, complete source code means all the source code for all modules it contains, plus any associated interface definition files, plus the scripts used to control compilation and installation of the library.

 Activities other than copying, distribution and modification are not covered by this License; they are outside its scope. The act of running a program using the Library is not restricted, and output from such a program is covered only if its contents constitute a work based on the Library (independent of the use of the Library in a tool for writing it). Whether that is true depends on what the Library does and what

the program that uses the Library does.

 1. You may copy and distribute verbatim copies of the Library's complete source code as you receive it, in any medium, provided that you conspicuously and appropriately publish on each copy an appropriate copyright notice and disclaimer of warranty; keep intact all the notices that refer to this License and to the absence of any warranty; and distribute a copy of this License along with the Library.

 You may charge a fee for the physical act of transferring a copy, and you may at your option offer warranty protection in exchange for a fee.

 2. You may modify your copy or copies of the Library or any portion of it, thus forming a work based on the Library, and copy and distribute such modifications or work under the terms of Section 1 above, provided that you also meet all of these conditions:

a) The modified work must itself be a software library.

b) You must cause the files modified to carry prominent notices

stating that you changed the files and the date of any change.

 c) You must cause the whole of the work to be licensed at no charge to all third parties under the terms of this License.

 d) If a facility in the modified Library refers to a function or a table of data to be supplied by an application program that uses the facility, other than as an argument passed when the facility is invoked, then you must make a good faith effort to ensure that, in the event an application does not supply such function or table, the facility still operates, and performs whatever part of its purpose remains meaningful.

 (For example, a function in a library to compute square roots has a purpose that is entirely well-defined independent of the application. Therefore, Subsection 2d requires that any application-supplied function or table used by this function must be optional: if the application does not supply it, the square root function must still compute square roots.)

These requirements apply to the modified work as a whole. If identifiable sections of that work are not derived from the Library, and can be reasonably considered independent and separate works in themselves, then this License, and its terms, do not apply to those sections when you distribute them as separate works. But when you distribute the same sections as part of a whole which is a work based on the Library, the distribution of the whole must be on the terms of this License, whose permissions for other licensees extend to the entire whole, and thus to each and every part regardless of who wrote it.

Thus, it is not the intent of this section to claim rights or contest your rights to work written entirely by you; rather, the intent is to exercise the right to control the distribution of derivative or collective works based on the Library.

In addition, mere aggregation of another work not based on the Library with

 the Library (or with a work based on the Library) on a volume of a storage or distribution medium does not bring the other work under the scope of this License.

 3. You may opt to apply the terms of the ordinary GNU General Public License instead of this License to a given copy of the Library. To do this, you must alter all the notices that refer to this License, so that they refer to the ordinary GNU General Public License, version 2, instead of to this License. (If a newer version than version 2 of the ordinary GNU General Public License has appeared, then you can specify that version instead if you wish.) Do not make any other change in these notices.

 $\mathbf{M}$ 

 Once this change is made in a given copy, it is irreversible for that copy, so the ordinary GNU General Public License applies to all subsequent copies and derivative works made from that copy.

 This option is useful when you wish to copy part of the code of the Library into a program that is not a library.

 4. You may copy and distribute the Library (or a portion or derivative of it, under Section 2) in object code or executable form under the terms of Sections 1 and 2 above provided that you accompany it with the complete corresponding machine-readable source code, which must be distributed under the terms of Sections 1 and 2 above on a medium customarily used for software interchange.

 If distribution of object code is made by offering access to copy from a designated place, then offering equivalent access to copy the source code from the same place satisfies the requirement to distribute the source code, even though third parties are not compelled to copy the source along with the object code.

 5. A program that contains no derivative of any portion of the Library, but is designed to work with the Library by being compiled or linked with it, is called a "work that uses the Library". Such a work, in isolation, is not a derivative work of the Library, and

therefore falls outside the scope of this License.

 However, linking a "work that uses the Library" with the Library creates an executable that is a derivative of the Library (because it contains portions of the Library), rather than a "work that uses the library". The executable is therefore covered by this License. Section 6 states terms for distribution of such executables.

 When a "work that uses the Library" uses material from a header file that is part of the Library, the object code for the work may be a derivative work of the Library even though the source code is not. Whether this is true is especially significant if the work can be linked without the Library, or if the work is itself a library. The threshold for this to be true is not precisely defined by law.

 If such an object file uses only numerical parameters, data structure layouts and accessors, and small macros and small inline functions (ten lines or less in length), then the use of

#### the object

file is unrestricted, regardless of whether it is legally a derivative work. (Executables containing this object code plus portions of the Library will still fall under Section 6.)

 Otherwise, if the work is a derivative of the Library, you may distribute the object code for the work under the terms of Section 6. Any executables containing that work also fall under Section 6, whether or not they are linked directly with the Library itself.  $\mathbf{M}$ .

 6. As an exception to the Sections above, you may also combine or link a "work that uses the Library" with the Library to produce a work containing portions of the Library, and distribute that work under terms of your choice, provided that the terms permit modification of the work for the customer's own use and reverse engineering for debugging such modifications.

 You must give prominent notice with each copy of the work that the Library is used in it and that the Library and its use are covered by this License.

 You must supply a copy of this License. If the work during execution displays copyright notices, you must include the copyright notice for the Library among them, as well as a reference directing the user to the copy of this License. Also, you must do one of these things:

 a) Accompany the work with the complete corresponding machine-readable source code for the Library including whatever changes were used in the work (which must be distributed under Sections 1 and 2 above); and, if the work is an executable linked with the Library, with the complete machine-readable "work that uses the Library", as object code and/or source code, so that the user can modify the Library and then relink to produce a modified executable containing the modified Library. (It is understood that the user who changes the contents of definitions files in the Library will not necessarily be able to recompile the application to use the modified definitions.)

 b) Use a suitable shared library mechanism for linking with the Library. A suitable mechanism is one that (1) uses at run time a copy of the library already present on the user's computer system, rather than copying library functions into the executable, and (2) will operate properly with a modified version of the library, if the user installs one, as long as the modified version is interface-compatible with the version that the work was made with.

 c) Accompany the work with a written offer, valid for at least three years, to give the same user the materials

 specified in Subsection 6a, above, for a charge no more than the cost of performing this distribution.

 d) If distribution of the work is made by offering access to copy from a designated place, offer equivalent access to copy the above specified materials from the same place.

 e) Verify that the user has already received a copy of these materials or that you have already sent this user a copy.

 For an executable, the required form of the "work that uses the Library" must include any data and utility programs needed for reproducing the executable from it. However, as a special exception, the materials to be distributed need not include anything that is normally distributed (in either source or binary form) with the major components (compiler, kernel, and so on) of the operating system on which the executable runs, unless that component itself accompanies the executable.

 It may happen that this requirement contradicts the license restrictions of other proprietary libraries that do not normally accompany the operating system. Such a contradiction means you cannot use both them and the Library together in an executable that you distribute.

### ^L

 7. You may place library facilities that are a work based on the Library side-by-side in a single library together with other library facilities not

 covered by this License, and distribute such a combined library, provided that the separate distribution of the work based on the Library and of the other library facilities is otherwise permitted, and provided that you do these two things:

 a) Accompany the combined library with a copy of the same work based on the Library, uncombined with any other library facilities. This must be distributed under the terms of the Sections above.

 b) Give prominent notice with the combined library of the fact that part of it is a work based on the Library, and explaining where to find the accompanying uncombined form of the same work.

 8. You may not copy, modify, sublicense, link with, or distribute the Library except as expressly provided under this License. Any attempt otherwise to copy, modify, sublicense, link with, or distribute the Library is void, and will automatically terminate your rights under this License. However, parties who have received

copies,

or rights, from you under this License will not have their licenses terminated so long as such parties remain in full compliance.

 9. You are not required to accept this License, since you have not signed it. However, nothing else grants you permission to modify or distribute the Library or its derivative works. These actions are prohibited by law if you do not accept this License. Therefore, by modifying or distributing the Library (or any work based on the Library), you indicate your acceptance of this License to do so, and all its terms and conditions for copying, distributing or modifying the Library or works based on it.

 10. Each time you redistribute the Library (or any work based on the Library), the recipient automatically receives a license from the original licensor to copy, distribute, link with or modify the Library subject to these terms and conditions. You may not impose any further restrictions on the recipients' exercise of the rights granted herein.

You are not responsible for enforcing compliance by third parties with this License.

 $\mathbf{M}$ .

 11. If, as a consequence of a court judgment or allegation of patent infringement or for any other reason (not limited to patent issues), conditions are imposed on you (whether by court order, agreement or otherwise) that contradict the conditions of this License, they do not excuse you from the conditions of this License. If you cannot distribute so as to satisfy simultaneously your obligations under this License and any other pertinent obligations, then as a consequence you may not distribute the Library at all. For example, if a patent license would not permit royalty-free redistribution of the Library by all those who receive copies directly or indirectly through you, then the only way you could satisfy both it and this License would be to refrain entirely from distribution of the Library.

If any portion of this section is held invalid or unenforceable under any

 particular circumstance, the balance of the section is intended to apply, and the section as a whole is intended to apply in other circumstances.

It is not the purpose of this section to induce you to infringe any patents or other property right claims or to contest validity of any such claims; this section has the sole purpose of protecting the integrity of the free software distribution system which is implemented by public license practices. Many people have made generous contributions to the wide range of software distributed through that system in reliance on consistent application of that

system; it is up to the author/donor to decide if he or she is willing to distribute software through any other system and a licensee cannot impose that choice.

This section is intended to make thoroughly clear what is believed to be a consequence of the rest of this License.

 12. If the distribution and/or use of the Library is restricted in certain countries either

 by patents or by copyrighted interfaces, the original copyright holder who places the Library under this License may add an explicit geographical distribution limitation excluding those countries, so that distribution is permitted only in or among countries not thus excluded. In such case, this License incorporates the limitation as if written in the body of this License.

 13. The Free Software Foundation may publish revised and/or new versions of the Lesser General Public License from time to time. Such new versions will be similar in spirit to the present version, but may differ in detail to address new problems or concerns.

Each version is given a distinguishing version number. If the Library specifies a version number of this License which applies to it and "any later version", you have the option of following the terms and conditions either of that version or of any later version published by the Free Software Foundation. If the Library does not specify a

license version number, you may choose any version ever published by the Free Software Foundation.

 $\mathbf{M}$ .

 14. If you wish to incorporate parts of the Library into other free programs whose distribution conditions are incompatible with these, write to the author to ask for permission. For software which is copyrighted by the Free Software Foundation, write to the Free Software Foundation; we sometimes make exceptions for this. Our decision will be guided by the two goals of preserving the free status of all derivatives of our free software and of promoting the sharing and reuse of software generally.

### NO WARRANTY

 15. BECAUSE THE LIBRARY IS LICENSED FREE OF CHARGE, THERE IS NO WARRANTY FOR THE LIBRARY, TO THE EXTENT PERMITTED BY APPLICABLE LAW. EXCEPT WHEN OTHERWISE STATED IN WRITING THE COPYRIGHT HOLDERS AND/OR OTHER PARTIES PROVIDE THE LIBRARY "AS IS" WITHOUT WARRANTY OF ANY KIND, EITHER EXPRESSED OR IMPLIED, INCLUDING, BUT NOT LIMITED TO, THE

IMPLIED WARRANTIES OF MERCHANTABILITY AND FITNESS FOR A PARTICULAR

PURPOSE. THE ENTIRE RISK AS TO THE QUALITY AND PERFORMANCE OF THE LIBRARY IS WITH YOU. SHOULD THE LIBRARY PROVE DEFECTIVE, YOU ASSUME THE COST OF ALL NECESSARY SERVICING, REPAIR OR CORRECTION.

 16. IN NO EVENT UNLESS REQUIRED BY APPLICABLE LAW OR AGREED TO IN WRITING WILL ANY COPYRIGHT HOLDER, OR ANY OTHER PARTY WHO MAY MODIFY AND/OR REDISTRIBUTE THE LIBRARY AS PERMITTED ABOVE, BE LIABLE TO YOU FOR DAMAGES, INCLUDING ANY GENERAL, SPECIAL, INCIDENTAL OR CONSEQUENTIAL DAMAGES ARISING OUT OF THE USE OR INABILITY TO USE THE LIBRARY (INCLUDING BUT NOT LIMITED TO LOSS OF DATA OR DATA BEING RENDERED INACCURATE OR LOSSES SUSTAINED BY YOU OR THIRD PARTIES OR A FAILURE OF THE LIBRARY TO OPERATE WITH ANY OTHER SOFTWARE), EVEN IF SUCH HOLDER OR OTHER PARTY HAS BEEN ADVISED OF THE POSSIBILITY OF SUCH **DAMAGES** 

### END OF TERMS AND CONDITIONS

 $\mathbf{M}$ .

 How to Apply These Terms to Your New Libraries

 If you develop a new library, and you want it to be of the greatest possible use to the public, we recommend making it free software that everyone can redistribute and change. You can do so by permitting redistribution under these terms (or, alternatively, under the terms of the ordinary General Public License).

 To apply these terms, attach the following notices to the library. It is safest to attach them to the start of each source file to most effectively convey the exclusion of warranty; and each file should have at least the "copyright" line and a pointer to where the full notice is found.

<one line to give the library's name and a brief idea of what it does.>

Copyright  $(C)$  <year > <name of author>

 This library is free software; you can redistribute it and/or modify it under the terms of the GNU Lesser General Public License as published by the Free Software Foundation; either version 2 of the License, or (at your option) any later version.

 This library is distributed in the hope that it will be useful, but WITHOUT ANY WARRANTY; without even the implied warranty of MERCHANTABILITY or FITNESS FOR A PARTICULAR PURPOSE. See the GNU Lesser General Public License for more details.

 You should have received a copy of the GNU Lesser General Public License along with this library; if not, write to the Free Software Foundation, Inc., 51 Franklin Street, Fifth Floor, Boston, MA 02110-1301 USA

Also add information on how to contact you by electronic and paper mail.

You should also get your employer (if you work as a programmer) or your school, if any, to sign a "copyright disclaimer" for the library, if necessary. Here is a sample; alter the names:

 Yoyodyne, Inc., hereby disclaims all copyright interest in the library 'Frob' (a library for tweaking knobs) written by James Random Hacker.

 <signature of Ty Coon>, 1 April 1990 Ty Coon, President of Vice

That's all there is to it!

# **1.106 dropbear 2013.58**

### **1.106.1 Available under license :**

Dropbear contains a number of components from different sources, hence there are a few licenses and authors involved. All licenses are fairly non-restrictive.

The majority of code is written by Matt Johnston, under the license below.

Portions of the client-mode work are (c) 2004 Mihnea Stoenescu, under the same license:

Copyright (c) 2002-2006 Matt Johnston Portions copyright (c) 2004 Mihnea Stoenescu All rights reserved.

Permission is hereby granted, free of charge, to any person obtaining a copy of this software and associated documentation files (the "Software"), to deal in the Software without restriction, including without limitation the rights to use, copy, modify, merge, publish, distribute, sublicense, and/or sell copies of the Software, and to permit persons to whom the Software is furnished to do so, subject to the following conditions:

The above copyright notice and this permission notice shall be included in all

copies or substantial portions of the Software.

THE SOFTWARE IS PROVIDED "AS IS", WITHOUT WARRANTY OF ANY KIND, EXPRESS OR IMPLIED, INCLUDING BUT NOT LIMITED TO THE WARRANTIES OF MERCHANTABILITY, FITNESS FOR A PARTICULAR PURPOSE AND NONINFRINGEMENT. IN NO EVENT SHALL THE AUTHORS OR COPYRIGHT HOLDERS BE LIABLE FOR ANY CLAIM, DAMAGES OR OTHER LIABILITY, WHETHER IN AN ACTION OF CONTRACT, TORT OR OTHERWISE, ARISING FROM, OUT OF OR IN CONNECTION WITH THE SOFTWARE OR THE USE OR OTHER DEALINGS IN THE SOFTWARE.

=====

LibTomCrypt and LibTomMath are written by Tom St Denis, and are Public Domain.

=====

sshpty.c is taken from OpenSSH 3.5p1,

 Copyright (c) 1995 Tatu Ylonen <ylo@cs.hut.fi>, Espoo, Finland All rights reserved

"As far as I am concerned, the code I have written for this software can be used freely for any purpose. Any derived versions of this software must be clearly marked as such, and if the derived work is incompatible with the protocol description in the RFC file, it must be called by a name other than "ssh" or "Secure Shell". "

=====

loginrec.c loginrec.h atomicio.h atomicio.c and strlcat() (included in util.c) are from OpenSSH 3.6.1p2, and are licensed under the 2 point BSD license.

loginrec is written primarily by Andre Lucas, atomicio.c by Theo de Raadt.

strlcat() is (c) Todd C. Miller

=====

Import code in keyimport.c is modified from PuTTY's import.c, licensed as follows:

PuTTY is copyright 1997-2003 Simon Tatham.

Portions copyright Robert de Bath, Joris van Rantwijk, Delian

Delchev, Andreas Schultz, Jeroen Massar, Wez Furlong, Nicolas Barry, Justin Bradford, and CORE SDI S.A.

Permission is hereby granted, free of charge, to any person obtaining a copy of this software and associated documentation files (the "Software"), to deal in the Software without restriction, including without limitation the rights to use, copy, modify, merge, publish, distribute, sublicense, and/or sell copies of the Software, and to permit persons to whom the Software is furnished to do so,

subject to the following conditions:

The above copyright notice and this permission notice shall be included in all copies or substantial portions of the Software.

THE SOFTWARE IS PROVIDED "AS IS", WITHOUT WARRANTY OF ANY KIND, EXPRESS OR IMPLIED, INCLUDING BUT NOT LIMITED TO THE WARRANTIES OF MERCHANTABILITY, FITNESS FOR A PARTICULAR PURPOSE AND NONINFRINGEMENT. IN NO EVENT SHALL THE COPYRIGHT HOLDERS BE LIABLE FOR ANY CLAIM, DAMAGES OR OTHER LIABILITY, WHETHER IN AN ACTION OF CONTRACT, TORT OR OTHERWISE, ARISING FROM, OUT OF OR IN CONNECTION WITH THE SOFTWARE OR THE USE OR OTHER DEALINGS IN THE SOFTWARE. LibTomMath is hereby released into the Public Domain.

-- Tom St Denis

LibTomCrypt is public domain. As should all quality software be.

Tom St Denis

## **1.107 findutils 4.2.31**

### **1.107.1 Available under license :**

 GNU GENERAL PUBLIC LICENSE Version 2, June 1991

Copyright (C) 1989, 1991 Free Software Foundation, Inc.

 51 Franklin Street, Fifth Floor, Boston, MA 02110-1301 USA Everyone is permitted to copy and distribute verbatim copies of this license document, but changing it is not allowed.

### Preamble

 The licenses for most software are designed to take away your freedom to share and change it. By contrast, the GNU General Public License is intended to guarantee your freedom to share and change free software--to make sure the software is free for all its users. This General Public License applies to most of the Free Software Foundation's software and to any other program whose authors commit to using it. (Some other Free Software Foundation software is covered by the GNU Library General Public License instead.) You can apply it to your programs, too.

 When we speak of free software, we are referring to freedom, not price. Our General Public Licenses are designed to make sure that you have the freedom to distribute copies of free software (and charge for this service if you wish), that you receive source code or can get it if you want it, that you can change the software or use pieces of it in new free programs; and that you know you can do these things.

 To protect your rights, we need to make restrictions that forbid anyone to deny you these rights or to ask you to surrender the rights. These restrictions translate to certain responsibilities for you if you distribute copies of the software, or if you modify it.

 For example, if you distribute copies of such a program, whether gratis or for a fee, you must give the recipients all the rights that you have. You must make sure that they, too, receive or can get the source code. And you must show them these terms so they know their rights.

We protect your rights with two steps: (1) copyright the software, and (2) offer you this license which gives you legal permission to copy, distribute and/or modify the software.

 Also, for each author's protection and ours, we want to make certain that everyone understands that there is no warranty for this free software. If the software is modified by someone else and passed on, we want its recipients to know that what they have is not the original, so that any problems introduced by others will not reflect on the original authors' reputations.

 Finally, any free program is threatened constantly by software patents. We wish to avoid the danger that redistributors of a free program will individually obtain patent licenses, in effect making the program proprietary. To prevent this, we have made it clear that any patent must be licensed for everyone's free use or not licensed at all.

 The precise terms and conditions for copying, distribution and modification follow.

### GNU GENERAL PUBLIC LICENSE

### TERMS AND CONDITIONS FOR COPYING, DISTRIBUTION AND MODIFICATION

 0. This License applies to any program or other work which contains a notice placed by the copyright holder saying it may be distributed under the terms of this General Public License. The "Program", below, refers to any such program or work, and a "work based on the Program" means either the Program or any derivative work under copyright law: that is to say, a work containing the Program or a portion of it, either verbatim or with modifications and/or translated into another language. (Hereinafter, translation is included without limitation in the term "modification".) Each licensee is addressed as "you".

Activities other than copying, distribution and modification are not covered by this License; they are outside its scope. The act of running the Program is not restricted, and the output from the Program is covered only if its contents constitute a work based on the Program (independent of having been made by running the Program). Whether that is true depends on what the Program does.

 1. You may copy and distribute verbatim copies of the Program's source code as you receive it, in any medium, provided that you conspicuously and appropriately publish on each copy an appropriate copyright notice and disclaimer of warranty; keep intact all the notices that refer to this License and to the absence of any warranty; and give any other recipients of the Program a copy of this License along with the Program.

You may charge a fee for the physical act of transferring a copy, and you may at your option offer warranty protection in exchange for a fee.

 2. You may modify your copy or copies of the Program or any portion of it, thus forming a work based on the Program, and copy and distribute such modifications or work under the terms of Section 1 above, provided that you also meet all of these conditions:

 a) You must cause the modified files to carry prominent notices stating that you changed the files and the date of any change.

 b) You must cause any work that you distribute or publish, that in whole or in part contains or is derived from the Program or any part thereof, to be licensed as a whole at no charge to all third parties under the terms of this License.

 c) If the modified program normally reads commands interactively when run, you must cause it, when started running for such

 interactive use in the most ordinary way, to print or display an announcement including an appropriate copyright notice and a notice that there is no warranty (or else, saying that you provide a warranty) and that users may redistribute the program under these conditions, and telling the user how to view a copy of this License. (Exception: if the Program itself is interactive but does not normally print such an announcement, your work based on the Program is not required to print an announcement.)

## These requirements apply to the modified

### work as a whole. If

identifiable sections of that work are not derived from the Program, and can be reasonably considered independent and separate works in themselves, then this License, and its terms, do not apply to those sections when you distribute them as separate works. But when you distribute the same sections as part of a whole which is a work based on the Program, the distribution of the whole must be on the terms of this License, whose permissions for other licensees extend to the entire whole, and thus to each and every part regardless of who wrote it.

Thus, it is not the intent of this section to claim rights or contest your rights to work written entirely by you; rather, the intent is to exercise the right to control the distribution of derivative or collective works based on the Program.

In addition, mere aggregation of another work not based on the Program with the Program (or with a work based on the Program) on a volume of a storage or distribution medium does not bring the other work under the scope of this License.

 3. You may copy and distribute the Program (or a work based on it, under Section 2) in object code or executable form under the terms of Sections 1 and 2 above provided that you also do one of the following:

 a) Accompany it with the complete corresponding machine-readable source code, which must be distributed under the terms of Sections 1 and 2 above on a medium customarily used for software interchange; or,

 b) Accompany it with a written offer, valid for at least three years, to give any third party, for a charge no more than your cost of physically performing source distribution, a complete machine-readable copy of the corresponding source code, to be distributed under the terms of Sections 1 and 2 above on a medium customarily used for software interchange; or,

 c) Accompany it with the information you received as to the offer to distribute

corresponding source code. (This alternative is

 allowed only for noncommercial distribution and only if you received the program in object code or executable form with such an offer, in accord with Subsection b above.)

The source code for a work means the preferred form of the work for making modifications to it. For an executable work, complete source code means all the source code for all modules it contains, plus any associated interface definition files, plus the scripts used to control compilation and installation of the executable. However, as a special exception, the source code distributed need not include anything that is normally distributed (in either source or binary form) with the major components (compiler, kernel, and so on) of the operating system on which the executable runs, unless that component itself accompanies the executable.

If distribution of executable or object code is made by offering access to copy from a designated place, then offering equivalent access to copy the source code from the same place counts as distribution of the source code, even though third parties are not compelled to copy the source along with the object code.

 4. You may not copy, modify, sublicense, or distribute the Program except as expressly provided under this License. Any attempt otherwise to copy, modify, sublicense or distribute the Program is void, and will automatically terminate your rights under this License. However, parties who have received copies, or rights, from you under this License will not have their licenses terminated so long as such parties remain in full compliance.

 5. You are not required to accept this License, since you have not signed it. However, nothing else grants you permission to modify or distribute the Program or its derivative works. These actions are prohibited by law if you do not accept this License. Therefore, by modifying or distributing the Program (or any work based on the

Program), you indicate your acceptance of this License to do so, and all its terms and conditions for copying, distributing or modifying the Program or works based on it.

 6. Each time you redistribute the Program (or any work based on the Program), the recipient automatically receives a license from the original licensor to copy, distribute or modify the Program subject to these terms and conditions. You may not impose any further restrictions on the recipients' exercise of the rights granted herein. You are not responsible for enforcing compliance by third parties to this License.

 7. If, as a consequence of a court judgment or allegation of patent infringement or for any other reason (not limited to patent issues), conditions are imposed on you (whether by court order, agreement or otherwise) that contradict the conditions of this License, they do not excuse you from the conditions of this License. If you cannot distribute so as to satisfy simultaneously your obligations under this

License and any other pertinent obligations, then as a consequence you may not distribute the Program at all. For example, if a patent license would not permit royalty-free redistribution of the Program by all those who receive copies directly or indirectly through you, then the only way you could satisfy both it and this License would be to refrain entirely from distribution of the Program.

If any portion of this section is held invalid or unenforceable under any particular circumstance, the balance of the section is intended to apply and the section as a whole is intended to apply in other circumstances.

It is not the purpose of this section to induce you to infringe any patents or other property right claims or to contest validity of any such claims; this section has the sole purpose of protecting the integrity of the free software distribution system, which is implemented by public license practices. Many people have made generous

 contributions to the wide range of software distributed through that system in reliance on consistent application of that system; it is up to the author/donor to decide if he or she is willing to distribute software through any other system and a licensee cannot impose that choice.

This section is intended to make thoroughly clear what is believed to be a consequence of the rest of this License.

 8. If the distribution and/or use of the Program is restricted in certain countries either by patents or by copyrighted interfaces, the original copyright holder who places the Program under this License may add an explicit geographical distribution limitation excluding those countries, so that distribution is permitted only in or among countries not thus excluded. In such case, this License incorporates the limitation as if written in the body of this License.

 9. The Free Software Foundation may publish revised and/or new versions of the General Public License from time to time. Such new versions will be similar in spirit to the present version, but may differ in detail to address new problems or concerns.

Each version is given a distinguishing version number. If the Program specifies a version number of this License which applies to it and "any later version", you have the option of following the terms and conditions either of that version or of any later version published by the Free Software Foundation. If the Program does not specify a version number of this License, you may choose any version ever published by the Free Software Foundation.

 10. If you wish to incorporate parts of the Program into other free programs whose distribution conditions are different, write to the author to ask for permission. For software which is copyrighted by the Free Software Foundation, write to the Free Software Foundation; we sometimes make exceptions for this. Our decision will be guided by the two goals of preserving the free status of all derivatives of our free software and

of promoting the sharing and reuse of software generally.

### NO WARRANTY

 11. BECAUSE THE PROGRAM IS LICENSED FREE OF CHARGE, THERE IS NO WARRANTY FOR THE PROGRAM, TO THE EXTENT PERMITTED BY APPLICABLE LAW. EXCEPT WHEN OTHERWISE STATED IN WRITING THE COPYRIGHT HOLDERS AND/OR OTHER PARTIES PROVIDE THE PROGRAM "AS IS" WITHOUT WARRANTY OF ANY KIND, EITHER EXPRESSED OR IMPLIED, INCLUDING, BUT NOT LIMITED TO, THE IMPLIED WARRANTIES OF MERCHANTABILITY AND FITNESS FOR A PARTICULAR PURPOSE. THE ENTIRE RISK AS TO THE QUALITY AND PERFORMANCE OF THE PROGRAM IS WITH YOU. SHOULD THE PROGRAM PROVE DEFECTIVE, YOU ASSUME THE COST OF ALL NECESSARY SERVICING, REPAIR OR CORRECTION.

 12. IN NO EVENT UNLESS REQUIRED BY APPLICABLE LAW OR AGREED TO IN WRITING WILL ANY COPYRIGHT HOLDER, OR ANY OTHER PARTY WHO MAY MODIFY AND/OR REDISTRIBUTE THE PROGRAM AS PERMITTED ABOVE, BE LIABLE TO YOU FOR DAMAGES, INCLUDING ANY GENERAL, SPECIAL,

INCIDENTAL OR CONSEQUENTIAL DAMAGES ARISING

OUT OF THE USE OR INABILITY TO USE THE PROGRAM (INCLUDING BUT NOT LIMITED TO LOSS OF DATA OR DATA BEING RENDERED INACCURATE OR LOSSES SUSTAINED BY YOU OR THIRD PARTIES OR A FAILURE OF THE PROGRAM TO OPERATE WITH ANY OTHER PROGRAMS), EVEN IF SUCH HOLDER OR OTHER PARTY HAS BEEN ADVISED OF THE POSSIBILITY OF SUCH DAMAGES.

### END OF TERMS AND CONDITIONS

 How to Apply These Terms to Your New Programs

 If you develop a new program, and you want it to be of the greatest possible use to the public, the best way to achieve this is to make it free software which everyone can redistribute and change under these terms.

 To do so, attach the following notices to the program. It is safest to attach them to the start of each source file to most effectively convey the exclusion of warranty; and each file should have at least the "copyright" line and a pointer to where the full notice is found.

 <one line to give the program's name and a brief idea of what it does.> Copyright  $(C)$  <year > <name of author>

 This program is free software; you can redistribute it and/or modify it under the terms of the GNU General Public License as published by the Free Software Foundation; either version 2 of the License, or (at your option) any later version.

 This program is distributed in the hope that it will be useful, but WITHOUT ANY WARRANTY; without even the implied warranty of MERCHANTABILITY or FITNESS FOR A PARTICULAR PURPOSE. See the GNU General Public License for more details.

 You should have received a copy of the GNU General Public License along with this program; if not, write to the Free Software Foundation, Inc., 51 Franklin Street, Fifth Floor, Boston, MA 02110-1301 USA

Also add information on how to contact you by electronic and paper mail.

If the program is interactive, make it output a short notice like this when it starts in an interactive mode:

 Gnomovision version 69, Copyright (C) year name of author Gnomovision comes with ABSOLUTELY NO WARRANTY; for details type `show w'. This is free software, and you are welcome to redistribute it under certain conditions; type `show c' for details.

The hypothetical commands `show w' and `show c' should show the appropriate parts of the General Public License. Of course, the commands you use may be called something other than `show w' and `show c'; they could even be mouse-clicks or menu items--whatever suits your program.

You should also get your employer (if you work as a programmer) or your school, if any, to sign a "copyright disclaimer" for the program, if necessary. Here is a sample; alter the names:

 Yoyodyne, Inc., hereby disclaims all copyright interest in the program `Gnomovision' (which makes passes at compilers) written by James Hacker.  <signature of Ty Coon>, 1 April 1989 Ty Coon, President of Vice

This

 General Public License does not permit incorporating your program into proprietary programs. If your program is a subroutine library, you may consider it more useful to permit linking proprietary applications with the library. If this is what you want to do, use the GNU Library General Public License instead of this License.

# **1.108 pciutils 3.2.0**

### **1.108.1 Available under license :**

 GNU GENERAL PUBLIC LICENSE Version 2, June 1991

Copyright (C) 1989, 1991 Free Software Foundation, Inc., 51 Franklin Street, Fifth Floor, Boston, MA 02110-1301 USA Everyone is permitted to copy and distribute verbatim copies of this license document, but changing it is not allowed.

#### Preamble

 The licenses for most software are designed to take away your freedom to share and change it. By contrast, the GNU General Public License is intended to guarantee your freedom to share and change free software--to make sure the software is free for all its users. This General Public License applies to most of the Free Software Foundation's software and to any other program whose authors commit to using it. (Some other Free Software Foundation software is covered by the GNU Lesser General Public License instead.) You can apply it to your programs, too.

 When we speak of free software, we are referring to freedom, not price. Our General Public

 Licenses are designed to make sure that you have the freedom to distribute copies of free software (and charge for this service if you wish), that you receive source code or can get it if you want it, that you can change the software or use pieces of it in new free programs; and that you know you can do these things.

 To protect your rights, we need to make restrictions that forbid anyone to deny you these rights or to ask you to surrender the rights. These restrictions translate to certain responsibilities for you if you distribute copies of the software, or if you modify it.

For example, if you distribute copies of such a program, whether

gratis or for a fee, you must give the recipients all the rights that you have. You must make sure that they, too, receive or can get the source code. And you must show them these terms so they know their rights.

We protect your rights with two steps: (1) copyright the software, and (2) offer you this license which gives you legal permission to copy, distribute and/or modify the software.

 Also, for each author's protection and ours, we want to make certain that everyone understands that there is no warranty for this free software. If the software is modified by someone else and passed on, we want its recipients to know that what they have is not the original, so that any problems introduced by others will not reflect on the original authors' reputations.

 Finally, any free program is threatened constantly by software patents. We wish to avoid the danger that redistributors of a free program will individually obtain patent licenses, in effect making the program proprietary. To prevent this, we have made it clear that any patent must be licensed for everyone's free use or not licensed at all.

 The precise terms and conditions for copying, distribution and modification follow.

### GNU GENERAL PUBLIC LICENSE TERMS AND CONDITIONS FOR COPYING, DISTRIBUTION AND MODIFICATION

 0. This License applies to any program or other work which contains a notice placed by the copyright holder saying it may be distributed under the terms of this General Public License. The "Program", below, refers to any such program or work, and a "work based on the Program" means either the Program or any derivative work under copyright law: that is to say, a work containing the Program or a portion of it, either verbatim or with modifications and/or translated into another language. (Hereinafter, translation is included without limitation in the term "modification".) Each licensee is addressed as "you".

Activities other than copying, distribution and modification are not covered by this License; they are outside its scope. The act of running the Program is not restricted, and the output from the Program is covered only if its contents constitute a work based on the Program (independent of having been made by running the Program). Whether that is true depends on what the Program does.

1. You may copy and distribute verbatim copies of the Program's

source code as you receive it, in any medium, provided that you conspicuously and appropriately publish on each copy an appropriate copyright notice and disclaimer of warranty; keep intact all the notices that refer to this License and to the absence of any warranty; and give any other recipients of the Program a copy of this License along with the Program.

You may charge a fee for the physical act of transferring a copy, and you may at your option offer warranty protection in exchange for a fee.

 2. You may modify your copy or copies of the Program or any portion of it, thus forming a work based on the Program, and copy and distribute such modifications or work under the terms of Section 1 above, provided that you also meet all of these conditions:

 a) You must cause the modified files to carry prominent notices stating that you changed the files and the date of any change.

 b) You must cause any work that you distribute or publish, that in whole or in part contains or is derived from the Program or any part thereof, to be licensed as a whole at no charge to all third parties under the terms of this License.

 c) If the modified program normally reads commands interactively when run, you must cause it, when started running for such interactive use in the most ordinary way, to print or display an announcement including an appropriate copyright notice and a notice that there is no warranty (or else, saying that you provide a warranty) and that users may redistribute the program under these conditions, and telling the user how to view a copy of this License. (Exception: if the Program itself is interactive but does not normally print such an announcement, your work based on the Program is not required to print an announcement.)

## These requirements apply to the modified work

as a whole. If

identifiable sections of that work are not derived from the Program, and can be reasonably considered independent and separate works in themselves, then this License, and its terms, do not apply to those sections when you distribute them as separate works. But when you distribute the same sections as part of a whole which is a work based on the Program, the distribution of the whole must be on the terms of this License, whose permissions for other licensees extend to the entire whole, and thus to each and every part regardless of who wrote it.

Thus, it is not the intent of this section to claim rights or contest your rights to work written entirely by you; rather, the intent is to exercise the right to control the distribution of derivative or collective works based on the Program.

In addition, mere aggregation of another work not based on the Program with the Program (or with a work based on the Program) on a volume of a storage or distribution medium does not bring the other work under the scope of this License.

 3. You may copy and distribute the Program (or a work based on it, under Section 2) in object code or executable form under the terms of Sections 1 and 2 above provided that you also do one of the following:

 a) Accompany it with the complete corresponding machine-readable source code, which must be distributed under the terms of Sections 1 and 2 above on a medium customarily used for software interchange; or,

 b) Accompany it with a written offer, valid for at least three years, to give any third party, for a charge no more than your cost of physically performing source distribution, a complete machine-readable copy of the corresponding source code, to be distributed under the terms of Sections 1 and 2 above on a medium customarily used for software interchange; or,

 c) Accompany it with the information you received as to the offer to distribute corresponding

source code. (This alternative is

 allowed only for noncommercial distribution and only if you received the program in object code or executable form with such an offer, in accord with Subsection b above.)

The source code for a work means the preferred form of the work for making modifications to it. For an executable work, complete source code means all the source code for all modules it contains, plus any associated interface definition files, plus the scripts used to control compilation and installation of the executable. However, as a special exception, the source code distributed need not include anything that is normally distributed (in either source or binary form) with the major components (compiler, kernel, and so on) of the operating system on which the executable runs, unless that component itself accompanies the executable.

If distribution of executable or object code is made by offering access to copy from a designated place, then offering equivalent

access to copy the source code from the same place counts as distribution of the source code, even though third parties are not compelled to copy the source along with the object code.

 4. You may not copy, modify, sublicense, or distribute the Program except as expressly provided under this License. Any attempt otherwise to copy, modify, sublicense or distribute the Program is void, and will automatically terminate your rights under this License. However, parties who have received copies, or rights, from you under this License will not have their licenses terminated so long as such parties remain in full compliance.

 5. You are not required to accept this License, since you have not signed it. However, nothing else grants you permission to modify or distribute the Program or its derivative works. These actions are prohibited by law if you do not accept this License. Therefore, by modifying or distributing the Program (or any work based on the Program),

 you indicate your acceptance of this License to do so, and all its terms and conditions for copying, distributing or modifying the Program or works based on it.

 6. Each time you redistribute the Program (or any work based on the Program), the recipient automatically receives a license from the original licensor to copy, distribute or modify the Program subject to these terms and conditions. You may not impose any further restrictions on the recipients' exercise of the rights granted herein. You are not responsible for enforcing compliance by third parties to this License.

 7. If, as a consequence of a court judgment or allegation of patent infringement or for any other reason (not limited to patent issues), conditions are imposed on you (whether by court order, agreement or otherwise) that contradict the conditions of this License, they do not excuse you from the conditions of this License. If you cannot distribute so as to satisfy simultaneously your obligations under this

License and any other pertinent obligations, then as a consequence you may not distribute the Program at all. For example, if a patent license would not permit royalty-free redistribution of the Program by all those who receive copies directly or indirectly through you, then the only way you could satisfy both it and this License would be to refrain entirely from distribution of the Program.

If any portion of this section is held invalid or unenforceable under any particular circumstance, the balance of the section is intended to apply and the section as a whole is intended to apply in other circumstances.

It is not the purpose of this section to induce you to infringe any patents or other property right claims or to contest validity of any
such claims; this section has the sole purpose of protecting the integrity of the free software distribution system, which is implemented by public license practices. Many people have made generous contributions to the wide range of software distributed through that system in reliance on consistent application of that system; it is up to the author/donor to decide if he or she is willing to distribute software through any other system and a licensee cannot impose that choice.

This section is intended to make thoroughly clear what is believed to be a consequence of the rest of this License.

 8. If the distribution and/or use of the Program is restricted in certain countries either by patents or by copyrighted interfaces, the original copyright holder who places the Program under this License may add an explicit geographical distribution limitation excluding those countries, so that distribution is permitted only in or among countries not thus excluded. In such case, this License incorporates the limitation as if written in the body of this License.

 9. The Free Software Foundation may publish revised and/or new versions of the General Public License from time to time. Such new versions will be similar in spirit to the present version, but may differ in detail to address new problems or concerns.

Each version is given a distinguishing version number. If the Program specifies a version number of this License which applies to it and "any later version", you have the option of following the terms and conditions either of that version or of any later version published by the Free Software Foundation. If the Program does not specify a version number of this License, you may choose any version ever published by the Free Software Foundation.

 10. If you wish to incorporate parts of the Program into other free programs whose distribution conditions are different, write to the author to ask for permission. For software which is copyrighted by the Free Software Foundation, write to the Free Software Foundation; we sometimes make exceptions for this. Our decision will be guided by the two goals of preserving the free status of all derivatives of our free software and of promoting the sharing and reuse of software generally.

### NO WARRANTY

### 11. BECAUSE THE PROGRAM IS LICENSED FREE OF CHARGE, THERE IS NO WARRANTY FOR THE PROGRAM, TO THE EXTENT PERMITTED BY APPLICABLE LAW. EXCEPT WHEN

OTHERWISE STATED IN WRITING THE COPYRIGHT HOLDERS AND/OR OTHER PARTIES PROVIDE THE PROGRAM "AS IS" WITHOUT WARRANTY OF ANY KIND, EITHER EXPRESSED OR IMPLIED, INCLUDING, BUT NOT LIMITED TO, THE IMPLIED WARRANTIES OF MERCHANTABILITY AND FITNESS FOR A PARTICULAR PURPOSE. THE ENTIRE RISK AS TO THE QUALITY AND PERFORMANCE OF THE PROGRAM IS WITH YOU. SHOULD THE PROGRAM PROVE DEFECTIVE, YOU ASSUME THE COST OF ALL NECESSARY SERVICING, REPAIR OR CORRECTION.

 12. IN NO EVENT UNLESS REQUIRED BY APPLICABLE LAW OR AGREED TO IN WRITING WILL ANY COPYRIGHT HOLDER, OR ANY OTHER PARTY WHO MAY MODIFY AND/OR REDISTRIBUTE THE PROGRAM AS PERMITTED ABOVE, BE LIABLE TO YOU FOR DAMAGES, INCLUDING ANY GENERAL, SPECIAL, INCIDENTAL

OR CONSEQUENTIAL DAMAGES ARISING

OUT OF THE USE OR INABILITY TO USE THE PROGRAM (INCLUDING BUT NOT LIMITED TO LOSS OF DATA OR DATA BEING RENDERED INACCURATE OR LOSSES SUSTAINED BY YOU OR THIRD PARTIES OR A FAILURE OF THE PROGRAM TO OPERATE WITH ANY OTHER PROGRAMS), EVEN IF SUCH HOLDER OR OTHER PARTY HAS BEEN ADVISED OF THE POSSIBILITY OF SUCH DAMAGES.

### END OF TERMS AND CONDITIONS

 How to Apply These Terms to Your New Programs

 If you develop a new program, and you want it to be of the greatest possible use to the public, the best way to achieve this is to make it free software which everyone can redistribute and change under these terms.

 To do so, attach the following notices to the program. It is safest to attach them to the start of each source file to most effectively convey the exclusion of warranty; and each file should have at least the "copyright" line and a pointer to where the full notice is found.

 <one line to give the program's name and a brief idea of what it does.> Copyright  $(C)$  <year > <name of author>

 This program is free software; you can redistribute it and/or modify it under the terms of the GNU General Public License as published by the Free Software Foundation; either version 2 of the License, or (at your option) any later version.

 This program is distributed in the hope that it will be useful, but WITHOUT ANY WARRANTY; without even the implied warranty of MERCHANTABILITY or FITNESS FOR A PARTICULAR PURPOSE. See the GNU General Public License for more details.

 You should have received a copy of the GNU General Public License along with this program; if not, write to the Free Software Foundation, Inc.,

#### 51 Franklin Street, Fifth Floor, Boston, MA 02110-1301 USA.

Also add information on how to contact you by electronic and paper mail.

If the program is interactive, make it output a short notice like this when it starts in an interactive mode:

 Gnomovision version 69, Copyright (C) year name of author Gnomovision comes with ABSOLUTELY NO WARRANTY; for details type `show w'. This is free software, and you are welcome to redistribute it under certain conditions; type `show c' for details.

The hypothetical commands `show w' and `show c' should show the appropriate parts of the General Public License. Of course, the commands you use may be called something other than `show w' and `show c'; they could even be mouse-clicks or menu items--whatever suits your program.

You should also get your employer (if you work as a programmer) or your school, if any, to sign a "copyright disclaimer" for the program, if necessary. Here is a sample; alter the names:

 Yoyodyne, Inc., hereby disclaims all copyright interest in the program `Gnomovision' (which makes passes at compilers) written by James Hacker.

 <signature of Ty Coon>, 1 April 1989 Ty Coon, President of Vice

### This General

 Public License does not permit incorporating your program into proprietary programs. If your program is a subroutine library, you may consider it more useful to permit linking proprietary applications with the library. If this is what you want to do, use the GNU Lesser General Public License instead of this License.

## **1.109 init-ifupdown 1.0 1.109.1 Available under license :**

#### GNU GENERAL PUBLIC LICENSE

Version 2, June 1991

Copyright (C) 1989, 1991 Free Software Foundation, Inc. 51 Franklin Street, Fifth Floor, Boston, MA 02110-1301, USA

Everyone is permitted to copy and distribute verbatim copies

of this license document, but changing it is not allowed. Preamble

The licenses for most software are designed to take away your freedom to share and change it. By contrast, the GNU General Public License is intended to guarantee your freedom to share and change free software--to make sure the software is free for all its users. This General Public License applies to most of the Free Software Foundation's software and to any other program whose authors commit to using it. (Some other Free Software Foundation software is covered by the GNU Lesser General Public License instead.) You can apply it to your programs, too.

When we speak of free software, we are referring to freedom, not price. Our General Public Licenses are designed to make sure that

 you have the freedom to distribute copies of free software (and charge for this service if you wish), that you receive source code or can get it if you want it, that you can change the software or use pieces of it in new free programs; and that you know you can do these things.

To protect your rights, we need to make restrictions that forbid anyone to deny you these rights or to ask you to surrender the rights. These restrictions translate to certain responsibilities for you if you distribute copies of the software, or if you modify it.

For example, if you distribute copies of such a program, whether gratis or for a fee, you must give the recipients all the rights that you have. You must make sure that they, too, receive or can get the source code. And you must show them these terms so they know their rights.

We protect your rights with two steps: (1) copyright the software, and (2) offer you this license which gives you legal permission to copy, distribute and/or modify the software.

Also, for each author's protection and ours, we want to make certain that everyone understands that there is no warranty for this free software. If the software is modified by someone else and passed on, we want its recipients to know that what they have is not the original, so that any problems introduced by others will not reflect on the original authors' reputations.

Finally, any free program is threatened constantly by software patents. We wish to avoid the danger that redistributors of a free program will individually obtain patent licenses, in effect making the program proprietary. To prevent this, we have made it clear that any patent must be licensed for everyone's free use or not licensed at all.

The precise terms and conditions for copying, distribution and modification follow.

### TERMS AND CONDITIONS FOR COPYING, DISTRIBUTION AND MODIFICATION

0. This License applies to any program or other work which contains a notice placed by the copyright holder saying it may be distributed under the terms of this General Public License. The "Program", below, refers to any such program or work, and a "work based on the Program" means either the Program or any derivative work under copyright law: that is to say, a work containing the Program or a portion of it, either verbatim or with modifications and/or translated into another language. (Hereinafter, translation is included without limitation in the term "modification".) Each licensee is addressed as "you".

Activities other than copying, distribution and modification are not covered by this License; they are outside its

scope. The act of running the Program is not restricted, and the output from the Program is covered only if its contents constitute a work based on the Program (independent of having been made by running the Program). Whether that is true depends on what the Program does.

1. You may copy and distribute verbatim copies of the Program's source code as you receive it, in any medium, provided that you conspicuously and appropriately publish on each copy an appropriate copyright notice and disclaimer of warranty; keep intact all the notices that refer to this License and to the absence of any warranty; and give any other recipients of the Program a copy of this License along with the Program.

You may charge a fee for the physical act of transferring a copy, and you may at your option offer warranty protection in exchange for a fee.

2. You may modify your copy or copies of the Program or any portion of it, thus forming a work based on the Program, and copy and distribute such modifications or work under the terms of Section 1 above, provided that you also meet all of these conditions:

a) You must cause the modified files to carry prominent notices stating that you changed the files and the date of any change.

b) You must cause any work that you distribute or publish, that in whole or in part contains or is derived from the Program or any part thereof,

to be licensed as a whole at no charge to all third parties under the terms of this License.

c) If the modified program normally reads commands interactively when run, you must cause it, when started running for such interactive use in the most ordinary way, to print or display an announcement including an appropriate copyright notice and a notice that there is no warranty (or else, saying that you provide a warranty) and that users may redistribute the program under these conditions, and telling the user how to view a copy of this License. (Exception: if the Program itself is interactive but does not normally print such an announcement, your work based on the Program is not required to print an announcement.)

These requirements apply to the modified work as a whole. If identifiable sections of that work are not derived from the Program, and can be reasonably considered independent and separate works in themselves, then this License, and its terms, do not apply to those sections when

 you distribute them as separate works. But when you distribute the same sections as part of a whole which is a work based on the Program, the distribution of the whole must be on the terms of this License, whose permissions for other licensees extend to the entire whole, and thus to each and every part regardless of who wrote it.

Thus, it is not the intent of this section to claim rights or contest your rights to work written entirely by you; rather, the intent is to exercise the right to control the distribution of derivative or collective works based on the Program.

In addition, mere aggregation of another work not based on the Program with the Program (or with a work based on the Program) on a volume of a storage or distribution medium does not bring the other work under the scope of this License.

3. You may copy and distribute the Program (or a work based on it, under Section 2) in object code or executable form under the terms of Sections 1 and 2 above provided that you also do one of the following:

a) Accompany it with the complete corresponding machine-readable source code, which must be distributed under the terms of Sections 1 and 2 above on a medium customarily used for software interchange; or, b) Accompany it with a written offer, valid for at least three years, to give any third party, for a charge no more than

your cost of physically performing source distribution, a complete machine-readable copy of the corresponding source code, to be distributed under the terms of Sections 1 and 2 above on a medium customarily used for software interchange; or,

c) Accompany it with the information you received as to the offer to distribute corresponding source code. (This alternative is allowed only for noncommercial distribution and only if you received the program in object code or executable form with such an offer, in accord with Subsection b above.)

The source code for a work means the preferred form of the work for making modifications to it.

 For an executable work, complete source code means all the source code for all modules it contains, plus any associated interface definition files, plus the scripts used to control compilation and installation of the executable. However, as a special exception, the source code distributed need not include anything that is normally distributed (in either source or binary form) with the major components (compiler, kernel, and so on) of the operating system on which the executable runs, unless that component itself accompanies the executable.

If distribution of executable or object code is made by offering access to copy from a designated place, then offering equivalent access to copy the source code from the same place counts as distribution of the source code, even though third parties are not compelled to copy the source along with the object code.

4. You may not copy, modify, sublicense, or distribute the Program except as expressly provided under this License. Any attempt otherwise

 to copy, modify, sublicense or distribute the Program is void, and will automatically terminate your rights under this License. However, parties who have received copies, or rights, from you under this License will not have their licenses terminated so long as such parties remain in full compliance.

5. You are not required to accept this License, since you have not signed it. However, nothing else grants you permission to modify or distribute the Program or its derivative works. These actions are prohibited by law if you do not accept this License. Therefore, by modifying or distributing the Program (or any work based on the Program), you indicate your acceptance of this License to do so, and all its terms and conditions for copying, distributing or modifying the Program or works based on it.

6. Each time you redistribute the Program (or any work based on the Program), the recipient automatically receives a license from the original licensor to copy, distribute or modify the

 Program subject to these terms and conditions. You may not impose any further restrictions on the recipients' exercise of the rights granted herein. You are not responsible for enforcing compliance by third parties to this License.

7. If, as a consequence of a court judgment or allegation of patent infringement or for any other reason (not limited to patent issues), conditions are imposed on you (whether by court order, agreement or otherwise) that contradict the conditions of this License, they do not excuse you from the conditions of this License. If you cannot distribute so as to satisfy simultaneously your obligations under this License and any other pertinent obligations, then as a consequence you may not distribute the Program at all. For example, if a patent license would not permit royaltyfree redistribution of the Program by all those who receive copies directly or indirectly through you, then the only way you could satisfy both it and this License would be to refrain entirely from distribution of the Program.

If any portion of this section is held invalid or unenforceable under any particular circumstance, the balance of the section is intended to apply and the section as a whole is intended to apply in other circumstances.

It is not the purpose of this section to induce you to infringe any patents or other property right claims or to contest

validity of any such claims; this section has the sole purpose of protecting the integrity of the free software distribution system, which is implemented by public license practices. Many people have made generous contributions to the wide range of software distributed through that system in reliance on consistent application of that system; it is up to the author/donor to decide if he or she is willing to distribute software through any other system and a licensee cannot impose that choice.

This section is intended to make thoroughly clear what is believed to be a consequence of the rest of this License.

### 8.

 If the distribution and/or use of the Program is restricted in certain countries either by patents or by copyrighted interfaces, the original copyright holder who places the Program under this License may add an explicit geographical distribution limitation excluding those countries, so that distribution is permitted only in or among countries not thus excluded. In such case, this License incorporates the limitation as if written in the body of this License.

9. The Free Software Foundation may publish revised and/or new versions of the General Public License from time to time. Such new versions will be similar in spirit to the present version, but may differ in detail to address new problems or concerns.

Each version is given a distinguishing version number. If the Program specifies a version number of this License which applies to it and "any later version", you have the option of following the terms and conditions either of that version or of any later version published

 by the Free Software Foundation. If the Program does not specify a version number of this License, you may choose any version ever published by the Free Software Foundation.

10. If you wish to incorporate parts of the Program into other free programs whose distribution conditions are different, write to the author to ask for permission. For software which is copyrighted by the Free Software Foundation, write to the Free Software Foundation; we sometimes make exceptions for this. Our decision will be guided by the two goals of preserving the free status of all derivatives of our free software and of promoting the sharing and reuse of software generally.

### NO WARRANTY

11. BECAUSE THE PROGRAM IS LICENSED FREE OF CHARGE, THERE IS NO WARRANTY FOR THE PROGRAM, TO THE EXTENT PERMITTED BY APPLICABLE LAW. EXCEPT WHEN OTHERWISE STATED IN WRITING THE COPYRIGHT HOLDERS AND/OR OTHER PARTIES PROVIDE THE PROGRAM "AS IS" WITHOUT WARRANTY OF ANY KIND, EITHER EXPRESSED OR IMPLIED, INCLUDING, BUT NOT LIMITED TO, THE IMPLIED WARRANTIES OF MERCHANTABILITY AND FITNESS FOR A PARTICULAR PURPOSE. THE ENTIRE RISK AS TO THE QUALITY AND PERFORMANCE OF THE PROGRAM IS WITH YOU. SHOULD THE PROGRAM PROVE DEFECTIVE, YOU ASSUME THE COST OF ALL NECESSARY SERVICING, REPAIR OR CORRECTION.

12. IN NO EVENT UNLESS REQUIRED BY APPLICABLE LAW OR AGREED TO IN WRITING WILL ANY COPYRIGHT HOLDER, OR ANY OTHER PARTY WHO MAY MODIFY AND/OR REDISTRIBUTE THE PROGRAM AS PERMITTED ABOVE, BE LIABLE TO YOU FOR DAMAGES, INCLUDING ANY GENERAL, SPECIAL, INCIDENTAL OR CONSEQUENTIAL DAMAGES ARISING OUT OF THE USE OR INABILITY TO USE THE PROGRAM (INCLUDING BUT NOT LIMITED TO LOSS OF DATA OR DATA BEING RENDERED INACCURATE OR LOSSES SUSTAINED BY YOU OR THIRD PARTIES OR A FAILURE OF

### THE PROGRAM TO OPERATE WITH ANY OTHER PROGRAMS), EVEN IF SUCH HOLDER OR OTHER PARTY HAS BEEN ADVISED OF THE POSSIBILITY OF SUCH DAMAGES.

### END OF TERMS AND CONDITIONS

How to Apply These Terms to Your New Programs

### If you develop a

 new program, and you want it to be of the greatest possible use to the public, the best way to achieve this is to make it free software which everyone can redistribute and change under these terms.

To do so, attach the following notices to the program. It is safest to attach them to the start of each source file to most effectively convey the exclusion of warranty; and each file should have at least the "copyright" line and a pointer to where the full notice is found.

one line to give the program's name and an idea of what it does. Copyright (C) yyyy name of author

This program is free software; you can redistribute it and/or modify it under the terms of the GNU General Public License as published by the Free Software Foundation; either version 2 of the License, or (at your option) any later version.

This program is distributed in the hope that it will be useful, but WITHOUT ANY WARRANTY; without even the implied warranty of MERCHANTABILITY or FITNESS FOR A PARTICULAR PURPOSE. See the GNU General Public License for more details.

You should have received a copy of the GNU General Public License along with this program; if not, write to the Free Software Foundation, Inc., 51 Franklin Street, Fifth Floor, Boston, MA 02110-1301, USA. Also add information on how to contact you by electronic and paper mail.

If the program is interactive, make it output a short notice like this when it starts in an interactive mode:

Gnomovision version 69, Copyright (C) year name of author Gnomovision comes with ABSOLUTELY NO WARRANTY; for details type 'show w'. This is free software, and you are welcome to redistribute it under certain conditions; type 'show c' for details. The hypothetical commands 'show w' and 'show c' should show the appropriate parts of the General Public License.

Of course, the commands you use may be called something other than 'show w' and 'show c'; they could even be mouse-clicks or menu items--whatever suits your program.

### You

 should also get your employer (if you work as a programmer) or your school, if any, to sign a "copyright disclaimer" for the program, if necessary. Here is a sample; alter the names:

Yoyodyne, Inc., hereby disclaims all copyright interest in the program 'Gnomovision' (which makes passes at compilers) written by James Hacker.

signature of Ty Coon, 1 April 1989 Ty Coon, President of Vice This General Public License does not permit incorporating your program into proprietary programs. If your program is a subroutine library, you may consider it more useful to permit linking proprietary applications with the library. If this is what you want to do, use the GNU Lesser General Public License instead of this License.

This package was created by Peter Tobias tobias@et-inf.fho-emden.de on Wed, 24 Aug 1994 21:33:28 +0200 and maintained by Anthony Towns <ajt@debian.org> until 2001. It is currently maintained by Marco d'Itri <md@linux.it>.

Copyright 1994-2010 Peter Tobias, Anthony Towns and Marco d'Itri

The programs in this package are distributed under the terms of the GNU General Public License, version 2 as distributed by the Free Software Foundation. On Debian systems, a copy of this license may be found in /usr/share/common-licenses/GPL-2.

# **1.110 mtd-utils 1.5.0**

### **1.110.1 Available under license :**

 GNU GENERAL PUBLIC LICENSE Version 2, June 1991

Copyright (C) 1989, 1991 Free Software Foundation, Inc. 59 Temple Place, Suite 330, Boston, MA 02111-1307 USA Everyone is permitted to copy and distribute verbatim copies of this license document, but changing it is not allowed.

### Preamble

 The licenses for most software are designed to take away your freedom to share and change it. By contrast, the GNU General Public License is intended to guarantee your freedom to share and change free software--to make sure the software is free for all its users. This General Public License applies to most of the Free Software Foundation's software and to any other program whose authors commit to using it. (Some other Free Software Foundation software is covered by the GNU Library General Public License instead.) You can apply it to your programs, too.

 When we speak of free software, we are referring to freedom, not price.

 Our General Public Licenses are designed to make sure that you have the freedom to distribute copies of free software (and charge for this service if you wish), that you receive source code or can get it if you want it, that you can change the software or use pieces of it in new free programs; and that you know you can do these things.

 To protect your rights, we need to make restrictions that forbid anyone to deny you these rights or to ask you to surrender the rights. These restrictions translate to certain responsibilities for you if you distribute copies of the software, or if you modify it.

 For example, if you distribute copies of such a program, whether gratis or for a fee, you must give the recipients all the rights that you have. You must make sure that they, too, receive or can get the source code. And you must show them these terms so they know their rights.

 We protect your rights with two steps: (1) copyright the software, and (2) offer you this license which gives you legal permission to copy, distribute and/or modify the software.

 Also, for each author's protection and ours, we want to make certain that everyone understands that there is no warranty for this free software. If the software is modified by someone else and passed on, we want its recipients to know that what they have is not the original, so that any problems introduced by others will not reflect on the original authors' reputations.

 Finally, any free program is threatened constantly by software patents. We wish to avoid the danger that redistributors of a free program will individually obtain patent licenses, in effect making the program proprietary. To prevent this, we have made it clear that any patent must be licensed for everyone's free use or not licensed at all.

 The precise terms and conditions for copying, distribution and modification follow.

### GNU GENERAL PUBLIC LICENSE TERMS AND CONDITIONS FOR COPYING, DISTRIBUTION AND MODIFICATION

 0. This License applies to any program or other work which contains a notice placed by the copyright holder saying it may be distributed under the terms of this General Public License. The "Program", below, refers to any such program or work, and a "work based on the Program"

means either the Program or any derivative work under copyright law: that is to say, a work containing the Program or a portion of it, either verbatim or with modifications and/or translated into another language. (Hereinafter, translation is included without limitation in the term "modification".) Each licensee is addressed as "you".

Activities other than copying, distribution and modification are not covered by this License; they are outside its scope. The act of running the Program is not restricted, and the output from the Program is covered only if its contents constitute a work based on the Program (independent of having been made by running the Program). Whether

that is true depends on what the Program does.

 1. You may copy and distribute verbatim copies of the Program's source code as you receive it, in any medium, provided that you conspicuously and appropriately publish on each copy an appropriate copyright notice and disclaimer of warranty; keep intact all the notices that refer to this License and to the absence of any warranty; and give any other recipients of the Program a copy of this License along with the Program.

You may charge a fee for the physical act of transferring a copy, and you may at your option offer warranty protection in exchange for a fee.

 2. You may modify your copy or copies of the Program or any portion of it, thus forming a work based on the Program, and copy and distribute such modifications or work under the terms of Section 1 above, provided that you also meet all of these conditions:

 a) You must cause the modified files to carry prominent notices stating that you changed the files and the date of any change.

 b) You must cause any work that you distribute or publish, that in whole or in part contains or is derived from the Program or any part thereof, to be licensed as a whole at no charge to all third parties under the terms of this License.

 c) If the modified program normally reads commands interactively when run, you must cause it, when started running for such interactive use in the most ordinary way, to print or display an announcement including an appropriate copyright notice and a notice that there is no warranty (or else, saying that you provide a warranty) and that users may redistribute the program under these conditions, and telling the user how to view a copy of this License. (Exception: if the Program itself is interactive but does not normally print such an announcement, your work based on the Program is not required to print an announcement.)

These requirements apply

to the modified work as a whole. If

identifiable sections of that work are not derived from the Program, and can be reasonably considered independent and separate works in themselves, then this License, and its terms, do not apply to those sections when you distribute them as separate works. But when you distribute the same sections as part of a whole which is a work based on the Program, the distribution of the whole must be on the terms of this License, whose permissions for other licensees extend to the entire whole, and thus to each and every part regardless of who wrote it.

Thus, it is not the intent of this section to claim rights or contest your rights to work written entirely by you; rather, the intent is to exercise the right to control the distribution of derivative or collective works based on the Program.

In addition, mere aggregation of another work not based on the Program with the Program (or with a work based on the Program) on a volume of a storage

 or distribution medium does not bring the other work under the scope of this License.

 3. You may copy and distribute the Program (or a work based on it, under Section 2) in object code or executable form under the terms of Sections 1 and 2 above provided that you also do one of the following:

 a) Accompany it with the complete corresponding machine-readable source code, which must be distributed under the terms of Sections 1 and 2 above on a medium customarily used for software interchange; or,

 b) Accompany it with a written offer, valid for at least three years, to give any third party, for a charge no more than your cost of physically performing source distribution, a complete machine-readable copy of the corresponding source code, to be distributed under the terms of Sections 1 and 2 above on a medium customarily used for software interchange; or,

c) Accompany it with the information you received as to the offer

 to distribute corresponding source code. (This alternative is allowed only for noncommercial distribution and only if you received the program in object code or executable form with such an offer, in accord with Subsection b above.)

The source code for a work means the preferred form of the work for making modifications to it. For an executable work, complete source code means all the source code for all modules it contains, plus any associated interface definition files, plus the scripts used to control compilation and installation of the executable. However, as a special exception, the source code distributed need not include anything that is normally distributed (in either source or binary form) with the major components (compiler, kernel, and so on) of the operating system on which the executable runs, unless that component itself accompanies the executable.

If distribution of executable or object code is made by offering access to copy from a designated place, then offering equivalent access to copy the source code from the same place counts as distribution of the source code, even though third parties are not compelled to copy the source along with the object code.

 4. You may not copy, modify, sublicense, or distribute the Program except as expressly provided under this License. Any attempt otherwise to copy, modify, sublicense or distribute the Program is void, and will automatically terminate your rights under this License. However, parties who have received copies, or rights, from you under this License will not have their licenses terminated so long as such parties remain in full compliance.

 5. You are not required to accept this License, since you have not signed it. However, nothing else grants you permission to modify or distribute the Program or its derivative works. These actions are prohibited by law if you do not accept this License. Therefore, by modifying or distributing the Program (or any work based on the

Program), you indicate your acceptance of this License to do so, and all its terms and conditions for copying, distributing or modifying the Program or works based on it.

 6. Each time you redistribute the Program (or any work based on the Program), the recipient automatically receives a license from the original licensor to copy, distribute or modify the Program subject to these terms and conditions. You may not impose any further restrictions on the recipients' exercise of the rights granted herein. You are not responsible for enforcing compliance by third parties to this License.

 7. If, as a consequence of a court judgment or allegation of patent infringement or for any other reason (not limited to patent issues), conditions are imposed on you (whether by court order, agreement or otherwise) that contradict the conditions of this License, they do not excuse you from the conditions of this License. If you cannot distribute so as to satisfy

 simultaneously your obligations under this License and any other pertinent obligations, then as a consequence you may not distribute the Program at all. For example, if a patent license would not permit royalty-free redistribution of the Program by all those who receive copies directly or indirectly through you, then the only way you could satisfy both it and this License would be to refrain entirely from distribution of the Program.

If any portion of this section is held invalid or unenforceable under any particular circumstance, the balance of the section is intended to apply and the section as a whole is intended to apply in other circumstances.

It is not the purpose of this section to induce you to infringe any patents or other property right claims or to contest validity of any such claims; this section has the sole purpose of protecting the integrity of the free software distribution system, which is implemented by public license practices. Many people have made

generous contributions to the wide range of software distributed through that system in reliance on consistent application of that system; it is up to the author/donor to decide if he or she is willing to distribute software through any other system and a licensee cannot impose that choice.

This section is intended to make thoroughly clear what is believed to be a consequence of the rest of this License.

 8. If the distribution and/or use of the Program is restricted in certain countries either by patents or by copyrighted interfaces, the original copyright holder who places the Program under this License may add an explicit geographical distribution limitation excluding those countries, so that distribution is permitted only in or among countries not thus excluded. In such case, this License incorporates the limitation as if written in the body of this License.

 9. The Free Software Foundation may publish revised and/or new versions of the General Public

 License from time to time. Such new versions will be similar in spirit to the present version, but may differ in detail to address new problems or concerns.

Each version is given a distinguishing version number. If the Program specifies a version number of this License which applies to it and "any later version", you have the option of following the terms and conditions either of that version or of any later version published by the Free Software Foundation. If the Program does not specify a version number of this License, you may choose any version ever published by the Free Software

### Foundation.

 10. If you wish to incorporate parts of the Program into other free programs whose distribution conditions are different, write to the author to ask for permission. For software which is copyrighted by the Free Software Foundation, write to the Free Software Foundation; we sometimes make exceptions for this. Our decision will be guided by the two goals of preserving

 the free status of all derivatives of our free software and of promoting the sharing and reuse of software generally.

 NO WARRANTY

 11. BECAUSE THE PROGRAM IS LICENSED FREE OF CHARGE, THERE IS NO WARRANTY FOR THE PROGRAM, TO THE EXTENT PERMITTED BY APPLICABLE LAW. EXCEPT WHEN OTHERWISE STATED IN WRITING THE COPYRIGHT HOLDERS AND/OR OTHER PARTIES PROVIDE THE PROGRAM "AS IS" WITHOUT WARRANTY OF ANY KIND, EITHER EXPRESSED OR IMPLIED, INCLUDING, BUT NOT LIMITED TO, THE IMPLIED WARRANTIES OF MERCHANTABILITY AND FITNESS FOR A PARTICULAR PURPOSE. THE ENTIRE RISK AS TO THE QUALITY AND PERFORMANCE OF THE PROGRAM IS WITH YOU. SHOULD THE PROGRAM PROVE DEFECTIVE, YOU ASSUME THE COST OF ALL NECESSARY SERVICING, REPAIR OR CORRECTION.

 12. IN NO EVENT UNLESS REQUIRED BY APPLICABLE LAW OR AGREED TO IN WRITING WILL ANY COPYRIGHT HOLDER, OR ANY OTHER PARTY WHO MAY MODIFY AND/OR REDISTRIBUTE THE PROGRAM AS PERMITTED ABOVE, BE LIABLE TO YOU FOR DAMAGES, INCLUDING ANY GENERAL,

 SPECIAL, INCIDENTAL OR CONSEQUENTIAL DAMAGES ARISING OUT OF THE USE OR INABILITY TO USE THE PROGRAM (INCLUDING BUT NOT LIMITED TO LOSS OF DATA OR DATA BEING RENDERED INACCURATE OR LOSSES SUSTAINED BY YOU OR THIRD PARTIES OR A FAILURE OF THE PROGRAM TO OPERATE WITH ANY OTHER PROGRAMS), EVEN IF SUCH HOLDER OR OTHER PARTY HAS BEEN ADVISED OF THE POSSIBILITY OF SUCH DAMAGES.

 END OF TERMS AND CONDITIONS

 How to Apply These Terms to Your New Programs

 If you develop a new program, and you want it to be of the greatest possible use to the public, the best way to achieve this is to make it free software which everyone can redistribute and change under these terms.

 To do so, attach the following notices to the program. It is safest to attach them to the start of each source file to most effectively convey the exclusion of warranty; and each file should have at least the "copyright" line and a pointer to where the full notice is found.

<one line

 to give the program's name and a brief idea of what it does.> Copyright (C)  $19yy$  <name of author>

 This program is free software; you can redistribute it and/or modify it under the terms of the GNU General Public License as published by the Free Software Foundation; either version 2 of the License, or (at your option) any later version.

 This program is distributed in the hope that it will be useful, but WITHOUT ANY WARRANTY; without even the implied warranty of MERCHANTABILITY or FITNESS FOR A PARTICULAR PURPOSE. See the GNU General Public License for more details.

 You should have received a copy of the GNU General Public License along with this program; if not, write to the Free Software Foundation, Inc., 59 Temple Place, Suite 330, Boston, MA 02111-1307 USA

Also add information on how to contact you by electronic and paper mail.

If the program is interactive, make it output a short notice like this when it starts in an interactive mode:

 Gnomovision version 69, Copyright (C) 19yy name of author Gnomovision comes with ABSOLUTELY NO WARRANTY; for details type `show w'. This is free software, and you are welcome to redistribute it under certain conditions; type `show c' for details.

The hypothetical commands `show w' and `show c' should show the appropriate parts of the General Public License. Of course, the commands you use may be called something other than `show w' and `show c'; they could even be mouse-clicks or menu items--whatever suits your program.

You should also get your employer (if you work as a programmer) or your school, if any, to sign a "copyright disclaimer" for the program, if necessary. Here is a sample; alter the names:

 Yoyodyne, Inc., hereby disclaims all copyright interest in the program `Gnomovision' (which makes passes at compilers) written by James Hacker.

 <signature of Ty Coon>, 1 April 1989 Ty Coon, President of Vice

### This

 General Public License does not permit incorporating your program into proprietary programs. If your program is a subroutine library, you may consider it more useful to permit linking proprietary applications with the library. If this is what you want to do, use the GNU Library General Public License instead of this License.

# **1.111 ncurses 5.9**

### **1.111.1 Available under license :**

Upstream source http://invisible-island.net/ncurses/ncurses-examples.html

Current ncurses maintainer: Thomas Dickey <dickey@invisible-island.net>

-------------------------------------------------------------------------------

Copyright (c) 1998-2010,2011 Free Software Foundation, Inc.

 Permission is hereby granted, free of charge, to any person obtaining a copy of this software and associated documentation files (the "Software"), to deal in the Software without restriction, including without limitation the rights to use, copy, modify, merge, publish, distribute, distribute with modifications, sublicense, and/or sell copies of the Software, and to permit persons to whom the Software is furnished to do so, subject to the following conditions:

 The above copyright notice and this permission notice shall be included in all copies or substantial portions of the Software.

THE SOFTWARE IS PROVIDED "AS IS", WITHOUT WARRANTY OF ANY KIND, EXPRESS

 OR IMPLIED, INCLUDING BUT NOT LIMITED TO THE WARRANTIES OF MERCHANTABILITY, FITNESS FOR A PARTICULAR PURPOSE AND NONINFRINGEMENT. IN NO EVENT SHALL THE ABOVE COPYRIGHT HOLDERS BE LIABLE FOR ANY CLAIM, DAMAGES OR OTHER LIABILITY, WHETHER IN AN ACTION OF CONTRACT, TORT OR OTHERWISE, ARISING FROM, OUT OF OR IN CONNECTION WITH THE SOFTWARE OR THE USE OR OTHER DEALINGS IN THE SOFTWARE.

 Except as contained in this notice, the name(s) of the above copyright holders shall not be used in advertising or otherwise to promote the sale, use or other dealings in this Software without prior written authorization.

-------------------------------------------------------------------------------

Files: install-sh Copyright: 1994 X Consortium Licence: other-BSD Permission is hereby granted, free of charge, to any person obtaining a copy of this software and associated documentation files (the "Software"), to deal in the Software without restriction, including without limitation the rights to use, copy, modify, merge, publish, distribute, sublicense, and/or

 sell copies of the Software, and to permit persons to whom the Software is furnished to do so, subject to the following conditions:

 The above copyright notice and this permission notice shall be included in all copies or substantial portions of the Software.

 THE SOFTWARE IS PROVIDED "AS IS", WITHOUT WARRANTY OF ANY KIND, EXPRESS OR IMPLIED, INCLUDING BUT NOT LIMITED TO THE WARRANTIES OF MERCHANTABILITY, FITNESS FOR A PARTICULAR PURPOSE AND NONINFRINGEMENT. IN NO EVENT SHALL THE X CONSORTIUM BE LIABLE FOR ANY CLAIM, DAMAGES OR OTHER LIABILITY, WHETHER IN AN ACTION OF CONTRACT, TORT OR OTHERWISE, ARISING FROM, OUT OF OR IN CONNEC- TION WITH THE SOFTWARE OR THE USE OR OTHER DEALINGS IN THE SOFTWARE.

 Except as contained in this notice, the name of the X Consortium shall not be used in advertising or otherwise to promote the sale, use or other deal ings in this Software without prior written authorization from the X Consor-

FSF changes to this file are in the public domain.

 Calling this script install-sh is preferred over install.sh, to prevent `make' implicit rules from creating a file called install from it when there is no Makefile.

 This script is compatible with the BSD install script, but was written from scratch. It can only install one file at a time, a restriction shared with many OS's install programs.

On Debian systems, the complete text of the GNU General Public License can be found in '/usr/share/common-licenses/GPL-2'

# **1.112 json 20140107**

## **1.112.1 Available under license :**

/\*

tium.

Copyright (c) 2002 JSON.org

Permission is hereby granted, free of charge, to any person obtaining a copy of this software and associated documentation files (the "Software"), to deal in the Software without restriction, including without limitation the rights to use, copy, modify, merge, publish, distribute, sublicense, and/or sell copies of the Software, and to permit persons to whom the Software is furnished to do so, subject to the following conditions:

The above copyright notice and this permission notice shall be included in all copies or substantial portions of the Software.

The Software shall be used for Good, not Evil.

THE SOFTWARE IS PROVIDED "AS IS", WITHOUT WARRANTY OF ANY KIND, EXPRESS OR IMPLIED, INCLUDING BUT NOT LIMITED TO THE WARRANTIES OF MERCHANTABILITY, FITNESS FOR A PARTICULAR PURPOSE AND NONINFRINGEMENT. IN NO EVENT SHALL THE AUTHORS OR COPYRIGHT HOLDERS BE LIABLE FOR ANY CLAIM, DAMAGES OR OTHER LIABILITY, WHETHER IN AN ACTION OF CONTRACT,

TORT OR OTHERWISE, ARISING FROM,

OUT OF OR IN CONNECTION WITH THE SOFTWARE OR THE USE OR OTHER DEALINGS IN THE SOFTWARE.

\*/

## **1.113 ipmi-tool 1.8.9**

### **1.113.1 Available under license :**

Copyright (c) 2003 Sun Microsystems, Inc. All Rights Reserved.

Redistribution and use in source and binary forms, with or without modification, are permitted provided that the following conditions are met:

Redistribution of source code must retain the above copyright notice, this list of conditions and the following disclaimer.

Redistribution in binary form must reproduce the above copyright notice, this list of conditions and the following disclaimer in the documentation and/or other materials provided with the distribution.

Neither the name of Sun Microsystems, Inc. or the names of contributors may be used to endorse or promote products derived from this software without specific prior written permission.

This software is provided "AS IS," without a warranty of any kind.

ALL EXPRESS OR IMPLIED CONDITIONS, REPRESENTATIONS AND WARRANTIES, INCLUDING ANY IMPLIED WARRANTY OF MERCHANTABILITY, FITNESS FOR A PARTICULAR PURPOSE OR NON-INFRINGEMENT, ARE HEREBY EXCLUDED. SUN

 MICROSYSTEMS, INC. ("SUN") AND ITS LICENSORS SHALL NOT BE LIABLE FOR ANY DAMAGES SUFFERED BY LICENSEE AS A RESULT OF USING, MODIFYING OR DISTRIBUTING THIS SOFTWARE OR ITS DERIVATIVES. IN NO EVENT WILL SUN OR ITS LICENSORS BE LIABLE FOR ANY LOST REVENUE, PROFIT OR DATA, OR FOR DIRECT, INDIRECT, SPECIAL, CONSEQUENTIAL, INCIDENTAL OR PUNITIVE DAMAGES, HOWEVER CAUSED AND REGARDLESS OF THE THEORY OF LIABILITY, ARISING OUT OF THE USE OF OR INABILITY TO USE THIS SOFTWARE, EVEN IF SUN HAS BEEN ADVISED OF THE POSSIBILITY OF SUCH DAMAGES.

This package was debianized by Duncan Laurie before 2003-11-18 17:55:21 +0100.

It was downloaded from <URL:http://ipmitool.sourceforge.net/>

Upstream Author: Duncan Laurie <duncan@iceblink.org>

Copyright (c) 2003 Sun Microsystems, Inc. All Rights Reserved.

Redistribution and use in source and binary forms, with or without modification, are permitted provided that the following conditions are met:

Redistribution of source code must retain the above copyright notice, this list of conditions and the following disclaimer.

Redistribution in binary form must reproduce the above copyright notice, this list of conditions and the following disclaimer in the documentation and/or other materials provided with the distribution.

Neither the name of Sun Microsystems, Inc. or the names of contributors may be used to endorse or promote products derived from this software without specific prior written permission.

This software is provided "AS IS," without a warranty of any kind.

ALL EXPRESS OR IMPLIED CONDITIONS, REPRESENTATIONS AND WARRANTIES, INCLUDING ANY IMPLIED WARRANTY OF MERCHANTABILITY, FITNESS FOR A PARTICULAR PURPOSE OR NON-INFRINGEMENT, ARE HEREBY EXCLUDED. SUN MICROSYSTEMS, INC. ("SUN") AND ITS LICENSORS SHALL NOT BE LIABLE FOR ANY DAMAGES SUFFERED BY LICENSEE AS A RESULT OF USING, MODIFYING OR DISTRIBUTING THIS SOFTWARE OR ITS DERIVATIVES. IN NO EVENT WILL SUN OR ITS LICENSORS BE LIABLE FOR ANY LOST REVENUE, PROFIT OR DATA, OR FOR DIRECT, INDIRECT, SPECIAL, CONSEQUENTIAL, INCIDENTAL OR PUNITIVE DAMAGES, HOWEVER CAUSED AND REGARDLESS OF THE THEORY OF LIABILITY, ARISING OUT OF THE USE OF OR INABILITY TO USE THIS SOFTWARE, EVEN IF SUN HAS BEEN ADVISED OF THE POSSIBILITY OF SUCH DAMAGES.

## **1.114 runit 2.1.1**

### **1.114.1 Available under license :**

Copyright (c) 2001-2008, Gerrit Pape All rights reserved.

Redistribution and use in source and binary forms, with or without modification, are permitted provided that the following conditions are met:

- 1. Redistributions of source code must retain the above copyright notice, this list of conditions and the following disclaimer.
- 2. Redistributions in binary form must reproduce the above copyright notice, this list of conditions and the following disclaimer in the documentation and/or other materials provided with the distribution.
- 3. The name of the author may not be used to endorse or promote products derived from this software without specific prior written permission.

THIS SOFTWARE IS PROVIDED BY THE AUTHOR ``AS IS'' AND ANY EXPRESS OR IMPLIED WARRANTIES, INCLUDING, BUT NOT LIMITED TO, THE IMPLIED WARRANTIES OF MERCHANTABILITY AND FITNESS FOR A PARTICULAR PURPOSE ARE DISCLAIMED. IN NO EVENT SHALL THE AUTHOR BE LIABLE FOR ANY DIRECT, INDIRECT, INCIDENTAL, SPECIAL,

 EXEMPLARY, OR CONSEQUENTIAL DAMAGES (INCLUDING, BUT NOT LIMITED TO, PROCUREMENT OF SUBSTITUTE GOODS OR SERVICES; LOSS OF USE, DATA, OR PROFITS; OR BUSINESS INTERRUPTION) HOWEVER CAUSED AND ON ANY THEORY OF LIABILITY, WHETHER IN CONTRACT, STRICT LIABILITY, OR TORT (INCLUDING NEGLIGENCE OR OTHERWISE) ARISING IN ANY WAY OUT OF THE USE OF THIS SOFTWARE, EVEN IF ADVISED OF THE POSSIBILITY OF SUCH DAMAGE.

# **1.115 pppd 2.4.5**

## **1.115.1 Available under license :**

The files ans.c, atm.h, atmres.h, atmsap.h, misc.c, text2atm.c and text2qos.c are taken from the linux-atm libraries. These are Copyright 1995-2000 EPFL-LRC/ICA, and are licensed under the GNU Lesser General Public License.

The file pppoatm.c contains its own copyright notice, and is licensed under the GPL.

------------------------------------------------------------------------------

See the respective source files to find out which copyrights apply.

Copyright (C) 2002 Roaring Penguin Software Inc.

Permission to use, copy, modify, and distribute this software for any purpose and without fee is hereby granted, provided that this copyright and permission notice appear on all copies and supporting documentation, the name of Roaring Penguin Software Inc. not be used in advertising or publicity pertaining to distribution of the program without specific prior permission, and notice be given in supporting documentation that copying and distribution is by permission of Roaring Penguin Software Inc..

Roaring Penguin Software Inc. makes no representations about the suitability of this software for any purpose. It is provided "as is" without express or implied warranty.

------------------------------------------------------------------------------

Copyright (C) 1995,1996,1997,1998 Lars Fenneberg <lf@elemental.net>

Permission to use, copy, modify, and distribute this software for any purpose and without fee is hereby granted, provided that this copyright and permission notice appear on all copies and supporting documentation, the name of Lars Fenneberg not be used in advertising or publicity pertaining to distribution of the program without specific prior permission, and notice be given in supporting documentation that copying and distribution is by permission of Lars Fenneberg.

Lars Fenneberg makes no representations about the suitability of this software for any purpose. It is provided "as is" without express or implied warranty.

------------------------------------------------------------------------------

Copyright 1992 Livingston Enterprises, Inc. Livingston Enterprises, Inc. 6920 Koll Center Parkway Pleasanton, CA 94566

Permission to use, copy, modify, and distribute this software for any purpose and without fee is hereby granted,

provided that this copyright

and permission notice appear on all copies and supporting documentation, the name of Livingston Enterprises, Inc. not be used in advertising or publicity pertaining to distribution of the program without specific prior permission, and notice be given in supporting documentation that copying and distribution is by permission of Livingston Enterprises, Inc.

Livingston Enterprises, Inc. makes no representations about the suitability of this software for any purpose. It is provided "as is" without express or implied warranty.

------------------------------------------------------------------------------

[C] The Regents of the University of Michigan and Merit Network, Inc. 1992, 1993, 1994, 1995 All Rights Reserved

Permission to use, copy, modify, and distribute this software and its documentation for any purpose and without fee is hereby granted, provided that the above copyright notice and this permission notice appear in all copies of

 the software and derivative works or modified versions thereof, and that both the copyright notice and this permission and disclaimer notice appear in supporting documentation.

THIS SOFTWARE IS PROVIDED "AS IS" WITHOUT WARRANTY OF ANY KIND, EITHER EXPRESS OR IMPLIED, INCLUDING WITHOUT LIMITATION WARRANTIES OF MERCHANTABILITY AND FITNESS FOR A PARTICULAR PURPOSE. THE REGENTS OF THE UNIVERSITY OF MICHIGAN AND MERIT NETWORK, INC. DO NOT WARRANT THAT THE FUNCTIONS CONTAINED IN THE SOFTWARE WILL MEET LICENSEE'S REQUIREMENTS OR THAT OPERATION WILL BE UNINTERRUPTED OR ERROR FREE. The Regents of the University of Michigan and Merit Network, Inc. shall not be liable for any special, indirect, incidental or consequential damages with respect to any claim by Licensee or any third party arising from use of the software.

Copyright (C) 1991-2, RSA Data Security, Inc. Created 1991. All rights reserved.

------------------------------------------------------------------------------

#### License

 to copy and use this software is granted provided that it is identified as the "RSA Data Security, Inc. MD5 Message-Digest Algorithm" in all material mentioning or referencing this software or this function.

License is also granted to make and use derivative works provided that such works are identified as "derived from the RSA Data Security, Inc. MD5 Message-Digest Algorithm" in all material mentioning or referencing the derived work.

RSA Data Security, Inc. makes no representations concerning either the merchantability of this software or the suitability of this software for any particular purpose. It is provided "as is" without express or implied warranty of any kind.

These notices must be retained in any copies of any part of this documentation and/or software.

------------------------------------------------------------------------------

## **1.116 netty-buffer 4.0.19.Final 1.116.1 Available under license :**

\* Copyright 2012 The Netty Project

\*

/\*

\* The Netty Project licenses this file to you under the Apache License,

\* version 2.0 (the "License"); you may not use this file except in compliance

\* with the License. You may obtain a copy of the License at:

\*

\* http://www.apache.org/licenses/LICENSE-2.0

\*

\* Unless required by applicable law or agreed to in writing, software

\* distributed under the License is distributed on an "AS IS" BASIS, WITHOUT

\* WARRANTIES OR CONDITIONS OF ANY KIND, either express or implied. See the

\* License for the specific language governing permissions and limitations

\* under the License.

package io.netty.buffer;

 Apache License Version 2.0, January 2004 http://www.apache.org/licenses/

### TERMS AND CONDITIONS FOR USE, REPRODUCTION, AND DISTRIBUTION

1. Definitions.

 "License" shall mean the terms and conditions for use, reproduction, and distribution as defined by Sections 1 through 9 of this document.

 "Licensor" shall mean the copyright owner or entity authorized by the copyright owner that is granting the License.

 "Legal Entity" shall mean the union of the acting entity and all other entities that control, are controlled by, or are under common control with that entity. For the purposes of this definition, "control" means (i) the power, direct or indirect, to cause the direction or management of such entity, whether by contract or otherwise, or (ii) ownership of fifty percent (50%) or more of the outstanding shares, or (iii) beneficial ownership of such entity.

 "You" (or "Your") shall mean an individual or Legal Entity exercising permissions granted by this License.

 "Source" form shall mean the preferred form for making modifications, including but not limited to software source code, documentation source, and configuration files.

 "Object" form shall mean any form resulting from mechanical transformation or translation of a Source form, including but not limited to compiled object code, generated documentation, and conversions to other media types.

 "Work" shall mean the work of authorship, whether in Source or Object form, made available under the License, as indicated by a copyright notice that is included in or attached to the work (an example is provided in the Appendix below).

 "Derivative Works" shall mean any work, whether in Source or Object form, that is based on (or derived from) the Work and for which the editorial

 revisions, annotations, elaborations, or other modifications represent, as a whole, an original work of authorship. For the purposes  of this License, Derivative Works shall not include works that remain separable from, or merely link (or bind by name) to the interfaces of, the Work and Derivative Works thereof.

 "Contribution" shall mean any work of authorship, including the original version of the Work and any modifications or additions to that Work or Derivative Works thereof, that is intentionally submitted to Licensor for inclusion in the Work by the copyright owner or by an individual or Legal Entity authorized to submit on behalf of the copyright owner. For the purposes of this definition, "submitted" means any form of electronic, verbal, or written communication sent to the Licensor or its representatives, including but not limited to communication on electronic mailing lists, source code control systems, and issue tracking systems that are managed by, or on behalf of, the Licensor for the purpose of discussing and improving the Work, but excluding communication that is conspicuously marked or otherwise designated in writing by the copyright owner as "Not a Contribution."

 "Contributor" shall mean Licensor and any individual or Legal Entity on behalf of whom a Contribution has been received by Licensor and subsequently incorporated within the Work.

- 2. Grant of Copyright License. Subject to the terms and conditions of this License, each Contributor hereby grants to You a perpetual, worldwide, non-exclusive, no-charge, royalty-free, irrevocable copyright license to reproduce, prepare Derivative Works of, publicly display, publicly perform, sublicense, and distribute the Work and such Derivative Works in Source or Object form.
- 3. Grant of Patent License. Subject to the terms and conditions of this License,
- each Contributor hereby grants to You a perpetual, worldwide, non-exclusive, no-charge, royalty-free, irrevocable (except as stated in this section) patent license to make, have made, use, offer to sell, sell, import, and otherwise transfer the Work, where such license applies only to those patent claims licensable by such Contributor that are necessarily infringed by their Contribution(s) alone or by combination of their Contribution(s) with the Work to which such Contribution(s) was submitted. If You institute patent litigation against any entity (including a cross-claim or counterclaim in a lawsuit) alleging that the Work or a Contribution incorporated within the Work constitutes direct or contributory patent infringement, then any patent licenses granted to You under this License for that Work shall terminate as of the date such litigation is filed.

4. Redistribution. You may reproduce and distribute

copies of the

 Work or Derivative Works thereof in any medium, with or without modifications, and in Source or Object form, provided that You meet the following conditions:

- (a) You must give any other recipients of the Work or Derivative Works a copy of this License; and
- (b) You must cause any modified files to carry prominent notices stating that You changed the files; and
- (c) You must retain, in the Source form of any Derivative Works that You distribute, all copyright, patent, trademark, and attribution notices from the Source form of the Work, excluding those notices that do not pertain to any part of the Derivative Works; and
- (d) If the Work includes a "NOTICE" text file as part of its distribution, then any Derivative Works that You distribute must include a readable copy of the attribution notices contained within such NOTICE file, excluding

those notices that do not

 pertain to any part of the Derivative Works, in at least one of the following places: within a NOTICE text file distributed as part of the Derivative Works; within the Source form or documentation, if provided along with the Derivative Works; or, within a display generated by the Derivative Works, if and wherever such third-party notices normally appear. The contents of the NOTICE file are for informational purposes only and do not modify the License. You may add Your own attribution notices within Derivative Works that You distribute, alongside or as an addendum to the NOTICE text from the Work, provided that such additional attribution notices cannot be construed as modifying the License.

 You may add Your own copyright statement to Your modifications and may provide additional or different license terms and conditions

- for use, reproduction, or distribution of Your modifications, or for any such Derivative Works as a whole, provided Your use, reproduction, and distribution of the Work otherwise complies with the conditions stated in this License.
- 5. Submission of Contributions. Unless You explicitly state otherwise, any Contribution intentionally submitted for inclusion in the Work by You to the Licensor shall be under the terms and conditions of this License, without any additional terms or conditions. Notwithstanding the above, nothing herein shall supersede or modify

 the terms of any separate license agreement you may have executed with Licensor regarding such Contributions.

- 6. Trademarks. This License does not grant permission to use the trade names, trademarks, service marks, or product names of the Licensor, except as required for reasonable and customary use in describing the origin of the Work and reproducing the content of the NOTICE file.
- 7. Disclaimer of Warranty. Unless required by applicable law or agreed to in writing, Licensor provides the Work (and each Contributor provides its Contributions) on an "AS IS" BASIS, WITHOUT WARRANTIES OR CONDITIONS OF ANY KIND, either express or implied, including, without limitation, any warranties or conditions of TITLE, NON-INFRINGEMENT, MERCHANTABILITY, or FITNESS FOR A PARTICULAR PURPOSE. You are solely responsible for determining the appropriateness of using or redistributing the Work and assume any risks associated with Your exercise of permissions under this License.
- 8. Limitation of Liability. In no event and under no legal theory, whether in tort (including negligence), contract, or otherwise, unless required by applicable law (such as deliberate and grossly negligent acts) or agreed to in writing, shall any Contributor be liable to You for damages, including any direct,

indirect, special,

 incidental, or consequential damages of any character arising as a result of this License or out of the use or inability to use the Work (including but not limited to damages for loss of goodwill, work stoppage, computer failure or malfunction, or any and all other commercial damages or losses), even if such Contributor has been advised of the possibility of such damages.

 9. Accepting Warranty or Additional Liability. While redistributing the Work or Derivative Works thereof, You may choose to offer, and charge a fee for, acceptance of support, warranty, indemnity, or other liability obligations and/or rights consistent with this License. However, in accepting such obligations, You may act only on Your own behalf and on Your sole responsibility, not on behalf of any other Contributor, and only if You agree to indemnify, defend, and hold each Contributor harmless for any liability incurred by, or claims asserted against, such Contributor by reason of your accepting any such warranty or additional liability.

### END OF TERMS AND CONDITIONS

APPENDIX: How to apply the Apache License to your work.

To apply the Apache License to your work, attach the following

 boilerplate notice, with the fields enclosed by brackets "[]" replaced with your own identifying information. (Don't include the brackets!) The text should be enclosed in the appropriate comment syntax for the file format. We also recommend that a file or class name and description of purpose be included on the same "printed page" as the copyright notice for easier identification within third-party archives.

Copyright [yyyy] [name of copyright owner]

 Licensed under the Apache License, Version 2.0 (the "License"); you may not use this file except in compliance with the License. You may obtain a copy of the License at

http://www.apache.org/licenses/LICENSE-2.0

 Unless required by applicable law or agreed to in writing, software distributed under the License is distributed on an "AS IS" BASIS, WITHOUT WARRANTIES OR CONDITIONS OF ANY KIND, either express or implied. See the License for the specific language governing permissions and limitations under the License.

## **1.117 netty 4.0.19.Final 1.117.1 Available under license :**

/\*

\* Copyright 2013 The Netty Project

\*

\* The Netty Project licenses this file to you under the Apache License,

\* version 2.0 (the "License"); you may not use this file except in compliance

\* with the License. You may obtain a copy of the License at:

\*

\* http://www.apache.org/licenses/LICENSE-2.0

\*

\* Unless required by applicable law or agreed to in writing, software

\* distributed under the License is distributed on an "AS IS" BASIS, WITHOUT

\* WARRANTIES OR CONDITIONS OF ANY KIND, either express or implied. See the

\* License for the specific language governing permissions and limitations

\* under the License.

\*/

package io.netty.util;

 Apache License Version 2.0, January 2004 http://www.apache.org/licenses/

TERMS AND CONDITIONS FOR USE, REPRODUCTION, AND DISTRIBUTION

### 1. Definitions.

 "License" shall mean the terms and conditions for use, reproduction, and distribution as defined by Sections 1 through 9 of this document.

 "Licensor" shall mean the copyright owner or entity authorized by the copyright owner that is granting the License.

 "Legal Entity" shall mean the union of the acting entity and all other entities that control, are controlled by, or are under common control with that entity. For the purposes of this definition, "control" means (i) the power, direct or indirect, to cause the direction or management of such entity, whether by contract or otherwise, or (ii) ownership of fifty percent (50%) or more of the outstanding shares, or (iii) beneficial ownership of such entity.

 "You" (or "Your") shall mean an individual or Legal Entity exercising permissions granted by this License.

 "Source" form shall mean the preferred form for making modifications, including but not limited to software source code, documentation source, and configuration files.

 "Object" form shall mean any form resulting from mechanical transformation or translation of a Source form, including but not limited to compiled object code, generated documentation, and conversions to other media types.

 "Work" shall mean the work of authorship, whether in Source or Object form, made available under the License, as indicated by a copyright notice that is included in or attached to the work (an example is provided in the Appendix below).

 "Derivative Works" shall mean any work, whether in Source or Object form, that is based on (or derived from) the Work and for which the editorial

 revisions, annotations, elaborations, or other modifications represent, as a whole, an original work of authorship. For the purposes of this License, Derivative Works shall not include works that remain separable from, or merely link (or bind by name) to the interfaces of, the Work and Derivative Works thereof.

 "Contribution" shall mean any work of authorship, including the original version of the Work and any modifications or additions to that Work or Derivative Works thereof, that is intentionally submitted to Licensor for inclusion in the Work by the copyright owner or by an individual or Legal Entity authorized to submit on behalf of

 the copyright owner. For the purposes of this definition, "submitted" means any form of electronic, verbal, or written communication sent to the Licensor or its representatives, including but not limited to communication on electronic mailing lists, source code control systems, and issue tracking systems that are managed by, or on behalf of, the Licensor for the purpose of discussing and improving the Work, but excluding communication that is conspicuously marked or otherwise designated in writing by the copyright owner as "Not a Contribution."

 "Contributor" shall mean Licensor and any individual or Legal Entity on behalf of whom a Contribution has been received by Licensor and subsequently incorporated within the Work.

- 2. Grant of Copyright License. Subject to the terms and conditions of this License, each Contributor hereby grants to You a perpetual, worldwide, non-exclusive, no-charge, royalty-free, irrevocable copyright license to reproduce, prepare Derivative Works of, publicly display, publicly perform, sublicense, and distribute the Work and such Derivative Works in Source or Object form.
- 3. Grant of Patent License. Subject to the terms and conditions of this License,

 each Contributor hereby grants to You a perpetual, worldwide, non-exclusive, no-charge, royalty-free, irrevocable (except as stated in this section) patent license to make, have made, use, offer to sell, sell, import, and otherwise transfer the Work, where such license applies only to those patent claims licensable by such Contributor that are necessarily infringed by their Contribution(s) alone or by combination of their Contribution(s) with the Work to which such Contribution(s) was submitted. If You institute patent litigation against any entity (including a cross-claim or counterclaim in a lawsuit) alleging that the Work or a Contribution incorporated within the Work constitutes direct or contributory patent infringement, then any patent licenses granted to You under this License for that Work shall terminate as of the date such litigation is filed.

 4. Redistribution. You may reproduce and distribute copies of the

 Work or Derivative Works thereof in any medium, with or without modifications, and in Source or Object form, provided that You meet the following conditions:

- (a) You must give any other recipients of the Work or Derivative Works a copy of this License; and
- (b) You must cause any modified files to carry prominent notices stating that You changed the files; and
- (c) You must retain, in the Source form of any Derivative Works that You distribute, all copyright, patent, trademark, and attribution notices from the Source form of the Work, excluding those notices that do not pertain to any part of the Derivative Works; and
- (d) If the Work includes a "NOTICE" text file as part of its distribution, then any Derivative Works that You distribute must include a readable copy of the attribution notices contained within such NOTICE file, excluding

those notices that do not

 pertain to any part of the Derivative Works, in at least one of the following places: within a NOTICE text file distributed as part of the Derivative Works; within the Source form or documentation, if provided along with the Derivative Works; or, within a display generated by the Derivative Works, if and wherever such third-party notices normally appear. The contents of the NOTICE file are for informational purposes only and do not modify the License. You may add Your own attribution notices within Derivative Works that You distribute, alongside or as an addendum to the NOTICE text from the Work, provided that such additional attribution notices cannot be construed as modifying the License.

 You may add Your own copyright statement to Your modifications and may provide additional or different license terms and conditions

- for use, reproduction, or distribution of Your modifications, or for any such Derivative Works as a whole, provided Your use, reproduction, and distribution of the Work otherwise complies with the conditions stated in this License.
- 5. Submission of Contributions. Unless You explicitly state otherwise, any Contribution intentionally submitted for inclusion in the Work by You to the Licensor shall be under the terms and conditions of this License, without any additional terms or conditions. Notwithstanding the above, nothing herein shall supersede or modify the terms of any separate license agreement you may have executed with Licensor regarding such Contributions.
- 6. Trademarks. This License does not grant permission to use the trade names, trademarks, service marks, or product names of the Licensor, except as required for reasonable and customary use in describing the origin of the Work and reproducing the content of the NOTICE file.
- 7. Disclaimer of Warranty. Unless required by applicable law or

 agreed to in writing, Licensor provides the Work (and each Contributor provides its Contributions) on an "AS IS" BASIS, WITHOUT WARRANTIES OR CONDITIONS OF ANY KIND, either express or implied, including, without limitation, any warranties or conditions of TITLE, NON-INFRINGEMENT, MERCHANTABILITY, or FITNESS FOR A PARTICULAR PURPOSE. You are solely responsible for determining the appropriateness of using or redistributing the Work and assume any risks associated with Your exercise of permissions under this License.

 8. Limitation of Liability. In no event and under no legal theory, whether in tort (including negligence), contract, or otherwise, unless required by applicable law (such as deliberate and grossly negligent acts) or agreed to in writing, shall any Contributor be liable to You for damages, including any direct, indirect, special,

 incidental, or consequential damages of any character arising as a result of this License or out of the use or inability to use the Work (including but not limited to damages for loss of goodwill, work stoppage, computer failure or malfunction, or any and all other commercial damages or losses), even if such Contributor has been advised of the possibility of such damages.

 9. Accepting Warranty or Additional Liability. While redistributing the Work or Derivative Works thereof, You may choose to offer, and charge a fee for, acceptance of support, warranty, indemnity, or other liability obligations and/or rights consistent with this License. However, in accepting such obligations, You may act only on Your own behalf and on Your sole responsibility, not on behalf of any other Contributor, and only if You agree to indemnify, defend, and hold each Contributor harmless for any liability incurred by, or claims asserted against, such Contributor by reason of your accepting any such warranty or additional liability.

### END OF TERMS AND CONDITIONS

APPENDIX: How to apply the Apache License to your work.

 To apply the Apache License to your work, attach the following boilerplate notice, with the fields enclosed by brackets "[]" replaced with your own identifying information. (Don't include the brackets!) The text should be enclosed in the appropriate comment syntax for the file format. We also recommend that a file or class name and description of purpose be included on the same "printed page" as the copyright notice for easier identification within third-party archives.

Copyright [yyyy] [name of copyright owner]

 Licensed under the Apache License, Version 2.0 (the "License"); you may not use this file except in compliance with the License. You may obtain a copy of the License at

http://www.apache.org/licenses/LICENSE-2.0

 Unless required by applicable law or agreed to in writing, software distributed under the License is distributed on an "AS IS" BASIS, WITHOUT WARRANTIES OR CONDITIONS OF ANY KIND, either express or implied. See the License for the specific language governing permissions and limitations under the License.

# **1.118 httpfs2 0.1.4**

## **1.118.1 Available under license :**

/\*

\* (c) 2006 hmb marionraven at users.sourceforge.net

- \* This 'beam me up, Scotty'-branch of httpfs tries to achieve,
- \* that the mount-point-folder behaves as before.
- \* But how can you access the original folder after the mount?
- \* Answer comes from FuseCompress:
- Open the folder before the mount,
- \* keep it open all the time,
- make a chdir to it
- and always use a relative path.
- \* It suffices not to chdir in main() and it's unnecessary to
- \* do it in every function. httpfs\_init is the right place.

\*

```
*/
```
Authors:

Michal Suchanek <hramrach@centrum.cz> hmb <marionraven@users.sourceforge.net> Download: http://sourceforge.net/projects/httpfs/

Files: \*

.

Copyright:

(C) 2008-2010 Michal Suchanek <hramrach@centrum.cz>

(C) 2006 hmb  $\langle$  marionraven@users.sourceforge.net $>$ 

(C) 2001-2007 Miklos Szeredi <miklos@szeredi.hu> License: GPL-2+

This program is free software; you can redistribute it and/or modify it under the terms of the GNU General Public License as published by the Free Software Foundation; either version 2 of the License, or (at your option) any later version.

This program is distributed in the hope that it will be useful,

but WITHOUT ANY WARRANTY; without even the implied warranty of MERCHANTABILITY or FITNESS FOR A PARTICULAR PURPOSE. See the GNU General Public License for more details.

You should have received a copy of the GNU General Public License along with this program; if not, write to the Free Software Foundation, Inc., 51 Franklin Street, Fifth Floor, Boston, MA 02110-1301, USA.

On Debian systems, the complete text of the GNU General Public License can be found in /usr/share/common-licenses/GPL-2 file. GNU GENERAL PUBLIC LICENSE

Version 2, June 1991

.

.

Copyright (C) 1989, 1991 Free Software Foundation, Inc., 51 Franklin Street, Fifth Floor, Boston, MA 02110-1301 USA Everyone is permitted to copy and distribute verbatim copies of this license document, but changing it is not allowed.

### Preamble

 The licenses for most software are designed to take away your freedom to share and change it. By contrast, the GNU General Public License is intended to guarantee your freedom to share and change free software--to make sure the software is free for all its users. This General Public License applies to most of the Free Software Foundation's software and to any other program whose authors commit to using it. (Some other Free Software Foundation software is covered by the GNU Lesser General Public License instead.) You can apply it to your programs, too.

### When we speak of free software, we are referring to freedom, not

price. Our General Public Licenses are designed to make sure that you have the freedom to distribute copies of free software (and charge for this service if you wish), that you receive source code or can get it if you want it, that you can change the software or use pieces of it in new free programs; and that you know you can do these things.

 To protect your rights, we need to make restrictions that forbid anyone to deny you these rights or to ask you to surrender the rights. These restrictions translate to certain responsibilities for you if you distribute copies of the software, or if you modify it.

 For example, if you distribute copies of such a program, whether gratis or for a fee, you must give the recipients all the rights that you have. You must make sure that they, too, receive or can get the source code. And you must show them these terms so they know their rights.

We protect your rights with two steps: (1) copyright the software, and (2) offer you this license which gives you legal permission to copy,

distribute and/or modify the software.

 Also, for each author's protection and ours, we want to make certain that everyone understands that there is no warranty for this free software. If the software is modified by someone else and passed on, we want its recipients to know that what they have is not the original, so that any problems introduced by others will not reflect on the original authors' reputations.

 Finally, any free program is threatened constantly by software patents. We wish to avoid the danger that redistributors of a free program will individually obtain patent licenses, in effect making the program proprietary. To prevent this, we have made it clear that any patent must be licensed for everyone's free use or not licensed at all.

 The precise terms and conditions for copying, distribution and modification follow.

#### GNU GENERAL PUBLIC LICENSE

### TERMS AND CONDITIONS FOR COPYING, DISTRIBUTION AND MODIFICATION

 0. This License applies to any program or other work which contains a notice placed by the copyright holder saying it may be distributed under the terms of this General Public License. The "Program", below, refers to any such program or work, and a "work based on the Program" means either the Program or any derivative work under copyright law: that is to say, a work containing the Program or a portion of it, either verbatim or with modifications and/or translated into another language. (Hereinafter, translation is included without limitation in the term "modification".) Each licensee is addressed as "you".

Activities other than copying, distribution and modification are not covered by this License; they are outside its scope. The act of running the Program is not restricted, and the output from the Program is covered only if its contents constitute a work based on the Program (independent of having been made by running the Program). Whether that is true depends on what the Program does.

 1. You may copy and distribute verbatim copies of the Program's source code as you receive it, in any medium, provided that you conspicuously and appropriately publish on each copy an appropriate copyright notice and disclaimer of warranty; keep intact all the notices that refer to this License and to the absence of any warranty; and give any other recipients of the Program a copy of this License along with the Program.

You may charge a fee for the physical act of transferring a copy, and you may at your option offer warranty protection in exchange for a fee.

 2. You may modify your copy or copies of the Program or any portion of it, thus forming a work based on the Program, and copy and distribute such modifications or work under the terms of Section 1 above, provided that you also meet all of these conditions:

 a) You must cause the modified files to carry prominent notices

stating that you changed the files and the date of any change.

 b) You must cause any work that you distribute or publish, that in whole or in part contains or is derived from the Program or any part thereof, to be licensed as a whole at no charge to all third parties under the terms of this License.

 c) If the modified program normally reads commands interactively when run, you must cause it, when started running for such interactive use in the most ordinary way, to print or display an announcement including an appropriate copyright notice and a notice that there is no warranty (or else, saying that you provide a warranty) and that users may redistribute the program under these conditions, and telling the user how to view a copy of this License. (Exception: if the Program itself is interactive but does not normally print such an announcement, your work based on the Program is not required to print an announcement.)

These requirements apply to the modified work as a whole. If identifiable sections of that work are not derived from the Program, and can be reasonably considered independent and separate works in themselves, then this License, and its terms, do not apply to those sections when you distribute them as separate works. But when you distribute the same sections as part of a whole which is a work based on the Program, the distribution of the whole must be on the terms of this License, whose permissions for other licensees extend to the entire whole, and thus to each and every part regardless of who wrote it.

Thus, it is not the intent of this section to claim rights or contest your rights to work written entirely by you; rather, the intent is to exercise the right to control the distribution of derivative or collective works based on the Program.
In addition, mere aggregation of another work not based on the Program with the Program (or with a work based on the Program) on a volume of a storage or distribution medium does not bring the other work under the scope of this License.

 3. You may copy and distribute the Program (or a work based on it, under Section 2) in object code or executable form under the terms of Sections 1 and 2 above provided that you also do one of the following:

 a) Accompany it with the complete corresponding machine-readable source code, which must be distributed under the terms of Sections 1 and 2 above on a medium customarily used for software interchange; or,

 b) Accompany it with a written offer, valid for at least three years, to give any third party, for a charge no more than your cost of physically performing source distribution, a complete machine-readable copy of the corresponding source code, to be distributed under the terms of Sections 1 and 2 above on a medium customarily used for software interchange; or,

# c) Accompany it with the information

you received as to the offer

 to distribute corresponding source code. (This alternative is allowed only for noncommercial distribution and only if you received the program in object code or executable form with such an offer, in accord with Subsection b above.)

The source code for a work means the preferred form of the work for making modifications to it. For an executable work, complete source code means all the source code for all modules it contains, plus any associated interface definition files, plus the scripts used to control compilation and installation of the executable. However, as a special exception, the source code distributed need not include anything that is normally distributed (in either source or binary form) with the major components (compiler, kernel, and so on) of the operating system on which the executable runs, unless that component itself accompanies the executable.

If distribution of executable or object code is made by offering

access to copy from a designated place, then offering equivalent access to copy the source code from the same place counts as distribution of the source code, even though third parties are not compelled to copy the source along with the object code.

4. You may not copy, modify, sublicense, or distribute the Program

except as expressly provided under this License. Any attempt otherwise to copy, modify, sublicense or distribute the Program is void, and will automatically terminate your rights under this License. However, parties who have received copies, or rights, from you under this License will not have their licenses terminated so long as such parties remain in full compliance.

 5. You are not required to accept this License, since you have not signed it. However, nothing else grants you permission to modify or distribute the Program or its derivative works. These actions are prohibited by law if you do not accept this License. Therefore, by modifying

 or distributing the Program (or any work based on the Program), you indicate your acceptance of this License to do so, and all its terms and conditions for copying, distributing or modifying the Program or works based on it.

 6. Each time you redistribute the Program (or any work based on the Program), the recipient automatically receives a license from the original licensor to copy, distribute or modify the Program subject to these terms and conditions. You may not impose any further restrictions on the recipients' exercise of the rights granted herein. You are not responsible for enforcing compliance by third parties to this License.

 7. If, as a consequence of a court judgment or allegation of patent infringement or for any other reason (not limited to patent issues), conditions are imposed on you (whether by court order, agreement or otherwise) that contradict the conditions of this License, they do not excuse you from the conditions of this License.

If you cannot

distribute so as to satisfy simultaneously your obligations under this License and any other pertinent obligations, then as a consequence you may not distribute the Program at all. For example, if a patent license would not permit royalty-free redistribution of the Program by all those who receive copies directly or indirectly through you, then the only way you could satisfy both it and this License would be to refrain entirely from distribution of the Program.

If any portion of this section is held invalid or unenforceable under any particular circumstance, the balance of the section is intended to apply and the section as a whole is intended to apply in other circumstances.

It is not the purpose of this section to induce you to infringe any patents or other property right claims or to contest validity of any such claims; this section has the sole purpose of protecting the integrity of the free software distribution system, which is

#### implemented by

 public license practices. Many people have made generous contributions to the wide range of software distributed through that system in reliance on consistent application of that system; it is up to the author/donor to decide if he or she is willing to distribute software through any other system and a licensee cannot impose that choice.

This section is intended to make thoroughly clear what is believed to be a consequence of the rest of this License.

 8. If the distribution and/or use of the Program is restricted in certain countries either by patents or by copyrighted interfaces, the original copyright holder who places the Program under this License may add an explicit geographical distribution limitation excluding those countries, so that distribution is permitted only in or among countries not thus excluded. In such case, this License incorporates the limitation as if written in the body of this License.

# 9. The Free Software Foundation may publish revised

and/or new versions

of the General Public License from time to time. Such new versions will be similar in spirit to the present version, but may differ in detail to address new problems or concerns.

Each version is given a distinguishing version number. If the Program specifies a version number of this License which applies to it and "any later version", you have the option of following the terms and conditions either of that version or of any later version published by the Free Software Foundation. If the Program does not specify a version number of this License, you may choose any version ever published by the Free Software Foundation.

 10. If you wish to incorporate parts of the Program into other free programs whose distribution conditions are different, write to the author to ask for permission. For software which is copyrighted by the Free Software Foundation, write to the Free Software Foundation; we sometimes make exceptions for this. Our decision will be guided by the two goals of preserving the free status of all derivatives of our free software and of promoting the sharing and reuse of software generally.

## NO WARRANTY

 11. BECAUSE THE PROGRAM IS LICENSED FREE OF CHARGE, THERE IS NO WARRANTY FOR THE PROGRAM, TO THE EXTENT PERMITTED BY APPLICABLE LAW. EXCEPT WHEN OTHERWISE STATED IN WRITING THE COPYRIGHT HOLDERS AND/OR OTHER PARTIES PROVIDE THE PROGRAM "AS IS" WITHOUT WARRANTY OF ANY KIND, EITHER EXPRESSED OR IMPLIED, INCLUDING, BUT NOT LIMITED TO, THE IMPLIED WARRANTIES OF MERCHANTABILITY AND FITNESS FOR A PARTICULAR PURPOSE. THE ENTIRE RISK AS TO THE QUALITY AND PERFORMANCE OF THE PROGRAM IS WITH YOU. SHOULD THE PROGRAM PROVE DEFECTIVE, YOU ASSUME THE COST OF ALL NECESSARY SERVICING, REPAIR OR CORRECTION.

# 12. IN NO EVENT UNLESS REQUIRED BY APPLICABLE LAW OR AGREED TO IN WRITING WILL ANY COPYRIGHT HOLDER, OR ANY OTHER PARTY WHO MAY MODIFY AND/OR REDISTRIBUTE THE PROGRAM AS PERMITTED

ABOVE, BE LIABLE TO YOU FOR DAMAGES,

INCLUDING ANY GENERAL, SPECIAL, INCIDENTAL OR CONSEQUENTIAL DAMAGES ARISING OUT OF THE USE OR INABILITY TO USE THE PROGRAM (INCLUDING BUT NOT LIMITED TO LOSS OF DATA OR DATA BEING RENDERED INACCURATE OR LOSSES SUSTAINED BY YOU OR THIRD PARTIES OR A FAILURE OF THE PROGRAM TO OPERATE WITH ANY OTHER PROGRAMS), EVEN IF SUCH HOLDER OR OTHER PARTY HAS BEEN ADVISED OF THE POSSIBILITY OF SUCH DAMAGES.

# END OF TERMS AND CONDITIONS

How to Apply These Terms to Your New Programs

 If you develop a new program, and you want it to be of the greatest possible use to the public, the best way to achieve this is to make it free software which everyone can redistribute and change under these terms.

 To do so, attach the following notices to the program. It is safest to attach them to the start of each source file to most effectively convey the exclusion of warranty; and each file should have at least the "copyright"

line and a pointer to where the full notice is found.

 <one line to give the program's name and a brief idea of what it does.> Copyright  $(C)$  <year > <name of author>

 This program is free software; you can redistribute it and/or modify it under the terms of the GNU General Public License as published by the Free Software Foundation; either version 2 of the License, or (at your option) any later version.

 This program is distributed in the hope that it will be useful, but WITHOUT ANY WARRANTY; without even the implied warranty of MERCHANTABILITY or FITNESS FOR A PARTICULAR PURPOSE. See the GNU General Public License for more details.

 You should have received a copy of the GNU General Public License along with this program; if not, write to the Free Software Foundation, Inc., 51 Franklin Street, Fifth Floor, Boston, MA 02110-1301 USA.

Also add information on how to contact you by electronic and paper mail.

### If

 the program is interactive, make it output a short notice like this when it starts in an interactive mode:

 Gnomovision version 69, Copyright (C) year name of author Gnomovision comes with ABSOLUTELY NO WARRANTY; for details type `show w'. This is free software, and you are welcome to redistribute it under certain conditions; type `show c' for details.

The hypothetical commands `show w' and `show c' should show the appropriate parts of the General Public License. Of course, the commands you use may be called something other than `show w' and `show c'; they could even be mouse-clicks or menu items--whatever suits your program.

You should also get your employer (if you work as a programmer) or your school, if any, to sign a "copyright disclaimer" for the program, if necessary. Here is a sample; alter the names:

 Yoyodyne, Inc., hereby disclaims all copyright interest in the program `Gnomovision' (which makes passes at compilers) written by James Hacker.

 <signature of Ty Coon>, 1 April 1989 Ty Coon, President of Vice

This General Public License does not permit incorporating your program into proprietary programs. If your program is a subroutine library, you may consider it more useful to permit linking proprietary applications with the library. If this is what you want to do, use the GNU Lesser General Public License instead of this License.

# **1.119 dmidecode 2.9**

# **1.119.1 Available under license :**

 GNU GENERAL PUBLIC LICENSE Version 2, June 1991

Copyright (C) 1989, 1991 Free Software Foundation, Inc. 59 Temple Place, Suite 330, Boston, MA 02111-1307 USA Everyone is permitted to copy and distribute verbatim copies of this license document, but changing it is not allowed.

 Preamble

The licenses for most software are designed to take away your

freedom to share and change it. By contrast, the GNU General Public License is intended to guarantee your freedom to share and change free software--to make sure the software is free for all its users. This General Public License applies to most of the Free Software Foundation's software and to any other program whose authors commit to using it. (Some other Free Software Foundation software is covered by the GNU Library General Public License instead.) You can apply it to your programs, too.

 When we speak of free software, we are referring to freedom, not price.

 Our General Public Licenses are designed to make sure that you have the freedom to distribute copies of free software (and charge for this service if you wish), that you receive source code or can get it if you want it, that you can change the software or use pieces of it in new free programs; and that you know you can do these things.

 To protect your rights, we need to make restrictions that forbid anyone to deny you these rights or to ask you to surrender the rights. These restrictions translate to certain responsibilities for you if you distribute copies of the software, or if you modify it.

 For example, if you distribute copies of such a program, whether gratis or for a fee, you must give the recipients all the rights that you have. You must make sure that they, too, receive or can get the source code. And you must show them these terms so they know their rights.

We protect your rights with two steps: (1) copyright the software, and (2) offer you this license which gives you legal permission to copy, distribute and/or modify the software.

 Also, for each author's protection and ours, we want to make certain that everyone understands that there is no warranty for this free software. If the software is modified by someone else and passed on, we want its recipients to know that what they have is not the original, so that any problems introduced by others will not reflect on the original authors' reputations.

 Finally, any free program is threatened constantly by software patents. We wish to avoid the danger that redistributors of a free program will individually obtain patent licenses, in effect making the program proprietary. To prevent this, we have made it clear that any patent must be licensed for everyone's free use or not licensed at all.

 The precise terms and conditions for copying, distribution and modification follow.

# GNU GENERAL PUBLIC LICENSE TERMS AND CONDITIONS FOR COPYING, DISTRIBUTION AND MODIFICATION

 0. This License applies to any program or other work which contains a notice placed by the copyright holder saying it may be distributed under the terms of this General Public License. The "Program", below, refers to any such program or work, and a "work based on the Program" means either the Program or any derivative work under copyright law: that is to say, a work containing the Program or a portion of it, either verbatim or with modifications and/or translated into another language. (Hereinafter, translation is included without limitation in the term "modification".) Each licensee is addressed as "you".

Activities other than copying, distribution and modification are not covered by this License; they are outside its scope. The act of running the Program is not restricted, and the output from the Program is covered only if its contents constitute a work based on the Program (independent of having been made by running the Program). Whether

that is true depends on what the Program does.

 1. You may copy and distribute verbatim copies of the Program's source code as you receive it, in any medium, provided that you conspicuously and appropriately publish on each copy an appropriate copyright notice and disclaimer of warranty; keep intact all the notices that refer to this License and to the absence of any warranty; and give any other recipients of the Program a copy of this License along with the Program.

You may charge a fee for the physical act of transferring a copy, and you may at your option offer warranty protection in exchange for a fee.

 2. You may modify your copy or copies of the Program or any portion of it, thus forming a work based on the Program, and copy and distribute such modifications or work under the terms of Section 1 above, provided that you also meet all of these conditions:

 a) You must cause the modified files to carry prominent notices stating that you changed the files and the date of any change.

 b) You must cause any work that you distribute or publish, that in whole or in part contains or is derived from the Program or any part thereof, to be licensed as a whole at no charge to all third parties under the terms of this License.

 c) If the modified program normally reads commands interactively when run, you must cause it, when started running for such interactive use in the most ordinary way, to print or display an announcement including an appropriate copyright notice and a notice that there is no warranty (or else, saying that you provide a warranty) and that users may redistribute the program under these conditions, and telling the user how to view a copy of this License. (Exception: if the Program itself is interactive but does not normally print such an announcement, your work based on the Program is not required to print an announcement.)

#### These requirements apply

to the modified work as a whole. If

identifiable sections of that work are not derived from the Program, and can be reasonably considered independent and separate works in themselves, then this License, and its terms, do not apply to those sections when you distribute them as separate works. But when you distribute the same sections as part of a whole which is a work based on the Program, the distribution of the whole must be on the terms of this License, whose permissions for other licensees extend to the entire whole, and thus to each and every part regardless of who wrote it.

Thus, it is not the intent of this section to claim rights or contest your rights to work written entirely by you; rather, the intent is to exercise the right to control the distribution of derivative or collective works based on the Program.

In addition, mere aggregation of another work not based on the Program with the Program (or with a work based on the Program) on a volume of a storage

 or distribution medium does not bring the other work under the scope of this License.

 3. You may copy and distribute the Program (or a work based on it, under Section 2) in object code or executable form under the terms of Sections 1 and 2 above provided that you also do one of the following:

 a) Accompany it with the complete corresponding machine-readable source code, which must be distributed under the terms of Sections 1 and 2 above on a medium customarily used for software interchange; or,

 b) Accompany it with a written offer, valid for at least three years, to give any third party, for a charge no more than your cost of physically performing source distribution, a complete machine-readable copy of the corresponding source code, to be distributed under the terms of Sections 1 and 2 above on a medium customarily used for software interchange; or,

c) Accompany it with the information you received as to the offer

 to distribute corresponding source code. (This alternative is allowed only for noncommercial distribution and only if you received the program in object code or executable form with such an offer, in accord with Subsection b above.)

The source code for a work means the preferred form of the work for making modifications to it. For an executable work, complete source code means all the source code for all modules it contains, plus any associated interface definition files, plus the scripts used to control compilation and installation of the executable. However, as a special exception, the source code distributed need not include anything that is normally distributed (in either source or binary form) with the major components (compiler, kernel, and so on) of the operating system on which the executable runs, unless that component itself accompanies the executable.

If distribution of executable or object code is made by offering access to copy from a designated place, then offering equivalent access to copy the source code from the same place counts as distribution of the source code, even though third parties are not compelled to copy the source along with the object code.

 4. You may not copy, modify, sublicense, or distribute the Program except as expressly provided under this License. Any attempt otherwise to copy, modify, sublicense or distribute the Program is void, and will automatically terminate your rights under this License. However, parties who have received copies, or rights, from you under this License will not have their licenses terminated so long as such parties remain in full compliance.

 5. You are not required to accept this License, since you have not signed it. However, nothing else grants you permission to modify or distribute the Program or its derivative works. These actions are prohibited by law if you do not accept this License. Therefore, by modifying or distributing the Program (or

any work based on the

Program), you indicate your acceptance of this License to do so, and all its terms and conditions for copying, distributing or modifying the Program or works based on it.

 6. Each time you redistribute the Program (or any work based on the Program), the recipient automatically receives a license from the original licensor to copy, distribute or modify the Program subject to these terms and conditions. You may not impose any further restrictions on the recipients' exercise of the rights granted herein.

You are not responsible for enforcing compliance by third parties to this License.

 7. If, as a consequence of a court judgment or allegation of patent infringement or for any other reason (not limited to patent issues), conditions are imposed on you (whether by court order, agreement or otherwise) that contradict the conditions of this License, they do not excuse you from the conditions of this License. If you cannot distribute so as to satisfy

 simultaneously your obligations under this License and any other pertinent obligations, then as a consequence you may not distribute the Program at all. For example, if a patent license would not permit royalty-free redistribution of the Program by all those who receive copies directly or indirectly through you, then the only way you could satisfy both it and this License would be to refrain entirely from distribution of the Program.

If any portion of this section is held invalid or unenforceable under any particular circumstance, the balance of the section is intended to apply and the section as a whole is intended to apply in other circumstances.

It is not the purpose of this section to induce you to infringe any patents or other property right claims or to contest validity of any such claims; this section has the sole purpose of protecting the integrity of the free software distribution system, which is implemented by public license practices. Many people have made

generous contributions to the wide range of software distributed through that system in reliance on consistent application of that system; it is up to the author/donor to decide if he or she is willing to distribute software through any other system and a licensee cannot impose that choice.

This section is intended to make thoroughly clear what is believed to be a consequence of the rest of this License.

 8. If the distribution and/or use of the Program is restricted in certain countries either by patents or by copyrighted interfaces, the original copyright holder who places the Program under this License may add an explicit geographical distribution limitation excluding those countries, so that distribution is permitted only in or among countries not thus excluded. In such case, this License incorporates the limitation as if written in the body of this License.

 9. The Free Software Foundation may publish revised and/or new versions of the General Public

 License from time to time. Such new versions will be similar in spirit to the present version, but may differ in detail to address new problems or concerns.

Each version is given a distinguishing version number. If the Program specifies a version number of this License which applies to it and "any later version", you have the option of following the terms and conditions either of that version or of any later version published by the Free Software Foundation. If the Program does not specify a version number of this License, you may choose any version ever published by the Free Software Foundation.

 10. If you wish to incorporate parts of the Program into other free programs whose distribution conditions are different, write to the author to ask for permission. For software which is copyrighted by the Free Software Foundation, write to the Free Software Foundation; we sometimes make exceptions for this. Our decision will be guided by the two goals of preserving

 the free status of all derivatives of our free software and of promoting the sharing and reuse of software generally.

# NO WARRANTY

 11. BECAUSE THE PROGRAM IS LICENSED FREE OF CHARGE, THERE IS NO WARRANTY FOR THE PROGRAM, TO THE EXTENT PERMITTED BY APPLICABLE LAW. EXCEPT WHEN OTHERWISE STATED IN WRITING THE COPYRIGHT HOLDERS AND/OR OTHER PARTIES PROVIDE THE PROGRAM "AS IS" WITHOUT WARRANTY OF ANY KIND, EITHER EXPRESSED OR IMPLIED, INCLUDING, BUT NOT LIMITED TO, THE IMPLIED WARRANTIES OF MERCHANTABILITY AND FITNESS FOR A PARTICULAR PURPOSE. THE ENTIRE RISK AS TO THE QUALITY AND PERFORMANCE OF THE PROGRAM IS WITH YOU. SHOULD THE PROGRAM PROVE DEFECTIVE, YOU ASSUME THE COST OF ALL NECESSARY SERVICING, REPAIR OR CORRECTION.

 12. IN NO EVENT UNLESS REQUIRED BY APPLICABLE LAW OR AGREED TO IN WRITING WILL ANY COPYRIGHT HOLDER, OR ANY OTHER PARTY WHO MAY MODIFY AND/OR REDISTRIBUTE THE PROGRAM AS PERMITTED ABOVE, BE LIABLE TO YOU FOR DAMAGES, INCLUDING ANY GENERAL,

 SPECIAL, INCIDENTAL OR CONSEQUENTIAL DAMAGES ARISING OUT OF THE USE OR INABILITY TO USE THE PROGRAM (INCLUDING BUT NOT LIMITED TO LOSS OF DATA OR DATA BEING RENDERED INACCURATE OR LOSSES SUSTAINED BY YOU OR THIRD PARTIES OR A FAILURE OF THE PROGRAM TO OPERATE WITH ANY OTHER PROGRAMS), EVEN IF SUCH HOLDER OR OTHER PARTY HAS BEEN ADVISED OF THE POSSIBILITY OF SUCH DAMAGES.

## END OF TERMS AND CONDITIONS

 How to Apply These Terms to Your New Programs

 If you develop a new program, and you want it to be of the greatest possible use to the public, the best way to achieve this is to make it free software which everyone can redistribute and change under these terms.

 To do so, attach the following notices to the program. It is safest to attach them to the start of each source file to most effectively convey the exclusion of warranty; and each file should have at least the "copyright" line and a pointer to where the full notice is found.

<one line

 to give the program's name and a brief idea of what it does.> Copyright  $(C)$  <year > <name of author>

 This program is free software; you can redistribute it and/or modify it under the terms of the GNU General Public License as published by the Free Software Foundation; either version 2 of the License, or (at your option) any later version.

 This program is distributed in the hope that it will be useful, but WITHOUT ANY WARRANTY; without even the implied warranty of MERCHANTABILITY or FITNESS FOR A PARTICULAR PURPOSE. See the GNU General Public License for more details.

 You should have received a copy of the GNU General Public License along with this program; if not, write to the Free Software Foundation, Inc., 59 Temple Place, Suite 330, Boston, MA 02111-1307 USA

Also add information on how to contact you by electronic and paper mail.

If the program is interactive, make it output a short notice like this when it starts in an interactive mode:

 Gnomovision version 69, Copyright (C) year name of author Gnomovision comes with ABSOLUTELY NO WARRANTY; for details type 'show w'. This is free software, and you are welcome to redistribute it under certain conditions; type 'show c' for details.

The hypothetical commands 'show w' and 'show c' should show the appropriate parts of the General Public License. Of course, the commands you use may be called something other than 'show w' and 'show c'; they could even be mouse-clicks or menu items--whatever suits your program.

You should also get your employer (if you work as a programmer) or your school, if any, to sign a "copyright disclaimer" for the program, if necessary. Here is a sample; alter the names:

 Yoyodyne, Inc., hereby disclaims all copyright interest in the program 'Gnomovision' (which makes passes at compilers) written by James Hacker.

 <signature of Ty Coon>, 1 April 1989 Ty Coon, President of Vice

This General Public License does not permit incorporating your program into proprietary programs. If your program is a subroutine library, you may consider it more useful to permit linking proprietary applications with the library. If this is what you want to do, use the GNU Library General Public License instead of this License.

# **1.120 beecrypt 4.2.1 r3**

# **1.120.1 Available under license :**

 GNU LESSER GENERAL PUBLIC LICENSE Version 2.1, February 1999

Copyright (C) 1991, 1999 Free Software Foundation, Inc. 59 Temple Place, Suite 330, Boston, MA 02111-1307 USA Everyone is permitted to copy and distribute verbatim copies of this license document, but changing it is not allowed.

[This is the first released version of the Lesser GPL. It also counts as the successor of the GNU Library Public License, version 2, hence the version number 2.1.]

#### Preamble

 The licenses for most software are designed to take away your freedom to share and change it. By contrast, the GNU General Public Licenses are intended to guarantee your freedom to share and change free software--to make sure the software is free for all its users.

 This license, the Lesser General Public License, applies to some specially designated software packages--typically libraries--of the Free Software Foundation and other authors who decide to use it. You can

 use it too, but we suggest you first think carefully about whether this license or the ordinary General Public License is the better strategy to use in any particular case, based on the explanations below.

When we speak of free software, we are referring to freedom of use. not price. Our General Public Licenses are designed to make sure that you have the freedom to distribute copies of free software (and charge for this service if you wish); that you receive source code or can get

it if you want it; that you can change the software and use pieces of it in new free programs; and that you are informed that you can do these things.

 To protect your rights, we need to make restrictions that forbid distributors to deny you these rights or to ask you to surrender these rights. These restrictions translate to certain responsibilities for you if you distribute copies of the library or if you modify it.

 For example, if you distribute copies of the library, whether gratis or

 for a fee, you must give the recipients all the rights that we gave you. You must make sure that they, too, receive or can get the source code. If you link other code with the library, you must provide complete object files to the recipients, so that they can relink them with the library after making changes to the library and recompiling it. And you must show them these terms so they know their rights.

We protect your rights with a two-step method: (1) we copyright the library, and (2) we offer you this license, which gives you legal permission to copy, distribute and/or modify the library.

 To protect each distributor, we want to make it very clear that there is no warranty for the free library. Also, if the library is modified by someone else and passed on, the recipients should know that what they have is not the original version, so that the original author's reputation will not be affected by problems that might be introduced by others.

#### Finally,

 software patents pose a constant threat to the existence of any free program. We wish to make sure that a company cannot effectively restrict the users of a free program by obtaining a restrictive license from a patent holder. Therefore, we insist that any patent license obtained for a version of the library must be consistent with the full freedom of use specified in this license.

 Most GNU software, including some libraries, is covered by the ordinary GNU General Public License. This license, the GNU Lesser General Public License, applies to certain designated libraries, and is quite different from the ordinary General Public License. We use this license for certain libraries in order to permit linking those libraries into non-free programs.

 When a program is linked with a library, whether statically or using a shared library, the combination of the two is legally speaking a combined work, a derivative of the original library. The ordinary General Public

 License therefore permits such linking only if the entire combination fits its criteria of freedom. The Lesser General Public License permits more lax criteria for linking other code with the library.

 We call this license the "Lesser" General Public License because it does Less to protect the user's freedom than the ordinary General Public License. It also provides other free software developers Less of an advantage over competing non-free programs. These disadvantages are the reason we use the ordinary General Public License for many libraries. However, the Lesser license provides advantages in certain special circumstances.

 For example, on rare occasions, there may be a special need to encourage the widest possible use of a certain library, so that it becomes a de-facto standard. To achieve this, non-free programs must be allowed to use the library. A more frequent case is that a free library does the same job as widely used non-free libraries. In this case,

 there is little to gain by limiting the free library to free software only, so we use the Lesser General Public License.

 In other cases, permission to use a particular library in non-free programs enables a greater number of people to use a large body of free software. For example, permission to use the GNU C Library in non-free programs enables many more people to use the whole GNU operating system, as well as its variant, the GNU/Linux operating system.

 Although the Lesser General Public License is Less protective of the users' freedom, it does ensure that the user of a program that is linked with the Library has the freedom and the wherewithal to run that program using a modified version of the Library.

 The precise terms and conditions for copying, distribution and modification follow. Pay close attention to the difference between a "work based on the library" and a "work that uses the library". The former contains code derived from the library, whereas the latter must be combined with the library in order to run.

# GNU LESSER GENERAL PUBLIC LICENSE TERMS AND CONDITIONS FOR COPYING, DISTRIBUTION AND MODIFICATION

 0. This License Agreement applies to any software library or other program which contains a notice placed by the copyright holder or other authorized party saying it may be distributed under the terms of this Lesser General Public License (also called "this License").

Each licensee is addressed as "you".

 A "library" means a collection of software functions and/or data prepared so as to be conveniently linked with application programs (which use some of those functions and data) to form executables.

 The "Library", below, refers to any such software library or work which has been distributed under these terms. A "work based on the Library" means either the Library or any derivative work under copyright law: that is to say, a work containing the Library or a portion of it, either verbatim or with modifications and/or translated straightforwardly into another language. (Hereinafter, translation is included without limitation in the term "modification".)

 "Source code" for a work means the preferred form of the work for making modifications to it. For a library, complete source code means all the source code for all modules it contains, plus any associated interface definition files, plus the scripts used to control compilation and installation of the library.

 Activities other than copying, distribution and modification are not covered by this License; they are outside its scope. The act of running a program using the Library is not restricted, and output from such a program is covered only if its contents constitute a work based on the Library (independent of the use of the Library in a tool for writing it). Whether that is true depends on what the Library does and what the program that uses the Library does.

#### 1. You may copy and distribute

verbatim copies of the Library's

complete source code as you receive it, in any medium, provided that you conspicuously and appropriately publish on each copy an appropriate copyright notice and disclaimer of warranty; keep intact all the notices that refer to this License and to the absence of any warranty; and distribute a copy of this License along with the Library.

 You may charge a fee for the physical act of transferring a copy, and you may at your option offer warranty protection in exchange for a fee.

 2. You may modify your copy or copies of the Library or any portion of it, thus forming a work based on the Library, and copy and distribute such modifications or work under the terms of Section 1 above, provided that you also meet all of these conditions:

a) The modified work must itself be a software library.

 b) You must cause the files modified to carry prominent notices stating that you changed the files and the date of any change.

 c) You must cause the whole of the work to be licensed at no charge to all third parties under the terms of this License.

 d) If a facility in the modified Library refers to a function or a table of data to be supplied by an application program that uses the facility, other than as an argument passed when the facility is invoked, then you must make a good faith effort to ensure that, in the event an application does not supply such function or table, the facility still operates, and performs whatever part of its purpose remains meaningful.

 (For example, a function in a library to compute square roots has a purpose that is entirely well-defined independent of the application. Therefore, Subsection 2d requires that any application-supplied function or table used by this function must be optional: if the application does not supply it, the square root function must still compute square roots.)

#### These requirements

 apply to the modified work as a whole. If identifiable sections of that work are not derived from the Library, and can be reasonably considered independent and separate works in themselves, then this License, and its terms, do not apply to those sections when you distribute them as separate works. But when you distribute the same sections as part of a whole which is a work based on the Library, the distribution of the whole must be on the terms of this License, whose permissions for other licensees extend to the entire whole, and thus to each and every part regardless of who wrote it.

Thus, it is not the intent of this section to claim rights or contest your rights to work written entirely by you; rather, the intent is to exercise the right to control the distribution of derivative or collective works based on the Library.

In addition, mere aggregation of another work not based on the Library with the Library (or with a work based on the Library) on a volume of

a storage or distribution medium does not bring the other work under the scope of this License.

 3. You may opt to apply the terms of the ordinary GNU General Public License instead of this License to a given copy of the Library. To do this, you must alter all the notices that refer to this License, so

that they refer to the ordinary GNU General Public License, version 2, instead of to this License. (If a newer version than version 2 of the ordinary GNU General Public License has appeared, then you can specify that version instead if you wish.) Do not make any other change in these notices.

 Once this change is made in a given copy, it is irreversible for that copy, so the ordinary GNU General Public License applies to all subsequent copies and derivative works made from that copy.

 This option is useful when you wish to copy part of the code of the Library into a program that is not a library.

 4. You may copy and distribute the Library (or a portion or

derivative of it, under Section 2) in object code or executable form under the terms of Sections 1 and 2 above provided that you accompany it with the complete corresponding machine-readable source code, which must be distributed under the terms of Sections 1 and 2 above on a medium customarily used for software interchange.

 If distribution of object code is made by offering access to copy from a designated place, then offering equivalent access to copy the source code from the same place satisfies the requirement to distribute the source code, even though third parties are not compelled to copy the source along with the object code.

 5. A program that contains no derivative of any portion of the Library, but is designed to work with the Library by being compiled or linked with it, is called a "work that uses the Library". Such a work, in isolation, is not a derivative work of the Library, and therefore falls outside the scope of this License.

## However,

 linking a "work that uses the Library" with the Library creates an executable that is a derivative of the Library (because it contains portions of the Library), rather than a "work that uses the library". The executable is therefore covered by this License. Section 6 states terms for distribution of such executables.

 When a "work that uses the Library" uses material from a header file that is part of the Library, the object code for the work may be a derivative work of the Library even though the source code is not. Whether this is true is especially significant if the work can be linked without the Library, or if the work is itself a library. The threshold for this to be true is not precisely defined by law.

If such an object file uses only numerical parameters, data

structure layouts and accessors, and small macros and small inline functions (ten lines or less in length), then the use of the object file is unrestricted, regardless of whether it is legally a derivative

work. (Executables containing this object code plus portions of the Library will still fall under Section 6.)

 Otherwise, if the work is a derivative of the Library, you may distribute the object code for the work under the terms of Section 6. Any executables containing that work also fall under Section 6, whether or not they are linked directly with the Library itself.

 6. As an exception to the Sections above, you may also combine or link a "work that uses the Library" with the Library to produce a work containing portions of the Library, and distribute that work under terms of your choice, provided that the terms permit modification of the work for the customer's own use and reverse engineering for debugging such modifications.

 You must give prominent notice with each copy of the work that the Library is used in it and that the Library and its use are covered by this License. You must supply a copy of this License. If the work during execution

 displays copyright notices, you must include the copyright notice for the Library among them, as well as a reference directing the user to the copy of this License. Also, you must do one of these things:

 a) Accompany the work with the complete corresponding machine-readable source code for the Library including whatever changes were used in the work (which must be distributed under Sections 1 and 2 above); and, if the work is an executable linked with the Library, with the complete machine-readable "work that uses the Library", as object code and/or source code, so that the user can modify the Library and then relink to produce a modified executable containing the modified Library. (It is understood that the user who changes the contents of definitions files in the Library will not necessarily be able to recompile the application to use the modified definitions.)

 b) Use a suitable shared library mechanism for linking with the

 Library. A suitable mechanism is one that (1) uses at run time a copy of the library already present on the user's computer system, rather than copying library functions into the executable, and (2) will operate properly with a modified version of the library, if the user installs one, as long as the modified version is interface-compatible with the version that the work was made with.  c) Accompany the work with a written offer, valid for at least three years, to give the same user the materials specified in Subsection 6a, above, for a charge no more than the cost of performing this distribution.

 d) If distribution of the work is made by offering access to copy from a designated place, offer equivalent access to copy the above specified materials from the same place.

 e) Verify that the user has already received a copy of these materials or that you have already sent this user a copy.

#### For an

 executable, the required form of the "work that uses the Library" must include any data and utility programs needed for reproducing the executable from it. However, as a special exception, the materials to be distributed need not include anything that is normally distributed (in either source or binary form) with the major components (compiler, kernel, and so on) of the operating system on which the executable runs, unless that component itself accompanies the executable.

 It may happen that this requirement contradicts the license restrictions of other proprietary libraries that do not normally accompany the operating system. Such a contradiction means you cannot use both them and the Library together in an executable that you distribute.

 7. You may place library facilities that are a work based on the Library side-by-side in a single library together with other library facilities not covered by this License, and distribute such a combined library, provided

 that the separate distribution of the work based on the Library and of the other library facilities is otherwise permitted, and provided that you do these two things:

 a) Accompany the combined library with a copy of the same work based on the Library, uncombined with any other library facilities. This must be distributed under the terms of the Sections above.

 b) Give prominent notice with the combined library of the fact that part of it is a work based on the Library, and explaining where to find the accompanying uncombined form of the same work.

 8. You may not copy, modify, sublicense, link with, or distribute the Library except as expressly provided under this License. Any

attempt otherwise to copy, modify, sublicense, link with, or distribute the Library is void, and will automatically terminate your rights under this License. However, parties who have received copies, or rights, from you under this License will not have their licenses terminated

so long as such parties remain in full compliance.

 9. You are not required to accept this License, since you have not signed it. However, nothing else grants you permission to modify or distribute the Library or its derivative works. These actions are prohibited by law if you do not accept this License. Therefore, by modifying or distributing the Library (or any work based on the Library), you indicate your acceptance of this License to do so, and all its terms and conditions for copying, distributing or modifying the Library or works based on it.

 10. Each time you redistribute the Library (or any work based on the Library), the recipient automatically receives a license from the original licensor to copy, distribute, link with or modify the Library subject to these terms and conditions. You may not impose any further restrictions on the recipients' exercise of the rights granted herein. You are not responsible for enforcing compliance by third parties with this License.

 11. If, as a consequence of a court judgment or allegation of patent infringement or for any other reason (not limited to patent issues), conditions are imposed on you (whether by court order, agreement or otherwise) that contradict the conditions of this License, they do not excuse you from the conditions of this License. If you cannot distribute so as to satisfy simultaneously your obligations under this License and any other pertinent obligations, then as a consequence you may not distribute the Library at all. For example, if a patent license would not permit royalty-free redistribution of the Library by all those who receive copies directly or indirectly through you, then the only way you could satisfy both it and this License would be to refrain entirely from distribution of the Library.

If any portion of this section is held invalid or unenforceable under any particular circumstance, the balance of the section is intended to apply,

and the section as a whole is intended to apply in other circumstances.

It is not the purpose of this section to induce you to infringe any patents or other property right claims or to contest validity of any such claims; this section has the sole purpose of protecting the integrity of the free software distribution system which is implemented by public license practices. Many people have made

generous contributions to the wide range of software distributed through that system in reliance on consistent application of that system; it is up to the author/donor to decide if he or she is willing to distribute software through any other system and a licensee cannot impose that choice.

This section is intended to make thoroughly clear what is believed to be a consequence of the rest of this License.

 12. If the distribution and/or use of the Library is restricted in certain countries either by patents or by copyrighted interfaces, the original copyright holder who places the Library under this License may add an explicit geographical distribution limitation excluding those countries, so that distribution is permitted only in or among countries not thus excluded. In such case, this License incorporates the limitation as if written in the body of this License.

 13. The Free Software Foundation may publish revised and/or new versions of the Lesser General Public License from time to time. Such new versions will be similar in spirit to the present version, but may differ in detail to address new problems or concerns.

Each version is given a distinguishing version number. If the Library specifies a version number of this License which applies to it and "any later version", you have the option of following the terms and conditions either of that version or of any later version published by the Free Software Foundation. If the Library does not specify a license version number, you may choose any version ever published by the

Free Software Foundation.

 14. If you wish to incorporate parts of the Library into other free programs whose distribution conditions are incompatible with these, write to the author to ask for permission. For software which is copyrighted by the Free Software Foundation, write to the Free Software Foundation; we sometimes make exceptions for this. Our decision will be guided by the two goals of preserving the free status of all derivatives of our free software and of promoting the sharing and reuse of software generally.

## NO WARRANTY

 15. BECAUSE THE LIBRARY IS LICENSED FREE OF CHARGE, THERE IS NO WARRANTY FOR THE LIBRARY, TO THE EXTENT PERMITTED BY APPLICABLE LAW. EXCEPT WHEN OTHERWISE STATED IN WRITING THE COPYRIGHT HOLDERS AND/OR OTHER PARTIES PROVIDE THE LIBRARY "AS IS" WITHOUT WARRANTY OF ANY KIND, EITHER EXPRESSED OR IMPLIED, INCLUDING, BUT NOT LIMITED TO, THE

IMPLIED WARRANTIES OF MERCHANTABILITY AND FITNESS FOR A PARTICULAR PURPOSE. THE ENTIRE RISK AS TO THE QUALITY AND PERFORMANCE OF THE LIBRARY IS WITH YOU. SHOULD THE LIBRARY PROVE DEFECTIVE, YOU ASSUME THE COST OF ALL NECESSARY SERVICING, REPAIR OR CORRECTION.

 16. IN NO EVENT UNLESS REQUIRED BY APPLICABLE LAW OR AGREED TO IN WRITING WILL ANY COPYRIGHT HOLDER, OR ANY OTHER PARTY WHO MAY MODIFY AND/OR REDISTRIBUTE THE LIBRARY AS PERMITTED ABOVE, BE LIABLE TO YOU FOR DAMAGES, INCLUDING ANY GENERAL, SPECIAL, INCIDENTAL OR CONSEQUENTIAL DAMAGES ARISING OUT OF THE USE OR INABILITY TO USE THE LIBRARY (INCLUDING BUT NOT LIMITED TO LOSS OF DATA OR DATA BEING RENDERED INACCURATE OR LOSSES SUSTAINED BY YOU OR THIRD PARTIES OR A FAILURE OF THE LIBRARY TO OPERATE WITH ANY OTHER SOFTWARE), EVEN IF SUCH HOLDER OR OTHER PARTY HAS BEEN ADVISED OF THE POSSIBILITY OF SUCH DAMAGES.

## END OF TERMS AND CONDITIONS

How to Apply These Terms to Your New Libraries

 If you develop a new library, and you want it to be of the greatest possible use to the public, we recommend making it free software that everyone can redistribute and change. You can do so by permitting

redistribution under these terms (or, alternatively, under the terms of the ordinary General Public License).

 To apply these terms, attach the following notices to the library. It is safest to attach them to the start of each source file to most effectively convey the exclusion of warranty; and each file should have at least the "copyright" line and a pointer to where the full notice is found.

 <one line to give the library's name and a brief idea of what it does.> Copyright  $(C)$  <year > <name of author>

 This library is free software; you can redistribute it and/or modify it under the terms of the GNU Lesser General Public License as published by the Free Software Foundation; either version 2 of the License, or (at your option) any later version.

 This library is distributed in the hope that it will be useful, but WITHOUT ANY WARRANTY; without even the implied warranty of MERCHANTABILITY or FITNESS FOR A PARTICULAR PURPOSE. See the GNU Lesser General Public License for more details.

You should have received a copy of the GNU Lesser General Public

 License along with this library; if not, write to the Free Software Foundation, Inc., 59 Temple Place, Suite 330, Boston, MA 02111-1307 USA

Also add information on how to contact you by electronic and paper mail.

You should also get your employer (if you work as a programmer) or your school, if any, to sign a "copyright disclaimer" for the library, if necessary. Here is a sample; alter the names:

 Yoyodyne, Inc., hereby disclaims all copyright interest in the library 'Frob' (a library for tweaking knobs) written by James Random Hacker.

 <signature of Ty Coon>, 1 April 1990 Ty Coon, President of Vice

That's all there is to it!

 GNU GENERAL PUBLIC LICENSE Version 2, June 1991

Copyright (C) 1989, 1991 Free Software Foundation, Inc. 59 Temple Place, Suite 330, Boston, MA 02111-1307 USA Everyone is permitted to copy and distribute verbatim copies of this license document, but changing it is not allowed.

 Preamble

 The licenses for most software are designed to take away your freedom to share and change it. By contrast, the GNU General Public License is intended to guarantee your freedom to share and change free software--to make sure the software is free for all its users. This General Public License applies to most of the Free Software Foundation's software and to any other program whose authors commit to using it. (Some other Free Software Foundation software is covered by the GNU Library General Public License instead.) You can apply it to your programs, too.

 When we speak of free software, we are referring to freedom, not price. Our General Public

 Licenses are designed to make sure that you have the freedom to distribute copies of free software (and charge for this service if you wish), that you receive source code or can get it if you want it, that you can change the software or use pieces of it in new free programs; and that you know you can do these things.

 To protect your rights, we need to make restrictions that forbid anyone to deny you these rights or to ask you to surrender the rights. These restrictions translate to certain responsibilities for you if you distribute copies of the software, or if you modify it.

 For example, if you distribute copies of such a program, whether gratis or for a fee, you must give the recipients all the rights that you have. You must make sure that they, too, receive or can get the source code. And you must show them these terms so they know their rights.

We protect your rights with two steps: (1) copyright the software, and (2) offer you this license which gives you legal permission to copy, distribute and/or modify the software.

 Also, for each author's protection and ours, we want to make certain that everyone understands that there is no warranty for this free software. If the software is modified by someone else and passed on, we want its recipients to know that what they have is not the original, so that any problems introduced by others will not reflect on the original authors' reputations.

 Finally, any free program is threatened constantly by software patents. We wish to avoid the danger that redistributors of a free program will individually obtain patent licenses, in effect making the program proprietary. To prevent this, we have made it clear that any patent must be licensed for everyone's free use or not licensed at all.

 The precise terms and conditions for copying, distribution and modification follow.

# GNU GENERAL PUBLIC LICENSE TERMS AND CONDITIONS FOR COPYING, DISTRIBUTION AND MODIFICATION

 0. This License applies to any program or other work which contains a notice placed by the copyright holder saying it may be distributed under the terms of this General Public License. The "Program", below, refers to any such program or work, and a "work based on the Program" means either the Program or any derivative work under copyright law: that is to say, a work containing the Program or a portion of it, either verbatim or with modifications and/or translated into another language. (Hereinafter, translation is included without limitation in the term "modification".) Each licensee is addressed as "you".

Activities other than copying, distribution and modification are not covered by this License; they are outside its scope. The act of running the Program is not restricted, and the output from the Program is covered only if its contents constitute a work based on the Program (independent of having been made by running the Program).

Whether that is true depends on what the Program does.

 1. You may copy and distribute verbatim copies of the Program's source code as you receive it, in any medium, provided that you conspicuously and appropriately publish on each copy an appropriate copyright notice and disclaimer of warranty; keep intact all the notices that refer to this License and to the absence of any warranty; and give any other recipients of the Program a copy of this License along with the Program.

You may charge a fee for the physical act of transferring a copy, and you may at your option offer warranty protection in exchange for a fee.

 2. You may modify your copy or copies of the Program or any portion of it, thus forming a work based on the Program, and copy and distribute such modifications or work under the terms of Section 1 above, provided that you also meet all of these conditions:

 a) You must cause the modified files to carry prominent notices stating that you changed the files and the date of any change.

 b) You must cause any work that you distribute or publish, that in whole or in part contains or is derived from the Program or any part thereof, to be licensed as a whole at no charge to all third parties under the terms of this License.

 c) If the modified program normally reads commands interactively when run, you must cause it, when started running for such interactive use in the most ordinary way, to print or display an announcement including an appropriate copyright notice and a notice that there is no warranty (or else, saying that you provide a warranty) and that users may redistribute the program under these conditions, and telling the user how to view a copy of this License. (Exception: if the Program itself is interactive but does not normally print such an announcement, your work based on the Program is not required to print an announcement.)

## These requirements apply to the modified work as a whole. If

identifiable sections of that work are not derived from the Program, and can be reasonably considered independent and separate works in themselves, then this License, and its terms, do not apply to those sections when you distribute them as separate works. But when you distribute the same sections as part of a whole which is a work based on the Program, the distribution of the whole must be on the terms of this License, whose permissions for other licensees extend to the

entire whole, and thus to each and every part regardless of who wrote it.

Thus, it is not the intent of this section to claim rights or contest your rights to work written entirely by you; rather, the intent is to exercise the right to control the distribution of derivative or collective works based on the Program.

In addition, mere aggregation of another work not based on the Program with the Program (or with a work based on the Program) on a volume of a storage or distribution medium does not bring the other work under the scope of this License.

 3. You may copy and distribute the Program (or a work based on it, under Section 2) in object code or executable form under the terms of Sections 1 and 2 above provided that you also do one of the following:

 a) Accompany it with the complete corresponding machine-readable source code, which must be distributed under the terms of Sections 1 and 2 above on a medium customarily used for software interchange; or,

 b) Accompany it with a written offer, valid for at least three years, to give any third party, for a charge no more than your cost of physically performing source distribution, a complete machine-readable copy of the corresponding source code, to be distributed under the terms of Sections 1 and 2 above on a medium customarily used for software interchange; or,

 c) Accompany it with the information you received as to the offer to distribute corresponding

source code. (This alternative is

 allowed only for noncommercial distribution and only if you received the program in object code or executable form with such an offer, in accord with Subsection b above.)

The source code for a work means the preferred form of the work for making modifications to it. For an executable work, complete source code means all the source code for all modules it contains, plus any associated interface definition files, plus the scripts used to control compilation and installation of the executable. However, as a special exception, the source code distributed need not include anything that is normally distributed (in either source or binary form) with the major components (compiler, kernel, and so on) of the operating system on which the executable runs, unless that component itself accompanies the executable.

If distribution of executable or object code is made by offering access to copy from a designated place, then

offering equivalent

access to copy the source code from the same place counts as distribution of the source code, even though third parties are not compelled to copy the source along with the object code.

 4. You may not copy, modify, sublicense, or distribute the Program except as expressly provided under this License. Any attempt otherwise to copy, modify, sublicense or distribute the Program is void, and will automatically terminate your rights under this License. However, parties who have received copies, or rights, from you under this License will not have their licenses terminated so long as such parties remain in full compliance.

 5. You are not required to accept this License, since you have not signed it. However, nothing else grants you permission to modify or distribute the Program or its derivative works. These actions are prohibited by law if you do not accept this License. Therefore, by modifying or distributing the Program (or any work based on the

Program), you indicate your acceptance of this License to do so, and all its terms and conditions for copying, distributing or modifying the Program or works based on it.

 6. Each time you redistribute the Program (or any work based on the Program), the recipient automatically receives a license from the original licensor to copy, distribute or modify the Program subject to these terms and conditions. You may not impose any further restrictions on the recipients' exercise of the rights granted herein. You are not responsible for enforcing compliance by third parties to this License.

 7. If, as a consequence of a court judgment or allegation of patent infringement or for any other reason (not limited to patent issues), conditions are imposed on you (whether by court order, agreement or otherwise) that contradict the conditions of this License, they do not excuse you from the conditions of this License. If you cannot distribute so as to satisfy simultaneously your obligations under this

License and any other pertinent obligations, then as a consequence you may not distribute the Program at all. For example, if a patent license would not permit royalty-free redistribution of the Program by all those who receive copies directly or indirectly through you, then the only way you could satisfy both it and this License would be to refrain entirely from distribution of the Program.

If any portion of this section is held invalid or unenforceable under any particular circumstance, the balance of the section is intended to apply and the section as a whole is intended to apply in other

#### circumstances.

It is not the purpose of this section to induce you to infringe any patents or other property right claims or to contest validity of any such claims; this section has the sole purpose of protecting the integrity of the free software distribution system, which is implemented by public license practices. Many people have made generous

 contributions to the wide range of software distributed through that system in reliance on consistent application of that system; it is up to the author/donor to decide if he or she is willing to distribute software through any other system and a licensee cannot impose that choice.

This section is intended to make thoroughly clear what is believed to be a consequence of the rest of this License.

 8. If the distribution and/or use of the Program is restricted in certain countries either by patents or by copyrighted interfaces, the original copyright holder who places the Program under this License may add an explicit geographical distribution limitation excluding those countries, so that distribution is permitted only in or among countries not thus excluded. In such case, this License incorporates the limitation as if written in the body of this License.

 9. The Free Software Foundation may publish revised and/or new versions of the General Public License from time to time. Such new versions will be similar in spirit to the present version, but may differ in detail to address new problems or concerns.

Each version is given a distinguishing version number. If the Program specifies a version number of this License which applies to it and "any later version", you have the option of following the terms and conditions either of that version or of any later version published by the Free Software Foundation. If the Program does not specify a version number of this License, you may choose any version ever published by the Free Software Foundation.

 10. If you wish to incorporate parts of the Program into other free programs whose distribution conditions are different, write to the author to ask for permission. For software which is copyrighted by the Free Software Foundation, write to the Free Software Foundation; we sometimes make exceptions for this. Our decision will be guided by the two goals of preserving the free status

of all derivatives of our free software and

of promoting the sharing and reuse of software generally.

 11. BECAUSE THE PROGRAM IS LICENSED FREE OF CHARGE, THERE IS NO WARRANTY FOR THE PROGRAM, TO THE EXTENT PERMITTED BY APPLICABLE LAW. EXCEPT WHEN OTHERWISE STATED IN WRITING THE COPYRIGHT HOLDERS AND/OR OTHER PARTIES PROVIDE THE PROGRAM "AS IS" WITHOUT WARRANTY OF ANY KIND, EITHER EXPRESSED OR IMPLIED, INCLUDING, BUT NOT LIMITED TO, THE IMPLIED WARRANTIES OF MERCHANTABILITY AND FITNESS FOR A PARTICULAR PURPOSE. THE ENTIRE RISK AS TO THE QUALITY AND PERFORMANCE OF THE PROGRAM IS WITH YOU. SHOULD THE PROGRAM PROVE DEFECTIVE, YOU ASSUME THE COST OF ALL NECESSARY SERVICING, REPAIR OR CORRECTION.

 12. IN NO EVENT UNLESS REQUIRED BY APPLICABLE LAW OR AGREED TO IN WRITING WILL ANY COPYRIGHT HOLDER, OR ANY OTHER PARTY WHO MAY MODIFY AND/OR REDISTRIBUTE THE PROGRAM AS PERMITTED ABOVE, BE LIABLE TO YOU FOR DAMAGES, INCLUDING ANY GENERAL, SPECIAL, INCIDENTAL

OR CONSEQUENTIAL DAMAGES ARISING

OUT OF THE USE OR INABILITY TO USE THE PROGRAM (INCLUDING BUT NOT LIMITED TO LOSS OF DATA OR DATA BEING RENDERED INACCURATE OR LOSSES SUSTAINED BY YOU OR THIRD PARTIES OR A FAILURE OF THE PROGRAM TO OPERATE WITH ANY OTHER PROGRAMS), EVEN IF SUCH HOLDER OR OTHER PARTY HAS BEEN ADVISED OF THE POSSIBILITY OF SUCH DAMAGES.

 END OF TERMS AND CONDITIONS

 How to Apply These Terms to Your New Programs

 If you develop a new program, and you want it to be of the greatest possible use to the public, the best way to achieve this is to make it free software which everyone can redistribute and change under these terms.

 To do so, attach the following notices to the program. It is safest to attach them to the start of each source file to most effectively convey the exclusion of warranty; and each file should have at least the "copyright" line and a pointer to where the full notice is found.

 <one line to give the program's name and a brief idea of what it does.> Copyright  $(C)$  <year > <name of author>

 This program is free software; you can redistribute it and/or modify it under the terms of the GNU General Public License as published by the Free Software Foundation; either version 2 of the License, or (at your option) any later version.

 This program is distributed in the hope that it will be useful, but WITHOUT ANY WARRANTY; without even the implied warranty of MERCHANTABILITY or FITNESS FOR A PARTICULAR PURPOSE. See the GNU General Public License for more details.

 You should have received a copy of the GNU General Public License along with this program; if not, write to the Free Software Foundation, Inc., 59 Temple Place, Suite 330, Boston, MA 02111-1307 USA

Also add information on how to contact you by electronic and paper mail.

If the program is interactive, make it output a short notice like this when it starts in an interactive mode:

 Gnomovision version 69, Copyright (C) year name of author Gnomovision comes with ABSOLUTELY NO WARRANTY; for details type 'show w'. This is free software, and you are welcome to redistribute it under certain conditions; type 'show c' for details.

The hypothetical commands 'show w' and 'show c' should show the appropriate parts of the General Public License. Of course, the commands you use may be called something other than 'show w' and 'show c'; they could even be mouse-clicks or menu items--whatever suits your program.

You should also get your employer (if you work as a programmer) or your school, if any, to sign a "copyright disclaimer" for the program, if necessary. Hereny it with the complete corresponding machine-readable source code, which must be distributed under the terms of Sections 1 and 2 above on a medium customarily used for software interchange; or,

 b) Accompany it with a written offer, valid for at least three

 years, to give any third party, for a charge no more than your cost of physically performing source distribution, a complete machine-readable copy of the corresponding source code, to be distributed under the terms of Section

# **1.121 gdbm 1.1 r3**

# **1.121.1 Available under license :**

 GNU GENERAL PUBLIC LICENSE Version 3, 29 June 2007

Copyright (C) 2007, 2011 Free Software Foundation, Inc. <http://fsf.org/> Everyone is permitted to copy and distribute verbatim copies of this license document, but changing it is not allowed.

 Preamble

 The GNU General Public License is a free, copyleft license for software and other kinds of works.

 The licenses for most software and other practical works are designed to take away your freedom to share and change the works. By contrast, the GNU General Public License is intended to guarantee your freedom to share and change all versions of a program--to make sure it remains free software for all its users. We, the Free Software Foundation, use the GNU General Public License for most of our software; it applies also to any other work released this way by its authors. You can apply it to your programs, too.

 When we speak of free software, we are referring to freedom, not price.

 Our General Public Licenses are designed to make sure that you have the freedom to distribute copies of free software (and charge for them if you wish), that you receive source code or can get it if you want it, that you can change the software or use pieces of it in new free programs, and that you know you can do these things.

 To protect your rights, we need to prevent others from denying you these rights or asking you to surrender the rights. Therefore, you have certain responsibilities if you distribute copies of the software, or if you modify it: responsibilities to respect the freedom of others.

 For example, if you distribute copies of such a program, whether gratis or for a fee, you must pass on to the recipients the same freedoms that you received. You must make sure that they, too, receive or can get the source code. And you must show them these terms so they know their rights.

 Developers that use the GNU GPL protect your rights with two steps: (1)

 assert copyright on the software, and (2) offer you this License giving you legal permission to copy, distribute and/or modify it.

 For the developers' and authors' protection, the GPL clearly explains that there is no warranty for this free software. For both users' and authors' sake, the GPL requires that modified versions be marked as changed, so that their problems will not be attributed erroneously to authors of previous versions.

 Some devices are designed to deny users access to install or run modified versions of the software inside them, although the manufacturer can do so. This is fundamentally incompatible with the aim of protecting users' freedom to change the software. The systematic pattern of such abuse occurs in the area of products for individuals to

use, which is precisely where it is most unacceptable. Therefore, we have designed this version of the GPL to prohibit the practice for those products. If such problems arise substantially in other domains, we stand ready to extend this provision to those domains in future versions

of the GPL, as needed to protect the freedom of users.

 Finally, every program is threatened constantly by software patents. States should not allow patents to restrict development and use of software on general-purpose computers, but in those that do, we wish to avoid the special danger that patents applied to a free program could make it effectively proprietary. To prevent this, the GPL assures that patents cannot be used to render the program non-free.

 The precise terms and conditions for copying, distribution and modification follow.

#### TERMS AND CONDITIONS

0. Definitions.

"This License" refers to version 3 of the GNU General Public License.

 "Copyright" also means copyright-like laws that apply to other kinds of works, such as semiconductor masks.

 "The Program" refers to any copyrightable work licensed under this License. Each licensee is addressed as "you". "Licensees" and "recipients" may be individuals or organizations.

 To "modify" a work means to copy from or adapt all or part of the work in a fashion requiring copyright permission, other than the making of an exact copy. The resulting work is called a "modified version" of the earlier work or a work "based on" the earlier work.

 A "covered work" means either the unmodified Program or a work based on the Program.

 To "propagate" a work means to do anything with it that, without permission, would make you directly or secondarily liable for infringement under applicable copyright law, except executing it on a computer or modifying a private copy. Propagation includes copying, distribution (with or without modification), making available to the public, and in some countries other activities as well.

 To "convey" a work means any kind of propagation that enables other parties to make or receive copies. Mere interaction with a user through a computer

network, with no transfer of a copy, is not conveying.

 An interactive user interface displays "Appropriate Legal Notices" to the extent that it includes a convenient and prominently visible feature that (1) displays an appropriate copyright notice, and (2) tells the user that there is no warranty for the work (except to the extent that warranties are provided), that licensees may convey the work under this License, and how to view a copy of this License. If the interface presents a list of user commands or options, such as a menu, a prominent item in the list meets this criterion.

#### 1. Source Code.

 The "source code" for a work means the preferred form of the work for making modifications to it. "Object code" means any non-source form of a work.

 A "Standard Interface" means an interface that either is an official standard defined by a recognized standards body, or, in the case of interfaces specified for a particular programming language, one that is

widely used among developers working in that language.

 The "System Libraries" of an executable work include anything, other than the work as a whole, that (a) is included in the normal form of packaging a Major Component, but which is not part of that Major Component, and (b) serves only to enable use of the work with that Major Component, or to implement a Standard Interface for which an implementation is available to the public in source code form. A "Major Component", in this context, means a major essential component (kernel, window system, and so on) of the specific operating system (if any) on which the executable work runs, or a compiler used to produce the work, or an object code interpreter used to run it.

 The "Corresponding Source" for a work in object code form means all the source code needed to generate, install, and (for an executable work) run the object code and to modify the work, including scripts to control those activities. However, it does

## not include the work's

System Libraries, or general-purpose tools or generally available free programs which are used unmodified in performing those activities but which are not part of the work. For example, Corresponding Source includes interface definition files associated with source files for the work, and the source code for shared libraries and dynamically linked subprograms that the work is specifically designed to require, such as by intimate data communication or control flow between those subprograms and other parts of the work.

 The Corresponding Source need not include anything that users can regenerate automatically from other parts of the Corresponding Source.

 The Corresponding Source for a work in source code form is that same work.

#### 2. Basic Permissions.

 All rights granted under this License are granted for the term of copyright on the Program, and are irrevocable provided the stated conditions are met. This License explicitly affirms your unlimited

permission to run the unmodified Program. The output from running a covered work is covered by this License only if the output, given its content, constitutes a covered work. This License acknowledges your rights of fair use or other equivalent, as provided by copyright law.

 You may make, run and propagate covered works that you do not convey, without conditions so long as your license otherwise remains in force. You may convey covered works to others for the sole purpose of having them make modifications exclusively for you, or provide you with facilities for running those works, provided that you comply with the terms of this License in conveying all material for which you do not control copyright. Those thus making or running the covered works for you must do so exclusively on your behalf, under your direction and control, on terms that prohibit them from making any copies of your copyrighted material outside their relationship with you.

#### Conveying

 under any other circumstances is permitted solely under the conditions stated below. Sublicensing is not allowed; section 10 makes it unnecessary.

3. Protecting Users' Legal Rights From Anti-Circumvention Law.

 No covered work shall be deemed part of an effective technological measure under any applicable law fulfilling obligations under article 11 of the WIPO copyright treaty adopted on 20 December 1996, or similar laws prohibiting or restricting circumvention of such measures.

 When you convey a covered work, you waive any legal power to forbid circumvention of technological measures to the extent such circumvention is effected by exercising rights under this License with respect to the covered work, and you disclaim any intention to limit operation or modification of the work as a means of enforcing, against the work's

users, your or third parties' legal rights to forbid circumvention of technological measures.

#### 4. Conveying Verbatim Copies.

 You may convey verbatim copies of the Program's source code as you receive it, in any medium, provided that you conspicuously and appropriately publish on each copy an appropriate copyright notice; keep intact all notices stating that this License and any non-permissive terms added in accord with section 7 apply to the code; keep intact all notices of the absence of any warranty; and give all recipients a copy of this License along with the Program.

 You may charge any price or no price for each copy that you convey, and you may offer support or warranty protection for a fee.

5. Conveying Modified Source Versions.

 You may convey a work based on the Program, or the modifications to produce it from the Program, in the form of source code under the terms of section 4, provided that you also meet all of these conditions:

 a) The work must carry prominent notices stating that you modified it, and giving a relevant date.

 b) The work must carry prominent notices stating that it is

 released under this License and any conditions added under section 7. This requirement modifies the requirement in section 4 to "keep intact all notices".

 c) You must license the entire work, as a whole, under this License to anyone who comes into possession of a copy. This License will therefore apply, along with any applicable section 7 additional terms, to the whole of the work, and all its parts, regardless of how they are packaged. This License gives no permission to license the work in any other way, but it does not invalidate such permission if you have separately received it.

 d) If the work has interactive user interfaces, each must display Appropriate Legal Notices; however, if the Program has interactive interfaces that do not display Appropriate Legal Notices, your work need not make them do so.

 A compilation of a covered work with other separate and independent works,

 which are not by their nature extensions of the covered work, and which are not combined with it such as to form a larger program,
in or on a volume of a storage or distribution medium, is called an "aggregate" if the compilation and its resulting copyright are not used to limit the access or legal rights of the compilation's users beyond what the individual works permit. Inclusion of a covered work in an aggregate does not cause this License to apply to the other parts of the aggregate.

6. Conveying Non-Source Forms.

 You may convey a covered work in object code form under the terms of sections 4 and 5, provided that you also convey the machine-readable Corresponding Source under the terms of this License, in one of these ways:

 a) Convey the object code in, or embodied in, a physical product (including a physical distribution medium), accompanied by the Corresponding Source fixed on a durable physical medium customarily used for software interchange.

 b) Convey the object code in, or embodied in, a physical product (including a physical distribution medium), accompanied by a written offer, valid for at least three years and valid for as long as you offer spare parts or customer support for that product model, to give anyone who possesses the object code either (1) a copy of the Corresponding Source for all the software in the product that is covered by this License, on a durable physical medium customarily used for software interchange, for a price no more than your reasonable cost of physically performing this conveying of source, or (2) access to copy the Corresponding Source from a network server at no charge.

 c) Convey individual copies of the object code with a copy of the written offer to provide the Corresponding Source. This alternative is allowed only occasionally and noncommercially, and only if you received the object code with such an offer, in accord with subsection 6b.

 d) Convey the object code by offering access from a designated place (gratis or for a charge), and offer equivalent access to the Corresponding Source in the same way through the same place at no further charge. You need not require recipients to copy the Corresponding Source along with the object code. If the place to copy the object code is a network server, the Corresponding Source may be on a different server (operated by you or a third party) that supports equivalent copying facilities, provided you maintain clear directions next to the object code saying where to find the

 Corresponding Source. Regardless of what server hosts the Corresponding Source, you remain obligated to ensure that it is available for as long as needed to satisfy these requirements.

 e) Convey the object code using peer-to-peer transmission, provided you inform other peers where the object code and Corresponding Source of the work are being offered to the general public at no charge under subsection 6d.

 A separable portion of the object code, whose source code is excluded from the Corresponding Source as a System Library, need not be included in conveying the object code work.

 A "User Product" is either (1) a "consumer product", which means any tangible personal property which is normally used for personal, family, or household purposes, or (2) anything designed or sold for incorporation into a dwelling. In determining whether a product is a consumer product, doubtful cases shall be resolved in favor of coverage. For a particular product received by a particular user, "normally used" refers to a typical or common use of that class of product, regardless of the status of the particular user or of the way in which the particular user actually uses, or expects or is expected to use, the product. A product is a consumer product regardless of whether the product has substantial

commercial, industrial or non-consumer uses, unless such uses represent the only significant mode of use of the product.

 "Installation Information" for a User Product means any methods, procedures, authorization keys, or other information required to install and execute modified versions of a covered work in that User Product from a modified version of its Corresponding Source. The information must suffice to ensure that the continued functioning of the modified object code is in no case prevented or interfered with solely because modification has been made.

 If you convey an object code work under this section in, or with, or specifically for use in, a User Product, and the conveying occurs as part of a transaction in which the right of possession and use of the User Product is transferred to the recipient in perpetuity or for a fixed term (regardless of how the transaction is characterized), the Corresponding Source conveyed under this section must be accompanied by the Installation Information. But this requirement does not apply if neither you nor any third party retains the ability to install modified object code on the User Product (for example, the work has been installed in ROM).

 The requirement to provide Installation Information does not include a requirement to continue to provide support service, warranty, or updates for a work that has been modified or installed by the recipient, or for the User Product in which it has been modified or installed. Access to a network may be denied when the modification itself materially and adversely affects the operation of the network or violates the rules and protocols for communication across the network.

 Corresponding Source conveyed, and Installation Information provided, in accord with this section must be in a format that is publicly documented (and with an implementation available to the public in source code form), and must require no special password or key for unpacking, reading or copying.

#### 7. Additional Terms.

 "Additional permissions" are terms that supplement the terms of this License by making exceptions from one or more of its conditions. Additional permissions that are applicable to the entire Program shall be treated as though they were included in this License, to the extent that they are valid under applicable law. If additional permissions apply only to part of the Program, that part may be used separately under those permissions, but the entire Program remains governed by this License without regard to the additional permissions.

 When you convey a copy of a covered work, you may at your option remove any additional permissions from that copy, or from any part of it. (Additional permissions may be written to require their own removal in certain cases when you modify the work.) You may place additional permissions on material, added by you to a covered work, for

which you have or can give appropriate copyright permission.

 Notwithstanding any other provision of this License, for material you add to a covered work, you may (if authorized by the copyright holders of that material) supplement the terms of this License with terms:

 a) Disclaiming warranty or limiting liability differently from the terms of sections 15 and 16 of this License; or

 b) Requiring preservation of specified reasonable legal notices or author attributions in that material or in the Appropriate Legal Notices displayed by works containing it; or

 c) Prohibiting misrepresentation of the origin of that material, or requiring that modified versions of such material be marked in reasonable ways as different from the original version; or

 d) Limiting the use for publicity purposes of names of licensors or authors of the material; or

 e) Declining to grant rights under trademark law for use of some trade names, trademarks, or service marks; or

 f) Requiring indemnification of licensors and authors of that material by anyone who conveys the material (or modified versions of it) with contractual assumptions of liability to the recipient, for any liability that these contractual assumptions directly impose on those licensors and authors.

 All other non-permissive additional terms are considered "further restrictions" within the meaning of section 10. If the Program as you received it, or any part of it, contains a notice stating that it is governed by this License along with a term that is a further restriction, you may remove that term. If a license document contains a further restriction but permits relicensing or conveying under this License, you may add to a covered work material governed by the terms of that license document, provided that the further restriction does not survive such relicensing or conveying.

 If you add terms to a covered work in accord with this section, you must place, in the relevant source files, a statement of the additional terms that apply to those files, or a notice indicating where to find the applicable terms.

 Additional terms, permissive or non-permissive, may be stated in the form of a separately written license, or stated as exceptions; the above requirements apply either way.

## 8. Termination.

 You may not propagate or modify a covered work except as expressly provided under this License. Any attempt otherwise to propagate or modify it is void, and will automatically terminate your rights under this License (including any patent licenses granted under the third paragraph of section 11).

 However, if you cease all violation of this License, then your license from a particular copyright holder is reinstated (a) provisionally, unless and until the copyright holder explicitly and finally terminates your license, and (b) permanently, if the copyright holder fails to notify

 you of the violation by some reasonable means prior to 60 days after the cessation.

 Moreover, your license from a particular copyright holder is reinstated permanently if the copyright holder notifies you of the violation by some reasonable means, this is the first time you have received notice of violation of this License (for any work) from that copyright holder, and you cure the violation prior to 30 days after your receipt of the notice.

 Termination of your rights under this section does not terminate the licenses of parties who have received copies or rights from you under this License. If your rights have been terminated and not permanently reinstated, you do not qualify to receive new licenses for the same material under section 10.

9. Acceptance Not Required for Having Copies.

 You are not required to accept this License in order to receive or run a copy of the Program. Ancillary propagation of a covered work occurring solely as a consequence of using peer-to-peer transmission to receive a copy likewise does not require acceptance. However, nothing other than this License grants you permission to propagate or modify any covered work. These actions infringe copyright if you do not accept this License. Therefore, by modifying or propagating a covered work, you indicate your acceptance of this License to do so.

10. Automatic Licensing of Downstream Recipients.

 Each time you convey a covered work, the recipient automatically receives a license from the original licensors, to run, modify and propagate that work, subject to this License. You are not responsible for enforcing compliance by third parties with this License.

 An "entity transaction" is a transaction transferring control of an organization, or substantially all assets of one, or subdividing an organization, or merging organizations. If propagation of a covered work results from an entity transaction, each party to that transaction who

 receives a copy of the work also receives whatever licenses to the work the party's predecessor in interest had or could give under the previous paragraph, plus a right to possession of the Corresponding Source of the work from the predecessor in interest, if the predecessor has it or can get it with reasonable efforts.

 You may not impose any further restrictions on the exercise of the rights granted or affirmed under this License. For example, you may

not impose a license fee, royalty, or other charge for exercise of rights granted under this License, and you may not initiate litigation (including a cross-claim or counterclaim in a lawsuit) alleging that any patent claim is infringed by making, using, selling, offering for sale, or importing the Program or any portion of it.

## 11. Patents.

 A "contributor" is a copyright holder who authorizes use under this License of the Program or a work on which the Program is based. The work thus licensed is called the contributor's "contributor version".

 A contributor's "essential patent claims" are all patent claims owned or controlled by the contributor, whether already acquired or hereafter acquired, that would be infringed by some manner, permitted by this License, of making, using, or selling its contributor version, but do not include claims that would be infringed only as a consequence of further modification of the contributor version. For purposes of this definition, "control" includes the right to grant patent sublicenses in a manner consistent with the requirements of this License.

 Each contributor grants you a non-exclusive, worldwide, royalty-free patent license under the contributor's essential patent claims, to make, use, sell, offer for sale, import and otherwise run, modify and propagate the contents of its contributor version.

 In the following three paragraphs, a "patent license" is any express agreement or commitment, however denominated, not to enforce a patent

(such as an express permission to practice a patent or covenant not to sue for patent infringement). To "grant" such a patent license to a party means to make such an agreement or commitment not to enforce a patent against the party.

 If you convey a covered work, knowingly relying on a patent license, and the Corresponding Source of the work is not available for anyone to copy, free of charge and under the terms of this License, through a publicly available network server or other readily accessible means, then you must either (1) cause the Corresponding Source to be so available, or (2) arrange to deprive yourself of the benefit of the patent license for this particular work, or (3) arrange, in a manner consistent with the requirements of this License, to extend the patent license to downstream recipients. "Knowingly relying" means you have actual knowledge that, but for the patent license, your conveying the covered work in a country, or your recipient's

use of the covered work

in a country, would infringe one or more identifiable patents in that country that you have reason to believe are valid.

 If, pursuant to or in connection with a single transaction or arrangement, you convey, or propagate by procuring conveyance of, a covered work, and grant a patent license to some of the parties receiving the covered work authorizing them to use, propagate, modify or convey a specific copy of the covered work, then the patent license you grant is automatically extended to all recipients of the covered work and works based on it.

 A patent license is "discriminatory" if it does not include within the scope of its coverage, prohibits the exercise of, or is conditioned on the non-exercise of one or more of the rights that are specifically granted under this License. You may not convey a covered work if you are a party to an arrangement with a third party that is in the business of distributing software, under which you make payment

to the third party based on the extent of your activity of conveying the work, and under which the third party grants, to any of the parties who would receive the covered work from you, a discriminatory patent license (a) in connection with copies of the covered work conveyed by you (or copies made from those copies), or (b) primarily for and in connection with specific products or compilations that contain the covered work, unless you entered into that arrangement, or that patent license was granted, prior to 28 March 2007.

 Nothing in this License shall be construed as excluding or limiting any implied license or other defenses to infringement that may otherwise be available to you under applicable patent law.

12. No Surrender of Others' Freedom.

 If conditions are imposed on you (whether by court order, agreement or otherwise) that contradict the conditions of this License, they do not excuse you from the conditions of this License. If you cannot convey a

covered work so as to satisfy simultaneously your obligations under this License and any other pertinent obligations, then as a consequence you may not convey it at all. For example, if you agree to terms that obligate you to collect a royalty for further conveying from those to whom you convey the Program, the only way you could satisfy both those terms and this License would be to refrain entirely from conveying the Program.

13. Use with the GNU Affero General Public License.

Notwithstanding any other provision of this License, you have

permission to link or combine any covered work with a work licensed under version 3 of the GNU Affero General Public License into a single combined work, and to convey the resulting work. The terms of this License will continue to apply to the part which is the covered work, but the special requirements of the GNU Affero General Public License, section 13, concerning interaction through a network will apply to the combination as such.

14. Revised Versions of this License.

 The Free Software Foundation may publish revised and/or new versions of the GNU General Public License from time to time. Such new versions will be similar in spirit to the present version, but may differ in detail to address new problems or concerns.

 Each version is given a distinguishing version number. If the Program specifies that a certain numbered version of the GNU General Public License "or any later version" applies to it, you have the option of following the terms and conditions either of that numbered version or of any later version published by the Free Software Foundation. If the Program does not specify a version number of the GNU General Public License, you may choose any version ever published by the Free Software Foundation.

 If the Program specifies that a proxy can decide which future versions of the GNU General Public License can be used, that proxy's public statement of acceptance of a version permanently authorizes you to choose that version for the Program.

 Later license versions may give you additional or different permissions. However, no additional obligations are imposed on any author or copyright holder as a result of your choosing to follow a later version.

15. Disclaimer of Warranty.

 THERE IS NO WARRANTY FOR THE PROGRAM, TO THE EXTENT PERMITTED BY APPLICABLE LAW. EXCEPT WHEN OTHERWISE STATED IN WRITING THE COPYRIGHT HOLDERS AND/OR OTHER PARTIES PROVIDE THE PROGRAM "AS IS" WITHOUT WARRANTY OF ANY KIND, EITHER EXPRESSED OR IMPLIED, INCLUDING, BUT NOT LIMITED TO, THE IMPLIED WARRANTIES OF MERCHANTABILITY AND FITNESS FOR A PARTICULAR PURPOSE. THE ENTIRE RISK AS TO THE QUALITY AND PERFORMANCE OF THE PROGRAM IS WITH YOU. SHOULD THE PROGRAM PROVE DEFECTIVE, YOU ASSUME THE COST OF ALL NECESSARY SERVICING, REPAIR OR CORRECTION.

16. Limitation of Liability.

 IN NO EVENT UNLESS REQUIRED BY APPLICABLE LAW OR AGREED TO IN WRITING

WILL ANY COPYRIGHT HOLDER, OR ANY OTHER PARTY WHO MODIFIES AND/OR CONVEYS THE PROGRAM AS PERMITTED ABOVE, BE LIABLE TO YOU FOR DAMAGES, INCLUDING ANY GENERAL, SPECIAL, INCIDENTAL OR CONSEQUENTIAL DAMAGES ARISING OUT OF THE USE OR INABILITY TO USE THE PROGRAM (INCLUDING BUT NOT LIMITED TO LOSS OF DATA OR DATA BEING RENDERED INACCURATE OR LOSSES SUSTAINED BY YOU OR THIRD PARTIES OR A FAILURE OF THE PROGRAM TO OPERATE WITH ANY OTHER PROGRAMS), EVEN IF SUCH HOLDER OR OTHER PARTY HAS BEEN ADVISED OF THE POSSIBILITY OF SUCH DAMAGES.

17. Interpretation of Sections 15 and 16.

 If the disclaimer of warranty and limitation of liability provided above cannot be given local legal effect according to their terms, reviewing courts shall apply local law that most closely approximates an absolute waiver of all civil liability in connection with the Program, unless a warranty or assumption of liability accompanies a copy of the Program in return for a fee.

## END OF TERMS AND CONDITIONS

 How to Apply These Terms to Your New Programs

 If you develop a new program, and you want it to be of the greatest possible use to the public, the best way to achieve this is to make it free software which everyone can redistribute and change under these terms.

 To do so, attach the following notices to the program. It is safest to attach them to the start of each source file to most effectively state the exclusion of warranty; and each file should have at least the "copyright" line and a pointer to where the full notice is found.

 <one line to give the program's name and a brief idea of what it does.> Copyright  $(C)$  <year > <name of author>

 This program is free software: you can redistribute it and/or modify it under the terms of the GNU General Public License as published by the Free Software Foundation, either version 3 of the License, or (at your option) any later version.

This program is distributed

in the hope that it will be useful,

 but WITHOUT ANY WARRANTY; without even the implied warranty of MERCHANTABILITY or FITNESS FOR A PARTICULAR PURPOSE. See the GNU General Public License for more details.

 You should have received a copy of the GNU General Public License along with this program. If not, see <http://www.gnu.org/licenses/>.

Also add information on how to contact you by electronic and paper mail.

 If the program does terminal interaction, make it output a short notice like this when it starts in an interactive mode:

 $\langle$  sprogram> Copyright (C)  $\langle$  year>  $\langle$  name of author> This program comes with ABSOLUTELY NO WARRANTY; for details type 'show w'. This is free software, and you are welcome to redistribute it under certain conditions; type 'show c' for details.

The hypothetical commands 'show w' and 'show c' should show the appropriate parts of the General Public License. Of course, your program's commands might be different;

for a GUI interface, you would use an "about box".

 You should also get your employer (if you work as a programmer) or school, if any, to sign a "copyright disclaimer" for the program, if necessary. For more information on this, and how to apply and follow the GNU GPL, see <http://www.gnu.org/licenses/>.

 The GNU General Public License does not permit incorporating your program into proprietary programs. If your program is a subroutine library, you may consider it more useful to permit linking proprietary applications with the library. If this is what you want to do, use the GNU Lesser General Public License instead of this License. But first, please read <http://www.gnu.org/philosophy/why-not-lgpl.html>.

# **1.122 kmod 14-3b38c7fcb5**

## **1.122.1 Available under license :**

GNU LESSER GENERAL PUBLIC LICENSE Version 2.1, February 1999

Copyright (C) 1991, 1999 Free Software Foundation, Inc. 51 Franklin Street, Fifth Floor, Boston, MA 02110-1301, USA Everyone is permitted to copy and distribute verbatim copies of this license document, but changing it is not allowed.

[This is the first released version of the Lesser GPL. It also counts as the successor of the GNU Library Public License, version 2, hence the version number 2.1.]

Preamble

 The licenses for most software are designed to take away your freedom to share and change it. By contrast, the GNU General Public Licenses are intended to guarantee your freedom to share and change free software--to make sure the software is free for all its users.

 This license, the Lesser General Public License, applies to some specially designated software packages--typically libraries--of the Free Software Foundation and other authors who decide to use it. You

can use it too, but we suggest you first think carefully about whether this license or the ordinary General Public License is the better strategy to use in any particular case, based on the explanations below.

 When we speak of free software, we are referring to freedom of use, not price. Our General Public Licenses are designed to make sure that you have the freedom to distribute copies of free software (and charge for this service if you wish); that you receive source code or can get it if you want it; that you can change the software and use pieces of it in new free programs; and that you are informed that you can do these things.

 To protect your rights, we need to make restrictions that forbid distributors to deny you these rights or to ask you to surrender these rights. These restrictions translate to certain responsibilities for you if you distribute copies of the library or if you modify it.

 For example, if you distribute copies of the library, whether gratis or

 for a fee, you must give the recipients all the rights that we gave you. You must make sure that they, too, receive or can get the source code. If you link other code with the library, you must provide complete object files to the recipients, so that they can relink them with the library after making changes to the library and recompiling it. And you must show them these terms so they know their rights.

We protect your rights with a two-step method: (1) we copyright the library, and (2) we offer you this license, which gives you legal permission to copy, distribute and/or modify the library.

 To protect each distributor, we want to make it very clear that there is no warranty for the free library. Also, if the library is modified by someone else and passed on, the recipients should know that what they have is not the original version, so that the original author's reputation will not be affected by problems that might be introduced by others.

 $\mathbf{M}$ .

## Finally, software patents

pose a constant threat to the existence of

any free program. We wish to make sure that a company cannot effectively restrict the users of a free program by obtaining a restrictive license from a patent holder. Therefore, we insist that any patent license obtained for a version of the library must be consistent with the full freedom of use specified in this license.

 Most GNU software, including some libraries, is covered by the ordinary GNU General Public License. This license, the GNU Lesser General Public License, applies to certain designated libraries, and is quite different from the ordinary General Public License. We use this license for certain libraries in order to permit linking those libraries into non-free programs.

 When a program is linked with a library, whether statically or using a shared library, the combination of the two is legally speaking a combined work, a derivative of the original library. The ordinary General Public License therefore permits such linking only if the

entire combination fits its criteria of freedom. The Lesser General Public License permits more lax criteria for linking other code with the library.

 We call this license the "Lesser" General Public License because it does Less to protect the user's freedom than the ordinary General Public License. It also provides other free software developers Less of an advantage over competing non-free programs. These disadvantages are the reason we use the ordinary General Public License for many libraries. However, the Lesser license provides advantages in certain special circumstances.

 For example, on rare occasions, there may be a special need to encourage the widest possible use of a certain library, so that it becomes

a de-facto standard. To achieve this, non-free programs must be allowed to use the library. A more frequent case is that a free library does the same job as widely used non-free libraries. In this case, there is little to gain by limiting the free library to free

software only, so we use the Lesser General Public License.

 In other cases, permission to use a particular library in non-free programs enables a greater number of people to use a large body of free software. For example, permission to use the GNU C Library in non-free programs enables many more people to use the whole GNU operating system, as well as its variant, the GNU/Linux operating system.

 Although the Lesser General Public License is Less protective of the users' freedom, it does ensure that the user of a program that is linked with the Library has the freedom and the wherewithal to run that program using a modified version of the Library.

 The precise terms and conditions for copying, distribution and modification follow. Pay close attention to the difference between a "work based on the library" and a "work that uses the library". The former contains code derived from the library, whereas the latter must be combined with the library in order to run. ^L

## GNU LESSER GENERAL PUBLIC LICENSE TERMS AND CONDITIONS FOR COPYING, DISTRIBUTION AND MODIFICATION

 0. This License Agreement applies to any software library or other program which contains a notice placed by the copyright holder or other authorized party saying it may be distributed under the terms of this Lesser General Public License (also called "this License"). Each licensee is addressed as "you".

 A "library" means a collection of software functions and/or data prepared so as to be conveniently linked with application programs (which use some of those functions and data) to form executables.

 The "Library", below, refers to any such software library or work which has been distributed under these terms. A "work based on the Library" means either the Library or any derivative work under copyright law: that is to say, a work containing the Library or a portion of it, either verbatim or with modifications and/or translated straightforwardly into another language.

 (Hereinafter, translation is included without limitation in the term "modification".)

 "Source code" for a work means the preferred form of the work for making modifications to it. For a library, complete source code means all the source code for all modules it contains, plus any associated interface definition files, plus the scripts used to control compilation and installation of the library.

 Activities other than copying, distribution and modification are not covered by this License; they are outside its scope. The act of running a program using the Library is not restricted, and output from such a program is covered only if its contents constitute a work based on the Library (independent of the use of the Library in a tool for writing it). Whether that is true depends on what the Library does and what the program that uses the Library does.

 1. You may copy and distribute verbatim copies of the Library's complete source code as you receive it, in any medium, provided that

you conspicuously and appropriately publish on each copy an appropriate copyright notice and disclaimer of warranty; keep intact all the notices that refer to this License and to the absence of any warranty; and distribute a copy of this License along with the Library.

 You may charge a fee for the physical act of transferring a copy, and you may at your option offer warranty protection in exchange for a fee.

 2. You may modify your copy or copies of the Library or any portion of it, thus forming a work based on the Library, and copy and distribute such modifications or work under the terms of Section 1 above, provided that you also meet all of these conditions:

a) The modified work must itself be a software library.

 b) You must cause the files modified to carry prominent notices stating that you changed the files and the date of any change.

 c) You must cause the whole of the work to be licensed at no charge to all third parties under the terms of this License.

 d) If a facility in the modified Library refers to a function or a table of data to be supplied by an application program that uses the facility, other than as an argument passed when the facility is invoked, then you must make a good faith effort to ensure that, in the event an application does not supply such function or table, the facility still operates, and performs whatever part of its purpose remains meaningful.

 (For example, a function in a library to compute square roots has a purpose that is entirely well-defined independent of the application. Therefore, Subsection 2d requires that any application-supplied function or table used by this function must be optional: if the application does not supply it, the square root function must still compute square roots.)

These requirements apply to the modified work as a whole. If identifiable sections of that work are not derived from the Library, and can be reasonably

 considered independent and separate works in themselves, then this License, and its terms, do not apply to those sections when you distribute them as separate works. But when you

distribute the same sections as part of a whole which is a work based on the Library, the distribution of the whole must be on the terms of this License, whose permissions for other licensees extend to the entire whole, and thus to each and every part regardless of who wrote it.

Thus, it is not the intent of this section to claim rights or contest your rights to work written entirely by you; rather, the intent is to exercise the right to control the distribution of derivative or collective works based on the Library.

In addition, mere aggregation of another work not based on the Library with the Library (or with a work based on the Library) on a volume of a storage or distribution medium does not bring the other work under the scope of this License.

 3. You may opt to apply the terms of the ordinary GNU General Public

License instead of this License to a given copy of the Library. To do this, you must alter all the notices that refer to this License, so that they refer to the ordinary GNU General Public License, version 2, instead of to this License. (If a newer version than version 2 of the ordinary GNU General Public License has appeared, then you can specify that version instead if you wish.) Do not make any other change in these notices.

## ^L

 Once this change is made in a given copy, it is irreversible for that copy, so the ordinary GNU General Public License applies to all subsequent copies and derivative works made from that copy.

 This option is useful when you wish to copy part of the code of the Library into a program that is not a library.

 4. You may copy and distribute the Library (or a portion or derivative of it, under Section 2) in object code or executable form under the terms of Sections 1 and 2 above provided that you accompany it with the complete corresponding machine-readable source code, which must be distributed under the terms of Sections 1 and 2 above on a medium customarily used for software interchange.

 If distribution of object code is made by offering access to copy from a designated place, then offering equivalent access to copy the source code from the same place satisfies the requirement to distribute the source code, even though third parties are not compelled to copy the source along with the object code.

5. A program that contains no derivative of any portion of the

Library, but is designed to work with the Library by being compiled or linked with it, is called a "work that uses the Library". Such a work, in isolation, is not a derivative work of the Library, and therefore falls outside the scope of this License.

 However, linking a "work that uses the Library" with the Library creates an executable that is a derivative of the Library (because it contains portions of the Library), rather than a "work that uses the library".

 The executable is therefore covered by this License. Section 6 states terms for distribution of such executables.

 When a "work that uses the Library" uses material from a header file that is part of the Library, the object code for the work may be a derivative work of the Library even though the source code is not. Whether this is true is especially significant if the work can be linked without the Library, or if the work is itself a library. The threshold for this to be true is not precisely defined by law.

 If such an object file uses only numerical parameters, data structure layouts and accessors, and small macros and small inline functions (ten lines or less in length), then the use of the object file is unrestricted, regardless of whether it is legally a derivative work. (Executables containing this object code plus portions of the Library will still fall under Section 6.)

 Otherwise, if the work is a derivative of the Library, you may distribute the object code

for the work under the terms of Section 6.

Any executables containing that work also fall under Section 6, whether or not they are linked directly with the Library itself.  $\mathbf{M}$ .

 6. As an exception to the Sections above, you may also combine or link a "work that uses the Library" with the Library to produce a work containing portions of the Library, and distribute that work under terms of your choice, provided that the terms permit modification of the work for the customer's own use and reverse engineering for debugging such modifications.

 You must give prominent notice with each copy of the work that the Library is used in it and that the Library and its use are covered by this License. You must supply a copy of this License. If the work during execution displays copyright notices, you must include the copyright notice for the Library among them, as well as a reference directing the user to the copy of this License. Also, you must do one of these things:

a) Accompany the

work with the complete corresponding

 machine-readable source code for the Library including whatever changes were used in the work (which must be distributed under Sections 1 and 2 above); and, if the work is an executable linked with the Library, with the complete machine-readable "work that uses the Library", as object code and/or source code, so that the user can modify the Library and then relink to produce a modified executable containing the modified Library. (It is understood that the user who changes the contents of definitions files in the Library will not necessarily be able to recompile the application to use the modified definitions.)

 b) Use a suitable shared library mechanism for linking with the Library. A suitable mechanism is one that (1) uses at run time a copy of the library already present on the user's computer system, rather than copying library functions into the executable, and (2) will operate properly

 with a modified version of the library, if the user installs one, as long as the modified version is interface-compatible with the version that the work was made with.

 c) Accompany the work with a written offer, valid for at least three years, to give the same user the materials specified in Subsection 6a, above, for a charge no more than the cost of performing this distribution.

 d) If distribution of the work is made by offering access to copy from a designated place, offer equivalent access to copy the above specified materials from the same place.

 e) Verify that the user has already received a copy of these materials or that you have already sent this user a copy.

 For an executable, the required form of the "work that uses the Library" must include any data and utility programs needed for reproducing the executable from it. However, as a special exception, the materials to be distributed need not include anything that is normally

 distributed (in either source or binary form) with the major components (compiler, kernel, and so on) of the operating system on which the executable runs, unless that component itself accompanies the executable.

 It may happen that this requirement contradicts the license restrictions of other proprietary libraries that do not normally accompany the operating system. Such a contradiction means you cannot use both them and the Library together in an executable that you distribute.

#### ^L

 7. You may place library facilities that are a work based on the Library side-by-side in a single library together with other library facilities not covered by this License, and distribute such a combined library, provided that the separate distribution of the work based on the Library and of the other library facilities is otherwise permitted, and provided that you do these two things:

 a) Accompany the combined library with a copy of the same work based on the Library, uncombined with any other library

 facilities. This must be distributed under the terms of the Sections above.

 b) Give prominent notice with the combined library of the fact that part of it is a work based on the Library, and explaining where to find the accompanying uncombined form of the same work.

 8. You may not copy, modify, sublicense, link with, or distribute the Library except as expressly provided under this License. Any attempt otherwise to copy, modify, sublicense, link with, or distribute the Library is void, and will automatically terminate your rights under this License. However, parties who have received copies, or rights, from you under this License will not have their licenses terminated so long as such parties remain in full compliance.

 9. You are not required to accept this License, since you have not signed it. However, nothing else grants you permission to modify or distribute the Library or its derivative works. These actions are prohibited by law if you do not accept this License. Therefore, by modifying or distributing the Library (or any work based on the Library), you indicate your acceptance of this License to do so, and

all its terms and conditions for copying, distributing or modifying the Library or works based on it.

 10. Each time you redistribute the Library (or any work based on the Library), the recipient automatically receives a license from the original licensor to copy, distribute, link with or modify the Library subject to these terms and conditions. You may not impose any further restrictions on the recipients' exercise of the rights granted herein. You are not responsible for enforcing compliance by third parties with this License.

#### $\mathbf{M}$ .

 11. If, as a consequence of a court judgment or allegation of patent infringement or for any other reason (not limited to patent issues), conditions are imposed on you (whether by court order, agreement or otherwise) that contradict the conditions of this License, they do not

#### excuse

 you from the conditions of this License. If you cannot distribute so as to satisfy simultaneously your obligations under this License and any other pertinent obligations, then as a consequence you may not distribute the Library at all. For example, if a patent license would not permit royalty-free redistribution of the Library by all those who receive copies directly or indirectly through you, then the only way you could satisfy both it and this License would be to refrain entirely from distribution of the Library.

If any portion of this section is held invalid or unenforceable under any particular circumstance, the balance of the section is intended to apply, and the section as a whole is intended to apply in other circumstances.

It is not the purpose of this section to induce you to infringe any patents or other property right claims or to contest validity of any such claims; this section has the sole purpose of protecting the integrity of the free software distribution system which is

implemented by public license practices. Many people have made generous contributions to the wide range of software distributed through that system in reliance on consistent application of that system; it is up to the author/donor to decide if he or she is willing to distribute software through any other system and a licensee cannot impose that choice.

This section is intended to make thoroughly clear what is believed to be a consequence of the rest of this License.

 12. If the distribution and/or use of the Library is restricted in certain countries either by patents or by copyrighted interfaces, the original copyright holder who places the Library under this License may add an explicit geographical distribution limitation excluding those countries, so that distribution is permitted only in or among countries not thus excluded. In such case, this License incorporates the limitation as if written in the body of this License.

## 13. The Free Software Foundation may publish revised and/or new

versions of the Lesser General Public License from time to time. Such new versions will be similar in spirit to the present version, but may differ in detail to address new problems or concerns.

Each version is given a distinguishing version number. If the Library specifies a version number of this License which applies to it and "any later version", you have the option of following the terms and conditions either of that version or of any later version published by the Free Software Foundation. If the Library does not specify a

license version number, you may choose any version ever published by the Free Software Foundation.

 $\mathbf{M}$ 

 14. If you wish to incorporate parts of the Library into other free programs whose distribution conditions are incompatible with these, write to the author to ask for permission. For software which is copyrighted by the Free Software Foundation, write to the Free Software Foundation; we sometimes make exceptions for this. Our decision

 will be guided by the two goals of preserving the free status of all derivatives of our free software and of promoting the sharing and reuse of software generally.

## NO WARRANTY

 15. BECAUSE THE LIBRARY IS LICENSED FREE OF CHARGE, THERE IS NO WARRANTY FOR THE LIBRARY, TO THE EXTENT PERMITTED BY APPLICABLE LAW. EXCEPT WHEN OTHERWISE STATED IN WRITING THE COPYRIGHT HOLDERS AND/OR OTHER PARTIES PROVIDE THE LIBRARY "AS IS" WITHOUT WARRANTY OF ANY KIND, EITHER EXPRESSED OR IMPLIED, INCLUDING, BUT NOT LIMITED TO, THE IMPLIED WARRANTIES OF MERCHANTABILITY AND FITNESS FOR A PARTICULAR PURPOSE. THE ENTIRE RISK AS TO THE QUALITY AND PERFORMANCE OF THE LIBRARY IS WITH YOU. SHOULD THE LIBRARY PROVE DEFECTIVE, YOU ASSUME THE COST OF ALL NECESSARY SERVICING, REPAIR OR CORRECTION.

 16. IN NO EVENT UNLESS REQUIRED BY APPLICABLE LAW OR AGREED TO IN WRITING WILL ANY COPYRIGHT HOLDER, OR ANY OTHER PARTY WHO MAY MODIFY AND/OR REDISTRIBUTE THE LIBRARY AS PERMITTED ABOVE, BE LIABLE TO YOU FOR DAMAGES, INCLUDING ANY GENERAL, SPECIAL, INCIDENTAL OR CONSEQUENTIAL DAMAGES ARISING OUT OF THE USE OR INABILITY TO USE THE LIBRARY (INCLUDING BUT NOT LIMITED TO LOSS OF DATA OR DATA BEING RENDERED INACCURATE OR LOSSES SUSTAINED BY YOU OR THIRD PARTIES OR A FAILURE OF THE LIBRARY TO OPERATE WITH ANY OTHER SOFTWARE), EVEN IF SUCH HOLDER OR OTHER PARTY HAS BEEN ADVISED OF THE POSSIBILITY OF SUCH DAMAGES.

## END OF TERMS AND CONDITIONS

^L

How to Apply These Terms to Your New Libraries

 If you develop a new library, and you want it to be of the greatest possible use to the public, we recommend making it free software that everyone can redistribute and change. You can do so by permitting redistribution under these terms (or, alternatively, under the terms of the ordinary General Public License).

To apply these terms, attach the following notices to the library.

It is safest to attach them to the start of each source file to most effectively

 convey the exclusion of warranty; and each file should have at least the "copyright" line and a pointer to where the full notice is found.

 <one line to give the library's name and a brief idea of what it does.> Copyright  $(C)$  <year > <name of author>

 This library is free software; you can redistribute it and/or modify it under the terms of the GNU Lesser General Public License as published by the Free Software Foundation; either version 2.1 of the License, or (at your option) any later version.

 This library is distributed in the hope that it will be useful, but WITHOUT ANY WARRANTY; without even the implied warranty of MERCHANTABILITY or FITNESS FOR A PARTICULAR PURPOSE. See the GNU Lesser General Public License for more details.

 You should have received a copy of the GNU Lesser General Public License along with this library; if not, write to the Free Software Foundation, Inc., 51 Franklin Street, Fifth Floor, Boston,

MA 02110-1301, USA

Also add information on how to contact you by electronic and paper mail.

You should also get your employer (if you work as a programmer) or your school, if any, to sign a "copyright disclaimer" for the library, if necessary. Here is a sample; alter the names:

 Yoyodyne, Inc., hereby disclaims all copyright interest in the library `Frob' (a library for tweaking knobs) written by James Random Hacker.

 <signature of Ty Coon>, 1 April 1990 Ty Coon, President of Vice

That's all there is to it! GNU GENERAL PUBLIC LICENSE Version 2, June 1991

Copyright (C) 1989, 1991 Free Software Foundation, Inc., 51 Franklin Street, Fifth Floor, Boston, MA 02110-1301 USA Everyone is permitted to copy and distribute verbatim copies of this license document, but changing it is not allowed.

#### Preamble

 The licenses for most software are designed to take away your freedom to share and change it. By contrast, the GNU General Public License is intended to guarantee your freedom to share and change free software--to make sure the software is free for all its users. This General Public License applies to most of the Free Software Foundation's software and to any other program whose authors commit to using it. (Some other Free Software Foundation software is covered by the GNU Lesser General Public License instead.) You can apply it to your programs, too.

 When we speak of free software, we are referring to freedom, not price. Our General

 Public Licenses are designed to make sure that you have the freedom to distribute copies of free software (and charge for this service if you wish), that you receive source code or can get it if you want it, that you can change the software or use pieces of it in new free programs; and that you know you can do these things.

 To protect your rights, we need to make restrictions that forbid anyone to deny you these rights or to ask you to surrender the rights. These restrictions translate to certain responsibilities for you if you distribute copies of the software, or if you modify it.

 For example, if you distribute copies of such a program, whether gratis or for a fee, you must give the recipients all the rights that you have. You must make sure that they, too, receive or can get the source code. And you must show them these terms so they know their rights.

We protect your rights with two steps: (1) copyright the software, and (2) offer you this license which gives you legal permission to copy, distribute and/or modify the software.

 Also, for each author's protection and ours, we want to make certain that everyone understands that there is no warranty for this free software. If the software is modified by someone else and passed on, we want its recipients to know that what they have is not the original, so that any problems introduced by others will not reflect on the original authors' reputations.

 Finally, any free program is threatened constantly by software patents. We wish to avoid the danger that redistributors of a free program will individually obtain patent licenses, in effect making the program proprietary. To prevent this, we have made it clear that any patent must be licensed for everyone's free use or not licensed at all.

 The precise terms and conditions for copying, distribution and modification follow.

## GNU GENERAL PUBLIC LICENSE TERMS AND CONDITIONS FOR COPYING, DISTRIBUTION AND MODIFICATION

#### 0. This License

 applies to any program or other work which contains a notice placed by the copyright holder saying it may be distributed under the terms of this General Public License. The "Program", below, refers to any such program or work, and a "work based on the Program" means either the Program or any derivative work under copyright law: that is to say, a work containing the Program or a portion of it, either verbatim or with modifications and/or translated into another language. (Hereinafter, translation is included without limitation in the term "modification".) Each licensee is addressed as "you".

Activities other than copying, distribution and modification are not covered by this License; they are outside its scope. The act of running the Program is not restricted, and the output from the Program is covered only if its contents constitute a work based on the Program (independent of having been made by running the Program). Whether that is true depends on what the Program does.

#### 1.

 You may copy and distribute verbatim copies of the Program's source code as you receive it, in any medium, provided that you conspicuously and appropriately publish on each copy an appropriate copyright notice and disclaimer of warranty; keep intact all the notices that refer to this License and to the absence of any warranty; and give any other recipients of the Program a copy of this License along with the Program.

You may charge a fee for the physical act of transferring a copy, and you may at your option offer warranty protection in exchange for a fee.

 2. You may modify your copy or copies of the Program or any portion of it, thus forming a work based on the Program, and copy and distribute such modifications or work under the terms of Section 1 above, provided that you also meet all of these conditions:

 a) You must cause the modified files to carry prominent notices stating that you changed the files and the date of any change.

 b) You must cause any work that you distribute or publish, that in whole or in part contains or is derived from the Program or any  part thereof, to be licensed as a whole at no charge to all third parties under the terms of this License.

 c) If the modified program normally reads commands interactively when run, you must cause it, when started running for such interactive use in the most ordinary way, to print or display an announcement including an appropriate copyright notice and a notice that there is no warranty (or else, saying that you provide a warranty) and that users may redistribute the program under these conditions, and telling the user how to view a copy of this License. (Exception: if the Program itself is interactive but does not normally print such an announcement, your work based on the Program is not required to print an announcement.)

These requirements apply to the modified work as a whole. If identifiable sections of that work are not derived from the Program,

and can be reasonably considered independent and separate works in themselves, then this License, and its terms, do not apply to those sections when you distribute them as separate works. But when you distribute the same sections as part of a whole which is a work based on the Program, the distribution of the whole must be on the terms of this License, whose permissions for other licensees extend to the entire whole, and thus to each and every part regardless of who wrote it.

Thus, it is not the intent of this section to claim rights or contest your rights to work written entirely by you; rather, the intent is to exercise the right to control the distribution of derivative or collective works based on the Program.

In addition, mere aggregation of another work not based on the Program with the Program (or with a work based on the Program) on a volume of a storage or distribution medium does not bring the other work under the scope of this License.

3. You may copy

 and distribute the Program (or a work based on it, under Section 2) in object code or executable form under the terms of Sections 1 and 2 above provided that you also do one of the following:

 a) Accompany it with the complete corresponding machine-readable source code, which must be distributed under the terms of Sections 1 and 2 above on a medium customarily used for software interchange; or,

 b) Accompany it with a written offer, valid for at least three years, to give any third party, for a charge no more than your cost of physically performing source distribution, a complete machine-readable copy of the corresponding source code, to be

 distributed under the terms of Sections 1 and 2 above on a medium customarily used for software interchange; or,

 c) Accompany it with the information you received as to the offer to distribute corresponding source code. (This alternative is allowed only for noncommercial distribution and only if you received the program in object code or executable form with such an offer, in accord with Subsection b above.)

The source code for a work means the preferred form of the work for making modifications to it. For an executable work, complete source code means all the source code for all modules it contains, plus any associated interface definition files, plus the scripts used to control compilation and installation of the executable. However, as a special exception, the source code distributed need not include anything that is normally distributed (in either source or binary form) with the major components (compiler, kernel, and so on) of the operating system on which the executable runs, unless that component itself accompanies the executable.

If distribution of executable or object code is made by offering access to copy from a designated place, then offering equivalent access to copy the source code from the same place counts as distribution of the source code, even though third parties are not compelled to copy the source along with the object code.

 4. You may not copy, modify, sublicense, or distribute the Program except as expressly provided under this License. Any attempt otherwise to copy, modify, sublicense or distribute the Program is void, and will automatically terminate your rights under this License. However, parties who have received copies, or rights, from you under this License will not have their licenses terminated so long as such parties remain in full compliance.

 5. You are not required to accept this License, since you have not signed it. However, nothing else grants you permission to modify or distribute the Program or its derivative works. These actions are prohibited by law if you do not accept this License. Therefore, by modifying or distributing the Program (or any work based on the Program), you indicate your acceptance of this License to do so, and all its terms and conditions for copying, distributing or modifying the

Program or works based on it.

 6. Each time you redistribute the Program (or any work based on the Program), the recipient automatically receives a license from the original licensor to copy, distribute or modify the Program subject to

these terms and conditions. You may not impose any further restrictions on the recipients' exercise of the rights granted herein. You are not responsible for enforcing compliance by third parties to this License.

 7. If, as a consequence of a court judgment or allegation of patent infringement or for any other reason (not limited to patent issues), conditions are imposed on you (whether by court order, agreement or otherwise) that contradict the conditions of this License, they do not excuse you from the conditions of this License. If you cannot distribute so as to satisfy simultaneously your obligations under this License and any other pertinent obligations, then as a consequence you may not distribute the Program at all. For example, if a patent license

 would not permit royalty-free redistribution of the Program by all those who receive copies directly or indirectly through you, then the only way you could satisfy both it and this License would be to refrain entirely from distribution of the Program.

If any portion of this section is held invalid or unenforceable under any particular circumstance, the balance of the section is intended to apply and the section as a whole is intended to apply in other circumstances.

It is not the purpose of this section to induce you to infringe any patents or other property right claims or to contest validity of any such claims; this section has the sole purpose of protecting the integrity of the free software distribution system, which is implemented by public license practices. Many people have made generous contributions to the wide range of software distributed through that system in reliance on consistent application of that system; it is up to the author/donor to decide if he or she is willing

to distribute software through any other system and a licensee cannot impose that choice.

This section is intended to make thoroughly clear what is believed to be a consequence of the rest of this License.

 8. If the distribution and/or use of the Program is restricted in certain countries either by patents or by copyrighted interfaces, the original copyright holder who places the Program under this License may add an explicit geographical distribution limitation excluding those countries, so that distribution is permitted only in or among countries not thus excluded. In such case, this License incorporates the limitation as if written in the body of this License.

9. The Free Software Foundation may publish revised and/or new versions

of the General Public License from time to time. Such new versions will be similar in spirit to the present version, but may differ in detail to address new problems or concerns.

Each version is given a distinguishing version number.

## If the Program

specifies a version number of this License which applies to it and "any later version", you have the option of following the terms and conditions either of that version or of any later version published by the Free Software Foundation. If the Program does not specify a version number of this License, you may choose any version ever published by the Free Software Foundation.

 10. If you wish to incorporate parts of the Program into other free programs whose distribution conditions are different, write to the author to ask for permission. For software which is copyrighted by the Free Software Foundation, write to the Free Software Foundation; we sometimes make exceptions for this. Our decision will be guided by the two goals of preserving the free status of all derivatives of our free software and of promoting the sharing and reuse of software generally.

## NO WARRANTY

 11. BECAUSE THE PROGRAM IS LICENSED FREE OF CHARGE, THERE IS NO WARRANTY FOR

 THE PROGRAM, TO THE EXTENT PERMITTED BY APPLICABLE LAW. EXCEPT WHEN OTHERWISE STATED IN WRITING THE COPYRIGHT HOLDERS AND/OR OTHER PARTIES PROVIDE THE PROGRAM "AS IS" WITHOUT WARRANTY OF ANY KIND, EITHER EXPRESSED OR IMPLIED, INCLUDING, BUT NOT LIMITED TO, THE IMPLIED WARRANTIES OF MERCHANTABILITY AND FITNESS FOR A PARTICULAR PURPOSE. THE ENTIRE RISK AS TO THE QUALITY AND PERFORMANCE OF THE PROGRAM IS WITH YOU. SHOULD THE PROGRAM PROVE DEFECTIVE, YOU ASSUME THE COST OF ALL NECESSARY SERVICING, REPAIR OR CORRECTION.

 12. IN NO EVENT UNLESS REQUIRED BY APPLICABLE LAW OR AGREED TO IN WRITING WILL ANY COPYRIGHT HOLDER, OR ANY OTHER PARTY WHO MAY MODIFY AND/OR REDISTRIBUTE THE PROGRAM AS PERMITTED ABOVE, BE LIABLE TO YOU FOR DAMAGES, INCLUDING ANY GENERAL, SPECIAL, INCIDENTAL OR CONSEQUENTIAL DAMAGES ARISING OUT OF THE USE OR INABILITY TO USE THE PROGRAM (INCLUDING BUT NOT LIMITED TO LOSS OF DATA OR DATA BEING RENDERED INACCURATE OR LOSSES SUSTAINED BY YOU OR THIRD PARTIES OR A

 FAILURE OF THE PROGRAM TO OPERATE WITH ANY OTHER PROGRAMS), EVEN IF SUCH HOLDER OR OTHER PARTY HAS BEEN ADVISED OF THE POSSIBILITY OF SUCH DAMAGES.

## END OF TERMS AND CONDITIONS

How to Apply These Terms to Your New Programs

 If you develop a new program, and you want it to be of the greatest possible use to the public, the best way to achieve this is to make it free software which everyone can redistribute and change under these terms.

 To do so, attach the following notices to the program. It is safest to attach them to the start of each source file to most effectively convey the exclusion of warranty; and each file should have at least the "copyright" line and a pointer to where the full notice is found.

 <one line to give the program's name and a brief idea of what it does.> Copyright  $(C)$  <year > <name of author>

 This program is free software; you can redistribute it and/or modify it under the terms of the GNU General Public License as published by the Free Software Foundation; either version 2 of the License, or (at your option) any later version.

 This program is distributed in the hope that it will be useful, but WITHOUT ANY WARRANTY; without even the implied warranty of MERCHANTABILITY or FITNESS FOR A PARTICULAR PURPOSE. See the GNU General Public License for more details.

 You should have received a copy of the GNU General Public License along with this program; if not, write to the Free Software Foundation, Inc., 51 Franklin Street, Fifth Floor, Boston, MA 02110-1301 USA.

Also add information on how to contact you by electronic and paper mail.

If the program is interactive, make it output a short notice like this when it starts in an interactive mode:

 Gnomovision version 69, Copyright (C) year name of author Gnomovision comes with ABSOLUTELY NO WARRANTY; for details type `show w'. This is free software, and you are welcome to redistribute it under certain conditions; type `show c' for details.

The hypothetical commands `show w' and `show c' should show the appropriate parts of the General Public License. Of course, the commands you use may be called something other than `show w' and `show c'; they could even be mouse-clicks or menu items--whatever suits your program.

You should also get your employer (if you work as a programmer) or your school, if any, to sign a "copyright disclaimer" for the program, if necessary. Here is a sample; alter the names:

 Yoyodyne, Inc., hereby disclaims all copyright interest in the program `Gnomovision' (which makes passes at compilers) written by James Hacker.

 <signature of Ty Coon>, 1 April 1989 Ty Coon, President of Vice

This General Public License does not permit incorporating your program into proprietary programs. If your program is a subroutine library, you may consider it more useful to permit linking proprietary applications with the library. If this is what you want to do, use the GNU Lesser General Public License instead of this License.

# **1.123 libtasn 3.3 r0**

## **1.123.1 Available under license :**

 GNU LESSER GENERAL PUBLIC LICENSE Version 2.1, February 1999

Copyright (C) 1991, 1999 Free Software Foundation, Inc. 51 Franklin Street, Fifth Floor, Boston, MA 02110-1301 USA Everyone is permitted to copy and distribute verbatim copies of this license document, but changing it is not allowed.

[This is the first released version of the Lesser GPL. It also counts as the successor of the GNU Library Public License, version 2, hence the version number 2.1.]

Preamble

 The licenses for most software are designed to take away your freedom to share and change it. By contrast, the GNU General Public Licenses are intended to guarantee your freedom to share and change free software--to make sure the software is free for all its users.

 This license, the Lesser General Public License, applies to some specially designated software packages--typically libraries--of the Free Software Foundation and other authors who decide to use it. You

can use it too, but we suggest you first think carefully about whether this license or the ordinary General Public License is the better strategy to use in any particular case, based on the explanations below.

 When we speak of free software, we are referring to freedom of use, not price. Our General Public Licenses are designed to make sure that you have the freedom to distribute copies of free software (and charge for this service if you wish); that you receive source code or can get

it if you want it; that you can change the software and use pieces of it in new free programs; and that you are informed that you can do these things.

 To protect your rights, we need to make restrictions that forbid distributors to deny you these rights or to ask you to surrender these rights. These restrictions translate to certain responsibilities for you if you distribute copies of the library or if you modify it.

#### For example, if

 you distribute copies of the library, whether gratis or for a fee, you must give the recipients all the rights that we gave you. You must make sure that they, too, receive or can get the source code. If you link other code with the library, you must provide complete object files to the recipients, so that they can relink them with the library after making changes to the library and recompiling it. And you must show them these terms so they know their rights.

We protect your rights with a two-step method: (1) we copyright the library, and (2) we offer you this license, which gives you legal permission to copy, distribute and/or modify the library.

 To protect each distributor, we want to make it very clear that there is no warranty for the free library. Also, if the library is modified by someone else and passed on, the recipients should know that what they have is not the original version, so that the original author's reputation will not be affected by problems that might be introduced by others.

 Finally, software patents pose a constant threat to the existence of any free program. We wish to make sure that a company cannot effectively restrict the users of a free program by obtaining a restrictive license from a patent holder. Therefore, we insist that any patent license obtained for a version of the library must be consistent with the full freedom of use specified in this license.

 Most GNU software, including some libraries, is covered by the ordinary GNU General Public License. This license, the GNU Lesser General Public License, applies to certain designated libraries, and is quite different from the ordinary General Public License. We use this license for certain libraries in order to permit linking those libraries into non-free programs.

 When a program is linked with a library, whether statically or using a shared library, the combination of the two is legally speaking a combined work, a derivative of

the original library. The ordinary

General Public License therefore permits such linking only if the entire combination fits its criteria of freedom. The Lesser General Public License permits more lax criteria for linking other code with the library.

 We call this license the "Lesser" General Public License because it does Less to protect the user's freedom than the ordinary General Public License. It also provides other free software developers Less of an advantage over competing non-free programs. These disadvantages are the reason we use the ordinary General Public License for many libraries. However, the Lesser license provides advantages in certain special circumstances.

 For example, on rare occasions, there may be a special need to encourage the widest possible use of a certain library, so that it becomes a de-facto standard. To achieve this, non-free programs must be allowed to use the library. A more frequent case is that a free library does the same job as widely used non-free libraries. In this case, there is little to gain by limiting the free library to free software only, so we use the Lesser General Public License.

 In other cases, permission to use a particular library in non-free programs enables a greater number of people to use a large body of free software. For example, permission to use the GNU C Library in non-free programs enables many more people to use the whole GNU operating system, as well as its variant, the GNU/Linux operating system.

 Although the Lesser General Public License is Less protective of the users' freedom, it does ensure that the user of a program that is linked with the Library has the freedom and the wherewithal to run that program using a modified version of the Library.

 The precise terms and conditions for copying, distribution and modification follow. Pay close attention to the difference between a "work based on the library" and a "work that uses the library". The

former contains code derived from the library, whereas the latter must be combined with the library in order to run.

## GNU LESSER GENERAL PUBLIC LICENSE TERMS AND CONDITIONS FOR COPYING, DISTRIBUTION AND MODIFICATION

 0. This License Agreement applies to any software library or other program which contains a notice placed by the copyright holder or other authorized party saying it may be distributed under the terms of

this Lesser General Public License (also called "this License"). Each licensee is addressed as "you".

 A "library" means a collection of software functions and/or data prepared so as to be conveniently linked with application programs (which use some of those functions and data) to form executables.

 The "Library", below, refers to any such software library or work which has been distributed under these terms. A "work based on the Library" means either the Library or any derivative work under copyright law: that is to say,

a work containing the Library or a

portion of it, either verbatim or with modifications and/or translated straightforwardly into another language. (Hereinafter, translation is included without limitation in the term "modification".)

 "Source code" for a work means the preferred form of the work for making modifications to it. For a library, complete source code means all the source code for all modules it contains, plus any associated interface definition files, plus the scripts used to control compilation and installation of the library.

 Activities other than copying, distribution and modification are not covered by this License; they are outside its scope. The act of running a program using the Library is not restricted, and output from such a program is covered only if its contents constitute a work based on the Library (independent of the use of the Library in a tool for writing it). Whether that is true depends on what the Library does and what the program that uses the Library does.

 1. You may copy and distribute verbatim copies of the Library's complete source code as you receive it, in any medium, provided that you conspicuously and appropriately publish on each copy an appropriate copyright notice and disclaimer of warranty; keep intact all the notices that refer to this License and to the absence of any warranty; and distribute a copy of this License along with the Library.

 You may charge a fee for the physical act of transferring a copy, and you may at your option offer warranty protection in exchange for a fee.

 2. You may modify your copy or copies of the Library or any portion of it, thus forming a work based on the Library, and copy and distribute such modifications or work under the terms of Section 1 above, provided that you also meet all of these conditions:

a) The modified work must itself be a software library.

b) You must cause the files modified to carry prominent notices

stating that you changed the files and the date of any change.

 c) You must cause the whole of the work to be licensed at no charge to all third parties under the terms of this License.

 d) If a facility in the modified Library refers to a function or a table of data to be supplied by an application program that uses the facility, other than as an argument passed when the facility is invoked, then you must make a good faith effort to ensure that, in the event an application does not supply such function or table, the facility still operates, and performs whatever part of its purpose remains meaningful.

 (For example, a function in a library to compute square roots has a purpose that is entirely well-defined independent of the application. Therefore, Subsection 2d requires that any application-supplied function or table used by this function must be optional: if the application does not supply it, the square

root function must still compute square roots.)

These requirements apply to the modified work as a whole. If identifiable sections of that work are not derived from the Library, and can be reasonably considered independent and separate works in themselves, then this License, and its terms, do not apply to those sections when you distribute them as separate works. But when you distribute the same sections as part of a whole which is a work based on the Library, the distribution of the whole must be on the terms of this License, whose permissions for other licensees extend to the entire whole, and thus to each and every part regardless of who wrote it.

Thus, it is not the intent of this section to claim rights or contest your rights to work written entirely by you; rather, the intent is to exercise the right to control the distribution of derivative or collective works based on the Library.

In addition, mere aggregation of another work not based on the Library with

 the Library (or with a work based on the Library) on a volume of a storage or distribution medium does not bring the other work under the scope of this License.

3. You may opt to apply the terms of the ordinary GNU General Public

License instead of this License to a given copy of the Library. To do this, you must alter all the notices that refer to this License, so that they refer to the ordinary GNU General Public License, version 2, instead of to this License. (If a newer version than version 2 of the ordinary GNU General Public License has appeared, then you can specify that version instead if you wish.) Do not make any other change in these notices.

 Once this change is made in a given copy, it is irreversible for that copy, so the ordinary GNU General Public License applies to all subsequent copies and derivative works made from that copy.

 This option is useful when you wish to copy part of the code of the Library into a program that is not a library.

 4. You may copy and distribute the Library (or a portion or derivative of it, under Section 2) in object code or executable form under the terms of Sections 1 and 2 above provided that you accompany it with the complete corresponding machine-readable source code, which must be distributed under the terms of Sections 1 and 2 above on a medium customarily used for software interchange.

 If distribution of object code is made by offering access to copy from a designated place, then offering equivalent access to copy the source code from the same place satisfies the requirement to distribute the source code, even though third parties are not compelled to copy the source along with the object code.

 5. A program that contains no derivative of any portion of the Library, but is designed to work with the Library by being compiled or linked with it, is called a "work that uses the Library". Such a work, in isolation, is not a derivative work of the Library, and therefore

falls outside the scope of this License.

 However, linking a "work that uses the Library" with the Library creates an executable that is a derivative of the Library (because it contains portions of the Library), rather than a "work that uses the library". The executable is therefore covered by this License. Section 6 states terms for distribution of such executables.

 When a "work that uses the Library" uses material from a header file that is part of the Library, the object code for the work may be a derivative work of the Library even though the source code is not. Whether this is true is especially significant if the work can be linked without the Library, or if the work is itself a library. The threshold for this to be true is not precisely defined by law.

 If such an object file uses only numerical parameters, data structure layouts and accessors, and small macros and small inline functions (ten lines or less in length), then the use of the object file

 is unrestricted, regardless of whether it is legally a derivative work. (Executables containing this object code plus portions of the Library will still fall under Section 6.)

 Otherwise, if the work is a derivative of the Library, you may distribute the object code for the work under the terms of Section 6. Any executables containing that work also fall under Section 6, whether or not they are linked directly with the Library itself.

 6. As an exception to the Sections above, you may also combine or link a "work that uses the Library" with the Library to produce a work containing portions of the Library, and distribute that work under terms of your choice, provided that the terms permit modification of the work for the customer's own use and reverse engineering for debugging such modifications.

 You must give prominent notice with each copy of the work that the Library is used in it and that the Library and its use are covered by this License. You must

 supply a copy of this License. If the work during execution displays copyright notices, you must include the copyright notice for the Library among them, as well as a reference directing the user to the copy of this License. Also, you must do one of these things:

 a) Accompany the work with the complete corresponding machine-readable source code for the Library including whatever changes were used in the work (which must be distributed under Sections 1 and 2 above); and, if the work is an executable linked with the Library, with the complete machine-readable "work that uses the Library", as object code and/or source code, so that the user can modify the Library and then relink to produce a modified executable containing the modified Library. (It is understood that the user who changes the contents of definitions files in the Library will not necessarily be able to recompile the application to use the modified definitions.)

 b) Use a suitable shared library mechanism for linking with the Library. A suitable mechanism is one that (1) uses at run time a copy of the library already present on the user's computer system, rather than copying library functions into the executable, and (2) will operate properly with a modified version of the library, if the user installs one, as long as the modified version is interface-compatible with the version that the work was made with.  c) Accompany the work with a written offer, valid for at least three years, to give the same user the materials specified in Subsection 6a, above, for a charge no more than the cost of performing this distribution.

 d) If distribution of the work is made by offering access to copy from a designated place, offer equivalent access to copy the above specified materials from the same place.

 e) Verify that the user has already received a copy of these materials or that you have already sent this user a copy.

 For an executable, the required form of the "work that uses the Library" must include any data and utility programs needed for reproducing the executable from it. However, as a special exception, the materials to be distributed need not include anything that is normally distributed (in either source or binary form) with the major components (compiler, kernel, and so on) of the operating system on which the executable runs, unless that component itself accompanies the executable.

 It may happen that this requirement contradicts the license restrictions of other proprietary libraries that do not normally accompany the operating system. Such a contradiction means you cannot use both them and the Library together in an executable that you distribute.

 7. You may place library facilities that are a work based on the Library side-by-side in a single library together with other library facilities not covered by this License, and distribute such a combined library, provided that the separate distribution of the work based on the Library and of the other library facilities is otherwise permitted, and provided that you do these two things:

 a) Accompany the combined library with a copy of the same work based on the Library, uncombined with any other library facilities. This must be distributed under the terms of the Sections above.

 b) Give prominent notice with the combined library of the fact that part of it is a work based on the Library, and explaining where to find the accompanying uncombined form of the same work.

 8. You may not copy, modify, sublicense, link with, or distribute the Library except as expressly provided under this License. Any
attempt otherwise to copy, modify, sublicense, link with, or distribute the Library is void, and will automatically terminate your rights under this License. However, parties who have received copies, or

 rights, from you under this License will not have their licenses terminated so long as such parties remain in full compliance.

 9. You are not required to accept this License, since you have not signed it. However, nothing else grants you permission to modify or distribute the Library or its derivative works. These actions are prohibited by law if you do not accept this License. Therefore, by modifying or distributing the Library (or any work based on the Library), you indicate your acceptance of this License to do so, and all its terms and conditions for copying, distributing or modifying the Library or works based on it.

 10. Each time you redistribute the Library (or any work based on the Library), the recipient automatically receives a license from the original licensor to copy, distribute, link with or modify the Library subject to these terms and conditions. You may not impose any further restrictions on the recipients' exercise of the rights granted herein.

You are not responsible for enforcing compliance by third parties with this License.

 11. If, as a consequence of a court judgment or allegation of patent infringement or for any other reason (not limited to patent issues), conditions are imposed on you (whether by court order, agreement or otherwise) that contradict the conditions of this License, they do not excuse you from the conditions of this License. If you cannot distribute so as to satisfy simultaneously your obligations under this License and any other pertinent obligations, then as a consequence you may not distribute the Library at all. For example, if a patent license would not permit royalty-free redistribution of the Library by all those who receive copies directly or indirectly through you, then the only way you could satisfy both it and this License would be to refrain entirely from distribution of the Library.

If any portion of this section is held invalid or unenforceable under any particular

 circumstance, the balance of the section is intended to apply, and the section as a whole is intended to apply in other circumstances.

It is not the purpose of this section to induce you to infringe any patents or other property right claims or to contest validity of any such claims; this section has the sole purpose of protecting the integrity of the free software distribution system which is implemented by public license practices. Many people have made

generous contributions to the wide range of software distributed through that system in reliance on consistent application of that system; it is up to the author/donor to decide if he or she is willing to distribute software through any other system and a licensee cannot impose that choice.

This section is intended to make thoroughly clear what is believed to be a consequence of the rest of this License.

 12. If the distribution and/or use of the Library is restricted in certain countries either by patents or by copyrighted interfaces, the original copyright holder who places the Library under this License may add an explicit geographical distribution limitation excluding those countries, so that distribution is permitted only in or among countries not thus excluded. In such case, this License incorporates the limitation as if written in the body of this License.

 13. The Free Software Foundation may publish revised and/or new versions of the Lesser General Public License from time to time. Such new versions will be similar in spirit to the present version, but may differ in detail to address new problems or concerns.

Each version is given a distinguishing version number. If the Library specifies a version number of this License which applies to it and "any later version", you have the option of following the terms and conditions either of that version or of any later version published by the Free Software Foundation. If the Library does not specify a license version

 number, you may choose any version ever published by the Free Software Foundation.

 14. If you wish to incorporate parts of the Library into other free programs whose distribution conditions are incompatible with these, write to the author to ask for permission. For software which is copyrighted by the Free Software Foundation, write to the Free Software Foundation; we sometimes make exceptions for this. Our decision will be guided by the two goals of preserving the free status of all derivatives of our free software and of promoting the sharing and reuse of software generally.

#### NO WARRANTY

 15. BECAUSE THE LIBRARY IS LICENSED FREE OF CHARGE, THERE IS NO WARRANTY FOR THE LIBRARY, TO THE EXTENT PERMITTED BY APPLICABLE LAW. EXCEPT WHEN OTHERWISE STATED IN WRITING THE COPYRIGHT HOLDERS AND/OR OTHER PARTIES PROVIDE THE LIBRARY "AS IS" WITHOUT WARRANTY OF ANY KIND, EITHER EXPRESSED OR IMPLIED, INCLUDING, BUT NOT LIMITED TO, THE

#### IMPLIED

 WARRANTIES OF MERCHANTABILITY AND FITNESS FOR A PARTICULAR PURPOSE. THE ENTIRE RISK AS TO THE QUALITY AND PERFORMANCE OF THE LIBRARY IS WITH YOU. SHOULD THE LIBRARY PROVE DEFECTIVE, YOU ASSUME THE COST OF ALL NECESSARY SERVICING, REPAIR OR CORRECTION.

 16. IN NO EVENT UNLESS REQUIRED BY APPLICABLE LAW OR AGREED TO IN WRITING WILL ANY COPYRIGHT HOLDER, OR ANY OTHER PARTY WHO MAY MODIFY AND/OR REDISTRIBUTE THE LIBRARY AS PERMITTED ABOVE, BE LIABLE TO YOU FOR DAMAGES, INCLUDING ANY GENERAL, SPECIAL, INCIDENTAL OR CONSEQUENTIAL DAMAGES ARISING OUT OF THE USE OR INABILITY TO USE THE LIBRARY (INCLUDING BUT NOT LIMITED TO LOSS OF DATA OR DATA BEING RENDERED INACCURATE OR LOSSES SUSTAINED BY YOU OR THIRD PARTIES OR A FAILURE OF THE LIBRARY TO OPERATE WITH ANY OTHER SOFTWARE), EVEN IF SUCH HOLDER OR OTHER PARTY HAS BEEN ADVISED OF THE POSSIBILITY OF SUCH DAMAGES.

#### END OF TERMS AND CONDITIONS

How to Apply These Terms to Your New Libraries

 If you develop a new library, and you want it to be of the greatest possible use to the public, we recommend making it free software that everyone can redistribute and change. You can do so by permitting redistribution under these terms (or, alternatively, under the terms of the ordinary General Public License).

 To apply these terms, attach the following notices to the library. It is safest to attach them to the start of each source file to most effectively convey the exclusion of warranty; and each file should have at least the "copyright" line and a pointer to where the full notice is found.

 <one line to give the library's name and a brief idea of what it does.> Copyright  $(C)$  <year > <name of author>

 This library is free software; you can redistribute it and/or modify it under the terms of the GNU Lesser General Public License as published by the Free Software Foundation; either version 2.1 of the License, or (at your option) any later version.

 This library is distributed in the hope that it will be useful, but WITHOUT ANY WARRANTY; without even the implied warranty of MERCHANTABILITY or FITNESS FOR A PARTICULAR PURPOSE. See the GNU Lesser General Public License for more details.

 You should have received a copy of the GNU Lesser General Public License along with this library; if not, write to the Free Software

Foundation, Inc., 51 Franklin Street, Fifth Floor, Boston, MA 02110-1301 USA

Also add information on how to contact you by electronic and paper mail.

You should also get your employer (if you work as a programmer) or your school, if any, to sign a "copyright disclaimer" for the library, if necessary. Here is a sample; alter the names:

 Yoyodyne, Inc., hereby disclaims all copyright interest in the library 'Frob' (a library for tweaking knobs) written by James Random Hacker.

 <signature of Ty Coon>, 1 April 1990 Ty Coon, President of Vice

#### That's

all there is to it!

 GNU GENERAL PUBLIC LICENSE Version 3, 29 June 2007

Copyright (C) 2007 Free Software Foundation, Inc. <http://fsf.org/> Everyone is permitted to copy and distribute verbatim copies of this license document, but changing it is not allowed.

#### Preamble

 The GNU General Public License is a free, copyleft license for software and other kinds of works.

 The licenses for most software and other practical works are designed to take away your freedom to share and change the works. By contrast, the GNU General Public License is intended to guarantee your freedom to share and change all versions of a program--to make sure it remains free software for all its users. We, the Free Software Foundation, use the GNU General Public License for most of our software; it applies also to any other work released this way by its authors. You can apply it to your programs, too.

When we speak of free software,

we are referring to freedom, not

price. Our General Public Licenses are designed to make sure that you have the freedom to distribute copies of free software (and charge for them if you wish), that you receive source code or can get it if you want it, that you can change the software or use pieces of it in new free programs, and that you know you can do these things.

 To protect your rights, we need to prevent others from denying you these rights or asking you to surrender the rights. Therefore, you have certain responsibilities if you distribute copies of the software, or if

you modify it: responsibilities to respect the freedom of others.

 For example, if you distribute copies of such a program, whether gratis or for a fee, you must pass on to the recipients the same freedoms that you received. You must make sure that they, too, receive or can get the source code. And you must show them these terms so they know their rights.

 Developers that use the GNU GPL protect your rights with two steps: (1) assert copyright on the software, and (2) offer you this License giving you legal permission to copy, distribute and/or modify it.

 For the developers' and authors' protection, the GPL clearly explains that there is no warranty for this free software. For both users' and authors' sake, the GPL requires that modified versions be marked as changed, so that their problems will not be attributed erroneously to authors of previous versions.

 Some devices are designed to deny users access to install or run modified versions of the software inside them, although the manufacturer can do so. This is fundamentally incompatible with the aim of protecting users' freedom to change the software. The systematic pattern of such abuse occurs in the area of products for individuals to use, which is precisely where it is most unacceptable. Therefore, we have designed this version of the GPL to prohibit the practice for those products. If

 such problems arise substantially in other domains, we stand ready to extend this provision to those domains in future versions of the GPL, as needed to protect the freedom of users.

 Finally, every program is threatened constantly by software patents. States should not allow patents to restrict development and use of software on general-purpose computers, but in those that do, we wish to avoid the special danger that patents applied to a free program could make it effectively proprietary. To prevent this, the GPL assures that patents cannot be used to render the program non-free.

 The precise terms and conditions for copying, distribution and modification follow.

#### TERMS AND CONDITIONS

0. Definitions.

"This License" refers to version 3 of the GNU General Public License.

"Copyright" also means copyright-like laws that apply to other kinds of

works, such as semiconductor masks.

 "The Program" refers to any copyrightable work licensed under this License. Each licensee is addressed as "you". "Licensees" and "recipients" may be individuals or organizations.

 To "modify" a work means to copy from or adapt all or part of the work in a fashion requiring copyright permission, other than the making of an exact copy. The resulting work is called a "modified version" of the earlier work or a work "based on" the earlier work.

 A "covered work" means either the unmodified Program or a work based on the Program.

 To "propagate" a work means to do anything with it that, without permission, would make you directly or secondarily liable for infringement under applicable copyright law, except executing it on a computer or modifying a private copy. Propagation includes copying, distribution (with or without modification), making available to the public, and in some countries other activities as well.

 To "convey" a work means any kind of propagation that enables other parties to make or receive copies. Mere interaction with a user through a computer network, with no transfer of a copy, is not conveying.

 An interactive user interface displays "Appropriate Legal Notices" to the extent that it includes a convenient and prominently visible feature that (1) displays an appropriate copyright notice, and (2) tells the user that there is no warranty for the work (except to the extent that warranties are provided), that licensees may convey the work under this License, and how to view a copy of this License. If the interface presents a list of user commands or options, such as a menu, a prominent item in the list meets this criterion.

1. Source Code.

 The "source code" for a work means the preferred form of the work for making modifications to it. "Object code" means any non-source form of a work.

 A "Standard Interface" means an interface that either is an official standard defined by a recognized standards body, or, in the case of interfaces specified

 for a particular programming language, one that is widely used among developers working in that language.

 The "System Libraries" of an executable work include anything, other than the work as a whole, that (a) is included in the normal form of packaging a Major Component, but which is not part of that Major Component, and (b) serves only to enable use of the work with that Major Component, or to implement a Standard Interface for which an implementation is available to the public in source code form. A "Major Component", in this context, means a major essential component (kernel, window system, and so on) of the specific operating system (if any) on which the executable work runs, or a compiler used to produce the work, or an object code interpreter used to run it.

 The "Corresponding Source" for a work in object code form means all the source code needed to generate, install, and (for an executable work) run the object code and to modify the work, including scripts to

control those activities. However, it does not include the work's System Libraries, or general-purpose tools or generally available free programs which are used unmodified in performing those activities but which are not part of the work. For example, Corresponding Source includes interface definition files associated with source files for the work, and the source code for shared libraries and dynamically linked subprograms that the work is specifically designed to require, such as by intimate data communication or control flow between those subprograms and other parts of the work.

 The Corresponding Source need not include anything that users can regenerate automatically from other parts of the Corresponding Source.

 The Corresponding Source for a work in source code form is that same work.

2. Basic Permissions.

 All rights granted under this License are granted for the term of copyright on the Program, and are irrevocable provided the stated conditions

 are met. This License explicitly affirms your unlimited permission to run the unmodified Program. The output from running a covered work is covered by this License only if the output, given its content, constitutes a covered work. This License acknowledges your rights of fair use or other equivalent, as provided by copyright law.

 You may make, run and propagate covered works that you do not convey, without conditions so long as your license otherwise remains in force. You may convey covered works to others for the sole purpose of having them make modifications exclusively for you, or provide you with facilities for running those works, provided that you comply with

the terms of this License in conveying all material for which you do not control copyright. Those thus making or running the covered works for you must do so exclusively on your behalf, under your direction and control, on terms that prohibit them from making any copies of your copyrighted

material outside their relationship with you.

 Conveying under any other circumstances is permitted solely under the conditions stated below. Sublicensing is not allowed; section 10 makes it unnecessary.

3. Protecting Users' Legal Rights From Anti-Circumvention Law.

 No covered work shall be deemed part of an effective technological measure under any applicable law fulfilling obligations under article 11 of the WIPO copyright treaty adopted on 20 December 1996, or similar laws prohibiting or restricting circumvention of such measures.

 When you convey a covered work, you waive any legal power to forbid circumvention of technological measures to the extent such circumvention is effected by exercising rights under this License with respect to the covered work, and you disclaim any intention to limit operation or modification of the work as a means of enforcing, against the work's users, your or third parties' legal rights to forbid circumvention of technological measures.

4. Conveying Verbatim Copies.

 You may convey verbatim copies of the Program's source code as you receive it, in any medium, provided that you conspicuously and appropriately publish on each copy an appropriate copyright notice; keep intact all notices stating that this License and any non-permissive terms added in accord with section 7 apply to the code; keep intact all notices of the absence of any warranty; and give all recipients a copy of this License along with the Program.

 You may charge any price or no price for each copy that you convey, and you may offer support or warranty protection for a fee.

5. Conveying Modified Source Versions.

 You may convey a work based on the Program, or the modifications to produce it from the Program, in the form of source code under the terms of section 4, provided that you also meet all of these conditions:

a) The work must carry prominent notices stating that you modified

 it, and giving a relevant date.

 b) The work must carry prominent notices stating that it is released under this License and any conditions added under section 7. This requirement modifies the requirement in section 4 to "keep intact all notices".

 c) You must license the entire work, as a whole, under this License to anyone who comes into possession of a copy. This License will therefore apply, along with any applicable section 7 additional terms, to the whole of the work, and all its parts, regardless of how they are packaged. This License gives no permission to license the work in any other way, but it does not invalidate such permission if you have separately received it.

 d) If the work has interactive user interfaces, each must display Appropriate Legal Notices; however, if the Program has interactive interfaces that do not display Appropriate Legal Notices, your work need not make them do so.

#### A compilation

 of a covered work with other separate and independent works, which are not by their nature extensions of the covered work, and which are not combined with it such as to form a larger program, in or on a volume of a storage or distribution medium, is called an "aggregate" if the compilation and its resulting copyright are not used to limit the access or legal rights of the compilation's users beyond what the individual works permit. Inclusion of a covered work in an aggregate does not cause this License to apply to the other parts of the aggregate.

6. Conveying Non-Source Forms.

 You may convey a covered work in object code form under the terms of sections 4 and 5, provided that you also convey the machine-readable Corresponding Source under the terms of this License, in one of these ways:

 a) Convey the object code in, or embodied in, a physical product (including a physical distribution medium), accompanied by the Corresponding Source fixed on a durable physical medium

customarily used for software interchange.

 b) Convey the object code in, or embodied in, a physical product (including a physical distribution medium), accompanied by a written offer, valid for at least three years and valid for as

 long as you offer spare parts or customer support for that product model, to give anyone who possesses the object code either (1) a copy of the Corresponding Source for all the software in the product that is covered by this License, on a durable physical medium customarily used for software interchange, for a price no more than your reasonable cost of physically performing this conveying of source, or (2) access to copy the Corresponding Source from a network server at no charge.

 c) Convey individual copies of the object code with a copy of the written offer to provide the Corresponding Source. This alternative is allowed only occasionally and noncommercially, and

 only if you received the object code with such an offer, in accord with subsection 6b.

 d) Convey the object code by offering access from a designated place (gratis or for a charge), and offer equivalent access to the Corresponding Source in the same way through the same place at no further charge. You need not require recipients to copy the Corresponding Source along with the object code. If the place to copy the object code is a network server, the Corresponding Source may be on a different server (operated by you or a third party) that supports equivalent copying facilities, provided you maintain clear directions next to the object code saying where to find the Corresponding Source. Regardless of what server hosts the Corresponding Source, you remain obligated to ensure that it is available for as long as needed to satisfy these requirements.

 e) Convey the object code using peer-to-peer transmission, provided

 you inform other peers where the object code and Corresponding Source of the work are being offered to the general public at no charge under subsection 6d.

 A separable portion of the object code, whose source code is excluded from the Corresponding Source as a System Library, need not be included in conveying the object code work.

 A "User Product" is either (1) a "consumer product", which means any tangible personal property which is normally used for personal, family, or household purposes, or (2) anything designed or sold for incorporation into a dwelling. In determining whether a product is a consumer product, doubtful cases shall be resolved in favor of coverage. For a particular product received by a particular user, "normally used" refers to a typical or common use of that class of product, regardless of the status of the particular user or of the way in which the particular user actually uses, or expects or is expected to use,

the product. A product

is a consumer product regardless of whether the product has substantial commercial, industrial or non-consumer uses, unless such uses represent the only significant mode of use of the product.

 "Installation Information" for a User Product means any methods, procedures, authorization keys, or other information required to install and execute modified versions of a covered work in that User Product from a modified version of its Corresponding Source. The information must suffice to ensure that the continued functioning of the modified object code is in no case prevented or interfered with solely because modification has been made.

 If you convey an object code work under this section in, or with, or specifically for use in, a User Product, and the conveying occurs as part of a transaction in which the right of possession and use of the User Product is transferred to the recipient in perpetuity or for a fixed term (regardless of how the transaction is characterized), the

Corresponding Source conveyed under this section must be accompanied by the Installation Information. But this requirement does not apply if neither you nor any third party retains the ability to install modified object code on the User Product (for example, the work has been installed in ROM).

 The requirement to provide Installation Information does not include a requirement to continue to provide support service, warranty, or updates for a work that has been modified or installed by the recipient, or for the User Product in which it has been modified or installed. Access to a network may be denied when the modification itself materially and adversely affects the operation of the network or violates the rules and protocols for communication across the network.

 Corresponding Source conveyed, and Installation Information provided, in accord with this section must be in a format that is publicly documented (and with an implementation available to the public in source code form), and must require no special password or key for unpacking, reading or copying.

#### 7. Additional Terms.

 "Additional permissions" are terms that supplement the terms of this License by making exceptions from one or more of its conditions. Additional permissions that are applicable to the entire Program shall be treated as though they were included in this License, to the extent that they are valid under applicable law. If additional permissions apply only to part of the Program, that part may be used separately

under those permissions, but the entire Program remains governed by this License without regard to the additional permissions.

 When you convey a copy of a covered work, you may at your option remove any additional permissions from that copy, or from any part of it. (Additional permissions may be written to require their own removal in certain cases when you modify the work.) You may place additional permissions

on material, added by you to a covered work,

for which you have or can give appropriate copyright permission.

 Notwithstanding any other provision of this License, for material you add to a covered work, you may (if authorized by the copyright holders of that material) supplement the terms of this License with terms:

 a) Disclaiming warranty or limiting liability differently from the terms of sections 15 and 16 of this License; or

 b) Requiring preservation of specified reasonable legal notices or author attributions in that material or in the Appropriate Legal Notices displayed by works containing it; or

 c) Prohibiting misrepresentation of the origin of that material, or requiring that modified versions of such material be marked in reasonable ways as different from the original version; or

 d) Limiting the use for publicity purposes of names of licensors or authors of the material; or

 e) Declining to grant rights under trademark law for use of some trade names, trademarks, or service marks; or

 f) Requiring indemnification of licensors and authors of that material by anyone who conveys the material (or modified versions of it) with contractual assumptions of liability to the recipient, for any liability that these contractual assumptions directly impose on those licensors and authors.

 All other non-permissive additional terms are considered "further restrictions" within the meaning of section 10. If the Program as you received it, or any part of it, contains a notice stating that it is governed by this License along with a term that is a further restriction, you may remove that term. If a license document contains a further restriction but permits relicensing or conveying under this License, you may add to a covered work material governed by the terms of that license document, provided that the further restriction does not survive such relicensing

#### or conveying.

 If you add terms to a covered work in accord with this section, you must place, in the relevant source files, a statement of the additional terms that apply to those files, or a notice indicating where to find the applicable terms.

 Additional terms, permissive or non-permissive, may be stated in the form of a separately written license, or stated as exceptions; the above requirements apply either way.

#### 8. Termination.

 You may not propagate or modify a covered work except as expressly provided under this License. Any attempt otherwise to propagate or modify it is void, and will automatically terminate your rights under this License (including any patent licenses granted under the third paragraph of section 11).

 However, if you cease all violation of this License, then your license from a particular copyright holder is reinstated (a) provisionally, unless and until the copyright holder explicitly and finally terminates your license, and (b) permanently, if the copyright holder fails to notify you of the violation by some reasonable means prior to 60 days after the cessation.

 Moreover, your license from a particular copyright holder is reinstated permanently if the copyright holder notifies you of the violation by some reasonable means, this is the first time you have received notice of violation of this License (for any work) from that copyright holder, and you cure the violation prior to 30 days after your receipt of the notice.

 Termination of your rights under this section does not terminate the licenses of parties who have received copies or rights from you under this License. If your rights have been terminated and not permanently reinstated, you do not qualify to receive new licenses for the same material under section 10.

9. Acceptance Not Required for Having Copies.

 You are not required to accept this License in order to receive or run a copy of the Program. Ancillary propagation of a covered work occurring solely as a consequence of using peer-to-peer transmission

to receive a copy likewise does not require acceptance. However, nothing other than this License grants you permission to propagate or modify any covered work. These actions infringe copyright if you do not accept this License. Therefore, by modifying or propagating a covered work, you indicate your acceptance of this License to do so.

10. Automatic Licensing of Downstream Recipients.

 Each time you convey a covered work, the recipient automatically receives a license from the original licensors, to run, modify and propagate that work, subject to this License. You are not responsible for enforcing compliance by third parties with this License.

 An "entity transaction" is a transaction transferring control of an organization, or substantially all assets of one, or subdividing an organization, or merging organizations. If propagation of a covered work results from an

entity transaction, each party to that

transaction who receives a copy of the work also receives whatever licenses to the work the party's predecessor in interest had or could give under the previous paragraph, plus a right to possession of the Corresponding Source of the work from the predecessor in interest, if the predecessor has it or can get it with reasonable efforts.

 You may not impose any further restrictions on the exercise of the rights granted or affirmed under this License. For example, you may not impose a license fee, royalty, or other charge for exercise of rights granted under this License, and you may not initiate litigation (including a cross-claim or counterclaim in a lawsuit) alleging that any patent claim is infringed by making, using, selling, offering for sale, or importing the Program or any portion of it.

11. Patents.

 A "contributor" is a copyright holder who authorizes use under this License of the Program or a work on which the Program is based. The work thus licensed is called the contributor's "contributor version".

 A contributor's "essential patent claims" are all patent claims owned or controlled by the contributor, whether already acquired or hereafter acquired, that would be infringed by some manner, permitted by this License, of making, using, or selling its contributor version, but do not include claims that would be infringed only as a consequence of further modification of the contributor version. For purposes of this definition, "control" includes the right to grant patent sublicenses in a manner consistent with the requirements of this License.

Each contributor grants you a non-exclusive, worldwide, royalty-free

patent license under the contributor's essential patent claims, to make, use, sell, offer for sale, import and otherwise run, modify and propagate the contents of its contributor version.

 In the following three paragraphs, a "patent license" is any express agreement

 or commitment, however denominated, not to enforce a patent (such as an express permission to practice a patent or covenant not to sue for patent infringement). To "grant" such a patent license to a party means to make such an agreement or commitment not to enforce a patent against the party.

 If you convey a covered work, knowingly relying on a patent license, and the Corresponding Source of the work is not available for anyone to copy, free of charge and under the terms of this License, through a publicly available network server or other readily accessible means, then you must either (1) cause the Corresponding Source to be so available, or (2) arrange to deprive yourself of the benefit of the patent license for this particular work, or (3) arrange, in a manner consistent with the requirements of this License, to extend the patent license to downstream recipients. "Knowingly relying" means you have actual knowledge that, but for the patent license, your conveying the

covered work in a country, or your recipient's use of the covered work in a country, would infringe one or more identifiable patents in that country that you have reason to believe are valid.

 If, pursuant to or in connection with a single transaction or arrangement, you convey, or propagate by procuring conveyance of, a covered work, and grant a patent license to some of the parties receiving the covered work authorizing them to use, propagate, modify or convey a specific copy of the covered work, then the patent license you grant is automatically extended to all recipients of the covered work and works based on it.

 A patent license is "discriminatory" if it does not include within the scope of its coverage, prohibits the exercise of, or is conditioned on the non-exercise of one or more of the rights that are specifically granted under this License. You may not convey a covered work if you are a party to an arrangement with a third party that is in the

 business of distributing software, under which you make payment to the third party based on the extent of your activity of conveying the work, and under which the third party grants, to any of the parties who would receive the covered work from you, a discriminatory patent license (a) in connection with copies of the covered work conveyed by you (or copies made from those copies), or (b) primarily for and in connection with specific products or compilations that

contain the covered work, unless you entered into that arrangement, or that patent license was granted, prior to 28 March 2007.

 Nothing in this License shall be construed as excluding or limiting any implied license or other defenses to infringement that may otherwise be available to you under applicable patent law.

12. No Surrender of Others' Freedom.

 If conditions are imposed on you (whether by court order, agreement or otherwise) that contradict the conditions of this License, they do not excuse you

 from the conditions of this License. If you cannot convey a covered work so as to satisfy simultaneously your obligations under this License and any other pertinent obligations, then as a consequence you may not convey it at all. For example, if you agree to terms that obligate you to collect a royalty for further conveying from those to whom you convey the Program, the only way you could satisfy both those terms and this License would be to refrain entirely from conveying the Program.

13. Use with the GNU Affero General Public License.

 Notwithstanding any other provision of this License, you have permission to link or combine any covered work with a work licensed under version 3 of the GNU Affero General Public License into a single combined work, and to convey the resulting work. The terms of this License will continue to apply to the part which is the covered work, but the special requirements of the GNU Affero General Public License, section 13, concerning interaction through a network will apply to the combination as such.

14. Revised Versions of this License.

 The Free Software Foundation may publish revised and/or new versions of the GNU General Public License from time to time. Such new versions will be similar in spirit to the present version, but may differ in detail to address new problems or concerns.

 Each version is given a distinguishing version number. If the Program specifies that a certain numbered version of the GNU General Public License "or any later version" applies to it, you have the option of following the terms and conditions either of that numbered version or of any later version published by the Free Software Foundation. If the Program does not specify a version number of the GNU General Public License, you may choose any version ever published by the Free Software Foundation.

 If the Program specifies that a proxy can decide which future versions of the GNU General Public License can be used, that proxy's public statement of acceptance of a version permanently authorizes you to choose that version for the Program.

 Later license versions may give you additional or different permissions. However, no additional obligations are imposed on any author or copyright holder as a result of your choosing to follow a later version.

15. Disclaimer of Warranty.

 THERE IS NO WARRANTY FOR THE PROGRAM, TO THE EXTENT PERMITTED BY APPLICABLE LAW. EXCEPT WHEN OTHERWISE STATED IN WRITING THE COPYRIGHT HOLDERS AND/OR OTHER PARTIES PROVIDE THE PROGRAM "AS IS" WITHOUT WARRANTY OF ANY KIND, EITHER EXPRESSED OR IMPLIED, INCLUDING, BUT NOT LIMITED TO, THE IMPLIED WARRANTIES OF MERCHANTABILITY AND FITNESS FOR A PARTICULAR PURPOSE. THE ENTIRE RISK AS TO THE QUALITY AND PERFORMANCE OF THE PROGRAM IS WITH YOU. SHOULD THE PROGRAM PROVE DEFECTIVE, YOU ASSUME THE COST OF ALL NECESSARY SERVICING, REPAIR OR CORRECTION.

16. Limitation of Liability.

#### IN NO EVENT

 UNLESS REQUIRED BY APPLICABLE LAW OR AGREED TO IN WRITING WILL ANY COPYRIGHT HOLDER, OR ANY OTHER PARTY WHO MODIFIES AND/OR CONVEYS THE PROGRAM AS PERMITTED ABOVE, BE LIABLE TO YOU FOR DAMAGES, INCLUDING ANY GENERAL, SPECIAL, INCIDENTAL OR CONSEQUENTIAL DAMAGES ARISING OUT OF THE USE OR INABILITY TO USE THE PROGRAM (INCLUDING BUT NOT LIMITED TO LOSS OF DATA OR DATA BEING RENDERED INACCURATE OR LOSSES SUSTAINED BY YOU OR THIRD PARTIES OR A FAILURE OF THE PROGRAM TO OPERATE WITH ANY OTHER PROGRAMS), EVEN IF SUCH HOLDER OR OTHER PARTY HAS BEEN ADVISED OF THE POSSIBILITY OF SUCH DAMAGES.

17. Interpretation of Sections 15 and 16.

 If the disclaimer of warranty and limitation of liability provided above cannot be given local legal effect according to their terms, reviewing courts shall apply local law that most closely approximates an absolute waiver of all civil liability in connection with the Program, unless a warranty or assumption of liability accompanies a copy

of the Program in return for a fee.

#### END OF TERMS AND CONDITIONS

How to Apply These Terms to Your New Programs

 If you develop a new program, and you want it to be of the greatest possible use to the public, the best way to achieve this is to make it free software which everyone can redistribute and change under these terms.

 To do so, attach the following notices to the program. It is safest to attach them to the start of each source file to most effectively state the exclusion of warranty; and each file should have at least the "copyright" line and a pointer to where the full notice is found.

 <one line to give the program's name and a brief idea of what it does.> Copyright  $(C)$  <year > <name of author>

 This program is free software: you can redistribute it and/or modify it under the terms of the GNU General Public License as published by the Free Software Foundation, either version 3 of the License, or (at your option) any later version.

 This program is distributed in the hope that it will be useful, but WITHOUT ANY WARRANTY; without even the implied warranty of MERCHANTABILITY or FITNESS FOR A PARTICULAR PURPOSE. See the GNU General Public License for more details.

 You should have received a copy of the GNU General Public License along with this program. If not, see <http://www.gnu.org/licenses/>.

Also add information on how to contact you by electronic and paper mail.

 If the program does terminal interaction, make it output a short notice like this when it starts in an interactive mode:

 $\langle$  sprogram $\rangle$  Copyright (C)  $\langle$  vear $\rangle$   $\langle$  name of author $\rangle$  This program comes with ABSOLUTELY NO WARRANTY; for details type 'show w'. This is free software, and you are welcome to redistribute it under certain conditions; type 'show c' for details.

The hypothetical commands 'show w' and 'show c' should show the appropriate parts of the General Public License. Of course, your program's commands might be different; for a GUI interface, you would use an "about box".

 You should also get your employer (if you work as a programmer) or school, if any, to sign a "copyright disclaimer" for the program, if necessary. For more information on this, and how to apply and follow the GNU GPL, see <http://www.gnu.org/licenses/>.

 The GNU General Public License does not permit incorporating your program into proprietary programs. If your program is a subroutine library, you

may consider it more useful to permit linking proprietary applications with the library. If this is what you want to do, use the GNU Lesser General Public License instead of this License. But first, please read <http://www.gnu.org/philosophy/why-not-lgpl.html>.

# **1.124 python-async 0.6.1 r0**

### **1.124.1 Available under license :**

Copyright (c) The Regents of the University of California. All rights reserved.

Redistribution and use in source and binary forms, with or without modification, are permitted provided that the following conditions are met:

- 1. Redistributions of source code must retain the above copyright notice, this list of conditions and the following disclaimer.
- 2. Redistributions in binary form must reproduce the above copyright notice, this list of conditions and the following disclaimer in the documentation and/or other materials provided with the distribution.
- 3. Neither the name of the University nor the names of its contributors may be used to endorse or promote products derived from this software without specific prior written permission.

THIS SOFTWARE IS PROVIDED BY THE REGENTS AND CONTRIBUTORS ''AS IS'' AND ANY EXPRESS OR IMPLIED WARRANTIES, INCLUDING, BUT NOT LIMITED TO, THE IMPLIED WARRANTIES OF MERCHANTABILITY AND FITNESS FOR A PARTICULAR PURPOSE ARE DISCLAIMED.

 IN NO EVENT SHALL THE REGENTS OR CONTRIBUTORS BE LIABLE FOR ANY DIRECT, INDIRECT, INCIDENTAL, SPECIAL, EXEMPLARY, OR CONSEQUENTIAL DAMAGES (INCLUDING, BUT NOT LIMITED TO, PROCUREMENT OF SUBSTITUTE GOODS OR SERVICES; LOSS OF USE, DATA, OR PROFITS; OR BUSINESS INTERRUPTION) HOWEVER CAUSED AND ON ANY THEORY OF LIABILITY, WHETHER IN CONTRACT, STRICT LIABILITY, OR TORT (INCLUDING NEGLIGENCE OR OTHERWISE) ARISING IN ANY WAY OUT OF THE USE OF THIS SOFTWARE, EVEN IF ADVISED OF THE POSSIBILITY OF SUCH DAMAGE.

Metadata-Version: 1.0

Name: async

Version: 0.6.1

Summary: Async Framework

Home-page: http://gitorious.org/git-python/async

Author: Sebastian Thiel

Author-email: byronimo@gmail.com

License: BSD License

Description: Async is a framework to process interdependent tasks in a pool of workers

Platform: UNKNOWN

# **1.125 pycurl 7.19.0 r3**

### **1.125.1 Available under license :**

### GNU LESSER GENERAL PUBLIC LICENSE

Version 2.1, February 1999

Copyright (C) 1991, 1999 Free Software Foundation, Inc.

 59 Temple Place, Suite 330, Boston, MA 02111-1307 USA Everyone is permitted to copy and distribute verbatim copies of this license document, but changing it is not allowed.

[This is the first released version of the Lesser GPL. It also counts as the successor of the GNU Library Public License, version 2, hence the version number 2.1.]

#### Preamble

 The licenses for most software are designed to take away your freedom to share and change it. By contrast, the GNU General Public Licenses are intended to guarantee your freedom to share and change free software--to make sure the software is free for all its users.

 This license, the Lesser General Public License, applies to some specially designated software packages--typically libraries--of the Free Software Foundation and other authors who decide to use it. You can use it too, but we suggest you first think carefully about whether this license or the ordinary General Public License is the better

strategy to use in any particular case, based on the explanations below.

 When we speak of free software, we are referring to freedom of use, not price. Our General Public Licenses are designed to make sure that you have the freedom to distribute copies of free software (and charge for this service if you wish); that you receive source code or can get it if you want it; that you can change the software and use pieces of it in new free programs; and that you are informed that you can do these things.

 To protect your rights, we need to make restrictions that forbid distributors to deny you these rights or to ask you to surrender these rights. These restrictions translate to certain responsibilities for you if you distribute copies of the library or if you modify it.

#### For example, if

 you distribute copies of the library, whether gratis or for a fee, you must give the recipients all the rights that we gave you. You must make sure that they, too, receive or can get the source code. If you link other code with the library, you must provide complete object files to the recipients, so that they can relink them with the library after making changes to the library and recompiling it. And you must show them these terms so they know their rights.

We protect your rights with a two-step method: (1) we copyright the library, and (2) we offer you this license, which gives you legal permission to copy, distribute and/or modify the library.

 To protect each distributor, we want to make it very clear that there is no warranty for the free library. Also, if the library is modified by someone else and passed on, the recipients should know that what they have is not the original version, so that the original author's reputation will not be affected by problems that might be introduced by others.

 Finally, software patents pose a constant threat to the existence of any free program. We wish to make sure that a company cannot effectively restrict the users of a free program by obtaining a restrictive license from a patent holder. Therefore, we insist that any patent license obtained for a version of the library must be consistent with the full freedom of use specified in this license.

 Most GNU software, including some libraries, is covered by the ordinary GNU General Public License. This license, the GNU Lesser General Public License, applies to certain designated libraries, and is quite different from the ordinary General Public License. We use this license for certain libraries in order to permit linking those libraries into non-free programs.

 When a program is linked with a library, whether statically or using a shared library, the combination of the two is legally speaking a combined work, a derivative of the original library. The ordinary General Public License therefore permits such linking only if the entire combination fits its criteria of freedom. The Lesser General Public License permits more lax criteria for linking other code with

the library.

 We call this license the "Lesser" General Public License because it does Less to protect the user's freedom than the ordinary General Public License. It also provides other free software developers Less of an advantage over competing non-free programs. These disadvantages are the reason we use the ordinary General Public License for many libraries. However, the Lesser license provides advantages in certain special circumstances.

 For example, on rare occasions, there may be a special need to encourage the widest possible use of a certain library, so that it becomes a de-facto standard. To achieve this, non-free programs must be allowed to use the library. A more frequent case is that a free library does the same

 job as widely used non-free libraries. In this case, there is little to gain by limiting the free library to free software only, so we use the Lesser General Public License.

 In other cases, permission to use a particular library in non-free programs enables a greater number of people to use a large body of free software. For example, permission to use the GNU C Library in non-free programs enables many more people to use the whole GNU operating system, as well as its variant, the GNU/Linux operating system.

 Although the Lesser General Public License is Less protective of the users' freedom, it does ensure that the user of a program that is linked with the Library has the freedom and the wherewithal to run that program using a modified version of the Library.

 The precise terms and conditions for copying, distribution and modification follow. Pay close attention to the difference between a "work based on the library" and a "work that uses the library". The former

 contains code derived from the library, whereas the latter must be combined with the library in order to run.

#### GNU LESSER GENERAL PUBLIC LICENSE TERMS AND CONDITIONS FOR COPYING, DISTRIBUTION AND MODIFICATION

 0. This License Agreement applies to any software library or other program which contains a notice placed by the copyright holder or other authorized party saying it may be distributed under the terms of this Lesser General Public License (also called "this License"). Each licensee is addressed as "you".

 A "library" means a collection of software functions and/or data prepared so as to be conveniently linked with application programs (which use some of those functions and data) to form executables.

 The "Library", below, refers to any such software library or work which has been distributed under these terms. A "work based on the Library" means either the Library or any derivative work under copyright law: that is to say,

a work containing the Library or a

portion of it, either verbatim or with modifications and/or translated straightforwardly into another language. (Hereinafter, translation is

 "Source code" for a work means the preferred form of the work for making modifications to it. For a library, complete source code means all the source code for all modules it contains, plus any associated interface definition files, plus the scripts used to control compilation and installation of the library.

 Activities other than copying, distribution and modification are not covered by this License; they are outside its scope. The act of running a program using the Library is not restricted, and output from such a program is covered only if its contents constitute a work based on the Library (independent of the use of the Library in a tool for writing it). Whether that is true depends on what the Library does and what the program that uses the Library does.

 1. You may copy and distribute verbatim copies of the Library's complete source code as you receive it, in any medium, provided that you conspicuously and appropriately publish on each copy an appropriate copyright notice and disclaimer of warranty; keep intact all the notices that refer to this License and to the absence of any warranty; and distribute a copy of this License along with the Library.

 You may charge a fee for the physical act of transferring a copy, and you may at your option offer warranty protection in exchange for a fee.

 2. You may modify your copy or copies of the Library or any portion of it, thus forming a work based on the Library, and copy and distribute such modifications or work under the terms of Section 1 above, provided that you also meet all of these conditions:

a) The modified work must itself be a software library.

b) You must cause the files modified to carry prominent notices

stating that you changed the files and the date of any change.

 c) You must cause the whole of the work to be licensed at no charge to all third parties under the terms of this License.

 d) If a facility in the modified Library refers to a function or a table of data to be supplied by an application program that uses the facility, other than as an argument passed when the facility is invoked, then you must make a good faith effort to ensure that, in the event an application does not supply such function or

 table, the facility still operates, and performs whatever part of its purpose remains meaningful.

 (For example, a function in a library to compute square roots has a purpose that is entirely well-defined independent of the application. Therefore, Subsection 2d requires that any application-supplied function or table used by this function must be optional: if the application does not supply it, the square

root function must still compute square roots.)

These requirements apply to the modified work as a whole. If identifiable sections of that work are not derived from the Library, and can be reasonably considered independent and separate works in themselves, then this License, and its terms, do not apply to those sections when you distribute them as separate works. But when you distribute the same sections as part of a whole which is a work based on the Library, the distribution of the whole must be on the terms of this License, whose permissions for other licensees extend to the entire whole, and thus to each and every part regardless of who wrote it.

Thus, it is not the intent of this section to claim rights or contest your rights to work written entirely by you; rather, the intent is to exercise the right to control the distribution of derivative or collective works based on the Library.

In addition, mere aggregation of another work not based on the Library with

 the Library (or with a work based on the Library) on a volume of a storage or distribution medium does not bring the other work under the scope of this License.

 3. You may opt to apply the terms of the ordinary GNU General Public License instead of this License to a given copy of the Library. To do this, you must alter all the notices that refer to this License, so that they refer to the ordinary GNU General Public License, version 2, instead of to this License. (If a newer version than version 2 of the ordinary GNU General Public License has appeared, then you can specify that version instead if you wish.) Do not make any other change in these notices.

 Once this change is made in a given copy, it is irreversible for that copy, so the ordinary GNU General Public License applies to all subsequent copies and derivative works made from that copy.

 This option is useful when you wish to copy part of the code of the Library into a program that is not a library.

 4. You may copy and distribute the Library (or a portion or derivative of it, under Section 2) in object code or executable form under the terms of Sections 1 and 2 above provided that you accompany it with the complete corresponding machine-readable source code, which must be distributed under the terms of Sections 1 and 2 above on a medium customarily used for software interchange.

 If distribution of object code is made by offering access to copy from a designated place, then offering equivalent access to copy the source code from the same place satisfies the requirement to distribute the source code, even though third parties are not compelled to copy the source along with the object code.

 5. A program that contains no derivative of any portion of the Library, but is designed to work with the Library by being compiled or linked with it, is called a "work that uses the Library". Such a work, in isolation, is not a derivative work of the Library, and therefore

falls outside the scope of this License.

 However, linking a "work that uses the Library" with the Library creates an executable that is a derivative of the Library (because it contains portions of the Library), rather than a "work that uses the library". The executable is therefore covered by this License. Section 6 states terms for distribution of such executables.

 When a "work that uses the Library" uses material from a header file that is part of the Library, the object code for the work may be a derivative work of the Library even though the source code is not. Whether this is true is especially significant if the work can be linked without the Library, or if the work is itself a library. The threshold for this to be true is not precisely defined by law.

 If such an object file uses only numerical parameters, data structure layouts and accessors, and small macros and small inline functions (ten lines or less in length), then the use of the object file

 is unrestricted, regardless of whether it is legally a derivative work. (Executables containing this object code plus portions of the Library will still fall under Section 6.)

 Otherwise, if the work is a derivative of the Library, you may distribute the object code for the work under the terms of Section 6. Any executables containing that work also fall under Section 6, whether or not they are linked directly with the Library itself.

6. As an exception to the Sections above, you may also combine or

link a "work that uses the Library" with the Library to produce a work containing portions of the Library, and distribute that work under terms of your choice, provided that the terms permit modification of the work for the customer's own use and reverse engineering for debugging such modifications.

 You must give prominent notice with each copy of the work that the Library is used in it and that the Library and its use are covered by this License. You must

 supply a copy of this License. If the work during execution displays copyright notices, you must include the copyright notice for the Library among them, as well as a reference directing the user to the copy of this License. Also, you must do one of these things:

 a) Accompany the work with the complete corresponding machine-readable source code for the Library including whatever changes were used in the work (which must be distributed under Sections 1 and 2 above); and, if the work is an executable linked with the Library, with the complete machine-readable "work that uses the Library", as object code and/or source code, so that the user can modify the Library and then relink to produce a modified executable containing the modified Library. (It is understood that the user who changes the contents of definitions files in the Library will not necessarily be able to recompile the application to use the modified definitions.)

 b) Use a suitable shared library mechanism for linking with the Library. A suitable mechanism is one that (1) uses at run time a copy of the library already present on the user's computer system, rather than copying library functions into the executable, and (2) will operate properly with a modified version of the library, if the user installs one, as long as the modified version is interface-compatible with the version that the work was made with.

 c) Accompany the work with a written offer, valid for at least three years, to give the same user the materials specified in Subsection 6a, above, for a charge no more than the cost of performing this distribution.

 d) If distribution of the work is made by offering access to copy from a designated place, offer equivalent access to copy the above specified materials from the same place.

 e) Verify that the user has already received a copy of these materials

or that you have already sent this user a copy.

 For an executable, the required form of the "work that uses the Library" must include any data and utility programs needed for reproducing the executable from it. However, as a special exception, the materials to be distributed need not include anything that is normally distributed (in either source or binary form) with the major components (compiler, kernel, and so on) of the operating system on which the executable runs, unless that component itself accompanies the executable.

 It may happen that this requirement contradicts the license restrictions of other proprietary libraries that do not normally accompany the operating system. Such a contradiction means you cannot use both them and the Library together in an executable that you distribute.

 7. You may place library facilities that are a work based on the Library side-by-side in a single library together with other library facilities not covered by this License, and distribute such a combined library, provided that the separate distribution of the work based on the Library and of the other library facilities is otherwise permitted, and provided that you do these two things:

 a) Accompany the combined library with a copy of the same work based on the Library, uncombined with any other library facilities. This must be distributed under the terms of the Sections above.

 b) Give prominent notice with the combined library of the fact that part of it is a work based on the Library, and explaining where to find the accompanying uncombined form of the same work.

 8. You may not copy, modify, sublicense, link with, or distribute the Library except as expressly provided under this License. Any attempt otherwise to copy, modify, sublicense, link with, or distribute the Library is void, and will automatically terminate your rights under this License. However, parties who have received copies, or

 rights, from you under this License will not have their licenses terminated so long as such parties remain in full compliance.

 9. You are not required to accept this License, since you have not signed it. However, nothing else grants you permission to modify or distribute the Library or its derivative works. These actions are prohibited by law if you do not accept this License. Therefore, by modifying or distributing the Library (or any work based on the Library), you indicate your acceptance of this License to do so, and all its terms and conditions for copying, distributing or modifying

the Library or works based on it.

 10. Each time you redistribute the Library (or any work based on the Library), the recipient automatically receives a license from the original licensor to copy, distribute, link with or modify the Library subject to these terms and conditions. You may not impose any further restrictions on the recipients' exercise of the rights granted herein. You

 are not responsible for enforcing compliance by third parties with this License.

 11. If, as a consequence of a court judgment or allegation of patent infringement or for any other reason (not limited to patent issues), conditions are imposed on you (whether by court order, agreement or otherwise) that contradict the conditions of this License, they do not excuse you from the conditions of this License. If you cannot distribute so as to satisfy simultaneously your obligations under this License and any other pertinent obligations, then as a consequence you may not distribute the Library at all. For example, if a patent license would not permit royalty-free redistribution of the Library by all those who receive copies directly or indirectly through you, then the only way you could satisfy both it and this License would be to refrain entirely from distribution of the Library.

If any portion of this section is held invalid or unenforceable under any particular

 circumstance, the balance of the section is intended to apply, and the section as a whole is intended to apply in other circumstances.

It is not the purpose of this section to induce you to infringe any patents or other property right claims or to contest validity of any such claims; this section has the sole purpose of protecting the integrity of the free software distribution system which is implemented by public license practices. Many people have made generous contributions to the wide range of software distributed through that system in reliance on consistent application of that system; it is up to the author/donor to decide if he or she is willing to distribute software through any other system and a licensee cannot impose that choice.

This section is intended to make thoroughly clear what is believed to be a consequence of the rest of this License.

 12. If the distribution and/or use of the Library is restricted in certain countries either by patents or by copyrighted interfaces, the original copyright holder who places the Library under this License may add an explicit geographical distribution limitation excluding those countries,

so that distribution is permitted only in or among countries not thus excluded. In such case, this License incorporates the limitation as if written in the body of this License.

 13. The Free Software Foundation may publish revised and/or new versions of the Lesser General Public License from time to time. Such new versions will be similar in spirit to the present version, but may differ in detail to address new problems or concerns.

Each version is given a distinguishing version number. If the Library specifies a version number of this License which applies to it and "any later version", you have the option of following the terms and conditions either of that version or of any later version published by the Free Software Foundation. If the Library does not specify a license version

 number, you may choose any version ever published by the Free Software Foundation.

 14. If you wish to incorporate parts of the Library into other free programs whose distribution conditions are incompatible with these, write to the author to ask for permission. For software which is copyrighted by the Free Software Foundation, write to the Free Software Foundation; we sometimes make exceptions for this. Our decision will be guided by the two goals of preserving the free status of all derivatives of our free software and of promoting the sharing and reuse of software generally.

#### NO WARRANTY

 15. BECAUSE THE LIBRARY IS LICENSED FREE OF CHARGE, THERE IS NO WARRANTY FOR THE LIBRARY, TO THE EXTENT PERMITTED BY APPLICABLE LAW. EXCEPT WHEN OTHERWISE STATED IN WRITING THE COPYRIGHT HOLDERS AND/OR OTHER PARTIES PROVIDE THE LIBRARY "AS IS" WITHOUT WARRANTY OF ANY KIND, EITHER EXPRESSED OR IMPLIED, INCLUDING, BUT NOT LIMITED TO, THE IMPLIED

 WARRANTIES OF MERCHANTABILITY AND FITNESS FOR A PARTICULAR PURPOSE. THE ENTIRE RISK AS TO THE QUALITY AND PERFORMANCE OF THE LIBRARY IS WITH YOU. SHOULD THE LIBRARY PROVE DEFECTIVE, YOU ASSUME THE COST OF ALL NECESSARY SERVICING, REPAIR OR CORRECTION.

 16. IN NO EVENT UNLESS REQUIRED BY APPLICABLE LAW OR AGREED TO IN WRITING WILL ANY COPYRIGHT HOLDER, OR ANY OTHER PARTY WHO MAY MODIFY AND/OR REDISTRIBUTE THE LIBRARY AS PERMITTED ABOVE, BE LIABLE TO YOU FOR DAMAGES, INCLUDING ANY GENERAL, SPECIAL, INCIDENTAL OR CONSEQUENTIAL DAMAGES ARISING OUT OF THE USE OR INABILITY TO USE THE LIBRARY (INCLUDING BUT NOT LIMITED TO LOSS OF DATA OR DATA BEING RENDERED INACCURATE OR LOSSES SUSTAINED BY YOU OR THIRD PARTIES OR A FAILURE OF THE LIBRARY TO OPERATE WITH ANY OTHER SOFTWARE), EVEN IF

#### SUCH HOLDER OR OTHER PARTY HAS BEEN ADVISED OF THE POSSIBILITY OF SUCH DAMAGES.

#### END OF TERMS AND CONDITIONS

How to Apply These Terms to Your New Libraries

 If you develop a new library, and you want it to be of the greatest possible use to the public, we recommend making it free software that everyone can redistribute and change. You can do so by permitting redistribution under these terms (or, alternatively, under the terms of the ordinary General Public License).

 To apply these terms, attach the following notices to the library. It is safest to attach them to the start of each source file to most effectively convey the exclusion of warranty; and each file should have at least the "copyright" line and a pointer to where the full notice is found.

 <one line to give the library's name and a brief idea of what it does.> Copyright  $(C)$  <year > <name of author>

 This library is free software; you can redistribute it and/or modify it under the terms of the GNU Lesser General Public License as published by the Free Software Foundation; either version 2.1 of the License, or (at your option) any later version.

 This library is distributed in the hope that it will be useful, but WITHOUT ANY WARRANTY; without even the implied warranty of MERCHANTABILITY or FITNESS FOR A PARTICULAR PURPOSE. See the GNU Lesser General Public License for more details.

 You should have received a copy of the GNU Lesser General Public License along with this library; if not, write to the Free Software Foundation, Inc., 59 Temple Place, Suite 330, Boston, MA 02111-1307 USA

Also add information on how to contact you by electronic and paper mail.

You should also get your employer (if you work as a programmer) or your school, if any, to sign a "copyright disclaimer" for the library, if necessary. Here is a sample; alter the names:

 Yoyodyne, Inc., hereby disclaims all copyright interest in the library 'Frob' (a library for tweaking knobs) written by James Random Hacker.

 <signature of Ty Coon>, 1 April 1990 Ty Coon, President of Vice

That's all there is to it!

License

-------

Copyright (C) 2001-2008 by Kjetil Jacobsen <kjetilja at gmail.com> Copyright (C) 2001-2008 by Markus F.X.J. Oberhumer <markus at oberhumer.com>

All rights reserved.

PycURL is dual licensed under the LGPL and an MIT/X derivative license based on the cURL license. A full copy of the LGPL license is included in the file COPYING. A full copy of the MIT/X derivative license is included in the file COPYING2. You can redistribute and/or modify PycURL according to the terms of either license. COPYRIGHT AND PERMISSION NOTICE

Copyright (C) 2001-2008 by Kjetil Jacobsen <kjetilja at gmail.com> Copyright (C) 2001-2008 by Markus F.X.J. Oberhumer <markus at oberhumer.com>

All rights reserved.

Permission to use, copy, modify, and distribute this software for any purpose with or without fee is hereby granted, provided that the above copyright notice and this permission notice appear in all copies.

THE SOFTWARE IS PROVIDED "AS IS", WITHOUT WARRANTY OF ANY KIND, EXPRESS OR IMPLIED, INCLUDING BUT NOT LIMITED TO THE WARRANTIES OF MERCHANTABILITY, FITNESS FOR A PARTICULAR PURPOSE AND NONINFRINGEMENT OF THIRD PARTY RIGHTS. IN NO EVENT SHALL THE AUTHORS OR COPYRIGHT HOLDERS BE LIABLE FOR ANY CLAIM, DAMAGES OR OTHER LIABILITY, WHETHER IN AN ACTION OF CONTRACT, TORT OR OTHERWISE, ARISING FROM, OUT OF OR IN CONNECTION WITH THE SOFTWARE OR THE USE OR OTHER DEALINGS IN THE SOFTWARE.

Except as contained in this notice, the name of a copyright holder shall not be used in advertising or otherwise to promote the sale, use or other dealings in this Software without prior written authorization of the copyright holder.

# **1.126 python-setuptools 0.6c11 ml5 1.126.1 Available under license :**

PYTHON SOFTWARE FOUNDATION LICENSE VERSION 2

--------------------------------------------

1. This LICENSE AGREEMENT is between the Python Software Foundation ("PSF"), and the Individual or Organization ("Licensee") accessing and otherwise using this software ("Python") in source or binary form and its associated documentation.

2. Subject to the terms and conditions of this License Agreement, PSF hereby grants Licensee a nonexclusive, royalty-free, world-wide license to reproduce, analyze, test, perform and/or display publicly, prepare derivative works, distribute, and otherwise use Python alone or in any derivative version, provided, however, that PSF's License Agreement and PSF's notice of copyright, i.e., "Copyright (c) 2001, 2002, 2003, 2004, 2005, 2006 Python Software Foundation; All Rights Reserved" are retained in Python alone or in any derivative version prepared by Licensee.

3. In the event Licensee prepares a derivative work that is based on or incorporates Python or any part thereof, and wants to make the derivative work available to others as provided herein, then Licensee hereby agrees to include in any such work a brief summary of the changes made to Python.

4. PSF is making Python available to Licensee on an "AS IS" basis. PSF MAKES NO REPRESENTATIONS OR WARRANTIES, EXPRESS OR IMPLIED. BY WAY OF EXAMPLE, BUT NOT LIMITATION, PSF MAKES NO AND DISCLAIMS ANY REPRESENTATION OR WARRANTY OF MERCHANTABILITY OR FITNESS FOR ANY PARTICULAR PURPOSE OR THAT THE USE OF PYTHON WILL NOT INFRINGE ANY THIRD PARTY RIGHTS.

5. PSF SHALL NOT BE LIABLE TO LICENSEE OR ANY OTHER USERS OF PYTHON FOR ANY INCIDENTAL, SPECIAL, OR CONSEQUENTIAL DAMAGES OR LOSS AS A RESULT OF MODIFYING, DISTRIBUTING, OR OTHERWISE USING PYTHON, OR ANY DERIVATIVE THEREOF, EVEN IF ADVISED OF THE POSSIBILITY THEREOF.

6. This License Agreement will automatically terminate upon a material breach of its terms and conditions.

7. Nothing in this License Agreement shall be deemed to create any relationship of agency, partnership, or joint venture between PSF and Licensee. This License Agreement does not grant permission to use PSF trademarks or trade name in a trademark sense to endorse or promote products or services of Licensee, or any third party.

8. By copying, installing or otherwise using Python, Licensee agrees to be bound by the terms and conditions of this License Agreement.

#### BEOPEN.COM LICENSE AGREEMENT FOR PYTHON 2.0

-------------------------------------------

#### BEOPEN PYTHON OPEN SOURCE LICENSE AGREEMENT VERSION 1

1. This LICENSE AGREEMENT is between BeOpen.com ("BeOpen"), having an office at 160 Saratoga Avenue, Santa Clara, CA 95051, and the Individual or Organization ("Licensee") accessing and otherwise using this software in source or binary form and its associated documentation ("the Software").

2. Subject to the terms and conditions of this BeOpen Python License Agreement, BeOpen hereby grants Licensee a non-exclusive, royalty-free, world-wide license to reproduce, analyze, test, perform and/or display publicly, prepare derivative works, distribute, and otherwise use the Software alone or in any derivative version, provided, however, that the BeOpen Python License is retained in the Software, alone or in any derivative version prepared by Licensee.

3. BeOpen is making the Software available to Licensee on an "AS IS" basis. BEOPEN MAKES NO REPRESENTATIONS OR WARRANTIES, EXPRESS OR IMPLIED. BY WAY OF EXAMPLE, BUT NOT LIMITATION, BEOPEN MAKES NO AND DISCLAIMS ANY REPRESENTATION OR WARRANTY OF MERCHANTABILITY OR FITNESS FOR ANY PARTICULAR PURPOSE OR THAT THE USE OF THE SOFTWARE WILL NOT INFRINGE ANY THIRD PARTY RIGHTS.

4. BEOPEN SHALL NOT BE LIABLE TO LICENSEE OR ANY OTHER USERS OF THE SOFTWARE FOR ANY INCIDENTAL, SPECIAL, OR CONSEQUENTIAL DAMAGES OR LOSS AS A RESULT OF USING, MODIFYING OR DISTRIBUTING THE SOFTWARE, OR ANY DERIVATIVE THEREOF, EVEN IF ADVISED OF THE POSSIBILITY THEREOF.

5. This License Agreement will automatically terminate upon a material breach of its terms and conditions.

6. This License Agreement shall be governed by and interpreted in all respects by the law of the State of California, excluding conflict of law provisions. Nothing in this License Agreement shall be deemed to create any relationship of agency, partnership, or joint venture between BeOpen and Licensee. This License Agreement does not grant permission to use BeOpen trademarks or trade names in a trademark sense to endorse or promote products or services of Licensee, or any third party. As an exception, the "BeOpen Python" logos available at http://www.pythonlabs.com/logos.html may be used according to the permissions granted on that web page.

7. By copying, installing or otherwise using the software, Licensee agrees to be bound by the terms and conditions of this License Agreement.

CNRI LICENSE AGREEMENT FOR PYTHON 1.6.1 ---------------------------------------

#### 1.

 This LICENSE AGREEMENT is between the Corporation for National Research Initiatives, having an office at 1895 Preston White Drive, Reston, VA 20191 ("CNRI"), and the Individual or Organization ("Licensee") accessing and otherwise using Python 1.6.1 software in source or binary form and its associated documentation.

2. Subject to the terms and conditions of this License Agreement, CNRI hereby grants Licensee a nonexclusive, royalty-free, world-wide license to reproduce, analyze, test, perform and/or display publicly, prepare derivative works, distribute, and otherwise use Python 1.6.1 alone or in any derivative version, provided, however, that CNRI's License Agreement and CNRI's notice of copyright, i.e., "Copyright (c) 1995-2001 Corporation for National Research Initiatives; All Rights Reserved" are retained in Python 1.6.1 alone or in any derivative version prepared by Licensee. Alternately, in lieu of CNRI's License Agreement, Licensee may

 substitute the following text (omitting the quotes): "Python 1.6.1 is made available subject to the terms and conditions in CNRI's License Agreement. This Agreement together with Python 1.6.1 may be located on the Internet using the following unique, persistent identifier (known as a handle): 1895.22/1013. This Agreement may also be obtained from a proxy server on the Internet using the following URL: http://hdl.handle.net/1895.22/1013".

3. In the event Licensee prepares a derivative work that is based on or incorporates Python 1.6.1 or any part thereof, and wants to make the derivative work available to others as provided herein, then Licensee hereby agrees to include in any such work a brief summary of the changes made to Python 1.6.1.

4. CNRI is making Python 1.6.1 available to Licensee on an "AS IS" basis. CNRI MAKES NO REPRESENTATIONS OR WARRANTIES, EXPRESS OR IMPLIED. BY WAY OF EXAMPLE, BUT NOT LIMITATION, CNRI MAKES NO AND DISCLAIMS ANY REPRESENTATION OR WARRANTY OF MERCHANTABILITY OR FITNESS FOR ANY PARTICULAR PURPOSE OR THAT THE USE OF PYTHON 1.6.1 WILL NOT INFRINGE ANY THIRD PARTY RIGHTS.

5. CNRI SHALL NOT BE LIABLE TO LICENSEE OR ANY OTHER USERS OF PYTHON 1.6.1 FOR ANY INCIDENTAL, SPECIAL, OR CONSEQUENTIAL DAMAGES OR LOSS AS

#### A RESULT OF MODIFYING, DISTRIBUTING, OR OTHERWISE USING PYTHON 1.6.1, OR ANY DERIVATIVE THEREOF, EVEN IF ADVISED OF THE POSSIBILITY THEREOF.

6. This License Agreement will automatically terminate upon a material breach of its terms and conditions.

7. This License Agreement shall be governed by the federal intellectual property law of the United States, including without limitation the federal copyright law, and, to the extent such U.S. federal law does not apply, by the law of the Commonwealth of Virginia, excluding Virginia's conflict of law provisions. Notwithstanding the foregoing, with regard to derivative works based on Python 1.6.1 that incorporate non-separable material that was previously

 distributed under the GNU General Public License (GPL), the law of the Commonwealth of Virginia shall govern this License Agreement only as to issues arising under or with respect to Paragraphs 4, 5, and 7 of this License Agreement. Nothing in this License Agreement shall be deemed to create any relationship of agency, partnership, or joint venture between CNRI and Licensee. This License Agreement does not grant permission to use CNRI trademarks or trade name in a trademark sense to endorse or promote products or services of Licensee, or any third party.

8. By clicking on the "ACCEPT" button where indicated, or by copying, installing or otherwise using Python 1.6.1, Licensee agrees to be bound by the terms and conditions of this License Agreement.

#### ACCEPT

CWI LICENSE AGREEMENT FOR PYTHON 0.9.0 THROUGH 1.2  $-$ 

Copyright (c) 1991 - 1995, Stichting Mathematisch Centrum Amsterdam, The Netherlands. All rights reserved.

#### Permission

 to use, copy, modify, and distribute this software and its documentation for any purpose and without fee is hereby granted, provided that the above copyright notice appear in all copies and that both that copyright notice and this permission notice appear in supporting documentation, and that the name of Stichting Mathematisch Centrum or CWI not be used in advertising or publicity pertaining to distribution of the software without specific, written prior permission.

#### STICHTING MATHEMATISCH CENTRUM DISCLAIMS ALL WARRANTIES WITH REGARD TO THIS SOFTWARE, INCLUDING ALL IMPLIED WARRANTIES OF MERCHANTABILITY AND

FITNESS, IN NO EVENT SHALL STICHTING MATHEMATISCH CENTRUM BE LIABLE FOR ANY SPECIAL, INDIRECT OR CONSEQUENTIAL DAMAGES OR ANY DAMAGES WHATSOEVER RESULTING FROM LOSS OF USE, DATA OR PROFITS, WHETHER IN AN ACTION OF CONTRACT, NEGLIGENCE OR OTHER TORTIOUS ACTION, ARISING OUT OF OR IN CONNECTION WITH THE USE OR PERFORMANCE OF THIS SOFTWARE.

Metadata-Version: 1.0 Name: setuptools Version: 0.6c11 Summary: Download, build, install, upgrade, and uninstall Python packages -- easily! Home-page: http://pypi.python.org/pypi/setuptools Author: Phillip J. Eby Author-email: distutils-sig@python.org License: PSF or ZPL

# **1.127 v86d 0.1.10 r1 1.127.1 Available under license :**

GNU GENERAL PUBLIC LICENSE

Version 2, June 1991

Copyright (C) 1989, 1991 Free Software Foundation, Inc. 51 Franklin Street, Fifth Floor, Boston, MA 02110-1301, USA

Everyone is permitted to copy and distribute verbatim copies of this license document, but changing it is not allowed. Preamble

The licenses for most software are designed to take away your freedom to share and change it. By contrast, the GNU General Public License is intended to guarantee your freedom to share and change free software--to make sure the software is free for all its users. This General Public License applies to most of the Free Software Foundation's software and to any other program whose authors commit to using it. (Some other Free Software Foundation software is covered by the GNU Lesser General Public License instead.) You can apply it to your programs, too.

When we speak of free software, we are referring to freedom, not price. Our General Public Licenses are designed to make sure that

 you have the freedom to distribute copies of free software (and charge for this service if you wish), that you receive source code or can get it if you want it, that you can change the software or use pieces of it in new free programs; and that you know you can do these things.

To protect your rights, we need to make restrictions that forbid anyone to deny you these rights or to ask you to surrender the rights. These restrictions translate to certain responsibilities for you if you distribute copies of the software, or if you modify it.

For example, if you distribute copies of such a program, whether gratis or for a fee, you must give the recipients all
the rights that you have. You must make sure that they, too, receive or can get the source code. And you must show them these terms so they know their rights.

We protect your rights with two steps: (1) copyright the software, and (2) offer you this license which gives you legal permission to copy, distribute and/or modify the software.

Also, for each author's protection and ours, we want to make certain that everyone understands that there is no warranty for this free software. If the software is modified by someone else and passed on, we want its recipients to know that what they have is not the original, so that any problems introduced by others will not reflect on the original authors' reputations.

Finally, any free program is threatened constantly by software patents. We wish to avoid the danger that redistributors of a free program will individually obtain patent licenses, in effect making the program proprietary. To prevent this, we have made it clear that any patent must be licensed for everyone's free use or not licensed at all.

The precise terms and conditions for copying, distribution and modification follow.

## TERMS AND CONDITIONS FOR COPYING, DISTRIBUTION AND MODIFICATION

0. This License applies to any program or other work which contains a notice placed by the copyright holder saying it may be distributed under the terms of this General Public License. The "Program", below, refers to any such program or work, and a "work based on the Program" means either the Program or any derivative work under copyright law: that is to say, a work containing the Program or a portion of it, either verbatim or with modifications and/or translated into another language. (Hereinafter, translation is included without limitation in the term "modification".) Each licensee is addressed as "you".

Activities other than copying, distribution and modification are not covered by this License; they are outside its scope. The act of running the Program is not restricted, and the output from the Program is covered only if its contents constitute a work based on the Program (independent of having been made by running the Program). Whether that is true depends on what the Program does.

1. You may copy and distribute verbatim copies of the Program's source code as you receive it, in any medium, provided that you conspicuously and appropriately publish on each copy an appropriate copyright notice and disclaimer of warranty; keep intact all the notices that refer to this License and to the absence of any warranty; and give any other recipients of the Program a copy of this License along with the Program.

You may charge a fee for the physical act of transferring a copy, and you may at your option offer warranty protection in exchange for a fee.

2. You may modify your copy or copies of the Program or any portion of it, thus forming a work based on the Program, and copy and distribute such modifications or work under the terms of Section 1 above, provided that you also meet all of these conditions:

a) You must cause the modified files to carry prominent notices stating that you changed the files and the date of any change.

b) You must cause any work that you distribute or publish, that in whole or in part contains or is derived from the Program or any part thereof,

to be licensed as a whole at no charge to all third parties under the terms of this License.

c) If the modified program normally reads commands interactively when run, you must cause it, when started running for such interactive use in the most ordinary way, to print or display an announcement including an appropriate copyright notice and a notice that there is no warranty (or else, saying that you provide a warranty) and that users may redistribute the program under these conditions, and telling the user how to view a copy of this License. (Exception: if the Program itself is interactive but does not normally print such an announcement, your work based on the Program is not required to print an announcement.)

These requirements apply to the modified work as a whole. If identifiable sections of that work are not derived from the Program, and can be reasonably considered independent and separate works in themselves, then this License, and its terms, do not apply to those sections when

 you distribute them as separate works. But when you distribute the same sections as part of a whole which is a work based on the Program, the distribution of the whole must be on the terms of this License, whose permissions for other licensees extend to the entire whole, and thus to each and every part regardless of who wrote it.

Thus, it is not the intent of this section to claim rights or contest your rights to work written entirely by you; rather, the intent is to exercise the right to control the distribution of derivative or collective works based on the Program.

In addition, mere aggregation of another work not based on the Program with the Program (or with a work based on the Program) on a volume of a storage or distribution medium does not bring the other work under the scope of this License.

3. You may copy and distribute the Program (or a work based on it, under Section 2) in object code or executable form under the terms of Sections 1 and 2 above provided that you also do one of the following:

a) Accompany it with the complete corresponding machine-readable source code, which must be distributed under the terms of Sections 1 and 2 above on a medium customarily used for software interchange; or,

b) Accompany it with a written offer, valid for at least three years, to give any third party, for a charge no more than your cost of physically performing source distribution, a complete machine-readable copy of the corresponding source code, to be distributed under the terms of Sections 1 and 2 above on a medium customarily used for software interchange; or,

c) Accompany it with the information you received as to the offer to distribute corresponding source code. (This alternative is allowed only for noncommercial distribution and only if you received the program in object code or executable form with such an offer, in accord with Subsection b above.)

The source code for a work means the preferred form of the work for making modifications to it.

 For an executable work, complete source code means all the source code for all modules it contains, plus any associated interface definition files, plus the scripts used to control compilation and installation of the executable. However, as a special exception, the source code distributed need not include anything that is normally distributed (in either source or binary form) with the major components (compiler, kernel, and so on) of the operating system on which the executable runs, unless that component itself accompanies the executable.

If distribution of executable or object code is made by offering access to copy from a designated place, then offering equivalent access to copy the source code from the same place counts as distribution of the source code, even though third parties are not compelled to copy the source along with the object code.

4. You may not copy, modify, sublicense, or distribute the Program except as expressly provided under this License. Any attempt otherwise

 to copy, modify, sublicense or distribute the Program is void, and will automatically terminate your rights under this License. However, parties who have received copies, or rights, from you under this License will not have their licenses terminated so long as such parties remain in full compliance.

5. You are not required to accept this License, since you have not signed it. However, nothing else grants you permission to modify or distribute the Program or its derivative works. These actions are prohibited by law if you do not accept this License. Therefore, by modifying or distributing the Program (or any work based on the Program), you indicate your acceptance of this License to do so, and all its terms and conditions for copying, distributing or modifying the Program or works based on it.

6. Each time you redistribute the Program (or any work based on the Program), the recipient automatically receives a license from the original licensor to copy, distribute or modify the

 Program subject to these terms and conditions. You may not impose any further restrictions on the recipients' exercise of the rights granted herein. You are not responsible for enforcing compliance by third parties to this License.

7. If, as a consequence of a court judgment or allegation of patent infringement or for any other reason (not limited to patent issues), conditions are imposed on you (whether by court order, agreement or otherwise) that contradict the conditions of this License, they do not excuse you from the conditions of this License. If you cannot distribute so as to satisfy simultaneously your obligations under this License and any other pertinent obligations, then as a consequence you may not distribute the Program at all. For example, if a patent license would not permit royaltyfree redistribution of the Program by all those who receive copies directly or indirectly through you, then the only way you could satisfy both it and this License would be to refrain entirely from distribution of the Program.

If any portion of this section is held invalid or unenforceable under any particular circumstance, the balance of the section is intended to apply and the section as a whole is intended to apply in other circumstances.

It is not the purpose of this section to induce you to infringe any patents or other property right claims or to contest validity of any such claims; this section has the sole purpose of protecting the integrity of the free software distribution system, which is implemented by public license practices. Many people have made generous contributions to the wide range of software distributed through that system in reliance on consistent application of that system; it is up to the author/donor to decide if he or she is willing to distribute software through any other system and a licensee cannot impose that choice.

This section is intended to make thoroughly clear what is believed to be a consequence of the rest of this License.

#### 8.

 If the distribution and/or use of the Program is restricted in certain countries either by patents or by copyrighted interfaces, the original copyright holder who places the Program under this License may add an explicit geographical distribution limitation excluding those countries, so that distribution is permitted only in or among countries not thus excluded. In such case, this License incorporates the limitation as if written in the body of this License.

9. The Free Software Foundation may publish revised and/or new versions of the General Public License from time to time. Such new versions will be similar in spirit to the present version, but may differ in detail to address new problems or concerns.

Each version is given a distinguishing version number. If the Program specifies a version number of this License which applies to it and "any later version", you have the option of following the terms and conditions either of that version or of any later version published

 by the Free Software Foundation. If the Program does not specify a version number of this License, you may choose any version ever published by the Free Software Foundation.

10. If you wish to incorporate parts of the Program into other free programs whose distribution conditions are different, write to the author to ask for permission. For software which is copyrighted by the Free Software Foundation, write to the Free Software Foundation; we sometimes make exceptions for this. Our decision will be guided by the two goals of preserving the free status of all derivatives of our free software and of promoting the sharing and reuse of software generally.

## NO WARRANTY

11. BECAUSE THE PROGRAM IS LICENSED FREE OF CHARGE, THERE IS NO WARRANTY FOR THE PROGRAM, TO THE EXTENT PERMITTED BY APPLICABLE LAW. EXCEPT WHEN OTHERWISE STATED IN WRITING THE COPYRIGHT HOLDERS AND/OR OTHER PARTIES PROVIDE THE PROGRAM "AS IS" WITHOUT WARRANTY OF ANY KIND, EITHER EXPRESSED OR IMPLIED, INCLUDING, BUT NOT LIMITED TO, THE IMPLIED WARRANTIES OF MERCHANTABILITY AND FITNESS FOR A PARTICULAR PURPOSE. THE ENTIRE RISK AS TO THE QUALITY AND PERFORMANCE OF THE PROGRAM IS WITH YOU. SHOULD THE PROGRAM PROVE DEFECTIVE, YOU ASSUME THE COST OF ALL NECESSARY SERVICING, REPAIR OR CORRECTION.

12. IN NO EVENT UNLESS REQUIRED BY APPLICABLE LAW OR AGREED TO IN WRITING WILL ANY COPYRIGHT HOLDER, OR ANY OTHER PARTY WHO MAY MODIFY AND/OR REDISTRIBUTE THE PROGRAM AS PERMITTED ABOVE, BE LIABLE TO YOU FOR DAMAGES, INCLUDING ANY GENERAL, SPECIAL, INCIDENTAL OR CONSEQUENTIAL DAMAGES ARISING OUT OF THE USE OR INABILITY TO USE THE PROGRAM (INCLUDING BUT NOT LIMITED TO LOSS OF DATA OR DATA BEING RENDERED INACCURATE OR LOSSES SUSTAINED BY YOU OR THIRD PARTIES OR A FAILURE OF THE PROGRAM TO OPERATE WITH ANY OTHER PROGRAMS), EVEN IF SUCH HOLDER OR OTHER PARTY HAS BEEN ADVISED OF THE POSSIBILITY OF SUCH DAMAGES.

## END OF TERMS AND CONDITIONS

How to Apply These Terms to Your New Programs

If you develop a

 new program, and you want it to be of the greatest possible use to the public, the best way to achieve this is to make it free software which everyone can redistribute and change under these terms.

To do so, attach the following notices to the program. It is safest to attach them to the start of each source file to most effectively convey the exclusion of warranty; and each file should have at least the "copyright" line and a pointer to where the full notice is found.

one line to give the program's name and an idea of what it does. Copyright (C) yyyy name of author

This program is free software; you can redistribute it and/or

modify it under the terms of the GNU General Public License as published by the Free Software Foundation; either version 2 of the License, or (at your option) any later version.

This program is distributed in the hope that it will be useful, but WITHOUT ANY WARRANTY; without even the implied warranty of MERCHANTABILITY or FITNESS FOR A PARTICULAR PURPOSE. See the GNU General Public License for more details.

You should have received a copy of the GNU General Public License along with this program; if not, write to the Free Software Foundation, Inc., 51 Franklin Street, Fifth Floor, Boston, MA 02110-1301, USA. Also add information on how to contact you by electronic and paper mail.

If the program is interactive, make it output a short notice like this when it starts in an interactive mode:

Gnomovision version 69, Copyright (C) year name of author Gnomovision comes with ABSOLUTELY NO WARRANTY; for details type 'show w'. This is free software, and you are welcome to redistribute it under certain conditions; type 'show c' for details.

The hypothetical commands 'show w' and 'show c' should show the appropriate parts of the General Public License. Of course, the commands you use may be called something other than 'show w' and 'show c'; they could even be mouse-clicks or menu items--whatever suits your program.

You

 should also get your employer (if you work as a programmer) or your school, if any, to sign a "copyright disclaimer" for the program, if necessary. Here is a sample; alter the names:

Yoyodyne, Inc., hereby disclaims all copyright interest in the program 'Gnomovision' (which makes passes at compilers) written by James Hacker.

signature of Ty Coon, 1 April 1989 Ty Coon, President of Vice This General Public License does not permit incorporating your program into proprietary programs. If your program is a subroutine library, you may consider it more useful to permit linking proprietary applications with the library. If this is what you want to do, use the GNU Lesser General Public License instead of this License.

v86d -- A x86 Emulation Daemon

 $-$ 

#### 1. Purpose ----------

v86d provides a backend for kernel drivers that need to execute x86 BIOS code. The code is executed in a controlled environment and the results are passed back to the kernel via the netlink interface.

2. Suported architectures

-------------------------

This version of v86d supports the following architectures: x86, x86-64 (amd64).

3. Configuration

----------------

3.1. The C library

------------------

v86d can be compiled against two different C libraries: glibc and klibc, glibc being the default.

Compiling against glibc will result in a dynamically linked executable that is not suitable for inclusion in initrds.

Compiling against klibc will result in a relatively small, statically linked binary, which can be included in an initrd.

To compile v86d against klibc, run ./configure --with-klibc after making sure that a recent (1.4 or newer) version of klibc is installed on your system.

3.2. The emulator backend

-------------------------

On x86, the code executed by v86d can be run either in a fully software-emulated environment (x86emu) or a virtualized environment (vm86) supported by the CPU. On other arches or 64-bit systems, the code is always run by x86emu.

To choose the x86emu backend on a x86 system, run ./configure --with-x86emu.

4. Installation & Usage

-----------------------

To configure, build and install v86d with the default settings, run:

# ./configure --default # make # make install

If the kernel that you're currently running doesn't provide uvesafb, you can use the KDIR variable to point make to a different kernel tree (e.g. 'make KDIR=/usr/src/linux').

v86d isn't meant to be used in an interactive way. It should be started and called by the kernel. If you want to see it in action, build and load the uvesafb kernel module.

If you want to include v86d into an initramfs image, misc/initramfs provides a minimal config file parsable by gen\_init\_cpio.

5. Licensing ----------- v86d is licensed under GPL v2.

--

Michal Januszewski <spock@gentoo.org>

# **1.128 linux-yocto 3.10.17+gitAUTOINC+6ad20f049a\_c03195ed6 e r0**

## **1.128.1 Available under license :**

The files in this directory and elsewhere which refer to this LICENCE file are part of JFFS2, the Journalling Flash File System v2.

 Copyright © 2001-2007 Red Hat, Inc. and others

JFFS2 is free software; you can redistribute it and/or modify it under the terms of the GNU General Public License as published by the Free Software Foundation; either version 2 or (at your option) any later version.

JFFS2 is distributed in the hope that it will be useful, but WITHOUT ANY WARRANTY; without even the implied warranty of MERCHANTABILITY or FITNESS FOR A PARTICULAR PURPOSE. See the GNU General Public License for more details.

You should have received a copy of the GNU General Public License along with JFFS2; if not, write to the Free Software Foundation, Inc., 59 Temple Place, Suite 330, Boston, MA 02111-1307 USA.

As a special exception, if other files instantiate templates or use macros or inline functions from these files, or you compile these files and link them with

 other works to produce a work based on these files, these files do not by themselves cause the resulting work to be covered by the GNU General Public License. However the source code for these files must still be made available in accordance with section (3) of the GNU General Public License.

This exception does not invalidate any other reasons why a work based on this file might be covered by the GNU General Public License.

Permission is hereby granted, free of charge, to any person obtaining a copy of this software and associated documentation files (the "Software"), to deal in the Software without restriction, including without limitation the rights to use, copy, modify, merge, publish, distribute, sublicense, and/or sell copies of the Software, and to permit persons to whom the Software is furnished to do so, subject to the following conditions:

The above copyright notice and this permission notice shall be included in all copies or substantial portions of the Software.

Except as contained in this notice, the names of above-listed copyright holders and the names of any contributors shall not be used in advertising or otherwise to promote the sale, use or other dealings in this Software without prior written authorization.

THE SOFTWARE IS PROVIDED "AS IS", WITHOUT WARRANTY OF ANY KIND, EXPRESS OR IMPLIED, INCLUDING BUT NOT LIMITED TO THE WARRANTIES OF MERCHANTABILITY, FITNESS FOR A PARTICULAR PURPOSE AND NONINFRINGEMENT. IN NO EVENT SHALL THE COPYRIGHT HOLDERS OR CONTRIBUTORS BE LIABLE FOR ANY CLAIM, DAMAGES OR OTHER LIABILITY, WHETHER IN AN ACTION OF CONTRACT, TORT OR OTHERWISE, ARISING FROM, OUT OF OR IN CONNECTION WITH THE SOFTWARE OR THE USE OR OTHER DEALINGS IN THE SOFTWARE.

Alternatively, this software may be distributed under the terms of the GNU General Public License ("GPL") version 2 as published by the Free Software Foundation.

As a special exception, if other files instantiate templates or use macros or inline functions from this file, or you compile this file and link it with other works to produce a work based on this file, this file does not by itself cause the resulting work to be covered by the GNU General Public License. However the source code for this file must still be made available in accordance with section (3) of the GNU General Public License.

This exception does not invalidate any other reasons why a work based on

 this file might be covered by the GNU General Public License. Copyright (c) 2003-2012 QLogic Corporation QLogic Linux iSCSI Driver

This program includes a device driver for Linux 3.x. You may modify and redistribute the device driver code under the GNU General Public License (a copy of which is attached hereto as Exhibit A) published by the Free Software Foundation (version 2).

## EXHIBIT A

 GNU GENERAL PUBLIC LICENSE Version 2, June 1991

Copyright (C) 1989, 1991 Free Software Foundation, Inc. 51 Franklin Street, Fifth Floor, Boston, MA 02110-1301 USA Everyone is permitted to copy and distribute verbatim copies of this license document, but changing it is not allowed.

#### Preamble

 The licenses for most software are designed to take away your freedom to share and change it. By contrast, the GNU General Public License is intended to guarantee your freedom to share and change free software--to make sure the software is free for all its users. This General Public License applies to most of the Free Software

Foundation's software and to any other program whose authors commit to using it. (Some other Free Software Foundation software is covered by the GNU Lesser General Public License instead.) You can apply it to your programs, too.

 When we speak of free software, we are referring to freedom, not price. Our General Public Licenses are designed to make sure that you have the freedom to distribute copies of free software (and charge for this service if you wish), that you receive source code or can get it if you want it, that you can change the software or use pieces of it in new free programs; and that you know you can do these things.

 To protect your rights, we need to make restrictions that forbid anyone to deny you these rights or to ask you to surrender the rights. These restrictions translate to certain responsibilities for you if you distribute copies of the software, or if you modify it.

For example, if you distribute copies of such a program,

#### whether

gratis or for a fee, you must give the recipients all the rights that you have. You must make sure that they, too, receive or can get the source code. And you must show them these terms so they know their rights.

We protect your rights with two steps: (1) copyright the software, and (2) offer you this license which gives you legal permission to copy, distribute and/or modify the software.

 Also, for each author's protection and ours, we want to make certain that everyone understands that there is no warranty for this free software. If the software is modified by someone else and passed on, we want its recipients to know that what they have is not the original, so that any problems introduced by others will not reflect on the original authors' reputations.

 Finally, any free program is threatened constantly by software patents. We wish to avoid the danger that redistributors of a free program will individually obtain patent licenses, in effect making the

program proprietary. To prevent this, we have made it clear that any patent must be licensed for everyone's free use or not licensed at all.

 The precise terms and conditions for copying, distribution and modification follow.

## GNU GENERAL PUBLIC LICENSE TERMS AND CONDITIONS FOR COPYING, DISTRIBUTION AND MODIFICATION

 0. This License applies to any program or other work which contains a notice placed by the copyright holder saying it may be distributed under the terms of this General Public License. The "Program", below, refers to any such program or work, and a "work based on the Program" means either the Program or any derivative work under copyright law: that is to say, a work containing the Program or a portion of it, either verbatim or with modifications and/or translated into another language. (Hereinafter, translation is included without limitation in the term "modification".) Each licensee is addressed as "you".

#### Activities other than

 copying, distribution and modification are not covered by this License; they are outside its scope. The act of running the Program is not restricted, and the output from the Program is covered only if its contents constitute a work based on the Program (independent of having been made by running the Program). Whether that is true depends on what the Program does.

 1. You may copy and distribute verbatim copies of the Program's source code as you receive it, in any medium, provided that you conspicuously and appropriately publish on each copy an appropriate copyright notice and disclaimer of warranty; keep intact all the notices that refer to this License and to the absence of any warranty; and give any other recipients of the Program a copy of this License along with the Program.

You may charge a fee for the physical act of transferring a copy, and you may at your option offer warranty protection in exchange for a fee.

2. You may modify your copy or copies of

the Program or any portion

of it, thus forming a work based on the Program, and copy and distribute such modifications or work under the terms of Section 1 above, provided that you also meet all of these conditions:

 a) You must cause the modified files to carry prominent notices stating that you changed the files and the date of any change.

 b) You must cause any work that you distribute or publish, that in whole or in part contains or is derived from the Program or any part thereof, to be licensed as a whole at no charge to all third parties under the terms of this License.

 c) If the modified program normally reads commands interactively when run, you must cause it, when started running for such interactive use in the most ordinary way, to print or display an announcement including an appropriate copyright notice and a notice that there is no warranty (or else, saying that you provide a warranty) and that users may redistribute the program under

 these conditions, and telling the user how to view a copy of this License. (Exception: if the Program itself is interactive but does not normally print such an announcement, your work based on the Program is not required to print an announcement.)

These requirements apply to the modified work as a whole. If identifiable sections of that work are not derived from the Program, and can be reasonably considered independent and separate works in themselves, then this License, and its terms, do not apply to those sections when you distribute them as separate works. But when you distribute the same sections as part of a whole which is a work based on the Program, the distribution of the whole must be on the terms of this License, whose permissions for other licensees extend to the entire whole, and thus to each and every part regardless of who wrote it.

Thus, it is not the intent of this section to claim rights or contest

#### your

 rights to work written entirely by you; rather, the intent is to exercise the right to control the distribution of derivative or collective works based on the Program.

In addition, mere aggregation of another work not based on the Program with the Program (or with a work based on the Program) on a volume of a storage or distribution medium does not bring the other work under the scope of this License.

 3. You may copy and distribute the Program (or a work based on it, under Section 2) in object code or executable form under the terms of Sections 1 and 2 above provided that you also do one of the following:

 a) Accompany it with the complete corresponding machine-readable source code, which must be distributed under the terms of Sections 1 and 2 above on a medium customarily used for software interchange; or,

 b) Accompany it with a written offer, valid for at least three years, to give any third party, for a charge no more than your cost of

 physically performing source distribution, a complete machine-readable copy of the corresponding source code, to be distributed under the terms of Sections 1 and 2 above on a medium customarily used for software interchange; or,

 c) Accompany it with the information you received as to the offer to distribute corresponding source code. (This alternative is allowed only for noncommercial distribution and only if you received the program in object code or executable form with such an offer, in accord with Subsection b above.)

The source code for a work means the preferred form of the work for making modifications to it. For an executable work, complete source code means all the source code for all modules it contains, plus any associated interface definition files, plus the scripts used to control compilation and installation of the executable. However, as a special exception, the source code distributed need not include anything that

 is normally distributed (in either source or binary form) with the major components (compiler, kernel, and so on) of the operating system on which the executable runs, unless that component itself accompanies the executable.

If distribution of executable or object code is made by offering access to copy from a designated place, then offering equivalent access to copy the source code from the same place counts as distribution of the source code, even though third parties are not

compelled to copy the source along with the object code.

 4. You may not copy, modify, sublicense, or distribute the Program except as expressly provided under this License. Any attempt otherwise to copy, modify, sublicense or distribute the Program is void, and will automatically terminate your rights under this License. However, parties who have received copies, or rights, from you under this License will not have their licenses terminated so long as such parties remain in full compliance.

 5. You are not required to accept this License, since you have not signed it. However, nothing else grants you permission to modify or distribute the Program or its derivative works. These actions are prohibited by law if you do not accept this License. Therefore, by modifying or distributing the Program (or any work based on the Program), you indicate your acceptance of this License to do so, and all its terms and conditions for copying, distributing or modifying the Program or works based on it.

 6. Each time you redistribute the Program (or any work based on the Program), the recipient automatically receives a license from the original licensor to copy, distribute or modify the Program subject to these terms and conditions. You may not impose any further restrictions on the recipients' exercise of the rights granted herein. You are not responsible for enforcing compliance by third parties to this License.

## 7. If, as a consequence of a court judgment or allegation of patent

infringement or for any other reason (not limited to patent issues), conditions are imposed on you (whether by court order, agreement or otherwise) that contradict the conditions of this License, they do not excuse you from the conditions of this License. If you cannot distribute so as to satisfy simultaneously your obligations under this License and any other pertinent obligations, then as a consequence you may not distribute the Program at all. For example, if a patent license would not permit royalty-free redistribution of the Program by all those who receive copies directly or indirectly through you, then the only way you could satisfy both it and this License would be to refrain entirely from distribution of the Program.

If any portion of this section is held invalid or unenforceable under any particular circumstance, the balance of the section is intended to apply and the section as a whole is intended to apply in other circumstances.

It

 is not the purpose of this section to induce you to infringe any patents or other property right claims or to contest validity of any such claims; this section has the sole purpose of protecting the integrity of the free software distribution system, which is implemented by public license practices. Many people have made generous contributions to the wide range of software distributed through that system in reliance on consistent application of that system; it is up to the author/donor to decide if he or she is willing to distribute software through any other system and a licensee cannot impose that choice.

This section is intended to make thoroughly clear what is believed to be a consequence of the rest of this License.

 8. If the distribution and/or use of the Program is restricted in certain countries either by patents or by copyrighted interfaces, the original copyright holder who places the Program under this License may add an explicit geographical distribution limitation excluding those countries, so that distribution is permitted only in or among countries not thus excluded. In such case, this License incorporates the limitation as if written in the body of this License.

 9. The Free Software Foundation may publish revised and/or new versions of the General Public License from time to time. Such new versions will be similar in spirit to the present version, but may differ in detail to address new problems or concerns.

Each version is given a distinguishing version number. If the Program specifies a version number of this License which applies to it and "any later version", you have the option of following the terms and conditions either of that version or of any later version published by the Free Software Foundation. If the Program does not specify a version number of this License, you may choose any version ever published by the Free Software Foundation.

 10. If you wish to incorporate parts of the Program into other free

programs whose distribution conditions are different, write to the author to ask for permission. For software which is copyrighted by the Free Software Foundation, write to the Free Software Foundation; we sometimes make exceptions for this. Our decision will be guided by the two goals of preserving the free status of all derivatives of our free software and of promoting the sharing and reuse of software generally.

#### NO WARRANTY

11. BECAUSE THE PROGRAM IS LICENSED FREE OF CHARGE, THERE IS NO WARRANTY

FOR THE PROGRAM, TO THE EXTENT PERMITTED BY APPLICABLE LAW. EXCEPT WHEN OTHERWISE STATED IN WRITING THE COPYRIGHT HOLDERS AND/OR OTHER PARTIES PROVIDE THE PROGRAM "AS IS" WITHOUT WARRANTY OF ANY KIND, EITHER EXPRESSED OR IMPLIED, INCLUDING, BUT NOT LIMITED TO, THE IMPLIED WARRANTIES OF MERCHANTABILITY AND FITNESS FOR A PARTICULAR PURPOSE. THE ENTIRE RISK AS TO THE QUALITY AND PERFORMANCE OF THE PROGRAM IS WITH YOU. SHOULD THE PROGRAM PROVE DEFECTIVE,

 YOU ASSUME THE COST OF ALL NECESSARY SERVICING, REPAIR OR CORRECTION.

 12. IN NO EVENT UNLESS REQUIRED BY APPLICABLE LAW OR AGREED TO IN WRITING WILL ANY COPYRIGHT HOLDER, OR ANY OTHER PARTY WHO MAY MODIFY AND/OR REDISTRIBUTE THE PROGRAM AS PERMITTED ABOVE, BE LIABLE TO YOU FOR DAMAGES, INCLUDING ANY GENERAL, SPECIAL, INCIDENTAL OR CONSEQUENTIAL DAMAGES ARISING OUT OF THE USE OR INABILITY TO USE THE PROGRAM (INCLUDING BUT NOT LIMITED TO LOSS OF DATA OR DATA BEING RENDERED INACCURATE OR LOSSES SUSTAINED BY YOU OR THIRD PARTIES OR A FAILURE OF THE PROGRAM TO OPERATE WITH ANY OTHER PROGRAMS), EVEN IF SUCH HOLDER OR OTHER PARTY HAS BEEN ADVISED OF THE POSSIBILITY OF SUCH DAMAGES.

Copyright (c) 2009-2013 QLogic Corporation QLogic Linux qlcnic NIC Driver

You may modify and redistribute the device driver code under the GNU General Public License (a copy of which is attached hereto as Exhibit A) published by the Free Software Foundation (version 2).

## EXHIBIT A

 GNU GENERAL PUBLIC LICENSE Version 2, June 1991

Copyright (C) 1989, 1991 Free Software Foundation, Inc. 51 Franklin Street, Fifth Floor, Boston, MA 02110-1301 USA Everyone is permitted to copy and distribute verbatim copies of this license document, but changing it is not allowed.

 Preamble

 The licenses for most software are designed to take away your freedom to share and change it. By contrast, the GNU General Public License is intended to guarantee your freedom to share and change free software--to make sure the software is free for all its users. This General Public License applies to most of the Free Software Foundation's software and to any other program whose authors commit to using it. (Some other Free Software Foundation software is covered by the GNU Lesser General Public License instead.) You can apply it to

your programs, too.

 When we speak of free software, we are referring to freedom, not price. Our General Public Licenses are designed to make sure that you have the freedom to distribute copies of free software (and charge for this service if you wish), that you receive source code or can get it if you want it, that you can change the software or use pieces of it in new free programs; and that you know you can do these things.

 To protect your rights, we need to make restrictions that forbid anyone to deny you these rights or to ask you to surrender the rights. These restrictions translate to certain responsibilities for you if you distribute copies of the software, or if you modify it.

 For example, if you distribute copies of such a program, whether gratis or for a fee, you must give the recipients all the rights that you have. You must make sure that they, too, receive or can get the

source code. And you must show them these terms so they know their rights.

We protect your rights with two steps: (1) copyright the software, and (2) offer you this license which gives you legal permission to copy, distribute and/or modify the software.

 Also, for each author's protection and ours, we want to make certain that everyone understands that there is no warranty for this free software. If the software is modified by someone else and passed on, we want its recipients to know that what they have is not the original, so that any problems introduced by others will not reflect on the original authors' reputations.

 Finally, any free program is threatened constantly by software patents. We wish to avoid the danger that redistributors of a free program will individually obtain patent licenses, in effect making the program proprietary. To prevent this, we have made it clear that any patent must be licensed for everyone's free use or not licensed at all.

 The precise terms and conditions for copying, distribution and modification follow.

## GNU GENERAL PUBLIC LICENSE TERMS AND CONDITIONS FOR COPYING, DISTRIBUTION AND MODIFICATION

 0. This License applies to any program or other work which contains a notice placed by the copyright holder saying it may be distributed under the terms of this General Public License. The "Program", below, refers to any such program or work, and a "work based on the Program" means either the Program or any derivative work under copyright law: that is to say, a work containing the Program or a portion of it, either verbatim or with modifications and/or translated into another language. (Hereinafter, translation is included without limitation in the term "modification".) Each licensee is addressed as "you".

Activities other than copying, distribution and modification are not covered

 by this License; they are outside its scope. The act of running the Program is not restricted, and the output from the Program is covered only if its contents constitute a work based on the Program (independent of having been made by running the Program). Whether that is true depends on what the Program does.

 1. You may copy and distribute verbatim copies of the Program's source code as you receive it, in any medium, provided that you conspicuously and appropriately publish on each copy an appropriate copyright notice and disclaimer of warranty; keep intact all the notices that refer to this License and to the absence of any warranty; and give any other recipients of the Program a copy of this License along with the Program.

You may charge a fee for the physical act of transferring a copy, and you may at your option offer warranty protection in exchange for a fee.

 2. You may modify your copy or copies of the Program or any portion of it, thus forming a work based on the Program, and copy and distribute such modifications or work under the terms of Section 1 above, provided that you also meet all of these conditions:

 a) You must cause the modified files to carry prominent notices stating that you changed the files and the date of any change.

 b) You must cause any work that you distribute or publish, that in whole or in part contains or is derived from the Program or any part thereof, to be licensed as a whole at no charge to all third parties under the terms of this License.

 c) If the modified program normally reads commands interactively when run, you must cause it, when started running for such interactive use in the most ordinary way, to print or display an announcement including an appropriate copyright notice and a notice that there is no warranty (or else, saying that you provide a warranty) and that users may redistribute the program under these conditions,

and telling the user how to view a copy of this

 License. (Exception: if the Program itself is interactive but does not normally print such an announcement, your work based on the Program is not required to print an announcement.)

These requirements apply to the modified work as a whole. If identifiable sections of that work are not derived from the Program, and can be reasonably considered independent and separate works in themselves, then this License, and its terms, do not apply to those sections when you distribute them as separate works. But when you distribute the same sections as part of a whole which is a work based on the Program, the distribution of the whole must be on the terms of this License, whose permissions for other licensees extend to the entire whole, and thus to each and every part regardless of who wrote it.

Thus, it is not the intent of this section to claim rights or contest your rights to work written entirely by you; rather, the intent is to exercise the right to control the distribution of derivative or collective works based on the Program.

In addition, mere aggregation of another work not based on the Program with the Program (or with a work based on the Program) on a volume of a storage or distribution medium does not bring the other work under the scope of this License.

 3. You may copy and distribute the Program (or a work based on it, under Section 2) in object code or executable form under the terms of Sections 1 and 2 above provided that you also do one of the following:

 a) Accompany it with the complete corresponding machine-readable source code, which must be distributed under the terms of Sections 1 and 2 above on a medium customarily used for software interchange; or,

 b) Accompany it with a written offer, valid for at least three years, to give any third party, for a charge no more than your cost of physically performing source distribution, a complete machine-readable copy of the corresponding source code, to be distributed under the terms of Sections 1 and 2 above on a medium customarily used for software interchange; or,

 c) Accompany it with the information you received as to the offer to distribute corresponding source code. (This alternative is allowed only for noncommercial distribution and only if you received the program in object code or executable form with such an offer, in accord with Subsection b above.)

The source code for a work means the preferred form of the work for

making modifications to it. For an executable work, complete source code means all the source code for all modules it contains, plus any associated interface definition files, plus the scripts used to control compilation and installation of the executable. However, as a special exception, the source code distributed need not include anything that is normally distributed (in either source or binary form)

 with the major components (compiler, kernel, and so on) of the operating system on which the executable runs, unless that component itself accompanies the executable.

If distribution of executable or object code is made by offering access to copy from a designated place, then offering equivalent access to copy the source code from the same place counts as distribution of the source code, even though third parties are not compelled to copy the source along with the object code.

 4. You may not copy, modify, sublicense, or distribute the Program except as expressly provided under this License. Any attempt otherwise to copy, modify, sublicense or distribute the Program is void, and will automatically terminate your rights under this License. However, parties who have received copies, or rights, from you under this License will not have their licenses terminated so long as such parties remain in full compliance.

 5. You are not required to accept this License, since you have not

signed it. However, nothing else grants you permission to modify or distribute the Program or its derivative works. These actions are prohibited by law if you do not accept this License. Therefore, by modifying or distributing the Program (or any work based on the Program), you indicate your acceptance of this License to do so, and all its terms and conditions for copying, distributing or modifying the Program or works based on it.

 6. Each time you redistribute the Program (or any work based on the Program), the recipient automatically receives a license from the original licensor to copy, distribute or modify the Program subject to these terms and conditions. You may not impose any further restrictions on the recipients' exercise of the rights granted herein. You are not responsible for enforcing compliance by third parties to this License.

 7. If, as a consequence of a court judgment or allegation of patent infringement or for any other

reason (not limited to patent issues),

conditions are imposed on you (whether by court order, agreement or otherwise) that contradict the conditions of this License, they do not

excuse you from the conditions of this License. If you cannot distribute so as to satisfy simultaneously your obligations under this License and any other pertinent obligations, then as a consequence you may not distribute the Program at all. For example, if a patent license would not permit royalty-free redistribution of the Program by all those who receive copies directly or indirectly through you, then the only way you could satisfy both it and this License would be to refrain entirely from distribution of the Program.

If any portion of this section is held invalid or unenforceable under any particular circumstance, the balance of the section is intended to apply and the section as a whole is intended to apply in other circumstances.

It is not the purpose of this section to induce you to infringe any

patents or other property right claims or to contest validity of any such claims; this section has the sole purpose of protecting the integrity of the free software distribution system, which is implemented by public license practices. Many people have made generous contributions to the wide range of software distributed through that system in reliance on consistent application of that system; it is up to the author/donor to decide if he or she is willing to distribute software through any other system and a licensee cannot impose that choice.

This section is intended to make thoroughly clear what is believed to be a consequence of the rest of this License.

 8. If the distribution and/or use of the Program is restricted in certain countries either by patents or by copyrighted interfaces, the original copyright holder who places the Program under this License may add an explicit geographical distribution limitation excluding those countries, so that

 distribution is permitted only in or among countries not thus excluded. In such case, this License incorporates the limitation as if written in the body of this License.

 9. The Free Software Foundation may publish revised and/or new versions of the General Public License from time to time. Such new versions will be similar in spirit to the present version, but may differ in detail to address new problems or concerns.

Each version is given a distinguishing version number. If the Program specifies a version number of this License which applies to it and "any later version", you have the option of following the terms and conditions either of that version or of any later version published by the Free Software Foundation. If the Program does not specify a version number of

this License, you may choose any version ever published by the Free Software Foundation.

 10. If you wish to incorporate parts of the Program into other free programs whose distribution conditions are different, write to the author to ask for permission. For software which is copyrighted by the Free Software Foundation, write to the Free Software Foundation; we sometimes make exceptions for this. Our decision will be guided by the two goals of preserving the free status of all derivatives of our free software and of promoting the sharing and reuse of software generally.

#### NO WARRANTY

 11. BECAUSE THE PROGRAM IS LICENSED FREE OF CHARGE, THERE IS NO WARRANTY FOR THE PROGRAM, TO THE EXTENT PERMITTED BY APPLICABLE LAW. EXCEPT WHEN OTHERWISE STATED IN WRITING THE COPYRIGHT HOLDERS AND/OR OTHER PARTIES PROVIDE THE PROGRAM "AS IS" WITHOUT WARRANTY OF ANY KIND, EITHER EXPRESSED OR IMPLIED, INCLUDING, BUT NOT LIMITED TO, THE IMPLIED WARRANTIES OF MERCHANTABILITY AND FITNESS FOR A PARTICULAR PURPOSE. THE ENTIRE RISK AS TO THE QUALITY AND PERFORMANCE OF THE PROGRAM IS WITH YOU. SHOULD THE PROGRAM PROVE DEFECTIVE, YOU ASSUME THE COST OF ALL NECESSARY SERVICING, REPAIR

OR CORRECTION.

 12. IN NO EVENT UNLESS REQUIRED BY APPLICABLE LAW OR AGREED TO IN WRITING WILL ANY COPYRIGHT HOLDER, OR ANY OTHER PARTY WHO MAY MODIFY AND/OR REDISTRIBUTE THE PROGRAM AS PERMITTED ABOVE, BE LIABLE TO YOU FOR DAMAGES, INCLUDING ANY GENERAL, SPECIAL, INCIDENTAL OR CONSEQUENTIAL DAMAGES ARISING OUT OF THE USE OR INABILITY TO USE THE PROGRAM (INCLUDING BUT NOT LIMITED TO LOSS OF DATA OR DATA BEING RENDERED INACCURATE OR LOSSES SUSTAINED BY YOU OR THIRD PARTIES OR A FAILURE OF THE PROGRAM TO OPERATE WITH ANY OTHER PROGRAMS), EVEN IF SUCH HOLDER OR OTHER PARTY HAS BEEN ADVISED OF THE POSSIBILITY OF SUCH DAMAGES.

 NOTE! This copyright does \*not\* cover user programs that use kernel services by normal system calls - this is merely considered normal use of the kernel, and does \*not\* fall under the heading of "derived work". Also note that the GPL below is copyrighted by the Free Software Foundation, but the instance of code that it refers to (the Linux kernel) is copyrighted by me and others who actually wrote it.

Also note that the only valid version of the GPL as far as the kernel is concerned is \_this\_ particular version of the license (ie v2, not v2.2 or v3.x or whatever), unless explicitly otherwise stated.

 Linus Torvalds

## GNU GENERAL PUBLIC LICENSE Version 2, June 1991

Copyright (C) 1989, 1991 Free Software Foundation, Inc. 51 Franklin St, Fifth Floor, Boston, MA 02110-1301 USA Everyone is permitted to copy and distribute verbatim copies of this license document, but changing it is not allowed.

#### Preamble

 The licenses for most software are designed to take away your freedom to share and change it. By contrast, the GNU General Public License is intended to guarantee your freedom to share and change free software--to make sure the software is free for all its users. This General Public License applies to most of the Free Software Foundation's software and to any other program whose authors commit to using it. (Some other Free Software Foundation software is covered by the GNU Library General Public License instead.) You can apply it to your programs, too.

 When we speak of free software, we are referring to freedom, not price. Our General Public Licenses are designed to make sure that you have the freedom to distribute copies of free software (and charge for this service if you wish), that you receive source code or can get it if you want it, that you can change the software or use pieces of it in new free programs; and that you know you can do these things.

 To protect your rights, we need to make restrictions that forbid anyone to deny you these rights or to ask you to surrender the rights. These restrictions translate to certain responsibilities for you if you distribute copies of the software, or if you modify it.

 For example, if you distribute copies of such a program, whether gratis or for a fee, you must give the recipients all the rights that you have. You must make sure that they, too, receive or can get the source code. And you must show them these terms so they know their rights.

We protect your rights with two steps: (1) copyright the software, and (2) offer you this license which gives you legal permission to copy, distribute and/or modify the software.

 Also, for each author's protection and ours, we want to make certain that everyone understands that there is no warranty for this free

software. If the software is modified by someone else and passed on, we

want its recipients to know that what they have is not the original, so that any problems introduced by others will not reflect on the original authors' reputations.

 Finally, any free program is threatened constantly by software patents. We wish to avoid the danger that redistributors of a free program will individually obtain patent licenses, in effect making the program proprietary. To prevent this, we have made it clear that any patent must be licensed for everyone's free use or not licensed at all.

 The precise terms and conditions for copying, distribution and modification follow.

## GNU GENERAL PUBLIC LICENSE TERMS AND CONDITIONS FOR COPYING, DISTRIBUTION AND MODIFICATION

 0. This License applies to any program or other work which contains a notice placed by the copyright holder saying it may be distributed under the terms of this General Public License. The "Program", below, refers to any such program or work, and a "work based on the Program" means

 either the Program or any derivative work under copyright law: that is to say, a work containing the Program or a portion of it, either verbatim or with modifications and/or translated into another language. (Hereinafter, translation is included without limitation in the term "modification".) Each licensee is addressed as "you".

Activities other than copying, distribution and modification are not covered by this License; they are outside its scope. The act of running the Program is not restricted, and the output from the Program is covered only if its contents constitute a work based on the Program (independent of having been made by running the Program). Whether that is true depends on what the Program does.

 1. You may copy and distribute verbatim copies of the Program's source code as you receive it, in any medium, provided that you conspicuously and appropriately publish on each copy an appropriate copyright notice and disclaimer of warranty; keep intact all the

notices that refer to this License and to the absence of any warranty; and give any other recipients of the Program a copy of this License along with the Program.

You may charge a fee for the physical act of transferring a copy, and you may at your option offer warranty protection in exchange for a fee.

 2. You may modify your copy or copies of the Program or any portion of it, thus forming a work based on the Program, and copy and distribute such modifications or work under the terms of Section 1 above, provided that you also meet all of these conditions:

 a) You must cause the modified files to carry prominent notices stating that you changed the files and the date of any change.

 b) You must cause any work that you distribute or publish, that in whole or in part contains or is derived from the Program or any part thereof, to be licensed as a whole at no charge to all third parties under the terms of this License.

#### c)

 If the modified program normally reads commands interactively when run, you must cause it, when started running for such interactive use in the most ordinary way, to print or display an announcement including an appropriate copyright notice and a notice that there is no warranty (or else, saying that you provide a warranty) and that users may redistribute the program under these conditions, and telling the user how to view a copy of this License. (Exception: if the Program itself is interactive but does not normally print such an announcement, your work based on the Program is not required to print an announcement.)

These requirements apply to the modified work as a whole. If identifiable sections of that work are not derived from the Program, and can be reasonably considered independent and separate works in themselves, then this License, and its terms, do not apply to those sections when you distribute them as separate works.

But when you

distribute the same sections as part of a whole which is a work based on the Program, the distribution of the whole must be on the terms of this License, whose permissions for other licensees extend to the entire whole, and thus to each and every part regardless of who wrote it.

Thus, it is not the intent of this section to claim rights or contest your rights to work written entirely by you; rather, the intent is to exercise the right to control the distribution of derivative or collective works based on the Program.

In addition, mere aggregation of another work not based on the Program with the Program (or with a work based on the Program) on a volume of a storage or distribution medium does not bring the other work under the scope of this License.

 3. You may copy and distribute the Program (or a work based on it, under Section 2) in object code or executable form under the terms of  a) Accompany it with the complete corresponding machine-readable source code, which must be distributed under the terms of Sections 1 and 2 above on a medium customarily used for software interchange; or,

 b) Accompany it with a written offer, valid for at least three years, to give any third party, for a charge no more than your cost of physically performing source distribution, a complete machine-readable copy of the corresponding source code, to be distributed under the terms of Sections 1 and 2 above on a medium customarily used for software interchange; or,

 c) Accompany it with the information you received as to the offer to distribute corresponding source code. (This alternative is allowed only for noncommercial distribution and only if you received the program in object code or executable form with such an offer, in accord with Subsection b above.)

## The source code for a work means the preferred form of the work for

making modifications to it. For an executable work, complete source code means all the source code for all modules it contains, plus any associated interface definition files, plus the scripts used to control compilation and installation of the executable. However, as a special exception, the source code distributed need not include anything that is normally distributed (in either source or binary form) with the major components (compiler, kernel, and so on) of the operating system on which the executable runs, unless that component itself accompanies the executable.

If distribution of executable or object code is made by offering access to copy from a designated place, then offering equivalent access to copy the source code from the same place counts as distribution of the source code, even though third parties are not compelled to copy the source along with the object code.

## 4. You may not copy, modify, sublicense, or distribute the Program except

 as expressly provided under this License. Any attempt otherwise to copy, modify, sublicense or distribute the Program is void, and will automatically terminate your rights under this License. However, parties who have received copies, or rights, from you under this License will not have their licenses terminated so long as such parties remain in full compliance.

 5. You are not required to accept this License, since you have not signed it. However, nothing else grants you permission to modify or

distribute the Program or its derivative works. These actions are prohibited by law if you do not accept this License. Therefore, by modifying or distributing the Program (or any work based on the Program), you indicate your acceptance of this License to do so, and all its terms and conditions for copying, distributing or modifying the Program or works based on it.

 6. Each time you redistribute the Program (or any work based on the Program), the recipient automatically receives a license from the original licensor to copy, distribute or modify the Program subject to these terms and conditions. You may not impose any further restrictions on the recipients' exercise of the rights granted herein. You are not responsible for enforcing compliance by third parties to this License.

 7. If, as a consequence of a court judgment or allegation of patent infringement or for any other reason (not limited to patent issues), conditions are imposed on you (whether by court order, agreement or otherwise) that contradict the conditions of this License, they do not excuse you from the conditions of this License. If you cannot distribute so as to satisfy simultaneously your obligations under this License and any other pertinent obligations, then as a consequence you may not distribute the Program at all. For example, if a patent license would not permit royalty-free redistribution of the Program by all those who receive copies directly or indirectly through you, then

the only way you could satisfy both it and this License would be to refrain entirely from distribution of the Program.

If any portion of this section is held invalid or unenforceable under any particular circumstance, the balance of the section is intended to apply and the section as a whole is intended to apply in other circumstances.

It is not the purpose of this section to induce you to infringe any patents or other property right claims or to contest validity of any such claims; this section has the sole purpose of protecting the integrity of the free software distribution system, which is implemented by public license practices. Many people have made generous contributions to the wide range of software distributed through that system in reliance on consistent application of that system; it is up to the author/donor to decide if he or she is willing to distribute software through any other system and a licensee cannot impose that choice.

This

 section is intended to make thoroughly clear what is believed to be a consequence of the rest of this License.

 8. If the distribution and/or use of the Program is restricted in certain countries either by patents or by copyrighted interfaces, the original copyright holder who places the Program under this License may add an explicit geographical distribution limitation excluding those countries, so that distribution is permitted only in or among countries not thus excluded. In such case, this License incorporates the limitation as if written in the body of this License.

 9. The Free Software Foundation may publish revised and/or new versions of the General Public License from time to time. Such new versions will be similar in spirit to the present version, but may differ in detail to address new problems or concerns.

Each version is given a distinguishing version number. If the Program specifies a version number of this License which applies to it and "any

later version", you have the option of following the terms and conditions either of that version or of any later version published by the Free Software Foundation. If the Program does not specify a version number of this License, you may choose any version ever published by the Free Software Foundation.

 10. If you wish to incorporate parts of the Program into other free programs whose distribution conditions are different, write to the author to ask for permission. For software which is copyrighted by the Free Software Foundation, write to the Free Software Foundation; we sometimes make exceptions for this. Our decision will be guided by the two goals of preserving the free status of all derivatives of our free software and of promoting the sharing and reuse of software generally.

## NO WARRANTY

 11. BECAUSE THE PROGRAM IS LICENSED FREE OF CHARGE, THERE IS NO WARRANTY FOR THE PROGRAM, TO THE EXTENT PERMITTED BY APPLICABLE LAW. EXCEPT WHEN **OTHERWISE** 

 STATED IN WRITING THE COPYRIGHT HOLDERS AND/OR OTHER PARTIES PROVIDE THE PROGRAM "AS IS" WITHOUT WARRANTY OF ANY KIND, EITHER EXPRESSED OR IMPLIED, INCLUDING, BUT NOT LIMITED TO, THE IMPLIED WARRANTIES OF MERCHANTABILITY AND FITNESS FOR A PARTICULAR PURPOSE. THE ENTIRE RISK AS TO THE QUALITY AND PERFORMANCE OF THE PROGRAM IS WITH YOU. SHOULD THE PROGRAM PROVE DEFECTIVE, YOU ASSUME THE COST OF ALL NECESSARY SERVICING, REPAIR OR CORRECTION.

 12. IN NO EVENT UNLESS REQUIRED BY APPLICABLE LAW OR AGREED TO IN WRITING WILL ANY COPYRIGHT HOLDER, OR ANY OTHER PARTY WHO MAY MODIFY AND/OR

REDISTRIBUTE THE PROGRAM AS PERMITTED ABOVE, BE LIABLE TO YOU FOR DAMAGES, INCLUDING ANY GENERAL, SPECIAL, INCIDENTAL OR CONSEQUENTIAL DAMAGES ARISING OUT OF THE USE OR INABILITY TO USE THE PROGRAM (INCLUDING BUT NOT LIMITED TO LOSS OF DATA OR DATA BEING RENDERED INACCURATE OR LOSSES SUSTAINED BY YOU OR THIRD PARTIES OR A FAILURE OF THE PROGRAM TO OPERATE WITH ANY OTHER PROGRAMS), EVEN

 IF SUCH HOLDER OR OTHER PARTY HAS BEEN ADVISED OF THE POSSIBILITY OF SUCH DAMAGES.

## END OF TERMS AND CONDITIONS

 How to Apply These Terms to Your New Programs

 If you develop a new program, and you want it to be of the greatest possible use to the public, the best way to achieve this is to make it free software which everyone can redistribute and change under these terms.

 To do so, attach the following notices to the program. It is safest to attach them to the start of each source file to most effectively convey the exclusion of warranty; and each file should have at least the "copyright" line and a pointer to where the full notice is found.

 <one line to give the program's name and a brief idea of what it does.> Copyright  $(C)$  <year > <name of author>

 This program is free software; you can redistribute it and/or modify it under the terms of the GNU General Public License as published by the Free Software Foundation; either version 2 of the License, or (at your option) any later version.

 This program is distributed in the hope that it will be useful, but WITHOUT ANY WARRANTY; without even the implied warranty of MERCHANTABILITY or FITNESS FOR A PARTICULAR PURPOSE. See the GNU General Public License for more details.

 You should have received a copy of the GNU General Public License along with this program; if not, write to the Free Software Foundation, Inc., 51 Franklin St, Fifth Floor, Boston, MA 02110-1301 USA

Also add information on how to contact you by electronic and paper mail.

If the program is interactive, make it output a short notice like this when it starts in an interactive mode:

 Gnomovision version 69, Copyright (C) year name of author Gnomovision comes with ABSOLUTELY NO WARRANTY; for details type 'show w'.  This is free software, and you are welcome to redistribute it under certain conditions; type 'show c' for details.

The

 hypothetical commands 'show w' and 'show c' should show the appropriate parts of the General Public License. Of course, the commands you use may be called something other than 'show w' and 'show c'; they could even be mouse-clicks or menu items--whatever suits your program.

You should also get your employer (if you work as a programmer) or your school, if any, to sign a "copyright disclaimer" for the program, if necessary. Here is a sample; alter the names:

 Yoyodyne, Inc., hereby disclaims all copyright interest in the program 'Gnomovision' (which makes passes at compilers) written by James Hacker.

 <signature of Ty Coon>, 1 April 1989 Ty Coon, President of Vice

This General Public License does not permit incorporating your program into proprietary programs. If your program is a subroutine library, you may consider it more useful to permit linking proprietary applications with the library. If this is what you want to do, use the GNU Library General Public

License instead of this License.

 FlashPoint Driver Developer's Kit Version 1.0

 Copyright 1995-1996 by Mylex Corporation All Rights Reserved

This program is free software; you may redistribute and/or modify it under the terms of either:

 a) the GNU General Public License as published by the Free Software Foundation; either version 2, or (at your option) any later version,

or

b) the "BSD-style License" included below.

This program is distributed in the hope that it will be useful, but WITHOUT ANY WARRANTY, without even the implied warranty of MERCHANTABILITY or FITNESS FOR A PARTICULAR PURPOSE. See either the GNU General Public License or the BSD-style License below for more details.

You should have received a copy of the GNU General Public License along with this program; if not, write to the Free Software Foundation, Inc.,

675 Mass Ave, Cambridge, MA 02139, USA.

The BSD-style License is as follows:

Redistribution and use in source and binary forms, with or without modification, are permitted provided that the following conditions are met:

1. Redistributions of source code must retain this LICENSE.FlashPoint file, without modification, this list of conditions, and the following disclaimer. The following copyright notice must appear immediately at the beginning of all source files:

Copyright 1995-1996 by Mylex Corporation. All Rights Reserved

 This file is available under both the GNU General Public License and a BSD-style copyright; see LICENSE.FlashPoint for details.

- 2. Redistributions in binary form must reproduce the above copyright notice, this list of conditions and the following disclaimer in the documentation and/or other materials provided with the distribution.
- 3. The name of Mylex Corporation may not be used to endorse or promote products derived from this software without specific prior written permission.

THIS SOFTWARE IS PROVIDED BY MYLEX CORP. ''AS IS'' AND ANY EXPRESS OR IMPLIED WARRANTIES, INCLUDING, BUT NOT LIMITED TO, THE IMPLIED WARRANTIES OF MERCHANTABILITY AND FITNESS FOR A PARTICULAR PURPOSE ARE DISCLAIMED. IN NO EVENT SHALL THE AUTHOR OR CONTRIBUTORS BE LIABLE FOR ANY DIRECT, INDIRECT, INCIDENTAL, SPECIAL, EXEMPLARY, OR CONSEQUENTIAL DAMAGES (INCLUDING, BUT NOT LIMITED TO, PROCUREMENT OF SUBSTITUTE GOODS OR SERVICES; LOSS OF USE, DATA, OR PROFITS; OR BUSINESS INTERRUPTION) HOWEVER CAUSED AND ON ANY THEORY OF LIABILITY, WHETHER IN CONTRACT, STRICT LIABILITY, OR TORT (INCLUDING NEGLIGENCE OR OTHERWISE) ARISING IN ANY WAY OUT OF THE USE OF THIS SOFTWARE, EVEN IF ADVISED OF THE POSSIBILITY OF SUCH DAMAGE.

Copyright (c) 2003-2013 QLogic Corporation QLogic Linux FC-FCoE Driver

This program includes a device driver for Linux 3.x. You may modify and redistribute the device driver code under the GNU General Public License (a copy of which is attached hereto as Exhibit A) published by the Free Software Foundation (version 2).

## EXHIBIT A

## GNU GENERAL PUBLIC LICENSE Version 2, June 1991

Copyright (C) 1989, 1991 Free Software Foundation, Inc. 51 Franklin Street, Fifth Floor, Boston, MA 02110-1301 USA Everyone is permitted to copy and distribute verbatim copies of this license document, but changing it is not allowed.

#### Preamble

 The licenses for most software are designed to take away your freedom to share and change it. By contrast, the GNU General Public License is intended to guarantee your freedom to share and change free software--to make sure the software is free for all its users. This General Public License applies to most of the Free Software Foundation's software and to any other program whose authors commit to

using it. (Some other Free Software Foundation software is covered by the GNU Lesser General Public License instead.) You can apply it to your programs, too.

 When we speak of free software, we are referring to freedom, not price. Our General Public Licenses are designed to make sure that you have the freedom to distribute copies of free software (and charge for this service if you wish), that you receive source code or can get it if you want it, that you can change the software or use pieces of it in new free programs; and that you know you can do these things.

 To protect your rights, we need to make restrictions that forbid anyone to deny you these rights or to ask you to surrender the rights. These restrictions translate to certain responsibilities for you if you distribute copies of the software, or if you modify it.

 For example, if you distribute copies of such a program, whether

gratis or for a fee, you must give the recipients all the rights that you have. You must make sure that they, too, receive or can get the source code. And you must show them these terms so they know their rights.

We protect your rights with two steps: (1) copyright the software, and (2) offer you this license which gives you legal permission to copy, distribute and/or modify the software.

Also, for each author's protection and ours, we want to make certain

that everyone understands that there is no warranty for this free software. If the software is modified by someone else and passed on, we want its recipients to know that what they have is not the original, so that any problems introduced by others will not reflect on the original authors' reputations.

 Finally, any free program is threatened constantly by software patents. We wish to avoid the danger that redistributors of a free program will individually obtain patent licenses, in effect making the program proprietary. To prevent this, we have made it clear that any patent must be licensed for everyone's free use or not licensed at all.

 The precise terms and conditions for copying, distribution and modification follow.

## GNU GENERAL PUBLIC LICENSE TERMS AND CONDITIONS FOR COPYING, DISTRIBUTION AND MODIFICATION

 0. This License applies to any program or other work which contains a notice placed by the copyright holder saying it may be distributed under the terms of this General Public License. The "Program", below, refers to any such program or work, and a "work based on the Program" means either the Program or any derivative work under copyright law: that is to say, a work containing the Program or a portion of it, either verbatim or with modifications and/or translated into another language. (Hereinafter, translation is included without limitation in the term "modification".) Each licensee is addressed as "you".

#### Activities other

 than copying, distribution and modification are not covered by this License; they are outside its scope. The act of running the Program is not restricted, and the output from the Program is covered only if its contents constitute a work based on the Program (independent of having been made by running the Program). Whether that is true depends on what the Program does.

 1. You may copy and distribute verbatim copies of the Program's source code as you receive it, in any medium, provided that you conspicuously and appropriately publish on each copy an appropriate copyright notice and disclaimer of warranty; keep intact all the notices that refer to this License and to the absence of any warranty; and give any other recipients of the Program a copy of this License along with the Program.

You may charge a fee for the physical act of transferring a copy, and you may at your option offer warranty protection in exchange for a fee. 2. You may modify your copy or copies

of the Program or any portion

of it, thus forming a work based on the Program, and copy and distribute such modifications or work under the terms of Section 1 above, provided that you also meet all of these conditions:

 a) You must cause the modified files to carry prominent notices stating that you changed the files and the date of any change.

 b) You must cause any work that you distribute or publish, that in whole or in part contains or is derived from the Program or any part thereof, to be licensed as a whole at no charge to all third parties under the terms of this License.

 c) If the modified program normally reads commands interactively when run, you must cause it, when started running for such interactive use in the most ordinary way, to print or display an announcement including an appropriate copyright notice and a notice that there is no warranty (or else, saying that you provide a warranty) and that users may

redistribute the program under

 these conditions, and telling the user how to view a copy of this License. (Exception: if the Program itself is interactive but does not normally print such an announcement, your work based on the Program is not required to print an announcement.)

These requirements apply to the modified work as a whole. If identifiable sections of that work are not derived from the Program, and can be reasonably considered independent and separate works in themselves, then this License, and its terms, do not apply to those sections when you distribute them as separate works. But when you distribute the same sections as part of a whole which is a work based on the Program, the distribution of the whole must be on the terms of this License, whose permissions for other licensees extend to the entire whole, and thus to each and every part regardless of who wrote it.

Thus, it is not the intent of this section to claim rights or contest your

 rights to work written entirely by you; rather, the intent is to exercise the right to control the distribution of derivative or collective works based on the Program.

In addition, mere aggregation of another work not based on the Program with the Program (or with a work based on the Program) on a volume of a storage or distribution medium does not bring the other work under the scope of this License.

3. You may copy and distribute the Program (or a work based on it,

under Section 2) in object code or executable form under the terms of Sections 1 and 2 above provided that you also do one of the following:

 a) Accompany it with the complete corresponding machine-readable source code, which must be distributed under the terms of Sections 1 and 2 above on a medium customarily used for software interchange; or,

 b) Accompany it with a written offer, valid for at least three years, to give any third party, for a charge no more than your cost

 of physically performing source distribution, a complete machine-readable copy of the corresponding source code, to be distributed under the terms of Sections 1 and 2 above on a medium customarily used for software interchange; or,

 c) Accompany it with the information you received as to the offer to distribute corresponding source code. (This alternative is allowed only for noncommercial distribution and only if you received the program in object code or executable form with such an offer, in accord with Subsection b above.)

The source code for a work means the preferred form of the work for making modifications to it. For an executable work, complete source code means all the source code for all modules it contains, plus any associated interface definition files, plus the scripts used to control compilation and installation of the executable. However, as a special exception, the source code distributed need not include anything

 that is normally distributed (in either source or binary form) with the major components (compiler, kernel, and so on) of the operating system on which the executable runs, unless that component itself accompanies the executable.

If distribution of executable or object code is made by offering access to copy from a designated place, then offering equivalent access to copy the source code from the same place counts as distribution of the source code, even though third parties are not compelled to copy the source along with the object code.

 4. You may not copy, modify, sublicense, or distribute the Program except as expressly provided under this License. Any attempt otherwise to copy, modify, sublicense or distribute the Program is void, and will automatically terminate your rights under this License. However, parties who have received copies, or rights, from you under this License will not have their licenses terminated so long as such parties remain in full compliance.

 5. You are not required to accept this License, since you have not signed it. However, nothing else grants you permission to modify or distribute the Program or its derivative works. These actions are prohibited by law if you do not accept this License. Therefore, by modifying or distributing the Program (or any work based on the Program), you indicate your acceptance of this License to do so, and all its terms and conditions for copying, distributing or modifying the Program or works based on it.

 6. Each time you redistribute the Program (or any work based on the Program), the recipient automatically receives a license from the original licensor to copy, distribute or modify the Program subject to these terms and conditions. You may not impose any further restrictions on the recipients' exercise of the rights granted herein. You are not responsible for enforcing compliance by third parties to this License.

## 7. If, as a consequence of a court judgment or allegation of patent

infringement or for any other reason (not limited to patent issues), conditions are imposed on you (whether by court order, agreement or otherwise) that contradict the conditions of this License, they do not excuse you from the conditions of this License. If you cannot distribute so as to satisfy simultaneously your obligations under this License and any other pertinent obligations, then as a consequence you may not distribute the Program at all. For example, if a patent license would not permit royalty-free redistribution of the Program by all those who receive copies directly or indirectly through you, then the only way you could satisfy both it and this License would be to refrain entirely from distribution of the Program.

If any portion of this section is held invalid or unenforceable under any particular circumstance, the balance of the section is intended to apply and the section as a whole is intended to apply in other circumstances.

#### It

 is not the purpose of this section to induce you to infringe any patents or other property right claims or to contest validity of any such claims; this section has the sole purpose of protecting the integrity of the free software distribution system, which is implemented by public license practices. Many people have made generous contributions to the wide range of software distributed through that system in reliance on consistent application of that system; it is up to the author/donor to decide if he or she is willing to distribute software through any other system and a licensee cannot impose that choice.

This section is intended to make thoroughly clear what is believed to be a consequence of the rest of this License.

 8. If the distribution and/or use of the Program is restricted in certain countries either by patents or by copyrighted interfaces, the original copyright holder who places the Program under this License may add an explicit geographical distribution limitation excluding

those countries, so that distribution is permitted only in or among countries not thus excluded. In such case, this License incorporates the limitation as if written in the body of this License.

 9. The Free Software Foundation may publish revised and/or new versions of the General Public License from time to time. Such new versions will be similar in spirit to the present version, but may differ in detail to address new problems or concerns.

Each version is given a distinguishing version number. If the Program specifies a version number of this License which applies to it and "any later version", you have the option of following the terms and conditions either of that version or of any later version published by the Free Software Foundation. If the Program does not specify a version number of this License, you may choose any version ever published by the Free Software Foundation.

 10. If you wish to incorporate parts of the Program into other free

programs whose distribution conditions are different, write to the author to ask for permission. For software which is copyrighted by the Free Software Foundation, write to the Free Software Foundation; we sometimes make exceptions for this. Our decision will be guided by the two goals of preserving the free status of all derivatives of our free software and of promoting the sharing and reuse of software generally.

## NO WARRANTY

 11. BECAUSE THE PROGRAM IS LICENSED FREE OF CHARGE, THERE IS NO WARRANTY FOR THE PROGRAM, TO THE EXTENT PERMITTED BY APPLICABLE LAW. EXCEPT WHEN OTHERWISE STATED IN WRITING THE COPYRIGHT HOLDERS AND/OR OTHER PARTIES PROVIDE THE PROGRAM "AS IS" WITHOUT WARRANTY OF ANY KIND, EITHER EXPRESSED OR IMPLIED, INCLUDING, BUT NOT LIMITED TO, THE IMPLIED WARRANTIES OF MERCHANTABILITY AND FITNESS FOR A PARTICULAR PURPOSE. THE ENTIRE RISK AS TO THE QUALITY AND PERFORMANCE OF THE PROGRAM IS WITH YOU. SHOULD THE PROGRAM PROVE

 DEFECTIVE, YOU ASSUME THE COST OF ALL NECESSARY SERVICING, REPAIR OR CORRECTION.

12. IN NO EVENT UNLESS REQUIRED BY APPLICABLE LAW OR AGREED TO IN WRITING
WILL ANY COPYRIGHT HOLDER, OR ANY OTHER PARTY WHO MAY MODIFY AND/OR REDISTRIBUTE THE PROGRAM AS PERMITTED ABOVE, BE LIABLE TO YOU FOR DAMAGES, INCLUDING ANY GENERAL, SPECIAL, INCIDENTAL OR CONSEQUENTIAL DAMAGES ARISING OUT OF THE USE OR INABILITY TO USE THE PROGRAM (INCLUDING BUT NOT LIMITED TO LOSS OF DATA OR DATA BEING RENDERED INACCURATE OR LOSSES SUSTAINED BY YOU OR THIRD PARTIES OR A FAILURE OF THE PROGRAM TO OPERATE WITH ANY OTHER PROGRAMS), EVEN IF SUCH HOLDER OR OTHER PARTY HAS BEEN ADVISED OF THE POSSIBILITY OF SUCH DAMAGES. Copyright (c) 2003-2006 QLogic Corporation QLogic Linux Networking HBA Driver

This program includes a device driver for Linux 2.6 that may be distributed with QLogic hardware specific firmware binary file. You may modify and redistribute the device driver code under the GNU General Public License as published by the Free Software Foundation (version 2 or a later version).

You may redistribute the hardware specific firmware binary file under the following terms:

- 1. Redistribution of source code (only if applicable), must retain the above copyright notice, this list of conditions and the following disclaimer.
- 2. Redistribution in binary form must reproduce the above copyright notice, this list of conditions and the following disclaimer in the documentation and/or other materials provided with the distribution.
- 3. The name of QLogic Corporation may not be used to endorse or promote products derived from this software without specific prior written permission

REGARDLESS OF WHAT LICENSING MECHANISM IS USED OR APPLICABLE, THIS PROGRAM IS PROVIDED BY QLOGIC CORPORATION "AS IS'' AND ANY EXPRESS OR IMPLIED WARRANTIES, INCLUDING, BUT NOT LIMITED TO, THE IMPLIED WARRANTIES OF MERCHANTABILITY AND FITNESS FOR A PARTICULAR PURPOSE ARE DISCLAIMED. IN NO EVENT SHALL THE AUTHOR BE LIABLE FOR ANY DIRECT, INDIRECT, INCIDENTAL, SPECIAL, EXEMPLARY, OR CONSEQUENTIAL DAMAGES (INCLUDING, BUT NOT LIMITED TO, PROCUREMENT OF SUBSTITUTE GOODS OR SERVICES; LOSS OF USE, DATA, OR PROFITS; OR BUSINESS INTERRUPTION) HOWEVER CAUSED AND ON ANY THEORY OF LIABILITY, WHETHER IN CONTRACT, STRICT LIABILITY, OR TORT (INCLUDING NEGLIGENCE OR OTHERWISE) ARISING IN ANY WAY OUT OF THE USE OF THIS SOFTWARE, EVEN IF ADVISED OF THE POSSIBILITY OF SUCH DAMAGE.

USER ACKNOWLEDGES AND AGREES THAT USE OF THIS PROGRAM WILL NOT CREATE OR GIVE GROUNDS FOR A LICENSE BY IMPLICATION, ESTOPPEL, OR OTHERWISE IN ANY INTELLECTUAL PROPERTY RIGHTS (PATENT, COPYRIGHT, TRADE SECRET, MASK WORK, OR OTHER PROPRIETARY RIGHT) EMBODIED IN ANY OTHER QLOGIC HARDWARE OR SOFTWARE EITHER SOLELY OR IN

COMBINATION WITH THIS PROGRAM.

Copyright (c) 2003-2011 QLogic Corporation QLogic Linux qlge NIC Driver

You may modify and redistribute the device driver code under the GNU General Public License (a copy of which is attached hereto as Exhibit A) published by the Free Software Foundation (version 2).

#### EXHIBIT A

 GNU GENERAL PUBLIC LICENSE Version 2, June 1991

Copyright (C) 1989, 1991 Free Software Foundation, Inc. 51 Franklin Street, Fifth Floor, Boston, MA 02110-1301 USA Everyone is permitted to copy and distribute verbatim copies of this license document, but changing it is not allowed.

 Preamble

 The licenses for most software are designed to take away your freedom to share and change it. By contrast, the GNU General Public License is intended to guarantee your freedom to share and change free software--to make sure the software is free for all its users. This General Public License applies to most of the Free Software Foundation's software and to any other program whose authors commit to using it. (Some other Free Software Foundation software is covered by the GNU Lesser General Public License instead.) You can apply it to your programs, too.

 When we speak of free software, we are referring to freedom, not price. Our General Public Licenses are designed to make sure that you have the freedom to distribute copies of free software (and charge for this service if you wish), that you receive source code or can get it if you want it, that you can change the software or use pieces of it in new free programs; and that you know you can do these things.

 To protect your rights, we need to make restrictions that forbid anyone to deny you these rights or to ask you to surrender the rights. These restrictions translate to certain responsibilities for you if you distribute copies of the software, or if you modify it.

 For example, if you distribute copies of such a program, whether gratis or for a fee, you must give the recipients all the rights that

you have. You must make sure that they, too, receive or can get the source code. And you must show them these terms so they know their rights.

We protect your rights with two steps: (1) copyright the software, and (2) offer you this license which gives you legal permission to copy, distribute and/or modify the software.

 Also, for each author's protection and ours, we want to make certain that everyone understands that there is no warranty for this free software. If the software is modified by someone else and passed on, we want its recipients to know that what they have is not the original, so that any problems introduced by others will not reflect on the original authors' reputations.

 Finally, any free program is threatened constantly by software patents. We wish to avoid the danger that redistributors of a free program will individually obtain patent licenses, in effect making the program proprietary. To prevent this, we have made it clear that any patent must be licensed for everyone's free use or not licensed at all.

 The precise terms and conditions for copying, distribution and modification follow.

## GNU GENERAL PUBLIC LICENSE TERMS AND CONDITIONS FOR COPYING, DISTRIBUTION AND MODIFICATION

 0. This License applies to any program or other work which contains a notice placed by the copyright holder saying it may be distributed under the terms of this General Public License. The "Program", below, refers to any such program or work, and a "work based on the Program" means either the Program or any derivative work under copyright law: that is to say, a work containing the Program or a portion of it, either verbatim or with modifications and/or translated into another language. (Hereinafter, translation is included without limitation in the term "modification".) Each licensee is addressed as "you".

Activities other than copying, distribution and modification are not covered

 by this License; they are outside its scope. The act of running the Program is not restricted, and the output from the Program is covered only if its contents constitute a work based on the Program (independent of having been made by running the Program). Whether that is true depends on what the Program does.

 1. You may copy and distribute verbatim copies of the Program's source code as you receive it, in any medium, provided that you conspicuously and appropriately publish on each copy an appropriate copyright notice and disclaimer of warranty; keep intact all the notices that refer to this License and to the absence of any warranty; and give any other recipients of the Program a copy of this License along with the Program.

You may charge a fee for the physical act of transferring a copy, and you may at your option offer warranty protection in exchange for a fee.

 2. You may modify your copy or copies of the Program or any portion of it, thus forming a work

based on the Program, and copy and

distribute such modifications or work under the terms of Section 1 above, provided that you also meet all of these conditions:

 a) You must cause the modified files to carry prominent notices stating that you changed the files and the date of any change.

 b) You must cause any work that you distribute or publish, that in whole or in part contains or is derived from the Program or any part thereof, to be licensed as a whole at no charge to all third parties under the terms of this License.

 c) If the modified program normally reads commands interactively when run, you must cause it, when started running for such interactive use in the most ordinary way, to print or display an announcement including an appropriate copyright notice and a notice that there is no warranty (or else, saying that you provide a warranty) and that users may redistribute the program under these conditions,

and telling the user how to view a copy of this

 License. (Exception: if the Program itself is interactive but does not normally print such an announcement, your work based on the Program is not required to print an announcement.)

These requirements apply to the modified work as a whole. If identifiable sections of that work are not derived from the Program, and can be reasonably considered independent and separate works in themselves, then this License, and its terms, do not apply to those sections when you distribute them as separate works. But when you distribute the same sections as part of a whole which is a work based on the Program, the distribution of the whole must be on the terms of

this License, whose permissions for other licensees extend to the entire whole, and thus to each and every part regardless of who wrote it.

Thus, it is not the intent of this section to claim rights or contest your rights to work written entirely by you; rather, the intent is to exercise the right to control the distribution of derivative or collective works based on the Program.

In addition, mere aggregation of another work not based on the Program with the Program (or with a work based on the Program) on a volume of a storage or distribution medium does not bring the other work under the scope of this License.

 3. You may copy and distribute the Program (or a work based on it, under Section 2) in object code or executable form under the terms of Sections 1 and 2 above provided that you also do one of the following:

 a) Accompany it with the complete corresponding machine-readable source code, which must be distributed under the terms of Sections 1 and 2 above on a medium customarily used for software interchange; or,

 b) Accompany it with a written offer, valid for at least three years, to give any third party, for a charge no more than your cost of physically performing source distribution, a complete machine-readable copy of the corresponding source code, to be distributed under the terms of Sections 1 and 2 above on a medium customarily used for software interchange; or,

 c) Accompany it with the information you received as to the offer to distribute corresponding source code. (This alternative is allowed only for noncommercial distribution and only if you received the program in object code or executable form with such an offer, in accord with Subsection b above.)

The source code for a work means the preferred form of the work for making modifications to it. For an executable work, complete source code means all the source code for all modules it contains, plus any associated interface definition files, plus the scripts used to control compilation and installation of the executable. However, as a special exception, the source code distributed need not include anything that is normally distributed (in either source or binary form)

 with the major components (compiler, kernel, and so on) of the operating system on which the executable runs, unless that component itself accompanies the executable.

If distribution of executable or object code is made by offering

access to copy from a designated place, then offering equivalent access to copy the source code from the same place counts as distribution of the source code, even though third parties are not compelled to copy the source along with the object code.

 4. You may not copy, modify, sublicense, or distribute the Program except as expressly provided under this License. Any attempt otherwise to copy, modify, sublicense or distribute the Program is void, and will automatically terminate your rights under this License. However, parties who have received copies, or rights, from you under this License will not have their licenses terminated so long as such parties remain in full compliance.

 5. You are not required to accept this License, since you have not

signed it. However, nothing else grants you permission to modify or distribute the Program or its derivative works. These actions are prohibited by law if you do not accept this License. Therefore, by modifying or distributing the Program (or any work based on the Program), you indicate your acceptance of this License to do so, and all its terms and conditions for copying, distributing or modifying the Program or works based on it.

 6. Each time you redistribute the Program (or any work based on the Program), the recipient automatically receives a license from the original licensor to copy, distribute or modify the Program subject to these terms and conditions. You may not impose any further restrictions on the recipients' exercise of the rights granted herein. You are not responsible for enforcing compliance by third parties to this License.

 7. If, as a consequence of a court judgment or allegation of patent infringement or for any other

reason (not limited to patent issues),

conditions are imposed on you (whether by court order, agreement or otherwise) that contradict the conditions of this License, they do not excuse you from the conditions of this License. If you cannot distribute so as to satisfy simultaneously your obligations under this License and any other pertinent obligations, then as a consequence you may not distribute the Program at all. For example, if a patent license would not permit royalty-free redistribution of the Program by all those who receive copies directly or indirectly through you, then the only way you could satisfy both it and this License would be to refrain entirely from distribution of the Program.

If any portion of this section is held invalid or unenforceable under any particular circumstance, the balance of the section is intended to apply and the section as a whole is intended to apply in other

circumstances.

It is not the purpose of this section to induce you to infringe any patents or other property right claims or to contest validity of any such claims; this section has the sole purpose of protecting the integrity of the free software distribution system, which is implemented by public license practices. Many people have made generous contributions to the wide range of software distributed

through that system in reliance on consistent application of that system; it is up to the author/donor to decide if he or she is willing to distribute software through any other system and a licensee cannot impose that choice.

This section is intended to make thoroughly clear what is believed to be a consequence of the rest of this License.

 8. If the distribution and/or use of the Program is restricted in certain countries either by patents or by copyrighted interfaces, the original copyright holder who places the Program under this License may add an explicit geographical distribution limitation excluding those countries, so that distribution is permitted only in or among

countries not thus excluded. In such case, this License incorporates the limitation as if written in the body of this License.

 9. The Free Software Foundation may publish revised and/or new versions of the General Public License from time to time. Such new versions will be similar in spirit to the present version, but may differ in detail to address new problems or concerns.

Each version is given a distinguishing version number. If the Program specifies a version number of this License which applies to it and "any later version", you have the option of following the terms and conditions either of that version or of any later version published by the Free Software Foundation. If the Program does not specify a version number of this License, you may choose any version ever published by the Free Software Foundation.

 10. If you wish to incorporate parts of the Program into other free programs whose distribution conditions are different, write to the author to ask for permission. For software which is copyrighted by the Free Software Foundation, write to the Free Software Foundation; we sometimes make exceptions for this. Our decision will be guided by the two goals of preserving the free status of all derivatives of our free software and of promoting the sharing and reuse of software generally.

 11. BECAUSE THE PROGRAM IS LICENSED FREE OF CHARGE, THERE IS NO WARRANTY FOR THE PROGRAM, TO THE EXTENT PERMITTED BY APPLICABLE LAW. EXCEPT WHEN OTHERWISE STATED IN WRITING THE COPYRIGHT HOLDERS AND/OR OTHER PARTIES PROVIDE THE PROGRAM "AS IS" WITHOUT WARRANTY OF ANY KIND, EITHER EXPRESSED OR IMPLIED, INCLUDING, BUT NOT LIMITED TO, THE IMPLIED WARRANTIES OF MERCHANTABILITY AND FITNESS FOR A PARTICULAR PURPOSE. THE ENTIRE RISK AS TO THE QUALITY AND PERFORMANCE OF THE PROGRAM IS WITH YOU. SHOULD THE PROGRAM PROVE DEFECTIVE, YOU ASSUME THE COST OF ALL NECESSARY SERVICING, REPAIR

OR CORRECTION.

 12. IN NO EVENT UNLESS REQUIRED BY APPLICABLE LAW OR AGREED TO IN WRITING WILL ANY COPYRIGHT HOLDER, OR ANY OTHER PARTY WHO MAY MODIFY AND/OR REDISTRIBUTE THE PROGRAM AS PERMITTED ABOVE, BE LIABLE TO YOU FOR DAMAGES, INCLUDING ANY GENERAL, SPECIAL, INCIDENTAL OR CONSEQUENTIAL DAMAGES ARISING OUT OF THE USE OR INABILITY TO USE THE PROGRAM (INCLUDING BUT NOT LIMITED TO LOSS OF DATA OR DATA BEING RENDERED INACCURATE OR LOSSES SUSTAINED BY YOU OR THIRD PARTIES OR A FAILURE OF THE PROGRAM TO OPERATE WITH ANY OTHER PROGRAMS), EVEN IF SUCH HOLDER OR OTHER PARTY HAS BEEN ADVISED OF THE POSSIBILITY OF SUCH DAMAGES.

# **1.129 linux-libc-headers 3.1 r0**

## **1.129.1 Available under license :**

The files in this directory and elsewhere which refer to this LICENCE file are part of JFFS2, the Journalling Flash File System v2.

 Copyright © 2001-2007 Red Hat, Inc. and others

JFFS2 is free software; you can redistribute it and/or modify it under the terms of the GNU General Public License as published by the Free Software Foundation; either version 2 or (at your option) any later version.

JFFS2 is distributed in the hope that it will be useful, but WITHOUT ANY WARRANTY; without even the implied warranty of MERCHANTABILITY or FITNESS FOR A PARTICULAR PURPOSE. See the GNU General Public License for more details.

You should have received a copy of the GNU General Public License along with JFFS2; if not, write to the Free Software Foundation, Inc., 59 Temple Place, Suite 330, Boston, MA 02111-1307 USA.

As a special exception, if other files instantiate templates or use macros or inline functions from these files, or you compile these files and link them with

 other works to produce a work based on these files, these files do not by themselves cause the resulting work to be covered by the GNU General Public License. However the source code for these files must still be made available in accordance with section (3) of the GNU General Public License.

This exception does not invalidate any other reasons why a work based on this file might be covered by the GNU General Public License.

Permission is hereby granted, free of charge, to any person obtaining a copy of this software and associated documentation files (the "Software"), to deal in the Software without restriction, including without limitation the rights to use, copy, modify, merge, publish, distribute, sublicense, and/or sell copies of the Software, and to permit persons to whom the Software is furnished to do so, subject to the following conditions:

The above copyright notice and this permission notice shall be included in all copies or substantial portions of the Software.

Except as contained in this notice, the names of above-listed copyright holders and the names of any contributors shall not be used in advertising or otherwise to promote the sale, use or other dealings in this Software without prior written authorization.

THE SOFTWARE IS PROVIDED "AS IS", WITHOUT WARRANTY OF ANY KIND, EXPRESS OR IMPLIED, INCLUDING BUT NOT LIMITED TO THE WARRANTIES OF MERCHANTABILITY, FITNESS FOR A PARTICULAR PURPOSE AND NONINFRINGEMENT. IN NO EVENT SHALL THE COPYRIGHT HOLDERS OR CONTRIBUTORS BE LIABLE FOR ANY CLAIM, DAMAGES OR OTHER LIABILITY, WHETHER IN AN ACTION OF CONTRACT, TORT OR OTHERWISE, ARISING FROM, OUT OF OR IN CONNECTION WITH THE SOFTWARE OR THE USE OR OTHER DEALINGS IN THE SOFTWARE.

Alternatively, this software may be distributed under the terms of the GNU General Public License ("GPL") version 2 as published by the Free Software Foundation.

As a special exception, if other files instantiate templates or use macros or inline functions from this file, or you compile this file and link it with other works to produce a work based on this file, this file does not by itself cause the resulting work to be covered by the GNU General Public License. However the source code for this file must still be made available in accordance with section (3) of the GNU General Public License.

This exception does not invalidate any other reasons why a work based on

 this file might be covered by the GNU General Public License. Copyright (c) 2003-2012 QLogic Corporation QLogic Linux iSCSI Driver

This program includes a device driver for Linux 3.x. You may modify and redistribute the device driver code under the GNU General Public License (a copy of which is attached hereto as Exhibit A) published by the Free Software Foundation (version 2).

#### EXHIBIT A

 GNU GENERAL PUBLIC LICENSE Version 2, June 1991

Copyright (C) 1989, 1991 Free Software Foundation, Inc. 51 Franklin Street, Fifth Floor, Boston, MA 02110-1301 USA Everyone is permitted to copy and distribute verbatim copies of this license document, but changing it is not allowed.

#### Preamble

 The licenses for most software are designed to take away your freedom to share and change it. By contrast, the GNU General Public License is intended to guarantee your freedom to share and change free software--to make sure the software is free for all its users. This General Public License applies to most of the Free Software

Foundation's software and to any other program whose authors commit to using it. (Some other Free Software Foundation software is covered by the GNU Lesser General Public License instead.) You can apply it to your programs, too.

 When we speak of free software, we are referring to freedom, not price. Our General Public Licenses are designed to make sure that you have the freedom to distribute copies of free software (and charge for this service if you wish), that you receive source code or can get it if you want it, that you can change the software or use pieces of it in new free programs; and that you know you can do these things.

 To protect your rights, we need to make restrictions that forbid anyone to deny you these rights or to ask you to surrender the rights. These restrictions translate to certain responsibilities for you if you distribute copies of the software, or if you modify it.

For example, if you distribute copies of such a program,

#### whether

gratis or for a fee, you must give the recipients all the rights that you have. You must make sure that they, too, receive or can get the source code. And you must show them these terms so they know their rights.

We protect your rights with two steps: (1) copyright the software, and (2) offer you this license which gives you legal permission to copy, distribute and/or modify the software.

 Also, for each author's protection and ours, we want to make certain that everyone understands that there is no warranty for this free software. If the software is modified by someone else and passed on, we want its recipients to know that what they have is not the original, so that any problems introduced by others will not reflect on the original authors' reputations.

 Finally, any free program is threatened constantly by software patents. We wish to avoid the danger that redistributors of a free program will individually obtain patent licenses, in effect making the

program proprietary. To prevent this, we have made it clear that any patent must be licensed for everyone's free use or not licensed at all.

 The precise terms and conditions for copying, distribution and modification follow.

## GNU GENERAL PUBLIC LICENSE TERMS AND CONDITIONS FOR COPYING, DISTRIBUTION AND MODIFICATION

 0. This License applies to any program or other work which contains a notice placed by the copyright holder saying it may be distributed under the terms of this General Public License. The "Program", below, refers to any such program or work, and a "work based on the Program" means either the Program or any derivative work under copyright law: that is to say, a work containing the Program or a portion of it, either verbatim or with modifications and/or translated into another language. (Hereinafter, translation is included without limitation in the term "modification".) Each licensee is addressed as "you".

#### Activities other than

 copying, distribution and modification are not covered by this License; they are outside its scope. The act of running the Program is not restricted, and the output from the Program is covered only if its contents constitute a work based on the Program (independent of having been made by running the Program). Whether that is true depends on what the Program does.

 1. You may copy and distribute verbatim copies of the Program's source code as you receive it, in any medium, provided that you conspicuously and appropriately publish on each copy an appropriate copyright notice and disclaimer of warranty; keep intact all the notices that refer to this License and to the absence of any warranty; and give any other recipients of the Program a copy of this License along with the Program.

You may charge a fee for the physical act of transferring a copy, and you may at your option offer warranty protection in exchange for a fee.

2. You may modify your copy or copies of

the Program or any portion

of it, thus forming a work based on the Program, and copy and distribute such modifications or work under the terms of Section 1 above, provided that you also meet all of these conditions:

 a) You must cause the modified files to carry prominent notices stating that you changed the files and the date of any change.

 b) You must cause any work that you distribute or publish, that in whole or in part contains or is derived from the Program or any part thereof, to be licensed as a whole at no charge to all third parties under the terms of this License.

 c) If the modified program normally reads commands interactively when run, you must cause it, when started running for such interactive use in the most ordinary way, to print or display an announcement including an appropriate copyright notice and a notice that there is no warranty (or else, saying that you provide a warranty) and that users may redistribute the program under

 these conditions, and telling the user how to view a copy of this License. (Exception: if the Program itself is interactive but does not normally print such an announcement, your work based on the Program is not required to print an announcement.)

These requirements apply to the modified work as a whole. If identifiable sections of that work are not derived from the Program, and can be reasonably considered independent and separate works in themselves, then this License, and its terms, do not apply to those sections when you distribute them as separate works. But when you distribute the same sections as part of a whole which is a work based on the Program, the distribution of the whole must be on the terms of this License, whose permissions for other licensees extend to the entire whole, and thus to each and every part regardless of who wrote it.

Thus, it is not the intent of this section to claim rights or contest

#### your

 rights to work written entirely by you; rather, the intent is to exercise the right to control the distribution of derivative or collective works based on the Program.

In addition, mere aggregation of another work not based on the Program with the Program (or with a work based on the Program) on a volume of a storage or distribution medium does not bring the other work under the scope of this License.

 3. You may copy and distribute the Program (or a work based on it, under Section 2) in object code or executable form under the terms of Sections 1 and 2 above provided that you also do one of the following:

 a) Accompany it with the complete corresponding machine-readable source code, which must be distributed under the terms of Sections 1 and 2 above on a medium customarily used for software interchange; or,

 b) Accompany it with a written offer, valid for at least three years, to give any third party, for a charge no more than your cost of

 physically performing source distribution, a complete machine-readable copy of the corresponding source code, to be distributed under the terms of Sections 1 and 2 above on a medium customarily used for software interchange; or,

 c) Accompany it with the information you received as to the offer to distribute corresponding source code. (This alternative is allowed only for noncommercial distribution and only if you received the program in object code or executable form with such an offer, in accord with Subsection b above.)

The source code for a work means the preferred form of the work for making modifications to it. For an executable work, complete source code means all the source code for all modules it contains, plus any associated interface definition files, plus the scripts used to control compilation and installation of the executable. However, as a special exception, the source code distributed need not include anything that

 is normally distributed (in either source or binary form) with the major components (compiler, kernel, and so on) of the operating system on which the executable runs, unless that component itself accompanies the executable.

If distribution of executable or object code is made by offering access to copy from a designated place, then offering equivalent access to copy the source code from the same place counts as distribution of the source code, even though third parties are not

compelled to copy the source along with the object code.

 4. You may not copy, modify, sublicense, or distribute the Program except as expressly provided under this License. Any attempt otherwise to copy, modify, sublicense or distribute the Program is void, and will automatically terminate your rights under this License. However, parties who have received copies, or rights, from you under this License will not have their licenses terminated so long as such parties remain in full compliance.

 5. You are not required to accept this License, since you have not signed it. However, nothing else grants you permission to modify or distribute the Program or its derivative works. These actions are prohibited by law if you do not accept this License. Therefore, by modifying or distributing the Program (or any work based on the Program), you indicate your acceptance of this License to do so, and all its terms and conditions for copying, distributing or modifying the Program or works based on it.

 6. Each time you redistribute the Program (or any work based on the Program), the recipient automatically receives a license from the original licensor to copy, distribute or modify the Program subject to these terms and conditions. You may not impose any further restrictions on the recipients' exercise of the rights granted herein. You are not responsible for enforcing compliance by third parties to this License.

## 7. If, as a consequence of a court judgment or allegation of patent

infringement or for any other reason (not limited to patent issues), conditions are imposed on you (whether by court order, agreement or otherwise) that contradict the conditions of this License, they do not excuse you from the conditions of this License. If you cannot distribute so as to satisfy simultaneously your obligations under this License and any other pertinent obligations, then as a consequence you may not distribute the Program at all. For example, if a patent license would not permit royalty-free redistribution of the Program by all those who receive copies directly or indirectly through you, then the only way you could satisfy both it and this License would be to refrain entirely from distribution of the Program.

If any portion of this section is held invalid or unenforceable under any particular circumstance, the balance of the section is intended to apply and the section as a whole is intended to apply in other circumstances.

It

 is not the purpose of this section to induce you to infringe any patents or other property right claims or to contest validity of any such claims; this section has the sole purpose of protecting the integrity of the free software distribution system, which is implemented by public license practices. Many people have made generous contributions to the wide range of software distributed through that system in reliance on consistent application of that system; it is up to the author/donor to decide if he or she is willing to distribute software through any other system and a licensee cannot impose that choice.

This section is intended to make thoroughly clear what is believed to be a consequence of the rest of this License.

 8. If the distribution and/or use of the Program is restricted in certain countries either by patents or by copyrighted interfaces, the original copyright holder who places the Program under this License may add an explicit geographical distribution limitation excluding those countries, so that distribution is permitted only in or among countries not thus excluded. In such case, this License incorporates the limitation as if written in the body of this License.

 9. The Free Software Foundation may publish revised and/or new versions of the General Public License from time to time. Such new versions will be similar in spirit to the present version, but may differ in detail to address new problems or concerns.

Each version is given a distinguishing version number. If the Program specifies a version number of this License which applies to it and "any later version", you have the option of following the terms and conditions either of that version or of any later version published by the Free Software Foundation. If the Program does not specify a version number of this License, you may choose any version ever published by the Free Software Foundation.

 10. If you wish to incorporate parts of the Program into other free

programs whose distribution conditions are different, write to the author to ask for permission. For software which is copyrighted by the Free Software Foundation, write to the Free Software Foundation; we sometimes make exceptions for this. Our decision will be guided by the two goals of preserving the free status of all derivatives of our free software and of promoting the sharing and reuse of software generally.

#### NO WARRANTY

11. BECAUSE THE PROGRAM IS LICENSED FREE OF CHARGE, THERE IS NO WARRANTY

FOR THE PROGRAM, TO THE EXTENT PERMITTED BY APPLICABLE LAW. EXCEPT WHEN OTHERWISE STATED IN WRITING THE COPYRIGHT HOLDERS AND/OR OTHER PARTIES PROVIDE THE PROGRAM "AS IS" WITHOUT WARRANTY OF ANY KIND, EITHER EXPRESSED OR IMPLIED, INCLUDING, BUT NOT LIMITED TO, THE IMPLIED WARRANTIES OF MERCHANTABILITY AND FITNESS FOR A PARTICULAR PURPOSE. THE ENTIRE RISK AS TO THE QUALITY AND PERFORMANCE OF THE PROGRAM IS WITH YOU. SHOULD THE PROGRAM PROVE DEFECTIVE,

 YOU ASSUME THE COST OF ALL NECESSARY SERVICING, REPAIR OR CORRECTION.

 12. IN NO EVENT UNLESS REQUIRED BY APPLICABLE LAW OR AGREED TO IN WRITING WILL ANY COPYRIGHT HOLDER, OR ANY OTHER PARTY WHO MAY MODIFY AND/OR REDISTRIBUTE THE PROGRAM AS PERMITTED ABOVE, BE LIABLE TO YOU FOR DAMAGES, INCLUDING ANY GENERAL, SPECIAL, INCIDENTAL OR CONSEQUENTIAL DAMAGES ARISING OUT OF THE USE OR INABILITY TO USE THE PROGRAM (INCLUDING BUT NOT LIMITED TO LOSS OF DATA OR DATA BEING RENDERED INACCURATE OR LOSSES SUSTAINED BY YOU OR THIRD PARTIES OR A FAILURE OF THE PROGRAM TO OPERATE WITH ANY OTHER PROGRAMS), EVEN IF SUCH HOLDER OR OTHER PARTY HAS BEEN ADVISED OF THE POSSIBILITY OF SUCH DAMAGES.

Copyright (c) 2009-2013 QLogic Corporation QLogic Linux qlcnic NIC Driver

You may modify and redistribute the device driver code under the GNU General Public License (a copy of which is attached hereto as Exhibit A) published by the Free Software Foundation (version 2).

## EXHIBIT A

 GNU GENERAL PUBLIC LICENSE Version 2, June 1991

Copyright (C) 1989, 1991 Free Software Foundation, Inc. 51 Franklin Street, Fifth Floor, Boston, MA 02110-1301 USA Everyone is permitted to copy and distribute verbatim copies of this license document, but changing it is not allowed.

 Preamble

 The licenses for most software are designed to take away your freedom to share and change it. By contrast, the GNU General Public License is intended to guarantee your freedom to share and change free software--to make sure the software is free for all its users. This General Public License applies to most of the Free Software Foundation's software and to any other program whose authors commit to using it. (Some other Free Software Foundation software is covered by the GNU Lesser General Public License instead.) You can apply it to

your programs, too.

 When we speak of free software, we are referring to freedom, not price. Our General Public Licenses are designed to make sure that you have the freedom to distribute copies of free software (and charge for this service if you wish), that you receive source code or can get it if you want it, that you can change the software or use pieces of it in new free programs; and that you know you can do these things.

 To protect your rights, we need to make restrictions that forbid anyone to deny you these rights or to ask you to surrender the rights. These restrictions translate to certain responsibilities for you if you distribute copies of the software, or if you modify it.

 For example, if you distribute copies of such a program, whether gratis or for a fee, you must give the recipients all the rights that you have. You must make sure that they, too, receive or can get the

source code. And you must show them these terms so they know their rights.

We protect your rights with two steps: (1) copyright the software, and (2) offer you this license which gives you legal permission to copy, distribute and/or modify the software.

 Also, for each author's protection and ours, we want to make certain that everyone understands that there is no warranty for this free software. If the software is modified by someone else and passed on, we want its recipients to know that what they have is not the original, so that any problems introduced by others will not reflect on the original authors' reputations.

 Finally, any free program is threatened constantly by software patents. We wish to avoid the danger that redistributors of a free program will individually obtain patent licenses, in effect making the program proprietary. To prevent this, we have made it clear that any patent must be licensed for everyone's free use or not licensed at all.

 The precise terms and conditions for copying, distribution and modification follow.

## GNU GENERAL PUBLIC LICENSE TERMS AND CONDITIONS FOR COPYING, DISTRIBUTION AND MODIFICATION

 0. This License applies to any program or other work which contains a notice placed by the copyright holder saying it may be distributed under the terms of this General Public License. The "Program", below, refers to any such program or work, and a "work based on the Program" means either the Program or any derivative work under copyright law: that is to say, a work containing the Program or a portion of it, either verbatim or with modifications and/or translated into another language. (Hereinafter, translation is included without limitation in the term "modification".) Each licensee is addressed as "you".

Activities other than copying, distribution and modification are not covered

 by this License; they are outside its scope. The act of running the Program is not restricted, and the output from the Program is covered only if its contents constitute a work based on the Program (independent of having been made by running the Program). Whether that is true depends on what the Program does.

 1. You may copy and distribute verbatim copies of the Program's source code as you receive it, in any medium, provided that you conspicuously and appropriately publish on each copy an appropriate copyright notice and disclaimer of warranty; keep intact all the notices that refer to this License and to the absence of any warranty; and give any other recipients of the Program a copy of this License along with the Program.

You may charge a fee for the physical act of transferring a copy, and you may at your option offer warranty protection in exchange for a fee.

 2. You may modify your copy or copies of the Program or any portion of it, thus forming a work based on the Program, and copy and distribute such modifications or work under the terms of Section 1 above, provided that you also meet all of these conditions:

 a) You must cause the modified files to carry prominent notices stating that you changed the files and the date of any change.

 b) You must cause any work that you distribute or publish, that in whole or in part contains or is derived from the Program or any part thereof, to be licensed as a whole at no charge to all third parties under the terms of this License.

 c) If the modified program normally reads commands interactively when run, you must cause it, when started running for such interactive use in the most ordinary way, to print or display an announcement including an appropriate copyright notice and a notice that there is no warranty (or else, saying that you provide a warranty) and that users may redistribute the program under these conditions,

and telling the user how to view a copy of this

 License. (Exception: if the Program itself is interactive but does not normally print such an announcement, your work based on the Program is not required to print an announcement.)

These requirements apply to the modified work as a whole. If identifiable sections of that work are not derived from the Program, and can be reasonably considered independent and separate works in themselves, then this License, and its terms, do not apply to those sections when you distribute them as separate works. But when you distribute the same sections as part of a whole which is a work based on the Program, the distribution of the whole must be on the terms of this License, whose permissions for other licensees extend to the entire whole, and thus to each and every part regardless of who wrote it.

Thus, it is not the intent of this section to claim rights or contest your rights to work written entirely by you; rather, the intent is to exercise the right to control the distribution of derivative or collective works based on the Program.

In addition, mere aggregation of another work not based on the Program with the Program (or with a work based on the Program) on a volume of a storage or distribution medium does not bring the other work under the scope of this License.

 3. You may copy and distribute the Program (or a work based on it, under Section 2) in object code or executable form under the terms of Sections 1 and 2 above provided that you also do one of the following:

 a) Accompany it with the complete corresponding machine-readable source code, which must be distributed under the terms of Sections 1 and 2 above on a medium customarily used for software interchange; or,

 b) Accompany it with a written offer, valid for at least three years, to give any third party, for a charge no more than your cost of physically performing source distribution, a complete machine-readable copy of the corresponding source code, to be distributed under the terms of Sections 1 and 2 above on a medium customarily used for software interchange; or,

 c) Accompany it with the information you received as to the offer to distribute corresponding source code. (This alternative is allowed only for noncommercial distribution and only if you received the program in object code or executable form with such an offer, in accord with Subsection b above.)

The source code for a work means the preferred form of the work for

making modifications to it. For an executable work, complete source code means all the source code for all modules it contains, plus any associated interface definition files, plus the scripts used to control compilation and installation of the executable. However, as a special exception, the source code distributed need not include anything that is normally distributed (in either source or binary form)

 with the major components (compiler, kernel, and so on) of the operating system on which the executable runs, unless that component itself accompanies the executable.

If distribution of executable or object code is made by offering access to copy from a designated place, then offering equivalent access to copy the source code from the same place counts as distribution of the source code, even though third parties are not compelled to copy the source along with the object code.

 4. You may not copy, modify, sublicense, or distribute the Program except as expressly provided under this License. Any attempt otherwise to copy, modify, sublicense or distribute the Program is void, and will automatically terminate your rights under this License. However, parties who have received copies, or rights, from you under this License will not have their licenses terminated so long as such parties remain in full compliance.

 5. You are not required to accept this License, since you have not

signed it. However, nothing else grants you permission to modify or distribute the Program or its derivative works. These actions are prohibited by law if you do not accept this License. Therefore, by modifying or distributing the Program (or any work based on the Program), you indicate your acceptance of this License to do so, and all its terms and conditions for copying, distributing or modifying the Program or works based on it.

 6. Each time you redistribute the Program (or any work based on the Program), the recipient automatically receives a license from the original licensor to copy, distribute or modify the Program subject to these terms and conditions. You may not impose any further restrictions on the recipients' exercise of the rights granted herein. You are not responsible for enforcing compliance by third parties to this License.

 7. If, as a consequence of a court judgment or allegation of patent infringement or for any other

reason (not limited to patent issues),

conditions are imposed on you (whether by court order, agreement or otherwise) that contradict the conditions of this License, they do not

excuse you from the conditions of this License. If you cannot distribute so as to satisfy simultaneously your obligations under this License and any other pertinent obligations, then as a consequence you may not distribute the Program at all. For example, if a patent license would not permit royalty-free redistribution of the Program by all those who receive copies directly or indirectly through you, then the only way you could satisfy both it and this License would be to refrain entirely from distribution of the Program.

If any portion of this section is held invalid or unenforceable under any particular circumstance, the balance of the section is intended to apply and the section as a whole is intended to apply in other circumstances.

It is not the purpose of this section to induce you to infringe any

patents or other property right claims or to contest validity of any such claims; this section has the sole purpose of protecting the integrity of the free software distribution system, which is implemented by public license practices. Many people have made generous contributions to the wide range of software distributed through that system in reliance on consistent application of that system; it is up to the author/donor to decide if he or she is willing to distribute software through any other system and a licensee cannot impose that choice.

This section is intended to make thoroughly clear what is believed to be a consequence of the rest of this License.

 8. If the distribution and/or use of the Program is restricted in certain countries either by patents or by copyrighted interfaces, the original copyright holder who places the Program under this License may add an explicit geographical distribution limitation excluding those countries, so that

 distribution is permitted only in or among countries not thus excluded. In such case, this License incorporates the limitation as if written in the body of this License.

 9. The Free Software Foundation may publish revised and/or new versions of the General Public License from time to time. Such new versions will be similar in spirit to the present version, but may differ in detail to address new problems or concerns.

Each version is given a distinguishing version number. If the Program specifies a version number of this License which applies to it and "any later version", you have the option of following the terms and conditions either of that version or of any later version published by the Free Software Foundation. If the Program does not specify a version number of

this License, you may choose any version ever published by the Free Software Foundation.

 10. If you wish to incorporate parts of the Program into other free programs whose distribution conditions are different, write to the author to ask for permission. For software which is copyrighted by the Free Software Foundation, write to the Free Software Foundation; we sometimes make exceptions for this. Our decision will be guided by the two goals of preserving the free status of all derivatives of our free software and of promoting the sharing and reuse of software generally.

#### NO WARRANTY

 11. BECAUSE THE PROGRAM IS LICENSED FREE OF CHARGE, THERE IS NO WARRANTY FOR THE PROGRAM, TO THE EXTENT PERMITTED BY APPLICABLE LAW. EXCEPT WHEN OTHERWISE STATED IN WRITING THE COPYRIGHT HOLDERS AND/OR OTHER PARTIES PROVIDE THE PROGRAM "AS IS" WITHOUT WARRANTY OF ANY KIND, EITHER EXPRESSED OR IMPLIED, INCLUDING, BUT NOT LIMITED TO, THE IMPLIED WARRANTIES OF MERCHANTABILITY AND FITNESS FOR A PARTICULAR PURPOSE. THE ENTIRE RISK AS TO THE QUALITY AND PERFORMANCE OF THE PROGRAM IS WITH YOU. SHOULD THE PROGRAM PROVE DEFECTIVE, YOU ASSUME THE COST OF ALL NECESSARY SERVICING, REPAIR

OR CORRECTION.

 12. IN NO EVENT UNLESS REQUIRED BY APPLICABLE LAW OR AGREED TO IN WRITING WILL ANY COPYRIGHT HOLDER, OR ANY OTHER PARTY WHO MAY MODIFY AND/OR REDISTRIBUTE THE PROGRAM AS PERMITTED ABOVE, BE LIABLE TO YOU FOR DAMAGES, INCLUDING ANY GENERAL, SPECIAL, INCIDENTAL OR CONSEQUENTIAL DAMAGES ARISING OUT OF THE USE OR INABILITY TO USE THE PROGRAM (INCLUDING BUT NOT LIMITED TO LOSS OF DATA OR DATA BEING RENDERED INACCURATE OR LOSSES SUSTAINED BY YOU OR THIRD PARTIES OR A FAILURE OF THE PROGRAM TO OPERATE WITH ANY OTHER PROGRAMS), EVEN IF SUCH HOLDER OR OTHER PARTY HAS BEEN ADVISED OF THE POSSIBILITY OF SUCH DAMAGES.

 NOTE! This copyright does \*not\* cover user programs that use kernel services by normal system calls - this is merely considered normal use of the kernel, and does \*not\* fall under the heading of "derived work". Also note that the GPL below is copyrighted by the Free Software Foundation, but the instance of code that it refers to (the Linux kernel) is copyrighted by me and others who actually wrote it.

Also note that the only valid version of the GPL as far as the kernel is concerned is \_this\_ particular version of the license (ie v2, not v2.2 or v3.x or whatever), unless explicitly otherwise stated.

 Linus Torvalds

## GNU GENERAL PUBLIC LICENSE Version 2, June 1991

Copyright (C) 1989, 1991 Free Software Foundation, Inc. 51 Franklin St, Fifth Floor, Boston, MA 02110-1301 USA Everyone is permitted to copy and distribute verbatim copies of this license document, but changing it is not allowed.

#### Preamble

 The licenses for most software are designed to take away your freedom to share and change it. By contrast, the GNU General Public License is intended to guarantee your freedom to share and change free software--to make sure the software is free for all its users. This General Public License applies to most of the Free Software Foundation's software and to any other program whose authors commit to using it. (Some other Free Software Foundation software is covered by the GNU Library General Public License instead.) You can apply it to your programs, too.

 When we speak of free software, we are referring to freedom, not price. Our General Public Licenses are designed to make sure that you have the freedom to distribute copies of free software (and charge for this service if you wish), that you receive source code or can get it if you want it, that you can change the software or use pieces of it in new free programs; and that you know you can do these things.

 To protect your rights, we need to make restrictions that forbid anyone to deny you these rights or to ask you to surrender the rights. These restrictions translate to certain responsibilities for you if you distribute copies of the software, or if you modify it.

 For example, if you distribute copies of such a program, whether gratis or for a fee, you must give the recipients all the rights that you have. You must make sure that they, too, receive or can get the source code. And you must show them these terms so they know their rights.

We protect your rights with two steps: (1) copyright the software, and (2) offer you this license which gives you legal permission to copy, distribute and/or modify the software.

 Also, for each author's protection and ours, we want to make certain that everyone understands that there is no warranty for this free

software. If the software is modified by someone else and passed on, we

want its recipients to know that what they have is not the original, so that any problems introduced by others will not reflect on the original authors' reputations.

 Finally, any free program is threatened constantly by software patents. We wish to avoid the danger that redistributors of a free program will individually obtain patent licenses, in effect making the program proprietary. To prevent this, we have made it clear that any patent must be licensed for everyone's free use or not licensed at all.

 The precise terms and conditions for copying, distribution and modification follow.

## GNU GENERAL PUBLIC LICENSE TERMS AND CONDITIONS FOR COPYING, DISTRIBUTION AND MODIFICATION

 0. This License applies to any program or other work which contains a notice placed by the copyright holder saying it may be distributed under the terms of this General Public License. The "Program", below, refers to any such program or work, and a "work based on the Program" means

 either the Program or any derivative work under copyright law: that is to say, a work containing the Program or a portion of it, either verbatim or with modifications and/or translated into another language. (Hereinafter, translation is included without limitation in the term "modification".) Each licensee is addressed as "you".

Activities other than copying, distribution and modification are not covered by this License; they are outside its scope. The act of running the Program is not restricted, and the output from the Program is covered only if its contents constitute a work based on the Program (independent of having been made by running the Program). Whether that is true depends on what the Program does.

 1. You may copy and distribute verbatim copies of the Program's source code as you receive it, in any medium, provided that you conspicuously and appropriately publish on each copy an appropriate copyright notice and disclaimer of warranty; keep intact all the

notices that refer to this License and to the absence of any warranty; and give any other recipients of the Program a copy of this License along with the Program.

You may charge a fee for the physical act of transferring a copy, and you may at your option offer warranty protection in exchange for a fee.

 2. You may modify your copy or copies of the Program or any portion of it, thus forming a work based on the Program, and copy and distribute such modifications or work under the terms of Section 1 above, provided that you also meet all of these conditions:

 a) You must cause the modified files to carry prominent notices stating that you changed the files and the date of any change.

 b) You must cause any work that you distribute or publish, that in whole or in part contains or is derived from the Program or any part thereof, to be licensed as a whole at no charge to all third parties under the terms of this License.

#### c)

 If the modified program normally reads commands interactively when run, you must cause it, when started running for such interactive use in the most ordinary way, to print or display an announcement including an appropriate copyright notice and a notice that there is no warranty (or else, saying that you provide a warranty) and that users may redistribute the program under these conditions, and telling the user how to view a copy of this License. (Exception: if the Program itself is interactive but does not normally print such an announcement, your work based on the Program is not required to print an announcement.)

These requirements apply to the modified work as a whole. If identifiable sections of that work are not derived from the Program, and can be reasonably considered independent and separate works in themselves, then this License, and its terms, do not apply to those sections when you distribute them as separate works.

But when you

distribute the same sections as part of a whole which is a work based on the Program, the distribution of the whole must be on the terms of this License, whose permissions for other licensees extend to the entire whole, and thus to each and every part regardless of who wrote it.

Thus, it is not the intent of this section to claim rights or contest your rights to work written entirely by you; rather, the intent is to exercise the right to control the distribution of derivative or collective works based on the Program.

In addition, mere aggregation of another work not based on the Program with the Program (or with a work based on the Program) on a volume of a storage or distribution medium does not bring the other work under the scope of this License.

 3. You may copy and distribute the Program (or a work based on it, under Section 2) in object code or executable form under the terms of  a) Accompany it with the complete corresponding machine-readable source code, which must be distributed under the terms of Sections 1 and 2 above on a medium customarily used for software interchange; or,

 b) Accompany it with a written offer, valid for at least three years, to give any third party, for a charge no more than your cost of physically performing source distribution, a complete machine-readable copy of the corresponding source code, to be distributed under the terms of Sections 1 and 2 above on a medium customarily used for software interchange; or,

 c) Accompany it with the information you received as to the offer to distribute corresponding source code. (This alternative is allowed only for noncommercial distribution and only if you received the program in object code or executable form with such an offer, in accord with Subsection b above.)

#### The source code for a work means the preferred form of the work for

making modifications to it. For an executable work, complete source code means all the source code for all modules it contains, plus any associated interface definition files, plus the scripts used to control compilation and installation of the executable. However, as a special exception, the source code distributed need not include anything that is normally distributed (in either source or binary form) with the major components (compiler, kernel, and so on) of the operating system on which the executable runs, unless that component itself accompanies the executable.

If distribution of executable or object code is made by offering access to copy from a designated place, then offering equivalent access to copy the source code from the same place counts as distribution of the source code, even though third parties are not compelled to copy the source along with the object code.

## 4. You may not copy, modify, sublicense, or distribute the Program except

 as expressly provided under this License. Any attempt otherwise to copy, modify, sublicense or distribute the Program is void, and will automatically terminate your rights under this License. However, parties who have received copies, or rights, from you under this License will not have their licenses terminated so long as such parties remain in full compliance.

 5. You are not required to accept this License, since you have not signed it. However, nothing else grants you permission to modify or

distribute the Program or its derivative works. These actions are prohibited by law if you do not accept this License. Therefore, by modifying or distributing the Program (or any work based on the Program), you indicate your acceptance of this License to do so, and all its terms and conditions for copying, distributing or modifying the Program or works based on it.

 6. Each time you redistribute the Program (or any work based on the Program), the recipient automatically receives a license from the original licensor to copy, distribute or modify the Program subject to these terms and conditions. You may not impose any further restrictions on the recipients' exercise of the rights granted herein. You are not responsible for enforcing compliance by third parties to this License.

 7. If, as a consequence of a court judgment or allegation of patent infringement or for any other reason (not limited to patent issues), conditions are imposed on you (whether by court order, agreement or otherwise) that contradict the conditions of this License, they do not excuse you from the conditions of this License. If you cannot distribute so as to satisfy simultaneously your obligations under this License and any other pertinent obligations, then as a consequence you may not distribute the Program at all. For example, if a patent license would not permit royalty-free redistribution of the Program by all those who receive copies directly or indirectly through you, then

the only way you could satisfy both it and this License would be to refrain entirely from distribution of the Program.

If any portion of this section is held invalid or unenforceable under any particular circumstance, the balance of the section is intended to apply and the section as a whole is intended to apply in other circumstances.

It is not the purpose of this section to induce you to infringe any patents or other property right claims or to contest validity of any such claims; this section has the sole purpose of protecting the integrity of the free software distribution system, which is implemented by public license practices. Many people have made generous contributions to the wide range of software distributed through that system in reliance on consistent application of that system; it is up to the author/donor to decide if he or she is willing to distribute software through any other system and a licensee cannot impose that choice.

This

 section is intended to make thoroughly clear what is believed to be a consequence of the rest of this License.

 8. If the distribution and/or use of the Program is restricted in certain countries either by patents or by copyrighted interfaces, the original copyright holder who places the Program under this License may add an explicit geographical distribution limitation excluding those countries, so that distribution is permitted only in or among countries not thus excluded. In such case, this License incorporates the limitation as if written in the body of this License.

 9. The Free Software Foundation may publish revised and/or new versions of the General Public License from time to time. Such new versions will be similar in spirit to the present version, but may differ in detail to address new problems or concerns.

Each version is given a distinguishing version number. If the Program specifies a version number of this License which applies to it and "any

later version", you have the option of following the terms and conditions either of that version or of any later version published by the Free Software Foundation. If the Program does not specify a version number of this License, you may choose any version ever published by the Free Software Foundation.

 10. If you wish to incorporate parts of the Program into other free programs whose distribution conditions are different, write to the author to ask for permission. For software which is copyrighted by the Free Software Foundation, write to the Free Software Foundation; we sometimes make exceptions for this. Our decision will be guided by the two goals of preserving the free status of all derivatives of our free software and of promoting the sharing and reuse of software generally.

#### NO WARRANTY

 11. BECAUSE THE PROGRAM IS LICENSED FREE OF CHARGE, THERE IS NO WARRANTY FOR THE PROGRAM, TO THE EXTENT PERMITTED BY APPLICABLE LAW. EXCEPT WHEN **OTHERWISE** 

 STATED IN WRITING THE COPYRIGHT HOLDERS AND/OR OTHER PARTIES PROVIDE THE PROGRAM "AS IS" WITHOUT WARRANTY OF ANY KIND, EITHER EXPRESSED OR IMPLIED, INCLUDING, BUT NOT LIMITED TO, THE IMPLIED WARRANTIES OF MERCHANTABILITY AND FITNESS FOR A PARTICULAR PURPOSE. THE ENTIRE RISK AS TO THE QUALITY AND PERFORMANCE OF THE PROGRAM IS WITH YOU. SHOULD THE PROGRAM PROVE DEFECTIVE, YOU ASSUME THE COST OF ALL NECESSARY SERVICING, REPAIR OR CORRECTION.

 12. IN NO EVENT UNLESS REQUIRED BY APPLICABLE LAW OR AGREED TO IN WRITING WILL ANY COPYRIGHT HOLDER, OR ANY OTHER PARTY WHO MAY MODIFY AND/OR

REDISTRIBUTE THE PROGRAM AS PERMITTED ABOVE, BE LIABLE TO YOU FOR DAMAGES, INCLUDING ANY GENERAL, SPECIAL, INCIDENTAL OR CONSEQUENTIAL DAMAGES ARISING OUT OF THE USE OR INABILITY TO USE THE PROGRAM (INCLUDING BUT NOT LIMITED TO LOSS OF DATA OR DATA BEING RENDERED INACCURATE OR LOSSES SUSTAINED BY YOU OR THIRD PARTIES OR A FAILURE OF THE PROGRAM TO OPERATE WITH ANY OTHER PROGRAMS), EVEN

 IF SUCH HOLDER OR OTHER PARTY HAS BEEN ADVISED OF THE POSSIBILITY OF SUCH DAMAGES.

#### END OF TERMS AND CONDITIONS

 How to Apply These Terms to Your New Programs

 If you develop a new program, and you want it to be of the greatest possible use to the public, the best way to achieve this is to make it free software which everyone can redistribute and change under these terms.

 To do so, attach the following notices to the program. It is safest to attach them to the start of each source file to most effectively convey the exclusion of warranty; and each file should have at least the "copyright" line and a pointer to where the full notice is found.

 <one line to give the program's name and a brief idea of what it does.> Copyright  $(C)$  <year > <name of author>

 This program is free software; you can redistribute it and/or modify it under the terms of the GNU General Public License as published by the Free Software Foundation; either version 2 of the License, or

(at your option) any later version.

 This program is distributed in the hope that it will be useful, but WITHOUT ANY WARRANTY; without even the implied warranty of MERCHANTABILITY or FITNESS FOR A PARTICULAR PURPOSE. See the GNU General Public License for more details.

 You should have received a copy of the GNU General Public License along with this program; if not, write to the Free Software Foundation, Inc., 51 Franklin St, Fifth Floor, Boston, MA 02110-1301 USA

Also add information on how to contact you by electronic and paper mail.

If the program is interactive, make it output a short notice like this when it starts in an interactive mode:

 Gnomovision version 69, Copyright (C) year name of author Gnomovision comes with ABSOLUTELY NO WARRANTY; for details type 'show w'.  This is free software, and you are welcome to redistribute it under certain conditions; type 'show c' for details.

The

 hypothetical commands 'show w' and 'show c' should show the appropriate parts of the General Public License. Of course, the commands you use may be called something other than 'show w' and 'show c'; they could even be mouse-clicks or menu items--whatever suits your program.

You should also get your employer (if you work as a programmer) or your school, if any, to sign a "copyright disclaimer" for the program, if necessary. Here is a sample; alter the names:

 Yoyodyne, Inc., hereby disclaims all copyright interest in the program 'Gnomovision' (which makes passes at compilers) written by James Hacker.

 <signature of Ty Coon>, 1 April 1989 Ty Coon, President of Vice

This General Public License does not permit incorporating your program into proprietary programs. If your program is a subroutine library, you may consider it more useful to permit linking proprietary applications with the library. If this is what you want to do, use the GNU Library General Public

License instead of this License.

 FlashPoint Driver Developer's Kit Version 1.0

 Copyright 1995-1996 by Mylex Corporation All Rights Reserved

This program is free software; you may redistribute and/or modify it under the terms of either:

 a) the GNU General Public License as published by the Free Software Foundation; either version 2, or (at your option) any later version,

or

b) the "BSD-style License" included below.

This program is distributed in the hope that it will be useful, but WITHOUT ANY WARRANTY, without even the implied warranty of MERCHANTABILITY or FITNESS FOR A PARTICULAR PURPOSE. See either the GNU General Public License or the BSD-style License below for more details.

You should have received a copy of the GNU General Public License along with this program; if not, write to the Free Software Foundation, Inc.,

675 Mass Ave, Cambridge, MA 02139, USA.

The BSD-style License is as follows:

Redistribution and use in source and binary forms, with or without modification, are permitted provided that the following conditions are met:

1. Redistributions of source code must retain this LICENSE.FlashPoint file, without modification, this list of conditions, and the following disclaimer. The following copyright notice must appear immediately at the beginning of all source files:

Copyright 1995-1996 by Mylex Corporation. All Rights Reserved

 This file is available under both the GNU General Public License and a BSD-style copyright; see LICENSE.FlashPoint for details.

- 2. Redistributions in binary form must reproduce the above copyright notice, this list of conditions and the following disclaimer in the documentation and/or other materials provided with the distribution.
- 3. The name of Mylex Corporation may not be used to endorse or promote products derived from this software without specific prior written permission.

THIS SOFTWARE IS PROVIDED BY MYLEX CORP. ''AS IS'' AND ANY EXPRESS OR IMPLIED WARRANTIES, INCLUDING, BUT NOT LIMITED TO, THE IMPLIED WARRANTIES OF MERCHANTABILITY AND FITNESS FOR A PARTICULAR PURPOSE ARE DISCLAIMED. IN NO EVENT SHALL THE AUTHOR OR CONTRIBUTORS BE LIABLE FOR ANY DIRECT, INDIRECT, INCIDENTAL, SPECIAL, EXEMPLARY, OR CONSEQUENTIAL DAMAGES (INCLUDING, BUT NOT LIMITED TO, PROCUREMENT OF SUBSTITUTE GOODS OR SERVICES; LOSS OF USE, DATA, OR PROFITS; OR BUSINESS INTERRUPTION) HOWEVER CAUSED AND ON ANY THEORY OF LIABILITY, WHETHER IN CONTRACT, STRICT LIABILITY, OR TORT (INCLUDING NEGLIGENCE OR OTHERWISE) ARISING IN ANY WAY OUT OF THE USE OF THIS SOFTWARE, EVEN IF ADVISED OF THE POSSIBILITY OF SUCH DAMAGE.

Copyright (c) 2003-2013 QLogic Corporation QLogic Linux FC-FCoE Driver

This program includes a device driver for Linux 3.x. You may modify and redistribute the device driver code under the GNU General Public License (a copy of which is attached hereto as Exhibit A) published by the Free Software Foundation (version 2).

#### EXHIBIT A

## GNU GENERAL PUBLIC LICENSE Version 2, June 1991

Copyright (C) 1989, 1991 Free Software Foundation, Inc. 51 Franklin Street, Fifth Floor, Boston, MA 02110-1301 USA Everyone is permitted to copy and distribute verbatim copies of this license document, but changing it is not allowed.

#### Preamble

 The licenses for most software are designed to take away your freedom to share and change it. By contrast, the GNU General Public License is intended to guarantee your freedom to share and change free software--to make sure the software is free for all its users. This General Public License applies to most of the Free Software Foundation's software and to any other program whose authors commit to

using it. (Some other Free Software Foundation software is covered by the GNU Lesser General Public License instead.) You can apply it to your programs, too.

 When we speak of free software, we are referring to freedom, not price. Our General Public Licenses are designed to make sure that you have the freedom to distribute copies of free software (and charge for this service if you wish), that you receive source code or can get it if you want it, that you can change the software or use pieces of it in new free programs; and that you know you can do these things.

 To protect your rights, we need to make restrictions that forbid anyone to deny you these rights or to ask you to surrender the rights. These restrictions translate to certain responsibilities for you if you distribute copies of the software, or if you modify it.

 For example, if you distribute copies of such a program, whether

gratis or for a fee, you must give the recipients all the rights that you have. You must make sure that they, too, receive or can get the source code. And you must show them these terms so they know their rights.

We protect your rights with two steps: (1) copyright the software, and (2) offer you this license which gives you legal permission to copy, distribute and/or modify the software.

Also, for each author's protection and ours, we want to make certain

that everyone understands that there is no warranty for this free software. If the software is modified by someone else and passed on, we want its recipients to know that what they have is not the original, so that any problems introduced by others will not reflect on the original authors' reputations.

 Finally, any free program is threatened constantly by software patents. We wish to avoid the danger that redistributors of a free program will individually obtain patent licenses, in effect making the program proprietary. To prevent this, we have made it clear that any patent must be licensed for everyone's free use or not licensed at all.

 The precise terms and conditions for copying, distribution and modification follow.

## GNU GENERAL PUBLIC LICENSE TERMS AND CONDITIONS FOR COPYING, DISTRIBUTION AND MODIFICATION

 0. This License applies to any program or other work which contains a notice placed by the copyright holder saying it may be distributed under the terms of this General Public License. The "Program", below, refers to any such program or work, and a "work based on the Program" means either the Program or any derivative work under copyright law: that is to say, a work containing the Program or a portion of it, either verbatim or with modifications and/or translated into another language. (Hereinafter, translation is included without limitation in the term "modification".) Each licensee is addressed as "you".

#### Activities other

 than copying, distribution and modification are not covered by this License; they are outside its scope. The act of running the Program is not restricted, and the output from the Program is covered only if its contents constitute a work based on the Program (independent of having been made by running the Program). Whether that is true depends on what the Program does.

 1. You may copy and distribute verbatim copies of the Program's source code as you receive it, in any medium, provided that you conspicuously and appropriately publish on each copy an appropriate copyright notice and disclaimer of warranty; keep intact all the notices that refer to this License and to the absence of any warranty; and give any other recipients of the Program a copy of this License along with the Program.

You may charge a fee for the physical act of transferring a copy, and you may at your option offer warranty protection in exchange for a fee. 2. You may modify your copy or copies

of the Program or any portion

of it, thus forming a work based on the Program, and copy and distribute such modifications or work under the terms of Section 1 above, provided that you also meet all of these conditions:

 a) You must cause the modified files to carry prominent notices stating that you changed the files and the date of any change.

 b) You must cause any work that you distribute or publish, that in whole or in part contains or is derived from the Program or any part thereof, to be licensed as a whole at no charge to all third parties under the terms of this License.

 c) If the modified program normally reads commands interactively when run, you must cause it, when started running for such interactive use in the most ordinary way, to print or display an announcement including an appropriate copyright notice and a notice that there is no warranty (or else, saying that you provide a warranty) and that users may

redistribute the program under

 these conditions, and telling the user how to view a copy of this License. (Exception: if the Program itself is interactive but does not normally print such an announcement, your work based on the Program is not required to print an announcement.)

These requirements apply to the modified work as a whole. If identifiable sections of that work are not derived from the Program, and can be reasonably considered independent and separate works in themselves, then this License, and its terms, do not apply to those sections when you distribute them as separate works. But when you distribute the same sections as part of a whole which is a work based on the Program, the distribution of the whole must be on the terms of this License, whose permissions for other licensees extend to the entire whole, and thus to each and every part regardless of who wrote it.

Thus, it is not the intent of this section to claim rights or contest your

 rights to work written entirely by you; rather, the intent is to exercise the right to control the distribution of derivative or collective works based on the Program.

In addition, mere aggregation of another work not based on the Program with the Program (or with a work based on the Program) on a volume of a storage or distribution medium does not bring the other work under the scope of this License.

3. You may copy and distribute the Program (or a work based on it,

under Section 2) in object code or executable form under the terms of Sections 1 and 2 above provided that you also do one of the following:

 a) Accompany it with the complete corresponding machine-readable source code, which must be distributed under the terms of Sections 1 and 2 above on a medium customarily used for software interchange; or,

 b) Accompany it with a written offer, valid for at least three years, to give any third party, for a charge no more than your cost

 of physically performing source distribution, a complete machine-readable copy of the corresponding source code, to be distributed under the terms of Sections 1 and 2 above on a medium customarily used for software interchange; or,

 c) Accompany it with the information you received as to the offer to distribute corresponding source code. (This alternative is allowed only for noncommercial distribution and only if you received the program in object code or executable form with such an offer, in accord with Subsection b above.)

The source code for a work means the preferred form of the work for making modifications to it. For an executable work, complete source code means all the source code for all modules it contains, plus any associated interface definition files, plus the scripts used to control compilation and installation of the executable. However, as a special exception, the source code distributed need not include anything

 that is normally distributed (in either source or binary form) with the major components (compiler, kernel, and so on) of the operating system on which the executable runs, unless that component itself accompanies the executable.

If distribution of executable or object code is made by offering access to copy from a designated place, then offering equivalent access to copy the source code from the same place counts as distribution of the source code, even though third parties are not compelled to copy the source along with the object code.

 4. You may not copy, modify, sublicense, or distribute the Program except as expressly provided under this License. Any attempt otherwise to copy, modify, sublicense or distribute the Program is void, and will automatically terminate your rights under this License. However, parties who have received copies, or rights, from you under this License will not have their licenses terminated so long as such parties remain in full compliance.

 5. You are not required to accept this License, since you have not signed it. However, nothing else grants you permission to modify or distribute the Program or its derivative works. These actions are prohibited by law if you do not accept this License. Therefore, by modifying or distributing the Program (or any work based on the Program), you indicate your acceptance of this License to do so, and all its terms and conditions for copying, distributing or modifying the Program or works based on it.

 6. Each time you redistribute the Program (or any work based on the Program), the recipient automatically receives a license from the original licensor to copy, distribute or modify the Program subject to these terms and conditions. You may not impose any further restrictions on the recipients' exercise of the rights granted herein. You are not responsible for enforcing compliance by third parties to this License.

#### 7. If, as a consequence of a court judgment or allegation of patent

infringement or for any other reason (not limited to patent issues), conditions are imposed on you (whether by court order, agreement or otherwise) that contradict the conditions of this License, they do not excuse you from the conditions of this License. If you cannot distribute so as to satisfy simultaneously your obligations under this License and any other pertinent obligations, then as a consequence you may not distribute the Program at all. For example, if a patent license would not permit royalty-free redistribution of the Program by all those who receive copies directly or indirectly through you, then the only way you could satisfy both it and this License would be to refrain entirely from distribution of the Program.

If any portion of this section is held invalid or unenforceable under any particular circumstance, the balance of the section is intended to apply and the section as a whole is intended to apply in other circumstances.

#### It

 is not the purpose of this section to induce you to infringe any patents or other property right claims or to contest validity of any such claims; this section has the sole purpose of protecting the integrity of the free software distribution system, which is implemented by public license practices. Many people have made generous contributions to the wide range of software distributed through that system in reliance on consistent application of that system; it is up to the author/donor to decide if he or she is willing to distribute software through any other system and a licensee cannot impose that choice.
This section is intended to make thoroughly clear what is believed to be a consequence of the rest of this License.

 8. If the distribution and/or use of the Program is restricted in certain countries either by patents or by copyrighted interfaces, the original copyright holder who places the Program under this License may add an explicit geographical distribution limitation excluding

those countries, so that distribution is permitted only in or among countries not thus excluded. In such case, this License incorporates the limitation as if written in the body of this License.

 9. The Free Software Foundation may publish revised and/or new versions of the General Public License from time to time. Such new versions will be similar in spirit to the present version, but may differ in detail to address new problems or concerns.

Each version is given a distinguishing version number. If the Program specifies a version number of this License which applies to it and "any later version", you have the option of following the terms and conditions either of that version or of any later version published by the Free Software Foundation. If the Program does not specify a version number of this License, you may choose any version ever published by the Free Software Foundation.

 10. If you wish to incorporate parts of the Program into other free

programs whose distribution conditions are different, write to the author to ask for permission. For software which is copyrighted by the Free Software Foundation, write to the Free Software Foundation; we sometimes make exceptions for this. Our decision will be guided by the two goals of preserving the free status of all derivatives of our free software and of promoting the sharing and reuse of software generally.

## NO WARRANTY

 11. BECAUSE THE PROGRAM IS LICENSED FREE OF CHARGE, THERE IS NO WARRANTY FOR THE PROGRAM, TO THE EXTENT PERMITTED BY APPLICABLE LAW. EXCEPT WHEN OTHERWISE STATED IN WRITING THE COPYRIGHT HOLDERS AND/OR OTHER PARTIES PROVIDE THE PROGRAM "AS IS" WITHOUT WARRANTY OF ANY KIND, EITHER EXPRESSED OR IMPLIED, INCLUDING, BUT NOT LIMITED TO, THE IMPLIED WARRANTIES OF MERCHANTABILITY AND FITNESS FOR A PARTICULAR PURPOSE. THE ENTIRE RISK AS TO THE QUALITY AND PERFORMANCE OF THE PROGRAM IS WITH YOU. SHOULD THE PROGRAM PROVE

 DEFECTIVE, YOU ASSUME THE COST OF ALL NECESSARY SERVICING, REPAIR OR CORRECTION.

12. IN NO EVENT UNLESS REQUIRED BY APPLICABLE LAW OR AGREED TO IN WRITING

WILL ANY COPYRIGHT HOLDER, OR ANY OTHER PARTY WHO MAY MODIFY AND/OR REDISTRIBUTE THE PROGRAM AS PERMITTED ABOVE, BE LIABLE TO YOU FOR DAMAGES, INCLUDING ANY GENERAL, SPECIAL, INCIDENTAL OR CONSEQUENTIAL DAMAGES ARISING OUT OF THE USE OR INABILITY TO USE THE PROGRAM (INCLUDING BUT NOT LIMITED TO LOSS OF DATA OR DATA BEING RENDERED INACCURATE OR LOSSES SUSTAINED BY YOU OR THIRD PARTIES OR A FAILURE OF THE PROGRAM TO OPERATE WITH ANY OTHER PROGRAMS), EVEN IF SUCH HOLDER OR OTHER PARTY HAS BEEN ADVISED OF THE POSSIBILITY OF SUCH DAMAGES. Copyright (c) 2003-2006 QLogic Corporation QLogic Linux Networking HBA Driver

This program includes a device driver for Linux 2.6 that may be distributed with QLogic hardware specific firmware binary file. You may modify and redistribute the device driver code under the GNU General Public License as published by the Free Software Foundation (version 2 or a later version).

You may redistribute the hardware specific firmware binary file under the following terms:

- 1. Redistribution of source code (only if applicable), must retain the above copyright notice, this list of conditions and the following disclaimer.
- 2. Redistribution in binary form must reproduce the above copyright notice, this list of conditions and the following disclaimer in the documentation and/or other materials provided with the distribution.
- 3. The name of QLogic Corporation may not be used to endorse or promote products derived from this software without specific prior written permission

REGARDLESS OF WHAT LICENSING MECHANISM IS USED OR APPLICABLE, THIS PROGRAM IS PROVIDED BY QLOGIC CORPORATION "AS IS'' AND ANY EXPRESS OR IMPLIED WARRANTIES, INCLUDING, BUT NOT LIMITED TO, THE IMPLIED WARRANTIES OF MERCHANTABILITY AND FITNESS FOR A PARTICULAR PURPOSE ARE DISCLAIMED. IN NO EVENT SHALL THE AUTHOR BE LIABLE FOR ANY DIRECT, INDIRECT, INCIDENTAL, SPECIAL, EXEMPLARY, OR CONSEQUENTIAL DAMAGES (INCLUDING, BUT NOT LIMITED TO, PROCUREMENT OF SUBSTITUTE GOODS OR SERVICES; LOSS OF USE, DATA, OR PROFITS; OR BUSINESS INTERRUPTION) HOWEVER CAUSED AND ON ANY THEORY OF LIABILITY, WHETHER IN CONTRACT, STRICT LIABILITY, OR TORT (INCLUDING NEGLIGENCE OR OTHERWISE) ARISING IN ANY WAY OUT OF THE USE OF THIS SOFTWARE, EVEN IF ADVISED OF THE POSSIBILITY OF SUCH DAMAGE.

USER ACKNOWLEDGES AND AGREES THAT USE OF THIS PROGRAM WILL NOT CREATE OR GIVE GROUNDS FOR A LICENSE BY IMPLICATION, ESTOPPEL, OR OTHERWISE IN ANY INTELLECTUAL PROPERTY RIGHTS (PATENT, COPYRIGHT, TRADE SECRET, MASK WORK, OR OTHER PROPRIETARY RIGHT) EMBODIED IN ANY OTHER QLOGIC HARDWARE OR SOFTWARE EITHER SOLELY OR IN

COMBINATION WITH THIS PROGRAM.

Copyright (c) 2003-2011 QLogic Corporation QLogic Linux qlge NIC Driver

You may modify and redistribute the device driver code under the GNU General Public License (a copy of which is attached hereto as Exhibit A) published by the Free Software Foundation (version 2).

### EXHIBIT A

 GNU GENERAL PUBLIC LICENSE Version 2, June 1991

Copyright (C) 1989, 1991 Free Software Foundation, Inc. 51 Franklin Street, Fifth Floor, Boston, MA 02110-1301 USA Everyone is permitted to copy and distribute verbatim copies of this license document, but changing it is not allowed.

 Preamble

 The licenses for most software are designed to take away your freedom to share and change it. By contrast, the GNU General Public License is intended to guarantee your freedom to share and change free software--to make sure the software is free for all its users. This General Public License applies to most of the Free Software Foundation's software and to any other program whose authors commit to using it. (Some other Free Software Foundation software is covered by the GNU Lesser General Public License instead.) You can apply it to your programs, too.

 When we speak of free software, we are referring to freedom, not price. Our General Public Licenses are designed to make sure that you have the freedom to distribute copies of free software (and charge for this service if you wish), that you receive source code or can get it if you want it, that you can change the software or use pieces of it in new free programs; and that you know you can do these things.

 To protect your rights, we need to make restrictions that forbid anyone to deny you these rights or to ask you to surrender the rights. These restrictions translate to certain responsibilities for you if you distribute copies of the software, or if you modify it.

 For example, if you distribute copies of such a program, whether gratis or for a fee, you must give the recipients all the rights that

you have. You must make sure that they, too, receive or can get the source code. And you must show them these terms so they know their rights.

We protect your rights with two steps: (1) copyright the software, and (2) offer you this license which gives you legal permission to copy, distribute and/or modify the software.

 Also, for each author's protection and ours, we want to make certain that everyone understands that there is no warranty for this free software. If the software is modified by someone else and passed on, we want its recipients to know that what they have is not the original, so that any problems introduced by others will not reflect on the original authors' reputations.

 Finally, any free program is threatened constantly by software patents. We wish to avoid the danger that redistributors of a free program will individually obtain patent licenses, in effect making the program proprietary. To prevent this, we have made it clear that any patent must be licensed for everyone's free use or not licensed at all.

 The precise terms and conditions for copying, distribution and modification follow.

# GNU GENERAL PUBLIC LICENSE TERMS AND CONDITIONS FOR COPYING, DISTRIBUTION AND MODIFICATION

 0. This License applies to any program or other work which contains a notice placed by the copyright holder saying it may be distributed under the terms of this General Public License. The "Program", below, refers to any such program or work, and a "work based on the Program" means either the Program or any derivative work under copyright law: that is to say, a work containing the Program or a portion of it, either verbatim or with modifications and/or translated into another language. (Hereinafter, translation is included without limitation in the term "modification".) Each licensee is addressed as "you".

Activities other than copying, distribution and modification are not covered

 by this License; they are outside its scope. The act of running the Program is not restricted, and the output from the Program is covered only if its contents constitute a work based on the Program (independent of having been made by running the Program). Whether that is true depends on what the Program does.

 1. You may copy and distribute verbatim copies of the Program's source code as you receive it, in any medium, provided that you conspicuously and appropriately publish on each copy an appropriate copyright notice and disclaimer of warranty; keep intact all the notices that refer to this License and to the absence of any warranty; and give any other recipients of the Program a copy of this License along with the Program.

You may charge a fee for the physical act of transferring a copy, and you may at your option offer warranty protection in exchange for a fee.

 2. You may modify your copy or copies of the Program or any portion of it, thus forming a work

based on the Program, and copy and

distribute such modifications or work under the terms of Section 1 above, provided that you also meet all of these conditions:

 a) You must cause the modified files to carry prominent notices stating that you changed the files and the date of any change.

 b) You must cause any work that you distribute or publish, that in whole or in part contains or is derived from the Program or any part thereof, to be licensed as a whole at no charge to all third parties under the terms of this License.

 c) If the modified program normally reads commands interactively when run, you must cause it, when started running for such interactive use in the most ordinary way, to print or display an announcement including an appropriate copyright notice and a notice that there is no warranty (or else, saying that you provide a warranty) and that users may redistribute the program under these conditions,

and telling the user how to view a copy of this

 License. (Exception: if the Program itself is interactive but does not normally print such an announcement, your work based on the Program is not required to print an announcement.)

These requirements apply to the modified work as a whole. If identifiable sections of that work are not derived from the Program, and can be reasonably considered independent and separate works in themselves, then this License, and its terms, do not apply to those sections when you distribute them as separate works. But when you distribute the same sections as part of a whole which is a work based on the Program, the distribution of the whole must be on the terms of

this License, whose permissions for other licensees extend to the entire whole, and thus to each and every part regardless of who wrote it.

Thus, it is not the intent of this section to claim rights or contest your rights to work written entirely by you; rather, the intent is to exercise the right to control the distribution of derivative or collective works based on the Program.

In addition, mere aggregation of another work not based on the Program with the Program (or with a work based on the Program) on a volume of a storage or distribution medium does not bring the other work under the scope of this License.

 3. You may copy and distribute the Program (or a work based on it, under Section 2) in object code or executable form under the terms of Sections 1 and 2 above provided that you also do one of the following:

 a) Accompany it with the complete corresponding machine-readable source code, which must be distributed under the terms of Sections 1 and 2 above on a medium customarily used for software interchange; or,

 b) Accompany it with a written offer, valid for at least three years, to give any third party, for a charge no more than your cost of physically performing source distribution, a complete machine-readable copy of the corresponding source code, to be distributed under the terms of Sections 1 and 2 above on a medium customarily used for software interchange; or,

 c) Accompany it with the information you received as to the offer to distribute corresponding source code. (This alternative is allowed only for noncommercial distribution and only if you received the program in object code or executable form with such an offer, in accord with Subsection b above.)

The source code for a work means the preferred form of the work for making modifications to it. For an executable work, complete source code means all the source code for all modules it contains, plus any associated interface definition files, plus the scripts used to control compilation and installation of the executable. However, as a special exception, the source code distributed need not include anything that is normally distributed (in either source or binary form)

 with the major components (compiler, kernel, and so on) of the operating system on which the executable runs, unless that component itself accompanies the executable.

If distribution of executable or object code is made by offering

access to copy from a designated place, then offering equivalent access to copy the source code from the same place counts as distribution of the source code, even though third parties are not compelled to copy the source along with the object code.

 4. You may not copy, modify, sublicense, or distribute the Program except as expressly provided under this License. Any attempt otherwise to copy, modify, sublicense or distribute the Program is void, and will automatically terminate your rights under this License. However, parties who have received copies, or rights, from you under this License will not have their licenses terminated so long as such parties remain in full compliance.

 5. You are not required to accept this License, since you have not

signed it. However, nothing else grants you permission to modify or distribute the Program or its derivative works. These actions are prohibited by law if you do not accept this License. Therefore, by modifying or distributing the Program (or any work based on the Program), you indicate your acceptance of this License to do so, and all its terms and conditions for copying, distributing or modifying the Program or works based on it.

 6. Each time you redistribute the Program (or any work based on the Program), the recipient automatically receives a license from the original licensor to copy, distribute or modify the Program subject to these terms and conditions. You may not impose any further restrictions on the recipients' exercise of the rights granted herein. You are not responsible for enforcing compliance by third parties to this License.

 7. If, as a consequence of a court judgment or allegation of patent infringement or for any other

reason (not limited to patent issues),

conditions are imposed on you (whether by court order, agreement or otherwise) that contradict the conditions of this License, they do not excuse you from the conditions of this License. If you cannot distribute so as to satisfy simultaneously your obligations under this License and any other pertinent obligations, then as a consequence you may not distribute the Program at all. For example, if a patent license would not permit royalty-free redistribution of the Program by all those who receive copies directly or indirectly through you, then the only way you could satisfy both it and this License would be to refrain entirely from distribution of the Program.

If any portion of this section is held invalid or unenforceable under any particular circumstance, the balance of the section is intended to apply and the section as a whole is intended to apply in other

circumstances.

It is not the purpose of this section to induce you to infringe any patents or other property right claims or to contest validity of any such claims; this section has the sole purpose of protecting the integrity of the free software distribution system, which is implemented by public license practices. Many people have made generous contributions to the wide range of software distributed

through that system in reliance on consistent application of that system; it is up to the author/donor to decide if he or she is willing to distribute software through any other system and a licensee cannot impose that choice.

This section is intended to make thoroughly clear what is believed to be a consequence of the rest of this License.

 8. If the distribution and/or use of the Program is restricted in certain countries either by patents or by copyrighted interfaces, the original copyright holder who places the Program under this License may add an explicit geographical distribution limitation excluding those countries, so that distribution is permitted only in or among

countries not thus excluded. In such case, this License incorporates the limitation as if written in the body of this License.

 9. The Free Software Foundation may publish revised and/or new versions of the General Public License from time to time. Such new versions will be similar in spirit to the present version, but may differ in detail to address new problems or concerns.

Each version is given a distinguishing version number. If the Program specifies a version number of this License which applies to it and "any later version", you have the option of following the terms and conditions either of that version or of any later version published by the Free Software Foundation. If the Program does not specify a version number of this License, you may choose any version ever published by the Free Software Foundation.

 10. If you wish to incorporate parts of the Program into other free programs whose distribution conditions are different, write to the author to ask for permission. For software which is copyrighted by the Free Software Foundation, write to the Free Software Foundation; we sometimes make exceptions for this. Our decision will be guided by the two goals of preserving the free status of all derivatives of our free software and of promoting the sharing and reuse of software generally.

 11. BECAUSE THE PROGRAM IS LICENSED FREE OF CHARGE, THERE IS NO WARRANTY FOR THE PROGRAM, TO THE EXTENT PERMITTED BY APPLICABLE LAW. EXCEPT WHEN OTHERWISE STATED IN WRITING THE COPYRIGHT HOLDERS AND/OR OTHER PARTIES PROVIDE THE PROGRAM "AS IS" WITHOUT WARRANTY OF ANY KIND, EITHER EXPRESSED OR IMPLIED, INCLUDING, BUT NOT LIMITED TO, THE IMPLIED WARRANTIES OF MERCHANTABILITY AND FITNESS FOR A PARTICULAR PURPOSE. THE ENTIRE RISK AS TO THE QUALITY AND PERFORMANCE OF THE PROGRAM IS WITH YOU. SHOULD THE PROGRAM PROVE DEFECTIVE, YOU ASSUME THE COST OF ALL NECESSARY SERVICING, REPAIR

OR CORRECTION.

 12. IN NO EVENT UNLESS REQUIRED BY APPLICABLE LAW OR AGREED TO IN WRITING WILL ANY COPYRIGHT HOLDER, OR ANY OTHER PARTY WHO MAY MODIFY AND/OR REDISTRIBUTE THE PROGRAM AS PERMITTED ABOVE, BE LIABLE TO YOU FOR DAMAGES, INCLUDING ANY GENERAL, SPECIAL, INCIDENTAL OR CONSEQUENTIAL DAMAGES ARISING OUT OF THE USE OR INABILITY TO USE THE PROGRAM (INCLUDING BUT NOT LIMITED TO LOSS OF DATA OR DATA BEING RENDERED INACCURATE OR LOSSES SUSTAINED BY YOU OR THIRD PARTIES OR A FAILURE OF THE PROGRAM TO OPERATE WITH ANY OTHER PROGRAMS), EVEN IF SUCH HOLDER OR OTHER PARTY HAS BEEN ADVISED OF THE POSSIBILITY OF SUCH DAMAGES.

# **1.130 ocf-linux 2.0120127E7**

# **1.130.1 Available under license :**

/\*-

- \* Copyright (c) 2004 Sam Leffler, Errno Consulting
- \* All rights reserved.
- \*
- \* Redistribution and use in source and binary forms, with or without
- \* modification, are permitted provided that the following conditions
- \* are met:
- \* 1. Redistributions of source code must retain the above copyright
- notice, this list of conditions and the following disclaimer,
- without modification.
- \* 2. Redistributions in binary form must reproduce at minimum a disclaimer
- similar to the "NO WARRANTY" disclaimer below ("Disclaimer") and any
- \* redistribution must be conditioned upon including a substantially
- \* similar Disclaimer requirement for further binary redistribution.
- \* 3. Neither the names of the above-listed copyright holders nor the names
- of any contributors may be used to endorse or promote products derived
- \* from this software without specific prior written permission.
- \*

```
* NO WARRANTY
```
\* THIS SOFTWARE IS PROVIDED BY THE COPYRIGHT HOLDERS

AND CONTRIBUTORS

\* ''AS IS'' AND ANY EXPRESS OR IMPLIED WARRANTIES, INCLUDING, BUT NOT \* LIMITED TO, THE IMPLIED WARRANTIES OF NONINFRINGEMENT, MERCHANTIBILITY \* AND FITNESS FOR A PARTICULAR PURPOSE ARE DISCLAIMED. IN NO EVENT SHALL \* THE COPYRIGHT HOLDERS OR CONTRIBUTORS BE LIABLE FOR SPECIAL, EXEMPLARY, \* OR CONSEQUENTIAL DAMAGES (INCLUDING, BUT NOT LIMITED TO, PROCUREMENT OF \* SUBSTITUTE GOODS OR SERVICES; LOSS OF USE, DATA, OR PROFITS; OR BUSINESS \* INTERRUPTION) HOWEVER CAUSED AND ON ANY THEORY OF LIABILITY, WHETHER \* IN CONTRACT, STRICT LIABILITY, OR TORT (INCLUDING NEGLIGENCE OR OTHERWISE) \* ARISING IN ANY WAY OUT OF THE USE OF THIS SOFTWARE, EVEN IF ADVISED OF \* THE POSSIBILITY OF SUCH DAMAGES. \* \* \$FreeBSD: src/tools/tools/crypto/cryptotest.c,v 1.9 2007/03/21 03:42:51 sam Exp \$ \*/ /\* \* An OCF module that uses Intels IXP CryptACC API to do the crypto. \* This driver requires the IXP400 Access Library that is available \* from Intel in order to operate (or compile). \* \* Written by David McCullough <david\_mccullough@mcafee.com> \* Copyright (C) 2006-2011 David McCullough \* Copyright (C) 2004-2005 Intel Corporation. \* \* LICENSE TERMS \* \* The free distribution and use of this software in both source and binary \* form is allowed (with or without changes) provided that: \* \* 1. distributions of this source code include the above copyright \* notice, this list of conditions and the following disclaimer; \* \* 2. distributions in binary form include the above copyright \* notice, this list of conditions and the following disclaimer \* in the documentation and/or other associated materials; \* \* 3. the copyright holder's name is not used to endorse products \* built using this software without specific written permission. \* \* ALTERNATIVELY, provided that this notice is retained in full, this product \* may be distributed under the terms of the GNU General Public License (GPL), \* in which case the provisions of the GPL apply INSTEAD OF those given above. \* \* DISCLAIMER \* \* This software is provided 'as is' with no explicit or implied warranties \* in respect of its properties, including, but not limited to, correctness \* and/or fitness for purpose. \*/

#include <linux/version.h> #if LINUX\_VERSION\_CODE < KERNEL\_VERSION(2,6,38) && !defined(AUTOCONF\_INCLUDED) #include <linux/config.h> #endif #include <linux/module.h> #include <linux/init.h> #include <linux/list.h> #include <linux/slab.h> #include <linux/sched.h> #include <linux/wait.h> #include <linux/crypto.h> #include <linux/interrupt.h> #include <asm/scatterlist.h> #include <IxTypes.h> #include <IxOsBuffMgt.h> #include <IxNpeDl.h> #include <IxCryptoAcc.h> #include <IxQMgr.h> #include <IxOsServices.h> #include <IxOsCacheMMU.h> #include <cryptodev.h> #include <uio.h> #ifndef IX\_MBUF\_PRIV #define IX\_MBUF\_PRIV(x) ((x)->priv) #endif struct ixp\_data;

```
struct ixp_q {
struct list_head ixp_q_list;
struct ixp_data *ixp_q_data;
struct cryptop *ixp_q_crp;
struct cryptodesc *ixp_q_ccrd;
struct cryptodesc *ixp_q_acrd;
IX MBUF ixp q mbuf;
UINT8 *ixp hash dest; /* Location for hash in client buffer */UINT8 *ixp hash src; /* Location of hash in internal buffer */unsigned char ixp_q_iv_data[IX_CRYPTO_ACC_MAX_CIPHER_IV_LENGTH];
unsigned char *ixp_q_iv;
};
struct ixp_data {
```

```
int ixp\_registered; /* is the context registered */
```
int ixp\_crd\_flags; /\* detect direction changes \*/

int ixp\_cipher\_alg; int ixp\_auth\_alg;

UINT32 ixp\_ctx\_id; UINT32  $i$ xp\_hash\_key\_id; /\* used when hashing \*/ IxCryptoAccCtx ixp\_ctx; IX\_MBUF ixp\_pri\_mbuf; IX\_MBUF ixp\_sec\_mbuf;

 struct work\_struct ixp\_pending\_work; struct work\_struct ixp\_registration\_work; struct list\_head  $ixp_q$ ; /\* unprocessed requests \*/ };

#ifdef \_\_ixp46X

#define MAX\_IOP\_SIZE 64 /\* words \*/ #define MAX\_OOP\_SIZE 128

#define MAX\_PARAMS 3

struct ixp\_pkq { struct list\_head pkq\_list; struct cryptkop \*pkq\_krp;

 IxCryptoAccPkeEauInOperands pkq\_op; IxCryptoAccPkeEauOpResult pkq\_result;

UINT32 pkq\_ibuf0[MAX\_IOP\_SIZE]; UINT32 pkq\_ibuf1[MAX\_IOP\_SIZE]; UINT32 pkq\_ibuf2[MAX\_IOP\_SIZE]; UINT32 pkq\_obuf[MAX\_OOP\_SIZE]; };

static LIST\_HEAD(ixp\_pkq); /\* current PK wait list \*/ static struct ixp\_pkq \*ixp\_pk\_cur; static spinlock\_t ixp\_pkq\_lock;

#endif  $/* \quad$  ixp46X  $*/$ 

static int ixp\_blocked =  $0$ ;

static int32 t ixp id = -1; static struct ixp\_data \*\*ixp\_sessions = NULL; static u\_int32\_t  $ixp$ \_sesnum = 0;

static int ixp\_process(device\_t, struct cryptop \*, int); static int ixp\_newsession(device\_t, u\_int32\_t  $*$ , struct cryptoini  $*$ ); static int ixp\_freesession(device\_t,  $u\_int64_t$ ; #ifdef \_\_ixp46X static int ixp\_kprocess(device\_t, struct cryptkop \*krp, int hint); #endif

#if LINUX\_VERSION\_CODE < KERNEL\_VERSION(2,6,20) static kmem\_cache\_t \*qcache; #else static struct kmem\_cache \*qcache; #endif

#define debug ixp\_debug static int ixp\_debug  $= 0$ ; module param(ixp debug, int, 0644); MODULE\_PARM\_DESC(ixp\_debug, "Enable debug");

static int ixp\_init\_crypto  $= 1$ ; module\_param(ixp\_init\_crypto, int, 0444); /\* RO after load/boot \*/ MODULE\_PARM\_DESC(ixp\_init\_crypto, "Call ixCryptoAccInit (default is 1)");

static void ixp\_process\_pending(void \*arg); static void ixp\_registration(void \*arg); #if LINUX\_VERSION\_CODE >= KERNEL\_VERSION(2,6,20) static void ixp\_process\_pending\_wq(struct work\_struct \*work); static void ixp\_registration\_wq(struct work\_struct \*work); #endif

/\* \* dummy device structure \*/

static struct { softc\_device\_decl sc\_dev; } ixpdev;

static device method t ixp\_methods =  $\{$  /\* crypto device methods \*/ DEVMETHOD(cryptodev\_newsession, ixp\_newsession), DEVMETHOD(cryptodev\_freesession,ixp\_freesession), DEVMETHOD(cryptodev\_process, ixp\_process), #ifdef  $ixp46X$ DEVMETHOD(cryptodev\_kprocess, ixp\_kprocess), #endif

```
/*
* Generate a new software session.
*/
static int
ixp_newsession(device_t dev, u_int32_t *sid, struct cryptoini *cri)
{
	struct ixp_data *ixp;
u_int32_t i;
#define AUTH_LEN(cri, def) \
	(cri->cri_mlen ? cri->cri_mlen : (def))
	dprintk("%s():alg %d\n", __FUNCTION__,cri->cri_alg);
if (sid == NULL || cri == NULL) {
 		dprintk("%s,%d - EINVAL\n", __FILE__, __LINE__);
 		return EINVAL;
	}
	if (ixp_sessions) {
 for (i = 1; i < i xp_sesnum; i++)if (ixp sessions[i] == NULL				break;
	} else
 i = 1; /* NB: to silence compiler warning */
if (ixp_sessions == NULL \parallel i == ixp_sesnum) {
 		struct ixp_data **ixpd;
 if (ixp_sessions == NULL) {
 i = 1; /* We leave ixp_sessions[0] empty */
 			ixp_sesnum = CRYPTO_SW_SESSIONS;
 		} else
 			ixp_sesnum
* = 2;
 ixpd = kmalloc(ixp_sesnum * sizeof(struct ixp_data *), SLAB_ATOMIC);if (ixpd == NULL) {
 			/* Reset session number */
 if (ixp_sesnum == CRYPTO_SW_SESSIONS)
  ixp sesnum = 0;
 			else
  ixp_sesnum /= 2;
 			dprintk("%s,%d: ENOBUFS\n", __FILE__, __LINE__);
 			return ENOBUFS;
 		}
 memset(ixpd, 0, ixp_sesnum * sizeof(struct ixp_data *));
```
};

```
		/* Copy existing sessions */
		if (ixp_sessions) {
 			memcpy(ixpd, ixp_sessions,
   			 (ixp_sesnum / 2) * sizeof(struct ixp_data *));
 			kfree(ixp_sessions);
		}
ixp_sessions = ixpd;
	}
	ixp_sessions[i] = (struct ixp_data *) kmalloc(sizeof(struct ixp_data),
 			SLAB_ATOMIC);
if (ixp_s \cdot \text{session}[i] == NULL) {
		ixp_freesession(NULL, i);
dprintk("%s,%d: EINVAL\nu", -FILE_, -LINE_, ;		return ENOBUFS;
	}
*sid = i:
ixp = <i>i</i>xp_sessions[i];	memset(ixp, 0, sizeof(*ixp));
ixp\rightarrow ixp\_cipher\_alg = -1;ixp\rightarrow ixp_auth_alg = -1;ixp > xp_c ctx_id = -1;
	INIT_LIST_HEAD(&ixp->ixp_q);
	ixp->ixp_ctx.useDifferentSrcAndDestMbufs
= 0;
	while (cri) {
		switch (cri->cri_alg) {
		case CRYPTO_DES_CBC:
 ixp\rightarrow ixp\_cipher\_alg = cri\rightarrow cri\_alg;			ixp->ixp_ctx.cipherCtx.cipherAlgo = IX_CRYPTO_ACC_CIPHER_DES;
 			ixp->ixp_ctx.cipherCtx.cipherMode = IX_CRYPTO_ACC_MODE_CBC;
 ixp\rightarrow ixp\_ctx.cipherCtx.cipherKeyLen = (cri\rightarrow cri_klen + 7)/8;			ixp->ixp_ctx.cipherCtx.cipherBlockLen = IX_CRYPTO_ACC_DES_BLOCK_64;
 ixp\rightarrow ixp ctx.cipherCtx.cipherInitialVectorLen =
  IX_CRYPTO_ACC_DES_IV_64;
 			memcpy(ixp->ixp_ctx.cipherCtx.key.cipherKey,
  cri->cri key, (cri->cri klen + 7) / 8);
 			break;
case CRYPTO_3DES_CBC:
 ixp\rightarrow ixp cipher alg = cri-\rightarrowcri alg;
 ixp\rightarrow ixp ctx.cipherCtx.cipherAlgo = IX_CRYPTO_ACC_CIPHER_3DES;
```

```
			ixp->ixp_ctx.cipherCtx.cipherMode = IX_CRYPTO_ACC_MODE_CBC;
ixp\rightarrow ixp\_ctx.cipherCtx.cipherKeyLen = (cri\rightarrow cri_klen + 7)/8;			ixp->ixp_ctx.cipherCtx.cipherBlockLen = IX_CRYPTO_ACC_DES_BLOCK_64;
			ixp->ixp_ctx.cipherCtx.cipherInitialVectorLen
```

```
						IX_CRYPTO_ACC_DES_IV_64;
```

```
			memcpy(ixp->ixp_ctx.cipherCtx.key.cipherKey,
 cri->cri_key, (cri->cri_klen + 7) / 8);
			break;
```

```
		case CRYPTO_RIJNDAEL128_CBC:
```

```
ixp\rightarrow ixp\_cipher\_alg = cri\rightarrow cri\_alg;
```

```
			ixp->ixp_ctx.cipherCtx.cipherAlgo = IX_CRYPTO_ACC_CIPHER_AES;
```

```
			ixp->ixp_ctx.cipherCtx.cipherMode = IX_CRYPTO_ACC_MODE_CBC;
```

```
ixp\rightarrow ixp\_ctx.cipherCx.cipherKeyLen = (cri\rightarrow cri_klen + 7)/8;
```

```
ixp\rightarrow ixp_c ctx.cipherCtx.cipherBlockLen = 16;
```

```
			ixp->ixp_ctx.cipherCtx.cipherInitialVectorLen = 16;
```

```
			memcpy(ixp->ixp_ctx.cipherCtx.key.cipherKey,
```

```
cri->cri_key, (cri->cri_klen + 7) / 8);
```

```
			break;
```
=

```
		case CRYPTO_MD5:
```

```
		case CRYPTO_MD5_HMAC:
```

```
ixp\rightarrow ixp_auth_alg = cri\rightarrow cri_alg;
```

```
			ixp->ixp_ctx.authCtx.authAlgo = IX_CRYPTO_ACC_AUTH_MD5;
```

```
			ixp->ixp_ctx.authCtx.authDigestLen = AUTH_LEN(cri, MD5_HASH_LEN);
```

```
ixp\rightarrow ixp ctx.authCtx.aadLen = 0;
```

```
			/* Only MD5_HMAC needs a key */
```

```
if (cri->cri_alg == CRYPTO_MD5_HMAC) {
```

```
				ixp->ixp_ctx.authCtx.authKeyLen = (cri->cri_klen
```
 $+ 7) / 8;$ 

```
				if (ixp->ixp_ctx.authCtx.authKeyLen >
```

```
						sizeof(ixp->ixp_ctx.authCtx.key.authKey)) {
```

```
					printk(
```

```
						"ixp4xx: Invalid key length for MD5_HMAC - %d bits\n",
```

```
							cri->cri_klen);
```

```
					ixp_freesession(NULL, i);
```

```
					return EINVAL;
```

```
				}
```

```
				memcpy(ixp->ixp_ctx.authCtx.key.authKey,
```

```
cri->cri key, (cri->cri klen + 7) / 8);
```

```
			}
```

```
			break;
```

```
		case CRYPTO_SHA1:
		case CRYPTO_SHA1_HMAC:
ixp\rightarrow ixp auth alg = cri\rightarrow cri alg;
ixp\rightarrow ixp ctx.authCtx.authAlgo = IX_CRYPTO_ACC_AUTH_SHA1;
```

```
			ixp->ixp_ctx.authCtx.authDigestLen = AUTH_LEN(cri, SHA1_HASH_LEN);
 ixp\rightarrow ixp\_ctx.authCtx.aadLen = 0;			/* Only SHA1_HMAC needs a key */
 			if (cri->cri_alg == CRYPTO_SHA1_HMAC) {
  ixp\rightarrow ixp\_ctx.authCtx.authKeyLen = (cri\rightarrow cri_klen + 7)/8;				if (ixp->ixp_ctx.authCtx.authKeyLen >
   sizeof(ixp->ixp_ctx.authCtx.key.authKey)) {
   					printk(
   						"ixp4xx: Invalid key length for SHA1_HMAC - %d bits\n",
    cri->cri klen);
   					ixp_freesession(NULL,
 i);
   					return EINVAL;
  				}
  				memcpy(ixp->ixp_ctx.authCtx.key.authKey,
   cri->cri_key, (cri->cri_klen + 7) / 8);
  			}
 			break;
 		default:
 			printk("ixp: unknown algo 0x%x\n", cri->cri_alg);
 			ixp_freesession(NULL, i);
 			return EINVAL;
 		}
 		cri = cri->cri_next;
	}
#if LINUX_VERSION_CODE >= KERNEL_VERSION(2,6,20)
	INIT_WORK(&ixp->ixp_pending_work, ixp_process_pending_wq);
	INIT_WORK(&ixp->ixp_registration_work, ixp_registration_wq);
#else
	INIT_WORK(&ixp->ixp_pending_work, ixp_process_pending, ixp);
	INIT_WORK(&ixp->ixp_registration_work, ixp_registration, ixp);
#endif
	return 0;
}
/*
* Free a session.
*/
static int
ixp_freesession(device_t dev, u_int64_t tid)
{
	u_int32_t sid = CRYPTO_SESID2LID(tid);
	dprintk("%s()\n", __FUNCTION__);
```

```
if (side > \text{ixp\_sesnum} \parallel \text{ixp\_sesisions} == \text{NULL} \parallelixp_sessions[sid] == NULL) {
 		dprintk("%s,%d: EINVAL\n", __FILE__, __LINE__);
 		return EINVAL;
	}
	/* Silently accept and return */
	if
(sid == 0)		return 0;
	if (ixp_sessions[sid]) {
 if (ixp_s \lessdot \text{ssions}[sid] \rightarrow ixp_ctx_id != -1) {
 			ixCryptoAccCtxUnregister(ixp_sessions[sid]->ixp_ctx_id);
 ixp_s sessions [sid]-\geqixp_ctx_id = -1;
 		}
 		kfree(ixp_sessions[sid]);
	}
	ixp_sessions[sid] = NULL;
	if (ixp_blocked) {
 ixp\_blocked = 0;		crypto_unblock(ixp_id, CRYPTO_SYMQ);
	}
	return 0;
}
/*
* callback for when hash processing is complete
*/
static void
ixp_hash_perform_cb(
	UINT32 hash_key_id,
	IX_MBUF *bufp,
	IxCryptoAccStatus status)
{
	struct ixp_q *q;
dprintk("%s(%u, %p, 0x%x)\n", _FUNCTION_, hash_key_id, bufp, status);
if (bufp == NULL) {
 printk("ixp: NULL buf in %s\n", _FUNCTION_);
 		return;
	}
q = IX_MBUF_PRIV(bufp);
if (q == NULL) {
```

```
printk("ixp: NULL priv in %s\n", __FUNCTION_);
 		return;
	}
	if (status == IX_CRYPTO_ACC_STATUS_SUCCESS) {
 		/* On success, need to copy hash back into original client buffer */
 		memcpy(q->ixp_hash_dest, q->ixp_hash_src,
  				(q->ixp_q_data->ixp_auth_alg
== CRYPTO_SHA1) ?
   SHA1_HASH_LEN : MD5_HASH_LEN);
	}
	else {
 		printk("ixp: hash perform failed status=%d\n", status);
 q->ixp_q_crp->crp_etype = EINVAL;
	}
	/* Free internal buffer used for hashing */
kfree(IX\_MBUF\_MDATA(&q->ixp_q_mbut));	crypto_done(q->ixp_q_crp);
	kmem_cache_free(qcache, q);
}
/*
* setup a request and perform it
*/
static void
ixp_q_process(struct ixp_q *q)
{
	IxCryptoAccStatus status;
struct ixp_data *ixp = q->ixp_q_data;int auth_off = 0;
int auth_len = 0;
int crypt_off = 0;
int crypt_len = 0;
int icv_off = 0;
	char *crypt_func;
	dprintk("%s(%p)\n", __FUNCTION__, q);
if (q\rightarrow xq) q ccrd) {
 if (q->ixp_q_ccrd->crd_flags & CRD_F_ENCRYPT) {
 			if (q->ixp_q_ccrd->crd_flags & CRD_F_IV_EXPLICIT) {
  q->ixp_q_iv = q->ixp_q_ccrd->crd_iv;
  			} else {
  q\rightarrowixp_q_iv = q\rightarrowixp_q_iv_data;
  				read_random(q->ixp_q_iv, ixp->ixp_ctx.cipherCtx.cipherInitialVectorLen);
  			}
```

```
			if
```

```
((q\rightarrow ixp_q_c, ccd\rightarrow ccd_f) flags & CRD_F_IV_PRESENT) == 0)
  				crypto_copyback(q->ixp_q_crp->crp_flags, q->ixp_q_crp->crp_buf,
   						q->ixp_q_ccrd->crd_inject,
   						ixp->ixp_ctx.cipherCtx.cipherInitialVectorLen,
   (caddr_t) q-\geqixp_q_iv);
		} else {
 			if (q->ixp_q_ccrd->crd_flags & CRD_F_IV_EXPLICIT)
 q\rightarrowixp_q_iv = q\rightarrowixp_q_ccrd\rightarrowcrd_iv;
 			else {
 q\rightarrowixp_q_iv = q\rightarrowixp_q_iv_data;
  				crypto_copydata(q->ixp_q_crp->crp_flags, q->ixp_q_crp->crp_buf,
   						q->ixp_q_ccrd->crd_inject,
   						ixp->ixp_ctx.cipherCtx.cipherInitialVectorLen,
   (caddr_t) q-\geqixp_q_iv);
 			}
		}
if (q\rightarrow xp_q \text{ and } qauth\_off = q \rightarrow \ixp_q \_\arcnd \rightarrow \cr cd\_skip;auth_len = q->ixp_q_acrd->crd_len;
 icv\_off = q \rightarrow xp_q \quad acrd \rightarrow crd\_inject;		}
crypt_of = q->ixp_q_ccrd->crd_skip;crypt\_len = q \rightarrow ixp_q_ccrd\rightarrow crd_llen;} else { /* if (q->ixp_q_acrd) */auth\_off = q \rightarrow \ixp_q \_\arcnd \rightarrow \cr cd\_skip;auth_len = q->ixp_q_acrd->crd_len;
icv_{of} = q \rightarrow xp_q \cdot \text{arct} - \text{erd}_i inject;
	}
	if (q->ixp_q_crp->crp_flags
 & CRYPTO_F_SKBUF) {
struct sk_buff *skb = (struct sk_buff *) q->ixp_q_crp->crp_buf;
		if (skb_shinfo(skb)->nr_frags) {
 			/*
 			 * DAVIDM fix this limitation one day by using
  			 * a buffer pool and chaining, it is not currently
  			 * needed for current user/kernel space acceleration
  			 */
 printk("ixp: Cannot handle fragmented skb's yet !\n");
 q\rightarrowixp q crp-\rightarrowcrp etype = ENOENT;
 			goto done;
		}
IX MBUF MLEN(&q->ixp_q_mbuf) =
 IX MBUF PKT LEN(&q->ixp_q_mbuf) = skb->len;
IX\_MBUF\_MDATA(&cq->ixp_q_mbuf) = skb->data;
```

```
	} else if (q->ixp_q_crp->crp_flags & CRYPTO_F_IOV) {
struct uio *uiop = (struct uio *) q-\frac{1}{2}xp_q_crp-\frac{1}{2}crp_buf;
if (uiop-\text{2}uio_iovcnt != 1) {
 			/*
 			 * DAVIDM fix this limitation one day by using
 			 * a buffer pool and chaining, it is not currently
 			 * needed for current user/kernel space acceleration
 			 */
 printk("ixp: Cannot handle more than 1 iovec yet !\n");
 q->ixp_q_crp->crp_etype = ENOENT;
 			goto
 done;
		}
IX_MBUF_MLEN(\& q \rightarrow xp q_mmbuf) =
 IX_MBUF_PKT_LEN(&q->ixp_q_mbuf) = uiop->uio_iov[0].iov_len;
IX_MBUF_MDATA(\&q\rightarrow xq_mmbuf) = uiop-\rightarrow uio_iov[0].iov_base;
	} else /* contig buffer */ {
IX MBUF MLEN(&q->ixp_q_mbuf) =
 IX_MBUF_PKT_LEN(&q->ixp_q_mbuf) = q->ixp_q_crp->crp_ilen;
IX\_MBUF\_MDATA(\&q\rightarrow ixp_q_mbut) = q\rightarrow ixp_q_crop\rightarrow crp_buf;	}
IX\_MBUF\_PRIV(\&q\rightarrow ixp_q_mbuf) = q;	if (ixp->ixp_auth_alg == CRYPTO_SHA1 || ixp->ixp_auth_alg == CRYPTO_MD5) {
		/*
 		 * For SHA1 and MD5 hash, need to create an internal buffer that is big
 * enough to hold the original data + the appropriate padding for the
 		 * hash algorithm.
 		 */
UINT8 *tbuf = NULL;
IX_MBUF_MLEN(\& q->ixp_q_mbuf) = IX_MBUF_PKT_LEN(\& q->ixp_q_mbuf) =
 ((IX\_MBUF\_MLEN(&q->ixp_q_mbut) * 8) + 72 + 511) / 8;tbuf = kmalloc(IX_MBUF_MLEN(&q->ixp_q_mbuf), SLAB_ATOMIC);
if (IX \nMBUF \nMDATA(\&q>ixp \nMwwf) == NULL) {
 printk("ixp: kmalloc(%u, SLAB_ATOMIC) failed\n",
  					IX_MBUF_MLEN(&q->ixp_q_mbuf));
 q->ixp q crp->crp etype
= ENOMEM;
 			goto done;
		}
memcpy(tbuf, &(IX_MBUF_MDATA(&q->ixp_q_mbuf))[auth_off], auth_len);
		/* Set location in client buffer to copy hash into */
q->ixp_hash_dest =
 \&(IX_MBUF_MDATA(&q->ixp_q_mbuf))[auth_off + auth_len];
```
### IX\_MBUF\_MDATA $(\& q \rightarrow \& q \rightarrow m$ buf) = tbuf;

```
		/* Set location in internal buffer for where hash starts */
 q->ixp_hash_src = \&(IX_MBUF_MDATA(\&q->ixp_q_mbuf))[auth_len];
 		crypt_func = "ixCryptoAccHashPerform";
 		status = ixCryptoAccHashPerform(ixp->ixp_ctx.authCtx.authAlgo,
  				&q->ixp_q_mbuf, ixp_hash_perform_cb, 0, auth_len, auth_len,
  				&ixp->ixp_hash_key_id);
	}
	else {
 		crypt_func = "ixCryptoAccAuthCryptPerform";
 status = ixCryptoAccAuthCryptPerform(ixp->ixp_ctx_id, &q->ixp_q_mbuf,
 			NULL, auth_off, auth_len, crypt_off, crypt_len, icv_off,
 q->ixp_q_iv);
	}
	if (IX_CRYPTO_ACC_STATUS_SUCCESS == status)
 		return;
	if (IX_CRYPTO_ACC_STATUS_QUEUE_FULL == status) {
 		q->ixp_q_crp->crp_etype
= ENOMEM;
 		goto done;
	}
	printk("ixp: %s failed %u\n", crypt_func, status);
q->ixp_q_crp->crp_etype = EINVAL;
done:
crypto\_done(q>ixp_q_cpr);	kmem_cache_free(qcache, q);
}
/*
* because we cannot process the Q from the Register callback
* we do it here on a task Q.
*/
static void
ixp_process_pending(void *arg)
{
struct ixp data *ixp = arg;struct ixp_q * q = NULL;
```

```
dprintk("%s(%p)\n", __FUNCTION__, arg);
```

```
if (!ixp)		return;
```

```
while (!list_empty(&ixp->ixp_q)) {
 q = list{\_}entry(ixp{\_}xp_q.next, struct ixp_q, ixp_q_list);list_del(&q->ixp_q_list);
		ixp_q_process(q);
	}
}
```

```
#if LINUX_VERSION_CODE >= KERNEL_VERSION(2,6,20)
static void
ixp_process_pending_wq(struct work_struct *work)
{
	struct ixp_data *ixp = container_of(work, struct ixp_data, ixp_pending_work);
	ixp_process_pending(ixp);
}
#endif
/*
* callback for when context registration is complete
*/
static void
ixp_register_cb(UINT32 ctx_id,
 IX_MBUF *bufp, IxCryptoAccStatus status)
{
	int i;
	struct ixp_data *ixp;
	struct ixp_q *q;
	dprintk("%s(%d, %p, %d)\n", __FUNCTION__, ctx_id, bufp, status);
	/*
 	 * free any buffer passed in to this routine
 	 */
	if (bufp) {
 IX\_MBUF\_MLEN(bufp) = IX\_MBUF\_PKT\_LEN(bufp) = 0;kfree(IX_MBUF_MDATA(bufp));
 IX_MBUF_MDATA(bufp) = NULL;
	}
for (i = 0; i < i xp_sesnum; i++) {
 ixp = ixp sessions[i];
 if (ixp && ixp->ixp_ctx_id == \text{ctx_id})
 			break;
```
 }

```
if (i) = ixp_sesnum) {
		printk("ixp: invalid context id %d\n", ctx_id);
		return;
	}
if (IX_C RYPTO_ACC_STATUS_WAIT == status) {
		/* this is normal to free the first of two buffers */
		dprintk("ixp: register not finished yet.\n");
```
 return; }

```
	if (IX_CRYPTO_ACC_STATUS_SUCCESS != status) {
		printk("ixp: register failed 0x%x\n", status);
while (!list_empty(&ixp->ixp_q)) {
 q = list_entry(ixp->ixp_q.next, struct ixp_q, ixp_q_list);
 			list_del(&q->ixp_q_list);
 q->ixp_q_crp->crp_etype = EINVAL;
 crypto\_done(q>ixp_q_cpr);			kmem_cache_free(qcache,
 q);
		}
		return;
	}
	/*
	 * we are now registered, we cannot start processing the Q here
	 * or we get strange errors with AES (DES/3DES seem to be ok).
	 */
ixp\rightarrow ixp\_registered = 1;	schedule_work(&ixp->ixp_pending_work);
}
```
/\* \* callback for when data processing is complete \*/

```
static void
ixp_perform_cb(
UINT32 ctx_id,
	IX_MBUF *sbufp,
	IX_MBUF *dbufp,
	IxCryptoAccStatus status)
{
	struct ixp_q *q;
dprintk("%s(%d, %p, %p, 0x\x)\n", __FUNCTION__, ctx_id, sbufp,
 			dbufp, status);
```

```
if (sbufp == NULL) {
 		printk("ixp: NULL sbuf in ixp_perform_cb\n");
 		return;
	}
q = IX_MBUF_PRIV(sbufp);
if (q == NULL) {
 		printk("ixp: NULL priv in ixp_perform_cb\n");
 		return;
	}
	if (status != IX_CRYPTO_ACC_STATUS_SUCCESS) {
 		printk("ixp: perform failed status=%d\n", status);
 q->ixp_q_crp->crp_etype = EINVAL;
	}
crypto\_done(q->ixp_q_crp);	kmem_cache_free(qcache, q);
}
/*
 * registration is not callable at IRQ time, so we defer
* to a task queue, this routines completes the registration for us
* when the task queue runs
*
* Unfortunately this means we cannot tell OCF that the driver is blocked,
* we do that on the next request.
*/
static void
ixp_registration(void *arg)
{
struct ixp_data *ixp = arg;
struct ixp_q * q = NULL;IX_MBUF *pri = NULL, *sec = NULL;
	int status = IX_CRYPTO_ACC_STATUS_SUCCESS;
if (!ixp) {
 		printk("ixp: ixp_registration with no arg\n");
 		return;
	}
if (ixp-\geixp ctx id != -1) {
 		ixCryptoAccCtxUnregister(ixp->ixp_ctx_id);
 ixp\rightarrow ixp ctx id = -1;
```

```
	}
```

```
if (list_empty(&ixp->ixp_q)) {
		printk("ixp: ixp_registration with no Q\n");
		return;
	}
	/*
	 * setup the primary and secondary buffers
	 */
q = list_entry(ixp->ixp_q.next, struct ixp_q, ixp_q_list);
if (q\rightarrow xp_q \text{ and } q)pri = &ixp-&>xp_pri_mbuf;sec = &ixp->ixp\_sec\_mbuf;IX_MBUF_MLEN(pri) = IX_MBUF_PKT_LEN(pri)
= 128;
IX_MBUF_MDATA(pri) = (unsigned char *) kmalloc(128, SLAB_ATOMIC);
IX\_MBUF\_MLEN(sec) = IX\_MBUF\_PKT\_LEN(sec) = 128;IX_MBUF_MDATA(sec) = (unsigned char *) kmalloc(128, SLAB_ATOMIC);
	}
	/* Only need to register if a crypt op or HMAC op */
if (!(ixp > ixp_auth_alg == CRYPTO_SHA1 ||ixp\rightarrow ixp_auth_alg == CRYPTO_MD5) {
		status = ixCryptoAccCtxRegister(
  					&ixp->ixp_ctx,
  					pri, sec,
  					ixp_register_cb,
  					ixp_perform_cb,
  					&ixp->ixp_ctx_id);
	}
	else {
		/* Otherwise we start processing pending q */
		schedule_work(&ixp->ixp_pending_work);
	}
	if (IX_CRYPTO_ACC_STATUS_SUCCESS == status)
		return;
	if (IX_CRYPTO_ACC_STATUS_EXCEED_MAX_TUNNELS == status) {
		printk("ixp: ixCryptoAccCtxRegister failed (out of tunnels)\n");
ixp blocked = 1;
/* perhaps we should return EGAIN on queued ops ? */
		return;
	}
	printk("ixp: ixCryptoAccCtxRegister failed %d\n", status);
```

```
ixp\rightarrow ixp ctx id = -1;
```
 /\* \* everything waiting is toasted

 \*/ while (!list\_empty(&ixp->ixp\_q)) {  $q = list{\_}entry(ixp{\_}xp_q.next, struct ixp_q, ixp_q_list);$ list\_del( $&q$ ->ixp\_q\_list);  $q$ ->ixp\_q\_crp->crp\_etype = ENOENT; crypto\_done(q->ixp\_q\_crp); kmem\_cache\_free(qcache, q); } }

```
#if LINUX_VERSION_CODE >= KERNEL_VERSION(2,6,20)
static void
ixp_registration_wq(struct work_struct *work)
{
struct ixp_data *ixp = container_of(work, struct ixp_data,
     								ixp_registration_work);
	ixp_registration(ixp);
}
#endif
/*
* Process a request.
*/
static int
ixp_process(device_t dev, struct cryptop *crp, int hint)
{
	struct ixp_data *ixp;
	unsigned int lid;
struct ixp_q * q = NULL;	int status;
	dprintk("%s()\n", __FUNCTION__);
	/* Sanity check */
if (crp == NULL) {
 		dprintk("%s,%d: EINVAL\n", __FILE__, __LINE__);
 		return EINVAL;
	}
crp>crp\_etype = 0;
```
 if (ixp\_blocked) return ERESTART;

if  $(crp->crp\_desc == NULL \mid crp->crp\_buf == NULL)$  {

```
		dprintk("%s,%d: EINVAL\n", __FILE__, __LINE__);
		crp->crp_etype
= EINVAL;
		goto done;
	}
	/*
	 * find the session we are using
	 */
lid = crp->crp\_sid & 0xffffffff;if (lid >= ixp_sesnum || lid == 0 || ixp_sessions == NULL ||
ixp_sessions[lid] == NULL) {
		crp->crp_etype = ENOENT;
dprintk("%s,%d: ENOENT\n", __FILE__, __LINE__);
		goto done;
	}
ixp = ixp sessions[lid];
	/*
	 * setup a new request ready for queuing
	 */
	q = kmem_cache_alloc(qcache, SLAB_ATOMIC);
if (q == NULL) {
		dprintk("%s,%d: ENOMEM\n", __FILE__, __LINE__);
crp\text{-}crp\_etype = ENOMEM;		goto done;
	}
	/*
	 * save some cycles by only zeroing the important bits
	 */
memset(&q->ixp_q_mbuf, 0, sizeof(q->ixp_q_mbuf));
q->ixp_q_ccrd = NULL;
q->ixp_q_acrd = NULL;
q->ixp_q_crp = crp;
q->ixp_q_data = ixp;
	/*
	 * point the cipher and auth descriptors appropriately
	 * check that we have something to do
	 */
if (crp->crp_desc->crd_alg == ixp->ixp_cipher_alg)
q->ixp q ccrd = crp->crp desc;
	else if (crp->crp_desc->crd_alg
= ixp-\geixp auth alg)
q->ixp_q_acrd = crp->crp_desc;
	else {
crp\text{-}crp etype = ENOENT;
```

```
		dprintk("%s,%d: bad desc match: ENOENT\n", __FILE__, __LINE__);
		goto done;
	}
	if (crp->crp_desc->crd_next) {
if (crp->crp\_desc->crd\_next->crd\_alg == ixp->ixp\_cipher\_alg)q->ixp_q_ccrd = crp->crp_desc->crd_next;
else if (crp->crp\_desc->crd\_next->crd\_alg == ixp->ixp\_auth\_alg)q->ixp_q_acrd = crp->crp_desc->crd_next;
		else {
 crp\text{-}crp\_etype = ENOENT;dprintk("%s,%d: bad desc match: ENOENT\n", __FILE__, __LINE__);
 			goto done;
		}
	}
	/*
	 * If there is a direction change for this context then we mark it as
	 * unregistered and re-register is for the new direction. This is not
	 * a very expensive operation and currently only tends to happen when
	 * user-space application are doing benchmarks
	 *
	 * DM - we should be checking for pending requests before unregistering.
	 */
	if (q->ixp_q_ccrd && ixp->ixp_registered &&
			ixp->ixp_crd_flags
 != (q->ixp_q_ccrd->crd_flags & CRD_F_ENCRYPT)) {
		dprintk("%s - detected direction change on session\n", __FUNCTION__);
ixp->ixp_registered = 0;
	}
	/*
	 * if we are registered, call straight into the perform code
	 */
	if (ixp->ixp_registered) {
ixp_q_process(q);		return 0;
	}
	/*
	 * the only part of the context not set in newsession is the direction
	 * dependent parts
	 */
if (q\rightarrow xp q \text{ card}) {
ixp->ixp_crd_flags = (q->ixp_q_ccrd->crd_flags & CRD_F_ENCRYPT);
if (q->ixp_q_ccrd->crd_flags & CRD_F_ENCRYPT) {
 ixp\rightarrow ixp ctx.operation = q-\rightarrow ixp q acrd ?
  IX_CRYPTO_ACC_OP_ENCRYPT_AUTH : IX_CRYPTO_ACC_OP_ENCRYPT;
		} else {
```

```
			ixp->ixp_ctx.operation = q->ixp_q_acrd ?
  					IX_CRYPTO_ACC_OP_AUTH_DECRYPT : IX_CRYPTO_ACC_OP_DECRYPT;
 		}
	} else {
 /* q->ixp_q_acrd must be set if we are here \frac{*}{ }		ixp->ixp_ctx.operation = IX_CRYPTO_ACC_OP_AUTH_CALC;
	}
status = list_empty(&ixp->ixp_q);
list_add_tail(&q->ixp_q_list, &ixp->ixp_q);
	if
 (status)
 		schedule_work(&ixp->ixp_registration_work);
	return 0;
done:
if (q)		kmem_cache_free(qcache, q);
	crypto_done(crp);
	return 0;
}
#ifdef __ixp46X
/*
* key processing support for the ixp465
*/
/*
* copy a BN (LE) into a buffer (BE) an fill out the op appropriately
* assume zeroed and only copy bits that are significant
*/
static int
ixp_copy_ibuf(struct crparam *p, IxCryptoAccPkeEauOperand *op, UINT32 *buf)
{
unsigned char *src = (unsigned char *) p->crp_p;
	unsigned char *dst;
int len, bits = p->crp_nbits;
dprintk("%s() \n\cdot n", FUNCTION );
if (bits > MAX_IOP_SIZE * sizeof(UINT32) * 8) {
 dprintk("%s - ibuf too big (\%d > \%d)", FUNCTION,
  				bits, MAX_IOP_SIZE * sizeof(UINT32) * 8);
 		return -1;
	}
```

```
len = (bits + 31) / 32; /* the number UINT32's needed */
dst = (unsigned char *) & but[len];	dst--;
while (bits > 0) {
 *dist-- *src++;bits = 8;
	}
#if 0 /* no need to zero remaining bits as it is
 done during request alloc */
while (dst > (unsigned char *) but)*dst-- = \sqrt{0};
#endif
	op->pData = buf;
	op->dataLen = len;
	return 0;
}
/*
* copy out the result, be as forgiving as we can about small output buffers
*/
static int
ixp_copy_obuf(struct crparam *p, IxCryptoAccPkeEauOpResult *op, UINT32 *buf)
{
unsigned char *dst = (unsigned char *) p->crp_p;
unsigned char *src = (unsigned char *) buf;
int len, z, bits = p->crp_nbits;
	dprintk("%s()\n", __FUNCTION__);
	len = op->dataLen * sizeof(UINT32);
	/* skip leading zeroes to be small buffer friendly */
z = 0;
while (z < \text{len } \& \& \text{ src}[z] == \text{'\`0\`)		z++;
src += len:	src--;
len = z;
while (len > 0 && bits > 0) {
 *dist++ = *src--
```

```
		len--;
 bits -8;
	}
while (bits > 0) {
 *dst++ = \sqrt{0};
 bits -8;
	}
if (len > 0) {
 dprintk("%s - obuf is %d (z=%d, ob=%d) bytes too small\ln",
  				__FUNCTION__, len, z, p->crp_nbits / 8);
 		return -1;
	}
	return 0;
}
/*
 * the parameter offsets for exp_mod
*/
#define IXP_PARAM_BASE 0
#define IXP_PARAM_EXP 1
#define IXP_PARAM_MOD 2
#define IXP_PARAM_RES 3
/*
* key processing complete callback, is also used to start processing
* by passing a NULL for pResult
*/
static void
ixp_kperform_cb(
	IxCryptoAccPkeEauOperation operation,
	IxCryptoAccPkeEauOpResult *pResult,
	BOOL carryOrBorrow,
	IxCryptoAccStatus status)
{
	struct ixp_pkq *q, *tmp;
	unsigned long flags;
	dprintk("%s(0x%x, %p, %d, 0x%x)\n", __FUNCTION__, operation, pResult,
 			carryOrBorrow, status);
	/* handle a completed request */
	if (pResult) {
```

```
if (ixp_pk_cur && &ixp_pk_cur->pkq_result == pResult) {
 q = ixp_pk_cur;
 			if (status != IX_CRYPTO_ACC_STATUS_SUCCESS) {
 				dprintk("%s() - op failed 0x%x\n", __FUNCTION__, status);
 q->pkq_krp->krp_status = ERANGE; /* could do better */			} else {
 /* copy out the result */				if (ixp_copy_obuf(&q->pkq_krp->krp_param[IXP_PARAM_RES],
  						&q->pkq_result,
 q->pkq_obuf))
  					q->pkq_krp->krp_status = ERANGE;
 			}
 			crypto_kdone(q->pkq_krp);
 kfree(q);ixp<sub>_pk_cur</sub> = NULL;
		} else
 printk("%s - callback with invalid result pointer\n", _FUNCTION_);
	}
	spin_lock_irqsave(&ixp_pkq_lock, flags);
if (ixp_pk_lur \parallel list\_empty(\&ixp_pkq)) {
		spin_unlock_irqrestore(&ixp_pkq_lock, flags);
		return;
	}
	list_for_each_entry_safe(q, tmp, &ixp_pkq, pkq_list) {
		list_del(&q->pkq_list);
ixp<sub>-pk_cur</sub> = q;
		spin_unlock_irqrestore(&ixp_pkq_lock, flags);
		status = ixCryptoAccPkeEauPerform(
 				IX_CRYPTO_ACC_OP_EAU_MOD_EXP,
 				&q->pkq_op,
 				ixp_kperform_cb,
 				&q->pkq_result);
		if (status == IX_CRYPTO_ACC_STATUS_SUCCESS) {
 dprintk("%s() - ixCryptoAccPkeEauPerform SUCCESS\n", FUNCTION );
 			return; /* callback will return here for callback */
\} else if (status == IX_CRYPTO_ACC_STATUS_RETRY) {
 printk("%s() - ixCryptoAccPkeEauPerform RETRY\n", FUNCTION );
		} else {
 			printk("%s()
 - ixCryptoAccPkeEauPerform failed %d\n",
  FUNCTION , status);
		}
```

```
q->pkq_krp->krp_status = ERANGE; /* could do better */		crypto_kdone(q->pkq_krp);
		kfree(q);
		spin_lock_irqsave(&ixp_pkq_lock, flags);
	}
	spin_unlock_irqrestore(&ixp_pkq_lock, flags);
}
```

```
static int
ixp_kprocess(device_t dev, struct cryptkop *krp, int hint)
{
	struct ixp_pkq *q;
int rc = 0;
	unsigned long flags;
```

```
	dprintk("%s l1=%d l2=%d l3=%d l4=%d\n", __FUNCTION__,
			krp->krp_param[IXP_PARAM_BASE].crp_nbits,
			krp->krp_param[IXP_PARAM_EXP].crp_nbits,
			krp->krp_param[IXP_PARAM_MOD].crp_nbits,
			krp->krp_param[IXP_PARAM_RES].crp_nbits);
```

```
if (krp->krp_op != CRK_MOD\_EXP) {
		krp->krp_status = EOPNOTSUPP;
		goto err;
	}
```

```
q = (struct \, ixp\_pkq^*) kmalloc(sizeof(*q), GFP_KERNEL);
if (q == NULL) {
		krp->krp_status = ENOMEM;
		goto err;
```

```
	/*
	 * The PKE engine does not appear to zero the output buffer
	 * appropriately, so we need to do it all here.
```

```
 */
memset(q, 0, \text{sizeof}(*q));
```
 }

```
q->pkq krp = krp;
	INIT_LIST_HEAD(&q->pkq_list);
```

```
if (ixp_copy_ibuf(&krp->krp_param[IXP_PARAM_BASE], &q->pkq_op.modExpOpr.M,
			q->pkq_ibuf0))
rc = 1:
if (!rc && ixp_copy_ibuf(&krp->krp_param[IXP_PARAM_EXP],
```

```
				&q->pkq_op.modExpOpr.e, q->pkq_ibuf1))
rc = 2;
	if (!rc && ixp_copy_ibuf(&krp->krp_param[IXP_PARAM_MOD],
 				&q->pkq_op.modExpOpr.N, q->pkq_ibuf2))
rc = 3;
if rc) {
kfree(q);		krp->krp_status = ERANGE;
		goto err;
	}
q->pkq_result.pData = q->pkq_obuf;
	q->pkq_result.dataLen =
 			(krp->krp_param[IXP_PARAM_RES].crp_nbits + 31) / 32;
	spin_lock_irqsave(&ixp_pkq_lock, flags);
	list_add_tail(&q->pkq_list, &ixp_pkq);
	spin_unlock_irqrestore(&ixp_pkq_lock, flags);
```

```
	if (!ixp_pk_cur)
		ixp_kperform_cb(0, NULL, 0, 0);
	return (0);
```

```
err:
	crypto_kdone(krp);
	return (0);
}
```

```
#ifdef CONFIG_OCF_RANDOMHARVEST
/*
* We run the random number generator output through SHA so that it
 * is FIPS compliant.
*/
```

```
static volatile int sha_done = 0;
static unsigned char sha_digest[20];
```

```
static void
ixp_hash_cb(UINT8 *digest, IxCryptoAccStatus status)
{
dprintk("%s(%p, %d)\n", _FUNCTION_, digest, status);
if (sha_digest != digest)
 		printk("digest error\n");
	if (IX_CRYPTO_ACC_STATUS_SUCCESS == status)
 sha_done = 1;
```

```
	else
		sha_done = -status;
}
```

```
static int
ixp_read_random(void *arg, u_int32_t *buf, int maxwords)
{
	IxCryptoAccStatus status;
	int i, n, rc;
```

```
	dprintk("%s(%p, %d)\n", __FUNCTION__, buf, maxwords);
	memset(buf, 0, maxwords * sizeof(*buf));
	status = ixCryptoAccPkePseudoRandomNumberGet(maxwords, buf);
	if (status != IX_CRYPTO_ACC_STATUS_SUCCESS) {
		dprintk("%s: ixCryptoAccPkePseudoRandomNumberGet failed %d\n",
 				__FUNCTION__, status);
		return 0;
```

```
	}
```
 /\*

```
	 * run the random data through SHA to make it look more random
	 */
```

```
n = sizeof(sha_digest); /* process digest bytes at a time */
```

```
rc = 0;
for (i = 0; i < maxwords;
i == n / sizeof(*buf)) {
if ((maxwords - i) * sizeof(*buf) < n)n =(maxwords - i) * sizeof(*buf);
sha_done = 0;
		status = ixCryptoAccPkeHashPerform(IX_CRYPTO_ACC_AUTH_SHA1,
 				(UINT8 *) &buf[i], n, ixp_hash_cb, sha_digest);
		if (status != IX_CRYPTO_ACC_STATUS_SUCCESS) {
 			dprintk("ixCryptoAccPkeHashPerform failed %d\n", status);
 			return -EIO;
		}
		while (!sha_done)
 			schedule();
if (sha_done < 0) {
 			dprintk("ixCryptoAccPkeHashPerform failed CB %d\n", -sha_done);
 			return 0;
		}
		memcpy(&buf[i], sha_digest, n);
rc \leftarrow = n / sizeof(*buf);;
	}
	return rc;
```
```
}
#endif /* CONFIG_OCF_RANDOMHARVEST */
```

```
#endif /* __ixp46X */
/*
* our driver startup and shutdown routines
*/
static int
ixp_init(void)
{
dprintk("%s(%p)\n", __FUNCTION__, ixp_init);
	if (ixp_init_crypto && ixCryptoAccInit() != IX_CRYPTO_ACC_STATUS_SUCCESS)
 printk("ixCryptoAccInit failed, assuming already initialised!\n");
	qcache = kmem_cache_create("ixp4xx_q",
sizeof(struct ixp_q), 0,
  				SLAB_HWCACHE_ALIGN, NULL
#if LINUX_VERSION_CODE < KERNEL_VERSION(2,6,23)
  				, NULL
#endif
   				 );
	if (!qcache) {
 		printk("failed to create Qcache\n");
 		return -ENOENT;
	}
	memset(&ixpdev, 0, sizeof(ixpdev));
	softc_device_init(&ixpdev, "ixp4xx", 0, ixp_methods);
	ixp_id = crypto_get_driverid(softc_get_device(&ixpdev),
  				CRYPTOCAP_F_HARDWARE);
if (ixp_id < 0)		panic("IXP/OCF crypto device cannot initialize!");
#define REGISTER(alg) \langle	crypto_register(ixp_id,alg,0,0)
	REGISTER(CRYPTO_DES_CBC);
	REGISTER(CRYPTO_3DES_CBC);
REGISTER(CRYPTO_RIJNDAEL128_CBC);
#ifdef CONFIG_OCF_IXP4XX_SHA1_MD5
	REGISTER(CRYPTO_MD5);
```

```
	REGISTER(CRYPTO_SHA1);
```
#endif REGISTER(CRYPTO\_MD5\_HMAC); REGISTER(CRYPTO\_SHA1\_HMAC); #undef REGISTER

#ifdef \_\_ixp46X spin\_lock\_init(&ixp\_pkq\_lock); /\* \* we do not enable the go fast options here as they can potentially \* allow timing based attacks \* \* http://www.openssl.org/news/secadv\_20030219.txt

\*/

 ixCryptoAccPkeEauExpConfig(0, 0); crypto\_kregister(ixp\_id, CRK\_MOD\_EXP, 0); #ifdef CONFIG\_OCF\_RANDOMHARVEST crypto\_rregister(ixp\_id, ixp\_read\_random, NULL); #endif #endif return 0;

}

```
static void
ixp_exit(void)
{
	dprintk("%s()\n", __FUNCTION__);
	crypto_unregister_all(ixp_id);
ixp_id = -1;	kmem_cache_destroy(qcache);
	qcache = NULL;
}
```
module\_init(ixp\_init); module\_exit(ixp\_exit);

MODULE\_LICENSE("Dual BSD/GPL"); MODULE\_AUTHOR("David McCullough <dmccullough@cyberguard.com>"); MODULE\_DESCRIPTION("ixp (OCF module for IXP4xx crypto)"); GNU GENERAL PUBLIC LICENSE Version 2, June 1991

Copyright (C) 1989, 1991 Free Software Foundation, Inc., 51 Franklin Street, Fifth Floor, Boston, MA 02110-1301 USA Everyone is permitted to copy and distribute verbatim copies of this license document, but changing it is not allowed.

#### Preamble

 The licenses for most software are designed to take away your freedom to share and change it. By contrast, the GNU General Public License is intended to guarantee your freedom to share and change free software--to make sure the software is free for all its users. This General Public License applies to most of the Free Software Foundation's software and to any other program whose authors commit to using it. (Some other Free Software Foundation software is covered by the GNU Lesser General Public License instead.) You can apply it to your programs, too.

 When we speak of free software, we are referring to freedom, not price. Our General

 Public Licenses are designed to make sure that you have the freedom to distribute copies of free software (and charge for this service if you wish), that you receive source code or can get it if you want it, that you can change the software or use pieces of it in new free programs; and that you know you can do these things.

 To protect your rights, we need to make restrictions that forbid anyone to deny you these rights or to ask you to surrender the rights. These restrictions translate to certain responsibilities for you if you distribute copies of the software, or if you modify it.

 For example, if you distribute copies of such a program, whether gratis or for a fee, you must give the recipients all the rights that you have. You must make sure that they, too, receive or can get the source code. And you must show them these terms so they know their rights.

We protect your rights with two steps: (1) copyright the software, and (2) offer you this license which gives you legal permission to copy, distribute and/or modify the software.

 Also, for each author's protection and ours, we want to make certain that everyone understands that there is no warranty for this free software. If the software is modified by someone else and passed on, we want its recipients to know that what they have is not the original, so that any problems introduced by others will not reflect on the original authors' reputations.

 Finally, any free program is threatened constantly by software patents. We wish to avoid the danger that redistributors of a free program will individually obtain patent licenses, in effect making the program proprietary. To prevent this, we have made it clear that any patent must be licensed for everyone's free use or not licensed at all.

 The precise terms and conditions for copying, distribution and modification follow.

#### GNU GENERAL PUBLIC LICENSE TERMS AND CONDITIONS FOR COPYING, DISTRIBUTION AND MODIFICATION

#### 0. This License

 applies to any program or other work which contains a notice placed by the copyright holder saying it may be distributed under the terms of this General Public License. The "Program", below, refers to any such program or work, and a "work based on the Program" means either the Program or any derivative work under copyright law: that is to say, a work containing the Program or a portion of it, either verbatim or with modifications and/or translated into another language. (Hereinafter, translation is included without limitation in the term "modification".) Each licensee is addressed as "you".

Activities other than copying, distribution and modification are not covered by this License; they are outside its scope. The act of running the Program is not restricted, and the output from the Program is covered only if its contents constitute a work based on the Program (independent of having been made by running the Program). Whether that is true depends on what the Program does.

#### 1.

 You may copy and distribute verbatim copies of the Program's source code as you receive it, in any medium, provided that you conspicuously and appropriately publish on each copy an appropriate copyright notice and disclaimer of warranty; keep intact all the notices that refer to this License and to the absence of any warranty; and give any other recipients of the Program a copy of this License along with the Program.

You may charge a fee for the physical act of transferring a copy, and you may at your option offer warranty protection in exchange for a fee.

 2. You may modify your copy or copies of the Program or any portion of it, thus forming a work based on the Program, and copy and distribute such modifications or work under the terms of Section 1 above, provided that you also meet all of these conditions:

 a) You must cause the modified files to carry prominent notices stating that you changed the files and the date of any change.

 b) You must cause any work that you distribute or publish, that in whole or in part contains or is derived from the Program or any  part thereof, to be licensed as a whole at no charge to all third parties under the terms of this License.

 c) If the modified program normally reads commands interactively when run, you must cause it, when started running for such interactive use in the most ordinary way, to print or display an announcement including an appropriate copyright notice and a notice that there is no warranty (or else, saying that you provide a warranty) and that users may redistribute the program under these conditions, and telling the user how to view a copy of this License. (Exception: if the Program itself is interactive but does not normally print such an announcement, your work based on the Program is not required to print an announcement.)

These requirements apply to the modified work as a whole. If identifiable sections of that work are not derived from the Program,

and can be reasonably considered independent and separate works in themselves, then this License, and its terms, do not apply to those sections when you distribute them as separate works. But when you distribute the same sections as part of a whole which is a work based on the Program, the distribution of the whole must be on the terms of this License, whose permissions for other licensees extend to the entire whole, and thus to each and every part regardless of who wrote it.

Thus, it is not the intent of this section to claim rights or contest your rights to work written entirely by you; rather, the intent is to exercise the right to control the distribution of derivative or collective works based on the Program.

In addition, mere aggregation of another work not based on the Program with the Program (or with a work based on the Program) on a volume of a storage or distribution medium does not bring the other work under the scope of this License.

3. You may copy

 and distribute the Program (or a work based on it, under Section 2) in object code or executable form under the terms of Sections 1 and 2 above provided that you also do one of the following:

 a) Accompany it with the complete corresponding machine-readable source code, which must be distributed under the terms of Sections 1 and 2 above on a medium customarily used for software interchange; or,

 b) Accompany it with a written offer, valid for at least three years, to give any third party, for a charge no more than your cost of physically performing source distribution, a complete machine-readable copy of the corresponding source code, to be

 distributed under the terms of Sections 1 and 2 above on a medium customarily used for software interchange; or,

 c) Accompany it with the information you received as to the offer to distribute corresponding source code. (This alternative is allowed only for noncommercial distribution and only if you received the program in object code or executable form with such an offer, in accord with Subsection b above.)

The source code for a work means the preferred form of the work for making modifications to it. For an executable work, complete source code means all the source code for all modules it contains, plus any associated interface definition files, plus the scripts used to control compilation and installation of the executable. However, as a special exception, the source code distributed need not include anything that is normally distributed (in either source or binary form) with the major components (compiler, kernel, and so on) of the operating system on which the executable runs, unless that component itself accompanies the executable.

If distribution of executable or object code is made by offering access to copy from a designated place, then offering equivalent access to copy the source code from the same place counts as distribution of the source code, even though third parties are not compelled to copy the source along with the object code.

 4. You may not copy, modify, sublicense, or distribute the Program except as expressly provided under this License. Any attempt otherwise to copy, modify, sublicense or distribute the Program is void, and will automatically terminate your rights under this License. However, parties who have received copies, or rights, from you under this License will not have their licenses terminated so long as such parties remain in full compliance.

 5. You are not required to accept this License, since you have not signed it. However, nothing else grants you permission to modify or distribute the Program or its derivative works. These actions are prohibited by law if you do not accept this License. Therefore, by modifying or distributing the Program (or any work based on the Program), you indicate your acceptance of this License to do so, and all its terms and conditions for copying, distributing or modifying the

Program or works based on it.

 6. Each time you redistribute the Program (or any work based on the Program), the recipient automatically receives a license from the original licensor to copy, distribute or modify the Program subject to

these terms and conditions. You may not impose any further restrictions on the recipients' exercise of the rights granted herein. You are not responsible for enforcing compliance by third parties to this License.

 7. If, as a consequence of a court judgment or allegation of patent infringement or for any other reason (not limited to patent issues), conditions are imposed on you (whether by court order, agreement or otherwise) that contradict the conditions of this License, they do not excuse you from the conditions of this License. If you cannot distribute so as to satisfy simultaneously your obligations under this License and any other pertinent obligations, then as a consequence you may not distribute the Program at all. For example, if a patent license

 would not permit royalty-free redistribution of the Program by all those who receive copies directly or indirectly through you, then the only way you could satisfy both it and this License would be to refrain entirely from distribution of the Program.

If any portion of this section is held invalid or unenforceable under any particular circumstance, the balance of the section is intended to apply and the section as a whole is intended to apply in other circumstances.

It is not the purpose of this section to induce you to infringe any patents or other property right claims or to contest validity of any such claims; this section has the sole purpose of protecting the integrity of the free software distribution system, which is implemented by public license practices. Many people have made generous contributions to the wide range of software distributed through that system in reliance on consistent application of that system; it is up to the author/donor to decide if he or she is willing

to distribute software through any other system and a licensee cannot impose that choice.

This section is intended to make thoroughly clear what is believed to be a consequence of the rest of this License.

 8. If the distribution and/or use of the Program is restricted in certain countries either by patents or by copyrighted interfaces, the original copyright holder who places the Program under this License may add an explicit geographical distribution limitation excluding those countries, so that distribution is permitted only in or among countries not thus excluded. In such case, this License incorporates the limitation as if written in the body of this License.

9. The Free Software Foundation may publish revised and/or new versions

of the General Public License from time to time. Such new versions will be similar in spirit to the present version, but may differ in detail to address new problems or concerns.

Each version is given a distinguishing version number.

#### If the Program

specifies a version number of this License which applies to it and "any later version", you have the option of following the terms and conditions either of that version or of any later version published by the Free Software Foundation. If the Program does not specify a version number of this License, you may choose any version ever published by the Free Software Foundation.

 10. If you wish to incorporate parts of the Program into other free programs whose distribution conditions are different, write to the author to ask for permission. For software which is copyrighted by the Free Software Foundation, write to the Free Software Foundation; we sometimes make exceptions for this. Our decision will be guided by the two goals of preserving the free status of all derivatives of our free software and of promoting the sharing and reuse of software generally.

#### NO WARRANTY

 11. BECAUSE THE PROGRAM IS LICENSED FREE OF CHARGE, THERE IS NO WARRANTY FOR

 THE PROGRAM, TO THE EXTENT PERMITTED BY APPLICABLE LAW. EXCEPT WHEN OTHERWISE STATED IN WRITING THE COPYRIGHT HOLDERS AND/OR OTHER PARTIES PROVIDE THE PROGRAM "AS IS" WITHOUT WARRANTY OF ANY KIND, EITHER EXPRESSED OR IMPLIED, INCLUDING, BUT NOT LIMITED TO, THE IMPLIED WARRANTIES OF MERCHANTABILITY AND FITNESS FOR A PARTICULAR PURPOSE. THE ENTIRE RISK AS TO THE QUALITY AND PERFORMANCE OF THE PROGRAM IS WITH YOU. SHOULD THE PROGRAM PROVE DEFECTIVE, YOU ASSUME THE COST OF ALL NECESSARY SERVICING, REPAIR OR CORRECTION.

 12. IN NO EVENT UNLESS REQUIRED BY APPLICABLE LAW OR AGREED TO IN WRITING WILL ANY COPYRIGHT HOLDER, OR ANY OTHER PARTY WHO MAY MODIFY AND/OR REDISTRIBUTE THE PROGRAM AS PERMITTED ABOVE, BE LIABLE TO YOU FOR DAMAGES, INCLUDING ANY GENERAL, SPECIAL, INCIDENTAL OR CONSEQUENTIAL DAMAGES ARISING OUT OF THE USE OR INABILITY TO USE THE PROGRAM (INCLUDING BUT NOT LIMITED TO LOSS OF DATA OR DATA BEING RENDERED INACCURATE OR LOSSES SUSTAINED BY YOU OR THIRD PARTIES OR A

 FAILURE OF THE PROGRAM TO OPERATE WITH ANY OTHER PROGRAMS), EVEN IF SUCH HOLDER OR OTHER PARTY HAS BEEN ADVISED OF THE POSSIBILITY OF SUCH DAMAGES.

#### END OF TERMS AND CONDITIONS

How to Apply These Terms to Your New Programs

 If you develop a new program, and you want it to be of the greatest possible use to the public, the best way to achieve this is to make it free software which everyone can redistribute and change under these terms.

 To do so, attach the following notices to the program. It is safest to attach them to the start of each source file to most effectively convey the exclusion of warranty; and each file should have at least the "copyright" line and a pointer to where the full notice is found.

 <one line to give the program's name and a brief idea of what it does.> Copyright  $(C)$  <year > <name of author>

 This program is free software; you can redistribute it and/or modify it under the terms of the GNU General Public License as published by the Free Software Foundation; either version 2 of the License, or (at your option) any later version.

 This program is distributed in the hope that it will be useful, but WITHOUT ANY WARRANTY; without even the implied warranty of MERCHANTABILITY or FITNESS FOR A PARTICULAR PURPOSE. See the GNU General Public License for more details.

 You should have received a copy of the GNU General Public License along with this program; if not, write to the Free Software Foundation, Inc., 51 Franklin Street, Fifth Floor, Boston, MA 02110-1301 USA.

Also add information on how to contact you by electronic and paper mail.

If the program is interactive, make it output a short notice like this when it starts in an interactive mode:

 Gnomovision version 69, Copyright (C) year name of author Gnomovision comes with ABSOLUTELY NO WARRANTY; for details type `show w'. This is free software, and you are welcome to redistribute it under certain conditions; type `show c' for details.

The hypothetical commands `show w' and `show c' should show the appropriate parts of the General Public License. Of course, the commands you use may be called something other than `show w' and `show c'; they could even be mouse-clicks or menu items--whatever suits your program.

You should also get your employer (if you work as a programmer) or your school, if any, to sign a "copyright disclaimer" for the program, if necessary. Here is a sample; alter the names:

 Yoyodyne, Inc., hereby disclaims all copyright interest in the program `Gnomovision' (which makes passes at compilers) written by James Hacker.

 <signature of Ty Coon>, 1 April 1989 Ty Coon, President of Vice

This General Public License does not permit incorporating your program into proprietary programs. If your program is a subroutine library, you may consider it more useful to permit linking proprietary applications with the library. If this is what you want to do, use the GNU Lesser General Public License instead of this License.

/\*

\* Copyright (c) 2008 Daniel Mueller (daniel@danm.de)

\* Copyright (c) 2000 Theo de Raadt

\* Copyright (c) 2001 Patrik Lindergren (patrik@ipunplugged.com)

\*

\* Redistribution and use in source and binary forms, with or without

\* modification, are permitted provided that the following conditions

\* are met:

\*

\* 1. Redistributions of source code must retain the above copyright

notice, this list of conditions and the following disclaimer.

\* 2. Redistributions in binary form must reproduce the above copyright

\* notice, this list of conditions and the following disclaimer in the

\* documentation and/or other materials provided with the distribution.

\*

\* THIS SOFTWARE IS PROVIDED BY THE AUTHOR ''AS IS'' AND ANY EXPRESS OR

\* IMPLIED WARRANTIES, INCLUDING, BUT NOT LIMITED TO, THE IMPLIED WARRANTIES

\* OF MERCHANTABILITY AND FITNESS FOR A PARTICULAR PURPOSE ARE DISCLAIMED.

\* IN NO EVENT SHALL THE AUTHOR BE LIABLE FOR ANY DIRECT, INDIRECT, \* INCIDENTAL,

SPECIAL, EXEMPLARY, OR CONSEQUENTIAL DAMAGES (INCLUDING, BUT

\* NOT LIMITED TO, PROCUREMENT OF SUBSTITUTE GOODS OR SERVICES; LOSS OF USE,

\* DATA, OR PROFITS; OR BUSINESS INTERRUPTION) HOWEVER CAUSED AND ON ANY

\* THEORY OF LIABILITY, WHETHER IN CONTRACT, STRICT LIABILITY, OR TORT

\* (INCLUDING NEGLIGENCE OR OTHERWISE) ARISING IN ANY WAY OUT OF THE USE OF

\* THIS SOFTWARE, EVEN IF ADVISED OF THE POSSIBILITY OF SUCH DAMAGE.

\*

\* Effort sponsored in part by the Defense Advanced Research Projects

\* Agency (DARPA) and Air Force Research Laboratory, Air Force

\* Materiel Command, USAF, under agreement number F30602-01-2-0537.

\*

\*/

/\*

\* Register definitions for 5601 BlueSteel Networks Ubiquitous Broadband

\* Security "uBSec" chip. Definitions from revision 2.8 of the product

\* datasheet.

\*/

/\* \$OpenBSD: hifn7751.c,v 1.120 2002/05/17 00:33:34 deraadt Exp \$ \*/

/\*-

- \* Invertex AEON / Hifn 7751 driver
- \* Copyright (c) 1999 Invertex Inc. All rights reserved.
- \* Copyright (c) 1999 Theo de Raadt
- \* Copyright (c) 2000-2001 Network Security Technologies, Inc.
- \* http://www.netsec.net
- \* Copyright (c) 2003 Hifn Inc.

\*

\* This driver is based on a previous driver by Invertex, for which they

- \* requested: Please send any comments, feedback, bug-fixes, or feature
- \* requests to software@invertex.com.

\*

- \* Redistribution and use in source and binary forms, with or without
- \* modification, are permitted provided that the following conditions
- \* are met:
- \*
- \* 1. Redistributions of source code must retain the above copyright
- \* notice, this list of conditions and the following disclaimer.
- \* 2. Redistributions in binary form must reproduce the above copyright
- \* notice, this list of conditions and the following disclaimer in the
- \* documentation and/or other
- materials provided with the distribution.
- \* 3. The name of the author may not be used to endorse or promote products
- \* derived from this software without specific prior written permission.

\*

\* THIS SOFTWARE IS PROVIDED BY THE AUTHOR ''AS IS'' AND ANY EXPRESS OR

\* IMPLIED WARRANTIES, INCLUDING, BUT NOT LIMITED TO, THE IMPLIED WARRANTIES

\* OF MERCHANTABILITY AND FITNESS FOR A PARTICULAR PURPOSE ARE DISCLAIMED.

\* IN NO EVENT SHALL THE AUTHOR BE LIABLE FOR ANY DIRECT, INDIRECT,

\* INCIDENTAL, SPECIAL, EXEMPLARY, OR CONSEQUENTIAL DAMAGES (INCLUDING, BUT

\* NOT LIMITED TO, PROCUREMENT OF SUBSTITUTE GOODS OR SERVICES; LOSS OF USE,

\* DATA, OR PROFITS; OR BUSINESS INTERRUPTION) HOWEVER CAUSED AND ON ANY

\* THEORY OF LIABILITY, WHETHER IN CONTRACT, STRICT LIABILITY, OR TORT

\* (INCLUDING NEGLIGENCE OR OTHERWISE) ARISING IN ANY WAY OUT OF THE USE OF

\* THIS SOFTWARE, EVEN IF ADVISED OF THE POSSIBILITY OF SUCH DAMAGE.

\*

\* Effort sponsored in part by the Defense Advanced

Research Projects

\* Agency (DARPA) and Air Force Research Laboratory, Air Force

- \* Materiel Command, USAF, under agreement number F30602-01-2-0537.
- \*
- \*

\_\_FBSDID("\$FreeBSD: src/sys/dev/hifn/hifn7751.c,v 1.40 2007/03/21 03:42:49 sam Exp \$");

/\* \* Copyright (C) 2007 PA Semi, Inc \* \* Driver for the PA Semi PWRficient DMA Crypto Engine \* \* This program is free software; you can redistribute it and/or modify \* it under the terms of the GNU General Public License version 2 as \* published by the Free Software Foundation. \* \* This program is distributed in the hope that it will be useful, \* but WITHOUT ANY WARRANTY; without even the implied warranty of \* MERCHANTABILITY or FITNESS FOR A PARTICULAR PURPOSE. See the \* GNU General Public License for more details. \* \* You should have received a copy of the GNU General Public License \* along with this program; if not, write to the Free Software \* Foundation, Inc., 59 Temple Place, Suite 330, Boston, MA 02111-1307 USA \*/ /\* \* Copyright (C) 2006 Micronas USA \* \* 1. Redistributions of source code must retain the above copyright \* notice, this list of conditions and the following disclaimer. \* 2. Redistributions in binary form must reproduce the above copyright \* notice, this list of conditions and the following disclaimer in the \* documentation and/or other materials provided with the distribution. \* 3. The name of the author may not be used to endorse or promote products \* derived from this software without specific prior written permission. \* \* THIS SOFTWARE IS PROVIDED BY THE AUTHOR ''AS IS'' AND ANY EXPRESS OR \* IMPLIED WARRANTIES, INCLUDING, BUT NOT LIMITED TO, THE IMPLIED WARRANTIES \* OF MERCHANTABILITY AND FITNESS FOR A PARTICULAR PURPOSE ARE DISCLAIMED. \* IN NO EVENT SHALL THE AUTHOR BE LIABLE FOR ANY DIRECT, INDIRECT, \* INCIDENTAL, SPECIAL, EXEMPLARY, OR CONSEQUENTIAL DAMAGES (INCLUDING, BUT \* NOT LIMITED TO, PROCUREMENT OF SUBSTITUTE GOODS OR SERVICES; LOSS OF USE, \* DATA, OR PROFITS; OR BUSINESS INTERRUPTION) HOWEVER CAUSED AND ON ANY \* THEORY OF LIABILITY, WHETHER IN CONTRACT, STRICT LIABILITY, OR TORT \* (INCLUDING NEGLIGENCE OR OTHERWISE) ARISING IN ANY WAY OUT OF THE USE OF \* THIS SOFTWARE, EVEN IF ADVISED OF THE POSSIBILITY OF SUCH DAMAGE. \* \* Effort sponsored in part by the Defense Advanced Research Projects \* Agency (DARPA) and Air Force Research Laboratory, Air Force \* Materiel Command, USAF, under agreement number F30602-01-2-0537. \*

\*/

\*/

/\*\*\*\*\*\*\*\*\*\*\*\*\*\*\*\*\*\*\*\*\*\*\*\*\*\*\*\*\*\*\*\*\*\*\*\*\*\*\*\*\*\*\*\*\*\*\*\*\*\*\*\*\*\*\*\*\*\*\*\*\*\*\*\*\*\*\*\*\*\*\*\*\*\*\*\*\*\*\*

Copyright (C) Marvell International Ltd. and its affiliates

This software file (the "File") is owned and distributed by Marvell International Ltd. and/or its affiliates ("Marvell") under the following alternative licensing terms. Once you have made an election to distribute the File under one of the following license alternatives, please (i) delete this introductory statement regarding license alternatives, (ii) delete the two license alternatives that you have not elected to use and (iii) preserve the Marvell copyright notice above.

\*\*\*\*\*\*\*\*\*\*\*\*\*\*\*\*\*\*\*\*\*\*\*\*\*\*\*\*\*\*\*\*\*\*\*\*\*\*\*\*\*\*\*\*\*\*\*\*\*\*\*\*\*\*\*\*\*\*\*\*\*\*\*\*\*\*\*\*\*\*\*\*\*\*\*\*\*\*\*\*

Marvell GPL License Option

If you received this File from Marvell, you may opt to use, redistribute and/or modify this File in accordance with the terms and conditions of the General Public License Version 2, June 1991 (the "GPL License"), a copy of which is available along with the File in the license.txt file or by writing to the Free Software Foundation, Inc., 59 Temple Place, Suite 330, Boston, MA 02111-1307 or on the worldwide web at http://www.gnu.org/licenses/gpl.txt.

#### THE FILE IS DISTRIBUTED AS-IS, WITHOUT WARRANTY OF ANY KIND, AND THE IMPLIED WARRANTIES OF MERCHANTABILITY OR FITNESS FOR A PARTICULAR PURPOSE ARE EXPRESSLY DISCLAIMED. The GPL License provides additional details about this warranty disclaimer.

\*\*\*\*\*\*\*\*\*\*\*\*\*\*\*\*\*\*\*\*\*\*\*\*\*\*\*\*\*\*\*\*\*\*\*\*\*\*\*\*\*\*\*\*\*\*\*\*\*\*\*\*\*\*\*\*\*\*\*\*\*\*\*\*\*\*\*\*\*\*\*\*\*\*\*\*\*\*\*/

/\*

\* Copyright (c) 2009 David McCullough <david.mccullough@securecomputing.com>

\*

\* Copyright (c) 2003-2007 Cavium Networks (support@cavium.com). All rights

\* reserved.

\*

- \* Redistribution and use in source and binary forms, with or without
- \* modification, are permitted provided that the following conditions are met:
- \* 1. Redistributions of source code must retain the above copyright notice,
- \* this list of conditions and the following disclaimer.
- \* 2. Redistributions in binary form must reproduce the above copyright notice,
- \* this list of conditions and the following disclaimer in the documentation
- \* and/or other materials provided with the distribution.
- \* 3. All advertising materials mentioning features or use of this software
- \* must display the following acknowledgement:
- \* This product includes software developed by Cavium Networks
- \* 4. Cavium Networks' name may not be used to endorse or promote products
- \* derived from this software without specific prior
- written permission.

\*

- \* This Software, including technical data, may be subject to U.S. export
- \* control laws, including the U.S. Export Administration Act and its
- \* associated regulations, and may be subject to export or import regulations

\* in other countries. You warrant that You will comply strictly in all

\* respects with all such regulations and acknowledge that you have the

\* responsibility to obtain licenses to export, re-export or import the

\* Software.

\*

\* TO THE MAXIMUM EXTENT PERMITTED BY LAW, THE SOFTWARE IS PROVIDED "AS IS" AND

\* WITH ALL FAULTS AND CAVIUM MAKES NO PROMISES, REPRESENTATIONS OR WARRANTIES,

\* EITHER EXPRESS, IMPLIED, STATUTORY, OR OTHERWISE, WITH RESPECT TO THE

\* SOFTWARE, INCLUDING ITS CONDITION, ITS CONFORMITY TO ANY REPRESENTATION OR

\* DESCRIPTION, OR THE EXISTENCE OF ANY LATENT OR PATENT DEFECTS, AND CAVIUM

\* SPECIFICALLY DISCLAIMS ALL IMPLIED (IF ANY) WARRANTIES OF TITLE,

\* MERCHANTABILITY, NONINFRINGEMENT, FITNESS

FOR A PARTICULAR PURPOSE, LACK OF

\* VIRUSES, ACCURACY OR COMPLETENESS, QUIET ENJOYMENT, QUIET POSSESSION OR

\* CORRESPONDENCE TO DESCRIPTION. THE ENTIRE RISK ARISING OUT OF USE OR

\* PERFORMANCE OF THE SOFTWARE LIES WITH YOU.

\*/

/\* \$KAME: md5.c,v 1.5 2000/11/08 06:13:08 itojun Exp \$ \*/

/\*

\* Copyright (C) 1995, 1996, 1997, and 1998 WIDE Project.

\* All rights reserved.

\*

\* Redistribution and use in source and binary forms, with or without

\* modification, are permitted provided that the following conditions

\* are met:

\* 1. Redistributions of source code must retain the above copyright

notice, this list of conditions and the following disclaimer.

\* 2. Redistributions in binary form must reproduce the above copyright

- \* notice, this list of conditions and the following disclaimer in the
- documentation and/or other materials provided with the distribution.

\* 3. Neither the name of the project nor the names of its contributors

\* may be used to endorse or promote products derived from this software

\* without specific prior written permission.

\*

\* THIS SOFTWARE IS PROVIDED BY THE PROJECT AND CONTRIBUTORS ''AS IS'' AND \* ANY EXPRESS OR IMPLIED WARRANTIES, INCLUDING, BUT

NOT LIMITED TO, THE

\* IMPLIED WARRANTIES OF MERCHANTABILITY AND FITNESS FOR A PARTICULAR PURPOSE

\* ARE DISCLAIMED. IN NO EVENT SHALL THE PROJECT OR CONTRIBUTORS BE LIABLE

\* FOR ANY DIRECT, INDIRECT, INCIDENTAL, SPECIAL, EXEMPLARY, OR CONSEQUENTIAL

\* DAMAGES (INCLUDING, BUT NOT LIMITED TO, PROCUREMENT OF SUBSTITUTE GOODS

\* OR SERVICES; LOSS OF USE, DATA, OR PROFITS; OR BUSINESS INTERRUPTION)

\* HOWEVER CAUSED AND ON ANY THEORY OF LIABILITY, WHETHER IN CONTRACT, STRICT

\* LIABILITY, OR TORT (INCLUDING NEGLIGENCE OR OTHERWISE) ARISING IN ANY WAY

\* OUT OF THE USE OF THIS SOFTWARE, EVEN IF ADVISED OF THE POSSIBILITY OF

\* SUCH DAMAGE. \*/ /\*\*\*\*\*\*\*\*\*\*\*\*\*\*\*\*\*\*\*\*\*\*\*\*\*\*\*\*\*\*\*\*\*\*\*\*\*\*\*\*\*\*\*\*\*\*\*\*\*\*\*\*\*\*\*\*\*\*\*\*\*\*\*\*\*\*\*\*\*\*\*\*\*\*\* \* \* This file is provided under a dual BSD/GPLv2 license. When using or \* redistributing this file, you may do so under either license. \* **GPL LICENSE SUMMARY** \* \* Copyright(c) 2007,2008,2009 Intel Corporation. All rights reserved. \* \* This program is free software; you can redistribute it and/or modify \* it under the terms of version 2 of the GNU General Public License as \* published by the Free Software Foundation. \* \* This program is distributed in the hope that it will be useful, but \* WITHOUT ANY WARRANTY; without even the implied warranty of \* MERCHANTABILITY or FITNESS FOR A PARTICULAR PURPOSE. See the GNU \* General Public License for more details. \* \* You should have received a copy of the GNU General Public License \* along with this program; if not, write to the Free Software \* Foundation, Inc., 51 Franklin St - Fifth Floor, Boston, MA 02110-1301 USA. \* The full GNU General Public License is included in this distribution \* in the file called LICENSE.GPL. \* \* Contact Information: \* Intel Corporation \* \* BSD LICENSE \* Copyright(c) 2007,2008,2009 Intel Corporation. All rights reserved. \* All rights reserved. \* \* Redistribution and use in source and binary forms, with or without \* modification, are permitted provided that the following conditions \* are met: \* \* \* Redistributions of source code must retain the above copyright \* notice, this list of conditions and the following disclaimer. \* \* Redistributions in binary form must reproduce the above copyright \* notice, this list of conditions and the following disclaimer in \* the documentation and/or other materials provided with the distribution.

- \* \* Neither the name of Intel Corporation nor the names of its
- contributors may be used to

endorse or promote products derived

- from this software without specific prior written permission.
- \*
- \* THIS SOFTWARE IS PROVIDED BY THE COPYRIGHT HOLDERS AND CONTRIBUTORS
- \* "AS IS" AND ANY EXPRESS OR IMPLIED WARRANTIES, INCLUDING, BUT NOT
- \* LIMITED TO, THE IMPLIED WARRANTIES OF MERCHANTABILITY AND FITNESS FOR
- \* A PARTICULAR PURPOSE ARE DISCLAIMED. IN NO EVENT SHALL THE COPYRIGHT
- \* OWNER OR CONTRIBUTORS BE LIABLE FOR ANY DIRECT, INDIRECT, INCIDENTAL,
- \* SPECIAL, EXEMPLARY, OR CONSEQUENTIAL DAMAGES (INCLUDING, BUT NOT
- \* LIMITED TO, PROCUREMENT OF SUBSTITUTE GOODS OR SERVICES; LOSS OF USE,
- \* DATA, OR PROFITS; OR BUSINESS INTERRUPTION) HOWEVER CAUSED AND ON ANY
- \* THEORY OF LIABILITY, WHETHER IN CONTRACT, STRICT LIABILITY, OR TORT
- \* (INCLUDING NEGLIGENCE OR OTHERWISE) ARISING IN ANY WAY OUT OF THE USE
- \* OF THIS SOFTWARE, EVEN IF ADVISED OF THE POSSIBILITY OF SUCH DAMAGE.
- \* \*

\*

\* version: Security.L.1.0.2-229

\*\*\*\*\*\*\*\*\*\*\*\*\*\*\*\*\*\*\*\*\*\*\*\*\*\*\*\*\*\*\*\*\*\*\*\*\*\*\*\*\*\*\*\*\*\*\*\*\*\*\*\*\*\*\*\*\*\*\*\*\*\*\*\*\*\*\*\*\*\*\*\*\*\*\*/

## **1.131 python-ipaddress 1.0 r0 1.131.1 Available under license :**

 Apache License Version 2.0, January 2004 http://www.apache.org/licenses/

#### TERMS AND CONDITIONS FOR USE, REPRODUCTION, AND DISTRIBUTION

1. Definitions.

 "License" shall mean the terms and conditions for use, reproduction, and distribution as defined by Sections 1 through 9 of this document.

 "Licensor" shall mean the copyright owner or entity authorized by the copyright owner that is granting the License.

 "Legal Entity" shall mean the union of the acting entity and all other entities that control, are controlled by, or are under common control with that entity. For the purposes of this definition, "control" means (i) the power, direct or indirect, to cause the direction or management of such entity, whether by contract or otherwise, or (ii) ownership of fifty percent (50%) or more of the outstanding shares, or

(iii) beneficial ownership of such entity.

 "You" (or "Your") shall mean an individual or Legal Entity exercising permissions granted by this License.

 "Source" form shall mean the preferred form for making modifications, including but not limited to software source code, documentation source, and configuration files.

 "Object" form shall mean any form resulting from mechanical transformation or translation of a Source form, including but not limited to compiled object code, generated documentation, and conversions to other media types.

 "Work" shall mean the work of authorship, whether in Source or Object form, made available under the License, as indicated by a copyright notice that is included in or attached to the work (an example is provided in the Appendix below).

 "Derivative Works" shall mean any work, whether in Source or Object form, that is based on (or derived from)

the Work and for which the

 editorial revisions, annotations, elaborations, or other modifications represent, as a whole, an original work of authorship. For the purposes of this License, Derivative Works shall not include works that remain separable from, or merely link (or bind by name) to the interfaces of, the Work and Derivative Works thereof.

 "Contribution" shall mean any work of authorship, including the original version of the Work and any modifications or additions to that Work or Derivative Works thereof, that is intentionally submitted to Licensor for inclusion in the Work by the copyright owner or by an individual or Legal Entity authorized to submit on behalf of the copyright owner. For the purposes of this definition, "submitted" means any form of electronic, verbal, or written communication sent to the Licensor or its representatives, including but not limited to communication

on electronic mailing lists, source code control systems,

 and issue tracking systems that are managed by, or on behalf of, the Licensor for the purpose of discussing and improving the Work, but excluding communication that is conspicuously marked or otherwise designated in writing by the copyright owner as "Not a Contribution."

 "Contributor" shall mean Licensor and any individual or Legal Entity on behalf of whom a Contribution has been received by Licensor and subsequently incorporated within the Work.

2. Grant of Copyright License. Subject to the terms and conditions of

 this License, each Contributor hereby grants to You a perpetual, worldwide, non-exclusive, no-charge, royalty-free, irrevocable copyright license to reproduce, prepare Derivative Works of, publicly display, publicly perform, sublicense, and distribute the Work and such Derivative Works in Source or Object form.

#### 3.

 Grant of Patent License. Subject to the terms and conditions of this License, each Contributor hereby grants to You a perpetual, worldwide, non-exclusive, no-charge, royalty-free, irrevocable (except as stated in this section) patent license to make, have made, use, offer to sell, sell, import, and otherwise transfer the Work, where such license applies only to those patent claims licensable by such Contributor that are necessarily infringed by their Contribution(s) alone or by combination of their Contribution(s) with the Work to which such Contribution(s) was submitted. If You institute patent litigation against any entity (including a cross-claim or counterclaim in a lawsuit) alleging that the Work or a Contribution incorporated within the Work constitutes direct or contributory patent infringement, then any patent licenses granted to You under this License for that Work shall terminate

as of the date such litigation is filed.

- 4. Redistribution. You may reproduce and distribute copies of the Work or Derivative Works thereof in any medium, with or without modifications, and in Source or Object form, provided that You meet the following conditions:
	- (a) You must give any other recipients of the Work or Derivative Works a copy of this License; and
	- (b) You must cause any modified files to carry prominent notices stating that You changed the files; and
	- (c) You must retain, in the Source form of any Derivative Works that You distribute, all copyright, patent, trademark, and attribution notices from the Source form of the Work, excluding those notices that do not pertain to any part of the Derivative Works; and
	- (d) If the Work includes a "NOTICE" text file as part of its distribution, then any Derivative Works that You distribute must include a readable copy of the attribution notices contained within such NOTICE file, excluding those notices that do not pertain to any part of the Derivative Works, in at least one of the following places: within a NOTICE text file distributed as part of the Derivative Works; within the Source form or

 documentation, if provided along with the Derivative Works; or, within a display generated by the Derivative Works, if and wherever such third-party notices normally appear. The contents of the NOTICE file are for informational purposes only and do not modify the License. You may add Your own attribution notices within Derivative Works that You distribute, alongside or as an addendum to the NOTICE text from the Work, provided that such additional attribution notices cannot be construed as modifying the License.

You may add Your

 own copyright statement to Your modifications and may provide additional or different license terms and conditions for use, reproduction, or distribution of Your modifications, or for any such Derivative Works as a whole, provided Your use, reproduction, and distribution of the Work otherwise complies with the conditions stated in this License.

- 5. Submission of Contributions. Unless You explicitly state otherwise, any Contribution intentionally submitted for inclusion in the Work by You to the Licensor shall be under the terms and conditions of this License, without any additional terms or conditions. Notwithstanding the above, nothing herein shall supersede or modify the terms of any separate license agreement you may have executed with Licensor regarding such Contributions.
- 6. Trademarks. This License does not grant permission to use the trade names, trademarks, service marks, or product names

of the Licensor,

 except as required for reasonable and customary use in describing the origin of the Work and reproducing the content of the NOTICE file.

- 7. Disclaimer of Warranty. Unless required by applicable law or agreed to in writing, Licensor provides the Work (and each Contributor provides its Contributions) on an "AS IS" BASIS, WITHOUT WARRANTIES OR CONDITIONS OF ANY KIND, either express or implied, including, without limitation, any warranties or conditions of TITLE, NON-INFRINGEMENT, MERCHANTABILITY, or FITNESS FOR A PARTICULAR PURPOSE. You are solely responsible for determining the appropriateness of using or redistributing the Work and assume any risks associated with Your exercise of permissions under this License.
- 8. Limitation of Liability. In no event and under no legal theory, whether in tort (including negligence), contract, or otherwise, unless required by applicable

law (such as deliberate and grossly

 negligent acts) or agreed to in writing, shall any Contributor be liable to You for damages, including any direct, indirect, special,  incidental, or consequential damages of any character arising as a result of this License or out of the use or inability to use the Work (including but not limited to damages for loss of goodwill, work stoppage, computer failure or malfunction, or any and all other commercial damages or losses), even if such Contributor has been advised of the possibility of such damages.

 9. Accepting Warranty or Additional Liability. While redistributing the Work or Derivative Works thereof, You may choose to offer, and charge a fee for, acceptance of support, warranty, indemnity, or other liability obligations and/or rights consistent with this License. However, in accepting such obligations, You may act only on Your own behalf and on Your

sole responsibility, not on behalf

 of any other Contributor, and only if You agree to indemnify, defend, and hold each Contributor harmless for any liability incurred by, or claims asserted against, such Contributor by reason of your accepting any such warranty or additional liability.

#### END OF TERMS AND CONDITIONS

APPENDIX: How to apply the Apache License to your work.

 To apply the Apache License to your work, attach the following boilerplate notice, with the fields enclosed by brackets "[]" replaced with your own identifying information. (Don't include the brackets!) The text should be enclosed in the appropriate comment syntax for the file format. We also recommend that a file or class name and description of purpose be included on the same "printed page" as the copyright notice for easier identification within third-party archives.

Copyright [yyyy] [name of copyright owner]

 Licensed under the Apache License, Version 2.0 (the "License"); you may not use this file except in compliance with the License. You may obtain a copy of the License at

http://www.apache.org/licenses/LICENSE-2.0

 Unless required by applicable law or agreed to in writing, software distributed under the License is distributed on an "AS IS" BASIS, WITHOUT WARRANTIES OR CONDITIONS OF ANY KIND, either express or implied. See the License for the specific language governing permissions and limitations under the License.

#!/usr/bin/python #

# Copyright 2007 Google Inc.

- # Licensed to PSF under a Contributor Agreement.
- #

# Licensed under the Apache License, Version 2.0 (the "License");

# you may not use this file except in compliance with the License.

# You may obtain a copy of the License at

#

# http://www.apache.org/licenses/LICENSE-2.0

#

# Unless required by applicable law or agreed to in writing, software

# distributed under the License is distributed on an "AS IS" BASIS,

# WITHOUT WARRANTIES OR CONDITIONS OF ANY KIND, either express or

# implied. See the License for the specific language governing

# permissions and limitations under the License.

# **1.132 python-pexpect 2.3 ml3**

### **1.132.1 Available under license :**

Free, open source, and all that good stuff. Pexpect Copyright (c) 2008 Noah Spurrier

Permission is hereby granted, free of charge, to any person obtaining a copy of this software and associated documentation files (the "Software"), to deal in the Software without restriction, including without limitation the rights to use, copy, modify, merge, publish, distribute, sublicense, and/or sell copies of the Software, and to permit persons to whom the Software is furnished to do so, subject to the following conditions:

The above copyright notice and this permission notice shall be included in all copies or substantial portions of the Software.

THE SOFTWARE IS PROVIDED "AS IS", WITHOUT WARRANTY OF ANY KIND, EXPRESS OR IMPLIED, INCLUDING BUT NOT LIMITED TO THE WARRANTIES OF MERCHANTABILITY, FITNESS FOR A PARTICULAR PURPOSE AND NONINFRINGEMENT. IN NO EVENT SHALL THE AUTHORS OR COPYRIGHT HOLDERS BE LIABLE FOR ANY CLAIM, DAMAGES OR OTHER LIABILITY, WHETHER IN AN ACTION OF CONTRACT, TORT OR OTHERWISE,

 ARISING FROM, OUT OF OR IN CONNECTION WITH THE SOFTWARE OR THE USE OR OTHER DEALINGS IN THE SOFTWARE.

## **1.133 elfutils 0.7.0**

### **1.133.1 Available under license :**

 GNU LIBRARY GENERAL PUBLIC LICENSE Version 2, June 1991

Copyright (C) 1991 Free Software Foundation, Inc.

 675 Mass Ave, Cambridge, MA 02139, USA Everyone is permitted to copy and distribute verbatim copies of this license document, but changing it is not allowed.

[This is the first released version of the library GPL. It is numbered 2 because it goes with version 2 of the ordinary GPL.]

#### Preamble

 The licenses for most software are designed to take away your freedom to share and change it. By contrast, the GNU General Public Licenses are intended to guarantee your freedom to share and change free software--to make sure the software is free for all its users.

 This license, the Library General Public License, applies to some specially designated Free Software Foundation software, and to any other libraries whose authors decide to use it. You can use it for your libraries, too.

 When we speak of free software, we are referring to freedom, not

price. Our General Public Licenses are designed to make sure that you have the freedom to distribute copies of free software (and charge for this service if you wish), that you receive source code or can get it if you want it, that you can change the software or use pieces of it in new free programs; and that you know you can do these things.

 To protect your rights, we need to make restrictions that forbid anyone to deny you these rights or to ask you to surrender the rights. These restrictions translate to certain responsibilities for you if you distribute copies of the library, or if you modify it.

 For example, if you distribute copies of the library, whether gratis or for a fee, you must give the recipients all the rights that we gave you. You must make sure that they, too, receive or can get the source code. If you link a program with the library, you must provide complete object files to the recipients so that they can relink them with the library, after making changes

to the library and recompiling

it. And you must show them these terms so they know their rights.

 Our method of protecting your rights has two steps: (1) copyright the library, and (2) offer you this license which gives you legal permission to copy, distribute and/or modify the library.

 Also, for each distributor's protection, we want to make certain that everyone understands that there is no warranty for this free

library. If the library is modified by someone else and passed on, we want its recipients to know that what they have is not the original version, so that any problems introduced by others will not reflect on the original authors' reputations.

 Finally, any free program is threatened constantly by software patents. We wish to avoid the danger that companies distributing free software will individually obtain patent licenses, thus in effect transforming the program into proprietary software. To prevent this, we have made it clear that any patent must be licensed for everyone's free use or not licensed at all.

 Most GNU software, including some libraries, is covered by the ordinary GNU General Public License, which was designed for utility programs. This license, the GNU Library General Public License, applies to certain designated libraries. This license is quite different from the ordinary one; be sure to read it in full, and don't assume that anything in it is the same as in the ordinary license.

 The reason we have a separate public license for some libraries is that they blur the distinction we usually make between modifying or adding to a program and simply using it. Linking a program with a library, without changing the library, is in some sense simply using the library, and is analogous to running a utility program or application program. However, in a textual and legal sense, the linked executable is a combined work, a derivative of the original library, and the ordinary General Public License treats it as such.

#### Because

 of this blurred distinction, using the ordinary General Public License for libraries did not effectively promote software sharing, because most developers did not use the libraries. We concluded that weaker conditions might promote sharing better.

 However, unrestricted linking of non-free programs would deprive the users of those programs of all benefit from the free status of the libraries themselves. This Library General Public License is intended to permit developers of non-free programs to use free libraries, while preserving your freedom as a user of such programs to change the free libraries that are incorporated in them. (We have not seen how to achieve this as regards changes in header files, but we have achieved it as regards changes in the actual functions of the Library.) The hope is that this will lead to faster development of free libraries.

 The precise terms and conditions for copying, distribution and modification follow. Pay close attention to the difference

#### between a

"work based on the library" and a "work that uses the library". The former contains code derived from the library, while the latter only works together with the library.

 Note that it is possible for a library to be covered by the ordinary General Public License rather than by this special one.

#### GNU LIBRARY GENERAL PUBLIC LICENSE TERMS AND CONDITIONS FOR COPYING, DISTRIBUTION AND MODIFICATION

 0. This License Agreement applies to any software library which contains a notice placed by the copyright holder or other authorized party saying it may be distributed under the terms of this Library General Public License (also called "this License"). Each licensee is addressed as "you".

 A "library" means a collection of software functions and/or data prepared so as to be conveniently linked with application programs (which use some of those functions and data) to form executables.

 The "Library", below, refers to any such software library or work which has been distributed under these terms. A "work based on the Library" means either the Library or any derivative work under copyright law: that is to say, a work containing the Library or a portion of it, either verbatim or with modifications and/or translated straightforwardly into another language. (Hereinafter, translation is included without limitation in the term "modification".)

 "Source code" for a work means the preferred form of the work for making modifications to it. For a library, complete source code means all the source code for all modules it contains, plus any associated interface definition files, plus the scripts used to control compilation and installation of the library.

 Activities other than copying, distribution and modification are not covered by this License; they are outside its scope. The act of running a program using the Library is not restricted, and output from such a program is covered only if its contents constitute a work based on the Library (independent of the use of the Library in a tool for writing it). Whether that is true depends on what the Library does and what the program that uses the Library does.

 1. You may copy and distribute verbatim copies of the Library's complete source code as you receive it, in any medium, provided that you conspicuously and appropriately publish on each copy an

appropriate copyright notice and disclaimer of warranty; keep intact all the notices that refer to this License and to the absence of any warranty; and distribute a copy of this License along with the Library.

 You may charge a fee for the physical act of transferring a copy, and you may at your option offer warranty protection in exchange for a fee.

 2. You may modify your copy or copies of the Library or any portion of it, thus forming a work based on the Library, and copy and distribute such modifications or work under the terms of Section 1 above, provided that you also meet all of these conditions:

 a) The modified work must itself be a software library.

 b) You must cause the files modified to carry prominent notices stating that you changed the files and the date of any change.

 c) You must cause the whole of the work to be licensed at no charge to all third parties under the terms of this License.

 d) If a facility in the modified Library refers to a function or a table of data to be supplied by an application program that uses the facility, other than as an argument passed when the facility is invoked, then you must make a good faith effort to ensure that, in the event an application does not supply such function or table, the facility still operates, and performs whatever part of its purpose remains meaningful.

 (For example, a function in a library to compute square roots has a purpose that is entirely well-defined independent of the application. Therefore, Subsection 2d requires that any application-supplied function or table used by this function must

 be optional: if the application does not supply it, the square root function must still compute square roots.)

These requirements apply to the modified work as a whole. If identifiable sections of that work are not derived from the Library, and can be reasonably considered independent and separate works in themselves, then this License, and its terms, do not apply to those sections when you distribute them as separate works. But when you distribute the same sections as part of a whole which is a work based on the Library, the distribution of the whole must be on the terms of this License, whose permissions for other licensees extend to the entire whole, and thus to each and every part regardless of who wrote Thus, it is not the intent of this section to claim rights or contest your rights to work written entirely by you; rather, the intent is to exercise the right to control the distribution of derivative or collective works based on the Library.

#### In addition,

 mere aggregation of another work not based on the Library with the Library (or with a work based on the Library) on a volume of a storage or distribution medium does not bring the other work under the scope of this License.

 3. You may opt to apply the terms of the ordinary GNU General Public License instead of this License to a given copy of the Library. To do this, you must alter all the notices that refer to this License, so that they refer to the ordinary GNU General Public License, version 2, instead of to this License. (If a newer version than version 2 of the ordinary GNU General Public License has appeared, then you can specify that version instead if you wish.) Do not make any other change in these notices.

 Once this change is made in a given copy, it is irreversible for that copy, so the ordinary GNU General Public License applies to all subsequent copies and derivative works made from that copy.

 This option is useful when you wish to copy part of the code of the

Library into a program that is not a library.

 4. You may copy and distribute the Library (or a portion or derivative of it, under Section 2) in object code or executable form under the terms of Sections 1 and 2 above provided that you accompany it with the complete corresponding machine-readable source code, which must be distributed under the terms of Sections 1 and 2 above on a medium customarily used for software interchange.

 If distribution of object code is made by offering access to copy from a designated place, then offering equivalent access to copy the source code from the same place satisfies the requirement to distribute the source code, even though third parties are not compelled to copy the source along with the object code.

 5. A program that contains no derivative of any portion of the Library, but is designed to work with the Library by being compiled or linked with it, is called a "work that uses the Library". Such a work, in isolation, is not a derivative

 work of the Library, and therefore falls outside the scope of this License.

 However, linking a "work that uses the Library" with the Library creates an executable that is a derivative of the Library (because it contains portions of the Library), rather than a "work that uses the library". The executable is therefore covered by this License. Section 6 states terms for distribution of such executables.

 When a "work that uses the Library" uses material from a header file that is part of the Library, the object code for the work may be a derivative work of the Library even though the source code is not. Whether this is true is especially significant if the work can be linked without the Library, or if the work is itself a library. The threshold for this to be true is not precisely defined by law.

 If such an object file uses only numerical parameters, data structure layouts and accessors, and small macros and small inline functions (ten lines or less in length), then the use of the object

file is unrestricted, regardless of whether it is legally a derivative work. (Executables containing this object code plus portions of the Library will still fall under Section 6.)

 Otherwise, if the work is a derivative of the Library, you may distribute the object code for the work under the terms of Section 6. Any executables containing that work also fall under Section 6, whether or not they are linked directly with the Library itself.

 6. As an exception to the Sections above, you may also compile or link a "work that uses the Library" with the Library to produce a work containing portions of the Library, and distribute that work under terms of your choice, provided that the terms permit modification of the work for the customer's own use and reverse engineering for debugging such modifications.

 You must give prominent notice with each copy of the work that the Library is used in it and that the Library and its use are covered by this License. You must supply a copy of this License. If the work during execution displays copyright notices, you must include the copyright notice for the Library among them, as well as a reference directing the user to the copy of this License. Also, you must do one of these things:

 a) Accompany the work with the complete corresponding machine-readable source code for the Library including whatever changes were used in the work (which must be distributed under

 Sections 1 and 2 above); and, if the work is an executable linked with the Library, with the complete machine-readable "work that uses the Library", as object code and/or source code, so that the user can modify the Library and then relink to produce a modified executable containing the modified Library. (It is understood that the user who changes the contents of definitions files in the Library will not necessarily be able to recompile the application to use the modified definitions.)

 b) Accompany the work with a written offer, valid for at least three years, to give the same user the materials specified in Subsection 6a, above, for a charge no more than the cost of performing this distribution.

 c) If distribution of the work is made by offering access to copy from a designated place, offer equivalent access to copy the above specified materials from the same place.

 d) Verify that the user has already received a copy of these materials or that you have already sent this user a copy.

 For an executable, the required form of the "work that uses the Library" must include any data and utility programs needed for reproducing the executable from it. However, as a special exception, the source code distributed need not include anything that is normally distributed (in either source or binary form) with the major components (compiler, kernel, and so on) of the operating system on which the executable runs, unless that component itself accompanies the executable.

 It may happen that this requirement contradicts the license restrictions of other proprietary libraries that do not normally accompany the operating system. Such a contradiction means you cannot use both them and the Library together in an executable that you distribute.

 7. You may place library facilities that are a work based on the Library side-by-side in a single library together with other library facilities not covered by this License, and distribute such a combined library, provided that the separate distribution of the work based on the Library and of the other library facilities is otherwise permitted, and provided that you do these two things:

 a) Accompany the combined library with a copy of the same work based on the Library, uncombined with any other library facilities. This must be distributed under the terms of the Sections above.

 b) Give prominent notice with the combined library of the fact that part of it is a work based on the Library, and explaining

where to find the accompanying uncombined form of the same work.

 8. You may not copy, modify, sublicense, link with, or distribute the Library except as expressly provided under this License. Any attempt otherwise to copy, modify, sublicense, link with, or distribute the Library is void, and will automatically terminate your rights under this License. However, parties who have received copies, or rights, from you under this License will not have their licenses terminated so long as such parties remain in full compliance.

 9. You are not required to accept this License, since you have not signed it. However, nothing else grants you permission to modify or distribute the Library or its derivative works. These actions are prohibited by law if you do not accept this License. Therefore, by modifying or distributing the Library (or any work based on the Library), you indicate your acceptance of this License to do so, and all its terms and conditions for copying, distributing or modifying the Library or works based on it.

 10. Each time you redistribute the Library (or any work based on the Library), the recipient automatically receives a license from the original licensor to copy, distribute, link with or modify the Library subject to these terms and conditions. You may not impose any further restrictions on the recipients' exercise of the rights granted herein. You are not responsible for enforcing compliance by third parties to this License.

 11. If, as a consequence of a court judgment or allegation of patent infringement or for any other reason (not limited to patent issues), conditions are imposed on you (whether by court order, agreement or otherwise) that contradict the conditions of this License, they do not excuse you from the conditions of this License. If you cannot distribute so as to satisfy simultaneously your obligations under this License and any other pertinent obligations, then as a consequence you may not distribute

the Library at all. For example, if a patent

license would not permit royalty-free redistribution of the Library by all those who receive copies directly or indirectly through you, then the only way you could satisfy both it and this License would be to refrain entirely from distribution of the Library.

If any portion of this section is held invalid or unenforceable under any particular circumstance, the balance of the section is intended to apply, and the section as a whole is intended to apply in other circumstances.

It is not the purpose of this section to induce you to infringe any patents or other property right claims or to contest validity of any such claims; this section has the sole purpose of protecting the integrity of the free software distribution system which is implemented by public license practices. Many people have made generous contributions to the wide range of software distributed through that system in reliance on consistent application of that system;

 it is up to the author/donor to decide if he or she is willing to distribute software through any other system and a licensee cannot impose that choice.

This section is intended to make thoroughly clear what is believed to be a consequence of the rest of this License.

 12. If the distribution and/or use of the Library is restricted in certain countries either by patents or by copyrighted interfaces, the original copyright holder who places the Library under this License may add an explicit geographical distribution limitation excluding those countries, so that distribution is permitted only in or among countries not thus excluded. In such case, this License incorporates the limitation as if written in the body of this License.

 13. The Free Software Foundation may publish revised and/or new versions of the Library General Public License from time to time. Such new versions will be similar in spirit to the present version, but may differ in detail to address new problems or concerns.

#### Each

 version is given a distinguishing version number. If the Library specifies a version number of this License which applies to it and "any later version", you have the option of following the terms and conditions either of that version or of any later version published by the Free Software Foundation. If the Library does not specify a license version number, you may choose any version ever published by the Free Software Foundation.

 14. If you wish to incorporate parts of the Library into other free programs whose distribution conditions are incompatible with these, write to the author to ask for permission. For software which is copyrighted by the Free Software Foundation, write to the Free Software Foundation; we sometimes make exceptions for this. Our decision will be guided by the two goals of preserving the free status of all derivatives of our free software and of promoting the sharing and reuse of software generally.

#### 15. BECAUSE THE LIBRARY IS

LICENSED FREE OF CHARGE, THERE IS NO

WARRANTY FOR THE LIBRARY, TO THE EXTENT PERMITTED BY APPLICABLE LAW. EXCEPT WHEN OTHERWISE STATED IN WRITING THE COPYRIGHT HOLDERS AND/OR OTHER PARTIES PROVIDE THE LIBRARY "AS IS" WITHOUT WARRANTY OF ANY KIND, EITHER EXPRESSED OR IMPLIED, INCLUDING, BUT NOT LIMITED TO, THE IMPLIED WARRANTIES OF MERCHANTABILITY AND FITNESS FOR A PARTICULAR PURPOSE. THE ENTIRE RISK AS TO THE QUALITY AND PERFORMANCE OF THE LIBRARY IS WITH YOU. SHOULD THE LIBRARY PROVE DEFECTIVE, YOU ASSUME THE COST OF ALL NECESSARY SERVICING, REPAIR OR CORRECTION.

 16. IN NO EVENT UNLESS REQUIRED BY APPLICABLE LAW OR AGREED TO IN WRITING WILL ANY COPYRIGHT HOLDER, OR ANY OTHER PARTY WHO MAY MODIFY AND/OR REDISTRIBUTE THE LIBRARY AS PERMITTED ABOVE, BE LIABLE TO YOU FOR DAMAGES, INCLUDING ANY GENERAL, SPECIAL, INCIDENTAL OR CONSEQUENTIAL DAMAGES ARISING OUT OF THE USE OR INABILITY TO USE THE LIBRARY (INCLUDING BUT NOT LIMITED TO LOSS OF DATA OR DATA BEING RENDERED INACCURATE OR LOSSES SUSTAINED BY YOU OR THIRD PARTIES OR A FAILURE OF THE LIBRARY TO OPERATE WITH ANY OTHER SOFTWARE), EVEN IF SUCH HOLDER OR OTHER PARTY HAS BEEN ADVISED OF THE POSSIBILITY OF SUCH DAMAGES.

#### END OF TERMS AND CONDITIONS

Appendix: How to Apply These Terms to Your New Libraries

 If you develop a new library, and you want it to be of the greatest possible use to the public, we recommend making it free software that everyone can redistribute and change. You can do so by permitting redistribution under these terms (or, alternatively, under the terms of the ordinary General Public License).

 To apply these terms, attach the following notices to the library. It is safest to attach them to the start of each source file to most effectively convey the exclusion of warranty; and each file should have at least the "copyright" line and a pointer to where the full notice is found.

 <one line to give the library's name and a brief idea of what it does.> Copyright  $(C)$  <year> <name of author>

 This library is free software; you can redistribute it and/or modify it under the terms of the GNU Library General Public License as published by the Free Software Foundation; either version 2 of the License, or (at your option) any later version.  This library is distributed in the hope that it will be useful, but WITHOUT ANY WARRANTY; without even the implied warranty of MERCHANTABILITY or FITNESS FOR A PARTICULAR PURPOSE. See the GNU Library General Public License for more details.

 You should have received a copy of the GNU Library General Public License along with this library; if not, write to the Free Software Foundation, Inc., 675 Mass Ave, Cambridge, MA 02139, USA.

Also add information on how to contact you by electronic and paper mail.

You should also get your employer (if you work as a programmer) or your school, if any, to sign a "copyright disclaimer" for the library, if necessary. Here is a sample; alter the names:

 Yoyodyne, Inc., hereby disclaims all copyright interest in the library `Frob' (a library for tweaking knobs) written by James Random Hacker.

 <signature of Ty Coon>, 1 April 1990 Ty Coon, President of Vice

That's all there is to it!

## **1.134 hibernate-entitymanager 4.0.1.Final 1.134.1 Available under license :**

GNU LESSER GENERAL PUBLIC LICENSE

Version 2.1, February 1999

Copyright (C) 1991, 1999 Free Software Foundation, Inc. 51 Franklin Street, Fifth Floor, Boston, MA 02110-1301 USA Everyone is permitted to copy and distribute verbatim copies of this license document, but changing it is not allowed.

[This is the first released version of the Lesser GPL. It also counts as the successor of the GNU Library Public License, version 2, hence the version number 2.1.]

Preamble

The licenses for most software are designed to take away your freedom to share and change it. By contrast, the GNU General Public Licenses are intended to guarantee your freedom to share and change free software--to make sure the software is free for all its users.

This license, the Lesser General Public License, applies to some specially designated software packages--typically libraries--of the Free Software Foundation and other authors who decide to use it. You can use it too, but we suggest you

 first think carefully about whether this license or the ordinary General Public License is the better strategy to use in any particular case, based on the explanations below.

When we speak of free software, we are referring to freedom of use, not price. Our General Public Licenses are designed to make sure that you have the freedom to distribute copies of free software (and charge for this service if you wish); that you receive source code or can get it if you want it; that you can change the software and use pieces of it in new free programs; and that you are informed that you can do these things.

To protect your rights, we need to make restrictions that forbid distributors to deny you these rights or to ask you to surrender these rights. These restrictions translate to certain responsibilities for you if you distribute copies of the library or if you modify it.

For example, if you distribute copies of the library, whether gratis or for a fee, you must give the recipients all the rights that we gave you. You must make sure that they, too, receive or can get the source code. If you link other code with the library, you must provide complete object files to the recipients, so that they can relink them with the library after making changes to the library and recompiling it. And you must show them these terms so they know their rights.

We protect your rights with a two-step method: (1) we copyright the library, and (2) we offer you this license, which gives you legal permission to copy, distribute and/or modify the library.

To protect each distributor, we want to make it very clear that there is no warranty for the free library. Also, if the library is modified by someone else and passed on, the recipients should know that what they have is not the original version, so that the original author's reputation will not be affected by problems that might be introduced by others.

Finally, software patents pose a constant threat to the existence of any free

 program. We wish to make sure that a company cannot effectively restrict the users of a free program by obtaining a restrictive license from a patent holder. Therefore, we insist that any patent license obtained for a version of the library must be consistent with the full freedom of use specified in this license.

Most GNU software, including some libraries, is covered by the ordinary GNU General Public License. This license, the GNU Lesser General Public License, applies to certain designated libraries, and is quite different from the ordinary General Public License. We use this license for certain libraries in order to permit linking those libraries into non-free programs.

When a program is linked with a library, whether statically or using a shared library, the combination of the two is legally speaking a combined work, a derivative of the original library. The ordinary General Public License therefore permits such linking only if the entire combination fits its criteria of freedom. The Lesser General Public License permits more lax criteria for linking other code with the library.

We call this license the "Lesser" General Public License because it does Less to protect the user's freedom than the ordinary General Public License. It also provides other free software developers Less of an advantage over competing non-free programs. These disadvantages are the reason we use the ordinary General Public License for many libraries. However, the Lesser license provides advantages in certain special circumstances.

For example, on rare occasions, there may be a special need to encourage the widest possible use of a certain library, so that it becomes a de-facto standard. To achieve this, non-free programs must be allowed to use the library. A more frequent case is that a free library does the same job as widely used non-free libraries. In this case, there is little to gain by limiting the free library to free software only, so we use the Lesser General Public License.

In other cases, permission to use a particular library in non-free programs enables a greater number of people to use a large body of free software. For example, permission to use the GNU C Library in non-free programs enables many more people to use the whole GNU operating system, as well as its variant, the GNU/Linux operating system.

Although the Lesser General Public License is Less protective of the users' freedom, it does ensure that the user of a program that is linked with the Library has the freedom and the wherewithal to run that program using a modified version of the Library.

The precise terms and conditions for copying, distribution and modification follow. Pay close attention to the difference between a "work based on the library" and a "work that uses the library". The former contains code derived from the library, whereas the latter must be combined with the library in order to run. TERMS AND CONDITIONS FOR COPYING, DISTRIBUTION AND MODIFICATION

#### 0.

 This License Agreement applies to any software library or other program which contains a notice placed by the copyright holder or other authorized party saying it may be distributed under the terms of this Lesser General Public License (also called "this License"). Each licensee is addressed as "you".

A "library" means a collection of software functions and/or data prepared so as to be conveniently linked with application programs (which use some of those functions and data) to form executables.

The "Library", below, refers to any such software library or work which has been distributed under these terms. A "work based on the Library" means either the Library or any derivative work under copyright law: that is to say, a work containing the Library or a portion of it, either verbatim or with modifications and/or translated straightforwardly into another language. (Hereinafter, translation is included without limitation in the term "modification".)

#### "Source code" for a work means

 the preferred form of the work for making modifications to it. For a library, complete source code means all the source code for all modules it contains, plus any associated interface definition files, plus the scripts used to control compilation and installation of the library.

Activities other than copying, distribution and modification are not covered by this License; they are outside its scope. The act of running a program using the Library is not restricted, and output from such a program is covered only if its contents constitute a work based on the Library (independent of the use of the Library in a tool for writing it). Whether that is true depends on what the Library does and what the program that uses the Library does.

1. You may copy and distribute verbatim copies of the Library's complete source code as you receive it, in any medium, provided that you conspicuously and appropriately publish on each copy an appropriate copyright notice and disclaimer of warranty; keep

 intact all the notices that refer to this License and to the absence of any warranty; and distribute a copy of this License along with the Library.

You may charge a fee for the physical act of transferring a copy, and you may at your option offer warranty protection in exchange for a fee.

2. You may modify your copy or copies of the Library or any portion of it, thus forming a work based on the Library, and copy and distribute such modifications or work under the terms of Section 1 above, provided that you also meet all of these conditions:

a) The modified work must itself be a software library.

 b) You must cause the files modified to carry prominent notices stating that you changed the files and the date of any change.

 c) You must cause the whole of the work to be licensed at no charge to all third parties under the terms of this License.

 d) If a facility in the modified Library refers to a function or a table of data to be supplied by an application program

 that uses the facility, other than as an argument passed when the facility is invoked, then you must make a good faith effort to ensure that, in the event an application does not supply such function or table, the facility still operates, and performs whatever part of its purpose remains meaningful.

 (For example, a function in a library to compute square roots has a purpose that is entirely well-defined independent of the application. Therefore, Subsection 2d requires that any application-supplied function or table used by this function must be optional: if the application does not supply it, the square root function must still compute square roots.)

These requirements apply to the modified work as a whole. If identifiable sections of that work are not derived from the Library, and can be reasonably considered independent and separate works in themselves, then this License, and its terms, do not apply to those sections when you distribute them as separate works. But when you distribute the same sections as part of a whole which is a work based on the Library, the distribution of the whole must be on the terms of this License, whose permissions for other licensees extend to the entire whole, and thus to each and every part regardless of who wrote it.

Thus, it is not the intent of this section to claim rights or contest your rights to work written entirely by you; rather, the intent is to exercise the right to control the distribution of derivative or collective works based on the Library.

In addition, mere aggregation of another work not based on the Library with the Library (or with a work based on the Library) on a volume of a storage or distribution medium does not bring the other work under the scope of this License.

3. You may opt to apply the terms of the ordinary GNU General Public License instead of this License to a given copy of the Library. To do this, you must alter all the notices that refer to this License, so that they refer to the ordinary GNU General Public License, version 2, instead of to this License. (If a newer version than version 2 of the ordinary GNU General Public License has appeared, then you can specify that version instead if you wish.) Do not make any other change in these notices.

Once this change is made in a given copy, it is irreversible for that copy, so the ordinary GNU General Public License applies to all subsequent copies and derivative works made from that copy.

This option is useful when you wish to copy part of the code of the Library into a program that is not a library.

4. You may copy and distribute the Library (or a portion or derivative of it, under Section 2) in object code or executable form under the terms of Sections 1 and 2 above provided that you accompany it with the complete corresponding machine-readable source code, which must be distributed under the terms of Sections 1 and 2 above on a medium customarily used for software interchange.

#### If distribution of

 object code is made by offering access to copy from a designated place, then offering equivalent access to copy the source code from the same place satisfies the requirement to distribute the source code, even though third parties are not compelled to copy the source along with the object code.

5. A program that contains no derivative of any portion of the Library, but is designed to work with the Library by being compiled or linked with it, is called a "work that uses the Library". Such a work, in isolation, is not a derivative work of the Library, and therefore falls outside the scope of this License.

However, linking a "work that uses the Library" with the Library creates an executable that is a derivative of the Library (because it contains portions of the Library), rather than a "work that uses the library". The executable is therefore covered by this License. Section 6 states terms for distribution of such executables.

#### When a "work that uses the Library" uses material from

 a header file that is part of the Library, the object code for the work may be a derivative work of the Library even though the source code is not. Whether this is true is especially significant if the work can be linked without the Library, or if the work is itself a library. The threshold for this to be true is not precisely defined by law.

If such an object file uses only numerical parameters, data structure layouts and accessors, and small macros and small inline functions (ten lines or less in length), then the use of the object file is unrestricted, regardless of whether it is legally a derivative work. (Executables containing this object code plus portions of the Library will still fall under Section 6.)

Otherwise, if the work is a derivative of the Library, you may distribute the object code for the work under the terms of Section 6. Any executables containing that work also fall under Section 6, whether or not they are linked directly with the Library itself.

#### 6. As

 an exception to the Sections above, you may also combine or link a "work that uses the Library" with the Library to produce a work containing portions of the Library, and distribute that work under terms of your choice, provided that the terms permit modification of the work for the customer's own use and reverse engineering for debugging such modifications.

You must give prominent notice with each copy of the work that the Library is used in it and that the Library and its use are covered by this License. You must supply a copy of this License. If the work during execution displays copyright notices, you must include the copyright notice for the Library among them, as well as a reference directing the user to the copy of this License. Also, you must do one of these things:

 a) Accompany the work with the complete corresponding machine-readable source code for the Library including whatever changes were used in the work (which must be distributed under Sections 1 and 2 above);
and, if the work is an executable linked with the Library, with the complete machine-readable "work that uses the Library", as object code and/or source code, so that the user can modify the Library and then relink to produce a modified executable containing the modified Library. (It is understood that the user who changes the contents of definitions files in the Library will not necessarily be able to recompile the application to use the modified definitions.)

 b) Use a suitable shared library mechanism for linking with the Library. A suitable mechanism is one that (1) uses at run time a copy of the library already present on the user's computer system, rather than copying library functions into the executable, and (2) will operate properly with a modified version of the library, if the user installs one, as long as the modified version is interface-compatible with the version that the work was made with.

c) Accompany the work with a written offer, valid for at least three

 years, to give the same user the materials specified in Subsection 6a, above, for a charge no more than the cost of performing this distribution.

 d) If distribution of the work is made by offering access to copy from a designated place, offer equivalent access to copy the above specified materials from the same place.

e) Verify that the user has already received a copy of these materials or that you have already sent this user a copy.

For an executable, the required form of the "work that uses the Library" must include any data and utility programs needed for reproducing the executable from it. However, as a special exception, the materials to be distributed need not include anything that is normally distributed (in either source or binary form) with the major components (compiler, kernel, and so on) of the operating system on which the executable runs, unless that component itself accompanies the executable.

It may happen that this requirement contradicts the license restrictions

 of other proprietary libraries that do not normally accompany the operating system. Such a contradiction means you cannot use both them and the Library together in an executable that you distribute.

7. You may place library facilities that are a work based on the Library side-by-side in a single library together with other library facilities not covered by this License, and distribute such a combined library, provided that the separate distribution of the work based on the Library and of the other library facilities is otherwise permitted, and provided that you do these two things:

 a) Accompany the combined library with a copy of the same work based on the Library, uncombined with any other library facilities. This must be distributed under the terms of the Sections above.

 b) Give prominent notice with the combined library of the fact that part of it is a work based on the Library, and explaining where to find the accompanying uncombined form of the same work.

### 8.

 You may not copy, modify, sublicense, link with, or distribute the Library except as expressly provided under this License. Any attempt otherwise to copy, modify, sublicense, link with, or distribute the Library is void, and will automatically terminate your rights under this License. However, parties who have received copies, or rights, from you under this License will not have their licenses terminated so long as such parties remain in full compliance.

9. You are not required to accept this License, since you have not signed it. However, nothing else grants you permission to modify or distribute the Library or its derivative works. These actions are prohibited by law if you do not accept this License. Therefore, by modifying or distributing the Library (or any work based on the Library), you indicate your acceptance of this License to do so, and all its terms and conditions for copying, distributing or modifying the Library or works based on it.

### 10. Each time you redistribute

 the Library (or any work based on the Library), the recipient automatically receives a license from the original licensor to copy, distribute, link with or modify the Library subject to these terms and conditions. You may not impose any further restrictions on the recipients' exercise of the rights granted herein. You are not responsible for enforcing compliance by third parties with this License.

11. If, as a consequence of a court judgment or allegation of patent infringement or for any other reason (not limited to patent issues), conditions are imposed on you (whether by court order, agreement or otherwise) that contradict the conditions of this License, they do not excuse you from the conditions of this License. If you cannot distribute so as to satisfy simultaneously your obligations under this License and any other pertinent obligations, then as a consequence you may not distribute the Library at all. For example, if a patent license would not permit royalty-free redistribution

 of the Library by all those who receive copies directly or indirectly through you, then the only way you could satisfy both it and this License would be to refrain entirely from distribution of the Library.

If any portion of this section is held invalid or unenforceable under any particular circumstance, the balance of the section is intended to apply, and the section as a whole is intended to apply in other circumstances.

It is not the purpose of this section to induce you to infringe any patents or other property right claims or to contest validity of any such claims; this section has the sole purpose of protecting the integrity of the free software distribution system which is implemented by public license practices. Many people have made generous contributions to the wide range of software distributed through that system in reliance on consistent application of that system; it is up to the author/donor to decide if he or she is willing to distribute software through any other system and a licensee cannot impose that choice.

This section is intended to make thoroughly clear what is believed to be a consequence of the rest of this License.

12. If the distribution and/or use of the Library is restricted in certain countries either by patents or by copyrighted interfaces, the original copyright holder who places the Library under this License may add an explicit geographical distribution limitation excluding those countries, so that distribution is permitted only in or among countries not thus excluded. In such case, this License incorporates the limitation as if written in the body of this License.

13. The Free Software Foundation may publish revised and/or new versions of the Lesser General Public License from time to time. Such new versions will be similar in spirit to the present version, but may differ in detail to address new problems or concerns.

Each version is given a distinguishing version number. If the Library specifies a version number of this License which applies to it and "any later version", you have the option of following the terms and conditions either of that version or of any later version published by the Free Software Foundation. If the Library does not specify a license version number, you may choose any version ever published by the Free Software Foundation.

14. If you wish to incorporate parts of the Library into other free programs whose distribution conditions are incompatible with these, write to the author to ask for permission. For software which is copyrighted by the Free Software Foundation, write to the Free Software Foundation; we sometimes make exceptions for this. Our decision will be guided by the two goals of preserving the free status of all derivatives of our free software and of promoting the sharing and reuse of software generally.

15. BECAUSE THE LIBRARY IS LICENSED FREE OF CHARGE, THERE IS NO WARRANTY FOR THE LIBRARY, TO THE EXTENT PERMITTED BY APPLICABLE

 LAW. EXCEPT WHEN OTHERWISE STATED IN WRITING THE COPYRIGHT HOLDERS AND/OR OTHER PARTIES PROVIDE THE LIBRARY "AS IS" WITHOUT WARRANTY OF ANY KIND, EITHER EXPRESSED OR IMPLIED, INCLUDING, BUT NOT LIMITED TO, THE IMPLIED WARRANTIES OF MERCHANTABILITY AND FITNESS FOR A PARTICULAR PURPOSE. THE ENTIRE RISK AS TO THE QUALITY AND PERFORMANCE OF THE LIBRARY IS WITH YOU. SHOULD THE LIBRARY PROVE DEFECTIVE, YOU ASSUME THE COST OF ALL NECESSARY SERVICING, REPAIR OR CORRECTION.

16. IN NO EVENT UNLESS REQUIRED BY APPLICABLE LAW OR AGREED TO IN WRITING WILL ANY COPYRIGHT HOLDER, OR ANY OTHER PARTY WHO MAY MODIFY AND/OR REDISTRIBUTE THE LIBRARY AS PERMITTED ABOVE, BE LIABLE TO YOU FOR DAMAGES, INCLUDING ANY GENERAL, SPECIAL, INCIDENTAL OR CONSEQUENTIAL DAMAGES ARISING OUT OF THE USE OR INABILITY TO USE THE LIBRARY (INCLUDING BUT NOT LIMITED TO LOSS OF DATA OR DATA BEING RENDERED INACCURATE OR LOSSES SUSTAINED BY YOU OR THIRD PARTIES OR A FAILURE OF THE LIBRARY TO OPERATE WITH ANY OTHER SOFTWARE),

 EVEN IF SUCH HOLDER OR OTHER PARTY HAS BEEN ADVISED OF THE POSSIBILITY OF SUCH DAMAGES.

END OF TERMS AND CONDITIONS How to Apply These Terms to Your New Libraries

If you develop a new library, and you want it to be of the greatest possible use to the public, we recommend making it free software that everyone can redistribute and change. You can do so by permitting redistribution under these terms (or, alternatively, under the terms of the ordinary General Public License).

To apply these terms, attach the following notices to the library. It is safest to attach them to the start of each source file to most effectively convey the exclusion of warranty; and each file should have at least the "copyright" line and a pointer to where the full notice is found.

one line to give the library's name and an idea of what it does. Copyright (C) year name of author

This library is free software; you can redistribute it and/or modify it under the terms of the GNU Lesser General Public License as published by the Free Software Foundation; either version 2.1 of the License, or (at your option) any later version.

This library is distributed in the hope that it will be useful, but WITHOUT ANY WARRANTY; without even the implied warranty of MERCHANTABILITY or FITNESS FOR A PARTICULAR PURPOSE. See the GNU Lesser General Public License for more details.

You should have received a copy of the GNU Lesser General Public License along with this library; if not, write to the Free Software Foundation, Inc., 51 Franklin Street, Fifth Floor, Boston, MA 02110-1301 USA Also add information on how to contact you by electronic and paper mail.

You should also get your employer (if you work as a programmer) or your school, if any, to sign a "copyright disclaimer" for the library, if necessary. Here is a sample; alter the names:

Yoyodyne, Inc., hereby disclaims all copyright interest in the library 'Frob' (a library for tweaking knobs) written by James Random Hacker.

signature of Ty Coon, 1 April 1990 Ty Coon, President of Vice

That's all there is to it!

## **1.135 netty-handler 4.0.20.Final 1.135.1 Available under license :**  /\*

\* Copyright 2012 The Netty Project

\*

\* The Netty Project licenses this file to you under the Apache License,

\* version 2.0 (the "License"); you may not use this file except in compliance

\* with the License. You may obtain a copy of the License at:

\*

\* http://www.apache.org/licenses/LICENSE-2.0

\*

\* Unless required by applicable law or agreed to in writing, software

\* distributed under the License is distributed on an "AS IS" BASIS, WITHOUT

\* WARRANTIES OR CONDITIONS OF ANY KIND, either express or implied. See the

\* License for the specific language governing permissions and limitations

\* under the License.

\*/

package io.netty.handler.logging;

 Apache License Version 2.0, January 2004 http://www.apache.org/licenses/

### TERMS AND CONDITIONS FOR USE, REPRODUCTION, AND DISTRIBUTION

1. Definitions.

 "License" shall mean the terms and conditions for use, reproduction, and distribution as defined by Sections 1 through 9 of this document.

"Licensor" shall mean the copyright owner or entity authorized by

the copyright owner that is granting the License.

 "Legal Entity" shall mean the union of the acting entity and all other entities that control, are controlled by, or are under common control with that entity. For the purposes of this definition, "control" means (i) the power, direct or indirect, to cause the direction or management of such entity, whether by contract or otherwise, or (ii) ownership of fifty percent (50%) or more of the outstanding shares, or (iii) beneficial ownership of such entity.

 "You" (or "Your") shall mean an individual or Legal Entity exercising permissions granted by this License.

 "Source" form shall mean the preferred form for making modifications, including but not limited to software source code, documentation source, and configuration files.

 "Object" form shall mean any form resulting from mechanical transformation or translation of a Source form, including but not limited to compiled object code, generated documentation, and conversions to other media types.

 "Work" shall mean the work of authorship, whether in Source or Object form, made available under the License, as indicated by a copyright notice that is included in or attached to the work (an example is provided in the Appendix below).

 "Derivative Works" shall mean any work, whether in Source or Object form, that is based on (or derived from) the Work and for which the editorial

 revisions, annotations, elaborations, or other modifications represent, as a whole, an original work of authorship. For the purposes of this License, Derivative Works shall not include works that remain separable from, or merely link (or bind by name) to the interfaces of, the Work and Derivative Works thereof.

 "Contribution" shall mean any work of authorship, including the original version of the Work and any modifications or additions to that Work or Derivative Works thereof, that is intentionally submitted to Licensor for inclusion in the Work by the copyright owner or by an individual or Legal Entity authorized to submit on behalf of the copyright owner. For the purposes of this definition, "submitted" means any form of electronic, verbal, or written communication sent to the Licensor or its representatives, including but not limited to communication on electronic mailing lists, source code control systems, and issue tracking systems that are managed by, or on behalf of, the Licensor for the purpose of discussing and improving the Work, but

 excluding communication that is conspicuously marked or otherwise designated in writing by the copyright owner as "Not a Contribution."

 "Contributor" shall mean Licensor and any individual or Legal Entity on behalf of whom a Contribution has been received by Licensor and subsequently incorporated within the Work.

- 2. Grant of Copyright License. Subject to the terms and conditions of this License, each Contributor hereby grants to You a perpetual, worldwide, non-exclusive, no-charge, royalty-free, irrevocable copyright license to reproduce, prepare Derivative Works of, publicly display, publicly perform, sublicense, and distribute the Work and such Derivative Works in Source or Object form.
- 3. Grant of Patent License. Subject to the terms and conditions of this License,

 each Contributor hereby grants to You a perpetual, worldwide, non-exclusive, no-charge, royalty-free, irrevocable (except as stated in this section) patent license to make, have made, use, offer to sell, sell, import, and otherwise transfer the Work, where such license applies only to those patent claims licensable by such Contributor that are necessarily infringed by their Contribution(s) alone or by combination of their Contribution(s) with the Work to which such Contribution(s) was submitted. If You institute patent litigation against any entity (including a cross-claim or counterclaim in a lawsuit) alleging that the Work or a Contribution incorporated within the Work constitutes direct or contributory patent infringement, then any patent licenses granted to You under this License for that Work shall terminate as of the date such litigation is filed.

 4. Redistribution. You may reproduce and distribute copies of the

 Work or Derivative Works thereof in any medium, with or without modifications, and in Source or Object form, provided that You meet the following conditions:

- (a) You must give any other recipients of the Work or Derivative Works a copy of this License; and
- (b) You must cause any modified files to carry prominent notices stating that You changed the files; and
- (c) You must retain, in the Source form of any Derivative Works that You distribute, all copyright, patent, trademark, and attribution notices from the Source form of the Work, excluding those notices that do not pertain to any part of the Derivative Works; and

 (d) If the Work includes a "NOTICE" text file as part of its distribution, then any Derivative Works that You distribute must include a readable copy of the attribution notices contained within such NOTICE file, excluding

those notices that do not

 pertain to any part of the Derivative Works, in at least one of the following places: within a NOTICE text file distributed as part of the Derivative Works; within the Source form or documentation, if provided along with the Derivative Works; or, within a display generated by the Derivative Works, if and wherever such third-party notices normally appear. The contents of the NOTICE file are for informational purposes only and do not modify the License. You may add Your own attribution notices within Derivative Works that You distribute, alongside or as an addendum to the NOTICE text from the Work, provided that such additional attribution notices cannot be construed as modifying the License.

 You may add Your own copyright statement to Your modifications and may provide additional or different license terms and conditions

- for use, reproduction, or distribution of Your modifications, or for any such Derivative Works as a whole, provided Your use, reproduction, and distribution of the Work otherwise complies with the conditions stated in this License.
- 5. Submission of Contributions. Unless You explicitly state otherwise, any Contribution intentionally submitted for inclusion in the Work by You to the Licensor shall be under the terms and conditions of this License, without any additional terms or conditions. Notwithstanding the above, nothing herein shall supersede or modify the terms of any separate license agreement you may have executed with Licensor regarding such Contributions.
- 6. Trademarks. This License does not grant permission to use the trade names, trademarks, service marks, or product names of the Licensor, except as required for reasonable and customary use in describing the origin of the Work and reproducing the content of the NOTICE file.
- 7. Disclaimer of Warranty. Unless required by applicable law or agreed to in writing, Licensor provides the Work (and each Contributor provides its Contributions) on an "AS IS" BASIS, WITHOUT WARRANTIES OR CONDITIONS OF ANY KIND, either express or implied, including, without limitation, any warranties or conditions of TITLE, NON-INFRINGEMENT, MERCHANTABILITY, or FITNESS FOR A PARTICULAR PURPOSE. You are solely responsible for determining the

 appropriateness of using or redistributing the Work and assume any risks associated with Your exercise of permissions under this License.

 8. Limitation of Liability. In no event and under no legal theory, whether in tort (including negligence), contract, or otherwise, unless required by applicable law (such as deliberate and grossly negligent acts) or agreed to in writing, shall any Contributor be liable to You for damages, including any direct,

indirect, special,

 incidental, or consequential damages of any character arising as a result of this License or out of the use or inability to use the Work (including but not limited to damages for loss of goodwill, work stoppage, computer failure or malfunction, or any and all other commercial damages or losses), even if such Contributor has been advised of the possibility of such damages.

 9. Accepting Warranty or Additional Liability. While redistributing the Work or Derivative Works thereof, You may choose to offer, and charge a fee for, acceptance of support, warranty, indemnity, or other liability obligations and/or rights consistent with this License. However, in accepting such obligations, You may act only on Your own behalf and on Your sole responsibility, not on behalf of any other Contributor, and only if You agree to indemnify, defend, and hold each Contributor harmless for any liability incurred by, or claims asserted against, such Contributor by reason of your accepting any such warranty or additional liability.

### END OF TERMS AND CONDITIONS

APPENDIX: How to apply the Apache License to your work.

 To apply the Apache License to your work, attach the following boilerplate notice, with the fields enclosed by brackets "[]" replaced with your own identifying information. (Don't include the brackets!) The text should be enclosed in the appropriate comment syntax for the file format. We also recommend that a file or class name and description of purpose be included on the same "printed page" as the copyright notice for easier identification within third-party archives.

### Copyright [yyyy] [name of copyright owner]

 Licensed under the Apache License, Version 2.0 (the "License"); you may not use this file except in compliance with the License. You may obtain a copy of the License at

http://www.apache.org/licenses/LICENSE-2.0

 Unless required by applicable law or agreed to in writing, software distributed under the License is distributed on an "AS IS" BASIS, WITHOUT WARRANTIES OR CONDITIONS OF ANY KIND, either express or implied. See the License for the specific language governing permissions and limitations under the License.

## **1.136 json-io 2.6.0 1.136.1 Available under license :**

Apache License, Version 2.0

Apache License

Version 2.0, January 2004

http://www.apache.org/licenses/

### TERMS AND CONDITIONS FOR USE, REPRODUCTION, AND DISTRIBUTION

1. Definitions.

"License" shall mean the terms and conditions for use, reproduction, and distribution as defined by Sections 1 through 9 of this document.

"Licensor" shall mean the copyright owner or entity authorized by the copyright owner that is granting the License.

"Legal Entity" shall mean the union of the acting entity and all other entities that control, are controlled by, or are under common control with that entity. For the purposes of this definition, "control" means (i) the power, direct or indirect, to cause the direction or management of such entity, whether by contract or otherwise, or (ii) ownership of fifty percent (50%) or more of the outstanding shares, or (iii) beneficial ownership of such entity.

"You" (or "Your") shall mean an individual or Legal Entity exercising permissions granted by this License.

"Source" form shall mean the preferred form for making modifications, including but not limited to software source code, documentation source, and configuration files.

"Object" form shall mean any form resulting from mechanical transformation or translation of a Source form, including but not limited to compiled object code, generated documentation, and conversions to other media types.

"Work" shall mean the work of authorship, whether in Source or Object form, made available under the License, as indicated by a copyright notice that is included in or attached to the work (an example is provided in the Appendix below).

"Derivative Works" shall mean any work, whether in Source or Object form, that is based on (or derived from) the Work and for which the editorial revisions, annotations, elaborations, or other modifications represent, as a whole, an original work of authorship. For the purposes of this License, Derivative Works shall not include works that

 remain separable from, or merely link (or bind by name) to the interfaces of, the Work and Derivative Works thereof.

"Contribution" shall mean any work of authorship, including the original version of the Work and any modifications or additions to that Work or Derivative Works thereof, that is intentionally submitted to Licensor for inclusion in the Work by the copyright owner or by an individual or Legal Entity authorized to submit on behalf of the copyright owner. For the purposes of this definition, "submitted" means any form of electronic, verbal, or written communication sent to the Licensor or its representatives, including but not limited to communication on electronic mailing lists, source code control systems, and issue tracking systems that are managed by, or on behalf of, the Licensor for the purpose of discussing and improving the Work, but excluding communication that is conspicuously marked or otherwise designated in writing by the copyright owner as "Not a Contribution."

### "Contributor"

 shall mean Licensor and any individual or Legal Entity on behalf of whom a Contribution has been received by Licensor and subsequently incorporated within the Work.

2. Grant of Copyright License. Subject to the terms and conditions of this License, each Contributor hereby grants to You a perpetual, worldwide, non-exclusive, no-charge, royalty-free, irrevocable copyright license to reproduce, prepare Derivative Works of, publicly display, publicly perform, sublicense, and distribute the Work and such Derivative Works in Source or Object form.

3. Grant of Patent License. Subject to the terms and conditions of this License, each Contributor hereby grants to You a perpetual, worldwide, non-exclusive, no-charge, royalty-free, irrevocable (except as stated in this section) patent license to make, have made, use, offer to sell, sell, import, and otherwise transfer the Work, where such license applies only to those patent claims licensable by such Contributor that are necessarily infringed by their Contribution(s) alone or by combination of their Contribution(s) with the Work to which such Contribution(s) was submitted. If You institute patent litigation against any entity (including a crossclaim or counterclaim in a lawsuit) alleging that the Work or a Contribution incorporated within the Work constitutes direct or contributory patent infringement, then any patent licenses granted to You under this License for that Work shall terminate as of the date such litigation is filed.

4. Redistribution. You may reproduce and distribute copies of the Work or Derivative Works thereof in any medium, with or without modifications, and in Source or Object form, provided that You meet the following conditions:

 You must give any other recipients of the Work or Derivative Works a copy of this License; and You must cause any modified files to carry prominent notices stating that You changed the files; and You must retain, in the Source form

 of any Derivative Works that You distribute, all copyright, patent, trademark, and attribution notices from the Source form of the Work, excluding those notices that do not pertain to any part of the Derivative Works; and

 If the Work includes a "NOTICE" text file as part of its distribution, then any Derivative Works that You distribute must include a readable copy of the attribution notices contained within such NOTICE file, excluding those notices that do not pertain to any part of the Derivative Works, in at least one of the following places: within a NOTICE text file distributed as part of the Derivative Works; within the Source form or documentation, if provided along with the Derivative Works; or, within a display generated by the Derivative Works, if and wherever such third-party notices normally appear. The contents of the NOTICE file are for informational purposes only and do not modify the License. You may add Your own attribution notices within Derivative Works that You

 distribute, alongside or as an addendum to the NOTICE text from the Work, provided that such additional attribution notices cannot be construed as modifying the License.

 You may add Your own copyright statement to Your modifications and may provide additional or different license terms and conditions for use, reproduction, or distribution of Your modifications, or for any such Derivative Works as a whole, provided Your use, reproduction, and distribution of the Work otherwise complies with the conditions stated in this License.

5. Submission of Contributions. Unless You explicitly state otherwise, any Contribution intentionally submitted for inclusion in the Work by You to the Licensor shall be under the terms and conditions of this License, without any additional terms or conditions. Notwithstanding the above, nothing herein shall supersede or modify the terms of any separate license agreement you may have executed with Licensor regarding such Contributions.

### 6. Trademarks.

 This License does not grant permission to use the trade names, trademarks, service marks, or product names of the Licensor, except as required for reasonable and customary use in describing the origin of the Work and reproducing the content of the NOTICE file.

7. Disclaimer of Warranty. Unless required by applicable law or agreed to in writing, Licensor provides the Work (and each Contributor provides its Contributions) on an "AS IS" BASIS, WITHOUT WARRANTIES OR CONDITIONS OF ANY KIND, either express or implied, including, without limitation, any warranties or conditions of TITLE, NON-INFRINGEMENT, MERCHANTABILITY, or FITNESS FOR A PARTICULAR PURPOSE. You are solely responsible for determining the appropriateness of using or redistributing the Work and assume any risks associated with Your exercise of permissions under this License.

8. Limitation of Liability. In no event and under no legal theory, whether in tort (including negligence), contract, or otherwise, unless required

 by applicable law (such as deliberate and grossly negligent acts) or agreed to in writing, shall any Contributor be liable to You for damages, including any direct, indirect, special, incidental, or consequential damages of any character arising as a result of this License or out of the use or inability to use the Work (including but not limited to damages for loss of goodwill, work stoppage, computer failure or malfunction, or any and all other commercial damages or losses), even if such Contributor has been advised of the possibility of such damages.

9. Accepting Warranty or Additional Liability. While redistributing the Work or Derivative Works thereof, You may choose to offer, and charge a fee for, acceptance of support, warranty, indemnity, or other liability obligations and/or rights consistent with this License. However, in accepting such obligations, You may act only on Your own behalf and on Your sole responsibility, not on behalf of any other Contributor, and only if You agree to indemnify, defend, and hold each Contributor harmless for any liability incurred by, or claims asserted against, such Contributor by reason of your accepting any such warranty or additional liability.

### END OF TERMS AND CONDITIONS

APPENDIX: How to apply the Apache License to your work

To apply the Apache License to your work, attach the following boilerplate notice, with the fields enclosed by brackets "[]" replaced with your own identifying information. (Don't include the brackets!) The text should be enclosed in the appropriate comment syntax for the file format. We also recommend that a file or class name and description of purpose be included on the same "printed page" as the copyright notice for easier identification within third-party archives.

Copyright [yyyy] [name of copyright owner]

Licensed under the Apache License, Version 2.0 (the "License"); you may not use this file except in compliance with the License. You may obtain a copy of the License at

http://www.apache.org/licenses/LICENSE-2.0

Unless required by applicable law or agreed to in writing, software distributed under the License is distributed on an "AS IS" BASIS, WITHOUT WARRANTIES OR CONDITIONS OF ANY KIND, either express or implied. See the License for the specific language governing permissions and limitations under the License.

## **1.137 netty-all 4.0.21.Final 1.137.1 Available under license :**

 Apache License Version 2.0, January 2004 http://www.apache.org/licenses/

### TERMS AND CONDITIONS FOR USE, REPRODUCTION, AND DISTRIBUTION

#### 1. Definitions.

 "License" shall mean the terms and conditions for use, reproduction, and distribution as defined by Sections 1 through 9 of this document.

 "Licensor" shall mean the copyright owner or entity authorized by the copyright owner that is granting the License.

 "Legal Entity" shall mean the union of the acting entity and all other entities that control, are controlled by, or are under common control with that entity. For the purposes of this definition, "control" means (i) the power, direct or indirect, to cause the direction or management of such entity, whether by contract or otherwise, or (ii) ownership of fifty percent (50%) or more of the outstanding shares, or

(iii) beneficial ownership of such entity.

 "You" (or "Your") shall mean an individual or Legal Entity exercising permissions granted by this License.

 "Source" form shall mean the preferred form for making modifications, including but not limited to software source code, documentation

source, and configuration files.

 "Object" form shall mean any form resulting from mechanical transformation or translation of a Source form, including but not limited to compiled object code, generated documentation, and conversions to other media types.

 "Work" shall mean the work of authorship, whether in Source or Object form, made available under the License, as indicated by a copyright notice that is included in or attached to the work (an example is provided in the Appendix below).

 "Derivative Works" shall mean any work, whether in Source or Object form, that is based on (or derived from)

the Work and for which the

 editorial revisions, annotations, elaborations, or other modifications represent, as a whole, an original work of authorship. For the purposes of this License, Derivative Works shall not include works that remain separable from, or merely link (or bind by name) to the interfaces of, the Work and Derivative Works thereof.

 "Contribution" shall mean any work of authorship, including the original version of the Work and any modifications or additions to that Work or Derivative Works thereof, that is intentionally submitted to Licensor for inclusion in the Work by the copyright owner or by an individual or Legal Entity authorized to submit on behalf of the copyright owner. For the purposes of this definition, "submitted" means any form of electronic, verbal, or written communication sent to the Licensor or its representatives, including but not limited to communication

on electronic mailing lists, source code control systems,

 and issue tracking systems that are managed by, or on behalf of, the Licensor for the purpose of discussing and improving the Work, but excluding communication that is conspicuously marked or otherwise designated in writing by the copyright owner as "Not a Contribution."

 "Contributor" shall mean Licensor and any individual or Legal Entity on behalf of whom a Contribution has been received by Licensor and subsequently incorporated within the Work.

 2. Grant of Copyright License. Subject to the terms and conditions of this License, each Contributor hereby grants to You a perpetual, worldwide, non-exclusive, no-charge, royalty-free, irrevocable copyright license to reproduce, prepare Derivative Works of, publicly display, publicly perform, sublicense, and distribute the Work and such Derivative Works in Source or Object form.

3. Grant

 of Patent License. Subject to the terms and conditions of this License, each Contributor hereby grants to You a perpetual, worldwide, non-exclusive, no-charge, royalty-free, irrevocable (except as stated in this section) patent license to make, have made, use, offer to sell, sell, import, and otherwise transfer the Work, where such license applies only to those patent claims licensable by such Contributor that are necessarily infringed by their Contribution(s) alone or by combination of their Contribution(s) with the Work to which such Contribution(s) was submitted. If You institute patent litigation against any entity (including a cross-claim or counterclaim in a lawsuit) alleging that the Work or a Contribution incorporated within the Work constitutes direct or contributory patent infringement, then any patent licenses granted to You under this License for that Work shall terminate as

of the date such litigation is filed.

- 4. Redistribution. You may reproduce and distribute copies of the Work or Derivative Works thereof in any medium, with or without modifications, and in Source or Object form, provided that You meet the following conditions:
	- (a) You must give any other recipients of the Work or Derivative Works a copy of this License; and
	- (b) You must cause any modified files to carry prominent notices stating that You changed the files; and
	- (c) You must retain, in the Source form of any Derivative Works that You distribute, all copyright, patent, trademark, and attribution notices from the Source form of the Work, excluding those notices that do not pertain to any part of the Derivative Works; and
	- (d) If the Work includes a "NOTICE" text file as part of its distribution, then any Derivative Works that You distribute must

 include a readable copy of the attribution notices contained within such NOTICE file, excluding those notices that do not pertain to any part of the Derivative Works, in at least one of the following places: within a NOTICE text file distributed as part of the Derivative Works; within the Source form or documentation, if provided along with the Derivative Works; or, within a display generated by the Derivative Works, if and wherever such third-party notices normally appear. The contents of the NOTICE file are for informational purposes only and do not modify the License. You may add Your own attribution notices within Derivative Works that You distribute, alongside

 or as an addendum to the NOTICE text from the Work, provided that such additional attribution notices cannot be construed as modifying the License.

You may add Your own

copyright statement to Your modifications and

- may provide additional or different license terms and conditions for use, reproduction, or distribution of Your modifications, or for any such Derivative Works as a whole, provided Your use, reproduction, and distribution of the Work otherwise complies with the conditions stated in this License.
- 5. Submission of Contributions. Unless You explicitly state otherwise, any Contribution intentionally submitted for inclusion in the Work by You to the Licensor shall be under the terms and conditions of this License, without any additional terms or conditions. Notwithstanding the above, nothing herein shall supersede or modify the terms of any separate license agreement you may have executed with Licensor regarding such Contributions.
- 6. Trademarks. This License does not grant permission to use the trade names, trademarks, service marks, or product names

#### of the Licensor,

 except as required for reasonable and customary use in describing the origin of the Work and reproducing the content of the NOTICE file.

- 7. Disclaimer of Warranty. Unless required by applicable law or agreed to in writing, Licensor provides the Work (and each Contributor provides its Contributions) on an "AS IS" BASIS, WITHOUT WARRANTIES OR CONDITIONS OF ANY KIND, either express or implied, including, without limitation, any warranties or conditions of TITLE, NON-INFRINGEMENT, MERCHANTABILITY, or FITNESS FOR A PARTICULAR PURPOSE. You are solely responsible for determining the appropriateness of using or redistributing the Work and assume any risks associated with Your exercise of permissions under this License.
- 8. Limitation of Liability. In no event and under no legal theory, whether in tort (including negligence), contract, or otherwise, unless required by applicable law

(such as deliberate and grossly

 negligent acts) or agreed to in writing, shall any Contributor be liable to You for damages, including any direct, indirect, special, incidental, or consequential damages of any character arising as a result of this License or out of the use or inability to use the Work (including but not limited to damages for loss of goodwill, work stoppage, computer failure or malfunction, or any and all other commercial damages or losses), even if such Contributor has been advised of the possibility of such damages.

 9. Accepting Warranty or Additional Liability. While redistributing the Work or Derivative Works thereof, You may choose to offer, and charge a fee for, acceptance of support, warranty, indemnity, or other liability obligations and/or rights consistent with this License. However, in accepting such obligations, You may act only on Your own behalf and on Your

sole responsibility, not on behalf

 of any other Contributor, and only if You agree to indemnify, defend, and hold each Contributor harmless for any liability incurred by, or claims asserted against, such Contributor by reason of your accepting any such warranty or additional liability.

### END OF TERMS AND CONDITIONS

APPENDIX: How to apply the Apache License to your work.

 To apply the Apache License to your work, attach the following boilerplate notice, with the fields enclosed by brackets "[]" replaced with your own identifying information. (Don't include the brackets!) The text should be enclosed in the appropriate comment syntax for the file format. We also recommend that a file or class name and description of purpose be included on the same "printed page" as the copyright notice for easier identification within third-party archives.

Copyright [yyyy] [name of copyright owner]

 Licensed under the Apache License, Version 2.0 (the "License"); you may not use this file except in compliance with the License. You may obtain a copy of the License at

http://www.apache.org/licenses/LICENSE-2.0

 Unless required by applicable law or agreed to in writing, software distributed under the License is distributed on an "AS IS" BASIS, WITHOUT WARRANTIES OR CONDITIONS OF ANY KIND, either express or implied. See the License for the specific language governing permissions and limitations under the License.

# **1.138 json-smart 1.0.8**

### **1.138.1 Available under license :**

/\*

Copyright 2011 JSON-SMART authors

\*

- \* Licensed under the Apache License, Version 2.0 (the "License");
- \* you may not use this file except in compliance with the License.
- \* You may obtain a copy of the License at
- \*

\* http://www.apache.org/licenses/LICENSE-2.0

- \*
- \* Unless required by applicable law or agreed to in writing, software
- \* distributed under the License is distributed on an "AS IS" BASIS,
- \* WITHOUT WARRANTIES OR CONDITIONS OF ANY KIND, either express or implied.
- \* See the License for the specific language governing permissions and
- \* limitations under the License.
- \*/

Apache License

Version 2.0, January 2004

http://www.apache.org/licenses/

### TERMS AND CONDITIONS FOR USE, REPRODUCTION, AND DISTRIBUTION

1. Definitions.

"License" shall mean the terms and conditions for use, reproduction, and distribution as defined by Sections 1 through 9 of this document.

"Licensor" shall mean the copyright owner or entity authorized by the copyright owner that is granting the License.

"Legal Entity" shall mean the union of the acting entity and all other entities that control, are controlled by, or are under common control with that entity. For the purposes of this definition, "control" means (i) the power, direct or indirect, to cause the direction or management of such entity, whether by contract or otherwise, or (ii) ownership of fifty percent (50%) or more of the outstanding shares, or (iii) beneficial ownership of such entity.

"You" (or "Your") shall mean an individual or Legal Entity exercising permissions granted by this License.

### "Source"

 form shall mean the preferred form for making modifications, including but not limited to software source code, documentation source, and configuration files.

"Object" form shall mean any form resulting from mechanical transformation or translation of a Source form, including but not limited to compiled object code, generated documentation, and conversions to other media types.

"Work" shall mean the work of authorship, whether in Source or Object form, made available under the License, as indicated by a copyright notice that is included in or attached to the work (an example is provided in the Appendix below).

"Derivative Works" shall mean any work, whether in Source or Object form, that is based on (or derived from) the Work and for which the editorial revisions, annotations, elaborations, or other modifications represent, as a whole, an original work of authorship. For the purposes of this License, Derivative Works shall not include works that

remain separable from, or merely

link (or bind by name) to the interfaces of, the Work and Derivative Works thereof.

"Contribution" shall mean any work of authorship, including the original version of the Work and any modifications or additions to that Work or Derivative Works thereof, that is intentionally submitted to Licensor for inclusion in the Work by the copyright owner or by an individual or Legal Entity authorized to submit on behalf of the copyright owner. For the purposes of this definition, "submitted" means any form of electronic, verbal, or written communication sent to the Licensor or its representatives, including but not limited to communication on electronic mailing lists, source code control systems, and issue tracking systems that are managed by, or on behalf of, the Licensor for the purpose of discussing and improving the Work, but excluding communication that is conspicuously marked or otherwise designated in writing by the copyright owner as "Not a Contribution."

### "Contributor" shall

 mean Licensor and any individual or Legal Entity on behalf of whom a Contribution has been received by Licensor and subsequently incorporated within the Work.

2. Grant of Copyright License. Subject to the terms and conditions of this License, each Contributor hereby grants to You a perpetual, worldwide, non-exclusive, no-charge, royalty-free, irrevocable copyright license to reproduce, prepare Derivative Works of, publicly display, publicly perform, sublicense, and distribute the Work and such Derivative Works in Source or Object form.

3. Grant of Patent License. Subject to the terms and conditions of this License, each Contributor hereby grants to You a perpetual, worldwide, non-exclusive, no-charge, royalty-free, irrevocable (except as stated in this section) patent license to make, have made, use, offer to sell, sell, import, and otherwise transfer the Work, where such license applies only to those patent claims licensable by such Contributor that are necessarily infringed by their Contribution(s) alone or by combination of their Contribution(s) with the Work to which such Contribution(s) was submitted. If You institute patent litigation against any entity (including a cross-claim or counterclaim in a lawsuit) alleging that the Work or a Contribution incorporated within the Work constitutes direct or contributory patent infringement, then any patent licenses granted to You under this License for that Work shall terminate as of the date such litigation is filed.

4. Redistribution. You may reproduce and distribute copies of the Work or Derivative Works thereof in any medium, with or without modifications, and in Source or Object form, provided that You meet the following conditions:

You must give any other recipients of the Work or Derivative Works a copy of this License; and You must cause any modified files to carry prominent notices stating that You changed the files; and You must retain, in the Source form of any Derivative Works that You distribute,

 all copyright, patent, trademark, and attribution notices from the Source form of the Work, excluding those notices that do not pertain to any part of the Derivative Works; and

If the Work includes a "NOTICE" text file as part of its distribution, then any Derivative Works that You distribute must include a readable copy of the attribution notices contained within such NOTICE file, excluding those notices that do not pertain to any part of the Derivative Works, in at least one of the following places: within a NOTICE text file distributed as part of the Derivative Works; within the Source form or documentation, if provided along with the Derivative Works; or, within a display generated by the Derivative Works, if and wherever such third-party notices normally appear. The contents of the NOTICE file are for informational purposes only and do not modify the License. You may add Your own attribution notices within Derivative Works that You distribute, alongside or as an addendum to

 the NOTICE text from the Work, provided that such additional attribution notices cannot be construed as modifying the License.

You may add Your own copyright statement to Your modifications and may provide additional or different license terms and conditions for use, reproduction, or distribution of Your modifications, or for any such Derivative Works as a whole, provided Your use, reproduction, and distribution of the Work otherwise complies with the conditions stated in this License.

5. Submission of Contributions. Unless You explicitly state otherwise, any Contribution intentionally submitted for inclusion in the Work by You to the Licensor shall be under the terms and conditions of this License, without any additional terms or conditions. Notwithstanding the above, nothing herein shall supersede or modify the terms of any separate license agreement you may have executed with Licensor regarding such Contributions.

6. Trademarks. This License does not grant permission to use

 the trade names, trademarks, service marks, or product names of the Licensor, except as required for reasonable and customary use in describing the origin of the Work and reproducing the content of the NOTICE file.

7. Disclaimer of Warranty. Unless required by applicable law or agreed to in writing, Licensor provides the Work (and each Contributor provides its Contributions) on an "AS IS" BASIS, WITHOUT WARRANTIES OR CONDITIONS OF ANY KIND, either express or implied, including, without limitation, any warranties or conditions of TITLE, NON-INFRINGEMENT, MERCHANTABILITY, or FITNESS FOR A PARTICULAR PURPOSE. You are solely responsible for determining the appropriateness of using or redistributing the Work and assume any risks associated with Your exercise of permissions under this License.

8. Limitation of Liability. In no event and under no legal theory, whether in tort (including negligence), contract, or otherwise, unless required by applicable law (such as deliberate and grossly

 negligent acts) or agreed to in writing, shall any Contributor be liable to You for damages, including any direct, indirect, special, incidental, or consequential damages of any character arising as a result of this License or out of the use or inability to use the Work (including but not limited to damages for loss of goodwill, work stoppage, computer failure or malfunction, or any and all other commercial damages or losses), even if such Contributor has been advised of the possibility of such damages.

9. Accepting Warranty or Additional Liability. While redistributing the Work or Derivative Works thereof, You may choose to offer, and charge a fee for, acceptance of support, warranty, indemnity, or other liability obligations and/or rights consistent with this License. However, in accepting such obligations, You may act only on Your own behalf and on Your sole responsibility, not on behalf of any other Contributor, and only if You agree to indemnify, defend, and hold each Contributor

 harmless for any liability incurred by, or claims asserted against, such Contributor by reason of your accepting any such warranty or additional liability.

### END OF TERMS AND CONDITIONS

APPENDIX: How to apply the Apache License to your work

To apply the Apache License to your work, attach the following boilerplate notice, with the fields enclosed by brackets "[]" replaced with your own identifying information. (Don't include the brackets!) The text should be enclosed in the appropriate comment syntax for the file format. We also recommend that a file or class name and description of purpose be included on the same "printed page" as the copyright notice for easier identification within third-party archives.

Copyright [yyyy] [name of copyright owner]

Licensed under the Apache License, Version 2.0 (the "License"); you may not use this file except in compliance with the License. You may obtain a copy of the License at

http://www.apache.org/licenses/LICENSE-2.0

Unless

 required by applicable law or agreed to in writing, software distributed under the License is distributed on an "AS IS" BASIS, WITHOUT WARRANTIES OR CONDITIONS OF ANY KIND, either express or implied. See the License for the specific language governing permissions and limitations under the License.

# **1.139 maven-compiler-plugin 2.3.2**

### **1.139.1 Available under license :**

Apache License

 Version 2.0, January 2004 http://www.apache.org/licenses/

### TERMS AND CONDITIONS FOR USE, REPRODUCTION, AND DISTRIBUTION

1. Definitions.

 "License" shall mean the terms and conditions for use, reproduction, and distribution as defined by Sections 1 through 9 of this document.

 "Licensor" shall mean the copyright owner or entity authorized by the copyright owner that is granting the License.

 "Legal Entity" shall mean the union of the acting entity and all other entities that control, are controlled by, or are under common control with that entity. For the purposes of this definition, "control" means (i) the power, direct or indirect, to cause the direction or management of such entity, whether by contract or otherwise, or (ii) ownership of fifty percent (50%) or more of the outstanding shares,

or (iii) beneficial ownership of such entity.

 "You" (or "Your") shall mean an individual or Legal Entity exercising permissions granted by this License.

 "Source" form shall mean the preferred form for making modifications, including but not limited to software source code, documentation

source, and configuration files.

 "Object" form shall mean any form resulting from mechanical transformation or translation of a Source form, including but not limited to compiled object code, generated documentation, and conversions to other media types.

 "Work" shall mean the work of authorship, whether in Source or Object form, made available under the License, as indicated by a copyright notice that is included in or attached to the work (an example is provided in the Appendix below).

 "Derivative Works" shall mean any work, whether in Source or Object form, that is based on (or derived from) the Work and for which the editorial revisions, annotations, elaborations, or other modifications represent, as a whole, an original work of authorship. For the purposes of this License, Derivative Works shall not include works that remain separable from, or merely link (or bind by name) to the interfaces of, the Work and Derivative Works thereof.

 "Contribution" shall mean any work of authorship, including the original version of the Work and any modifications or additions to that Work or Derivative Works thereof, that is intentionally submitted to Licensor for inclusion in the Work by the copyright owner or by an individual or Legal Entity authorized to submit on behalf of the copyright owner. For the purposes of this definition, "submitted" means any form of electronic, verbal, or written communication sent to the Licensor

 or its representatives, including but not limited to communication on electronic mailing lists, source code control systems, and issue tracking systems that are managed by, or on behalf of, the Licensor for the purpose of discussing and improving the Work, but excluding communication that is conspicuously marked or otherwise designated in writing by the copyright owner as "Not a Contribution."

 "Contributor" shall mean Licensor and any individual or Legal Entity on behalf of whom a Contribution has been received by Licensor and subsequently incorporated within the Work.

 2. Grant of Copyright License. Subject to the terms and conditions of this License, each Contributor hereby grants to You a perpetual, worldwide, non-exclusive, no-charge, royalty-free, irrevocable copyright license to reproduce, prepare Derivative Works of, publicly display, publicly perform, sublicense, and distribute the

Work and such Derivative Works in Source or Object form.

3. Grant of Patent License. Subject to the terms and conditions of

 this License, each Contributor hereby grants to You a perpetual, worldwide, non-exclusive, no-charge, royalty-free, irrevocable (except as stated in this section) patent license to make, have made, use, offer to sell, sell, import, and otherwise transfer the Work, where such license applies only to those patent claims licensable by such Contributor that are necessarily infringed by their Contribution(s) alone or by combination of their Contribution(s) with the Work to which such Contribution(s) was submitted. If You institute patent litigation against any entity (including a cross-claim or counterclaim in a lawsuit) alleging that the Work or a Contribution incorporated within the Work constitutes direct or contributory

 patent infringement, then any patent licenses granted to You under this License for that Work shall terminate as of the date such litigation is filed.

- 4. Redistribution. You may reproduce and distribute copies of the Work or Derivative Works thereof in any medium, with or without modifications, and in Source or Object form, provided that You meet the following conditions:
	- (a) You must give any other recipients of the Work or Derivative Works a copy of this License; and
	- (b) You must cause any modified files to carry prominent notices stating that You changed the files; and
	- (c) You must retain, in the Source form of any Derivative Works that You distribute, all copyright, patent, trademark, and attribution notices from the Source form of the Work, excluding those notices that do not pertain to any part of the Derivative

Works; and

 (d) If the Work includes a "NOTICE" text file as part of its distribution, then any Derivative Works that You distribute must include a readable copy of the attribution notices contained within such NOTICE file, excluding those notices that do not pertain to any part of the Derivative Works, in at least one of the following places: within a NOTICE text file distributed as part of the Derivative Works; within the Source form or documentation, if provided along with the Derivative Works; or, within a display generated by the Derivative Works, if and wherever such third-party notices normally appear. The contents of the NOTICE file are for informational purposes only and do not modify the License. You may add Your own attribution notices within Derivative Works that You distribute, alongside

 or as an addendum to the NOTICE text from the Work, provided that such additional attribution notices cannot be construed as modifying the License.

 You may add Your own copyright statement to Your modifications and may provide additional or different license terms and conditions for use, reproduction, or distribution of Your modifications, or for any such Derivative Works as a whole, provided Your use, reproduction, and distribution of the Work otherwise complies with the conditions stated in this License.

 5. Submission of Contributions. Unless You explicitly state otherwise, any Contribution intentionally submitted for inclusion in the Work by You to the Licensor shall be under the terms and conditions of this License, without any additional terms or conditions. Notwithstanding the above, nothing herein shall supersede or modify the terms of any

 separate license agreement you may have executed with Licensor regarding such Contributions.

- 6. Trademarks. This License does not grant permission to use the trade names, trademarks, service marks, or product names of the Licensor, except as required for reasonable and customary use in describing the origin of the Work and reproducing the content of the NOTICE file.
- 7. Disclaimer of Warranty. Unless required by applicable law or agreed to in writing, Licensor provides the Work (and each Contributor provides its Contributions) on an "AS IS" BASIS, WITHOUT WARRANTIES OR CONDITIONS OF ANY KIND, either express or implied, including, without limitation, any warranties or conditions of TITLE, NON-INFRINGEMENT, MERCHANTABILITY, or FITNESS FOR A PARTICULAR PURPOSE. You are solely responsible for determining the appropriateness of using or redistributing the Work and assume any

risks associated with Your exercise of permissions under this License.

 8. Limitation of Liability. In no event and under no legal theory, whether in tort (including negligence), contract, or otherwise, unless required by applicable law (such as deliberate and grossly negligent acts) or agreed to in writing, shall any Contributor be liable to You for damages, including any direct, indirect, special, incidental, or consequential damages of any character arising as a result of this License or out of the use or inability to use the Work (including but not limited to damages for loss of goodwill, work stoppage, computer failure or malfunction, or any and all other commercial damages or losses), even if such Contributor has been advised of the possibility of such damages.

 9. Accepting Warranty or Additional Liability. While redistributing the Work or Derivative Works

thereof, You may choose to offer,

 and charge a fee for, acceptance of support, warranty, indemnity, or other liability obligations and/or rights consistent with this License. However, in accepting such obligations, You may act only on Your own behalf and on Your sole responsibility, not on behalf of any other Contributor, and only if You agree to indemnify, defend, and hold each Contributor harmless for any liability incurred by, or claims asserted against, such Contributor by reason of your accepting any such warranty or additional liability.

### END OF TERMS AND CONDITIONS

APPENDIX: How to apply the Apache License to your work.

 To apply the Apache License to your work, attach the following boilerplate notice, with the fields enclosed by brackets "[]" replaced with your own identifying information. (Don't include the brackets!) The text should be enclosed

in the appropriate

 comment syntax for the file format. We also recommend that a file or class name and description of purpose be included on the same "printed page" as the copyright notice for easier identification within third-party archives.

Copyright [yyyy] [name of copyright owner]

 Licensed under the Apache License, Version 2.0 (the "License"); you may not use this file except in compliance with the License. You may obtain a copy of the License at

http://www.apache.org/licenses/LICENSE-2.0

 Unless required by applicable law or agreed to in writing, software distributed under the License is distributed on an "AS IS" BASIS, WITHOUT WARRANTIES OR CONDITIONS OF ANY KIND, either express or implied. See the License for the specific language governing permissions and limitations under the License. // ------------------------------------------------------------------

// NOTICE file corresponding to the section 4d of The Apache License,

// Version 2.0, in this case for Maven Compiler Plugin // ------------------------------------------------------------------

Maven Compiler Plugin Copyright 2001-2007 The Apache Software Foundation This product includes software developed at The Apache Software Foundation (http://www.apache.org/).

# **1.140 jsonrpc2-client 1.14.4**

### **1.140.1 Available under license :**

Apache License, Version 2.0

Apache License

Version 2.0, January 2004

http://www.apache.org/licenses/

### TERMS AND CONDITIONS FOR USE, REPRODUCTION, AND DISTRIBUTION

1. Definitions.

"License" shall mean the terms and conditions for use, reproduction, and distribution as defined by Sections 1 through 9 of this document.

"Licensor" shall mean the copyright owner or entity authorized by the copyright owner that is granting the License.

"Legal Entity" shall mean the union of the acting entity and all other entities that control, are controlled by, or are under common control with that entity. For the purposes of this definition, "control" means (i) the power, direct or indirect, to cause the direction or management of such entity, whether by contract or otherwise, or (ii) ownership of fifty percent (50%) or more of the outstanding shares, or (iii) beneficial ownership of such entity.

"You" (or "Your") shall mean an individual or Legal Entity exercising permissions granted by this License.

"Source" form shall mean the preferred form for making modifications, including but not limited to software source code, documentation source, and configuration files.

"Object" form shall mean any form resulting from mechanical transformation or translation of a Source form, including but not limited to compiled object code, generated documentation, and conversions to other media types.

"Work" shall mean the work of authorship, whether in Source or Object form, made available under the License, as indicated by a copyright notice that is included in or attached to the work (an example is provided in the Appendix below).

"Derivative Works" shall mean any work, whether in Source or Object form, that is based on (or derived from) the Work and for which the editorial revisions, annotations, elaborations, or other modifications represent, as a whole, an original work of authorship. For the purposes of this License, Derivative Works shall not include works that remain separable from, or merely link (or bind by name) to the interfaces of, the Work and Derivative Works thereof.

"Contribution" shall mean any work of authorship, including the original version of the Work and any modifications or additions to that Work or Derivative Works thereof, that is intentionally submitted to Licensor for inclusion in the Work by the copyright owner or by an individual or Legal Entity authorized to submit on behalf of the copyright owner. For the purposes of this definition, "submitted" means any form of electronic, verbal, or written communication sent to the Licensor or its representatives, including but not limited to communication on electronic mailing lists, source code control systems, and issue tracking systems that are managed by, or on behalf of, the Licensor for the purpose of discussing and improving the Work, but excluding communication that is conspicuously marked or otherwise designated in writing by the copyright owner as "Not a Contribution."

### "Contributor"

 shall mean Licensor and any individual or Legal Entity on behalf of whom a Contribution has been received by Licensor and subsequently incorporated within the Work.

2. Grant of Copyright License. Subject to the terms and conditions of this License, each Contributor hereby grants to You a perpetual, worldwide, non-exclusive, no-charge, royalty-free, irrevocable copyright license to reproduce, prepare Derivative Works of, publicly display, publicly perform, sublicense, and distribute the Work and such Derivative Works in Source or Object form.

3. Grant of Patent License. Subject to the terms and conditions of this License, each Contributor hereby grants to You a perpetual, worldwide, non-exclusive, no-charge, royalty-free, irrevocable (except as stated in this section) patent license to make, have made, use, offer to sell, sell, import, and otherwise transfer the Work, where such license applies only to those patent claims licensable by such Contributor that are necessarily infringed by their Contribution(s) alone or by combination of their Contribution(s) with the Work to which such Contribution(s) was submitted. If You institute patent litigation against any entity (including a crossclaim or counterclaim in a lawsuit) alleging that the Work or a Contribution incorporated within the Work constitutes direct or contributory patent infringement, then any patent licenses granted to You under this License for that Work shall terminate as of the date such litigation is filed.

4. Redistribution. You may reproduce and distribute copies of the Work or Derivative Works thereof in any medium, with or without modifications, and in Source or Object form, provided that You meet the following conditions:

 You must give any other recipients of the Work or Derivative Works a copy of this License; and You must cause any modified files to carry prominent notices stating that You changed the files; and You must retain, in the Source form

 of any Derivative Works that You distribute, all copyright, patent, trademark, and attribution notices from the Source form of the Work, excluding those notices that do not pertain to any part of the Derivative Works; and

 If the Work includes a "NOTICE" text file as part of its distribution, then any Derivative Works that You distribute must include a readable copy of the attribution notices contained within such NOTICE file, excluding those notices that do not pertain to any part of the Derivative Works, in at least one of the following places: within a NOTICE text file distributed as part of the Derivative Works; within the Source form or documentation, if provided along with the Derivative Works; or, within a display generated by the Derivative Works, if and wherever such third-party notices normally appear. The contents of the NOTICE file are for informational purposes only and do not modify the License. You may add Your own attribution notices within Derivative Works that You distribute, alongside or as an addendum to the NOTICE text from the Work, provided that such additional attribution notices cannot be construed as modifying the License.

You may add Your own copyright statement to Your modifications and may provide additional or different license

terms and conditions for use, reproduction, or distribution of Your modifications, or for any such Derivative Works as a whole, provided Your use, reproduction, and distribution of the Work otherwise complies with the conditions stated in this License.

5. Submission of Contributions. Unless You explicitly state otherwise, any Contribution intentionally submitted for inclusion in the Work by You to the Licensor shall be under the terms and conditions of this License, without any additional terms or conditions. Notwithstanding the above, nothing herein shall supersede or modify the terms of any separate license agreement you may have executed with Licensor regarding such Contributions.

### 6. Trademarks.

 This License does not grant permission to use the trade names, trademarks, service marks, or product names of the Licensor, except as required for reasonable and customary use in describing the origin of the Work and reproducing the content of the NOTICE file.

7. Disclaimer of Warranty. Unless required by applicable law or agreed to in writing, Licensor provides the Work (and each Contributor provides its Contributions) on an "AS IS" BASIS, WITHOUT WARRANTIES OR CONDITIONS OF ANY KIND, either express or implied, including, without limitation, any warranties or conditions of TITLE, NON-INFRINGEMENT, MERCHANTABILITY, or FITNESS FOR A PARTICULAR PURPOSE. You are solely responsible for determining the appropriateness of using or redistributing the Work and assume any risks associated with Your exercise of permissions under this License.

8. Limitation of Liability. In no event and under no legal theory, whether in tort (including negligence), contract, or otherwise, unless required

 by applicable law (such as deliberate and grossly negligent acts) or agreed to in writing, shall any Contributor be liable to You for damages, including any direct, indirect, special, incidental, or consequential damages of any character arising as a result of this License or out of the use or inability to use the Work (including but not limited to damages for loss of goodwill, work stoppage, computer failure or malfunction, or any and all other commercial damages or losses), even if such Contributor has been advised of the possibility of such damages.

9. Accepting Warranty or Additional Liability. While redistributing the Work or Derivative Works thereof, You may choose to offer, and charge a fee for, acceptance of support, warranty, indemnity, or other liability obligations and/or rights consistent with this License. However, in accepting such obligations, You may act only on Your own behalf and on Your sole responsibility, not on behalf of any other Contributor, and only if You agree to indemnify, defend, and hold each Contributor harmless for any liability incurred by, or claims asserted against, such Contributor by reason of your accepting any such warranty or additional liability.

### END OF TERMS AND CONDITIONS

APPENDIX: How to apply the Apache License to your work

To apply the Apache License to your work, attach the following boilerplate notice, with the fields enclosed by brackets "[]" replaced with your own identifying information. (Don't include the brackets!) The text should be enclosed in the appropriate comment syntax for the file format. We also recommend that a file or class name and description of purpose be included on the same "printed page" as the copyright notice for easier identification within third-party archives.

### Copyright [yyyy] [name of copyright owner]

Licensed under the Apache License, Version 2.0 (the "License");

you may not use this file except in compliance with the License. You may obtain a copy of the License at

http://www.apache.org/licenses/LICENSE-2.0

Unless required by applicable law or agreed to in writing, software distributed under the License is distributed on an "AS IS" BASIS, WITHOUT WARRANTIES OR CONDITIONS OF ANY KIND, either express or implied. See the License for the specific language governing permissions and limitations under the License.

## **1.141 jsonrp2server 1.10.1**

### **1.141.1 Available under license :**

Apache License, Version 2.0

Apache License

Version 2.0, January 2004

http://www.apache.org/licenses/

### TERMS AND CONDITIONS FOR USE, REPRODUCTION, AND DISTRIBUTION

1. Definitions.

"License" shall mean the terms and conditions for use, reproduction, and distribution as defined by Sections 1 through 9 of this document.

"Licensor" shall mean the copyright owner or entity authorized by the copyright owner that is granting the License.

"Legal Entity" shall mean the union of the acting entity and all other entities that control, are controlled by, or are under common control with that entity. For the purposes of this definition, "control" means (i) the power, direct or indirect, to cause the direction or management of such entity, whether by contract or otherwise, or (ii) ownership of fifty percent (50%) or more of the outstanding shares, or (iii) beneficial ownership of such entity.

"You" (or "Your") shall mean an individual or Legal Entity exercising permissions granted by this License.

"Source" form shall mean the preferred form for making modifications, including but not limited to software source code, documentation source, and configuration files.

"Object" form shall mean any form resulting from mechanical transformation or translation of a Source form, including but not limited to compiled object code, generated documentation, and conversions to other media types.

"Work" shall mean the work of authorship, whether in Source or Object form, made available under the License, as indicated by a copyright notice that is included in or attached to the work (an example is provided in the Appendix

### below).

"Derivative Works" shall mean any work, whether in Source or Object form, that is based on (or derived from) the Work and for which the editorial revisions, annotations, elaborations, or other modifications represent, as a whole, an original work of authorship. For the purposes of this License, Derivative Works shall not include works that remain separable from, or merely link (or bind by name) to the interfaces of, the Work and Derivative Works thereof.

"Contribution" shall mean any work of authorship, including the original version of the Work and any modifications or additions to that Work or Derivative Works thereof, that is intentionally submitted to Licensor for inclusion in the Work by the copyright owner or by an individual or Legal Entity authorized to submit on behalf of the copyright owner. For the purposes of this definition, "submitted" means any form of electronic, verbal, or written communication sent to the Licensor or its representatives, including but not limited to communication on electronic mailing lists, source code control systems, and issue tracking systems that are managed by, or on behalf of, the Licensor for the purpose of discussing and improving the Work, but excluding communication that is conspicuously marked or otherwise designated in writing by the copyright owner as "Not a Contribution."

### "Contributor"

 shall mean Licensor and any individual or Legal Entity on behalf of whom a Contribution has been received by Licensor and subsequently incorporated within the Work.

2. Grant of Copyright License. Subject to the terms and conditions of this License, each Contributor hereby grants to You a perpetual, worldwide, non-exclusive, no-charge, royalty-free, irrevocable copyright license to reproduce, prepare Derivative Works of, publicly display, publicly perform, sublicense, and distribute the Work and such Derivative Works in Source or Object form.

3. Grant of Patent License. Subject to the terms and conditions of this License, each Contributor hereby grants to You a perpetual, worldwide, non-exclusive, no-charge, royalty-free, irrevocable (except as stated in this section) patent license to make, have made, use, offer to sell, sell, import, and otherwise transfer the Work, where such license applies only to those patent claims licensable by such Contributor that are necessarily infringed by their Contribution(s) alone or by combination of their Contribution(s) with the Work to which such Contribution(s) was submitted. If You institute patent litigation against any entity (including a crossclaim or counterclaim in a lawsuit) alleging that the Work or a Contribution incorporated within the Work constitutes direct or contributory patent infringement, then any patent licenses granted to You under this License for that Work shall terminate as of the date such litigation is filed.

4. Redistribution. You may reproduce and distribute copies of the Work or Derivative Works thereof in any medium, with or without modifications, and in Source or Object form, provided that You meet the following conditions:

 You must give any other recipients of the Work or Derivative Works a copy of this License; and You must cause any modified files to carry prominent notices stating that You changed the files; and You must retain, in the Source form

 of any Derivative Works that You distribute, all copyright, patent, trademark, and attribution notices from the Source form of the Work, excluding those notices that do not pertain to any part of the Derivative Works; and

 If the Work includes a "NOTICE" text file as part of its distribution, then any Derivative Works that You distribute must include a readable copy of the attribution notices contained within such NOTICE file, excluding those notices that do not pertain to any part of the Derivative Works, in at least one of the following places: within a NOTICE text file distributed as part of the Derivative Works; within the Source form or documentation, if provided along with the Derivative Works; or, within a display generated by the Derivative Works, if and wherever such third-party notices normally appear. The contents of the NOTICE file are for informational purposes only and do not modify the License. You may add Your own attribution notices within Derivative Works that You distribute, alongside or as an addendum to the NOTICE text from the Work, provided that such additional attribution notices cannot be construed as modifying the License.

 You may add Your own copyright statement to Your modifications and may provide additional or different license terms and conditions for use, reproduction, or distribution of Your modifications, or for any such Derivative Works as a whole, provided Your use, reproduction, and distribution of the Work otherwise complies with the conditions stated in this License.

5. Submission of Contributions. Unless You explicitly state otherwise, any Contribution intentionally submitted for inclusion in the Work by You to the Licensor shall be under the terms and conditions of this License, without any additional terms or conditions. Notwithstanding the above, nothing herein shall supersede or modify the terms of any separate license agreement you may have executed with Licensor regarding such Contributions.

### 6. Trademarks.

 This License does not grant permission to use the trade names, trademarks, service marks, or product names of the Licensor, except as required for reasonable and customary use in describing the origin of the Work and reproducing the content of the NOTICE file.

7. Disclaimer of Warranty. Unless required by applicable law or agreed to in writing, Licensor provides the Work (and each Contributor provides its Contributions) on an "AS IS" BASIS, WITHOUT WARRANTIES OR CONDITIONS OF ANY KIND, either express or implied, including, without limitation, any warranties or conditions of TITLE, NON-INFRINGEMENT, MERCHANTABILITY, or FITNESS FOR A PARTICULAR PURPOSE. You are solely responsible for determining the appropriateness of using or redistributing the Work and assume any risks associated with Your exercise of permissions under this License.

8. Limitation of Liability. In no event and under no legal theory, whether in tort (including negligence), contract, or otherwise, unless required

 by applicable law (such as deliberate and grossly negligent acts) or agreed to in writing, shall any Contributor be liable to You for damages, including any direct, indirect, special, incidental, or consequential damages of any character arising as a result of this License or out of the use or inability to use the Work (including but not limited to damages for loss of goodwill, work stoppage, computer failure or malfunction, or any and all other commercial damages or losses), even if such Contributor has been advised of the possibility of such damages.

9. Accepting Warranty or Additional Liability. While redistributing the Work or Derivative Works thereof, You may choose to offer, and charge a fee for, acceptance of support, warranty, indemnity, or other liability obligations and/or rights consistent with this License. However, in accepting such obligations, You may act only on Your own behalf and on Your sole responsibility, not on behalf of any other Contributor, and only if You agree to indemnify, defend, and hold each Contributor harmless for any liability incurred by, or claims asserted against, such Contributor by reason of your accepting any such warranty or additional liability.

### END OF TERMS AND CONDITIONS

APPENDIX: How to apply the Apache License to your work

To apply the Apache License to your work, attach the following boilerplate notice, with the fields enclosed by

brackets "[]" replaced with your own identifying information. (Don't include the brackets!) The text should be enclosed in the appropriate comment syntax for the file format. We also recommend that a file or class name and description of purpose be included on the same "printed page" as the copyright notice for easier identification within third-party archives.

Copyright [yyyy] [name of copyright owner]

Licensed under the Apache License, Version 2.0 (the "License"); you may not use this file except in compliance with the License. You may obtain a copy of the License at

http://www.apache.org/licenses/LICENSE-2.0

Unless required by applicable law or agreed to in writing, software distributed under the License is distributed on an "AS IS" BASIS, WITHOUT WARRANTIES OR CONDITIONS OF ANY KIND, either express or implied. See the License for the specific language governing permissions and limitations under the License.

# **1.142 jsonrpc2-base 1.35**

### **1.142.1 Available under license :**

Apache License, Version 2.0

Apache License

Version 2.0, January 2004

http://www.apache.org/licenses/

### TERMS AND CONDITIONS FOR USE, REPRODUCTION, AND DISTRIBUTION

1. Definitions.

"License" shall mean the terms and conditions for use, reproduction, and distribution as defined by Sections 1 through 9 of this document.

"Licensor" shall mean the copyright owner or entity authorized by the copyright owner that is granting the License.

"Legal Entity" shall mean the union of the acting entity and all other entities that control, are controlled by, or are under common control with that entity. For the purposes of this definition, "control" means (i) the power, direct or indirect, to cause the direction or management of such entity, whether by contract or otherwise, or (ii) ownership of fifty percent (50%) or more of the outstanding shares, or (iii) beneficial ownership of such entity.

"You" (or "Your") shall mean an individual or Legal Entity exercising permissions granted by this License.

"Source" form shall mean the preferred form for making modifications, including but not limited to software source code, documentation source, and configuration files.

"Object" form shall mean any form resulting from mechanical transformation or translation of a Source form, including but not limited to compiled object code, generated documentation, and conversions to other media types.

"Work" shall mean the work of authorship, whether in Source or Object form, made available under the License, as indicated by a copyright notice that is included in or attached to the work (an example is provided in the Appendix below).

"Derivative Works" shall mean any work, whether in Source or Object form, that is based on (or derived from) the Work and for which the editorial revisions, annotations, elaborations, or other modifications represent, as a whole, an original work of authorship. For the purposes of this License, Derivative Works shall not include works that remain separable from, or merely link (or bind by name) to the interfaces of, the Work and Derivative Works thereof.

"Contribution" shall mean any work of authorship, including the original version of the Work and any modifications or additions to that Work or Derivative Works thereof, that is intentionally submitted to Licensor for inclusion in the Work by the copyright owner or by an individual or Legal Entity authorized to submit on behalf of the copyright owner. For the purposes of this definition, "submitted" means any form of electronic, verbal, or written communication sent to the Licensor or its representatives, including but not limited to communication on electronic mailing lists, source code control systems, and issue tracking systems that are managed by, or on behalf of, the Licensor for the purpose of discussing and improving the Work, but excluding communication that is conspicuously marked or otherwise designated in writing by the copyright owner as "Not a Contribution."

"Contributor"

 shall mean Licensor and any individual or Legal Entity on behalf of whom a Contribution has been received by Licensor and subsequently incorporated within the Work.

2. Grant of Copyright License. Subject to the terms and conditions of this License, each Contributor hereby grants to You a perpetual, worldwide, non-exclusive, no-charge, royalty-free, irrevocable copyright license to reproduce, prepare Derivative Works of, publicly display, publicly perform, sublicense, and distribute the Work and such Derivative Works in Source or Object form.

3. Grant of Patent License. Subject to the terms and conditions of this License, each Contributor hereby grants to You a perpetual, worldwide, non-exclusive, no-charge, royalty-free, irrevocable (except as stated in this section) patent license to make, have made, use, offer to sell, sell, import, and otherwise transfer the Work, where such license applies only to those patent claims licensable by such Contributor that are necessarily infringed by their Contribution(s) alone or by combination of their Contribution(s) with the Work to

which such Contribution(s) was submitted. If You institute patent litigation against any entity (including a crossclaim or counterclaim in a lawsuit) alleging that the Work or a Contribution incorporated within the Work constitutes direct or contributory patent infringement, then any patent licenses granted to You under this License for that Work shall terminate as of the date such litigation is filed.

4. Redistribution. You may reproduce and distribute copies of the Work or Derivative Works thereof in any medium, with or without modifications, and in Source or Object form, provided that You meet the following conditions:

 You must give any other recipients of the Work or Derivative Works a copy of this License; and You must cause any modified files to carry prominent notices stating that You changed the files; and You must retain, in the Source form

 of any Derivative Works that You distribute, all copyright, patent, trademark, and attribution notices from the Source form of the Work, excluding those notices that do not pertain to any part of the Derivative Works; and

 If the Work includes a "NOTICE" text file as part of its distribution, then any Derivative Works that You distribute must include a readable copy of the attribution notices contained within such NOTICE file, excluding those notices that do not pertain to any part of the Derivative Works, in at least one of the following places: within a NOTICE text file distributed as part of the Derivative Works; within the Source form or documentation, if provided along with the Derivative Works; or, within a display generated by the Derivative Works, if and wherever such third-party notices normally appear. The contents of the NOTICE file are for informational purposes only and do not modify the License. You may add Your own attribution notices within Derivative Works that You distribute, alongside or as an addendum to the NOTICE text from the Work, provided that such additional attribution notices cannot be construed as modifying the License.

 You may add Your own copyright statement to Your modifications and may provide additional or different license terms and conditions for use, reproduction, or distribution of Your modifications, or for any such Derivative Works as a whole, provided Your use, reproduction, and distribution of the Work otherwise complies with the conditions stated in this License.

5. Submission of Contributions. Unless You explicitly state otherwise, any Contribution intentionally submitted for inclusion in the Work by You to the Licensor shall be under the terms and conditions of this License, without any additional terms or conditions. Notwithstanding the above, nothing herein shall supersede or modify the terms of any separate license agreement you may have executed with Licensor regarding such Contributions.

6. Trademarks.

 This License does not grant permission to use the trade names, trademarks, service marks, or product names of the Licensor, except as required for reasonable and customary use in describing the origin of the Work and reproducing the content of the NOTICE file.

7. Disclaimer of Warranty. Unless required by applicable law or agreed to in writing, Licensor provides the Work (and each Contributor provides its Contributions) on an "AS IS" BASIS, WITHOUT WARRANTIES OR CONDITIONS OF ANY KIND, either express or implied, including, without limitation, any warranties or conditions of TITLE, NON-INFRINGEMENT, MERCHANTABILITY, or FITNESS FOR A PARTICULAR PURPOSE. You are solely responsible for determining the appropriateness of using or redistributing the Work and assume any risks associated with Your exercise of permissions under this License.

8. Limitation of Liability. In no event and under no legal theory, whether in tort (including negligence), contract, or otherwise, unless required

 by applicable law (such as deliberate and grossly negligent acts) or agreed to in writing, shall any Contributor be liable to You for damages, including any direct, indirect, special, incidental, or consequential damages of any character arising as a result of this License or out of the use or inability to use the Work (including but not limited to damages for loss of goodwill, work stoppage, computer failure or malfunction, or any and all other commercial damages or losses), even if such Contributor has been advised of the possibility of such damages.

9. Accepting Warranty or Additional Liability. While redistributing the Work or Derivative Works thereof, You may choose to offer, and charge a fee for, acceptance of support, warranty, indemnity, or other liability obligations and/or rights consistent with this License. However, in accepting such obligations, You may act only on Your own behalf

and on Your sole responsibility, not on behalf of any other Contributor, and only if You agree to indemnify, defend, and hold each Contributor harmless for any liability incurred by, or claims asserted against, such Contributor by reason of your accepting any such warranty or additional liability.

### END OF TERMS AND CONDITIONS

APPENDIX: How to apply the Apache License to your work

To apply the Apache License to your work, attach the following boilerplate notice, with the fields enclosed by brackets "[]" replaced with your own identifying information. (Don't include the brackets!) The text should be enclosed in the appropriate comment syntax for the file format. We also recommend that a file or class name and description of purpose be included on the same "printed page" as the copyright notice for easier identification within third-party archives.

Copyright [yyyy] [name of copyright owner]

Licensed under the Apache License, Version 2.0 (the "License"); you may not use this file except in compliance with the License. You may obtain a copy of the License at

http://www.apache.org/licenses/LICENSE-2.0

Unless required by applicable law or agreed to in writing, software distributed under the License is distributed on an "AS IS" BASIS, WITHOUT WARRANTIES OR CONDITIONS OF ANY KIND, either express or implied. See the License for the specific language governing permissions and limitations under the License.

## **1.143 maven-release-plugin 2.4.1 1.143.1 Available under license :**

 Apache License Version 2.0, January 2004 http://www.apache.org/licenses/

### TERMS AND CONDITIONS FOR USE, REPRODUCTION, AND DISTRIBUTION

### 1. Definitions.

 "License" shall mean the terms and conditions for use, reproduction, and distribution as defined by Sections 1 through 9 of this document.

 "Licensor" shall mean the copyright owner or entity authorized by the copyright owner that is granting the License.

 "Legal Entity" shall mean the union of the acting entity and all other entities that control, are controlled by, or are under common

 control with that entity. For the purposes of this definition, "control" means (i) the power, direct or indirect, to cause the direction or management of such entity, whether by contract or otherwise, or (ii) ownership of fifty percent (50%) or more of the outstanding shares, or (iii) beneficial ownership of such entity.

 "You" (or "Your") shall mean an individual or Legal Entity exercising permissions granted by this License.

 "Source" form shall mean the preferred form for making modifications, including but not limited to software source code, documentation source, and configuration files.

 "Object" form shall mean any form resulting from mechanical transformation or translation of a Source form, including but not limited to compiled object code, generated documentation, and conversions to other media types.

 "Work" shall mean the work of authorship, whether in Source or Object form, made available under the License, as indicated by a copyright notice that is included in or attached to the work (an example is provided in the Appendix below).

 "Derivative Works" shall mean any work, whether in Source or Object form, that is based on (or derived from) the Work and for which the editorial

 revisions, annotations, elaborations, or other modifications represent, as a whole, an original work of authorship. For the purposes of this License, Derivative Works shall not include works that remain separable from, or merely link (or bind by name) to the interfaces of, the Work and Derivative Works thereof.

 "Contribution" shall mean any work of authorship, including the original version of the Work and any modifications or additions to that Work or Derivative Works thereof, that is intentionally submitted to Licensor for inclusion in the Work by the copyright owner or by an individual or Legal Entity authorized to submit on behalf of the copyright owner. For the purposes of this definition, "submitted" means any form of electronic, verbal, or written communication sent to the Licensor or its representatives, including but not limited to communication on electronic mailing lists, source code control systems, and issue tracking systems that are managed by, or on behalf of, the Licensor for the purpose of discussing and improving the Work, but excluding communication that is conspicuously marked or otherwise designated in writing by the copyright owner as "Not a Contribution."

"Contributor" shall mean Licensor and any individual or Legal Entity

 on behalf of whom a Contribution has been received by Licensor and subsequently incorporated within the Work.

- 2. Grant of Copyright License. Subject to the terms and conditions of this License, each Contributor hereby grants to You a perpetual, worldwide, non-exclusive, no-charge, royalty-free, irrevocable copyright license to reproduce, prepare Derivative Works of, publicly display, publicly perform, sublicense, and distribute the Work and such Derivative Works in Source or Object form.
- 3. Grant of Patent License. Subject to the terms and conditions of this
- License, each Contributor hereby grants to You a perpetual, worldwide, non-exclusive, no-charge, royalty-free, irrevocable (except as stated in this section) patent license to make, have made, use, offer to sell, sell, import, and otherwise transfer the Work, where such license applies only to those patent claims licensable by such Contributor that are necessarily infringed by their Contribution(s) alone or by combination of their Contribution(s) with the Work to which such Contribution(s) was submitted. If You institute patent litigation against any entity (including a cross-claim or counterclaim in a lawsuit) alleging that the Work or a Contribution incorporated within the Work constitutes direct or contributory patent infringement, then any patent licenses granted to You under this License for that Work shall terminate as of the date such litigation is filed.

### 4. Redistribution. You may reproduce and distribute copies of the

 Work or Derivative Works thereof in any medium, with or without modifications, and in Source or Object form, provided that You meet the following conditions:

- (a) You must give any other recipients of the Work or Derivative Works a copy of this License; and
- (b) You must cause any modified files to carry prominent notices stating that You changed the files; and
- (c) You must retain, in the Source form of any Derivative Works that You distribute, all copyright, patent, trademark, and attribution notices from the Source form of the Work, excluding those notices that do not pertain to any part of the Derivative Works; and
- (d) If the Work includes a "NOTICE" text file as part of its distribution, then any Derivative Works that You distribute must include a readable copy of the attribution notices contained
within such NOTICE file, excluding

those notices that do not

 pertain to any part of the Derivative Works, in at least one of the following places: within a NOTICE text file distributed as part of the Derivative Works; within the Source form or documentation, if provided along with the Derivative Works; or, within a display generated by the Derivative Works, if and wherever such third-party notices normally appear. The contents of the NOTICE file are for informational purposes only and do not modify the License. You may add Your own attribution notices within Derivative Works that You distribute, alongside or as an addendum to the NOTICE text from the Work, provided that such additional attribution notices cannot be construed as modifying the License.

 You may add Your own copyright statement to Your modifications and may provide additional or different license terms and conditions

 for use, reproduction, or distribution of Your modifications, or for any such Derivative Works as a whole, provided Your use, reproduction, and distribution of the Work otherwise complies with the conditions stated in this License.

- 5. Submission of Contributions. Unless You explicitly state otherwise, any Contribution intentionally submitted for inclusion in the Work by You to the Licensor shall be under the terms and conditions of this License, without any additional terms or conditions. Notwithstanding the above, nothing herein shall supersede or modify the terms of any separate license agreement you may have executed with Licensor regarding such Contributions.
- 6. Trademarks. This License does not grant permission to use the trade names, trademarks, service marks, or product names of the Licensor, except as required for reasonable and customary use in describing the origin of the Work and reproducing the content of the NOTICE file.
- 7. Disclaimer of Warranty. Unless required by applicable law or agreed to in writing, Licensor provides the Work (and each Contributor provides its Contributions) on an "AS IS" BASIS, WITHOUT WARRANTIES OR CONDITIONS OF ANY KIND, either express or implied, including, without limitation, any warranties or conditions of TITLE, NON-INFRINGEMENT, MERCHANTABILITY, or FITNESS FOR A PARTICULAR PURPOSE. You are solely responsible for determining the appropriateness of using or redistributing the Work and assume any risks associated with Your exercise of permissions under this License.

8. Limitation of Liability. In no event and under no legal theory,

 whether in tort (including negligence), contract, or otherwise, unless required by applicable law (such as deliberate and grossly negligent acts) or agreed to in writing, shall any Contributor be liable to You for damages, including any direct,

### indirect, special,

 incidental, or consequential damages of any character arising as a result of this License or out of the use or inability to use the Work (including but not limited to damages for loss of goodwill, work stoppage, computer failure or malfunction, or any and all other commercial damages or losses), even if such Contributor has been advised of the possibility of such damages.

 9. Accepting Warranty or Additional Liability. While redistributing the Work or Derivative Works thereof, You may choose to offer, and charge a fee for, acceptance of support, warranty, indemnity, or other liability obligations and/or rights consistent with this License. However, in accepting such obligations, You may act only on Your own behalf and on Your sole responsibility, not on behalf of any other Contributor, and only if You agree to indemnify, defend, and hold each Contributor harmless for any liability incurred by, or claims asserted against, such Contributor by reason of your accepting any such warranty or additional liability.

### END OF TERMS AND CONDITIONS

APPENDIX: How to apply the Apache License to your work.

 To apply the Apache License to your work, attach the following boilerplate notice, with the fields enclosed by brackets "[]" replaced with your own identifying information. (Don't include the brackets!) The text should be enclosed in the appropriate comment syntax for the file format. We also recommend that a file or class name and description of purpose be included on the same "printed page" as the copyright notice for easier identification within third-party archives.

### Copyright [yyyy] [name of copyright owner]

 Licensed under the Apache License, Version 2.0 (the "License"); you may not use this file except in compliance with the License. You may obtain a copy of the License at

#### http://www.apache.org/licenses/LICENSE-2.0

 Unless required by applicable law or agreed to in writing, software distributed under the License is distributed on an "AS IS" BASIS, WITHOUT WARRANTIES OR CONDITIONS OF ANY KIND, either express or implied. See the License for the specific language governing permissions and

limitations under the License.

// ------------------------------------------------------------------

// NOTICE file corresponding to the section 4d of The Apache License,

// Version 2.0, in this case for Maven Plugin Tools APIs

// ------------------------------------------------------------------

Maven Plugin Tools APIs Copyright 2004-2008 The Apache Software Foundation

This product includes/uses software(s) developed by 'an unknown organization'

- Doxia Sink API (http://maven.apache.org/doxia/doxia-sink-api)

This product includes/uses software(s) developed by 'Apache Software Foundation' (http://www.apache.org/)

- Maven Artifact (http://maven.apache.org/maven-artifact)

- Maven Artifact Manager (http://maven.apache.org/maven-artifact-manager)

- Maven Model (http://maven.apache.org/maven-model)

- Maven Plugin API (http://maven.apache.org/maven-plugin-api)

- Maven Plugin Descriptor Model (http://maven.apache.org/maven-plugin-descriptor)

- Maven Profile Model (http://maven.apache.org/maven-profile)

-

Maven Project Builder (http://maven.apache.org/maven-project)

- Maven Repository Metadata Model (http://maven.apache.org/maven-repository-metadata)

- Maven Local Settings Model (http://maven.apache.org/maven-settings)

- Maven Reporting API (http://maven.apache.org/maven-reporting/maven-reporting-api)

- Maven Wagon API

This product includes/uses software(s) developed by 'Codehaus' (http://www.codehaus.org/)

- Default Plexus Container

- Plexus Common Utilities (http://plexus.codehaus.org/plexus-utils)

This product includes/uses software(s) developed by 'JTidy' (http://jtidy.sf.net)

- JTidy (http://jtidy.sourceforge.net)

This product includes/uses software(s) developed by 'The Codehaus' (http://codehaus.org/) - classworlds (http://classworlds.codehaus.org/)

# **1.144 ifenslave 1.1.0 r2**

## **1.144.1 Available under license :**

\* ifenslave.c: Configure network interfaces for parallel routing.

\*

\* This program controls the Linux implementation of running multiple

\* network interfaces in parallel.

\*

- \* Author: Donald Becker <becker@cesdis.gsfc.nasa.gov>
- \* Copyright 1994-1996 Donald Becker
- \*
- \* This program is free software; you can redistribute it
- \* and/or modify it under the terms of the GNU General Public
- \* License as published by the Free Software Foundation.

\*

\* The author may be reached as becker@CESDIS.gsfc.nasa.gov, or C/O

\* Center of Excellence in Space Data and Information Sciences

\* Code 930.5, Goddard Space Flight Center, Greenbelt MD 20771

GNU GENERAL PUBLIC LICENSE

 Version 2, June 1991

Copyright (C) 1989, 1991 Free Software Foundation, Inc., 51 Franklin Street, Fifth Floor, Boston, MA 02110-1301 USA Everyone is permitted to copy and distribute verbatim copies of this license document, but changing it is not allowed.

### Preamble

 The licenses for most software are designed to take away your freedom to share and change it. By contrast, the GNU General Public License is intended to guarantee your freedom to share and change free software--to make sure the software is free for all its users. This General Public License applies to most of the Free Software Foundation's software and to any other program whose authors commit to using it. (Some other Free Software Foundation software is covered by the GNU Lesser General Public License instead.) You can apply it to your programs, too.

 When we speak of free software, we are referring to freedom, not price. Our General Public Licenses are designed to make sure that you have the freedom to distribute copies of free software (and charge for this service if you wish), that you receive source code or can get it if you want it, that you can change the software or use pieces of it in new free programs; and that you know you can do these things.

 To protect your rights, we need to make restrictions that forbid anyone to deny you these rights or to ask you to surrender the rights. These restrictions translate to certain responsibilities for you if you distribute copies of the software, or if you modify it.

 For example, if you distribute copies of such a program, whether gratis or

 for a fee, you must give the recipients all the rights that you have. You must make sure that they, too, receive or can get the source code. And you must show them these terms so they know their rights.

We protect your rights with two steps: (1) copyright the software, and

(2) offer you this license which gives you legal permission to copy, distribute and/or modify the software.

 Also, for each author's protection and ours, we want to make certain that everyone understands that there is no warranty for this free software. If the software is modified by someone else and passed on, we want its recipients to know that what they have is not the original, so that any problems introduced by others will not reflect on the original authors' reputations.

Finally, any free program is threatened constantly by software

patents. We wish to avoid the danger that redistributors of a free program will individually obtain patent licenses, in effect making the program proprietary. To prevent this, we have made it clear that any patent must be licensed for everyone's free use or not licensed at all.

 The precise terms and conditions for copying, distribution and modification follow.

### GNU GENERAL PUBLIC LICENSE TERMS AND CONDITIONS FOR COPYING, DISTRIBUTION AND MODIFICATION

 0. This License applies to any program or other work which contains a notice placed by the copyright holder saying it may be distributed under the terms of this General Public License. The "Program", below, refers to any such program or work, and a "work based on the Program" means either the Program or any derivative work under copyright law:

that is to say, a work containing the Program or a portion of it, either verbatim or with modifications and/or translated into another language. (Hereinafter, translation is included without limitation in the term "modification".) Each licensee is addressed as "you".

Activities other than copying, distribution and modification are not covered by this License; they are outside its scope. The act of running the Program is not restricted, and the output from the Program is covered only if its contents constitute a work based on the Program (independent of having been made by running the Program). Whether that is true depends on what the Program does.

 1. You may copy and distribute verbatim copies of the Program's source code as you receive it, in any medium, provided that you conspicuously and appropriately publish on each copy an appropriate

copyright notice and disclaimer of warranty; keep intact all the notices that refer to this License and to the absence of any warranty; and give any other recipients of the Program a copy of this License

along with the Program.

You may charge a fee for the physical act of transferring a copy, and you may at your option offer warranty protection in exchange for a fee.

 2. You may modify your copy or copies of the Program or any portion of it, thus forming a work based on the Program, and copy and distribute such modifications or work under the terms of Section 1 above, provided that you also meet all of these conditions:

 a) You must cause the modified files to carry prominent notices stating that you changed the files and the date of any change.

b) You must cause

 any work that you distribute or publish, that in whole or in part contains or is derived from the Program or any part thereof, to be licensed as a whole at no charge to all third parties under the terms of this License.

 c) If the modified program normally reads commands interactively when run, you must cause it, when started running for such interactive use in the most ordinary way, to print or display an announcement including an appropriate copyright notice and a notice that there is no warranty (or else, saying that you provide a warranty) and that users may redistribute the program under these conditions, and telling the user how to view a copy of this License. (Exception: if the Program itself is interactive but does not normally print such an announcement, your work based on

the Program is not required to print an announcement.)

These requirements apply to the modified work as a whole. If identifiable sections of that work are not derived from the Program, and can be reasonably considered independent and separate works in themselves, then this License, and its terms, do not apply to those sections when you distribute them as separate works. But when you distribute the same sections as part of a whole which is a work based on the Program, the distribution of the whole must be on the terms of this License, whose permissions for other licensees extend to the entire whole, and thus to each and every part regardless of who wrote it.

Thus, it is not the intent of this section to claim rights or contest your rights to work written entirely by you; rather, the intent is to exercise the right to control the distribution of derivative or collective works based on the Program.

In addition, mere aggregation of another work not based on the Program

with the Program (or with a work based on the Program) on a volume of a storage or distribution medium does not bring the other work under the scope of this License.

 3. You may copy and distribute the Program (or a work based on it, under Section 2) in object code or executable form under the terms of Sections 1 and 2 above provided that you also do one of the following:

 a) Accompany it with the complete corresponding machine-readable source code, which must be distributed under the terms of Sections 1 and 2 above on a medium customarily used for software interchange; or,

 b) Accompany it with a written offer, valid for at least three years,

 to give any third party, for a charge no more than your cost of physically performing source distribution, a complete machine-readable copy of the corresponding source code, to be distributed under the terms of Sections 1 and 2 above on a medium customarily used for software interchange; or,

 c) Accompany it with the information you received as to the offer to distribute corresponding source code. (This alternative is allowed only for noncommercial distribution and only if you received the program in object code or executable form with such an offer, in accord with Subsection b above.)

The source code for a work means the preferred form of the work for making modifications to it. For an executable work, complete source code means all the source code for all modules it contains, plus any

associated interface definition files, plus the scripts used to control compilation and installation of the executable. However, as a special exception, the source code distributed need not include anything that is normally distributed (in either source or binary form) with the major components (compiler, kernel, and so on) of the operating system on which the executable runs, unless that component itself accompanies the executable.

If distribution of executable or object code is made by offering access to copy from a designated place, then offering equivalent access to copy the source code from the same place counts as distribution of the source code, even though third parties are not compelled to copy the source along with the object code.

 4. You may not copy, modify, sublicense, or distribute the Program except

 as expressly provided under this License. Any attempt otherwise to copy, modify, sublicense or distribute the Program is

void, and will automatically terminate your rights under this License. However, parties who have received copies, or rights, from you under this License will not have their licenses terminated so long as such parties remain in full compliance.

 5. You are not required to accept this License, since you have not signed it. However, nothing else grants you permission to modify or distribute the Program or its derivative works. These actions are prohibited by law if you do not accept this License. Therefore, by modifying or distributing the Program (or any work based on the Program), you indicate your acceptance of this License to do so, and all its terms and conditions for copying, distributing or modifying the Program

or works based on it.

 6. Each time you redistribute the Program (or any work based on the Program), the recipient automatically receives a license from the original licensor to copy, distribute or modify the Program subject to these terms and conditions. You may not impose any further restrictions on the recipients' exercise of the rights granted herein. You are not responsible for enforcing compliance by third parties to this License.

 7. If, as a consequence of a court judgment or allegation of patent infringement or for any other reason (not limited to patent issues), conditions are imposed on you (whether by court order, agreement or otherwise) that contradict the conditions of this License, they do not excuse you from the conditions of this License. If you cannot distribute so as to satisfy simultaneously

your obligations under this

License and any other pertinent obligations, then as a consequence you may not distribute the Program at all. For example, if a patent license would not permit royalty-free redistribution of the Program by all those who receive copies directly or indirectly through you, then the only way you could satisfy both it and this License would be to refrain entirely from distribution of the Program.

If any portion of this section is held invalid or unenforceable under any particular circumstance, the balance of the section is intended to apply and the section as a whole is intended to apply in other circumstances.

It is not the purpose of this section to induce you to infringe any patents or other property right claims or to contest validity of any such claims; this section has the sole purpose of protecting the

integrity of the free software distribution system, which is implemented by public license practices. Many people have made

generous contributions to the wide range of software distributed through that system in reliance on consistent application of that system; it is up to the author/donor to decide if he or she is willing to distribute software through any other system and a licensee cannot impose that choice.

This section is intended to make thoroughly clear what is believed to be a consequence of the rest of this License.

 8. If the distribution and/or use of the Program is restricted in certain countries either by patents or by copyrighted interfaces, the original copyright holder who places the Program under this License may add an explicit geographical distribution limitation excluding those

 countries, so that distribution is permitted only in or among countries not thus excluded. In such case, this License incorporates the limitation as if written in the body of this License.

 9. The Free Software Foundation may publish revised and/or new versions of the General Public License from time to time. Such new versions will be similar in spirit to the present version, but may differ in detail to address new problems or concerns.

Each version is given a distinguishing version number. If the Program specifies a version number of this License which applies to it and "any later version", you have the option of following the terms and conditions either of that version or of any later version published by the Free Software Foundation. If the Program does not specify a version number of this License, you may choose any version ever published by the Free Software Foundation.

 10. If you wish to incorporate parts of the Program into other free programs whose distribution conditions are different, write to the author to ask for permission. For software which is copyrighted by the Free Software Foundation, write to the Free Software Foundation; we sometimes make exceptions for this. Our decision will be guided by the two goals of preserving the free status of all derivatives of our free software and of promoting the sharing and reuse of software generally.

### NO WARRANTY

 11. BECAUSE THE PROGRAM IS LICENSED FREE OF CHARGE, THERE IS NO WARRANTY FOR THE PROGRAM, TO THE EXTENT PERMITTED BY APPLICABLE LAW. EXCEPT WHEN OTHERWISE STATED IN WRITING THE COPYRIGHT HOLDERS AND/OR OTHER PARTIES PROVIDE THE PROGRAM "AS IS" WITHOUT WARRANTY OF ANY KIND, EITHER EXPRESSED OR IMPLIED, INCLUDING, BUT NOT LIMITED TO, THE IMPLIED WARRANTIES OF

MERCHANTABILITY AND FITNESS FOR A PARTICULAR PURPOSE. THE ENTIRE RISK AS TO THE QUALITY AND PERFORMANCE OF THE PROGRAM IS WITH YOU. SHOULD THE PROGRAM PROVE DEFECTIVE, YOU ASSUME THE COST OF ALL NECESSARY SERVICING, REPAIR OR CORRECTION.

 12. IN NO EVENT UNLESS REQUIRED BY APPLICABLE LAW OR AGREED TO IN WRITING WILL ANY COPYRIGHT HOLDER, OR ANY OTHER PARTY WHO MAY MODIFY AND/OR REDISTRIBUTE THE PROGRAM AS PERMITTED ABOVE, BE LIABLE TO YOU FOR DAMAGES, INCLUDING ANY GENERAL, SPECIAL, INCIDENTAL OR CONSEQUENTIAL DAMAGES ARISING OUT OF THE USE OR INABILITY TO USE THE PROGRAM (INCLUDING BUT NOT LIMITED TO LOSS OF DATA OR DATA BEING RENDERED INACCURATE OR LOSSES SUSTAINED BY YOU OR THIRD PARTIES OR A FAILURE OF THE PROGRAM TO OPERATE WITH ANY OTHER

### PROGRAMS), EVEN IF SUCH HOLDER OR OTHER PARTY HAS BEEN ADVISED OF THE POSSIBILITY OF SUCH DAMAGES.

### END OF TERMS AND CONDITIONS

 How to Apply These Terms to Your New Programs

 If you develop a new program, and you want it to be of the greatest possible use to the public, the best way to achieve this is to make it free software which everyone can redistribute and change under these terms.

 To do so, attach the following notices to the program. It is safest to attach them to the start of each source file to most effectively convey the exclusion of warranty; and each file should have at least the "copyright" line and a pointer to where the full notice is found.

 <one line to give the program's name and a brief idea of what it does.> Copyright  $(C)$  <year > <name of author>

 This program is free software; you can redistribute it and/or modify it under the terms of the GNU General Public License as published by the Free Software Foundation; either version 2 of the License, or (at your option) any later version.

 This program is distributed in the hope that it will be useful, but WITHOUT ANY WARRANTY; without even the implied warranty of MERCHANTABILITY or FITNESS FOR A PARTICULAR PURPOSE. See the GNU General Public License for more details.

 You should have received a copy of the GNU General Public License along with this program; if not, write to the Free Software Foundation, Inc., 51 Franklin Street, Fifth Floor, Boston, MA 02110-1301 USA.

Also add information on how to contact you by electronic and paper mail.

If the program is interactive, make it output a short notice like this when it starts in an interactive mode:

 Gnomovision version 69, Copyright (C) year name of author Gnomovision comes with ABSOLUTELY NO WARRANTY; for details type 'show w'. This is free software, and you are welcome to redistribute it under certain conditions; type 'show c' for details.

The hypothetical commands 'show w' and 'show c' should show the appropriate parts of the General Public License. Of course, the commands you use may be called something other than 'show w' and 'show c'; they could even be mouse-clicks or menu items--whatever suits your program.

You should also get your employer (if you work as a programmer) or your school, if any, to sign a "copyright disclaimer" for the program, if necessary. Here is a sample; alter the names:

 Yoyodyne, Inc., hereby disclaims all copyright interest in the program 'Gnomovision' (which makes passes at compilers) written by James Hacker.

 <signature of Ty Coon>, 1 April 1989 Ty Coon, President of Vice

This General Public License does not permit incorporating your program into proprietary programs. If your program is a subroutine library, you may consider it more useful to permit linking proprietary applications with the library. If this is what you want to do, use the GNU Lesser General Public License instead of this License.

## **1.145 run-postinsts 1.0 r9**

### **1.145.1 Available under license :**

GNU GENERAL PUBLIC LICENSE Version 2, June 1991

Copyright (C) 1989, 1991 Free Software Foundation, Inc., 51 Franklin Street, Fifth Floor, Boston, MA 02110-1301 USA Everyone is permitted to copy and distribute verbatim copies of this license document, but changing it is not allowed.

### Preamble

 The licenses for most software are designed to take away your freedom to share and change it. By contrast, the GNU General Public License is intended to guarantee your freedom to share and change free software--to make sure the software is free for all its users. This General Public License applies to most of the Free Software Foundation's software and to any other program whose authors commit to using it. (Some other Free Software Foundation software is covered by the GNU Lesser General Public License instead.) You can apply it to your programs, too.

 When we speak of free software, we are referring to freedom, not price. Our General

 Public Licenses are designed to make sure that you have the freedom to distribute copies of free software (and charge for this service if you wish), that you receive source code or can get it if you want it, that you can change the software or use pieces of it in new free programs; and that you know you can do these things.

 To protect your rights, we need to make restrictions that forbid anyone to deny you these rights or to ask you to surrender the rights. These restrictions translate to certain responsibilities for you if you distribute copies of the software, or if you modify it.

 For example, if you distribute copies of such a program, whether gratis or for a fee, you must give the recipients all the rights that you have. You must make sure that they, too, receive or can get the source code. And you must show them these terms so they know their rights.

 We protect your rights with two steps: (1) copyright the software, and (2) offer you this license which gives you legal permission to copy, distribute and/or modify the software.

 Also, for each author's protection and ours, we want to make certain that everyone understands that there is no warranty for this free software. If the software is modified by someone else and passed on, we want its recipients to know that what they have is not the original, so that any problems introduced by others will not reflect on the original authors' reputations.

 Finally, any free program is threatened constantly by software patents. We wish to avoid the danger that redistributors of a free program will individually obtain patent licenses, in effect making the program proprietary. To prevent this, we have made it clear that any patent must be licensed for everyone's free use or not licensed at all.

 The precise terms and conditions for copying, distribution and modification follow.

### GNU GENERAL PUBLIC LICENSE

### TERMS AND CONDITIONS FOR COPYING, DISTRIBUTION AND MODIFICATION

### 0. This License

 applies to any program or other work which contains a notice placed by the copyright holder saying it may be distributed under the terms of this General Public License. The "Program", below, refers to any such program or work, and a "work based on the Program" means either the Program or any derivative work under copyright law: that is to say, a work containing the Program or a portion of it, either verbatim or with modifications and/or translated into another language. (Hereinafter, translation is included without limitation in the term "modification".) Each licensee is addressed as "you".

Activities other than copying, distribution and modification are not covered by this License; they are outside its scope. The act of running the Program is not restricted, and the output from the Program is covered only if its contents constitute a work based on the Program (independent of having been made by running the Program). Whether that is true depends on what the Program does.

### 1.

 You may copy and distribute verbatim copies of the Program's source code as you receive it, in any medium, provided that you conspicuously and appropriately publish on each copy an appropriate copyright notice and disclaimer of warranty; keep intact all the notices that refer to this License and to the absence of any warranty; and give any other recipients of the Program a copy of this License along with the Program.

You may charge a fee for the physical act of transferring a copy, and you may at your option offer warranty protection in exchange for a fee.

 2. You may modify your copy or copies of the Program or any portion of it, thus forming a work based on the Program, and copy and distribute such modifications or work under the terms of Section 1 above, provided that you also meet all of these conditions:

 a) You must cause the modified files to carry prominent notices stating that you changed the files and the date of any change.

b) You must cause any work that you

distribute or publish, that in

 whole or in part contains or is derived from the Program or any part thereof, to be licensed as a whole at no charge to all third parties under the terms of this License.

c) If the modified program normally reads commands interactively

 when run, you must cause it, when started running for such interactive use in the most ordinary way, to print or display an announcement including an appropriate copyright notice and a notice that there is no warranty (or else, saying that you provide a warranty) and that users may redistribute the program under these conditions, and telling the user how to view a copy of this License. (Exception: if the Program itself is interactive but does not normally print such an announcement, your work based on the Program is not required to print an announcement.)

These requirements apply to the modified work as a whole. If identifiable sections of that work are not derived from the Program,

and can be reasonably considered independent and separate works in themselves, then this License, and its terms, do not apply to those sections when you distribute them as separate works. But when you distribute the same sections as part of a whole which is a work based on the Program, the distribution of the whole must be on the terms of this License, whose permissions for other licensees extend to the entire whole, and thus to each and every part regardless of who wrote it.

Thus, it is not the intent of this section to claim rights or contest your rights to work written entirely by you; rather, the intent is to exercise the right to control the distribution of derivative or collective works based on the Program.

In addition, mere aggregation of another work not based on the Program with the Program (or with a work based on the Program) on a volume of a storage or distribution medium does not bring the other work under the scope of this License.

### 3. You may copy

 and distribute the Program (or a work based on it, under Section 2) in object code or executable form under the terms of Sections 1 and 2 above provided that you also do one of the following:

 a) Accompany it with the complete corresponding machine-readable source code, which must be distributed under the terms of Sections 1 and 2 above on a medium customarily used for software interchange; or,

 b) Accompany it with a written offer, valid for at least three years, to give any third party, for a charge no more than your cost of physically performing source distribution, a complete machine-readable copy of the corresponding source code, to be distributed under the terms of Sections 1 and 2 above on a medium customarily used for software interchange; or,

c) Accompany it with the information you received as to the offer

 to distribute corresponding source code. (This alternative is allowed only for noncommercial distribution and only if you received the program in object code or executable form with such an offer, in accord with Subsection b above.)

The source code for a work means the preferred form of the work for making modifications to it. For an executable work, complete source code means all the source code for all modules it contains, plus any associated interface definition files, plus the scripts used to control compilation and installation of the executable. However, as a special exception, the source code distributed need not include anything that is normally distributed (in either source or binary form) with the major components (compiler, kernel, and so on) of the operating system on which the executable runs, unless that component itself accompanies the executable.

If distribution of executable or object code is made by offering access to copy from a designated place, then offering equivalent access to copy the source code from the same place counts as distribution of the source code, even though third parties are not compelled to copy the source along with the object code.

 4. You may not copy, modify, sublicense, or distribute the Program except as expressly provided under this License. Any attempt otherwise to copy, modify, sublicense or distribute the Program is void, and will automatically terminate your rights under this License. However, parties who have received copies, or rights, from you under this License will not have their licenses terminated so long as such parties remain in full compliance.

 5. You are not required to accept this License, since you have not signed it. However, nothing else grants you permission to modify or distribute the Program or its derivative works. These actions are prohibited by law if you do not accept this License. Therefore, by modifying or distributing the Program (or any work based on the Program), you indicate your acceptance of this License to do so, and all its terms and conditions for copying, distributing or modifying the

Program or works based on it.

 6. Each time you redistribute the Program (or any work based on the Program), the recipient automatically receives a license from the original licensor to copy, distribute or modify the Program subject to these terms and conditions. You may not impose any further restrictions on the recipients' exercise of the rights granted herein. You are not responsible for enforcing compliance by third parties to this License.

 7. If, as a consequence of a court judgment or allegation of patent infringement or for any other reason (not limited to patent issues), conditions are imposed on you (whether by court order, agreement or otherwise) that contradict the conditions of this License, they do not excuse you from the conditions of this License. If you cannot distribute so as to satisfy simultaneously your obligations under this License and any other pertinent obligations, then as a consequence you may not distribute the Program at all. For example, if a patent license

 would not permit royalty-free redistribution of the Program by all those who receive copies directly or indirectly through you, then the only way you could satisfy both it and this License would be to refrain entirely from distribution of the Program.

If any portion of this section is held invalid or unenforceable under any particular circumstance, the balance of the section is intended to apply and the section as a whole is intended to apply in other circumstances.

It is not the purpose of this section to induce you to infringe any patents or other property right claims or to contest validity of any such claims; this section has the sole purpose of protecting the integrity of the free software distribution system, which is implemented by public license practices. Many people have made generous contributions to the wide range of software distributed through that system in reliance on consistent application of that system; it is up to the author/donor to decide if he or she is willing

to distribute software through any other system and a licensee cannot impose that choice.

This section is intended to make thoroughly clear what is believed to be a consequence of the rest of this License.

 8. If the distribution and/or use of the Program is restricted in certain countries either by patents or by copyrighted interfaces, the original copyright holder who places the Program under this License may add an explicit geographical distribution limitation excluding those countries, so that distribution is permitted only in or among countries not thus excluded. In such case, this License incorporates the limitation as if written in the body of this License.

 9. The Free Software Foundation may publish revised and/or new versions of the General Public License from time to time. Such new versions will be similar in spirit to the present version, but may differ in detail to address new problems or concerns.

Each version is given a distinguishing version number.

### If the Program

specifies a version number of this License which applies to it and "any later version", you have the option of following the terms and conditions either of that version or of any later version published by the Free Software Foundation. If the Program does not specify a version number of this License, you may choose any version ever published by the Free Software Foundation.

 10. If you wish to incorporate parts of the Program into other free programs whose distribution conditions are different, write to the author to ask for permission. For software which is copyrighted by the Free Software Foundation, write to the Free Software Foundation; we sometimes make exceptions for this. Our decision will be guided by the two goals of preserving the free status of all derivatives of our free software and of promoting the sharing and reuse of software generally.

### NO WARRANTY

 11. BECAUSE THE PROGRAM IS LICENSED FREE OF CHARGE, THERE IS NO WARRANTY FOR

 THE PROGRAM, TO THE EXTENT PERMITTED BY APPLICABLE LAW. EXCEPT WHEN OTHERWISE STATED IN WRITING THE COPYRIGHT HOLDERS AND/OR OTHER PARTIES PROVIDE THE PROGRAM "AS IS" WITHOUT WARRANTY OF ANY KIND, EITHER EXPRESSED OR IMPLIED, INCLUDING, BUT NOT LIMITED TO, THE IMPLIED WARRANTIES OF MERCHANTABILITY AND FITNESS FOR A PARTICULAR PURPOSE. THE ENTIRE RISK AS TO THE QUALITY AND PERFORMANCE OF THE PROGRAM IS WITH YOU. SHOULD THE PROGRAM PROVE DEFECTIVE, YOU ASSUME THE COST OF ALL NECESSARY SERVICING, REPAIR OR CORRECTION.

 12. IN NO EVENT UNLESS REQUIRED BY APPLICABLE LAW OR AGREED TO IN WRITING WILL ANY COPYRIGHT HOLDER, OR ANY OTHER PARTY WHO MAY MODIFY AND/OR REDISTRIBUTE THE PROGRAM AS PERMITTED ABOVE, BE LIABLE TO YOU FOR DAMAGES, INCLUDING ANY GENERAL, SPECIAL, INCIDENTAL OR CONSEQUENTIAL DAMAGES ARISING OUT OF THE USE OR INABILITY TO USE THE PROGRAM (INCLUDING BUT NOT LIMITED TO LOSS OF DATA OR DATA BEING RENDERED INACCURATE OR LOSSES SUSTAINED BY YOU OR THIRD PARTIES OR A

 FAILURE OF THE PROGRAM TO OPERATE WITH ANY OTHER PROGRAMS), EVEN IF SUCH HOLDER OR OTHER PARTY HAS BEEN ADVISED OF THE POSSIBILITY OF SUCH DAMAGES.

### END OF TERMS AND CONDITIONS

How to Apply These Terms to Your New Programs

 If you develop a new program, and you want it to be of the greatest possible use to the public, the best way to achieve this is to make it free software which everyone can redistribute and change under these terms.

 To do so, attach the following notices to the program. It is safest to attach them to the start of each source file to most effectively convey the exclusion of warranty; and each file should have at least the "copyright" line and a pointer to where the full notice is found.

 $\alpha$  < one line to give the program's name and a brief idea of what it does. Copyright  $(C)$  <year > <name of author>

 This program is free software; you can redistribute it and/or modify it under the terms of the GNU General Public License as published by

 the Free Software Foundation; either version 2 of the License, or (at your option) any later version.

 This program is distributed in the hope that it will be useful, but WITHOUT ANY WARRANTY; without even the implied warranty of MERCHANTABILITY or FITNESS FOR A PARTICULAR PURPOSE. See the GNU General Public License for more details.

 You should have received a copy of the GNU General Public License along with this program; if not, write to the Free Software Foundation, Inc., 51 Franklin Street, Fifth Floor, Boston, MA 02110-1301 USA.

Also add information on how to contact you by electronic and paper mail.

If the program is interactive, make it output a short notice like this when it starts in an interactive mode:

 Gnomovision version 69, Copyright (C) year name of author Gnomovision comes with ABSOLUTELY NO WARRANTY; for details type `show w'. This is free software, and you are welcome to redistribute it under certain conditions; type `show c' for details.

The hypothetical commands `show w' and `show c' should show the appropriate parts of the General Public License. Of course, the commands you use may be called something other than `show w' and `show c'; they could even be mouse-clicks or menu items--whatever suits your program.

You should also get your employer (if you work as a programmer) or your school, if any, to sign a "copyright disclaimer" for the program, if necessary. Here is a sample; alter the names:

 Yoyodyne, Inc., hereby disclaims all copyright interest in the program `Gnomovision' (which makes passes at compilers) written by James Hacker.

<signature of Ty Coon>, 1 April 1989

This General Public License does not permit incorporating your program into proprietary programs. If your program is a subroutine library, you may consider it more useful to permit linking proprietary applications with the library. If this is what you want to do, use the GNU Lesser General Public License instead of this License. Different components of Poky are under different licenses (a mix of MIT and GPLv2). Please see:

bitbake/COPYING (GPLv2) meta/COPYING.MIT (MIT) meta-extras/COPYING.MIT (MIT)

which cover the components in those subdirectories. This means all metadata is MIT licensed unless otherwise stated. Source code included in tree for individual recipes is under the LICENSE stated in the .bb file for those software projects unless otherwise stated.

License information for any other files is either explicitly stated or defaults to GPL version 2. #!/bin/sh # # Copyright 2007 Openedhand Ltd. # # Author: Richard Purdie <rpurdie@openedhand.com> # Permission is hereby granted, free of charge, to any person obtaining a copy of this software and associated documentation files (the "Software"), to deal in the Software without restriction, including without limitation the rights to use, copy, modify, merge, publish, distribute, sublicense, and/or sell

copies of the Software, and to permit persons to whom the Software is furnished to do so, subject to the following conditions:

The above copyright notice and this permission notice shall be included in all copies or substantial portions of the Software.

THE SOFTWARE IS PROVIDED "AS IS", WITHOUT WARRANTY OF ANY KIND, EXPRESS OR IMPLIED, INCLUDING BUT NOT LIMITED TO THE WARRANTIES OF MERCHANTABILITY, FITNESS FOR A PARTICULAR PURPOSE AND NONINFRINGEMENT. IN NO EVENT SHALL THE AUTHORS OR COPYRIGHT HOLDERS BE LIABLE FOR ANY CLAIM, DAMAGES OR OTHER LIABILITY, WHETHER IN AN ACTION OF CONTRACT, TORT OR OTHERWISE, ARISING FROM, OUT OF OR IN CONNECTION WITH THE SOFTWARE OR THE USE OR OTHER DEALINGS IN THE SOFTWARE.

MIT License

Copyright (c)  $\langle \text{year} \rangle \langle \text{copyright holds}$ 

Permission is hereby granted, free of charge, to any person obtaining a copy of this software and associated documentation files (the "Software"), to deal in the Software without restriction, including without limitation the rights to use, copy, modify, merge, publish, distribute, sublicense, and/or sell copies of the Software, and to permit persons to whom the Software is furnished to do so, subject to the following conditions:

The above copyright notice and this permission notice shall be included in all copies or substantial portions of the Software.

THE SOFTWARE IS PROVIDED "AS IS", WITHOUT WARRANTY OF ANY KIND, EXPRESS OR IMPLIED, INCLUDING BUT NOT LIMITED TO THE WARRANTIES OF MERCHANTABILITY, FITNESS FOR A PARTICULAR PURPOSE AND NONINFRINGEMENT. IN NO EVENT SHALL THE AUTHORS OR COPYRIGHT HOLDERS BE LIABLE FOR ANY CLAIM, DAMAGES OR OTHER LIABILITY, WHETHER IN AN ACTION OF CONTRACT, TORT OR OTHERWISE, ARISING FROM,

OUT OF OR IN CONNECTION WITH THE SOFTWARE OR THE USE OR OTHER DEALINGS IN THE SOFTWARE.

## **1.146 shadow-securetty 4.1.4.3 r2 1.146.1 Available under license :**

MIT License

Copyright (c) <year> <copyright holders>

Permission is hereby granted, free of charge, to any person obtaining a copy of this software and associated documentation files (the "Software"), to deal in the Software without restriction, including without limitation the rights to use, copy, modify, merge, publish, distribute, sublicense, and/or sell copies of the Software, and to permit persons to whom the Software is furnished to do so, subject to the following conditions:

The above copyright notice and this permission notice shall be included in all copies or substantial portions of the Software.

THE SOFTWARE IS PROVIDED "AS IS", WITHOUT WARRANTY OF ANY KIND, EXPRESS OR IMPLIED, INCLUDING BUT NOT LIMITED TO THE WARRANTIES OF MERCHANTABILITY, FITNESS FOR A PARTICULAR PURPOSE AND NONINFRINGEMENT. IN NO EVENT SHALL THE AUTHORS OR COPYRIGHT HOLDERS BE LIABLE FOR ANY CLAIM, DAMAGES OR OTHER LIABILITY, WHETHER IN AN ACTION OF CONTRACT, TORT OR OTHERWISE, ARISING FROM, OUT OF OR

### IN CONNECTION WITH THE SOFTWARE OR THE USE OR OTHER DEALINGS IN THE SOFTWARE.

Permission is hereby granted, free of charge, to any person obtaining a copy of this software and associated documentation files (the "Software"), to deal in the Software without restriction, including without limitation the rights to use, copy, modify, merge, publish, distribute, sublicense, and/or sell copies of the Software, and to permit persons to whom the Software is furnished to do so, subject to the following conditions:

The above copyright notice and this permission notice shall be included in all copies or substantial portions of the Software.

THE SOFTWARE IS PROVIDED "AS IS", WITHOUT WARRANTY OF ANY KIND, EXPRESS OR IMPLIED, INCLUDING BUT NOT LIMITED TO THE WARRANTIES OF MERCHANTABILITY, FITNESS FOR A PARTICULAR PURPOSE AND NONINFRINGEMENT. IN NO EVENT SHALL THE AUTHORS OR COPYRIGHT HOLDERS BE LIABLE FOR ANY CLAIM, DAMAGES OR OTHER LIABILITY, WHETHER IN AN ACTION OF CONTRACT, TORT OR OTHERWISE, ARISING FROM, OUT OF OR IN CONNECTION WITH THE SOFTWARE OR THE USE OR OTHER DEALINGS IN THE SOFTWARE.

## **1.147 pugixml 1.4 1.147.1 Available under license :**

pugixml 1.4 - an XML processing library

Copyright (C) 2006-2014, by Arseny Kapoulkine (arseny.kapoulkine@gmail.com) Report bugs and download new versions at http://pugixml.org/

This is the distribution of pugixml, which is a  $C++ XML$  processing library, which consists of a DOM-like interface with rich traversal/modification capabilities, an extremely fast XML parser which constructs the DOM tree from an XML file/buffer, and an XPath 1.0 implementation for complex data-driven tree queries. Full Unicode support is also available, with Unicode interface variants and conversions between different Unicode encodings (which happen automatically during parsing/saving).

The distribution contains the following folders:

 contrib/ - various contributions to pugixml

 docs/ - documentation docs/samples - pugixml usage examples docs/quickstart.html - quick start guide docs/manual.html - complete manual

 scripts/ - project files for IDE/build systems

 src/ - header and source files

 readme.txt - this file.

This library is distributed under the MIT License:

Copyright (c) 2006-2014 Arseny Kapoulkine

Permission is hereby granted, free of charge, to any person obtaining a copy of this software and associated documentation files (the "Software"), to deal in the Software without restriction, including without limitation the rights to use, copy, modify, merge, publish, distribute, sublicense, and/or sell copies of the Software, and to permit persons to whom the Software is furnished to do so, subject to the following conditions:

The above copyright notice and this permission notice shall be included in all copies or substantial portions of the Software.

THE SOFTWARE IS PROVIDED "AS IS", WITHOUT WARRANTY OF ANY KIND, EXPRESS OR IMPLIED, INCLUDING BUT NOT LIMITED TO THE WARRANTIES OF MERCHANTABILITY, FITNESS FOR A PARTICULAR PURPOSE AND NONINFRINGEMENT. IN NO EVENT SHALL THE AUTHORS OR COPYRIGHT HOLDERS BE LIABLE FOR ANY CLAIM, DAMAGES OR OTHER LIABILITY, WHETHER IN AN ACTION OF CONTRACT, TORT OR OTHERWISE, ARISING FROM, OUT OF OR IN CONNECTION WITH THE SOFTWARE OR THE USE OR OTHER DEALINGS IN THE SOFTWARE.

# **1.148 curlcpp 1.0**

### **1.148.1 Available under license :**

### The MIT License (MIT)

Copyright (c) 2014 - Giuseppe Persico

Permission is hereby granted, free of charge, to any person obtaining a copy of this software and associated documentation files (the "Software"), to deal in the Software without restriction, including without limitation the rights to use, copy, modify, merge, publish, distribute, sublicense, and/or sell copies of the Software, and to permit persons to whom the Software is furnished to do so, subject to the following conditions: The above copyright notice and this permission notice shall be included in all copies or substantial portions of the Software. THE SOFTWARE IS PROVIDED "AS IS", WITHOUT WARRANTY OF ANY KIND, EXPRESS OR IMPLIED, INCLUDING BUT NOT LIMITED TO THE WARRANTIES OF MERCHANTABILITY, FITNESS FOR A PARTICULAR PURPOSE AND NONINFRINGEMENT. IN NO EVENT SHALL THE AUTHORS OR COPYRIGHT HOLDERS BE LIABLE FOR ANY CLAIM, DAMAGES OR OTHER LIABILITY, WHETHER IN AN ACTION OF CONTRACT, TORT OR OTHERWISE, ARISING **FROM** 

OUT OF OR IN CONNECTION WITH THE SOFTWARE OR THE USE OR OTHER DEALINGS IN THE SOFTWARE.

# **1.149 chkconfig 1.3.61 4.el7**

## **1.149.1 Available under license :**

 GNU GENERAL PUBLIC LICENSE Version 2, June 1991

Copyright (C) 1989, 1991 Free Software Foundation, Inc., 51 Franklin Street, Fifth Floor, Boston, MA 02110-1301 USA Everyone is permitted to copy and distribute verbatim copies of this license document, but changing it is not allowed.

Preamble

 The licenses for most software are designed to take away your freedom to share and change it. By contrast, the GNU General Public License is intended to guarantee your freedom to share and change free software--to make sure the software is free for all its users. This General Public License applies to most of the Free Software Foundation's software and to any other program whose authors commit to using it. (Some other Free Software Foundation software is covered by the GNU Lesser General Public License instead.) You can apply it to your programs, too.

### When we speak of free software, we are referring to freedom, not

price. Our General Public Licenses are designed to make sure that you have the freedom to distribute copies of free software (and charge for this service if you wish), that you receive source code or can get it if you want it, that you can change the software or use pieces of it in new free programs; and that you know you can do these things.

 To protect your rights, we need to make restrictions that forbid anyone to deny you these rights or to ask you to surrender the rights. These restrictions translate to certain responsibilities for you if you distribute copies of the software, or if you modify it.

 For example, if you distribute copies of such a program, whether gratis or for a fee, you must give the recipients all the rights that you have. You must make sure that they, too, receive or can get the

source code. And you must show them these terms so they know their rights.

We protect your rights with two steps: (1) copyright the software, and

(2) offer you this license which gives you legal permission to copy, distribute and/or modify the software.

 Also, for each author's protection and ours, we want to make certain that everyone understands that there is no warranty for this free software. If the software is modified by someone else and passed on, we want its recipients to know that what they have is not the original, so that any problems introduced by others will not reflect on the original authors' reputations.

 Finally, any free program is threatened constantly by software patents. We wish to avoid the danger that redistributors of a free program will individually obtain patent licenses, in effect making the program proprietary. To prevent this, we have made it clear that any patent must be licensed for everyone's free use or not licensed at all.

 The precise terms and conditions for copying, distribution and modification follow.

### GNU GENERAL PUBLIC LICENSE

#### TERMS AND CONDITIONS FOR COPYING, DISTRIBUTION AND MODIFICATION

 0. This License applies to any program or other work which contains a notice placed by the copyright holder saying it may be distributed under the terms of this General Public License. The "Program", below, refers to any such program or work, and a "work based on the Program" means either the Program or any derivative work under copyright law: that is to say, a work containing the Program or a portion of it, either verbatim or with modifications and/or translated into another language. (Hereinafter, translation is included without limitation in the term "modification".) Each licensee is addressed as "you".

Activities other than copying, distribution and modification are not covered by this License; they are outside its scope. The act of running the Program is not restricted, and the output from the Program is covered only if its contents constitute a work based on the Program (independent of having been made by running the Program). Whether that is true depends on what the Program does.

 1. You may copy and distribute verbatim copies of the Program's source code as you receive it, in any medium, provided that you

conspicuously and appropriately publish on each copy an appropriate copyright notice and disclaimer of warranty; keep intact all the notices that refer to this License and to the absence of any warranty; and give any other recipients of the Program a copy of this License along with the Program.

You may charge a fee for the physical act of transferring a copy, and you may at your option offer warranty protection in exchange for a fee.

 2. You may modify your copy or copies of the Program or any portion of it, thus forming a work based on the Program, and copy and distribute such modifications or work under the terms of Section 1 above, provided that you also meet all of these conditions:

 a) You must cause the modified files to carry prominent notices

stating that you changed the files and the date of any change.

 b) You must cause any work that you distribute or publish, that in whole or in part contains or is derived from the Program or any part thereof, to be licensed as a whole at no charge to all third parties under the terms of this License.

 c) If the modified program normally reads commands interactively when run, you must cause it, when started running for such interactive use in the most ordinary way, to print or display an announcement including an appropriate copyright notice and a notice that there is no warranty (or else, saying that you provide a warranty) and that users may redistribute the program under these conditions, and telling the user how to view a copy of this License. (Exception: if the Program itself is interactive but does not normally print such an announcement, your work based on the Program is not required to print an announcement.)

These requirements apply to the modified work as a whole. If identifiable sections of that work are not derived from the Program, and can be reasonably considered independent and separate works in themselves, then this License, and its terms, do not apply to those sections when you distribute them as separate works. But when you distribute the same sections as part of a whole which is a work based on the Program, the distribution of the whole must be on the terms of this License, whose permissions for other licensees extend to the entire whole, and thus to each and every part regardless of who wrote it.

Thus, it is not the intent of this section to claim rights or contest your rights to work written entirely by you; rather, the intent is to exercise the right to control the distribution of derivative or

collective works based on the Program.

In addition, mere aggregation of another work not based on the Program with the Program (or with a work based on the Program) on a volume of a storage or distribution medium does not bring the other work under the scope of this License.

 3. You may copy and distribute the Program (or a work based on it, under Section 2) in object code or executable form under the terms of Sections 1 and 2 above provided that you also do one of the following:

 a) Accompany it with the complete corresponding machine-readable source code, which must be distributed under the terms of Sections 1 and 2 above on a medium customarily used for software interchange; or,

 b) Accompany it with a written offer, valid for at least three years, to give any third party, for a charge no more than your cost of physically performing source distribution, a complete machine-readable copy of the corresponding source code, to be distributed under the terms of Sections 1 and 2 above on a medium customarily used for software interchange; or,

c) Accompany it with the information

you received as to the offer

 to distribute corresponding source code. (This alternative is allowed only for noncommercial distribution and only if you received the program in object code or executable form with such an offer, in accord with Subsection b above.)

The source code for a work means the preferred form of the work for making modifications to it. For an executable work, complete source code means all the source code for all modules it contains, plus any associated interface definition files, plus the scripts used to control compilation and installation of the executable. However, as a special exception, the source code distributed need not include anything that is normally distributed (in either source or binary form) with the major components (compiler, kernel, and so on) of the operating system on which the executable runs, unless that component itself accompanies the executable.

If distribution of executable or object code is made by offering

access to copy from a designated place, then offering equivalent access to copy the source code from the same place counts as distribution of the source code, even though third parties are not compelled to copy the source along with the object code.

 4. You may not copy, modify, sublicense, or distribute the Program except as expressly provided under this License. Any attempt otherwise to copy, modify, sublicense or distribute the Program is void, and will automatically terminate your rights under this License. However, parties who have received copies, or rights, from you under this License will not have their licenses terminated so long as such parties remain in full compliance.

 5. You are not required to accept this License, since you have not signed it. However, nothing else grants you permission to modify or distribute the Program or its derivative works. These actions are prohibited by law if you do not accept this License. Therefore, by modifying

 or distributing the Program (or any work based on the Program), you indicate your acceptance of this License to do so, and all its terms and conditions for copying, distributing or modifying the Program or works based on it.

 6. Each time you redistribute the Program (or any work based on the Program), the recipient automatically receives a license from the original licensor to copy, distribute or modify the Program subject to these terms and conditions. You may not impose any further restrictions on the recipients' exercise of the rights granted herein. You are not responsible for enforcing compliance by third parties to this License.

 7. If, as a consequence of a court judgment or allegation of patent infringement or for any other reason (not limited to patent issues), conditions are imposed on you (whether by court order, agreement or otherwise) that contradict the conditions of this License, they do not excuse you from the conditions of this License.

#### If you cannot

distribute so as to satisfy simultaneously your obligations under this License and any other pertinent obligations, then as a consequence you may not distribute the Program at all. For example, if a patent license would not permit royalty-free redistribution of the Program by all those who receive copies directly or indirectly through you, then the only way you could satisfy both it and this License would be to refrain entirely from distribution of the Program.

If any portion of this section is held invalid or unenforceable under any particular circumstance, the balance of the section is intended to apply and the section as a whole is intended to apply in other circumstances.

It is not the purpose of this section to induce you to infringe any patents or other property right claims or to contest validity of any such claims; this section has the sole purpose of protecting the

integrity of the free software distribution system, which is implemented by

 public license practices. Many people have made generous contributions to the wide range of software distributed through that system in reliance on consistent application of that system; it is up to the author/donor to decide if he or she is willing to distribute software through any other system and a licensee cannot impose that choice.

This section is intended to make thoroughly clear what is believed to be a consequence of the rest of this License.

 8. If the distribution and/or use of the Program is restricted in certain countries either by patents or by copyrighted interfaces, the original copyright holder who places the Program under this License may add an explicit geographical distribution limitation excluding those countries, so that distribution is permitted only in or among countries not thus excluded. In such case, this License incorporates the limitation as if written in the body of this License.

9. The Free Software Foundation may publish revised

and/or new versions

of the General Public License from time to time. Such new versions will be similar in spirit to the present version, but may differ in detail to address new problems or concerns.

Each version is given a distinguishing version number. If the Program specifies a version number of this License which applies to it and "any later version", you have the option of following the terms and conditions either of that version or of any later version published by the Free Software Foundation. If the Program does not specify a version number of this License, you may choose any version ever published by the Free Software Foundation.

 10. If you wish to incorporate parts of the Program into other free programs whose distribution conditions are different, write to the author to ask for permission. For software which is copyrighted by the Free Software Foundation, write to the Free Software Foundation; we sometimes make exceptions for this. Our decision will be guided by the two goals of preserving the free status of all derivatives of our free software and of promoting the sharing and reuse of software generally.

### NO WARRANTY

 11. BECAUSE THE PROGRAM IS LICENSED FREE OF CHARGE, THERE IS NO WARRANTY FOR THE PROGRAM, TO THE EXTENT PERMITTED BY APPLICABLE LAW. EXCEPT WHEN OTHERWISE STATED IN WRITING THE COPYRIGHT HOLDERS AND/OR OTHER PARTIES

PROVIDE THE PROGRAM "AS IS" WITHOUT WARRANTY OF ANY KIND, EITHER EXPRESSED OR IMPLIED, INCLUDING, BUT NOT LIMITED TO, THE IMPLIED WARRANTIES OF MERCHANTABILITY AND FITNESS FOR A PARTICULAR PURPOSE. THE ENTIRE RISK AS TO THE QUALITY AND PERFORMANCE OF THE PROGRAM IS WITH YOU. SHOULD THE PROGRAM PROVE DEFECTIVE, YOU ASSUME THE COST OF ALL NECESSARY SERVICING, REPAIR OR CORRECTION.

 12. IN NO EVENT UNLESS REQUIRED BY APPLICABLE LAW OR AGREED TO IN WRITING WILL ANY COPYRIGHT HOLDER, OR ANY OTHER PARTY WHO MAY MODIFY AND/OR REDISTRIBUTE THE PROGRAM AS PERMITTED

ABOVE, BE LIABLE TO YOU FOR DAMAGES,

INCLUDING ANY GENERAL, SPECIAL, INCIDENTAL OR CONSEQUENTIAL DAMAGES ARISING OUT OF THE USE OR INABILITY TO USE THE PROGRAM (INCLUDING BUT NOT LIMITED TO LOSS OF DATA OR DATA BEING RENDERED INACCURATE OR LOSSES SUSTAINED BY YOU OR THIRD PARTIES OR A FAILURE OF THE PROGRAM TO OPERATE WITH ANY OTHER PROGRAMS), EVEN IF SUCH HOLDER OR OTHER PARTY HAS BEEN ADVISED OF THE POSSIBILITY OF SUCH DAMAGES.

### END OF TERMS AND CONDITIONS

How to Apply These Terms to Your New Programs

 If you develop a new program, and you want it to be of the greatest possible use to the public, the best way to achieve this is to make it free software which everyone can redistribute and change under these terms.

 To do so, attach the following notices to the program. It is safest to attach them to the start of each source file to most effectively convey the exclusion of warranty; and each file should have at least the "copyright"

line and a pointer to where the full notice is found.

 <one line to give the program's name and a brief idea of what it does.> Copyright  $(C)$  <year > <name of author>

 This program is free software; you can redistribute it and/or modify it under the terms of the GNU General Public License as published by the Free Software Foundation; either version 2 of the License, or (at your option) any later version.

 This program is distributed in the hope that it will be useful, but WITHOUT ANY WARRANTY; without even the implied warranty of MERCHANTABILITY or FITNESS FOR A PARTICULAR PURPOSE. See the GNU General Public License for more details.

 You should have received a copy of the GNU General Public License along with this program; if not, write to the Free Software Foundation, Inc., 51 Franklin Street, Fifth Floor, Boston, MA 02110-1301 USA.

Also add information on how to contact you by electronic and paper mail.

If

 the program is interactive, make it output a short notice like this when it starts in an interactive mode:

 Gnomovision version 69, Copyright (C) year name of author Gnomovision comes with ABSOLUTELY NO WARRANTY; for details type `show w'. This is free software, and you are welcome to redistribute it under certain conditions; type `show c' for details.

The hypothetical commands `show w' and `show c' should show the appropriate parts of the General Public License. Of course, the commands you use may be called something other than `show w' and `show c'; they could even be mouse-clicks or menu items--whatever suits your program.

You should also get your employer (if you work as a programmer) or your school, if any, to sign a "copyright disclaimer" for the program, if necessary. Here is a sample; alter the names:

 Yoyodyne, Inc., hereby disclaims all copyright interest in the program `Gnomovision' (which makes passes at compilers) written by James Hacker.

 <signature of Ty Coon>, 1 April 1989 Ty Coon, President of Vice

This General Public License does not permit incorporating your program into proprietary programs. If your program is a subroutine library, you may consider it more useful to permit linking proprietary applications with the library. If this is what you want to do, use the GNU Lesser General Public License instead of this License.

# **1.150 file-system 3.2 18.el7**

**1.150.1 Available under license :** 

Public Domain

# **1.151 commons-beanutils-core 1.9.2**

## **1.151.1 Available under license :**

 Apache License Version 2.0, January 2004 http://www.apache.org/licenses/

### 1. Definitions.

 "License" shall mean the terms and conditions for use, reproduction, and distribution as defined by Sections 1 through 9 of this document.

 "Licensor" shall mean the copyright owner or entity authorized by the copyright owner that is granting the License.

 "Legal Entity" shall mean the union of the acting entity and all other entities that control, are controlled by, or are under common control with that entity. For the purposes of this definition, "control" means (i) the power, direct or indirect, to cause the direction or management of such entity, whether by contract or otherwise, or (ii) ownership of fifty percent (50%) or more of the outstanding shares, or (iii)

beneficial ownership of such entity.

 "You" (or "Your") shall mean an individual or Legal Entity exercising permissions granted by this License.

 "Source" form shall mean the preferred form for making modifications, including but not limited to software source code, documentation source, and configuration files.

 "Object" form shall mean any form resulting from mechanical transformation or translation of a Source form, including but not limited to compiled object code, generated documentation, and conversions to other media types.

 "Work" shall mean the work of authorship, whether in Source or Object form, made available under the License, as indicated by a copyright notice that is included in or attached to the work (an example is provided in the Appendix below).

 "Derivative Works" shall mean any work, whether in Source or Object form, that is based on (or derived from) the

Work and for which the

 editorial revisions, annotations, elaborations, or other modifications represent, as a whole, an original work of authorship. For the purposes of this License, Derivative Works shall not include works that remain separable from, or merely link (or bind by name) to the interfaces of, the Work and Derivative Works thereof.

 "Contribution" shall mean any work of authorship, including the original version of the Work and any modifications or additions to that Work or Derivative Works thereof, that is intentionally

 submitted to Licensor for inclusion in the Work by the copyright owner or by an individual or Legal Entity authorized to submit on behalf of the copyright owner. For the purposes of this definition, "submitted" means any form of electronic, verbal, or written communication sent to the Licensor or its representatives, including but not limited to communication

on electronic mailing lists, source code control systems,

 and issue tracking systems that are managed by, or on behalf of, the Licensor for the purpose of discussing and improving the Work, but excluding communication that is conspicuously marked or otherwise designated in writing by the copyright owner as "Not a Contribution."

 "Contributor" shall mean Licensor and any individual or Legal Entity on behalf of whom a Contribution has been received by Licensor and subsequently incorporated within the Work.

 2. Grant of Copyright License. Subject to the terms and conditions of this License, each Contributor hereby grants to You a perpetual, worldwide, non-exclusive, no-charge, royalty-free, irrevocable copyright license to reproduce, prepare Derivative Works of, publicly display, publicly perform, sublicense, and distribute the Work and such Derivative Works in Source or Object form.

3. Grant

 of Patent License. Subject to the terms and conditions of this License, each Contributor hereby grants to You a perpetual, worldwide, non-exclusive, no-charge, royalty-free, irrevocable (except as stated in this section) patent license to make, have made, use, offer to sell, sell, import, and otherwise transfer the Work, where such license applies only to those patent claims licensable by such Contributor that are necessarily infringed by their Contribution(s) alone or by combination of their Contribution(s) with the Work to which such Contribution(s) was submitted. If You institute patent litigation against any entity (including a cross-claim or counterclaim in a lawsuit) alleging that the Work or a Contribution incorporated within the Work constitutes direct or contributory patent infringement, then any patent licenses granted to You under this License for that Work shall terminate as

of the date such litigation is filed.

- 4. Redistribution. You may reproduce and distribute copies of the Work or Derivative Works thereof in any medium, with or without modifications, and in Source or Object form, provided that You meet the following conditions:
	- (a) You must give any other recipients of the Work or Derivative Works a copy of this License; and
- (b) You must cause any modified files to carry prominent notices stating that You changed the files; and
- (c) You must retain, in the Source form of any Derivative Works that You distribute, all copyright, patent, trademark, and attribution notices from the Source form of the Work, excluding those notices that do not pertain to any part of the Derivative Works; and
- (d) If the Work includes a "NOTICE" text file as part of its distribution, then any Derivative Works that You distribute must

 include a readable copy of the attribution notices contained within such NOTICE file, excluding those notices that do not pertain to any part of the Derivative Works, in at least one of the following places: within a NOTICE text file distributed as part of the Derivative Works; within the Source form or documentation, if provided along with the Derivative Works; or, within a display generated by the Derivative Works, if and wherever such third-party notices normally appear. The contents of the NOTICE file are for informational purposes only and do not modify the License. You may add Your own attribution notices within Derivative Works that You distribute, alongside or as an addendum to the NOTICE text from the Work, provided that such additional attribution notices cannot be construed as modifying the License.

### You may add Your own

- copyright statement to Your modifications and may provide additional or different license terms and conditions for use, reproduction, or distribution of Your modifications, or for any such Derivative Works as a whole, provided Your use, reproduction, and distribution of the Work otherwise complies with the conditions stated in this License.
- 5. Submission of Contributions. Unless You explicitly state otherwise, any Contribution intentionally submitted for inclusion in the Work by You to the Licensor shall be under the terms and conditions of this License, without any additional terms or conditions. Notwithstanding the above, nothing herein shall supersede or modify the terms of any separate license agreement you may have executed with Licensor regarding such Contributions.
- 6. Trademarks. This License does not grant permission to use the trade names, trademarks, service marks, or product names of the Licensor,
	- except as required for reasonable and customary use in describing the

origin of the Work and reproducing the content of the NOTICE file.

- 7. Disclaimer of Warranty. Unless required by applicable law or agreed to in writing, Licensor provides the Work (and each Contributor provides its Contributions) on an "AS IS" BASIS, WITHOUT WARRANTIES OR CONDITIONS OF ANY KIND, either express or implied, including, without limitation, any warranties or conditions of TITLE, NON-INFRINGEMENT, MERCHANTABILITY, or FITNESS FOR A PARTICULAR PURPOSE. You are solely responsible for determining the appropriateness of using or redistributing the Work and assume any risks associated with Your exercise of permissions under this License.
- 8. Limitation of Liability. In no event and under no legal theory, whether in tort (including negligence), contract, or otherwise, unless required by applicable law
- (such as deliberate and grossly

 negligent acts) or agreed to in writing, shall any Contributor be liable to You for damages, including any direct, indirect, special, incidental, or consequential damages of any character arising as a result of this License or out of the use or inability to use the Work (including but not limited to damages for loss of goodwill, work stoppage, computer failure or malfunction, or any and all other commercial damages or losses), even if such Contributor has been advised of the possibility of such damages.

 9. Accepting Warranty or Additional Liability. While redistributing the Work or Derivative Works thereof, You may choose to offer, and charge a fee for, acceptance of support, warranty, indemnity, or other liability obligations and/or rights consistent with this License. However, in accepting such obligations, You may act only on Your own behalf and on Your sole

responsibility, not on behalf

 of any other Contributor, and only if You agree to indemnify, defend, and hold each Contributor harmless for any liability incurred by, or claims asserted against, such Contributor by reason of your accepting any such warranty or additional liability.

### END OF TERMS AND CONDITIONS

APPENDIX: How to apply the Apache License to your work.

 To apply the Apache License to your work, attach the following boilerplate notice, with the fields enclosed by brackets "[]" replaced with your own identifying information. (Don't include the brackets!) The text should be enclosed in the appropriate comment syntax for the file format. We also recommend that a file or class name and description of purpose be included on the same "printed page" as the copyright notice for easier

identification within third-party archives.

Copyright [yyyy] [name of copyright owner]

Licensed

 under the Apache License, Version 2.0 (the "License"); you may not use this file except in compliance with the License. You may obtain a copy of the License at

http://www.apache.org/licenses/LICENSE-2.0

 Unless required by applicable law or agreed to in writing, software distributed under the License is distributed on an "AS IS" BASIS,

WITHOUT WARRANTIES OR CONDITIONS OF ANY KIND, either express or implied.

See the License for the specific language governing permissions and

limitations under the License.

Apache Commons BeanUtils

Copyright 2000-2014 The Apache Software Foundation

This product includes software developed by

The Apache Software Foundation (http://www.apache.org/).

/\*

\* Licensed to the Apache Software Foundation (ASF) under one or more

\* contributor license agreements. See the NOTICE file distributed with

\* this work for additional information regarding copyright ownership.

\* The ASF licenses this file to You under the Apache License, Version 2.0

\* (the "License"); you may not use this file except in compliance with

\* the License. You may obtain a copy of the License at

\*

\* http://www.apache.org/licenses/LICENSE-2.0

\*

\* Unless required by applicable law or agreed to in writing, software

\* distributed under the License is distributed on an "AS IS" BASIS,

\* WITHOUT WARRANTIES OR CONDITIONS OF ANY KIND, either express or implied.

\* See the License for the specific language governing permissions and

\* limitations under the License.

\*/

# **1.152 simple-jsonrpc 0.3.4**

## **1.152.1 Available under license :**

Apache License Version 2.0, January 2004 http://www.apache.org/licenses/

TERMS AND CONDITIONS FOR USE, REPRODUCTION, AND DISTRIBUTION

1. Definitions.

"License" shall mean the terms and conditions for use, reproduction, and distribution as defined by Sections 1 through 9 of this document.

"Licensor" shall mean the copyright owner or entity authorized by the copyright owner that is granting the License.

"Legal Entity" shall mean the union of the acting entity and all other entities that control, are controlled by, or are under common control with that entity. For the purposes of this definition, "control" means (i) the power, direct or indirect, to cause the direction or management of such entity, whether by contract or otherwise, or (ii) ownership of fifty percent (50%) or more of the outstanding shares, or (iii) beneficial ownership of such entity.

"You" (or "Your") shall mean an individual or Legal Entity exercising permissions granted by this License.

"Source" form shall mean the preferred form for making modifications, including but not limited to software source code, documentation source, and configuration files.

"Object" form shall mean any form resulting from mechanical transformation or translation of a Source form, including but not limited to compiled object code, generated documentation, and conversions to other media types.

"Work" shall mean the work of authorship, whether in Source or Object form, made available under the License, as indicated by a copyright notice that is included in or attached to the work (an example is provided in the Appendix below).

"Derivative Works" shall mean any work, whether in Source or Object form, that is based on (or derived from) the Work and for which the editorial revisions, annotations, elaborations, or other modifications represent, as a whole, an original work of authorship. For the purposes of this License, Derivative Works shall not include works that remain separable

from, or merely link (or bind by name) to the interfaces of, the Work and Derivative Works thereof.

"Contribution" shall mean any work of authorship, including the original version of the Work and any modifications or additions to that Work or Derivative Works thereof, that is intentionally submitted to Licensor for inclusion in the Work by the copyright owner or by an individual or Legal Entity authorized to submit on behalf of the copyright owner. For the purposes of this definition, "submitted" means any form of electronic, verbal, or written communication sent to the Licensor or its representatives, including but not limited to communication on electronic mailing lists, source code control systems, and issue tracking systems that are managed by, or on behalf of, the Licensor for the purpose of discussing and improving the Work, but excluding communication that is conspicuously marked or otherwise designated in writing by the copyright owner as "Not a Contribution."

### "Contributor"

 shall mean Licensor and any individual or Legal Entity on behalf of whom a Contribution has been received by Licensor and subsequently incorporated within the Work.

2. Grant of Copyright License. Subject to the terms and conditions of this License, each Contributor hereby grants to You a perpetual, worldwide, non-exclusive, no-charge, royalty-free, irrevocable copyright license to reproduce, prepare Derivative Works of, publicly display, publicly perform, sublicense, and distribute the Work and such Derivative Works in Source or Object form.
3. Grant of Patent License. Subject to the terms and conditions of this License, each Contributor hereby grants to You a perpetual, worldwide, non-exclusive, no-charge, royalty-free, irrevocable (except as stated in this section) patent license to make, have made, use, offer to sell, sell, import, and otherwise transfer the Work, where such license applies only to those patent claims licensable by such Contributor that are necessarily infringed by their Contribution(s) alone or by combination of their Contribution(s) with the Work to which such Contribution(s) was submitted. If You institute patent litigation against any entity (including a crossclaim or counterclaim in a lawsuit) alleging that the Work or a Contribution incorporated within the Work constitutes direct or contributory patent infringement, then any patent licenses granted to You under this License for that Work shall terminate as of the date such litigation is filed.

4. Redistribution. You may reproduce and distribute copies of the Work or Derivative Works thereof in any medium, with or without modifications, and in Source or Object form, provided that You meet the following conditions:

You must give any other recipients of the Work or Derivative Works a copy of this License; and

You must cause any modified files to carry prominent notices stating that You changed the files; and

#### You must retain, in the Source form of

 any Derivative Works that You distribute, all copyright, patent, trademark, and attribution notices from the Source form of the Work, excluding those notices that do not pertain to any part of the Derivative Works; and

If the Work includes a "NOTICE" text file as part of its distribution, then any Derivative Works that You distribute must include a readable copy of the attribution notices contained within such NOTICE file, excluding those notices that do not pertain to any part of the Derivative Works, in at least one of the following places: within a NOTICE text file distributed as part of the Derivative Works; within the Source form or documentation, if provided along with the Derivative Works; or, within a display generated by the Derivative Works, if and wherever such third-party notices normally appear. The contents of the NOTICE file are for informational purposes only and do not modify the License. You may add Your own attribution notices within Derivative Works that You

 distribute, alongside or as an addendum to the NOTICE text from the Work, provided that such additional attribution notices cannot be construed as modifying the License.

You may add Your own copyright statement to Your modifications and may provide additional or different license terms and conditions for use, reproduction, or distribution of Your modifications, or for any such Derivative Works as a whole, provided Your use, reproduction, and distribution of the Work otherwise complies with the conditions stated in this License.

5. Submission of Contributions. Unless You explicitly state otherwise, any Contribution intentionally submitted for inclusion in the Work by You to the Licensor shall be under the terms and conditions of this License, without any additional terms or conditions. Notwithstanding the above, nothing herein shall supersede or modify the terms of any separate license agreement you may have executed with Licensor regarding such Contributions.

#### 6. Trademarks. This

 License does not grant permission to use the trade names, trademarks, service marks, or product names of the Licensor, except as required for reasonable and customary use in describing the origin of the Work and reproducing the content of the NOTICE file.

7. Disclaimer of Warranty. Unless required by applicable law or agreed to in writing, Licensor provides the Work (and each Contributor provides its Contributions) on an "AS IS" BASIS, WITHOUT WARRANTIES OR

CONDITIONS OF ANY KIND, either express or implied, including, without limitation, any warranties or conditions of TITLE, NON-INFRINGEMENT, MERCHANTABILITY, or FITNESS FOR A PARTICULAR PURPOSE. You are solely responsible for determining the appropriateness of using or redistributing the Work and assume any risks associated with Your exercise of permissions under this License.

8. Limitation of Liability. In no event and under no legal theory, whether in tort (including negligence), contract, or otherwise, unless required

 by applicable law (such as deliberate and grossly negligent acts) or agreed to in writing, shall any Contributor be liable to You for damages, including any direct, indirect, special, incidental, or consequential damages of any character arising as a result of this License or out of the use or inability to use the Work (including but not limited to damages for loss of goodwill, work stoppage, computer failure or malfunction, or any and all other commercial damages or losses), even if such Contributor has been advised of the possibility of such damages.

9. Accepting Warranty or Additional Liability. While redistributing the Work or Derivative Works thereof, You may choose to offer, and charge a fee for, acceptance of support, warranty, indemnity, or other liability obligations and/or rights consistent with this License. However, in accepting such obligations, You may act only on Your own behalf and on Your sole responsibility, not on behalf of any other Contributor, and only if You agree to indemnify, defend, and hold each Contributor harmless for any liability incurred by, or claims asserted against, such Contributor by reason of your accepting any such warranty or additional liability.

#### END OF TERMS AND CONDITIONS

APPENDIX: How to apply the Apache License to your work

To apply the Apache License to your work, attach the following boilerplate notice, with the fields enclosed by brackets "[]" replaced with your own identifying information. (Don't include the brackets!) The text should be enclosed in the appropriate comment syntax for the file format. We also recommend that a file or class name and description of purpose be included on the same "printed page" as the copyright notice for easier identification within third-party archives.

Copyright [yyyy] [name of copyright owner]

 Licensed under the Apache License, Version 2.0 (the "License"); you may not use this file except in compliance with the License. You may obtain a copy of the License at

http://www.apache.org/licenses/LICENSE-2.0

 Unless required by applicable law or agreed to in writing, software distributed under the License is distributed on an "AS IS" BASIS, WITHOUT WARRANTIES OR CONDITIONS OF ANY KIND, either express or implied. See the License for the specific language governing permissions and limitations under the License.

# **1.153 libxmu 1.1.1**

# **1.153.1 Available under license :**

Copyright 1989, 1998 The Open Group

Permission to use, copy, modify, distribute, and sell this software and its documentation for any purpose is hereby granted without fee, provided that the above copyright notice appear in all copies and that both that copyright notice and this permission notice appear in supporting documentation.

The above copyright notice and this permission notice shall be included in all copies or substantial portions of the Software.

THE SOFTWARE IS PROVIDED "AS IS", WITHOUT WARRANTY OF ANY KIND, EXPRESS OR IMPLIED, INCLUDING BUT NOT LIMITED TO THE WARRANTIES OF MERCHANTABILITY, FITNESS FOR A PARTICULAR PURPOSE AND NONINFRINGEMENT. IN NO EVENT SHALL THE OPEN GROUP BE LIABLE FOR ANY CLAIM, DAMAGES OR OTHER LIABILITY, WHETHER IN AN ACTION OF CONTRACT, TORT OR OTHERWISE, ARISING FROM, OUT OF OR IN CONNECTION WITH THE SOFTWARE OR THE USE OR OTHER DEALINGS IN THE SOFTWARE.

Except as contained in this notice, the name of The Open Group shall not be used in advertising or otherwise to promote the sale, use or other dealings in this Software without prior written authorization from The Open Group.

-----------

Xmu/StrToBmap.c and Xmu/GrayPixmap.c also have:

Copyright 1987, 1988 by Digital Equipment Corporation, Maynard, Massachusetts.

All Rights Reserved

Permission to use, copy, modify, and distribute this software and its documentation for any purpose and without fee is hereby granted, provided that the above copyright notice appear in all copies and that both that copyright notice and this permission notice appear in supporting documentation, and that the name of Digital not be used in advertising or publicity pertaining to distribution of the software without specific, written prior permission.

DIGITAL DISCLAIMS ALL WARRANTIES WITH REGARD TO THIS SOFTWARE, INCLUDING ALL IMPLIED WARRANTIES OF MERCHANTABILITY AND FITNESS, IN NO EVENT SHALL DIGITAL BE LIABLE FOR ANY SPECIAL, INDIRECT OR CONSEQUENTIAL DAMAGES OR ANY DAMAGES

## WHATSOEVER RESULTING FROM LOSS OF USE, DATA OR PROFITS, WHETHER IN AN ACTION OF CONTRACT, NEGLIGENCE OR OTHER TORTIOUS ACTION, ARISING OUT OF OR IN CONNECTION WITH THE USE OR PERFORMANCE OF THIS SOFTWARE.

-----------

And Xmu/Clip.c has:

Copyright (c) 1998 by The XFree86 Project, Inc.

Permission is hereby granted, free of charge, to any person obtaining a copy of this software and associated documentation files (the "Software"), to deal in the Software without restriction, including without limitation the rights to use, copy, modify, merge, publish, distribute, sublicense, and/or sell copies of the Software, and to permit persons to whom the Software is furnished to do so, subject to the following conditions:

The above copyright notice and this permission notice shall be included in all copies or substantial portions of the Software.

THE SOFTWARE IS PROVIDED "AS IS", WITHOUT WARRANTY OF ANY KIND, EXPRESS OR IMPLIED, INCLUDING BUT NOT LIMITED TO THE WARRANTIES OF MERCHANTABILITY, **FITNESS** 

 FOR A PARTICULAR PURPOSE AND NONINFRINGEMENT. IN NO EVENT SHALL THE XFREE86 PROJECT BE LIABLE FOR ANY CLAIM, DAMAGES OR OTHER LIABILITY, WHETHER IN AN ACTION OF CONTRACT, TORT OR OTHERWISE, ARISING FROM, OUT OF OR IN CONNECTION WITH THE SOFTWARE OR THE USE OR OTHER DEALINGS IN THE **SOFTWARE** 

Except as contained in this notice, the name of the XFree86 Project shall not be used in advertising or otherwise to promote the sale, use or other dealings in this Software without prior written authorization from the XFree86 Project.

# **1.154 libsemanage-common 2.1.10 16.el7**

## **1.154.1 Available under license :**

 GNU LESSER GENERAL PUBLIC LICENSE Version 2.1, February 1999

Copyright (C) 1991, 1999 Free Software Foundation, Inc. 51 Franklin St, Fifth Floor, Boston, MA 02110-1301 USA Everyone is permitted to copy and distribute verbatim copies of this license document, but changing it is not allowed.

[This is the first released version of the Lesser GPL. It also counts

as the successor of the GNU Library Public License, version 2, hence the version number 2.1.]

#### Preamble

 The licenses for most software are designed to take away your freedom to share and change it. By contrast, the GNU General Public Licenses are intended to guarantee your freedom to share and change free software--to make sure the software is free for all its users.

 This license, the Lesser General Public License, applies to some specially designated software packages--typically libraries--of the Free Software Foundation and other authors who decide to use it. You can use it too, but we suggest you first think carefully about whether

this license or the ordinary General Public License is the better strategy to use in any particular case, based on the explanations below.

 When we speak of free software, we are referring to freedom of use, not price. Our General Public Licenses are designed to make sure that you have the freedom to distribute copies of free software (and charge for this service if you wish); that you receive source code or can get it if you want it; that you can change the software and use pieces of it in new free programs; and that you are informed that you can do these things.

 To protect your rights, we need to make restrictions that forbid distributors to deny you these rights or to ask you to surrender these rights. These restrictions translate to certain responsibilities for you if you distribute copies of the library or if you modify it.

 For example, if you distribute copies of the library, whether gratis or for a fee, you must give the recipients all the rights that we gave

you. You must make sure that they, too, receive or can get the source code. If you link other code with the library, you must provide complete object files to the recipients, so that they can relink them with the library after making changes to the library and recompiling it. And you must show them these terms so they know their rights.

We protect your rights with a two-step method: (1) we copyright the library, and (2) we offer you this license, which gives you legal permission to copy, distribute and/or modify the library.

 To protect each distributor, we want to make it very clear that there is no warranty for the free library. Also, if the library is modified by someone else and passed on, the recipients should know that what they have is not the original version, so that the original

author's reputation will not be affected by problems that might be introduced by others.

 Finally, software patents pose a constant threat to the existence of

any free program. We wish to make sure that a company cannot effectively restrict the users of a free program by obtaining a restrictive license from a patent holder. Therefore, we insist that any patent license obtained for a version of the library must be consistent with the full freedom of use specified in this license.

 Most GNU software, including some libraries, is covered by the ordinary GNU General Public License. This license, the GNU Lesser General Public License, applies to certain designated libraries, and is quite different from the ordinary General Public License. We use this license for certain libraries in order to permit linking those libraries into non-free programs.

 When a program is linked with a library, whether statically or using a shared library, the combination of the two is legally speaking a combined work, a derivative of the original library. The ordinary General Public License therefore permits such linking only if the entire combination fits its criteria of freedom. The Lesser General Public License permits more lax criteria for linking other code with the library.

 We call this license the "Lesser" General Public License because it does Less to protect the user's freedom than the ordinary General Public License. It also provides other free software developers Less of an advantage over competing non-free programs. These disadvantages are the reason we use the ordinary General Public License for many libraries. However, the Lesser license provides advantages in certain special circumstances.

 For example, on rare occasions, there may be a special need to encourage the widest possible use of a certain library, so that it becomes a de-facto standard. To achieve this, non-free programs must be allowed to use the library. A more frequent case is that a free library does the same job as widely used non-free libraries. In this case, there is little to gain by limiting the free library to free software only, so we use the Lesser General Public License.

 In other cases, permission to use a particular library in non-free programs enables a greater number of people to use a large body of free software. For example, permission to use the GNU C Library in non-free programs enables many more people to use the whole GNU

operating system, as well as its variant, the GNU/Linux operating system.

 Although the Lesser General Public License is Less protective of the users' freedom, it does ensure that the user of a program that is linked with the Library has the freedom and the wherewithal to run that program using a modified version of the Library.

 The precise terms and conditions for copying, distribution and modification follow. Pay close attention to the difference between a "work based on the library" and a "work that uses the library". The former contains code derived from the library, whereas the latter must be combined with the library in order to run.

### GNU LESSER GENERAL PUBLIC LICENSE TERMS AND CONDITIONS FOR COPYING, DISTRIBUTION AND MODIFICATION

 0. This License Agreement applies to any software library or other program which contains a notice placed by the copyright holder or other authorized party saying it may be distributed under the terms of this Lesser General Public License (also called "this License"). Each licensee is addressed as "you".

 A "library" means a collection of software functions and/or data prepared so as to be conveniently linked with application programs (which use some of those functions and data) to form executables.

 The "Library", below, refers to any such software library or work which has been distributed under these terms. A "work based on the Library" means either the Library or any derivative work under copyright law: that is to say, a work containing the Library or a portion of it, either verbatim or with modifications and/or translated straightforwardly into another language. (Hereinafter, translation is included without

limitation in the term "modification".)

 "Source code" for a work means the preferred form of the work for making modifications to it. For a library, complete source code means all the source code for all modules it contains, plus any associated interface definition files, plus the scripts used to control compilation and installation of the library.

 Activities other than copying, distribution and modification are not covered by this License; they are outside its scope. The act of running a program using the Library is not restricted, and output from such a program is covered only if its contents constitute a work based on the Library (independent of the use of the Library in a tool for writing it). Whether that is true depends on what the Library does

and what the program that uses the Library does.

 1. You may copy and distribute verbatim copies of the Library's complete source code as you receive it, in any medium, provided that you conspicuously and appropriately publish on each copy an appropriate copyright notice and disclaimer of warranty; keep intact all the notices that refer to this License and to the absence of any warranty; and distribute a copy of this License along with the Library.

 You may charge a fee for the physical act of transferring a copy, and you may at your option offer warranty protection in exchange for a fee.

 2. You may modify your copy or copies of the Library or any portion of it, thus forming a work based on the Library, and copy and distribute such modifications or work under the terms of Section 1 above, provided that you also meet all of these conditions:

a) The modified work must itself be a software library.

 b) You must cause the files modified to carry prominent notices stating that you changed the files and the date of any change.

 c) You must cause the whole of the work to be licensed at no charge to all third parties under the terms of this License.

#### d) If a facility in the modified

Library refers to a function or a

 table of data to be supplied by an application program that uses the facility, other than as an argument passed when the facility is invoked, then you must make a good faith effort to ensure that, in the event an application does not supply such function or table, the facility still operates, and performs whatever part of its purpose remains meaningful.

 (For example, a function in a library to compute square roots has a purpose that is entirely well-defined independent of the application. Therefore, Subsection 2d requires that any application-supplied function or table used by this function must be optional: if the application does not supply it, the square root function must still compute square roots.)

These requirements apply to the modified work as a whole. If identifiable sections of that work are not derived from the Library, and can be reasonably considered independent and separate works in themselves,

 then this License, and its terms, do not apply to those sections when you distribute them as separate works. But when you distribute the same sections as part of a whole which is a work based on the Library, the distribution of the whole must be on the terms of this License, whose permissions for other licensees extend to the entire whole, and thus to each and every part regardless of who wrote it.

Thus, it is not the intent of this section to claim rights or contest your rights to work written entirely by you; rather, the intent is to exercise the right to control the distribution of derivative or collective works based on the Library.

In addition, mere aggregation of another work not based on the Library with the Library (or with a work based on the Library) on a volume of a storage or distribution medium does not bring the other work under the scope of this License.

 3. You may opt to apply the terms of the ordinary GNU General Public License instead of this License to a given copy of the Library. To do this, you must alter all the notices that refer to this License, so that they refer to the ordinary GNU General Public License, version 2, instead of to this License. (If a newer version than version 2 of the ordinary GNU General Public License has appeared, then you can specify that version instead if you wish.) Do not make any other change in these notices.

 Once this change is made in a given copy, it is irreversible for that copy, so the ordinary GNU General Public License applies to all subsequent copies and derivative works made from that copy.

 This option is useful when you wish to copy part of the code of the Library into a program that is not a library.

 4. You may copy and distribute the Library (or a portion or derivative of it, under Section 2) in object code or executable form under the terms of Sections 1 and 2 above provided that you accompany it with the complete corresponding machine-readable source code, which must be distributed

 under the terms of Sections 1 and 2 above on a medium customarily used for software interchange.

 If distribution of object code is made by offering access to copy from a designated place, then offering equivalent access to copy the source code from the same place satisfies the requirement to distribute the source code, even though third parties are not compelled to copy the source along with the object code.

 5. A program that contains no derivative of any portion of the Library, but is designed to work with the Library by being compiled or linked with it, is called a "work that uses the Library". Such a work, in isolation, is not a derivative work of the Library, and therefore falls outside the scope of this License.

 However, linking a "work that uses the Library" with the Library creates an executable that is a derivative of the Library (because it contains portions of the Library), rather than a "work that uses the library". The executable is therefore covered by this License.

Section 6 states terms for distribution of such executables.

 When a "work that uses the Library" uses material from a header file that is part of the Library, the object code for the work may be a derivative work of the Library even though the source code is not. Whether this is true is especially significant if the work can be linked without the Library, or if the work is itself a library. The threshold for this to be true is not precisely defined by law.

 If such an object file uses only numerical parameters, data structure layouts and accessors, and small macros and small inline functions (ten lines or less in length), then the use of the object file is unrestricted, regardless of whether it is legally a derivative work. (Executables containing this object code plus portions of the Library will still fall under Section 6.)

 Otherwise, if the work is a derivative of the Library, you may distribute the object code for the work under the terms of Section 6. Any executables containing that work also fall under Section 6,

whether or not they are linked directly with the Library itself.

 6. As an exception to the Sections above, you may also combine or link a "work that uses the Library" with the Library to produce a work containing portions of the Library, and distribute that work under terms of your choice, provided that the terms permit modification of the work for the customer's own use and reverse engineering for debugging such modifications.

 You must give prominent notice with each copy of the work that the Library is used in it and that the Library and its use are covered by this License. You must supply a copy of this License. If the work during execution displays copyright notices, you must include the copyright notice for the Library among them, as well as a reference directing the user to the copy of this License. Also, you must do one of these things:

 a) Accompany the work with the complete corresponding machine-readable

 source code for the Library including whatever changes were used in the work (which must be distributed under Sections 1 and 2 above); and, if the work is an executable linked with the Library, with the complete machine-readable "work that uses the Library", as object code and/or source code, so that the user can modify the Library and then relink to produce a modified executable containing the modified Library. (It is understood that the user who changes the contents of definitions files in the Library will not necessarily be able to recompile the application to use the modified definitions.)

 b) Use a suitable shared library mechanism for linking with the Library. A suitable mechanism is one that (1) uses at run time a copy of the library already present on the user's computer system, rather than copying library functions into the executable, and (2) will operate properly with a modified version of the library, if the user

 installs one, as long as the modified version is interface-compatible with the version that the work was made with.

 c) Accompany the work with a written offer, valid for at least three years, to give the same user the materials specified in Subsection 6a, above, for a charge no more than the cost of performing this distribution.

 d) If distribution of the work is made by offering access to copy from a designated place, offer equivalent access to copy the above specified materials from the same place.

 e) Verify that the user has already received a copy of these materials or that you have already sent this user a copy.

 For an executable, the required form of the "work that uses the Library" must include any data and utility programs needed for reproducing the executable from it. However, as a special exception, the materials to be distributed need not include anything that is normally distributed (in either source or binary form) with the major

components (compiler, kernel, and so on) of the operating system on which the executable runs, unless that component itself accompanies the executable.

 It may happen that this requirement contradicts the license restrictions of other proprietary libraries that do not normally accompany the operating system. Such a contradiction means you cannot use both them and the Library together in an executable that you distribute.

 7. You may place library facilities that are a work based on the Library side-by-side in a single library together with other library facilities not covered by this License, and distribute such a combined library, provided that the separate distribution of the work based on the Library and of the other library facilities is otherwise permitted, and provided that you do these two things:

 a) Accompany the combined library with a copy of the same work based on the Library, uncombined with any other library facilities. This must be distributed under the terms of the Sections above.

 b) Give prominent notice with the combined library of the fact that part of it is a work based on the Library, and explaining where to find the accompanying uncombined form of the same work.

 8. You may not copy, modify, sublicense, link with, or distribute the Library except as expressly provided under this License. Any attempt otherwise to copy, modify, sublicense, link with, or distribute the Library is void, and will automatically terminate your rights under this License. However, parties who have received copies, or rights, from you under this License will not have their licenses terminated so long as such parties remain in full compliance.

 9. You are not required to accept this License, since you have not signed it. However, nothing else grants you permission to modify or distribute the Library or its derivative works. These actions are prohibited by law if you do not accept this License. Therefore, by modifying or distributing

the Library (or any work based on the

Library), you indicate your acceptance of this License to do so, and all its terms and conditions for copying, distributing or modifying the Library or works based on it.

 10. Each time you redistribute the Library (or any work based on the Library), the recipient automatically receives a license from the original licensor to copy, distribute, link with or modify the Library subject to these terms and conditions. You may not impose any further restrictions on the recipients' exercise of the rights granted herein. You are not responsible for enforcing compliance by third parties with this License.

 11. If, as a consequence of a court judgment or allegation of patent infringement or for any other reason (not limited to patent issues),

conditions are imposed on you (whether by court order, agreement or otherwise) that contradict the conditions of this License, they do not excuse you from the conditions of this License. If you cannot distribute

 so as to satisfy simultaneously your obligations under this License and any other pertinent obligations, then as a consequence you may not distribute the Library at all. For example, if a patent license would not permit royalty-free redistribution of the Library by all those who receive copies directly or indirectly through you, then the only way you could satisfy both it and this License would be to refrain entirely from distribution of the Library.

If any portion of this section is held invalid or unenforceable under any particular circumstance, the balance of the section is intended to apply, and the section as a whole is intended to apply in other circumstances.

It is not the purpose of this section to induce you to infringe any patents or other property right claims or to contest validity of any such claims; this section has the sole purpose of protecting the integrity of the free software distribution system which is implemented by public license practices. Many people have made

generous contributions to the wide range of software distributed through that system in reliance on consistent application of that system; it is up to the author/donor to decide if he or she is willing to distribute software through any other system and a licensee cannot impose that choice.

This section is intended to make thoroughly clear what is believed to be a consequence of the rest of this License.

 12. If the distribution and/or use of the Library is restricted in certain countries either by patents or by copyrighted interfaces, the original copyright holder who places the Library under this License may add an explicit geographical distribution limitation excluding those countries, so that distribution is permitted only in or among countries not thus excluded. In such case, this License incorporates the limitation as if written in the body of this License.

 13. The Free Software Foundation may publish revised and/or new versions of the Lesser General Public License from time to time. Such new versions will be similar in spirit to the present version, but may differ in detail to address new problems or concerns.

Each version is given a distinguishing version number. If the Library specifies a version number of this License which applies to it and "any later version", you have the option of following the terms and

conditions either of that version or of any later version published by the Free Software Foundation. If the Library does not specify a license version number, you may choose any version ever published by the Free Software Foundation.

 14. If you wish to incorporate parts of the Library into other free programs whose distribution conditions are incompatible with these, write to the author to ask for permission. For software which is copyrighted by the Free Software Foundation, write to the Free Software Foundation; we sometimes make exceptions for this. Our decision will be guided by the two goals of preserving the free status of

 all derivatives of our free software and of promoting the sharing and reuse of software generally.

#### NO WARRANTY

 15. BECAUSE THE LIBRARY IS LICENSED FREE OF CHARGE, THERE IS NO WARRANTY FOR THE LIBRARY, TO THE EXTENT PERMITTED BY APPLICABLE LAW. EXCEPT WHEN OTHERWISE STATED IN WRITING THE COPYRIGHT HOLDERS AND/OR OTHER PARTIES PROVIDE THE LIBRARY "AS IS" WITHOUT WARRANTY OF ANY KIND, EITHER EXPRESSED OR IMPLIED, INCLUDING, BUT NOT LIMITED TO, THE IMPLIED WARRANTIES OF MERCHANTABILITY AND FITNESS FOR A PARTICULAR PURPOSE. THE ENTIRE RISK AS TO THE QUALITY AND PERFORMANCE OF THE LIBRARY IS WITH YOU. SHOULD THE LIBRARY PROVE DEFECTIVE, YOU ASSUME THE COST OF ALL NECESSARY SERVICING, REPAIR OR CORRECTION.

 16. IN NO EVENT UNLESS REQUIRED BY APPLICABLE LAW OR AGREED TO IN WRITING WILL ANY COPYRIGHT HOLDER, OR ANY OTHER PARTY WHO MAY MODIFY AND/OR REDISTRIBUTE THE LIBRARY AS PERMITTED ABOVE, BE LIABLE TO YOU FOR DAMAGES, INCLUDING ANY GENERAL, SPECIAL, INCIDENTAL OR **CONSEQUENTIAL** 

 DAMAGES ARISING OUT OF THE USE OR INABILITY TO USE THE LIBRARY (INCLUDING BUT NOT LIMITED TO LOSS OF DATA OR DATA BEING RENDERED INACCURATE OR LOSSES SUSTAINED BY YOU OR THIRD PARTIES OR A FAILURE OF THE LIBRARY TO OPERATE WITH ANY OTHER SOFTWARE), EVEN IF SUCH HOLDER OR OTHER PARTY HAS BEEN ADVISED OF THE POSSIBILITY OF SUCH DAMAGES.

#### END OF TERMS AND CONDITIONS

How to Apply These Terms to Your New Libraries

 If you develop a new library, and you want it to be of the greatest possible use to the public, we recommend making it free software that everyone can redistribute and change. You can do so by permitting redistribution under these terms (or, alternatively, under the terms of the ordinary General Public License).

 To apply these terms, attach the following notices to the library. It is safest to attach them to the start of each source file to most effectively convey the exclusion of warranty; and each file should have at least the "copyright" line

and a pointer to where the full notice is found.

 <one line to give the library's name and a brief idea of what it does.> Copyright  $(C)$  <year > <name of author>

 This library is free software; you can redistribute it and/or modify it under the terms of the GNU Lesser General Public License as published by the Free Software Foundation; either version 2.1 of the License, or (at your option) any later version.

 This library is distributed in the hope that it will be useful, but WITHOUT ANY WARRANTY; without even the implied warranty of MERCHANTABILITY or FITNESS FOR A PARTICULAR PURPOSE. See the GNU Lesser General Public License for more details.

 You should have received a copy of the GNU Lesser General Public License along with this library; if not, write to the Free Software Foundation, Inc., 51 Franklin St, Fifth Floor, Boston, MA 02110-1301 USA

Also add information on how to contact you by electronic and paper mail.

#### You should

 also get your employer (if you work as a programmer) or your school, if any, to sign a "copyright disclaimer" for the library, if necessary. Here is a sample; alter the names:

 Yoyodyne, Inc., hereby disclaims all copyright interest in the library `Frob' (a library for tweaking knobs) written by James Random Hacker.

 <signature of Ty Coon>, 1 April 1990 Ty Coon, President of Vice

That's all there is to it!

# **1.155 libuser 0.60 5.el7**

## **1.155.1 Available under license :**

 GNU LIBRARY GENERAL PUBLIC LICENSE Version 2, June 1991

Copyright (C) 1991 Free Software Foundation, Inc. 51 Franklin Street, Fifth Floor, Boston, MA 02110-1301 USA Everyone is permitted to copy and distribute verbatim copies of this license document, but changing it is not allowed.

[This is the first released version of the library GPL. It is numbered 2 because it goes with version 2 of the ordinary GPL.]

#### Preamble

 The licenses for most software are designed to take away your freedom to share and change it. By contrast, the GNU General Public Licenses are intended to guarantee your freedom to share and change free software--to make sure the software is free for all its users.

 This license, the Library General Public License, applies to some specially designated Free Software Foundation software, and to any other libraries whose authors decide to use it. You can use it for your libraries, too.

#### When

 we speak of free software, we are referring to freedom, not price. Our General Public Licenses are designed to make sure that you have the freedom to distribute copies of free software (and charge for this service if you wish), that you receive source code or can get it if you want it, that you can change the software or use pieces of it in new free programs; and that you know you can do these things.

 To protect your rights, we need to make restrictions that forbid anyone to deny you these rights or to ask you to surrender the rights. These restrictions translate to certain responsibilities for you if you distribute copies of the library, or if you modify it.

 For example, if you distribute copies of the library, whether gratis or for a fee, you must give the recipients all the rights that we gave you. You must make sure that they, too, receive or can get the source code. If you link a program with the library, you must provide complete object files to the recipients so that they can relink them

with the library, after making changes to the library and recompiling it. And you must show them these terms so they know their rights.

 Our method of protecting your rights has two steps: (1) copyright the library, and (2) offer you this license which gives you legal permission to copy, distribute and/or modify the library.

 Also, for each distributor's protection, we want to make certain that everyone understands that there is no warranty for this free library. If the library is modified by someone else and passed on, we want its recipients to know that what they have is not the original

version, so that any problems introduced by others will not reflect on the original authors' reputations.

 Finally, any free program is threatened constantly by software patents. We wish to avoid the danger that companies distributing free software will individually obtain patent licenses, thus in effect transforming the program into proprietary software. To prevent this, we

 have made it clear that any patent must be licensed for everyone's free use or not licensed at all.

 Most GNU software, including some libraries, is covered by the ordinary GNU General Public License, which was designed for utility programs. This license, the GNU Library General Public License, applies to certain designated libraries. This license is quite different from the ordinary one; be sure to read it in full, and don't assume that anything in it is the same as in the ordinary license.

 The reason we have a separate public license for some libraries is that they blur the distinction we usually make between modifying or adding to a program and simply using it. Linking a program with a library, without changing the library, is in some sense simply using the library, and is analogous to running a utility program or application program. However, in a textual and legal sense, the linked executable is a combined work, a derivative of the original library, and the ordinary General Public License treats it as such.

 Because of this blurred distinction, using the ordinary General Public License for libraries did not effectively promote software sharing, because most developers did not use the libraries. We concluded that weaker conditions might promote sharing better.

 However, unrestricted linking of non-free programs would deprive the users of those programs of all benefit from the free status of the libraries themselves. This Library General Public License is intended to permit developers of non-free programs to use free libraries, while preserving your freedom as a user of such programs to change the free libraries that are incorporated in them. (We have not seen how to achieve this as regards changes in header files, but we have achieved it as regards changes in the actual functions of the Library.) The hope is that this will lead to faster development of free libraries.

 The precise terms and conditions for copying, distribution and modification

 follow. Pay close attention to the difference between a "work based on the library" and a "work that uses the library". The former contains code derived from the library, while the latter only

works together with the library.

 Note that it is possible for a library to be covered by the ordinary General Public License rather than by this special one.

## GNU LIBRARY GENERAL PUBLIC LICENSE TERMS AND CONDITIONS FOR COPYING, DISTRIBUTION AND MODIFICATION

 0. This License Agreement applies to any software library which contains a notice placed by the copyright holder or other authorized party saying it may be distributed under the terms of this Library General Public License (also called "this License"). Each licensee is addressed as "you".

 A "library" means a collection of software functions and/or data prepared so as to be conveniently linked with application programs (which use some of those functions and data) to form executables.

The "Library", below,

 refers to any such software library or work which has been distributed under these terms. A "work based on the Library" means either the Library or any derivative work under copyright law: that is to say, a work containing the Library or a portion of it, either verbatim or with modifications and/or translated straightforwardly into another language. (Hereinafter, translation is included without limitation in the term "modification".)

 "Source code" for a work means the preferred form of the work for making modifications to it. For a library, complete source code means all the source code for all modules it contains, plus any associated interface definition files, plus the scripts used to control compilation and installation of the library.

 Activities other than copying, distribution and modification are not covered by this License; they are outside its scope. The act of running a program using the Library is not restricted, and output from such a program is covered only if its contents constitute a work based on the Library (independent of the use of the Library in a tool for writing it). Whether that is true depends on what the Library does and what the program that uses the Library does.

 1. You may copy and distribute verbatim copies of the Library's complete source code as you receive it, in any medium, provided that you conspicuously and appropriately publish on each copy an appropriate copyright notice and disclaimer of warranty; keep intact all the notices that refer to this License and to the absence of any warranty; and distribute a copy of this License along with the

#### Library.

 You may charge a fee for the physical act of transferring a copy, and you may at your option offer warranty protection in exchange for a fee.

 2. You may modify your copy or copies of the Library or any portion of it, thus forming a work based on the Library, and copy and distribute such modifications or work under the terms of Section 1 above, provided that you also meet all of these conditions:

a) The modified work must itself be a software library.

 b) You must cause the files modified to carry prominent notices stating that you changed the files and the date of any change.

 c) You must cause the whole of the work to be licensed at no charge to all third parties under the terms of this License.

 d) If a facility in the modified Library refers to a function or a table of data to be supplied by an application program that uses the facility, other than as an argument passed when the facility is invoked, then you must make a good faith effort to ensure that, in the event an application does not supply such function or table, the facility still operates, and performs whatever part of its purpose remains meaningful.

 (For example, a function in a library to compute square roots has a purpose that is entirely well-defined independent of the application. Therefore, Subsection 2d requires that any

 application-supplied function or table used by this function must be optional: if the application does not supply it, the square root function must still compute square roots.)

These requirements apply to the modified work as a whole. If identifiable sections of that work are not derived from the Library, and can be reasonably considered independent and separate works in themselves, then this License, and its terms, do not apply to those sections when you distribute them as separate works. But when you distribute the same sections as part of a whole which is a work based on the Library, the distribution of the whole must be on the terms of this License, whose permissions for other licensees extend to the entire whole, and thus to each and every part regardless of who wrote it.

Thus, it is not the intent of this section to claim rights or contest

your rights to work written entirely by you; rather, the intent is to exercise the right to control the distribution of derivative or collective works based on the Library.

In addition, mere aggregation of another work not based on the Library with the Library (or with a work based on the Library) on a volume of a storage or distribution medium does not bring the other work under the scope of this License.

 3. You may opt to apply the terms of the ordinary GNU General Public License instead of this License to a given copy of the Library. To do this, you must alter all the notices that refer to this License, so that they refer to the ordinary GNU General Public License, version 2, instead of to this License. (If a newer version than version 2 of the ordinary GNU General Public License has appeared, then you can specify that version instead if you wish.) Do not make any other change in these notices.

 Once this change is made in a given copy, it is irreversible for that copy, so the ordinary GNU General Public License applies to all subsequent copies and derivative works made from that copy.

 This option is useful when you wish to copy part of the code of the Library into a program that is not a library.

 4. You may copy and distribute the Library (or a portion or derivative of it, under Section 2) in object code or executable form under the terms of Sections 1 and 2 above provided that you accompany it with the complete corresponding machine-readable source code, which must be distributed under the terms of Sections 1 and 2 above on a medium customarily used for software interchange.

 If distribution of object code is made by offering access to copy from a designated place, then offering equivalent access to copy the source code from the same place satisfies the requirement to distribute the source code, even though third parties are not compelled to copy the source along with the object code.

 5. A program that contains no derivative of any portion of the Library, but is designed to work with the Library by being compiled or linked with it, is called a "work that uses the Library". Such a work, in isolation, is not a derivative work of the Library, and therefore falls outside the scope of this License.

 However, linking a "work that uses the Library" with the Library creates an executable that is a derivative of the Library (because it contains portions of the Library), rather than a "work that uses the library". The executable is therefore covered by this License. Section 6 states terms for distribution of such executables.

 When a "work that uses the Library" uses material from a header file that is part of the Library, the object code for the work may be a derivative work of the Library even though the source code is not. Whether this is true is especially significant if the work can be linked without the Library, or if the work is itself a library. The threshold for this to be true is not precisely defined by law.

 If such an object file uses only numerical parameters, data structure layouts and accessors, and small macros and small inline

functions (ten lines or less in length), then the use of the object file is unrestricted, regardless of whether it is legally a derivative work. (Executables containing this object code plus portions of the Library will still fall under Section 6.)

 Otherwise, if the work is a derivative of the Library, you may distribute the object code for the work under the terms of Section 6. Any executables containing that work also fall under Section 6, whether or not they are linked directly with the Library itself.

 6. As an exception to the Sections above, you may also compile or link a "work that uses the Library" with the Library to produce a work containing portions of the Library, and distribute that work under terms of your choice, provided that the terms permit modification of the work for the customer's own use and reverse engineering for debugging such modifications.

 You must give prominent notice with each copy of the work that the Library is used in it and that the Library

and its use are covered by

this License. You must supply a copy of this License. If the work during execution displays copyright notices, you must include the copyright notice for the Library among them, as well as a reference directing the user to the copy of this License. Also, you must do one of these things:

 a) Accompany the work with the complete corresponding machine-readable source code for the Library including whatever changes were used in the work (which must be distributed under Sections 1 and 2 above); and, if the work is an executable linked with the Library, with the complete machine-readable "work that uses the Library", as object code and/or source code, so that the user can modify the Library and then relink to produce a modified executable containing the modified Library. (It is understood

 that the user who changes the contents of definitions files in the Library will not necessarily be able to recompile the application to use the modified definitions.)

 b) Accompany the work with a written offer, valid for at least three years, to give the same user the materials specified in Subsection 6a, above, for a charge no more than the cost of performing this distribution.

 c) If distribution of the work is made by offering access to copy from a designated place, offer equivalent access to copy the above specified materials from the same place.

 d) Verify that the user has already received a copy of these materials or that you have already sent this user a copy.

 For an executable, the required form of the "work that uses the Library" must include any data and utility programs needed for reproducing the executable from it. However, as a special exception, the source code distributed need not include anything that is normally distributed (in either source or binary form) with the major components (compiler, kernel, and so on) of the operating system on which the executable runs, unless that component itself accompanies

the executable.

 It may happen that this requirement contradicts the license restrictions of other proprietary libraries that do not normally accompany the operating system. Such a contradiction means you cannot use both them and the Library together in an executable that you distribute.

 7. You may place library facilities that are a work based on the Library side-by-side in a single library together with other library facilities not covered by this License, and distribute such a combined library, provided that the separate distribution of the work based on the Library and of the other library facilities is otherwise permitted, and provided that you do these two things:

 a) Accompany the combined library with a copy of the same work based on the Library, uncombined with any other library facilities. This must be distributed under the terms of the Sections above.

 b) Give prominent notice with the combined library of the fact that part of it is a work based on the Library, and explaining where to find the accompanying uncombined form of the same work.

 8. You may not copy, modify, sublicense, link with, or distribute the Library except as expressly provided under this License. Any attempt otherwise to copy, modify, sublicense, link with, or distribute the Library is void, and will automatically terminate your rights under this License. However, parties who have received copies, or rights, from you under this License will not have their licenses terminated so long as such parties remain in full compliance.

 9. You are not required to accept this License, since you have not signed it. However, nothing else grants you permission to modify or distribute the Library or its derivative works. These actions are prohibited by law if you do not accept this License. Therefore, by modifying or distributing the Library (or any work based on the Library), you indicate your acceptance of this License to do so, and

all its terms and conditions for copying, distributing or modifying the Library or works based on it.

 10. Each time you redistribute the Library (or any work based on the Library), the recipient automatically receives a license from the original licensor to copy, distribute, link with or modify the Library subject to these terms and conditions. You may not impose any further restrictions on the recipients' exercise of the rights granted herein. You are not responsible for enforcing compliance by third parties to this License.

 11. If, as a consequence of a court judgment or allegation of patent infringement or for any other reason (not limited to patent issues), conditions are imposed on you (whether by court order, agreement or otherwise) that contradict the conditions of this License, they do not excuse you from the conditions of this License. If you cannot distribute so as to satisfy simultaneously your obligations under this License and any other

 pertinent obligations, then as a consequence you may not distribute the Library at all. For example, if a patent license would not permit royalty-free redistribution of the Library by all those who receive copies directly or indirectly through you, then the only way you could satisfy both it and this License would be to refrain entirely from distribution of the Library.

If any portion of this section is held invalid or unenforceable under any particular circumstance, the balance of the section is intended to apply, and the section as a whole is intended to apply in other circumstances.

It is not the purpose of this section to induce you to infringe any patents or other property right claims or to contest validity of any such claims; this section has the sole purpose of protecting the

integrity of the free software distribution system which is implemented by public license practices. Many people have made generous contributions to the wide range of software distributed through

 that system in reliance on consistent application of that system; it is up to the author/donor to decide if he or she is willing to distribute software through any other system and a licensee cannot impose that choice.

This section is intended to make thoroughly clear what is believed to be a consequence of the rest of this License.

 12. If the distribution and/or use of the Library is restricted in certain countries either by patents or by copyrighted interfaces, the original copyright holder who places the Library under this License may add an explicit geographical distribution limitation excluding those countries, so that distribution is permitted only in or among countries not thus excluded. In such case, this License incorporates the limitation as if written in the body of this License.

 13. The Free Software Foundation may publish revised and/or new versions of the Library General Public License from time to time. Such new versions will be similar in spirit to the present version, but

may differ in detail to address new problems or concerns.

Each version is given a distinguishing version number. If the Library specifies a version number of this License which applies to it and "any later version", you have the option of following the terms and conditions either of that version or of any later version published by the Free Software Foundation. If the Library does not specify a license version number, you may choose any version ever published by the Free Software Foundation.

 14. If you wish to incorporate parts of the Library into other free programs whose distribution conditions are incompatible with these, write to the author to ask for permission. For software which is copyrighted by the Free Software Foundation, write to the Free Software Foundation; we sometimes make exceptions for this. Our decision will be guided by the two goals of preserving the free status of all derivatives of our free software and of promoting the sharing and reuse of software generally.

### NO WARRANTY

## 15. BECAUSE THE LIBRARY IS LICENSED FREE OF CHARGE, THERE IS NO WARRANTY FOR THE LIBRARY, TO THE EXTENT PERMITTED BY APPLICABLE LAW.

EXCEPT WHEN OTHERWISE STATED IN WRITING THE COPYRIGHT HOLDERS AND/OR OTHER PARTIES PROVIDE THE LIBRARY "AS IS" WITHOUT WARRANTY OF ANY KIND, EITHER EXPRESSED OR IMPLIED, INCLUDING, BUT NOT LIMITED TO, THE IMPLIED WARRANTIES OF MERCHANTABILITY AND FITNESS FOR A PARTICULAR PURPOSE. THE ENTIRE RISK AS TO THE QUALITY AND PERFORMANCE OF THE LIBRARY IS WITH YOU. SHOULD THE LIBRARY PROVE DEFECTIVE, YOU ASSUME THE COST OF ALL NECESSARY SERVICING, REPAIR OR CORRECTION.

 16. IN NO EVENT UNLESS REQUIRED BY APPLICABLE LAW OR AGREED TO IN WRITING WILL ANY COPYRIGHT HOLDER, OR ANY OTHER PARTY WHO MAY MODIFY AND/OR REDISTRIBUTE THE LIBRARY AS PERMITTED ABOVE, BE LIABLE TO YOU FOR DAMAGES, INCLUDING ANY GENERAL, SPECIAL, INCIDENTAL OR CONSEQUENTIAL DAMAGES ARISING OUT OF THE USE OR INABILITY TO USE THE LIBRARY

 (INCLUDING BUT NOT LIMITED TO LOSS OF DATA OR DATA BEING RENDERED INACCURATE OR LOSSES SUSTAINED BY YOU OR THIRD PARTIES OR A FAILURE OF THE LIBRARY TO OPERATE WITH ANY OTHER SOFTWARE), EVEN IF SUCH HOLDER OR OTHER PARTY HAS BEEN ADVISED OF THE POSSIBILITY OF SUCH DAMAGES.

#### END OF TERMS AND CONDITIONS

How to Apply These Terms to Your New Libraries

 If you develop a new library, and you want it to be of the greatest possible use to the public, we recommend making it free software that everyone can redistribute and change. You can do so by permitting redistribution under these terms (or, alternatively, under the terms of the ordinary General Public License).

 To apply these terms, attach the following notices to the library. It is safest to attach them to the start of each source file to most effectively convey the exclusion of warranty; and each file should have at least the "copyright" line and a pointer to where the full notice is found.

 <one line to give the library's name and a brief idea of what it does.> Copyright  $(C)$  <year > <name of author >

 This library is free software; you can redistribute it and/or modify it under the terms of the GNU Library General Public License as published by the Free Software Foundation; either version 2 of the License, or (at your option) any later version.

 This library is distributed in the hope that it will be useful, but WITHOUT ANY WARRANTY; without even the implied warranty of MERCHANTABILITY or FITNESS FOR A PARTICULAR PURPOSE. See the GNU Library General Public License for more details.

 You should have received a copy of the GNU Library General Public License along with this library; if not, write to the Free Software Foundation, Inc., 51 Franklin Street, Fifth Floor, Boston, MA 02110-1301 USA

Also add information on how to contact you by electronic and paper mail.

You should also get your employer (if you work as a programmer) or your school, if any, to sign a "copyright disclaimer" for the library, if necessary. Here is a sample; alter the names:

 Yoyodyne, Inc., hereby disclaims all copyright interest in the library `Frob' (a library for tweaking knobs) written by James Random Hacker.

 <signature of Ty Coon>, 1 April 1990 Ty Coon, President of Vice

That's all there is to it!

# **1.156 ini-parser 3.0**

## **1.156.1 Available under license :**

Copyright (c) 2000-2011 by Nicolas Devillard. MIT License

Permission is hereby granted, free of charge, to any person obtaining a copy of this software and associated documentation files (the "Software"), to deal in the Software without restriction, including without limitation the rights to use, copy, modify, merge, publish, distribute, sublicense, and/or sell copies of the Software, and to permit persons to whom the Software is furnished to do so, subject to the following conditions:

The above copyright notice and this permission notice shall be included in all copies or substantial portions of the Software.

THE SOFTWARE IS PROVIDED "AS IS", WITHOUT WARRANTY OF ANY KIND, EXPRESS OR IMPLIED, INCLUDING BUT NOT LIMITED TO THE WARRANTIES OF MERCHANTABILITY, FITNESS FOR A PARTICULAR PURPOSE AND NONINFRINGEMENT. IN NO EVENT SHALL THE AUTHORS OR COPYRIGHT HOLDERS BE LIABLE FOR ANY CLAIM, DAMAGES OR OTHER LIABILITY, WHETHER IN AN ACTION OF CONTRACT, TORT OR OTHERWISE, ARISING FROM,

 OUT OF OR IN CONNECTION WITH THE SOFTWARE OR THE USE OR OTHER DEALINGS IN THE SOFTWARE.

# **1.157 libusb 1.0.18**

# **1.157.1 Available under license :**

 GNU LESSER GENERAL PUBLIC LICENSE Version 2.1, February 1999

Copyright (C) 1991, 1999 Free Software Foundation, Inc. 51 Franklin Street, Fifth Floor, Boston, MA 02110-1301 USA Everyone is permitted to copy and distribute verbatim copies of this license document, but changing it is not allowed.

[This is the first released version of the Lesser GPL. It also counts as the successor of the GNU Library Public License, version 2, hence the version number 2.1.]

 Preamble

 The licenses for most software are designed to take away your freedom to share and change it. By contrast, the GNU General Public Licenses are intended to guarantee your freedom to share and change free software--to make sure the software is free for all its users.

 This license, the Lesser General Public License, applies to some specially designated software packages--typically libraries--of the Free Software Foundation and other authors who decide to use it. You can use it too, but we suggest you first think carefully about whether this license or the ordinary General Public License is the better strategy to use in any particular case, based on the explanations below.

 When we speak of free software, we are referring to freedom of use, not price. Our General Public Licenses are designed to make sure that you have the freedom to distribute copies of free software (and charge for this service if you wish); that you receive source code or can get it if you want it; that you can change the software and use pieces of it in new free programs; and that you are informed that you can do these things.

 To protect your rights, we need to make restrictions that forbid distributors to deny you these rights or to ask you to surrender these rights. These restrictions translate to certain responsibilities for you if you distribute copies of the library or if you modify it.

 For example, if you distribute copies of the library, whether gratis or for a fee, you must give the recipients all the rights that we gave you. You must make sure that they, too, receive or can get the source code. If you link other code with the library, you must provide complete object files to the recipients, so that they can relink them with the library after making changes to the library and recompiling it. And you must show them these terms so they know their rights.

We protect your rights with a two-step method: (1) we copyright the library, and (2) we offer you this license, which gives you legal permission to copy, distribute and/or modify the library.

 To protect each distributor, we want to make it very clear that there is no warranty for the free library. Also, if the library is modified by someone else and passed on, the recipients should know that what they have is not the original version, so that the original author's reputation will not be affected by problems that might be introduced by others.

 Finally, software patents pose a constant threat to the existence of

any free program. We wish to make sure that a company cannot effectively restrict the users of a free program by obtaining a restrictive license from a patent holder. Therefore, we insist that any patent license obtained for a version of the library must be consistent with the full freedom of use specified in this license.

 Most GNU software, including some libraries, is covered by the ordinary GNU General Public License. This license, the GNU Lesser General Public License, applies to certain designated libraries, and is quite different from the ordinary General Public License. We use this license for certain libraries in order to permit linking those libraries into non-free programs.

 When a program is linked with a library, whether statically or using a shared library, the combination of the two is legally speaking a combined work, a derivative of the original library. The ordinary General Public License therefore permits such linking only if the entire combination fits

 its criteria of freedom. The Lesser General Public License permits more lax criteria for linking other code with the library.

 We call this license the "Lesser" General Public License because it does Less to protect the user's freedom than the ordinary General Public License. It also provides other free software developers Less of an advantage over competing non-free programs. These disadvantages are the reason we use the ordinary General Public License for many libraries. However, the Lesser license provides advantages in certain special circumstances.

 For example, on rare occasions, there may be a special need to encourage the widest possible use of a certain library, so that it becomes a de-facto standard. To achieve this, non-free programs must be allowed to use the library. A more frequent case is that a free library does the same job as widely used non-free libraries. In this case, there is little to gain by limiting the free library to free software only, so we use the Lesser General Public License.

 In other cases, permission to use a particular library in non-free programs enables a greater number of people to use a large body of free software. For example, permission to use the GNU C Library in non-free programs enables many more people to use the whole GNU operating system, as well as its variant, the GNU/Linux operating system.

 Although the Lesser General Public License is Less protective of the users' freedom, it does ensure that the user of a program that is linked with the Library has the freedom and the wherewithal to run that program using a modified version of the Library.

 The precise terms and conditions for copying, distribution and modification follow. Pay close attention to the difference between a "work based on the library" and a "work that uses the library". The former contains code derived from the library, whereas the latter must be combined with the library in order to run.

### GNU LESSER GENERAL PUBLIC LICENSE TERMS AND CONDITIONS FOR COPYING, DISTRIBUTION AND MODIFICATION

 0. This License Agreement applies to any software library or other program which contains a notice placed by the copyright holder or other authorized party saying it may be distributed under the terms of this Lesser General Public License (also called "this License"). Each licensee is addressed as "you".

 A "library" means a collection of software functions and/or data prepared so as to be conveniently linked with application programs (which use some of those functions and data) to form executables.

 The "Library", below, refers to any such software library or work which has been distributed under these terms. A "work based on the Library" means either the Library or any derivative work under copyright law: that is to say, a work containing the Library or a portion of it, either verbatim or with modifications and/or translated straightforwardly into another language. (Hereinafter, translation is included without

#### limitation in the term "modification".)

 "Source code" for a work means the preferred form of the work for making modifications to it. For a library, complete source code means all the source code for all modules it contains, plus any associated interface definition files, plus the scripts used to control compilation and installation of the library.

 Activities other than copying, distribution and modification are not covered by this License; they are outside its scope. The act of running a program using the Library is not restricted, and output from such a program is covered only if its contents constitute a work based on the Library (independent of the use of the Library in a tool for writing it). Whether that is true depends on what the Library does and what the program that uses the Library does.

 1. You may copy and distribute verbatim copies of the Library's complete source code as you receive it, in any medium, provided that you conspicuously and appropriately publish on each copy an

appropriate copyright notice and disclaimer of warranty; keep intact all the notices that refer to this License and to the absence of any warranty; and distribute a copy of this License along with the Library.

 You may charge a fee for the physical act of transferring a copy, and you may at your option offer warranty protection in exchange for a fee.

 2. You may modify your copy or copies of the Library or any portion of it, thus forming a work based on the Library, and copy and distribute such modifications or work under the terms of Section 1 above, provided that you also meet all of these conditions:

a) The modified work must itself be a software library.

 b) You must cause the files modified to carry prominent notices stating that you changed the files and the date of any change.

 c) You must cause the whole of the work to be licensed at no charge to all third parties under the terms of this License.

d) If a facility in the modified

Library refers to a function or a

 table of data to be supplied by an application program that uses the facility, other than as an argument passed when the facility is invoked, then you must make a good faith effort to ensure that, in the event an application does not supply such function or

 table, the facility still operates, and performs whatever part of its purpose remains meaningful.

 (For example, a function in a library to compute square roots has a purpose that is entirely well-defined independent of the application. Therefore, Subsection 2d requires that any application-supplied function or table used by this function must be optional: if the application does not supply it, the square root function must still compute square roots.)

These requirements apply to the modified work as a whole. If identifiable sections of that work are not derived from the Library, and can be reasonably considered independent and separate works in themselves,

 then this License, and its terms, do not apply to those sections when you distribute them as separate works. But when you distribute the same sections as part of a whole which is a work based on the Library, the distribution of the whole must be on the terms of this License, whose permissions for other licensees extend to the entire whole, and thus to each and every part regardless of who wrote it.

Thus, it is not the intent of this section to claim rights or contest your rights to work written entirely by you; rather, the intent is to exercise the right to control the distribution of derivative or collective works based on the Library.

In addition, mere aggregation of another work not based on the Library with the Library (or with a work based on the Library) on a volume of a storage or distribution medium does not bring the other work under the scope of this License.

 3. You may opt to apply the terms of the ordinary GNU General Public License instead of this License to a given copy of the Library. To do this, you must alter all the notices that refer to this License, so that they refer to the ordinary GNU General Public License, version 2, instead of to this License. (If a newer version than version 2 of the ordinary GNU General Public License has appeared, then you can specify that version instead if you wish.) Do not make any other change in these notices.

 Once this change is made in a given copy, it is irreversible for that copy, so the ordinary GNU General Public License applies to all subsequent copies and derivative works made from that copy.

 This option is useful when you wish to copy part of the code of the Library into a program that is not a library.

 4. You may copy and distribute the Library (or a portion or derivative of it, under Section 2) in object code or executable form under the terms of Sections 1 and 2 above provided that you accompany it with the complete corresponding machine-readable source code, which must be distributed

 under the terms of Sections 1 and 2 above on a medium customarily used for software interchange.

 If distribution of object code is made by offering access to copy from a designated place, then offering equivalent access to copy the source code from the same place satisfies the requirement to distribute the source code, even though third parties are not compelled to copy the source along with the object code.

 5. A program that contains no derivative of any portion of the Library, but is designed to work with the Library by being compiled or linked with it, is called a "work that uses the Library". Such a work, in isolation, is not a derivative work of the Library, and therefore falls outside the scope of this License.

 However, linking a "work that uses the Library" with the Library creates an executable that is a derivative of the Library (because it contains portions of the Library), rather than a "work that uses the library". The executable is therefore covered by this License.

Section 6 states terms for distribution of such executables.

 When a "work that uses the Library" uses material from a header file that is part of the Library, the object code for the work may be a derivative work of the Library even though the source code is not. Whether this is true is especially significant if the work can be linked without the Library, or if the work is itself a library. The threshold for this to be true is not precisely defined by law.

 If such an object file uses only numerical parameters, data structure layouts and accessors, and small macros and small inline functions (ten lines or less in length), then the use of the object file is unrestricted, regardless of whether it is legally a derivative work. (Executables containing this object code plus portions of the Library will still fall under Section 6.)

 Otherwise, if the work is a derivative of the Library, you may distribute the object code for the work under the terms of Section 6. Any executables containing that work also fall under Section 6, whether or not they are linked directly with the Library itself.

 6. As an exception to the Sections above, you may also combine or link a "work that uses the Library" with the Library to produce a work containing portions of the Library, and distribute that work under terms of your choice, provided that the terms permit modification of the work for the customer's own use and reverse engineering for debugging such modifications.

 You must give prominent notice with each copy of the work that the Library is used in it and that the Library and its use are covered by this License. You must supply a copy of this License. If the work during execution displays copyright notices, you must include the copyright notice for the Library among them, as well as a reference directing the user to the copy of this License. Also, you must do one of these things:

 a) Accompany the work with the complete corresponding machine-readable

 source code for the Library including whatever changes were used in the work (which must be distributed under Sections 1 and 2 above); and, if the work is an executable linked with the Library, with the complete machine-readable "work that uses the Library", as object code and/or source code, so that the user can modify the Library and then relink to produce a modified executable containing the modified Library. (It is understood that the user who changes the contents of definitions files in the Library will not necessarily be able to recompile the application to use the modified definitions.)

 b) Use a suitable shared library mechanism for linking with the Library. A suitable mechanism is one that (1) uses at run time a copy of the library already present on the user's computer system, rather than copying library functions into the executable, and (2) will operate properly with a modified version of the library, if the user

 installs one, as long as the modified version is interface-compatible with the version that the work was made with.

 c) Accompany the work with a written offer, valid for at least three years, to give the same user the materials specified in Subsection 6a, above, for a charge no more than the cost of performing this distribution.

 d) If distribution of the work is made by offering access to copy from a designated place, offer equivalent access to copy the above specified materials from the same place.

 e) Verify that the user has already received a copy of these materials or that you have already sent this user a copy.

 For an executable, the required form of the "work that uses the Library" must include any data and utility programs needed for reproducing the executable from it. However, as a special exception, the materials to be distributed need not include anything that is normally distributed (in either source or binary form) with the major

components (compiler, kernel, and so on) of the operating system on which the executable runs, unless that component itself accompanies the executable.

 It may happen that this requirement contradicts the license restrictions of other proprietary libraries that do not normally accompany the operating system. Such a contradiction means you cannot use both them and the Library together in an executable that you distribute.

 7. You may place library facilities that are a work based on the Library side-by-side in a single library together with other library facilities not covered by this License, and distribute such a combined library, provided that the separate distribution of the work based on the Library and of the other library facilities is otherwise permitted, and provided that you do these two things:

 a) Accompany the combined library with a copy of the same work based on the Library, uncombined with any other library facilities. This must be distributed under the terms of the Sections above.

 b) Give prominent notice with the combined library of the fact that part of it is a work based on the Library, and explaining where to find the accompanying uncombined form of the same work.

 8. You may not copy, modify, sublicense, link with, or distribute the Library except as expressly provided under this License. Any attempt otherwise to copy, modify, sublicense, link with, or distribute the Library is void, and will automatically terminate your rights under this License. However, parties who have received copies, or rights, from you under this License will not have their licenses terminated so long as such parties remain in full compliance.

 9. You are not required to accept this License, since you have not signed it. However, nothing else grants you permission to modify or distribute the Library or its derivative works. These actions are prohibited by law if you do not accept this License. Therefore, by modifying or distributing

the Library (or any work based on the

Library), you indicate your acceptance of this License to do so, and all its terms and conditions for copying, distributing or modifying the Library or works based on it.

 10. Each time you redistribute the Library (or any work based on the Library), the recipient automatically receives a license from the original licensor to copy, distribute, link with or modify the Library subject to these terms and conditions. You may not impose any further restrictions on the recipients' exercise of the rights granted herein. You are not responsible for enforcing compliance by third parties with this License.

 11. If, as a consequence of a court judgment or allegation of patent infringement or for any other reason (not limited to patent issues), conditions are imposed on you (whether by court order, agreement or otherwise) that contradict the conditions of this License, they do not excuse you from the conditions of this License. If you cannot distribute

 so as to satisfy simultaneously your obligations under this License and any other pertinent obligations, then as a consequence you may not distribute the Library at all. For example, if a patent license would not permit royalty-free redistribution of the Library by all those who receive copies directly or indirectly through you, then the only way you could satisfy both it and this License would be to refrain entirely from distribution of the Library.

If any portion of this section is held invalid or unenforceable under any particular circumstance, the balance of the section is intended to apply, and the section as a whole is intended to apply in other circumstances.

It is not the purpose of this section to induce you to infringe any patents or other property right claims or to contest validity of any such claims; this section has the sole purpose of protecting the integrity of the free software distribution system which is implemented by public license practices. Many people have made

generous contributions to the wide range of software distributed through that system in reliance on consistent application of that system; it is up to the author/donor to decide if he or she is willing to distribute software through any other system and a licensee cannot impose that choice.

This section is intended to make thoroughly clear what is believed to be a consequence of the rest of this License.

 12. If the distribution and/or use of the Library is restricted in certain countries either by patents or by copyrighted interfaces, the original copyright holder who places the Library under this License may add an explicit geographical distribution limitation excluding those countries, so that distribution is permitted only in or among countries not thus excluded. In such case, this License incorporates the limitation as if written in the body of this License.

 13. The Free Software Foundation may publish revised and/or new versions of the Lesser General Public License from time to time. Such new versions will be similar in spirit to the present version, but may differ in detail to address new problems or concerns.

Each version is given a distinguishing version number. If the Library specifies a version number of this License which applies to it and "any later version", you have the option of following the terms and conditions either of that version or of any later version published by the Free Software Foundation. If the Library does not specify a license version number, you may choose any version ever published by the Free Software Foundation.

 14. If you wish to incorporate parts of the Library into other free programs whose distribution conditions are incompatible with these, write to the author to ask for permission. For software which is copyrighted by the Free Software Foundation, write to the Free Software Foundation; we sometimes make exceptions for this. Our decision will be guided by the two goals of preserving the free status of

 all derivatives of our free software and of promoting the sharing and reuse of software generally.

### NO WARRANTY

 15. BECAUSE THE LIBRARY IS LICENSED FREE OF CHARGE, THERE IS NO WARRANTY FOR THE LIBRARY, TO THE EXTENT PERMITTED BY APPLICABLE LAW. EXCEPT WHEN OTHERWISE STATED IN WRITING THE COPYRIGHT HOLDERS AND/OR OTHER PARTIES PROVIDE THE LIBRARY "AS IS" WITHOUT WARRANTY OF ANY KIND, EITHER EXPRESSED OR IMPLIED, INCLUDING, BUT NOT LIMITED TO, THE IMPLIED WARRANTIES OF MERCHANTABILITY AND FITNESS FOR A PARTICULAR PURPOSE. THE ENTIRE RISK AS TO THE QUALITY AND PERFORMANCE OF THE LIBRARY IS WITH YOU. SHOULD THE LIBRARY PROVE DEFECTIVE, YOU ASSUME THE COST OF ALL NECESSARY SERVICING, REPAIR OR CORRECTION.

 16. IN NO EVENT UNLESS REQUIRED BY APPLICABLE LAW OR AGREED TO IN WRITING WILL ANY COPYRIGHT HOLDER, OR ANY OTHER PARTY WHO MAY MODIFY AND/OR REDISTRIBUTE THE LIBRARY AS PERMITTED ABOVE, BE LIABLE TO YOU FOR DAMAGES, INCLUDING ANY GENERAL, SPECIAL, INCIDENTAL OR CONSEQUENTIAL
DAMAGES ARISING OUT OF THE USE OR INABILITY TO USE THE LIBRARY (INCLUDING BUT NOT LIMITED TO LOSS OF DATA OR DATA BEING RENDERED INACCURATE OR LOSSES SUSTAINED BY YOU OR THIRD PARTIES OR A FAILURE OF THE LIBRARY TO OPERATE WITH ANY OTHER SOFTWARE), EVEN IF SUCH HOLDER OR OTHER PARTY HAS BEEN ADVISED OF THE POSSIBILITY OF SUCH DAMAGES.

### END OF TERMS AND CONDITIONS

How to Apply These Terms to Your New Libraries

 If you develop a new library, and you want it to be of the greatest possible use to the public, we recommend making it free software that everyone can redistribute and change. You can do so by permitting redistribution under these terms (or, alternatively, under the terms of the ordinary General Public License).

 To apply these terms, attach the following notices to the library. It is safest to attach them to the start of each source file to most effectively convey the exclusion of warranty; and each file should have at least the "copyright" line

and a pointer to where the full notice is found.

 <one line to give the library's name and a brief idea of what it does.> Copyright  $(C)$  <year > <name of author>

 This library is free software; you can redistribute it and/or modify it under the terms of the GNU Lesser General Public License as published by the Free Software Foundation; either version 2.1 of the License, or (at your option) any later version.

 This library is distributed in the hope that it will be useful, but WITHOUT ANY WARRANTY; without even the implied warranty of MERCHANTABILITY or FITNESS FOR A PARTICULAR PURPOSE. See the GNU Lesser General Public License for more details.

 You should have received a copy of the GNU Lesser General Public License along with this library; if not, write to the Free Software Foundation, Inc., 51 Franklin Street, Fifth Floor, Boston, MA 02110-1301 USA

Also add information on how to contact you by electronic and paper mail.

### You should

 also get your employer (if you work as a programmer) or your school, if any, to sign a "copyright disclaimer" for the library, if necessary. Here is a sample; alter the names:

Yoyodyne, Inc., hereby disclaims all copyright interest in the

library `Frob' (a library for tweaking knobs) written by James Random Hacker.

 <signature of Ty Coon>, 1 April 1990 Ty Coon, President of Vice

That's all there is to it!

# **1.158 berkeley-db 5.3.21 17.el7\_0.1**

### **1.158.1 Available under license :**

This software is copyrighted by Christian Werner <chw@ch-werner.de> and others. The following terms apply to all files associated with the software unless explicitly disclaimed in individual files.

The authors hereby grant permission to use, copy, modify, distribute, and license this software and its documentation for any purpose, provided that existing copyright notices are retained in all copies and that this notice is included verbatim in any distributions. No written agreement, license, or royalty fee is required for any of the authorized uses. Modifications to this software may be copyrighted by their authors and need not follow the licensing terms described here, provided that the new terms are clearly indicated on the first page of each file where they apply.

IN NO EVENT SHALL THE AUTHORS OR DISTRIBUTORS BE LIABLE TO ANY PARTY FOR DIRECT, INDIRECT, SPECIAL, INCIDENTAL, OR CONSEQUENTIAL DAMAGES ARISING OUT OF THE USE OF THIS SOFTWARE, ITS DOCUMENTATION, OR ANY DERIVATIVES THEREOF, EVEN IF THE AUTHORS HAVE BEEN ADVISED OF THE POSSIBILITY OF SUCH DAMAGE.

THE AUTHORS AND DISTRIBUTORS SPECIFICALLY DISCLAIM ANY WARRANTIES, INCLUDING, BUT NOT LIMITED TO, THE IMPLIED WARRANTIES OF MERCHANTABILITY, FITNESS FOR A PARTICULAR PURPOSE, AND NON-INFRINGEMENT. THIS SOFTWARE IS PROVIDED ON AN "AS IS" BASIS, AND THE AUTHORS AND DISTRIBUTORS HAVE NO OBLIGATION TO PROVIDE MAINTENANCE, SUPPORT, UPDATES, ENHANCEMENTS, OR MODIFICATIONS.

/\*- \* \$Id\$ \*/

The following is the license that applies to this copy of the Berkeley DB software. For a license to use the Berkeley DB software under conditions other than those described here, or to purchase support for this software, please contact Oracle at berkeleydb-info\_us@oracle.com.

 $=\underbrace{-1}_{\{i=1,\dots,n-1\}}$ 

- /\*
- \* Copyright (c) 1990, 2012 Oracle and/or its affiliates. All rights reserved.
- \*
- \* Redistribution and use in source and binary forms, with or without
- \* modification, are permitted provided that the following conditions

\* are met:

- \* 1. Redistributions of source code must retain the above copyright
- \* notice, this list of conditions and the following disclaimer.
- \* 2. Redistributions in binary form must reproduce the above copyright
- \* notice, this list of conditions and the following disclaimer in the
- \* documentation and/or other materials provided with the distribution.
- \* 3. Redistributions in any form must

be accompanied by information on

- \* how to obtain complete source code for the DB software and any
- accompanying software that uses the DB software. The source code
- \* must either be included in the distribution or be available for no
- \* more than the cost of distribution plus a nominal fee, and must be
- \* freely redistributable under reasonable conditions. For an
- \* executable file, complete source code means the source code for all
- \* modules it contains. It does not include source code for modules or
- files that typically accompany the major components of the operating
- \* system on which the executable file runs.

\*

\* THIS SOFTWARE IS PROVIDED BY ORACLE ``AS IS'' AND ANY EXPRESS OR

\* IMPLIED WARRANTIES, INCLUDING, BUT NOT LIMITED TO, THE IMPLIED

\* WARRANTIES OF MERCHANTABILITY, FITNESS FOR A PARTICULAR PURPOSE, OR

\* NON-INFRINGEMENT, ARE DISCLAIMED. IN NO EVENT SHALL ORACLE BE LIABLE

\* FOR ANY DIRECT, INDIRECT, INCIDENTAL, SPECIAL,

EXEMPLARY, OR

\* CONSEQUENTIAL DAMAGES (INCLUDING, BUT NOT LIMITED TO, PROCUREMENT OF

\* SUBSTITUTE GOODS OR SERVICES; LOSS OF USE, DATA, OR PROFITS; OR

\* BUSINESS INTERRUPTION) HOWEVER CAUSED AND ON ANY THEORY OF LIABILITY,

\* WHETHER IN CONTRACT, STRICT LIABILITY, OR TORT (INCLUDING NEGLIGENCE

\* OR OTHERWISE) ARISING IN ANY WAY OUT OF THE USE OF THIS SOFTWARE, EVEN

\* IF ADVISED OF THE POSSIBILITY OF SUCH DAMAGE.

\*/ /\*

\* Copyright (c) 1990, 1993, 1994, 1995

\* The Regents of the University of California. All rights reserved.

\*

\* Redistribution and use in source and binary forms, with or without

\* modification, are permitted provided that the following conditions

\* are met:

- \* 1. Redistributions of source code must retain the above copyright
- notice, this list of conditions and the following disclaimer.
- \* 2. Redistributions in binary form must reproduce the above copyright
- notice, this list of conditions and the following disclaimer in the
- documentation and/or other materials provided with the distribution.
- \* 3. Neither the name of the University nor the names of its contributors
- \* may be used to endorse or promote products derived from this software
- \* without specific prior written permission.

\*

```
* THIS SOFTWARE IS PROVIDED BY THE REGENTS AND CONTRIBUTORS ``AS IS'' AND
```
\* ANY EXPRESS OR IMPLIED WARRANTIES, INCLUDING, BUT NOT LIMITED TO, THE

\* IMPLIED WARRANTIES OF MERCHANTABILITY AND FITNESS FOR A PARTICULAR PURPOSE

\* ARE DISCLAIMED. IN NO EVENT SHALL THE REGENTS OR CONTRIBUTORS BE LIABLE

\* FOR ANY DIRECT, INDIRECT, INCIDENTAL, SPECIAL, EXEMPLARY, OR CONSEQUENTIAL

\* DAMAGES (INCLUDING, BUT NOT LIMITED TO, PROCUREMENT OF SUBSTITUTE GOODS

\* OR SERVICES; LOSS OF USE, DATA, OR PROFITS; OR BUSINESS INTERRUPTION)

\* HOWEVER CAUSED AND ON ANY THEORY OF LIABILITY, WHETHER IN CONTRACT, STRICT

\* LIABILITY, OR TORT (INCLUDING NEGLIGENCE OR OTHERWISE) ARISING IN ANY WAY

\* OUT OF THE USE OF THIS

SOFTWARE, EVEN IF ADVISED OF THE POSSIBILITY OF

\* SUCH DAMAGE.

\*/

/\*

\* Copyright (c) 1995, 1996

\* The President and Fellows of Harvard University. All rights reserved.

\*

\* Redistribution and use in source and binary forms, with or without

\* modification, are permitted provided that the following conditions

\* are met:

\* 1. Redistributions of source code must retain the above copyright

notice, this list of conditions and the following disclaimer.

\* 2. Redistributions in binary form must reproduce the above copyright

\* notice, this list of conditions and the following disclaimer in the

documentation and/or other materials provided with the distribution.

\* 3. Neither the name of the University nor the names of its contributors

\* may be used to endorse or promote products derived from this software

\* without specific prior written permission.

\*

\* THIS SOFTWARE IS PROVIDED BY HARVARD AND ITS CONTRIBUTORS ``AS IS'' AND

```
* ANY EXPRESS
```
OR IMPLIED WARRANTIES, INCLUDING, BUT NOT LIMITED TO, THE

\* IMPLIED WARRANTIES OF MERCHANTABILITY AND FITNESS FOR A PARTICULAR PURPOSE

\* ARE DISCLAIMED. IN NO EVENT SHALL HARVARD OR ITS CONTRIBUTORS BE LIABLE

\* FOR ANY DIRECT, INDIRECT, INCIDENTAL, SPECIAL, EXEMPLARY, OR CONSEQUENTIAL

\* DAMAGES (INCLUDING, BUT NOT LIMITED TO, PROCUREMENT OF SUBSTITUTE GOODS

\* OR SERVICES; LOSS OF USE, DATA, OR PROFITS; OR BUSINESS INTERRUPTION)

\* HOWEVER CAUSED AND ON ANY THEORY OF LIABILITY, WHETHER IN CONTRACT, STRICT

\* LIABILITY, OR TORT (INCLUDING NEGLIGENCE OR OTHERWISE) ARISING IN ANY WAY

\* OUT OF THE USE OF THIS SOFTWARE, EVEN IF ADVISED OF THE POSSIBILITY OF

\* SUCH DAMAGE.

\*/

 $=\frac{1}{2}+\frac{1}{2}+\frac{$ 

#### /\*\*\*

- \* ASM: a very small and fast Java bytecode manipulation framework
- \* Copyright (c) 2000-2005 INRIA, France Telecom
- \* All rights reserved.

\*

- \* Redistribution and use in source and binary forms, with or without
- \* modification, are permitted
- provided that the following conditions

\* are met:

- \* 1. Redistributions of source code must retain the above copyright
- \* notice, this list of conditions and the following disclaimer.
- \* 2. Redistributions in binary form must reproduce the above copyright
- \* notice, this list of conditions and the following disclaimer in the
- \* documentation and/or other materials provided with the distribution.
- \* 3. Neither the name of the copyright holders nor the names of its
- \* contributors may be used to endorse or promote products derived from
- \* this software without specific prior written permission.

\*

\* THIS SOFTWARE IS PROVIDED BY THE COPYRIGHT HOLDERS AND CONTRIBUTORS "AS IS" \* AND ANY EXPRESS OR IMPLIED WARRANTIES, INCLUDING, BUT NOT LIMITED TO, THE \* IMPLIED WARRANTIES OF MERCHANTABILITY AND FITNESS FOR A PARTICULAR PURPOSE \* ARE DISCLAIMED. IN NO EVENT SHALL THE COPYRIGHT OWNER OR CONTRIBUTORS BE \* LIABLE FOR ANY DIRECT, INDIRECT, INCIDENTAL, SPECIAL, EXEMPLARY, OR

\* CONSEQUENTIAL DAMAGES (INCLUDING, BUT NOT LIMITED TO, PROCUREMENT OF \* SUBSTITUTE GOODS OR SERVICES; LOSS OF USE, DATA, OR PROFITS; OR BUSINESS \* INTERRUPTION) HOWEVER CAUSED AND ON ANY THEORY OF LIABILITY, WHETHER IN \* CONTRACT, STRICT LIABILITY, OR TORT (INCLUDING NEGLIGENCE OR OTHERWISE) \* ARISING IN ANY WAY OUT OF THE USE OF THIS SOFTWARE, EVEN IF ADVISED OF \* THE POSSIBILITY OF SUCH DAMAGE.

\*/

This software is copyrighted by Christian Werner <chw@ch-werner.de> and other authors. The following terms apply to all files associated with the software unless explicitly disclaimed in individual files.

The authors hereby grant permission to use, copy, modify, distribute, and license this software and its documentation for any purpose, provided that existing copyright notices are retained in all copies and that this notice is included verbatim in any distributions. No written agreement, license, or royalty fee is required for any of the authorized uses. Modifications to this software may be copyrighted by their authors and need not follow the licensing terms described here, provided that the new terms are clearly indicated on the first page of each file where they apply.

### IN NO EVENT SHALL THE AUTHORS OR DISTRIBUTORS BE LIABLE TO ANY PARTY FOR DIRECT, INDIRECT, SPECIAL, INCIDENTAL, OR CONSEQUENTIAL DAMAGES ARISING OUT OF THE USE OF THIS SOFTWARE, ITS DOCUMENTATION, OR

### ANY

### DERIVATIVES THEREOF, EVEN IF THE AUTHORS HAVE BEEN ADVISED OF THE POSSIBILITY OF SUCH DAMAGE.

THE AUTHORS AND DISTRIBUTORS SPECIFICALLY DISCLAIM ANY WARRANTIES, INCLUDING, BUT NOT LIMITED TO, THE IMPLIED WARRANTIES OF MERCHANTABILITY, FITNESS FOR A PARTICULAR PURPOSE, AND NON-INFRINGEMENT. THIS SOFTWARE IS PROVIDED ON AN "AS IS" BASIS, AND THE AUTHORS AND DISTRIBUTORS HAVE NO OBLIGATION TO PROVIDE MAINTENANCE, SUPPORT, UPDATES, ENHANCEMENTS, OR MODIFICATIONS.

**NOTE** 

The license is based on the zlib/libpng license. For more details see http://www.opensource.org/licenses/zlib-license.html. The intent of the license is to:

- keep the license as simple as possible
- encourage the use of CuTest in both free and commercial applications and libraries
- keep the source code together
- give credit to the CuTest contributors for their work

If you ship CuTest in source form with your source distribution, the following license document must be included with it in unaltered form. If you find CuTest useful we would like to hear about it.

#### LICENSE

### Copyright (c) 2003 Asim Jalis

This software is provided 'as-is', without any express or implied warranty. In no event will the authors be held liable for any damages arising from the use of this software.

Permission is granted to anyone to use this software for any purpose, including commercial applications, and to alter it and redistribute it freely, subject to the following restrictions:

### 1.

 The origin of this software must not be misrepresented; you must not claim that you wrote the original software. If you use this software in a product, an acknowledgment in the product documentation would be appreciated but is not required.

2. Altered source versions must be plainly marked as such, and must not be misrepresented as being the original software.

3. This notice may not be removed or altered from any source

distribution.

This package was debianized by Sam Clegg <samo@debian.org> on Tue, 25 Jul 2006 11:43:45 +0100.

It was downloaded from <http://www.ch-werner.de/sqliteodbc/>

Upstream Author: Christian Werner <chw@ch-werner.de>

Copyright: Copyright (c) 2001-2011 Christian Werner <chw@ch-werner.de> OS/2 Port Copyright (c) 2004 Lorne R. Sunley <lsunley@mb.sympatico.ca>

License:

This software is copyrighted by Christian Werner <chw@ch-werner.de> and other authors. The following terms apply to all files associated with the software unless explicitly disclaimed in individual files.

The authors hereby grant permission to use, copy, modify, distribute, and license this software and its documentation for any purpose, provided that existing copyright notices are retained in all copies and that this notice is included verbatim in any distributions. No written agreement, license, or royalty fee is required for any of the authorized uses. Modifications to this software may be copyrighted by their authors and need not follow the licensing terms described here, provided that the new terms are clearly indicated on the first page of each file where they apply.

IN NO EVENT SHALL THE AUTHORS OR DISTRIBUTORS BE LIABLE TO ANY PARTY FOR DIRECT, INDIRECT, SPECIAL, INCIDENTAL, OR CONSEQUENTIAL DAMAGES ARISING OUT OF THE USE OF THIS SOFTWARE, ITS DOCUMENTATION, OR ANY DERIVATIVES THEREOF, EVEN IF THE AUTHORS HAVE BEEN ADVISED OF THE POSSIBILITY OF SUCH DAMAGE.

THE AUTHORS AND DISTRIBUTORS SPECIFICALLY DISCLAIM ANY WARRANTIES, INCLUDING, BUT NOT LIMITED TO, THE IMPLIED WARRANTIES OF MERCHANTABILITY, FITNESS FOR A PARTICULAR PURPOSE, AND NON-INFRINGEMENT. THIS SOFTWARE IS PROVIDED ON AN "AS IS" BASIS, AND THE AUTHORS AND DISTRIBUTORS HAVE NO OBLIGATION TO PROVIDE MAINTENANCE, SUPPORT, UPDATES, ENHANCEMENTS, OR MODIFICATIONS.

The Debian packaging is (C) 2006, Sam Clegg  $\langle$ samo@debian.org $\rangle$  and is licensed under the GPL-3, see `/usr/share/common-licenses/GPL-3'. Copyright (c) 1996, 2012 Oracle and/or its affiliates. All rights reserved. See the file LICENSE for redistribution information.

## **1.159 acl 2.2.51 Anibal Monsalve Salazar 13 Jun 2012 1.159.1 Available under license :**

GNU LESSER GENERAL PUBLIC LICENSE

Version 2.1, February 1999

Copyright (C) 1991, 1999 Free Software Foundation, Inc. 51 Franklin Street, Fifth Floor, Boston, MA 02110-1301 USA Everyone is permitted to copy and distribute verbatim copies of this license document, but changing it is not allowed.

[This is the first released version of the Lesser GPL. It also counts as the successor of the GNU Library Public License, version 2, hence the version number 2.1.]

### Preamble

The licenses for most software are designed to take away your freedom to share and change it. By contrast, the GNU General Public Licenses are intended to guarantee your freedom to share and change free software--to make sure the software is free for all its users.

This license, the Lesser General Public License, applies to some specially designated software packages--typically libraries--of the Free Software Foundation and other authors who decide to use it. You can use it too, but we suggest you

 first think carefully about whether this license or the ordinary General Public License is the better strategy to use in any particular case, based on the explanations below.

When we speak of free software, we are referring to freedom of use, not price. Our General Public Licenses are designed to make sure that you have the freedom to distribute copies of free software (and charge for this service if you wish); that you receive source code or can get it if you want it; that you can change the software and use pieces of it in new free programs; and that you are informed that you can do these things.

To protect your rights, we need to make restrictions that forbid distributors to deny you these rights or to ask you to surrender these rights. These restrictions translate to certain responsibilities for you if you distribute copies of the library or if you modify it.

For example, if you distribute copies of the library, whether gratis or for a fee, you must give the recipients all the rights that we gave you. You must make sure that they, too, receive or can get the source code. If you link other code with the library, you must provide complete object files to the recipients, so that they can relink them with the library after making changes to the library and recompiling it. And you must show them these terms so they know their rights.

We protect your rights with a two-step method: (1) we copyright the library, and (2) we offer you this license, which

gives you legal permission to copy, distribute and/or modify the library.

To protect each distributor, we want to make it very clear that there is no warranty for the free library. Also, if the library is modified by someone else and passed on, the recipients should know that what they have is not the original version, so that the original author's reputation will not be affected by problems that might be introduced by others.

Finally, software patents pose a constant threat to the existence of any free

 program. We wish to make sure that a company cannot effectively restrict the users of a free program by obtaining a restrictive license from a patent holder. Therefore, we insist that any patent license obtained for a version of the library must be consistent with the full freedom of use specified in this license.

Most GNU software, including some libraries, is covered by the ordinary GNU General Public License. This license, the GNU Lesser General Public License, applies to certain designated libraries, and is quite different from the ordinary General Public License. We use this license for certain libraries in order to permit linking those libraries into non-free programs.

When a program is linked with a library, whether statically or using a shared library, the combination of the two is legally speaking a combined work, a derivative of the original library. The ordinary General Public License therefore permits such linking only if the entire combination fits its criteria of freedom. The Lesser General Public License permits more lax criteria for linking other code with the library.

We call this license the "Lesser" General Public License because it does Less to protect the user's freedom than the ordinary General Public License. It also provides other free software developers Less of an advantage over competing non-free programs. These disadvantages are the reason we use the ordinary General Public License for many libraries. However, the Lesser license provides advantages in certain special circumstances.

For example, on rare occasions, there may be a special need to encourage the widest possible use of a certain library, so that it becomes a de-facto standard. To achieve this, non-free programs must be allowed to use the library. A more frequent case is that a free library does the same job as widely used non-free libraries. In this case, there is little to gain by limiting the free library to free software only, so we use the Lesser General Public License.

In other cases, permission to use a particular library in non-free programs enables a greater number of people to use a large body of free software. For example, permission to use the GNU C Library in non-free programs enables many more people to use the whole GNU operating system, as well as its variant, the GNU/Linux operating system.

Although the Lesser General Public License is Less protective of the users' freedom, it does ensure that the user of a program that is linked with the Library has the freedom and the wherewithal to run that program using a modified version of the Library.

The precise terms and conditions for copying, distribution and modification follow. Pay close attention to the difference between a "work based on the library" and a "work that uses the library". The former contains code derived from the library, whereas the latter must be combined with the library in order to run. TERMS AND CONDITIONS FOR COPYING, DISTRIBUTION AND MODIFICATION

### 0.

 This License Agreement applies to any software library or other program which contains a notice placed by the copyright holder or other authorized party saying it may be distributed under the terms of this Lesser General Public License (also called "this License"). Each licensee is addressed as "you".

A "library" means a collection of software functions and/or data prepared so as to be conveniently linked with application programs (which use some of those functions and data) to form executables.

The "Library", below, refers to any such software library or work which has been distributed under these terms. A "work based on the Library" means either the Library or any derivative work under copyright law: that is to say, a work containing the Library or a portion of it, either verbatim or with modifications and/or translated straightforwardly into another language. (Hereinafter, translation is included without limitation in the term "modification".)

### "Source code" for a work means

 the preferred form of the work for making modifications to it. For a library, complete source code means all the source code for all modules it contains, plus any associated interface definition files, plus the scripts used to control compilation and installation of the library.

Activities other than copying, distribution and modification are not covered by this License; they are outside its scope. The act of running a program using the Library is not restricted, and output from such a program is covered only if its contents constitute a work based on the Library (independent of the use of the Library in a tool for writing it). Whether that is true depends on what the Library does and what the program that uses the Library does.

1. You may copy and distribute verbatim copies of the Library's complete source code as you receive it, in any medium, provided that you conspicuously and appropriately publish on each copy an appropriate copyright notice and disclaimer of warranty; keep

 intact all the notices that refer to this License and to the absence of any warranty; and distribute a copy of this License along with the Library.

You may charge a fee for the physical act of transferring a copy, and you may at your option offer warranty protection in exchange for a fee.

2. You may modify your copy or copies of the Library or any portion of it, thus forming a work based on the Library, and copy and distribute such modifications or work under the terms of Section 1 above, provided that you also meet all of these conditions:

a) The modified work must itself be a software library.

 b) You must cause the files modified to carry prominent notices stating that you changed the files and the date of any change.

 c) You must cause the whole of the work to be licensed at no charge to all third parties under the terms of this License.

 d) If a facility in the modified Library refers to a function or a table of data to be supplied by an application program

 that uses the facility, other than as an argument passed when the facility is invoked, then you must make a good faith effort to ensure that, in the event an application does not supply such function or table, the facility still operates, and performs whatever part of its purpose remains meaningful.

 (For example, a function in a library to compute square roots has a purpose that is entirely well-defined independent of the application. Therefore, Subsection 2d requires that any application-supplied function or table used by this function must be optional: if the application does not supply it, the square root function must still

These requirements apply to the modified work as a whole. If identifiable sections of that work are not derived from the Library, and can be reasonably considered independent and separate works in themselves, then this License, and its terms, do not apply to those sections when you distribute them as separate works. But when you distribute the same sections as part of a whole which is a work based on the Library, the distribution of the whole must be on the terms of this License, whose permissions for other licensees extend to the entire whole, and thus to each and every part regardless of who wrote it.

Thus, it is not the intent of this section to claim rights or contest your rights to work written entirely by you; rather, the intent is to exercise the right to control the distribution of derivative or collective works based on the Library.

In addition, mere aggregation of another work not based on the Library with the Library (or with a work based on the Library) on a volume of a storage or distribution medium does not bring the other work under the scope of this License.

3. You may opt to apply the terms of the ordinary GNU General Public License instead of this License to a given copy of the Library. To do this, you must alter all the notices that refer to this License, so that they refer to the ordinary GNU General Public License, version 2, instead of to this License. (If a newer version than version 2 of the ordinary GNU General Public License has appeared, then you can specify that version instead if you wish.) Do not make any other change in these notices.

Once this change is made in a given copy, it is irreversible for that copy, so the ordinary GNU General Public License applies to all subsequent copies and derivative works made from that copy.

This option is useful when you wish to copy part of the code of the Library into a program that is not a library.

4. You may copy and distribute the Library (or a portion or derivative of it, under Section 2) in object code or executable form under the terms of Sections 1 and 2 above provided that you accompany it with the complete corresponding machine-readable source code, which must be distributed under the terms of Sections 1 and 2 above on a medium customarily used for software interchange.

### If distribution of

 object code is made by offering access to copy from a designated place, then offering equivalent access to copy the source code from the same place satisfies the requirement to distribute the source code, even though third parties are not compelled to copy the source along with the object code.

5. A program that contains no derivative of any portion of the Library, but is designed to work with the Library by being compiled or linked with it, is called a "work that uses the Library". Such a work, in isolation, is not a derivative work of the Library, and therefore falls outside the scope of this License.

However, linking a "work that uses the Library" with the Library creates an executable that is a derivative of the Library (because it contains portions of the Library), rather than a "work that uses the library". The executable is therefore covered by this License. Section 6 states terms for distribution of such executables.

### When a "work that uses the Library" uses material from

 a header file that is part of the Library, the object code for the work may be a derivative work of the Library even though the source code is not. Whether this is true is especially significant if the work can be linked without the

Library, or if the work is itself a library. The threshold for this to be true is not precisely defined by law.

If such an object file uses only numerical parameters, data structure layouts and accessors, and small macros and small inline functions (ten lines or less in length), then the use of the object file is unrestricted, regardless of whether it is legally a derivative work. (Executables containing this object code plus portions of the Library will still fall under Section 6.)

Otherwise, if the work is a derivative of the Library, you may distribute the object code for the work under the terms of Section 6. Any executables containing that work also fall under Section 6, whether or not they are linked directly with the Library itself.

### 6. As

 an exception to the Sections above, you may also combine or link a "work that uses the Library" with the Library to produce a work containing portions of the Library, and distribute that work under terms of your choice, provided that the terms permit modification of the work for the customer's own use and reverse engineering for debugging such modifications.

You must give prominent notice with each copy of the work that the Library is used in it and that the Library and its use are covered by this License. You must supply a copy of this License. If the work during execution displays copyright notices, you must include the copyright notice for the Library among them, as well as a reference directing the user to the copy of this License. Also, you must do one of these things:

 a) Accompany the work with the complete corresponding machine-readable source code for the Library including whatever changes were used in the work (which must be distributed under Sections 1 and 2 above); and, if the work is an executable linked with the Library, with the complete machine-readable "work that uses the Library", as object code and/or source code, so that the user can modify the Library and then relink to produce a modified executable containing the modified Library. (It is understood that the user who changes the contents of definitions files in the Library will not necessarily be able to recompile the application to use the modified definitions.)

 b) Use a suitable shared library mechanism for linking with the Library. A suitable mechanism is one that (1) uses at run time a copy of the library already present on the user's computer system, rather than copying library functions into the executable, and (2) will operate properly with a modified version of the library, if the user installs one, as long as the modified version is interface-compatible with the version that the work was made with.

c) Accompany the work with a written offer, valid for at least three

 years, to give the same user the materials specified in Subsection 6a, above, for a charge no more than the cost of performing this distribution.

 d) If distribution of the work is made by offering access to copy from a designated place, offer equivalent access to copy the above specified materials from the same place.

e) Verify that the user has already received a copy of these materials or that you have already sent this user a copy.

For an executable, the required form of the "work that uses the Library" must include any data and utility programs needed for reproducing the executable from it. However, as a special exception, the materials to be distributed need not include anything that is normally distributed (in either source or binary form) with the major components (compiler, kernel, and so on) of the operating system on which the executable runs, unless that component itself accompanies the executable.

It may happen that this requirement contradicts the license restrictions

 of other proprietary libraries that do not normally accompany the operating system. Such a contradiction means you cannot use both them and the Library together in an executable that you distribute.

7. You may place library facilities that are a work based on the Library side-by-side in a single library together with other library facilities not covered by this License, and distribute such a combined library, provided that the separate distribution of the work based on the Library and of the other library facilities is otherwise permitted, and provided that you do these two things:

 a) Accompany the combined library with a copy of the same work based on the Library, uncombined with any other library facilities. This must be distributed under the terms of the Sections above.

 b) Give prominent notice with the combined library of the fact that part of it is a work based on the Library, and explaining where to find the accompanying uncombined form of the same work.

#### 8.

 You may not copy, modify, sublicense, link with, or distribute the Library except as expressly provided under this License. Any attempt otherwise to copy, modify, sublicense, link with, or distribute the Library is void, and will automatically terminate your rights under this License. However, parties who have received copies, or rights, from you under this License will not have their licenses terminated so long as such parties remain in full compliance.

9. You are not required to accept this License, since you have not signed it. However, nothing else grants you permission to modify or distribute the Library or its derivative works. These actions are prohibited by law if you do not accept this License. Therefore, by modifying or distributing the Library (or any work based on the Library), you indicate your acceptance of this License to do so, and all its terms and conditions for copying, distributing or modifying the Library or works based on it.

### 10. Each time you redistribute

 the Library (or any work based on the Library), the recipient automatically receives a license from the original licensor to copy, distribute, link with or modify the Library subject to these terms and conditions. You may not impose any further restrictions on the recipients' exercise of the rights granted herein. You are not responsible for enforcing compliance by third parties with this License.

11. If, as a consequence of a court judgment or allegation of patent infringement or for any other reason (not limited to patent issues), conditions are imposed on you (whether by court order, agreement or otherwise) that contradict the conditions of this License, they do not excuse you from the conditions of this License. If you cannot distribute so as to satisfy simultaneously your obligations under this License and any other pertinent obligations, then as a consequence you may not distribute the Library at all. For example, if a patent license would not permit royalty-free redistribution

 of the Library by all those who receive copies directly or indirectly through you, then the only way you could satisfy both it and this License would be to refrain entirely from distribution of the Library.

If any portion of this section is held invalid or unenforceable under any particular circumstance, the balance of the section is intended to apply, and the section as a whole is intended to apply in other circumstances.

It is not the purpose of this section to induce you to infringe any patents or other property right claims or to contest validity of any such claims; this section has the sole purpose of protecting the integrity of the free software distribution system which is implemented by public license practices. Many people have made generous contributions to the wide range of software distributed through that system in reliance on consistent application of that system; it is up to the author/donor to decide if he or she is willing to distribute software through

any other system and a licensee cannot impose that choice.

This section is intended to make thoroughly clear what is believed to be a consequence of the rest of this License.

12. If the distribution and/or use of the Library is restricted in certain countries either by patents or by copyrighted interfaces, the original copyright holder who places the Library under this License may add an explicit geographical distribution limitation excluding those countries, so that distribution is permitted only in or among countries not thus excluded. In such case, this License incorporates the limitation as if written in the body of this License.

13. The Free Software Foundation may publish revised and/or new versions of the Lesser General Public License from time to time. Such new versions will be similar in spirit to the present version, but may differ in detail to address new problems or concerns.

Each version is given a distinguishing version number. If the Library specifies a version number of this License which applies to it and "any later version", you have the option of following the terms and conditions either of that version or of any later version published by the Free Software Foundation. If the Library does not specify a license version number, you may choose any version ever published by the Free Software Foundation.

14. If you wish to incorporate parts of the Library into other free programs whose distribution conditions are incompatible with these, write to the author to ask for permission. For software which is copyrighted by the Free Software Foundation, write to the Free Software Foundation; we sometimes make exceptions for this. Our decision will be guided by the two goals of preserving the free status of all derivatives of our free software and of promoting the sharing and reuse of software generally.

### NO WARRANTY

15. BECAUSE THE LIBRARY IS LICENSED FREE OF CHARGE, THERE IS NO WARRANTY FOR THE LIBRARY, TO THE EXTENT PERMITTED BY APPLICABLE

 LAW. EXCEPT WHEN OTHERWISE STATED IN WRITING THE COPYRIGHT HOLDERS AND/OR OTHER PARTIES PROVIDE THE LIBRARY "AS IS" WITHOUT WARRANTY OF ANY KIND, EITHER EXPRESSED OR IMPLIED, INCLUDING, BUT NOT LIMITED TO, THE IMPLIED WARRANTIES OF MERCHANTABILITY AND FITNESS FOR A PARTICULAR PURPOSE. THE ENTIRE RISK AS TO THE QUALITY AND PERFORMANCE OF THE LIBRARY IS WITH YOU. SHOULD THE LIBRARY PROVE DEFECTIVE, YOU ASSUME THE COST OF ALL NECESSARY SERVICING, REPAIR OR CORRECTION.

16. IN NO EVENT UNLESS REQUIRED BY APPLICABLE LAW OR AGREED TO IN WRITING WILL ANY COPYRIGHT HOLDER, OR ANY OTHER PARTY WHO MAY MODIFY AND/OR REDISTRIBUTE THE LIBRARY AS PERMITTED ABOVE, BE LIABLE TO YOU FOR DAMAGES, INCLUDING ANY GENERAL, SPECIAL, INCIDENTAL OR CONSEQUENTIAL DAMAGES ARISING OUT OF THE USE OR INABILITY TO USE THE LIBRARY (INCLUDING BUT NOT LIMITED TO LOSS OF DATA OR DATA BEING RENDERED INACCURATE OR LOSSES SUSTAINED BY YOU OR THIRD PARTIES OR A FAILURE OF THE LIBRARY TO OPERATE WITH ANY OTHER SOFTWARE),

 EVEN IF SUCH HOLDER OR OTHER PARTY HAS BEEN ADVISED OF THE POSSIBILITY OF SUCH **DAMAGES** 

END OF TERMS AND CONDITIONS How to Apply These Terms to Your New Libraries If you develop a new library, and you want it to be of the greatest possible use to the public, we recommend making it free software that everyone can redistribute and change. You can do so by permitting redistribution under these terms (or, alternatively, under the terms of the ordinary General Public License).

To apply these terms, attach the following notices to the library. It is safest to attach them to the start of each source file to most effectively convey the exclusion of warranty; and each file should have at least the "copyright" line and a pointer to where the full notice is found.

one line to give the library's name and an idea of what it does. Copyright (C) year name of author

This library is free software; you can redistribute it and/or modify it under the terms of the GNU Lesser General Public License as published by the Free Software Foundation; either version 2.1 of the License, or (at your option) any later version.

This library is distributed in the hope that it will be useful, but WITHOUT ANY WARRANTY; without even the implied warranty of MERCHANTABILITY or FITNESS FOR A PARTICULAR PURPOSE. See the GNU Lesser General Public License for more details.

You should have received a copy of the GNU Lesser General Public License along with this library; if not, write to the Free Software Foundation, Inc., 51 Franklin Street, Fifth Floor, Boston, MA 02110-1301 USA

Also add information on how to contact you by electronic and paper mail.

You should also get your employer (if you work as a programmer) or your school, if any, to sign a "copyright disclaimer" for the library, if necessary. Here is a sample; alter the names:

Yoyodyne, Inc., hereby disclaims all copyright interest in the library `Frob' (a library for tweaking knobs) written by James Random Hacker.

signature of Ty Coon, 1 April 1990 Ty Coon, President of Vice

That's all there is to it!

## **1.160 nginx 1.7.10 1.160.1 Available under license :**

/\*

\* Copyright (C) 2002-2015 Igor Sysoev

\* Copyright (C) 2011-2015 Nginx, Inc.

\* All rights reserved.

- \*
- \* Redistribution and use in source and binary forms, with or without
- \* modification, are permitted provided that the following conditions

\* are met:

- \* 1. Redistributions of source code must retain the above copyright
- notice, this list of conditions and the following disclaimer.
- \* 2. Redistributions in binary form must reproduce the above copyright
- notice, this list of conditions and the following disclaimer in the
- \* documentation and/or other materials provided with the distribution.

\*

- \* THIS SOFTWARE IS PROVIDED BY THE AUTHOR AND CONTRIBUTORS ''AS IS'' AND
- \* ANY EXPRESS OR IMPLIED WARRANTIES, INCLUDING, BUT NOT LIMITED TO, THE
- \* IMPLIED WARRANTIES OF MERCHANTABILITY AND FITNESS FOR A PARTICULAR PURPOSE
- \* ARE DISCLAIMED. IN NO EVENT SHALL THE AUTHOR OR CONTRIBUTORS BE LIABLE
- \* FOR ANY DIRECT, INDIRECT, INCIDENTAL, SPECIAL, EXEMPLARY, OR **CONSEQUENTIAL**

\* DAMAGES (INCLUDING, BUT NOT LIMITED TO, PROCUREMENT OF SUBSTITUTE GOODS

- \* OR SERVICES; LOSS OF USE, DATA, OR PROFITS; OR BUSINESS INTERRUPTION)
- \* HOWEVER CAUSED AND ON ANY THEORY OF LIABILITY, WHETHER IN CONTRACT, STRICT
- \* LIABILITY, OR TORT (INCLUDING NEGLIGENCE OR OTHERWISE) ARISING IN ANY WAY
- \* OUT OF THE USE OF THIS SOFTWARE, EVEN IF ADVISED OF THE POSSIBILITY OF
- \* SUCH DAMAGE.

\*/

## **1.161 sudo 1.6.8p12 r3.2.3**

### **1.161.1 Available under license :**

Sudo is distributed under the following ISC-style license:

Copyright (c) 1994-1996,1998-2005 Todd C. Miller <Todd.Miller@courtesan.com>

 Permission to use, copy, modify, and distribute this software for any purpose with or without fee is hereby granted, provided that the above copyright notice and this permission notice appear in all copies.

 THE SOFTWARE IS PROVIDED "AS IS" AND THE AUTHOR DISCLAIMS ALL WARRANTIES WITH REGARD TO THIS SOFTWARE INCLUDING ALL IMPLIED WARRANTIES OF MERCHANTABILITY AND FITNESS. IN NO EVENT SHALL THE AUTHOR BE LIABLE FOR ANY SPECIAL, DIRECT, INDIRECT, OR CONSEQUENTIAL DAMAGES OR ANY DAMAGES WHATSOEVER RESULTING FROM LOSS OF USE, DATA OR PROFITS, WHETHER IN AN ACTION OF CONTRACT, NEGLIGENCE OR OTHER TORTIOUS ACTION, ARISING OUT OF OR IN CONNECTION WITH THE USE OR PERFORMANCE OF THIS SOFTWARE.

 Sponsored in part by the Defense Advanced Research Projects Agency (DARPA) and Air Force Research Laboratory, Air

Force

Materiel Command, USAF, under agreement number F39502-99-1-0512.

Additionally, err.c, lsearch.c, fnmatch.c, getcwd.c, snprintf.c, strcasecmp.c, fnmatch.h, err.h, and fnmatch.3 bear the following UCB license:

 Copyright (c) 1987, 1989, 1990, 1991, 1993, 1994 The Regents of the University of California. All rights reserved.

 Redistribution and use in source and binary forms, with or without modification, are permitted provided that the following conditions are met:

- 1. Redistributions of source code must retain the above copyright notice, this list of conditions and the following disclaimer.
- 2. Redistributions in binary form must reproduce the above copyright notice, this list of conditions and the following disclaimer in the documentation and/or other materials provided with the distribution.
- 3. Neither the name of the University nor the names of its contributors may be used to endorse or promote products derived

from this software

without specific prior written permission.

 THIS SOFTWARE IS PROVIDED BY THE REGENTS AND CONTRIBUTORS ``AS IS'' AND ANY EXPRESS OR IMPLIED WARRANTIES, INCLUDING, BUT NOT LIMITED TO, THE IMPLIED WARRANTIES OF MERCHANTABILITY AND FITNESS FOR A PARTICULAR PURPOSE ARE DISCLAIMED. IN NO EVENT SHALL THE REGENTS OR CONTRIBUTORS BE LIABLE FOR ANY DIRECT, INDIRECT, INCIDENTAL, SPECIAL, EXEMPLARY, OR CONSEQUENTIAL DAMAGES (INCLUDING, BUT NOT LIMITED TO, PROCUREMENT OF SUBSTITUTE GOODS OR SERVICES; LOSS OF USE, DATA, OR PROFITS; OR BUSINESS INTERRUPTION) HOWEVER CAUSED AND ON ANY THEORY OF LIABILITY, WHETHER IN CONTRACT, STRICT LIABILITY, OR TORT (INCLUDING NEGLIGENCE OR OTHERWISE) ARISING IN ANY WAY OUT OF THE USE OF THIS SOFTWARE, EVEN IF ADVISED OF THE POSSIBILITY OF SUCH DAMAGE.

## **1.162 hw-clock 2.32**

### **1.162.1 Available under license :**

 GNU GENERAL PUBLIC LICENSE Version 2, June 1991

Copyright (C) 1989, 1991 Free Software Foundation, Inc. 59 Temple Place, Suite 330, Boston, MA 02111-1307 USA Everyone is permitted to copy and distribute verbatim copies of this license document, but changing it is not allowed.

 Preamble

 The licenses for most software are designed to take away your freedom to share and change it. By contrast, the GNU General Public License is intended to guarantee your freedom to share and change free software--to make sure the software is free for all its users. This General Public License applies to most of the Free Software Foundation's software and to any other program whose authors commit to using it. (Some other Free Software Foundation software is covered by the GNU Library General Public License instead.) You can apply it to your programs, too.

 When we speak of free software, we are referring to freedom, not price. Our General Public Licenses are designed to make sure that you have the freedom to distribute copies of free software (and charge for this service if you wish), that you receive source code or can get it if you want it, that you can change the software or use pieces of it in new free programs; and that you know you can do these things.

 To protect your rights, we need to make restrictions that forbid anyone to deny you these rights or to ask you to surrender the rights. These restrictions translate to certain responsibilities for you if you distribute copies of the software, or if you modify it.

 For example, if you distribute copies of such a program, whether gratis or for a fee, you must give the recipients all the rights that you have. You must make sure that they, too, receive or can get the source code. And you must show them these terms so they know their rights.

We protect your rights with two steps: (1) copyright the software, and (2) offer you this license which gives you legal permission to copy, distribute and/or modify the software.

 Also, for each author's protection and ours, we want to make certain that everyone understands that there is no warranty for this free software. If the software is modified by someone else and passed on, we want its recipients to know that what they have is not the original, so that any problems introduced by others will not reflect on the original authors' reputations.

 Finally, any free program is threatened constantly by software patents. We wish to avoid the danger that redistributors of a free program will individually obtain patent licenses, in effect making the program proprietary. To prevent this, we have made it clear that any patent must be licensed for everyone's free use or not licensed at all.

The precise terms and conditions for copying, distribution and

### GNU GENERAL PUBLIC LICENSE TERMS AND CONDITIONS FOR COPYING, DISTRIBUTION AND MODIFICATION

### 0. This License applies to any program

or other work which contains

a notice placed by the copyright holder saying it may be distributed under the terms of this General Public License. The "Program", below, refers to any such program or work, and a "work based on the Program" means either the Program or any derivative work under copyright law: that is to say, a work containing the Program or a portion of it, either verbatim or with modifications and/or translated into another language. (Hereinafter, translation is included without limitation in the term "modification".) Each licensee is addressed as "you".

Activities other than copying, distribution and modification are not covered by this License; they are outside its scope. The act of running the Program is not restricted, and the output from the Program is covered only if its contents constitute a work based on the Program (independent of having been made by running the Program). Whether that is true depends on what the Program does.

1. You may copy and distribute

verbatim copies of the Program's

source code as you receive it, in any medium, provided that you conspicuously and appropriately publish on each copy an appropriate copyright notice and disclaimer of warranty; keep intact all the notices that refer to this License and to the absence of any warranty; and give any other recipients of the Program a copy of this License along with the Program.

You may charge a fee for the physical act of transferring a copy, and you may at your option offer warranty protection in exchange for a fee.

 2. You may modify your copy or copies of the Program or any portion of it, thus forming a work based on the Program, and copy and distribute such modifications or work under the terms of Section 1 above, provided that you also meet all of these conditions:

 a) You must cause the modified files to carry prominent notices stating that you changed the files and the date of any change.

 b) You must cause any work that you distribute or publish, that in

 whole or in part contains or is derived from the Program or any part thereof, to be licensed as a whole at no charge to all third parties under the terms of this License.

 c) If the modified program normally reads commands interactively when run, you must cause it, when started running for such interactive use in the most ordinary way, to print or display an announcement including an appropriate copyright notice and a notice that there is no warranty (or else, saying that you provide a warranty) and that users may redistribute the program under these conditions, and telling the user how to view a copy of this License. (Exception: if the Program itself is interactive but does not normally print such an announcement, your work based on the Program is not required to print an announcement.)

These requirements apply to the modified work as a whole. If identifiable sections of that work are not derived from the Program, and can

 be reasonably considered independent and separate works in themselves, then this License, and its terms, do not apply to those sections when you distribute them as separate works. But when you distribute the same sections as part of a whole which is a work based on the Program, the distribution of the whole must be on the terms of this License, whose permissions for other licensees extend to the entire whole, and thus to each and every part regardless of who wrote it.

Thus, it is not the intent of this section to claim rights or contest your rights to work written entirely by you; rather, the intent is to exercise the right to control the distribution of derivative or collective works based on the Program.

In addition, mere aggregation of another work not based on the Program with the Program (or with a work based on the Program) on a volume of a storage or distribution medium does not bring the other work under the scope of this License.

 3. You may copy and distribute the Program (or a work based on it, under Section 2) in object code or executable form under the terms of Sections 1 and 2 above provided that you also do one of the following:

 a) Accompany it with the complete corresponding machine-readable source code, which must be distributed under the terms of Sections 1 and 2 above on a medium customarily used for software interchange; or,

 b) Accompany it with a written offer, valid for at least three years, to give any third party, for a charge no more than your cost of physically performing source distribution, a complete machine-readable copy of the corresponding source code, to be distributed under the terms of Sections 1 and 2 above on a medium customarily used for software interchange; or,

 c) Accompany it with the information you received as to the offer to distribute corresponding source code. (This alternative is allowed only for noncommercial distribution and only if you received the program

 in object code or executable form with such an offer, in accord with Subsection b above.)

The source code for a work means the preferred form of the work for making modifications to it. For an executable work, complete source code means all the source code for all modules it contains, plus any associated interface definition files, plus the scripts used to control compilation and installation of the executable. However, as a special exception, the source code distributed need not include anything that is normally distributed (in either source or binary form) with the major components (compiler, kernel, and so on) of the operating system on which the executable runs, unless that component itself accompanies the executable.

If distribution of executable or object code is made by offering access to copy from a designated place, then offering equivalent access to copy the source code from the same place counts as distribution of the source code, even though third parties are not compelled

to copy the source along with the object code.

 4. You may not copy, modify, sublicense, or distribute the Program except as expressly provided under this License. Any attempt otherwise to copy, modify, sublicense or distribute the Program is void, and will automatically terminate your rights under this License. However, parties who have received copies, or rights, from you under this License will not have their licenses terminated so long as such parties remain in full compliance.

 5. You are not required to accept this License, since you have not signed it. However, nothing else grants you permission to modify or distribute the Program or its derivative works. These actions are prohibited by law if you do not accept this License. Therefore, by modifying or distributing the Program (or any work based on the Program), you indicate your acceptance of this License to do so, and all its terms and conditions for copying, distributing or modifying the Program or works based on it.

 6. Each time you redistribute the Program (or any work based on the Program), the recipient automatically receives a license from the original licensor to copy, distribute or modify the Program subject to these terms and conditions. You may not impose any further

restrictions on the recipients' exercise of the rights granted herein. You are not responsible for enforcing compliance by third parties to this License.

 7. If, as a consequence of a court judgment or allegation of patent infringement or for any other reason (not limited to patent issues), conditions are imposed on you (whether by court order, agreement or otherwise) that contradict the conditions of this License, they do not excuse you from the conditions of this License. If you cannot distribute so as to satisfy simultaneously your obligations under this License and any other pertinent obligations, then as a consequence you may not distribute the Program at all. For example, if a patent license would not permit

 royalty-free redistribution of the Program by all those who receive copies directly or indirectly through you, then the only way you could satisfy both it and this License would be to refrain entirely from distribution of the Program.

If any portion of this section is held invalid or unenforceable under any particular circumstance, the balance of the section is intended to apply and the section as a whole is intended to apply in other circumstances.

It is not the purpose of this section to induce you to infringe any patents or other property right claims or to contest validity of any such claims; this section has the sole purpose of protecting the integrity of the free software distribution system, which is implemented by public license practices. Many people have made generous contributions to the wide range of software distributed through that system in reliance on consistent application of that system; it is up to the author/donor to decide if he or she is willing to distribute

 software through any other system and a licensee cannot impose that choice.

This section is intended to make thoroughly clear what is believed to be a consequence of the rest of this License.

 8. If the distribution and/or use of the Program is restricted in certain countries either by patents or by copyrighted interfaces, the original copyright holder who places the Program under this License may add an explicit geographical distribution limitation excluding those countries, so that distribution is permitted only in or among countries not thus excluded. In such case, this License incorporates the limitation as if written in the body of this License.

 9. The Free Software Foundation may publish revised and/or new versions of the General Public License from time to time. Such new versions will

be similar in spirit to the present version, but may differ in detail to address new problems or concerns.

Each version is given a distinguishing version number. If the Program specifies

 a version number of this License which applies to it and "any later version", you have the option of following the terms and conditions either of that version or of any later version published by the Free Software Foundation. If the Program does not specify a version number of this License, you may choose any version ever published by the Free Software Foundation.

 10. If you wish to incorporate parts of the Program into other free programs whose distribution conditions are different, write to the author to ask for permission. For software which is copyrighted by the Free Software Foundation, write to the Free Software Foundation; we sometimes make exceptions for this. Our decision will be guided by the two goals of preserving the free status of all derivatives of our free software and of promoting the sharing and reuse of software generally.

### NO WARRANTY

### 11. BECAUSE THE PROGRAM IS LICENSED FREE OF CHARGE, THERE IS NO WARRANTY FOR THE PROGRAM, TO THE EXTENT PERMITTED

### BY APPLICABLE LAW. EXCEPT WHEN

OTHERWISE STATED IN WRITING THE COPYRIGHT HOLDERS AND/OR OTHER PARTIES PROVIDE THE PROGRAM "AS IS" WITHOUT WARRANTY OF ANY KIND, EITHER EXPRESSED OR IMPLIED, INCLUDING, BUT NOT LIMITED TO, THE IMPLIED WARRANTIES OF MERCHANTABILITY AND FITNESS FOR A PARTICULAR PURPOSE. THE ENTIRE RISK AS TO THE QUALITY AND PERFORMANCE OF THE PROGRAM IS WITH YOU. SHOULD THE PROGRAM PROVE DEFECTIVE, YOU ASSUME THE COST OF ALL NECESSARY SERVICING, REPAIR OR CORRECTION.

 12. IN NO EVENT UNLESS REQUIRED BY APPLICABLE LAW OR AGREED TO IN WRITING WILL ANY COPYRIGHT HOLDER, OR ANY OTHER PARTY WHO MAY MODIFY AND/OR REDISTRIBUTE THE PROGRAM AS PERMITTED ABOVE, BE LIABLE TO YOU FOR DAMAGES, INCLUDING ANY GENERAL, SPECIAL, INCIDENTAL OR CONSEQUENTIAL DAMAGES ARISING OUT OF THE USE OR INABILITY TO USE THE PROGRAM (INCLUDING BUT NOT LIMITED TO LOSS OF DATA OR DATA BEING RENDERED INACCURATE OR LOSSES SUSTAINED BY YOU OR THIRD PARTIES OR A FAILURE OF THE PROGRAM TO OPERATE WITH ANY OTHER PROGRAMS),

 EVEN IF SUCH HOLDER OR OTHER PARTY HAS BEEN ADVISED OF THE POSSIBILITY OF SUCH DAMAGES.

### END OF TERMS AND CONDITIONS

 How to Apply These Terms to Your New Programs

 If you develop a new program, and you want it to be of the greatest possible use to the public, the best way to achieve this is to make it free software which everyone can redistribute and change under these terms.

 To do so, attach the following notices to the program. It is safest to attach them to the start of each source file to most effectively convey the exclusion of warranty; and each file should have at least the "copyright" line and a pointer to where the full notice is found.

 $\alpha$  < one line to give the program's name and a brief idea of what it does. Copyright (C)  $19yy$  <name of author>

 This program is free software; you can redistribute it and/or modify it under the terms of the GNU General Public License as published by the Free Software Foundation; either version 2 of the License, or (at your option) any later version.

 This program is distributed in the hope that it will be useful, but WITHOUT ANY WARRANTY; without even the implied warranty of MERCHANTABILITY or FITNESS FOR A PARTICULAR PURPOSE. See the GNU General Public License for more details.

 You should have received a copy of the GNU General Public License along with this program; if not, write to the Free Software Foundation, Inc., 59 Temple Place, Suite 330, Boston, MA 02111-1307 USA

Also add information on how to contact you by electronic and paper mail.

If the program is interactive, make it output a short notice like this when it starts in an interactive mode:

 Gnomovision version 69, Copyright (C) 19yy name of author Gnomovision comes with ABSOLUTELY NO WARRANTY; for details type `show w'. This is free software, and you are welcome to redistribute it under certain conditions; type `show c' for details.

The hypothetical commands

 `show w' and `show c' should show the appropriate parts of the General Public License. Of course, the commands you use may be called something other than `show w' and `show c'; they could even be mouse-clicks or menu items--whatever suits your program.

You should also get your employer (if you work as a programmer) or your school, if any, to sign a "copyright disclaimer" for the program, if necessary. Here is a sample; alter the names:

 Yoyodyne, Inc., hereby disclaims all copyright interest in the program `Gnomovision' (which makes passes at compilers) written by James Hacker.

 <signature of Ty Coon>, 1 April 1989 Ty Coon, President of Vice

This General Public License does not permit incorporating your program into proprietary programs. If your program is a subroutine library, you may consider it more useful to permit linking proprietary applications with the library. If this is what you want to do, use the GNU Library General Public License instead of this License.

## **1.163 net-snmp 5.1**

### **1.163.1 Available under license :**

Various copyrights apply to this package, listed in 4 separate parts below. Please make sure that you read all the parts. Up until 2001, the project was based at UC Davis, and the first part covers all code written during this time. From 2001 onwards, the project has been based at SourceForge, and Networks Associates Technology, Inc hold the copyright on behalf of the wider Net-SNMP community, covering all derivative work done since then. An additional copyright section has been added as Part 3 below also under a BSD license for the work contributed by Cambridge Broadband Ltd. to the project since 2001. An additional copyright section has been added as Part 4 below also under a BSD license for the work contributed by Sun Microsystems, Inc. to the project since 2003.

Code has been contributed to this project by many people over the years it has been in development, and a full list of contributors can be found in the README file under the THANKS section.

---- Part 1: CMU/UCD copyright notice: (BSD like) -----

Copyright 1989, 1991, 1992 by Carnegie Mellon University

 Derivative Work - 1996, 1998-2000 Copyright 1996, 1998-2000 The Regents of the University of California

 All Rights Reserved

Permission to use, copy, modify and distribute this software and its documentation for any purpose and without fee is hereby granted, provided that the above copyright notice appears in all copies and

that both that copyright notice and this permission notice appear in supporting documentation, and that the name of CMU and The Regents of the University of California not be used in advertising or publicity pertaining to distribution of the software without specific written permission.

CMU AND THE REGENTS OF THE UNIVERSITY OF CALIFORNIA DISCLAIM ALL WARRANTIES WITH REGARD TO THIS SOFTWARE, INCLUDING ALL IMPLIED WARRANTIES OF MERCHANTABILITY AND FITNESS. IN NO EVENT SHALL CMU OR THE REGENTS OF THE UNIVERSITY OF CALIFORNIA BE LIABLE FOR ANY SPECIAL, INDIRECT OR

 CONSEQUENTIAL DAMAGES OR ANY DAMAGES WHATSOEVER RESULTING FROM THE LOSS OF USE, DATA OR PROFITS, WHETHER IN AN ACTION OF CONTRACT, NEGLIGENCE OR OTHER TORTIOUS ACTION, ARISING OUT OF OR IN CONNECTION WITH THE USE OR PERFORMANCE OF THIS SOFTWARE.

---- Part 2: Networks Associates Technology, Inc copyright notice (BSD) -----

Copyright (c) 2001-2003, Networks Associates Technology, Inc All rights reserved.

Redistribution and use in source and binary forms, with or without modification, are permitted provided that the following conditions are met:

\* Redistributions of source code must retain the above copyright notice, this list of conditions and the following disclaimer.

\* Redistributions in binary form must reproduce the above copyright notice, this list of conditions and the following disclaimer in the documentation and/or other materials provided with the distribution.

\* Neither the name of the Networks Associates Technology, Inc nor the names of its contributors may be used to endorse or promote products derived from this software without specific prior written permission.

THIS SOFTWARE IS PROVIDED BY THE COPYRIGHT HOLDERS AND CONTRIBUTORS ``AS IS'' AND ANY EXPRESS OR IMPLIED WARRANTIES, INCLUDING, BUT NOT LIMITED TO, THE IMPLIED WARRANTIES OF MERCHANTABILITY AND FITNESS FOR A PARTICULAR PURPOSE ARE DISCLAIMED. IN NO EVENT SHALL THE COPYRIGHT HOLDERS OR CONTRIBUTORS BE LIABLE FOR ANY DIRECT, INDIRECT, INCIDENTAL, SPECIAL, EXEMPLARY, OR CONSEQUENTIAL DAMAGES (INCLUDING, BUT NOT LIMITED TO, PROCUREMENT OF SUBSTITUTE GOODS OR SERVICES; LOSS OF USE, DATA, OR PROFITS; OR BUSINESS INTERRUPTION) HOWEVER CAUSED AND ON ANY THEORY OF LIABILITY, WHETHER IN CONTRACT, STRICT LIABILITY, OR TORT (INCLUDING NEGLIGENCE OR OTHERWISE) ARISING IN ANY WAY OUT OF THE USE OF THIS SOFTWARE, EVEN IF

### ADVISED OF THE POSSIBILITY OF SUCH DAMAGE.

---- Part 3: Cambridge Broadband Ltd. copyright notice (BSD) -----

Portions of this code are copyright (c) 2001-2003, Cambridge Broadband Ltd. All rights reserved.

Redistribution and use in source and binary forms, with or without modification, are permitted provided that the following conditions are met:

- \* Redistributions of source code must retain the above copyright notice, this list of conditions and the following disclaimer.
- \* Redistributions in binary form must reproduce the above copyright notice, this list of conditions and the following disclaimer in the documentation and/or other materials provided with the distribution.
- \* The name of Cambridge Broadband Ltd. may not be used to endorse or promote products derived from this software without specific prior written permission.

THIS SOFTWARE IS PROVIDED BY THE COPYRIGHT HOLDER ``AS IS'' AND ANY EXPRESS OR IMPLIED WARRANTIES, INCLUDING, BUT NOT LIMITED TO, THE IMPLIED WARRANTIES OF MERCHANTABILITY AND FITNESS FOR A PARTICULAR PURPOSE ARE DISCLAIMED. IN NO EVENT SHALL THE COPYRIGHT HOLDER BE LIABLE FOR ANY DIRECT,

 INDIRECT, INCIDENTAL, SPECIAL, EXEMPLARY, OR CONSEQUENTIAL DAMAGES (INCLUDING, BUT NOT LIMITED TO, PROCUREMENT OF SUBSTITUTE GOODS OR SERVICES; LOSS OF USE, DATA, OR PROFITS; OR BUSINESS INTERRUPTION) HOWEVER CAUSED AND ON ANY THEORY OF LIABILITY, WHETHER IN CONTRACT, STRICT LIABILITY, OR TORT (INCLUDING NEGLIGENCE OR OTHERWISE) ARISING IN ANY WAY OUT OF THE USE OF THIS SOFTWARE, EVEN IF ADVISED OF THE POSSIBILITY OF SUCH DAMAGE.

---- Part 4: Sun Microsystems, Inc. copyright notice (BSD) -----

Copyright 2003 Sun Microsystems, Inc., 4150 Network Circle, Santa Clara, California 95054, U.S.A. All rights reserved.

Use is subject to license terms below.

This distribution may include materials developed by third parties.

Sun, Sun Microsystems, the Sun logo and Solaris are trademarks or registered trademarks of Sun Microsystems, Inc. in the U.S. and other countries.

Redistribution and use in source and binary forms, with or without modification, are permitted provided that the following conditions are met:

- \* Redistributions of source code must retain the above copyright notice, this list of conditions and the following disclaimer.
- \* Redistributions in binary form must reproduce the above copyright notice, this list of conditions and the following disclaimer in the documentation and/or other materials provided with the distribution.
- \* Neither the name of the Sun Microsystems, Inc. nor the names of its contributors may be used to endorse or promote products derived from this software without specific prior written permission.

THIS SOFTWARE IS PROVIDED BY THE COPYRIGHT HOLDERS AND CONTRIBUTORS ``AS IS'' AND ANY EXPRESS OR IMPLIED WARRANTIES, INCLUDING, BUT NOT LIMITED TO, THE IMPLIED WARRANTIES OF MERCHANTABILITY AND FITNESS FOR A PARTICULAR PURPOSE ARE DISCLAIMED. IN NO EVENT SHALL THE COPYRIGHT HOLDERS OR CONTRIBUTORS BE LIABLE FOR ANY DIRECT, INDIRECT, INCIDENTAL, SPECIAL, EXEMPLARY, OR CONSEQUENTIAL DAMAGES (INCLUDING, BUT NOT LIMITED TO,

PROCUREMENT OF SUBSTITUTE GOODS OR SERVICES; LOSS OF USE, DATA, OR PROFITS; OR BUSINESS INTERRUPTION) HOWEVER CAUSED AND ON ANY THEORY OF LIABILITY, WHETHER IN CONTRACT, STRICT LIABILITY, OR TORT (INCLUDING NEGLIGENCE OR OTHERWISE) ARISING IN ANY WAY OUT OF THE USE OF THIS SOFTWARE, EVEN IF ADVISED OF THE POSSIBILITY OF SUCH DAMAGE.

---- Part 5: Sparta, Inc copyright notice (BSD) -----

Copyright (c) 2003, Sparta, Inc All rights reserved.

Redistribution and use in source and binary forms, with or without modification, are permitted provided that the following conditions are met:

- \* Redistributions of source code must retain the above copyright notice, this list of conditions and the following disclaimer.
- \* Redistributions in binary form must reproduce the above copyright notice, this list of conditions and the following disclaimer in the documentation and/or other materials provided with the distribution.

\* Neither the name of the Networks Associates Technology, Inc nor the

 names of its contributors may be used to endorse or promote products derived from this software without specific prior written THIS SOFTWARE IS PROVIDED BY THE COPYRIGHT HOLDERS AND CONTRIBUTORS ``AS IS'' AND ANY EXPRESS OR IMPLIED WARRANTIES, INCLUDING, BUT NOT LIMITED TO, THE IMPLIED WARRANTIES OF MERCHANTABILITY AND FITNESS FOR A PARTICULAR PURPOSE ARE DISCLAIMED. IN NO EVENT SHALL THE COPYRIGHT HOLDERS OR CONTRIBUTORS BE LIABLE FOR ANY DIRECT, INDIRECT, INCIDENTAL, SPECIAL, EXEMPLARY, OR CONSEQUENTIAL DAMAGES (INCLUDING, BUT NOT LIMITED TO, PROCUREMENT OF SUBSTITUTE GOODS OR SERVICES; LOSS OF USE, DATA, OR PROFITS; OR BUSINESS INTERRUPTION) HOWEVER CAUSED AND ON ANY THEORY OF LIABILITY, WHETHER IN CONTRACT, STRICT LIABILITY, OR TORT (INCLUDING NEGLIGENCE OR OTHERWISE) ARISING IN ANY WAY OUT OF THE USE OF THIS SOFTWARE, EVEN IF ADVISED OF THE POSSIBILITY OF SUCH DAMAGE.

## **1.164 initscripts 9.49.24 1.el7**

### **1.164.1 Available under license :**

 GNU GENERAL PUBLIC LICENSE Version 2, June 1991

Copyright (C) 1989, 1991 Free Software Foundation, Inc.

 51 Franklin Street, Fifth Floor, Boston, MA 02110-1301, USA Everyone is permitted to copy and distribute verbatim copies of this license document, but changing it is not allowed.

#### Preamble

 The licenses for most software are designed to take away your freedom to share and change it. By contrast, the GNU General Public License is intended to guarantee your freedom to share and change free software--to make sure the software is free for all its users. This General Public License applies to most of the Free Software Foundation's software and to any other program whose authors commit to using it. (Some other Free Software Foundation software is covered by the GNU Library General Public License instead.) You can apply it to your programs, too.

 When we speak of free software, we are referring to freedom, not price. Our General Public Licenses are designed to make sure that you have the freedom to distribute copies of free software (and charge for this service if you wish), that you receive source code or can get it if you want it, that you can change the software or use pieces of it in new free programs; and that you know you can do these things.

 To protect your rights, we need to make restrictions that forbid anyone to deny you these rights or to ask you to surrender the rights. These restrictions translate to certain responsibilities for you if you distribute copies of the software, or if you modify it.

 For example, if you distribute copies of such a program, whether gratis or for a fee, you must give the recipients all the rights that you have. You must make sure that they, too, receive or can get the source code. And you must show them these terms so they know their rights.

We protect your rights with two steps: (1) copyright the software, and (2) offer you this license which gives you legal permission to copy, distribute and/or modify the software.

 Also, for each author's protection and ours, we want to make certain that everyone understands that there is no warranty for this free software. If the software is modified by someone else and passed on, we want its recipients to know that what they have is not the original, so that any problems introduced by others will not reflect on the original authors' reputations.

 Finally, any free program is threatened constantly by software patents. We wish to avoid the danger that redistributors of a free program will individually obtain patent licenses, in effect making the program proprietary. To prevent this, we have made it clear that any patent must be licensed for everyone's free use or not licensed at all.

 The precise terms and conditions for copying, distribution and modification follow.

### GNU GENERAL PUBLIC LICENSE TERMS AND CONDITIONS FOR COPYING, DISTRIBUTION AND MODIFICATION

0. This License applies to any program

or other work which contains

a notice placed by the copyright holder saying it may be distributed under the terms of this General Public License. The "Program", below, refers to any such program or work, and a "work based on the Program" means either the Program or any derivative work under copyright law: that is to say, a work containing the Program or a portion of it, either verbatim or with modifications and/or translated into another language. (Hereinafter, translation is included without limitation in the term "modification".) Each licensee is addressed as "you".

Activities other than copying, distribution and modification are not covered by this License; they are outside its scope. The act of running the Program is not restricted, and the output from the Program is covered only if its contents constitute a work based on the

Program (independent of having been made by running the Program). Whether that is true depends on what the Program does.

1. You may copy and distribute

verbatim copies of the Program's

source code as you receive it, in any medium, provided that you conspicuously and appropriately publish on each copy an appropriate copyright notice and disclaimer of warranty; keep intact all the notices that refer to this License and to the absence of any warranty; and give any other recipients of the Program a copy of this License along with the Program.

You may charge a fee for the physical act of transferring a copy, and you may at your option offer warranty protection in exchange for a fee.

 2. You may modify your copy or copies of the Program or any portion of it, thus forming a work based on the Program, and copy and distribute such modifications or work under the terms of Section 1 above, provided that you also meet all of these conditions:

 a) You must cause the modified files to carry prominent notices stating that you changed the files and the date of any change.

 b) You must cause any work that you distribute or publish, that in

 whole or in part contains or is derived from the Program or any part thereof, to be licensed as a whole at no charge to all third parties under the terms of this License.

 c) If the modified program normally reads commands interactively when run, you must cause it, when started running for such interactive use in the most ordinary way, to print or display an announcement including an appropriate copyright notice and a notice that there is no warranty (or else, saying that you provide a warranty) and that users may redistribute the program under these conditions, and telling the user how to view a copy of this License. (Exception: if the Program itself is interactive but does not normally print such an announcement, your work based on the Program is not required to print an announcement.)

These requirements apply to the modified work as a whole. If identifiable sections of that work are not derived from the Program, and can

 be reasonably considered independent and separate works in themselves, then this License, and its terms, do not apply to those sections when you distribute them as separate works. But when you distribute the same sections as part of a whole which is a work based on the Program, the distribution of the whole must be on the terms of

this License, whose permissions for other licensees extend to the entire whole, and thus to each and every part regardless of who wrote it.

Thus, it is not the intent of this section to claim rights or contest your rights to work written entirely by you; rather, the intent is to exercise the right to control the distribution of derivative or collective works based on the Program.

In addition, mere aggregation of another work not based on the Program with the Program (or with a work based on the Program) on a volume of a storage or distribution medium does not bring the other work under the scope of this License.

 3. You may copy and distribute the Program (or a work based on it,

under Section 2) in object code or executable form under the terms of Sections 1 and 2 above provided that you also do one of the following:

 a) Accompany it with the complete corresponding machine-readable source code, which must be distributed under the terms of Sections 1 and 2 above on a medium customarily used for software interchange; or,

 b) Accompany it with a written offer, valid for at least three years, to give any third party, for a charge no more than your cost of physically performing source distribution, a complete machine-readable copy of the corresponding source code, to be distributed under the terms of Sections 1 and 2 above on a medium customarily used for software interchange; or,

 c) Accompany it with the information you received as to the offer to distribute corresponding source code. (This alternative is allowed only for noncommercial distribution and only if you received the program

 in object code or executable form with such an offer, in accord with Subsection b above.)

The source code for a work means the preferred form of the work for making modifications to it. For an executable work, complete source code means all the source code for all modules it contains, plus any associated interface definition files, plus the scripts used to control compilation and installation of the executable. However, as a special exception, the source code distributed need not include anything that is normally distributed (in either source or binary form) with the major components (compiler, kernel, and so on) of the operating system on which the executable runs, unless that component itself accompanies the executable.

If distribution of executable or object code is made by offering

access to copy from a designated place, then offering equivalent access to copy the source code from the same place counts as distribution of the source code, even though third parties are not compelled

to copy the source along with the object code.

 4. You may not copy, modify, sublicense, or distribute the Program except as expressly provided under this License. Any attempt otherwise to copy, modify, sublicense or distribute the Program is void, and will automatically terminate your rights under this License. However, parties who have received copies, or rights, from you under this License will not have their licenses terminated so long as such parties remain in full compliance.

 5. You are not required to accept this License, since you have not signed it. However, nothing else grants you permission to modify or distribute the Program or its derivative works. These actions are prohibited by law if you do not accept this License. Therefore, by modifying or distributing the Program (or any work based on the Program), you indicate your acceptance of this License to do so, and all its terms and conditions for copying, distributing or modifying the Program or works based on it.

 6. Each time you redistribute the Program (or any work based on the Program), the recipient automatically receives a license from the original licensor to copy, distribute or modify the Program subject to these terms and conditions. You may not impose any further restrictions on the recipients' exercise of the rights granted herein. You are not responsible for enforcing compliance by third parties to this License.

 7. If, as a consequence of a court judgment or allegation of patent infringement or for any other reason (not limited to patent issues), conditions are imposed on you (whether by court order, agreement or otherwise) that contradict the conditions of this License, they do not excuse you from the conditions of this License. If you cannot distribute so as to satisfy simultaneously your obligations under this License and any other pertinent obligations, then as a consequence you may not distribute the Program at all. For example, if a patent license would not permit

royalty-free redistribution of the Program by

all those who receive copies directly or indirectly through you, then the only way you could satisfy both it and this License would be to refrain entirely from distribution of the Program.

If any portion of this section is held invalid or unenforceable under any particular circumstance, the balance of the section is intended to

apply and the section as a whole is intended to apply in other circumstances.

It is not the purpose of this section to induce you to infringe any patents or other property right claims or to contest validity of any such claims; this section has the sole purpose of protecting the integrity of the free software distribution system, which is implemented by public license practices. Many people have made generous contributions to the wide range of software distributed through that system in reliance on consistent application of that system; it is up to the author/donor to decide if he or she is willing to distribute

 software through any other system and a licensee cannot impose that choice.

This section is intended to make thoroughly clear what is believed to be a consequence of the rest of this License.

 8. If the distribution and/or use of the Program is restricted in certain countries either by patents or by copyrighted interfaces, the original copyright holder who places the Program under this License may add an explicit geographical distribution limitation excluding those countries, so that distribution is permitted only in or among countries not thus excluded. In such case, this License incorporates the limitation as if written in the body of this License.

 9. The Free Software Foundation may publish revised and/or new versions of the General Public License from time to time. Such new versions will be similar in spirit to the present version, but may differ in detail to address new problems or concerns.

Each version is given a distinguishing version number. If the Program specifies

 a version number of this License which applies to it and "any later version", you have the option of following the terms and conditions either of that version or of any later version published by the Free Software Foundation. If the Program does not specify a version number of this License, you may choose any version ever published by the Free Software Foundation.

 10. If you wish to incorporate parts of the Program into other free programs whose distribution conditions are different, write to the author to ask for permission. For software which is copyrighted by the Free Software Foundation, write to the Free Software Foundation; we sometimes make exceptions for this. Our decision will be guided by the two goals of preserving the free status of all derivatives of our free software and of promoting the sharing and reuse of software generally.

 11. BECAUSE THE PROGRAM IS LICENSED FREE OF CHARGE, THERE IS NO WARRANTY FOR THE PROGRAM, TO THE EXTENT PERMITTED BY APPLICABLE LAW. EXCEPT WHEN

OTHERWISE STATED IN WRITING THE COPYRIGHT HOLDERS AND/OR OTHER PARTIES PROVIDE THE PROGRAM "AS IS" WITHOUT WARRANTY OF ANY KIND, EITHER EXPRESSED OR IMPLIED, INCLUDING, BUT NOT LIMITED TO, THE IMPLIED WARRANTIES OF MERCHANTABILITY AND FITNESS FOR A PARTICULAR PURPOSE. THE ENTIRE RISK AS TO THE QUALITY AND PERFORMANCE OF THE PROGRAM IS WITH YOU. SHOULD THE PROGRAM PROVE DEFECTIVE, YOU ASSUME THE COST OF ALL NECESSARY SERVICING, REPAIR OR CORRECTION.

 12. IN NO EVENT UNLESS REQUIRED BY APPLICABLE LAW OR AGREED TO IN WRITING WILL ANY COPYRIGHT HOLDER, OR ANY OTHER PARTY WHO MAY MODIFY AND/OR REDISTRIBUTE THE PROGRAM AS PERMITTED ABOVE, BE LIABLE TO YOU FOR DAMAGES, INCLUDING ANY GENERAL, SPECIAL, INCIDENTAL OR CONSEQUENTIAL DAMAGES ARISING OUT OF THE USE OR INABILITY TO USE THE PROGRAM (INCLUDING BUT NOT LIMITED TO LOSS OF DATA OR DATA BEING RENDERED INACCURATE OR LOSSES SUSTAINED BY YOU OR THIRD PARTIES OR A FAILURE OF THE PROGRAM TO OPERATE WITH ANY OTHER PROGRAMS),

 EVEN IF SUCH HOLDER OR OTHER PARTY HAS BEEN ADVISED OF THE POSSIBILITY OF SUCH DAMAGES.

### END OF TERMS AND CONDITIONS

 How to Apply These Terms to Your New Programs

 If you develop a new program, and you want it to be of the greatest possible use to the public, the best way to achieve this is to make it free software which everyone can redistribute and change under these terms.

 To do so, attach the following notices to the program. It is safest to attach them to the start of each source file to most effectively convey the exclusion of warranty; and each file should have at least the "copyright" line and a pointer to where the full notice is found.

 <one line to give the program's name and a brief idea of what it does.> Copyright  $(C)$  <year > <name of author>

 This program is free software; you can redistribute it and/or modify it under the terms of the GNU General Public License as published by the Free Software Foundation; either version 2 of the License, or (at your option) any later version.

 This program is distributed in the hope that it will be useful, but WITHOUT ANY WARRANTY; without even the implied warranty of

### MERCHANTABILITY or FITNESS FOR A PARTICULAR PURPOSE. See the GNU General Public License for more details.

 You should have received a copy of the GNU General Public License along with this program; if not, write to the Free Software Foundation, Inc., 51 Franklin Street, Fifth Floor, Boston, MA 02110-1301, USA

Also add information on how to contact you by electronic and paper mail.

If the program is interactive, make it output a short notice like this when it starts in an interactive mode:

 Gnomovision version 69, Copyright (C) year name of author Gnomovision comes with ABSOLUTELY NO WARRANTY; for details type `show w'. This is free software, and you are welcome to redistribute it under certain conditions; type `show c' for details.

The hypothetical

 commands `show w' and `show c' should show the appropriate parts of the General Public License. Of course, the commands you use may be called something other than `show w' and `show c'; they could even be mouse-clicks or menu items--whatever suits your program.

You should also get your employer (if you work as a programmer) or your school, if any, to sign a "copyright disclaimer" for the program, if necessary. Here is a sample; alter the names:

 Yoyodyne, Inc., hereby disclaims all copyright interest in the program `Gnomovision' (which makes passes at compilers) written by James Hacker.

 <signature of Ty Coon>, 1 April 1989 Ty Coon, President of Vice

This General Public License does not permit incorporating your program into proprietary programs. If your program is a subroutine library, you may consider it more useful to permit linking proprietary applications with the library. If this is what you want to do, use the GNU Library General Public License instead of this License.

## **1.165 nss-util 3.16.2.3 2.el7**

### **1.165.1 Available under license :**

NSS is available under the Mozilla Public License, version 2, a copy of which is below.

Note on GPL Compatibility
The MPL 2, section 3.3, permits you to combine NSS with code under the GNU General Public License (GPL) version 2, or any later version of that license, to make a Larger Work, and distribute the result under the GPL. The only condition is that you must also make NSS, and any changes you have made to it, available to recipients under the terms of the MPL 2 also.

Anyone who receives the combined code from you does not have to continue to dual licence in this way, and may, if they wish, distribute under the terms of either of the two licences - either the MPL alone or the GPL alone. However, we discourage people from distributing copies of NSS under the GPL alone, because it means that any improvements they make cannot be reincorporated into the main version of NSS. There is never a need to do this for license compatibility reasons.

Note on LGPL Compatibility

--------------------------

-------------------------

### The

 above also applies to combining MPLed code in a single library with code under the GNU Lesser General Public License (LGPL) version 2.1, or any later version of that license. If the LGPLed code and the MPLed code are not in the same library, then the copyleft coverage of the two licences does not overlap, so no issues arise.

### Mozilla Public License Version 2.0

==================================

### 1. Definitions

--------------

1.1. "Contributor"

 means each individual or legal entity that creates, contributes to the creation of, or owns Covered Software.

### 1.2. "Contributor Version"

 means the combination of the Contributions of others (if any) used by a Contributor and that particular Contributor's Contribution.

### 1.3. "Contribution"

means Covered Software of a particular Contributor.

### 1.4. "Covered Software"

 means Source Code Form to which the initial Contributor has attached the notice in Exhibit A, the Executable Form

of such Source Code

 Form, and Modifications of such Source Code Form, in each case including portions thereof.

- 1.5. "Incompatible With Secondary Licenses" means
	- (a) that the initial Contributor has attached the notice described in Exhibit B to the Covered Software; or
- (b) that the Covered Software was made available under the terms of version 1.1 or earlier of the License, but not also under the terms of a Secondary License.
- 1.6. "Executable Form" means any form of the work other than Source Code Form.
- 1.7. "Larger Work"

 means a work that combines Covered Software with other material, in a separate file or files, that is not Covered Software.

- 1.8. "License" means this document.
- 1.9. "Licensable"

 means having the right to grant, to the maximum extent possible, whether at the time of the initial grant or subsequently, any and all of the rights conveyed by this License.

# 1.10. "Modifications" means any

of the following:

- (a) any file in Source Code Form that results from an addition to, deletion from, or modification of the contents of Covered Software; or
- (b) any new file in Source Code Form that contains any Covered Software.

## 1.11. "Patent Claims" of a Contributor

 means any patent claim(s), including without limitation, method, process, and apparatus claims, in any patent Licensable by such Contributor that would be infringed, but for the grant of the License, by the making, using, selling, offering for sale, having made, import, or transfer of either its Contributions or its Contributor Version.

1.12. "Secondary License"

 means either the GNU General Public License, Version 2.0, the GNU Lesser General Public License, Version 2.1, the GNU Affero General Public License, Version 3.0, or any later versions of those licenses.

1.13. "Source Code Form" means the form of the work preferred for making modifications.

1.14.

"You" (or "Your")

 means an individual or a legal entity exercising rights under this License. For legal entities, "You" includes any entity that controls, is controlled by, or is under common control with You. For purposes of this definition, "control" means (a) the power, direct or indirect, to cause the direction or management of such entity, whether by contract or otherwise, or (b) ownership of more than fifty percent (50%) of the outstanding shares or beneficial ownership of such entity.

2. License Grants and Conditions

--------------------------------

2.1. Grants

Each Contributor hereby grants You a world-wide, royalty-free, non-exclusive license:

(a) under intellectual property rights (other than patent or trademark) Licensable by such Contributor to use, reproduce, make available, modify, display, perform, distribute, and otherwise exploit its Contributions, either on an unmodified basis, with Modifications, or as

part of a Larger Work; and

(b) under Patent Claims of such Contributor to make, use, sell, offer for sale, have made, import, and otherwise transfer either its Contributions or its Contributor Version.

2.2. Effective Date

The licenses granted in Section 2.1 with respect to any Contribution become effective for each Contribution on the date the Contributor first distributes such Contribution.

2.3. Limitations on Grant Scope

The licenses granted in this Section 2 are the only rights granted under

this License. No additional rights or licenses will be implied from the distribution or licensing of Covered Software under this License. Notwithstanding Section 2.1(b) above, no patent license is granted by a Contributor:

(a) for any code that a Contributor has removed from Covered Software; or

(b) for infringements caused by: (i) Your and any other third party's modifications of Covered Software, or (ii) the combination of its Contributions with other software (except as part of its Contributor

Version); or

(c) under Patent Claims infringed by Covered Software in the absence of its Contributions.

This License does not grant any rights in the trademarks, service marks, or logos of any Contributor (except as may be necessary to comply with the notice requirements in Section 3.4).

### 2.4. Subsequent Licenses

No Contributor makes additional grants as a result of Your choice to distribute the Covered Software under a subsequent version of this License (see Section 10.2) or under the terms of a Secondary License (if permitted under the terms of Section 3.3).

## 2.5. Representation

Each Contributor represents that the Contributor believes its Contributions are its original creation(s) or it has sufficient rights to grant the rights to its Contributions conveyed by this License.

## 2.6. Fair Use

This License is not intended to limit any rights You have under applicable copyright doctrines of fair use, fair dealing, or other equivalents.

### 2.7. Conditions

Sections 3.1, 3.2, 3.3, and 3.4 are conditions of the licenses granted in Section 2.1.

### 3. Responsibilities

-------------------

### 3.1. Distribution of Source Form

All distribution of Covered Software in Source Code Form, including any Modifications that You create or to which You contribute, must be under the terms of this License. You must inform recipients that the Source Code Form of the Covered Software is governed by the terms of this License, and how they can obtain a copy of this License. You may not attempt to alter or restrict the recipients' rights in the Source Code Form.

3.2. Distribution of Executable Form

If You distribute Covered Software in Executable Form then:

(a) such Covered Software must also be made available in Source Code Form, as described in Section 3.1, and You must inform recipients of the Executable Form how they can obtain a copy of such Source Code Form by reasonable means in a timely manner, at a charge no more than the cost of

distribution to the recipient; and

(b) You may distribute such Executable Form under the terms of this License, or sublicense it under different terms, provided that the license for the Executable Form does not attempt to limit or alter the recipients' rights in the Source Code Form under this License.

3.3. Distribution of a Larger Work

You may create and distribute a Larger Work under terms of Your choice, provided that You also comply with the requirements of this License for the Covered Software. If the Larger Work is a combination of Covered Software with a work governed by one or more Secondary Licenses, and the Covered Software is not Incompatible With Secondary Licenses, this License permits You to additionally distribute such Covered Software under the terms of such Secondary License(s), so that the recipient of the Larger Work may, at their option, further distribute the Covered Software under the terms of either this License or such Secondary License(s).

## 3.4.

### **Notices**

You may not remove or alter the substance of any license notices (including copyright notices, patent notices, disclaimers of warranty, or limitations of liability) contained within the Source Code Form of the Covered Software, except that You may alter any license notices to the extent required to remedy known factual inaccuracies.

### 3.5. Application of Additional Terms

You may choose to offer, and to charge a fee for, warranty, support, indemnity or liability obligations to one or more recipients of Covered Software. However, You may do so only on Your own behalf, and not on behalf of any Contributor. You must make it absolutely clear that any such warranty, support, indemnity, or liability obligation is offered by You alone, and You hereby agree to indemnify every Contributor for any liability incurred by such Contributor as a result of warranty, support, indemnity or liability terms You offer. You may include additional disclaimers of warranty and limitations of liability specific to any jurisdiction.

4. Inability to Comply Due to Statute or Regulation ---------------------------------------------------

If it is impossible for You to comply with any of the terms of this License with respect to some or all of the Covered Software due to statute, judicial order, or regulation then You must: (a) comply with the terms of this License to the maximum extent possible; and (b) describe the limitations and the code they affect. Such description must be placed in a text file included with all distributions of the Covered Software under this License. Except to the extent prohibited by statute or regulation, such description must be sufficiently detailed for a recipient of ordinary skill to be able to understand it.

#### 5. Termination

--------------

5.1. The rights granted under this License will terminate automatically if You fail to comply with any of its terms. However, if You become compliant, then the rights granted under this License from a particular Contributor

 are reinstated (a) provisionally, unless and until such Contributor explicitly and finally terminates Your grants, and (b) on an ongoing basis, if such Contributor fails to notify You of the non-compliance by some reasonable means prior to 60 days after You have come back into compliance. Moreover, Your grants from a particular Contributor are reinstated on an ongoing basis if such Contributor notifies You of the non-compliance by some reasonable means, this is the first time You have received notice of non-compliance with this License from such Contributor, and You become compliant prior to 30 days after Your receipt of the notice.

5.2. If You initiate litigation against any entity by asserting a patent infringement claim (excluding declaratory judgment actions,

counter-claims, and cross-claims) alleging that a Contributor Version directly or indirectly infringes any patent, then the rights granted to You by any and all Contributors for the Covered Software under Section 2.1 of

this License shall terminate.

5.3. In the event of termination under Sections 5.1 or 5.2 above, all end user license agreements (excluding distributors and resellers) which have been validly granted by You or Your distributors under this License prior to termination shall survive termination.

\*\*\*\*\*\*\*\*\*\*\*\*\*\*\*\*\*\*\*\*\*\*\*\*\*\*\*\*\*\*\*\*\*\*\*\*\*\*\*\*\*\*\*\*\*\*\*\*\*\*\*\*\*\*\*\*\*\*\*\*\*\*\*\*\*\*\*\*\*\*\*\*  $*$ \* 6. Disclaimer of Warranty \* \* ------------------------- \*  $*$ \* Covered Software is provided under this License on an "as is" \* \* basis, without warranty of any kind, either expressed, implied, or \* \* statutory, including, without limitation, warranties that the \* \* Covered Software is free of defects, merchantable, fit for a \* \* particular purpose or non-infringing. The entire risk as to the \* quality and performance of the Covered Software is with You. \* Should any Covered Software prove defective in any respect, You \* (not any Contributor) assume the cost of any necessary servicing, \* \* repair, or correction. This disclaimer of warranty constitutes an \* \* essential part of this License. No use of any Covered Software is \* \* authorized under this License except under this disclaimer. \*  $*$ \*\*\*\*\*\*\*\*\*\*\*\*\*\*\*\*\*\*\*\*\*\*\*\*\*\*\*\*\*\*\*\*\*\*\*\*\*\*\*\*\*\*\*\*\*\*\*\*\*\*\*\*\*\*\*\*\*\*\*\*\*\*\*\*\*\*\*\*\*\*\*\* \*\*\*\*\*\*\*\*\*\*\*\*\*\*\*\*\*\*\*\*\*\*\*\*\*\*\*\*\*\*\*\*\*\*\*\*\*\*\*\*\*\*\*\*\*\*\*\*\*\*\*\*\*\*\*\*\*\*\*\*\*\*\*\*\*\*\*\*\*\*\*\*  $*$ \* 7. Limitation of Liability \* ------------------------ $*$ \* Under no circumstances and under no legal theory, whether tort \* \* (including negligence), contract, or otherwise, shall any \* \* Contributor, or anyone who distributes Covered Software as \* \* permitted above, be liable to You for any direct, indirect, \* special, incidental, or consequential damages of any character \* including, without limitation, damages for lost profits, loss of \* \* goodwill, work stoppage, computer failure or malfunction, or any \* and all other commercial damages or losses, even if such party \* shall have been informed of the possibility of such damages. This \* \* limitation of liability shall not apply to liability for death or \* \* personal injury resulting from such party's negligence to the \*

\* extent applicable law prohibits such limitation. Some \* \* jurisdictions do not allow the exclusion or limitation of \* \* incidental or consequential damages, so this exclusion and \* \* limitation may not apply to You. \*  $*$ \*\*\*\*\*\*\*\*\*\*\*\*\*\*\*\*\*\*\*\*\*\*\*\*\*\*\*\*\*\*\*\*\*\*\*\*\*\*\*\*\*\*\*\*\*\*\*\*\*\*\*\*\*\*\*\*\*\*\*\*\*\*\*\*\*\*\*\*\*\*\*\*

### 8. Litigation

-------------

Any litigation relating to this License may be brought only in the courts of a jurisdiction where the defendant maintains its principal place of business and such litigation shall be governed by laws of that jurisdiction, without reference to its conflict-of-law provisions. Nothing in this Section shall prevent a party's ability to bring cross-claims or counter-claims.

### 9. Miscellaneous

----------------

This License represents the complete agreement concerning the subject matter hereof. If any provision of this License is held to be unenforceable, such provision shall be reformed only to the extent necessary to make it enforceable. Any law or regulation which provides that the language of a contract shall be construed against the drafter shall

not be used to construe this License against a Contributor.

10. Versions of the License ---------------------------

10.1. New Versions

Mozilla Foundation is the license steward. Except as provided in Section 10.3, no one other than the license steward has the right to modify or publish new versions of this License. Each version will be given a distinguishing version number.

10.2. Effect of New Versions

You may distribute the Covered Software under the terms of the version of the License under which You originally received the Covered Software, or under the terms of any subsequent version published by the license steward.

10.3. Modified Versions

If you create software not governed by this License, and you want to create a new license for such software, you may create and use a modified version of this License if you rename the license and remove any references to the name of the license steward (except to note that such modified license differs from this License).

10.4. Distributing Source Code Form that is Incompatible With Secondary Licenses

If You choose to distribute Source Code Form that is Incompatible With Secondary Licenses under the terms of this version of the License, the notice described in Exhibit B of this License must be attached.

Exhibit A - Source Code Form License Notice -------------------------------------------

 This Source Code Form is subject to the terms of the Mozilla Public License, v. 2.0. If a copy of the MPL was not distributed with this file, You can obtain one at http://mozilla.org/MPL/2.0/.

If it is not possible or desirable to put the notice in a particular file, then You may include the notice in a location (such as a LICENSE file in a relevant directory) where a recipient would be likely to look for such a notice.

You may add additional accurate notices of copyright ownership.

Exhibit B - "Incompatible With Secondary Licenses" Notice ---------------------------------------------------------

 This Source Code Form is "Incompatible With Secondary Licenses", as defined by the Mozilla Public License, v. 2.0. Copyright 2005 Sun Microsystems, Inc. All rights reserved. Use is subject to license terms.

\*\*\*\*\* BEGIN LICENSE BLOCK \*\*\*\*\* Version: MPL 1.1/GPL 2.0/LGPL 2.1

The contents of this package are subject to the Mozilla Public License Version 1.1 (the "License"); you may not use this package except in compliance with the License. You may obtain a copy of the License at http://www.mozilla.org/MPL/

Software distributed under the License is distributed on an "AS IS" basis, WITHOUT WARRANTY OF ANY KIND, either express or implied. See the License for the specific language governing rights and limitations under the

License.

The Original Code is the Netscape Portable Runtime (NSPR).

The Initial Developer of the Original Code is Netscape Communications Corporation. Portions created by the Initial Developer are Copyright (C) 1998-2000 the Initial Developer. All Rights Reserved.

### Contributor(s):

Alternatively, the contents of this file may be used under the terms of either the GNU General Public

License Version 2 or later (the "GPL"), or

the GNU Lesser General Public License Version 2.1 or later (the "LGPL"), in which case the provisions of the GPL or the LGPL are applicable instead of those above. If you wish to allow use of your version of this file only under the terms of either the GPL or the LGPL, and not to allow others to use your version of this file under the terms of the MPL, indicate your decision by deleting the provisions above and replace them with the notice and other provisions required by the GPL or the LGPL. If you do not delete the provisions above, a recipient may use your version of this file under the terms of any one of the MPL, the GPL or the LGPL.

\*\*\*\*\* END LICENSE BLOCK \*\*\*\*\*

# **1.166 policycoreutils 2.2.5 15.el7**

# **1.166.1 Available under license :**

 GNU GENERAL PUBLIC LICENSE Version 2, June 1991

Copyright (C) 1989, 1991 Free Software Foundation, Inc. 59 Temple Place, Suite 330, Boston, MA 02111-1307 USA Everyone is permitted to copy and distribute verbatim copies of this license document, but changing it is not allowed.

 Preamble

 The licenses for most software are designed to take away your freedom to share and change it. By contrast, the GNU General Public License is intended to guarantee your freedom to share and change free software--to make sure the software is free for all its users. This General Public License applies to most of the Free Software Foundation's software and to any other program whose authors commit to using it. (Some other Free Software Foundation software is covered by the GNU Library General Public License instead.) You can apply it to

your programs, too.

 When we speak of free software, we are referring to freedom, not price. Our General Public Licenses are designed to make sure that you have the freedom to distribute copies of free software (and charge for this service if you wish), that you receive source code or can get it if you want it, that you can change the software or use pieces of it in new free programs; and that you know you can do these things.

 To protect your rights, we need to make restrictions that forbid anyone to deny you these rights or to ask you to surrender the rights. These restrictions translate to certain responsibilities for you if you distribute copies of the software, or if you modify it.

 For example, if you distribute copies of such a program, whether gratis or for a fee, you must give the recipients all the rights that you have. You must make sure that they, too, receive or can get the source code. And you must show them these terms so they know their rights.

We protect your rights with two steps: (1) copyright the software, and (2) offer you this license which gives you legal permission to copy,

distribute and/or modify the software.

 Also, for each author's protection and ours, we want to make certain that everyone understands that there is no warranty for this free software. If the software is modified by someone else and passed on, we want its recipients to know that what they have is not the original, so that any problems introduced by others will not reflect on the original authors' reputations.

 Finally, any free program is threatened constantly by software patents. We wish to avoid the danger that redistributors of a free program will individually obtain patent licenses, in effect making the program proprietary. To prevent this, we have made it clear that any patent must be licensed for everyone's free use or not licensed at all.

 The precise terms and conditions for copying, distribution and modification follow.

# GNU GENERAL PUBLIC LICENSE TERMS AND CONDITIONS FOR COPYING, DISTRIBUTION AND MODIFICATION

 0. This License applies to any program or other work which contains a notice placed by the copyright holder saying it may be distributed

under the terms of this General Public License. The "Program", below, refers to any such program or work, and a "work based on the Program" means either the Program or any derivative work under copyright law: that is to say, a work containing the Program or a portion of it, either verbatim or with modifications and/or translated into another language. (Hereinafter, translation is included without limitation in the term "modification".) Each licensee is addressed as "you".

Activities other than copying, distribution and modification are not covered by this License; they are outside its scope. The act of running the Program is not restricted, and the output from the Program is covered only if its contents constitute a work based on the Program (independent of having been made by running the Program). Whether that is true depends on what the Program does.

- 1. You may copy and distribute
- verbatim copies of the Program's

source code as you receive it, in any medium, provided that you conspicuously and appropriately publish on each copy an appropriate copyright notice and disclaimer of warranty; keep intact all the notices that refer to this License and to the absence of any warranty; and give any other recipients of the Program a copy of this License along with the Program.

You may charge a fee for the physical act of transferring a copy, and you may at your option offer warranty protection in exchange for a fee.

 2. You may modify your copy or copies of the Program or any portion of it, thus forming a work based on the Program, and copy and distribute such modifications or work under the terms of Section 1 above, provided that you also meet all of these conditions:

 a) You must cause the modified files to carry prominent notices stating that you changed the files and the date of any change.

 b) You must cause any work that you distribute or publish, that in

 whole or in part contains or is derived from the Program or any part thereof, to be licensed as a whole at no charge to all third parties under the terms of this License.

 c) If the modified program normally reads commands interactively when run, you must cause it, when started running for such interactive use in the most ordinary way, to print or display an announcement including an appropriate copyright notice and a notice that there is no warranty (or else, saying that you provide a warranty) and that users may redistribute the program under these conditions, and telling the user how to view a copy of this

 License. (Exception: if the Program itself is interactive but does not normally print such an announcement, your work based on the Program is not required to print an announcement.)

These requirements apply to the modified work as a whole. If identifiable sections of that work are not derived from the Program, and can

 be reasonably considered independent and separate works in themselves, then this License, and its terms, do not apply to those sections when you distribute them as separate works. But when you distribute the same sections as part of a whole which is a work based on the Program, the distribution of the whole must be on the terms of this License, whose permissions for other licensees extend to the entire whole, and thus to each and every part regardless of who wrote it.

Thus, it is not the intent of this section to claim rights or contest your rights to work written entirely by you; rather, the intent is to exercise the right to control the distribution of derivative or collective works based on the Program.

In addition, mere aggregation of another work not based on the Program with the Program (or with a work based on the Program) on a volume of a storage or distribution medium does not bring the other work under the scope of this License.

 3. You may copy and distribute the Program (or a work based on it,

under Section 2) in object code or executable form under the terms of Sections 1 and 2 above provided that you also do one of the following:

 a) Accompany it with the complete corresponding machine-readable source code, which must be distributed under the terms of Sections 1 and 2 above on a medium customarily used for software interchange; or,

 b) Accompany it with a written offer, valid for at least three years, to give any third party, for a charge no more than your cost of physically performing source distribution, a complete machine-readable copy of the corresponding source code, to be distributed under the terms of Sections 1 and 2 above on a medium customarily used for software interchange; or,

 c) Accompany it with the information you received as to the offer to distribute corresponding source code. (This alternative is allowed only for noncommercial distribution and only if you received the program

 in object code or executable form with such an offer, in accord with Subsection b above.) The source code for a work means the preferred form of the work for making modifications to it. For an executable work, complete source code means all the source code for all modules it contains, plus any associated interface definition files, plus the scripts used to control compilation and installation of the executable. However, as a special exception, the source code distributed need not include anything that is normally distributed (in either source or binary form) with the major components (compiler, kernel, and so on) of the operating system on which the executable runs, unless that component itself accompanies the executable.

If distribution of executable or object code is made by offering access to copy from a designated place, then offering equivalent access to copy the source code from the same place counts as distribution of the source code, even though third parties are not compelled

to copy the source along with the object code.

 4. You may not copy, modify, sublicense, or distribute the Program except as expressly provided under this License. Any attempt otherwise to copy, modify, sublicense or distribute the Program is void, and will automatically terminate your rights under this License. However, parties who have received copies, or rights, from you under this License will not have their licenses terminated so long as such parties remain in full compliance.

 5. You are not required to accept this License, since you have not signed it. However, nothing else grants you permission to modify or distribute the Program or its derivative works. These actions are prohibited by law if you do not accept this License. Therefore, by modifying or distributing the Program (or any work based on the Program), you indicate your acceptance of this License to do so, and all its terms and conditions for copying, distributing or modifying the Program or works based on it.

 6. Each time you redistribute the Program (or any work based on the Program), the recipient automatically receives a license from the original licensor to copy, distribute or modify the Program subject to these terms and conditions. You may not impose any further restrictions on the recipients' exercise of the rights granted herein. You are not responsible for enforcing compliance by third parties to this License.

 7. If, as a consequence of a court judgment or allegation of patent infringement or for any other reason (not limited to patent issues), conditions are imposed on you (whether by court order, agreement or otherwise) that contradict the conditions of this License, they do not

excuse you from the conditions of this License. If you cannot distribute so as to satisfy simultaneously your obligations under this License and any other pertinent obligations, then as a consequence you may not distribute the Program at all. For example, if a patent license would not permit royalty-free redistribution of the Program by all those who receive copies directly or indirectly through you, then the only way you could satisfy both it and this License would be to

refrain entirely from distribution of the Program.

If any portion of this section is held invalid or unenforceable under any particular circumstance, the balance of the section is intended to apply and the section as a whole is intended to apply in other circumstances.

It is not the purpose of this section to induce you to infringe any patents or other property right claims or to contest validity of any such claims; this section has the sole purpose of protecting the integrity of the free software distribution system, which is implemented by public license practices. Many people have made generous contributions to the wide range of software distributed through that system in reliance on consistent application of that system; it is up to the author/donor to decide if he or she is willing to distribute

 software through any other system and a licensee cannot impose that choice.

This section is intended to make thoroughly clear what is believed to be a consequence of the rest of this License.

 8. If the distribution and/or use of the Program is restricted in certain countries either by patents or by copyrighted interfaces, the original copyright holder who places the Program under this License may add an explicit geographical distribution limitation excluding those countries, so that distribution is permitted only in or among countries not thus excluded. In such case, this License incorporates the limitation as if written in the body of this License.

 9. The Free Software Foundation may publish revised and/or new versions of the General Public License from time to time. Such new versions will be similar in spirit to the present version, but may differ in detail to address new problems or concerns.

Each version is given a distinguishing version number. If the Program specifies

 a version number of this License which applies to it and "any later version", you have the option of following the terms and conditions either of that version or of any later version published by the Free

Software Foundation. If the Program does not specify a version number of this License, you may choose any version ever published by the Free Software Foundation.

 10. If you wish to incorporate parts of the Program into other free programs whose distribution conditions are different, write to the author to ask for permission. For software which is copyrighted by the Free Software Foundation, write to the Free Software Foundation; we sometimes make exceptions for this. Our decision will be guided by the two goals of preserving the free status of all derivatives of our free software and of promoting the sharing and reuse of software generally.

### NO WARRANTY

# 11. BECAUSE THE PROGRAM IS LICENSED FREE OF CHARGE, THERE IS NO WARRANTY FOR THE PROGRAM, TO THE EXTENT PERMITTED

BY APPLICABLE LAW. EXCEPT WHEN

OTHERWISE STATED IN WRITING THE COPYRIGHT HOLDERS AND/OR OTHER PARTIES PROVIDE THE PROGRAM "AS IS" WITHOUT WARRANTY OF ANY KIND, EITHER EXPRESSED OR IMPLIED, INCLUDING, BUT NOT LIMITED TO, THE IMPLIED WARRANTIES OF MERCHANTABILITY AND FITNESS FOR A PARTICULAR PURPOSE. THE ENTIRE RISK AS TO THE QUALITY AND PERFORMANCE OF THE PROGRAM IS WITH YOU. SHOULD THE PROGRAM PROVE DEFECTIVE, YOU ASSUME THE COST OF ALL NECESSARY SERVICING, REPAIR OR CORRECTION.

 12. IN NO EVENT UNLESS REQUIRED BY APPLICABLE LAW OR AGREED TO IN WRITING WILL ANY COPYRIGHT HOLDER, OR ANY OTHER PARTY WHO MAY MODIFY AND/OR REDISTRIBUTE THE PROGRAM AS PERMITTED ABOVE, BE LIABLE TO YOU FOR DAMAGES, INCLUDING ANY GENERAL, SPECIAL, INCIDENTAL OR CONSEQUENTIAL DAMAGES ARISING OUT OF THE USE OR INABILITY TO USE THE PROGRAM (INCLUDING BUT NOT LIMITED TO LOSS OF DATA OR DATA BEING RENDERED INACCURATE OR LOSSES SUSTAINED BY YOU OR THIRD PARTIES OR A FAILURE OF THE PROGRAM TO OPERATE WITH ANY OTHER PROGRAMS),

 EVEN IF SUCH HOLDER OR OTHER PARTY HAS BEEN ADVISED OF THE POSSIBILITY OF SUCH DAMAGES.

## END OF TERMS AND CONDITIONS

 How to Apply These Terms to Your New Programs

 If you develop a new program, and you want it to be of the greatest possible use to the public, the best way to achieve this is to make it free software which everyone can redistribute and change under these terms.

 To do so, attach the following notices to the program. It is safest to attach them to the start of each source file to most effectively convey the exclusion of warranty; and each file should have at least the "copyright" line and a pointer to where the full notice is found.

<one line to give the program's name and a brief idea of what it does.> Copyright  $(C)$  <year > <name of author>

 This program is free software; you can redistribute it and/or modify it under the terms of the GNU General Public License as published by the Free Software Foundation; either version 2 of the License, or (at your option) any later version.

 This program is distributed in the hope that it will be useful, but WITHOUT ANY WARRANTY; without even the implied warranty of MERCHANTABILITY or FITNESS FOR A PARTICULAR PURPOSE. See the GNU General Public License for more details.

 You should have received a copy of the GNU General Public License along with this program; if not, write to the Free Software Foundation, Inc., 59 Temple Place, Suite 330, Boston, MA 02111-1307 USA

Also add information on how to contact you by electronic and paper mail.

If the program is interactive, make it output a short notice like this when it starts in an interactive mode:

 Gnomovision version 69, Copyright (C) year name of author Gnomovision comes with ABSOLUTELY NO WARRANTY; for details type `show w'. This is free software, and you are welcome to redistribute it under certain conditions; type `show c' for details.

The hypothetical commands

 `show w' and `show c' should show the appropriate parts of the General Public License. Of course, the commands you use may be called something other than `show w' and `show c'; they could even be mouse-clicks or menu items--whatever suits your program.

You should also get your employer (if you work as a programmer) or your school, if any, to sign a "copyright disclaimer" for the program, if necessary. Here is a sample; alter the names:

 Yoyodyne, Inc., hereby disclaims all copyright interest in the program `Gnomovision' (which makes passes at compilers) written by James Hacker.

 <signature of Ty Coon>, 1 April 1989 Ty Coon, President of Vice

This General Public License does not permit incorporating your program into proprietary programs. If your program is a subroutine library, you may

consider it more useful to permit linking proprietary applications with the library. If this is what you want to do, use the GNU Library General Public License instead of this License.

 GNU GENERAL PUBLIC LICENSE Version 2, June 1991

Copyright (C) 1989, 1991 Free Software Foundation, Inc. 59 Temple Place, Suite 330, Boston, MA 02111-1307 USA Everyone is permitted to copy and distribute verbatim copies of this license document, but changing it is not allowed.

### Preamble

 The licenses for most software are designed to take away your freedom to share and change it. By contrast, the GNU General Public License is intended to guarantee your freedom to share and change free software--to make sure the software is free for all its users. This General Public License applies to most of the Free Software Foundation's software and to any other program whose authors commit to using it. (Some other Free Software Foundation software is covered by the GNU Library General Public License instead.) You can apply it to your programs, too.

 When we speak of free software, we are referring to freedom, not price. Our General Public Licenses are designed to make sure that you

have the freedom to distribute copies of free software (and charge for this service if you wish), that you receive source code or can get it if you want it, that you can change the software or use pieces of it in new free programs; and that you know you can do these things.

 To protect your rights, we need to make restrictions that forbid anyone to deny you these rights or to ask you to surrender the rights. These restrictions translate to certain responsibilities for you if you distribute copies of the software, or if you modify it.

 For example, if you distribute copies of such a program, whether gratis or for a fee, you must give the recipients all the rights that you have. You must make sure that they, too, receive or can get the source code. And you must show them these terms so they know their rights.

We protect your rights with two steps: (1) copyright the software, and (2) offer you this license which gives you legal permission to copy, distribute and/or modify the software.

Also, for each author's protection and ours, we want to make certain

that everyone understands that there is no warranty for this free software. If the software is modified by someone else and passed on, we want its recipients to know that what they have is not the original, so that any problems introduced by others will not reflect on the original authors' reputations.

 Finally, any free program is threatened constantly by software patents. We wish to avoid the danger that redistributors of a free program will individually obtain patent licenses, in effect making the program proprietary. To prevent this, we have made it clear that any patent must be licensed for everyone's free use or not licensed at all.

 The precise terms and conditions for copying, distribution and modification follow.

# GNU GENERAL PUBLIC LICENSE TERMS AND CONDITIONS FOR COPYING, DISTRIBUTION AND MODIFICATION

 0. This License applies to any program or other work which contains

a notice placed by the copyright holder saying it may be distributed under the terms of this General Public License. The "Program", below, refers to any such program or work, and a "work based on the Program" means either the Program or any derivative work under copyright law: that is to say, a work containing the Program or a portion of it, either verbatim or with modifications and/or translated into another language. (Hereinafter, translation is included without limitation in the term "modification".) Each licensee is addressed as "you".

Activities other than copying, distribution and modification are not covered by this License; they are outside its scope. The act of running the Program is not restricted, and the output from the Program is covered only if its contents constitute a work based on the Program (independent of having been made by running the Program). Whether that is true depends on what the Program does.

### 1. You may copy and distribute verbatim copies of the Program's

source code as you receive it, in any medium, provided that you conspicuously and appropriately publish on each copy an appropriate copyright notice and disclaimer of warranty; keep intact all the notices that refer to this License and to the absence of any warranty; and give any other recipients of the Program a copy of this License along with the Program.

You may charge a fee for the physical act of transferring a copy, and you may at your option offer warranty protection in exchange for a fee.

 2. You may modify your copy or copies of the Program or any portion of it, thus forming a work based on the Program, and copy and distribute such modifications or work under the terms of Section 1 above, provided that you also meet all of these conditions:

 a) You must cause the modified files to carry prominent notices stating that you changed the files and the date of any change.

 b) You must cause any work that you distribute or publish, that in whole

 or in part contains or is derived from the Program or any part thereof, to be licensed as a whole at no charge to all third parties under the terms of this License.

 c) If the modified program normally reads commands interactively when run, you must cause it, when started running for such interactive use in the most ordinary way, to print or display an announcement including an appropriate copyright notice and a notice that there is no warranty (or else, saying that you provide a warranty) and that users may redistribute the program under these conditions, and telling the user how to view a copy of this License. (Exception: if the Program itself is interactive but does not normally print such an announcement, your work based on the Program is not required to print an announcement.)

These requirements apply to the modified work as a whole. If identifiable sections of that work are not derived from the Program, and can be reasonably considered independent and separate works in themselves, then this License, and its terms, do not apply to those sections when you distribute them as separate works. But when you distribute the same sections as part of a whole which is a work based on the Program, the distribution of the whole must be on the terms of this License, whose permissions for other licensees extend to the entire whole, and thus to each and every part regardless of who wrote it.

Thus, it is not the intent of this section to claim rights or contest your rights to work written entirely by you; rather, the intent is to exercise the right to control the distribution of derivative or collective works based on the Program.

In addition, mere aggregation of another work not based on the Program with the Program (or with a work based on the Program) on a volume of a storage or distribution medium does not bring the other work under the scope of this License.

3. You may copy and distribute the Program (or a work based

on it,

under Section 2) in object code or executable form under the terms of Sections 1 and 2 above provided that you also do one of the following:

 a) Accompany it with the complete corresponding machine-readable source code, which must be distributed under the terms of Sections 1 and 2 above on a medium customarily used for software interchange; or,

 b) Accompany it with a written offer, valid for at least three years, to give any third party, for a charge no more than your cost of physically performing source distribution, a complete machine-readable copy of the corresponding source code, to be distributed under the terms of Sections 1 and 2 above on a medium customarily used for software interchange; or,

 c) Accompany it with the information you received as to the offer to distribute corresponding source code. (This alternative is allowed only for noncommercial distribution and only if you received the program in object code or executable form with such an offer, in accord with Subsection b above.)

The source code for a work means the preferred form of the work for making modifications to it. For an executable work, complete source code means all the source code for all modules it contains, plus any associated interface definition files, plus the scripts used to control compilation and installation of the executable. However, as a special exception, the source code distributed need not include anything that is normally distributed (in either source or binary form) with the major components (compiler, kernel, and so on) of the operating system on which the executable runs, unless that component itself accompanies the executable.

If distribution of executable or object code is made by offering access to copy from a designated place, then offering equivalent access to copy the source code from the same place counts as distribution of the source code, even though third parties are not compelled to copy the source along with the object code.

 4. You may not copy, modify, sublicense, or distribute the Program except as expressly provided under this License. Any attempt otherwise to copy, modify, sublicense or distribute the Program is void, and will automatically terminate your rights under this License. However, parties who have received copies, or rights, from you under this License will not have their licenses terminated so long as such parties remain in full compliance.

 5. You are not required to accept this License, since you have not signed it. However, nothing else grants you permission to modify or distribute the Program or its derivative works. These actions are prohibited by law if you do not accept this License. Therefore, by modifying or distributing the Program (or any work based on the Program), you indicate your acceptance of this License to do so, and all its terms and conditions for copying, distributing or modifying the Program or works based on it.

### 6. Each

 time you redistribute the Program (or any work based on the Program), the recipient automatically receives a license from the original licensor to copy, distribute or modify the Program subject to these terms and conditions. You may not impose any further restrictions on the recipients' exercise of the rights granted herein. You are not responsible for enforcing compliance by third parties to this License.

 7. If, as a consequence of a court judgment or allegation of patent infringement or for any other reason (not limited to patent issues), conditions are imposed on you (whether by court order, agreement or otherwise) that contradict the conditions of this License, they do not excuse you from the conditions of this License. If you cannot distribute so as to satisfy simultaneously your obligations under this License and any other pertinent obligations, then as a consequence you may not distribute the Program at all. For example, if a patent license would not permit royalty-free redistribution of the Program by

all those who receive copies directly or indirectly through you, then the only way you could satisfy both it and this License would be to refrain entirely from distribution of the Program.

If any portion of this section is held invalid or unenforceable under any particular circumstance, the balance of the section is intended to apply and the section as a whole is intended to apply in other circumstances.

It is not the purpose of this section to induce you to infringe any patents or other property right claims or to contest validity of any such claims; this section has the sole purpose of protecting the integrity of the free software distribution system, which is implemented by public license practices. Many people have made generous contributions to the wide range of software distributed through that system in reliance on consistent application of that system; it is up to the author/donor to decide if he or she is willing to distribute software through any other system and a licensee cannot

impose that choice.

This section is intended to make thoroughly clear what is believed to be a consequence of the rest of this License.

 8. If the distribution and/or use of the Program is restricted in certain countries either by patents or by copyrighted interfaces, the original copyright holder who places the Program under this License may add an explicit geographical distribution limitation excluding those countries, so that distribution is permitted only in or among countries not thus excluded. In such case, this License incorporates the limitation as if written in the body of this License.

 9. The Free Software Foundation may publish revised and/or new versions of the General Public License from time to time. Such new versions will be similar in spirit to the present version, but may differ in detail to address new problems or concerns.

Each version is given a distinguishing version number. If the Program specifies a version number of this License which applies to it and "any later version", you have the option of following the terms and conditions either of that version or of any later version published by the Free Software Foundation. If the Program does not specify a version number of this License, you may choose any version ever published by the Free Software Foundation.

 10. If you wish to incorporate parts of the Program into other free programs whose distribution conditions are different, write to the author to ask for permission. For software which is copyrighted by the Free Software Foundation, write to the Free Software Foundation; we sometimes make exceptions for this. Our decision will be guided by the two goals of preserving the free status of all derivatives of our free software and of promoting the sharing and reuse of software generally.

### NO WARRANTY

 11. BECAUSE THE PROGRAM IS LICENSED FREE OF CHARGE, THERE IS NO WARRANTY FOR THE PROGRAM, TO THE EXTENT PERMITTED BY APPLICABLE LAW. EXCEPT WHEN

OTHERWISE STATED IN WRITING THE COPYRIGHT HOLDERS AND/OR OTHER PARTIES PROVIDE THE PROGRAM "AS IS" WITHOUT WARRANTY OF ANY KIND, EITHER EXPRESSED OR IMPLIED, INCLUDING, BUT NOT LIMITED TO, THE IMPLIED WARRANTIES OF MERCHANTABILITY AND FITNESS FOR A PARTICULAR PURPOSE. THE ENTIRE RISK AS TO THE QUALITY AND PERFORMANCE OF THE PROGRAM IS WITH YOU. SHOULD THE PROGRAM PROVE DEFECTIVE, YOU ASSUME THE COST OF ALL NECESSARY SERVICING, REPAIR OR CORRECTION.

12. IN NO EVENT UNLESS REQUIRED BY APPLICABLE LAW OR AGREED TO IN WRITING

WILL ANY COPYRIGHT HOLDER, OR ANY OTHER PARTY WHO MAY MODIFY AND/OR REDISTRIBUTE THE PROGRAM AS PERMITTED ABOVE, BE LIABLE TO YOU FOR DAMAGES, INCLUDING ANY GENERAL, SPECIAL, INCIDENTAL OR CONSEQUENTIAL DAMAGES ARISING OUT OF THE USE OR INABILITY TO USE THE PROGRAM (INCLUDING BUT NOT LIMITED TO LOSS OF DATA OR DATA BEING RENDERED INACCURATE OR LOSSES SUSTAINED BY YOU OR THIRD PARTIES OR A FAILURE OF THE PROGRAM TO OPERATE WITH ANY OTHER PROGRAMS), EVEN

 IF SUCH HOLDER OR OTHER PARTY HAS BEEN ADVISED OF THE POSSIBILITY OF SUCH DAMAGES.

### END OF TERMS AND CONDITIONS

 How to Apply These Terms to Your New Programs

 If you develop a new program, and you want it to be of the greatest possible use to the public, the best way to achieve this is to make it free software which everyone can redistribute and change under these terms.

 To do so, attach the following notices to the program. It is safest to attach them to the start of each source file to most effectively convey the exclusion of warranty; and each file should have at least the "copyright" line and a pointer to where the full notice is found.

 <one line to give the program's name and a brief idea of what it does.> Copyright  $(C)$  <year > <name of author>

 This program is free software; you can redistribute it and/or modify it under the terms of the GNU General Public License as published by the Free Software Foundation; either version 2 of the License,

(at your option) any later version.

 This program is distributed in the hope that it will be useful, but WITHOUT ANY WARRANTY; without even the implied warranty of MERCHANTABILITY or FITNESS FOR A PARTICULAR PURPOSE. See the GNU General Public License for more details.

 You should have received a copy of the GNU General Public License along with this program; if not, write to the Free Software Foundation, Inc., 59 Temple Place, Suite 330, Boston, MA 02111-1307 USA

Also add information on how to contact you by electronic and paper mail.

If the program is interactive, make it output a short notice like this when it starts in an interactive mode:

Gnomovision version 69, Copyright (C) year name of author

or

 Gnomovision comes with ABSOLUTELY NO WARRANTY; for details type `show w'. This is free software, and you are welcome to redistribute it under certain conditions; type `show c' for details.

The hypothetical commands `show w' and `show c' should show the appropriate parts of the General Public License. Of course, the commands you use may be called something other than `show w' and `show c'; they could even be mouse-clicks or menu items--whatever suits your program.

You should also get your employer (if you work as a programmer) or your school, if any, to sign a "copyright disclaimer" for the program, if necessary. Here is a sample; alter the names:

 Yoyodyne, Inc., hereby disclaims all copyright interest in the program `Gnomovision' (which makes passes at compilers) written by James Hacker.

 <signature of Ty Coon>, 1 April 1989 Ty Coon, President of Vice

This General Public License does not permit incorporating your program into proprietary programs. If your program is a subroutine library, you may consider it more useful to permit linking proprietary applications with the library. If this is what you want to do, use the GNU Library General Public License instead of this License.

# **1.167 yum 3.4.3 125.el7.centos**

# **1.167.1 Available under license :**

 GNU GENERAL PUBLIC LICENSE Version 2, June 1991

Copyright (C) 1989, 1991 Free Software Foundation, Inc. 675 Mass Ave, Cambridge, MA 02139, USA Everyone is permitted to copy and distribute verbatim copies of this license document, but changing it is not allowed.

 Preamble

 The licenses for most software are designed to take away your freedom to share and change it. By contrast, the GNU General Public License is intended to guarantee your freedom to share and change free software--to make sure the software is free for all its users. This General Public License applies to most of the Free Software Foundation's software and to any other program whose authors commit to using it. (Some other Free Software Foundation software is covered by the GNU Library General Public License instead.) You can apply it to

your programs, too.

 When we speak of free software, we are referring to freedom, not price. Our General Public Licenses are designed to make sure that you have the freedom to distribute copies of free software (and charge for this service if you wish), that you receive source code or can get it if you want it, that you can change the software or use pieces of it in new free programs; and that you know you can do these things.

 To protect your rights, we need to make restrictions that forbid anyone to deny you these rights or to ask you to surrender the rights. These restrictions translate to certain responsibilities for you if you distribute copies of the software, or if you modify it.

 For example, if you distribute copies of such a program, whether gratis or for a fee, you must give the recipients all the rights that you have. You must make sure that they, too, receive or can get the source code. And you must show them these terms so they know their rights.

We protect your rights with two steps: (1) copyright the software, and (2) offer you this license which gives you legal permission to copy, distribute

and/or modify the software.

 Also, for each author's protection and ours, we want to make certain that everyone understands that there is no warranty for this free software. If the software is modified by someone else and passed on, we want its recipients to know that what they have is not the original, so that any problems introduced by others will not reflect on the original authors' reputations.

 Finally, any free program is threatened constantly by software patents. We wish to avoid the danger that redistributors of a free program will individually obtain patent licenses, in effect making the program proprietary. To prevent this, we have made it clear that any patent must be licensed for everyone's free use or not licensed at all.

 The precise terms and conditions for copying, distribution and modification follow.

# GNU GENERAL PUBLIC LICENSE TERMS AND CONDITIONS FOR COPYING, DISTRIBUTION AND MODIFICATION

 0. This License applies to any program or other work which contains a notice placed by the copyright holder saying it may be distributed

under the terms of this General Public License. The "Program", below, refers to any such program or work, and a "work based on the Program" means either the Program or any derivative work under copyright law: that is to say, a work containing the Program or a portion of it, either verbatim or with modifications and/or translated into another language. (Hereinafter, translation is included without limitation in the term "modification".) Each licensee is addressed as "you".

Activities other than copying, distribution and modification are not covered by this License; they are outside its scope. The act of running the Program is not restricted, and the output from the Program is covered only if its contents constitute a work based on the Program (independent of having been made by running the Program). Whether that is true depends on what the Program does.

1. You may copy and distribute verbatim

copies of the Program's

source code as you receive it, in any medium, provided that you conspicuously and appropriately publish on each copy an appropriate copyright notice and disclaimer of warranty; keep intact all the notices that refer to this License and to the absence of any warranty; and give any other recipients of the Program a copy of this License along with the Program.

You may charge a fee for the physical act of transferring a copy, and you may at your option offer warranty protection in exchange for a fee.

 2. You may modify your copy or copies of the Program or any portion of it, thus forming a work based on the Program, and copy and distribute such modifications or work under the terms of Section 1 above, provided that you also meet all of these conditions:

 a) You must cause the modified files to carry prominent notices stating that you changed the files and the date of any change.

 b) You must cause any work that you distribute or publish, that in whole

 or in part contains or is derived from the Program or any part thereof, to be licensed as a whole at no charge to all third parties under the terms of this License.

 c) If the modified program normally reads commands interactively when run, you must cause it, when started running for such interactive use in the most ordinary way, to print or display an announcement including an appropriate copyright notice and a notice that there is no warranty (or else, saying that you provide a warranty) and that users may redistribute the program under these conditions, and telling the user how to view a copy of this

 License. (Exception: if the Program itself is interactive but does not normally print such an announcement, your work based on the Program is not required to print an announcement.)

These requirements apply to the modified work as a whole. If identifiable sections of that work are not derived from the Program, and can be reasonably considered independent and separate works in

themselves, then this License, and its terms, do not apply to those sections when you distribute them as separate works. But when you distribute the same sections as part of a whole which is a work based on the Program, the distribution of the whole must be on the terms of this License, whose permissions for other licensees extend to the entire whole, and thus to each and every part regardless of who wrote it.

Thus, it is not the intent of this section to claim rights or contest your rights to work written entirely by you; rather, the intent is to exercise the right to control the distribution of derivative or collective works based on the Program.

In addition, mere aggregation of another work not based on the Program with the Program (or with a work based on the Program) on a volume of a storage or distribution medium does not bring the other work under the scope of this License.

 3. You may copy and distribute the Program (or a work based on it,

under Section 2) in object code or executable form under the terms of Sections 1 and 2 above provided that you also do one of the following:

 a) Accompany it with the complete corresponding machine-readable source code, which must be distributed under the terms of Sections 1 and 2 above on a medium customarily used for software interchange; or,

 b) Accompany it with a written offer, valid for at least three years, to give any third party, for a charge no more than your cost of physically performing source distribution, a complete machine-readable copy of the corresponding source code, to be distributed under the terms of Sections 1 and 2 above on a medium customarily used for software interchange; or,

 c) Accompany it with the information you received as to the offer to distribute corresponding source code. (This alternative is allowed only for noncommercial distribution and only if you received the program in object code or executable form with such an offer, in accord with Subsection b above.)

The source code for a work means the preferred form of the work for making modifications to it. For an executable work, complete source code means all the source code for all modules it contains, plus any associated interface definition files, plus the scripts used to control compilation and installation of the executable. However, as a special exception, the source code distributed need not include anything that is normally distributed (in either source or binary form) with the major components (compiler, kernel, and so on) of the operating system on which the executable runs, unless that component itself accompanies the executable.

If distribution of executable or object code is made by offering access to copy from a designated place, then offering equivalent access to copy the source code from the same place counts as distribution of the source code, even though third parties are not compelled to copy

the source along with the object code.

 4. You may not copy, modify, sublicense, or distribute the Program except as expressly provided under this License. Any attempt otherwise to copy, modify, sublicense or distribute the Program is void, and will automatically terminate your rights under this License. However, parties who have received copies, or rights, from you under this License will not have their licenses terminated so long as such parties remain in full compliance.

 5. You are not required to accept this License, since you have not signed it. However, nothing else grants you permission to modify or distribute the Program or its derivative works. These actions are prohibited by law if you do not accept this License. Therefore, by modifying or distributing the Program (or any work based on the Program), you indicate your acceptance of this License to do so, and all its terms and conditions for copying, distributing or modifying the Program or works based on it.

### 6.

 Each time you redistribute the Program (or any work based on the Program), the recipient automatically receives a license from the original licensor to copy, distribute or modify the Program subject to these terms and conditions. You may not impose any further restrictions on the recipients' exercise of the rights granted herein. You are not responsible for enforcing compliance by third parties to this License.

 7. If, as a consequence of a court judgment or allegation of patent infringement or for any other reason (not limited to patent issues), conditions are imposed on you (whether by court order, agreement or otherwise) that contradict the conditions of this License, they do not

excuse you from the conditions of this License. If you cannot distribute so as to satisfy simultaneously your obligations under this License and any other pertinent obligations, then as a consequence you may not distribute the Program at all. For example, if a patent license would not permit royalty-free redistribution of the Program by all those who receive copies directly or indirectly through you, then the only way you could satisfy both it and this License would be to refrain entirely from distribution of the Program.

If any portion of this section is held invalid or unenforceable under any particular circumstance, the balance of the section is intended to apply and the section as a whole is intended to apply in other circumstances.

It is not the purpose of this section to induce you to infringe any patents or other property right claims or to contest validity of any such claims; this section has the sole purpose of protecting the integrity of the free software distribution system, which is implemented by public license practices. Many people have made generous contributions to the wide range of software distributed through that system in reliance on consistent application of that system; it is up to the author/donor to decide if he or she is willing to distribute software through any other system and a licensee cannot impose that choice.

This section is intended to make thoroughly clear what is believed to be a consequence of the rest of this License.

 8. If the distribution and/or use of the Program is restricted in certain countries either by patents or by copyrighted interfaces, the original copyright holder who places the Program under this License may add an explicit geographical distribution limitation excluding those countries, so that distribution is permitted only in or among countries not thus excluded. In such case, this License incorporates the limitation as if written in the body of this License.

 9. The Free Software Foundation may publish revised and/or new versions of the General Public License from time to time. Such new versions will be similar in spirit to the present version, but may differ in detail to address new problems or concerns.

Each version is given a distinguishing version number. If the Program specifies a version number

 of this License which applies to it and "any later version", you have the option of following the terms and conditions Software Foundation. If the Program does not specify a version number of this License, you may choose any version ever published by the Free Software Foundation.

 10. If you wish to incorporate parts of the Program into other free programs whose distribution conditions are different, write to the author to ask for permission. For software which is copyrighted by the Free Software Foundation, write to the Free Software Foundation; we sometimes make exceptions for this. Our decision will be guided by the two goals of preserving the free status of all derivatives of our free software and of promoting the sharing and reuse of software generally.

### NO WARRANTY

# 11. BECAUSE THE PROGRAM IS LICENSED FREE OF CHARGE, THERE IS NO WARRANTY FOR THE PROGRAM, TO THE EXTENT PERMITTED BY APPLICABLE LAW. EXCEPT WHEN

OTHERWISE STATED IN WRITING THE COPYRIGHT HOLDERS AND/OR OTHER PARTIES PROVIDE THE PROGRAM "AS IS" WITHOUT WARRANTY OF ANY KIND, EITHER EXPRESSED OR IMPLIED, INCLUDING, BUT NOT LIMITED TO, THE IMPLIED WARRANTIES OF MERCHANTABILITY AND FITNESS FOR A PARTICULAR PURPOSE. THE ENTIRE RISK AS TO THE QUALITY AND PERFORMANCE OF THE PROGRAM IS WITH YOU. SHOULD THE PROGRAM PROVE DEFECTIVE, YOU ASSUME THE COST OF ALL NECESSARY SERVICING, REPAIR OR CORRECTION.

 12. IN NO EVENT UNLESS REQUIRED BY APPLICABLE LAW OR AGREED TO IN WRITING WILL ANY COPYRIGHT HOLDER, OR ANY OTHER PARTY WHO MAY MODIFY AND/OR REDISTRIBUTE THE PROGRAM AS PERMITTED ABOVE, BE LIABLE TO YOU FOR DAMAGES, INCLUDING ANY GENERAL, SPECIAL, INCIDENTAL OR CONSEQUENTIAL DAMAGES ARISING OUT OF THE USE OR INABILITY TO USE THE PROGRAM (INCLUDING BUT NOT LIMITED TO LOSS OF DATA OR DATA BEING RENDERED INACCURATE OR LOSSES SUSTAINED BY YOU OR THIRD PARTIES OR A FAILURE OF THE PROGRAM TO OPERATE WITH ANY OTHER PROGRAMS),

 EVEN IF SUCH HOLDER OR OTHER PARTY HAS BEEN ADVISED OF THE POSSIBILITY OF SUCH DAMAGES.

## END OF TERMS AND CONDITIONS

 How to Apply These Terms to Your New Programs

 If you develop a new program, and you want it to be of the greatest possible use to the public, the best way to achieve this is to make it free software which everyone can redistribute and change under these terms.

 To do so, attach the following notices to the program. It is safest to attach them to the start of each source file to most effectively convey the exclusion of warranty; and each file should have at least the "copyright" line and a pointer to where the full notice is found.

 <one line to give the program's name and a brief idea of what it does.> Copyright (C)  $19$ yy <name of author>

 This program is free software; you can redistribute it and/or modify it under the terms of the GNU General Public License as published by the Free Software Foundation; either version 2 of the License, or

(at your option) any later version.

 This program is distributed in the hope that it will be useful, but WITHOUT ANY WARRANTY; without even the implied warranty of MERCHANTABILITY or FITNESS FOR A PARTICULAR PURPOSE. See the GNU General Public License for more details.

 You should have received a copy of the GNU General Public License along with this program; if not, write to the Free Software Foundation, Inc., 675 Mass Ave, Cambridge, MA 02139, USA.

Also add information on how to contact you by electronic and paper mail.

If the program is interactive, make it output a short notice like this when it starts in an interactive mode:

 Gnomovision version 69, Copyright (C) 19yy name of author Gnomovision comes with ABSOLUTELY NO WARRANTY; for details type `show w'. This is free software, and you are welcome to redistribute it under certain conditions; type `show c' for details.

The hypothetical commands `show w' and `show c' should show the appropriate parts of the General Public License. Of course, the commands you use may be called something other than `show w' and `show c'; they could even be mouse-clicks or menu items--whatever suits your program.

You should also get your employer (if you work as a programmer) or your school, if any, to sign a "copyright disclaimer" for the program, if necessary. Here is a sample; alter the names:

 Yoyodyne, Inc., hereby disclaims all copyright interest in the program `Gnomovision' (which makes passes at compilers) written by James Hacker.

 <signature of Ty Coon>, 1 April 1989 Ty Coon, President of Vice

This General Public License does not permit incorporating your program into proprietary programs. If your program is a subroutine library, you may consider it more useful to permit linking proprietary applications with the

library. If this is what you want to do, use the GNU Library General Public License instead of this License.

# **1.168 yum-utils 1.1.31 29.el7**

# **1.168.1 Available under license :**

 GNU GENERAL PUBLIC LICENSE Version 2, June 1991

Copyright (C) 1989, 1991 Free Software Foundation, Inc. 675 Mass Ave, Cambridge, MA 02139, USA Everyone is permitted to copy and distribute verbatim copies of this license document, but changing it is not allowed.

### Preamble

 The licenses for most software are designed to take away your freedom to share and change it. By contrast, the GNU General Public License is intended to guarantee your freedom to share and change free software--to make sure the software is free for all its users. This General Public License applies to most of the Free Software Foundation's software and to any other program whose authors commit to using it. (Some other Free Software Foundation software is covered by the GNU Library General Public License instead.) You can apply it to your programs, too.

 When we speak of free software, we are referring to freedom, not price. Our General Public Licenses are designed to make sure that you

have the freedom to distribute copies of free software (and charge for this service if you wish), that you receive source code or can get it if you want it, that you can change the software or use pieces of it in new free programs; and that you know you can do these things.

 To protect your rights, we need to make restrictions that forbid anyone to deny you these rights or to ask you to surrender the rights. These restrictions translate to certain responsibilities for you if you distribute copies of the software, or if you modify it.

 For example, if you distribute copies of such a program, whether gratis or for a fee, you must give the recipients all the rights that you have. You must make sure that they, too, receive or can get the source code. And you must show them these terms so they know their rights.

We protect your rights with two steps: (1) copyright the software, and (2) offer you this license which gives you legal permission to copy,

distribute and/or modify the software.

 Also, for each author's protection and ours, we want to make certain that everyone understands that there is no warranty for this free software. If the software is modified by someone else and passed on, we want its recipients to know that what they have is not the original, so that any problems introduced by others will not reflect on the original authors' reputations.

 Finally, any free program is threatened constantly by software patents. We wish to avoid the danger that redistributors of a free program will individually obtain patent licenses, in effect making the program proprietary. To prevent this, we have made it clear that any patent must be licensed for everyone's free use or not licensed at all.

 The precise terms and conditions for copying, distribution and modification follow.

# GNU GENERAL PUBLIC LICENSE TERMS AND CONDITIONS FOR COPYING, DISTRIBUTION AND MODIFICATION

 0. This License applies to any program or other work which contains

a notice placed by the copyright holder saying it may be distributed under the terms of this General Public License. The "Program", below, refers to any such program or work, and a "work based on the Program" means either the Program or any derivative work under copyright law: that is to say, a work containing the Program or a portion of it, either verbatim or with modifications and/or translated into another language. (Hereinafter, translation is included without limitation in the term "modification".) Each licensee is addressed as "you".

Activities other than copying, distribution and modification are not covered by this License; they are outside its scope. The act of running the Program is not restricted, and the output from the Program is covered only if its contents constitute a work based on the Program (independent of having been made by running the Program). Whether that is true depends on what the Program does.

## 1. You may copy and distribute verbatim

### copies of the Program's

source code as you receive it, in any medium, provided that you conspicuously and appropriately publish on each copy an appropriate copyright notice and disclaimer of warranty; keep intact all the notices that refer to this License and to the absence of any warranty; and give any other recipients of the Program a copy of this License along with the Program.

You may charge a fee for the physical act of transferring a copy, and you may at your option offer warranty protection in exchange for a fee.

 2. You may modify your copy or copies of the Program or any portion of it, thus forming a work based on the Program, and copy and distribute such modifications or work under the terms of Section 1 above, provided that you also meet all of these conditions:

 a) You must cause the modified files to carry prominent notices stating that you changed the files and the date of any change.

 b) You must cause any work that you distribute or publish, that in whole

 or in part contains or is derived from the Program or any part thereof, to be licensed as a whole at no charge to all third parties under the terms of this License.

 c) If the modified program normally reads commands interactively when run, you must cause it, when started running for such interactive use in the most ordinary way, to print or display an announcement including an appropriate copyright notice and a notice that there is no warranty (or else, saying that you provide a warranty) and that users may redistribute the program under these conditions, and telling the user how to view a copy of this License. (Exception: if the Program itself is interactive but does not normally print such an announcement, your work based on the Program is not required to print an announcement.)

These requirements apply to the modified work as a whole. If identifiable sections of that work are not derived from the Program, and can be reasonably

 considered independent and separate works in themselves, then this License, and its terms, do not apply to those sections when you distribute them as separate works. But when you distribute the same sections as part of a whole which is a work based on the Program, the distribution of the whole must be on the terms of this License, whose permissions for other licensees extend to the entire whole, and thus to each and every part regardless of who wrote it.

Thus, it is not the intent of this section to claim rights or contest your rights to work written entirely by you; rather, the intent is to exercise the right to control the distribution of derivative or collective works based on the Program.

In addition, mere aggregation of another work not based on the Program with the Program (or with a work based on the Program) on a volume of a storage or distribution medium does not bring the other work under

the scope of this License.

 3. You may copy and distribute the Program (or a work based on it,

under Section 2) in object code or executable form under the terms of Sections 1 and 2 above provided that you also do one of the following:

 a) Accompany it with the complete corresponding machine-readable source code, which must be distributed under the terms of Sections 1 and 2 above on a medium customarily used for software interchange; or,

 b) Accompany it with a written offer, valid for at least three years, to give any third party, for a charge no more than your cost of physically performing source distribution, a complete machine-readable copy of the corresponding source code, to be distributed under the terms of Sections 1 and 2 above on a medium customarily used for software interchange; or,

 c) Accompany it with the information you received as to the offer to distribute corresponding source code. (This alternative is allowed only for noncommercial distribution and only if you received the program in object code or executable form with such an offer, in accord with Subsection b above.)

The source code for a work means the preferred form of the work for making modifications to it. For an executable work, complete source code means all the source code for all modules it contains, plus any associated interface definition files, plus the scripts used to control compilation and installation of the executable. However, as a special exception, the source code distributed need not include anything that is normally distributed (in either source or binary form) with the major components (compiler, kernel, and so on) of the operating system on which the executable runs, unless that component itself accompanies the executable.

If distribution of executable or object code is made by offering access to copy from a designated place, then offering equivalent access to copy the source code from the same place counts as distribution of the source code, even though third parties are not compelled to copy the source along with the object code.

 4. You may not copy, modify, sublicense, or distribute the Program except as expressly provided under this License. Any attempt otherwise to copy, modify, sublicense or distribute the Program is void, and will automatically terminate your rights under this License. However, parties who have received copies, or rights, from you under
this License will not have their licenses terminated so long as such parties remain in full compliance.

 5. You are not required to accept this License, since you have not signed it. However, nothing else grants you permission to modify or distribute the Program or its derivative works. These actions are prohibited by law if you do not accept this License. Therefore, by modifying or distributing the Program (or any work based on the Program), you indicate your acceptance of this License to do so, and all its terms and conditions for copying, distributing or modifying the Program or works based on it.

#### 6.

 Each time you redistribute the Program (or any work based on the Program), the recipient automatically receives a license from the original licensor to copy, distribute or modify the Program subject to these terms and conditions. You may not impose any further restrictions on the recipients' exercise of the rights granted herein. You are not responsible for enforcing compliance by third parties to this License.

 7. If, as a consequence of a court judgment or allegation of patent infringement or for any other reason (not limited to patent issues), conditions are imposed on you (whether by court order, agreement or otherwise) that contradict the conditions of this License, they do not excuse you from the conditions of this License. If you cannot distribute so as to satisfy simultaneously your obligations under this License and any other pertinent obligations, then as a consequence you may not distribute the Program at all. For example, if a patent license would not permit royalty-free redistribution of the Program by all those who receive copies directly or indirectly through you, then the only way you could satisfy both it and this License would be to refrain entirely from distribution of the Program.

If any portion of this section is held invalid or unenforceable under any particular circumstance, the balance of the section is intended to apply and the section as a whole is intended to apply in other circumstances.

It is not the purpose of this section to induce you to infringe any patents or other property right claims or to contest validity of any such claims; this section has the sole purpose of protecting the integrity of the free software distribution system, which is implemented by public license practices. Many people have made generous contributions to the wide range of software distributed through that system in reliance on consistent application of that system; it is up to the author/donor to decide if he or she is willing to distribute software through any other system and a licensee cannot impose that choice.

This section is intended to make thoroughly clear what is believed to be a consequence of the rest of this License.

 8. If the distribution and/or use of the Program is restricted in certain countries either by patents or by copyrighted interfaces, the original copyright holder who places the Program under this License may add an explicit geographical distribution limitation excluding those countries, so that distribution is permitted only in or among countries not thus excluded. In such case, this License incorporates the limitation as if written in the body of this License.

 9. The Free Software Foundation may publish revised and/or new versions of the General Public License from time to time. Such new versions will be similar in spirit to the present version, but may differ in detail to address new problems or concerns.

Each version is given a distinguishing version number. If the Program specifies a version number of this License which applies to it and "any later version", you have the option of following the terms and conditions either of that version or of any later version published by the Free Software Foundation. If the Program does not specify a version number of this License, you may choose any version ever published by the Free Software Foundation.

 10. If you wish to incorporate parts of the Program into other free programs whose distribution conditions are different, write to the author to ask for permission. For software which is copyrighted by the Free Software Foundation, write to the Free Software Foundation; we sometimes make exceptions for this. Our decision will be guided by the two goals of preserving the free status of all derivatives of our free software and of promoting the sharing and reuse of software generally.

#### NO WARRANTY

 11. BECAUSE THE PROGRAM IS LICENSED FREE OF CHARGE, THERE IS NO WARRANTY FOR THE PROGRAM, TO THE EXTENT PERMITTED BY APPLICABLE LAW. EXCEPT WHEN

OTHERWISE STATED IN WRITING THE COPYRIGHT HOLDERS AND/OR OTHER PARTIES PROVIDE THE PROGRAM "AS IS" WITHOUT WARRANTY OF ANY KIND, EITHER EXPRESSED OR IMPLIED, INCLUDING, BUT NOT LIMITED TO, THE IMPLIED WARRANTIES OF MERCHANTABILITY AND FITNESS FOR A PARTICULAR PURPOSE. THE ENTIRE RISK AS TO THE QUALITY AND PERFORMANCE OF THE PROGRAM IS WITH YOU. SHOULD THE PROGRAM PROVE DEFECTIVE, YOU ASSUME THE COST OF ALL NECESSARY SERVICING,

REPAIR OR CORRECTION.

 12. IN NO EVENT UNLESS REQUIRED BY APPLICABLE LAW OR AGREED TO IN WRITING WILL ANY COPYRIGHT HOLDER, OR ANY OTHER PARTY WHO MAY MODIFY AND/OR REDISTRIBUTE THE PROGRAM AS PERMITTED ABOVE, BE LIABLE TO YOU FOR DAMAGES, INCLUDING ANY GENERAL, SPECIAL, INCIDENTAL OR CONSEQUENTIAL DAMAGES ARISING OUT OF THE USE OR INABILITY TO USE THE PROGRAM (INCLUDING BUT NOT LIMITED TO LOSS OF DATA OR DATA BEING RENDERED INACCURATE OR LOSSES SUSTAINED BY YOU OR THIRD PARTIES OR A FAILURE OF THE PROGRAM TO OPERATE WITH ANY OTHER PROGRAMS),

 EVEN IF SUCH HOLDER OR OTHER PARTY HAS BEEN ADVISED OF THE POSSIBILITY OF SUCH DAMAGES.

#### END OF TERMS AND CONDITIONS

 How to Apply These Terms to Your New Programs

 If you develop a new program, and you want it to be of the greatest possible use to the public, the best way to achieve this is to make it free software which everyone can redistribute and change under these terms.

 To do so, attach the following notices to the program. It is safest to attach them to the start of each source file to most effectively convey the exclusion of warranty; and each file should have at least the "copyright" line and a pointer to where the full notice is found.

 <one line to give the program's name and a brief idea of what it does.> Copyright (C)  $19yy$  <name of author>

 This program is free software; you can redistribute it and/or modify it under the terms of the GNU General Public License as published by the Free Software Foundation; either version 2 of the License, or

(at your option) any later version.

 This program is distributed in the hope that it will be useful, but WITHOUT ANY WARRANTY; without even the implied warranty of MERCHANTABILITY or FITNESS FOR A PARTICULAR PURPOSE. See the GNU General Public License for more details.

 You should have received a copy of the GNU General Public License along with this program; if not, write to the Free Software Foundation, Inc., 675 Mass Ave, Cambridge, MA 02139, USA.

Also add information on how to contact you by electronic and paper mail.

If the program is interactive, make it output a short notice like this when it starts in an interactive mode:

 Gnomovision version 69, Copyright (C) 19yy name of author Gnomovision comes with ABSOLUTELY NO WARRANTY; for details type `show w'. This is free software, and you are welcome to redistribute it under certain conditions; type `show c' for details.

The hypothetical commands `show w' and `show c' should show the appropriate

parts of the General Public License. Of course, the commands you use may be called something other than `show w' and `show c'; they could even be mouse-clicks or menu items--whatever suits your program.

You should also get your employer (if you work as a programmer) or your school, if any, to sign a "copyright disclaimer" for the program, if necessary. Here is a sample; alter the names:

 Yoyodyne, Inc., hereby disclaims all copyright interest in the program `Gnomovision' (which makes passes at compilers) written by James Hacker.

 <signature of Ty Coon>, 1 April 1989 Ty Coon, President of Vice

This General Public License does not permit incorporating your program into proprietary programs. If your program is a subroutine library, you may consider it more useful to permit linking proprietary applications with the library. If this is what you want to do, use the GNU Library General Public License instead of this License.

## **1.169 bzip2 1.0.2 1.169.1 Available under license :**

This program, "bzip2" and associated library "libbzip2", are copyright (C) 1996-2002 Julian R Seward. All rights reserved.

Redistribution and use in source and binary forms, with or without modification, are permitted provided that the following conditions are met:

- 1. Redistributions of source code must retain the above copyright notice, this list of conditions and the following disclaimer.
- 2. The origin of this software must not be misrepresented; you must not claim that you wrote the original software. If you use this software in a product, an acknowledgment in the product documentation would be appreciated but is not required.
- 3. Altered source versions must be plainly marked as such, and must not be misrepresented as being the original software.
- 4. The name of the author may not be used to endorse or promote products derived from this software without specific prior written permission.

THIS SOFTWARE IS PROVIDED BY THE AUTHOR ``AS IS'' AND ANY EXPRESS OR

 IMPLIED WARRANTIES, INCLUDING, BUT NOT LIMITED TO, THE IMPLIED WARRANTIES OF MERCHANTABILITY AND FITNESS FOR A PARTICULAR PURPOSE ARE DISCLAIMED. IN NO EVENT SHALL THE AUTHOR BE LIABLE FOR ANY DIRECT, INDIRECT, INCIDENTAL, SPECIAL, EXEMPLARY, OR CONSEQUENTIAL DAMAGES (INCLUDING, BUT NOT LIMITED TO, PROCUREMENT OF SUBSTITUTE GOODS OR SERVICES; LOSS OF USE, DATA, OR PROFITS; OR BUSINESS INTERRUPTION) HOWEVER CAUSED AND ON ANY THEORY OF LIABILITY, WHETHER IN CONTRACT, STRICT LIABILITY, OR TORT (INCLUDING NEGLIGENCE OR OTHERWISE) ARISING IN ANY WAY OUT OF THE USE OF THIS SOFTWARE, EVEN IF ADVISED OF THE POSSIBILITY OF SUCH DAMAGE.

Julian Seward, Cambridge, UK. jseward@acm.org bzip2/libbzip2 version 1.0.2 of 30 December 2001

# **1.170 monit 5.13 5.13**

### **1.170.1 Available under license :**

# This is a sorted list of awsome people who have contributed in some # way or the other to the Monit project over the years

Arkadiusz Miskiewicz Artyom Khafizov Bret "Trixter" McDanel Christian Hopp Dave Cheney David Fletcher Francois Isabelle Hippo Lin Igor Homyakov Jan-Henrik Haukeland Joe Bryant Kianusch Sayah Karadji Klaus Heinz Lior Okman Marco Bisioli Margarida Sequeira Mark Ferlatte

Martin Pala Michael Amster Mostafa Hosseini Oliver Jehle Olivier Beyssac Peter Holdaway Philipp Berndt Philippe Kueck Pierrick Grasland Richard Schwaninger Rick Robino Rory Toma Sbastien Debrard Tatsuya Nonogaki Thomas "Leppo" Oppel Thomas Lohmueller Will Bryant GNU AFFERO GENERAL PUBLIC LICENSE Version 3, 19 November 2007

Copyright (C) 2007 Free Software Foundation, Inc. <http://fsf.org/> Everyone is permitted to copy and distribute verbatim copies of this license document, but changing it is not allowed.

#### Preamble

 The GNU Affero General Public License is a free, copyleft license for software and other kinds of works, specifically designed to ensure cooperation with the community in the case of network server software.

 The licenses for most software and other practical works are designed to take away your freedom to share and change the works. By contrast, our General Public Licenses are intended to guarantee your freedom to share and change all versions of a program--to make sure it remains free software for all its users.

 When we speak of free software, we are referring to freedom, not price. Our General Public Licenses are designed to make sure that you

have the freedom to distribute copies of free software (and charge for them if you wish), that you receive source code or can get it if you want it, that you can change the software or use pieces of it in new free programs, and that you know you can do these things.

 Developers that use our General Public Licenses protect your rights with two steps: (1) assert copyright on the software, and (2) offer you this License which gives you legal permission to copy, distribute and/or modify the software.

 A secondary benefit of defending all users' freedom is that improvements made in alternate versions of the program, if they receive widespread use, become available for other developers to incorporate. Many developers of free software are heartened and encouraged by the resulting cooperation. However, in the case of software used on network servers, this result may fail to come about. The GNU General Public License permits making a modified version and letting

 the public access it on a server without ever releasing its source code to the public.

 The GNU Affero General Public License is designed specifically to ensure that, in such cases, the modified source code becomes available to the community. It requires the operator of a network server to provide the source code of the modified version running there to the users of that server. Therefore, public use of a modified version, on a publicly accessible server, gives the public access to the source code of the modified version.

 An older license, called the Affero General Public License and published by Affero, was designed to accomplish similar goals. This is a different license, not a version of the Affero GPL, but Affero has released a new version of the Affero GPL which permits relicensing under this license.

 The precise terms and conditions for copying, distribution and modification follow.

#### TERMS AND CONDITIONS

0. Definitions.

"This License" refers to version 3 of the GNU Affero General Public License.

 "Copyright" also means copyright-like laws that apply to other kinds of works, such as semiconductor masks.

 "The Program" refers to any copyrightable work licensed under this License. Each licensee is addressed as "you". "Licensees" and "recipients" may be individuals or organizations.

 To "modify" a work means to copy from or adapt all or part of the work in a fashion requiring copyright permission, other than the making of an exact copy. The resulting work is called a "modified version" of the earlier work or a work "based on" the earlier work.

A "covered work" means either the unmodified Program or a work based

on the Program.

 To "propagate" a work means to do anything with it that, without permission, would make you directly or secondarily liable for infringement under applicable copyright law, except executing it on a computer or modifying a private copy.

Propagation includes copying,

distribution (with or without modification), making available to the public, and in some countries other activities as well.

 To "convey" a work means any kind of propagation that enables other parties to make or receive copies. Mere interaction with a user through a computer network, with no transfer of a copy, is not conveying.

 An interactive user interface displays "Appropriate Legal Notices" to the extent that it includes a convenient and prominently visible feature that (1) displays an appropriate copyright notice, and (2) tells the user that there is no warranty for the work (except to the extent that warranties are provided), that licensees may convey the work under this License, and how to view a copy of this License. If the interface presents a list of user commands or options, such as a menu, a prominent item in the list meets this criterion.

1. Source Code.

 The "source code" for a work means the preferred form of the work

for making modifications to it. "Object code" means any non-source form of a work.

 A "Standard Interface" means an interface that either is an official standard defined by a recognized standards body, or, in the case of interfaces specified for a particular programming language, one that is widely used among developers working in that language.

 The "System Libraries" of an executable work include anything, other than the work as a whole, that (a) is included in the normal form of packaging a Major Component, but which is not part of that Major Component, and (b) serves only to enable use of the work with that Major Component, or to implement a Standard Interface for which an implementation is available to the public in source code form. A "Major Component", in this context, means a major essential component (kernel, window system, and so on) of the specific operating system (if any) on which the executable work runs, or a compiler used to produce the

work, or an object code interpreter used to run it.

The "Corresponding Source" for a work in object code form means all

the source code needed to generate, install, and (for an executable work) run the object code and to modify the work, including scripts to control those activities. However, it does not include the work's System Libraries, or general-purpose tools or generally available free programs which are used unmodified in performing those activities but which are not part of the work. For example, Corresponding Source includes interface definition files associated with source files for the work, and the source code for shared libraries and dynamically linked subprograms that the work is specifically designed to require, such as by intimate data communication or control flow between those subprograms and other parts of the work.

 The Corresponding Source need not include anything that users can regenerate automatically from other parts of the Corresponding Source.

 The Corresponding Source for a work in source code form is that same work.

#### 2. Basic Permissions.

 All rights granted under this License are granted for the term of copyright on the Program, and are irrevocable provided the stated conditions are met. This License explicitly affirms your unlimited permission to run the unmodified Program. The output from running a covered work is covered by this License only if the output, given its content, constitutes a covered work. This License acknowledges your rights of fair use or other equivalent, as provided by copyright law.

 You may make, run and propagate covered works that you do not convey, without conditions so long as your license otherwise remains in force. You may convey covered works to others for the sole purpose of having them make modifications exclusively for you, or provide you with facilities for running those works, provided that you comply with the terms of this License in conveying

all material for which you do

not control copyright. Those thus making or running the covered works for you must do so exclusively on your behalf, under your direction and control, on terms that prohibit them from making any copies of your copyrighted material outside their relationship with you.

 Conveying under any other circumstances is permitted solely under the conditions stated below. Sublicensing is not allowed; section 10 makes it unnecessary.

3. Protecting Users' Legal Rights From Anti-Circumvention Law.

No covered work shall be deemed part of an effective technological

measure under any applicable law fulfilling obligations under article 11 of the WIPO copyright treaty adopted on 20 December 1996, or similar laws prohibiting or restricting circumvention of such measures.

 When you convey a covered work, you waive any legal power to forbid circumvention of technological measures to the extent such circumvention is effected by exercising rights under this License with respect to the covered work, and you disclaim any intention to limit operation or modification of the work as a means of enforcing, against the work's users, your or third parties' legal rights to forbid circumvention of technological measures.

4. Conveying Verbatim Copies.

 You may convey verbatim copies of the Program's source code as you receive it, in any medium, provided that you conspicuously and appropriately publish on each copy an appropriate copyright notice; keep intact all notices stating that this License and any non-permissive terms added in accord with section 7 apply to the code; keep intact all notices of the absence of any warranty; and give all recipients a copy of this License along with the Program.

 You may charge any price or no price for each copy that you convey, and you may offer support or warranty protection for a fee.

5. Conveying Modified Source Versions.

 You may convey a work based on the Program, or the modifications to produce it from the Program, in the form of source code under the terms of section 4, provided that you also meet all of these conditions:

 a) The work must carry prominent notices stating that you modified it, and giving a relevant date.

 b) The work must carry prominent notices stating that it is released under this License and any conditions added under section 7. This requirement modifies the requirement in section 4 to "keep intact all notices".

 c) You must license the entire work, as a whole, under this License to anyone who comes into possession of a copy. This License will therefore apply, along with any applicable section 7 additional terms, to the whole of the work, and all its parts, regardless of how they are packaged. This License gives no permission to license the work in any other way, but it does not

invalidate such permission if you have separately received it.

#### d) If

 the work has interactive user interfaces, each must display Appropriate Legal Notices; however, if the Program has interactive interfaces that do not display Appropriate Legal Notices, your work need not make them do so.

 A compilation of a covered work with other separate and independent works, which are not by their nature extensions of the covered work, and which are not combined with it such as to form a larger program, in or on a volume of a storage or distribution medium, is called an "aggregate" if the compilation and its resulting copyright are not used to limit the access or legal rights of the compilation's users beyond what the individual works permit. Inclusion of a covered work in an aggregate does not cause this License to apply to the other parts of the aggregate.

6. Conveying Non-Source Forms.

 You may convey a covered work in object code form under the terms of sections 4 and 5, provided that you also convey the machine-readable

 Corresponding Source under the terms of this License, in one of these ways:

 a) Convey the object code in, or embodied in, a physical product (including a physical distribution medium), accompanied by the Corresponding Source fixed on a durable physical medium customarily used for software interchange.

 b) Convey the object code in, or embodied in, a physical product (including a physical distribution medium), accompanied by a written offer, valid for at least three years and valid for as long as you offer spare parts or customer support for that product model, to give anyone who possesses the object code either (1) a copy of the Corresponding Source for all the software in the product that is covered by this License, on a durable physical medium customarily used for software interchange, for a price no more than your reasonable cost of physically performing this conveying of source, or (2) access to copy the

Corresponding Source from a network server at no charge.

 c) Convey individual copies of the object code with a copy of the written offer to provide the Corresponding Source. This alternative is allowed only occasionally and noncommercially, and only if you received the object code with such an offer, in accord

with subsection 6b.

 d) Convey the object code by offering access from a designated place (gratis or for a charge), and offer equivalent access to the Corresponding Source in the same way through the same place at no further charge. You need not require recipients to copy the Corresponding Source along with the object code. If the place to copy the object code is a network server, the Corresponding Source may be on a different server (operated by you or a third party) that supports equivalent copying facilities, provided you maintain clear directions next to the object code saying where to find the

 Corresponding Source. Regardless of what server hosts the Corresponding Source, you remain obligated to ensure that it is available for as long as needed to satisfy these requirements.

 e) Convey the object code using peer-to-peer transmission, provided you inform other peers where the object code and Corresponding Source of the work are being offered to the general public at no charge under subsection 6d.

 A separable portion of the object code, whose source code is excluded from the Corresponding Source as a System Library, need not be included in conveying the object code work.

 A "User Product" is either (1) a "consumer product", which means any tangible personal property which is normally used for personal, family, or household purposes, or (2) anything designed or sold for incorporation into a dwelling. In determining whether a product is a consumer product, doubtful cases shall be resolved in favor of coverage. For a particular product

 received by a particular user, "normally used" refers to a typical or common use of that class of product, regardless of the status of the particular user or of the way in which the particular user actually uses, or expects or is expected to use, the product. A product is a consumer product regardless of whether the product has substantial commercial, industrial or non-consumer uses, unless such uses represent the only significant mode of use of the product.

 "Installation Information" for a User Product means any methods, procedures, authorization keys, or other information required to install and execute modified versions of a covered work in that User Product from a modified version of its Corresponding Source. The information must suffice to ensure that the continued functioning of the modified object code is in no case prevented or interfered with solely because modification has been made.

If you convey an object code work under this section in, or with,

or

specifically for use in, a User Product, and the conveying occurs as part of a transaction in which the right of possession and use of the User Product is transferred to the recipient in perpetuity or for a fixed term (regardless of how the transaction is characterized), the Corresponding Source conveyed under this section must be accompanied by the Installation Information. But this requirement does not apply if neither you nor any third party retains the ability to install modified object code on the User Product (for example, the work has been installed in ROM).

 The requirement to provide Installation Information does not include a requirement to continue to provide support service, warranty, or updates for a work that has been modified or installed by the recipient, or for the User Product in which it has been modified or installed. Access to a network may be denied when the modification itself materially and adversely affects the operation of the network or violates the rules and protocols for communication across the network.

 Corresponding Source conveyed, and Installation Information provided, in accord with this section must be in a format that is publicly documented (and with an implementation available to the public in source code form), and must require no special password or key for unpacking, reading or copying.

#### 7. Additional Terms.

 "Additional permissions" are terms that supplement the terms of this License by making exceptions from one or more of its conditions. Additional permissions that are applicable to the entire Program shall be treated as though they were included in this License, to the extent that they are valid under applicable law. If additional permissions apply only to part of the Program, that part may be used separately under those permissions, but the entire Program remains governed by this License without regard to the additional permissions.

#### When you convey a copy of a covered

work, you may at your option

remove any additional permissions from that copy, or from any part of it. (Additional permissions may be written to require their own removal in certain cases when you modify the work.) You may place additional permissions on material, added by you to a covered work, for which you have or can give appropriate copyright permission.

 Notwithstanding any other provision of this License, for material you add to a covered work, you may (if authorized by the copyright holders of that material) supplement the terms of this License with terms:

 a) Disclaiming warranty or limiting liability differently from the terms of sections 15 and 16 of this License; or

 b) Requiring preservation of specified reasonable legal notices or author attributions in that material or in the Appropriate Legal Notices displayed by works containing it; or

 c) Prohibiting misrepresentation of the origin of that material, or requiring that modified versions of such material be marked in reasonable ways as different from the original version; or

 d) Limiting the use for publicity purposes of names of licensors or authors of the material; or

 e) Declining to grant rights under trademark law for use of some trade names, trademarks, or service marks; or

 f) Requiring indemnification of licensors and authors of that material by anyone who conveys the material (or modified versions of it) with contractual assumptions of liability to the recipient, for any liability that these contractual assumptions directly impose on those licensors and authors.

 All other non-permissive additional terms are considered "further restrictions" within the meaning of section 10. If the Program as you received it, or any part of it, contains a notice stating that it is governed by this License along with a term that is a further restriction, you may remove that term. If a license document contains

a further restriction but permits relicensing or conveying under this License, you may add to a covered work material governed by the terms of that license document, provided that the further restriction does not survive such relicensing or conveying.

 If you add terms to a covered work in accord with this section, you must place, in the relevant source files, a statement of the additional terms that apply to those files, or a notice indicating where to find the applicable terms.

 Additional terms, permissive or non-permissive, may be stated in the form of a separately written license, or stated as exceptions; the above requirements apply either way.

#### 8. Termination.

You may not propagate or modify a covered work except as expressly

provided under this License. Any attempt otherwise to propagate or modify it is void, and will automatically terminate your rights under this License (including any patent licenses granted under the third paragraph of section 11).

 However, if you cease all violation of this License, then your license from a particular copyright holder is reinstated (a) provisionally, unless and until the copyright holder explicitly and finally terminates your license, and (b) permanently, if the copyright holder fails to notify you of the violation by some reasonable means prior to 60 days after the cessation.

 Moreover, your license from a particular copyright holder is reinstated permanently if the copyright holder notifies you of the violation by some reasonable means, this is the first time you have received notice of violation of this License (for any work) from that copyright holder, and you cure the violation prior to 30 days after your receipt of the notice.

 Termination of your rights under this section does not terminate the licenses of parties who have received copies or rights from you under this License. If your rights have been terminated and not permanently reinstated,

 you do not qualify to receive new licenses for the same material under section 10.

9. Acceptance Not Required for Having Copies.

 You are not required to accept this License in order to receive or run a copy of the Program. Ancillary propagation of a covered work occurring solely as a consequence of using peer-to-peer transmission to receive a copy likewise does not require acceptance. However, nothing other than this License grants you permission to propagate or modify any covered work. These actions infringe copyright if you do not accept this License. Therefore, by modifying or propagating a covered work, you indicate your acceptance of this License to do so.

10. Automatic Licensing of Downstream Recipients.

 Each time you convey a covered work, the recipient automatically receives a license from the original licensors, to run, modify and propagate that work, subject to this License. You are not responsible for enforcing compliance by third parties with this License.

 An "entity transaction" is a transaction transferring control of an organization, or substantially all assets of one, or subdividing an

organization, or merging organizations. If propagation of a covered work results from an entity transaction, each party to that transaction who receives a copy of the work also receives whatever licenses to the work the party's predecessor in interest had or could give under the previous paragraph, plus a right to possession of the Corresponding Source of the work from the predecessor in interest, if the predecessor has it or can get it with reasonable efforts.

 You may not impose any further restrictions on the exercise of the rights granted or affirmed under this License. For example, you may not impose a license fee, royalty, or other charge for exercise of rights granted under this License, and you may not initiate litigation (including a cross-claim or counterclaim in a lawsuit) alleging that any patent

 claim is infringed by making, using, selling, offering for sale, or importing the Program or any portion of it.

11. Patents.

 A "contributor" is a copyright holder who authorizes use under this License of the Program or a work on which the Program is based. The work thus licensed is called the contributor's "contributor version".

 A contributor's "essential patent claims" are all patent claims owned or controlled by the contributor, whether already acquired or hereafter acquired, that would be infringed by some manner, permitted by this License, of making, using, or selling its contributor version, but do not include claims that would be infringed only as a consequence of further modification of the contributor version. For purposes of this definition, "control" includes the right to grant patent sublicenses in a manner consistent with the requirements of this License.

 Each contributor grants you a non-exclusive, worldwide, royalty-free patent license

 under the contributor's essential patent claims, to make, use, sell, offer for sale, import and otherwise run, modify and propagate the contents of its contributor version.

 In the following three paragraphs, a "patent license" is any express agreement or commitment, however denominated, not to enforce a patent (such as an express permission to practice a patent or covenant not to sue for patent infringement). To "grant" such a patent license to a party means to make such an agreement or commitment not to enforce a patent against the party.

 If you convey a covered work, knowingly relying on a patent license, and the Corresponding Source of the work is not available for anyone

to copy, free of charge and under the terms of this License, through a publicly available network server or other readily accessible means, then you must either (1) cause the Corresponding Source to be so available, or (2) arrange to deprive yourself of the benefit of the patent license for

 this particular work, or (3) arrange, in a manner consistent with the requirements of this License, to extend the patent license to downstream recipients. "Knowingly relying" means you have actual knowledge that, but for the patent license, your conveying the covered work in a country, or your recipient's use of the covered work in a country, would infringe one or more identifiable patents in that country that you have reason to believe are valid.

 If, pursuant to or in connection with a single transaction or arrangement, you convey, or propagate by procuring conveyance of, a covered work, and grant a patent license to some of the parties receiving the covered work authorizing them to use, propagate, modify or convey a specific copy of the covered work, then the patent license you grant is automatically extended to all recipients of the covered work and works based on it.

 A patent license is "discriminatory" if it does not include within the scope of its coverage,

prohibits the exercise of, or is

conditioned on the non-exercise of one or more of the rights that are specifically granted under this License. You may not convey a covered work if you are a party to an arrangement with a third party that is in the business of distributing software, under which you make payment to the third party based on the extent of your activity of conveying the work, and under which the third party grants, to any of the parties who would receive the covered work from you, a discriminatory patent license (a) in connection with copies of the covered work conveyed by you (or copies made from those copies), or (b) primarily for and in connection with specific products or compilations that contain the covered work, unless you entered into that arrangement, or that patent license was granted, prior to 28 March 2007.

 Nothing in this License shall be construed as excluding or limiting any implied license or other defenses to infringement that may otherwise

be available to you under applicable patent law.

12. No Surrender of Others' Freedom.

 If conditions are imposed on you (whether by court order, agreement or otherwise) that contradict the conditions of this License, they do not excuse you from the conditions of this License. If you cannot convey a covered work so as to satisfy simultaneously your obligations under this

License and any other pertinent obligations, then as a consequence you may not convey it at all. For example, if you agree to terms that obligate you to collect a royalty for further conveying from those to whom you convey the Program, the only way you could satisfy both those terms and this License would be to refrain entirely from conveying the Program.

13. Remote Network Interaction; Use with the GNU General Public License.

 Notwithstanding any other provision of this License, if you modify the Program, your modified version must prominently offer all users interacting with it remotely

 through a computer network (if your version supports such interaction) an opportunity to receive the Corresponding Source of your version by providing access to the Corresponding Source from a network server at no charge, through some standard or customary means of facilitating copying of software. This Corresponding Source shall include the Corresponding Source for any work covered by version 3 of the GNU General Public License that is incorporated pursuant to the following paragraph.

 Notwithstanding any other provision of this License, you have permission to link or combine any covered work with a work licensed under version 3 of the GNU General Public License into a single combined work, and to convey the resulting work. The terms of this License will continue to apply to the part which is the covered work, but the work with which it is combined will remain governed by version 3 of the GNU General Public License.

14. Revised Versions of this License.

 The Free Software Foundation may publish revised and/or new versions of the GNU Affero General Public License from time to time. Such new versions will be similar in spirit to the present version, but may differ in detail to address new problems or concerns.

 Each version is given a distinguishing version number. If the Program specifies that a certain numbered version of the GNU Affero General Public License "or any later version" applies to it, you have the option of following the terms and conditions either of that numbered version or of any later version published by the Free Software Foundation. If the Program does not specify a version number of the GNU Affero General Public License, you may choose any version ever published by the Free Software Foundation.

 If the Program specifies that a proxy can decide which future versions of the GNU Affero General Public License can be used, that proxy's public statement of acceptance of a version permanently authorizes

 you to choose that version for the Program.

 Later license versions may give you additional or different permissions. However, no additional obligations are imposed on any author or copyright holder as a result of your choosing to follow a later version.

15. Disclaimer of Warranty.

 THERE IS NO WARRANTY FOR THE PROGRAM, TO THE EXTENT PERMITTED BY APPLICABLE LAW. EXCEPT WHEN OTHERWISE STATED IN WRITING THE COPYRIGHT HOLDERS AND/OR OTHER PARTIES PROVIDE THE PROGRAM "AS IS" WITHOUT WARRANTY OF ANY KIND, EITHER EXPRESSED OR IMPLIED, INCLUDING, BUT NOT LIMITED TO, THE IMPLIED WARRANTIES OF MERCHANTABILITY AND FITNESS FOR A PARTICULAR PURPOSE. THE ENTIRE RISK AS TO THE QUALITY AND PERFORMANCE OF THE PROGRAM IS WITH YOU. SHOULD THE PROGRAM PROVE DEFECTIVE, YOU ASSUME THE COST OF ALL NECESSARY SERVICING, REPAIR OR CORRECTION.

16. Limitation of Liability.

 IN NO EVENT UNLESS REQUIRED BY APPLICABLE LAW OR AGREED TO IN WRITING WILL ANY COPYRIGHT HOLDER,

 OR ANY OTHER PARTY WHO MODIFIES AND/OR CONVEYS THE PROGRAM AS PERMITTED ABOVE, BE LIABLE TO YOU FOR DAMAGES, INCLUDING ANY GENERAL, SPECIAL, INCIDENTAL OR CONSEQUENTIAL DAMAGES ARISING OUT OF THE USE OR INABILITY TO USE THE PROGRAM (INCLUDING BUT NOT LIMITED TO LOSS OF DATA OR DATA BEING RENDERED INACCURATE OR LOSSES SUSTAINED BY YOU OR THIRD PARTIES OR A FAILURE OF THE PROGRAM TO OPERATE WITH ANY OTHER PROGRAMS), EVEN IF SUCH HOLDER OR OTHER PARTY HAS BEEN ADVISED OF THE POSSIBILITY OF SUCH DAMAGES.

17. Interpretation of Sections 15 and 16.

 If the disclaimer of warranty and limitation of liability provided above cannot be given local legal effect according to their terms, reviewing courts shall apply local law that most closely approximates an absolute waiver of all civil liability in connection with the Program, unless a warranty or assumption of liability accompanies a copy of the Program in return for a fee.

#### END OF TERMS AND CONDITIONS

How to Apply These Terms to Your New Programs

 If you develop a new program, and you want it to be of the greatest possible use to the public, the best way to achieve this is to make it free software which everyone can redistribute and change under these terms.

 To do so, attach the following notices to the program. It is safest to attach them to the start of each source file to most effectively state the exclusion of warranty; and each file should have at least the "copyright" line and a pointer to where the full notice is found.

 $\alpha$  < one line to give the program's name and a brief idea of what it does. Copyright  $(C)$  <year > <name of author>

 This program is free software: you can redistribute it and/or modify it under the terms of the GNU Affero General Public License as published by the Free Software Foundation, either version 3 of the License, or (at your option) any later version.

This program is distributed in the

hope that it will be useful,

 but WITHOUT ANY WARRANTY; without even the implied warranty of MERCHANTABILITY or FITNESS FOR A PARTICULAR PURPOSE. See the GNU Affero General Public License for more details.

 You should have received a copy of the GNU Affero General Public License along with this program. If not, see <http://www.gnu.org/licenses/>.

Also add information on how to contact you by electronic and paper mail.

 If your software can interact with users remotely through a computer network, you should also make sure that it provides a way for users to get its source. For example, if your program is a web application, its interface could display a "Source" link that leads users to an archive of the code. There are many ways you could offer source, and different solutions will be better for different programs; see section 13 for the specific requirements.

 You should also get your employer (if you work as a programmer) or school, if

 any, to sign a "copyright disclaimer" for the program, if necessary. For more information on this, and how to apply and follow the GNU AGPL, see <http://www.gnu.org/licenses/>.

#### License Exception

In addition, as a special exception, the copyright holders give permission to link the code of portions of this program with the OpenSSL library under certain conditions as described in each individual source file, and distribute linked combinations including the two.

You must obey the GNU General Public License in all respects

#### for all of the code used other than OpenSSL.

### GNU AFFERO GENERAL PUBLIC LICENSE

Version 3, 19 November 2007

Copyright (C) 2007 Free Software Foundation, Inc. <http://fsf.org/> Everyone is permitted to copy and distribute verbatim copies of this license document, but changing it is not allowed.

#### Preamble

 The GNU Affero General Public License is a free, copyleft license for software and other kinds of works, specifically designed to ensure cooperation with the community in the case of network server software.

 The licenses for most software and other practical works are designed to take away your freedom to share and change the works. By contrast, our General Public Licenses are intended to guarantee your freedom to share and change all versions of a program--to make sure it remains free software for all its users.

 When we speak of free software, we are referring to freedom, not price. Our General Public Licenses are designed to make sure that you

have the freedom to distribute copies of free software (and charge for them if you wish), that you receive source code or can get it if you want it, that you can change the software or use pieces of it in new free programs, and that you know you can do these things.

 Developers that use our General Public Licenses protect your rights with two steps: (1) assert copyright on the software, and (2) offer you this License which gives you legal permission to copy, distribute and/or modify the software.

 A secondary benefit of defending all users' freedom is that improvements made in alternate versions of the program, if they receive widespread use, become available for other developers to incorporate. Many developers of free software are heartened and encouraged by the resulting cooperation. However, in the case of software used on network servers, this result may fail to come about. The GNU General Public License permits making a modified version and letting

 the public access it on a server without ever releasing its source code to the public.

 The GNU Affero General Public License is designed specifically to ensure that, in such cases, the modified source code becomes available to the community. It requires the operator of a network server to provide the source code of the modified version running there to the

users of that server. Therefore, public use of a modified version, on a publicly accessible server, gives the public access to the source code of the modified version.

 An older license, called the Affero General Public License and published by Affero, was designed to accomplish similar goals. This is a different license, not a version of the Affero GPL, but Affero has released a new version of the Affero GPL which permits relicensing under this license.

 The precise terms and conditions for copying, distribution and modification follow.

#### TERMS AND CONDITIONS

0. Definitions.

"This License" refers to version 3 of the GNU Affero General Public License.

 "Copyright" also means copyright-like laws that apply to other kinds of works, such as semiconductor masks.

 "The Program" refers to any copyrightable work licensed under this License. Each licensee is addressed as "you". "Licensees" and "recipients" may be individuals or organizations.

 To "modify" a work means to copy from or adapt all or part of the work in a fashion requiring copyright permission, other than the making of an exact copy. The resulting work is called a "modified version" of the earlier work or a work "based on" the earlier work.

 A "covered work" means either the unmodified Program or a work based on the Program.

 To "propagate" a work means to do anything with it that, without permission, would make you directly or secondarily liable for infringement under applicable copyright law, except executing it on a computer or modifying a private copy.

Propagation includes copying,

distribution (with or without modification), making available to the public, and in some countries other activities as well.

 To "convey" a work means any kind of propagation that enables other parties to make or receive copies. Mere interaction with a user through a computer network, with no transfer of a copy, is not conveying.

 An interactive user interface displays "Appropriate Legal Notices" to the extent that it includes a convenient and prominently visible

feature that (1) displays an appropriate copyright notice, and (2) tells the user that there is no warranty for the work (except to the extent that warranties are provided), that licensees may convey the work under this License, and how to view a copy of this License. If the interface presents a list of user commands or options, such as a menu, a prominent item in the list meets this criterion.

#### 1. Source Code.

 The "source code" for a work means the preferred form of the work

for making modifications to it. "Object code" means any non-source form of a work.

 A "Standard Interface" means an interface that either is an official standard defined by a recognized standards body, or, in the case of interfaces specified for a particular programming language, one that is widely used among developers working in that language.

 The "System Libraries" of an executable work include anything, other than the work as a whole, that (a) is included in the normal form of packaging a Major Component, but which is not part of that Major Component, and (b) serves only to enable use of the work with that Major Component, or to implement a Standard Interface for which an implementation is available to the public in source code form. A "Major Component", in this context, means a major essential component (kernel, window system, and so on) of the specific operating system (if any) on which the executable work runs, or a compiler used to produce the

work, or an object code interpreter used to run it.

 The "Corresponding Source" for a work in object code form means all the source code needed to generate, install, and (for an executable work) run the object code and to modify the work, including scripts to control those activities. However, it does not include the work's System Libraries, or general-purpose tools or generally available free programs which are used unmodified in performing those activities but which are not part of the work. For example, Corresponding Source includes interface definition files associated with source files for the work, and the source code for shared libraries and dynamically linked subprograms that the work is specifically designed to require, such as by intimate data communication or control flow between those subprograms and other parts of the work.

 The Corresponding Source need not include anything that users can regenerate automatically from other parts of the Corresponding Source.

 The Corresponding Source for a work in source code form is that same work.

#### 2. Basic Permissions.

 All rights granted under this License are granted for the term of copyright on the Program, and are irrevocable provided the stated conditions are met. This License explicitly affirms your unlimited permission to run the unmodified Program. The output from running a covered work is covered by this License only if the output, given its content, constitutes a covered work. This License acknowledges your rights of fair use or other equivalent, as provided by copyright law.

 You may make, run and propagate covered works that you do not convey, without conditions so long as your license otherwise remains in force. You may convey covered works to others for the sole purpose of having them make modifications exclusively for you, or provide you with facilities for running those works, provided that you comply with the terms of this License in conveying

all material for which you do

not control copyright. Those thus making or running the covered works for you must do so exclusively on your behalf, under your direction and control, on terms that prohibit them from making any copies of your copyrighted material outside their relationship with you.

 Conveying under any other circumstances is permitted solely under the conditions stated below. Sublicensing is not allowed; section 10 makes it unnecessary.

3. Protecting Users' Legal Rights From Anti-Circumvention Law.

 No covered work shall be deemed part of an effective technological measure under any applicable law fulfilling obligations under article 11 of the WIPO copyright treaty adopted on 20 December 1996, or similar laws prohibiting or restricting circumvention of such measures.

 When you convey a covered work, you waive any legal power to forbid circumvention of technological measures to the extent such circumvention is effected by exercising rights under this License with respect to

the covered work, and you disclaim any intention to limit operation or modification of the work as a means of enforcing, against the work's users, your or third parties' legal rights to forbid circumvention of technological measures.

4. Conveying Verbatim Copies.

 You may convey verbatim copies of the Program's source code as you receive it, in any medium, provided that you conspicuously and appropriately publish on each copy an appropriate copyright notice; keep intact all notices stating that this License and any non-permissive terms added in accord with section 7 apply to the code; keep intact all notices of the absence of any warranty; and give all recipients a copy of this License along with the Program.

 You may charge any price or no price for each copy that you convey, and you may offer support or warranty protection for a fee.

5. Conveying Modified Source Versions.

 You may convey a work based on the Program, or the modifications to produce it from the Program, in the form of source code under the terms of section 4, provided that you also meet all of these conditions:

 a) The work must carry prominent notices stating that you modified it, and giving a relevant date.

 b) The work must carry prominent notices stating that it is released under this License and any conditions added under section 7. This requirement modifies the requirement in section 4 to "keep intact all notices".

 c) You must license the entire work, as a whole, under this License to anyone who comes into possession of a copy. This License will therefore apply, along with any applicable section 7 additional terms, to the whole of the work, and all its parts, regardless of how they are packaged. This License gives no permission to license the work in any other way, but it does not invalidate such permission if you have separately received it.

#### d) If

 the work has interactive user interfaces, each must display Appropriate Legal Notices; however, if the Program has interactive interfaces that do not display Appropriate Legal Notices, your work need not make them do so.

 A compilation of a covered work with other separate and independent works, which are not by their nature extensions of the covered work, and which are not combined with it such as to form a larger program, in or on a volume of a storage or distribution medium, is called an "aggregate" if the compilation and its resulting copyright are not used to limit the access or legal rights of the compilation's users beyond what the individual works permit. Inclusion of a covered work in an aggregate does not cause this License to apply to the other

parts of the aggregate.

#### 6. Conveying Non-Source Forms.

 You may convey a covered work in object code form under the terms of sections 4 and 5, provided that you also convey the machine-readable Corresponding Source under the terms of this License, in one of these ways:

 a) Convey the object code in, or embodied in, a physical product (including a physical distribution medium), accompanied by the Corresponding Source fixed on a durable physical medium customarily used for software interchange.

 b) Convey the object code in, or embodied in, a physical product (including a physical distribution medium), accompanied by a written offer, valid for at least three years and valid for as long as you offer spare parts or customer support for that product model, to give anyone who possesses the object code either (1) a copy of the Corresponding Source for all the software in the product that is covered by this License, on a durable physical medium customarily used for software interchange, for a price no more than your reasonable cost of physically performing this conveying of source, or (2) access to copy the

Corresponding Source from a network server at no charge.

 c) Convey individual copies of the object code with a copy of the written offer to provide the Corresponding Source. This alternative is allowed only occasionally and noncommercially, and only if you received the object code with such an offer, in accord with subsection 6b.

 d) Convey the object code by offering access from a designated place (gratis or for a charge), and offer equivalent access to the Corresponding Source in the same way through the same place at no further charge. You need not require recipients to copy the Corresponding Source along with the object code. If the place to copy the object code is a network server, the Corresponding Source may be on a different server (operated by you or a third party) that supports equivalent copying facilities, provided you maintain clear directions next to the object code saying where to find the

 Corresponding Source. Regardless of what server hosts the Corresponding Source, you remain obligated to ensure that it is available for as long as needed to satisfy these requirements.

 e) Convey the object code using peer-to-peer transmission, provided you inform other peers where the object code and Corresponding Source of the work are being offered to the general public at no charge under subsection 6d.

 A separable portion of the object code, whose source code is excluded from the Corresponding Source as a System Library, need not be included in conveying the object code work.

 A "User Product" is either (1) a "consumer product", which means any tangible personal property which is normally used for personal, family, or household purposes, or (2) anything designed or sold for incorporation into a dwelling. In determining whether a product is a consumer product, doubtful cases shall be resolved in favor of coverage. For a particular product

 received by a particular user, "normally used" refers to a typical or common use of that class of product, regardless of the status of the particular user or of the way in which the particular user actually uses, or expects or is expected to use, the product. A product is a consumer product regardless of whether the product has substantial commercial, industrial or non-consumer uses, unless such uses represent the only significant mode of use of the product.

 "Installation Information" for a User Product means any methods, procedures, authorization keys, or other information required to install and execute modified versions of a covered work in that User Product from a modified version of its Corresponding Source. The information must suffice to ensure that the continued functioning of the modified object code is in no case prevented or interfered with solely because modification has been made.

 If you convey an object code work under this section in, or with, or

specifically for use in, a User Product, and the conveying occurs as part of a transaction in which the right of possession and use of the User Product is transferred to the recipient in perpetuity or for a fixed term (regardless of how the transaction is characterized), the Corresponding Source conveyed under this section must be accompanied by the Installation Information. But this requirement does not apply if neither you nor any third party retains the ability to install modified object code on the User Product (for example, the work has been installed in ROM).

 The requirement to provide Installation Information does not include a requirement to continue to provide support service, warranty, or updates for a work that has been modified or installed by the recipient, or for the User Product in which it has been modified or installed. Access to a network may be denied when the modification itself materially and

adversely affects the operation of the network or violates the rules and protocols for communication across the network.

 Corresponding Source conveyed, and Installation Information provided, in accord with this section must be in a format that is publicly documented (and with an implementation available to the public in source code form), and must require no special password or key for unpacking, reading or copying.

#### 7. Additional Terms.

 "Additional permissions" are terms that supplement the terms of this License by making exceptions from one or more of its conditions. Additional permissions that are applicable to the entire Program shall be treated as though they were included in this License, to the extent that they are valid under applicable law. If additional permissions apply only to part of the Program, that part may be used separately under those permissions, but the entire Program remains governed by this License without regard to the additional permissions.

When you convey a copy of a covered

work, you may at your option

remove any additional permissions from that copy, or from any part of it. (Additional permissions may be written to require their own removal in certain cases when you modify the work.) You may place additional permissions on material, added by you to a covered work, for which you have or can give appropriate copyright permission.

 Notwithstanding any other provision of this License, for material you add to a covered work, you may (if authorized by the copyright holders of that material) supplement the terms of this License with terms:

 a) Disclaiming warranty or limiting liability differently from the terms of sections 15 and 16 of this License; or

 b) Requiring preservation of specified reasonable legal notices or author attributions in that material or in the Appropriate Legal Notices displayed by works containing it; or

 c) Prohibiting misrepresentation of the origin of that material, or requiring that modified versions of such material be marked in reasonable ways as different from the original version; or

 d) Limiting the use for publicity purposes of names of licensors or authors of the material; or

 e) Declining to grant rights under trademark law for use of some trade names, trademarks, or service marks; or

 f) Requiring indemnification of licensors and authors of that material by anyone who conveys the material (or modified versions of it) with contractual assumptions of liability to the recipient, for any liability that these contractual assumptions directly impose on those licensors and authors.

 All other non-permissive additional terms are considered "further restrictions" within the meaning of section 10. If the Program as you received it, or any part of it, contains a notice stating that it is governed by this License along with a term that is a further restriction, you may remove that term. If a license document contains

a further restriction but permits relicensing or conveying under this License, you may add to a covered work material governed by the terms of that license document, provided that the further restriction does not survive such relicensing or conveying.

 If you add terms to a covered work in accord with this section, you must place, in the relevant source files, a statement of the additional terms that apply to those files, or a notice indicating where to find the applicable terms.

 Additional terms, permissive or non-permissive, may be stated in the form of a separately written license, or stated as exceptions; the above requirements apply either way.

#### 8. Termination.

 You may not propagate or modify a covered work except as expressly provided under this License. Any attempt otherwise to propagate or modify it is void, and will automatically terminate your rights under this License (including any patent licenses granted under the third paragraph of section 11).

 However, if you cease all violation of this License, then your license from a particular copyright holder is reinstated (a) provisionally, unless and until the copyright holder explicitly and finally terminates your license, and (b) permanently, if the copyright holder fails to notify you of the violation by some reasonable means prior to 60 days after the cessation.

 Moreover, your license from a particular copyright holder is reinstated permanently if the copyright holder notifies you of the violation by some reasonable means, this is the first time you have

received notice of violation of this License (for any work) from that copyright holder, and you cure the violation prior to 30 days after your receipt of the notice.

 Termination of your rights under this section does not terminate the licenses of parties who have received copies or rights from you under this License. If your rights have been terminated and not permanently reinstated,

 you do not qualify to receive new licenses for the same material under section 10.

9. Acceptance Not Required for Having Copies.

 You are not required to accept this License in order to receive or run a copy of the Program. Ancillary propagation of a covered work occurring solely as a consequence of using peer-to-peer transmission to receive a copy likewise does not require acceptance. However, nothing other than this License grants you permission to propagate or modify any covered work. These actions infringe copyright if you do not accept this License. Therefore, by modifying or propagating a covered work, you indicate your acceptance of this License to do so.

10. Automatic Licensing of Downstream Recipients.

 Each time you convey a covered work, the recipient automatically receives a license from the original licensors, to run, modify and propagate that work, subject to this License. You are not responsible for enforcing compliance by third parties with this License.

 An "entity transaction" is a transaction transferring control of an organization, or substantially all assets of one, or subdividing an organization, or merging organizations. If propagation of a covered work results from an entity transaction, each party to that transaction who receives a copy of the work also receives whatever licenses to the work the party's predecessor in interest had or could give under the previous paragraph, plus a right to possession of the Corresponding Source of the work from the predecessor in interest, if the predecessor has it or can get it with reasonable efforts.

 You may not impose any further restrictions on the exercise of the rights granted or affirmed under this License. For example, you may not impose a license fee, royalty, or other charge for exercise of rights granted under this License, and you may not initiate litigation (including a cross-claim or counterclaim in a lawsuit) alleging that any patent

 claim is infringed by making, using, selling, offering for sale, or importing the Program or any portion of it.

#### 11. Patents.

 A "contributor" is a copyright holder who authorizes use under this License of the Program or a work on which the Program is based. The work thus licensed is called the contributor's "contributor version".

 A contributor's "essential patent claims" are all patent claims owned or controlled by the contributor, whether already acquired or hereafter acquired, that would be infringed by some manner, permitted by this License, of making, using, or selling its contributor version, but do not include claims that would be infringed only as a consequence of further modification of the contributor version. For purposes of this definition, "control" includes the right to grant patent sublicenses in a manner consistent with the requirements of this License.

 Each contributor grants you a non-exclusive, worldwide, royalty-free patent license under the contributor's essential patent claims, to make, use, sell, offer for sale, import and otherwise run, modify and propagate the contents of its contributor version.

 In the following three paragraphs, a "patent license" is any express agreement or commitment, however denominated, not to enforce a patent (such as an express permission to practice a patent or covenant not to sue for patent infringement). To "grant" such a patent license to a party means to make such an agreement or commitment not to enforce a patent against the party.

 If you convey a covered work, knowingly relying on a patent license, and the Corresponding Source of the work is not available for anyone to copy, free of charge and under the terms of this License, through a publicly available network server or other readily accessible means, then you must either (1) cause the Corresponding Source to be so available, or (2) arrange to deprive yourself of the benefit of the patent license for

 this particular work, or (3) arrange, in a manner consistent with the requirements of this License, to extend the patent license to downstream recipients. "Knowingly relying" means you have actual knowledge that, but for the patent license, your conveying the covered work in a country, or your recipient's use of the covered work in a country, would infringe one or more identifiable patents in that country that you have reason to believe are valid.

 If, pursuant to or in connection with a single transaction or arrangement, you convey, or propagate by procuring conveyance of, a covered work, and grant a patent license to some of the parties

receiving the covered work authorizing them to use, propagate, modify or convey a specific copy of the covered work, then the patent license you grant is automatically extended to all recipients of the covered work and works based on it.

 A patent license is "discriminatory" if it does not include within the scope of its coverage, prohibits the exercise of, or is

conditioned on the non-exercise of one or more of the rights that are specifically granted under this License. You may not convey a covered work if you are a party to an arrangement with a third party that is in the business of distributing software, under which you make payment to the third party based on the extent of your activity of conveying the work, and under which the third party grants, to any of the parties who would receive the covered work from you, a discriminatory patent license (a) in connection with copies of the covered work conveyed by you (or copies made from those copies), or (b) primarily for and in connection with specific products or compilations that contain the covered work, unless you entered into that arrangement, or that patent license was granted, prior to 28 March 2007.

 Nothing in this License shall be construed as excluding or limiting any implied license or other defenses to infringement that may otherwise

be available to you under applicable patent law.

12. No Surrender of Others' Freedom.

 If conditions are imposed on you (whether by court order, agreement or otherwise) that contradict the conditions of this License, they do not excuse you from the conditions of this License. If you cannot convey a covered work so as to satisfy simultaneously your obligations under this License and any other pertinent obligations, then as a consequence you may not convey it at all. For example, if you agree to terms that obligate you to collect a royalty for further conveying from those to whom you convey the Program, the only way you could satisfy both those terms and this License would be to refrain entirely from conveying the Program.

13. Remote Network Interaction; Use with the GNU General Public License.

 Notwithstanding any other provision of this License, if you modify the Program, your modified version must prominently offer all users interacting with it remotely

through a computer network (if your version

supports such interaction) an opportunity to receive the Corresponding Source of your version by providing access to the Corresponding Source from a network server at no charge, through some standard or customary means of facilitating copying of software. This Corresponding Source

shall include the Corresponding Source for any work covered by version 3 of the GNU General Public License that is incorporated pursuant to the following paragraph.

 Notwithstanding any other provision of this License, you have permission to link or combine any covered work with a work licensed under version 3 of the GNU General Public License into a single combined work, and to convey the resulting work. The terms of this License will continue to apply to the part which is the covered work, but the work with which it is combined will remain governed by version 3 of the GNU General Public License.

14. Revised Versions of this License.

 The Free Software Foundation may publish revised and/or new versions of the GNU Affero General Public License from time to time. Such new versions will be similar in spirit to the present version, but may differ in detail to address new problems or concerns.

 Each version is given a distinguishing version number. If the Program specifies that a certain numbered version of the GNU Affero General Public License "or any later version" applies to it, you have the option of following the terms and conditions either of that numbered version or of any later version published by the Free Software Foundation. If the Program does not specify a version number of the GNU Affero General Public License, you may choose any version ever published by the Free Software Foundation.

 If the Program specifies that a proxy can decide which future versions of the GNU Affero General Public License can be used, that proxy's public statement of acceptance of a version permanently authorizes you

to choose that version for the Program.

 Later license versions may give you additional or different permissions. However, no additional obligations are imposed on any author or copyright holder as a result of your choosing to follow a later version.

15. Disclaimer of Warranty.

 THERE IS NO WARRANTY FOR THE PROGRAM, TO THE EXTENT PERMITTED BY APPLICABLE LAW. EXCEPT WHEN OTHERWISE STATED IN WRITING THE COPYRIGHT HOLDERS AND/OR OTHER PARTIES PROVIDE THE PROGRAM "AS IS" WITHOUT WARRANTY OF ANY KIND, EITHER EXPRESSED OR IMPLIED, INCLUDING, BUT NOT LIMITED TO, THE IMPLIED WARRANTIES OF MERCHANTABILITY AND FITNESS FOR A PARTICULAR PURPOSE. THE ENTIRE RISK AS TO THE QUALITY AND PERFORMANCE OF THE PROGRAM IS WITH YOU. SHOULD THE PROGRAM PROVE DEFECTIVE, YOU ASSUME THE COST OF

#### ALL NECESSARY SERVICING, REPAIR OR CORRECTION.

16. Limitation of Liability.

 IN NO EVENT UNLESS REQUIRED BY APPLICABLE LAW OR AGREED TO IN WRITING WILL ANY COPYRIGHT HOLDER,

 OR ANY OTHER PARTY WHO MODIFIES AND/OR CONVEYS THE PROGRAM AS PERMITTED ABOVE, BE LIABLE TO YOU FOR DAMAGES, INCLUDING ANY GENERAL, SPECIAL, INCIDENTAL OR CONSEQUENTIAL DAMAGES ARISING OUT OF THE USE OR INABILITY TO USE THE PROGRAM (INCLUDING BUT NOT LIMITED TO LOSS OF DATA OR DATA BEING RENDERED INACCURATE OR LOSSES SUSTAINED BY YOU OR THIRD PARTIES OR A FAILURE OF THE PROGRAM TO OPERATE WITH ANY OTHER PROGRAMS), EVEN IF SUCH HOLDER OR OTHER PARTY HAS BEEN ADVISED OF THE POSSIBILITY OF SUCH DAMAGES.

17. Interpretation of Sections 15 and 16.

 If the disclaimer of warranty and limitation of liability provided above cannot be given local legal effect according to their terms, reviewing courts shall apply local law that most closely approximates an absolute waiver of all civil liability in connection with the Program, unless a warranty or assumption of liability accompanies a copy of the Program in return for a fee.

#### END OF TERMS AND CONDITIONS

How to Apply These Terms to Your New Programs

 If you develop a new program, and you want it to be of the greatest possible use to the public, the best way to achieve this is to make it free software which everyone can redistribute and change under these terms.

 To do so, attach the following notices to the program. It is safest to attach them to the start of each source file to most effectively state the exclusion of warranty; and each file should have at least the "copyright" line and a pointer to where the full notice is found.

 <one line to give the program's name and a brief idea of what it does.> Copyright  $(C)$  <year > <name of author>

 This program is free software: you can redistribute it and/or modify it under the terms of the GNU Affero General Public License as published by the Free Software Foundation, either version 3 of the License, or (at your option) any later version.

 This program is distributed in the hope that it will be useful, but WITHOUT ANY WARRANTY; without even the implied warranty of

#### MERCHANTABILITY or FITNESS FOR A PARTICULAR PURPOSE. See the GNU Affero General Public License for more details.

 You should have received a copy of the GNU Affero General Public License along with this program. If not, see <http://www.gnu.org/licenses/>.

Also add information on how to contact you by electronic and paper mail.

 If your software can interact with users remotely through a computer network, you should also make sure that it provides a way for users to get its source. For example, if your program is a web application, its interface could display a "Source" link that leads users to an archive of the code. There are many ways you could offer source, and different solutions will be better for different programs; see section 13 for the specific requirements.

 You should also get your employer (if you work as a programmer) or school, if

 any, to sign a "copyright disclaimer" for the program, if necessary. For more information on this, and how to apply and follow the GNU AGPL, see <http://www.gnu.org/licenses/>.

License Exception

In addition, as a special exception, The copyright holders give permission to link the code of portions of this program with the OpenSSL library under certain conditions as described in each individual source file, and distribute linked combinations including the two.

You must obey the GNU General Public License in all respects for all of the code used other than OpenSSL.

# **1.171 tcl 8.5.11 r11**

### **1.171.1 Available under license :**

This software is copyrighted by the Regents of the University of California, Sun Microsystems, Inc., Scriptics Corporation, ActiveState Corporation and other parties. The following terms apply to all files associated with the software unless explicitly disclaimed in individual files.

The authors hereby grant permission to use, copy, modify, distribute, and license this software and its documentation for any purpose, provided that existing copyright notices are retained in all copies and that this notice is included verbatim in any distributions. No written agreement, license, or royalty fee is required for any of the authorized uses. Modifications to this software may be copyrighted by their authors

and need not follow the licensing terms described here, provided that the new terms are clearly indicated on the first page of each file where they apply.

IN NO EVENT SHALL THE AUTHORS OR DISTRIBUTORS BE LIABLE TO ANY PARTY FOR DIRECT, INDIRECT, SPECIAL, INCIDENTAL, OR CONSEQUENTIAL DAMAGES ARISING OUT OF THE USE OF THIS SOFTWARE, ITS DOCUMENTATION, OR ANY DERIVATIVES THEREOF, EVEN IF THE AUTHORS HAVE BEEN ADVISED OF THE

POSSIBILITY OF SUCH DAMAGE.

THE AUTHORS AND DISTRIBUTORS SPECIFICALLY DISCLAIM ANY WARRANTIES, INCLUDING, BUT NOT LIMITED TO, THE IMPLIED WARRANTIES OF MERCHANTABILITY, FITNESS FOR A PARTICULAR PURPOSE, AND NON-INFRINGEMENT. THIS SOFTWARE IS PROVIDED ON AN "AS IS" BASIS, AND THE AUTHORS AND DISTRIBUTORS HAVE NO OBLIGATION TO PROVIDE MAINTENANCE, SUPPORT, UPDATES, ENHANCEMENTS, OR MODIFICATIONS.

GOVERNMENT USE: If you are acquiring this software on behalf of the U.S. government, the Government shall have only "Restricted Rights" in the software and related documentation as defined in the Federal Acquisition Regulations (FARs) in Clause 52.227.19 (c) (2). If you are acquiring the software on behalf of the Department of Defense, the software shall be classified as "Commercial Computer Software" and the Government shall have only "Restricted Rights" as defined in Clause

252.227-7013 (b) (3) of DFARs. Notwithstanding the foregoing, the authors grant the U.S. Government and others acting in its behalf permission to use and distribute the software in accordance with the terms specified in this license.

# **1.172 acl 2.2.51 r5**

### **1.172.1 Available under license :**

This package was debianized by Nathan Scott nathans@debian.org on Tue, 26 Feb 2002 13:25:26 +1100

It can be downloaded from ftp://acl.bestbits.at/

Copyright:

Copyright (C) 2001 Andreas Gruenbacher. Copyright (C) 2001-2002 Silicon Graphics, Inc. All Rights Reserved.

You are free to distribute this software under Version 2.1 of the GNU Lesser General Public License. On Debian systems, refer to /usr/share/common-licenses/LGPL-2.1
for the complete text of the GNU Lesser General Public License.

Certain components (as annotated in the source) are licensed under the terms of the GNU General Public License. On Debian systems, the complete text of the GNU General Public License can be found in /usr/share/common-licenses/GPL file. Most components of the "acl" package are licensed under Version 2.1 of the GNU Lesser General Public License (see COPYING.LGPL).

Some components (as annotated in the source) are licensed under Version 2 of the GNU General Public License (see below),

----------------------------------------------------------------------

 GNU GENERAL PUBLIC LICENSE

 Version 2, June 1991

Copyright (C) 1989, 1991 Free Software Foundation, Inc., 51 Franklin Street, Fifth Floor, Boston, MA 02110-1301 USA Everyone is permitted to copy and distribute verbatim copies of this license document, but changing it is not allowed.

### Preamble

 The licenses for most software are designed to take away your freedom to share and change it. By contrast, the GNU General Public License is intended to guarantee your freedom to share and change free software--to make sure the software is free for all its users. This General Public License applies to most of the Free Software Foundation's software and to any other program whose authors commit to using it. (Some other Free Software Foundation software is covered by the GNU Lesser General Public License instead.) You can apply it to

your programs, too.

 When we speak of free software, we are referring to freedom, not price. Our General Public Licenses are designed to make sure that you have the freedom to distribute copies of free software (and charge for this service if you wish), that you receive source code or can get it if you want it, that you can change the software or use pieces of it in new free programs; and that you know you can do these things.

 To protect your rights, we need to make restrictions that forbid anyone to deny you these rights or to ask you to surrender the rights. These restrictions translate to certain responsibilities for you if you distribute copies of the software, or if you modify it.

For example, if you distribute copies of such a program, whether

gratis or for a fee, you must give the recipients all the rights that

you have. You must make sure that they, too, receive or can get the source code. And you must show them these terms so they know their rights.

We protect your rights with two steps: (1) copyright the software, and (2) offer you this license which gives you legal permission to copy, distribute and/or modify the software.

 Also, for each author's protection and ours, we want to make certain that everyone understands that there is no warranty for this free software. If the software is modified by someone else and passed on, we want its recipients to know that what they have is not the original, so that any problems introduced by others will not reflect on the original authors' reputations.

 Finally, any free program is threatened constantly by software patents. We wish to avoid the danger that redistributors of a free program will individually obtain patent licenses, in effect making the program proprietary. To prevent this, we have made it clear that any

patent must be licensed for everyone's free use or not licensed at all.

 The precise terms and conditions for copying, distribution and modification follow.

### GNU GENERAL PUBLIC LICENSE TERMS AND CONDITIONS FOR COPYING, DISTRIBUTION AND MODIFICATION

 0. This License applies to any program or other work which contains a notice placed by the copyright holder saying it may be distributed under the terms of this General Public License. The "Program", below, refers to any such program or work, and a "work based on the Program" means either the Program or any derivative work under copyright law: that is to say, a work containing the Program or a portion of it, either verbatim or with modifications and/or translated into another language. (Hereinafter, translation is included without limitation in the term "modification".) Each licensee is addressed as "you".

Activities other than copying, distribution and modification are not covered by this License; they are outside its scope. The act of running the Program is not restricted, and the output from the Program is covered only if its contents constitute a work based on the Program (independent of having been made by running the Program). Whether that is true depends on what the Program does.

 1. You may copy and distribute verbatim copies of the Program's source code as you receive it, in any medium, provided that you conspicuously and appropriately publish on each copy an appropriate copyright notice and disclaimer of warranty; keep intact all the notices that refer to this License and to the absence of any warranty; and give any other recipients of the Program a copy of this License along with the Program.

You may charge a fee for the physical act of transferring a copy, and you may at your option offer warranty protection in exchange for a fee.

 2. You may modify your copy or copies of the Program or any portion of it, thus forming a work based on the Program, and copy and distribute such modifications or work under the terms of Section 1 above, provided that you also meet all of these conditions:

 a) You must cause the modified files to carry prominent notices stating that you changed the files and the date of any change.

 b) You must cause any work that you distribute or publish, that in whole or in part contains or is derived from the Program or any part thereof, to be licensed as a whole at no charge to all third parties under the terms of this License.

 c) If the modified program normally reads commands interactively when run, you must cause it, when started running for such interactive use in the most ordinary way, to print or display an announcement including an appropriate copyright notice and a notice that there is no warranty (or else, saying that you provide a warranty) and that users may redistribute the program under these conditions, and telling the user how to view a copy of this License. (Exception: if

the Program itself is interactive but

 does not normally print such an announcement, your work based on the Program is not required to print an announcement.)

These requirements apply to the modified work as a whole. If identifiable sections of that work are not derived from the Program, and can be reasonably considered independent and separate works in themselves, then this License, and its terms, do not apply to those sections when you distribute them as separate works. But when you distribute the same sections as part of a whole which is a work based on the Program, the distribution of the whole must be on the terms of this License, whose permissions for other licensees extend to the entire whole, and thus to each and every part regardless of who wrote it.

Thus, it is not the intent of this section to claim rights or contest

your rights to work written entirely by you; rather, the intent is to exercise the right to control the distribution of derivative or collective works based on the Program.

In addition, mere aggregation of another work not based on the Program with the Program (or with a work based on the Program) on a volume of a storage or distribution medium does not bring the other work under the scope of this License.

 3. You may copy and distribute the Program (or a work based on it, under Section 2) in object code or executable form under the terms of Sections 1 and 2 above provided that you also do one of the following:

 a) Accompany it with the complete corresponding machine-readable source code, which must be distributed under the terms of Sections 1 and 2 above on a medium customarily used for software interchange; or,

 b) Accompany it with a written offer, valid for at least three years, to give any third party, for a charge no more than your cost of physically performing source distribution, a complete machine-readable copy of the corresponding source code, to be distributed under the terms of Sections 1 and 2 above on a medium customarily used for software interchange; or,

 c) Accompany it with the information you received as to the offer to distribute corresponding source code. (This alternative is allowed only for noncommercial distribution and only if you received the program in object code or executable form with such an offer, in accord with Subsection b above.)

The source code for a work means the preferred form of the work for making modifications to it. For an executable work, complete source code means all the source code for all modules it contains, plus any associated interface definition files, plus the scripts used to control compilation and installation of the executable. However, as a special exception, the source code distributed need not include anything that is normally distributed (in either source or binary form) with the major components (compiler, kernel, and so on) of the operating system on which the executable runs, unless that component

itself accompanies the executable.

If distribution of executable or object code is made by offering access to copy from a designated place, then offering equivalent access to copy the source code from the same place counts as distribution of the source code, even though third parties are not compelled to copy the source along with the object code.

 4. You may not copy, modify, sublicense, or distribute the Program except as expressly provided under this License. Any attempt otherwise to copy, modify, sublicense or distribute the Program is void, and will automatically terminate your rights under this License. However, parties who have received copies, or rights, from you under this License will not have their licenses terminated so long as such parties remain in full compliance.

 5. You are not required to accept this License, since you have not signed it. However, nothing else grants you permission to modify or distribute the Program or its derivative works. These actions are

prohibited by law if you do not accept this License. Therefore, by modifying or distributing the Program (or any work based on the Program), you indicate your acceptance of this License to do so, and all its terms and conditions for copying, distributing or modifying the Program or works based on it.

 6. Each time you redistribute the Program (or any work based on the Program), the recipient automatically receives a license from the original licensor to copy, distribute or modify the Program subject to these terms and conditions. You may not impose any further restrictions on the recipients' exercise of the rights granted herein. You are not responsible for enforcing compliance by third parties to this License.

 7. If, as a consequence of a court judgment or allegation of patent infringement or for any other reason (not limited to patent issues), conditions are imposed on you (whether by court order, agreement or otherwise) that contradict the conditions of this License, they do not

excuse you from the conditions of this License. If you cannot distribute so as to satisfy simultaneously your obligations under this License and any other pertinent obligations, then as a consequence you may not distribute the Program at all. For example, if a patent license would not permit royalty-free redistribution of the Program by all those who receive copies directly or indirectly through you, then the only way you could satisfy both it and this License would be to refrain entirely from distribution of the Program.

If any portion of this section is held invalid or unenforceable under any particular circumstance, the balance of the section is intended to apply and the section as a whole is intended to apply in other circumstances.

It is not the purpose of this section to induce you to infringe any

patents or other property right claims or to contest validity of any such claims; this section has the sole purpose of protecting the integrity of the free software distribution system, which is

implemented by public license practices. Many people have made generous contributions to the wide range of software distributed through that system in reliance on consistent application of that system; it is up to the author/donor to decide if he or she is willing to distribute software through any other system and a licensee cannot impose that choice.

This section is intended to make thoroughly clear what is believed to be a consequence of the rest of this License.

 8. If the distribution and/or use of the Program is restricted in certain countries either by patents or by copyrighted interfaces, the original copyright holder who places the Program under this License may add an explicit geographical distribution limitation excluding those countries, so that distribution is permitted only in or among countries not thus excluded. In such case, this License incorporates the limitation as if written in the body of this License.

9. The Free Software Foundation

 may publish revised and/or new versions of the General Public License from time to time. Such new versions will be similar in spirit to the present version, but may differ in detail to address new problems or concerns.

Each version is given a distinguishing version number. If the Program specifies a version number of this License which applies to it and "any later version", you have the option of following the terms and conditions either of that version or of any later version published by the Free Software Foundation. If the Program does not specify a version number of this License, you may choose any version ever published by the Free Software Foundation.

 10. If you wish to incorporate parts of the Program into other free programs whose distribution conditions are different, write to the author to ask for permission. For software which is copyrighted by the Free Software Foundation, write to the Free Software Foundation; we sometimes make exceptions for this. Our decision will be guided by the two goals of preserving the free status of all derivatives of our free software and of promoting the sharing and reuse of software generally.

### NO WARRANTY

11. BECAUSE THE PROGRAM IS LICENSED FREE OF CHARGE, THERE IS NO WARRANTY

FOR THE PROGRAM, TO THE EXTENT PERMITTED BY APPLICABLE LAW. EXCEPT WHEN OTHERWISE STATED IN WRITING THE COPYRIGHT HOLDERS AND/OR OTHER PARTIES PROVIDE THE PROGRAM "AS IS" WITHOUT WARRANTY OF ANY KIND, EITHER EXPRESSED OR IMPLIED, INCLUDING, BUT NOT LIMITED TO, THE IMPLIED WARRANTIES OF MERCHANTABILITY AND FITNESS FOR A PARTICULAR PURPOSE. THE ENTIRE RISK AS TO THE QUALITY AND PERFORMANCE OF THE PROGRAM IS WITH YOU. SHOULD THE PROGRAM PROVE DEFECTIVE, YOU ASSUME THE COST OF ALL NECESSARY SERVICING, REPAIR OR CORRECTION.

 12. IN NO EVENT UNLESS REQUIRED BY APPLICABLE LAW OR AGREED TO IN WRITING WILL ANY COPYRIGHT HOLDER, OR ANY OTHER PARTY WHO MAY MODIFY AND/OR REDISTRIBUTE THE PROGRAM AS PERMITTED ABOVE, BE LIABLE TO YOU FOR DAMAGES,

INCLUDING ANY GENERAL, SPECIAL, INCIDENTAL OR CONSEQUENTIAL DAMAGES ARISING OUT OF THE USE OR INABILITY TO USE THE PROGRAM (INCLUDING BUT NOT LIMITED TO LOSS OF DATA OR DATA BEING RENDERED INACCURATE OR LOSSES SUSTAINED BY YOU OR THIRD PARTIES OR A FAILURE OF THE PROGRAM TO OPERATE WITH ANY OTHER PROGRAMS), EVEN IF SUCH HOLDER OR OTHER PARTY HAS BEEN ADVISED OF THE POSSIBILITY OF SUCH DAMAGES.

### END OF TERMS AND CONDITIONS

 How to Apply These Terms to Your New Programs

 If you develop a new program, and you want it to be of the greatest possible use to the public, the best way to achieve this is to make it free software which everyone can redistribute and change under these terms.

 To do so, attach the following notices to the program. It is safest to attach them to the start of each source file to most effectively convey the exclusion of warranty; and each file should have at least the "copyright" line and a pointer to where the full notice is found.

 $\leq$ one

line to give the program's name and a brief idea of what it does.> Copyright  $(C)$  <year > <name of author>

 This program is free software; you can redistribute it and/or modify it under the terms of the GNU General Public License as published by the Free Software Foundation; either version 2 of the License, or (at your option) any later version.

 This program is distributed in the hope that it will be useful, but WITHOUT ANY WARRANTY; without even the implied warranty of MERCHANTABILITY or FITNESS FOR A PARTICULAR PURPOSE. See the GNU General Public License for more details.

You should have received a copy of the GNU General Public License along

 with this program; if not, write to the Free Software Foundation, Inc., 51 Franklin Street, Fifth Floor, Boston, MA 02110-1301 USA.

Also add information on how to contact you by electronic and paper mail.

If the program is interactive, make it output a short notice like this when it starts in an interactive mode:

 Gnomovision version 69, Copyright (C) year name of author Gnomovision comes with ABSOLUTELY NO WARRANTY; for details type `show w'. This is free software, and you are welcome to redistribute it under certain conditions; type `show c' for details.

The hypothetical commands `show w' and `show c' should show the appropriate parts of the General Public License. Of course, the commands you use may be called something other than `show w' and `show c'; they could even be mouse-clicks or menu items--whatever suits your program.

You should also get your employer (if you work as a programmer) or your school, if any, to sign a "copyright disclaimer" for the program, if necessary. Here is a sample; alter the names:

 Yoyodyne, Inc., hereby disclaims all copyright interest in the program `Gnomovision' (which makes passes at compilers) written by James Hacker.

 <signature of Ty Coon>, 1 April 1989 Ty Coon, President of Vice

This General Public License does not permit incorporating your program into proprietary programs. If your program is a subroutine library, you may consider it more useful to permit linking proprietary applications with the library. If this is what you want to do, use the GNU Lesser General Public License instead of this License. Most components of the "acl" package are licensed under Version 2.1 of the GNU Lesser General Public License (see below). below.

Some components (as annotated in the source) are licensed under Version 2 of the GNU General Public License (see COPYING).

----------------------------------------------------------------------

 GNU LESSER GENERAL PUBLIC LICENSE Version 2.1, February 1999

Copyright (C) 1991, 1999 Free Software Foundation, Inc.

51 Franklin Street, Fifth Floor, Boston, MA 02110-1301 USA Everyone is permitted to copy and distribute verbatim copies of this license document, but changing it is not allowed.

[This is the first released version of the Lesser GPL. It also counts as the successor of the GNU Library Public License, version 2, hence the version number 2.1.]

#### Preamble

 The licenses for most software are designed to take away your freedom to share and change it. By contrast, the GNU General Public Licenses are intended to guarantee your freedom to share and change free software--to make sure the software is free for all its users.

 This license, the Lesser General Public License, applies to some specially designated software packages--typically libraries--of the Free Software Foundation and other authors who decide to use it. You can use it too, but we suggest you first think carefully about whether this license or the ordinary General Public License is the better strategy to use in any particular case, based on the explanations below.

 When we speak of free software, we are referring to freedom of use, not price. Our General Public Licenses are designed to make sure that you have the freedom to distribute copies of free software (and charge for this service if you wish); that you receive source code or can get it if you want it; that you can change the software and use pieces of it in new free programs; and that you are informed that you can do these things.

### To protect your rights, we need to make restrictions that forbid

distributors to deny you these rights or to ask you to surrender these rights. These restrictions translate to certain responsibilities for you if you distribute copies of the library or if you modify it.

 For example, if you distribute copies of the library, whether gratis or for a fee, you must give the recipients all the rights that we gave you. You must make sure that they, too, receive or can get the source code. If you link other code with the library, you must provide complete object files to the recipients, so that they can relink them with the library after making changes to the library and recompiling it. And you must show them these terms so they know their rights.

We protect your rights with a two-step method: (1) we copyright the library, and (2) we offer you this license, which gives you legal permission to copy, distribute and/or modify the library.

 To protect each distributor, we want to make it very clear that there is no warranty for the free library. Also, if the library is modified by someone else and passed on, the recipients should know that what they have is not the original version, so that the original author's reputation will not be affected by problems that might be introduced by others.

 Finally, software patents pose a constant threat to the existence of any free program. We wish to make sure that a company cannot effectively restrict the users of a free program by obtaining a restrictive license from a patent holder. Therefore, we insist that any patent license obtained for a version of the library must be consistent with the full freedom of use specified in this license.

 Most GNU software, including some libraries, is covered by the ordinary GNU General Public License. This license, the GNU Lesser General Public License, applies to certain designated libraries, and is quite different from the ordinary General Public License. We use this license for certain libraries in order to permit linking those libraries

into non-free programs.

 When a program is linked with a library, whether statically or using a shared library, the combination of the two is legally speaking a combined work, a derivative of the original library. The ordinary General Public License therefore permits such linking only if the entire combination fits its criteria of freedom. The Lesser General Public License permits more lax criteria for linking other code with the library.

 We call this license the "Lesser" General Public License because it does Less to protect the user's freedom than the ordinary General Public License. It also provides other free software developers Less of an advantage over competing non-free programs. These disadvantages are the reason we use the ordinary General Public License for many libraries. However, the Lesser license provides advantages in certain special circumstances.

 For example, on rare occasions, there may be a special need to encourage the widest possible use of a certain library, so that it becomes a de-facto standard. To achieve this, non-free programs must be allowed to use the library. A more frequent case is that a free library does the same job as widely used non-free libraries. In this case, there is little to gain by limiting the free library to free software only, so we use the Lesser General Public License.

 In other cases, permission to use a particular library in non-free programs enables a greater number of people to use a large body of free software. For example, permission to use the GNU C Library in non-free programs enables many more people to use the whole GNU operating system, as well as its variant, the GNU/Linux operating system.

 Although the Lesser General Public License is Less protective of the users' freedom, it does ensure that the user of a program that is linked with the Library has the freedom and the wherewithal to run that program using a modified version of the Library.

The precise terms and conditions

for copying, distribution and

modification follow. Pay close attention to the difference between a "work based on the library" and a "work that uses the library". The former contains code derived from the library, whereas the latter must be combined with the library in order to run.

## GNU LESSER GENERAL PUBLIC LICENSE TERMS AND CONDITIONS FOR COPYING, DISTRIBUTION AND MODIFICATION

 0. This License Agreement applies to any software library or other program which contains a notice placed by the copyright holder or other authorized party saying it may be distributed under the terms of this Lesser General Public License (also called "this License"). Each licensee is addressed as "you".

 A "library" means a collection of software functions and/or data prepared so as to be conveniently linked with application programs (which use some of those functions and data) to form executables.

 The "Library", below, refers to any such software library or work which has been distributed under these terms. A "work based on the Library" means either the Library or any derivative work under

copyright law: that is to say, a work containing the Library or a portion of it, either verbatim or with modifications and/or translated straightforwardly into another language. (Hereinafter, translation is included without limitation in the term "modification".)

 "Source code" for a work means the preferred form of the work for making modifications to it. For a library, complete source code means all the source code for all modules it contains, plus any associated interface definition files, plus the scripts used to control compilation and installation of the library.

 Activities other than copying, distribution and modification are not covered by this License; they are outside its scope. The act of running a program using the Library is not restricted, and output from such a program is covered only if its contents constitute a work based on the Library (independent of the use of the Library in a tool for writing it). Whether that is true depends on what the Library does

and what the program that uses the Library does.

 1. You may copy and distribute verbatim copies of the Library's complete source code as you receive it, in any medium, provided that you conspicuously and appropriately publish on each copy an appropriate copyright notice and disclaimer of warranty; keep intact all the notices that refer to this License and to the absence of any warranty; and distribute a copy of this License along with the Library.

 You may charge a fee for the physical act of transferring a copy, and you may at your option offer warranty protection in exchange for a fee.

 2. You may modify your copy or copies of the Library or any portion of it, thus forming a work based on the Library, and copy and distribute such modifications or work under the terms of Section 1 above, provided that you also meet all of these conditions:

 a) The modified work must itself be a software library.

 b) You must cause the files modified to carry prominent notices stating that you changed the files and the date of any change.

 c) You must cause the whole of the work to be licensed at no charge to all third parties under the terms of this License.

 d) If a facility in the modified Library refers to a function or a table of data to be supplied by an application program that uses the facility, other than as an argument passed when the facility is invoked, then you must make a good faith effort to ensure that, in the event an application does not supply such function or table, the facility still operates, and performs whatever part of its purpose remains meaningful.

 (For example, a function in a library to compute square roots has a purpose that is entirely well-defined independent of the application. Therefore, Subsection 2d requires that any application-supplied function or table used by this function

must

 be optional: if the application does not supply it, the square root function must still compute square roots.)

These requirements apply to the modified work as a whole. If identifiable sections of that work are not derived from the Library, and can be reasonably considered independent and separate works in themselves, then this License, and its terms, do not apply to those sections when you distribute them as separate works. But when you distribute the same sections as part of a whole which is a work based on the Library, the distribution of the whole must be on the terms of this License, whose permissions for other licensees extend to the entire whole, and thus to each and every part regardless of who wrote it.

Thus, it is not the intent of this section to claim rights or contest your rights to work written entirely by you; rather, the intent is to exercise the right to control the distribution of derivative or collective works based on the Library.

### In addition, mere

 aggregation of another work not based on the Library with the Library (or with a work based on the Library) on a volume of a storage or distribution medium does not bring the other work under the scope of this License.

 3. You may opt to apply the terms of the ordinary GNU General Public License instead of this License to a given copy of the Library. To do this, you must alter all the notices that refer to this License, so that they refer to the ordinary GNU General Public License, version 2, instead of to this License. (If a newer version than version 2 of the ordinary GNU General Public License has appeared, then you can specify that version instead if you wish.) Do not make any other change in these notices.

 Once this change is made in a given copy, it is irreversible for that copy, so the ordinary GNU General Public License applies to all subsequent copies and derivative works made from that copy.

 This option is useful when you wish to copy part of the code of the Library into a program that is not a library.

 4. You may copy and distribute the Library (or a portion or derivative of it, under Section 2) in object code or executable form under the terms of Sections 1 and 2 above provided that you accompany it with the complete corresponding machine-readable source code, which must be distributed under the terms of Sections 1 and 2 above on a

medium customarily used for software interchange.

 If distribution of object code is made by offering access to copy from a designated place, then offering equivalent access to copy the source code from the same place satisfies the requirement to distribute the source code, even though third parties are not compelled to copy the source along with the object code.

 5. A program that contains no derivative of any portion of the Library, but is designed to work with the Library by being compiled or linked with it, is called a "work that uses the Library". Such a work, in isolation, is not a derivative work of the Library, and therefore falls outside the scope of this License.

 However, linking a "work that uses the Library" with the Library creates an executable that is a derivative of the Library (because it contains portions of the Library), rather than a "work that uses the library". The executable is therefore covered by this License. Section 6 states terms for distribution of such executables.

 When a "work that uses the Library" uses material from a header file that is part of the Library, the object code for the work may be a derivative work of the Library even though the source code is not. Whether this is true is especially significant if the work can be linked without the Library, or if the work is itself a library. The threshold for this to be true is not precisely defined by law.

 If such an object file uses only numerical parameters, data structure layouts and accessors, and small macros and small inline functions (ten lines or less in length), then the use of the object file

 is unrestricted, regardless of whether it is legally a derivative work. (Executables containing this object code plus portions of the Library will still fall under Section 6.)

 Otherwise, if the work is a derivative of the Library, you may distribute the object code for the work under the terms of Section 6. Any executables containing that work also fall under Section 6, whether or not they are linked directly with the Library itself.

 6. As an exception to the Sections above, you may also combine or link a "work that uses the Library" with the Library to produce a work containing portions of the Library, and distribute that work under terms of your choice, provided that the terms permit modification of the work for the customer's own use and reverse engineering for debugging such modifications.

 You must give prominent notice with each copy of the work that the Library is used in it and that the Library and its use are covered by this License. You must supply a copy of this License. If the work during execution displays copyright notices, you must include the

copyright notice for the Library among them, as well as a reference directing the user to the copy of this License. Also, you must do one of these things:

 a) Accompany the work with the complete corresponding machine-readable source code for the Library including whatever changes were used in the work (which must be distributed under Sections 1 and 2 above); and, if the work is an executable linked with the Library, with the complete machine-readable "work that uses the Library", as object code and/or source code, so that the user can modify the Library and then relink to produce a modified executable containing the modified Library. (It is understood that the user who changes the contents of definitions files in the Library will not necessarily be able to recompile the application to use the modified definitions.)

## b) Use a suitable shared library

mechanism for linking with the

 Library. A suitable mechanism is one that (1) uses at run time a copy of the library already present on the user's computer system, rather than copying library functions into the executable, and (2) will operate properly with a modified version of the library, if the user installs one, as long as the modified version is interface-compatible with the version that the work was made with.

 c) Accompany the work with a written offer, valid for at least three years, to give the same user the materials specified in Subsection 6a, above, for a charge no more than the cost of performing this distribution.

 d) If distribution of the work is made by offering access to copy from a designated place, offer equivalent access to copy the above specified materials from the same place.

 e) Verify that the user has already received a copy of these materials or that you have already sent this user a copy.

 For an executable, the required form of the "work that uses the Library" must include any data and utility programs needed for reproducing the executable from it. However, as a special exception, the materials to be distributed need not include anything that is normally distributed (in either source or binary form) with the major

components (compiler, kernel, and so on) of the operating system on which the executable runs, unless that component itself accompanies the executable.

 It may happen that this requirement contradicts the license restrictions of other proprietary libraries that do not normally accompany the operating system. Such a contradiction means you cannot use both them and the Library together in an executable that you distribute.

 7. You may place library facilities that are a work based on the Library side-by-side in a single library together with other library facilities not covered by this License, and distribute such a combined library, provided that the separate distribution of the work based on the Library and of the other library facilities is otherwise permitted, and provided that you do these two things:

 a) Accompany the combined library with a copy of the same work based on the Library, uncombined with any other library facilities. This must be distributed under the terms of the Sections above.

 b) Give prominent notice with the combined library of the fact that part of it is a work based on the Library, and explaining where to find the accompanying uncombined form of the same work.

 8. You may not copy, modify, sublicense, link with, or distribute the Library except as expressly provided under this License. Any attempt otherwise to copy, modify, sublicense, link with, or distribute the Library is void, and will automatically terminate your rights under this License. However, parties who have received copies, or rights, from you under this License will not have their licenses terminated so long as such parties remain in full compliance.

 9. You are not required to accept this License, since you have not signed it. However, nothing else grants you permission to modify or distribute the Library or its derivative works. These actions are prohibited by law if you do not accept this License. Therefore, by modifying or distributing the Library (or any work based on the Library), you indicate your acceptance of this License to do so, and all its terms and conditions for copying, distributing or modifying the Library or works based on it.

 10. Each time you redistribute the Library (or any work based on the Library), the recipient automatically receives a license from the original licensor to copy, distribute, link with or modify the Library

subject to these terms and conditions. You may not impose any further restrictions on the recipients' exercise of the rights granted herein. You are not responsible for enforcing compliance by third parties with this License.

### 11. If, as a consequence

of a court judgment or allegation of patent

infringement or for any other reason (not limited to patent issues), conditions are imposed on you (whether by court order, agreement or otherwise) that contradict the conditions of this License, they do not excuse you from the conditions of this License. If you cannot distribute so as to satisfy simultaneously your obligations under this License and any other pertinent obligations, then as a consequence you may not distribute the Library at all. For example, if a patent license would not permit royalty-free redistribution of the Library by all those who receive copies directly or indirectly through you, then the only way you could satisfy both it and this License would be to refrain entirely from distribution of the Library.

If any portion of this section is held invalid or unenforceable under any particular circumstance, the balance of the section is intended to apply, and the section as a whole is intended to apply in other circumstances.

#### It

 is not the purpose of this section to induce you to infringe any patents or other property right claims or to contest validity of any such claims; this section has the sole purpose of protecting the integrity of the free software distribution system which is implemented by public license practices. Many people have made generous contributions to the wide range of software distributed through that system in reliance on consistent application of that system; it is up to the author/donor to decide if he or she is willing to distribute software through any other system and a licensee cannot impose that choice.

This section is intended to make thoroughly clear what is believed to be a consequence of the rest of this License.

 12. If the distribution and/or use of the Library is restricted in certain countries either by patents or by copyrighted interfaces, the original copyright holder who places the Library under this License may add an explicit geographical distribution limitation excluding those countries, so that distribution is permitted only in or among countries not thus excluded. In such case, this License incorporates the limitation as if written in the body of this License.

13. The Free Software Foundation may publish revised and/or new

versions of the Lesser General Public License from time to time. Such new versions will be similar in spirit to the present version, but may differ in detail to address new problems or concerns.

Each version is given a distinguishing version number. If the Library specifies a version number of this License which applies to it and "any later version", you have the option of following the terms and conditions either of that version or of any later version published by the Free Software Foundation. If the Library does not specify a license version number, you may choose any version ever published by the Free Software Foundation.

 14. If you wish to incorporate parts of the Library into other free programs

 whose distribution conditions are incompatible with these, write to the author to ask for permission. For software which is copyrighted by the Free Software Foundation, write to the Free Software Foundation; we sometimes make exceptions for this. Our decision will be guided by the two goals of preserving the free status of all derivatives of our free software and of promoting the sharing and reuse of software generally.

### NO WARRANTY

 15. BECAUSE THE LIBRARY IS LICENSED FREE OF CHARGE, THERE IS NO WARRANTY FOR THE LIBRARY, TO THE EXTENT PERMITTED BY APPLICABLE LAW. EXCEPT WHEN OTHERWISE STATED IN WRITING THE COPYRIGHT HOLDERS AND/OR OTHER PARTIES PROVIDE THE LIBRARY "AS IS" WITHOUT WARRANTY OF ANY KIND, EITHER EXPRESSED OR IMPLIED, INCLUDING, BUT NOT LIMITED TO, THE IMPLIED WARRANTIES OF MERCHANTABILITY AND FITNESS FOR A PARTICULAR PURPOSE. THE ENTIRE RISK AS TO THE QUALITY AND PERFORMANCE OF THE LIBRARY IS WITH YOU. SHOULD THE LIBRARY PROVE DEFECTIVE, YOU ASSUME THE COST

OF ALL NECESSARY SERVICING, REPAIR OR CORRECTION.

 16. IN NO EVENT UNLESS REQUIRED BY APPLICABLE LAW OR AGREED TO IN WRITING WILL ANY COPYRIGHT HOLDER, OR ANY OTHER PARTY WHO MAY MODIFY AND/OR REDISTRIBUTE THE LIBRARY AS PERMITTED ABOVE, BE LIABLE TO YOU FOR DAMAGES, INCLUDING ANY GENERAL, SPECIAL, INCIDENTAL OR CONSEQUENTIAL DAMAGES ARISING OUT OF THE USE OR INABILITY TO USE THE LIBRARY (INCLUDING BUT NOT LIMITED TO LOSS OF DATA OR DATA BEING RENDERED INACCURATE OR LOSSES SUSTAINED BY YOU OR THIRD PARTIES OR A FAILURE OF THE LIBRARY TO OPERATE WITH ANY OTHER SOFTWARE), EVEN IF SUCH HOLDER OR OTHER PARTY HAS BEEN ADVISED OF THE POSSIBILITY OF SUCH DAMAGES.

### END OF TERMS AND CONDITIONS

### How to Apply These Terms to Your New Libraries

 If you develop a new library, and you want it to be of the greatest possible use to the public, we recommend making it free software that everyone can redistribute and change. You can do so by permitting redistribution under these terms (or, alternatively, under the terms of the ordinary General Public License).

 To apply these terms, attach the following notices to the library. It is safest to attach them to the start of each source file to most effectively convey the exclusion of warranty; and each file should have at least the "copyright" line and a pointer to where the full notice is found.

 <one line to give the library's name and a brief idea of what it does.> Copyright  $(C)$  <year > <name of author>

 This library is free software; you can redistribute it and/or modify it under the terms of the GNU Lesser General Public License as published by the Free Software Foundation; either version 2.1 of the License, or (at your option) any later version.

 This library is distributed in the hope that it will be useful, but WITHOUT ANY WARRANTY; without even the implied warranty of MERCHANTABILITY or FITNESS FOR A PARTICULAR PURPOSE. See the GNU Lesser General Public License for more details.

 You should have received a copy of the GNU Lesser General Public License along with this library; if not, write to the Free Software Foundation, Inc., 51 Franklin Street, Fifth Floor, Boston, MA 02110-1301 USA

Also add information on how to contact you by electronic and paper mail.

You should also get your employer (if you work as a programmer) or your school, if any, to sign a "copyright disclaimer" for the library, if necessary. Here is a sample; alter the names:

 Yoyodyne, Inc., hereby disclaims all copyright interest in the library `Frob' (a library for tweaking knobs) written by James Random Hacker.

 <signature of Ty Coon>, 1 April 1990 Ty Coon, President of Vice

That's all there is to it!

# **1.173 attr 2.4.46 r5**

# **1.173.1 Available under license :**

This package was debianized by Nathan Scott nathans@debian.org on Sun, 19 Nov 2000 07:37:09 -0500.

It can be downloaded from ftp://oss.sgi.com/projects/xfs/download/

Copyright:

Copyright (C) 2001-2002 Silicon Graphics, Inc. All Rights Reserved. Copyright (C) 2001 Andreas Gruenbacher.

You are free to distribute this software under Version 2.1 of the GNU Lesser General Public License. On Debian systems, refer to /usr/share/common-licenses/LGPL-2.1 for the complete text of the GNU Lesser General Public License.

Certain components (as annotated in the source) are licensed under version 2 of the terms of the GNU General Public License. On Debian systems, the complete text of the GNU General Public License can be found in /usr/share/common-licenses/GPL file. Most components of the "attr" package are licensed under Version 2.1 of the GNU Lesser General Public License (see COPYING.LGPL).

Some components (as annotated in the source) are licensed under Version 2 of the GNU General Public License (see below),

----------------------------------------------------------------------

 GNU GENERAL PUBLIC LICENSE Version 2, June 1991

Copyright (C) 1989, 1991 Free Software Foundation, Inc., 51 Franklin Street, Fifth Floor, Boston, MA 02110-1301 USA Everyone is permitted to copy and distribute verbatim copies of this license document, but changing it is not allowed.

 Preamble

 The licenses for most software are designed to take away your freedom to share and change it. By contrast, the GNU General Public License is intended to guarantee your freedom to share and change free software--to make sure the software is free for all its users. This General Public License applies to most of the Free Software Foundation's software

 and to any other program whose authors commit to using it. (Some other Free Software Foundation software is covered by the GNU Lesser General Public License instead.) You can apply it to your programs, too.

 When we speak of free software, we are referring to freedom, not price. Our General Public Licenses are designed to make sure that you have the freedom to distribute copies of free software (and charge for this service if you wish), that you receive source code or can get it if you want it, that you can change the software or use pieces of it in new free programs; and that you know you can do these things.

 To protect your rights, we need to make restrictions that forbid anyone to deny you these rights or to ask you to surrender the rights. These restrictions translate to certain responsibilities for you if you distribute copies of the software, or if you modify it.

 For example, if you distribute copies of such a program, whether gratis or for a fee, you must give the recipients all the rights that

you have. You must make sure that they, too, receive or can get the source code. And you must show them these terms so they know their rights.

We protect your rights with two steps: (1) copyright the software, and (2) offer you this license which gives you legal permission to copy, distribute and/or modify the software.

 Also, for each author's protection and ours, we want to make certain that everyone understands that there is no warranty for this free software. If the software is modified by someone else and passed on, we want its recipients to know that what they have is not the original, so that any problems introduced by others will not reflect on the original authors' reputations.

 Finally, any free program is threatened constantly by software patents. We wish to avoid the danger that redistributors of a free program will individually obtain patent licenses, in effect making the program proprietary. To prevent this, we have made it clear that any

patent must be licensed for everyone's free use or not licensed at all.

 The precise terms and conditions for copying, distribution and modification follow.

## GNU GENERAL PUBLIC LICENSE TERMS AND CONDITIONS FOR COPYING, DISTRIBUTION AND MODIFICATION

 0. This License applies to any program or other work which contains a notice placed by the copyright holder saying it may be distributed under the terms of this General Public License. The "Program", below, refers to any such program or work, and a "work based on the Program" means either the Program or any derivative work under copyright law: that is to say, a work containing the Program or a portion of it, either verbatim or with modifications and/or translated into another language. (Hereinafter, translation is included without limitation in the term "modification".) Each licensee is addressed as "you".

Activities other than copying, distribution and modification are not covered by this License; they are outside its scope. The act of running the Program is not restricted, and the output from the Program is covered only if its contents constitute a work based on the

Program (independent of having been made by running the Program). Whether that is true depends on what the Program does.

 1. You may copy and distribute verbatim copies of the Program's source code as you receive it, in any medium, provided that you conspicuously and appropriately publish on each copy an appropriate copyright notice and disclaimer of warranty; keep intact all the notices that refer to this License and to the absence of any warranty; and give any other recipients of the Program a copy of this License along with the Program.

You may charge a fee for the physical act of transferring a copy, and you may at your option offer warranty protection in exchange for a fee.

 2. You may modify your copy or copies of the Program or any portion of it, thus forming a work based on the Program, and copy and distribute such modifications or work under the terms of Section 1 above, provided that you also meet all of these conditions:

 a) You must cause the modified files to carry prominent notices stating that you changed the files and the date of any change.

 b) You must cause any work that you distribute or publish, that in whole or in part contains or is derived from the Program or any part thereof, to be licensed as a whole at no charge to all third parties under the terms of this License.

 c) If the modified program normally reads commands interactively when run, you must cause it, when started running for such interactive use in the most ordinary way, to print or display an announcement including an appropriate copyright notice and a notice that there is no warranty (or else, saying that you provide

 a warranty) and that users may redistribute the program under these conditions, and telling the user how to view a copy of this License. (Exception: if the Program itself is interactive but does not normally print such an announcement, your work based on

the Program is not required to print an announcement.)

These requirements apply to the modified work as a whole. If identifiable sections of that work are not derived from the Program, and can be reasonably considered independent and separate works in themselves, then this License, and its terms, do not apply to those sections when you distribute them as separate works. But when you distribute the same sections as part of a whole which is a work based on the Program, the distribution of the whole must be on the terms of this License, whose permissions for other licensees extend to the entire whole, and thus to each and every part regardless of who wrote it.

Thus, it is not the intent of this section to claim rights or contest your rights to work written entirely by you; rather, the intent is to exercise the right to control the distribution of derivative or collective works based on the Program.

In addition, mere aggregation of another work not based on the Program with the Program (or with a work based on the Program) on a volume of a storage or distribution medium does not bring the other work under the scope of this License.

 3. You may copy and distribute the Program (or a work based on it, under Section 2) in object code or executable form under the terms of Sections 1 and 2 above provided that you also do one of the following:

 a) Accompany it with the complete corresponding machine-readable source code, which must be distributed under the terms of Sections 1 and 2 above on a medium customarily used for software interchange; or,

 b) Accompany it with a written offer, valid for at least three years, to give any third party, for a charge no more than your cost of physically performing source distribution, a complete machine-readable copy of the corresponding source code, to be distributed under the terms of Sections 1 and 2 above on a medium customarily used for software interchange; or,

 c) Accompany it with the information you received as to the offer to distribute corresponding source code. (This alternative is allowed only for noncommercial distribution and only if you received the program in object code or executable form with such

The source code for a work means the preferred form of the work for making modifications to it. For an executable work, complete source code means all the source code for all modules it contains, plus any associated interface definition files, plus the scripts used to control compilation and installation of the executable. However, as a special exception, the source code distributed need not include anything that is normally distributed (in either source or binary form) with the major components (compiler, kernel, and so on) of the operating system on which the executable runs, unless that component

itself accompanies the executable.

If distribution of executable or object code is made by offering access to copy from a designated place, then offering equivalent access to copy the source code from the same place counts as distribution of the source code, even though third parties are not compelled to copy the source along with the object code.

 4. You may not copy, modify, sublicense, or distribute the Program except as expressly provided under this License. Any attempt otherwise to copy, modify, sublicense or distribute the Program is void, and will automatically terminate your rights under this License. However, parties who have received copies, or rights, from you under this License will not have their licenses terminated so long as such parties remain in full compliance.

 5. You are not required to accept this License, since you have not signed it. However, nothing else grants you permission to modify or distribute the Program or its derivative works. These actions are

prohibited by law if you do not accept this License. Therefore, by modifying or distributing the Program (or any work based on the Program), you indicate your acceptance of this License to do so, and all its terms and conditions for copying, distributing or modifying the Program or works based on it.

 6. Each time you redistribute the Program (or any work based on the Program), the recipient automatically receives a license from the original licensor to copy, distribute or modify the Program subject to these terms and conditions. You may not impose any further restrictions on the recipients' exercise of the rights granted herein. You are not responsible for enforcing compliance by third parties to this License.

 7. If, as a consequence of a court judgment or allegation of patent infringement or for any other reason (not limited to patent issues),

conditions are imposed on you (whether by court order, agreement or otherwise) that contradict the conditions of this License, they do not

excuse you from the conditions of this License. If you cannot distribute so as to satisfy simultaneously your obligations under this License and any other pertinent obligations, then as a consequence you may not distribute the Program at all. For example, if a patent license would not permit royalty-free redistribution of the Program by all those who receive copies directly or indirectly through you, then the only way you could satisfy both it and this License would be to refrain entirely from distribution of the Program.

If any portion of this section is held invalid or unenforceable under any particular circumstance, the balance of the section is intended to apply and the section as a whole is intended to apply in other circumstances.

It is not the purpose of this section to induce you to infringe any patents or other property right claims or to contest validity of any such claims; this section has the sole purpose of protecting the integrity of the free software distribution

system, which is

implemented by public license practices. Many people have made generous contributions to the wide range of software distributed through that system in reliance on consistent application of that system; it is up to the author/donor to decide if he or she is willing to distribute software through any other system and a licensee cannot impose that choice.

This section is intended to make thoroughly clear what is believed to be a consequence of the rest of this License.

 8. If the distribution and/or use of the Program is restricted in certain countries either by patents or by copyrighted interfaces, the original copyright holder who places the Program under this License may add an explicit geographical distribution limitation excluding those countries, so that distribution is permitted only in or among countries not thus excluded. In such case, this License incorporates the limitation as if written in the body of this License.

9. The Free Software Foundation

may publish revised and/or new versions

of the General Public License from time to time. Such new versions will be similar in spirit to the present version, but may differ in detail to address new problems or concerns.

Each version is given a distinguishing version number. If the Program specifies a version number of this License which applies to it and "any

later version", you have the option of following the terms and conditions either of that version or of any later version published by the Free Software Foundation. If the Program does not specify a version number of this License, you may choose any version ever published by the Free Software Foundation.

 10. If you wish to incorporate parts of the Program into other free programs whose distribution conditions are different, write to the author to ask for permission. For software which is copyrighted by the Free Software Foundation, write to the Free Software Foundation; we sometimes make exceptions for this. Our decision will be guided by the two goals of preserving the free status of all derivatives of our free software and of promoting the sharing and reuse of software generally.

### NO WARRANTY

 11. BECAUSE THE PROGRAM IS LICENSED FREE OF CHARGE, THERE IS NO WARRANTY FOR THE PROGRAM, TO THE EXTENT PERMITTED BY APPLICABLE LAW. EXCEPT WHEN OTHERWISE STATED IN WRITING THE COPYRIGHT HOLDERS AND/OR OTHER PARTIES PROVIDE THE PROGRAM "AS IS" WITHOUT WARRANTY OF ANY KIND, EITHER EXPRESSED OR IMPLIED, INCLUDING, BUT NOT LIMITED TO, THE IMPLIED WARRANTIES OF MERCHANTABILITY AND FITNESS FOR A PARTICULAR PURPOSE. THE ENTIRE RISK AS TO THE QUALITY AND PERFORMANCE OF THE PROGRAM IS WITH YOU. SHOULD THE PROGRAM PROVE DEFECTIVE, YOU ASSUME THE COST OF ALL NECESSARY SERVICING, REPAIR OR CORRECTION.

 12. IN NO EVENT UNLESS REQUIRED BY APPLICABLE LAW OR AGREED TO IN WRITING WILL ANY COPYRIGHT HOLDER, OR ANY OTHER PARTY WHO MAY MODIFY AND/OR REDISTRIBUTE THE PROGRAM AS PERMITTED ABOVE, BE LIABLE TO YOU FOR DAMAGES,

INCLUDING ANY GENERAL, SPECIAL, INCIDENTAL OR CONSEQUENTIAL DAMAGES ARISING OUT OF THE USE OR INABILITY TO USE THE PROGRAM (INCLUDING BUT NOT LIMITED TO LOSS OF DATA OR DATA BEING RENDERED INACCURATE OR LOSSES SUSTAINED BY YOU OR THIRD PARTIES OR A FAILURE OF THE PROGRAM TO OPERATE WITH ANY OTHER PROGRAMS), EVEN IF SUCH HOLDER OR OTHER PARTY HAS BEEN ADVISED OF THE POSSIBILITY OF SUCH DAMAGES.

### END OF TERMS AND CONDITIONS

 How to Apply These Terms to Your New Programs

 If you develop a new program, and you want it to be of the greatest possible use to the public, the best way to achieve this is to make it free software which everyone can redistribute and change under these terms.

 To do so, attach the following notices to the program. It is safest to attach them to the start of each source file to most effectively

convey the exclusion of warranty; and each file should have at least the "copyright" line and a pointer to where the full notice is found.

 <one line to give the program's name and a brief idea of what it does.> Copyright  $(C)$  <year > <name of author>

 This program is free software; you can redistribute it and/or modify it under the terms of the GNU General Public License as published by the Free Software Foundation; either version 2 of the License, or (at your option) any later version.

 This program is distributed in the hope that it will be useful, but WITHOUT ANY WARRANTY; without even the implied warranty of MERCHANTABILITY or FITNESS FOR A PARTICULAR PURPOSE. See the GNU General Public License for more details.

 You should have received a copy of the GNU General Public License along with this program; if not, write to the Free Software Foundation, Inc., 51 Franklin Street, Fifth Floor, Boston, MA 02110-1301 USA.

Also add information on how to contact you by electronic and paper mail.

If the program is interactive, make it output a short notice like this when it starts in an interactive mode:

 Gnomovision version 69, Copyright (C) year name of author Gnomovision comes with ABSOLUTELY NO WARRANTY; for details type `show w'. This is free software, and you are welcome to redistribute it under certain conditions; type `show c' for details.

The hypothetical commands `show w' and `show c' should show the appropriate parts of the General Public License. Of course, the commands you use may be called something other than `show w' and `show c'; they could even be mouse-clicks or menu items--whatever suits your program.

You should also get your employer (if you work as a programmer) or your school, if any, to sign a "copyright disclaimer" for the program, if necessary. Here is a sample; alter the names:

 Yoyodyne, Inc., hereby disclaims all copyright interest in the program `Gnomovision' (which makes passes at compilers) written by James Hacker.

 <signature of Ty Coon>, 1 April 1989 Ty Coon, President of Vice

This General Public License

 does not permit incorporating your program into proprietary programs. If your program is a subroutine library, you may consider it more useful to permit linking proprietary applications with the library. If this is what you want to do, use the GNU Lesser General Public License instead of this License.

# **1.174 base-passwd 3.5.24 r0.2**

# **1.174.1 Available under license :**

Format-Specification: http://svn.debian.org/wsvn/dep/web/deps/dep5.mdwn?op=file&rev=135 Name: base-passwd Maintainer: Colin Watson <cjwatson@debian.org>

Files: update-passwd.c, man/\* Copyright: Copyright 1999-2002 Wichert Akkerman <wichert@deephackmode.org> Copyright 2002, 2003, 2004 Colin Watson <cjwatson@debian.org> License: GPL-2

Files: passwd.master, group.master License: PD X-Notes: Originally written by Ian Murdock <imurdock@debian.org> and Bruce Perens <bruce@pixar.com>.

Files: doc/\* Copyright: Copyright 2001, 2002 Joey Hess Copyright 2002, 2003, 2004, 2005, 2007 Colin Watson Copyright 2007 David Mandelberg License: GPL-2

License: GPL-2 On Debian and Debian-based systems, a copy of the GNU General Public License version 2 is available in /usr/share/common-licenses/GPL-2. GNU GENERAL PUBLIC LICENSE

 Version 2, June 1991

Copyright (C) 1989, 1991 Free Software Foundation, Inc. 51 Franklin St, Fifth Floor, Boston, MA 02110-1301 USA Everyone is permitted to copy and distribute verbatim copies of this license document, but changing it is not allowed.

### Preamble

 The licenses for most software are designed to take away your freedom to share and change it. By contrast, the GNU General Public License is intended to guarantee your freedom to share and change free software--to make sure the software is free for all its users. This General Public License applies to most of the Free Software

Foundation's software and to any other program whose authors commit to using it. (Some other Free Software Foundation software is covered by the GNU Library General Public License instead.) You can apply it to your programs, too.

 When we speak of free software, we are referring to freedom, not price. Our General Public Licenses are designed to make sure that you have the freedom to distribute copies of free software (and charge for this service if you wish), that you receive source code or can get it if you want it, that you can change the software or use pieces of it in new free programs; and that you know you can do these things.

 To protect your rights, we need to make restrictions that forbid anyone to deny you these rights or to ask you to surrender the rights. These restrictions translate to certain responsibilities for you if you distribute copies of the software, or if you modify it.

 For example, if you distribute copies of such a program, whether gratis or for a fee, you must give the recipients all the rights that you have. You must make sure that they, too, receive or can get the source code. And you must show them these terms so they know their rights.

 We protect your rights with two steps: (1) copyright the software, and (2) offer you this license which gives you legal permission to copy,

distribute and/or modify the software.

 Also, for each author's protection and ours, we want to make certain that everyone understands that there is no warranty for this free software. If the software is modified by someone else and passed on, we want its recipients to know that what they have is not the original, so that any problems introduced by others will not reflect on the original authors' reputations.

 Finally, any free program is threatened constantly by software patents. We wish to avoid the danger that redistributors of a free program will individually obtain patent licenses, in effect making the program proprietary. To prevent this, we have made it clear that any patent must be licensed for everyone's free use or not licensed at all.

 The precise terms and conditions for copying, distribution and modification follow.

## GNU GENERAL PUBLIC LICENSE TERMS AND CONDITIONS FOR COPYING, DISTRIBUTION AND MODIFICATION

### 0. This License applies to any program

or other work which contains

a notice placed by the copyright holder saying it may be distributed under the terms of this General Public License. The "Program", below, refers to any such program or work, and a "work based on the Program" means either the Program or any derivative work under copyright law: that is to say, a work containing the Program or a portion of it, either verbatim or with modifications and/or translated into another language. (Hereinafter, translation is included without limitation in the term "modification".) Each licensee is addressed as "you".

Activities other than copying, distribution and modification are not covered by this License; they are outside its scope. The act of running the Program is not restricted, and the output from the Program is covered only if its contents constitute a work based on the Program (independent of having been made by running the Program). Whether that is true depends on what the Program does.

- 1. You may copy and distribute
- verbatim copies of the Program's

source code as you receive it, in any medium, provided that you conspicuously and appropriately publish on each copy an appropriate copyright notice and disclaimer of warranty; keep intact all the notices that refer to this License and to the absence of any warranty; and give any other recipients of the Program a copy of this License along with the Program.

You may charge a fee for the physical act of transferring a copy, and you may at your option offer warranty protection in exchange for a fee.

 2. You may modify your copy or copies of the Program or any portion of it, thus forming a work based on the Program, and copy and distribute such modifications or work under the terms of Section 1 above, provided that you also meet all of these conditions:

 a) You must cause the modified files to carry prominent notices stating that you changed the files and the date of any change.

 b) You must cause any work that you distribute or publish, that in

 whole or in part contains or is derived from the Program or any part thereof, to be licensed as a whole at no charge to all third parties under the terms of this License.

 c) If the modified program normally reads commands interactively when run, you must cause it, when started running for such interactive use in the most ordinary way, to print or display an announcement including an appropriate copyright notice and a

 notice that there is no warranty (or else, saying that you provide a warranty) and that users may redistribute the program under these conditions, and telling the user how to view a copy of this License. (Exception: if the Program itself is interactive but does not normally print such an announcement, your work based on the Program is not required to print an announcement.)

These requirements apply to the modified work as a whole. If identifiable sections of that work are not derived from the Program, and can

 be reasonably considered independent and separate works in themselves, then this License, and its terms, do not apply to those sections when you distribute them as separate works. But when you distribute the same sections as part of a whole which is a work based on the Program, the distribution of the whole must be on the terms of this License, whose permissions for other licensees extend to the entire whole, and thus to each and every part regardless of who wrote it.

Thus, it is not the intent of this section to claim rights or contest your rights to work written entirely by you; rather, the intent is to exercise the right to control the distribution of derivative or collective works based on the Program.

In addition, mere aggregation of another work not based on the Program with the Program (or with a work based on the Program) on a volume of a storage or distribution medium does not bring the other work under the scope of this License.

3. You may copy and distribute the Program

(or a work based on it,

under Section 2) in object code or executable form under the terms of Sections 1 and 2 above provided that you also do one of the following:

 a) Accompany it with the complete corresponding machine-readable source code, which must be distributed under the terms of Sections 1 and 2 above on a medium customarily used for software interchange; or,

 b) Accompany it with a written offer, valid for at least three years, to give any third party, for a charge no more than your cost of physically performing source distribution, a complete machine-readable copy of the corresponding source code, to be distributed under the terms of Sections 1 and 2 above on a medium customarily used for software interchange; or,

 c) Accompany it with the information you received as to the offer to distribute corresponding source code. (This alternative is allowed only for noncommercial distribution and only if you received the program

 in object code or executable form with such an offer, in accord with Subsection b above.)

The source code for a work means the preferred form of the work for making modifications to it. For an executable work, complete source code means all the source code for all modules it contains, plus any associated interface definition files, plus the scripts used to control compilation and installation of the executable. However, as a special exception, the source code distributed need not include anything that is normally distributed (in either source or binary form) with the major components (compiler, kernel, and so on) of the operating system on which the executable runs, unless that component itself accompanies the executable.

If distribution of executable or object code is made by offering access to copy from a designated place, then offering equivalent access to copy the source code from the same place counts as distribution of the source code, even though third parties are not compelled

to copy the source along with the object code.

 4. You may not copy, modify, sublicense, or distribute the Program except as expressly provided under this License. Any attempt otherwise to copy, modify, sublicense or distribute the Program is void, and will automatically terminate your rights under this License. However, parties who have received copies, or rights, from you under this License will not have their licenses terminated so long as such parties remain in full compliance.

 5. You are not required to accept this License, since you have not signed it. However, nothing else grants you permission to modify or distribute the Program or its derivative works. These actions are prohibited by law if you do not accept this License. Therefore, by modifying or distributing the Program (or any work based on the Program), you indicate your acceptance of this License to do so, and all its terms and conditions for copying, distributing or modifying the Program or works based on it.

 6. Each time you redistribute the Program (or any work based on the Program), the recipient automatically receives a license from the original licensor to copy, distribute or modify the Program subject to these terms and conditions. You may not impose any further restrictions on the recipients' exercise of the rights granted herein. You are not responsible for enforcing compliance by third parties to this License.

7. If, as a consequence of a court judgment or allegation of patent

infringement or for any other reason (not limited to patent issues), conditions are imposed on you (whether by court order, agreement or otherwise) that contradict the conditions of this License, they do not excuse you from the conditions of this License. If you cannot distribute so as to satisfy simultaneously your obligations under this License and any other pertinent obligations, then as a consequence you may not distribute the Program at all. For example, if a patent license would not permit

 royalty-free redistribution of the Program by all those who receive copies directly or indirectly through you, then the only way you could satisfy both it and this License would be to refrain entirely from distribution of the Program.

If any portion of this section is held invalid or unenforceable under any particular circumstance, the balance of the section is intended to apply and the section as a whole is intended to apply in other circumstances.

It is not the purpose of this section to induce you to infringe any patents or other property right claims or to contest validity of any such claims; this section has the sole purpose of protecting the integrity of the free software distribution system, which is implemented by public license practices. Many people have made generous contributions to the wide range of software distributed through that system in reliance on consistent application of that system; it is up to the author/donor to decide if he or she is willing to distribute

 software through any other system and a licensee cannot impose that choice.

This section is intended to make thoroughly clear what is believed to be a consequence of the rest of this License.

 8. If the distribution and/or use of the Program is restricted in certain countries either by patents or by copyrighted interfaces, the original copyright holder who places the Program under this License may add an explicit geographical distribution limitation excluding those countries, so that distribution is permitted only in or among countries not thus excluded. In such case, this License incorporates the limitation as if written in the body of this License.

 9. The Free Software Foundation may publish revised and/or new versions of the General Public License from time to time. Such new versions will be similar in spirit to the present version, but may differ in detail to address new problems or concerns.

Each version is given a distinguishing version number. If the Program specifies

 a version number of this License which applies to it and "any later version", you have the option of following the terms and conditions either of that version or of any later version published by the Free Software Foundation. If the Program does not specify a version number of this License, you may choose any version ever published by the Free Software Foundation.

 10. If you wish to incorporate parts of the Program into other free programs whose distribution conditions are different, write to the author to ask for permission. For software which is copyrighted by the Free Software Foundation, write to the Free Software Foundation; we sometimes make exceptions for this. Our decision will be guided by the two goals of preserving the free status of all derivatives of our free software and of promoting the sharing and reuse of software generally.

 NO WARRANTY

 11. BECAUSE THE PROGRAM IS LICENSED FREE OF CHARGE, THERE IS NO WARRANTY FOR THE PROGRAM, TO THE EXTENT PERMITTED BY APPLICABLE LAW. EXCEPT WHEN OTHERWISE STATED IN WRITING THE COPYRIGHT HOLDERS AND/OR OTHER PARTIES PROVIDE THE PROGRAM "AS IS" WITHOUT WARRANTY OF ANY KIND, EITHER EXPRESSED OR IMPLIED, INCLUDING, BUT NOT LIMITED TO, THE IMPLIED WARRANTIES OF MERCHANTABILITY AND FITNESS FOR A PARTICULAR PURPOSE. THE ENTIRE RISK AS TO THE QUALITY AND PERFORMANCE OF THE PROGRAM IS WITH YOU. SHOULD THE PROGRAM PROVE DEFECTIVE, YOU ASSUME THE COST OF ALL NECESSARY SERVICING, REPAIR OR CORRECTION.

 12. IN NO EVENT UNLESS REQUIRED BY APPLICABLE LAW OR AGREED TO IN WRITING WILL ANY COPYRIGHT HOLDER, OR ANY OTHER PARTY WHO MAY MODIFY AND/OR REDISTRIBUTE THE PROGRAM AS PERMITTED ABOVE, BE LIABLE TO YOU FOR DAMAGES, INCLUDING ANY GENERAL, SPECIAL, INCIDENTAL OR CONSEQUENTIAL DAMAGES ARISING OUT OF THE USE OR INABILITY TO USE THE PROGRAM (INCLUDING BUT NOT LIMITED TO LOSS OF DATA OR DATA BEING RENDERED INACCURATE OR LOSSES SUSTAINED BY YOU OR THIRD PARTIES OR A FAILURE OF THE PROGRAM TO OPERATE WITH ANY OTHER

PROGRAMS), EVEN IF SUCH HOLDER OR OTHER PARTY HAS BEEN ADVISED OF THE POSSIBILITY OF SUCH DAMAGES.

### END OF TERMS AND CONDITIONS

 How to Apply These Terms to Your New Programs

 If you develop a new program, and you want it to be of the greatest possible use to the public, the best way to achieve this is to make it free software which everyone can redistribute and change under these terms.

To do so, attach the following notices to the program. It is safest

to attach them to the start of each source file to most effectively convey the exclusion of warranty; and each file should have at least the "copyright" line and a pointer to where the full notice is found.

 <one line to give the program's name and a brief idea of what it does.> Copyright  $(C)$  <year > <name of author>

 This program is free software; you can redistribute it and/or modify it under the terms of the GNU General Public License as published by the Free Software Foundation; either version 2 of the License, or (at your option) any later version.

 This program is distributed in the hope that it will be useful, but WITHOUT ANY WARRANTY; without even the implied warranty of MERCHANTABILITY or FITNESS FOR A PARTICULAR PURPOSE. See the GNU General Public License for more details.

 You should have received a copy of the GNU General Public License along with this program; if not, write to the Free Software Foundation, Inc., 51 Franklin St, Fifth Floor, Boston, MA 02110-1301 USA

Also add information on how to contact you by electronic and paper mail.

If the program is interactive, make it output a short notice like this when it starts in an interactive mode:

 Gnomovision version 69, Copyright (C) year name of author Gnomovision comes with ABSOLUTELY NO WARRANTY; for details type `show w'. This is free software, and you are welcome to redistribute it under certain conditions; type `show c' for details.

The hypothetical

 commands `show w' and `show c' should show the appropriate parts of the General Public License. Of course, the commands you use may be called something other than `show w' and `show c'; they could even be mouse-clicks or menu items--whatever suits your program.

You should also get your employer (if you work as a programmer) or your school, if any, to sign a "copyright disclaimer" for the program, if necessary. Here is a sample; alter the names:

 Yoyodyne, Inc., hereby disclaims all copyright interest in the program `Gnomovision' (which makes passes at compilers) written by James Hacker.

 <signature of Ty Coon>, 1 April 1989 Ty Coon, President of Vice

This General Public License does not permit incorporating your program into proprietary programs. If your program is a subroutine library, you may consider it more useful to permit linking proprietary applications with the library. If this is what you want to do, use the GNU Library General Public License instead of this License.

# **1.175 bzip2 1.0.6 r5 1.175.1 Available under license :**

This program, "bzip2", the associated library "libbzip2", and all documentation, are copyright (C) 1996-2010 Julian R Seward. All rights reserved.

--------------------------------------------------------------------------

Redistribution and use in source and binary forms, with or without modification, are permitted provided that the following conditions are met:

- 1. Redistributions of source code must retain the above copyright notice, this list of conditions and the following disclaimer.
- 2. The origin of this software must not be misrepresented; you must not claim that you wrote the original software. If you use this software in a product, an acknowledgment in the product documentation would be appreciated but is not required.
- 3. Altered source versions must be plainly marked as such, and must not be misrepresented as being the original software.
- 4. The name of the author may not be used to endorse or promote products derived from this software without specific prior written permission.

THIS SOFTWARE IS PROVIDED BY THE AUTHOR "AS IS" AND ANY EXPRESS OR IMPLIED WARRANTIES, INCLUDING, BUT NOT LIMITED TO, THE IMPLIED WARRANTIES OF MERCHANTABILITY AND FITNESS FOR A PARTICULAR PURPOSE ARE DISCLAIMED. IN NO EVENT SHALL THE AUTHOR BE LIABLE FOR ANY DIRECT, INDIRECT, INCIDENTAL, SPECIAL, EXEMPLARY, OR CONSEQUENTIAL DAMAGES (INCLUDING, BUT NOT LIMITED TO, PROCUREMENT OF SUBSTITUTE GOODS OR SERVICES; LOSS OF USE, DATA, OR PROFITS; OR BUSINESS INTERRUPTION) HOWEVER CAUSED AND ON ANY THEORY OF LIABILITY, WHETHER IN CONTRACT, STRICT LIABILITY, OR TORT (INCLUDING NEGLIGENCE OR OTHERWISE) ARISING IN ANY WAY OUT OF THE USE OF THIS
#### SOFTWARE, EVEN IF ADVISED OF THE POSSIBILITY OF SUCH DAMAGE.

Julian Seward, jseward@bzip.org bzip2/libbzip2 version 1.0.6 of 6 September 2010

--------------------------------------------------------------------------

## **1.176 cracklib 2.8.18 r6 1.176.1 Available under license :**

 GNU LESSER GENERAL PUBLIC LICENSE Version 2.1, February 1999

Copyright (C) 1991, 1999 Free Software Foundation, Inc. 51 Franklin Street, Fifth Floor, Boston, MA 02110-1301 USA Everyone is permitted to copy and distribute verbatim copies of this license document, but changing it is not allowed.

[This is the first released version of the Lesser GPL. It also counts as the successor of the GNU Library Public License, version 2, hence the version number 2.1.]

#### Preamble

 The licenses for most software are designed to take away your freedom to share and change it. By contrast, the GNU General Public Licenses are intended to guarantee your freedom to share and change free software--to make sure the software is free for all its users.

 This license, the Lesser General Public License, applies to some specially designated software packages--typically libraries--of the Free Software Foundation and other authors who decide to use it. You

can use it too, but we suggest you first think carefully about whether this license or the ordinary General Public License is the better strategy to use in any particular case, based on the explanations below.

 When we speak of free software, we are referring to freedom of use, not price. Our General Public Licenses are designed to make sure that you have the freedom to distribute copies of free software (and charge for this service if you wish); that you receive source code or can get it if you want it; that you can change the software and use pieces of it in new free programs; and that you are informed that you can do these things.

 To protect your rights, we need to make restrictions that forbid distributors to deny you these rights or to ask you to surrender these rights. These restrictions translate to certain responsibilities for you if you distribute copies of the library or if you modify it.

#### For example, if you distribute copies of the library, whether gratis

or for a fee, you must give the recipients all the rights that we gave you. You must make sure that they, too, receive or can get the source code. If you link other code with the library, you must provide complete object files to the recipients, so that they can relink them with the library after making changes to the library and recompiling it. And you must show them these terms so they know their rights.

We protect your rights with a two-step method: (1) we copyright the library, and (2) we offer you this license, which gives you legal permission to copy, distribute and/or modify the library.

 To protect each distributor, we want to make it very clear that there is no warranty for the free library. Also, if the library is modified by someone else and passed on, the recipients should know that what they have is not the original version, so that the original author's reputation will not be affected by problems that might be introduced by others.

#### ^L

#### Finally,

 software patents pose a constant threat to the existence of any free program. We wish to make sure that a company cannot effectively restrict the users of a free program by obtaining a restrictive license from a patent holder. Therefore, we insist that any patent license obtained for a version of the library must be consistent with the full freedom of use specified in this license.

 Most GNU software, including some libraries, is covered by the ordinary GNU General Public License. This license, the GNU Lesser General Public License, applies to certain designated libraries, and is quite different from the ordinary General Public License. We use this license for certain libraries in order to permit linking those libraries into non-free programs.

 When a program is linked with a library, whether statically or using a shared library, the combination of the two is legally speaking a combined work, a derivative of the original library. The ordinary General Public License therefore permits such linking only if the entire combination fits its criteria of freedom. The Lesser General Public License permits more lax criteria for linking other code with the library.

 We call this license the "Lesser" General Public License because it does Less to protect the user's freedom than the ordinary General Public License. It also provides other free software developers Less of an advantage over competing non-free programs. These disadvantages are the reason we use the ordinary General Public License for many libraries. However, the Lesser license provides advantages in certain special circumstances.

 For example, on rare occasions, there may be a special need to encourage the widest possible use of a certain library, so that it becomes

a de-facto standard. To achieve this, non-free programs must be allowed to use the library. A more frequent case is that a free library does the same job as widely used non-free libraries. In this case, there is little to gain by limiting the free library to free

software only, so we use the Lesser General Public License.

 In other cases, permission to use a particular library in non-free programs enables a greater number of people to use a large body of free software. For example, permission to use the GNU C Library in non-free programs enables many more people to use the whole GNU operating system, as well as its variant, the GNU/Linux operating system.

 Although the Lesser General Public License is Less protective of the users' freedom, it does ensure that the user of a program that is linked with the Library has the freedom and the wherewithal to run that program using a modified version of the Library.

 The precise terms and conditions for copying, distribution and modification follow. Pay close attention to the difference between a "work based on the library" and a "work that uses the library". The former contains code derived from the library, whereas the latter must be combined with the library in order to run.

 $\mathbf{M}$ .

#### GNU LESSER GENERAL PUBLIC LICENSE TERMS AND CONDITIONS FOR COPYING, DISTRIBUTION AND MODIFICATION

 0. This License Agreement applies to any software library or other program which contains a notice placed by the copyright holder or other authorized party saying it may be distributed under the terms of this Lesser General Public License (also called "this License"). Each licensee is addressed as "you".

A "library" means a collection of software functions and/or data

prepared so as to be conveniently linked with application programs (which use some of those functions and data) to form executables.

 The "Library", below, refers to any such software library or work which has been distributed under these terms. A "work based on the Library" means either the Library or any derivative work under copyright law: that is to say, a work containing the Library or a portion of it, either verbatim or with modifications and/or translated straightforwardly

 into another language. (Hereinafter, translation is included without limitation in the term "modification".)

 "Source code" for a work means the preferred form of the work for making modifications to it. For a library, complete source code means all the source code for all modules it contains, plus any associated interface definition files, plus the scripts used to control compilation and installation of the library.

 Activities other than copying, distribution and modification are not covered by this License; they are outside its scope. The act of running a program using the Library is not restricted, and output from such a program is covered only if its contents constitute a work based on the Library (independent of the use of the Library in a tool for writing it). Whether that is true depends on what the Library does and what the program that uses the Library does.

 1. You may copy and distribute verbatim copies of the Library's complete source code as you receive it,

in any medium, provided that

you conspicuously and appropriately publish on each copy an appropriate copyright notice and disclaimer of warranty; keep intact all the notices that refer to this License and to the absence of any warranty; and distribute a copy of this License along with the Library.

 You may charge a fee for the physical act of transferring a copy, and you may at your option offer warranty protection in exchange for a fee.

 2. You may modify your copy or copies of the Library or any portion of it, thus forming a work based on the Library, and copy and distribute such modifications or work under the terms of Section 1 above, provided that you also meet all of these conditions:

a) The modified work must itself be a software library.

b) You must cause the files modified to carry prominent notices

stating that you changed the files and the date of any change.

 c) You must cause the whole of the work to be licensed at no charge to all third parties under the terms of this License.

 d) If a facility in the modified Library refers to a function or a table of data to be supplied by an application program that uses the facility, other than as an argument passed when the facility is invoked, then you must make a good faith effort to ensure that, in the event an application does not supply such function or table, the facility still operates, and performs whatever part of its purpose remains meaningful.

 (For example, a function in a library to compute square roots has a purpose that is entirely well-defined independent of the application. Therefore, Subsection 2d requires that any application-supplied function or table used by this function must be optional: if the application does not supply it, the square root function must still compute square roots.)

These requirements apply to the modified work as a whole. If identifiable sections of that work are not derived from the Library, and

 can be reasonably considered independent and separate works in themselves, then this License, and its terms, do not apply to those sections when you distribute them as separate works. But when you distribute the same sections as part of a whole which is a work based on the Library, the distribution of the whole must be on the terms of this License, whose permissions for other licensees extend to the entire whole, and thus to each and every part regardless of who wrote it.

Thus, it is not the intent of this section to claim rights or contest your rights to work written entirely by you; rather, the intent is to exercise the right to control the distribution of derivative or collective works based on the Library.

In addition, mere aggregation of another work not based on the Library with the Library (or with a work based on the Library) on a volume of a storage or distribution medium does not bring the other work under the scope of this License.

3. You may opt to apply the terms

of the ordinary GNU General Public

License instead of this License to a given copy of the Library. To do this, you must alter all the notices that refer to this License, so that they refer to the ordinary GNU General Public License, version 2, instead of to this License. (If a newer version than version 2 of the ordinary GNU General Public License has appeared, then you can specify that version instead if you wish.) Do not make any other change in these notices.

 $\mathbf{M}$ .

 Once this change is made in a given copy, it is irreversible for that copy, so the ordinary GNU General Public License applies to all subsequent copies and derivative works made from that copy.

 This option is useful when you wish to copy part of the code of the Library into a program that is not a library.

 4. You may copy and distribute the Library (or a portion or derivative of it, under Section 2) in object code or executable form under the terms of Sections 1 and 2 above provided that you accompany it with the

 complete corresponding machine-readable source code, which must be distributed under the terms of Sections 1 and 2 above on a medium customarily used for software interchange.

 If distribution of object code is made by offering access to copy from a designated place, then offering equivalent access to copy the source code from the same place satisfies the requirement to distribute the source code, even though third parties are not compelled to copy the source along with the object code.

 5. A program that contains no derivative of any portion of the Library, but is designed to work with the Library by being compiled or linked with it, is called a "work that uses the Library". Such a work, in isolation, is not a derivative work of the Library, and therefore falls outside the scope of this License.

 However, linking a "work that uses the Library" with the Library creates an executable that is a derivative of the Library (because it contains portions of the Library), rather than a "work that uses the library". The executable is therefore covered by this License.

Section 6 states terms for distribution of such executables.

 When a "work that uses the Library" uses material from a header file that is part of the Library, the object code for the work may be a derivative work of the Library even though the source code is not. Whether this is true is especially significant if the work can be linked without the Library, or if the work is itself a library. The threshold for this to be true is not precisely defined by law.

 If such an object file uses only numerical parameters, data structure layouts and accessors, and small macros and small inline functions (ten lines or less in length), then the use of the object file is unrestricted, regardless of whether it is legally a derivative work. (Executables containing this object code plus portions of the Library will still fall under Section 6.)

 Otherwise, if the work is a derivative of the Library, you may distribute

 the object code for the work under the terms of Section 6. Any executables containing that work also fall under Section 6, whether or not they are linked directly with the Library itself.  $\mathbf{M}$ .

 6. As an exception to the Sections above, you may also combine or link a "work that uses the Library" with the Library to produce a work containing portions of the Library, and distribute that work under terms of your choice, provided that the terms permit modification of the work for the customer's own use and reverse engineering for debugging such modifications.

 You must give prominent notice with each copy of the work that the Library is used in it and that the Library and its use are covered by this License. You must supply a copy of this License. If the work during execution displays copyright notices, you must include the copyright notice for the Library among them, as well as a reference directing the user to the copy of this License. Also, you must do one of these things:

 a) Accompany the work with the complete corresponding machine-readable source code for the Library including whatever changes were used in the work (which must be distributed under Sections 1 and 2 above); and, if the work is an executable linked with the Library, with the complete machine-readable "work that uses the Library", as object code and/or source code, so that the user can modify the Library and then relink to produce a modified executable containing the modified Library. (It is understood that the user who changes the contents of definitions files in the Library will not necessarily be able to recompile the application to use the modified definitions.)

 b) Use a suitable shared library mechanism for linking with the Library. A suitable mechanism is one that (1) uses at run time a copy of the library already present on the user's computer system, rather than copying library functions into the executable, and (2)

will operate properly with a modified version of the library, if the user installs one, as long as the modified version is interface-compatible with the version that the work was made with.  c) Accompany the work with a written offer, valid for at least three years, to give the same user the materials specified in Subsection 6a, above, for a charge no more than the cost of performing this distribution.

 d) If distribution of the work is made by offering access to copy from a designated place, offer equivalent access to copy the above specified materials from the same place.

 e) Verify that the user has already received a copy of these materials or that you have already sent this user a copy.

 For an executable, the required form of the "work that uses the Library" must include any data and utility programs needed for reproducing the executable from it. However, as a special exception, the materials to be distributed need not include anything that is

normally distributed (in either source or binary form) with the major components (compiler, kernel, and so on) of the operating system on which the executable runs, unless that component itself accompanies the executable.

 It may happen that this requirement contradicts the license restrictions of other proprietary libraries that do not normally accompany the operating system. Such a contradiction means you cannot use both them and the Library together in an executable that you distribute.

^L

 7. You may place library facilities that are a work based on the Library side-by-side in a single library together with other library facilities not covered by this License, and distribute such a combined library, provided that the separate distribution of the work based on the Library and of the other library facilities is otherwise permitted, and provided that you do these two things:

 a) Accompany the combined library with a copy of the same work based on the Library, uncombined with any other library facilities. This must be distributed under the terms of the Sections above.

 b) Give prominent notice with the combined library of the fact that part of it is a work based on the Library, and explaining where to find the accompanying uncombined form of the same work.

 8. You may not copy, modify, sublicense, link with, or distribute the Library except as expressly provided under this License. Any attempt otherwise to copy, modify, sublicense, link with, or

distribute the Library is void, and will automatically terminate your rights under this License. However, parties who have received copies, or rights, from you under this License will not have their licenses terminated so long as such parties remain in full compliance.

 9. You are not required to accept this License, since you have not signed it. However, nothing else grants you permission to modify or distribute the Library or its derivative works. These actions are prohibited

 by law if you do not accept this License. Therefore, by modifying or distributing the Library (or any work based on the Library), you indicate your acceptance of this License to do so, and all its terms and conditions for copying, distributing or modifying the Library or works based on it.

 10. Each time you redistribute the Library (or any work based on the Library), the recipient automatically receives a license from the original licensor to copy, distribute, link with or modify the Library subject to these terms and conditions. You may not impose any further restrictions on the recipients' exercise of the rights granted herein. You are not responsible for enforcing compliance by third parties with this License.

 $\Delta L$ 

 11. If, as a consequence of a court judgment or allegation of patent infringement or for any other reason (not limited to patent issues), conditions are imposed on you (whether by court order, agreement or otherwise) that contradict the conditions of this License, they do not

excuse you from the conditions of this License. If you cannot distribute so as to satisfy simultaneously your obligations under this License and any other pertinent obligations, then as a consequence you may not distribute the Library at all. For example, if a patent license would not permit royalty-free redistribution of the Library by all those who receive copies directly or indirectly through you, then the only way you could satisfy both it and this License would be to refrain entirely from distribution of the Library.

If any portion of this section is held invalid or unenforceable under any particular circumstance, the balance of the section is intended to apply, and the section as a whole is intended to apply in other circumstances.

It is not the purpose of this section to induce you to infringe any patents or other property right claims or to contest validity of any such claims; this section has the sole purpose of protecting the integrity of the free software distribution system which is implemented by public license practices. Many people have made

generous contributions to the wide range of software distributed through that system in reliance on consistent application of that system; it is up to the author/donor to decide if he or she is willing to distribute software through any other system and a licensee cannot impose that choice.

This section is intended to make thoroughly clear what is believed to be a consequence of the rest of this License.

 12. If the distribution and/or use of the Library is restricted in certain countries either by patents or by copyrighted interfaces, the original copyright holder who places the Library under this License may add an explicit geographical distribution limitation excluding those countries, so that distribution is permitted only in or among countries not thus excluded. In such case, this License incorporates the limitation as if written in the body of this License.

13. The Free Software Foundation

may publish revised and/or new

versions of the Lesser General Public License from time to time. Such new versions will be similar in spirit to the present version, but may differ in detail to address new problems or concerns.

Each version is given a distinguishing version number. If the Library specifies a version number of this License which applies to it and "any later version", you have the option of following the terms and conditions either of that version or of any later version published by the Free Software Foundation. If the Library does not specify a license version number, you may choose any version ever published by the Free Software Foundation.

^L

 14. If you wish to incorporate parts of the Library into other free programs whose distribution conditions are incompatible with these, write to the author to ask for permission. For software which is copyrighted by the Free Software Foundation, write to the Free Software Foundation; we sometimes make exceptions for this. Our

decision will be guided by the two goals of preserving the free status of all derivatives of our free software and of promoting the sharing and reuse of software generally.

#### NO WARRANTY

 15. BECAUSE THE LIBRARY IS LICENSED FREE OF CHARGE, THERE IS NO WARRANTY FOR THE LIBRARY, TO THE EXTENT PERMITTED BY APPLICABLE LAW. EXCEPT WHEN OTHERWISE STATED IN WRITING THE COPYRIGHT HOLDERS AND/OR OTHER PARTIES PROVIDE THE LIBRARY "AS IS" WITHOUT WARRANTY OF ANY KIND, EITHER EXPRESSED OR IMPLIED, INCLUDING, BUT NOT LIMITED TO, THE

IMPLIED WARRANTIES OF MERCHANTABILITY AND FITNESS FOR A PARTICULAR PURPOSE. THE ENTIRE RISK AS TO THE QUALITY AND PERFORMANCE OF THE LIBRARY IS WITH YOU. SHOULD THE LIBRARY PROVE DEFECTIVE, YOU ASSUME THE COST OF ALL NECESSARY SERVICING, REPAIR OR CORRECTION.

 16. IN NO EVENT UNLESS REQUIRED BY APPLICABLE LAW OR AGREED TO IN WRITING WILL ANY COPYRIGHT HOLDER, OR ANY OTHER PARTY WHO MAY MODIFY AND/OR REDISTRIBUTE THE LIBRARY AS PERMITTED ABOVE, BE LIABLE TO YOU FOR DAMAGES, INCLUDING ANY GENERAL, SPECIAL, INCIDENTAL OR CONSEQUENTIAL DAMAGES ARISING OUT OF THE USE OR INABILITY TO USE THE LIBRARY (INCLUDING BUT NOT LIMITED TO LOSS OF DATA OR DATA BEING RENDERED INACCURATE OR LOSSES SUSTAINED BY YOU OR THIRD PARTIES OR A FAILURE OF THE LIBRARY TO OPERATE WITH ANY OTHER SOFTWARE), EVEN IF SUCH HOLDER OR OTHER PARTY HAS BEEN ADVISED OF THE POSSIBILITY OF SUCH DAMAGES.

#### END OF TERMS AND CONDITIONS

 $\mathbf{M}$ .

How to Apply These Terms to Your New Libraries

 If you develop a new library, and you want it to be of the greatest possible use to the public, we recommend making it free software that everyone can redistribute and change. You can do so by permitting redistribution under these terms (or, alternatively, under the terms of the ordinary General Public License).

 To apply these terms, attach the following notices to the library. It is safest to attach them to the start of each source

file to most

effectively convey the exclusion of warranty; and each file should have at least the "copyright" line and a pointer to where the full notice is found.

 <one line to give the library's name and a brief idea of what it  $does$ 

Copyright  $(C)$  <year > <name of author >

 This library is free software; you can redistribute it and/or modify it under the terms of the GNU Lesser General Public License as published by the Free Software Foundation; either version 2 of the License, or (at your option) any later version.

 This library is distributed in the hope that it will be useful, but WITHOUT ANY WARRANTY; without even the implied warranty of MERCHANTABILITY or FITNESS FOR A PARTICULAR PURPOSE. See the GNU Lesser General Public License for more details.

 You should have received a copy of the GNU Lesser General Public License along with this library; if not, write to the Free Software Foundation, Inc., 51 Franklin Street, Fifth Floor, Boston, MA 02110-1301 USA

Also add information on how to contact you by electronic and paper mail.

You should also get your employer (if you work as a programmer) or your school, if any, to sign a "copyright disclaimer" for the library, if

necessary. Here is a sample; alter the names:

 Yoyodyne, Inc., hereby disclaims all copyright interest in the library `Frob' (a library for tweaking knobs) written by James Random Hacker.

 <signature of Ty Coon>, 1 April 1990 Ty Coon, President of Vice

That's all there is to it!

-----------

EFFECTIVE OCT 2008, LICENSE IS BEING CHANGED TO LGPL-2.1 (though not reflected in released code until Nov 2009 - slow release cycle...) -----------

Discussion thread from mailing list archive, with approval from everyone actively involved or holding original licensing rights included.

[Cracklib-devel] cracklib license From: Mike Frysinger <vapier@ge...> - 2007-10-02 01:16

Attachments: Message as HTML looks like 2.8.11 is out and marked as "GPL-2" ... releasing libraries unde= r=20 GPL-2 is not desirable at all ... this is why the LGPL-2.1 exists  $=2D$ mike

 Re: [Cracklib-devel] cracklib license From: Neulinger, Nathan <nneul@um...> - 2007-10-02 01:18 I understand that, and you're welcome to bring it up with Alec directly and see if he wants to relicense his code as LGPL... but at this point, it was enough to just get it consistent and documented as to what it was released under. This wasn't actually a license change, just a

clarification of the licensing that was already in place.=20

 -- Nathan  $=20$ ------------------------------------------------------------

 Nathan Neulinger EMail: nneul@um... University of Missouri - Rolla Phone: (573) 341-6679 UMR Information Technology Fax: (573) 341-4216

> -----Original Message-----

> From: cracklib-devel-bounces@li...

> [mailto:cracklib-devel-bounces@li...] On Behalf Of

> Mike Frysinger

> Sent: Monday, October 01, 2007 8:15 PM

> To: cracklib-devel@li...

> Subject: [Cracklib-devel] cracklib license

 $>=20$ 

> looks like 2.8.11 is out and marked as "GPL-2" ... releasing

> libraries under

> GPL-2 is not desirable at all ... this is why the LGPL-2.1 exists

> -mike

 Re: [Cracklib-devel] cracklib license From: Mike Frysinger <vapier@ge...> - 2007-10-02 01:33

Attachments: Message as HTML

On Monday 01 October 2007, Neulinger, Nathan

wrote:

> I understand that, and you're welcome to bring it up with Alec directly

> and see if he wants to relicense his code as LGPL... but at this point,

> it was enough to just get it consistent and documented as to what it was

> released under. This wasn't actually a license change, just a

> clarification of the licensing that was already in place.

 the original license (before moving to sourceforge -- aka, 2.7) was not=20 GPL-2 ... it was a modified artistic license ... i didnt notice the license=  $=20$ 

change until it was mentioned in the latest notes.

 unlike the old license, GPL-2 prevents people from using cracklib unless th= eir=20

applications are also GPL-2 which imo is just wrong. it isnt the place of  $=$ a=20

 library to dictact to application writes what license they should be using.=  $=20$ 

thus LGPL-2.1 enters to fill this void.

 $=2$ Dmike

Re: [Cracklib-devel]

cracklib license

 From: Neulinger, Nathan <nneul@um...> - 2007-10-02 01:46 Seems like the ideal thing here would be for you and the other distro maintainers to get together with Alec in a conversation and come to a decision as to what licensing scheme y'all want. I haven't really done much other than cleaning up the packaging and patches and a small bit of additional code, so whatever licensing y'all come up with is fine by me.

```
 -- Nathan
```
 $=20$ 

 $-$ 

Nathan Neulinger EMail: nneul@um...

 University of Missouri - Rolla Phone: (573) 341-6679 UMR Information Technology Fax: (573) 341-4216

> -----Original Message-----

> From: cracklib-devel-bounces@li...

> [mailto:cracklib-devel-bounces@li...] On Behalf Of

> Mike Frysinger

> Sent: Monday, October 01, 2007 8:33 PM

> To: Neulinger, Nathan

> Cc: cracklib-devel@li...; Alec Muffett

> Subject: Re: [Cracklib-devel] cracklib license

 $>=20$ 

> On Monday 01 October 2007, Neulinger, Nathan wrote:

> > I understand that, and you're welcome to bring it up with Alec

> directly

> > and see if he wants to relicense his code as LGPL... but at this

> point,

 $\ge$   $>$  it was enough to just get it consistent and documented as to what > it was

- > > released under. This wasn't actually a license change, just a
- $\ge$   $>$  clarification of the licensing that was already in place.

 $>=20$ 

 > the original license (before moving to sourceforge -- aka, 2.7) was > not

> GPL-2 ... it was a modified artistic license ... i didnt notice the

> license

> change until it was mentioned in the latest notes.

 $>=20$ 

 > unlike the old license, GPL-2 prevents people from using cracklib > unless their

- > applications are also GPL-2 which imo is just wrong. it isnt the
- > place of a
- > library

to dictact to application writes what license they should

> be using.

> thus LGPL-2.1 enters to fill this void.

> -mike

Re: [Cracklib-devel] cracklib license

From: Alec Muffett <alecm@cr...> - 2007-10-02 08:57

> Seems like the ideal thing here would be for you and the other distro

> maintainers to get together with Alec in a conversation and come to a

> decision as to what licensing scheme y'all want. I haven't really done

 > much other than cleaning up the packaging and patches and a small > bit of

 > additional code, so whatever licensing y'all come up with is fine > by me.

I am sympathetic. Guys, what do you reckon?

 What I am hearing so far is that LGPL makes sense, since it can be linked with any code, not just GPL...

-a

Re: [Cracklib-devel] cracklib license

From: Devin Reade <gdr@gn...> - 2007-10-02 15:04

I would like to see it under LGPL as well. I

think it is in everyone's

 best interests to have as secure systems as possible, and I think tainting it via GPL will just make it less likely that the library gets used, and will not usually cause companies/developers to GPL the dependent code (where it is not already GPL).

 I like GPL, I use it when I can, but I don't think that it's the correct license in this situation.

Devin

 -- If it's sinful, it's more fun.

Re: [Cracklib-devel] cracklib license

From: Nalin Dahyabhai <nalin@re...> - 2008-01-28 16:32

On Tue, Oct 02, 2007 at 09:57:31AM +0100, Alec Muffett wrote:

 $\ge$   $>$  Seems like the ideal thing here would be for you and the other distro

> > maintainers to get together with Alec in a conversation and come to a

 $\ge$  > decision as to what licensing scheme y'all want. I haven't really done

 $\ge$   $>$  much other than cleaning up the packaging and patches and a small

 $>$  bit of

> > additional

code, so whatever licensing y'all come up with is fine

 $>$  by me.  $\rightarrow$ 

> I am sympathetic. Guys, what do you reckon?

 $\rightarrow$ 

 > What I am hearing so far is that LGPL makes sense, since it can be > linked with any code, not just GPL...

 My apologies for not chiming in in anything resembling a reasonable timeframe.

 I'd also suggest the LGPL, for the reason you noted above. Alternately, GPLv2 with the option of using the library under a later version of the GPL would permit applications which were released under version 3 of the GPL to use the library, too, which would be sufficient for the packages which are included in Fedora. FWIW, I'd personally lean toward LGPL.

In any case, I thank you both for working on sorting this out.

Cheers,

Nalin

 Re: [Cracklib-devel] cracklib license From: Mike Frysinger <vapier@ge...> - 2008-10-05 21:27

Attachments: Message as HTML

On Monday 28 January 2008, Nalin Dahyabhai wrote:

 > On Tue, Oct 02, 2007 at 09:57:31AM +0100, Alec Muffett wrote: >>> Seems like the ideal thing here would be for you and the other distro  $\gg$   $>$   $>$  maintainers to get together with Alec in a conversation and come to a  $\gg$   $>$  decision as to what licensing scheme y'all want. I haven't really done  $\gg$   $>$   $>$  much other than cleaning up the packaging and patches and a small  $>>$  bit of  $\gg$  >  $>$  additional code, so whatever licensing y'all come up with is fine  $>>$  by me.  $>$  $>> I$  am sympathetic. Guys, what do you reckon?  $>$  > > What I am hearing so far is that LGPL makes sense, since it can be  $>$  linked with any code, not just GPL...  $\rightarrow$  > My apologies for not chiming in in anything resembling a reasonable > timeframe.

>

> I'd also suggest the LGPL, for the reason you noted above. Alternately,

```
 > GPLv2 with the option of using
```
the library under a later version of the

> GPL would permit applications which were released under version 3 of the

- > GPL to use the library, too, which would be sufficient for the packages
- > which are included in Fedora. FWIW, I'd personally lean toward LGPL.

>

> In any case, I thank you both for working on sorting this out.

```
 looks like everyone is OK with LGPL-2.1 (GNU Lesser license), so can we make
 the change now ?
 -mike
```
 Re: [Cracklib-devel] cracklib license From: Alec Muffett <alecm@cr...> - 2008-10-05 23:18 >> In any case, I thank you both for working on sorting this out. > > looks like everyone is OK with LGPL-2.1 (GNU Lesser license), so can we make > the change now ?

yes. go for it. thanks++

-a

 Re: [Cracklib-devel] cracklib license From: Mike Frysinger <vapier@ge...> - 2008-10-25 22:34

Attachments: Message as HTML

On Sunday 05 October

2008, Alec Muffett wrote:

> >> In any case, I thank you both for working on sorting this out.

 $>$ 

> > looks like everyone is OK with LGPL-2.1 (GNU Lesser license), so can we

```
\ge > make the change now ?
```
>

```
 > yes. go for it. thanks++
```
 Nathan Neulinger is the only one who can actually make said change ... -mike

-----------

BELOW IS ORIGINAL LICENSING DISCUSSION RE CHANGING TO GPL from Artistic. -----------

CrackLib was originally licensed with a variant of the Artistic license. In the interests of wider acceptance and more modern licensing, it was switched with the original author's blessing to GPL v2.

This approval was carried out in email discussions in 2005, and has been reconfirmed as of 2007-10-01 with the following email from Alec Muffett.

The below email references nneul@umr.edu address, as that is the address that was used at the time. For any future emails regarding this, please use nneul@neulinger.org.

-------------------------------------

#### From

 alecm@crypticide.com Mon Oct 1 12:26:03 2007 Received: from umr-exproto2.cc.umr.edu ([131.151.0.192]) by UMR-CMAIL1.umr.edu with Microsoft SMTPSVC(6.0.3790.3959); Mon, 1 Oct 2007 12:26:03 -0500 Received: from scansrv2.srv.mst.edu ([131.151.1.114]) by umr-exproto2.cc.umr.edu with Microsoft SMTPSVC(6.0.3790.3959); Mon, 1 Oct 2007 12:26:02 -0500 Received: (qmail 8022 invoked from network); 1 Oct 2007 16:59:55 -0000 Received: from smtp1.srv.mst.edu (131.151.1.43) by scanin-ipvs.cc.umr.edu with SMTP; 1 Oct 2007 16:59:55 -0000 Received: from spunkymail-mx8.g.dreamhost.com (mx1.spunky.mail.dreamhost.com [208.97.132.47]) by smtp1.srv.mst.edu (8.13.1/8.13.1) with ESMTP id l91Gxtpr020623 for <nneul@umr.edu>; Mon, 1 Oct 2007 11:59:55 -0500 Received: from rutherford.zen.co.uk (rutherford.zen.co.uk [212.23.3.142]) by spunkymail-mx8.g.dreamhost.com (Postfix) with ESMTP id 2C7734D311 for <nneul@neulinger.org>; Mon, 1 Oct 2007 09:59:50 -0700 (PDT) Received: from [82.68.43.14] (helo=[192.168.1.3]) by rutherford.zen.co.uk with esmtp (Exim 4.50) id 1IcOcX-0004Qt-6L for nneul@neulinger.org; Mon, 01 Oct 2007 16:59:49 +0000 Mime-Version: 1.0 (Apple Message framework v752.2) In-Reply-To: <1b1b3fd80710010908k11dac0afp1f2dd471059ff9a4@mail.gmail.com> References: <1190922867.3457.147.camel@localhost.localdomain> <EC90713277D2BE41B7110CCD74E235CEF44F38@UMR-CMAIL1.umr.edu> <1b1b3fd80710010908k11dac0afp1f2dd471059ff9a4@mail.gmail.com> Content-Type: text/plain; charset=US-ASCII; delsp=yes; format=flowed Message-Id: <117A1264-F6DC-4E25-B0DD-56FBFEBE6E9F@crypticide.com> Content-Transfer-Encoding: 7bit From: Alec Muffett <alecm@crypticide.com> Subject: Re: cracklib license

Date: Mon, 1 Oct 2007 17:59:46 +0100 To: Nathan Neulinger <nneul@neulinger.org> X-Mailer: Apple Mail (2.752.2) X-Originating-Rutherford-IP: [82.68.43.14] Return-Path: alecm@crypticide.com X-OriginalArrivalTime: 01 Oct 2007 17:26:03.0008 (UTC) FILETIME=[2420C000:01C80450] Status: RO Content-Length: 585 Lines: 21 >

> ---------- Forwarded message ----------

> From: Neulinger, Nathan <nneul@umr.edu>

> Date: Sep 27, 2007 2:58 PM

> Subject: RE: cracklib license

> To: alecm@crypto.dircon.co.uk

>

> Any chance you could write me a self-contained email stating clearly

> that the license is being changed to GPL, so I could include that

> email

> in the repository and clean up the repository/tarballs? I have all the

> original discussion, but something succinct and self contained

> would be

> ideal.

The license for my code in the Cracklib distribution is henceforth GPL.

Happy now? :-)

```
	-a
```
# **1.177 cronie 1.4.8 r6**

### **1.177.1 Available under license :**

/\*

\* Copyright (c) 2004 by Internet Systems Consortium, Inc. ("ISC")

\* Copyright (c) 1997,2000 by Internet Software Consortium, Inc.

\*

\* Permission to use, copy, modify, and distribute this software for any

\* purpose with or without fee is hereby granted, provided that the above

\* copyright notice and this permission notice appear in all copies.

\*

\* THE SOFTWARE IS PROVIDED "AS IS" AND ISC DISCLAIMS ALL WARRANTIES

\* WITH REGARD TO THIS SOFTWARE INCLUDING ALL IMPLIED WARRANTIES OF

\* MERCHANTABILITY AND FITNESS. IN NO EVENT SHALL ISC BE LIABLE FOR

\* ANY SPECIAL, DIRECT, INDIRECT, OR CONSEQUENTIAL DAMAGES OR ANY DAMAGES

\* WHATSOEVER RESULTING FROM LOSS OF USE, DATA OR PROFITS, WHETHER IN AN \* ACTION OF CONTRACT, NEGLIGENCE OR OTHER TORTIOUS ACTION, ARISING OUT \* OF OR IN CONNECTION WITH THE USE OR PERFORMANCE OF THIS SOFTWARE.

\*/ /\*

\* Copyright (c) 1988, 1993, 1994

\* The Regents of the University of California. All rights reserved.

\*

\* This code is derived from software

written by Ken Arnold and

\* published in UNIX Review, Vol. 6, No. 8.

\*

\* Redistribution and use in source and binary forms, with or without

\* modification, are permitted provided that the following conditions

\* are met:

\* 1. Redistributions of source code must retain the above copyright

\* notice, this list of conditions and the following disclaimer.

\* 2. Redistributions in binary form must reproduce the above copyright

\* notice, this list of conditions and the following disclaimer in the

\* documentation and/or other materials provided with the distribution.

\*

\* THIS SOFTWARE IS PROVIDED BY THE REGENTS AND CONTRIBUTORS ``AS IS'' AND

\* ANY EXPRESS OR IMPLIED WARRANTIES, INCLUDING, BUT NOT LIMITED TO, THE

\* IMPLIED WARRANTIES OF MERCHANTABILITY AND FITNESS FOR A PARTICULAR PURPOSE

\* ARE DISCLAIMED. IN NO EVENT SHALL THE REGENTS OR CONTRIBUTORS BE LIABLE

\* FOR ANY DIRECT, INDIRECT, INCIDENTAL, SPECIAL, EXEMPLARY, OR CONSEQUENTIAL

\* DAMAGES (INCLUDING, BUT NOT LIMITED

TO, PROCUREMENT OF SUBSTITUTE GOODS

\* OR SERVICES; LOSS OF USE, DATA, OR PROFITS; OR BUSINESS INTERRUPTION)

\* HOWEVER CAUSED AND ON ANY THEORY OF LIABILITY, WHETHER IN CONTRACT, STRICT

\* LIABILITY, OR TORT (INCLUDING NEGLIGENCE OR OTHERWISE) ARISING IN ANY WAY

\* OUT OF THE USE OF THIS SOFTWARE, EVEN IF ADVISED OF THE POSSIBILITY OF \* SUCH DAMAGE.

\*

\*/ /\*

\* Copyright (c) 1989, 1993

\* The Regents of the University of California. All rights reserved.

\*

\* This code is derived from software contributed to Berkeley by

\* Paul Vixie.

\*

\* Redistribution and use in source and binary forms, with or without

\* modification, are permitted provided that the following conditions

\* are met:

\* 1. Redistributions of source code must retain the above copyright

\* notice, this list of conditions and the following disclaimer.

\* 2. Redistributions in binary form must reproduce the above copyright

- notice, this list of conditions and the following disclaimer in the
- \* documentation

and/or other materials provided with the distribution.

- \* 3. Neither the name of the University nor the names of its contributors
- may be used to endorse or promote products derived from this software
- without specific prior written permission.

\*

```
* THIS SOFTWARE IS PROVIDED BY THE REGENTS AND CONTRIBUTORS ``AS IS'' AND
* ANY EXPRESS OR IMPLIED WARRANTIES, INCLUDING, BUT NOT LIMITED TO, THE
* IMPLIED WARRANTIES OF MERCHANTABILITY AND FITNESS FOR A PARTICULAR PURPOSE
* ARE DISCLAIMED. IN NO EVENT SHALL THE REGENTS OR CONTRIBUTORS BE LIABLE
* FOR ANY DIRECT, INDIRECT, INCIDENTAL, SPECIAL, EXEMPLARY, OR CONSEQUENTIAL
* DAMAGES (INCLUDING, BUT NOT LIMITED TO, PROCUREMENT OF SUBSTITUTE GOODS
* OR SERVICES; LOSS OF USE, DATA, OR PROFITS; OR BUSINESS INTERRUPTION)
* HOWEVER CAUSED AND ON ANY THEORY OF LIABILITY, WHETHER IN CONTRACT, STRICT
* LIABILITY, OR TORT (INCLUDING NEGLIGENCE OR OTHERWISE) ARISING IN ANY WAY
* OUT OF THE USE OF THIS SOFTWARE, EVEN IF ADVISED
 OF THE POSSIBILITY OF
* SUCH DAMAGE.
*
* @(#)bitstring.h 8.1 (Berkeley) 7/19/93
```

```
*/
```
# **1.178 berkeley-db 5.3.15 r7**

## **1.178.1 Available under license :**

This software is copyrighted by Christian Werner <chw@ch-werner.de> and others. The following terms apply to all files associated with the software unless explicitly disclaimed in individual files.

The authors hereby grant permission to use, copy, modify, distribute, and license this software and its documentation for any purpose, provided that existing copyright notices are retained in all copies and that this notice is included verbatim in any distributions. No written agreement, license, or royalty fee is required for any of the authorized uses. Modifications to this software may be copyrighted by their authors and need not follow the licensing terms described here, provided that the new terms are clearly indicated on the first page of each file where they apply.

IN NO EVENT SHALL THE AUTHORS OR DISTRIBUTORS BE LIABLE TO ANY PARTY FOR DIRECT, INDIRECT, SPECIAL, INCIDENTAL, OR CONSEQUENTIAL DAMAGES ARISING OUT OF THE USE OF THIS SOFTWARE, ITS DOCUMENTATION, OR ANY DERIVATIVES THEREOF, EVEN IF THE AUTHORS HAVE BEEN ADVISED OF THE POSSIBILITY OF SUCH DAMAGE.

THE AUTHORS AND DISTRIBUTORS SPECIFICALLY DISCLAIM ANY WARRANTIES, INCLUDING, BUT NOT LIMITED TO, THE IMPLIED WARRANTIES OF MERCHANTABILITY, FITNESS FOR A PARTICULAR PURPOSE, AND NON-INFRINGEMENT. THIS SOFTWARE IS PROVIDED ON AN "AS IS" BASIS, AND THE AUTHORS AND DISTRIBUTORS HAVE NO OBLIGATION TO PROVIDE MAINTENANCE, SUPPORT, UPDATES, ENHANCEMENTS, OR MODIFICATIONS.

/\*-

\* \$Id\$

\*/

The following is the license that applies to this copy of the Berkeley DB software. For a license to use the Berkeley DB software under conditions other than those described here, or to purchase support for this software, please contact Oracle at berkeleydb-info\_us@oracle.com.

=-=-=-=-=-=-=-=-=-=-=-=-=-=-=-=-=-=-=-=-=-=-=-=-=

/\*

\* Copyright (c) 1990, 2011 Oracle and/or its affiliates. All rights reserved. \*

\* Redistribution and use in source and binary forms, with or without

\* modification, are permitted provided that the following conditions

\* are met:

\* 1. Redistributions of source code must retain the above copyright

notice, this list of conditions and the following disclaimer.

- \* 2. Redistributions in binary form must reproduce the above copyright
- \* notice, this list of conditions and the following disclaimer in the
- documentation and/or other materials provided with the distribution.

\* 3. Redistributions in any form must

be accompanied by information on

- how to obtain complete source code for the DB software and any
- accompanying software that uses the DB software. The source code
- \* must either be included in the distribution or be available for no
- more than the cost of distribution plus a nominal fee, and must be
- \* freely redistributable under reasonable conditions. For an
- \* executable file, complete source code means the source code for all
- modules it contains. It does not include source code for modules or
- files that typically accompany the major components of the operating
- \* system on which the executable file runs.
- \*

\* THIS SOFTWARE IS PROVIDED BY ORACLE ``AS IS'' AND ANY EXPRESS OR

\* IMPLIED WARRANTIES, INCLUDING, BUT NOT LIMITED TO, THE IMPLIED

\* WARRANTIES OF MERCHANTABILITY, FITNESS FOR A PARTICULAR PURPOSE, OR

\* NON-INFRINGEMENT, ARE DISCLAIMED. IN NO EVENT SHALL ORACLE BE LIABLE

\* FOR ANY DIRECT, INDIRECT, INCIDENTAL, SPECIAL,

EXEMPLARY, OR

\* CONSEQUENTIAL DAMAGES (INCLUDING, BUT NOT LIMITED TO, PROCUREMENT OF

\* SUBSTITUTE GOODS OR SERVICES; LOSS OF USE, DATA, OR PROFITS; OR

\* BUSINESS INTERRUPTION) HOWEVER CAUSED AND ON ANY THEORY OF LIABILITY,

```
* WHETHER IN CONTRACT, STRICT LIABILITY, OR TORT (INCLUDING NEGLIGENCE
* OR OTHERWISE) ARISING IN ANY WAY OUT OF THE USE OF THIS SOFTWARE, EVEN
```
\* IF ADVISED OF THE POSSIBILITY OF SUCH DAMAGE.

\*/ /\*

\* Copyright (c) 1990, 1993, 1994, 1995

\* The Regents of the University of California. All rights reserved.

\*

\* Redistribution and use in source and binary forms, with or without

\* modification, are permitted provided that the following conditions

\* are met:

\* 1. Redistributions of source code must retain the above copyright

\* notice, this list of conditions and the following disclaimer.

\* 2. Redistributions in binary form must reproduce the above copyright

notice, this list of conditions and the following disclaimer in the

\* documentation and/or other materials provided with the distribution.

\* 3. Neither the name of the University nor the names of its contributors

may be used to endorse or promote products derived from this software

\* without specific prior written permission.

\*

\* THIS SOFTWARE IS PROVIDED BY THE REGENTS AND CONTRIBUTORS ``AS IS'' AND

\* ANY EXPRESS OR IMPLIED WARRANTIES, INCLUDING, BUT NOT LIMITED TO, THE

\* IMPLIED WARRANTIES OF MERCHANTABILITY AND FITNESS FOR A PARTICULAR PURPOSE

\* ARE DISCLAIMED. IN NO EVENT SHALL THE REGENTS OR CONTRIBUTORS BE LIABLE

\* FOR ANY DIRECT, INDIRECT, INCIDENTAL, SPECIAL, EXEMPLARY, OR CONSEQUENTIAL

\* DAMAGES (INCLUDING, BUT NOT LIMITED TO, PROCUREMENT OF SUBSTITUTE GOODS

\* OR SERVICES; LOSS OF USE, DATA, OR PROFITS; OR BUSINESS INTERRUPTION)

\* HOWEVER CAUSED AND ON ANY THEORY OF LIABILITY, WHETHER IN CONTRACT, STRICT

\* LIABILITY, OR TORT (INCLUDING NEGLIGENCE OR OTHERWISE) ARISING IN ANY WAY

\* OUT OF THE USE OF THIS

SOFTWARE, EVEN IF ADVISED OF THE POSSIBILITY OF

\* SUCH DAMAGE.

\*/

/\*

\* Copyright (c) 1995, 1996

\* The President and Fellows of Harvard University. All rights reserved.

\*

\* Redistribution and use in source and binary forms, with or without

\* modification, are permitted provided that the following conditions

\* are met:

\* 1. Redistributions of source code must retain the above copyright

notice, this list of conditions and the following disclaimer.

\* 2. Redistributions in binary form must reproduce the above copyright

\* notice, this list of conditions and the following disclaimer in the

\* documentation and/or other materials provided with the distribution.

\* 3. Neither the name of the University nor the names of its contributors

\* may be used to endorse or promote products derived from this software

\* without specific prior written permission.

\* THIS SOFTWARE IS PROVIDED BY HARVARD AND ITS CONTRIBUTORS ``AS IS'' AND

#### \* ANY EXPRESS

OR IMPLIED WARRANTIES, INCLUDING, BUT NOT LIMITED TO, THE

\* IMPLIED WARRANTIES OF MERCHANTABILITY AND FITNESS FOR A PARTICULAR PURPOSE \* ARE DISCLAIMED. IN NO EVENT SHALL HARVARD OR ITS CONTRIBUTORS BE LIABLE

- \* FOR ANY DIRECT, INDIRECT, INCIDENTAL, SPECIAL, EXEMPLARY, OR CONSEQUENTIAL
- \* DAMAGES (INCLUDING, BUT NOT LIMITED TO, PROCUREMENT OF SUBSTITUTE GOODS
- \* OR SERVICES; LOSS OF USE, DATA, OR PROFITS; OR BUSINESS INTERRUPTION)

\* HOWEVER CAUSED AND ON ANY THEORY OF LIABILITY, WHETHER IN CONTRACT, STRICT

\* LIABILITY, OR TORT (INCLUDING NEGLIGENCE OR OTHERWISE) ARISING IN ANY WAY

\* OUT OF THE USE OF THIS SOFTWARE, EVEN IF ADVISED OF THE POSSIBILITY OF

\* SUCH DAMAGE.

#### \*/

#### =-=-=-=-=-=-=-=-=-=-=-=-=-=-=-=-=-=-=-=-=-=-=-=-=

/\*\*\*

- \* ASM: a very small and fast Java bytecode manipulation framework
- \* Copyright (c) 2000-2005 INRIA, France Telecom
- \* All rights reserved.

\*

- \* Redistribution and use in source and binary forms, with or without
- \* modification, are permitted
- provided that the following conditions

\* are met:

- \* 1. Redistributions of source code must retain the above copyright
- \* notice, this list of conditions and the following disclaimer.
- \* 2. Redistributions in binary form must reproduce the above copyright
- \* notice, this list of conditions and the following disclaimer in the
- \* documentation and/or other materials provided with the distribution.
- \* 3. Neither the name of the copyright holders nor the names of its
- \* contributors may be used to endorse or promote products derived from
- \* this software without specific prior written permission.

\*

\* THIS SOFTWARE IS PROVIDED BY THE COPYRIGHT HOLDERS AND CONTRIBUTORS "AS IS"

\* AND ANY EXPRESS OR IMPLIED WARRANTIES, INCLUDING, BUT NOT LIMITED TO, THE

\* IMPLIED WARRANTIES OF MERCHANTABILITY AND FITNESS FOR A PARTICULAR PURPOSE

\* ARE DISCLAIMED. IN NO EVENT SHALL THE COPYRIGHT OWNER OR CONTRIBUTORS BE

\* LIABLE FOR ANY DIRECT, INDIRECT, INCIDENTAL, SPECIAL,

- EXEMPLARY, OR
- \* CONSEQUENTIAL DAMAGES (INCLUDING, BUT NOT LIMITED TO, PROCUREMENT OF
- \* SUBSTITUTE GOODS OR SERVICES; LOSS OF USE, DATA, OR PROFITS; OR BUSINESS
- \* INTERRUPTION) HOWEVER CAUSED AND ON ANY THEORY OF LIABILITY, WHETHER IN

\* CONTRACT, STRICT LIABILITY, OR TORT (INCLUDING NEGLIGENCE OR OTHERWISE)

- \* ARISING IN ANY WAY OUT OF THE USE OF THIS SOFTWARE, EVEN IF ADVISED OF
- \* THE POSSIBILITY OF SUCH DAMAGE.

\*/

Copyright (c) 1996, 2010 Oracle and/or its affiliates. All rights reserved. See the file LICENSE for redistribution information.

This software is copyrighted by Christian Werner <chw@ch-werner.de> and other authors. The following terms apply to all files associated with the software unless explicitly disclaimed in individual files.

The authors hereby grant permission to use, copy, modify, distribute, and license this software and its documentation for any purpose, provided that existing copyright notices are retained in all copies and that this notice is included verbatim in any distributions. No written agreement, license, or royalty fee is required for any of the authorized uses. Modifications to this software may be copyrighted by their authors and need not follow the licensing terms described here, provided that the new terms are clearly indicated on the first page of each file where they apply.

IN NO EVENT SHALL THE AUTHORS OR DISTRIBUTORS BE LIABLE TO ANY PARTY FOR DIRECT, INDIRECT, SPECIAL, INCIDENTAL, OR CONSEQUENTIAL DAMAGES ARISING OUT OF THE USE OF THIS SOFTWARE, ITS DOCUMENTATION, OR ANY

DERIVATIVES THEREOF, EVEN IF THE AUTHORS HAVE BEEN ADVISED OF THE POSSIBILITY OF SUCH DAMAGE.

THE AUTHORS AND DISTRIBUTORS SPECIFICALLY DISCLAIM ANY WARRANTIES, INCLUDING, BUT NOT LIMITED TO, THE IMPLIED WARRANTIES OF MERCHANTABILITY, FITNESS FOR A PARTICULAR PURPOSE, AND NON-INFRINGEMENT. THIS SOFTWARE IS PROVIDED ON AN "AS IS" BASIS, AND THE AUTHORS AND DISTRIBUTORS HAVE NO OBLIGATION TO PROVIDE MAINTENANCE, SUPPORT, UPDATES, ENHANCEMENTS, OR MODIFICATIONS. **NOTE** 

The license is based on the zlib/libpng license. For more details see http://www.opensource.org/licenses/zlib-license.html. The intent of the license is to:

- keep the license as simple as possible

- encourage the use of CuTest in both free and commercial applications and libraries

- keep the source code together

- give credit to the CuTest contributors for their work

If you ship CuTest in source form with your source distribution, the following license document must be included with it in unaltered form. If you find CuTest useful we would like to hear about it.

#### LICENSE

Copyright (c) 2003 Asim Jalis

This software is provided 'as-is', without any express or implied

warranty. In no event will the authors be held liable for any damages arising from the use of this software.

Permission is granted to anyone to use this software for any purpose, including commercial applications, and to alter it and redistribute it freely, subject to the following restrictions:

#### 1.

 The origin of this software must not be misrepresented; you must not claim that you wrote the original software. If you use this software in a product, an acknowledgment in the product documentation would be appreciated but is not required.

2. Altered source versions must be plainly marked as such, and must not be misrepresented as being the original software.

3. This notice may not be removed or altered from any source distribution.

This package was debianized by Sam Clegg <samo@debian.org> on Tue, 25 Jul 2006 11:43:45 +0100.

It was downloaded from <http://www.ch-werner.de/sqliteodbc/>

Upstream Author: Christian Werner <chw@ch-werner.de>

Copyright: Copyright (c) 2001-2011 Christian Werner <chw@ch-werner.de> OS/2 Port Copyright (c) 2004 Lorne R. Sunley <lsunley@mb.sympatico.ca>

#### License:

This software is copyrighted by Christian Werner <chw@ch-werner.de> and other authors. The following terms apply to all files associated with the software unless explicitly disclaimed in individual files.

The authors hereby grant permission to use, copy, modify, distribute, and license this software and its documentation for any purpose, provided that existing copyright notices are retained in all copies and that this notice is included verbatim in any distributions. No written agreement, license, or royalty fee is required for any of the authorized uses. Modifications to this software may be copyrighted by their authors and need not follow the licensing terms described here, provided that the new terms are clearly indicated on the first page of each file where they apply.

#### IN NO EVENT SHALL THE AUTHORS OR DISTRIBUTORS BE LIABLE TO ANY PARTY FOR DIRECT, INDIRECT, SPECIAL, INCIDENTAL, OR CONSEQUENTIAL DAMAGES ARISING OUT OF THE USE OF THIS SOFTWARE, ITS DOCUMENTATION, OR ANY

DERIVATIVES THEREOF, EVEN IF THE AUTHORS HAVE BEEN ADVISED OF THE POSSIBILITY OF SUCH DAMAGE.

THE AUTHORS AND DISTRIBUTORS SPECIFICALLY DISCLAIM ANY WARRANTIES, INCLUDING, BUT NOT LIMITED TO, THE IMPLIED WARRANTIES OF MERCHANTABILITY, FITNESS FOR A PARTICULAR PURPOSE, AND NON-INFRINGEMENT. THIS SOFTWARE IS PROVIDED ON AN "AS IS" BASIS, AND THE AUTHORS AND DISTRIBUTORS HAVE NO OBLIGATION TO PROVIDE MAINTENANCE, SUPPORT, UPDATES, ENHANCEMENTS, OR MODIFICATIONS.

The Debian packaging is  $(C)$  2006, Sam Clegg  $\langle$ samo@debian.org $\rangle$  and is licensed under the GPL-3, see `/usr/share/common-licenses/GPL-3'.

# **1.179 e2fsprogs 1.42.1 r4**

## **1.179.1 Available under license :**

This package was added to the e2fsprogs debian source package by Theodore Ts'o <tytso@mit.edu> on Sat Mar 15 15:33:37 EST 2003

It is part of the main e2fsprogs distribution, which can be found at:

 http://sourceforge.net/projects/e2fsprogs

Upstream Author: Theodore Ts'o <tytso@mit.edu>

Copyright:

Copyright (C) 1999, 2001 by Andries Brouwer Copyright (C) 1999, 2000, 2003 by Theodore Ts'o

You are free to distribute this software under the terms of the GNU Lesser (Library) General Public License.

```
On Debian systems, the complete text of the GNU Lesser (Library)
General Public License can be found in /usr/share/common-licenses/LGPL-2.
#
# This is a Makefile stub which handles the creation of BSD shared
# libraries.
#
# In order to use this stub, the following makefile variables must be defined.
#
\# BSDLIB VERSION = 1.0
# BSDLIB_IMAGE = libce
# BSDLIB MYDIR = et
# BSDLIB_INSTALL_DIR = $(SHLIBDIR)
#
```
real-subdirs:: Makefile @echo " MKDIR pic" @mkdir -p pic

BSD\_LIB =  $$$ (BSDLIB\_IMAGE).so. $$$ (BSDLIB\_VERSION) BSDLIB\_PIC\_FLAG = -fpic

image:  $$(BSD_LIB)$ 

\$(BSD\_LIB): \$(OBJS) (cd pic; ld -Bshareable -o \$(BSD\_LIB) \$(OBJS)) \$(MV) pic/\$(BSD\_LIB) . \$(RM) -f ../\$(BSD\_LIB)  $(cd$  ..;  $$(LN) $(LINK_BULID_FLAGS) \$  `echo \$(my\_dir) | sed -e 's;lib/;;'`/\$(BSD\_LIB) \$(BSD\_LIB))

install-shlibs install:: \$(BSD\_LIB) @echo " INSTALL\_PROGRAM \$(BSDLIB\_INSTALL\_DIR)/\$(BSD\_LIB)" @\$(INSTALL\_PROGRAM) \$(BSD\_LIB) \ \$(DESTDIR)\$(BSDLIB\_INSTALL\_DIR)/\$(BSD\_LIB) @-\$(LDCONFIG)

install-strip: install

install-shlibs-strip: install-shlibs

uninstall-shlibs uninstall::

 \$(RM) -f \$(DESTDIR)\$(BSDLIB\_INSTALL\_DIR)/\$(BSD\_LIB)

clean::

 \$(RM)

-rf pic

 \$(RM) -f \$(BSD\_LIB)

 \$(RM) -f ../\$(BSD\_LIB)

Redistribution and use in source and binary forms, with or without modification, are permitted provided that the following conditions are met:

1. Redistributions of source code must retain the above copyright notice, and the entire permission notice in its entirety, including the disclaimer of warranties.

2. Redistributions in binary form must reproduce the above copyright notice, this list of conditions and the following disclaimer in the documentation and/or other materials provided with the distribution.

3. The name of the author may not be used to endorse or promote products derived from this software without specific prior written permission.

THIS SOFTWARE IS PROVIDED ``AS IS'' AND ANY EXPRESS OR IMPLIED WARRANTIES, INCLUDING, BUT NOT LIMITED TO, THE IMPLIED WARRANTIES OF MERCHANTABILITY AND FITNESS FOR A PARTICULAR PURPOSE, ALL OF WHICH ARE HEREBY DISCLAIMED. IN NO EVENT SHALL THE AUTHOR BE LIABLE FOR ANY DIRECT, INDIRECT, INCIDENTAL, SPECIAL, EXEMPLARY, OR **CONSEQUENTIAL** 

 DAMAGES (INCLUDING, BUT NOT LIMITED TO, PROCUREMENT OF SUBSTITUTE GOODS OR SERVICES; LOSS OF USE, DATA, OR PROFITS; OR BUSINESS INTERRUPTION) HOWEVER CAUSED AND ON ANY THEORY OF LIABILITY, WHETHER IN CONTRACT, STRICT LIABILITY, OR TORT (INCLUDING NEGLIGENCE OR OTHERWISE) ARISING IN ANY WAY OUT OF THE USE OF THIS SOFTWARE, EVEN IF NOT ADVISED OF THE POSSIBILITY OF SUCH DAMAGE.

#!/bin/sh

find . -type f \! -name \\*~ \! -exec grep -q Begin-Header \{\} \; -print \ | grep -v ^./build

This package was added to the e2fsprogs debian source package by Theodore Ts'o <tytso@mit.edu> on Fri Dec 14 22:24:35 EST 2007

It is part of the main e2fsprogs distribution, which can be found at:

 http://sourceforge.net/projects/e2fsprogs

Upstream Author: Theodore Ts'o <tytso@mit.edu>

Copyright:

Copyright (C) 1999, 2000, 2001, 2002, 2003, 2004, 2005, 2006, 2007 by Theodore Ts'o

Redistribution and use in source and binary forms, with or without modification, are permitted provided that the following conditions are met:

1. Redistributions of source code must retain the above copyright notice, and the entire permission notice in its entirety, including the disclaimer of warranties.

2. Redistributions in binary form must reproduce the above copyright notice, this list of conditions and the following disclaimer in the documentation and/or other materials provided with the distribution.

3. The name of the author may not be used to endorse or promote products derived from

this software without specific prior

written permission.

#### THIS SOFTWARE IS PROVIDED ``AS IS'' AND ANY EXPRESS OR IMPLIED WARRANTIES, INCLUDING, BUT NOT LIMITED TO, THE IMPLIED WARRANTIES

OF MERCHANTABILITY AND FITNESS FOR A PARTICULAR PURPOSE, ALL OF WHICH ARE HEREBY DISCLAIMED. IN NO EVENT SHALL THE AUTHOR BE LIABLE FOR ANY DIRECT, INDIRECT, INCIDENTAL, SPECIAL, EXEMPLARY, OR CONSEQUENTIAL DAMAGES (INCLUDING, BUT NOT LIMITED TO, PROCUREMENT OF SUBSTITUTE GOODS OR SERVICES; LOSS OF USE, DATA, OR PROFITS; OR BUSINESS INTERRUPTION) HOWEVER CAUSED AND ON ANY THEORY OF LIABILITY, WHETHER IN CONTRACT, STRICT LIABILITY, OR TORT (INCLUDING NEGLIGENCE OR OTHERWISE) ARISING IN ANY WAY OUT OF THE USE OF THIS SOFTWARE, EVEN IF NOT ADVISED OF THE POSSIBILITY OF SUCH DAMAGE.

This is the Debian GNU/Linux prepackaged version of the static EXT2 file system consistency checker (e2fsck.static). The EXT2 utilities were written by Theodore Ts'o <tytso@mit.edu> and Remy Card <card@masi.ibp.fr>.

Sources were obtained from http://sourceforge.net/projects/e2fsprogs

Packaging is Copyright (c) 2003-2006 Theodore Ts'o <tytso@mit.edu> Copyright (c) 1997-2003 Yann Dirson <dirson@debian.org> Copyright (c) 2001 Alcove <http://www.alcove.com/> Copyright (c) 1997 Klee Dienes Copyright (c) 1995-1996 Michael Nonweiler <mrn20@cam.ac.uk>

Upstream Author: Theodore Ts'o <tytso@mit.edu>

Copyright notice:

This package, the EXT2 filesystem utilities, is protected by the GNU Public License.

 Copyright (c) 1993, 1994, 1995, 1996, 1997, 1998, 1999, 2000, 2001, 2002, 2003, 2004, 2005, 2006, 2007, 2008 by Theodore Ts'o

On Debian GNU systems, the complete text of the GNU General Public License can be found in `/usr/share/common-licenses/GPL-2'. Index: tdbsa/tdb.c

===================================================================

```
--- tdbsa.orig/tdb.c
```

```
+++ tdbsa/tdb.c
```

```
@@ -4,11 +4,11 @@ Rev: 23371
```
Last Changed Date: 2007-06-06 20:14:06 -0400 (Wed, 06 Jun 2007)

\*/

- /\*
- Unix SMB/CIFS implementation.
- + trivial database library standalone version
- trivial database library private includes
- -

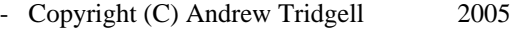

- + Copyright (C) Andrew Tridgell 1999-2005
- + Copyright (C) Jeremy Allison 2000-2006
- + Copyright (C) Paul `Rusty' Russell 2000

\*\* NOTE! The following LGPL license applies to the tdb

\*\* library. This does NOT imply that all of Samba is released

EXT2ED is hereby placed under the terms of the GNU General Public License. Follows the GNU license.

Gadi Oxman, August 1995

---------------------------------------------------------------------------

 GNU GENERAL PUBLIC LICENSE Version 2, June 1991

Copyright (C) 1989, 1991 Free Software Foundation, Inc. 675 Mass Ave, Cambridge, MA 02139, USA Everyone is permitted to copy and distribute verbatim copies of this license document, but changing it is not allowed.

#### Preamble

 The licenses for most software are designed to take away your freedom to share and change it. By contrast, the GNU General Public License is intended to guarantee your freedom to share and change free software--to make sure the software is free for all its users. This General Public License applies to most of the Free Software Foundation's software and to any other program whose authors commit to using it. (Some other Free Software Foundation software is covered by the

 GNU Library General Public License instead.) You can apply it to your programs, too.

 When we speak of free software, we are referring to freedom, not price. Our General Public Licenses are designed to make sure that you have the freedom to distribute copies of free software (and charge for this service if you wish), that you receive source code or can get it if you want it, that you can change the software or use pieces of it in new free programs; and that you know you can do these things.

 To protect your rights, we need to make restrictions that forbid anyone to deny you these rights or to ask you to surrender the rights. These restrictions translate to certain responsibilities for you if you distribute copies of the software, or if you modify it.

For example, if you distribute copies of such a program, whether

gratis or for a fee, you must give the recipients all the rights that you have. You must make sure that they, too, receive or can get the source code. And you must show them these terms so they know their rights.

We protect your rights with two steps: (1) copyright the software, and (2) offer you this license which gives you legal permission to copy, distribute and/or modify the software.

 Also, for each author's protection and ours, we want to make certain that everyone understands that there is no warranty for this free software. If the software is modified by someone else and passed on, we want its recipients to know that what they have is not the original, so that any problems introduced by others will not reflect on the original authors' reputations.

 Finally, any free program is threatened constantly by software patents. We wish to avoid the danger that redistributors of a free program will individually obtain patent licenses, in effect making the program proprietary. To prevent this, we have made it clear that any patent must be licensed for everyone's free use or not licensed at all.

 The precise terms and conditions for copying, distribution and modification follow.

#### GNU GENERAL PUBLIC LICENSE TERMS AND CONDITIONS FOR COPYING, DISTRIBUTION AND MODIFICATION

 0. This License applies to any program or other work which contains a notice placed by the copyright holder saying it may be distributed under the terms of this General Public License. The "Program", below, refers to any such program or work, and a "work based on the Program" means either the Program or any derivative work under copyright law: that is to say, a work containing the Program or a portion of it, either verbatim or with modifications and/or translated into another language. (Hereinafter, translation is included without limitation in the term "modification".) Each licensee is addressed as "you".

Activities other than copying, distribution and modification are not covered by this License; they are outside its scope. The act of running the Program is not restricted, and the output from the Program is covered only if its contents constitute a work based on the Program (independent of having been made by running the Program). Whether that is true depends on what the Program does.

 1. You may copy and distribute verbatim copies of the Program's source code as you receive it, in any medium, provided that you conspicuously and appropriately publish on each copy an appropriate copyright notice and disclaimer of warranty; keep intact all the notices that refer to this License and to the absence of any warranty; and give any other recipients of the Program a copy of this License along with the Program.

You may charge a fee for the physical act of transferring a copy, and you may at your option offer warranty protection in exchange for a fee.

 2. You may modify your copy or copies of the Program or any portion of it, thus forming a work based on the Program, and copy and distribute such modifications or work under the terms of Section 1 above, provided that you also meet all of these conditions:

#### a) You

 must cause the modified files to carry prominent notices stating that you changed the files and the date of any change.

 b) You must cause any work that you distribute or publish, that in whole or in part contains or is derived from the Program or any part thereof, to be licensed as a whole at no charge to all third parties under the terms of this License.

 c) If the modified program normally reads commands interactively when run, you must cause it, when started running for such interactive use in the most ordinary way, to print or display an announcement including an appropriate copyright notice and a notice that there is no warranty (or else, saying that you provide a warranty) and that users may redistribute the program under these conditions, and telling the user how to view a copy of this License. (Exception: if the Program itself is interactive but does not normally print such an announcement, your work based on the Program

is not required to print an announcement.)

These requirements apply to the modified work as a whole. If identifiable sections of that work are not derived from the Program, and can be reasonably considered independent and separate works in themselves, then this License, and its terms, do not apply to those sections when you distribute them as separate works. But when you distribute the same sections as part of a whole which is a work based on the Program, the distribution of the whole must be on the terms of this License, whose permissions for other licensees extend to the entire whole, and thus to each and every part regardless of who wrote it.

Thus, it is not the intent of this section to claim rights or contest

your rights to work written entirely by you; rather, the intent is to exercise the right to control the distribution of derivative or collective works based on the Program.

In addition, mere aggregation of another work not based on the Program with the Program (or with a work based on the Program) on a volume of a storage or distribution medium does not bring the other work under the scope of this License.

 3. You may copy and distribute the Program (or a work based on it, under Section 2) in object code or executable form under the terms of Sections 1 and 2 above provided that you also do one of the following:

 a) Accompany it with the complete corresponding machine-readable source code, which must be distributed under the terms of Sections 1 and 2 above on a medium customarily used for software interchange; or,

 b) Accompany it with a written offer, valid for at least three years, to give any third party, for a charge no more than your cost of physically performing source distribution, a complete machine-readable copy of the corresponding source code, to be distributed under the terms of Sections 1 and 2 above on a medium customarily used for software interchange; or,

c) Accompany it with the information

you received as to the offer

 to distribute corresponding source code. (This alternative is allowed only for noncommercial distribution and only if you received the program in object code or executable form with such an offer, in accord with Subsection b above.)

The source code for a work means the preferred form of the work for making modifications to it. For an executable work, complete source code means all the source code for all modules it contains, plus any associated interface definition files, plus the scripts used to control compilation and installation of the executable. However, as a special exception, the source code distributed need not include anything that is normally distributed (in either source or binary form) with the major components (compiler, kernel, and so on) of the operating system on which the executable runs, unless that component itself accompanies the executable.

If distribution of executable or object code is made by offering access

 to copy from a designated place, then offering equivalent access to copy the source code from the same place counts as distribution of the source code, even though third parties are not compelled to copy the source along with the object code.

 4. You may not copy, modify, sublicense, or distribute the Program except as expressly provided under this License. Any attempt otherwise to copy, modify, sublicense or distribute the Program is void, and will automatically terminate your rights under this License. However, parties who have received copies, or rights, from you under this License will not have their licenses terminated so long as such parties remain in full compliance.

 5. You are not required to accept this License, since you have not signed it. However, nothing else grants you permission to modify or distribute the Program or its derivative works. These actions are prohibited by law if you do not accept this License. Therefore, by modifying or distributing the Program

(or any work based on the

Program), you indicate your acceptance of this License to do so, and all its terms and conditions for copying, distributing or modifying the Program or works based on it.

 6. Each time you redistribute the Program (or any work based on the Program), the recipient automatically receives a license from the original licensor to copy, distribute or modify the Program subject to these terms and conditions. You may not impose any further restrictions on the recipients' exercise of the rights granted herein. You are not responsible for enforcing compliance by third parties to this License.

 7. If, as a consequence of a court judgment or allegation of patent infringement or for any other reason (not limited to patent issues), conditions are imposed on you (whether by court order, agreement or otherwise) that contradict the conditions of this License, they do not excuse you from the conditions of this License. If you cannot distribute so as to satisfy simultaneously your obligations under this

License and any other pertinent obligations, then as a consequence you may not distribute the Program at all. For example, if a patent license would not permit royalty-free redistribution of the Program by all those who receive copies directly or indirectly through you, then the only way you could satisfy both it and this License would be to refrain entirely from distribution of the Program.

If any portion of this section is held invalid or unenforceable under any particular circumstance, the balance of the section is intended to apply and the section as a whole is intended to apply in other circumstances.

It is not the purpose of this section to induce you to infringe any

patents or other property right claims or to contest validity of any such claims; this section has the sole purpose of protecting the integrity of the free software distribution system, which is implemented by public license practices. Many people have made generous contributions to the wide range of software distributed through that system in reliance on consistent application of that system; it is up to the author/donor to decide if he or she is willing to distribute software through any other system and a licensee cannot impose that choice.

This section is intended to make thoroughly clear what is believed to be a consequence of the rest of this License.

 8. If the distribution and/or use of the Program is restricted in certain countries either by patents or by copyrighted interfaces, the original copyright holder who places the Program under this License may add an explicit geographical distribution limitation excluding those countries, so that distribution is permitted only in or among countries not thus excluded. In such case, this License incorporates the limitation as if written in the body of this License.

 9. The Free Software Foundation may publish revised and/or new versions of the General Public License from time to time. Such new versions will be

 similar in spirit to the present version, but may differ in detail to address new problems or concerns.

Each version is given a distinguishing version number. If the Program specifies a version number of this License which applies to it and "any later version", you have the option of following the terms and conditions either of that version or of any later version published by the Free Software Foundation. If the Program does not specify a version number of this License, you may choose any version ever published by the Free Software Foundation.

 10. If you wish to incorporate parts of the Program into other free programs whose distribution conditions are different, write to the author to ask for permission. For software which is copyrighted by the Free Software Foundation, write to the Free Software Foundation; we sometimes make exceptions for this. Our decision will be guided by the two goals of preserving the free status of all derivatives of our free software and of promoting

the sharing and reuse of software generally.

#### NO WARRANTY

11. BECAUSE THE PROGRAM IS LICENSED FREE OF CHARGE, THERE IS NO WARRANTY
FOR THE PROGRAM, TO THE EXTENT PERMITTED BY APPLICABLE LAW. EXCEPT WHEN OTHERWISE STATED IN WRITING THE COPYRIGHT HOLDERS AND/OR OTHER PARTIES PROVIDE THE PROGRAM "AS IS" WITHOUT WARRANTY OF ANY KIND, EITHER EXPRESSED OR IMPLIED, INCLUDING, BUT NOT LIMITED TO, THE IMPLIED WARRANTIES OF MERCHANTABILITY AND FITNESS FOR A PARTICULAR PURPOSE. THE ENTIRE RISK AS TO THE QUALITY AND PERFORMANCE OF THE PROGRAM IS WITH YOU. SHOULD THE PROGRAM PROVE DEFECTIVE, YOU ASSUME THE COST OF ALL NECESSARY SERVICING, REPAIR OR CORRECTION.

 12. IN NO EVENT UNLESS REQUIRED BY APPLICABLE LAW OR AGREED TO IN WRITING WILL ANY COPYRIGHT HOLDER, OR ANY OTHER PARTY WHO MAY MODIFY AND/OR REDISTRIBUTE THE PROGRAM AS PERMITTED ABOVE, BE LIABLE TO YOU FOR DAMAGES, INCLUDING ANY GENERAL, SPECIAL, INCIDENTAL OR CONSEQUENTIAL DAMAGES ARISING OUT OF THE USE OR INABILITY

TO USE THE PROGRAM (INCLUDING BUT NOT LIMITED

TO LOSS OF DATA OR DATA BEING RENDERED INACCURATE OR LOSSES SUSTAINED BY YOU OR THIRD PARTIES OR A FAILURE OF THE PROGRAM TO OPERATE WITH ANY OTHER PROGRAMS), EVEN IF SUCH HOLDER OR OTHER PARTY HAS BEEN ADVISED OF THE POSSIBILITY OF SUCH DAMAGES.

## END OF TERMS AND CONDITIONS

 Appendix: How to Apply These Terms to Your New Programs

 If you develop a new program, and you want it to be of the greatest possible use to the public, the best way to achieve this is to make it free software which everyone can redistribute and change under these terms.

 To do so, attach the following notices to the program. It is safest to attach them to the start of each source file to most effectively convey the exclusion of warranty; and each file should have at least the "copyright" line and a pointer to where the full notice is found.

 <one line to give the program's name and a brief idea of what it does.> Copyright (C)  $19yy$  <name of author>

 This program is free software; you can redistribute it and/or modify it under the terms of the GNU General Public License as published by the Free Software Foundation; either version 2 of the License, or (at your option) any later version.

 This program is distributed in the hope that it will be useful, but WITHOUT ANY WARRANTY; without even the implied warranty of MERCHANTABILITY or FITNESS FOR A PARTICULAR PURPOSE. See the GNU General Public License for more details.

 You should have received a copy of the GNU General Public License along with this program; if not, write to the Free Software

Foundation, Inc., 675 Mass Ave, Cambridge, MA 02139, USA.

Also add information on how to contact you by electronic and paper mail.

If the program is interactive, make it output a short notice like this when it starts in an interactive mode:

 Gnomovision version 69, Copyright (C) 19yy name of author Gnomovision comes with ABSOLUTELY NO WARRANTY; for details type `show w'.

 This is free software, and you are welcome to redistribute it under certain conditions; type `show c' for details.

The hypothetical commands `show w' and `show c' should show the appropriate parts of the General Public License. Of course, the commands you use may be called something other than `show w' and `show c'; they could even be mouse-clicks or menu items--whatever suits your program.

You should also get your employer (if you work as a programmer) or your school, if any, to sign a "copyright disclaimer" for the program, if necessary. Here is a sample; alter the names:

 Yoyodyne, Inc., hereby disclaims all copyright interest in the program `Gnomovision' (which makes passes at compilers) written by James Hacker.

 <signature of Ty Coon>, 1 April 1989 Ty Coon, President of Vice

This General Public License does not permit incorporating your program into proprietary programs. If your program is a subroutine library, you may consider

 it more useful to permit linking proprietary applications with the library. If this is what you want to do, use the GNU Library General Public License instead of this License.

This package was added to the e2fsprogs debian source package by Theodore Ts'o <tytso@mit.edu> on Sat Mar 15 15:33:37 EST 2003

It is part of the main e2fsprogs distribution, which can be found at:

 http://sourceforge.net/projects/e2fsprogs

Upstream Author: Theodore Ts'o <tytso@mit.edu>

Copyright:

Copyright (C) 1999, 2000, 2003, 2004 by Theodore Ts'o

Redistribution and use in source and binary forms, with or without

modification, are permitted provided that the following conditions are met:

- 1. Redistributions of source code must retain the above copyright notice, and the entire permission notice in its entirety, including the disclaimer of warranties.
- 2. Redistributions in binary form must reproduce the above copyright notice, this list of conditions and the following disclaimer in the documentation and/or other materials provided with the distribution.

3. The name of the author may not be used to endorse or promote products derived from this software without specific prior

written permission.

THIS SOFTWARE IS PROVIDED ``AS IS'' AND ANY EXPRESS OR IMPLIED WARRANTIES, INCLUDING, BUT NOT LIMITED TO, THE IMPLIED WARRANTIES OF MERCHANTABILITY AND FITNESS FOR A PARTICULAR PURPOSE, ALL OF WHICH ARE HEREBY DISCLAIMED. IN NO EVENT SHALL THE AUTHOR BE LIABLE FOR ANY DIRECT, INDIRECT, INCIDENTAL, SPECIAL, EXEMPLARY, OR CONSEQUENTIAL DAMAGES (INCLUDING, BUT NOT LIMITED TO, PROCUREMENT OF SUBSTITUTE GOODS OR SERVICES; LOSS OF USE, DATA, OR PROFITS; OR BUSINESS INTERRUPTION) HOWEVER CAUSED AND ON ANY THEORY OF LIABILITY, WHETHER IN CONTRACT, STRICT LIABILITY, OR TORT (INCLUDING NEGLIGENCE OR OTHERWISE) ARISING IN ANY WAY OUT OF THE USE OF THIS SOFTWARE, EVEN IF NOT ADVISED OF THE POSSIBILITY OF SUCH DAMAGE.

This package, the EXT2 filesystem utilities, are made available under the GNU Public License version 2, with the exception of the lib/ext2fs and lib/e2p libraries, which are made available under the GNU Library General Public License Version 2, the lib/uuid library which is made available under a BSD-style license and the lib/et and lib/ss libraries which are made available under an MIT-style license. Please see lib/uuid/COPYING for more details for the license for the files comprising the libuuid library, and the source file headers of the libet and libss libraries for more information.

The most recent officially distributed version can be found at http://e2fsprogs.sourceforge.net. If you need to make a distribution, that's the one you should use. If there is some reason why you'd like a more recent version that is still in ALPHA testing (i.e., either using the "WIP" test distributions or one from the hg or git repository from the development branch, please contact me (tytso@mit.edu) before you ship. The release schedules for this package are flexible, if you give me enough lead time.

 Theodore Ts'o 23-June-2007

# GNU GENERAL PUBLIC LICENSE Version 2, June 1991

Copyright (C) 1989, 1991 Free Software Foundation, Inc. 59 Temple Place, Suite 330, Boston, MA 02111-1307 USA Everyone is permitted to copy and distribute verbatim copies of this license document, but changing it is not allowed.

----------------------------------------------------------------------

### Preamble

 The licenses for most software are designed to take away your freedom to share and change it. By contrast, the GNU General Public License is intended to guarantee your freedom to share and change free software--to make sure the software is free for all its users. This General Public License applies to most of the Free Software Foundation's software and to any other program whose authors commit to using it. (Some other Free Software Foundation software is covered by

the GNU Library General Public License instead.) You can apply it to your programs, too.

 When we speak of free software, we are referring to freedom, not price. Our General Public Licenses are designed to make sure that you have the freedom to distribute copies of free software (and charge for this service if you wish), that you receive source code or can get it if you want it, that you can change the software or use pieces of it in new free programs; and that you know you can do these things.

 To protect your rights, we need to make restrictions that forbid anyone to deny you these rights or to ask you to surrender the rights. These restrictions translate to certain responsibilities for you if you distribute copies of the software, or if you modify it.

 For example, if you distribute copies of such a program, whether gratis or for a fee, you must give the recipients all the rights that you have. You must make sure that they, too, receive or can get the source

 code. And you must show them these terms so they know their rights.

We protect your rights with two steps: (1) copyright the software, and (2) offer you this license which gives you legal permission to copy, distribute and/or modify the software.

Also, for each author's protection and ours, we want to make certain

that everyone understands that there is no warranty for this free software. If the software is modified by someone else and passed on, we want its recipients to know that what they have is not the original, so that any problems introduced by others will not reflect on the original authors' reputations.

 Finally, any free program is threatened constantly by software patents. We wish to avoid the danger that redistributors of a free program will individually obtain patent licenses, in effect making the program proprietary. To prevent this, we have made it clear that any patent must be licensed for everyone's free use or not licensed at all.

 The precise terms and conditions for copying, distribution and modification follow.

# GNU GENERAL PUBLIC LICENSE TERMS AND CONDITIONS FOR COPYING, DISTRIBUTION AND MODIFICATION

 0. This License applies to any program or other work which contains a notice placed by the copyright holder saying it may be distributed under the terms of this General Public License. The "Program", below, refers to any such program or work, and a "work based on the Program" means either the Program or any derivative work under copyright law: that is to say, a work containing the Program or a portion of it, either verbatim or with modifications and/or translated into another language. (Hereinafter, translation is included without limitation in the term "modification".) Each licensee is addressed as "you".

Activities other than copying, distribution and modification are not covered by this License; they are outside its scope. The act of running the Program is not restricted, and the output from the Program is covered

 only if its contents constitute a work based on the Program (independent of having been made by running the Program). Whether that is true depends on what the Program does.

 1. You may copy and distribute verbatim copies of the Program's source code as you receive it, in any medium, provided that you conspicuously and appropriately publish on each copy an appropriate copyright notice and disclaimer of warranty; keep intact all the notices that refer to this License and to the absence of any warranty; and give any other recipients of the Program a copy of this License along with the Program.

You may charge a fee for the physical act of transferring a copy, and you may at your option offer warranty protection in exchange for a fee.

 2. You may modify your copy or copies of the Program or any portion of it, thus forming a work based on the Program, and copy and distribute such modifications or work under the terms of Section 1 above, provided that you also meet all of these conditions:

 a) You must cause the modified files to carry prominent notices stating that you changed the files and the date of any change.

 b) You must cause any work that you distribute or publish, that in whole or in part contains or is derived from the Program or any part thereof, to be licensed as a whole at no charge to all third parties under the terms of this License.

 c) If the modified program normally reads commands interactively when run, you must cause it, when started running for such interactive use in the most ordinary way, to print or display an announcement including an appropriate copyright notice and a notice that there is no warranty (or else, saying that you provide a warranty) and that users may redistribute the program under these conditions, and telling the user how to view a copy of this License. (Exception: if the Program itself is interactive but does not normally print such an announcement, your work based on

the Program is not required to print an announcement.)

These requirements apply to the modified work as a whole. If identifiable sections of that work are not derived from the Program, and can be reasonably considered independent and separate works in themselves, then this License, and its terms, do not apply to those sections when you distribute them as separate works. But when you distribute the same sections as part of a whole which is a work based on the Program, the distribution of the whole must be on the terms of this License, whose permissions for other licensees extend to the entire whole, and thus to each and every part regardless of who wrote it.

Thus, it is not the intent of this section to claim rights or contest your rights to work written entirely by you; rather, the intent is to exercise the right to control the distribution of derivative or collective works based on the Program.

In addition, mere aggregation of another work not based on the Program with the

 Program (or with a work based on the Program) on a volume of a storage or distribution medium does not bring the other work under the scope of this License.

 3. You may copy and distribute the Program (or a work based on it, under Section 2) in object code or executable form under the terms of  a) Accompany it with the complete corresponding machine-readable source code, which must be distributed under the terms of Sections 1 and 2 above on a medium customarily used for software interchange; or,

 b) Accompany it with a written offer, valid for at least three years, to give any third party, for a charge no more than your cost of physically performing source distribution, a complete machine-readable copy of the corresponding source code, to be distributed under the terms of Sections 1 and 2 above on a medium customarily used for software interchange; or,

c) Accompany it with

 the information you received as to the offer to distribute corresponding source code. (This alternative is allowed only for noncommercial distribution and only if you received the program in object code or executable form with such an offer, in accord with Subsection b above.)

The source code for a work means the preferred form of the work for making modifications to it. For an executable work, complete source code means all the source code for all modules it contains, plus any associated interface definition files, plus the scripts used to control compilation and installation of the executable. However, as a special exception, the source code distributed need not include anything that is normally distributed (in either source or binary form) with the major components (compiler, kernel, and so on) of the operating system on which the executable runs, unless that component itself accompanies the executable.

If distribution of executable or object code is made by offering access

 to copy from a designated place, then offering equivalent access to copy the source code from the same place counts as distribution of the source code, even though third parties are not compelled to copy the source along with the object code.

 4. You may not copy, modify, sublicense, or distribute the Program except as expressly provided under this License. Any attempt otherwise to copy, modify, sublicense or distribute the Program is void, and will automatically terminate your rights under this License. However, parties who have received copies, or rights, from you under this License will not have their licenses terminated so long as such parties remain in full compliance.

 5. You are not required to accept this License, since you have not signed it. However, nothing else grants you permission to modify or

distribute the Program or its derivative works. These actions are prohibited by law if you do not accept this License. Therefore, by modifying or distributing the Program (or any work based on the Program), you indicate your acceptance of this License to do so, and all its terms and conditions for copying, distributing or modifying the Program or works based on it.

 6. Each time you redistribute the Program (or any work based on the Program), the recipient automatically receives a license from the original licensor to copy, distribute or modify the Program subject to these terms and conditions. You may not impose any further restrictions on the recipients' exercise of the rights granted herein. You are not responsible for enforcing compliance by third parties to this License.

 7. If, as a consequence of a court judgment or allegation of patent infringement or for any other reason (not limited to patent issues), conditions are imposed on you (whether by court order, agreement or otherwise) that contradict the conditions of this License, they do not excuse you from the conditions of this License. If you cannot distribute so as to satisfy

simultaneously your obligations under this

License and any other pertinent obligations, then as a consequence you may not distribute the Program at all. For example, if a patent license would not permit royalty-free redistribution of the Program by all those who receive copies directly or indirectly through you, then the only way you could satisfy both it and this License would be to refrain entirely from distribution of the Program.

If any portion of this section is held invalid or unenforceable under any particular circumstance, the balance of the section is intended to apply and the section as a whole is intended to apply in other circumstances.

It is not the purpose of this section to induce you to infringe any patents or other property right claims or to contest validity of any such claims; this section has the sole purpose of protecting the integrity of the free software distribution system, which is implemented by public license practices. Many people have made generous contributions

to the wide range of software distributed

through that system in reliance on consistent application of that system; it is up to the author/donor to decide if he or she is willing to distribute software through any other system and a licensee cannot impose that choice.

This section is intended to make thoroughly clear what is believed to

be a consequence of the rest of this License.

 8. If the distribution and/or use of the Program is restricted in certain countries either by patents or by copyrighted interfaces, the original copyright holder who places the Program under this License may add an explicit geographical distribution limitation excluding those countries, so that distribution is permitted only in or among countries not thus excluded. In such case, this License incorporates the limitation as if written in the body of this License.

 9. The Free Software Foundation may publish revised and/or new versions of the General Public License from time to time. Such new versions will

be similar in spirit to the present version, but may differ in detail to address new problems or concerns.

Each version is given a distinguishing version number. If the Program specifies a version number of this License which applies to it and "any later version", you have the option of following the terms and conditions either of that version or of any later version published by the Free Software Foundation. If the Program does not specify a version number of this License, you may choose any version ever published by the Free Software Foundation.

 10. If you wish to incorporate parts of the Program into other free programs whose distribution conditions are different, write to the author to ask for permission. For software which is copyrighted by the Free Software Foundation, write to the Free Software Foundation; we sometimes make exceptions for this. Our decision will be guided by the two goals of preserving the free status of all derivatives of our free software and

of promoting the sharing and reuse of software generally.

# NO WARRANTY

 11. BECAUSE THE PROGRAM IS LICENSED FREE OF CHARGE, THERE IS NO WARRANTY FOR THE PROGRAM, TO THE EXTENT PERMITTED BY APPLICABLE LAW. EXCEPT WHEN OTHERWISE STATED IN WRITING THE COPYRIGHT HOLDERS AND/OR OTHER PARTIES PROVIDE THE PROGRAM "AS IS" WITHOUT WARRANTY OF ANY KIND, EITHER EXPRESSED OR IMPLIED, INCLUDING, BUT NOT LIMITED TO, THE IMPLIED WARRANTIES OF MERCHANTABILITY AND FITNESS FOR A PARTICULAR PURPOSE. THE ENTIRE RISK AS TO THE QUALITY AND PERFORMANCE OF THE PROGRAM IS WITH YOU. SHOULD THE PROGRAM PROVE DEFECTIVE, YOU ASSUME THE COST OF ALL NECESSARY SERVICING, REPAIR OR CORRECTION.

 12. IN NO EVENT UNLESS REQUIRED BY APPLICABLE LAW OR AGREED TO IN WRITING WILL ANY COPYRIGHT HOLDER, OR ANY OTHER PARTY WHO MAY MODIFY AND/OR REDISTRIBUTE THE PROGRAM AS PERMITTED ABOVE, BE LIABLE TO YOU FOR DAMAGES, INCLUDING ANY GENERAL, SPECIAL, INCIDENTAL OR CONSEQUENTIAL DAMAGES ARISING OUT OF THE USE OR INABILITY TO USE THE PROGRAM (INCLUDING BUT NOT LIMITED TO LOSS OF DATA OR DATA BEING RENDERED INACCURATE OR LOSSES SUSTAINED BY YOU OR THIRD PARTIES OR A FAILURE OF THE PROGRAM TO OPERATE WITH ANY OTHER PROGRAMS), EVEN IF SUCH HOLDER OR OTHER PARTY HAS BEEN ADVISED OF THE POSSIBILITY OF SUCH DAMAGES.

### END OF TERMS AND CONDITIONS

 How to Apply These Terms to Your New Programs

 If you develop a new program, and you want it to be of the greatest possible use to the public, the best way to achieve this is to make it free software which everyone can redistribute and change under these terms.

 To do so, attach the following notices to the program. It is safest to attach them to the start of each source file to most effectively convey the exclusion of warranty; and each file should have at least the "copyright" line and a pointer to where the full notice is found.

 <one line to give the program's name and a brief idea of what it does.> Copyright  $(C)$  <year > <name of author>

 This program is free software; you can redistribute it and/or modify it under the terms of the GNU General Public License as published by the Free Software Foundation; either version 2 of the License, or (at your option) any later version.

 This program is distributed in the hope that it will be useful, but WITHOUT ANY WARRANTY; without even the implied warranty of MERCHANTABILITY or FITNESS FOR A PARTICULAR PURPOSE. See the GNU General Public License for more details.

 You should have received a copy of the GNU General Public License along with this program; if not, write to the Free Software Foundation, Inc., 59 Temple Place, Suite 330, Boston, MA 02111-1307 USA

Also add information on how to contact you by electronic and paper mail.

If the program is interactive, make it output a short notice like this when it starts in an interactive mode:

 Gnomovision version 69, Copyright (C) year name of author Gnomovision comes

 with ABSOLUTELY NO WARRANTY; for details type `show w'. This is free software, and you are welcome to redistribute it under certain conditions; type `show c' for details.

The hypothetical commands `show w' and `show c' should show the appropriate parts of the General Public License. Of course, the commands you use may be called something other than `show w' and `show c'; they could even be mouse-clicks or menu items--whatever suits your program.

You should also get your employer (if you work as a programmer) or your school, if any, to sign a "copyright disclaimer" for the program, if necessary. Here is a sample; alter the names:

 Yoyodyne, Inc., hereby disclaims all copyright interest in the program `Gnomovision' (which makes passes at compilers) written by James Hacker.

 <signature of Ty Coon>, 1 April 1989 Ty Coon, President of Vice

This General Public License does not permit incorporating your program into proprietary programs. If your program is a subroutine library, you may consider it more useful to permit linking proprietary applications with the library. If this is what you want to do, use the GNU Library General Public License instead of this License.

----------------------------------------------------------------------

 GNU LIBRARY GENERAL PUBLIC LICENSE Version 2, June 1991

Copyright (C) 1991 Free Software Foundation, Inc. 59 Temple Place, Suite 330, Boston, MA 02111-1307 USA Everyone is permitted to copy and distribute verbatim copies of this license document, but changing it is not allowed.

[This is the first released version of the library GPL. It is numbered 2 because it goes with version 2 of the ordinary GPL.]

 Preamble

 The licenses for most software are designed to take away your freedom to share and change it. By contrast, the GNU General Public Licenses are intended to guarantee your freedom to share and change free software--to make sure the software is free for all its users.

 This license, the Library General Public License, applies to some specially designated Free Software Foundation software, and to any

other libraries whose authors decide to use it. You can use it for your libraries, too.

 When we speak of free software, we are referring to freedom, not price. Our General Public Licenses are designed to make sure that you have the freedom to distribute copies of free software (and charge for this service if you wish), that you receive source code or can get it if you want it, that you can change the software or use pieces of it in new free programs; and that you know you can do these things.

 To protect your rights, we need to make restrictions that forbid anyone to deny you these rights or to ask you to surrender the rights. These restrictions translate to certain responsibilities for you if you distribute copies of the library, or if you modify it.

 For example, if you distribute copies of the library, whether gratis or for a fee, you must

 give the recipients all the rights that we gave you. You must make sure that they, too, receive or can get the source code. If you link a program with the library, you must provide complete object files to the recipients so that they can relink them with the library, after making changes to the library and recompiling it. And you must show them these terms so they know their rights.

 Our method of protecting your rights has two steps: (1) copyright the library, and (2) offer you this license which gives you legal permission to copy, distribute and/or modify the library.

 Also, for each distributor's protection, we want to make certain that everyone understands that there is no warranty for this free library. If the library is modified by someone else and passed on, we want its recipients to know that what they have is not the original version, so that any problems introduced by others will not reflect on the original authors' reputations.

## Finally, any free program is threatened constantly by software

patents. We wish to avoid the danger that companies distributing free software will individually obtain patent licenses, thus in effect transforming the program into proprietary software. To prevent this, we have made it clear that any patent must be licensed for everyone's free use or not licensed at all.

 Most GNU software, including some libraries, is covered by the ordinary GNU General Public License, which was designed for utility programs. This license, the GNU Library General Public License, applies to certain designated libraries. This license is quite different from the ordinary one; be sure to read it in full, and don't assume that anything in it is

the same as in the ordinary license.

 The reason we have a separate public license for some libraries is that they blur the distinction we usually make between modifying or adding to a program and simply using it. Linking a program with a library, without changing the library, is in some sense simply using the library, and is analogous to running a utility program or application program. However, in

a textual and legal sense, the linked executable is a combined work, a derivative of the original library, and the ordinary General Public License treats it as such.

 Because of this blurred distinction, using the ordinary General Public License for libraries did not effectively promote software sharing, because most developers did not use the libraries. We concluded that weaker conditions might promote sharing better.

 However, unrestricted linking of non-free programs would deprive the users of those programs of all benefit from the free status of the libraries themselves. This Library General Public License is intended to permit developers of non-free programs to use free libraries, while preserving your freedom as a user of such programs to change the free libraries that are incorporated in them. (We have not seen how to achieve this as regards changes in header files, but we have achieved it as regards changes in the actual functions of the Library.) The hope is that this will lead to faster development of free libraries.

 The precise terms and conditions for copying, distribution and modification follow. Pay close attention to the difference between a "work based on the library" and a "work that uses the library". The former contains code derived from the library, while the latter only works together with the library.

 Note that it is possible for a library to be covered by the ordinary General Public License rather than by this special one.

## GNU LIBRARY GENERAL PUBLIC LICENSE TERMS AND CONDITIONS FOR COPYING, DISTRIBUTION AND MODIFICATION

 0. This License Agreement applies to any software library which contains a notice placed by the copyright holder or other authorized party saying it may be distributed under the terms of this Library General Public License (also called "this License"). Each licensee is addressed as "you".

 A "library" means a collection of software functions and/or data prepared so as to be conveniently linked with application programs (which use some of those functions and data) to form executables.

 The "Library", below, refers to any such software library or work which has been distributed under these terms. A "work based on the Library" means either the Library or any derivative work under copyright law: that is to say, a work containing the Library or a portion of it, either verbatim or with modifications and/or translated straightforwardly into another language. (Hereinafter, translation is included without limitation in the term "modification".)

 "Source code" for a work means the preferred form of the work for making modifications to it. For a library, complete source code means all the source code for all modules it contains, plus any associated interface definition files, plus the scripts used to control compilation and installation of the library.

#### Activities other than

 copying, distribution and modification are not covered by this License; they are outside its scope. The act of running a program using the Library is not restricted, and output from such a program is covered only if its contents constitute a work based on the Library (independent of the use of the Library in a tool for writing it). Whether that is true depends on what the Library does and what the program that uses the Library does.

 1. You may copy and distribute verbatim copies of the Library's complete source code as you receive it, in any medium, provided that you conspicuously and appropriately publish on each copy an appropriate copyright notice and disclaimer of warranty; keep intact all the notices that refer to this License and to the absence of any warranty; and distribute a copy of this License along with the Library.

 You may charge a fee for the physical act of transferring a copy, and you may at your option offer warranty protection in exchange for a fee.

### 2.

 You may modify your copy or copies of the Library or any portion of it, thus forming a work based on the Library, and copy and distribute such modifications or work under the terms of Section 1 above, provided that you also meet all of these conditions:

a) The modified work must itself be a software library.

 b) You must cause the files modified to carry prominent notices stating that you changed the files and the date of any change.

 c) You must cause the whole of the work to be licensed at no charge to all third parties under the terms of this License.

 d) If a facility in the modified Library refers to a function or a table of data to be supplied by an application program that uses the facility, other than as an argument passed when the facility is invoked, then you must make a good faith effort to ensure that, in the event an application does not supply such function or table, the facility still operates, and performs whatever part of its purpose remains meaningful.

 (For example, a function in a library to compute square roots has a purpose that is entirely well-defined independent of the application. Therefore, Subsection 2d requires that any application-supplied function or table used by this function must be optional: if the application does not supply it, the square root function must still compute square roots.)

These requirements apply to the modified work as a whole. If identifiable sections of that work are not derived from the Library, and can be reasonably considered independent and separate works in themselves, then this License, and its terms, do not apply to those sections when you distribute them as separate works. But when you distribute the same sections as part of a whole which is a work based on the Library, the distribution of the whole must be on the terms of this License, whose permissions for other licensees extend to the entire whole, and thus to each and every part regardless of who wrote it.

Thus, it is not the intent of this section to claim rights or contest your rights to work written entirely by you; rather, the intent is to exercise the right to control the distribution of derivative or collective works based on the Library.

In addition, mere aggregation of another work not based on the Library with the Library (or with a work based on the Library) on a volume of a storage or distribution medium does not bring the other work under the scope of this License.

 3. You may opt to apply the terms of the ordinary GNU General Public License instead of this License to a given copy of the Library. To do this, you must alter all the notices that refer to this License, so that they refer to the ordinary GNU General Public License, version 2, instead of to this License. (If a newer version than version 2 of the ordinary GNU General Public License has appeared, then you can specify that version instead if you wish.) Do not make any other change

 in these notices.

 Once this change is made in a given copy, it is irreversible for that copy, so the ordinary GNU General Public License applies to all subsequent copies and derivative works made from that copy.

 This option is useful when you wish to copy part of the code of the Library into a program that is not a library.

 4. You may copy and distribute the Library (or a portion or derivative of it, under Section 2) in object code or executable form under the terms of Sections 1 and 2 above provided that you accompany it with the complete corresponding machine-readable source code, which must be distributed under the terms of Sections 1 and 2 above on a medium customarily used for software interchange.

 If distribution of object code is made by offering access to copy from a designated place, then offering equivalent access to copy the source code from the same place satisfies the requirement to distribute the source code, even though third parties are not compelled to

copy the source along with the object code.

 5. A program that contains no derivative of any portion of the Library, but is designed to work with the Library by being compiled or linked with it, is called a "work that uses the Library". Such a work, in isolation, is not a derivative work of the Library, and therefore falls outside the scope of this License.

 However, linking a "work that uses the Library" with the Library creates an executable that is a derivative of the Library (because it contains portions of the Library), rather than a "work that uses the library". The executable is therefore covered by this License. Section 6 states terms for distribution of such executables.

 When a "work that uses the Library" uses material from a header file that is part of the Library, the object code for the work may be a derivative work of the Library even though the source code is not. Whether this is true is especially significant if the work can be linked without the Library, or if the work is itself a library. The threshold for this to be true is not precisely defined by law.

 If such an object file uses only numerical parameters, data structure layouts and accessors, and small macros and small inline functions (ten lines or less in length), then the use of the object file is unrestricted, regardless of whether it is legally a derivative

work. (Executables containing this object code plus portions of the Library will still fall under Section 6.)

 Otherwise, if the work is a derivative of the Library, you may distribute the object code for the work under the terms of Section 6. Any executables containing that work also fall under Section 6, whether or not they are linked directly with the Library itself.

 6. As an exception to the Sections above, you may also compile or link a "work that uses the Library" with the Library to produce a work containing portions of the Library, and distribute that work under terms of your choice, provided that the terms permit modification

 of the work for the customer's own use and reverse engineering for debugging such modifications.

 You must give prominent notice with each copy of the work that the Library is used in it and that the Library and its use are covered by this License. You must supply a copy of this License. If the work during execution displays copyright notices, you must include the copyright notice for the Library among them, as well as a reference directing the user to the copy of this License. Also, you must do one of these things:

 a) Accompany the work with the complete corresponding machine-readable source code for the Library including whatever changes were used in the work (which must be distributed under Sections 1 and 2 above); and, if the work is an executable linked with the Library, with the complete machine-readable "work that uses the Library", as object code and/or source code, so that the user can modify the Library and then relink to produce a modified

 executable containing the modified Library. (It is understood that the user who changes the contents of definitions files in the Library will not necessarily be able to recompile the application to use the modified definitions.)

 b) Accompany the work with a written offer, valid for at least three years, to give the same user the materials specified in Subsection 6a, above, for a charge no more than the cost of performing this distribution.

 c) If distribution of the work is made by offering access to copy from a designated place, offer equivalent access to copy the above specified materials from the same place.

 d) Verify that the user has already received a copy of these materials or that you have already sent this user a copy.

 For an executable, the required form of the "work that uses the Library" must include any data and utility programs needed for reproducing the executable from it. However, as a special exception, the

 source code distributed need not include anything that is normally distributed (in either source or binary form) with the major components (compiler, kernel, and so on) of the operating system on which the executable runs, unless that component itself accompanies the executable.

 It may happen that this requirement contradicts the license restrictions of other proprietary libraries that do not normally accompany the operating system. Such a contradiction means you cannot use both them and the Library together in an executable that you distribute.

 7. You may place library facilities that are a work based on the Library side-by-side in a single library together with other library facilities not covered by this License, and distribute such a combined library, provided that the separate distribution of the work based on the Library and of the other library facilities is otherwise permitted, and provided that you do these two things:

a) Accompany the combined library

with a copy of the same work

 based on the Library, uncombined with any other library facilities. This must be distributed under the terms of the Sections above.

 b) Give prominent notice with the combined library of the fact that part of it is a work based on the Library, and explaining where to find the accompanying uncombined form of the same work.

 8. You may not copy, modify, sublicense, link with, or distribute the Library except as expressly provided under this License. Any attempt otherwise to copy, modify, sublicense, link with, or distribute the Library is void, and will automatically terminate your rights under this License. However, parties who have received copies, or rights, from you under this License will not have their licenses terminated so long as such parties remain in full compliance.

 9. You are not required to accept this License, since you have not signed it. However, nothing else grants you permission to modify or distribute the

 Library or its derivative works. These actions are prohibited by law if you do not accept this License. Therefore, by modifying or distributing the Library (or any work based on the

Library), you indicate your acceptance of this License to do so, and all its terms and conditions for copying, distributing or modifying the Library or works based on it.

 10. Each time you redistribute the Library (or any work based on the Library), the recipient automatically receives a license from the original licensor to copy, distribute, link with or modify the Library subject to these terms and conditions. You may not impose any further restrictions on the recipients' exercise of the rights granted herein. You are not responsible for enforcing compliance by third parties to this License.

 11. If, as a consequence of a court judgment or allegation of patent infringement or for any other reason (not limited to patent issues), conditions are imposed on you (whether by court order, agreement or otherwise)

 that contradict the conditions of this License, they do not excuse you from the conditions of this License. If you cannot distribute so as to satisfy simultaneously your obligations under this License and any other pertinent obligations, then as a consequence you may not distribute the Library at all. For example, if a patent license would not permit royalty-free redistribution of the Library by all those who receive copies directly or indirectly through you, then the only way you could satisfy both it and this License would be to refrain entirely from distribution of the Library.

If any portion of this section is held invalid or unenforceable under any particular circumstance, the balance of the section is intended to apply, and the section as a whole is intended to apply in other circumstances.

It is not the purpose of this section to induce you to infringe any patents or other property right claims or to contest validity of any such claims; this section has the sole purpose

of protecting the

integrity of the free software distribution system which is implemented by public license practices. Many people have made generous contributions to the wide range of software distributed through that system in reliance on consistent application of that system; it is up to the author/donor to decide if he or she is willing to distribute software through any other system and a licensee cannot impose that choice.

This section is intended to make thoroughly clear what is believed to be a consequence of the rest of this License.

 12. If the distribution and/or use of the Library is restricted in certain countries either by patents or by copyrighted interfaces, the original copyright holder who places the Library under this License may add

an explicit geographical distribution limitation excluding those countries, so that distribution is permitted only in or among countries not thus excluded. In such case, this License incorporates the limitation as if written in the body of this License.

 13. The Free Software Foundation may publish revised and/or new versions of the Library General Public License from time to time. Such new versions will be similar in spirit to the present version, but may differ in detail to address new problems or concerns.

Each version is given a distinguishing version number. If the Library specifies a version number of this License which applies to it and "any later version", you have the option of following the terms and conditions either of that version or of any later version published by the Free Software Foundation. If the Library does not specify a license version number, you may choose any version ever published by the Free Software Foundation.

 14. If you wish to incorporate parts of the Library into other free programs whose distribution conditions are incompatible with these, write to the author to ask for permission. For software which is copyrighted by the Free Software Foundation, write to the Free Software

 Foundation; we sometimes make exceptions for this. Our decision will be guided by the two goals of preserving the free status of all derivatives of our free software and of promoting the sharing and reuse of software generally.

### NO WARRANTY

 15. BECAUSE THE LIBRARY IS LICENSED FREE OF CHARGE, THERE IS NO WARRANTY FOR THE LIBRARY, TO THE EXTENT PERMITTED BY APPLICABLE LAW. EXCEPT WHEN OTHERWISE STATED IN WRITING THE COPYRIGHT HOLDERS AND/OR OTHER PARTIES PROVIDE THE LIBRARY "AS IS" WITHOUT WARRANTY OF ANY KIND, EITHER EXPRESSED OR IMPLIED, INCLUDING, BUT NOT LIMITED TO, THE IMPLIED WARRANTIES OF MERCHANTABILITY AND FITNESS FOR A PARTICULAR PURPOSE. THE ENTIRE RISK AS TO THE QUALITY AND PERFORMANCE OF THE LIBRARY IS WITH YOU. SHOULD THE LIBRARY PROVE DEFECTIVE, YOU ASSUME THE COST OF ALL NECESSARY SERVICING, REPAIR OR CORRECTION.

 16. IN NO EVENT UNLESS REQUIRED BY APPLICABLE LAW OR AGREED TO IN WRITING WILL ANY COPYRIGHT HOLDER, OR ANY OTHER PARTY WHO MAY MODIFY AND/OR

 REDISTRIBUTE THE LIBRARY AS PERMITTED ABOVE, BE LIABLE TO YOU FOR DAMAGES, INCLUDING ANY GENERAL, SPECIAL, INCIDENTAL OR CONSEQUENTIAL DAMAGES ARISING OUT OF THE USE OR INABILITY TO USE THE LIBRARY (INCLUDING BUT NOT LIMITED TO LOSS OF DATA OR DATA BEING

RENDERED INACCURATE OR LOSSES SUSTAINED BY YOU OR THIRD PARTIES OR A FAILURE OF THE LIBRARY TO OPERATE WITH ANY OTHER SOFTWARE), EVEN IF SUCH HOLDER OR OTHER PARTY HAS BEEN ADVISED OF THE POSSIBILITY OF SUCH DAMAGES.

### END OF TERMS AND CONDITIONS

How to Apply These Terms to Your New Libraries

 If you develop a new library, and you want it to be of the greatest possible use to the public, we recommend making it free software that everyone can redistribute and change. You can do so by permitting redistribution under these terms (or, alternatively, under the terms of the ordinary General Public License).

 To apply these terms, attach the following notices to the library. It is safest to attach them to the start of each source file to most effectively convey the exclusion of warranty; and each file should have at least the "copyright" line and a pointer to where the full notice is found.

 <one line to give the library's name and a brief idea of what it does.> Copyright  $(C)$  <year > <name of author>

 This library is free software; you can redistribute it and/or modify it under the terms of the GNU Library General Public License as published by the Free Software Foundation; either version 2 of the License, or (at your option) any later version.

 This library is distributed in the hope that it will be useful, but WITHOUT ANY WARRANTY; without even the implied warranty of MERCHANTABILITY or FITNESS FOR A PARTICULAR PURPOSE. See the GNU Library General Public License for more details.

 You should have received a copy of the GNU Library General Public License along with this library; if not, write to the Free Software Foundation, Inc., 59 Temple Place, Suite 330, Boston, MA 02111-1307 USA

Also add information on how to contact you by electronic and paper mail.

You should also get your employer (if you work as a programmer) or your school, if any, to sign a "copyright disclaimer" for the library, if necessary. Here is a sample; alter the names:

 Yoyodyne, Inc., hereby disclaims all copyright interest in the library `Frob' (a library for tweaking knobs) written by James Random Hacker.  <signature of Ty Coon>, 1 April 1990 Ty Coon, President of Vice

That's all there is to it!

This is the Debian GNU/Linux prepackaged version of the Common Error Description library. It is currently distributed together with the EXT2 file system utilities, which are otherwise packaged as "e2fsprogs".

This package was put together by Yann Dirson <dirson@debian.org>, from sources obtained from a mirror of: tsx-11.mit.edu:/pub/linux/packages/ext2fs/

From the original distribution:

Copyright 1987, 1988 by the Student Information Processing Board of the Massachusetts Institute of Technology

Permission to use, copy, modify, and distribute this software and its documentation for any purpose and without fee is hereby granted, provided that the above copyright notice appear in all copies and that both that copyright notice and this permission notice appear in supporting documentation, and that the names of M.I.T. and the M.I.T. S.I.P.B. not be used in advertising or publicity pertaining to distribution of the software without specific, written prior permission. M.I.T. and the M.I.T.

 S.I.P.B. make no representations about the suitability of this software for any purpose. It is provided "as is" without express or implied warranty. This is the Debian GNU/Linux prepackaged version of the ss command-line interface parsing library library. It is currently distributed together with the EXT2 file system utilities, which are otherwise packaged as "e2fsprogs".

This package was put together by Yann Dirson <dirson@debian.org>, from sources obtained from a mirror of: tsx-11.mit.edu:/pub/linux/packages/ext2fs/

From the original distribution:

Copyright 1987, 1988 by the Student Information Processing Board of the Massachusetts Institute of Technology

Permission to use, copy, modify, and distribute this software and its documentation for any purpose and without fee is hereby granted, provided that the above copyright notice appear in all copies and that both that copyright notice and this permission notice appear in supporting documentation,

and that the names of M.I.T. and the M.I.T. S.I.P.B. not be used in advertising or publicity pertaining to distribution of the software without specific, written prior permission. M.I.T. and the M.I.T. S.I.P.B. make no representations about the suitability of this software for any purpose. It is provided "as is" without express or implied warranty. This is the Debian GNU/Linux prepackaged version of the EXT2 file system utilities (e2fsck, mke2fs, etc.). The EXT2 utilities were written by Theodore Ts'o <tytso@mit.edu> and Remy Card <card@masi.ibp.fr>.

### Sources were obtained from http://sourceforge.net/projects/e2fsprogs

Packaging is Copyright (c) 2003-2007 Theodore Ts'o <tytso@mit.edu> Copyright (c) 1997-2003 Yann Dirson <dirson@debian.org> Copyright (c) 2001 Alcove <http://www.alcove.com/> Copyright (c) 1997 Klee Dienes Copyright (c) 1995-1996 Michael Nonweiler <mrn20@cam.ac.uk>

Upstream Author: Theodore Ts'o <tytso@mit.edu>

Copyright notice:

This package, the EXT2 filesystem utilities, are made available under the GNU Public License version 2, with the exception of the lib/ext2fs and lib/e2p libraries, which are made available under the GNU Library General Public License Version 2, the lib/uuid library which is made available under a BSD-style license and the lib/et and lib/ss libraries which are made available under an MIT-style license.

 Copyright (c) 1993, 1994, 1995, 1996, 1997, 1998, 1999, 2000, 2001, 2002, 2003, 2004, 2005, 2006, 2007, 2008 by Theodore Ts'o

On Debian GNU systems, the complete text of the GNU General Public License can be found in `/usr/share/common-licenses/GPL-2'. The complete text of the GNU Library General Public License can be found in '/usr/share/common-licenses/LGPL-2'.

The license used for lib/et and lib/ss libraries is:

 Copyright 1987 by the Student Information Processing Board of the Massachusetts Institute of Technology

 Permission to use, copy, modify, and distribute this software and its documentation for any purpose is hereby granted, provided that the names of M.I.T. and the M.I.T. S.I.P.B. not be used in

 advertising or publicity pertaining to distribution of the software without specific, written prior permission. M.I.T. and the M.I.T. S.I.P.B. make no representations about the suitability of this software for any purpose. It is provided "as is" without express or implied warranty.

The license used for lib/uuid is:

 Redistribution and use in source and binary forms, with or without modification, are permitted provided that the following conditions are met:

- 1. Redistributions of source code must retain the above copyright notice, and the entire permission notice in its entirety, including the disclaimer of warranties.
- 2. Redistributions in binary form must reproduce the above copyright notice, this list of conditions and the following disclaimer in the documentation and/or other materials provided with the distribution.
- 3. The name of the author may not be used to endorse or promote products derived from this software without specific prior written permission.

THIS SOFTWARE IS PROVIDED "AS IS" AND ANY EXPRESS OR IMPLIED WARRANTIES, INCLUDING, BUT NOT LIMITED TO, THE IMPLIED WARRANTIES OF MERCHANTABILITY AND FITNESS

FOR A PARTICULAR PURPOSE, ALL OF

 WHICH ARE HEREBY DISCLAIMED. IN NO EVENT SHALL THE AUTHOR BE LIABLE FOR ANY DIRECT, INDIRECT, INCIDENTAL, SPECIAL, EXEMPLARY, OR CONSEQUENTIAL DAMAGES (INCLUDING, BUT NOT LIMITED TO, PROCUREMENT OF SUBSTITUTE GOODS OR SERVICES; LOSS OF USE, DATA, OR PROFITS; OR BUSINESS INTERRUPTION) HOWEVER CAUSED AND ON ANY THEORY OF LIABILITY, WHETHER IN CONTRACT, STRICT LIABILITY, OR TORT (INCLUDING NEGLIGENCE OR OTHERWISE) ARISING IN ANY WAY OUT OF THE USE OF THIS SOFTWARE, EVEN IF NOT ADVISED OF THE POSSIBILITY OF SUCH DAMAGE.

# **1.180 expect 5.45 r2**

# **1.180.1 Available under license :**

Expect

Written by: Don Libes, libes at nist.gov, NIST

Design and implementation of this program was paid for by U.S. tax dollars. Therefore it is public domain. However, the author and NIST would appreciate credit if this program or parts of it are used.

# **1.181 file 5.11 r1**

# **1.181.1 Available under license :**

\$File: COPYING,v 1.1 2008/02/05 19:08:11 christos Exp \$ Copyright (c) Ian F. Darwin 1986, 1987, 1989, 1990, 1991, 1992, 1994, 1995. Software written by Ian F. Darwin and others; maintained 1994- Christos Zoulas.

This software is not subject to any export provision of the United States Department of Commerce, and may be exported to any country or planet.

Redistribution and use in source and binary forms, with or without modification, are permitted provided that the following conditions are met:

- 1. Redistributions of source code must retain the above copyright notice immediately at the beginning of the file, without modification, this list of conditions, and the following disclaimer.
- 2. Redistributions in binary form must reproduce the above copyright notice, this list of conditions and the following disclaimer in the documentation and/or other materials provided with the distribution.

THIS SOFTWARE IS PROVIDED BY THE AUTHOR AND CONTRIBUTORS ``AS IS'' AND ANY EXPRESS OR IMPLIED

WARRANTIES, INCLUDING, BUT NOT LIMITED TO, THE

IMPLIED WARRANTIES OF MERCHANTABILITY AND FITNESS FOR A PARTICULAR PURPOSE ARE DISCLAIMED. IN NO EVENT SHALL THE AUTHOR OR CONTRIBUTORS BE LIABLE FOR ANY DIRECT, INDIRECT, INCIDENTAL, SPECIAL, EXEMPLARY, OR CONSEQUENTIAL DAMAGES (INCLUDING, BUT NOT LIMITED TO, PROCUREMENT OF SUBSTITUTE GOODS OR SERVICES; LOSS OF USE, DATA, OR PROFITS; OR BUSINESS INTERRUPTION) HOWEVER CAUSED AND ON ANY THEORY OF LIABILITY, WHETHER IN CONTRACT, STRICT LIABILITY, OR TORT (INCLUDING NEGLIGENCE OR OTHERWISE) ARISING IN ANY WAY OUT OF THE USE OF THIS SOFTWARE, EVEN IF ADVISED OF THE POSSIBILITY OF SUCH DAMAGE.

# **1.182 gpt-fdisk 0.8.10 r0**

# **1.182.1 Available under license :**

 GNU GENERAL PUBLIC LICENSE Version 2, June 1991

Copyright (C) 1989, 1991 Free Software Foundation, Inc. 51 Franklin Street, Fifth Floor, Boston, MA 02110-1301 USA Everyone is permitted to copy and distribute verbatim copies of this license document, but changing it is not allowed.

#### Preamble

 The licenses for most software are designed to take away your freedom to share and change it. By contrast, the GNU General Public License is intended to guarantee your freedom to share and change free software--to make sure the software is free for all its users. This General Public License applies to most of the Free Software Foundation's software and to any other program whose authors commit to using it. (Some other Free Software Foundation software is covered by the GNU Library General Public License instead.) You can apply it to your programs, too.

 When we speak of free software, we are referring to freedom, not price. Our General Public Licenses are designed to make sure that you

have the freedom to distribute copies of free software (and charge for this service if you wish), that you receive source code or can get it if you want it, that you can change the software or use pieces of it in new free programs; and that you know you can do these things.

 To protect your rights, we need to make restrictions that forbid anyone to deny you these rights or to ask you to surrender the rights. These restrictions translate to certain responsibilities for you if you distribute copies of the software, or if you modify it.

 For example, if you distribute copies of such a program, whether gratis or for a fee, you must give the recipients all the rights that you have. You must make sure that they, too, receive or can get the source code. And you must show them these terms so they know their rights.

We protect your rights with two steps: (1) copyright the software, and (2) offer you this license which gives you legal permission to copy, distribute

and/or modify the software.

 Also, for each author's protection and ours, we want to make certain that everyone understands that there is no warranty for this free software. If the software is modified by someone else and passed on, we want its recipients to know that what they have is not the original, so that any problems introduced by others will not reflect on the original authors' reputations.

 Finally, any free program is threatened constantly by software patents. We wish to avoid the danger that redistributors of a free program will individually obtain patent licenses, in effect making the program proprietary. To prevent this, we have made it clear that any patent must be licensed for everyone's free use or not licensed at all.

 The precise terms and conditions for copying, distribution and modification follow.

# GNU GENERAL PUBLIC LICENSE TERMS AND CONDITIONS FOR COPYING, DISTRIBUTION AND MODIFICATION

# 0. This License applies to any program or other work

### which contains

a notice placed by the copyright holder saying it may be distributed under the terms of this General Public License. The "Program", below, refers to any such program or work, and a "work based on the Program" means either the Program or any derivative work under copyright law: that is to say, a work containing the Program or a portion of it, either verbatim or with modifications and/or translated into another language. (Hereinafter, translation is included without limitation in the term "modification".) Each licensee is addressed as "you".

Activities other than copying, distribution and modification are not covered by this License; they are outside its scope. The act of running the Program is not restricted, and the output from the Program is covered only if its contents constitute a work based on the Program (independent of having been made by running the Program). Whether that is true depends on what the Program does.

# 1. You may copy and distribute verbatim

copies of the Program's

source code as you receive it, in any medium, provided that you conspicuously and appropriately publish on each copy an appropriate copyright notice and disclaimer of warranty; keep intact all the notices that refer to this License and to the absence of any warranty; and give any other recipients of the Program a copy of this License along with the Program.

You may charge a fee for the physical act of transferring a copy, and you may at your option offer warranty protection in exchange for a fee.

 2. You may modify your copy or copies of the Program or any portion of it, thus forming a work based on the Program, and copy and distribute such modifications or work under the terms of Section 1 above, provided that you also meet all of these conditions:

 a) You must cause the modified files to carry prominent notices stating that you changed the files and the date of any change.

b) You must cause any work that you distribute or publish, that in

 whole or in part contains or is derived from the Program or any part thereof, to be licensed as a whole at no charge to all third parties under the terms of this License.

 c) If the modified program normally reads commands interactively when run, you must cause it, when started running for such interactive use in the most ordinary way, to print or display an announcement including an appropriate copyright notice and a notice that there is no warranty (or else, saying that you provide a warranty) and that users may redistribute the program under these conditions, and telling the user how to view a copy of this License. (Exception: if the Program itself is interactive but does not normally print such an announcement, your work based on the Program is not required to print an announcement.)

These requirements apply to the modified work as a whole. If identifiable sections of that work are not derived from the Program, and can be reasonably

 considered independent and separate works in themselves, then this License, and its terms, do not apply to those sections when you distribute them as separate works. But when you distribute the same sections as part of a whole which is a work based on the Program, the distribution of the whole must be on the terms of this License, whose permissions for other licensees extend to the entire whole, and thus to each and every part regardless of who wrote it.

Thus, it is not the intent of this section to claim rights or contest your rights to work written entirely by you; rather, the intent is to exercise the right to control the distribution of derivative or collective works based on the Program.

In addition, mere aggregation of another work not based on the Program with the Program (or with a work based on the Program) on a volume of a storage or distribution medium does not bring the other work under the scope of this License.

 3. You may copy and distribute the Program (or a work based on it,

under Section 2) in object code or executable form under the terms of Sections 1 and 2 above provided that you also do one of the following:

 a) Accompany it with the complete corresponding machine-readable source code, which must be distributed under the terms of Sections 1 and 2 above on a medium customarily used for software interchange; or,

 b) Accompany it with a written offer, valid for at least three years, to give any third party, for a charge no more than your cost of physically performing source distribution, a complete  machine-readable copy of the corresponding source code, to be distributed under the terms of Sections 1 and 2 above on a medium customarily used for software interchange; or,

 c) Accompany it with the information you received as to the offer to distribute corresponding source code. (This alternative is allowed only for noncommercial distribution and only if you received the program in object code or executable form with such an offer, in accord with Subsection b above.)

The source code for a work means the preferred form of the work for making modifications to it. For an executable work, complete source code means all the source code for all modules it contains, plus any associated interface definition files, plus the scripts used to control compilation and installation of the executable. However, as a special exception, the source code distributed need not include anything that is normally distributed (in either source or binary form) with the major components (compiler, kernel, and so on) of the operating system on which the executable runs, unless that component itself accompanies the executable.

If distribution of executable or object code is made by offering access to copy from a designated place, then offering equivalent access to copy the source code from the same place counts as distribution of the source code, even though third parties are not compelled to copy

the source along with the object code.

 4. You may not copy, modify, sublicense, or distribute the Program except as expressly provided under this License. Any attempt otherwise to copy, modify, sublicense or distribute the Program is void, and will automatically terminate your rights under this License. However, parties who have received copies, or rights, from you under this License will not have their licenses terminated so long as such parties remain in full compliance.

 5. You are not required to accept this License, since you have not signed it. However, nothing else grants you permission to modify or distribute the Program or its derivative works. These actions are prohibited by law if you do not accept this License. Therefore, by modifying or distributing the Program (or any work based on the Program), you indicate your acceptance of this License to do so, and all its terms and conditions for copying, distributing or modifying the Program or works based on it.

6.

 Each time you redistribute the Program (or any work based on the Program), the recipient automatically receives a license from the original licensor to copy, distribute or modify the Program subject to these terms and conditions. You may not impose any further restrictions on the recipients' exercise of the rights granted herein. You are not responsible for enforcing compliance by third parties to this License.

 7. If, as a consequence of a court judgment or allegation of patent infringement or for any other reason (not limited to patent issues), conditions are imposed on you (whether by court order, agreement or otherwise) that contradict the conditions of this License, they do not excuse you from the conditions of this License. If you cannot distribute so as to satisfy simultaneously your obligations under this License and any other pertinent obligations, then as a consequence you may not distribute the Program at all. For example, if a patent license would not permit royalty-free redistribution of the Program by all those who receive copies directly or indirectly through you, then the only way you could satisfy both it and this License would be to refrain entirely from distribution of the Program.

If any portion of this section is held invalid or unenforceable under any particular circumstance, the balance of the section is intended to apply and the section as a whole is intended to apply in other circumstances.

It is not the purpose of this section to induce you to infringe any patents or other property right claims or to contest validity of any such claims; this section has the sole purpose of protecting the integrity of the free software distribution system, which is implemented by public license practices. Many people have made generous contributions to the wide range of software distributed through that system in reliance on consistent application of that system; it is up to the author/donor to decide if he or she is willing to distribute software through any other system and a licensee cannot

impose that choice.

This section is intended to make thoroughly clear what is believed to be a consequence of the rest of this License.

 8. If the distribution and/or use of the Program is restricted in certain countries either by patents or by copyrighted interfaces, the original copyright holder who places the Program under this License may add an explicit geographical distribution limitation excluding those countries, so that distribution is permitted only in or among countries not thus excluded. In such case, this License incorporates

the limitation as if written in the body of this License.

 9. The Free Software Foundation may publish revised and/or new versions of the General Public License from time to time. Such new versions will be similar in spirit to the present version, but may differ in detail to address new problems or concerns.

Each version is given a distinguishing version number. If the Program specifies a version

 number of this License which applies to it and "any later version", you have the option of following the terms and conditions either of that version or of any later version published by the Free Software Foundation. If the Program does not specify a version number of this License, you may choose any version ever published by the Free Software Foundation.

 10. If you wish to incorporate parts of the Program into other free programs whose distribution conditions are different, write to the author to ask for permission. For software which is copyrighted by the Free Software Foundation, write to the Free Software Foundation; we sometimes make exceptions for this. Our decision will be guided by the two goals of preserving the free status of all derivatives of our free software and of promoting the sharing and reuse of software generally.

### NO WARRANTY

 11. BECAUSE THE PROGRAM IS LICENSED FREE OF CHARGE, THERE IS NO WARRANTY FOR THE PROGRAM, TO THE EXTENT PERMITTED BY APPLICABLE

LAW. EXCEPT WHEN

OTHERWISE STATED IN WRITING THE COPYRIGHT HOLDERS AND/OR OTHER PARTIES PROVIDE THE PROGRAM "AS IS" WITHOUT WARRANTY OF ANY KIND, EITHER EXPRESSED OR IMPLIED, INCLUDING, BUT NOT LIMITED TO, THE IMPLIED WARRANTIES OF MERCHANTABILITY AND FITNESS FOR A PARTICULAR PURPOSE. THE ENTIRE RISK AS TO THE QUALITY AND PERFORMANCE OF THE PROGRAM IS WITH YOU. SHOULD THE PROGRAM PROVE DEFECTIVE, YOU ASSUME THE COST OF ALL NECESSARY SERVICING, REPAIR OR CORRECTION.

 12. IN NO EVENT UNLESS REQUIRED BY APPLICABLE LAW OR AGREED TO IN WRITING WILL ANY COPYRIGHT HOLDER, OR ANY OTHER PARTY WHO MAY MODIFY AND/OR REDISTRIBUTE THE PROGRAM AS PERMITTED ABOVE, BE LIABLE TO YOU FOR DAMAGES, INCLUDING ANY GENERAL, SPECIAL, INCIDENTAL OR CONSEQUENTIAL DAMAGES ARISING OUT OF THE USE OR INABILITY TO USE THE PROGRAM (INCLUDING BUT NOT LIMITED TO LOSS OF DATA OR DATA BEING RENDERED INACCURATE OR LOSSES SUSTAINED BY YOU OR THIRD PARTIES OR A FAILURE OF THE PROGRAM TO OPERATE WITH ANY OTHER PROGRAMS),

 EVEN IF SUCH HOLDER OR OTHER PARTY HAS BEEN ADVISED OF THE POSSIBILITY OF SUCH DAMAGES.

### END OF TERMS AND CONDITIONS

 How to Apply These Terms to Your New Programs

 If you develop a new program, and you want it to be of the greatest possible use to the public, the best way to achieve this is to make it free software which everyone can redistribute and change under these terms.

 To do so, attach the following notices to the program. It is safest to attach them to the start of each source file to most effectively convey the exclusion of warranty; and each file should have at least the "copyright" line and a pointer to where the full notice is found.

 <one line to give the program's name and a brief idea of what it does.> Copyright  $(C)$  <year > <name of author>

 This program is free software; you can redistribute it and/or modify it under the terms of the GNU General Public License as published by the Free Software Foundation; either version 2 of the License, or (at your option) any later version.

 This program is distributed in the hope that it will be useful, but WITHOUT ANY WARRANTY; without even the implied warranty of MERCHANTABILITY or FITNESS FOR A PARTICULAR PURPOSE. See the GNU General Public License for more details.

 You should have received a copy of the GNU General Public License along with this program; if not, write to the Free Software Foundation, Inc., 51 Franklin Street, Fifth Floor, Boston, MA 02110-1301 USA

Also add information on how to contact you by electronic and paper mail.

If the program is interactive, make it output a short notice like this when it starts in an interactive mode:

 Gnomovision version 69, Copyright (C) year name of author Gnomovision comes with ABSOLUTELY NO WARRANTY; for details type `show w'. This is free software, and you are welcome to redistribute it under certain conditions; type `show c' for details.

The hypothetical commands

 `show w' and `show c' should show the appropriate parts of the General Public License. Of course, the commands you use may be called something other than `show w' and `show c'; they could even be mouse-clicks or menu items--whatever suits your program.

You should also get your employer (if you work as a programmer) or your school, if any, to sign a "copyright disclaimer" for the program, if necessary. Here is a sample; alter the names:

 Yoyodyne, Inc., hereby disclaims all copyright interest in the program `Gnomovision' (which makes passes at compilers) written by James Hacker.

 <signature of Ty Coon>, 1 April 1989 Ty Coon, President of Vice

This General Public License does not permit incorporating your program into proprietary programs. If your program is a subroutine library, you may consider it more useful to permit linking proprietary applications with the library. If this is what you want to do, use the GNU Library General Public License instead of this License.

# **1.183 grep 2.9 r3**

# **1.183.1 Available under license :**

@c The GNU Free Documentation License. @center Version 1.3, 3 November 2008

@c This file is intended to be included within another document, @c hence no sectioning command or @node.

@display

Copyright @copyright{} 2000-2002, 2007-2008, 2010-2011 Free Software Foundation, Inc. @uref{http://fsf.org/}

Everyone is permitted to copy and distribute verbatim copies of this license document, but changing it is not allowed. @end display

@enumerate 0 @item PREAMBLE

The purpose of this License is to make a manual, textbook, or other functional and useful document @dfn{free} in the sense of freedom: to assure everyone the effective freedom to copy and redistribute it, with or without modifying it, either commercially or noncommercially. Secondarily, this License preserves for the author and publisher a way to get credit for their work, while not being considered responsible for modifications made by others.

This License is a kind of ``copyleft'', which means that derivative

works of the document must themselves be free in the same sense. It complements the GNU General Public License, which is a copyleft license designed for free software.

We have designed this License in order to use it for manuals for free software, because free software needs free documentation: a free program should come with manuals providing the same freedoms that the software does. But this License is not limited to software manuals; it can be used for any textual work, regardless of subject matter or whether it is published as a printed book. We recommend this License principally for works whose purpose is instruction or reference.

#### @item

### APPLICABILITY AND DEFINITIONS

This License applies to any manual or other work, in any medium, that contains a notice placed by the copyright holder saying it can be distributed under the terms of this License. Such a notice grants a world-wide, royalty-free license, unlimited in duration, to use that work under the conditions stated herein. The ``Document'', below,

refers to any such manual or work. Any member of the public is a licensee, and is addressed as ``you''. You accept the license if you copy, modify or distribute the work in a way requiring permission under copyright law.

A ``Modified Version'' of the Document means any work containing the Document or a portion of it, either copied verbatim, or with modifications and/or translated into another language.

A ``Secondary Section'' is a named appendix or a front-matter section of the Document that deals exclusively with the relationship of the publishers or authors of the Document to the Document's overall subject (or to related matters) and contains nothing that could fall directly within that overall subject. (Thus, if the Document is in part a textbook of mathematics, a Secondary Section may not explain any mathematics.) The relationship could be a matter of historical connection with the subject or with related matters, or of legal, commercial, philosophical, ethical or political position regarding them.

The ``Invariant Sections'' are certain Secondary Sections whose titles are designated, as being those of Invariant Sections, in the notice that says that the Document is released under this License. If a section does not fit the above definition of Secondary then it is not allowed to be designated as Invariant. The Document may contain zero Invariant Sections. If the Document does not identify any Invariant Sections then there are none.

The ``Cover Texts'' are certain short passages of text that are listed, as Front-Cover Texts or Back-Cover Texts, in the notice that says that the Document is released under this License. A Front-Cover Text may be at most 5 words, and a Back-Cover Text may be at most 25 words.

A ``Transparent'' copy of the Document means a machine-readable copy, represented in a format whose specification is available to the general public, that is suitable for revising the document straightforwardly with generic text editors or (for images composed of

pixels) generic paint programs or (for drawings) some widely available drawing editor, and that is suitable for input to text formatters or for automatic translation to a variety of formats suitable for input to text formatters. A copy made in an otherwise Transparent file format whose markup, or absence of markup, has been arranged to thwart or discourage subsequent modification by readers is not Transparent. An image format is not Transparent if used for any substantial amount of text. A copy that is not ``Transparent'' is called ``Opaque''.

Examples of suitable formats for Transparent copies include plain  $@sc{$ ascii} without markup, Texinfo input format, La $@TeX$ {} input format, @acronym{SGML} or @acronym{XML} using a publicly available @acronym{DTD}, and standard-conforming simple @acronym{HTML}, PostScript or @acronym{PDF} designed for human modification. Examples of transparent image formats include @acronym{PNG}, @acronym{XCF} and @acronym{JPG}. Opaque formats include proprietary formats that can be

read and edited only by proprietary word processors, @acronym{SGML} or @acronym{XML} for which the @acronym{DTD} and/or processing tools are not generally available, and the machine-generated @acronym{HTML}, PostScript or @acronym{PDF} produced by some word processors for output purposes only.

The ``Title Page'' means, for a printed book, the title page itself, plus such following pages as are needed to hold, legibly, the material this License requires to appear in the title page. For works in formats which do not have any title page as such, ``Title Page'' means the text near the most prominent appearance of the work's title, preceding the beginning of the body of the text.

The ``publisher'' means any person or entity that distributes copies of the Document to the public.

A section ``Entitled XYZ'' means a named subunit of the Document whose title either is precisely XYZ or contains XYZ in parentheses following

#### text that translates XYZ

 in another language. (Here XYZ stands for a specific section name mentioned below, such as "Acknowledgements", ``Dedications'', ``Endorsements'', or ``History''.) To ``Preserve the Title'' of such a section when you modify the Document means that it remains a

section "Entitled XYZ" according to this definition.

The Document may include Warranty Disclaimers next to the notice which states that this License applies to the Document. These Warranty Disclaimers are considered to be included by reference in this License, but only as regards disclaiming warranties: any other implication that these Warranty Disclaimers may have is void and has no effect on the meaning of this License.

## @item VERBATIM COPYING

You may copy and distribute the Document in any medium, either commercially or noncommercially, provided that this License, the copyright notices, and the license notice saying this License applies to the Document are reproduced in all copies, and that you add no other conditions

 whatsoever to those of this License. You may not use technical measures to obstruct or control the reading or further copying of the copies you make or distribute. However, you may accept compensation in exchange for copies. If you distribute a large enough number of copies you must also follow the conditions in section 3.

You may also lend copies, under the same conditions stated above, and you may publicly display copies.

# @item COPYING IN QUANTITY

If you publish printed copies (or copies in media that commonly have printed covers) of the Document, numbering more than 100, and the Document's license notice requires Cover Texts, you must enclose the copies in covers that carry, clearly and legibly, all these Cover Texts: Front-Cover Texts on the front cover, and Back-Cover Texts on the back cover. Both covers must also clearly and legibly identify you as the publisher of these copies. The front cover must present the full title with all words of the title equally prominent and visible.

 You may add other material on the covers in addition. Copying with changes limited to the covers, as long as they preserve the title of the Document and satisfy these conditions, can be treated as verbatim copying in other respects.
If the required texts for either cover are too voluminous to fit legibly, you should put the first ones listed (as many as fit reasonably) on the actual cover, and continue the rest onto adjacent pages.

If you publish or distribute Opaque copies of the Document numbering more than 100, you must either include a machine-readable Transparent copy along with each Opaque copy, or state in or with each Opaque copy a computer-network location from which the general network-using public has access to download using public-standard network protocols a complete Transparent copy of the Document, free of added material. If you use the latter option, you must take reasonably prudent steps, when you begin distribution of Opaque copies in quantity, to ensure that

 this Transparent copy will remain thus accessible at the stated location until at least one year after the last time you distribute an Opaque copy (directly or through your agents or retailers) of that edition to the public.

It is requested, but not required, that you contact the authors of the Document well before redistributing any large number of copies, to give them a chance to provide you with an updated version of the Document.

## @item MODIFICATIONS

You may copy and distribute a Modified Version of the Document under the conditions of sections 2 and 3 above, provided that you release the Modified Version under precisely this License, with the Modified Version filling the role of the Document, thus licensing distribution and modification of the Modified Version to whoever possesses a copy of it. In addition, you must do these things in the Modified Version:

## @enumerate A

@item Use in the Title Page (and on the covers, if any) a title distinct from that of the Document, and from those of previous versions (which should, if there were any, be listed in the History section of the Document). You may use the same title as a previous version if the original publisher of that version gives permission.

#### @item

List on the Title Page, as authors, one or more persons or entities responsible for authorship of the modifications in the Modified Version, together with at least five of the principal authors of the Document (all of its principal authors, if it has fewer than five), unless they release you from this requirement.

#### @item

State on the Title page the name of the publisher of the Modified Version, as the publisher.

#### @item

Preserve all the copyright notices of the Document.

#### @item

Add an appropriate copyright notice for your modifications adjacent to the other copyright notices.

## @item

Include, immediately after the copyright notices, a license notice giving the public permission to use the Modified Version under the terms of this License, in the form shown in the Addendum below.

#### @item

Preserve in that license notice the full lists of Invariant Sections and required Cover Texts given in the Document's license notice.

#### @item

Include an unaltered copy of this License.

#### @item

Preserve the section Entitled ``History'', Preserve its Title, and add to it an item stating at least the title, year, new authors, and publisher of the Modified Version as given on the Title Page. If there is no section Entitled ``History'' in the Document, create one stating the title, year, authors, and publisher of the Document as given on its Title Page, then add an item describing the Modified Version as stated in the previous sentence.

#### @item

Preserve the network location, if any, given in the Document for public access to a Transparent copy of the Document, and likewise the network locations given in the Document for previous versions it was based on. These may be placed in the ``History'' section. You may omit a network location for a work that was published at

least four years before the Document itself, or if the original publisher of the version it refers to gives permission.

#### @item

For any section Entitled ``Acknowledgements'' or ``Dedications'', Preserve the Title of the section, and preserve in the section all the substance and tone of each of the contributor acknowledgements and/or

dedications given therein.

#### @item

Preserve all the Invariant Sections of the Document, unaltered in their text and in their titles. Section numbers or the equivalent are not considered part of the section titles.

#### @item

Delete any section Entitled ``Endorsements''. Such a section may not be included in the Modified Version.

#### @item

Do not retitle any existing section to be Entitled ``Endorsements'' or to conflict in title with any Invariant Section.

#### @item

Preserve any Warranty Disclaimers. @end enumerate

If the Modified Version includes new front-matter sections or appendices that qualify as Secondary Sections and contain no material copied from the Document, you may at your option designate some or all of these sections as invariant. To do this, add their titles to the list of Invariant Sections in the Modified Version's license notice. These titles must be distinct from any other section titles.

You may add a section Entitled ``Endorsements'', provided it contains nothing but endorsements of your Modified Version by various parties---for example, statements of peer review or that the text has been approved by an organization as the authoritative definition of a standard.

You may add a passage of up to five words as a Front-Cover Text, and a passage of up to 25 words as a Back-Cover Text, to the end of the list of Cover Texts in the Modified Version. Only one passage of Front-Cover Text and one of Back-Cover Text may be added by (or through arrangements made by) any one entity. If the Document already includes a cover text for the same cover, previously added by you or by arrangement made by the same entity you are acting on behalf of,

you may not add another; but you may replace the old one, on explicit permission from the previous publisher that added the old one.

The author(s) and publisher(s) of the Document do not by this License give permission to use their names for publicity for or to assert or imply endorsement of any Modified Version.

## @item COMBINING DOCUMENTS

You may combine the Document with other documents released under this License, under the terms defined in section 4 above for modified versions, provided that you include in the combination all of the Invariant Sections of all of the original documents, unmodified, and list them all as Invariant Sections of your combined work in its license notice, and that you preserve all their Warranty Disclaimers.

The combined work need only contain one copy of this License, and multiple identical Invariant Sections may be replaced with a single copy. If there are multiple Invariant Sections with the same name but different contents, make the title of each such section unique by adding at the end of it, in parentheses, the name of the original author or publisher of that section if known, or else a unique number. Make the same adjustment to the section titles in the list of Invariant Sections in the license notice of the combined work.

In the combination, you must combine any sections Entitled ``History'' in the various original documents, forming one section Entitled ``History''; likewise combine any sections Entitled ``Acknowledgements'', and any sections Entitled ``Dedications''. You must delete all sections Entitled ``Endorsements.''

## @item COLLECTIONS OF DOCUMENTS

You may make a collection consisting of the Document and other documents released under this License, and replace the individual copies of this License in the various documents with a single copy that is included in the collection, provided that you follow the rules of this License for verbatim copying of each of the documents in all other respects.

#### You may extract

 a single document from such a collection, and distribute it individually under this License, provided you insert a copy of this License into the extracted document, and follow this License in all other respects regarding verbatim copying of that document.

#### @item

#### AGGREGATION WITH INDEPENDENT WORKS

A compilation of the Document or its derivatives with other separate and independent documents or works, in or on a volume of a storage or distribution medium, is called an ``aggregate'' if the copyright resulting from the compilation is not used to limit the legal rights

of the compilation's users beyond what the individual works permit. When the Document is included in an aggregate, this License does not apply to the other works in the aggregate which are not themselves derivative works of the Document.

If the Cover Text requirement of section 3 is applicable to these copies of the Document, then if the Document is less than one half of the entire aggregate, the Document's Cover Texts may be placed on covers that bracket the Document within the aggregate, or the electronic equivalent of covers if the Document is in electronic form. Otherwise they must appear on printed covers that bracket the whole

## @item TRANSLATION

aggregate.

Translation is considered a kind of modification, so you may distribute translations of the Document under the terms of section 4. Replacing Invariant Sections with translations requires special permission from their copyright holders, but you may include translations of some or all Invariant Sections in addition to the original versions of these Invariant Sections. You may include a translation of this License, and all the license notices in the Document, and any Warranty Disclaimers, provided that you also include the original English version of this License and the original versions of those notices and disclaimers. In case of a disagreement between the translation and the original version of this License or a notice or disclaimer, the original version will prevail.

If a section in the Document is Entitled ``Acknowledgements'', ``Dedications'', or ``History'', the requirement (section 4) to Preserve its Title (section 1) will typically require changing the actual title.

## @item **TERMINATION**

You may not copy, modify, sublicense, or distribute the Document except as expressly provided under this License. Any attempt otherwise to copy, modify, sublicense, or distribute it is void, and will automatically terminate your rights under this License.

However, if you cease all violation of this License, then your license from a particular copyright holder is reinstated (a) provisionally, unless and until the copyright holder explicitly and finally terminates your license, and (b) permanently, if the copyright holder

fails to notify you of the violation by some reasonable means prior to 60 days after the cessation.

Moreover, your license from a particular copyright holder is reinstated permanently if the copyright holder notifies you of the

violation by some reasonable means, this is the first time you have received notice of violation of this License (for any work) from that copyright holder, and you cure the violation prior to 30 days after your receipt of the notice.

Termination of your rights under this section does not terminate the licenses of parties who have received copies or rights from you under this License. If your rights have been terminated and not permanently reinstated, receipt of a copy of some or all of the same material does not give you any rights to use it.

## @item FUTURE REVISIONS OF THIS LICENSE

The Free Software Foundation may publish new, revised versions of the GNU Free Documentation License from time to time. Such new versions will be similar in spirit to the present version, but may differ in detail to address new problems or concerns. See @uref{http://www.gnu.org/copyleft/}.

Each version of the License is given a distinguishing version number. If the Document specifies

that a particular numbered version of this

License ``or any later version'' applies to it, you have the option of following the terms and conditions either of that specified version or of any later version that has been published (not as a draft) by the Free Software Foundation. If the Document does not specify a version number of this License, you may choose any version ever published (not as a draft) by the Free Software Foundation. If the Document specifies that a proxy can decide which future versions of this License can be used, that proxy's public statement of acceptance of a version permanently authorizes you to choose that version for the Document.

## @item **RELICENSING**

``Massive Multiauthor Collaboration Site'' (or ``MMC Site'') means any World Wide Web server that publishes copyrightable works and also provides prominent facilities for anybody to edit those works. A public wiki that anybody can edit is an example of such a server. A ``Massive Multiauthor Collaboration'' (or

``MMC'') contained in the

site means any set of copyrightable works thus published on the MMC site.

``CC-BY-SA'' means the Creative Commons Attribution-Share Alike 3.0 license published by Creative Commons Corporation, a not-for-profit corporation with a principal place of business in San Francisco, California, as well as future copyleft versions of that license published by that same organization.

``Incorporate'' means to publish or republish a Document, in whole or in part, as part of another Document.

An MMC is ``eligible for relicensing'' if it is licensed under this License, and if all works that were first published under this License somewhere other than this MMC, and subsequently incorporated in whole or in part into the MMC, (1) had no cover texts or invariant sections, and (2) were thus incorporated prior to November 1, 2008.

The operator of an MMC Site may republish an MMC contained in the site under CC-BY-SA on the same site at any time before August 1, 2009, provided the MMC is eligible for relicensing.

#### @end enumerate

@page

@heading ADDENDUM: How to use this License for your documents

To use this License in a document you have written, include a copy of the License in the document and put the following copyright and license notices just after the title page:

@smallexample @group Copyright (C) @var{year} @var{your name}. Permission is granted to copy, distribute and/or modify this document under the terms of the GNU Free Documentation License, Version 1.3 or any later version published by the Free Software Foundation; with no Invariant Sections, no Front-Cover Texts, and no Back-Cover Texts. A copy of the license is included in the section entitled ``GNU Free Documentation License''. @end group @end smallexample

If you have Invariant Sections, Front-Cover Texts and Back-Cover Texts, replace the ``with@dots{}Texts.'' line with this:

@smallexample @group with the Invariant Sections being @var{list their titles}, with the Front-Cover Texts being @var{list}, and with the Back-Cover Texts being @var{list}. @end group @end smallexample

If you have Invariant Sections without Cover Texts, or some other combination of the three, merge those two alternatives to suit the situation.

If your document contains nontrivial examples of program code, we recommend releasing these examples in parallel under your choice of free software license, such as the GNU General Public License, to permit their use in free software.

@c Local Variables: @c ispell-local-pdict: "ispell-dict" @c End:

## GNU GENERAL PUBLIC LICENSE Version 3, 29 June 2007

Copyright (C) 2007 Free Software Foundation, Inc. <http://fsf.org/> Everyone is permitted to copy and distribute verbatim copies of this license document, but changing it is not allowed.

Preamble

 The GNU General Public License is a free, copyleft license for software and other kinds of works.

 The licenses for most software and other practical works are designed to take away your freedom to share and change the works. By contrast, the GNU General Public License is intended to guarantee your freedom to share and change all versions of a program--to make sure it remains free software for all its users. We, the Free Software Foundation, use the GNU General Public License for most of our software; it applies also to any other work released this way by its authors. You can apply it to your programs, too.

 When we speak of free software, we are referring to freedom, not

price. Our General Public Licenses are designed to make sure that you have the freedom to distribute copies of free software (and charge for them if you wish), that you receive source code or can get it if you

want it, that you can change the software or use pieces of it in new free programs, and that you know you can do these things.

 To protect your rights, we need to prevent others from denying you these rights or asking you to surrender the rights. Therefore, you have certain responsibilities if you distribute copies of the software, or if you modify it: responsibilities to respect the freedom of others.

 For example, if you distribute copies of such a program, whether gratis or for a fee, you must pass on to the recipients the same freedoms that you received. You must make sure that they, too, receive or can get the source code. And you must show them these terms so they know their rights.

 Developers that use the GNU GPL protect your rights with two steps: (1)

 assert copyright on the software, and (2) offer you this License giving you legal permission to copy, distribute and/or modify it.

 For the developers' and authors' protection, the GPL clearly explains that there is no warranty for this free software. For both users' and authors' sake, the GPL requires that modified versions be marked as changed, so that their problems will not be attributed erroneously to authors of previous versions.

 Some devices are designed to deny users access to install or run modified versions of the software inside them, although the manufacturer can do so. This is fundamentally incompatible with the aim of protecting users' freedom to change the software. The systematic pattern of such abuse occurs in the area of products for individuals to use, which is precisely where it is most unacceptable. Therefore, we have designed this version of the GPL to prohibit the practice for those products. If such problems arise substantially in other domains, we stand

 ready to extend this provision to those domains in future versions of the GPL, as needed to protect the freedom of users.

 Finally, every program is threatened constantly by software patents. States should not allow patents to restrict development and use of software on general-purpose computers, but in those that do, we wish to avoid the special danger that patents applied to a free program could make it effectively proprietary. To prevent this, the GPL assures that patents cannot be used to render the program non-free.

 The precise terms and conditions for copying, distribution and modification follow.

#### TERMS AND CONDITIONS

#### 0. Definitions.

"This License" refers to version 3 of the GNU General Public License.

 "Copyright" also means copyright-like laws that apply to other kinds of works, such as semiconductor masks.

 "The Program" refers to any copyrightable work licensed under this License. Each licensee is addressed as "you". "Licensees" and "recipients" may be individuals or organizations.

 To "modify" a work means to copy from or adapt all or part of the work in a fashion requiring copyright permission, other than the making of an exact copy. The resulting work is called a "modified version" of the earlier work or a work "based on" the earlier work.

 A "covered work" means either the unmodified Program or a work based on the Program.

 To "propagate" a work means to do anything with it that, without permission, would make you directly or secondarily liable for infringement under applicable copyright law, except executing it on a computer or modifying a private copy. Propagation includes copying, distribution (with or without modification), making available to the public, and in some countries other activities as well.

 To "convey" a work means any kind of propagation that enables other parties to make or receive copies. Mere interaction with a user through a computer network, with no transfer of a copy, is not conveying.

 An interactive user interface displays "Appropriate Legal Notices" to the extent that it includes a convenient and prominently visible feature that (1) displays an appropriate copyright notice, and (2) tells the user that there is no warranty for the work (except to the extent that warranties are provided), that licensees may convey the work under this License, and how to view a copy of this License. If the interface presents a list of user commands or options, such as a menu, a prominent item in the list meets this criterion.

1. Source Code.

 The "source code" for a work means the preferred form of the work for making modifications to it. "Object code" means any non-source form of a work.

 A "Standard Interface" means an interface that either is an official standard defined by a recognized standards body, or, in the case of interfaces specified for a particular programming language, one that is widely used among developers working in that language.

#### The

 "System Libraries" of an executable work include anything, other than the work as a whole, that (a) is included in the normal form of packaging a Major Component, but which is not part of that Major Component, and (b) serves only to enable use of the work with that Major Component, or to implement a Standard Interface for which an implementation is available to the public in source code form. A "Major Component", in this context, means a major essential component (kernel, window system, and so on) of the specific operating system (if any) on which the executable work runs, or a compiler used to produce the work, or an object code interpreter used to run it.

 The "Corresponding Source" for a work in object code form means all the source code needed to generate, install, and (for an executable work) run the object code and to modify the work, including scripts to control those activities. However, it does not include the work's System Libraries, or general-purpose tools or generally available free

programs which are used unmodified in performing those activities but which are not part of the work. For example, Corresponding Source includes interface definition files associated with source files for the work, and the source code for shared libraries and dynamically linked subprograms that the work is specifically designed to require, such as by intimate data communication or control flow between those subprograms and other parts of the work.

 The Corresponding Source need not include anything that users can regenerate automatically from other parts of the Corresponding Source.

 The Corresponding Source for a work in source code form is that same work.

#### 2. Basic Permissions.

 All rights granted under this License are granted for the term of copyright on the Program, and are irrevocable provided the stated conditions are met. This License explicitly affirms your unlimited permission to run the unmodified Program. The output from running a covered work is

 covered by this License only if the output, given its content, constitutes a covered work. This License acknowledges your rights of fair use or other equivalent, as provided by copyright law.

 You may make, run and propagate covered works that you do not convey, without conditions so long as your license otherwise remains in force. You may convey covered works to others for the sole purpose of having them make modifications exclusively for you, or provide you with facilities for running those works, provided that you comply with the terms of this License in conveying all material for which you do not control copyright. Those thus making or running the covered works for you must do so exclusively on your behalf, under your direction and control, on terms that prohibit them from making any copies of your copyrighted material outside their relationship with you.

 Conveying under any other circumstances is permitted solely under the conditions stated below. Sublicensing is not allowed; section 10 makes it unnecessary.

3. Protecting Users' Legal Rights From Anti-Circumvention Law.

 No covered work shall be deemed part of an effective technological measure under any applicable law fulfilling obligations under article 11 of the WIPO copyright treaty adopted on 20 December 1996, or similar laws prohibiting or restricting circumvention of such measures.

 When you convey a covered work, you waive any legal power to forbid circumvention of technological measures to the extent such circumvention is effected by exercising rights under this License with respect to the covered work, and you disclaim any intention to limit operation or modification of the work as a means of enforcing, against the work's users, your or third parties' legal rights to forbid circumvention of technological measures.

4. Conveying Verbatim Copies.

 You may convey verbatim copies of the Program's source code as you receive it, in any medium, provided that you conspicuously and appropriately publish on each copy an appropriate copyright notice;

keep intact all notices stating that this License and any non-permissive terms added in accord with section 7 apply to the code; keep intact all notices of the absence of any warranty; and give all recipients a copy of this License along with the Program.

 You may charge any price or no price for each copy that you convey, and you may offer support or warranty protection for a fee.

5. Conveying Modified Source Versions.

 You may convey a work based on the Program, or the modifications to produce it from the Program, in the form of source code under the terms of section 4, provided that you also meet all of these conditions:

 a) The work must carry prominent notices stating that you modified it, and giving a relevant date.

 b) The work must carry prominent notices stating that it is released under this License and any conditions added under section 7. This requirement modifies the requirement in section 4 to

"keep intact all notices".

 c) You must license the entire work, as a whole, under this License to anyone who comes into possession of a copy. This License will therefore apply, along with any applicable section 7 additional terms, to the whole of the work, and all its parts, regardless of how they are packaged. This License gives no permission to license the work in any other way, but it does not invalidate such permission if you have separately received it.

 d) If the work has interactive user interfaces, each must display Appropriate Legal Notices; however, if the Program has interactive interfaces that do not display Appropriate Legal Notices, your work need not make them do so.

 A compilation of a covered work with other separate and independent works, which are not by their nature extensions of the covered work, and which are not combined with it such as to form a larger program, in or on a volume of a storage or distribution medium, is called an

"aggregate" if the compilation and its resulting copyright are not used to limit the access or legal rights of the compilation's users beyond what the individual works permit. Inclusion of a covered work in an aggregate does not cause this License to apply to the other parts of the aggregate.

6. Conveying Non-Source Forms.

 You may convey a covered work in object code form under the terms of sections 4 and 5, provided that you also convey the machine-readable Corresponding Source under the terms of this License, in one of these ways:

 a) Convey the object code in, or embodied in, a physical product (including a physical distribution medium), accompanied by the Corresponding Source fixed on a durable physical medium

customarily used for software interchange.

 b) Convey the object code in, or embodied in, a physical product (including a physical distribution medium), accompanied by a written offer, valid for at least three years and valid for as

 long as you offer spare parts or customer support for that product model, to give anyone who possesses the object code either (1) a copy of the Corresponding Source for all the software in the product that is covered by this License, on a durable physical medium customarily used for software interchange, for a price no more than your reasonable cost of physically performing this conveying of source, or (2) access to copy the Corresponding Source from a network server at no charge.

 c) Convey individual copies of the object code with a copy of the written offer to provide the Corresponding Source. This alternative is allowed only occasionally and noncommercially, and only if you received the object code with such an offer, in accord with subsection 6b.

 d) Convey the object code by offering access from a designated place (gratis or for a charge), and offer equivalent access to the Corresponding Source in

 the same way through the same place at no further charge. You need not require recipients to copy the Corresponding Source along with the object code. If the place to copy the object code is a network server, the Corresponding Source may be on a different server (operated by you or a third party) that supports equivalent copying facilities, provided you maintain clear directions next to the object code saying where to find the Corresponding Source. Regardless of what server hosts the Corresponding Source, you remain obligated to ensure that it is available for as long as needed to satisfy these requirements.

 e) Convey the object code using peer-to-peer transmission, provided you inform other peers where the object code and Corresponding Source of the work are being offered to the general public at no charge under subsection 6d.

 A separable portion of the object code, whose source code is excluded from the Corresponding Source as a System Library, need not be included in conveying the object code work.

 A "User Product" is either (1) a "consumer product", which means any tangible personal property which is normally used for personal, family, or household purposes, or (2) anything designed or sold for incorporation

into a dwelling. In determining whether a product is a consumer product, doubtful cases shall be resolved in favor of coverage. For a particular product received by a particular user, "normally used" refers to a typical or common use of that class of product, regardless of the status of the particular user or of the way in which the particular user actually uses, or expects or is expected to use, the product. A product is a consumer product regardless of whether the product has substantial commercial, industrial or non-consumer uses, unless such uses represent the only significant mode of use of the product.

 "Installation Information" for a User Product means any methods, procedures, authorization

 keys, or other information required to install and execute modified versions of a covered work in that User Product from a modified version of its Corresponding Source. The information must suffice to ensure that the continued functioning of the modified object code is in no case prevented or interfered with solely because modification has been made.

 If you convey an object code work under this section in, or with, or specifically for use in, a User Product, and the conveying occurs as part of a transaction in which the right of possession and use of the User Product is transferred to the recipient in perpetuity or for a fixed term (regardless of how the transaction is characterized), the Corresponding Source conveyed under this section must be accompanied by the Installation Information. But this requirement does not apply if neither you nor any third party retains the ability to install modified object code on the User Product (for example, the work has been installed in ROM).

 The requirement to provide Installation Information does not include a requirement to continue to provide support service, warranty, or updates for a work that has been modified or installed by the recipient, or for the User Product in which it has been modified or installed. Access to a network may be denied when the modification itself materially and adversely affects the operation of the network or violates the rules and protocols for communication across the network.

 Corresponding Source conveyed, and Installation Information provided, in accord with this section must be in a format that is publicly documented (and with an implementation available to the public in source code form), and must require no special password or key for unpacking, reading or copying.

7. Additional Terms.

"Additional permissions" are terms that supplement the terms of this

License by making exceptions from one or more of its conditions. Additional permissions that are applicable to the entire Program shall

be treated as though they were included in this License, to the extent that they are valid under applicable law. If additional permissions apply only to part of the Program, that part may be used separately under those permissions, but the entire Program remains governed by this License without regard to the additional permissions.

When you convey a copy of a covered work, you may at your option remove any additional permissions from that copy, or from any part of it. (Additional permissions may be written to require their own removal in certain cases when you modify the work.) You may place additional permissions on material, added by you to a covered work, for which you have or can give appropriate copyright permission.

 Notwithstanding any other provision of this License, for material you add to a covered work, you may (if authorized by the copyright holders of that material) supplement the terms of this License with terms:

 a) Disclaiming warranty or limiting liability differently from the terms of sections 15 and 16 of this License; or

 b) Requiring preservation of specified reasonable legal notices or author attributions in that material or in the Appropriate Legal Notices displayed by works containing it; or

 c) Prohibiting misrepresentation of the origin of that material, or requiring that modified versions of such material be marked in reasonable ways as different from the original version; or

 d) Limiting the use for publicity purposes of names of licensors or authors of the material; or

 e) Declining to grant rights under trademark law for use of some trade names, trademarks, or service marks; or

 f) Requiring indemnification of licensors and authors of that material by anyone who conveys the material (or modified versions of it) with contractual assumptions of liability to the recipient, for any liability that these contractual assumptions directly impose on

those licensors and authors.

 All other non-permissive additional terms are considered "further restrictions" within the meaning of section 10. If the Program as you received it, or any part of it, contains a notice stating that it is

governed by this License along with a term that is a further restriction, you may remove that term. If a license document contains a further restriction but permits relicensing or conveying under this License, you may add to a covered work material governed by the terms of that license document, provided that the further restriction does not survive such relicensing or conveying.

 If you add terms to a covered work in accord with this section, you must place, in the relevant source files, a statement of the additional terms that apply to those files, or a notice indicating where to find the applicable terms.

 Additional terms, permissive or non-permissive, may be stated in the form of a separately written license, or stated as exceptions; the above requirements apply either way.

8. Termination.

 You may not propagate or modify a covered work except as expressly provided under this License. Any attempt otherwise to propagate or modify it is void, and will automatically terminate your rights under this License (including any patent licenses granted under the third paragraph of section 11).

 However, if you cease all violation of this License, then your license from a particular copyright holder is reinstated (a) provisionally, unless and until the copyright holder explicitly and finally terminates your license, and (b) permanently, if the copyright holder fails to notify you of the violation by some reasonable means prior to 60 days after the cessation.

 Moreover, your license from a particular copyright holder is reinstated permanently if the copyright holder notifies you of the violation by some reasonable means, this is the first time you have received notice of violation of this License (for any work) from that copyright

 holder, and you cure the violation prior to 30 days after your receipt of the notice.

 Termination of your rights under this section does not terminate the licenses of parties who have received copies or rights from you under this License. If your rights have been terminated and not permanently reinstated, you do not qualify to receive new licenses for the same material under section 10.

9. Acceptance Not Required for Having Copies.

 You are not required to accept this License in order to receive or run a copy of the Program. Ancillary propagation of a covered work occurring solely as a consequence of using peer-to-peer transmission to receive a copy likewise does not require acceptance. However, nothing other than this License grants you permission to propagate or modify any covered work. These actions infringe copyright if you do not accept this License. Therefore, by modifying or propagating a covered work, you indicate your acceptance of this License to do so.

10. Automatic Licensing of Downstream Recipients.

 Each time you convey a covered work, the recipient automatically receives a license from the original licensors, to run, modify and propagate that work, subject to this License. You are not responsible for enforcing compliance by third parties with this License.

 An "entity transaction" is a transaction transferring control of an organization, or substantially all assets of one, or subdividing an organization, or merging organizations. If propagation of a covered work results from an entity transaction, each party to that transaction who receives a copy of the work also receives whatever licenses to the work the party's predecessor in interest had or could give under the previous paragraph, plus a right to possession of the Corresponding Source of the work from the predecessor in interest, if the predecessor has it or can get it with reasonable efforts.

 You may not impose any further restrictions on the exercise of the rights

 granted or affirmed under this License. For example, you may not impose a license fee, royalty, or other charge for exercise of rights granted under this License, and you may not initiate litigation (including a cross-claim or counterclaim in a lawsuit) alleging that any patent claim is infringed by making, using, selling, offering for sale, or importing the Program or any portion of it.

#### 11. Patents.

 A "contributor" is a copyright holder who authorizes use under this License of the Program or a work on which the Program is based. The work thus licensed is called the contributor's "contributor version".

 A contributor's "essential patent claims" are all patent claims owned or controlled by the contributor, whether already acquired or hereafter acquired, that would be infringed by some manner, permitted by this License, of making, using, or selling its contributor version, but do not include claims that would be infringed only as a consequence of further modification of the contributor

#### version. For

purposes of this definition, "control" includes the right to grant patent sublicenses in a manner consistent with the requirements of this License.

 Each contributor grants you a non-exclusive, worldwide, royalty-free patent license under the contributor's essential patent claims, to make, use, sell, offer for sale, import and otherwise run, modify and propagate the contents of its contributor version.

 In the following three paragraphs, a "patent license" is any express agreement or commitment, however denominated, not to enforce a patent (such as an express permission to practice a patent or covenant not to sue for patent infringement). To "grant" such a patent license to a party means to make such an agreement or commitment not to enforce a patent against the party.

 If you convey a covered work, knowingly relying on a patent license, and the Corresponding Source of the work is not available for anyone to copy, free of charge and under the terms of this

#### License, through a

publicly available network server or other readily accessible means, then you must either (1) cause the Corresponding Source to be so available, or (2) arrange to deprive yourself of the benefit of the patent license for this particular work, or (3) arrange, in a manner consistent with the requirements of this License, to extend the patent license to downstream recipients. "Knowingly relying" means you have actual knowledge that, but for the patent license, your conveying the covered work in a country, or your recipient's use of the covered work in a country, would infringe one or more identifiable patents in that country that you have reason to believe are valid.

 If, pursuant to or in connection with a single transaction or arrangement, you convey, or propagate by procuring conveyance of, a covered work, and grant a patent license to some of the parties receiving the covered work authorizing them to use, propagate, modify or convey a specific copy of the covered work, then the patent license you grant is automatically extended to all recipients of the covered work and works based on it.

 A patent license is "discriminatory" if it does not include within the scope of its coverage, prohibits the exercise of, or is conditioned on the non-exercise of one or more of the rights that are specifically granted under this License. You may not convey a covered work if you are a party to an arrangement with a third party that is in the business of distributing software, under which you make payment to the third party based on the extent of your activity of conveying

the work, and under which the third party grants, to any of the parties who would receive the covered work from you, a discriminatory patent license (a) in connection with copies of the covered work conveyed by you (or copies made from those copies), or (b) primarily for and in connection with specific products or compilations that contain the covered work, unless you entered into that arrangement, or

that patent license was granted, prior to 28 March 2007.

 Nothing in this License shall be construed as excluding or limiting any implied license or other defenses to infringement that may otherwise be available to you under applicable patent law.

#### 12. No Surrender of Others' Freedom.

 If conditions are imposed on you (whether by court order, agreement or otherwise) that contradict the conditions of this License, they do not excuse you from the conditions of this License. If you cannot convey a covered work so as to satisfy simultaneously your obligations under this License and any other pertinent obligations, then as a consequence you may not convey it at all. For example, if you agree to terms that obligate you to collect a royalty for further conveying from those to whom you convey the Program, the only way you could satisfy both those terms and this License would be to refrain entirely from conveying the Program.

 13. Use with the GNU Affero General Public License.

 Notwithstanding any other provision of this License, you have permission to link or combine any covered work with a work licensed under version 3 of the GNU Affero General Public License into a single combined work, and to convey the resulting work. The terms of this License will continue to apply to the part which is the covered work, but the special requirements of the GNU Affero General Public License, section 13, concerning interaction through a network will apply to the combination as such.

14. Revised Versions of this License.

 The Free Software Foundation may publish revised and/or new versions of the GNU General Public License from time to time. Such new versions will be similar in spirit to the present version, but may differ in detail to address new problems or concerns.

 Each version is given a distinguishing version number. If the Program specifies that a certain numbered version of the GNU General Public License "or any later version" applies to it, you

#### have the

option of following the terms and conditions either of that numbered version or of any later version published by the Free Software Foundation. If the Program does not specify a version number of the GNU General Public License, you may choose any version ever published by the Free Software Foundation.

 If the Program specifies that a proxy can decide which future versions of the GNU General Public License can be used, that proxy's public statement of acceptance of a version permanently authorizes you to choose that version for the Program.

 Later license versions may give you additional or different permissions. However, no additional obligations are imposed on any author or copyright holder as a result of your choosing to follow a later version.

15. Disclaimer of Warranty.

 THERE IS NO WARRANTY FOR THE PROGRAM, TO THE EXTENT PERMITTED BY APPLICABLE LAW. EXCEPT WHEN OTHERWISE STATED IN WRITING THE COPYRIGHT HOLDERS AND/OR OTHER PARTIES PROVIDE THE PROGRAM "AS IS" WITHOUT WARRANTY

OF ANY KIND, EITHER EXPRESSED OR IMPLIED, INCLUDING, BUT NOT LIMITED TO, THE IMPLIED WARRANTIES OF MERCHANTABILITY AND FITNESS FOR A PARTICULAR PURPOSE. THE ENTIRE RISK AS TO THE QUALITY AND PERFORMANCE OF THE PROGRAM IS WITH YOU. SHOULD THE PROGRAM PROVE DEFECTIVE, YOU ASSUME THE COST OF ALL NECESSARY SERVICING, REPAIR OR CORRECTION.

16. Limitation of Liability.

 IN NO EVENT UNLESS REQUIRED BY APPLICABLE LAW OR AGREED TO IN WRITING WILL ANY COPYRIGHT HOLDER, OR ANY OTHER PARTY WHO MODIFIES AND/OR CONVEYS THE PROGRAM AS PERMITTED ABOVE, BE LIABLE TO YOU FOR DAMAGES, INCLUDING ANY GENERAL, SPECIAL, INCIDENTAL OR CONSEQUENTIAL DAMAGES ARISING OUT OF THE USE OR INABILITY TO USE THE PROGRAM (INCLUDING BUT NOT LIMITED TO LOSS OF DATA OR DATA BEING RENDERED INACCURATE OR LOSSES SUSTAINED BY YOU OR THIRD PARTIES OR A FAILURE OF THE PROGRAM TO OPERATE WITH ANY OTHER PROGRAMS), EVEN IF SUCH HOLDER OR OTHER PARTY HAS BEEN ADVISED OF THE POSSIBILITY OF SUCH DAMAGES.

## 17. Interpretation of Sections 15 and 16.

 If the disclaimer of warranty and limitation of liability provided above cannot be given local legal effect according to their terms, reviewing courts shall apply local law that most closely approximates an absolute waiver of all civil liability in connection with the

Program, unless a warranty or assumption of liability accompanies a copy of the Program in return for a fee.

#### END OF TERMS AND CONDITIONS

How to Apply These Terms to Your New Programs

 If you develop a new program, and you want it to be of the greatest possible use to the public, the best way to achieve this is to make it free software which everyone can redistribute and change under these terms.

 To do so, attach the following notices to the program. It is safest to attach them to the start of each source file to most effectively state the exclusion of warranty; and each file should have at least the "copyright" line and a pointer to where the full notice is found.

 <one line to give the program's name and a brief idea of what it does.> Copyright  $(C)$  <year > <name of author>

 This program is free software: you can redistribute it and/or modify it under the terms of the GNU General Public License as published by the Free Software Foundation, either version 3 of the License, or (at your option) any later version.

 This program is distributed in the hope that it will be useful, but WITHOUT ANY WARRANTY; without even the implied warranty of MERCHANTABILITY or FITNESS FOR A PARTICULAR PURPOSE. See the GNU General Public License for more details.

 You should have received a copy of the GNU General Public License along with this program. If not, see <http://www.gnu.org/licenses/>.

Also add information on how to contact you by electronic and paper mail.

 If the program does terminal interaction, make it output a short notice like this when it starts in an interactive mode:

 $<$ program> Copyright (C) $<$ year>  $<$ name of author> This program comes with ABSOLUTELY NO WARRANTY; for details type `show w'. This is free software, and you are welcome to redistribute it under certain conditions; type `show c' for details.

The hypothetical commands `show w' and `show c' should show the appropriate parts of the General Public License. Of course, your program's commands might be different; for a GUI interface, you would use an "about box".

You should also get your employer (if you work as a programmer) or school,

if any, to sign a "copyright disclaimer" for the program, if necessary. For more information on this, and how to apply and follow the GNU GPL, see <http://www.gnu.org/licenses/>.

 The GNU General Public License does not permit incorporating your program into proprietary programs. If your program is a subroutine library, you may consider it more useful to permit linking proprietary applications with the library. If this is what you want to do, use the GNU Lesser General Public License instead of this License. But first, please read <http://www.gnu.org/philosophy/why-not-lgpl.html>.

# **1.184 gzip 1.4 r5**

## **1.184.1 Available under license :**

@c The GNU Free Documentation License. @center Version 1.3, 3 November 2008

@c This file is intended to be included within another document, @c hence no sectioning command or @node.

@display

Copyright @copyright{} 2000, 2001, 2002, 2007, 2008 Free Software Foundation, Inc. @uref{http://fsf.org/}

Everyone is permitted to copy and distribute verbatim copies of this license document, but changing it is not allowed. @end display

@enumerate 0 @item PREAMBLE

The purpose of this License is to make a manual, textbook, or other functional and useful document @dfn{free} in the sense of freedom: to assure everyone the effective freedom to copy and redistribute it, with or without modifying it, either commercially or noncommercially. Secondarily, this License preserves for the author and publisher a way to get credit for their work, while not being considered responsible for modifications made by others.

This License is a kind of ``copyleft'', which means that derivative works of the document must themselves be free in the same sense. It complements the GNU General Public License, which is a copyleft license designed for free software.

We have designed this License in order to use it for manuals for free software, because free software needs free documentation: a free program should come with manuals providing the same freedoms that the software does. But this License is not limited to software manuals; it can be used for any textual work, regardless of subject matter or whether it is published as a printed book. We recommend this License principally for works whose purpose is instruction or reference.

#### @item

#### APPLICABILITY AND DEFINITIONS

This License applies to any manual or other work, in any medium, that contains a notice placed by the copyright holder saying it can be distributed under the terms of this License. Such a notice grants a world-wide, royalty-free license, unlimited in duration, to use that work under the conditions stated herein. The ``Document'', below, refers

 to any such manual or work. Any member of the public is a licensee, and is addressed as ``you''. You accept the license if you copy, modify or distribute the work in a way requiring permission under copyright law.

A ``Modified Version'' of the Document means any work containing the Document or a portion of it, either copied verbatim, or with modifications and/or translated into another language.

A ``Secondary Section'' is a named appendix or a front-matter section of the Document that deals exclusively with the relationship of the publishers or authors of the Document to the Document's overall subject (or to related matters) and contains nothing that could fall directly within that overall subject. (Thus, if the Document is in part a textbook of mathematics, a Secondary Section may not explain any mathematics.) The relationship could be a matter of historical connection with the subject or with related matters, or of legal, commercial, philosophical, ethical or political position regarding them.

The ``Invariant Sections'' are certain Secondary Sections whose titles are designated, as being those of Invariant Sections, in the notice that says that the Document is released under this License. If a section does not fit the above definition of Secondary then it is not allowed to be designated as Invariant. The Document may contain zero Invariant Sections. If the Document does not identify any Invariant Sections then there are none.

The ``Cover Texts'' are certain short passages of text that are listed, as Front-Cover Texts or Back-Cover Texts, in the notice that says that

the Document is released under this License. A Front-Cover Text may be at most 5 words, and a Back-Cover Text may be at most 25 words.

A ``Transparent'' copy of the Document means a machine-readable copy, represented in a format whose specification is available to the general public, that is suitable for revising the document straightforwardly with generic text editors or (for images composed of

pixels) generic paint programs or (for drawings) some widely available drawing editor, and that is suitable for input to text formatters or for automatic translation to a variety of formats suitable for input to text formatters. A copy made in an otherwise Transparent file format whose markup, or absence of markup, has been arranged to thwart or discourage subsequent modification by readers is not Transparent. An image format is not Transparent if used for any substantial amount of text. A copy that is not ``Transparent'' is called ``Opaque''.

Examples of suitable formats for Transparent copies include plain  $@sc{ascii}$  without markup, Texinfo input format,  $La@TeV$ } input format, @acronym{SGML} or @acronym{XML} using a publicly available @acronym{DTD}, and standard-conforming simple @acronym{HTML}, PostScript or @acronym{PDF} designed for human modification. Examples of transparent image formats include @acronym{PNG}, @acronym{XCF} and @acronym{JPG}. Opaque formats include proprietary formats that can be read and edited only by proprietary word processors, @acronym{SGML} or @acronym{XML} for which the @acronym{DTD} and/or processing tools are not generally available, and the machine-generated @acronym{HTML}, PostScript or @acronym{PDF} produced by some word processors for output purposes only.

The ``Title Page'' means, for a printed book, the title page itself, plus such following pages as are needed to hold, legibly, the material this License requires to appear in the title page. For works in formats which do not have any title page as such, ``Title Page'' means the text near the most prominent appearance of the work's title, preceding the beginning of the body of the text.

The ``publisher'' means any person or entity that distributes copies of the Document to the public.

A section ``Entitled XYZ'' means a named subunit of the Document whose title either is precisely XYZ or contains XYZ in parentheses following text that translates XYZ in

another language. (Here XYZ stands for a

specific section name mentioned below, such as "Acknowledgements", ``Dedications'', ``Endorsements'', or ``History''.) To ``Preserve the Title'' of such a section when you modify the Document means that it remains a section "Entitled XYZ" according to this definition.

The Document may include Warranty Disclaimers next to the notice which states that this License applies to the Document. These Warranty Disclaimers are considered to be included by reference in this License, but only as regards disclaiming warranties: any other implication that these Warranty Disclaimers may have is void and has no effect on the meaning of this License.

## @item VERBATIM COPYING

You may copy and distribute the Document in any medium, either commercially or noncommercially, provided that this License, the copyright notices, and the license notice saying this License applies to the Document are reproduced in all copies, and that you add no other conditions whatsoever

 to those of this License. You may not use technical measures to obstruct or control the reading or further copying of the copies you make or distribute. However, you may accept compensation in exchange for copies. If you distribute a large enough number of copies you must also follow the conditions in section 3.

You may also lend copies, under the same conditions stated above, and you may publicly display copies.

## @item COPYING IN QUANTITY

If you publish printed copies (or copies in media that commonly have printed covers) of the Document, numbering more than 100, and the Document's license notice requires Cover Texts, you must enclose the copies in covers that carry, clearly and legibly, all these Cover Texts: Front-Cover Texts on the front cover, and Back-Cover Texts on the back cover. Both covers must also clearly and legibly identify you as the publisher of these copies. The front cover must present the full title with all words of the title equally prominent and visible.

 You may add other material on the covers in addition. Copying with changes limited to the covers, as long as they preserve the title of the Document and satisfy these conditions, can be treated as verbatim copying in other respects.

If the required texts for either cover are too voluminous to fit legibly, you should put the first ones listed (as many as fit reasonably) on the actual cover, and continue the rest onto adjacent pages.

If you publish or distribute Opaque copies of the Document numbering more than 100, you must either include a machine-readable Transparent copy along with each Opaque copy, or state in or with each Opaque copy a computer-network location from which the general network-using public has access to download using public-standard network protocols a complete Transparent copy of the Document, free of added material. If you use the latter option, you must take reasonably prudent steps, when you begin distribution of Opaque copies in quantity, to ensure that

 this Transparent copy will remain thus accessible at the stated location until at least one year after the last time you distribute an Opaque copy (directly or through your agents or retailers) of that edition to the public.

It is requested, but not required, that you contact the authors of the Document well before redistributing any large number of copies, to give them a chance to provide you with an updated version of the Document.

## @item MODIFICATIONS

You may copy and distribute a Modified Version of the Document under the conditions of sections 2 and 3 above, provided that you release the Modified Version under precisely this License, with the Modified Version filling the role of the Document, thus licensing distribution and modification of the Modified Version to whoever possesses a copy of it. In addition, you must do these things in the Modified Version:

#### @enumerate A

#### @item

Use in the Title Page (and on the covers, if any) a title distinct from that of the Document, and from those of previous versions (which should, if there were any, be listed in the History section of the Document). You may use the same title as a previous version if the original publisher of that version gives permission.

#### @item

List on the Title Page, as authors, one or more persons or entities responsible for authorship of the modifications in the Modified Version, together with at least five of the principal authors of the Document (all of its principal authors, if it has fewer than five), unless they release you from this requirement.

#### @item

State on the Title page the name of the publisher of the Modified Version, as the publisher.

#### @item

Preserve all the copyright notices of the Document.

#### @item

Add an appropriate copyright notice for your modifications adjacent to the other copyright notices.

#### @item

Include, immediately after the copyright notices, a license notice giving the public permission to use the Modified Version under the terms of this License, in the form shown in the Addendum below.

#### @item

Preserve in that license notice the full lists of Invariant Sections and required Cover Texts given in the Document's license notice.

#### @item

Include an unaltered copy of this License.

#### @item

Preserve the section Entitled ``History'', Preserve its Title, and add to it an item stating at least the title, year, new authors, and publisher of the Modified Version as given on the Title Page. If there is no section Entitled ``History'' in the Document, create one stating the title, year, authors, and publisher of the Document as given on its Title Page, then add an item describing the Modified Version as stated in the previous sentence.

#### @item

Preserve the network location, if any, given in the Document for public access to a Transparent copy of the Document, and likewise the network locations given in the Document for previous versions it was based on. These may be placed in the ``History'' section. You may omit a network location for a work that was published at least

 four years before the Document itself, or if the original publisher of the version it refers to gives permission.

#### @item

For any section Entitled ``Acknowledgements'' or ``Dedications'', Preserve the Title of the section, and preserve in the section all the substance and tone of each of the contributor acknowledgements and/or dedications given therein.

#### @item

Preserve all the Invariant Sections of the Document, unaltered in their text and in their titles. Section numbers or the equivalent are not considered part of the section titles.

#### @item

Delete any section Entitled ``Endorsements''. Such a section may not be included in the Modified Version.

#### @item

Do not retitle any existing section to be Entitled ``Endorsements'' or to conflict in title with any Invariant Section.

#### @item

Preserve any Warranty Disclaimers. @end enumerate

If the Modified Version includes new front-matter sections or appendices that qualify as Secondary Sections and contain no material copied from the Document,

 you may at your option designate some or all of these sections as invariant. To do this, add their titles to the list of Invariant Sections in the Modified Version's license notice. These titles must be distinct from any other section titles.

You may add a section Entitled ``Endorsements'', provided it contains nothing but endorsements of your Modified Version by various parties---for example, statements of peer review or that the text has been approved by an organization as the authoritative definition of a standard.

You may add a passage of up to five words as a Front-Cover Text, and a passage of up to 25 words as a Back-Cover Text, to the end of the list of Cover Texts in the Modified Version. Only one passage of Front-Cover Text and one of Back-Cover Text may be added by (or through arrangements made by) any one entity. If the Document already includes a cover text for the same cover, previously added by you or by arrangement made by the same entity you are acting on behalf of,

you may not add another; but you may replace the old one, on explicit permission from the previous publisher that added the old one.

The author(s) and publisher(s) of the Document do not by this License give permission to use their names for publicity for or to assert or imply endorsement of any Modified Version.

## @item COMBINING DOCUMENTS

You may combine the Document with other documents released under this License, under the terms defined in section 4 above for modified

versions, provided that you include in the combination all of the Invariant Sections of all of the original documents, unmodified, and list them all as Invariant Sections of your combined work in its license notice, and that you preserve all their Warranty Disclaimers.

The combined work need only contain one copy of this License, and multiple identical Invariant Sections may be replaced with a single copy. If there are multiple Invariant Sections with the same name but different contents, make the title of each such section unique by adding at the end of it, in parentheses, the name of the original author or publisher of that section if known, or else a unique number. Make the same adjustment to the section titles in the list of Invariant Sections in the license notice of the combined work.

In the combination, you must combine any sections Entitled ``History'' in the various original documents, forming one section Entitled ``History''; likewise combine any sections Entitled ``Acknowledgements'', and any sections Entitled ``Dedications''. You must delete all sections Entitled ``Endorsements.''

## @item COLLECTIONS OF DOCUMENTS

You may make a collection consisting of the Document and other documents released under this License, and replace the individual copies of this License in the various documents with a single copy that is included in the collection, provided that you follow the rules of this License for verbatim copying of each of the documents in all other respects.

#### You may extract

 a single document from such a collection, and distribute it individually under this License, provided you insert a copy of this License into the extracted document, and follow this License in all other respects regarding verbatim copying of that document.

#### @item

## AGGREGATION WITH INDEPENDENT WORKS

A compilation of the Document or its derivatives with other separate and independent documents or works, in or on a volume of a storage or distribution medium, is called an ``aggregate'' if the copyright resulting from the compilation is not used to limit the legal rights of the compilation's users beyond what the individual works permit. When the Document is included in an aggregate, this License does not apply to the other works in the aggregate which are not themselves derivative works of the Document.

If the Cover Text requirement of section 3 is applicable to these copies of the Document, then if the Document is less than one half of the entire aggregate, the Document's Cover Texts may be placed on covers that bracket the Document within the aggregate, or the electronic equivalent of covers if the Document is in electronic form. Otherwise they must appear on printed covers that bracket the whole aggregate.

## @item TRANSLATION

Translation is considered a kind of modification, so you may distribute translations of the Document under the terms of section 4. Replacing Invariant Sections with translations requires special permission from their copyright holders, but you may include translations of some or all Invariant Sections in addition to the original versions of these Invariant Sections. You may include a translation of this License, and all the license notices in the Document, and any Warranty Disclaimers, provided that you also include the original English version of this License and the original versions of those notices and disclaimers. In case of a disagreement between the translation and the original version of this License or a notice or disclaimer, the original version will prevail.

If a section in the Document is Entitled ``Acknowledgements'', ``Dedications'', or ``History'', the requirement (section 4) to Preserve its Title (section 1) will typically require changing the actual title.

## @item **TERMINATION**

You may not copy, modify, sublicense, or distribute the Document except as expressly provided under this License. Any attempt otherwise to copy, modify, sublicense, or distribute it is void, and will automatically terminate your rights under this License.

However, if you cease all violation of this License, then your license from a particular copyright holder is reinstated (a) provisionally, unless and until the copyright holder explicitly and finally terminates your license, and (b) permanently, if the copyright holder fails to notify you of the violation by some reasonable means prior to 60 days after the cessation.

Moreover, your license from a particular copyright holder is reinstated permanently if the copyright holder notifies

#### you of the

violation by some reasonable means, this is the first time you have received notice of violation of this License (for any work) from that copyright holder, and you cure the violation prior to 30 days after your receipt of the notice.

Termination of your rights under this section does not terminate the licenses of parties who have received copies or rights from you under this License. If your rights have been terminated and not permanently reinstated, receipt of a copy of some or all of the same material does not give you any rights to use it.

#### @item

#### FUTURE REVISIONS OF THIS LICENSE

The Free Software Foundation may publish new, revised versions of the GNU Free Documentation License from time to time. Such new versions will be similar in spirit to the present version, but may differ in detail to address new problems or concerns. See @uref{http://www.gnu.org/copyleft/}.

Each version of the License is given a distinguishing version number. If the Document specifies that a particular numbered version of this License ``or any later version" applies to it, you have the option of following the terms and conditions either of that specified version or of any later version that has been published (not as a draft) by the Free Software Foundation. If the Document does not specify a version number of this License, you may choose any version ever published (not as a draft) by the Free Software Foundation. If the Document specifies that a proxy can decide which future versions of this License can be used, that proxy's public statement of acceptance of a version permanently authorizes you to choose that version for the Document.

## @item RELICENSING

``Massive Multiauthor Collaboration Site'' (or ``MMC Site'') means any World Wide Web server that publishes copyrightable works and also provides prominent facilities for anybody to edit those works. A public wiki that anybody can edit is an example of such a server. A ``Massive Multiauthor Collaboration'' (or ``MMC'') contained in the site means any set of copyrightable works thus published on the MMC site.

``CC-BY-SA'' means the Creative Commons Attribution-Share Alike 3.0

license published by Creative Commons Corporation, a not-for-profit corporation with a principal place of business in San Francisco, California, as well as future copyleft versions of that license published by that same organization.

``Incorporate'' means to publish or republish a Document, in whole or in part, as part of another Document.

An MMC is ``eligible for relicensing'' if it is licensed under this License, and if all works that were first published under this License somewhere other than this MMC, and subsequently incorporated in whole or in part into the MMC, (1) had no cover texts or invariant sections, and (2) were thus incorporated prior to November 1, 2008.

The operator of an MMC Site may republish an MMC contained in the site under CC-BY-SA on the same site at any time before August 1, 2009, provided the MMC is eligible for relicensing.

@end enumerate

@page @heading ADDENDUM: How to use this License for your documents

To use this License in a document you have written, include a copy of the License in the document and put the following copyright and license notices just after the title page:

@smallexample @group Copyright (C) @var{year} @var{your name}. Permission is granted to copy, distribute and/or modify this document under the terms of the GNU Free Documentation License, Version 1.3 or any later version published by the Free Software Foundation; with no Invariant Sections, no Front-Cover Texts, and no Back-Cover Texts. A copy of the license is included in the section entitled ``GNU Free Documentation License''. @end group @end smallexample

If you have Invariant Sections, Front-Cover Texts and Back-Cover Texts, replace the ``with@dots{}Texts.'' line with this:

@smallexample @group with the Invariant Sections being @var{list their titles}, with the Front-Cover

 Texts being @var{list}, and with the Back-Cover Texts being @var{list}. @end group @end smallexample

If you have Invariant Sections without Cover Texts, or some other combination of the three, merge those two alternatives to suit the situation.

If your document contains nontrivial examples of program code, we recommend releasing these examples in parallel under your choice of free software license, such as the GNU General Public License, to permit their use in free software.

@c Local Variables: @c ispell-local-pdict: "ispell-dict" @c End:

 GNU GENERAL PUBLIC LICENSE Version 3, 29 June 2007

Copyright (C) 2007 Free Software Foundation, Inc. <http://fsf.org/> Everyone is permitted to copy and distribute verbatim copies of this license document, but changing it is not allowed.

#### Preamble

 The GNU General Public License is a free, copyleft license for software and other kinds of works.

 The licenses for most software and other practical works are designed to take away your freedom to share and change the works. By contrast, the GNU General Public License is intended to guarantee your freedom to share and change all versions of a program--to make sure it remains free software for all its users. We, the Free Software Foundation, use the GNU General Public License for most of our software; it applies also to any other work released this way by its authors. You can apply it to your programs, too.

 When we speak of free software, we are referring to freedom, not

price. Our General Public Licenses are designed to make sure that you have the freedom to distribute copies of free software (and charge for them if you wish), that you receive source code or can get it if you want it, that you can change the software or use pieces of it in new free programs, and that you know you can do these things.

 To protect your rights, we need to prevent others from denying you these rights or asking you to surrender the rights. Therefore, you have certain responsibilities if you distribute copies of the software, or if you modify it: responsibilities to respect the freedom of others.

 For example, if you distribute copies of such a program, whether gratis or for a fee, you must pass on to the recipients the same freedoms that you received. You must make sure that they, too, receive or can get the source code. And you must show them these terms so they know their rights.

 Developers that use the GNU GPL protect your rights with two steps: (1)

 assert copyright on the software, and (2) offer you this License giving you legal permission to copy, distribute and/or modify it.

 For the developers' and authors' protection, the GPL clearly explains that there is no warranty for this free software. For both users' and authors' sake, the GPL requires that modified versions be marked as changed, so that their problems will not be attributed erroneously to authors of previous versions.

 Some devices are designed to deny users access to install or run modified versions of the software inside them, although the manufacturer can do so. This is fundamentally incompatible with the aim of protecting users' freedom to change the software. The systematic pattern of such abuse occurs in the area of products for individuals to use, which is precisely where it is most unacceptable. Therefore, we have designed this version of the GPL to prohibit the practice for those products. If such problems arise substantially in other domains, we stand

 ready to extend this provision to those domains in future versions of the GPL, as needed to protect the freedom of users.

 Finally, every program is threatened constantly by software patents. States should not allow patents to restrict development and use of software on general-purpose computers, but in those that do, we wish to avoid the special danger that patents applied to a free program could make it effectively proprietary. To prevent this, the GPL assures that patents cannot be used to render the program non-free.

 The precise terms and conditions for copying, distribution and modification follow.

## TERMS AND CONDITIONS

## 0. Definitions.

"This License" refers to version 3 of the GNU General Public License.

 "Copyright" also means copyright-like laws that apply to other kinds of works, such as semiconductor masks.

 "The Program" refers to any copyrightable work licensed under this License. Each licensee is addressed as "you". "Licensees" and

"recipients" may be individuals or organizations.

 To "modify" a work means to copy from or adapt all or part of the work in a fashion requiring copyright permission, other than the making of an exact copy. The resulting work is called a "modified version" of the earlier work or a work "based on" the earlier work.

 A "covered work" means either the unmodified Program or a work based on the Program.

 To "propagate" a work means to do anything with it that, without permission, would make you directly or secondarily liable for infringement under applicable copyright law, except executing it on a computer or modifying a private copy. Propagation includes copying, distribution (with or without modification), making available to the public, and in some countries other activities as well.

 To "convey" a work means any kind of propagation that enables other parties to make or receive copies. Mere interaction with a user through a computer network, with no transfer of a copy, is not conveying.

 An interactive user interface displays "Appropriate Legal Notices" to the extent that it includes a convenient and prominently visible feature that (1) displays an appropriate copyright notice, and (2) tells the user that there is no warranty for the work (except to the extent that warranties are provided), that licensees may convey the work under this License, and how to view a copy of this License. If the interface presents a list of user commands or options, such as a menu, a prominent item in the list meets this criterion.

#### 1. Source Code.

 The "source code" for a work means the preferred form of the work for making modifications to it. "Object code" means any non-source form of a work.

 A "Standard Interface" means an interface that either is an official standard defined by a recognized standards body, or, in the case of interfaces specified for a particular programming language, one that is widely used among developers working in that language.
#### The

 "System Libraries" of an executable work include anything, other than the work as a whole, that (a) is included in the normal form of packaging a Major Component, but which is not part of that Major Component, and (b) serves only to enable use of the work with that Major Component, or to implement a Standard Interface for which an implementation is available to the public in source code form. A "Major Component", in this context, means a major essential component (kernel, window system, and so on) of the specific operating system (if any) on which the executable work runs, or a compiler used to produce the work, or an object code interpreter used to run it.

 The "Corresponding Source" for a work in object code form means all the source code needed to generate, install, and (for an executable work) run the object code and to modify the work, including scripts to control those activities. However, it does not include the work's System Libraries, or general-purpose tools or generally available free

programs which are used unmodified in performing those activities but which are not part of the work. For example, Corresponding Source includes interface definition files associated with source files for the work, and the source code for shared libraries and dynamically linked subprograms that the work is specifically designed to require, such as by intimate data communication or control flow between those subprograms and other parts of the work.

 The Corresponding Source need not include anything that users can regenerate automatically from other parts of the Corresponding Source.

 The Corresponding Source for a work in source code form is that same work.

2. Basic Permissions.

 All rights granted under this License are granted for the term of copyright on the Program, and are irrevocable provided the stated conditions are met. This License explicitly affirms your unlimited permission to run the unmodified Program. The output from running a covered work is covered

 by this License only if the output, given its content, constitutes a covered work. This License acknowledges your rights of fair use or other equivalent, as provided by copyright law.

 You may make, run and propagate covered works that you do not convey, without conditions so long as your license otherwise remains in force. You may convey covered works to others for the sole purpose of having them make modifications exclusively for you, or provide you

with facilities for running those works, provided that you comply with the terms of this License in conveying all material for which you do not control copyright. Those thus making or running the covered works for you must do so exclusively on your behalf, under your direction and control, on terms that prohibit them from making any copies of your copyrighted material outside their relationship with you.

 Conveying under any other circumstances is permitted solely under the conditions stated below. Sublicensing is not allowed; section 10 makes it unnecessary.

3. Protecting Users' Legal Rights From Anti-Circumvention Law.

 No covered work shall be deemed part of an effective technological measure under any applicable law fulfilling obligations under article 11 of the WIPO copyright treaty adopted on 20 December 1996, or similar laws prohibiting or restricting circumvention of such measures.

 When you convey a covered work, you waive any legal power to forbid circumvention of technological measures to the extent such circumvention is effected by exercising rights under this License with respect to the covered work, and you disclaim any intention to limit operation or modification of the work as a means of enforcing, against the work's users, your or third parties' legal rights to forbid circumvention of technological measures.

4. Conveying Verbatim Copies.

 You may convey verbatim copies of the Program's source code as you receive it, in any medium, provided that you conspicuously and appropriately

 publish on each copy an appropriate copyright notice; keep intact all notices stating that this License and any non-permissive terms added in accord with section 7 apply to the code; keep intact all notices of the absence of any warranty; and give all recipients a copy of this License along with the Program.

 You may charge any price or no price for each copy that you convey, and you may offer support or warranty protection for a fee.

5. Conveying Modified Source Versions.

 You may convey a work based on the Program, or the modifications to produce it from the Program, in the form of source code under the terms of section 4, provided that you also meet all of these conditions:

 a) The work must carry prominent notices stating that you modified it, and giving a relevant date.

 b) The work must carry prominent notices stating that it is released under this License and any conditions added under section 7. This requirement modifies the requirement in section 4 to

"keep intact all notices".

 c) You must license the entire work, as a whole, under this License to anyone who comes into possession of a copy. This License will therefore apply, along with any applicable section 7 additional terms, to the whole of the work, and all its parts, regardless of how they are packaged. This License gives no permission to license the work in any other way, but it does not invalidate such permission if you have separately received it.

 d) If the work has interactive user interfaces, each must display Appropriate Legal Notices; however, if the Program has interactive interfaces that do not display Appropriate Legal Notices, your work need not make them do so.

 A compilation of a covered work with other separate and independent works, which are not by their nature extensions of the covered work, and which are not combined with it such as to form a larger program, in or on a volume of a storage or distribution medium, is called an

"aggregate" if the compilation and its resulting copyright are not used to limit the access or legal rights of the compilation's users beyond what the individual works permit. Inclusion of a covered work in an aggregate does not cause this License to apply to the other parts of the aggregate.

6. Conveying Non-Source Forms.

 You may convey a covered work in object code form under the terms of sections 4 and 5, provided that you also convey the machine-readable Corresponding Source under the terms of this License, in one of these ways:

 a) Convey the object code in, or embodied in, a physical product (including a physical distribution medium), accompanied by the Corresponding Source fixed on a durable physical medium customarily used for software interchange.

 b) Convey the object code in, or embodied in, a physical product (including a physical distribution medium), accompanied by a written offer, valid for at least three years

and valid for as

 long as you offer spare parts or customer support for that product model, to give anyone who possesses the object code either (1) a copy of the Corresponding Source for all the software in the product that is covered by this License, on a durable physical medium customarily used for software interchange, for a price no more than your reasonable cost of physically performing this conveying of source, or (2) access to copy the Corresponding Source from a network server at no charge.

 c) Convey individual copies of the object code with a copy of the written offer to provide the Corresponding Source. This alternative is allowed only occasionally and noncommercially, and only if you received the object code with such an offer, in accord with subsection 6b.

 d) Convey the object code by offering access from a designated place (gratis or for a charge), and offer equivalent access to the Corresponding Source in

the same way through the same place at no

 further charge. You need not require recipients to copy the Corresponding Source along with the object code. If the place to copy the object code is a network server, the Corresponding Source may be on a different server (operated by you or a third party) that supports equivalent copying facilities, provided you maintain clear directions next to the object code saying where to find the Corresponding Source. Regardless of what server hosts the Corresponding Source, you remain obligated to ensure that it is available for as long as needed to satisfy these requirements.

 e) Convey the object code using peer-to-peer transmission, provided you inform other peers where the object code and Corresponding Source of the work are being offered to the general public at no charge under subsection 6d.

 A separable portion of the object code, whose source code is excluded from the Corresponding Source as a System Library, need not be included in conveying the object code work.

 A "User Product" is either (1) a "consumer product", which means any tangible personal property which is normally used for personal, family, or household purposes, or (2) anything designed or sold for incorporation into a dwelling. In determining whether a product is a consumer product, doubtful cases shall be resolved in favor of coverage. For a particular product received by a particular user, "normally used" refers to a typical or common use of that class of product, regardless of the status of the particular user or of the way in which the particular user

actually uses, or expects or is expected to use, the product. A product is a consumer product regardless of whether the product has substantial commercial, industrial or non-consumer uses, unless such uses represent the only significant mode of use of the product.

 "Installation Information" for a User Product means any methods, procedures, authorization

keys, or other information required to install

and execute modified versions of a covered work in that User Product from a modified version of its Corresponding Source. The information must suffice to ensure that the continued functioning of the modified object code is in no case prevented or interfered with solely because modification has been made.

 If you convey an object code work under this section in, or with, or specifically for use in, a User Product, and the conveying occurs as part of a transaction in which the right of possession and use of the User Product is transferred to the recipient in perpetuity or for a fixed term (regardless of how the transaction is characterized), the Corresponding Source conveyed under this section must be accompanied by the Installation Information. But this requirement does not apply if neither you nor any third party retains the ability to install modified object code on the User Product (for example, the work has been installed in

ROM).

 The requirement to provide Installation Information does not include a requirement to continue to provide support service, warranty, or updates for a work that has been modified or installed by the recipient, or for the User Product in which it has been modified or installed. Access to a network may be denied when the modification itself materially and adversely affects the operation of the network or violates the rules and protocols for communication across the network.

 Corresponding Source conveyed, and Installation Information provided, in accord with this section must be in a format that is publicly documented (and with an implementation available to the public in source code form), and must require no special password or key for unpacking, reading or copying.

## 7. Additional Terms.

 "Additional permissions" are terms that supplement the terms of this License by making exceptions from one or more of its conditions. Additional permissions that are applicable to the entire Program shall be treated as though they were included in this License, to the extent

apply only to part of the Program, that part may be used separately under those permissions, but the entire Program remains governed by this License without regard to the additional permissions.

 When you convey a copy of a covered work, you may at your option remove any additional permissions from that copy, or from any part of it. (Additional permissions may be written to require their own removal in certain cases when you modify the work.) You may place additional permissions on material, added by you to a covered work, for which you have or can give appropriate copyright permission.

 Notwithstanding any other provision of this License, for material you add to a covered work, you may (if authorized by the copyright holders of that material) supplement the terms of this License with terms:

 a) Disclaiming warranty or limiting liability differently from the terms of sections 15 and 16 of this License; or

 b) Requiring preservation of specified reasonable legal notices or author attributions in that material or in the Appropriate Legal Notices displayed by works containing it; or

 c) Prohibiting misrepresentation of the origin of that material, or requiring that modified versions of such material be marked in reasonable ways as different from the original version; or

 d) Limiting the use for publicity purposes of names of licensors or authors of the material; or

 e) Declining to grant rights under trademark law for use of some trade names, trademarks, or service marks; or

 f) Requiring indemnification of licensors and authors of that material by anyone who conveys the material (or modified versions of it) with contractual assumptions of liability to the recipient, for any liability that these contractual assumptions directly impose on

those licensors and authors.

 All other non-permissive additional terms are considered "further restrictions" within the meaning of section 10. If the Program as you received it, or any part of it, contains a notice stating that it is governed by this License along with a term that is a further restriction, you may remove that term. If a license document contains a further restriction but permits relicensing or conveying under this License, you may add to a covered work material governed by the terms of that license document, provided that the further restriction does

not survive such relicensing or conveying.

 If you add terms to a covered work in accord with this section, you must place, in the relevant source files, a statement of the additional terms that apply to those files, or a notice indicating where to find the applicable terms.

 Additional terms, permissive or non-permissive, may be stated in the form of a separately written license, or stated as exceptions; the above requirements apply either way.

### 8. Termination.

 You may not propagate or modify a covered work except as expressly provided under this License. Any attempt otherwise to propagate or modify it is void, and will automatically terminate your rights under this License (including any patent licenses granted under the third paragraph of section 11).

 However, if you cease all violation of this License, then your license from a particular copyright holder is reinstated (a) provisionally, unless and until the copyright holder explicitly and finally terminates your license, and (b) permanently, if the copyright holder fails to notify you of the violation by some reasonable means prior to 60 days after the cessation.

 Moreover, your license from a particular copyright holder is reinstated permanently if the copyright holder notifies you of the violation by some reasonable means, this is the first time you have received notice of violation of this License (for any work) from that copyright

 holder, and you cure the violation prior to 30 days after your receipt of the notice.

 Termination of your rights under this section does not terminate the licenses of parties who have received copies or rights from you under this License. If your rights have been terminated and not permanently reinstated, you do not qualify to receive new licenses for the same material under section 10.

### 9. Acceptance Not Required for Having Copies.

 You are not required to accept this License in order to receive or run a copy of the Program. Ancillary propagation of a covered work occurring solely as a consequence of using peer-to-peer transmission to receive a copy likewise does not require acceptance. However, nothing other than this License grants you permission to propagate or modify any covered work. These actions infringe copyright if you do not accept this License. Therefore, by modifying or propagating a covered work, you indicate your acceptance of this License to do so.

#### 10. Automatic Licensing of Downstream Recipients.

 Each time you convey a covered work, the recipient automatically receives a license from the original licensors, to run, modify and propagate that work, subject to this License. You are not responsible for enforcing compliance by third parties with this License.

 An "entity transaction" is a transaction transferring control of an organization, or substantially all assets of one, or subdividing an organization, or merging organizations. If propagation of a covered work results from an entity transaction, each party to that transaction who receives a copy of the work also receives whatever licenses to the work the party's predecessor in interest had or could give under the previous paragraph, plus a right to possession of the Corresponding Source of the work from the predecessor in interest, if the predecessor has it or can get it with reasonable efforts.

 You may not impose any further restrictions on the exercise of the rights

 granted or affirmed under this License. For example, you may not impose a license fee, royalty, or other charge for exercise of rights granted under this License, and you may not initiate litigation (including a cross-claim or counterclaim in a lawsuit) alleging that any patent claim is infringed by making, using, selling, offering for sale, or importing the Program or any portion of it.

## 11. Patents.

 A "contributor" is a copyright holder who authorizes use under this License of the Program or a work on which the Program is based. The work thus licensed is called the contributor's "contributor version".

 A contributor's "essential patent claims" are all patent claims owned or controlled by the contributor, whether already acquired or hereafter acquired, that would be infringed by some manner, permitted by this License, of making, using, or selling its contributor version, but do not include claims that would be infringed only as a consequence of further modification of the contributor version. For

purposes of this definition, "control" includes the right to grant patent sublicenses in a manner consistent with the requirements of this License.

 Each contributor grants you a non-exclusive, worldwide, royalty-free patent license under the contributor's essential patent claims, to make, use, sell, offer for sale, import and otherwise run, modify and propagate the contents of its contributor version.

 In the following three paragraphs, a "patent license" is any express agreement or commitment, however denominated, not to enforce a patent (such as an express permission to practice a patent or covenant not to sue for patent infringement). To "grant" such a patent license to a party means to make such an agreement or commitment not to enforce a patent against the party.

 If you convey a covered work, knowingly relying on a patent license, and the Corresponding Source of the work is not available for anyone to copy, free of charge and under the terms of this License, through a

publicly available network server or other readily accessible means, then you must either (1) cause the Corresponding Source to be so available, or (2) arrange to deprive yourself of the benefit of the patent license for this particular work, or (3) arrange, in a manner consistent with the requirements of this License, to extend the patent license to downstream recipients. "Knowingly relying" means you have actual knowledge that, but for the patent license, your conveying the covered work in a country, or your recipient's use of the covered work in a country, would infringe one or more identifiable patents in that country that you have reason to believe are valid.

 If, pursuant to or in connection with a single transaction or arrangement, you convey, or propagate by procuring conveyance of, a covered work, and grant a patent license to some of the parties receiving the covered work authorizing them to use, propagate, modify or convey a specific copy of the covered work, then the patent license you grant is automatically extended to all recipients of the covered work and works based on it.

 A patent license is "discriminatory" if it does not include within the scope of its coverage, prohibits the exercise of, or is conditioned on the non-exercise of one or more of the rights that are specifically granted under this License. You may not convey a covered work if you are a party to an arrangement with a third party that is in the business of distributing software, under which you make payment to the third party based on the extent of your activity of conveying the work, and under which the third party grants, to any of the parties who would receive the covered work from you, a discriminatory patent license (a) in connection with copies of the covered work conveyed by you (or copies made from those copies), or (b) primarily for and in connection with specific products or compilations that

contain the covered work, unless you entered into that arrangement, or

that patent license was granted, prior to 28 March 2007.

 Nothing in this License shall be construed as excluding or limiting any implied license or other defenses to infringement that may otherwise be available to you under applicable patent law.

12. No Surrender of Others' Freedom.

 If conditions are imposed on you (whether by court order, agreement or otherwise) that contradict the conditions of this License, they do not excuse you from the conditions of this License. If you cannot convey a covered work so as to satisfy simultaneously your obligations under this License and any other pertinent obligations, then as a consequence you may not convey it at all. For example, if you agree to terms that obligate you to collect a royalty for further conveying from those to whom you convey the Program, the only way you could satisfy both those terms and this License would be to refrain entirely from conveying the Program.

13. Use with the GNU Affero General Public License.

 Notwithstanding any other provision of this License, you have permission to link or combine any covered work with a work licensed under version 3 of the GNU Affero General Public License into a single combined work, and to convey the resulting work. The terms of this License will continue to apply to the part which is the covered work, but the special requirements of the GNU Affero General Public License, section 13, concerning interaction through a network will apply to the combination as such.

14. Revised Versions of this License.

 The Free Software Foundation may publish revised and/or new versions of the GNU General Public License from time to time. Such new versions will be similar in spirit to the present version, but may differ in detail to address new problems or concerns.

 Each version is given a distinguishing version number. If the Program specifies that a certain numbered version of the GNU General Public License "or any later version" applies to it, you have the option of following the terms and conditions either of that numbered version or of any later version published by the Free Software Foundation. If the Program does not specify a version number of the GNU General Public License, you may choose any version ever published by the Free Software Foundation.

 If the Program specifies that a proxy can decide which future versions of the GNU General Public License can be used, that proxy's public statement of acceptance of a version permanently authorizes you to choose that version for the Program.

 Later license versions may give you additional or different permissions. However, no additional obligations are imposed on any author or copyright holder as a result of your choosing to follow a later version.

15. Disclaimer of Warranty.

 THERE IS NO WARRANTY FOR THE PROGRAM, TO THE EXTENT PERMITTED BY APPLICABLE LAW. EXCEPT WHEN OTHERWISE STATED IN WRITING THE COPYRIGHT HOLDERS AND/OR OTHER PARTIES PROVIDE THE PROGRAM "AS IS" WITHOUT WARRANTY

OF ANY KIND, EITHER EXPRESSED OR IMPLIED, INCLUDING, BUT NOT LIMITED TO, THE IMPLIED WARRANTIES OF MERCHANTABILITY AND FITNESS FOR A PARTICULAR PURPOSE. THE ENTIRE RISK AS TO THE QUALITY AND PERFORMANCE OF THE PROGRAM IS WITH YOU. SHOULD THE PROGRAM PROVE DEFECTIVE, YOU ASSUME THE COST OF ALL NECESSARY SERVICING, REPAIR OR CORRECTION.

16. Limitation of Liability.

 IN NO EVENT UNLESS REQUIRED BY APPLICABLE LAW OR AGREED TO IN WRITING WILL ANY COPYRIGHT HOLDER, OR ANY OTHER PARTY WHO MODIFIES AND/OR CONVEYS THE PROGRAM AS PERMITTED ABOVE, BE LIABLE TO YOU FOR DAMAGES, INCLUDING ANY GENERAL, SPECIAL, INCIDENTAL OR CONSEQUENTIAL DAMAGES ARISING OUT OF THE USE OR INABILITY TO USE THE PROGRAM (INCLUDING BUT NOT LIMITED TO LOSS OF DATA OR DATA BEING RENDERED INACCURATE OR LOSSES SUSTAINED BY YOU OR THIRD PARTIES OR A FAILURE OF THE PROGRAM TO OPERATE WITH ANY OTHER PROGRAMS), EVEN IF SUCH HOLDER OR OTHER PARTY HAS BEEN ADVISED OF THE POSSIBILITY OF SUCH DAMAGES.

## 17.

Interpretation of Sections 15 and 16.

 If the disclaimer of warranty and limitation of liability provided above cannot be given local legal effect according to their terms, reviewing courts shall apply local law that most closely approximates an absolute waiver of all civil liability in connection with the Program, unless a warranty or assumption of liability accompanies a copy of the Program in return for a fee.

## END OF TERMS AND CONDITIONS

How to Apply These Terms to Your New Programs

 If you develop a new program, and you want it to be of the greatest possible use to the public, the best way to achieve this is to make it free software which everyone can redistribute and change under these terms.

 To do so, attach the following notices to the program. It is safest to attach them to the start of each source file to most effectively state the exclusion of warranty; and each file should have at least the "copyright" line and a pointer to where the full notice is found.

 <one line to give the program's name and a brief idea of what it does.> Copyright  $(C)$  <year > <name of author>

 This program is free software: you can redistribute it and/or modify it under the terms of the GNU General Public License as published by the Free Software Foundation, either version 3 of the License, or (at your option) any later version.

 This program is distributed in the hope that it will be useful, but WITHOUT ANY WARRANTY; without even the implied warranty of MERCHANTABILITY or FITNESS FOR A PARTICULAR PURPOSE. See the GNU General Public License for more details.

 You should have received a copy of the GNU General Public License along with this program. If not, see <http://www.gnu.org/licenses/>.

Also add information on how to contact you by electronic and paper mail.

 If the program does terminal interaction, make it output a short notice like this when it starts in an interactive mode:

 $<$ program> Copyright (C) $<$ year>  $<$ name of author> This program comes with ABSOLUTELY NO WARRANTY; for details type `show w'. This is free software, and you are welcome to redistribute it under certain conditions; type `show c' for details.

The hypothetical commands `show w' and `show c' should show the appropriate parts of the General Public License. Of course, your program's commands might be different; for a GUI interface, you would use an "about box".

 You should also get your employer (if you work as a programmer) or school, if any, to sign a "copyright disclaimer" for the program, if necessary. For more information on this, and how to apply and follow the GNU GPL, see <http://www.gnu.org/licenses/>.

 The GNU General Public License does not permit incorporating your program into proprietary programs. If your program is a subroutine library, you

may consider it more useful to permit linking proprietary applications with the library. If this is what you want to do, use the GNU Lesser General Public License instead of this License. But first, please read <http://www.gnu.org/philosophy/why-not-lgpl.html>.

# **1.185 iputils s20101006 r6**

## **1.185.1 Available under license :**

GNU GENERAL PUBLIC LICENSE

 Version 2, June 1991

Copyright (C) 1989, 1991 Free Software Foundation, Inc., 51 Franklin Street, Fifth Floor, Boston, MA 02110-1301 USA Everyone is permitted to copy and distribute verbatim copies of this license document, but changing it is not allowed.

 Preamble

 The licenses for most software are designed to take away your freedom to share and change it. By contrast, the GNU General Public License is intended to guarantee your freedom to share and change free software--to make sure the software is free for all its users. This General Public License applies to most of the Free Software Foundation's software and to any other program whose authors commit to using it. (Some other Free Software Foundation software is covered by the GNU Lesser General Public License instead.) You can apply it to your programs, too.

 When we speak of free software, we are referring to freedom, not price. Our General Public Licenses are designed to make sure that you have the freedom to distribute copies of free software (and charge for this service if you wish), that you receive source code or can get it if you want it, that you can change the software or use pieces of it in new free programs; and that you know you can do these things.

 To protect your rights, we need to make restrictions that forbid anyone to deny you these rights or to ask you to surrender the rights. These restrictions translate to certain responsibilities for you if you distribute copies of the software, or if you modify it.

 For example, if you distribute copies of such a program, whether gratis or

 for a fee, you must give the recipients all the rights that you have. You must make sure that they, too, receive or can get the source code. And you must show them these terms so they know their rights.

We protect your rights with two steps: (1) copyright the software, and (2) offer you this license which gives you legal permission to copy, distribute and/or modify the software.

 Also, for each author's protection and ours, we want to make certain that everyone understands that there is no warranty for this free software. If the software is modified by someone else and passed on, we want its recipients to know that what they have is not the original, so that any problems introduced by others will not reflect on the original authors' reputations.

Finally, any free program is threatened constantly by software

patents. We wish to avoid the danger that redistributors of a free program will individually obtain patent licenses, in effect making the program proprietary. To prevent this, we have made it clear that any patent must be licensed for everyone's free use or not licensed at all.

 The precise terms and conditions for copying, distribution and modification follow.

## GNU GENERAL PUBLIC LICENSE TERMS AND CONDITIONS FOR COPYING, DISTRIBUTION AND MODIFICATION

 0. This License applies to any program or other work which contains a notice placed by the copyright holder saying it may be distributed under the terms of this General Public License. The "Program", below, refers to any such program or work, and a "work based on the Program" means either the Program or any derivative work under copyright law:

that is to say, a work containing the Program or a portion of it, either verbatim or with modifications and/or translated into another language. (Hereinafter, translation is included without limitation in the term "modification".) Each licensee is addressed as "you".

Activities other than copying, distribution and modification are not covered by this License; they are outside its scope. The act of running the Program is not restricted, and the output from the Program is covered only if its contents constitute a work based on the Program (independent of having been made by running the Program). Whether that is true depends on what the Program does.

 1. You may copy and distribute verbatim copies of the Program's source code as you receive it, in any medium, provided that you conspicuously and appropriately publish on

#### each copy an appropriate

copyright notice and disclaimer of warranty; keep intact all the notices that refer to this License and to the absence of any warranty; and give any other recipients of the Program a copy of this License along with the Program.

You may charge a fee for the physical act of transferring a copy, and you may at your option offer warranty protection in exchange for a fee.

 2. You may modify your copy or copies of the Program or any portion of it, thus forming a work based on the Program, and copy and distribute such modifications or work under the terms of Section 1 above, provided that you also meet all of these conditions:

 a) You must cause the modified files to carry prominent notices stating that you changed the files and the date of any change.

b) You must cause

 any work that you distribute or publish, that in whole or in part contains or is derived from the Program or any part thereof, to be licensed as a whole at no charge to all third parties under the terms of this License.

 c) If the modified program normally reads commands interactively when run, you must cause it, when started running for such interactive use in the most ordinary way, to print or display an announcement including an appropriate copyright notice and a notice that there is no warranty (or else, saying that you provide a warranty) and that users may redistribute the program under these conditions, and telling the user how to view a copy of this License. (Exception: if the Program itself is interactive but does not normally print such an announcement, your work based on

the Program is not required to print an announcement.)

These requirements apply to the modified work as a whole. If identifiable sections of that work are not derived from the Program, and can be reasonably considered independent and separate works in themselves, then this License, and its terms, do not apply to those sections when you distribute them as separate works. But when you distribute the same sections as part of a whole which is a work based on the Program, the distribution of the whole must be on the terms of this License, whose permissions for other licensees extend to the entire whole, and thus to each and every part regardless of who wrote it.

Thus, it is not the intent of this section to claim rights or contest your rights to work written entirely by you; rather, the intent is to exercise the right to control the

 distribution of derivative or collective works based on the Program.

In addition, mere aggregation of another work not based on the Program with the Program (or with a work based on the Program) on a volume of a storage or distribution medium does not bring the other work under the scope of this License.

 3. You may copy and distribute the Program (or a work based on it, under Section 2) in object code or executable form under the terms of Sections 1 and 2 above provided that you also do one of the following:

 a) Accompany it with the complete corresponding machine-readable source code, which must be distributed under the terms of Sections 1 and 2 above on a medium customarily used for software interchange; or,

 b) Accompany it with a written offer, valid for at least three years,

 to give any third party, for a charge no more than your cost of physically performing source distribution, a complete machine-readable copy of the corresponding source code, to be distributed under the terms of Sections 1 and 2 above on a medium customarily used for software interchange; or,

 c) Accompany it with the information you received as to the offer to distribute corresponding source code. (This alternative is allowed only for noncommercial distribution and only if you received the program in object code or executable form with such an offer, in accord with Subsection b above.)

The source code for a work means the preferred form of the work for making modifications to it. For an executable work, complete source code means all the source code for all modules it contains, plus any

associated interface definition files, plus the scripts used to control compilation and installation of the executable. However, as a special exception, the source code distributed need not include anything that is normally distributed (in either source or binary form) with the major components (compiler, kernel, and so on) of the operating system on which the executable runs, unless that component itself accompanies the executable.

If distribution of executable or object code is made by offering access to copy from a designated place, then offering equivalent access to copy the source code from the same place counts as distribution of the source code, even though third parties are not compelled to copy the source along with the object code.

 4. You may not copy, modify, sublicense, or distribute the Program except

 as expressly provided under this License. Any attempt otherwise to copy, modify, sublicense or distribute the Program is void, and will automatically terminate your rights under this License. However, parties who have received copies, or rights, from you under this License will not have their licenses terminated so long as such parties remain in full compliance.

 5. You are not required to accept this License, since you have not signed it. However, nothing else grants you permission to modify or distribute the Program or its derivative works. These actions are prohibited by law if you do not accept this License. Therefore, by modifying or distributing the Program (or any work based on the Program), you indicate your acceptance of this License to do so, and all its terms and conditions for copying, distributing or modifying the Program

or works based on it.

 6. Each time you redistribute the Program (or any work based on the Program), the recipient automatically receives a license from the original licensor to copy, distribute or modify the Program subject to these terms and conditions. You may not impose any further restrictions on the recipients' exercise of the rights granted herein. You are not responsible for enforcing compliance by third parties to this License.

 7. If, as a consequence of a court judgment or allegation of patent infringement or for any other reason (not limited to patent issues), conditions are imposed on you (whether by court order, agreement or otherwise) that contradict the conditions of this License, they do not excuse you from the conditions of this License. If you cannot distribute so as to satisfy simultaneously

your obligations under this

License and any other pertinent obligations, then as a consequence you may not distribute the Program at all. For example, if a patent license would not permit royalty-free redistribution of the Program by all those who receive copies directly or indirectly through you, then the only way you could satisfy both it and this License would be to refrain entirely from distribution of the Program.

If any portion of this section is held invalid or unenforceable under any particular circumstance, the balance of the section is intended to apply and the section as a whole is intended to apply in other circumstances.

It is not the purpose of this section to induce you to infringe any patents or other property right claims or to contest validity of any such claims; this section has the sole purpose of protecting the

integrity of the free software distribution system, which is implemented by public license practices. Many people have made generous contributions to the wide range of software distributed through that system in reliance on consistent application of that system; it is up to the author/donor to decide if he or she is willing to distribute software through any other system and a licensee cannot impose that choice.

This section is intended to make thoroughly clear what is believed to be a consequence of the rest of this License.

 8. If the distribution and/or use of the Program is restricted in certain countries either by patents or by copyrighted interfaces, the original copyright holder who places the Program under this License may add an explicit geographical distribution limitation excluding those

 countries, so that distribution is permitted only in or among countries not thus excluded. In such case, this License incorporates the limitation as if written in the body of this License.

 9. The Free Software Foundation may publish revised and/or new versions of the General Public License from time to time. Such new versions will be similar in spirit to the present version, but may differ in detail to address new problems or concerns.

Each version is given a distinguishing version number. If the Program specifies a version number of this License which applies to it and "any later version", you have the option of following the terms and conditions either of that version or of any later version published by the Free Software Foundation. If the Program does not specify a version number of this License, you may choose any version ever published by the Free Software Foundation.

 10. If you wish to incorporate parts of the Program into other free programs whose distribution conditions are different, write to the author to ask for permission. For software which is copyrighted by the Free Software Foundation, write to the Free Software Foundation; we sometimes make exceptions for this. Our decision will be guided by the two goals of preserving the free status of all derivatives of our free software and of promoting the sharing and reuse of software generally.

## NO WARRANTY

## 11. BECAUSE THE PROGRAM IS LICENSED FREE OF CHARGE, THERE IS NO WARRANTY FOR THE PROGRAM, TO THE EXTENT PERMITTED BY APPLICABLE LAW. EXCEPT WHEN

OTHERWISE STATED IN WRITING THE COPYRIGHT HOLDERS AND/OR OTHER PARTIES PROVIDE THE PROGRAM "AS IS" WITHOUT WARRANTY OF ANY KIND, EITHER EXPRESSED OR IMPLIED, INCLUDING, BUT NOT LIMITED TO, THE IMPLIED WARRANTIES OF

MERCHANTABILITY AND FITNESS FOR A PARTICULAR PURPOSE. THE ENTIRE RISK AS TO THE QUALITY AND PERFORMANCE OF THE PROGRAM IS WITH YOU. SHOULD THE PROGRAM PROVE DEFECTIVE, YOU ASSUME THE COST OF ALL NECESSARY SERVICING, REPAIR OR CORRECTION.

 12. IN NO EVENT UNLESS REQUIRED BY APPLICABLE LAW OR AGREED TO IN WRITING WILL ANY COPYRIGHT HOLDER, OR ANY OTHER PARTY WHO MAY MODIFY AND/OR REDISTRIBUTE THE PROGRAM AS PERMITTED ABOVE, BE LIABLE TO YOU FOR DAMAGES, INCLUDING ANY GENERAL, SPECIAL, INCIDENTAL OR CONSEQUENTIAL DAMAGES ARISING OUT OF THE USE OR INABILITY TO USE THE PROGRAM (INCLUDING BUT NOT LIMITED TO LOSS OF DATA OR DATA BEING RENDERED INACCURATE OR LOSSES SUSTAINED BY YOU OR THIRD PARTIES OR A FAILURE OF THE PROGRAM TO OPERATE WITH ANY OTHER

PROGRAMS), EVEN IF SUCH HOLDER OR OTHER PARTY HAS BEEN ADVISED OF THE POSSIBILITY OF SUCH DAMAGES.

 END OF TERMS AND CONDITIONS

 How to Apply These Terms to Your New Programs

 If you develop a new program, and you want it to be of the greatest possible use to the public, the best way to achieve this is to make it free software which everyone can redistribute and change under these terms.

 To do so, attach the following notices to the program. It is safest to attach them to the start of each source file to most effectively convey the exclusion of warranty; and each file should have at least the "copyright" line and a pointer to where the full notice is found.

 <one line to give the program's name and a brief idea of what it does.> Copyright  $(C)$  <year > <name of author>

 This program is free software; you can redistribute it and/or modify it under the terms of the GNU General Public License as published by the Free Software Foundation; either version 2 of the License, or (at your option) any later version.

 This program is distributed in the hope that it will be useful, but WITHOUT ANY WARRANTY; without even the implied warranty of MERCHANTABILITY or FITNESS FOR A PARTICULAR PURPOSE. See the GNU General Public License for more details.

You should have received a copy of the GNU General Public License along

 with this program; if not, write to the Free Software Foundation, Inc., 51 Franklin Street, Fifth Floor, Boston, MA 02110-1301 USA.

Also add information on how to contact you by electronic and paper mail.

If the program is interactive, make it output a short notice like this when it starts in an interactive mode:

 Gnomovision version 69, Copyright (C) year name of author Gnomovision comes with ABSOLUTELY NO WARRANTY; for details type 'show w'. This is free software, and you are welcome to redistribute it under certain conditions; type 'show c' for details.

The hypothetical commands 'show w' and 'show c' should show the appropriate parts of the General Public License. Of course, the commands you use may be called something other than 'show w' and 'show c'; they could even be mouse-clicks or menu items--whatever suits your program.

You should also get your employer (if you work as a programmer) or your school, if any, to sign a "copyright disclaimer" for the program, if necessary. Here is a sample; alter the names:

 Yoyodyne, Inc., hereby disclaims all copyright interest in the program 'Gnomovision' (which makes passes at compilers) written by James Hacker.

 <signature of Ty Coon>, 1 April 1989 Ty Coon, President of Vice

This General Public License does not permit incorporating your program into proprietary programs. If your program is a subroutine library, you may consider it more useful to permit linking proprietary applications with the library. If this is what you want to do, use the GNU Lesser General Public License instead of this License.

## **1.186 inotify-tools 3.14 r0**

## **1.186.1 Available under license :**

 GNU GENERAL PUBLIC LICENSE Version 2, June 1991

Copyright (C) 1989, 1991 Free Software Foundation, Inc. 51 Franklin Street, Fifth Floor, Boston, MA 02110-1301 USA Everyone is permitted to copy and distribute verbatim copies of this license document, but changing it is not allowed.

### Preamble

 The licenses for most software are designed to take away your freedom to share and change it. By contrast, the GNU General Public License is intended to guarantee your freedom to share and change free software--to make sure the software is free for all its users. This General Public License applies to most of the Free Software Foundation's software and to any other program whose authors commit to using it. (Some other Free Software Foundation software is covered by the GNU Library General Public License instead.) You can apply it to your programs, too.

 When we speak of free software, we are referring to freedom, not price. Our General Public Licenses are designed to make sure that you

have the freedom to distribute copies of free software (and charge for this service if you wish), that you receive source code or can get it if you want it, that you can change the software or use pieces of it in new free programs; and that you know you can do these things.

 To protect your rights, we need to make restrictions that forbid anyone to deny you these rights or to ask you to surrender the rights. These restrictions translate to certain responsibilities for you if you distribute copies of the software, or if you modify it.

 For example, if you distribute copies of such a program, whether gratis or for a fee, you must give the recipients all the rights that you have. You must make sure that they, too, receive or can get the source code. And you must show them these terms so they know their rights.

We protect your rights with two steps: (1) copyright the software, and (2) offer you this license which gives you legal permission to copy, distribute

and/or modify the software.

 Also, for each author's protection and ours, we want to make certain that everyone understands that there is no warranty for this free software. If the software is modified by someone else and passed on, we want its recipients to know that what they have is not the original, so that any problems introduced by others will not reflect on the original authors' reputations.

 Finally, any free program is threatened constantly by software patents. We wish to avoid the danger that redistributors of a free

program will individually obtain patent licenses, in effect making the program proprietary. To prevent this, we have made it clear that any patent must be licensed for everyone's free use or not licensed at all.

 The precise terms and conditions for copying, distribution and modification follow.

## GNU GENERAL PUBLIC LICENSE TERMS AND CONDITIONS FOR COPYING, DISTRIBUTION AND MODIFICATION

## 0. This License applies to any program or other work

which contains

a notice placed by the copyright holder saying it may be distributed under the terms of this General Public License. The "Program", below, refers to any such program or work, and a "work based on the Program" means either the Program or any derivative work under copyright law: that is to say, a work containing the Program or a portion of it, either verbatim or with modifications and/or translated into another language. (Hereinafter, translation is included without limitation in the term "modification".) Each licensee is addressed as "you".

Activities other than copying, distribution and modification are not covered by this License; they are outside its scope. The act of running the Program is not restricted, and the output from the Program is covered only if its contents constitute a work based on the Program (independent of having been made by running the Program). Whether that is true depends on what the Program does.

## 1. You may copy and distribute verbatim

## copies of the Program's

source code as you receive it, in any medium, provided that you conspicuously and appropriately publish on each copy an appropriate copyright notice and disclaimer of warranty; keep intact all the notices that refer to this License and to the absence of any warranty; and give any other recipients of the Program a copy of this License along with the Program.

You may charge a fee for the physical act of transferring a copy, and you may at your option offer warranty protection in exchange for a fee.

 2. You may modify your copy or copies of the Program or any portion of it, thus forming a work based on the Program, and copy and distribute such modifications or work under the terms of Section 1 above, provided that you also meet all of these conditions:

 a) You must cause the modified files to carry prominent notices stating that you changed the files and the date of any change.

b) You must cause any work that you distribute or publish, that in

 whole or in part contains or is derived from the Program or any part thereof, to be licensed as a whole at no charge to all third parties under the terms of this License.

 c) If the modified program normally reads commands interactively when run, you must cause it, when started running for such interactive use in the most ordinary way, to print or display an announcement including an appropriate copyright notice and a notice that there is no warranty (or else, saying that you provide a warranty) and that users may redistribute the program under these conditions, and telling the user how to view a copy of this License. (Exception: if the Program itself is interactive but does not normally print such an announcement, your work based on the Program is not required to print an announcement.)

These requirements apply to the modified work as a whole. If identifiable sections of that work are not derived from the Program, and can be reasonably

 considered independent and separate works in themselves, then this License, and its terms, do not apply to those sections when you distribute them as separate works. But when you distribute the same sections as part of a whole which is a work based on the Program, the distribution of the whole must be on the terms of this License, whose permissions for other licensees extend to the entire whole, and thus to each and every part regardless of who wrote it.

Thus, it is not the intent of this section to claim rights or contest your rights to work written entirely by you; rather, the intent is to exercise the right to control the distribution of derivative or collective works based on the Program.

In addition, mere aggregation of another work not based on the Program with the Program (or with a work based on the Program) on a volume of a storage or distribution medium does not bring the other work under the scope of this License.

 3. You may copy and distribute the Program (or a work based on it,

under Section 2) in object code or executable form under the terms of Sections 1 and 2 above provided that you also do one of the following:

 a) Accompany it with the complete corresponding machine-readable source code, which must be distributed under the terms of Sections 1 and 2 above on a medium customarily used for software interchange; or,

b) Accompany it with a written offer, valid for at least three

 years, to give any third party, for a charge no more than your cost of physically performing source distribution, a complete machine-readable copy of the corresponding source code, to be distributed under the terms of Sections 1 and 2 above on a medium customarily used for software interchange; or,

 c) Accompany it with the information you received as to the offer to distribute corresponding source code. (This alternative is allowed only for noncommercial distribution and only if you received the program in object code or executable form with such an offer, in accord with Subsection b above.)

The source code for a work means the preferred form of the work for making modifications to it. For an executable work, complete source code means all the source code for all modules it contains, plus any associated interface definition files, plus the scripts used to control compilation and installation of the executable. However, as a special exception, the source code distributed need not include anything that is normally distributed (in either source or binary form) with the major components (compiler, kernel, and so on) of the operating system on which the executable runs, unless that component itself accompanies the executable.

If distribution of executable or object code is made by offering access to copy from a designated place, then offering equivalent access to copy the source code from the same place counts as distribution of the source code, even though third parties are not compelled to copy

the source along with the object code.

 4. You may not copy, modify, sublicense, or distribute the Program except as expressly provided under this License. Any attempt otherwise to copy, modify, sublicense or distribute the Program is void, and will automatically terminate your rights under this License. However, parties who have received copies, or rights, from you under this License will not have their licenses terminated so long as such parties remain in full compliance.

 5. You are not required to accept this License, since you have not signed it. However, nothing else grants you permission to modify or distribute the Program or its derivative works. These actions are prohibited by law if you do not accept this License. Therefore, by modifying or distributing the Program (or any work based on the Program), you indicate your acceptance of this License to do so, and all its terms and conditions for copying, distributing or modifying the Program or works based on it.

6.

 Each time you redistribute the Program (or any work based on the Program), the recipient automatically receives a license from the original licensor to copy, distribute or modify the Program subject to these terms and conditions. You may not impose any further restrictions on the recipients' exercise of the rights granted herein. You are not responsible for enforcing compliance by third parties to this License.

 7. If, as a consequence of a court judgment or allegation of patent infringement or for any other reason (not limited to patent issues), conditions are imposed on you (whether by court order, agreement or otherwise) that contradict the conditions of this License, they do not excuse you from the conditions of this License. If you cannot distribute so as to satisfy simultaneously your obligations under this License and any other pertinent obligations, then as a consequence you may not distribute the Program at all. For example, if a patent license would not permit royalty-free redistribution of the Program by all those who receive copies directly or indirectly through you, then the only way you could satisfy both it and this License would be to refrain entirely from distribution of the Program.

If any portion of this section is held invalid or unenforceable under any particular circumstance, the balance of the section is intended to apply and the section as a whole is intended to apply in other circumstances.

It is not the purpose of this section to induce you to infringe any patents or other property right claims or to contest validity of any such claims; this section has the sole purpose of protecting the integrity of the free software distribution system, which is implemented by public license practices. Many people have made generous contributions to the wide range of software distributed through that system in reliance on consistent application of that system; it is up to the author/donor to decide if he or she is willing to distribute software through any other system and a licensee cannot impose that choice.

This section is intended to make thoroughly clear what is believed to be a consequence of the rest of this License.

 8. If the distribution and/or use of the Program is restricted in certain countries either by patents or by copyrighted interfaces, the original copyright holder who places the Program under this License may add an explicit geographical distribution limitation excluding those countries, so that distribution is permitted only in or among

countries not thus excluded. In such case, this License incorporates the limitation as if written in the body of this License.

 9. The Free Software Foundation may publish revised and/or new versions of the General Public License from time to time. Such new versions will be similar in spirit to the present version, but may differ in detail to address new problems or concerns.

Each version is given a distinguishing version number. If the Program specifies a version

 number of this License which applies to it and "any later version", you have the option of following the terms and conditions either of that version or of any later version published by the Free Software Foundation. If the Program does not specify a version number of this License, you may choose any version ever published by the Free Software Foundation.

 10. If you wish to incorporate parts of the Program into other free programs whose distribution conditions are different, write to the author to ask for permission. For software which is copyrighted by the Free Software Foundation, write to the Free Software Foundation; we sometimes make exceptions for this. Our decision will be guided by the two goals of preserving the free status of all derivatives of our free software and of promoting the sharing and reuse of software generally.

## NO WARRANTY

 11. BECAUSE THE PROGRAM IS LICENSED FREE OF CHARGE, THERE IS NO WARRANTY FOR THE PROGRAM, TO THE EXTENT PERMITTED BY APPLICABLE LAW. EXCEPT WHEN

OTHERWISE STATED IN WRITING THE COPYRIGHT HOLDERS AND/OR OTHER PARTIES PROVIDE THE PROGRAM "AS IS" WITHOUT WARRANTY OF ANY KIND, EITHER EXPRESSED OR IMPLIED, INCLUDING, BUT NOT LIMITED TO, THE IMPLIED WARRANTIES OF MERCHANTABILITY AND FITNESS FOR A PARTICULAR PURPOSE. THE ENTIRE RISK AS TO THE QUALITY AND PERFORMANCE OF THE PROGRAM IS WITH YOU. SHOULD THE PROGRAM PROVE DEFECTIVE, YOU ASSUME THE COST OF ALL NECESSARY SERVICING, REPAIR OR CORRECTION.

 12. IN NO EVENT UNLESS REQUIRED BY APPLICABLE LAW OR AGREED TO IN WRITING WILL ANY COPYRIGHT HOLDER, OR ANY OTHER PARTY WHO MAY MODIFY AND/OR REDISTRIBUTE THE PROGRAM AS PERMITTED ABOVE, BE LIABLE TO YOU FOR DAMAGES, INCLUDING ANY GENERAL, SPECIAL, INCIDENTAL OR CONSEQUENTIAL DAMAGES ARISING OUT OF THE USE OR INABILITY TO USE THE PROGRAM (INCLUDING BUT NOT LIMITED TO LOSS OF DATA OR DATA BEING RENDERED INACCURATE OR LOSSES SUSTAINED BY YOU OR THIRD PARTIES OR A FAILURE OF THE PROGRAM TO OPERATE WITH ANY OTHER PROGRAMS),

 EVEN IF SUCH HOLDER OR OTHER PARTY HAS BEEN ADVISED OF THE POSSIBILITY OF SUCH DAMAGES.

#### END OF TERMS AND CONDITIONS

 How to Apply These Terms to Your New Programs

 If you develop a new program, and you want it to be of the greatest possible use to the public, the best way to achieve this is to make it free software which everyone can redistribute and change under these terms.

 To do so, attach the following notices to the program. It is safest to attach them to the start of each source file to most effectively convey the exclusion of warranty; and each file should have at least the "copyright" line and a pointer to where the full notice is found.

 <one line to give the program's name and a brief idea of what it does.> Copyright  $(C)$  <year > <name of author>

 This program is free software; you can redistribute it and/or modify it under the terms of the GNU General Public License as published by the Free Software Foundation; either version 2 of the License, or

(at your option) any later version.

 This program is distributed in the hope that it will be useful, but WITHOUT ANY WARRANTY; without even the implied warranty of MERCHANTABILITY or FITNESS FOR A PARTICULAR PURPOSE. See the GNU General Public License for more details.

 You should have received a copy of the GNU General Public License along with this program; if not, write to the Free Software Foundation, Inc., 51 Franklin Street, Fifth Floor, Boston, MA 02110-1301 USA

Also add information on how to contact you by electronic and paper mail.

If the program is interactive, make it output a short notice like this when it starts in an interactive mode:

 Gnomovision version 69, Copyright (C) year name of author Gnomovision comes with ABSOLUTELY NO WARRANTY; for details type `show w'. This is free software, and you are welcome to redistribute it under certain conditions; type `show c' for details.

The hypothetical commands

 `show w' and `show c' should show the appropriate parts of the General Public License. Of course, the commands you use may be called something other than `show w' and `show c'; they could even be mouse-clicks or menu items--whatever suits your program.

You should also get your employer (if you work as a programmer) or your school, if any, to sign a "copyright disclaimer" for the program, if necessary. Here is a sample; alter the names:

 Yoyodyne, Inc., hereby disclaims all copyright interest in the program `Gnomovision' (which makes passes at compilers) written by James Hacker.

 <signature of Ty Coon>, 1 April 1989 Ty Coon, President of Vice

This General Public License does not permit incorporating your program into proprietary programs. If your program is a subroutine library, you may consider it more useful to permit linking proprietary applications with the library. If this is what you want to do, use the GNU Library General Public License instead of this License.

# **1.187 log-rotate 3.8.1 r0.2**

## **1.187.1 Available under license :**

 GNU GENERAL PUBLIC LICENSE Version 2, June 1991

Copyright (C) 1989, 1991 Free Software Foundation, Inc. 675 Mass Ave, Cambridge, MA 02139, USA Everyone is permitted to copy and distribute verbatim copies of this license document, but changing it is not allowed.

## Preamble

 The licenses for most software are designed to take away your freedom to share and change it. By contrast, the GNU General Public License is intended to guarantee your freedom to share and change free software--to make sure the software is free for all its users. This General Public License applies to most of the Free Software Foundation's software and to any other program whose authors commit to using it. (Some other Free Software Foundation software is covered by the GNU Library General Public License instead.) You can apply it to your programs, too.

 When we speak of free software, we are referring to freedom, not price. Our General Public Licenses are designed to make sure that you

have the freedom to distribute copies of free software (and charge for this service if you wish), that you receive source code or can get it if you want it, that you can change the software or use pieces of it in new free programs; and that you know you can do these things.

 To protect your rights, we need to make restrictions that forbid anyone to deny you these rights or to ask you to surrender the rights. These restrictions translate to certain responsibilities for you if you distribute copies of the software, or if you modify it.

 For example, if you distribute copies of such a program, whether gratis or for a fee, you must give the recipients all the rights that you have. You must make sure that they, too, receive or can get the source code. And you must show them these terms so they know their rights.

 We protect your rights with two steps: (1) copyright the software, and (2) offer you this license which gives you legal permission to copy, distribute

and/or modify the software.

 Also, for each author's protection and ours, we want to make certain that everyone understands that there is no warranty for this free software. If the software is modified by someone else and passed on, we want its recipients to know that what they have is not the original, so that any problems introduced by others will not reflect on the original authors' reputations.

 Finally, any free program is threatened constantly by software patents. We wish to avoid the danger that redistributors of a free program will individually obtain patent licenses, in effect making the program proprietary. To prevent this, we have made it clear that any patent must be licensed for everyone's free use or not licensed at all.

 The precise terms and conditions for copying, distribution and modification follow.

## GNU GENERAL PUBLIC LICENSE TERMS AND CONDITIONS FOR COPYING, DISTRIBUTION AND MODIFICATION

## 0. This License applies to any program or other work which contains

a notice placed by the copyright holder saying it may be distributed under the terms of this General Public License. The "Program", below, refers to any such program or work, and a "work based on the Program" means either the Program or any derivative work under copyright law: that is to say, a work containing the Program or a portion of it, either verbatim or with modifications and/or translated into another language. (Hereinafter, translation is included without limitation in the term "modification".) Each licensee is addressed as "you".

Activities other than copying, distribution and modification are not

covered by this License; they are outside its scope. The act of running the Program is not restricted, and the output from the Program is covered only if its contents constitute a work based on the Program (independent of having been made by running the Program). Whether that is true depends on what the Program does.

 1. You may copy and distribute verbatim copies of the Program's

source code as you receive it, in any medium, provided that you conspicuously and appropriately publish on each copy an appropriate copyright notice and disclaimer of warranty; keep intact all the notices that refer to this License and to the absence of any warranty; and give any other recipients of the Program a copy of this License along with the Program.

You may charge a fee for the physical act of transferring a copy, and you may at your option offer warranty protection in exchange for a fee.

 2. You may modify your copy or copies of the Program or any portion of it, thus forming a work based on the Program, and copy and distribute such modifications or work under the terms of Section 1 above, provided that you also meet all of these conditions:

 a) You must cause the modified files to carry prominent notices stating that you changed the files and the date of any change.

 b) You must cause any work that you distribute or publish, that in whole

 or in part contains or is derived from the Program or any part thereof, to be licensed as a whole at no charge to all third parties under the terms of this License.

 c) If the modified program normally reads commands interactively when run, you must cause it, when started running for such interactive use in the most ordinary way, to print or display an announcement including an appropriate copyright notice and a notice that there is no warranty (or else, saying that you provide a warranty) and that users may redistribute the program under these conditions, and telling the user how to view a copy of this License. (Exception: if the Program itself is interactive but does not normally print such an announcement, your work based on the Program is not required to print an announcement.)

These requirements apply to the modified work as a whole. If identifiable sections of that work are not derived from the Program, and can be reasonably

 considered independent and separate works in themselves, then this License, and its terms, do not apply to those

sections when you distribute them as separate works. But when you distribute the same sections as part of a whole which is a work based on the Program, the distribution of the whole must be on the terms of this License, whose permissions for other licensees extend to the entire whole, and thus to each and every part regardless of who wrote it.

Thus, it is not the intent of this section to claim rights or contest your rights to work written entirely by you; rather, the intent is to exercise the right to control the distribution of derivative or collective works based on the Program.

In addition, mere aggregation of another work not based on the Program with the Program (or with a work based on the Program) on a volume of a storage or distribution medium does not bring the other work under the scope of this License.

 3. You may copy and distribute the Program (or a work based on it,

under Section 2) in object code or executable form under the terms of Sections 1 and 2 above provided that you also do one of the following:

 a) Accompany it with the complete corresponding machine-readable source code, which must be distributed under the terms of Sections 1 and 2 above on a medium customarily used for software interchange; or,

 b) Accompany it with a written offer, valid for at least three years, to give any third party, for a charge no more than your cost of physically performing source distribution, a complete machine-readable copy of the corresponding source code, to be distributed under the terms of Sections 1 and 2 above on a medium customarily used for software interchange; or,

 c) Accompany it with the information you received as to the offer to distribute corresponding source code. (This alternative is allowed only for noncommercial distribution and only if you received the program in object code or executable form with such an offer, in accord with Subsection b above.)

The source code for a work means the preferred form of the work for making modifications to it. For an executable work, complete source code means all the source code for all modules it contains, plus any associated interface definition files, plus the scripts used to control compilation and installation of the executable. However, as a special exception, the source code distributed need not include anything that is normally distributed (in either source or binary form) with the major components (compiler, kernel, and so on) of the operating system on which the executable runs, unless that component itself accompanies the executable.

If distribution of executable or object code is made by offering access to copy from a designated place, then offering equivalent access to copy the source code from the same place counts as distribution of the source code, even though third parties are not compelled to copy

the source along with the object code.

 4. You may not copy, modify, sublicense, or distribute the Program except as expressly provided under this License. Any attempt otherwise to copy, modify, sublicense or distribute the Program is void, and will automatically terminate your rights under this License. However, parties who have received copies, or rights, from you under this License will not have their licenses terminated so long as such parties remain in full compliance.

 5. You are not required to accept this License, since you have not signed it. However, nothing else grants you permission to modify or distribute the Program or its derivative works. These actions are prohibited by law if you do not accept this License. Therefore, by modifying or distributing the Program (or any work based on the Program), you indicate your acceptance of this License to do so, and all its terms and conditions for copying, distributing or modifying the Program or works based on it.

#### 6.

 Each time you redistribute the Program (or any work based on the Program), the recipient automatically receives a license from the original licensor to copy, distribute or modify the Program subject to these terms and conditions. You may not impose any further restrictions on the recipients' exercise of the rights granted herein. You are not responsible for enforcing compliance by third parties to this License.

 7. If, as a consequence of a court judgment or allegation of patent infringement or for any other reason (not limited to patent issues), conditions are imposed on you (whether by court order, agreement or otherwise) that contradict the conditions of this License, they do not excuse you from the conditions of this License. If you cannot distribute so as to satisfy simultaneously your obligations under this License and any other pertinent obligations, then as a consequence you may not distribute the Program at all. For example, if a patent license would not permit royalty-free redistribution of the Program by all those who receive copies directly or indirectly through you, then the only way you could satisfy both it and this License would be to refrain entirely from distribution of the Program.

If any portion of this section is held invalid or unenforceable under any particular circumstance, the balance of the section is intended to apply and the section as a whole is intended to apply in other circumstances.

It is not the purpose of this section to induce you to infringe any patents or other property right claims or to contest validity of any such claims; this section has the sole purpose of protecting the integrity of the free software distribution system, which is implemented by public license practices. Many people have made generous contributions to the wide range of software distributed through that system in reliance on consistent application of that system; it is up to the author/donor to decide if he or she is willing to distribute software through any other system and a licensee cannot impose that choice.

This section is intended to make thoroughly clear what is believed to be a consequence of the rest of this License.

 8. If the distribution and/or use of the Program is restricted in certain countries either by patents or by copyrighted interfaces, the original copyright holder who places the Program under this License may add an explicit geographical distribution limitation excluding those countries, so that distribution is permitted only in or among countries not thus excluded. In such case, this License incorporates the limitation as if written in the body of this License.

 9. The Free Software Foundation may publish revised and/or new versions of the General Public License from time to time. Such new versions will be similar in spirit to the present version, but may differ in detail to address new problems or concerns.

Each version is given a distinguishing version number. If the Program specifies a version number

 of this License which applies to it and "any later version", you have the option of following the terms and conditions either of that version or of any later version published by the Free Software Foundation. If the Program does not specify a version number of this License, you may choose any version ever published by the Free Software Foundation.

 10. If you wish to incorporate parts of the Program into other free programs whose distribution conditions are different, write to the author to ask for permission. For software which is copyrighted by the Free Software Foundation, write to the Free Software Foundation; we sometimes make exceptions for this. Our decision will be guided by the two goals

of preserving the free status of all derivatives of our free software and of promoting the sharing and reuse of software generally.

## NO WARRANTY

 11. BECAUSE THE PROGRAM IS LICENSED FREE OF CHARGE, THERE IS NO WARRANTY FOR THE PROGRAM, TO THE EXTENT PERMITTED BY APPLICABLE LAW. EXCEPT WHEN

OTHERWISE STATED IN WRITING THE COPYRIGHT HOLDERS AND/OR OTHER PARTIES PROVIDE THE PROGRAM "AS IS" WITHOUT WARRANTY OF ANY KIND, EITHER EXPRESSED OR IMPLIED, INCLUDING, BUT NOT LIMITED TO, THE IMPLIED WARRANTIES OF MERCHANTABILITY AND FITNESS FOR A PARTICULAR PURPOSE. THE ENTIRE RISK AS TO THE QUALITY AND PERFORMANCE OF THE PROGRAM IS WITH YOU. SHOULD THE PROGRAM PROVE DEFECTIVE, YOU ASSUME THE COST OF ALL NECESSARY SERVICING, REPAIR OR CORRECTION.

 12. IN NO EVENT UNLESS REQUIRED BY APPLICABLE LAW OR AGREED TO IN WRITING WILL ANY COPYRIGHT HOLDER, OR ANY OTHER PARTY WHO MAY MODIFY AND/OR REDISTRIBUTE THE PROGRAM AS PERMITTED ABOVE, BE LIABLE TO YOU FOR DAMAGES, INCLUDING ANY GENERAL, SPECIAL, INCIDENTAL OR CONSEQUENTIAL DAMAGES ARISING OUT OF THE USE OR INABILITY TO USE THE PROGRAM (INCLUDING BUT NOT LIMITED TO LOSS OF DATA OR DATA BEING RENDERED INACCURATE OR LOSSES SUSTAINED BY YOU OR THIRD PARTIES OR A FAILURE OF THE PROGRAM TO OPERATE WITH ANY OTHER PROGRAMS),

 EVEN IF SUCH HOLDER OR OTHER PARTY HAS BEEN ADVISED OF THE POSSIBILITY OF SUCH DAMAGES.

## END OF TERMS AND CONDITIONS

 How to Apply These Terms to Your New Programs

 If you develop a new program, and you want it to be of the greatest possible use to the public, the best way to achieve this is to make it free software which everyone can redistribute and change under these terms.

 To do so, attach the following notices to the program. It is safest to attach them to the start of each source file to most effectively convey the exclusion of warranty; and each file should have at least the "copyright" line and a pointer to where the full notice is found.

 $\leq$  one line to give the program's name and a brief idea of what it does. $>$ Copyright (C)  $19yy$  <name of author>

 This program is free software; you can redistribute it and/or modify it under the terms of the GNU General Public License as published by the Free Software Foundation; either version 2 of the License, or

(at your option) any later version.

 This program is distributed in the hope that it will be useful, but WITHOUT ANY WARRANTY; without even the implied warranty of MERCHANTABILITY or FITNESS FOR A PARTICULAR PURPOSE. See the GNU General Public License for more details.

 You should have received a copy of the GNU General Public License along with this program; if not, write to the Free Software Foundation, Inc., 675 Mass Ave, Cambridge, MA 02139, USA.

Also add information on how to contact you by electronic and paper mail.

If the program is interactive, make it output a short notice like this when it starts in an interactive mode:

 Gnomovision version 69, Copyright (C) 19yy name of author Gnomovision comes with ABSOLUTELY NO WARRANTY; for details type `show w'. This is free software, and you are welcome to redistribute it under certain conditions; type `show c' for details.

The hypothetical commands `show w' and `show c' should show the appropriate parts of the General Public License. Of course, the commands you use may be called something other than `show w' and `show c'; they could even be mouse-clicks or menu items--whatever suits your program.

You should also get your employer (if you work as a programmer) or your school, if any, to sign a "copyright disclaimer" for the program, if necessary. Here is a sample; alter the names:

 Yoyodyne, Inc., hereby disclaims all copyright interest in the program `Gnomovision' (which makes passes at compilers) written by James Hacker.

 <signature of Ty Coon>, 1 April 1989 Ty Coon, President of Vice

This General Public License does not permit incorporating your program into proprietary programs. If your program is a subroutine library, you may consider it more useful to permit linking proprietary applications with the library. If this is what you want to do, use the GNU Library General Public License instead of this License.

# **1.188 mktemp 1.7 r3**

## **1.188.1 Available under license :**

Mktemp is distributed under the following ISC-style license:

 Copyright (c) 1996-1997, 2000-2001, 2008, 2010 Todd C. Miller <Todd.Miller@courtesan.com> Copyright (c) 1996, David Mazieres <dm@uun.org> Copyright (c) 2008, Damien Miller <djm@openbsd.org>

 Permission to use, copy, modify, and distribute this software for any purpose with or without fee is hereby granted, provided that the above copyright notice and this permission notice appear in all copies.

 THE SOFTWARE IS PROVIDED "AS IS" AND THE AUTHOR DISCLAIMS ALL WARRANTIES WITH REGARD TO THIS SOFTWARE INCLUDING ALL IMPLIED WARRANTIES OF MERCHANTABILITY AND FITNESS. IN NO EVENT SHALL THE AUTHOR BE LIABLE FOR ANY SPECIAL, DIRECT, INDIRECT, OR CONSEQUENTIAL DAMAGES OR ANY DAMAGES WHATSOEVER RESULTING FROM LOSS OF USE, DATA OR PROFITS, WHETHER IN AN ACTION OF CONTRACT, NEGLIGENCE OR OTHER TORTIOUS ACTION, ARISING OUT OF OR IN CONNECTION WITH THE USE OR PERFORMANCE OF THIS SOFTWARE.

# **1.189 mtd-utils 1.4.9 r2**

## **1.189.1 Available under license :**

 GNU GENERAL PUBLIC LICENSE Version 2, June 1991

Copyright (C) 1989, 1991 Free Software Foundation, Inc. 59 Temple Place, Suite 330, Boston, MA 02111-1307 USA Everyone is permitted to copy and distribute verbatim copies of this license document, but changing it is not allowed.

## Preamble

 The licenses for most software are designed to take away your freedom to share and change it. By contrast, the GNU General Public License is intended to guarantee your freedom to share and change free software--to make sure the software is free for all its users. This General Public License applies to most of the Free Software Foundation's software and to any other program whose authors commit to using it. (Some other Free Software Foundation software is covered by the GNU Library General Public License instead.) You can apply it to your programs, too.

 When we speak of free software, we are referring to freedom, not price. Our General Public Licenses are designed to make sure that you have the freedom to distribute copies of free software (and charge for
this service if you wish), that you receive source code or can get it if you want it, that you can change the software or use pieces of it in new free programs; and that you know you can do these things.

 To protect your rights, we need to make restrictions that forbid anyone to deny you these rights or to ask you to surrender the rights. These restrictions translate to certain responsibilities for you if you distribute copies of the software, or if you modify it.

 For example, if you distribute copies of such a program, whether gratis or for a fee, you must give the recipients all the rights that you have. You must make sure that they, too, receive or can get the source code. And you must show them these terms so they know their rights.

We protect your rights with two steps: (1) copyright the software, and (2) offer you this license which gives you legal permission to copy, distribute and/or modify the software.

 Also, for each author's protection and ours, we want to make certain that everyone understands that there is no warranty for this free software. If the software is modified by someone else and passed on, we want its recipients to know that what they have is not the original, so that any problems introduced by others will not reflect on the original authors' reputations.

 Finally, any free program is threatened constantly by software patents. We wish to avoid the danger that redistributors of a free program will individually obtain patent licenses, in effect making the program proprietary. To prevent this, we have made it clear that any patent must be licensed for everyone's free use or not licensed at all.

 The precise terms and conditions for copying, distribution and modification follow.

## GNU GENERAL PUBLIC LICENSE TERMS AND CONDITIONS FOR COPYING, DISTRIBUTION AND MODIFICATION

0. This License applies to any program

or other work which contains

a notice placed by the copyright holder saying it may be distributed under the terms of this General Public License. The "Program", below, refers to any such program or work, and a "work based on the Program" means either the Program or any derivative work under copyright law: that is to say, a work containing the Program or a portion of it, either verbatim or with modifications and/or translated into another language. (Hereinafter, translation is included without limitation in

the term "modification".) Each licensee is addressed as "you".

Activities other than copying, distribution and modification are not covered by this License; they are outside its scope. The act of running the Program is not restricted, and the output from the Program is covered only if its contents constitute a work based on the Program (independent of having been made by running the Program). Whether that is true depends on what the Program does.

1. You may copy and distribute

verbatim copies of the Program's

source code as you receive it, in any medium, provided that you conspicuously and appropriately publish on each copy an appropriate copyright notice and disclaimer of warranty; keep intact all the notices that refer to this License and to the absence of any warranty; and give any other recipients of the Program a copy of this License along with the Program.

You may charge a fee for the physical act of transferring a copy, and you may at your option offer warranty protection in exchange for a fee.

 2. You may modify your copy or copies of the Program or any portion of it, thus forming a work based on the Program, and copy and distribute such modifications or work under the terms of Section 1 above, provided that you also meet all of these conditions:

 a) You must cause the modified files to carry prominent notices stating that you changed the files and the date of any change.

 b) You must cause any work that you distribute or publish, that in

 whole or in part contains or is derived from the Program or any part thereof, to be licensed as a whole at no charge to all third parties under the terms of this License.

 c) If the modified program normally reads commands interactively when run, you must cause it, when started running for such interactive use in the most ordinary way, to print or display an announcement including an appropriate copyright notice and a notice that there is no warranty (or else, saying that you provide a warranty) and that users may redistribute the program under these conditions, and telling the user how to view a copy of this License. (Exception: if the Program itself is interactive but does not normally print such an announcement, your work based on the Program is not required to print an announcement.)

These requirements apply to the modified work as a whole. If identifiable sections of that work are not derived from the Program,

#### and can

 be reasonably considered independent and separate works in themselves, then this License, and its terms, do not apply to those sections when you distribute them as separate works. But when you distribute the same sections as part of a whole which is a work based on the Program, the distribution of the whole must be on the terms of this License, whose permissions for other licensees extend to the entire whole, and thus to each and every part regardless of who wrote it.

Thus, it is not the intent of this section to claim rights or contest your rights to work written entirely by you; rather, the intent is to exercise the right to control the distribution of derivative or collective works based on the Program.

In addition, mere aggregation of another work not based on the Program with the Program (or with a work based on the Program) on a volume of a storage or distribution medium does not bring the other work under the scope of this License.

3. You may copy and distribute the Program

(or a work based on it,

under Section 2) in object code or executable form under the terms of Sections 1 and 2 above provided that you also do one of the following:

 a) Accompany it with the complete corresponding machine-readable source code, which must be distributed under the terms of Sections 1 and 2 above on a medium customarily used for software interchange; or,

 b) Accompany it with a written offer, valid for at least three years, to give any third party, for a charge no more than your cost of physically performing source distribution, a complete machine-readable copy of the corresponding source code, to be distributed under the terms of Sections 1 and 2 above on a medium customarily used for software interchange; or,

 c) Accompany it with the information you received as to the offer to distribute corresponding source code. (This alternative is allowed only for noncommercial distribution and only if you received the program

 in object code or executable form with such an offer, in accord with Subsection b above.)

The source code for a work means the preferred form of the work for making modifications to it. For an executable work, complete source code means all the source code for all modules it contains, plus any associated interface definition files, plus the scripts used to control compilation and installation of the executable. However, as a special exception, the source code distributed need not include

anything that is normally distributed (in either source or binary form) with the major components (compiler, kernel, and so on) of the operating system on which the executable runs, unless that component itself accompanies the executable.

If distribution of executable or object code is made by offering access to copy from a designated place, then offering equivalent access to copy the source code from the same place counts as distribution of the source code, even though third parties are not compelled

to copy the source along with the object code.

 4. You may not copy, modify, sublicense, or distribute the Program except as expressly provided under this License. Any attempt otherwise to copy, modify, sublicense or distribute the Program is void, and will automatically terminate your rights under this License. However, parties who have received copies, or rights, from you under this License will not have their licenses terminated so long as such parties remain in full compliance.

 5. You are not required to accept this License, since you have not signed it. However, nothing else grants you permission to modify or distribute the Program or its derivative works. These actions are prohibited by law if you do not accept this License. Therefore, by modifying or distributing the Program (or any work based on the Program), you indicate your acceptance of this License to do so, and all its terms and conditions for copying, distributing or modifying the Program or works based on it.

 6. Each time you redistribute the Program (or any work based on the Program), the recipient automatically receives a license from the original licensor to copy, distribute or modify the Program subject to these terms and conditions. You may not impose any further restrictions on the recipients' exercise of the rights granted herein. You are not responsible for enforcing compliance by third parties to this License.

 7. If, as a consequence of a court judgment or allegation of patent infringement or for any other reason (not limited to patent issues), conditions are imposed on you (whether by court order, agreement or otherwise) that contradict the conditions of this License, they do not excuse you from the conditions of this License. If you cannot distribute so as to satisfy simultaneously your obligations under this License and any other pertinent obligations, then as a consequence you may not distribute the Program at all. For example, if a patent license would not permit

 royalty-free redistribution of the Program by all those who receive copies directly or indirectly through you, then the only way you could satisfy both it and this License would be to refrain entirely from distribution of the Program.

If any portion of this section is held invalid or unenforceable under any particular circumstance, the balance of the section is intended to apply and the section as a whole is intended to apply in other circumstances.

It is not the purpose of this section to induce you to infringe any patents or other property right claims or to contest validity of any such claims; this section has the sole purpose of protecting the integrity of the free software distribution system, which is implemented by public license practices. Many people have made generous contributions to the wide range of software distributed through that system in reliance on consistent application of that system; it is up to the author/donor to decide if he or she is willing to distribute

 software through any other system and a licensee cannot impose that choice.

This section is intended to make thoroughly clear what is believed to be a consequence of the rest of this License.

 8. If the distribution and/or use of the Program is restricted in certain countries either by patents or by copyrighted interfaces, the original copyright holder who places the Program under this License may add an explicit geographical distribution limitation excluding those countries, so that distribution is permitted only in or among countries not thus excluded. In such case, this License incorporates the limitation as if written in the body of this License.

 9. The Free Software Foundation may publish revised and/or new versions of the General Public License from time to time. Such new versions will be similar in spirit to the present version, but may differ in detail to address new problems or concerns.

Each version is given a distinguishing version number. If the Program specifies

 a version number of this License which applies to it and "any later version", you have the option of following the terms and conditions either of that version or of any later version published by the Free Software Foundation. If the Program does not specify a version number of this License, you may choose any version ever published by the Free Software Foundation.

10. If you wish to incorporate parts of the Program into other free

programs whose distribution conditions are different, write to the author to ask for permission. For software which is copyrighted by the Free Software Foundation, write to the Free Software Foundation; we sometimes make exceptions for this. Our decision will be guided by the two goals of preserving the free status of all derivatives of our free software and of promoting the sharing and reuse of software generally.

#### NO WARRANTY

## 11. BECAUSE THE PROGRAM IS LICENSED FREE OF CHARGE, THERE IS NO WARRANTY FOR THE PROGRAM, TO THE EXTENT PERMITTED

BY APPLICABLE LAW. EXCEPT WHEN

OTHERWISE STATED IN WRITING THE COPYRIGHT HOLDERS AND/OR OTHER PARTIES PROVIDE THE PROGRAM "AS IS" WITHOUT WARRANTY OF ANY KIND, EITHER EXPRESSED OR IMPLIED, INCLUDING, BUT NOT LIMITED TO, THE IMPLIED WARRANTIES OF MERCHANTABILITY AND FITNESS FOR A PARTICULAR PURPOSE. THE ENTIRE RISK AS TO THE QUALITY AND PERFORMANCE OF THE PROGRAM IS WITH YOU. SHOULD THE PROGRAM PROVE DEFECTIVE, YOU ASSUME THE COST OF ALL NECESSARY SERVICING, REPAIR OR CORRECTION.

 12. IN NO EVENT UNLESS REQUIRED BY APPLICABLE LAW OR AGREED TO IN WRITING WILL ANY COPYRIGHT HOLDER, OR ANY OTHER PARTY WHO MAY MODIFY AND/OR REDISTRIBUTE THE PROGRAM AS PERMITTED ABOVE, BE LIABLE TO YOU FOR DAMAGES, INCLUDING ANY GENERAL, SPECIAL, INCIDENTAL OR CONSEQUENTIAL DAMAGES ARISING OUT OF THE USE OR INABILITY TO USE THE PROGRAM (INCLUDING BUT NOT LIMITED TO LOSS OF DATA OR DATA BEING RENDERED INACCURATE OR LOSSES SUSTAINED BY YOU OR THIRD PARTIES OR A FAILURE OF THE PROGRAM TO OPERATE WITH ANY OTHER PROGRAMS),

 EVEN IF SUCH HOLDER OR OTHER PARTY HAS BEEN ADVISED OF THE POSSIBILITY OF SUCH DAMAGES.

#### END OF TERMS AND CONDITIONS

 How to Apply These Terms to Your New Programs

 If you develop a new program, and you want it to be of the greatest possible use to the public, the best way to achieve this is to make it free software which everyone can redistribute and change under these terms.

 To do so, attach the following notices to the program. It is safest to attach them to the start of each source file to most effectively convey the exclusion of warranty; and each file should have at least the "copyright" line and a pointer to where the full notice is found.

 <one line to give the program's name and a brief idea of what it does.> Copyright (C)  $19yy$  <name of author>

This program is free software; you can redistribute it and/or modify

 it under the terms of the GNU General Public License as published by the Free Software Foundation; either version 2 of the License, or (at your option) any later version.

 This program is distributed in the hope that it will be useful, but WITHOUT ANY WARRANTY; without even the implied warranty of MERCHANTABILITY or FITNESS FOR A PARTICULAR PURPOSE. See the GNU General Public License for more details.

 You should have received a copy of the GNU General Public License along with this program; if not, write to the Free Software Foundation, Inc., 59 Temple Place, Suite 330, Boston, MA 02111-1307 USA

Also add information on how to contact you by electronic and paper mail.

If the program is interactive, make it output a short notice like this when it starts in an interactive mode:

 Gnomovision version 69, Copyright (C) 19yy name of author Gnomovision comes with ABSOLUTELY NO WARRANTY; for details type `show w'. This is free software, and you are welcome to redistribute it under certain conditions; type `show c' for details.

The hypothetical commands

 `show w' and `show c' should show the appropriate parts of the General Public License. Of course, the commands you use may be called something other than `show w' and `show c'; they could even be mouse-clicks or menu items--whatever suits your program.

You should also get your employer (if you work as a programmer) or your school, if any, to sign a "copyright disclaimer" for the program, if necessary. Here is a sample; alter the names:

 Yoyodyne, Inc., hereby disclaims all copyright interest in the program `Gnomovision' (which makes passes at compilers) written by James Hacker.

 <signature of Ty Coon>, 1 April 1989 Ty Coon, President of Vice

This General Public License does not permit incorporating your program into proprietary programs. If your program is a subroutine library, you may consider it more useful to permit linking proprietary applications with the library. If this is what you want to do, use the GNU Library General Public License instead of this License. Copyright (c) 2000-2007 by Nicolas Devillard. MIT License

Permission is hereby granted, free of charge, to any person obtaining a copy of this software and associated documentation files (the "Software"), to deal in the Software without restriction, including without limitation the rights to use, copy, modify, merge, publish, distribute, sublicense, and/or sell copies of the Software, and to permit persons to whom the Software is furnished to do so, subject to the following conditions:

The above copyright notice and this permission notice shall be included in all copies or substantial portions of the Software.

THE SOFTWARE IS PROVIDED "AS IS", WITHOUT WARRANTY OF ANY KIND, EXPRESS OR IMPLIED, INCLUDING BUT NOT LIMITED TO THE WARRANTIES OF MERCHANTABILITY, FITNESS FOR A PARTICULAR PURPOSE AND NONINFRINGEMENT. IN NO EVENT SHALL THE AUTHORS OR COPYRIGHT HOLDERS BE LIABLE FOR ANY CLAIM, DAMAGES OR OTHER LIABILITY, WHETHER IN AN ACTION OF CONTRACT, TORT OR OTHERWISE, ARISING FROM, OUT OF

 OR IN CONNECTION WITH THE SOFTWARE OR THE USE OR OTHER DEALINGS IN THE SOFTWARE.

# **1.190 parted 3.1 r1 1.190.1 Available under license :**

 GNU GENERAL PUBLIC LICENSE Version 3, 29 June 2007

Copyright (C) 2007 Free Software Foundation, Inc. <http://fsf.org/> Everyone is permitted to copy and distribute verbatim copies of this license document, but changing it is not allowed.

 Preamble

 The GNU General Public License is a free, copyleft license for software and other kinds of works.

 The licenses for most software and other practical works are designed to take away your freedom to share and change the works. By contrast, the GNU General Public License is intended to guarantee your freedom to share and change all versions of a program--to make sure it remains free software for all its users. We, the Free Software Foundation, use the GNU General Public License for most of our software; it applies also to any other work released this way by its authors. You can apply it to your programs, too.

 When we speak of free software, we are referring to freedom, not price. Our General Public Licenses

are designed to make sure that you

have the freedom to distribute copies of free software (and charge for them if you wish), that you receive source code or can get it if you want it, that you can change the software or use pieces of it in new free programs, and that you know you can do these things.

 To protect your rights, we need to prevent others from denying you these rights or asking you to surrender the rights. Therefore, you have certain responsibilities if you distribute copies of the software, or if you modify it: responsibilities to respect the freedom of others.

 For example, if you distribute copies of such a program, whether gratis or for a fee, you must pass on to the recipients the same freedoms that you received. You must make sure that they, too, receive or can get the source code. And you must show them these terms so they know their rights.

 Developers that use the GNU GPL protect your rights with two steps: (1) assert copyright on the software, and (2) offer you this License giving you legal permission to copy, distribute and/or modify it.

 For the developers' and authors' protection, the GPL clearly explains that there is no warranty for this free software. For both users' and authors' sake, the GPL requires that modified versions be marked as changed, so that their problems will not be attributed erroneously to authors of previous versions.

 Some devices are designed to deny users access to install or run modified versions of the software inside them, although the manufacturer can do so. This is fundamentally incompatible with the aim of protecting users' freedom to change the software. The systematic pattern of such abuse occurs in the area of products for individuals to use, which is precisely where it is most unacceptable. Therefore, we have designed this version of the GPL to prohibit the practice for those products. If such problems arise substantially in other domains, we stand ready to extend this provision to those domains in future versions of the GPL, as needed to protect the freedom of users.

 Finally, every program is threatened constantly by software patents. States should not allow patents to restrict development and use of software on general-purpose computers, but in those that do, we wish to avoid the special danger that patents applied to a free program could make it effectively proprietary. To prevent this, the GPL assures that patents cannot be used to render the program non-free.

The precise terms and conditions for copying, distribution and

modification follow.

#### TERMS AND CONDITIONS

### 0. Definitions.

"This License" refers to version 3 of the GNU General Public License.

 "Copyright" also means copyright-like laws that apply to other kinds of works, such as semiconductor masks.

 "The Program" refers to any copyrightable work licensed under this License. Each licensee is addressed as "you". "Licensees" and "recipients" may be individuals or organizations.

#### To

 "modify" a work means to copy from or adapt all or part of the work in a fashion requiring copyright permission, other than the making of an exact copy. The resulting work is called a "modified version" of the earlier work or a work "based on" the earlier work.

 A "covered work" means either the unmodified Program or a work based on the Program.

 To "propagate" a work means to do anything with it that, without permission, would make you directly or secondarily liable for infringement under applicable copyright law, except executing it on a computer or modifying a private copy. Propagation includes copying, distribution (with or without modification), making available to the public, and in some countries other activities as well.

 To "convey" a work means any kind of propagation that enables other parties to make or receive copies. Mere interaction with a user through a computer network, with no transfer of a copy, is not conveying.

## An interactive user interface displays "Appropriate Legal Notices"

to the extent that it includes a convenient and prominently visible feature that (1) displays an appropriate copyright notice, and (2) tells the user that there is no warranty for the work (except to the extent that warranties are provided), that licensees may convey the work under this License, and how to view a copy of this License. If the interface presents a list of user commands or options, such as a menu, a prominent item in the list meets this criterion.

### 1. Source Code.

The "source code" for a work means the preferred form of the work

for making modifications to it. "Object code" means any non-source form of a work.

 A "Standard Interface" means an interface that either is an official standard defined by a recognized standards body, or, in the case of interfaces specified for a particular programming language, one that is widely used among developers working in that language.

 The "System Libraries" of an executable work include anything, other than

 the work as a whole, that (a) is included in the normal form of packaging a Major Component, but which is not part of that Major Component, and (b) serves only to enable use of the work with that Major Component, or to implement a Standard Interface for which an implementation is available to the public in source code form. A "Major Component", in this context, means a major essential component (kernel, window system, and so on) of the specific operating system (if any) on which the executable work runs, or a compiler used to produce the work, or an object code interpreter used to run it.

 The "Corresponding Source" for a work in object code form means all the source code needed to generate, install, and (for an executable work) run the object code and to modify the work, including scripts to control those activities. However, it does not include the work's System Libraries, or general-purpose tools or generally available free programs which are used unmodified in performing those activities but

which are not part of the work. For example, Corresponding Source includes interface definition files associated with source files for the work, and the source code for shared libraries and dynamically linked subprograms that the work is specifically designed to require, such as by intimate data communication or control flow between those subprograms and other parts of the work.

 The Corresponding Source need not include anything that users can regenerate automatically from other parts of the Corresponding Source.

 The Corresponding Source for a work in source code form is that same work.

#### 2. Basic Permissions.

 All rights granted under this License are granted for the term of copyright on the Program, and are irrevocable provided the stated conditions are met. This License explicitly affirms your unlimited permission to run the unmodified Program. The output from running a covered work is covered by this License only if the output, given its

content,

 constitutes a covered work. This License acknowledges your rights of fair use or other equivalent, as provided by copyright law.

 You may make, run and propagate covered works that you do not convey, without conditions so long as your license otherwise remains in force. You may convey covered works to others for the sole purpose of having them make modifications exclusively for you, or provide you with facilities for running those works, provided that you comply with the terms of this License in conveying all material for which you do not control copyright. Those thus making or running the covered works for you must do so exclusively on your behalf, under your direction and control, on terms that prohibit them from making any copies of your copyrighted material outside their relationship with you.

 Conveying under any other circumstances is permitted solely under the conditions stated below. Sublicensing is not allowed; section 10 makes it unnecessary.

 3. Protecting Users' Legal Rights From Anti-Circumvention Law.

 No covered work shall be deemed part of an effective technological measure under any applicable law fulfilling obligations under article 11 of the WIPO copyright treaty adopted on 20 December 1996, or similar laws prohibiting or restricting circumvention of such measures.

 When you convey a covered work, you waive any legal power to forbid circumvention of technological measures to the extent such circumvention is effected by exercising rights under this License with respect to the covered work, and you disclaim any intention to limit operation or modification of the work as a means of enforcing, against the work's users, your or third parties' legal rights to forbid circumvention of technological measures.

4. Conveying Verbatim Copies.

 You may convey verbatim copies of the Program's source code as you receive it, in any medium, provided that you conspicuously and appropriately publish on each copy an appropriate copyright notice; keep

 intact all notices stating that this License and any non-permissive terms added in accord with section 7 apply to the code; keep intact all notices of the absence of any warranty; and give all recipients a copy of this License along with the Program.

You may charge any price or no price for each copy that you convey,

and you may offer support or warranty protection for a fee.

5. Conveying Modified Source Versions.

 You may convey a work based on the Program, or the modifications to produce it from the Program, in the form of source code under the terms of section 4, provided that you also meet all of these conditions:

 a) The work must carry prominent notices stating that you modified it, and giving a relevant date.

 b) The work must carry prominent notices stating that it is released under this License and any conditions added under section 7. This requirement modifies the requirement in section 4 to "keep intact all notices".

c) You must license

the entire work, as a whole, under this

 License to anyone who comes into possession of a copy. This License will therefore apply, along with any applicable section 7 additional terms, to the whole of the work, and all its parts, regardless of how they are packaged. This License gives no permission to license the work in any other way, but it does not invalidate such permission if you have separately received it.

 d) If the work has interactive user interfaces, each must display Appropriate Legal Notices; however, if the Program has interactive interfaces that do not display Appropriate Legal Notices, your work need not make them do so.

 A compilation of a covered work with other separate and independent works, which are not by their nature extensions of the covered work, and which are not combined with it such as to form a larger program, in or on a volume of a storage or distribution medium, is called an "aggregate" if the compilation and its resulting copyright are not used to limit the access or legal rights of the compilation's users beyond what the individual works permit. Inclusion of a covered work in an aggregate does not cause this License to apply to the other parts of the aggregate.

6. Conveying Non-Source Forms.

 You may convey a covered work in object code form under the terms of sections 4 and 5, provided that you also convey the machine-readable Corresponding Source under the terms of this License, in one of these ways:

 a) Convey the object code in, or embodied in, a physical product (including a physical distribution medium), accompanied by the Corresponding Source fixed on a durable physical medium customarily used for software interchange.

 b) Convey the object code in, or embodied in, a physical product (including a physical distribution medium), accompanied by a written offer, valid for at least three years and valid for as long as you offer spare parts or customer support for that product

 model, to give anyone who possesses the object code either (1) a copy of the Corresponding Source for all the software in the product that is covered by this License, on a durable physical medium customarily used for software interchange, for a price no more than your reasonable cost of physically performing this conveying of source, or (2) access to copy the Corresponding Source from a network server at no charge.

 c) Convey individual copies of the object code with a copy of the written offer to provide the Corresponding Source. This alternative is allowed only occasionally and noncommercially, and only if you received the object code with such an offer, in accord with subsection 6b.

 d) Convey the object code by offering access from a designated place (gratis or for a charge), and offer equivalent access to the Corresponding Source in the same way through the same place at no further charge.

You need not require recipients to copy the

 Corresponding Source along with the object code. If the place to copy the object code is a network server, the Corresponding Source may be on a different server (operated by you or a third party) that supports equivalent copying facilities, provided you maintain clear directions next to the object code saying where to find the Corresponding Source. Regardless of what server hosts the Corresponding Source, you remain obligated to ensure that it is available for as long as needed to satisfy these requirements.

 e) Convey the object code using peer-to-peer transmission, provided you inform other peers where the object code and Corresponding Source of the work are being offered to the general public at no charge under subsection 6d.

 A separable portion of the object code, whose source code is excluded from the Corresponding Source as a System Library, need not be included in conveying the object code work.

 A "User Product" is either (1) a "consumer product", which means any tangible personal property which is normally used for personal, family, or household purposes, or (2) anything designed or sold for incorporation into a dwelling. In determining whether a product is a consumer product, doubtful cases shall be resolved in favor of coverage. For a particular product received by a particular user, "normally used" refers to a typical or common use of that class of product, regardless of the status of the particular user or of the way in which the particular user actually uses, or expects or is expected to use, the product. A product is a consumer product regardless of whether the product has substantial commercial, industrial or non-consumer uses, unless such uses represent the only significant mode of use of the product.

 "Installation Information" for a User Product means any methods, procedures, authorization keys, or other information required to install and execute

 modified versions of a covered work in that User Product from a modified version of its Corresponding Source. The information must suffice to ensure that the continued functioning of the modified object code is in no case prevented or interfered with solely because modification has been made.

 If you convey an object code work under this section in, or with, or specifically for use in, a User Product, and the conveying occurs as part of a transaction in which the right of possession and use of the User Product is transferred to the recipient in perpetuity or for a fixed term (regardless of how the transaction is characterized), the Corresponding Source conveyed under this section must be accompanied by the Installation Information. But this requirement does not apply if neither you nor any third party retains the ability to install modified object code on the User Product (for example, the work has been installed in ROM).

## The requirement to provide Installation Information does not include a

requirement to continue to provide support service, warranty, or updates for a work that has been modified or installed by the recipient, or for the User Product in which it has been modified or installed. Access to a network may be denied when the modification itself materially and adversely affects the operation of the network or violates the rules and protocols for communication across the network.

 Corresponding Source conveyed, and Installation Information provided, in accord with this section must be in a format that is publicly documented (and with an implementation available to the public in source code form), and must require no special password or key for unpacking, reading or copying.

#### 7. Additional Terms.

 "Additional permissions" are terms that supplement the terms of this License by making exceptions from one or more of its conditions. Additional permissions that are applicable to the entire Program shall be treated as though they were included in this License, to the extent

that they are valid under applicable law. If additional permissions apply only to part of the Program, that part may be used separately under those permissions, but the entire Program remains governed by this License without regard to the additional permissions.

 When you convey a copy of a covered work, you may at your option remove any additional permissions from that copy, or from any part of it. (Additional permissions may be written to require their own removal in certain cases when you modify the work.) You may place additional permissions on material, added by you to a covered work, for which you have or can give appropriate copyright permission.

 Notwithstanding any other provision of this License, for material you add to a covered work, you may (if authorized by the copyright holders of that material) supplement the terms of this License with terms:

 a) Disclaiming warranty or limiting liability differently from the terms of sections

15 and 16 of this License; or

 b) Requiring preservation of specified reasonable legal notices or author attributions in that material or in the Appropriate Legal Notices displayed by works containing it; or

 c) Prohibiting misrepresentation of the origin of that material, or requiring that modified versions of such material be marked in reasonable ways as different from the original version; or

 d) Limiting the use for publicity purposes of names of licensors or authors of the material; or

 e) Declining to grant rights under trademark law for use of some trade names, trademarks, or service marks; or

 f) Requiring indemnification of licensors and authors of that material by anyone who conveys the material (or modified versions of it) with contractual assumptions of liability to the recipient, for any liability that these contractual assumptions directly impose on those licensors and authors.

All other non-permissive additional

#### terms are considered "further

restrictions" within the meaning of section 10. If the Program as you received it, or any part of it, contains a notice stating that it is governed by this License along with a term that is a further restriction, you may remove that term. If a license document contains a further restriction but permits relicensing or conveying under this License, you may add to a covered work material governed by the terms of that license document, provided that the further restriction does not survive such relicensing or conveying.

 If you add terms to a covered work in accord with this section, you must place, in the relevant source files, a statement of the additional terms that apply to those files, or a notice indicating where to find the applicable terms.

 Additional terms, permissive or non-permissive, may be stated in the form of a separately written license, or stated as exceptions; the above requirements apply either way.

#### 8. Termination.

#### You may

 not propagate or modify a covered work except as expressly provided under this License. Any attempt otherwise to propagate or modify it is void, and will automatically terminate your rights under this License (including any patent licenses granted under the third paragraph of section 11).

 However, if you cease all violation of this License, then your license from a particular copyright holder is reinstated (a) provisionally, unless and until the copyright holder explicitly and finally terminates your license, and (b) permanently, if the copyright holder fails to notify you of the violation by some reasonable means prior to 60 days after the cessation.

 Moreover, your license from a particular copyright holder is reinstated permanently if the copyright holder notifies you of the violation by some reasonable means, this is the first time you have received notice of violation of this License (for any work) from that copyright holder, and you cure the violation prior to 30 days after your

#### receipt of the notice.

 Termination of your rights under this section does not terminate the licenses of parties who have received copies or rights from you under this License. If your rights have been terminated and not permanently reinstated, you do not qualify to receive new licenses for the same material under section 10.

#### 9. Acceptance Not Required for Having Copies.

 You are not required to accept this License in order to receive or run a copy of the Program. Ancillary propagation of a covered work occurring solely as a consequence of using peer-to-peer transmission to receive a copy likewise does not require acceptance. However, nothing other than this License grants you permission to propagate or modify any covered work. These actions infringe copyright if you do not accept this License. Therefore, by modifying or propagating a covered work, you indicate your acceptance of this License to do so.

10. Automatic Licensing of Downstream Recipients.

#### Each time

 you convey a covered work, the recipient automatically receives a license from the original licensors, to run, modify and propagate that work, subject to this License. You are not responsible for enforcing compliance by third parties with this License.

 An "entity transaction" is a transaction transferring control of an organization, or substantially all assets of one, or subdividing an organization, or merging organizations. If propagation of a covered work results from an entity transaction, each party to that transaction who receives a copy of the work also receives whatever licenses to the work the party's predecessor in interest had or could give under the previous paragraph, plus a right to possession of the Corresponding Source of the work from the predecessor in interest, if the predecessor has it or can get it with reasonable efforts.

 You may not impose any further restrictions on the exercise of the rights granted or affirmed under this License. For example, you may not

 impose a license fee, royalty, or other charge for exercise of rights granted under this License, and you may not initiate litigation (including a cross-claim or counterclaim in a lawsuit) alleging that any patent claim is infringed by making, using, selling, offering for sale, or importing the Program or any portion of it.

#### 11. Patents.

 A "contributor" is a copyright holder who authorizes use under this License of the Program or a work on which the Program is based. The work thus licensed is called the contributor's "contributor version".

 A contributor's "essential patent claims" are all patent claims owned or controlled by the contributor, whether already acquired or hereafter acquired, that would be infringed by some manner, permitted

by this License, of making, using, or selling its contributor version, but do not include claims that would be infringed only as a consequence of further modification of the contributor version. For purposes of this definition, "control" includes the right to grant patent sublicenses in a manner consistent with the requirements of this License.

 Each contributor grants you a non-exclusive, worldwide, royalty-free patent license under the contributor's essential patent claims, to make, use, sell, offer for sale, import and otherwise run, modify and propagate the contents of its contributor version.

 In the following three paragraphs, a "patent license" is any express agreement or commitment, however denominated, not to enforce a patent (such as an express permission to practice a patent or covenant not to sue for patent infringement). To "grant" such a patent license to a party means to make such an agreement or commitment not to enforce a patent against the party.

 If you convey a covered work, knowingly relying on a patent license, and the Corresponding Source of the work is not available for anyone to copy, free of charge and under the terms of this License, through a publicly available network server or other

readily accessible means,

then you must either (1) cause the Corresponding Source to be so available, or (2) arrange to deprive yourself of the benefit of the patent license for this particular work, or (3) arrange, in a manner consistent with the requirements of this License, to extend the patent license to downstream recipients. "Knowingly relying" means you have actual knowledge that, but for the patent license, your conveying the covered work in a country, or your recipient's use of the covered work in a country, would infringe one or more identifiable patents in that country that you have reason to believe are valid.

 If, pursuant to or in connection with a single transaction or arrangement, you convey, or propagate by procuring conveyance of, a covered work, and grant a patent license to some of the parties receiving the covered work authorizing them to use, propagate, modify or convey a specific copy of the covered work, then the patent license you grant is automatically extended to all recipients of the covered work and works based on it.

 A patent license is "discriminatory" if it does not include within the scope of its coverage, prohibits the exercise of, or is conditioned on the non-exercise of one or more of the rights that are specifically granted under this License. You may not convey a covered

work if you are a party to an arrangement with a third party that is in the business of distributing software, under which you make payment to the third party based on the extent of your activity of conveying the work, and under which the third party grants, to any of the parties who would receive the covered work from you, a discriminatory patent license (a) in connection with copies of the covered work conveyed by you (or copies made from those copies), or (b) primarily for and in connection with specific products or compilations that contain the covered work, unless you entered into that arrangement, or that patent license was granted, prior to 28 March 2007.

 Nothing in this License shall be construed as excluding or limiting any implied license or other defenses to infringement that may otherwise be available to you under applicable patent law.

12. No Surrender of Others' Freedom.

 If conditions are imposed on you (whether by court order, agreement or otherwise) that contradict the conditions of this License, they do not excuse you from the conditions of this License. If you cannot convey a covered work so as to satisfy simultaneously your obligations under this License and any other pertinent obligations, then as a consequence you may not convey it at all. For example, if you agree to terms that obligate you to collect a royalty for further conveying from those to whom you convey the Program, the only way you could satisfy both those terms and this License would be to refrain entirely from conveying the Program.

13. Use with the GNU Affero General Public License.

 Notwithstanding any other provision of this License, you have

permission to link or combine any covered work with a work licensed under version 3 of the GNU Affero General Public License into a single combined work, and to convey the resulting work. The terms of this License will continue to apply to the part which is the covered work, but the special requirements of the GNU Affero General Public License, section 13, concerning interaction through a network will apply to the combination as such.

14. Revised Versions of this License.

 The Free Software Foundation may publish revised and/or new versions of the GNU General Public License from time to time. Such new versions will be similar in spirit to the present version, but may differ in detail to address new problems or concerns.

Each version is given a distinguishing version number. If the

Program specifies that a certain numbered version of the GNU General Public License "or any later version" applies to it, you have the option of following the terms and conditions either of that numbered version or of any later version published by the Free Software Foundation. If the Program does not specify a version number of the GNU General Public License, you may choose any version ever published by the Free Software Foundation.

 If the Program specifies that a proxy can decide which future versions of the GNU General Public License can be used, that proxy's public statement of acceptance of a version permanently authorizes you to choose that version for the Program.

 Later license versions may give you additional or different permissions. However, no additional obligations are imposed on any author or copyright holder as a result of your choosing to follow a later version.

15. Disclaimer of Warranty.

 THERE IS NO WARRANTY FOR THE PROGRAM, TO THE EXTENT PERMITTED BY APPLICABLE LAW. EXCEPT WHEN OTHERWISE STATED IN WRITING THE COPYRIGHT HOLDERS AND/OR OTHER PARTIES PROVIDE THE PROGRAM "AS IS" WITHOUT WARRANTY OF ANY KIND, EITHER EXPRESSED OR IMPLIED, INCLUDING, BUT NOT LIMITED TO,

THE IMPLIED WARRANTIES OF MERCHANTABILITY AND FITNESS FOR A PARTICULAR PURPOSE. THE ENTIRE RISK AS TO THE QUALITY AND PERFORMANCE OF THE PROGRAM IS WITH YOU. SHOULD THE PROGRAM PROVE DEFECTIVE, YOU ASSUME THE COST OF ALL NECESSARY SERVICING, REPAIR OR CORRECTION.

16. Limitation of Liability.

 IN NO EVENT UNLESS REQUIRED BY APPLICABLE LAW OR AGREED TO IN WRITING WILL ANY COPYRIGHT HOLDER, OR ANY OTHER PARTY WHO MODIFIES AND/OR CONVEYS THE PROGRAM AS PERMITTED ABOVE, BE LIABLE TO YOU FOR DAMAGES, INCLUDING ANY GENERAL, SPECIAL, INCIDENTAL OR CONSEQUENTIAL DAMAGES ARISING OUT OF THE USE OR INABILITY TO USE THE PROGRAM (INCLUDING BUT NOT LIMITED TO LOSS OF DATA OR DATA BEING RENDERED INACCURATE OR LOSSES SUSTAINED BY YOU OR THIRD PARTIES OR A FAILURE OF THE PROGRAM TO OPERATE WITH ANY OTHER PROGRAMS), EVEN IF SUCH HOLDER OR OTHER PARTY HAS BEEN ADVISED OF THE POSSIBILITY OF SUCH DAMAGES.

17. Interpretation of Sections 15 and 16.

 If the disclaimer of warranty and limitation of liability provided above cannot be given local legal effect according to their terms, reviewing courts shall apply local law that most closely approximates an absolute waiver of all civil liability in connection with the Program, unless a warranty or assumption of liability accompanies a copy of the Program in return for a fee.

#### END OF TERMS AND CONDITIONS

 How to Apply These Terms to Your New Programs

 If you develop a new program, and you want it to be of the greatest possible use to the public, the best way to achieve this is to make it free software which everyone can redistribute and change under these terms.

 To do so, attach the following notices to the program. It is safest to attach them to the start of each source file to most effectively state the exclusion of warranty; and each file should have at least the "copyright" line and a pointer to where the full notice is found.

 <one line to give the program's name and a brief idea of what it does.> Copyright  $(C)$  <year > <name of author

 This program is free software: you can redistribute it and/or modify it under the terms of the GNU General Public License as published by the Free Software Foundation, either version 3 of the License, or (at your option) any later version.

 This program is distributed in the hope that it will be useful, but WITHOUT ANY WARRANTY; without even the implied warranty of MERCHANTABILITY or FITNESS FOR A PARTICULAR PURPOSE. See the GNU General Public License for more details.

 You should have received a copy of the GNU General Public License along with this program. If not, see <http://www.gnu.org/licenses/>.

Also add information on how to contact you by electronic and paper mail.

 If the program does terminal interaction, make it output a short notice like this when it starts in an interactive mode:

 $\langle$  sprogram $>$  Copyright (C)  $\langle$  year $>$   $\langle$  name of author $>$  This program comes with ABSOLUTELY NO WARRANTY; for details type `show w'. This is free software, and you are welcome to redistribute it under certain conditions; type `show c' for details.

The hypothetical commands `show w' and `show c' should show the appropriate parts of the General Public License. Of course, your program's commands

might be different; for a GUI interface, you would use an "about box".

 You should also get your employer (if you work as a programmer) or school, if any, to sign a "copyright disclaimer" for the program, if necessary. For more information on this, and how to apply and follow the GNU GPL, see <http://www.gnu.org/licenses/>.

 The GNU General Public License does not permit incorporating your program into proprietary programs. If your program is a subroutine library, you may consider it more useful to permit linking proprietary applications with the library. If this is what you want to do, use the GNU Lesser General Public License instead of this License. But first, please read <http://www.gnu.org/philosophy/why-not-lgpl.html>. @c The GNU Free Documentation License. @center Version 1.3, 3 November 2008

@c This file is intended to be included within another document, @c hence no sectioning command or @node.

#### @display

Copyright @copyright{} 2000, 2001, 2002, 2007, 2008 Free Software Foundation, Inc. @uref{http://fsf.org/}

Everyone is permitted to copy and distribute verbatim copies of this license document, but changing it is not allowed. @end display

@enumerate 0 @item PREAMBLE

The purpose of this License is to make a manual, textbook, or other functional and useful document @dfn{free} in the sense of freedom: to assure everyone the effective freedom to copy and redistribute it, with or without modifying it, either commercially or noncommercially. Secondarily, this License preserves for the author and publisher a way to get credit for their work, while not being considered responsible for modifications made by others.

This License is a kind of ``copyleft'', which means that derivative works of the document must themselves be free in the same sense. It complements the GNU General Public License, which is a copyleft license designed for free software.

We have designed this License in order to use it for manuals for free software, because free software needs free documentation: a free

program should come with manuals providing the same freedoms that the software does. But this License is not limited to software manuals; it can be used for any textual work, regardless of subject matter or whether it is published as a printed book. We recommend this License principally for works whose purpose is instruction or reference.

## @item

## APPLICABILITY AND DEFINITIONS

This License applies to any manual or other work, in any medium, that contains a notice placed by the copyright holder saying it can be distributed under the terms of this License. Such a notice grants a world-wide, royalty-free license, unlimited in duration, to use that work under the conditions stated herein. The ``Document'', below, refers

 to any such manual or work. Any member of the public is a licensee, and is addressed as ``you''. You accept the license if you copy, modify or distribute the work in a way requiring permission under copyright law.

A ``Modified Version'' of the Document means any work containing the Document or a portion of it, either copied verbatim, or with modifications and/or translated into another language.

A ``Secondary Section'' is a named appendix or a front-matter section of the Document that deals exclusively with the relationship of the publishers or authors of the Document to the Document's overall subject (or to related matters) and contains nothing that could fall directly within that overall subject. (Thus, if the Document is in part a textbook of mathematics, a Secondary Section may not explain any mathematics.) The relationship could be a matter of historical connection with the subject or with related matters, or of legal, commercial, philosophical, ethical or political position regarding them.

The ``Invariant Sections'' are certain Secondary Sections whose titles are designated, as being those of Invariant Sections, in the notice that says that the Document is released under this License. If a section does not fit the above definition of Secondary then it is not allowed to be designated as Invariant. The Document may contain zero Invariant Sections. If the Document does not identify any Invariant Sections then there are none.

The ``Cover Texts'' are certain short passages of text that are listed, as Front-Cover Texts or Back-Cover Texts, in the notice that says that the Document is released under this License. A Front-Cover Text may be at most 5 words, and a Back-Cover Text may be at most 25 words.

A ``Transparent'' copy of the Document means a machine-readable copy, represented in a format whose specification is available to the general public, that is suitable for revising the document straightforwardly with generic text editors or (for images composed of

pixels) generic paint programs or (for drawings) some widely available drawing editor, and that is suitable for input to text formatters or for automatic translation to a variety of formats suitable for input to text formatters. A copy made in an otherwise Transparent file format whose markup, or absence of markup, has been arranged to thwart or discourage subsequent modification by readers is not Transparent. An image format is not Transparent if used for any substantial amount of text. A copy that is not ``Transparent'' is called ``Opaque''.

Examples of suitable formats for Transparent copies include plain ASCII without markup, Texinfo input format, La@TeX{} input format, SGML or XML using a publicly available DTD, and standard-conforming simple HTML, PostScript or PDF designed for human modification. Examples of transparent image formats include PNG, XCF and JPG. Opaque formats include proprietary formats that can be read and edited only by proprietary word processors, SGML or XML for which the DTD and/or processing tools are not generally available, and the machine-generated HTML, PostScript or PDF produced by some word processors for output purposes only.

The ``Title Page'' means, for a printed book, the title page itself, plus such following pages as are needed to hold, legibly, the material this License requires to appear in the title page. For works in formats which do not have any title page as such, ``Title Page'' means the text near the most prominent appearance of the work's title, preceding the beginning of the body of the text.

The ``publisher'' means any person or entity that distributes copies of the Document to the public.

A section ``Entitled XYZ'' means a named subunit of the Document whose title either is precisely XYZ or contains XYZ in parentheses following text that translates XYZ in another language. (Here XYZ stands for a specific section name mentioned below, such as "Acknowledgements", ``Dedications'', ``Endorsements'',

or ``History''.) To ``Preserve the Title''

of such a section when you modify the Document means that it remains a section "Entitled XYZ" according to this definition.

The Document may include Warranty Disclaimers next to the notice which states that this License applies to the Document. These Warranty Disclaimers are considered to be included by reference in this License, but only as regards disclaiming warranties: any other implication that these Warranty Disclaimers may have is void and has no effect on the meaning of this License.

## @item VERBATIM COPYING

You may copy and distribute the Document in any medium, either commercially or noncommercially, provided that this License, the copyright notices, and the license notice saying this License applies to the Document are reproduced in all copies, and that you add no other conditions whatsoever to those of this License. You may not use technical measures to obstruct or control the reading or further copying of the copies

 you make or distribute. However, you may accept compensation in exchange for copies. If you distribute a large enough number of copies you must also follow the conditions in section 3.

You may also lend copies, under the same conditions stated above, and you may publicly display copies.

## @item COPYING IN QUANTITY

If you publish printed copies (or copies in media that commonly have printed covers) of the Document, numbering more than 100, and the Document's license notice requires Cover Texts, you must enclose the copies in covers that carry, clearly and legibly, all these Cover Texts: Front-Cover Texts on the front cover, and Back-Cover Texts on the back cover. Both covers must also clearly and legibly identify you as the publisher of these copies. The front cover must present the full title with all words of the title equally prominent and visible. You may add other material on the covers in addition. Copying with changes limited to the covers, as long as they preserve the

 title of the Document and satisfy these conditions, can be treated as verbatim copying in other respects.

If the required texts for either cover are too voluminous to fit legibly, you should put the first ones listed (as many as fit reasonably) on the actual cover, and continue the rest onto adjacent pages.

If you publish or distribute Opaque copies of the Document numbering more than 100, you must either include a machine-readable Transparent copy along with each Opaque copy, or state in or with each Opaque copy a computer-network location from which the general network-using public has access to download using public-standard network protocols a complete Transparent copy of the Document, free of added material. If you use the latter option, you must take reasonably prudent steps, when you begin distribution of Opaque copies in quantity, to ensure that this Transparent copy will remain thus accessible at the stated location until at least one year after the last time you distribute an

Opaque copy (directly or through your agents or retailers) of that edition to the public.

It is requested, but not required, that you contact the authors of the Document well before redistributing any large number of copies, to give them a chance to provide you with an updated version of the Document.

## @item MODIFICATIONS

You may copy and distribute a Modified Version of the Document under the conditions of sections 2 and 3 above, provided that you release the Modified Version under precisely this License, with the Modified Version filling the role of the Document, thus licensing distribution and modification of the Modified Version to whoever possesses a copy of it. In addition, you must do these things in the Modified Version:

#### @enumerate A

#### @item

Use in the Title Page (and on the covers, if any) a title distinct from that of the Document, and from those of previous versions (which should, if there were any, be listed in the History section of the Document). You may use the same title as a previous version if the original publisher of that version gives permission.

#### @item

List on the Title Page, as authors, one or more persons or entities responsible for authorship of the modifications in the Modified Version, together with at least five of the principal authors of the Document (all of its principal authors, if it has fewer than five), unless they release you from this requirement.

#### @item

State on the Title page the name of the publisher of the Modified Version, as the publisher.

#### @item

Preserve all the copyright notices of the Document.

#### @item

Add an appropriate copyright notice for your modifications adjacent to the other copyright notices.

#### @item

Include, immediately after the copyright notices, a license notice giving the public permission to use the Modified Version under the terms of this License, in the form shown in the Addendum below.

#### @item

Preserve in that license notice the full lists of Invariant Sections and required Cover Texts given in the Document's license notice.

#### @item

Include an unaltered copy of this License.

#### @item

Preserve the section Entitled ``History'', Preserve its Title, and add to it an item stating at least the title, year, new authors, and publisher of the Modified Version as given on the Title Page. If there is no section Entitled ``History'' in the Document, create one stating the title, year, authors, and publisher of the Document as given on its Title Page, then add an item describing the Modified Version as stated in the previous sentence.

#### @item

Preserve the network location, if any, given in the Document for public access to a Transparent copy of the Document, and likewise the network locations given in the Document for previous versions it was based on. These may be placed in the ``History'' section. You may omit a network location for a work that was published at least four years before the Document itself, or if the original publisher of the version it refers to gives permission.

#### @item

#### For any

 section Entitled ``Acknowledgements'' or ``Dedications'', Preserve the Title of the section, and preserve in the section all the substance and tone of each of the contributor acknowledgements and/or dedications given therein.

#### @item

Preserve all the Invariant Sections of the Document, unaltered in their text and in their titles. Section numbers or the equivalent are not considered part of the section titles.

#### @item

Delete any section Entitled ``Endorsements''. Such a section may not be included in the Modified Version.

#### @item

Do not retitle any existing section to be Entitled ``Endorsements'' or to conflict in title with any Invariant Section.

## @item

Preserve any Warranty Disclaimers. @end enumerate

If the Modified Version includes new front-matter sections or appendices that qualify as Secondary Sections and contain no material copied from the Document, you may at your option designate some or all of these sections as invariant. To do this, add their titles to the list of Invariant Sections in the Modified Version's license notice.

These titles must be distinct from any other section titles.

You may add a section Entitled ``Endorsements'', provided it contains nothing but endorsements of your Modified Version by various parties---for example, statements of peer review or that the text has been approved by an organization as the authoritative definition of a standard.

You may add a passage of up to five words as a Front-Cover Text, and a passage of up to 25 words as a Back-Cover Text, to the end of the list of Cover Texts in the Modified Version. Only one passage of Front-Cover Text and one of Back-Cover Text may be added by (or through arrangements made by) any one entity. If the Document already includes a cover text for the same cover, previously added by you or by arrangement made by the same entity you are acting on behalf of, you may not add another; but you may replace the old one, on explicit permission from the previous publisher that added the old one.

The author(s) and publisher(s) of the Document do not by this License give permission to use their names for publicity for or to assert or imply endorsement of any Modified Version.

## @item COMBINING DOCUMENTS

You may combine the Document with other documents released under this License, under the terms defined in section 4 above for modified versions, provided that you include in the combination all of the Invariant Sections of all of the original documents, unmodified, and

list them all as Invariant Sections of your combined work in its license notice, and that you preserve all their Warranty Disclaimers.

The combined work need only contain one copy of this License, and multiple identical Invariant Sections may be replaced with a single copy. If there are multiple Invariant Sections with the same name but different contents, make the title of each such section unique by adding at the end of it, in parentheses, the name of the original author or publisher of that section if known, or else a unique number. Make the same adjustment to the section titles in the list of Invariant Sections in the license notice of the combined work.

In the combination, you must combine any sections Entitled ``History'' in the various original documents, forming one section Entitled ``History''; likewise combine any sections Entitled ``Acknowledgements'', and any sections Entitled ``Dedications''. You must delete all sections Entitled ``Endorsements.''

## @item COLLECTIONS OF DOCUMENTS

You may make a collection consisting of the Document and other documents released under this License, and replace the individual copies of this License in the various documents with a single copy that is included in the collection, provided that you follow the rules of this License for verbatim copying of each of the documents in all other respects.

You may extract a single document from such a collection, and distribute it individually under this License, provided you insert a copy of this License

 into the extracted document, and follow this License in all other respects regarding verbatim copying of that document.

#### @item

#### AGGREGATION WITH INDEPENDENT WORKS

A compilation of the Document or its derivatives with other separate and independent documents or works, in or on a volume of a storage or distribution medium, is called an ``aggregate'' if the copyright resulting from the compilation is not used to limit the legal rights of the compilation's users beyond what the individual works permit. When the Document is included in an aggregate, this License does not apply to the other works in the aggregate which are not themselves derivative works of the Document.

If the Cover Text requirement of section 3 is applicable to these copies of the Document, then if the Document is less than one half of

the entire aggregate, the Document's Cover Texts may be placed on covers that bracket the Document within the aggregate, or the electronic equivalent of covers if the Document is in electronic form.

Otherwise they must appear on printed covers that bracket the whole aggregate.

## @item TRANSLATION

Translation is considered a kind of modification, so you may distribute translations of the Document under the terms of section 4. Replacing Invariant Sections with translations requires special permission from their copyright holders, but you may include translations of some or all Invariant Sections in addition to the original versions of these Invariant Sections. You may include a translation of this License, and all the license notices in the Document, and any Warranty Disclaimers, provided that you also include the original English version of this License and the original versions of those notices and disclaimers. In case of a disagreement between the translation and the original version of this License or a notice or disclaimer, the original version will prevail.

If a section in the Document is Entitled ``Acknowledgements'', ``Dedications'', or ``History'', the requirement (section 4) to Preserve its Title (section 1) will typically require changing the actual title.

## @item **TERMINATION**

You may not copy, modify, sublicense, or distribute the Document except as expressly provided under this License. Any attempt otherwise to copy, modify, sublicense, or distribute it is void, and will automatically terminate your rights under this License.

However, if you cease all violation of this License, then your license from a particular copyright holder is reinstated (a) provisionally, unless and until the copyright holder explicitly and finally terminates your license, and (b) permanently, if the copyright holder fails to notify you of the violation by some reasonable means prior to 60 days after the cessation.

Moreover, your license from a particular copyright holder is reinstated permanently if the copyright holder notifies you of the violation by some reasonable means, this is the first time you have received notice of violation of this License (for any

 work) from that copyright holder, and you cure the violation prior to 30 days after your receipt of the notice.

Termination of your rights under this section does not terminate the licenses of parties who have received copies or rights from you under this License. If your rights have been terminated and not permanently reinstated, receipt of a copy of some or all of the same material does not give you any rights to use it.

## @item FUTURE REVISIONS OF THIS LICENSE

The Free Software Foundation may publish new, revised versions of the GNU Free Documentation License from time to time. Such new versions will be similar in spirit to the present version, but may differ in detail to address new problems or concerns. See @uref{http://www.gnu.org/copyleft/}.

Each version of the License is given a distinguishing version number. If the Document specifies that a particular numbered version of this License ``or any later version'' applies to it, you have the option of following the terms and conditions either of that specified version or of any later version that has been published (not as a draft) by the Free Software Foundation. If the Document does not specify a version number of this License, you may choose any version ever published (not as a draft) by the Free Software Foundation. If the Document specifies that a proxy can decide which future versions of this License can be used, that proxy's public statement of acceptance of a version permanently authorizes you to choose that version for the Document.

## @item RELICENSING

``Massive Multiauthor Collaboration Site'' (or ``MMC Site'') means any World Wide Web server that publishes copyrightable works and also provides prominent facilities for anybody to edit those works. A public wiki that anybody can edit is an example of such a server. A ``Massive Multiauthor Collaboration'' (or ``MMC'') contained in the site means any set of copyrightable works thus published on the MMC site.

``CC-BY-SA'' means the Creative Commons

Attribution-Share Alike 3.0

license published by Creative Commons Corporation, a not-for-profit corporation with a principal place of business in San Francisco,

California, as well as future copyleft versions of that license published by that same organization.

``Incorporate'' means to publish or republish a Document, in whole or in part, as part of another Document.

An MMC is ``eligible for relicensing'' if it is licensed under this License, and if all works that were first published under this License somewhere other than this MMC, and subsequently incorporated in whole or in part into the MMC, (1) had no cover texts or invariant sections, and (2) were thus incorporated prior to November 1, 2008.

The operator of an MMC Site may republish an MMC contained in the site under CC-BY-SA on the same site at any time before August 1, 2009, provided the MMC is eligible for relicensing.

@end enumerate

@page @heading ADDENDUM: How to use this License for your documents

To use this License

 in a document you have written, include a copy of the License in the document and put the following copyright and license notices just after the title page:

@smallexample

@group

 Copyright (C) @var{year} @var{your name}. Permission is granted to copy, distribute and/or modify this document under the terms of the GNU Free Documentation License, Version 1.3 or any later version published by the Free Software Foundation; with no Invariant Sections, no Front-Cover Texts, and no Back-Cover Texts. A copy of the license is included in the section entitled ``GNU Free Documentation License''. @end group @end smallexample

If you have Invariant Sections, Front-Cover Texts and Back-Cover Texts, replace the ``with@dots{}Texts.''@: line with this:

@smallexample

@group with the Invariant Sections being @var{list their titles}, with the Front-Cover Texts being @var{list}, and with the Back-Cover Texts being @var{list}. @end group @end smallexample

If you have Invariant Sections without Cover Texts, or some other combination of the three, merge those two alternatives to suit the situation.

If your document contains nontrivial examples of program code, we recommend releasing these examples in parallel under your choice of free software license, such as the GNU General Public License, to permit their use in free software.

@c Local Variables: @c ispell-local-pdict: "ispell-dict" @c End:

# **1.191 pciutils 3.2.0 r0 1.191.1 Available under license :**

## GNU GENERAL PUBLIC LICENSE

 Version 2, June 1991

Copyright (C) 1989, 1991 Free Software Foundation, Inc., 51 Franklin Street, Fifth Floor, Boston, MA 02110-1301 USA Everyone is permitted to copy and distribute verbatim copies of this license document, but changing it is not allowed.

 Preamble

 The licenses for most software are designed to take away your freedom to share and change it. By contrast, the GNU General Public License is intended to guarantee your freedom to share and change free software--to make sure the software is free for all its users. This General Public License applies to most of the Free Software Foundation's software and to any other program whose authors commit to using it. (Some other Free Software Foundation software is covered by the GNU Lesser General Public License instead.) You can apply it to your programs, too.

 When we speak of free software, we are referring to freedom, not price. Our General Public Licenses are designed to make sure that you

have the freedom to distribute copies of free software (and charge for this service if you wish), that you receive source code or can get it if you want it, that you can change the software or use pieces of it in new free programs; and that you know you can do these things.

To protect your rights, we need to make restrictions that forbid

anyone to deny you these rights or to ask you to surrender the rights. These restrictions translate to certain responsibilities for you if you distribute copies of the software, or if you modify it.

 For example, if you distribute copies of such a program, whether gratis or for a fee, you must give the recipients all the rights that you have. You must make sure that they, too, receive or can get the source code. And you must show them these terms so they know their rights.

We protect your rights with two steps: (1) copyright the software, and (2) offer you this license which gives you legal permission to copy, distribute and/or modify the software.

 Also, for each author's protection and ours, we want to make certain that everyone understands that there is no warranty for this free software. If the software is modified by someone else and passed on, we want its recipients to know that what they have is not the original, so that any problems introduced by others will not reflect on the original authors' reputations.

 Finally, any free program is threatened constantly by software patents. We wish to avoid the danger that redistributors of a free program will individually obtain patent licenses, in effect making the program proprietary. To prevent this, we have made it clear that any patent must be licensed for everyone's free use or not licensed at all.

 The precise terms and conditions for copying, distribution and modification follow.

## GNU GENERAL PUBLIC LICENSE TERMS AND CONDITIONS FOR COPYING, DISTRIBUTION AND MODIFICATION

## 0. This License applies to any program or other work which contains

a notice placed by the copyright holder saying it may be distributed under the terms of this General Public License. The "Program", below, refers to any such program or work, and a "work based on the Program" means either the Program or any derivative work under copyright law: that is to say, a work containing the Program or a portion of it, either verbatim or with modifications and/or translated into another language. (Hereinafter, translation is included without limitation in the term "modification".) Each licensee is addressed as "you".

Activities other than copying, distribution and modification are not covered by this License; they are outside its scope. The act of running the Program is not restricted, and the output from the Program is covered only if its contents constitute a work based on the Program (independent of having been made by running the Program). Whether that is true depends on what the Program does.

## 1. You may copy and distribute verbatim copies of the Program's

source code as you receive it, in any medium, provided that you conspicuously and appropriately publish on each copy an appropriate copyright notice and disclaimer of warranty; keep intact all the notices that refer to this License and to the absence of any warranty; and give any other recipients of the Program a copy of this License along with the Program.

You may charge a fee for the physical act of transferring a copy, and you may at your option offer warranty protection in exchange for a fee.

 2. You may modify your copy or copies of the Program or any portion of it, thus forming a work based on the Program, and copy and distribute such modifications or work under the terms of Section 1 above, provided that you also meet all of these conditions:

 a) You must cause the modified files to carry prominent notices stating that you changed the files and the date of any change.

 b) You must cause any work that you distribute or publish, that in whole

 or in part contains or is derived from the Program or any part thereof, to be licensed as a whole at no charge to all third parties under the terms of this License.

 c) If the modified program normally reads commands interactively when run, you must cause it, when started running for such interactive use in the most ordinary way, to print or display an announcement including an appropriate copyright notice and a notice that there is no warranty (or else, saying that you provide a warranty) and that users may redistribute the program under these conditions, and telling the user how to view a copy of this License. (Exception: if the Program itself is interactive but does not normally print such an announcement, your work based on the Program is not required to print an announcement.)

These requirements apply to the modified work as a whole. If identifiable sections of that work are not derived from the Program, and can be reasonably considered independent and separate works in themselves, then this License, and its terms, do not apply to those sections when you distribute them as separate works. But when you distribute the same sections as part of a whole which is a work based
on the Program, the distribution of the whole must be on the terms of this License, whose permissions for other licensees extend to the entire whole, and thus to each and every part regardless of who wrote it.

Thus, it is not the intent of this section to claim rights or contest your rights to work written entirely by you; rather, the intent is to exercise the right to control the distribution of derivative or collective works based on the Program.

In addition, mere aggregation of another work not based on the Program with the Program (or with a work based on the Program) on a volume of a storage or distribution medium does not bring the other work under the scope of this License.

 3. You may copy and distribute the Program (or a work based on it,

under Section 2) in object code or executable form under the terms of Sections 1 and 2 above provided that you also do one of the following:

 a) Accompany it with the complete corresponding machine-readable source code, which must be distributed under the terms of Sections 1 and 2 above on a medium customarily used for software interchange; or,

 b) Accompany it with a written offer, valid for at least three years, to give any third party, for a charge no more than your cost of physically performing source distribution, a complete machine-readable copy of the corresponding source code, to be distributed under the terms of Sections 1 and 2 above on a medium customarily used for software interchange; or,

 c) Accompany it with the information you received as to the offer to distribute corresponding source code. (This alternative is allowed only for noncommercial distribution and only if you received the program in object code or executable form with such an offer, in accord with Subsection b above.)

The source code for a work means the preferred form of the work for making modifications to it. For an executable work, complete source code means all the source code for all modules it contains, plus any associated interface definition files, plus the scripts used to control compilation and installation of the executable. However, as a special exception, the source code distributed need not include anything that is normally distributed (in either source or binary form) with the major components (compiler, kernel, and so on) of the operating system on which the executable runs, unless that component itself accompanies the executable.

If distribution of executable or object code is made by offering access to copy from a designated place, then offering equivalent access to copy the source code from the same place counts as distribution of the source code, even though third parties are not compelled to copy the source along with the object code.

 4. You may not copy, modify, sublicense, or distribute the Program except as expressly provided under this License. Any attempt otherwise to copy, modify, sublicense or distribute the Program is void, and will automatically terminate your rights under this License. However, parties who have received copies, or rights, from you under this License will not have their licenses terminated so long as such parties remain in full compliance.

 5. You are not required to accept this License, since you have not signed it. However, nothing else grants you permission to modify or distribute the Program or its derivative works. These actions are prohibited by law if you do not accept this License. Therefore, by modifying or distributing the Program (or any work based on the Program), you indicate your acceptance of this License to do so, and all its terms and conditions for copying, distributing or modifying the Program or works based on it.

#### 6. Each

 time you redistribute the Program (or any work based on the Program), the recipient automatically receives a license from the original licensor to copy, distribute or modify the Program subject to these terms and conditions. You may not impose any further restrictions on the recipients' exercise of the rights granted herein. You are not responsible for enforcing compliance by third parties to this License.

 7. If, as a consequence of a court judgment or allegation of patent infringement or for any other reason (not limited to patent issues), conditions are imposed on you (whether by court order, agreement or otherwise) that contradict the conditions of this License, they do not excuse you from the conditions of this License. If you cannot distribute so as to satisfy simultaneously your obligations under this License and any other pertinent obligations, then as a consequence you may not distribute the Program at all. For example, if a patent license would not permit royalty-free redistribution of the Program by

all those who receive copies directly or indirectly through you, then the only way you could satisfy both it and this License would be to refrain entirely from distribution of the Program.

If any portion of this section is held invalid or unenforceable under

any particular circumstance, the balance of the section is intended to apply and the section as a whole is intended to apply in other circumstances.

It is not the purpose of this section to induce you to infringe any patents or other property right claims or to contest validity of any such claims; this section has the sole purpose of protecting the integrity of the free software distribution system, which is implemented by public license practices. Many people have made generous contributions to the wide range of software distributed through that system in reliance on consistent application of that system; it is up to the author/donor to decide if he or she is willing to distribute software through any other system and a licensee cannot impose that choice.

This section is intended to make thoroughly clear what is believed to be a consequence of the rest of this License.

 8. If the distribution and/or use of the Program is restricted in certain countries either by patents or by copyrighted interfaces, the original copyright holder who places the Program under this License may add an explicit geographical distribution limitation excluding those countries, so that distribution is permitted only in or among countries not thus excluded. In such case, this License incorporates the limitation as if written in the body of this License.

 9. The Free Software Foundation may publish revised and/or new versions of the General Public License from time to time. Such new versions will be similar in spirit to the present version, but may differ in detail to address new problems or concerns.

Each version is given a distinguishing version number. If the Program specifies a version number

of this License which applies to it and "any

later version", you have the option of following the terms and conditions either of that version or of any later version published by the Free Software Foundation. If the Program does not specify a version number of this License, you may choose any version ever published by the Free Software Foundation.

 10. If you wish to incorporate parts of the Program into other free programs whose distribution conditions are different, write to the author to ask for permission. For software which is copyrighted by the Free Software Foundation, write to the Free Software Foundation; we sometimes make exceptions for this. Our decision will be guided by the two goals of preserving the free status of all derivatives of our free software and of promoting the sharing and reuse of software generally.

 11. BECAUSE THE PROGRAM IS LICENSED FREE OF CHARGE, THERE IS NO WARRANTY FOR THE PROGRAM, TO THE EXTENT PERMITTED BY APPLICABLE LAW. EXCEPT WHEN

OTHERWISE STATED IN WRITING THE COPYRIGHT HOLDERS AND/OR OTHER PARTIES PROVIDE THE PROGRAM "AS IS" WITHOUT WARRANTY OF ANY KIND, EITHER EXPRESSED OR IMPLIED, INCLUDING, BUT NOT LIMITED TO, THE IMPLIED WARRANTIES OF MERCHANTABILITY AND FITNESS FOR A PARTICULAR PURPOSE. THE ENTIRE RISK AS TO THE QUALITY AND PERFORMANCE OF THE PROGRAM IS WITH YOU. SHOULD THE PROGRAM PROVE DEFECTIVE, YOU ASSUME THE COST OF ALL NECESSARY SERVICING, REPAIR OR CORRECTION.

 12. IN NO EVENT UNLESS REQUIRED BY APPLICABLE LAW OR AGREED TO IN WRITING WILL ANY COPYRIGHT HOLDER, OR ANY OTHER PARTY WHO MAY MODIFY AND/OR REDISTRIBUTE THE PROGRAM AS PERMITTED ABOVE, BE LIABLE TO YOU FOR DAMAGES, INCLUDING ANY GENERAL, SPECIAL, INCIDENTAL OR CONSEQUENTIAL DAMAGES ARISING OUT OF THE USE OR INABILITY TO USE THE PROGRAM (INCLUDING BUT NOT LIMITED TO LOSS OF DATA OR DATA BEING RENDERED INACCURATE OR LOSSES SUSTAINED BY YOU OR THIRD PARTIES OR A FAILURE OF THE PROGRAM TO OPERATE WITH ANY OTHER PROGRAMS), EVEN

 IF SUCH HOLDER OR OTHER PARTY HAS BEEN ADVISED OF THE POSSIBILITY OF SUCH DAMAGES.

## END OF TERMS AND CONDITIONS

 How to Apply These Terms to Your New Programs

 If you develop a new program, and you want it to be of the greatest possible use to the public, the best way to achieve this is to make it free software which everyone can redistribute and change under these terms.

 To do so, attach the following notices to the program. It is safest to attach them to the start of each source file to most effectively convey the exclusion of warranty; and each file should have at least the "copyright" line and a pointer to where the full notice is found.

<one line to give the program's name and a brief idea of what it does.> Copyright  $(C)$  <year > <name of author

 This program is free software; you can redistribute it and/or modify it under the terms of the GNU General Public License as published by the Free Software Foundation; either version 2 of the License,

or

(at your option) any later version.

This program is distributed in the hope that it will be useful,

 but WITHOUT ANY WARRANTY; without even the implied warranty of MERCHANTABILITY or FITNESS FOR A PARTICULAR PURPOSE. See the GNU General Public License for more details.

 You should have received a copy of the GNU General Public License along with this program; if not, write to the Free Software Foundation, Inc., 51 Franklin Street, Fifth Floor, Boston, MA 02110-1301 USA.

Also add information on how to contact you by electronic and paper mail.

If the program is interactive, make it output a short notice like this when it starts in an interactive mode:

 Gnomovision version 69, Copyright (C) year name of author Gnomovision comes with ABSOLUTELY NO WARRANTY; for details type `show w'. This is free software, and you are welcome to redistribute it under certain conditions; type `show c' for details.

The hypothetical commands `show w' and `show c' should show the appropriate parts of the General Public License. Of course, the commands you use may be called something other than `show w' and `show c'; they could even be mouse-clicks or menu items--whatever suits your program.

You should also get your employer (if you work as a programmer) or your school, if any, to sign a "copyright disclaimer" for the program, if necessary. Here is a sample; alter the names:

 Yoyodyne, Inc., hereby disclaims all copyright interest in the program `Gnomovision' (which makes passes at compilers) written by James Hacker.

 <signature of Ty Coon>, 1 April 1989 Ty Coon, President of Vice

This General Public License does not permit incorporating your program into proprietary programs. If your program is a subroutine library, you may consider it more useful to permit linking proprietary applications with the library. If this is what you want to do, use the GNU Lesser General Public License instead of this License.

## **1.192 perl 5.14.2 r9.4 1.192.1 Available under license :**

This program, "bzip2", the associated library "libbzip2", and all

--------------------------------------------------------------------------

documentation, are copyright (C) 1996-2010 Julian R Seward. All rights reserved.

Redistribution and use in source and binary forms, with or without modification, are permitted provided that the following conditions are met:

1. Redistributions of source code must retain the above copyright notice, this list of conditions and the following disclaimer.

2. The origin of this software must not be misrepresented; you must not claim that you wrote the original software. If you use this software in a product, an acknowledgment in the product documentation would be appreciated but is not required.

3. Altered source versions must be plainly marked as such, and must not be misrepresented as being the original software.

4. The name of the author may not be used to endorse or promote products derived from this software without specific prior written permission.

THIS SOFTWARE IS PROVIDED BY THE AUTHOR "AS IS" AND ANY EXPRESS OR IMPLIED WARRANTIES, INCLUDING, BUT NOT LIMITED TO, THE IMPLIED WARRANTIES OF MERCHANTABILITY AND FITNESS FOR A PARTICULAR PURPOSE ARE DISCLAIMED. IN NO EVENT SHALL THE AUTHOR BE LIABLE FOR ANY DIRECT, INDIRECT, INCIDENTAL, SPECIAL, EXEMPLARY, OR CONSEQUENTIAL DAMAGES (INCLUDING, BUT NOT LIMITED TO, PROCUREMENT OF SUBSTITUTE GOODS OR SERVICES; LOSS OF USE, DATA, OR PROFITS; OR BUSINESS INTERRUPTION) HOWEVER CAUSED AND ON ANY THEORY OF LIABILITY, WHETHER IN CONTRACT, STRICT LIABILITY, OR TORT (INCLUDING NEGLIGENCE OR OTHERWISE) ARISING IN ANY WAY OUT OF THE USE OF THIS SOFTWARE, EVEN IF ADVISED OF THE POSSIBILITY OF SUCH DAMAGE.

Julian Seward, jseward@bzip.org bzip2/libbzip2 version 1.0.6 of 6 September 2010

-------------------------------------------------------------------------- This module is free software; you can redistribute it and/or modify it under the same terms as Perl itself.

 The "Artistic License"

 Preamble

The intent of this document is to state the conditions under which a Package may be copied, such that the Copyright Holder maintains some semblance of artistic control over the development of the package, while giving the users of the package the right to use and distribute the Package in a more-or-less customary fashion, plus the right to make reasonable modifications.

#### Definitions:

 "Package" refers to the collection of files distributed by the Copyright Holder, and derivatives of that collection of files created through textual modification.

 "Standard Version" refers to such a Package if it has not been modified, or has been modified in accordance with the wishes of the Copyright Holder as specified below.

 "Copyright Holder" is whoever is named in the copyright or copyrights for the package.

 "You" is you, if you're thinking about copying or distributing this Package.

 "Reasonable copying fee" is whatever you can justify on the basis of media cost, duplication charges, time of people involved, and so on. (You will not be required to justify it to the Copyright Holder, but only to the computing community at large as a market that must bear the fee.)

 "Freely Available" means that no fee is charged for the item itself, though there may be fees involved in handling the item. It also means that recipients of the item may redistribute it under the same conditions they received it.

1. You may make and give away verbatim copies of the source form of the Standard Version of this Package without restriction, provided that you duplicate all of the original copyright notices and associated disclaimers.

2. You may apply bug fixes, portability fixes and other modifications derived from the Public Domain or from the Copyright Holder. A Package modified in such a way shall still be considered the Standard Version.

3. You may otherwise modify your copy of this

Package in any way, provided

that you insert a prominent notice in each changed file stating how and when you changed that file, and provided that you do at least ONE of the

## following:

 a) place your modifications in the Public Domain or otherwise make them Freely Available, such as by posting said modifications to Usenet or an equivalent medium, or placing the modifications on a major archive site such as uunet.uu.net, or by allowing the Copyright Holder to include your modifications in the Standard Version of the Package.

b) use the modified Package only within your corporation or organization.

 c) rename any non-standard executables so the names do not conflict with standard executables, which must also be provided, and provide a separate manual page for each non-standard executable that clearly documents how it differs from the Standard Version.

d) make other distribution arrangements with the Copyright Holder.

## 4.

 You may distribute the programs of this Package in object code or executable form, provided that you do at least ONE of the following:

 a) distribute a Standard Version of the executables and library files, together with instructions (in the manual page or equivalent) on where to get the Standard Version.

 b) accompany the distribution with the machine-readable source of the Package with your modifications.

 c) give non-standard executables non-standard names, and clearly document the differences in manual pages (or equivalent), together with instructions on where to get the Standard Version.

d) make other distribution arrangements with the Copyright Holder.

5. You may charge a reasonable copying fee for any distribution of this Package. You may charge any fee you choose for support of this Package. You may not charge a fee for this Package itself. However, you may distribute this Package in aggregate with other (possibly commercial)

 programs as part of a larger (possibly commercial) software distribution provided that you do not advertise this Package as a product of your own. You may embed this Package's interpreter within an executable of yours (by linking); this shall be construed as a mere form of aggregation, provided that the complete Standard Version of the interpreter is so embedded.

6. The scripts and library files supplied as input to or produced as output from the programs of this Package do not automatically fall

under the copyright of this Package, but belong to whoever generated them, and may be sold commercially, and may be aggregated with this Package. If such scripts or library files are aggregated with this Package via the so-called "undump" or "unexec" methods of producing a binary executable image, then distribution of such an image shall neither be construed as a distribution of this Package nor shall it fall under the restrictions of Paragraphs 3 and 4, provided that you do

not represent such an executable image as a Standard Version of this Package.

7. C subroutines (or comparably compiled subroutines in other languages) supplied by you and linked into this Package in order to emulate subroutines and variables of the language defined by this Package shall not be considered part of this Package, but are the equivalent of input as in Paragraph 6, provided these subroutines do not change the language in any way that would cause it to fail the regression tests for the language.

8. Aggregation of this Package with a commercial distribution is always permitted provided that the use of this Package is embedded; that is, when no overt attempt is made to make this Package's interfaces visible to the end user of the commercial distribution. Such use shall not be construed as a distribution of this Package.

9. The name of the Copyright Holder may not be used to endorse or promote products derived from this software without specific prior written permission.

## 10. THIS PACKAGE IS PROVIDED "AS IS" AND WITHOUT ANY EXPRESS OR IMPLIED WARRANTIES, INCLUDING, WITHOUT LIMITATION, THE IMPLIED WARRANTIES OF MERCHANTIBILITY AND FITNESS FOR A PARTICULAR PURPOSE.

 The End GNU GENERAL PUBLIC LICENSE Version 1, February 1989

Copyright (C) 1989 Free Software Foundation, Inc.

 59 Temple Place, Suite 330, Boston, MA 02111-1307, USA Everyone is permitted to copy and distribute verbatim copies of this license document, but changing it is not allowed.

## Preamble

 The license agreements of most software companies try to keep users at the mercy of those companies. By contrast, our General Public License is intended to guarantee your freedom to share and change free software--to make sure the software is free for all its users. The

General Public License applies to the Free Software Foundation's software and to any other program whose authors commit to using it. You can use it for your programs, too.

 When we speak of free software, we are referring to freedom, not price. Specifically, the General Public License is designed to make sure that you have the freedom to give away or sell copies of free software,

 that you receive source code or can get it if you want it, that you can change the software or use pieces of it in new free programs; and that you know you can do these things.

 To protect your rights, we need to make restrictions that forbid anyone to deny you these rights or to ask you to surrender the rights. These restrictions translate to certain responsibilities for you if you distribute copies of the software, or if you modify it.

 For example, if you distribute copies of a such a program, whether gratis or for a fee, you must give the recipients all the rights that you have. You must make sure that they, too, receive or can get the source code. And you must tell them their rights.

We protect your rights with two steps: (1) copyright the software, and (2) offer you this license which gives you legal permission to copy, distribute and/or modify the software.

 Also, for each author's protection and ours, we want to make certain that everyone understands that there is no warranty for this free software. If the software is modified by someone else and passed on, we want its recipients to know that what they have is not the original, so that any problems introduced by others will not reflect on the original authors' reputations.

 The precise terms and conditions for copying, distribution and modification follow.

## GNU GENERAL PUBLIC LICENSE TERMS AND CONDITIONS FOR COPYING, DISTRIBUTION AND MODIFICATION

 0. This License Agreement applies to any program or other work which contains a notice placed by the copyright holder saying it may be distributed under the terms of this General Public License. The "Program", below, refers to any such program or work, and a "work based on the Program" means either the Program or any work containing the Program or a portion of it, either verbatim or with modifications. Each licensee is addressed as "you".

 1. You may copy and distribute verbatim copies of the Program's source

code as you receive it, in any medium, provided that you conspicuously and appropriately publish on each copy an appropriate copyright notice and disclaimer of warranty; keep intact all the notices that refer to this General Public License and to the absence of any warranty; and give any other recipients of the Program a copy of this General Public License along with the Program. You may charge a fee for the physical act of transferring a copy.

 2. You may modify your copy or copies of the Program or any portion of it, and copy and distribute such modifications under the terms of Paragraph 1 above, provided that you also do the following:

 a) cause the modified files to carry prominent notices stating that you changed the files and the date of any change; and

 b) cause the whole of any work that you distribute or publish, that in whole or in part contains the Program or any part thereof, either with or without modifications,

to be licensed at no charge to all

 third parties under the terms of this General Public License (except that you may choose to grant warranty protection to some or all third parties, at your option).

 c) If the modified program normally reads commands interactively when run, you must cause it, when started running for such interactive use in the simplest and most usual way, to print or display an announcement including an appropriate copyright notice and a notice that there is no warranty (or else, saying that you provide a warranty) and that users may redistribute the program under these conditions, and telling the user how to view a copy of this General Public License.

 d) You may charge a fee for the physical act of transferring a copy, and you may at your option offer warranty protection in exchange for a fee.

Mere aggregation of another independent work with the Program (or its derivative) on a volume of a storage or distribution medium does not bring the other work under the scope of these terms.

 3. You may copy and distribute the Program (or a portion or derivative of it, under Paragraph 2) in object code or executable form under the terms of Paragraphs 1 and 2 above provided that you also do one of the following:

a) accompany it with the complete corresponding machine-readable

 source code, which must be distributed under the terms of Paragraphs 1 and 2 above; or,

 b) accompany it with a written offer, valid for at least three years, to give any third party free (except for a nominal charge for the cost of distribution) a complete machine-readable copy of the corresponding source code, to be distributed under the terms of Paragraphs 1 and 2 above; or,

 c) accompany it with the information you received as to where the corresponding source code may be obtained. (This alternative is allowed only for noncommercial distribution and only if you received the program in object code or executable form alone.)

Source code for a work means the preferred form of the work for making modifications to it. For an executable file, complete source code means all the source code for all modules it contains; but, as a special exception, it need not include source code for modules which are standard libraries that accompany the operating system on which the executable file runs, or for standard header files or definitions files that accompany that operating system.

 4. You may not copy, modify, sublicense, distribute or transfer the Program except as expressly provided under this General Public License. Any attempt otherwise to copy, modify, sublicense, distribute or transfer the Program is void, and will automatically terminate your rights to use the Program under this License. However, parties who have received copies, or rights to use copies, from you under this General Public License will

 not have their licenses terminated so long as such parties remain in full compliance.

 5. By copying, distributing or modifying the Program (or any work based on the Program) you indicate your acceptance of this license to do so, and all its terms and conditions.

 6. Each time you redistribute the Program (or any work based on the Program), the recipient automatically receives a license from the original licensor to copy, distribute or modify the Program subject to these terms and conditions. You may not impose any further restrictions on the recipients' exercise of the rights granted herein.

 7. The Free Software Foundation may publish revised and/or new versions of the General Public License from time to time. Such new versions will be similar in spirit to the present version, but may differ in detail to address new problems or concerns.

Each version is given a distinguishing version number. If the Program specifies a version number of the license which applies to it and "any

later version", you have the option of following the terms and conditions either of that version or of any later version published by the Free Software Foundation. If the Program does not specify a version number of the license, you may choose any version ever published by the Free Software Foundation.

 8. If you wish to incorporate parts of the Program into other free programs whose distribution conditions are different, write to the author to ask for permission. For software which is copyrighted by the Free Software Foundation, write to the Free Software Foundation; we sometimes make exceptions for this. Our decision will be guided by the two goals of preserving the free status of all derivatives of our free software and of promoting the sharing and reuse of software generally.

## NO WARRANTY

 9. BECAUSE THE PROGRAM IS LICENSED FREE OF CHARGE, THERE IS NO WARRANTY FOR THE PROGRAM, TO THE EXTENT PERMITTED BY APPLICABLE LAW. EXCEPT WHEN **OTHERWISE** 

 STATED IN WRITING THE COPYRIGHT HOLDERS AND/OR OTHER PARTIES PROVIDE THE PROGRAM "AS IS" WITHOUT WARRANTY OF ANY KIND, EITHER EXPRESSED OR IMPLIED, INCLUDING, BUT NOT LIMITED TO, THE IMPLIED WARRANTIES OF MERCHANTABILITY AND FITNESS FOR A PARTICULAR PURPOSE. THE ENTIRE RISK AS TO THE QUALITY AND PERFORMANCE OF THE PROGRAM IS WITH YOU. SHOULD THE PROGRAM PROVE DEFECTIVE, YOU ASSUME THE COST OF ALL NECESSARY SERVICING, REPAIR OR CORRECTION.

 10. IN NO EVENT UNLESS REQUIRED BY APPLICABLE LAW OR AGREED TO IN WRITING WILL ANY COPYRIGHT HOLDER, OR ANY OTHER PARTY WHO MAY MODIFY AND/OR REDISTRIBUTE THE PROGRAM AS PERMITTED ABOVE, BE LIABLE TO YOU FOR DAMAGES, INCLUDING ANY GENERAL, SPECIAL, INCIDENTAL OR CONSEQUENTIAL DAMAGES ARISING OUT OF THE USE OR INABILITY TO USE THE PROGRAM (INCLUDING BUT NOT LIMITED TO LOSS OF DATA OR DATA BEING RENDERED INACCURATE OR LOSSES SUSTAINED BY YOU OR THIRD PARTIES OR A FAILURE OF THE PROGRAM TO OPERATE WITH ANY OTHER PROGRAMS),

 EVEN IF SUCH HOLDER OR OTHER PARTY HAS BEEN ADVISED OF THE POSSIBILITY OF SUCH DAMAGES.

## END OF TERMS AND CONDITIONS

 Appendix: How to Apply These Terms to Your New Programs

 If you develop a new program, and you want it to be of the greatest possible use to humanity, the best way to achieve this is to make it free software which everyone can redistribute and change under these

#### terms.

 To do so, attach the following notices to the program. It is safest to attach them to the start of each source file to most effectively convey the exclusion of warranty; and each file should have at least the "copyright" line and a pointer to where the full notice is found.

 <one line to give the program's name and a brief idea of what it does.> Copyright (C)  $19yy$  <name of author>

 This program is free software; you can redistribute it and/or modify it under the terms of the GNU General Public License as published by the Free Software Foundation; either version 1, or (at your option) any later version.

 This program is distributed in the hope that it will be useful, but WITHOUT ANY WARRANTY; without even the implied warranty of MERCHANTABILITY or FITNESS FOR A PARTICULAR PURPOSE. See the GNU General Public License for more details.

 You should have received a copy of the GNU General Public License along with this program; if not, write to the Free Software Foundation, Inc., 59 Temple Place, Suite 330, Boston, MA 02111-1307, USA.

Also add information on how to contact you by electronic and paper mail.

If the program is interactive, make it output a short notice like this when it starts in an interactive mode:

 Gnomovision version 69, Copyright (C) 19xx name of author Gnomovision comes with ABSOLUTELY NO WARRANTY; for details type `show w'. This is free software, and you are welcome to redistribute it under certain conditions; type `show c' for details.

#### The

 hypothetical commands `show w' and `show c' should show the appropriate parts of the General Public License. Of course, the commands you use may be called something other than `show w' and `show c'; they could even be mouse-clicks or menu items--whatever suits your program.

You should also get your employer (if you work as a programmer) or your school, if any, to sign a "copyright disclaimer" for the program, if necessary. Here a sample; alter the names:

 Yoyodyne, Inc., hereby disclaims all copyright interest in the program `Gnomovision' (a program to direct compilers to make passes at assemblers) written by James Hacker.

 <signature of Ty Coon>, 1 April 1989 Ty Coon, President of Vice

That's all there is to it!

# **1.193 iproute 3.5.1 r3**

## **1.193.1 Available under license :**

 GNU GENERAL PUBLIC LICENSE Version 2, June 1991

Copyright (C) 1989, 1991 Free Software Foundation, Inc. 51 Franklin St, Fifth Floor, Boston, MA 02110-1301 USA Everyone is permitted to copy and distribute verbatim copies of this license document, but changing it is not allowed.

 Preamble

 The licenses for most software are designed to take away your freedom to share and change it. By contrast, the GNU General Public License is intended to guarantee your freedom to share and change free software--to make sure the software is free for all its users. This General Public License applies to most of the Free Software Foundation's software and to any other program whose authors commit to using it. (Some other Free Software Foundation software is covered by the GNU Library General Public License instead.) You can apply it to your programs, too.

 When we speak of free software, we are referring to freedom, not price. Our General Public Licenses are designed to make sure that you have the freedom to distribute copies of free software (and charge for this service if you wish), that you receive source code or can get it if you want it, that you can change the software or use pieces of it in new free programs; and that you know you can do these things.

 To protect your rights, we need to make restrictions that forbid anyone to deny you these rights or to ask you to surrender the rights. These restrictions translate to certain responsibilities for you if you distribute copies of the software, or if you modify it.

 For example, if you distribute copies of such a program, whether gratis or for a fee, you must give the recipients all the rights that you have. You must make sure that they, too, receive or can get the source code. And you must show them these terms so they know their rights.

We protect your rights with two steps: (1) copyright the software, and (2) offer you this license which gives you legal permission to copy,

distribute and/or modify the software.

 Also, for each author's protection and ours, we want to make certain that everyone understands that there is no warranty for this free software. If the software is modified by someone else and passed on, we want its recipients to know that what they have is not the original, so that any problems introduced by others will not reflect on the original authors' reputations.

 Finally, any free program is threatened constantly by software patents. We wish to avoid the danger that redistributors of a free program will individually obtain patent licenses, in effect making the program proprietary. To prevent this, we have made it clear that any patent must be licensed for everyone's free use or not licensed at all.

 The precise terms and conditions for copying, distribution and modification follow.

## GNU GENERAL PUBLIC LICENSE TERMS AND CONDITIONS FOR COPYING, DISTRIBUTION AND MODIFICATION

0. This License applies to any program

or other work which contains

a notice placed by the copyright holder saying it may be distributed under the terms of this General Public License. The "Program", below, refers to any such program or work, and a "work based on the Program" means either the Program or any derivative work under copyright law: that is to say, a work containing the Program or a portion of it, either verbatim or with modifications and/or translated into another language. (Hereinafter, translation is included without limitation in the term "modification".) Each licensee is addressed as "you".

Activities other than copying, distribution and modification are not covered by this License; they are outside its scope. The act of running the Program is not restricted, and the output from the Program is covered only if its contents constitute a work based on the Program (independent of having been made by running the Program). Whether that is true depends on what the Program does.

 1. You may copy and distribute verbatim copies of the Program's source code as you receive it, in any medium, provided that you conspicuously and appropriately publish on each copy an appropriate copyright notice and disclaimer of warranty; keep intact all the notices that refer to this License and to the absence of any warranty; and give any other recipients of the Program a copy of this License along with the Program.

You may charge a fee for the physical act of transferring a copy, and you may at your option offer warranty protection in exchange for a fee.

 2. You may modify your copy or copies of the Program or any portion of it, thus forming a work based on the Program, and copy and distribute such modifications or work under the terms of Section 1 above, provided that you also meet all of these conditions:

 a) You must cause the modified files to carry prominent notices stating that you changed the files and the date of any change.

 b) You must cause any work that you distribute or publish, that in

 whole or in part contains or is derived from the Program or any part thereof, to be licensed as a whole at no charge to all third parties under the terms of this License.

 c) If the modified program normally reads commands interactively when run, you must cause it, when started running for such interactive use in the most ordinary way, to print or display an announcement including an appropriate copyright notice and a notice that there is no warranty (or else, saying that you provide a warranty) and that users may redistribute the program under these conditions, and telling the user how to view a copy of this License. (Exception: if the Program itself is interactive but does not normally print such an announcement, your work based on the Program is not required to print an announcement.)

These requirements apply to the modified work as a whole. If identifiable sections of that work are not derived from the Program, and can

 be reasonably considered independent and separate works in themselves, then this License, and its terms, do not apply to those sections when you distribute them as separate works. But when you distribute the same sections as part of a whole which is a work based on the Program, the distribution of the whole must be on the terms of this License, whose permissions for other licensees extend to the entire whole, and thus to each and every part regardless of who wrote it.

Thus, it is not the intent of this section to claim rights or contest your rights to work written entirely by you; rather, the intent is to exercise the right to control the distribution of derivative or collective works based on the Program.

In addition, mere aggregation of another work not based on the Program with the Program (or with a work based on the Program) on a volume of a storage or distribution medium does not bring the other work under the scope of this License.

3. You may copy and distribute the Program

(or a work based on it,

under Section 2) in object code or executable form under the terms of Sections 1 and 2 above provided that you also do one of the following:

 a) Accompany it with the complete corresponding machine-readable source code, which must be distributed under the terms of Sections 1 and 2 above on a medium customarily used for software interchange; or,

 b) Accompany it with a written offer, valid for at least three years, to give any third party, for a charge no more than your cost of physically performing source distribution, a complete machine-readable copy of the corresponding source code, to be distributed under the terms of Sections 1 and 2 above on a medium customarily used for software interchange; or,

 c) Accompany it with the information you received as to the offer to distribute corresponding source code. (This alternative is allowed only for noncommercial distribution and only if you received the program

 in object code or executable form with such an offer, in accord with Subsection b above.)

The source code for a work means the preferred form of the work for making modifications to it. For an executable work, complete source code means all the source code for all modules it contains, plus any associated interface definition files, plus the scripts used to control compilation and installation of the executable. However, as a special exception, the source code distributed need not include anything that is normally distributed (in either source or binary form) with the major components (compiler, kernel, and so on) of the operating system on which the executable runs, unless that component itself accompanies the executable.

If distribution of executable or object code is made by offering access to copy from a designated place, then offering equivalent access to copy the source code from the same place counts as distribution of the source code, even though third parties are not compelled

to copy the source along with the object code.

4. You may not copy, modify, sublicense, or distribute the Program

except as expressly provided under this License. Any attempt otherwise to copy, modify, sublicense or distribute the Program is void, and will automatically terminate your rights under this License. However, parties who have received copies, or rights, from you under this License will not have their licenses terminated so long as such parties remain in full compliance.

 5. You are not required to accept this License, since you have not signed it. However, nothing else grants you permission to modify or distribute the Program or its derivative works. These actions are prohibited by law if you do not accept this License. Therefore, by modifying or distributing the Program (or any work based on the Program), you indicate your acceptance of this License to do so, and all its terms and conditions for copying, distributing or modifying the Program or works based on it.

 6. Each time you redistribute the Program (or any work based on the Program), the recipient automatically receives a license from the original licensor to copy, distribute or modify the Program subject to these terms and conditions. You may not impose any further restrictions on the recipients' exercise of the rights granted herein. You are not responsible for enforcing compliance by third parties to this License.

 7. If, as a consequence of a court judgment or allegation of patent infringement or for any other reason (not limited to patent issues), conditions are imposed on you (whether by court order, agreement or otherwise) that contradict the conditions of this License, they do not excuse you from the conditions of this License. If you cannot distribute so as to satisfy simultaneously your obligations under this License and any other pertinent obligations, then as a consequence you may not distribute the Program at all. For example, if a patent license would not permit

 royalty-free redistribution of the Program by all those who receive copies directly or indirectly through you, then the only way you could satisfy both it and this License would be to refrain entirely from distribution of the Program.

If any portion of this section is held invalid or unenforceable under any particular circumstance, the balance of the section is intended to apply and the section as a whole is intended to apply in other circumstances.

It is not the purpose of this section to induce you to infringe any patents or other property right claims or to contest validity of any such claims; this section has the sole purpose of protecting the integrity of the free software distribution system, which is

implemented by public license practices. Many people have made generous contributions to the wide range of software distributed through that system in reliance on consistent application of that system; it is up to the author/donor to decide if he or she is willing to distribute software through any other system and a licensee cannot impose that choice.

This section is intended to make thoroughly clear what is believed to be a consequence of the rest of this License.

 8. If the distribution and/or use of the Program is restricted in certain countries either by patents or by copyrighted interfaces, the original copyright holder who places the Program under this License may add an explicit geographical distribution limitation excluding those countries, so that distribution is permitted only in or among countries not thus excluded. In such case, this License incorporates the limitation as if written in the body of this License.

 9. The Free Software Foundation may publish revised and/or new versions of the General Public License from time to time. Such new versions will be similar in spirit to the present version, but may differ in detail to address new problems or concerns.

Each version is given a distinguishing version number. If the Program specifies

 a version number of this License which applies to it and "any later version", you have the option of following the terms and conditions either of that version or of any later version published by the Free Software Foundation. If the Program does not specify a version number of this License, you may choose any version ever published by the Free Software Foundation.

 10. If you wish to incorporate parts of the Program into other free programs whose distribution conditions are different, write to the author to ask for permission. For software which is copyrighted by the Free Software Foundation, write to the Free Software Foundation; we sometimes make exceptions for this. Our decision will be guided by the two goals of preserving the free status of all derivatives of our free software and of promoting the sharing and reuse of software generally.

## NO WARRANTY

 11. BECAUSE THE PROGRAM IS LICENSED FREE OF CHARGE, THERE IS NO WARRANTY FOR THE PROGRAM, TO THE EXTENT PERMITTED BY APPLICABLE LAW. EXCEPT WHEN OTHERWISE STATED IN WRITING THE COPYRIGHT HOLDERS AND/OR OTHER PARTIES PROVIDE THE PROGRAM "AS IS" WITHOUT WARRANTY OF ANY KIND, EITHER EXPRESSED OR IMPLIED, INCLUDING, BUT NOT LIMITED TO, THE IMPLIED WARRANTIES OF MERCHANTABILITY AND FITNESS FOR A PARTICULAR PURPOSE. THE ENTIRE RISK AS TO THE QUALITY AND PERFORMANCE OF THE PROGRAM IS WITH YOU. SHOULD THE PROGRAM PROVE DEFECTIVE, YOU ASSUME THE COST OF ALL NECESSARY SERVICING, REPAIR OR CORRECTION.

 12. IN NO EVENT UNLESS REQUIRED BY APPLICABLE LAW OR AGREED TO IN WRITING WILL ANY COPYRIGHT HOLDER, OR ANY OTHER PARTY WHO MAY MODIFY AND/OR REDISTRIBUTE THE PROGRAM AS PERMITTED ABOVE, BE LIABLE TO YOU FOR DAMAGES, INCLUDING ANY GENERAL, SPECIAL, INCIDENTAL OR CONSEQUENTIAL DAMAGES ARISING OUT OF THE USE OR INABILITY TO USE THE PROGRAM (INCLUDING BUT NOT LIMITED TO LOSS OF DATA OR DATA BEING RENDERED INACCURATE OR LOSSES SUSTAINED BY YOU OR THIRD PARTIES OR A FAILURE OF THE PROGRAM TO OPERATE WITH ANY OTHER

PROGRAMS), EVEN IF SUCH HOLDER OR OTHER PARTY HAS BEEN ADVISED OF THE POSSIBILITY OF SUCH DAMAGES.

## END OF TERMS AND CONDITIONS

 How to Apply These Terms to Your New Programs

 If you develop a new program, and you want it to be of the greatest possible use to the public, the best way to achieve this is to make it free software which everyone can redistribute and change under these terms.

 To do so, attach the following notices to the program. It is safest to attach them to the start of each source file to most effectively convey the exclusion of warranty; and each file should have at least the "copyright" line and a pointer to where the full notice is found.

 <one line to give the program's name and a brief idea of what it does.> Copyright  $(C)$  <year > <name of author>

 This program is free software; you can redistribute it and/or modify it under the terms of the GNU General Public License as published by the Free Software Foundation; either version

2 of the License, or

(at your option) any later version.

 This program is distributed in the hope that it will be useful, but WITHOUT ANY WARRANTY; without even the implied warranty of MERCHANTABILITY or FITNESS FOR A PARTICULAR PURPOSE. See the GNU General Public License for more details.

 You should have received a copy of the GNU General Public License along with this program; if not, write to the Free Software Foundation, Inc., 51 Franklin St, Fifth Floor, Boston, MA 02110-1301 USA Also add information on how to contact you by electronic and paper mail.

If the program is interactive, make it output a short notice like this when it starts in an interactive mode:

 Gnomovision version 69, Copyright (C) year name of author Gnomovision comes with ABSOLUTELY NO WARRANTY; for details type `show w'. This is free software, and you are welcome to redistribute it under certain conditions; type `show c' for details.

The hypothetical

 commands `show w' and `show c' should show the appropriate parts of the General Public License. Of course, the commands you use may be called something other than `show w' and `show c'; they could even be mouse-clicks or menu items--whatever suits your program.

You should also get your employer (if you work as a programmer) or your school, if any, to sign a "copyright disclaimer" for the program, if necessary. Here is a sample; alter the names:

 Yoyodyne, Inc., hereby disclaims all copyright interest in the program `Gnomovision' (which makes passes at compilers) written by James Hacker.

 <signature of Ty Coon>, 1 April 1989 Ty Coon, President of Vice

This General Public License does not permit incorporating your program into proprietary programs. If your program is a subroutine library, you may consider it more useful to permit linking proprietary applications with the library. If this is what you want to do, use the GNU Library General Public License instead of this License.

# **1.194 createrepo 0.4.11**

## **1.194.1 Available under license :**

 GNU LESSER GENERAL PUBLIC LICENSE Version 2.1, February 1999

Copyright (C) 1991, 1999 Free Software Foundation, Inc. 51 Franklin St, Fifth Floor, Boston, MA 02110-1301 USA Everyone is permitted to copy and distribute verbatim copies of this license document, but changing it is not allowed.

[This is the first released version of the Lesser GPL. It also counts as the successor of the GNU Library Public License, version 2, hence the version number 2.1.]

#### Preamble

 The licenses for most software are designed to take away your freedom to share and change it. By contrast, the GNU General Public Licenses are intended to guarantee your freedom to share and change free software--to make sure the software is free for all its users.

 This license, the Lesser General Public License, applies to some specially designated software packages--typically libraries--of the Free Software Foundation and other authors who decide to use it. You can use it too, but we suggest you first think carefully about whether this license or the ordinary General Public License is the better strategy to use in any particular case, based on the explanations below.

 When we speak of free software, we are referring to freedom of use, not price. Our General Public Licenses are designed to make sure that you have the freedom to distribute copies of free software (and charge for this service if you wish); that you receive source code or can get it if you want it; that you can change the software and use pieces of it in new free programs; and that you are informed that you can do these things.

 To protect your rights, we need to make restrictions that forbid distributors to deny you these rights or to ask you to surrender these rights. These restrictions translate to certain responsibilities for you if you distribute copies of the library or if you modify it.

 For example, if you distribute copies of the library, whether gratis or for a fee, you must give the recipients

all the rights that we gave

you. You must make sure that they, too, receive or can get the source code. If you link other code with the library, you must provide complete object files to the recipients, so that they can relink them with the library after making changes to the library and recompiling it. And you must show them these terms so they know their rights.

 We protect your rights with a two-step method: (1) we copyright the library, and (2) we offer you this license, which gives you legal permission to copy, distribute and/or modify the library.

 To protect each distributor, we want to make it very clear that there is no warranty for the free library. Also, if the library is modified by someone else and passed on, the recipients should know that what they have is not the original version, so that the original author's reputation will not be affected by problems that might be introduced by others.

 Finally, software patents pose a constant threat to the existence of

any free program. We wish to make sure that a company cannot effectively restrict the users of a free program by obtaining a restrictive license from a patent holder. Therefore, we insist that any patent license obtained for a version of the library must be consistent with the full freedom of use specified in this license.

 Most GNU software, including some libraries, is covered by the ordinary GNU General Public License. This license, the GNU Lesser General Public License, applies to certain designated libraries, and is quite different from the ordinary General Public License. We use this license for certain libraries in order to permit linking those libraries into non-free programs.

 When a program is linked with a library, whether statically or using a shared library, the combination of the two is legally speaking a combined work, a derivative of the original library. The ordinary General Public License therefore permits such linking only if the entire combination fits

its criteria of freedom. The Lesser General

Public License permits more lax criteria for linking other code with the library.

 We call this license the "Lesser" General Public License because it does Less to protect the user's freedom than the ordinary General Public License. It also provides other free software developers Less of an advantage over competing non-free programs. These disadvantages are the reason we use the ordinary General Public License for many libraries. However, the Lesser license provides advantages in certain special circumstances.

 For example, on rare occasions, there may be a special need to encourage the widest possible use of a certain library, so that it becomes a de-facto standard. To achieve this, non-free programs must be allowed to use the library. A more frequent case is that a free library does the same job as widely used non-free libraries. In this case, there is little to gain by limiting the free library to free software only, so we use the Lesser General Public License.

 In other cases, permission to use a particular library in non-free programs enables a greater number of people to use a large body of free software. For example, permission to use the GNU C Library in non-free programs enables many more people to use the whole GNU operating system, as well as its variant, the GNU/Linux operating system.

 Although the Lesser General Public License is Less protective of the users' freedom, it does ensure that the user of a program that is linked with the Library has the freedom and the wherewithal to run that program using a modified version of the Library.

 The precise terms and conditions for copying, distribution and modification follow. Pay close attention to the difference between a "work based on the library" and a "work that uses the library". The former contains code derived from the library, whereas the latter must be combined with the library in order to run.

## GNU LESSER GENERAL PUBLIC LICENSE TERMS AND CONDITIONS FOR COPYING, DISTRIBUTION AND MODIFICATION

 0. This License Agreement applies to any software library or other program which contains a notice placed by the copyright holder or other authorized party saying it may be distributed under the terms of this Lesser General Public License (also called "this License"). Each licensee is addressed as "you".

 A "library" means a collection of software functions and/or data prepared so as to be conveniently linked with application programs (which use some of those functions and data) to form executables.

 The "Library", below, refers to any such software library or work which has been distributed under these terms. A "work based on the Library" means either the Library or any derivative work under copyright law: that is to say, a work containing the Library or a portion of it, either verbatim or with modifications and/or translated straightforwardly into another language. (Hereinafter, translation is included without

limitation in the term "modification".)

 "Source code" for a work means the preferred form of the work for making modifications to it. For a library, complete source code means all the source code for all modules it contains, plus any associated interface definition files, plus the scripts used to control compilation and installation of the library.

 Activities other than copying, distribution and modification are not covered by this License; they are outside its scope. The act of running a program using the Library is not restricted, and output from such a program is covered only if its contents constitute a work based on the Library (independent of the use of the Library in a tool for writing it). Whether that is true depends on what the Library does and what the program that uses the Library does.

 1. You may copy and distribute verbatim copies of the Library's complete source code as you receive it, in any medium, provided that you conspicuously and appropriately publish on each copy an appropriate copyright notice and disclaimer of warranty; keep intact

all the notices that refer to this License and to the absence of any warranty; and distribute a copy of this License along with the Library.

 You may charge a fee for the physical act of transferring a copy, and you may at your option offer warranty protection in exchange for a fee.

 2. You may modify your copy or copies of the Library or any portion of it, thus forming a work based on the Library, and copy and distribute such modifications or work under the terms of Section 1 above, provided that you also meet all of these conditions:

a) The modified work must itself be a software library.

 b) You must cause the files modified to carry prominent notices stating that you changed the files and the date of any change.

 c) You must cause the whole of the work to be licensed at no charge to all third parties under the terms of this License.

## d) If a facility in the modified

Library refers to a function or a

 table of data to be supplied by an application program that uses the facility, other than as an argument passed when the facility is invoked, then you must make a good faith effort to ensure that, in the event an application does not supply such function or table, the facility still operates, and performs whatever part of its purpose remains meaningful.

 (For example, a function in a library to compute square roots has a purpose that is entirely well-defined independent of the application. Therefore, Subsection 2d requires that any application-supplied function or table used by this function must be optional: if the application does not supply it, the square root function must still compute square roots.)

These requirements apply to the modified work as a whole. If identifiable sections of that work are not derived from the Library, and can be reasonably considered independent and separate works in themselves,

 then this License, and its terms, do not apply to those sections when you distribute them as separate works. But when you

distribute the same sections as part of a whole which is a work based on the Library, the distribution of the whole must be on the terms of this License, whose permissions for other licensees extend to the entire whole, and thus to each and every part regardless of who wrote it.

Thus, it is not the intent of this section to claim rights or contest your rights to work written entirely by you; rather, the intent is to exercise the right to control the distribution of derivative or collective works based on the Library.

In addition, mere aggregation of another work not based on the Library with the Library (or with a work based on the Library) on a volume of a storage or distribution medium does not bring the other work under the scope of this License.

 3. You may opt to apply the terms of the ordinary GNU General Public License instead of this License to a given copy of the Library. To do this, you must alter all the notices that refer to this License, so that they refer to the ordinary GNU General Public License, version 2, instead of to this License. (If a newer version than version 2 of the ordinary GNU General Public License has appeared, then you can specify that version instead if you wish.) Do not make any other change in these notices.

 Once this change is made in a given copy, it is irreversible for that copy, so the ordinary GNU General Public License applies to all subsequent copies and derivative works made from that copy.

 This option is useful when you wish to copy part of the code of the Library into a program that is not a library.

 4. You may copy and distribute the Library (or a portion or derivative of it, under Section 2) in object code or executable form under the terms of Sections 1 and 2 above provided that you accompany it with the complete corresponding machine-readable source code, which must be distributed under the terms of Sections 1 and 2 above on a

medium customarily used for software interchange.

 If distribution of object code is made by offering access to copy from a designated place, then offering equivalent access to copy the source code from the same place satisfies the requirement to distribute the source code, even though third parties are not compelled to copy the source along with the object code.

5. A program that contains no derivative of any portion of the

Library, but is designed to work with the Library by being compiled or linked with it, is called a "work that uses the Library". Such a work, in isolation, is not a derivative work of the Library, and therefore falls outside the scope of this License.

 However, linking a "work that uses the Library" with the Library creates an executable that is a derivative of the Library (because it contains portions of the Library), rather than a "work that uses the library". The executable is therefore covered by this License.

Section 6 states terms for distribution of such executables.

 When a "work that uses the Library" uses material from a header file that is part of the Library, the object code for the work may be a derivative work of the Library even though the source code is not. Whether this is true is especially significant if the work can be linked without the Library, or if the work is itself a library. The threshold for this to be true is not precisely defined by law.

 If such an object file uses only numerical parameters, data structure layouts and accessors, and small macros and small inline functions (ten lines or less in length), then the use of the object file is unrestricted, regardless of whether it is legally a derivative work. (Executables containing this object code plus portions of the Library will still fall under Section 6.)

 Otherwise, if the work is a derivative of the Library, you may distribute the object code for the work under the terms of Section 6. Any executables containing that work also fall under Section 6, whether or not they are linked directly with the Library itself.

 6. As an exception to the Sections above, you may also combine or link a "work that uses the Library" with the Library to produce a work containing portions of the Library, and distribute that work under terms of your choice, provided that the terms permit modification of the work for the customer's own use and reverse engineering for debugging such modifications.

 You must give prominent notice with each copy of the work that the Library is used in it and that the Library and its use are covered by this License. You must supply a copy of this License. If the work during execution displays copyright notices, you must include the copyright notice for the Library among them, as well as a reference directing the user to the copy of this License. Also, you must do one of these things:

a) Accompany the work with the complete corresponding

machine-readable

source code for the Library including whatever

 changes were used in the work (which must be distributed under Sections 1 and 2 above); and, if the work is an executable linked with the Library, with the complete machine-readable "work that uses the Library", as object code and/or source code, so that the user can modify the Library and then relink to produce a modified executable containing the modified Library. (It is understood that the user who changes the contents of definitions files in the Library will not necessarily be able to recompile the application to use the modified definitions.)

 b) Use a suitable shared library mechanism for linking with the Library. A suitable mechanism is one that (1) uses at run time a copy of the library already present on the user's computer system, rather than copying library functions into the executable, and (2) will operate properly with a modified version of the library, if the user

 installs one, as long as the modified version is interface-compatible with the version that the work was made with.

 c) Accompany the work with a written offer, valid for at least three years, to give the same user the materials specified in Subsection 6a, above, for a charge no more than the cost of performing this distribution.

 d) If distribution of the work is made by offering access to copy from a designated place, offer equivalent access to copy the above specified materials from the same place.

 e) Verify that the user has already received a copy of these materials or that you have already sent this user a copy.

 For an executable, the required form of the "work that uses the Library" must include any data and utility programs needed for reproducing the executable from it. However, as a special exception, the materials to be distributed need not include anything that is normally distributed (in either source or binary form) with the major

components (compiler, kernel, and so on) of the operating system on which the executable runs, unless that component itself accompanies the executable.

 It may happen that this requirement contradicts the license restrictions of other proprietary libraries that do not normally accompany the operating system. Such a contradiction means you cannot use both them and the Library together in an executable that you distribute.

 7. You may place library facilities that are a work based on the Library side-by-side in a single library together with other library facilities not covered by this License, and distribute such a combined library, provided that the separate distribution of the work based on the Library and of the other library facilities is otherwise permitted, and provided that you do these two things:

 a) Accompany the combined library with a copy of the same work based on the Library, uncombined with any other library facilities. This must be distributed under the terms of the Sections above.

 b) Give prominent notice with the combined library of the fact that part of it is a work based on the Library, and explaining where to find the accompanying uncombined form of the same work.

 8. You may not copy, modify, sublicense, link with, or distribute the Library except as expressly provided under this License. Any attempt otherwise to copy, modify, sublicense, link with, or distribute the Library is void, and will automatically terminate your rights under this License. However, parties who have received copies, or rights, from you under this License will not have their licenses terminated so long as such parties remain in full compliance.

 9. You are not required to accept this License, since you have not signed it. However, nothing else grants you permission to modify or distribute the Library or its derivative works. These actions are prohibited by law if you do not accept this License. Therefore, by modifying or distributing

the Library (or any work based on the

Library), you indicate your acceptance of this License to do so, and all its terms and conditions for copying, distributing or modifying the Library or works based on it.

 10. Each time you redistribute the Library (or any work based on the Library), the recipient automatically receives a license from the original licensor to copy, distribute, link with or modify the Library subject to these terms and conditions. You may not impose any further restrictions on the recipients' exercise of the rights granted herein. You are not responsible for enforcing compliance by third parties with this License.

 11. If, as a consequence of a court judgment or allegation of patent infringement or for any other reason (not limited to patent issues), conditions are imposed on you (whether by court order, agreement or otherwise) that contradict the conditions of this License, they do not

excuse you from the conditions of this License. If you cannot distribute

 so as to satisfy simultaneously your obligations under this License and any other pertinent obligations, then as a consequence you may not distribute the Library at all. For example, if a patent license would not permit royalty-free redistribution of the Library by all those who receive copies directly or indirectly through you, then the only way you could satisfy both it and this License would be to refrain entirely from distribution of the Library.

If any portion of this section is held invalid or unenforceable under any particular circumstance, the balance of the section is intended to apply, and the section as a whole is intended to apply in other circumstances.

It is not the purpose of this section to induce you to infringe any patents or other property right claims or to contest validity of any such claims; this section has the sole purpose of protecting the integrity of the free software distribution system which is implemented by public license practices. Many people have made

generous contributions to the wide range of software distributed through that system in reliance on consistent application of that system; it is up to the author/donor to decide if he or she is willing to distribute software through any other system and a licensee cannot impose that choice.

This section is intended to make thoroughly clear what is believed to be a consequence of the rest of this License.

 12. If the distribution and/or use of the Library is restricted in certain countries either by patents or by copyrighted interfaces, the original copyright holder who places the Library under this License may add an explicit geographical distribution limitation excluding those countries, so that distribution is permitted only in or among countries not thus excluded. In such case, this License incorporates the limitation as if written in the body of this License.

 13. The Free Software Foundation may publish revised and/or new versions of the Lesser General Public License from time to time.

Such new versions will be similar in spirit to the present version, but may differ in detail to address new problems or concerns.

Each version is given a distinguishing version number. If the Library specifies a version number of this License which applies to it and "any later version", you have the option of following the terms and conditions either of that version or of any later version published by the Free Software Foundation. If the Library does not specify a

license version number, you may choose any version ever published by the Free Software Foundation.

 14. If you wish to incorporate parts of the Library into other free programs whose distribution conditions are incompatible with these, write to the author to ask for permission. For software which is copyrighted by the Free Software Foundation, write to the Free Software Foundation; we sometimes make exceptions for this. Our decision will be guided by the two goals of preserving the free status of

 all derivatives of our free software and of promoting the sharing and reuse of software generally.

## NO WARRANTY

 15. BECAUSE THE LIBRARY IS LICENSED FREE OF CHARGE, THERE IS NO WARRANTY FOR THE LIBRARY, TO THE EXTENT PERMITTED BY APPLICABLE LAW. EXCEPT WHEN OTHERWISE STATED IN WRITING THE COPYRIGHT HOLDERS AND/OR OTHER PARTIES PROVIDE THE LIBRARY "AS IS" WITHOUT WARRANTY OF ANY KIND, EITHER EXPRESSED OR IMPLIED, INCLUDING, BUT NOT LIMITED TO, THE IMPLIED WARRANTIES OF MERCHANTABILITY AND FITNESS FOR A PARTICULAR PURPOSE. THE ENTIRE RISK AS TO THE QUALITY AND PERFORMANCE OF THE LIBRARY IS WITH YOU. SHOULD THE LIBRARY PROVE DEFECTIVE, YOU ASSUME THE COST OF ALL NECESSARY SERVICING, REPAIR OR CORRECTION.

 16. IN NO EVENT UNLESS REQUIRED BY APPLICABLE LAW OR AGREED TO IN WRITING WILL ANY COPYRIGHT HOLDER, OR ANY OTHER PARTY WHO MAY MODIFY AND/OR REDISTRIBUTE THE LIBRARY AS PERMITTED ABOVE, BE LIABLE TO YOU FOR DAMAGES, INCLUDING ANY GENERAL, SPECIAL, INCIDENTAL OR CONSEQUENTIAL

 DAMAGES ARISING OUT OF THE USE OR INABILITY TO USE THE LIBRARY (INCLUDING BUT NOT LIMITED TO LOSS OF DATA OR DATA BEING RENDERED INACCURATE OR LOSSES SUSTAINED BY YOU OR THIRD PARTIES OR A FAILURE OF THE LIBRARY TO OPERATE WITH ANY OTHER SOFTWARE), EVEN IF SUCH HOLDER OR OTHER PARTY HAS BEEN ADVISED OF THE POSSIBILITY OF SUCH DAMAGES.

## END OF TERMS AND CONDITIONS

How to Apply These Terms to Your New Libraries

 If you develop a new library, and you want it to be of the greatest possible use to the public, we recommend making it free software that everyone can redistribute and change. You can do so by permitting redistribution under these terms (or, alternatively, under the terms of the ordinary General Public License).

To apply these terms, attach the following notices to the library. It is

safest to attach them to the start of each source file to most effectively convey the exclusion of warranty; and each file should have at least the "copyright" line and a pointer to where the full notice is found.

 <one line to give the library's name and a brief idea of what it does.> Copyright  $(C)$  <year > <name of author>

 This library is free software; you can redistribute it and/or modify it under the terms of the GNU Lesser General Public License as published by the Free Software Foundation; either version 2.1 of the License, or (at your option) any later version.

 This library is distributed in the hope that it will be useful, but WITHOUT ANY WARRANTY; without even the implied warranty of MERCHANTABILITY or FITNESS FOR A PARTICULAR PURPOSE. See the GNU Lesser General Public License for more details.

 You should have received a copy of the GNU Lesser General Public License along with this library; if not, write to the Free Software Foundation, Inc., 51 Franklin St, Fifth Floor, Boston, MA 02110-1301 USA

Also add information on how to contact you by electronic and paper mail.

#### You should

 also get your employer (if you work as a programmer) or your school, if any, to sign a "copyright disclaimer" for the library, if necessary. Here is a sample; alter the names:

 Yoyodyne, Inc., hereby disclaims all copyright interest in the library `Frob' (a library for tweaking knobs) written by James Random Hacker.

 <signature of Ty Coon>, 1 April 1990 Ty Coon, President of Vice

That's all there is to it! GNU GENERAL PUBLIC LICENSE Version 2, June 1991

Copyright (C) 1989, 1991 Free Software Foundation, Inc. 675 Mass Ave, Cambridge, MA 02139, USA Everyone is permitted to copy and distribute verbatim copies of this license document, but changing it is not allowed.

 Preamble

 The licenses for most software are designed to take away your freedom to share and change it. By contrast, the GNU General Public License is intended to guarantee your freedom to share and change free software--to make sure the software is free for all its users. This General Public License applies to most of the Free Software Foundation's software and to any other program whose authors commit to using it. (Some other Free Software Foundation software is covered by the GNU Library General Public License instead.) You can apply it to your programs, too.

 When we speak of free software, we are referring to freedom, not price. Our General Public Licenses are designed to make sure that you have the freedom to distribute copies of free software (and charge for this service if you wish), that you receive source code or can get it if you want it, that you can change the software or use pieces of it in new free programs; and that you know you can do these things.

 To protect your rights, we need to make restrictions that forbid anyone to deny you these rights or to ask you to surrender the rights. These restrictions translate to certain responsibilities for you if you distribute copies of the software, or if you modify it.

 For example, if you distribute copies of such a program, whether gratis or for a fee, you must give the recipients all the rights that you have. You must make sure that they, too, receive or can get the source code. And you must show them these terms so they know their rights.

 We protect your rights with two steps: (1) copyright the software, and (2) offer you this license which gives you legal permission to copy, distribute

and/or modify the software.

 Also, for each author's protection and ours, we want to make certain that everyone understands that there is no warranty for this free software. If the software is modified by someone else and passed on, we want its recipients to know that what they have is not the original, so that any problems introduced by others will not reflect on the original authors' reputations.

 Finally, any free program is threatened constantly by software patents. We wish to avoid the danger that redistributors of a free program will individually obtain patent licenses, in effect making the program proprietary. To prevent this, we have made it clear that any patent must be licensed for everyone's free use or not licensed at all.

 The precise terms and conditions for copying, distribution and modification follow.

#### GNU GENERAL PUBLIC LICENSE

#### TERMS AND CONDITIONS FOR COPYING, DISTRIBUTION AND MODIFICATION

 0. This License applies to any program or other work which contains

a notice placed by the copyright holder saying it may be distributed under the terms of this General Public License. The "Program", below, refers to any such program or work, and a "work based on the Program" means either the Program or any derivative work under copyright law: that is to say, a work containing the Program or a portion of it, either verbatim or with modifications and/or translated into another language. (Hereinafter, translation is included without limitation in the term "modification".) Each licensee is addressed as "you".

Activities other than copying, distribution and modification are not covered by this License; they are outside its scope. The act of running the Program is not restricted, and the output from the Program is covered only if its contents constitute a work based on the Program (independent of having been made by running the Program). Whether that is true depends on what the Program does.

## 1. You may copy and distribute verbatim copies of the Program's

source code as you receive it, in any medium, provided that you conspicuously and appropriately publish on each copy an appropriate copyright notice and disclaimer of warranty; keep intact all the notices that refer to this License and to the absence of any warranty; and give any other recipients of the Program a copy of this License along with the Program.

You may charge a fee for the physical act of transferring a copy, and you may at your option offer warranty protection in exchange for a fee.

 2. You may modify your copy or copies of the Program or any portion of it, thus forming a work based on the Program, and copy and distribute such modifications or work under the terms of Section 1 above, provided that you also meet all of these conditions:

 a) You must cause the modified files to carry prominent notices stating that you changed the files and the date of any change.

 b) You must cause any work that you distribute or publish, that in whole

 or in part contains or is derived from the Program or any part thereof, to be licensed as a whole at no charge to all third parties under the terms of this License.

c) If the modified program normally reads commands interactively

 when run, you must cause it, when started running for such interactive use in the most ordinary way, to print or display an announcement including an appropriate copyright notice and a notice that there is no warranty (or else, saying that you provide a warranty) and that users may redistribute the program under these conditions, and telling the user how to view a copy of this License. (Exception: if the Program itself is interactive but does not normally print such an announcement, your work based on the Program is not required to print an announcement.)

These requirements apply to the modified work as a whole. If identifiable sections of that work are not derived from the Program, and can be reasonably

 considered independent and separate works in themselves, then this License, and its terms, do not apply to those sections when you distribute them as separate works. But when you distribute the same sections as part of a whole which is a work based on the Program, the distribution of the whole must be on the terms of this License, whose permissions for other licensees extend to the entire whole, and thus to each and every part regardless of who wrote it.

Thus, it is not the intent of this section to claim rights or contest your rights to work written entirely by you; rather, the intent is to exercise the right to control the distribution of derivative or collective works based on the Program.

In addition, mere aggregation of another work not based on the Program with the Program (or with a work based on the Program) on a volume of a storage or distribution medium does not bring the other work under the scope of this License.

 3. You may copy and distribute the Program (or a work based on it,

under Section 2) in object code or executable form under the terms of Sections 1 and 2 above provided that you also do one of the following:

 a) Accompany it with the complete corresponding machine-readable source code, which must be distributed under the terms of Sections 1 and 2 above on a medium customarily used for software interchange; or,

 b) Accompany it with a written offer, valid for at least three years, to give any third party, for a charge no more than your cost of physically performing source distribution, a complete machine-readable copy of the corresponding source code, to be distributed under the terms of Sections 1 and 2 above on a medium customarily used for software interchange; or,

c) Accompany it with the information you received as to the offer
to distribute corresponding source code. (This alternative is allowed only for noncommercial distribution and only if you received the program in object code or executable form with such an offer, in accord with Subsection b above.)

The source code for a work means the preferred form of the work for making modifications to it. For an executable work, complete source code means all the source code for all modules it contains, plus any associated interface definition files, plus the scripts used to control compilation and installation of the executable. However, as a special exception, the source code distributed need not include anything that is normally distributed (in either source or binary form) with the major components (compiler, kernel, and so on) of the operating system on which the executable runs, unless that component itself accompanies the executable.

If distribution of executable or object code is made by offering access to copy from a designated place, then offering equivalent access to copy the source code from the same place counts as distribution of the source code, even though third parties are not compelled to copy

the source along with the object code.

 4. You may not copy, modify, sublicense, or distribute the Program except as expressly provided under this License. Any attempt otherwise to copy, modify, sublicense or distribute the Program is void, and will automatically terminate your rights under this License. However, parties who have received copies, or rights, from you under this License will not have their licenses terminated so long as such parties remain in full compliance.

 5. You are not required to accept this License, since you have not signed it. However, nothing else grants you permission to modify or distribute the Program or its derivative works. These actions are prohibited by law if you do not accept this License. Therefore, by modifying or distributing the Program (or any work based on the Program), you indicate your acceptance of this License to do so, and all its terms and conditions for copying, distributing or modifying the Program or works based on it.

#### 6.

 Each time you redistribute the Program (or any work based on the Program), the recipient automatically receives a license from the original licensor to copy, distribute or modify the Program subject to these terms and conditions. You may not impose any further restrictions on the recipients' exercise of the rights granted herein. You are not responsible for enforcing compliance by third parties to

this License.

 7. If, as a consequence of a court judgment or allegation of patent infringement or for any other reason (not limited to patent issues), conditions are imposed on you (whether by court order, agreement or otherwise) that contradict the conditions of this License, they do not excuse you from the conditions of this License. If you cannot distribute so as to satisfy simultaneously your obligations under this License and any other pertinent obligations, then as a consequence you may not distribute the Program at all. For example, if a patent license would not permit royalty-free redistribution of the Program by all those who receive copies directly or indirectly through you, then the only way you could satisfy both it and this License would be to refrain entirely from distribution of the Program.

If any portion of this section is held invalid or unenforceable under any particular circumstance, the balance of the section is intended to apply and the section as a whole is intended to apply in other circumstances.

It is not the purpose of this section to induce you to infringe any patents or other property right claims or to contest validity of any such claims; this section has the sole purpose of protecting the integrity of the free software distribution system, which is implemented by public license practices. Many people have made generous contributions to the wide range of software distributed through that system in reliance on consistent application of that system; it is up to the author/donor to decide if he or she is willing to distribute software through any other system and a licensee cannot

impose that choice.

This section is intended to make thoroughly clear what is believed to be a consequence of the rest of this License.

 8. If the distribution and/or use of the Program is restricted in certain countries either by patents or by copyrighted interfaces, the original copyright holder who places the Program under this License may add an explicit geographical distribution limitation excluding those countries, so that distribution is permitted only in or among countries not thus excluded. In such case, this License incorporates the limitation as if written in the body of this License.

 9. The Free Software Foundation may publish revised and/or new versions of the General Public License from time to time. Such new versions will be similar in spirit to the present version, but may differ in detail to address new problems or concerns.

Each version is given a distinguishing version number. If the Program specifies a version number of this License which applies to it and "any later version", you have the option of following the terms and conditions either of that version or of any later version published by the Free Software Foundation. If the Program does not specify a version number of this License, you may choose any version ever published by the Free Software

Foundation.

 10. If you wish to incorporate parts of the Program into other free programs whose distribution conditions are different, write to the author to ask for permission. For software which is copyrighted by the Free Software Foundation, write to the Free Software Foundation; we sometimes make exceptions for this. Our decision will be guided by the two goals of preserving the free status of all derivatives of our free software and of promoting the sharing and reuse of software generally.

#### NO WARRANTY

 11. BECAUSE THE PROGRAM IS LICENSED FREE OF CHARGE, THERE IS NO WARRANTY FOR THE PROGRAM, TO THE EXTENT PERMITTED BY APPLICABLE LAW. EXCEPT WHEN

OTHERWISE STATED IN WRITING THE COPYRIGHT HOLDERS AND/OR OTHER PARTIES PROVIDE THE PROGRAM "AS IS" WITHOUT WARRANTY OF ANY KIND, EITHER EXPRESSED OR IMPLIED, INCLUDING, BUT NOT LIMITED TO, THE IMPLIED WARRANTIES OF MERCHANTABILITY AND FITNESS FOR A PARTICULAR PURPOSE. THE ENTIRE RISK AS TO THE QUALITY AND PERFORMANCE OF THE PROGRAM IS WITH YOU. SHOULD THE PROGRAM PROVE DEFECTIVE, YOU ASSUME THE COST OF ALL NECESSARY SERVICING, REPAIR OR CORRECTION.

 12. IN NO EVENT UNLESS REQUIRED BY APPLICABLE LAW OR AGREED TO IN WRITING WILL ANY COPYRIGHT HOLDER, OR ANY OTHER PARTY WHO MAY MODIFY AND/OR REDISTRIBUTE THE PROGRAM AS PERMITTED ABOVE, BE LIABLE TO YOU FOR DAMAGES, INCLUDING ANY GENERAL, SPECIAL, INCIDENTAL OR CONSEQUENTIAL DAMAGES ARISING OUT OF THE USE OR INABILITY TO USE THE PROGRAM (INCLUDING BUT NOT LIMITED TO LOSS OF DATA OR DATA BEING RENDERED INACCURATE OR LOSSES SUSTAINED BY YOU OR THIRD PARTIES OR A FAILURE OF THE PROGRAM TO OPERATE WITH ANY OTHER PROGRAMS),

 EVEN IF SUCH HOLDER OR OTHER PARTY HAS BEEN ADVISED OF THE POSSIBILITY OF SUCH DAMAGES.

#### END OF TERMS AND CONDITIONS

 How to Apply These Terms to Your New Programs

 If you develop a new program, and you want it to be of the greatest possible use to the public, the best way to achieve this is to make it

free software which everyone can redistribute and change under these terms.

 To do so, attach the following notices to the program. It is safest to attach them to the start of each source file to most effectively convey the exclusion of warranty; and each file should have at least the "copyright" line and a pointer to where the full notice is found.

 <one line to give the program's name and a brief idea of what it does.> Copyright (C)  $19yy$  <name of author>

 This program is free software; you can redistribute it and/or modify it under the terms of the GNU General Public License as published by the Free Software Foundation; either version 2 of the License,

```
 or
```
(at your option) any later version.

 This program is distributed in the hope that it will be useful, but WITHOUT ANY WARRANTY; without even the implied warranty of MERCHANTABILITY or FITNESS FOR A PARTICULAR PURPOSE. See the GNU General Public License for more details.

 You should have received a copy of the GNU General Public License along with this program; if not, write to the Free Software Foundation, Inc., 675 Mass Ave, Cambridge, MA 02139, USA.

Also add information on how to contact you by electronic and paper mail.

If the program is interactive, make it output a short notice like this when it starts in an interactive mode:

 Gnomovision version 69, Copyright (C) 19yy name of author Gnomovision comes with ABSOLUTELY NO WARRANTY; for details type `show w'. This is free software, and you are welcome to redistribute it under certain conditions; type `show c' for details.

The hypothetical commands `show w' and `show c' should show the appropriate parts of the General Public License. Of course, the commands you use may be called something other than `show w' and `show c'; they could even be mouse-clicks or menu items--whatever suits your program.

You should also get your employer (if you work as a programmer) or your school, if any, to sign a "copyright disclaimer" for the program, if necessary. Here is a sample; alter the names:

 Yoyodyne, Inc., hereby disclaims all copyright interest in the program `Gnomovision' (which makes passes at compilers) written by James Hacker.  <signature of Ty Coon>, 1 April 1989 Ty Coon, President of Vice

This General Public License does not permit incorporating your program into proprietary programs. If your program is a subroutine library, you may consider it more useful to permit linking proprietary applications with the library. If this is what you want to do, use the GNU Library General Public License instead of this License.

# **1.195 d-bus 1.4.16 r13.0**

## **1.195.1 Available under license :**

D-Bus is licensed to you under your choice of the Academic Free License version 2.1, or the GNU General Public License version 2 (or, at your option any later version).

Both licenses are included here. Some of the standalone binaries are under the GPL only; in particular, but not limited to, tools/dbus-cleanup-sockets.c and test/decode-gcov.c. Each source code file is marked with the proper copyright information - if you find a file that isn't marked please bring it to our attention.

The Academic Free License v. 2.1

This Academic Free License (the "License") applies to any original work of authorship (the "Original Work") whose owner (the "Licensor") has placed the following notice immediately following the copyright notice for the Original Work:

Licensed under the Academic Free License version 2.1

1) Grant of Copyright License. Licensor hereby grants You a world-wide, royalty-free, non-exclusive, perpetual, sublicenseable license to do the following:

a) to reproduce the Original Work in copies;

b) to prepare derivative works ("Derivative Works") based upon the Original Work;

c) to distribute copies of the Original Work and Derivative Works to the public;

d) to perform the Original Work publicly; and

e) to display the Original Work publicly.

2) Grant of Patent License. Licensor hereby grants You a world-wide,

royalty-free, non-exclusive, perpetual, sublicenseable license, under patent claims owned or controlled by the Licensor that are embodied in the Original Work as furnished by the Licensor, to make, use, sell and offer for sale the Original Work and Derivative Works.

3) Grant of Source Code License. The term "Source Code" means the preferred form of the Original Work for making modifications to it and all available documentation describing how to modify the Original Work. Licensor hereby agrees to provide a machine-readable copy of the Source Code of the Original Work along with each copy of the Original Work that Licensor distributes. Licensor reserves the right to satisfy

this obligation by placing a machine-readable copy of the Source Code in an information repository reasonably calculated to permit inexpensive and convenient access by You for as long as Licensor continues to distribute the Original Work, and by publishing the address of that information repository in a notice immediately following the copyright notice that applies to the Original Work.

4) Exclusions From License Grant. Neither the names of Licensor, nor the names of any contributors to the Original Work, nor any of their trademarks or service marks, may be used to endorse or promote products derived from this Original Work without express prior written permission of the Licensor. Nothing in this License shall be deemed to grant any rights to trademarks, copyrights, patents, trade secrets or any other intellectual property of Licensor except as expressly stated herein. No patent license is granted to make, use, sell or offer to sell embodiments of any patent claims other than the licensed claims defined in Section 2. No right is granted to the trademarks of Licensor even if such marks are included in the Original Work. Nothing in this License shall be interpreted to prohibit Licensor from licensing under different terms from this License any Original Work that Licensor otherwise would have a right to license.

5) This section intentionally omitted.

6) Attribution Rights. You must retain, in the Source Code of any Derivative Works that You create, all copyright, patent or trademark notices from the Source Code of the Original Work, as well as any notices of licensing and any descriptive text identified therein as an "Attribution Notice." You must cause the Source Code for any Derivative Works that You create to carry a prominent Attribution Notice reasonably calculated to inform recipients that You have modified the Original Work.

7) Warranty of Provenance and Disclaimer of Warranty. Licensor warrants that the copyright in and to the Original

#### Work and the patent

rights granted herein by Licensor are owned by the Licensor or are sublicensed to You under the terms of this License with the permission of the contributor(s) of those copyrights and patent rights. Except as expressly stated in the immediately proceeding sentence, the Original Work is provided under this License on an "AS IS" BASIS and WITHOUT WARRANTY, either express or implied, including, without limitation, the warranties of NON-INFRINGEMENT, MERCHANTABILITY or FITNESS FOR A PARTICULAR PURPOSE. THE ENTIRE RISK AS TO THE QUALITY OF THE ORIGINAL WORK IS WITH YOU. This DISCLAIMER OF WARRANTY constitutes an essential part of this License. No license to Original Work is granted hereunder except under this disclaimer.

8) Limitation of Liability. Under no circumstances and under no legal theory, whether in tort (including negligence), contract, or otherwise, shall the Licensor be liable to any person for any direct, indirect, special, incidental, or consequential damages of any

character arising as a result of this License or the use of the Original Work including, without limitation, damages for loss of goodwill, work stoppage, computer failure or malfunction, or any and all other commercial damages or losses. This limitation of liability shall not apply to liability for death or personal injury resulting from Licensor's negligence to the extent applicable law prohibits such limitation. Some jurisdictions do not allow the exclusion or limitation of incidental or consequential damages, so this exclusion and limitation may not apply to You.

9) Acceptance and Termination. If You distribute copies of the Original Work or a Derivative Work, You must make a reasonable effort under the circumstances to obtain the express assent of recipients to the terms of this License. Nothing else but this License (or another written agreement between Licensor and You) grants You permission to create Derivative Works based upon the Original Work or to exercise any

 of the rights granted in Section 1 herein, and any attempt to do so except under the terms of this License (or another written agreement between Licensor and You) is expressly prohibited by U.S. copyright law, the equivalent laws of other countries, and by international treaty. Therefore, by exercising any of the rights granted to You in Section 1 herein, You indicate Your acceptance of this License and all of its terms and conditions.

10) Termination for Patent Action. This License shall terminate automatically and You may no longer exercise any of the rights granted to You by this License as of the date You commence an action, including a cross-claim or counterclaim, against Licensor or any licensee alleging that the Original Work infringes a patent. This

termination provision shall not apply for an action alleging patent infringement by combinations of the Original Work with other software or hardware.

11) Jurisdiction, Venue and Governing Law. Any action or suit relating to this

 License may be brought only in the courts of a jurisdiction wherein the Licensor resides or in which Licensor conducts its primary business, and under the laws of that jurisdiction excluding its conflict-of-law provisions. The application of the United Nations Convention on Contracts for the International Sale of Goods is expressly excluded. Any use of the Original Work outside the scope of this License or after its termination shall be subject to the requirements and penalties of the U.S. Copyright Act, 17 U.S.C. 101 et seq., the equivalent laws of other countries, and international treaty. This section shall survive the termination of this License.

12) Attorneys Fees. In any action to enforce the terms of this License or seeking damages relating thereto, the prevailing party shall be entitled to recover its costs and expenses, including, without limitation, reasonable attorneys' fees and costs incurred in connection with such action, including any appeal of such action. This section

shall survive the termination of this License.

13) Miscellaneous. This License represents the complete agreement concerning the subject matter hereof. If any provision of this License is held to be unenforceable, such provision shall be reformed only to the extent necessary to make it enforceable.

14) Definition of "You" in This License. "You" throughout this License, whether in upper or lower case, means an individual or a legal entity exercising rights under, and complying with all of the terms of, this License. For legal entities, "You" includes any entity that controls, is controlled by, or is under common control with you. For purposes of this definition, "control" means (i) the power, direct or indirect, to cause the direction or management of such entity, whether by contract or otherwise, or (ii) ownership of fifty percent (50%) or more of the outstanding shares, or (iii) beneficial ownership of such entity.

15) Right to Use. You may use the Original Work in all ways not otherwise restricted or conditioned by this License or by law, and Licensor promises not to interfere with or be responsible for such uses by You.

This license is Copyright (C) 2003-2004 Lawrence E. Rosen. All rights

reserved. Permission is hereby granted to copy and distribute this license without modification. This license may not be modified without the express written permission of its copyright owner.

--

END OF ACADEMIC FREE LICENSE. The following is intended to describe the essential differences between the Academic Free License (AFL) version 1.0 and other open source licenses:

The Academic Free License is similar to the BSD, MIT, UoI/NCSA and Apache licenses in many respects but it is intended to solve a few problems with those licenses.

\* The AFL is written so as to make it clear what software is being licensed (by the inclusion of a statement following the copyright notice in the software). This way, the license functions better than a template license. The BSD,

MIT and UoI/NCSA licenses apply to unidentified software.

\* The AFL contains a complete copyright grant to the software. The BSD and Apache licenses are vague and incomplete in that respect.

\* The AFL contains a complete patent grant to the software. The BSD, MIT, UoI/NCSA and Apache licenses rely on an implied patent license and contain no explicit patent grant.

\* The AFL makes it clear that no trademark rights are granted to the licensor's trademarks. The Apache license contains such a provision, but the BSD, MIT and UoI/NCSA licenses do not.

\* The AFL includes the warranty by the licensor that it either owns the copyright or that it is distributing the software under a license. None of the other licenses contain that warranty. All other warranties are disclaimed, as is the case for the other licenses.

\* The AFL is itself copyrighted (with the right granted to copy and distribute without modification). This ensures that the owner of the copyright to the

license will control changes. The Apache license contains a copyright notice, but the BSD, MIT and UoI/NCSA licenses do not.

START OF GNU GENERAL PUBLIC LICENSE

 GNU GENERAL PUBLIC LICENSE Version 2, June 1991

--

--

#### Copyright (C) 1989, 1991 Free Software Foundation, Inc. 51 Franklin Street, Fifth Floor, Boston, MA 02110-1301 USA

Everyone is permitted to copy and distribute verbatim copies of this license document, but changing it is not allowed.

#### Preamble

 The licenses for most software are designed to take away your freedom to share and change it. By contrast, the GNU General Public License is intended to guarantee your freedom to share and change free software--to make sure the software is free for all its users. This General Public License applies to most of the Free Software Foundation's software and to any other program whose authors commit to using it. (Some other Free Software Foundation software is covered by the GNU Library General Public License instead.) You can apply it to your programs, too.

 When we speak of free software, we are referring to freedom, not price. Our General Public Licenses are designed to make sure that you have the freedom to distribute copies of free software (and charge for this service if you wish), that you receive source code or can get it if you want it, that you can change the software or use pieces of it in new free programs; and that you know you can do these things.

 To protect your rights, we need to make restrictions that forbid anyone to deny you these rights or to ask you to surrender the rights. These restrictions translate to certain responsibilities for you if you distribute copies of the software, or if you modify it.

 For example, if you distribute copies of such a program, whether gratis or for a fee, you must give the recipients all the rights that you have. You must make sure that they, too, receive or can get the source code. And you must show them these terms so they know their rights.

We protect your rights with two steps: (1) copyright the software, and (2) offer you this license which gives you legal permission to copy, distribute and/or modify the software.

 Also, for each author's protection and ours, we want to make certain that everyone understands that there is no warranty for this free software. If the software is modified by someone else and passed on, we want its recipients to know that what they have is not the original, so that any problems introduced by others will not reflect on the original authors' reputations.

 Finally, any free program is threatened constantly by software patents. We wish to avoid the danger that redistributors of a free program will individually obtain patent licenses, in effect making the program proprietary. To prevent this, we have made it clear that any patent must be licensed for everyone's free use or not licensed at all.

 The precise terms and conditions for copying, distribution and modification follow.

 GNU GENERAL PUBLIC LICENSE TERMS AND CONDITIONS FOR COPYING, DISTRIBUTION AND MODIFICATION

 0. This License applies to any program or other work which contains a notice placed by the copyright holder saying it may be distributed under the terms of this General Public License. The "Program", below, refers to any such program or work, and a "work based on the Program" means either the Program or any derivative work under copyright law: that is to say, a work containing the Program or a portion of it, either verbatim or with modifications and/or translated into another language. (Hereinafter, translation is included without limitation in the term "modification".) Each licensee is addressed as "you".

Activities other than copying, distribution and modification are not covered by this License; they are outside its scope. The act of running the Program is not restricted, and the output from the Program is covered only if its contents constitute a work based on the

Program (independent of having been made by running the Program). Whether that is true depends on what the Program does.

 1. You may copy and distribute verbatim copies of the Program's source code as you receive it, in any medium, provided that you conspicuously and appropriately publish on each copy an appropriate copyright notice and disclaimer of warranty; keep intact all the notices that refer to this License and to the absence of any warranty; and give any other recipients of the Program a copy of this License along with the Program.

You may charge a fee for the physical act of transferring a copy, and you may at your option offer warranty protection in exchange for a fee.

 2. You may modify your copy or copies of the Program or any portion of it, thus forming a work based on the Program, and copy and distribute such modifications or work under the terms of Section 1 above, provided that you also meet all of these conditions:

 a) You must cause the modified files to carry prominent notices stating that you changed the files and the date of any change.

 b) You must cause any work that you distribute or publish, that in whole or in part contains or is derived from the Program or any part thereof, to be licensed as a whole at no charge to all third parties under the terms of this License.

 c) If the modified program normally reads commands interactively when run, you must cause it, when started running for such interactive use in the most ordinary way, to print or display an announcement including an appropriate copyright notice and a notice that there is no warranty (or else, saying that you provide a warranty) and that users may redistribute the program under these conditions, and telling the user how to view a copy of this License. (Exception: if the Program itself is interactive but does not normally print such an announcement, your work based on the Program is not required to print an announcement.)

These requirements apply to the modified work as a whole. If identifiable sections of that work are not derived from the Program, and can be reasonably considered independent and separate works in themselves, then this License, and its terms, do not apply to those sections when you distribute them as separate works. But when you distribute the same sections as part of a whole which is a work based on the Program, the distribution of the whole must be on the terms of this License, whose permissions for other licensees extend to the entire whole, and thus to each and every part regardless of who wrote it.

Thus, it is not the intent of this section to claim rights or contest your rights to work written entirely by you; rather, the intent is to exercise the right to control the distribution of derivative or collective works based on the Program.

In addition, mere aggregation of another work not based on the Program with the Program (or with a work based on the Program) on a volume of a storage or distribution medium does not bring the other work under

the scope of this License.

 3. You may copy and distribute the Program (or a work based on it, under Section 2) in object code or executable form under the terms of Sections 1 and 2 above provided that you also do one of the following:

 a) Accompany it with the complete corresponding machine-readable source code, which must be distributed under the terms of Sections

1 and 2 above on a medium customarily used for software interchange; or,

 b) Accompany it with a written offer, valid for at least three years, to give any third party, for a charge no more than your cost of physically performing source distribution, a complete machine-readable copy of the corresponding source code, to be distributed under the terms of Sections 1 and 2 above on a medium customarily used for software interchange; or,

 c) Accompany it with the information you received as to the offer to distribute corresponding source code. (This alternative is allowed only for noncommercial distribution and only if you received the program in object code or executable form with such an offer, in accord with Subsection b above.)

The source code for a work means the preferred form of the work for making modifications to it. For an executable work, complete source code means all the source code for all modules it contains, plus any associated interface definition files, plus the scripts used to control compilation and installation of the executable. However, as a special exception, the source code distributed need not include anything that is normally distributed (in either source or binary form) with the major components (compiler, kernel, and so on) of the operating system on which the executable runs, unless that component itself accompanies the executable.

If distribution of executable or object code is made by offering access to copy from a designated place, then offering equivalent access to copy the source code from the same place counts as distribution of the source code, even though third parties are not compelled to copy the source along with the object code.

 4. You may not copy, modify, sublicense, or distribute the Program except as expressly provided under this License. Any attempt otherwise to copy, modify, sublicense or distribute the Program is void, and will automatically terminate your rights under this License. However, parties who have received copies, or rights, from you under this License will not have their licenses terminated so long as such parties remain in full compliance.

 5. You are not required to accept this License, since you have not signed it. However, nothing else grants you permission to modify or distribute the Program or its derivative works. These actions are prohibited by law if you do not accept this License. Therefore, by modifying or distributing the Program (or any work based on the Program),

 you indicate your acceptance of this License to do so, and all its terms and conditions for copying, distributing or modifying the Program or works based on it.

 6. Each time you redistribute the Program (or any work based on the Program), the recipient automatically receives a license from the original licensor to copy, distribute or modify the Program subject to these terms and conditions. You may not impose any further restrictions on the recipients' exercise of the rights granted herein. You are not responsible for enforcing compliance by third parties to this License.

 7. If, as a consequence of a court judgment or allegation of patent infringement or for any other reason (not limited to patent issues), conditions are imposed on you (whether by court order, agreement or otherwise) that contradict the conditions of this License, they do not excuse you from the conditions of this License. If you cannot distribute so as to satisfy simultaneously your obligations under this License

 and any other pertinent obligations, then as a consequence you may not distribute the Program at all. For example, if a patent license would not permit royalty-free redistribution of the Program by all those who receive copies directly or indirectly through you, then the only way you could satisfy both it and this License would be to refrain entirely from distribution of the Program.

If any portion of this section is held invalid or unenforceable under any particular circumstance, the balance of the section is intended to apply and the section as a whole is intended to apply in other circumstances.

It is not the purpose of this section to induce you to infringe any patents or other property right claims or to contest validity of any such claims; this section has the sole purpose of protecting the integrity of the free software distribution system, which is implemented by public license practices. Many people have made generous contributions to the wide range of software distributed through

 that system in reliance on consistent application of that system; it is up to the author/donor to decide if he or she is willing to distribute software through any other system and a licensee cannot impose that choice.

This section is intended to make thoroughly clear what is believed to be a consequence of the rest of this License.

 8. If the distribution and/or use of the Program is restricted in certain countries either by patents or by copyrighted interfaces, the

original copyright holder who places the Program under this License may add an explicit geographical distribution limitation excluding those countries, so that distribution is permitted only in or among countries not thus excluded. In such case, this License incorporates the limitation as if written in the body of this License.

 9. The Free Software Foundation may publish revised and/or new versions of the General Public License from time to time. Such new versions will be similar in spirit to the present version, but may differ in detail to address new problems or concerns.

Each version is given a distinguishing version number. If the Program specifies a version number of this License which applies to it and "any later version", you have the option of following the terms and conditions either of that version or of any later version published by the Free Software Foundation. If the Program does not specify a version number of this License, you may choose any version ever published by the Free Software Foundation.

 10. If you wish to incorporate parts of the Program into other free programs whose distribution conditions are different, write to the author to ask for permission. For software which is copyrighted by the Free Software Foundation, write to the Free Software Foundation; we sometimes make exceptions for this. Our decision will be guided by the two goals of preserving the free status of all derivatives of our free software and of promoting the sharing and reuse of software generally.

#### NO WARRANTY

 11. BECAUSE THE PROGRAM IS LICENSED FREE OF CHARGE, THERE IS NO WARRANTY FOR THE PROGRAM, TO THE EXTENT PERMITTED BY APPLICABLE LAW. EXCEPT WHEN OTHERWISE STATED IN WRITING THE COPYRIGHT HOLDERS AND/OR OTHER PARTIES PROVIDE THE PROGRAM "AS IS" WITHOUT WARRANTY OF ANY KIND, EITHER EXPRESSED OR IMPLIED, INCLUDING, BUT NOT LIMITED TO, THE IMPLIED WARRANTIES OF MERCHANTABILITY AND FITNESS FOR A PARTICULAR PURPOSE. THE ENTIRE RISK AS TO THE QUALITY AND PERFORMANCE OF THE PROGRAM IS WITH YOU. SHOULD THE PROGRAM PROVE DEFECTIVE, YOU ASSUME THE COST OF ALL NECESSARY SERVICING, REPAIR OR CORRECTION.

 12. IN NO EVENT UNLESS REQUIRED BY APPLICABLE LAW OR AGREED TO IN WRITING WILL ANY COPYRIGHT HOLDER, OR ANY OTHER PARTY WHO MAY MODIFY AND/OR REDISTRIBUTE THE PROGRAM AS PERMITTED ABOVE, BE LIABLE TO YOU FOR DAMAGES, INCLUDING ANY GENERAL, SPECIAL, INCIDENTAL OR CONSEQUENTIAL DAMAGES ARISING OUT OF THE USE OR INABILITY TO USE THE PROGRAM (INCLUDING BUT NOT LIMITED

TO LOSS OF DATA OR DATA BEING RENDERED INACCURATE OR LOSSES SUSTAINED BY

#### YOU OR THIRD PARTIES OR A FAILURE OF THE PROGRAM TO OPERATE WITH ANY OTHER PROGRAMS), EVEN IF SUCH HOLDER OR OTHER PARTY HAS BEEN ADVISED OF THE POSSIBILITY OF SUCH DAMAGES.

#### END OF TERMS AND CONDITIONS

 How to Apply These Terms to Your New Programs

 If you develop a new program, and you want it to be of the greatest possible use to the public, the best way to achieve this is to make it free software which everyone can redistribute and change under these terms.

 To do so, attach the following notices to the program. It is safest to attach them to the start of each source file to most effectively convey the exclusion of warranty; and each file should have at least the "copyright" line and a pointer to where the full notice is found.

 <one line to give the program's name and a brief idea of what it does.> Copyright  $(C)$  <year > <name of author>

 This program is free software; you can redistribute it and/or modify it under the terms of the GNU General Public License as published by the Free Software Foundation; either version 2 of the License, or (at your option) any later version.

 This program is distributed in the hope that it will be useful, but WITHOUT ANY WARRANTY; without even the implied warranty of MERCHANTABILITY or FITNESS FOR A PARTICULAR PURPOSE. See the GNU General Public License for more details.

 You should have received a copy of the GNU General Public License along with this program; if not, write to the Free Software Foundation, Inc., 51 Franklin Street, Fifth Floor, Boston, MA 02110-1301 USA

Also add information on how to contact you by electronic and paper mail.

If the program is interactive, make it output a short notice like this when it starts in an interactive mode:

 Gnomovision version 69, Copyright (C) year name of author Gnomovision comes with ABSOLUTELY NO WARRANTY; for details type `show w'.

 This is free software, and you are welcome to redistribute it under certain conditions; type `show c' for details.

The hypothetical commands `show w' and `show c' should show the appropriate

parts of the General Public License. Of course, the commands you use may be called something other than `show w' and `show c'; they could even be mouse-clicks or menu items--whatever suits your program.

You should also get your employer (if you work as a programmer) or your school, if any, to sign a "copyright disclaimer" for the program, if necessary. Here is a sample; alter the names:

 Yoyodyne, Inc., hereby disclaims all copyright interest in the program `Gnomovision' (which makes passes at compilers) written by James Hacker.

 <signature of Ty Coon>, 1 April 1989 Ty Coon, President of Vice

This General Public License does not permit incorporating your program into proprietary programs. If your program is a subroutine library, you may consider it more useful

 to permit linking proprietary applications with the library. If this is what you want to do, use the GNU Library General Public License instead of this License.

## **1.196 eglibc 2.15 r21**

## **1.196.1 Available under license :**

@c The GNU Lesser General Public License. @center Version 2.1, February 1999

@c This file is intended to be included within another document, @c hence no sectioning command or @node.

@display Copyright @copyright{} 1991, 1999 Free Software Foundation, Inc. 51 Franklin Street, Fifth Floor, Boston, MA 02110-1301, USA

Everyone is permitted to copy and distribute verbatim copies of this license document, but changing it is not allowed.

[This is the first released version of the Lesser GPL. It also counts as the successor of the GNU Library Public License, version 2, hence the version number 2.1.] @end display

@subheading Preamble

 The licenses for most software are designed to take away your freedom to share and change it. By contrast, the GNU General Public Licenses are intended to guarantee your freedom to share and change

free software---to make sure the software is free for all its users.

 This license, the Lesser General Public License, applies to some specially designated software---typically libraries---of the Free Software Foundation and other authors who decide to use it. You can use it too, but we suggest you first think carefully about whether this license or the ordinary General Public License is the better strategy to use in any particular case, based on the explanations below.

 When we speak of free software, we are referring to freedom of use, not price. Our General Public Licenses are designed to make sure that you have the freedom to distribute copies of free software (and charge for this service if you wish); that you receive source code or can get it if you want it; that you can change the software and use pieces of it in new free programs; and that you are informed that you can do these things.

 To protect your rights, we need to make restrictions that forbid distributors to deny you these rights or to ask you to surrender these rights. These restrictions translate to certain responsibilities for you if you distribute copies of the library or if you modify it.

 For example, if you distribute copies of the library, whether gratis or for a fee, you must give the recipients all the rights that we gave you. You must make sure that they, too, receive or can get the source code. If you link other code with the library, you must provide complete object files to the recipients, so that they can relink them with the library after making changes to the library and recompiling it. And you must show them these terms so they know their rights.

We protect your rights with a two-step method: (1) we copyright the library, and (2) we offer you this license, which gives you legal permission to copy, distribute and/or modify the library.

 To protect each distributor, we want to make it very clear that there is no warranty for the free library. Also, if the library is modified by someone else and passed on, the recipients should know that what they have is not the original version, so that the original author's reputation will not be affected by problems that might be

introduced by others.

 Finally, software patents pose a constant threat to the existence of any free program. We wish to make sure that a company cannot effectively restrict the users of a free program by obtaining a restrictive license from a patent holder. Therefore, we insist that

any patent license obtained for a version of the library must be consistent with the full freedom of use specified in this license.

 Most GNU software, including some libraries, is covered by the ordinary GNU General Public License. This license, the GNU Lesser General Public License, applies to certain designated libraries, and is quite different from the ordinary General Public License. We use this license for certain libraries in order to permit linking those libraries into non-free programs.

 When a program is linked with a library, whether statically or using a shared library, the combination of the two is legally speaking a combined work, a derivative

of the original library. The ordinary

General Public License therefore permits such linking only if the entire combination fits its criteria of freedom. The Lesser General Public License permits more lax criteria for linking other code with the library.

 We call this license the @dfn{Lesser} General Public License because it does @emph{Less} to protect the user's freedom than the ordinary General Public License. It also provides other free software developers Less of an advantage over competing non-free programs. These disadvantages are the reason we use the ordinary General Public License for many libraries. However, the Lesser license provides advantages in certain special circumstances.

 For example, on rare occasions, there may be a special need to encourage the widest possible use of a certain library, so that it becomes a de-facto standard. To achieve this, non-free programs must be allowed to use the library. A more frequent case is that a free library does the

 same job as widely used non-free libraries. In this case, there is little to gain by limiting the free library to free software only, so we use the Lesser General Public License.

 In other cases, permission to use a particular library in non-free programs enables a greater number of people to use a large body of free software. For example, permission to use the GNU C Library in non-free programs enables many more people to use the whole GNU operating system, as well as its variant, the GNU/Linux operating system.

 Although the Lesser General Public License is Less protective of the users' freedom, it does ensure that the user of a program that is linked with the Library has the freedom and the wherewithal to run that program using a modified version of the Library.

 The precise terms and conditions for copying, distribution and modification follow. Pay close attention to the difference between a ``work based on the library'' and a ``work that uses the library''. The former contains code derived from the library, whereas the latter must

be combined with the library in order to run.

#### @subheading TERMS AND CONDITIONS FOR COPYING, DISTRIBUTION AND MODIFICATION

#### @enumerate 0

#### @item

This License Agreement applies to any software library or other program which contains a notice placed by the copyright holder or other authorized party saying it may be distributed under the terms of this Lesser General Public License (also called ``this License''). Each licensee is addressed as ``you''.

 A ``library'' means a collection of software functions and/or data prepared so as to be conveniently linked with application programs (which use some of those functions and data) to form executables.

 The ``Library'', below, refers to any such software library or work which has been distributed under these terms. A "work based on the Library'' means either the Library or any derivative work under copyright law: that is to say, a work containing the Library or a portion of it,

 either verbatim or with modifications and/or translated straightforwardly into another language. (Hereinafter, translation is included without limitation in the term ``modification''.)

 ``Source code'' for a work means the preferred form of the work for making modifications to it. For a library, complete source code means all the source code for all modules it contains, plus any associated interface definition files, plus the scripts used to control compilation and installation of the library.

 Activities other than copying, distribution and modification are not covered by this License; they are outside its scope. The act of running a program using the Library is not restricted, and output from such a program is covered only if its contents constitute a work based on the Library (independent of the use of the Library in a tool for writing it). Whether that is true depends on what the Library does and what the program that uses the Library does.

#### @item

You may copy and distribute verbatim copies of the Library's complete source code as you receive it, in any medium, provided that you conspicuously and appropriately publish on each copy an appropriate copyright notice and disclaimer of warranty; keep intact all the notices that refer to this License and to the absence of any warranty; and distribute a copy of this License along with the Library.

 You may charge a fee for the physical act of transferring a copy, and you may at your option offer warranty protection in exchange for a fee.

#### @item

You may modify your copy or copies of the Library or any portion of it, thus forming a work based on the Library, and copy and distribute such modifications or work under the terms of Section 1 above, provided that you also meet all of these conditions:

#### @enumerate a

#### @item

The modified work must itself be a software library.

#### @item

You must cause the files modified to carry prominent notices stating that you changed the files and the date of any change.

#### @item

#### You must

 cause the whole of the work to be licensed at no charge to all third parties under the terms of this License.

#### @item

If a facility in the modified Library refers to a function or a table of data to be supplied by an application program that uses the facility, other than as an argument passed when the facility is invoked, then you must make a good faith effort to ensure that, in the event an application does not supply such function or table, the facility still operates, and performs whatever part of its purpose remains meaningful.

(For example, a function in a library to compute square roots has a purpose that is entirely well-defined independent of the application. Therefore, Subsection 2d requires that any application-supplied function or table used by this function must be optional: if the application does not supply it, the square root function must still compute square roots.) @end enumerate

These requirements apply to the modified work as a whole. If identifiable sections

of that work are not derived from the Library,

and can be reasonably considered independent and separate works in themselves, then this License, and its terms, do not apply to those sections when you distribute them as separate works. But when you distribute the same sections as part of a whole which is a work based on the Library, the distribution of the whole must be on the terms of this License, whose permissions for other licensees extend to the entire whole, and thus to each and every part regardless of who wrote it.

Thus, it is not the intent of this section to claim rights or contest your rights to work written entirely by you; rather, the intent is to exercise the right to control the distribution of derivative or collective works based on the Library.

In addition, mere aggregation of another work not based on the Library with the Library (or with a work based on the Library) on a volume of a storage or distribution medium does not bring the other work under the scope of this License.

#### @item

You may opt to apply the terms of the ordinary GNU General Public License instead of this License to a given copy of the Library. To do this, you must alter all the notices that refer to this License, so that they refer to the ordinary GNU General Public License, version 2, instead of to this License. (If a newer version than version 2 of the ordinary GNU General Public License has appeared, then you can specify that version instead if you wish.) Do not make any other change in these notices.

 Once this change is made in a given copy, it is irreversible for that copy, so the ordinary GNU General Public License applies to all subsequent copies and derivative works made from that copy.

 This option is useful when you wish to copy part of the code of the Library into a program that is not a library.

#### @item

You may copy and distribute the Library (or a portion or derivative of it, under Section 2) in object code or executable form under the terms of Sections 1 and 2 above provided that you accompany it with the complete corresponding machine-readable source code, which must be distributed under the terms of Sections 1 and 2 above on a medium customarily used for software interchange.

If distribution of object code is made by offering access to copy

from a designated place, then offering equivalent access to copy the source code from the same place satisfies the requirement to distribute the source code, even though third parties are not compelled to copy the source along with the object code.

#### @item

A program that contains no derivative of any portion of the Library, but is designed to work with the Library by being compiled or linked with it, is called a ``work that uses the Library''. Such a work, in isolation, is not a derivative work of the Library, and therefore falls outside the scope of this License.

 However, linking a ``work that uses the Library'' with the Library creates an executable that is a derivative of the Library (because it

contains portions of the Library), rather than a ``work that uses the library''. The executable is therefore covered by this License. Section 6 states terms for distribution of such executables.

When a ``work that uses the Library'' uses material from a header file that is part of the Library, the object code for the work may be a derivative work of the Library even though the source code is not. Whether this is true is especially significant if the work can be linked without the Library, or if the work is itself a library. The threshold for this to be true is not precisely defined by law.

 If such an object file uses only numerical parameters, data structure layouts and accessors, and small macros and small inline functions (ten lines or less in length), then the use of the object file is unrestricted, regardless of whether it is legally a derivative work. (Executables containing this object code plus portions of the Library will still fall under Section 6.)

#### Otherwise,

 if the work is a derivative of the Library, you may distribute the object code for the work under the terms of Section 6. Any executables containing that work also fall under Section 6, whether or not they are linked directly with the Library itself.

#### @item

As an exception to the Sections above, you may also combine or link a ``work that uses the Library'' with the Library to produce a work containing portions of the Library, and distribute that work under terms of your choice, provided that the terms permit modification of the work for the customer's own use and reverse engineering for debugging such modifications.

You must give prominent notice with each copy of the work that the

Library is used in it and that the Library and its use are covered by this License. You must supply a copy of this License. If the work during execution displays copyright notices, you must include the copyright notice for the Library among them, as well as a reference directing the user to the copy of this License. Also, you must do one of these things:

#### @enumerate a

#### @item

Accompany the work with the complete corresponding machine-readable source code for the Library including whatever changes were used in the work (which must be distributed under Sections 1 and 2 above); and, if the work is an executable linked with the Library, with the complete machine-readable ``work that uses the Library'', as object code and/or source code, so that the user can modify the Library and then relink to produce a modified executable containing the modified Library. (It is understood that the user who changes the contents of definitions files in the Library will not necessarily be able to recompile the application to use the modified definitions.)

#### @item

Use a suitable shared library mechanism for linking with the Library. A suitable mechanism is one that (1) uses at run time a copy of the library already present on the user's computer system, rather than copying library functions into the executable, and (2) will operate

properly with a modified version of the library, if the user installs one, as long as the modified version is interface-compatible with the version that the work was made with.

#### @item

Accompany the work with a written offer, valid for at least three years, to give the same user the materials specified in Subsection 6a, above, for a charge no more than the cost of performing this distribution.

#### @item

If distribution of the work is made by offering access to copy from a designated place, offer equivalent access to copy the above specified materials from the same place.

#### @item

Verify that the user has already received a copy of these materials or that you have already sent this user a copy. @end enumerate

 For an executable, the required form of the ``work that uses the Library'' must include any data and utility programs needed for reproducing the executable from it. However, as a special exception, the materials to be distributed need not include anything that is

normally distributed (in either source or binary form) with the major components (compiler, kernel, and so on) of the operating system on which the executable runs, unless that component itself accompanies the executable.

 It may happen that this requirement contradicts the license restrictions of other proprietary libraries that do not normally accompany the operating system. Such a contradiction means you cannot use both them and the Library together in an executable that you distribute.

#### @item

You may place library facilities that are a work based on the Library side-by-side in a single library together with other library facilities not covered by this License, and distribute such a combined library, provided that the separate distribution of the work based on the Library and of the other library facilities is otherwise permitted, and provided that you do these two things:

#### @enumerate a

@item Accompany the combined library with a copy of the same work based on the Library, uncombined with any other library facilities. This must be distributed under the terms of the Sections above.

#### @item

Give prominent notice with the combined library of the fact that part of it is a work based on the Library, and explaining where to find the accompanying uncombined form of the same work. @end enumerate

#### @item

You may not copy, modify, sublicense, link with, or distribute the Library except as expressly provided under this License. Any attempt otherwise to copy, modify, sublicense, link with, or distribute the Library is void, and will automatically terminate your rights under this License. However, parties who have received copies, or rights, from you under this License will not have their licenses terminated so long as such parties remain in full compliance.

#### @item

You are not required to accept this License, since you have not signed it. However, nothing else grants you permission to modify or distribute the Library or its derivative works. These actions are prohibited

 by law if you do not accept this License. Therefore, by modifying or distributing the Library (or any work based on the Library), you indicate your acceptance of this License to do so, and all its terms and conditions for copying, distributing or modifying the Library or works based on it.

#### @item

Each time you redistribute the Library (or any work based on the Library), the recipient automatically receives a license from the original licensor to copy, distribute, link with or modify the Library subject to these terms and conditions. You may not impose any further restrictions on the recipients' exercise of the rights granted herein. You are not responsible for enforcing compliance by third parties with this License.

#### @item

If, as a consequence of a court judgment or allegation of patent infringement or for any other reason (not limited to patent issues), conditions are imposed on you (whether by court order, agreement or otherwise) that contradict the conditions of this License, they do not

excuse you from the conditions of this License. If you cannot distribute so as to satisfy simultaneously your obligations under this License and any other pertinent obligations, then as a consequence you may not distribute the Library at all. For example, if a patent license would not permit royalty-free redistribution of the Library by all those who receive copies directly or indirectly through you, then the only way you could satisfy both it and this License would be to refrain entirely from distribution of the Library.

If any portion of this section is held invalid or unenforceable under any particular circumstance, the balance of the section is intended to apply, and the section as a whole is intended to apply in other circumstances.

It is not the purpose of this section to induce you to infringe any patents or other property right claims or to contest validity of any such claims; this section has the sole purpose of protecting the integrity of the free software

distribution system which is

implemented by public license practices. Many people have made generous contributions to the wide range of software distributed through that system in reliance on consistent application of that system; it is up to the author/donor to decide if he or she is willing to distribute software through any other system and a licensee cannot impose that choice.

This section is intended to make thoroughly clear what is believed to be a consequence of the rest of this License.

#### @item

If the distribution and/or use of the Library is restricted in certain countries either by patents or by copyrighted interfaces, the original copyright holder who places the Library under this License may add an explicit geographical distribution limitation excluding those countries, so that distribution is permitted only in or among countries not thus excluded. In such case, this License incorporates the limitation as if written in the body of this License.

#### @item

The Free Software Foundation may publish revised and/or new versions of the Lesser General Public License from time to time. Such new versions will be similar in spirit to the present version, but may differ in detail to address new problems or concerns.

Each version is given a distinguishing version number. If the Library specifies a version number of this License which applies to it and ``any later version'', you have the option of following the terms and conditions either of that version or of any later version published by the Free Software Foundation. If the Library does not specify a license version number, you may choose any version ever published by the Free Software Foundation.

#### @item

If you wish to incorporate parts of the Library into other free programs whose distribution conditions are incompatible with these, write to the author to ask for permission. For software which is copyrighted by the Free Software Foundation, write to the Free Software Foundation; we sometimes make exceptions for this. Our

decision will be guided by the two goals of preserving the free status of all derivatives of our free software and of promoting the sharing and reuse of software generally.

#### @center @b{NO WARRANTY}

#### @item

BECAUSE THE LIBRARY IS LICENSED FREE OF CHARGE, THERE IS NO WARRANTY FOR THE LIBRARY, TO THE EXTENT PERMITTED BY APPLICABLE LAW. EXCEPT WHEN OTHERWISE STATED IN WRITING THE COPYRIGHT HOLDERS AND/OR OTHER PARTIES PROVIDE THE LIBRARY ``AS IS'' WITHOUT WARRANTY OF ANY KIND, EITHER EXPRESSED OR IMPLIED, INCLUDING, BUT NOT LIMITED TO, THE

IMPLIED WARRANTIES OF MERCHANTABILITY AND FITNESS FOR A PARTICULAR PURPOSE. THE ENTIRE RISK AS TO THE QUALITY AND PERFORMANCE OF THE LIBRARY IS WITH YOU. SHOULD THE LIBRARY PROVE DEFECTIVE, YOU ASSUME THE COST OF ALL NECESSARY SERVICING, REPAIR OR CORRECTION.

#### @item

IN NO EVENT UNLESS REQUIRED BY APPLICABLE LAW OR AGREED TO IN WRITING WILL ANY COPYRIGHT HOLDER, OR ANY OTHER PARTY WHO MAY MODIFY AND/OR REDISTRIBUTE THE LIBRARY AS PERMITTED ABOVE, BE LIABLE TO YOU FOR DAMAGES, INCLUDING ANY GENERAL, SPECIAL, INCIDENTAL OR CONSEQUENTIAL DAMAGES ARISING OUT OF THE USE OR INABILITY TO USE THE LIBRARY (INCLUDING BUT NOT LIMITED TO LOSS OF DATA OR DATA BEING RENDERED INACCURATE OR LOSSES SUSTAINED BY YOU OR THIRD PARTIES OR A FAILURE OF THE LIBRARY TO OPERATE WITH ANY OTHER SOFTWARE), EVEN IF SUCH HOLDER OR OTHER PARTY HAS BEEN ADVISED OF THE POSSIBILITY OF SUCH DAMAGES.

@end enumerate

#### @subheading END OF TERMS AND CONDITIONS

@page

@subheading How to Apply These Terms to Your New Libraries

 If you develop a new library, and you want it to be of the greatest possible use to the public, we recommend making it free software that everyone can redistribute and change. You can do so by permitting redistribution under these terms (or, alternatively, under the terms of the ordinary General Public License).

 To apply these terms, attach the following notices to the library. It is safest to attach them to the start of each source file to most effectively convey the exclusion of warranty; and each file should have at least the ``copyright'' line and a pointer to where the full notice is found.

@smallexample

@var{one line to give the library's name and an idea of what it does.} Copyright (C) @var{year} @var{name of author}

This library is free software; you can redistribute it and/or modify it under the terms of the GNU Lesser General Public License as published by the Free Software Foundation; either version 2.1 of the License, or (at your option) any later version.

This library is distributed in the hope that it will be useful, but WITHOUT ANY WARRANTY; without even the implied warranty of MERCHANTABILITY or FITNESS FOR A PARTICULAR PURPOSE. See the GNU Lesser General Public License for more details.

You should have received a copy of the GNU Lesser General Public License along with this library; if not, write to the Free Software Foundation, Inc., 51 Franklin Street, Fifth Floor, Boston, MA 02110-1301, USA. @end smallexample

Also add information on how to contact you by electronic and paper mail.

You should also get your employer (if you work as a programmer) or your school, if any, to sign a "copyright disclaimer" for the library, if necessary. Here is a sample; alter the names:

@smallexample

Yoyodyne, Inc., hereby disclaims all copyright interest in the library `Frob' (a library for tweaking knobs) written by James Random Hacker.

@var{signature of Ty Coon}, 1 April 1990 Ty Coon, President of Vice @end smallexample

That's all there is to it!

Copyright 1992, 1993, 1994, 1997 Henry Spencer. All rights reserved. This software is not subject to any license of the American Telephone and Telegraph Company or of the Regents of the University of California.

Permission is granted to anyone to use this software for any purpose on any computer system, and to alter it and redistribute it, subject to the following restrictions:

1. The author is not responsible for the consequences of use of this software, no matter how awful, even if they arise from flaws in it.

2. The origin of this software must not be misrepresented, either by explicit claim or by omission. Since few users ever read sources, credits must appear in the documentation.

3. Altered versions must be plainly marked as such, and must not be misrepresented as being the original software. Since few users ever read sources, credits must appear in the documentation.

4. This notice may not be removed or altered. GNU GENERAL PUBLIC LICENSE Version 2, June 1991

Copyright (C) 1989, 1991 Free Software Foundation, Inc.

 59 Temple Place, Suite 330, Boston, MA 02111-1307 USA Everyone is permitted to copy and distribute verbatim copies of this license document, but changing it is not allowed.

#### Preamble

 The licenses for most software are designed to take away your freedom to share and change it. By contrast, the GNU General Public License is intended to guarantee your freedom to share and change free software--to make sure the software is free for all its users. This General Public License applies to most of the Free Software Foundation's software and to any other program whose authors commit to using it. (Some other Free Software Foundation software is covered by the GNU Library General Public License instead.) You can apply it to your programs, too.

 When we speak of free software, we are referring to freedom, not price. Our General Public Licenses are designed to make sure that you have the freedom to distribute copies of free software (and charge for this service if you wish), that you receive source code or can get it if you want it, that you can change the software or use pieces of it in new free programs; and that you know you can do these things.

 To protect your rights, we need to make restrictions that forbid anyone to deny you these rights or to ask you to surrender the rights. These restrictions translate to certain responsibilities for you if you distribute copies of the software, or if you modify it.

 For example, if you distribute copies of such a program, whether gratis or for a fee, you must give the recipients all the rights that you have. You must make sure that they, too, receive or can get the source code. And you must show them these terms so they know their rights.

We protect your rights with two steps: (1) copyright the software, and (2) offer you this license which gives you legal permission to copy, distribute and/or modify the software.

 Also, for each author's protection and ours, we want to make certain that everyone understands that there is no warranty for this free software. If the software is modified by someone else and passed on, we want its recipients to know that what they have is not the original, so that any problems introduced by others will not reflect on the original authors' reputations.

Finally, any free program is threatened constantly by software

patents. We wish to avoid the danger that redistributors of a free program will individually obtain patent licenses, in effect making the program proprietary. To prevent this, we have made it clear that any patent must be licensed for everyone's free use or not licensed at all.

 The precise terms and conditions for copying, distribution and modification follow.

#### GNU GENERAL PUBLIC LICENSE TERMS AND CONDITIONS FOR COPYING, DISTRIBUTION AND MODIFICATION

#### 0. This License applies to any program

or other work which contains

a notice placed by the copyright holder saying it may be distributed under the terms of this General Public License. The "Program", below, refers to any such program or work, and a "work based on the Program" means either the Program or any derivative work under copyright law: that is to say, a work containing the Program or a portion of it, either verbatim or with modifications and/or translated into another language. (Hereinafter, translation is included without limitation in the term "modification".) Each licensee is addressed as "you".

Activities other than copying, distribution and modification are not covered by this License; they are outside its scope. The act of running the Program is not restricted, and the output from the Program is covered only if its contents constitute a work based on the Program (independent of having been made by running the Program). Whether that is true depends on what the Program does.

#### 1. You may copy and distribute

verbatim copies of the Program's

source code as you receive it, in any medium, provided that you conspicuously and appropriately publish on each copy an appropriate copyright notice and disclaimer of warranty; keep intact all the notices that refer to this License and to the absence of any warranty; and give any other recipients of the Program a copy of this License along with the Program.

You may charge a fee for the physical act of transferring a copy, and you may at your option offer warranty protection in exchange for a fee.

 2. You may modify your copy or copies of the Program or any portion of it, thus forming a work based on the Program, and copy and distribute such modifications or work under the terms of Section 1 above, provided that you also meet all of these conditions:

 a) You must cause the modified files to carry prominent notices stating that you changed the files and the date of any change.

 b) You must cause any work that you distribute or publish, that in

 whole or in part contains or is derived from the Program or any part thereof, to be licensed as a whole at no charge to all third parties under the terms of this License.

 c) If the modified program normally reads commands interactively when run, you must cause it, when started running for such interactive use in the most ordinary way, to print or display an announcement including an appropriate copyright notice and a notice that there is no warranty (or else, saying that you provide a warranty) and that users may redistribute the program under these conditions, and telling the user how to view a copy of this License. (Exception: if the Program itself is interactive but does not normally print such an announcement, your work based on the Program is not required to print an announcement.)

These requirements apply to the modified work as a whole. If identifiable sections of that work are not derived from the Program, and can

 be reasonably considered independent and separate works in themselves, then this License, and its terms, do not apply to those sections when you distribute them as separate works. But when you distribute the same sections as part of a whole which is a work based on the Program, the distribution of the whole must be on the terms of this License, whose permissions for other licensees extend to the entire whole, and thus to each and every part regardless of who wrote it.

Thus, it is not the intent of this section to claim rights or contest your rights to work written entirely by you; rather, the intent is to exercise the right to control the distribution of derivative or collective works based on the Program.

In addition, mere aggregation of another work not based on the Program with the Program (or with a work based on the Program) on a volume of a storage or distribution medium does not bring the other work under the scope of this License.

 3. You may copy and distribute the Program (or a work based on it,

under Section 2) in object code or executable form under the terms of Sections 1 and 2 above provided that you also do one of the following:

 a) Accompany it with the complete corresponding machine-readable source code, which must be distributed under the terms of Sections 1 and 2 above on a medium customarily used for software interchange; or,  b) Accompany it with a written offer, valid for at least three years, to give any third party, for a charge no more than your cost of physically performing source distribution, a complete machine-readable copy of the corresponding source code, to be distributed under the terms of Sections 1 and 2 above on a medium customarily used for software interchange; or,

 c) Accompany it with the information you received as to the offer to distribute corresponding source code. (This alternative is allowed only for noncommercial distribution and only if you received the program

 in object code or executable form with such an offer, in accord with Subsection b above.)

The source code for a work means the preferred form of the work for making modifications to it. For an executable work, complete source code means all the source code for all modules it contains, plus any associated interface definition files, plus the scripts used to control compilation and installation of the executable. However, as a special exception, the source code distributed need not include anything that is normally distributed (in either source or binary form) with the major components (compiler, kernel, and so on) of the operating system on which the executable runs, unless that component itself accompanies the executable.

If distribution of executable or object code is made by offering access to copy from a designated place, then offering equivalent access to copy the source code from the same place counts as distribution of the source code, even though third parties are not compelled

to copy the source along with the object code.

 4. You may not copy, modify, sublicense, or distribute the Program except as expressly provided under this License. Any attempt otherwise to copy, modify, sublicense or distribute the Program is void, and will automatically terminate your rights under this License. However, parties who have received copies, or rights, from you under this License will not have their licenses terminated so long as such parties remain in full compliance.

 5. You are not required to accept this License, since you have not signed it. However, nothing else grants you permission to modify or distribute the Program or its derivative works. These actions are prohibited by law if you do not accept this License. Therefore, by modifying or distributing the Program (or any work based on the Program), you indicate your acceptance of this License to do so, and all its terms and conditions for copying, distributing or modifying the Program or works based

 6. Each time you redistribute the Program (or any work based on the Program), the recipient automatically receives a license from the original licensor to copy, distribute or modify the Program subject to these terms and conditions. You may not impose any further restrictions on the recipients' exercise of the rights granted herein. You are not responsible for enforcing compliance by third parties to this License.

 7. If, as a consequence of a court judgment or allegation of patent infringement or for any other reason (not limited to patent issues), conditions are imposed on you (whether by court order, agreement or otherwise) that contradict the conditions of this License, they do not excuse you from the conditions of this License. If you cannot distribute so as to satisfy simultaneously your obligations under this License and any other pertinent obligations, then as a consequence you may not distribute the Program at all. For example, if a patent license would not permit

 royalty-free redistribution of the Program by all those who receive copies directly or indirectly through you, then the only way you could satisfy both it and this License would be to refrain entirely from distribution of the Program.

If any portion of this section is held invalid or unenforceable under any particular circumstance, the balance of the section is intended to apply and the section as a whole is intended to apply in other circumstances.

It is not the purpose of this section to induce you to infringe any patents or other property right claims or to contest validity of any such claims; this section has the sole purpose of protecting the integrity of the free software distribution system, which is implemented by public license practices. Many people have made generous contributions to the wide range of software distributed through that system in reliance on consistent application of that system; it is up to the author/donor to decide if he or she is willing to distribute

 software through any other system and a licensee cannot impose that choice.

This section is intended to make thoroughly clear what is believed to be a consequence of the rest of this License.

 8. If the distribution and/or use of the Program is restricted in certain countries either by patents or by copyrighted interfaces, the original copyright holder who places the Program under this License may add an explicit geographical distribution limitation excluding

those countries, so that distribution is permitted only in or among countries not thus excluded. In such case, this License incorporates the limitation as if written in the body of this License.

 9. The Free Software Foundation may publish revised and/or new versions of the General Public License from time to time. Such new versions will be similar in spirit to the present version, but may differ in detail to address new problems or concerns.

Each version is given a distinguishing version number. If the Program specifies

 a version number of this License which applies to it and "any later version", you have the option of following the terms and conditions either of that version or of any later version published by the Free Software Foundation. If the Program does not specify a version number of this License, you may choose any version ever published by the Free Software Foundation.

 10. If you wish to incorporate parts of the Program into other free programs whose distribution conditions are different, write to the author to ask for permission. For software which is copyrighted by the Free Software Foundation, write to the Free Software Foundation; we sometimes make exceptions for this. Our decision will be guided by the two goals of preserving the free status of all derivatives of our free software and of promoting the sharing and reuse of software generally.

#### NO WARRANTY

### 11. BECAUSE THE PROGRAM IS LICENSED FREE OF CHARGE, THERE IS NO WARRANTY FOR THE PROGRAM, TO THE EXTENT PERMITTED

BY APPLICABLE LAW. EXCEPT WHEN

OTHERWISE STATED IN WRITING THE COPYRIGHT HOLDERS AND/OR OTHER PARTIES PROVIDE THE PROGRAM "AS IS" WITHOUT WARRANTY OF ANY KIND, EITHER EXPRESSED OR IMPLIED, INCLUDING, BUT NOT LIMITED TO, THE IMPLIED WARRANTIES OF MERCHANTABILITY AND FITNESS FOR A PARTICULAR PURPOSE. THE ENTIRE RISK AS TO THE QUALITY AND PERFORMANCE OF THE PROGRAM IS WITH YOU. SHOULD THE PROGRAM PROVE DEFECTIVE, YOU ASSUME THE COST OF ALL NECESSARY SERVICING, REPAIR OR CORRECTION.

 12. IN NO EVENT UNLESS REQUIRED BY APPLICABLE LAW OR AGREED TO IN WRITING WILL ANY COPYRIGHT HOLDER, OR ANY OTHER PARTY WHO MAY MODIFY AND/OR REDISTRIBUTE THE PROGRAM AS PERMITTED ABOVE, BE LIABLE TO YOU FOR DAMAGES, INCLUDING ANY GENERAL, SPECIAL, INCIDENTAL OR CONSEQUENTIAL DAMAGES ARISING OUT OF THE USE OR INABILITY TO USE THE PROGRAM (INCLUDING BUT NOT LIMITED TO LOSS OF DATA OR DATA BEING RENDERED INACCURATE OR LOSSES SUSTAINED BY YOU OR THIRD PARTIES OR A FAILURE OF THE PROGRAM TO OPERATE WITH ANY OTHER PROGRAMS),

#### EVEN IF SUCH HOLDER OR OTHER PARTY HAS BEEN ADVISED OF THE POSSIBILITY OF SUCH DAMAGES.

#### END OF TERMS AND CONDITIONS

 How to Apply These Terms to Your New Programs

 If you develop a new program, and you want it to be of the greatest possible use to the public, the best way to achieve this is to make it free software which everyone can redistribute and change under these terms.

 To do so, attach the following notices to the program. It is safest to attach them to the start of each source file to most effectively convey the exclusion of warranty; and each file should have at least the "copyright" line and a pointer to where the full notice is found.

 <one line to give the program's name and a brief idea of what it does.> Copyright  $(C)$  <year > <name of author>

 This program is free software; you can redistribute it and/or modify it under the terms of the GNU General Public License as published by the Free Software Foundation; either version 2 of the License, or

(at your option) any later version.

 This program is distributed in the hope that it will be useful, but WITHOUT ANY WARRANTY; without even the implied warranty of MERCHANTABILITY or FITNESS FOR A PARTICULAR PURPOSE. See the GNU General Public License for more details.

 You should have received a copy of the GNU General Public License along with this program; if not, write to the Free Software Foundation, Inc., 59 Temple Place, Suite 330, Boston, MA 02111-1307 USA

Also add information on how to contact you by electronic and paper mail.

If the program is interactive, make it output a short notice like this when it starts in an interactive mode:

 Gnomovision version 69, Copyright (C) year name of author Gnomovision comes with ABSOLUTELY NO WARRANTY; for details type `show w'. This is free software, and you are welcome to redistribute it under certain conditions; type `show c' for details.

The hypothetical commands

 `show w' and `show c' should show the appropriate parts of the General Public License. Of course, the commands you use may
be called something other than `show w' and `show c'; they could even be mouse-clicks or menu items--whatever suits your program.

You should also get your employer (if you work as a programmer) or your school, if any, to sign a "copyright disclaimer" for the program, if necessary. Here is a sample; alter the names:

 Yoyodyne, Inc., hereby disclaims all copyright interest in the program `Gnomovision' (which makes passes at compilers) written by James Hacker.

 <signature of Ty Coon>, 1 April 1989 Ty Coon, President of Vice

This General Public License does not permit incorporating your program into proprietary programs. If your program is a subroutine library, you may consider it more useful to permit linking proprietary applications with the library. If this is what you want to do, use the GNU Library General Public License instead of this License. GNU LIBRARY GENERAL PUBLIC LICENSE \*\*\*\*\*\*\*\*\*\*\*\*\*\*\*\*\*\*\*\*\*\*\*\*\*\*\*\*\*\*\*\*\*\*

Version 2, June 1991

 Copyright (C) 1991 Free Software Foundation, Inc. 59 Temple Place -- Suite 330, Boston, MA 02111-1307, USA

 Everyone is permitted to copy and distribute verbatim copies of this license document, but changing it is not allowed.

 [This is the first released version of the library GPL. It is numbered 2 because it goes with version 2 of the ordinary GPL.]

#### Preamble

========

 The licenses for most software are designed to take away your freedom to share and change it. By contrast, the GNU General Public Licenses are intended to guarantee your freedom to share and change free software--to make sure the software is free for all its users.

 This license, the Library General Public License, applies to some specially designated Free Software Foundation software, and to any other libraries whose authors decide to use it. You can use it for your libraries, too.

 When we speak of free software, we are referring to freedom, not price. Our General Public Licenses are designed to make sure that you have the freedom to distribute copies of free software (and charge for this service if you wish), that you receive source code or can get it if you want it, that you can change the software or use pieces of it in new free programs; and that you know you can do these things.

 To protect your rights, we need to make restrictions that forbid anyone to deny you these rights or to ask you to surrender the rights. These restrictions translate to certain responsibilities for you if you distribute copies of the library, or if you modify it.

 For example, if you distribute copies of the library, whether gratis or for a fee, you must give the recipients all the rights that we gave you. You must make sure that they, too, receive or can get the source code. If you link a program with the library, you must provide complete object

 files to the recipients so that they can relink them with the library, after making changes to the library and recompiling it. And you must show them these terms so they know their rights.

 Our method of protecting your rights has two steps: (1) copyright the library, and (2) offer you this license which gives you legal permission to copy, distribute and/or modify the library.

 Also, for each distributor's protection, we want to make certain that everyone understands that there is no warranty for this free library. If the library is modified by someone else and passed on, we want its recipients to know that what they have is not the original version, so that any problems introduced by others will not reflect on the original authors' reputations.

 Finally, any free program is threatened constantly by software patents. We wish to avoid the danger that companies distributing free software will individually obtain patent licenses, thus in effect transforming the program into proprietary software. To prevent this, we have made it clear that any patent must be licensed for everyone's free use or not licensed at all.

 Most GNU software, including some libraries, is covered by the ordinary GNU General Public License, which was designed for utility programs. This license, the GNU Library General Public License, applies to certain designated libraries. This license is quite different from the ordinary one; be sure to read it in full, and don't assume that anything in it is the same as in the ordinary license.

 The reason we have a separate public license for some libraries is that they blur the distinction we usually make between modifying or adding to a program and simply using it. Linking a program with a

library, without changing the library, is in some sense simply using the library, and is analogous to running a utility program or application program. However, in a textual and legal sense, the linked executable is a combined work, a derivative of the original library,

and the ordinary General Public License treats it as such.

 Because of this blurred distinction, using the ordinary General Public License for libraries did not effectively promote software sharing, because most developers did not use the libraries. We concluded that weaker conditions might promote sharing better.

 However, unrestricted linking of non-free programs would deprive the users of those programs of all benefit from the free status of the libraries themselves. This Library General Public License is intended to permit developers of non-free programs to use free libraries, while preserving your freedom as a user of such programs to change the free libraries that are incorporated in them. (We have not seen how to achieve this as regards changes in header files, but we have achieved it as regards changes in the actual functions of the Library.) The hope is that this will lead to faster development of free libraries.

The precise terms and conditions

for copying, distribution and

modification follow. Pay close attention to the difference between a "work based on the library" and a "work that uses the library". The former contains code derived from the library, while the latter only works together with the library.

 Note that it is possible for a library to be covered by the ordinary General Public License rather than by this special one.

### TERMS AND CONDITIONS FOR COPYING, DISTRIBUTION AND MODIFICATION

 0. This License Agreement applies to any software library which contains a notice placed by the copyright holder or other authorized party saying it may be distributed under the terms of this Library General Public License (also called "this License"). Each licensee is addressed as "you".

 A "library" means a collection of software functions and/or data prepared so as to be conveniently linked with application programs (which use some of those functions and data) to form executables.

 The "Library", below, refers to any such software library or work which has been distributed under these terms. A "work based on the Library" means either the Library or any derivative work under copyright law: that is to say, a work containing the Library or a

 portion of it, either verbatim or with modifications and/or translated straightforwardly into another language. (Hereinafter, translation is included without limitation in the term "modification".)

 "Source code" for a work means the preferred form of the work for making modifications to it. For a library, complete source code means all the source code for all modules it contains, plus any associated interface definition files, plus the scripts used to control compilation and installation of the library.

 Activities other than copying, distribution and modification are not covered by this License; they are outside its scope. The act of running

- a program using the Library is not restricted, and output from such a program is covered only if its contents constitute a work based on the Library (independent of the use of the Library in a tool for writing it). Whether that is true depends on what the Library does and what the program that uses the Library does.
- 1. You may copy and distribute verbatim copies of the Library's complete source code as you receive it, in any medium, provided that you conspicuously and appropriately publish on each copy an appropriate copyright notice and disclaimer of warranty; keep intact all the notices that refer to this License and to the absence of any warranty; and distribute a copy of this License along with the Library.

 You may charge a fee for the physical act of transferring a copy, and you may at your option offer warranty protection in exchange for a fee.

 2. You may modify your copy or copies of the Library or any portion

 of it, thus forming a work based on the Library, and copy and distribute such modifications or work under the terms of Section 1 above, provided that you also meet all of these conditions:

a. The modified work must itself be a software library.

- b. You must cause the files modified to carry prominent notices stating that you changed the files and the date of any change.
- c. You must cause the whole of the work to be licensed at no charge to all third parties under the terms of this License.
- d. If a facility in the modified Library refers to a function or

 a table of data to be supplied by an application program that uses the facility, other than as an argument passed when the facility is invoked, then you must make a good faith effort to ensure that, in the event an application does not supply such function or table, the facility still operates, and

performs whatever part of its purpose remains meaningful.

 (For example, a function in a library to compute square roots has a purpose that is entirely well-defined independent of the application. Therefore, Subsection 2d requires that any application-supplied function or table used by this function must be optional: if the application does not supply it, the square root function must still compute square roots.)

 These requirements apply to the modified work as a whole. If identifiable sections of that work are not derived from the Library, and can be reasonably considered independent and separate works in themselves, then this License, and its terms, do not apply to those sections when you distribute them as separate works. But when you distribute the same sections as part of a whole which is a work based on the Library, the distribution of the whole must be on the terms of this License, whose permissions

 for other licensees extend to the entire whole, and thus to each and every part regardless of who wrote it.

 Thus, it is not the intent of this section to claim rights or contest your rights to work written entirely by you; rather, the intent is to exercise the right to control the distribution of derivative or collective works based on the Library.

 In addition, mere aggregation of another work not based on the Library with the Library (or with a work based on the Library) on a volume of a storage or distribution medium does not bring the other work under the scope of this License.

 3. You may opt to apply the terms of the ordinary GNU General Public License instead of this License to a given copy of the Library. To do this, you must alter all the notices that refer to this License, so that they refer to the ordinary GNU General Public License, version 2, instead of to this License. (If a newer

 version than version 2 of the ordinary GNU General Public License has appeared, then you can specify that version instead if you wish.) Do not make any other change in these notices.

Once this change is made in a given copy, it is irreversible for

 that copy, so the ordinary GNU General Public License applies to all subsequent copies and derivative works made from that copy.

 This option is useful when you wish to copy part of the code of the Library into a program that is not a library.

 4. You may copy and distribute the Library (or a portion or derivative of it, under Section 2) in object code or executable form under the terms of Sections 1 and 2 above provided that you accompany it with the complete corresponding machine-readable source code, which must be distributed under the terms of Sections 1 and 2 above on a medium customarily used for software interchange.

If distribution of object code is

made by offering access to copy

 from a designated place, then offering equivalent access to copy the source code from the same place satisfies the requirement to distribute the source code, even though third parties are not compelled to copy the source along with the object code.

 5. A program that contains no derivative of any portion of the Library, but is designed to work with the Library by being compiled or linked with it, is called a "work that uses the Library". Such a work, in isolation, is not a derivative work of the Library, and therefore falls outside the scope of this License.

 However, linking a "work that uses the Library" with the Library creates an executable that is a derivative of the Library (because it contains portions of the Library), rather than a "work that uses the library". The executable is therefore covered by this License. Section 6 states terms for distribution of such executables.

 When a "work that uses the Library" uses material from a header file that is part of the Library, the object code for the work may be a derivative work of the Library even though the source code is not. Whether this is true is especially significant if the work can be linked without the Library, or if the work is itself a library. The threshold for this to be true is not precisely defined by law.

 If such an object file uses only numerical parameters, data structure layouts and accessors, and small macros and small inline functions (ten lines or less in length), then the use of the object file is unrestricted, regardless of whether it is legally a derivative work. (Executables containing this object code plus portions of the Library will still fall under Section 6.)

 Otherwise, if the work is a derivative of the Library, you may distribute the object code for the work under the terms of Section 6. Any

 executables containing that work also fall under Section 6, whether or not they are linked directly with the Library itself.

 6. As an exception to the Sections above, you may also compile or link a "work that uses the Library" with the Library to produce a work containing portions of the Library, and distribute that work under terms of your choice, provided that the terms permit modification of the work for the customer's own use and reverse engineering for debugging such modifications.

 You must give prominent notice with each copy of the work that the Library is used in it and that the Library and its use are covered by this License. You must supply a copy of this License. If the work during execution displays copyright notices, you must include the copyright notice for the Library among them, as well as a reference directing the user to the copy of this License. Also, you must do one of these things:

#### a.

- Accompany the work with the complete corresponding machine-readable source code for the Library including whatever changes were used in the work (which must be distributed under Sections 1 and 2 above); and, if the work is an executable linked with the Library, with the complete machine-readable "work that uses the Library", as object code and/or source code, so that the user can modify the Library and then relink to produce a modified executable containing the modified Library. (It is understood that the user who changes the contents of definitions files in the Library will not necessarily be able to recompile the application to use the modified definitions.)
	- b. Accompany the work with a written offer, valid for at least three years, to give the same user the materials specified in Subsection 6a, above, for a charge no more than the cost of

performing this distribution.

- c. If distribution of the work is made by offering access to copy from a designated place, offer equivalent access to copy the above specified materials from the same place.
- d. Verify that the user has already received a copy of these materials or that you have already sent this user a copy.

 For an executable, the required form of the "work that uses the Library" must include any data and utility programs needed for reproducing the executable from it. However, as a special exception, the source code distributed need not include anything that is normally distributed (in either source or binary form) with the major components (compiler, kernel, and so on) of the operating system on which the executable runs, unless that component itself accompanies the executable.

 It may happen that this requirement contradicts the license restrictions of other proprietary libraries that do not normally

 accompany the operating system. Such a contradiction means you cannot use both them and the Library together in an executable that you distribute.

- 7. You may place library facilities that are a work based on the Library side-by-side in a single library together with other library facilities not covered by this License, and distribute such a combined library, provided that the separate distribution of the work based on the Library and of the other library facilities is otherwise permitted, and provided that you do these two things:
	- a. Accompany the combined library with a copy of the same work based on the Library, uncombined with any other library facilities. This must be distributed under the terms of the Sections above.
	- b. Give prominent notice with the combined library of the fact that part of it is a work based on the Library, and explaining
	- where to find the accompanying uncombined form of the same work.
- 8. You may not copy, modify, sublicense, link with, or distribute the Library except as expressly provided under this License. Any attempt otherwise to copy, modify, sublicense, link with, or distribute the Library is void, and will automatically terminate your rights under this License. However, parties who have received copies, or rights, from you under this License will not have their licenses terminated so long as such parties remain in full compliance.
- 9. You are not required to accept this License, since you have not signed it. However, nothing else grants you permission to modify or distribute the Library or its derivative works. These actions

 are prohibited by law if you do not accept this License. Therefore, by modifying or distributing the Library (or any work based on the Library), you indicate your acceptance of this License

 to do so, and all its terms and conditions for copying, distributing or modifying the Library or works based on it.

- 10. Each time you redistribute the Library (or any work based on the Library), the recipient automatically receives a license from the original licensor to copy, distribute, link with or modify the Library subject to these terms and conditions. You may not impose any further restrictions on the recipients' exercise of the rights granted herein. You are not responsible for enforcing compliance by third parties to this License.
- 11. If, as a consequence of a court judgment or allegation of patent infringement or for any other reason (not limited to patent issues), conditions are imposed on you (whether by court order, agreement or otherwise) that contradict the conditions of this License, they do not excuse you from the conditions of this License. If you cannot distribute so as to satisfy simultaneously

 your obligations under this License and any other pertinent obligations, then as a consequence you may not distribute the Library at all. For example, if a patent license would not permit royalty-free redistribution of the Library by all those who receive copies directly or indirectly through you, then the only way you could satisfy both it and this License would be to refrain entirely from distribution of the Library.

 If any portion of this section is held invalid or unenforceable under any particular circumstance, the balance of the section is intended to apply, and the section as a whole is intended to apply in other circumstances.

 It is not the purpose of this section to induce you to infringe any patents or other property right claims or to contest validity of any such claims; this section has the sole purpose of protecting the integrity of the free software distribution system which is implemented by

 public license practices. Many people have made generous contributions to the wide range of software distributed through that system in reliance on consistent application of that system; it is up to the author/donor to decide if he or she is willing to distribute software through any other system and a licensee cannot impose that choice.

This section is intended to make thoroughly clear what is believed

to be a consequence of the rest of this License.

- 12. If the distribution and/or use of the Library is restricted in certain countries either by patents or by copyrighted interfaces, the original copyright holder who places the Library under this License may add an explicit geographical distribution limitation excluding those countries, so that distribution is permitted only in or among countries not thus excluded. In such case, this License incorporates the limitation as if written in the body of this License.
- 13. The Free Software Foundation may publish revised and/or new versions of the Library General Public License from time to time. Such new versions will be similar in spirit to the present version, but may differ in detail to address new problems or concerns.

 Each version is given a distinguishing version number. If the Library specifies a version number of this License which applies to it and "any later version", you have the option of following the terms and conditions either of that version or of any later version published by the Free Software Foundation. If the Library does not specify a license version number, you may choose any version ever published by the Free Software Foundation.

14. If you wish to incorporate parts of the Library into other free programs whose distribution conditions are incompatible with these, write to the author to ask for permission. For software which is copyrighted by the Free Software

Foundation, write to the Free

 Software Foundation; we sometimes make exceptions for this. Our decision will be guided by the two goals of preserving the free status of all derivatives of our free software and of promoting the sharing and reuse of software generally.

### NO WARRANTY

15. BECAUSE THE LIBRARY IS LICENSED FREE OF CHARGE, THERE IS NO WARRANTY FOR THE LIBRARY, TO THE EXTENT PERMITTED BY APPLICABLE LAW. EXCEPT WHEN OTHERWISE STATED IN WRITING THE COPYRIGHT HOLDERS AND/OR OTHER PARTIES PROVIDE THE LIBRARY "AS IS" WITHOUT WARRANTY OF ANY KIND, EITHER EXPRESSED OR IMPLIED, INCLUDING, BUT NOT LIMITED TO, THE IMPLIED WARRANTIES OF MERCHANTABILITY AND FITNESS FOR A PARTICULAR PURPOSE. THE ENTIRE RISK AS TO THE QUALITY AND PERFORMANCE OF THE LIBRARY IS WITH YOU. SHOULD THE LIBRARY PROVE DEFECTIVE, YOU ASSUME THE COST OF ALL NECESSARY SERVICING, REPAIR OR CORRECTION.

16. IN NO EVENT

 UNLESS REQUIRED BY APPLICABLE LAW OR AGREED TO IN WRITING WILL ANY COPYRIGHT HOLDER, OR ANY OTHER PARTY WHO MAY MODIFY AND/OR REDISTRIBUTE THE LIBRARY AS PERMITTED ABOVE, BE LIABLE TO YOU FOR DAMAGES, INCLUDING ANY GENERAL, SPECIAL, INCIDENTAL OR CONSEQUENTIAL DAMAGES ARISING OUT OF THE USE OR INABILITY TO USE THE LIBRARY (INCLUDING BUT NOT LIMITED TO LOSS OF DATA OR DATA BEING RENDERED INACCURATE OR LOSSES SUSTAINED BY YOU OR THIRD PARTIES OR A FAILURE OF THE LIBRARY TO OPERATE WITH ANY OTHER SOFTWARE), EVEN IF SUCH HOLDER OR OTHER PARTY HAS BEEN ADVISED OF THE POSSIBILITY OF SUCH DAMAGES.

### END OF TERMS AND CONDITIONS

How to Apply These Terms to Your New Libraries ==============================================

 If you develop a new library, and you want it to be of the greatest possible use to the public, we recommend making it free software that everyone can redistribute and change. You can do so by permitting redistribution

 under these terms (or, alternatively, under the terms of the ordinary General Public License).

 To apply these terms, attach the following notices to the library. It is safest to attach them to the start of each source file to most effectively convey the exclusion of warranty; and each file should have at least the "copyright" line and a pointer to where the full notice is found.

## ONE LINE TO GIVE THE LIBRARY'S NAME AND AN IDEA OF WHAT IT DOES. Copyright (C) YEAR NAME OF AUTHOR

 This library is free software; you can redistribute it and/or modify it under the terms of the GNU Library General Public License as published by the Free Software Foundation; either version 2 of the License, or (at your option) any later version.

 This library is distributed in the hope that it will be useful, but WITHOUT ANY WARRANTY; without even the implied warranty of MERCHANTABILITY or FITNESS FOR A PARTICULAR PURPOSE. See the GNU Library General Public License for more details.

 You should have received a copy of the GNU General Public License along with this program; if not, write to the Free Software Foundation, Inc., 59 Temple Place, Suite 330, Boston, MA 02111-1307, USA.

 Also add information on how to contact you by electronic and paper mail.

 You should also get your employer (if you work as a programmer) or your school, if any, to sign a "copyright disclaimer" for the library, if necessary. Here is a sample; alter the names:

 Yoyodyne, Inc., hereby disclaims all copyright interest in the library `Frob' (a library for tweaking knobs) written by James Random Hacker.

 SIGNATURE OF TY COON, 1 April 1990 Ty Coon, President of Vice

That's all there is to it!

This file contains the copying permission notices for various files in the GNU C Library distribution that have copyright owners other than the Free Software Foundation. These notices all require that a copy of the notice be included in the accompanying documentation and be distributed with binary distributions of the code, so be sure to include this file along with any binary distributions derived from the GNU C Library.

All code incorporated from 4.4 BSD is distributed under the following license:

Copyright (C) 1991 Regents of the University of California. All rights reserved.

Redistribution and use in source and binary forms, with or without modification, are permitted provided that the following conditions are met:

- 1. Redistributions of source code must retain the above copyright notice, this list of conditions and the following disclaimer.
- 2. Redistributions in binary form must reproduce the above copyright notice, this list of conditions and the following disclaimer in the

documentation and/or other materials provided with the distribution.

- 3. [This condition was removed.]
- 4. Neither the name of the University nor the names of its contributors may be used to endorse or promote products derived from this software without specific prior written permission.

THIS SOFTWARE IS PROVIDED BY THE REGENTS AND CONTRIBUTORS ``AS IS'' AND ANY EXPRESS OR IMPLIED WARRANTIES, INCLUDING, BUT NOT LIMITED TO, THE IMPLIED WARRANTIES OF MERCHANTABILITY AND FITNESS FOR A PARTICULAR PURPOSE ARE DISCLAIMED. IN NO EVENT SHALL THE REGENTS OR CONTRIBUTORS BE LIABLE FOR ANY DIRECT, INDIRECT, INCIDENTAL, SPECIAL, EXEMPLARY, OR CONSEQUENTIAL DAMAGES (INCLUDING, BUT NOT LIMITED TO, PROCUREMENT OF SUBSTITUTE GOODS OR SERVICES; LOSS OF USE, DATA, OR PROFITS; OR BUSINESS INTERRUPTION)

HOWEVER CAUSED AND ON ANY THEORY OF LIABILITY, WHETHER IN CONTRACT, STRICT LIABILITY, OR TORT (INCLUDING NEGLIGENCE OR OTHERWISE) ARISING IN ANY WAY OUT OF THE USE OF THIS SOFTWARE, EVEN IF ADVISED OF THE POSSIBILITY OF SUCH DAMAGE.

The DNS resolver code, taken from BIND 4.9.5, is copyrighted both by UC Berkeley and by Digital Equipment Corporation. The DEC portions are under the following license:

Portions Copyright (C) 1993 by Digital Equipment Corporation.

Permission to use, copy, modify, and distribute this software for any purpose with or without fee is hereby granted, provided that the above copyright notice and this permission notice appear in all copies, and that the name of Digital Equipment Corporation not be used in advertising or publicity pertaining to distribution of the document or software without specific, written prior permission.

THE SOFTWARE IS PROVIDED "AS IS" AND DIGITAL EQUIPMENT CORP. DISCLAIMS ALL WARRANTIES WITH REGARD TO THIS SOFTWARE, INCLUDING ALL IMPLIED WARRANTIES OF MERCHANTABILITY AND FITNESS. IN NO EVENT SHALL DIGITAL EQUIPMENT CORPORATION BE LIABLE FOR ANY SPECIAL, DIRECT, INDIRECT, OR CONSEQUENTIAL DAMAGES OR ANY DAMAGES WHATSOEVER RESULTING

FROM LOSS OF USE, DATA OR PROFITS, WHETHER IN AN ACTION OF CONTRACT, NEGLIGENCE OR OTHER TORTIOUS ACTION, ARISING OUT OF OR IN CONNECTION WITH THE USE OR PERFORMANCE OF THIS SOFTWARE.

The Sun RPC support (from rpcsrc-4.0) is covered by the following license:

Copyright (c) 2010, Oracle America, Inc.

Redistribution and use in source and binary forms, with or without modification, are permitted provided that the following conditions are met:

- \* Redistributions of source code must retain the above copyright notice, this list of conditions and the following disclaimer.
- \* Redistributions in binary form must reproduce the above copyright notice, this list of conditions and the following disclaimer in the documentation and/or other materials provided with the distribution.
- \* Neither the name of the "Oracle America, Inc." nor the names of its contributors may be used to endorse or promote products derived from this software without

specific prior written permission.

 THIS SOFTWARE IS PROVIDED BY THE COPYRIGHT HOLDERS AND CONTRIBUTORS "AS IS" AND ANY EXPRESS OR IMPLIED WARRANTIES, INCLUDING, BUT NOT LIMITED TO, THE IMPLIED WARRANTIES OF MERCHANTABILITY AND FITNESS FOR A PARTICULAR PURPOSE ARE DISCLAIMED. IN NO EVENT SHALL THE COPYRIGHT HOLDER OR CONTRIBUTORS BE LIABLE FOR ANY DIRECT, INDIRECT, INCIDENTAL, SPECIAL, EXEMPLARY, OR CONSEQUENTIAL DAMAGES (INCLUDING, BUT NOT LIMITED TO, PROCUREMENT OF SUBSTITUTE GOODS OR SERVICES; LOSS OF USE, DATA, OR PROFITS; OR BUSINESS INTERRUPTION) HOWEVER CAUSED AND ON ANY THEORY OF LIABILITY, WHETHER IN CONTRACT, STRICT LIABILITY, OR TORT (INCLUDING NEGLIGENCE OR OTHERWISE) ARISING IN ANY WAY OUT OF THE USE OF THIS SOFTWARE, EVEN IF ADVISED OF THE POSSIBILITY OF SUCH DAMAGE.

The following CMU license covers some of the support code for Mach, derived from Mach 3.0:

Mach Operating System Copyright (C) 1991,1990,1989 Carnegie Mellon University All Rights Reserved.

Permission to use, copy, modify and distribute this software and its documentation is hereby granted, provided that both the copyright notice and this permission notice appear in all copies of the software, derivative works or modified versions, and any portions thereof, and that both notices appear in supporting documentation.

# CARNEGIE MELLON ALLOWS FREE USE OF THIS SOFTWARE IN ITS ``AS IS'' CONDITION. CARNEGIE MELLON DISCLAIMS ANY LIABILITY OF ANY KIND FOR ANY DAMAGES WHATSOEVER RESULTING FROM THE USE OF THIS SOFTWARE.

Carnegie Mellon requests users of this software to return to

Software Distribution Coordinator School of Computer Science Carnegie Mellon University Pittsburgh PA 15213-3890

or Software.Distribution@CS.CMU.EDU any improvements or extensions that they make and grant Carnegie Mellon the rights to redistribute these changes.

The file if ppp.h is under the following CMU license:

Redistribution and use in source and binary forms, with or without

modification,

 are permitted provided that the following conditions are met:

- 1. Redistributions of source code must retain the above copyright notice, this list of conditions and the following disclaimer.
- 2. Redistributions in binary form must reproduce the above copyright notice, this list of conditions and the following disclaimer in the documentation and/or other materials provided with the distribution.
- 3. Neither the name of the University nor the names of its contributors may be used to endorse or promote products derived from this software without specific prior written permission.

THIS SOFTWARE IS PROVIDED BY CARNEGIE MELLON UNIVERSITY AND CONTRIBUTORS ``AS IS'' AND ANY EXPRESS OR IMPLIED WARRANTIES, INCLUDING, BUT NOT LIMITED TO, THE IMPLIED WARRANTIES OF MERCHANTABILITY AND FITNESS FOR A PARTICULAR PURPOSE ARE DISCLAIMED. IN NO EVENT SHALL THE UNIVERSITY OR CONTRIBUTORS BE LIABLE FOR ANY DIRECT, INDIRECT, INCIDENTAL, SPECIAL, EXEMPLARY, OR CONSEQUENTIAL DAMAGES (INCLUDING, BUT NOT LIMITED TO, PROCUREMENT OF SUBSTITUTE GOODS OR SERVICES; LOSS OF USE, DATA, OR PROFITS; OR BUSINESS INTERRUPTION) HOWEVER CAUSED AND ON ANY THEORY OF LIABILITY, WHETHER IN CONTRACT, STRICT LIABILITY, OR TORT (INCLUDING NEGLIGENCE OR OTHERWISE) ARISING IN ANY WAY OUT OF THE USE OF THIS SOFTWARE, EVEN IF ADVISED OF THE POSSIBILITY OF SUCH DAMAGE.

The following license covers the files from Intel's "Highly Optimized Mathematical Functions for Itanium" collection:

Intel License Agreement

Copyright (c) 2000, Intel Corporation

All rights reserved.

Redistribution and use in source and binary forms, with or without modification, are permitted provided that the following conditions are met:

\* Redistributions of source code must retain the above copyright notice, this list of conditions and the following disclaimer.

\* Redistributions in binary form must reproduce the above copyright notice, this list of conditions and the following disclaimer in the documentation

and/or other materials provided with the distribution.

\* The name of Intel Corporation may not be used to endorse or promote products derived from this software without specific prior written

permission.

THIS SOFTWARE IS PROVIDED BY THE COPYRIGHT HOLDERS AND CONTRIBUTORS "AS IS" AND ANY EXPRESS OR IMPLIED WARRANTIES, INCLUDING, BUT NOT LIMITED TO, THE IMPLIED WARRANTIES OF MERCHANTABILITY AND FITNESS FOR A PARTICULAR PURPOSE ARE DISCLAIMED. IN NO EVENT SHALL INTEL OR CONTRIBUTORS BE LIABLE FOR ANY DIRECT, INDIRECT, INCIDENTAL, SPECIAL, EXEMPLARY, OR CONSEQUENTIAL DAMAGES (INCLUDING, BUT NOT LIMITED TO, PROCUREMENT OF SUBSTITUTE GOODS OR SERVICES; LOSS OF USE, DATA, OR PROFITS; OR BUSINESS INTERRUPTION) HOWEVER CAUSED AND ON ANY THEORY OF LIABILITY, WHETHER IN CONTRACT, STRICT LIABILITY, OR TORT (INCLUDING NEGLIGENCE OR OTHERWISE) ARISING IN ANY WAY OUT OF THE USE OF THIS SOFTWARE, EVEN IF ADVISED OF THE POSSIBILITY OF SUCH DAMAGE.

The files inet/getnameinfo.c and sysdeps/posix/getaddrinfo.c are copyright (C) by Craig Metz and are distributed under the following license:

/\* The Inner Net License, Version 2.00

 The author(s) grant permission for redistribution and use in source and binary forms, with or without modification, of the software and documentation provided that the following conditions are met:

- 0. If you receive a version of the software that is specifically labelled as not being for redistribution (check the version message and/or README), you are not permitted to redistribute that version of the software in any way or form.
- 1. All terms of the all other applicable copyrights and licenses must be followed.
- 2. Redistributions of source code must retain the authors' copyright notice(s), this list of conditions, and the following disclaimer.
- 3. Redistributions in binary form must reproduce the authors' copyright notice(s), this list of conditions, and the following disclaimer in the documentation and/or other materials provided with the distribution.
- 4. [The copyright holder has authorized the removal of this clause.]
- 5. Neither the name(s) of the author(s) nor the names of its contributors may be used to endorse or promote products derived from this software without specific prior written permission.

THIS SOFTWARE IS PROVIDED BY ITS AUTHORS AND CONTRIBUTORS ``AS IS'' AND ANY EXPRESS OR IMPLIED WARRANTIES, INCLUDING, BUT NOT LIMITED TO, THE IMPLIED WARRANTIES OF MERCHANTABILITY AND FITNESS FOR A PARTICULAR PURPOSE ARE DISCLAIMED. IN NO EVENT SHALL THE AUTHORS OR CONTRIBUTORS BE LIABLE FOR ANY DIRECT, INDIRECT, INCIDENTAL, SPECIAL, EXEMPLARY, OR CONSEQUENTIAL DAMAGES (INCLUDING, BUT NOT LIMITED TO, PROCUREMENT OF SUBSTITUTE GOODS OR SERVICES; LOSS OF USE, DATA, OR PROFITS; OR BUSINESS INTERRUPTION) HOWEVER CAUSED AND ON

# ANY THEORY OF LIABILITY, WHETHER IN CONTRACT, STRICT LIABILITY, OR TORT (INCLUDING NEGLIGENCE OR OTHERWISE) ARISING IN ANY WAY OUT OF THE USE OF THIS SOFTWARE, EVEN IF ADVISED OF THE POSSIBILITY OF SUCH DAMAGE.

 If these license terms cause you a real problem, contact the author. \*/ @c The GNU Free Documentation License. @center Version 1.1, March 2000

@c This file is intended to be included within another document, @c hence no sectioning command or @node.

@display

Copyright @copyright{} 2000 Free Software Foundation, Inc. 51 Franklin St, Fifth Floor, Boston, MA 02110-1301, USA

Everyone is permitted to copy and distribute verbatim copies of this license document, but changing it is not allowed. @end display

@enumerate 0 @item PREAMBLE

The purpose of this License is to make a manual, textbook, or other written document @dfn{free} in the sense of freedom: to assure everyone the effective freedom to copy and redistribute it, with or without modifying it, either commercially or noncommercially. Secondarily, this License preserves for the author and publisher a way to get credit for their work, while not being considered responsible for modifications made by others.

This License is a kind of ``copyleft'', which means that derivative works of the document must themselves be free in the same sense. It complements the GNU General Public License, which is a copyleft license designed for free software.

We have designed this License in order to use it for manuals for free software, because free software needs free documentation: a free program should come with manuals providing the same freedoms that the software does. But this License is not limited to software manuals; it can be used for any textual work, regardless of subject matter or whether it is published as a printed book. We recommend this License principally for works whose purpose is instruction or reference.

@item APPLICABILITY AND DEFINITIONS This License applies to any manual or other work that contains a notice placed by the copyright holder saying it can be distributed under the terms of this License. The ``Document'', below, refers to any such manual or work. Any member of the public is a licensee, and is addressed as ``you''.

A ``Modified Version'' of the Document means any work containing the Document or a portion of it, either copied verbatim, or with

modifications and/or translated into another language.

A ``Secondary Section'' is a named appendix or a front-matter section of the Document that deals exclusively with the relationship of the publishers or authors of the Document to the Document's overall subject (or to related matters) and contains nothing that could fall directly within that overall subject. (For example, if the Document is in part a textbook of mathematics, a Secondary Section may not explain any mathematics.) The relationship could be a matter of historical connection with the subject or with related matters, or of legal, commercial, philosophical, ethical or political position regarding them.

The ``Invariant Sections'' are certain Secondary Sections whose titles are designated, as being those of Invariant Sections, in the notice that says that the Document is released under this License.

The ``Cover Texts'' are certain short

passages of text that are listed,

as Front-Cover Texts or Back-Cover Texts, in the notice that says that the Document is released under this License.

A ``Transparent'' copy of the Document means a machine-readable copy, represented in a format whose specification is available to the general public, whose contents can be viewed and edited directly and straightforwardly with generic text editors or (for images composed of pixels) generic paint programs or (for drawings) some widely available drawing editor, and that is suitable for input to text formatters or for automatic translation to a variety of formats suitable for input to text formatters. A copy made in an otherwise Transparent file format whose markup has been designed to thwart or discourage subsequent modification by readers is not Transparent. A copy that is not ``Transparent'' is called ``Opaque''.

Examples of suitable formats for Transparent copies include plain  $@sc{ascii}$  without markup, Texinfo input format,  $La@TeV$  { } input format,

@acronym{SGML} or @acronym{XML} using a publicly available

@acronym{DTD}, and standard-conforming simple @acronym{HTML} designed for human modification. Opaque formats include PostScript, @acronym{PDF}, proprietary formats that can be read and edited only by proprietary word processors, @acronym{SGML} or @acronym{XML} for which the @acronym{DTD} and/or processing tools are not generally available, and the machine-generated @acronym{HTML} produced by some word processors for output purposes only.

The ``Title Page'' means, for a printed book, the title page itself, plus such following pages as are needed to hold, legibly, the material this License requires to appear in the title page. For works in formats which do not have any title page as such, ``Title Page'' means the text near the most prominent appearance of the work's title, preceding the beginning of the body of the text.

# @item VERBATIM COPYING

You may copy and distribute the Document in any medium, either commercially

 or noncommercially, provided that this License, the copyright notices, and the license notice saying this License applies to the Document are reproduced in all copies, and that you add no other conditions whatsoever to those of this License. You may not use technical measures to obstruct or control the reading or further copying of the copies you make or distribute. However, you may accept compensation in exchange for copies. If you distribute a large enough number of copies you must also follow the conditions in section 3.

You may also lend copies, under the same conditions stated above, and you may publicly display copies.

# @item COPYING IN QUANTITY

If you publish printed copies of the Document numbering more than 100, and the Document's license notice requires Cover Texts, you must enclose the copies in covers that carry, clearly and legibly, all these Cover Texts: Front-Cover Texts on the front cover, and Back-Cover Texts on the back cover. Both covers must also clearly and legibly identify you as the publisher of these copies. The front cover must present the full title with all words of the title equally prominent and visible. You may add other material on the covers in addition. Copying with changes limited to the covers, as long as they preserve the title of the Document and satisfy these conditions, can be treated as verbatim copying in other respects.

If the required texts for either cover are too voluminous to fit legibly, you should put the first ones listed (as many as fit reasonably) on the actual cover, and continue the rest onto adjacent pages.

If you publish or distribute Opaque copies of the Document numbering more than 100, you must either include a machine-readable Transparent copy along with each Opaque copy, or state in or with each Opaque copy a publicly-accessible computer-network location containing a complete Transparent copy of the Document, free of added material, which the general network-using public has access to download anonymously at no

charge using public-standard network protocols. If you use the latter option, you must take reasonably prudent steps, when you begin distribution of Opaque copies in quantity, to ensure that this Transparent copy will remain thus accessible at the stated location until at least one year after the last time you distribute an Opaque copy (directly or through your agents or retailers) of that edition to the public.

It is requested, but not required, that you contact the authors of the Document well before redistributing any large number of copies, to give them a chance to provide you with an updated version of the Document.

# @item MODIFICATIONS

You may copy and distribute a Modified Version of the Document under the conditions of sections 2 and 3 above, provided that you release the Modified Version under precisely this License, with the Modified Version filling the role of the Document, thus licensing distribution and modification of the Modified Version to whoever possesses a copy of it. In addition, you must do these things in the Modified Version:

#### @enumerate A

### @item

Use in the Title Page (and on the covers, if any) a title distinct from that of the Document, and from those of previous versions (which should, if there were any, be listed in the History section of the Document). You may use the same title as a previous version if the original publisher of that version gives permission.

### @item

List on the Title Page, as authors, one or more persons or entities responsible for authorship of the modifications in the Modified Version, together with at least five of the principal authors of the Document (all of its principal authors, if it has less than five).

### @item

State on the Title page the name of the publisher of the Modified Version, as the publisher.

### @item

Preserve all the copyright notices of the Document.

#### @item

Add an appropriate copyright notice for your modifications adjacent to the other copyright notices.

### @item

Include, immediately after the copyright notices, a license notice giving the public permission to use the Modified Version under the terms of this License, in the form shown in the Addendum below.

#### @item

Preserve in that license notice the full lists of Invariant Sections and required Cover Texts given in the Document's license notice.

### @item

Include an unaltered copy of this License.

#### @item

Preserve the section entitled "History", and its title, and add to it an item stating at least the title, year, new authors, and publisher of the Modified Version as given on the Title Page. If there is no section entitled ``History'' in the Document, create one stating the title, year, authors, and publisher of the Document as given on its Title Page, then add an item describing the Modified Version as stated in the previous sentence.

#### @item

Preserve the network location, if any, given in the Document for public access to a Transparent copy of the Document, and likewise the network locations given in the Document for previous versions it was based on. These may be placed in the ``History'' section. You may omit a network location for a work that was published at least four years before the Document itself, or if the original

publisher of the version it refers to gives permission.

#### @item

In any section entitled ``Acknowledgments'' or ``Dedications'', preserve the section's title, and preserve in the section all the substance and tone of each of the contributor acknowledgments and/or dedications given therein.

#### @item

Preserve all the Invariant Sections of the Document, unaltered in their text and in their titles. Section numbers or the equivalent are not considered part of the section titles.

### @item

Delete any section entitled ``Endorsements''. Such a section may not be included in the Modified Version.

### @item

Do not retitle any existing section as ``Endorsements'' or to conflict in title with any Invariant Section. @end enumerate

If the Modified Version includes new front-matter sections or

appendices that qualify as Secondary Sections and contain no material copied from the Document, you may at your option designate some or all of these sections as invariant. To do this, add their titles to the list of Invariant Sections in the Modified Version's license notice. These titles must be distinct from any other section titles.

You may add a section entitled ``Endorsements'', provided it contains nothing but endorsements of your Modified Version by various parties---for example, statements of peer review or that the text has been approved by an organization as the authoritative definition of a standard.

You may add a passage of up to five words as a Front-Cover Text, and a passage of up to 25 words as a Back-Cover Text, to the end of the list of Cover Texts in the Modified Version. Only one passage of Front-Cover Text and one of Back-Cover Text may be added by (or through arrangements made by) any one entity. If the Document already includes a cover text for the same cover, previously added by you or by arrangement made by the same entity you are acting on behalf of,

you may not add another; but you may replace the old one, on explicit permission from the previous publisher that added the old one.

The author(s) and publisher(s) of the Document do not by this License give permission to use their names for publicity for or to assert or imply endorsement of any Modified Version.

@item COMBINING DOCUMENTS

You may combine the Document with other documents released under this License, under the terms defined in section 4 above for modified versions, provided that you include in the combination all of the Invariant Sections of all of the original documents, unmodified, and list them all as Invariant Sections of your combined work in its license notice.

The combined work need only contain one copy of this License, and multiple identical Invariant Sections may be replaced with a single copy. If there are multiple Invariant Sections with the same name but

different contents, make the title of each such section unique by adding at the end of it, in parentheses, the name of the original author or publisher of that section if known, or else a unique number. Make the same adjustment to the section titles in the list of Invariant Sections in the license notice of the combined work.

In the combination, you must combine any sections entitled ``History'' in the various original documents, forming one section entitled ``History''; likewise combine any sections entitled ``Acknowledgments'', and any sections entitled ``Dedications''. You must delete all sections entitled ``Endorsements.''

# @item COLLECTIONS OF DOCUMENTS

You may make a collection consisting of the Document and other documents released under this License, and replace the individual copies of this License in the various documents with a single copy that is included in the collection, provided that you follow the rules of this License for verbatim copying of each of the documents in all other respects.

You may extract a single document from such a collection, and distribute it individually under this License, provided you insert a copy of this License into the extracted document, and follow this License in all other respects regarding verbatim copying of that document.

# @item AGGREGATION WITH INDEPENDENT WORKS

A compilation of the Document or its derivatives with other separate and independent documents or works, in or on a volume of a storage or distribution medium, does not as a whole count as a Modified Version of the Document, provided no compilation copyright is claimed for the compilation. Such a compilation is called an ``aggregate'', and this License does not apply to the other self-contained works thus compiled with the Document, on account of their being thus compiled, if they

are not themselves derivative works of the Document.

If the Cover Text requirement of section 3 is applicable to these copies of the Document, then if the Document is less than one quarter of the entire aggregate, the Document's Cover Texts may be placed on covers that surround only the Document within the aggregate. Otherwise they must appear on covers around the whole aggregate.

# @item TRANSLATION

Translation is considered a kind of modification, so you may distribute translations of the Document under the terms of section 4. Replacing Invariant Sections with translations requires special permission from their copyright holders, but you may include translations of some or all Invariant Sections in addition to the original versions of these Invariant Sections. You may include a translation of this License provided that you also include the original English version of this License. In case of a disagreement between the translation and the original English version of this License, the original English version will prevail.

# @item **TERMINATION**

You may not copy, modify, sublicense, or distribute the Document except as expressly provided for under this License. Any other attempt to copy, modify, sublicense or distribute the Document is void, and will automatically terminate your rights under this License. However, parties who have received copies, or rights, from you under this License will not have their licenses terminated so long as such parties remain in full compliance.

#### @item

### FUTURE REVISIONS OF THIS LICENSE

The Free Software Foundation may publish new, revised versions of the GNU Free Documentation License from time to time. Such new versions will be similar in spirit to the present version, but may differ in detail to address new problems or concerns. See @uref{http://www.gnu.org/copyleft/}.

Each version of the License is given a distinguishing version number. If the Document specifies that a particular numbered version of this License `or any later version'' applies to it, you have the option of following the terms and conditions either of that specified version or

of any later version that has been published (not as a draft) by the Free Software Foundation. If the Document does not specify a version number of this License, you may choose any version ever published (not as a draft) by the Free Software Foundation. @end enumerate

#### @page

@appendixsubsec ADDENDUM: How to use this License for your documents

To use this License in a document you have written, include a copy of the License in the document and put the following copyright and license notices just after the title page:

#### @smallexample

@group Copyright (C) @var{year} @var{your name}. Permission is granted to copy, distribute and/or modify this document under the terms of the GNU Free Documentation License, Version 1.1 or any later version published by the Free Software Foundation; with the Invariant Sections being @var{list their titles}, with the Front-Cover Texts being @var{list}, and with the Back-Cover Texts being @var{list}. A copy of the license is included in the section entitled ``GNU Free Documentation License''. @end group @end smallexample

If you have no Invariant Sections, write ``with no Invariant Sections'' instead of saying which ones are invariant. If you have no Front-Cover Texts, write ``no Front-Cover Texts'' instead of ``Front-Cover Texts being @var{list}''; likewise for Back-Cover Texts.

If your document contains nontrivial examples of program code, we recommend releasing these examples in parallel under your choice of free software license, such as the GNU General Public License, to permit their use in free software.

@c Local Variables: @c ispell-local-pdict: "ispell-dict" @c End:

# GNU LESSER GENERAL PUBLIC LICENSE Version 2.1, February 1999

Copyright (C) 1991, 1999 Free Software Foundation, Inc. 59 Temple Place, Suite 330, Boston, MA 02111-1307 USA Everyone is permitted to copy and distribute verbatim copies

of this license document, but changing it is not allowed.

[This is the first released version of the Lesser GPL. It also counts as the successor of the GNU Library Public License, version 2, hence the version number 2.1.]

### Preamble

 The licenses for most software are designed to take away your freedom to share and change it. By contrast, the GNU General Public Licenses are intended to guarantee your freedom to share and change free software--to make sure the software is free for all its users.

 This license, the Lesser General Public License, applies to some specially designated software packages--typically libraries--of the Free Software Foundation and other authors who decide to use it. You

can use it too, but we suggest you first think carefully about whether this license or the ordinary General Public License is the better strategy to use in any particular case, based on the explanations below.

 When we speak of free software, we are referring to freedom of use, not price. Our General Public Licenses are designed to make sure that you have the freedom to distribute copies of free software (and charge for this service if you wish); that you receive source code or can get it if you want it; that you can change the software and use pieces of it in new free programs; and that you are informed that you can do these things.

 To protect your rights, we need to make restrictions that forbid distributors to deny you these rights or to ask you to surrender these rights. These restrictions translate to certain responsibilities for you if you distribute copies of the library or if you modify it.

### For example, if you distribute copies of the library, whether gratis

or for a fee, you must give the recipients all the rights that we gave you. You must make sure that they, too, receive or can get the source code. If you link other code with the library, you must provide complete object files to the recipients, so that they can relink them with the library after making changes to the library and recompiling it. And you must show them these terms so they know their rights.

We protect your rights with a two-step method: (1) we copyright the library, and (2) we offer you this license, which gives you legal permission to copy, distribute and/or modify the library.

 To protect each distributor, we want to make it very clear that there is no warranty for the free library. Also, if the library is modified by someone else and passed on, the recipients should know that what they have is not the original version, so that the original author's reputation will not be affected by problems that might be introduced by others.

### ^L

#### Finally, software

 patents pose a constant threat to the existence of any free program. We wish to make sure that a company cannot effectively restrict the users of a free program by obtaining a restrictive license from a patent holder. Therefore, we insist that any patent license obtained for a version of the library must be consistent with the full freedom of use specified in this license.

 Most GNU software, including some libraries, is covered by the ordinary GNU General Public License. This license, the GNU Lesser General Public License, applies to certain designated libraries, and is quite different from the ordinary General Public License. We use this license for certain libraries in order to permit linking those libraries into non-free programs.

 When a program is linked with a library, whether statically or using a shared library, the combination of the two is legally speaking a combined work, a derivative of the original library. The ordinary General Public License therefore permits such linking only if the

entire combination fits its criteria of freedom. The Lesser General Public License permits more lax criteria for linking other code with the library.

 We call this license the "Lesser" General Public License because it does Less to protect the user's freedom than the ordinary General Public License. It also provides other free software developers Less of an advantage over competing non-free programs. These disadvantages are the reason we use the ordinary General Public License for many libraries. However, the Lesser license provides advantages in certain special circumstances.

 For example, on rare occasions, there may be a special need to encourage the widest possible use of a certain library, so that it becomes a de-facto standard. To achieve this, non-free programs must be allowed to use the library. A more frequent case is that a free library does the same job as widely used non-free libraries. In this case, there is little to gain by limiting the free library to free software only, so we use the Lesser General Public License.

 In other cases, permission to use a particular library in non-free programs enables a greater number of people to use a large body of free software. For example, permission to use the GNU C Library in non-free programs enables many more people to use the whole GNU operating system, as well as its variant, the GNU/Linux operating system.

 Although the Lesser General Public License is Less protective of the users' freedom, it does ensure that the user of a program that is linked with the Library has the freedom and the wherewithal to run that program using a modified version of the Library.

 The precise terms and conditions for copying, distribution and modification follow. Pay close attention to the difference between a "work based on the library" and a "work that uses the library". The former contains code derived from the library, whereas the latter must be combined with the library in order to run.

 $\mathbf{M}$ .

## GNU LESSER GENERAL PUBLIC LICENSE TERMS AND CONDITIONS FOR COPYING, DISTRIBUTION AND MODIFICATION

 0. This License Agreement applies to any software library or other program which contains a notice placed by the copyright holder or other authorized party saying it may be distributed under the terms of this Lesser General Public License (also called "this License"). Each licensee is addressed as "you".

 A "library" means a collection of software functions and/or data prepared so as to be conveniently linked with application programs (which use some of those functions and data) to form executables.

 The "Library", below, refers to any such software library or work which has been distributed under these terms. A "work based on the Library" means either the Library or any derivative work under copyright law: that is to say, a work containing the Library or a portion of it, either verbatim or with modifications and/or translated straightforwardly into another language. (Hereinafter, translation is included without limitation in the term "modification".)

 "Source code" for a work means the preferred form of the work for making modifications to it. For a library, complete source code means all the source code for all modules it contains, plus any associated interface definition files, plus the scripts used to control compilation and installation of the library.

Activities other than copying, distribution and modification are not

covered by this License; they are outside its scope. The act of running a program using the Library is not restricted, and output from such a program is covered only if its contents constitute a work based on the Library (independent of the use of the Library in a tool for writing it). Whether that is true depends on what the Library does and what the program that uses the Library does.

 1. You may copy and distribute verbatim copies of the Library's complete source code as you receive it, in any medium, provided that

you conspicuously and appropriately publish on each copy an appropriate copyright notice and disclaimer of warranty; keep intact all the notices that refer to this License and to the absence of any warranty; and distribute a copy of this License along with the Library.

 You may charge a fee for the physical act of transferring a copy, and you may at your option offer warranty protection in exchange for a fee.

 2. You may modify your copy or copies of the Library or any portion of it, thus forming a work based on the Library, and copy and distribute such modifications or work under the terms of Section 1 above, provided that you also meet all of these conditions:

a) The modified work must itself be a software library.

 b) You must cause the files modified to carry prominent notices stating that you changed the files and the date of any change.

 c) You must cause the whole of the work to be licensed at no charge to all third parties under the terms of this License.

 d) If a facility in the modified Library refers to a function or a table of data to be supplied by an application program that uses the facility, other than as an argument passed when the facility is invoked, then you must make a good faith effort to ensure that, in the event an application does not supply such function or table, the facility still operates, and performs whatever part of its purpose remains meaningful.

 (For example, a function in a library to compute square roots has a purpose that is entirely well-defined independent of the application. Therefore, Subsection 2d requires that any application-supplied function or table used by this function must be optional: if the application does not supply it, the square root function must still compute square roots.)

These requirements apply to the modified work as a whole. If identifiable sections of that work are not derived from the Library, and can

 be reasonably considered independent and separate works in themselves, then this License, and its terms, do not apply to those sections when you distribute them as separate works. But when you distribute the same sections as part of a whole which is a work based on the Library, the distribution of the whole must be on the terms of this License, whose permissions for other licensees extend to the entire whole, and thus to each and every part regardless of who wrote it.

Thus, it is not the intent of this section to claim rights or contest your rights to work written entirely by you; rather, the intent is to exercise the right to control the distribution of derivative or collective works based on the Library.

In addition, mere aggregation of another work not based on the Library with the Library (or with a work based on the Library) on a volume of a storage or distribution medium does not bring the other work under the scope of this License.

3. You may opt to apply the terms of the

ordinary GNU General Public

License instead of this License to a given copy of the Library. To do this, you must alter all the notices that refer to this License, so that they refer to the ordinary GNU General Public License, version 2, instead of to this License. (If a newer version than version 2 of the ordinary GNU General Public License has appeared, then you can specify that version instead if you wish.) Do not make any other change in these notices.

 $\mathbf{M}$ 

 Once this change is made in a given copy, it is irreversible for that copy, so the ordinary GNU General Public License applies to all subsequent copies and derivative works made from that copy.

 This option is useful when you wish to copy part of the code of the Library into a program that is not a library.

 4. You may copy and distribute the Library (or a portion or derivative of it, under Section 2) in object code or executable form under the terms of Sections 1 and 2 above provided that you accompany it with the complete

 corresponding machine-readable source code, which must be distributed under the terms of Sections 1 and 2 above on a medium customarily used for software interchange.

 If distribution of object code is made by offering access to copy from a designated place, then offering equivalent access to copy the source code from the same place satisfies the requirement to distribute the source code, even though third parties are not compelled to copy the source along with the object code.

 5. A program that contains no derivative of any portion of the Library, but is designed to work with the Library by being compiled or linked with it, is called a "work that uses the Library". Such a work, in isolation, is not a derivative work of the Library, and therefore falls outside the scope of this License.

 However, linking a "work that uses the Library" with the Library creates an executable that is a derivative of the Library (because it contains portions of the Library), rather than a "work that uses the library". The executable is therefore covered by this License.

Section 6 states terms for distribution of such executables.

 When a "work that uses the Library" uses material from a header file that is part of the Library, the object code for the work may be a derivative work of the Library even though the source code is not. Whether this is true is especially significant if the work can be linked without the Library, or if the work is itself a library. The threshold for this to be true is not precisely defined by law.

 If such an object file uses only numerical parameters, data structure layouts and accessors, and small macros and small inline functions (ten lines or less in length), then the use of the object file is unrestricted, regardless of whether it is legally a derivative work. (Executables containing this object code plus portions of the Library will still fall under Section 6.)

 Otherwise, if the work is a derivative of the Library, you may distribute

 the object code for the work under the terms of Section 6. Any executables containing that work also fall under Section 6, whether or not they are linked directly with the Library itself. ^L

 6. As an exception to the Sections above, you may also combine or link a "work that uses the Library" with the Library to produce a work containing portions of the Library, and distribute that work under terms of your choice, provided that the terms permit modification of the work for the customer's own use and reverse engineering for debugging such modifications.

 You must give prominent notice with each copy of the work that the Library is used in it and that the Library and its use are covered by

this License. You must supply a copy of this License. If the work during execution displays copyright notices, you must include the copyright notice for the Library among them, as well as a reference directing the user to the copy of this License. Also, you must do one of these things:

#### a)

 Accompany the work with the complete corresponding machine-readable source code for the Library including whatever changes were used in the work (which must be distributed under Sections 1 and 2 above); and, if the work is an executable linked with the Library, with the complete machine-readable "work that uses the Library", as object code and/or source code, so that the user can modify the Library and then relink to produce a modified executable containing the modified Library. (It is understood that the user who changes the contents of definitions files in the Library will not necessarily be able to recompile the application to use the modified definitions.)

 b) Use a suitable shared library mechanism for linking with the Library. A suitable mechanism is one that (1) uses at run time a copy of the library already present on the user's computer system, rather than copying library functions into the executable, and (2) will

 operate properly with a modified version of the library, if the user installs one, as long as the modified version is interface-compatible with the version that the work was made with.

 c) Accompany the work with a written offer, valid for at least three years, to give the same user the materials specified in Subsection 6a, above, for a charge no more than the cost of performing this distribution.

 d) If distribution of the work is made by offering access to copy from a designated place, offer equivalent access to copy the above specified materials from the same place.

 e) Verify that the user has already received a copy of these materials or that you have already sent this user a copy.

 For an executable, the required form of the "work that uses the Library" must include any data and utility programs needed for reproducing the executable from it. However, as a special exception, the materials to be distributed need not include anything that is

normally distributed (in either source or binary form) with the major components (compiler, kernel, and so on) of the operating system on which the executable runs, unless that component itself accompanies the executable.

 It may happen that this requirement contradicts the license restrictions of other proprietary libraries that do not normally accompany the operating system. Such a contradiction means you cannot use both them and the Library together in an executable that you distribute.

 $\mathbf{M}$ .

 7. You may place library facilities that are a work based on the Library side-by-side in a single library together with other library facilities not covered by this License, and distribute such a combined library, provided that the separate distribution of the work based on the Library and of the other library facilities is otherwise permitted, and provided that you do these two things:

 a) Accompany the combined library with a copy of the same work based on the Library, uncombined with any other library facilities. This must be distributed under the terms of the Sections above.

 b) Give prominent notice with the combined library of the fact that part of it is a work based on the Library, and explaining where to find the accompanying uncombined form of the same work.

 8. You may not copy, modify, sublicense, link with, or distribute the Library except as expressly provided under this License. Any attempt otherwise to copy, modify, sublicense, link with, or distribute the Library is void, and will automatically terminate your rights under this License. However, parties who have received copies, or rights, from you under this License will not have their licenses terminated so long as such parties remain in full compliance.

 9. You are not required to accept this License, since you have not signed it. However, nothing else grants you permission to modify or distribute the Library or its derivative works. These actions are prohibited

 by law if you do not accept this License. Therefore, by modifying or distributing the Library (or any work based on the Library), you indicate your acceptance of this License to do so, and all its terms and conditions for copying, distributing or modifying the Library or works based on it.

 10. Each time you redistribute the Library (or any work based on the Library), the recipient automatically receives a license from the original licensor to copy, distribute, link with or modify the Library subject to these terms and conditions. You may not impose any further restrictions on the recipients' exercise of the rights granted herein.

You are not responsible for enforcing compliance by third parties with this License.

 $\mathbf{M}$ 

 11. If, as a consequence of a court judgment or allegation of patent infringement or for any other reason (not limited to patent issues), conditions are imposed on you (whether by court order, agreement or otherwise) that contradict the conditions of this License, they do not

excuse you from the conditions of this License. If you cannot distribute so as to satisfy simultaneously your obligations under this License and any other pertinent obligations, then as a consequence you may not distribute the Library at all. For example, if a patent license would not permit royalty-free redistribution of the Library by all those who receive copies directly or indirectly through you, then the only way you could satisfy both it and this License would be to refrain entirely from distribution of the Library.

If any portion of this section is held invalid or unenforceable under any particular circumstance, the balance of the section is intended to apply, and the section as a whole is intended to apply in other circumstances.

It is not the purpose of this section to induce you to infringe any patents or other property right claims or to contest validity of any such claims; this section has the sole purpose of protecting the integrity of the free software distribution

system which is

implemented by public license practices. Many people have made generous contributions to the wide range of software distributed through that system in reliance on consistent application of that system; it is up to the author/donor to decide if he or she is willing to distribute software through any other system and a licensee cannot impose that choice.

This section is intended to make thoroughly clear what is believed to be a consequence of the rest of this License.

 12. If the distribution and/or use of the Library is restricted in certain countries either by patents or by copyrighted interfaces, the original copyright holder who places the Library under this License may add an explicit geographical distribution limitation excluding those countries, so that distribution is permitted only in or among countries not thus excluded. In such case, this License incorporates the limitation as if written in the body of this License.

 13. The Free Software Foundation may publish revised and/or new versions of the Lesser General Public License from time to time. Such new versions will be similar in spirit to the present version, but may differ in detail to address new problems or concerns.

Each version is given a distinguishing version number. If the Library specifies a version number of this License which applies to it and "any later version", you have the option of following the terms and conditions either of that version or of any later version published by the Free Software Foundation. If the Library does not specify a license version number, you may choose any version ever published by the Free Software Foundation.

 $\mathbf{M}$ .

 14. If you wish to incorporate parts of the Library into other free programs whose distribution conditions are incompatible with these, write to the author to ask for permission. For software which is copyrighted by the Free Software Foundation, write to the Free Software Foundation; we sometimes make exceptions for this.

Our

decision will be guided by the two goals of preserving the free status of all derivatives of our free software and of promoting the sharing and reuse of software generally.

### NO WARRANTY

 15. BECAUSE THE LIBRARY IS LICENSED FREE OF CHARGE, THERE IS NO WARRANTY FOR THE LIBRARY, TO THE EXTENT PERMITTED BY APPLICABLE LAW. EXCEPT WHEN OTHERWISE STATED IN WRITING THE COPYRIGHT HOLDERS AND/OR OTHER PARTIES PROVIDE THE LIBRARY "AS IS" WITHOUT WARRANTY OF ANY KIND, EITHER EXPRESSED OR IMPLIED, INCLUDING, BUT NOT LIMITED TO, THE IMPLIED WARRANTIES OF MERCHANTABILITY AND FITNESS FOR A PARTICULAR PURPOSE. THE ENTIRE RISK AS TO THE QUALITY AND PERFORMANCE OF THE LIBRARY IS WITH YOU. SHOULD THE LIBRARY PROVE DEFECTIVE, YOU ASSUME THE COST OF ALL NECESSARY SERVICING, REPAIR OR CORRECTION.

 16. IN NO EVENT UNLESS REQUIRED BY APPLICABLE LAW OR AGREED TO IN WRITING WILL ANY COPYRIGHT HOLDER, OR ANY OTHER PARTY WHO MAY MODIFY AND/OR REDISTRIBUTE THE LIBRARY AS PERMITTED

ABOVE, BE LIABLE TO YOU

FOR DAMAGES, INCLUDING ANY GENERAL, SPECIAL, INCIDENTAL OR CONSEQUENTIAL DAMAGES ARISING OUT OF THE USE OR INABILITY TO USE THE LIBRARY (INCLUDING BUT NOT LIMITED TO LOSS OF DATA OR DATA BEING RENDERED INACCURATE OR LOSSES SUSTAINED BY YOU OR THIRD PARTIES OR A FAILURE OF THE LIBRARY TO OPERATE WITH ANY OTHER SOFTWARE), EVEN IF SUCH HOLDER OR OTHER PARTY HAS BEEN ADVISED OF THE POSSIBILITY OF SUCH DAMAGES.

### END OF TERMS AND CONDITIONS

 $\Delta$ L

How to Apply These Terms to Your New Libraries

 If you develop a new library, and you want it to be of the greatest possible use to the public, we recommend making it free software that everyone can redistribute and change. You can do so by permitting redistribution under these terms (or, alternatively, under the terms of the ordinary General Public License).

 To apply these terms, attach the following notices to the library. It is safest to attach them to the start of each source file to most effectively convey the exclusion of warranty; and each file should have at least the "copyright" line and a pointer to where the full notice is found.

 <one line to give the library's name and a brief idea of what it does.> Copyright  $(C)$  <year > <name of author>

 This library is free software; you can redistribute it and/or modify it under the terms of the GNU Lesser General Public License as published by the Free Software Foundation; either version 2.1 of the License, or (at your option) any later version.

 This library is distributed in the hope that it will be useful, but WITHOUT ANY WARRANTY; without even the implied warranty of MERCHANTABILITY or FITNESS FOR A PARTICULAR PURPOSE. See the GNU Lesser General Public License for more details.

 You should have received a copy of the GNU Lesser General Public License along with this library; if not, write to the Free Software Foundation, Inc., 59 Temple Place, Suite 330, Boston, MA 02111-1307 USA

Also add information on how to contact you by electronic and paper mail.

You should also get your employer (if you work as a programmer) or your school, if any, to sign a "copyright disclaimer" for the library, if necessary. Here is a sample; alter the names:

 Yoyodyne, Inc., hereby disclaims all copyright interest in the library `Frob' (a library for tweaking knobs) written by James Random Hacker.

 <signature of Ty Coon>, 1 April 1990 Ty Coon, President of Vice

That's all there is to it!
# **1.197 zlib 1.2.7 r1**

### **1.197.1 Available under license :**

Boost Software License - Version 1.0 - August 17th, 2003

Permission is hereby granted, free of charge, to any person or organization obtaining a copy of the software and accompanying documentation covered by this license (the "Software") to use, reproduce, display, distribute, execute, and transmit the Software, and to prepare derivative works of the Software, and to permit third-parties to whom the Software is furnished to do so, all subject to the following:

The copyright notices in the Software and this entire statement, including the above license grant, this restriction and the following disclaimer, must be included in all copies of the Software, in whole or in part, and all derivative works of the Software, unless such copies or derivative works are solely in the form of machine-executable object code generated by a source language processor.

THE SOFTWARE IS PROVIDED "AS IS", WITHOUT WARRANTY OF ANY KIND, EXPRESS OR IMPLIED, INCLUDING BUT NOT LIMITED TO THE WARRANTIES OF MERCHANTABILITY, **FITNESS** 

 FOR A PARTICULAR PURPOSE, TITLE AND NON-INFRINGEMENT. IN NO EVENT SHALL THE COPYRIGHT HOLDERS OR ANYONE DISTRIBUTING THE SOFTWARE BE LIABLE FOR ANY DAMAGES OR OTHER LIABILITY, WHETHER IN CONTRACT, TORT OR OTHERWISE, ARISING FROM, OUT OF OR IN CONNECTION WITH THE SOFTWARE OR THE USE OR OTHER DEALINGS IN THE SOFTWARE.

# **1.198 module-init-tools 3.16 r0**

### **1.198.1 Available under license :**

 GNU GENERAL PUBLIC LICENSE Version 2, June 1991

Copyright (C) 1989, 1991 Free Software Foundation, Inc.

 59 Temple Place, Suite 330, Boston, MA 02111-1307 USA Everyone is permitted to copy and distribute verbatim copies of this license document, but changing it is not allowed.

#### Preamble

 The licenses for most software are designed to take away your freedom to share and change it. By contrast, the GNU General Public License is intended to guarantee your freedom to share and change free software--to make sure the software is free for all its users. This

General Public License applies to most of the Free Software Foundation's software and to any other program whose authors commit to using it. (Some other Free Software Foundation software is covered by the GNU Library General Public License instead.) You can apply it to your programs, too.

 When we speak of free software, we are referring to freedom, not price. Our General Public Licenses are designed to make sure that you

have the freedom to distribute copies of free software (and charge for this service if you wish), that you receive source code or can get it if you want it, that you can change the software or use pieces of it in new free programs; and that you know you can do these things.

 To protect your rights, we need to make restrictions that forbid anyone to deny you these rights or to ask you to surrender the rights. These restrictions translate to certain responsibilities for you if you distribute copies of the software, or if you modify it.

 For example, if you distribute copies of such a program, whether gratis or for a fee, you must give the recipients all the rights that you have. You must make sure that they, too, receive or can get the source code. And you must show them these terms so they know their rights.

 We protect your rights with two steps: (1) copyright the software, and (2) offer you this license which gives you legal permission to copy, distribute and/or modify the software.

 Also, for each author's protection and ours, we want to make certain that everyone understands that there is no warranty for this free software. If the software is modified by someone else and passed on, we want its recipients to know that what they have is not the original, so that any problems introduced by others will not reflect on the original authors' reputations.

 Finally, any free program is threatened constantly by software patents. We wish to avoid the danger that redistributors of a free program will individually obtain patent licenses, in effect making the program proprietary. To prevent this, we have made it clear that any patent must be licensed for everyone's free use or not licensed at all.

 The precise terms and conditions for copying, distribution and modification follow.

#### GNU GENERAL PUBLIC LICENSE TERMS AND CONDITIONS FOR COPYING, DISTRIBUTION AND MODIFICATION

 0. This License applies to any program or other work which contains

a notice placed by the copyright holder saying it may be distributed under the terms of this General Public License. The "Program", below, refers to any such program or work, and a "work based on the Program" means either the Program or any derivative work under copyright law: that is to say, a work containing the Program or a portion of it, either verbatim or with modifications and/or translated into another language. (Hereinafter, translation is included without limitation in the term "modification".) Each licensee is addressed as "you".

Activities other than copying, distribution and modification are not covered by this License; they are outside its scope. The act of running the Program is not restricted, and the output from the Program is covered only if its contents constitute a work based on the Program (independent of having been made by running the Program). Whether that is true depends on what the Program does.

1. You may copy and distribute verbatim copies

of the Program's

source code as you receive it, in any medium, provided that you conspicuously and appropriately publish on each copy an appropriate copyright notice and disclaimer of warranty; keep intact all the notices that refer to this License and to the absence of any warranty; and give any other recipients of the Program a copy of this License along with the Program.

You may charge a fee for the physical act of transferring a copy, and you may at your option offer warranty protection in exchange for a fee.

 2. You may modify your copy or copies of the Program or any portion of it, thus forming a work based on the Program, and copy and distribute such modifications or work under the terms of Section 1 above, provided that you also meet all of these conditions:

 a) You must cause the modified files to carry prominent notices stating that you changed the files and the date of any change.

 b) You must cause any work that you distribute or publish, that in whole

 or in part contains or is derived from the Program or any part thereof, to be licensed as a whole at no charge to all third parties under the terms of this License.

 c) If the modified program normally reads commands interactively when run, you must cause it, when started running for such interactive use in the most ordinary way, to print or display an

 announcement including an appropriate copyright notice and a notice that there is no warranty (or else, saying that you provide a warranty) and that users may redistribute the program under these conditions, and telling the user how to view a copy of this License. (Exception: if the Program itself is interactive but does not normally print such an announcement, your work based on the Program is not required to print an announcement.)

These requirements apply to the modified work as a whole. If identifiable sections of that work are not derived from the Program, and can be reasonably considered independent and separate works in themselves, then this License, and its terms, do not apply to those sections when you distribute them as separate works. But when you distribute the same sections as part of a whole which is a work based on the Program, the distribution of the whole must be on the terms of this License, whose permissions for other licensees extend to the entire whole, and thus to each and every part regardless of who wrote it.

Thus, it is not the intent of this section to claim rights or contest your rights to work written entirely by you; rather, the intent is to exercise the right to control the distribution of derivative or collective works based on the Program.

In addition, mere aggregation of another work not based on the Program with the Program (or with a work based on the Program) on a volume of a storage or distribution medium does not bring the other work under the scope of this License.

 3. You may copy and distribute the Program (or a work based on it,

under Section 2) in object code or executable form under the terms of Sections 1 and 2 above provided that you also do one of the following:

 a) Accompany it with the complete corresponding machine-readable source code, which must be distributed under the terms of Sections 1 and 2 above on a medium customarily used for software interchange; or,

 b) Accompany it with a written offer, valid for at least three years, to give any third party, for a charge no more than your cost of physically performing source distribution, a complete machine-readable copy of the corresponding source code, to be distributed under the terms of Sections 1 and 2 above on a medium customarily used for software interchange; or,

 c) Accompany it with the information you received as to the offer to distribute corresponding source code. (This alternative is allowed only for noncommercial distribution and only if you

 received the program in object code or executable form with such an offer, in accord with Subsection b above.)

The source code for a work means the preferred form of the work for making modifications to it. For an executable work, complete source code means all the source code for all modules it contains, plus any associated interface definition files, plus the scripts used to control compilation and installation of the executable. However, as a special exception, the source code distributed need not include anything that is normally distributed (in either source or binary form) with the major components (compiler, kernel, and so on) of the operating system on which the executable runs, unless that component itself accompanies the executable.

If distribution of executable or object code is made by offering access to copy from a designated place, then offering equivalent access to copy the source code from the same place counts as distribution of the source code, even though third parties are not compelled to copy the

source along with the object code.

 4. You may not copy, modify, sublicense, or distribute the Program except as expressly provided under this License. Any attempt otherwise to copy, modify, sublicense or distribute the Program is void, and will automatically terminate your rights under this License. However, parties who have received copies, or rights, from you under this License will not have their licenses terminated so long as such parties remain in full compliance.

 5. You are not required to accept this License, since you have not signed it. However, nothing else grants you permission to modify or distribute the Program or its derivative works. These actions are prohibited by law if you do not accept this License. Therefore, by modifying or distributing the Program (or any work based on the Program), you indicate your acceptance of this License to do so, and all its terms and conditions for copying, distributing or modifying the Program or works based on it.

#### 6. Each

 time you redistribute the Program (or any work based on the Program), the recipient automatically receives a license from the original licensor to copy, distribute or modify the Program subject to these terms and conditions. You may not impose any further restrictions on the recipients' exercise of the rights granted herein. You are not responsible for enforcing compliance by third parties to this License.

 7. If, as a consequence of a court judgment or allegation of patent infringement or for any other reason (not limited to patent issues), conditions are imposed on you (whether by court order, agreement or otherwise) that contradict the conditions of this License, they do not excuse you from the conditions of this License. If you cannot distribute so as to satisfy simultaneously your obligations under this License and any other pertinent obligations, then as a consequence you may not distribute the Program at all. For example, if a patent license would not permit royalty-free redistribution of the Program by

all those who receive copies directly or indirectly through you, then the only way you could satisfy both it and this License would be to refrain entirely from distribution of the Program.

If any portion of this section is held invalid or unenforceable under any particular circumstance, the balance of the section is intended to apply and the section as a whole is intended to apply in other circumstances.

It is not the purpose of this section to induce you to infringe any patents or other property right claims or to contest validity of any such claims; this section has the sole purpose of protecting the integrity of the free software distribution system, which is implemented by public license practices. Many people have made generous contributions to the wide range of software distributed through that system in reliance on consistent application of that system; it is up to the author/donor to decide if he or she is willing to distribute software through any other system and a licensee cannot impose that choice.

This section is intended to make thoroughly clear what is believed to be a consequence of the rest of this License.

 8. If the distribution and/or use of the Program is restricted in certain countries either by patents or by copyrighted interfaces, the original copyright holder who places the Program under this License may add an explicit geographical distribution limitation excluding those countries, so that distribution is permitted only in or among countries not thus excluded. In such case, this License incorporates the limitation as if written in the body of this License.

 9. The Free Software Foundation may publish revised and/or new versions of the General Public License from time to time. Such new versions will be similar in spirit to the present version, but may differ in detail to address new problems or concerns.

Each version is given a distinguishing version number. If the Program

#### specifies a version number

 of this License which applies to it and "any later version", you have the option of following the terms and conditions either of that version or of any later version published by the Free Software Foundation. If the Program does not specify a version number of this License, you may choose any version ever published by the Free Software Foundation.

 10. If you wish to incorporate parts of the Program into other free programs whose distribution conditions are different, write to the author to ask for permission. For software which is copyrighted by the Free Software Foundation, write to the Free Software Foundation; we sometimes make exceptions for this. Our decision will be guided by the two goals of preserving the free status of all derivatives of our free software and of promoting the sharing and reuse of software generally.

#### NO WARRANTY

 11. BECAUSE THE PROGRAM IS LICENSED FREE OF CHARGE, THERE IS NO WARRANTY FOR THE PROGRAM, TO THE EXTENT PERMITTED BY APPLICABLE LAW. EXCEPT WHEN

OTHERWISE STATED IN WRITING THE COPYRIGHT HOLDERS AND/OR OTHER PARTIES PROVIDE THE PROGRAM "AS IS" WITHOUT WARRANTY OF ANY KIND, EITHER EXPRESSED OR IMPLIED, INCLUDING, BUT NOT LIMITED TO, THE IMPLIED WARRANTIES OF MERCHANTABILITY AND FITNESS FOR A PARTICULAR PURPOSE. THE ENTIRE RISK AS TO THE QUALITY AND PERFORMANCE OF THE PROGRAM IS WITH YOU. SHOULD THE PROGRAM PROVE DEFECTIVE, YOU ASSUME THE COST OF ALL NECESSARY SERVICING, REPAIR OR CORRECTION.

 12. IN NO EVENT UNLESS REQUIRED BY APPLICABLE LAW OR AGREED TO IN WRITING WILL ANY COPYRIGHT HOLDER, OR ANY OTHER PARTY WHO MAY MODIFY AND/OR REDISTRIBUTE THE PROGRAM AS PERMITTED ABOVE, BE LIABLE TO YOU FOR DAMAGES, INCLUDING ANY GENERAL, SPECIAL, INCIDENTAL OR CONSEQUENTIAL DAMAGES ARISING OUT OF THE USE OR INABILITY TO USE THE PROGRAM (INCLUDING BUT NOT LIMITED TO LOSS OF DATA OR DATA BEING RENDERED INACCURATE OR LOSSES SUSTAINED BY YOU OR THIRD PARTIES OR A FAILURE OF THE PROGRAM TO OPERATE WITH ANY OTHER PROGRAMS), EVEN

 IF SUCH HOLDER OR OTHER PARTY HAS BEEN ADVISED OF THE POSSIBILITY OF SUCH DAMAGES.

#### END OF TERMS AND CONDITIONS

 How to Apply These Terms to Your New Programs

 If you develop a new program, and you want it to be of the greatest possible use to the public, the best way to achieve this is to make it free software which everyone can redistribute and change under these terms.

 To do so, attach the following notices to the program. It is safest to attach them to the start of each source file to most effectively convey the exclusion of warranty; and each file should have at least the "copyright" line and a pointer to where the full notice is found.

 <one line to give the program's name and a brief idea of what it does.> Copyright  $(C)$  <year > <name of author>

 This program is free software; you can redistribute it and/or modify it under the terms of the GNU General Public License as published by the Free Software Foundation; either version 2 of the License, or

(at your option) any later version.

 This program is distributed in the hope that it will be useful, but WITHOUT ANY WARRANTY; without even the implied warranty of MERCHANTABILITY or FITNESS FOR A PARTICULAR PURPOSE. See the GNU General Public License for more details.

 You should have received a copy of the GNU General Public License along with this program; if not, write to the Free Software Foundation, Inc., 59 Temple Place, Suite 330, Boston, MA 02111-1307 USA

Also add information on how to contact you by electronic and paper mail.

If the program is interactive, make it output a short notice like this when it starts in an interactive mode:

 Gnomovision version 69, Copyright (C) year name of author Gnomovision comes with ABSOLUTELY NO WARRANTY; for details type `show w'. This is free software, and you are welcome to redistribute it under certain conditions; type `show c' for details.

The hypothetical commands `show w' and `show c' should show the appropriate parts of the General Public License. Of course, the commands you use may be called something other than `show w' and `show c'; they could even be mouse-clicks or menu items--whatever suits your program.

You should also get your employer (if you work as a programmer) or your school, if any, to sign a "copyright disclaimer" for the program, if necessary. Here is a sample; alter the names:

 Yoyodyne, Inc., hereby disclaims all copyright interest in the program `Gnomovision' (which makes passes at compilers) written by James Hacker.

<signature of Ty Coon>, 1 April 1989

Ty Coon, President of Vice

This General Public License does not permit incorporating your program into proprietary programs. If your program is a subroutine library, you may consider it more useful to permit linking proprietary applications with the library. If this is what you want to do, use the GNU Library General Public License instead of this License.

# **1.199 rpcbind 0.2.0 r3**

### **1.199.1 Available under license :**

/\*

\* Copyright (c) Copyright (c) Bull S.A. 2005 All Rights Reserved.

- \* Redistribution and use in source and binary forms, with or without
- \* modification, are permitted provided that the following conditions
- \* are met:
- \* 1. Redistributions of source code must retain the above copyright
- notice, this list of conditions and the following disclaimer.
- \* 2. Redistributions in binary form must reproduce the above copyright
- notice, this list of conditions and the following disclaimer in the
- \* documentation and/or other materials provided with the distribution.
- \* 3. The name of the author may not be used to endorse or promote products
- \* derived from this software without specific prior written permission.
- \*
- \* THIS SOFTWARE IS PROVIDED BY THE AUTHOR ``AS IS'' AND ANY EXPRESS OR
- \* IMPLIED WARRANTIES, INCLUDING, BUT NOT LIMITED TO, THE IMPLIED WARRANTIES
- \* OF MERCHANTABILITY AND FITNESS FOR A PARTICULAR PURPOSE ARE DISCLAIMED.
- \* IN NO EVENT SHALL THE AUTHOR BE LIABLE

FOR ANY DIRECT, INDIRECT,

- \* INCIDENTAL, SPECIAL, EXEMPLARY, OR CONSEQUENTIAL DAMAGES (INCLUDING, BUT
- \* NOT LIMITED TO, PROCUREMENT OF SUBSTITUTE GOODS OR SERVICES; LOSS OF USE,
- \* DATA, OR PROFITS; OR BUSINESS INTERRUPTION) HOWEVER CAUSED AND ON ANY
- \* THEORY OF LIABILITY, WHETHER IN CONTRACT, STRICT LIABILITY, OR TORT
- \* (INCLUDING NEGLIGENCE OR OTHERWISE) ARISING IN ANY WAY OUT OF THE USE OF
- \* THIS SOFTWARE, EVEN IF ADVISED OF THE POSSIBILITY OF SUCH DAMAGE.

\*/

# **1.200 rpm 5.4.9 r65**

### **1.200.1 Available under license :**

 GNU LESSER GENERAL PUBLIC LICENSE Version 2.1, February 1999

Copyright (C) 1991, 1999 Free Software Foundation, Inc. 51 Franklin St, Fifth Floor, Boston, MA 02110-1301 USA Everyone is permitted to copy and distribute verbatim copies of this license document, but changing it is not allowed.

[This is the first released version of the Lesser GPL. It also counts as the successor of the GNU Library Public License, version 2, hence the version number 2.1.]

#### Preamble

 The licenses for most software are designed to take away your freedom to share and change it. By contrast, the GNU General Public Licenses are intended to guarantee your freedom to share and change free software--to make sure the software is free for all its users.

 This license, the Lesser General Public License, applies to some specially designated software packages--typically libraries--of the Free Software Foundation and other authors who decide to use it. You

can use it too, but we suggest you first think carefully about whether this license or the ordinary General Public License is the better strategy to use in any particular case, based on the explanations below.

 When we speak of free software, we are referring to freedom of use, not price. Our General Public Licenses are designed to make sure that you have the freedom to distribute copies of free software (and charge for this service if you wish); that you receive source code or can get it if you want it; that you can change the software and use pieces of it in new free programs; and that you are informed that you can do these things.

 To protect your rights, we need to make restrictions that forbid distributors to deny you these rights or to ask you to surrender these rights. These restrictions translate to certain responsibilities for you if you distribute copies of the library or if you modify it.

 For example, if you distribute copies of the library, whether gratis

or for a fee, you must give the recipients all the rights that we gave you. You must make sure that they, too, receive or can get the source code. If you link other code with the library, you must provide complete object files to the recipients, so that they can relink them with the library after making changes to the library and recompiling it. And you must show them these terms so they know their rights.

We protect your rights with a two-step method: (1) we copyright the library, and (2) we offer you this license, which gives you legal permission to copy, distribute and/or modify the library.

 To protect each distributor, we want to make it very clear that there is no warranty for the free library. Also, if the library is modified by someone else and passed on, the recipients should know that what they have is not the original version, so that the original author's reputation will not be affected by problems that might be introduced by others.

#### Finally, software

 patents pose a constant threat to the existence of any free program. We wish to make sure that a company cannot effectively restrict the users of a free program by obtaining a restrictive license from a patent holder. Therefore, we insist that any patent license obtained for a version of the library must be consistent with the full freedom of use specified in this license.

 Most GNU software, including some libraries, is covered by the ordinary GNU General Public License. This license, the GNU Lesser General Public License, applies to certain designated libraries, and is quite different from the ordinary General Public License. We use this license for certain libraries in order to permit linking those libraries into non-free programs.

 When a program is linked with a library, whether statically or using a shared library, the combination of the two is legally speaking a combined work, a derivative of the original library. The ordinary General Public License therefore permits such linking only if the entire combination fits its criteria of freedom. The Lesser General Public License permits more lax criteria for linking other code with

 We call this license the "Lesser" General Public License because it does Less to protect the user's freedom than the ordinary General Public License. It also provides other free software developers Less of an advantage over competing non-free programs. These disadvantages are the reason we use the ordinary General Public License for many libraries. However, the Lesser license provides advantages in certain special circumstances.

 For example, on rare occasions, there may be a special need to encourage the widest possible use of a certain library, so that it becomes a de-facto standard. To achieve this, non-free programs must be allowed to use the library. A more frequent case is that a free library does the same job as widely used non-free libraries. In this case, there is little to gain by limiting the free library to free software only, so we use the Lesser General Public License.

the library.

 In other cases, permission to use a particular library in non-free programs enables a greater number of people to use a large body of free software. For example, permission to use the GNU C Library in non-free programs enables many more people to use the whole GNU operating system, as well as its variant, the GNU/Linux operating system.

 Although the Lesser General Public License is Less protective of the users' freedom, it does ensure that the user of a program that is linked with the Library has the freedom and the wherewithal to run that program using a modified version of the Library.

 The precise terms and conditions for copying, distribution and modification follow. Pay close attention to the difference between a "work based on the library" and a "work that uses the library". The former contains code derived from the library, whereas the latter must be combined with the library in order to run.

#### GNU LESSER GENERAL PUBLIC LICENSE TERMS AND CONDITIONS FOR COPYING, DISTRIBUTION AND MODIFICATION

 0. This License Agreement applies to any software library or other program which contains a notice placed by the copyright holder or other authorized party saying it may be distributed under the terms of this Lesser General Public License (also called "this License"). Each licensee is addressed as "you".

 A "library" means a collection of software functions and/or data prepared so as to be conveniently linked with application programs (which use some of those functions and data) to form executables.

 The "Library", below, refers to any such software library or work which has been distributed under these terms. A "work based on the Library" means either the Library or any derivative work under copyright law: that is to say, a work containing the Library or a portion of it, either verbatim or with modifications and/or translated straightforwardly into another language. (Hereinafter, translation is

included without limitation in the term "modification".)

 "Source code" for a work means the preferred form of the work for making modifications to it. For a library, complete source code means all the source code for all modules it contains, plus any associated interface definition files, plus the scripts used to control compilation and installation of the library.

 Activities other than copying, distribution and modification are not covered by this License; they are outside its scope. The act of running a program using the Library is not restricted, and output from such a program is covered only if its contents constitute a work based on the Library (independent of the use of the Library in a tool for writing it). Whether that is true depends on what the Library does and what the program that uses the Library does.

 1. You may copy and distribute verbatim copies of the Library's complete source code as you receive it, in any medium, provided that

you conspicuously and appropriately publish on each copy an appropriate copyright notice and disclaimer of warranty; keep intact all the notices that refer to this License and to the absence of any warranty; and distribute a copy of this License along with the Library.

 You may charge a fee for the physical act of transferring a copy, and you may at your option offer warranty protection in exchange for a fee.

 2. You may modify your copy or copies of the Library or any portion of it, thus forming a work based on the Library, and copy and distribute such modifications or work under the terms of Section 1 above, provided that you also meet all of these conditions:

a) The modified work must itself be a software library.

 b) You must cause the files modified to carry prominent notices stating that you changed the files and the date of any change.

 c) You must cause the whole of the work to be licensed at no charge to all third parties under the terms of this License.

 d) If a facility in the modified Library refers to a function or a table of data to be supplied by an application program that uses the facility, other than as an argument passed when the facility is invoked, then you must make a good faith effort to ensure that, in the event an application does not supply such function or table, the facility still operates, and performs whatever part of its purpose remains meaningful.

 (For example, a function in a library to compute square roots has a purpose that is entirely well-defined independent of the application. Therefore, Subsection 2d requires that any application-supplied function or table used by this function must be optional: if the application does not supply it, the square

These requirements apply to the modified work as a whole. If identifiable sections of that work are not derived from the Library, and can be reasonably

 considered independent and separate works in themselves, then this License, and its terms, do not apply to those sections when you distribute them as separate works. But when you distribute the same sections as part of a whole which is a work based on the Library, the distribution of the whole must be on the terms of this License, whose permissions for other licensees extend to the entire whole, and thus to each and every part regardless of who wrote it.

Thus, it is not the intent of this section to claim rights or contest your rights to work written entirely by you; rather, the intent is to exercise the right to control the distribution of derivative or collective works based on the Library.

In addition, mere aggregation of another work not based on the Library with the Library (or with a work based on the Library) on a volume of a storage or distribution medium does not bring the other work under the scope of this License.

#### 3. You may opt to apply the terms of the ordinary GNU General Public

License instead of this License to a given copy of the Library. To do this, you must alter all the notices that refer to this License, so that they refer to the ordinary GNU General Public License, version 2, instead of to this License. (If a newer version than version 2 of the ordinary GNU General Public License has appeared, then you can specify that version instead if you wish.) Do not make any other change in these notices.

 Once this change is made in a given copy, it is irreversible for that copy, so the ordinary GNU General Public License applies to all subsequent copies and derivative works made from that copy.

 This option is useful when you wish to copy part of the code of the Library into a program that is not a library.

 4. You may copy and distribute the Library (or a portion or derivative of it, under Section 2) in object code or executable form under the terms of Sections 1 and 2 above provided that you accompany it with the complete corresponding machine-readable source code, which must be distributed under the terms of Sections 1 and 2 above on a medium customarily used for software interchange.

 If distribution of object code is made by offering access to copy from a designated place, then offering equivalent access to copy the source code from the same place satisfies the requirement to distribute the source code, even though third parties are not compelled to copy the source along with the object code.

 5. A program that contains no derivative of any portion of the Library, but is designed to work with the Library by being compiled or linked with it, is called a "work that uses the Library". Such a work, in isolation, is not a derivative work of the Library, and therefore falls outside the scope of this License.

 However, linking a "work that uses the Library" with the Library creates an executable that is a derivative of the Library (because it contains portions of the Library), rather than a "work that uses the

library". The executable is therefore covered by this License. Section 6 states terms for distribution of such executables.

 When a "work that uses the Library" uses material from a header file that is part of the Library, the object code for the work may be a derivative work of the Library even though the source code is not. Whether this is true is especially significant if the work can be linked without the Library, or if the work is itself a library. The threshold for this to be true is not precisely defined by law.

 If such an object file uses only numerical parameters, data structure layouts and accessors, and small macros and small inline functions (ten lines or less in length), then the use of the object file is unrestricted, regardless of whether it is legally a derivative work. (Executables containing this object code plus portions of the Library will still fall under Section 6.)

 Otherwise, if the work is a derivative of the Library, you may distribute the object

 code for the work under the terms of Section 6. Any executables containing that work also fall under Section 6, whether or not they are linked directly with the Library itself.

 6. As an exception to the Sections above, you may also combine or link a "work that uses the Library" with the Library to produce a work containing portions of the Library, and distribute that work under terms of your choice, provided that the terms permit modification of the work for the customer's own use and reverse engineering for debugging such modifications.

You must give prominent notice with each copy of the work that the

Library is used in it and that the Library and its use are covered by this License. You must supply a copy of this License. If the work during execution displays copyright notices, you must include the copyright notice for the Library among them, as well as a reference directing the user to the copy of this License. Also, you must do one of these things:

#### a) Accompany the

work with the complete corresponding

 machine-readable source code for the Library including whatever changes were used in the work (which must be distributed under Sections 1 and 2 above); and, if the work is an executable linked with the Library, with the complete machine-readable "work that uses the Library", as object code and/or source code, so that the user can modify the Library and then relink to produce a modified executable containing the modified Library. (It is understood that the user who changes the contents of definitions files in the Library will not necessarily be able to recompile the application to use the modified definitions.)

 b) Use a suitable shared library mechanism for linking with the Library. A suitable mechanism is one that (1) uses at run time a copy of the library already present on the user's computer system, rather than copying library functions into the executable, and (2) will operate properly

 with a modified version of the library, if the user installs one, as long as the modified version is interface-compatible with the version that the work was made with.

 c) Accompany the work with a written offer, valid for at least three years, to give the same user the materials specified in Subsection 6a, above, for a charge no more than the cost of performing this distribution.

 d) If distribution of the work is made by offering access to copy from a designated place, offer equivalent access to copy the above specified materials from the same place.

 e) Verify that the user has already received a copy of these materials or that you have already sent this user a copy.

 For an executable, the required form of the "work that uses the Library" must include any data and utility programs needed for reproducing the executable from it. However, as a special exception, the materials to be distributed need not include anything that is normally

 distributed (in either source or binary form) with the major components (compiler, kernel, and so on) of the operating system on which the executable runs, unless that component itself accompanies the executable.

 It may happen that this requirement contradicts the license restrictions of other proprietary libraries that do not normally accompany the operating system. Such a contradiction means you cannot use both them and the Library together in an executable that you distribute.

 7. You may place library facilities that are a work based on the Library side-by-side in a single library together with other library facilities not covered by this License, and distribute such a combined library, provided that the separate distribution of the work based on the Library and of the other library facilities is otherwise permitted, and provided that you do these two things:

 a) Accompany the combined library with a copy of the same work based on the Library, uncombined with any other library facilities. This must be distributed under the terms of the Sections above.

 b) Give prominent notice with the combined library of the fact that part of it is a work based on the Library, and explaining where to find the accompanying uncombined form of the same work.

 8. You may not copy, modify, sublicense, link with, or distribute the Library except as expressly provided under this License. Any attempt otherwise to copy, modify, sublicense, link with, or distribute the Library is void, and will automatically terminate your rights under this License. However, parties who have received copies, or rights, from you under this License will not have their licenses terminated so long as such parties remain in full compliance.

 9. You are not required to accept this License, since you have not signed it. However, nothing else grants you permission to modify or distribute the Library or its derivative works. These actions are prohibited by law if you do not accept this License. Therefore, by modifying or distributing the Library (or any work based on the Library), you indicate your acceptance of this License to do so, and

all its terms and conditions for copying, distributing or modifying the Library or works based on it.

 10. Each time you redistribute the Library (or any work based on the Library), the recipient automatically receives a license from the original licensor to copy, distribute, link with or modify the Library subject to these terms and conditions. You may not impose any further restrictions on the recipients' exercise of the rights granted herein. You are not responsible for enforcing compliance by third parties with this License.

 11. If, as a consequence of a court judgment or allegation of patent infringement or for any other reason (not limited to patent issues), conditions are imposed on you (whether by court order, agreement or otherwise) that contradict the conditions of this License, they do not excuse

 you from the conditions of this License. If you cannot distribute so as to satisfy simultaneously your obligations under this License and any other pertinent obligations, then as a consequence you may not distribute the Library at all. For example, if a patent license would not permit royalty-free redistribution of the Library by all those who receive copies directly or indirectly through you, then the only way you could satisfy both it and this License would be to refrain entirely from distribution of the Library.

If any portion of this section is held invalid or unenforceable under any particular circumstance, the balance of the section is intended to apply, and the section as a whole is intended to apply in other circumstances.

It is not the purpose of this section to induce you to infringe any patents or other property right claims or to contest validity of any such claims; this section has the sole purpose of protecting the integrity of the free software distribution system which is

implemented by public license practices. Many people have made generous contributions to the wide range of software distributed through that system in reliance on consistent application of that system; it is up to the author/donor to decide if he or she is willing to distribute software through any other system and a licensee cannot impose that choice.

This section is intended to make thoroughly clear what is believed to be a consequence of the rest of this License.

 12. If the distribution and/or use of the Library is restricted in certain countries either by patents or by copyrighted interfaces, the original copyright holder who places the Library under this License may add an explicit geographical distribution limitation excluding those countries, so that distribution is permitted only in or among countries not thus excluded. In such case, this License incorporates the limitation as if written in the body of this License.

13. The Free Software Foundation may publish

revised and/or new

versions of the Lesser General Public License from time to time. Such new versions will be similar in spirit to the present version, but may differ in detail to address new problems or concerns.

Each version is given a distinguishing version number. If the Library specifies a version number of this License which applies to it and "any later version", you have the option of following the terms and conditions either of that version or of any later version published by the Free Software Foundation. If the Library does not specify a license version number, you may choose any version ever published by the Free Software Foundation.

 14. If you wish to incorporate parts of the Library into other free programs whose distribution conditions are incompatible with these, write to the author to ask for permission. For software which is copyrighted by the Free Software Foundation, write to the Free Software Foundation; we sometimes make exceptions for this. Our decision will

 be guided by the two goals of preserving the free status of all derivatives of our free software and of promoting the sharing and reuse of software generally.

#### NO WARRANTY

 15. BECAUSE THE LIBRARY IS LICENSED FREE OF CHARGE, THERE IS NO WARRANTY FOR THE LIBRARY, TO THE EXTENT PERMITTED BY APPLICABLE LAW. EXCEPT WHEN OTHERWISE STATED IN WRITING THE COPYRIGHT HOLDERS AND/OR OTHER PARTIES PROVIDE THE LIBRARY "AS IS" WITHOUT WARRANTY OF ANY KIND, EITHER EXPRESSED OR IMPLIED, INCLUDING, BUT NOT LIMITED TO, THE IMPLIED WARRANTIES OF MERCHANTABILITY AND FITNESS FOR A PARTICULAR PURPOSE. THE ENTIRE RISK AS TO THE QUALITY AND PERFORMANCE OF THE LIBRARY IS WITH YOU. SHOULD THE LIBRARY PROVE DEFECTIVE, YOU ASSUME THE COST OF ALL NECESSARY SERVICING, REPAIR OR CORRECTION.

 16. IN NO EVENT UNLESS REQUIRED BY APPLICABLE LAW OR AGREED TO IN WRITING WILL ANY COPYRIGHT HOLDER, OR ANY OTHER PARTY WHO MAY MODIFY AND/OR REDISTRIBUTE THE LIBRARY AS PERMITTED ABOVE, BE LIABLE TO YOU

FOR DAMAGES, INCLUDING ANY GENERAL, SPECIAL, INCIDENTAL OR CONSEQUENTIAL DAMAGES ARISING OUT OF THE USE OR INABILITY TO USE THE LIBRARY (INCLUDING BUT NOT LIMITED TO LOSS OF DATA OR DATA BEING RENDERED INACCURATE OR LOSSES SUSTAINED BY YOU OR THIRD PARTIES OR A FAILURE OF THE LIBRARY TO OPERATE WITH ANY OTHER SOFTWARE), EVEN IF SUCH HOLDER OR OTHER PARTY HAS BEEN ADVISED OF THE POSSIBILITY OF SUCH **DAMAGES** 

END OF TERMS AND CONDITIONS

#### How to Apply These Terms to Your New Libraries

 If you develop a new library, and you want it to be of the greatest possible use to the public, we recommend making it free software that everyone can redistribute and change. You can do so by permitting redistribution under these terms (or, alternatively, under the terms of the ordinary General Public License).

 To apply these terms, attach the following notices to the library. It is safest to attach them to the start of each source file to most effectively

 convey the exclusion of warranty; and each file should have at least the "copyright" line and a pointer to where the full notice is found.

 $\leq$  one line to give the library's name and a brief idea of what it does. $\geq$ Copyright  $(C)$  <year > <name of author>

 This library is free software; you can redistribute it and/or modify it under the terms of the GNU Lesser General Public License as published by the Free Software Foundation; either version 2.1 of the License, or (at your option) any later version.

 This library is distributed in the hope that it will be useful, but WITHOUT ANY WARRANTY; without even the implied warranty of MERCHANTABILITY or FITNESS FOR A PARTICULAR PURPOSE. See the GNU Lesser General Public License for more details.

 You should have received a copy of the GNU Lesser General Public License along with this library; if not, write to the Free Software Foundation, Inc., 51 Franklin St, Fifth Floor, Boston, MA 02110-1301 USA

Also add information on how to contact you by electronic and paper mail.

You should also get your employer (if you work as a programmer) or your school, if any, to sign a "copyright disclaimer" for the library, if necessary. Here is a sample; alter the names:

 Yoyodyne, Inc., hereby disclaims all copyright interest in the library `Frob' (a library for tweaking knobs) written by James Random Hacker.

 <signature of Ty Coon>, 1 April 1990 Ty Coon, President of Vice

That's all there is to it! Lua License

-----------

Lua is licensed under the terms of the MIT license reproduced below. This means that Lua is free software and can be used for both academic and commercial purposes at absolutely no cost.

For details and rationale, see http://www.lua.org/license.html .

===============================================================================

Copyright (C) 1994-2007 Lua.org, PUC-Rio.

Permission is hereby granted, free of charge, to any person obtaining a copy of this software and associated documentation files (the "Software"), to deal in the Software without restriction, including without limitation the rights to use, copy, modify, merge, publish, distribute, sublicense, and/or sell copies of the Software, and to permit persons to whom the Software is furnished to do so, subject to the following conditions:

The above copyright notice and this permission notice shall be included in all copies or substantial portions of the Software.

#### THE SOFTWARE IS PROVIDED "AS IS", WITHOUT

#### WARRANTY OF ANY KIND, EXPRESS OR

IMPLIED, INCLUDING BUT NOT LIMITED TO THE WARRANTIES OF MERCHANTABILITY, FITNESS FOR A PARTICULAR PURPOSE AND NONINFRINGEMENT. IN NO EVENT SHALL THE AUTHORS OR COPYRIGHT HOLDERS BE LIABLE FOR ANY CLAIM, DAMAGES OR OTHER LIABILITY, WHETHER IN AN ACTION OF CONTRACT, TORT OR OTHERWISE, ARISING FROM, OUT OF OR IN CONNECTION WITH THE SOFTWARE OR THE USE OR OTHER DEALINGS IN THE SOFTWARE.

===============================================================================

(end of COPYRIGHT) Copyright (c) 2003 why the lucky stiff

This software is subject to either of two licenses (BSD or D&R), which you can choose from in your use of the code. The terms for each of these licenses is listed below:

#### BSD License

===========

Permission is hereby granted, free of charge, to any person obtaining a copy of this software and associated documentation files (the "Software"), to deal in the Software without restriction, including without limitation the rights to use, copy, modify, merge, publish, distribute, sublicense, and/or

sell copies of the Software, and to permit persons to whom the Software is furnished to do so, subject to the following conditions:

The above copyright notice and this permission notice shall be included in all copies or substantial portions of the Software.

THE SOFTWARE IS PROVIDED "AS IS", WITHOUT WARRANTY OF ANY KIND, EXPRESS OR IMPLIED, INCLUDING BUT NOT LIMITED TO THE WARRANTIES OF MERCHANTABILITY, FITNESS FOR A PARTICULAR PURPOSE AND NONINFRINGEMENT. IN NO EVENT SHALL THE AUTHORS BE LIABLE FOR ANY CLAIM, DAMAGES OR OTHER LIABILITY, WHETHER IN AN ACTION OF CONTRACT, TORT OR OTHERWISE, ARISING FROM, OUT OF OR IN CONNECTION WITH THE SOFTWARE OR THE USE OR OTHER DEALINGS IN THE SOFTWARE.

D&R (Death and Repudiation) License

===================================

This software may not be used directly by any living being. ANY use of this software (even perfectly legitimate and non-commercial uses) until after death is explicitly restricted. Any living being using (or attempting to use) this software will be punished to the fullest extent of the law.

For your protection, corpses will not be punished. We respectfully request that you submit your uses (revisions, uses, distributions, uses, etc.) to your children, who may vicariously perform these uses on your behalf. If you use this software and you are found to be not dead, you will be punished to the fullest extent of the law.

If you are found to be a ghost or angel, you will be punished to the fullest extent of the law.

After your following the terms of this license, the author has vowed to repudiate your claim, meaning that the validity of this contract will no longer be recognized. This license will be unexpectedly revoked (at a time which is designated to be most inconvenient) and involved heirs will be punished to the fullest extent of the law.

Furthermore, if any parties (related or non-related) escape the punishments outlined herein, they will be severely punished to the fullest extent of a new revised law that (1) expands the statement "fullest extent of the law" to encompass an infinite duration of infinite punishments and (2) exacts said punishments upon all parties (related or non-related).

# **1.201 sudo 1.8.4p4 r3.1**

### **1.201.1 Available under license :**

The following list of people, sorted by last name, have contributed code or patches to this implementation of sudo since I began maintaining it in 1993. This list is known to be incomplete--if you believe you should be listed, please send a note to sudo@sudo.ws.

 Matt Ackeret Mark Adler Russ Allbery Nick Andrew Dimitry Andric Danny Barron Tom Bates Zdenek Behan Ray Bellis Elias Benali Jamie Beverly Spider Boardman Jakub Bogusz P.J. Bostley Keith Bowes Keith Garry Boyce Michael Brantley Rob Braun Piete Brooks Jerry Brown Michael E Burr Andreas Bussjaeger Gary Calvin Aaron Campbell Milo Casagrande Yuri Chornoivan Vitezslav Cizek Chris Coleman Deven T. Corzine Frank Cusack Theo de Raadt David Dill Theo Van Dinter Jeff Earickson Drew Eckhardt Ben Edgington Marc Esipovich Marc Espie Ariel Faigon Brian Farrell Steve Fobes Mike

 Frysinger Jean-loup Gailly Simon J. Gerraty B. Guillory Joe Hansen Randy M. Hayman Joachim Henke YOSHIFUJI Hideaki Dave Hieb Nick Holloway Adam Hoover Michael T. Hunter Eric Irrgang Brian Jackson Richard L. Jackson Jr John R. Jackson Mark Janssen Chris Jepeway Timo Juhani Ayamura KIKUCHI Kevin Kadow Jorma Karvonen Stepan Kasal Mike Kienenberger Dale King Jim Knoble Tim Knox Alek O. Komarnitsky Daniel Kopecek Yuri Kozlov Paul Kranenburg David Krause Case Larsen Dmitry V. Levin Kendall Libby Phillip E. Lobbes Jason McIntyre David J. MacKenzie Tom McLaughlin Jeff Makey Michael D. Marchionna Paul Markham Emin Martinian Pavel Maryanov Michael Meskes Todd C. Miller Loic Minier Jan Thomas Moldung

 Charles Morris Andreas Mueller Dworkin Muller Jeff Nieusma Peter A. Nikitser Miroslav Nikolic Ludwig Nussel Eric Paquet Chantal Paradis Ted Percival Christian S.J. Peron Alexander Peslyak Toby Peterson Diego Elio Petteno Joel Pickett Alex Plotnick Gudleik Rasch Matt Richards Guido van Rossum John P. Rouillard William A. Rowe Jr. Alain Roy Elan Ruusamae Eygene Ryabinkin Yuichi SATO Wilfredo Sanchez Jean-Francois Saucier Patrick Schoenfeld Arno Schuring Dougal Scott Abel Sendn Nick Sieger Thor Lancelot Simon Marc Slemko Andy Smith Igor Sobrado Aaron Spangler Cloyce D. Spradling Matthew Stier Tobias Stoeckmann Russell Street Tilo Stritzky Michael Stroucken Yasuaki Taniguchi Robert Tarrall Matthew Thomas Giles Todd Martin Toft

 Chris Torek Darren Tucker Robert Uhl Mikel Olasagasti Uranga Petr Uzel Reznic Valery Martynas Venckus Klaus Wagner Dan Walsh Wylmer Wang John Warburton Kirk Webb Timm Wetzel Marco van Wieringen David Wood Sudo is distributed under the following license:

 Copyright (c) 1994-1996, 1998-2012 Todd C. Miller <Todd.Miller@courtesan.com>

 Permission to use, copy, modify, and distribute this software for any purpose with or without fee is hereby granted, provided that the above copyright notice and this permission notice appear in all copies.

 THE SOFTWARE IS PROVIDED "AS IS" AND THE AUTHOR DISCLAIMS ALL WARRANTIES WITH REGARD TO THIS SOFTWARE INCLUDING ALL IMPLIED WARRANTIES OF MERCHANTABILITY AND FITNESS. IN NO EVENT SHALL THE AUTHOR BE LIABLE FOR ANY SPECIAL, DIRECT, INDIRECT, OR CONSEQUENTIAL DAMAGES OR ANY DAMAGES WHATSOEVER RESULTING FROM LOSS OF USE, DATA OR PROFITS, WHETHER IN AN ACTION OF CONTRACT, NEGLIGENCE OR OTHER TORTIOUS ACTION, ARISING OUT OF OR IN CONNECTION WITH THE USE OR PERFORMANCE OF THIS SOFTWARE.

 Sponsored in part by the Defense Advanced Research Projects Agency (DARPA) and Air Force Research Laboratory, Air Force Materiel Command, USAF, under agreement number F39502-99-1-0512.

The file redblack.c bears the following license:

Copyright (c) 2001 Emin Martinian

 Redistribution and use in source and binary forms, with or without modification, are permitted provided that neither the name of Emin Martinian nor the names of any contributors are be used to endorse or promote products derived from this software without specific prior written permission.

THIS SOFTWARE IS PROVIDED BY THE COPYRIGHT HOLDERS AND CONTRIBUTORS

 "AS IS" AND ANY EXPRESS OR IMPLIED WARRANTIES, INCLUDING, BUT NOT LIMITED TO, THE IMPLIED WARRANTIES OF MERCHANTABILITY AND FITNESS FOR A PARTICULAR PURPOSE ARE DISCLAIMED. IN NO EVENT SHALL THE COPYRIGHT OWNER OR CONTRIBUTORS BE LIABLE FOR ANY DIRECT, INDIRECT, INCIDENTAL, SPECIAL, EXEMPLARY, OR CONSEQUENTIAL DAMAGES (INCLUDING, BUT NOT LIMITED TO, PROCUREMENT OF SUBSTITUTE GOODS OR SERVICES; LOSS OF USE, DATA, OR PROFITS; OR BUSINESS INTERRUPTION)

HOWEVER CAUSED AND ON ANY

 THEORY OF LIABILITY, WHETHER IN CONTRACT, STRICT LIABILITY, OR TORT (INCLUDING NEGLIGENCE OR OTHERWISE) ARISING IN ANY WAY OUT OF THE USE OF THIS SOFTWARE, EVEN IF ADVISED OF THE POSSIBILITY OF SUCH DAMAGE.

The files getcwd.c, glob.c, glob.h and snprintf.c bear the following license:

Copyright (c) 1989, 1990, 1991, 1993

The Regents of the University of California. All rights reserved.

 Redistribution and use in source and binary forms, with or without modification, are permitted provided that the following conditions are met:

- 1. Redistributions of source code must retain the above copyright notice, this list of conditions and the following disclaimer.
- 2. Redistributions in binary form must reproduce the above copyright notice, this list of conditions and the following disclaimer in the documentation and/or other materials provided with the distribution.
- 3. Neither the name of the University nor the

names of its contributors

 may be used to endorse or promote products derived from this software without specific prior written permission.

 THIS SOFTWARE IS PROVIDED BY THE REGENTS AND CONTRIBUTORS ``AS IS'' AND ANY EXPRESS OR IMPLIED WARRANTIES, INCLUDING, BUT NOT LIMITED TO, THE IMPLIED WARRANTIES OF MERCHANTABILITY AND FITNESS FOR A PARTICULAR PURPOSE ARE DISCLAIMED. IN NO EVENT SHALL THE REGENTS OR CONTRIBUTORS BE LIABLE FOR ANY DIRECT, INDIRECT, INCIDENTAL, SPECIAL, EXEMPLARY, OR CONSEQUENTIAL DAMAGES (INCLUDING, BUT NOT LIMITED TO, PROCUREMENT OF SUBSTITUTE GOODS OR SERVICES; LOSS OF USE, DATA, OR PROFITS; OR BUSINESS INTERRUPTION) HOWEVER CAUSED AND ON ANY THEORY OF LIABILITY, WHETHER IN CONTRACT, STRICT LIABILITY, OR TORT (INCLUDING NEGLIGENCE OR OTHERWISE) ARISING IN ANY WAY OUT OF THE USE OF THIS SOFTWARE, EVEN IF ADVISED OF THE POSSIBILITY OF SUCH DAMAGE.

The file fnmatch.c bears the following license:

 Copyright (c) 2011, VMware, Inc. All rights reserved.

 Redistribution and use in source and binary forms, with or without modification, are permitted provided that the following conditions are met:

- \* Redistributions of source code must retain the above copyright notice, this list of conditions and the following disclaimer.
- \* Redistributions in binary form must reproduce the above copyright notice, this list of conditions and the following disclaimer in the documentation and/or other materials provided with the distribution.
- \* Neither the name of the VMware, Inc. nor the names of its contributors may be used to endorse or promote products derived from this software without specific prior written permission.

 THIS SOFTWARE IS PROVIDED BY THE COPYRIGHT HOLDERS AND CONTRIBUTORS "AS IS" AND ANY EXPRESS OR IMPLIED WARRANTIES, INCLUDING, BUT NOT LIMITED TO, THE IMPLIED WARRANTIES OF MERCHANTABILITY AND FITNESS FOR A PARTICULAR PURPOSE

 ARE DISCLAIMED. IN NO EVENT SHALL VMWARE, INC. OR CONTRIBUTORS BE LIABLE FOR ANY DIRECT, INDIRECT, INCIDENTAL, SPECIAL, EXEMPLARY, OR CONSEQUENTIAL DAMAGES (INCLUDING, BUT NOT LIMITED TO, PROCUREMENT OF SUBSTITUTE GOODS OR SERVICES; LOSS OF USE, DATA, OR PROFITS; OR BUSINESS INTERRUPTION) HOWEVER CAUSED AND ON ANY THEORY OF LIABILITY, WHETHER IN CONTRACT, STRICT LIABILITY, OR TORT (INCLUDING NEGLIGENCE OR OTHERWISE) ARISING IN ANY WAY OUT OF THE USE OF THIS SOFTWARE, EVEN IF ADVISED OF THE POSSIBILITY OF SUCH DAMAGE.

The embedded copy of zlib bears the following license:

Copyright (C) 1995-2010 Jean-loup Gailly and Mark Adler

 This software is provided 'as-is', without any express or implied warranty. In no event will the authors be held liable for any damages arising from the use of this software.

 Permission is granted to anyone to use this software for any purpose, including commercial applications, and to alter it and redistribute it freely, subject to the following restrictions:

- 1. The origin of this software must not be misrepresented; you must not claim that you wrote the original software. If you use this software in a product, an acknowledgment in the product documentation would be appreciated but is not required.
- 2. Altered source versions must be plainly marked as such, and must not be misrepresented as being the original software.
- 3. This notice may not be removed or altered from any source distribution.

 Jean-loup Gailly Mark Adler jloup@gzip.org madler@alumni.caltech.edu

# **1.202 sysklogd 1.5 r13**

### **1.202.1 Available under license :**

 GNU GENERAL PUBLIC LICENSE Version 2, June 1991

Copyright (C) 1989, 1991 Free Software Foundation, Inc. 675 Mass Ave, Cambridge, MA 02139, USA Everyone is permitted to copy and distribute verbatim copies of this license document, but changing it is not allowed.

 Preamble

 The licenses for most software are designed to take away your freedom to share and change it. By contrast, the GNU General Public License is intended to guarantee your freedom to share and change free software--to make sure the software is free for all its users. This General Public License applies to most of the Free Software Foundation's software and to any other program whose authors commit to using it. (Some other Free Software Foundation software is covered by the GNU Library General Public License instead.) You can apply it to your programs, too.

 When we speak of free software, we are referring to freedom, not price. Our General Public Licenses are designed to make sure that you

have the freedom to distribute copies of free software (and charge for this service if you wish), that you receive source code or can get it if you want it, that you can change the software or use pieces of it in new free programs; and that you know you can do these things.

 To protect your rights, we need to make restrictions that forbid anyone to deny you these rights or to ask you to surrender the rights. These restrictions translate to certain responsibilities for you if you distribute copies of the software, or if you modify it.

 For example, if you distribute copies of such a program, whether gratis or for a fee, you must give the recipients all the rights that you have. You must make sure that they, too, receive or can get the source code. And you must show them these terms so they know their rights.

We protect your rights with two steps: (1) copyright the software, and (2) offer you this license which gives you legal permission to copy, distribute

and/or modify the software.

 Also, for each author's protection and ours, we want to make certain that everyone understands that there is no warranty for this free software. If the software is modified by someone else and passed on, we want its recipients to know that what they have is not the original, so that any problems introduced by others will not reflect on the original authors' reputations.

 Finally, any free program is threatened constantly by software patents. We wish to avoid the danger that redistributors of a free program will individually obtain patent licenses, in effect making the program proprietary. To prevent this, we have made it clear that any patent must be licensed for everyone's free use or not licensed at all.

 The precise terms and conditions for copying, distribution and modification follow.

#### GNU GENERAL PUBLIC LICENSE TERMS AND CONDITIONS FOR COPYING, DISTRIBUTION AND MODIFICATION

#### 0. This License applies to any program or other work

which contains

a notice placed by the copyright holder saying it may be distributed under the terms of this General Public License. The "Program", below, refers to any such program or work, and a "work based on the Program" means either the Program or any derivative work under copyright law: that is to say, a work containing the Program or a portion of it, either verbatim or with modifications and/or translated into another language. (Hereinafter, translation is included without limitation in the term "modification".) Each licensee is addressed as "you".

Activities other than copying, distribution and modification are not covered by this License; they are outside its scope. The act of running the Program is not restricted, and the output from the Program is covered only if its contents constitute a work based on the Program (independent of having been made by running the Program). Whether that is true depends on what the Program does.

#### 1. You may copy and distribute verbatim copies of the Program's

source code as you receive it, in any medium, provided that you conspicuously and appropriately publish on each copy an appropriate copyright notice and disclaimer of warranty; keep intact all the notices that refer to this License and to the absence of any warranty; and give any other recipients of the Program a copy of this License along with the Program.

You may charge a fee for the physical act of transferring a copy, and you may at your option offer warranty protection in exchange for a fee.

 2. You may modify your copy or copies of the Program or any portion of it, thus forming a work based on the Program, and copy and distribute such modifications or work under the terms of Section 1 above, provided that you also meet all of these conditions:

 a) You must cause the modified files to carry prominent notices stating that you changed the files and the date of any change.

 b) You must cause any work that you distribute or publish, that in whole

 or in part contains or is derived from the Program or any part thereof, to be licensed as a whole at no charge to all third parties under the terms of this License.

 c) If the modified program normally reads commands interactively when run, you must cause it, when started running for such interactive use in the most ordinary way, to print or display an announcement including an appropriate copyright notice and a notice that there is no warranty (or else, saying that you provide a warranty) and that users may redistribute the program under these conditions, and telling the user how to view a copy of this License. (Exception: if the Program itself is interactive but does not normally print such an announcement, your work based on the Program is not required to print an announcement.)

These requirements apply to the modified work as a whole. If identifiable sections of that work are not derived from the Program, and can be reasonably

 considered independent and separate works in themselves, then this License, and its terms, do not apply to those sections when you distribute them as separate works. But when you distribute the same sections as part of a whole which is a work based on the Program, the distribution of the whole must be on the terms of this License, whose permissions for other licensees extend to the entire whole, and thus to each and every part regardless of who wrote it.

Thus, it is not the intent of this section to claim rights or contest your rights to work written entirely by you; rather, the intent is to exercise the right to control the distribution of derivative or collective works based on the Program.

In addition, mere aggregation of another work not based on the Program with the Program (or with a work based on the Program) on a volume of a storage or distribution medium does not bring the other work under the scope of this License.

3. You may copy and distribute the Program (or a work

based on it,

under Section 2) in object code or executable form under the terms of Sections 1 and 2 above provided that you also do one of the following:

 a) Accompany it with the complete corresponding machine-readable source code, which must be distributed under the terms of Sections 1 and 2 above on a medium customarily used for software interchange; or,

 b) Accompany it with a written offer, valid for at least three years, to give any third party, for a charge no more than your cost of physically performing source distribution, a complete machine-readable copy of the corresponding source code, to be distributed under the terms of Sections 1 and 2 above on a medium customarily used for software interchange; or,

 c) Accompany it with the information you received as to the offer to distribute corresponding source code. (This alternative is allowed only for noncommercial distribution and only if you received the program in object code or executable form with such an offer, in accord with Subsection b above.)

The source code for a work means the preferred form of the work for making modifications to it. For an executable work, complete source code means all the source code for all modules it contains, plus any associated interface definition files, plus the scripts used to control compilation and installation of the executable. However, as a special exception, the source code distributed need not include anything that is normally distributed (in either source or binary form) with the major components (compiler, kernel, and so on) of the operating system on which the executable runs, unless that component itself accompanies the executable.

If distribution of executable or object code is made by offering access to copy from a designated place, then offering equivalent access to copy the source code from the same place counts as distribution of the source code, even though third parties are not compelled to copy

the source along with the object code.

 4. You may not copy, modify, sublicense, or distribute the Program except as expressly provided under this License. Any attempt otherwise to copy, modify, sublicense or distribute the Program is void, and will automatically terminate your rights under this License. However, parties who have received copies, or rights, from you under this License will not have their licenses terminated so long as such parties remain in full compliance.

 5. You are not required to accept this License, since you have not signed it. However, nothing else grants you permission to modify or distribute the Program or its derivative works. These actions are prohibited by law if you do not accept this License. Therefore, by modifying or distributing the Program (or any work based on the Program), you indicate your acceptance of this License to do so, and all its terms and conditions for copying, distributing or modifying the Program or works based on it.

#### 6.

 Each time you redistribute the Program (or any work based on the Program), the recipient automatically receives a license from the original licensor to copy, distribute or modify the Program subject to these terms and conditions. You may not impose any further restrictions on the recipients' exercise of the rights granted herein. You are not responsible for enforcing compliance by third parties to this License.

 7. If, as a consequence of a court judgment or allegation of patent infringement or for any other reason (not limited to patent issues), conditions are imposed on you (whether by court order, agreement or otherwise) that contradict the conditions of this License, they do not excuse you from the conditions of this License. If you cannot distribute so as to satisfy simultaneously your obligations under this License and any other pertinent obligations, then as a consequence you may not distribute the Program at all. For example, if a patent license would not permit royalty-free redistribution of the Program by all those who receive copies directly or indirectly through you, then the only way you could satisfy both it and this License would be to refrain entirely from distribution of the Program.

If any portion of this section is held invalid or unenforceable under any particular circumstance, the balance of the section is intended to apply and the section as a whole is intended to apply in other circumstances.

It is not the purpose of this section to induce you to infringe any patents or other property right claims or to contest validity of any such claims; this section has the sole purpose of protecting the integrity of the free software distribution system, which is implemented by public license practices. Many people have made generous contributions to the wide range of software distributed through that system in reliance on consistent application of that system; it is up to the author/donor to decide if he or she is willing to distribute software through any other system and a licensee cannot

impose that choice.

This section is intended to make thoroughly clear what is believed to be a consequence of the rest of this License.

 8. If the distribution and/or use of the Program is restricted in certain countries either by patents or by copyrighted interfaces, the original copyright holder who places the Program under this License may add an explicit geographical distribution limitation excluding those countries, so that distribution is permitted only in or among countries not thus excluded. In such case, this License incorporates the limitation as if written in the body of this License.

 9. The Free Software Foundation may publish revised and/or new versions of the General Public License from time to time. Such new versions will be similar in spirit to the present version, but may differ in detail to address new problems or concerns.

Each version is given a distinguishing version number. If the Program specifies a version number of this License which applies to it and "any later version", you have the option of following the terms and conditions either of that version or of any later version published by the Free Software Foundation. If the Program does not specify a version number of this License, you may choose any version ever published by the Free Software Foundation.

 10. If you wish to incorporate parts of the Program into other free programs whose distribution conditions are different, write to the author to ask for permission. For software which is copyrighted by the Free Software Foundation, write to the Free Software Foundation; we sometimes make exceptions for this. Our decision will be guided by the two goals of preserving the free status of all derivatives of our free software and of promoting the sharing and reuse of software generally.

#### NO WARRANTY

 11. BECAUSE THE PROGRAM IS LICENSED FREE OF CHARGE, THERE IS NO WARRANTY FOR THE PROGRAM, TO THE EXTENT PERMITTED BY APPLICABLE LAW. EXCEPT WHEN

OTHERWISE STATED IN WRITING THE COPYRIGHT HOLDERS AND/OR OTHER PARTIES PROVIDE THE PROGRAM "AS IS" WITHOUT WARRANTY OF ANY KIND, EITHER EXPRESSED OR IMPLIED, INCLUDING, BUT NOT LIMITED TO, THE IMPLIED WARRANTIES OF MERCHANTABILITY AND FITNESS FOR A PARTICULAR PURPOSE. THE ENTIRE RISK AS TO THE QUALITY AND PERFORMANCE OF THE PROGRAM IS WITH YOU. SHOULD THE PROGRAM PROVE DEFECTIVE, YOU ASSUME THE COST OF ALL NECESSARY SERVICING, REPAIR OR CORRECTION.

12. IN NO EVENT UNLESS REQUIRED BY APPLICABLE LAW OR AGREED TO IN WRITING

WILL ANY COPYRIGHT HOLDER, OR ANY OTHER PARTY WHO MAY MODIFY AND/OR REDISTRIBUTE THE PROGRAM AS PERMITTED ABOVE, BE LIABLE TO YOU FOR DAMAGES, INCLUDING ANY GENERAL, SPECIAL, INCIDENTAL OR CONSEQUENTIAL DAMAGES ARISING OUT OF THE USE OR INABILITY TO USE THE PROGRAM (INCLUDING BUT NOT LIMITED TO LOSS OF DATA OR DATA BEING RENDERED INACCURATE OR LOSSES SUSTAINED BY YOU OR THIRD PARTIES OR A FAILURE OF THE PROGRAM TO OPERATE WITH ANY OTHER PROGRAMS),

 EVEN IF SUCH HOLDER OR OTHER PARTY HAS BEEN ADVISED OF THE POSSIBILITY OF SUCH DAMAGES.

#### END OF TERMS AND CONDITIONS

 Appendix: How to Apply These Terms to Your New Programs

 If you develop a new program, and you want it to be of the greatest possible use to the public, the best way to achieve this is to make it free software which everyone can redistribute and change under these terms.

 To do so, attach the following notices to the program. It is safest to attach them to the start of each source file to most effectively convey the exclusion of warranty; and each file should have at least the "copyright" line and a pointer to where the full notice is found.

 <one line to give the program's name and a brief idea of what it does.> Copyright (C)  $19yy$  <name of author>

 This program is free software; you can redistribute it and/or modify it under the terms of the GNU General Public License as published by the Free Software Foundation; either version 2 of the License, or (at your option) any later version.

 This program is distributed in the hope that it will be useful, but WITHOUT ANY WARRANTY; without even the implied warranty of MERCHANTABILITY or FITNESS FOR A PARTICULAR PURPOSE. See the GNU General Public License for more details.

 You should have received a copy of the GNU General Public License along with this program; if not, write to the Free Software Foundation, Inc., 675 Mass Ave, Cambridge, MA 02139, USA.

Also add information on how to contact you by electronic and paper mail.

If the program is interactive, make it output a short notice like this when it starts in an interactive mode:

 Gnomovision version 69, Copyright (C) 19yy name of author Gnomovision comes with ABSOLUTELY NO WARRANTY; for details type `show w'.  This is free software, and you are welcome to redistribute it under certain conditions; type `show c' for details.

The hypothetical commands `show w' and `show c' should show the appropriate parts of the General Public License. Of course, the commands you use may be called something other than `show w' and `show c'; they could even be mouse-clicks or menu items--whatever suits your program.

You should also get your employer (if you work as a programmer) or your school, if any, to sign a "copyright disclaimer" for the program, if necessary. Here is a sample; alter the names:

 Yoyodyne, Inc., hereby disclaims all copyright interest in the program `Gnomovision' (which makes passes at compilers) written by James Hacker.

 <signature of Ty Coon>, 1 April 1989 Ty Coon, President of Vice

This General Public License does not permit incorporating your program into proprietary programs. If your program is a subroutine library, you may consider it more useful to permit linking proprietary applications with the library. If this is what you want to do, use the GNU Library General Public License instead of this License.

## **1.203 tar 1.26 r3**

### **1.203.1 Available under license :**

@c The GNU Free Documentation License. @center Version 1.3, 3 November 2008

@c This file is intended to be included within another document, @c hence no sectioning command or @node.

@display

Copyright @copyright{} 2000, 2001, 2002, 2007, 2008 Free Software Foundation, Inc. @uref{http://fsf.org/}

Everyone is permitted to copy and distribute verbatim copies of this license document, but changing it is not allowed. @end display

@enumerate 0 @item PREAMBLE

The purpose of this License is to make a manual, textbook, or other
functional and useful document @dfn{free} in the sense of freedom: to assure everyone the effective freedom to copy and redistribute it, with or without modifying it, either commercially or noncommercially. Secondarily, this License preserves for the author and publisher a way to get credit for their work, while not being considered responsible for modifications made by others.

This License is a kind of ``copyleft'', which means that derivative works of the document must themselves be free in the same sense. It complements the GNU General Public License, which is a copyleft license designed for free software.

We have designed this License in order to use it for manuals for free software, because free software needs free documentation: a free program should come with manuals providing the same freedoms that the software does. But this License is not limited to software manuals; it can be used for any textual work, regardless of subject matter or whether it is published as a printed book. We recommend this License principally for works whose purpose is instruction or reference.

### @item APPLICABILITY AND DEFINITIONS

This License applies to any manual or other work, in any medium, that contains a notice placed by the copyright holder saying it can be distributed under the terms of this License. Such a notice grants a world-wide, royalty-free license, unlimited in duration, to use that work under the conditions stated herein. The ``Document'', below, refers

 to any such manual or work. Any member of the public is a licensee, and is addressed as ``you''. You accept the license if you copy, modify or distribute the work in a way requiring permission under copyright law.

A ``Modified Version'' of the Document means any work containing the Document or a portion of it, either copied verbatim, or with modifications and/or translated into another language.

A ``Secondary Section'' is a named appendix or a front-matter section of the Document that deals exclusively with the relationship of the publishers or authors of the Document to the Document's overall subject (or to related matters) and contains nothing that could fall directly within that overall subject. (Thus, if the Document is in part a textbook of mathematics, a Secondary Section may not explain any mathematics.) The relationship could be a matter of historical connection with the subject or with related matters, or of legal, commercial, philosophical, ethical or political

 position regarding them.

The ``Invariant Sections'' are certain Secondary Sections whose titles are designated, as being those of Invariant Sections, in the notice that says that the Document is released under this License. If a section does not fit the above definition of Secondary then it is not allowed to be designated as Invariant. The Document may contain zero Invariant Sections. If the Document does not identify any Invariant Sections then there are none.

The ``Cover Texts'' are certain short passages of text that are listed, as Front-Cover Texts or Back-Cover Texts, in the notice that says that the Document is released under this License. A Front-Cover Text may be at most 5 words, and a Back-Cover Text may be at most 25 words.

A ``Transparent'' copy of the Document means a machine-readable copy, represented in a format whose specification is available to the general public, that is suitable for revising the document straightforwardly with generic text editors or (for images composed of

pixels) generic paint programs or (for drawings) some widely available drawing editor, and that is suitable for input to text formatters or for automatic translation to a variety of formats suitable for input to text formatters. A copy made in an otherwise Transparent file format whose markup, or absence of markup, has been arranged to thwart or discourage subsequent modification by readers is not Transparent. An image format is not Transparent if used for any substantial amount of text. A copy that is not ``Transparent'' is called ``Opaque''.

Examples of suitable formats for Transparent copies include plain ASCII without markup, Texinfo input format, La@TeX{} input format, SGML or XML using a publicly available DTD, and standard-conforming simple HTML, PostScript or PDF designed for human modification. Examples of transparent image formats include PNG, XCF and JPG. Opaque formats include proprietary formats that can be read and edited only by proprietary word processors, SGML or XML for which the DTD and/or processing tools are not generally available, and the machine-generated HTML, PostScript or PDF produced by some word processors for output purposes only.

The ``Title Page'' means, for a printed book, the title page itself, plus such following pages as are needed to hold, legibly, the material this License requires to appear in the title page. For works in formats which do not have any title page as such, ``Title Page'' means the text near the most prominent appearance of the work's title, preceding the beginning of the body of the text.

The ``publisher'' means any person or entity that distributes copies of the Document to the public.

A section ``Entitled XYZ'' means a named subunit of the Document whose title either is precisely XYZ or contains XYZ in parentheses following text that translates XYZ in another language. (Here XYZ stands for a specific section name mentioned below, such as "Acknowledgements", ``Dedications'', ``Endorsements'', or ``History''.) To ``Preserve the Title''

of such a section when you modify the Document means that it remains a section "Entitled XYZ" according to this definition.

The Document may include Warranty Disclaimers next to the notice which states that this License applies to the Document. These Warranty Disclaimers are considered to be included by reference in this License, but only as regards disclaiming warranties: any other implication that these Warranty Disclaimers may have is void and has no effect on the meaning of this License.

# @item VERBATIM COPYING

You may copy and distribute the Document in any medium, either commercially or noncommercially, provided that this License, the copyright notices, and the license notice saying this License applies to the Document are reproduced in all copies, and that you add no other conditions whatsoever to those of this License. You may not use technical measures to obstruct or control the reading or further copying of the copies

 you make or distribute. However, you may accept compensation in exchange for copies. If you distribute a large enough number of copies you must also follow the conditions in section 3.

You may also lend copies, under the same conditions stated above, and you may publicly display copies.

# @item COPYING IN QUANTITY

If you publish printed copies (or copies in media that commonly have printed covers) of the Document, numbering more than 100, and the Document's license notice requires Cover Texts, you must enclose the copies in covers that carry, clearly and legibly, all these Cover Texts: Front-Cover Texts on the front cover, and Back-Cover Texts on the back cover. Both covers must also clearly and legibly identify

you as the publisher of these copies. The front cover must present the full title with all words of the title equally prominent and visible. You may add other material on the covers in addition. Copying with changes limited to the covers, as long as they preserve the

 title of the Document and satisfy these conditions, can be treated as verbatim copying in other respects.

If the required texts for either cover are too voluminous to fit legibly, you should put the first ones listed (as many as fit reasonably) on the actual cover, and continue the rest onto adjacent pages.

If you publish or distribute Opaque copies of the Document numbering more than 100, you must either include a machine-readable Transparent copy along with each Opaque copy, or state in or with each Opaque copy a computer-network location from which the general network-using public has access to download using public-standard network protocols a complete Transparent copy of the Document, free of added material. If you use the latter option, you must take reasonably prudent steps, when you begin distribution of Opaque copies in quantity, to ensure that this Transparent copy will remain thus accessible at the stated location until at least one year after the last time you distribute an

Opaque copy (directly or through your agents or retailers) of that edition to the public.

It is requested, but not required, that you contact the authors of the Document well before redistributing any large number of copies, to give them a chance to provide you with an updated version of the Document.

# @item MODIFICATIONS

You may copy and distribute a Modified Version of the Document under the conditions of sections 2 and 3 above, provided that you release the Modified Version under precisely this License, with the Modified Version filling the role of the Document, thus licensing distribution and modification of the Modified Version to whoever possesses a copy of it. In addition, you must do these things in the Modified Version:

#### @enumerate A

#### @item

Use in the Title Page (and on the covers, if any) a title distinct from that of the Document, and from those of previous versions (which should, if there were any, be listed in the History section of the Document). You may use the same

title as a previous version

if the original publisher of that version gives permission.

#### @item

List on the Title Page, as authors, one or more persons or entities responsible for authorship of the modifications in the Modified Version, together with at least five of the principal authors of the Document (all of its principal authors, if it has fewer than five), unless they release you from this requirement.

#### @item

State on the Title page the name of the publisher of the Modified Version, as the publisher.

#### @item

Preserve all the copyright notices of the Document.

#### @item

Add an appropriate copyright notice for your modifications adjacent to the other copyright notices.

#### @item

Include, immediately after the copyright notices, a license notice giving the public permission to use the Modified Version under the terms of this License, in the form shown in the Addendum below.

#### @item

Preserve in that license notice the full lists of Invariant Sections and required Cover Texts given in the Document's license notice.

@item Include an unaltered copy of this License.

#### @item

Preserve the section Entitled ``History'', Preserve its Title, and add to it an item stating at least the title, year, new authors, and publisher of the Modified Version as given on the Title Page. If there is no section Entitled ``History'' in the Document, create one stating the title, year, authors, and publisher of the Document as given on its Title Page, then add an item describing the Modified Version as stated in the previous sentence.

#### @item

Preserve the network location, if any, given in the Document for public access to a Transparent copy of the Document, and likewise the network locations given in the Document for previous versions it was based on. These may be placed in the ``History'' section.

You may omit a network location for a work that was published at least four years before the Document itself, or if the original publisher of the version it refers to gives permission.

# @item

#### For any

 section Entitled ``Acknowledgements'' or ``Dedications'', Preserve the Title of the section, and preserve in the section all the substance and tone of each of the contributor acknowledgements and/or dedications given therein.

#### @item

Preserve all the Invariant Sections of the Document, unaltered in their text and in their titles. Section numbers or the equivalent are not considered part of the section titles.

#### @item

Delete any section Entitled ``Endorsements''. Such a section may not be included in the Modified Version.

#### @item

Do not retitle any existing section to be Entitled ``Endorsements'' or to conflict in title with any Invariant Section.

#### @item

Preserve any Warranty Disclaimers. @end enumerate

If the Modified Version includes new front-matter sections or appendices that qualify as Secondary Sections and contain no material copied from the Document, you may at your option designate some or all of these sections as invariant. To do this, add their titles to the list of Invariant Sections in the Modified Version's license notice.

These titles must be distinct from any other section titles.

You may add a section Entitled ``Endorsements'', provided it contains nothing but endorsements of your Modified Version by various parties---for example, statements of peer review or that the text has been approved by an organization as the authoritative definition of a standard.

You may add a passage of up to five words as a Front-Cover Text, and a passage of up to 25 words as a Back-Cover Text, to the end of the list of Cover Texts in the Modified Version. Only one passage of Front-Cover Text and one of Back-Cover Text may be added by (or through arrangements made by) any one entity. If the Document already includes a cover text for the same cover, previously added by you or

by arrangement made by the same entity you are acting on behalf of, you may not add another; but you may replace the old one, on explicit permission from the previous publisher that added the old one.

The author(s) and publisher(s) of the Document do not by this License give permission to use their names for publicity for or to assert or imply endorsement of any Modified Version.

# @item COMBINING DOCUMENTS

You may combine the Document with other documents released under this License, under the terms defined in section 4 above for modified versions, provided that you include in the combination all of the Invariant Sections of all of the original documents, unmodified, and list them all as Invariant Sections of your combined work in its license notice, and that you preserve all their Warranty Disclaimers.

The combined work need only contain one copy of this License, and multiple identical Invariant Sections may be replaced with a single copy. If there are multiple Invariant Sections with the same name but different contents, make the title of each such section unique by adding at the end of it, in parentheses, the name of the original author or publisher of that section if known, or else a unique number.

Make the same adjustment to the section titles in the list of Invariant Sections in the license notice of the combined work.

In the combination, you must combine any sections Entitled ``History'' in the various original documents, forming one section Entitled ``History''; likewise combine any sections Entitled ``Acknowledgements'', and any sections Entitled ``Dedications''. You must delete all sections Entitled ``Endorsements.''

# @item COLLECTIONS OF DOCUMENTS

You may make a collection consisting of the Document and other documents released under this License, and replace the individual copies of this License in the various documents with a single copy that is included in the collection, provided that you follow the rules of this License for verbatim copying of each of the documents in all other respects.

You may extract a single document from such a collection, and distribute it individually under this License, provided you insert a copy of this License

 into the extracted document, and follow this License in all other respects regarding verbatim copying of that document.

# @item AGGREGATION WITH INDEPENDENT WORKS

A compilation of the Document or its derivatives with other separate and independent documents or works, in or on a volume of a storage or distribution medium, is called an ``aggregate'' if the copyright resulting from the compilation is not used to limit the legal rights of the compilation's users beyond what the individual works permit. When the Document is included in an aggregate, this License does not apply to the other works in the aggregate which are not themselves derivative works of the Document.

If the Cover Text requirement of section 3 is applicable to these copies of the Document, then if the Document is less than one half of the entire aggregate, the Document's Cover Texts may be placed on covers that bracket the Document within the aggregate, or the electronic equivalent of covers if the Document is in electronic form.

Otherwise they must appear on printed covers that bracket the whole aggregate.

# @item TRANSLATION

Translation is considered a kind of modification, so you may distribute translations of the Document under the terms of section 4. Replacing Invariant Sections with translations requires special permission from their copyright holders, but you may include translations of some or all Invariant Sections in addition to the original versions of these Invariant Sections. You may include a translation of this License, and all the license notices in the Document, and any Warranty Disclaimers, provided that you also include the original English version of this License and the original versions of those notices and disclaimers. In case of a disagreement between the translation and the original version of this License or a notice or disclaimer, the original version will prevail.

If a section in the Document is Entitled ``Acknowledgements'', ``Dedications'', or ``History'', the requirement (section 4) to Preserve its Title (section 1) will typically require changing the actual title.

@item **TERMINATION** 

You may not copy, modify, sublicense, or distribute the Document except as expressly provided under this License. Any attempt otherwise to copy, modify, sublicense, or distribute it is void, and will automatically terminate your rights under this License.

However, if you cease all violation of this License, then your license from a particular copyright holder is reinstated (a) provisionally, unless and until the copyright holder explicitly and finally terminates your license, and (b) permanently, if the copyright holder fails to notify you of the violation by some reasonable means prior to 60 days after the cessation.

Moreover, your license from a particular copyright holder is reinstated permanently if the copyright holder notifies you of the violation by some reasonable means, this is the first time you have received notice of violation of this License (for any work) from that copyright holder, and you cure the violation prior to 30 days after your receipt of the notice.

Termination of your rights under this section does not terminate the licenses of parties who have received copies or rights from you under this License. If your rights have been terminated and not permanently reinstated, receipt of a copy of some or all of the same material does not give you any rights to use it.

# @item FUTURE REVISIONS OF THIS LICENSE

The Free Software Foundation may publish new, revised versions of the GNU Free Documentation License from time to time. Such new versions will be similar in spirit to the present version, but may differ in detail to address new problems or concerns. See @uref{http://www.gnu.org/copyleft/}.

Each version of the License is given a distinguishing version number. If the Document specifies that a particular numbered version of this License ``or any later version'' applies to it, you have the option of following the terms and

 conditions either of that specified version or of any later version that has been published (not as a draft) by the Free Software Foundation. If the Document does not specify a version number of this License, you may choose any version ever published (not as a draft) by the Free Software Foundation. If the Document specifies that a proxy can decide which future versions of this License can be used, that proxy's public statement of acceptance of a version permanently authorizes you to choose that version for the

#### Document.

@item RELICENSING

``Massive Multiauthor Collaboration Site'' (or ``MMC Site'') means any World Wide Web server that publishes copyrightable works and also provides prominent facilities for anybody to edit those works. A public wiki that anybody can edit is an example of such a server. A ``Massive Multiauthor Collaboration'' (or ``MMC'') contained in the site means any set of copyrightable works thus published on the MMC site.

``CC-BY-SA'' means the Creative Commons

 Attribution-Share Alike 3.0 license published by Creative Commons Corporation, a not-for-profit corporation with a principal place of business in San Francisco, California, as well as future copyleft versions of that license published by that same organization.

``Incorporate'' means to publish or republish a Document, in whole or in part, as part of another Document.

An MMC is ``eligible for relicensing'' if it is licensed under this License, and if all works that were first published under this License somewhere other than this MMC, and subsequently incorporated in whole or in part into the MMC, (1) had no cover texts or invariant sections, and (2) were thus incorporated prior to November 1, 2008.

The operator of an MMC Site may republish an MMC contained in the site under CC-BY-SA on the same site at any time before August 1, 2009, provided the MMC is eligible for relicensing.

#### @end enumerate

@page @heading ADDENDUM: How to use this License for your documents

To use this License in a document you have written, include a copy of the License in the document and put the following copyright and license notices just after the title page:

@smallexample @group Copyright (C) @var{year} @var{your name}. Permission is granted to copy, distribute and/or modify this document under the terms of the GNU Free Documentation License, Version 1.3

 or any later version published by the Free Software Foundation; with no Invariant Sections, no Front-Cover Texts, and no Back-Cover Texts. A copy of the license is included in the section entitled ``GNU Free Documentation License''. @end group @end smallexample

If you have Invariant Sections, Front-Cover Texts and Back-Cover Texts, replace the ``with@dots{}Texts.'' line with this:

@smallexample

@group with the Invariant Sections being @var{list their titles}, with the Front-Cover Texts being @var{list}, and with the Back-Cover Texts being @var{list}. @end group @end smallexample

If you have Invariant

 Sections without Cover Texts, or some other combination of the three, merge those two alternatives to suit the situation.

If your document contains nontrivial examples of program code, we recommend releasing these examples in parallel under your choice of free software license, such as the GNU General Public License, to permit their use in free software.

@c Local Variables: @c ispell-local-pdict: "ispell-dict" @c End: GNU GENERAL PUBLIC LICENSE

Version 3, 29 June 2007

Copyright (C) 2007 Free Software Foundation, Inc. <http://fsf.org/> Everyone is permitted to copy and distribute verbatim copies of this license document, but changing it is not allowed.

Preamble

 The GNU General Public License is a free, copyleft license for software and other kinds of works.

 The licenses for most software and other practical works are designed to take away your freedom to share and change the works. By contrast, the GNU General Public License is intended to guarantee your freedom to share and change all versions of a program--to make sure it remains free software for all its users. We, the Free Software Foundation, use the

GNU General Public License for most of our software; it applies also to any other work released this way by its authors. You can apply it to your programs, too.

 When we speak of free software, we are referring to freedom, not

price. Our General Public Licenses are designed to make sure that you have the freedom to distribute copies of free software (and charge for them if you wish), that you receive source code or can get it if you want it, that you can change the software or use pieces of it in new free programs, and that you know you can do these things.

 To protect your rights, we need to prevent others from denying you these rights or asking you to surrender the rights. Therefore, you have certain responsibilities if you distribute copies of the software, or if you modify it: responsibilities to respect the freedom of others.

 For example, if you distribute copies of such a program, whether gratis or for a fee, you must pass on to the recipients the same freedoms that you received. You must make sure that they, too, receive or can get the source code. And you must show them these terms so they know their rights.

 Developers that use the GNU GPL protect your rights with two steps: (1)

 assert copyright on the software, and (2) offer you this License giving you legal permission to copy, distribute and/or modify it.

 For the developers' and authors' protection, the GPL clearly explains that there is no warranty for this free software. For both users' and authors' sake, the GPL requires that modified versions be marked as changed, so that their problems will not be attributed erroneously to authors of previous versions.

 Some devices are designed to deny users access to install or run modified versions of the software inside them, although the manufacturer can do so. This is fundamentally incompatible with the aim of protecting users' freedom to change the software. The systematic pattern of such abuse occurs in the area of products for individuals to use, which is precisely where it is most unacceptable. Therefore, we have designed this version of the GPL to prohibit the practice for those products. If such problems arise substantially in other domains, we stand

 ready to extend this provision to those domains in future versions of the GPL, as needed to protect the freedom of users.

 Finally, every program is threatened constantly by software patents. States should not allow patents to restrict development and use of

software on general-purpose computers, but in those that do, we wish to avoid the special danger that patents applied to a free program could make it effectively proprietary. To prevent this, the GPL assures that patents cannot be used to render the program non-free.

 The precise terms and conditions for copying, distribution and modification follow.

#### TERMS AND CONDITIONS

0. Definitions.

"This License" refers to version 3 of the GNU General Public License.

 "Copyright" also means copyright-like laws that apply to other kinds of works, such as semiconductor masks.

 "The Program" refers to any copyrightable work licensed under this License. Each licensee is addressed as "you". "Licensees" and "recipients" may be individuals or organizations.

 To "modify" a work means to copy from or adapt all or part of the work in a fashion requiring copyright permission, other than the making of an exact copy. The resulting work is called a "modified version" of the earlier work or a work "based on" the earlier work.

 A "covered work" means either the unmodified Program or a work based on the Program.

 To "propagate" a work means to do anything with it that, without permission, would make you directly or secondarily liable for infringement under applicable copyright law, except executing it on a computer or modifying a private copy. Propagation includes copying, distribution (with or without modification), making available to the public, and in some countries other activities as well.

 To "convey" a work means any kind of propagation that enables other parties to make or receive copies. Mere interaction with a user through a computer network, with no transfer of a copy, is not conveying.

 An interactive user interface displays "Appropriate Legal Notices" to the extent that it includes a convenient and prominently visible feature that (1) displays an appropriate copyright notice, and (2) tells the user that there is no warranty for the work (except to the extent that warranties are provided), that licensees may convey the work under this License, and how to view a copy of this License. If the interface presents a list of user commands or options, such as a menu, a prominent item in the list meets this criterion.

#### 1. Source Code.

 The "source code" for a work means the preferred form of the work for making modifications to it. "Object code" means any non-source form of a work.

 A "Standard Interface" means an interface that either is an official standard defined by a recognized standards body, or, in the case of interfaces specified for a particular programming language, one that is widely used among developers working in that language.

#### The

 "System Libraries" of an executable work include anything, other than the work as a whole, that (a) is included in the normal form of packaging a Major Component, but which is not part of that Major Component, and (b) serves only to enable use of the work with that Major Component, or to implement a Standard Interface for which an implementation is available to the public in source code form. A "Major Component", in this context, means a major essential component (kernel, window system, and so on) of the specific operating system (if any) on which the executable work runs, or a compiler used to produce the work, or an object code interpreter used to run it.

 The "Corresponding Source" for a work in object code form means all the source code needed to generate, install, and (for an executable work) run the object code and to modify the work, including scripts to control those activities. However, it does not include the work's System Libraries, or general-purpose tools or generally available free

programs which are used unmodified in performing those activities but which are not part of the work. For example, Corresponding Source includes interface definition files associated with source files for the work, and the source code for shared libraries and dynamically linked subprograms that the work is specifically designed to require, such as by intimate data communication or control flow between those subprograms and other parts of the work.

 The Corresponding Source need not include anything that users can regenerate automatically from other parts of the Corresponding Source.

 The Corresponding Source for a work in source code form is that same work.

2. Basic Permissions.

 All rights granted under this License are granted for the term of copyright on the Program, and are irrevocable provided the stated conditions are met. This License explicitly affirms your unlimited permission to run the unmodified Program. The output from running a covered work is covered

by this License only if the output, given its

content, constitutes a covered work. This License acknowledges your rights of fair use or other equivalent, as provided by copyright law.

 You may make, run and propagate covered works that you do not convey, without conditions so long as your license otherwise remains in force. You may convey covered works to others for the sole purpose of having them make modifications exclusively for you, or provide you with facilities for running those works, provided that you comply with the terms of this License in conveying all material for which you do not control copyright. Those thus making or running the covered works for you must do so exclusively on your behalf, under your direction and control, on terms that prohibit them from making any copies of your copyrighted material outside their relationship with you.

 Conveying under any other circumstances is permitted solely under the conditions stated below. Sublicensing is not allowed; section 10 makes it unnecessary.

3. Protecting Users' Legal Rights From Anti-Circumvention Law.

 No covered work shall be deemed part of an effective technological measure under any applicable law fulfilling obligations under article 11 of the WIPO copyright treaty adopted on 20 December 1996, or similar laws prohibiting or restricting circumvention of such measures.

 When you convey a covered work, you waive any legal power to forbid circumvention of technological measures to the extent such circumvention is effected by exercising rights under this License with respect to the covered work, and you disclaim any intention to limit operation or modification of the work as a means of enforcing, against the work's users, your or third parties' legal rights to forbid circumvention of technological measures.

4. Conveying Verbatim Copies.

 You may convey verbatim copies of the Program's source code as you receive it, in any medium, provided that you conspicuously and appropriately

 publish on each copy an appropriate copyright notice; keep intact all notices stating that this License and any non-permissive terms added in accord with section 7 apply to the code; keep intact all notices of the absence of any warranty; and give all recipients a copy of this License along with the Program.

 You may charge any price or no price for each copy that you convey, and you may offer support or warranty protection for a fee.

5. Conveying Modified Source Versions.

 You may convey a work based on the Program, or the modifications to produce it from the Program, in the form of source code under the terms of section 4, provided that you also meet all of these conditions:

 a) The work must carry prominent notices stating that you modified it, and giving a relevant date.

 b) The work must carry prominent notices stating that it is released under this License and any conditions added under section 7. This requirement modifies the requirement in section 4 to

"keep intact all notices".

 c) You must license the entire work, as a whole, under this License to anyone who comes into possession of a copy. This License will therefore apply, along with any applicable section 7 additional terms, to the whole of the work, and all its parts, regardless of how they are packaged. This License gives no permission to license the work in any other way, but it does not invalidate such permission if you have separately received it.

 d) If the work has interactive user interfaces, each must display Appropriate Legal Notices; however, if the Program has interactive interfaces that do not display Appropriate Legal Notices, your work need not make them do so.

 A compilation of a covered work with other separate and independent works, which are not by their nature extensions of the covered work, and which are not combined with it such as to form a larger program, in or on a volume of a storage or distribution medium, is called an

"aggregate" if the compilation and its resulting copyright are not used to limit the access or legal rights of the compilation's users beyond what the individual works permit. Inclusion of a covered work in an aggregate does not cause this License to apply to the other parts of the aggregate.

#### 6. Conveying Non-Source Forms.

 You may convey a covered work in object code form under the terms of sections 4 and 5, provided that you also convey the machine-readable Corresponding Source under the terms of this License, in one of these ways:

 a) Convey the object code in, or embodied in, a physical product (including a physical distribution medium), accompanied by the Corresponding Source fixed on a durable physical medium customarily used for software interchange.

 b) Convey the object code in, or embodied in, a physical product (including a physical distribution medium), accompanied by a written offer, valid for at least three years and valid for as

 long as you offer spare parts or customer support for that product model, to give anyone who possesses the object code either (1) a copy of the Corresponding Source for all the software in the product that is covered by this License, on a durable physical medium customarily used for software interchange, for a price no more than your reasonable cost of physically performing this conveying of source, or (2) access to copy the Corresponding Source from a network server at no charge.

 c) Convey individual copies of the object code with a copy of the written offer to provide the Corresponding Source. This alternative is allowed only occasionally and noncommercially, and only if you received the object code with such an offer, in accord with subsection 6b.

 d) Convey the object code by offering access from a designated place (gratis or for a charge), and offer equivalent access to the Corresponding Source in

 the same way through the same place at no further charge. You need not require recipients to copy the Corresponding Source along with the object code. If the place to copy the object code is a network server, the Corresponding Source may be on a different server (operated by you or a third party) that supports equivalent copying facilities, provided you maintain clear directions next to the object code saying where to find the Corresponding Source. Regardless of what server hosts the Corresponding Source, you remain obligated to ensure that it is available for as long as needed to satisfy these requirements.

 e) Convey the object code using peer-to-peer transmission, provided you inform other peers where the object code and Corresponding Source of the work are being offered to the general public at no

charge under subsection 6d.

 A separable portion of the object code, whose source code is excluded from the Corresponding Source as a System Library, need not be included in conveying the object code work.

 A "User Product" is either (1) a "consumer product", which means any tangible personal property which is normally used for personal, family, or household purposes, or (2) anything designed or sold for incorporation into a dwelling. In determining whether a product is a consumer product, doubtful cases shall be resolved in favor of coverage. For a particular product received by a particular user, "normally used" refers to a typical or common use of that class of product, regardless of the status of the particular user or of the way in which the particular user actually uses, or expects or is expected to use, the product. A product is a consumer product regardless of whether the product has substantial commercial, industrial or non-consumer uses, unless such uses represent the only significant mode of use of the product.

 "Installation Information" for a User Product means any methods, procedures, authorization

 keys, or other information required to install and execute modified versions of a covered work in that User Product from a modified version of its Corresponding Source. The information must suffice to ensure that the continued functioning of the modified object code is in no case prevented or interfered with solely because modification has been made.

 If you convey an object code work under this section in, or with, or specifically for use in, a User Product, and the conveying occurs as part of a transaction in which the right of possession and use of the User Product is transferred to the recipient in perpetuity or for a fixed term (regardless of how the transaction is characterized), the Corresponding Source conveyed under this section must be accompanied by the Installation Information. But this requirement does not apply if neither you nor any third party retains the ability to install modified object code on the User Product (for example, the work has been installed in

ROM).

 The requirement to provide Installation Information does not include a requirement to continue to provide support service, warranty, or updates for a work that has been modified or installed by the recipient, or for the User Product in which it has been modified or installed. Access to a network may be denied when the modification itself materially and adversely affects the operation of the network or violates the rules and protocols for communication across the network.

 Corresponding Source conveyed, and Installation Information provided, in accord with this section must be in a format that is publicly documented (and with an implementation available to the public in source code form), and must require no special password or key for unpacking, reading or copying.

#### 7. Additional Terms.

 "Additional permissions" are terms that supplement the terms of this License by making exceptions from one or more of its conditions. Additional permissions that are applicable to the entire Program shall

be treated as though they were included in this License, to the extent that they are valid under applicable law. If additional permissions apply only to part of the Program, that part may be used separately under those permissions, but the entire Program remains governed by this License without regard to the additional permissions.

 When you convey a copy of a covered work, you may at your option remove any additional permissions from that copy, or from any part of it. (Additional permissions may be written to require their own removal in certain cases when you modify the work.) You may place additional permissions on material, added by you to a covered work, for which you have or can give appropriate copyright permission.

 Notwithstanding any other provision of this License, for material you add to a covered work, you may (if authorized by the copyright holders of that material) supplement the terms of this License with terms:

 a) Disclaiming warranty or limiting liability differently from the terms of sections 15 and 16 of this License; or

 b) Requiring preservation of specified reasonable legal notices or author attributions in that material or in the Appropriate Legal Notices displayed by works containing it; or

 c) Prohibiting misrepresentation of the origin of that material, or requiring that modified versions of such material be marked in reasonable ways as different from the original version; or

 d) Limiting the use for publicity purposes of names of licensors or authors of the material; or

 e) Declining to grant rights under trademark law for use of some trade names, trademarks, or service marks; or

 f) Requiring indemnification of licensors and authors of that material by anyone who conveys the material (or modified versions of it) with contractual assumptions of liability to the recipient, for any liability that these contractual assumptions directly impose on

those licensors and authors.

 All other non-permissive additional terms are considered "further restrictions" within the meaning of section 10. If the Program as you received it, or any part of it, contains a notice stating that it is governed by this License along with a term that is a further restriction, you may remove that term. If a license document contains a further restriction but permits relicensing or conveying under this License, you may add to a covered work material governed by the terms of that license document, provided that the further restriction does not survive such relicensing or conveying.

 If you add terms to a covered work in accord with this section, you must place, in the relevant source files, a statement of the additional terms that apply to those files, or a notice indicating where to find the applicable terms.

 Additional terms, permissive or non-permissive, may be stated in the form of a separately written license, or stated as exceptions; the above requirements apply either way.

#### 8. Termination.

 You may not propagate or modify a covered work except as expressly provided under this License. Any attempt otherwise to propagate or modify it is void, and will automatically terminate your rights under this License (including any patent licenses granted under the third paragraph of section 11).

 However, if you cease all violation of this License, then your license from a particular copyright holder is reinstated (a) provisionally, unless and until the copyright holder explicitly and finally terminates your license, and (b) permanently, if the copyright holder fails to notify you of the violation by some reasonable means prior to 60 days after the cessation.

 Moreover, your license from a particular copyright holder is reinstated permanently if the copyright holder notifies you of the violation by some reasonable means, this is the first time you have received notice of violation of this License (for any work) from that copyright

 holder, and you cure the violation prior to 30 days after your receipt of the notice.

 Termination of your rights under this section does not terminate the licenses of parties who have received copies or rights from you under this License. If your rights have been terminated and not permanently reinstated, you do not qualify to receive new licenses for the same material under section 10.

#### 9. Acceptance Not Required for Having Copies.

 You are not required to accept this License in order to receive or run a copy of the Program. Ancillary propagation of a covered work occurring solely as a consequence of using peer-to-peer transmission to receive a copy likewise does not require acceptance. However, nothing other than this License grants you permission to propagate or modify any covered work. These actions infringe copyright if you do not accept this License. Therefore, by modifying or propagating a covered work, you indicate your acceptance of this License to do so.

#### 10. Automatic Licensing of Downstream Recipients.

 Each time you convey a covered work, the recipient automatically receives a license from the original licensors, to run, modify and propagate that work, subject to this License. You are not responsible for enforcing compliance by third parties with this License.

 An "entity transaction" is a transaction transferring control of an organization, or substantially all assets of one, or subdividing an organization, or merging organizations. If propagation of a covered work results from an entity transaction, each party to that transaction who receives a copy of the work also receives whatever licenses to the work the party's predecessor in interest had or could give under the previous paragraph, plus a right to possession of the Corresponding Source of the work from the predecessor in interest, if the predecessor has it or can get it with reasonable efforts.

 You may not impose any further restrictions on the exercise of the rights

 granted or affirmed under this License. For example, you may not impose a license fee, royalty, or other charge for exercise of rights granted under this License, and you may not initiate litigation (including a cross-claim or counterclaim in a lawsuit) alleging that any patent claim is infringed by making, using, selling, offering for sale, or importing the Program or any portion of it.

11. Patents.

 A "contributor" is a copyright holder who authorizes use under this License of the Program or a work on which the Program is based. The work thus licensed is called the contributor's "contributor version".

 A contributor's "essential patent claims" are all patent claims owned or controlled by the contributor, whether already acquired or hereafter acquired, that would be infringed by some manner, permitted by this License, of making, using, or selling its contributor version, but do not include claims that would be infringed only as a consequence of further modification of the contributor version. For

purposes of this definition, "control" includes the right to grant patent sublicenses in a manner consistent with the requirements of this License.

 Each contributor grants you a non-exclusive, worldwide, royalty-free patent license under the contributor's essential patent claims, to make, use, sell, offer for sale, import and otherwise run, modify and propagate the contents of its contributor version.

 In the following three paragraphs, a "patent license" is any express agreement or commitment, however denominated, not to enforce a patent (such as an express permission to practice a patent or covenant not to sue for patent infringement). To "grant" such a patent license to a party means to make such an agreement or commitment not to enforce a patent against the party.

 If you convey a covered work, knowingly relying on a patent license, and the Corresponding Source of the work is not available for anyone to copy, free of charge and under the terms of this License, through a

publicly available network server or other readily accessible means, then you must either (1) cause the Corresponding Source to be so available, or (2) arrange to deprive yourself of the benefit of the patent license for this particular work, or (3) arrange, in a manner consistent with the requirements of this License, to extend the patent license to downstream recipients. "Knowingly relying" means you have actual knowledge that, but for the patent license, your conveying the covered work in a country, or your recipient's use of the covered work in a country, would infringe one or more identifiable patents in that country that you have reason to believe are valid.

 If, pursuant to or in connection with a single transaction or arrangement, you convey, or propagate by procuring conveyance of, a covered work, and grant a patent license to some of the parties receiving the covered work authorizing them to use, propagate, modify or convey a specific copy of the covered

work, then the patent license

you grant is automatically extended to all recipients of the covered work and works based on it.

 A patent license is "discriminatory" if it does not include within the scope of its coverage, prohibits the exercise of, or is conditioned on the non-exercise of one or more of the rights that are specifically granted under this License. You may not convey a covered work if you are a party to an arrangement with a third party that is in the business of distributing software, under which you make payment to the third party based on the extent of your activity of conveying the work, and under which the third party grants, to any of the parties who would receive the covered work from you, a discriminatory patent license (a) in connection with copies of the covered work conveyed by you (or copies made from those copies), or (b) primarily for and in connection with specific products or compilations that contain the covered work, unless you entered into that arrangement, or

that patent license was granted, prior to 28 March 2007.

 Nothing in this License shall be construed as excluding or limiting any implied license or other defenses to infringement that may otherwise be available to you under applicable patent law.

12. No Surrender of Others' Freedom.

 If conditions are imposed on you (whether by court order, agreement or otherwise) that contradict the conditions of this License, they do not excuse you from the conditions of this License. If you cannot convey a covered work so as to satisfy simultaneously your obligations under this License and any other pertinent obligations, then as a consequence you may not convey it at all. For example, if you agree to terms that obligate you to collect a royalty for further conveying from those to whom you convey the Program, the only way you could satisfy both those terms and this License would be to refrain entirely from conveying the Program.

13. Use with the GNU Affero General Public License.

 Notwithstanding any other provision of this License, you have permission to link or combine any covered work with a work licensed under version 3 of the GNU Affero General Public License into a single combined work, and to convey the resulting work. The terms of this License will continue to apply to the part which is the covered work, but the special requirements of the GNU Affero General Public License, section 13, concerning interaction through a network will apply to the combination as such.

14. Revised Versions of this License.

 The Free Software Foundation may publish revised and/or new versions of the GNU General Public License from time to time. Such new versions will be similar in spirit to the present version, but may differ in detail to address new problems or concerns.

 Each version is given a distinguishing version number. If the Program specifies that a certain numbered version of the GNU General Public License "or any later version" applies to it, you have the option of following the terms and conditions either of that numbered version or of any later version published by the Free Software Foundation. If the Program does not specify a version number of the GNU General Public License, you may choose any version ever published by the Free Software Foundation.

 If the Program specifies that a proxy can decide which future versions of the GNU General Public License can be used, that proxy's public statement of acceptance of a version permanently authorizes you to choose that version for the Program.

 Later license versions may give you additional or different permissions. However, no additional obligations are imposed on any author or copyright holder as a result of your choosing to follow a later version.

15. Disclaimer of Warranty.

# THERE IS NO WARRANTY FOR THE PROGRAM, TO THE EXTENT PERMITTED BY APPLICABLE LAW. EXCEPT WHEN OTHERWISE STATED IN WRITING THE COPYRIGHT HOLDERS AND/OR OTHER PARTIES PROVIDE THE PROGRAM "AS IS" WITHOUT WARRANTY

OF ANY KIND, EITHER EXPRESSED OR IMPLIED, INCLUDING, BUT NOT LIMITED TO, THE IMPLIED WARRANTIES OF MERCHANTABILITY AND FITNESS FOR A PARTICULAR PURPOSE. THE ENTIRE RISK AS TO THE QUALITY AND PERFORMANCE OF THE PROGRAM IS WITH YOU. SHOULD THE PROGRAM PROVE DEFECTIVE, YOU ASSUME THE COST OF ALL NECESSARY SERVICING, REPAIR OR CORRECTION.

16. Limitation of Liability.

 IN NO EVENT UNLESS REQUIRED BY APPLICABLE LAW OR AGREED TO IN WRITING WILL ANY COPYRIGHT HOLDER, OR ANY OTHER PARTY WHO MODIFIES AND/OR CONVEYS THE PROGRAM AS PERMITTED ABOVE, BE LIABLE TO YOU FOR DAMAGES, INCLUDING ANY GENERAL, SPECIAL, INCIDENTAL OR CONSEQUENTIAL DAMAGES ARISING OUT OF THE USE OR INABILITY TO USE THE PROGRAM (INCLUDING BUT NOT LIMITED TO LOSS OF DATA OR DATA BEING RENDERED INACCURATE OR LOSSES SUSTAINED BY YOU OR THIRD PARTIES OR A FAILURE OF THE PROGRAM TO OPERATE WITH ANY OTHER PROGRAMS), EVEN IF SUCH HOLDER OR OTHER PARTY HAS BEEN ADVISED OF THE POSSIBILITY OF

#### SUCH DAMAGES.

 17. Interpretation of Sections 15 and 16.

 If the disclaimer of warranty and limitation of liability provided above cannot be given local legal effect according to their terms, reviewing courts shall apply local law that most closely approximates an absolute waiver of all civil liability in connection with the Program, unless a warranty or assumption of liability accompanies a copy of the Program in return for a fee.

#### END OF TERMS AND CONDITIONS

How to Apply These Terms to Your New Programs

 If you develop a new program, and you want it to be of the greatest possible use to the public, the best way to achieve this is to make it free software which everyone can redistribute and change under these terms.

 To do so, attach the following notices to the program. It is safest to attach them to the start of each source file to most effectively state the exclusion of warranty; and each file should have at least the "copyright" line and a pointer to where the full notice is found.

 <one line to give the program's name and a brief idea of what it does.> Copyright  $(C)$  <year > <name of author>

 This program is free software: you can redistribute it and/or modify it under the terms of the GNU General Public License as published by the Free Software Foundation, either version 3 of the License, or (at your option) any later version.

 This program is distributed in the hope that it will be useful, but WITHOUT ANY WARRANTY; without even the implied warranty of MERCHANTABILITY or FITNESS FOR A PARTICULAR PURPOSE. See the GNU General Public License for more details.

 You should have received a copy of the GNU General Public License along with this program. If not, see <http://www.gnu.org/licenses/>.

Also add information on how to contact you by electronic and paper mail.

 If the program does terminal interaction, make it output a short notice like this when it starts in an interactive mode:

 $<$ program> Copyright (C)  $<$ year>  $<$ name of author> This program comes with ABSOLUTELY NO WARRANTY; for details type `show w'. This is free software, and you are welcome to redistribute it under certain conditions; type `show c' for details.

The hypothetical commands `show w' and `show c' should show the appropriate parts of the General Public License. Of course, your program's commands might be different; for a GUI interface, you would use an "about box".

 You should also get your employer (if you work as a programmer) or school, if any, to sign a "copyright disclaimer" for the program, if necessary. For more information on this, and how to apply and follow the GNU GPL, see <http://www.gnu.org/licenses/>.

 The GNU General Public License does not permit incorporating your program into proprietary programs. If your program is a subroutine library, you may consider it more useful to permit linking proprietary applications with the library. If this is what you want to do, use the GNU Lesser General Public License instead of this License. But first, please read <http://www.gnu.org/philosophy/why-not-lgpl.html>.

# **1.204 binutils 2.23.51.20120829+4.6a+127 r5**

# **1.204.1 Available under license :**

The libgloss subdirectory is a collection of software from several sources.

Each file may have its own copyright/license that is embedded in the source file. Unless otherwise noted in the body of the source file(s), the following copyright notices will apply to the contents of the libgloss subdirectory:

(1) Red Hat Incorporated

Copyright (c) 1994-2009 Red Hat, Inc. All rights reserved.

This copyrighted material is made available to anyone wishing to use, modify, copy, or redistribute it subject to the terms and conditions of the BSD License. This program is distributed in the hope that it will be useful, but WITHOUT ANY WARRANTY expressed or implied, including the implied warranties of MERCHANTABILITY or FITNESS FOR A PARTICULAR PURPOSE. A copy of this license is available at http://www.opensource.org/licenses. Any Red Hat trademarks that are incorporated in the source code or documentation are not subject to the BSD License and may only be used or replicated with the express permission of Red Hat, Inc.

(2) University of California, Berkeley

Copyright (c) 1981-2000 The Regents of the University of California. All rights reserved.

Redistribution and use in source and binary forms, with or without modification, are permitted provided that the following conditions are met:

- \* Redistributions of source code must retain the above copyright notice, this list of conditions and the following disclaimer.
- \* Redistributions in binary form must reproduce the above copyright notice, this list of conditions and the following disclaimer in the documentation and/or other materials provided with the distribution.
- \* Neither the name of the University nor the names of its contributors may be used to endorse or promote products derived from this software without specific prior written permission.

THIS SOFTWARE IS PROVIDED BY THE COPYRIGHT HOLDERS AND CONTRIBUTORS "AS IS" AND ANY EXPRESS OR

 IMPLIED WARRANTIES, INCLUDING, BUT NOT LIMITED TO, THE IMPLIED WARRANTIES OF MERCHANTABILITY AND FITNESS FOR A PARTICULAR PURPOSE ARE DISCLAIMED.

IN NO EVENT SHALL THE COPYRIGHT OWNER OR CONTRIBUTORS BE LIABLE FOR ANY DIRECT, INDIRECT, INCIDENTAL, SPECIAL, EXEMPLARY, OR CONSEQUENTIAL DAMAGES (INCLUDING, BUT

NOT LIMITED TO, PROCUREMENT OF SUBSTITUTE GOODS OR SERVICES; LOSS OF USE, DATA, OR PROFITS; OR BUSINESS INTERRUPTION) HOWEVER CAUSED AND ON ANY THEORY OF LIABILITY, WHETHER IN CONTRACT, STRICT LIABILITY, OR TORT (INCLUDING NEGLIGENCE OR OTHERWISE) ARISING IN ANY WAY OUT OF THE USE OF THIS SOFTWARE, EVEN IF ADVISED OF THE POSSIBILITY OF SUCH DAMAGE.

(3) DJ Delorie

Copyright (C) 1993 DJ Delorie All rights reserved.

Redistribution, modification, and use in source and binary forms is permitted provided that the above copyright notice and following paragraph are duplicated in all such forms.

This file is distributed WITHOUT ANY WARRANTY; without even the implied warranty of MERCHANTABILITY or FITNESS FOR A PARTICULAR PURPOSE.

(4) (formerly GPL for fr30)

The GPL is no longer applicable to the fr30 platform. The piece of code (syscalls.c) referencing the GPL has been officially relicensed. (5) Advanced Micro Devices

Copyright 1989, 1990 Advanced Micro Devices, Inc.

This software is the property of Advanced Micro Devices, Inc (AMD) which specifically grants the user the right to modify, use and distribute this software provided this notice is not removed or altered. All other rights are reserved by AMD.

AMD MAKES NO WARRANTY OF ANY KIND, EXPRESS OR IMPLIED, WITH REGARD TO THIS SOFTWARE. IN NO EVENT SHALL AMD BE LIABLE FOR INCIDENTAL OR CONSEQUENTIAL DAMAGES IN CONNECTION WITH OR ARISING FROM THE FURNISHING, PERFORMANCE, OR USE OF THIS SOFTWARE.

So that all may benefit from your experience, please report any problems or suggestions about this software to the 29K Technical Support Center at 800-29-29-AMD (800-292-9263) in the USA, or 0800-89-1131 in the UK, or 0031-11-1129 in Japan, toll free. The direct dial number is 512-462-4118.

Advanced Micro Devices, Inc. 29K Support Products Mail Stop 573 5900 E. Ben White Blvd. Austin, TX 78741 800-292-9263

(6)

(7) University of Utah and the Computer Systems Laboratory (CSL) [applies only to hppa\*-\*-pro\* targets] Copyright (c) 1990,1994 The University of Utah and the Computer Systems Laboratory (CSL). All rights reserved.

Permission to use, copy, modify and distribute this software is hereby granted provided that (1) source code retains these copyright, permission, and disclaimer notices, and (2) redistributions including binaries reproduce the notices in supporting documentation, and (3) all advertising materials mentioning features or use of this software display the following acknowledgement: ``This product includes software developed by the Computer Systems Laboratory at the University of Utah.''

THE

 UNIVERSITY OF UTAH AND CSL ALLOW FREE USE OF THIS SOFTWARE IN ITS "AS IS" CONDITION. THE UNIVERSITY OF UTAH AND CSL DISCLAIM ANY LIABILITY OF ANY KIND FOR ANY DAMAGES WHATSOEVER RESULTING FROM THE USE OF THIS SOFTWARE. CSL requests users of this software to return to csl-dist@cs.utah.edu any improvements that they make and grant CSL redistribution rights.

(8) Sun Microsystems

Copyright (C) 1993 by Sun Microsystems, Inc. All rights reserved.

Developed at SunPro, a Sun Microsystems, Inc. business. Permission to use, copy, modify, and distribute this software is freely granted, provided that this notice is preserved.

(9) Hewlett Packard

(c) Copyright 1986 HEWLETT-PACKARD COMPANY

To anyone who acknowledges that this file is provided "AS IS" without any express or implied warranty:

permission to use, copy, modify, and distribute this file for any purpose is hereby granted without fee, provided that the above copyright notice and this notice appears in all copies,

 and that the name of Hewlett-Packard Company not be used in advertising or publicity pertaining to distribution of the software without specific, written prior permission. Hewlett-Packard Company makes no representations about the suitability of this software for any purpose.

(10) Hans-Peter Nilsson

Copyright (C) 2001 Hans-Peter Nilsson

Permission to use, copy, modify, and distribute this software is freely granted, provided that the above copyright notice, this notice and the following disclaimer are preserved with no changes.

THIS SOFTWARE IS PROVIDED ``AS IS'' AND WITHOUT ANY EXPRESS OR IMPLIED WARRANTIES, INCLUDING, WITHOUT LIMITATION, THE IMPLIED WARRANTIES OF MERCHANTABILITY AND FITNESS FOR A PARTICULAR PURPOSE.

(11) IBM Corp. spu processor (only spu-\* targets)

(C) Copyright IBM Corp. 2005, 2006

All rights reserved.

Redistribution and use in source and binary forms, with or without

modification, are permitted provided that the following conditions are met:

 \* Redistributions of source code must retain the above copyright notice, this list of conditions and the following disclaimer.

 \* Redistributions in binary form must reproduce the above copyright notice, this list of conditions and the following disclaimer in the documentation and/or other materials provided with the distribution.

 \* Neither the name of IBM nor the names of its contributors may be used to endorse or promote products derived from this software without specific prior written permission.

THIS SOFTWARE IS PROVIDED BY THE COPYRIGHT HOLDERS AND CONTRIBUTORS "AS IS" AND ANY EXPRESS OR IMPLIED WARRANTIES, INCLUDING, BUT NOT LIMITED TO, THE IMPLIED WARRANTIES OF MERCHANTABILITY AND FITNESS FOR A PARTICULAR PURPOSE ARE DISCLAIMED. IN NO EVENT SHALL THE COPYRIGHT OWNER OR CONTRIBUTORS BE LIABLE FOR ANY DIRECT, INDIRECT, INCIDENTAL, SPECIAL, EXEMPLARY, OR CONSEQUENTIAL DAMAGES (INCLUDING, BUT NOT LIMITED TO, PROCUREMENT OF **SUBSTITUTE** 

 GOODS OR SERVICES; LOSS OF USE, DATA, OR PROFITS; OR BUSINESS INTERRUPTION) HOWEVER CAUSED AND ON ANY THEORY OF LIABILITY, WHETHER IN CONTRACT, STRICT LIABILITY, OR TORT (INCLUDING NEGLIGENCE OR OTHERWISE) ARISING IN ANY WAY OUT OF THE USE OF THIS SOFTWARE, EVEN IF ADVISED OF THE POSSIBILITY OF SUCH DAMAGE.

(12) Jon Beniston (only lm32-\* targets)

Contributed by Jon Beniston <jon@beniston.com>

Redistribution and use in source and binary forms, with or without modification, are permitted provided that the following conditions are met:

1. Redistributions of source code must retain the above copyright notice, this list of conditions and the following disclaimer.

2. Redistributions in binary form must reproduce the above copyright

notice, this list of conditions and the following disclaimer in the

documentation and/or other materials provided with the distribution.

# THIS SOFTWARE IS PROVIDED BY THE AUTHOR AND CONTRIBUTORS ``AS IS'' AND ANY EXPRESS OR

IMPLIED WARRANTIES, INCLUDING, BUT NOT LIMITED TO, THE

IMPLIED WARRANTIES OF MERCHANTABILITY AND FITNESS FOR A PARTICULAR PURPOSE ARE DISCLAIMED. IN NO EVENT SHALL THE AUTHOR OR CONTRIBUTORS BE LIABLE FOR ANY DIRECT, INDIRECT, INCIDENTAL, SPECIAL, EXEMPLARY, OR CONSEQUENTIAL DAMAGES (INCLUDING, BUT NOT LIMITED TO, PROCUREMENT OF SUBSTITUTE GOODS OR SERVICES; LOSS OF USE, DATA, OR PROFITS; OR BUSINESS INTERRUPTION) HOWEVER CAUSED AND ON ANY THEORY OF LIABILITY, WHETHER IN CONTRACT, STRICT LIABILITY, OR TORT (INCLUDING NEGLIGENCE OR OTHERWISE) ARISING IN ANY WAY

# OUT OF THE USE OF THIS SOFTWARE, EVEN IF ADVISED OF THE POSSIBILITY OF SUCH DAMAGE.

(13) - Xilinx, Inc. (microblaze-\* and powerpc-\* targets)

Copyright (c) 2004, 2009 Xilinx, Inc. All rights reserved.

Redistribution and use in source and binary forms, with or without modification, are permitted provided that the following conditions are met:

1. Redistributions source code must retain the above copyright notice, this list of conditions and the following disclaimer.

2. Redistributions in binary form must reproduce the above copyright notice, this list of conditions and the following disclaimer in the documentation and/or other materials provided with the distribution.

3. Neither the name of Xilinx nor the names of its contributors may be used to endorse or promote products derived from this software without specific prior written permission.

THIS SOFTWARE IS PROVIDED BY THE COPYRIGHT HOLDER AND CONTRIBUTORS "AS IS" AND ANY EXPRESS OR IMPLIED WARRANTIES, INCLUDING, BUT NOT LIMITED TO, THE IMPLIED WARRANTIES OF MERCHANTABILITY AND FITNESS FOR A PARTICULAR PURPOSE ARE DISCLAIMED. IN NO EVENT SHALL THE COPYRIGHT HOLDER OR CONTRIBUTORS BE LIABLE FOR ANY DIRECT, INDIRECT, INCIDENTAL, SPECIAL, EXEMPLARY, OR CONSEQUENTIAL DAMAGES (INCLUDING, BUT NOT LIMITED TO, PROCUREMENT OF SUBSTITUTE GOODS OR SERVICES; LOSS OF USE, DATA, OR PROFITS; OR BUSINESS INTERRUPTION) HOWEVER CAUSED AND ON ANY THEORY OF LIABILITY, WHETHER IN CONTRACT, STRICT LIABILITY, OR TORT (INCLUDING NEGLIGENCE OR OTHERWISE) ARISING IN ANY WAY OUT OF THE USE OF THIS SOFTWARE, EVEN IF ADVISED OF THE POSSIBILITY OF SUCH DAMAGE.

(14) - National Semiconductor Corporation

Copyright (c) 2004 National Semiconductor Corporation

The authors hereby grant permission to use, copy, modify, distribute, and license this software and its documentation for any purpose, provided that existing copyright notices are retained in all copies and that this notice is included verbatim in any distributions. No written agreement, license, or royalty fee is required for any of the authorized uses. Modifications to this software may be copyrighted by their authors and need not follow the licensing terms described here, provided that

the new terms are clearly indicated on the first page of each file where they apply.

(15) - CodeSourcery, Inc. (tic6x-\* targets)

Copyright (c) 2010 CodeSourcery, Inc. All rights reserved.

Redistribution and use in source and binary forms, with or without modification, are permitted provided that the following conditions are met:

- \* Redistributions of source code must retain the above copyright notice, this list of conditions and the following disclaimer.
- \* Redistributions in binary form must reproduce the above copyright notice, this list of conditions and the following disclaimer in the documentation and/or other materials provided with the distribution.
- \* Neither the name of CodeSourcery nor the names of its contributors may be used to endorse or promote products derived from this software without specific prior written permission.

THIS SOFTWARE IS PROVIDED BY CODESOURCERY, INC. ``AS IS'' AND ANY EXPRESS OR IMPLIED WARRANTIES, INCLUDING, BUT NOT LIMITED TO, THE IMPLIED WARRANTIES OF MERCHANTABILITY AND FITNESS FOR A PARTICULAR PURPOSE ARE DISCLAIMED. IN NO EVENT SHALL CODESOURCERY BE LIABLE FOR ANY

DIRECT, INDIRECT, INCIDENTAL, SPECIAL, EXEMPLARY, OR CONSEQUENTIAL DAMAGES (INCLUDING, BUT NOT LIMITED TO, PROCUREMENT OF SUBSTITUTE GOODS OR SERVICES; LOSS OF USE, DATA, OR PROFITS; OR BUSINESS INTERRUPTION) HOWEVER CAUSED AND ON ANY THEORY OF LIABILITY, WHETHER IN CONTRACT, STRICT LIABILITY, OR TORT (INCLUDING NEGLIGENCE OR OTHERWISE) ARISING IN ANY WAY OUT OF THE USE OF THIS SOFTWARE, EVEN IF ADVISED OF THE POSSIBILITY OF SUCH DAMAGE.

(16) - GPL with exception (sparc-\*leon\*, crx-\*, cr16-\* targets only)

 Copyright (C) 1992 Free Software Foundation, Inc. Written By David Vinayak Henkel-Wallace, June 1992

This file is free software; you can redistribute it and/or modify it under the terms of the GNU General Public License as published by the Free Software Foundation; either version 2, or (at your option) any later version.

In addition to the permissions in the GNU General Public License, the Free Software Foundation gives you unlimited permission to link the compiled version of this file with other programs, and to distribute

those programs without any restriction coming from the use of this file. (The General Public License restrictions do apply in other respects; for example, they cover modification of the file, and distribution when not linked into another program.)

This file is distributed in the hope that it will be useful, but WITHOUT ANY WARRANTY; without even the implied warranty of MERCHANTABILITY or FITNESS FOR A PARTICULAR PURPOSE. See the GNU General Public License for more details.

You should have received a copy of the GNU General Public License along with this program; see the file COPYING. If not, write to the Free Software Foundation, 59 Temple Place - Suite 330, Boston, MA 02111-1307, USA.

 As a special exception, if you link this library with files compiled with GCC to produce an executable, this does not cause the resulting executable to be covered by the GNU General Public License. This exception does not however invalidate any other reasons why the executable file might be covered by the GNU General Public License.

(17) - Adapteva, Inc. (epiphany-\* targets)

Copyright (c) 2011, Adapteva, Inc. All rights reserved.

Redistribution and use in source and binary forms, with or without modification, are permitted provided that the following conditions are met:

\* Redistributions of source code must retain the above copyright notice, this list of conditions and the following disclaimer.

\* Redistributions in binary form must reproduce the above copyright notice, this list of conditions and the following disclaimer in the documentation and/or other materials provided with the distribution.

\* Neither the name of Adapteva nor the names of its contributors may be used to endorse or promote products derived from this software without specific prior written permission.

# THIS SOFTWARE IS PROVIDED BY THE COPYRIGHT

HOLDERS AND CONTRIBUTORS "AS IS" AND

ANY EXPRESS OR IMPLIED WARRANTIES, INCLUDING, BUT NOT LIMITED TO, THE IMPLIED WARRANTIES OF MERCHANTABILITY AND FITNESS FOR A PARTICULAR PURPOSE ARE DISCLAIMED. IN NO EVENT SHALL THE COPYRIGHT HOLDER OR CONTRIBUTORS BE LIABLE FOR ANY DIRECT, INDIRECT, INCIDENTAL, SPECIAL, EXEMPLARY, OR CONSEQUENTIAL DAMAGES (INCLUDING, BUT NOT LIMITED TO, PROCUREMENT OF SUBSTITUTE GOODS OR SERVICES; LOSS OF USE, DATA, OR PROFITS; OR BUSINESS INTERRUPTION) HOWEVER CAUSED AND ON ANY THEORY OF LIABILITY, WHETHER IN CONTRACT, STRICT LIABILITY,

# OR TORT (INCLUDING NEGLIGENCE OR OTHERWISE) ARISING IN ANY WAY OUT OF THE USE OF THIS SOFTWARE, EVEN IF ADVISED OF THE POSSIBILITY OF SUCH DAMAGE.

#### GNU LIBRARY GENERAL PUBLIC LICENSE

 Version 2, June 1991

Copyright (C) 1991 Free Software Foundation, Inc. 51 Franklin Street, Fifth Floor, Boston, MA 02110-1301, USA Everyone is permitted to copy and distribute verbatim copies of this license document, but changing it is not allowed.

[This is the first released version of the library GPL. It is numbered 2 because it goes with version 2 of the ordinary GPL.]

#### Preamble

 The licenses for most software are designed to take away your freedom to share and change it. By contrast, the GNU General Public Licenses are intended to guarantee your freedom to share and change free software--to make sure the software is free for all its users.

 This license, the Library General Public License, applies to some specially designated Free Software Foundation software, and to any other libraries whose authors decide to use it. You can use it for your libraries, too.

When we speak of free software,

we are referring to freedom, not

price. Our General Public Licenses are designed to make sure that you have the freedom to distribute copies of free software (and charge for this service if you wish), that you receive source code or can get it if you want it, that you can change the software or use pieces of it in new free programs; and that you know you can do these things.

 To protect your rights, we need to make restrictions that forbid anyone to deny you these rights or to ask you to surrender the rights. These restrictions translate to certain responsibilities for you if you distribute copies of the library, or if you modify it.

 For example, if you distribute copies of the library, whether gratis or for a fee, you must give the recipients all the rights that we gave you. You must make sure that they, too, receive or can get the source code. If you link a program with the library, you must provide complete object files to the recipients so that they can relink them

with the library, after making changes to the library and recompiling it. And you must show them these terms so they know their rights.

Our method of protecting your rights has two steps: (1) copyright

the library, and (2) offer you this license which gives you legal permission to copy, distribute and/or modify the library.

 Also, for each distributor's protection, we want to make certain that everyone understands that there is no warranty for this free library. If the library is modified by someone else and passed on, we want its recipients to know that what they have is not the original version, so that any problems introduced by others will not reflect on the original authors' reputations.

 Finally, any free program is threatened constantly by software patents. We wish to avoid the danger that companies distributing free software will individually obtain patent licenses, thus in effect transforming the program into proprietary software. To prevent this,

we have made it clear that any patent must be licensed for everyone's free use or not licensed at all.

 Most GNU software, including some libraries, is covered by the ordinary GNU General Public License, which was designed for utility programs. This license, the GNU Library General Public License, applies to certain designated libraries. This license is quite different from the ordinary one; be sure to read it in full, and don't assume that anything in it is the same as in the ordinary license.

 The reason we have a separate public license for some libraries is that they blur the distinction we usually make between modifying or adding to a program and simply using it. Linking a program with a library, without changing the library, is in some sense simply using the library, and is analogous to running a utility program or application program. However, in a textual and legal sense, the linked executable is a combined work, a derivative of the original library, and the ordinary General Public License

treats it as such.

 Because of this blurred distinction, using the ordinary General Public License for libraries did not effectively promote software sharing, because most developers did not use the libraries. We concluded that weaker conditions might promote sharing better.

 However, unrestricted linking of non-free programs would deprive the users of those programs of all benefit from the free status of the libraries themselves. This Library General Public License is intended to permit developers of non-free programs to use free libraries, while preserving your freedom as a user of such programs to change the free libraries that are incorporated in them. (We have not seen how to achieve this as regards changes in header files, but we have achieved it as regards changes in the actual functions of the Library.) The hope is that this

will lead to faster development of free libraries.

 The precise terms and conditions for copying, distribution and modification follow. Pay close attention to the difference between a "work based on the library" and a "work that uses the library". The former contains code derived from the library, while the latter only works together with the library.

 Note that it is possible for a library to be covered by the ordinary General Public License rather than by this special one.

# GNU LIBRARY GENERAL PUBLIC LICENSE TERMS AND CONDITIONS FOR COPYING, DISTRIBUTION AND MODIFICATION

 0. This License Agreement applies to any software library which contains a notice placed by the copyright holder or other authorized party saying it may be distributed under the terms of this Library General Public License (also called "this License"). Each licensee is addressed as "you".

 A "library" means a collection of software functions and/or data prepared so as to be conveniently linked with application programs (which use some of those functions and data) to form executables.

 The "Library", below, refers to any such software library or work which has been distributed under these terms. A "work based on the Library" means either the Library or any derivative work under copyright law: that is to say, a work containing the Library or a portion of it, either verbatim or with modifications and/or translated straightforwardly into another language. (Hereinafter, translation is included without limitation in the term "modification".)

 "Source code" for a work means the preferred form of the work for making modifications to it. For a library, complete source code means all the source code for all modules it contains, plus any associated interface definition files, plus the scripts used to control compilation and installation of the library.

 Activities other than copying, distribution and modification are not covered by this License; they are outside its scope. The act of running a program using the Library is not restricted, and output from such a program is covered only if its contents constitute a work based on the Library (independent of the use of the Library in a tool for writing it). Whether that is true depends on what the Library does and what the program that uses the Library does.
1. You may copy and distribute verbatim copies of the Library's complete source code as you receive it, in any medium, provided that you conspicuously and appropriately publish on each copy an appropriate copyright notice and disclaimer of warranty; keep intact all the notices that refer to this License and to the absence of any warranty; and distribute a copy of this License along with the Library.

 You may charge a fee for the physical act of transferring a copy, and you may at your option offer warranty protection in exchange for a fee.

 2. You may modify your copy or copies of the Library or any portion of it, thus forming a work based on the Library, and copy and distribute

 such modifications or work under the terms of Section 1 above, provided that you also meet all of these conditions:

a) The modified work must itself be a software library.

 b) You must cause the files modified to carry prominent notices stating that you changed the files and the date of any change.

 c) You must cause the whole of the work to be licensed at no charge to all third parties under the terms of this License.

 d) If a facility in the modified Library refers to a function or a table of data to be supplied by an application program that uses the facility, other than as an argument passed when the facility is invoked, then you must make a good faith effort to ensure that, in the event an application does not supply such function or table, the facility still operates, and performs whatever part of its purpose remains meaningful.

 (For example, a function in a library to compute square roots has a purpose

 that is entirely well-defined independent of the application. Therefore, Subsection 2d requires that any application-supplied function or table used by this function must be optional: if the application does not supply it, the square root function must still compute square roots.)

These requirements apply to the modified work as a whole. If identifiable sections of that work are not derived from the Library, and can be reasonably considered independent and separate works in themselves, then this License, and its terms, do not apply to those sections when you distribute them as separate works. But when you

distribute the same sections as part of a whole which is a work based on the Library, the distribution of the whole must be on the terms of this License, whose permissions for other licensees extend to the entire whole, and thus to each and every part regardless of who wrote it.

Thus, it is not the intent of this section to claim rights or contest your

 rights to work written entirely by you; rather, the intent is to exercise the right to control the distribution of derivative or collective works based on the Library.

In addition, mere aggregation of another work not based on the Library with the Library (or with a work based on the Library) on a volume of a storage or distribution medium does not bring the other work under the scope of this License.

 3. You may opt to apply the terms of the ordinary GNU General Public License instead of this License to a given copy of the Library. To do this, you must alter all the notices that refer to this License, so that they refer to the ordinary GNU General Public License, version 2, instead of to this License. (If a newer version than version 2 of the ordinary GNU General Public License has appeared, then you can specify that version instead if you wish.) Do not make any other change in these notices.

 Once this change is made in a given copy, it is irreversible for

that copy, so the ordinary GNU General Public License applies to all subsequent copies and derivative works made from that copy.

 This option is useful when you wish to copy part of the code of the Library into a program that is not a library.

 4. You may copy and distribute the Library (or a portion or derivative of it, under Section 2) in object code or executable form under the terms of Sections 1 and 2 above provided that you accompany it with the complete corresponding machine-readable source code, which must be distributed under the terms of Sections 1 and 2 above on a medium customarily used for software interchange.

 If distribution of object code is made by offering access to copy from a designated place, then offering equivalent access to copy the source code from the same place satisfies the requirement to distribute the source code, even though third parties are not compelled to copy the source along with the object code.

5. A program

 that contains no derivative of any portion of the Library, but is designed to work with the Library by being compiled or linked with it, is called a "work that uses the Library". Such a work, in isolation, is not a derivative work of the Library, and therefore falls outside the scope of this License.

 However, linking a "work that uses the Library" with the Library creates an executable that is a derivative of the Library (because it contains portions of the Library), rather than a "work that uses the library". The executable is therefore covered by this License. Section 6 states terms for distribution of such executables.

 When a "work that uses the Library" uses material from a header file that is part of the Library, the object code for the work may be a derivative work of the Library even though the source code is not. Whether this is true is especially significant if the work can be linked without the Library, or if the work is itself a library. The threshold

for this to be true is not precisely defined by law.

 If such an object file uses only numerical parameters, data structure layouts and accessors, and small macros and small inline functions (ten lines or less in length), then the use of the object file is unrestricted, regardless of whether it is legally a derivative work. (Executables containing this object code plus portions of the Library will still fall under Section 6.)

 Otherwise, if the work is a derivative of the Library, you may distribute the object code for the work under the terms of Section 6. Any executables containing that work also fall under Section 6, whether or not they are linked directly with the Library itself.

 6. As an exception to the Sections above, you may also compile or link a "work that uses the Library" with the Library to produce a work containing portions of the Library, and distribute that work under terms of your choice, provided that the terms permit modification of the

 work for the customer's own use and reverse engineering for debugging such modifications.

 You must give prominent notice with each copy of the work that the Library is used in it and that the Library and its use are covered by this License. You must supply a copy of this License. If the work during execution displays copyright notices, you must include the copyright notice for the Library among them, as well as a reference directing the user to the copy of this License. Also, you must do one of these things:

 a) Accompany the work with the complete corresponding machine-readable source code for the Library including whatever changes were used in the work (which must be distributed under Sections 1 and 2 above); and, if the work is an executable linked with the Library, with the complete machine-readable "work that uses the Library", as object code and/or source code, so that the user can modify the Library and then relink to produce a modified

 executable containing the modified Library. (It is understood that the user who changes the contents of definitions files in the Library will not necessarily be able to recompile the application to use the modified definitions.)

 b) Accompany the work with a written offer, valid for at least three years, to give the same user the materials specified in Subsection 6a, above, for a charge no more than the cost of performing this distribution.

 c) If distribution of the work is made by offering access to copy from a designated place, offer equivalent access to copy the above specified materials from the same place.

 d) Verify that the user has already received a copy of these materials or that you have already sent this user a copy.

 For an executable, the required form of the "work that uses the Library" must include any data and utility programs needed for reproducing the executable from it. However, as a special exception,

the source code distributed need not include anything that is normally distributed (in either source or binary form) with the major components (compiler, kernel, and so on) of the operating system on which the executable runs, unless that component itself accompanies the executable.

 It may happen that this requirement contradicts the license restrictions of other proprietary libraries that do not normally accompany the operating system. Such a contradiction means you cannot use both them and the Library together in an executable that you distribute.

 7. You may place library facilities that are a work based on the Library side-by-side in a single library together with other library facilities not covered by this License, and distribute such a combined library, provided that the separate distribution of the work based on the Library and of the other library facilities is otherwise permitted, and provided that you do these two things:

 a) Accompany the combined library with a copy of the same work based on the Library, uncombined with any other library facilities. This must be distributed under the terms of the Sections above.

 b) Give prominent notice with the combined library of the fact that part of it is a work based on the Library, and explaining where to find the accompanying uncombined form of the same work.

 8. You may not copy, modify, sublicense, link with, or distribute the Library except as expressly provided under this License. Any attempt otherwise to copy, modify, sublicense, link with, or distribute the Library is void, and will automatically terminate your rights under this License. However, parties who have received copies, or rights, from you under this License will not have their licenses terminated so long as such parties remain in full compliance.

 9. You are not required to accept this License, since you have not signed it. However, nothing else

grants you permission to modify or

distribute the Library or its derivative works. These actions are prohibited by law if you do not accept this License. Therefore, by modifying or distributing the Library (or any work based on the Library), you indicate your acceptance of this License to do so, and all its terms and conditions for copying, distributing or modifying the Library or works based on it.

 10. Each time you redistribute the Library (or any work based on the Library), the recipient automatically receives a license from the original licensor to copy, distribute, link with or modify the Library subject to these terms and conditions. You may not impose any further restrictions on the recipients' exercise of the rights granted herein. You are not responsible for enforcing compliance by third parties to this License.

 11. If, as a consequence of a court judgment or allegation of patent infringement or for any other reason (not limited to patent issues), conditions

 are imposed on you (whether by court order, agreement or otherwise) that contradict the conditions of this License, they do not excuse you from the conditions of this License. If you cannot distribute so as to satisfy simultaneously your obligations under this License and any other pertinent obligations, then as a consequence you may not distribute the Library at all. For example, if a patent license would not permit royalty-free redistribution of the Library by all those who receive copies directly or indirectly through you, then the only way you could satisfy both it and this License would be to

refrain entirely from distribution of the Library.

If any portion of this section is held invalid or unenforceable under any particular circumstance, the balance of the section is intended to apply, and the section as a whole is intended to apply in other circumstances.

It is not the purpose of this section to induce you to infringe any patents or other property right claims or to contest validity of any such claims; this section has the sole purpose of protecting the integrity of the free software distribution system which is implemented by public license practices. Many people have made generous contributions to the wide range of software distributed through that system in reliance on consistent application of that system; it is up to the author/donor to decide if he or she is willing to distribute software through any other system and a licensee cannot impose that choice.

This section is intended to make thoroughly clear what is believed to be a consequence of the rest of this License.

 12. If the distribution and/or use of the Library is restricted in certain countries either by patents or by copyrighted interfaces, the original copyright holder who places the Library under this License may add an explicit geographical distribution limitation excluding those countries, so that distribution is permitted only in or among countries not thus excluded. In such case, this License incorporates the limitation as if

written in the body of this License.

 13. The Free Software Foundation may publish revised and/or new versions of the Library General Public License from time to time. Such new versions will be similar in spirit to the present version, but may differ in detail to address new problems or concerns.

Each version is given a distinguishing version number. If the Library specifies a version number of this License which applies to it and "any later version", you have the option of following the terms and conditions either of that version or of any later version published by the Free Software Foundation. If the Library does not specify a license version number, you may choose any version ever published by the Free Software Foundation.

 14. If you wish to incorporate parts of the Library into other free programs whose distribution conditions are incompatible with these, write to

 the author to ask for permission. For software which is copyrighted by the Free Software Foundation, write to the Free Software Foundation; we sometimes make exceptions for this. Our decision will be guided by the two goals of preserving the free status of all derivatives of our free software and of promoting the sharing and reuse of software generally.

#### NO WARRANTY

 15. BECAUSE THE LIBRARY IS LICENSED FREE OF CHARGE, THERE IS NO WARRANTY FOR THE LIBRARY, TO THE EXTENT PERMITTED BY APPLICABLE LAW. EXCEPT WHEN OTHERWISE STATED IN WRITING THE COPYRIGHT HOLDERS AND/OR OTHER PARTIES PROVIDE THE LIBRARY "AS IS" WITHOUT WARRANTY OF ANY KIND, EITHER EXPRESSED OR IMPLIED, INCLUDING, BUT NOT LIMITED TO, THE IMPLIED WARRANTIES OF MERCHANTABILITY AND FITNESS FOR A PARTICULAR PURPOSE. THE ENTIRE RISK AS TO THE QUALITY AND PERFORMANCE OF THE LIBRARY IS WITH YOU. SHOULD THE LIBRARY PROVE DEFECTIVE, YOU ASSUME THE COST OF ALL NECESSARY SERVICING, REPAIR OR CORRECTION.

 16. IN NO EVENT UNLESS REQUIRED BY APPLICABLE LAW OR AGREED TO IN WRITING WILL ANY COPYRIGHT HOLDER, OR ANY OTHER PARTY WHO MAY MODIFY AND/OR REDISTRIBUTE THE LIBRARY AS PERMITTED ABOVE, BE LIABLE TO YOU FOR DAMAGES, INCLUDING ANY GENERAL, SPECIAL, INCIDENTAL OR CONSEQUENTIAL DAMAGES ARISING OUT OF THE USE OR INABILITY TO USE THE LIBRARY (INCLUDING BUT NOT LIMITED TO LOSS OF DATA OR DATA BEING RENDERED INACCURATE OR LOSSES SUSTAINED BY YOU OR THIRD PARTIES OR A FAILURE OF THE LIBRARY TO OPERATE WITH ANY OTHER SOFTWARE), EVEN IF SUCH HOLDER OR OTHER PARTY HAS BEEN ADVISED OF THE POSSIBILITY OF SUCH DAMAGES.

### END OF TERMS AND CONDITIONS

Appendix: How to Apply These Terms to Your New Libraries

 If you develop a new library, and you want it to be of the greatest possible use to the public, we recommend making it free software that everyone can redistribute and change. You can do so by permitting redistribution under these terms (or, alternatively, under the terms of the ordinary General Public License).

 To apply these terms, attach the following notices to the library. It is safest to attach them to the start of each source file to most effectively convey the exclusion of warranty; and each file should have at least the "copyright" line and a pointer to where the full notice is found.

 <one line to give the library's name and a brief idea of what it does.> Copyright  $(C)$  <year > <name of author>

This library is free software; you can redistribute it and/or

 modify it under the terms of the GNU Library General Public License as published by the Free Software Foundation; either version 2 of the License, or (at your option) any later version.

 This library is distributed in the hope that it will be useful, but WITHOUT ANY WARRANTY; without even the implied warranty of MERCHANTABILITY or FITNESS FOR A PARTICULAR PURPOSE. See the GNU Library General Public License for more details.

 You should have received a copy of the GNU Library General Public License along with this library; if not, write to the Free Software Foundation, Inc., 51 Franklin Street, Fifth Floor, Boston, MA 02110-1301, USA

Also add information on how to contact you by electronic and paper mail.

You should also get your employer (if you work as a programmer) or your school, if any, to sign a "copyright disclaimer" for the library, if necessary. Here is a sample; alter the names:

 Yoyodyne, Inc., hereby disclaims all copyright interest in the library `Frob' (a library for tweaking knobs) written by James Random Hacker.

 <signature of Ty Coon>, 1 April 1990 Ty Coon, President of Vice

That's all there is to it! The newlib subdirectory is a collection of software from several sources.

Each file may have its own copyright/license that is embedded in the source file. Unless otherwise noted in the body of the source file(s), the following copyright notices will apply to the contents of the newlib subdirectory:

(1) Red Hat Incorporated

Copyright (c) 1994-2009 Red Hat, Inc. All rights reserved.

This copyrighted material is made available to anyone wishing to use, modify, copy, or redistribute it subject to the terms and conditions of the BSD License. This program is distributed in the hope that it will be useful, but WITHOUT ANY WARRANTY expressed or implied, including the implied warranties of MERCHANTABILITY or FITNESS FOR A PARTICULAR PURPOSE. A copy of this license is available at http://www.opensource.org/licenses. Any Red Hat trademarks that are incorporated in the source code or documentation are not subject to the BSD License and may only be used or replicated with the express permission of Red Hat, Inc.

(2) University of California, Berkeley

Copyright (c) 1981-2000 The Regents of the University of California. All rights reserved.

Redistribution and use in source and binary forms, with or without modification, are permitted provided that the following conditions are met:

- \* Redistributions of source code must retain the above copyright notice, this list of conditions and the following disclaimer.
- \* Redistributions in binary form must reproduce the above copyright notice, this list of conditions and the following disclaimer in the documentation and/or other materials provided with the distribution.
- \* Neither the name of the University nor the names of its contributors may be used to endorse or promote products derived from this software without specific prior written permission.

THIS SOFTWARE IS PROVIDED BY THE COPYRIGHT HOLDERS AND CONTRIBUTORS "AS IS" AND ANY EXPRESS OR

 IMPLIED WARRANTIES, INCLUDING, BUT NOT LIMITED TO, THE IMPLIED WARRANTIES OF MERCHANTABILITY AND FITNESS FOR A PARTICULAR PURPOSE ARE DISCLAIMED.

IN NO EVENT SHALL THE COPYRIGHT OWNER OR CONTRIBUTORS BE LIABLE FOR ANY DIRECT, INDIRECT, INCIDENTAL, SPECIAL, EXEMPLARY, OR CONSEQUENTIAL DAMAGES (INCLUDING, BUT

NOT LIMITED TO, PROCUREMENT OF SUBSTITUTE GOODS OR SERVICES; LOSS OF USE, DATA, OR PROFITS; OR BUSINESS INTERRUPTION) HOWEVER CAUSED AND ON ANY THEORY OF LIABILITY, WHETHER IN CONTRACT, STRICT LIABILITY, OR TORT (INCLUDING NEGLIGENCE OR OTHERWISE) ARISING IN ANY WAY OUT OF THE USE OF THIS SOFTWARE, EVEN IF ADVISED OF THE POSSIBILITY OF SUCH DAMAGE.

(3) David M. Gay (AT&T 1991, Lucent 1998)

The author of this software is David M. Gay.

Copyright (c) 1991 by AT&T.

Permission to use, copy, modify, and distribute this software for any purpose without fee is hereby granted, provided that this entire notice is included in all copies of any software which is or includes a copy or modification of this software and in all copies of the supporting documentation for such software.

# THIS SOFTWARE IS BEING PROVIDED "AS IS", WITHOUT ANY EXPRESS OR IMPLIED WARRANTY. IN PARTICULAR, NEITHER THE AUTHOR NOR AT&T MAKES ANY

### REPRESENTATION OR WARRANTY OF ANY KIND CONCERNING THE MERCHANTABILITY OF THIS SOFTWARE OR ITS FITNESS FOR ANY PARTICULAR PURPOSE.

-------------------------------------------------------------------

The author of this software is David M. Gay.

Copyright (C) 1998-2001 by Lucent Technologies All Rights Reserved

Permission to use, copy, modify, and distribute this software and its documentation for any purpose and without fee is hereby granted, provided that the above copyright notice appear in all copies and that both that the copyright notice and this permission notice and warranty disclaimer appear in supporting documentation, and that the name of Lucent or any of its entities not be used in advertising or publicity pertaining to distribution of the software without specific, written prior permission.

LUCENT DISCLAIMS ALL WARRANTIES WITH REGARD TO THIS SOFTWARE, INCLUDING ALL IMPLIED WARRANTIES OF MERCHANTABILITY AND FITNESS. IN NO EVENT SHALL LUCENT OR ANY OF ITS ENTITIES BE LIABLE FOR ANY SPECIAL, INDIRECT OR CONSEQUENTIAL DAMAGES OR ANY DAMAGES WHATSOEVER RESULTING FROM LOSS OF USE, DATA OR PROFITS, WHETHER IN AN ACTION OF CONTRACT, NEGLIGENCE OR OTHER TORTIOUS ACTION, ARISING OUT OF OR IN CONNECTION WITH THE USE OR PERFORMANCE OF THIS SOFTWARE.

(4) Advanced Micro Devices

Copyright 1989, 1990 Advanced Micro Devices, Inc.

This software is the property of Advanced Micro Devices, Inc (AMD) which specifically grants the user the right to modify, use and distribute this software provided this notice is not removed or altered. All other rights are reserved by AMD.

AMD MAKES NO WARRANTY OF ANY KIND, EXPRESS OR IMPLIED, WITH REGARD TO THIS SOFTWARE. IN NO EVENT SHALL AMD BE LIABLE FOR INCIDENTAL OR CONSEQUENTIAL DAMAGES IN CONNECTION WITH OR ARISING FROM THE FURNISHING, PERFORMANCE, OR USE OF THIS SOFTWARE.

So that all may benefit from your experience, please report any problems or suggestions about this software to the 29K Technical Support Center at

800-29-29-AMD (800-292-9263) in the USA, or 0800-89-1131 in the UK, or 0031-11-1129 in Japan, toll free. The direct dial number is 512-462-4118.

Advanced Micro Devices, Inc. 29K Support Products Mail Stop 573 5900 E. Ben White Blvd. Austin, TX 78741 800-292-9263

(5)

(6)

(7) Sun Microsystems

Copyright (C) 1993 by Sun Microsystems, Inc. All rights reserved.

Developed at SunPro, a Sun Microsystems, Inc. business. Permission to use, copy, modify, and distribute this software is freely granted, provided that this notice is preserved.

(8) Hewlett Packard

#### (c) Copyright 1986 HEWLETT-PACKARD COMPANY

To anyone who acknowledges that this file is provided "AS IS"

without any express or implied warranty:

 permission to use, copy, modify, and distribute this file for any purpose is hereby granted without fee, provided that the above copyright notice and this notice appears in all copies, and that the name of Hewlett-Packard Company not be used in advertising or publicity pertaining to distribution of the software without specific, written prior permission. Hewlett-Packard Company makes no representations about the suitability of this software for any purpose.

(9) Hans-Peter Nilsson

#### Copyright (C) 2001 Hans-Peter Nilsson

Permission to use, copy, modify, and distribute this software is freely granted, provided that the above copyright notice, this notice and the following disclaimer are preserved with no changes.

# THIS SOFTWARE IS PROVIDED ``AS IS'' AND WITHOUT ANY EXPRESS OR IMPLIED WARRANTIES, INCLUDING, WITHOUT LIMITATION, THE IMPLIED

### WARRANTIES OF MERCHANTABILITY AND FITNESS FOR A PARTICULAR PURPOSE.

### (10) Stephane Carrez (m68hc11-elf/m68hc12-elf targets only)

Copyright (C) 1999, 2000, 2001, 2002 Stephane Carrez (stcarrez@nerim.fr)

The authors hereby grant permission to use, copy, modify, distribute, and license this software and its documentation for any purpose, provided that existing copyright notices are retained in all copies and that this notice is included verbatim in any distributions. No written agreement, license, or royalty fee is required for any of the authorized uses. Modifications to this software may be copyrighted by their authors and need not follow the licensing terms described here, provided that the new terms are clearly indicated on the first page of each file where they apply.

(11) Christopher G. Demetriou

Copyright (c) 2001 Christopher G. Demetriou All rights reserved.

Redistribution and use in source and binary forms, with or without modification, are permitted provided that the following conditions are met:

1. Redistributions of source

code must retain the above copyright

notice, this list of conditions and the following disclaimer.

- 2. Redistributions in binary form must reproduce the above copyright notice, this list of conditions and the following disclaimer in the documentation and/or other materials provided with the distribution.
- 3. The name of the author may not be used to endorse or promote products derived from this software without specific prior written permission.

THIS SOFTWARE IS PROVIDED BY THE AUTHOR ``AS IS'' AND ANY EXPRESS OR IMPLIED WARRANTIES, INCLUDING, BUT NOT LIMITED TO, THE IMPLIED WARRANTIES OF MERCHANTABILITY AND FITNESS FOR A PARTICULAR PURPOSE ARE DISCLAIMED. IN NO EVENT SHALL THE AUTHOR BE LIABLE FOR ANY DIRECT, INDIRECT, INCIDENTAL, SPECIAL, EXEMPLARY, OR CONSEQUENTIAL DAMAGES (INCLUDING, BUT NOT LIMITED TO, PROCUREMENT OF SUBSTITUTE GOODS OR SERVICES; LOSS OF USE, DATA, OR PROFITS; OR BUSINESS INTERRUPTION) HOWEVER CAUSED AND ON ANY THEORY OF LIABILITY, WHETHER

IN CONTRACT, STRICT LIABILITY, OR TORT

(INCLUDING NEGLIGENCE OR OTHERWISE) ARISING IN ANY WAY OUT OF THE USE OF THIS SOFTWARE, EVEN IF ADVISED OF THE POSSIBILITY OF SUCH DAMAGE.

(12) SuperH, Inc.

Copyright 2002 SuperH, Inc. All rights reserved

This software is the property of SuperH, Inc (SuperH) which specifically grants the user the right to modify, use and distribute this software provided this notice is not removed or altered. All other rights are reserved by SuperH.

SUPERH MAKES NO WARRANTY OF ANY KIND, EXPRESS OR IMPLIED, WITH REGARD TO THIS SOFTWARE. IN NO EVENT SHALL SUPERH BE LIABLE FOR INDIRECT, SPECIAL, INCIDENTAL OR CONSEQUENTIAL DAMAGES IN CONNECTION WITH OR ARISING FROM THE FURNISHING, PERFORMANCE, OR USE OF THIS SOFTWARE.

So that all may benefit from your experience, please report any problems or suggestions about this software to the SuperH Support Center via e-mail at softwaresupport@superh.com .

SuperH, Inc. 405 River Oaks Parkway San Jose CA 95134 USA

(13) Royal Institute of Technology

Copyright (c) 1999 Kungliga Tekniska Hgskolan (Royal Institute of Technology, Stockholm, Sweden). All rights reserved.

Redistribution and use in source and binary forms, with or without modification, are permitted provided that the following conditions are met:

- 1. Redistributions of source code must retain the above copyright notice, this list of conditions and the following disclaimer.
- 2. Redistributions in binary form must reproduce the above copyright notice, this list of conditions and the following disclaimer in the documentation and/or other materials provided with the distribution.
- 3. Neither the name of KTH nor the names of its contributors may be used to endorse or promote products derived from this software without specific prior written permission.

### THIS SOFTWARE IS PROVIDED BY KTH AND ITS CONTRIBUTORS ``AS IS'' AND ANY EXPRESS OR IMPLIED WARRANTIES, INCLUDING, BUT NOT LIMITED

#### TO, THE

IMPLIED WARRANTIES OF MERCHANTABILITY AND FITNESS FOR A PARTICULAR PURPOSE ARE DISCLAIMED. IN NO EVENT SHALL KTH OR ITS CONTRIBUTORS BE LIABLE FOR ANY DIRECT, INDIRECT, INCIDENTAL, SPECIAL, EXEMPLARY, OR CONSEQUENTIAL DAMAGES (INCLUDING, BUT NOT LIMITED TO, PROCUREMENT OF SUBSTITUTE GOODS OR SERVICES; LOSS OF USE, DATA, OR PROFITS; OR BUSINESS INTERRUPTION) HOWEVER CAUSED AND ON ANY THEORY OF LIABILITY, WHETHER IN CONTRACT, STRICT LIABILITY, OR TORT (INCLUDING NEGLIGENCE OR OTHERWISE) ARISING IN ANY WAY OUT OF THE USE OF THIS SOFTWARE, EVEN IF ADVISED OF THE POSSIBILITY OF SUCH DAMAGE.

(14) Alexey Zelkin

Copyright (c) 2000, 2001 Alexey Zelkin <phantom@FreeBSD.org> All rights reserved.

Redistribution and use in source and binary forms, with or without modification, are permitted provided that the following conditions are met:

1. Redistributions of source code must retain the above copyright notice, this list of conditions and the following disclaimer. 2.

 Redistributions in binary form must reproduce the above copyright notice, this list of conditions and the following disclaimer in the documentation and/or other materials provided with the distribution.

THIS SOFTWARE IS PROVIDED BY THE AUTHOR AND CONTRIBUTORS ``AS IS'' AND ANY EXPRESS OR IMPLIED WARRANTIES, INCLUDING, BUT NOT LIMITED TO, THE IMPLIED WARRANTIES OF MERCHANTABILITY AND FITNESS FOR A PARTICULAR PURPOSE ARE DISCLAIMED. IN NO EVENT SHALL THE AUTHOR OR CONTRIBUTORS BE LIABLE FOR ANY DIRECT, INDIRECT, INCIDENTAL, SPECIAL, EXEMPLARY, OR CONSEQUENTIAL DAMAGES (INCLUDING, BUT NOT LIMITED TO, PROCUREMENT OF SUBSTITUTE GOODS OR SERVICES; LOSS OF USE, DATA, OR PROFITS; OR BUSINESS INTERRUPTION) HOWEVER CAUSED AND ON ANY THEORY OF LIABILITY, WHETHER IN CONTRACT, STRICT LIABILITY, OR TORT (INCLUDING NEGLIGENCE OR OTHERWISE) ARISING IN ANY WAY OUT OF THE USE OF THIS SOFTWARE, EVEN IF ADVISED OF THE POSSIBILITY OF SUCH DAMAGE.

(15) Andrey A. Chernov

Copyright (C) 1997 by Andrey A. Chernov, Moscow, Russia. All rights reserved.

Redistribution and use in source and binary forms, with or without modification, are permitted provided that the following conditions are met:

1. Redistributions of source code must retain the above copyright

notice, this list of conditions and the following disclaimer.

2. Redistributions in binary form must reproduce the above copyright notice, this list of conditions and the following disclaimer in the documentation and/or other materials provided with the distribution.

#### THIS SOFTWARE IS PROVIDED BY THE AUTHOR ``AS IS'' AND

ANY EXPRESS OR IMPLIED WARRANTIES, INCLUDING, BUT NOT LIMITED TO, THE IMPLIED WARRANTIES OF MERCHANTABILITY AND FITNESS FOR A PARTICULAR PURPOSE ARE DISCLAIMED. IN NO EVENT SHALL THE REGENTS OR CONTRIBUTORS BE LIABLE FOR ANY DIRECT, INDIRECT, INCIDENTAL, SPECIAL, EXEMPLARY, OR CONSEQUENTIAL DAMAGES (INCLUDING, BUT NOT LIMITED TO, PROCUREMENT OF SUBSTITUTE GOODS OR

 SERVICES; LOSS OF USE, DATA, OR PROFITS; OR BUSINESS INTERRUPTION) HOWEVER CAUSED AND ON ANY THEORY OF LIABILITY, WHETHER IN CONTRACT, STRICT LIABILITY, OR TORT (INCLUDING NEGLIGENCE OR OTHERWISE) ARISING IN ANY WAY OUT OF THE USE OF THIS SOFTWARE, EVEN IF ADVISED OF THE POSSIBILITY OF SUCH DAMAGE.

(16) FreeBSD

Copyright (c) 1997-2002 FreeBSD Project. All rights reserved.

Redistribution and use in source and binary forms, with or without modification, are permitted provided that the following conditions are met:

1. Redistributions of source code must retain the above copyright notice, this list of conditions and the following disclaimer.

2. Redistributions in binary form must reproduce the above copyright notice, this list of conditions and the following disclaimer in the documentation and/or other materials provided with the distribution.

THIS SOFTWARE IS PROVIDED BY THE AUTHOR AND CONTRIBUTORS ``AS IS'' AND ANY EXPRESS OR IMPLIED WARRANTIES, INCLUDING, BUT NOT LIMITED TO, THE

IMPLIED WARRANTIES OF MERCHANTABILITY AND FITNESS FOR A PARTICULAR PURPOSE ARE DISCLAIMED. IN NO EVENT SHALL THE AUTHOR OR CONTRIBUTORS BE LIABLE FOR ANY DIRECT, INDIRECT, INCIDENTAL, SPECIAL, EXEMPLARY, OR CONSEQUENTIAL DAMAGES (INCLUDING, BUT NOT LIMITED TO, PROCUREMENT OF SUBSTITUTE GOODS OR SERVICES; LOSS OF USE, DATA, OR PROFITS; OR BUSINESS INTERRUPTION) HOWEVER CAUSED AND ON ANY THEORY OF LIABILITY, WHETHER IN CONTRACT, STRICT LIABILITY, OR TORT (INCLUDING NEGLIGENCE OR OTHERWISE) ARISING IN ANY WAY OUT OF THE USE OF THIS SOFTWARE, EVEN IF ADVISED OF THE POSSIBILITY OF SUCH DAMAGE.

(17) S. L. Moshier

Author: S. L. Moshier.

Copyright (c) 1984,2000 S.L. Moshier

Permission to use, copy, modify, and distribute this software for any purpose without fee is hereby granted, provided that this entire notice is included in all copies of any software which is or includes a copy or modification of this software and in all copies of the supporting documentation for such software.

THIS SOFTWARE IS BEING PROVIDED "AS IS", WITHOUT ANY EXPRESS OR IMPLIED WARRANTY. IN PARTICULAR, THE AUTHOR MAKES NO REPRESENTATION OR WARRANTY OF ANY KIND CONCERNING THE MERCHANTABILITY OF THIS SOFTWARE OR ITS FITNESS FOR ANY PARTICULAR PURPOSE.

(18) Citrus Project

Copyright (c)1999 Citrus Project, All rights reserved.

Redistribution and use in source and binary forms, with or without modification, are permitted provided that the following conditions are met:

- 1. Redistributions of source code must retain the above copyright notice, this list of conditions and the following disclaimer.
- 2. Redistributions in binary form must reproduce the above copyright notice, this list of conditions and the following disclaimer in the documentation and/or other materials provided with the distribution.

THIS SOFTWARE IS PROVIDED BY THE AUTHOR AND CONTRIBUTORS ``AS IS'' AND ANY EXPRESS OR IMPLIED WARRANTIES, INCLUDING, BUT NOT LIMITED TO, THE

IMPLIED WARRANTIES OF MERCHANTABILITY AND FITNESS FOR A PARTICULAR PURPOSE ARE DISCLAIMED. IN NO EVENT SHALL THE AUTHOR OR CONTRIBUTORS BE LIABLE FOR ANY DIRECT, INDIRECT, INCIDENTAL, SPECIAL, EXEMPLARY, OR CONSEQUENTIAL DAMAGES (INCLUDING, BUT NOT LIMITED TO, PROCUREMENT OF SUBSTITUTE GOODS OR SERVICES; LOSS OF USE, DATA, OR PROFITS; OR BUSINESS INTERRUPTION) HOWEVER CAUSED AND ON ANY THEORY OF LIABILITY, WHETHER IN CONTRACT, STRICT LIABILITY, OR TORT (INCLUDING NEGLIGENCE OR OTHERWISE) ARISING IN ANY WAY OUT OF THE USE OF THIS SOFTWARE, EVEN IF ADVISED OF THE POSSIBILITY OF SUCH DAMAGE.

(19) Todd C. Miller

Copyright (c) 1998 Todd C. Miller <Todd.Miller@courtesan.com> All rights reserved.

Redistribution and use in source and binary forms, with or without

modification, are permitted provided that the following conditions are met:

- 1. Redistributions of source code must retain the above copyright notice, this list of conditions and the following disclaimer.
- 2. Redistributions in binary form must reproduce the above copyright notice, this list of conditions and the following disclaimer in the documentation and/or other materials provided with the distribution.
- 3. The name of the author may not be used to endorse or promote products derived from this software without specific prior written permission.

THIS SOFTWARE IS PROVIDED ``AS IS'' AND ANY EXPRESS OR IMPLIED WARRANTIES, INCLUDING, BUT NOT LIMITED TO, THE IMPLIED WARRANTIES OF MERCHANTABILITY AND FITNESS FOR A PARTICULAR PURPOSE ARE DISCLAIMED. IN NO EVENT SHALL THE AUTHOR BE LIABLE FOR ANY DIRECT, INDIRECT, INCIDENTAL, SPECIAL, EXEMPLARY, OR CONSEQUENTIAL DAMAGES (INCLUDING, BUT NOT LIMITED TO, PROCUREMENT OF SUBSTITUTE GOODS OR SERVICES; LOSS OF USE, DATA, OR PROFITS; OR BUSINESS INTERRUPTION) HOWEVER CAUSED AND ON ANY THEORY OF LIABILITY, WHETHER IN CONTRACT, STRICT LIABILITY, OR TORT (INCLUDING NEGLIGENCE OR OTHERWISE) ARISING IN ANY WAY OUT OF THE USE OF THIS SOFTWARE, EVEN IF ADVISED OF THE POSSIBILITY OF SUCH DAMAGE.

(20) DJ Delorie (i386) Copyright (C) 1991 DJ Delorie All rights reserved.

Redistribution, modification, and use in source and binary forms is permitted provided that the above copyright notice and following paragraph are duplicated in all such forms.

This file is distributed WITHOUT ANY WARRANTY; without even the implied warranty of MERCHANTABILITY or FITNESS FOR A PARTICULAR PURPOSE.

(21) Free Software Foundation LGPL License (\*-linux\* targets only)

 Copyright (C) 1990-1999, 2000, 2001 Free Software Foundation, Inc. This file is part of the GNU C Library. Contributed by Mark Kettenis <kettenis@phys.uva.nl>, 1997.

 The GNU C Library is free software; you can redistribute it and/or modify it under the terms of the GNU Lesser General Public License as published by the Free Software Foundation; either version 2.1 of the License, or (at your option) any later version.

 The GNU C Library is distributed in the hope that it will be useful, but WITHOUT ANY WARRANTY; without even the implied warranty of

### MERCHANTABILITY or FITNESS FOR A PARTICULAR PURPOSE. See the GNU Lesser General Public License for more details.

 You should have received a copy of the GNU Lesser General Public License along with the GNU C Library; if not, write to the Free Software Foundation, Inc., 51 Franklin Street, Fifth Floor, Boston, MA 02110-1301 USA.

(22) Xavier Leroy LGPL License (i[3456]86-\*-linux\* targets only)

Copyright (C) 1996 Xavier Leroy (Xavier.Leroy@inria.fr)

This program is free software; you can redistribute it and/or modify it under the terms of the GNU Library General Public License as published by the Free Software Foundation; either version 2 of the License, or (at your option) any later version.

This program is distributed in the hope that it will be useful, but WITHOUT ANY WARRANTY; without even the implied warranty of MERCHANTABILITY or FITNESS FOR A PARTICULAR PURPOSE. See the GNU Library General Public License for more details.

(23) Intel (i960)

Copyright (c) 1993 Intel Corporation

Intel hereby grants you permission to copy, modify, and distribute this software and its documentation. Intel grants this permission provided that the above copyright notice appears in all copies and that both the copyright notice and this permission notice appear in supporting documentation. In addition, Intel grants this permission provided that you prominently mark as "not part of the original" any modifications made to this software or documentation, and that the name of Intel Corporation not be used in advertising or publicity pertaining to distribution of the software or the documentation without specific, written prior permission.

Intel Corporation provides this AS IS, WITHOUT ANY WARRANTY, EXPRESS OR IMPLIED, INCLUDING, WITHOUT LIMITATION, ANY WARRANTY OF MERCHANTABILITY OR

 FITNESS FOR A PARTICULAR PURPOSE. Intel makes no guarantee or representations regarding the use of, or the results of the use of, the software and documentation in terms of correctness, accuracy, reliability, currentness, or otherwise; and you rely on the software, documentation and results solely at your own risk.

IN NO EVENT SHALL INTEL BE LIABLE FOR ANY LOSS OF USE, LOSS OF BUSINESS,

# LOSS OF PROFITS, INDIRECT, INCIDENTAL, SPECIAL OR CONSEQUENTIAL DAMAGES OF ANY KIND. IN NO EVENT SHALL INTEL'S TOTAL LIABILITY EXCEED THE SUM PAID TO INTEL FOR THE PRODUCT LICENSED HEREUNDER.

(24) Hewlett-Packard (hppa targets only)

#### (c) Copyright 1986 HEWLETT-PACKARD COMPANY

To anyone who acknowledges that this file is provided "AS IS" without any express or implied warranty:

 permission to use, copy, modify, and distribute this file for any purpose is hereby granted without fee, provided that the above copyright notice and this notice appears in all copies, and

 that the name of Hewlett-Packard Company not be used in advertising or publicity pertaining to distribution of the software without specific, written prior permission. Hewlett-Packard Company makes no representations about the suitability of this software for any purpose.

(25) Henry Spencer (only \*-linux targets)

Copyright 1992, 1993, 1994 Henry Spencer. All rights reserved. This software is not subject to any license of the American Telephone and Telegraph Company or of the Regents of the University of California.

Permission is granted to anyone to use this software for any purpose on any computer system, and to alter it and redistribute it, subject to the following restrictions:

- 1. The author is not responsible for the consequences of use of this software, no matter how awful, even if they arise from flaws in it.
- 2. The origin of this software must not be misrepresented, either by explicit claim or by omission. Since few users ever read sources,

credits must appear in the documentation.

- 3. Altered versions must be plainly marked as such, and must not be misrepresented as being the original software. Since few users ever read sources, credits must appear in the documentation.
- 4. This notice may not be removed or altered.

(26) Mike Barcroft

Copyright (c) 2001 Mike Barcroft <mike@FreeBSD.org> All rights reserved.

Redistribution and use in source and binary forms, with or without modification, are permitted provided that the following conditions are met:

- 1. Redistributions of source code must retain the above copyright notice, this list of conditions and the following disclaimer.
- 2. Redistributions in binary form must reproduce the above copyright notice, this list of conditions and the following disclaimer in the documentation and/or other materials provided with the distribution.

# THIS SOFTWARE IS PROVIDED BY THE AUTHOR AND CONTRIBUTORS ``AS IS'' AND ANY EXPRESS OR IMPLIED WARRANTIES,

### INCLUDING, BUT NOT LIMITED TO, THE

IMPLIED WARRANTIES OF MERCHANTABILITY AND FITNESS FOR A PARTICULAR PURPOSE ARE DISCLAIMED. IN NO EVENT SHALL THE AUTHOR OR CONTRIBUTORS BE LIABLE FOR ANY DIRECT, INDIRECT, INCIDENTAL, SPECIAL, EXEMPLARY, OR CONSEQUENTIAL DAMAGES (INCLUDING, BUT NOT LIMITED TO, PROCUREMENT OF SUBSTITUTE GOODS OR SERVICES; LOSS OF USE, DATA, OR PROFITS; OR BUSINESS INTERRUPTION) HOWEVER CAUSED AND ON ANY THEORY OF LIABILITY, WHETHER IN CONTRACT, STRICT LIABILITY, OR TORT (INCLUDING NEGLIGENCE OR OTHERWISE) ARISING IN ANY WAY OUT OF THE USE OF THIS SOFTWARE, EVEN IF ADVISED OF THE POSSIBILITY OF SUCH DAMAGE.

(27) Konstantin Chuguev (--enable-newlib-iconv)

Copyright (c) 1999, 2000 Konstantin Chuguev. All rights reserved.

Redistribution and use in source and binary forms, with or without modification, are permitted provided that the following conditions are met:

1. Redistributions of source code must retain the above copyright notice, this list

of conditions and the following disclaimer.

2. Redistributions in binary form must reproduce the above copyright notice, this list of conditions and the following disclaimer in the documentation and/or other materials provided with the distribution.

THIS SOFTWARE IS PROVIDED BY THE AUTHOR AND CONTRIBUTORS ``AS IS'' AND ANY EXPRESS OR IMPLIED WARRANTIES, INCLUDING, BUT NOT LIMITED TO, THE IMPLIED WARRANTIES OF MERCHANTABILITY AND FITNESS FOR A PARTICULAR PURPOSE ARE DISCLAIMED. IN NO EVENT SHALL THE AUTHOR OR CONTRIBUTORS BE LIABLE FOR ANY DIRECT, INDIRECT, INCIDENTAL, SPECIAL, EXEMPLARY, OR CONSEQUENTIAL DAMAGES (INCLUDING, BUT NOT LIMITED TO, PROCUREMENT OF SUBSTITUTE GOODS OR SERVICES; LOSS OF USE, DATA, OR PROFITS; OR BUSINESS INTERRUPTION) HOWEVER CAUSED AND ON ANY THEORY OF LIABILITY, WHETHER IN CONTRACT, STRICT LIABILITY, OR TORT (INCLUDING NEGLIGENCE OR OTHERWISE) ARISING IN ANY WAY OUT OF THE USE OF THIS SOFTWARE, EVEN IF ADVISED OF THE POSSIBILITY OF

SUCH DAMAGE.

iconv (Charset Conversion Library) v2.0

(28) Artem Bityuckiy (--enable-newlib-iconv)

Copyright (c) 2003, Artem B. Bityuckiy, SoftMine Corporation. Rights transferred to Franklin Electronic Publishers.

Redistribution and use in source and binary forms, with or without modification, are permitted provided that the following conditions are met:

1. Redistributions of source code must retain the above copyright notice, this list of conditions and the following disclaimer.

2. Redistributions in binary form must reproduce the above copyright notice, this list of conditions and the following disclaimer in the documentation and/or other materials provided with the distribution.

THIS SOFTWARE IS PROVIDED BY THE AUTHOR AND CONTRIBUTORS ``AS IS'' AND ANY EXPRESS OR IMPLIED WARRANTIES, INCLUDING, BUT NOT LIMITED TO, THE IMPLIED WARRANTIES OF MERCHANTABILITY AND FITNESS FOR A PARTICULAR PURPOSE ARE DISCLAIMED. IN NO EVENT SHALL THE AUTHOR OR CONTRIBUTORS BE LIABLE

FOR ANY DIRECT, INDIRECT, INCIDENTAL, SPECIAL, EXEMPLARY, OR CONSEQUENTIAL DAMAGES (INCLUDING, BUT NOT LIMITED TO, PROCUREMENT OF SUBSTITUTE GOODS OR SERVICES; LOSS OF USE, DATA, OR PROFITS; OR BUSINESS INTERRUPTION) HOWEVER CAUSED AND ON ANY THEORY OF LIABILITY, WHETHER IN CONTRACT, STRICT LIABILITY, OR TORT (INCLUDING NEGLIGENCE OR OTHERWISE) ARISING IN ANY WAY OUT OF THE USE OF THIS SOFTWARE, EVEN IF ADVISED OF THE POSSIBILITY OF SUCH DAMAGE.

(29) IBM, Sony, Toshiba (only spu-\* targets)

 (C) Copyright 2001,2006, International Business Machines Corporation, Sony Computer Entertainment, Incorporated, Toshiba Corporation,

All rights reserved.

 Redistribution and use in source and binary forms, with or without modification, are permitted provided that the following conditions are met:

- \* Redistributions of source code must retain the above copyright notice,
- this list of conditions and the following disclaimer.
- \* Redistributions
- in binary form must reproduce the above copyright
- notice, this list of conditions and the following disclaimer in the documentation and/or other materials provided with the distribution.
- \* Neither the names of the copyright holders nor the names of their contributors may be used to endorse or promote products derived from this software without specific prior written permission.

 THIS SOFTWARE IS PROVIDED BY THE COPYRIGHT HOLDERS AND CONTRIBUTORS "AS IS" AND ANY EXPRESS OR IMPLIED WARRANTIES, INCLUDING, BUT NOT LIMITED TO, THE IMPLIED WARRANTIES OF MERCHANTABILITY AND FITNESS FOR A PARTICULAR PURPOSE ARE DISCLAIMED. IN NO EVENT SHALL THE COPYRIGHT OWNER OR CONTRIBUTORS BE LIABLE FOR ANY DIRECT, INDIRECT, INCIDENTAL, SPECIAL, EXEMPLARY, OR CONSEQUENTIAL DAMAGES (INCLUDING, BUT NOT LIMITED TO, PROCUREMENT OF SUBSTITUTE GOODS OR SERVICES; LOSS OF USE, DATA, OR PROFITS; OR BUSINESS INTERRUPTION) HOWEVER CAUSED AND ON ANY THEORY OF LIABILITY, WHETHER IN CONTRACT, STRICT LIABILITY, OR TORT (INCLUDING NEGLIGENCE OR OTHERWISE) ARISING IN ANY WAY OUT OF THE USE OF THIS SOFTWARE, EVEN IF ADVISED OF THE

POSSIBILITY OF SUCH DAMAGE.

(30) - Alex Tatmanjants (targets using libc/posix)

 Copyright (c) 1995 Alex Tatmanjants <alex@elvisti.kiev.ua> at Electronni Visti IA, Kiev, Ukraine. All rights reserved.

 Redistribution and use in source and binary forms, with or without modification, are permitted provided that the following conditions are met:

- 1. Redistributions of source code must retain the above copyright notice, this list of conditions and the following disclaimer.
- 2. Redistributions in binary form must reproduce the above copyright notice, this list of conditions and the following disclaimer in the documentation and/or other materials provided with the distribution.

 THIS SOFTWARE IS PROVIDED BY THE AUTHOR ``AS IS'' AND ANY EXPRESS OR IMPLIED

 WARRANTIES, INCLUDING, BUT NOT LIMITED TO, THE IMPLIED WARRANTIES OF MERCHANTABILITY AND FITNESS FOR A PARTICULAR PURPOSE ARE DISCLAIMED. IN NO EVENT SHALL THE AUTHOR BE LIABLE FOR ANY DIRECT, INDIRECT, INCIDENTAL, SPECIAL, EXEMPLARY, OR CONSEQUENTIAL DAMAGES (INCLUDING, BUT NOT LIMITED TO, PROCUREMENT OF SUBSTITUTE GOODS OR SERVICES; LOSS OF USE, DATA, OR PROFITS; OR BUSINESS INTERRUPTION) HOWEVER CAUSED AND ON ANY THEORY OF LIABILITY, WHETHER IN CONTRACT, STRICT LIABILITY, OR TORT (INCLUDING NEGLIGENCE OR OTHERWISE) ARISING IN ANY WAY OUT OF THE USE OF THIS SOFTWARE, EVEN IF ADVISED OF THE POSSIBILITY OF SUCH DAMAGE.

 Copyright (c) 1998, M. Warner Losh <imp@freebsd.org> All rights reserved.

 Redistribution and use in source and binary forms, with or without modification, are permitted provided that the following conditions are met:

 1. Redistributions of source code must retain the above copyright

notice, this list of conditions and the following disclaimer.

 2. Redistributions in binary form must reproduce the above copyright notice, this list of conditions and the following disclaimer in the documentation and/or other materials provided with the distribution.

 THIS SOFTWARE IS PROVIDED BY THE AUTHOR AND CONTRIBUTORS ``AS IS'' AND ANY EXPRESS OR IMPLIED WARRANTIES, INCLUDING, BUT NOT LIMITED TO, THE IMPLIED WARRANTIES OF MERCHANTABILITY AND FITNESS FOR A PARTICULAR PURPOSE ARE DISCLAIMED. IN NO EVENT SHALL THE AUTHOR OR CONTRIBUTORS BE LIABLE FOR ANY DIRECT, INDIRECT, INCIDENTAL, SPECIAL, EXEMPLARY, OR CONSEQUENTIAL DAMAGES (INCLUDING, BUT NOT LIMITED TO, PROCUREMENT OF SUBSTITUTE GOODS OR SERVICES; LOSS OF USE, DATA, OR PROFITS; OR BUSINESS INTERRUPTION) HOWEVER CAUSED AND ON ANY THEORY OF LIABILITY, WHETHER IN CONTRACT, STRICT LIABILITY, OR TORT (INCLUDING NEGLIGENCE OR OTHERWISE) ARISING IN ANY WAY OUT OF THE USE OF THIS SOFTWARE, EVEN IF ADVISED OF THE POSSIBILITY OF

SUCH DAMAGE.

(32) - Andrey A. Chernov (targets using libc/posix)

 Copyright (C) 1996 by Andrey A. Chernov, Moscow, Russia. All rights reserved.

 Redistribution and use in source and binary forms, with or without modification, are permitted provided that the following conditions are met:

- 1. Redistributions of source code must retain the above copyright notice, this list of conditions and the following disclaimer.
- 2. Redistributions in binary form must reproduce the above copyright notice, this list of conditions and the following disclaimer in the documentation and/or other materials provided with the distribution.

 THIS SOFTWARE IS PROVIDED BY THE AUTHOR ``AS IS'' AND ANY EXPRESS OR IMPLIED WARRANTIES, INCLUDING, BUT NOT LIMITED TO, THE IMPLIED WARRANTIES OF MERCHANTABILITY AND FITNESS FOR A PARTICULAR PURPOSE ARE DISCLAIMED. IN NO EVENT SHALL THE REGENTS OR CONTRIBUTORS BE LIABLE FOR ANY DIRECT, INDIRECT, INCIDENTAL, SPECIAL, EXEMPLARY, OR CONSEQUENTIAL

 DAMAGES (INCLUDING, BUT NOT LIMITED TO, PROCUREMENT OF SUBSTITUTE GOODS OR SERVICES; LOSS OF USE, DATA, OR PROFITS; OR BUSINESS INTERRUPTION) HOWEVER CAUSED AND ON ANY THEORY OF LIABILITY, WHETHER IN CONTRACT, STRICT LIABILITY, OR TORT (INCLUDING NEGLIGENCE OR OTHERWISE) ARISING IN ANY WAY OUT OF THE USE OF THIS SOFTWARE, EVEN IF ADVISED OF THE POSSIBILITY OF SUCH DAMAGE.

(33) - Daniel Eischen (targets using libc/posix)

 Copyright (c) 2001 Daniel Eischen <deischen@FreeBSD.org>. All rights reserved.

 Redistribution and use in source and binary forms, with or without modification, are permitted provided that the following conditions are met:

- 1. Redistributions of source code must retain the above copyright notice, this list of conditions and the following disclaimer.
- 2. Redistributions in binary form must reproduce the above copyright notice,

 this list of conditions and the following disclaimer in the documentation and/or other materials provided with the distribution.

 THIS SOFTWARE IS PROVIDED BY THE AUTHOR AND CONTRIBUTORS ``AS IS'' AND ANY EXPRESS OR IMPLIED WARRANTIES, INCLUDING, BUT NOT LIMITED TO, THE IMPLIED WARRANTIES OF MERCHANTABILITY AND FITNESS FOR A PARTICULAR PURPOSE ARE DISCLAIMED. IN NO EVENT SHALL THE REGENTS OR CONTRIBUTORS BE LIABLE FOR ANY DIRECT, INDIRECT, INCIDENTAL, SPECIAL, EXEMPLARY, OR CONSEQUENTIAL DAMAGES (INCLUDING, BUT NOT LIMITED TO, PROCUREMENT OF SUBSTITUTE GOODS OR SERVICES; LOSS OF USE, DATA, OR PROFITS; OR BUSINESS INTERRUPTION) HOWEVER CAUSED AND ON ANY THEORY OF LIABILITY, WHETHER IN CONTRACT, STRICT LIABILITY, OR TORT (INCLUDING NEGLIGENCE OR OTHERWISE) ARISING IN ANY WAY OUT OF THE USE OF THIS SOFTWARE, EVEN IF ADVISED OF THE POSSIBILITY OF SUCH DAMAGE.

(34) - Jon Beniston (only lm32-\* targets)

Contributed by Jon Beniston <jon@beniston.com>

 Redistribution and use in source and binary forms, with or without modification, are permitted provided that the following conditions are met:

1. Redistributions of source code must retain the above copyright notice, this list of conditions and the following disclaimer.

2. Redistributions in binary form must reproduce the above copyright notice, this list of conditions and the following disclaimer in the documentation and/or other materials provided with the distribution.

THIS SOFTWARE IS PROVIDED BY THE AUTHOR AND CONTRIBUTORS ``AS IS'' AND ANY EXPRESS OR IMPLIED WARRANTIES, INCLUDING, BUT NOT LIMITED TO, THE IMPLIED WARRANTIES OF MERCHANTABILITY AND FITNESS FOR A PARTICULAR PURPOSE ARE DISCLAIMED. IN NO EVENT SHALL THE AUTHOR OR CONTRIBUTORS BE LIABLE FOR ANY DIRECT, INDIRECT, INCIDENTAL, SPECIAL, EXEMPLARY, OR CONSEQUENTIAL DAMAGES (INCLUDING, BUT NOT LIMITED TO, PROCUREMENT OF SUBSTITUTE GOODS OR SERVICES; LOSS OF USE, DATA, OR PROFITS;

OR BUSINESS INTERRUPTION)

HOWEVER CAUSED AND ON ANY THEORY OF LIABILITY, WHETHER IN CONTRACT, STRICT LIABILITY, OR TORT (INCLUDING NEGLIGENCE OR OTHERWISE) ARISING IN ANY WAY OUT OF THE USE OF THIS SOFTWARE, EVEN IF ADVISED OF THE POSSIBILITY OF SUCH DAMAGE.

(35) - ARM Ltd (arm and thumb variant targets only)

Copyright (c) 2009 ARM Ltd All rights reserved.

Redistribution and use in source and binary forms, with or without modification, are permitted provided that the following conditions are met:

- 1. Redistributions of source code must retain the above copyright notice, this list of conditions and the following disclaimer.
- 2. Redistributions in binary form must reproduce the above copyright notice, this list of conditions and the following disclaimer in the documentation and/or other materials provided with the distribution.
- 3. The name of the company may not be used to endorse or promote products derived from this software without specific prior written

permission.

THIS SOFTWARE IS PROVIDED BY ARM LTD ``AS IS'' AND ANY EXPRESS OR IMPLIED WARRANTIES, INCLUDING, BUT NOT LIMITED TO, THE IMPLIED WARRANTIES OF MERCHANTABILITY AND FITNESS FOR A PARTICULAR PURPOSE ARE DISCLAIMED. IN NO EVENT SHALL ARM LTD BE LIABLE FOR ANY DIRECT, INDIRECT, INCIDENTAL, SPECIAL, EXEMPLARY, OR CONSEQUENTIAL DAMAGES (INCLUDING, BUT NOT LIMITED TO, PROCUREMENT OF SUBSTITUTE GOODS OR SERVICES; LOSS OF USE, DATA, OR PROFITS; OR BUSINESS INTERRUPTION) HOWEVER CAUSED AND ON ANY THEORY OF LIABILITY, WHETHER IN CONTRACT, STRICT LIABILITY, OR TORT (INCLUDING NEGLIGENCE OR OTHERWISE) ARISING IN ANY WAY OUT OF THE USE OF THIS SOFTWARE, EVEN IF ADVISED OF THE POSSIBILITY OF SUCH DAMAGE.

(36) - Xilinx, Inc. (microblaze-\* and powerpc-\* targets)

Copyright (c) 2004, 2009 Xilinx, Inc. All rights reserved.

Redistribution and use in source and binary forms, with or without

modification, are permitted provided that the following conditions are met:

1. Redistributions source code must retain the above copyright notice, this list of conditions and the following disclaimer.

2. Redistributions in binary form must reproduce the above copyright notice, this list of conditions and the following disclaimer in the documentation and/or other materials provided with the distribution.

3. Neither the name of Xilinx nor the names of its contributors may be used to endorse or promote products derived from this software without specific prior written permission.

THIS SOFTWARE IS PROVIDED BY THE COPYRIGHT HOLDER AND CONTRIBUTORS "AS IS" AND ANY EXPRESS OR IMPLIED WARRANTIES, INCLUDING, BUT NOT LIMITED TO, THE IMPLIED WARRANTIES OF MERCHANTABILITY AND FITNESS FOR A PARTICULAR PURPOSE ARE DISCLAIMED. IN NO EVENT SHALL THE COPYRIGHT HOLDER OR CONTRIBUTORS BE LIABLE FOR ANY DIRECT, INDIRECT, INCIDENTAL, SPECIAL, EXEMPLARY, OR CONSEQUENTIAL DAMAGES (INCLUDING, BUT NOT LIMITED TO, PROCUREMENT

 OF SUBSTITUTE GOODS OR SERVICES; LOSS OF USE, DATA, OR PROFITS; OR BUSINESS INTERRUPTION) HOWEVER CAUSED AND ON ANY THEORY OF LIABILITY, WHETHER IN CONTRACT, STRICT LIABILITY, OR TORT (INCLUDING NEGLIGENCE OR OTHERWISE) ARISING IN ANY WAY OUT OF THE USE OF THIS SOFTWARE, EVEN IF ADVISED OF THE POSSIBILITY OF SUCH DAMAGE.

(37) Texas Instruments Incorporated (tic6x-\* targets)

Copyright (c) 1996-2010 Texas Instruments Incorporated http://www.ti.com/

Redistribution and use in source and binary forms, with or without modification, are permitted provided that the following conditions are met:

 Redistributions of source code must retain the above copyright notice, this list of conditions and the following disclaimer.

 Redistributions in binary form must reproduce the above copyright notice, this list of conditions and the following disclaimer in the documentation and/or other materials provided with the distribution.

 Neither the name of Texas Instruments Incorporated nor the names of its contributors may be used to endorse or promote products

 derived from this software without specific prior written permission.

THIS SOFTWARE IS PROVIDED BY THE COPYRIGHT HOLDERS AND CONTRIBUTORS "AS IS" AND ANY EXPRESS OR IMPLIED WARRANTIES, INCLUDING, BUT NOT LIMITED TO, THE IMPLIED WARRANTIES OF MERCHANTABILITY AND FITNESS FOR A PARTICULAR PURPOSE ARE DISCLAIMED. IN NO EVENT SHALL THE COPYRIGHT OWNER OR CONTRIBUTORS BE LIABLE FOR ANY DIRECT, INDIRECT, INCIDENTAL, SPECIAL, EXEMPLARY, OR CONSEQUENTIAL DAMAGES (INCLUDING, BUT NOT LIMITED TO, PROCUREMENT OF SUBSTITUTE GOODS OR SERVICES; LOSS OF USE, DATA, OR PROFITS; OR BUSINESS INTERRUPTION) HOWEVER CAUSED AND ON ANY THEORY OF LIABILITY, WHETHER IN CONTRACT, STRICT LIABILITY, OR TORT (INCLUDING NEGLIGENCE OR OTHERWISE) ARISING IN ANY WAY OUT OF THE USE OF THIS SOFTWARE, EVEN IF ADVISED OF THE POSSIBILITY OF SUCH DAMAGE.

(38) National Semiconductor (cr16-\* and crx-\* targets)

Copyright (c) 2004 National Semiconductor Corporation

The authors hereby grant permission to use, copy, modify, distribute, and license this software and its documentation for any purpose, provided that existing copyright notices are retained in all copies and that this notice is included verbatim in any distributions. No written agreement, license, or royalty fee is required for any of the authorized uses. Modifications to this software may be copyrighted by their authors and need not follow the licensing terms described here, provided that the new terms are clearly indicated on the first page of each file where they apply.

(39) - Adapteva, Inc. (epiphany-\* targets)

Copyright (c) 2011, Adapteva, Inc. All rights reserved.

Redistribution and use in source and binary forms, with or without modification, are permitted provided that the following conditions are met:

\* Redistributions

of source code must retain the above copyright notice, this

list of conditions and the following disclaimer.

- \* Redistributions in binary form must reproduce the above copyright notice, this list of conditions and the following disclaimer in the documentation and/or other materials provided with the distribution.
- \* Neither the name of Adapteva nor the names of its contributors may be used to endorse or promote products derived from this software without specific prior written permission.

THIS SOFTWARE IS PROVIDED BY THE COPYRIGHT HOLDERS AND CONTRIBUTORS "AS IS" AND

ANY EXPRESS OR IMPLIED WARRANTIES, INCLUDING, BUT NOT LIMITED TO, THE IMPLIED WARRANTIES OF MERCHANTABILITY AND FITNESS FOR A PARTICULAR PURPOSE ARE DISCLAIMED. IN NO EVENT SHALL THE COPYRIGHT HOLDER OR CONTRIBUTORS BE LIABLE FOR ANY DIRECT, INDIRECT, INCIDENTAL, SPECIAL, EXEMPLARY, OR CONSEQUENTIAL DAMAGES (INCLUDING, BUT NOT LIMITED TO, PROCUREMENT OF SUBSTITUTE GOODS OR SERVICES; LOSS

OF USE, DATA, OR PROFITS; OR BUSINESS INTERRUPTION) HOWEVER

CAUSED AND ON ANY THEORY OF LIABILITY, WHETHER IN CONTRACT, STRICT LIABILITY, OR TORT (INCLUDING NEGLIGENCE OR OTHERWISE) ARISING IN ANY WAY OUT OF THE USE OF THIS SOFTWARE, EVEN IF ADVISED OF THE POSSIBILITY OF SUCH DAMAGE.

 GNU LESSER GENERAL PUBLIC LICENSE

 Version 2.1, February 1999

Copyright (C) 1991, 1999 Free Software Foundation, Inc.

 51 Franklin Street, Fifth Floor, Boston, MA 02110-1301 USA Everyone is permitted to copy and distribute verbatim copies of this license document, but changing it is not allowed.

[This is the first released version of the Lesser GPL. It also counts as the successor of the GNU Library Public License, version 2, hence the version number 2.1.]

#### Preamble

 The licenses for most software are designed to take away your freedom to share and change it. By contrast, the GNU General Public Licenses are intended to guarantee your freedom to share and change free software--to make sure the software is free for all its users.

 This license, the Lesser General Public License, applies to some specially designated software packages--typically libraries--of the Free Software Foundation and other authors who decide to use it. You can

 use it too, but we suggest you first think carefully about whether this license or the ordinary General Public License is the better strategy to use in any particular case, based on the explanations below.

 When we speak of free software, we are referring to freedom of use, not price. Our General Public Licenses are designed to make sure that you have the freedom to distribute copies of free software (and charge for this service if you wish); that you receive source code or can get it if you want it; that you can change the software and use pieces of it in new free programs; and that you are informed that you can do these things.

 To protect your rights, we need to make restrictions that forbid distributors to deny you these rights or to ask you to surrender these rights. These restrictions translate to certain responsibilities for

you if you distribute copies of the library or if you modify it.

 For example, if you distribute copies of the library, whether gratis

or for a fee, you must give the recipients all the rights that we gave you. You must make sure that they, too, receive or can get the source code. If you link other code with the library, you must provide complete object files to the recipients, so that they can relink them with the library after making changes to the library and recompiling it. And you must show them these terms so they know their rights.

 We protect your rights with a two-step method: (1) we copyright the library, and (2) we offer you this license, which gives you legal permission to copy, distribute and/or modify the library.

 To protect each distributor, we want to make it very clear that there is no warranty for the free library. Also, if the library is modified by someone else and passed on, the recipients should know that what they have is not the original version, so that the original author's reputation will not be affected by problems that might be introduced by others.

 Finally, software patents pose a constant threat to the existence of any free program. We wish to make sure that a company cannot effectively restrict the users of a free program by obtaining a restrictive license from a patent holder. Therefore, we insist that any patent license obtained for a version of the library must be consistent with the full freedom of use specified in this license.

 Most GNU software, including some libraries, is covered by the ordinary GNU General Public License. This license, the GNU Lesser General Public License, applies to certain designated libraries, and is quite different from the ordinary General Public License. We use this license for certain libraries in order to permit linking those libraries into non-free programs.

 When a program is linked with a library, whether statically or using a shared library, the combination of the two is legally speaking a combined work, a derivative of the original library. The ordinary General

 Public License therefore permits such linking only if the entire combination fits its criteria of freedom. The Lesser General Public License permits more lax criteria for linking other code with the library.

 We call this license the "Lesser" General Public License because it does Less to protect the user's freedom than the ordinary General

Public License. It also provides other free software developers Less of an advantage over competing non-free programs. These disadvantages are the reason we use the ordinary General Public License for many libraries. However, the Lesser license provides advantages in certain special circumstances.

 For example, on rare occasions, there may be a special need to encourage the widest possible use of a certain library, so that it becomes a de-facto standard. To achieve this, non-free programs must be allowed to use the library. A more frequent case is that a free library does the same job as widely used non-free libraries. In this

case, there is little to gain by limiting the free library to free software only, so we use the Lesser General Public License.

 In other cases, permission to use a particular library in non-free programs enables a greater number of people to use a large body of free software. For example, permission to use the GNU C Library in non-free programs enables many more people to use the whole GNU operating system, as well as its variant, the GNU/Linux operating system.

 Although the Lesser General Public License is Less protective of the users' freedom, it does ensure that the user of a program that is linked with the Library has the freedom and the wherewithal to run that program using a modified version of the Library.

 The precise terms and conditions for copying, distribution and modification follow. Pay close attention to the difference between a "work based on the library" and a "work that uses the library". The former contains code derived from the library, whereas the latter must be combined with the library in order to run.

### GNU LESSER GENERAL PUBLIC LICENSE TERMS AND CONDITIONS FOR COPYING, DISTRIBUTION AND MODIFICATION

 0. This License Agreement applies to any software library or other program which contains a notice placed by the copyright holder or other authorized party saying it may be distributed under the terms of this Lesser General Public License (also called "this License"). Each licensee is addressed as "you".

 A "library" means a collection of software functions and/or data prepared so as to be conveniently linked with application programs (which use some of those functions and data) to form executables.

The "Library", below, refers to any such software library or work

which has been distributed under these terms. A "work based on the Library" means either the Library or any derivative work under copyright law: that is to say, a work containing the Library or a portion of it, either

 verbatim or with modifications and/or translated straightforwardly into another language. (Hereinafter, translation is included without limitation in the term "modification".)

 "Source code" for a work means the preferred form of the work for making modifications to it. For a library, complete source code means all the source code for all modules it contains, plus any associated interface definition files, plus the scripts used to control compilation and installation of the library.

 Activities other than copying, distribution and modification are not covered by this License; they are outside its scope. The act of running a program using the Library is not restricted, and output from such a program is covered only if its contents constitute a work based on the Library (independent of the use of the Library in a tool for writing it). Whether that is true depends on what the Library does and what the program that uses the Library does.

#### 1. You may copy and distribute

verbatim copies of the Library's

complete source code as you receive it, in any medium, provided that you conspicuously and appropriately publish on each copy an appropriate copyright notice and disclaimer of warranty; keep intact all the notices that refer to this License and to the absence of any warranty; and distribute a copy of this License along with the Library.

 You may charge a fee for the physical act of transferring a copy, and you may at your option offer warranty protection in exchange for a fee.

 2. You may modify your copy or copies of the Library or any portion of it, thus forming a work based on the Library, and copy and distribute such modifications or work under the terms of Section 1 above, provided that you also meet all of these conditions:

a) The modified work must itself be a software library.

 b) You must cause the files modified to carry prominent notices stating that you changed the files and the date of any change.

 c) You must cause the whole of the work to be licensed at no charge to all third parties under the terms of this License.

 d) If a facility in the modified Library refers to a function or a table of data to be supplied by an application program that uses the facility, other than as an argument passed when the facility is invoked, then you must make a good faith effort to ensure that, in the event an application does not supply such function or table, the facility still operates, and performs whatever part of its purpose remains meaningful.

 (For example, a function in a library to compute square roots has a purpose that is entirely well-defined independent of the application. Therefore, Subsection 2d requires that any application-supplied function or table used by this function must be optional: if the application does not supply it, the square root function must still compute square roots.)

#### These requirements

 apply to the modified work as a whole. If identifiable sections of that work are not derived from the Library, and can be reasonably considered independent and separate works in themselves, then this License, and its terms, do not apply to those sections when you distribute them as separate works. But when you distribute the same sections as part of a whole which is a work based on the Library, the distribution of the whole must be on the terms of this License, whose permissions for other licensees extend to the entire whole, and thus to each and every part regardless of who wrote it.

Thus, it is not the intent of this section to claim rights or contest your rights to work written entirely by you; rather, the intent is to exercise the right to control the distribution of derivative or collective works based on the Library.

In addition, mere aggregation of another work not based on the Library with the Library (or with a work based on the Library) on a volume of

a storage or distribution medium does not bring the other work under the scope of this License.

 3. You may opt to apply the terms of the ordinary GNU General Public License instead of this License to a given copy of the Library. To do this, you must alter all the notices that refer to this License, so that they refer to the ordinary GNU General Public License, version 2, instead of to this License. (If a newer version than version 2 of the ordinary GNU General Public License has appeared, then you can specify that version instead if you wish.) Do not make any other change in these notices.

Once this change is made in a given copy, it is irreversible for

that copy, so the ordinary GNU General Public License applies to all subsequent copies and derivative works made from that copy.

 This option is useful when you wish to copy part of the code of the Library into a program that is not a library.

### 4. You may copy and distribute the Library (or a portion or

derivative of it, under Section 2) in object code or executable form under the terms of Sections 1 and 2 above provided that you accompany it with the complete corresponding machine-readable source code, which must be distributed under the terms of Sections 1 and 2 above on a medium customarily used for software interchange.

 If distribution of object code is made by offering access to copy from a designated place, then offering equivalent access to copy the source code from the same place satisfies the requirement to distribute the source code, even though third parties are not compelled to copy the source along with the object code.

 5. A program that contains no derivative of any portion of the Library, but is designed to work with the Library by being compiled or linked with it, is called a "work that uses the Library". Such a work, in isolation, is not a derivative work of the Library, and therefore falls outside the scope of this License.

#### However,

 linking a "work that uses the Library" with the Library creates an executable that is a derivative of the Library (because it contains portions of the Library), rather than a "work that uses the library". The executable is therefore covered by this License. Section 6 states terms for distribution of such executables.

 When a "work that uses the Library" uses material from a header file that is part of the Library, the object code for the work may be a derivative work of the Library even though the source code is not. Whether this is true is especially significant if the work can be linked without the Library, or if the work is itself a library. The threshold for this to be true is not precisely defined by law.

 If such an object file uses only numerical parameters, data structure layouts and accessors, and small macros and small inline functions (ten lines or less in length), then the use of the object file is unrestricted, regardless of whether it is legally a derivative

work. (Executables containing this object code plus portions of the Library will still fall under Section 6.)

 Otherwise, if the work is a derivative of the Library, you may distribute the object code for the work under the terms of Section 6. Any executables containing that work also fall under Section 6, whether or not they are linked directly with the Library itself.

 6. As an exception to the Sections above, you may also combine or link a "work that uses the Library" with the Library to produce a work containing portions of the Library, and distribute that work under terms of your choice, provided that the terms permit modification of the work for the customer's own use and reverse engineering for debugging such modifications.

 You must give prominent notice with each copy of the work that the Library is used in it and that the Library and its use are covered by this License. You must supply a copy of this License. If the work during execution

 displays copyright notices, you must include the copyright notice for the Library among them, as well as a reference directing the user to the copy of this License. Also, you must do one of these things:

 a) Accompany the work with the complete corresponding machine-readable source code for the Library including whatever changes were used in the work (which must be distributed under Sections 1 and 2 above); and, if the work is an executable linked with the Library, with the complete machine-readable "work that uses the Library", as object code and/or source code, so that the user can modify the Library and then relink to produce a modified executable containing the modified Library. (It is understood that the user who changes the contents of definitions files in the Library will not necessarily be able to recompile the application to use the modified definitions.)

### b) Use a suitable shared library mechanism for linking with the

 Library. A suitable mechanism is one that (1) uses at run time a copy of the library already present on the user's computer system, rather than copying library functions into the executable, and (2) will operate properly with a modified version of the library, if the user installs one, as long as the modified version is interface-compatible with the version that the work was made with.

 c) Accompany the work with a written offer, valid for at least three years, to give the same user the materials specified in Subsection 6a, above, for a charge no more than the cost of performing this distribution.

d) If distribution of the work is made by offering access to copy

 from a designated place, offer equivalent access to copy the above specified materials from the same place.

 e) Verify that the user has already received a copy of these materials or that you have already sent this user a copy.

#### For an

 executable, the required form of the "work that uses the Library" must include any data and utility programs needed for reproducing the executable from it. However, as a special exception, the materials to be distributed need not include anything that is normally distributed (in either source or binary form) with the major components (compiler, kernel, and so on) of the operating system on which the executable runs, unless that component itself accompanies the executable.

 It may happen that this requirement contradicts the license restrictions of other proprietary libraries that do not normally accompany the operating system. Such a contradiction means you cannot use both them and the Library together in an executable that you distribute.

 7. You may place library facilities that are a work based on the Library side-by-side in a single library together with other library facilities not covered by this License, and distribute such a combined library, provided

 that the separate distribution of the work based on the Library and of the other library facilities is otherwise permitted, and provided that you do these two things:

 a) Accompany the combined library with a copy of the same work based on the Library, uncombined with any other library facilities. This must be distributed under the terms of the Sections above.

 b) Give prominent notice with the combined library of the fact that part of it is a work based on the Library, and explaining where to find the accompanying uncombined form of the same work.

 8. You may not copy, modify, sublicense, link with, or distribute the Library except as expressly provided under this License. Any attempt otherwise to copy, modify, sublicense, link with, or distribute the Library is void, and will automatically terminate your rights under this License. However, parties who have received copies, or rights, from you under this License will not have their licenses terminated

so long as such parties remain in full compliance.

 9. You are not required to accept this License, since you have not signed it. However, nothing else grants you permission to modify or distribute the Library or its derivative works. These actions are prohibited by law if you do not accept this License. Therefore, by modifying or distributing the Library (or any work based on the Library), you indicate your acceptance of this License to do so, and all its terms and conditions for copying, distributing or modifying the Library or works based on it.

 10. Each time you redistribute the Library (or any work based on the Library), the recipient automatically receives a license from the original licensor to copy, distribute, link with or modify the Library subject to these terms and conditions. You may not impose any further restrictions on the recipients' exercise of the rights granted herein. You are not responsible for enforcing compliance by third parties with this License.

 11. If, as a consequence of a court judgment or allegation of patent infringement or for any other reason (not limited to patent issues), conditions are imposed on you (whether by court order, agreement or otherwise) that contradict the conditions of this License, they do not excuse you from the conditions of this License. If you cannot distribute so as to satisfy simultaneously your obligations under this License and any other pertinent obligations, then as a consequence you may not distribute the Library at all. For example, if a patent license would not permit royalty-free redistribution of the Library by all those who receive copies directly or indirectly through you, then the only way you could satisfy both it and this License would be to refrain entirely from distribution of the Library.

If any portion of this section is held invalid or unenforceable under any particular circumstance, the balance of the section is intended to apply,

and the section as a whole is intended to apply in other circumstances.

It is not the purpose of this section to induce you to infringe any patents or other property right claims or to contest validity of any such claims; this section has the sole purpose of protecting the integrity of the free software distribution system which is implemented by public license practices. Many people have made generous contributions to the wide range of software distributed through that system in reliance on consistent application of that system; it is up to the author/donor to decide if he or she is willing to distribute software through any other system and a licensee cannot impose that choice.

This section is intended to make thoroughly clear what is believed to
be a consequence of the rest of this License.

 12. If the distribution and/or use of the Library is restricted in certain countries either by patents or by copyrighted interfaces, the original copyright holder

 who places the Library under this License may add an explicit geographical distribution limitation excluding those countries, so that distribution is permitted only in or among countries not thus excluded. In such case, this License incorporates the limitation as if written in the body of this License.

 13. The Free Software Foundation may publish revised and/or new versions of the Lesser General Public License from time to time. Such new versions will be similar in spirit to the present version, but may differ in detail to address new problems or concerns.

Each version is given a distinguishing version number. If the Library specifies a version number of this License which applies to it and "any later version", you have the option of following the terms and conditions either of that version or of any later version published by the Free Software Foundation. If the Library does not specify a license version number, you may choose any version ever published by the

Free Software Foundation.

 14. If you wish to incorporate parts of the Library into other free programs whose distribution conditions are incompatible with these, write to the author to ask for permission. For software which is copyrighted by the Free Software Foundation, write to the Free Software Foundation; we sometimes make exceptions for this. Our decision will be guided by the two goals of preserving the free status of all derivatives of our free software and of promoting the sharing and reuse of software generally.

# NO WARRANTY

 15. BECAUSE THE LIBRARY IS LICENSED FREE OF CHARGE, THERE IS NO WARRANTY FOR THE LIBRARY, TO THE EXTENT PERMITTED BY APPLICABLE LAW. EXCEPT WHEN OTHERWISE STATED IN WRITING THE COPYRIGHT HOLDERS AND/OR OTHER PARTIES PROVIDE THE LIBRARY "AS IS" WITHOUT WARRANTY OF ANY KIND, EITHER EXPRESSED OR IMPLIED, INCLUDING, BUT NOT LIMITED TO, THE IMPLIED WARRANTIES OF MERCHANTABILITY AND FITNESS FOR A PARTICULAR PURPOSE. THE ENTIRE

 RISK AS TO THE QUALITY AND PERFORMANCE OF THE LIBRARY IS WITH YOU. SHOULD THE LIBRARY PROVE DEFECTIVE, YOU ASSUME THE COST OF ALL NECESSARY SERVICING, REPAIR OR CORRECTION.

16. IN NO EVENT UNLESS REQUIRED BY APPLICABLE LAW OR AGREED TO IN

WRITING WILL ANY COPYRIGHT HOLDER, OR ANY OTHER PARTY WHO MAY MODIFY AND/OR REDISTRIBUTE THE LIBRARY AS PERMITTED ABOVE, BE LIABLE TO YOU FOR DAMAGES, INCLUDING ANY GENERAL, SPECIAL, INCIDENTAL OR CONSEQUENTIAL DAMAGES ARISING OUT OF THE USE OR INABILITY TO USE THE LIBRARY (INCLUDING BUT NOT LIMITED TO LOSS OF DATA OR DATA BEING RENDERED INACCURATE OR LOSSES SUSTAINED BY YOU OR THIRD PARTIES OR A FAILURE OF THE LIBRARY TO OPERATE WITH ANY OTHER SOFTWARE), EVEN IF SUCH HOLDER OR OTHER PARTY HAS BEEN ADVISED OF THE POSSIBILITY OF SUCH DAMAGES.

## END OF TERMS AND CONDITIONS

How to Apply These Terms to Your New Libraries

 If you develop a new library, and you want it to be of the greatest possible use to the public,

we recommend making it free software that

everyone can redistribute and change. You can do so by permitting redistribution under these terms (or, alternatively, under the terms of the ordinary General Public License).

 To apply these terms, attach the following notices to the library. It is safest to attach them to the start of each source file to most effectively convey the exclusion of warranty; and each file should have at least the "copyright" line and a pointer to where the full notice is found.

 <one line to give the library's name and a brief idea of what it does.> Copyright  $(C)$  <year > <name of author>

 This library is free software; you can redistribute it and/or modify it under the terms of the GNU Lesser General Public License as published by the Free Software Foundation; either version 2.1 of the License, or (at your option) any later version.

 This library is distributed in the hope that it will be useful, but WITHOUT ANY WARRANTY; without even the implied warranty of MERCHANTABILITY or FITNESS FOR A PARTICULAR PURPOSE. See the GNU Lesser General Public License for more details.

 You should have received a copy of the GNU Lesser General Public License along with this library; if not, write to the Free Software Foundation, Inc., 51 Franklin Street, Fifth Floor, Boston, MA 02110-1301 USA

Also add information on how to contact you by electronic and paper mail.

You should also get your employer (if you work as a programmer) or your school, if any, to sign a "copyright disclaimer" for the library, if

necessary. Here is a sample; alter the names:

 Yoyodyne, Inc., hereby disclaims all copyright interest in the library `Frob' (a library for tweaking knobs) written by James Random Hacker.

 <signature of Ty Coon>, 1 April 1990 Ty Coon, President of Vice

That's all there is to it! @c The GNU Free Documentation License. @center Version 1.3, 3 November 2008

@c This file is intended to be included within another document, @c hence no sectioning command or @node.

@display

Copyright @copyright{} 2000, 2001, 2002, 2007, 2008 Free Software Foundation, Inc. @uref{http://fsf.org/}

Everyone is permitted to copy and distribute verbatim copies of this license document, but changing it is not allowed. @end display

@enumerate 0 @item PREAMBLE

The purpose of this License is to make a manual, textbook, or other functional and useful document @dfn{free} in the sense of freedom: to assure everyone the effective freedom to copy and redistribute it, with or without modifying it, either commercially or noncommercially. Secondarily, this License preserves for the author and publisher a way to get credit for their work, while not being considered responsible for modifications made by others.

This License is a kind of ``copyleft'', which means that derivative works

 of the document must themselves be free in the same sense. It complements the GNU General Public License, which is a copyleft license designed for free software.

We have designed this License in order to use it for manuals for free software, because free software needs free documentation: a free program should come with manuals providing the same freedoms that the software does. But this License is not limited to software manuals: it can be used for any textual work, regardless of subject matter or whether it is published as a printed book. We recommend this License principally for works whose purpose is instruction or reference.

# @item APPLICABILITY AND DEFINITIONS

This License applies to any manual or other work, in any medium, that contains a notice placed by the copyright holder saying it can be distributed under the terms of this License. Such a notice grants a world-wide, royalty-free license, unlimited in duration, to use that work under the

 conditions stated herein. The ``Document'', below, refers to any such manual or work. Any member of the public is a licensee, and is addressed as ``you''. You accept the license if you copy, modify or distribute the work in a way requiring permission under copyright law.

A ``Modified Version'' of the Document means any work containing the Document or a portion of it, either copied verbatim, or with modifications and/or translated into another language.

A ``Secondary Section'' is a named appendix or a front-matter section of the Document that deals exclusively with the relationship of the publishers or authors of the Document to the Document's overall subject (or to related matters) and contains nothing that could fall directly within that overall subject. (Thus, if the Document is in part a textbook of mathematics, a Secondary Section may not explain any mathematics.) The relationship could be a matter of historical connection with the subject or with related matters, or of legal,

commercial, philosophical, ethical or political position regarding them.

The ``Invariant Sections'' are certain Secondary Sections whose titles are designated, as being those of Invariant Sections, in the notice that says that the Document is released under this License. If a section does not fit the above definition of Secondary then it is not allowed to be designated as Invariant. The Document may contain zero Invariant Sections. If the Document does not identify any Invariant Sections then there are none.

The ``Cover Texts'' are certain short passages of text that are listed, as Front-Cover Texts or Back-Cover Texts, in the notice that says that the Document is released under this License. A Front-Cover Text may be at most 5 words, and a Back-Cover Text may be at most 25 words.

A ``Transparent'' copy of the Document means a machine-readable copy, represented in a format whose specification is available to the general public, that is suitable

for revising the document

straightforwardly with generic text editors or (for images composed of pixels) generic paint programs or (for drawings) some widely available drawing editor, and that is suitable for input to text formatters or for automatic translation to a variety of formats suitable for input to text formatters. A copy made in an otherwise Transparent file format whose markup, or absence of markup, has been arranged to thwart or discourage subsequent modification by readers is not Transparent. An image format is not Transparent if used for any substantial amount of text. A copy that is not ``Transparent'' is called ``Opaque''.

Examples of suitable formats for Transparent copies include plain @sc{ascii} without markup, Texinfo input format, La@TeX{} input format, @acronym{SGML} or @acronym{XML} using a publicly available @acronym{DTD}, and standard-conforming simple @acronym{HTML}, PostScript or @acronym{PDF} designed for human modification. Examples of

 transparent image formats include @acronym{PNG}, @acronym{XCF} and @acronym{JPG}. Opaque formats include proprietary formats that can be read and edited only by proprietary word processors, @acronym{SGML} or @acronym{XML} for which the @acronym{DTD} and/or processing tools are not generally available, and the machine-generated @acronym{HTML}, PostScript or @acronym{PDF} produced by some word processors for output purposes only.

The ``Title Page'' means, for a printed book, the title page itself, plus such following pages as are needed to hold, legibly, the material this License requires to appear in the title page. For works in formats which do not have any title page as such, ``Title Page'' means the text near the most prominent appearance of the work's title, preceding the beginning of the body of the text.

The ``publisher'' means any person or entity that distributes copies of the Document to the public.

A section ``Entitled XYZ'' means a named subunit of the Document whose

title either is precisely XYZ or contains XYZ in parentheses following text that translates XYZ in another language. (Here XYZ stands for a specific section name mentioned below, such as "Acknowledgements", ``Dedications'', ``Endorsements'', or ``History''.) To ``Preserve the Title'' of such a section when you modify the Document means that it remains a section ``Entitled XYZ'' according to this definition.

The Document may include Warranty Disclaimers next to the notice which states that this License applies to the Document. These Warranty Disclaimers are considered to be included by reference in this License, but only as regards disclaiming warranties: any other

implication that these Warranty Disclaimers may have is void and has no effect on the meaning of this License.

# @item VERBATIM COPYING

You may copy and distribute the Document in any medium, either commercially or noncommercially, provided that this License, the copyright notices,

 and the license notice saying this License applies to the Document are reproduced in all copies, and that you add no other conditions whatsoever to those of this License. You may not use technical measures to obstruct or control the reading or further copying of the copies you make or distribute. However, you may accept compensation in exchange for copies. If you distribute a large enough number of copies you must also follow the conditions in section 3.

You may also lend copies, under the same conditions stated above, and you may publicly display copies.

# @item COPYING IN QUANTITY

If you publish printed copies (or copies in media that commonly have printed covers) of the Document, numbering more than 100, and the Document's license notice requires Cover Texts, you must enclose the copies in covers that carry, clearly and legibly, all these Cover Texts: Front-Cover Texts on the front cover, and Back-Cover Texts on the back cover. Both covers must also clearly and legibly identify

you as the publisher of these copies. The front cover must present the full title with all words of the title equally prominent and visible. You may add other material on the covers in addition. Copying with changes limited to the covers, as long as they preserve the title of the Document and satisfy these conditions, can be treated as verbatim copying in other respects.

If the required texts for either cover are too voluminous to fit legibly, you should put the first ones listed (as many as fit reasonably) on the actual cover, and continue the rest onto adjacent pages.

If you publish or distribute Opaque copies of the Document numbering more than 100, you must either include a machine-readable Transparent copy along with each Opaque copy, or state in or with each Opaque copy a computer-network location from which the general network-using public has access to download using public-standard network protocols a complete Transparent copy of the

Document, free of added material.

If you use the latter option, you must take reasonably prudent steps, when you begin distribution of Opaque copies in quantity, to ensure that this Transparent copy will remain thus accessible at the stated location until at least one year after the last time you distribute an Opaque copy (directly or through your agents or retailers) of that edition to the public.

It is requested, but not required, that you contact the authors of the Document well before redistributing any large number of copies, to give them a chance to provide you with an updated version of the Document.

# @item MODIFICATIONS

You may copy and distribute a Modified Version of the Document under the conditions of sections 2 and 3 above, provided that you release the Modified Version under precisely this License, with the Modified Version filling the role of the Document, thus licensing distribution and modification of the Modified Version to whoever possesses a copy of

it. In addition, you must do these things in the Modified Version:

#### @enumerate A

#### @item

Use in the Title Page (and on the covers, if any) a title distinct from that of the Document, and from those of previous versions (which should, if there were any, be listed in the History section of the Document). You may use the same title as a previous version if the original publisher of that version gives permission.

## @item

List on the Title Page, as authors, one or more persons or entities responsible for authorship of the modifications in the Modified Version, together with at least five of the principal authors of the Document (all of its principal authors, if it has fewer than five), unless they release you from this requirement.

## @item

State on the Title page the name of the publisher of the Modified Version, as the publisher.

## @item

Preserve all the copyright notices of the Document.

### @item

Add an appropriate copyright notice for your modifications adjacent

to the other copyright notices.

## @item

Include, immediately after the copyright notices, a license notice giving the public permission to use the Modified Version under the terms of this License, in the form shown in the Addendum below.

## @item

Preserve in that license notice the full lists of Invariant Sections and required Cover Texts given in the Document's license notice.

# @item

Include an unaltered copy of this License.

# @item

Preserve the section Entitled ``History'', Preserve its Title, and add to it an item stating at least the title, year, new authors, and publisher of the Modified Version as given on the Title Page. If there is no section Entitled ``History'' in the Document, create one stating the title, year, authors, and publisher of the Document as given on its Title Page, then add an item describing the Modified Version as stated in the previous sentence.

#### @item

Preserve the network location, if any, given in the Document for public access to a

 Transparent copy of the Document, and likewise the network locations given in the Document for previous versions it was based on. These may be placed in the ``History'' section. You may omit a network location for a work that was published at least four years before the Document itself, or if the original publisher of the version it refers to gives permission.

## @item

For any section Entitled ``Acknowledgements'' or ``Dedications'', Preserve the Title of the section, and preserve in the section all the substance and tone of each of the contributor acknowledgements and/or dedications given therein.

## @item

Preserve all the Invariant Sections of the Document, unaltered in their text and in their titles. Section numbers or the equivalent are not considered part of the section titles.

## @item

Delete any section Entitled ``Endorsements''. Such a section may not be included in the Modified Version.

@item Do not retitle any existing section to be Entitled ``Endorsements'' or to conflict in title with any Invariant Section.

@item Preserve any Warranty Disclaimers. @end enumerate

If the Modified Version includes new front-matter sections or appendices that qualify as Secondary Sections and contain no material copied from the Document, you may at your option designate some or all of these sections as invariant. To do this, add their titles to the list of Invariant Sections in the Modified Version's license notice. These titles must be distinct from any other section titles.

You may add a section Entitled ``Endorsements'', provided it contains nothing but endorsements of your Modified Version by various parties---for example, statements of peer review or that the text has been approved by an organization as the authoritative definition of a standard.

You may add a passage of up to five words as a Front-Cover Text, and a passage of up to 25 words as a Back-Cover Text, to the end of the list of Cover Texts in the Modified Version.

Only one passage of

Front-Cover Text and one of Back-Cover Text may be added by (or through arrangements made by) any one entity. If the Document already includes a cover text for the same cover, previously added by you or by arrangement made by the same entity you are acting on behalf of, you may not add another; but you may replace the old one, on explicit permission from the previous publisher that added the old one.

The author(s) and publisher(s) of the Document do not by this License give permission to use their names for publicity for or to assert or imply endorsement of any Modified Version.

# @item COMBINING DOCUMENTS

You may combine the Document with other documents released under this License, under the terms defined in section 4 above for modified versions, provided that you include in the combination all of the Invariant Sections of all of the original documents, unmodified, and list them all as Invariant Sections of your combined work in its license

notice, and that you preserve all their Warranty Disclaimers.

The combined work need only contain one copy of this License, and multiple identical Invariant Sections may be replaced with a single copy. If there are multiple Invariant Sections with the same name but different contents, make the title of each such section unique by adding at the end of it, in parentheses, the name of the original author or publisher of that section if known, or else a unique number. Make the same adjustment to the section titles in the list of Invariant Sections in the license notice of the combined work.

In the combination, you must combine any sections Entitled ``History'' in the various original documents, forming one section Entitled ``History''; likewise combine any sections Entitled ``Acknowledgements'', and any sections Entitled ``Dedications''. You must delete all sections Entitled ``Endorsements.''

# @item COLLECTIONS OF DOCUMENTS

You may make a collection consisting of the Document and other documents released under this License, and replace the individual copies of this License in the various documents with a single copy that is included in the collection, provided that you follow the rules of this License for verbatim copying of each of the documents in all other respects.

You may extract a single document from such a collection, and distribute it individually under this License, provided you insert a copy of this License into the extracted document, and follow this License in all other respects regarding verbatim copying of that document.

# @item

## AGGREGATION WITH INDEPENDENT WORKS

A compilation of the Document or its derivatives with other separate and independent documents or works, in or on a volume of a storage or distribution medium, is called an ``aggregate'' if the copyright resulting from the compilation is not used to limit the legal rights of the compilation's users beyond what the individual works permit. When the

 Document is included in an aggregate, this License does not apply to the other works in the aggregate which are not themselves derivative works of the Document.

If the Cover Text requirement of section 3 is applicable to these copies of the Document, then if the Document is less than one half of the entire aggregate, the Document's Cover Texts may be placed on covers that bracket the Document within the aggregate, or the electronic equivalent of covers if the Document is in electronic form.

Otherwise they must appear on printed covers that bracket the whole aggregate.

# @item TRANSLATION

Translation is considered a kind of modification, so you may distribute translations of the Document under the terms of section 4. Replacing Invariant Sections with translations requires special permission from their copyright holders, but you may include translations of some or all Invariant Sections in addition to the original versions of these Invariant Sections. You may include a

translation of this License, and all the license notices in the Document, and any Warranty Disclaimers, provided that you also include the original English version of this License and the original versions of those notices and disclaimers. In case of a disagreement between the translation and the original version of this License or a notice or disclaimer, the original version will prevail.

If a section in the Document is Entitled ``Acknowledgements'', ``Dedications'', or ``History'', the requirement (section 4) to Preserve its Title (section 1) will typically require changing the actual title.

# @item **TERMINATION**

You may not copy, modify, sublicense, or distribute the Document except as expressly provided under this License. Any attempt otherwise to copy, modify, sublicense, or distribute it is void, and will automatically terminate your rights under this License.

However, if you cease all violation of this License, then your license from a particular copyright

holder is reinstated (a) provisionally,

unless and until the copyright holder explicitly and finally terminates your license, and (b) permanently, if the copyright holder fails to notify you of the violation by some reasonable means prior to 60 days after the cessation.

Moreover, your license from a particular copyright holder is reinstated permanently if the copyright holder notifies you of the violation by some reasonable means, this is the first time you have received notice of violation of this License (for any work) from that copyright holder, and you cure the violation prior to 30 days after your receipt of the notice.

Termination of your rights under this section does not terminate the licenses of parties who have received copies or rights from you under this License. If your rights have been terminated and not permanently reinstated, receipt of a copy of some or all of the same material does not give you any rights to use it.

# @item FUTURE REVISIONS OF THIS LICENSE

The Free Software Foundation may publish new, revised versions of the GNU Free Documentation License from time to time. Such new versions will be similar in spirit to the present version, but may differ in detail to address new problems or concerns. See @uref{http://www.gnu.org/copyleft/}.

Each version of the License is given a distinguishing version number. If the Document specifies that a particular numbered version of this License ``or any later version'' applies to it, you have the option of following the terms and conditions either of that specified version or of any later version that has been published (not as a draft) by the Free Software Foundation. If the Document does not specify a version number of this License, you may choose any version ever published (not as a draft) by the Free Software Foundation. If the Document specifies that a proxy can decide which future versions of this License can be used, that proxy's public statement of acceptance of a version permanently authorizes you to choose that version for the Document.

# @item RELICENSING

``Massive Multiauthor Collaboration Site'' (or ``MMC Site'') means any World Wide Web server that publishes copyrightable works and also provides prominent facilities for anybody to edit those works. A public wiki that anybody can edit is an example of such a server. A ``Massive Multiauthor Collaboration'' (or ``MMC'') contained in the site means any set of copyrightable works thus published on the MMC site.

``CC-BY-SA'' means the Creative Commons Attribution-Share Alike 3.0 license published by Creative Commons Corporation, a not-for-profit corporation with a principal place of business in San Francisco, California, as well as future copyleft versions of that license published by that same organization.

``Incorporate'' means to publish or republish a Document, in whole or

in part, as part of another Document.

An MMC is ``eligible for relicensing'' if it is licensed under this License, and if all works that were first published under this License somewhere other than this MMC, and subsequently incorporated in whole or in part into the MMC, (1) had no cover texts or invariant sections, and (2) were thus incorporated prior to November 1, 2008.

The operator of an MMC Site may republish an MMC contained in the site under CC-BY-SA on the same site at any time before August 1, 2009, provided the MMC is eligible for relicensing.

@end enumerate

@page

@heading ADDENDUM: How to use this License for your documents

To use this License in a document you have written, include a copy of the License in the document and put the following copyright and license notices just after the title page:

@smallexample

@group Copyright (C) @var{year} @var{your name}. Permission is granted to copy, distribute and/or modify this document under the terms of the GNU Free Documentation License, Version 1.3 or any later version published by the Free Software Foundation; with no Invariant Sections, no Front-Cover Texts, and no Back-Cover Texts. A copy of the license is included in the section entitled ``GNU Free Documentation License''. @end group @end smallexample

If you have Invariant Sections, Front-Cover Texts and Back-Cover Texts, replace the ``with@dots{}Texts.'' line with this:

@smallexample

@group

with the Invariant Sections being @var{list their titles}, with the Front-Cover Texts being @var{list}, and with the Back-Cover Texts being @var{list}. @end group @end smallexample

If you have Invariant Sections without Cover Texts, or some other combination of the three, merge those two alternatives to suit the

### situation.

If your document contains nontrivial examples of program code, we recommend releasing these examples in parallel under your choice of free software license, such as the GNU General Public License, to permit their use in free software.

 $@c$ 

 Local Variables: @c ispell-local-pdict: "ispell-dict" @c End: GNU GENERAL PUBLIC LICENSE Version 2, June 1991

Copyright (C) 1989, 1991 Free Software Foundation, Inc. 51 Franklin Street, Fifth Floor, Boston, MA 02110-1301 USA Everyone is permitted to copy and distribute verbatim copies of this license document, but changing it is not allowed.

 Preamble

 The licenses for most software are designed to take away your freedom to share and change it. By contrast, the GNU General Public License is intended to guarantee your freedom to share and change free software--to make sure the software is free for all its users. This General Public License applies to most of the Free Software Foundation's software and to any other program whose authors commit to using it. (Some other Free Software Foundation software is covered by the GNU Library General Public License instead.) You can apply it to your programs, too.

 When we speak of free software, we are referring to freedom, not price. Our General Public

Licenses are designed to make sure that you

have the freedom to distribute copies of free software (and charge for this service if you wish), that you receive source code or can get it if you want it, that you can change the software or use pieces of it in new free programs; and that you know you can do these things.

 To protect your rights, we need to make restrictions that forbid anyone to deny you these rights or to ask you to surrender the rights. These restrictions translate to certain responsibilities for you if you distribute copies of the software, or if you modify it.

 For example, if you distribute copies of such a program, whether gratis or for a fee, you must give the recipients all the rights that you have. You must make sure that they, too, receive or can get the source code. And you must show them these terms so they know their rights.

 We protect your rights with two steps: (1) copyright the software, and (2) offer you this license which gives you legal permission to copy, distribute and/or modify the software.

 Also, for each author's protection and ours, we want to make certain that everyone understands that there is no warranty for this free software. If the software is modified by someone else and passed on, we want its recipients to know that what they have is not the original, so that any problems introduced by others will not reflect on the original authors' reputations.

 Finally, any free program is threatened constantly by software patents. We wish to avoid the danger that redistributors of a free program will individually obtain patent licenses, in effect making the program proprietary. To prevent this, we have made it clear that any patent must be licensed for everyone's free use or not licensed at all.

 The precise terms and conditions for copying, distribution and modification follow.

# GNU GENERAL PUBLIC LICENSE TERMS AND CONDITIONS FOR COPYING, DISTRIBUTION AND MODIFICATION

 0. This License applies to any program or other work which contains a notice placed by the copyright holder saying it may be distributed under the terms of this General Public License. The "Program", below, refers to any such program or work, and a "work based on the Program" means either the Program or any derivative work under copyright law: that is to say, a work containing the Program or a portion of it, either verbatim or with modifications and/or translated into another language. (Hereinafter, translation is included without limitation in the term "modification".) Each licensee is addressed as "you".

Activities other than copying, distribution and modification are not covered by this License; they are outside its scope. The act of running the Program is not restricted, and the output from the Program is covered only if its contents constitute a work based on the Program (independent of having been made by running the Program). Whether that is true depends on what the Program does.

 1. You may copy and distribute verbatim copies of the Program's source code as you receive it, in any medium, provided that you conspicuously and appropriately publish on each copy an appropriate copyright notice and disclaimer of warranty; keep intact all the

notices that refer to this License and to the absence of any warranty; and give any other recipients of the Program a copy of this License along with the Program.

You may charge a fee for the physical act of transferring a copy, and you may at your option offer warranty protection in exchange for a fee.

 2. You may modify your copy or copies of the Program or any portion of it, thus forming a work based on the Program, and copy and distribute such modifications or work under the terms of Section 1 above, provided that you also meet all of these conditions:

 a) You must cause the modified files to carry prominent notices stating that you changed the files and the date of any change.

 b) You must cause any work that you distribute or publish, that in whole or in part contains or is derived from the Program or any part thereof, to be licensed as a whole at no charge to all third parties under the terms of this License.

 c) If the modified program normally reads commands interactively when run, you must cause it, when started running for such interactive use in the most ordinary way, to print or display an announcement including an appropriate copyright notice and a notice that there is no warranty (or else, saying that you provide a warranty) and that users may redistribute the program under these conditions, and telling the user how to view a copy of this License. (Exception: if the Program itself is interactive but does not normally print such an announcement, your work based on the Program is not required to print an announcement.)

These requirements apply to the modified

# work as a whole. If

identifiable sections of that work are not derived from the Program, and can be reasonably considered independent and separate works in themselves, then this License, and its terms, do not apply to those sections when you distribute them as separate works. But when you distribute the same sections as part of a whole which is a work based on the Program, the distribution of the whole must be on the terms of this License, whose permissions for other licensees extend to the entire whole, and thus to each and every part regardless of who wrote it.

Thus, it is not the intent of this section to claim rights or contest your rights to work written entirely by you; rather, the intent is to exercise the right to control the distribution of derivative or collective works based on the Program.

In addition, mere aggregation of another work not based on the Program with the Program (or with a work based on the Program) on a volume of a storage or distribution medium does not bring the other work under the scope of this License.

 3. You may copy and distribute the Program (or a work based on it, under Section 2) in object code or executable form under the terms of Sections 1 and 2 above provided that you also do one of the following:

 a) Accompany it with the complete corresponding machine-readable source code, which must be distributed under the terms of Sections 1 and 2 above on a medium customarily used for software interchange; or,

 b) Accompany it with a written offer, valid for at least three years, to give any third party, for a charge no more than your cost of physically performing source distribution, a complete machine-readable copy of the corresponding source code, to be distributed under the terms of Sections 1 and 2 above on a medium customarily used for software interchange; or,

 c) Accompany it with the information you received as to the offer to distribute corresponding

source code. (This alternative is

 allowed only for noncommercial distribution and only if you received the program in object code or executable form with such an offer, in accord with Subsection b above.)

The source code for a work means the preferred form of the work for making modifications to it. For an executable work, complete source code means all the source code for all modules it contains, plus any associated interface definition files, plus the scripts used to control compilation and installation of the executable. However, as a special exception, the source code distributed need not include anything that is normally distributed (in either source or binary form) with the major components (compiler, kernel, and so on) of the operating system on which the executable runs, unless that component itself accompanies the executable.

If distribution of executable or object code is made by offering access to copy from a designated place, then offering equivalent access to copy the source code from the same place counts as distribution of the source code, even though third parties are not compelled to copy the source along with the object code.

 4. You may not copy, modify, sublicense, or distribute the Program except as expressly provided under this License. Any attempt

otherwise to copy, modify, sublicense or distribute the Program is void, and will automatically terminate your rights under this License. However, parties who have received copies, or rights, from you under this License will not have their licenses terminated so long as such parties remain in full compliance.

 5. You are not required to accept this License, since you have not signed it. However, nothing else grants you permission to modify or distribute the Program or its derivative works. These actions are prohibited by law if you do not accept this License. Therefore, by modifying or distributing the Program (or any work based on the

Program), you indicate your acceptance of this License to do so, and all its terms and conditions for copying, distributing or modifying the Program or works based on it.

 6. Each time you redistribute the Program (or any work based on the Program), the recipient automatically receives a license from the original licensor to copy, distribute or modify the Program subject to these terms and conditions. You may not impose any further restrictions on the recipients' exercise of the rights granted herein. You are not responsible for enforcing compliance by third parties to this License.

 7. If, as a consequence of a court judgment or allegation of patent infringement or for any other reason (not limited to patent issues), conditions are imposed on you (whether by court order, agreement or otherwise) that contradict the conditions of this License, they do not excuse you from the conditions of this License. If you cannot distribute so as to satisfy simultaneously

your obligations under this

License and any other pertinent obligations, then as a consequence you may not distribute the Program at all. For example, if a patent license would not permit royalty-free redistribution of the Program by all those who receive copies directly or indirectly through you, then the only way you could satisfy both it and this License would be to refrain entirely from distribution of the Program.

If any portion of this section is held invalid or unenforceable under any particular circumstance, the balance of the section is intended to apply and the section as a whole is intended to apply in other circumstances.

It is not the purpose of this section to induce you to infringe any patents or other property right claims or to contest validity of any such claims; this section has the sole purpose of protecting the integrity of the free software distribution system, which is implemented by public license practices. Many people have made

### generous

 contributions to the wide range of software distributed through that system in reliance on consistent application of that system; it is up to the author/donor to decide if he or she is willing to distribute software through any other system and a licensee cannot impose that choice.

This section is intended to make thoroughly clear what is believed to be a consequence of the rest of this License.

 8. If the distribution and/or use of the Program is restricted in certain countries either by patents or by copyrighted interfaces, the original copyright holder who places the Program under this License may add an explicit geographical distribution limitation excluding those countries, so that distribution is permitted only in or among countries not thus excluded. In such case, this License incorporates the limitation as if written in the body of this License.

 9. The Free Software Foundation may publish revised and/or new versions of the General Public License from time to time. Such new versions will be similar in spirit to the present version, but may differ in detail to address new problems or concerns.

Each version is given a distinguishing version number. If the Program specifies a version number of this License which applies to it and "any later version", you have the option of following the terms and conditions either of that version or of any later version published by the Free Software Foundation. If the Program does not specify a version number of this License, you may choose any version ever published by the Free Software Foundation.

 10. If you wish to incorporate parts of the Program into other free programs whose distribution conditions are different, write to the author to ask for permission. For software which is copyrighted by the Free Software Foundation, write to the Free Software Foundation; we sometimes make exceptions for this. Our decision will be guided by the two goals of preserving the free status of all derivatives of our free software and

of promoting the sharing and reuse of software generally.

## NO WARRANTY

 11. BECAUSE THE PROGRAM IS LICENSED FREE OF CHARGE, THERE IS NO WARRANTY FOR THE PROGRAM, TO THE EXTENT PERMITTED BY APPLICABLE LAW. EXCEPT WHEN OTHERWISE STATED IN WRITING THE COPYRIGHT HOLDERS AND/OR OTHER PARTIES PROVIDE THE PROGRAM "AS IS" WITHOUT WARRANTY OF ANY KIND, EITHER EXPRESSED OR IMPLIED, INCLUDING, BUT NOT LIMITED TO, THE IMPLIED WARRANTIES OF

MERCHANTABILITY AND FITNESS FOR A PARTICULAR PURPOSE. THE ENTIRE RISK AS TO THE QUALITY AND PERFORMANCE OF THE PROGRAM IS WITH YOU. SHOULD THE PROGRAM PROVE DEFECTIVE, YOU ASSUME THE COST OF ALL NECESSARY SERVICING, REPAIR OR CORRECTION.

 12. IN NO EVENT UNLESS REQUIRED BY APPLICABLE LAW OR AGREED TO IN WRITING WILL ANY COPYRIGHT HOLDER, OR ANY OTHER PARTY WHO MAY MODIFY AND/OR REDISTRIBUTE THE PROGRAM AS PERMITTED ABOVE, BE LIABLE TO YOU FOR DAMAGES, INCLUDING ANY GENERAL, SPECIAL, INCIDENTAL

# OR CONSEQUENTIAL DAMAGES ARISING

OUT OF THE USE OR INABILITY TO USE THE PROGRAM (INCLUDING BUT NOT LIMITED TO LOSS OF DATA OR DATA BEING RENDERED INACCURATE OR LOSSES SUSTAINED BY YOU OR THIRD PARTIES OR A FAILURE OF THE PROGRAM TO OPERATE WITH ANY OTHER PROGRAMS), EVEN IF SUCH HOLDER OR OTHER PARTY HAS BEEN ADVISED OF THE POSSIBILITY OF SUCH DAMAGES.

# END OF TERMS AND CONDITIONS

 How to Apply These Terms to Your New Programs

 If you develop a new program, and you want it to be of the greatest possible use to the public, the best way to achieve this is to make it free software which everyone can redistribute and change under these terms.

 To do so, attach the following notices to the program. It is safest to attach them to the start of each source file to most effectively convey the exclusion of warranty; and each file should have at least the "copyright" line and a pointer to where the full notice is found.

 <one line to give the program's name and a brief idea of what it does.> Copyright  $(C)$  <year > <name of author>

 This program is free software; you can redistribute it and/or modify it under the terms of the GNU General Public License as published by the Free Software Foundation; either version 2 of the License, or (at your option) any later version.

 This program is distributed in the hope that it will be useful, but WITHOUT ANY WARRANTY; without even the implied warranty of MERCHANTABILITY or FITNESS FOR A PARTICULAR PURPOSE. See the GNU General Public License for more details.

 You should have received a copy of the GNU General Public License along with this program; if not, write to the Free Software Foundation, Inc., 51 Franklin Street, Fifth Floor, Boston, MA 02110-1301 USA Also add information on how to contact you by electronic and paper mail.

If the program is interactive, make it output a short notice like this when it starts in an interactive mode:

 Gnomovision version 69, Copyright (C) year name of author Gnomovision comes with ABSOLUTELY NO WARRANTY; for details type `show w'. This is free software, and you are welcome to redistribute it under certain conditions; type `show c' for details.

The hypothetical commands `show w' and `show c' should show the appropriate parts of the General Public License. Of course, the commands you use may be called something other than `show w' and `show c'; they could even be mouse-clicks or menu items--whatever suits your program.

You should also get your employer (if you work as a programmer) or your school, if any, to sign a "copyright disclaimer" for the program, if necessary. Here is a sample; alter the names:

 Yoyodyne, Inc., hereby disclaims all copyright interest in the program `Gnomovision' (which makes passes at compilers) written by James Hacker.

 <signature of Ty Coon>, 1 April 1989 Ty Coon, President of Vice

#### This

 General Public License does not permit incorporating your program into proprietary programs. If your program is a subroutine library, you may consider it more useful to permit linking proprietary applications with the library. If this is what you want to do, use the GNU Library General Public License instead of this License. @node Library Copying @appendixsec GNU LESSER GENERAL PUBLIC LICENSE

@cindex LGPL, Lesser General Public License @center Version 2.1, February 1999

## @display

Copyright @copyright{} 1991, 1999 Free Software Foundation, Inc. 51 Franklin Street - Fifth Floor, Boston, MA 02110-1301, USA

Everyone is permitted to copy and distribute verbatim copies of this license document, but changing it is not allowed.

[This is the first released version of the Lesser GPL. It also counts as the successor of the GNU Library Public License, version 2, hence the version number 2.1.]

#### @end display

#### @appendixsubsec Preamble

 The licenses for most software are designed to take away your freedom to share and change it. By contrast, the GNU General Public Licenses are intended to guarantee your freedom to share and change free software---to make sure the software is free for all its users.

 This license, the Lesser General Public License, applies to some specially designated software---typically libraries---of the Free

Software Foundation and other authors who decide to use it. You can use it too, but we suggest you first think carefully about whether this license or the ordinary General Public License is the better strategy to use in any particular case, based on the explanations below.

 When we speak of free software, we are referring to freedom of use, not price. Our General Public Licenses are designed to make sure that you have the freedom to distribute copies of free software (and charge for this service if you wish); that you receive source code or can get it if you want it; that you can change the software and use pieces of it in new free programs; and that you are informed that you can do these things.

 To protect your rights, we need to make restrictions that forbid distributors to deny you these rights or to ask you to surrender these rights. These restrictions translate to certain responsibilities for you if you distribute copies of the library or if you modify it.

 For example, if you distribute copies of the library, whether gratis or for a fee, you must give the recipients all the rights that we gave you. You must make sure that they, too, receive or can get the source code. If you link other code with the library, you must provide complete object files to the recipients, so that they can relink them with the library after making changes to the library and recompiling it. And you must show them these terms so they know their rights.

We protect your rights with a two-step method: (1) we copyright the library, and (2) we offer you this license, which gives you legal permission to copy, distribute and/or modify the library.

 To protect each distributor, we want to make it very clear that there is no warranty for the free library. Also, if the library is modified by someone else and passed on, the recipients should know that what they have is not the original version, so that the

### original

author's reputation will not be affected by problems that might be introduced by others.

 Finally, software patents pose a constant threat to the existence of any free program. We wish to make sure that a company cannot effectively restrict the users of a free program by obtaining a restrictive license from a patent holder. Therefore, we insist that any patent license obtained for a version of the library must be consistent with the full freedom of use specified in this license.

 Most GNU software, including some libraries, is covered by the ordinary GNU General Public License. This license, the GNU Lesser General Public License, applies to certain designated libraries, and is quite different from the ordinary General Public License. We use this license for certain libraries in order to permit linking those libraries into non-free programs.

 When a program is linked with a library, whether statically or using a shared library, the combination of the

two is legally speaking a

combined work, a derivative of the original library. The ordinary General Public License therefore permits such linking only if the entire combination fits its criteria of freedom. The Lesser General Public License permits more lax criteria for linking other code with the library.

 We call this license the @dfn{Lesser} General Public License because it does @emph{Less} to protect the user's freedom than the ordinary General Public License. It also provides other free software developers Less of an advantage over competing non-free programs. These disadvantages are the reason we use the ordinary General Public License for many libraries. However, the Lesser license provides advantages in certain special circumstances.

 For example, on rare occasions, there may be a special need to encourage the widest possible use of a certain library, so that it becomes a de-facto standard. To achieve this, non-free programs must be allowed to use

 the library. A more frequent case is that a free library does the same job as widely used non-free libraries. In this case, there is little to gain by limiting the free library to free software only, so we use the Lesser General Public License.

 In other cases, permission to use a particular library in non-free programs enables a greater number of people to use a large body of free software. For example, permission to use the GNU C Library in non-free programs enables many more people to use the whole GNU

operating system, as well as its variant, the GNU/Linux operating system.

 Although the Lesser General Public License is Less protective of the users' freedom, it does ensure that the user of a program that is linked with the Library has the freedom and the wherewithal to run that program using a modified version of the Library.

 The precise terms and conditions for copying, distribution and modification follow. Pay close attention to the difference between a

``work based on the library'' and a ``work that uses the library''. The former contains code derived from the library, whereas the latter must be combined with the library in order to run.

### @iftex

@appendixsubsec TERMS AND CONDITIONS FOR COPYING, DISTRIBUTION AND MODIFICATION @end iftex @ifinfo @center GNU LESSER GENERAL PUBLIC LICENSE @center TERMS AND CONDITIONS FOR COPYING, DISTRIBUTION AND MODIFICATION @end ifinfo

### @enumerate 0

#### @item

This License Agreement applies to any software library or other program which contains a notice placed by the copyright holder or other authorized party saying it may be distributed under the terms of this Lesser General Public License (also called ``this License''). Each licensee is addressed as ``you''.

 A ``library'' means a collection of software functions and/or data prepared so as to be conveniently linked with application programs (which use some of those functions and data) to form executables.

#### The ``Library'',

 below, refers to any such software library or work which has been distributed under these terms. A "work based on the Library'' means either the Library or any derivative work under copyright law: that is to say, a work containing the Library or a portion of it, either verbatim or with modifications and/or translated straightforwardly into another language. (Hereinafter, translation is included without limitation in the term ``modification''.)

 ``Source code'' for a work means the preferred form of the work for making modifications to it. For a library, complete source code means all the source code for all modules it contains, plus any associated interface definition files, plus the scripts used to control compilation

and installation of the library.

 Activities other than copying, distribution and modification are not covered by this License; they are outside its scope. The act of running a program using the Library is not restricted, and output from such

 a program is covered only if its contents constitute a work based on the Library (independent of the use of the Library in a tool for writing it). Whether that is true depends on what the Library does and what the program that uses the Library does.

# @item

You may copy and distribute verbatim copies of the Library's complete source code as you receive it, in any medium, provided that you conspicuously and appropriately publish on each copy an appropriate copyright notice and disclaimer of warranty; keep intact all the notices that refer to this License and to the absence of any warranty; and distribute a copy of this License along with the Library.

 You may charge a fee for the physical act of transferring a copy, and you may at your option offer warranty protection in exchange for a fee.

#### @item

You may modify your copy or copies of the Library or any portion of it, thus forming a work based on the Library, and copy and distribute such modifications or work under the terms of Section 1 above, provided that you also meet all of these conditions:

#### @enumerate a

#### @item

The modified work must itself be a software library.

### @item

You must cause the files modified to carry prominent notices stating that you changed the files and the date of any change.

## @item

You must cause the whole of the work to be licensed at no charge to all third parties under the terms of this License.

# @item

If a facility in the modified Library refers to a function or a table of data to be supplied by an application program that uses the facility, other than as an argument passed when the facility is invoked, then you must make a good faith effort to ensure that,

in the event an application does not supply such function or table, the facility still operates, and performs whatever part of its purpose remains meaningful.

(For example, a function in a library to compute square roots has a purpose that is entirely well-defined independent of the application.

 Therefore, Subsection 2d requires that any application-supplied function or table used by this function must be optional: if the application does not supply it, the square root function must still compute square roots.) @end enumerate

These requirements apply to the modified work as a whole. If identifiable sections of that work are not derived from the Library, and can be reasonably considered independent and separate works in themselves, then this License, and its terms, do not apply to those sections when you distribute them as separate works. But when you distribute the same sections as part of a whole which is a work based on the Library, the distribution of the whole must be on the terms of this License, whose permissions for other licensees extend to the entire whole, and thus to each and every part regardless of who wrote it.

Thus, it is not the intent of this section to claim rights or contest your rights to work written entirely by you; rather, the intent is to exercise the right to control the distribution of derivative or collective works based on the Library.

In addition, mere aggregation of another work not based on the Library with the Library (or with a work based on the Library) on a volume of a storage or distribution medium does not bring the other work under the scope of this License.

### @item

You may opt to apply the terms of the ordinary GNU General Public License instead of this License to a given copy of the Library. To do this, you must alter all the notices that refer to this License, so that they refer to the ordinary GNU General Public License, version 2, instead of to this License. (If a newer version than version 2 of the ordinary GNU General Public License has appeared, then you can specify that version instead if you wish.) Do not make any other change in these notices.

 Once this change is made in a given copy, it is irreversible for that copy, so the ordinary GNU General Public

 License applies to all subsequent copies and derivative works made from that copy.

 This option is useful when you wish to copy part of the code of the Library into a program that is not a library.

# @item

You may copy and distribute the Library (or a portion or derivative of it, under Section 2) in object code or executable form under the terms of Sections 1 and 2 above provided that you accompany it with the complete corresponding machine-readable source code, which must be distributed under the terms of Sections 1 and 2 above on a medium customarily used for software interchange.

 If distribution of object code is made by offering access to copy from a designated place, then offering equivalent access to copy the source code from the same place satisfies the requirement to distribute the source code, even though third parties are not compelled to copy the source along with the object code.

## @item

A program that contains no derivative of any portion of the Library,

 but is designed to work with the Library by being compiled or linked with it, is called a ``work that uses the Library''. Such a work, in isolation, is not a derivative work of the Library, and therefore falls outside the scope of this License.

 However, linking a ``work that uses the Library'' with the Library creates an executable that is a derivative of the Library (because it contains portions of the Library), rather than a ``work that uses the library''. The executable is therefore covered by this License. Section 6 states terms for distribution of such executables.

When a ``work that uses the Library'' uses material from a header file that is part of the Library, the object code for the work may be a derivative work of the Library even though the source code is not. Whether this is true is especially significant if the work can be linked without the Library, or if the work is itself a library. The threshold for this to be true is not precisely defined by law.

 If such an object file uses only numerical parameters, data structure layouts and accessors, and small macros and small inline functions (ten lines or less in length), then the use of the object file is unrestricted, regardless of whether it is legally a derivative work. (Executables containing this object code plus portions of the Library will still fall under Section 6.)

 Otherwise, if the work is a derivative of the Library, you may distribute the object code for the work under the terms of Section 6. Any executables containing that work also fall under Section 6, whether or not they are linked directly with the Library itself.

# @item

As an exception to the Sections above, you may also combine or link a "work that uses the Library" with the Library to produce a work containing portions of the Library, and distribute that work under terms of your choice, provided that the terms permit modification of the work for the customer's own use and reverse engineering

for debugging such modifications.

 You must give prominent notice with each copy of the work that the Library is used in it and that the Library and its use are covered by this License. You must supply a copy of this License. If the work during execution displays copyright notices, you must include the copyright notice for the Library among them, as well as a reference directing the user to the copy of this License. Also, you must do one of these things:

#### @enumerate a

#### @item

Accompany the work with the complete corresponding machine-readable source code for the Library including whatever changes were used in the work (which must be distributed under Sections 1 and 2 above); and, if the work is an executable linked with the Library, with the complete machine-readable ``work that uses the Library'', as object code and/or source code, so that the user can modify the Library and then relink to produce a modified executable containing the modified Library.

## (It is understood

that the user who changes the contents of definitions files in the Library will not necessarily be able to recompile the application to use the modified definitions.)

#### @item

Use a suitable shared library mechanism for linking with the Library. A suitable mechanism is one that (1) uses at run time a copy of the library already present on the user's computer system, rather than copying library functions into the executable, and (2) will operate properly with a modified version of the library, if the user installs one, as long as the modified version is interface-compatible with the version that the work was made with.

## @item

Accompany the work with a written offer, valid for at least three years, to give the same user the materials specified in Subsection 6a, above, for a charge no more than the cost of performing this distribution.

## @item

If distribution of the work is made by offering access to copy from a designated place, offer equivalent access to copy the above specified materials from the same place.

# @item

Verify that the user has already received a copy of these materials or that you have already sent this user a copy. @end enumerate

 For an executable, the required form of the ``work that uses the Library'' must include any data and utility programs needed for reproducing the executable from it. However, as a special exception, the materials to be distributed need not include anything that is normally distributed (in either source or binary form) with the major components (compiler, kernel, and so on) of the operating system on which the executable runs, unless that component itself accompanies the executable.

 It may happen that this requirement contradicts the license restrictions of other proprietary libraries that do not normally accompany the operating system. Such a contradiction means you cannot use both them and the Library together in an executable that you distribute.

## @item

#### You

 may place library facilities that are a work based on the Library side-by-side in a single library together with other library facilities not covered by this License, and distribute such a combined library, provided that the separate distribution of the work based on the Library and of the other library facilities is otherwise permitted, and provided that you do these two things:

#### @enumerate a

#### @item

Accompany the combined library with a copy of the same work based on the Library, uncombined with any other library facilities. This must be distributed under the terms of the Sections above.

## @item

Give prominent notice with the combined library of the fact that part of it is a work based on the Library, and explaining where to find the accompanying uncombined form of the same work. @end enumerate

#### @item

You may not copy, modify, sublicense, link with, or distribute the Library except as expressly provided under this License. Any attempt otherwise to copy, modify,

sublicense, link with, or

distribute the Library is void, and will automatically terminate your rights under this License. However, parties who have received copies, or rights, from you under this License will not have their licenses terminated so long as such parties remain in full compliance.

#### @item

You are not required to accept this License, since you have not signed it. However, nothing else grants you permission to modify or distribute the Library or its derivative works. These actions are prohibited by law if you do not accept this License. Therefore, by modifying or distributing the Library (or any work based on the Library), you indicate your acceptance of this License to do so, and all its terms and conditions for copying, distributing or modifying the Library or works based on it.

### @item

Each time you redistribute the Library (or any work based on the Library), the recipient automatically receives a license from the original licensor to copy, distribute, link with or modify the Library subject to these terms and conditions. You may not impose any further restrictions on the recipients' exercise of the rights granted herein. You are not responsible for enforcing compliance by third parties with this License.

#### @item

If, as a consequence of a court judgment or allegation of patent infringement or for any other reason (not limited to patent issues), conditions are imposed on you (whether by court order, agreement or otherwise) that contradict the conditions of this License, they do not excuse you from the conditions of this License. If you cannot distribute so as to satisfy simultaneously your obligations under this License and any other pertinent obligations, then as a consequence you may not distribute the Library at all. For example, if a patent license would not permit royalty-free redistribution of the Library by all those who receive copies directly or indirectly through you, then the only way you could

 satisfy both it and this License would be to refrain entirely from distribution of the Library.

If any portion of this section is held invalid or unenforceable under any particular circumstance, the balance of the section is intended to apply, and the section as a whole is intended to apply in other circumstances.

It is not the purpose of this section to induce you to infringe any patents or other property right claims or to contest validity of any such claims; this section has the sole purpose of protecting the integrity of the free software distribution system which is implemented by public license practices. Many people have made generous contributions to the wide range of software distributed through that system in reliance on consistent application of that system; it is up to the author/donor to decide if he or she is willing to distribute software through any other system and a licensee cannot impose that choice.

This section is intended to make thoroughly clear what is believed to be a consequence of the rest of this License.

## @item

If the distribution and/or use of the Library is restricted in certain countries either by patents or by copyrighted interfaces, the original copyright holder who places the Library under this License may add an explicit geographical distribution limitation excluding those countries, so that distribution is permitted only in or among countries not thus excluded. In such case, this License incorporates the limitation as if written in the body of this License.

#### @item

The Free Software Foundation may publish revised and/or new versions of the Lesser General Public License from time to time. Such new versions will be similar in spirit to the present version, but may differ in detail to address new problems or concerns.

Each version is given a distinguishing version number. If the Library specifies a version number of this License which applies to it and ``any later version'', you have the option of following the terms and conditions either of that version or of any later version published by the Free Software Foundation. If the Library does not specify a license version number, you may choose any version ever published by the Free Software Foundation.

## @item

If you wish to incorporate parts of the Library into other free

programs whose distribution conditions are incompatible with these, write to the author to ask for permission. For software which is copyrighted by the Free Software Foundation, write to the Free Software Foundation; we sometimes make exceptions for this. Our decision will be guided by the two goals of preserving the free status of all derivatives of our free software and of promoting the sharing and reuse of software generally.

### @center NO WARRANTY

## @item

BECAUSE THE LIBRARY IS LICENSED FREE OF CHARGE, THERE IS NO WARRANTY FOR THE LIBRARY, TO THE EXTENT PERMITTED BY APPLICABLE LAW. EXCEPT WHEN OTHERWISE STATED IN WRITING THE COPYRIGHT HOLDERS AND/OR

OTHER PARTIES PROVIDE THE LIBRARY ``AS IS'' WITHOUT WARRANTY OF ANY KIND, EITHER EXPRESSED OR IMPLIED, INCLUDING, BUT NOT LIMITED TO, THE IMPLIED WARRANTIES OF MERCHANTABILITY AND FITNESS FOR A PARTICULAR PURPOSE. THE ENTIRE RISK AS TO THE QUALITY AND PERFORMANCE OF THE LIBRARY IS WITH YOU. SHOULD THE LIBRARY PROVE DEFECTIVE, YOU ASSUME THE COST OF ALL NECESSARY SERVICING, REPAIR OR CORRECTION.

## @item

IN NO EVENT UNLESS REQUIRED BY APPLICABLE LAW OR AGREED TO IN WRITING WILL ANY COPYRIGHT HOLDER, OR ANY OTHER PARTY WHO MAY MODIFY AND/OR REDISTRIBUTE THE LIBRARY AS PERMITTED ABOVE, BE LIABLE TO YOU FOR DAMAGES, INCLUDING ANY GENERAL, SPECIAL, INCIDENTAL OR CONSEQUENTIAL DAMAGES ARISING OUT OF THE USE OR INABILITY TO USE THE LIBRARY (INCLUDING BUT NOT LIMITED TO LOSS OF DATA OR DATA BEING RENDERED INACCURATE OR LOSSES SUSTAINED BY YOU OR THIRD PARTIES OR A FAILURE OF THE LIBRARY TO OPERATE WITH ANY OTHER SOFTWARE), EVEN IF SUCH HOLDER OR OTHER PARTY HAS BEEN ADVISED OF THE POSSIBILITY OF SUCH DAMAGES.

@end enumerate

@iftex @heading END OF TERMS AND CONDITIONS @end iftex @ifinfo @center END OF TERMS AND CONDITIONS @end ifinfo

@page @appendixsubsec How to Apply These Terms to Your New Libraries

 If you develop a new library, and you want it to be of the greatest possible use to the public, we recommend making it free software that everyone can redistribute and change. You can do so by permitting redistribution under these terms (or, alternatively, under the terms of the ordinary General Public License).

 To apply these terms, attach the following notices to the library. It is safest to attach them to the start of each source file to most effectively convey the exclusion of warranty; and each file should have at least the ``copyright'' line and a pointer to where the full notice is found.

@smallexample @var{one line to give the library's name and an idea of what it does.} Copyright (C) @var{year} @var{name of author}

This library is free software; you can redistribute it and/or modify it under the terms of the GNU Lesser General Public License as published by the Free Software Foundation; either version 2.1 of the License, or (at your option) any later version.

This library is distributed in the hope that it will be useful, but WITHOUT ANY WARRANTY; without even the implied warranty of MERCHANTABILITY or FITNESS FOR A PARTICULAR PURPOSE. See the GNU Lesser General Public License for more details.

You should have received a copy of the GNU Lesser General Public License along with this library; if not, write to the Free Software Foundation, Inc., 51 Franklin Street, Fifth Floor, Boston, MA 02110-1301, USA. @end smallexample

Also add information on how to contact you by electronic and paper mail.

You should also get your employer (if you work as a programmer) or your school, if any, to sign a "copyright disclaimer" for the library, if necessary. Here is a sample; alter the names:

@smallexample Yoyodyne, Inc., hereby disclaims all copyright interest in the library `Frob' (a library for tweaking knobs) written by James Random Hacker.

@var{signature of Ty Coon}, 1 April 1990 Ty Coon, President of Vice @end smallexample

That's all there is to it! GNU GENERAL PUBLIC LICENSE Version 3, 29 June 2007

Copyright (C) 2007 Free Software Foundation, Inc. <http://fsf.org/> Everyone is permitted to copy and distribute verbatim copies of this license document, but changing it is not allowed.

### Preamble

 The GNU General Public License is a free, copyleft license for software and other kinds of works.

 The licenses for most software and other practical works are designed to take away your freedom to share and change the works. By contrast, the GNU General Public License is intended to guarantee your freedom to share and change all versions of a program--to make sure it remains free software for all its users. We, the Free Software Foundation, use the GNU General Public License for most of our software; it applies also to any other work released this way by its authors. You can apply it to your programs, too.

When we speak of free software,

we are referring to freedom, not

price. Our General Public Licenses are designed to make sure that you have the freedom to distribute copies of free software (and charge for them if you wish), that you receive source code or can get it if you want it, that you can change the software or use pieces of it in new free programs, and that you know you can do these things.

 To protect your rights, we need to prevent others from denying you these rights or asking you to surrender the rights. Therefore, you have certain responsibilities if you distribute copies of the software, or if you modify it: responsibilities to respect the freedom of others.

 For example, if you distribute copies of such a program, whether gratis or for a fee, you must pass on to the recipients the same freedoms that you received. You must make sure that they, too, receive or can get the source code. And you must show them these terms so they know their rights.

 Developers that use the GNU GPL protect your rights with two steps: (1) assert copyright on the software, and (2) offer you this License giving you legal permission to copy, distribute and/or modify it.

 For the developers' and authors' protection, the GPL clearly explains that there is no warranty for this free software. For both users' and authors' sake, the GPL requires that modified versions be marked as changed, so that their problems will not be attributed erroneously to authors of previous versions.

 Some devices are designed to deny users access to install or run modified versions of the software inside them, although the manufacturer can do so. This is fundamentally incompatible with the aim of protecting users' freedom to change the software. The systematic pattern of such abuse occurs in the area of products for individuals to use, which is precisely where it is most unacceptable. Therefore, we have designed this version of the GPL to prohibit the practice for those products. If

 such problems arise substantially in other domains, we stand ready to extend this provision to those domains in future versions of the GPL, as needed to protect the freedom of users.

 Finally, every program is threatened constantly by software patents. States should not allow patents to restrict development and use of software on general-purpose computers, but in those that do, we wish to avoid the special danger that patents applied to a free program could make it effectively proprietary. To prevent this, the GPL assures that patents cannot be used to render the program non-free.

 The precise terms and conditions for copying, distribution and modification follow.

## TERMS AND CONDITIONS

0. Definitions.

"This License" refers to version 3 of the GNU General Public License.

 "Copyright" also means copyright-like laws that apply to other kinds of works, such as semiconductor masks.

 "The Program" refers to any copyrightable work licensed under this License. Each licensee is addressed as "you". "Licensees" and "recipients" may be individuals or organizations.

 To "modify" a work means to copy from or adapt all or part of the work in a fashion requiring copyright permission, other than the making of an exact copy. The resulting work is called a "modified version" of the earlier work or a work "based on" the earlier work.

 A "covered work" means either the unmodified Program or a work based on the Program.

 To "propagate" a work means to do anything with it that, without permission, would make you directly or secondarily liable for infringement under applicable copyright law, except executing it on a computer or modifying a private copy. Propagation includes copying, distribution (with or without modification), making available to the public, and in some countries other activities as well.

 To "convey" a work means any kind of propagation that enables other parties to make or receive copies. Mere interaction with a user through a computer network, with no transfer of a copy, is not conveying.

 An interactive user interface displays "Appropriate Legal Notices" to the extent that it includes a convenient and prominently visible feature that (1) displays an appropriate copyright notice, and (2) tells the user that there is no warranty for the work (except to the extent that warranties are provided), that licensees may convey the work under this License, and how to view a copy of this License. If the interface presents a list of user commands or options, such as a menu, a prominent item in the list meets this criterion.

1. Source Code.

 The "source code" for a work means the preferred form of the work for making modifications to it. "Object code" means any non-source form of a work.

 A "Standard Interface" means an interface that either is an official standard defined by a recognized standards body, or, in the case of interfaces specified

 for a particular programming language, one that is widely used among developers working in that language.

 The "System Libraries" of an executable work include anything, other than the work as a whole, that (a) is included in the normal form of packaging a Major Component, but which is not part of that Major Component, and (b) serves only to enable use of the work with that Major Component, or to implement a Standard Interface for which an implementation is available to the public in source code form. A "Major Component", in this context, means a major essential component (kernel, window system, and so on) of the specific operating system (if any) on which the executable work runs, or a compiler used to produce the work, or an object code interpreter used to run it.

 The "Corresponding Source" for a work in object code form means all the source code needed to generate, install, and (for an executable work) run the object code and to modify the work, including scripts to

control those activities. However, it does not include the work's System Libraries, or general-purpose tools or generally available free programs which are used unmodified in performing those activities but
which are not part of the work. For example, Corresponding Source includes interface definition files associated with source files for the work, and the source code for shared libraries and dynamically linked subprograms that the work is specifically designed to require, such as by intimate data communication or control flow between those subprograms and other parts of the work.

 The Corresponding Source need not include anything that users can regenerate automatically from other parts of the Corresponding Source.

 The Corresponding Source for a work in source code form is that same work.

#### 2. Basic Permissions.

 All rights granted under this License are granted for the term of copyright on the Program, and are irrevocable provided the stated conditions

 are met. This License explicitly affirms your unlimited permission to run the unmodified Program. The output from running a covered work is covered by this License only if the output, given its content, constitutes a covered work. This License acknowledges your rights of fair use or other equivalent, as provided by copyright law.

 You may make, run and propagate covered works that you do not convey, without conditions so long as your license otherwise remains in force. You may convey covered works to others for the sole purpose of having them make modifications exclusively for you, or provide you with facilities for running those works, provided that you comply with the terms of this License in conveying all material for which you do not control copyright. Those thus making or running the covered works for you must do so exclusively on your behalf, under your direction and control, on terms that prohibit them from making any copies of your copyrighted

material outside their relationship with you.

 Conveying under any other circumstances is permitted solely under the conditions stated below. Sublicensing is not allowed; section 10 makes it unnecessary.

3. Protecting Users' Legal Rights From Anti-Circumvention Law.

 No covered work shall be deemed part of an effective technological measure under any applicable law fulfilling obligations under article 11 of the WIPO copyright treaty adopted on 20 December 1996, or similar laws prohibiting or restricting circumvention of such measures.

 When you convey a covered work, you waive any legal power to forbid circumvention of technological measures to the extent such circumvention is effected by exercising rights under this License with respect to the covered work, and you disclaim any intention to limit operation or modification of the work as a means of enforcing, against the work's users, your or third parties' legal rights to forbid circumvention of technological measures.

4. Conveying Verbatim Copies.

 You may convey verbatim copies of the Program's source code as you receive it, in any medium, provided that you conspicuously and appropriately publish on each copy an appropriate copyright notice; keep intact all notices stating that this License and any non-permissive terms added in accord with section 7 apply to the code; keep intact all notices of the absence of any warranty; and give all recipients a copy of this License along with the Program.

 You may charge any price or no price for each copy that you convey, and you may offer support or warranty protection for a fee.

5. Conveying Modified Source Versions.

 You may convey a work based on the Program, or the modifications to produce it from the Program, in the form of source code under the terms of section 4, provided that you also meet all of these conditions:

 a) The work must carry prominent notices stating that you modified it, and giving

a relevant date.

 b) The work must carry prominent notices stating that it is released under this License and any conditions added under section 7. This requirement modifies the requirement in section 4 to "keep intact all notices".

 c) You must license the entire work, as a whole, under this License to anyone who comes into possession of a copy. This License will therefore apply, along with any applicable section 7 additional terms, to the whole of the work, and all its parts, regardless of how they are packaged. This License gives no permission to license the work in any other way, but it does not invalidate such permission if you have separately received it.

 d) If the work has interactive user interfaces, each must display Appropriate Legal Notices; however, if the Program has interactive  interfaces that do not display Appropriate Legal Notices, your work need not make them do so.

## A compilation

 of a covered work with other separate and independent works, which are not by their nature extensions of the covered work, and which are not combined with it such as to form a larger program, in or on a volume of a storage or distribution medium, is called an "aggregate" if the compilation and its resulting copyright are not used to limit the access or legal rights of the compilation's users beyond what the individual works permit. Inclusion of a covered work in an aggregate does not cause this License to apply to the other parts of the aggregate.

6. Conveying Non-Source Forms.

 You may convey a covered work in object code form under the terms of sections 4 and 5, provided that you also convey the machine-readable Corresponding Source under the terms of this License, in one of these ways:

 a) Convey the object code in, or embodied in, a physical product (including a physical distribution medium), accompanied by the Corresponding Source fixed on a durable physical medium

customarily used for software interchange.

 b) Convey the object code in, or embodied in, a physical product (including a physical distribution medium), accompanied by a written offer, valid for at least three years and valid for as long as you offer spare parts or customer support for that product model, to give anyone who possesses the object code either (1) a copy of the Corresponding Source for all the software in the product that is covered by this License, on a durable physical medium customarily used for software interchange, for a price no more than your reasonable cost of physically performing this conveying of source, or (2) access to copy the Corresponding Source from a network server at no charge.

 c) Convey individual copies of the object code with a copy of the written offer to provide the Corresponding Source. This alternative is allowed only occasionally and noncommercially, and

 only if you received the object code with such an offer, in accord with subsection 6b.

 d) Convey the object code by offering access from a designated place (gratis or for a charge), and offer equivalent access to the

 Corresponding Source in the same way through the same place at no further charge. You need not require recipients to copy the Corresponding Source along with the object code. If the place to copy the object code is a network server, the Corresponding Source may be on a different server (operated by you or a third party) that supports equivalent copying facilities, provided you maintain clear directions next to the object code saying where to find the Corresponding Source. Regardless of what server hosts the Corresponding Source, you remain obligated to ensure that it is available for as long as needed to satisfy these requirements.

 e) Convey the object code using peer-to-peer transmission, provided

 you inform other peers where the object code and Corresponding Source of the work are being offered to the general public at no charge under subsection 6d.

 A separable portion of the object code, whose source code is excluded from the Corresponding Source as a System Library, need not be included in conveying the object code work.

 A "User Product" is either (1) a "consumer product", which means any tangible personal property which is normally used for personal, family, or household purposes, or (2) anything designed or sold for incorporation into a dwelling. In determining whether a product is a consumer product, doubtful cases shall be resolved in favor of coverage. For a particular product received by a particular user, "normally used" refers to a typical or common use of that class of product, regardless of the status of the particular user or of the way in which the particular user actually uses, or expects or is expected to use,

the product. A product

is a consumer product regardless of whether the product has substantial commercial, industrial or non-consumer uses, unless such uses represent the only significant mode of use of the product.

 "Installation Information" for a User Product means any methods, procedures, authorization keys, or other information required to install and execute modified versions of a covered work in that User Product from a modified version of its Corresponding Source. The information must suffice to ensure that the continued functioning of the modified object code is in no case prevented or interfered with solely because modification has been made.

 If you convey an object code work under this section in, or with, or specifically for use in, a User Product, and the conveying occurs as part of a transaction in which the right of possession and use of the User Product is transferred to the recipient in perpetuity or for a fixed term (regardless of how the transaction

#### is characterized), the

Corresponding Source conveyed under this section must be accompanied by the Installation Information. But this requirement does not apply if neither you nor any third party retains the ability to install modified object code on the User Product (for example, the work has been installed in ROM).

 The requirement to provide Installation Information does not include a requirement to continue to provide support service, warranty, or updates for a work that has been modified or installed by the recipient, or for the User Product in which it has been modified or installed. Access to a network may be denied when the modification itself materially and adversely affects the operation of the network or violates the rules and protocols for communication across the network.

 Corresponding Source conveyed, and Installation Information provided, in accord with this section must be in a format that is publicly documented (and with an implementation available to the public in source code form), and must require no special password or key for unpacking, reading or copying.

### 7. Additional Terms.

 "Additional permissions" are terms that supplement the terms of this License by making exceptions from one or more of its conditions. Additional permissions that are applicable to the entire Program shall be treated as though they were included in this License, to the extent that they are valid under applicable law. If additional permissions apply only to part of the Program, that part may be used separately under those permissions, but the entire Program remains governed by this License without regard to the additional permissions.

When you convey a copy of a covered work, you may at your option remove any additional permissions from that copy, or from any part of it. (Additional permissions may be written to require their own removal in certain cases when you modify the work.) You may place additional permissions

 on material, added by you to a covered work, for which you have or can give appropriate copyright permission.

 Notwithstanding any other provision of this License, for material you add to a covered work, you may (if authorized by the copyright holders of that material) supplement the terms of this License with terms:

 a) Disclaiming warranty or limiting liability differently from the terms of sections 15 and 16 of this License; or

 b) Requiring preservation of specified reasonable legal notices or author attributions in that material or in the Appropriate Legal Notices displayed by works containing it; or

 c) Prohibiting misrepresentation of the origin of that material, or requiring that modified versions of such material be marked in reasonable ways as different from the original version; or

 d) Limiting the use for publicity purposes of names of licensors or authors of the material; or

 e) Declining to grant rights under trademark law for use of some trade names, trademarks, or service marks; or

 f) Requiring indemnification of licensors and authors of that material by anyone who conveys the material (or modified versions of it) with contractual assumptions of liability to the recipient, for any liability that these contractual assumptions directly impose on those licensors and authors.

 All other non-permissive additional terms are considered "further restrictions" within the meaning of section 10. If the Program as you received it, or any part of it, contains a notice stating that it is governed by this License along with a term that is a further restriction, you may remove that term. If a license document contains a further restriction but permits relicensing or conveying under this License, you may add to a covered work material governed by the terms of that license document, provided that the further restriction does not survive such relicensing or conveying.

 If you add terms to a covered work in accord with this section, you must place, in the relevant source files, a statement of the additional terms that apply to those files, or a notice indicating where to find the applicable terms.

 Additional terms, permissive or non-permissive, may be stated in the form of a separately written license, or stated as exceptions; the above requirements apply either way.

# 8. Termination.

 You may not propagate or modify a covered work except as expressly provided under this License. Any attempt otherwise to propagate or modify it is void, and will automatically terminate your rights under this License (including any patent licenses granted under the third paragraph of section 11).

 However, if you cease all violation of this License, then your license from a particular copyright holder is reinstated (a) provisionally, unless and until the copyright holder explicitly and finally terminates your license, and (b) permanently, if the copyright holder fails to notify you of the violation by some reasonable means prior to 60 days after the cessation.

 Moreover, your license from a particular copyright holder is reinstated permanently if the copyright holder notifies you of the violation by some reasonable means, this is the first time you have received notice of violation of this License (for any work) from that copyright holder, and you cure the violation prior to 30 days after your receipt of the notice.

 Termination of your rights under this section does not terminate the licenses of parties who have received copies or rights from you under this License. If your rights have been terminated and not permanently reinstated, you do not qualify to receive new licenses for the same material under section 10.

9. Acceptance Not Required for Having Copies.

 You are not required to accept this License in order to receive or run a copy of the Program. Ancillary propagation of a covered work

occurring solely as a consequence of using peer-to-peer transmission to receive a copy likewise does not require acceptance. However, nothing other than this License grants you permission to propagate or modify any covered work. These actions infringe copyright if you do not accept this License. Therefore, by modifying or propagating a covered work, you indicate your acceptance of this License to do so.

10. Automatic Licensing of Downstream Recipients.

 Each time you convey a covered work, the recipient automatically receives a license from the original licensors, to run, modify and propagate that work, subject to this License. You are not responsible for enforcing compliance by third parties with this License.

 An "entity transaction" is a transaction transferring control of an organization, or substantially all assets of one, or subdividing an organization, or merging organizations. If propagation of a covered work results from an

entity transaction, each party to that

transaction who receives a copy of the work also receives whatever licenses to the work the party's predecessor in interest had or could

give under the previous paragraph, plus a right to possession of the Corresponding Source of the work from the predecessor in interest, if the predecessor has it or can get it with reasonable efforts.

 You may not impose any further restrictions on the exercise of the rights granted or affirmed under this License. For example, you may not impose a license fee, royalty, or other charge for exercise of rights granted under this License, and you may not initiate litigation (including a cross-claim or counterclaim in a lawsuit) alleging that any patent claim is infringed by making, using, selling, offering for sale, or importing the Program or any portion of it.

11. Patents.

 A "contributor" is a copyright holder who authorizes use under this License of the Program or a work on which the Program is based. The work thus licensed is called the contributor's "contributor version".

 A contributor's "essential patent claims" are all patent claims owned or controlled by the contributor, whether already acquired or hereafter acquired, that would be infringed by some manner, permitted by this License, of making, using, or selling its contributor version, but do not include claims that would be infringed only as a consequence of further modification of the contributor version. For purposes of this definition, "control" includes the right to grant patent sublicenses in a manner consistent with the requirements of this License.

 Each contributor grants you a non-exclusive, worldwide, royalty-free patent license under the contributor's essential patent claims, to make, use, sell, offer for sale, import and otherwise run, modify and propagate the contents of its contributor version.

 In the following three paragraphs, a "patent license" is any express agreement

 or commitment, however denominated, not to enforce a patent (such as an express permission to practice a patent or covenant not to sue for patent infringement). To "grant" such a patent license to a party means to make such an agreement or commitment not to enforce a patent against the party.

 If you convey a covered work, knowingly relying on a patent license, and the Corresponding Source of the work is not available for anyone to copy, free of charge and under the terms of this License, through a publicly available network server or other readily accessible means, then you must either (1) cause the Corresponding Source to be so available, or (2) arrange to deprive yourself of the benefit of the

patent license for this particular work, or (3) arrange, in a manner consistent with the requirements of this License, to extend the patent license to downstream recipients. "Knowingly relying" means you have actual knowledge that, but for the patent license, your conveying the

covered work in a country, or your recipient's use of the covered work in a country, would infringe one or more identifiable patents in that country that you have reason to believe are valid.

 If, pursuant to or in connection with a single transaction or arrangement, you convey, or propagate by procuring conveyance of, a covered work, and grant a patent license to some of the parties receiving the covered work authorizing them to use, propagate, modify or convey a specific copy of the covered work, then the patent license you grant is automatically extended to all recipients of the covered work and works based on it.

 A patent license is "discriminatory" if it does not include within the scope of its coverage, prohibits the exercise of, or is conditioned on the non-exercise of one or more of the rights that are specifically granted under this License. You may not convey a covered work if you are a party to an arrangement with a third party that is in the

 business of distributing software, under which you make payment to the third party based on the extent of your activity of conveying the work, and under which the third party grants, to any of the parties who would receive the covered work from you, a discriminatory patent license (a) in connection with copies of the covered work conveyed by you (or copies made from those copies), or (b) primarily for and in connection with specific products or compilations that contain the covered work, unless you entered into that arrangement, or that patent license was granted, prior to 28 March 2007.

 Nothing in this License shall be construed as excluding or limiting any implied license or other defenses to infringement that may otherwise be available to you under applicable patent law.

12. No Surrender of Others' Freedom.

 If conditions are imposed on you (whether by court order, agreement or otherwise) that contradict the conditions of this License, they do not excuse you

 from the conditions of this License. If you cannot convey a covered work so as to satisfy simultaneously your obligations under this License and any other pertinent obligations, then as a consequence you may not convey it at all. For example, if you agree to terms that obligate you to collect a royalty for further conveying from those to whom you convey the Program, the only way you could satisfy both those terms and this

License would be to refrain entirely from conveying the Program.

13. Use with the GNU Affero General Public License.

 Notwithstanding any other provision of this License, you have permission to link or combine any covered work with a work licensed under version 3 of the GNU Affero General Public License into a single combined work, and to convey the resulting work. The terms of this License will continue to apply to the part which is the covered work, but the special requirements of the GNU Affero General Public License, section 13, concerning interaction through a network will apply to the

combination as such.

14. Revised Versions of this License.

 The Free Software Foundation may publish revised and/or new versions of the GNU General Public License from time to time. Such new versions will be similar in spirit to the present version, but may differ in detail to address new problems or concerns.

 Each version is given a distinguishing version number. If the Program specifies that a certain numbered version of the GNU General Public License "or any later version" applies to it, you have the option of following the terms and conditions either of that numbered version or of any later version published by the Free Software Foundation. If the Program does not specify a version number of the GNU General Public License, you may choose any version ever published by the Free Software Foundation.

 If the Program specifies that a proxy can decide which future versions of the GNU General Public License can be used, that proxy's public statement of acceptance of a version permanently authorizes you to choose that version for the Program.

 Later license versions may give you additional or different permissions. However, no additional obligations are imposed on any author or copyright holder as a result of your choosing to follow a later version.

15. Disclaimer of Warranty.

 THERE IS NO WARRANTY FOR THE PROGRAM, TO THE EXTENT PERMITTED BY APPLICABLE LAW. EXCEPT WHEN OTHERWISE STATED IN WRITING THE COPYRIGHT HOLDERS AND/OR OTHER PARTIES PROVIDE THE PROGRAM "AS IS" WITHOUT WARRANTY OF ANY KIND, EITHER EXPRESSED OR IMPLIED, INCLUDING, BUT NOT LIMITED TO, THE IMPLIED WARRANTIES OF MERCHANTABILITY AND FITNESS FOR A PARTICULAR

PURPOSE. THE ENTIRE RISK AS TO THE QUALITY AND PERFORMANCE OF THE PROGRAM IS WITH YOU. SHOULD THE PROGRAM PROVE DEFECTIVE, YOU ASSUME THE COST OF ALL NECESSARY SERVICING, REPAIR OR CORRECTION.

16. Limitation of Liability.

# IN NO EVENT

 UNLESS REQUIRED BY APPLICABLE LAW OR AGREED TO IN WRITING WILL ANY COPYRIGHT HOLDER, OR ANY OTHER PARTY WHO MODIFIES AND/OR CONVEYS THE PROGRAM AS PERMITTED ABOVE, BE LIABLE TO YOU FOR DAMAGES, INCLUDING ANY GENERAL, SPECIAL, INCIDENTAL OR CONSEQUENTIAL DAMAGES ARISING OUT OF THE USE OR INABILITY TO USE THE PROGRAM (INCLUDING BUT NOT LIMITED TO LOSS OF DATA OR DATA BEING RENDERED INACCURATE OR LOSSES SUSTAINED BY YOU OR THIRD PARTIES OR A FAILURE OF THE PROGRAM TO OPERATE WITH ANY OTHER PROGRAMS), EVEN IF SUCH HOLDER OR OTHER PARTY HAS BEEN ADVISED OF THE POSSIBILITY OF SUCH DAMAGES.

17. Interpretation of Sections 15 and 16.

 If the disclaimer of warranty and limitation of liability provided above cannot be given local legal effect according to their terms, reviewing courts shall apply local law that most closely approximates an absolute waiver of all civil liability in connection with the Program, unless a warranty or assumption of liability accompanies a copy

of the Program in return for a fee.

# END OF TERMS AND CONDITIONS

# How to Apply These Terms to Your New Programs

 If you develop a new program, and you want it to be of the greatest possible use to the public, the best way to achieve this is to make it free software which everyone can redistribute and change under these terms.

 To do so, attach the following notices to the program. It is safest to attach them to the start of each source file to most effectively state the exclusion of warranty; and each file should have at least the "copyright" line and a pointer to where the full notice is found.

 <one line to give the program's name and a brief idea of what it does.> Copyright  $(C)$  <year > <name of author>

 This program is free software: you can redistribute it and/or modify it under the terms of the GNU General Public License as published by the Free Software Foundation, either version 3 of the License, or (at your option) any later version.

 This program is distributed in the hope that it will be useful, but WITHOUT ANY WARRANTY; without even the implied warranty of MERCHANTABILITY or FITNESS FOR A PARTICULAR PURPOSE. See the GNU General Public License for more details.

 You should have received a copy of the GNU General Public License along with this program. If not, see  $\langle \text{http://www.gnu.org/licenses/>.} \rangle$ .

Also add information on how to contact you by electronic and paper mail.

 If the program does terminal interaction, make it output a short notice like this when it starts in an interactive mode:

 $<$ program> Copyright (C) $<$ year>  $<$ name of author> This program comes with ABSOLUTELY NO WARRANTY; for details type `show w'. This is free software, and you are welcome to redistribute it under certain conditions; type `show c' for details.

The hypothetical commands `show w' and `show c' should show the appropriate parts of the General Public License. Of course, your program's commands

might be different; for a GUI interface, you would use an "about box".

 You should also get your employer (if you work as a programmer) or school, if any, to sign a "copyright disclaimer" for the program, if necessary. For more information on this, and how to apply and follow the GNU GPL, see <http://www.gnu.org/licenses/>.

 The GNU General Public License does not permit incorporating your program into proprietary programs. If your program is a subroutine library, you may consider it more useful to permit linking proprietary applications with the library. If this is what you want to do, use the GNU Lesser General Public License instead of this License. But first, please read <http://www.gnu.org/philosophy/why-not-lgpl.html>.

 GNU LESSER GENERAL PUBLIC LICENSE

Version 3, 29 June 2007

Copyright (C) 2007 Free Software Foundation, Inc. <http://fsf.org/> Everyone is permitted to copy and distribute verbatim copies of this license document, but changing it is not allowed.

 This version of the GNU Lesser General Public License incorporates the terms and conditions of version 3 of the GNU General Public License, supplemented by the additional permissions listed below.

0. Additional Definitions.

 As used herein, "this License" refers to version 3 of the GNU Lesser General Public License, and the "GNU GPL" refers to version 3 of the GNU General Public License.

 "The Library" refers to a covered work governed by this License, other than an Application or a Combined Work as defined below.

 An "Application" is any work that makes use of an interface provided by the Library, but which is not otherwise based on the Library. Defining a subclass of a class defined by the Library is deemed a mode of using an interface provided by the Library.

 A "Combined Work" is a work produced by combining or linking an Application with the Library. The particular version of the Library with which the Combined Work was made is also called the "Linked Version".

 The "Minimal Corresponding Source" for a Combined Work means the Corresponding Source for the Combined Work, excluding any source code for portions of the Combined Work that, considered in isolation, are based on the Application, and not on the Linked Version.

 The "Corresponding Application Code" for a Combined Work means the object code and/or source code for the Application, including any data and utility programs needed for reproducing the Combined Work from the Application, but excluding the System Libraries of the Combined Work.

1. Exception to Section 3 of the GNU GPL.

 You may convey a covered work under sections 3 and 4 of this License without being bound by section 3 of the GNU GPL.

2. Conveying Modified Versions.

 If you modify a copy of the Library, and, in your modifications, a facility refers to a function or data to be supplied by an Application that uses the facility (other than as an argument passed when the facility is invoked), then you may convey a copy of the modified version:

 a) under this License, provided that you make a good faith effort to ensure that, in the event an Application does not supply the function or data, the facility still operates, and performs whatever part of its purpose remains meaningful, or

b) under the GNU GPL, with none of the additional permissions of

this License applicable to that copy.

3. Object Code Incorporating Material from Library Header Files.

 The object code form of an Application may incorporate material from a header file that is part of the Library. You may convey such object code under terms of your choice, provided that, if the incorporated material

 is not limited to numerical parameters, data structure layouts and accessors, or small macros, inline functions and templates (ten or fewer lines in length), you do both of the following:

 a) Give prominent notice with each copy of the object code that the Library is used in it and that the Library and its use are covered by this License.

 b) Accompany the object code with a copy of the GNU GPL and this license document.

4. Combined Works.

 You may convey a Combined Work under terms of your choice that, taken together, effectively do not restrict modification of the portions of the Library contained in the Combined Work and reverse engineering for debugging such modifications, if you also do each of the following:

 a) Give prominent notice with each copy of the Combined Work that the Library is used in it and that the Library and its use are covered by this License.

 b) Accompany the Combined Work with a copy of the GNU GPL and this license document.

 c) For a Combined Work that displays copyright notices during execution, include the copyright notice for the Library among these notices, as well as a reference directing the user to the copies of the GNU GPL and this license document.

d) Do one of the following:

 0) Convey the Minimal Corresponding Source under the terms of this License, and the Corresponding Application Code in a form suitable for, and under terms that permit, the user to recombine or relink the Application with a modified version of the Linked Version to produce a modified Combined Work, in the manner specified by section 6 of the GNU GPL for conveying

Corresponding Source.

 1) Use a suitable shared library mechanism for linking with the Library. A suitable mechanism is one that (a) uses at run time a copy of the Library already present on the user's computer

 system, and (b) will operate properly with a modified version of the Library that is interface-compatible with the Linked Version.

 e) Provide Installation Information, but only if you would otherwise be required to provide such information under section 6 of the GNU GPL, and only to the extent that such information is necessary to install and execute a modified version of the Combined Work produced by recombining or relinking the Application with a modified version of the Linked Version. (If you use option 4d0, the Installation Information must accompany the Minimal Corresponding Source and Corresponding Application Code. If you use option 4d1, you must provide the Installation Information in the manner specified by section 6 of the GNU GPL for conveying Corresponding Source.)

5. Combined Libraries.

 You may place library facilities that are a work based on the Library side by side in a single library together with other library facilities that are not Applications and are not covered by this License, and convey such a combined library under terms of your choice, if you do both of the following:

 a) Accompany the combined library with a copy of the same work based on the Library, uncombined with any other library facilities, conveyed under the terms of this License.

 b) Give prominent notice with the combined library that part of it is a work based on the Library, and explaining where to find the accompanying uncombined form of the same work.

6. Revised Versions of the GNU Lesser General Public License.

 The Free Software Foundation may publish revised and/or new versions of the GNU Lesser General Public License from time to time. Such new versions will be similar in spirit to the present version, but may differ in detail to address new problems or concerns.

 Each version is given a distinguishing version number. If the Library as you received it

 specifies that a certain numbered version of the GNU Lesser General Public License "or any later version" applies to it, you have the option of following the terms and conditions either of that published version or of any later version published by the Free Software Foundation. If the Library as you received it does not specify a version number of the GNU Lesser General Public License, you may choose any version of the GNU Lesser General Public License ever published by the Free Software Foundation.

 If the Library as you received it specifies that a proxy can decide whether future versions of the GNU Lesser General Public License shall apply, that proxy's public statement of acceptance of any version is permanent authorization for you to choose that version for the Library.

(This file is under construction.)  $-*-$  text  $-*-$ 

If you've contributed to gas and your name isn't listed here, it is not meant as a slight. I just don't know about it. Email me, nickc@redhat.com and I'll correct the situation.

This file will eventually be deleted: The general info will go into the documentation, and info on specific files will go into an AUTHORS file, as requested by the FSF.

++++++++++++++++

Dean Elsner wrote the original gas for vax. [more details?]

Jay Fenlason maintained gas for a while, adding support for gdb-specific debug information and the 68k series machines, most of the preprocessing pass, and extensive changes in messages.c, input-file.c, write.c.

K. Richard Pixley maintained gas for a while, adding various enhancements and many bug fixes, including merging support for several processors, breaking gas up to handle multiple object file format backends (including heavy rewrite, testing, an integration of the coff and b.out backends),

 adding configuration including heavy testing and verification of cross assemblers and file splits and renaming, converted gas to strictly ansi C including full prototypes, added support for m680[34]0 & cpu32, considerable work on i960 including a coff port (including considerable amounts of reverse engineering), a sparc opcode file rewrite, decstation, rs6000, and hp300hpux host ports, updated "know" assertions and made them work, much other reorganization, cleanup, and lint.

Ken Raeburn wrote the high-level BFD interface code to replace most of

the code in format-specific I/O modules.

The original Vax-VMS support was contributed by David L. Kashtan. Eric Youngdale and Pat Rankin have done much work with it since.

The Intel 80386 machine description was written by Eliot Dresselhaus.

Minh Tran-Le at IntelliCorp contributed some AIX 386 support.

The Motorola 88k machine description was contributed by Devon Bowen of Buffalo University and Torbjorn Granlund of the Swedish Institute of Computer Science.

Keith Knowles at the Open Software Foundation wrote the original MIPS back end (tc-mips.c, tc-mips.h), and contributed Rose format support that hasn't been merged in yet. Ralph Campbell worked with the MIPS code to support a.out format.

Support for the Zilog Z8k and Hitachi H8/300, H8/500 and SH processors (tc-z8k, tc-h8300, tc-h8500, tc-sh), and IEEE 695 object file format (obj-ieee), was written by Steve Chamberlain of Cygnus Solutions. Steve also modified the COFF back end (obj-coffbfd) to use BFD for some low-level operations, for use with the Hitachi, 29k and Zilog targets.

John Gilmore built the AMD 29000 support, added .include support, and simplified the configuration of which versions accept which pseudo-ops. He updated the 68k machine description so that Motorola's opcodes always produced fixed-size instructions (e.g. jsr), while synthetic instructions remained shrinkable (jbsr). John fixed many bugs, including

 true tested cross-compilation support, and one bug in relaxation that took a week and required the proverbial one-bit fix.

Ian Lance Taylor of Cygnus Solutions merged the Motorola and MIT syntaxes for the 68k, completed support for some COFF targets (68k, i386 SVR3, and SCO Unix), wrote the ECOFF support based on Michael Meissner's mips-tfile program, wrote the PowerPC and RS/6000 support, and made a few other minor patches. He handled the binutils releases for versions 2.7 through 2.9.

David Edelsohn contributed fixes for the PowerPC and AIX support.

Steve Chamberlain made gas able to generate listings.

Support for the HP9000/300 was contributed by Glenn Engel of HP.

Support for ELF format files has been worked on by Mark Eichin of Cygnus Solutions (original, incomplete implementation), Pete Hoogenboom at the University of Utah (HPPA mainly), Michael Meissner of the Open Software Foundation (i386 mainly), and Ken Raeburn of Cygnus Solutions (sparc, initial 64-bit support).

Several engineers at Cygnus Solutions have also provided many small bug fixes and configuration enhancements.

The initial Alpha support was contributed by Carnegie-Mellon University. Additional work was done by Ken Raeburn of Cygnus Solutions. Richard Henderson then rewrote much of the Alpha support.

Ian Dall updated the support code for the National Semiconductor 32000 series, and added support for Mach 3 and NetBSD running on the PC532.

Klaus Kaempf ported the assembler and the binutils to openVMS/Alpha.

Steve Haworth contributed the support for the Texas Instruction c30 (tms320c30).

H.J. Lu has contributed many patches and much testing.

Alan Modra reworked much of the i386 backend, improving the error checking, updating the code, and improving the 16 bit support, using patches from the work of Martynas Kunigelis and H.J. Lu.

Many others have contributed large or small bugfixes and enhancements. If you've contributed significant work and are not mentioned on this list, and want to be, let us know. Some of the history has been lost; we aren't intentionally leaving anyone out.

# **1.205 xinetd 2.3.15 r2.1 1.205.1 Available under license :**

This software is

(c) Copyright 1992, 1993 by Panagiotis Tsirigotis

The author (Panagiotis Tsirigotis) grants permission to use, copy, and distribute this software and its documentation for any purpose and without fee, provided that the above copyright notice extant in files in this distribution is not removed from files included in any redistribution and that this file is also included in any redistribution. Modifications to this software may be distributed, either by distributing the modified software or by distributing patches to the original software, under the following additional terms:

- 1. The version number will be modified as follows:
	- a. The first 3 components of the version number (i.e <number>.<number>.<number>) will remain unchanged.
	- b. A new component will be appended to the version number to indicate the modification level. The form of this component is up to the author of the modifications.

2. The author of the modifications will include his/her name by appending it along with the new version number to this file and will be responsible for any wrong behavior of the modified software.

The author makes no representations about the suitability of this software for any purpose. It is provided "as is" without any express or implied warranty. This software is

(c) Copyright 1992, 1993 by Panagiotis Tsirigotis

The author (Panagiotis Tsirigotis) grants permission to use, copy, and distribute this software and its documentation for any purpose and without fee, provided that the above copyright notice extant in files in this distribution is not removed from files included in any redistribution and that this copyright notice is also included in any redistribution.

Modifications to this software may be distributed, either by distributing the modified software or by distributing patches to the original software, under the following additional terms:

- 1. The version number will be modified as follows:
	- a. The first 3 components of the version number (i.e <number>.<number>.<number>) will remain unchanged.
	- b. A new component will be appended to the version number to indicate the modification level. The form of this component is up to the author of the modifications.
- 2. The author of the modifications will include his/her name by appending it along with the new version number to this file and will be responsible for any wrong behavior of the modified software.

The author makes no representations about the suitability of this software for any purpose. It is provided "as is" without any express or implied warranty. This software is

# (c) Copyright 1992 by Panagiotis Tsirigotis

The author (Panagiotis Tsirigotis) grants permission to use, copy, and distribute this software and its documentation for any purpose and without fee, provided that the above copyright notice extant in files in this distribution is not removed from files included in any redistribution and that this copyright notice is also included in any redistribution.

Modifications to this software may be distributed, either by distributing the modified software or by distributing patches to the original software, under the following additional terms:

- 1. The version number will be modified as follows:
	- a. The first 3 components of the version number (i.e <number>.<number>.<number>) will remain unchanged.
	- b. A new component will be appended to the version number to indicate the modification level. The form of this component is up to the author of the modifications.

# 2. The author of the modifications

 will include his/her name by appending it along with the new version number to this file and will be responsible for any wrong behavior of the modified software.

The author makes no representations about the suitability of this software for any purpose. It is provided "as is" without any express or implied warranty.

Modifications: Version: 2.1.8.7-current Copyright 1998-2001 by Rob Braun ORIGINAL LICENSE: This software is

# (c) Copyright 1992 by Panagiotis Tsirigotis

The author (Panagiotis Tsirigotis) grants permission to use, copy, and distribute this software and its documentation for any purpose and without fee, provided that the above copyright notice extant in files in this distribution is not removed from files included in any redistribution and that this copyright notice is also included in any redistribution.

Modifications to this software may be distributed, either by distributing

the modified software or by distributing patches to the original software, under the following additional terms:

- 1. The version number will be modified as follows:
	- a. The first 3 components of the version number
		- (i.e <number>.<number>.<number>) will remain unchanged.
	- b. A new component will be appended to the version number to indicate the modification level. The form of this component is up to the author of the modifications.

# 2. The author

 of the modifications will include his/her name by appending it along with the new version number to this file and will be responsible for any wrong behavior of the modified software.

The author makes no representations about the suitability of this software for any purpose. It is provided "as is" without any express or implied warranty.

Modifications: Version: 2.1.8.7-current Copyright 1998-2001 by Rob Braun

Sensor Addition Version: 2.1.8.9pre14a Copyright 2001 by Steve Grubb

This is an exerpt from an email I recieved from the original author, allowing xinetd as maintained by me, to use the higher version numbers:

I appreciate your maintaining the version string guidelines as specified in the copyright. But I did not mean them to last as long as they did.

So, if you want, you may use any  $2.N.* (N \ge 3)$  version string for future xinetd versions that you release. Note that I am excluding the 2.2.\* line; using that would only create confusion. Naming the next release 2.3.0 would put to rest the confusion about 2.2.1 and 2.1.8.\*. This software is

(c) Copyright 1992, 1993 by Panagiotis Tsirigotis

The author (Panagiotis Tsirigotis) grants permission to use, copy, and distribute this software and its documentation for any purpose and without fee, provided that a) the above copyright notice extant in files in this distribution is not removed from files included in any redistribution, and b) this file is also included in any redistribution.

Modifications to this software may be distributed, either by distributing the modified software or by distributing patches to the original software, under the following additional terms:

- 1. The version number will be modified as follows:
	- a. The first 3 components of the version number (i.e. <number>.<number>.<number>) will remain unchanged.

 b. A new component will be appended to the version number to indicate the modification level. The form of this component is up to the author of the modifications.

2. The author of the modifications

 will include his/her name by appending it along with the new version number to this file and will be responsible for any wrong behavior of the modified software.

The author makes no representations about the suitability of this software for any purpose. It is provided "as is" without any express or implied warranty.

# **1.206 yum-utils 1.1.31**

**1.206.1 Available under license :** 

 GNU GENERAL PUBLIC LICENSE Version 2, June 1991

Copyright (C) 1989, 1991 Free Software Foundation, Inc. 675 Mass Ave, Cambridge, MA 02139, USA Everyone is permitted to copy and distribute verbatim copies of this license document, but changing it is not allowed.

# Preamble

 The licenses for most software are designed to take away your freedom to share and change it. By contrast, the GNU General Public License is intended to guarantee your freedom to share and change free software--to make sure the software is free for all its users. This General Public License applies to most of the Free Software Foundation's software and to any other program whose authors commit to using it. (Some other Free Software Foundation software is covered by the GNU Library General Public License instead.) You can apply it to your programs, too.

 When we speak of free software, we are referring to freedom, not price. Our General Public Licenses are designed

to make sure that you

have the freedom to distribute copies of free software (and charge for this service if you wish), that you receive source code or can get it if you want it, that you can change the software or use pieces of it in new free programs; and that you know you can do these things.

 To protect your rights, we need to make restrictions that forbid anyone to deny you these rights or to ask you to surrender the rights. These restrictions translate to certain responsibilities for you if you distribute copies of the software, or if you modify it.

 For example, if you distribute copies of such a program, whether gratis or for a fee, you must give the recipients all the rights that you have. You must make sure that they, too, receive or can get the source code. And you must show them these terms so they know their rights.

We protect your rights with two steps: (1) copyright the software, and (2) offer you this license which gives you legal permission to copy, distribute

and/or modify the software.

 Also, for each author's protection and ours, we want to make certain that everyone understands that there is no warranty for this free software. If the software is modified by someone else and passed on, we want its recipients to know that what they have is not the original, so that any problems introduced by others will not reflect on the original authors' reputations.

 Finally, any free program is threatened constantly by software patents. We wish to avoid the danger that redistributors of a free program will individually obtain patent licenses, in effect making the program proprietary. To prevent this, we have made it clear that any patent must be licensed for everyone's free use or not licensed at all.

 The precise terms and conditions for copying, distribution and modification follow.

# GNU GENERAL PUBLIC LICENSE TERMS AND CONDITIONS FOR COPYING, DISTRIBUTION AND MODIFICATION

 0. This License applies to any program or other work which contains

a notice placed by the copyright holder saying it may be distributed under the terms of this General Public License. The "Program", below, refers to any such program or work, and a "work based on the Program" means either the Program or any derivative work under copyright law: that is to say, a work containing the Program or a portion of it,

either verbatim or with modifications and/or translated into another language. (Hereinafter, translation is included without limitation in the term "modification".) Each licensee is addressed as "you".

Activities other than copying, distribution and modification are not covered by this License; they are outside its scope. The act of running the Program is not restricted, and the output from the Program is covered only if its contents constitute a work based on the Program (independent of having been made by running the Program). Whether that is true depends on what the Program does.

# 1. You may copy and distribute verbatim copies of the Program's

source code as you receive it, in any medium, provided that you conspicuously and appropriately publish on each copy an appropriate copyright notice and disclaimer of warranty; keep intact all the notices that refer to this License and to the absence of any warranty; and give any other recipients of the Program a copy of this License along with the Program.

You may charge a fee for the physical act of transferring a copy, and you may at your option offer warranty protection in exchange for a fee.

 2. You may modify your copy or copies of the Program or any portion of it, thus forming a work based on the Program, and copy and distribute such modifications or work under the terms of Section 1 above, provided that you also meet all of these conditions:

 a) You must cause the modified files to carry prominent notices stating that you changed the files and the date of any change.

 b) You must cause any work that you distribute or publish, that in whole

 or in part contains or is derived from the Program or any part thereof, to be licensed as a whole at no charge to all third parties under the terms of this License.

 c) If the modified program normally reads commands interactively when run, you must cause it, when started running for such interactive use in the most ordinary way, to print or display an announcement including an appropriate copyright notice and a notice that there is no warranty (or else, saying that you provide a warranty) and that users may redistribute the program under these conditions, and telling the user how to view a copy of this License. (Exception: if the Program itself is interactive but does not normally print such an announcement, your work based on the Program is not required to print an announcement.)

These requirements apply to the modified work as a whole. If identifiable sections of that work are not derived from the Program, and can be reasonably

 considered independent and separate works in themselves, then this License, and its terms, do not apply to those sections when you distribute them as separate works. But when you distribute the same sections as part of a whole which is a work based on the Program, the distribution of the whole must be on the terms of this License, whose permissions for other licensees extend to the entire whole, and thus to each and every part regardless of who wrote it.

Thus, it is not the intent of this section to claim rights or contest your rights to work written entirely by you; rather, the intent is to exercise the right to control the distribution of derivative or collective works based on the Program.

In addition, mere aggregation of another work not based on the Program with the Program (or with a work based on the Program) on a volume of a storage or distribution medium does not bring the other work under the scope of this License.

 3. You may copy and distribute the Program (or a work based on it,

under Section 2) in object code or executable form under the terms of Sections 1 and 2 above provided that you also do one of the following:

 a) Accompany it with the complete corresponding machine-readable source code, which must be distributed under the terms of Sections 1 and 2 above on a medium customarily used for software interchange; or,

 b) Accompany it with a written offer, valid for at least three years, to give any third party, for a charge no more than your cost of physically performing source distribution, a complete machine-readable copy of the corresponding source code, to be distributed under the terms of Sections 1 and 2 above on a medium customarily used for software interchange; or,

 c) Accompany it with the information you received as to the offer to distribute corresponding source code. (This alternative is allowed only for noncommercial distribution and only if you received the program in object code or executable form with such an offer, in accord with Subsection b above.)

The source code for a work means the preferred form of the work for making modifications to it. For an executable work, complete source code means all the source code for all modules it contains, plus any associated interface definition files, plus the scripts used to

control compilation and installation of the executable. However, as a special exception, the source code distributed need not include anything that is normally distributed (in either source or binary form) with the major components (compiler, kernel, and so on) of the operating system on which the executable runs, unless that component itself accompanies the executable.

If distribution of executable or object code is made by offering access to copy from a designated place, then offering equivalent access to copy the source code from the same place counts as distribution of the source code, even though third parties are not compelled to copy

the source along with the object code.

 4. You may not copy, modify, sublicense, or distribute the Program except as expressly provided under this License. Any attempt otherwise to copy, modify, sublicense or distribute the Program is void, and will automatically terminate your rights under this License. However, parties who have received copies, or rights, from you under this License will not have their licenses terminated so long as such parties remain in full compliance.

 5. You are not required to accept this License, since you have not signed it. However, nothing else grants you permission to modify or distribute the Program or its derivative works. These actions are prohibited by law if you do not accept this License. Therefore, by modifying or distributing the Program (or any work based on the Program), you indicate your acceptance of this License to do so, and all its terms and conditions for copying, distributing or modifying the Program or works based on it.

### 6.

 Each time you redistribute the Program (or any work based on the Program), the recipient automatically receives a license from the original licensor to copy, distribute or modify the Program subject to these terms and conditions. You may not impose any further restrictions on the recipients' exercise of the rights granted herein. You are not responsible for enforcing compliance by third parties to this License.

 7. If, as a consequence of a court judgment or allegation of patent infringement or for any other reason (not limited to patent issues), conditions are imposed on you (whether by court order, agreement or otherwise) that contradict the conditions of this License, they do not excuse you from the conditions of this License. If you cannot distribute so as to satisfy simultaneously your obligations under this License and any other pertinent obligations, then as a consequence you may not distribute the Program at all. For example, if a patent

license would not permit royalty-free redistribution of the Program by all those who receive copies directly or indirectly through you, then the only way you could satisfy both it and this License would be to refrain entirely from distribution of the Program.

If any portion of this section is held invalid or unenforceable under any particular circumstance, the balance of the section is intended to apply and the section as a whole is intended to apply in other circumstances.

It is not the purpose of this section to induce you to infringe any patents or other property right claims or to contest validity of any such claims; this section has the sole purpose of protecting the integrity of the free software distribution system, which is implemented by public license practices. Many people have made generous contributions to the wide range of software distributed through that system in reliance on consistent application of that system; it is up to the author/donor to decide if he or she is willing to distribute software through any other system and a licensee cannot impose that choice.

This section is intended to make thoroughly clear what is believed to be a consequence of the rest of this License.

 8. If the distribution and/or use of the Program is restricted in certain countries either by patents or by copyrighted interfaces, the original copyright holder who places the Program under this License may add an explicit geographical distribution limitation excluding those countries, so that distribution is permitted only in or among countries not thus excluded. In such case, this License incorporates the limitation as if written in the body of this License.

 9. The Free Software Foundation may publish revised and/or new versions of the General Public License from time to time. Such new versions will be similar in spirit to the present version, but may differ in detail to address new problems or concerns.

Each version is given a distinguishing version number. If the Program specifies a version number of this License which applies to it and "any later version", you have the option of following the terms and conditions either of that version or of any later version published by the Free Software Foundation. If the Program does not specify a version number of this License, you may choose any version ever published by the Free Software Foundation.

 10. If you wish to incorporate parts of the Program into other free programs whose distribution conditions are different, write to the author to ask for permission. For software which is copyrighted by the Free Software Foundation, write to the Free Software Foundation; we sometimes make exceptions for this. Our decision will be guided by the two goals of preserving the free status of all derivatives of our free software and of promoting the sharing and reuse of software generally.

## NO WARRANTY

 11. BECAUSE THE PROGRAM IS LICENSED FREE OF CHARGE, THERE IS NO WARRANTY FOR THE PROGRAM, TO THE EXTENT PERMITTED BY APPLICABLE LAW. EXCEPT WHEN

OTHERWISE STATED IN WRITING THE COPYRIGHT HOLDERS AND/OR OTHER PARTIES PROVIDE THE PROGRAM "AS IS" WITHOUT WARRANTY OF ANY KIND, EITHER EXPRESSED OR IMPLIED, INCLUDING, BUT NOT LIMITED TO, THE IMPLIED WARRANTIES OF MERCHANTABILITY AND FITNESS FOR A PARTICULAR PURPOSE. THE ENTIRE RISK AS TO THE QUALITY AND PERFORMANCE OF THE PROGRAM IS WITH YOU. SHOULD THE PROGRAM PROVE DEFECTIVE, YOU ASSUME THE COST OF ALL NECESSARY SERVICING, REPAIR OR CORRECTION.

 12. IN NO EVENT UNLESS REQUIRED BY APPLICABLE LAW OR AGREED TO IN WRITING WILL ANY COPYRIGHT HOLDER, OR ANY OTHER PARTY WHO MAY MODIFY AND/OR REDISTRIBUTE THE PROGRAM AS PERMITTED ABOVE, BE LIABLE TO YOU FOR DAMAGES, INCLUDING ANY GENERAL, SPECIAL, INCIDENTAL OR CONSEQUENTIAL DAMAGES ARISING OUT OF THE USE OR INABILITY TO USE THE PROGRAM (INCLUDING BUT NOT LIMITED TO LOSS OF DATA OR DATA BEING RENDERED INACCURATE OR LOSSES SUSTAINED BY YOU OR THIRD PARTIES OR A FAILURE OF THE PROGRAM TO OPERATE WITH ANY OTHER PROGRAMS),

 EVEN IF SUCH HOLDER OR OTHER PARTY HAS BEEN ADVISED OF THE POSSIBILITY OF SUCH DAMAGES.

 END OF TERMS AND CONDITIONS

 How to Apply These Terms to Your New Programs

 If you develop a new program, and you want it to be of the greatest possible use to the public, the best way to achieve this is to make it free software which everyone can redistribute and change under these terms.

 To do so, attach the following notices to the program. It is safest to attach them to the start of each source file to most effectively convey the exclusion of warranty; and each file should have at least the "copyright" line and a pointer to where the full notice is found.

 <one line to give the program's name and a brief idea of what it does.> Copyright (C)  $19yy$  <name of author>

 This program is free software; you can redistribute it and/or modify it under the terms of the GNU General Public License as published by the Free Software Foundation; either version 2 of the License, or

(at your option) any later version.

 This program is distributed in the hope that it will be useful, but WITHOUT ANY WARRANTY; without even the implied warranty of MERCHANTABILITY or FITNESS FOR A PARTICULAR PURPOSE. See the GNU General Public License for more details.

 You should have received a copy of the GNU General Public License along with this program; if not, write to the Free Software Foundation, Inc., 675 Mass Ave, Cambridge, MA 02139, USA.

Also add information on how to contact you by electronic and paper mail.

If the program is interactive, make it output a short notice like this when it starts in an interactive mode:

 Gnomovision version 69, Copyright (C) 19yy name of author Gnomovision comes with ABSOLUTELY NO WARRANTY; for details type `show w'. This is free software, and you are welcome to redistribute it under certain conditions; type `show c' for details.

The hypothetical commands `show w' and `show c' should show the appropriate

parts of the General Public License. Of course, the commands you use may be called something other than `show w' and `show c'; they could even be mouse-clicks or menu items--whatever suits your program.

You should also get your employer (if you work as a programmer) or your school, if any, to sign a "copyright disclaimer" for the program, if necessary. Here is a sample; alter the names:

 Yoyodyne, Inc., hereby disclaims all copyright interest in the program `Gnomovision' (which makes passes at compilers) written by James Hacker.

 <signature of Ty Coon>, 1 April 1989 Ty Coon, President of Vice

This General Public License does not permit incorporating your program into proprietary programs. If your program is a subroutine library, you may consider it more useful to permit linking proprietary applications with the library. If this is what you want to do, use the GNU Library General Public License instead of this License.

# **1.207 zip 3.0 r4**

# **1.207.1 Available under license :**

This is version 2007-Mar-4 of the Info-ZIP license. The definitive version of this document should be available at ftp://ftp.info-zip.org/pub/infozip/license.html indefinitely and a copy at http://www.info-zip.org/pub/infozip/license.html.

Copyright (c) 1990-2007 Info-ZIP. All rights reserved.

For the purposes of this copyright and license, "Info-ZIP" is defined as the following set of individuals:

 Mark Adler, John Bush, Karl Davis, Harald Denker, Jean-Michel Dubois, Jean-loup Gailly, Hunter Goatley, Ed Gordon, Ian Gorman, Chris Herborth, Dirk Haase, Greg Hartwig, Robert Heath, Jonathan Hudson, Paul Kienitz, David Kirschbaum, Johnny Lee, Onno van der Linden, Igor Mandrichenko, Steve P. Miller, Sergio Monesi, Keith Owens, George Petrov, Greg Roelofs, Kai Uwe Rommel, Steve Salisbury, Dave Smith, Steven M. Schweda, Christian Spieler, Cosmin Truta, Antoine Verheijen, Paul von Behren, Rich Wales, Mike White.

This software is provided "as is," without warranty of any kind, express

or implied. In no event shall Info-ZIP or its contributors be held liable for any direct, indirect, incidental, special or consequential damages arising out of the use of or inability to use this software.

Permission is granted to anyone to use this software for any purpose, including commercial applications, and to alter it and redistribute it freely, subject to the above disclaimer and the following restrictions:

- 1. Redistributions of source code (in whole or in part) must retain the above copyright notice, definition, disclaimer, and this list of conditions.
- 2. Redistributions in binary form (compiled executables and libraries) must reproduce the above copyright notice, definition, disclaimer, and this list of conditions in documentation and/or other materials provided with the distribution. The sole exception to this condition is redistribution of a standard UnZipSFX binary (including SFXWiz) as part of
- a self-extracting archive; that is permitted without inclusion of this license, as long as the normal SFX banner has not been removed from the binary or disabled.

 3. Altered versions--including, but not limited to, ports to new operating systems, existing ports with new graphical interfaces, versions with modified or added functionality, and dynamic, shared, or static library versions not from Info-ZIP--must be plainly marked as such and must not be misrepresented as being the original source or, if binaries, compiled from the original source. Such altered versions also must not be misrepresented as being Info-ZIP releases--including, but not limited to, labeling of the altered versions with the names "Info-ZIP" (or any variation thereof, including, but not limited to, different capitalizations), "Pocket UnZip," "WiZ" or "MacZip" without the explicit permission of Info-ZIP. Such altered versions

# are further

 prohibited from misrepresentative use of the Zip-Bugs or Info-ZIP e-mail addresses or the Info-ZIP URL(s), such as to imply Info-ZIP will provide support for the altered versions.

 4. Info-ZIP retains the right to use the names "Info-ZIP," "Zip," "UnZip," "UnZipSFX," "WiZ," "Pocket UnZip," "Pocket Zip," and "MacZip" for its own source and binary releases.

# RECORD

 Carriage\_Control carriage\_return Format stream\_lf

# **1.208 base-files 3.0.14 r74.2**

# **1.208.1 Available under license :**

 GNU GENERAL PUBLIC LICENSE Version 2, June 1991

Copyright (C) 1989, 1991 Free Software Foundation, Inc. 59 Temple Place, Suite 330, Boston, MA 02111-1307 USA Everyone is permitted to copy and distribute verbatim copies of this license document, but changing it is not allowed.

#### Preamble

 The licenses for most software are designed to take away your freedom to share and change it. By contrast, the GNU General Public License is intended to guarantee your freedom to share and change free software--to make sure the software is free for all its users. This General Public License applies to most of the Free Software Foundation's software and to any other program whose authors commit to using it. (Some other Free Software Foundation software is covered by the GNU Library General Public License instead.) You can apply it to your programs, too.

When we speak of free software, we are referring to freedom, not

price. Our General Public Licenses are designed to make sure that you

have the freedom to distribute copies of free software (and charge for this service if you wish), that you receive source code or can get it if you want it, that you can change the software or use pieces of it in new free programs; and that you know you can do these things.

 To protect your rights, we need to make restrictions that forbid anyone to deny you these rights or to ask you to surrender the rights. These restrictions translate to certain responsibilities for you if you distribute copies of the software, or if you modify it.

 For example, if you distribute copies of such a program, whether gratis or for a fee, you must give the recipients all the rights that you have. You must make sure that they, too, receive or can get the source code. And you must show them these terms so they know their rights.

We protect your rights with two steps: (1) copyright the software, and (2) offer you this license which gives you legal permission to copy, distribute

and/or modify the software.

 Also, for each author's protection and ours, we want to make certain that everyone understands that there is no warranty for this free software. If the software is modified by someone else and passed on, we want its recipients to know that what they have is not the original, so that any problems introduced by others will not reflect on the original authors' reputations.

 Finally, any free program is threatened constantly by software patents. We wish to avoid the danger that redistributors of a free program will individually obtain patent licenses, in effect making the program proprietary. To prevent this, we have made it clear that any patent must be licensed for everyone's free use or not licensed at all.

 The precise terms and conditions for copying, distribution and modification follow.

# GNU GENERAL PUBLIC LICENSE TERMS AND CONDITIONS FOR COPYING, DISTRIBUTION AND MODIFICATION

# 0. This License applies to any program or other work which contains

a notice placed by the copyright holder saying it may be distributed under the terms of this General Public License. The "Program", below, refers to any such program or work, and a "work based on the Program" means either the Program or any derivative work under copyright law:

that is to say, a work containing the Program or a portion of it, either verbatim or with modifications and/or translated into another language. (Hereinafter, translation is included without limitation in the term "modification".) Each licensee is addressed as "you".

Activities other than copying, distribution and modification are not covered by this License; they are outside its scope. The act of running the Program is not restricted, and the output from the Program is covered only if its contents constitute a work based on the Program (independent of having been made by running the Program). Whether that is true depends on what the Program does.

# 1. You may copy and distribute verbatim copies of the Program's

source code as you receive it, in any medium, provided that you conspicuously and appropriately publish on each copy an appropriate copyright notice and disclaimer of warranty; keep intact all the notices that refer to this License and to the absence of any warranty; and give any other recipients of the Program a copy of this License along with the Program.

You may charge a fee for the physical act of transferring a copy, and you may at your option offer warranty protection in exchange for a fee.

 2. You may modify your copy or copies of the Program or any portion of it, thus forming a work based on the Program, and copy and distribute such modifications or work under the terms of Section 1 above, provided that you also meet all of these conditions:

 a) You must cause the modified files to carry prominent notices stating that you changed the files and the date of any change.

 b) You must cause any work that you distribute or publish, that in whole

 or in part contains or is derived from the Program or any part thereof, to be licensed as a whole at no charge to all third parties under the terms of this License.

 c) If the modified program normally reads commands interactively when run, you must cause it, when started running for such interactive use in the most ordinary way, to print or display an announcement including an appropriate copyright notice and a notice that there is no warranty (or else, saying that you provide a warranty) and that users may redistribute the program under these conditions, and telling the user how to view a copy of this License. (Exception: if the Program itself is interactive but does not normally print such an announcement, your work based on the Program is not required to print an announcement.)

These requirements apply to the modified work as a whole. If identifiable sections of that work are not derived from the Program, and can be reasonably considered independent and separate works in themselves, then this License, and its terms, do not apply to those sections when you distribute them as separate works. But when you distribute the same sections as part of a whole which is a work based on the Program, the distribution of the whole must be on the terms of this License, whose permissions for other licensees extend to the entire whole, and thus to each and every part regardless of who wrote it.

Thus, it is not the intent of this section to claim rights or contest your rights to work written entirely by you; rather, the intent is to exercise the right to control the distribution of derivative or collective works based on the Program.

In addition, mere aggregation of another work not based on the Program with the Program (or with a work based on the Program) on a volume of a storage or distribution medium does not bring the other work under the scope of this License.

 3. You may copy and distribute the Program (or a work based on it,

under Section 2) in object code or executable form under the terms of Sections 1 and 2 above provided that you also do one of the following:

 a) Accompany it with the complete corresponding machine-readable source code, which must be distributed under the terms of Sections 1 and 2 above on a medium customarily used for software interchange; or,

 b) Accompany it with a written offer, valid for at least three years, to give any third party, for a charge no more than your cost of physically performing source distribution, a complete machine-readable copy of the corresponding source code, to be distributed under the terms of Sections 1 and 2 above on a medium customarily used for software interchange; or,

 c) Accompany it with the information you received as to the offer to distribute corresponding source code. (This alternative is allowed only for noncommercial distribution and only if you received the program in object code or executable form with such an offer, in accord with Subsection b above.)

The source code for a work means the preferred form of the work for making modifications to it. For an executable work, complete source code means all the source code for all modules it contains, plus any

associated interface definition files, plus the scripts used to control compilation and installation of the executable. However, as a special exception, the source code distributed need not include anything that is normally distributed (in either source or binary form) with the major components (compiler, kernel, and so on) of the operating system on which the executable runs, unless that component itself accompanies the executable.

If distribution of executable or object code is made by offering access to copy from a designated place, then offering equivalent access to copy the source code from the same place counts as distribution of the source code, even though third parties are not compelled to copy the source along with the object code.

 4. You may not copy, modify, sublicense, or distribute the Program except as expressly provided under this License. Any attempt otherwise to copy, modify, sublicense or distribute the Program is void, and will automatically terminate your rights under this License. However, parties who have received copies, or rights, from you under this License will not have their licenses terminated so long as such parties remain in full compliance.

 5. You are not required to accept this License, since you have not signed it. However, nothing else grants you permission to modify or distribute the Program or its derivative works. These actions are prohibited by law if you do not accept this License. Therefore, by modifying or distributing the Program (or any work based on the Program), you indicate your acceptance of this License to do so, and all its terms and conditions for copying, distributing or modifying the Program or works based on it.

#### 6. Each

 time you redistribute the Program (or any work based on the Program), the recipient automatically receives a license from the original licensor to copy, distribute or modify the Program subject to these terms and conditions. You may not impose any further restrictions on the recipients' exercise of the rights granted herein. You are not responsible for enforcing compliance by third parties to this License.

 7. If, as a consequence of a court judgment or allegation of patent infringement or for any other reason (not limited to patent issues), conditions are imposed on you (whether by court order, agreement or otherwise) that contradict the conditions of this License, they do not excuse you from the conditions of this License. If you cannot distribute so as to satisfy simultaneously your obligations under this License and any other pertinent obligations, then as a consequence you

may not distribute the Program at all. For example, if a patent license would not permit royalty-free redistribution of the Program by

all those who receive copies directly or indirectly through you, then the only way you could satisfy both it and this License would be to refrain entirely from distribution of the Program.

If any portion of this section is held invalid or unenforceable under any particular circumstance, the balance of the section is intended to apply and the section as a whole is intended to apply in other circumstances.

It is not the purpose of this section to induce you to infringe any patents or other property right claims or to contest validity of any such claims; this section has the sole purpose of protecting the integrity of the free software distribution system, which is implemented by public license practices. Many people have made generous contributions to the wide range of software distributed through that system in reliance on consistent application of that system; it is up to the author/donor to decide if he or she is willing to distribute software through any other system and a licensee cannot impose that choice.

This section is intended to make thoroughly clear what is believed to be a consequence of the rest of this License.

 8. If the distribution and/or use of the Program is restricted in certain countries either by patents or by copyrighted interfaces, the original copyright holder who places the Program under this License may add an explicit geographical distribution limitation excluding those countries, so that distribution is permitted only in or among countries not thus excluded. In such case, this License incorporates the limitation as if written in the body of this License.

 9. The Free Software Foundation may publish revised and/or new versions of the General Public License from time to time. Such new versions will be similar in spirit to the present version, but may differ in detail to address new problems or concerns.

Each version is given a distinguishing version number. If the Program specifies a version number of this License which applies to it and "any later version", you have the option of following the terms and conditions either of that version or of any later version published by the Free Software Foundation. If the Program does not specify a version number of this License, you may choose any version ever published by the Free Software Foundation.
10. If you wish to incorporate parts of the Program into other free programs whose distribution conditions are different, write to the author to ask for permission. For software which is copyrighted by the Free Software Foundation, write to the Free Software Foundation; we sometimes make exceptions for this. Our decision will be guided by the two goals of preserving the free status of all derivatives of our free software and of promoting the sharing and reuse of software generally.

 NO WARRANTY

 11. BECAUSE THE PROGRAM IS LICENSED FREE OF CHARGE, THERE IS NO WARRANTY FOR THE PROGRAM, TO THE EXTENT PERMITTED BY APPLICABLE LAW. EXCEPT WHEN

OTHERWISE STATED IN WRITING THE COPYRIGHT HOLDERS AND/OR OTHER PARTIES PROVIDE THE PROGRAM "AS IS" WITHOUT WARRANTY OF ANY KIND, EITHER EXPRESSED OR IMPLIED, INCLUDING, BUT NOT LIMITED TO, THE IMPLIED WARRANTIES OF MERCHANTABILITY AND FITNESS FOR A PARTICULAR PURPOSE. THE ENTIRE RISK AS TO THE QUALITY AND PERFORMANCE OF THE PROGRAM IS WITH YOU. SHOULD THE PROGRAM PROVE DEFECTIVE, YOU ASSUME THE COST OF ALL NECESSARY SERVICING, REPAIR OR CORRECTION.

 12. IN NO EVENT UNLESS REQUIRED BY APPLICABLE LAW OR AGREED TO IN WRITING WILL ANY COPYRIGHT HOLDER, OR ANY OTHER PARTY WHO MAY MODIFY AND/OR REDISTRIBUTE THE PROGRAM AS PERMITTED ABOVE, BE LIABLE TO YOU FOR DAMAGES, INCLUDING ANY GENERAL, SPECIAL, INCIDENTAL OR CONSEQUENTIAL DAMAGES ARISING OUT OF THE USE OR INABILITY TO USE THE PROGRAM (INCLUDING BUT NOT LIMITED TO LOSS OF DATA OR DATA BEING RENDERED INACCURATE OR LOSSES SUSTAINED BY YOU OR THIRD PARTIES OR A FAILURE OF THE PROGRAM TO OPERATE WITH ANY OTHER PROGRAMS), EVEN

 IF SUCH HOLDER OR OTHER PARTY HAS BEEN ADVISED OF THE POSSIBILITY OF SUCH DAMAGES.

 END OF TERMS AND CONDITIONS

 How to Apply These Terms to Your New Programs

 If you develop a new program, and you want it to be of the greatest possible use to the public, the best way to achieve this is to make it free software which everyone can redistribute and change under these terms.

 To do so, attach the following notices to the program. It is safest to attach them to the start of each source file to most effectively convey the exclusion of warranty; and each file should have at least the "copyright" line and a pointer to where the full notice is found.

 <one line to give the program's name and a brief idea of what it does.> Copyright  $(C)$  <year > <name of author

 This program is free software; you can redistribute it and/or modify it under the terms of the GNU General Public License as published by the Free Software Foundation; either version 2 of the License, or

(at your option) any later version.

 This program is distributed in the hope that it will be useful, but WITHOUT ANY WARRANTY; without even the implied warranty of MERCHANTABILITY or FITNESS FOR A PARTICULAR PURPOSE. See the GNU General Public License for more details.

 You should have received a copy of the GNU General Public License along with this program; if not, write to the Free Software Foundation, Inc., 59 Temple Place, Suite 330, Boston, MA 02111-1307 USA

Also add information on how to contact you by electronic and paper mail.

If the program is interactive, make it output a short notice like this when it starts in an interactive mode:

 Gnomovision version 69, Copyright (C) year name of author Gnomovision comes with ABSOLUTELY NO WARRANTY; for details type `show w'. This is free software, and you are welcome to redistribute it under certain conditions; type `show c' for details.

The hypothetical commands `show w' and `show c' should show the appropriate parts of the General Public License. Of course, the commands you use may be called something other than `show w' and `show c'; they could even be mouse-clicks or menu items--whatever suits your program.

You should also get your employer (if you work as a programmer) or your school, if any, to sign a "copyright disclaimer" for the program, if necessary. Here is a sample; alter the names:

 Yoyodyne, Inc., hereby disclaims all copyright interest in the program `Gnomovision' (which makes passes at compilers) written by James Hacker.

 <signature of Ty Coon>, 1 April 1989 Ty Coon, President of Vice

This General Public License does not permit incorporating your program into proprietary programs. If your program is a subroutine library, you may consider it more useful to permit linking proprietary applications with the library. If this is what you want to do, use the GNU Library General Public License instead of this License.

# **1.209 gdb 7.4.50.20120716 r2**

# **1.209.1 Available under license :**

 GNU LIBRARY GENERAL PUBLIC LICENSE Version 2, June 1991

Copyright (C) 1991 Free Software Foundation, Inc. 51 Franklin Street, Fifth Floor, Boston, MA 02110-1301, USA Everyone is permitted to copy and distribute verbatim copies of this license document, but changing it is not allowed.

[This is the first released version of the library GPL. It is numbered 2 because it goes with version 2 of the ordinary GPL.]

### Preamble

 The licenses for most software are designed to take away your freedom to share and change it. By contrast, the GNU General Public Licenses are intended to guarantee your freedom to share and change free software--to make sure the software is free for all its users.

 This license, the Library General Public License, applies to some specially designated Free Software Foundation software, and to any other libraries whose authors decide to use it. You can use it for your libraries, too.

When we speak of free software,

we are referring to freedom, not

price. Our General Public Licenses are designed to make sure that you have the freedom to distribute copies of free software (and charge for this service if you wish), that you receive source code or can get it if you want it, that you can change the software or use pieces of it in new free programs; and that you know you can do these things.

 To protect your rights, we need to make restrictions that forbid anyone to deny you these rights or to ask you to surrender the rights. These restrictions translate to certain responsibilities for you if you distribute copies of the library, or if you modify it.

 For example, if you distribute copies of the library, whether gratis or for a fee, you must give the recipients all the rights that we gave you. You must make sure that they, too, receive or can get the source code. If you link a program with the library, you must provide complete object files to the recipients so that they can relink them

with the library, after making changes to the library and recompiling

it. And you must show them these terms so they know their rights.

 Our method of protecting your rights has two steps: (1) copyright the library, and (2) offer you this license which gives you legal permission to copy, distribute and/or modify the library.

 Also, for each distributor's protection, we want to make certain that everyone understands that there is no warranty for this free library. If the library is modified by someone else and passed on, we want its recipients to know that what they have is not the original version, so that any problems introduced by others will not reflect on the original authors' reputations.

 Finally, any free program is threatened constantly by software patents. We wish to avoid the danger that companies distributing free software will individually obtain patent licenses, thus in effect transforming the program into proprietary software. To prevent this,

we have made it clear that any patent must be licensed for everyone's free use or not licensed at all.

 Most GNU software, including some libraries, is covered by the ordinary GNU General Public License, which was designed for utility programs. This license, the GNU Library General Public License, applies to certain designated libraries. This license is quite different from the ordinary one; be sure to read it in full, and don't assume that anything in it is the same as in the ordinary license.

 The reason we have a separate public license for some libraries is that they blur the distinction we usually make between modifying or adding to a program and simply using it. Linking a program with a library, without changing the library, is in some sense simply using the library, and is analogous to running a utility program or application program. However, in a textual and legal sense, the linked executable is a combined work, a derivative of the original library, and the ordinary General Public License treats it as such.

 Because of this blurred distinction, using the ordinary General Public License for libraries did not effectively promote software sharing, because most developers did not use the libraries. We concluded that weaker conditions might promote sharing better.

 However, unrestricted linking of non-free programs would deprive the users of those programs of all benefit from the free status of the libraries themselves. This Library General Public License is intended to permit developers of non-free programs to use free libraries, while preserving your freedom as a user of such programs to change the free

libraries that are incorporated in them. (We have not seen how to achieve this as regards changes in header files, but we have achieved it as regards changes in the actual functions of the Library.) The hope is that this will lead to faster development of free libraries.

 The precise terms and conditions for copying, distribution and modification follow. Pay close attention to the difference between a "work based on the library" and a "work that uses the library". The former contains code derived from the library, while the latter only works together with the library.

 Note that it is possible for a library to be covered by the ordinary General Public License rather than by this special one.

### GNU LIBRARY GENERAL PUBLIC LICENSE TERMS AND CONDITIONS FOR COPYING, DISTRIBUTION AND MODIFICATION

 0. This License Agreement applies to any software library which contains a notice placed by the copyright holder or other authorized party saying it may be distributed under the terms of this Library General Public License (also called "this License"). Each licensee is addressed as "you".

 A "library" means a collection of software functions and/or data prepared so as to be conveniently linked with application programs (which use some of those functions and data) to form executables.

 The "Library", below, refers to any such software library or work which has been distributed under these terms. A "work based on the Library" means either the Library or any derivative work under copyright law: that is to say, a work containing the Library or a portion of it, either verbatim or with modifications and/or translated straightforwardly into another language. (Hereinafter, translation is included without limitation in the term "modification".)

 "Source code" for a work means the preferred form of the work for making modifications to it. For a library, complete source code means all the source code for all modules it contains, plus any associated interface definition files, plus the scripts used to control compilation and installation of the library.

 Activities other than copying, distribution and modification are not covered by this License; they are outside its scope. The act of running a program using the Library is not restricted, and output from such a program is covered only if its contents constitute a work based on the Library (independent of the use of the Library in a tool for writing it). Whether that is true depends on what the Library does and what the program that uses the Library does.

 1. You may copy and distribute verbatim copies of the Library's complete source code as you receive it, in any medium, provided that you conspicuously and appropriately publish on each copy an appropriate copyright notice and disclaimer of warranty; keep intact all the notices that refer to this License and to the absence of any warranty; and distribute a copy of this License along with the Library.

 You may charge a fee for the physical act of transferring a copy, and you may at your option offer warranty protection in exchange for a fee.

 2. You may modify your copy or copies of the Library or any portion of it, thus forming a work based on the Library, and copy and distribute

 such modifications or work under the terms of Section 1 above, provided that you also meet all of these conditions:

a) The modified work must itself be a software library.

 b) You must cause the files modified to carry prominent notices stating that you changed the files and the date of any change.

 c) You must cause the whole of the work to be licensed at no charge to all third parties under the terms of this License.

 d) If a facility in the modified Library refers to a function or a table of data to be supplied by an application program that uses the facility, other than as an argument passed when the facility is invoked, then you must make a good faith effort to ensure that, in the event an application does not supply such function or table, the facility still operates, and performs whatever part of its purpose remains meaningful.

 (For example, a function in a library to compute square roots has a purpose

 that is entirely well-defined independent of the application. Therefore, Subsection 2d requires that any application-supplied function or table used by this function must be optional: if the application does not supply it, the square root function must still compute square roots.)

These requirements apply to the modified work as a whole. If identifiable sections of that work are not derived from the Library,

and can be reasonably considered independent and separate works in themselves, then this License, and its terms, do not apply to those sections when you distribute them as separate works. But when you distribute the same sections as part of a whole which is a work based on the Library, the distribution of the whole must be on the terms of this License, whose permissions for other licensees extend to the entire whole, and thus to each and every part regardless of who wrote it.

Thus, it is not the intent of this section to claim rights or contest your

 rights to work written entirely by you; rather, the intent is to exercise the right to control the distribution of derivative or collective works based on the Library.

In addition, mere aggregation of another work not based on the Library with the Library (or with a work based on the Library) on a volume of a storage or distribution medium does not bring the other work under the scope of this License.

 3. You may opt to apply the terms of the ordinary GNU General Public License instead of this License to a given copy of the Library. To do this, you must alter all the notices that refer to this License, so that they refer to the ordinary GNU General Public License, version 2, instead of to this License. (If a newer version than version 2 of the ordinary GNU General Public License has appeared, then you can specify that version instead if you wish.) Do not make any other change in these notices.

 Once this change is made in a given copy, it is irreversible for

that copy, so the ordinary GNU General Public License applies to all subsequent copies and derivative works made from that copy.

 This option is useful when you wish to copy part of the code of the Library into a program that is not a library.

 4. You may copy and distribute the Library (or a portion or derivative of it, under Section 2) in object code or executable form under the terms of Sections 1 and 2 above provided that you accompany it with the complete corresponding machine-readable source code, which must be distributed under the terms of Sections 1 and 2 above on a medium customarily used for software interchange.

 If distribution of object code is made by offering access to copy from a designated place, then offering equivalent access to copy the source code from the same place satisfies the requirement to distribute the source code, even though third parties are not

compelled to copy the source along with the object code.

### 5. A program

 that contains no derivative of any portion of the Library, but is designed to work with the Library by being compiled or linked with it, is called a "work that uses the Library". Such a work, in isolation, is not a derivative work of the Library, and therefore falls outside the scope of this License.

 However, linking a "work that uses the Library" with the Library creates an executable that is a derivative of the Library (because it contains portions of the Library), rather than a "work that uses the library". The executable is therefore covered by this License. Section 6 states terms for distribution of such executables.

 When a "work that uses the Library" uses material from a header file that is part of the Library, the object code for the work may be a derivative work of the Library even though the source code is not. Whether this is true is especially significant if the work can be linked without the Library, or if the work is itself a library. The threshold

for this to be true is not precisely defined by law.

 If such an object file uses only numerical parameters, data structure layouts and accessors, and small macros and small inline functions (ten lines or less in length), then the use of the object file is unrestricted, regardless of whether it is legally a derivative work. (Executables containing this object code plus portions of the Library will still fall under Section 6.)

 Otherwise, if the work is a derivative of the Library, you may distribute the object code for the work under the terms of Section 6. Any executables containing that work also fall under Section 6, whether or not they are linked directly with the Library itself.

 6. As an exception to the Sections above, you may also compile or link a "work that uses the Library" with the Library to produce a work containing portions of the Library, and distribute that work under terms of your choice, provided that the terms permit modification of the

 work for the customer's own use and reverse engineering for debugging such modifications.

 You must give prominent notice with each copy of the work that the Library is used in it and that the Library and its use are covered by this License. You must supply a copy of this License. If the work during execution displays copyright notices, you must include the copyright notice for the Library among them, as well as a reference

directing the user to the copy of this License. Also, you must do one of these things:

 a) Accompany the work with the complete corresponding machine-readable source code for the Library including whatever changes were used in the work (which must be distributed under Sections 1 and 2 above); and, if the work is an executable linked with the Library, with the complete machine-readable "work that uses the Library", as object code and/or source code, so that the user can modify the Library and then relink to produce a modified

 executable containing the modified Library. (It is understood that the user who changes the contents of definitions files in the Library will not necessarily be able to recompile the application to use the modified definitions.)

 b) Accompany the work with a written offer, valid for at least three years, to give the same user the materials specified in Subsection 6a, above, for a charge no more than the cost of performing this distribution.

 c) If distribution of the work is made by offering access to copy from a designated place, offer equivalent access to copy the above specified materials from the same place.

 d) Verify that the user has already received a copy of these materials or that you have already sent this user a copy.

 For an executable, the required form of the "work that uses the Library" must include any data and utility programs needed for reproducing the executable from it. However, as a special exception,

the source code distributed need not include anything that is normally distributed (in either source or binary form) with the major components (compiler, kernel, and so on) of the operating system on which the executable runs, unless that component itself accompanies the executable.

 It may happen that this requirement contradicts the license restrictions of other proprietary libraries that do not normally accompany the operating system. Such a contradiction means you cannot use both them and the Library together in an executable that you distribute.

 7. You may place library facilities that are a work based on the Library side-by-side in a single library together with other library facilities not covered by this License, and distribute such a combined library, provided that the separate distribution of the work based on

the Library and of the other library facilities is otherwise permitted, and provided that you do these two things:

 a) Accompany the combined library with a copy of the same work based on the Library, uncombined with any other library facilities. This must be distributed under the terms of the Sections above.

 b) Give prominent notice with the combined library of the fact that part of it is a work based on the Library, and explaining where to find the accompanying uncombined form of the same work.

 8. You may not copy, modify, sublicense, link with, or distribute the Library except as expressly provided under this License. Any attempt otherwise to copy, modify, sublicense, link with, or distribute the Library is void, and will automatically terminate your rights under this License. However, parties who have received copies, or rights, from you under this License will not have their licenses terminated so long as such parties remain in full compliance.

 9. You are not required to accept this License, since you have not signed it. However, nothing else grants you permission to modify or distribute the Library or its derivative works. These actions are prohibited by law if you do not accept this License. Therefore, by modifying or distributing the Library (or any work based on the Library), you indicate your acceptance of this License to do so, and all its terms and conditions for copying, distributing or modifying the Library or works based on it.

 10. Each time you redistribute the Library (or any work based on the Library), the recipient automatically receives a license from the original licensor to copy, distribute, link with or modify the Library subject to these terms and conditions. You may not impose any further restrictions on the recipients' exercise of the rights granted herein. You are not responsible for enforcing compliance by third parties to this License.

 11. If, as a consequence of a court judgment or allegation of patent infringement or for any other reason (not limited to patent issues), conditions

 are imposed on you (whether by court order, agreement or otherwise) that contradict the conditions of this License, they do not excuse you from the conditions of this License. If you cannot distribute so as to satisfy simultaneously your obligations under this License and any other pertinent obligations, then as a consequence you may not distribute the Library at all. For example, if a patent

license would not permit royalty-free redistribution of the Library by all those who receive copies directly or indirectly through you, then the only way you could satisfy both it and this License would be to refrain entirely from distribution of the Library.

If any portion of this section is held invalid or unenforceable under any particular circumstance, the balance of the section is intended to apply, and the section as a whole is intended to apply in other circumstances.

It is not the purpose of this section to induce you to infringe any patents or other property right claims or to contest validity of any such claims; this section has the sole purpose of protecting the integrity of the free software distribution system which is implemented by public license practices. Many people have made generous contributions to the wide range of software distributed through that system in reliance on consistent application of that system; it is up to the author/donor to decide if he or she is willing to distribute software through any other system and a licensee cannot impose that choice.

This section is intended to make thoroughly clear what is believed to be a consequence of the rest of this License.

 12. If the distribution and/or use of the Library is restricted in certain countries either by patents or by copyrighted interfaces, the original copyright holder who places the Library under this License may add an explicit geographical distribution limitation excluding those countries, so that distribution is permitted only in or among countries not thus

excluded. In such case, this License incorporates the limitation as if written in the body of this License.

 13. The Free Software Foundation may publish revised and/or new versions of the Library General Public License from time to time. Such new versions will be similar in spirit to the present version, but may differ in detail to address new problems or concerns.

Each version is given a distinguishing version number. If the Library specifies a version number of this License which applies to it and "any later version", you have the option of following the terms and conditions either of that version or of any later version published by the Free Software Foundation. If the Library does not specify a license version number, you may choose any version ever published by the Free Software Foundation.

 14. If you wish to incorporate parts of the Library into other free programs whose distribution conditions are incompatible with these,

### write to

 the author to ask for permission. For software which is copyrighted by the Free Software Foundation, write to the Free Software Foundation; we sometimes make exceptions for this. Our decision will be guided by the two goals of preserving the free status of all derivatives of our free software and of promoting the sharing and reuse of software generally.

#### NO WARRANTY

 15. BECAUSE THE LIBRARY IS LICENSED FREE OF CHARGE, THERE IS NO WARRANTY FOR THE LIBRARY, TO THE EXTENT PERMITTED BY APPLICABLE LAW. EXCEPT WHEN OTHERWISE STATED IN WRITING THE COPYRIGHT HOLDERS AND/OR OTHER PARTIES PROVIDE THE LIBRARY "AS IS" WITHOUT WARRANTY OF ANY KIND, EITHER EXPRESSED OR IMPLIED, INCLUDING, BUT NOT LIMITED TO, THE IMPLIED WARRANTIES OF MERCHANTABILITY AND FITNESS FOR A PARTICULAR PURPOSE. THE ENTIRE RISK AS TO THE QUALITY AND PERFORMANCE OF THE LIBRARY IS WITH YOU. SHOULD THE LIBRARY PROVE DEFECTIVE, YOU ASSUME THE COST OF ALL NECESSARY SERVICING, REPAIR OR CORRECTION.

 16. IN NO EVENT UNLESS REQUIRED BY APPLICABLE LAW OR AGREED TO IN WRITING WILL ANY COPYRIGHT HOLDER, OR ANY OTHER PARTY WHO MAY MODIFY AND/OR REDISTRIBUTE THE LIBRARY AS PERMITTED ABOVE, BE LIABLE TO YOU FOR DAMAGES, INCLUDING ANY GENERAL, SPECIAL, INCIDENTAL OR CONSEQUENTIAL DAMAGES ARISING OUT OF THE USE OR INABILITY TO USE THE LIBRARY (INCLUDING BUT NOT LIMITED TO LOSS OF DATA OR DATA BEING RENDERED INACCURATE OR LOSSES SUSTAINED BY YOU OR THIRD PARTIES OR A FAILURE OF THE LIBRARY TO OPERATE WITH ANY OTHER SOFTWARE), EVEN IF SUCH HOLDER OR OTHER PARTY HAS BEEN ADVISED OF THE POSSIBILITY OF SUCH DAMAGES.

### END OF TERMS AND CONDITIONS

Appendix: How to Apply These Terms to Your New Libraries

 If you develop a new library, and you want it to be of the greatest possible use to the public, we recommend making it free software that everyone can redistribute and change. You can do so by permitting redistribution under these terms (or, alternatively, under the terms of the ordinary General Public License).

 To apply these terms, attach the following notices to the library. It is safest to attach them to the start of each source file to most effectively convey the exclusion of warranty; and each file should have at least the "copyright" line and a pointer to where the full notice is found.

 $\leq$  one line to give the library's name and a brief idea of what it does. $>$ 

Copyright  $(C)$  <year > <name of author>

 This library is free software; you can redistribute it and/or modify it under the terms of the GNU Library General Public License as published by the Free Software Foundation; either version 2 of the License, or (at your option) any later version.

 This library is distributed in the hope that it will be useful, but WITHOUT ANY WARRANTY; without even the implied warranty of MERCHANTABILITY or FITNESS FOR A PARTICULAR PURPOSE. See the GNU Library General Public License for more details.

 You should have received a copy of the GNU Library General Public License along with this library; if not, write to the Free Software Foundation, Inc., 51 Franklin Street, Fifth Floor, Boston, MA 02110-1301, USA

Also add information on how to contact you by electronic and paper mail.

You should also get your employer (if you work as a programmer) or your school, if any, to sign a "copyright disclaimer" for the library, if necessary. Here is a sample; alter the names:

 Yoyodyne, Inc., hereby disclaims all copyright interest in the library `Frob' (a library for tweaking knobs) written by James Random Hacker.

 <signature of Ty Coon>, 1 April 1990 Ty Coon, President of Vice

That's all there is to it! GNU LESSER GENERAL PUBLIC LICENSE Version 2.1, February 1999

Copyright (C) 1991, 1999 Free Software Foundation, Inc. 51 Franklin Street, Fifth Floor, Boston, MA 02110-1301 USA Everyone is permitted to copy and distribute verbatim copies of this license document, but changing it is not allowed.

[This is the first released version of the Lesser GPL. It also counts as the successor of the GNU Library Public License, version 2, hence the version number 2.1.]

 Preamble

 The licenses for most software are designed to take away your freedom to share and change it. By contrast, the GNU General Public Licenses are intended to guarantee your freedom to share and change free software--to make sure the software is free for all its users.

 This license, the Lesser General Public License, applies to some specially designated software packages--typically libraries--of the Free Software Foundation and other authors who decide to use it. You can

 use it too, but we suggest you first think carefully about whether this license or the ordinary General Public License is the better strategy to use in any particular case, based on the explanations below.

 When we speak of free software, we are referring to freedom of use, not price. Our General Public Licenses are designed to make sure that you have the freedom to distribute copies of free software (and charge for this service if you wish); that you receive source code or can get it if you want it; that you can change the software and use pieces of it in new free programs; and that you are informed that you can do these things.

 To protect your rights, we need to make restrictions that forbid distributors to deny you these rights or to ask you to surrender these rights. These restrictions translate to certain responsibilities for you if you distribute copies of the library or if you modify it.

 For example, if you distribute copies of the library, whether gratis

or for a fee, you must give the recipients all the rights that we gave you. You must make sure that they, too, receive or can get the source code. If you link other code with the library, you must provide complete object files to the recipients, so that they can relink them with the library after making changes to the library and recompiling it. And you must show them these terms so they know their rights.

We protect your rights with a two-step method: (1) we copyright the library, and (2) we offer you this license, which gives you legal permission to copy, distribute and/or modify the library.

 To protect each distributor, we want to make it very clear that there is no warranty for the free library. Also, if the library is modified by someone else and passed on, the recipients should know that what they have is not the original version, so that the original author's reputation will not be affected by problems that might be introduced by others.

 Finally, software patents pose a constant threat to the existence of any free program. We wish to make sure that a company cannot effectively restrict the users of a free program by obtaining a restrictive license from a patent holder. Therefore, we insist that any patent license obtained for a version of the library must be

consistent with the full freedom of use specified in this license.

 Most GNU software, including some libraries, is covered by the ordinary GNU General Public License. This license, the GNU Lesser General Public License, applies to certain designated libraries, and is quite different from the ordinary General Public License. We use this license for certain libraries in order to permit linking those libraries into non-free programs.

 When a program is linked with a library, whether statically or using a shared library, the combination of the two is legally speaking a combined work, a derivative of the original library. The ordinary General

 Public License therefore permits such linking only if the entire combination fits its criteria of freedom. The Lesser General Public License permits more lax criteria for linking other code with the library.

 We call this license the "Lesser" General Public License because it does Less to protect the user's freedom than the ordinary General Public License. It also provides other free software developers Less of an advantage over competing non-free programs. These disadvantages are the reason we use the ordinary General Public License for many libraries. However, the Lesser license provides advantages in certain special circumstances.

 For example, on rare occasions, there may be a special need to encourage the widest possible use of a certain library, so that it becomes a de-facto standard. To achieve this, non-free programs must be allowed to use the library. A more frequent case is that a free library does the same job as widely used non-free libraries. In this

case, there is little to gain by limiting the free library to free software only, so we use the Lesser General Public License.

 In other cases, permission to use a particular library in non-free programs enables a greater number of people to use a large body of free software. For example, permission to use the GNU C Library in non-free programs enables many more people to use the whole GNU operating system, as well as its variant, the GNU/Linux operating system.

 Although the Lesser General Public License is Less protective of the users' freedom, it does ensure that the user of a program that is linked with the Library has the freedom and the wherewithal to run that program using a modified version of the Library.

The precise terms and conditions for copying, distribution and

modification follow. Pay close attention to the difference between a "work based on the library" and a "work that uses the library". The former contains code derived from the library, whereas the latter must be combined with the library in order to run.

## GNU LESSER GENERAL PUBLIC LICENSE TERMS AND CONDITIONS FOR COPYING, DISTRIBUTION AND MODIFICATION

 0. This License Agreement applies to any software library or other program which contains a notice placed by the copyright holder or other authorized party saying it may be distributed under the terms of this Lesser General Public License (also called "this License"). Each licensee is addressed as "you".

 A "library" means a collection of software functions and/or data prepared so as to be conveniently linked with application programs (which use some of those functions and data) to form executables.

 The "Library", below, refers to any such software library or work which has been distributed under these terms. A "work based on the Library" means either the Library or any derivative work under copyright law: that is to say, a work containing the Library or a portion of it, either

 verbatim or with modifications and/or translated straightforwardly into another language. (Hereinafter, translation is included without limitation in the term "modification".)

 "Source code" for a work means the preferred form of the work for making modifications to it. For a library, complete source code means all the source code for all modules it contains, plus any associated interface definition files, plus the scripts used to control compilation and installation of the library.

 Activities other than copying, distribution and modification are not covered by this License; they are outside its scope. The act of running a program using the Library is not restricted, and output from such a program is covered only if its contents constitute a work based on the Library (independent of the use of the Library in a tool for writing it). Whether that is true depends on what the Library does and what the program that uses the Library does.

1. You may copy and distribute

verbatim copies of the Library's

complete source code as you receive it, in any medium, provided that you conspicuously and appropriately publish on each copy an appropriate copyright notice and disclaimer of warranty; keep intact all the notices that refer to this License and to the absence of any

warranty; and distribute a copy of this License along with the Library.

 You may charge a fee for the physical act of transferring a copy, and you may at your option offer warranty protection in exchange for a fee.

 2. You may modify your copy or copies of the Library or any portion of it, thus forming a work based on the Library, and copy and distribute such modifications or work under the terms of Section 1 above, provided that you also meet all of these conditions:

a) The modified work must itself be a software library.

 b) You must cause the files modified to carry prominent notices stating that you changed the files and the date of any change.

 c) You must cause the whole of the work to be licensed at no charge to all third parties under the terms of this License.

 d) If a facility in the modified Library refers to a function or a table of data to be supplied by an application program that uses the facility, other than as an argument passed when the facility is invoked, then you must make a good faith effort to ensure that, in the event an application does not supply such function or table, the facility still operates, and performs whatever part of its purpose remains meaningful.

 (For example, a function in a library to compute square roots has a purpose that is entirely well-defined independent of the application. Therefore, Subsection 2d requires that any application-supplied function or table used by this function must be optional: if the application does not supply it, the square root function must still compute square roots.)

### These requirements

 apply to the modified work as a whole. If identifiable sections of that work are not derived from the Library, and can be reasonably considered independent and separate works in themselves, then this License, and its terms, do not apply to those sections when you distribute them as separate works. But when you distribute the same sections as part of a whole which is a work based on the Library, the distribution of the whole must be on the terms of this License, whose permissions for other licensees extend to the entire whole, and thus to each and every part regardless of who wrote it.

Thus, it is not the intent of this section to claim rights or contest

your rights to work written entirely by you; rather, the intent is to exercise the right to control the distribution of derivative or collective works based on the Library.

In addition, mere aggregation of another work not based on the Library with the Library (or with a work based on the Library) on a volume of

a storage or distribution medium does not bring the other work under the scope of this License.

 3. You may opt to apply the terms of the ordinary GNU General Public License instead of this License to a given copy of the Library. To do this, you must alter all the notices that refer to this License, so that they refer to the ordinary GNU General Public License, version 2, instead of to this License. (If a newer version than version 2 of the ordinary GNU General Public License has appeared, then you can specify that version instead if you wish.) Do not make any other change in these notices.

 Once this change is made in a given copy, it is irreversible for that copy, so the ordinary GNU General Public License applies to all subsequent copies and derivative works made from that copy.

 This option is useful when you wish to copy part of the code of the Library into a program that is not a library.

 4. You may copy and distribute the Library (or a portion or

derivative of it, under Section 2) in object code or executable form under the terms of Sections 1 and 2 above provided that you accompany it with the complete corresponding machine-readable source code, which must be distributed under the terms of Sections 1 and 2 above on a medium customarily used for software interchange.

 If distribution of object code is made by offering access to copy from a designated place, then offering equivalent access to copy the source code from the same place satisfies the requirement to distribute the source code, even though third parties are not compelled to copy the source along with the object code.

 5. A program that contains no derivative of any portion of the Library, but is designed to work with the Library by being compiled or linked with it, is called a "work that uses the Library". Such a work, in isolation, is not a derivative work of the Library, and therefore falls outside the scope of this License.

However,

 linking a "work that uses the Library" with the Library creates an executable that is a derivative of the Library (because it contains portions of the Library), rather than a "work that uses the library". The executable is therefore covered by this License. Section 6 states terms for distribution of such executables.

 When a "work that uses the Library" uses material from a header file that is part of the Library, the object code for the work may be a derivative work of the Library even though the source code is not. Whether this is true is especially significant if the work can be linked without the Library, or if the work is itself a library. The threshold for this to be true is not precisely defined by law.

 If such an object file uses only numerical parameters, data structure layouts and accessors, and small macros and small inline functions (ten lines or less in length), then the use of the object file is unrestricted, regardless of whether it is legally a derivative

work. (Executables containing this object code plus portions of the Library will still fall under Section 6.)

 Otherwise, if the work is a derivative of the Library, you may distribute the object code for the work under the terms of Section 6. Any executables containing that work also fall under Section 6, whether or not they are linked directly with the Library itself.

 6. As an exception to the Sections above, you may also combine or link a "work that uses the Library" with the Library to produce a work containing portions of the Library, and distribute that work under terms of your choice, provided that the terms permit modification of the work for the customer's own use and reverse engineering for debugging such modifications.

 You must give prominent notice with each copy of the work that the Library is used in it and that the Library and its use are covered by this License. You must supply a copy of this License. If the work during execution

 displays copyright notices, you must include the copyright notice for the Library among them, as well as a reference directing the user to the copy of this License. Also, you must do one of these things:

 a) Accompany the work with the complete corresponding machine-readable source code for the Library including whatever changes were used in the work (which must be distributed under Sections 1 and 2 above); and, if the work is an executable linked with the Library, with the complete machine-readable "work that uses the Library", as object code and/or source code, so that the

 user can modify the Library and then relink to produce a modified executable containing the modified Library. (It is understood that the user who changes the contents of definitions files in the Library will not necessarily be able to recompile the application to use the modified definitions.)

 b) Use a suitable shared library mechanism for linking with the

 Library. A suitable mechanism is one that (1) uses at run time a copy of the library already present on the user's computer system, rather than copying library functions into the executable, and (2) will operate properly with a modified version of the library, if the user installs one, as long as the modified version is interface-compatible with the version that the work was made with.

 c) Accompany the work with a written offer, valid for at least three years, to give the same user the materials specified in Subsection 6a, above, for a charge no more than the cost of performing this distribution.

 d) If distribution of the work is made by offering access to copy from a designated place, offer equivalent access to copy the above specified materials from the same place.

 e) Verify that the user has already received a copy of these materials or that you have already sent this user a copy.

### For an

 executable, the required form of the "work that uses the Library" must include any data and utility programs needed for reproducing the executable from it. However, as a special exception, the materials to be distributed need not include anything that is normally distributed (in either source or binary form) with the major components (compiler, kernel, and so on) of the operating system on which the executable runs, unless that component itself accompanies the executable.

 It may happen that this requirement contradicts the license restrictions of other proprietary libraries that do not normally accompany the operating system. Such a contradiction means you cannot use both them and the Library together in an executable that you distribute.

 7. You may place library facilities that are a work based on the Library side-by-side in a single library together with other library facilities not covered by this License, and distribute such a combined library, provided

 that the separate distribution of the work based on the Library and of the other library facilities is otherwise permitted, and provided that you do these two things:

 a) Accompany the combined library with a copy of the same work based on the Library, uncombined with any other library facilities. This must be distributed under the terms of the Sections above.

 b) Give prominent notice with the combined library of the fact that part of it is a work based on the Library, and explaining where to find the accompanying uncombined form of the same work.

 8. You may not copy, modify, sublicense, link with, or distribute the Library except as expressly provided under this License. Any attempt otherwise to copy, modify, sublicense, link with, or distribute the Library is void, and will automatically terminate your rights under this License. However, parties who have received copies, or rights, from you under this License will not have their licenses terminated

so long as such parties remain in full compliance.

 9. You are not required to accept this License, since you have not signed it. However, nothing else grants you permission to modify or distribute the Library or its derivative works. These actions are prohibited by law if you do not accept this License. Therefore, by modifying or distributing the Library (or any work based on the Library), you indicate your acceptance of this License to do so, and all its terms and conditions for copying, distributing or modifying the Library or works based on it.

 10. Each time you redistribute the Library (or any work based on the Library), the recipient automatically receives a license from the original licensor to copy, distribute, link with or modify the Library subject to these terms and conditions. You may not impose any further restrictions on the recipients' exercise of the rights granted herein. You are not responsible for enforcing compliance by third parties with this License.

 11. If, as a consequence of a court judgment or allegation of patent infringement or for any other reason (not limited to patent issues), conditions are imposed on you (whether by court order, agreement or otherwise) that contradict the conditions of this License, they do not excuse you from the conditions of this License. If you cannot distribute so as to satisfy simultaneously your obligations under this License and any other pertinent obligations, then as a consequence you may not distribute the Library at all. For example, if a patent

license would not permit royalty-free redistribution of the Library by all those who receive copies directly or indirectly through you, then the only way you could satisfy both it and this License would be to refrain entirely from distribution of the Library.

If any portion of this section is held invalid or unenforceable under any particular circumstance, the balance of the section is intended to apply,

and the section as a whole is intended to apply in other circumstances.

It is not the purpose of this section to induce you to infringe any patents or other property right claims or to contest validity of any such claims; this section has the sole purpose of protecting the integrity of the free software distribution system which is implemented by public license practices. Many people have made generous contributions to the wide range of software distributed through that system in reliance on consistent application of that system; it is up to the author/donor to decide if he or she is willing to distribute software through any other system and a licensee cannot impose that choice.

This section is intended to make thoroughly clear what is believed to be a consequence of the rest of this License.

 12. If the distribution and/or use of the Library is restricted in certain countries either by patents or by copyrighted interfaces, the original copyright holder

 who places the Library under this License may add an explicit geographical distribution limitation excluding those countries, so that distribution is permitted only in or among countries not thus excluded. In such case, this License incorporates the limitation as if written in the body of this License.

 13. The Free Software Foundation may publish revised and/or new versions of the Lesser General Public License from time to time. Such new versions will be similar in spirit to the present version, but may differ in detail to address new problems or concerns.

Each version is given a distinguishing version number. If the Library specifies a version number of this License which applies to it and "any later version", you have the option of following the terms and conditions either of that version or of any later version published by the Free Software Foundation. If the Library does not specify a license version number, you may choose any version ever published by the

Free Software Foundation.

14. If you wish to incorporate parts of the Library into other free

programs whose distribution conditions are incompatible with these, write to the author to ask for permission. For software which is copyrighted by the Free Software Foundation, write to the Free Software Foundation; we sometimes make exceptions for this. Our decision will be guided by the two goals of preserving the free status of all derivatives of our free software and of promoting the sharing and reuse of software generally.

### NO WARRANTY

 15. BECAUSE THE LIBRARY IS LICENSED FREE OF CHARGE, THERE IS NO WARRANTY FOR THE LIBRARY, TO THE EXTENT PERMITTED BY APPLICABLE LAW. EXCEPT WHEN OTHERWISE STATED IN WRITING THE COPYRIGHT HOLDERS AND/OR OTHER PARTIES PROVIDE THE LIBRARY "AS IS" WITHOUT WARRANTY OF ANY KIND, EITHER EXPRESSED OR IMPLIED, INCLUDING, BUT NOT LIMITED TO, THE IMPLIED WARRANTIES OF MERCHANTABILITY AND FITNESS FOR A PARTICULAR PURPOSE. THE ENTIRE

 RISK AS TO THE QUALITY AND PERFORMANCE OF THE LIBRARY IS WITH YOU. SHOULD THE LIBRARY PROVE DEFECTIVE, YOU ASSUME THE COST OF ALL NECESSARY SERVICING, REPAIR OR CORRECTION.

 16. IN NO EVENT UNLESS REQUIRED BY APPLICABLE LAW OR AGREED TO IN WRITING WILL ANY COPYRIGHT HOLDER, OR ANY OTHER PARTY WHO MAY MODIFY AND/OR REDISTRIBUTE THE LIBRARY AS PERMITTED ABOVE, BE LIABLE TO YOU FOR DAMAGES, INCLUDING ANY GENERAL, SPECIAL, INCIDENTAL OR CONSEQUENTIAL DAMAGES ARISING OUT OF THE USE OR INABILITY TO USE THE LIBRARY (INCLUDING BUT NOT LIMITED TO LOSS OF DATA OR DATA BEING RENDERED INACCURATE OR LOSSES SUSTAINED BY YOU OR THIRD PARTIES OR A FAILURE OF THE LIBRARY TO OPERATE WITH ANY OTHER SOFTWARE), EVEN IF SUCH HOLDER OR OTHER PARTY HAS BEEN ADVISED OF THE POSSIBILITY OF SUCH DAMAGES.

 END OF TERMS AND CONDITIONS

How to Apply These Terms to Your New Libraries

 If you develop a new library, and you want it to be of the greatest possible use to the public,

 we recommend making it free software that everyone can redistribute and change. You can do so by permitting redistribution under these terms (or, alternatively, under the terms of the ordinary General Public License).

 To apply these terms, attach the following notices to the library. It is safest to attach them to the start of each source file to most effectively convey the exclusion of warranty; and each file should have at least the "copyright" line and a pointer to where the full notice is found.

 <one line to give the library's name and a brief idea of what it does.> Copyright  $(C)$  <year > <name of author>

 This library is free software; you can redistribute it and/or modify it under the terms of the GNU Lesser General Public License as published by the Free Software Foundation; either version 2.1 of the License, or (at your option) any later version.

 This library is distributed in the hope that it will be useful, but WITHOUT ANY WARRANTY; without even the implied warranty of MERCHANTABILITY or FITNESS FOR A PARTICULAR PURPOSE. See the GNU Lesser General Public License for more details.

 You should have received a copy of the GNU Lesser General Public License along with this library; if not, write to the Free Software Foundation, Inc., 51 Franklin Street, Fifth Floor, Boston, MA 02110-1301 USA

Also add information on how to contact you by electronic and paper mail.

You should also get your employer (if you work as a programmer) or your school, if any, to sign a "copyright disclaimer" for the library, if necessary. Here is a sample; alter the names:

 Yoyodyne, Inc., hereby disclaims all copyright interest in the library `Frob' (a library for tweaking knobs) written by James Random Hacker.

 <signature of Ty Coon>, 1 April 1990 Ty Coon, President of Vice

That's all there is to it! GNU GENERAL PUBLIC LICENSE Version 2, June 1991

Copyright (C) 1989, 1991 Free Software Foundation, Inc. 51 Franklin Street, Fifth Floor, Boston, MA 02110-1301 USA Everyone is permitted to copy and distribute verbatim copies of this license document, but changing it is not allowed.

 Preamble

 The licenses for most software are designed to take away your freedom to share and change it. By contrast, the GNU General Public License is intended to guarantee your freedom to share and change free software--to make sure the software is free for all its users. This General Public License applies to most of the Free Software Foundation's software and to any other program whose authors commit to using it. (Some other Free Software Foundation software is covered by

the GNU Library General Public License instead.) You can apply it to your programs, too.

 When we speak of free software, we are referring to freedom, not price. Our General Public Licenses are designed to make sure that you have the freedom to distribute copies of free software (and charge for this service if you wish), that you receive source code or can get it if you want it, that you can change the software or use pieces of it in new free programs; and that you know you can do these things.

 To protect your rights, we need to make restrictions that forbid anyone to deny you these rights or to ask you to surrender the rights. These restrictions translate to certain responsibilities for you if you distribute copies of the software, or if you modify it.

 For example, if you distribute copies of such a program, whether gratis or for a fee, you must give the recipients all the rights that you have. You must make sure that they, too, receive or can get the source code. And you must show them these terms so they know their rights.

We protect your rights with two steps: (1) copyright the software, and (2) offer you this license which gives you legal permission to copy, distribute and/or modify the software.

 Also, for each author's protection and ours, we want to make certain that everyone understands that there is no warranty for this free software. If the software is modified by someone else and passed on, we want its recipients to know that what they have is not the original, so that any problems introduced by others will not reflect on the original authors' reputations.

 Finally, any free program is threatened constantly by software patents. We wish to avoid the danger that redistributors of a free program will individually obtain patent licenses, in effect making the program proprietary. To prevent this, we have made it clear that any patent must be licensed for everyone's free use or not licensed at all.

 The precise terms and conditions for copying, distribution and modification follow.

### GNU GENERAL PUBLIC LICENSE TERMS AND CONDITIONS FOR COPYING, DISTRIBUTION AND MODIFICATION

 0. This License applies to any program or other work which contains a notice placed by the copyright holder saying it may be distributed

under the terms of this General Public License. The "Program", below, refers to any such program or work, and a "work based on the Program" means either the Program or any derivative work under copyright law: that is to say, a work containing the Program or a portion of it, either verbatim or with modifications and/or translated into another language. (Hereinafter, translation is included without limitation in the term "modification".) Each licensee is addressed as "you".

Activities other than copying, distribution and modification are not covered by this License; they are outside its scope. The act of running the Program is not restricted, and the output from the Program is covered only if its contents constitute a work based on the Program (independent of having been made by running the Program). Whether that is true depends on what the Program does.

 1. You may copy and distribute verbatim copies of the Program's source code as you receive it, in any medium, provided that you conspicuously and appropriately publish on each copy an appropriate copyright notice and disclaimer of warranty; keep intact all the notices that refer to this License and to the absence of any warranty; and give any other recipients of the Program a copy of this License along with the Program.

You may charge a fee for the physical act of transferring a copy, and you may at your option offer warranty protection in exchange for a fee.

 2. You may modify your copy or copies of the Program or any portion of it, thus forming a work based on the Program, and copy and distribute such modifications or work under the terms of Section 1 above, provided that you also meet all of these conditions:

 a) You must cause the modified files to carry prominent notices stating that you changed the files and the date of any change.

 b) You must cause any work that you distribute or publish, that in whole or in part contains or is derived from the Program or any part thereof, to be licensed as a whole at no charge to all third parties under the terms of this License.

 c) If the modified program normally reads commands interactively when run, you must cause it, when started running for such interactive use in the most ordinary way, to print or display an announcement including an appropriate copyright notice and a notice that there is no warranty (or else, saying that you provide a warranty) and that users may redistribute the program under these conditions, and telling the user how to view a copy of this

 License. (Exception: if the Program itself is interactive but does not normally print such an announcement, your work based on the Program is not required to print an announcement.)

# These requirements apply to the modified

work as a whole. If

identifiable sections of that work are not derived from the Program, and can be reasonably considered independent and separate works in themselves, then this License, and its terms, do not apply to those sections when you distribute them as separate works. But when you distribute the same sections as part of a whole which is a work based on the Program, the distribution of the whole must be on the terms of this License, whose permissions for other licensees extend to the entire whole, and thus to each and every part regardless of who wrote it.

Thus, it is not the intent of this section to claim rights or contest your rights to work written entirely by you; rather, the intent is to exercise the right to control the distribution of derivative or collective works based on the Program.

In addition, mere aggregation of another work not based on the Program with the Program (or with a work based on the Program) on a volume of a storage or distribution medium does not bring the other work under

the scope of this License.

 3. You may copy and distribute the Program (or a work based on it, under Section 2) in object code or executable form under the terms of Sections 1 and 2 above provided that you also do one of the following:

 a) Accompany it with the complete corresponding machine-readable source code, which must be distributed under the terms of Sections 1 and 2 above on a medium customarily used for software interchange; or,

 b) Accompany it with a written offer, valid for at least three years, to give any third party, for a charge no more than your cost of physically performing source distribution, a complete machine-readable copy of the corresponding source code, to be distributed under the terms of Sections 1 and 2 above on a medium customarily used for software interchange; or,

 c) Accompany it with the information you received as to the offer to distribute corresponding source code. (This alternative is allowed only for noncommercial distribution and only if you received the program in object code or executable form with such an offer, in accord with Subsection b above.)

The source code for a work means the preferred form of the work for making modifications to it. For an executable work, complete source code means all the source code for all modules it contains, plus any associated interface definition files, plus the scripts used to control compilation and installation of the executable. However, as a special exception, the source code distributed need not include anything that is normally distributed (in either source or binary form) with the major components (compiler, kernel, and so on) of the operating system on which the executable runs, unless that component itself accompanies the executable.

If distribution of executable or object code is made by offering access to copy from a designated place, then offering equivalent access to copy the source code from the same place counts as distribution of the source code, even though third parties are not compelled to copy the source along with the object code.

 4. You may not copy, modify, sublicense, or distribute the Program except as expressly provided under this License. Any attempt otherwise to copy, modify, sublicense or distribute the Program is void, and will automatically terminate your rights under this License. However, parties who have received copies, or rights, from you under this License will not have their licenses terminated so long as such parties remain in full compliance.

 5. You are not required to accept this License, since you have not signed it. However, nothing else grants you permission to modify or distribute the Program or its derivative works. These actions are prohibited by law if you do not accept this License. Therefore, by modifying or distributing the Program (or any work based on the

Program), you indicate your acceptance of this License to do so, and all its terms and conditions for copying, distributing or modifying the Program or works based on it.

 6. Each time you redistribute the Program (or any work based on the Program), the recipient automatically receives a license from the original licensor to copy, distribute or modify the Program subject to these terms and conditions. You may not impose any further restrictions on the recipients' exercise of the rights granted herein. You are not responsible for enforcing compliance by third parties to this License.

 7. If, as a consequence of a court judgment or allegation of patent infringement or for any other reason (not limited to patent issues), conditions are imposed on you (whether by court order, agreement or otherwise) that contradict the conditions of this License, they do not

excuse you from the conditions of this License. If you cannot distribute so as to satisfy simultaneously your obligations under this

License and any other pertinent obligations, then as a consequence you may not distribute the Program at all. For example, if a patent license would not permit royalty-free redistribution of the Program by all those who receive copies directly or indirectly through you, then the only way you could satisfy both it and this License would be to refrain entirely from distribution of the Program.

If any portion of this section is held invalid or unenforceable under any particular circumstance, the balance of the section is intended to apply and the section as a whole is intended to apply in other circumstances.

It is not the purpose of this section to induce you to infringe any patents or other property right claims or to contest validity of any such claims; this section has the sole purpose of protecting the integrity of the free software distribution system, which is implemented by public license practices. Many people have made generous

 contributions to the wide range of software distributed through that system in reliance on consistent application of that system; it is up to the author/donor to decide if he or she is willing to distribute software through any other system and a licensee cannot impose that choice.

This section is intended to make thoroughly clear what is believed to be a consequence of the rest of this License.

 8. If the distribution and/or use of the Program is restricted in certain countries either by patents or by copyrighted interfaces, the original copyright holder who places the Program under this License may add an explicit geographical distribution limitation excluding those countries, so that distribution is permitted only in or among countries not thus excluded. In such case, this License incorporates the limitation as if written in the body of this License.

 9. The Free Software Foundation may publish revised and/or new versions of the General Public License from time to time. Such new versions will be similar in spirit to the present version, but may differ in detail to address new problems or concerns.

Each version is given a distinguishing version number. If the Program specifies a version number of this License which applies to it and "any later version", you have the option of following the terms and conditions either of that version or of any later version published by the Free

Software Foundation. If the Program does not specify a version number of this License, you may choose any version ever published by the Free Software Foundation.

 10. If you wish to incorporate parts of the Program into other free programs whose distribution conditions are different, write to the author to ask for permission. For software which is copyrighted by the Free Software Foundation, write to the Free Software Foundation; we sometimes make exceptions for this. Our decision will be guided by the two goals of preserving the free status of all derivatives of our free software and of promoting the sharing and reuse of software generally.

### NO WARRANTY

 11. BECAUSE THE PROGRAM IS LICENSED FREE OF CHARGE, THERE IS NO WARRANTY FOR THE PROGRAM, TO THE EXTENT PERMITTED BY APPLICABLE LAW. EXCEPT WHEN OTHERWISE STATED IN WRITING THE COPYRIGHT HOLDERS AND/OR OTHER PARTIES PROVIDE THE PROGRAM "AS IS" WITHOUT WARRANTY OF ANY KIND, EITHER EXPRESSED OR IMPLIED, INCLUDING, BUT NOT LIMITED TO, THE IMPLIED WARRANTIES OF MERCHANTABILITY AND FITNESS FOR A PARTICULAR PURPOSE. THE ENTIRE RISK AS TO THE QUALITY AND PERFORMANCE OF THE PROGRAM IS WITH YOU. SHOULD THE PROGRAM PROVE DEFECTIVE, YOU ASSUME THE COST OF ALL NECESSARY SERVICING, REPAIR OR CORRECTION.

 12. IN NO EVENT UNLESS REQUIRED BY APPLICABLE LAW OR AGREED TO IN WRITING WILL ANY COPYRIGHT HOLDER, OR ANY OTHER PARTY WHO MAY MODIFY AND/OR REDISTRIBUTE THE PROGRAM AS PERMITTED ABOVE, BE LIABLE TO YOU FOR DAMAGES, INCLUDING ANY GENERAL, SPECIAL, INCIDENTAL

OR CONSEQUENTIAL DAMAGES ARISING

OUT OF THE USE OR INABILITY TO USE THE PROGRAM (INCLUDING BUT NOT LIMITED TO LOSS OF DATA OR DATA BEING RENDERED INACCURATE OR LOSSES SUSTAINED BY YOU OR THIRD PARTIES OR A FAILURE OF THE PROGRAM TO OPERATE WITH ANY OTHER PROGRAMS), EVEN IF SUCH HOLDER OR OTHER PARTY HAS BEEN ADVISED OF THE POSSIBILITY OF SUCH DAMAGES.

### END OF TERMS AND CONDITIONS

 How to Apply These Terms to Your New Programs

 If you develop a new program, and you want it to be of the greatest possible use to the public, the best way to achieve this is to make it free software which everyone can redistribute and change under these terms.

 To do so, attach the following notices to the program. It is safest to attach them to the start of each source file to most effectively convey the exclusion of warranty; and each file should have at least the "copyright" line and a pointer to where the full notice is found.

 <one line to give the program's name and a brief idea of what it does.> Copyright  $(C)$  <year > <name of author>

 This program is free software; you can redistribute it and/or modify it under the terms of the GNU General Public License as published by the Free Software Foundation; either version 2 of the License, or (at your option) any later version.

 This program is distributed in the hope that it will be useful, but WITHOUT ANY WARRANTY; without even the implied warranty of MERCHANTABILITY or FITNESS FOR A PARTICULAR PURPOSE. See the GNU General Public License for more details.

 You should have received a copy of the GNU General Public License along with this program; if not, write to the Free Software Foundation, Inc., 51 Franklin Street, Fifth Floor, Boston, MA 02110-1301 USA

Also add information on how to contact you by electronic and paper mail.

If the program is interactive, make it output a short notice like this when it starts in an interactive mode:

 Gnomovision version 69, Copyright (C) year name of author Gnomovision comes with ABSOLUTELY NO WARRANTY; for details type `show w'. This is free software, and you are welcome to redistribute it under certain conditions; type `show c' for details.

The hypothetical commands `show w' and `show c' should show the appropriate parts of the General Public License. Of course, the commands you use may be called something other than `show w' and `show c'; they could even be mouse-clicks or menu items--whatever suits your program.

You should also get your employer (if you work as a programmer) or your school, if any, to sign a "copyright disclaimer" for the program, if necessary. Here is a sample; alter the names:

 Yoyodyne, Inc., hereby disclaims all copyright interest in the program `Gnomovision' (which makes passes at compilers) written by James Hacker.

 <signature of Ty Coon>, 1 April 1989 Ty Coon, President of Vice

This

 General Public License does not permit incorporating your program into proprietary programs. If your program is a subroutine library, you may consider it more useful to permit linking proprietary applications with the library. If this is what you want to do, use the GNU Library General Public License instead of this License. @node Library Copying @appendixsec GNU LESSER GENERAL PUBLIC LICENSE

@cindex LGPL, Lesser General Public License @center Version 2.1, February 1999

### @display

Copyright @copyright{} 1991, 1999 Free Software Foundation, Inc. 51 Franklin Street - Fifth Floor, Boston, MA 02110-1301, USA

Everyone is permitted to copy and distribute verbatim copies of this license document, but changing it is not allowed.

[This is the first released version of the Lesser GPL. It also counts as the successor of the GNU Library Public License, version 2, hence the version number 2.1.] @end display

### @appendixsubsec Preamble

 The licenses for most software are designed to take away your freedom to share and change it. By contrast, the GNU General Public Licenses are intended to guarantee your freedom to share and change free software---to make sure the software is free for all its users.

 This license, the Lesser General Public License, applies to some specially designated software---typically libraries---of the Free Software Foundation and other authors who decide to use it. You can use it too, but we suggest you first think carefully about whether this license or the ordinary General Public License is the better strategy to use in any particular case, based on the explanations below.

 When we speak of free software, we are referring to freedom of use, not price. Our General Public Licenses are designed to make sure that you have the freedom to distribute copies of free software (and charge for this service if you wish); that you receive source code or can get it if you want it; that you can change the software and use pieces of it in new free programs; and that you are informed that you can do these things.

 To protect your rights, we need to make restrictions that forbid distributors to deny you these rights or to ask you to surrender these rights. These restrictions translate to certain responsibilities for you if you distribute copies of the library or if you modify it.

 For example, if you distribute copies of the library, whether gratis or for a fee, you must give the recipients all the rights that we gave you. You must make sure that they, too, receive or can get the source code. If you link other code with the library, you must provide complete object files to the recipients, so that they can relink them with the library after making changes to the library and recompiling it. And you must show them these terms so they know their rights.

We protect your rights with a two-step method: (1) we copyright the library, and (2) we offer you this license, which gives you legal permission to copy, distribute and/or modify the library.

 To protect each distributor, we want to make it very clear that there is no warranty for the free library. Also, if the library is modified by someone else and passed on, the recipients should know that what they have is not the original version, so that the original

author's reputation will not be affected by problems that might be introduced by others.

 Finally, software patents pose a constant threat to the existence of any free program. We wish to make sure that a company cannot effectively restrict the users of a free program by obtaining a restrictive license from a patent holder. Therefore, we insist that any patent license obtained for a version of the library must be consistent with the full freedom of use specified in this license.

 Most GNU software, including some libraries, is covered by the ordinary GNU General Public License. This license, the GNU Lesser General Public License, applies to certain designated libraries, and is quite different from the ordinary General Public License. We use this license for certain libraries in order to permit linking those libraries into non-free programs.

 When a program is linked with a library, whether statically or using a shared library, the combination of the two is legally speaking a combined work, a derivative of the original library. The ordinary General Public License therefore permits such linking only if the entire combination fits its criteria of freedom. The Lesser General Public License permits more lax criteria for linking other code with the library.

We call this license the @dfn{Lesser} General Public License because it

does @emph{Less} to protect the user's freedom than the ordinary General Public License. It also provides other free software developers Less of an advantage over competing non-free programs. These disadvantages are the reason we use the ordinary General Public License for many libraries. However, the Lesser license provides advantages in certain special circumstances.

 For example, on rare occasions, there may be a special need to encourage the widest possible use of a certain library, so that it becomes a de-facto standard. To achieve this, non-free programs must be allowed to use

 the library. A more frequent case is that a free library does the same job as widely used non-free libraries. In this case, there is little to gain by limiting the free library to free software only, so we use the Lesser General Public License.

 In other cases, permission to use a particular library in non-free programs enables a greater number of people to use a large body of free software. For example, permission to use the GNU C Library in non-free programs enables many more people to use the whole GNU operating system, as well as its variant, the GNU/Linux operating system.

 Although the Lesser General Public License is Less protective of the users' freedom, it does ensure that the user of a program that is linked with the Library has the freedom and the wherewithal to run that program using a modified version of the Library.

 The precise terms and conditions for copying, distribution and modification follow. Pay close attention to the difference between a

``work based on the library'' and a ``work that uses the library''. The former contains code derived from the library, whereas the latter must be combined with the library in order to run.

### @iftex

@appendixsubsec TERMS AND CONDITIONS FOR COPYING, DISTRIBUTION AND MODIFICATION @end iftex @ifinfo @center GNU LESSER GENERAL PUBLIC LICENSE @center TERMS AND CONDITIONS FOR COPYING, DISTRIBUTION AND MODIFICATION @end ifinfo

@enumerate 0

@item

This License Agreement applies to any software library or other program which contains a notice placed by the copyright holder or other authorized party saying it may be distributed under the terms of this

Lesser General Public License (also called ``this License''). Each licensee is addressed as ``you''.

 A ``library'' means a collection of software functions and/or data prepared so as to be conveniently linked with application programs (which use some of those functions and data) to form executables.

### The ``Library'',

 below, refers to any such software library or work which has been distributed under these terms. A "work based on the Library'' means either the Library or any derivative work under copyright law: that is to say, a work containing the Library or a portion of it, either verbatim or with modifications and/or translated straightforwardly into another language. (Hereinafter, translation is included without limitation in the term ``modification''.)

 ``Source code'' for a work means the preferred form of the work for making modifications to it. For a library, complete source code means all the source code for all modules it contains, plus any associated interface definition files, plus the scripts used to control compilation and installation of the library.

 Activities other than copying, distribution and modification are not covered by this License; they are outside its scope. The act of running a program using the Library is not restricted, and output from such

 a program is covered only if its contents constitute a work based on the Library (independent of the use of the Library in a tool for writing it). Whether that is true depends on what the Library does and what the program that uses the Library does.

#### @item

You may copy and distribute verbatim copies of the Library's complete source code as you receive it, in any medium, provided that you conspicuously and appropriately publish on each copy an appropriate copyright notice and disclaimer of warranty; keep intact all the notices that refer to this License and to the absence of any warranty; and distribute a copy of this License along with the Library.

 You may charge a fee for the physical act of transferring a copy, and you may at your option offer warranty protection in exchange for a fee.

### @item

You may modify your copy or copies of the Library or any portion of it, thus forming a work based on the Library, and copy and distribute such modifications or work under

 the terms of Section 1 above, provided that you also meet all of these conditions:

@enumerate a @item The modified work must itself be a software library.

### @item

You must cause the files modified to carry prominent notices stating that you changed the files and the date of any change.

### @item

You must cause the whole of the work to be licensed at no charge to all third parties under the terms of this License.

### @item

If a facility in the modified Library refers to a function or a table of data to be supplied by an application program that uses the facility, other than as an argument passed when the facility is invoked, then you must make a good faith effort to ensure that, in the event an application does not supply such function or table, the facility still operates, and performs whatever part of its purpose remains meaningful.

(For example, a function in a library to compute square roots has a purpose that is entirely well-defined independent of the application.

 Therefore, Subsection 2d requires that any application-supplied function or table used by this function must be optional: if the application does not supply it, the square root function must still compute square roots.) @end enumerate

These requirements apply to the modified work as a whole. If identifiable sections of that work are not derived from the Library, and can be reasonably considered independent and separate works in themselves, then this License, and its terms, do not apply to those sections when you distribute them as separate works. But when you distribute the same sections as part of a whole which is a work based on the Library, the distribution of the whole must be on the terms of this License, whose permissions for other licensees extend to the entire whole, and thus to each and every part regardless of who wrote it.

Thus, it is not the intent of this section to claim rights or contest your rights to work written entirely by you; rather, the intent is to exercise the right to control the distribution of derivative or
collective works based on the Library.

In addition, mere aggregation of another work not based on the Library with the Library (or with a work based on the Library) on a volume of a storage or distribution medium does not bring the other work under the scope of this License.

### @item

You may opt to apply the terms of the ordinary GNU General Public License instead of this License to a given copy of the Library. To do this, you must alter all the notices that refer to this License, so that they refer to the ordinary GNU General Public License, version 2, instead of to this License. (If a newer version than version 2 of the ordinary GNU General Public License has appeared, then you can specify that version instead if you wish.) Do not make any other change in these notices.

 Once this change is made in a given copy, it is irreversible for that copy, so the ordinary GNU General Public License applies to all subsequent copies and derivative works made from that copy.

 This option is useful when you wish to copy part of the code of the Library into a program that is not a library.

### @item

You may copy and distribute the Library (or a portion or derivative of it, under Section 2) in object code or executable form under the terms of Sections 1 and 2 above provided that you accompany it with the complete corresponding machine-readable source code, which must be distributed under the terms of Sections 1 and 2 above on a medium customarily used for software interchange.

 If distribution of object code is made by offering access to copy from a designated place, then offering equivalent access to copy the source code from the same place satisfies the requirement to distribute the source code, even though third parties are not compelled to copy the source along with the object code.

## @item

A program that contains no derivative of any portion of the Library,

 but is designed to work with the Library by being compiled or linked with it, is called a ``work that uses the Library''. Such a work, in isolation, is not a derivative work of the Library, and therefore falls outside the scope of this License.

However, linking a ``work that uses the Library'' with the Library

creates an executable that is a derivative of the Library (because it contains portions of the Library), rather than a ``work that uses the library''. The executable is therefore covered by this License. Section 6 states terms for distribution of such executables.

When a ``work that uses the Library'' uses material from a header file that is part of the Library, the object code for the work may be a derivative work of the Library even though the source code is not. Whether this is true is especially significant if the work can be linked without the Library, or if the work is itself a library. The threshold for this to be true is not precisely defined by law.

 If such an object file uses only numerical parameters, data structure layouts and accessors, and small macros and small inline functions (ten lines or less in length), then the use of the object file is unrestricted, regardless of whether it is legally a derivative work. (Executables containing this object code plus portions of the Library will still fall under Section 6.)

 Otherwise, if the work is a derivative of the Library, you may distribute the object code for the work under the terms of Section 6. Any executables containing that work also fall under Section 6, whether or not they are linked directly with the Library itself.

### @item

As an exception to the Sections above, you may also combine or link a "work that uses the Library" with the Library to produce a work containing portions of the Library, and distribute that work under terms of your choice, provided that the terms permit modification of the work for the customer's own use and reverse engineering

for debugging such modifications.

 You must give prominent notice with each copy of the work that the Library is used in it and that the Library and its use are covered by this License. You must supply a copy of this License. If the work during execution displays copyright notices, you must include the copyright notice for the Library among them, as well as a reference directing the user to the copy of this License. Also, you must do one of these things:

## @enumerate a

#### @item

Accompany the work with the complete corresponding machine-readable source code for the Library including whatever changes were used in the work (which must be distributed under Sections 1 and 2 above); and, if the work is an executable linked

with the Library, with the complete machine-readable ``work that uses the Library'', as object code and/or source code, so that the user can modify the Library and then relink to produce a modified executable containing the modified Library.

## (It is understood

that the user who changes the contents of definitions files in the Library will not necessarily be able to recompile the application to use the modified definitions.)

### @item

Use a suitable shared library mechanism for linking with the Library. A suitable mechanism is one that (1) uses at run time a copy of the library already present on the user's computer system, rather than copying library functions into the executable, and (2) will operate properly with a modified version of the library, if the user installs one, as long as the modified version is interface-compatible with the version that the work was made with.

## @item

Accompany the work with a written offer, valid for at least three years, to give the same user the materials specified in Subsection 6a, above, for a charge no more than the cost of performing this distribution.

#### @item

If distribution of the work is made by offering access to copy from a designated place, offer equivalent access to copy the above specified materials from the same place.

## @item

Verify that the user has already received a copy of these materials or that you have already sent this user a copy. @end enumerate

 For an executable, the required form of the ``work that uses the Library'' must include any data and utility programs needed for reproducing the executable from it. However, as a special exception, the materials to be distributed need not include anything that is normally distributed (in either source or binary form) with the major components (compiler, kernel, and so on) of the operating system on which the executable runs, unless that component itself accompanies the executable.

 It may happen that this requirement contradicts the license restrictions of other proprietary libraries that do not normally accompany the operating system. Such a contradiction means you cannot use both them and the Library together in an executable that you

distribute.

### @item

You

 may place library facilities that are a work based on the Library side-by-side in a single library together with other library facilities not covered by this License, and distribute such a combined library, provided that the separate distribution of the work based on the Library and of the other library facilities is otherwise permitted, and provided that you do these two things:

### @enumerate a

## @item

Accompany the combined library with a copy of the same work based on the Library, uncombined with any other library facilities. This must be distributed under the terms of the Sections above.

## @item

Give prominent notice with the combined library of the fact that part of it is a work based on the Library, and explaining where to find the accompanying uncombined form of the same work. @end enumerate

### @item

You may not copy, modify, sublicense, link with, or distribute the Library except as expressly provided under this License. Any attempt otherwise to copy, modify, sublicense, link with, or distribute the Library is void, and will automatically terminate your

rights under this License. However, parties who have received copies, or rights, from you under this License will not have their licenses terminated so long as such parties remain in full compliance.

### @item

You are not required to accept this License, since you have not signed it. However, nothing else grants you permission to modify or distribute the Library or its derivative works. These actions are prohibited by law if you do not accept this License. Therefore, by modifying or distributing the Library (or any work based on the Library), you indicate your acceptance of this License to do so, and all its terms and conditions for copying, distributing or modifying the Library or works based on it.

### @item

Each time you redistribute the Library (or any work based on the Library), the recipient automatically receives a license from the original licensor to copy, distribute,

### link with or modify the Library

subject to these terms and conditions. You may not impose any further restrictions on the recipients' exercise of the rights granted herein. You are not responsible for enforcing compliance by third parties with this License.

## @item

If, as a consequence of a court judgment or allegation of patent infringement or for any other reason (not limited to patent issues), conditions are imposed on you (whether by court order, agreement or otherwise) that contradict the conditions of this License, they do not excuse you from the conditions of this License. If you cannot distribute so as to satisfy simultaneously your obligations under this License and any other pertinent obligations, then as a consequence you may not distribute the Library at all. For example, if a patent license would not permit royalty-free redistribution of the Library by all those who receive copies directly or indirectly through you, then the only way you could

 satisfy both it and this License would be to refrain entirely from distribution of the Library.

If any portion of this section is held invalid or unenforceable under any particular circumstance, the balance of the section is intended to apply, and the section as a whole is intended to apply in other circumstances.

It is not the purpose of this section to induce you to infringe any patents or other property right claims or to contest validity of any such claims; this section has the sole purpose of protecting the integrity of the free software distribution system which is implemented by public license practices. Many people have made generous contributions to the wide range of software distributed through that system in reliance on consistent application of that system; it is up to the author/donor to decide if he or she is willing to distribute software through any other system and a licensee cannot impose that choice.

This section is intended to make thoroughly clear what is believed to be a consequence of the rest of this License.

### @item

If the distribution and/or use of the Library is restricted in certain countries either by patents or by copyrighted interfaces, the original copyright holder who places the Library under this License may add an explicit geographical distribution limitation excluding those countries, so that distribution is permitted only in or among countries not thus excluded. In such case, this License incorporates the limitation as if written in the body of this License.

## @item

The Free Software Foundation may publish revised and/or new versions of the Lesser General Public License from time to time. Such new versions will be similar in spirit to the present version, but may differ in detail to address new problems or concerns.

Each version is given a distinguishing version number. If the Library specifies a version number of this License which applies to it and ``any later version'', you have the option of following the terms and conditions either of that version or of any later version published by the Free Software Foundation. If the Library does not specify a license version number, you may choose any version ever published by the Free Software Foundation.

## @item

If you wish to incorporate parts of the Library into other free programs whose distribution conditions are incompatible with these, write to the author to ask for permission. For software which is copyrighted by the Free Software Foundation, write to the Free Software Foundation; we sometimes make exceptions for this. Our decision will be guided by the two goals of preserving the free status of all derivatives of our free software and of promoting the sharing and reuse of software generally.

### @center NO WARRANTY

### @item

BECAUSE THE LIBRARY IS LICENSED FREE OF CHARGE, THERE IS NO WARRANTY FOR THE LIBRARY, TO THE EXTENT PERMITTED BY APPLICABLE LAW. EXCEPT WHEN OTHERWISE STATED IN WRITING THE COPYRIGHT HOLDERS AND/OR

OTHER PARTIES PROVIDE THE LIBRARY ``AS IS'' WITHOUT WARRANTY OF ANY KIND, EITHER EXPRESSED OR IMPLIED, INCLUDING, BUT NOT LIMITED TO, THE IMPLIED WARRANTIES OF MERCHANTABILITY AND FITNESS FOR A PARTICULAR PURPOSE. THE ENTIRE RISK AS TO THE QUALITY AND PERFORMANCE OF THE LIBRARY IS WITH YOU. SHOULD THE LIBRARY PROVE DEFECTIVE, YOU ASSUME THE COST OF ALL NECESSARY SERVICING, REPAIR OR CORRECTION.

### @item

IN NO EVENT UNLESS REQUIRED BY APPLICABLE LAW OR AGREED TO IN WRITING WILL ANY COPYRIGHT HOLDER, OR ANY OTHER PARTY WHO MAY MODIFY AND/OR REDISTRIBUTE THE LIBRARY AS PERMITTED ABOVE, BE LIABLE TO YOU FOR DAMAGES, INCLUDING ANY GENERAL, SPECIAL, INCIDENTAL OR CONSEQUENTIAL DAMAGES ARISING OUT OF THE USE OR INABILITY TO USE THE LIBRARY (INCLUDING BUT NOT LIMITED TO LOSS OF DATA OR DATA BEING RENDERED INACCURATE OR LOSSES SUSTAINED BY YOU OR THIRD PARTIES OR A

# FAILURE OF THE LIBRARY TO OPERATE WITH ANY OTHER SOFTWARE), EVEN IF SUCH HOLDER OR OTHER PARTY HAS BEEN ADVISED OF THE POSSIBILITY OF SUCH DAMAGES. @end enumerate

@iftex @heading END OF TERMS AND CONDITIONS @end iftex @ifinfo @center END OF TERMS AND CONDITIONS @end ifinfo

## @page

@appendixsubsec How to Apply These Terms to Your New Libraries

 If you develop a new library, and you want it to be of the greatest possible use to the public, we recommend making it free software that everyone can redistribute and change. You can do so by permitting redistribution under these terms (or, alternatively, under the terms of the ordinary General Public License).

 To apply these terms, attach the following notices to the library. It is safest to attach them to the start of each source file to most effectively convey the exclusion of warranty; and each file should have at least the ``copyright'' line and a pointer to where the full notice is found.

@smallexample @var{one line to give the library's name and an idea of what it does.} Copyright (C) @var{year} @var{name of author}

This library is free software; you can redistribute it and/or modify it under the terms of the GNU Lesser General Public License as published by the Free Software Foundation; either version 2.1 of the License, or (at your option) any later version.

This library is distributed in the hope that it will be useful, but WITHOUT ANY WARRANTY; without even the implied warranty of MERCHANTABILITY or FITNESS FOR A PARTICULAR PURPOSE. See the GNU Lesser General Public License for more details.

You should have received a copy of the GNU Lesser General Public License along with this library; if not, write to the Free Software Foundation, Inc., 51 Franklin Street, Fifth Floor, Boston, MA 02110-1301, USA. @end smallexample

Also add information on how to contact you by electronic and paper mail.

You should also get your employer (if you work as a programmer) or your school, if any, to sign a "copyright disclaimer" for the library, if necessary. Here is a sample; alter the names:

@smallexample

Yoyodyne, Inc., hereby disclaims all copyright interest in the library `Frob' (a library for tweaking knobs) written by James Random Hacker.

@var{signature of Ty Coon}, 1 April 1990 Ty Coon, President of Vice @end smallexample

That's all there is to it! GNU GENERAL PUBLIC LICENSE Version 2, June 1991

Copyright (C) 1989, 1991 Free Software Foundation, Inc. 59 Temple Place, Suite 330, Boston, MA 02111-1307 USA Everyone is permitted to copy and distribute verbatim copies of this license document, but changing it is not allowed.

 Preamble

 The licenses for most software are designed to take away your freedom to share and change it. By contrast, the GNU General Public License is intended to guarantee your freedom to share and change free software--to make sure the software is free for all its users. This General Public License applies to most of the Free Software Foundation's software and to any other program whose authors commit to using it. (Some other Free Software Foundation software is covered by the GNU Library General Public License instead.) You can apply it to your programs, too.

 When we speak of free software, we are referring to freedom, not price.

 Our General Public Licenses are designed to make sure that you have the freedom to distribute copies of free software (and charge for this service if you wish), that you receive source code or can get it if you want it, that you can change the software or use pieces of it in new free programs; and that you know you can do these things.

 To protect your rights, we need to make restrictions that forbid anyone to deny you these rights or to ask you to surrender the rights. These restrictions translate to certain responsibilities for you if you distribute copies of the software, or if you modify it.

 For example, if you distribute copies of such a program, whether gratis or for a fee, you must give the recipients all the rights that you have. You must make sure that they, too, receive or can get the source code. And you must show them these terms so they know their rights.

We protect your rights with two steps: (1) copyright the software, and (2) offer you this license which gives you legal permission to copy, distribute and/or modify the software.

 Also, for each author's protection and ours, we want to make certain that everyone understands that there is no warranty for this free software. If the software is modified by someone else and passed on, we want its recipients to know that what they have is not the original, so that any problems introduced by others will not reflect on the original authors' reputations.

 Finally, any free program is threatened constantly by software patents. We wish to avoid the danger that redistributors of a free program will individually obtain patent licenses, in effect making the program proprietary. To prevent this, we have made it clear that any patent must be licensed for everyone's free use or not licensed at all.

 The precise terms and conditions for copying, distribution and modification follow.

# GNU GENERAL PUBLIC LICENSE TERMS AND CONDITIONS FOR COPYING, DISTRIBUTION AND MODIFICATION

 0. This License applies to any program or other work which contains a notice placed by the copyright holder saying it may be distributed under the terms of this General Public License. The "Program", below, refers to any such program or work, and a "work based on the Program" means either the Program or any derivative work under copyright law: that is to say, a work containing the Program or a portion of it, either verbatim or with modifications and/or translated into another language. (Hereinafter, translation is included without limitation in the term "modification".) Each licensee is addressed as "you".

Activities other than copying, distribution and modification are not covered by this License; they are outside its scope. The act of running the Program is not restricted, and the output from the Program is covered only if its contents constitute a work based on the Program (independent of having been made by running the Program). Whether

that is true depends on what the Program does.

 1. You may copy and distribute verbatim copies of the Program's source code as you receive it, in any medium, provided that you conspicuously and appropriately publish on each copy an appropriate copyright notice and disclaimer of warranty; keep intact all the notices that refer to this License and to the absence of any warranty; and give any other recipients of the Program a copy of this License along with the Program.

You may charge a fee for the physical act of transferring a copy, and you may at your option offer warranty protection in exchange for a fee.

 2. You may modify your copy or copies of the Program or any portion of it, thus forming a work based on the Program, and copy and distribute such modifications or work under the terms of Section 1 above, provided that you also meet all of these conditions:

 a) You must cause the modified files to carry prominent notices stating that you changed the files and the date of any change.

 b) You must cause any work that you distribute or publish, that in whole or in part contains or is derived from the Program or any part thereof, to be licensed as a whole at no charge to all third parties under the terms of this License.

 c) If the modified program normally reads commands interactively when run, you must cause it, when started running for such interactive use in the most ordinary way, to print or display an announcement including an appropriate copyright notice and a notice that there is no warranty (or else, saying that you provide a warranty) and that users may redistribute the program under these conditions, and telling the user how to view a copy of this License. (Exception: if the Program itself is interactive but does not normally print such an announcement, your work based on the Program is not required to print an announcement.)

## These requirements apply

### to the modified work as a whole. If

identifiable sections of that work are not derived from the Program, and can be reasonably considered independent and separate works in themselves, then this License, and its terms, do not apply to those sections when you distribute them as separate works. But when you distribute the same sections as part of a whole which is a work based on the Program, the distribution of the whole must be on the terms of this License, whose permissions for other licensees extend to the entire whole, and thus to each and every part regardless of who wrote it. Thus, it is not the intent of this section to claim rights or contest your rights to work written entirely by you; rather, the intent is to exercise the right to control the distribution of derivative or collective works based on the Program.

In addition, mere aggregation of another work not based on the Program with the Program (or with a work based on the Program) on a volume of a storage

 or distribution medium does not bring the other work under the scope of this License.

 3. You may copy and distribute the Program (or a work based on it, under Section 2) in object code or executable form under the terms of Sections 1 and 2 above provided that you also do one of the following:

 a) Accompany it with the complete corresponding machine-readable source code, which must be distributed under the terms of Sections 1 and 2 above on a medium customarily used for software interchange; or,

 b) Accompany it with a written offer, valid for at least three years, to give any third party, for a charge no more than your cost of physically performing source distribution, a complete machine-readable copy of the corresponding source code, to be distributed under the terms of Sections 1 and 2 above on a medium customarily used for software interchange; or,

 c) Accompany it with the information you received as to the offer to

 distribute corresponding source code. (This alternative is allowed only for noncommercial distribution and only if you received the program in object code or executable form with such an offer, in accord with Subsection b above.)

The source code for a work means the preferred form of the work for making modifications to it. For an executable work, complete source code means all the source code for all modules it contains, plus any associated interface definition files, plus the scripts used to control compilation and installation of the executable. However, as a special exception, the source code distributed need not include anything that is normally distributed (in either source or binary form) with the major components (compiler, kernel, and so on) of the operating system on which the executable runs, unless that component itself accompanies the executable.

If distribution of executable or object code is made by offering access to copy from a designated

place, then offering equivalent

access to copy the source code from the same place counts as distribution of the source code, even though third parties are not compelled to copy the source along with the object code.

 4. You may not copy, modify, sublicense, or distribute the Program except as expressly provided under this License. Any attempt otherwise to copy, modify, sublicense or distribute the Program is void, and will automatically terminate your rights under this License. However, parties who have received copies, or rights, from you under this License will not have their licenses terminated so long as such parties remain in full compliance.

 5. You are not required to accept this License, since you have not signed it. However, nothing else grants you permission to modify or distribute the Program or its derivative works. These actions are prohibited by law if you do not accept this License. Therefore, by modifying or distributing the Program (or any work based on the

Program), you indicate your acceptance of this License to do so, and all its terms and conditions for copying, distributing or modifying the Program or works based on it.

 6. Each time you redistribute the Program (or any work based on the Program), the recipient automatically receives a license from the original licensor to copy, distribute or modify the Program subject to these terms and conditions. You may not impose any further restrictions on the recipients' exercise of the rights granted herein. You are not responsible for enforcing compliance by third parties to this License.

 7. If, as a consequence of a court judgment or allegation of patent infringement or for any other reason (not limited to patent issues), conditions are imposed on you (whether by court order, agreement or otherwise) that contradict the conditions of this License, they do not excuse you from the conditions of this License. If you cannot distribute so as to satisfy

 simultaneously your obligations under this License and any other pertinent obligations, then as a consequence you may not distribute the Program at all. For example, if a patent license would not permit royalty-free redistribution of the Program by all those who receive copies directly or indirectly through you, then the only way you could satisfy both it and this License would be to refrain entirely from distribution of the Program.

If any portion of this section is held invalid or unenforceable under any particular circumstance, the balance of the section is intended to apply and the section as a whole is intended to apply in other

### circumstances.

It is not the purpose of this section to induce you to infringe any patents or other property right claims or to contest validity of any such claims; this section has the sole purpose of protecting the integrity of the free software distribution system, which is implemented by public license practices. Many people have made

generous contributions to the wide range of software distributed through that system in reliance on consistent application of that system; it is up to the author/donor to decide if he or she is willing to distribute software through any other system and a licensee cannot impose that choice.

This section is intended to make thoroughly clear what is believed to be a consequence of the rest of this License.

 8. If the distribution and/or use of the Program is restricted in certain countries either by patents or by copyrighted interfaces, the original copyright holder who places the Program under this License may add an explicit geographical distribution limitation excluding those countries, so that distribution is permitted only in or among countries not thus excluded. In such case, this License incorporates the limitation as if written in the body of this License.

 9. The Free Software Foundation may publish revised and/or new versions of the General Public

 License from time to time. Such new versions will be similar in spirit to the present version, but may differ in detail to address new problems or concerns.

Each version is given a distinguishing version number. If the Program specifies a version number of this License which applies to it and "any later version", you have the option of following the terms and conditions either of that version or of any later version published by the Free Software Foundation. If the Program does not specify a version number of this License, you may choose any version ever published by the Free Software Foundation.

 10. If you wish to incorporate parts of the Program into other free programs whose distribution conditions are different, write to the author to ask for permission. For software which is copyrighted by the Free Software Foundation, write to the Free Software Foundation; we sometimes make exceptions for this. Our decision will be guided by the two goals of preserving the

 free status of all derivatives of our free software and of promoting the sharing and reuse of software generally.

 11. BECAUSE THE PROGRAM IS LICENSED FREE OF CHARGE, THERE IS NO WARRANTY FOR THE PROGRAM, TO THE EXTENT PERMITTED BY APPLICABLE LAW. EXCEPT WHEN OTHERWISE STATED IN WRITING THE COPYRIGHT HOLDERS AND/OR OTHER PARTIES PROVIDE THE PROGRAM "AS IS" WITHOUT WARRANTY OF ANY KIND, EITHER EXPRESSED OR IMPLIED, INCLUDING, BUT NOT LIMITED TO, THE IMPLIED WARRANTIES OF MERCHANTABILITY AND FITNESS FOR A PARTICULAR PURPOSE. THE ENTIRE RISK AS TO THE QUALITY AND PERFORMANCE OF THE PROGRAM IS WITH YOU. SHOULD THE PROGRAM PROVE DEFECTIVE, YOU ASSUME THE COST OF ALL NECESSARY SERVICING, REPAIR OR CORRECTION.

 12. IN NO EVENT UNLESS REQUIRED BY APPLICABLE LAW OR AGREED TO IN WRITING WILL ANY COPYRIGHT HOLDER, OR ANY OTHER PARTY WHO MAY MODIFY AND/OR REDISTRIBUTE THE PROGRAM AS PERMITTED ABOVE, BE LIABLE TO YOU FOR DAMAGES, INCLUDING ANY GENERAL,

 SPECIAL, INCIDENTAL OR CONSEQUENTIAL DAMAGES ARISING OUT OF THE USE OR INABILITY TO USE THE PROGRAM (INCLUDING BUT NOT LIMITED TO LOSS OF DATA OR DATA BEING RENDERED INACCURATE OR LOSSES SUSTAINED BY YOU OR THIRD PARTIES OR A FAILURE OF THE PROGRAM TO OPERATE WITH ANY OTHER PROGRAMS), EVEN IF SUCH HOLDER OR OTHER PARTY HAS BEEN ADVISED OF THE POSSIBILITY OF SUCH DAMAGES.

 END OF TERMS AND CONDITIONS

 How to Apply These Terms to Your New Programs

 If you develop a new program, and you want it to be of the greatest possible use to the public, the best way to achieve this is to make it free software which everyone can redistribute and change under these terms.

 To do so, attach the following notices to the program. It is safest to attach them to the start of each source file to most effectively convey the exclusion of warranty; and each file should have at least the "copyright" line and a pointer to where the full notice is found.

 $\leq$ one line to give the program's name and a brief idea of what it does.> Copyright (C)  $19yy$  <name of author>

 This program is free software; you can redistribute it and/or modify it under the terms of the GNU General Public License as published by the Free Software Foundation; either version 2 of the License, or (at your option) any later version.

 This program is distributed in the hope that it will be useful, but WITHOUT ANY WARRANTY; without even the implied warranty of MERCHANTABILITY or FITNESS FOR A PARTICULAR PURPOSE. See the GNU General Public License for more details.

 You should have received a copy of the GNU General Public License along with this program; if not, write to the Free Software Foundation, Inc., 59 Temple Place, Suite 330, Boston, MA 02111-1307 USA

Also add information on how to contact you by electronic and paper mail.

If the program is interactive, make it output a short notice like this when it starts in an interactive mode:

 Gnomovision version 69, Copyright (C) 19yy name of author Gnomovision comes with ABSOLUTELY NO WARRANTY; for details type `show w'. This is free software, and you are welcome to redistribute it under certain conditions; type `show c' for details.

The hypothetical commands `show w' and `show c' should show the appropriate parts of the General Public License. Of course, the commands you use may be called something other than `show w' and `show c'; they could even be mouse-clicks or menu items--whatever suits your program.

You should also get your employer (if you work as a programmer) or your school, if any, to sign a "copyright disclaimer" for the program, if necessary. Here is a sample; alter the names:

 Yoyodyne, Inc., hereby disclaims all copyright interest in the program `Gnomovision' (which makes passes at compilers) written by James Hacker.

 <signature of Ty Coon>, 1 April 1989 Ty Coon, President of Vice

### This

 General Public License does not permit incorporating your program into proprietary programs. If your program is a subroutine library, you may consider it more useful to permit linking proprietary applications with the library. If this is what you want to do, use the GNU Library General Public License instead of this License.

 GNU GENERAL PUBLIC LICENSE Version 2, June 1991

Copyright (C) 1989, 1991 Free Software Foundation, Inc.

 51 Franklin Street, Fifth Floor, Boston, MA 02110-1301 USA Everyone is permitted to copy and distribute verbatim copies of this license document, but changing it is not allowed.

 Preamble

 The licenses for most software are designed to take away your freedom to share and change it. By contrast, the GNU General Public License is intended to guarantee your freedom to share and change free software--to make sure the software is free for all its users. This General Public License applies to most of the Free Software Foundation's software and to any other program whose authors commit to using it. (Some other Free Software Foundation software is covered by the GNU Library General Public License instead.) You can apply it to your programs, too.

 When we speak of free software, we are referring to freedom, not price.

 Our General Public Licenses are designed to make sure that you have the freedom to distribute copies of free software (and charge for this service if you wish), that you receive source code or can get it if you want it, that you can change the software or use pieces of it in new free programs; and that you know you can do these things.

 To protect your rights, we need to make restrictions that forbid anyone to deny you these rights or to ask you to surrender the rights. These restrictions translate to certain responsibilities for you if you distribute copies of the software, or if you modify it.

 For example, if you distribute copies of such a program, whether gratis or for a fee, you must give the recipients all the rights that you have. You must make sure that they, too, receive or can get the source code. And you must show them these terms so they know their rights.

We protect your rights with two steps: (1) copyright the software, and (2) offer you this license which gives you legal permission to copy,

distribute and/or modify the software.

 Also, for each author's protection and ours, we want to make certain that everyone understands that there is no warranty for this free software. If the software is modified by someone else and passed on, we want its recipients to know that what they have is not the original, so that any problems introduced by others will not reflect on the original authors' reputations.

 Finally, any free program is threatened constantly by software patents. We wish to avoid the danger that redistributors of a free program will individually obtain patent licenses, in effect making the program proprietary. To prevent this, we have made it clear that any patent must be licensed for everyone's free use or not licensed at all.

 The precise terms and conditions for copying, distribution and modification follow.

# GNU GENERAL PUBLIC LICENSE TERMS AND CONDITIONS FOR COPYING, DISTRIBUTION AND MODIFICATION

 0. This License applies to any program or other work which contains a notice placed by the copyright holder saying it may be distributed under the terms of this General Public License. The "Program", below, refers to any such program or work, and a "work based on the Program" means either the Program or any derivative work under copyright law: that is to say, a work containing the Program or a portion of it, either verbatim or with modifications and/or translated into another language. (Hereinafter, translation is included without limitation in the term "modification".) Each licensee is addressed as "you".

Activities other than copying, distribution and modification are not covered by this License; they are outside its scope. The act of running the Program is not restricted, and the output from the Program is covered only if its contents constitute a work based on the Program (independent of having been made by running the Program). Whether

that is true depends on what the Program does.

 1. You may copy and distribute verbatim copies of the Program's source code as you receive it, in any medium, provided that you conspicuously and appropriately publish on each copy an appropriate copyright notice and disclaimer of warranty; keep intact all the notices that refer to this License and to the absence of any warranty; and give any other recipients of the Program a copy of this License along with the Program.

You may charge a fee for the physical act of transferring a copy, and you may at your option offer warranty protection in exchange for a fee.

 2. You may modify your copy or copies of the Program or any portion of it, thus forming a work based on the Program, and copy and distribute such modifications or work under the terms of Section 1 above, provided that you also meet all of these conditions:

 a) You must cause the modified files to carry prominent notices stating that you changed the files and the date of any change.

 b) You must cause any work that you distribute or publish, that in whole or in part contains or is derived from the Program or any part thereof, to be licensed as a whole at no charge to all third

parties under the terms of this License.

 c) If the modified program normally reads commands interactively when run, you must cause it, when started running for such interactive use in the most ordinary way, to print or display an announcement including an appropriate copyright notice and a notice that there is no warranty (or else, saying that you provide a warranty) and that users may redistribute the program under these conditions, and telling the user how to view a copy of this License. (Exception: if the Program itself is interactive but does not normally print such an announcement, your work based on the Program is not required to print an announcement.)

### These requirements apply

to the modified work as a whole. If

identifiable sections of that work are not derived from the Program, and can be reasonably considered independent and separate works in themselves, then this License, and its terms, do not apply to those sections when you distribute them as separate works. But when you distribute the same sections as part of a whole which is a work based on the Program, the distribution of the whole must be on the terms of this License, whose permissions for other licensees extend to the entire whole, and thus to each and every part regardless of who wrote it.

Thus, it is not the intent of this section to claim rights or contest your rights to work written entirely by you; rather, the intent is to exercise the right to control the distribution of derivative or collective works based on the Program.

In addition, mere aggregation of another work not based on the Program with the Program (or with a work based on the Program) on a volume of a storage

 or distribution medium does not bring the other work under the scope of this License.

 3. You may copy and distribute the Program (or a work based on it, under Section 2) in object code or executable form under the terms of Sections 1 and 2 above provided that you also do one of the following:

 a) Accompany it with the complete corresponding machine-readable source code, which must be distributed under the terms of Sections 1 and 2 above on a medium customarily used for software interchange; or,

 b) Accompany it with a written offer, valid for at least three years, to give any third party, for a charge no more than your cost of physically performing source distribution, a complete machine-readable copy of the corresponding source code, to be distributed under the terms of Sections 1 and 2 above on a medium customarily used for software interchange; or,

 c) Accompany it with the information you received as to the offer to distribute corresponding source code. (This alternative is allowed only for noncommercial distribution and only if you received the program in object code or executable form with such an offer, in accord with Subsection b above.)

The source code for a work means the preferred form of the work for making modifications to it. For an executable work, complete source code means all the source code for all modules it contains, plus any associated interface definition files, plus the scripts used to control compilation and installation of the executable. However, as a special exception, the source code distributed need not include anything that is normally distributed (in either source or binary form) with the major components (compiler, kernel, and so on) of the operating system on which the executable runs, unless that component itself accompanies the executable.

If distribution of executable or object code is made by offering access to copy from a designated place, then offering equivalent access to copy the source code from the same place counts as distribution of the source code, even though third parties are not compelled to copy the source along with the object code.

 4. You may not copy, modify, sublicense, or distribute the Program except as expressly provided under this License. Any attempt otherwise to copy, modify, sublicense or distribute the Program is void, and will automatically terminate your rights under this License. However, parties who have received copies, or rights, from you under this License will not have their licenses terminated so long as such parties remain in full compliance.

 5. You are not required to accept this License, since you have not signed it. However, nothing else grants you permission to modify or distribute the Program or its derivative works. These actions are prohibited by law if you do not accept this License. Therefore, by modifying or distributing the Program (or

any work based on the

Program), you indicate your acceptance of this License to do so, and all its terms and conditions for copying, distributing or modifying the Program or works based on it.

 6. Each time you redistribute the Program (or any work based on the Program), the recipient automatically receives a license from the original licensor to copy, distribute or modify the Program subject to these terms and conditions. You may not impose any further

restrictions on the recipients' exercise of the rights granted herein. You are not responsible for enforcing compliance by third parties to this License.

 7. If, as a consequence of a court judgment or allegation of patent infringement or for any other reason (not limited to patent issues), conditions are imposed on you (whether by court order, agreement or otherwise) that contradict the conditions of this License, they do not excuse you from the conditions of this License. If you cannot distribute so as to satisfy

 simultaneously your obligations under this License and any other pertinent obligations, then as a consequence you may not distribute the Program at all. For example, if a patent license would not permit royalty-free redistribution of the Program by all those who receive copies directly or indirectly through you, then the only way you could satisfy both it and this License would be to refrain entirely from distribution of the Program.

If any portion of this section is held invalid or unenforceable under any particular circumstance, the balance of the section is intended to apply and the section as a whole is intended to apply in other circumstances.

It is not the purpose of this section to induce you to infringe any patents or other property right claims or to contest validity of any such claims; this section has the sole purpose of protecting the integrity of the free software distribution system, which is implemented by public license practices. Many people have made

generous contributions to the wide range of software distributed through that system in reliance on consistent application of that system; it is up to the author/donor to decide if he or she is willing to distribute software through any other system and a licensee cannot impose that choice.

This section is intended to make thoroughly clear what is believed to be a consequence of the rest of this License.

 8. If the distribution and/or use of the Program is restricted in certain countries either by patents or by copyrighted interfaces, the original copyright holder who places the Program under this License may add an explicit geographical distribution limitation excluding those countries, so that distribution is permitted only in or among countries not thus excluded. In such case, this License incorporates the limitation as if written in the body of this License.

 9. The Free Software Foundation may publish revised and/or new versions of the General Public

 License from time to time. Such new versions will be similar in spirit to the present version, but may differ in detail to address new problems or concerns.

Each version is given a distinguishing version number. If the Program specifies a version number of this License which applies to it and "any later version", you have the option of following the terms and conditions either of that version or of any later version published by the Free Software Foundation. If the Program does not specify a version number of this License, you may choose any version ever published by the Free Software Foundation.

 10. If you wish to incorporate parts of the Program into other free programs whose distribution conditions are different, write to the author to ask for permission. For software which is copyrighted by the Free Software Foundation, write to the Free Software Foundation; we sometimes make exceptions for this. Our decision will be guided by the two goals of preserving

 the free status of all derivatives of our free software and of promoting the sharing and reuse of software generally.

## NO WARRANTY

 11. BECAUSE THE PROGRAM IS LICENSED FREE OF CHARGE, THERE IS NO WARRANTY FOR THE PROGRAM, TO THE EXTENT PERMITTED BY APPLICABLE LAW. EXCEPT WHEN OTHERWISE STATED IN WRITING THE COPYRIGHT HOLDERS AND/OR OTHER PARTIES PROVIDE THE PROGRAM "AS IS" WITHOUT WARRANTY OF ANY KIND, EITHER EXPRESSED OR IMPLIED, INCLUDING, BUT NOT LIMITED TO, THE IMPLIED WARRANTIES OF MERCHANTABILITY AND FITNESS FOR A PARTICULAR PURPOSE. THE ENTIRE RISK AS TO THE QUALITY AND PERFORMANCE OF THE PROGRAM IS WITH YOU. SHOULD THE PROGRAM PROVE DEFECTIVE, YOU ASSUME THE COST OF ALL NECESSARY SERVICING, REPAIR OR CORRECTION.

 12. IN NO EVENT UNLESS REQUIRED BY APPLICABLE LAW OR AGREED TO IN WRITING WILL ANY COPYRIGHT HOLDER, OR ANY OTHER PARTY WHO MAY MODIFY AND/OR REDISTRIBUTE THE PROGRAM AS PERMITTED ABOVE, BE LIABLE TO YOU FOR DAMAGES, INCLUDING ANY GENERAL,

 SPECIAL, INCIDENTAL OR CONSEQUENTIAL DAMAGES ARISING OUT OF THE USE OR INABILITY TO USE THE PROGRAM (INCLUDING BUT NOT LIMITED TO LOSS OF DATA OR DATA BEING RENDERED INACCURATE OR LOSSES SUSTAINED BY YOU OR THIRD PARTIES OR A FAILURE OF THE PROGRAM TO OPERATE WITH ANY OTHER PROGRAMS), EVEN IF SUCH HOLDER OR OTHER PARTY HAS BEEN ADVISED OF THE POSSIBILITY OF SUCH DAMAGES.

## END OF TERMS AND CONDITIONS

 How to Apply These Terms to Your New Programs

 If you develop a new program, and you want it to be of the greatest possible use to the public, the best way to achieve this is to make it free software which everyone can redistribute and change under these terms.

 To do so, attach the following notices to the program. It is safest to attach them to the start of each source file to most effectively convey the exclusion of warranty; and each file should have at least the "copyright" line and a pointer to where the full notice is found.

<one line

 to give the program's name and a brief idea of what it does.> Copyright (C)  $19yy$  <name of author>

 This program is free software; you can redistribute it and/or modify it under the terms of the GNU General Public License as published by the Free Software Foundation; either version 2 of the License, or (at your option) any later version.

 This program is distributed in the hope that it will be useful, but WITHOUT ANY WARRANTY; without even the implied warranty of MERCHANTABILITY or FITNESS FOR A PARTICULAR PURPOSE. See the GNU General Public License for more details.

 You should have received a copy of the GNU General Public License along with this program; if not, write to the Free Software Foundation, Inc., 51 Franklin Street, Fifth Floor, Boston, MA 02110-1301 USA

Also add information on how to contact you by electronic and paper mail.

If the program is interactive, make it output a short notice like this when it starts in an interactive mode:

 Gnomovision version 69, Copyright (C) 19yy name of author Gnomovision comes with ABSOLUTELY NO WARRANTY; for details type `show w'. This is free software, and you are welcome to redistribute it under certain conditions; type `show c' for details.

The hypothetical commands `show w' and `show c' should show the appropriate parts of the General Public License. Of course, the commands you use may be called something other than `show w' and `show c'; they could even be mouse-clicks or menu items--whatever suits your program.

You should also get your employer (if you work as a programmer) or your school, if any, to sign a "copyright disclaimer" for the program, if necessary. Here is a sample; alter the names:

 Yoyodyne, Inc., hereby disclaims all copyright interest in the program `Gnomovision' (which makes passes at compilers) written by James Hacker.

 <signature of Ty Coon>, 1 April 1989 Ty Coon, President of Vice

This General Public License does not permit incorporating your program into proprietary programs. If your program is a subroutine library, you may consider it more useful to permit linking proprietary applications with the library. If this is what you want to do, use the GNU Library General Public License instead of this License. @ignore @c Set file name and title for man page. @setfilename gpl @settitle GNU General Public License @c man begin SEEALSO gfdl(7), fsf-funding(7). @c man end @c man begin COPYRIGHT Copyright @copyright{} 2007 Free Software Foundation, Inc. @url{http://fsf.org/}

Everyone is permitted to copy and distribute verbatim copies of this license document, but changing it is not allowed. @c man end @end ignore @node Copying @c man begin DESCRIPTION @appendix GNU GENERAL PUBLIC LICENSE @c The GNU General Public License. @center Version 3, 29 June 2007

@c This file is intended to be included within another document, @c hence no sectioning command or @node.

@display

Copyright @copyright{} 2007 Free Software Foundation, Inc. @url{http://fsf.org/}

Everyone is permitted to copy and distribute verbatim copies of this license document, but changing it is not allowed. @end display

@heading Preamble

The GNU General Public License is a free, copyleft license for software and other kinds of works.

The licenses for most software and other practical works are designed to take away your freedom to share and change the works. By contrast, the GNU General Public License is intended to guarantee your freedom to share and change all versions of a program---to make sure it remains free software for all its users. We, the Free Software Foundation, use the GNU General Public License for most of our software; it applies also to any other work released this way by its authors. You can apply it to your programs, too.

When we speak of free software, we are referring to freedom, not price. Our General Public Licenses are designed to make sure that you have the freedom to distribute copies of free software (and charge for them if you wish), that you receive source code or can get it if you want it, that you can change the software or use pieces of it in new free programs, and that you know you can do these things.

### To protect your rights, we

 need to prevent others from denying you these rights or asking you to surrender the rights. Therefore, you have certain responsibilities if you distribute copies of the software, or if you modify it: responsibilities to respect the freedom of others.

For example, if you distribute copies of such a program, whether gratis or for a fee, you must pass on to the recipients the same freedoms that you received. You must make sure that they, too, receive or can get the source code. And you must show them these terms so they know their rights.

Developers that use the GNU GPL protect your rights with two steps: (1) assert copyright on the software, and (2) offer you this License giving you legal permission to copy, distribute and/or modify it.

For the developers' and authors' protection, the GPL clearly explains that there is no warranty for this free software. For both users' and authors' sake, the GPL requires that modified versions be marked as changed, so that their

 problems will not be attributed erroneously to authors of previous versions.

Some devices are designed to deny users access to install or run modified versions of the software inside them, although the manufacturer can do so. This is fundamentally incompatible with the aim of protecting users' freedom to change the software. The systematic pattern of such abuse occurs in the area of products for individuals to use, which is precisely where it is most unacceptable. Therefore, we have designed this version of the GPL to prohibit the practice for those products. If such problems arise substantially in

other domains, we stand ready to extend this provision to those domains in future versions of the GPL, as needed to protect the freedom of users.

Finally, every program is threatened constantly by software patents. States should not allow patents to restrict development and use of software on general-purpose computers, but in those that do, we wish to avoid the special danger that patents applied to a free program could make it effectively proprietary. To prevent this, the GPL assures that patents cannot be used to render the program non-free.

The precise terms and conditions for copying, distribution and modification follow.

## @heading TERMS AND CONDITIONS

@enumerate 0 @item Definitions.

``This License'' refers to version 3 of the GNU General Public License.

``Copyright'' also means copyright-like laws that apply to other kinds of works, such as semiconductor masks.

``The Program'' refers to any copyrightable work licensed under this License. Each licensee is addressed as ``you''. ``Licensees'' and ``recipients'' may be individuals or organizations.

To ``modify'' a work means to copy from or adapt all or part of the work in a fashion requiring copyright permission, other than the making of an exact copy. The resulting work is called a ``modified version'' of the earlier work or a work ``based on'' the earlier work.

## A

 ``covered work'' means either the unmodified Program or a work based on the Program.

To ``propagate'' a work means to do anything with it that, without permission, would make you directly or secondarily liable for infringement under applicable copyright law, except executing it on a computer or modifying a private copy. Propagation includes copying, distribution (with or without modification), making available to the public, and in some countries other activities as well.

To ``convey'' a work means any kind of propagation that enables other parties to make or receive copies. Mere interaction with a user through a computer network, with no transfer of a copy, is not

### conveying.

An interactive user interface displays ``Appropriate Legal Notices'' to the extent that it includes a convenient and prominently visible feature that (1) displays an appropriate copyright notice, and (2) tells the user that there is no warranty for the work (except to the extent that

 warranties are provided), that licensees may convey the work under this License, and how to view a copy of this License. If the interface presents a list of user commands or options, such as a menu, a prominent item in the list meets this criterion.

@item Source Code.

The ``source code'' for a work means the preferred form of the work for making modifications to it. ``Object code'' means any non-source form of a work.

A ``Standard Interface'' means an interface that either is an official standard defined by a recognized standards body, or, in the case of interfaces specified for a particular programming language, one that is widely used among developers working in that language.

The ``System Libraries'' of an executable work include anything, other than the work as a whole, that (a) is included in the normal form of packaging a Major Component, but which is not part of that Major Component, and (b) serves only to enable use of the work with that Major Component,

 or to implement a Standard Interface for which an implementation is available to the public in source code form. A ``Major Component'', in this context, means a major essential component (kernel, window system, and so on) of the specific operating system (if any) on which the executable work runs, or a compiler used to produce the work, or an object code interpreter used to run it.

The ``Corresponding Source'' for a work in object code form means all the source code needed to generate, install, and (for an executable work) run the object code and to modify the work, including scripts to control those activities. However, it does not include the work's System Libraries, or general-purpose tools or generally available free programs which are used unmodified in performing those activities but which are not part of the work. For example, Corresponding Source includes interface definition files associated with source files for the work, and the source code for shared libraries and dynamically

linked subprograms that the work is specifically designed to require, such as by intimate data communication or control flow between those subprograms and other parts of the work.

The Corresponding Source need not include anything that users can regenerate automatically from other parts of the Corresponding Source.

The Corresponding Source for a work in source code form is that same work.

@item Basic Permissions.

All rights granted under this License are granted for the term of copyright on the Program, and are irrevocable provided the stated conditions are met. This License explicitly affirms your unlimited permission to run the unmodified Program. The output from running a covered work is covered by this License only if the output, given its content, constitutes a covered work. This License acknowledges your rights of fair use or other equivalent, as provided by copyright law.

You may make, run and propagate covered works that you do not convey,

without conditions so long as your license otherwise remains in force. You may convey covered works to others for the sole purpose of having them make modifications exclusively for you, or provide you with facilities for running those works, provided that you comply with the terms of this License in conveying all material for which you do not control copyright. Those thus making or running the covered works for you must do so exclusively on your behalf, under your direction and control, on terms that prohibit them from making any copies of your copyrighted material outside their relationship with you.

Conveying under any other circumstances is permitted solely under the conditions stated below. Sublicensing is not allowed; section 10 makes it unnecessary.

@item Protecting Users' Legal Rights From Anti-Circumvention Law.

No covered work shall be deemed part of an effective technological measure under any applicable law fulfilling obligations under article

11 of the WIPO copyright treaty adopted on 20 December 1996, or similar laws prohibiting or restricting circumvention of such measures.

When you convey a covered work, you waive any legal power to forbid circumvention of technological measures to the extent such circumvention is effected by exercising rights under this License with respect to the covered work, and you disclaim any intention to limit operation or modification of the work as a means of enforcing, against the work's users, your or third parties' legal rights to forbid

circumvention of technological measures.

### @item Conveying Verbatim Copies.

You may convey verbatim copies of the Program's source code as you receive it, in any medium, provided that you conspicuously and appropriately publish on each copy an appropriate copyright notice; keep intact all notices stating that this License and any non-permissive terms added in accord with section 7 apply to the code; keep intact all notices of the absence of any warranty; and give all recipients a copy of this License along with the Program.

You may charge any price or no price for each copy that you convey, and you may offer support or warranty protection for a fee.

@item Conveying Modified Source Versions.

You may convey a work based on the Program, or the modifications to produce it from the Program, in the form of source code under the terms of section 4, provided that you also meet all of these conditions:

#### @enumerate a

#### @item

The work must carry prominent notices stating that you modified it, and giving a relevant date.

## @item

The work must carry prominent notices stating that it is released under this License and any conditions added under section 7. This requirement modifies the requirement in section 4 to ``keep intact all notices''.

## @item

You must license the entire work, as a whole, under this License to anyone who comes into possession of a copy. This License will therefore apply,

 along with any applicable section 7 additional terms, to the whole of the work, and all its parts, regardless of how they are packaged. This License gives no permission to license the work in any other way, but it does not invalidate such permission if you have separately received it.

## @item

If the work has interactive user interfaces, each must display Appropriate Legal Notices; however, if the Program has interactive interfaces that do not display Appropriate Legal Notices, your work need not make them do so. @end enumerate

A compilation of a covered work with other separate and independent works, which are not by their nature extensions of the covered work, and which are not combined with it such as to form a larger program, in or on a volume of a storage or distribution medium, is called an ``aggregate'' if the compilation and its resulting copyright are not used to limit the access or legal rights of the compilation's users beyond what the individual works permit.

Inclusion of a covered work

in an aggregate does not cause this License to apply to the other parts of the aggregate.

@item Conveying Non-Source Forms.

You may convey a covered work in object code form under the terms of sections 4 and 5, provided that you also convey the machine-readable Corresponding Source under the terms of this License, in one of these ways:

#### @enumerate a

@item

Convey the object code in, or embodied in, a physical product (including a physical distribution medium), accompanied by the Corresponding Source fixed on a durable physical medium customarily used for software interchange.

### @item

Convey the object code in, or embodied in, a physical product (including a physical distribution medium), accompanied by a written offer, valid for at least three years and valid for as long as you offer spare parts or customer support for that product model, to give anyone who possesses the object code either (1) a copy of the Corresponding Source

for all the software in the product that is

covered by this License, on a durable physical medium customarily used for software interchange, for a price no more than your reasonable cost of physically performing this conveying of source, or (2) access to copy the Corresponding Source from a network server at no charge.

### @item

Convey individual copies of the object code with a copy of the written offer to provide the Corresponding Source. This alternative is allowed only occasionally and noncommercially, and only if you received the object code with such an offer, in accord with subsection 6b.

### @item

Convey the object code by offering access from a designated place (gratis or for a charge), and offer equivalent access to the Corresponding Source in the same way through the same place at no further charge. You need not require recipients to copy the Corresponding Source along with the object code. If the place to copy the object code is a network server, the Corresponding Source may be

on a different server (operated by you or a third party) that supports equivalent copying facilities, provided you maintain clear directions next to the object code saying where to find the Corresponding Source. Regardless of what server hosts the Corresponding Source, you remain obligated to ensure that it is available for as long as needed to satisfy these requirements.

### @item

Convey the object code using peer-to-peer transmission, provided you inform other peers where the object code and Corresponding Source of the work are being offered to the general public at no charge under subsection 6d.

### @end enumerate

A separable portion of the object code, whose source code is excluded from the Corresponding Source as a System Library, need not be included in conveying the object code work.

A ``User Product'' is either (1) a ``consumer product'', which means any tangible personal property which is normally used for personal, family, or household

 purposes, or (2) anything designed or sold for incorporation into a dwelling. In determining whether a product is a consumer product, doubtful cases shall be resolved in favor of coverage. For a particular product received by a particular user, ``normally used'' refers to a typical or common use of that class of product, regardless of the status of the particular user or of the way in which the particular user actually uses, or expects or is expected to use, the product. A product is a consumer product regardless of whether the product has substantial commercial, industrial or non-consumer uses, unless such uses represent the only significant mode of use of the product.

``Installation Information'' for a User Product means any methods, procedures, authorization keys, or other information required to install and execute modified versions of a covered work in that User Product from a modified version of its Corresponding Source. The information must suffice to ensure

that the continued functioning of

the modified object code is in no case prevented or interfered with solely because modification has been made.

If you convey an object code work under this section in, or with, or specifically for use in, a User Product, and the conveying occurs as part of a transaction in which the right of possession and use of the User Product is transferred to the recipient in perpetuity or for a fixed term (regardless of how the transaction is characterized), the Corresponding Source conveyed under this section must be accompanied by the Installation Information. But this requirement does not apply if neither you nor any third party retains the ability to install modified object code on the User Product (for example, the work has been installed in ROM).

The requirement to provide Installation Information does not include a requirement to continue to provide support service, warranty, or updates for a work that has been modified or installed by the

recipient, or for the User Product in which it has been modified or installed. Access to a network may be denied when the modification itself materially and adversely affects the operation of the network or violates the rules and protocols for communication across the network.

Corresponding Source conveyed, and Installation Information provided, in accord with this section must be in a format that is publicly documented (and with an implementation available to the public in source code form), and must require no special password or key for unpacking, reading or copying.

@item Additional Terms.

``Additional permissions'' are terms that supplement the terms of this License by making exceptions from one or more of its conditions. Additional permissions that are applicable to the entire Program shall be treated as though they were included in this License, to the extent that they are valid under applicable law. If additional permissions apply only to part of the

 Program, that part may be used separately under those permissions, but the entire Program remains governed by this License without regard to the additional permissions.

When you convey a copy of a covered work, you may at your option remove any additional permissions from that copy, or from any part of it. (Additional permissions may be written to require their own removal in certain cases when you modify the work.) You may place additional permissions on material, added by you to a covered work,

for which you have or can give appropriate copyright permission.

Notwithstanding any other provision of this License, for material you add to a covered work, you may (if authorized by the copyright holders of that material) supplement the terms of this License with terms:

### @enumerate a

## @item

Disclaiming warranty or limiting liability differently from the terms of sections 15 and 16 of this License; or

## @item

Requiring preservation of specified reasonable legal notices or author attributions in that material or in the Appropriate Legal Notices displayed by works containing it; or

### @item

Prohibiting misrepresentation of the origin of that material, or requiring that modified versions of such material be marked in reasonable ways as different from the original version; or

### @item

Limiting the use for publicity purposes of names of licensors or authors of the material; or

#### @item

Declining to grant rights under trademark law for use of some trade names, trademarks, or service marks; or

## @item

Requiring indemnification of licensors and authors of that material by anyone who conveys the material (or modified versions of it) with contractual assumptions of liability to the recipient, for any liability that these contractual assumptions directly impose on those licensors and authors.

@end enumerate

All other non-permissive additional terms are considered ``further restrictions'' within the meaning of section 10. If the Program as you

received it, or any part of it, contains a notice stating that it is governed by this License along with a term that is a further restriction, you may remove that term. If a license document contains a further restriction but permits relicensing or conveying under this License, you may add to a covered work material governed by the terms of that license document, provided that the further restriction does not survive such relicensing or conveying.

If you add terms to a covered work in accord with this section, you must place, in the relevant source files, a statement of the additional terms that apply to those files, or a notice indicating where to find the applicable terms.

Additional terms, permissive or non-permissive, may be stated in the form of a separately written license, or stated as exceptions; the above requirements apply either way.

## @item Termination.

You may not propagate or modify a covered work except as expressly provided under this License.

 Any attempt otherwise to propagate or modify it is void, and will automatically terminate your rights under this License (including any patent licenses granted under the third paragraph of section 11).

However, if you cease all violation of this License, then your license from a particular copyright holder is reinstated (a) provisionally, unless and until the copyright holder explicitly and finally terminates your license, and (b) permanently, if the copyright holder fails to notify you of the violation by some reasonable means prior to 60 days after the cessation.

Moreover, your license from a particular copyright holder is reinstated permanently if the copyright holder notifies you of the violation by some reasonable means, this is the first time you have received notice of violation of this License (for any work) from that copyright holder, and you cure the violation prior to 30 days after your receipt of the notice.

## Termination of your rights under this section does not terminate the

licenses of parties who have received copies or rights from you under this License. If your rights have been terminated and not permanently reinstated, you do not qualify to receive new licenses for the same material under section 10.

@item Acceptance Not Required for Having Copies.

You are not required to accept this License in order to receive or run a copy of the Program. Ancillary propagation of a covered work occurring solely as a consequence of using peer-to-peer transmission to receive a copy likewise does not require acceptance. However, nothing other than this License grants you permission to propagate or modify any covered work. These actions infringe copyright if you do

not accept this License. Therefore, by modifying or propagating a covered work, you indicate your acceptance of this License to do so.

@item Automatic Licensing of Downstream Recipients.

Each time you convey a covered work, the recipient automatically receives

 a license from the original licensors, to run, modify and propagate that work, subject to this License. You are not responsible for enforcing compliance by third parties with this License.

An ``entity transaction'' is a transaction transferring control of an organization, or substantially all assets of one, or subdividing an organization, or merging organizations. If propagation of a covered work results from an entity transaction, each party to that transaction who receives a copy of the work also receives whatever licenses to the work the party's predecessor in interest had or could give under the previous paragraph, plus a right to possession of the Corresponding Source of the work from the predecessor in interest, if the predecessor has it or can get it with reasonable efforts.

You may not impose any further restrictions on the exercise of the rights granted or affirmed under this License. For example, you may not impose a license fee, royalty, or other

charge for exercise of

rights granted under this License, and you may not initiate litigation (including a cross-claim or counterclaim in a lawsuit) alleging that any patent claim is infringed by making, using, selling, offering for sale, or importing the Program or any portion of it.

## @item Patents.

A ``contributor'' is a copyright holder who authorizes use under this License of the Program or a work on which the Program is based. The work thus licensed is called the contributor's ``contributor version''.

A contributor's ``essential patent claims'' are all patent claims owned or controlled by the contributor, whether already acquired or hereafter acquired, that would be infringed by some manner, permitted by this License, of making, using, or selling its contributor version, but do not include claims that would be infringed only as a consequence of further modification of the contributor version. For purposes of this definition, ``control'' includes the right to grant patent sublicenses in a manner consistent with the requirements of

this License.

Each contributor grants you a non-exclusive, worldwide, royalty-free

patent license under the contributor's essential patent claims, to make, use, sell, offer for sale, import and otherwise run, modify and propagate the contents of its contributor version.

In the following three paragraphs, a "patent license" is any express agreement or commitment, however denominated, not to enforce a patent (such as an express permission to practice a patent or covenant not to sue for patent infringement). To "grant" such a patent license to a party means to make such an agreement or commitment not to enforce a patent against the party.

If you convey a covered work, knowingly relying on a patent license, and the Corresponding Source of the work is not available for anyone to copy, free of charge and under the terms of this License, through a publicly available network server or other readily accessible means,

then you must either (1) cause the Corresponding Source to be so available, or (2) arrange to deprive yourself of the benefit of the patent license for this particular work, or (3) arrange, in a manner consistent with the requirements of this License, to extend the patent license to downstream recipients. ``Knowingly relying'' means you have actual knowledge that, but for the patent license, your conveying the covered work in a country, or your recipient's use of the covered work in a country, would infringe one or more identifiable patents in that country that you have reason to believe are valid.

If, pursuant to or in connection with a single transaction or arrangement, you convey, or propagate by procuring conveyance of, a covered work, and grant a patent license to some of the parties receiving the covered work authorizing them to use, propagate, modify or convey a specific copy of the covered work, then the patent license you grant is automatically extended to all recipients of the covered work and works based on it.

A patent license is ``discriminatory'' if it does not include within the scope of its coverage, prohibits the exercise of, or is conditioned on the non-exercise of one or more of the rights that are specifically granted under this License. You may not convey a covered work if you are a party to an arrangement with a third party that is in the business of distributing software, under which you make payment to the third party based on the extent of your activity of conveying the work, and under which the third party grants, to any of the parties who would receive the covered work from you, a discriminatory patent license (a) in connection with copies of the covered work conveyed by you (or copies made from those copies), or (b) primarily for and in connection with specific products or compilations that contain the covered work, unless you entered into that arrangement, or that patent

license was granted, prior to 28 March 2007.

Nothing in this License shall be construed as excluding or limiting any implied license or other defenses to infringement that may otherwise be available to you under applicable patent law.

### @item No Surrender of Others' Freedom.

If conditions are imposed on you (whether by court order, agreement or otherwise) that contradict the conditions of this License, they do not excuse you from the conditions of this License. If you cannot convey a covered work so as to satisfy simultaneously your obligations under this License and any other pertinent obligations, then as a consequence you may not convey it at all. For example, if you agree to terms that obligate you to collect a royalty for further conveying from those to whom you convey the Program, the only way you could satisfy both those terms and this License would be to refrain entirely from conveying the Program.

@item Use with the GNU Affero General Public License.

## Notwithstanding

 any other provision of this License, you have permission to link or combine any covered work with a work licensed under version 3 of the GNU Affero General Public License into a single combined work, and to convey the resulting work. The terms of this License will continue to apply to the part which is the covered work, but the special requirements of the GNU Affero General Public License, section 13, concerning interaction through a network will apply to the combination as such.

@item Revised Versions of this License.

The Free Software Foundation may publish revised and/or new versions of the GNU General Public License from time to time. Such new versions will be similar in spirit to the present version, but may differ in detail to address new problems or concerns.

Each version is given a distinguishing version number. If the Program specifies that a certain numbered version of the GNU General Public License ``or any later version'' applies to it, you have the option of

following the terms and conditions either of that numbered version or of any later version published by the Free Software Foundation. If the Program does not specify a version number of the GNU General Public License, you may choose any version ever published by the Free Software Foundation.
If the Program specifies that a proxy can decide which future versions of the GNU General Public License can be used, that proxy's public statement of acceptance of a version permanently authorizes you to choose that version for the Program.

Later license versions may give you additional or different permissions. However, no additional obligations are imposed on any author or copyright holder as a result of your choosing to follow a later version.

@item Disclaimer of Warranty.

## THERE IS NO WARRANTY FOR THE PROGRAM, TO THE EXTENT PERMITTED BY APPLICABLE LAW. EXCEPT WHEN OTHERWISE STATED IN WRITING THE COPYRIGHT HOLDERS AND/OR OTHER PARTIES PROVIDE THE PROGRAM ``AS IS'' WITHOUT

WARRANTY OF ANY KIND, EITHER EXPRESSED OR IMPLIED, INCLUDING, BUT NOT LIMITED TO, THE IMPLIED WARRANTIES OF MERCHANTABILITY AND FITNESS FOR A PARTICULAR PURPOSE. THE ENTIRE RISK AS TO THE QUALITY AND PERFORMANCE OF THE PROGRAM IS WITH YOU. SHOULD THE PROGRAM PROVE DEFECTIVE, YOU ASSUME THE COST OF ALL NECESSARY SERVICING, REPAIR OR **CORRECTION** 

@item Limitation of Liability.

IN NO EVENT UNLESS REQUIRED BY APPLICABLE LAW OR AGREED TO IN WRITING WILL ANY COPYRIGHT HOLDER, OR ANY OTHER PARTY WHO MODIFIES AND/OR CONVEYS THE PROGRAM AS PERMITTED ABOVE, BE LIABLE TO YOU FOR DAMAGES, INCLUDING ANY GENERAL, SPECIAL, INCIDENTAL OR CONSEQUENTIAL DAMAGES ARISING OUT OF THE USE OR INABILITY TO USE THE PROGRAM (INCLUDING BUT NOT LIMITED TO LOSS OF DATA OR DATA BEING RENDERED INACCURATE OR LOSSES SUSTAINED BY YOU OR THIRD PARTIES OR A FAILURE OF THE PROGRAM TO OPERATE WITH ANY OTHER PROGRAMS), EVEN IF SUCH HOLDER OR OTHER PARTY HAS BEEN ADVISED OF THE POSSIBILITY OF SUCH DAMAGES.

@item Interpretation of Sections 15 and 16.

If the disclaimer of warranty and limitation of liability provided above cannot be given local legal effect according to their terms, reviewing courts shall apply local law that most closely approximates an absolute waiver of all civil liability in connection with the Program, unless a warranty or assumption of liability accompanies a copy of the Program in return for a fee.

@end enumerate

### @heading END OF TERMS AND CONDITIONS

@heading How to Apply These Terms to Your New Programs

If you develop a new program, and you want it to be of the greatest possible use to the public, the best way to achieve this is to make it free software which everyone can redistribute and change under these terms.

To do so, attach the following notices to the program. It is safest to attach them to the start of each source file to most effectively state the exclusion of warranty; and each file should have at least

the ``copyright'' line and a pointer to where the full notice is found.

#### @smallexample

@var{one line to give the program's name and a brief idea of what it does.} Copyright (C)  $@var$ {year}  $@var$ {name of author}

This program is free software: you can redistribute it and/or modify it under the terms of the GNU General Public License as published by the Free Software Foundation, either version 3 of the License, or (at your option) any later version.

This program is distributed in the hope that it will be useful, but WITHOUT ANY WARRANTY; without even the implied warranty of MERCHANTABILITY or FITNESS FOR A PARTICULAR PURPOSE. See the GNU General Public License for more details.

You should have received a copy of the GNU General Public License along with this program. If not, see @url{http://www.gnu.org/licenses/}. @end smallexample

Also add information on how to contact you by electronic and paper mail.

If the program does terminal interaction, make it output a short notice like this when it starts in an interactive mode:

@smallexample  $@var{program}$  Copyright (C)  $@var{var}$  (vear  $@var{nn}$  mame of author) This program comes with ABSOLUTELY NO WARRANTY; for details type  $@$  samp{show w}. This is free software, and you are welcome to redistribute it under certain conditions; type @samp{show c} for details. @end smallexample

The hypothetical commands  $@{\text{ samp}}\{\text{show } w\}$  and  $@{\text{ samp}}\{\text{show } c\}$  should show the appropriate parts of the General Public License. Of course, your

program's commands might be different; for a GUI interface, you would use an ``about box''.

You should also get your employer (if you work as a programmer) or school, if any, to sign a ``copyright disclaimer'' for the program, if necessary. For more information on this, and how to apply and follow the GNU GPL, see @url{http://www.gnu.org/licenses/}.

The GNU General Public License does not permit incorporating your program into proprietary programs. If your program is a subroutine library, you may consider it more useful to permit linking proprietary applications with the library. If this is what you want to do, use the GNU Lesser General Public License instead of this License. But first, please read @url{http://www.gnu.org/philosophy/why-not-lgpl.html}. @c man end The libgloss subdirectory is a collection of software from several sources.

Each file may have its own copyright/license that is embedded in the source file. Unless otherwise noted in the body of the source file(s), the following copyright notices will apply to the contents of the libgloss subdirectory:

(1) Red Hat Incorporated

Copyright (c) 1994-2009 Red Hat, Inc. All rights reserved.

This copyrighted material is made available to anyone wishing to use, modify, copy, or redistribute it subject to the terms and conditions of the BSD License. This program is distributed in the hope that it will be useful, but WITHOUT ANY WARRANTY expressed or implied, including the implied warranties of MERCHANTABILITY or FITNESS FOR A PARTICULAR PURPOSE. A copy of this license is available at http://www.opensource.org/licenses. Any Red Hat trademarks that are incorporated in the source code or documentation are not subject to the BSD License and may only be used or replicated with the express permission of Red Hat, Inc.

(2) University of California, Berkeley

Copyright (c) 1981-2000 The Regents of the University of California. All rights reserved.

Redistribution and use in source and binary forms, with or without modification, are permitted provided that the following conditions are met:

- \* Redistributions of source code must retain the above copyright notice, this list of conditions and the following disclaimer.
- \* Redistributions in binary form must reproduce the above copyright notice,

 this list of conditions and the following disclaimer in the documentation and/or other materials provided with the distribution.

 \* Neither the name of the University nor the names of its contributors may be used to endorse or promote products derived from this software without specific prior written permission.

THIS SOFTWARE IS PROVIDED BY THE COPYRIGHT HOLDERS AND CONTRIBUTORS "AS IS" AND ANY EXPRESS OR

 IMPLIED WARRANTIES, INCLUDING, BUT NOT LIMITED TO, THE IMPLIED WARRANTIES OF MERCHANTABILITY AND FITNESS FOR A PARTICULAR PURPOSE ARE DISCLAIMED.

IN NO EVENT SHALL THE COPYRIGHT OWNER OR CONTRIBUTORS BE LIABLE FOR ANY DIRECT, INDIRECT, INCIDENTAL, SPECIAL, EXEMPLARY, OR CONSEQUENTIAL DAMAGES (INCLUDING, BUT

NOT LIMITED TO, PROCUREMENT OF SUBSTITUTE GOODS OR SERVICES; LOSS OF USE, DATA, OR PROFITS; OR BUSINESS INTERRUPTION) HOWEVER CAUSED AND ON ANY THEORY OF LIABILITY, WHETHER IN CONTRACT, STRICT LIABILITY, OR TORT (INCLUDING NEGLIGENCE OR OTHERWISE) ARISING IN ANY WAY OUT OF THE USE OF THIS SOFTWARE, EVEN IF ADVISED OF THE POSSIBILITY OF SUCH DAMAGE.

(3) DJ Delorie

Copyright (C) 1993 DJ Delorie All rights reserved.

Redistribution, modification, and use in source and binary forms is permitted provided that the above copyright notice and following paragraph are duplicated in all such forms.

This file is distributed WITHOUT ANY WARRANTY; without even the implied warranty of MERCHANTABILITY or FITNESS FOR A PARTICULAR PURPOSE.

(4) (formerly GPL for fr30)

The GPL is no longer applicable to the fr30 platform. The piece of code (syscalls.c) referencing the GPL has been officially relicensed.

(5) Advanced Micro Devices

Copyright 1989, 1990 Advanced Micro Devices, Inc.

This software is the property of Advanced Micro Devices, Inc (AMD) which specifically grants the user the right to modify, use and distribute this software provided this notice is not removed or altered. All other rights are reserved by AMD.

AMD MAKES NO WARRANTY OF ANY KIND, EXPRESS OR IMPLIED, WITH REGARD TO THIS SOFTWARE. IN NO EVENT SHALL AMD BE LIABLE FOR INCIDENTAL OR CONSEQUENTIAL DAMAGES IN CONNECTION WITH OR ARISING FROM THE FURNISHING, PERFORMANCE, OR USE OF THIS SOFTWARE.

So that all may benefit from your experience, please report any problems or suggestions about this software to the 29K Technical Support Center at 800-29-29-AMD (800-292-9263) in the USA, or 0800-89-1131 in the UK, or 0031-11-1129 in Japan, toll free. The direct dial number is 512-462-4118.

Advanced Micro Devices, Inc. 29K Support Products Mail Stop 573 5900 E. Ben White Blvd. Austin, TX 78741 800-292-9263

(6)

(7) University of Utah and the Computer Systems Laboratory (CSL) [applies only to hppa\*-\*-pro\* targets] Copyright (c) 1990,1994 The University of Utah and the Computer Systems Laboratory (CSL). All rights reserved.

Permission to use, copy, modify and distribute this software is hereby granted provided that (1) source code retains these copyright, permission, and disclaimer notices, and (2) redistributions including binaries reproduce the notices in supporting documentation, and (3) all advertising materials mentioning features or use of this software display the following acknowledgement: ``This product includes software developed by the Computer Systems Laboratory at the University of Utah.''

THE

 UNIVERSITY OF UTAH AND CSL ALLOW FREE USE OF THIS SOFTWARE IN ITS "AS IS" CONDITION. THE UNIVERSITY OF UTAH AND CSL DISCLAIM ANY LIABILITY OF ANY KIND FOR ANY DAMAGES WHATSOEVER RESULTING FROM THE USE OF THIS SOFTWARE.

CSL requests users of this software to return to csl-dist@cs.utah.edu any improvements that they make and grant CSL redistribution rights.

(8) Sun Microsystems

Copyright (C) 1993 by Sun Microsystems, Inc. All rights reserved.

Developed at SunPro, a Sun Microsystems, Inc. business. Permission to use, copy, modify, and distribute this software is freely granted, provided that this notice is preserved.

### (9) Hewlett Packard

### (c) Copyright 1986 HEWLETT-PACKARD COMPANY

To anyone who acknowledges that this file is provided "AS IS" without any express or implied warranty:

permission to use, copy, modify, and distribute this file for any purpose is hereby granted without fee, provided that the above copyright notice and this notice appears in all

copies, and that the name of Hewlett-Packard Company not be used in advertising or publicity pertaining to distribution of the software without specific, written prior permission. Hewlett-Packard Company makes no representations about the suitability of this software for any purpose.

(10) Hans-Peter Nilsson

Copyright (C) 2001 Hans-Peter Nilsson

Permission to use, copy, modify, and distribute this software is freely granted, provided that the above copyright notice, this notice and the following disclaimer are preserved with no changes.

THIS SOFTWARE IS PROVIDED ``AS IS'' AND WITHOUT ANY EXPRESS OR IMPLIED WARRANTIES, INCLUDING, WITHOUT LIMITATION, THE IMPLIED WARRANTIES OF MERCHANTABILITY AND FITNESS FOR A PARTICULAR PURPOSE.

(11) IBM Corp. spu processor (only spu-\* targets)

(C) Copyright IBM Corp. 2005, 2006

All rights reserved.

Redistribution and use in source and binary forms, with or without modification, are permitted provided that the following conditions are met:

 \* Redistributions of source code must retain the above copyright notice, this list of conditions and the following disclaimer.

 \* Redistributions in binary form must reproduce the above copyright notice, this list of conditions and the following disclaimer in the documentation and/or other materials provided with the distribution.

 \* Neither the name of IBM nor the names of its contributors may be used to endorse or promote products derived from this software without specific prior written permission.

THIS SOFTWARE IS PROVIDED BY THE COPYRIGHT HOLDERS AND CONTRIBUTORS "AS IS" AND ANY EXPRESS OR IMPLIED WARRANTIES, INCLUDING, BUT NOT LIMITED TO, THE IMPLIED WARRANTIES OF MERCHANTABILITY AND FITNESS FOR A PARTICULAR PURPOSE ARE DISCLAIMED. IN NO EVENT SHALL THE COPYRIGHT OWNER OR CONTRIBUTORS BE LIABLE FOR ANY DIRECT, INDIRECT, INCIDENTAL, SPECIAL, EXEMPLARY, OR CONSEQUENTIAL DAMAGES (INCLUDING, BUT NOT LIMITED TO, PROCUREMENT OF **SUBSTITUTE** 

 GOODS OR SERVICES; LOSS OF USE, DATA, OR PROFITS; OR BUSINESS INTERRUPTION) HOWEVER CAUSED AND ON ANY THEORY OF LIABILITY, WHETHER IN CONTRACT, STRICT LIABILITY, OR TORT (INCLUDING NEGLIGENCE OR OTHERWISE) ARISING IN ANY WAY OUT OF THE USE OF THIS SOFTWARE, EVEN IF ADVISED OF THE POSSIBILITY OF SUCH DAMAGE.

(12) Jon Beniston (only lm32-\* targets)

Contributed by Jon Beniston <jon@beniston.com>

Redistribution and use in source and binary forms, with or without modification, are permitted provided that the following conditions are met:

1. Redistributions of source code must retain the above copyright notice, this list of conditions and the following disclaimer.

2. Redistributions in binary form must reproduce the above copyright

notice, this list of conditions and the following disclaimer in the

documentation and/or other materials provided with the distribution.

## THIS SOFTWARE IS PROVIDED BY THE AUTHOR AND CONTRIBUTORS ``AS IS'' AND ANY EXPRESS OR

 IMPLIED WARRANTIES, INCLUDING, BUT NOT LIMITED TO, THE IMPLIED WARRANTIES OF MERCHANTABILITY AND FITNESS FOR A PARTICULAR PURPOSE ARE DISCLAIMED. IN NO EVENT SHALL THE AUTHOR OR CONTRIBUTORS BE LIABLE FOR ANY DIRECT, INDIRECT, INCIDENTAL, SPECIAL, EXEMPLARY, OR CONSEQUENTIAL DAMAGES (INCLUDING, BUT NOT LIMITED TO, PROCUREMENT OF SUBSTITUTE GOODS OR SERVICES; LOSS OF USE, DATA, OR PROFITS; OR BUSINESS INTERRUPTION) HOWEVER CAUSED AND ON ANY THEORY OF LIABILITY, WHETHER IN CONTRACT, STRICT LIABILITY, OR TORT (INCLUDING NEGLIGENCE OR OTHERWISE) ARISING IN ANY WAY OUT OF THE USE OF THIS SOFTWARE, EVEN IF ADVISED OF THE POSSIBILITY OF SUCH DAMAGE.

(13) - Xilinx, Inc. (microblaze-\* and powerpc-\* targets)

Copyright (c) 2004, 2009 Xilinx, Inc. All rights reserved.

Redistribution and use in source and binary forms, with or without modification, are permitted provided that the following conditions are met:

1. Redistributions source code must retain the above copyright notice, this list of conditions and the following disclaimer.

2. Redistributions in binary form must reproduce the above copyright notice, this list of conditions and the following disclaimer in the documentation and/or other materials provided with the distribution.

3. Neither the name of Xilinx nor the names of its contributors may be used to endorse or promote products derived from this software without specific prior written permission.

THIS SOFTWARE IS PROVIDED BY THE COPYRIGHT HOLDER AND CONTRIBUTORS "AS IS" AND ANY EXPRESS OR IMPLIED WARRANTIES, INCLUDING, BUT NOT LIMITED TO, THE IMPLIED WARRANTIES OF MERCHANTABILITY AND FITNESS FOR A PARTICULAR PURPOSE ARE DISCLAIMED. IN NO EVENT SHALL THE COPYRIGHT HOLDER OR CONTRIBUTORS BE LIABLE FOR ANY DIRECT, INDIRECT, INCIDENTAL, SPECIAL, EXEMPLARY, OR CONSEQUENTIAL DAMAGES (INCLUDING, BUT NOT LIMITED TO, PROCUREMENT OF SUBSTITUTE GOODS OR SERVICES; LOSS OF USE, DATA, OR PROFITS; OR BUSINESS INTERRUPTION) HOWEVER CAUSED AND ON ANY THEORY OF

LIABILITY, WHETHER IN CONTRACT, STRICT LIABILITY, OR TORT (INCLUDING NEGLIGENCE OR OTHERWISE) ARISING IN ANY WAY OUT OF THE USE OF THIS SOFTWARE, EVEN IF ADVISED OF THE POSSIBILITY OF SUCH DAMAGE.

(14) - National Semiconductor Corporation

Copyright (c) 2004 National Semiconductor Corporation

The authors hereby grant permission to use, copy, modify, distribute, and license this software and its documentation for any purpose, provided that existing copyright notices are retained in all copies and that this notice is included verbatim in any distributions. No written agreement, license, or royalty fee is required for any of the authorized uses. Modifications to this software may be copyrighted by their authors and need not follow the licensing terms described here, provided that the new terms are clearly indicated on the first page of each file where they apply.

(15) - CodeSourcery, Inc. (tic6x-\* targets)

Copyright (c) 2010 CodeSourcery, Inc. All rights reserved.

Redistribution and use in source and binary forms, with or without modification, are permitted provided that the following conditions are met:

- \* Redistributions of source code must retain the above copyright notice, this list of conditions and the following disclaimer.
- \* Redistributions in binary form must reproduce the above copyright notice, this list of conditions and the following disclaimer in the documentation and/or other materials provided with the distribution.
- \* Neither the name of CodeSourcery nor the names of its contributors may be used to endorse or promote products derived from this software without specific prior written permission.

THIS SOFTWARE IS PROVIDED BY CODESOURCERY, INC. ``AS IS'' AND ANY EXPRESS OR IMPLIED WARRANTIES, INCLUDING, BUT NOT LIMITED TO, THE IMPLIED WARRANTIES OF MERCHANTABILITY AND FITNESS FOR A PARTICULAR PURPOSE ARE DISCLAIMED. IN NO EVENT SHALL CODESOURCERY BE LIABLE FOR ANY

DIRECT, INDIRECT, INCIDENTAL, SPECIAL, EXEMPLARY, OR CONSEQUENTIAL DAMAGES (INCLUDING, BUT NOT LIMITED TO, PROCUREMENT OF SUBSTITUTE GOODS OR SERVICES; LOSS OF USE, DATA, OR PROFITS; OR BUSINESS INTERRUPTION) HOWEVER CAUSED AND ON ANY THEORY OF LIABILITY, WHETHER IN CONTRACT, STRICT LIABILITY, OR TORT (INCLUDING NEGLIGENCE OR OTHERWISE) ARISING IN ANY WAY OUT OF THE USE OF THIS SOFTWARE, EVEN IF ADVISED OF THE POSSIBILITY OF SUCH DAMAGE.

(16) - GPL with exception (sparc-\*leon\*, crx-\*, cr16-\* targets only)

 Copyright (C) 1992 Free Software Foundation, Inc. Written By David Vinayak Henkel-Wallace, June 1992

This file is free software; you can redistribute it and/or modify it under the terms of the GNU General Public License as published by the Free Software Foundation; either version 2, or (at your option) any later version.

In addition to the permissions in the GNU General Public License, the Free Software Foundation gives you unlimited permission to link the compiled version of this file with other programs, and to distribute those programs without any restriction coming from the use of this file. (The General Public License restrictions do apply in other respects; for example, they cover modification of the file, and distribution when not linked into another program.)

This file is distributed in the hope that it will be useful, but WITHOUT ANY WARRANTY: without even the implied warranty of MERCHANTABILITY or FITNESS FOR A PARTICULAR PURPOSE. See the GNU General Public License for more details.

You should have received a copy of the GNU General Public License along with this program; see the file COPYING. If not, write to the Free Software Foundation, 59 Temple Place - Suite 330, Boston, MA 02111-1307, USA.

 As a special exception, if you link this library with files compiled with GCC to produce an executable, this does not cause the resulting executable to be covered by the GNU General Public License.

 This exception does not however invalidate any other reasons why the executable file might be covered by the GNU General Public License.

(17) - Adapteva, Inc. (epiphany-\* targets)

Copyright (c) 2011, Adapteva, Inc. All rights reserved.

Redistribution and use in source and binary forms, with or without modification, are permitted provided that the following conditions are met: \* Redistributions of source code must retain the above copyright notice, this

list of conditions and the following disclaimer.

\* Redistributions in binary form must reproduce the above copyright notice, this list of conditions and the following disclaimer in the documentation and/or other materials provided with the distribution.

\* Neither the name of Adapteva nor the names of its contributors may be used to endorse or promote products derived from this software without specific prior written permission.

## THIS SOFTWARE IS PROVIDED BY THE COPYRIGHT

## HOLDERS AND CONTRIBUTORS "AS IS" AND

ANY EXPRESS OR IMPLIED WARRANTIES, INCLUDING, BUT NOT LIMITED TO, THE IMPLIED WARRANTIES OF MERCHANTABILITY AND FITNESS FOR A PARTICULAR PURPOSE ARE DISCLAIMED. IN NO EVENT SHALL THE COPYRIGHT HOLDER OR CONTRIBUTORS BE LIABLE FOR ANY DIRECT, INDIRECT, INCIDENTAL, SPECIAL, EXEMPLARY, OR CONSEQUENTIAL DAMAGES (INCLUDING, BUT NOT LIMITED TO, PROCUREMENT OF SUBSTITUTE GOODS OR SERVICES; LOSS OF USE, DATA, OR PROFITS; OR BUSINESS INTERRUPTION) HOWEVER CAUSED AND ON ANY THEORY OF LIABILITY, WHETHER IN CONTRACT, STRICT LIABILITY, OR TORT (INCLUDING NEGLIGENCE OR OTHERWISE) ARISING IN ANY WAY OUT OF THE USE OF THIS SOFTWARE, EVEN IF ADVISED OF THE POSSIBILITY OF SUCH DAMAGE. The newlib subdirectory is a collection of software from several sources.

Each file may have its own copyright/license that is embedded in the source file. Unless otherwise noted in the body of the source file(s), the following copyright notices will apply to the contents of the newlib subdirectory:

(1) Red Hat Incorporated

Copyright (c) 1994-2009 Red Hat, Inc. All rights reserved.

This copyrighted material is made available to anyone wishing to use, modify, copy, or redistribute it subject to the terms and conditions of the BSD License. This program is distributed in the hope that it will be useful, but WITHOUT ANY WARRANTY expressed or implied, including the implied warranties of MERCHANTABILITY or FITNESS FOR A PARTICULAR PURPOSE. A copy of this license is available at http://www.opensource.org/licenses. Any Red Hat trademarks that are incorporated in the source code or documentation are not subject to the BSD License and may only be used or replicated with the express permission of Red Hat, Inc.

(2) University of California, Berkeley

Copyright (c) 1981-2000 The Regents of the University of California. All rights reserved.

Redistribution and use in source and binary forms, with or without modification, are permitted provided that the following conditions are met:

- \* Redistributions of source code must retain the above copyright notice, this list of conditions and the following disclaimer.
- \* Redistributions in binary form must reproduce the above copyright notice, this list of conditions and the following disclaimer in the documentation and/or other materials provided with the distribution.
- \* Neither the name of the University nor the names of its contributors may be used to endorse or promote products derived from this software without specific prior written permission.

# THIS SOFTWARE IS PROVIDED BY THE COPYRIGHT HOLDERS AND CONTRIBUTORS "AS IS" AND ANY EXPRESS OR

 IMPLIED WARRANTIES, INCLUDING, BUT NOT LIMITED TO, THE IMPLIED WARRANTIES OF MERCHANTABILITY AND FITNESS FOR A PARTICULAR PURPOSE ARE DISCLAIMED.

IN NO EVENT SHALL THE COPYRIGHT OWNER OR CONTRIBUTORS BE LIABLE FOR ANY DIRECT, INDIRECT, INCIDENTAL, SPECIAL, EXEMPLARY, OR CONSEQUENTIAL DAMAGES (INCLUDING, BUT

NOT LIMITED TO, PROCUREMENT OF SUBSTITUTE GOODS OR SERVICES; LOSS OF USE, DATA, OR PROFITS; OR BUSINESS INTERRUPTION) HOWEVER CAUSED AND ON ANY THEORY OF LIABILITY, WHETHER IN CONTRACT, STRICT LIABILITY, OR TORT (INCLUDING NEGLIGENCE OR OTHERWISE) ARISING IN ANY WAY OUT OF THE USE OF THIS SOFTWARE, EVEN IF ADVISED OF THE POSSIBILITY

OF SUCH DAMAGE.

(3) David M. Gay (AT&T 1991, Lucent 1998)

The author of this software is David M. Gay.

Copyright (c) 1991 by AT&T.

Permission to use, copy, modify, and distribute this software for any purpose without fee is hereby granted, provided that this entire notice is included in all copies of any software which is or includes a copy or modification of this software and in all copies of the supporting documentation for such software.

THIS SOFTWARE IS BEING PROVIDED "AS IS", WITHOUT ANY EXPRESS OR IMPLIED WARRANTY. IN PARTICULAR, NEITHER THE AUTHOR NOR AT&T MAKES ANY REPRESENTATION OR WARRANTY OF ANY KIND CONCERNING THE MERCHANTABILITY OF THIS SOFTWARE OR ITS FITNESS FOR ANY PARTICULAR PURPOSE.

-------------------------------------------------------------------

The author of this software is David M. Gay.

Copyright (C) 1998-2001 by Lucent Technologies All Rights Reserved

Permission to use, copy, modify, and distribute this software and its documentation for any purpose and without fee is hereby granted, provided that the above copyright notice appear in all copies and that both that the copyright notice and this permission notice and warranty disclaimer appear in supporting documentation, and that the name of Lucent or any of its entities not be used in advertising or publicity pertaining to distribution of the software without specific, written prior permission.

LUCENT DISCLAIMS ALL WARRANTIES WITH REGARD TO THIS SOFTWARE, INCLUDING ALL IMPLIED WARRANTIES OF MERCHANTABILITY AND FITNESS. IN NO EVENT SHALL LUCENT OR ANY OF ITS ENTITIES BE LIABLE FOR ANY SPECIAL, INDIRECT OR CONSEQUENTIAL DAMAGES OR ANY DAMAGES WHATSOEVER RESULTING FROM LOSS OF USE, DATA OR PROFITS, WHETHER IN AN ACTION OF CONTRACT, NEGLIGENCE OR OTHER TORTIOUS ACTION, ARISING OUT OF OR IN CONNECTION WITH THE USE OR PERFORMANCE OF THIS SOFTWARE.

(4) Advanced Micro Devices

Copyright 1989, 1990 Advanced Micro Devices, Inc.

This software is the property of Advanced Micro Devices, Inc (AMD) which specifically grants the user the right to modify, use and distribute this software provided this notice is not removed or altered. All other rights are reserved by AMD.

# AMD MAKES NO WARRANTY OF ANY KIND, EXPRESS OR IMPLIED, WITH REGARD TO THIS SOFTWARE. IN NO EVENT

 SHALL AMD BE LIABLE FOR INCIDENTAL OR CONSEQUENTIAL DAMAGES IN CONNECTION WITH OR ARISING FROM THE FURNISHING, PERFORMANCE, OR USE OF THIS SOFTWARE.

So that all may benefit from your experience, please report any problems or suggestions about this software to the 29K Technical Support Center at 800-29-29-AMD (800-292-9263) in the USA, or 0800-89-1131 in the UK, or 0031-11-1129 in Japan, toll free. The direct dial number is 512-462-4118.

Advanced Micro Devices, Inc. 29K Support Products Mail Stop 573 5900 E. Ben White Blvd. Austin, TX 78741 800-292-9263

(5)

(6)

(7) Sun Microsystems

Copyright (C) 1993 by Sun Microsystems, Inc. All rights reserved.

Developed at SunPro, a Sun Microsystems, Inc. business. Permission to use, copy, modify, and distribute this software is freely granted, provided that this notice is preserved.

(8) Hewlett Packard

(c) Copyright 1986 HEWLETT-PACKARD COMPANY

To anyone who acknowledges that this file is provided "AS IS"

without any express or implied warranty:

 permission to use, copy, modify, and distribute this file for any purpose is hereby granted without fee, provided that the above copyright notice and this notice appears in all copies, and that the name of Hewlett-Packard Company not be used in advertising or publicity pertaining to distribution of the software without specific, written prior permission.

Hewlett-Packard Company makes no representations about the suitability of this software for any purpose.

(9) Hans-Peter Nilsson

Copyright (C) 2001 Hans-Peter Nilsson

Permission to use, copy, modify, and distribute this software is freely granted, provided that the above copyright notice, this notice and the following disclaimer are preserved with no changes.

THIS SOFTWARE IS PROVIDED ``AS IS'' AND WITHOUT ANY EXPRESS OR IMPLIED WARRANTIES, INCLUDING, WITHOUT LIMITATION, THE IMPLIED WARRANTIES OF MERCHANTABILITY AND FITNESS FOR A PARTICULAR PURPOSE.

(10) Stephane Carrez (m68hc11-elf/m68hc12-elf targets only)

Copyright (C) 1999, 2000, 2001, 2002 Stephane Carrez (stcarrez@nerim.fr)

The authors hereby grant permission to use, copy, modify, distribute, and license this software and its documentation for any purpose, provided that existing copyright notices are retained in all copies and that this notice is included verbatim in any distributions. No written agreement, license, or royalty fee is required for any of the authorized uses. Modifications to this software may be copyrighted by their authors and need not follow the licensing terms described here, provided that the new terms are clearly indicated on the first page of each file where they apply.

(11) Christopher G. Demetriou

Copyright (c) 2001 Christopher G. Demetriou All rights reserved.

Redistribution and use in source and binary forms, with or without modification, are permitted provided that the following conditions are met:

1. Redistributions of source

code must retain the above copyright

notice, this list of conditions and the following disclaimer.

- 2. Redistributions in binary form must reproduce the above copyright notice, this list of conditions and the following disclaimer in the documentation and/or other materials provided with the distribution.
- 3. The name of the author may not be used to endorse or promote products derived from this software without specific prior written permission.

THIS SOFTWARE IS PROVIDED BY THE AUTHOR ``AS IS'' AND ANY EXPRESS OR IMPLIED WARRANTIES, INCLUDING, BUT NOT LIMITED TO, THE IMPLIED WARRANTIES OF MERCHANTABILITY AND FITNESS FOR A PARTICULAR PURPOSE ARE DISCLAIMED. IN NO EVENT SHALL THE AUTHOR BE LIABLE FOR ANY DIRECT, INDIRECT, INCIDENTAL, SPECIAL, EXEMPLARY, OR CONSEQUENTIAL DAMAGES (INCLUDING, BUT NOT LIMITED TO, PROCUREMENT OF SUBSTITUTE GOODS OR SERVICES; LOSS OF USE, DATA, OR PROFITS; OR BUSINESS INTERRUPTION) HOWEVER CAUSED AND ON ANY THEORY OF LIABILITY, WHETHER

IN CONTRACT, STRICT LIABILITY, OR TORT

(INCLUDING NEGLIGENCE OR OTHERWISE) ARISING IN ANY WAY OUT OF THE USE OF THIS SOFTWARE, EVEN IF ADVISED OF THE POSSIBILITY OF SUCH DAMAGE.

(12) SuperH, Inc.

Copyright 2002 SuperH, Inc. All rights reserved

This software is the property of SuperH, Inc (SuperH) which specifically grants the user the right to modify, use and distribute this software provided this notice is not removed or altered. All other rights are reserved by SuperH.

SUPERH MAKES NO WARRANTY OF ANY KIND, EXPRESS OR IMPLIED, WITH REGARD TO THIS SOFTWARE. IN NO EVENT SHALL SUPERH BE LIABLE FOR INDIRECT, SPECIAL, INCIDENTAL OR CONSEQUENTIAL DAMAGES IN CONNECTION WITH OR ARISING FROM THE FURNISHING, PERFORMANCE, OR USE OF THIS SOFTWARE.

So that all may benefit from your experience, please report any problems or suggestions about this software to the SuperH Support Center via e-mail at softwaresupport@superh.com .

SuperH, Inc. 405 River Oaks Parkway San Jose CA 95134 USA

(13) Royal Institute of Technology

Copyright (c) 1999 Kungliga Tekniska Hgskolan (Royal Institute of Technology, Stockholm, Sweden). All rights reserved.

Redistribution and use in source and binary forms, with or without modification, are permitted provided that the following conditions are met:

1. Redistributions of source code must retain the above copyright

notice, this list of conditions and the following disclaimer.

- 2. Redistributions in binary form must reproduce the above copyright notice, this list of conditions and the following disclaimer in the documentation and/or other materials provided with the distribution.
- 3. Neither the name of KTH nor the names of its contributors may be used to endorse or promote products derived from this software without specific prior written permission.

THIS SOFTWARE IS PROVIDED BY KTH AND ITS CONTRIBUTORS ``AS IS'' AND ANY EXPRESS OR IMPLIED WARRANTIES, INCLUDING, BUT NOT LIMITED TO, THE

IMPLIED WARRANTIES OF MERCHANTABILITY AND FITNESS FOR A PARTICULAR PURPOSE ARE DISCLAIMED. IN NO EVENT SHALL KTH OR ITS CONTRIBUTORS BE LIABLE FOR ANY DIRECT, INDIRECT, INCIDENTAL, SPECIAL, EXEMPLARY, OR CONSEQUENTIAL DAMAGES (INCLUDING, BUT NOT LIMITED TO, PROCUREMENT OF SUBSTITUTE GOODS OR SERVICES; LOSS OF USE, DATA, OR PROFITS; OR BUSINESS INTERRUPTION) HOWEVER CAUSED AND ON ANY THEORY OF LIABILITY, WHETHER IN CONTRACT, STRICT LIABILITY, OR TORT (INCLUDING NEGLIGENCE OR OTHERWISE) ARISING IN ANY WAY OUT OF THE USE OF THIS SOFTWARE, EVEN IF ADVISED OF THE POSSIBILITY OF SUCH DAMAGE.

### (14) Alexey Zelkin

Copyright (c) 2000, 2001 Alexey Zelkin <phantom@FreeBSD.org> All rights reserved.

Redistribution and use in source and binary forms, with or without modification, are permitted provided that the following conditions are met:

1. Redistributions of source code must retain the above copyright notice, this list of conditions and the following disclaimer.

### 2.

 Redistributions in binary form must reproduce the above copyright notice, this list of conditions and the following disclaimer in the documentation and/or other materials provided with the distribution.

THIS SOFTWARE IS PROVIDED BY THE AUTHOR AND CONTRIBUTORS ``AS IS'' AND ANY EXPRESS OR IMPLIED WARRANTIES, INCLUDING, BUT NOT LIMITED TO, THE IMPLIED WARRANTIES OF MERCHANTABILITY AND FITNESS FOR A PARTICULAR PURPOSE ARE DISCLAIMED. IN NO EVENT SHALL THE AUTHOR OR CONTRIBUTORS BE LIABLE FOR ANY DIRECT, INDIRECT, INCIDENTAL, SPECIAL, EXEMPLARY, OR CONSEQUENTIAL DAMAGES (INCLUDING, BUT NOT LIMITED TO, PROCUREMENT OF SUBSTITUTE GOODS OR SERVICES; LOSS OF USE, DATA, OR PROFITS; OR BUSINESS INTERRUPTION) HOWEVER CAUSED AND ON ANY THEORY OF LIABILITY, WHETHER IN CONTRACT, STRICT LIABILITY, OR TORT (INCLUDING NEGLIGENCE OR OTHERWISE) ARISING IN ANY WAY OUT OF THE USE OF THIS SOFTWARE, EVEN IF ADVISED OF THE POSSIBILITY OF

## SUCH DAMAGE.

(15) Andrey A. Chernov

Copyright (C) 1997 by Andrey A. Chernov, Moscow, Russia. All rights reserved.

Redistribution and use in source and binary forms, with or without modification, are permitted provided that the following conditions are met:

1. Redistributions of source code must retain the above copyright notice, this list of conditions and the following disclaimer.

2. Redistributions in binary form must reproduce the above copyright notice, this list of conditions and the following disclaimer in the documentation and/or other materials provided with the distribution.

THIS SOFTWARE IS PROVIDED BY THE AUTHOR ``AS IS'' AND

ANY EXPRESS OR IMPLIED WARRANTIES, INCLUDING, BUT NOT LIMITED TO, THE IMPLIED WARRANTIES OF MERCHANTABILITY AND FITNESS FOR A PARTICULAR PURPOSE ARE DISCLAIMED. IN NO EVENT SHALL THE REGENTS OR CONTRIBUTORS BE LIABLE FOR ANY DIRECT, INDIRECT, INCIDENTAL, SPECIAL, EXEMPLARY, OR CONSEQUENTIAL DAMAGES (INCLUDING, BUT NOT LIMITED TO, PROCUREMENT OF SUBSTITUTE GOODS OR

 SERVICES; LOSS OF USE, DATA, OR PROFITS; OR BUSINESS INTERRUPTION) HOWEVER CAUSED AND ON ANY THEORY OF LIABILITY, WHETHER IN CONTRACT, STRICT LIABILITY, OR TORT (INCLUDING NEGLIGENCE OR OTHERWISE) ARISING IN ANY WAY OUT OF THE USE OF THIS SOFTWARE, EVEN IF ADVISED OF THE POSSIBILITY OF SUCH DAMAGE.

(16) FreeBSD

Copyright (c) 1997-2002 FreeBSD Project. All rights reserved.

Redistribution and use in source and binary forms, with or without modification, are permitted provided that the following conditions are met:

1. Redistributions of source code must retain the above copyright notice, this list of conditions and the following disclaimer.

2. Redistributions in binary form must reproduce the above copyright notice, this list of conditions and the following disclaimer in the documentation and/or other materials provided with the distribution.

THIS SOFTWARE IS PROVIDED BY THE AUTHOR AND CONTRIBUTORS ``AS IS'' AND ANY EXPRESS OR IMPLIED WARRANTIES, INCLUDING, BUT NOT LIMITED TO, THE IMPLIED WARRANTIES OF MERCHANTABILITY AND FITNESS FOR A PARTICULAR PURPOSE ARE DISCLAIMED. IN NO EVENT SHALL THE AUTHOR OR CONTRIBUTORS BE LIABLE FOR ANY DIRECT, INDIRECT, INCIDENTAL, SPECIAL, EXEMPLARY, OR CONSEQUENTIAL DAMAGES (INCLUDING, BUT NOT LIMITED TO, PROCUREMENT OF SUBSTITUTE GOODS OR SERVICES; LOSS OF USE, DATA, OR PROFITS; OR BUSINESS INTERRUPTION) HOWEVER CAUSED AND ON ANY THEORY OF LIABILITY, WHETHER IN CONTRACT, STRICT LIABILITY, OR TORT (INCLUDING NEGLIGENCE OR OTHERWISE) ARISING IN ANY WAY OUT OF THE USE OF THIS SOFTWARE, EVEN IF ADVISED OF THE POSSIBILITY OF SUCH DAMAGE.

(17) S. L. Moshier

Author: S. L. Moshier.

Copyright (c) 1984,2000 S.L. Moshier

Permission to use, copy, modify, and distribute this software for any purpose without fee is hereby granted, provided that this entire notice is included in all copies of any software which is or includes a copy or modification of this software and in all copies of the supporting documentation for such software.

# THIS SOFTWARE IS BEING PROVIDED "AS IS", WITHOUT ANY EXPRESS OR IMPLIED WARRANTY. IN PARTICULAR, THE AUTHOR MAKES NO REPRESENTATION OR WARRANTY OF ANY KIND CONCERNING THE MERCHANTABILITY OF THIS SOFTWARE OR ITS FITNESS FOR ANY PARTICULAR PURPOSE.

(18) Citrus Project

Copyright (c)1999 Citrus Project, All rights reserved.

Redistribution and use in source and binary forms, with or without modification, are permitted provided that the following conditions are met:

- 1. Redistributions of source code must retain the above copyright notice, this list of conditions and the following disclaimer.
- 2. Redistributions in binary form must reproduce the above copyright notice, this list of conditions and the following disclaimer in the documentation and/or other materials provided with the distribution.

THIS SOFTWARE IS PROVIDED BY THE AUTHOR AND CONTRIBUTORS ``AS IS'' AND ANY EXPRESS OR IMPLIED WARRANTIES, INCLUDING, BUT NOT LIMITED TO, THE

IMPLIED WARRANTIES OF MERCHANTABILITY AND FITNESS FOR A PARTICULAR PURPOSE ARE DISCLAIMED. IN NO EVENT SHALL THE AUTHOR OR CONTRIBUTORS BE LIABLE FOR ANY DIRECT, INDIRECT, INCIDENTAL, SPECIAL, EXEMPLARY, OR CONSEQUENTIAL DAMAGES (INCLUDING, BUT NOT LIMITED TO, PROCUREMENT OF SUBSTITUTE GOODS

OR SERVICES; LOSS OF USE, DATA, OR PROFITS; OR BUSINESS INTERRUPTION) HOWEVER CAUSED AND ON ANY THEORY OF LIABILITY, WHETHER IN CONTRACT, STRICT LIABILITY, OR TORT (INCLUDING NEGLIGENCE OR OTHERWISE) ARISING IN ANY WAY OUT OF THE USE OF THIS SOFTWARE, EVEN IF ADVISED OF THE POSSIBILITY OF SUCH DAMAGE.

(19) Todd C. Miller

Copyright (c) 1998 Todd C. Miller <Todd.Miller@courtesan.com> All rights reserved.

Redistribution and use in source and binary forms, with or without modification, are permitted provided that the following conditions are met:

1. Redistributions of source code must retain the above copyright notice, this list of conditions and the following disclaimer.

2. Redistributions in binary form must reproduce the above copyright notice, this list of conditions and the following disclaimer in the documentation and/or other materials provided with the distribution.

3. The name of the author may not be used to endorse or promote products derived from this software without specific prior written permission.

THIS SOFTWARE IS PROVIDED "AS IS" AND ANY EXPRESS OR IMPLIED WARRANTIES. INCLUDING, BUT NOT LIMITED TO, THE IMPLIED WARRANTIES OF MERCHANTABILITY AND FITNESS FOR A PARTICULAR PURPOSE ARE DISCLAIMED. IN NO EVENT SHALL THE AUTHOR BE LIABLE FOR ANY DIRECT, INDIRECT, INCIDENTAL, SPECIAL, EXEMPLARY, OR CONSEQUENTIAL DAMAGES (INCLUDING, BUT NOT LIMITED TO, PROCUREMENT OF SUBSTITUTE GOODS OR SERVICES; LOSS OF USE, DATA, OR PROFITS; OR BUSINESS INTERRUPTION) HOWEVER CAUSED AND ON ANY THEORY OF LIABILITY, WHETHER IN CONTRACT, STRICT LIABILITY, OR TORT (INCLUDING NEGLIGENCE OR OTHERWISE) ARISING IN ANY WAY OUT OF THE USE OF THIS SOFTWARE, EVEN IF ADVISED OF THE POSSIBILITY OF SUCH DAMAGE.

(20) DJ Delorie (i386) Copyright (C) 1991 DJ Delorie All rights reserved.

Redistribution, modification, and use in source and binary forms is permitted provided that the above copyright notice and following paragraph are duplicated in all such forms.

This file is distributed WITHOUT ANY WARRANTY; without even the implied warranty of MERCHANTABILITY or FITNESS FOR A PARTICULAR PURPOSE.

(21) Free Software Foundation LGPL License (\*-linux\* targets only)

 Copyright (C) 1990-1999, 2000, 2001 Free Software Foundation, Inc. This file is part of the GNU C Library. Contributed by Mark Kettenis <kettenis@phys.uva.nl>, 1997.

 The GNU C Library is free software; you can redistribute it and/or modify it under the terms of the GNU Lesser General Public License as published by the Free Software Foundation; either version 2.1 of the License, or (at your option) any later version.

 The GNU C Library is distributed in the hope that it will be useful, but WITHOUT ANY WARRANTY; without even the implied warranty of MERCHANTABILITY or FITNESS FOR A PARTICULAR PURPOSE. See the GNU Lesser General Public License for more details.

 You should have received a copy of the GNU Lesser General Public License along with the GNU C Library; if not, write to the Free Software Foundation, Inc., 51 Franklin Street, Fifth Floor, Boston, MA 02110-1301 USA.

(22) Xavier Leroy LGPL License (i[3456]86-\*-linux\* targets only)

Copyright (C) 1996 Xavier Leroy (Xavier.Leroy@inria.fr)

This program is free software; you can redistribute it and/or modify it under the terms of the GNU Library General Public License as published by the Free Software Foundation; either version 2 of the License, or (at your option) any later version.

This program is distributed in the hope that it will be useful, but WITHOUT ANY WARRANTY; without even the implied warranty of MERCHANTABILITY or FITNESS FOR A PARTICULAR PURPOSE. See the GNU Library General Public License for more details.

(23) Intel (i960)

Copyright (c) 1993 Intel Corporation

Intel hereby grants you permission to copy, modify, and distribute this software and its documentation. Intel grants this permission provided that the above copyright notice appears in all copies and that both the copyright notice and this permission notice appear in supporting documentation. In addition, Intel grants this permission provided that you prominently mark as "not part of the original" any modifications made to this software or documentation, and that the name of Intel Corporation not be used in advertising or publicity pertaining to distribution of the software or the documentation without specific,

written prior permission.

Intel Corporation provides this AS IS, WITHOUT ANY WARRANTY, EXPRESS OR IMPLIED, INCLUDING, WITHOUT LIMITATION, ANY WARRANTY OF MERCHANTABILITY OR

 FITNESS FOR A PARTICULAR PURPOSE. Intel makes no guarantee or representations regarding the use of, or the results of the use of, the software and documentation in terms of correctness, accuracy, reliability, currentness, or otherwise; and you rely on the software, documentation and results solely at your own risk.

# IN NO EVENT SHALL INTEL BE LIABLE FOR ANY LOSS OF USE, LOSS OF BUSINESS, LOSS OF PROFITS, INDIRECT, INCIDENTAL, SPECIAL OR CONSEQUENTIAL DAMAGES OF ANY KIND. IN NO EVENT SHALL INTEL'S TOTAL LIABILITY EXCEED THE SUM PAID TO INTEL FOR THE PRODUCT LICENSED HEREUNDER.

(24) Hewlett-Packard (hppa targets only)

### (c) Copyright 1986 HEWLETT-PACKARD COMPANY

To anyone who acknowledges that this file is provided "AS IS" without any express or implied warranty:

 permission to use, copy, modify, and distribute this file for any purpose is hereby granted without fee, provided that the above copyright notice and this notice appears in all copies, and

 that the name of Hewlett-Packard Company not be used in advertising or publicity pertaining to distribution of the software without specific, written prior permission. Hewlett-Packard Company makes no representations about the suitability of this software for any purpose.

(25) Henry Spencer (only \*-linux targets)

Copyright 1992, 1993, 1994 Henry Spencer. All rights reserved. This software is not subject to any license of the American Telephone and Telegraph Company or of the Regents of the University of California.

Permission is granted to anyone to use this software for any purpose on any computer system, and to alter it and redistribute it, subject to the following restrictions:

- 1. The author is not responsible for the consequences of use of this software, no matter how awful, even if they arise from flaws in it.
- 2. The origin of this software must not be misrepresented, either by explicit claim or by omission. Since few users ever read sources,

credits must appear in the documentation.

- 3. Altered versions must be plainly marked as such, and must not be misrepresented as being the original software. Since few users ever read sources, credits must appear in the documentation.
- 4. This notice may not be removed or altered.

(26) Mike Barcroft

Copyright (c) 2001 Mike Barcroft <mike@FreeBSD.org> All rights reserved.

Redistribution and use in source and binary forms, with or without modification, are permitted provided that the following conditions are met:

- 1. Redistributions of source code must retain the above copyright notice, this list of conditions and the following disclaimer.
- 2. Redistributions in binary form must reproduce the above copyright notice, this list of conditions and the following disclaimer in the documentation and/or other materials provided with the distribution.

THIS SOFTWARE IS PROVIDED BY THE AUTHOR AND CONTRIBUTORS ``AS IS'' AND ANY EXPRESS OR IMPLIED WARRANTIES,

INCLUDING, BUT NOT LIMITED TO, THE

IMPLIED WARRANTIES OF MERCHANTABILITY AND FITNESS FOR A PARTICULAR PURPOSE ARE DISCLAIMED. IN NO EVENT SHALL THE AUTHOR OR CONTRIBUTORS BE LIABLE FOR ANY DIRECT, INDIRECT, INCIDENTAL, SPECIAL, EXEMPLARY, OR CONSEQUENTIAL DAMAGES (INCLUDING, BUT NOT LIMITED TO, PROCUREMENT OF SUBSTITUTE GOODS OR SERVICES; LOSS OF USE, DATA, OR PROFITS; OR BUSINESS INTERRUPTION) HOWEVER CAUSED AND ON ANY THEORY OF LIABILITY, WHETHER IN CONTRACT, STRICT LIABILITY, OR TORT (INCLUDING NEGLIGENCE OR OTHERWISE) ARISING IN ANY WAY OUT OF THE USE OF THIS SOFTWARE, EVEN IF ADVISED OF THE POSSIBILITY OF SUCH DAMAGE.

(27) Konstantin Chuguev (--enable-newlib-iconv)

Copyright (c) 1999, 2000 Konstantin Chuguev. All rights reserved.

Redistribution and use in source and binary forms, with or without modification, are permitted provided that the following conditions are met:

- 1. Redistributions of source code must retain the above copyright notice, this list
- of conditions and the following disclaimer.
- 2. Redistributions in binary form must reproduce the above copyright notice, this list of conditions and the following disclaimer in the

documentation and/or other materials provided with the distribution.

THIS SOFTWARE IS PROVIDED BY THE AUTHOR AND CONTRIBUTORS ``AS IS'' AND ANY EXPRESS OR IMPLIED WARRANTIES, INCLUDING, BUT NOT LIMITED TO, THE IMPLIED WARRANTIES OF MERCHANTABILITY AND FITNESS FOR A PARTICULAR PURPOSE ARE DISCLAIMED. IN NO EVENT SHALL THE AUTHOR OR CONTRIBUTORS BE LIABLE FOR ANY DIRECT, INDIRECT, INCIDENTAL, SPECIAL, EXEMPLARY, OR CONSEQUENTIAL DAMAGES (INCLUDING, BUT NOT LIMITED TO, PROCUREMENT OF SUBSTITUTE GOODS OR SERVICES; LOSS OF USE, DATA, OR PROFITS; OR BUSINESS INTERRUPTION) HOWEVER CAUSED AND ON ANY THEORY OF LIABILITY, WHETHER IN CONTRACT, STRICT LIABILITY, OR TORT (INCLUDING NEGLIGENCE OR OTHERWISE) ARISING IN ANY WAY OUT OF THE USE OF THIS SOFTWARE, EVEN IF ADVISED OF THE POSSIBILITY OF **SUCH** 

DAMAGE.

iconv (Charset Conversion Library) v2.0

(28) Artem Bityuckiy (--enable-newlib-iconv)

Copyright (c) 2003, Artem B. Bityuckiy, SoftMine Corporation. Rights transferred to Franklin Electronic Publishers.

Redistribution and use in source and binary forms, with or without modification, are permitted provided that the following conditions are met:

1. Redistributions of source code must retain the above copyright notice, this list of conditions and the following disclaimer.

2. Redistributions in binary form must reproduce the above copyright notice, this list of conditions and the following disclaimer in the documentation and/or other materials provided with the distribution.

THIS SOFTWARE IS PROVIDED BY THE AUTHOR AND CONTRIBUTORS ``AS IS'' AND ANY EXPRESS OR IMPLIED WARRANTIES, INCLUDING, BUT NOT LIMITED TO, THE IMPLIED WARRANTIES OF MERCHANTABILITY AND FITNESS FOR A PARTICULAR PURPOSE ARE DISCLAIMED. IN NO EVENT SHALL THE AUTHOR OR CONTRIBUTORS BE LIABLE

FOR ANY DIRECT, INDIRECT, INCIDENTAL, SPECIAL, EXEMPLARY, OR CONSEQUENTIAL DAMAGES (INCLUDING, BUT NOT LIMITED TO, PROCUREMENT OF SUBSTITUTE GOODS OR SERVICES; LOSS OF USE, DATA, OR PROFITS; OR BUSINESS INTERRUPTION) HOWEVER CAUSED AND ON ANY THEORY OF LIABILITY, WHETHER IN CONTRACT, STRICT LIABILITY, OR TORT (INCLUDING NEGLIGENCE OR OTHERWISE) ARISING IN ANY WAY OUT OF THE USE OF THIS SOFTWARE, EVEN IF ADVISED OF THE POSSIBILITY OF SUCH DAMAGE.

(29) IBM, Sony, Toshiba (only spu-\* targets)

 (C) Copyright 2001,2006, International Business Machines Corporation,  Sony Computer Entertainment, Incorporated, Toshiba Corporation,

All rights reserved.

 Redistribution and use in source and binary forms, with or without modification, are permitted provided that the following conditions are met:

- \* Redistributions of source code must retain the above copyright notice,
- this list of conditions and the following disclaimer.
- \* Redistributions

in binary form must reproduce the above copyright

notice, this list of conditions and the following disclaimer in the

documentation and/or other materials provided with the distribution.

 \* Neither the names of the copyright holders nor the names of their contributors may be used to endorse or promote products derived from this software without specific prior written permission.

 THIS SOFTWARE IS PROVIDED BY THE COPYRIGHT HOLDERS AND CONTRIBUTORS "AS IS" AND ANY EXPRESS OR IMPLIED WARRANTIES, INCLUDING, BUT NOT LIMITED TO, THE IMPLIED WARRANTIES OF MERCHANTABILITY AND FITNESS FOR A PARTICULAR PURPOSE ARE DISCLAIMED. IN NO EVENT SHALL THE COPYRIGHT OWNER OR CONTRIBUTORS BE LIABLE FOR ANY DIRECT, INDIRECT, INCIDENTAL, SPECIAL, EXEMPLARY, OR CONSEQUENTIAL DAMAGES (INCLUDING, BUT NOT LIMITED TO, PROCUREMENT OF SUBSTITUTE GOODS OR SERVICES; LOSS OF USE, DATA, OR PROFITS; OR BUSINESS INTERRUPTION) HOWEVER CAUSED AND ON ANY THEORY OF LIABILITY, WHETHER IN

 CONTRACT, STRICT LIABILITY, OR TORT (INCLUDING NEGLIGENCE OR OTHERWISE) ARISING IN ANY WAY OUT OF THE USE OF THIS SOFTWARE, EVEN IF ADVISED OF THE POSSIBILITY OF SUCH DAMAGE.

(30) - Alex Tatmanjants (targets using libc/posix)

 Copyright (c) 1995 Alex Tatmanjants <alex@elvisti.kiev.ua> at Electronni Visti IA, Kiev, Ukraine. All rights reserved.

 Redistribution and use in source and binary forms, with or without modification, are permitted provided that the following conditions are met:

- 1. Redistributions of source code must retain the above copyright notice, this list of conditions and the following disclaimer.
- 2. Redistributions in binary form must reproduce the above copyright notice, this list of conditions and the following disclaimer in the documentation and/or other materials provided with the distribution.

 THIS SOFTWARE IS PROVIDED BY THE AUTHOR ``AS IS'' AND ANY EXPRESS OR IMPLIED

 WARRANTIES, INCLUDING, BUT NOT LIMITED TO, THE IMPLIED WARRANTIES OF MERCHANTABILITY AND FITNESS FOR A PARTICULAR PURPOSE ARE DISCLAIMED. IN NO EVENT SHALL THE AUTHOR BE LIABLE FOR ANY DIRECT, INDIRECT, INCIDENTAL, SPECIAL, EXEMPLARY, OR CONSEQUENTIAL DAMAGES (INCLUDING, BUT NOT LIMITED TO, PROCUREMENT OF SUBSTITUTE GOODS OR SERVICES; LOSS OF USE, DATA, OR PROFITS; OR BUSINESS INTERRUPTION) HOWEVER CAUSED AND ON ANY THEORY OF LIABILITY, WHETHER IN CONTRACT, STRICT LIABILITY, OR TORT (INCLUDING NEGLIGENCE OR OTHERWISE) ARISING IN ANY WAY OUT OF THE USE OF THIS SOFTWARE, EVEN IF ADVISED OF THE POSSIBILITY OF SUCH DAMAGE.

(31) - M. Warner Losh (targets using libc/posix)

 Copyright (c) 1998, M. Warner Losh <imp@freebsd.org> All rights reserved.

 Redistribution and use in source and binary forms, with or without modification, are permitted provided that the following conditions are met:

 1. Redistributions of source code must retain the above copyright

notice, this list of conditions and the following disclaimer.

 2. Redistributions in binary form must reproduce the above copyright notice, this list of conditions and the following disclaimer in the documentation and/or other materials provided with the distribution.

 THIS SOFTWARE IS PROVIDED BY THE AUTHOR AND CONTRIBUTORS ``AS IS'' AND ANY EXPRESS OR IMPLIED WARRANTIES, INCLUDING, BUT NOT LIMITED TO, THE IMPLIED WARRANTIES OF MERCHANTABILITY AND FITNESS FOR A PARTICULAR PURPOSE ARE DISCLAIMED. IN NO EVENT SHALL THE AUTHOR OR CONTRIBUTORS BE LIABLE FOR ANY DIRECT, INDIRECT, INCIDENTAL, SPECIAL, EXEMPLARY, OR CONSEQUENTIAL DAMAGES (INCLUDING, BUT NOT LIMITED TO, PROCUREMENT OF SUBSTITUTE GOODS OR SERVICES; LOSS OF USE, DATA, OR PROFITS; OR BUSINESS INTERRUPTION) HOWEVER CAUSED AND ON ANY THEORY OF LIABILITY, WHETHER IN CONTRACT, STRICT LIABILITY, OR TORT (INCLUDING NEGLIGENCE OR OTHERWISE) ARISING IN ANY WAY OUT OF THE

 USE OF THIS SOFTWARE, EVEN IF ADVISED OF THE POSSIBILITY OF SUCH DAMAGE.

(32) - Andrey A. Chernov (targets using libc/posix)

 Copyright (C) 1996 by Andrey A. Chernov, Moscow, Russia. All rights reserved.

 Redistribution and use in source and binary forms, with or without modification, are permitted provided that the following conditions are met:

1. Redistributions of source code must retain the above copyright

notice, this list of conditions and the following disclaimer.

 2. Redistributions in binary form must reproduce the above copyright notice, this list of conditions and the following disclaimer in the documentation and/or other materials provided with the distribution.

# THIS SOFTWARE IS PROVIDED BY THE AUTHOR ``AS IS'' AND ANY EXPRESS OR IMPLIED WARRANTIES, INCLUDING, BUT NOT LIMITED TO, THE IMPLIED WARRANTIES OF MERCHANTABILITY AND FITNESS FOR A PARTICULAR PURPOSE ARE DISCLAIMED. IN NO EVENT SHALL THE REGENTS OR CONTRIBUTORS BE LIABLE FOR ANY DIRECT, INDIRECT, INCIDENTAL, SPECIAL, EXEMPLARY, OR CONSEQUENTIAL DAMAGES (INCLUDING, BUT NOT LIMITED TO, PROCUREMENT OF SUBSTITUTE GOODS OR SERVICES; LOSS OF USE, DATA, OR PROFITS; OR BUSINESS INTERRUPTION) HOWEVER CAUSED AND ON ANY THEORY OF LIABILITY, WHETHER IN CONTRACT, STRICT LIABILITY, OR TORT (INCLUDING NEGLIGENCE OR OTHERWISE) ARISING IN ANY WAY OUT OF THE USE OF THIS SOFTWARE, EVEN IF ADVISED OF THE POSSIBILITY OF SUCH DAMAGE.

(33) - Daniel Eischen (targets using libc/posix)

 Copyright (c) 2001 Daniel Eischen <deischen@FreeBSD.org>. All rights reserved.

 Redistribution and use in source and binary forms, with or without modification, are permitted provided that the following conditions are met:

- 1. Redistributions of source code must retain the above copyright notice, this list of conditions and the following disclaimer.
- 2. Redistributions in binary form must reproduce the above copyright notice,
- this list of conditions and the following disclaimer in the documentation and/or other materials provided with the distribution.

 THIS SOFTWARE IS PROVIDED BY THE AUTHOR AND CONTRIBUTORS ``AS IS'' AND ANY EXPRESS OR IMPLIED WARRANTIES, INCLUDING, BUT NOT LIMITED TO, THE IMPLIED WARRANTIES OF MERCHANTABILITY AND FITNESS FOR A PARTICULAR PURPOSE ARE DISCLAIMED. IN NO EVENT SHALL THE REGENTS OR CONTRIBUTORS BE LIABLE FOR ANY DIRECT, INDIRECT, INCIDENTAL, SPECIAL, EXEMPLARY, OR CONSEQUENTIAL DAMAGES (INCLUDING, BUT NOT LIMITED TO, PROCUREMENT OF SUBSTITUTE GOODS OR SERVICES; LOSS OF USE, DATA, OR PROFITS; OR BUSINESS INTERRUPTION) HOWEVER CAUSED AND ON ANY THEORY OF LIABILITY, WHETHER IN CONTRACT, STRICT LIABILITY, OR TORT (INCLUDING NEGLIGENCE OR OTHERWISE) ARISING IN ANY WAY OUT OF THE USE OF THIS SOFTWARE, EVEN IF ADVISED OF THE POSSIBILITY OF SUCH DAMAGE.

(34) - Jon Beniston (only lm32-\* targets)

Contributed by Jon Beniston <jon@beniston.com>

 Redistribution and use in source and binary forms, with or without modification, are permitted provided that the following conditions are met:

1. Redistributions of source code must retain the above copyright notice, this list of conditions and the following disclaimer. 2. Redistributions in binary form must reproduce the above copyright notice, this list of conditions and the following disclaimer in the documentation and/or other materials provided with the distribution.

THIS SOFTWARE IS PROVIDED BY THE AUTHOR AND CONTRIBUTORS ``AS IS'' AND ANY EXPRESS OR IMPLIED WARRANTIES, INCLUDING, BUT NOT LIMITED TO, THE IMPLIED WARRANTIES OF MERCHANTABILITY AND FITNESS FOR A PARTICULAR PURPOSE ARE DISCLAIMED. IN NO EVENT SHALL THE AUTHOR OR CONTRIBUTORS BE LIABLE FOR ANY DIRECT, INDIRECT, INCIDENTAL, SPECIAL, EXEMPLARY, OR CONSEQUENTIAL DAMAGES (INCLUDING, BUT NOT LIMITED TO, PROCUREMENT OF SUBSTITUTE GOODS OR SERVICES; LOSS OF USE, DATA, OR PROFITS;

OR BUSINESS INTERRUPTION)

HOWEVER CAUSED AND ON ANY THEORY OF LIABILITY, WHETHER IN CONTRACT, STRICT LIABILITY, OR TORT (INCLUDING NEGLIGENCE OR OTHERWISE) ARISING IN ANY WAY OUT OF THE USE OF THIS SOFTWARE, EVEN IF ADVISED OF THE POSSIBILITY OF SUCH DAMAGE.

(35) - ARM Ltd (arm and thumb variant targets only)

Copyright (c) 2009 ARM Ltd All rights reserved.

Redistribution and use in source and binary forms, with or without modification, are permitted provided that the following conditions are met:

- 1. Redistributions of source code must retain the above copyright notice, this list of conditions and the following disclaimer.
- 2. Redistributions in binary form must reproduce the above copyright notice, this list of conditions and the following disclaimer in the documentation and/or other materials provided with the distribution.
- 3. The name of the company may not be used to endorse or promote products derived from this software without specific prior written

permission.

THIS SOFTWARE IS PROVIDED BY ARM LTD ``AS IS'' AND ANY EXPRESS OR IMPLIED WARRANTIES, INCLUDING, BUT NOT LIMITED TO, THE IMPLIED WARRANTIES OF MERCHANTABILITY AND FITNESS FOR A PARTICULAR PURPOSE ARE DISCLAIMED. IN NO EVENT SHALL ARM LTD BE LIABLE FOR ANY DIRECT, INDIRECT, INCIDENTAL, SPECIAL, EXEMPLARY, OR CONSEQUENTIAL DAMAGES (INCLUDING, BUT NOT LIMITED TO, PROCUREMENT OF SUBSTITUTE GOODS OR SERVICES; LOSS OF USE, DATA, OR PROFITS; OR BUSINESS INTERRUPTION) HOWEVER CAUSED AND ON ANY THEORY OF LIABILITY, WHETHER IN CONTRACT, STRICT LIABILITY, OR TORT (INCLUDING NEGLIGENCE OR OTHERWISE) ARISING IN ANY WAY OUT OF THE USE OF THIS SOFTWARE, EVEN IF ADVISED OF THE POSSIBILITY OF SUCH DAMAGE.

(36) - Xilinx, Inc. (microblaze-\* and powerpc-\* targets)

Copyright (c) 2004, 2009 Xilinx, Inc. All rights reserved.

Redistribution and use in source and binary forms, with or without modification, are permitted provided that the following conditions are met:

1. Redistributions source code must retain the above copyright notice, this list of conditions and the following disclaimer.

2. Redistributions in binary form must reproduce the above copyright notice, this list of conditions and the following disclaimer in the documentation and/or other materials provided with the distribution.

3. Neither the name of Xilinx nor the names of its contributors may be used to endorse or promote products derived from this software without specific prior written permission.

THIS SOFTWARE IS PROVIDED BY THE COPYRIGHT HOLDER AND CONTRIBUTORS "AS IS" AND ANY EXPRESS OR IMPLIED WARRANTIES, INCLUDING, BUT NOT LIMITED TO, THE IMPLIED WARRANTIES OF MERCHANTABILITY AND FITNESS FOR A PARTICULAR PURPOSE ARE DISCLAIMED. IN NO EVENT SHALL THE COPYRIGHT HOLDER OR CONTRIBUTORS BE LIABLE FOR ANY DIRECT, INDIRECT, INCIDENTAL, SPECIAL, EXEMPLARY, OR CONSEQUENTIAL DAMAGES (INCLUDING, BUT NOT LIMITED TO, PROCUREMENT

 OF SUBSTITUTE GOODS OR SERVICES; LOSS OF USE, DATA, OR PROFITS; OR BUSINESS INTERRUPTION) HOWEVER CAUSED AND ON ANY THEORY OF LIABILITY, WHETHER IN CONTRACT, STRICT LIABILITY, OR TORT (INCLUDING NEGLIGENCE OR OTHERWISE) ARISING IN ANY WAY OUT OF THE USE OF THIS SOFTWARE, EVEN IF ADVISED OF THE POSSIBILITY OF SUCH DAMAGE.

(37) Texas Instruments Incorporated (tic6x-\* targets)

Copyright (c) 1996-2010 Texas Instruments Incorporated http://www.ti.com/

Redistribution and use in source and binary forms, with or without modification, are permitted provided that the following conditions are met:

 Redistributions of source code must retain the above copyright notice, this list of conditions and the following disclaimer.

 Redistributions in binary form must reproduce the above copyright notice, this list of conditions and the following disclaimer in the documentation and/or other materials provided with the distribution.

 Neither the name of Texas Instruments Incorporated nor the names of its contributors may be used to endorse or promote products derived from this software without specific prior written permission.

THIS SOFTWARE IS PROVIDED BY THE COPYRIGHT HOLDERS AND CONTRIBUTORS "AS IS" AND ANY EXPRESS OR IMPLIED WARRANTIES, INCLUDING, BUT NOT LIMITED TO, THE IMPLIED WARRANTIES OF MERCHANTABILITY AND FITNESS FOR A PARTICULAR PURPOSE ARE DISCLAIMED. IN NO EVENT SHALL THE COPYRIGHT OWNER OR CONTRIBUTORS BE LIABLE FOR ANY DIRECT, INDIRECT, INCIDENTAL, SPECIAL, EXEMPLARY, OR CONSEQUENTIAL DAMAGES (INCLUDING, BUT NOT LIMITED TO, PROCUREMENT OF SUBSTITUTE GOODS OR SERVICES; LOSS OF USE, DATA, OR PROFITS; OR BUSINESS INTERRUPTION) HOWEVER CAUSED AND ON ANY THEORY OF LIABILITY, WHETHER IN CONTRACT, STRICT LIABILITY, OR TORT (INCLUDING NEGLIGENCE OR OTHERWISE) ARISING IN ANY WAY OUT OF THE USE OF THIS SOFTWARE, EVEN IF ADVISED OF THE POSSIBILITY OF SUCH DAMAGE.

(38) National Semiconductor (cr16-\* and crx-\* targets)

Copyright (c) 2004 National Semiconductor Corporation

The authors hereby grant permission to use, copy, modify, distribute, and license this software and its documentation for any purpose, provided that existing copyright notices are retained in all copies and that this notice is included verbatim in any distributions. No written agreement, license, or royalty fee is required for any of the authorized uses. Modifications to this software may be copyrighted by their authors and need not follow the licensing terms described here, provided that the new terms are clearly indicated on the first page of each file where they apply.

(39) - Adapteva, Inc. (epiphany-\* targets)

Copyright (c) 2011, Adapteva, Inc. All rights reserved.

Redistribution and use in source and binary forms, with or without modification, are permitted provided that the following conditions are met: \* Redistributions

of source code must retain the above copyright notice, this

list of conditions and the following disclaimer.

\* Redistributions in binary form must reproduce the above copyright notice, this list of conditions and the following disclaimer in the documentation and/or other materials provided with the distribution.

\* Neither the name of Adapteva nor the names of its contributors may be used to endorse or promote products derived from this software without specific prior written permission.

THIS SOFTWARE IS PROVIDED BY THE COPYRIGHT HOLDERS AND CONTRIBUTORS "AS IS" AND ANY EXPRESS OR IMPLIED WARRANTIES, INCLUDING, BUT NOT LIMITED TO, THE IMPLIED WARRANTIES OF MERCHANTABILITY AND FITNESS FOR A PARTICULAR PURPOSE ARE DISCLAIMED. IN NO EVENT SHALL THE COPYRIGHT HOLDER OR CONTRIBUTORS BE LIABLE FOR ANY DIRECT, INDIRECT, INCIDENTAL, SPECIAL, EXEMPLARY, OR CONSEQUENTIAL DAMAGES (INCLUDING, BUT NOT LIMITED TO, PROCUREMENT OF SUBSTITUTE GOODS OR SERVICES; LOSS

 OF USE, DATA, OR PROFITS; OR BUSINESS INTERRUPTION) HOWEVER CAUSED AND ON ANY THEORY OF LIABILITY, WHETHER IN CONTRACT, STRICT LIABILITY, OR TORT (INCLUDING NEGLIGENCE OR OTHERWISE) ARISING IN ANY WAY OUT OF THE USE OF THIS SOFTWARE, EVEN IF ADVISED OF THE POSSIBILITY OF SUCH DAMAGE. @c The GNU Free Documentation License. @center Version 1.3, 3 November 2008

@c This file is intended to be included within another document, @c hence no sectioning command or @node.

@display

Copyright @copyright{} 2000, 2001, 2002, 2007, 2008 Free Software Foundation, Inc. @uref{http://fsf.org/}

Everyone is permitted to copy and distribute verbatim copies of this license document, but changing it is not allowed. @end display

@enumerate 0 @item PREAMBLE

The purpose of this License is to make a manual, textbook, or other functional and useful document @dfn{free} in the sense of freedom: to assure everyone the effective freedom to copy and redistribute it, with or without modifying it, either commercially or noncommercially. Secondarily, this License preserves for the author and publisher a way to get credit for their work, while not being considered responsible for modifications made by others.

This License is a kind of ``copyleft'', which means that derivative

### works

 of the document must themselves be free in the same sense. It complements the GNU General Public License, which is a copyleft license designed for free software.

We have designed this License in order to use it for manuals for free software, because free software needs free documentation: a free program should come with manuals providing the same freedoms that the software does. But this License is not limited to software manuals; it can be used for any textual work, regardless of subject matter or whether it is published as a printed book. We recommend this License principally for works whose purpose is instruction or reference.

#### @item

### APPLICABILITY AND DEFINITIONS

This License applies to any manual or other work, in any medium, that contains a notice placed by the copyright holder saying it can be distributed under the terms of this License. Such a notice grants a world-wide, royalty-free license, unlimited in duration, to use that work under the

 conditions stated herein. The ``Document'', below, refers to any such manual or work. Any member of the public is a licensee, and is addressed as ``you''. You accept the license if you copy, modify or distribute the work in a way requiring permission under copyright law.

A ``Modified Version'' of the Document means any work containing the Document or a portion of it, either copied verbatim, or with modifications and/or translated into another language.

A ``Secondary Section'' is a named appendix or a front-matter section of the Document that deals exclusively with the relationship of the publishers or authors of the Document to the Document's overall subject (or to related matters) and contains nothing that could fall directly within that overall subject. (Thus, if the Document is in part a textbook of mathematics, a Secondary Section may not explain any mathematics.) The relationship could be a matter of historical connection with the subject or with related matters,

or of legal,

commercial, philosophical, ethical or political position regarding them.

The ``Invariant Sections'' are certain Secondary Sections whose titles are designated, as being those of Invariant Sections, in the notice that says that the Document is released under this License. If a section does not fit the above definition of Secondary then it is not allowed to be designated as Invariant. The Document may contain zero Invariant Sections. If the Document does not identify any Invariant Sections then there are none.

The ``Cover Texts'' are certain short passages of text that are listed, as Front-Cover Texts or Back-Cover Texts, in the notice that says that the Document is released under this License. A Front-Cover Text may be at most 5 words, and a Back-Cover Text may be at most 25 words.

A ``Transparent'' copy of the Document means a machine-readable copy, represented in a format whose specification is available to the general public, that is suitable

for revising the document

straightforwardly with generic text editors or (for images composed of pixels) generic paint programs or (for drawings) some widely available drawing editor, and that is suitable for input to text formatters or for automatic translation to a variety of formats suitable for input to text formatters. A copy made in an otherwise Transparent file format whose markup, or absence of markup, has been arranged to thwart or discourage subsequent modification by readers is not Transparent. An image format is not Transparent if used for any substantial amount of text. A copy that is not ``Transparent'' is called ``Opaque''.

Examples of suitable formats for Transparent copies include plain  $@sc{[ascii]}$  without markup, Texinfo input format,  $La@TeV$  { input format, @acronym{SGML} or @acronym{XML} using a publicly available @acronym{DTD}, and standard-conforming simple @acronym{HTML}, PostScript or @acronym{PDF} designed for human modification. Examples of

 transparent image formats include @acronym{PNG}, @acronym{XCF} and @acronym{JPG}. Opaque formats include proprietary formats that can be read and edited only by proprietary word processors, @acronym{SGML} or @acronym{XML} for which the @acronym{DTD} and/or processing tools are not generally available, and the machine-generated @acronym{HTML}, PostScript or @acronym{PDF} produced by some word processors for output purposes only.

The ``Title Page'' means, for a printed book, the title page itself, plus such following pages as are needed to hold, legibly, the material this License requires to appear in the title page. For works in formats which do not have any title page as such, ``Title Page'' means the text near the most prominent appearance of the work's title, preceding the beginning of the body of the text.

The ``publisher'' means any person or entity that distributes copies of the Document to the public.

A section ``Entitled XYZ'' means a named subunit of

### the Document whose

title either is precisely XYZ or contains XYZ in parentheses following text that translates XYZ in another language. (Here XYZ stands for a specific section name mentioned below, such as "Acknowledgements", ``Dedications'', ``Endorsements'', or ``History''.) To ``Preserve the Title'' of such a section when you modify the Document means that it remains a section "Entitled XYZ" according to this definition.

The Document may include Warranty Disclaimers next to the notice which states that this License applies to the Document. These Warranty Disclaimers are considered to be included by reference in this License, but only as regards disclaiming warranties: any other implication that these Warranty Disclaimers may have is void and has no effect on the meaning of this License.

## @item VERBATIM COPYING

You may copy and distribute the Document in any medium, either commercially or noncommercially, provided that this License, the copyright notices,

 and the license notice saying this License applies to the Document are reproduced in all copies, and that you add no other conditions whatsoever to those of this License. You may not use technical measures to obstruct or control the reading or further copying of the copies you make or distribute. However, you may accept compensation in exchange for copies. If you distribute a large enough number of copies you must also follow the conditions in section 3.

You may also lend copies, under the same conditions stated above, and you may publicly display copies.

## @item COPYING IN QUANTITY

If you publish printed copies (or copies in media that commonly have printed covers) of the Document, numbering more than 100, and the Document's license notice requires Cover Texts, you must enclose the copies in covers that carry, clearly and legibly, all these Cover Texts: Front-Cover Texts on the front cover, and Back-Cover Texts on the back cover. Both covers must also clearly and legibly identify

you as the publisher of these copies. The front cover must present the full title with all words of the title equally prominent and visible. You may add other material on the covers in addition. Copying with changes limited to the covers, as long as they preserve the title of the Document and satisfy these conditions, can be treated as verbatim copying in other respects.

If the required texts for either cover are too voluminous to fit legibly, you should put the first ones listed (as many as fit reasonably) on the actual cover, and continue the rest onto adjacent pages.

If you publish or distribute Opaque copies of the Document numbering more than 100, you must either include a machine-readable Transparent copy along with each Opaque copy, or state in or with each Opaque copy a computer-network location from which the general network-using public has access to download using public-standard network protocols a complete Transparent copy of the

Document, free of added material.

If you use the latter option, you must take reasonably prudent steps, when you begin distribution of Opaque copies in quantity, to ensure that this Transparent copy will remain thus accessible at the stated location until at least one year after the last time you distribute an Opaque copy (directly or through your agents or retailers) of that edition to the public.

It is requested, but not required, that you contact the authors of the Document well before redistributing any large number of copies, to give them a chance to provide you with an updated version of the Document.

## @item MODIFICATIONS

You may copy and distribute a Modified Version of the Document under the conditions of sections 2 and 3 above, provided that you release the Modified Version under precisely this License, with the Modified Version filling the role of the Document, thus licensing distribution and modification of the Modified Version to whoever possesses a copy of

it. In addition, you must do these things in the Modified Version:

### @enumerate A

### @item

Use in the Title Page (and on the covers, if any) a title distinct from that of the Document, and from those of previous versions (which should, if there were any, be listed in the History section of the Document). You may use the same title as a previous version if the original publisher of that version gives permission.

## @item

List on the Title Page, as authors, one or more persons or entities responsible for authorship of the modifications in the Modified Version, together with at least five of the principal authors of the Document (all of its principal authors, if it has fewer than five),

unless they release you from this requirement.

### @item

State on the Title page the name of the publisher of the Modified Version, as the publisher.

### @item

Preserve all the copyright notices of the Document.

### @item

Add an appropriate copyright notice for your modifications adjacent to the other copyright notices.

### @item

Include, immediately after the copyright notices, a license notice giving the public permission to use the Modified Version under the terms of this License, in the form shown in the Addendum below.

### @item

Preserve in that license notice the full lists of Invariant Sections and required Cover Texts given in the Document's license notice.

#### @item

Include an unaltered copy of this License.

#### @item

Preserve the section Entitled ``History'', Preserve its Title, and add to it an item stating at least the title, year, new authors, and publisher of the Modified Version as given on the Title Page. If there is no section Entitled ``History'' in the Document, create one stating the title, year, authors, and publisher of the Document as given on its Title Page, then add an item describing the Modified Version as stated in the previous sentence.

#### @item

Preserve the network location, if any, given in the Document for public access to a

 Transparent copy of the Document, and likewise the network locations given in the Document for previous versions it was based on. These may be placed in the ``History'' section. You may omit a network location for a work that was published at least four years before the Document itself, or if the original publisher of the version it refers to gives permission.

### @item

For any section Entitled ``Acknowledgements'' or ``Dedications'', Preserve the Title of the section, and preserve in the section all the

substance and tone of each of the contributor acknowledgements and/or dedications given therein.

### @item

Preserve all the Invariant Sections of the Document, unaltered in their text and in their titles. Section numbers or the equivalent are not considered part of the section titles.

### @item

Delete any section Entitled ``Endorsements''. Such a section may not be included in the Modified Version.

## @item

Do not retitle any existing section to be Entitled ``Endorsements'' or to conflict in title with any Invariant Section.

@item Preserve any Warranty Disclaimers. @end enumerate

If the Modified Version includes new front-matter sections or appendices that qualify as Secondary Sections and contain no material copied from the Document, you may at your option designate some or all of these sections as invariant. To do this, add their titles to the list of Invariant Sections in the Modified Version's license notice. These titles must be distinct from any other section titles.

You may add a section Entitled ``Endorsements'', provided it contains nothing but endorsements of your Modified Version by various parties---for example, statements of peer review or that the text has been approved by an organization as the authoritative definition of a standard.

You may add a passage of up to five words as a Front-Cover Text, and a passage of up to 25 words as a Back-Cover Text, to the end of the list of Cover Texts in the Modified Version.

Only one passage of

Front-Cover Text and one of Back-Cover Text may be added by (or through arrangements made by) any one entity. If the Document already includes a cover text for the same cover, previously added by you or by arrangement made by the same entity you are acting on behalf of, you may not add another; but you may replace the old one, on explicit permission from the previous publisher that added the old one.

The author(s) and publisher(s) of the Document do not by this License give permission to use their names for publicity for or to assert or imply endorsement of any Modified Version.
# @item COMBINING DOCUMENTS

You may combine the Document with other documents released under this License, under the terms defined in section 4 above for modified versions, provided that you include in the combination all of the Invariant Sections of all of the original documents, unmodified, and list them all as Invariant Sections of your combined work in its license

notice, and that you preserve all their Warranty Disclaimers.

The combined work need only contain one copy of this License, and multiple identical Invariant Sections may be replaced with a single copy. If there are multiple Invariant Sections with the same name but different contents, make the title of each such section unique by adding at the end of it, in parentheses, the name of the original author or publisher of that section if known, or else a unique number. Make the same adjustment to the section titles in the list of Invariant Sections in the license notice of the combined work.

In the combination, you must combine any sections Entitled ``History'' in the various original documents, forming one section Entitled ``History''; likewise combine any sections Entitled ``Acknowledgements'', and any sections Entitled ``Dedications''. You must delete all sections Entitled ``Endorsements.''

# @item COLLECTIONS OF DOCUMENTS

You may make a collection consisting of the Document and other documents released under this License, and replace the individual copies of this License in the various documents with a single copy that is included in the collection, provided that you follow the rules of this License for verbatim copying of each of the documents in all other respects.

You may extract a single document from such a collection, and distribute it individually under this License, provided you insert a copy of this License into the extracted document, and follow this License in all other respects regarding verbatim copying of that document.

#### @item

### AGGREGATION WITH INDEPENDENT WORKS

A compilation of the Document or its derivatives with other separate and independent documents or works, in or on a volume of a storage or distribution medium, is called an ``aggregate'' if the copyright

resulting from the compilation is not used to limit the legal rights of the compilation's users beyond what the individual works permit. When the

 Document is included in an aggregate, this License does not apply to the other works in the aggregate which are not themselves derivative works of the Document.

If the Cover Text requirement of section 3 is applicable to these copies of the Document, then if the Document is less than one half of the entire aggregate, the Document's Cover Texts may be placed on covers that bracket the Document within the aggregate, or the electronic equivalent of covers if the Document is in electronic form. Otherwise they must appear on printed covers that bracket the whole aggregate.

# @item **TRANSLATION**

Translation is considered a kind of modification, so you may distribute translations of the Document under the terms of section 4. Replacing Invariant Sections with translations requires special permission from their copyright holders, but you may include translations of some or all Invariant Sections in addition to the original versions of these Invariant Sections. You may include a

translation of this License, and all the license notices in the Document, and any Warranty Disclaimers, provided that you also include the original English version of this License and the original versions of those notices and disclaimers. In case of a disagreement between the translation and the original version of this License or a notice or disclaimer, the original version will prevail.

If a section in the Document is Entitled ``Acknowledgements'', ``Dedications'', or ``History'', the requirement (section 4) to Preserve its Title (section 1) will typically require changing the actual title.

## @item **TERMINATION**

You may not copy, modify, sublicense, or distribute the Document except as expressly provided under this License. Any attempt otherwise to copy, modify, sublicense, or distribute it is void, and will automatically terminate your rights under this License.

However, if you cease all violation of this License, then your license from a particular copyright

holder is reinstated (a) provisionally,

unless and until the copyright holder explicitly and finally terminates your license, and (b) permanently, if the copyright holder fails to notify you of the violation by some reasonable means prior to 60 days after the cessation.

Moreover, your license from a particular copyright holder is reinstated permanently if the copyright holder notifies you of the violation by some reasonable means, this is the first time you have received notice of violation of this License (for any work) from that copyright holder, and you cure the violation prior to 30 days after your receipt of the notice.

Termination of your rights under this section does not terminate the licenses of parties who have received copies or rights from you under this License. If your rights have been terminated and not permanently reinstated, receipt of a copy of some or all of the same material does not give you any rights to use it.

@item FUTURE REVISIONS OF THIS LICENSE

The Free Software Foundation may publish new, revised versions of the GNU Free Documentation License from time to time. Such new versions will be similar in spirit to the present version, but may differ in detail to address new problems or concerns. See @uref{http://www.gnu.org/copyleft/}.

Each version of the License is given a distinguishing version number. If the Document specifies that a particular numbered version of this License ``or any later version'' applies to it, you have the option of following the terms and conditions either of that specified version or of any later version that has been published (not as a draft) by the Free Software Foundation. If the Document does not specify a version number of this License, you may choose any version ever published (not as a draft) by the Free Software Foundation. If the Document specifies that a proxy can decide which future versions of this License can be used, that proxy's public statement of acceptance of a version permanently authorizes you to choose that version for the Document.

@item **RELICENSING** 

``Massive Multiauthor Collaboration Site'' (or ``MMC Site'') means any World Wide Web server that publishes copyrightable works and also

provides prominent facilities for anybody to edit those works. A public wiki that anybody can edit is an example of such a server. A ``Massive Multiauthor Collaboration'' (or ``MMC'') contained in the site means any set of copyrightable works thus published on the MMC site.

``CC-BY-SA'' means the Creative Commons Attribution-Share Alike 3.0 license published by Creative Commons Corporation, a not-for-profit corporation with a principal place of business in San Francisco, California, as well as future copyleft versions of that license published by that same organization.

``Incorporate'' means to publish or republish a Document, in whole or in part, as part of another Document.

An MMC is ``eligible for relicensing''

if it is licensed under this

License, and if all works that were first published under this License somewhere other than this MMC, and subsequently incorporated in whole or in part into the MMC, (1) had no cover texts or invariant sections, and (2) were thus incorporated prior to November 1, 2008.

The operator of an MMC Site may republish an MMC contained in the site under CC-BY-SA on the same site at any time before August 1, 2009, provided the MMC is eligible for relicensing.

@end enumerate

@page @heading ADDENDUM: How to use this License for your documents

To use this License in a document you have written, include a copy of the License in the document and put the following copyright and license notices just after the title page:

@smallexample @group Copyright (C) @var{year} @var{your name}. Permission is granted to copy, distribute and/or modify this document under the terms of the GNU Free Documentation License, Version 1.3 or any later version published by the Free Software Foundation; with no Invariant Sections, no Front-Cover Texts, and no Back-Cover Texts. A copy of the license is included in the section entitled ``GNU Free Documentation License''. @end group @end smallexample

If you have Invariant Sections, Front-Cover Texts and Back-Cover Texts, replace the ``with@dots{}Texts.'' line with this:

@smallexample @group with the Invariant Sections being @var{list their titles}, with the Front-Cover Texts being @var{list}, and with the Back-Cover Texts being @var{list}. @end group @end smallexample

If you have Invariant Sections without Cover Texts, or some other combination of the three, merge those two alternatives to suit the situation.

If your document contains nontrivial examples of program code, we recommend releasing these examples in parallel under your choice of free software license, such as the GNU General Public License, to permit their use in free software.

@c

 Local Variables: @c ispell-local-pdict: "ispell-dict" @c End: GNU GENERAL PUBLIC LICENSE

Version 3, 29 June 2007

Copyright (C) 2007 Free Software Foundation, Inc. <http://fsf.org/> Everyone is permitted to copy and distribute verbatim copies of this license document, but changing it is not allowed.

Preamble

 The GNU General Public License is a free, copyleft license for software and other kinds of works.

 The licenses for most software and other practical works are designed to take away your freedom to share and change the works. By contrast, the GNU General Public License is intended to guarantee your freedom to share and change all versions of a program--to make sure it remains free software for all its users. We, the Free Software Foundation, use the GNU General Public License for most of our software; it applies also to any other work released this way by its authors. You can apply it to your programs, too.

 When we speak of free software, we are referring to freedom, not price. Our General Public Licenses are designed to make sure that you have the freedom to distribute copies of free software (and charge for them if you wish), that you receive source code or can get it if you want it, that you can change the software or use pieces of it in new free programs, and that you know you can do these things.

 To protect your rights, we need to prevent others from denying you these rights or asking you to surrender the rights. Therefore, you have certain responsibilities if you distribute copies of the software, or if you modify it: responsibilities to respect the freedom of others.

 For example, if you distribute copies of such a program, whether gratis or for a fee, you must pass on to the recipients the same freedoms that you received. You must make sure that they, too, receive or can get the source code. And you must show them these terms so they know their rights.

 Developers that use the GNU GPL protect your rights with two steps: (1) assert copyright on the software, and (2) offer you this License giving you legal permission to copy, distribute and/or modify it.

 For the developers' and authors' protection, the GPL clearly explains that there is no warranty for this free software. For both users' and authors' sake, the GPL requires that modified versions be marked as changed, so that their problems will not be attributed erroneously to authors of previous versions.

 Some devices are designed to deny users access to install or run modified versions of the software inside them, although the manufacturer can do so. This is fundamentally incompatible with the aim of protecting users' freedom to change the software. The systematic pattern of such abuse occurs in the area of products for individuals to use, which is precisely where it is most unacceptable. Therefore, we have designed this version of the GPL to prohibit the practice for those products. If

 such problems arise substantially in other domains, we stand ready to extend this provision to those domains in future versions of the GPL, as needed to protect the freedom of users.

 Finally, every program is threatened constantly by software patents. States should not allow patents to restrict development and use of software on general-purpose computers, but in those that do, we wish to avoid the special danger that patents applied to a free program could make it effectively proprietary. To prevent this, the GPL assures that patents cannot be used to render the program non-free.

 The precise terms and conditions for copying, distribution and modification follow.

#### TERMS AND CONDITIONS

#### 0. Definitions.

"This License" refers to version 3 of the GNU General Public License.

 "Copyright" also means copyright-like laws that apply to other kinds of works, such as semiconductor masks.

 "The Program" refers to any copyrightable work licensed under this License. Each licensee is addressed as "you". "Licensees" and "recipients" may be individuals or organizations.

 To "modify" a work means to copy from or adapt all or part of the work in a fashion requiring copyright permission, other than the making of an exact copy. The resulting work is called a "modified version" of the earlier work or a work "based on" the earlier work.

 A "covered work" means either the unmodified Program or a work based on the Program.

 To "propagate" a work means to do anything with it that, without permission, would make you directly or secondarily liable for infringement under applicable copyright law, except executing it on a computer or modifying a private copy. Propagation includes copying, distribution (with or without modification), making available to the public, and in some countries other activities as well.

 To "convey" a work means any kind of propagation that enables other parties to make or receive copies. Mere interaction with a user through a computer network, with no transfer of a copy, is not conveying.

 An interactive user interface displays "Appropriate Legal Notices" to the extent that it includes a convenient and prominently visible feature that (1) displays an appropriate copyright notice, and (2) tells the user that there is no warranty for the work (except to the extent that warranties are provided), that licensees may convey the work under this License, and how to view a copy of this License. If the interface presents a list of user commands or options, such as a menu, a prominent item in the list meets this criterion.

#### 1. Source Code.

 The "source code" for a work means the preferred form of the work for making modifications to it. "Object code" means any non-source form of a work.

 A "Standard Interface" means an interface that either is an official standard defined by a recognized standards body, or, in the case of interfaces specified

 for a particular programming language, one that is widely used among developers working in that language.

 The "System Libraries" of an executable work include anything, other than the work as a whole, that (a) is included in the normal form of packaging a Major Component, but which is not part of that Major Component, and (b) serves only to enable use of the work with that Major Component, or to implement a Standard Interface for which an implementation is available to the public in source code form. A "Major Component", in this context, means a major essential component (kernel, window system, and so on) of the specific operating system (if any) on which the executable work runs, or a compiler used to produce the work, or an object code interpreter used to run it.

 The "Corresponding Source" for a work in object code form means all the source code needed to generate, install, and (for an executable work) run the object code and to modify the work, including scripts to

control those activities. However, it does not include the work's System Libraries, or general-purpose tools or generally available free programs which are used unmodified in performing those activities but which are not part of the work. For example, Corresponding Source includes interface definition files associated with source files for the work, and the source code for shared libraries and dynamically linked subprograms that the work is specifically designed to require, such as by intimate data communication or control flow between those subprograms and other parts of the work.

 The Corresponding Source need not include anything that users can regenerate automatically from other parts of the Corresponding Source.

 The Corresponding Source for a work in source code form is that same work.

2. Basic Permissions.

 All rights granted under this License are granted for the term of copyright on the Program, and are irrevocable provided the stated conditions

 are met. This License explicitly affirms your unlimited permission to run the unmodified Program. The output from running a covered work is covered by this License only if the output, given its

content, constitutes a covered work. This License acknowledges your rights of fair use or other equivalent, as provided by copyright law.

 You may make, run and propagate covered works that you do not convey, without conditions so long as your license otherwise remains in force. You may convey covered works to others for the sole purpose of having them make modifications exclusively for you, or provide you with facilities for running those works, provided that you comply with the terms of this License in conveying all material for which you do not control copyright. Those thus making or running the covered works for you must do so exclusively on your behalf, under your direction and control, on terms that prohibit them from making any copies of your copyrighted

material outside their relationship with you.

 Conveying under any other circumstances is permitted solely under the conditions stated below. Sublicensing is not allowed; section 10 makes it unnecessary.

3. Protecting Users' Legal Rights From Anti-Circumvention Law.

 No covered work shall be deemed part of an effective technological measure under any applicable law fulfilling obligations under article 11 of the WIPO copyright treaty adopted on 20 December 1996, or similar laws prohibiting or restricting circumvention of such measures.

 When you convey a covered work, you waive any legal power to forbid circumvention of technological measures to the extent such circumvention is effected by exercising rights under this License with respect to the covered work, and you disclaim any intention to limit operation or modification of the work as a means of enforcing, against the work's users, your or third parties' legal rights to forbid circumvention of technological measures.

4. Conveying Verbatim Copies.

 You may convey verbatim copies of the Program's source code as you receive it, in any medium, provided that you conspicuously and appropriately publish on each copy an appropriate copyright notice; keep intact all notices stating that this License and any non-permissive terms added in accord with section 7 apply to the code; keep intact all notices of the absence of any warranty; and give all recipients a copy of this License along with the Program.

 You may charge any price or no price for each copy that you convey, and you may offer support or warranty protection for a fee.

#### 5. Conveying Modified Source Versions.

 You may convey a work based on the Program, or the modifications to produce it from the Program, in the form of source code under the terms of section 4, provided that you also meet all of these conditions:

 a) The work must carry prominent notices stating that you modified it, and giving a relevant date.

 b) The work must carry prominent notices stating that it is released under this License and any conditions added under section 7. This requirement modifies the requirement in section 4 to "keep intact all notices".

 c) You must license the entire work, as a whole, under this License to anyone who comes into possession of a copy. This License will therefore apply, along with any applicable section 7 additional terms, to the whole of the work, and all its parts, regardless of how they are packaged. This License gives no permission to license the work in any other way, but it does not invalidate such permission if you have separately received it.

 d) If the work has interactive user interfaces, each must display Appropriate Legal Notices; however, if the Program has interactive interfaces that do not display Appropriate Legal Notices, your work need not make them do so.

#### A compilation

 of a covered work with other separate and independent works, which are not by their nature extensions of the covered work, and which are not combined with it such as to form a larger program, in or on a volume of a storage or distribution medium, is called an "aggregate" if the compilation and its resulting copyright are not used to limit the access or legal rights of the compilation's users beyond what the individual works permit. Inclusion of a covered work in an aggregate does not cause this License to apply to the other parts of the aggregate.

6. Conveying Non-Source Forms.

 You may convey a covered work in object code form under the terms of sections 4 and 5, provided that you also convey the machine-readable Corresponding Source under the terms of this License, in one of these ways:

a) Convey the object code in, or embodied in, a physical product

 (including a physical distribution medium), accompanied by the Corresponding Source fixed on a durable physical medium customarily used for software interchange.

 b) Convey the object code in, or embodied in, a physical product (including a physical distribution medium), accompanied by a written offer, valid for at least three years and valid for as long as you offer spare parts or customer support for that product model, to give anyone who possesses the object code either (1) a copy of the Corresponding Source for all the software in the product that is covered by this License, on a durable physical medium customarily used for software interchange, for a price no more than your reasonable cost of physically performing this conveying of source, or (2) access to copy the Corresponding Source from a network server at no charge.

 c) Convey individual copies of the object code with a copy of the written offer to provide the Corresponding Source. This alternative is allowed only occasionally and noncommercially, and

 only if you received the object code with such an offer, in accord with subsection 6b.

 d) Convey the object code by offering access from a designated place (gratis or for a charge), and offer equivalent access to the Corresponding Source in the same way through the same place at no further charge. You need not require recipients to copy the Corresponding Source along with the object code. If the place to copy the object code is a network server, the Corresponding Source may be on a different server (operated by you or a third party) that supports equivalent copying facilities, provided you maintain clear directions next to the object code saying where to find the Corresponding Source. Regardless of what server hosts the Corresponding Source, you remain obligated to ensure that it is available for as long as needed to satisfy these requirements.

 e) Convey the object code using peer-to-peer transmission, provided

 you inform other peers where the object code and Corresponding Source of the work are being offered to the general public at no charge under subsection 6d.

 A separable portion of the object code, whose source code is excluded from the Corresponding Source as a System Library, need not be included in conveying the object code work.

A "User Product" is either (1) a "consumer product", which means any

tangible personal property which is normally used for personal, family, or household purposes, or (2) anything designed or sold for incorporation into a dwelling. In determining whether a product is a consumer product, doubtful cases shall be resolved in favor of coverage. For a particular product received by a particular user, "normally used" refers to a typical or common use of that class of product, regardless of the status of the particular user or of the way in which the particular user actually uses, or expects or is expected to use,

#### the product. A product

is a consumer product regardless of whether the product has substantial commercial, industrial or non-consumer uses, unless such uses represent the only significant mode of use of the product.

 "Installation Information" for a User Product means any methods, procedures, authorization keys, or other information required to install and execute modified versions of a covered work in that User Product from a modified version of its Corresponding Source. The information must suffice to ensure that the continued functioning of the modified object code is in no case prevented or interfered with solely because modification has been made.

 If you convey an object code work under this section in, or with, or specifically for use in, a User Product, and the conveying occurs as part of a transaction in which the right of possession and use of the User Product is transferred to the recipient in perpetuity or for a fixed term (regardless of how the transaction is characterized), the

Corresponding Source conveyed under this section must be accompanied by the Installation Information. But this requirement does not apply if neither you nor any third party retains the ability to install modified object code on the User Product (for example, the work has been installed in ROM).

 The requirement to provide Installation Information does not include a requirement to continue to provide support service, warranty, or updates for a work that has been modified or installed by the recipient, or for the User Product in which it has been modified or installed. Access to a network may be denied when the modification itself materially and adversely affects the operation of the network or violates the rules and protocols for communication across the network.

 Corresponding Source conveyed, and Installation Information provided, in accord with this section must be in a format that is publicly documented (and with an implementation available to the public in source code form), and must require no special password or key for unpacking, reading or copying.

#### 7. Additional Terms.

 "Additional permissions" are terms that supplement the terms of this License by making exceptions from one or more of its conditions. Additional permissions that are applicable to the entire Program shall be treated as though they were included in this License, to the extent that they are valid under applicable law. If additional permissions apply only to part of the Program, that part may be used separately under those permissions, but the entire Program remains governed by this License without regard to the additional permissions.

 When you convey a copy of a covered work, you may at your option remove any additional permissions from that copy, or from any part of it. (Additional permissions may be written to require their own removal in certain cases when you modify the work.) You may place additional permissions on material, added by you to a covered work,

for which you have or can give appropriate copyright permission.

 Notwithstanding any other provision of this License, for material you add to a covered work, you may (if authorized by the copyright holders of that material) supplement the terms of this License with terms:

 a) Disclaiming warranty or limiting liability differently from the terms of sections 15 and 16 of this License; or

 b) Requiring preservation of specified reasonable legal notices or author attributions in that material or in the Appropriate Legal Notices displayed by works containing it; or

 c) Prohibiting misrepresentation of the origin of that material, or requiring that modified versions of such material be marked in reasonable ways as different from the original version; or

 d) Limiting the use for publicity purposes of names of licensors or authors of the material; or

 e) Declining to grant rights under trademark law for use of some trade names, trademarks, or service marks; or

 f) Requiring indemnification of licensors and authors of that material by anyone who conveys the material (or modified versions of it) with contractual assumptions of liability to the recipient, for any liability that these contractual assumptions directly impose on those licensors and authors.

All other non-permissive additional terms are considered "further

restrictions" within the meaning of section 10. If the Program as you received it, or any part of it, contains a notice stating that it is governed by this License along with a term that is a further restriction, you may remove that term. If a license document contains a further restriction but permits relicensing or conveying under this License, you may add to a covered work material governed by the terms of that license document, provided that the further restriction does not survive such relicensing or conveying.

 If you add terms to a covered work in accord with this section, you must place, in the relevant source files, a statement of the additional terms that apply to those files, or a notice indicating where to find the applicable terms.

 Additional terms, permissive or non-permissive, may be stated in the form of a separately written license, or stated as exceptions; the above requirements apply either way.

#### 8. Termination.

 You may not propagate or modify a covered work except as expressly provided under this License. Any attempt otherwise to propagate or modify it is void, and will automatically terminate your rights under this License (including any patent licenses granted under the third paragraph of section 11).

 However, if you cease all violation of this License, then your license from a particular copyright holder is reinstated (a) provisionally, unless and until the copyright holder explicitly and finally terminates your license, and (b) permanently, if the copyright holder fails to notify you of the violation by some reasonable means prior to 60 days after the cessation.

 Moreover, your license from a particular copyright holder is reinstated permanently if the copyright holder notifies you of the violation by some reasonable means, this is the first time you have received notice of violation of this License (for any work) from that copyright holder, and you cure the violation prior to 30 days after your receipt of the notice.

 Termination of your rights under this section does not terminate the licenses of parties who have received copies or rights from you under this License. If your rights have been terminated and not permanently reinstated, you do not qualify to receive new licenses for the same material under section 10.

9. Acceptance Not Required for Having Copies.

 You are not required to accept this License in order to receive or run a copy of the Program. Ancillary propagation of a covered work

occurring solely as a consequence of using peer-to-peer transmission to receive a copy likewise does not require acceptance. However, nothing other than this License grants you permission to propagate or modify any covered work. These actions infringe copyright if you do not accept this License. Therefore, by modifying or propagating a covered work, you indicate your acceptance of this License to do so.

10. Automatic Licensing of Downstream Recipients.

 Each time you convey a covered work, the recipient automatically receives a license from the original licensors, to run, modify and propagate that work, subject to this License. You are not responsible for enforcing compliance by third parties with this License.

 An "entity transaction" is a transaction transferring control of an organization, or substantially all assets of one, or subdividing an organization, or merging organizations. If propagation of a covered work results from an

entity transaction, each party to that

transaction who receives a copy of the work also receives whatever licenses to the work the party's predecessor in interest had or could give under the previous paragraph, plus a right to possession of the Corresponding Source of the work from the predecessor in interest, if the predecessor has it or can get it with reasonable efforts.

 You may not impose any further restrictions on the exercise of the rights granted or affirmed under this License. For example, you may not impose a license fee, royalty, or other charge for exercise of rights granted under this License, and you may not initiate litigation (including a cross-claim or counterclaim in a lawsuit) alleging that any patent claim is infringed by making, using, selling, offering for sale, or importing the Program or any portion of it.

#### 11. Patents.

 A "contributor" is a copyright holder who authorizes use under this License of the Program or a work on which the Program is based. The work thus licensed is called the contributor's "contributor version".

 A contributor's "essential patent claims" are all patent claims owned or controlled by the contributor, whether already acquired or hereafter acquired, that would be infringed by some manner, permitted

by this License, of making, using, or selling its contributor version, but do not include claims that would be infringed only as a consequence of further modification of the contributor version. For purposes of this definition, "control" includes the right to grant patent sublicenses in a manner consistent with the requirements of this License.

 Each contributor grants you a non-exclusive, worldwide, royalty-free patent license under the contributor's essential patent claims, to make, use, sell, offer for sale, import and otherwise run, modify and propagate the contents of its contributor version.

 In the following three paragraphs, a "patent license" is any express agreement

 or commitment, however denominated, not to enforce a patent (such as an express permission to practice a patent or covenant not to sue for patent infringement). To "grant" such a patent license to a party means to make such an agreement or commitment not to enforce a patent against the party.

 If you convey a covered work, knowingly relying on a patent license, and the Corresponding Source of the work is not available for anyone to copy, free of charge and under the terms of this License, through a publicly available network server or other readily accessible means, then you must either (1) cause the Corresponding Source to be so available, or (2) arrange to deprive yourself of the benefit of the patent license for this particular work, or (3) arrange, in a manner consistent with the requirements of this License, to extend the patent license to downstream recipients. "Knowingly relying" means you have actual knowledge that, but for the patent license, your conveying the

covered work in a country, or your recipient's use of the covered work in a country, would infringe one or more identifiable patents in that country that you have reason to believe are valid.

 If, pursuant to or in connection with a single transaction or arrangement, you convey, or propagate by procuring conveyance of, a covered work, and grant a patent license to some of the parties receiving the covered work authorizing them to use, propagate, modify or convey a specific copy of the covered work, then the patent license you grant is automatically extended to all recipients of the covered work and works based on it.

 A patent license is "discriminatory" if it does not include within the scope of its coverage, prohibits the exercise of, or is conditioned on the non-exercise of one or more of the rights that are specifically granted under this License. You may not convey a covered work if you are a party to an arrangement with a third party that is

#### in the

 business of distributing software, under which you make payment to the third party based on the extent of your activity of conveying the work, and under which the third party grants, to any of the parties who would receive the covered work from you, a discriminatory patent license (a) in connection with copies of the covered work conveyed by you (or copies made from those copies), or (b) primarily for and in connection with specific products or compilations that contain the covered work, unless you entered into that arrangement, or that patent license was granted, prior to 28 March 2007.

 Nothing in this License shall be construed as excluding or limiting any implied license or other defenses to infringement that may otherwise be available to you under applicable patent law.

12. No Surrender of Others' Freedom.

 If conditions are imposed on you (whether by court order, agreement or otherwise) that contradict the conditions of this License, they do not excuse you

 from the conditions of this License. If you cannot convey a covered work so as to satisfy simultaneously your obligations under this License and any other pertinent obligations, then as a consequence you may not convey it at all. For example, if you agree to terms that obligate you to collect a royalty for further conveying from those to whom you convey the Program, the only way you could satisfy both those terms and this License would be to refrain entirely from conveying the Program.

13. Use with the GNU Affero General Public License.

 Notwithstanding any other provision of this License, you have permission to link or combine any covered work with a work licensed under version 3 of the GNU Affero General Public License into a single combined work, and to convey the resulting work. The terms of this License will continue to apply to the part which is the covered work, but the special requirements of the GNU Affero General Public License, section 13, concerning

 interaction through a network will apply to the combination as such.

14. Revised Versions of this License.

 The Free Software Foundation may publish revised and/or new versions of the GNU General Public License from time to time. Such new versions will be similar in spirit to the present version, but may differ in detail to address new problems or concerns.

Each version is given a distinguishing version number. If the

Program specifies that a certain numbered version of the GNU General Public License "or any later version" applies to it, you have the option of following the terms and conditions either of that numbered version or of any later version published by the Free Software Foundation. If the Program does not specify a version number of the GNU General Public License, you may choose any version ever published by the Free Software Foundation.

 If the Program specifies that a proxy can decide which future versions of the GNU General Public License can be used, that proxy's public statement of acceptance of a version permanently authorizes you to choose that version for the Program.

 Later license versions may give you additional or different permissions. However, no additional obligations are imposed on any author or copyright holder as a result of your choosing to follow a later version.

15. Disclaimer of Warranty.

 THERE IS NO WARRANTY FOR THE PROGRAM, TO THE EXTENT PERMITTED BY APPLICABLE LAW. EXCEPT WHEN OTHERWISE STATED IN WRITING THE COPYRIGHT HOLDERS AND/OR OTHER PARTIES PROVIDE THE PROGRAM "AS IS" WITHOUT WARRANTY OF ANY KIND, EITHER EXPRESSED OR IMPLIED, INCLUDING, BUT NOT LIMITED TO, THE IMPLIED WARRANTIES OF MERCHANTABILITY AND FITNESS FOR A PARTICULAR PURPOSE. THE ENTIRE RISK AS TO THE QUALITY AND PERFORMANCE OF THE PROGRAM IS WITH YOU. SHOULD THE PROGRAM PROVE DEFECTIVE, YOU ASSUME THE COST OF ALL NECESSARY SERVICING, REPAIR OR CORRECTION.

16. Limitation of Liability.

# IN NO EVENT

 UNLESS REQUIRED BY APPLICABLE LAW OR AGREED TO IN WRITING WILL ANY COPYRIGHT HOLDER, OR ANY OTHER PARTY WHO MODIFIES AND/OR CONVEYS THE PROGRAM AS PERMITTED ABOVE, BE LIABLE TO YOU FOR DAMAGES, INCLUDING ANY GENERAL, SPECIAL, INCIDENTAL OR CONSEQUENTIAL DAMAGES ARISING OUT OF THE USE OR INABILITY TO USE THE PROGRAM (INCLUDING BUT NOT LIMITED TO LOSS OF DATA OR DATA BEING RENDERED INACCURATE OR LOSSES SUSTAINED BY YOU OR THIRD PARTIES OR A FAILURE OF THE PROGRAM TO OPERATE WITH ANY OTHER PROGRAMS), EVEN IF SUCH HOLDER OR OTHER PARTY HAS BEEN ADVISED OF THE POSSIBILITY OF SUCH DAMAGES.

17. Interpretation of Sections 15 and 16.

 If the disclaimer of warranty and limitation of liability provided above cannot be given local legal effect according to their terms, reviewing courts shall apply local law that most closely approximates an absolute waiver of all civil liability in connection with the Program, unless a warranty or assumption of liability accompanies a copy

of the Program in return for a fee.

#### END OF TERMS AND CONDITIONS

How to Apply These Terms to Your New Programs

 If you develop a new program, and you want it to be of the greatest possible use to the public, the best way to achieve this is to make it free software which everyone can redistribute and change under these terms.

 To do so, attach the following notices to the program. It is safest to attach them to the start of each source file to most effectively state the exclusion of warranty; and each file should have at least the "copyright" line and a pointer to where the full notice is found.

 <one line to give the program's name and a brief idea of what it does.> Copyright  $(C)$  <year > <name of author>

 This program is free software: you can redistribute it and/or modify it under the terms of the GNU General Public License as published by the Free Software Foundation, either version 3 of the License, or (at your option) any later version.

 This program is distributed in the hope that it will be useful, but WITHOUT ANY WARRANTY; without even the implied warranty of MERCHANTABILITY or FITNESS FOR A PARTICULAR PURPOSE. See the GNU General Public License for more details.

 You should have received a copy of the GNU General Public License along with this program. If not, see <http://www.gnu.org/licenses/>.

Also add information on how to contact you by electronic and paper mail.

 If the program does terminal interaction, make it output a short notice like this when it starts in an interactive mode:

 $\langle$  sprogram $>$  Copyright (C)  $\langle$  year $>$   $\langle$  name of author $>$  This program comes with ABSOLUTELY NO WARRANTY; for details type `show w'. This is free software, and you are welcome to redistribute it under certain conditions; type `show c' for details.

The hypothetical commands `show w' and `show c' should show the appropriate parts of

 the General Public License. Of course, your program's commands might be different; for a GUI interface, you would use an "about box".

 You should also get your employer (if you work as a programmer) or school, if any, to sign a "copyright disclaimer" for the program, if necessary. For more information on this, and how to apply and follow the GNU GPL, see <http://www.gnu.org/licenses/>.

 The GNU General Public License does not permit incorporating your program into proprietary programs. If your program is a subroutine library, you may consider it more useful to permit linking proprietary applications with the library. If this is what you want to do, use the GNU Lesser General Public License instead of this License. But first, please read <http://www.gnu.org/philosophy/why-not-lgpl.html>.

# GNU LIBRARY GENERAL PUBLIC LICENSE

 Version 2, June 1991

Copyright (C) 1991 Free Software Foundation, Inc. 675 Mass Ave, Cambridge, MA 02139, USA Everyone is permitted to copy and distribute verbatim copies of this license document, but changing it is not allowed.

[This is the first released version of the library GPL. It is numbered 2 because it goes with version 2 of the ordinary GPL.]

#### Preamble

 The licenses for most software are designed to take away your freedom to share and change it. By contrast, the GNU General Public Licenses are intended to guarantee your freedom to share and change free software--to make sure the software is free for all its users.

 This license, the Library General Public License, applies to some specially designated Free Software Foundation software, and to any other libraries whose authors decide to use it. You can use it for your libraries, too.

When we speak of free software, we

are referring to freedom, not

price. Our General Public Licenses are designed to make sure that you have the freedom to distribute copies of free software (and charge for this service if you wish), that you receive source code or can get it if you want it, that you can change the software or use pieces of it in new free programs; and that you know you can do these things.

 To protect your rights, we need to make restrictions that forbid anyone to deny you these rights or to ask you to surrender the rights. These restrictions translate to certain responsibilities for you if you distribute copies of the library, or if you modify it.

 For example, if you distribute copies of the library, whether gratis or for a fee, you must give the recipients all the rights that we gave you. You must make sure that they, too, receive or can get the source code. If you link a program with the library, you must provide complete object files to the recipients so that they can relink them

with the library, after making changes to the library and recompiling it. And you must show them these terms so they know their rights.

 Our method of protecting your rights has two steps: (1) copyright the library, and (2) offer you this license which gives you legal permission to copy, distribute and/or modify the library.

 Also, for each distributor's protection, we want to make certain that everyone understands that there is no warranty for this free library. If the library is modified by someone else and passed on, we want its recipients to know that what they have is not the original version, so that any problems introduced by others will not reflect on the original authors' reputations.

 Finally, any free program is threatened constantly by software patents. We wish to avoid the danger that companies distributing free software will individually obtain patent licenses, thus in effect transforming the program into proprietary software. To prevent this,

we have made it clear that any patent must be licensed for everyone's free use or not licensed at all.

 Most GNU software, including some libraries, is covered by the ordinary GNU General Public License, which was designed for utility programs. This license, the GNU Library General Public License, applies to certain designated libraries. This license is quite different from the ordinary one; be sure to read it in full, and don't assume that anything in it is the same as in the ordinary license.

 The reason we have a separate public license for some libraries is that they blur the distinction we usually make between modifying or adding to a program and simply using it. Linking a program with a library, without changing the library, is in some sense simply using the library, and is analogous to running a utility program or application program. However, in a textual and legal sense, the linked executable is a combined work, a derivative of the original library, and the ordinary General Public License treats it as such.

 Because of this blurred distinction, using the ordinary General Public License for libraries did not effectively promote software sharing, because most developers did not use the libraries. We

concluded that weaker conditions might promote sharing better.

 However, unrestricted linking of non-free programs would deprive the users of those programs of all benefit from the free status of the libraries themselves. This Library General Public License is intended to permit developers of non-free programs to use free libraries, while preserving your freedom as a user of such programs to change the free libraries that are incorporated in them. (We have not seen how to achieve this as regards changes in header files, but we have achieved it as regards changes in the actual functions of the Library.) The hope is that this will lead to faster development of free libraries.

 The precise terms and conditions for copying, distribution and modification follow. Pay close attention to the difference between a "work based on the library" and a "work that uses the library". The former contains code derived from the library, while the latter only works together with the library.

 Note that it is possible for a library to be covered by the ordinary General Public License rather than by this special one.

# GNU LIBRARY GENERAL PUBLIC LICENSE TERMS AND CONDITIONS FOR COPYING, DISTRIBUTION AND MODIFICATION

 0. This License Agreement applies to any software library which contains a notice placed by the copyright holder or other authorized party saying it may be distributed under the terms of this Library General Public License (also called "this License"). Each licensee is addressed as "you".

 A "library" means a collection of software functions and/or data prepared so as to be conveniently linked with application programs (which use some of those functions and data) to form executables.

 The "Library", below, refers to any such software library or work which has been distributed under these terms. A "work based on the Library" means either the Library or any derivative work under copyright law: that is to say, a work containing the Library or a portion of it, either verbatim or with modifications and/or translated straightforwardly into another language. (Hereinafter, translation is included without limitation in the term "modification".)

 "Source code" for a work means the preferred form of the work for making modifications to it. For a library, complete source code means all the source code for all modules it contains, plus any associated interface definition files, plus the scripts used to control compilation

and installation of the library.

 Activities other than copying, distribution and modification are not covered by this License; they are outside its scope. The act of running a program using the Library is not restricted, and output from such a program is covered only if its contents constitute a work based on the Library (independent of the use of the Library in a tool for writing it). Whether that is true depends on what the Library does and what the program that uses the Library does.

 1. You may copy and distribute verbatim copies of the Library's complete source code as you receive it, in any medium, provided that you conspicuously and appropriately publish on each copy an appropriate copyright notice and disclaimer of warranty; keep intact all the notices that refer to this License and to the absence of any warranty; and distribute a copy of this License along with the Library.

 You may charge a fee for the physical act of transferring a copy, and you may at your option offer warranty protection in exchange for a fee.

 2. You may modify your copy or copies of the Library or any portion of it, thus forming a work based on the Library, and copy and distribute

 such modifications or work under the terms of Section 1 above, provided that you also meet all of these conditions:

a) The modified work must itself be a software library.

 b) You must cause the files modified to carry prominent notices stating that you changed the files and the date of any change.

 c) You must cause the whole of the work to be licensed at no charge to all third parties under the terms of this License.

 d) If a facility in the modified Library refers to a function or a table of data to be supplied by an application program that uses the facility, other than as an argument passed when the facility is invoked, then you must make a good faith effort to ensure that, in the event an application does not supply such function or table, the facility still operates, and performs whatever part of its purpose remains meaningful.

 (For example, a function in a library to compute square roots has a purpose

 that is entirely well-defined independent of the application. Therefore, Subsection 2d requires that any application-supplied function or table used by this function must be optional: if the application does not supply it, the square root function must still compute square roots.)

These requirements apply to the modified work as a whole. If identifiable sections of that work are not derived from the Library, and can be reasonably considered independent and separate works in themselves, then this License, and its terms, do not apply to those sections when you distribute them as separate works. But when you distribute the same sections as part of a whole which is a work based on the Library, the distribution of the whole must be on the terms of this License, whose permissions for other licensees extend to the entire whole, and thus to each and every part regardless of who wrote it.

Thus, it is not the intent of this section to claim rights or contest your

 rights to work written entirely by you; rather, the intent is to exercise the right to control the distribution of derivative or collective works based on the Library.

In addition, mere aggregation of another work not based on the Library with the Library (or with a work based on the Library) on a volume of a storage or distribution medium does not bring the other work under the scope of this License.

 3. You may opt to apply the terms of the ordinary GNU General Public License instead of this License to a given copy of the Library. To do this, you must alter all the notices that refer to this License, so that they refer to the ordinary GNU General Public License, version 2, instead of to this License. (If a newer version than version 2 of the ordinary GNU General Public License has appeared, then you can specify that version instead if you wish.) Do not make any other change in these notices.

 Once this change is made in a given copy, it is irreversible for

that copy, so the ordinary GNU General Public License applies to all subsequent copies and derivative works made from that copy.

 This option is useful when you wish to copy part of the code of the Library into a program that is not a library.

 4. You may copy and distribute the Library (or a portion or derivative of it, under Section 2) in object code or executable form under the terms of Sections 1 and 2 above provided that you accompany it with the complete corresponding machine-readable source code, which must be distributed under the terms of Sections 1 and 2 above on a medium customarily used for software interchange.

 If distribution of object code is made by offering access to copy from a designated place, then offering equivalent access to copy the source code from the same place satisfies the requirement to distribute the source code, even though third parties are not compelled to copy the source along with the object code.

#### 5. A program

 that contains no derivative of any portion of the Library, but is designed to work with the Library by being compiled or linked with it, is called a "work that uses the Library". Such a work, in isolation, is not a derivative work of the Library, and therefore falls outside the scope of this License.

 However, linking a "work that uses the Library" with the Library creates an executable that is a derivative of the Library (because it contains portions of the Library), rather than a "work that uses the library". The executable is therefore covered by this License. Section 6 states terms for distribution of such executables.

 When a "work that uses the Library" uses material from a header file that is part of the Library, the object code for the work may be a derivative work of the Library even though the source code is not. Whether this is true is especially significant if the work can be linked without the Library, or if the work is itself a library. The threshold

for this to be true is not precisely defined by law.

 If such an object file uses only numerical parameters, data structure layouts and accessors, and small macros and small inline functions (ten lines or less in length), then the use of the object file is unrestricted, regardless of whether it is legally a derivative work. (Executables containing this object code plus portions of the Library will still fall under Section 6.)

 Otherwise, if the work is a derivative of the Library, you may distribute the object code for the work under the terms of Section 6. Any executables containing that work also fall under Section 6, whether or not they are linked directly with the Library itself.

 6. As an exception to the Sections above, you may also compile or link a "work that uses the Library" with the Library to produce a work containing portions of the Library, and distribute that work under terms of your choice, provided that the terms permit modification of the work

 for the customer's own use and reverse engineering for debugging such modifications.

 You must give prominent notice with each copy of the work that the Library is used in it and that the Library and its use are covered by this License. You must supply a copy of this License. If the work during execution displays copyright notices, you must include the copyright notice for the Library among them, as well as a reference directing the user to the copy of this License. Also, you must do one of these things:

 a) Accompany the work with the complete corresponding machine-readable source code for the Library including whatever changes were used in the work (which must be distributed under Sections 1 and 2 above); and, if the work is an executable linked with the Library, with the complete machine-readable "work that uses the Library", as object code and/or source code, so that the user can modify the Library and then relink to produce a modified executable containing the modified Library. (It is understood that the user who changes the contents of definitions files in the Library will not necessarily be able to recompile the application to use the modified definitions.)

 b) Accompany the work with a written offer, valid for at least three years, to give the same user the materials specified in Subsection 6a, above, for a charge no more than the cost of performing this distribution.

 c) If distribution of the work is made by offering access to copy from a designated place, offer equivalent access to copy the above specified materials from the same place.

 d) Verify that the user has already received a copy of these materials or that you have already sent this user a copy.

 For an executable, the required form of the "work that uses the Library" must include any data and utility programs needed for reproducing the executable from it. However, as a special exception,

the source code distributed need not include anything that is normally distributed (in either source or binary form) with the major components (compiler, kernel, and so on) of the operating system on which the executable runs, unless that component itself accompanies the executable.

 It may happen that this requirement contradicts the license restrictions of other proprietary libraries that do not normally accompany the operating system. Such a contradiction means you cannot use both them and the Library together in an executable that you distribute.

 7. You may place library facilities that are a work based on the Library side-by-side in a single library together with other library facilities not covered by this License, and distribute such a combined library, provided that the separate distribution of the work based on the Library and of the other library facilities is otherwise permitted, and provided that you do these two things:

a)

 Accompany the combined library with a copy of the same work based on the Library, uncombined with any other library facilities. This must be distributed under the terms of the Sections above.

 b) Give prominent notice with the combined library of the fact that part of it is a work based on the Library, and explaining where to find the accompanying uncombined form of the same work.

 8. You may not copy, modify, sublicense, link with, or distribute the Library except as expressly provided under this License. Any attempt otherwise to copy, modify, sublicense, link with, or distribute the Library is void, and will automatically terminate your rights under this License. However, parties who have received copies, or rights, from you under this License will not have their licenses terminated so long as such parties remain in full compliance.

 9. You are not required to accept this License, since you have not signed it. However, nothing else grants you permission to modify or distribute the Library or its derivative works. These actions are prohibited by law if you do not accept this License. Therefore, by modifying or distributing the Library (or any work based on the Library), you indicate your acceptance of this License to do so, and all its terms and conditions for copying, distributing or modifying the Library or works based on it.

 10. Each time you redistribute the Library (or any work based on the Library), the recipient automatically receives a license from the original licensor to copy, distribute, link with or modify the Library subject to these terms and conditions. You may not impose any further restrictions on the recipients' exercise of the rights granted herein. You are not responsible for enforcing compliance by third parties to this License.

 11. If, as a consequence of a court judgment or allegation of patent infringement or for any other reason (not limited to patent issues),

#### conditions

 are imposed on you (whether by court order, agreement or otherwise) that contradict the conditions of this License, they do not excuse you from the conditions of this License. If you cannot distribute so as to satisfy simultaneously your obligations under this License and any other pertinent obligations, then as a consequence you may not distribute the Library at all. For example, if a patent license would not permit royalty-free redistribution of the Library by all those who receive copies directly or indirectly through you, then the only way you could satisfy both it and this License would be to refrain entirely from distribution of the Library.

If any portion of this section is held invalid or unenforceable under any particular circumstance, the balance of the section is intended to apply, and the section as a whole is intended to apply in other circumstances.

It is not the purpose of this section to induce you to infringe any patents or other property right claims or to contest validity of any such claims; this section has the sole purpose of protecting the integrity of the free software distribution system which is implemented by public license practices. Many people have made generous contributions to the wide range of software distributed through that system in reliance on consistent application of that system; it is up to the author/donor to decide if he or she is willing to distribute software through any other system and a licensee cannot impose that choice.

This section is intended to make thoroughly clear what is believed to be a consequence of the rest of this License.

 12. If the distribution and/or use of the Library is restricted in certain countries either by patents or by copyrighted interfaces, the original copyright holder who places the Library under this License may add an explicit geographical distribution limitation excluding those countries, so that distribution is permitted only in or among countries not thus

excluded. In such case, this License incorporates the limitation as if written in the body of this License.

 13. The Free Software Foundation may publish revised and/or new versions of the Library General Public License from time to time. Such new versions will be similar in spirit to the present version, but may differ in detail to address new problems or concerns.

Each version is given a distinguishing version number. If the Library specifies a version number of this License which applies to it and "any later version", you have the option of following the terms and

conditions either of that version or of any later version published by the Free Software Foundation. If the Library does not specify a license version number, you may choose any version ever published by the Free Software Foundation.

 14. If you wish to incorporate parts of the Library into other free programs whose distribution conditions are incompatible with these, write to

 the author to ask for permission. For software which is copyrighted by the Free Software Foundation, write to the Free Software Foundation; we sometimes make exceptions for this. Our decision will be guided by the two goals of preserving the free status of all derivatives of our free software and of promoting the sharing and reuse of software generally.

#### NO WARRANTY

 15. BECAUSE THE LIBRARY IS LICENSED FREE OF CHARGE, THERE IS NO WARRANTY FOR THE LIBRARY, TO THE EXTENT PERMITTED BY APPLICABLE LAW. EXCEPT WHEN OTHERWISE STATED IN WRITING THE COPYRIGHT HOLDERS AND/OR OTHER PARTIES PROVIDE THE LIBRARY "AS IS" WITHOUT WARRANTY OF ANY KIND, EITHER EXPRESSED OR IMPLIED, INCLUDING, BUT NOT LIMITED TO, THE IMPLIED WARRANTIES OF MERCHANTABILITY AND FITNESS FOR A PARTICULAR PURPOSE. THE ENTIRE RISK AS TO THE QUALITY AND PERFORMANCE OF THE LIBRARY IS WITH YOU. SHOULD THE LIBRARY PROVE DEFECTIVE, YOU ASSUME THE COST OF ALL NECESSARY SERVICING, REPAIR OR CORRECTION.

 16. IN NO EVENT UNLESS REQUIRED BY APPLICABLE LAW OR AGREED TO IN WRITING WILL ANY COPYRIGHT HOLDER, OR ANY OTHER PARTY WHO MAY MODIFY AND/OR REDISTRIBUTE THE LIBRARY AS PERMITTED ABOVE, BE LIABLE TO YOU FOR DAMAGES, INCLUDING ANY GENERAL, SPECIAL, INCIDENTAL OR CONSEQUENTIAL DAMAGES ARISING OUT OF THE USE OR INABILITY TO USE THE LIBRARY (INCLUDING BUT NOT LIMITED TO LOSS OF DATA OR DATA BEING RENDERED INACCURATE OR LOSSES SUSTAINED BY YOU OR THIRD PARTIES OR A FAILURE OF THE LIBRARY TO OPERATE WITH ANY OTHER SOFTWARE), EVEN IF SUCH HOLDER OR OTHER PARTY HAS BEEN ADVISED OF THE POSSIBILITY OF SUCH **DAMAGES** 

#### END OF TERMS AND CONDITIONS

Appendix: How to Apply These Terms to Your New Libraries

 If you develop a new library, and you want it to be of the greatest possible use to the public, we recommend making it free software that everyone can redistribute and change. You can do so by permitting redistribution under these terms (or, alternatively, under the terms of the ordinary General Public License).

 To apply these terms, attach the following notices to the library. It is safest to attach them to the start of each source file to most effectively convey the exclusion of warranty; and each file should have at least the "copyright" line and a pointer to where the full notice is found.

 $\alpha$  < one line to give the library's name and a brief idea of what it does. Copyright  $(C)$  <year > <name of author>

 This library is free software; you can redistribute it and/or modify it under the terms of the GNU Library General Public License as published by the Free Software Foundation; either version 2 of the License, or (at your option) any later version.

 This library is distributed in the hope that it will be useful, but WITHOUT ANY WARRANTY; without even the implied warranty of MERCHANTABILITY or FITNESS FOR A PARTICULAR PURPOSE. See the GNU Library General Public License for more details.

 You should have received a copy of the GNU Library General Public License along with this library; if not, write to the Free Software Foundation, Inc., 675 Mass Ave, Cambridge, MA 02139, USA.

Also add information on how to contact you by electronic and paper mail.

You should also get your employer (if you work as a programmer) or your school, if any, to sign a "copyright disclaimer" for the library, if necessary. Here is a sample; alter the names:

 Yoyodyne, Inc., hereby disclaims all copyright interest in the library `Frob' (a library for tweaking knobs) written by James Random Hacker.

 <signature of Ty Coon>, 1 April 1990 Ty Coon, President of Vice

That's all there is to it! GNU LESSER GENERAL PUBLIC LICENSE Version 3, 29 June 2007

Copyright (C) 2007 Free Software Foundation, Inc. <http://fsf.org/> Everyone is permitted to copy and distribute verbatim copies of this license document, but changing it is not allowed.

 This version of the GNU Lesser General Public License incorporates the terms and conditions of version 3 of the GNU General Public License, supplemented by the additional permissions listed below.

0. Additional Definitions.

 As used herein, "this License" refers to version 3 of the GNU Lesser General Public License, and the "GNU GPL" refers to version 3 of the GNU General Public License.

 "The Library" refers to a covered work governed by this License, other than an Application or a Combined Work as defined below.

 An "Application" is any work that makes use of an interface provided by the Library, but which is not otherwise based on the Library. Defining a subclass of a class defined by the Library is deemed a mode of using an interface provided by the Library.

 A "Combined Work" is a work produced by combining or linking an Application with the Library. The particular version of the Library with which the Combined Work was made is also called the "Linked Version".

 The "Minimal Corresponding Source" for a Combined Work means the Corresponding Source for the Combined Work, excluding any source code for portions of the Combined Work that, considered in isolation, are based on the Application, and not on the Linked Version.

 The "Corresponding Application Code" for a Combined Work means the object code and/or source code for the Application, including any data and utility programs needed for reproducing the Combined Work from the Application, but excluding the System Libraries of the Combined Work.

1. Exception to Section 3 of the GNU GPL.

 You may convey a covered work under sections 3 and 4 of this License without being bound by section 3 of the GNU GPL.

2. Conveying Modified Versions.

 If you modify a copy of the Library, and, in your modifications, a facility refers to a function or data to be supplied by an Application that uses the facility (other than as an argument passed when the facility is invoked), then you may convey a copy of the modified version:

 a) under this License, provided that you make a good faith effort to ensure that, in the event an Application does not supply the function or data, the facility still operates, and performs whatever part of its purpose remains meaningful, or

 b) under the GNU GPL, with none of the additional permissions of this License applicable to that copy.

3. Object Code Incorporating Material from Library Header Files.

 The object code form of an Application may incorporate material from a header file that is part of the Library. You may convey such object code under terms of your choice, provided that, if the incorporated material

 is not limited to numerical parameters, data structure layouts and accessors, or small macros, inline functions and templates (ten or fewer lines in length), you do both of the following:

 a) Give prominent notice with each copy of the object code that the Library is used in it and that the Library and its use are covered by this License.

 b) Accompany the object code with a copy of the GNU GPL and this license document.

4. Combined Works.

 You may convey a Combined Work under terms of your choice that, taken together, effectively do not restrict modification of the portions of the Library contained in the Combined Work and reverse engineering for debugging such modifications, if you also do each of the following:

 a) Give prominent notice with each copy of the Combined Work that the Library is used in it and that the Library and its use are covered by this License.

 b) Accompany the Combined Work with a copy of the GNU GPL and this license document.

 c) For a Combined Work that displays copyright notices during execution, include the copyright notice for the Library among these notices, as well as a reference directing the user to the copies of the GNU GPL and this license document.

d) Do one of the following:

 0) Convey the Minimal Corresponding Source under the terms of this License, and the Corresponding Application Code in a form suitable for, and under terms that permit, the user to recombine or relink the Application with a modified version of

 the Linked Version to produce a modified Combined Work, in the manner specified by section 6 of the GNU GPL for conveying Corresponding Source.

 1) Use a suitable shared library mechanism for linking with the Library. A suitable mechanism is one that (a) uses at run time a copy of the Library already present on the user's computer

 system, and (b) will operate properly with a modified version of the Library that is interface-compatible with the Linked Version.

 e) Provide Installation Information, but only if you would otherwise be required to provide such information under section 6 of the GNU GPL, and only to the extent that such information is necessary to install and execute a modified version of the Combined Work produced by recombining or relinking the Application with a modified version of the Linked Version. (If you use option 4d0, the Installation Information must accompany the Minimal Corresponding Source and Corresponding Application Code. If you use option 4d1, you must provide the Installation Information in the manner specified by section 6 of the GNU GPL for conveying Corresponding Source.)

5. Combined Libraries.

 You may place library facilities that are a work based on the Library side by side in a single library together with other library facilities that are not Applications and are not covered by this License, and convey such a combined library under terms of your choice, if you do both of the following:

 a) Accompany the combined library with a copy of the same work based on the Library, uncombined with any other library facilities, conveyed under the terms of this License.

 b) Give prominent notice with the combined library that part of it is a work based on the Library, and explaining where to find the accompanying uncombined form of the same work.

6. Revised Versions of the GNU Lesser General Public License.

 The Free Software Foundation may publish revised and/or new versions of the GNU Lesser General Public License from time to time. Such new versions will be similar in spirit to the present version, but may differ in detail to address new problems or concerns.

 Each version is given a distinguishing version number. If the Library as you received it specifies that a certain numbered version of the GNU Lesser General Public License "or any later version" applies to it, you have the option of following the terms and conditions either of that published version or of any later version published by the Free Software Foundation. If the Library as you received it does not specify a version number of the GNU Lesser General Public License, you may choose any version of the GNU Lesser General Public License ever published by the Free Software Foundation.

 If the Library as you received it specifies that a proxy can decide whether future versions of the GNU Lesser General Public License shall apply, that proxy's public statement of acceptance of any version is permanent authorization for you to choose that version for the Library.

# **1.210 i2c-tools 3.1.0 (2011-12-04)**

# **1.210.1 Available under license :**

 GNU GENERAL PUBLIC LICENSE Version 2, June 1991

Copyright (C) 1989, 1991 Free Software Foundation, Inc., 51 Franklin Street, Fifth Floor, Boston, MA 02110-1301 USA Everyone is permitted to copy and distribute verbatim copies of this license document, but changing it is not allowed.

#### Preamble

 The licenses for most software are designed to take away your freedom to share and change it. By contrast, the GNU General Public License is intended to guarantee your freedom to share and change free software--to make sure the software is free for all its users. This General Public License applies to most of the Free Software Foundation's software and to any other program whose authors commit to using it. (Some other Free Software Foundation software is covered by the GNU Lesser General Public License instead.) You can apply it to your programs, too.

 When we speak of free software, we are referring to freedom, not price. Our General Public Licenses are designed to make sure that you have the freedom to distribute copies of free software (and charge for this service if you wish), that you receive source code or can get it if you want it, that you can change the software or use pieces of it in new free programs; and that you know you can do these things.

 To protect your rights, we need to make restrictions that forbid anyone to deny you these rights or to ask you to surrender the rights. These restrictions translate to certain responsibilities for you if you distribute copies of the software, or if you modify it.

 For example, if you distribute copies of such a program, whether gratis or for a fee, you must give the recipients all the rights that you have. You must make sure that they, too, receive or can get the source code. And you must show them these terms so they know their rights.

 We protect your rights with two steps: (1) copyright the software, and (2) offer you this license which gives you legal permission to copy, distribute and/or modify the software.

 Also, for each author's protection and ours, we want to make certain that everyone understands that there is no warranty for this free software. If the software is modified by someone else and passed on, we want its recipients to know that what they have is not the original, so that any problems introduced by others will not reflect on the original authors' reputations.

 Finally, any free program is threatened constantly by software patents. We wish to avoid the danger that redistributors of a free program will individually obtain patent licenses, in effect making the program proprietary. To prevent this, we have made it clear that any patent must be licensed for everyone's free use or not licensed at all.

 The precise terms and conditions for copying, distribution and modification follow.

# GNU GENERAL PUBLIC LICENSE TERMS AND CONDITIONS FOR COPYING, DISTRIBUTION AND MODIFICATION

 0. This License applies to any program or other work which contains a notice placed by the copyright holder saying it may be distributed under the terms of this General Public License. The "Program", below, refers to any such program or work, and a "work based on the Program" means either the Program or any derivative work under copyright law: that is to say, a work containing the Program or a portion of it, either verbatim or with modifications and/or translated into another language. (Hereinafter, translation is included without limitation in the term "modification".) Each licensee is addressed as "you".

Activities other than copying, distribution and modification are not covered by this License; they are outside its scope. The act of

running the Program is not restricted, and the output from the Program is covered only if its contents constitute a work based on the Program (independent of having been made by running the Program). Whether that is true depends on what the Program does.

 1. You may copy and distribute verbatim copies of the Program's source code as you receive it, in any medium, provided that you conspicuously and appropriately publish on each copy an appropriate copyright notice and disclaimer of warranty; keep intact all the notices that refer to this License and to the absence of any warranty; and give any other recipients of the Program a copy of this License along with the Program.

You may charge a fee for the physical act of transferring a copy, and you may at your option offer warranty protection in exchange for a fee.

 2. You may modify your copy or copies of the Program or any portion of it, thus forming a work based on the Program, and copy and distribute such modifications or work under the terms of Section 1 above, provided that you also meet all of these conditions:

 a) You must cause the modified files to carry prominent notices stating that you changed the files and the date of any change.

 b) You must cause any work that you distribute or publish, that in whole or in part contains or is derived from the Program or any part thereof, to be licensed as a whole at no charge to all third parties under the terms of this License.

 c) If the modified program normally reads commands interactively when run, you must cause it, when started running for such interactive use in the most ordinary way, to print or display an announcement including an appropriate copyright notice and a notice that there is no warranty (or else, saying that you provide a warranty) and that users may redistribute the program under these conditions, and telling the user how to view a copy of this License. (Exception: if the Program itself is interactive but does not normally print such an announcement, your work based on the Program is not required to print an announcement.)

These requirements apply to the modified work as a whole. If

identifiable sections of that work are not derived from the Program, and can be reasonably considered independent and separate works in themselves, then this License, and its terms, do not apply to those sections when you distribute them as separate works. But when you
distribute the same sections as part of a whole which is a work based on the Program, the distribution of the whole must be on the terms of this License, whose permissions for other licensees extend to the entire whole, and thus to each and every part regardless of who wrote it.

Thus, it is not the intent of this section to claim rights or contest your rights to work written entirely by you; rather, the intent is to exercise the right to control the distribution of derivative or collective works based on the Program.

In addition, mere aggregation of another work not based on the Program with the Program (or with a work based on the Program) on a volume of a storage or distribution medium does not bring the other work under the scope of this License.

 3. You may copy and distribute the Program (or a work based on it, under Section 2) in object code or executable form under the terms of Sections 1 and 2 above provided that you also do one of the following:

 a) Accompany it with the complete corresponding machine-readable source code, which must be distributed under the terms of Sections 1 and 2 above on a medium customarily used for software interchange; or,

 b) Accompany it with a written offer, valid for at least three years, to give any third party, for a charge no more than your cost of physically performing source distribution, a complete machine-readable copy of the corresponding source code, to be distributed under the terms of Sections 1 and 2 above on a medium customarily used for software interchange; or,

 c) Accompany it with the information you received as to the offer to distribute corresponding

source code. (This alternative is

 allowed only for noncommercial distribution and only if you received the program in object code or executable form with such an offer, in accord with Subsection b above.)

The source code for a work means the preferred form of the work for making modifications to it. For an executable work, complete source code means all the source code for all modules it contains, plus any associated interface definition files, plus the scripts used to control compilation and installation of the executable. However, as a special exception, the source code distributed need not include anything that is normally distributed (in either source or binary form) with the major components (compiler, kernel, and so on) of the operating system on which the executable runs, unless that component itself accompanies the executable.

If distribution of executable or object code is made by offering access to copy from a designated place, then offering equivalent access to copy the source code from the same place counts as

distribution of the source code, even though third parties are not compelled to copy the source along with the object code.

 4. You may not copy, modify, sublicense, or distribute the Program except as expressly provided under this License. Any attempt otherwise to copy, modify, sublicense or distribute the Program is void, and will automatically terminate your rights under this License. However, parties who have received copies, or rights, from you under this License will not have their licenses terminated so long as such parties remain in full compliance.

 5. You are not required to accept this License, since you have not signed it. However, nothing else grants you permission to modify or distribute the Program or its derivative works. These actions are prohibited by law if you do not accept this License. Therefore, by modifying or distributing the Program (or any work based on the Program),

 you indicate your acceptance of this License to do so, and all its terms and conditions for copying, distributing or modifying the Program or works based on it.

 6. Each time you redistribute the Program (or any work based on the Program), the recipient automatically receives a license from the original licensor to copy, distribute or modify the Program subject to these terms and conditions. You may not impose any further restrictions on the recipients' exercise of the rights granted herein. You are not responsible for enforcing compliance by third parties to this License.

 7. If, as a consequence of a court judgment or allegation of patent infringement or for any other reason (not limited to patent issues), conditions are imposed on you (whether by court order, agreement or otherwise) that contradict the conditions of this License, they do not excuse you from the conditions of this License. If you cannot distribute so as to satisfy simultaneously your obligations under this

License and any other pertinent obligations, then as a consequence you may not distribute the Program at all. For example, if a patent license would not permit royalty-free redistribution of the Program by all those who receive copies directly or indirectly through you, then the only way you could satisfy both it and this License would be to refrain entirely from distribution of the Program.

If any portion of this section is held invalid or unenforceable under any particular circumstance, the balance of the section is intended to apply and the section as a whole is intended to apply in other circumstances.

It is not the purpose of this section to induce you to infringe any patents or other property right claims or to contest validity of any such claims; this section has the sole purpose of protecting the integrity of the free software distribution system, which is implemented by public license practices. Many people have made generous contributions

 to the wide range of software distributed through that system in reliance on consistent application of that system; it is up to the author/donor to decide if he or she is willing to distribute software through any other system and a licensee cannot impose that choice.

This section is intended to make thoroughly clear what is believed to be a consequence of the rest of this License.

 8. If the distribution and/or use of the Program is restricted in certain countries either by patents or by copyrighted interfaces, the original copyright holder who places the Program under this License may add an explicit geographical distribution limitation excluding those countries, so that distribution is permitted only in or among countries not thus excluded. In such case, this License incorporates the limitation as if written in the body of this License.

 9. The Free Software Foundation may publish revised and/or new versions of the General Public License from time to time. Such new versions will be similar in spirit to the present version, but may differ in detail to address new problems or concerns.

Each version is given a distinguishing version number. If the Program specifies a version number of this License which applies to it and "any later version", you have the option of following the terms and conditions either of that version or of any later version published by the Free Software Foundation. If the Program does not specify a version number of this License, you may choose any version ever published by the Free Software Foundation.

 10. If you wish to incorporate parts of the Program into other free programs whose distribution conditions are different, write to the author to ask for permission. For software which is copyrighted by the Free Software Foundation, write to the Free Software Foundation; we sometimes make exceptions for this. Our decision will be guided by the two goals of preserving the free status of all

 derivatives of our free software and of promoting the sharing and reuse of software generally.

### NO WARRANTY

 11. BECAUSE THE PROGRAM IS LICENSED FREE OF CHARGE, THERE IS NO WARRANTY FOR THE PROGRAM, TO THE EXTENT PERMITTED BY APPLICABLE LAW. EXCEPT WHEN OTHERWISE STATED IN WRITING THE COPYRIGHT HOLDERS AND/OR OTHER PARTIES PROVIDE THE PROGRAM "AS IS" WITHOUT WARRANTY OF ANY KIND, EITHER EXPRESSED OR IMPLIED, INCLUDING, BUT NOT LIMITED TO, THE IMPLIED WARRANTIES OF MERCHANTABILITY AND FITNESS FOR A PARTICULAR PURPOSE. THE ENTIRE RISK AS TO THE QUALITY AND PERFORMANCE OF THE PROGRAM IS WITH YOU. SHOULD THE PROGRAM PROVE DEFECTIVE, YOU ASSUME THE COST OF ALL NECESSARY SERVICING, REPAIR OR CORRECTION.

 12. IN NO EVENT UNLESS REQUIRED BY APPLICABLE LAW OR AGREED TO IN WRITING WILL ANY COPYRIGHT HOLDER, OR ANY OTHER PARTY WHO MAY MODIFY AND/OR REDISTRIBUTE THE PROGRAM AS PERMITTED ABOVE, BE LIABLE TO YOU FOR DAMAGES, INCLUDING ANY GENERAL, SPECIAL, INCIDENTAL

#### OR CONSEQUENTIAL DAMAGES ARISING

OUT OF THE USE OR INABILITY TO USE THE PROGRAM (INCLUDING BUT NOT LIMITED TO LOSS OF DATA OR DATA BEING RENDERED INACCURATE OR LOSSES SUSTAINED BY YOU OR THIRD PARTIES OR A FAILURE OF THE PROGRAM TO OPERATE WITH ANY OTHER PROGRAMS), EVEN IF SUCH HOLDER OR OTHER PARTY HAS BEEN ADVISED OF THE POSSIBILITY OF SUCH DAMAGES.

## END OF TERMS AND CONDITIONS

 How to Apply These Terms to Your New Programs

 If you develop a new program, and you want it to be of the greatest possible use to the public, the best way to achieve this is to make it free software which everyone can redistribute and change under these terms.

 To do so, attach the following notices to the program. It is safest to attach them to the start of each source file to most effectively convey the exclusion of warranty; and each file should have at least the "copyright" line and a pointer to where the full notice is found.

 <one line to give the program's name and a brief idea of what it does.> Copyright  $(C)$  < year > < name of author

 This program is free software; you can redistribute it and/or modify it under the terms of the GNU General Public License as published by the Free Software Foundation; either version 2 of the License, or (at your option) any later version.

 This program is distributed in the hope that it will be useful, but WITHOUT ANY WARRANTY; without even the implied warranty of MERCHANTABILITY or FITNESS FOR A PARTICULAR PURPOSE. See the GNU General Public License for more details.

 You should have received a copy of the GNU General Public License along with this program; if not, write to the Free Software Foundation, Inc., 51 Franklin Street, Fifth Floor, Boston, MA 02110-1301 USA.

Also add information on how to contact you by electronic and paper mail.

If the program is interactive, make it output a short notice like this when it starts in an interactive mode:

 Gnomovision version 69, Copyright (C) year name of author Gnomovision comes with ABSOLUTELY NO WARRANTY; for details type `show w'. This is free software, and you are welcome to redistribute it under certain conditions; type `show c' for details.

The hypothetical commands `show w' and `show c' should show the appropriate parts of the General Public License. Of course, the commands you use may be called something other than `show w' and `show c'; they could even be mouse-clicks or menu items--whatever suits your program.

You should also get your employer (if you work as a programmer) or your school, if any, to sign a "copyright disclaimer" for the program, if necessary. Here is a sample; alter the names:

 Yoyodyne, Inc., hereby disclaims all copyright interest in the program `Gnomovision' (which makes passes at compilers) written by James Hacker.

 <signature of Ty Coon>, 1 April 1989 Ty Coon, President of Vice

This General Public

 License does not permit incorporating your program into proprietary programs. If your program is a subroutine library, you may consider it more useful to permit linking proprietary applications with the library. If this is what you want to do, use the GNU Lesser General Public License instead of this License.

# **1.211 nss-softokn 3.16.2.3 9.el7**

# **1.211.1 Available under license :**

NSS is available under the Mozilla Public License, version 2, a copy of which is below.

Note on GPL Compatibility -------------------------

The MPL 2, section 3.3, permits you to combine NSS with code under the GNU General Public License (GPL) version 2, or any later version of that license, to make a Larger Work, and distribute the result under the GPL. The only condition is that you must also make NSS, and any changes you have made to it, available to recipients under the terms of the MPL 2 also.

Anyone who receives the combined code from you does not have to continue to dual licence in this way, and may, if they wish, distribute under the terms of either of the two licences - either the MPL alone or the GPL alone. However, we discourage people from distributing copies of NSS under the GPL alone, because it means that any improvements they make cannot be reincorporated into the main version of NSS. There is never a need to do this for license compatibility reasons.

Note on LGPL Compatibility

--------------------------

#### The

 above also applies to combining MPLed code in a single library with code under the GNU Lesser General Public License (LGPL) version 2.1, or any later version of that license. If the LGPLed code and the MPLed code are not in the same library, then the copyleft coverage of the two licences does not overlap, so no issues arise.

Mozilla Public License Version 2.0

==================================

#### 1. Definitions

--------------

1.1. "Contributor"

 means each individual or legal entity that creates, contributes to the creation of, or owns Covered Software.

#### 1.2. "Contributor Version"

 means the combination of the Contributions of others (if any) used by a Contributor and that particular Contributor's Contribution.

### 1.3. "Contribution"

means Covered Software of a particular Contributor.

#### 1.4. "Covered Software"

 means Source Code Form to which the initial Contributor has attached the notice in Exhibit A, the Executable Form of such Source Code Form, and Modifications of such Source Code Form, in each case including portions thereof.

1.5. "Incompatible With Secondary Licenses" means

- (a) that the initial Contributor has attached the notice described in Exhibit B to the Covered Software; or
- (b) that the Covered Software was made available under the terms of version 1.1 or earlier of the License, but not also under the terms of a Secondary License.

#### 1.6. "Executable Form"

means any form of the work other than Source Code Form.

#### 1.7. "Larger Work"

 means a work that combines Covered Software with other material, in a separate file or files, that is not Covered Software.

1.8. "License"

means this document.

### 1.9. "Licensable"

 means having the right to grant, to the maximum extent possible, whether at the time of the initial grant or subsequently, any and all of the rights conveyed by this License.

# 1.10. "Modifications" means any of the following:

- (a) any file in Source Code Form that results from an addition to, deletion from, or modification of the contents of Covered Software; or
- (b) any new file in Source Code Form that contains any Covered Software.

#### 1.11. "Patent Claims" of a Contributor

 means any patent claim(s), including without limitation, method, process, and apparatus claims, in any patent Licensable by such Contributor that would be infringed, but for the grant of the

 License, by the making, using, selling, offering for sale, having made, import, or transfer of either its Contributions or its Contributor Version.

1.12. "Secondary License"

 means either the GNU General Public License, Version 2.0, the GNU Lesser General Public License, Version 2.1, the GNU Affero General Public License, Version 3.0, or any later versions of those licenses.

1.13. "Source Code Form"

means the form of the work preferred for making modifications.

1.14.

"You" (or "Your")

 means an individual or a legal entity exercising rights under this License. For legal entities, "You" includes any entity that controls, is controlled by, or is under common control with You. For purposes of this definition, "control" means (a) the power, direct or indirect, to cause the direction or management of such entity, whether by contract or otherwise, or (b) ownership of more than fifty percent (50%) of the outstanding shares or beneficial ownership of such entity.

2. License Grants and Conditions

--------------------------------

2.1. Grants

Each Contributor hereby grants You a world-wide, royalty-free, non-exclusive license:

(a) under intellectual property rights (other than patent or trademark) Licensable by such Contributor to use, reproduce, make available, modify, display, perform, distribute, and otherwise exploit its Contributions, either on an unmodified basis, with Modifications, or as

part of a Larger Work; and

(b) under Patent Claims of such Contributor to make, use, sell, offer for sale, have made, import, and otherwise transfer either its Contributions or its Contributor Version.

#### 2.2. Effective Date

The licenses granted in Section 2.1 with respect to any Contribution become effective for each Contribution on the date the Contributor first distributes such Contribution.

#### 2.3. Limitations on Grant Scope

The licenses granted in this Section 2 are the only rights granted under this License. No additional rights or licenses will be implied from the distribution or licensing of Covered Software under this License. Notwithstanding Section 2.1(b) above, no patent license is granted by a Contributor:

(a) for any code that a Contributor has removed from Covered Software; or

(b) for infringements caused by: (i) Your and any other third party's modifications of Covered Software, or (ii) the combination of its Contributions with other software (except as part of its Contributor Version); or

(c) under Patent Claims infringed by Covered Software in the absence of its Contributions.

This License does not grant any rights in the trademarks, service marks, or logos of any Contributor (except as may be necessary to comply with the notice requirements in Section 3.4).

2.4. Subsequent Licenses

No Contributor makes additional grants as a result of Your choice to distribute the Covered Software under a subsequent version of this License (see Section 10.2) or under the terms of a Secondary License (if permitted under the terms of Section 3.3).

#### 2.5. Representation

Each Contributor represents that the Contributor believes its Contributions are its original creation(s) or it has sufficient rights to grant the rights to its Contributions conveyed by this License.

2.6. Fair Use

This License is not intended to limit any rights You have under applicable copyright doctrines of fair use, fair dealing, or other equivalents.

2.7. Conditions

**Sections** 

 3.1, 3.2, 3.3, and 3.4 are conditions of the licenses granted in Section 2.1.

#### 3. Responsibilities

-------------------

#### 3.1. Distribution of Source Form

All distribution of Covered Software in Source Code Form, including any Modifications that You create or to which You contribute, must be under the terms of this License. You must inform recipients that the Source Code Form of the Covered Software is governed by the terms of this License, and how they can obtain a copy of this License. You may not attempt to alter or restrict the recipients' rights in the Source Code Form.

3.2. Distribution of Executable Form

If You distribute Covered Software in Executable Form then:

(a) such Covered Software must also be made available in Source Code Form, as described in Section 3.1, and You must inform recipients of the Executable Form how they can obtain a copy of such Source Code Form by reasonable means in a timely manner, at a charge no more than the cost of

distribution to the recipient; and

(b) You may distribute such Executable Form under the terms of this License, or sublicense it under different terms, provided that the license for the Executable Form does not attempt to limit or alter the recipients' rights in the Source Code Form under this License.

3.3. Distribution of a Larger Work

You may create and distribute a Larger Work under terms of Your choice, provided that You also comply with the requirements of this License for the Covered Software. If the Larger Work is a combination of Covered Software with a work governed by one or more Secondary Licenses, and the Covered Software is not Incompatible With Secondary Licenses, this License permits You to additionally distribute such Covered Software under the terms of such Secondary License(s), so that the recipient of the Larger Work may, at their option, further distribute the Covered Software under the terms of either this License or such Secondary License(s).

3.4. **Notices** 

You may not remove or alter the substance of any license notices (including copyright notices, patent notices, disclaimers of warranty, or limitations of liability) contained within the Source Code Form of the Covered Software, except that You may alter any license notices to the extent required to remedy known factual inaccuracies.

#### 3.5. Application of Additional Terms

You may choose to offer, and to charge a fee for, warranty, support, indemnity or liability obligations to one or more recipients of Covered Software. However, You may do so only on Your own behalf, and not on behalf of any Contributor. You must make it absolutely clear that any such warranty, support, indemnity, or liability obligation is offered by You alone, and You hereby agree to indemnify every Contributor for any liability incurred by such Contributor as a result of warranty, support, indemnity or liability terms You offer. You may include additional disclaimers of warranty and limitations of liability specific to any jurisdiction.

4. Inability to Comply Due to Statute or Regulation

---------------------------------------------------

If it is impossible for You to comply with any of the terms of this License with respect to some or all of the Covered Software due to statute, judicial order, or regulation then You must: (a) comply with the terms of this License to the maximum extent possible; and (b) describe the limitations and the code they affect. Such description must be placed in a text file included with all distributions of the Covered Software under this License. Except to the extent prohibited by statute or regulation, such description must be sufficiently detailed for a recipient of ordinary skill to be able to understand it.

5. Termination

--------------

5.1. The rights granted under this License will terminate automatically if You fail to comply with any of its terms. However, if You become compliant, then the rights granted under this License from a particular Contributor

 are reinstated (a) provisionally, unless and until such Contributor explicitly and finally terminates Your grants, and (b) on an ongoing basis, if such Contributor fails to notify You of the non-compliance by some reasonable means prior to 60 days after You have come back into compliance. Moreover, Your grants from a particular Contributor are reinstated on an ongoing basis if such Contributor notifies You of the non-compliance by some reasonable means, this is the first time You have received notice of non-compliance with this License

from such Contributor, and You become compliant prior to 30 days after Your receipt of the notice.

5.2. If You initiate litigation against any entity by asserting a patent infringement claim (excluding declaratory judgment actions, counter-claims, and cross-claims) alleging that a Contributor Version directly or indirectly infringes any patent, then the rights granted to You by any and all Contributors for the Covered Software under Section 2.1 of

this License shall terminate.

5.3. In the event of termination under Sections 5.1 or 5.2 above, all end user license agreements (excluding distributors and resellers) which have been validly granted by You or Your distributors under this License prior to termination shall survive termination.

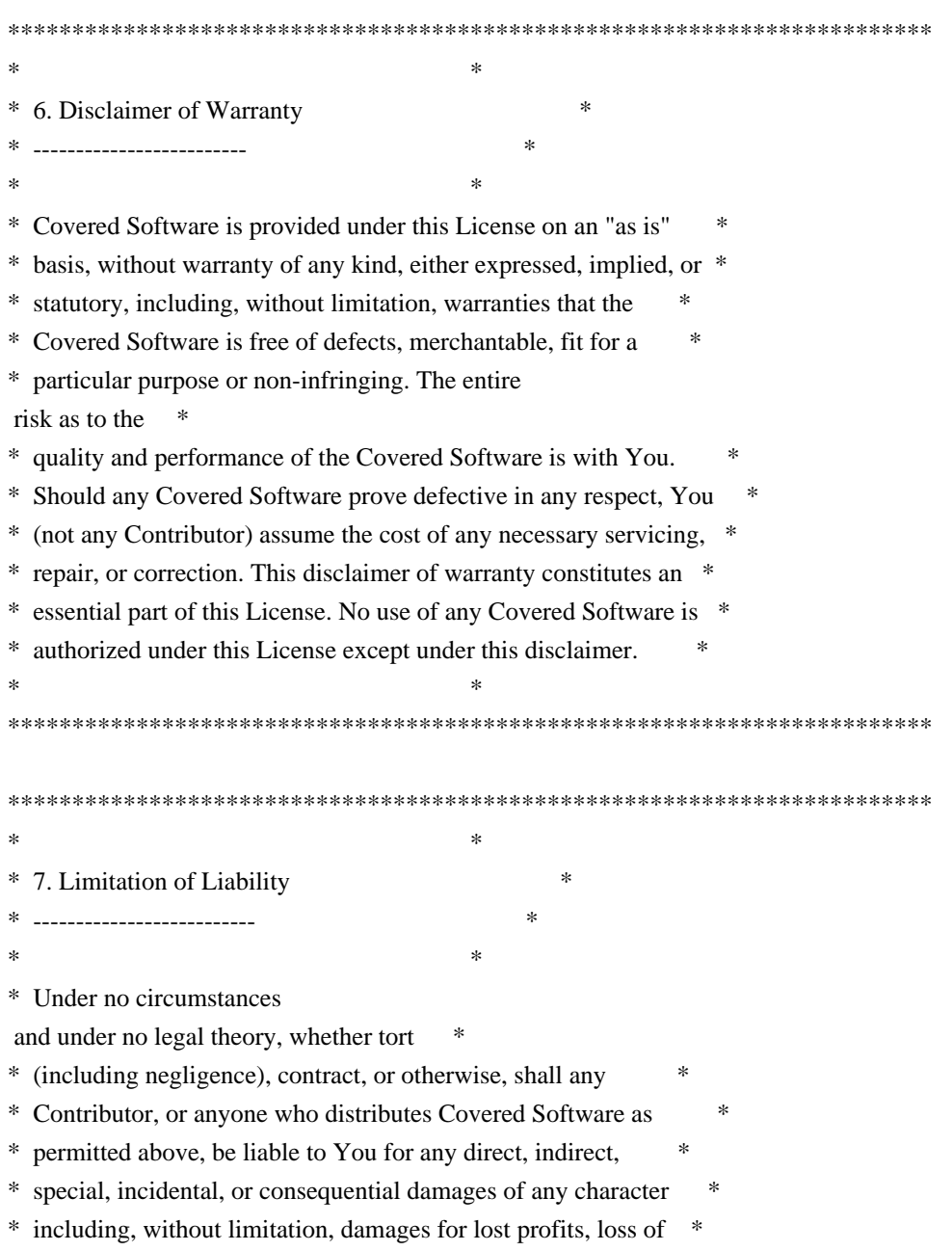

- \* goodwill, work stoppage, computer failure or malfunction, or any \*
- \* and all other commercial damages or losses, even if such party \*
- \* shall have been informed of the possibility of such damages. This \*
- \* limitation of liability shall not apply to liability for death or \*
- \* personal injury resulting from such party's negligence to the \*
- \* extent applicable law prohibits such limitation. Some \*
- \* jurisdictions do not allow the exclusion or limitation of \*
- \* incidental or consequential damages, so this exclusion and \* \*

limitation may not apply to You. \*

 $*$ 

\*\*\*\*\*\*\*\*\*\*\*\*\*\*\*\*\*\*\*\*\*\*\*\*\*\*\*\*\*\*\*\*\*\*\*\*\*\*\*\*\*\*\*\*\*\*\*\*\*\*\*\*\*\*\*\*\*\*\*\*\*\*\*\*\*\*\*\*\*\*\*\*

#### 8. Litigation

-------------

Any litigation relating to this License may be brought only in the courts of a jurisdiction where the defendant maintains its principal place of business and such litigation shall be governed by laws of that jurisdiction, without reference to its conflict-of-law provisions. Nothing in this Section shall prevent a party's ability to bring cross-claims or counter-claims.

#### 9. Miscellaneous

----------------

This License represents the complete agreement concerning the subject matter hereof. If any provision of this License is held to be unenforceable, such provision shall be reformed only to the extent necessary to make it enforceable. Any law or regulation which provides that the language of a contract shall be construed against the drafter shall

not be used to construe this License against a Contributor.

10. Versions of the License

---------------------------

#### 10.1. New Versions

Mozilla Foundation is the license steward. Except as provided in Section 10.3, no one other than the license steward has the right to modify or publish new versions of this License. Each version will be given a distinguishing version number.

10.2. Effect of New Versions

You may distribute the Covered Software under the terms of the version of the License under which You originally received the Covered Software, or under the terms of any subsequent version published by the license steward.

10.3. Modified Versions

If you create software not governed by this License, and you want to create a new license for such software, you may create and use a modified version of this License if you rename the license and remove any references to the name of the license steward (except to note that such modified license differs from this License).

10.4. Distributing Source Code Form that is Incompatible With Secondary Licenses

If You choose to distribute Source Code Form that is Incompatible With Secondary Licenses under the terms of this version of the License, the notice described in Exhibit B of this License must be attached.

Exhibit A - Source Code Form License Notice -------------------------------------------

 This Source Code Form is subject to the terms of the Mozilla Public License, v. 2.0. If a copy of the MPL was not distributed with this file, You can obtain one at http://mozilla.org/MPL/2.0/.

If it is not possible or desirable to put the notice in a particular file, then You may include the notice in a location (such as a LICENSE file in a relevant directory) where a recipient would be likely to look for such a notice.

You may add additional accurate notices of copyright ownership.

Exhibit B - "Incompatible With Secondary Licenses" Notice  $-$ 

 This Source Code Form is "Incompatible With Secondary Licenses", as defined by the Mozilla Public License, v. 2.0. \*\*\*\*\* BEGIN LICENSE BLOCK \*\*\*\*\* Version: MPL 1.1/GPL 2.0/LGPL 2.1

The contents of this file are subject to the Mozilla Public License Version 1.1 (the "License"); you may not use this file except in compliance with the License. You may obtain a copy of the License at http://www.mozilla.org/MPL/

Software distributed under the License is distributed on an "AS IS" basis,

WITHOUT WARRANTY OF ANY KIND, either express or implied. See the License for the specific language governing rights and limitations under the License.

The Original Code is the Netscape security libraries.

The Initial Developer of the Original Code is Netscape Communications Corporation. Portions created by Netscape are Copyright (C) 1994-2000 Netscape Communications Corporation. All Rights Reserved.

#### Contributor(s):

Alternatively, the contents of this file may be used under the terms of either the GNU General Public License Version 2 or later (the "GPL"), or the GNU Lesser General Public License Version 2.1 or later (the "LGPL"),

in which case the provisions of the GPL or the LGPL are applicable instead of those above. If you wish to allow use of your version of this file only under the terms of either the GPL or the LGPL, and not to allow others to use your version of this file under the terms of the MPL, indicate your decision by deleting the provisions above and replace them with the notice and other provisions required by the GPL or the LGPL. If you do not delete the provisions above, a recipient may use your version of this file under the terms of any one of the MPL, the GPL or the LGPL.

#### \*\*\*\*\* END LICENSE BLOCK \*\*\*\*\*

Within this directory, each of the file listed below is licensed under the terms given in the file LICENSE-MPL, also in this directory.

## PRIMES

Within this directory, each of the file listed below is licensed under the terms given in the file LICENSE-MPL, also in this directory.

basecvt.pod gcd.pod invmod.pod isprime.pod lap.pod mpi-test.pod prime.txt prng.pod Within this directory, each of the file listed below is licensed under the terms given in the file LICENSE-MPL, also in this directory.

pi1k.txt pi2k.txt pi5k.txt

# **1.212 python-urlgrabber 3.10 6.el7**

# **1.212.1 Available under license :**

 GNU LESSER GENERAL PUBLIC LICENSE Version 2.1, February 1999

Copyright (C) 1991, 1999 Free Software Foundation, Inc. 59 Temple Place, Suite 330, Boston, MA 02111-1307 USA Everyone is permitted to copy and distribute verbatim copies of this license document, but changing it is not allowed.

[This is the first released version of the Lesser GPL. It also counts as the successor of the GNU Library Public License, version 2, hence the version number 2.1.]

 Preamble

 The licenses for most software are designed to take away your freedom to share and change it. By contrast, the GNU General Public Licenses are intended to guarantee your freedom to share and change free software--to make sure the software is free for all its users.

 This license, the Lesser General Public License, applies to some specially designated software packages--typically libraries--of the Free Software Foundation and other authors who decide to use it. You can use it too, but we suggest you first think carefully about whether this license or the ordinary General Public License is the better strategy to use in any particular case, based on the explanations below.

 When we speak of free software, we are referring to freedom of use, not price. Our General Public Licenses are designed to make sure that you have the freedom to distribute copies of free software (and charge for this service if you wish); that you receive source code or can get it if you want it; that you can change the software and use pieces of it in new free programs; and that you are informed that you can do these things.

 To protect your rights, we need to make restrictions that forbid distributors to deny you these rights or to ask you to surrender these rights. These restrictions translate to certain responsibilities for you if you distribute copies of the library or if you modify it.

 For example, if you distribute copies of the library, whether gratis or for a fee, you must give the recipients

all the rights that we gave

you. You must make sure that they, too, receive or can get the source code. If you link other code with the library, you must provide complete object files to the recipients, so that they can relink them with the library after making changes to the library and recompiling it. And you must show them these terms so they know their rights.

We protect your rights with a two-step method: (1) we copyright the library, and (2) we offer you this license, which gives you legal permission to copy, distribute and/or modify the library.

 To protect each distributor, we want to make it very clear that there is no warranty for the free library. Also, if the library is modified by someone else and passed on, the recipients should know that what they have is not the original version, so that the original author's reputation will not be affected by problems that might be introduced by others.

 Finally, software patents pose a constant threat to the existence of

any free program. We wish to make sure that a company cannot effectively restrict the users of a free program by obtaining a restrictive license from a patent holder. Therefore, we insist that any patent license obtained for a version of the library must be consistent with the full freedom of use specified in this license.

 Most GNU software, including some libraries, is covered by the ordinary GNU General Public License. This license, the GNU Lesser General Public License, applies to certain designated libraries, and is quite different from the ordinary General Public License. We use this license for certain libraries in order to permit linking those libraries into non-free programs.

 When a program is linked with a library, whether statically or using a shared library, the combination of the two is legally speaking a combined work, a derivative of the original library. The ordinary General Public License therefore permits such linking only if the entire combination fits

 its criteria of freedom. The Lesser General Public License permits more lax criteria for linking other code with the library.

 We call this license the "Lesser" General Public License because it does Less to protect the user's freedom than the ordinary General Public License. It also provides other free software developers Less of an advantage over competing non-free programs. These disadvantages are the reason we use the ordinary General Public License for many libraries. However, the Lesser license provides advantages in certain

special circumstances.

 For example, on rare occasions, there may be a special need to encourage the widest possible use of a certain library, so that it becomes a de-facto standard. To achieve this, non-free programs must be allowed to use the library. A more frequent case is that a free library does the same job as widely used non-free libraries. In this case, there is little to gain by limiting the free library to free software only, so we use the Lesser General Public License.

 In other cases, permission to use a particular library in non-free programs enables a greater number of people to use a large body of free software. For example, permission to use the GNU C Library in non-free programs enables many more people to use the whole GNU operating system, as well as its variant, the GNU/Linux operating system.

 Although the Lesser General Public License is Less protective of the users' freedom, it does ensure that the user of a program that is linked with the Library has the freedom and the wherewithal to run that program using a modified version of the Library.

 The precise terms and conditions for copying, distribution and modification follow. Pay close attention to the difference between a "work based on the library" and a "work that uses the library". The former contains code derived from the library, whereas the latter must be combined with the library in order to run.

## GNU LESSER GENERAL PUBLIC LICENSE TERMS AND CONDITIONS FOR COPYING, DISTRIBUTION AND MODIFICATION

 0. This License Agreement applies to any software library or other program which contains a notice placed by the copyright holder or other authorized party saying it may be distributed under the terms of this Lesser General Public License (also called "this License"). Each licensee is addressed as "you".

 A "library" means a collection of software functions and/or data prepared so as to be conveniently linked with application programs (which use some of those functions and data) to form executables.

 The "Library", below, refers to any such software library or work which has been distributed under these terms. A "work based on the Library" means either the Library or any derivative work under copyright law: that is to say, a work containing the Library or a portion of it, either verbatim or with modifications and/or translated straightforwardly into another language. (Hereinafter, translation is

included without limitation in the term "modification".)

 "Source code" for a work means the preferred form of the work for making modifications to it. For a library, complete source code means all the source code for all modules it contains, plus any associated interface definition files, plus the scripts used to control compilation and installation of the library.

 Activities other than copying, distribution and modification are not covered by this License; they are outside its scope. The act of running a program using the Library is not restricted, and output from such a program is covered only if its contents constitute a work based on the Library (independent of the use of the Library in a tool for writing it). Whether that is true depends on what the Library does and what the program that uses the Library does.

 1. You may copy and distribute verbatim copies of the Library's complete source code as you receive it, in any medium, provided that you conspicuously and appropriately publish

on each copy an

appropriate copyright notice and disclaimer of warranty; keep intact all the notices that refer to this License and to the absence of any warranty; and distribute a copy of this License along with the Library.

 You may charge a fee for the physical act of transferring a copy, and you may at your option offer warranty protection in exchange for a fee.

 2. You may modify your copy or copies of the Library or any portion of it, thus forming a work based on the Library, and copy and distribute such modifications or work under the terms of Section 1 above, provided that you also meet all of these conditions:

a) The modified work must itself be a software library.

 b) You must cause the files modified to carry prominent notices stating that you changed the files and the date of any change.

 c) You must cause the whole of the work to be licensed at no charge to all third parties under the terms of this License.

d) If a facility in the modified Library

refers to a function or a

 table of data to be supplied by an application program that uses the facility, other than as an argument passed when the facility is invoked, then you must make a good faith effort to ensure that,  in the event an application does not supply such function or table, the facility still operates, and performs whatever part of its purpose remains meaningful.

 (For example, a function in a library to compute square roots has a purpose that is entirely well-defined independent of the application. Therefore, Subsection 2d requires that any application-supplied function or table used by this function must be optional: if the application does not supply it, the square root function must still compute square roots.)

These requirements apply to the modified work as a whole. If identifiable sections of that work are not derived from the Library, and can be reasonably considered independent and separate works in themselves,

 then this License, and its terms, do not apply to those sections when you distribute them as separate works. But when you distribute the same sections as part of a whole which is a work based on the Library, the distribution of the whole must be on the terms of this License, whose permissions for other licensees extend to the entire whole, and thus to each and every part regardless of who wrote it.

Thus, it is not the intent of this section to claim rights or contest your rights to work written entirely by you; rather, the intent is to exercise the right to control the distribution of derivative or collective works based on the Library.

In addition, mere aggregation of another work not based on the Library with the Library (or with a work based on the Library) on a volume of a storage or distribution medium does not bring the other work under the scope of this License.

 3. You may opt to apply the terms of the ordinary GNU General Public License instead of this License to a given copy of the Library. To do this, you must alter all the notices that refer to this License, so that they refer to the ordinary GNU General Public License, version 2, instead of to this License. (If a newer version than version 2 of the ordinary GNU General Public License has appeared, then you can specify that version instead if you wish.) Do not make any other change in these notices.

 Once this change is made in a given copy, it is irreversible for that copy, so the ordinary GNU General Public License applies to all subsequent copies and derivative works made from that copy.

This option is useful when you wish to copy part of the code of

the Library into a program that is not a library.

 4. You may copy and distribute the Library (or a portion or derivative of it, under Section 2) in object code or executable form under the terms of Sections 1 and 2 above provided that you accompany it with the complete corresponding machine-readable source code, which must be distributed under the terms of Sections 1 and 2 above on a medium customarily used for software interchange.

 If distribution of object code is made by offering access to copy from a designated place, then offering equivalent access to copy the source code from the same place satisfies the requirement to distribute the source code, even though third parties are not compelled to copy the source along with the object code.

 5. A program that contains no derivative of any portion of the Library, but is designed to work with the Library by being compiled or linked with it, is called a "work that uses the Library". Such a work, in isolation, is not a derivative work of the Library, and therefore falls outside the scope of this License.

 However, linking a "work that uses the Library" with the Library creates an executable that is a derivative of the Library (because it contains portions of the Library), rather than a "work that uses the library". The executable is therefore covered by this License.

Section 6 states terms for distribution of such executables.

 When a "work that uses the Library" uses material from a header file that is part of the Library, the object code for the work may be a derivative work of the Library even though the source code is not. Whether this is true is especially significant if the work can be linked without the Library, or if the work is itself a library. The threshold for this to be true is not precisely defined by law.

 If such an object file uses only numerical parameters, data structure layouts and accessors, and small macros and small inline functions (ten lines or less in length), then the use of the object file is unrestricted, regardless of whether it is legally a derivative work. (Executables containing this object code plus portions of the Library will still fall under Section 6.)

 Otherwise, if the work is a derivative of the Library, you may distribute the object code for the work under the terms of Section 6. Any executables

 containing that work also fall under Section 6, whether or not they are linked directly with the Library itself.

 6. As an exception to the Sections above, you may also combine or link a "work that uses the Library" with the Library to produce a work containing portions of the Library, and distribute that work under terms of your choice, provided that the terms permit modification of the work for the customer's own use and reverse engineering for debugging such modifications.

 You must give prominent notice with each copy of the work that the Library is used in it and that the Library and its use are covered by this License. You must supply a copy of this License. If the work during execution displays copyright notices, you must include the copyright notice for the Library among them, as well as a reference directing the user to the copy of this License. Also, you must do one of these things:

 a) Accompany the work with the complete corresponding machine-readable

 source code for the Library including whatever changes were used in the work (which must be distributed under Sections 1 and 2 above); and, if the work is an executable linked with the Library, with the complete machine-readable "work that uses the Library", as object code and/or source code, so that the user can modify the Library and then relink to produce a modified executable containing the modified Library. (It is understood that the user who changes the contents of definitions files in the Library will not necessarily be able to recompile the application to use the modified definitions.)

 b) Use a suitable shared library mechanism for linking with the Library. A suitable mechanism is one that (1) uses at run time a copy of the library already present on the user's computer system, rather than copying library functions into the executable, and (2) will operate properly with a modified version of the library, if the user

 installs one, as long as the modified version is interface-compatible with the version that the work was made with.

 c) Accompany the work with a written offer, valid for at least three years, to give the same user the materials specified in Subsection 6a, above, for a charge no more than the cost of performing this distribution.

 d) If distribution of the work is made by offering access to copy from a designated place, offer equivalent access to copy the above specified materials from the same place.

e) Verify that the user has already received a copy of these

materials or that you have already sent this user a copy.

 For an executable, the required form of the "work that uses the Library" must include any data and utility programs needed for reproducing the executable from it. However, as a special exception, the materials to be distributed need not include anything that is normally distributed (in either source or binary form) with the major

components (compiler, kernel, and so on) of the operating system on which the executable runs, unless that component itself accompanies the executable.

 It may happen that this requirement contradicts the license restrictions of other proprietary libraries that do not normally accompany the operating system. Such a contradiction means you cannot use both them and the Library together in an executable that you distribute.

 7. You may place library facilities that are a work based on the Library side-by-side in a single library together with other library facilities not covered by this License, and distribute such a combined library, provided that the separate distribution of the work based on the Library and of the other library facilities is otherwise permitted, and provided that you do these two things:

 a) Accompany the combined library with a copy of the same work based on the Library, uncombined with any other library facilities. This must be distributed under the terms of the Sections above.

 b) Give prominent notice with the combined library of the fact that part of it is a work based on the Library, and explaining where to find the accompanying uncombined form of the same work.

 8. You may not copy, modify, sublicense, link with, or distribute the Library except as expressly provided under this License. Any attempt otherwise to copy, modify, sublicense, link with, or distribute the Library is void, and will automatically terminate your rights under this License. However, parties who have received copies, or rights, from you under this License will not have their licenses terminated so long as such parties remain in full compliance.

 9. You are not required to accept this License, since you have not signed it. However, nothing else grants you permission to modify or distribute the Library or its derivative works. These actions are prohibited by law if you do not accept this License. Therefore, by modifying or distributing

the Library (or any work based on the

Library), you indicate your acceptance of this License to do so, and all its terms and conditions for copying, distributing or modifying the Library or works based on it.

 10. Each time you redistribute the Library (or any work based on the Library), the recipient automatically receives a license from the original licensor to copy, distribute, link with or modify the Library subject to these terms and conditions. You may not impose any further restrictions on the recipients' exercise of the rights granted herein. You are not responsible for enforcing compliance by third parties with this License.

 11. If, as a consequence of a court judgment or allegation of patent infringement or for any other reason (not limited to patent issues), conditions are imposed on you (whether by court order, agreement or otherwise) that contradict the conditions of this License, they do not excuse you from the conditions of this License. If you cannot distribute

 so as to satisfy simultaneously your obligations under this License and any other pertinent obligations, then as a consequence you may not distribute the Library at all. For example, if a patent license would not permit royalty-free redistribution of the Library by all those who receive copies directly or indirectly through you, then the only way you could satisfy both it and this License would be to refrain entirely from distribution of the Library.

If any portion of this section is held invalid or unenforceable under any particular circumstance, the balance of the section is intended to apply, and the section as a whole is intended to apply in other circumstances.

It is not the purpose of this section to induce you to infringe any patents or other property right claims or to contest validity of any such claims; this section has the sole purpose of protecting the integrity of the free software distribution system which is implemented by public license practices. Many people have made

generous contributions to the wide range of software distributed through that system in reliance on consistent application of that system; it is up to the author/donor to decide if he or she is willing to distribute software through any other system and a licensee cannot impose that choice.

This section is intended to make thoroughly clear what is believed to be a consequence of the rest of this License.

 12. If the distribution and/or use of the Library is restricted in certain countries either by patents or by copyrighted interfaces, the original copyright holder who places the Library under this License may add an explicit geographical distribution limitation excluding those countries, so that distribution is permitted only in or among countries not thus excluded. In such case, this License incorporates the limitation as if written in the body of this License.

 13. The Free Software Foundation may publish revised and/or new versions of the Lesser General Public License from time to time.

Such new versions will be similar in spirit to the present version, but may differ in detail to address new problems or concerns.

Each version is given a distinguishing version number. If the Library specifies a version number of this License which applies to it and "any later version", you have the option of following the terms and conditions either of that version or of any later version published by the Free Software Foundation. If the Library does not specify a license version number, you may choose any version ever published by the Free Software Foundation.

 14. If you wish to incorporate parts of the Library into other free programs whose distribution conditions are incompatible with these, write to the author to ask for permission. For software which is copyrighted by the Free Software Foundation, write to the Free Software Foundation; we sometimes make exceptions for this. Our decision will be guided by the two goals of preserving the free status of

 all derivatives of our free software and of promoting the sharing and reuse of software generally.

## NO WARRANTY

 15. BECAUSE THE LIBRARY IS LICENSED FREE OF CHARGE, THERE IS NO WARRANTY FOR THE LIBRARY, TO THE EXTENT PERMITTED BY APPLICABLE LAW. EXCEPT WHEN OTHERWISE STATED IN WRITING THE COPYRIGHT HOLDERS AND/OR OTHER PARTIES PROVIDE THE LIBRARY "AS IS" WITHOUT WARRANTY OF ANY KIND, EITHER EXPRESSED OR IMPLIED, INCLUDING, BUT NOT LIMITED TO, THE IMPLIED WARRANTIES OF MERCHANTABILITY AND FITNESS FOR A PARTICULAR PURPOSE. THE ENTIRE RISK AS TO THE QUALITY AND PERFORMANCE OF THE LIBRARY IS WITH YOU. SHOULD THE LIBRARY PROVE DEFECTIVE, YOU ASSUME THE COST OF ALL NECESSARY SERVICING, REPAIR OR CORRECTION.

 16. IN NO EVENT UNLESS REQUIRED BY APPLICABLE LAW OR AGREED TO IN WRITING WILL ANY COPYRIGHT HOLDER, OR ANY OTHER PARTY WHO MAY MODIFY AND/OR REDISTRIBUTE THE LIBRARY AS PERMITTED ABOVE, BE LIABLE TO YOU FOR DAMAGES, INCLUDING ANY GENERAL, SPECIAL, INCIDENTAL OR CONSEQUENTIAL

 DAMAGES ARISING OUT OF THE USE OR INABILITY TO USE THE LIBRARY (INCLUDING BUT NOT LIMITED TO LOSS OF DATA OR DATA BEING RENDERED INACCURATE OR LOSSES SUSTAINED BY YOU OR THIRD PARTIES OR A FAILURE OF THE LIBRARY TO OPERATE WITH ANY OTHER SOFTWARE), EVEN IF SUCH HOLDER OR OTHER PARTY HAS BEEN ADVISED OF THE POSSIBILITY OF SUCH DAMAGES.

 END OF TERMS AND CONDITIONS

# **1.213 pam 1.2.1**

# **1.213.1 Available under license :**

Unless otherwise \*explicitly\* stated the following text describes the licensed conditions under which the contents of this Linux-PAM release may be distributed:

-------------------------------------------------------------------------

Redistribution and use in source and binary forms of Linux-PAM, with or without modification, are permitted provided that the following conditions are met:

1. Redistributions of source code must retain any existing copyright notice, and this entire permission notice in its entirety, including the disclaimer of warranties.

- 2. Redistributions in binary form must reproduce all prior and current copyright notices, this list of conditions, and the following disclaimer in the documentation and/or other materials provided with the distribution.
- 3. The name of any author may not be used to endorse or promote products derived from this software without their specific prior written permission.

ALTERNATIVELY, this product may be distributed under the terms of the GNU General Public License, in which case the provisions of the GNU GPL are required INSTEAD OF the above restrictions. (This clause is necessary due to a potential conflict between the GNU GPL and the restrictions contained in a BSD-style copyright.)

THIS SOFTWARE IS PROVIDED ``AS IS'' AND ANY EXPRESS OR IMPLIED WARRANTIES, INCLUDING, BUT NOT LIMITED TO, THE IMPLIED WARRANTIES OF MERCHANTABILITY AND FITNESS FOR A PARTICULAR PURPOSE ARE DISCLAIMED. IN NO EVENT SHALL THE AUTHOR(S) BE LIABLE FOR ANY DIRECT, INDIRECT, INCIDENTAL, SPECIAL, EXEMPLARY, OR CONSEQUENTIAL DAMAGES (INCLUDING, BUT NOT LIMITED TO, PROCUREMENT OF SUBSTITUTE GOODS OR SERVICES; LOSS

OF USE, DATA, OR PROFITS; OR BUSINESS INTERRUPTION) HOWEVER CAUSED AND ON ANY THEORY OF LIABILITY, WHETHER IN CONTRACT, STRICT LIABILITY, OR TORT (INCLUDING NEGLIGENCE OR OTHERWISE) ARISING IN ANY WAY OUT OF THE USE OF THIS SOFTWARE, EVEN IF ADVISED OF THE POSSIBILITY OF SUCH DAMAGE.

 $-$ 

Unless otherwise \*explicitly\* stated the following text describes the licensed conditions under which the contents of this libpamc release may be distributed:

------------------------------------------------------------------------- Redistribution and use in source and binary forms of libpamc, with or without modification, are permitted provided that the

following conditions are met:

- 1. Redistributions of source code must retain any existing copyright notice, and this entire permission notice in its entirety, including the disclaimer of warranties.
- 2. Redistributions in binary form must reproduce all prior and current copyright notices, this list of conditions, and the following disclaimer in the documentation and/or other materials provided with the distribution.
- 3. The name of any author may not be used to endorse or promote products derived from this software without their specific prior written permission.

ALTERNATIVELY, this product may be distributed under the terms of the

GNU Library General Public License (LGPL), in which case the provisions of the GNU LGPL are required INSTEAD OF the above restrictions. (This clause is necessary due to a potential conflict between the GNU LGPL and the restrictions contained in a BSD-style copyright.)

THIS SOFTWARE IS PROVIDED ``AS IS'' AND ANY EXPRESS OR IMPLIED WARRANTIES, INCLUDING, BUT NOT LIMITED TO, THE IMPLIED WARRANTIES OF MERCHANTABILITY AND FITNESS FOR A PARTICULAR PURPOSE ARE DISCLAIMED. IN NO EVENT SHALL THE AUTHOR(S) BE LIABLE FOR ANY DIRECT, INDIRECT, INCIDENTAL, SPECIAL, EXEMPLARY, OR CONSEQUENTIAL DAMAGES (INCLUDING, BUT NOT LIMITED TO, PROCUREMENT OF SUBSTITUTE GOODS OR SERVICES; LOSS OF USE, DATA, OR PROFITS; OR BUSINESS INTERRUPTION) HOWEVER CAUSED AND ON ANY THEORY OF LIABILITY, WHETHER IN CONTRACT, STRICT LIABILITY, OR TORT (INCLUDING NEGLIGENCE OR OTHERWISE) ARISING IN ANY WAY OUT OF THE USE OF THIS SOFTWARE, EVEN IF ADVISED OF THE POSSIBILITY OF SUCH DAMAGE.

-------------------------------------------------------------------------

# **1.214 raritan-ipmi 1 1**

# **1.214.1 Available under license :**

 GNU LESSER GENERAL PUBLIC LICENSE Version 2.1, February 1999

Copyright (C) 1991, 1999 Free Software Foundation, Inc. 51 Franklin Street, Fifth Floor, Boston, MA 02110-1301 USA Everyone is permitted to copy and distribute verbatim copies of this license document, but changing it is not allowed.

[This is the first released version of the Lesser GPL. It also counts as the successor of the GNU Library Public License, version 2, hence the version number 2.1.]

 Preamble

 The licenses for most software are designed to take away your freedom to share and change it. By contrast, the GNU General Public Licenses are intended to guarantee your freedom to share and change free software--to make sure the software is free for all its users.

 This license, the Lesser General Public License, applies to some specially designated software packages--typically libraries--of the Free Software Foundation and other authors who decide to use it. You can

 use it too, but we suggest you first think carefully about whether this license or the ordinary General Public License is the better strategy to use in any particular case, based on the explanations below.

 When we speak of free software, we are referring to freedom of use, not price. Our General Public Licenses are designed to make sure that you have the freedom to distribute copies of free software (and charge for this service if you wish); that you receive source code or can get it if you want it; that you can change the software and use pieces of it in new free programs; and that you are informed that you can do these things.

 To protect your rights, we need to make restrictions that forbid distributors to deny you these rights or to ask you to surrender these rights. These restrictions translate to certain responsibilities for you if you distribute copies of the library or if you modify it.

 For example, if you distribute copies of the library, whether gratis

or for a fee, you must give the recipients all the rights that we gave

you. You must make sure that they, too, receive or can get the source code. If you link other code with the library, you must provide complete object files to the recipients, so that they can relink them with the library after making changes to the library and recompiling it. And you must show them these terms so they know their rights.

We protect your rights with a two-step method: (1) we copyright the library, and (2) we offer you this license, which gives you legal permission to copy, distribute and/or modify the library.

 To protect each distributor, we want to make it very clear that there is no warranty for the free library. Also, if the library is modified by someone else and passed on, the recipients should know that what they have is not the original version, so that the original author's reputation will not be affected by problems that might be introduced by others.

 Finally, software patents pose a constant threat to the existence of any free program. We wish to make sure that a company cannot effectively restrict the users of a free program by obtaining a restrictive license from a patent holder. Therefore, we insist that any patent license obtained for a version of the library must be consistent with the full freedom of use specified in this license.

 Most GNU software, including some libraries, is covered by the ordinary GNU General Public License. This license, the GNU Lesser General Public License, applies to certain designated libraries, and is quite different from the ordinary General Public License. We use this license for certain libraries in order to permit linking those libraries into non-free programs.

 When a program is linked with a library, whether statically or using a shared library, the combination of the two is legally speaking a combined work, a derivative of the original library. The ordinary General

 Public License therefore permits such linking only if the entire combination fits its criteria of freedom. The Lesser General Public License permits more lax criteria for linking other code with the library.

 We call this license the "Lesser" General Public License because it does Less to protect the user's freedom than the ordinary General Public License. It also provides other free software developers Less of an advantage over competing non-free programs. These disadvantages are the reason we use the ordinary General Public License for many libraries. However, the Lesser license provides advantages in certain special circumstances.

 For example, on rare occasions, there may be a special need to encourage the widest possible use of a certain library, so that it becomes a de-facto standard. To achieve this, non-free programs must be allowed to use the library. A more frequent case is that a free library does the same job as widely used non-free libraries. In this

case, there is little to gain by limiting the free library to free software only, so we use the Lesser General Public License.

 In other cases, permission to use a particular library in non-free programs enables a greater number of people to use a large body of free software. For example, permission to use the GNU C Library in non-free programs enables many more people to use the whole GNU operating system, as well as its variant, the GNU/Linux operating system.

 Although the Lesser General Public License is Less protective of the users' freedom, it does ensure that the user of a program that is linked with the Library has the freedom and the wherewithal to run that program using a modified version of the Library.

 The precise terms and conditions for copying, distribution and modification follow. Pay close attention to the difference between a "work based on the library" and a "work that uses the library". The former contains code derived from the library, whereas the latter must be combined with the library in order to run.

## GNU LESSER GENERAL PUBLIC LICENSE TERMS AND CONDITIONS FOR COPYING, DISTRIBUTION AND MODIFICATION

 0. This License Agreement applies to any software library or other program which contains a notice placed by the copyright holder or other authorized party saying it may be distributed under the terms of this Lesser General Public License (also called "this License"). Each licensee is addressed as "you".

 A "library" means a collection of software functions and/or data prepared so as to be conveniently linked with application programs (which use some of those functions and data) to form executables.

 The "Library", below, refers to any such software library or work which has been distributed under these terms. A "work based on the Library" means either the Library or any derivative work under copyright law: that is to say, a work containing the Library or a portion of it, either

 verbatim or with modifications and/or translated straightforwardly into another language. (Hereinafter, translation is included without limitation in the term "modification".)

 "Source code" for a work means the preferred form of the work for making modifications to it. For a library, complete source code means all the source code for all modules it contains, plus any associated interface definition files, plus the scripts used to control compilation and installation of the library.

 Activities other than copying, distribution and modification are not covered by this License; they are outside its scope. The act of running a program using the Library is not restricted, and output from such a program is covered only if its contents constitute a work based on the Library (independent of the use of the Library in a tool for writing it). Whether that is true depends on what the Library does and what the program that uses the Library does.

- 1. You may copy and distribute
- verbatim copies of the Library's

complete source code as you receive it, in any medium, provided that you conspicuously and appropriately publish on each copy an appropriate copyright notice and disclaimer of warranty; keep intact all the notices that refer to this License and to the absence of any warranty; and distribute a copy of this License along with the Library.

 You may charge a fee for the physical act of transferring a copy, and you may at your option offer warranty protection in exchange for a fee.

 2. You may modify your copy or copies of the Library or any portion of it, thus forming a work based on the Library, and copy and distribute such modifications or work under the terms of Section 1 above, provided that you also meet all of these conditions:

a) The modified work must itself be a software library.

 b) You must cause the files modified to carry prominent notices stating that you changed the files and the date of any change.

 c) You must cause the whole of the work to be licensed at no charge to all third parties under the terms of this License.

 d) If a facility in the modified Library refers to a function or a table of data to be supplied by an application program that uses the facility, other than as an argument passed when the facility is invoked, then you must make a good faith effort to ensure that,  in the event an application does not supply such function or table, the facility still operates, and performs whatever part of its purpose remains meaningful.

 (For example, a function in a library to compute square roots has a purpose that is entirely well-defined independent of the application. Therefore, Subsection 2d requires that any application-supplied function or table used by this function must be optional: if the application does not supply it, the square root function must still compute square roots.)

#### These requirements

apply to the modified work as a whole. If

identifiable sections of that work are not derived from the Library, and can be reasonably considered independent and separate works in themselves, then this License, and its terms, do not apply to those sections when you distribute them as separate works. But when you distribute the same sections as part of a whole which is a work based on the Library, the distribution of the whole must be on the terms of this License, whose permissions for other licensees extend to the entire whole, and thus to each and every part regardless of who wrote it.

Thus, it is not the intent of this section to claim rights or contest your rights to work written entirely by you; rather, the intent is to exercise the right to control the distribution of derivative or collective works based on the Library.

In addition, mere aggregation of another work not based on the Library with the Library (or with a work based on the Library) on a volume of

a storage or distribution medium does not bring the other work under the scope of this License.

 3. You may opt to apply the terms of the ordinary GNU General Public License instead of this License to a given copy of the Library. To do this, you must alter all the notices that refer to this License, so that they refer to the ordinary GNU General Public License, version 2, instead of to this License. (If a newer version than version 2 of the ordinary GNU General Public License has appeared, then you can specify that version instead if you wish.) Do not make any other change in these notices.

 Once this change is made in a given copy, it is irreversible for that copy, so the ordinary GNU General Public License applies to all subsequent copies and derivative works made from that copy.

This option is useful when you wish to copy part of the code of

the Library into a program that is not a library.

 4. You may copy and distribute the Library (or a portion or

derivative of it, under Section 2) in object code or executable form under the terms of Sections 1 and 2 above provided that you accompany it with the complete corresponding machine-readable source code, which must be distributed under the terms of Sections 1 and 2 above on a medium customarily used for software interchange.

 If distribution of object code is made by offering access to copy from a designated place, then offering equivalent access to copy the source code from the same place satisfies the requirement to distribute the source code, even though third parties are not compelled to copy the source along with the object code.

 5. A program that contains no derivative of any portion of the Library, but is designed to work with the Library by being compiled or linked with it, is called a "work that uses the Library". Such a work, in isolation, is not a derivative work of the Library, and therefore falls outside the scope of this License.

#### However,

 linking a "work that uses the Library" with the Library creates an executable that is a derivative of the Library (because it contains portions of the Library), rather than a "work that uses the library". The executable is therefore covered by this License. Section 6 states terms for distribution of such executables.

 When a "work that uses the Library" uses material from a header file that is part of the Library, the object code for the work may be a derivative work of the Library even though the source code is not. Whether this is true is especially significant if the work can be linked without the Library, or if the work is itself a library. The threshold for this to be true is not precisely defined by law.

 If such an object file uses only numerical parameters, data structure layouts and accessors, and small macros and small inline functions (ten lines or less in length), then the use of the object file is unrestricted, regardless of whether it is legally a derivative

work. (Executables containing this object code plus portions of the Library will still fall under Section 6.)

 Otherwise, if the work is a derivative of the Library, you may distribute the object code for the work under the terms of Section 6. Any executables containing that work also fall under Section 6, whether or not they are linked directly with the Library itself.

 6. As an exception to the Sections above, you may also combine or link a "work that uses the Library" with the Library to produce a work containing portions of the Library, and distribute that work under terms of your choice, provided that the terms permit modification of the work for the customer's own use and reverse engineering for debugging such modifications.

 You must give prominent notice with each copy of the work that the Library is used in it and that the Library and its use are covered by this License. You must supply a copy of this License. If the work during execution

 displays copyright notices, you must include the copyright notice for the Library among them, as well as a reference directing the user to the copy of this License. Also, you must do one of these things:

 a) Accompany the work with the complete corresponding machine-readable source code for the Library including whatever changes were used in the work (which must be distributed under Sections 1 and 2 above); and, if the work is an executable linked with the Library, with the complete machine-readable "work that uses the Library", as object code and/or source code, so that the user can modify the Library and then relink to produce a modified executable containing the modified Library. (It is understood that the user who changes the contents of definitions files in the Library will not necessarily be able to recompile the application to use the modified definitions.)

 b) Use a suitable shared library mechanism for linking with the

 Library. A suitable mechanism is one that (1) uses at run time a copy of the library already present on the user's computer system, rather than copying library functions into the executable, and (2) will operate properly with a modified version of the library, if the user installs one, as long as the modified version is interface-compatible with the version that the work was made with.

 c) Accompany the work with a written offer, valid for at least three years, to give the same user the materials specified in Subsection 6a, above, for a charge no more than the cost of performing this distribution.

 d) If distribution of the work is made by offering access to copy from a designated place, offer equivalent access to copy the above specified materials from the same place.

e) Verify that the user has already received a copy of these

materials or that you have already sent this user a copy.

#### For an

 executable, the required form of the "work that uses the Library" must include any data and utility programs needed for reproducing the executable from it. However, as a special exception, the materials to be distributed need not include anything that is normally distributed (in either source or binary form) with the major components (compiler, kernel, and so on) of the operating system on which the executable runs, unless that component itself accompanies the executable.

 It may happen that this requirement contradicts the license restrictions of other proprietary libraries that do not normally accompany the operating system. Such a contradiction means you cannot use both them and the Library together in an executable that you distribute.

 7. You may place library facilities that are a work based on the Library side-by-side in a single library together with other library facilities not covered by this License, and distribute such a combined library, provided

 that the separate distribution of the work based on the Library and of the other library facilities is otherwise permitted, and provided that you do these two things:

 a) Accompany the combined library with a copy of the same work based on the Library, uncombined with any other library facilities. This must be distributed under the terms of the Sections above.

 b) Give prominent notice with the combined library of the fact that part of it is a work based on the Library, and explaining where to find the accompanying uncombined form of the same work.

 8. You may not copy, modify, sublicense, link with, or distribute the Library except as expressly provided under this License. Any attempt otherwise to copy, modify, sublicense, link with, or distribute the Library is void, and will automatically terminate your rights under this License. However, parties who have received copies, or rights, from you under this License will not have their licenses terminated

so long as such parties remain in full compliance.

 9. You are not required to accept this License, since you have not signed it. However, nothing else grants you permission to modify or distribute the Library or its derivative works. These actions are prohibited by law if you do not accept this License. Therefore, by

modifying or distributing the Library (or any work based on the Library), you indicate your acceptance of this License to do so, and all its terms and conditions for copying, distributing or modifying the Library or works based on it.

 10. Each time you redistribute the Library (or any work based on the Library), the recipient automatically receives a license from the original licensor to copy, distribute, link with or modify the Library subject to these terms and conditions. You may not impose any further restrictions on the recipients' exercise of the rights granted herein. You are not responsible for enforcing compliance by third parties with this License.

 11. If, as a consequence of a court judgment or allegation of patent infringement or for any other reason (not limited to patent issues), conditions are imposed on you (whether by court order, agreement or otherwise) that contradict the conditions of this License, they do not excuse you from the conditions of this License. If you cannot distribute so as to satisfy simultaneously your obligations under this License and any other pertinent obligations, then as a consequence you may not distribute the Library at all. For example, if a patent license would not permit royalty-free redistribution of the Library by all those who receive copies directly or indirectly through you, then the only way you could satisfy both it and this License would be to refrain entirely from distribution of the Library.

If any portion of this section is held invalid or unenforceable under any particular circumstance, the balance of the section is intended to apply,

and the section as a whole is intended to apply in other circumstances.

It is not the purpose of this section to induce you to infringe any patents or other property right claims or to contest validity of any such claims; this section has the sole purpose of protecting the integrity of the free software distribution system which is implemented by public license practices. Many people have made generous contributions to the wide range of software distributed through that system in reliance on consistent application of that system; it is up to the author/donor to decide if he or she is willing to distribute software through any other system and a licensee cannot impose that choice.

This section is intended to make thoroughly clear what is believed to be a consequence of the rest of this License.

 12. If the distribution and/or use of the Library is restricted in certain countries either by patents or by copyrighted interfaces, the
#### original copyright holder

 who places the Library under this License may add an explicit geographical distribution limitation excluding those countries, so that distribution is permitted only in or among countries not thus excluded. In such case, this License incorporates the limitation as if written in the body of this License.

 13. The Free Software Foundation may publish revised and/or new versions of the Lesser General Public License from time to time. Such new versions will be similar in spirit to the present version, but may differ in detail to address new problems or concerns.

Each version is given a distinguishing version number. If the Library specifies a version number of this License which applies to it and "any later version", you have the option of following the terms and conditions either of that version or of any later version published by the Free Software Foundation. If the Library does not specify a license version number, you may choose any version ever published by the

Free Software Foundation.

 14. If you wish to incorporate parts of the Library into other free programs whose distribution conditions are incompatible with these, write to the author to ask for permission. For software which is copyrighted by the Free Software Foundation, write to the Free Software Foundation; we sometimes make exceptions for this. Our decision will be guided by the two goals of preserving the free status of all derivatives of our free software and of promoting the sharing and reuse of software generally.

 NO WARRANTY

 15. BECAUSE THE LIBRARY IS LICENSED FREE OF CHARGE, THERE IS NO WARRANTY FOR THE LIBRARY, TO THE EXTENT PERMITTED BY APPLICABLE LAW. EXCEPT WHEN OTHERWISE STATED IN WRITING THE COPYRIGHT HOLDERS AND/OR OTHER PARTIES PROVIDE THE LIBRARY "AS IS" WITHOUT WARRANTY OF ANY KIND, EITHER EXPRESSED OR IMPLIED, INCLUDING, BUT NOT LIMITED TO, THE IMPLIED WARRANTIES OF MERCHANTABILITY AND FITNESS FOR A PARTICULAR PURPOSE. THE ENTIRE

 RISK AS TO THE QUALITY AND PERFORMANCE OF THE LIBRARY IS WITH YOU. SHOULD THE LIBRARY PROVE DEFECTIVE, YOU ASSUME THE COST OF ALL NECESSARY SERVICING, REPAIR OR CORRECTION.

 16. IN NO EVENT UNLESS REQUIRED BY APPLICABLE LAW OR AGREED TO IN WRITING WILL ANY COPYRIGHT HOLDER, OR ANY OTHER PARTY WHO MAY MODIFY AND/OR REDISTRIBUTE THE LIBRARY AS PERMITTED ABOVE, BE LIABLE TO YOU FOR DAMAGES, INCLUDING ANY GENERAL, SPECIAL, INCIDENTAL OR CONSEQUENTIAL DAMAGES ARISING OUT OF THE USE OR INABILITY TO USE THE

LIBRARY (INCLUDING BUT NOT LIMITED TO LOSS OF DATA OR DATA BEING RENDERED INACCURATE OR LOSSES SUSTAINED BY YOU OR THIRD PARTIES OR A FAILURE OF THE LIBRARY TO OPERATE WITH ANY OTHER SOFTWARE), EVEN IF SUCH HOLDER OR OTHER PARTY HAS BEEN ADVISED OF THE POSSIBILITY OF SUCH **DAMAGES** 

#### END OF TERMS AND CONDITIONS

#### How to Apply These Terms to Your New Libraries

 If you develop a new library, and you want it to be of the greatest possible use to the public, we recommend making it free software that everyone can redistribute and change. You can do so by permitting redistribution under these terms (or, alternatively, under the terms of the ordinary General Public License).

 To apply these terms, attach the following notices to the library. It is safest to attach them to the start of each source file to most effectively convey the exclusion of warranty; and each file should have at least the "copyright" line and a pointer to where the full notice is found.

 <one line to give the library's name and a brief idea of what it does.> Copyright  $(C)$  <year > <name of author>

 This library is free software; you can redistribute it and/or modify it under the terms of the GNU Lesser General Public License as published by the Free Software Foundation; either version 2.1 of the License, or (at your option) any later version.

 This library is distributed in the hope that it will be useful, but WITHOUT ANY WARRANTY; without even the implied warranty of MERCHANTABILITY or FITNESS FOR A PARTICULAR PURPOSE. See the GNU Lesser General Public License for more details.

 You should have received a copy of the GNU Lesser General Public License along with this library; if not, write to the Free Software Foundation, Inc., 51 Franklin Street, Fifth Floor, Boston, MA 02110-1301 USA

Also add information on how to contact you by electronic and paper mail.

You should also get your employer (if you work as a programmer) or your school, if any, to sign a "copyright disclaimer" for the library, if necessary. Here is a sample; alter the names:

 Yoyodyne, Inc., hereby disclaims all copyright interest in the library `Frob' (a library for tweaking knobs) written by James Random Hacker.  <signature of Ty Coon>, 1 April 1990 Ty Coon, President of Vice

That's all there is to it!

# **1.215 mod-security 2.9.0**

## **1.215.1 Notifications :**

This product includes software developed by the OpenSSL Project for use in the OpenSSL Toolkit (http://www.openssl.org/)

This product includes cryptographic software written by Eric Young (eay@cryptsoft.com).

This product includes software written by Tim Hudson (tjh@cryptsoft.com).

## **1.215.2 Available under license :**

```
/*
```

```
* Copyright 2012, 2013
```
\* Nick Galbreath -- nickg [at] client9 [dot] com

\* http://www.client9.com/projects/libinjection/

\*

\* All rights reserved.

\*

\* Redistribution and use in source and binary forms, with or without

\* modification, are permitted provided that the following conditions are

\* met:

- \*
- \* Redistributions of source code must retain the above copyright
- \* notice, this list of conditions and the following disclaimer.
- \*
- \* Redistributions in binary form must reproduce the above copyright
- \* notice, this list of conditions and the following disclaimer in the
- documentation and/or other materials provided with the distribution.
- \*
- \* Neither the name of libinjection nor the names of its
- \* contributors may be used to endorse or promote products derived from
- \* this software without specific prior written permission.
- \*

\* THIS SOFTWARE IS PROVIDED BY THE COPYRIGHT HOLDERS AND CONTRIBUTORS \* "AS IS" AND ANY EXPRESS OR IMPLIED WARRANTIES, INCLUDING, BUT NOT

\* LIMITED TO, THE IMPLIED WARRANTIES OF MERCHANTABILITY AND FITNESS FOR

\* A PARTICULAR PURPOSE ARE DISCLAIMED. IN NO EVENT SHALL THE COPYRIGHT

\* OWNER OR CONTRIBUTORS BE LIABLE FOR ANY DIRECT, INDIRECT, INCIDENTAL,

- \* SPECIAL, EXEMPLARY, OR CONSEQUENTIAL DAMAGES (INCLUDING, BUT NOT
- \* LIMITED TO, PROCUREMENT OF SUBSTITUTE GOODS OR SERVICES; LOSS OF USE,
- \* DATA, OR PROFITS; OR BUSINESS INTERRUPTION) HOWEVER CAUSED AND ON ANY

\* THEORY OF LIABILITY, WHETHER IN CONTRACT, STRICT LIABILITY, OR TORT

\* (INCLUDING NEGLIGENCE OR OTHERWISE) ARISING IN ANY WAY OUT OF THE USE

\* OF THIS SOFTWARE, EVEN IF ADVISED OF THE POSSIBILITY OF SUCH DAMAGE.

\*

\* This is the standard "new" BSD license:

\* http://www.opensource.org/licenses/bsd-license.php \*/

> Apache License Version 2.0, January 2004 http://www.apache.org/licenses/

#### TERMS AND CONDITIONS FOR USE, REPRODUCTION, AND DISTRIBUTION

1. Definitions.

 "License" shall mean the terms and conditions for use, reproduction, and distribution as defined by Sections 1 through 9 of this document.

 "Licensor" shall mean the copyright owner or entity authorized by the copyright owner that is granting the License.

 "Legal Entity" shall mean the union of the acting entity and all other entities that control, are controlled by, or are under common control with that entity. For the purposes of this definition, "control" means (i) the power, direct or indirect, to cause the direction or management of such entity, whether by contract or otherwise, or (ii) ownership of fifty percent (50%) or more of the outstanding shares, or (iii) beneficial ownership of such entity.

 "You" (or "Your") shall mean an individual or Legal Entity exercising permissions granted by this License.

 "Source" form shall mean the preferred form for making modifications, including but not limited to software source code, documentation source, and configuration files.

 "Object" form shall mean any form resulting from mechanical transformation or translation of a Source form, including but not limited to compiled object code, generated documentation, and conversions to other media types.

 "Work" shall mean the work of authorship, whether in Source or Object form, made available under the License, as indicated by a copyright notice that is included in or attached to the work (an example is provided in the Appendix below).

 "Derivative Works" shall mean any work, whether in Source or Object form, that is based on (or derived from) the Work and for which the editorial

 revisions, annotations, elaborations, or other modifications represent, as a whole, an original work of authorship. For the purposes of this License, Derivative Works shall not include works that remain separable from, or merely link (or bind by name) to the interfaces of, the Work and Derivative Works thereof.

 "Contribution" shall mean any work of authorship, including the original version of the Work and any modifications or additions to that Work or Derivative Works thereof, that is intentionally submitted to Licensor for inclusion in the Work by the copyright owner or by an individual or Legal Entity authorized to submit on behalf of the copyright owner. For the purposes of this definition, "submitted" means any form of electronic, verbal, or written communication sent to the Licensor or its representatives, including but not limited to communication on electronic mailing lists, source code control systems, and issue tracking systems that are managed by, or on behalf of, the Licensor for the purpose of discussing and improving the Work, but excluding communication that is conspicuously marked or otherwise designated in writing by the copyright owner as "Not a Contribution."

 "Contributor" shall mean Licensor and any individual or Legal Entity on behalf of whom a Contribution has been received by Licensor and subsequently incorporated within the Work.

 2. Grant of Copyright License. Subject to the terms and conditions of this License, each Contributor hereby grants to You a perpetual, worldwide, non-exclusive, no-charge, royalty-free, irrevocable copyright license to reproduce, prepare Derivative Works of, publicly display, publicly perform, sublicense, and distribute the Work and such Derivative Works in Source or Object form.

 3. Grant of Patent License. Subject to the terms and conditions of this License,

each Contributor hereby grants to You a perpetual,

 worldwide, non-exclusive, no-charge, royalty-free, irrevocable (except as stated in this section) patent license to make, have made, use, offer to sell, sell, import, and otherwise transfer the Work, where such license applies only to those patent claims licensable by such Contributor that are necessarily infringed by their Contribution(s) alone or by combination of their Contribution(s) with the Work to which such Contribution(s) was submitted. If You institute patent litigation against any entity (including a cross-claim or counterclaim in a lawsuit) alleging that the Work or a Contribution incorporated within the Work constitutes direct or contributory patent infringement, then any patent licenses granted to You under this License for that Work shall terminate as of the date such litigation is filed.

 4. Redistribution. You may reproduce and distribute copies of the

 Work or Derivative Works thereof in any medium, with or without modifications, and in Source or Object form, provided that You meet the following conditions:

- (a) You must give any other recipients of the Work or Derivative Works a copy of this License; and
- (b) You must cause any modified files to carry prominent notices stating that You changed the files; and
- (c) You must retain, in the Source form of any Derivative Works that You distribute, all copyright, patent, trademark, and attribution notices from the Source form of the Work, excluding those notices that do not pertain to any part of the Derivative Works; and
- (d) If the Work includes a "NOTICE" text file as part of its distribution, then any Derivative Works that You distribute must include a readable copy of the attribution notices contained within such NOTICE file, excluding

those notices that do not

 pertain to any part of the Derivative Works, in at least one of the following places: within a NOTICE text file distributed as part of the Derivative Works; within the Source form or documentation, if provided along with the Derivative Works; or, within a display generated by the Derivative Works, if and wherever such third-party notices normally appear. The contents of the NOTICE file are for informational purposes only and do not modify the License. You may add Your own attribution notices within Derivative Works that You distribute, alongside or as an addendum to the NOTICE text from the Work, provided that such additional attribution notices cannot be construed as modifying the License.

 You may add Your own copyright statement to Your modifications and may provide additional or different license terms and conditions

- for use, reproduction, or distribution of Your modifications, or for any such Derivative Works as a whole, provided Your use, reproduction, and distribution of the Work otherwise complies with the conditions stated in this License.
- 5. Submission of Contributions. Unless You explicitly state otherwise, any Contribution intentionally submitted for inclusion in the Work by You to the Licensor shall be under the terms and conditions of this License, without any additional terms or conditions.

 Notwithstanding the above, nothing herein shall supersede or modify the terms of any separate license agreement you may have executed with Licensor regarding such Contributions.

- 6. Trademarks. This License does not grant permission to use the trade names, trademarks, service marks, or product names of the Licensor, except as required for reasonable and customary use in describing the origin of the Work and reproducing the content of the NOTICE file.
- 7. Disclaimer of Warranty. Unless required by applicable law or agreed to in writing, Licensor provides the Work (and each Contributor provides its Contributions) on an "AS IS" BASIS, WITHOUT WARRANTIES OR CONDITIONS OF ANY KIND, either express or implied, including, without limitation, any warranties or conditions of TITLE, NON-INFRINGEMENT, MERCHANTABILITY, or FITNESS FOR A PARTICULAR PURPOSE. You are solely responsible for determining the appropriateness of using or redistributing the Work and assume any risks associated with Your exercise of permissions under this License.
- 8. Limitation of Liability. In no event and under no legal theory, whether in tort (including negligence), contract, or otherwise, unless required by applicable law (such as deliberate and grossly negligent acts) or agreed to in writing, shall any Contributor be liable to You for damages, including any direct,

indirect, special,

 incidental, or consequential damages of any character arising as a result of this License or out of the use or inability to use the Work (including but not limited to damages for loss of goodwill, work stoppage, computer failure or malfunction, or any and all other commercial damages or losses), even if such Contributor has been advised of the possibility of such damages.

 9. Accepting Warranty or Additional Liability. While redistributing the Work or Derivative Works thereof, You may choose to offer, and charge a fee for, acceptance of support, warranty, indemnity, or other liability obligations and/or rights consistent with this License. However, in accepting such obligations, You may act only on Your own behalf and on Your sole responsibility, not on behalf of any other Contributor, and only if You agree to indemnify, defend, and hold each Contributor harmless for any liability incurred by, or claims asserted against, such Contributor by reason of your accepting any such warranty or additional liability.

#### END OF TERMS AND CONDITIONS

APPENDIX: How to apply the Apache License to your work.

 To apply the Apache License to your work, attach the following boilerplate notice, with the fields enclosed by brackets "[]" replaced with your own identifying information. (Don't include the brackets!) The text should be enclosed in the appropriate comment syntax for the file format. We also recommend that a file or class name and description of purpose be included on the same "printed page" as the copyright notice for easier identification within third-party archives.

Copyright [yyyy] [name of copyright owner]

 Licensed under the Apache License, Version 2.0 (the "License"); you may not use this file except in compliance with the License. You may obtain a copy of the License at

http://www.apache.org/licenses/LICENSE-2.0

 Unless required by applicable law or agreed to in writing, software distributed under the License is distributed on an "AS IS" BASIS, WITHOUT WARRANTIES OR CONDITIONS OF ANY KIND, either express or implied. See the License for the specific language governing permissions and limitations under the License. ModSecurity (www.modsecurity.org) Copyright [2004-2013] Trustwave Holdings, Inc

 This product includes software developed at Trustwave Holdings, Inc (http://www.trustwave.com/).

# **1.216 sysvinit-inittab 2.88dsf r10.0**

## **1.216.1 Available under license :**

From RPM File Metadata:GPLv2 GNU GENERAL PUBLIC LICENSE Version 2, June 1991

Copyright (C) 1989, 1991 Free Software Foundation, Inc., 51 Franklin Street, Fifth Floor, Boston, MA 02110-1301 USA Everyone is permitted to copy and distribute verbatim copies of this license document, but changing it is not allowed.

 Preamble

 The licenses for most software are designed to take away your freedom to share and change it. By contrast, the GNU General Public License is intended to guarantee your freedom to share and change free software--to make sure the software is free for all its users. This General Public License applies to most of the Free Software

Foundation's software and to any other program whose authors commit to using it. (Some other Free Software Foundation software is covered by the GNU Lesser General Public License instead.) You can apply it to your programs, too.

 When we speak of free software, we are referring to freedom, not price. Our General Public Licenses are designed to make sure that you have the freedom to distribute copies of free software (and charge for this service if you wish), that you receive source code or can get it if you want it, that you can change the software or use pieces of it in new free programs; and that you know you can do these things.

 To protect your rights, we need to make restrictions that forbid anyone to deny you these rights or to ask you to surrender the rights. These restrictions translate to certain responsibilities for you if you distribute copies of the software, or if you modify it.

 For example, if you distribute copies of such a program, whether gratis or for a fee, you must give the recipients all the rights that

you have. You must make sure that they, too, receive or can get the source code. And you must show them these terms so they know their rights.

 We protect your rights with two steps: (1) copyright the software, and (2) offer you this license which gives you legal permission to copy, distribute and/or modify the software.

 Also, for each author's protection and ours, we want to make certain that everyone understands that there is no warranty for this free software. If the software is modified by someone else and passed on, we want its recipients to know that what they have is not the original, so that any problems introduced by others will not reflect on the original authors' reputations.

 Finally, any free program is threatened constantly by software patents. We wish to avoid the danger that redistributors of a free program will individually obtain patent licenses, in effect making the program proprietary. To prevent this, we have made it clear that any patent must be licensed for everyone's free use or not licensed at all.

 The precise terms and conditions for copying, distribution and modification follow.

#### GNU GENERAL PUBLIC LICENSE TERMS AND CONDITIONS FOR COPYING, DISTRIBUTION AND MODIFICATION

 0. This License applies to any program or other work which contains a notice placed by the copyright holder saying it may be distributed under the terms of this General Public License. The "Program", below, refers to any such program or work, and a "work based on the Program" means either the Program or any derivative work under copyright law: that is to say, a work containing the Program or a portion of it,

either verbatim or with modifications and/or translated into another language. (Hereinafter, translation is included without limitation in the term "modification".) Each licensee is addressed as "you".

Activities other than copying, distribution and modification are not covered by this License; they are outside its scope. The act of running the Program is not restricted, and the output from the Program is covered only if its contents constitute a work based on the Program (independent of having been made by running the Program). Whether that is true depends on what the Program does.

 1. You may copy and distribute verbatim copies of the Program's source code as you receive it, in any medium, provided that you conspicuously and appropriately publish on each copy an appropriate copyright notice and disclaimer of warranty;

keep intact all the

notices that refer to this License and to the absence of any warranty; and give any other recipients of the Program a copy of this License along with the Program.

You may charge a fee for the physical act of transferring a copy, and you may at your option offer warranty protection in exchange for a fee.

 2. You may modify your copy or copies of the Program or any portion of it, thus forming a work based on the Program, and copy and distribute such modifications or work under the terms of Section 1 above, provided that you also meet all of these conditions:

 a) You must cause the modified files to carry prominent notices stating that you changed the files and the date of any change.

 b) You must cause any work that you distribute or publish, that in whole or in part contains or is derived from the Program or any part thereof, to be licensed as a whole at no charge to all third parties under the terms of this License.

 c) If the modified program normally reads commands interactively when run, you must cause it, when started running for such interactive use in the most ordinary way, to print or display an

 announcement including an appropriate copyright notice and a notice that there is no warranty (or else, saying that you provide a warranty) and that users may redistribute the program under these conditions, and telling the user how to view a copy of this License. (Exception: if the Program itself is interactive but does not normally print such an announcement, your work based on the Program is not required to print an announcement.)

#### These requirements apply to the modified work as a whole. If

identifiable sections of that work are not derived from the Program, and can be reasonably considered independent and separate works in themselves, then this License, and its terms, do not apply to those sections when you distribute them as separate works. But when you distribute the same sections as part of a whole which is a work based on the Program, the distribution of the whole must be on the terms of this License, whose permissions for other licensees extend to the entire whole, and thus to each and every part regardless of who wrote it.

Thus, it is not the intent of this section to claim rights or contest your rights to work written entirely by you; rather, the intent is to exercise the right to control the distribution of derivative or collective works based on the Program.

#### In addition, mere aggregation

 of another work not based on the Program with the Program (or with a work based on the Program) on a volume of a storage or distribution medium does not bring the other work under the scope of this License.

 3. You may copy and distribute the Program (or a work based on it, under Section 2) in object code or executable form under the terms of Sections 1 and 2 above provided that you also do one of the following:

 a) Accompany it with the complete corresponding machine-readable source code, which must be distributed under the terms of Sections 1 and 2 above on a medium customarily used for software interchange; or,

 b) Accompany it with a written offer, valid for at least three years, to give any third party, for a charge no more than your cost of physically performing source distribution, a complete

 machine-readable copy of the corresponding source code, to be distributed under the terms of Sections 1 and 2 above on a medium customarily used for software interchange; or,

 c) Accompany it with the information you received as to the offer to distribute corresponding source code. (This alternative is

 allowed only for noncommercial distribution and only if you received the program in object code or executable form with such an offer, in accord with Subsection b above.)

The source code for a work means the preferred form of the work for making modifications to it. For an executable work, complete source code means all the source code for all modules it contains, plus any associated interface definition files, plus the scripts used to control compilation and installation of the executable. However, as a

special exception, the source code distributed need not include anything that is normally distributed (in either source or binary form) with the major components (compiler, kernel, and so on) of the operating system on which the executable runs, unless that component itself accompanies the executable.

If distribution of executable or object code is made by offering access to copy from a designated place, then offering equivalent access to copy the source code from the same place counts as distribution of the source code, even though third parties are not compelled to copy the source along with the object code.

 4. You may not copy, modify, sublicense, or distribute the Program except as expressly provided under this License. Any attempt otherwise to copy, modify, sublicense or distribute the Program is void, and will automatically terminate

your rights under this License.

However, parties who have received copies, or rights, from you under this License will not have their licenses terminated so long as such parties remain in full compliance.

 5. You are not required to accept this License, since you have not signed it. However, nothing else grants you permission to modify or distribute the Program or its derivative works. These actions are prohibited by law if you do not accept this License. Therefore, by modifying or distributing the Program (or any work based on the Program), you indicate your acceptance of this License to do so, and all its terms and conditions for copying, distributing or modifying the Program or works based on it.

 6. Each time you redistribute the Program (or any work based on the Program), the recipient automatically receives a license from the

original licensor to copy, distribute or modify the Program subject to these terms and conditions. You may not impose any further restrictions on the recipients' exercise of the rights granted herein. You are not responsible for enforcing compliance by third parties to this License.

 7. If, as a consequence of a court judgment or allegation of patent infringement or for any other reason (not limited to patent issues), conditions are imposed on you (whether by court order, agreement or otherwise) that contradict the conditions of this License, they do not excuse you from the conditions of this License. If you cannot distribute so as to satisfy simultaneously your obligations under this License and any other pertinent obligations, then as a consequence you may not distribute the Program at all. For example, if a patent license

 would not permit royalty-free redistribution of the Program by all those who receive copies directly or indirectly through you, then the only way you could satisfy both it and this License would be to refrain entirely from distribution of the Program.

If any portion of this section is held invalid or unenforceable under any particular circumstance, the balance of the section is intended to apply and the section as a whole is intended to apply in other circumstances.

It is not the purpose of this section to induce you to infringe any patents or other property right claims or to contest validity of any such claims; this section has the sole purpose of protecting the integrity of the free software distribution system, which is implemented by public license practices. Many people have made generous contributions to the wide range of software distributed

through that system in reliance on consistent application of that system; it is up to the author/donor to decide if he or she is willing to distribute software through any other system and a licensee cannot impose that choice.

This section is intended to make thoroughly clear what is believed to be a consequence of the rest of this License.

 8. If the distribution and/or use of the Program is restricted in certain countries either by patents or by copyrighted interfaces, the original copyright holder who places the Program under this License may add an explicit geographical distribution limitation excluding those countries, so that distribution is permitted only in or among countries not thus excluded. In such case, this License incorporates the limitation as if written in the body of this License.

 9. The Free Software Foundation may publish revised and/or new versions of the General Public License from time to time. Such new versions will be similar in spirit to the present version, but may differ in detail to address new problems or concerns.

Each version is given a distinguishing version number. If the Program specifies a version number of this License which applies to it and "any later version", you have the option of following the terms and conditions either of that version or of any later version published by the Free Software Foundation. If the Program does not specify a version number of this License, you may choose any version ever published by the Free Software Foundation.

 10. If you wish to incorporate parts of the Program into other free programs whose distribution conditions are different, write to the author

to ask for permission. For software which is copyrighted by the Free Software Foundation, write to the Free Software Foundation; we sometimes make exceptions for this. Our decision will be guided by the two goals of preserving the free status of all derivatives of our free software and of promoting the sharing and reuse of software generally.

#### NO WARRANTY

 11. BECAUSE THE PROGRAM IS LICENSED FREE OF CHARGE, THERE IS NO WARRANTY FOR THE PROGRAM, TO THE EXTENT PERMITTED BY APPLICABLE LAW. EXCEPT WHEN OTHERWISE STATED IN WRITING THE COPYRIGHT HOLDERS AND/OR OTHER PARTIES PROVIDE THE PROGRAM "AS IS" WITHOUT WARRANTY OF ANY KIND, EITHER EXPRESSED OR IMPLIED, INCLUDING, BUT NOT LIMITED TO, THE IMPLIED WARRANTIES OF MERCHANTABILITY AND FITNESS FOR A PARTICULAR PURPOSE. THE ENTIRE RISK AS TO THE QUALITY AND PERFORMANCE OF THE PROGRAM IS WITH YOU. SHOULD THE

PROGRAM PROVE DEFECTIVE, YOU ASSUME THE COST OF ALL NECESSARY SERVICING, REPAIR OR CORRECTION.

 12. IN NO EVENT UNLESS REQUIRED BY APPLICABLE LAW OR AGREED TO IN WRITING WILL ANY COPYRIGHT HOLDER, OR ANY OTHER PARTY WHO MAY MODIFY AND/OR REDISTRIBUTE THE PROGRAM AS PERMITTED ABOVE, BE LIABLE TO YOU FOR DAMAGES, INCLUDING ANY GENERAL, SPECIAL, INCIDENTAL OR CONSEQUENTIAL DAMAGES ARISING OUT OF THE USE OR INABILITY TO USE THE PROGRAM (INCLUDING BUT NOT LIMITED TO LOSS OF DATA OR DATA BEING RENDERED INACCURATE OR LOSSES SUSTAINED BY YOU OR THIRD PARTIES OR A FAILURE OF THE PROGRAM TO OPERATE WITH ANY OTHER PROGRAMS), EVEN IF SUCH HOLDER OR OTHER PARTY HAS BEEN ADVISED OF THE POSSIBILITY OF SUCH DAMAGES.

#### END OF TERMS AND CONDITIONS

 How to Apply These Terms to Your New Programs

 If you develop a new program, and you want it to be of the greatest possible use to the public, the best way to achieve this is to make it

free software which everyone can redistribute and change under these terms.

 To do so, attach the following notices to the program. It is safest to attach them to the start of each source file to most effectively convey the exclusion of warranty; and each file should have at least the "copyright" line and a pointer to where the full notice is found.

 <one line to give the program's name and a brief idea of what it does.> Copyright  $(C)$  <year > <name of author>

 This program is free software; you can redistribute it and/or modify it under the terms of the GNU General Public License as published by the Free Software Foundation; either version 2 of the License, or (at your option) any later version.

 This program is distributed in the hope that it will be useful, but WITHOUT ANY WARRANTY; without even the implied warranty of MERCHANTABILITY or FITNESS FOR A PARTICULAR PURPOSE. See the GNU General Public License for more details.

 You should have received a copy of the GNU General Public License along with this program; if not, write to the Free Software Foundation, Inc., 51 Franklin Street, Fifth Floor, Boston, MA 02110-1301 USA.

Also add information on how to contact you by electronic and paper mail.

If the program is interactive, make it output a short notice like this when it starts in an interactive mode:

 Gnomovision version 69, Copyright (C) year name of author Gnomovision comes with ABSOLUTELY NO WARRANTY; for details type 'show w'. This

 is free software, and you are welcome to redistribute it under certain conditions; type 'show c' for details.

The hypothetical commands 'show w' and 'show c' should show the appropriate parts of the General Public License. Of course, the commands you use may be called something other than 'show w' and 'show c'; they could even be mouse-clicks or menu items--whatever suits your program.

You should also get your employer (if you work as a programmer) or your school, if any, to sign a "copyright disclaimer" for the program, if necessary. Here is a sample; alter the names:

 Yoyodyne, Inc., hereby disclaims all copyright interest in the program 'Gnomovision' (which makes passes at compilers) written by James Hacker.

 <signature of Ty Coon>, 1 April 1989 Ty Coon, President of Vice

This General

 Public License does not permit incorporating your program into proprietary programs. If your program is a subroutine library, you may consider it more useful to permit linking proprietary applications with the library. If this is what you want to do, use the GNU Lesser General Public License instead of this License.

# **1.217 usbutils 007 r0.0**

## **1.217.1 Available under license :**

 GNU GENERAL PUBLIC LICENSE Version 2, June 1991

Copyright (C) 1989, 1991 Free Software Foundation, Inc. 59 Temple Place, Suite 330, Boston, MA 02111-1307 USA Everyone is permitted to copy and distribute verbatim copies of this license document, but changing it is not allowed.

 Preamble

 The licenses for most software are designed to take away your freedom to share and change it. By contrast, the GNU General Public License is intended to guarantee your freedom to share and change free software--to make sure the software is free for all its users. This General Public License applies to most of the Free Software Foundation's software and to any other program whose authors commit to using it. (Some other Free Software Foundation software is covered by the GNU Library General Public License instead.) You can apply it to your programs, too.

 When we speak of free software, we are referring to freedom, not price. Our General Public Licenses are designed to make sure that you

have the freedom to distribute copies of free software (and charge for this service if you wish), that you receive source code or can get it if you want it, that you can change the software or use pieces of it in new free programs; and that you know you can do these things.

 To protect your rights, we need to make restrictions that forbid anyone to deny you these rights or to ask you to surrender the rights. These restrictions translate to certain responsibilities for you if you distribute copies of the software, or if you modify it.

 For example, if you distribute copies of such a program, whether gratis or for a fee, you must give the recipients all the rights that you have. You must make sure that they, too, receive or can get the source code. And you must show them these terms so they know their rights.

We protect your rights with two steps: (1) copyright the software, and (2) offer you this license which gives you legal permission to copy, distribute

and/or modify the software.

 Also, for each author's protection and ours, we want to make certain that everyone understands that there is no warranty for this free software. If the software is modified by someone else and passed on, we want its recipients to know that what they have is not the original, so that any problems introduced by others will not reflect on the original authors' reputations.

 Finally, any free program is threatened constantly by software patents. We wish to avoid the danger that redistributors of a free program will individually obtain patent licenses, in effect making the program proprietary. To prevent this, we have made it clear that any patent must be licensed for everyone's free use or not licensed at all.

 The precise terms and conditions for copying, distribution and modification follow.

#### GNU GENERAL PUBLIC LICENSE TERMS AND CONDITIONS FOR COPYING, DISTRIBUTION AND MODIFICATION

 0. This License applies to any program or other work which contains

a notice placed by the copyright holder saying it may be distributed under the terms of this General Public License. The "Program", below, refers to any such program or work, and a "work based on the Program" means either the Program or any derivative work under copyright law: that is to say, a work containing the Program or a portion of it, either verbatim or with modifications and/or translated into another language. (Hereinafter, translation is included without limitation in the term "modification".) Each licensee is addressed as "you".

Activities other than copying, distribution and modification are not covered by this License; they are outside its scope. The act of running the Program is not restricted, and the output from the Program is covered only if its contents constitute a work based on the Program (independent of having been made by running the Program). Whether that is true depends on what the Program does.

 1. You may copy and distribute verbatim copies of the Program's

source code as you receive it, in any medium, provided that you conspicuously and appropriately publish on each copy an appropriate copyright notice and disclaimer of warranty; keep intact all the notices that refer to this License and to the absence of any warranty; and give any other recipients of the Program a copy of this License along with the Program.

You may charge a fee for the physical act of transferring a copy, and you may at your option offer warranty protection in exchange for a fee.

 2. You may modify your copy or copies of the Program or any portion of it, thus forming a work based on the Program, and copy and distribute such modifications or work under the terms of Section 1 above, provided that you also meet all of these conditions:

 a) You must cause the modified files to carry prominent notices stating that you changed the files and the date of any change.

 b) You must cause any work that you distribute or publish, that in whole

 or in part contains or is derived from the Program or any part thereof, to be licensed as a whole at no charge to all third parties under the terms of this License.

 c) If the modified program normally reads commands interactively when run, you must cause it, when started running for such interactive use in the most ordinary way, to print or display an announcement including an appropriate copyright notice and a notice that there is no warranty (or else, saying that you provide a warranty) and that users may redistribute the program under these conditions, and telling the user how to view a copy of this License. (Exception: if the Program itself is interactive but does not normally print such an announcement, your work based on the Program is not required to print an announcement.)

These requirements apply to the modified work as a whole. If identifiable sections of that work are not derived from the Program, and can be reasonably considered independent and separate works in themselves, then this License, and its terms, do not apply to those sections when you distribute them as separate works. But when you distribute the same sections as part of a whole which is a work based on the Program, the distribution of the whole must be on the terms of this License, whose permissions for other licensees extend to the entire whole, and thus to each and every part regardless of who wrote it.

Thus, it is not the intent of this section to claim rights or contest your rights to work written entirely by you; rather, the intent is to exercise the right to control the distribution of derivative or collective works based on the Program.

In addition, mere aggregation of another work not based on the Program with the Program (or with a work based on the Program) on a volume of a storage or distribution medium does not bring the other work under the scope of this License.

3. You may copy and distribute the Program (or a work based

on it,

under Section 2) in object code or executable form under the terms of Sections 1 and 2 above provided that you also do one of the following:

 a) Accompany it with the complete corresponding machine-readable source code, which must be distributed under the terms of Sections 1 and 2 above on a medium customarily used for software interchange; or,

 b) Accompany it with a written offer, valid for at least three years, to give any third party, for a charge no more than your cost of physically performing source distribution, a complete machine-readable copy of the corresponding source code, to be distributed under the terms of Sections 1 and 2 above on a medium customarily used for software interchange; or,

 c) Accompany it with the information you received as to the offer to distribute corresponding source code. (This alternative is allowed only for noncommercial distribution and only if you received the program in object code or executable form with such an offer, in accord with Subsection b above.)

The source code for a work means the preferred form of the work for making modifications to it. For an executable work, complete source code means all the source code for all modules it contains, plus any associated interface definition files, plus the scripts used to control compilation and installation of the executable. However, as a special exception, the source code distributed need not include anything that is normally distributed (in either source or binary form) with the major components (compiler, kernel, and so on) of the operating system on which the executable runs, unless that component itself accompanies the executable.

If distribution of executable or object code is made by offering access to copy from a designated place, then offering equivalent access to copy the source code from the same place counts as distribution of the source code, even though third parties are not compelled to copy the source along with the object code.

 4. You may not copy, modify, sublicense, or distribute the Program except as expressly provided under this License. Any attempt otherwise to copy, modify, sublicense or distribute the Program is void, and will automatically terminate your rights under this License. However, parties who have received copies, or rights, from you under this License will not have their licenses terminated so long as such parties remain in full compliance.

 5. You are not required to accept this License, since you have not signed it. However, nothing else grants you permission to modify or distribute the Program or its derivative works. These actions are prohibited by law if you do not accept this License. Therefore, by modifying or distributing the Program (or any work based on the Program), you indicate your acceptance of this License to do so, and all its terms and conditions for copying, distributing or modifying the Program or works based on it.

#### 6. Each

 time you redistribute the Program (or any work based on the Program), the recipient automatically receives a license from the original licensor to copy, distribute or modify the Program subject to these terms and conditions. You may not impose any further restrictions on the recipients' exercise of the rights granted herein. You are not responsible for enforcing compliance by third parties to this License.

 7. If, as a consequence of a court judgment or allegation of patent infringement or for any other reason (not limited to patent issues), conditions are imposed on you (whether by court order, agreement or otherwise) that contradict the conditions of this License, they do not excuse you from the conditions of this License. If you cannot distribute so as to satisfy simultaneously your obligations under this License and any other pertinent obligations, then as a consequence you may not distribute the Program at all. For example, if a patent license would not permit royalty-free redistribution of the Program by

all those who receive copies directly or indirectly through you, then the only way you could satisfy both it and this License would be to refrain entirely from distribution of the Program.

If any portion of this section is held invalid or unenforceable under any particular circumstance, the balance of the section is intended to apply and the section as a whole is intended to apply in other circumstances.

It is not the purpose of this section to induce you to infringe any patents or other property right claims or to contest validity of any such claims; this section has the sole purpose of protecting the integrity of the free software distribution system, which is implemented by public license practices. Many people have made generous contributions to the wide range of software distributed through that system in reliance on consistent application of that system; it is up to the author/donor to decide if he or she is willing to distribute software through any other system and a licensee cannot

impose that choice.

This section is intended to make thoroughly clear what is believed to be a consequence of the rest of this License.

 8. If the distribution and/or use of the Program is restricted in certain countries either by patents or by copyrighted interfaces, the original copyright holder who places the Program under this License may add an explicit geographical distribution limitation excluding those countries, so that distribution is permitted only in or among countries not thus excluded. In such case, this License incorporates the limitation as if written in the body of this License.

 9. The Free Software Foundation may publish revised and/or new versions of the General Public License from time to time. Such new versions will be similar in spirit to the present version, but may differ in detail to address new problems or concerns.

Each version is given a distinguishing version number. If the Program specifies a version number of this License which applies to it and "any later version", you have the option of following the terms and conditions either of that version or of any later version published by the Free Software Foundation. If the Program does not specify a version number of this License, you may choose any version ever published by the Free Software Foundation.

 10. If you wish to incorporate parts of the Program into other free programs whose distribution conditions are different, write to the author to ask for permission. For software which is copyrighted by the Free Software Foundation, write to the Free Software Foundation; we sometimes make exceptions for this. Our decision will be guided by the two goals of preserving the free status of all derivatives of our free software and of promoting the sharing and reuse of software generally.

#### NO WARRANTY

 11. BECAUSE THE PROGRAM IS LICENSED FREE OF CHARGE, THERE IS NO WARRANTY FOR THE PROGRAM, TO THE EXTENT PERMITTED BY APPLICABLE LAW. EXCEPT WHEN

OTHERWISE STATED IN WRITING THE COPYRIGHT HOLDERS AND/OR OTHER PARTIES PROVIDE THE PROGRAM "AS IS" WITHOUT WARRANTY OF ANY KIND, EITHER EXPRESSED OR IMPLIED, INCLUDING, BUT NOT LIMITED TO, THE IMPLIED WARRANTIES OF MERCHANTABILITY AND FITNESS FOR A PARTICULAR PURPOSE. THE ENTIRE RISK AS TO THE QUALITY AND PERFORMANCE OF THE PROGRAM IS WITH YOU. SHOULD THE PROGRAM PROVE DEFECTIVE, YOU ASSUME THE COST OF ALL NECESSARY SERVICING, REPAIR OR CORRECTION.

12. IN NO EVENT UNLESS REQUIRED BY APPLICABLE LAW OR AGREED TO IN WRITING

WILL ANY COPYRIGHT HOLDER, OR ANY OTHER PARTY WHO MAY MODIFY AND/OR REDISTRIBUTE THE PROGRAM AS PERMITTED ABOVE, BE LIABLE TO YOU FOR DAMAGES, INCLUDING ANY GENERAL, SPECIAL, INCIDENTAL OR CONSEQUENTIAL DAMAGES ARISING OUT OF THE USE OR INABILITY TO USE THE PROGRAM (INCLUDING BUT NOT LIMITED TO LOSS OF DATA OR DATA BEING RENDERED INACCURATE OR LOSSES SUSTAINED BY YOU OR THIRD PARTIES OR A FAILURE OF THE PROGRAM TO OPERATE WITH ANY OTHER PROGRAMS), EVEN

 IF SUCH HOLDER OR OTHER PARTY HAS BEEN ADVISED OF THE POSSIBILITY OF SUCH DAMAGES.

#### END OF TERMS AND CONDITIONS

 How to Apply These Terms to Your New Programs

 If you develop a new program, and you want it to be of the greatest possible use to the public, the best way to achieve this is to make it free software which everyone can redistribute and change under these terms.

 To do so, attach the following notices to the program. It is safest to attach them to the start of each source file to most effectively convey the exclusion of warranty; and each file should have at least the "copyright" line and a pointer to where the full notice is found.

 <one line to give the program's name and a brief idea of what it does.> Copyright  $(C)$  <year > <name of author>

 This program is free software; you can redistribute it and/or modify it under the terms of the GNU General Public License as published by the Free Software Foundation; either version 2 of the License,

(at your option) any later version.

 This program is distributed in the hope that it will be useful, but WITHOUT ANY WARRANTY; without even the implied warranty of MERCHANTABILITY or FITNESS FOR A PARTICULAR PURPOSE. See the GNU General Public License for more details.

 You should have received a copy of the GNU General Public License along with this program; if not, write to the Free Software Foundation, Inc., 59 Temple Place, Suite 330, Boston, MA 02111-1307 USA

Also add information on how to contact you by electronic and paper mail.

If the program is interactive, make it output a short notice like this when it starts in an interactive mode:

Gnomovision version 69, Copyright (C) year name of author

or

 Gnomovision comes with ABSOLUTELY NO WARRANTY; for details type `show w'. This is free software, and you are welcome to redistribute it under certain conditions; type `show c' for details.

The hypothetical commands `show w' and `show c' should show the appropriate parts of the General Public License. Of course, the commands you use may be called something other than `show w' and `show c'; they could even be mouse-clicks or menu items--whatever suits your program.

You should also get your employer (if you work as a programmer) or your school, if any, to sign a "copyright disclaimer" for the program, if necessary. Here is a sample; alter the names:

 Yoyodyne, Inc., hereby disclaims all copyright interest in the program `Gnomovision' (which makes passes at compilers) written by James Hacker.

 <signature of Ty Coon>, 1 April 1989 Ty Coon, President of Vice

This General Public License does not permit incorporating your program into proprietary programs. If your program is a subroutine library, you may consider it more useful to permit linking proprietary applications with the library. If this is what you want to do, use the GNU Library General Public License instead of this License.

## **1.218 yum 3.4.3 r9.0**

### **1.218.1 Available under license :**

 GNU GENERAL PUBLIC LICENSE Version 2, June 1991

Copyright (C) 1989, 1991 Free Software Foundation, Inc. 675 Mass Ave, Cambridge, MA 02139, USA Everyone is permitted to copy and distribute verbatim copies of this license document, but changing it is not allowed.

 Preamble

 The licenses for most software are designed to take away your freedom to share and change it. By contrast, the GNU General Public License is intended to guarantee your freedom to share and change free software--to make sure the software is free for all its users. This General Public License applies to most of the Free Software Foundation's software and to any other program whose authors commit to using it. (Some other Free Software Foundation software is covered by the GNU Library General Public License instead.) You can apply it to

your programs, too.

 When we speak of free software, we are referring to freedom, not price. Our General Public Licenses are designed to make sure that you have the freedom to distribute copies of free software (and charge for this service if you wish), that you receive source code or can get it if you want it, that you can change the software or use pieces of it in new free programs; and that you know you can do these things.

 To protect your rights, we need to make restrictions that forbid anyone to deny you these rights or to ask you to surrender the rights. These restrictions translate to certain responsibilities for you if you distribute copies of the software, or if you modify it.

 For example, if you distribute copies of such a program, whether gratis or for a fee, you must give the recipients all the rights that you have. You must make sure that they, too, receive or can get the source code. And you must show them these terms so they know their rights.

We protect your rights with two steps: (1) copyright the software, and (2) offer you this license which gives you legal permission to copy, distribute

and/or modify the software.

 Also, for each author's protection and ours, we want to make certain that everyone understands that there is no warranty for this free software. If the software is modified by someone else and passed on, we want its recipients to know that what they have is not the original, so that any problems introduced by others will not reflect on the original authors' reputations.

 Finally, any free program is threatened constantly by software patents. We wish to avoid the danger that redistributors of a free program will individually obtain patent licenses, in effect making the program proprietary. To prevent this, we have made it clear that any patent must be licensed for everyone's free use or not licensed at all.

 The precise terms and conditions for copying, distribution and modification follow.

#### GNU GENERAL PUBLIC LICENSE TERMS AND CONDITIONS FOR COPYING, DISTRIBUTION AND MODIFICATION

 0. This License applies to any program or other work which contains a notice placed by the copyright holder saying it may be distributed

under the terms of this General Public License. The "Program", below, refers to any such program or work, and a "work based on the Program" means either the Program or any derivative work under copyright law: that is to say, a work containing the Program or a portion of it, either verbatim or with modifications and/or translated into another language. (Hereinafter, translation is included without limitation in the term "modification".) Each licensee is addressed as "you".

Activities other than copying, distribution and modification are not covered by this License; they are outside its scope. The act of running the Program is not restricted, and the output from the Program is covered only if its contents constitute a work based on the Program (independent of having been made by running the Program). Whether that is true depends on what the Program does.

1. You may copy and distribute verbatim

copies of the Program's

source code as you receive it, in any medium, provided that you conspicuously and appropriately publish on each copy an appropriate copyright notice and disclaimer of warranty; keep intact all the notices that refer to this License and to the absence of any warranty; and give any other recipients of the Program a copy of this License along with the Program.

You may charge a fee for the physical act of transferring a copy, and you may at your option offer warranty protection in exchange for a fee.

 2. You may modify your copy or copies of the Program or any portion of it, thus forming a work based on the Program, and copy and distribute such modifications or work under the terms of Section 1 above, provided that you also meet all of these conditions:

 a) You must cause the modified files to carry prominent notices stating that you changed the files and the date of any change.

 b) You must cause any work that you distribute or publish, that in whole

 or in part contains or is derived from the Program or any part thereof, to be licensed as a whole at no charge to all third parties under the terms of this License.

 c) If the modified program normally reads commands interactively when run, you must cause it, when started running for such interactive use in the most ordinary way, to print or display an announcement including an appropriate copyright notice and a notice that there is no warranty (or else, saying that you provide a warranty) and that users may redistribute the program under these conditions, and telling the user how to view a copy of this

 License. (Exception: if the Program itself is interactive but does not normally print such an announcement, your work based on the Program is not required to print an announcement.)

These requirements apply to the modified work as a whole. If identifiable sections of that work are not derived from the Program, and can be reasonably considered independent and separate works in

themselves, then this License, and its terms, do not apply to those sections when you distribute them as separate works. But when you distribute the same sections as part of a whole which is a work based on the Program, the distribution of the whole must be on the terms of this License, whose permissions for other licensees extend to the entire whole, and thus to each and every part regardless of who wrote it.

Thus, it is not the intent of this section to claim rights or contest your rights to work written entirely by you; rather, the intent is to exercise the right to control the distribution of derivative or collective works based on the Program.

In addition, mere aggregation of another work not based on the Program with the Program (or with a work based on the Program) on a volume of a storage or distribution medium does not bring the other work under the scope of this License.

 3. You may copy and distribute the Program (or a work based on it,

under Section 2) in object code or executable form under the terms of Sections 1 and 2 above provided that you also do one of the following:

 a) Accompany it with the complete corresponding machine-readable source code, which must be distributed under the terms of Sections 1 and 2 above on a medium customarily used for software interchange; or,

 b) Accompany it with a written offer, valid for at least three years, to give any third party, for a charge no more than your cost of physically performing source distribution, a complete machine-readable copy of the corresponding source code, to be distributed under the terms of Sections 1 and 2 above on a medium customarily used for software interchange; or,

 c) Accompany it with the information you received as to the offer to distribute corresponding source code. (This alternative is allowed only for noncommercial distribution and only if you received the program in object code or executable form with such an offer, in accord with Subsection b above.)

The source code for a work means the preferred form of the work for making modifications to it. For an executable work, complete source code means all the source code for all modules it contains, plus any associated interface definition files, plus the scripts used to control compilation and installation of the executable. However, as a special exception, the source code distributed need not include anything that is normally distributed (in either source or binary form) with the major components (compiler, kernel, and so on) of the operating system on which the executable runs, unless that component itself accompanies the executable.

If distribution of executable or object code is made by offering access to copy from a designated place, then offering equivalent access to copy the source code from the same place counts as distribution of the source code, even though third parties are not compelled to copy

the source along with the object code.

 4. You may not copy, modify, sublicense, or distribute the Program except as expressly provided under this License. Any attempt otherwise to copy, modify, sublicense or distribute the Program is void, and will automatically terminate your rights under this License. However, parties who have received copies, or rights, from you under this License will not have their licenses terminated so long as such parties remain in full compliance.

 5. You are not required to accept this License, since you have not signed it. However, nothing else grants you permission to modify or distribute the Program or its derivative works. These actions are prohibited by law if you do not accept this License. Therefore, by modifying or distributing the Program (or any work based on the Program), you indicate your acceptance of this License to do so, and all its terms and conditions for copying, distributing or modifying the Program or works based on it.

#### 6.

 Each time you redistribute the Program (or any work based on the Program), the recipient automatically receives a license from the original licensor to copy, distribute or modify the Program subject to these terms and conditions. You may not impose any further restrictions on the recipients' exercise of the rights granted herein. You are not responsible for enforcing compliance by third parties to this License.

 7. If, as a consequence of a court judgment or allegation of patent infringement or for any other reason (not limited to patent issues), conditions are imposed on you (whether by court order, agreement or otherwise) that contradict the conditions of this License, they do not

excuse you from the conditions of this License. If you cannot distribute so as to satisfy simultaneously your obligations under this License and any other pertinent obligations, then as a consequence you may not distribute the Program at all. For example, if a patent license would not permit royalty-free redistribution of the Program by all those who receive copies directly or indirectly through you, then the only way you could satisfy both it and this License would be to refrain entirely from distribution of the Program.

If any portion of this section is held invalid or unenforceable under any particular circumstance, the balance of the section is intended to apply and the section as a whole is intended to apply in other circumstances.

It is not the purpose of this section to induce you to infringe any patents or other property right claims or to contest validity of any such claims; this section has the sole purpose of protecting the integrity of the free software distribution system, which is implemented by public license practices. Many people have made generous contributions to the wide range of software distributed through that system in reliance on consistent application of that system; it is up to the author/donor to decide if he or she is willing to distribute software through any other system and a licensee cannot impose that choice.

This section is intended to make thoroughly clear what is believed to be a consequence of the rest of this License.

 8. If the distribution and/or use of the Program is restricted in certain countries either by patents or by copyrighted interfaces, the original copyright holder who places the Program under this License may add an explicit geographical distribution limitation excluding those countries, so that distribution is permitted only in or among countries not thus excluded. In such case, this License incorporates the limitation as if written in the body of this License.

 9. The Free Software Foundation may publish revised and/or new versions of the General Public License from time to time. Such new versions will be similar in spirit to the present version, but may differ in detail to address new problems or concerns.

Each version is given a distinguishing version number. If the Program specifies a version number

 of this License which applies to it and "any later version", you have the option of following the terms and conditions

either of that version or of any later version published by the Free

Software Foundation. If the Program does not specify a version number of this License, you may choose any version ever published by the Free Software Foundation.

 10. If you wish to incorporate parts of the Program into other free programs whose distribution conditions are different, write to the author to ask for permission. For software which is copyrighted by the Free Software Foundation, write to the Free Software Foundation; we sometimes make exceptions for this. Our decision will be guided by the two goals of preserving the free status of all derivatives of our free software and of promoting the sharing and reuse of software generally.

#### NO WARRANTY

#### 11. BECAUSE THE PROGRAM IS LICENSED FREE OF CHARGE, THERE IS NO WARRANTY FOR THE PROGRAM, TO THE EXTENT PERMITTED BY APPLICABLE LAW. EXCEPT WHEN

OTHERWISE STATED IN WRITING THE COPYRIGHT HOLDERS AND/OR OTHER PARTIES PROVIDE THE PROGRAM "AS IS" WITHOUT WARRANTY OF ANY KIND, EITHER EXPRESSED OR IMPLIED, INCLUDING, BUT NOT LIMITED TO, THE IMPLIED WARRANTIES OF MERCHANTABILITY AND FITNESS FOR A PARTICULAR PURPOSE. THE ENTIRE RISK AS TO THE QUALITY AND PERFORMANCE OF THE PROGRAM IS WITH YOU. SHOULD THE PROGRAM PROVE DEFECTIVE, YOU ASSUME THE COST OF ALL NECESSARY SERVICING, REPAIR OR CORRECTION.

 12. IN NO EVENT UNLESS REQUIRED BY APPLICABLE LAW OR AGREED TO IN WRITING WILL ANY COPYRIGHT HOLDER, OR ANY OTHER PARTY WHO MAY MODIFY AND/OR REDISTRIBUTE THE PROGRAM AS PERMITTED ABOVE, BE LIABLE TO YOU FOR DAMAGES, INCLUDING ANY GENERAL, SPECIAL, INCIDENTAL OR CONSEQUENTIAL DAMAGES ARISING OUT OF THE USE OR INABILITY TO USE THE PROGRAM (INCLUDING BUT NOT LIMITED TO LOSS OF DATA OR DATA BEING RENDERED INACCURATE OR LOSSES SUSTAINED BY YOU OR THIRD PARTIES OR A FAILURE OF THE PROGRAM TO OPERATE WITH ANY OTHER PROGRAMS),

 EVEN IF SUCH HOLDER OR OTHER PARTY HAS BEEN ADVISED OF THE POSSIBILITY OF SUCH DAMAGES.

#### END OF TERMS AND CONDITIONS

 How to Apply These Terms to Your New Programs

 If you develop a new program, and you want it to be of the greatest possible use to the public, the best way to achieve this is to make it free software which everyone can redistribute and change under these terms.

 To do so, attach the following notices to the program. It is safest to attach them to the start of each source file to most effectively convey the exclusion of warranty; and each file should have at least the "copyright" line and a pointer to where the full notice is found.

 <one line to give the program's name and a brief idea of what it does.> Copyright (C)  $19$ yy <name of author>

 This program is free software; you can redistribute it and/or modify it under the terms of the GNU General Public License as published by the Free Software Foundation; either version 2 of the License, or

(at your option) any later version.

 This program is distributed in the hope that it will be useful, but WITHOUT ANY WARRANTY; without even the implied warranty of MERCHANTABILITY or FITNESS FOR A PARTICULAR PURPOSE. See the GNU General Public License for more details.

 You should have received a copy of the GNU General Public License along with this program; if not, write to the Free Software Foundation, Inc., 675 Mass Ave, Cambridge, MA 02139, USA.

Also add information on how to contact you by electronic and paper mail.

If the program is interactive, make it output a short notice like this when it starts in an interactive mode:

 Gnomovision version 69, Copyright (C) 19yy name of author Gnomovision comes with ABSOLUTELY NO WARRANTY; for details type `show w'. This is free software, and you are welcome to redistribute it under certain conditions; type `show c' for details.

The hypothetical commands `show w' and `show c' should show the appropriate parts of the General Public License. Of course, the commands you use may be called something other than `show w' and `show c'; they could even be mouse-clicks or menu items--whatever suits your program.

You should also get your employer (if you work as a programmer) or your school, if any, to sign a "copyright disclaimer" for the program, if necessary. Here is a sample; alter the names:

 Yoyodyne, Inc., hereby disclaims all copyright interest in the program `Gnomovision' (which makes passes at compilers) written by James Hacker.

 <signature of Ty Coon>, 1 April 1989 Ty Coon, President of Vice

This General Public License does not permit incorporating your program into proprietary programs. If your program is a subroutine library, you may consider it more useful to permit linking proprietary applications with the

library. If this is what you want to do, use the GNU Library General Public License instead of this License.

## **1.219 coreutils 6.9**

### **1.219.1 Available under license :**

 GNU GENERAL PUBLIC LICENSE Version 2, June 1991

Copyright (C) 1989, 1991 Free Software Foundation, Inc., 51 Franklin Street, Fifth Floor, Boston, MA 02110-1301 USA Everyone is permitted to copy and distribute verbatim copies of this license document, but changing it is not allowed.

#### Preamble

 The licenses for most software are designed to take away your freedom to share and change it. By contrast, the GNU General Public License is intended to guarantee your freedom to share and change free software--to make sure the software is free for all its users. This General Public License applies to most of the Free Software Foundation's software and to any other program whose authors commit to using it. (Some other Free Software Foundation software is covered by the GNU Lesser General Public License instead.) You can apply it to your programs, too.

 When we speak of free software, we are referring to freedom, not price. Our General Public Licenses are designed to make sure that you

have the freedom to distribute copies of free software (and charge for this service if you wish), that you receive source code or can get it if you want it, that you can change the software or use pieces of it in new free programs; and that you know you can do these things.

 To protect your rights, we need to make restrictions that forbid anyone to deny you these rights or to ask you to surrender the rights. These restrictions translate to certain responsibilities for you if you distribute copies of the software, or if you modify it.

 For example, if you distribute copies of such a program, whether gratis or for a fee, you must give the recipients all the rights that you have. You must make sure that they, too, receive or can get the source code. And you must show them these terms so they know their rights.

We protect your rights with two steps: (1) copyright the software, and (2) offer you this license which gives you legal permission to copy,

distribute and/or modify the software.

 Also, for each author's protection and ours, we want to make certain that everyone understands that there is no warranty for this free software. If the software is modified by someone else and passed on, we want its recipients to know that what they have is not the original, so that any problems introduced by others will not reflect on the original authors' reputations.

 Finally, any free program is threatened constantly by software patents. We wish to avoid the danger that redistributors of a free program will individually obtain patent licenses, in effect making the program proprietary. To prevent this, we have made it clear that any patent must be licensed for everyone's free use or not licensed at all.

 The precise terms and conditions for copying, distribution and modification follow.

#### GNU GENERAL PUBLIC LICENSE TERMS AND CONDITIONS FOR COPYING, DISTRIBUTION AND MODIFICATION

 0. This License applies to any program or other work which contains

a notice placed by the copyright holder saying it may be distributed under the terms of this General Public License. The "Program", below, refers to any such program or work, and a "work based on the Program" means either the Program or any derivative work under copyright law: that is to say, a work containing the Program or a portion of it, either verbatim or with modifications and/or translated into another language. (Hereinafter, translation is included without limitation in the term "modification".) Each licensee is addressed as "you".

Activities other than copying, distribution and modification are not covered by this License; they are outside its scope. The act of running the Program is not restricted, and the output from the Program is covered only if its contents constitute a work based on the Program (independent of having been made by running the Program). Whether that is true depends on what the Program does.

#### 1. You may copy and distribute verbatim copies of the Program's

source code as you receive it, in any medium, provided that you conspicuously and appropriately publish on each copy an appropriate copyright notice and disclaimer of warranty; keep intact all the notices that refer to this License and to the absence of any warranty; and give any other recipients of the Program a copy of this License along with the Program.

You may charge a fee for the physical act of transferring a copy, and you may at your option offer warranty protection in exchange for a fee.

 2. You may modify your copy or copies of the Program or any portion of it, thus forming a work based on the Program, and copy and distribute such modifications or work under the terms of Section 1 above, provided that you also meet all of these conditions:

 a) You must cause the modified files to carry prominent notices stating that you changed the files and the date of any change.

 b) You must cause any work that you distribute or publish, that in whole

 or in part contains or is derived from the Program or any part thereof, to be licensed as a whole at no charge to all third parties under the terms of this License.

 c) If the modified program normally reads commands interactively when run, you must cause it, when started running for such interactive use in the most ordinary way, to print or display an announcement including an appropriate copyright notice and a notice that there is no warranty (or else, saying that you provide a warranty) and that users may redistribute the program under these conditions, and telling the user how to view a copy of this License. (Exception: if the Program itself is interactive but does not normally print such an announcement, your work based on the Program is not required to print an announcement.)

These requirements apply to the modified work as a whole. If identifiable sections of that work are not derived from the Program, and can be reasonably considered independent and separate works in themselves, then this License, and its terms, do not apply to those sections when you distribute them as separate works. But when you distribute the same sections as part of a whole which is a work based on the Program, the distribution of the whole must be on the terms of this License, whose permissions for other licensees extend to the entire whole, and thus to each and every part regardless of who wrote it.

Thus, it is not the intent of this section to claim rights or contest your rights to work written entirely by you; rather, the intent is to exercise the right to control the distribution of derivative or collective works based on the Program.

In addition, mere aggregation of another work not based on the Program with the Program (or with a work based on the Program) on a volume of a storage or distribution medium does not bring the other work under

the scope of this License.

 3. You may copy and distribute the Program (or a work based on it,

under Section 2) in object code or executable form under the terms of Sections 1 and 2 above provided that you also do one of the following:

 a) Accompany it with the complete corresponding machine-readable source code, which must be distributed under the terms of Sections 1 and 2 above on a medium customarily used for software interchange; or,

 b) Accompany it with a written offer, valid for at least three years, to give any third party, for a charge no more than your cost of physically performing source distribution, a complete machine-readable copy of the corresponding source code, to be distributed under the terms of Sections 1 and 2 above on a medium customarily used for software interchange; or,

 c) Accompany it with the information you received as to the offer to distribute corresponding source code. (This alternative is allowed only for noncommercial distribution and only if you received the program in object code or executable form with such an offer, in accord with Subsection b above.)

The source code for a work means the preferred form of the work for making modifications to it. For an executable work, complete source code means all the source code for all modules it contains, plus any associated interface definition files, plus the scripts used to control compilation and installation of the executable. However, as a special exception, the source code distributed need not include anything that is normally distributed (in either source or binary form) with the major components (compiler, kernel, and so on) of the operating system on which the executable runs, unless that component itself accompanies the executable.

If distribution of executable or object code is made by offering access to copy from a designated place, then offering equivalent access to copy the source code from the same place counts as distribution of the source code, even though third parties are not compelled to copy the source along with the object code.

 4. You may not copy, modify, sublicense, or distribute the Program except as expressly provided under this License. Any attempt otherwise to copy, modify, sublicense or distribute the Program is void, and will automatically terminate your rights under this License. However, parties who have received copies, or rights, from you under this License will not have their licenses terminated so long as such parties remain in full compliance.

 5. You are not required to accept this License, since you have not signed it. However, nothing else grants you permission to modify or distribute the Program or its derivative works. These actions are prohibited by law if you do not accept this License. Therefore, by modifying or distributing the Program (or any work based on the Program), you indicate your acceptance of this License to do so, and all its terms and conditions for copying, distributing or modifying the Program or works based on it.

#### 6. Each

 time you redistribute the Program (or any work based on the Program), the recipient automatically receives a license from the original licensor to copy, distribute or modify the Program subject to these terms and conditions. You may not impose any further restrictions on the recipients' exercise of the rights granted herein. You are not responsible for enforcing compliance by third parties to this License.

 7. If, as a consequence of a court judgment or allegation of patent infringement or for any other reason (not limited to patent issues), conditions are imposed on you (whether by court order, agreement or otherwise) that contradict the conditions of this License, they do not excuse you from the conditions of this License. If you cannot distribute so as to satisfy simultaneously your obligations under this License and any other pertinent obligations, then as a consequence you may not distribute the Program at all. For example, if a patent license would not permit royalty-free redistribution

of the Program by

all those who receive copies directly or indirectly through you, then the only way you could satisfy both it and this License would be to refrain entirely from distribution of the Program.

If any portion of this section is held invalid or unenforceable under any particular circumstance, the balance of the section is intended to apply and the section as a whole is intended to apply in other circumstances.

It is not the purpose of this section to induce you to infringe any patents or other property right claims or to contest validity of any such claims; this section has the sole purpose of protecting the integrity of the free software distribution system, which is implemented by public license practices. Many people have made generous contributions to the wide range of software distributed through that system in reliance on consistent application of that system; it is up to the author/donor to decide if he or she is willing
to distribute software through any other system and a licensee cannot impose that choice.

This section is intended to make thoroughly clear what is believed to be a consequence of the rest of this License.

 8. If the distribution and/or use of the Program is restricted in certain countries either by patents or by copyrighted interfaces, the original copyright holder who places the Program under this License may add an explicit geographical distribution limitation excluding those countries, so that distribution is permitted only in or among countries not thus excluded. In such case, this License incorporates the limitation as if written in the body of this License.

 9. The Free Software Foundation may publish revised and/or new versions of the General Public License from time to time. Such new versions will be similar in spirit to the present version, but may differ in detail to address new problems or concerns.

Each version is given a distinguishing version number. If the Program specifies a version number of this License which applies to it and "any later version", you have the option of following the terms and conditions either of that version or of any later version published by the Free Software Foundation. If the Program does not specify a version number of this License, you may choose any version ever published by the Free Software Foundation.

 10. If you wish to incorporate parts of the Program into other free programs whose distribution conditions are different, write to the author to ask for permission. For software which is copyrighted by the Free Software Foundation, write to the Free Software Foundation; we sometimes make exceptions for this. Our decision will be guided by the two goals of preserving the free status of all derivatives of our free software and of promoting the sharing and reuse of software generally.

#### NO WARRANTY

 11. BECAUSE THE PROGRAM IS LICENSED FREE OF CHARGE, THERE IS NO WARRANTY FOR THE PROGRAM, TO THE EXTENT PERMITTED BY APPLICABLE LAW. EXCEPT WHEN

OTHERWISE STATED IN WRITING THE COPYRIGHT HOLDERS AND/OR OTHER PARTIES PROVIDE THE PROGRAM "AS IS" WITHOUT WARRANTY OF ANY KIND, EITHER EXPRESSED OR IMPLIED, INCLUDING, BUT NOT LIMITED TO, THE IMPLIED WARRANTIES OF MERCHANTABILITY AND FITNESS FOR A PARTICULAR PURPOSE. THE ENTIRE RISK AS TO THE QUALITY AND PERFORMANCE OF THE PROGRAM IS WITH YOU. SHOULD THE PROGRAM PROVE DEFECTIVE, YOU ASSUME THE COST OF ALL NECESSARY SERVICING,

REPAIR OR CORRECTION.

 12. IN NO EVENT UNLESS REQUIRED BY APPLICABLE LAW OR AGREED TO IN WRITING WILL ANY COPYRIGHT HOLDER, OR ANY OTHER PARTY WHO MAY MODIFY AND/OR REDISTRIBUTE THE PROGRAM AS PERMITTED ABOVE, BE LIABLE TO YOU FOR DAMAGES, INCLUDING ANY GENERAL, SPECIAL, INCIDENTAL OR CONSEQUENTIAL DAMAGES ARISING OUT OF THE USE OR INABILITY TO USE THE PROGRAM (INCLUDING BUT NOT LIMITED TO LOSS OF DATA OR DATA BEING RENDERED INACCURATE OR LOSSES SUSTAINED BY YOU OR THIRD PARTIES OR A FAILURE OF THE PROGRAM TO OPERATE WITH ANY OTHER PROGRAMS), EVEN

 IF SUCH HOLDER OR OTHER PARTY HAS BEEN ADVISED OF THE POSSIBILITY OF SUCH DAMAGES.

#### END OF TERMS AND CONDITIONS

 How to Apply These Terms to Your New Programs

 If you develop a new program, and you want it to be of the greatest possible use to the public, the best way to achieve this is to make it free software which everyone can redistribute and change under these terms.

 To do so, attach the following notices to the program. It is safest to attach them to the start of each source file to most effectively convey the exclusion of warranty; and each file should have at least the "copyright" line and a pointer to where the full notice is found.

 <one line to give the program's name and a brief idea of what it does.> Copyright  $(C)$  <year > <name of author>

 This program is free software; you can redistribute it and/or modify it under the terms of the GNU General Public License as published by the Free Software Foundation; either version 2 of the License,

or

(at your option) any later version.

 This program is distributed in the hope that it will be useful, but WITHOUT ANY WARRANTY; without even the implied warranty of MERCHANTABILITY or FITNESS FOR A PARTICULAR PURPOSE. See the GNU General Public License for more details.

 You should have received a copy of the GNU General Public License along with this program; if not, write to the Free Software Foundation, Inc., 51 Franklin Street, Fifth Floor, Boston, MA 02110-1301 USA.

Also add information on how to contact you by electronic and paper mail.

If the program is interactive, make it output a short notice like this when it starts in an interactive mode:

 Gnomovision version 69, Copyright (C) year name of author Gnomovision comes with ABSOLUTELY NO WARRANTY; for details type `show w'. This is free software, and you are welcome to redistribute it under certain conditions; type `show c' for details.

The hypothetical commands `show w' and `show c' should show the appropriate parts of the General Public License. Of course, the commands you use may be called something other than `show w' and `show c'; they could even be mouse-clicks or menu items--whatever suits your program.

You should also get your employer (if you work as a programmer) or your school, if any, to sign a "copyright disclaimer" for the program, if necessary. Here is a sample; alter the names:

 Yoyodyne, Inc., hereby disclaims all copyright interest in the program `Gnomovision' (which makes passes at compilers) written by James Hacker.

 <signature of Ty Coon>, 1 April 1989 Ty Coon, President of Vice

This General Public License does not permit incorporating your program into proprietary programs. If your program is a subroutine library, you may consider it more useful to permit linking proprietary applications with the library. If this is what you want to do, use the GNU Lesser General Public License instead of this License.

## **1.220 uclibc 0.9.33.2 1.220.1 Available under license :**

\* Copyright (c) 1994-2000 Eric Youngdale, Peter MacDonald, David Engel,

\* Hongjiu Lu and Mitch D'Souza

\*

/\*

\* All rights reserved.

\*

\* Redistribution and use in source and binary forms, with or without

\* modification, are permitted provided that the following conditions

\* are met:

\* 1. Redistributions of source code must retain the above copyright

\* notice, this list of conditions and the following disclaimer.

\* 2. The name of the above contributors may not be

used to endorse or promote products derived from this software

without specific prior written permission.

\*

\* THIS SOFTWARE IS PROVIDED BY THE CONTRIBUTORS ``AS IS'' AND

\* ANY EXPRESS OR IMPLIED WARRANTIES, INCLUDING, BUT NOT LIMITED TO, THE \* IMPLIED WARRANTIES OF MERCHANTABILITY AND FITNESS FOR A PARTICULAR PURPOSE \* ARE DISCLAIMED. IN NO EVENT SHALL THE CONTRIBUTORS BE LIABLE \* FOR ANY DIRECT, INDIRECT, INCIDENTAL, SPECIAL, EXEMPLARY, OR CONSEQUENTIAL \* DAMAGES (INCLUDING, BUT NOT LIMITED TO, PROCUREMENT OF SUBSTITUTE GOODS \* OR SERVICES; LOSS OF USE, DATA, OR PROFITS; OR BUSINESS INTERRUPTION) \* HOWEVER CAUSED AND ON ANY THEORY OF LIABILITY, WHETHER IN CONTRACT, STRICT

\* LIABILITY, OR TORT (INCLUDING NEGLIGENCE OR OTHERWISE) ARISING IN ANY WAY \* OUT OF THE USE OF THIS SOFTWARE, EVEN IF ADVISED OF THE POSSIBILITY OF

\* SUCH DAMAGE.

\*/

/\* Notice of general intent:

\*

\* The linux operating system generally contains large amounts of code

\* that fall under the GNU General Public License, or GPL for short.

\* This file contains source code that by it's very nature would always

\* be linked with an application program, and because of this a GPL

\* type of copyright on this file would place restrictions upon the

\* distribution of binary-only commercial software. Since the goal of

\* the Linux project as a whole is not to discourage the development and

\* distribution of commercial software for Linux, this file has been

\* placed under a more relaxed BSD-style of copyright.

\*

\* It is the general understanding of the above contributors that a

\* program executable linked to a library containing code that falls

\* under the GPL or GLPL style of license is not subject to the terms of

\* the GPL or GLPL license if the program executable(s) that are supplied

\* are linked to a shared library form of the GPL or GLPL library, and as

\* long as the form of the shared library is such that it is possible for

\* the end user to modify and rebuild the library and use it in

\* conjunction with the program executable.

\*/

 GNU LESSER GENERAL PUBLIC LICENSE Version 2.1, February 1999

Copyright (C) 1991, 1999 Free Software Foundation, Inc.

 51 Franklin St, Fifth Floor, Boston, MA 02110-1301 USA Everyone is permitted to copy and distribute verbatim copies of this license document, but changing it is not allowed.

[This is the first released version of the Lesser GPL. It also counts as the successor of the GNU Library Public License, version 2, hence the version number 2.1.]

 Preamble

 The licenses for most software are designed to take away your freedom to share and change it. By contrast, the GNU General Public Licenses are intended to guarantee your freedom to share and change free software--to make sure the software is free for all its users.

 This license, the Lesser General Public License, applies to some specially designated software packages--typically libraries--of the Free Software Foundation and other authors who decide to use it. You can use it too, but we suggest you first think carefully about whether this license or the ordinary General Public License is the better strategy to use in any particular case, based on the explanations below.

 When we speak of free software, we are referring to freedom of use, not price. Our General Public Licenses are designed to make sure that you have the freedom to distribute copies of free software (and charge for this service if you wish); that you receive source code or can get it if you want it; that you can change the software and use pieces of it in new free programs; and that you are informed that you can do these things.

 To protect your rights, we need to make restrictions that forbid distributors to deny you these rights or to ask you to surrender these rights. These restrictions translate to certain responsibilities for you if you distribute copies of the library or if you modify it.

 For example, if you distribute copies of the library, whether gratis or for a fee, you must give the recipients

all the rights that we gave

you. You must make sure that they, too, receive or can get the source code. If you link other code with the library, you must provide complete object files to the recipients, so that they can relink them with the library after making changes to the library and recompiling it. And you must show them these terms so they know their rights.

We protect your rights with a two-step method: (1) we copyright the library, and (2) we offer you this license, which gives you legal permission to copy, distribute and/or modify the library.

 To protect each distributor, we want to make it very clear that there is no warranty for the free library. Also, if the library is modified by someone else and passed on, the recipients should know that what they have is not the original version, so that the original author's reputation will not be affected by problems that might be introduced by others.

Finally, software patents pose a constant threat to the existence

any free program. We wish to make sure that a company cannot effectively restrict the users of a free program by obtaining a restrictive license from a patent holder. Therefore, we insist that any patent license obtained for a version of the library must be consistent with the full freedom of use specified in this license.

 Most GNU software, including some libraries, is covered by the ordinary GNU General Public License. This license, the GNU Lesser General Public License, applies to certain designated libraries, and is quite different from the ordinary General Public License. We use this license for certain libraries in order to permit linking those libraries into non-free programs.

 When a program is linked with a library, whether statically or using a shared library, the combination of the two is legally speaking a combined work, a derivative of the original library. The ordinary General Public License therefore permits such linking only if the entire combination fits its criteria of freedom. The Lesser General Public License permits more lax criteria for linking other code with the library.

 We call this license the "Lesser" General Public License because it does Less to protect the user's freedom than the ordinary General Public License. It also provides other free software developers Less of an advantage over competing non-free programs. These disadvantages are the reason we use the ordinary General Public License for many libraries. However, the Lesser license provides advantages in certain special circumstances.

 For example, on rare occasions, there may be a special need to encourage the widest possible use of a certain library, so that it becomes a de-facto standard. To achieve this, non-free programs must be allowed to use the library. A more frequent case is that a free library does the same job as widely used non-free libraries. In this case, there is little to gain by limiting the free library to free software only, so we use the Lesser General Public License.

 In other cases, permission to use a particular library in non-free programs enables a greater number of people to use a large body of free software. For example, permission to use the GNU C Library in non-free programs enables many more people to use the whole GNU operating system, as well as its variant, the GNU/Linux operating

Although the Lesser General Public License is Less protective of the

#### of

system.

users' freedom, it does ensure that the user of a program that is linked with the Library has the freedom and the wherewithal to run that program using a modified version of the Library.

 The precise terms and conditions for copying, distribution and modification follow. Pay close attention to the difference between a "work based on the library" and a "work that uses the library". The former contains code derived from the library, whereas the latter must be combined with the library in order to run.

#### GNU LESSER GENERAL PUBLIC LICENSE TERMS AND CONDITIONS FOR COPYING, DISTRIBUTION AND MODIFICATION

 0. This License Agreement applies to any software library or other program which contains a notice placed by the copyright holder or other authorized party saying it may be distributed under the terms of this Lesser General Public License (also called "this License"). Each licensee is addressed as "you".

 A "library" means a collection of software functions and/or data prepared so as to be conveniently linked with application programs (which use some of those functions and data) to form executables.

 The "Library", below, refers to any such software library or work which has been distributed under these terms. A "work based on the Library" means either the Library or any derivative work under copyright law: that is to say, a work containing the Library or a portion of it, either verbatim or with modifications and/or translated straightforwardly into another language. (Hereinafter, translation is included without

limitation in the term "modification".)

 "Source code" for a work means the preferred form of the work for making modifications to it. For a library, complete source code means all the source code for all modules it contains, plus any associated interface definition files, plus the scripts used to control compilation and installation of the library.

 Activities other than copying, distribution and modification are not covered by this License; they are outside its scope. The act of running a program using the Library is not restricted, and output from such a program is covered only if its contents constitute a work based on the Library (independent of the use of the Library in a tool for writing it). Whether that is true depends on what the Library does and what the program that uses the Library does.

 1. You may copy and distribute verbatim copies of the Library's complete source code as you receive it, in any medium, provided that you conspicuously and appropriately publish on each copy an

appropriate copyright notice and disclaimer of warranty; keep intact all the notices that refer to this License and to the absence of any warranty; and distribute a copy of this License along with the Library.

 You may charge a fee for the physical act of transferring a copy, and you may at your option offer warranty protection in exchange for a fee.

 2. You may modify your copy or copies of the Library or any portion of it, thus forming a work based on the Library, and copy and distribute such modifications or work under the terms of Section 1 above, provided that you also meet all of these conditions:

a) The modified work must itself be a software library.

 b) You must cause the files modified to carry prominent notices stating that you changed the files and the date of any change.

 c) You must cause the whole of the work to be licensed at no charge to all third parties under the terms of this License.

#### d) If a facility in the modified

Library refers to a function or a

 table of data to be supplied by an application program that uses the facility, other than as an argument passed when the facility is invoked, then you must make a good faith effort to ensure that, in the event an application does not supply such function or table, the facility still operates, and performs whatever part of its purpose remains meaningful.

 (For example, a function in a library to compute square roots has a purpose that is entirely well-defined independent of the application. Therefore, Subsection 2d requires that any application-supplied function or table used by this function must be optional: if the application does not supply it, the square root function must still compute square roots.)

These requirements apply to the modified work as a whole. If identifiable sections of that work are not derived from the Library, and can be reasonably considered independent and separate works in themselves,

 then this License, and its terms, do not apply to those sections when you distribute them as separate works. But when you distribute the same sections as part of a whole which is a work based on the Library, the distribution of the whole must be on the terms of

this License, whose permissions for other licensees extend to the entire whole, and thus to each and every part regardless of who wrote it.

Thus, it is not the intent of this section to claim rights or contest your rights to work written entirely by you; rather, the intent is to exercise the right to control the distribution of derivative or collective works based on the Library.

In addition, mere aggregation of another work not based on the Library with the Library (or with a work based on the Library) on a volume of a storage or distribution medium does not bring the other work under the scope of this License.

 3. You may opt to apply the terms of the ordinary GNU General Public License instead of this License to a given copy of the Library. To do this, you must alter all the notices that refer to this License, so that they refer to the ordinary GNU General Public License, version 2, instead of to this License. (If a newer version than version 2 of the ordinary GNU General Public License has appeared, then you can specify that version instead if you wish.) Do not make any other change in these notices.

 Once this change is made in a given copy, it is irreversible for that copy, so the ordinary GNU General Public License applies to all subsequent copies and derivative works made from that copy.

 This option is useful when you wish to copy part of the code of the Library into a program that is not a library.

 4. You may copy and distribute the Library (or a portion or derivative of it, under Section 2) in object code or executable form under the terms of Sections 1 and 2 above provided that you accompany it with the complete corresponding machine-readable source code, which must be distributed

 under the terms of Sections 1 and 2 above on a medium customarily used for software interchange.

 If distribution of object code is made by offering access to copy from a designated place, then offering equivalent access to copy the source code from the same place satisfies the requirement to distribute the source code, even though third parties are not compelled to copy the source along with the object code.

 5. A program that contains no derivative of any portion of the Library, but is designed to work with the Library by being compiled or linked with it, is called a "work that uses the Library". Such a

work, in isolation, is not a derivative work of the Library, and therefore falls outside the scope of this License.

 However, linking a "work that uses the Library" with the Library creates an executable that is a derivative of the Library (because it contains portions of the Library), rather than a "work that uses the library". The executable is therefore covered by this License.

Section 6 states terms for distribution of such executables.

 When a "work that uses the Library" uses material from a header file that is part of the Library, the object code for the work may be a derivative work of the Library even though the source code is not. Whether this is true is especially significant if the work can be linked without the Library, or if the work is itself a library. The threshold for this to be true is not precisely defined by law.

 If such an object file uses only numerical parameters, data structure layouts and accessors, and small macros and small inline functions (ten lines or less in length), then the use of the object file is unrestricted, regardless of whether it is legally a derivative work. (Executables containing this object code plus portions of the Library will still fall under Section 6.)

 Otherwise, if the work is a derivative of the Library, you may distribute the object code for the work under the terms of Section 6. Any executables

 containing that work also fall under Section 6, whether or not they are linked directly with the Library itself.

 6. As an exception to the Sections above, you may also combine or link a "work that uses the Library" with the Library to produce a work containing portions of the Library, and distribute that work under terms of your choice, provided that the terms permit modification of the work for the customer's own use and reverse engineering for debugging such modifications.

 You must give prominent notice with each copy of the work that the Library is used in it and that the Library and its use are covered by this License. You must supply a copy of this License. If the work during execution displays copyright notices, you must include the copyright notice for the Library among them, as well as a reference directing the user to the copy of this License. Also, you must do one of these things:

 a) Accompany the work with the complete corresponding machine-readable

source code for the Library including whatever

 changes were used in the work (which must be distributed under Sections 1 and 2 above); and, if the work is an executable linked with the Library, with the complete machine-readable "work that uses the Library", as object code and/or source code, so that the user can modify the Library and then relink to produce a modified executable containing the modified Library. (It is understood that the user who changes the contents of definitions files in the Library will not necessarily be able to recompile the application to use the modified definitions.)

 b) Use a suitable shared library mechanism for linking with the Library. A suitable mechanism is one that (1) uses at run time a copy of the library already present on the user's computer system, rather than copying library functions into the executable, and (2) will operate properly with a modified version of the library, if the user

 installs one, as long as the modified version is interface-compatible with the version that the work was made with.

 c) Accompany the work with a written offer, valid for at least three years, to give the same user the materials specified in Subsection 6a, above, for a charge no more than the cost of performing this distribution.

 d) If distribution of the work is made by offering access to copy from a designated place, offer equivalent access to copy the above specified materials from the same place.

 e) Verify that the user has already received a copy of these materials or that you have already sent this user a copy.

 For an executable, the required form of the "work that uses the Library" must include any data and utility programs needed for reproducing the executable from it. However, as a special exception, the materials to be distributed need not include anything that is normally distributed (in either source or binary form) with the major

components (compiler, kernel, and so on) of the operating system on which the executable runs, unless that component itself accompanies the executable.

 It may happen that this requirement contradicts the license restrictions of other proprietary libraries that do not normally accompany the operating system. Such a contradiction means you cannot use both them and the Library together in an executable that you distribute.

 7. You may place library facilities that are a work based on the Library side-by-side in a single library together with other library facilities not covered by this License, and distribute such a combined library, provided that the separate distribution of the work based on the Library and of the other library facilities is otherwise permitted, and provided that you do these two things:

 a) Accompany the combined library with a copy of the same work based on the Library, uncombined with any other library facilities. This must be distributed under the terms of the Sections above.

 b) Give prominent notice with the combined library of the fact that part of it is a work based on the Library, and explaining where to find the accompanying uncombined form of the same work.

 8. You may not copy, modify, sublicense, link with, or distribute the Library except as expressly provided under this License. Any attempt otherwise to copy, modify, sublicense, link with, or distribute the Library is void, and will automatically terminate your rights under this License. However, parties who have received copies, or rights, from you under this License will not have their licenses terminated so long as such parties remain in full compliance.

 9. You are not required to accept this License, since you have not signed it. However, nothing else grants you permission to modify or distribute the Library or its derivative works. These actions are prohibited by law if you do not accept this License. Therefore, by modifying or distributing

 the Library (or any work based on the Library), you indicate your acceptance of this License to do so, and all its terms and conditions for copying, distributing or modifying the Library or works based on it.

 10. Each time you redistribute the Library (or any work based on the Library), the recipient automatically receives a license from the original licensor to copy, distribute, link with or modify the Library subject to these terms and conditions. You may not impose any further restrictions on the recipients' exercise of the rights granted herein. You are not responsible for enforcing compliance by third parties with this License.

 11. If, as a consequence of a court judgment or allegation of patent infringement or for any other reason (not limited to patent issues), conditions are imposed on you (whether by court order, agreement or otherwise) that contradict the conditions of this License, they do not excuse you from the conditions of this License. If you cannot

#### distribute

 so as to satisfy simultaneously your obligations under this License and any other pertinent obligations, then as a consequence you may not distribute the Library at all. For example, if a patent license would not permit royalty-free redistribution of the Library by all those who receive copies directly or indirectly through you, then the only way you could satisfy both it and this License would be to refrain entirely from distribution of the Library.

If any portion of this section is held invalid or unenforceable under any particular circumstance, the balance of the section is intended to apply, and the section as a whole is intended to apply in other circumstances.

It is not the purpose of this section to induce you to infringe any patents or other property right claims or to contest validity of any such claims; this section has the sole purpose of protecting the integrity of the free software distribution system which is implemented by public license practices. Many people have made

generous contributions to the wide range of software distributed through that system in reliance on consistent application of that system; it is up to the author/donor to decide if he or she is willing to distribute software through any other system and a licensee cannot impose that choice.

This section is intended to make thoroughly clear what is believed to be a consequence of the rest of this License.

 12. If the distribution and/or use of the Library is restricted in certain countries either by patents or by copyrighted interfaces, the original copyright holder who places the Library under this License may add an explicit geographical distribution limitation excluding those countries, so that distribution is permitted only in or among countries not thus excluded. In such case, this License incorporates the limitation as if written in the body of this License.

 13. The Free Software Foundation may publish revised and/or new versions of the Lesser General Public License from time to time.

Such new versions will be similar in spirit to the present version, but may differ in detail to address new problems or concerns.

Each version is given a distinguishing version number. If the Library specifies a version number of this License which applies to it and "any later version", you have the option of following the terms and conditions either of that version or of any later version published by the Free Software Foundation. If the Library does not specify a license version number, you may choose any version ever published by the Free Software Foundation.

 14. If you wish to incorporate parts of the Library into other free programs whose distribution conditions are incompatible with these, write to the author to ask for permission. For software which is copyrighted by the Free Software Foundation, write to the Free Software Foundation; we sometimes make exceptions for this. Our decision will be guided by the two goals of preserving the free status of

 all derivatives of our free software and of promoting the sharing and reuse of software generally.

#### NO WARRANTY

 15. BECAUSE THE LIBRARY IS LICENSED FREE OF CHARGE, THERE IS NO WARRANTY FOR THE LIBRARY, TO THE EXTENT PERMITTED BY APPLICABLE LAW. EXCEPT WHEN OTHERWISE STATED IN WRITING THE COPYRIGHT HOLDERS AND/OR OTHER PARTIES PROVIDE THE LIBRARY "AS IS" WITHOUT WARRANTY OF ANY KIND, EITHER EXPRESSED OR IMPLIED, INCLUDING, BUT NOT LIMITED TO, THE IMPLIED WARRANTIES OF MERCHANTABILITY AND FITNESS FOR A PARTICULAR PURPOSE. THE ENTIRE RISK AS TO THE QUALITY AND PERFORMANCE OF THE LIBRARY IS WITH YOU. SHOULD THE LIBRARY PROVE DEFECTIVE, YOU ASSUME THE COST OF ALL NECESSARY SERVICING, REPAIR OR CORRECTION.

 16. IN NO EVENT UNLESS REQUIRED BY APPLICABLE LAW OR AGREED TO IN WRITING WILL ANY COPYRIGHT HOLDER, OR ANY OTHER PARTY WHO MAY MODIFY AND/OR REDISTRIBUTE THE LIBRARY AS PERMITTED ABOVE, BE LIABLE TO YOU FOR DAMAGES, INCLUDING ANY GENERAL, SPECIAL, INCIDENTAL OR **CONSEQUENTIAL** 

 DAMAGES ARISING OUT OF THE USE OR INABILITY TO USE THE LIBRARY (INCLUDING BUT NOT LIMITED TO LOSS OF DATA OR DATA BEING RENDERED INACCURATE OR LOSSES SUSTAINED BY YOU OR THIRD PARTIES OR A FAILURE OF THE LIBRARY TO OPERATE WITH ANY OTHER SOFTWARE), EVEN IF SUCH HOLDER OR OTHER PARTY HAS BEEN ADVISED OF THE POSSIBILITY OF SUCH DAMAGES.

#### END OF TERMS AND CONDITIONS

How to Apply These Terms to Your New Libraries

 If you develop a new library, and you want it to be of the greatest possible use to the public, we recommend making it free software that everyone can redistribute and change. You can do so by permitting redistribution under these terms (or, alternatively, under the terms of the ordinary General Public License).

 To apply these terms, attach the following notices to the library. It is safest to attach them to the start of each source file to most effectively convey the exclusion of warranty; and each file should have at least the "copyright" line and a pointer to where the full notice is found.

 <one line to give the library's name and a brief idea of what it does.> Copyright  $(C)$  <year > <name of author>

 This library is free software; you can redistribute it and/or modify it under the terms of the GNU Lesser General Public License as published by the Free Software Foundation; either version 2.1 of the License, or (at your option) any later version.

 This library is distributed in the hope that it will be useful, but WITHOUT ANY WARRANTY; without even the implied warranty of MERCHANTABILITY or FITNESS FOR A PARTICULAR PURPOSE. See the GNU Lesser General Public License for more details.

 You should have received a copy of the GNU Lesser General Public License along with this library; if not, write to the Free Software Foundation, Inc., 51 Franklin St, Fifth Floor, Boston, MA 02110-1301 USA

Also add information on how to contact you by electronic and paper mail.

#### You should

 also get your employer (if you work as a programmer) or your school, if any, to sign a "copyright disclaimer" for the library, if necessary. Here is a sample; alter the names:

 Yoyodyne, Inc., hereby disclaims all copyright interest in the library `Frob' (a library for tweaking knobs) written by James Random Hacker.

 <signature of Ty Coon>, 1 April 1990 Ty Coon, President of Vice

That's all there is to it! From gsf@research.att.com Wed Mar 1 20:30:54 2006 Return-Path: <gsf@research.att.com> X-Original-To: mps@bridge.intra Delivered-To: mps@bridge.intra Received: from localhost (localhost [127.0.0.1]) by localhost (Postfix) with ESMTP id B8C814E4F for  $\langle \text{mps} \mathcal{Q} \text{ bridge.}$  intra $\ge$ ; Wed, 1 Mar 2006 20:30:53 +0100 (CET) Received: from mail.bridge.intra ([127.0.0.1]) by localhost (lnx.bridge.intra [127.0.0.1]) (amavisd-new, port 10024) with LMTP id 05987-03 for <mps@bridge.intra>: Wed, 1 Mar 2006 20:30:42 +0100 (CET) Received: from pop.gmx.net (localhost [127.0.0.1]) by mail.bridge.intra (Postfix) with ESMTP id C8C73794D

 for <mps@bridge.intra>; Wed, 1 Mar 2006 20:30:38 +0100 (CET) X-Flags: 0000 Delivered-To: GMX delivery to ps.m@gmx.net Received: (qmail invoked by alias); 01 Mar 2006 19:23:46 -0000 Received: from mail-red.research.att.com (EHLO mail-white.research.att.com) [192.20.225.110] by mx0.gmx.net (mx085) with SMTP; 01 Mar 2006 20:23:46 +0100 Received: from raptor.research.att.com (raptor.research.att.com [135.207.23.32]) by mail-blue.research.att.com (Postfix) with ESMTP id B7929147CBB for <ps.m@gmx.net>; Wed, 1 Mar 2006 14:23:45 -0500 (EST) Received: (from gsf@localhost) by raptor.research.att.com (SGI-8.9.3p2/8.8.7) id OAA86112 for ps.m@gmx.net; Wed, 1 Mar 2006 14:23:45 -0500 (EST) Date: Wed, 1 Mar 2006 14:23:45 -0500 (EST) From: Glenn Fowler <gsf@research.att.com> Message-Id: <200603011923.OAA86112@raptor.research.att.com> Organization: AT&T Research X-Mailer: mailx (AT&T/BSD) 9.9 2005-04-21 Mime-Version: 1.0 Content-Type: text/plain; charset=us-ascii Content-Transfer-Encoding: 7bit References: <Pine.LNX.4.44.0603012011250.6386-100000@lnx.bridge.intra> To: mps@bridge.intra Subject: Re: testregex licensing question X-GMX-Antivirus: -1 (not scanned, may not use virus scanner) X-GMX-Antispam: 0 (Mail was not recognized as spam) X-GMX-UID: lJF3ZO9DeSEkJ2TcbHQhaXN1IGRvb0Ca X-Virus-Scanned: by amavisd-new at localhost Status: RO X-Status: X-Keywords: X-UID: 44736

you may include it directly retain the testregex.c header comment it uses a very free license to maximize distribution you can copy that .c comment to any test data files you use using # comment style to be complete

let me know how it works with your libc also pass on any new tests you cook up

On Wed, 1 Mar 2006 20:15:02 +0100 (CET) Peter S. Mazinger wrote: > Hello Glenn!

> I would want to add testregex.c and the related \*.dat files to the uClibc

> testsuite. uClibc is licensed under LGPL v2.1. I haven't found any

> licensing related info on testregex.

> Is it allowed to use the code there, or should I accomodate the testsuite > to download the needed files from the original site each time it is ran?

> Thanks, Peter

 $\geq -$ 

> Peter S. Mazinger <ps dot m at gmx dot net> ID: 0xA5F059F2 > Key fingerprint = 92A4 31E1 56BC 3D5A 2D08 BB6E C389 975E A5F0 59F2 Licensed under the LGPL v2.1, see the file COPYING.LIB in this tarball.

# **1.221 smartmontools 6.4 1.0**

### **1.221.1 Available under license :**

 GNU GENERAL PUBLIC LICENSE Version 2, June 1991

Copyright (C) 1989, 1991 Free Software Foundation, Inc., 51 Franklin Street, Fifth Floor, Boston, MA 02110-1301 USA Everyone is permitted to copy and distribute verbatim copies of this license document, but changing it is not allowed.

#### Preamble

 The licenses for most software are designed to take away your freedom to share and change it. By contrast, the GNU General Public License is intended to guarantee your freedom to share and change free software--to make sure the software is free for all its users. This General Public License applies to most of the Free Software Foundation's software and to any other program whose authors commit to using it. (Some other Free Software Foundation software is covered by the GNU Lesser General Public License instead.) You can apply it to your programs, too.

 When we speak of free software, we are referring to freedom, not price.

 Our General Public Licenses are designed to make sure that you have the freedom to distribute copies of free software (and charge for this service if you wish), that you receive source code or can get it if you want it, that you can change the software or use pieces of it in new free programs; and that you know you can do these things.

 To protect your rights, we need to make restrictions that forbid anyone to deny you these rights or to ask you to surrender the rights. These restrictions translate to certain responsibilities for you if you

distribute copies of the software, or if you modify it.

 For example, if you distribute copies of such a program, whether gratis or for a fee, you must give the recipients all the rights that you have. You must make sure that they, too, receive or can get the source code. And you must show them these terms so they know their rights.

We protect your rights with two steps: (1) copyright the software, and (2) offer you this license which gives you legal permission to copy, distribute and/or modify the software.

 Also, for each author's protection and ours, we want to make certain that everyone understands that there is no warranty for this free software. If the software is modified by someone else and passed on, we want its recipients to know that what they have is not the original, so that any problems introduced by others will not reflect on the original authors' reputations.

 Finally, any free program is threatened constantly by software patents. We wish to avoid the danger that redistributors of a free program will individually obtain patent licenses, in effect making the program proprietary. To prevent this, we have made it clear that any patent must be licensed for everyone's free use or not licensed at all.

 The precise terms and conditions for copying, distribution and modification follow.

#### GNU GENERAL PUBLIC LICENSE TERMS AND CONDITIONS FOR COPYING, DISTRIBUTION AND MODIFICATION

 0. This License applies to any program or other work which contains a notice placed by the copyright holder saying it may be distributed under the terms of this General Public License. The "Program", below, refers to any such program or work, and a "work based on the Program" means either the Program or any derivative work under copyright law: that is to say, a work containing the Program or a portion of it, either verbatim or with modifications and/or translated into another language. (Hereinafter, translation is included without limitation in the term "modification".) Each licensee is addressed as "you".

Activities other than copying, distribution and modification are not covered by this License; they are outside its scope. The act of running the Program is not restricted, and the output from the Program is covered only if its contents constitute a work based on the Program (independent of having been made by running the Program). Whether that is true depends on what the

#### Program does.

 1. You may copy and distribute verbatim copies of the Program's source code as you receive it, in any medium, provided that you conspicuously and appropriately publish on each copy an appropriate copyright notice and disclaimer of warranty; keep intact all the notices that refer to this License and to the absence of any warranty; and give any other recipients of the Program a copy of this License along with the Program.

You may charge a fee for the physical act of transferring a copy, and you may at your option offer warranty protection in exchange for a fee.

 2. You may modify your copy or copies of the Program or any portion of it, thus forming a work based on the Program, and copy and distribute such modifications or work under the terms of Section 1 above, provided that you also meet all of these conditions:

 a) You must cause the modified files to carry prominent notices stating that you changed the files and the date of any change.

#### b) You must cause

 any work that you distribute or publish, that in whole or in part contains or is derived from the Program or any part thereof, to be licensed as a whole at no charge to all third parties under the terms of this License.

 c) If the modified program normally reads commands interactively when run, you must cause it, when started running for such interactive use in the most ordinary way, to print or display an announcement including an appropriate copyright notice and a notice that there is no warranty (or else, saying that you provide a warranty) and that users may redistribute the program under these conditions, and telling the user how to view a copy of this License. (Exception: if the Program itself is interactive but does not normally print such an announcement, your work based on the Program is not required to print an announcement.)

These requirements apply to the modified work as a whole. If identifiable sections of that work

are not derived from the Program,

and can be reasonably considered independent and separate works in themselves, then this License, and its terms, do not apply to those sections when you distribute them as separate works. But when you distribute the same sections as part of a whole which is a work based on the Program, the distribution of the whole must be on the terms of this License, whose permissions for other licensees extend to the entire whole, and thus to each and every part regardless of who wrote it. Thus, it is not the intent of this section to claim rights or contest your rights to work written entirely by you; rather, the intent is to exercise the right to control the distribution of derivative or collective works based on the Program.

In addition, mere aggregation of another work not based on the Program with the Program (or with a work based on the Program) on a volume of a storage or distribution medium does not bring the other work under the scope of this License.

 3. You may copy and distribute the Program (or a work based on it, under Section 2) in object code or executable form under the terms of Sections 1 and 2 above provided that you also do one of the following:

 a) Accompany it with the complete corresponding machine-readable source code, which must be distributed under the terms of Sections 1 and 2 above on a medium customarily used for software interchange; or,

 b) Accompany it with a written offer, valid for at least three years, to give any third party, for a charge no more than your cost of physically performing source distribution, a complete machine-readable copy of the corresponding source code, to be distributed under the terms of Sections 1 and 2 above on a medium customarily used for software interchange; or,

 c) Accompany it with the information you received as to the offer to distribute corresponding source code. (This alternative is allowed only for noncommercial distribution and only if you

 received the program in object code or executable form with such an offer, in accord with Subsection b above.)

The source code for a work means the preferred form of the work for making modifications to it. For an executable work, complete source code means all the source code for all modules it contains, plus any associated interface definition files, plus the scripts used to control compilation and installation of the executable. However, as a special exception, the source code distributed need not include anything that is normally distributed (in either source or binary form) with the major components (compiler, kernel, and so on) of the operating system on which the executable runs, unless that component itself accompanies the executable.

If distribution of executable or object code is made by offering access to copy from a designated place, then offering equivalent access to copy the source code from the same place counts as distribution of the source

 code, even though third parties are not compelled to copy the source along with the object code.

 4. You may not copy, modify, sublicense, or distribute the Program except as expressly provided under this License. Any attempt otherwise to copy, modify, sublicense or distribute the Program is void, and will automatically terminate your rights under this License. However, parties who have received copies, or rights, from you under this License will not have their licenses terminated so long as such parties remain in full compliance.

 5. You are not required to accept this License, since you have not signed it. However, nothing else grants you permission to modify or distribute the Program or its derivative works. These actions are prohibited by law if you do not accept this License. Therefore, by modifying or distributing the Program (or any work based on the Program), you indicate your acceptance of this License to do so, and all its terms and conditions for copying, distributing or modifying the Program or works based on it.

 6. Each time you redistribute the Program (or any work based on the Program), the recipient automatically receives a license from the original licensor to copy, distribute or modify the Program subject to these terms and conditions. You may not impose any further restrictions on the recipients' exercise of the rights granted herein. You are not responsible for enforcing compliance by third parties to this License.

 7. If, as a consequence of a court judgment or allegation of patent infringement or for any other reason (not limited to patent issues), conditions are imposed on you (whether by court order, agreement or otherwise) that contradict the conditions of this License, they do not excuse you from the conditions of this License. If you cannot distribute so as to satisfy simultaneously your obligations under this License and any other pertinent obligations, then as a consequence you may not distribute the Program at all. For example, if a patent

license would not permit royalty-free redistribution of the Program by all those who receive copies directly or indirectly through you, then the only way you could satisfy both it and this License would be to refrain entirely from distribution of the Program.

If any portion of this section is held invalid or unenforceable under any particular circumstance, the balance of the section is intended to apply and the section as a whole is intended to apply in other circumstances.

It is not the purpose of this section to induce you to infringe any patents or other property right claims or to contest validity of any such claims; this section has the sole purpose of protecting the integrity of the free software distribution system, which is implemented by public license practices. Many people have made generous contributions to the wide range of software distributed through that system in reliance on consistent application of that system; it is up to the author/donor to decide if he or she is willing to distribute software through any other system and a licensee cannot impose that choice.

This section is intended to make thoroughly clear what is believed to be a consequence of the rest of this License.

 8. If the distribution and/or use of the Program is restricted in certain countries either by patents or by copyrighted interfaces, the original copyright holder who places the Program under this License may add an explicit geographical distribution limitation excluding those countries, so that distribution is permitted only in or among countries not thus excluded. In such case, this License incorporates the limitation as if written in the body of this License.

 9. The Free Software Foundation may publish revised and/or new versions of the General Public License from time to time. Such new versions will be similar in spirit to the present version, but may differ in detail to address new problems or concerns.

Each version is given a distinguishing

version number. If the Program

specifies a version number of this License which applies to it and "any later version", you have the option of following the terms and conditions either of that version or of any later version published by the Free Software Foundation. If the Program does not specify a version number of this License, you may choose any version ever published by the Free Software Foundation.

 10. If you wish to incorporate parts of the Program into other free programs whose distribution conditions are different, write to the author to ask for permission. For software which is copyrighted by the Free Software Foundation, write to the Free Software Foundation; we sometimes make exceptions for this. Our decision will be guided by the two goals of preserving the free status of all derivatives of our free software and of promoting the sharing and reuse of software generally.

#### NO WARRANTY

#### 11. BECAUSE THE PROGRAM IS LICENSED FREE OF CHARGE,

#### THERE IS NO WARRANTY

FOR THE PROGRAM, TO THE EXTENT PERMITTED BY APPLICABLE LAW. EXCEPT WHEN OTHERWISE STATED IN WRITING THE COPYRIGHT HOLDERS AND/OR OTHER PARTIES PROVIDE THE PROGRAM "AS IS" WITHOUT WARRANTY OF ANY KIND, EITHER EXPRESSED OR IMPLIED, INCLUDING, BUT NOT LIMITED TO, THE IMPLIED WARRANTIES OF MERCHANTABILITY AND FITNESS FOR A PARTICULAR PURPOSE. THE ENTIRE RISK AS TO THE QUALITY AND PERFORMANCE OF THE PROGRAM IS WITH YOU. SHOULD THE PROGRAM PROVE DEFECTIVE, YOU ASSUME THE COST OF ALL NECESSARY SERVICING, REPAIR OR CORRECTION.

 12. IN NO EVENT UNLESS REQUIRED BY APPLICABLE LAW OR AGREED TO IN WRITING WILL ANY COPYRIGHT HOLDER, OR ANY OTHER PARTY WHO MAY MODIFY AND/OR REDISTRIBUTE THE PROGRAM AS PERMITTED ABOVE, BE LIABLE TO YOU FOR DAMAGES, INCLUDING ANY GENERAL, SPECIAL, INCIDENTAL OR CONSEQUENTIAL DAMAGES ARISING OUT OF THE USE OR INABILITY TO USE THE PROGRAM (INCLUDING BUT NOT LIMITED TO LOSS OF DATA OR DATA BEING RENDERED INACCURATE OR LOSSES SUSTAINED BY YOU OR

 THIRD PARTIES OR A FAILURE OF THE PROGRAM TO OPERATE WITH ANY OTHER PROGRAMS), EVEN IF SUCH HOLDER OR OTHER PARTY HAS BEEN ADVISED OF THE POSSIBILITY OF SUCH DAMAGES.

#### END OF TERMS AND CONDITIONS

How to Apply These Terms to Your New Programs

 If you develop a new program, and you want it to be of the greatest possible use to the public, the best way to achieve this is to make it free software which everyone can redistribute and change under these terms.

 To do so, attach the following notices to the program. It is safest to attach them to the start of each source file to most effectively convey the exclusion of warranty; and each file should have at least the "copyright" line and a pointer to where the full notice is found.

 <one line to give the program's name and a brief idea of what it does.> Copyright  $(C)$  <year > <name of author>

 This program is free software; you can redistribute it and/or modify it under the terms of the GNU General Public License as published by the Free Software Foundation; either version 2 of the License, or

(at your option) any later version.

 This program is distributed in the hope that it will be useful, but WITHOUT ANY WARRANTY; without even the implied warranty of MERCHANTABILITY or FITNESS FOR A PARTICULAR PURPOSE. See the GNU General Public License for more details.

 You should have received a copy of the GNU General Public License along with this program; if not, write to the Free Software Foundation, Inc., 51 Franklin Street, Fifth Floor, Boston, MA 02110-1301 USA.

Also add information on how to contact you by electronic and paper mail.

If the program is interactive, make it output a short notice like this when it starts in an interactive mode:

 Gnomovision version 69, Copyright (C) year name of author Gnomovision comes with ABSOLUTELY NO WARRANTY; for details type `show w'. This is free software, and you are welcome to redistribute it

under certain conditions; type `show c' for details.

The hypothetical commands `show w' and `show c' should show the appropriate parts of the General Public License. Of course, the commands you use may be called something other than `show w' and `show c'; they could even be mouse-clicks or menu items--whatever suits your program.

You should also get your employer (if you work as a programmer) or your school, if any, to sign a "copyright disclaimer" for the program, if necessary. Here is a sample; alter the names:

 Yoyodyne, Inc., hereby disclaims all copyright interest in the program `Gnomovision' (which makes passes at compilers) written by James Hacker.

 <signature of Ty Coon>, 1 April 1989 Ty Coon, President of Vice

This General Public License does not permit incorporating your program into proprietary programs. If your program is a subroutine library, you may consider it more useful to permit linking proprietary applications with the library. If this is what you want to do, use the GNU Lesser General Public License instead of this License.

## **1.222 crontabs 1.11 6.20121102git.el7 1.222.1 Available under license :**

Public Domain

 $-$ 

GNU GENERAL PUBLIC LICENSE

Version 2, June 1991

#### Copyright (C) 1989, 1991 Free Software Foundation, Inc. 51 Franklin Street, Fifth Floor, Boston, MA 02110-1301, USA

Everyone is permitted to copy and distribute verbatim copies of this license document, but changing it is not allowed.

#### Preamble

The licenses for most software are designed to take away your freedom to share and change it. By contrast, the GNU General Public License is intended to guarantee your freedom to share and change free software--to make sure the software is free for all its users. This General Public License applies to most of the Free Software Foundation's software and to any other program whose authors commit to using it. (Some other Free Software Foundation software is covered by the GNU Lesser General Public License instead.) You can apply it to your programs, too.

#### When we speak of free software, we are referring

 to freedom, not price. Our General Public Licenses are designed to make sure that you have the freedom to distribute copies of free software (and charge for this service if you wish), that you receive source code or can get it if you want it, that you can change the software or use pieces of it in new free programs; and that you know you can do these things.

To protect your rights, we need to make restrictions that forbid anyone to deny you these rights or to ask you to surrender the rights. These restrictions translate to certain responsibilities for you if you distribute copies of the software, or if you modify it.

For example, if you distribute copies of such a program, whether gratis or for a fee, you must give the recipients all the rights that you have. You must make sure that they, too, receive or can get the source code. And you must show them these terms so they know their rights.

We protect your rights with two steps: (1) copyright the software, and (2) offer you this license which gives you legal permission to copy, distribute and/or modify the software.

Also, for each author's protection and ours, we want to make certain that everyone understands that there is no warranty for this free software. If the software is modified by someone else and passed on, we want its recipients to know that what they have is not the original, so that any problems introduced by others will not reflect on the original authors' reputations.

Finally, any free program is threatened constantly by software patents. We wish to avoid the danger that redistributors of a free program will individually obtain patent licenses, in effect making the program proprietary. To prevent this, we have made it clear that any patent must be licensed for everyone's free use or not licensed at all.

The precise terms and conditions for copying, distribution and modification follow. TERMS AND CONDITIONS FOR COPYING, DISTRIBUTION AND MODIFICATION

#### 0. This License applies to any program or other

 work which contains a notice placed by the copyright holder saying it may be distributed under the terms of this General Public License. The "Program", below, refers to any such program or work, and a "work based on the Program" means either the Program or any derivative work under copyright law: that is to say, a work containing the Program or a portion of it, either verbatim or with modifications and/or translated into another language. (Hereinafter, translation is included without limitation in the term "modification".) Each licensee is addressed as "you".

Activities other than copying, distribution and modification are not covered by this License; they are outside its scope. The act of running the Program is not restricted, and the output from the Program is covered only if its contents constitute a work based on the Program (independent of having been made by running the Program). Whether that is true depends on what the Program does.

1. You may copy and distribute verbatim copies

 of the Program's source code as you receive it, in any medium, provided that you conspicuously and appropriately publish on each copy an appropriate copyright notice and disclaimer of warranty; keep intact all the notices that refer to this License and to the absence of any warranty; and give any other recipients of the Program a copy of this License along with the Program.

You may charge a fee for the physical act of transferring a copy, and you may at your option offer warranty protection in exchange for a fee.

2. You may modify your copy or copies of the Program or any portion of it, thus forming a work based on the Program, and copy and distribute such modifications or work under the terms of Section 1 above, provided that you also meet all of these conditions:

 a) You must cause the modified files to carry prominent notices stating that you changed the files and the date of any change.

 b) You must cause any work that you distribute or publish, that in whole or in part contains or is derived from the Program or any part thereof, to be licensed as a whole at no charge to all third parties under the terms of this License.

 c) If the modified program normally reads commands interactively when run, you must cause it, when started running for such interactive use in the most ordinary way, to print or display an announcement including an appropriate copyright notice and a notice that there is no warranty (or else, saying that you provide a warranty) and that users may redistribute the program under these conditions, and telling the user how to view a copy of this License. (Exception: if the Program itself is interactive but does not normally print such an announcement, your work based on the Program is not required to print an announcement.)

These requirements apply to the modified work as a whole. If identifiable sections of that work are not derived from the Program, and can be reasonably considered independent and separate works in themselves,

 then this License, and its terms, do not apply to those sections when you distribute them as separate works. But when you distribute the same sections as part of a whole which is a work based on the Program, the distribution of the whole must be on the terms of this License, whose permissions for other licensees extend to the entire whole, and thus to each and every part regardless of who wrote it.

Thus, it is not the intent of this section to claim rights or contest your rights to work written entirely by you; rather, the intent is to exercise the right to control the distribution of derivative or collective works based on the Program.

In addition, mere aggregation of another work not based on the Program with the Program (or with a work based on the Program) on a volume of a storage or distribution medium does not bring the other work under the scope of this License.

3. You may copy and distribute the Program (or a work based on it, under Section 2) in object code or executable form

under the terms of Sections 1 and 2 above provided that you also do one of the following:

 a) Accompany it with the complete corresponding machine-readable source code, which must be distributed under the terms of Sections 1 and 2 above on a medium customarily used for software interchange; or,

 b) Accompany it with a written offer, valid for at least three years, to give any third party, for a charge no more than your cost of physically performing source distribution, a complete machine-readable copy of the corresponding source code, to be distributed under the terms of Sections 1 and 2 above on a medium customarily used for software interchange; or,

 c) Accompany it with the information you received as to the offer to distribute corresponding source code. (This alternative is allowed only for noncommercial distribution and only if you received the program in object code or executable form with such an offer, in accord with Subsection b above.)

#### The source code for a

 work means the preferred form of the work for making modifications to it. For an executable work, complete source code means all the source code for all modules it contains, plus any associated interface definition files, plus the scripts used to control compilation and installation of the executable. However, as a special exception, the source code distributed need not include anything that is normally distributed (in either source or binary form) with the major components (compiler, kernel, and so on) of the operating system on which the executable runs, unless that component itself accompanies the executable.

If distribution of executable or object code is made by offering access to copy from a designated place, then offering equivalent access to copy the source code from the same place counts as distribution of the source code, even though third parties are not compelled to copy the source along with the object code.

#### 4. You may not copy, modify, sublicense, or distribute the Program

 except as expressly provided under this License. Any attempt otherwise to copy, modify, sublicense or distribute the Program is void, and will automatically terminate your rights under this License. However, parties who have received copies, or rights, from you under this License will not have their licenses terminated so long as such parties remain in full compliance.

5. You are not required to accept this License, since you have not signed it. However, nothing else grants you permission to modify or distribute the Program or its derivative works. These actions are prohibited by law if you do not accept this License. Therefore, by modifying or distributing the Program (or any work based on the Program), you indicate your acceptance of this License to do so, and all its terms and conditions for copying, distributing or modifying the Program or works based on it.

6. Each time you redistribute the Program (or any work based on the Program), the recipient automatically receives a license

 from the original licensor to copy, distribute or modify the Program subject to these terms and conditions. You may not impose any further restrictions on the recipients' exercise of the rights granted herein. You are not responsible for enforcing compliance by third parties to this License.

7. If, as a consequence of a court judgment or allegation of patent infringement or for any other reason (not limited to patent issues), conditions are imposed on you (whether by court order, agreement or otherwise) that contradict the conditions of this License, they do not excuse you from the conditions of this License. If you cannot distribute so as to satisfy simultaneously your obligations under this License and any other pertinent obligations, then as a

consequence you may not distribute the Program at all. For example, if a patent license would not permit royaltyfree redistribution of the Program by all those who receive copies directly or indirectly through you, then the only way you

could satisfy both it and this License would be to refrain entirely from distribution of the Program.

If any portion of this section is held invalid or unenforceable under any particular circumstance, the balance of the section is intended to apply and the section as a whole is intended to apply in other circumstances.

It is not the purpose of this section to induce you to infringe any patents or other property right claims or to contest validity of any such claims; this section has the sole purpose of protecting the integrity of the free software distribution system, which is implemented by public license practices. Many people have made generous contributions to the wide range of software distributed through that system in reliance on consistent application of that system; it is up to the author/donor to decide if he or she is willing to distribute software through any other system and a licensee cannot impose that choice.

This section is intended to make thoroughly clear what is believed to be a consequence of the rest of this License.

8. If the distribution and/or use of the Program is restricted in certain countries either by patents or by copyrighted interfaces, the original copyright holder who places the Program under this License may add an explicit geographical distribution limitation excluding those countries, so that distribution is permitted only in or among countries not thus excluded. In such case, this License incorporates the limitation as if written in the body of this License.

9. The Free Software Foundation may publish revised and/or new versions of the General Public License from time to time. Such new versions will be similar in spirit to the present version, but may differ in detail to address new problems or concerns.

Each version is given a distinguishing version number. If the Program specifies a version number of this License which applies to it and "any later version", you have the option of following the terms and conditions either of that version or of any later version published by the Free Software Foundation. If the Program does not specify a version number of this License, you may choose any version ever published by the Free Software Foundation.

10. If you wish to incorporate parts of the Program into other free programs whose distribution conditions are different, write to the author to ask for permission. For software which is copyrighted by the Free Software Foundation, write to the Free Software Foundation; we sometimes make exceptions for this. Our decision will be guided by the two goals of preserving the free status of all derivatives of our free software and of promoting the sharing and reuse of software generally.

#### NO WARRANTY

11. BECAUSE THE PROGRAM IS LICENSED FREE OF CHARGE, THERE IS NO WARRANTY FOR THE PROGRAM, TO THE EXTENT PERMITTED BY APPLICABLE LAW. EXCEPT WHEN OTHERWISE STATED IN WRITING THE COPYRIGHT HOLDERS AND/OR OTHER PARTIES PROVIDE THE PROGRAM "AS IS" WITHOUT WARRANTY OF ANY KIND,

 EITHER EXPRESSED OR IMPLIED, INCLUDING, BUT NOT LIMITED TO, THE IMPLIED WARRANTIES OF MERCHANTABILITY AND FITNESS FOR A PARTICULAR PURPOSE. THE ENTIRE RISK AS TO THE QUALITY AND PERFORMANCE OF THE PROGRAM IS WITH YOU. SHOULD THE PROGRAM PROVE

DEFECTIVE, YOU ASSUME THE COST OF ALL NECESSARY SERVICING, REPAIR OR CORRECTION.

12. IN NO EVENT UNLESS REQUIRED BY APPLICABLE LAW OR AGREED TO IN WRITING WILL ANY COPYRIGHT HOLDER, OR ANY OTHER PARTY WHO MAY MODIFY AND/OR REDISTRIBUTE THE PROGRAM AS PERMITTED ABOVE, BE LIABLE TO YOU FOR DAMAGES, INCLUDING ANY GENERAL, SPECIAL, INCIDENTAL OR CONSEQUENTIAL DAMAGES ARISING OUT OF THE USE OR INABILITY TO USE THE PROGRAM (INCLUDING BUT NOT LIMITED TO LOSS OF DATA OR DATA BEING RENDERED INACCURATE OR LOSSES SUSTAINED BY YOU OR THIRD PARTIES OR A FAILURE OF THE PROGRAM TO OPERATE WITH ANY OTHER PROGRAMS), EVEN IF SUCH HOLDER OR OTHER PARTY HAS BEEN ADVISED OF THE POSSIBILITY OF SUCH DAMAGES. END OF TERMS AND CONDITIONS How to Apply These Terms to Your

New Programs

If you develop a new program, and you want it to be of the greatest possible use to the public, the best way to achieve this is to make it free software which everyone can redistribute and change under these terms.

To do so, attach the following notices to the program. It is safest to attach them to the start of each source file to most effectively convey the exclusion of warranty; and each file should have at least the "copyright" line and a pointer to where the full notice is found.

one line to give the program's name and an idea of what it does. Copyright (C) yyyy name of author

This program is free software; you can redistribute it and/or modify it under the terms of the GNU General Public License as published by the Free Software Foundation; either version 2 of the License, or (at your option) any later version.

This program is distributed in the hope that it will be useful, but WITHOUT ANY WARRANTY; without even the implied warranty of MERCHANTABILITY or FITNESS FOR A PARTICULAR PURPOSE. See the GNU General Public License for more details.

You should have received a copy of the GNU General Public License along with this program; if not, write to the Free Software Foundation, Inc., 51 Franklin Street, Fifth Floor, Boston, MA 02110-1301, USA.

Also add information on how to contact you by electronic and paper mail.

If the program is interactive, make it output a short notice like this when it starts in an interactive mode:

Gnomovision version 69, Copyright (C) year name of author Gnomovision comes with ABSOLUTELY NO WARRANTY; for details type `show w'. This is free software, and you are welcome to redistribute it under certain conditions; type `show c' for details.

The hypothetical commands `show w' and `show c' should show the appropriate parts of the General Public License. Of course, the commands you use may be called something other than `show w' and `show c'; they could even be mouse-clicks or menu items--whatever suits your program.

#### You

 should also get your employer (if you work as a programmer) or your school, if any, to sign a "copyright disclaimer" for the program, if necessary. Here is a sample; alter the names:

Yoyodyne, Inc., hereby disclaims all copyright interest in the program `Gnomovision' (which makes passes at compilers) written by James Hacker.

signature of Ty Coon, 1 April 1989 Ty Coon, President of Vice

This General Public License does not permit incorporating your program into proprietary programs. If your program is a subroutine library, you may consider it more useful to permit linking proprietary applications with the library. If this is what you want to do, use the GNU Lesser General Public License instead of this License.

# **1.223 e2fsprogs 1.42.9 7.el7**

### **1.223.1 Available under license :**

This package was added to the e2fsprogs debian source package by Theodore Ts'o <tytso@mit.edu> on Sat Mar 15 15:33:37 EST 2003

It is part of the main e2fsprogs distribution, which can be found at:

 http://sourceforge.net/projects/e2fsprogs

Upstream Author: Theodore Ts'o <tytso@mit.edu>

Copyright:

Copyright (C) 1999, 2001 by Andries Brouwer Copyright (C) 1999, 2000, 2003 by Theodore Ts'o

You are free to distribute this software under the terms of the GNU Lesser (Library) General Public License.

On Debian systems, the complete text of the GNU Lesser (Library) General Public License can be found in /usr/share/common-licenses/LGPL-2. This is the Debian GNU/Linux prepackaged version of the static EXT2 file system consistency checker (e2fsck.static). The EXT2 utilities were written by Theodore Ts'o <tytso@mit.edu> and Remy Card <card@masi.ibp.fr>.

Sources were obtained from http://sourceforge.net/projects/e2fsprogs

Packaging is Copyright (c) 2003-2006 Theodore Ts'o <tytso@mit.edu> Copyright (c) 1997-2003 Yann Dirson <dirson@debian.org> Copyright (c) 2001 Alcove <http://www.alcove.com/> Copyright (c) 1997 Klee Dienes Copyright (c) 1995-1996 Michael Nonweiler <mrn20@cam.ac.uk>

Upstream Author: Theodore Ts'o <tytso@mit.edu>

Copyright notice:

This package, the EXT2 filesystem utilities, is protected by the GNU Public License.

 Copyright (c) 1993, 1994, 1995, 1996, 1997, 1998, 1999, 2000, 2001, 2002, 2003, 2004, 2005, 2006, 2007, 2008 by Theodore Ts'o

On Debian GNU systems, the complete text of the GNU General Public License can be found in `/usr/share/common-licenses/GPL-2'. Index: tdbsa/tdb.c

===================================================================

```
--- tdbsa.orig/tdb.c
```
+++ tdbsa/tdb.c

@@ -4,11 +4,11 @@ Rev: 23371

Last Changed Date: 2007-06-06 20:14:06 -0400 (Wed, 06 Jun 2007)

\*/

/\*

- Unix SMB/CIFS implementation.

+ trivial database library - standalone version

- trivial database library - private includes

-

- Copyright (C) Andrew Tridgell 2005

- + Copyright (C) Andrew Tridgell 1999-2005
- + Copyright (C) Jeremy Allison 2000-2006
- + Copyright (C) Paul `Rusty' Russell 2000

\*\* NOTE! The following LGPL license applies to the tdb

\*\* library. This does NOT imply that all of Samba is released

EXT2ED is hereby placed under the terms of the GNU General Public License. Follows the GNU license.

Gadi Oxman, August 1995

---------------------------------------------------------------------------

#### GNU GENERAL PUBLIC LICENSE Version 2, June 1991

Copyright (C) 1989, 1991 Free Software Foundation, Inc. 675 Mass Ave, Cambridge, MA 02139, USA Everyone is permitted to copy and distribute verbatim copies of this license document, but changing it is not allowed.

#### Preamble

 The licenses for most software are designed to take away your freedom to share and change it. By contrast, the GNU General Public License is intended to guarantee your freedom to share and change free software--to make sure the software is free for all its users. This General Public License applies to most of the Free Software Foundation's software and to any other program whose authors commit to using it. (Some other Free Software Foundation software is covered by the

 GNU Library General Public License instead.) You can apply it to your programs, too.

 When we speak of free software, we are referring to freedom, not price. Our General Public Licenses are designed to make sure that you have the freedom to distribute copies of free software (and charge for this service if you wish), that you receive source code or can get it if you want it, that you can change the software or use pieces of it in new free programs; and that you know you can do these things.

 To protect your rights, we need to make restrictions that forbid anyone to deny you these rights or to ask you to surrender the rights. These restrictions translate to certain responsibilities for you if you distribute copies of the software, or if you modify it.

 For example, if you distribute copies of such a program, whether gratis or for a fee, you must give the recipients all the rights that you have. You must make sure that they, too, receive or can get the source code. And you must show them these terms so they know their

rights.

We protect your rights with two steps: (1) copyright the software, and (2) offer you this license which gives you legal permission to copy, distribute and/or modify the software.

 Also, for each author's protection and ours, we want to make certain that everyone understands that there is no warranty for this free software. If the software is modified by someone else and passed on, we want its recipients to know that what they have is not the original, so

that any problems introduced by others will not reflect on the original authors' reputations.

 Finally, any free program is threatened constantly by software patents. We wish to avoid the danger that redistributors of a free program will individually obtain patent licenses, in effect making the program proprietary. To prevent this, we have made it clear that any patent must be licensed for everyone's free use or not licensed at all.

 The precise terms and conditions for copying, distribution and modification follow.

#### GNU GENERAL PUBLIC LICENSE TERMS AND CONDITIONS FOR COPYING, DISTRIBUTION AND MODIFICATION

 0. This License applies to any program or other work which contains a notice placed by the copyright holder saying it may be distributed under the terms of this General Public License. The "Program", below, refers to any such program or work, and a "work based on the Program" means either the Program or any derivative work under copyright law: that is to say, a work containing the Program or a portion of it, either verbatim or with modifications and/or translated into another language. (Hereinafter, translation is included without limitation in the term "modification".) Each licensee is addressed as "you".

Activities other than copying, distribution and modification are not covered by this License; they are outside its scope. The act of running the Program is not restricted, and the output from the Program is covered only if its contents constitute a work based on the Program (independent of having been made by running the Program). Whether that is true depends on what the Program does.

 1. You may copy and distribute verbatim copies of the Program's source code as you receive it, in any medium, provided that you conspicuously and appropriately publish on each copy an appropriate copyright notice and disclaimer of warranty; keep intact all the notices that refer to this License and to the absence of any warranty; and give any other recipients of the Program a copy of this License along with the Program.

You may charge a fee for the physical act of transferring a copy, and you may at your option offer warranty protection in exchange for a fee.

 2. You may modify your copy or copies of the Program or any portion of it, thus forming a work based on the Program, and copy and distribute such modifications or work under the terms of Section 1

above, provided that you also meet all of these conditions:

a) You

 must cause the modified files to carry prominent notices stating that you changed the files and the date of any change.

 b) You must cause any work that you distribute or publish, that in whole or in part contains or is derived from the Program or any part thereof, to be licensed as a whole at no charge to all third parties under the terms of this License.

 c) If the modified program normally reads commands interactively when run, you must cause it, when started running for such interactive use in the most ordinary way, to print or display an announcement including an appropriate copyright notice and a notice that there is no warranty (or else, saying that you provide a warranty) and that users may redistribute the program under these conditions, and telling the user how to view a copy of this License. (Exception: if the Program itself is interactive but does not normally print such an announcement, your work based on the Program

is not required to print an announcement.)

These requirements apply to the modified work as a whole. If identifiable sections of that work are not derived from the Program, and can be reasonably considered independent and separate works in themselves, then this License, and its terms, do not apply to those sections when you distribute them as separate works. But when you distribute the same sections as part of a whole which is a work based on the Program, the distribution of the whole must be on the terms of this License, whose permissions for other licensees extend to the entire whole, and thus to each and every part regardless of who wrote it.

Thus, it is not the intent of this section to claim rights or contest your rights to work written entirely by you; rather, the intent is to exercise the right to control the distribution of derivative or collective works based on the Program.

In addition, mere aggregation of another work not based on the Program with the Program (or with a work based on the Program) on a volume of a storage or distribution medium does not bring the other work under the scope of this License.

 3. You may copy and distribute the Program (or a work based on it, under Section 2) in object code or executable form under the terms of Sections 1 and 2 above provided that you also do one of the following:  a) Accompany it with the complete corresponding machine-readable source code, which must be distributed under the terms of Sections 1 and 2 above on a medium customarily used for software interchange; or,

 b) Accompany it with a written offer, valid for at least three years, to give any third party, for a charge no more than your cost of physically performing source distribution, a complete machine-readable copy of the corresponding source code, to be distributed under the terms of Sections 1 and 2 above on a medium customarily used for software interchange; or,

#### c) Accompany it with the information you received as to the offer

 to distribute corresponding source code. (This alternative is allowed only for noncommercial distribution and only if you received the program in object code or executable form with such an offer, in accord with Subsection b above.)

The source code for a work means the preferred form of the work for making modifications to it. For an executable work, complete source code means all the source code for all modules it contains, plus any associated interface definition files, plus the scripts used to control compilation and installation of the executable. However, as a special exception, the source code distributed need not include anything that is normally distributed (in either source or binary form) with the major components (compiler, kernel, and so on) of the operating system on which the executable runs, unless that component itself accompanies the executable.

If distribution of executable or object code is made by offering access

 to copy from a designated place, then offering equivalent access to copy the source code from the same place counts as distribution of the source code, even though third parties are not compelled to copy the source along with the object code.

 4. You may not copy, modify, sublicense, or distribute the Program except as expressly provided under this License. Any attempt otherwise to copy, modify, sublicense or distribute the Program is void, and will automatically terminate your rights under this License. However, parties who have received copies, or rights, from you under this License will not have their licenses terminated so long as such parties remain in full compliance.

 5. You are not required to accept this License, since you have not signed it. However, nothing else grants you permission to modify or distribute the Program or its derivative works. These actions are prohibited by law if you do not accept this License. Therefore, by

modifying or distributing the Program (or any work based on the

Program), you indicate your acceptance of this License to do so, and all its terms and conditions for copying, distributing or modifying the Program or works based on it.

 6. Each time you redistribute the Program (or any work based on the Program), the recipient automatically receives a license from the original licensor to copy, distribute or modify the Program subject to these terms and conditions. You may not impose any further restrictions on the recipients' exercise of the rights granted herein. You are not responsible for enforcing compliance by third parties to this License.

 7. If, as a consequence of a court judgment or allegation of patent infringement or for any other reason (not limited to patent issues), conditions are imposed on you (whether by court order, agreement or otherwise) that contradict the conditions of this License, they do not excuse you from the conditions of this License. If you cannot distribute so as to satisfy simultaneously

your obligations under this

License and any other pertinent obligations, then as a consequence you may not distribute the Program at all. For example, if a patent license would not permit royalty-free redistribution of the Program by all those who receive copies directly or indirectly through you, then the only way you could satisfy both it and this License would be to refrain entirely from distribution of the Program.

If any portion of this section is held invalid or unenforceable under any particular circumstance, the balance of the section is intended to apply and the section as a whole is intended to apply in other circumstances.

It is not the purpose of this section to induce you to infringe any patents or other property right claims or to contest validity of any such claims; this section has the sole purpose of protecting the integrity of the free software distribution system, which is implemented by public license practices. Many people have made generous contributions to

the wide range of software distributed

through that system in reliance on consistent application of that system; it is up to the author/donor to decide if he or she is willing to distribute software through any other system and a licensee cannot impose that choice.

This section is intended to make thoroughly clear what is believed to be a consequence of the rest of this License.
8. If the distribution and/or use of the Program is restricted in certain countries either by patents or by copyrighted interfaces, the original copyright holder who places the Program under this License may add an explicit geographical distribution limitation excluding those countries, so that distribution is permitted only in or among countries not thus excluded. In such case, this License incorporates the limitation as if written in the body of this License.

 9. The Free Software Foundation may publish revised and/or new versions of the General Public License from time to time. Such new versions will be

 similar in spirit to the present version, but may differ in detail to address new problems or concerns.

Each version is given a distinguishing version number. If the Program specifies a version number of this License which applies to it and "any later version", you have the option of following the terms and conditions either of that version or of any later version published by the Free Software Foundation. If the Program does not specify a version number of this License, you may choose any version ever published by the Free Software Foundation.

 10. If you wish to incorporate parts of the Program into other free programs whose distribution conditions are different, write to the author to ask for permission. For software which is copyrighted by the Free Software Foundation, write to the Free Software Foundation; we sometimes make exceptions for this. Our decision will be guided by the two goals of preserving the free status of all derivatives of our free software and of promoting

the sharing and reuse of software generally.

## NO WARRANTY

 11. BECAUSE THE PROGRAM IS LICENSED FREE OF CHARGE, THERE IS NO WARRANTY FOR THE PROGRAM, TO THE EXTENT PERMITTED BY APPLICABLE LAW. EXCEPT WHEN OTHERWISE STATED IN WRITING THE COPYRIGHT HOLDERS AND/OR OTHER PARTIES PROVIDE THE PROGRAM "AS IS" WITHOUT WARRANTY OF ANY KIND, EITHER EXPRESSED OR IMPLIED, INCLUDING, BUT NOT LIMITED TO, THE IMPLIED WARRANTIES OF MERCHANTABILITY AND FITNESS FOR A PARTICULAR PURPOSE. THE ENTIRE RISK AS TO THE QUALITY AND PERFORMANCE OF THE PROGRAM IS WITH YOU. SHOULD THE PROGRAM PROVE DEFECTIVE, YOU ASSUME THE COST OF ALL NECESSARY SERVICING, REPAIR OR CORRECTION.

 12. IN NO EVENT UNLESS REQUIRED BY APPLICABLE LAW OR AGREED TO IN WRITING WILL ANY COPYRIGHT HOLDER, OR ANY OTHER PARTY WHO MAY MODIFY AND/OR REDISTRIBUTE THE PROGRAM AS PERMITTED ABOVE, BE LIABLE TO YOU FOR DAMAGES, INCLUDING ANY GENERAL, SPECIAL, INCIDENTAL OR CONSEQUENTIAL DAMAGES ARISING OUT OF THE USE OR INABILITY

#### TO USE THE PROGRAM (INCLUDING BUT NOT LIMITED

TO LOSS OF DATA OR DATA BEING RENDERED INACCURATE OR LOSSES SUSTAINED BY YOU OR THIRD PARTIES OR A FAILURE OF THE PROGRAM TO OPERATE WITH ANY OTHER PROGRAMS), EVEN IF SUCH HOLDER OR OTHER PARTY HAS BEEN ADVISED OF THE POSSIBILITY OF SUCH DAMAGES.

#### END OF TERMS AND CONDITIONS

 Appendix: How to Apply These Terms to Your New Programs

 If you develop a new program, and you want it to be of the greatest possible use to the public, the best way to achieve this is to make it free software which everyone can redistribute and change under these terms.

 To do so, attach the following notices to the program. It is safest to attach them to the start of each source file to most effectively convey the exclusion of warranty; and each file should have at least the "copyright" line and a pointer to where the full notice is found.

 <one line to give the program's name and a brief idea of what it does.> Copyright (C)  $19yy$  <name of author>

 This program is free software; you can redistribute it and/or modify it under the terms of the GNU General Public License as published by the Free Software Foundation; either version 2 of the License, or (at your option) any later version.

 This program is distributed in the hope that it will be useful, but WITHOUT ANY WARRANTY; without even the implied warranty of MERCHANTABILITY or FITNESS FOR A PARTICULAR PURPOSE. See the GNU General Public License for more details.

 You should have received a copy of the GNU General Public License along with this program; if not, write to the Free Software Foundation, Inc., 675 Mass Ave, Cambridge, MA 02139, USA.

Also add information on how to contact you by electronic and paper mail.

If the program is interactive, make it output a short notice like this when it starts in an interactive mode:

 Gnomovision version 69, Copyright (C) 19yy name of author Gnomovision comes with ABSOLUTELY NO WARRANTY; for details type `show w'.

 This is free software, and you are welcome to redistribute it under certain conditions; type `show c' for details.

The hypothetical commands `show w' and `show c' should show the appropriate

parts of the General Public License. Of course, the commands you use may be called something other than `show w' and `show c'; they could even be mouse-clicks or menu items--whatever suits your program.

You should also get your employer (if you work as a programmer) or your school, if any, to sign a "copyright disclaimer" for the program, if necessary. Here is a sample; alter the names:

 Yoyodyne, Inc., hereby disclaims all copyright interest in the program `Gnomovision' (which makes passes at compilers) written by James Hacker.

 <signature of Ty Coon>, 1 April 1989 Ty Coon, President of Vice

This General Public License does not permit incorporating your program into proprietary programs. If your program is a subroutine library, you may consider

 it more useful to permit linking proprietary applications with the library. If this is what you want to do, use the GNU Library General Public License instead of this License.

This package was added to the e2fsprogs debian source package by Theodore Ts'o <tytso@mit.edu> on Sat Mar 15 15:33:37 EST 2003

It is part of the main e2fsprogs distribution, which can be found at:

 http://sourceforge.net/projects/e2fsprogs

Upstream Author: Theodore Ts'o <tytso@mit.edu>

Copyright:

Copyright (C) 1999, 2000, 2003, 2004 by Theodore Ts'o

Redistribution and use in source and binary forms, with or without modification, are permitted provided that the following conditions are met:

- 1. Redistributions of source code must retain the above copyright notice, and the entire permission notice in its entirety, including the disclaimer of warranties.
- 2. Redistributions in binary form must reproduce the above copyright notice, this list of conditions and the following disclaimer in the documentation and/or other materials provided with the distribution.
- 3. The name of the author may not be used to endorse or promote products derived from this software without specific prior

written permission.

THIS SOFTWARE IS PROVIDED ``AS IS'' AND ANY EXPRESS OR IMPLIED

WARRANTIES, INCLUDING, BUT NOT LIMITED TO, THE IMPLIED WARRANTIES OF MERCHANTABILITY AND FITNESS FOR A PARTICULAR PURPOSE, ALL OF WHICH ARE HEREBY DISCLAIMED. IN NO EVENT SHALL THE AUTHOR BE LIABLE FOR ANY DIRECT, INDIRECT, INCIDENTAL, SPECIAL, EXEMPLARY, OR CONSEQUENTIAL DAMAGES (INCLUDING, BUT NOT LIMITED TO, PROCUREMENT OF SUBSTITUTE GOODS OR SERVICES; LOSS OF USE, DATA, OR PROFITS; OR BUSINESS INTERRUPTION) HOWEVER CAUSED AND ON ANY THEORY OF LIABILITY, WHETHER IN CONTRACT, STRICT LIABILITY, OR TORT (INCLUDING NEGLIGENCE OR OTHERWISE) ARISING IN ANY WAY OUT OF THE USE OF THIS SOFTWARE, EVEN IF NOT ADVISED OF THE POSSIBILITY OF SUCH DAMAGE.

Redistribution and use in source and binary forms, with or without modification, are permitted provided that the following conditions are met:

- 1. Redistributions of source code must retain the above copyright notice, and the entire permission notice in its entirety, including the disclaimer of warranties.
- 2. Redistributions in binary form must reproduce the above copyright notice, this list of conditions and the following disclaimer in the documentation and/or other materials provided with the distribution.
- 3. The name of the author may not be used to endorse or promote products derived from this software without specific prior written permission.

THIS SOFTWARE IS PROVIDED ``AS IS'' AND ANY EXPRESS OR IMPLIED WARRANTIES, INCLUDING, BUT NOT LIMITED TO, THE IMPLIED WARRANTIES OF MERCHANTABILITY AND FITNESS FOR A PARTICULAR PURPOSE, ALL OF WHICH ARE HEREBY DISCLAIMED. IN NO EVENT SHALL THE AUTHOR BE LIABLE FOR ANY DIRECT, INDIRECT, INCIDENTAL, SPECIAL, EXEMPLARY, OR CONSEQUENTIAL

 DAMAGES (INCLUDING, BUT NOT LIMITED TO, PROCUREMENT OF SUBSTITUTE GOODS OR SERVICES; LOSS OF USE, DATA, OR PROFITS; OR BUSINESS INTERRUPTION) HOWEVER CAUSED AND ON ANY THEORY OF LIABILITY, WHETHER IN CONTRACT, STRICT LIABILITY, OR TORT (INCLUDING NEGLIGENCE OR OTHERWISE) ARISING IN ANY WAY OUT OF THE USE OF THIS SOFTWARE, EVEN IF NOT ADVISED OF THE POSSIBILITY OF SUCH DAMAGE.

This package, the EXT2 filesystem utilities, are made available under the GNU Public License version 2, with the exception of the lib/ext2fs and lib/e2p libraries, which are made available under the GNU Library General Public License Version 2, the lib/uuid library which is made available under a BSD-style license and the lib/et and lib/ss libraries which are made available under an MIT-style license. Please see lib/uuid/COPYING for more details for the license for the files comprising the libuuid library, and the source file headers of the libet and libss libraries for more information.

The most recent officially distributed version can be found at

http://e2fsprogs.sourceforge.net. If you need to make a distribution, that's the one you should use. If there is some reason why you'd like a more recent version that is still in ALPHA testing (i.e., either using the "WIP" test distributions or one from the hg or git repository from the development branch, please contact me (tytso@mit.edu) before you ship. The release schedules for this package are flexible, if you give me enough lead time.

 Theodore Ts'o 23-June-2007

 $-$ 

 GNU GENERAL PUBLIC LICENSE Version 2, June 1991

Copyright (C) 1989, 1991 Free Software Foundation, Inc. 59 Temple Place, Suite 330, Boston, MA 02111-1307 USA Everyone is permitted to copy and distribute verbatim copies of this license document, but changing it is not allowed.

 Preamble

 The licenses for most software are designed to take away your freedom to share and change it. By contrast, the GNU General Public License is intended to guarantee your freedom to share and change free software--to make sure the software is free for all its users. This General Public License applies to most of the Free Software Foundation's software and to any other program whose authors commit to using it. (Some other Free Software Foundation software is covered by the GNU Library General Public License instead.) You can apply it to your programs, too.

 When we speak of free software, we are referring to freedom, not price. Our General Public Licenses are designed to make sure that you have the freedom to distribute copies of free software (and charge for this service if you wish), that you receive source code or can get it if you want it, that you can change the software or use pieces of it in new free programs; and that you know you can do these things.

 To protect your rights, we need to make restrictions that forbid anyone to deny you these rights or to ask you to surrender the rights. These restrictions translate to certain responsibilities for you if you distribute copies of the software, or if you modify it.

 For example, if you distribute copies of such a program, whether gratis or for a fee, you must give the recipients all the rights that you have. You must make sure that they, too, receive or can get the source

 code. And you must show them these terms so they know their rights.

We protect your rights with two steps: (1) copyright the software, and (2) offer you this license which gives you legal permission to copy, distribute and/or modify the software.

 Also, for each author's protection and ours, we want to make certain that everyone understands that there is no warranty for this free software. If the software is modified by someone else and passed on, we want its recipients to know that what they have is not the original, so that any problems introduced by others will not reflect on the original authors' reputations.

 Finally, any free program is threatened constantly by software patents. We wish to avoid the danger that redistributors of a free program will individually obtain patent licenses, in effect making the program proprietary. To prevent this, we have made it clear that any patent must be licensed for everyone's free use or not licensed at all.

 The precise terms and conditions for copying, distribution and modification follow.

# GNU GENERAL PUBLIC LICENSE TERMS AND CONDITIONS FOR COPYING, DISTRIBUTION AND MODIFICATION

 0. This License applies to any program or other work which contains a notice placed by the copyright holder saying it may be distributed under the terms of this General Public License. The "Program", below, refers to any such program or work, and a "work based on the Program" means either the Program or any derivative work under copyright law: that is to say, a work containing the Program or a portion of it, either verbatim or with modifications and/or translated into another language. (Hereinafter, translation is included without limitation in the term "modification".) Each licensee is addressed as "you".

Activities other than copying, distribution and modification are not covered by this License; they are outside its scope. The act of running the Program is not restricted, and the output from the Program is covered

 only if its contents constitute a work based on the Program (independent of having been made by running the Program). Whether that is true depends on what the Program does.

 1. You may copy and distribute verbatim copies of the Program's source code as you receive it, in any medium, provided that you conspicuously and appropriately publish on each copy an appropriate copyright notice and disclaimer of warranty; keep intact all the notices that refer to this License and to the absence of any warranty; and give any other recipients of the Program a copy of this License along with the Program.

You may charge a fee for the physical act of transferring a copy, and you may at your option offer warranty protection in exchange for a fee.

 2. You may modify your copy or copies of the Program or any portion of it, thus forming a work based on the Program, and copy and distribute such modifications or work under the terms of Section 1 above, provided that you also meet all of these conditions:

 a) You must cause the modified files to carry prominent notices stating that you changed the files and the date of any change.

 b) You must cause any work that you distribute or publish, that in whole or in part contains or is derived from the Program or any part thereof, to be licensed as a whole at no charge to all third parties under the terms of this License.

 c) If the modified program normally reads commands interactively when run, you must cause it, when started running for such interactive use in the most ordinary way, to print or display an announcement including an appropriate copyright notice and a notice that there is no warranty (or else, saying that you provide a warranty) and that users may redistribute the program under these conditions, and telling the user how to view a copy of this License. (Exception: if the Program itself is interactive but does not normally print such an announcement, your work based on

the Program is not required to print an announcement.)

These requirements apply to the modified work as a whole. If identifiable sections of that work are not derived from the Program, and can be reasonably considered independent and separate works in themselves, then this License, and its terms, do not apply to those sections when you distribute them as separate works. But when you distribute the same sections as part of a whole which is a work based on the Program, the distribution of the whole must be on the terms of this License, whose permissions for other licensees extend to the entire whole, and thus to each and every part regardless of who wrote it.

Thus, it is not the intent of this section to claim rights or contest

your rights to work written entirely by you; rather, the intent is to exercise the right to control the distribution of derivative or collective works based on the Program.

In addition, mere aggregation of another work not based on the Program with the

 Program (or with a work based on the Program) on a volume of a storage or distribution medium does not bring the other work under the scope of this License.

 3. You may copy and distribute the Program (or a work based on it, under Section 2) in object code or executable form under the terms of Sections 1 and 2 above provided that you also do one of the following:

 a) Accompany it with the complete corresponding machine-readable source code, which must be distributed under the terms of Sections 1 and 2 above on a medium customarily used for software interchange; or,

 b) Accompany it with a written offer, valid for at least three years, to give any third party, for a charge no more than your cost of physically performing source distribution, a complete machine-readable copy of the corresponding source code, to be distributed under the terms of Sections 1 and 2 above on a medium customarily used for software interchange; or,

c) Accompany it with

the information you received as to the offer

 to distribute corresponding source code. (This alternative is allowed only for noncommercial distribution and only if you received the program in object code or executable form with such an offer, in accord with Subsection b above.)

The source code for a work means the preferred form of the work for making modifications to it. For an executable work, complete source code means all the source code for all modules it contains, plus any associated interface definition files, plus the scripts used to control compilation and installation of the executable. However, as a special exception, the source code distributed need not include anything that is normally distributed (in either source or binary form) with the major components (compiler, kernel, and so on) of the operating system on which the executable runs, unless that component itself accompanies the executable.

If distribution of executable or object code is made by offering access

 to copy from a designated place, then offering equivalent access to copy the source code from the same place counts as distribution of the source code, even though third parties are not compelled to copy the source along with the object code.

 4. You may not copy, modify, sublicense, or distribute the Program except as expressly provided under this License. Any attempt otherwise to copy, modify, sublicense or distribute the Program is void, and will automatically terminate your rights under this License. However, parties who have received copies, or rights, from you under this License will not have their licenses terminated so long as such parties remain in full compliance.

 5. You are not required to accept this License, since you have not signed it. However, nothing else grants you permission to modify or distribute the Program or its derivative works. These actions are prohibited by law if you do not accept this License. Therefore, by modifying or distributing

the Program (or any work based on the

Program), you indicate your acceptance of this License to do so, and all its terms and conditions for copying, distributing or modifying the Program or works based on it.

 6. Each time you redistribute the Program (or any work based on the Program), the recipient automatically receives a license from the original licensor to copy, distribute or modify the Program subject to these terms and conditions. You may not impose any further restrictions on the recipients' exercise of the rights granted herein. You are not responsible for enforcing compliance by third parties to this License.

 7. If, as a consequence of a court judgment or allegation of patent infringement or for any other reason (not limited to patent issues), conditions are imposed on you (whether by court order, agreement or otherwise) that contradict the conditions of this License, they do not excuse you from the conditions of this License. If you cannot distribute so as to satisfy

simultaneously your obligations under this

License and any other pertinent obligations, then as a consequence you may not distribute the Program at all. For example, if a patent license would not permit royalty-free redistribution of the Program by all those who receive copies directly or indirectly through you, then the only way you could satisfy both it and this License would be to refrain entirely from distribution of the Program.

If any portion of this section is held invalid or unenforceable under any particular circumstance, the balance of the section is intended to apply and the section as a whole is intended to apply in other circumstances.

It is not the purpose of this section to induce you to infringe any

patents or other property right claims or to contest validity of any such claims; this section has the sole purpose of protecting the integrity of the free software distribution system, which is implemented by public license practices. Many people have made generous contributions to the wide range of software distributed through that system in reliance on consistent application of that

system; it is up to the author/donor to decide if he or she is willing to distribute software through any other system and a licensee cannot impose that choice.

This section is intended to make thoroughly clear what is believed to be a consequence of the rest of this License.

 8. If the distribution and/or use of the Program is restricted in certain countries either by patents or by copyrighted interfaces, the original copyright holder who places the Program under this License may add an explicit geographical distribution limitation excluding those countries, so that distribution is permitted only in or among countries not thus excluded. In such case, this License incorporates the limitation as if written in the body of this License.

 9. The Free Software Foundation may publish revised and/or new versions of the General Public License from time to time. Such new versions will

be similar in spirit to the present version, but may differ in detail to address new problems or concerns.

Each version is given a distinguishing version number. If the Program specifies a version number of this License which applies to it and "any later version", you have the option of following the terms and conditions either of that version or of any later version published by the Free Software Foundation. If the Program does not specify a version number of this License, you may choose any version ever published by the Free Software Foundation.

 10. If you wish to incorporate parts of the Program into other free programs whose distribution conditions are different, write to the author to ask for permission. For software which is copyrighted by the Free Software Foundation, write to the Free Software Foundation; we sometimes make exceptions for this. Our decision will be guided by the two goals of preserving the free status of all derivatives of our free software and

of promoting the sharing and reuse of software generally.

#### NO WARRANTY

11. BECAUSE THE PROGRAM IS LICENSED FREE OF CHARGE, THERE IS NO WARRANTY

FOR THE PROGRAM, TO THE EXTENT PERMITTED BY APPLICABLE LAW. EXCEPT WHEN OTHERWISE STATED IN WRITING THE COPYRIGHT HOLDERS AND/OR OTHER PARTIES PROVIDE THE PROGRAM "AS IS" WITHOUT WARRANTY OF ANY KIND, EITHER EXPRESSED OR IMPLIED, INCLUDING, BUT NOT LIMITED TO, THE IMPLIED WARRANTIES OF MERCHANTABILITY AND FITNESS FOR A PARTICULAR PURPOSE. THE ENTIRE RISK AS TO THE QUALITY AND PERFORMANCE OF THE PROGRAM IS WITH YOU. SHOULD THE PROGRAM PROVE DEFECTIVE, YOU ASSUME THE COST OF ALL NECESSARY SERVICING, REPAIR OR CORRECTION.

 12. IN NO EVENT UNLESS REQUIRED BY APPLICABLE LAW OR AGREED TO IN WRITING WILL ANY COPYRIGHT HOLDER, OR ANY OTHER PARTY WHO MAY MODIFY AND/OR REDISTRIBUTE THE PROGRAM AS PERMITTED ABOVE, BE LIABLE TO YOU FOR DAMAGES, INCLUDING ANY GENERAL, SPECIAL, INCIDENTAL OR CONSEQUENTIAL DAMAGES ARISING OUT OF THE USE

 OR INABILITY TO USE THE PROGRAM (INCLUDING BUT NOT LIMITED TO LOSS OF DATA OR DATA BEING RENDERED INACCURATE OR LOSSES SUSTAINED BY YOU OR THIRD PARTIES OR A FAILURE OF THE PROGRAM TO OPERATE WITH ANY OTHER PROGRAMS), EVEN IF SUCH HOLDER OR OTHER PARTY HAS BEEN ADVISED OF THE POSSIBILITY OF SUCH DAMAGES.

## END OF TERMS AND CONDITIONS

 How to Apply These Terms to Your New Programs

 If you develop a new program, and you want it to be of the greatest possible use to the public, the best way to achieve this is to make it free software which everyone can redistribute and change under these terms.

 To do so, attach the following notices to the program. It is safest to attach them to the start of each source file to most effectively convey the exclusion of warranty; and each file should have at least the "copyright" line and a pointer to where the full notice is found.

 <one line to give the program's name and a brief idea of what it does.> Copyright  $(C)$  <year > <name of author>

 This program is free software; you can redistribute it and/or modify it under the terms of the GNU General Public License as published by the Free Software Foundation; either version 2 of the License, or (at your option) any later version.

 This program is distributed in the hope that it will be useful, but WITHOUT ANY WARRANTY; without even the implied warranty of MERCHANTABILITY or FITNESS FOR A PARTICULAR PURPOSE. See the GNU General Public License for more details.

You should have received a copy of the GNU General Public License

Also add information on how to contact you by electronic and paper mail.

If the program is interactive, make it output a short notice like this when it starts in an interactive mode:

 Gnomovision version 69, Copyright (C) year name of author Gnomovision comes with ABSOLUTELY NO WARRANTY; for details type `show w'. This is free software, and you are welcome to redistribute it under certain conditions; type `show c' for details.

The hypothetical commands `show w' and `show c' should show the appropriate parts of the General Public License. Of course, the commands you use may be called something other than `show w' and `show c'; they could even be mouse-clicks or menu items--whatever suits your program.

You should also get your employer (if you work as a programmer) or your school, if any, to sign a "copyright disclaimer" for the program, if necessary. Here is a sample; alter the names:

 Yoyodyne, Inc., hereby disclaims all copyright interest in the program `Gnomovision' (which makes passes at compilers) written by James Hacker.

 <signature of Ty Coon>, 1 April 1989 Ty Coon, President of Vice

This General Public License does not permit incorporating your program into proprietary programs. If your program is a subroutine library, you may consider it more useful to permit linking proprietary applications with the library. If this is what you want to do, use the GNU Library General Public License instead of this License.

---------------------------------------------------------------------- GNU LIBRARY GENERAL PUBLIC LICENSE

 Version 2, June 1991

Copyright (C) 1991 Free Software Foundation, Inc.

 59 Temple Place, Suite 330, Boston, MA 02111-1307 USA Everyone is permitted to copy and distribute verbatim copies of this license document, but changing it is not allowed.

[This is the first released version of the library GPL. It is

#### Preamble

 The licenses for most software are designed to take away your freedom to share and change it. By contrast, the GNU General Public Licenses are intended to guarantee your freedom to share and change free software--to make sure the software is free for all its users.

 This license, the Library General Public License, applies to some specially designated Free Software Foundation software, and to any other libraries whose authors decide to use it. You can use it for your libraries, too.

 When we speak of free software, we are referring to freedom, not price. Our General Public Licenses are designed to make sure that you have the freedom to distribute copies of free software (and charge for this service if you wish), that you receive source code or can get it if you want it, that you can change the software or use pieces of it in new free programs; and that you know you can do these things.

 To protect your rights, we need to make restrictions that forbid anyone to deny you these rights or to ask you to surrender the rights. These restrictions translate to certain responsibilities for you if you distribute copies of the library, or if you modify it.

 For example, if you distribute copies of the library, whether gratis or for a fee, you must

 give the recipients all the rights that we gave you. You must make sure that they, too, receive or can get the source code. If you link a program with the library, you must provide complete object files to the recipients so that they can relink them with the library, after making changes to the library and recompiling it. And you must show them these terms so they know their rights.

 Our method of protecting your rights has two steps: (1) copyright the library, and (2) offer you this license which gives you legal permission to copy, distribute and/or modify the library.

 Also, for each distributor's protection, we want to make certain that everyone understands that there is no warranty for this free library. If the library is modified by someone else and passed on, we want its recipients to know that what they have is not the original version, so that any problems introduced by others will not reflect on the original authors' reputations.

Finally, any free program is threatened

#### constantly by software

patents. We wish to avoid the danger that companies distributing free software will individually obtain patent licenses, thus in effect transforming the program into proprietary software. To prevent this, we have made it clear that any patent must be licensed for everyone's free use or not licensed at all.

 Most GNU software, including some libraries, is covered by the ordinary GNU General Public License, which was designed for utility programs. This license, the GNU Library General Public License, applies to certain designated libraries. This license is quite different from the ordinary one; be sure to read it in full, and don't assume that anything in it is the same as in the ordinary license.

 The reason we have a separate public license for some libraries is that they blur the distinction we usually make between modifying or adding to a program and simply using it. Linking a program with a library, without changing the library, is in some sense simply using the library, and is analogous to running a utility program or application program. However, in a textual and legal sense, the linked executable is a combined work, a derivative of the original library, and the ordinary General Public License treats it as such.

 Because of this blurred distinction, using the ordinary General Public License for libraries did not effectively promote software sharing, because most developers did not use the libraries. We concluded that weaker conditions might promote sharing better.

 However, unrestricted linking of non-free programs would deprive the users of those programs of all benefit from the free status of the libraries themselves. This Library General Public License is intended to permit developers of non-free programs to use free libraries, while preserving your freedom as a user of such programs to change the free libraries that are incorporated in them. (We have not seen how to achieve this as regards changes in header files,

but we have achieved it as regards

changes in the actual functions of the Library.) The hope is that this will lead to faster development of free libraries.

 The precise terms and conditions for copying, distribution and modification follow. Pay close attention to the difference between a "work based on the library" and a "work that uses the library". The former contains code derived from the library, while the latter only works together with the library.

 Note that it is possible for a library to be covered by the ordinary General Public License rather than by this special one.

# GNU LIBRARY GENERAL PUBLIC LICENSE TERMS AND CONDITIONS FOR COPYING, DISTRIBUTION AND MODIFICATION

 0. This License Agreement applies to any software library which contains a notice placed by the copyright holder or other authorized party saying it may be distributed under the terms of this Library General Public License (also called "this License"). Each licensee is addressed as "you".

 A "library" means a collection of software functions and/or data prepared so as to be conveniently linked with application programs (which use some of those functions and data) to form executables.

 The "Library", below, refers to any such software library or work which has been distributed under these terms. A "work based on the Library" means either the Library or any derivative work under copyright law: that is to say, a work containing the Library or a portion of it, either verbatim or with modifications and/or translated straightforwardly into another language. (Hereinafter, translation is included without limitation in the term "modification".)

 "Source code" for a work means the preferred form of the work for making modifications to it. For a library, complete source code means all the source code for all modules it contains, plus any associated interface definition files, plus the scripts used to control compilation and installation of the library.

#### Activities other than

 copying, distribution and modification are not covered by this License; they are outside its scope. The act of running a program using the Library is not restricted, and output from such a program is covered only if its contents constitute a work based on the Library (independent of the use of the Library in a tool for writing it). Whether that is true depends on what the Library does and what the program that uses the Library does.

 1. You may copy and distribute verbatim copies of the Library's complete source code as you receive it, in any medium, provided that you conspicuously and appropriately publish on each copy an appropriate copyright notice and disclaimer of warranty; keep intact all the notices that refer to this License and to the absence of any warranty; and distribute a copy of this License along with the Library.

 You may charge a fee for the physical act of transferring a copy, and you may at your option offer warranty protection in exchange for a fee.

2.

 You may modify your copy or copies of the Library or any portion of it, thus forming a work based on the Library, and copy and distribute such modifications or work under the terms of Section 1 above, provided that you also meet all of these conditions:

a) The modified work must itself be a software library.

 b) You must cause the files modified to carry prominent notices stating that you changed the files and the date of any change.

 c) You must cause the whole of the work to be licensed at no charge to all third parties under the terms of this License.

 d) If a facility in the modified Library refers to a function or a table of data to be supplied by an application program that uses the facility, other than as an argument passed when the facility is invoked, then you must make a good faith effort to ensure that, in the event an application does not supply such function or table, the facility still operates, and performs whatever part of its purpose remains meaningful.

 (For example, a function in a library to compute square roots has a purpose that is entirely well-defined independent of the application. Therefore, Subsection 2d requires that any application-supplied function or table used by this function must be optional: if the application does not supply it, the square root function must still compute square roots.)

These requirements apply to the modified work as a whole. If identifiable sections of that work are not derived from the Library, and can be reasonably considered independent and separate works in themselves, then this License, and its terms, do not apply to those sections when you distribute them as separate works. But when you distribute the same sections as part of a whole which is a work based on the Library, the distribution of the whole must be on the terms of this License, whose permissions for other licensees extend to the entire whole, and thus to each and every part regardless of who wrote it.

Thus, it is not the intent of this section to claim rights or contest your rights to work written entirely by you; rather, the intent is to exercise the right to control the distribution of derivative or collective works based on the Library.

In addition, mere aggregation of another work not based on the Library

with the Library (or with a work based on the Library) on a volume of a storage or distribution medium does not bring the other work under the scope of this License.

 3. You may opt to apply the terms of the ordinary GNU General Public License instead of this License to a given copy of the Library. To do this, you must alter all the notices that refer to this License, so that they refer to the ordinary GNU General Public License, version 2, instead of to this License. (If a newer version than version 2 of the ordinary GNU General Public License has appeared, then you can specify that version instead if you wish.) Do not make any other change in

these notices.

 Once this change is made in a given copy, it is irreversible for that copy, so the ordinary GNU General Public License applies to all subsequent copies and derivative works made from that copy.

 This option is useful when you wish to copy part of the code of the Library into a program that is not a library.

 4. You may copy and distribute the Library (or a portion or derivative of it, under Section 2) in object code or executable form under the terms of Sections 1 and 2 above provided that you accompany it with the complete corresponding machine-readable source code, which must be distributed under the terms of Sections 1 and 2 above on a medium customarily used for software interchange.

 If distribution of object code is made by offering access to copy from a designated place, then offering equivalent access to copy the source code from the same place satisfies the requirement to distribute the source code, even though third parties are not compelled to

copy the source along with the object code.

 5. A program that contains no derivative of any portion of the Library, but is designed to work with the Library by being compiled or linked with it, is called a "work that uses the Library". Such a work, in isolation, is not a derivative work of the Library, and therefore falls outside the scope of this License.

 However, linking a "work that uses the Library" with the Library creates an executable that is a derivative of the Library (because it contains portions of the Library), rather than a "work that uses the library". The executable is therefore covered by this License. Section 6 states terms for distribution of such executables.

When a "work that uses the Library" uses material from a header file

that is part of the Library, the object code for the work may be a derivative work of the Library even though the source code is not. Whether this is true is especially significant if the work can be linked without the Library, or if the work is itself a library. The threshold for this to be true is not precisely defined by law.

 If such an object file uses only numerical parameters, data structure layouts and accessors, and small macros and small inline functions (ten lines or less in length), then the use of the object file is unrestricted, regardless of whether it is legally a derivative work. (Executables containing this object code plus portions of the Library will still fall under Section 6.)

 Otherwise, if the work is a derivative of the Library, you may distribute the object code for the work under the terms of Section 6. Any executables containing that work also fall under Section 6, whether or not they are linked directly with the Library itself.

 6. As an exception to the Sections above, you may also compile or link a "work that uses the Library" with the Library to produce a work containing portions of the Library, and distribute that work under terms of your choice, provided that the terms permit modification

 of the work for the customer's own use and reverse engineering for debugging such modifications.

 You must give prominent notice with each copy of the work that the Library is used in it and that the Library and its use are covered by this License. You must supply a copy of this License. If the work during execution displays copyright notices, you must include the copyright notice for the Library among them, as well as a reference directing the user to the copy of this License. Also, you must do one of these things:

 a) Accompany the work with the complete corresponding machine-readable source code for the Library including whatever changes were used in the work (which must be distributed under Sections 1 and 2 above); and, if the work is an executable linked with the Library, with the complete machine-readable "work that uses the Library", as object code and/or source code, so that the user can modify the Library and then relink to produce a modified

 executable containing the modified Library. (It is understood that the user who changes the contents of definitions files in the Library will not necessarily be able to recompile the application to use the modified definitions.)

 b) Accompany the work with a written offer, valid for at least three years, to give the same user the materials specified in Subsection 6a, above, for a charge no more than the cost of performing this distribution.

 c) If distribution of the work is made by offering access to copy from a designated place, offer equivalent access to copy the above specified materials from the same place.

 d) Verify that the user has already received a copy of these materials or that you have already sent this user a copy.

 For an executable, the required form of the "work that uses the Library" must include any data and utility programs needed for reproducing the executable from it. However, as a special exception, the

 source code distributed need not include anything that is normally distributed (in either source or binary form) with the major components (compiler, kernel, and so on) of the operating system on which the executable runs, unless that component itself accompanies the executable.

 It may happen that this requirement contradicts the license restrictions of other proprietary libraries that do not normally accompany the operating system. Such a contradiction means you cannot use both them and the Library together in an executable that you distribute.

 7. You may place library facilities that are a work based on the Library side-by-side in a single library together with other library facilities not covered by this License, and distribute such a combined library, provided that the separate distribution of the work based on the Library and of the other library facilities is otherwise permitted, and provided that you do these two things:

 a) Accompany the combined library with a copy of the same work

 based on the Library, uncombined with any other library facilities. This must be distributed under the terms of the Sections above.

 b) Give prominent notice with the combined library of the fact that part of it is a work based on the Library, and explaining where to find the accompanying uncombined form of the same work.

 8. You may not copy, modify, sublicense, link with, or distribute the Library except as expressly provided under this License. Any attempt otherwise to copy, modify, sublicense, link with, or

distribute the Library is void, and will automatically terminate your rights under this License. However, parties who have received copies, or rights, from you under this License will not have their licenses terminated so long as such parties remain in full compliance.

 9. You are not required to accept this License, since you have not signed it. However, nothing else grants you permission to modify or distribute the

 Library or its derivative works. These actions are prohibited by law if you do not accept this License. Therefore, by modifying or distributing the Library (or any work based on the Library), you indicate your acceptance of this License to do so, and all its terms and conditions for copying, distributing or modifying the Library or works based on it.

 10. Each time you redistribute the Library (or any work based on the Library), the recipient automatically receives a license from the original licensor to copy, distribute, link with or modify the Library subject to these terms and conditions. You may not impose any further restrictions on the recipients' exercise of the rights granted herein. You are not responsible for enforcing compliance by third parties to this License.

 11. If, as a consequence of a court judgment or allegation of patent infringement or for any other reason (not limited to patent issues), conditions are imposed on you (whether by court order, agreement or otherwise)

 that contradict the conditions of this License, they do not excuse you from the conditions of this License. If you cannot distribute so as to satisfy simultaneously your obligations under this License and any other pertinent obligations, then as a consequence you may not distribute the Library at all. For example, if a patent license would not permit royalty-free redistribution of the Library by all those who receive copies directly or indirectly through you, then the only way you could satisfy both it and this License would be to refrain entirely from distribution of the Library.

If any portion of this section is held invalid or unenforceable under any particular circumstance, the balance of the section is intended to apply, and the section as a whole is intended to apply in other circumstances.

It is not the purpose of this section to induce you to infringe any patents or other property right claims or to contest validity of any such claims; this section has the sole purpose of protecting the integrity of the free software distribution system which is implemented by public license practices. Many people have made

generous contributions to the wide range of software distributed

through that system in reliance on consistent application of that system; it is up to the author/donor to decide if he or she is willing to distribute software through any other system and a licensee cannot impose that choice.

This section is intended to make thoroughly clear what is believed to be a consequence of the rest of this License.

 12. If the distribution and/or use of the Library is restricted in certain countries either by patents or by copyrighted interfaces, the original copyright holder who places the Library under this License may add an explicit geographical distribution limitation excluding those countries, so that distribution is permitted only in or among countries not thus excluded. In such case, this License incorporates the limitation as if written in

the body of this License.

 13. The Free Software Foundation may publish revised and/or new versions of the Library General Public License from time to time. Such new versions will be similar in spirit to the present version, but may differ in detail to address new problems or concerns.

Each version is given a distinguishing version number. If the Library specifies a version number of this License which applies to it and "any later version", you have the option of following the terms and conditions either of that version or of any later version published by the Free Software Foundation. If the Library does not specify a license version number, you may choose any version ever published by the Free Software Foundation.

 14. If you wish to incorporate parts of the Library into other free programs whose distribution conditions are incompatible with these, write to the author to ask for permission. For software which is copyrighted by the Free Software Foundation, write to the Free Software

 Foundation; we sometimes make exceptions for this. Our decision will be guided by the two goals of preserving the free status of all derivatives of our free software and of promoting the sharing and reuse of software generally.

## NO WARRANTY

 15. BECAUSE THE LIBRARY IS LICENSED FREE OF CHARGE, THERE IS NO WARRANTY FOR THE LIBRARY, TO THE EXTENT PERMITTED BY APPLICABLE LAW. EXCEPT WHEN OTHERWISE STATED IN WRITING THE COPYRIGHT HOLDERS AND/OR OTHER PARTIES PROVIDE THE LIBRARY "AS IS" WITHOUT WARRANTY OF ANY KIND, EITHER EXPRESSED OR IMPLIED, INCLUDING, BUT NOT LIMITED TO, THE IMPLIED WARRANTIES OF MERCHANTABILITY AND FITNESS FOR A PARTICULAR

PURPOSE. THE ENTIRE RISK AS TO THE QUALITY AND PERFORMANCE OF THE LIBRARY IS WITH YOU. SHOULD THE LIBRARY PROVE DEFECTIVE, YOU ASSUME THE COST OF ALL NECESSARY SERVICING, REPAIR OR CORRECTION.

 16. IN NO EVENT UNLESS REQUIRED BY APPLICABLE LAW OR AGREED TO IN WRITING WILL ANY COPYRIGHT HOLDER, OR ANY OTHER PARTY WHO MAY MODIFY AND/OR

 REDISTRIBUTE THE LIBRARY AS PERMITTED ABOVE, BE LIABLE TO YOU FOR DAMAGES, INCLUDING ANY GENERAL, SPECIAL, INCIDENTAL OR CONSEQUENTIAL DAMAGES ARISING OUT OF THE USE OR INABILITY TO USE THE LIBRARY (INCLUDING BUT NOT LIMITED TO LOSS OF DATA OR DATA BEING RENDERED INACCURATE OR LOSSES SUSTAINED BY YOU OR THIRD PARTIES OR A FAILURE OF THE LIBRARY TO OPERATE WITH ANY OTHER SOFTWARE), EVEN IF SUCH HOLDER OR OTHER PARTY HAS BEEN ADVISED OF THE POSSIBILITY OF SUCH DAMAGES.

#### END OF TERMS AND CONDITIONS

How to Apply These Terms to Your New Libraries

 If you develop a new library, and you want it to be of the greatest possible use to the public, we recommend making it free software that everyone can redistribute and change. You can do so by permitting redistribution under these terms (or, alternatively, under the terms of the ordinary General Public License).

 To apply these terms, attach the following notices to the library. It is safest to attach them to the start of each source file to most effectively convey the exclusion of warranty; and each file should have at least the "copyright" line and a pointer to where the full notice is found.

 <one line to give the library's name and a brief idea of what it does.> Copyright  $(C)$  <year > <name of author>

 This library is free software; you can redistribute it and/or modify it under the terms of the GNU Library General Public License as published by the Free Software Foundation; either version 2 of the License, or (at your option) any later version.

 This library is distributed in the hope that it will be useful, but WITHOUT ANY WARRANTY; without even the implied warranty of MERCHANTABILITY or FITNESS FOR A PARTICULAR PURPOSE. See the GNU Library General Public License for more details.

 You should have received a copy of the GNU Library General Public License along with this library; if not, write to the Free Software Foundation, Inc., 59 Temple

Also add information on how to contact you by electronic and paper mail.

You should also get your employer (if you work as a programmer) or your school, if any, to sign a "copyright disclaimer" for the library, if necessary. Here is a sample; alter the names:

 Yoyodyne, Inc., hereby disclaims all copyright interest in the library `Frob' (a library for tweaking knobs) written by James Random Hacker.

```
 <signature of Ty Coon>, 1 April 1990
 Ty Coon, President of Vice
```

```
That's all there is to it!
#
# This is a Makefile stub which handles the creation of BSD shared
# libraries.
#
# In order to use this stub, the following makefile variables must be defined.
#
# BSDLIB_VERSION = 1.0
# BSDLIB_IMAGE = libce
# BSDLIB MYDIR = et
# BSDLIB_INSTALL_DIR = $(SHLIBDIR)
#
all:: image
real-subdirs:: Makefile
	@echo "	MKDIR pic"
	@mkdir -p pic
BSD_LIB = $(BSDLIB_IMAGE).so.$(BSDLIB_VERSION)
BSDLIB_PIC_FLAG = -fpic
image: $(BSD_LIB)
$(BSD_LIB): $(OBJS)
	(cd pic; ld -Bshareable -o $(BSD_LIB) $(LDFLAGS) $(OBJS))
	$(MV) pic/$(BSD_LIB) .
	$(RM) -f ../$(BSD_LIB)
(cd ..; $(LN) $(LINK BUILD FLAGS) \
 		`echo $(my_dir) | sed -e 's;lib/;;'`/$(BSD_LIB) $(BSD_LIB))
install-shlibs install:: $(BSD_LIB)
@echo " INSTALL_PROGRAM $(BSDLIB_INSTALL_DIR)/$(BSD_LIB)"
```
 @\$(INSTALL\_PROGRAM) \$(BSD\_LIB) \

## \$(DESTDIR)\$(BSDLIB\_INSTALL\_DIR)/\$(BSD\_LIB) @-\$(LDCONFIG)

install-strip: install

install-shlibs-strip: install-shlibs

uninstall-shlibs uninstall:: \$(RM) -f \$(DESTDIR)\$(BSDLIB\_INSTALL\_DIR)/\$(BSD\_LIB)

clean:: \$(RM) -rf pic \$(RM) -f \$(BSD\_LIB) \$(RM) -f ../\$(BSD\_LIB) This is the Debian GNU/Linux prepackaged version of the Common Error Description library. It is currently distributed together with the EXT2 file

system utilities, which are otherwise packaged as "e2fsprogs".

This package was put together by Yann Dirson <dirson@debian.org>, from sources obtained from a mirror of: tsx-11.mit.edu:/pub/linux/packages/ext2fs/

From the original distribution:

Copyright 1987, 1988 by the Student Information Processing Board of the Massachusetts Institute of Technology

Permission to use, copy, modify, and distribute this software and its documentation for any purpose and without fee is hereby granted, provided that the above copyright notice appear in all copies and that both that copyright notice and this permission notice appear in supporting documentation, and that the names of M.I.T. and the M.I.T. S.I.P.B. not be used in advertising or publicity pertaining to distribution of the software without specific, written prior permission. M.I.T. and the M.I.T.

 S.I.P.B. make no representations about the suitability of this software for any purpose. It is provided "as is" without express or implied warranty. This is the Debian GNU/Linux prepackaged version of the ss command-line interface parsing library library. It is currently distributed together with the EXT2 file system utilities, which are otherwise packaged as "e2fsprogs".

This package was put together by Yann Dirson  $\langle$  dirson @debian.org $\rangle$ , from sources obtained from a mirror of: tsx-11.mit.edu:/pub/linux/packages/ext2fs/

From the original distribution:

Copyright 1987, 1988 by the Student Information Processing Board of the Massachusetts Institute of Technology

Permission to use, copy, modify, and distribute this software and its documentation for any purpose and without fee is hereby granted, provided that the above copyright notice appear in all copies and that both that copyright notice and this permission notice appear in supporting documentation, and that the names of M.I.T. and the M.I.T. S.I.P.B. not be used in advertising or publicity pertaining to distribution of the software without specific, written prior permission. M.I.T. and the M.I.T. S.I.P.B. make no representations about the suitability of this software for any purpose. It is

provided "as is" without express or implied warranty. This is the Debian GNU/Linux prepackaged version of the EXT2 file system utilities (e2fsck, mke2fs, etc.). The EXT2 utilities were written by Theodore Ts'o <tytso@mit.edu> and Remy Card <card@masi.ibp.fr>.

Sources were obtained from http://sourceforge.net/projects/e2fsprogs

Packaging is Copyright (c) 2003-2007 Theodore Ts'o <tytso@mit.edu> Copyright (c) 1997-2003 Yann Dirson <dirson@debian.org> Copyright (c) 2001 Alcove <http://www.alcove.com/> Copyright (c) 1997 Klee Dienes Copyright (c) 1995-1996 Michael Nonweiler <mrn20@cam.ac.uk>

Upstream Author: Theodore Ts'o <tytso@mit.edu>

Copyright notice:

This package, the EXT2 filesystem utilities, are made available under the GNU Public License version 2, with the exception of the lib/ext2fs and lib/e2p libraries, which are made available under the GNU Library General Public License Version 2, the lib/uuid library which is made available under a BSD-style license and the lib/et and lib/ss libraries which are made available under an MIT-style license.

 Copyright (c) 1993, 1994, 1995, 1996, 1997, 1998, 1999, 2000, 2001, 2002, 2003, 2004, 2005, 2006, 2007, 2008 by Theodore Ts'o

On Debian GNU systems, the complete text of the GNU General Public License can be found in `/usr/share/common-licenses/GPL-2'. The complete text of the GNU Library General Public License can be found

in '/usr/share/common-licenses/LGPL-2'.

The license used for lib/et and lib/ss libraries is:

 Copyright 1987 by the Student Information Processing Board of the Massachusetts Institute of Technology

 Permission to use, copy, modify, and distribute this software and its documentation for any purpose is hereby granted, provided that the names of M.I.T. and the M.I.T. S.I.P.B. not be used in advertising or publicity pertaining to distribution of the software without specific, written prior permission. M.I.T. and the M.I.T. S.I.P.B. make no representations about the suitability of this software for any purpose. It is provided "as is" without express or implied warranty.

The license used for lib/uuid is:

 Redistribution and use in source and binary forms, with or without modification, are permitted provided that the following conditions are met:

- 1. Redistributions of source code must retain the above copyright notice, and the entire permission notice in its entirety, including the disclaimer of warranties.
- 2. Redistributions in binary form must reproduce the above copyright notice, this list of conditions and the following disclaimer in the documentation and/or other materials provided with the distribution.
- 3. The name of the author may not be used to endorse or promote products derived from this software without specific prior written permission.

 THIS SOFTWARE IS PROVIDED ``AS IS'' AND ANY EXPRESS OR IMPLIED WARRANTIES, INCLUDING, BUT NOT LIMITED TO, THE IMPLIED WARRANTIES OF MERCHANTABILITY AND FITNESS

 FOR A PARTICULAR PURPOSE, ALL OF WHICH ARE HEREBY DISCLAIMED. IN NO EVENT SHALL THE AUTHOR BE LIABLE FOR ANY DIRECT, INDIRECT, INCIDENTAL, SPECIAL, EXEMPLARY, OR CONSEQUENTIAL DAMAGES (INCLUDING, BUT NOT LIMITED TO, PROCUREMENT OF SUBSTITUTE GOODS OR SERVICES; LOSS OF USE, DATA, OR PROFITS; OR BUSINESS INTERRUPTION) HOWEVER CAUSED AND ON ANY THEORY OF LIABILITY, WHETHER IN CONTRACT, STRICT LIABILITY, OR TORT (INCLUDING NEGLIGENCE OR OTHERWISE) ARISING IN ANY WAY OUT OF THE USE OF THIS SOFTWARE, EVEN IF NOT ADVISED OF THE POSSIBILITY OF SUCH DAMAGE.

This package was added to the e2fsprogs debian source package by Theodore Ts'o <tytso@mit.edu> on Fri Dec 14 22:24:35 EST 2007 It is part of the main e2fsprogs distribution, which can be found at:

 http://sourceforge.net/projects/e2fsprogs

Upstream Author: Theodore Ts'o <tytso@mit.edu>

Copyright:

Copyright (C) 1999, 2000, 2001, 2002, 2003, 2004, 2005, 2006, 2007 by Theodore Ts'o

Redistribution and use in source and binary forms, with or without modification, are permitted provided that the following conditions are met:

- 1. Redistributions of source code must retain the above copyright notice, and the entire permission notice in its entirety, including the disclaimer of warranties.
- 2. Redistributions in binary form must reproduce the above copyright notice, this list of conditions and the following disclaimer in the documentation and/or other materials provided with the distribution.
- 3. The name of the author may not be used to endorse or promote products derived from this software without specific prior
- written permission.

THIS SOFTWARE IS PROVIDED ``AS IS'' AND ANY EXPRESS OR IMPLIED WARRANTIES, INCLUDING, BUT NOT LIMITED TO, THE IMPLIED WARRANTIES OF MERCHANTABILITY AND FITNESS FOR A PARTICULAR PURPOSE, ALL OF WHICH ARE HEREBY DISCLAIMED. IN NO EVENT SHALL THE AUTHOR BE LIABLE FOR ANY DIRECT, INDIRECT, INCIDENTAL, SPECIAL, EXEMPLARY, OR CONSEQUENTIAL DAMAGES (INCLUDING, BUT NOT LIMITED TO, PROCUREMENT OF SUBSTITUTE GOODS OR SERVICES; LOSS OF USE, DATA, OR PROFITS; OR BUSINESS INTERRUPTION) HOWEVER CAUSED AND ON ANY THEORY OF LIABILITY, WHETHER IN CONTRACT, STRICT LIABILITY, OR TORT (INCLUDING NEGLIGENCE OR OTHERWISE) ARISING IN ANY WAY OUT OF THE USE OF THIS SOFTWARE, EVEN IF NOT ADVISED OF THE POSSIBILITY OF SUCH DAMAGE.

# **1.224 fipscheck 1.4.1 5.el7**

# **1.224.1 Available under license :**

Copyright 2008-2012 Red Hat, Inc. All rights reserved.

Redistribution and use in source and binary forms, with or without modification, are permitted provided that the following conditions are met: 1. Redistributions of source code must retain the above copyright notice,

this list of conditions and the following disclaimer.

2. Redistributions in binary form must reproduce the above copyright notice, this list of conditions and the following disclaimer in the documentation and/or other materials provided with the distribution.

THIS SOFTWARE IS PROVIDED BY RED HAT, INC. ''AS IS'' AND ANY EXPRESS OR IMPLIED WARRANTIES, INCLUDING, BUT NOT LIMITED TO, THE IMPLIED WARRANTIES OF MERCHANTABILITY AND FITNESS FOR A PARTICULAR PURPOSE ARE DISCLAIMED. IN NO EVENT SHALL THE FREEBSD PROJECT OR CONTRIBUTORS BE LIABLE FOR ANY DIRECT, INDIRECT, INCIDENTAL, SPECIAL, EXEMPLARY, OR CONSEQUENTIAL DAMAGES (INCLUDING, BUT NOT LIMITED TO, PROCUREMENT OF SUBSTITUTE GOODS OR SERVICES; LOSS OF USE, DATA, OR PROFITS;

 OR BUSINESS INTERRUPTION) HOWEVER CAUSED AND ON ANY THEORY OF LIABILITY, WHETHER IN CONTRACT, STRICT LIABILITY, OR TORT (INCLUDING NEGLIGENCE OR OTHERWISE) ARISING IN ANY WAY OUT OF THE USE OF THIS SOFTWARE, EVEN IF ADVISED OF THE POSSIBILITY OF SUCH DAMAGE.

The views and conclusions contained in the software and documentation are those of the authors and should not be interpreted as representing official policies, either expressed or implied, of Red Hat, Inc.

# **1.225 libestr 0.1.9 2.el7**

# **1.225.1 Available under license :**

libestr is available under the terms of the GNU LGPL v2.1 or above (full text below).

-----------------------------------------------------------------------

 GNU LESSER GENERAL PUBLIC LICENSE Version 2.1, February 1999

Copyright (C) 1991, 1999 Free Software Foundation, Inc. 51 Franklin Street, Fifth Floor, Boston, MA 02110-1301 USA Everyone is permitted to copy and distribute verbatim copies of this license document, but changing it is not allowed.

[This is the first released version of the Lesser GPL. It also counts as the successor of the GNU Library Public License, version 2, hence the version number 2.1.]

#### Preamble

 The licenses for most software are designed to take away your freedom to share and change it. By contrast, the GNU General Public Licenses are intended to guarantee your freedom to share and change free software--to make sure the software is free for all its users.

#### This license, the Lesser

General Public License, applies to some

specially designated software packages--typically libraries--of the Free Software Foundation and other authors who decide to use it. You can use it too, but we suggest you first think carefully about whether this license or the ordinary General Public License is the better strategy to use in any particular case, based on the explanations below.

 When we speak of free software, we are referring to freedom of use, not price. Our General Public Licenses are designed to make sure that you have the freedom to distribute copies of free software (and charge for this service if you wish); that you receive source code or can get it if you want it; that you can change the software and use pieces of it in new free programs; and that you are informed that you can do these things.

 To protect your rights, we need to make restrictions that forbid distributors to deny you these rights or to ask you to surrender these rights. These restrictions translate to certain responsibilities for you if you distribute copies of the library or if you modify it.

 For example, if you distribute copies of the library, whether gratis or for a fee, you must give the recipients all the rights that we gave you. You must make sure that they, too, receive or can get the source code. If you link other code with the library, you must provide complete object files to the recipients, so that they can relink them with the library after making changes to the library and recompiling it. And you must show them these terms so they know their rights.

 We protect your rights with a two-step method: (1) we copyright the library, and (2) we offer you this license, which gives you legal permission to copy, distribute and/or modify the library.

 To protect each distributor, we want to make it very clear that there is no warranty for the free library. Also, if the library is modified by someone else and passed on, the recipients should know that what they have

 is not the original version, so that the original author's reputation will not be affected by problems that might be introduced by others.

 Finally, software patents pose a constant threat to the existence of any free program. We wish to make sure that a company cannot effectively restrict the users of a free program by obtaining a restrictive license from a patent holder. Therefore, we insist that any patent license obtained for a version of the library must be consistent with the full freedom of use specified in this license.

 Most GNU software, including some libraries, is covered by the ordinary GNU General Public License. This license, the GNU Lesser General Public License, applies to certain designated libraries, and is quite different from the ordinary General Public License. We use this license for certain libraries in order to permit linking those libraries into non-free programs.

 When a program is linked with a library, whether statically or using a shared library,

 the combination of the two is legally speaking a combined work, a derivative of the original library. The ordinary General Public License therefore permits such linking only if the entire combination fits its criteria of freedom. The Lesser General Public License permits more lax criteria for linking other code with the library.

 We call this license the "Lesser" General Public License because it does Less to protect the user's freedom than the ordinary General Public License. It also provides other free software developers Less of an advantage over competing non-free programs. These disadvantages are the reason we use the ordinary General Public License for many libraries. However, the Lesser license provides advantages in certain special circumstances.

 For example, on rare occasions, there may be a special need to encourage the widest possible use of a certain library, so that it becomes a de-facto standard. To achieve this, non-free programs must be allowed to use the

 library. A more frequent case is that a free library does the same job as widely used non-free libraries. In this case, there is little to gain by limiting the free library to free software only, so we use the Lesser General Public License.

 In other cases, permission to use a particular library in non-free programs enables a greater number of people to use a large body of free software. For example, permission to use the GNU C Library in non-free programs enables many more people to use the whole GNU operating system, as well as its variant, the GNU/Linux operating system.

 Although the Lesser General Public License is Less protective of the users' freedom, it does ensure that the user of a program that is linked with the Library has the freedom and the wherewithal to run that program using a modified version of the Library.

 The precise terms and conditions for copying, distribution and modification follow. Pay close attention to the difference between a "work based on the library" and a "work that uses the library". The former contains code derived from the library, whereas the latter must be combined with the library in order to run.

# GNU LESSER GENERAL PUBLIC LICENSE TERMS AND CONDITIONS FOR COPYING, DISTRIBUTION AND MODIFICATION

 0. This License Agreement applies to any software library or other program which contains a notice placed by the copyright holder or other authorized party saying it may be distributed under the terms of this Lesser General Public License (also called "this License"). Each licensee is addressed as "you".

 A "library" means a collection of software functions and/or data prepared so as to be conveniently linked with application programs (which use some of those functions and data) to form executables.

 The "Library", below, refers to any such software library or work which has been distributed under these terms. A "work based on the Library" means either the Library or any derivative work under copyright

 law: that is to say, a work containing the Library or a portion of it, either verbatim or with modifications and/or translated straightforwardly into another language. (Hereinafter, translation is included without limitation in the term "modification".)

 "Source code" for a work means the preferred form of the work for making modifications to it. For a library, complete source code means all the source code for all modules it contains, plus any associated interface definition files, plus the scripts used to control compilation and installation of the library.

 Activities other than copying, distribution and modification are not covered by this License; they are outside its scope. The act of running a program using the Library is not restricted, and output from such a program is covered only if its contents constitute a work based on the Library (independent of the use of the Library in a tool for writing it). Whether that is true depends on what the Library does and what

the program that uses the Library does.

 1. You may copy and distribute verbatim copies of the Library's complete source code as you receive it, in any medium, provided that you conspicuously and appropriately publish on each copy an appropriate copyright notice and disclaimer of warranty; keep intact all the notices that refer to this License and to the absence of any warranty; and distribute a copy of this License along with the

#### Library.

 You may charge a fee for the physical act of transferring a copy, and you may at your option offer warranty protection in exchange for a fee.

 2. You may modify your copy or copies of the Library or any portion of it, thus forming a work based on the Library, and copy and distribute such modifications or work under the terms of Section 1 above, provided that you also meet all of these conditions:

a) The modified work must itself be a software library.

 b) You must cause the files modified to carry prominent notices stating that

you changed the files and the date of any change.

 c) You must cause the whole of the work to be licensed at no charge to all third parties under the terms of this License.

 d) If a facility in the modified Library refers to a function or a table of data to be supplied by an application program that uses the facility, other than as an argument passed when the facility is invoked, then you must make a good faith effort to ensure that, in the event an application does not supply such function or table, the facility still operates, and performs whatever part of its purpose remains meaningful.

 (For example, a function in a library to compute square roots has a purpose that is entirely well-defined independent of the application. Therefore, Subsection 2d requires that any application-supplied function or table used by this function must be optional: if the application does not supply it, the square root function must still compute square roots.)

These requirements apply to the modified work as a whole. If identifiable sections of that work are not derived from the Library, and can be reasonably considered independent and separate works in themselves, then this License, and its terms, do not apply to those sections when you distribute them as separate works. But when you distribute the same sections as part of a whole which is a work based on the Library, the distribution of the whole must be on the terms of this License, whose permissions for other licensees extend to the entire whole, and thus to each and every part regardless of who wrote it.

Thus, it is not the intent of this section to claim rights or contest

your rights to work written entirely by you; rather, the intent is to exercise the right to control the distribution of derivative or collective works based on the Library.

In addition, mere aggregation of another work not based on the Library with the Library (or with a work based on the Library) on a volume of a storage or distribution medium does not bring the other work under the scope of this License.

 3. You may opt to apply the terms of the ordinary GNU General Public License instead of this License to a given copy of the Library. To do this, you must alter all the notices that refer to this License, so that they refer to the ordinary GNU General Public License, version 2, instead of to this License. (If a newer version than version 2 of the ordinary GNU General Public License has appeared, then you can specify that version instead if you wish.) Do not make any other change in these notices.

 Once this change is made in a given copy, it is irreversible for that copy, so the ordinary GNU General Public License applies to all subsequent copies and derivative works made from that copy.

 This option is useful when you wish to copy part of the code of the Library into a program that is not a library.

 4. You may copy and distribute the Library (or a portion or derivative

 of it, under Section 2) in object code or executable form under the terms of Sections 1 and 2 above provided that you accompany it with the complete corresponding machine-readable source code, which must be distributed under the terms of Sections 1 and 2 above on a medium customarily used for software interchange.

 If distribution of object code is made by offering access to copy from a designated place, then offering equivalent access to copy the source code from the same place satisfies the requirement to distribute the source code, even though third parties are not compelled to copy the source along with the object code.

 5. A program that contains no derivative of any portion of the Library, but is designed to work with the Library by being compiled or linked with it, is called a "work that uses the Library". Such a work, in isolation, is not a derivative work of the Library, and therefore falls outside the scope of this License.

However, linking a "work that uses the

Library" with the Library

creates an executable that is a derivative of the Library (because it contains portions of the Library), rather than a "work that uses the library". The executable is therefore covered by this License. Section 6 states terms for distribution of such executables.

 When a "work that uses the Library" uses material from a header file that is part of the Library, the object code for the work may be a derivative work of the Library even though the source code is not. Whether this is true is especially significant if the work can be linked without the Library, or if the work is itself a library. The threshold for this to be true is not precisely defined by law.

 If such an object file uses only numerical parameters, data structure layouts and accessors, and small macros and small inline functions (ten lines or less in length), then the use of the object file is unrestricted, regardless of whether it is legally a derivative work. (Executables containing this object code plus portions of the Library will still fall under Section 6.)

 Otherwise, if the work is a derivative of the Library, you may distribute the object code for the work under the terms of Section 6. Any executables containing that work also fall under Section 6, whether or not they are linked directly with the Library itself.

 6. As an exception to the Sections above, you may also combine or link a "work that uses the Library" with the Library to produce a work containing portions of the Library, and distribute that work under terms of your choice, provided that the terms permit modification of the work for the customer's own use and reverse engineering for debugging such modifications.

 You must give prominent notice with each copy of the work that the Library is used in it and that the Library and its use are covered by this License. You must supply a copy of this License. If the work during execution displays copyright notices, you must include the copyright notice

 for the Library among them, as well as a reference directing the user to the copy of this License. Also, you must do one of these things:

 a) Accompany the work with the complete corresponding machine-readable source code for the Library including whatever changes were used in the work (which must be distributed under Sections 1 and 2 above); and, if the work is an executable linked with the Library, with the complete machine-readable "work that uses the Library", as object code and/or source code, so that the

 user can modify the Library and then relink to produce a modified executable containing the modified Library. (It is understood that the user who changes the contents of definitions files in the Library will not necessarily be able to recompile the application to use the modified definitions.)

 b) Use a suitable shared library mechanism for linking with the Library. A suitable mechanism is one that (1) uses at run time a copy of the library already present on the user's computer system, rather than copying library functions into the executable, and (2) will operate properly with a modified version of the library, if the user installs one, as long as the modified version is interface-compatible with the version that the work was made with.

 c) Accompany the work with a written offer, valid for at least three years, to give the same user the materials specified in Subsection 6a, above, for a charge no more than the cost of performing this distribution.

 d) If distribution of the work is made by offering access to copy from a designated place, offer equivalent access to copy the above specified materials from the same place.

 e) Verify that the user has already received a copy of these materials or that you have already sent this user a copy.

 For an executable, the required form of the "work that uses the Library" must include any data and utility

programs needed for

reproducing the executable from it. However, as a special exception, the materials to be distributed need not include anything that is normally distributed (in either source or binary form) with the major components (compiler, kernel, and so on) of the operating system on which the executable runs, unless that component itself accompanies the executable.

 It may happen that this requirement contradicts the license restrictions of other proprietary libraries that do not normally accompany the operating system. Such a contradiction means you cannot use both them and the Library together in an executable that you distribute.

 7. You may place library facilities that are a work based on the Library side-by-side in a single library together with other library facilities not covered by this License, and distribute such a combined library, provided that the separate distribution of the work based on the Library and of the other library facilities is otherwise permitted,

and provided that you do these two things:

 a) Accompany the combined library with a copy of the same work based on the Library, uncombined with any other library facilities. This must be distributed under the terms of the Sections above.

 b) Give prominent notice with the combined library of the fact that part of it is a work based on the Library, and explaining where to find the accompanying uncombined form of the same work.

 8. You may not copy, modify, sublicense, link with, or distribute the Library except as expressly provided under this License. Any attempt otherwise to copy, modify, sublicense, link with, or distribute the Library is void, and will automatically terminate your rights under this License. However, parties who have received copies, or rights, from you under this License will not have their licenses terminated so long as such parties remain in full compliance.

 9. You are not required to accept this License, since you have not signed

 it. However, nothing else grants you permission to modify or distribute the Library or its derivative works. These actions are prohibited by law if you do not accept this License. Therefore, by modifying or distributing the Library (or any work based on the Library), you indicate your acceptance of this License to do so, and all its terms and conditions for copying, distributing or modifying the Library or works based on it.

 10. Each time you redistribute the Library (or any work based on the Library), the recipient automatically receives a license from the original licensor to copy, distribute, link with or modify the Library subject to these terms and conditions. You may not impose any further restrictions on the recipients' exercise of the rights granted herein. You are not responsible for enforcing compliance by third parties with this License.

 11. If, as a consequence of a court judgment or allegation of patent infringement or for any other reason (not limited to patent issues),

conditions are imposed on you (whether by court order, agreement or otherwise) that contradict the conditions of this License, they do not excuse you from the conditions of this License. If you cannot distribute so as to satisfy simultaneously your obligations under this License and any other pertinent obligations, then as a consequence you may not distribute the Library at all. For example, if a patent license would not permit royalty-free redistribution of the Library by all those who receive copies directly or indirectly through you, then
the only way you could satisfy both it and this License would be to refrain entirely from distribution of the Library.

If any portion of this section is held invalid or unenforceable under any particular circumstance, the balance of the section is intended to apply, and the section as a whole is intended to apply in other circumstances.

It is not the purpose of this section to induce you to infringe any patents or other property right claims or to contest validity of any such claims; this section has the sole purpose of protecting the integrity of the free software distribution system which is implemented by public license practices. Many people have made generous contributions to the wide range of software distributed through that system in reliance on consistent application of that system; it is up to the author/donor to decide if he or she is willing to distribute software through any other system and a licensee cannot impose that choice.

This section is intended to make thoroughly clear what is believed to be a consequence of the rest of this License.

 12. If the distribution and/or use of the Library is restricted in certain countries either by patents or by copyrighted interfaces, the original copyright holder who places the Library under this License may add an explicit geographical distribution limitation excluding those countries, so that distribution is permitted only in or among countries not thus

excluded. In such case, this License incorporates the limitation as if written in the body of this License.

 13. The Free Software Foundation may publish revised and/or new versions of the Lesser General Public License from time to time. Such new versions will be similar in spirit to the present version, but may differ in detail to address new problems or concerns.

Each version is given a distinguishing version number. If the Library specifies a version number of this License which applies to it and "any later version", you have the option of following the terms and conditions either of that version or of any later version published by the Free Software Foundation. If the Library does not specify a license version number, you may choose any version ever published by the Free Software Foundation.

 14. If you wish to incorporate parts of the Library into other free programs whose distribution conditions are incompatible with these, write to the author to ask for permission.

For software which is

copyrighted by the Free Software Foundation, write to the Free Software Foundation; we sometimes make exceptions for this. Our decision will be guided by the two goals of preserving the free status of all derivatives of our free software and of promoting the sharing and reuse of software generally.

#### NO WARRANTY

 15. BECAUSE THE LIBRARY IS LICENSED FREE OF CHARGE, THERE IS NO WARRANTY FOR THE LIBRARY, TO THE EXTENT PERMITTED BY APPLICABLE LAW. EXCEPT WHEN OTHERWISE STATED IN WRITING THE COPYRIGHT HOLDERS AND/OR OTHER PARTIES PROVIDE THE LIBRARY "AS IS" WITHOUT WARRANTY OF ANY KIND, EITHER EXPRESSED OR IMPLIED, INCLUDING, BUT NOT LIMITED TO, THE IMPLIED WARRANTIES OF MERCHANTABILITY AND FITNESS FOR A PARTICULAR PURPOSE. THE ENTIRE RISK AS TO THE QUALITY AND PERFORMANCE OF THE LIBRARY IS WITH YOU. SHOULD THE LIBRARY PROVE DEFECTIVE, YOU ASSUME THE COST OF ALL NECESSARY SERVICING, REPAIR OR CORRECTION.

### 16. IN NO EVENT UNLESS REQUIRED

#### BY APPLICABLE LAW OR AGREED TO IN

WRITING WILL ANY COPYRIGHT HOLDER, OR ANY OTHER PARTY WHO MAY MODIFY AND/OR REDISTRIBUTE THE LIBRARY AS PERMITTED ABOVE, BE LIABLE TO YOU FOR DAMAGES, INCLUDING ANY GENERAL, SPECIAL, INCIDENTAL OR CONSEQUENTIAL DAMAGES ARISING OUT OF THE USE OR INABILITY TO USE THE LIBRARY (INCLUDING BUT NOT LIMITED TO LOSS OF DATA OR DATA BEING RENDERED INACCURATE OR LOSSES SUSTAINED BY YOU OR THIRD PARTIES OR A FAILURE OF THE LIBRARY TO OPERATE WITH ANY OTHER SOFTWARE), EVEN IF SUCH HOLDER OR OTHER PARTY HAS BEEN ADVISED OF THE POSSIBILITY OF SUCH DAMAGES.

#### END OF TERMS AND CONDITIONS

How to Apply These Terms to Your New Libraries

 If you develop a new library, and you want it to be of the greatest possible use to the public, we recommend making it free software that everyone can redistribute and change. You can do so by permitting redistribution under these terms (or, alternatively, under the terms of the ordinary General Public License).

 To apply these terms, attach the following notices to the library. It is safest to attach them to the start of each source file to most effectively convey the exclusion of warranty; and each file should have at least the "copyright" line and a pointer to where the full notice is found.

liblognorm, a fast samples-based log normalization library

Copyright (C) 2010 Rainer Gerhards

 This library is free software; you can redistribute it and/or modify it under the terms of the GNU Lesser General Public License as published by the Free Software Foundation; either version 2.1 of the License, or (at your option) any later version.

 This library is distributed in the hope that it will be useful, but WITHOUT ANY WARRANTY; without even the implied warranty of MERCHANTABILITY or FITNESS FOR A PARTICULAR PURPOSE. See the GNU Lesser General Public License for more details.

 You should have received a copy of the GNU Lesser General Public License along with this library; if not, write to the Free Software Foundation, Inc., 51 Franklin Street, Fifth Floor, Boston, MA 02110-1301 USA

# **1.226 libnetfilter-conntrack 1.0.4 2.el7**

## **1.226.1 Available under license :**

 GNU GENERAL PUBLIC LICENSE Version 2, June 1991

Copyright (C) 1989, 1991 Free Software Foundation, Inc. 675 Mass Ave, Cambridge, MA 02139, USA Everyone is permitted to copy and distribute verbatim copies of this license document, but changing it is not allowed.

#### Preamble

 The licenses for most software are designed to take away your freedom to share and change it. By contrast, the GNU General Public License is intended to guarantee your freedom to share and change free software--to make sure the software is free for all its users. This General Public License applies to most of the Free Software Foundation's software and to any other program whose authors commit to using it. (Some other Free Software Foundation software is covered by the GNU Library General Public License instead.) You can apply it to your programs, too.

 When we speak of free software, we are referring to freedom, not price. Our General Public Licenses are designed

to make sure that you

have the freedom to distribute copies of free software (and charge for this service if you wish), that you receive source code or can get it if you want it, that you can change the software or use pieces of it in new free programs; and that you know you can do these things.

 To protect your rights, we need to make restrictions that forbid anyone to deny you these rights or to ask you to surrender the rights. These restrictions translate to certain responsibilities for you if you distribute copies of the software, or if you modify it.

 For example, if you distribute copies of such a program, whether gratis or for a fee, you must give the recipients all the rights that you have. You must make sure that they, too, receive or can get the source code. And you must show them these terms so they know their rights.

 We protect your rights with two steps: (1) copyright the software, and (2) offer you this license which gives you legal permission to copy, distribute

and/or modify the software.

 Also, for each author's protection and ours, we want to make certain that everyone understands that there is no warranty for this free software. If the software is modified by someone else and passed on, we want its recipients to know that what they have is not the original, so that any problems introduced by others will not reflect on the original authors' reputations.

 Finally, any free program is threatened constantly by software patents. We wish to avoid the danger that redistributors of a free program will individually obtain patent licenses, in effect making the program proprietary. To prevent this, we have made it clear that any patent must be licensed for everyone's free use or not licensed at all.

 The precise terms and conditions for copying, distribution and modification follow.

### GNU GENERAL PUBLIC LICENSE TERMS AND CONDITIONS FOR COPYING, DISTRIBUTION AND MODIFICATION

#### 0. This License applies to any program or other work which contains

a notice placed by the copyright holder saying it may be distributed under the terms of this General Public License. The "Program", below, refers to any such program or work, and a "work based on the Program" means either the Program or any derivative work under copyright law: that is to say, a work containing the Program or a portion of it, either verbatim or with modifications and/or translated into another language. (Hereinafter, translation is included without limitation in the term "modification".) Each licensee is addressed as "you".

Activities other than copying, distribution and modification are not covered by this License; they are outside its scope. The act of

running the Program is not restricted, and the output from the Program is covered only if its contents constitute a work based on the Program (independent of having been made by running the Program). Whether that is true depends on what the Program does.

 1. You may copy and distribute verbatim copies of the Program's

source code as you receive it, in any medium, provided that you conspicuously and appropriately publish on each copy an appropriate copyright notice and disclaimer of warranty; keep intact all the notices that refer to this License and to the absence of any warranty; and give any other recipients of the Program a copy of this License along with the Program.

You may charge a fee for the physical act of transferring a copy, and you may at your option offer warranty protection in exchange for a fee.

 2. You may modify your copy or copies of the Program or any portion of it, thus forming a work based on the Program, and copy and distribute such modifications or work under the terms of Section 1 above, provided that you also meet all of these conditions:

 a) You must cause the modified files to carry prominent notices stating that you changed the files and the date of any change.

 b) You must cause any work that you distribute or publish, that in whole

 or in part contains or is derived from the Program or any part thereof, to be licensed as a whole at no charge to all third parties under the terms of this License.

 c) If the modified program normally reads commands interactively when run, you must cause it, when started running for such interactive use in the most ordinary way, to print or display an announcement including an appropriate copyright notice and a notice that there is no warranty (or else, saying that you provide a warranty) and that users may redistribute the program under these conditions, and telling the user how to view a copy of this License. (Exception: if the Program itself is interactive but does not normally print such an announcement, your work based on the Program is not required to print an announcement.)

These requirements apply to the modified work as a whole. If identifiable sections of that work are not derived from the Program, and can be reasonably

 considered independent and separate works in themselves, then this License, and its terms, do not apply to those sections when you distribute them as separate works. But when you

distribute the same sections as part of a whole which is a work based on the Program, the distribution of the whole must be on the terms of this License, whose permissions for other licensees extend to the entire whole, and thus to each and every part regardless of who wrote it.

Thus, it is not the intent of this section to claim rights or contest your rights to work written entirely by you; rather, the intent is to exercise the right to control the distribution of derivative or collective works based on the Program.

In addition, mere aggregation of another work not based on the Program with the Program (or with a work based on the Program) on a volume of a storage or distribution medium does not bring the other work under the scope of this License.

 3. You may copy and distribute the Program (or a work based on it,

under Section 2) in object code or executable form under the terms of Sections 1 and 2 above provided that you also do one of the following:

 a) Accompany it with the complete corresponding machine-readable source code, which must be distributed under the terms of Sections 1 and 2 above on a medium customarily used for software interchange; or,

 b) Accompany it with a written offer, valid for at least three years, to give any third party, for a charge no more than your cost of physically performing source distribution, a complete machine-readable copy of the corresponding source code, to be distributed under the terms of Sections 1 and 2 above on a medium customarily used for software interchange; or,

 c) Accompany it with the information you received as to the offer to distribute corresponding source code. (This alternative is allowed only for noncommercial distribution and only if you received the program in object code or executable form with such an offer, in accord with Subsection b above.)

The source code for a work means the preferred form of the work for making modifications to it. For an executable work, complete source code means all the source code for all modules it contains, plus any associated interface definition files, plus the scripts used to control compilation and installation of the executable. However, as a special exception, the source code distributed need not include anything that is normally distributed (in either source or binary form) with the major components (compiler, kernel, and so on) of the operating system on which the executable runs, unless that component itself accompanies the executable.

If distribution of executable or object code is made by offering access to copy from a designated place, then offering equivalent access to copy the source code from the same place counts as distribution of the source code, even though third parties are not compelled to copy

the source along with the object code.

 4. You may not copy, modify, sublicense, or distribute the Program except as expressly provided under this License. Any attempt otherwise to copy, modify, sublicense or distribute the Program is void, and will automatically terminate your rights under this License. However, parties who have received copies, or rights, from you under this License will not have their licenses terminated so long as such parties remain in full compliance.

 5. You are not required to accept this License, since you have not signed it. However, nothing else grants you permission to modify or distribute the Program or its derivative works. These actions are prohibited by law if you do not accept this License. Therefore, by modifying or distributing the Program (or any work based on the Program), you indicate your acceptance of this License to do so, and all its terms and conditions for copying, distributing or modifying the Program or works based on it.

#### 6.

 Each time you redistribute the Program (or any work based on the Program), the recipient automatically receives a license from the original licensor to copy, distribute or modify the Program subject to these terms and conditions. You may not impose any further restrictions on the recipients' exercise of the rights granted herein. You are not responsible for enforcing compliance by third parties to this License.

 7. If, as a consequence of a court judgment or allegation of patent infringement or for any other reason (not limited to patent issues), conditions are imposed on you (whether by court order, agreement or otherwise) that contradict the conditions of this License, they do not excuse you from the conditions of this License. If you cannot distribute so as to satisfy simultaneously your obligations under this License and any other pertinent obligations, then as a consequence you may not distribute the Program at all. For example, if a patent license would not permit royalty-free redistribution of the Program by all those who receive copies directly or indirectly through you, then

the only way you could satisfy both it and this License would be to refrain entirely from distribution of the Program.

If any portion of this section is held invalid or unenforceable under any particular circumstance, the balance of the section is intended to apply and the section as a whole is intended to apply in other circumstances.

It is not the purpose of this section to induce you to infringe any patents or other property right claims or to contest validity of any such claims; this section has the sole purpose of protecting the integrity of the free software distribution system, which is implemented by public license practices. Many people have made generous contributions to the wide range of software distributed through that system in reliance on consistent application of that system; it is up to the author/donor to decide if he or she is willing to distribute software through any other system and a licensee cannot impose that choice.

This section is intended to make thoroughly clear what is believed to be a consequence of the rest of this License.

 8. If the distribution and/or use of the Program is restricted in certain countries either by patents or by copyrighted interfaces, the original copyright holder who places the Program under this License may add an explicit geographical distribution limitation excluding those countries, so that distribution is permitted only in or among countries not thus excluded. In such case, this License incorporates the limitation as if written in the body of this License.

 9. The Free Software Foundation may publish revised and/or new versions of the General Public License from time to time. Such new versions will be similar in spirit to the present version, but may differ in detail to address new problems or concerns.

Each version is given a distinguishing version number. If the Program specifies a version number of this License which applies to it and "any later version", you have the option of following the terms and conditions either of that version or of any later version published by the Free Software Foundation. If the Program does not specify a version number of this License, you may choose any version ever published by the Free Software Foundation.

 10. If you wish to incorporate parts of the Program into other free programs whose distribution conditions are different, write to the author to ask for permission. For software which is copyrighted by the Free Software Foundation, write to the Free Software Foundation; we sometimes make exceptions for this. Our decision will be guided by the two goals of preserving the free status of all derivatives of our free software and

of promoting the sharing and reuse of software generally.

#### NO WARRANTY

 11. BECAUSE THE PROGRAM IS LICENSED FREE OF CHARGE, THERE IS NO WARRANTY FOR THE PROGRAM, TO THE EXTENT PERMITTED BY APPLICABLE LAW. EXCEPT WHEN

OTHERWISE STATED IN WRITING THE COPYRIGHT HOLDERS AND/OR OTHER PARTIES PROVIDE THE PROGRAM "AS IS" WITHOUT WARRANTY OF ANY KIND, EITHER EXPRESSED OR IMPLIED, INCLUDING, BUT NOT LIMITED TO, THE IMPLIED WARRANTIES OF MERCHANTABILITY AND FITNESS FOR A PARTICULAR PURPOSE. THE ENTIRE RISK AS TO THE QUALITY AND PERFORMANCE OF THE PROGRAM IS WITH YOU. SHOULD THE PROGRAM PROVE DEFECTIVE, YOU ASSUME THE COST OF ALL NECESSARY SERVICING, REPAIR OR CORRECTION.

 12. IN NO EVENT UNLESS REQUIRED BY APPLICABLE LAW OR AGREED TO IN WRITING WILL ANY COPYRIGHT HOLDER, OR ANY OTHER PARTY WHO MAY MODIFY AND/OR REDISTRIBUTE THE PROGRAM AS PERMITTED ABOVE, BE LIABLE TO YOU FOR DAMAGES, INCLUDING ANY GENERAL, SPECIAL, INCIDENTAL OR CONSEQUENTIAL DAMAGES ARISING OUT OF THE USE OR INABILITY TO USE THE PROGRAM (INCLUDING BUT NOT LIMITED TO LOSS OF DATA OR DATA BEING RENDERED INACCURATE OR LOSSES SUSTAINED BY YOU OR THIRD PARTIES OR A FAILURE OF THE PROGRAM TO OPERATE WITH ANY OTHER PROGRAMS),

 EVEN IF SUCH HOLDER OR OTHER PARTY HAS BEEN ADVISED OF THE POSSIBILITY OF SUCH DAMAGES.

#### END OF TERMS AND CONDITIONS

 Appendix: How to Apply These Terms to Your New Programs

 If you develop a new program, and you want it to be of the greatest possible use to the public, the best way to achieve this is to make it free software which everyone can redistribute and change under these terms.

 To do so, attach the following notices to the program. It is safest to attach them to the start of each source file to most effectively convey the exclusion of warranty; and each file should have at least the "copyright" line and a pointer to where the full notice is found.

 <one line to give the program's name and a brief idea of what it does.> Copyright (C)  $19yy$  <name of author>

 This program is free software; you can redistribute it and/or modify it under the terms of the GNU General Public License as published by the Free Software Foundation; either version 2 of the License, or

(at your option) any later version.

 This program is distributed in the hope that it will be useful, but WITHOUT ANY WARRANTY; without even the implied warranty of MERCHANTABILITY or FITNESS FOR A PARTICULAR PURPOSE. See the GNU General Public License for more details.

 You should have received a copy of the GNU General Public License along with this program; if not, write to the Free Software Foundation, Inc., 675 Mass Ave, Cambridge, MA 02139, USA.

Also add information on how to contact you by electronic and paper mail.

If the program is interactive, make it output a short notice like this when it starts in an interactive mode:

 Gnomovision version 69, Copyright (C) 19yy name of author Gnomovision comes with ABSOLUTELY NO WARRANTY; for details type `show w'. This is free software, and you are welcome to redistribute it under certain conditions; type `show c' for details.

The hypothetical commands `show w' and `show c' should show the appropriate parts of the General Public License. Of course, the commands you use may be called something other than `show w' and `show c'; they could even be mouse-clicks or menu items--whatever suits your program.

You should also get your employer (if you work as a programmer) or your school, if any, to sign a "copyright disclaimer" for the program, if necessary. Here is a sample; alter the names:

 Yoyodyne, Inc., hereby disclaims all copyright interest in the program `Gnomovision' (which makes passes at compilers) written by James Hacker.

 <signature of Ty Coon>, 1 April 1989 Ty Coon, President of Vice

This General Public License does not permit incorporating your program into proprietary programs. If your program is a subroutine library, you may consider it more useful to permit linking proprietary applications with the library. If this is what you want to do, use the GNU Library General Public License instead of this License.

# **1.227 libsepol 2.1.9 3.el7**

## **1.227.1 Available under license :**

 GNU LESSER GENERAL PUBLIC LICENSE Version 2.1, February 1999

Copyright (C) 1991, 1999 Free Software Foundation, Inc. 51 Franklin St, Fifth Floor, Boston, MA 02110-1301 USA Everyone is permitted to copy and distribute verbatim copies of this license document, but changing it is not allowed.

[This is the first released version of the Lesser GPL. It also counts as the successor of the GNU Library Public License, version 2, hence the version number 2.1.]

#### Preamble

 The licenses for most software are designed to take away your freedom to share and change it. By contrast, the GNU General Public Licenses are intended to guarantee your freedom to share and change free software--to make sure the software is free for all its users.

 This license, the Lesser General Public License, applies to some specially designated software packages--typically libraries--of the Free Software Foundation and other authors who decide to use it. You can use it too, but we suggest you first think carefully about whether this license or the ordinary General Public License is the better strategy to use in any particular case, based on the explanations below.

 When we speak of free software, we are referring to freedom of use, not price. Our General Public Licenses are designed to make sure that you have the freedom to distribute copies of free software (and charge for this service if you wish); that you receive source code or can get it if you want it; that you can change the software and use pieces of it in new free programs; and that you are informed that you can do these things.

 To protect your rights, we need to make restrictions that forbid distributors to deny you these rights or to ask you to surrender these rights. These restrictions translate to certain responsibilities for you if you distribute copies of the library or if you modify it.

 For example, if you distribute copies of the library, whether gratis or for a fee, you must give the recipients

all the rights that we gave

you. You must make sure that they, too, receive or can get the source code. If you link other code with the library, you must provide complete object files to the recipients, so that they can relink them with the library after making changes to the library and recompiling it. And you must show them these terms so they know their rights.

We protect your rights with a two-step method: (1) we copyright the library, and (2) we offer you this license, which gives you legal

permission to copy, distribute and/or modify the library.

 To protect each distributor, we want to make it very clear that there is no warranty for the free library. Also, if the library is modified by someone else and passed on, the recipients should know that what they have is not the original version, so that the original author's reputation will not be affected by problems that might be introduced by others.

 Finally, software patents pose a constant threat to the existence of

any free program. We wish to make sure that a company cannot effectively restrict the users of a free program by obtaining a restrictive license from a patent holder. Therefore, we insist that any patent license obtained for a version of the library must be consistent with the full freedom of use specified in this license.

 Most GNU software, including some libraries, is covered by the ordinary GNU General Public License. This license, the GNU Lesser General Public License, applies to certain designated libraries, and is quite different from the ordinary General Public License. We use this license for certain libraries in order to permit linking those libraries into non-free programs.

 When a program is linked with a library, whether statically or using a shared library, the combination of the two is legally speaking a combined work, a derivative of the original library. The ordinary General Public License therefore permits such linking only if the entire combination fits its criteria of freedom. The Lesser General Public License permits more lax criteria for linking other code with the library.

 We call this license the "Lesser" General Public License because it does Less to protect the user's freedom than the ordinary General Public License. It also provides other free software developers Less of an advantage over competing non-free programs. These disadvantages are the reason we use the ordinary General Public License for many libraries. However, the Lesser license provides advantages in certain special circumstances.

 For example, on rare occasions, there may be a special need to encourage the widest possible use of a certain library, so that it becomes a de-facto standard. To achieve this, non-free programs must be allowed to use the library. A more frequent case is that a free library does the same job as widely used non-free libraries. In this case, there is little to gain by limiting the free library to free software only, so we use

the Lesser General Public License.

 In other cases, permission to use a particular library in non-free programs enables a greater number of people to use a large body of free software. For example, permission to use the GNU C Library in non-free programs enables many more people to use the whole GNU operating system, as well as its variant, the GNU/Linux operating system.

 Although the Lesser General Public License is Less protective of the users' freedom, it does ensure that the user of a program that is linked with the Library has the freedom and the wherewithal to run that program using a modified version of the Library.

 The precise terms and conditions for copying, distribution and modification follow. Pay close attention to the difference between a "work based on the library" and a "work that uses the library". The former contains code derived from the library, whereas the latter must be combined with the library in order to run.

## GNU LESSER GENERAL PUBLIC LICENSE TERMS AND CONDITIONS FOR COPYING, DISTRIBUTION AND MODIFICATION

 0. This License Agreement applies to any software library or other program which contains a notice placed by the copyright holder or other authorized party saying it may be distributed under the terms of this Lesser General Public License (also called "this License"). Each licensee is addressed as "you".

 A "library" means a collection of software functions and/or data prepared so as to be conveniently linked with application programs (which use some of those functions and data) to form executables.

 The "Library", below, refers to any such software library or work which has been distributed under these terms. A "work based on the Library" means either the Library or any derivative work under copyright law: that is to say, a work containing the Library or a portion of it, either verbatim or with modifications and/or translated straightforwardly into another language. (Hereinafter, translation is included without

limitation in the term "modification".)

 "Source code" for a work means the preferred form of the work for making modifications to it. For a library, complete source code means all the source code for all modules it contains, plus any associated interface definition files, plus the scripts used to control compilation and installation of the library.

 Activities other than copying, distribution and modification are not covered by this License; they are outside its scope. The act of running a program using the Library is not restricted, and output from such a program is covered only if its contents constitute a work based on the Library (independent of the use of the Library in a tool for writing it). Whether that is true depends on what the Library does and what the program that uses the Library does.

 1. You may copy and distribute verbatim copies of the Library's complete source code as you receive it, in any medium, provided that you conspicuously and appropriately publish

on each copy an

appropriate copyright notice and disclaimer of warranty; keep intact all the notices that refer to this License and to the absence of any warranty; and distribute a copy of this License along with the Library.

 You may charge a fee for the physical act of transferring a copy, and you may at your option offer warranty protection in exchange for a fee.

 2. You may modify your copy or copies of the Library or any portion of it, thus forming a work based on the Library, and copy and distribute such modifications or work under the terms of Section 1 above, provided that you also meet all of these conditions:

a) The modified work must itself be a software library.

 b) You must cause the files modified to carry prominent notices stating that you changed the files and the date of any change.

 c) You must cause the whole of the work to be licensed at no charge to all third parties under the terms of this License.

#### d) If a facility in the modified

Library refers to a function or a

 table of data to be supplied by an application program that uses the facility, other than as an argument passed when the facility is invoked, then you must make a good faith effort to ensure that, in the event an application does not supply such function or table, the facility still operates, and performs whatever part of its purpose remains meaningful.

 (For example, a function in a library to compute square roots has a purpose that is entirely well-defined independent of the application. Therefore, Subsection 2d requires that any application-supplied function or table used by this function must be optional: if the application does not supply it, the square

These requirements apply to the modified work as a whole. If identifiable sections of that work are not derived from the Library, and can be reasonably considered independent and separate works in themselves,

 then this License, and its terms, do not apply to those sections when you distribute them as separate works. But when you distribute the same sections as part of a whole which is a work based on the Library, the distribution of the whole must be on the terms of this License, whose permissions for other licensees extend to the entire whole, and thus to each and every part regardless of who wrote it.

Thus, it is not the intent of this section to claim rights or contest your rights to work written entirely by you; rather, the intent is to exercise the right to control the distribution of derivative or collective works based on the Library.

In addition, mere aggregation of another work not based on the Library with the Library (or with a work based on the Library) on a volume of a storage or distribution medium does not bring the other work under the scope of this License.

 3. You may opt to apply the terms of the ordinary GNU General Public License instead of this License to

a given copy of the Library. To do

this, you must alter all the notices that refer to this License, so that they refer to the ordinary GNU General Public License, version 2, instead of to this License. (If a newer version than version 2 of the ordinary GNU General Public License has appeared, then you can specify that version instead if you wish.) Do not make any other change in these notices.

 Once this change is made in a given copy, it is irreversible for that copy, so the ordinary GNU General Public License applies to all subsequent copies and derivative works made from that copy.

 This option is useful when you wish to copy part of the code of the Library into a program that is not a library.

 4. You may copy and distribute the Library (or a portion or derivative of it, under Section 2) in object code or executable form under the terms of Sections 1 and 2 above provided that you accompany it with the complete corresponding machine-readable source code, which must be distributed

 under the terms of Sections 1 and 2 above on a medium customarily used for software interchange.

 If distribution of object code is made by offering access to copy from a designated place, then offering equivalent access to copy the source code from the same place satisfies the requirement to distribute the source code, even though third parties are not compelled to copy the source along with the object code.

 5. A program that contains no derivative of any portion of the Library, but is designed to work with the Library by being compiled or linked with it, is called a "work that uses the Library". Such a work, in isolation, is not a derivative work of the Library, and therefore falls outside the scope of this License.

 However, linking a "work that uses the Library" with the Library creates an executable that is a derivative of the Library (because it contains portions of the Library), rather than a "work that uses the library". The executable is therefore covered by this License.

Section 6 states terms for distribution of such executables.

 When a "work that uses the Library" uses material from a header file that is part of the Library, the object code for the work may be a derivative work of the Library even though the source code is not. Whether this is true is especially significant if the work can be linked without the Library, or if the work is itself a library. The threshold for this to be true is not precisely defined by law.

 If such an object file uses only numerical parameters, data structure layouts and accessors, and small macros and small inline functions (ten lines or less in length), then the use of the object file is unrestricted, regardless of whether it is legally a derivative work. (Executables containing this object code plus portions of the Library will still fall under Section 6.)

 Otherwise, if the work is a derivative of the Library, you may distribute the object code for the work under the terms of Section 6. Any executables containing that work also fall under Section 6,

whether or not they are linked directly with the Library itself.

 6. As an exception to the Sections above, you may also combine or link a "work that uses the Library" with the Library to produce a work containing portions of the Library, and distribute that work under terms of your choice, provided that the terms permit modification of the work for the customer's own use and reverse engineering for debugging such modifications.

You must give prominent notice with each copy of the work that the

Library is used in it and that the Library and its use are covered by this License. You must supply a copy of this License. If the work during execution displays copyright notices, you must include the copyright notice for the Library among them, as well as a reference directing the user to the copy of this License. Also, you must do one of these things:

 a) Accompany the work with the complete corresponding machine-readable

 source code for the Library including whatever changes were used in the work (which must be distributed under Sections 1 and 2 above); and, if the work is an executable linked with the Library, with the complete machine-readable "work that uses the Library", as object code and/or source code, so that the user can modify the Library and then relink to produce a modified executable containing the modified Library. (It is understood that the user who changes the contents of definitions files in the Library will not necessarily be able to recompile the application to use the modified definitions.)

 b) Use a suitable shared library mechanism for linking with the Library. A suitable mechanism is one that (1) uses at run time a copy of the library already present on the user's computer system, rather than copying library functions into the executable, and (2) will operate properly with a modified version of the library, if the user

 installs one, as long as the modified version is interface-compatible with the version that the work was made with.

 c) Accompany the work with a written offer, valid for at least three years, to give the same user the materials specified in Subsection 6a, above, for a charge no more than the cost of performing this distribution.

 d) If distribution of the work is made by offering access to copy from a designated place, offer equivalent access to copy the above specified materials from the same place.

 e) Verify that the user has already received a copy of these materials or that you have already sent this user a copy.

 For an executable, the required form of the "work that uses the Library" must include any data and utility programs needed for reproducing the executable from it. However, as a special exception, the materials to be distributed need not include anything that is normally distributed (in either source or binary form) with the major

components (compiler, kernel, and so on) of the operating system on

which the executable runs, unless that component itself accompanies the executable.

 It may happen that this requirement contradicts the license restrictions of other proprietary libraries that do not normally accompany the operating system. Such a contradiction means you cannot use both them and the Library together in an executable that you distribute.

 7. You may place library facilities that are a work based on the Library side-by-side in a single library together with other library facilities not covered by this License, and distribute such a combined library, provided that the separate distribution of the work based on the Library and of the other library facilities is otherwise permitted, and provided that you do these two things:

 a) Accompany the combined library with a copy of the same work based on the Library, uncombined with any other library facilities. This must be distributed under the terms of the Sections above.

 b) Give prominent notice with the combined library of the fact that part of it is a work based on the Library, and explaining where to find the accompanying uncombined form of the same work.

 8. You may not copy, modify, sublicense, link with, or distribute the Library except as expressly provided under this License. Any attempt otherwise to copy, modify, sublicense, link with, or distribute the Library is void, and will automatically terminate your rights under this License. However, parties who have received copies, or rights, from you under this License will not have their licenses terminated so long as such parties remain in full compliance.

 9. You are not required to accept this License, since you have not signed it. However, nothing else grants you permission to modify or distribute the Library or its derivative works. These actions are prohibited by law if you do not accept this License. Therefore, by modifying or distributing

the Library (or any work based on the

Library), you indicate your acceptance of this License to do so, and all its terms and conditions for copying, distributing or modifying the Library or works based on it.

 10. Each time you redistribute the Library (or any work based on the Library), the recipient automatically receives a license from the original licensor to copy, distribute, link with or modify the Library subject to these terms and conditions. You may not impose any further restrictions on the recipients' exercise of the rights granted herein. You are not responsible for enforcing compliance by third parties with this License.

 11. If, as a consequence of a court judgment or allegation of patent infringement or for any other reason (not limited to patent issues), conditions are imposed on you (whether by court order, agreement or otherwise) that contradict the conditions of this License, they do not excuse you from the conditions of this License. If you cannot distribute

 so as to satisfy simultaneously your obligations under this License and any other pertinent obligations, then as a consequence you may not distribute the Library at all. For example, if a patent license would not permit royalty-free redistribution of the Library by all those who receive copies directly or indirectly through you, then the only way you could satisfy both it and this License would be to refrain entirely from distribution of the Library.

If any portion of this section is held invalid or unenforceable under any particular circumstance, the balance of the section is intended to apply, and the section as a whole is intended to apply in other circumstances.

It is not the purpose of this section to induce you to infringe any patents or other property right claims or to contest validity of any such claims; this section has the sole purpose of protecting the integrity of the free software distribution system which is implemented by public license practices. Many people have made

generous contributions to the wide range of software distributed through that system in reliance on consistent application of that system; it is up to the author/donor to decide if he or she is willing to distribute software through any other system and a licensee cannot impose that choice.

This section is intended to make thoroughly clear what is believed to be a consequence of the rest of this License.

 12. If the distribution and/or use of the Library is restricted in certain countries either by patents or by copyrighted interfaces, the original copyright holder who places the Library under this License may add an explicit geographical distribution limitation excluding those countries, so that distribution is permitted only in or among countries not thus excluded. In such case, this License incorporates the limitation as if written in the body of this License.

 13. The Free Software Foundation may publish revised and/or new versions of the Lesser General Public

License from time to time.

Such new versions will be similar in spirit to the present version, but may differ in detail to address new problems or concerns.

Each version is given a distinguishing version number. If the Library specifies a version number of this License which applies to it and "any later version", you have the option of following the terms and conditions either of that version or of any later version published by the Free Software Foundation. If the Library does not specify a license version number, you may choose any version ever published by the Free Software Foundation.

 14. If you wish to incorporate parts of the Library into other free programs whose distribution conditions are incompatible with these, write to the author to ask for permission. For software which is copyrighted by the Free Software Foundation, write to the Free Software Foundation; we sometimes make exceptions for this. Our decision will be guided by the two goals of preserving the free status of

 all derivatives of our free software and of promoting the sharing and reuse of software generally.

#### NO WARRANTY

 15. BECAUSE THE LIBRARY IS LICENSED FREE OF CHARGE, THERE IS NO WARRANTY FOR THE LIBRARY, TO THE EXTENT PERMITTED BY APPLICABLE LAW. EXCEPT WHEN OTHERWISE STATED IN WRITING THE COPYRIGHT HOLDERS AND/OR OTHER PARTIES PROVIDE THE LIBRARY "AS IS" WITHOUT WARRANTY OF ANY KIND, EITHER EXPRESSED OR IMPLIED, INCLUDING, BUT NOT LIMITED TO, THE IMPLIED WARRANTIES OF MERCHANTABILITY AND FITNESS FOR A PARTICULAR PURPOSE. THE ENTIRE RISK AS TO THE QUALITY AND PERFORMANCE OF THE LIBRARY IS WITH YOU. SHOULD THE LIBRARY PROVE DEFECTIVE, YOU ASSUME THE COST OF ALL NECESSARY SERVICING, REPAIR OR CORRECTION.

 16. IN NO EVENT UNLESS REQUIRED BY APPLICABLE LAW OR AGREED TO IN WRITING WILL ANY COPYRIGHT HOLDER, OR ANY OTHER PARTY WHO MAY MODIFY AND/OR REDISTRIBUTE THE LIBRARY AS PERMITTED ABOVE, BE LIABLE TO YOU FOR DAMAGES, INCLUDING ANY GENERAL, SPECIAL, INCIDENTAL OR **CONSEQUENTIAL** 

 DAMAGES ARISING OUT OF THE USE OR INABILITY TO USE THE LIBRARY (INCLUDING BUT NOT LIMITED TO LOSS OF DATA OR DATA BEING RENDERED INACCURATE OR LOSSES SUSTAINED BY YOU OR THIRD PARTIES OR A FAILURE OF THE LIBRARY TO OPERATE WITH ANY OTHER SOFTWARE), EVEN IF SUCH HOLDER OR OTHER PARTY HAS BEEN ADVISED OF THE POSSIBILITY OF SUCH DAMAGES.

 END OF TERMS AND CONDITIONS

 If you develop a new library, and you want it to be of the greatest possible use to the public, we recommend making it free software that everyone can redistribute and change. You can do so by permitting redistribution under these terms (or, alternatively, under the terms of the ordinary General Public License).

 To apply these terms, attach the following notices to the library. It is safest to attach them to the start of each source file to most effectively convey the exclusion of warranty; and each file should have at least the "copyright" line

and a pointer to where the full notice is found.

 <one line to give the library's name and a brief idea of what it does.> Copyright  $(C)$  <year > <name of author>

 This library is free software; you can redistribute it and/or modify it under the terms of the GNU Lesser General Public License as published by the Free Software Foundation; either version 2.1 of the License, or (at your option) any later version.

 This library is distributed in the hope that it will be useful, but WITHOUT ANY WARRANTY; without even the implied warranty of MERCHANTABILITY or FITNESS FOR A PARTICULAR PURPOSE. See the GNU Lesser General Public License for more details.

 You should have received a copy of the GNU Lesser General Public License along with this library; if not, write to the Free Software Foundation, Inc., 51 Franklin St, Fifth Floor, Boston, MA 02110-1301 USA

Also add information on how to contact you by electronic and paper mail.

#### You should

 also get your employer (if you work as a programmer) or your school, if any, to sign a "copyright disclaimer" for the library, if necessary. Here is a sample; alter the names:

 Yoyodyne, Inc., hereby disclaims all copyright interest in the library `Frob' (a library for tweaking knobs) written by James Random Hacker.

 <signature of Ty Coon>, 1 April 1990 Ty Coon, President of Vice

That's all there is to it!

# **1.228 pinentry 0.8.1 14.el7**

# **1.228.1 Available under license :**

 GNU GENERAL PUBLIC LICENSE Version 2, June 1991

Copyright (C) 1989, 1991 Free Software Foundation, Inc. 675 Mass Ave, Cambridge, MA 02139, USA Everyone is permitted to copy and distribute verbatim copies of this license document, but changing it is not allowed.

 Preamble

 The licenses for most software are designed to take away your freedom to share and change it. By contrast, the GNU General Public License is intended to guarantee your freedom to share and change free software--to make sure the software is free for all its users. This General Public License applies to most of the Free Software Foundation's software and to any other program whose authors commit to using it. (Some other Free Software Foundation software is covered by the GNU Library General Public License instead.) You can apply it to your programs, too.

 When we speak of free software, we are referring to freedom, not price. Our General Public Licenses are designed to make sure that you

have the freedom to distribute copies of free software (and charge for this service if you wish), that you receive source code or can get it if you want it, that you can change the software or use pieces of it in new free programs; and that you know you can do these things.

 To protect your rights, we need to make restrictions that forbid anyone to deny you these rights or to ask you to surrender the rights. These restrictions translate to certain responsibilities for you if you distribute copies of the software, or if you modify it.

 For example, if you distribute copies of such a program, whether gratis or for a fee, you must give the recipients all the rights that you have. You must make sure that they, too, receive or can get the source code. And you must show them these terms so they know their rights.

We protect your rights with two steps: (1) copyright the software, and (2) offer you this license which gives you legal permission to copy, distribute

and/or modify the software.

 Also, for each author's protection and ours, we want to make certain that everyone understands that there is no warranty for this free software. If the software is modified by someone else and passed on, we want its recipients to know that what they have is not the original, so that any problems introduced by others will not reflect on the original authors' reputations.

 Finally, any free program is threatened constantly by software patents. We wish to avoid the danger that redistributors of a free program will individually obtain patent licenses, in effect making the program proprietary. To prevent this, we have made it clear that any patent must be licensed for everyone's free use or not licensed at all.

 The precise terms and conditions for copying, distribution and modification follow.

## GNU GENERAL PUBLIC LICENSE TERMS AND CONDITIONS FOR COPYING, DISTRIBUTION AND MODIFICATION

#### 0. This License applies to any program or other work

which contains

a notice placed by the copyright holder saying it may be distributed under the terms of this General Public License. The "Program", below, refers to any such program or work, and a "work based on the Program" means either the Program or any derivative work under copyright law: that is to say, a work containing the Program or a portion of it, either verbatim or with modifications and/or translated into another language. (Hereinafter, translation is included without limitation in the term "modification".) Each licensee is addressed as "you".

Activities other than copying, distribution and modification are not covered by this License; they are outside its scope. The act of running the Program is not restricted, and the output from the Program is covered only if its contents constitute a work based on the Program (independent of having been made by running the Program). Whether that is true depends on what the Program does.

#### 1. You may copy and distribute verbatim copies of the Program's

source code as you receive it, in any medium, provided that you conspicuously and appropriately publish on each copy an appropriate copyright notice and disclaimer of warranty; keep intact all the notices that refer to this License and to the absence of any warranty; and give any other recipients of the Program a copy of this License along with the Program.

You may charge a fee for the physical act of transferring a copy, and you may at your option offer warranty protection in exchange for a fee.

 2. You may modify your copy or copies of the Program or any portion of it, thus forming a work based on the Program, and copy and distribute such modifications or work under the terms of Section 1 above, provided that you also meet all of these conditions:

 a) You must cause the modified files to carry prominent notices stating that you changed the files and the date of any change.

 b) You must cause any work that you distribute or publish, that in whole

 or in part contains or is derived from the Program or any part thereof, to be licensed as a whole at no charge to all third parties under the terms of this License.

 c) If the modified program normally reads commands interactively when run, you must cause it, when started running for such interactive use in the most ordinary way, to print or display an announcement including an appropriate copyright notice and a notice that there is no warranty (or else, saying that you provide a warranty) and that users may redistribute the program under these conditions, and telling the user how to view a copy of this License. (Exception: if the Program itself is interactive but does not normally print such an announcement, your work based on the Program is not required to print an announcement.)

These requirements apply to the modified work as a whole. If identifiable sections of that work are not derived from the Program, and can be reasonably

 considered independent and separate works in themselves, then this License, and its terms, do not apply to those sections when you distribute them as separate works. But when you distribute the same sections as part of a whole which is a work based on the Program, the distribution of the whole must be on the terms of this License, whose permissions for other licensees extend to the entire whole, and thus to each and every part regardless of who wrote it.

Thus, it is not the intent of this section to claim rights or contest your rights to work written entirely by you; rather, the intent is to exercise the right to control the distribution of derivative or collective works based on the Program.

In addition, mere aggregation of another work not based on the Program with the Program (or with a work based on the Program) on a volume of a storage or distribution medium does not bring the other work under the scope of this License.

3. You may copy and distribute the Program (or a work

based on it,

under Section 2) in object code or executable form under the terms of Sections 1 and 2 above provided that you also do one of the following:

 a) Accompany it with the complete corresponding machine-readable source code, which must be distributed under the terms of Sections 1 and 2 above on a medium customarily used for software interchange; or,

 b) Accompany it with a written offer, valid for at least three years, to give any third party, for a charge no more than your cost of physically performing source distribution, a complete machine-readable copy of the corresponding source code, to be distributed under the terms of Sections 1 and 2 above on a medium customarily used for software interchange; or,

 c) Accompany it with the information you received as to the offer to distribute corresponding source code. (This alternative is allowed only for noncommercial distribution and only if you received the program in object code or executable form with such an offer, in accord with Subsection b above.)

The source code for a work means the preferred form of the work for making modifications to it. For an executable work, complete source code means all the source code for all modules it contains, plus any associated interface definition files, plus the scripts used to control compilation and installation of the executable. However, as a special exception, the source code distributed need not include anything that is normally distributed (in either source or binary form) with the major components (compiler, kernel, and so on) of the operating system on which the executable runs, unless that component itself accompanies the executable.

If distribution of executable or object code is made by offering access to copy from a designated place, then offering equivalent access to copy the source code from the same place counts as distribution of the source code, even though third parties are not compelled to copy

the source along with the object code.

 4. You may not copy, modify, sublicense, or distribute the Program except as expressly provided under this License. Any attempt otherwise to copy, modify, sublicense or distribute the Program is void, and will automatically terminate your rights under this License. However, parties who have received copies, or rights, from you under this License will not have their licenses terminated so long as such parties remain in full compliance.

 5. You are not required to accept this License, since you have not signed it. However, nothing else grants you permission to modify or distribute the Program or its derivative works. These actions are prohibited by law if you do not accept this License. Therefore, by modifying or distributing the Program (or any work based on the Program), you indicate your acceptance of this License to do so, and all its terms and conditions for copying, distributing or modifying the Program or works based on it.

#### 6.

 Each time you redistribute the Program (or any work based on the Program), the recipient automatically receives a license from the original licensor to copy, distribute or modify the Program subject to these terms and conditions. You may not impose any further restrictions on the recipients' exercise of the rights granted herein. You are not responsible for enforcing compliance by third parties to this License.

 7. If, as a consequence of a court judgment or allegation of patent infringement or for any other reason (not limited to patent issues), conditions are imposed on you (whether by court order, agreement or otherwise) that contradict the conditions of this License, they do not excuse you from the conditions of this License. If you cannot distribute so as to satisfy simultaneously your obligations under this License and any other pertinent obligations, then as a consequence you may not distribute the Program at all. For example, if a patent license would not permit royalty-free redistribution of the Program by all those who receive copies directly or indirectly through you, then the only way you could satisfy both it and this License would be to refrain entirely from distribution of the Program.

If any portion of this section is held invalid or unenforceable under any particular circumstance, the balance of the section is intended to apply and the section as a whole is intended to apply in other circumstances.

It is not the purpose of this section to induce you to infringe any patents or other property right claims or to contest validity of any such claims; this section has the sole purpose of protecting the integrity of the free software distribution system, which is implemented by public license practices. Many people have made generous contributions to the wide range of software distributed through that system in reliance on consistent application of that system; it is up to the author/donor to decide if he or she is willing to distribute software through any other system and a licensee cannot

impose that choice.

This section is intended to make thoroughly clear what is believed to be a consequence of the rest of this License.

 8. If the distribution and/or use of the Program is restricted in certain countries either by patents or by copyrighted interfaces, the original copyright holder who places the Program under this License may add an explicit geographical distribution limitation excluding those countries, so that distribution is permitted only in or among countries not thus excluded. In such case, this License incorporates the limitation as if written in the body of this License.

 9. The Free Software Foundation may publish revised and/or new versions of the General Public License from time to time. Such new versions will be similar in spirit to the present version, but may differ in detail to address new problems or concerns.

Each version is given a distinguishing version number. If the Program specifies a version number of this License which applies to it and "any later version", you have the option of following the terms and conditions either of that version or of any later version published by the Free Software Foundation. If the Program does not specify a version number of this License, you may choose any version ever published by the Free Software Foundation.

 10. If you wish to incorporate parts of the Program into other free programs whose distribution conditions are different, write to the author to ask for permission. For software which is copyrighted by the Free Software Foundation, write to the Free Software Foundation; we sometimes make exceptions for this. Our decision will be guided by the two goals of preserving the free status of all derivatives of our free software and of promoting the sharing and reuse of software generally.

#### NO WARRANTY

 11. BECAUSE THE PROGRAM IS LICENSED FREE OF CHARGE, THERE IS NO WARRANTY FOR THE PROGRAM, TO THE EXTENT PERMITTED BY APPLICABLE LAW. EXCEPT WHEN

OTHERWISE STATED IN WRITING THE COPYRIGHT HOLDERS AND/OR OTHER PARTIES PROVIDE THE PROGRAM "AS IS" WITHOUT WARRANTY OF ANY KIND, EITHER EXPRESSED OR IMPLIED, INCLUDING, BUT NOT LIMITED TO, THE IMPLIED WARRANTIES OF MERCHANTABILITY AND FITNESS FOR A PARTICULAR PURPOSE. THE ENTIRE RISK AS TO THE QUALITY AND PERFORMANCE OF THE PROGRAM IS WITH YOU. SHOULD THE PROGRAM PROVE DEFECTIVE, YOU ASSUME THE COST OF ALL NECESSARY SERVICING, REPAIR OR CORRECTION.

12. IN NO EVENT UNLESS REQUIRED BY APPLICABLE LAW OR AGREED TO IN WRITING

WILL ANY COPYRIGHT HOLDER, OR ANY OTHER PARTY WHO MAY MODIFY AND/OR REDISTRIBUTE THE PROGRAM AS PERMITTED ABOVE, BE LIABLE TO YOU FOR DAMAGES, INCLUDING ANY GENERAL, SPECIAL, INCIDENTAL OR CONSEQUENTIAL DAMAGES ARISING OUT OF THE USE OR INABILITY TO USE THE PROGRAM (INCLUDING BUT NOT LIMITED TO LOSS OF DATA OR DATA BEING RENDERED INACCURATE OR LOSSES SUSTAINED BY YOU OR THIRD PARTIES OR A FAILURE OF THE PROGRAM TO OPERATE WITH ANY OTHER PROGRAMS),

 EVEN IF SUCH HOLDER OR OTHER PARTY HAS BEEN ADVISED OF THE POSSIBILITY OF SUCH DAMAGES.

 END OF TERMS AND CONDITIONS

# **1.229 pkg-config 0.27.1 4.el7**

## **1.229.1 Available under license :**

 GNU LIBRARY GENERAL PUBLIC LICENSE Version 2, June 1991

Copyright (C) 1991 Free Software Foundation, Inc. 59 Temple Place, Suite 330, Boston, MA 02111-1307 USA Everyone is permitted to copy and distribute verbatim copies of this license document, but changing it is not allowed.

[This is the first released version of the library GPL. It is numbered 2 because it goes with version 2 of the ordinary GPL.]

 Preamble

 The licenses for most software are designed to take away your freedom to share and change it. By contrast, the GNU General Public Licenses are intended to guarantee your freedom to share and change free software--to make sure the software is free for all its users.

 This license, the Library General Public License, applies to some specially designated Free Software Foundation software, and to any other libraries whose authors decide to use it. You can use it for your libraries, too.

 When we speak of free software, we are referring to freedom, not

price. Our General Public Licenses are designed to make sure that you have the freedom to distribute copies of free software (and charge for this service if you wish), that you receive source code or can get it if you want it, that you can change the software or use pieces of it in new free programs; and that you know you can do these things.

To protect your rights, we need to make restrictions that forbid

anyone to deny you these rights or to ask you to surrender the rights. These restrictions translate to certain responsibilities for you if you distribute copies of the library, or if you modify it.

 For example, if you distribute copies of the library, whether gratis or for a fee, you must give the recipients all the rights that we gave you. You must make sure that they, too, receive or can get the source code. If you link a program with the library, you must provide complete object files to the recipients so that they can relink them with the library, after making changes to the library and recompiling

it. And you must show them these terms so they know their rights.

 Our method of protecting your rights has two steps: (1) copyright the library, and (2) offer you this license which gives you legal permission to copy, distribute and/or modify the library.

 Also, for each distributor's protection, we want to make certain that everyone understands that there is no warranty for this free library. If the library is modified by someone else and passed on, we want its recipients to know that what they have is not the original version, so that any problems introduced by others will not reflect on the original authors' reputations.

 Finally, any free program is threatened constantly by software patents. We wish to avoid the danger that companies distributing free software will individually obtain patent licenses, thus in effect transforming the program into proprietary software. To prevent this, we have made it clear that any patent must be licensed for everyone's free use or not licensed at all.

 Most GNU software, including some libraries, is covered by the ordinary GNU General Public License, which was designed for utility programs. This license, the GNU Library General Public License, applies to certain designated libraries. This license is quite different from the ordinary one; be sure to read it in full, and don't assume that anything in it is the same as in the ordinary license.

 The reason we have a separate public license for some libraries is that they blur the distinction we usually make between modifying or adding to a program and simply using it. Linking a program with a library, without changing the library, is in some sense simply using the library, and is analogous to running a utility program or application program. However, in a textual and legal sense, the linked executable is a combined work, a derivative of the original library, and the ordinary General Public License treats it as such.

 Because of this blurred distinction, using the ordinary General Public License for libraries did not effectively promote software sharing, because most developers did not use the libraries. We concluded that weaker conditions might promote sharing better.

 However, unrestricted linking of non-free programs would deprive the users of those programs of all benefit from the free status of the libraries themselves. This Library General Public License is intended to permit developers of non-free programs to use free libraries, while preserving your freedom as a user of such programs to change the free libraries that are incorporated in them. (We have not seen how to achieve this as regards changes in header files, but we have achieved it as regards changes in the actual functions of the Library.) The hope is that this will lead to faster development of free libraries.

 The precise terms and conditions for copying, distribution and modification follow. Pay close attention to the difference between a

"work based on the library" and a "work that uses the library". The former contains code derived from the library, while the latter only works together with the library.

 Note that it is possible for a library to be covered by the ordinary General Public License rather than by this special one.

### GNU LIBRARY GENERAL PUBLIC LICENSE TERMS AND CONDITIONS FOR COPYING, DISTRIBUTION AND MODIFICATION

 0. This License Agreement applies to any software library which contains a notice placed by the copyright holder or other authorized party saying it may be distributed under the terms of this Library General Public License (also called "this License"). Each licensee is addressed as "you".

 A "library" means a collection of software functions and/or data prepared so as to be conveniently linked with application programs (which use some of those functions and data) to form executables.

 The "Library", below, refers to any such software library or work which has been distributed under these terms. A "work based on the Library" means either the Library or any derivative work under copyright law: that is to say, a work containing the Library or a portion of it, either verbatim or with modifications and/or translated straightforwardly into another language. (Hereinafter, translation is included without limitation in the term "modification".)

 "Source code" for a work means the preferred form of the work for making modifications to it. For a library, complete source code means all the source code for all modules it contains, plus any associated interface definition files, plus the scripts used to control compilation and installation of the library.

 Activities other than copying, distribution and modification are not covered by this License; they are outside its scope. The act of running a program using the Library is not restricted, and output from such a program is covered only if its contents constitute a work based on the Library (independent of the use of the Library in a tool for writing it). Whether that is true depends on what the Library does

and what the program that uses the Library does.

 1. You may copy and distribute verbatim copies of the Library's complete source code as you receive it, in any medium, provided that you conspicuously and appropriately publish on each copy an appropriate copyright notice and disclaimer of warranty; keep intact all the notices that refer to this License and to the absence of any warranty; and distribute a copy of this License along with the Library.

 You may charge a fee for the physical act of transferring a copy, and you may at your option offer warranty protection in exchange for a fee.

 2. You may modify your copy or copies of the Library or any portion of it, thus forming a work based on the Library, and copy and distribute such modifications or work under the terms of Section 1 above, provided that you also meet all of these conditions:

 a) The modified work must itself be a software library.

 b) You must cause the files modified to carry prominent notices stating that you changed the files and the date of any change.

 c) You must cause the whole of the work to be licensed at no charge to all third parties under the terms of this License.

 d) If a facility in the modified Library refers to a function or a table of data to be supplied by an application program that uses the facility, other than as an argument passed when the facility is invoked, then you must make a good faith effort to ensure that, in the event an application does not supply such function or table, the facility still operates, and performs whatever part of its purpose remains meaningful.

 (For example, a function in a library to compute square roots has a purpose that is entirely well-defined independent of the application. Therefore, Subsection 2d requires that any application-supplied function or table used by this function must

 be optional: if the application does not supply it, the square root function must still compute square roots.)

These requirements apply to the modified work as a whole. If identifiable sections of that work are not derived from the Library, and can be reasonably considered independent and separate works in themselves, then this License, and its terms, do not apply to those sections when you distribute them as separate works. But when you distribute the same sections as part of a whole which is a work based on the Library, the distribution of the whole must be on the terms of this License, whose permissions for other licensees extend to the entire whole, and thus to each and every part regardless of who wrote it.

Thus, it is not the intent of this section to claim rights or contest your rights to work written entirely by you; rather, the intent is to exercise the right to control the distribution of derivative or collective works based on the Library.

#### In

 addition, mere aggregation of another work not based on the Library with the Library (or with a work based on the Library) on a volume of a storage or distribution medium does not bring the other work under the scope of this License.

 3. You may opt to apply the terms of the ordinary GNU General Public License instead of this License to a given copy of the Library. To do this, you must alter all the notices that refer to this License, so that they refer to the ordinary GNU General Public License, version 2, instead of to this License. (If a newer version than version 2 of the ordinary GNU General Public License has appeared, then you can specify that version instead if you wish.) Do not make any other change in these notices.

 Once this change is made in a given copy, it is irreversible for that copy, so the ordinary GNU General Public License applies to all subsequent copies and derivative works made from that copy.

 This option is useful when you wish to copy part of the code of

the Library into a program that is not a library.

 4. You may copy and distribute the Library (or a portion or derivative of it, under Section 2) in object code or executable form under the terms of Sections 1 and 2 above provided that you accompany it with the complete corresponding machine-readable source code, which must be distributed under the terms of Sections 1 and 2 above on a medium customarily used for software interchange.

 If distribution of object code is made by offering access to copy from a designated place, then offering equivalent access to copy the source code from the same place satisfies the requirement to distribute the source code, even though third parties are not compelled to copy the source along with the object code.

 5. A program that contains no derivative of any portion of the Library, but is designed to work with the Library by being compiled or linked with it, is called a "work that uses the Library". Such a work, in isolation, is not a derivative work of the Library, and therefore falls outside the scope of this License.

 However, linking a "work that uses the Library" with the Library creates an executable that is a derivative of the Library (because it contains portions of the Library), rather than a "work that uses the library". The executable is therefore covered by this License. Section 6 states terms for distribution of such executables.

 When a "work that uses the Library" uses material from a header file that is part of the Library, the object code for the work may be a derivative work of the Library even though the source code is not. Whether this is true is especially significant if the work can be linked without the Library, or if the work is itself a library. The threshold for this to be true is not precisely defined by law.

 If such an object file uses only numerical parameters, data structure layouts and accessors, and small macros and small inline functions (ten lines or less in length), then the use of the object

file is unrestricted, regardless of whether it is legally a derivative work. (Executables containing this object code plus portions of the Library will still fall under Section 6.)

 Otherwise, if the work is a derivative of the Library, you may distribute the object code for the work under the terms of Section 6. Any executables containing that work also fall under Section 6, whether or not they are linked directly with the Library itself.

 6. As an exception to the Sections above, you may also compile or link a "work that uses the Library" with the Library to produce a

work containing portions of the Library, and distribute that work under terms of your choice, provided that the terms permit modification of the work for the customer's own use and reverse engineering for debugging such modifications.

 You must give prominent notice with each copy of the work that the Library is used in it and that the Library and its use are covered by this License. You must supply

a copy of this License. If the work

during execution displays copyright notices, you must include the copyright notice for the Library among them, as well as a reference directing the user to the copy of this License. Also, you must do one of these things:

 a) Accompany the work with the complete corresponding machine-readable source code for the Library including whatever changes were used in the work (which must be distributed under Sections 1 and 2 above); and, if the work is an executable linked with the Library, with the complete machine-readable "work that uses the Library", as object code and/or source code, so that the user can modify the Library and then relink to produce a modified executable containing the modified Library. (It is understood that the user who changes the contents of definitions files in the Library will not necessarily be able to recompile the application to use the modified definitions.)

#### b) Accompany

 the work with a written offer, valid for at least three years, to give the same user the materials specified in Subsection 6a, above, for a charge no more than the cost of performing this distribution.

 c) If distribution of the work is made by offering access to copy from a designated place, offer equivalent access to copy the above specified materials from the same place.

 d) Verify that the user has already received a copy of these materials or that you have already sent this user a copy.

 For an executable, the required form of the "work that uses the Library" must include any data and utility programs needed for reproducing the executable from it. However, as a special exception, the source code distributed need not include anything that is normally distributed (in either source or binary form) with the major components (compiler, kernel, and so on) of the operating system on which the executable runs, unless that component itself accompanies the

#### executable.

 It may happen that this requirement contradicts the license restrictions of other proprietary libraries that do not normally accompany the operating system. Such a contradiction means you cannot use both them and the Library together in an executable that you distribute.

 7. You may place library facilities that are a work based on the Library side-by-side in a single library together with other library facilities not covered by this License, and distribute such a combined library, provided that the separate distribution of the work based on the Library and of the other library facilities is otherwise permitted, and provided that you do these two things:

 a) Accompany the combined library with a copy of the same work based on the Library, uncombined with any other library facilities. This must be distributed under the terms of the Sections above.

 b) Give prominent notice with the combined library of the fact that part of it is a work based on the Library, and explaining where to find the accompanying uncombined form of the same work.

 8. You may not copy, modify, sublicense, link with, or distribute the Library except as expressly provided under this License. Any attempt otherwise to copy, modify, sublicense, link with, or distribute the Library is void, and will automatically terminate your rights under this License. However, parties who have received copies, or rights, from you under this License will not have their licenses terminated so long as such parties remain in full compliance.

 9. You are not required to accept this License, since you have not signed it. However, nothing else grants you permission to modify or distribute the Library or its derivative works. These actions are prohibited by law if you do not accept this License. Therefore, by modifying or distributing the Library (or any work based on the Library), you indicate your acceptance of this License to do so, and all its terms and conditions for copying, distributing or modifying

the Library or works based on it.

 10. Each time you redistribute the Library (or any work based on the Library), the recipient automatically receives a license from the original licensor to copy, distribute, link with or modify the Library subject to these terms and conditions. You may not impose any further restrictions on the recipients' exercise of the rights granted herein.

You are not responsible for enforcing compliance by third parties to this License.

 11. If, as a consequence of a court judgment or allegation of patent infringement or for any other reason (not limited to patent issues), conditions are imposed on you (whether by court order, agreement or otherwise) that contradict the conditions of this License, they do not excuse you from the conditions of this License. If you cannot distribute so as to satisfy simultaneously your obligations under this License and any other pertinent obligations, then as a consequence you may not

 distribute the Library at all. For example, if a patent license would not permit royalty-free redistribution of the Library by all those who receive copies directly or indirectly through you, then the only way you could satisfy both it and this License would be to refrain entirely from distribution of the Library.

If any portion of this section is held invalid or unenforceable under any particular circumstance, the balance of the section is intended to apply, and the section as a whole is intended to apply in other circumstances.

It is not the purpose of this section to induce you to infringe any patents or other property right claims or to contest validity of any such claims; this section has the sole purpose of protecting the integrity of the free software distribution system which is implemented by public license practices. Many people have made generous contributions to the wide range of software distributed through that system in reliance on consistent application of that system;

 it is up to the author/donor to decide if he or she is willing to distribute software through any other system and a licensee cannot impose that choice.

This section is intended to make thoroughly clear what is believed to be a consequence of the rest of this License.

 12. If the distribution and/or use of the Library is restricted in certain countries either by patents or by copyrighted interfaces, the original copyright holder who places the Library under this License may add an explicit geographical distribution limitation excluding those countries, so that distribution is permitted only in or among countries not thus excluded. In such case, this License incorporates the limitation as if written in the body of this License.

 13. The Free Software Foundation may publish revised and/or new versions of the Library General Public License from time to time. Such new versions will be similar in spirit to the present version, but may differ in detail to address new problems or
### concerns.

Each version is given a distinguishing version number. If the Library specifies a version number of this License which applies to it and "any later version", you have the option of following the terms and conditions either of that version or of any later version published by the Free Software Foundation. If the Library does not specify a license version number, you may choose any version ever published by the Free Software Foundation.

 14. If you wish to incorporate parts of the Library into other free programs whose distribution conditions are incompatible with these, write to the author to ask for permission. For software which is copyrighted by the Free Software Foundation, write to the Free Software Foundation; we sometimes make exceptions for this. Our decision will be guided by the two goals of preserving the free status of all derivatives of our free software and of promoting the sharing and reuse of software generally.

## NO WARRANTY

## 15. BECAUSE THE LIBRARY

IS LICENSED FREE OF CHARGE, THERE IS NO

WARRANTY FOR THE LIBRARY, TO THE EXTENT PERMITTED BY APPLICABLE LAW. EXCEPT WHEN OTHERWISE STATED IN WRITING THE COPYRIGHT HOLDERS AND/OR OTHER PARTIES PROVIDE THE LIBRARY "AS IS" WITHOUT WARRANTY OF ANY KIND, EITHER EXPRESSED OR IMPLIED, INCLUDING, BUT NOT LIMITED TO, THE IMPLIED WARRANTIES OF MERCHANTABILITY AND FITNESS FOR A PARTICULAR PURPOSE. THE ENTIRE RISK AS TO THE QUALITY AND PERFORMANCE OF THE LIBRARY IS WITH YOU. SHOULD THE LIBRARY PROVE DEFECTIVE, YOU ASSUME THE COST OF ALL NECESSARY SERVICING, REPAIR OR CORRECTION.

 16. IN NO EVENT UNLESS REQUIRED BY APPLICABLE LAW OR AGREED TO IN WRITING WILL ANY COPYRIGHT HOLDER, OR ANY OTHER PARTY WHO MAY MODIFY AND/OR REDISTRIBUTE THE LIBRARY AS PERMITTED ABOVE, BE LIABLE TO YOU FOR DAMAGES, INCLUDING ANY GENERAL, SPECIAL, INCIDENTAL OR CONSEQUENTIAL DAMAGES ARISING OUT OF THE USE OR INABILITY TO USE THE LIBRARY (INCLUDING BUT NOT LIMITED TO LOSS OF DATA OR DATA BEING RENDERED INACCURATE

 OR LOSSES SUSTAINED BY YOU OR THIRD PARTIES OR A FAILURE OF THE LIBRARY TO OPERATE WITH ANY OTHER SOFTWARE), EVEN IF SUCH HOLDER OR OTHER PARTY HAS BEEN ADVISED OF THE POSSIBILITY OF SUCH **DAMAGES** 

## END OF TERMS AND CONDITIONS

How to Apply These Terms to Your New Libraries

 If you develop a new library, and you want it to be of the greatest possible use to the public, we recommend making it free software that everyone can redistribute and change. You can do so by permitting redistribution under these terms (or, alternatively, under the terms of the ordinary General Public License).

 To apply these terms, attach the following notices to the library. It is safest to attach them to the start of each source file to most effectively convey the exclusion of warranty; and each file should have at least the "copyright" line and a pointer to where the full notice is found.

 <one line to give the library's name and a brief idea of what it does.> Copyright  $(C)$  <year> <name of author>

 This library is free software; you can redistribute it and/or modify it under the terms of the GNU Library General Public License as published by the Free Software Foundation; either version 2 of the License, or (at your option) any later version.

 This library is distributed in the hope that it will be useful, but WITHOUT ANY WARRANTY; without even the implied warranty of MERCHANTABILITY or FITNESS FOR A PARTICULAR PURPOSE. See the GNU Library General Public License for more details.

 You should have received a copy of the GNU Library General Public License along with this library; if not, write to the Free Software Foundation, Inc., 59 Temple Place - Suite 330, Boston, MA 02111-1307 USA.

Also add information on how to contact you by electronic and paper mail.

You should also get your employer (if you work as a programmer) or your school, if any, to sign a "copyright disclaimer" for the library, if necessary.

Here is a sample; alter the names:

 Yoyodyne, Inc., hereby disclaims all copyright interest in the library `Frob' (a library for tweaking knobs) written by James Random Hacker.

 <signature of Ty Coon>, 1 April 1990 Ty Coon, President of Vice

That's all there is to it! GNU GENERAL PUBLIC LICENSE Version 2, June 1991

Copyright (C) 1989, 1991 Free Software Foundation, Inc.,

51 Franklin Street, Fifth Floor, Boston, MA 02110-1301 USA Everyone is permitted to copy and distribute verbatim copies of this license document, but changing it is not allowed.

## Preamble

 The licenses for most software are designed to take away your freedom to share and change it. By contrast, the GNU General Public License is intended to guarantee your freedom to share and change free software--to make sure the software is free for all its users. This General Public License applies to most of the Free Software Foundation's software and to any other program whose authors commit to using it. (Some other Free Software Foundation software is covered by the GNU Lesser General Public License instead.) You can apply it to your programs, too.

 When we speak of free software, we are referring to freedom, not price.

 Our General Public Licenses are designed to make sure that you have the freedom to distribute copies of free software (and charge for this service if you wish), that you receive source code or can get it if you want it, that you can change the software or use pieces of it in new free programs; and that you know you can do these things.

 To protect your rights, we need to make restrictions that forbid anyone to deny you these rights or to ask you to surrender the rights. These restrictions translate to certain responsibilities for you if you distribute copies of the software, or if you modify it.

 For example, if you distribute copies of such a program, whether gratis or for a fee, you must give the recipients all the rights that you have. You must make sure that they, too, receive or can get the source code. And you must show them these terms so they know their rights.

We protect your rights with two steps: (1) copyright the software, and (2) offer you this license which gives you legal permission to copy, distribute and/or modify the software.

 Also, for each author's protection and ours, we want to make certain that everyone understands that there is no warranty for this free software. If the software is modified by someone else and passed on, we want its recipients to know that what they have is not the original, so that any problems introduced by others will not reflect on the original authors' reputations.

Finally, any free program is threatened constantly by software

patents. We wish to avoid the danger that redistributors of a free program will individually obtain patent licenses, in effect making the program proprietary. To prevent this, we have made it clear that any patent must be licensed for everyone's free use or not licensed at all.

 The precise terms and conditions for copying, distribution and modification follow.

## GNU GENERAL PUBLIC LICENSE TERMS AND CONDITIONS FOR COPYING, DISTRIBUTION AND MODIFICATION

 0. This License applies to any program or other work which contains a notice placed by the copyright holder saying it may be distributed under the terms of this General Public License. The "Program", below, refers to any such program or work, and a "work based on the Program" means either the Program or any derivative work under copyright law: that is to say, a work containing the Program or a portion of it, either verbatim or with modifications and/or translated into another language. (Hereinafter, translation is included without limitation in the term "modification".) Each licensee is addressed as "you".

Activities other than copying, distribution and modification are not covered by this License; they are outside its scope. The act of running the Program is not restricted, and the output from the Program is covered only if its contents constitute a work based on the Program (independent of having been made by running the Program). Whether that is true depends on what the Program does.

 1. You may copy and distribute verbatim copies of the Program's source code as you receive it, in any medium, provided that you conspicuously and appropriately publish on each copy an appropriate copyright notice and disclaimer of warranty; keep intact all the notices that refer to this License and to the absence of any warranty; and give any other recipients of the Program a copy of this License along with the Program.

You may charge a fee for the physical act of transferring a copy, and you may at your option offer warranty protection in exchange for a fee.

 2. You may modify your copy or copies of the Program or any portion of it, thus forming a work based on the Program, and copy and distribute such modifications or work under the terms of Section 1 above, provided that you also meet all of these conditions:

 a) You must cause the modified files to carry prominent notices stating that you changed the files and the date of any change.

b) You must cause

 any work that you distribute or publish, that in whole or in part contains or is derived from the Program or any part thereof, to be licensed as a whole at no charge to all third parties under the terms of this License.

 c) If the modified program normally reads commands interactively when run, you must cause it, when started running for such interactive use in the most ordinary way, to print or display an announcement including an appropriate copyright notice and a notice that there is no warranty (or else, saying that you provide a warranty) and that users may redistribute the program under these conditions, and telling the user how to view a copy of this License. (Exception: if the Program itself is interactive but does not normally print such an announcement, your work based on the Program is not required to print an announcement.)

These requirements apply to the modified work as a whole. If identifiable sections of that work

are not derived from the Program,

and can be reasonably considered independent and separate works in themselves, then this License, and its terms, do not apply to those sections when you distribute them as separate works. But when you distribute the same sections as part of a whole which is a work based on the Program, the distribution of the whole must be on the terms of this License, whose permissions for other licensees extend to the entire whole, and thus to each and every part regardless of who wrote it.

Thus, it is not the intent of this section to claim rights or contest your rights to work written entirely by you; rather, the intent is to exercise the right to control the distribution of derivative or collective works based on the Program.

In addition, mere aggregation of another work not based on the Program with the Program (or with a work based on the Program) on a volume of a storage or distribution medium does not bring the other work under the scope of this License.

 3. You may copy and distribute the Program (or a work based on it, under Section 2) in object code or executable form under the terms of Sections 1 and 2 above provided that you also do one of the following:

 a) Accompany it with the complete corresponding machine-readable source code, which must be distributed under the terms of Sections 1 and 2 above on a medium customarily used for software interchange; or,

 b) Accompany it with a written offer, valid for at least three years, to give any third party, for a charge no more than your  cost of physically performing source distribution, a complete machine-readable copy of the corresponding source code, to be distributed under the terms of Sections 1 and 2 above on a medium customarily used for software interchange; or,

 c) Accompany it with the information you received as to the offer to distribute corresponding source code. (This alternative is allowed only for noncommercial distribution and only if you

 received the program in object code or executable form with such an offer, in accord with Subsection b above.)

The source code for a work means the preferred form of the work for making modifications to it. For an executable work, complete source code means all the source code for all modules it contains, plus any associated interface definition files, plus the scripts used to control compilation and installation of the executable. However, as a special exception, the source code distributed need not include anything that is normally distributed (in either source or binary form) with the major components (compiler, kernel, and so on) of the operating system on which the executable runs, unless that component itself accompanies the executable.

If distribution of executable or object code is made by offering access to copy from a designated place, then offering equivalent access to copy the source code from the same place counts as distribution of the source

 code, even though third parties are not compelled to copy the source along with the object code.

 4. You may not copy, modify, sublicense, or distribute the Program except as expressly provided under this License. Any attempt otherwise to copy, modify, sublicense or distribute the Program is void, and will automatically terminate your rights under this License. However, parties who have received copies, or rights, from you under this License will not have their licenses terminated so long as such parties remain in full compliance.

 5. You are not required to accept this License, since you have not signed it. However, nothing else grants you permission to modify or distribute the Program or its derivative works. These actions are prohibited by law if you do not accept this License. Therefore, by modifying or distributing the Program (or any work based on the Program), you indicate your acceptance of this License to do so, and all its terms and conditions for copying, distributing or modifying

the Program or works based on it.

 6. Each time you redistribute the Program (or any work based on the Program), the recipient automatically receives a license from the original licensor to copy, distribute or modify the Program subject to these terms and conditions. You may not impose any further restrictions on the recipients' exercise of the rights granted herein. You are not responsible for enforcing compliance by third parties to this License.

 7. If, as a consequence of a court judgment or allegation of patent infringement or for any other reason (not limited to patent issues), conditions are imposed on you (whether by court order, agreement or otherwise) that contradict the conditions of this License, they do not excuse you from the conditions of this License. If you cannot distribute so as to satisfy simultaneously your obligations under this License and any other pertinent obligations, then as a consequence you may not distribute the Program at all. For example, if a patent

license would not permit royalty-free redistribution of the Program by all those who receive copies directly or indirectly through you, then the only way you could satisfy both it and this License would be to refrain entirely from distribution of the Program.

If any portion of this section is held invalid or unenforceable under any particular circumstance, the balance of the section is intended to apply and the section as a whole is intended to apply in other circumstances.

It is not the purpose of this section to induce you to infringe any patents or other property right claims or to contest validity of any such claims; this section has the sole purpose of protecting the integrity of the free software distribution system, which is implemented by public license practices. Many people have made generous contributions to the wide range of software distributed through that system in reliance on consistent application of that system; it is up to the author/donor to decide if he or she is willing to distribute software through any other system and a licensee cannot impose that choice.

This section is intended to make thoroughly clear what is believed to be a consequence of the rest of this License.

 8. If the distribution and/or use of the Program is restricted in certain countries either by patents or by copyrighted interfaces, the original copyright holder who places the Program under this License may add an explicit geographical distribution limitation excluding those countries, so that distribution is permitted only in or among countries not thus excluded. In such case, this License incorporates

the limitation as if written in the body of this License.

 9. The Free Software Foundation may publish revised and/or new versions of the General Public License from time to time. Such new versions will be similar in spirit to the present version, but may differ in detail to address new problems or concerns.

Each version is given a distinguishing

version number. If the Program

specifies a version number of this License which applies to it and "any later version", you have the option of following the terms and conditions either of that version or of any later version published by the Free Software Foundation. If the Program does not specify a version number of this License, you may choose any version ever published by the Free Software Foundation.

 10. If you wish to incorporate parts of the Program into other free programs whose distribution conditions are different, write to the author to ask for permission. For software which is copyrighted by the Free Software Foundation, write to the Free Software Foundation; we sometimes make exceptions for this. Our decision will be guided by the two goals of preserving the free status of all derivatives of our free software and of promoting the sharing and reuse of software generally.

## NO WARRANTY

11. BECAUSE THE PROGRAM IS LICENSED FREE OF CHARGE,

THERE IS NO WARRANTY

FOR THE PROGRAM, TO THE EXTENT PERMITTED BY APPLICABLE LAW. EXCEPT WHEN OTHERWISE STATED IN WRITING THE COPYRIGHT HOLDERS AND/OR OTHER PARTIES PROVIDE THE PROGRAM "AS IS" WITHOUT WARRANTY OF ANY KIND, EITHER EXPRESSED OR IMPLIED, INCLUDING, BUT NOT LIMITED TO, THE IMPLIED WARRANTIES OF MERCHANTABILITY AND FITNESS FOR A PARTICULAR PURPOSE. THE ENTIRE RISK AS TO THE QUALITY AND PERFORMANCE OF THE PROGRAM IS WITH YOU. SHOULD THE PROGRAM PROVE DEFECTIVE, YOU ASSUME THE COST OF ALL NECESSARY SERVICING, REPAIR OR CORRECTION.

 12. IN NO EVENT UNLESS REQUIRED BY APPLICABLE LAW OR AGREED TO IN WRITING WILL ANY COPYRIGHT HOLDER, OR ANY OTHER PARTY WHO MAY MODIFY AND/OR REDISTRIBUTE THE PROGRAM AS PERMITTED ABOVE, BE LIABLE TO YOU FOR DAMAGES, INCLUDING ANY GENERAL, SPECIAL, INCIDENTAL OR CONSEQUENTIAL DAMAGES ARISING OUT OF THE USE OR INABILITY TO USE THE PROGRAM (INCLUDING BUT NOT LIMITED TO LOSS OF DATA OR DATA BEING RENDERED INACCURATE OR LOSSES SUSTAINED BY YOU OR

 THIRD PARTIES OR A FAILURE OF THE PROGRAM TO OPERATE WITH ANY OTHER PROGRAMS), EVEN IF SUCH HOLDER OR OTHER PARTY HAS BEEN ADVISED OF THE POSSIBILITY OF SUCH DAMAGES.

## END OF TERMS AND CONDITIONS

How to Apply These Terms to Your New Programs

 If you develop a new program, and you want it to be of the greatest possible use to the public, the best way to achieve this is to make it free software which everyone can redistribute and change under these terms.

 To do so, attach the following notices to the program. It is safest to attach them to the start of each source file to most effectively convey the exclusion of warranty; and each file should have at least the "copyright" line and a pointer to where the full notice is found.

 <one line to give the program's name and a brief idea of what it does.> Copyright  $(C)$  <year > <name of author>

 This program is free software; you can redistribute it and/or modify it under the terms of the GNU General Public License as published by the Free Software Foundation; either version 2 of the License, or (at your option) any later version.

 This program is distributed in the hope that it will be useful, but WITHOUT ANY WARRANTY; without even the implied warranty of MERCHANTABILITY or FITNESS FOR A PARTICULAR PURPOSE. See the GNU General Public License for more details.

 You should have received a copy of the GNU General Public License along with this program; if not, write to the Free Software Foundation, Inc., 51 Franklin Street, Fifth Floor, Boston, MA 02110-1301 USA.

Also add information on how to contact you by electronic and paper mail.

If the program is interactive, make it output a short notice like this when it starts in an interactive mode:

 Gnomovision version 69, Copyright (C) year name of author Gnomovision comes with ABSOLUTELY NO WARRANTY; for details type `show w'. This is free software, and you are welcome to redistribute

it

under certain conditions; type `show c' for details.

The hypothetical commands `show w' and `show c' should show the appropriate parts of the General Public License. Of course, the commands you use may be called something other than `show w' and `show c'; they could even be mouse-clicks or menu items--whatever suits your program.

You should also get your employer (if you work as a programmer) or your

school, if any, to sign a "copyright disclaimer" for the program, if necessary. Here is a sample; alter the names:

 Yoyodyne, Inc., hereby disclaims all copyright interest in the program `Gnomovision' (which makes passes at compilers) written by James Hacker.

 <signature of Ty Coon>, 1 April 1989 Ty Coon, President of Vice

This General Public License does not permit incorporating your program into proprietary programs. If your program is a subroutine library, you may consider it more useful to permit linking proprietary applications with the library. If this is what you want to do, use the GNU Lesser General

Public License instead of this License.

# **1.230 pycurl 7.19.0 17.el7**

## **1.230.1 Available under license :**

 GNU LESSER GENERAL PUBLIC LICENSE Version 2.1, February 1999

Copyright (C) 1991, 1999 Free Software Foundation, Inc.

 59 Temple Place, Suite 330, Boston, MA 02111-1307 USA Everyone is permitted to copy and distribute verbatim copies of this license document, but changing it is not allowed.

[This is the first released version of the Lesser GPL. It also counts as the successor of the GNU Library Public License, version 2, hence the version number 2.1.]

### Preamble

 The licenses for most software are designed to take away your freedom to share and change it. By contrast, the GNU General Public Licenses are intended to guarantee your freedom to share and change free software--to make sure the software is free for all its users.

 This license, the Lesser General Public License, applies to some specially designated software packages--typically libraries--of the Free Software Foundation and other authors who decide to use it. You can use it too, but we suggest you first think carefully about whether this license or the ordinary General Public License is the better strategy to use in any particular case, based on the explanations below.

When we speak of free software, we are referring to freedom of use.

not price. Our General Public Licenses are designed to make sure that you have the freedom to distribute copies of free software (and charge for this service if you wish); that you receive source code or can get it if you want it; that you can change the software and use pieces of it in new free programs; and that you are informed that you can do these things.

 To protect your rights, we need to make restrictions that forbid distributors to deny you these rights or to ask you to surrender these rights. These restrictions translate to certain responsibilities for you if you distribute copies of the library or if you modify it.

 For example, if you distribute copies of the library, whether gratis

or for a fee, you must give the recipients all the rights that we gave you. You must make sure that they, too, receive or can get the source code. If you link other code with the library, you must provide complete object files to the recipients, so that they can relink them with the library after making changes to the library and recompiling it. And you must show them these terms so they know their rights.

We protect your rights with a two-step method: (1) we copyright the library, and (2) we offer you this license, which gives you legal permission to copy, distribute and/or modify the library.

 To protect each distributor, we want to make it very clear that there is no warranty for the free library. Also, if the library is modified by someone else and passed on, the recipients should know that what they have is not the original version, so that the original author's reputation will not be affected by problems that might be introduced by others.

### Finally, software

 patents pose a constant threat to the existence of any free program. We wish to make sure that a company cannot effectively restrict the users of a free program by obtaining a restrictive license from a patent holder. Therefore, we insist that any patent license obtained for a version of the library must be consistent with the full freedom of use specified in this license.

 Most GNU software, including some libraries, is covered by the ordinary GNU General Public License. This license, the GNU Lesser General Public License, applies to certain designated libraries, and is quite different from the ordinary General Public License. We use this license for certain libraries in order to permit linking those libraries into non-free programs.

When a program is linked with a library, whether statically or using

a shared library, the combination of the two is legally speaking a combined work, a derivative of the original library. The ordinary General Public License therefore permits such linking only if the entire combination fits its criteria of freedom. The Lesser General Public License permits more lax criteria for linking other code with the library.

 We call this license the "Lesser" General Public License because it does Less to protect the user's freedom than the ordinary General Public License. It also provides other free software developers Less of an advantage over competing non-free programs. These disadvantages are the reason we use the ordinary General Public License for many libraries. However, the Lesser license provides advantages in certain special circumstances.

 For example, on rare occasions, there may be a special need to encourage the widest possible use of a certain library, so that it becomes a de-facto standard. To achieve this, non-free programs must be allowed to use the library. A more frequent case is that a free library does the same job as widely used non-free libraries. In this case, there is little to gain by limiting the free library to free software only, so we use the Lesser General Public License.

 In other cases, permission to use a particular library in non-free programs enables a greater number of people to use a large body of free software. For example, permission to use the GNU C Library in non-free programs enables many more people to use the whole GNU operating system, as well as its variant, the GNU/Linux operating system.

 Although the Lesser General Public License is Less protective of the users' freedom, it does ensure that the user of a program that is linked with the Library has the freedom and the wherewithal to run that program using a modified version of the Library.

 The precise terms and conditions for copying, distribution and modification follow. Pay close attention to the difference between a "work based on the library" and a "work that uses the library". The former contains code derived from the library, whereas the latter must be combined with the library in order to run.

## GNU LESSER GENERAL PUBLIC LICENSE TERMS AND CONDITIONS FOR COPYING, DISTRIBUTION AND MODIFICATION

0. This License Agreement applies to any software library or other

program which contains a notice placed by the copyright holder or other authorized party saying it may be distributed under the terms of this Lesser General Public License (also called "this License"). Each licensee is addressed as "you".

 A "library" means a collection of software functions and/or data prepared so as to be conveniently linked with application programs (which use some of those functions and data) to form executables.

 The "Library", below, refers to any such software library or work which has been distributed under these terms. A "work based on the Library" means either the Library or any derivative work under copyright law: that is to say, a work containing the Library or a portion of it, either verbatim or with modifications and/or translated straightforwardly into another language. (Hereinafter, translation is included without limitation in the term "modification".)

 "Source code" for a work means the preferred form of the work for making modifications to it. For a library, complete source code means all the source code for all modules it contains, plus any associated interface definition files, plus the scripts used to control compilation and installation of the library.

 Activities other than copying, distribution and modification are not covered by this License; they are outside its scope. The act of running a program using the Library is not restricted, and output from such a program is covered only if its contents constitute a work based on the Library (independent of the use of the Library in a tool for writing it). Whether that is true depends on what the Library does and what the program that uses the Library does.

 1. You may copy and distribute verbatim copies of the Library's complete source code as you receive it, in any medium, provided that

you conspicuously and appropriately publish on each copy an appropriate copyright notice and disclaimer of warranty; keep intact all the notices that refer to this License and to the absence of any warranty; and distribute a copy of this License along with the Library.

 You may charge a fee for the physical act of transferring a copy, and you may at your option offer warranty protection in exchange for a fee.

 2. You may modify your copy or copies of the Library or any portion of it, thus forming a work based on the Library, and copy and distribute such modifications or work under the terms of Section 1

above, provided that you also meet all of these conditions:

a) The modified work must itself be a software library.

 b) You must cause the files modified to carry prominent notices stating that you changed the files and the date of any change.

 c) You must cause the whole of the work to be licensed at no charge to all third parties under the terms of this License.

 d) If a facility in the modified Library refers to a function or a table of data to be supplied by an application program that uses the facility, other than as an argument passed when the facility is invoked, then you must make a good faith effort to ensure that, in the event an application does not supply such function or table, the facility still operates, and performs whatever part of its purpose remains meaningful.

 (For example, a function in a library to compute square roots has a purpose that is entirely well-defined independent of the application. Therefore, Subsection 2d requires that any application-supplied function or table used by this function must be optional: if the application does not supply it, the square root function must still compute square roots.)

These requirements apply to the modified work as a whole. If identifiable sections of that work are not derived from the Library, and can be

 reasonably considered independent and separate works in themselves, then this License, and its terms, do not apply to those sections when you distribute them as separate works. But when you distribute the same sections as part of a whole which is a work based on the Library, the distribution of the whole must be on the terms of this License, whose permissions for other licensees extend to the entire whole, and thus to each and every part regardless of who wrote it.

Thus, it is not the intent of this section to claim rights or contest your rights to work written entirely by you; rather, the intent is to exercise the right to control the distribution of derivative or collective works based on the Library.

In addition, mere aggregation of another work not based on the Library with the Library (or with a work based on the Library) on a volume of a storage or distribution medium does not bring the other work under the scope of this License.

 3. You may opt to apply the terms of the ordinary GNU General Public

License instead of this License to a given copy of the Library. To do this, you must alter all the notices that refer to this License, so that they refer to the ordinary GNU General Public License, version 2, instead of to this License. (If a newer version than version 2 of the ordinary GNU General Public License has appeared, then you can specify that version instead if you wish.) Do not make any other change in these notices.

 Once this change is made in a given copy, it is irreversible for that copy, so the ordinary GNU General Public License applies to all subsequent copies and derivative works made from that copy.

 This option is useful when you wish to copy part of the code of the Library into a program that is not a library.

 4. You may copy and distribute the Library (or a portion or derivative of it, under Section 2) in object code or executable form under the terms of Sections 1 and 2 above provided that you accompany it with the complete corresponding machine-readable source code, which must be distributed under the terms of Sections 1 and 2 above on a medium customarily used for software interchange.

 If distribution of object code is made by offering access to copy from a designated place, then offering equivalent access to copy the source code from the same place satisfies the requirement to distribute the source code, even though third parties are not compelled to copy the source along with the object code.

 5. A program that contains no derivative of any portion of the Library, but is designed to work with the Library by being compiled or linked with it, is called a "work that uses the Library". Such a work, in isolation, is not a derivative work of the Library, and therefore falls outside the scope of this License.

 However, linking a "work that uses the Library" with the Library creates an executable that is a derivative of the Library (because it contains portions of the Library), rather than a "work that uses the

library". The executable is therefore covered by this License. Section 6 states terms for distribution of such executables.

 When a "work that uses the Library" uses material from a header file that is part of the Library, the object code for the work may be a derivative work of the Library even though the source code is not. Whether this is true is especially significant if the work can be

linked without the Library, or if the work is itself a library. The threshold for this to be true is not precisely defined by law.

 If such an object file uses only numerical parameters, data structure layouts and accessors, and small macros and small inline functions (ten lines or less in length), then the use of the object file is unrestricted, regardless of whether it is legally a derivative work. (Executables containing this object code plus portions of the Library will still fall under Section 6.)

 Otherwise, if the work is a derivative of the Library, you may distribute the object

 code for the work under the terms of Section 6. Any executables containing that work also fall under Section 6, whether or not they are linked directly with the Library itself.

 6. As an exception to the Sections above, you may also combine or link a "work that uses the Library" with the Library to produce a work containing portions of the Library, and distribute that work under terms of your choice, provided that the terms permit modification of the work for the customer's own use and reverse engineering for debugging such modifications.

 You must give prominent notice with each copy of the work that the Library is used in it and that the Library and its use are covered by this License. You must supply a copy of this License. If the work during execution displays copyright notices, you must include the copyright notice for the Library among them, as well as a reference directing the user to the copy of this License. Also, you must do one of these things:

#### a) Accompany

the work with the complete corresponding

 machine-readable source code for the Library including whatever changes were used in the work (which must be distributed under Sections 1 and 2 above); and, if the work is an executable linked with the Library, with the complete machine-readable "work that uses the Library", as object code and/or source code, so that the user can modify the Library and then relink to produce a modified executable containing the modified Library. (It is understood that the user who changes the contents of definitions files in the Library will not necessarily be able to recompile the application to use the modified definitions.)

 b) Use a suitable shared library mechanism for linking with the Library. A suitable mechanism is one that (1) uses at run time a copy of the library already present on the user's computer system, rather than copying library functions into the executable, and (2)

 will operate properly with a modified version of the library, if the user installs one, as long as the modified version is interface-compatible with the version that the work was made with.

 c) Accompany the work with a written offer, valid for at least three years, to give the same user the materials specified in Subsection 6a, above, for a charge no more than the cost of performing this distribution.

 d) If distribution of the work is made by offering access to copy from a designated place, offer equivalent access to copy the above specified materials from the same place.

 e) Verify that the user has already received a copy of these materials or that you have already sent this user a copy.

 For an executable, the required form of the "work that uses the Library" must include any data and utility programs needed for reproducing the executable from it. However, as a special exception, the materials to be distributed need not include anything that is normally

 distributed (in either source or binary form) with the major components (compiler, kernel, and so on) of the operating system on which the executable runs, unless that component itself accompanies the executable.

 It may happen that this requirement contradicts the license restrictions of other proprietary libraries that do not normally accompany the operating system. Such a contradiction means you cannot use both them and the Library together in an executable that you distribute.

 7. You may place library facilities that are a work based on the Library side-by-side in a single library together with other library facilities not covered by this License, and distribute such a combined library, provided that the separate distribution of the work based on the Library and of the other library facilities is otherwise permitted, and provided that you do these two things:

 a) Accompany the combined library with a copy of the same work based on the Library, uncombined with any other library

 facilities. This must be distributed under the terms of the Sections above.

 b) Give prominent notice with the combined library of the fact that part of it is a work based on the Library, and explaining

where to find the accompanying uncombined form of the same work.

 8. You may not copy, modify, sublicense, link with, or distribute the Library except as expressly provided under this License. Any attempt otherwise to copy, modify, sublicense, link with, or distribute the Library is void, and will automatically terminate your rights under this License. However, parties who have received copies, or rights, from you under this License will not have their licenses terminated so long as such parties remain in full compliance.

 9. You are not required to accept this License, since you have not signed it. However, nothing else grants you permission to modify or distribute the Library or its derivative works. These actions are prohibited by law if you

do not accept this License. Therefore, by

modifying or distributing the Library (or any work based on the Library), you indicate your acceptance of this License to do so, and all its terms and conditions for copying, distributing or modifying the Library or works based on it.

 10. Each time you redistribute the Library (or any work based on the Library), the recipient automatically receives a license from the original licensor to copy, distribute, link with or modify the Library subject to these terms and conditions. You may not impose any further restrictions on the recipients' exercise of the rights granted herein. You are not responsible for enforcing compliance by third parties with this License.

 11. If, as a consequence of a court judgment or allegation of patent infringement or for any other reason (not limited to patent issues), conditions are imposed on you (whether by court order, agreement or otherwise) that contradict the conditions of this License, they do not excuse

 you from the conditions of this License. If you cannot distribute so as to satisfy simultaneously your obligations under this License and any other pertinent obligations, then as a consequence you may not distribute the Library at all. For example, if a patent license would not permit royalty-free redistribution of the Library by all those who receive copies directly or indirectly through you, then the only way you could satisfy both it and this License would be to refrain entirely from distribution of the Library.

If any portion of this section is held invalid or unenforceable under any particular circumstance, the balance of the section is intended to apply, and the section as a whole is intended to apply in other circumstances.

It is not the purpose of this section to induce you to infringe any patents or other property right claims or to contest validity of any

such claims; this section has the sole purpose of protecting the integrity of the free software distribution system which is

implemented by public license practices. Many people have made generous contributions to the wide range of software distributed through that system in reliance on consistent application of that system; it is up to the author/donor to decide if he or she is willing to distribute software through any other system and a licensee cannot impose that choice.

This section is intended to make thoroughly clear what is believed to be a consequence of the rest of this License.

 12. If the distribution and/or use of the Library is restricted in certain countries either by patents or by copyrighted interfaces, the original copyright holder who places the Library under this License may add an explicit geographical distribution limitation excluding those countries, so that distribution is permitted only in or among countries not thus excluded. In such case, this License incorporates the limitation as if written in the body of this License.

 13. The Free Software Foundation may publish revised and/or new versions of the Lesser General Public License from time to time.

Such new versions will be similar in spirit to the present version, but may differ in detail to address new problems or concerns.

Each version is given a distinguishing version number. If the Library specifies a version number of this License which applies to it and "any later version", you have the option of following the terms and conditions either of that version or of any later version published by the Free Software Foundation. If the Library does not specify a license version number, you may choose any version ever published by the Free Software Foundation.

 14. If you wish to incorporate parts of the Library into other free programs whose distribution conditions are incompatible with these, write to the author to ask for permission. For software which is copyrighted by the Free Software Foundation, write to the Free Software Foundation; we sometimes make exceptions for this. Our decision

will be guided by the two goals of preserving the free status of all derivatives of our free software and of promoting the sharing and reuse of software generally.

## NO WARRANTY

## 15. BECAUSE THE LIBRARY IS LICENSED FREE OF CHARGE, THERE IS NO

WARRANTY FOR THE LIBRARY, TO THE EXTENT PERMITTED BY APPLICABLE LAW. EXCEPT WHEN OTHERWISE STATED IN WRITING THE COPYRIGHT HOLDERS AND/OR OTHER PARTIES PROVIDE THE LIBRARY "AS IS" WITHOUT WARRANTY OF ANY KIND, EITHER EXPRESSED OR IMPLIED, INCLUDING, BUT NOT LIMITED TO, THE IMPLIED WARRANTIES OF MERCHANTABILITY AND FITNESS FOR A PARTICULAR PURPOSE. THE ENTIRE RISK AS TO THE QUALITY AND PERFORMANCE OF THE LIBRARY IS WITH YOU. SHOULD THE LIBRARY PROVE DEFECTIVE, YOU ASSUME THE COST OF ALL NECESSARY SERVICING, REPAIR OR CORRECTION.

 16. IN NO EVENT UNLESS REQUIRED BY APPLICABLE LAW OR AGREED TO IN WRITING WILL ANY COPYRIGHT HOLDER, OR ANY OTHER PARTY WHO MAY MODIFY AND/OR REDISTRIBUTE THE LIBRARY AS PERMITTED ABOVE, BE LIABLE TO YOU

FOR DAMAGES, INCLUDING ANY GENERAL, SPECIAL, INCIDENTAL OR CONSEQUENTIAL DAMAGES ARISING OUT OF THE USE OR INABILITY TO USE THE LIBRARY (INCLUDING BUT NOT LIMITED TO LOSS OF DATA OR DATA BEING RENDERED INACCURATE OR LOSSES SUSTAINED BY YOU OR THIRD PARTIES OR A FAILURE OF THE LIBRARY TO OPERATE WITH ANY OTHER SOFTWARE), EVEN IF SUCH HOLDER OR OTHER PARTY HAS BEEN ADVISED OF THE POSSIBILITY OF SUCH DAMAGES.

## END OF TERMS AND CONDITIONS

How to Apply These Terms to Your New Libraries

 If you develop a new library, and you want it to be of the greatest possible use to the public, we recommend making it free software that everyone can redistribute and change. You can do so by permitting redistribution under these terms (or, alternatively, under the terms of the ordinary General Public License).

 To apply these terms, attach the following notices to the library. It is safest to attach them to the start of each source file to most effectively convey

 the exclusion of warranty; and each file should have at least the "copyright" line and a pointer to where the full notice is found.

 <one line to give the library's name and a brief idea of what it does.> Copyright  $(C)$  <year > <name of author>

 This library is free software; you can redistribute it and/or modify it under the terms of the GNU Lesser General Public License as published by the Free Software Foundation; either version 2.1 of the License, or (at your option) any later version.

 This library is distributed in the hope that it will be useful, but WITHOUT ANY WARRANTY; without even the implied warranty of MERCHANTABILITY or FITNESS FOR A PARTICULAR PURPOSE. See the GNU Lesser General Public License for more details.

 You should have received a copy of the GNU Lesser General Public License along with this library; if not, write to the Free Software Foundation, Inc., 59 Temple Place, Suite 330, Boston, MA 02111-1307 USA

Also add information on how to contact you by electronic and paper mail.

You should also get your employer (if you work as a programmer) or your school, if any, to sign a "copyright disclaimer" for the library, if necessary. Here is a sample; alter the names:

 Yoyodyne, Inc., hereby disclaims all copyright interest in the library `Frob' (a library for tweaking knobs) written by James Random Hacker.

 <signature of Ty Coon>, 1 April 1990 Ty Coon, President of Vice

That's all there is to it! COPYRIGHT AND PERMISSION NOTICE

Copyright (C) 2001-2008 by Kjetil Jacobsen <kjetilja at gmail.com> Copyright (C) 2001-2008 by Markus F.X.J. Oberhumer <markus at oberhumer.com>

All rights reserved.

Permission to use, copy, modify, and distribute this software for any purpose with or without fee is hereby granted, provided that the above copyright notice and this permission notice appear in all copies.

THE SOFTWARE IS PROVIDED "AS IS", WITHOUT WARRANTY OF ANY KIND, EXPRESS OR IMPLIED, INCLUDING BUT NOT LIMITED TO THE WARRANTIES OF MERCHANTABILITY, FITNESS FOR A PARTICULAR PURPOSE AND NONINFRINGEMENT OF THIRD PARTY RIGHTS. IN NO EVENT SHALL THE AUTHORS OR COPYRIGHT HOLDERS BE LIABLE FOR ANY CLAIM, DAMAGES OR OTHER LIABILITY, WHETHER IN AN ACTION OF CONTRACT, TORT OR OTHERWISE, ARISING FROM, OUT OF OR IN CONNECTION WITH THE SOFTWARE OR THE USE OR OTHER DEALINGS IN THE SOFTWARE.

Except as contained in this notice, the name of a copyright holder shall not be used in advertising or otherwise to promote the sale, use or other dealings in this Software without prior written authorization of the copyright holder.

# **1.231 shadow-utils 4.1.5.1 18.el7**

## **1.231.1 Available under license :**

## NOTE:

 This license has been obsoleted by the change to the BSD-style copyright. You may continue to use this license if you wish, but you are under no obligation to do so.

## (\*

This document is freely plagiarised from the 'Artistic Licence', distributed as part of the Perl v4.0 kit by Larry Wall, which is available from most major archive sites. I stole it from CrackLib.

 \$Id: COPYING 1342 2007-11-10 23:46:11Z nekral-guest \$ \*)

This documents purpose is to state the conditions under which this Package (See definition below) viz: "Shadow", the Shadow Password Suite which is held by Julianne Frances Haugh, may be copied, such that the copyright holder maintains some semblance of artistic control over the development of the package, while giving the users of the package the right to use and distribute the Package in a more-or-less customary fashion, plus the right to make reasonable modifications.

So there.

\*\*\*\*\*\*\*\*\*\*\*\*\*\*\*\*\*\*\*\*\*\*\*\*\*\*\*\*\*\*\*\*\*\*\*\*\*\*\*\*\*\*\*\*\*\*\*\*\*\*\*\*\*\*\*\*\*\*\*\*\*\*\*\*\*\*\*\*\*\*\*\*\*\*\*

Definitions:

## A

 "Package" refers to the collection of files distributed by the Copyright Holder, and derivatives of that collection of files created through textual modification, or segments thereof.

"Standard Version" refers to such a Package if it has not been modified, or has been modified in accordance with the wishes of the Copyright Holder.

"Copyright Holder" is whoever is named in the copyright or copyrights for the package.

"You" is you, if you're thinking about copying or distributing this Package.

"Reasonable copying fee" is whatever you can justify on the basis of media cost, duplication charges, time of people involved, and so on. (You will not be required to justify it to the Copyright Holder, but only to the computing community at large as a market that must bear the

"Freely Available" means that no fee is charged for the item itself, though there may be fees involved in handling the item. It also means that recipients of the item may redistribute it under the same conditions they received it.

1. You may make and give away verbatim copies of the source form of the Standard Version of this Package without restriction, provided that you duplicate all of the original copyright notices and associated disclaimers.

2. You may apply bug fixes, portability fixes and other modifications derived from the Public Domain or from the Copyright Holder. A Package modified in such a way shall still be considered the Standard Version.

3. You may otherwise modify your copy of this Package in any way, provided that you insert a prominent notice in each changed file stating how and when AND WHY you changed that file, and provided that you do at least ONE of the following:

a) place your modifications in the Public Domain or otherwise make them Freely Available, such as by posting said modifications to Usenet or an equivalent medium, or placing the modifications on a major archive site such as uunet.uu.net, or by allowing the Copyright Holder to include your

modifications in the Standard Version of the Package.

b) use the modified Package only within your corporation or organization.

c) rename any non-standard executables so the names do not conflict with standard executables, which must also be provided, and provide separate documentation for each non-standard executable that clearly documents how it differs from the Standard Version.

d) make other distribution arrangements with the Copyright Holder.

4. You may distribute the programs of this Package in object code or executable form, provided that you do at least ONE of the following:

a) distribute a Standard Version of the executables and library files, together with instructions (in the manual page or equivalent) on where to get the Standard Version.

b) accompany the distribution with the machine-readable source of the Package with your modifications.

#### fee.)

c) accompany any non-standard executables with their corresponding Standard Version executables, giving the non-standard executables non-standard names, and clearly documenting the differences in manual pages (or equivalent), together with instructions on where to get the Standard Version.

d) make other distribution arrangements with the Copyright Holder.

5. You may charge a reasonable copying fee for any distribution of this Package. You may charge any fee you choose for support of this Package. YOU MAY NOT CHARGE A FEE FOR THIS PACKAGE ITSELF. However, you may distribute this Package in aggregate with other (possibly commercial) programs as part of a larger (possibly commercial) software distribution provided that YOU DO NOT ADVERTISE this package as a product of your own.

6. The name of the Copyright Holder may not be used to endorse or promote products derived from this software without specific prior written permission.

7. THIS PACKAGE IS PROVIDED "AS IS" AND WITHOUT ANY EXPRESS OR IMPLIED WARRANTIES, INCLUDING, WITHOUT LIMITATION, THE IMPLIED WARRANTIES OF MERCHANTIBILITY AND FITNESS FOR A PARTICULAR PURPOSE.

 The End GNU GENERAL PUBLIC LICENSE Version 2, June 1991

Copyright (C) 1989, 1991 Free Software Foundation, Inc. 675 Mass Ave, Cambridge, MA 02139, USA Everyone is permitted to copy and distribute verbatim copies of this license document, but changing it is not allowed.

 Preamble

 The licenses for most software are designed to take away your freedom to share and change it. By contrast, the GNU General Public License is intended to guarantee your freedom to share and change free software--to make sure the software is free for all its users. This General Public License applies to most of the Free Software Foundation's software and to any other program whose authors commit to using it. (Some other Free Software Foundation software is covered by the GNU Library General Public License instead.) You can apply it to your programs, too.

 When we speak of free software, we are referring to freedom, not price. Our General Public Licenses are designed to make sure that you

have the freedom to distribute copies of free software (and charge for this service if you wish), that you receive source code or can get it if you want it, that you can change the software or use pieces of it in new free programs; and that you know you can do these things.

 To protect your rights, we need to make restrictions that forbid anyone to deny you these rights or to ask you to surrender the rights. These restrictions translate to certain responsibilities for you if you distribute copies of the software, or if you modify it.

 For example, if you distribute copies of such a program, whether gratis or for a fee, you must give the recipients all the rights that you have. You must make sure that they, too, receive or can get the source code. And you must show them these terms so they know their rights.

 We protect your rights with two steps: (1) copyright the software, and (2) offer you this license which gives you legal permission to copy, distribute

and/or modify the software.

 Also, for each author's protection and ours, we want to make certain that everyone understands that there is no warranty for this free software. If the software is modified by someone else and passed on, we want its recipients to know that what they have is not the original, so that any problems introduced by others will not reflect on the original authors' reputations.

 Finally, any free program is threatened constantly by software patents. We wish to avoid the danger that redistributors of a free program will individually obtain patent licenses, in effect making the program proprietary. To prevent this, we have made it clear that any patent must be licensed for everyone's free use or not licensed at all.

 The precise terms and conditions for copying, distribution and modification follow.

## GNU GENERAL PUBLIC LICENSE TERMS AND CONDITIONS FOR COPYING, DISTRIBUTION AND MODIFICATION

 0. This License applies to any program or other work which contains a notice placed by the copyright holder saying it may be distributed under the terms of this General Public License. The "Program", below, refers to any such program or work, and a "work based on the Program"

means either the Program or any derivative work under copyright law: that is to say, a work containing the Program or a portion of it, either verbatim or with modifications and/or translated into another language. (Hereinafter, translation is included without limitation in the term "modification".) Each licensee is addressed as "you".

Activities other than copying, distribution and modification are not covered by this License; they are outside its scope. The act of running the Program is not restricted, and the output from the Program is covered only if its contents constitute a work based on the Program (independent of having been made by running the Program). Whether that is true depends on what the Program does.

## 1. You may copy and distribute verbatim copies of the Program's

source code as you receive it, in any medium, provided that you conspicuously and appropriately publish on each copy an appropriate copyright notice and disclaimer of warranty; keep intact all the notices that refer to this License and to the absence of any warranty; and give any other recipients of the Program a copy of this License along with the Program.

You may charge a fee for the physical act of transferring a copy, and you may at your option offer warranty protection in exchange for a fee.

 2. You may modify your copy or copies of the Program or any portion of it, thus forming a work based on the Program, and copy and distribute such modifications or work under the terms of Section 1 above, provided that you also meet all of these conditions:

 a) You must cause the modified files to carry prominent notices stating that you changed the files and the date of any change.

 b) You must cause any work that you distribute or publish, that in whole

 or in part contains or is derived from the Program or any part thereof, to be licensed as a whole at no charge to all third parties under the terms of this License.

 c) If the modified program normally reads commands interactively when run, you must cause it, when started running for such interactive use in the most ordinary way, to print or display an announcement including an appropriate copyright notice and a notice that there is no warranty (or else, saying that you provide a warranty) and that users may redistribute the program under these conditions, and telling the user how to view a copy of this License. (Exception: if the Program itself is interactive but does not normally print such an announcement, your work based on the Program is not required to print an announcement.)

These requirements apply to the modified work as a whole. If identifiable sections of that work are not derived from the Program, and can be reasonably

 considered independent and separate works in themselves, then this License, and its terms, do not apply to those sections when you distribute them as separate works. But when you distribute the same sections as part of a whole which is a work based on the Program, the distribution of the whole must be on the terms of this License, whose permissions for other licensees extend to the entire whole, and thus to each and every part regardless of who wrote it.

Thus, it is not the intent of this section to claim rights or contest your rights to work written entirely by you; rather, the intent is to exercise the right to control the distribution of derivative or collective works based on the Program.

In addition, mere aggregation of another work not based on the Program with the Program (or with a work based on the Program) on a volume of a storage or distribution medium does not bring the other work under the scope of this License.

 3. You may copy and distribute the Program (or a work based on it,

under Section 2) in object code or executable form under the terms of Sections 1 and 2 above provided that you also do one of the following:

 a) Accompany it with the complete corresponding machine-readable source code, which must be distributed under the terms of Sections 1 and 2 above on a medium customarily used for software interchange; or,

 b) Accompany it with a written offer, valid for at least three years, to give any third party, for a charge no more than your cost of physically performing source distribution, a complete machine-readable copy of the corresponding source code, to be distributed under the terms of Sections 1 and 2 above on a medium customarily used for software interchange; or,

 c) Accompany it with the information you received as to the offer to distribute corresponding source code. (This alternative is allowed only for noncommercial distribution and only if you received the program in object code or executable form with such

an offer, in accord with Subsection b above.)

The source code for a work means the preferred form of the work for making modifications to it. For an executable work, complete source code means all the source code for all modules it contains, plus any associated interface definition files, plus the scripts used to control compilation and installation of the executable. However, as a special exception, the source code distributed need not include anything that is normally distributed (in either source or binary form) with the major components (compiler, kernel, and so on) of the operating system on which the executable runs, unless that component itself accompanies the executable.

If distribution of executable or object code is made by offering access to copy from a designated place, then offering equivalent access to copy the source code from the same place counts as distribution of the source code, even though third parties are not compelled to copy

the source along with the object code.

 4. You may not copy, modify, sublicense, or distribute the Program except as expressly provided under this License. Any attempt otherwise to copy, modify, sublicense or distribute the Program is void, and will automatically terminate your rights under this License. However, parties who have received copies, or rights, from you under this License will not have their licenses terminated so long as such parties remain in full compliance.

 5. You are not required to accept this License, since you have not signed it. However, nothing else grants you permission to modify or distribute the Program or its derivative works. These actions are prohibited by law if you do not accept this License. Therefore, by modifying or distributing the Program (or any work based on the Program), you indicate your acceptance of this License to do so, and all its terms and conditions for copying, distributing or modifying the Program or works based on it.

## 6.

 Each time you redistribute the Program (or any work based on the Program), the recipient automatically receives a license from the original licensor to copy, distribute or modify the Program subject to these terms and conditions. You may not impose any further restrictions on the recipients' exercise of the rights granted herein. You are not responsible for enforcing compliance by third parties to this License.

 7. If, as a consequence of a court judgment or allegation of patent infringement or for any other reason (not limited to patent issues), conditions are imposed on you (whether by court order, agreement or otherwise) that contradict the conditions of this License, they do not excuse you from the conditions of this License. If you cannot distribute so as to satisfy simultaneously your obligations under this

License and any other pertinent obligations, then as a consequence you may not distribute the Program at all. For example, if a patent license would not permit royalty-free redistribution of the Program by all those who receive copies directly or indirectly through you, then the only way you could satisfy both it and this License would be to refrain entirely from distribution of the Program.

If any portion of this section is held invalid or unenforceable under any particular circumstance, the balance of the section is intended to apply and the section as a whole is intended to apply in other circumstances.

It is not the purpose of this section to induce you to infringe any patents or other property right claims or to contest validity of any such claims; this section has the sole purpose of protecting the integrity of the free software distribution system, which is implemented by public license practices. Many people have made generous contributions to the wide range of software distributed through that system in reliance on consistent application of that system; it is up to the author/donor to decide if he or she is willing to distribute software through any other system and a licensee cannot impose that choice.

This section is intended to make thoroughly clear what is believed to be a consequence of the rest of this License.

 8. If the distribution and/or use of the Program is restricted in certain countries either by patents or by copyrighted interfaces, the original copyright holder who places the Program under this License may add an explicit geographical distribution limitation excluding those countries, so that distribution is permitted only in or among countries not thus excluded. In such case, this License incorporates the limitation as if written in the body of this License.

 9. The Free Software Foundation may publish revised and/or new versions of the General Public License from time to time. Such new versions will be similar in spirit to the present version, but may differ in detail to address new problems or concerns.

Each version is given a distinguishing version number. If the Program specifies a version number of this License which applies to it and "any later version", you have the option of following the terms and conditions either of that version or of any later version published by the Free Software Foundation. If the Program does not specify a version number of this License, you may choose any version ever published by the Free Software Foundation.

 10. If you wish to incorporate parts of the Program into other free programs whose distribution conditions are different, write to the author to ask for permission. For software which is copyrighted by the Free Software Foundation, write to the Free Software Foundation; we sometimes make exceptions for this. Our decision will be guided by the two goals of preserving the free status of all derivatives of our free software and of promoting the sharing and reuse of software generally.

 NO WARRANTY

## 11. BECAUSE THE PROGRAM IS LICENSED FREE OF CHARGE, THERE IS NO WARRANTY FOR THE PROGRAM, TO THE EXTENT PERMITTED BY APPLICABLE LAW. EXCEPT WHEN

OTHERWISE STATED IN WRITING THE COPYRIGHT HOLDERS AND/OR OTHER PARTIES PROVIDE THE PROGRAM "AS IS" WITHOUT WARRANTY OF ANY KIND, EITHER EXPRESSED OR IMPLIED, INCLUDING, BUT NOT LIMITED TO, THE IMPLIED WARRANTIES OF MERCHANTABILITY AND FITNESS FOR A PARTICULAR PURPOSE. THE ENTIRE RISK AS TO THE QUALITY AND PERFORMANCE OF THE PROGRAM IS WITH YOU. SHOULD THE PROGRAM PROVE DEFECTIVE, YOU ASSUME THE COST OF ALL NECESSARY SERVICING, REPAIR OR CORRECTION.

 12. IN NO EVENT UNLESS REQUIRED BY APPLICABLE LAW OR AGREED TO IN WRITING WILL ANY COPYRIGHT HOLDER, OR ANY OTHER PARTY WHO MAY MODIFY AND/OR REDISTRIBUTE THE PROGRAM AS PERMITTED ABOVE, BE LIABLE TO YOU FOR DAMAGES, INCLUDING ANY GENERAL, SPECIAL, INCIDENTAL OR CONSEQUENTIAL DAMAGES ARISING OUT OF THE USE OR INABILITY TO USE THE PROGRAM (INCLUDING BUT NOT LIMITED TO LOSS OF DATA OR DATA BEING RENDERED INACCURATE OR LOSSES SUSTAINED BY YOU OR THIRD PARTIES OR A FAILURE OF THE PROGRAM TO OPERATE WITH ANY OTHER PROGRAMS),

 EVEN IF SUCH HOLDER OR OTHER PARTY HAS BEEN ADVISED OF THE POSSIBILITY OF SUCH DAMAGES.

 END OF TERMS AND CONDITIONS

# **1.232 texinfo 5.1 4.el7**

## **1.232.1 Available under license :**

@c The GNU Free Documentation License. @center Version 1.3, 3 November 2008

@c This file is intended to be included within another document, @c hence no sectioning command or @node.

@display

Copyright @copyright{} 2000, 2001, 2002, 2007, 2008 Free Software Foundation, Inc.

@uref{http://fsf.org/}

Everyone is permitted to copy and distribute verbatim copies of this license document, but changing it is not allowed. @end display

@enumerate 0 @item PREAMBLE

The purpose of this License is to make a manual, textbook, or other functional and useful document @dfn{free} in the sense of freedom: to assure everyone the effective freedom to copy and redistribute it, with or without modifying it, either commercially or noncommercially. Secondarily, this License preserves for the author and publisher a way to get credit for their work, while not being considered responsible for modifications made by others.

This License is a kind of ``copyleft'', which means that derivative works of the document must themselves be free in the same sense. It complements the GNU General Public License, which is a copyleft license designed for free software.

We have designed this License in order to use it for manuals for free software, because free software needs free documentation: a free program should come with manuals providing the same freedoms that the software does. But this License is not limited to software manuals; it can be used for any textual work, regardless of subject matter or whether it is published as a printed book. We recommend this License principally for works whose purpose is instruction or reference.

@item

## APPLICABILITY AND DEFINITIONS

This License applies to any manual or other work, in any medium, that contains a notice placed by the copyright holder saying it can be distributed under the terms of this License. Such a notice grants a world-wide, royalty-free license, unlimited in duration, to use that work under the conditions stated herein. The ``Document'', below, refers

 to any such manual or work. Any member of the public is a licensee, and is addressed as ``you''. You accept the license if you copy, modify or distribute the work in a way requiring permission under copyright law.

A ``Modified Version'' of the Document means any work containing the Document or a portion of it, either copied verbatim, or with

modifications and/or translated into another language.

A ``Secondary Section'' is a named appendix or a front-matter section of the Document that deals exclusively with the relationship of the publishers or authors of the Document to the Document's overall subject (or to related matters) and contains nothing that could fall directly within that overall subject. (Thus, if the Document is in part a textbook of mathematics, a Secondary Section may not explain any mathematics.) The relationship could be a matter of historical connection with the subject or with related matters, or of legal, commercial, philosophical, ethical or political position regarding them.

The ``Invariant Sections'' are certain Secondary Sections whose titles are designated, as being those of Invariant Sections, in the notice that says that the Document is released under this License. If a section does not fit the above definition of Secondary then it is not allowed to be designated as Invariant. The Document may contain zero Invariant Sections. If the Document does not identify any Invariant Sections then there are none.

The ``Cover Texts'' are certain short passages of text that are listed, as Front-Cover Texts or Back-Cover Texts, in the notice that says that the Document is released under this License. A Front-Cover Text may be at most 5 words, and a Back-Cover Text may be at most 25 words.

A ``Transparent'' copy of the Document means a machine-readable copy, represented in a format whose specification is available to the general public, that is suitable for revising the document straightforwardly with generic text editors or (for images composed of pixels) generic paint programs or (for drawings) some widely available drawing editor, and that is suitable for input to text formatters or for automatic translation to a variety of formats suitable for input to text formatters. A copy made in an otherwise Transparent file format whose markup, or absence of markup, has been arranged to thwart or discourage subsequent modification by readers is not Transparent. An image format is not Transparent if used for any substantial amount of text. A copy that is not ``Transparent'' is called ``Opaque''.

Examples of suitable formats for Transparent copies include plain ASCII without markup, Texinfo input format, La@TeX{} input format, SGML or XML using a publicly available DTD, and standard-conforming simple HTML, PostScript or PDF designed for human modification. Examples of transparent image formats include PNG, XCF and JPG. Opaque formats include proprietary formats that can be

read and edited only by proprietary word processors, SGML or XML for which the DTD and/or processing tools are not generally available, and the machine-generated HTML, PostScript or PDF produced by some word processors for output purposes only.

The ``Title Page'' means, for a printed book, the title page itself, plus such following pages as are needed to hold, legibly, the material this License requires to appear in the title page. For works in formats which do not have any title page as such, ``Title Page'' means the text near the most prominent appearance of the work's title, preceding the beginning of the body of the text.

The ``publisher'' means any person or entity that distributes copies of the Document to the public.

A section ``Entitled XYZ'' means a named subunit of the Document whose title either is precisely XYZ or contains XYZ in parentheses following text that translates XYZ in another language. (Here XYZ stands for a specific section name mentioned below, such as `Acknowledgements'', ``Dedications'', ``Endorsements'',

or ``History''.) To ``Preserve the Title''

of such a section when you modify the Document means that it remains a section "Entitled XYZ" according to this definition.

The Document may include Warranty Disclaimers next to the notice which states that this License applies to the Document. These Warranty Disclaimers are considered to be included by reference in this License, but only as regards disclaiming warranties: any other implication that these Warranty Disclaimers may have is void and has no effect on the meaning of this License.

## @item VERBATIM COPYING

You may copy and distribute the Document in any medium, either commercially or noncommercially, provided that this License, the copyright notices, and the license notice saying this License applies to the Document are reproduced in all copies, and that you add no other conditions whatsoever to those of this License. You may not use technical measures to obstruct or control the reading or further copying of the copies you make or distribute. However, you may accept

compensation in exchange for copies. If you distribute a large enough number of copies you must also follow the conditions in section 3.

You may also lend copies, under the same conditions stated above, and

you may publicly display copies.

## @item COPYING IN QUANTITY

If you publish printed copies (or copies in media that commonly have printed covers) of the Document, numbering more than 100, and the Document's license notice requires Cover Texts, you must enclose the copies in covers that carry, clearly and legibly, all these Cover Texts: Front-Cover Texts on the front cover, and Back-Cover Texts on the back cover. Both covers must also clearly and legibly identify you as the publisher of these copies. The front cover must present the full title with all words of the title equally prominent and visible. You may add other material on the covers in addition. Copying with changes limited to the covers, as long as they preserve the

 title of the Document and satisfy these conditions, can be treated as verbatim copying in other respects.

If the required texts for either cover are too voluminous to fit legibly, you should put the first ones listed (as many as fit reasonably) on the actual cover, and continue the rest onto adjacent pages.

If you publish or distribute Opaque copies of the Document numbering more than 100, you must either include a machine-readable Transparent copy along with each Opaque copy, or state in or with each Opaque copy a computer-network location from which the general network-using public has access to download using public-standard network protocols a complete Transparent copy of the Document, free of added material. If you use the latter option, you must take reasonably prudent steps, when you begin distribution of Opaque copies in quantity, to ensure that this Transparent copy will remain thus accessible at the stated location until at least one year after the last time you distribute an

Opaque copy (directly or through your agents or retailers) of that edition to the public.

It is requested, but not required, that you contact the authors of the Document well before redistributing any large number of copies, to give them a chance to provide you with an updated version of the Document.

## @item MODIFICATIONS

You may copy and distribute a Modified Version of the Document under the conditions of sections 2 and 3 above, provided that you release the Modified Version under precisely this License, with the Modified

Version filling the role of the Document, thus licensing distribution and modification of the Modified Version to whoever possesses a copy of it. In addition, you must do these things in the Modified Version:

## @enumerate A

## @item

Use in the Title Page (and on the covers, if any) a title distinct from that of the Document, and from those of previous versions (which should, if there were any, be listed in the History section of the Document). You may use the same title as a previous version if the original publisher of that version gives permission.

#### @item

List on the Title Page, as authors, one or more persons or entities responsible for authorship of the modifications in the Modified Version, together with at least five of the principal authors of the Document (all of its principal authors, if it has fewer than five), unless they release you from this requirement.

## @item

State on the Title page the name of the publisher of the Modified Version, as the publisher.

@item

Preserve all the copyright notices of the Document.

### @item

Add an appropriate copyright notice for your modifications adjacent to the other copyright notices.

## @item

Include, immediately after the copyright notices, a license notice giving the public permission to use the Modified Version under the terms of this License, in the form shown in the Addendum below.

## @item

Preserve in that license notice the full lists of Invariant Sections and required Cover Texts given in the Document's license notice.

## @item

Include an unaltered copy of this License.

## @item

Preserve the section Entitled ``History'', Preserve its Title, and add to it an item stating at least the title, year, new authors, and publisher of the Modified Version as given on the Title Page. If

there is no section Entitled ``History'' in the Document, create one stating the title, year, authors, and publisher of the Document as given on its Title Page, then add an item describing the Modified Version as stated in the previous sentence.

#### @item

Preserve the network location, if any, given in the Document for public access to a Transparent copy of the Document, and likewise the network locations given in the Document for previous versions it was based on. These may be placed in the ``History'' section. You may omit a network location for a work that was published at least four years before the Document itself, or if the original publisher of the version it refers to gives permission.

## @item

### For any

 section Entitled ``Acknowledgements'' or ``Dedications'', Preserve the Title of the section, and preserve in the section all the substance and tone of each of the contributor acknowledgements and/or dedications given therein.

### @item

Preserve all the Invariant Sections of the Document, unaltered in their text and in their titles. Section numbers or the equivalent are not considered part of the section titles.

#### @item

Delete any section Entitled ``Endorsements''. Such a section may not be included in the Modified Version.

## @item

Do not retitle any existing section to be Entitled ``Endorsements'' or to conflict in title with any Invariant Section.

@item Preserve any Warranty Disclaimers. @end enumerate

If the Modified Version includes new front-matter sections or appendices that qualify as Secondary Sections and contain no material copied from the Document, you may at your option designate some or all of these sections as invariant. To do this, add their titles to the list of Invariant Sections in the Modified Version's license notice.

These titles must be distinct from any other section titles.

You may add a section Entitled ``Endorsements'', provided it contains nothing but endorsements of your Modified Version by various
parties---for example, statements of peer review or that the text has been approved by an organization as the authoritative definition of a standard.

You may add a passage of up to five words as a Front-Cover Text, and a passage of up to 25 words as a Back-Cover Text, to the end of the list of Cover Texts in the Modified Version. Only one passage of Front-Cover Text and one of Back-Cover Text may be added by (or through arrangements made by) any one entity. If the Document already includes a cover text for the same cover, previously added by you or by arrangement made by the same entity you are acting on behalf of, you may not add another; but you may replace the old one, on explicit permission from the previous publisher that added the old one.

The author(s) and publisher(s) of the Document do not by this License give permission to use their names for publicity for or to assert or imply endorsement of any Modified Version.

# @item COMBINING DOCUMENTS

You may combine the Document with other documents released under this License, under the terms defined in section 4 above for modified versions, provided that you include in the combination all of the Invariant Sections of all of the original documents, unmodified, and list them all as Invariant Sections of your combined work in its license notice, and that you preserve all their Warranty Disclaimers.

The combined work need only contain one copy of this License, and multiple identical Invariant Sections may be replaced with a single copy. If there are multiple Invariant Sections with the same name but different contents, make the title of each such section unique by adding at the end of it, in parentheses, the name of the original author or publisher of that section if known, or else a unique number.

Make the same adjustment to the section titles in the list of Invariant Sections in the license notice of the combined work.

In the combination, you must combine any sections Entitled ``History'' in the various original documents, forming one section Entitled ``History''; likewise combine any sections Entitled ``Acknowledgements'', and any sections Entitled ``Dedications''. You must delete all sections Entitled ``Endorsements.''

@item COLLECTIONS OF DOCUMENTS

You may make a collection consisting of the Document and other documents released under this License, and replace the individual copies of this License in the various documents with a single copy that is included in the collection, provided that you follow the rules of this License for verbatim copying of each of the documents in all other respects.

You may extract a single document from such a collection, and distribute it individually under this License, provided you insert a copy of this License

 into the extracted document, and follow this License in all other respects regarding verbatim copying of that document.

#### @item

#### AGGREGATION WITH INDEPENDENT WORKS

A compilation of the Document or its derivatives with other separate and independent documents or works, in or on a volume of a storage or distribution medium, is called an ``aggregate'' if the copyright resulting from the compilation is not used to limit the legal rights of the compilation's users beyond what the individual works permit. When the Document is included in an aggregate, this License does not apply to the other works in the aggregate which are not themselves derivative works of the Document.

If the Cover Text requirement of section 3 is applicable to these copies of the Document, then if the Document is less than one half of the entire aggregate, the Document's Cover Texts may be placed on covers that bracket the Document within the aggregate, or the electronic equivalent of covers if the Document is in electronic form.

Otherwise they must appear on printed covers that bracket the whole aggregate.

# @item TRANSLATION

Translation is considered a kind of modification, so you may distribute translations of the Document under the terms of section 4. Replacing Invariant Sections with translations requires special permission from their copyright holders, but you may include translations of some or all Invariant Sections in addition to the original versions of these Invariant Sections. You may include a translation of this License, and all the license notices in the Document, and any Warranty Disclaimers, provided that you also include the original English version of this License and the original versions of those notices and disclaimers. In case of a disagreement between the translation and the original version of this License or a notice or disclaimer, the original version will prevail.

If a section in the Document is Entitled ``Acknowledgements'', ``Dedications'', or ``History'', the requirement (section 4) to Preserve its Title (section 1) will typically require changing the actual title.

# @item **TERMINATION**

You may not copy, modify, sublicense, or distribute the Document except as expressly provided under this License. Any attempt otherwise to copy, modify, sublicense, or distribute it is void, and will automatically terminate your rights under this License.

However, if you cease all violation of this License, then your license from a particular copyright holder is reinstated (a) provisionally, unless and until the copyright holder explicitly and finally terminates your license, and (b) permanently, if the copyright holder fails to notify you of the violation by some reasonable means prior to 60 days after the cessation.

Moreover, your license from a particular copyright holder is reinstated permanently if the copyright holder notifies you of the violation by some reasonable means, this is the first time you have received notice of violation of this License (for any work) from that copyright holder, and you cure the violation prior to 30 days after your receipt of the notice.

Termination of your rights under this section does not terminate the licenses of parties who have received copies or rights from you under this License. If your rights have been terminated and not permanently reinstated, receipt of a copy of some or all of the same material does not give you any rights to use it.

# @item FUTURE REVISIONS OF THIS LICENSE

The Free Software Foundation may publish new, revised versions of the GNU Free Documentation License from time to time. Such new versions will be similar in spirit to the present version, but may differ in detail to address new problems or concerns. See @uref{http://www.gnu.org/copyleft/}.

Each version of the License is given a distinguishing version number. If the Document specifies that a particular numbered version of this License ``or any later version'' applies to it, you have the option of

#### following the terms and

conditions either of that specified version or

of any later version that has been published (not as a draft) by the Free Software Foundation. If the Document does not specify a version number of this License, you may choose any version ever published (not as a draft) by the Free Software Foundation. If the Document specifies that a proxy can decide which future versions of this License can be used, that proxy's public statement of acceptance of a version permanently authorizes you to choose that version for the Document.

# @item RELICENSING

``Massive Multiauthor Collaboration Site'' (or ``MMC Site'') means any World Wide Web server that publishes copyrightable works and also provides prominent facilities for anybody to edit those works. A public wiki that anybody can edit is an example of such a server. A ``Massive Multiauthor Collaboration'' (or ``MMC'') contained in the site means any set of copyrightable works thus published on the MMC site.

``CC-BY-SA'' means the Creative Commons

Attribution-Share Alike 3.0

license published by Creative Commons Corporation, a not-for-profit corporation with a principal place of business in San Francisco, California, as well as future copyleft versions of that license published by that same organization.

``Incorporate'' means to publish or republish a Document, in whole or in part, as part of another Document.

An MMC is ``eligible for relicensing'' if it is licensed under this License, and if all works that were first published under this License somewhere other than this MMC, and subsequently incorporated in whole or in part into the MMC, (1) had no cover texts or invariant sections, and (2) were thus incorporated prior to November 1, 2008.

The operator of an MMC Site may republish an MMC contained in the site under CC-BY-SA on the same site at any time before August 1, 2009, provided the MMC is eligible for relicensing.

## @end enumerate

@page @heading ADDENDUM: How to use this License for your documents

To use this License

 in a document you have written, include a copy of the License in the document and put the following copyright and license notices just after the title page:

@smallexample

@group

 Copyright (C) @var{year} @var{your name}. Permission is granted to copy, distribute and/or modify this document under the terms of the GNU Free Documentation License, Version 1.3 or any later version published by the Free Software Foundation; with no Invariant Sections, no Front-Cover Texts, and no Back-Cover Texts. A copy of the license is included in the section entitled ``GNU Free Documentation License''. @end group @end smallexample

If you have Invariant Sections, Front-Cover Texts and Back-Cover Texts, replace the ``with@dots{}Texts.''@: line with this:

@smallexample

@group

with the Invariant Sections being @var{list their titles}, with the Front-Cover Texts being @var{list}, and with the Back-Cover Texts being @var{list}. @end group

@end smallexample

If you have Invariant

 Sections without Cover Texts, or some other combination of the three, merge those two alternatives to suit the situation.

If your document contains nontrivial examples of program code, we recommend releasing these examples in parallel under your choice of free software license, such as the GNU General Public License, to permit their use in free software.

@c Local Variables: @c ispell-local-pdict: "ispell-dict" @c End:

 GNU GENERAL PUBLIC LICENSE Version 3, 29 June 2007

Copyright (C) 2007 Free Software Foundation, Inc. <http://fsf.org/> Everyone is permitted to copy and distribute verbatim copies of this license document, but changing it is not allowed.

Preamble

 The GNU General Public License is a free, copyleft license for software and other kinds of works.

 The licenses for most software and other practical works are designed to take away your freedom to share and change the works. By contrast, the GNU General Public License is intended to guarantee your freedom to share and change all versions of a program--to make sure it remains free software for all its users. We, the Free Software Foundation, use the GNU General Public License for most of our software; it applies also to any other work released this way by its authors. You can apply it to your programs, too.

 When we speak of free software, we are referring to freedom, not

price. Our General Public Licenses are designed to make sure that you have the freedom to distribute copies of free software (and charge for them if you wish), that you receive source code or can get it if you want it, that you can change the software or use pieces of it in new free programs, and that you know you can do these things.

 To protect your rights, we need to prevent others from denying you these rights or asking you to surrender the rights. Therefore, you have certain responsibilities if you distribute copies of the software, or if you modify it: responsibilities to respect the freedom of others.

 For example, if you distribute copies of such a program, whether gratis or for a fee, you must pass on to the recipients the same freedoms that you received. You must make sure that they, too, receive or can get the source code. And you must show them these terms so they know their rights.

 Developers that use the GNU GPL protect your rights with two steps: (1)

 assert copyright on the software, and (2) offer you this License giving you legal permission to copy, distribute and/or modify it.

 For the developers' and authors' protection, the GPL clearly explains that there is no warranty for this free software. For both users' and authors' sake, the GPL requires that modified versions be marked as changed, so that their problems will not be attributed erroneously to authors of previous versions.

 Some devices are designed to deny users access to install or run modified versions of the software inside them, although the manufacturer can do so. This is fundamentally incompatible with the aim of protecting users' freedom to change the software. The systematic pattern of such abuse occurs in the area of products for individuals to

use, which is precisely where it is most unacceptable. Therefore, we have designed this version of the GPL to prohibit the practice for those products. If such problems arise substantially in other domains, we stand

 ready to extend this provision to those domains in future versions of the GPL, as needed to protect the freedom of users.

 Finally, every program is threatened constantly by software patents. States should not allow patents to restrict development and use of software on general-purpose computers, but in those that do, we wish to avoid the special danger that patents applied to a free program could make it effectively proprietary. To prevent this, the GPL assures that patents cannot be used to render the program non-free.

 The precise terms and conditions for copying, distribution and modification follow.

#### TERMS AND CONDITIONS

0. Definitions.

"This License" refers to version 3 of the GNU General Public License.

 "Copyright" also means copyright-like laws that apply to other kinds of works, such as semiconductor masks.

 "The Program" refers to any copyrightable work licensed under this License. Each licensee is addressed as "you". "Licensees" and "recipients" may be individuals or organizations.

 To "modify" a work means to copy from or adapt all or part of the work in a fashion requiring copyright permission, other than the making of an exact copy. The resulting work is called a "modified version" of the earlier work or a work "based on" the earlier work.

 A "covered work" means either the unmodified Program or a work based on the Program.

 To "propagate" a work means to do anything with it that, without permission, would make you directly or secondarily liable for infringement under applicable copyright law, except executing it on a computer or modifying a private copy. Propagation includes copying, distribution (with or without modification), making available to the public, and in some countries other activities as well.

 To "convey" a work means any kind of propagation that enables other parties to make or receive copies. Mere interaction with a user through a computer network, with no transfer of a copy, is not conveying.

 An interactive user interface displays "Appropriate Legal Notices" to the extent that it includes a convenient and prominently visible feature that (1) displays an appropriate copyright notice, and (2) tells the user that there is no warranty for the work (except to the extent that warranties are provided), that licensees may convey the work under this License, and how to view a copy of this License. If the interface presents a list of user commands or options, such as a menu, a prominent item in the list meets this criterion.

#### 1. Source Code.

 The "source code" for a work means the preferred form of the work for making modifications to it. "Object code" means any non-source form of a work.

 A "Standard Interface" means an interface that either is an official standard defined by a recognized standards body, or, in the case of interfaces specified for a particular programming language, one that is widely used among developers working in that language.

#### The

 "System Libraries" of an executable work include anything, other than the work as a whole, that (a) is included in the normal form of packaging a Major Component, but which is not part of that Major Component, and (b) serves only to enable use of the work with that Major Component, or to implement a Standard Interface for which an implementation is available to the public in source code form. A "Major Component", in this context, means a major essential component (kernel, window system, and so on) of the specific operating system (if any) on which the executable work runs, or a compiler used to produce the work, or an object code interpreter used to run it.

 The "Corresponding Source" for a work in object code form means all the source code needed to generate, install, and (for an executable work) run the object code and to modify the work, including scripts to control those activities. However, it does not include the work's System Libraries, or general-purpose tools or generally available free

programs which are used unmodified in performing those activities but which are not part of the work. For example, Corresponding Source includes interface definition files associated with source files for the work, and the source code for shared libraries and dynamically linked subprograms that the work is specifically designed to require, such as by intimate data communication or control flow between those subprograms and other parts of the work.

 The Corresponding Source need not include anything that users can regenerate automatically from other parts of the Corresponding Source.

 The Corresponding Source for a work in source code form is that same work.

#### 2. Basic Permissions.

 All rights granted under this License are granted for the term of copyright on the Program, and are irrevocable provided the stated conditions are met. This License explicitly affirms your unlimited permission to run the unmodified Program. The output from running a covered work is covered

 by this License only if the output, given its content, constitutes a covered work. This License acknowledges your rights of fair use or other equivalent, as provided by copyright law.

 You may make, run and propagate covered works that you do not convey, without conditions so long as your license otherwise remains in force. You may convey covered works to others for the sole purpose of having them make modifications exclusively for you, or provide you with facilities for running those works, provided that you comply with the terms of this License in conveying all material for which you do not control copyright. Those thus making or running the covered works for you must do so exclusively on your behalf, under your direction and control, on terms that prohibit them from making any copies of your copyrighted material outside their relationship with you.

 Conveying under any other circumstances is permitted solely under the conditions stated below. Sublicensing is not allowed; section 10 makes it unnecessary.

3. Protecting Users' Legal Rights From Anti-Circumvention Law.

 No covered work shall be deemed part of an effective technological measure under any applicable law fulfilling obligations under article 11 of the WIPO copyright treaty adopted on 20 December 1996, or similar laws prohibiting or restricting circumvention of such measures.

 When you convey a covered work, you waive any legal power to forbid circumvention of technological measures to the extent such circumvention is effected by exercising rights under this License with respect to the covered work, and you disclaim any intention to limit operation or modification of the work as a means of enforcing, against the work's

users, your or third parties' legal rights to forbid circumvention of technological measures.

4. Conveying Verbatim Copies.

 You may convey verbatim copies of the Program's source code as you receive it, in any medium, provided that you conspicuously and appropriately

 publish on each copy an appropriate copyright notice; keep intact all notices stating that this License and any non-permissive terms added in accord with section 7 apply to the code; keep intact all notices of the absence of any warranty; and give all recipients a copy of this License along with the Program.

 You may charge any price or no price for each copy that you convey, and you may offer support or warranty protection for a fee.

5. Conveying Modified Source Versions.

 You may convey a work based on the Program, or the modifications to produce it from the Program, in the form of source code under the terms of section 4, provided that you also meet all of these conditions:

 a) The work must carry prominent notices stating that you modified it, and giving a relevant date.

 b) The work must carry prominent notices stating that it is released under this License and any conditions added under section 7. This requirement modifies the requirement in section 4 to

"keep intact all notices".

 c) You must license the entire work, as a whole, under this License to anyone who comes into possession of a copy. This License will therefore apply, along with any applicable section 7 additional terms, to the whole of the work, and all its parts, regardless of how they are packaged. This License gives no permission to license the work in any other way, but it does not invalidate such permission if you have separately received it.

 d) If the work has interactive user interfaces, each must display Appropriate Legal Notices; however, if the Program has interactive interfaces that do not display Appropriate Legal Notices, your work need not make them do so.

 A compilation of a covered work with other separate and independent works, which are not by their nature extensions of the covered work, and which are not combined with it such as to form a larger program,

in or on a volume of a storage or distribution medium, is called an

"aggregate" if the compilation and its resulting copyright are not used to limit the access or legal rights of the compilation's users beyond what the individual works permit. Inclusion of a covered work in an aggregate does not cause this License to apply to the other parts of the aggregate.

6. Conveying Non-Source Forms.

 You may convey a covered work in object code form under the terms of sections 4 and 5, provided that you also convey the machine-readable Corresponding Source under the terms of this License, in one of these ways:

 a) Convey the object code in, or embodied in, a physical product (including a physical distribution medium), accompanied by the Corresponding Source fixed on a durable physical medium customarily used for software interchange.

 b) Convey the object code in, or embodied in, a physical product (including a physical distribution medium), accompanied by a written offer, valid for at least three years and valid for as

 long as you offer spare parts or customer support for that product model, to give anyone who possesses the object code either (1) a copy of the Corresponding Source for all the software in the product that is covered by this License, on a durable physical medium customarily used for software interchange, for a price no more than your reasonable cost of physically performing this conveying of source, or (2) access to copy the Corresponding Source from a network server at no charge.

 c) Convey individual copies of the object code with a copy of the written offer to provide the Corresponding Source. This alternative is allowed only occasionally and noncommercially, and only if you received the object code with such an offer, in accord with subsection 6b.

 d) Convey the object code by offering access from a designated place (gratis or for a charge), and offer equivalent access to the Corresponding Source in

the same way through the same place at no

 further charge. You need not require recipients to copy the Corresponding Source along with the object code. If the place to copy the object code is a network server, the Corresponding Source may be on a different server (operated by you or a third party) that supports equivalent copying facilities, provided you maintain

 clear directions next to the object code saying where to find the Corresponding Source. Regardless of what server hosts the Corresponding Source, you remain obligated to ensure that it is available for as long as needed to satisfy these requirements.

 e) Convey the object code using peer-to-peer transmission, provided you inform other peers where the object code and Corresponding Source of the work are being offered to the general public at no charge under subsection 6d.

 A separable portion of the object code, whose source code is excluded from the Corresponding Source as a System Library, need not be included in conveying the object code work.

 A "User Product" is either (1) a "consumer product", which means any tangible personal property which is normally used for personal, family, or household purposes, or (2) anything designed or sold for incorporation into a dwelling. In determining whether a product is a consumer product, doubtful cases shall be resolved in favor of coverage. For a particular product received by a particular user, "normally used" refers to a typical or common use of that class of product, regardless of the status of the particular user or of the way in which the particular user actually uses, or expects or is expected to use, the product. A product is a consumer product regardless of whether the product has substantial commercial, industrial or non-consumer uses, unless such uses represent the only significant mode of use of the product.

 "Installation Information" for a User Product means any methods, procedures, authorization

 keys, or other information required to install and execute modified versions of a covered work in that User Product from a modified version of its Corresponding Source. The information must suffice to ensure that the continued functioning of the modified object code is in no case prevented or interfered with solely because modification has been made.

 If you convey an object code work under this section in, or with, or specifically for use in, a User Product, and the conveying occurs as part of a transaction in which the right of possession and use of the User Product is transferred to the recipient in perpetuity or for a fixed term (regardless of how the transaction is characterized), the Corresponding Source conveyed under this section must be accompanied by the Installation Information. But this requirement does not apply if neither you nor any third party retains the ability to install modified object code on the User Product (for example, the work has been installed in

#### ROM).

 The requirement to provide Installation Information does not include a requirement to continue to provide support service, warranty, or updates for a work that has been modified or installed by the recipient, or for the User Product in which it has been modified or installed. Access to a network may be denied when the modification itself materially and adversely affects the operation of the network or violates the rules and protocols for communication across the network.

 Corresponding Source conveyed, and Installation Information provided, in accord with this section must be in a format that is publicly documented (and with an implementation available to the public in source code form), and must require no special password or key for unpacking, reading or copying.

#### 7. Additional Terms.

 "Additional permissions" are terms that supplement the terms of this License by making exceptions from one or more of its conditions. Additional permissions that are applicable to the entire Program shall

be treated as though they were included in this License, to the extent that they are valid under applicable law. If additional permissions apply only to part of the Program, that part may be used separately under those permissions, but the entire Program remains governed by this License without regard to the additional permissions.

 When you convey a copy of a covered work, you may at your option remove any additional permissions from that copy, or from any part of it. (Additional permissions may be written to require their own removal in certain cases when you modify the work.) You may place additional permissions on material, added by you to a covered work, for which you have or can give appropriate copyright permission.

 Notwithstanding any other provision of this License, for material you add to a covered work, you may (if authorized by the copyright holders of that material) supplement the terms of this License with terms:

 a) Disclaiming warranty or limiting liability differently from the terms of sections 15 and 16 of this License; or

 b) Requiring preservation of specified reasonable legal notices or author attributions in that material or in the Appropriate Legal Notices displayed by works containing it; or

c) Prohibiting misrepresentation of the origin of that material, or

 requiring that modified versions of such material be marked in reasonable ways as different from the original version; or

 d) Limiting the use for publicity purposes of names of licensors or authors of the material; or

 e) Declining to grant rights under trademark law for use of some trade names, trademarks, or service marks; or

 f) Requiring indemnification of licensors and authors of that material by anyone who conveys the material (or modified versions of it) with contractual assumptions of liability to the recipient, for any liability that these contractual assumptions directly impose on

those licensors and authors.

 All other non-permissive additional terms are considered "further restrictions" within the meaning of section 10. If the Program as you received it, or any part of it, contains a notice stating that it is governed by this License along with a term that is a further restriction, you may remove that term. If a license document contains a further restriction but permits relicensing or conveying under this License, you may add to a covered work material governed by the terms of that license document, provided that the further restriction does not survive such relicensing or conveying.

 If you add terms to a covered work in accord with this section, you must place, in the relevant source files, a statement of the additional terms that apply to those files, or a notice indicating where to find the applicable terms.

 Additional terms, permissive or non-permissive, may be stated in the form of a separately written license, or stated as exceptions; the above requirements apply either way.

#### 8. Termination.

 You may not propagate or modify a covered work except as expressly provided under this License. Any attempt otherwise to propagate or modify it is void, and will automatically terminate your rights under this License (including any patent licenses granted under the third paragraph of section 11).

 However, if you cease all violation of this License, then your license from a particular copyright holder is reinstated (a) provisionally, unless and until the copyright holder explicitly and finally terminates your license, and (b) permanently, if the copyright holder fails to notify you of the violation by some reasonable means prior to 60 days after the cessation.

 Moreover, your license from a particular copyright holder is reinstated permanently if the copyright holder notifies you of the violation by some reasonable means, this is the first time you have received notice of violation of this License (for any work) from that copyright

 holder, and you cure the violation prior to 30 days after your receipt of the notice.

 Termination of your rights under this section does not terminate the licenses of parties who have received copies or rights from you under this License. If your rights have been terminated and not permanently reinstated, you do not qualify to receive new licenses for the same material under section 10.

9. Acceptance Not Required for Having Copies.

 You are not required to accept this License in order to receive or run a copy of the Program. Ancillary propagation of a covered work occurring solely as a consequence of using peer-to-peer transmission to receive a copy likewise does not require acceptance. However, nothing other than this License grants you permission to propagate or modify any covered work. These actions infringe copyright if you do not accept this License. Therefore, by modifying or propagating a covered work, you indicate your acceptance of this License to do so.

10. Automatic Licensing of Downstream Recipients.

 Each time you convey a covered work, the recipient automatically receives a license from the original licensors, to run, modify and propagate that work, subject to this License. You are not responsible for enforcing compliance by third parties with this License.

 An "entity transaction" is a transaction transferring control of an organization, or substantially all assets of one, or subdividing an organization, or merging organizations. If propagation of a covered work results from an entity transaction, each party to that transaction who receives a copy of the work also receives whatever licenses to the work the party's predecessor in interest had or could give under the previous paragraph, plus a right to possession of the Corresponding Source of the work from the predecessor in interest, if the predecessor has it or can get it with reasonable efforts.

 You may not impose any further restrictions on the exercise of the rights

 granted or affirmed under this License. For example, you may not impose a license fee, royalty, or other charge for exercise of rights granted under this License, and you may not initiate litigation (including a cross-claim or counterclaim in a lawsuit) alleging that any patent claim is infringed by making, using, selling, offering for sale, or importing the Program or any portion of it.

#### 11. Patents.

 A "contributor" is a copyright holder who authorizes use under this License of the Program or a work on which the Program is based. The work thus licensed is called the contributor's "contributor version".

 A contributor's "essential patent claims" are all patent claims owned or controlled by the contributor, whether already acquired or hereafter acquired, that would be infringed by some manner, permitted by this License, of making, using, or selling its contributor version, but do not include claims that would be infringed only as a consequence of further modification of the contributor version. For

purposes of this definition, "control" includes the right to grant patent sublicenses in a manner consistent with the requirements of this License.

 Each contributor grants you a non-exclusive, worldwide, royalty-free patent license under the contributor's essential patent claims, to make, use, sell, offer for sale, import and otherwise run, modify and propagate the contents of its contributor version.

 In the following three paragraphs, a "patent license" is any express agreement or commitment, however denominated, not to enforce a patent (such as an express permission to practice a patent or covenant not to sue for patent infringement). To "grant" such a patent license to a party means to make such an agreement or commitment not to enforce a patent against the party.

 If you convey a covered work, knowingly relying on a patent license, and the Corresponding Source of the work is not available for anyone to copy, free of charge and under the terms of this

# License, through a

publicly available network server or other readily accessible means, then you must either (1) cause the Corresponding Source to be so available, or (2) arrange to deprive yourself of the benefit of the patent license for this particular work, or (3) arrange, in a manner consistent with the requirements of this License, to extend the patent license to downstream recipients. "Knowingly relying" means you have actual knowledge that, but for the patent license, your conveying the covered work in a country, or your recipient's use of the covered work

in a country, would infringe one or more identifiable patents in that country that you have reason to believe are valid.

 If, pursuant to or in connection with a single transaction or arrangement, you convey, or propagate by procuring conveyance of, a covered work, and grant a patent license to some of the parties receiving the covered work authorizing them to use, propagate, modify or convey a specific copy of the covered work, then the patent license you grant is automatically extended to all recipients of the covered work and works based on it.

 A patent license is "discriminatory" if it does not include within the scope of its coverage, prohibits the exercise of, or is conditioned on the non-exercise of one or more of the rights that are specifically granted under this License. You may not convey a covered work if you are a party to an arrangement with a third party that is in the business of distributing software, under which you make payment to the third party based on the extent of your activity of conveying the work, and under which the third party grants, to any of the parties who would receive the covered work from you, a discriminatory patent license (a) in connection with copies of the covered work conveyed by you (or copies made from those copies), or (b) primarily for and in connection with specific products or compilations that contain the covered work, unless you entered into that arrangement, or

that patent license was granted, prior to 28 March 2007.

 Nothing in this License shall be construed as excluding or limiting any implied license or other defenses to infringement that may otherwise be available to you under applicable patent law.

12. No Surrender of Others' Freedom.

 If conditions are imposed on you (whether by court order, agreement or otherwise) that contradict the conditions of this License, they do not excuse you from the conditions of this License. If you cannot convey a covered work so as to satisfy simultaneously your obligations under this License and any other pertinent obligations, then as a consequence you may not convey it at all. For example, if you agree to terms that obligate you to collect a royalty for further conveying from those to whom you convey the Program, the only way you could satisfy both those terms and this License would be to refrain entirely from conveying the Program.

13. Use with the GNU Affero General Public License.

 Notwithstanding any other provision of this License, you have permission to link or combine any covered work with a work licensed

under version 3 of the GNU Affero General Public License into a single combined work, and to convey the resulting work. The terms of this License will continue to apply to the part which is the covered work, but the special requirements of the GNU Affero General Public License, section 13, concerning interaction through a network will apply to the combination as such.

14. Revised Versions of this License.

 The Free Software Foundation may publish revised and/or new versions of the GNU General Public License from time to time. Such new versions will be similar in spirit to the present version, but may differ in detail to address new problems or concerns.

 Each version is given a distinguishing version number. If the Program specifies that a certain numbered version of the GNU General Public License "or any later version" applies to it, you have the option of following the terms and conditions either of that numbered version or of any later version published by the Free Software Foundation. If the Program does not specify a version number of the GNU General Public License, you may choose any version ever published by the Free Software Foundation.

 If the Program specifies that a proxy can decide which future versions of the GNU General Public License can be used, that proxy's public statement of acceptance of a version permanently authorizes you to choose that version for the Program.

 Later license versions may give you additional or different permissions. However, no additional obligations are imposed on any author or copyright holder as a result of your choosing to follow a later version.

15. Disclaimer of Warranty.

 THERE IS NO WARRANTY FOR THE PROGRAM, TO THE EXTENT PERMITTED BY APPLICABLE LAW. EXCEPT WHEN OTHERWISE STATED IN WRITING THE COPYRIGHT HOLDERS AND/OR OTHER PARTIES PROVIDE THE PROGRAM "AS IS" WITHOUT WARRANTY

OF ANY KIND, EITHER EXPRESSED OR IMPLIED, INCLUDING, BUT NOT LIMITED TO, THE IMPLIED WARRANTIES OF MERCHANTABILITY AND FITNESS FOR A PARTICULAR PURPOSE. THE ENTIRE RISK AS TO THE QUALITY AND PERFORMANCE OF THE PROGRAM IS WITH YOU. SHOULD THE PROGRAM PROVE DEFECTIVE, YOU ASSUME THE COST OF ALL NECESSARY SERVICING, REPAIR OR CORRECTION.

16. Limitation of Liability.

 IN NO EVENT UNLESS REQUIRED BY APPLICABLE LAW OR AGREED TO IN WRITING WILL ANY COPYRIGHT HOLDER, OR ANY OTHER PARTY WHO MODIFIES AND/OR CONVEYS THE PROGRAM AS PERMITTED ABOVE, BE LIABLE TO YOU FOR DAMAGES, INCLUDING ANY GENERAL, SPECIAL, INCIDENTAL OR CONSEQUENTIAL DAMAGES ARISING OUT OF THE USE OR INABILITY TO USE THE PROGRAM (INCLUDING BUT NOT LIMITED TO LOSS OF DATA OR DATA BEING RENDERED INACCURATE OR LOSSES SUSTAINED BY YOU OR THIRD PARTIES OR A FAILURE OF THE PROGRAM TO OPERATE WITH ANY OTHER PROGRAMS), EVEN IF SUCH HOLDER OR OTHER PARTY HAS BEEN ADVISED OF THE POSSIBILITY OF SUCH DAMAGES.

 17. Interpretation of Sections 15 and 16.

 If the disclaimer of warranty and limitation of liability provided above cannot be given local legal effect according to their terms, reviewing courts shall apply local law that most closely approximates an absolute waiver of all civil liability in connection with the Program, unless a warranty or assumption of liability accompanies a copy of the Program in return for a fee.

# END OF TERMS AND CONDITIONS

How to Apply These Terms to Your New Programs

 If you develop a new program, and you want it to be of the greatest possible use to the public, the best way to achieve this is to make it free software which everyone can redistribute and change under these terms.

 To do so, attach the following notices to the program. It is safest to attach them to the start of each source file to most effectively state the exclusion of warranty; and each file should have at least the "copyright" line and a pointer to where the full notice is found.

 <one line to give the program's name and a brief idea of what it does.> Copyright  $(C)$  <year > <name of author>

 This program is free software: you can redistribute it and/or modify it under the terms of the GNU General Public License as published by the Free Software Foundation, either version 3 of the License, or (at your option) any later version.

 This program is distributed in the hope that it will be useful, but WITHOUT ANY WARRANTY; without even the implied warranty of MERCHANTABILITY or FITNESS FOR A PARTICULAR PURPOSE. See the GNU General Public License for more details.

You should have received a copy of the GNU General Public License

along with this program. If not, see <http://www.gnu.org/licenses/>.

Also add information on how to contact you by electronic and paper mail.

 If the program does terminal interaction, make it output a short notice like this when it starts in an interactive mode:

 $<$ program> Copyright (C) $<$ year>  $<$ name of author> This program comes with ABSOLUTELY NO WARRANTY; for details type `show w'. This is free software, and you are welcome to redistribute it under certain conditions; type `show c' for details.

The hypothetical commands `show w' and `show c' should show the appropriate parts of the General Public License. Of course, your program's commands might be different; for a GUI interface, you would use an "about box".

 You should also get your employer (if you work as a programmer) or school, if any, to sign a "copyright disclaimer" for the program, if necessary. For more information on this, and how to apply and follow the GNU GPL, see <http://www.gnu.org/licenses/>.

 The GNU General Public License does not permit incorporating your program into proprietary programs. If your program is a subroutine library, you may consider it more useful to permit linking proprietary applications with the library. If this is what you want to do, use the GNU Lesser General Public License instead of this License. But first, please read <http://www.gnu.org/philosophy/why-not-lgpl.html>.

# GNU LESSER GENERAL PUBLIC LICENSE Version 2.1, February 1999

Copyright (C) 1991, 1999 Free Software Foundation, Inc.

 59 Temple Place, Suite 330, Boston, MA 02111-1307 USA Everyone is permitted to copy and distribute verbatim copies of this license document, but changing it is not allowed.

[This is the first released version of the Lesser GPL. It also counts as the successor of the GNU Library Public License, version 2, hence the version number 2.1.]

## Preamble

 The licenses for most software are designed to take away your freedom to share and change it. By contrast, the GNU General Public Licenses are intended to guarantee your freedom to share and change free software--to make sure the software is free for all its users.

 This license, the Lesser General Public License, applies to some specially designated software packages--typically libraries--of the Free Software Foundation and other authors who decide to use it. You can use it too, but we suggest you first think carefully about whether this license or the ordinary General Public License is the better strategy to use in any particular case, based on the explanations below.

 When we speak of free software, we are referring to freedom of use, not price. Our General Public Licenses are designed to make sure that you have the freedom to distribute copies of free software (and charge for this service if you wish); that you receive source code or can get it if you want it; that you can change the software and use pieces of it in new free programs; and that you are informed that you can do these things.

 To protect your rights, we need to make restrictions that forbid distributors to deny you these rights or to ask you to surrender these rights. These restrictions translate to certain responsibilities for you if you distribute copies of the library or if you modify it.

 For example, if you distribute copies of the library, whether gratis

or for a fee, you must give the recipients all the rights that we gave you. You must make sure that they, too, receive or can get the source code. If you link other code with the library, you must provide complete object files to the recipients, so that they can relink them with the library after making changes to the library and recompiling it. And you must show them these terms so they know their rights.

We protect your rights with a two-step method: (1) we copyright the library, and (2) we offer you this license, which gives you legal permission to copy, distribute and/or modify the library.

 To protect each distributor, we want to make it very clear that there is no warranty for the free library. Also, if the library is modified by someone else and passed on, the recipients should know that what they have is not the original version, so that the original author's reputation will not be affected by problems that might be introduced by others.

#### $\overline{M}$ .

Finally, software

 patents pose a constant threat to the existence of any free program. We wish to make sure that a company cannot effectively restrict the users of a free program by obtaining a restrictive license from a patent holder. Therefore, we insist that

any patent license obtained for a version of the library must be consistent with the full freedom of use specified in this license.

 Most GNU software, including some libraries, is covered by the ordinary GNU General Public License. This license, the GNU Lesser General Public License, applies to certain designated libraries, and is quite different from the ordinary General Public License. We use this license for certain libraries in order to permit linking those libraries into non-free programs.

 When a program is linked with a library, whether statically or using a shared library, the combination of the two is legally speaking a combined work, a derivative of the original library. The ordinary General Public License therefore permits such linking only if the

entire combination fits its criteria of freedom. The Lesser General Public License permits more lax criteria for linking other code with the library.

 We call this license the "Lesser" General Public License because it does Less to protect the user's freedom than the ordinary General Public License. It also provides other free software developers Less of an advantage over competing non-free programs. These disadvantages are the reason we use the ordinary General Public License for many libraries. However, the Lesser license provides advantages in certain special circumstances.

 For example, on rare occasions, there may be a special need to encourage the widest possible use of a certain library, so that it becomes

a de-facto standard. To achieve this, non-free programs must be allowed to use the library. A more frequent case is that a free library does the same job as widely used non-free libraries. In this case, there is little to gain by limiting the free library to free software only, so we use the Lesser General Public License.

 In other cases, permission to use a particular library in non-free programs enables a greater number of people to use a large body of free software. For example, permission to use the GNU C Library in non-free programs enables many more people to use the whole GNU operating system, as well as its variant, the GNU/Linux operating system.

 Although the Lesser General Public License is Less protective of the users' freedom, it does ensure that the user of a program that is linked with the Library has the freedom and the wherewithal to run that program using a modified version of the Library.

 The precise terms and conditions for copying, distribution and modification follow. Pay close attention to the difference between a "work based on the library" and a "work that uses the library". The former contains code derived from the library, whereas the latter must be combined with the library in order

 to run.  $\mathbf{M}$ .

# GNU LESSER GENERAL PUBLIC LICENSE TERMS AND CONDITIONS FOR COPYING, DISTRIBUTION AND MODIFICATION

 0. This License Agreement applies to any software library or other program which contains a notice placed by the copyright holder or other authorized party saying it may be distributed under the terms of this Lesser General Public License (also called "this License"). Each licensee is addressed as "you".

 A "library" means a collection of software functions and/or data prepared so as to be conveniently linked with application programs (which use some of those functions and data) to form executables.

 The "Library", below, refers to any such software library or work which has been distributed under these terms. A "work based on the Library" means either the Library or any derivative work under copyright law: that is to say, a work containing the Library or a portion of it, either verbatim or with modifications and/or translated straightforwardly into

 another language. (Hereinafter, translation is included without limitation in the term "modification".)

 "Source code" for a work means the preferred form of the work for making modifications to it. For a library, complete source code means all the source code for all modules it contains, plus any associated interface definition files, plus the scripts used to control compilation and installation of the library.

 Activities other than copying, distribution and modification are not covered by this License; they are outside its scope. The act of running a program using the Library is not restricted, and output from such a program is covered only if its contents constitute a work based on the Library (independent of the use of the Library in a tool for writing it). Whether that is true depends on what the Library does and what the program that uses the Library does.

 1. You may copy and distribute verbatim copies of the Library's complete source code as you receive it, in any

medium, provided that

you conspicuously and appropriately publish on each copy an appropriate copyright notice and disclaimer of warranty; keep intact all the notices that refer to this License and to the absence of any warranty; and distribute a copy of this License along with the Library.

 You may charge a fee for the physical act of transferring a copy, and you may at your option offer warranty protection in exchange for a fee.

 2. You may modify your copy or copies of the Library or any portion of it, thus forming a work based on the Library, and copy and distribute such modifications or work under the terms of Section 1 above, provided that you also meet all of these conditions:

a) The modified work must itself be a software library.

 b) You must cause the files modified to carry prominent notices stating that you changed the files and the date of any change.

 c) You must cause the whole of the work to be licensed at no charge to all third parties under the terms of this License.

 d) If a facility in the modified Library refers to a function or a table of data to be supplied by an application program that uses the facility, other than as an argument passed when the facility is invoked, then you must make a good faith effort to ensure that, in the event an application does not supply such function or table, the facility still operates, and performs whatever part of its purpose remains meaningful.

 (For example, a function in a library to compute square roots has a purpose that is entirely well-defined independent of the application. Therefore, Subsection 2d requires that any application-supplied function or table used by this function must be optional: if the application does not supply it, the square root function must still compute square roots.)

These requirements apply to the modified work as a whole. If identifiable sections of that work are not derived from the Library, and can

 be reasonably considered independent and separate works in themselves, then this License, and its terms, do not apply to those sections when you distribute them as separate works. But when you distribute the same sections as part of a whole which is a work based on the Library, the distribution of the whole must be on the terms of

this License, whose permissions for other licensees extend to the entire whole, and thus to each and every part regardless of who wrote it.

Thus, it is not the intent of this section to claim rights or contest your rights to work written entirely by you; rather, the intent is to exercise the right to control the distribution of derivative or collective works based on the Library.

In addition, mere aggregation of another work not based on the Library with the Library (or with a work based on the Library) on a volume of a storage or distribution medium does not bring the other work under the scope of this License.

3. You may opt to apply the terms of the

ordinary GNU General Public

License instead of this License to a given copy of the Library. To do this, you must alter all the notices that refer to this License, so that they refer to the ordinary GNU General Public License, version 2, instead of to this License. (If a newer version than version 2 of the ordinary GNU General Public License has appeared, then you can specify that version instead if you wish.) Do not make any other change in these notices.

^L

 Once this change is made in a given copy, it is irreversible for that copy, so the ordinary GNU General Public License applies to all subsequent copies and derivative works made from that copy.

 This option is useful when you wish to copy part of the code of the Library into a program that is not a library.

 4. You may copy and distribute the Library (or a portion or derivative of it, under Section 2) in object code or executable form under the terms of Sections 1 and 2 above provided that you accompany it with the complete

 corresponding machine-readable source code, which must be distributed under the terms of Sections 1 and 2 above on a medium customarily used for software interchange.

 If distribution of object code is made by offering access to copy from a designated place, then offering equivalent access to copy the source code from the same place satisfies the requirement to distribute the source code, even though third parties are not compelled to copy the source along with the object code.

 5. A program that contains no derivative of any portion of the Library, but is designed to work with the Library by being compiled or linked with it, is called a "work that uses the Library". Such a

work, in isolation, is not a derivative work of the Library, and therefore falls outside the scope of this License.

 However, linking a "work that uses the Library" with the Library creates an executable that is a derivative of the Library (because it contains portions of the Library), rather than a "work that uses the library". The executable is therefore covered by this License. Section 6 states terms for distribution of such executables.

 When a "work that uses the Library" uses material from a header file that is part of the Library, the object code for the work may be a derivative work of the Library even though the source code is not. Whether this is true is especially significant if the work can be linked without the Library, or if the work is itself a library. The threshold for this to be true is not precisely defined by law.

 If such an object file uses only numerical parameters, data structure layouts and accessors, and small macros and small inline functions (ten lines or less in length), then the use of the object file is unrestricted, regardless of whether it is legally a derivative work. (Executables containing this object code plus portions of the Library will still fall under Section 6.)

 Otherwise, if the work is a derivative of the Library, you may distribute

 the object code for the work under the terms of Section 6. Any executables containing that work also fall under Section 6, whether or not they are linked directly with the Library itself. ^L

 6. As an exception to the Sections above, you may also combine or link a "work that uses the Library" with the Library to produce a work containing portions of the Library, and distribute that work under terms of your choice, provided that the terms permit modification of the work for the customer's own use and reverse engineering for debugging such modifications.

 You must give prominent notice with each copy of the work that the Library is used in it and that the Library and its use are covered by this License. You must supply a copy of this License. If the work during execution displays copyright notices, you must include the copyright notice for the Library among them, as well as a reference directing the user to the copy of this License. Also, you must do one of these things:

#### a)

 Accompany the work with the complete corresponding machine-readable source code for the Library including whatever  changes were used in the work (which must be distributed under Sections 1 and 2 above); and, if the work is an executable linked with the Library, with the complete machine-readable "work that uses the Library", as object code and/or source code, so that the user can modify the Library and then relink to produce a modified executable containing the modified Library. (It is understood that the user who changes the contents of definitions files in the Library will not necessarily be able to recompile the application to use the modified definitions.)

 b) Use a suitable shared library mechanism for linking with the Library. A suitable mechanism is one that (1) uses at run time a copy of the library already present on the user's computer system, rather than copying library functions into the executable, and (2) will

 operate properly with a modified version of the library, if the user installs one, as long as the modified version is interface-compatible with the version that the work was made with.

 c) Accompany the work with a written offer, valid for at least three years, to give the same user the materials specified in Subsection 6a, above, for a charge no more than the cost of performing this distribution.

 d) If distribution of the work is made by offering access to copy from a designated place, offer equivalent access to copy the above specified materials from the same place.

 e) Verify that the user has already received a copy of these materials or that you have already sent this user a copy.

 For an executable, the required form of the "work that uses the Library" must include any data and utility programs needed for reproducing the executable from it. However, as a special exception, the materials to be distributed need not include anything that is

normally distributed (in either source or binary form) with the major components (compiler, kernel, and so on) of the operating system on which the executable runs, unless that component itself accompanies the executable.

 It may happen that this requirement contradicts the license restrictions of other proprietary libraries that do not normally accompany the operating system. Such a contradiction means you cannot use both them and the Library together in an executable that you distribute.

 $\overline{M}$ .

7. You may place library facilities that are a work based on the

Library side-by-side in a single library together with other library facilities not covered by this License, and distribute such a combined library, provided that the separate distribution of the work based on the Library and of the other library facilities is otherwise permitted, and provided that you do these two things:

 a) Accompany the combined library with a copy of the same work based on the Library, uncombined with any other library facilities. This must be distributed under the terms of the Sections above.

 b) Give prominent notice with the combined library of the fact that part of it is a work based on the Library, and explaining where to find the accompanying uncombined form of the same work.

 8. You may not copy, modify, sublicense, link with, or distribute the Library except as expressly provided under this License. Any attempt otherwise to copy, modify, sublicense, link with, or distribute the Library is void, and will automatically terminate your rights under this License. However, parties who have received copies, or rights, from you under this License will not have their licenses terminated so long as such parties remain in full compliance.

 9. You are not required to accept this License, since you have not signed it. However, nothing else grants you permission to modify or distribute the Library or its derivative works. These actions are prohibited

 by law if you do not accept this License. Therefore, by modifying or distributing the Library (or any work based on the Library), you indicate your acceptance of this License to do so, and all its terms and conditions for copying, distributing or modifying the Library or works based on it.

 10. Each time you redistribute the Library (or any work based on the Library), the recipient automatically receives a license from the original licensor to copy, distribute, link with or modify the Library subject to these terms and conditions. You may not impose any further restrictions on the recipients' exercise of the rights granted herein. You are not responsible for enforcing compliance by third parties with this License.

# $\mathbf{M}$ .

 11. If, as a consequence of a court judgment or allegation of patent infringement or for any other reason (not limited to patent issues), conditions are imposed on you (whether by court order, agreement or otherwise) that contradict the conditions of this License, they do not

excuse you from the conditions of this License. If you cannot

distribute so as to satisfy simultaneously your obligations under this License and any other pertinent obligations, then as a consequence you may not distribute the Library at all. For example, if a patent license would not permit royalty-free redistribution of the Library by all those who receive copies directly or indirectly through you, then the only way you could satisfy both it and this License would be to refrain entirely from distribution of the Library.

If any portion of this section is held invalid or unenforceable under any particular circumstance, the balance of the section is intended to apply, and the section as a whole is intended to apply in other circumstances.

It is not the purpose of this section to induce you to infringe any patents or other property right claims or to contest validity of any such claims; this section has the sole purpose of protecting the integrity of the free software distribution system which is

implemented by public license practices. Many people have made generous contributions to the wide range of software distributed through that system in reliance on consistent application of that system; it is up to the author/donor to decide if he or she is willing to distribute software through any other system and a licensee cannot impose that choice.

This section is intended to make thoroughly clear what is believed to be a consequence of the rest of this License.

 12. If the distribution and/or use of the Library is restricted in certain countries either by patents or by copyrighted interfaces, the original copyright holder who places the Library under this License may add an explicit geographical distribution limitation excluding those countries, so that distribution is permitted only in or among countries not thus excluded. In such case, this License incorporates the limitation as if written in the body of this License.

13. The Free Software Foundation

may publish revised and/or new

versions of the Lesser General Public License from time to time. Such new versions will be similar in spirit to the present version, but may differ in detail to address new problems or concerns.

Each version is given a distinguishing version number. If the Library specifies a version number of this License which applies to it and "any later version", you have the option of following the terms and conditions either of that version or of any later version published by the Free Software Foundation. If the Library does not specify a license version number, you may choose any version ever published by the Free Software Foundation.

 $\overline{M}$ .

 14. If you wish to incorporate parts of the Library into other free programs whose distribution conditions are incompatible with these, write to the author to ask for permission. For software which is copyrighted by the Free Software Foundation, write to the Free Software Foundation; we sometimes make exceptions for this. Our

decision will be guided by the two goals of preserving the free status of all derivatives of our free software and of promoting the sharing and reuse of software generally.

# NO WARRANTY

 15. BECAUSE THE LIBRARY IS LICENSED FREE OF CHARGE, THERE IS NO WARRANTY FOR THE LIBRARY, TO THE EXTENT PERMITTED BY APPLICABLE LAW. EXCEPT WHEN OTHERWISE STATED IN WRITING THE COPYRIGHT HOLDERS AND/OR OTHER PARTIES PROVIDE THE LIBRARY "AS IS" WITHOUT WARRANTY OF ANY KIND, EITHER EXPRESSED OR IMPLIED, INCLUDING, BUT NOT LIMITED TO, THE IMPLIED WARRANTIES OF MERCHANTABILITY AND FITNESS FOR A PARTICULAR PURPOSE. THE ENTIRE RISK AS TO THE QUALITY AND PERFORMANCE OF THE LIBRARY IS WITH YOU. SHOULD THE LIBRARY PROVE DEFECTIVE, YOU ASSUME THE COST OF ALL NECESSARY SERVICING, REPAIR OR CORRECTION.

 16. IN NO EVENT UNLESS REQUIRED BY APPLICABLE LAW OR AGREED TO IN WRITING WILL ANY COPYRIGHT HOLDER, OR ANY OTHER PARTY WHO MAY MODIFY AND/OR REDISTRIBUTE THE LIBRARY AS PERMITTED ABOVE, BE LIABLE TO YOU FOR DAMAGES, INCLUDING ANY GENERAL, SPECIAL, INCIDENTAL OR CONSEQUENTIAL DAMAGES ARISING OUT OF THE USE OR INABILITY TO USE THE LIBRARY (INCLUDING BUT NOT LIMITED TO LOSS OF DATA OR DATA BEING RENDERED INACCURATE OR LOSSES SUSTAINED BY YOU OR THIRD PARTIES OR A FAILURE OF THE LIBRARY TO OPERATE WITH ANY OTHER SOFTWARE), EVEN IF SUCH HOLDER OR OTHER PARTY HAS BEEN ADVISED OF THE POSSIBILITY OF SUCH DAMAGES.

# END OF TERMS AND CONDITIONS

 $\Delta L$ 

How to Apply These Terms to Your New Libraries

 If you develop a new library, and you want it to be of the greatest possible use to the public, we recommend making it free software that everyone can redistribute and change. You can do so by permitting redistribution under these terms (or, alternatively, under the terms of the ordinary General Public License).

 To apply these terms, attach the following notices to the library. It is safest to attach them to the start of each source file

#### to most

effectively convey the exclusion of warranty; and each file should have at least the "copyright" line and a pointer to where the full notice is found.

 $\le$ one line to give the library's name and a brief idea of what it does.>

Copyright  $(C)$  <year > <name of author>

 This library is free software; you can redistribute it and/or modify it under the terms of the GNU Lesser General Public License as published by the Free Software Foundation; either version 2 of the License, or (at your option) any later version.

 This library is distributed in the hope that it will be useful, but WITHOUT ANY WARRANTY; without even the implied warranty of MERCHANTABILITY or FITNESS FOR A PARTICULAR PURPOSE. See the GNU Lesser General Public License for more details.

 You should have received a copy of the GNU Lesser General Public License along with this library; if not, write to the Free Software Foundation, Inc., 59 Temple Place, Suite 330, Boston, MA 02111-1307 USA

Also add information on how to contact you by electronic and paper mail.

You should also get your employer (if you work as a programmer) or your school, if any, to sign a "copyright disclaimer" for the library, if necessary. Here is a sample; alter the names:

 Yoyodyne, Inc., hereby disclaims all copyright interest in the library `Frob' (a library for tweaking knobs) written by James Random Hacker.

 <signature of Ty Coon>, 1 April 1990 Ty Coon, President of Vice

That's all there is to it!

# **1.233 openssl 1.0.2j**

# **1.233.1 Notifications :**

This product includes software developed by the OpenSSL Project for use in the OpenSSL Toolkit (http://www.openssl.org/)

This product includes cryptographic software written by Eric Young (eay@cryptsoft.com). This product includes software written by Tim Hudson (tjh@cryptsoft.com).

# **1.233.2 Available under license :**

Copyright (C) 1995-1997 Eric Young (eay@cryptsoft.com) All rights reserved.

This package is an DES implementation written by Eric Young (eay@cryptsoft.com). The implementation was written so as to conform with MIT's libdes.

This library is free for commercial and non-commercial use as long as the following conditions are aheared to. The following conditions apply to all code found in this distribution.

Copyright remains Eric Young's, and as such any Copyright notices in the code are not to be removed.

If this package is used in a product, Eric Young should be given attribution as the author of that the SSL library. This can be in the form of a textual message at program startup or in documentation (online or textual) provided with the package.

Redistribution and use in source and binary forms, with or without modification, are permitted provided that the following conditions are met:

1. Redistributions of source code must retain the copyright notice, this list of conditions and

the following disclaimer.

- 2. Redistributions in binary form must reproduce the above copyright notice, this list of conditions and the following disclaimer in the documentation and/or other materials provided with the distribution.
- 3. All advertising materials mentioning features or use of this software must display the following acknowledgement: This product includes software developed by Eric Young (eay@cryptsoft.com)

THIS SOFTWARE IS PROVIDED BY ERIC YOUNG ``AS IS'' AND

ANY EXPRESS OR IMPLIED WARRANTIES, INCLUDING, BUT NOT LIMITED TO, THE IMPLIED WARRANTIES OF MERCHANTABILITY AND FITNESS FOR A PARTICULAR PURPOSE ARE DISCLAIMED. IN NO EVENT SHALL THE AUTHOR OR CONTRIBUTORS BE LIABLE FOR ANY DIRECT, INDIRECT, INCIDENTAL, SPECIAL, EXEMPLARY, OR CONSEQUENTIAL DAMAGES (INCLUDING, BUT NOT LIMITED TO, PROCUREMENT OF SUBSTITUTE GOODS OR SERVICES; LOSS OF USE, DATA, OR PROFITS; OR BUSINESS INTERRUPTION) HOWEVER CAUSED AND ON ANY THEORY OF LIABILITY, WHETHER IN CONTRACT, STRICT LIABILITY,

 OR TORT (INCLUDING NEGLIGENCE OR OTHERWISE) ARISING IN ANY WAY OUT OF THE USE OF THIS SOFTWARE, EVEN IF ADVISED OF THE POSSIBILITY OF

# SUCH DAMAGE.

The license and distribution terms for any publically available version or derivative of this code cannot be changed. i.e. this code cannot simply be copied and put under another distrubution license [including the GNU Public License.]

The reason behind this being stated in this direct manner is past experience in code simply being copied and the attribution removed from it and then being distributed as part of other packages. This implementation was a non-trivial and unpaid effort. Copyright (C) 1995-1997 Eric Young (eay@cryptsoft.com) All rights reserved.

This package is an Blowfish implementation written by Eric Young (eay@cryptsoft.com).

This library is free for commercial and non-commercial use as long as the following conditions are aheared to. The following conditions apply to all code found in this distribution.

Copyright remains Eric Young's, and as such any Copyright notices in the code are not to be removed.

Redistribution and use in source and binary forms, with or without modification, are permitted provided that the following conditions are met:

- 1. Redistributions of source code must retain the copyright notice, this list of conditions and the following disclaimer.
- 2. Redistributions in binary form must reproduce the above copyright notice, this list of conditions and the following disclaimer in the documentation and/or other materials provided with the distribution.
- 3. All advertising materials mentioning features or use of this software must display the following acknowledgement: This product includes software developed by Eric Young (eay@cryptsoft.com)

THIS SOFTWARE IS PROVIDED BY ERIC YOUNG ``AS IS'' AND

ANY EXPRESS OR IMPLIED WARRANTIES, INCLUDING, BUT NOT LIMITED TO, THE IMPLIED WARRANTIES OF MERCHANTABILITY AND FITNESS FOR A PARTICULAR PURPOSE ARE DISCLAIMED. IN NO EVENT SHALL THE AUTHOR OR CONTRIBUTORS BE LIABLE FOR ANY DIRECT, INDIRECT, INCIDENTAL, SPECIAL, EXEMPLARY, OR CONSEQUENTIAL DAMAGES (INCLUDING, BUT NOT LIMITED TO, PROCUREMENT OF SUBSTITUTE GOODS OR SERVICES; LOSS OF USE, DATA, OR PROFITS; OR BUSINESS INTERRUPTION) HOWEVER CAUSED AND ON ANY THEORY OF LIABILITY, WHETHER IN CONTRACT, STRICT LIABILITY, OR TORT (INCLUDING NEGLIGENCE OR OTHERWISE) ARISING IN ANY WAY OUT OF THE USE OF THIS SOFTWARE, EVEN IF ADVISED OF THE POSSIBILITY OF SUCH DAMAGE.

The license and distribution terms for any publically available version or derivative of this code cannot be changed. i.e. this code cannot simply be copied and put under another distrubution license [including the GNU Public License.]

The reason behind this being stated in this direct manner is past experience in code simply being copied and the attribution removed from it and then being distributed as part of other packages. This implementation was a non-trivial and unpaid effort.

# LICENSE ISSUES

==============

 The OpenSSL toolkit stays under a dual license, i.e. both the conditions of the OpenSSL License and the original SSLeay license apply to the toolkit. See below for the actual license texts. Actually both licenses are BSD-style Open Source licenses. In case of any license issues related to OpenSSL please contact openssl-core@openssl.org.

#### OpenSSL License

---------------

/\* ==================================================================== \* Copyright (c) 1998-2016 The OpenSSL Project. All rights reserved. \* \* Redistribution and use in source and binary forms, with or without \* modification, are permitted provided that the following conditions \* are met: \* \* 1. Redistributions of source code must retain the above copyright \* notice, this list of conditions and the following disclaimer. \* \* 2. Redistributions in binary form must reproduce the above copyright \* notice, this list of conditions and the following disclaimer in \* the documentation and/or other materials provided with the \* distribution. \* \* 3. All advertising materials mentioning features or use of this \* software must display the following acknowledgment: \* "This product includes software developed by the OpenSSL Project \* for use in the OpenSSL Toolkit. (http://www.openssl.org/)" \* \* 4. The names "OpenSSL Toolkit" and "OpenSSL Project" must not be used to \* endorse or promote products derived from this software without \* prior written permission. For written permission, please contact openssl-core@openssl.org.

```
*
```
- \* 5. Products derived from this software may not be called "OpenSSL"
- nor may "OpenSSL" appear in their names without prior written
- \* permission of the OpenSSL Project.
- \*
- \* 6. Redistributions of any form whatsoever must retain the following
- \* acknowledgment:
- \* "This product includes software developed by the OpenSSL Project
- \* for use in the OpenSSL Toolkit (http://www.openssl.org/)"
- \*

```
* THIS SOFTWARE IS PROVIDED BY THE OpenSSL PROJECT ``AS IS'' AND ANY
```
\* EXPRESSED OR IMPLIED WARRANTIES, INCLUDING, BUT NOT LIMITED TO, THE

\* IMPLIED WARRANTIES OF MERCHANTABILITY AND FITNESS FOR A PARTICULAR

\* PURPOSE ARE DISCLAIMED. IN NO EVENT SHALL THE OpenSSL PROJECT OR

\* ITS CONTRIBUTORS BE LIABLE FOR ANY DIRECT, INDIRECT, INCIDENTAL,

\* SPECIAL, EXEMPLARY, OR CONSEQUENTIAL DAMAGES (INCLUDING, BUT

\* NOT LIMITED TO, PROCUREMENT OF SUBSTITUTE GOODS OR SERVICES;

\* LOSS OF USE, DATA, OR PROFITS; OR BUSINESS INTERRUPTION)

\* HOWEVER CAUSED AND ON ANY THEORY OF LIABILITY, WHETHER IN CONTRACT,

\* STRICT LIABILITY, OR TORT (INCLUDING NEGLIGENCE OR OTHERWISE)

\* ARISING IN ANY WAY OUT OF THE USE OF THIS SOFTWARE, EVEN IF ADVISED

\* OF THE POSSIBILITY OF SUCH DAMAGE.

# \* ====================================================================

\*

\* This product includes cryptographic software written by Eric Young

\* (eay@cryptsoft.com). This product includes software

written by Tim

- \* Hudson (tjh@cryptsoft.com).
- \*
- \*/

# Original SSLeay License

-----------------------

\*

\* This package is an SSL implementation written

\* by Eric Young (eay@cryptsoft.com).

\* The implementation was written so as to conform with Netscapes SSL.

\*

- \* This library is free for commercial and non-commercial use as long as
- \* the following conditions are aheared to. The following conditions

```
* apply to all code found in this distribution, be it the RC4, RSA,
```
- \* lhash, DES, etc., code; not just the SSL code. The SSL documentation
- \* included with this distribution is covered by the same copyright terms
- \* except that the holder is Tim Hudson (tjh@cryptsoft.com).

\*

<sup>/\*</sup> Copyright (C) 1995-1998 Eric Young (eay@cryptsoft.com)

<sup>\*</sup> All rights reserved.

- \* Copyright remains Eric Young's, and as such any Copyright notices in
- \* the code are not to be removed.
- \* If this package is used in a product, Eric Young should be given attribution

\* as the author of the parts of the

library used.

- \* This can be in the form of a textual message at program startup or
- \* in documentation (online or textual) provided with the package.
- \*
- \* Redistribution and use in source and binary forms, with or without
- \* modification, are permitted provided that the following conditions
- \* are met:
- \* 1. Redistributions of source code must retain the copyright
- \* notice, this list of conditions and the following disclaimer.
- \* 2. Redistributions in binary form must reproduce the above copyright
- notice, this list of conditions and the following disclaimer in the
- \* documentation and/or other materials provided with the distribution.
- \* 3. All advertising materials mentioning features or use of this software
- must display the following acknowledgement:
- \* "This product includes cryptographic software written by
- \* Eric Young (eay@cryptsoft.com)"
- \* The word 'cryptographic' can be left out if the rouines from the library
- \* being used are not cryptographic

related :-).

- \* 4. If you include any Windows specific code (or a derivative thereof) from
- the apps directory (application code) you must include an acknowledgement:
- \* "This product includes software written by Tim Hudson (tjh@cryptsoft.com)"
- \*

\* THIS SOFTWARE IS PROVIDED BY ERIC YOUNG ``AS IS'' AND

\* ANY EXPRESS OR IMPLIED WARRANTIES, INCLUDING, BUT NOT LIMITED TO, THE

\* IMPLIED WARRANTIES OF MERCHANTABILITY AND FITNESS FOR A PARTICULAR PURPOSE

\* ARE DISCLAIMED. IN NO EVENT SHALL THE AUTHOR OR CONTRIBUTORS BE LIABLE

\* FOR ANY DIRECT, INDIRECT, INCIDENTAL, SPECIAL, EXEMPLARY, OR CONSEQUENTIAL

\* DAMAGES (INCLUDING, BUT NOT LIMITED TO, PROCUREMENT OF SUBSTITUTE GOODS

\* OR SERVICES; LOSS OF USE, DATA, OR PROFITS; OR BUSINESS INTERRUPTION)

\* HOWEVER CAUSED AND ON ANY THEORY OF LIABILITY, WHETHER IN CONTRACT, STRICT

\* LIABILITY, OR TORT (INCLUDING NEGLIGENCE OR OTHERWISE) ARISING IN ANY WAY

\* OUT OF THE USE OF THIS SOFTWARE, EVEN IF ADVISED OF THE POSSIBILITY OF

#### \* SUCH DAMAGE.

\*

\* The licence and distribution terms for any publically available version or

\* derivative of this code cannot be changed. i.e. this code cannot simply be

- \* copied and put under another distribution licence
- \* [including the GNU Public Licence.]

\*/
# **1.234 bzip2 1.0.6 r5 1.234.1 Available under license :**

This program, "bzip2", the associated library "libbzip2", and all documentation, are copyright (C) 1996-2010 Julian R Seward. All rights reserved.

--------------------------------------------------------------------------

Redistribution and use in source and binary forms, with or without modification, are permitted provided that the following conditions are met:

- 1. Redistributions of source code must retain the above copyright notice, this list of conditions and the following disclaimer.
- 2. The origin of this software must not be misrepresented; you must not claim that you wrote the original software. If you use this software in a product, an acknowledgment in the product documentation would be appreciated but is not required.
- 3. Altered source versions must be plainly marked as such, and must not be misrepresented as being the original software.
- 4. The name of the author may not be used to endorse or promote products derived from this software without specific prior written permission.

THIS SOFTWARE IS PROVIDED BY THE AUTHOR ``AS IS'' AND ANY EXPRESS OR IMPLIED WARRANTIES, INCLUDING, BUT NOT LIMITED TO, THE IMPLIED WARRANTIES OF MERCHANTABILITY AND FITNESS FOR A PARTICULAR PURPOSE ARE DISCLAIMED. IN NO EVENT SHALL THE AUTHOR BE LIABLE FOR ANY DIRECT, INDIRECT, INCIDENTAL, SPECIAL, EXEMPLARY, OR CONSEQUENTIAL DAMAGES (INCLUDING, BUT NOT LIMITED TO, PROCUREMENT OF SUBSTITUTE GOODS OR SERVICES; LOSS OF USE, DATA, OR PROFITS; OR BUSINESS INTERRUPTION) HOWEVER CAUSED AND ON ANY THEORY OF LIABILITY, WHETHER IN CONTRACT, STRICT LIABILITY, OR TORT (INCLUDING NEGLIGENCE OR OTHERWISE) ARISING IN ANY WAY OUT OF THE USE OF THIS SOFTWARE, EVEN IF ADVISED OF THE POSSIBILITY OF SUCH DAMAGE.

Julian Seward, jseward@bzip.org bzip2/libbzip2 version 1.0.6 of 6 September 2010

--------------------------------------------------------------------------

# **1.235 sqlite 3.14.2**

# **1.235.1 Available under license :**

The author disclaims copyright to this source code. In place of a legal notice, here is a blessing:

 May you do good and not evil. May you find forgiveness for yourself and forgive others. May you share freely, never taking more than you give.

# **1.236 glibc 2.24**

# **1.236.1 Available under license :**

Copyright 1992, 1993, 1994, 1997 Henry Spencer. All rights reserved. This software is not subject to any license of the American Telephone and Telegraph Company or of the Regents of the University of California.

Permission is granted to anyone to use this software for any purpose on any computer system, and to alter it and redistribute it, subject to the following restrictions:

- 1. The author is not responsible for the consequences of use of this software, no matter how awful, even if they arise from flaws in it.
- 2. The origin of this software must not be misrepresented, either by explicit claim or by omission. Since few users ever read sources, credits must appear in the documentation.
- 3. Altered versions must be plainly marked as such, and must not be misrepresented as being the original software. Since few users ever read sources, credits must appear in the documentation.
- 4. This notice may not be removed or altered. GNU LESSER GENERAL PUBLIC LICENSE Version 2.1, February 1999

Copyright (C) 1991, 1999 Free Software Foundation, Inc. 51 Franklin Street, Fifth Floor, Boston, MA 02110-1301 USA Everyone is permitted to copy and distribute verbatim copies of this license document, but changing it is not allowed.

[This is the first released version of the Lesser GPL. It also counts as the successor of the GNU Library Public License, version 2, hence the version number 2.1.]

#### Preamble

 The licenses for most software are designed to take away your freedom to share and change it. By contrast, the GNU General Public Licenses are intended to guarantee your freedom to share and change free software--to make sure the software is free for all its users.

 This license, the Lesser General Public License, applies to some specially designated software packages--typically libraries--of the Free Software Foundation and other authors who decide to use it. You can use it too, but we suggest you first think carefully about whether this license or the ordinary General Public License is the better strategy to use in any particular case, based on the explanations below.

 When we speak of free software, we are referring to freedom of use, not price. Our General Public Licenses are designed to make sure that you have the freedom to distribute copies of free software (and charge for this service if you wish); that you receive source code or can get it if you want it; that you can change the software and use pieces of it in new free programs; and that you are informed that you can do these things.

 To protect your rights, we need to make restrictions that forbid distributors to deny you these rights or to ask you to surrender these rights. These restrictions translate to certain responsibilities for you if you distribute copies of the library or if you modify it.

# For example, if you distribute copies of the library, whether gratis

or for a fee, you must give the recipients all the rights that we gave you. You must make sure that they, too, receive or can get the source code. If you link other code with the library, you must provide complete object files to the recipients, so that they can relink them with the library after making changes to the library and recompiling it. And you must show them these terms so they know their rights.

We protect your rights with a two-step method: (1) we copyright the library, and (2) we offer you this license, which gives you legal permission to copy, distribute and/or modify the library.

 To protect each distributor, we want to make it very clear that there is no warranty for the free library. Also, if the library is modified by someone else and passed on, the recipients should know that what they have is not the original version, so that the original author's reputation will not be affected by problems that might be introduced by others.

#### Finally, software

 patents pose a constant threat to the existence of any free program. We wish to make sure that a company cannot effectively restrict the users of a free program by obtaining a restrictive license from a patent holder. Therefore, we insist that any patent license obtained for a version of the library must be consistent with the full freedom of use specified in this license.

 Most GNU software, including some libraries, is covered by the ordinary GNU General Public License. This license, the GNU Lesser General Public License, applies to certain designated libraries, and is quite different from the ordinary General Public License. We use this license for certain libraries in order to permit linking those libraries into non-free programs.

 When a program is linked with a library, whether statically or using a shared library, the combination of the two is legally speaking a combined work, a derivative of the original library. The ordinary General Public License therefore permits such linking only if the entire combination fits its criteria of freedom. The Lesser General Public License permits more lax criteria for linking other code with the library.

 We call this license the "Lesser" General Public License because it does Less to protect the user's freedom than the ordinary General Public License. It also provides other free software developers Less of an advantage over competing non-free programs. These disadvantages are the reason we use the ordinary General Public License for many libraries. However, the Lesser license provides advantages in certain special circumstances.

 For example, on rare occasions, there may be a special need to encourage the widest possible use of a certain library, so that it becomes a de-facto standard. To achieve this, non-free programs must be allowed to use the library. A more frequent case is that a free library does the same job as widely used non-free libraries. In this case, there is little to gain by limiting the free library to free software only, so we use the Lesser General Public License.

 In other cases, permission to use a particular library in non-free programs enables a greater number of people to use a large body of free software. For example, permission to use the GNU C Library in non-free programs enables many more people to use the whole GNU operating system, as well as its variant, the GNU/Linux operating system.

 Although the Lesser General Public License is Less protective of the users' freedom, it does ensure that the user of a program that is linked with the Library has the freedom and the wherewithal to run that program using a modified version of the Library.

 The precise terms and conditions for copying, distribution and modification follow. Pay close attention to the difference between a "work based on the library" and a "work that uses the library". The former contains code derived from the library, whereas the latter must be combined with the library in order to run.

# GNU LESSER GENERAL PUBLIC LICENSE TERMS AND CONDITIONS FOR COPYING, DISTRIBUTION AND MODIFICATION

 0. This License Agreement applies to any software library or other program which contains a notice placed by the copyright holder or other authorized party saying it may be distributed under the terms of this Lesser General Public License (also called "this License"). Each licensee is addressed as "you".

 A "library" means a collection of software functions and/or data prepared so as to be conveniently linked with application programs (which use some of those functions and data) to form executables.

 The "Library", below, refers to any such software library or work which has been distributed under these terms. A "work based on the Library" means either the Library or any derivative work under copyright law: that is to say, a work containing the Library or a portion of it, either verbatim or with modifications and/or translated straightforwardly into another language. (Hereinafter, translation is included without limitation in the term "modification".)

 "Source code" for a work means the preferred form of the work for making modifications to it. For a library, complete source code means all the source code for all modules it contains, plus any associated interface definition files, plus the scripts used to control compilation and installation of the library.

 Activities other than copying, distribution and modification are not covered by this License; they are outside its scope. The act of running a program using the Library is not restricted, and output from such a program is covered only if its contents constitute a work based on the Library (independent of the use of the Library in a tool for writing it). Whether that is true depends on what the Library does and what the program that uses the Library does.

 1. You may copy and distribute verbatim copies of the Library's complete source code as you receive it, in any medium, provided that

you conspicuously and appropriately publish on each copy an appropriate copyright notice and disclaimer of warranty; keep intact all the notices that refer to this License and to the absence of any warranty; and distribute a copy of this License along with the Library.

 You may charge a fee for the physical act of transferring a copy, and you may at your option offer warranty protection in exchange for a fee.

 2. You may modify your copy or copies of the Library or any portion of it, thus forming a work based on the Library, and copy and distribute such modifications or work under the terms of Section 1 above, provided that you also meet all of these conditions:

a) The modified work must itself be a software library.

 b) You must cause the files modified to carry prominent notices stating that you changed the files and the date of any change.

 c) You must cause the whole of the work to be licensed at no charge to all third parties under the terms of this License.

 d) If a facility in the modified Library refers to a function or a table of data to be supplied by an application program that uses the facility, other than as an argument passed when the facility is invoked, then you must make a good faith effort to ensure that, in the event an application does not supply such function or table, the facility still operates, and performs whatever part of its purpose remains meaningful.

 (For example, a function in a library to compute square roots has a purpose that is entirely well-defined independent of the application. Therefore, Subsection 2d requires that any application-supplied function or table used by this function must be optional: if the application does not supply it, the square root function must still compute square roots.)

These requirements apply to the modified work as a whole. If identifiable sections of that work are not derived from the Library, and can be

 reasonably considered independent and separate works in themselves, then this License, and its terms, do not apply to those sections when you distribute them as separate works. But when you

distribute the same sections as part of a whole which is a work based on the Library, the distribution of the whole must be on the terms of this License, whose permissions for other licensees extend to the entire whole, and thus to each and every part regardless of who wrote it.

Thus, it is not the intent of this section to claim rights or contest your rights to work written entirely by you; rather, the intent is to exercise the right to control the distribution of derivative or collective works based on the Library.

In addition, mere aggregation of another work not based on the Library with the Library (or with a work based on the Library) on a volume of a storage or distribution medium does not bring the other work under the scope of this License.

 3. You may opt to apply the terms of the ordinary GNU General Public

License instead of this License to a given copy of the Library. To do this, you must alter all the notices that refer to this License, so that they refer to the ordinary GNU General Public License, version 2, instead of to this License. (If a newer version than version 2 of the ordinary GNU General Public License has appeared, then you can specify that version instead if you wish.) Do not make any other change in these notices.

 Once this change is made in a given copy, it is irreversible for that copy, so the ordinary GNU General Public License applies to all subsequent copies and derivative works made from that copy.

 This option is useful when you wish to copy part of the code of the Library into a program that is not a library.

 4. You may copy and distribute the Library (or a portion or derivative of it, under Section 2) in object code or executable form under the terms of Sections 1 and 2 above provided that you accompany it with the complete corresponding machine-readable source code, which must be distributed under the terms of Sections 1 and 2 above on a medium customarily used for software interchange.

 If distribution of object code is made by offering access to copy from a designated place, then offering equivalent access to copy the source code from the same place satisfies the requirement to distribute the source code, even though third parties are not compelled to copy the source along with the object code.

5. A program that contains no derivative of any portion of the

Library, but is designed to work with the Library by being compiled or linked with it, is called a "work that uses the Library". Such a work, in isolation, is not a derivative work of the Library, and therefore falls outside the scope of this License.

 However, linking a "work that uses the Library" with the Library creates an executable that is a derivative of the Library (because it contains portions of the Library), rather than a "work that uses the

library". The executable is therefore covered by this License. Section 6 states terms for distribution of such executables.

 When a "work that uses the Library" uses material from a header file that is part of the Library, the object code for the work may be a derivative work of the Library even though the source code is not. Whether this is true is especially significant if the work can be linked without the Library, or if the work is itself a library. The threshold for this to be true is not precisely defined by law.

 If such an object file uses only numerical parameters, data structure layouts and accessors, and small macros and small inline functions (ten lines or less in length), then the use of the object file is unrestricted, regardless of whether it is legally a derivative work. (Executables containing this object code plus portions of the Library will still fall under Section 6.)

 Otherwise, if the work is a derivative of the Library, you may distribute the

 object code for the work under the terms of Section 6. Any executables containing that work also fall under Section 6, whether or not they are linked directly with the Library itself.

 6. As an exception to the Sections above, you may also combine or link a "work that uses the Library" with the Library to produce a work containing portions of the Library, and distribute that work under terms of your choice, provided that the terms permit modification of the work for the customer's own use and reverse engineering for debugging such modifications.

 You must give prominent notice with each copy of the work that the Library is used in it and that the Library and its use are covered by this License. You must supply a copy of this License. If the work during execution displays copyright notices, you must include the copyright notice for the Library among them, as well as a reference directing the user to the copy of this License. Also, you must do one of these things:

a) Accompany

the work with the complete corresponding

 machine-readable source code for the Library including whatever changes were used in the work (which must be distributed under Sections 1 and 2 above); and, if the work is an executable linked with the Library, with the complete machine-readable "work that uses the Library", as object code and/or source code, so that the user can modify the Library and then relink to produce a modified executable containing the modified Library. (It is understood that the user who changes the contents of definitions files in the Library will not necessarily be able to recompile the application to use the modified definitions.)

 b) Use a suitable shared library mechanism for linking with the Library. A suitable mechanism is one that (1) uses at run time a copy of the library already present on the user's computer system, rather than copying library functions into the executable, and (2) will operate

 properly with a modified version of the library, if the user installs one, as long as the modified version is interface-compatible with the version that the work was made with.

 c) Accompany the work with a written offer, valid for at least three years, to give the same user the materials specified in Subsection 6a, above, for a charge no more than the cost of performing this distribution.

 d) If distribution of the work is made by offering access to copy from a designated place, offer equivalent access to copy the above specified materials from the same place.

 e) Verify that the user has already received a copy of these materials or that you have already sent this user a copy.

 For an executable, the required form of the "work that uses the Library" must include any data and utility programs needed for reproducing the executable from it. However, as a special exception, the materials to be distributed need not include anything that is normally

 distributed (in either source or binary form) with the major components (compiler, kernel, and so on) of the operating system on which the executable runs, unless that component itself accompanies the executable.

 It may happen that this requirement contradicts the license restrictions of other proprietary libraries that do not normally accompany the operating system. Such a contradiction means you cannot use both them and the Library together in an executable that you distribute.

 7. You may place library facilities that are a work based on the Library side-by-side in a single library together with other library facilities not covered by this License, and distribute such a combined library, provided that the separate distribution of the work based on the Library and of the other library facilities is otherwise permitted, and provided that you do these two things:

 a) Accompany the combined library with a copy of the same work based on the Library, uncombined with any other library facilities. This must be distributed under the terms of the

Sections above.

 b) Give prominent notice with the combined library of the fact that part of it is a work based on the Library, and explaining where to find the accompanying uncombined form of the same work.

 8. You may not copy, modify, sublicense, link with, or distribute the Library except as expressly provided under this License. Any attempt otherwise to copy, modify, sublicense, link with, or distribute the Library is void, and will automatically terminate your rights under this License. However, parties who have received copies, or rights, from you under this License will not have their licenses terminated so long as such parties remain in full compliance.

 9. You are not required to accept this License, since you have not signed it. However, nothing else grants you permission to modify or distribute the Library or its derivative works. These actions are prohibited by law if

 you do not accept this License. Therefore, by modifying or distributing the Library (or any work based on the Library), you indicate your acceptance of this License to do so, and all its terms and conditions for copying, distributing or modifying the Library or works based on it.

 10. Each time you redistribute the Library (or any work based on the Library), the recipient automatically receives a license from the original licensor to copy, distribute, link with or modify the Library subject to these terms and conditions. You may not impose any further restrictions on the recipients' exercise of the rights granted herein. You are not responsible for enforcing compliance by third parties with this License.

 11. If, as a consequence of a court judgment or allegation of patent infringement or for any other reason (not limited to patent issues), conditions are imposed on you (whether by court order, agreement or otherwise) that contradict the conditions of this License, they do not

#### excuse

 you from the conditions of this License. If you cannot distribute so as to satisfy simultaneously your obligations under this License and any other pertinent obligations, then as a consequence you may not distribute the Library at all. For example, if a patent license would not permit royalty-free redistribution of the Library by all those who receive copies directly or indirectly through you, then the only way you could satisfy both it and this License would be to refrain entirely from distribution of the Library.

If any portion of this section is held invalid or unenforceable under any particular circumstance, the balance of the section is intended to apply, and the section as a whole is intended to apply in other circumstances.

It is not the purpose of this section to induce you to infringe any patents or other property right claims or to contest validity of any such claims; this section has the sole purpose of protecting the integrity of the free software distribution system which is

implemented by public license practices. Many people have made generous contributions to the wide range of software distributed through that system in reliance on consistent application of that system; it is up to the author/donor to decide if he or she is willing to distribute software through any other system and a licensee cannot impose that choice.

This section is intended to make thoroughly clear what is believed to be a consequence of the rest of this License.

 12. If the distribution and/or use of the Library is restricted in certain countries either by patents or by copyrighted interfaces, the original copyright holder who places the Library under this License may add an explicit geographical distribution limitation excluding those countries, so that distribution is permitted only in or among countries not thus excluded. In such case, this License incorporates the limitation as if written in the body of this License.

## 13. The Free Software Foundation may publish revised and/or new

versions of the Lesser General Public License from time to time. Such new versions will be similar in spirit to the present version, but may differ in detail to address new problems or concerns.

Each version is given a distinguishing version number. If the Library specifies a version number of this License which applies to it and "any later version", you have the option of following the terms and conditions either of that version or of any later version published by the Free Software Foundation. If the Library does not specify a

license version number, you may choose any version ever published by the Free Software Foundation.

 14. If you wish to incorporate parts of the Library into other free programs whose distribution conditions are incompatible with these, write to the author to ask for permission. For software which is copyrighted by the Free Software Foundation, write to the Free Software Foundation; we sometimes make exceptions for this. Our decision

 will be guided by the two goals of preserving the free status of all derivatives of our free software and of promoting the sharing and reuse of software generally.

### NO WARRANTY

 15. BECAUSE THE LIBRARY IS LICENSED FREE OF CHARGE, THERE IS NO WARRANTY FOR THE LIBRARY, TO THE EXTENT PERMITTED BY APPLICABLE LAW. EXCEPT WHEN OTHERWISE STATED IN WRITING THE COPYRIGHT HOLDERS AND/OR OTHER PARTIES PROVIDE THE LIBRARY "AS IS" WITHOUT WARRANTY OF ANY KIND, EITHER EXPRESSED OR IMPLIED, INCLUDING, BUT NOT LIMITED TO, THE IMPLIED WARRANTIES OF MERCHANTABILITY AND FITNESS FOR A PARTICULAR PURPOSE. THE ENTIRE RISK AS TO THE QUALITY AND PERFORMANCE OF THE LIBRARY IS WITH YOU. SHOULD THE LIBRARY PROVE DEFECTIVE, YOU ASSUME THE COST OF ALL NECESSARY SERVICING, REPAIR OR CORRECTION.

 16. IN NO EVENT UNLESS REQUIRED BY APPLICABLE LAW OR AGREED TO IN WRITING WILL ANY COPYRIGHT HOLDER, OR ANY OTHER PARTY WHO MAY MODIFY AND/OR REDISTRIBUTE THE LIBRARY AS PERMITTED ABOVE, BE LIABLE TO YOU FOR DAMAGES, INCLUDING ANY GENERAL, SPECIAL, INCIDENTAL OR CONSEQUENTIAL DAMAGES ARISING OUT OF THE USE OR INABILITY TO USE THE LIBRARY (INCLUDING BUT NOT LIMITED TO LOSS OF DATA OR DATA BEING RENDERED INACCURATE OR LOSSES SUSTAINED BY YOU OR THIRD PARTIES OR A FAILURE OF THE LIBRARY TO OPERATE WITH ANY OTHER SOFTWARE), EVEN IF SUCH HOLDER OR OTHER PARTY HAS BEEN ADVISED OF THE POSSIBILITY OF SUCH DAMAGES.

## END OF TERMS AND CONDITIONS

How to Apply These Terms to Your New Libraries

 If you develop a new library, and you want it to be of the greatest possible use to the public, we recommend making it free software that everyone can redistribute and change. You can do so by permitting redistribution under these terms (or, alternatively, under the terms of the ordinary General Public License).

To apply these terms, attach the following notices to the library. It is

safest to attach them to the start of each source file to most effectively convey

 the exclusion of warranty; and each file should have at least the "copyright" line and a pointer to where the full notice is found.

 <one line to give the library's name and a brief idea of what it does.> Copyright  $(C)$  <year > <name of author>

 This library is free software; you can redistribute it and/or modify it under the terms of the GNU Lesser General Public License as published by the Free Software Foundation; either version 2.1 of the License, or (at your option) any later version.

 This library is distributed in the hope that it will be useful, but WITHOUT ANY WARRANTY; without even the implied warranty of MERCHANTABILITY or FITNESS FOR A PARTICULAR PURPOSE. See the GNU Lesser General Public License for more details.

 You should have received a copy of the GNU Lesser General Public License along with this library; if not, write to the Free Software Foundation, Inc., 51 Franklin Street, Fifth Floor, Boston, MA 02110-1301 USA

Also add information on how to contact you by electronic and paper mail.

You should also get your employer (if you work as a programmer) or your school, if any, to sign a "copyright disclaimer" for the library, if necessary. Here is a sample; alter the names:

 Yoyodyne, Inc., hereby disclaims all copyright interest in the library `Frob' (a library for tweaking knobs) written by James Random Hacker.

 <signature of Ty Coon>, 1 April 1990 Ty Coon, President of Vice

That's all there is to it!

# **1.237 google-protobuf 3**

# **1.237.1 Available under license :**

This license applies to all parts of Protocol Buffers except the following:

- Atomicops support for generic gcc, located in src/google/protobuf/stubs/atomicops\_internals\_generic\_gcc.h. This file is copyrighted by Red Hat Inc.
- Atomicops support for AIX/POWER, located in

 src/google/protobuf/stubs/atomicops\_internals\_power.h. This file is copyrighted by Bloomberg Finance LP.

Copyright 2014, Google Inc. All rights reserved.

Redistribution and use in source and binary forms, with or without modification, are permitted provided that the following conditions are met:

 \* Redistributions of source code must retain the above copyright notice, this list of conditions and the following disclaimer.

 \* Redistributions in binary form must reproduce the above copyright notice, this list of conditions and the following disclaimer in the documentation and/or other materials provided with the distribution.

 \* Neither the name of Google Inc. nor the names of its contributors

 may be used to endorse or promote products derived from this software without specific prior written permission.

THIS SOFTWARE IS PROVIDED BY THE COPYRIGHT HOLDERS AND CONTRIBUTORS "AS IS" AND ANY EXPRESS OR IMPLIED WARRANTIES, INCLUDING, BUT NOT LIMITED TO, THE IMPLIED WARRANTIES OF MERCHANTABILITY AND FITNESS FOR A PARTICULAR PURPOSE ARE DISCLAIMED. IN NO EVENT SHALL THE COPYRIGHT OWNER OR CONTRIBUTORS BE LIABLE FOR ANY DIRECT, INDIRECT, INCIDENTAL, SPECIAL, EXEMPLARY, OR CONSEQUENTIAL DAMAGES (INCLUDING, BUT NOT LIMITED TO, PROCUREMENT OF SUBSTITUTE GOODS OR SERVICES; LOSS OF USE, DATA, OR PROFITS; OR BUSINESS INTERRUPTION) HOWEVER CAUSED AND ON ANY THEORY OF LIABILITY, WHETHER IN CONTRACT, STRICT LIABILITY, OR TORT (INCLUDING NEGLIGENCE OR OTHERWISE) ARISING IN ANY WAY OUT OF THE USE OF THIS SOFTWARE, EVEN IF ADVISED OF THE POSSIBILITY OF SUCH DAMAGE.

Code generated by the Protocol Buffer compiler is owned by the owner of the input file used when generating it. This code is not standalone and requires a support library to be linked with it. This support library is itself covered by the above license. Apache POI Copyright 2009 The Apache Software Foundation

This product includes software developed by The Apache Software Foundation (http://www.apache.org/).

This product contains the DOM4J library (http://www.dom4j.org). Copyright 2001-2005 (C) MetaStuff, Ltd. All Rights Reserved.

This product contains parts that were originally based on software from BEA. Copyright (c) 2000-2003, BEA Systems, <http://www.bea.com/>.

This product contains W3C XML Schema documents. Copyright 2001-2003 (c) World Wide Web Consortium (Massachusetts Institute of Technology, European Research Consortium for Informatics and Mathematics, Keio University)

This product contains the Piccolo XML Parser for Java (http://piccolo.sourceforge.net/). Copyright 2002 Yuval Oren.

This product contains the chunks\_parse\_cmds.tbl file from the vsdump program. Copyright (C) 2006-2007 Valek Filippov (frob@df.ru) Apache License Version 2.0, January 2004 http://www.apache.org/licenses/

#### TERMS AND CONDITIONS FOR USE, REPRODUCTION, AND DISTRIBUTION

1. Definitions.

 "License" shall mean the terms and conditions for use, reproduction, and distribution as defined by Sections 1 through 9 of this document.

 "Licensor" shall mean the copyright owner or entity authorized by the copyright owner that is granting the License.

 "Legal Entity" shall mean the union of the acting entity and all other entities that control, are controlled by, or are under common control with that entity. For the purposes of this definition, "control" means (i) the power, direct or indirect, to cause the direction or management of such entity, whether by contract or otherwise, or (ii) ownership of fifty percent (50%) or more of the outstanding shares, or (iii) beneficial ownership of such entity.

 "You" (or "Your") shall mean an individual or Legal Entity exercising permissions granted by this License.

 "Source" form shall mean the preferred form for making modifications, including but not limited to software source code, documentation source, and configuration files.

 "Object" form shall mean any form resulting from mechanical transformation or translation of a Source form, including but not limited to compiled object code, generated documentation, and conversions to other media types.

 "Work" shall mean the work of authorship, whether in Source or Object form, made available under the License, as indicated by a copyright notice that is included in or attached to the work

(an example is provided in the Appendix below).

 "Derivative Works" shall mean any work, whether in Source or Object form, that is based on (or derived from) the Work and for which the editorial

 revisions, annotations, elaborations, or other modifications represent, as a whole, an original work of authorship. For the purposes of this License, Derivative Works shall not include works that remain separable from, or merely link (or bind by name) to the interfaces of, the Work and Derivative Works thereof.

 "Contribution" shall mean any work of authorship, including the original version of the Work and any modifications or additions to that Work or Derivative Works thereof, that is intentionally submitted to Licensor for inclusion in the Work by the copyright owner or by an individual or Legal Entity authorized to submit on behalf of the copyright owner. For the purposes of this definition, "submitted" means any form of electronic, verbal, or written communication sent to the Licensor or its representatives, including but not limited to communication on electronic mailing lists, source code control systems, and issue tracking systems that are managed by, or on behalf of, the Licensor for the purpose of discussing and improving the Work, but excluding communication that is conspicuously marked or otherwise designated in writing by the copyright owner as "Not a Contribution."

 "Contributor" shall mean Licensor and any individual or Legal Entity on behalf of whom a Contribution has been received by Licensor and subsequently incorporated within the Work.

- 2. Grant of Copyright License. Subject to the terms and conditions of this License, each Contributor hereby grants to You a perpetual, worldwide, non-exclusive, no-charge, royalty-free, irrevocable copyright license to reproduce, prepare Derivative Works of, publicly display, publicly perform, sublicense, and distribute the Work and such Derivative Works in Source or Object form.
- 3. Grant of Patent License. Subject to the terms and conditions of this License,

 each Contributor hereby grants to You a perpetual, worldwide, non-exclusive, no-charge, royalty-free, irrevocable (except as stated in this section) patent license to make, have made, use, offer to sell, sell, import, and otherwise transfer the Work, where such license applies only to those patent claims licensable by such Contributor that are necessarily infringed by their Contribution(s) alone or by combination of their Contribution(s) with the Work to which such Contribution(s) was submitted. If You institute patent litigation against any entity (including a cross-claim or counterclaim in a lawsuit) alleging that the Work

 or a Contribution incorporated within the Work constitutes direct or contributory patent infringement, then any patent licenses granted to You under this License for that Work shall terminate as of the date such litigation is filed.

# 4. Redistribution. You may reproduce and distribute copies of the

 Work or Derivative Works thereof in any medium, with or without modifications, and in Source or Object form, provided that You meet the following conditions:

- (a) You must give any other recipients of the Work or Derivative Works a copy of this License; and
- (b) You must cause any modified files to carry prominent notices stating that You changed the files; and
- (c) You must retain, in the Source form of any Derivative Works that You distribute, all copyright, patent, trademark, and attribution notices from the Source form of the Work, excluding those notices that do not pertain to any part of the Derivative Works; and
- (d) If the Work includes a "NOTICE" text file as part of its distribution, then any Derivative Works that You distribute must include a readable copy of the attribution notices contained within such NOTICE file, excluding

those notices that do not

 pertain to any part of the Derivative Works, in at least one of the following places: within a NOTICE text file distributed as part of the Derivative Works; within the Source form or documentation, if provided along with the Derivative Works; or, within a display generated by the Derivative Works, if and wherever such third-party notices normally appear. The contents of the NOTICE file are for informational purposes only and do not modify the License. You may add Your own attribution notices within Derivative Works that You distribute, alongside or as an addendum to the NOTICE text from the Work, provided that such additional attribution notices cannot be construed as modifying the License.

 You may add Your own copyright statement to Your modifications and may provide additional or different license terms and conditions

 for use, reproduction, or distribution of Your modifications, or for any such Derivative Works as a whole, provided Your use, reproduction, and distribution of the Work otherwise complies with the conditions stated in this License.

- 5. Submission of Contributions. Unless You explicitly state otherwise, any Contribution intentionally submitted for inclusion in the Work by You to the Licensor shall be under the terms and conditions of this License, without any additional terms or conditions. Notwithstanding the above, nothing herein shall supersede or modify the terms of any separate license agreement you may have executed with Licensor regarding such Contributions.
- 6. Trademarks. This License does not grant permission to use the trade names, trademarks, service marks, or product names of the Licensor, except as required for reasonable and customary use in describing the origin of the Work and reproducing the content of the NOTICE file.
- 7. Disclaimer of Warranty. Unless required by applicable law or agreed to in writing, Licensor provides the Work (and each Contributor provides its Contributions) on an "AS IS" BASIS, WITHOUT WARRANTIES OR CONDITIONS OF ANY KIND, either express or implied, including, without limitation, any warranties or conditions of TITLE, NON-INFRINGEMENT, MERCHANTABILITY, or FITNESS FOR A PARTICULAR PURPOSE. You are solely responsible for determining the appropriateness of using or redistributing the Work and assume any risks associated with Your exercise of permissions under this License.
- 8. Limitation of Liability. In no event and under no legal theory, whether in tort (including negligence), contract, or otherwise, unless required by applicable law (such as deliberate and grossly negligent acts) or agreed to in writing, shall any Contributor be liable to You for damages, including any direct,

indirect, special,

 incidental, or consequential damages of any character arising as a result of this License or out of the use or inability to use the Work (including but not limited to damages for loss of goodwill, work stoppage, computer failure or malfunction, or any and all other commercial damages or losses), even if such Contributor has been advised of the possibility of such damages.

 9. Accepting Warranty or Additional Liability. While redistributing the Work or Derivative Works thereof, You may choose to offer, and charge a fee for, acceptance of support, warranty, indemnity, or other liability obligations and/or rights consistent with this License. However, in accepting such obligations, You may act only on Your own behalf and on Your sole responsibility, not on behalf of any other Contributor, and only if You agree to indemnify, defend, and hold each Contributor harmless for any liability incurred by, or claims asserted against, such Contributor by reason of your accepting any such warranty or additional liability.

#### END OF TERMS AND CONDITIONS

APPENDIX: How to apply the Apache License to your work.

 To apply the Apache License to your work, attach the following boilerplate notice, with the fields enclosed by brackets "[]" replaced with your own identifying information. (Don't include the brackets!) The text should be enclosed in the appropriate comment syntax for the file format. We also recommend that a file or class name and description of purpose be included on the same "printed page" as the copyright notice for easier identification within third-party archives.

Copyright [yyyy] [name of copyright owner]

 Licensed under the Apache License, Version 2.0 (the "License"); you may not use this file except in compliance with the License. You may obtain a copy of the License at

http://www.apache.org/licenses/LICENSE-2.0

 Unless required by applicable law or agreed to in writing, software distributed under the License is distributed on an "AS IS" BASIS, WITHOUT WARRANTIES OR CONDITIONS OF ANY KIND, either express or implied. See the License for the specific language governing permissions and limitations under the License.

=========================================================================

=========================================================================

 $=$  NOTICE file corresponding to section 4(d) of the Apache License,  $=$ 

 $=$  Version 2.0, in this case for the Apache XmlBeans distribution.  $=$ 

This product includes software developed by

The Apache Software Foundation (http://www.apache.org/).

 Portions of this software were originally based on the following: - software copyright (c) 2000-2003, BEA Systems, <http://www.bea.com/>.

 Aside from contributions to the Apache XMLBeans project, this software also includes:

 - one or more source files from the Apache Xerces-J and Apache Axis products, Copyright (c) 1999-2003 Apache Software Foundation

 - W3C XML Schema documents Copyright 2001-2003 (c) World Wide Web Consortium (Massachusetts Institute of Technology, European Research Consortium for Informatics and Mathematics, Keio University)

 - resolver.jar from Apache Xml Commons project, Copyright (c) 2001-2003 Apache Software Foundation

- Piccolo XML Parser for Java from http://piccolo.sourceforge.net/, Copyright 2002 Yuval Oren under the terms of the Apache Software License 2.0
- JSR-173 Streaming API for XML from http://sourceforge.net/projects/xmlpullparser/, Copyright 2005 BEA under the terms of the Apache Software License 2.0 Bud1nse.txlicense.txtIlocblobF( @ @ @ @EDSDB ` @ @ @ This product includes software developed by The Apache Software Foundation (http://www.apache.org/). Copyright 2001-2005 (C) MetaStuff, Ltd. All Rights Reserved.

Redistribution and use of this software and associated documentation ("Software"), with or without modification, are permitted provided that the following conditions are met:

1. Redistributions of source code must retain copyright statements and notices. Redistributions must also contain a copy of this document.

- 2. Redistributions in binary form must reproduce the above copyright notice, this list of conditions and the following disclaimer in the documentation and/or other materials provided with the distribution.
- 3. The name "DOM4J" must not be used to endorse or promote products derived from this Software without prior written permission of MetaStuff, Ltd. For written permission, please contact dom4j-info@metastuff.com.
- 4. Products derived from this Software may not be called "DOM4J" nor may "DOM4J" appear in their names without prior written permission of MetaStuff, Ltd. DOM4J is a registered trademark of MetaStuff, Ltd.
- 5. Due credit should be given to the DOM4J Project http://www.dom4j.org

THIS SOFTWARE IS PROVIDED BY METASTUFF, LTD. AND CONTRIBUTORS ``AS IS'' AND ANY EXPRESSED OR IMPLIED WARRANTIES, INCLUDING, BUT NOT LIMITED TO, THE IMPLIED WARRANTIES OF MERCHANTABILITY AND FITNESS FOR A PARTICULAR PURPOSE ARE DISCLAIMED. IN NO EVENT SHALL METASTUFF, LTD. OR ITS CONTRIBUTORS BE LIABLE FOR ANY DIRECT, INDIRECT, INCIDENTAL, SPECIAL, EXEMPLARY, OR CONSEQUENTIAL DAMAGES (INCLUDING, BUT NOT LIMITED TO, PROCUREMENT OF SUBSTITUTE GOODS OR SERVICES; LOSS OF USE, DATA, OR PROFITS; OR BUSINESS INTERRUPTION) HOWEVER CAUSED AND ON ANY THEORY OF LIABILITY, WHETHER IN CONTRACT,

# STRICT LIABILITY, OR TORT (INCLUDING NEGLIGENCE OR OTHERWISE) ARISING IN ANY WAY OUT OF THE USE OF THIS SOFTWARE, EVEN IF ADVISED OF THE POSSIBILITY OF SUCH DAMAGE.

\* One-JAR(TM) (http://www.simontuffs.com/one-jar). Copyright (c) 2004-2010,

\* P. Simon Tuffs (simon@simontuffs.com). All rights reserved.

\*

/\*

\* Redistribution and use in source and binary forms, with or without

\* modification, are permitted provided that the following conditions are met:

\*

\* Redistributions of source code must retain the above copyright notice, this

\* list of conditions and the following disclaimer.

\*

\* Redistributions in binary form must reproduce the above copyright notice,

\* this list of conditions and the following disclaimer in the documentation

\* and/or other materials provided with the distribution.

\*

\* Neither the name of P. Simon Tuffs, nor the names of any contributors,

\* nor the name One-JAR may be used to endorse or promote products derived

\* from this software without specific prior written permission.

\*

\* THIS SOFTWARE IS PROVIDED BY THE COPYRIGHT HOLDERS AND CONTRIBUTORS "AS IS" \* AND ANY EXPRESS OR IMPLIED WARRANTIES, INCLUDING,

BUT NOT LIMITED TO, THE

\* IMPLIED WARRANTIES OF MERCHANTABILITY AND FITNESS FOR A PARTICULAR PURPOSE

\* ARE DISCLAIMED. IN NO EVENT SHALL THE COPYRIGHT OWNER OR CONTRIBUTORS BE

\* LIABLE FOR ANY DIRECT, INDIRECT, INCIDENTAL, SPECIAL, EXEMPLARY, OR

\* CONSEQUENTIAL DAMAGES (INCLUDING, BUT NOT LIMITED TO, PROCUREMENT OF

\* SUBSTITUTE GOODS OR SERVICES; LOSS OF USE, DATA, OR PROFITS; OR BUSINESS

\* INTERRUPTION) HOWEVER CAUSED AND ON ANY THEORY OF LIABILITY, WHETHER IN

\* CONTRACT, STRICT LIABILITY, OR TORT (INCLUDING NEGLIGENCE OR OTHERWISE)

\* ARISING IN ANY WAY OUT OF THE USE OF THIS SOFTWARE, EVEN IF ADVISED OF THE \* POSSIBILITY OF SUCH DAMAGE.

\*

\* Including this file inside the built One-JAR file conforms with these terms.

\*/

#!/usr/bin/env bash

# MIT licenses will each have a unique MD5 sum since they contain a unique copyright.

# This script will read the license file into memory, strip out the copyright, and then

# generate an MD5 that is not unique and can be matched against a known MIT MD5 sum. set -e

calculate\_md5\_sum() { local FILE="\$1"

 # Read the contents of the file into a variable local raw\_license\_text=\$(<"\$FILE")

 # Convert to lowercase local lowercase\_license\_text="\${raw\_license\_text,,}"

 # Remove anything before the beginning of the license local stripped\_license\_text= $\frac{1}{2}$ (awk '/permission is hereby granted,/{p=1} p' <<< "\$lowercase\_license\_text")

 # Replace line breaks (Windows or Linux) with a single space local replaced\_linebreaks=\$(tr '\r\n' ' ' <<< "\$stripped\_license\_text")

 # Replace multiple spaces with a single space local normalized\_license\_text=\$(tr -s ' ' <<< "\$replaced\_linebreaks")

 # Strip away any non-printable, non-whitespace characters local clean\_unprintable\_license\_text=\$(tr -cd '[:print:][:space:]' <<< "\$normalized\_license\_text")

 # Remove punctuation and special characters local clean\_license\_text=\$(echo "\$clean\_unprintable\_license\_text" | sed 's/[^a-zA-Z ]//g')

 # Calculate the MD5 sum of the cleaned license text local MD5SUM=\$(echo -n "\$clean\_license\_text" | md5sum | awk '{print \$1}')

 # Output the MD5 sum echo "\$MD5SUM" }

# Check if the FILE argument is provided if [ -z "\$1" ]; then echo "Please provide a FILE as an argument." exit 1 fi

# Invoke the function with the provided FILE argument calculate\_md5\_sum "\$1"

> Apache License Version 2.0, January 2004 http://www.apache.org/licenses/

TERMS AND CONDITIONS FOR USE, REPRODUCTION, AND DISTRIBUTION

1. Definitions.

 "License" shall mean the terms and conditions for use, reproduction, and distribution as defined by Sections 1 through 9 of this document.

 "Licensor" shall mean the copyright owner or entity authorized by the copyright owner that is granting the License.

 "Legal Entity" shall mean the union of the acting entity and all other entities that control, are controlled by, or are under common control with that entity. For the purposes of this definition, "control" means (i) the power, direct or indirect, to cause the direction or management of such entity, whether by contract or otherwise, or (ii) ownership of fifty percent (50%) or more of the outstanding shares, or (iii) beneficial ownership of such entity.

 "You" (or "Your") shall mean an individual or Legal Entity exercising permissions granted by this License.

 "Source" form shall mean the preferred form for making modifications, including but not limited to software source code, documentation source, and configuration files.

 "Object" form shall mean any form resulting from mechanical transformation or translation of a Source form, including but not limited to compiled object code, generated documentation, and conversions to other media types.

 "Work" shall mean the work of authorship, whether in Source or Object form, made available under the License, as indicated by a copyright notice that is included in or attached to the work (an example is provided in the Appendix below).

 "Derivative Works" shall mean any work, whether in Source or Object form, that is based on (or derived from) the Work and for which the editorial

 revisions, annotations, elaborations, or other modifications represent, as a whole, an original work of authorship. For the purposes of this License, Derivative Works shall not include works that remain separable from, or merely link (or bind by name) to the interfaces of, the Work and Derivative Works thereof.

 "Contribution" shall mean any work of authorship, including the original version of the Work and any modifications or additions to that Work or Derivative Works thereof, that is intentionally submitted to Licensor for inclusion in the Work by the copyright owner or by an individual or Legal Entity authorized to submit on behalf of the copyright owner. For the purposes of this definition, "submitted" means any form of electronic, verbal, or written communication sent to the Licensor or its representatives, including but not limited to communication on electronic mailing lists, source code control systems, and issue tracking systems that are managed by, or on behalf of, the Licensor for the purpose of discussing and improving the Work, but excluding communication that is conspicuously marked or otherwise

designated in writing by the copyright owner as "Not a Contribution."

 "Contributor" shall mean Licensor and any individual or Legal Entity on behalf of whom a Contribution has been received by Licensor and subsequently incorporated within the Work.

- 2. Grant of Copyright License. Subject to the terms and conditions of this License, each Contributor hereby grants to You a perpetual, worldwide, non-exclusive, no-charge, royalty-free, irrevocable copyright license to reproduce, prepare Derivative Works of, publicly display, publicly perform, sublicense, and distribute the Work and such Derivative Works in Source or Object form.
- 3. Grant of Patent License. Subject to the terms and conditions of this

 License, each Contributor hereby grants to You a perpetual, worldwide, non-exclusive, no-charge, royalty-free, irrevocable (except as stated in this section) patent license to make, have made, use, offer to sell, sell, import, and otherwise transfer the Work, where such license applies only to those patent claims licensable by such Contributor that are necessarily infringed by their Contribution(s) alone or by combination of their Contribution(s) with the Work to which such Contribution(s) was submitted. If You institute patent litigation against any entity (including a cross-claim or counterclaim in a lawsuit) alleging that the Work or a Contribution incorporated within the Work constitutes direct or contributory patent infringement, then any patent licenses granted to You under this License for that Work shall terminate as of the date such litigation is filed.

 4. Redistribution. You may reproduce and distribute copies of the

 Work or Derivative Works thereof in any medium, with or without modifications, and in Source or Object form, provided that You meet the following conditions:

- (a) You must give any other recipients of the Work or Derivative Works a copy of this License; and
- (b) You must cause any modified files to carry prominent notices stating that You changed the files; and
- (c) You must retain, in the Source form of any Derivative Works that You distribute, all copyright, patent, trademark, and attribution notices from the Source form of the Work, excluding those notices that do not pertain to any part of the Derivative Works; and

 (d) If the Work includes a "NOTICE" text file as part of its distribution, then any Derivative Works that You distribute must include a readable copy of the attribution notices contained within such NOTICE file, excluding

those notices that do not

 pertain to any part of the Derivative Works, in at least one of the following places: within a NOTICE text file distributed as part of the Derivative Works; within the Source form or documentation, if provided along with the Derivative Works; or, within a display generated by the Derivative Works, if and wherever such third-party notices normally appear. The contents of the NOTICE file are for informational purposes only and do not modify the License. You may add Your own attribution notices within Derivative Works that You distribute, alongside or as an addendum to the NOTICE text from the Work, provided that such additional attribution notices cannot be construed as modifying the License.

 You may add Your own copyright statement to Your modifications and may provide additional or different license terms and conditions

 for use, reproduction, or distribution of Your modifications, or for any such Derivative Works as a whole, provided Your use, reproduction, and distribution of the Work otherwise complies with the conditions stated in this License.

- 5. Submission of Contributions. Unless You explicitly state otherwise, any Contribution intentionally submitted for inclusion in the Work by You to the Licensor shall be under the terms and conditions of this License, without any additional terms or conditions. Notwithstanding the above, nothing herein shall supersede or modify the terms of any separate license agreement you may have executed with Licensor regarding such Contributions.
- 6. Trademarks. This License does not grant permission to use the trade names, trademarks, service marks, or product names of the Licensor, except as required for reasonable and customary use in describing the origin of the Work and reproducing the content of the NOTICE file.
- 7. Disclaimer of Warranty. Unless required by applicable law or agreed to in writing, Licensor provides the Work (and each Contributor provides its Contributions) on an "AS IS" BASIS, WITHOUT WARRANTIES OR CONDITIONS OF ANY KIND, either express or implied, including, without limitation, any warranties or conditions of TITLE, NON-INFRINGEMENT, MERCHANTABILITY, or FITNESS FOR A PARTICULAR PURPOSE. You are solely responsible for determining the appropriateness of using or redistributing the Work and assume any

risks associated with Your exercise of permissions under this License.

 8. Limitation of Liability. In no event and under no legal theory, whether in tort (including negligence), contract, or otherwise, unless required by applicable law (such as deliberate and grossly negligent acts) or agreed to in writing, shall any Contributor be liable to You for damages, including any direct, indirect, special,

 incidental, or consequential damages of any character arising as a result of this License or out of the use or inability to use the Work (including but not limited to damages for loss of goodwill, work stoppage, computer failure or malfunction, or any and all other commercial damages or losses), even if such Contributor has been advised of the possibility of such damages.

 9. Accepting Warranty or Additional Liability. While redistributing the Work or Derivative Works thereof, You may choose to offer, and charge a fee for, acceptance of support, warranty, indemnity, or other liability obligations and/or rights consistent with this License. However, in accepting such obligations, You may act only on Your own behalf and on Your sole responsibility, not on behalf of any other Contributor, and only if You agree to indemnify, defend, and hold each Contributor harmless for any liability incurred by, or claims asserted against, such Contributor by reason of your accepting any such warranty or additional liability.

#### END OF TERMS AND CONDITIONS

APPENDIX: How to apply the Apache License to your work.

 To apply the Apache License to your work, attach the following boilerplate notice, with the fields enclosed by brackets "[]" replaced with your own identifying information. (Don't include the brackets!) The text should be enclosed in the appropriate comment syntax for the file format. We also recommend that a file or class name and description of purpose be included on the same "printed page" as the copyright notice for easier identification within third-party archives.

#### Copyright [yyyy] [name of copyright owner]

 Licensed under the Apache License, Version 2.0 (the "License"); you may not use this file except in compliance with the License. You may obtain a copy of the License at

http://www.apache.org/licenses/LICENSE-2.0

 Unless required by applicable law or agreed to in writing, software distributed under the License is distributed on an "AS IS" BASIS, WITHOUT WARRANTIES OR CONDITIONS OF ANY KIND, either express or implied. See the License for the specific language governing permissions and limitations under the License.

#### APACHE POI SUBCOMPONENTS:

Apache POI includes subcomponents with separate copyright notices and license terms. Your use of these subcomponents is subject to the terms and conditions of the following licenses:

Office Open XML schemas (ooxml-schemas-1.1.jar)

 The Office Open XML schema definitions used by Apache POI are a part of the Office Open XML ECMA Specification (ECMA-376, [1]). As defined in section 9.4 of the ECMA bylaws [2], this specification is available to all interested parties without restriction:

 9.4 All documents when approved shall be made available to all interested parties without

restriction.

 Furthermore, both Microsoft and Adobe have granted patent licenses to this work [3,4,5].

[1] http://www.ecma-international.org/publications/standards/Ecma-376.htm

[2] http://www.ecma-international.org/memento/Ecmabylaws.htm

[3] http://www.microsoft.com/interop/osp/

[4] http://www.ecma-international.org/publications/files/ECMA-ST/Ecma%20PATENT/ECMA-

376%20Edition%201%20Microsoft%20Patent%20Declaration.pdf

[5] http://www.ecma-international.org/publications/files/ECMA-ST/Ecma%20PATENT/ga-2006-191.pdf

DOM4J library (dom4j-1.6.1.jar)

Copyright 2001-2005 (C) MetaStuff, Ltd. All Rights Reserved.

 Redistribution and use of this software and associated documentation ("Software"), with or without modification, are permitted provided that the following conditions are met:

 1. Redistributions of source code must retain copyright statements and notices. Redistributions must also contain a copy of this document.

- 2. Redistributions in binary form must reproduce the above copyright notice, this list of conditions and the following disclaimer in the documentation and/or other materials provided with the distribution.
- 3. The name "DOM4J" must not be used to endorse or promote products derived from this Software without prior written permission of MetaStuff, Ltd. For written permission, please contact dom4j-info@metastuff.com.
- 4. Products derived from this Software may not be called "DOM4J" nor may "DOM4J" appear in their names without prior written permission of MetaStuff, Ltd. DOM4J is a registered trademark of MetaStuff, Ltd.
- 5. Due credit should be given to the DOM4J Project http://www.dom4j.org

 THIS SOFTWARE IS PROVIDED BY METASTUFF, LTD. AND CONTRIBUTORS ``AS IS'' AND ANY EXPRESSED OR IMPLIED WARRANTIES, INCLUDING, BUT NOT LIMITED TO, THE IMPLIED WARRANTIES OF MERCHANTABILITY AND **FITNESS** 

 FOR A PARTICULAR PURPOSE ARE DISCLAIMED. IN NO EVENT SHALL METASTUFF, LTD. OR ITS CONTRIBUTORS BE LIABLE FOR ANY DIRECT, INDIRECT, INCIDENTAL, SPECIAL, EXEMPLARY, OR CONSEQUENTIAL DAMAGES (INCLUDING, BUT NOT LIMITED TO, PROCUREMENT OF SUBSTITUTE GOODS OR SERVICES; LOSS OF USE, DATA, OR PROFITS; OR BUSINESS INTERRUPTION) HOWEVER CAUSED AND ON ANY THEORY OF LIABILITY, WHETHER IN CONTRACT, STRICT LIABILITY, OR TORT (INCLUDING NEGLIGENCE OR OTHERWISE) ARISING IN ANY WAY OUT OF THE USE OF THIS SOFTWARE, EVEN IF ADVISED OF THE POSSIBILITY OF SUCH DAMAGE.

JUnit test library (junit-3.8.1.jar)

### Common Public License - v 1.0

 THE ACCOMPANYING PROGRAM IS PROVIDED UNDER THE TERMS OF THIS COMMON PUBLIC LICENSE ("AGREEMENT"). ANY USE, REPRODUCTION OR DISTRIBUTION OF THE PROGRAM CONSTITUTES RECIPIENT'S ACCEPTANCE OF THIS AGREEMENT.

# 1. DEFINITIONS

"Contribution" means:

a) in the case of the initial Contributor, the initial code and

#### documentation distributed under this Agreement, and

b) in the case of each subsequent Contributor:

- i) changes to the Program, and
- ii) additions to the Program;

 where such changes and/or additions to the Program originate from and are distributed by that particular Contributor. A Contribution 'originates' from a Contributor if it was added to the Program by such Contributor itself or anyone acting on such Contributor's behalf. Contributions do not include additions to the Program which: (i) are separate modules of software distributed in conjunction with the Program under their own license agreement, and (ii) are not derivative works of the Program.

"Contributor" means any person or entity that distributes the Program.

 "Licensed Patents " mean patent claims licensable by a Contributor which are necessarily infringed by the use or sale of its Contribution alone or when combined with the Program.

 "Program" means the Contributions distributed in accordance with this Agreement.

 "Recipient" means anyone who receives the Program under this Agreement, including all Contributors.

### 2. GRANT OF RIGHTS

- a) Subject to the terms of this Agreement, each Contributor hereby grants Recipient a non-exclusive, worldwide, royalty-free copyright license to reproduce, prepare derivative works of, publicly display, publicly perform, distribute and sublicense the Contribution of such Contributor, if any, and such derivative works, in source code and object code form.
- b) Subject to the terms of this Agreement, each Contributor hereby grants Recipient a non-exclusive, worldwide, royalty-free patent license under Licensed Patents to make, use, sell, offer to sell, import and otherwise transfer the Contribution of such Contributor, if any, in source code and object code form. This patent license shall apply to

 the combination of the Contribution and the Program if, at the time the Contribution is added by the Contributor, such addition of the Contribution causes such combination to be covered by the Licensed  Patents. The patent license shall not apply to any other combinations which include the Contribution. No hardware per se is licensed hereunder.

- c) Recipient understands that although each Contributor grants the licenses to its Contributions set forth herein, no assurances are provided by any Contributor that the Program does not infringe the patent or other intellectual property rights of any other entity. Each Contributor disclaims any liability to Recipient for claims brought by any other entity based on infringement of intellectual property rights or otherwise. As a condition to exercising the rights and licenses granted hereunder, each Recipient hereby assumes sole responsibility
- to secure any other intellectual property rights needed, if any. For example, if a third party patent license is required to allow Recipient to distribute the Program, it is Recipient's responsibility to acquire that license before distributing the Program.
- d) Each Contributor represents that to its knowledge it has sufficient copyright rights in its Contribution, if any, to grant the copyright license set forth in this Agreement.

#### 3. REQUIREMENTS

 A Contributor may choose to distribute the Program in object code form under its own license agreement, provided that:

a) it complies with the terms and conditions of this Agreement; and

b) its license agreement:

- i) effectively disclaims on behalf of all Contributors all warranties and conditions, express and implied, including warranties or conditions of title and non-infringement, and implied warranties or conditions of
- merchantability and fitness for a particular purpose;
	- ii) effectively excludes on behalf of all Contributors all liability for damages, including direct, indirect, special, incidental and consequential damages, such as lost profits;
	- iii) states that any provisions which differ from this Agreement are offered by that Contributor alone and not by any other party; and
	- iv) states that source code for the Program is available from such Contributor, and informs licensees how to obtain it in a

 reasonable manner on or through a medium customarily used for software exchange.

When the Program is made available in source code form:

a) it must be made available under this Agreement; and

 b) a copy of this Agreement must be included with each copy of the Program.

 Contributors may not remove or alter any copyright notices contained within the Program.

#### Each

 Contributor must identify itself as the originator of its Contribution, if any, in a manner that reasonably allows subsequent Recipients to identify the originator of the Contribution.

#### 4. COMMERCIAL DISTRIBUTION

 Commercial distributors of software may accept certain responsibilities with respect to end users, business partners and the like. While this license is intended to facilitate the commercial use of the Program, the Contributor who includes the Program in a commercial product offering should do so in a manner which does not create potential liability for other Contributors. Therefore, if a Contributor includes the Program in a commercial product offering, such Contributor ("Commercial Contributor") hereby agrees to defend and indemnify every other Contributor ("Indemnified Contributor") against any losses, damages and costs (collectively "Losses") arising from claims, lawsuits and other legal actions brought by a third party against the Indemnified

 Contributor to the extent caused by the acts or omissions of such Commercial Contributor in connection with its distribution of the Program in a commercial product offering. The obligations in this section do not apply to any claims or Losses relating to any actual or alleged intellectual property infringement. In order to qualify, an Indemnified Contributor must: a) promptly notify the Commercial Contributor in writing of such claim, and b) allow the Commercial Contributor to control, and cooperate with the Commercial Contributor in, the defense and any related settlement negotiations. The Indemnified Contributor may participate in any such claim at its own expense.

 For example, a Contributor might include the Program in a commercial product offering, Product X. That Contributor is then a Commercial Contributor. If that Commercial Contributor then makes performance claims, or offers warranties related

#### to Product X, those performance

 claims and warranties are such Commercial Contributor's responsibility alone. Under this section, the Commercial Contributor would have to defend claims against the other Contributors related to those performance claims and warranties, and if a court requires any other Contributor to pay any damages as a result, the Commercial Contributor must pay those damages.

#### 5. NO WARRANTY

 EXCEPT AS EXPRESSLY SET FORTH IN THIS AGREEMENT, THE PROGRAM IS PROVIDED ON AN "AS IS" BASIS, WITHOUT WARRANTIES OR CONDITIONS OF ANY KIND, EITHER EXPRESS OR IMPLIED INCLUDING, WITHOUT LIMITATION, ANY WARRANTIES OR CONDITIONS OF TITLE, NON-INFRINGEMENT, MERCHANTABILITY OR FITNESS FOR A PARTICULAR PURPOSE. Each Recipient is solely responsible for determining the appropriateness of using and distributing the Program and assumes all risks associated with its exercise of rights under this Agreement, including but not limited to the risks and costs of program errors, compliance with applicable laws, damage to or loss of data, programs or equipment, and unavailability or interruption of operations.

#### 6. DISCLAIMER OF LIABILITY

 EXCEPT AS EXPRESSLY SET FORTH IN THIS AGREEMENT, NEITHER RECIPIENT NOR ANY CONTRIBUTORS SHALL HAVE ANY LIABILITY FOR ANY DIRECT, INDIRECT, INCIDENTAL, SPECIAL, EXEMPLARY, OR CONSEQUENTIAL DAMAGES (INCLUDING WITHOUT LIMITATION LOST PROFITS), HOWEVER CAUSED AND ON ANY THEORY OF LIABILITY, WHETHER IN CONTRACT, STRICT LIABILITY, OR TORT (INCLUDING NEGLIGENCE OR OTHERWISE) ARISING IN ANY WAY OUT OF THE USE OR DISTRIBUTION OF THE PROGRAM OR THE EXERCISE OF ANY RIGHTS GRANTED HEREUNDER, EVEN IF ADVISED OF THE POSSIBILITY OF SUCH DAMAGES.

#### 7. GENERAL

 If any provision of this Agreement is invalid or unenforceable under applicable law, it shall not affect the validity or enforceability of the remainder of the terms of this Agreement, and without further

 action by the parties hereto, such provision shall be reformed to the minimum extent necessary to make such provision valid and enforceable.

 If Recipient institutes patent litigation against a Contributor with respect to a patent applicable to software (including a cross-claim or counterclaim in a lawsuit), then any patent licenses granted by that Contributor to such Recipient under this Agreement shall terminate as of the date such litigation is filed. In addition, if Recipient institutes patent litigation against any entity (including a cross-claim or

 counterclaim in a lawsuit) alleging that the Program itself (excluding combinations of the Program with other software or hardware) infringes such Recipient's patent(s), then such Recipient's rights granted under Section 2(b) shall terminate as of the date such litigation is filed.

 All Recipient's rights under this Agreement shall terminate if it fails to comply

 with any of the material terms or conditions of this Agreement and does not cure such failure in a reasonable period of time after becoming aware of such noncompliance. If all Recipient's rights under this Agreement terminate, Recipient agrees to cease use and distribution of the Program as soon as reasonably practicable. However, Recipient's obligations under this Agreement and any licenses granted by Recipient relating to the Program shall continue and survive.

 Everyone is permitted to copy and distribute copies of this Agreement, but in order to avoid inconsistency the Agreement is copyrighted and may only be modified in the following manner. The Agreement Steward reserves the right to publish new versions (including revisions) of this Agreement from time to time. No one other than the Agreement Steward has the right to modify this Agreement. IBM is the initial Agreement Steward. IBM may assign the responsibility to serve as

the Agreement Steward to a suitable

 separate entity. Each new version of the Agreement will be given a distinguishing version number. The Program (including Contributions) may always be distributed subject to the version of the Agreement under which it was received. In addition, after a new version of the Agreement is published, Contributor may elect to distribute the Program (including its Contributions) under the new version. Except as expressly stated in Sections 2(a) and 2(b) above, Recipient receives no rights or licenses to the intellectual property of any Contributor under this Agreement, whether expressly, by implication, estoppel or otherwise. All rights in the Program not expressly granted under this Agreement are reserved.

 This Agreement is governed by the laws of the State of New York and the intellectual property laws of the United States of America. No party to this Agreement will bring a legal action under this Agreement more than

 one year after the cause of action arose. Each party waives its rights to a jury trial in any resulting litigation.

> Apache License Version 2.0, January 2004 http://www.apache.org/licenses/

### TERMS AND CONDITIONS FOR USE, REPRODUCTION, AND DISTRIBUTION

#### 1. Definitions.

 "License" shall mean the terms and conditions for use, reproduction, and distribution as defined by Sections 1 through 9 of this document.

 "Licensor" shall mean the copyright owner or entity authorized by the copyright owner that is granting the License.

 "Legal Entity" shall mean the union of the acting entity and all other entities that control, are controlled by, or are under common control with that entity. For the purposes of this definition, "control" means (i) the power, direct or indirect, to cause the direction or management of such entity, whether by contract or otherwise, or (ii) ownership of fifty percent (50%) or more of the outstanding shares, or (iii) beneficial ownership of such entity.

 "You" (or "Your") shall mean an individual or Legal Entity exercising permissions granted by this License.

 "Source" form shall mean the preferred form for making modifications, including but not limited to software source code, documentation source, and configuration files.

 "Object" form shall mean any form resulting from mechanical transformation or translation of a Source form, including but not limited to compiled object code, generated documentation, and conversions to other media types.

 "Work" shall mean the work of authorship, whether in Source or Object form, made available under the License, as indicated by a copyright notice that is included in or attached to the work (an example is provided in the Appendix below).

 "Derivative Works" shall mean any work, whether in Source or Object form, that is based on (or derived from) the Work and for which the editorial

 revisions, annotations, elaborations, or other modifications represent, as a whole, an original work of authorship. For the purposes of this License, Derivative Works shall not include works that remain separable from, or merely link (or bind by name) to the interfaces of, the Work and Derivative Works thereof.

 "Contribution" shall mean any work of authorship, including the original version of the Work and any modifications or additions to that Work or Derivative Works thereof, that is intentionally submitted to Licensor for inclusion in the Work by the copyright owner or by an individual or Legal Entity authorized to submit on behalf of the copyright owner. For the purposes of this definition, "submitted"

 means any form of electronic, verbal, or written communication sent to the Licensor or its representatives, including but not limited to communication on electronic mailing lists, source code control systems, and issue tracking systems that are managed by, or on behalf of, the Licensor for the purpose of discussing and improving the Work, but excluding communication that is conspicuously marked or otherwise designated in writing by the copyright owner as "Not a Contribution."

 "Contributor" shall mean Licensor and any individual or Legal Entity on behalf of whom a Contribution has been received by Licensor and subsequently incorporated within the Work.

- 2. Grant of Copyright License. Subject to the terms and conditions of this License, each Contributor hereby grants to You a perpetual, worldwide, non-exclusive, no-charge, royalty-free, irrevocable copyright license to reproduce, prepare Derivative Works of, publicly display, publicly perform, sublicense, and distribute the Work and such Derivative Works in Source or Object form.
- 3. Grant of Patent License. Subject to the terms and conditions of this
- License, each Contributor hereby grants to You a perpetual, worldwide, non-exclusive, no-charge, royalty-free, irrevocable (except as stated in this section) patent license to make, have made, use, offer to sell, sell, import, and otherwise transfer the Work, where such license applies only to those patent claims licensable by such Contributor that are necessarily infringed by their Contribution(s) alone or by combination of their Contribution(s) with the Work to which such Contribution(s) was submitted. If You institute patent litigation against any entity (including a cross-claim or counterclaim in a lawsuit) alleging that the Work or a Contribution incorporated within the Work constitutes direct or contributory patent infringement, then any patent licenses granted to You under this License for that Work shall terminate as of the date such litigation is filed.

 4. Redistribution. You may reproduce and distribute copies of the

 Work or Derivative Works thereof in any medium, with or without modifications, and in Source or Object form, provided that You meet the following conditions:

- (a) You must give any other recipients of the Work or Derivative Works a copy of this License; and
- (b) You must cause any modified files to carry prominent notices stating that You changed the files; and
- (c) You must retain, in the Source form of any Derivative Works that You distribute, all copyright, patent, trademark, and attribution notices from the Source form of the Work, excluding those notices that do not pertain to any part of the Derivative Works; and
- (d) If the Work includes a "NOTICE" text file as part of its distribution, then any Derivative Works that You distribute must include a readable copy of the attribution notices contained within such NOTICE file, excluding

#### those notices that do not

 pertain to any part of the Derivative Works, in at least one of the following places: within a NOTICE text file distributed as part of the Derivative Works; within the Source form or documentation, if provided along with the Derivative Works; or, within a display generated by the Derivative Works, if and wherever such third-party notices normally appear. The contents of the NOTICE file are for informational purposes only and do not modify the License. You may add Your own attribution notices within Derivative Works that You distribute, alongside or as an addendum to the NOTICE text from the Work, provided that such additional attribution notices cannot be construed as modifying the License.

 You may add Your own copyright statement to Your modifications and may provide additional or different license terms and conditions

 for use, reproduction, or distribution of Your modifications, or for any such Derivative Works as a whole, provided Your use, reproduction, and distribution of the Work otherwise complies with the conditions stated in this License.

- 5. Submission of Contributions. Unless You explicitly state otherwise, any Contribution intentionally submitted for inclusion in the Work by You to the Licensor shall be under the terms and conditions of this License, without any additional terms or conditions. Notwithstanding the above, nothing herein shall supersede or modify the terms of any separate license agreement you may have executed with Licensor regarding such Contributions.
- 6. Trademarks. This License does not grant permission to use the trade names, trademarks, service marks, or product names of the Licensor, except as required for reasonable and customary use in describing the origin of the Work and reproducing the content of the NOTICE file.
- 7. Disclaimer of Warranty. Unless required by applicable law or agreed to in writing, Licensor provides the Work (and each
Contributor provides its Contributions) on an "AS IS" BASIS, WITHOUT WARRANTIES OR CONDITIONS OF ANY KIND, either express or implied, including, without limitation, any warranties or conditions of TITLE, NON-INFRINGEMENT, MERCHANTABILITY, or FITNESS FOR A PARTICULAR PURPOSE. You are solely responsible for determining the appropriateness of using or redistributing the Work and assume any risks associated with Your exercise of permissions under this License.

- 8. Limitation of Liability. In no event and under no legal theory, whether in tort (including negligence), contract, or otherwise, unless required by applicable law (such as deliberate and grossly negligent acts) or agreed to in writing, shall any Contributor be liable to You for damages, including any direct,
- indirect, special,

 incidental, or consequential damages of any character arising as a result of this License or out of the use or inability to use the Work (including but not limited to damages for loss of goodwill, work stoppage, computer failure or malfunction, or any and all other commercial damages or losses), even if such Contributor has been advised of the possibility of such damages.

 9. Accepting Warranty or Additional Liability. While redistributing the Work or Derivative Works thereof, You may choose to offer, and charge a fee for, acceptance of support, warranty, indemnity, or other liability obligations and/or rights consistent with this License. However, in accepting such obligations, You may act only on Your own behalf and on Your sole responsibility, not on behalf of any other Contributor, and only if You agree to indemnify, defend, and hold each Contributor harmless for any liability incurred by, or claims asserted against, such Contributor by reason of your accepting any such warranty or additional liability.

# END OF TERMS AND CONDITIONS

APPENDIX: How to apply the Apache License to your work.

 To apply the Apache License to your work, attach the following boilerplate notice, with the fields enclosed by brackets "[]" replaced with your own identifying information. (Don't include the brackets!) The text should be enclosed in the appropriate comment syntax for the file format. We also recommend that a file or class name and description of purpose be included on the same "printed page" as the copyright notice for easier identification within third-party archives.

#### Copyright [yyyy] [name of copyright owner]

Licensed under the Apache License, Version 2.0 (the "License");

 you may not use this file except in compliance with the License. You may obtain a copy of the License at

http://www.apache.org/licenses/LICENSE-2.0

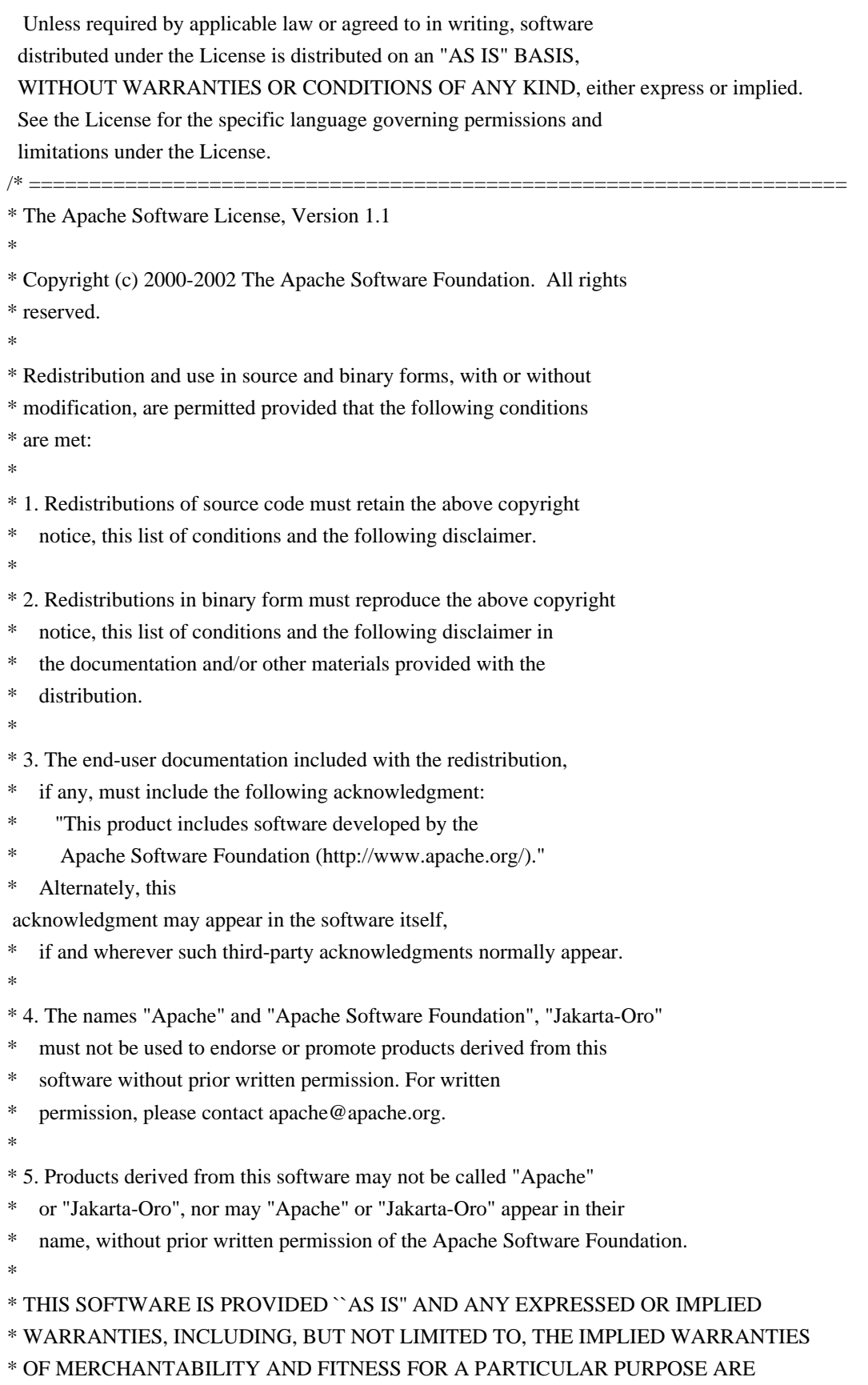

\* DISCLAIMED. IN NO EVENT SHALL THE APACHE SOFTWARE FOUNDATION OR \* ITS CONTRIBUTORS BE LIABLE FOR ANY DIRECT, INDIRECT, INCIDENTAL, \* SPECIAL, EXEMPLARY, OR CONSEQUENTIAL DAMAGES (INCLUDING, BUT NOT \* LIMITED TO, PROCUREMENT OF SUBSTITUTE GOODS OR SERVICES; LOSS OF \* USE, DATA, OR PROFITS; OR BUSINESS INTERRUPTION) HOWEVER CAUSED AND \* ON ANY THEORY OF LIABILITY, WHETHER IN CONTRACT, STRICT LIABILITY, \* OR TORT (INCLUDING NEGLIGENCE OR OTHERWISE) ARISING IN ANY WAY OUT \* OF THE USE OF THIS SOFTWARE, EVEN IF ADVISED OF THE POSSIBILITY OF \* SUCH DAMAGE. \* <u>-------------</u> \* \* This software consists of voluntary contributions made by many \* individuals on behalf of the Apache Software Foundation. For more \* information on the Apache Software Foundation, please see \* <http://www.apache.org/>. \*/ Apache Commons Collections Copyright 2001-2008 The Apache Software Foundation

This product includes software developed by The Apache Software Foundation (http://www.apache.org/).

# **1.238 bash 3.2.57**

# **1.238.1 Available under license :**

From friedman@cli.com Thu May 25 12:19:06 1995 Flags: 10 Return-Path: friedman@cli.com Received: from po.cwru.edu (root@po.CWRU.Edu [129.22.4.2]) by odin.INS.CWRU.Edu with ESMTP (8.6.10+cwru/CWRU-2.1-ins) id MAA08685; Thu, 25 May 1995 12:19:05 -0400 (from friedman@cli.com for <chet@odin.INS.CWRU.Edu>) Received: from cli.com (cli.com [192.31.85.1]) by po.cwru.edu with SMTP (8.6.10+cwru/CWRU-2.3) id MAA11299; Thu, 25 May 1995 12:19:00 -0400 (from friedman@cli.com for <chet@po.cwru.edu>) Received: from tepui.cli.com by cli.com (4.1/SMI-4.1) id AA27213; Thu, 25 May 95 11:18:25 CDT Received: by tepui.cli.com (4.1) id AA16031; Thu, 25 May 95 11:18:23 CDT Message-Id: <9505251618.AA16031@tepui.cli.com> From: friedman@gnu.ai.mit.edu (Noah Friedman) To: chet@po.cwru.edu Subject: Bash scripts Reply-To: friedman@gnu.ai.mit.edu In-Reply-To: <chet@odin.ins.cwru.edu> Thu, 25 May 1995 11:19:59 -0400 References: <9505251519.AA06424.SM@odin.INS.CWRU.Edu> Date: Thu, 25 May 95 11:18:21 CST

>Hi. I snagged

 some of your bash functions from your home directory on >the FSF machines (naughty, I know), and I was wondering if you'd let >me distribute them with bash-2.0. Thanks.

Sure. I think there's a later copy in ~ftp/friedman/shell-inits/init-4.89.tar.gz. There are also some elisp and es frobs in that file.

It should serve as a pretty good example of how to get carried away. :-) From spcecdt@armory.com Wed May 10 10:21:11 1995 Flags: 10 Return-Path: spcecdt@armory.com Received: from po.cwru.edu (root@po.CWRU.Edu [129.22.4.2]) by odin.INS.CWRU.Edu with ESMTP (8.6.10+cwru/CWRU-2.1-ins) id KAA22876; Wed, 10 May 1995 10:21:10 -0400 (from spcecdt@armory.com for <chet@odin.INS.CWRU.Edu>) Received: from deepthought.armory.com (mmdf@deepthought.armory.com [192.122.209.42]) by po.cwru.edu with SMTP (8.6.10+cwru/CWRU-2.3) id BAA16354; Wed, 10 May 1995 01:33:22 -0400 (from spcecdt@armory.com for <chet@po.cwru.edu>) From: John DuBois <spcecdt@armory.com> Date: Tue, 9 May 1995 22:33:12 -0700 In-Reply-To: Chet Ramey <chet@odin.ins.cwru.edu> "ksh scripts" (May 9, 1:36pm) X-Www: http://www.armory.com/~spcecdt/ X-Mailer: Mail User's Shell (7.2.5 10/14/92) To: chet@po.cwru.edu Subject: Re: ksh scripts Message-ID: <9505092233.aa13001@deepthought.armory.com>

 Sure. The canonical versions are available on ftp.armory.com; you might want to pick up the latest versions before modifying them.

# John

On May 9, 1:36pm, Chet Ramey wrote:

} Subject: ksh scripts

} From odin.ins.cwru.edu!chet Tue May 9 10:39:51 1995

} Received: from odin.INS.CWRU.Edu by deepthought.armory.com id aa22336;

} 9 May 95 10:39 PDT

} Received: (chet@localhost) by odin.INS.CWRU.Edu (8.6.10+cwru/CWRU-2.1-ins)

} id NAA20487; Tue, 9 May 1995 13:39:24 -0400 (from chet)

} Date: Tue, 9 May 1995 13:36:54 -0400

} From: Chet Ramey <chet@odin.ins.cwru.edu>

} To: john@armory.com

} Subject: ksh scripts

} Cc: chet@odin.ins.cwru.edu

} Reply-To: chet@po.cwru.edu

} Message-ID: <9505091736.AA20411.SM@odin.INS.CWRU.Edu>

} Read-Receipt-To: chet@po.CWRU.Edu } MIME-Version: 1.0 } Content-Type: text/plain; charset=us-ascii } Status: OR } } Hi. I'm the maintainer of bash (the GNU `Bourne Again shell') for } the FSF. } } I picked up a tar file of ksh scripts you wrote from an anon FTP site } a while back. I'd like your permission to include modified versions } of some of them in the next major bash distribution (with proper credit } given, of course). Is it OK if I do that? } } Chet Ramey } } -- } ``The lyf so short, the craft so long to lerne.'' - Chaucer } } Chet Ramey, Case Western Reserve University Internet: chet@po.CWRU.Edu }-- End of excerpt from Chet Ramey GNU GENERAL PUBLIC LICENSE Version 2, June 1991

Copyright (C) 1989, 1991 Free Software Foundation, Inc.

 59 Temple Place, Suite 330, Boston, MA 02111-1307, USA Everyone is permitted to copy and distribute verbatim copies of this license document, but changing it is not allowed.

The Free Software Foundation has exempted Bash from the requirement of Paragraph 2c of the General Public License. This is to say, there is no requirement for Bash to print a notice when it is started interactively in the usual way. We made this exception because users and standards expect shells not to print such messages. This exception applies to any program that serves as a shell and that is based primarily on Bash as opposed to other GNU software.

 Preamble

 The licenses for most software are designed to take away your freedom to share and change it. By contrast, the GNU General Public License is intended to guarantee your freedom to share and change free software--to make sure the software is free for all its users. This General Public License applies to most of the Free Software Foundation's software and to any other program whose authors commit to using it. (Some other Free Software Foundation software is covered by the GNU Library General Public License instead.) You can apply it to

your programs, too.

 When we speak of free software, we are referring to freedom, not price. Our General Public Licenses are designed to make sure that you have the freedom to distribute copies of free software (and charge for this service if you wish), that you receive source code or can get it if you want it, that you can change the software or use pieces of it in new free programs; and that you know you can do these things.

 To protect your rights, we need to make restrictions that forbid anyone to deny you these rights or to ask you to surrender the rights. These restrictions translate to certain responsibilities for you if you distribute copies of the software, or if you modify it.

 For example, if you distribute copies of such a program, whether gratis or for a fee, you must give the recipients all the rights that you have. You must make sure that they, too, receive or can get the source code. And you must show them these terms so they know their rights.

We protect your rights with two steps: (1) copyright the software, and (2) offer you this license which gives you legal permission to copy, distribute and/or modify the software.

 Also, for each author's protection and ours, we want to make certain that everyone understands that there is no warranty for this free software. If the software is modified by someone else and passed on, we want its recipients to know that what they have is not the original, so that any problems introduced by others will not reflect on the original authors' reputations.

 Finally, any free program is threatened constantly by software patents. We wish to avoid the danger that redistributors of a free program

 will individually obtain patent licenses, in effect making the program proprietary. To prevent this, we have made it clear that any patent must be licensed for everyone's free use or not licensed at all.

 The precise terms and conditions for copying, distribution and modification follow.

# GNU GENERAL PUBLIC LICENSE TERMS AND CONDITIONS FOR COPYING, DISTRIBUTION AND MODIFICATION

 0. This License applies to any program or other work which contains a notice placed by the copyright holder saying it may be distributed under the terms of this General Public License. The "Program", below, refers to any such program or work, and a "work based on the Program" means either the Program or any derivative work under copyright law: that is to say, a work containing the Program or a portion of it, either verbatim or with modifications and/or translated into another language. (Hereinafter, translation is included without limitation in the term "modification".) Each licensee is addressed as "you".

Activities other than copying, distribution and modification are not covered by this License; they are outside its scope. The act of running the Program is not restricted, and the output from the Program is covered only if its contents constitute a work based on the Program (independent of having been made by running the Program). Whether that is true depends on what the Program does.

 1. You may copy and distribute verbatim copies of the Program's source code as you receive it, in any medium, provided that you conspicuously and appropriately publish on each copy an appropriate copyright notice and disclaimer of warranty; keep intact all the notices that refer to this License and to the absence of any warranty; and give any other recipients of the Program a copy of this License along with the Program.

You may charge a fee for the physical act of transferring a copy, and you may at your option offer warranty protection in exchange for a fee.

2. You may modify

 your copy or copies of the Program or any portion of it, thus forming a work based on the Program, and copy and distribute such modifications or work under the terms of Section 1 above, provided that you also meet all of these conditions:

 a) You must cause the modified files to carry prominent notices stating that you changed the files and the date of any change.

 b) You must cause any work that you distribute or publish, that in whole or in part contains or is derived from the Program or any part thereof, to be licensed as a whole at no charge to all third parties under the terms of this License.

 c) If the modified program normally reads commands interactively when run, you must cause it, when started running for such interactive use in the most ordinary way, to print or display an announcement including an appropriate copyright notice and a notice that there is no warranty (or else, saying that you provide a warranty) and that users

 may redistribute the program under these conditions, and telling the user how to view a copy of this  License. (Exception: if the Program itself is interactive but does not normally print such an announcement, your work based on the Program is not required to print an announcement.)

These requirements apply to the modified work as a whole. If identifiable sections of that work are not derived from the Program, and can be reasonably considered independent and separate works in themselves, then this License, and its terms, do not apply to those sections when you distribute them as separate works. But when you distribute the same sections as part of a whole which is a work based on the Program, the distribution of the whole must be on the terms of this License, whose permissions for other licensees extend to the entire whole, and thus to each and every part regardless of who wrote it.

Thus, it is not the intent of this section to claim rights or contest your rights

 to work written entirely by you; rather, the intent is to exercise the right to control the distribution of derivative or collective works based on the Program.

In addition, mere aggregation of another work not based on the Program with the Program (or with a work based on the Program) on a volume of a storage or distribution medium does not bring the other work under the scope of this License.

 3. You may copy and distribute the Program (or a work based on it, under Section 2) in object code or executable form under the terms of Sections 1 and 2 above provided that you also do one of the following:

 a) Accompany it with the complete corresponding machine-readable source code, which must be distributed under the terms of Sections 1 and 2 above on a medium customarily used for software interchange; or,

 b) Accompany it with a written offer, valid for at least three years, to give any third party, for a charge no more than your cost of physically performing source distribution, a complete

 machine-readable copy of the corresponding source code, to be distributed under the terms of Sections 1 and 2 above on a medium customarily used for software interchange; or,

 c) Accompany it with the information you received as to the offer to distribute corresponding source code. (This alternative is allowed only for noncommercial distribution and only if you received the program in object code or executable form with such an offer, in accord with Subsection b above.)

The source code for a work means the preferred form of the work for

making modifications to it. For an executable work, complete source code means all the source code for all modules it contains, plus any associated interface definition files, plus the scripts used to control compilation and installation of the executable. However, as a special exception, the source code distributed need not include anything that is normally distributed (in either source or binary

form) with the major components (compiler, kernel, and so on) of the operating system on which the executable runs, unless that component itself accompanies the executable.

If distribution of executable or object code is made by offering access to copy from a designated place, then offering equivalent access to copy the source code from the same place counts as distribution of the source code, even though third parties are not compelled to copy the source along with the object code.

 4. You may not copy, modify, sublicense, or distribute the Program except as expressly provided under this License. Any attempt otherwise to copy, modify, sublicense or distribute the Program is void, and will automatically terminate your rights under this License. However, parties who have received copies, or rights, from you under this License will not have their licenses terminated so long as such parties remain in full compliance.

 5. You are not required to accept this License, since you have not

signed it. However, nothing else grants you permission to modify or distribute the Program or its derivative works. These actions are prohibited by law if you do not accept this License. Therefore, by modifying or distributing the Program (or any work based on the Program), you indicate your acceptance of this License to do so, and all its terms and conditions for copying, distributing or modifying the Program or works based on it.

 6. Each time you redistribute the Program (or any work based on the Program), the recipient automatically receives a license from the original licensor to copy, distribute or modify the Program subject to these terms and conditions. You may not impose any further restrictions on the recipients' exercise of the rights granted herein. You are not responsible for enforcing compliance by third parties to this License.

 7. If, as a consequence of a court judgment or allegation of patent infringement or for any other reason (not limited to patent issues),

conditions are imposed on you (whether by court order, agreement or otherwise) that contradict the conditions of this License, they do not

excuse you from the conditions of this License. If you cannot distribute so as to satisfy simultaneously your obligations under this License and any other pertinent obligations, then as a consequence you may not distribute the Program at all. For example, if a patent license would not permit royalty-free redistribution of the Program by all those who receive copies directly or indirectly through you, then the only way you could satisfy both it and this License would be to refrain entirely from distribution of the Program.

If any portion of this section is held invalid or unenforceable under any particular circumstance, the balance of the section is intended to apply and the section as a whole is intended to apply in other circumstances.

It is not the purpose of this section to induce you to infringe any patents or other property right claims or to contest validity of any such claims; this section has the sole purpose of protecting the integrity of the free software distribution system, which is implemented by public license practices. Many people have made generous contributions to the wide range of software distributed through that system in reliance on consistent application of that system; it is up to the author/donor to decide if he or she is willing to distribute software through any other system and a licensee cannot impose that choice.

This section is intended to make thoroughly clear what is believed to be a consequence of the rest of this License.

 8. If the distribution and/or use of the Program is restricted in certain countries either by patents or by copyrighted interfaces, the original copyright holder who places the Program under this License may add an explicit geographical distribution limitation excluding those countries, so that distribution is permitted only in or among countries not thus excluded.

 In such case, this License incorporates the limitation as if written in the body of this License.

 9. The Free Software Foundation may publish revised and/or new versions of the General Public License from time to time. Such new versions will be similar in spirit to the present version, but may differ in detail to address new problems or concerns.

Each version is given a distinguishing version number. If the Program specifies a version number of this License which applies to it and "any later version", you have the option of following the terms and conditions either of that version or of any later version published by the Free Software Foundation. If the Program does not specify a version number of

this License, you may choose any version ever published by the Free Software Foundation.

 10. If you wish to incorporate parts of the Program into other free programs whose distribution conditions are different, write to the author to ask for permission. For software which is copyrighted by the Free Software Foundation, write to the Free Software Foundation; we sometimes make exceptions for this. Our decision will be guided by the two goals of preserving the free status of all derivatives of our free software and of promoting the sharing and reuse of software generally.

# NO WARRANTY

 11. BECAUSE THE PROGRAM IS LICENSED FREE OF CHARGE, THERE IS NO WARRANTY FOR THE PROGRAM, TO THE EXTENT PERMITTED BY APPLICABLE LAW. EXCEPT WHEN OTHERWISE STATED IN WRITING THE COPYRIGHT HOLDERS AND/OR OTHER PARTIES PROVIDE THE PROGRAM "AS IS" WITHOUT WARRANTY OF ANY KIND, EITHER EXPRESSED OR IMPLIED, INCLUDING, BUT NOT LIMITED TO, THE IMPLIED WARRANTIES OF MERCHANTABILITY AND FITNESS FOR A PARTICULAR PURPOSE. THE ENTIRE RISK AS TO THE QUALITY AND PERFORMANCE OF THE PROGRAM IS WITH YOU. SHOULD THE PROGRAM PROVE DEFECTIVE, YOU ASSUME THE COST OF ALL NECESSARY SERVICING, REPAIR OR CORRECTION.

 12. IN NO EVENT UNLESS REQUIRED BY APPLICABLE LAW OR AGREED TO IN WRITING WILL

 ANY COPYRIGHT HOLDER, OR ANY OTHER PARTY WHO MAY MODIFY AND/OR REDISTRIBUTE THE PROGRAM AS PERMITTED ABOVE, BE LIABLE TO YOU FOR DAMAGES, INCLUDING ANY GENERAL, SPECIAL, INCIDENTAL OR CONSEQUENTIAL DAMAGES ARISING OUT OF THE USE OR INABILITY TO USE THE PROGRAM (INCLUDING BUT NOT LIMITED TO LOSS OF DATA OR DATA BEING RENDERED INACCURATE OR LOSSES SUSTAINED BY YOU OR THIRD PARTIES OR A FAILURE OF THE PROGRAM TO OPERATE WITH ANY OTHER PROGRAMS), EVEN IF SUCH HOLDER OR OTHER PARTY HAS BEEN ADVISED OF THE POSSIBILITY OF SUCH DAMAGES.

# END OF TERMS AND CONDITIONS

 Appendix: How to Apply These Terms to Your New Programs

 If you develop a new program, and you want it to be of the greatest possible use to the public, the best way to achieve this is to make it free software which everyone can redistribute and change under these terms.

 To do so, attach the following notices to the program. It is safest to attach them to the start of each source file to most effectively convey

 the exclusion of warranty; and each file should have at least the "copyright" line and a pointer to where the full notice is found.

 <one line to give the program's name and a brief idea of what it does.> Copyright (C)  $19$ yy <name of author>

 This program is free software; you can redistribute it and/or modify it under the terms of the GNU General Public License as published by the Free Software Foundation; either version 2 of the License, or (at your option) any later version.

 This program is distributed in the hope that it will be useful, but WITHOUT ANY WARRANTY; without even the implied warranty of MERCHANTABILITY or FITNESS FOR A PARTICULAR PURPOSE. See the GNU General Public License for more details.

 You should have received a copy of the GNU General Public License along with this program; if not, write to the Free Software Foundation, Inc., 59 Temple Place - Suite 330, Boston, MA 02111-1307, USA

Also add information on how to contact you by electronic and paper mail.

If the program is interactive, make it output a short notice like this when it starts in an interactive mode:

 Gnomovision version 69, Copyright (C) 19yy name of author Gnomovision comes with ABSOLUTELY NO WARRANTY; for details type `show w'. This is free software, and you are welcome to redistribute it under certain conditions; type `show c' for details.

The hypothetical commands `show w' and `show c' should show the appropriate parts of the General Public License. Of course, the commands you use may be called something other than `show w' and `show c'; they could even be mouse-clicks or menu items--whatever suits your program.

You should also get your employer (if you work as a programmer) or your school, if any, to sign a "copyright disclaimer" for the program, if necessary. Here is a sample; alter the names:

 Yoyodyne, Inc., hereby disclaims all copyright interest in the program `Gnomovision' (which makes passes at compilers) written by James Hacker.

 <signature of Ty Coon>, 1 April 1989 Ty Coon, President of Vice

This General Public License does not permit incorporating your program into proprietary programs. If your program is a subroutine library, you may consider it more useful to permit linking proprietary applications with the

library. If this is what you want to do, use the GNU Library General Public License instead of this License.

@node GNU Free Documentation License @appendixsec GNU Free Documentation License

@cindex FDL, GNU Free Documentation License @center Version 1.2, November 2002

@display

Copyright @copyright{} 2000,2001,2002 Free Software Foundation, Inc. 59 Temple Place, Suite 330, Boston, MA 02111-1307, USA

Everyone is permitted to copy and distribute verbatim copies of this license document, but changing it is not allowed. @end display

@enumerate 0 @item PREAMBLE

The purpose of this License is to make a manual, textbook, or other functional and useful document @dfn{free} in the sense of freedom: to assure everyone the effective freedom to copy and redistribute it, with or without modifying it, either commercially or noncommercially. Secondarily, this License preserves for the author and publisher a way to get credit for their work, while not being considered responsible for modifications made by others.

This License is a kind of ``copyleft'', which means that derivative works of the document must themselves be free in the same sense. It complements the GNU General Public License, which is a copyleft license designed for free software.

We have designed this License in order to use it for manuals for free software, because free software needs free documentation: a free program should come with manuals providing the same freedoms that the software does. But this License is not limited to software manuals; it can be used for any textual work, regardless of subject matter or whether it is published as a printed book. We recommend this License principally for works whose purpose is instruction or reference.

# @item APPLICABILITY AND DEFINITIONS

This License applies to any manual or other work, in any medium, that contains a notice placed by the copyright holder saying it can be

distributed under the terms of this License. Such a notice grants a world-wide, royalty-free license, unlimited in duration, to use that work under the conditions stated herein. The ``Document'', below, refers

 to any such manual or work. Any member of the public is a licensee, and is addressed as ``you''. You accept the license if you copy, modify or distribute the work in a way requiring permission under copyright law.

A ``Modified Version'' of the Document means any work containing the Document or a portion of it, either copied verbatim, or with modifications and/or translated into another language.

A ``Secondary Section'' is a named appendix or a front-matter section of the Document that deals exclusively with the relationship of the publishers or authors of the Document to the Document's overall subject (or to related matters) and contains nothing that could fall directly within that overall subject. (Thus, if the Document is in part a textbook of mathematics, a Secondary Section may not explain any mathematics.) The relationship could be a matter of historical connection with the subject or with related matters, or of legal, commercial, philosophical, ethical or political position regarding them.

The ``Invariant Sections'' are certain Secondary Sections whose titles are designated, as being those of Invariant Sections, in the notice that says that the Document is released under this License. If a section does not fit the above definition of Secondary then it is not allowed to be designated as Invariant. The Document may contain zero Invariant Sections. If the Document does not identify any Invariant Sections then there are none.

The ``Cover Texts'' are certain short passages of text that are listed, as Front-Cover Texts or Back-Cover Texts, in the notice that says that the Document is released under this License. A Front-Cover Text may be at most 5 words, and a Back-Cover Text may be at most 25 words.

A ``Transparent'' copy of the Document means a machine-readable copy, represented in a format whose specification is available to the general public, that is suitable for revising the document straightforwardly with generic text editors or (for images composed of pixels) generic paint programs or (for drawings) some widely available drawing editor, and that is suitable for input to text formatters or for automatic translation to a variety of formats suitable for input to text formatters. A copy made in an otherwise Transparent file

format whose markup, or absence of markup, has been arranged to thwart

or discourage subsequent modification by readers is not Transparent. An image format is not Transparent if used for any substantial amount of text. A copy that is not ``Transparent'' is called ``Opaque''.

Examples of suitable formats for Transparent copies include plain  $@sc{ascii}$  without markup, Texinfo input format,  $La@TeV$ } input format, @acronym{SGML} or @acronym{XML} using a publicly available @acronym{DTD}, and standard-conforming simple @acronym{HTML}, PostScript or @acronym{PDF} designed for human modification. Examples of transparent image formats include @acronym{PNG}, @acronym{XCF} and @acronym{JPG}. Opaque formats include proprietary formats that can be read and edited only by proprietary word processors, @acronym{SGML} or @acronym{XML} for which the @acronym{DTD} and/or processing tools are not generally available, and the machine-generated @acronym{HTML}, PostScript or @acronym{PDF} produced by some word processors for output purposes only.

The ``Title Page'' means, for a printed book, the title page itself, plus such following pages as are needed to hold, legibly, the material this License requires to appear in the title page. For works in formats which do not have any title page as such, ``Title Page'' means the text near the most prominent appearance of the work's title, preceding the beginning of the body of the text.

A section ``Entitled XYZ'' means a named subunit of the Document whose title either is precisely XYZ or contains XYZ in parentheses following text that translates XYZ in another language. (Here XYZ stands for a specific section name mentioned below, such as "Acknowledgements", ``Dedications'',

 ``Endorsements'', or ``History''.) To ``Preserve the Title'' of such a section when you modify the Document means that it remains a section "Entitled XYZ" according to this definition.

The Document may include Warranty Disclaimers next to the notice which states that this License applies to the Document. These Warranty Disclaimers are considered to be included by reference in this License, but only as regards disclaiming warranties: any other implication that these Warranty Disclaimers may have is void and has no effect on the meaning of this License.

# @item VERBATIM COPYING

You may copy and distribute the Document in any medium, either commercially or noncommercially, provided that this License, the copyright notices, and the license notice saying this License applies to the Document are reproduced in all copies, and that you add no other conditions whatsoever to those of this License. You may not use technical measures to obstruct or control the reading or further

copying of the copies you make or distribute. However, you may accept compensation in exchange for copies. If you distribute a large enough number of copies you must also follow the conditions in section 3.

You may also lend copies, under the same conditions stated above, and you may publicly display copies.

# @item COPYING IN QUANTITY

If you publish printed copies (or copies in media that commonly have printed covers) of the Document, numbering more than 100, and the Document's license notice requires Cover Texts, you must enclose the copies in covers that carry, clearly and legibly, all these Cover Texts: Front-Cover Texts on the front cover, and Back-Cover Texts on the back cover. Both covers must also clearly and legibly identify you as the publisher of these copies. The front cover must present the full title with all words of the title equally prominent and visible. You may add other material on the covers in addition. Copying with changes limited to the covers, as long as they preserve the title of the Document and satisfy these conditions, can be treated as verbatim copying in other respects.

If the required texts for either cover are too voluminous to fit legibly, you should put the first ones listed (as many as fit reasonably) on the actual cover, and continue the rest onto adjacent pages.

If you publish or distribute Opaque copies of the Document numbering more than 100, you must either include a machine-readable Transparent copy along with each Opaque copy, or state in or with each Opaque copy a computer-network location from which the general network-using public has access to download using public-standard network protocols a complete Transparent copy of the Document, free of added material. If you use the latter option, you must take reasonably prudent steps, when you begin distribution of Opaque copies in quantity, to ensure that this Transparent copy will remain thus accessible at the stated location until at least one year after the last time you distribute an Opaque copy (directly or through your agents or retailers) of that edition to the public.

It is requested, but not required, that you contact the authors of the Document well before redistributing any large number of copies, to give them a chance to provide you with an updated version of the Document.

# @item MODIFICATIONS

You may copy and distribute a Modified Version of the Document under the conditions of sections 2 and 3 above, provided that you release the Modified Version under precisely this License, with the Modified Version filling the role of the Document, thus licensing distribution and modification of the Modified Version to whoever possesses a copy of it. In addition, you must do these things in the Modified Version:

# @enumerate A

## @item

Use in the Title Page (and on the covers, if any) a title distinct from that of the Document, and from those of previous versions (which should, if there were any, be listed in the History section of the

 Document). You may use the same title as a previous version if the original publisher of that version gives permission.

# @item

List on the Title Page, as authors, one or more persons or entities responsible for authorship of the modifications in the Modified Version, together with at least five of the principal authors of the Document (all of its principal authors, if it has fewer than five), unless they release you from this requirement.

#### @item

State on the Title page the name of the publisher of the Modified Version, as the publisher.

#### @item

Preserve all the copyright notices of the Document.

#### @item

Add an appropriate copyright notice for your modifications adjacent to the other copyright notices.

# @item

Include, immediately after the copyright notices, a license notice giving the public permission to use the Modified Version under the terms of this License, in the form shown in the Addendum below.

# @item

Preserve in that license notice the full lists of Invariant Sections and required

Cover Texts given in the Document's license notice.

### @item

Include an unaltered copy of this License.

#### @item

Preserve the section Entitled ``History'', Preserve its Title, and add to it an item stating at least the title, year, new authors, and publisher of the Modified Version as given on the Title Page. If there is no section Entitled ``History'' in the Document, create one stating the title, year, authors, and publisher of the Document as given on its Title Page, then add an item describing the Modified Version as stated in the previous sentence.

# @item

Preserve the network location, if any, given in the Document for public access to a Transparent copy of the Document, and likewise the network locations given in the Document for previous versions it was based on. These may be placed in the ``History'' section. You may omit a network location for a work that was published at least four years before the Document itself, or if the original publisher of the version it refers to gives permission.

#### @item

For any section Entitled ``Acknowledgements'' or ``Dedications'', Preserve the Title of the section, and preserve in the section all the substance and tone of each of the contributor acknowledgements and/or dedications given therein.

# @item

Preserve all the Invariant Sections of the Document, unaltered in their text and in their titles. Section numbers or the equivalent are not considered part of the section titles.

# @item

Delete any section Entitled ``Endorsements''. Such a section may not be included in the Modified Version.

# @item

Do not retitle any existing section to be Entitled ``Endorsements'' or to conflict in title with any Invariant Section.

@item Preserve any Warranty Disclaimers. @end enumerate

If the Modified Version includes new front-matter sections or

appendices that qualify as Secondary Sections and contain no material copied from the Document, you may at your option designate some or all of these sections as invariant. To do this, add their titles to the list of Invariant Sections in the Modified Version's license notice.

These titles must be distinct from any other section titles.

You may add a section Entitled ``Endorsements'', provided it contains nothing but endorsements of your Modified Version by various parties---for example, statements of peer review or that the text has been approved by an organization as the authoritative definition of a standard.

You may add a passage of up to five words as a Front-Cover Text, and a passage of up to 25 words as a Back-Cover Text, to the end of the list of Cover Texts in the Modified Version. Only one passage of Front-Cover Text and one of Back-Cover Text may be added by (or through arrangements made by) any one entity. If the Document already includes a cover text for the same cover, previously added by you or by arrangement made by the same entity you are acting on behalf of, you may not add another; but you may replace the old one, on explicit permission from the previous publisher that added the old one.

The author(s) and publisher(s) of the Document do not by this License give permission to use their names for publicity for or to assert or imply endorsement of any Modified Version.

# @item COMBINING DOCUMENTS

You may combine the Document with other documents released under this License, under the terms defined in section 4 above for modified versions, provided that you include in the combination all of the Invariant Sections of all of the original documents, unmodified, and list them all as Invariant Sections of your combined work in its license notice, and that you preserve all their Warranty Disclaimers.

The combined work need only contain one copy of this License, and multiple identical Invariant Sections may be replaced with a single copy. If there are multiple Invariant Sections with the same name but different contents, make the title of each such section unique by adding at the end of it, in parentheses, the name of the original author or

 publisher of that section if known, or else a unique number. Make the same adjustment to the section titles in the list of Invariant Sections in the license notice of the combined work. In the combination, you must combine any sections Entitled ``History'' in the various original documents, forming one section Entitled ``History''; likewise combine any sections Entitled ``Acknowledgements'', and any sections Entitled ``Dedications''. You must delete all sections Entitled ``Endorsements.''

# @item COLLECTIONS OF DOCUMENTS

You may make a collection consisting of the Document and other documents released under this License, and replace the individual copies of this License in the various documents with a single copy that is included in the collection, provided that you follow the rules of this License for verbatim copying of each of the documents in all other respects.

You may extract a single document from such a collection, and distribute it individually under this License, provided you insert a copy of this License into the extracted document, and follow this License in all other respects regarding verbatim copying of that document.

### @item

# AGGREGATION WITH INDEPENDENT WORKS

A compilation of the Document or its derivatives with other separate and independent documents or works, in or on a volume of a storage or distribution medium, is called an ``aggregate'' if the copyright resulting from the compilation is not used to limit the legal rights of the compilation's users beyond what the individual works permit. When the Document is included an aggregate, this License does not apply to the other works in the aggregate which are not themselves derivative works of the Document.

If the Cover Text requirement of section 3 is applicable to these copies of the Document, then if the Document is less than one half of the entire aggregate, the Document's Cover Texts may be placed on covers that bracket the Document within the aggregate, or the electronic equivalent of covers if the Document is in electronic form.

Otherwise they must appear on printed covers that bracket the whole aggregate.

# @item **TRANSLATION**

Translation is considered a kind of modification, so you may distribute translations of the Document under the terms of section 4. Replacing Invariant Sections with translations requires special

permission from their copyright holders, but you may include translations of some or all Invariant Sections in addition to the original versions of these Invariant Sections. You may include a translation of this License, and all the license notices in the Document, and any Warranty Disclaimers, provided that you also include the original English version of this License and the original versions of those notices and disclaimers. In case of a disagreement between the translation and the original version of this License or a notice or disclaimer, the original version will prevail.

If a section in the Document is Entitled ``Acknowledgements'', ``Dedications'',

 or ``History'', the requirement (section 4) to Preserve its Title (section 1) will typically require changing the actual title.

# @item **TERMINATION**

You may not copy, modify, sublicense, or distribute the Document except as expressly provided for under this License. Any other attempt to copy, modify, sublicense or distribute the Document is void, and will automatically terminate your rights under this License. However, parties who have received copies, or rights, from you under this License will not have their licenses terminated so long as such parties remain in full compliance.

# @item FUTURE REVISIONS OF THIS LICENSE

The Free Software Foundation may publish new, revised versions of the GNU Free Documentation License from time to time. Such new versions will be similar in spirit to the present version, but may differ in detail to address new problems or concerns. See @uref{http://www.gnu.org/copyleft/}.

Each version of the License is given a distinguishing version number. If

 the Document specifies that a particular numbered version of this License ``or any later version'' applies to it, you have the option of following the terms and conditions either of that specified version or of any later version that has been published (not as a draft) by the Free Software Foundation. If the Document does not specify a version number of this License, you may choose any version ever published (not as a draft) by the Free Software Foundation. @end enumerate

@page

To use this License in a document you have written, include a copy of the License in the document and put the following copyright and license notices just after the title page:

@smallexample @group Copyright (C) @var{year} @var{your name}. Permission is granted to copy, distribute and/or modify this document under the terms of the GNU Free Documentation License, Version 1.2 or any later version published by the Free Software Foundation; with no Invariant Sections, no Front-Cover Texts, and no Back-Cover Texts. A copy of the license is included in the section entitled ``GNU Free Documentation License''. @end group @end smallexample

If you have Invariant Sections, Front-Cover Texts and Back-Cover Texts, replace the ``with...Texts.'' line with this:

@smallexample @group with the Invariant Sections being @var{list their titles}, with the Front-Cover Texts being @var{list}, and with the Back-Cover Texts being @var{list}. @end group @end smallexample

If you have Invariant Sections without Cover Texts, or some other combination of the three, merge those two alternatives to suit the situation.

If your document contains nontrivial examples of program code, we recommend releasing these examples in parallel under your choice of free software license, such as the GNU General Public License, to permit their use in free software.

@c Local Variables: @c ispell-local-pdict: "ispell-dict" @c End: From mikel@ora.com Tue Aug 1 12:13:20 1995 Flags: 10 Return-Path: mikel@ora.com Received: from ruby.ora.com (ruby.ora.com [198.112.208.25]) by odin.INS.CWRU.Edu with ESMTP (8.6.12+cwru/CWRU-2.1-ins) id MAA01565; Tue, 1 Aug 1995 12:13:18 -0400 (from mikel@ora.com for <chet@odin.INS.CWRU.Edu>) Received: (from fax@localhost) by ruby.ora.com (8.6.12/8.6.11) with UUCP id MAA23251; Tue, 1 Aug 1995

12:07:51 -0400 Received: by los.ora.com (4.1/Spike-2.1) id AA00672; Tue, 1 Aug 95 08:57:32 EDT Date: Tue, 1 Aug 95 08:57:32 EDT From: mikel@ora.com (Michael Loukides) Message-Id: <9508011257.AA00672@los.ora.com> Subject: Re: Ksh debugger from Rosenblatt's book [for bash] To: Chet Ramey <chet@odin.INS.CWRU.Edu> Cc: cmarie@ora.com, cam@iinet.com.au, brosenblatt@tm.com In-Reply-To: Chet Ramey <chet@odin.INS.CWRU.Edu>, Mon, 31 Jul 1995 16:22:48 -0400

 I've modified a (modified) version of Bill Rosenblatt's ksh debugger to work with bash-2.0. Does ORA have any problem with me distributing

it with bash-2.0?

That's great!

Go ahead and circulate it; in fact, we should probably grab it and stick it in our ftp archive, and put a reference to it in the book. (Too late to actually discuss the thing, at least for this edition).

-------

 GNU Free Documentation License Version 1.2, November 2002

Copyright (C) 2000,2001,2002 Free Software Foundation, Inc.

 59 Temple Place, Suite 330, Boston, MA 02111-1307 USA Everyone is permitted to copy and distribute verbatim copies of this license document, but changing it is not allowed.

#### 0. PREAMBLE

The purpose of this License is to make a manual, textbook, or other functional and useful document "free" in the sense of freedom: to assure everyone the effective freedom to copy and redistribute it, with or without modifying it, either commercially or noncommercially. Secondarily, this License preserves for the author and publisher a way to get credit for their work, while not being considered responsible for modifications made by others.

This License is a kind of "copyleft", which means that derivative works of the document must themselves be free in the same sense. It complements the GNU General Public License, which is a copyleft license designed for free software.

We

 have designed this License in order to use it for manuals for free software, because free software needs free documentation: a free program should come with manuals providing the same freedoms that the software does. But this License is not limited to software manuals; it can be used for any textual work, regardless of subject matter or whether it is published as a printed book. We recommend this License principally for works whose purpose is instruction or reference.

# 1. APPLICABILITY AND DEFINITIONS

This License applies to any manual or other work, in any medium, that contains a notice placed by the copyright holder saying it can be distributed under the terms of this License. Such a notice grants a world-wide, royalty-free license, unlimited in duration, to use that work under the conditions stated herein. The "Document", below, refers to any such manual or work. Any member of the public is a licensee, and is addressed as "you". You accept the license if you copy, modify

 or distribute the work in a way requiring permission under copyright law.

A "Modified Version" of the Document means any work containing the Document or a portion of it, either copied verbatim, or with modifications and/or translated into another language.

A "Secondary Section" is a named appendix or a front-matter section of the Document that deals exclusively with the relationship of the publishers or authors of the Document to the Document's overall subject (or to related matters) and contains nothing that could fall directly within that overall subject. (Thus, if the Document is in part a textbook of mathematics, a Secondary Section may not explain any mathematics.) The relationship could be a matter of historical connection with the subject or with related matters, or of legal, commercial, philosophical, ethical or political position regarding them.

The "Invariant Sections" are certain Secondary Sections whose titles are designated, as being those of Invariant Sections,

in the notice

that says that the Document is released under this License. If a section does not fit the above definition of Secondary then it is not allowed to be designated as Invariant. The Document may contain zero Invariant Sections. If the Document does not identify any Invariant Sections then there are none.

The "Cover Texts" are certain short passages of text that are listed, as Front-Cover Texts or Back-Cover Texts, in the notice that says that

the Document is released under this License. A Front-Cover Text may be at most 5 words, and a Back-Cover Text may be at most 25 words.

A "Transparent" copy of the Document means a machine-readable copy, represented in a format whose specification is available to the general public, that is suitable for revising the document straightforwardly with generic text editors or (for images composed of pixels) generic paint programs or (for drawings) some widely available drawing editor, and that is suitable for input to text formatters or for

 automatic translation to a variety of formats suitable for input to text formatters. A copy made in an otherwise Transparent file format whose markup, or absence of markup, has been arranged to thwart or discourage subsequent modification by readers is not Transparent. An image format is not Transparent if used for any substantial amount of text. A copy that is not "Transparent" is called "Opaque".

Examples of suitable formats for Transparent copies include plain ASCII without markup, Texinfo input format, LaTeX input format, SGML or XML using a publicly available DTD, and standard-conforming simple HTML, PostScript or PDF designed for human modification. Examples of transparent image formats include PNG, XCF and JPG. Opaque formats include proprietary formats that can be read and edited only by proprietary word processors, SGML or XML for which the DTD and/or processing tools are not generally available, and the machine-generated HTML, PostScript or PDF produced by some word processors for output purposes only.

The "Title Page" means, for a printed book, the title page itself, plus such following pages as are needed to hold, legibly, the material this License requires to appear in the title page. For works in formats which do not have any title page as such, "Title Page" means the text near the most prominent appearance of the work's title, preceding the beginning of the body of the text.

A section "Entitled XYZ" means a named subunit of the Document whose title either is precisely XYZ or contains XYZ in parentheses following text that translates XYZ in another language. (Here XYZ stands for a specific section name mentioned below, such as "Acknowledgements", "Dedications", "Endorsements", or "History".) To "Preserve the Title" of such a section when you modify the Document means that it remains a section "Entitled XYZ" according to this definition.

The Document may include Warranty Disclaimers next to the notice which states that this License applies to the Document. These Warranty Disclaimers are considered to be included by reference in this

License, but only as regards disclaiming warranties: any other implication that these Warranty Disclaimers may have is void and has no effect on the meaning of this License.

# 2. VERBATIM COPYING

You may copy and distribute the Document in any medium, either commercially or noncommercially, provided that this License, the copyright notices, and the license notice saying this License applies to the Document are reproduced in all copies, and that you add no other conditions whatsoever to those of this License. You may not use technical measures to obstruct or control the reading or further copying of the copies you make or distribute. However, you may accept compensation in exchange for copies. If you distribute a large enough number of copies you must also follow the conditions in section 3.

You may also lend copies, under the same conditions stated above, and you may publicly display copies.

# 3. COPYING IN QUANTITY

If you publish printed copies (or copies in media that commonly have printed covers) of the Document, numbering more than 100, and the Document's license notice requires Cover Texts, you must enclose the copies in covers that carry, clearly and legibly, all these Cover Texts: Front-Cover Texts on the front cover, and Back-Cover Texts on the back cover. Both covers must also clearly and legibly identify you as the publisher of these copies. The front cover must present the full title with all words of the title equally prominent and visible. You may add other material on the covers in addition. Copying with changes limited to the covers, as long as they preserve the title of the Document and satisfy these conditions, can be treated as verbatim copying in other respects.

If the required texts for either cover are too voluminous to fit legibly, you should put the first ones listed (as many as fit reasonably) on the actual cover, and continue the rest onto adjacent pages.

If you publish or distribute Opaque copies of the Document numbering more than 100, you must either include a machine-readable Transparent copy along with each Opaque copy, or state in or with each Opaque copy a computer-network location from which the general network-using public has access to download using public-standard network protocols

a complete Transparent copy of the Document, free of added material. If you use the latter option, you must take reasonably prudent steps, when you begin distribution of Opaque copies in quantity, to ensure that this Transparent copy will remain thus accessible at the stated location until at least one year after the last time you distribute an Opaque copy (directly or through your agents or retailers) of that edition to the public.

It is requested, but not required, that you contact the authors of the Document well before redistributing any large number of copies, to give them a chance to provide you with an updated version of the Document.

#### 4. MODIFICATIONS

You may copy and distribute a Modified Version of the Document under the conditions of sections 2 and 3 above, provided that you release the Modified Version under precisely this License, with the Modified Version filling the role of the Document, thus licensing distribution and modification of the Modified Version to whoever possesses a copy of it. In addition, you must do these things in the Modified Version:

A. Use in the Title Page (and on the covers, if any) a title distinct from that of the Document, and from those of previous versions (which should, if there were any, be listed in the History section of the Document). You may use the same title as a previous version if the original publisher of that version gives permission.

B. List on the Title Page, as authors, one or more persons or entities responsible for authorship of the modifications in the Modified Version, together with at least five of the principal authors of the

 Document (all of its principal authors, if it has fewer than five), unless they release you from this requirement.

- C. State on the Title page the name of the publisher of the Modified Version, as the publisher.
- D. Preserve all the copyright notices of the Document.
- E. Add an appropriate copyright notice for your modifications adjacent to the other copyright notices.
- F. Include, immediately after the copyright notices, a license notice giving the public permission to use the Modified Version under the terms of this License, in the form shown in the Addendum below.
- G. Preserve in that license notice the full lists of Invariant Sections and required Cover Texts given in the Document's license notice.
- H. Include an unaltered copy of this License.
- I. Preserve the section Entitled "History", Preserve its Title, and add to it an item stating at least the title, year, new authors, and publisher of the Modified Version as given on the Title Page. If

there is

 no section Entitled "History" in the Document, create one stating the title, year, authors, and publisher of the Document as given on its Title Page, then add an item describing the Modified Version as stated in the previous sentence.

- J. Preserve the network location, if any, given in the Document for public access to a Transparent copy of the Document, and likewise the network locations given in the Document for previous versions it was based on. These may be placed in the "History" section. You may omit a network location for a work that was published at least four years before the Document itself, or if the original publisher of the version it refers to gives permission.
- K. For any section Entitled "Acknowledgements" or "Dedications", Preserve the Title of the section, and preserve in the section all the substance and tone of each of the contributor acknowledgements and/or dedications given therein.
- L. Preserve all the Invariant Sections of the Document,

 unaltered in their text and in their titles. Section numbers or the equivalent are not considered part of the section titles.

- M. Delete any section Entitled "Endorsements". Such a section may not be included in the Modified Version.
- N. Do not retitle any existing section to be Entitled "Endorsements" or to conflict in title with any Invariant Section.
- O. Preserve any Warranty Disclaimers.

If the Modified Version includes new front-matter sections or appendices that qualify as Secondary Sections and contain no material copied from the Document, you may at your option designate some or all of these sections as invariant. To do this, add their titles to the list of Invariant Sections in the Modified Version's license notice. These titles must be distinct from any other section titles.

You may add a section Entitled "Endorsements", provided it contains nothing but endorsements of your Modified Version by various parties--for example, statements of peer review or that the text has been approved by an organization as the authoritative definition of a standard.

You may add a passage of up to five words as a Front-Cover Text, and a passage of up to 25 words as a Back-Cover Text, to the end of the list of Cover Texts in the Modified Version. Only one passage of Front-Cover Text and one of Back-Cover Text may be added by (or through arrangements made by) any one entity. If the Document already includes a cover text for the same cover, previously added by you or by arrangement made by the same entity you are acting on behalf of, you may not add another; but you may replace the old one, on explicit

permission from the previous publisher that added the old one.

The author(s) and publisher(s) of the Document do not by this License give permission to use their names for publicity for or to assert or imply endorsement of any Modified Version.

# 5. COMBINING DOCUMENTS

You may combine the Document with other documents released under this License, under

 the terms defined in section 4 above for modified versions, provided that you include in the combination all of the Invariant Sections of all of the original documents, unmodified, and list them all as Invariant Sections of your combined work in its license notice, and that you preserve all their Warranty Disclaimers.

The combined work need only contain one copy of this License, and multiple identical Invariant Sections may be replaced with a single copy. If there are multiple Invariant Sections with the same name but different contents, make the title of each such section unique by adding at the end of it, in parentheses, the name of the original author or publisher of that section if known, or else a unique number. Make the same adjustment to the section titles in the list of Invariant Sections in the license notice of the combined work.

In the combination, you must combine any sections Entitled "History" in the various original documents, forming one section Entitled "History";

 likewise combine any sections Entitled "Acknowledgements", and any sections Entitled "Dedications". You must delete all sections Entitled "Endorsements".

# 6. COLLECTIONS OF DOCUMENTS

You may make a collection consisting of the Document and other documents released under this License, and replace the individual copies of this License in the various documents with a single copy that is included in the collection, provided that you follow the rules of this License for verbatim copying of each of the documents in all other respects.

You may extract a single document from such a collection, and distribute it individually under this License, provided you insert a copy of this License into the extracted document, and follow this License in all other respects regarding verbatim copying of that document.

# 7. AGGREGATION WITH INDEPENDENT WORKS

A compilation of the Document or its derivatives with other separate and independent documents or works, in or on a volume of a storage or distribution

 medium, is called an "aggregate" if the copyright resulting from the compilation is not used to limit the legal rights of the compilation's users beyond what the individual works permit. When the Document is included an aggregate, this License does not apply to the other works in the aggregate which are not themselves derivative works of the Document.

If the Cover Text requirement of section 3 is applicable to these copies of the Document, then if the Document is less than one half of the entire aggregate, the Document's Cover Texts may be placed on covers that bracket the Document within the aggregate, or the electronic equivalent of covers if the Document is in electronic form. Otherwise they must appear on printed covers that bracket the whole aggregate.

# 8. TRANSLATION

Translation is considered a kind of modification, so you may distribute translations of the Document under the terms of section 4. Replacing Invariant Sections with translations requires special permission from

 their copyright holders, but you may include translations of some or all Invariant Sections in addition to the original versions of these Invariant Sections. You may include a translation of this License, and all the license notices in the Document, and any Warranty Disclaimers, provided that you also include the original English version of this License and the original versions of those notices and disclaimers. In case of a disagreement between the translation and the original version of this License or a notice or disclaimer, the original version will prevail.

If a section in the Document is Entitled "Acknowledgements", "Dedications", or "History", the requirement (section 4) to Preserve its Title (section 1) will typically require changing the actual title.

#### 9. TERMINATION

You may not copy, modify, sublicense, or distribute the Document except as expressly provided for under this License. Any other attempt to copy, modify, sublicense or distribute the Document is void, and will

automatically

 terminate your rights under this License. However, parties who have received copies, or rights, from you under this License will not have their licenses terminated so long as such parties remain in full compliance.

# 10. FUTURE REVISIONS OF THIS LICENSE

The Free Software Foundation may publish new, revised versions of the GNU Free Documentation License from time to time. Such new versions will be similar in spirit to the present version, but may differ in detail to address new problems or concerns. See http://www.gnu.org/copyleft/.

Each version of the License is given a distinguishing version number. If the Document specifies that a particular numbered version of this License "or any later version" applies to it, you have the option of following the terms and conditions either of that specified version or of any later version that has been published (not as a draft) by the Free Software Foundation. If the Document does not specify a version number of this License,

 you may choose any version ever published (not as a draft) by the Free Software Foundation.

#### ADDENDUM: How to use this License for your documents

To use this License in a document you have written, include a copy of the License in the document and put the following copyright and license notices just after the title page:

Copyright (c) YEAR YOUR NAME.

 Permission is granted to copy, distribute and/or modify this document under the terms of the GNU Free Documentation License, Version 1.2 or any later version published by the Free Software Foundation; with no Invariant Sections, no Front-Cover Texts, and no Back-Cover Texts. A copy of the license is included in the section entitled "GNU Free Documentation License".

If you have Invariant Sections, Front-Cover Texts and Back-Cover Texts, replace the "with...Texts." line with this:

 with the Invariant Sections being LIST THEIR TITLES, with the Front-Cover Texts being LIST, and with the Back-Cover Texts being LIST.

If you have Invariant Sections without Cover Texts, or some other

combination of the three, merge those two alternatives to suit the situation.

If your document contains nontrivial examples of program code, we recommend releasing these examples in parallel under your choice of free software license, such as the GNU General Public License, to permit their use in free software. GNU GENERAL PUBLIC LICENSE

 Version 2, June 1991

Copyright (C) 1989, 1991 Free Software Foundation, Inc. 59 Temple Place, Suite 330, Boston, MA 02111 USA Everyone is permitted to copy and distribute verbatim copies of this license document, but changing it is not allowed.

# Preamble

 The licenses for most software are designed to take away your freedom to share and change it. By contrast, the GNU General Public License is intended to guarantee your freedom to share and change free software--to make sure the software is free for all its users. This General Public License applies to most of the Free Software Foundation's software and to any other program whose authors commit to using it. (Some other Free Software Foundation software is covered by the GNU Library General Public License instead.) You can apply it to your programs, too.

 When we speak of free software, we are referring to freedom, not price. Our General Public Licenses are designed to make sure that you have the freedom to distribute copies of free software (and charge for this service if you wish), that you receive source code or can get it if you want it, that you can change the software or use pieces of it in new free programs; and that you know you can do these things.

 To protect your rights, we need to make restrictions that forbid anyone to deny you these rights or to ask you to surrender the rights. These restrictions translate to certain responsibilities for you if you distribute copies of the software, or if you modify it.

 For example, if you distribute copies of such a program, whether gratis or for a fee, you must give the recipients all the rights that you have. You must make sure that they, too, receive or can get the source code. And you must show them these terms so they know their rights.

We protect your rights with two steps: (1) copyright the software, and (2) offer you this license which gives you legal permission to

 copy, distribute and/or modify the software.

 Also, for each author's protection and ours, we want to make certain that everyone understands that there is no warranty for this free software. If the software is modified by someone else and passed on, we want its recipients to know that what they have is not the original, so that any problems introduced by others will not reflect on the original authors' reputations.

 Finally, any free program is threatened constantly by software patents. We wish to avoid the danger that redistributors of a free program will individually obtain patent licenses, in effect making the program proprietary. To prevent this, we have made it clear that any patent must be licensed for everyone's free use or not licensed at all.

 The precise terms and conditions for copying, distribution and modification follow.

# GNU GENERAL PUBLIC LICENSE TERMS AND CONDITIONS FOR COPYING, DISTRIBUTION AND MODIFICATION

# 0. This License applies to any program or

other work which contains

a notice placed by the copyright holder saying it may be distributed under the terms of this General Public License. The "Program", below, refers to any such program or work, and a "work based on the Program" means either the Program or any derivative work under copyright law: that is to say, a work containing the Program or a portion of it, either verbatim or with modifications and/or translated into another language. (Hereinafter, translation is included without limitation in the term "modification".) Each licensee is addressed as "you".

Activities other than copying, distribution and modification are not covered by this License; they are outside its scope. The act of running the Program is not restricted, and the output from the Program is covered only if its contents constitute a work based on the Program (independent of having been made by running the Program). Whether that is true depends on what the Program does.

#### 1. You may copy and distribute

verbatim copies of the Program's

source code as you receive it, in any medium, provided that you conspicuously and appropriately publish on each copy an appropriate copyright notice and disclaimer of warranty; keep intact all the notices that refer to this License and to the absence of any warranty; and give any other recipients of the Program a copy of this License along with the Program.

You may charge a fee for the physical act of transferring a copy, and you may at your option offer warranty protection in exchange for a fee.

 2. You may modify your copy or copies of the Program or any portion of it, thus forming a work based on the Program, and copy and distribute such modifications or work under the terms of Section 1 above, provided that you also meet all of these conditions:

 a) You must cause the modified files to carry prominent notices stating that you changed the files and the date of any change.

 b) You must cause any work that you distribute or publish, that in

 whole or in part contains or is derived from the Program or any part thereof, to be licensed as a whole at no charge to all third parties under the terms of this License.

 c) If the modified program normally reads commands interactively when run, you must cause it, when started running for such interactive use in the most ordinary way, to print or display an announcement including an appropriate copyright notice and a notice that there is no warranty (or else, saying that you provide a warranty) and that users may redistribute the program under these conditions, and telling the user how to view a copy of this License. (Exception: if the Program itself is interactive but does not normally print such an announcement, your work based on the Program is not required to print an announcement.)

These requirements apply to the modified work as a whole. If identifiable sections of that work are not derived from the Program, and can be

 reasonably considered independent and separate works in themselves, then this License, and its terms, do not apply to those sections when you distribute them as separate works. But when you distribute the same sections as part of a whole which is a work based on the Program, the distribution of the whole must be on the terms of this License, whose permissions for other licensees extend to the entire whole, and thus to each and every part regardless of who wrote it.

Thus, it is not the intent of this section to claim rights or contest your rights to work written entirely by you; rather, the intent is to exercise the right to control the distribution of derivative or collective works based on the Program.

In addition, mere aggregation of another work not based on the Program with the Program (or with a work based on the Program) on a volume of a storage or distribution medium does not bring the other work under

the scope of this License.

 3. You may copy and distribute the Program (or a work based on it, under Section 2) in object code or executable form under the terms of

Sections 1 and 2 above provided that you also do one of the following:

 a) Accompany it with the complete corresponding machine-readable source code, which must be distributed under the terms of Sections 1 and 2 above on a medium customarily used for software interchange; or,

 b) Accompany it with a written offer, valid for at least three years, to give any third party, for a charge no more than your cost of physically performing source distribution, a complete machine-readable copy of the corresponding source code, to be distributed under the terms of Sections 1 and 2 above on a medium customarily used for software interchange; or,

 c) Accompany it with the information you received as to the offer to distribute corresponding source code. (This alternative is allowed only for noncommercial distribution and only if you received the program in object code or executable form with such

an offer, in accord with Subsection b above.)

The source code for a work means the preferred form of the work for making modifications to it. For an executable work, complete source code means all the source code for all modules it contains, plus any associated interface definition files, plus the scripts used to control compilation and installation of the executable. However, as a special exception, the source code distributed need not include anything that is normally distributed (in either source or binary form) with the major components (compiler, kernel, and so on) of the operating system on which the executable runs, unless that component itself accompanies the executable.

If distribution of executable or object code is made by offering access to copy from a designated place, then offering equivalent access to copy the source code from the same place counts as distribution of the source code, even though third parties are not compelled

to copy the source along with the object code.

 4. You may not copy, modify, sublicense, or distribute the Program except as expressly provided under this License. Any attempt otherwise to copy, modify, sublicense or distribute the Program is void, and will automatically terminate your rights under this License. However, parties who have received copies, or rights, from you under this License will not have their licenses terminated so long as such parties remain in full compliance.

 5. You are not required to accept this License, since you have not signed it. However, nothing else grants you permission to modify or distribute the Program or its derivative works. These actions are prohibited by law if you do not accept this License. Therefore, by modifying or distributing the Program (or any work based on the Program), you indicate your acceptance of this License to do so, and all its terms and conditions for copying, distributing or modifying the Program or works based on it.

 6. Each time you redistribute the Program (or any work based on the Program), the recipient automatically receives a license from the original licensor to copy, distribute or modify the Program subject to these terms and conditions. You may not impose any further restrictions on the recipients' exercise of the rights granted herein. You are not responsible for enforcing compliance by third parties to this License.

 7. If, as a consequence of a court judgment or allegation of patent infringement or for any other reason (not limited to patent issues), conditions are imposed on you (whether by court order, agreement or otherwise) that contradict the conditions of this License, they do not excuse you from the conditions of this License. If you cannot distribute so as to satisfy simultaneously your obligations under this License and any other pertinent obligations, then as a consequence you may not distribute the Program at all. For example, if a patent license would not permit

 royalty-free redistribution of the Program by all those who receive copies directly or indirectly through you, then the only way you could satisfy both it and this License would be to refrain entirely from distribution of the Program.

If any portion of this section is held invalid or unenforceable under any particular circumstance, the balance of the section is intended to apply and the section as a whole is intended to apply in other circumstances.

It is not the purpose of this section to induce you to infringe any patents or other property right claims or to contest validity of any such claims; this section has the sole purpose of protecting the integrity of the free software distribution system, which is implemented by public license practices. Many people have made generous contributions to the wide range of software distributed through that system in reliance on consistent application of that system; it is up to the author/donor to decide if he or she is willing
to distribute software through any other system and a licensee cannot impose that choice.

This section is intended to make thoroughly clear what is believed to be a consequence of the rest of this License.

 8. If the distribution and/or use of the Program is restricted in certain countries either by patents or by copyrighted interfaces, the original copyright holder who places the Program under this License may add an explicit geographical distribution limitation excluding those countries, so that distribution is permitted only in or among countries not thus excluded. In such case, this License incorporates the limitation as if written in the body of this License.

 9. The Free Software Foundation may publish revised and/or new versions of the General Public License from time to time. Such new versions will be similar in spirit to the present version, but may differ in detail to address new problems or concerns.

Each version is given a distinguishing version number. If the Program specifies a

 version number of this License which applies to it and "any later version", you have the option of following the terms and conditions either of that version or of any later version published by the Free Software Foundation. If the Program does not specify a version number of this License, you may choose any version ever published by the Free Software Foundation.

 10. If you wish to incorporate parts of the Program into other free programs whose distribution conditions are different, write to the author to ask for permission. For software which is copyrighted by the Free Software Foundation, write to the Free Software Foundation; we sometimes make exceptions for this. Our decision will be guided by the two goals of preserving the free status of all derivatives of our free software and of promoting the sharing and reuse of software generally.

## NO WARRANTY

 11. BECAUSE THE PROGRAM IS LICENSED FREE OF CHARGE, THERE IS NO WARRANTY FOR THE PROGRAM, TO THE EXTENT PERMITTED BY APPLICABLE LAW. EXCEPT WHEN

OTHERWISE STATED IN WRITING THE COPYRIGHT HOLDERS AND/OR OTHER PARTIES PROVIDE THE PROGRAM "AS IS" WITHOUT WARRANTY OF ANY KIND, EITHER EXPRESSED OR IMPLIED, INCLUDING, BUT NOT LIMITED TO, THE IMPLIED WARRANTIES OF MERCHANTABILITY AND FITNESS FOR A PARTICULAR PURPOSE. THE ENTIRE RISK AS TO THE QUALITY AND PERFORMANCE OF THE PROGRAM IS WITH YOU. SHOULD THE PROGRAM PROVE DEFECTIVE, YOU ASSUME THE COST OF ALL NECESSARY SERVICING,

REPAIR OR CORRECTION.

 12. IN NO EVENT UNLESS REQUIRED BY APPLICABLE LAW OR AGREED TO IN WRITING WILL ANY COPYRIGHT HOLDER, OR ANY OTHER PARTY WHO MAY MODIFY AND/OR REDISTRIBUTE THE PROGRAM AS PERMITTED ABOVE, BE LIABLE TO YOU FOR DAMAGES, INCLUDING ANY GENERAL, SPECIAL, INCIDENTAL OR CONSEQUENTIAL DAMAGES ARISING OUT OF THE USE OR INABILITY TO USE THE PROGRAM (INCLUDING BUT NOT LIMITED TO LOSS OF DATA OR DATA BEING RENDERED INACCURATE OR LOSSES SUSTAINED BY YOU OR THIRD PARTIES OR A FAILURE OF THE PROGRAM TO OPERATE WITH ANY OTHER PROGRAMS),

 EVEN IF SUCH HOLDER OR OTHER PARTY HAS BEEN ADVISED OF THE POSSIBILITY OF SUCH DAMAGES.

## END OF TERMS AND CONDITIONS

 Appendix: How to Apply These Terms to Your New Programs

 If you develop a new program, and you want it to be of the greatest possible use to the public, the best way to achieve this is to make it free software which everyone can redistribute and change under these terms.

 To do so, attach the following notices to the program. It is safest to attach them to the start of each source file to most effectively convey the exclusion of warranty; and each file should have at least the "copyright" line and a pointer to where the full notice is found.

 <one line to give the program's name and a brief idea of what it does.> Copyright (C)  $19yy$  <name of author>

 This program is free software; you can redistribute it and/or modify it under the terms of the GNU General Public License as published by the Free Software Foundation; either version

 2 of the License, or (at your option) any later version.

 This program is distributed in the hope that it will be useful, but WITHOUT ANY WARRANTY; without even the implied warranty of MERCHANTABILITY or FITNESS FOR A PARTICULAR PURPOSE. See the GNU General Public License for more details.

 You should have received a copy of the GNU General Public License along with this program; if not, write to the Free Software Foundation, Inc., 59 Temple Place - Suite 330, Boston, MA 02111-1307, USA

Also add information on how to contact you by electronic and paper mail.

If the program is interactive, make it output a short notice like this when it starts in an interactive mode:

 Gnomovision version 69, Copyright (C) 19yy name of author Gnomovision comes with ABSOLUTELY NO WARRANTY; for details type `show w'. This is free software, and you are welcome to redistribute it under certain conditions; type `show c' for details.

The hypothetical commands

 `show w' and `show c' should show the appropriate parts of the General Public License. Of course, the commands you use may be called something other than `show w' and `show c'; they could even be mouse-clicks or menu items--whatever suits your program.

You should also get your employer (if you work as a programmer) or your school, if any, to sign a "copyright disclaimer" for the program, if necessary. Here is a sample; alter the names:

 Yoyodyne, Inc., hereby disclaims all copyright interest in the program `Gnomovision' (which makes passes at compilers) written by James Hacker.

 <signature of Ty Coon>, 1 April 1989 Ty Coon, President of Vice

This General Public License does not permit incorporating your program into proprietary programs. If your program is a subroutine library, you may consider it more useful to permit linking proprietary applications with the library. If this is what you want to do, use the GNU Library General Public License instead of this License. Unless otherwise stated, all files in this directory are Copyright (C) 1991,1992,1993,1994,1995,1996,1997,1998,1999,2000,2001,2002,2003,2004,2005,2006 Free Software Foundation, Inc.

The file ifs-posix.tests is Copyright (C) 2005 Glen Fowler.

## **1.239 i2c-tools 3.1.0**

## **1.239.1 Available under license :**

 GNU LESSER GENERAL PUBLIC LICENSE Version 2.1, February 1999

Copyright (C) 1991, 1999 Free Software Foundation, Inc. 51 Franklin Street, Fifth Floor, Boston, MA 02110-1301 USA Everyone is permitted to copy and distribute verbatim copies of this license document, but changing it is not allowed.

[This is the first released version of the Lesser GPL. It also counts as the successor of the GNU Library Public License, version 2, hence the version number 2.1.]

### Preamble

 The licenses for most software are designed to take away your freedom to share and change it. By contrast, the GNU General Public Licenses are intended to guarantee your freedom to share and change free software--to make sure the software is free for all its users.

 This license, the Lesser General Public License, applies to some specially designated software packages--typically libraries--of the Free Software Foundation and other authors who decide to use it. You

can use it too, but we suggest you first think carefully about whether this license or the ordinary General Public License is the better strategy to use in any particular case, based on the explanations below.

 When we speak of free software, we are referring to freedom of use, not price. Our General Public Licenses are designed to make sure that you have the freedom to distribute copies of free software (and charge for this service if you wish); that you receive source code or can get it if you want it; that you can change the software and use pieces of it in new free programs; and that you are informed that you can do these things.

 To protect your rights, we need to make restrictions that forbid distributors to deny you these rights or to ask you to surrender these rights. These restrictions translate to certain responsibilities for you if you distribute copies of the library or if you modify it.

For example, if you distribute copies of the library,

whether gratis

or for a fee, you must give the recipients all the rights that we gave you. You must make sure that they, too, receive or can get the source code. If you link other code with the library, you must provide complete object files to the recipients, so that they can relink them with the library after making changes to the library and recompiling it. And you must show them these terms so they know their rights.

 We protect your rights with a two-step method: (1) we copyright the library, and (2) we offer you this license, which gives you legal permission to copy, distribute and/or modify the library.

 To protect each distributor, we want to make it very clear that there is no warranty for the free library. Also, if the library is modified by someone else and passed on, the recipients should know that what they have is not the original version, so that the original author's reputation will not be affected by problems that might be introduced by others.

## Finally, software

 patents pose a constant threat to the existence of any free program. We wish to make sure that a company cannot effectively restrict the users of a free program by obtaining a restrictive license from a patent holder. Therefore, we insist that any patent license obtained for a version of the library must be consistent with the full freedom of use specified in this license.

 Most GNU software, including some libraries, is covered by the ordinary GNU General Public License. This license, the GNU Lesser General Public License, applies to certain designated libraries, and is quite different from the ordinary General Public License. We use this license for certain libraries in order to permit linking those libraries into non-free programs.

 When a program is linked with a library, whether statically or using a shared library, the combination of the two is legally speaking a combined work, a derivative of the original library. The ordinary General Public License therefore permits such linking only if the

entire combination fits its criteria of freedom. The Lesser General Public License permits more lax criteria for linking other code with the library.

 We call this license the "Lesser" General Public License because it does Less to protect the user's freedom than the ordinary General Public License. It also provides other free software developers Less of an advantage over competing non-free programs. These disadvantages are the reason we use the ordinary General Public License for many libraries. However, the Lesser license provides advantages in certain special circumstances.

 For example, on rare occasions, there may be a special need to encourage the widest possible use of a certain library, so that it becomes a de-facto standard. To achieve this, non-free programs must be allowed to use the library. A more frequent case is that a free library does the same job as widely used non-free libraries. In this case, there is little to gain by limiting the free library to free software only, so we use the Lesser General Public License.

 In other cases, permission to use a particular library in non-free programs enables a greater number of people to use a large body of free software. For example, permission to use the GNU C Library in non-free programs enables many more people to use the whole GNU operating system, as well as its variant, the GNU/Linux operating system.

 Although the Lesser General Public License is Less protective of the users' freedom, it does ensure that the user of a program that is linked with the Library has the freedom and the wherewithal to run that program using a modified version of the Library.

 The precise terms and conditions for copying, distribution and modification follow. Pay close attention to the difference between a "work based on the library" and a "work that uses the library". The former contains code derived from the library, whereas the latter must be combined with the library in order to run.

## GNU LESSER GENERAL PUBLIC LICENSE TERMS AND CONDITIONS FOR COPYING, DISTRIBUTION AND MODIFICATION

 0. This License Agreement applies to any software library or other program which contains a notice placed by the copyright holder or other authorized party saying it may be distributed under the terms of this Lesser General Public License (also called "this License"). Each licensee is addressed as "you".

 A "library" means a collection of software functions and/or data prepared so as to be conveniently linked with application programs (which use some of those functions and data) to form executables.

 The "Library", below, refers to any such software library or work which has been distributed under these terms. A "work based on the Library" means either the Library or any derivative work under copyright law: that is to say, a work containing the Library or a portion of it, either verbatim or with modifications and/or translated straightforwardly into another language. (Hereinafter, translation is included without limitation in the term "modification".)

 "Source code" for a work means the preferred form of the work for making modifications to it. For a library, complete source code means all the source code for all modules it contains, plus any associated interface definition files, plus the scripts used to control compilation and installation of the library.

 Activities other than copying, distribution and modification are not covered by this License; they are outside its scope. The act of running a program using the Library is not restricted, and output from such a program is covered only if its contents constitute a work based on the Library (independent of the use of the Library in a tool for writing it). Whether that is true depends on what the Library does and what the program that uses the Library does.

 1. You may copy and distribute verbatim copies of the Library's complete source code as you receive it, in any medium, provided that

you conspicuously and appropriately publish on each copy an appropriate copyright notice and disclaimer of warranty; keep intact all the notices that refer to this License and to the absence of any warranty; and distribute a copy of this License along with the Library.

 You may charge a fee for the physical act of transferring a copy, and you may at your option offer warranty protection in exchange for a fee.

 2. You may modify your copy or copies of the Library or any portion of it, thus forming a work based on the Library, and copy and distribute such modifications or work under the terms of Section 1 above, provided that you also meet all of these conditions:

a) The modified work must itself be a software library.

 b) You must cause the files modified to carry prominent notices stating that you changed the files and the date of any change.

 c) You must cause the whole of the work to be licensed at no charge to all third parties under the terms of this License.

 d) If a facility in the modified Library refers to a function or a table of data to be supplied by an application program that uses the facility, other than as an argument passed when the facility is invoked, then you must make a good faith effort to ensure that, in the event an application does not supply such function or table, the facility still operates, and performs whatever part of its purpose remains meaningful.

 (For example, a function in a library to compute square roots has a purpose that is entirely well-defined independent of the application. Therefore, Subsection 2d requires that any application-supplied function or table used by this function must be optional: if the application does not supply it, the square root function must still compute square roots.)

These requirements apply to the modified work as a whole. If identifiable sections of that work are not derived from the Library, and can be

 reasonably considered independent and separate works in themselves, then this License, and its terms, do not apply to those

sections when you distribute them as separate works. But when you distribute the same sections as part of a whole which is a work based on the Library, the distribution of the whole must be on the terms of this License, whose permissions for other licensees extend to the entire whole, and thus to each and every part regardless of who wrote it.

Thus, it is not the intent of this section to claim rights or contest your rights to work written entirely by you; rather, the intent is to exercise the right to control the distribution of derivative or collective works based on the Library.

In addition, mere aggregation of another work not based on the Library with the Library (or with a work based on the Library) on a volume of a storage or distribution medium does not bring the other work under the scope of this License.

 3. You may opt to apply the terms of the ordinary GNU General Public

License instead of this License to a given copy of the Library. To do this, you must alter all the notices that refer to this License, so that they refer to the ordinary GNU General Public License, version 2, instead of to this License. (If a newer version than version 2 of the ordinary GNU General Public License has appeared, then you can specify that version instead if you wish.) Do not make any other change in these notices.

 Once this change is made in a given copy, it is irreversible for that copy, so the ordinary GNU General Public License applies to all subsequent copies and derivative works made from that copy.

 This option is useful when you wish to copy part of the code of the Library into a program that is not a library.

 4. You may copy and distribute the Library (or a portion or derivative of it, under Section 2) in object code or executable form under the terms of Sections 1 and 2 above provided that you accompany it with the complete corresponding machine-readable source code, which must be distributed under the terms of Sections 1 and 2 above on a medium customarily used for software interchange.

 If distribution of object code is made by offering access to copy from a designated place, then offering equivalent access to copy the source code from the same place satisfies the requirement to distribute the source code, even though third parties are not compelled to copy the source along with the object code.

 5. A program that contains no derivative of any portion of the Library, but is designed to work with the Library by being compiled or linked with it, is called a "work that uses the Library". Such a work, in isolation, is not a derivative work of the Library, and therefore falls outside the scope of this License.

 However, linking a "work that uses the Library" with the Library creates an executable that is a derivative of the Library (because it contains portions of the Library), rather than a "work that uses the

library". The executable is therefore covered by this License. Section 6 states terms for distribution of such executables.

 When a "work that uses the Library" uses material from a header file that is part of the Library, the object code for the work may be a derivative work of the Library even though the source code is not. Whether this is true is especially significant if the work can be linked without the Library, or if the work is itself a library. The threshold for this to be true is not precisely defined by law.

 If such an object file uses only numerical parameters, data structure layouts and accessors, and small macros and small inline functions (ten lines or less in length), then the use of the object file is unrestricted, regardless of whether it is legally a derivative work. (Executables containing this object code plus portions of the Library will still fall under Section 6.)

 Otherwise, if the work is a derivative of the Library, you may distribute the

 object code for the work under the terms of Section 6. Any executables containing that work also fall under Section 6, whether or not they are linked directly with the Library itself.

 6. As an exception to the Sections above, you may also combine or link a "work that uses the Library" with the Library to produce a work containing portions of the Library, and distribute that work under terms of your choice, provided that the terms permit modification of the work for the customer's own use and reverse engineering for debugging such modifications.

 You must give prominent notice with each copy of the work that the Library is used in it and that the Library and its use are covered by this License. You must supply a copy of this License. If the work during execution displays copyright notices, you must include the copyright notice for the Library among them, as well as a reference directing the user to the copy of this License. Also, you must do one of these things:

a) Accompany

the work with the complete corresponding

 machine-readable source code for the Library including whatever changes were used in the work (which must be distributed under Sections 1 and 2 above); and, if the work is an executable linked with the Library, with the complete machine-readable "work that uses the Library", as object code and/or source code, so that the user can modify the Library and then relink to produce a modified executable containing the modified Library. (It is understood that the user who changes the contents of definitions files in the Library will not necessarily be able to recompile the application to use the modified definitions.)

 b) Use a suitable shared library mechanism for linking with the Library. A suitable mechanism is one that (1) uses at run time a copy of the library already present on the user's computer system, rather than copying library functions into the executable, and (2) will operate

 properly with a modified version of the library, if the user installs one, as long as the modified version is interface-compatible with the version that the work was made with.

 c) Accompany the work with a written offer, valid for at least three years, to give the same user the materials specified in Subsection 6a, above, for a charge no more than the cost of performing this distribution.

 d) If distribution of the work is made by offering access to copy from a designated place, offer equivalent access to copy the above specified materials from the same place.

 e) Verify that the user has already received a copy of these materials or that you have already sent this user a copy.

 For an executable, the required form of the "work that uses the Library" must include any data and utility programs needed for reproducing the executable from it. However, as a special exception, the materials to be distributed need not include anything that is normally

 distributed (in either source or binary form) with the major components (compiler, kernel, and so on) of the operating system on which the executable runs, unless that component itself accompanies the executable.

 It may happen that this requirement contradicts the license restrictions of other proprietary libraries that do not normally accompany the operating system. Such a contradiction means you cannot use both them and the Library together in an executable that you

distribute.

 7. You may place library facilities that are a work based on the Library side-by-side in a single library together with other library facilities not covered by this License, and distribute such a combined library, provided that the separate distribution of the work based on the Library and of the other library facilities is otherwise permitted, and provided that you do these two things:

 a) Accompany the combined library with a copy of the same work based on the Library, uncombined with any other library

 facilities. This must be distributed under the terms of the Sections above.

 b) Give prominent notice with the combined library of the fact that part of it is a work based on the Library, and explaining where to find the accompanying uncombined form of the same work.

 8. You may not copy, modify, sublicense, link with, or distribute the Library except as expressly provided under this License. Any attempt otherwise to copy, modify, sublicense, link with, or distribute the Library is void, and will automatically terminate your rights under this License. However, parties who have received copies, or rights, from you under this License will not have their licenses terminated so long as such parties remain in full compliance.

 9. You are not required to accept this License, since you have not signed it. However, nothing else grants you permission to modify or distribute the Library or its derivative works. These actions are prohibited by law if

 you do not accept this License. Therefore, by modifying or distributing the Library (or any work based on the Library), you indicate your acceptance of this License to do so, and all its terms and conditions for copying, distributing or modifying the Library or works based on it.

 10. Each time you redistribute the Library (or any work based on the Library), the recipient automatically receives a license from the original licensor to copy, distribute, link with or modify the Library subject to these terms and conditions. You may not impose any further restrictions on the recipients' exercise of the rights granted herein. You are not responsible for enforcing compliance by third parties with this License.

 11. If, as a consequence of a court judgment or allegation of patent infringement or for any other reason (not limited to patent issues), conditions are imposed on you (whether by court order, agreement or

otherwise) that contradict the conditions of this License, they do not excuse

 you from the conditions of this License. If you cannot distribute so as to satisfy simultaneously your obligations under this License and any other pertinent obligations, then as a consequence you may not distribute the Library at all. For example, if a patent license would not permit royalty-free redistribution of the Library by all those who receive copies directly or indirectly through you, then the only way you could satisfy both it and this License would be to refrain entirely from distribution of the Library.

If any portion of this section is held invalid or unenforceable under any particular circumstance, the balance of the section is intended to apply, and the section as a whole is intended to apply in other circumstances.

It is not the purpose of this section to induce you to infringe any patents or other property right claims or to contest validity of any such claims; this section has the sole purpose of protecting the integrity of the free software distribution system which is

implemented by public license practices. Many people have made generous contributions to the wide range of software distributed through that system in reliance on consistent application of that system; it is up to the author/donor to decide if he or she is willing to distribute software through any other system and a licensee cannot impose that choice.

This section is intended to make thoroughly clear what is believed to be a consequence of the rest of this License.

 12. If the distribution and/or use of the Library is restricted in certain countries either by patents or by copyrighted interfaces, the original copyright holder who places the Library under this License may add an explicit geographical distribution limitation excluding those countries, so that distribution is permitted only in or among countries not thus excluded. In such case, this License incorporates the limitation as if written in the body of this License.

## 13. The Free Software Foundation may publish

## revised and/or new

versions of the Lesser General Public License from time to time. Such new versions will be similar in spirit to the present version, but may differ in detail to address new problems or concerns.

Each version is given a distinguishing version number. If the Library specifies a version number of this License which applies to it and "any later version", you have the option of following the terms and conditions either of that version or of any later version published by

the Free Software Foundation. If the Library does not specify a license version number, you may choose any version ever published by the Free Software Foundation.

 14. If you wish to incorporate parts of the Library into other free programs whose distribution conditions are incompatible with these, write to the author to ask for permission. For software which is copyrighted by the Free Software Foundation, write to the Free Software Foundation; we sometimes make exceptions for this. Our decision

 will be guided by the two goals of preserving the free status of all derivatives of our free software and of promoting the sharing and reuse of software generally.

## NO WARRANTY

 15. BECAUSE THE LIBRARY IS LICENSED FREE OF CHARGE, THERE IS NO WARRANTY FOR THE LIBRARY, TO THE EXTENT PERMITTED BY APPLICABLE LAW. EXCEPT WHEN OTHERWISE STATED IN WRITING THE COPYRIGHT HOLDERS AND/OR OTHER PARTIES PROVIDE THE LIBRARY "AS IS" WITHOUT WARRANTY OF ANY KIND, EITHER EXPRESSED OR IMPLIED, INCLUDING, BUT NOT LIMITED TO, THE IMPLIED WARRANTIES OF MERCHANTABILITY AND FITNESS FOR A PARTICULAR PURPOSE. THE ENTIRE RISK AS TO THE QUALITY AND PERFORMANCE OF THE LIBRARY IS WITH YOU. SHOULD THE LIBRARY PROVE DEFECTIVE, YOU ASSUME THE COST OF ALL NECESSARY SERVICING, REPAIR OR CORRECTION.

 16. IN NO EVENT UNLESS REQUIRED BY APPLICABLE LAW OR AGREED TO IN WRITING WILL ANY COPYRIGHT HOLDER, OR ANY OTHER PARTY WHO MAY MODIFY AND/OR REDISTRIBUTE THE LIBRARY AS PERMITTED ABOVE, BE LIABLE TO YOU

FOR DAMAGES, INCLUDING ANY GENERAL, SPECIAL, INCIDENTAL OR CONSEQUENTIAL DAMAGES ARISING OUT OF THE USE OR INABILITY TO USE THE LIBRARY (INCLUDING BUT NOT LIMITED TO LOSS OF DATA OR DATA BEING RENDERED INACCURATE OR LOSSES SUSTAINED BY YOU OR THIRD PARTIES OR A FAILURE OF THE LIBRARY TO OPERATE WITH ANY OTHER SOFTWARE), EVEN IF SUCH HOLDER OR OTHER PARTY HAS BEEN ADVISED OF THE POSSIBILITY OF SUCH **DAMAGES** 

## END OF TERMS AND CONDITIONS

How to Apply These Terms to Your New Libraries

 If you develop a new library, and you want it to be of the greatest possible use to the public, we recommend making it free software that everyone can redistribute and change. You can do so by permitting redistribution under these terms (or, alternatively, under the terms of the ordinary General Public License).

 To apply these terms, attach the following notices to the library. It is safest to attach them to the start of each source file to most effectively convey

 the exclusion of warranty; and each file should have at least the "copyright" line and a pointer to where the full notice is found.

 $\alpha$  < one line to give the library's name and a brief idea of what it does. Copyright  $(C)$  <year > <name of author>

 This library is free software; you can redistribute it and/or modify it under the terms of the GNU Lesser General Public License as published by the Free Software Foundation; either version 2.1 of the License, or (at your option) any later version.

 This library is distributed in the hope that it will be useful, but WITHOUT ANY WARRANTY; without even the implied warranty of MERCHANTABILITY or FITNESS FOR A PARTICULAR PURPOSE. See the GNU Lesser General Public License for more details.

 You should have received a copy of the GNU Lesser General Public License along with this library; if not, write to the Free Software Foundation, Inc., 51 Franklin Street, Fifth Floor, Boston, MA 02110-1301 USA

Also add information on how to contact you by electronic and paper mail.

You should also get your employer (if you work as a programmer) or your school, if any, to sign a "copyright disclaimer" for the library, if necessary. Here is a sample; alter the names:

 Yoyodyne, Inc., hereby disclaims all copyright interest in the library `Frob' (a library for tweaking knobs) written by James Random Hacker.

 <signature of Ty Coon>, 1 April 1990 Ty Coon, President of Vice

That's all there is to it! GNU GENERAL PUBLIC LICENSE Version 2, June 1991

Copyright (C) 1989, 1991 Free Software Foundation, Inc., 51 Franklin Street, Fifth Floor, Boston, MA 02110-1301 USA Everyone is permitted to copy and distribute verbatim copies of this license document, but changing it is not allowed.

 Preamble

The licenses for most software are designed to take away your

freedom to share and change it. By contrast, the GNU General Public License is intended to guarantee your freedom to share and change free software--to make sure the software is free for all its users. This General Public License applies to most of the Free Software Foundation's software and to any other program whose authors commit to using it. (Some other Free Software Foundation software is covered by the GNU Lesser General Public License instead.) You can apply it to your programs, too.

 When we speak of free software, we are referring to freedom, not price. Our General Public Licenses are designed to make sure that you

have the freedom to distribute copies of free software (and charge for this service if you wish), that you receive source code or can get it if you want it, that you can change the software or use pieces of it in new free programs; and that you know you can do these things.

 To protect your rights, we need to make restrictions that forbid anyone to deny you these rights or to ask you to surrender the rights. These restrictions translate to certain responsibilities for you if you distribute copies of the software, or if you modify it.

 For example, if you distribute copies of such a program, whether gratis or for a fee, you must give the recipients all the rights that you have. You must make sure that they, too, receive or can get the source code. And you must show them these terms so they know their rights.

We protect your rights with two steps: (1) copyright the software, and (2) offer you this license which gives you legal permission to copy, distribute

and/or modify the software.

 Also, for each author's protection and ours, we want to make certain that everyone understands that there is no warranty for this free software. If the software is modified by someone else and passed on, we want its recipients to know that what they have is not the original, so that any problems introduced by others will not reflect on the original authors' reputations.

 Finally, any free program is threatened constantly by software patents. We wish to avoid the danger that redistributors of a free program will individually obtain patent licenses, in effect making the program proprietary. To prevent this, we have made it clear that any patent must be licensed for everyone's free use or not licensed at all.

 The precise terms and conditions for copying, distribution and modification follow.

## GNU GENERAL PUBLIC LICENSE TERMS AND CONDITIONS FOR COPYING, DISTRIBUTION AND MODIFICATION

## 0. This License applies to any program or other work which contains

a notice placed by the copyright holder saying it may be distributed under the terms of this General Public License. The "Program", below, refers to any such program or work, and a "work based on the Program" means either the Program or any derivative work under copyright law: that is to say, a work containing the Program or a portion of it, either verbatim or with modifications and/or translated into another language. (Hereinafter, translation is included without limitation in the term "modification".) Each licensee is addressed as "you".

Activities other than copying, distribution and modification are not covered by this License; they are outside its scope. The act of running the Program is not restricted, and the output from the Program is covered only if its contents constitute a work based on the Program (independent of having been made by running the Program). Whether that is true depends on what the Program does.

## 1. You may copy and distribute verbatim copies of the Program's

source code as you receive it, in any medium, provided that you conspicuously and appropriately publish on each copy an appropriate copyright notice and disclaimer of warranty; keep intact all the notices that refer to this License and to the absence of any warranty; and give any other recipients of the Program a copy of this License along with the Program.

You may charge a fee for the physical act of transferring a copy, and you may at your option offer warranty protection in exchange for a fee.

 2. You may modify your copy or copies of the Program or any portion of it, thus forming a work based on the Program, and copy and distribute such modifications or work under the terms of Section 1 above, provided that you also meet all of these conditions:

 a) You must cause the modified files to carry prominent notices stating that you changed the files and the date of any change.

 b) You must cause any work that you distribute or publish, that in whole

 or in part contains or is derived from the Program or any part thereof, to be licensed as a whole at no charge to all third parties under the terms of this License.

 c) If the modified program normally reads commands interactively when run, you must cause it, when started running for such interactive use in the most ordinary way, to print or display an announcement including an appropriate copyright notice and a notice that there is no warranty (or else, saying that you provide a warranty) and that users may redistribute the program under these conditions, and telling the user how to view a copy of this License. (Exception: if the Program itself is interactive but does not normally print such an announcement, your work based on the Program is not required to print an announcement.)

These requirements apply to the modified work as a whole. If identifiable sections of that work are not derived from the Program, and can be reasonably considered independent and separate works in themselves, then this License, and its terms, do not apply to those sections when you distribute them as separate works. But when you distribute the same sections as part of a whole which is a work based on the Program, the distribution of the whole must be on the terms of this License, whose permissions for other licensees extend to the entire whole, and thus to each and every part regardless of who wrote it.

Thus, it is not the intent of this section to claim rights or contest your rights to work written entirely by you; rather, the intent is to exercise the right to control the distribution of derivative or collective works based on the Program.

In addition, mere aggregation of another work not based on the Program with the Program (or with a work based on the Program) on a volume of a storage or distribution medium does not bring the other work under the scope of this License.

 3. You may copy and distribute the Program (or a work based on it,

under Section 2) in object code or executable form under the terms of Sections 1 and 2 above provided that you also do one of the following:

 a) Accompany it with the complete corresponding machine-readable source code, which must be distributed under the terms of Sections 1 and 2 above on a medium customarily used for software interchange; or,

 b) Accompany it with a written offer, valid for at least three years, to give any third party, for a charge no more than your cost of physically performing source distribution, a complete machine-readable copy of the corresponding source code, to be distributed under the terms of Sections 1 and 2 above on a medium customarily used for software interchange; or,

 c) Accompany it with the information you received as to the offer to distribute corresponding source code. (This alternative is allowed only for noncommercial distribution and only if you received the program in object code or executable form with such an offer, in accord with Subsection b above.)

The source code for a work means the preferred form of the work for making modifications to it. For an executable work, complete source code means all the source code for all modules it contains, plus any associated interface definition files, plus the scripts used to control compilation and installation of the executable. However, as a special exception, the source code distributed need not include anything that is normally distributed (in either source or binary form) with the major components (compiler, kernel, and so on) of the operating system on which the executable runs, unless that component itself accompanies the executable.

If distribution of executable or object code is made by offering access to copy from a designated place, then offering equivalent access to copy the source code from the same place counts as distribution of the source code, even though third parties are not compelled to copy the source along with the object code.

 4. You may not copy, modify, sublicense, or distribute the Program except as expressly provided under this License. Any attempt otherwise to copy, modify, sublicense or distribute the Program is void, and will automatically terminate your rights under this License. However, parties who have received copies, or rights, from you under this License will not have their licenses terminated so long as such parties remain in full compliance.

 5. You are not required to accept this License, since you have not signed it. However, nothing else grants you permission to modify or distribute the Program or its derivative works. These actions are prohibited by law if you do not accept this License. Therefore, by modifying or distributing the Program (or any work based on the Program), you indicate your acceptance of this License to do so, and all its terms and conditions for copying, distributing or modifying the Program or works based on it.

## 6. Each

 time you redistribute the Program (or any work based on the Program), the recipient automatically receives a license from the original licensor to copy, distribute or modify the Program subject to these terms and conditions. You may not impose any further restrictions on the recipients' exercise of the rights granted herein.

You are not responsible for enforcing compliance by third parties to this License.

 7. If, as a consequence of a court judgment or allegation of patent infringement or for any other reason (not limited to patent issues), conditions are imposed on you (whether by court order, agreement or otherwise) that contradict the conditions of this License, they do not excuse you from the conditions of this License. If you cannot distribute so as to satisfy simultaneously your obligations under this License and any other pertinent obligations, then as a consequence you may not distribute the Program at all. For example, if a patent license would not permit royalty-free redistribution of the Program by

all those who receive copies directly or indirectly through you, then the only way you could satisfy both it and this License would be to refrain entirely from distribution of the Program.

If any portion of this section is held invalid or unenforceable under any particular circumstance, the balance of the section is intended to apply and the section as a whole is intended to apply in other circumstances.

It is not the purpose of this section to induce you to infringe any patents or other property right claims or to contest validity of any such claims; this section has the sole purpose of protecting the integrity of the free software distribution system, which is implemented by public license practices. Many people have made generous contributions to the wide range of software distributed through that system in reliance on consistent application of that system; it is up to the author/donor to decide if he or she is willing to distribute software through any other system and a licensee cannot impose that choice.

This section is intended to make thoroughly clear what is believed to be a consequence of the rest of this License.

 8. If the distribution and/or use of the Program is restricted in certain countries either by patents or by copyrighted interfaces, the original copyright holder who places the Program under this License may add an explicit geographical distribution limitation excluding those countries, so that distribution is permitted only in or among countries not thus excluded. In such case, this License incorporates the limitation as if written in the body of this License.

 9. The Free Software Foundation may publish revised and/or new versions of the General Public License from time to time. Such new versions will be similar in spirit to the present version, but may differ in detail to

address new problems or concerns.

Each version is given a distinguishing version number. If the Program specifies a version number of this License which applies to it and "any later version", you have the option of following the terms and conditions either of that version or of any later version published by the Free Software Foundation. If the Program does not specify a version number of this License, you may choose any version ever published by the Free Software Foundation.

 10. If you wish to incorporate parts of the Program into other free programs whose distribution conditions are different, write to the author to ask for permission. For software which is copyrighted by the Free Software Foundation, write to the Free Software Foundation; we sometimes make exceptions for this. Our decision will be guided by the two goals of preserving the free status of all derivatives of our free software and of promoting the sharing and reuse of software generally.

## NO WARRANTY

 11. BECAUSE THE PROGRAM IS LICENSED FREE OF CHARGE, THERE IS NO WARRANTY FOR THE PROGRAM, TO THE EXTENT PERMITTED BY APPLICABLE LAW.

EXCEPT WHEN

OTHERWISE STATED IN WRITING THE COPYRIGHT HOLDERS AND/OR OTHER PARTIES PROVIDE THE PROGRAM "AS IS" WITHOUT WARRANTY OF ANY KIND, EITHER EXPRESSED OR IMPLIED, INCLUDING, BUT NOT LIMITED TO, THE IMPLIED WARRANTIES OF MERCHANTABILITY AND FITNESS FOR A PARTICULAR PURPOSE. THE ENTIRE RISK AS TO THE QUALITY AND PERFORMANCE OF THE PROGRAM IS WITH YOU. SHOULD THE PROGRAM PROVE DEFECTIVE, YOU ASSUME THE COST OF ALL NECESSARY SERVICING, REPAIR OR CORRECTION.

 12. IN NO EVENT UNLESS REQUIRED BY APPLICABLE LAW OR AGREED TO IN WRITING WILL ANY COPYRIGHT HOLDER, OR ANY OTHER PARTY WHO MAY MODIFY AND/OR REDISTRIBUTE THE PROGRAM AS PERMITTED ABOVE, BE LIABLE TO YOU FOR DAMAGES, INCLUDING ANY GENERAL, SPECIAL, INCIDENTAL OR CONSEQUENTIAL DAMAGES ARISING OUT OF THE USE OR INABILITY TO USE THE PROGRAM (INCLUDING BUT NOT LIMITED TO LOSS OF DATA OR DATA BEING RENDERED INACCURATE OR LOSSES SUSTAINED BY YOU OR THIRD PARTIES OR A FAILURE OF THE PROGRAM TO OPERATE WITH ANY OTHER PROGRAMS), EVEN

 IF SUCH HOLDER OR OTHER PARTY HAS BEEN ADVISED OF THE POSSIBILITY OF SUCH DAMAGES.

## END OF TERMS AND CONDITIONS

 How to Apply These Terms to Your New Programs

If you develop a new program, and you want it to be of the greatest

possible use to the public, the best way to achieve this is to make it free software which everyone can redistribute and change under these terms.

 To do so, attach the following notices to the program. It is safest to attach them to the start of each source file to most effectively convey the exclusion of warranty; and each file should have at least the "copyright" line and a pointer to where the full notice is found.

 <one line to give the program's name and a brief idea of what it does.> Copyright  $(C)$  <year > <name of author>

 This program is free software; you can redistribute it and/or modify it under the terms of the GNU General Public License as published by the Free Software Foundation; either version 2 of the License,

or

(at your option) any later version.

 This program is distributed in the hope that it will be useful, but WITHOUT ANY WARRANTY; without even the implied warranty of MERCHANTABILITY or FITNESS FOR A PARTICULAR PURPOSE. See the GNU General Public License for more details.

 You should have received a copy of the GNU General Public License along with this program; if not, write to the Free Software Foundation, Inc., 51 Franklin Street, Fifth Floor, Boston, MA 02110-1301 USA.

Also add information on how to contact you by electronic and paper mail.

If the program is interactive, make it output a short notice like this when it starts in an interactive mode:

 Gnomovision version 69, Copyright (C) year name of author Gnomovision comes with ABSOLUTELY NO WARRANTY; for details type `show w'. This is free software, and you are welcome to redistribute it under certain conditions; type `show c' for details.

The hypothetical commands `show w' and `show c' should show the appropriate parts of the General Public License. Of course, the commands you use may be called something other than `show w' and `show c'; they could even be mouse-clicks or menu items--whatever suits your program.

You should also get your employer (if you work as a programmer) or your school, if any, to sign a "copyright disclaimer" for the program, if necessary. Here is a sample; alter the names:

 Yoyodyne, Inc., hereby disclaims all copyright interest in the program `Gnomovision' (which makes passes at compilers) written by James Hacker.  <signature of Ty Coon>, 1 April 1989 Ty Coon, President of Vice

This General Public License does not permit incorporating your program into proprietary programs. If your program is a subroutine library, you may consider it more useful to permit linking proprietary applications with the library. If this is what you want to do, use the GNU Lesser General Public License instead of this License.

# **1.240 curl 7.52.1**

## **1.240.1 Available under license :**

COPYRIGHT AND PERMISSION NOTICE

Copyright (c) 1996 - 2016, Daniel Stenberg, <daniel@haxx.se>, and many contributors, see the THANKS file.

All rights reserved.

Permission to use, copy, modify, and distribute this software for any purpose with or without fee is hereby granted, provided that the above copyright notice and this permission notice appear in all copies.

THE SOFTWARE IS PROVIDED "AS IS", WITHOUT WARRANTY OF ANY KIND, EXPRESS OR IMPLIED, INCLUDING BUT NOT LIMITED TO THE WARRANTIES OF MERCHANTABILITY, FITNESS FOR A PARTICULAR PURPOSE AND NONINFRINGEMENT OF THIRD PARTY RIGHTS. IN NO EVENT SHALL THE AUTHORS OR COPYRIGHT HOLDERS BE LIABLE FOR ANY CLAIM, DAMAGES OR OTHER LIABILITY, WHETHER IN AN ACTION OF CONTRACT, TORT OR OTHERWISE, ARISING FROM, OUT OF OR IN CONNECTION WITH THE SOFTWARE OR THE USE OR OTHER DEALINGS IN THE SOFTWARE.

Except as contained in this notice, the name of a copyright holder shall not be used in advertising or otherwise to promote the sale, use or other dealings in this Software without prior written authorization of the copyright holder. License Mixing

==============

libcurl can be built to use a fair amount of various third party libraries, libraries that are written and provided by other parties that are distributed using their own licenses. Even libcurl itself contains code that may cause problems to some. This document attempts to describe what licenses libcurl and the other libraries use and what possible dilemmas linking and mixing them all can lead to for end users.

I am not a lawyer and this is not legal advice!

One common dilemma is that [GPL](https://www.gnu.org/licenses/gpl.html) licensed code is not allowed to be linked with code licensed under the [Original BSD license](https://spdx.org/licenses/BSD-4-Clause.html) (with the announcement clause). You may still build your own copies that use them all, but distributing them as binaries would be to violate the GPL license - unless you accompany your license with an [exception](https://www.gnu.org/licenses/gpl-faq.html#GPLIncompatibleLibs). This particular problem was addressed when the [Modified BSD license](https://opensource.org/licenses/BSD-3-Clause) was created, which does

## libcurl

Uses an [MIT style license](https://curl.haxx.se/docs/copyright.html) that is very liberal.

not have the announcement clause that collides with GPL.

#### ## OpenSSL

(May be used for SSL/TLS support) Uses an Original BSD-style license with an announcement clause that makes it "incompatible" with GPL. You are not allowed to ship binaries that link with OpenSSL that includes GPL code (unless that specific GPL code includes an exception for OpenSSL - a habit that is growing more and more common). If OpenSSL's licensing is a problem for you, consider using another TLS library.

### ## GnuTLS

(May be used for SSL/TLS support) Uses the

[LGPL](https://www.gnu.org/licenses/lgpl.html) license. If this is a problem for you, consider using another TLS library. Also note that GnuTLS itself depends on and uses other libs (libgcrypt and libgpg-error) and they too are

LGPL- or GPL-licensed.

## ## WolfSSL

(May be used for SSL/TLS support) Uses the GPL license or a proprietary license. If this is a problem for you, consider using another TLS library.

## ## NSS

(May be used for SSL/TLS support) Is covered by the [MPL](https://www.mozilla.org/MPL/) license, the GPL license and the LGPL license. You may choose to license the code under MPL terms, GPL terms, or LGPL terms. These licenses grant you different permissions and impose different obligations. You should select the license that best meets your

needs.

## axTLS

(May be used for SSL/TLS support) Uses a Modified BSD-style license.

## mbedTLS

(May be used for SSL/TLS support) Uses the [Apache 2.0 license](https://opensource.org/licenses/Apache-2.0) or the GPL license. You may choose to license the code under Apache 2.0 terms or GPL terms. These licenses grant you different permissions and impose different obligations. You should select the license that best meets your needs.

##

BoringSSL

(May be used for SSL/TLS support) As an OpenSSL fork, it has the same license as that.

## libressl

(May be used for SSL/TLS support) As an OpenSSL fork, it has the same license as that.

## c-ares

(Used for asynchronous name resolves) Uses an MIT license that is very liberal and imposes no restrictions on any other library or part you may link with.

## zlib

(Used for compressed Transfer-Encoding support) Uses an MIT-style license that shouldn't collide with any other library.

## MIT Kerberos

(May be used for GSS support) MIT licensed, that shouldn't collide with any other parts.

## Heimdal

(May be used for GSS support) Heimdal is Original BSD licensed with the announcement clause.

## GNU GSS

(May be used for GSS support) GNU GSS is GPL licensed. Note that you may not distribute binary curl packages that uses this if you build curl to also link and use any Original BSD licensed libraries!

## libidn

(Used for IDNA support) Uses the GNU Lesser General Public License [3]. LGPL

is a variation of GPL with slightly less aggressive "copyleft". This license requires more requirements to be met when distributing binaries, see the license for details. Also note that if you distribute a binary that includes this library, you must also include the full LGPL license text. Please properly point out what parts of the distributed package that the license addresses.

## OpenLDAP

(Used for LDAP support) Uses a Modified BSD-style license. Since libcurl uses OpenLDAP as a shared library only, I have not heard of anyone that ships OpenLDAP linked with libcurl in an app.

## libssh2

(Used for scp and sftp support) libssh2 uses a Modified BSD-style license.

## **1.241 nss-softokn 3.16.2.3 14.4.el7 1.241.1 Available under license :**

NSS is available under the Mozilla Public License, version 2, a copy of which is below.

Note on GPL Compatibility -------------------------

The MPL 2, section 3.3, permits you to combine NSS with code under the GNU General Public License (GPL) version 2, or any later version of that license, to make a Larger Work, and distribute the result under the GPL. The only condition is that you must also make NSS, and any changes you have made to it, available to recipients under the terms of the MPL 2 also.

Anyone who receives the combined code from you does not have to continue to dual licence in this way, and may, if they wish, distribute under the terms of either of the two licences - either the MPL alone or the GPL alone. However, we discourage people from distributing copies of NSS under the GPL alone, because it means that any improvements they make cannot be reincorporated into the main version of NSS. There is never a need to do this for license compatibility reasons.

#### Note on LGPL Compatibility

--------------------------

## The

 above also applies to combining MPLed code in a single library with code under the GNU Lesser General Public License (LGPL) version 2.1, or any later version of that license. If the LGPLed code and the MPLed code are not in the same library, then the copyleft coverage of the two licences does not overlap, so no issues arise.

### Mozilla Public License Version 2.0

==================================

1. Definitions

--------------

### 1.1. "Contributor"

 means each individual or legal entity that creates, contributes to the creation of, or owns Covered Software.

## 1.2. "Contributor Version"

 means the combination of the Contributions of others (if any) used by a Contributor and that particular Contributor's Contribution.

1.3. "Contribution"

means Covered Software of a particular Contributor.

## 1.4. "Covered Software"

 means Source Code Form to which the initial Contributor has attached the notice in Exhibit A, the Executable Form

#### of such Source Code

 Form, and Modifications of such Source Code Form, in each case including portions thereof.

1.5. "Incompatible With Secondary Licenses" means

- (a) that the initial Contributor has attached the notice described in Exhibit B to the Covered Software; or
- (b) that the Covered Software was made available under the terms of version 1.1 or earlier of the License, but not also under the terms of a Secondary License.

## 1.6. "Executable Form" means any form of the work other than Source Code Form.

## 1.7. "Larger Work"

 means a work that combines Covered Software with other material, in a separate file or files, that is not Covered Software.

1.8. "License"

means this document.

### 1.9. "Licensable"

 means having the right to grant, to the maximum extent possible, whether at the time of the initial grant or subsequently, any and all of the rights conveyed by this License.

## 1.10. "Modifications"

 means any of the following:

- (a) any file in Source Code Form that results from an addition to, deletion from, or modification of the contents of Covered Software; or
- (b) any new file in Source Code Form that contains any Covered Software.

## 1.11. "Patent Claims" of a Contributor

 means any patent claim(s), including without limitation, method, process, and apparatus claims, in any patent Licensable by such Contributor that would be infringed, but for the grant of the License, by the making, using, selling, offering for sale, having made, import, or transfer of either its Contributions or its Contributor Version.

## 1.12. "Secondary License"

 means either the GNU General Public License, Version 2.0, the GNU Lesser General Public License, Version 2.1, the GNU Affero General Public License, Version 3.0, or any later versions of those **licenses** 

## 1.13. "Source Code Form"

means the form of the work preferred for making modifications.

## 1.14.

```
 "You" (or "Your")
```
 means an individual or a legal entity exercising rights under this License. For legal entities, "You" includes any entity that controls, is controlled by, or is under common control with You. For purposes of this definition, "control" means (a) the power, direct or indirect, to cause the direction or management of such entity,

 whether by contract or otherwise, or (b) ownership of more than fifty percent (50%) of the outstanding shares or beneficial ownership of such entity.

2. License Grants and Conditions

 $-$ 

2.1. Grants

Each Contributor hereby grants You a world-wide, royalty-free, non-exclusive license:

(a) under intellectual property rights (other than patent or trademark) Licensable by such Contributor to use, reproduce, make available, modify, display, perform, distribute, and otherwise exploit its Contributions, either on an unmodified basis, with Modifications, or as

part of a Larger Work; and

(b) under Patent Claims of such Contributor to make, use, sell, offer for sale, have made, import, and otherwise transfer either its Contributions or its Contributor Version.

2.2. Effective Date

The licenses granted in Section 2.1 with respect to any Contribution become effective for each Contribution on the date the Contributor first distributes such Contribution.

### 2.3. Limitations on Grant Scope

The licenses granted in this Section 2 are the only rights granted under this License. No additional rights or licenses will be implied from the distribution or licensing of Covered Software under this License. Notwithstanding Section 2.1(b) above, no patent license is granted by a Contributor:

(a) for any code that a Contributor has removed from Covered Software; or

(b) for infringements caused by: (i) Your and any other third party's modifications of Covered Software, or (ii) the combination of its Contributions with other software (except as part of its Contributor

Version); or

(c) under Patent Claims infringed by Covered Software in the absence of its Contributions.

This License does not grant any rights in the trademarks, service marks, or logos of any Contributor (except as may be necessary to comply with the notice requirements in Section 3.4).

2.4. Subsequent Licenses

No Contributor makes additional grants as a result of Your choice to distribute the Covered Software under a subsequent version of this License (see Section 10.2) or under the terms of a Secondary License (if permitted under the terms of Section 3.3).

## 2.5. Representation

Each Contributor represents that the Contributor believes its Contributions are its original creation(s) or it has sufficient rights to grant the rights to its Contributions conveyed by this License.

## 2.6. Fair Use

This License is not intended to limit any rights You have under applicable copyright doctrines of fair use, fair dealing, or other equivalents.

## 2.7. Conditions

#### Sections

 3.1, 3.2, 3.3, and 3.4 are conditions of the licenses granted in Section 2.1.

#### 3. Responsibilities

-------------------

## 3.1. Distribution of Source Form

All distribution of Covered Software in Source Code Form, including any Modifications that You create or to which You contribute, must be under the terms of this License. You must inform recipients that the Source Code Form of the Covered Software is governed by the terms of this License, and how they can obtain a copy of this License. You may not attempt to alter or restrict the recipients' rights in the Source Code Form.

## 3.2. Distribution of Executable Form

If You distribute Covered Software in Executable Form then:

(a) such Covered Software must also be made available in Source Code

 Form, as described in Section 3.1, and You must inform recipients of the Executable Form how they can obtain a copy of such Source Code Form by reasonable means in a timely manner, at a charge no more than the cost of distribution to the recipient; and

(b) You may distribute such Executable Form under the terms of this License, or sublicense it under different terms, provided that the license for the Executable Form does not attempt to limit or alter the recipients' rights in the Source Code Form under this License.

## 3.3. Distribution of a Larger Work

You may create and distribute a Larger Work under terms of Your choice, provided that You also comply with the requirements of this License for the Covered Software. If the Larger Work is a combination of Covered Software with a work governed by one or more Secondary Licenses, and the Covered Software is not Incompatible With Secondary Licenses, this License permits You to additionally distribute such Covered Software under the terms of such Secondary License(s), so that the recipient of the Larger Work may, at their option, further distribute the Covered Software under the terms of either this License or such Secondary License(s).

## 3.4. **Notices**

You may not remove or alter the substance of any license notices (including copyright notices, patent notices, disclaimers of warranty, or limitations of liability) contained within the Source Code Form of the Covered Software, except that You may alter any license notices to the extent required to remedy known factual inaccuracies.

## 3.5. Application of Additional Terms

You may choose to offer, and to charge a fee for, warranty, support, indemnity or liability obligations to one or more recipients of Covered Software. However, You may do so only on Your own behalf, and not on behalf of any Contributor. You must make it absolutely clear that any such warranty, support, indemnity, or liability obligation is offered by You alone, and You hereby agree to indemnify every Contributor for any liability incurred by such Contributor as a result of warranty, support, indemnity or liability terms You offer. You may include additional disclaimers of warranty and limitations of liability specific to any jurisdiction.

4. Inability to Comply Due to Statute or Regulation

If it is impossible for You to comply with any of the terms of this License with respect to some or all of the Covered Software due to statute, judicial order, or regulation then You must: (a) comply with the terms of this License to the maximum extent possible; and (b) describe the limitations and the code they affect. Such description must be placed in a text file included with all distributions of the Covered Software under this License. Except to the extent prohibited by statute or regulation, such description must be sufficiently detailed for a recipient of ordinary skill to be able to understand it.

---------------------------------------------------

### 5. Termination

--------------

5.1. The rights granted under this License will terminate automatically if You fail to comply with any of its terms. However, if You become compliant, then the rights granted under this License from a particular Contributor

 are reinstated (a) provisionally, unless and until such Contributor explicitly and finally terminates Your grants, and (b) on an ongoing basis, if such Contributor fails to notify You of the non-compliance by some reasonable means prior to 60 days after You have come back into compliance. Moreover, Your grants from a particular Contributor are reinstated on an ongoing basis if such Contributor notifies You of the non-compliance by some reasonable means, this is the first time You have received notice of non-compliance with this License from such Contributor, and You become compliant prior to 30 days after Your receipt of the notice.

5.2. If You initiate litigation against any entity by asserting a patent infringement claim (excluding declaratory judgment actions, counter-claims, and cross-claims) alleging that a Contributor Version directly or indirectly infringes any patent, then the rights granted to You by any and all Contributors for the Covered Software under Section 2.1 of

this License shall terminate.

5.3. In the event of termination under Sections 5.1 or 5.2 above, all end user license agreements (excluding distributors and resellers) which have been validly granted by You or Your distributors under this License prior to termination shall survive termination.

\*\*\*\*\*\*\*\*\*\*\*\*\*\*\*\*\*\*\*\*\*\*\*\*\*\*\*\*\*\*\*\*\*\*\*\*\*\*\*\*\*\*\*\*\*\*\*\*\*\*\*\*\*\*\*\*\*\*\*\*\*\*\*\*\*\*\*\*\*\*\*\*  $*$ \* 6. Disclaimer of Warranty \*  $*$  $*$ 

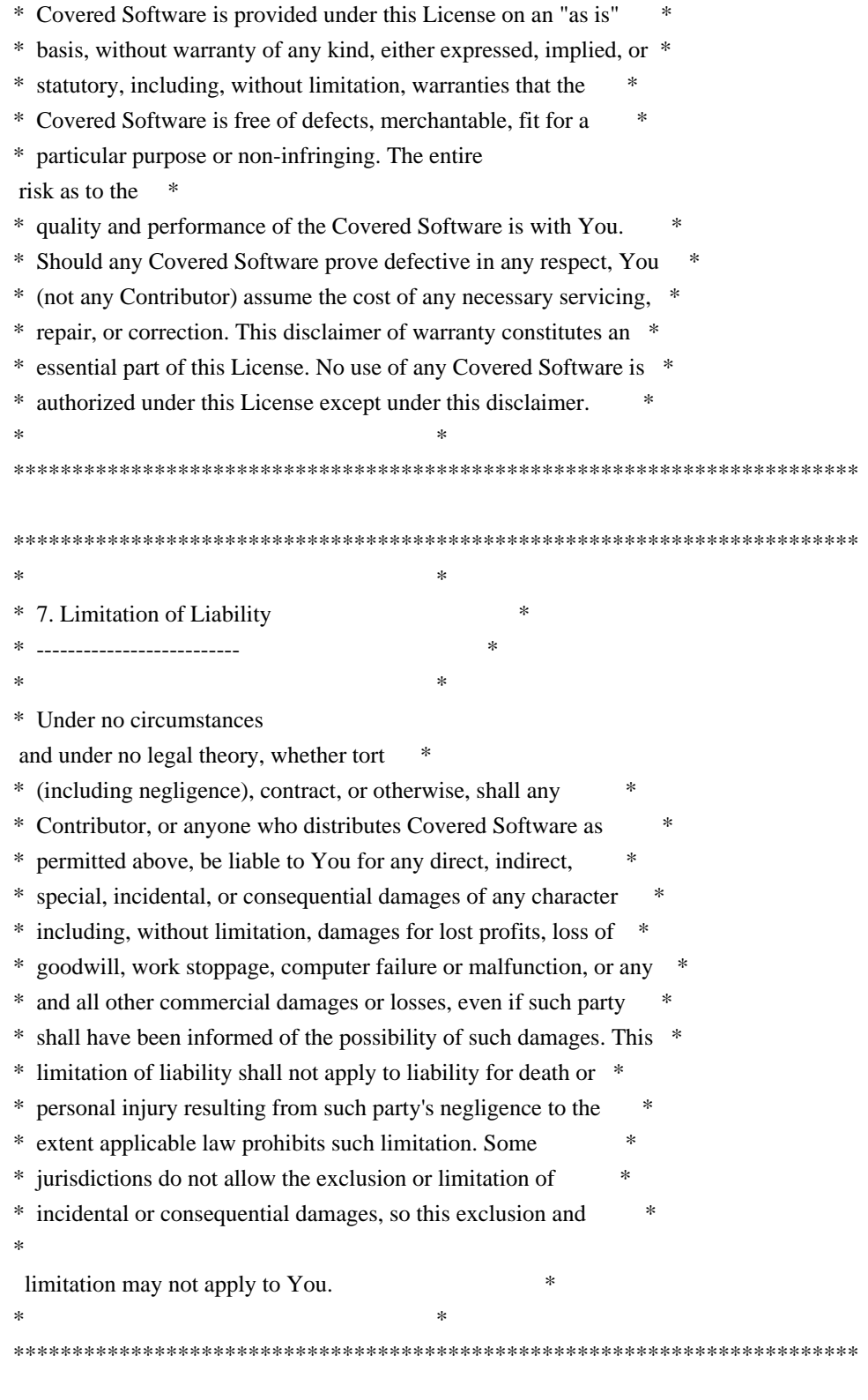

## 8. Litigation

-------------

Any litigation relating to this License may be brought only in the courts of a jurisdiction where the defendant maintains its principal place of business and such litigation shall be governed by laws of that jurisdiction, without reference to its conflict-of-law provisions. Nothing in this Section shall prevent a party's ability to bring

cross-claims or counter-claims.

9. Miscellaneous

----------------

This License represents the complete agreement concerning the subject matter hereof. If any provision of this License is held to be unenforceable, such provision shall be reformed only to the extent necessary to make it enforceable. Any law or regulation which provides that the language of a contract shall be construed against the drafter shall

not be used to construe this License against a Contributor.

10. Versions of the License

---------------------------

10.1. New Versions

Mozilla Foundation is the license steward. Except as provided in Section 10.3, no one other than the license steward has the right to modify or publish new versions of this License. Each version will be given a distinguishing version number.

10.2. Effect of New Versions

You may distribute the Covered Software under the terms of the version of the License under which You originally received the Covered Software, or under the terms of any subsequent version published by the license steward.

## 10.3. Modified Versions

If you create software not governed by this License, and you want to create a new license for such software, you may create and use a modified version of this License if you rename the license and remove any references to the name of the license steward (except to note that such modified license differs from this License).

10.4. Distributing

 Source Code Form that is Incompatible With Secondary Licenses

If You choose to distribute Source Code Form that is Incompatible With Secondary Licenses under the terms of this version of the License, the notice described in Exhibit B of this License must be attached.

Exhibit A - Source Code Form License Notice -------------------------------------------

 This Source Code Form is subject to the terms of the Mozilla Public License, v. 2.0. If a copy of the MPL was not distributed with this file, You can obtain one at http://mozilla.org/MPL/2.0/.

If it is not possible or desirable to put the notice in a particular file, then You may include the notice in a location (such as a LICENSE file in a relevant directory) where a recipient would be likely to look for such a notice.

You may add additional accurate notices of copyright ownership.

Exhibit B - "Incompatible With Secondary Licenses" Notice ---------------------------------------------------------

 This Source Code Form is "Incompatible With Secondary Licenses", as defined by the Mozilla Public License, v. 2.0. \*\*\*\*\* BEGIN LICENSE BLOCK \*\*\*\*\* Version: MPL 1.1/GPL 2.0/LGPL 2.1

The contents of this file are subject to the Mozilla Public License Version 1.1 (the "License"); you may not use this file except in compliance with the License. You may obtain a copy of the License at http://www.mozilla.org/MPL/

Software distributed under the License is distributed on an "AS IS" basis, WITHOUT WARRANTY OF ANY KIND, either express or implied. See the License for the specific language governing rights and limitations under the License.

The Original Code is the Netscape security libraries.

The Initial Developer of the Original Code is Netscape Communications Corporation. Portions created by Netscape are Copyright (C) 1994-2000 Netscape Communications Corporation. All Rights Reserved.

Contributor(s):

Alternatively, the contents of this file may be used under the terms of either the GNU General Public License Version 2 or later (the "GPL"), or the GNU Lesser General Public License Version 2.1 or later (the "LGPL"),

in which case the provisions of the GPL or the LGPL are applicable instead of those above. If you wish to allow use of your version of this file only under the terms of either the GPL or the LGPL, and not to allow others to use your version of this file under the terms of the MPL, indicate your

decision by deleting the provisions above and replace them with the notice and other provisions required by the GPL or the LGPL. If you do not delete the provisions above, a recipient may use your version of this file under the terms of any one of the MPL, the GPL or the LGPL.

## \*\*\*\*\* END LICENSE BLOCK \*\*\*\*\*

Within this directory, each of the file listed below is licensed under the terms given in the file LICENSE-MPL, also in this directory.

## PRIMES

Within this directory, each of the file listed below is licensed under the terms given in the file LICENSE-MPL, also in this directory.

basecvt.pod gcd.pod invmod.pod isprime.pod lap.pod mpi-test.pod prime.txt prng.pod Within this directory, each of the file listed below is licensed under the terms given in the file LICENSE-MPL, also in this directory.

pi1k.txt pi2k.txt pi5k.txt

## **1.242 ip-address 1.0.18 1.242.1 Available under license :**

This package is a modified version of cpython's ipaddress module. It is therefore distributed under the PSF license, as follows:

## PYTHON SOFTWARE FOUNDATION LICENSE VERSION 2

--------------------------------------------

1. This LICENSE AGREEMENT is between the Python Software Foundation ("PSF"), and the Individual or Organization ("Licensee") accessing and otherwise using this software ("Python") in source or binary form and its associated documentation.

2. Subject to the terms and conditions of this License Agreement, PSF hereby grants Licensee a nonexclusive, royalty-free, world-wide license to reproduce, analyze, test, perform and/or display publicly, prepare derivative works, distribute, and otherwise use Python alone or in any derivative version, provided, however, that PSF's License Agreement and PSF's notice of copyright, i.e., "Copyright (c) 2001, 2002, 2003, 2004, 2005, 2006, 2007, 2008, 2009, 2010, 2011, 2012, 2013, 2014 Python Software Foundation; All Rights Reserved" are retained

in Python alone or in any derivative version prepared by Licensee.

3. In the event Licensee prepares a derivative work that is based on or incorporates Python or any part thereof, and wants to make the derivative work available to others as provided herein, then Licensee hereby agrees to include in any such work a brief summary of the changes made to Python.

4. PSF is making Python available to Licensee on an "AS IS" basis. PSF MAKES NO REPRESENTATIONS OR WARRANTIES, EXPRESS OR IMPLIED. BY WAY OF EXAMPLE, BUT NOT LIMITATION, PSF MAKES NO AND DISCLAIMS ANY REPRESENTATION OR WARRANTY OF MERCHANTABILITY OR FITNESS FOR ANY PARTICULAR PURPOSE OR THAT THE USE OF PYTHON WILL NOT INFRINGE ANY THIRD PARTY RIGHTS.

5. PSF SHALL NOT BE LIABLE TO LICENSEE OR ANY OTHER USERS OF PYTHON FOR ANY INCIDENTAL, SPECIAL, OR CONSEQUENTIAL DAMAGES OR LOSS AS A RESULT OF MODIFYING, DISTRIBUTING, OR OTHERWISE USING PYTHON, OR ANY DERIVATIVE THEREOF, EVEN IF ADVISED OF THE POSSIBILITY THEREOF.

6.

 This License Agreement will automatically terminate upon a material breach of its terms and conditions.

7. Nothing in this License Agreement shall be deemed to create any relationship of agency, partnership, or joint venture between PSF and Licensee. This License Agreement does not grant permission to use PSF trademarks or trade name in a trademark sense to endorse or promote products or services of Licensee, or any third party.

8. By copying, installing or otherwise using Python, Licensee agrees to be bound by the terms and conditions of this License Agreement.

## **1.243 kexec-tools 2.0.9 1.243.1 Available under license :**

 GNU GENERAL PUBLIC LICENSE Version 2, June 1991

Copyright (C) 1989, 1991 Free Software Foundation, Inc. 59 Temple Place, Suite 330, Boston, MA 02111-1307 USA Everyone is permitted to copy and distribute verbatim copies
of this license document, but changing it is not allowed.

### Preamble

 The licenses for most software are designed to take away your freedom to share and change it. By contrast, the GNU General Public License is intended to guarantee your freedom to share and change free software--to make sure the software is free for all its users. This General Public License applies to most of the Free Software Foundation's software and to any other program whose authors commit to using it. (Some other Free Software Foundation software is covered by the GNU Library General Public License instead.) You can apply it to your programs, too.

 When we speak of free software, we are referring to freedom, not price. Our General Public Licenses are designed to make sure that you have the freedom to distribute copies of free software (and charge for this service if you wish), that you receive source code or can get it if you want it, that you can change the software or use pieces of it in new free programs; and that you know you can do these things.

 To protect your rights, we need to make restrictions that forbid anyone to deny you these rights or to ask you to surrender the rights. These restrictions translate to certain responsibilities for you if you distribute copies of the software, or if you modify it.

 For example, if you distribute copies of such a program, whether gratis or for a fee, you must give the recipients all the rights that you have. You must make sure that they, too, receive or can get the source code. And you must show them these terms so they know their rights.

We protect your rights with two steps: (1) copyright the software, and (2) offer you this license which gives you legal permission to copy,

distribute and/or modify the software.

 Also, for each author's protection and ours, we want to make certain that everyone understands that there is no warranty for this free software. If the software is modified by someone else and passed on, we want its recipients to know that what they have is not the original, so that any problems introduced by others will not reflect on the original authors' reputations.

 Finally, any free program is threatened constantly by software patents. We wish to avoid the danger that redistributors of a free program will individually obtain patent licenses, in effect making the program proprietary. To prevent this, we have made it clear that any patent must be licensed for everyone's free use or not licensed at all.

 The precise terms and conditions for copying, distribution and modification follow.

## GNU GENERAL PUBLIC LICENSE TERMS AND CONDITIONS FOR COPYING, DISTRIBUTION AND MODIFICATION

## 0. This License applies to any program

or other work which contains

a notice placed by the copyright holder saying it may be distributed under the terms of this General Public License. The "Program", below, refers to any such program or work, and a "work based on the Program" means either the Program or any derivative work under copyright law: that is to say, a work containing the Program or a portion of it, either verbatim or with modifications and/or translated into another language. (Hereinafter, translation is included without limitation in the term "modification".) Each licensee is addressed as "you".

Activities other than copying, distribution and modification are not covered by this License; they are outside its scope. The act of running the Program is not restricted, and the output from the Program is covered only if its contents constitute a work based on the Program (independent of having been made by running the Program). Whether that is true depends on what the Program does.

### 1. You may copy and distribute

verbatim copies of the Program's

source code as you receive it, in any medium, provided that you conspicuously and appropriately publish on each copy an appropriate copyright notice and disclaimer of warranty; keep intact all the notices that refer to this License and to the absence of any warranty; and give any other recipients of the Program a copy of this License along with the Program.

You may charge a fee for the physical act of transferring a copy, and you may at your option offer warranty protection in exchange for a fee.

 2. You may modify your copy or copies of the Program or any portion of it, thus forming a work based on the Program, and copy and distribute such modifications or work under the terms of Section 1 above, provided that you also meet all of these conditions:

 a) You must cause the modified files to carry prominent notices stating that you changed the files and the date of any change.

b) You must cause any work that you distribute or publish,

that in

 whole or in part contains or is derived from the Program or any part thereof, to be licensed as a whole at no charge to all third parties under the terms of this License.

 c) If the modified program normally reads commands interactively when run, you must cause it, when started running for such interactive use in the most ordinary way, to print or display an announcement including an appropriate copyright notice and a notice that there is no warranty (or else, saying that you provide a warranty) and that users may redistribute the program under these conditions, and telling the user how to view a copy of this License. (Exception: if the Program itself is interactive but does not normally print such an announcement, your work based on the Program is not required to print an announcement.)

These requirements apply to the modified work as a whole. If identifiable sections of that work are not derived from the Program, and can

 be reasonably considered independent and separate works in themselves, then this License, and its terms, do not apply to those sections when you distribute them as separate works. But when you distribute the same sections as part of a whole which is a work based on the Program, the distribution of the whole must be on the terms of this License, whose permissions for other licensees extend to the entire whole, and thus to each and every part regardless of who wrote it.

Thus, it is not the intent of this section to claim rights or contest your rights to work written entirely by you; rather, the intent is to exercise the right to control the distribution of derivative or collective works based on the Program.

In addition, mere aggregation of another work not based on the Program with the Program (or with a work based on the Program) on a volume of a storage or distribution medium does not bring the other work under the scope of this License.

 3. You may copy and distribute the Program (or a work based on it,

under Section 2) in object code or executable form under the terms of Sections 1 and 2 above provided that you also do one of the following:

 a) Accompany it with the complete corresponding machine-readable source code, which must be distributed under the terms of Sections 1 and 2 above on a medium customarily used for software interchange; or,

 b) Accompany it with a written offer, valid for at least three years, to give any third party, for a charge no more than your  cost of physically performing source distribution, a complete machine-readable copy of the corresponding source code, to be distributed under the terms of Sections 1 and 2 above on a medium customarily used for software interchange; or,

- c) Accompany it with the information you received as to the offer to distribute corresponding source code. (This alternative is allowed only for noncommercial distribution and only if you received the program
- in object code or executable form with such an offer, in accord with Subsection b above.)

The source code for a work means the preferred form of the work for making modifications to it. For an executable work, complete source code means all the source code for all modules it contains, plus any associated interface definition files, plus the scripts used to control compilation and installation of the executable. However, as a special exception, the source code distributed need not include anything that is normally distributed (in either source or binary form) with the major components (compiler, kernel, and so on) of the operating system on which the executable runs, unless that component itself accompanies the executable.

If distribution of executable or object code is made by offering access to copy from a designated place, then offering equivalent access to copy the source code from the same place counts as distribution of the source code, even though third parties are not compelled

to copy the source along with the object code.

 4. You may not copy, modify, sublicense, or distribute the Program except as expressly provided under this License. Any attempt otherwise to copy, modify, sublicense or distribute the Program is void, and will automatically terminate your rights under this License. However, parties who have received copies, or rights, from you under this License will not have their licenses terminated so long as such parties remain in full compliance.

 5. You are not required to accept this License, since you have not signed it. However, nothing else grants you permission to modify or distribute the Program or its derivative works. These actions are prohibited by law if you do not accept this License. Therefore, by modifying or distributing the Program (or any work based on the Program), you indicate your acceptance of this License to do so, and all its terms and conditions for copying, distributing or modifying the Program or works based on it.

 6. Each time you redistribute the Program (or any work based on the Program), the recipient automatically receives a license from the original licensor to copy, distribute or modify the Program subject to these terms and conditions. You may not impose any further restrictions on the recipients' exercise of the rights granted herein. You are not responsible for enforcing compliance by third parties to this License.

 7. If, as a consequence of a court judgment or allegation of patent infringement or for any other reason (not limited to patent issues), conditions are imposed on you (whether by court order, agreement or otherwise) that contradict the conditions of this License, they do not excuse you from the conditions of this License. If you cannot distribute so as to satisfy simultaneously your obligations under this License and any other pertinent obligations, then as a consequence you may not distribute the Program at all. For example, if a patent license would not permit

 royalty-free redistribution of the Program by all those who receive copies directly or indirectly through you, then the only way you could satisfy both it and this License would be to refrain entirely from distribution of the Program.

If any portion of this section is held invalid or unenforceable under any particular circumstance, the balance of the section is intended to apply and the section as a whole is intended to apply in other circumstances.

It is not the purpose of this section to induce you to infringe any patents or other property right claims or to contest validity of any such claims; this section has the sole purpose of protecting the integrity of the free software distribution system, which is implemented by public license practices. Many people have made generous contributions to the wide range of software distributed through that system in reliance on consistent application of that system; it is up to the author/donor to decide if he or she is willing to distribute

 software through any other system and a licensee cannot impose that choice.

This section is intended to make thoroughly clear what is believed to be a consequence of the rest of this License.

 8. If the distribution and/or use of the Program is restricted in certain countries either by patents or by copyrighted interfaces, the original copyright holder who places the Program under this License may add an explicit geographical distribution limitation excluding those countries, so that distribution is permitted only in or among countries not thus excluded. In such case, this License incorporates

the limitation as if written in the body of this License.

 9. The Free Software Foundation may publish revised and/or new versions of the General Public License from time to time. Such new versions will be similar in spirit to the present version, but may differ in detail to address new problems or concerns.

Each version is given a distinguishing version number. If the Program specifies

 a version number of this License which applies to it and "any later version", you have the option of following the terms and conditions either of that version or of any later version published by the Free Software Foundation. If the Program does not specify a version number of this License, you may choose any version ever published by the Free Software Foundation.

 10. If you wish to incorporate parts of the Program into other free programs whose distribution conditions are different, write to the author to ask for permission. For software which is copyrighted by the Free Software Foundation, write to the Free Software Foundation; we sometimes make exceptions for this. Our decision will be guided by the two goals of preserving the free status of all derivatives of our free software and of promoting the sharing and reuse of software generally.

## NO WARRANTY

 11. BECAUSE THE PROGRAM IS LICENSED FREE OF CHARGE, THERE IS NO WARRANTY FOR THE PROGRAM, TO THE EXTENT PERMITTED

BY APPLICABLE LAW. EXCEPT WHEN

OTHERWISE STATED IN WRITING THE COPYRIGHT HOLDERS AND/OR OTHER PARTIES PROVIDE THE PROGRAM "AS IS" WITHOUT WARRANTY OF ANY KIND, EITHER EXPRESSED OR IMPLIED, INCLUDING, BUT NOT LIMITED TO, THE IMPLIED WARRANTIES OF MERCHANTABILITY AND FITNESS FOR A PARTICULAR PURPOSE. THE ENTIRE RISK AS TO THE QUALITY AND PERFORMANCE OF THE PROGRAM IS WITH YOU. SHOULD THE PROGRAM PROVE DEFECTIVE, YOU ASSUME THE COST OF ALL NECESSARY SERVICING, REPAIR OR CORRECTION.

 12. IN NO EVENT UNLESS REQUIRED BY APPLICABLE LAW OR AGREED TO IN WRITING WILL ANY COPYRIGHT HOLDER, OR ANY OTHER PARTY WHO MAY MODIFY AND/OR REDISTRIBUTE THE PROGRAM AS PERMITTED ABOVE, BE LIABLE TO YOU FOR DAMAGES, INCLUDING ANY GENERAL, SPECIAL, INCIDENTAL OR CONSEQUENTIAL DAMAGES ARISING OUT OF THE USE OR INABILITY TO USE THE PROGRAM (INCLUDING BUT NOT LIMITED TO LOSS OF DATA OR DATA BEING RENDERED INACCURATE OR LOSSES SUSTAINED BY YOU OR THIRD PARTIES OR A FAILURE OF THE PROGRAM TO OPERATE WITH ANY **OTHER** 

PROGRAMS), EVEN IF SUCH HOLDER OR OTHER PARTY HAS BEEN ADVISED OF THE POSSIBILITY OF SUCH DAMAGES.

### END OF TERMS AND CONDITIONS

 How to Apply These Terms to Your New Programs

 If you develop a new program, and you want it to be of the greatest possible use to the public, the best way to achieve this is to make it free software which everyone can redistribute and change under these terms.

 To do so, attach the following notices to the program. It is safest to attach them to the start of each source file to most effectively convey the exclusion of warranty; and each file should have at least the "copyright" line and a pointer to where the full notice is found.

 <one line to give the program's name and a brief idea of what it does.> Copyright (C)  $19yy$  <name of author>

 This program is free software; you can redistribute it and/or modify it under the terms of the GNU General Public License as published by the Free Software Foundation; either version 2 of the License, or (at your option) any later version.

 This program is distributed in the hope that it will be useful, but WITHOUT ANY WARRANTY; without even the implied warranty of MERCHANTABILITY or FITNESS FOR A PARTICULAR PURPOSE. See the GNU General Public License for more details.

 You should have received a copy of the GNU General Public License along with this program; if not, write to the Free Software Foundation, Inc., 59 Temple Place, Suite 330, Boston, MA 02111-1307 USA

Also add information on how to contact you by electronic and paper mail.

If the program is interactive, make it output a short notice like this when it starts in an interactive mode:

 Gnomovision version 69, Copyright (C) 19yy name of author Gnomovision comes with ABSOLUTELY NO WARRANTY; for details type `show w'. This is free software, and you are welcome to redistribute it under certain conditions; type `show c' for details.

The hypothetical commands

 `show w' and `show c' should show the appropriate parts of the General Public License. Of course, the commands you use may be called something other than `show w' and `show c'; they could even be mouse-clicks or menu items--whatever suits your program.

You should also get your employer (if you work as a programmer) or your school, if any, to sign a "copyright disclaimer" for the program, if necessary. Here is a sample; alter the names:

 Yoyodyne, Inc., hereby disclaims all copyright interest in the program `Gnomovision' (which makes passes at compilers) written by James Hacker.

 <signature of Ty Coon>, 1 April 1989 Ty Coon, President of Vice

This General Public License does not permit incorporating your program into proprietary programs. If your program is a subroutine library, you may consider it more useful to permit linking proprietary applications with the library. If this is what you want to do, use the GNU Library General Public License instead of this License.

# **1.244 pciutils 3.5.1 1.el7**

## **1.244.1 Available under license :**

 GNU GENERAL PUBLIC LICENSE Version 2, June 1991

Copyright (C) 1989, 1991 Free Software Foundation, Inc., 51 Franklin Street, Fifth Floor, Boston, MA 02110-1301 USA Everyone is permitted to copy and distribute verbatim copies of this license document, but changing it is not allowed.

 Preamble

 The licenses for most software are designed to take away your freedom to share and change it. By contrast, the GNU General Public License is intended to guarantee your freedom to share and change free software--to make sure the software is free for all its users. This General Public License applies to most of the Free Software Foundation's software and to any other program whose authors commit to using it. (Some other Free Software Foundation software is covered by the GNU Lesser General Public License instead.) You can apply it to your programs, too.

 When we speak of free software, we are referring to freedom, not price. Our General Public Licenses are designed

to make sure that you

have the freedom to distribute copies of free software (and charge for this service if you wish), that you receive source code or can get it if you want it, that you can change the software or use pieces of it in new free programs; and that you know you can do these things.

 To protect your rights, we need to make restrictions that forbid anyone to deny you these rights or to ask you to surrender the rights. These restrictions translate to certain responsibilities for you if you distribute copies of the software, or if you modify it.

 For example, if you distribute copies of such a program, whether gratis or for a fee, you must give the recipients all the rights that you have. You must make sure that they, too, receive or can get the source code. And you must show them these terms so they know their rights.

 We protect your rights with two steps: (1) copyright the software, and (2) offer you this license which gives you legal permission to copy, distribute

and/or modify the software.

 Also, for each author's protection and ours, we want to make certain that everyone understands that there is no warranty for this free software. If the software is modified by someone else and passed on, we want its recipients to know that what they have is not the original, so that any problems introduced by others will not reflect on the original authors' reputations.

 Finally, any free program is threatened constantly by software patents. We wish to avoid the danger that redistributors of a free program will individually obtain patent licenses, in effect making the program proprietary. To prevent this, we have made it clear that any patent must be licensed for everyone's free use or not licensed at all.

 The precise terms and conditions for copying, distribution and modification follow.

## GNU GENERAL PUBLIC LICENSE TERMS AND CONDITIONS FOR COPYING, DISTRIBUTION AND MODIFICATION

## 0. This License applies to any program or other work which contains

a notice placed by the copyright holder saying it may be distributed under the terms of this General Public License. The "Program", below, refers to any such program or work, and a "work based on the Program" means either the Program or any derivative work under copyright law: that is to say, a work containing the Program or a portion of it, either verbatim or with modifications and/or translated into another language. (Hereinafter, translation is included without limitation in the term "modification".) Each licensee is addressed as "you".

Activities other than copying, distribution and modification are not covered by this License; they are outside its scope. The act of

running the Program is not restricted, and the output from the Program is covered only if its contents constitute a work based on the Program (independent of having been made by running the Program). Whether that is true depends on what the Program does.

## 1. You may copy and distribute verbatim copies of the Program's

source code as you receive it, in any medium, provided that you conspicuously and appropriately publish on each copy an appropriate copyright notice and disclaimer of warranty; keep intact all the notices that refer to this License and to the absence of any warranty; and give any other recipients of the Program a copy of this License along with the Program.

You may charge a fee for the physical act of transferring a copy, and you may at your option offer warranty protection in exchange for a fee.

 2. You may modify your copy or copies of the Program or any portion of it, thus forming a work based on the Program, and copy and distribute such modifications or work under the terms of Section 1 above, provided that you also meet all of these conditions:

 a) You must cause the modified files to carry prominent notices stating that you changed the files and the date of any change.

 b) You must cause any work that you distribute or publish, that in whole

 or in part contains or is derived from the Program or any part thereof, to be licensed as a whole at no charge to all third parties under the terms of this License.

 c) If the modified program normally reads commands interactively when run, you must cause it, when started running for such interactive use in the most ordinary way, to print or display an announcement including an appropriate copyright notice and a notice that there is no warranty (or else, saying that you provide a warranty) and that users may redistribute the program under these conditions, and telling the user how to view a copy of this License. (Exception: if the Program itself is interactive but does not normally print such an announcement, your work based on the Program is not required to print an announcement.)

These requirements apply to the modified work as a whole. If identifiable sections of that work are not derived from the Program, and can be reasonably considered independent and separate works in themselves, then this License, and its terms, do not apply to those sections when you distribute them as separate works. But when you

distribute the same sections as part of a whole which is a work based on the Program, the distribution of the whole must be on the terms of this License, whose permissions for other licensees extend to the entire whole, and thus to each and every part regardless of who wrote it.

Thus, it is not the intent of this section to claim rights or contest your rights to work written entirely by you; rather, the intent is to exercise the right to control the distribution of derivative or collective works based on the Program.

In addition, mere aggregation of another work not based on the Program with the Program (or with a work based on the Program) on a volume of a storage or distribution medium does not bring the other work under the scope of this License.

 3. You may copy and distribute the Program (or a work based on it,

under Section 2) in object code or executable form under the terms of Sections 1 and 2 above provided that you also do one of the following:

 a) Accompany it with the complete corresponding machine-readable source code, which must be distributed under the terms of Sections 1 and 2 above on a medium customarily used for software interchange; or,

 b) Accompany it with a written offer, valid for at least three years, to give any third party, for a charge no more than your cost of physically performing source distribution, a complete machine-readable copy of the corresponding source code, to be distributed under the terms of Sections 1 and 2 above on a medium customarily used for software interchange; or,

 c) Accompany it with the information you received as to the offer to distribute corresponding source code. (This alternative is allowed only for noncommercial distribution and only if you received the program in object code or executable form with such an offer, in accord with Subsection b above.)

The source code for a work means the preferred form of the work for making modifications to it. For an executable work, complete source code means all the source code for all modules it contains, plus any associated interface definition files, plus the scripts used to control compilation and installation of the executable. However, as a special exception, the source code distributed need not include anything that is normally distributed (in either source or binary form) with the major components (compiler, kernel, and so on) of the operating system on which the executable runs, unless that component itself accompanies the executable.

If distribution of executable or object code is made by offering access to copy from a designated place, then offering equivalent access to copy the source code from the same place counts as distribution of the source code, even though third parties are not compelled to copy the source along with the object code.

 4. You may not copy, modify, sublicense, or distribute the Program except as expressly provided under this License. Any attempt otherwise to copy, modify, sublicense or distribute the Program is void, and will automatically terminate your rights under this License. However, parties who have received copies, or rights, from you under this License will not have their licenses terminated so long as such parties remain in full compliance.

 5. You are not required to accept this License, since you have not signed it. However, nothing else grants you permission to modify or distribute the Program or its derivative works. These actions are prohibited by law if you do not accept this License. Therefore, by modifying or distributing the Program (or any work based on the Program), you indicate your acceptance of this License to do so, and all its terms and conditions for copying, distributing or modifying the Program or works based on it.

#### 6. Each

 time you redistribute the Program (or any work based on the Program), the recipient automatically receives a license from the original licensor to copy, distribute or modify the Program subject to these terms and conditions. You may not impose any further restrictions on the recipients' exercise of the rights granted herein. You are not responsible for enforcing compliance by third parties to this License.

 7. If, as a consequence of a court judgment or allegation of patent infringement or for any other reason (not limited to patent issues), conditions are imposed on you (whether by court order, agreement or otherwise) that contradict the conditions of this License, they do not excuse you from the conditions of this License. If you cannot distribute so as to satisfy simultaneously your obligations under this License and any other pertinent obligations, then as a consequence you may not distribute the Program at all. For example, if a patent license would not permit royalty-free redistribution of the Program by

all those who receive copies directly or indirectly through you, then the only way you could satisfy both it and this License would be to refrain entirely from distribution of the Program.

If any portion of this section is held invalid or unenforceable under any particular circumstance, the balance of the section is intended to apply and the section as a whole is intended to apply in other circumstances.

It is not the purpose of this section to induce you to infringe any patents or other property right claims or to contest validity of any such claims; this section has the sole purpose of protecting the integrity of the free software distribution system, which is implemented by public license practices. Many people have made generous contributions to the wide range of software distributed through that system in reliance on consistent application of that system; it is up to the author/donor to decide if he or she is willing to distribute software through any other system and a licensee cannot impose that choice.

This section is intended to make thoroughly clear what is believed to be a consequence of the rest of this License.

 8. If the distribution and/or use of the Program is restricted in certain countries either by patents or by copyrighted interfaces, the original copyright holder who places the Program under this License may add an explicit geographical distribution limitation excluding those countries, so that distribution is permitted only in or among countries not thus excluded. In such case, this License incorporates the limitation as if written in the body of this License.

 9. The Free Software Foundation may publish revised and/or new versions of the General Public License from time to time. Such new versions will be similar in spirit to the present version, but may differ in detail to address new problems or concerns.

Each version is given a distinguishing version number. If the Program specifies a version number of this License which applies to it and "any later version", you have the option of following the terms and conditions either of that version or of any later version published by the Free Software Foundation. If the Program does not specify a version number of this License, you may choose any version ever published by the Free Software Foundation.

 10. If you wish to incorporate parts of the Program into other free programs whose distribution conditions are different, write to the author to ask for permission. For software which is copyrighted by the Free Software Foundation, write to the Free Software Foundation; we sometimes make exceptions for this. Our decision will be guided by the two goals of preserving the free status of all derivatives of our free software and

of promoting the sharing and reuse of software generally.

## NO WARRANTY

 11. BECAUSE THE PROGRAM IS LICENSED FREE OF CHARGE, THERE IS NO WARRANTY FOR THE PROGRAM, TO THE EXTENT PERMITTED BY APPLICABLE LAW. EXCEPT WHEN

OTHERWISE STATED IN WRITING THE COPYRIGHT HOLDERS AND/OR OTHER PARTIES PROVIDE THE PROGRAM "AS IS" WITHOUT WARRANTY OF ANY KIND, EITHER EXPRESSED OR IMPLIED, INCLUDING, BUT NOT LIMITED TO, THE IMPLIED WARRANTIES OF MERCHANTABILITY AND FITNESS FOR A PARTICULAR PURPOSE. THE ENTIRE RISK AS TO THE QUALITY AND PERFORMANCE OF THE PROGRAM IS WITH YOU. SHOULD THE PROGRAM PROVE DEFECTIVE, YOU ASSUME THE COST OF ALL NECESSARY SERVICING, REPAIR OR CORRECTION.

 12. IN NO EVENT UNLESS REQUIRED BY APPLICABLE LAW OR AGREED TO IN WRITING WILL ANY COPYRIGHT HOLDER, OR ANY OTHER PARTY WHO MAY MODIFY AND/OR REDISTRIBUTE THE PROGRAM AS PERMITTED ABOVE, BE LIABLE TO YOU FOR DAMAGES, INCLUDING ANY GENERAL, SPECIAL, INCIDENTAL OR CONSEQUENTIAL DAMAGES ARISING OUT OF THE USE OR INABILITY TO USE THE PROGRAM (INCLUDING BUT NOT LIMITED TO LOSS OF DATA OR DATA BEING RENDERED INACCURATE OR LOSSES SUSTAINED BY YOU OR THIRD PARTIES OR A FAILURE OF THE PROGRAM TO OPERATE WITH ANY OTHER PROGRAMS), EVEN

 IF SUCH HOLDER OR OTHER PARTY HAS BEEN ADVISED OF THE POSSIBILITY OF SUCH DAMAGES.

### END OF TERMS AND CONDITIONS

 How to Apply These Terms to Your New Programs

 If you develop a new program, and you want it to be of the greatest possible use to the public, the best way to achieve this is to make it free software which everyone can redistribute and change under these terms.

 To do so, attach the following notices to the program. It is safest to attach them to the start of each source file to most effectively convey the exclusion of warranty; and each file should have at least the "copyright" line and a pointer to where the full notice is found.

 <one line to give the program's name and a brief idea of what it does.> Copyright  $(C)$  <year > <name of author>

 This program is free software; you can redistribute it and/or modify it under the terms of the GNU General Public License as published by the Free Software Foundation; either version 2 of the License, or

(at your option) any later version.

 This program is distributed in the hope that it will be useful, but WITHOUT ANY WARRANTY; without even the implied warranty of MERCHANTABILITY or FITNESS FOR A PARTICULAR PURPOSE. See the GNU General Public License for more details.

 You should have received a copy of the GNU General Public License along with this program; if not, write to the Free Software Foundation, Inc., 51 Franklin Street, Fifth Floor, Boston, MA 02110-1301 USA.

Also add information on how to contact you by electronic and paper mail.

If the program is interactive, make it output a short notice like this when it starts in an interactive mode:

 Gnomovision version 69, Copyright (C) year name of author Gnomovision comes with ABSOLUTELY NO WARRANTY; for details type `show w'. This is free software, and you are welcome to redistribute it under certain conditions; type `show c' for details.

The hypothetical commands `show w' and `show c' should show the appropriate parts of the General Public License. Of course, the commands you use may be called something other than `show w' and `show c'; they could even be mouse-clicks or menu items--whatever suits your program.

You should also get your employer (if you work as a programmer) or your school, if any, to sign a "copyright disclaimer" for the program, if necessary. Here is a sample; alter the names:

 Yoyodyne, Inc., hereby disclaims all copyright interest in the program `Gnomovision' (which makes passes at compilers) written by James Hacker.

 <signature of Ty Coon>, 1 April 1989 Ty Coon, President of Vice

This General Public License does not permit incorporating your program into proprietary programs. If your program is a subroutine library, you may consider it more useful to permit linking proprietary applications with the library. If this is what you want to do, use the GNU Lesser General Public License instead of this License.

# **1.245 sshpass 1.06**

## **1.245.1 Available under license :**

 GNU GENERAL PUBLIC LICENSE Version 2, June 1991

Copyright (C) 1989, 1991 Free Software Foundation, Inc. 59 Temple Place, Suite 330, Boston, MA 02111-1307 USA Everyone is permitted to copy and distribute verbatim copies of this license document, but changing it is not allowed.

### Preamble

 The licenses for most software are designed to take away your freedom to share and change it. By contrast, the GNU General Public License is intended to guarantee your freedom to share and change free software--to make sure the software is free for all its users. This General Public License applies to most of the Free Software Foundation's software and to any other program whose authors commit to using it. (Some other Free Software Foundation software is covered by the GNU Library General Public License instead.) You can apply it to your programs, too.

 When we speak of free software, we are referring to freedom, not price. Our General Public Licenses are designed to make sure that you have the freedom to distribute copies of free software (and charge for

this service if you wish), that you receive source code or can get it if you want it, that you can change the software or use pieces of it in new free programs; and that you know you can do these things.

 To protect your rights, we need to make restrictions that forbid anyone to deny you these rights or to ask you to surrender the rights. These restrictions translate to certain responsibilities for you if you distribute copies of the software, or if you modify it.

 For example, if you distribute copies of such a program, whether gratis or for a fee, you must give the recipients all the rights that you have. You must make sure that they, too, receive or can get the source code. And you must show them these terms so they know their rights.

We protect your rights with two steps: (1) copyright the software, and (2) offer you this license which gives you legal permission to copy, distribute

and/or modify the software.

 Also, for each author's protection and ours, we want to make certain that everyone understands that there is no warranty for this free software. If the software is modified by someone else and passed on, we want its recipients to know that what they have is not the original, so that any problems introduced by others will not reflect on the original authors' reputations.

 Finally, any free program is threatened constantly by software patents. We wish to avoid the danger that redistributors of a free program will individually obtain patent licenses, in effect making the program proprietary. To prevent this, we have made it clear that any patent must be licensed for everyone's free use or not licensed at all.

 The precise terms and conditions for copying, distribution and modification follow.

## GNU GENERAL PUBLIC LICENSE TERMS AND CONDITIONS FOR COPYING, DISTRIBUTION AND MODIFICATION

 0. This License applies to any program or other work which contains

a notice placed by the copyright holder saying it may be distributed under the terms of this General Public License. The "Program", below, refers to any such program or work, and a "work based on the Program" means either the Program or any derivative work under copyright law: that is to say, a work containing the Program or a portion of it, either verbatim or with modifications and/or translated into another language. (Hereinafter, translation is included without limitation in the term "modification".) Each licensee is addressed as "you".

Activities other than copying, distribution and modification are not covered by this License; they are outside its scope. The act of running the Program is not restricted, and the output from the Program is covered only if its contents constitute a work based on the Program (independent of having been made by running the Program). Whether that is true depends on what the Program does.

## 1. You may copy and distribute verbatim copies of the Program's

source code as you receive it, in any medium, provided that you conspicuously and appropriately publish on each copy an appropriate copyright notice and disclaimer of warranty; keep intact all the notices that refer to this License and to the absence of any warranty; and give any other recipients of the Program a copy of this License along with the Program.

You may charge a fee for the physical act of transferring a copy, and you may at your option offer warranty protection in exchange for a fee.

 2. You may modify your copy or copies of the Program or any portion of it, thus forming a work based on the Program, and copy and distribute such modifications or work under the terms of Section 1 above, provided that you also meet all of these conditions:

a) You must cause the modified files to carry prominent notices

stating that you changed the files and the date of any change.

 b) You must cause any work that you distribute or publish, that in whole

 or in part contains or is derived from the Program or any part thereof, to be licensed as a whole at no charge to all third parties under the terms of this License.

 c) If the modified program normally reads commands interactively when run, you must cause it, when started running for such interactive use in the most ordinary way, to print or display an announcement including an appropriate copyright notice and a notice that there is no warranty (or else, saying that you provide a warranty) and that users may redistribute the program under these conditions, and telling the user how to view a copy of this License. (Exception: if the Program itself is interactive but does not normally print such an announcement, your work based on the Program is not required to print an announcement.)

These requirements apply to the modified work as a whole. If identifiable sections of that work are not derived from the Program, and can be reasonably considered independent and separate works in themselves, then this License, and its terms, do not apply to those sections when you distribute them as separate works. But when you distribute the same sections as part of a whole which is a work based on the Program, the distribution of the whole must be on the terms of this License, whose permissions for other licensees extend to the entire whole, and thus to each and every part regardless of who wrote it.

Thus, it is not the intent of this section to claim rights or contest your rights to work written entirely by you; rather, the intent is to exercise the right to control the distribution of derivative or collective works based on the Program.

In addition, mere aggregation of another work not based on the Program with the Program (or with a work based on the Program) on a volume of a storage or distribution medium does not bring the other work under the scope of this License.

 3. You may copy and distribute the Program (or a work based on it,

under Section 2) in object code or executable form under the terms of Sections 1 and 2 above provided that you also do one of the following:

 a) Accompany it with the complete corresponding machine-readable source code, which must be distributed under the terms of Sections 1 and 2 above on a medium customarily used for software interchange; or,  b) Accompany it with a written offer, valid for at least three years, to give any third party, for a charge no more than your cost of physically performing source distribution, a complete machine-readable copy of the corresponding source code, to be distributed under the terms of Sections 1 and 2 above on a medium customarily used for software interchange; or,

 c) Accompany it with the information you received as to the offer to distribute corresponding source code. (This alternative is allowed only for noncommercial distribution and only if you received the program in object code or executable form with such an offer, in accord with Subsection b above.)

The source code for a work means the preferred form of the work for making modifications to it. For an executable work, complete source code means all the source code for all modules it contains, plus any associated interface definition files, plus the scripts used to control compilation and installation of the executable. However, as a special exception, the source code distributed need not include anything that is normally distributed (in either source or binary form) with the major components (compiler, kernel, and so on) of the operating system on which the executable runs, unless that component itself accompanies the executable.

If distribution of executable or object code is made by offering access to copy from a designated place, then offering equivalent access to copy the source code from the same place counts as distribution of the source code, even though third parties are not compelled to copy the source along with the object code.

 4. You may not copy, modify, sublicense, or distribute the Program except as expressly provided under this License. Any attempt otherwise to copy, modify, sublicense or distribute the Program is void, and will automatically terminate your rights under this License. However, parties who have received copies, or rights, from you under this License will not have their licenses terminated so long as such parties remain in full compliance.

 5. You are not required to accept this License, since you have not signed it. However, nothing else grants you permission to modify or distribute the Program or its derivative works. These actions are prohibited by law if you do not accept this License. Therefore, by modifying or distributing the Program (or any work based on the Program), you indicate your acceptance of this License to do so, and all its terms and conditions for copying, distributing or modifying

the Program or works based on it.

## 6. Each

 time you redistribute the Program (or any work based on the Program), the recipient automatically receives a license from the original licensor to copy, distribute or modify the Program subject to these terms and conditions. You may not impose any further restrictions on the recipients' exercise of the rights granted herein. You are not responsible for enforcing compliance by third parties to this License.

 7. If, as a consequence of a court judgment or allegation of patent infringement or for any other reason (not limited to patent issues), conditions are imposed on you (whether by court order, agreement or otherwise) that contradict the conditions of this License, they do not excuse you from the conditions of this License. If you cannot distribute so as to satisfy simultaneously your obligations under this License and any other pertinent obligations, then as a consequence you may not distribute the Program at all. For example, if a patent license would not permit royalty-free redistribution of the Program by

all those who receive copies directly or indirectly through you, then the only way you could satisfy both it and this License would be to refrain entirely from distribution of the Program.

If any portion of this section is held invalid or unenforceable under any particular circumstance, the balance of the section is intended to apply and the section as a whole is intended to apply in other circumstances.

It is not the purpose of this section to induce you to infringe any patents or other property right claims or to contest validity of any such claims; this section has the sole purpose of protecting the integrity of the free software distribution system, which is implemented by public license practices. Many people have made generous contributions to the wide range of software distributed through that system in reliance on consistent application of that system; it is up to the author/donor to decide if he or she is willing to distribute software through any other system and a licensee cannot

impose that choice.

This section is intended to make thoroughly clear what is believed to be a consequence of the rest of this License.

 8. If the distribution and/or use of the Program is restricted in certain countries either by patents or by copyrighted interfaces, the original copyright holder who places the Program under this License

may add an explicit geographical distribution limitation excluding those countries, so that distribution is permitted only in or among countries not thus excluded. In such case, this License incorporates the limitation as if written in the body of this License.

 9. The Free Software Foundation may publish revised and/or new versions of the General Public License from time to time. Such new versions will be similar in spirit to the present version, but may differ in detail to address new problems or concerns.

Each version is given a distinguishing version number. If the Program specifies a version number of this License which applies to it and "any later version", you have the option of following the terms and conditions either of that version or of any later version published by the Free Software Foundation. If the Program does not specify a version number of this License, you may choose any version ever published by the Free Software Foundation.

 10. If you wish to incorporate parts of the Program into other free programs whose distribution conditions are different, write to the author to ask for permission. For software which is copyrighted by the Free Software Foundation, write to the Free Software Foundation; we sometimes make exceptions for this. Our decision will be guided by the two goals of preserving the free status of all derivatives of our free software and of promoting the sharing and reuse of software generally.

## NO WARRANTY

 11. BECAUSE THE PROGRAM IS LICENSED FREE OF CHARGE, THERE IS NO WARRANTY FOR THE PROGRAM, TO THE EXTENT PERMITTED BY APPLICABLE LAW. EXCEPT WHEN

OTHERWISE STATED IN WRITING THE COPYRIGHT HOLDERS AND/OR OTHER PARTIES PROVIDE THE PROGRAM "AS IS" WITHOUT WARRANTY OF ANY KIND, EITHER EXPRESSED OR IMPLIED, INCLUDING, BUT NOT LIMITED TO, THE IMPLIED WARRANTIES OF MERCHANTABILITY AND FITNESS FOR A PARTICULAR PURPOSE. THE ENTIRE RISK AS TO THE QUALITY AND PERFORMANCE OF THE PROGRAM IS WITH YOU. SHOULD THE PROGRAM PROVE DEFECTIVE, YOU ASSUME THE COST OF ALL NECESSARY SERVICING, REPAIR OR CORRECTION.

 12. IN NO EVENT UNLESS REQUIRED BY APPLICABLE LAW OR AGREED TO IN WRITING WILL ANY COPYRIGHT HOLDER, OR ANY OTHER PARTY WHO MAY MODIFY AND/OR REDISTRIBUTE THE PROGRAM AS PERMITTED ABOVE, BE LIABLE TO YOU FOR DAMAGES, INCLUDING ANY GENERAL, SPECIAL, INCIDENTAL OR CONSEQUENTIAL DAMAGES ARISING OUT OF THE USE OR INABILITY TO USE THE PROGRAM (INCLUDING BUT NOT LIMITED TO LOSS OF DATA OR DATA BEING RENDERED INACCURATE OR LOSSES SUSTAINED BY YOU OR THIRD PARTIES OR A FAILURE OF THE PROGRAM TO OPERATE WITH ANY OTHER PROGRAMS), EVEN

## IF SUCH HOLDER OR OTHER PARTY HAS BEEN ADVISED OF THE POSSIBILITY OF SUCH DAMAGES.

## END OF TERMS AND CONDITIONS

 How to Apply These Terms to Your New Programs

 If you develop a new program, and you want it to be of the greatest possible use to the public, the best way to achieve this is to make it free software which everyone can redistribute and change under these terms.

 To do so, attach the following notices to the program. It is safest to attach them to the start of each source file to most effectively convey the exclusion of warranty; and each file should have at least the "copyright" line and a pointer to where the full notice is found.

 <one line to give the program's name and a brief idea of what it does.> Copyright  $(C)$  <year > <name of author>

 This program is free software; you can redistribute it and/or modify it under the terms of the GNU General Public License as published by the Free Software Foundation; either version 2 of the License, or

(at your option) any later version.

 This program is distributed in the hope that it will be useful, but WITHOUT ANY WARRANTY; without even the implied warranty of MERCHANTABILITY or FITNESS FOR A PARTICULAR PURPOSE. See the GNU General Public License for more details.

 You should have received a copy of the GNU General Public License along with this program; if not, write to the Free Software Foundation, Inc., 59 Temple Place, Suite 330, Boston, MA 02111-1307 USA

Also add information on how to contact you by electronic and paper mail.

If the program is interactive, make it output a short notice like this when it starts in an interactive mode:

 Gnomovision version 69, Copyright (C) year name of author Gnomovision comes with ABSOLUTELY NO WARRANTY; for details type `show w'. This is free software, and you are welcome to redistribute it under certain conditions; type `show c' for details.

The hypothetical commands `show w' and `show c' should show the appropriate parts of the General Public License. Of course, the commands you use may be called something other than `show w' and `show c'; they could even be mouse-clicks or menu items--whatever suits your program.

You should also get your employer (if you work as a programmer) or your school, if any, to sign a "copyright disclaimer" for the program, if necessary. Here is a sample; alter the names:

 Yoyodyne, Inc., hereby disclaims all copyright interest in the program `Gnomovision' (which makes passes at compilers) written by James Hacker.

 <signature of Ty Coon>, 1 April 1989 Ty Coon, President of Vice

This General Public License does not permit incorporating your program into proprietary programs. If your program is a subroutine library, you may consider it more useful to permit linking proprietary applications with the library. If this is what you want to do, use the GNU Library General Public License instead of this License.

# **1.246 gorillawebsocket 1.0**

## **1.246.1 Available under license :**

Copyright (c) 2013 The Gorilla WebSocket Authors. All rights reserved.

Redistribution and use in source and binary forms, with or without modification, are permitted provided that the following conditions are met:

 Redistributions of source code must retain the above copyright notice, this list of conditions and the following disclaimer.

 Redistributions in binary form must reproduce the above copyright notice, this list of conditions and the following disclaimer in the documentation and/or other materials provided with the distribution.

THIS SOFTWARE IS PROVIDED BY THE COPYRIGHT HOLDERS AND CONTRIBUTORS "AS IS" AND ANY EXPRESS OR IMPLIED WARRANTIES, INCLUDING, BUT NOT LIMITED TO, THE IMPLIED WARRANTIES OF MERCHANTABILITY AND FITNESS FOR A PARTICULAR PURPOSE ARE DISCLAIMED. IN NO EVENT SHALL THE COPYRIGHT HOLDER OR CONTRIBUTORS BE LIABLE FOR ANY DIRECT, INDIRECT, INCIDENTAL, SPECIAL, EXEMPLARY, OR CONSEQUENTIAL DAMAGES (INCLUDING, BUT NOT LIMITED TO, PROCUREMENT OF SUBSTITUTE GOODS OR

SERVICES; LOSS OF USE, DATA, OR PROFITS; OR BUSINESS INTERRUPTION) HOWEVER CAUSED AND ON ANY THEORY OF LIABILITY, WHETHER IN CONTRACT, STRICT LIABILITY, OR TORT (INCLUDING NEGLIGENCE OR OTHERWISE) ARISING IN ANY WAY OUT OF THE USE OF THIS SOFTWARE, EVEN IF ADVISED OF THE POSSIBILITY OF SUCH DAMAGE.

# **1.247 go-cors 1.0**

## **1.247.1 Available under license :**

Copyright (c) 2014 Olivier Poitrey <rs@dailymotion.com>

Permission is hereby granted, free of charge, to any person obtaining a copy of this software and associated documentation files (the "Software"), to deal in the Software without restriction, including without limitation the rights to use, copy, modify, merge, publish, distribute, sublicense, and/or sell copies of the Software, and to permit persons to whom the Software is furnished to do so, subject to the following conditions:

The above copyright notice and this permission notice shall be included in all copies or substantial portions of the Software.

THE SOFTWARE IS PROVIDED "AS IS", WITHOUT WARRANTY OF ANY KIND, EXPRESS OR IMPLIED, INCLUDING BUT NOT LIMITED TO THE WARRANTIES OF MERCHANTABILITY, FITNESS FOR A PARTICULAR PURPOSE AND NONINFRINGEMENT. IN NO EVENT SHALL THE AUTHORS OR COPYRIGHT HOLDERS BE LIABLE FOR ANY CLAIM, DAMAGES OR OTHER LIABILITY, WHETHER IN AN ACTION OF CONTRACT, TORT OR OTHERWISE, ARISING FROM, OUT OF OR

 IN CONNECTION WITH THE SOFTWARE OR THE USE OR OTHER DEALINGS IN THE SOFTWARE.

# **1.248 golang 1.0**

## **1.248.1 Available under license :**

Copyright (c) 2011 Keith Rarick

Permission is hereby granted, free of charge, to any person obtaining a copy of this software and associated documentation files (the "Software"), to deal in the Software without restriction, including without limitation the rights to use, copy, modify, merge, publish, distribute, sublicense, and/or sell copies of the Software, and to permit persons to whom the Software is furnished to do so, subject to the following conditions:

The above copyright notice and this permission notice shall be included in all copies or substantial portions of the Software.

THE SOFTWARE IS PROVIDED "AS IS", WITHOUT WARRANTY OF ANY KIND, EXPRESS OR IMPLIED, INCLUDING BUT NOT LIMITED TO THE WARRANTIES OF MERCHANTABILITY, FITNESS FOR A PARTICULAR PURPOSE AND NONINFRINGEMENT. IN NO EVENT SHALL THE AUTHORS OR COPYRIGHT HOLDERS BE LIABLE FOR ANY CLAIM, DAMAGES OR OTHER LIABILITY, WHETHER IN AN ACTION OF CONTRACT, TORT OR OTHERWISE, ARISING FROM, OUT OF OR IN CONNECTION WITH THE **SOFTWARE** 

OR THE USE OR OTHER DEALINGS IN THE SOFTWARE.

# **1.249 go-shellwords 1.0**

**1.249.1 Available under license :** 

The MIT License (MIT)

Copyright (c) 2017 Yasuhiro Matsumoto

Permission is hereby granted, free of charge, to any person obtaining a copy of this software and associated documentation files (the "Software"), to deal in the Software without restriction, including without limitation the rights to use, copy, modify, merge, publish, distribute, sublicense, and/or sell copies of the Software, and to permit persons to whom the Software is furnished to do so, subject to the following conditions:

The above copyright notice and this permission notice shall be included in all copies or substantial portions of the Software.

THE SOFTWARE IS PROVIDED "AS IS", WITHOUT WARRANTY OF ANY KIND, EXPRESS OR IMPLIED, INCLUDING BUT NOT LIMITED TO THE WARRANTIES OF MERCHANTABILITY, FITNESS FOR A PARTICULAR PURPOSE AND NONINFRINGEMENT. IN NO EVENT SHALL THE AUTHORS OR COPYRIGHT HOLDERS BE LIABLE FOR ANY CLAIM, DAMAGES OR OTHER LIABILITY, WHETHER IN AN ACTION OF CONTRACT, TORT OR OTHERWISE, ARISING FROM, **OUT** 

 OF OR IN CONNECTION WITH THE SOFTWARE OR THE USE OR OTHER DEALINGS IN THE **SOFTWARE** 

# **1.250 go-zap 1.0**

## **1.250.1 Available under license :**

Copyright (c) 2016 Uber Technologies, Inc.

Permission is hereby granted, free of charge, to any person obtaining a copy of this software and associated documentation files (the "Software"), to deal in the Software without restriction, including without limitation the rights to use, copy, modify, merge, publish, distribute, sublicense, and/or sell copies of the Software, and to permit persons to whom the Software is furnished to do so, subject to the following conditions:

The above copyright notice and this permission notice shall be included in all copies or substantial portions of the Software.

THE SOFTWARE IS PROVIDED "AS IS", WITHOUT WARRANTY OF ANY KIND, EXPRESS OR IMPLIED, INCLUDING BUT NOT LIMITED TO THE WARRANTIES OF MERCHANTABILITY, FITNESS FOR A PARTICULAR PURPOSE AND NONINFRINGEMENT. IN NO EVENT SHALL THE AUTHORS OR COPYRIGHT HOLDERS BE LIABLE FOR ANY CLAIM, DAMAGES OR OTHER LIABILITY, WHETHER IN AN ACTION OF CONTRACT, TORT OR OTHERWISE, ARISING FROM, OUT OF OR IN CONNECTION

 WITH THE SOFTWARE OR THE USE OR OTHER DEALINGS IN THE SOFTWARE.

# **1.251 hd-parm 9.48**

## **1.251.1 Available under license :**

 GNU GENERAL PUBLIC LICENSE Version 2, June 1991

Copyright (C) 1989, 1991 Free Software Foundation, Inc. 51 Franklin St, Fifth Floor, Boston, MA 02110-1301 USA Everyone is permitted to copy and distribute verbatim copies of this license document, but changing it is not allowed.

### Preamble

 The licenses for most software are designed to take away your freedom to share and change it. By contrast, the GNU General Public License is intended to guarantee your freedom to share and change free software--to make sure the software is free for all its users. This General Public License applies to most of the Free Software Foundation's software and to any other program whose authors commit to using it. (Some other Free Software Foundation software is covered by the GNU Library General Public License instead.) You can apply it to your programs, too.

 When we speak of free software, we are referring to freedom, not price. Our General Public

 Licenses are designed to make sure that you have the freedom to distribute copies of free software (and charge for this service if you wish), that you receive source code or can get it if you want it, that you can change the software or use pieces of it in new free programs; and that you know you can do these things.

 To protect your rights, we need to make restrictions that forbid anyone to deny you these rights or to ask you to surrender the rights. These restrictions translate to certain responsibilities for you if you distribute copies of the software, or if you modify it.

 For example, if you distribute copies of such a program, whether gratis or for a fee, you must give the recipients all the rights that you have. You must make sure that they, too, receive or can get the source code. And you must show them these terms so they know their rights.

We protect your rights with two steps: (1) copyright the software, and (2) offer you this license which gives you legal permission to copy, distribute and/or modify the software.

 Also, for each author's protection and ours, we want to make certain that everyone understands that there is no warranty for this free software. If the software is modified by someone else and passed on, we want its recipients to know that what they have is not the original, so that any problems introduced by others will not reflect on the original authors' reputations.

 Finally, any free program is threatened constantly by software patents. We wish to avoid the danger that redistributors of a free program will individually obtain patent licenses, in effect making the program proprietary. To prevent this, we have made it clear that any patent must be licensed for everyone's free use or not licensed at all.

 The precise terms and conditions for copying, distribution and modification follow.

## GNU GENERAL PUBLIC LICENSE TERMS AND CONDITIONS FOR COPYING, DISTRIBUTION AND MODIFICATION

## 0. This License applies to any program

or other work which contains

a notice placed by the copyright holder saying it may be distributed under the terms of this General Public License. The "Program", below, refers to any such program or work, and a "work based on the Program" means either the Program or any derivative work under copyright law: that is to say, a work containing the Program or a portion of it, either verbatim or with modifications and/or translated into another language. (Hereinafter, translation is included without limitation in the term "modification".) Each licensee is addressed as "you".

Activities other than copying, distribution and modification are not covered by this License; they are outside its scope. The act of running the Program is not restricted, and the output from the Program is covered only if its contents constitute a work based on the Program (independent of having been made by running the Program). Whether that is true depends on what the Program does.

### 1. You may copy and distribute

verbatim copies of the Program's

source code as you receive it, in any medium, provided that you conspicuously and appropriately publish on each copy an appropriate copyright notice and disclaimer of warranty; keep intact all the notices that refer to this License and to the absence of any warranty; and give any other recipients of the Program a copy of this License along with the Program.

You may charge a fee for the physical act of transferring a copy, and you may at your option offer warranty protection in exchange for a fee.

 2. You may modify your copy or copies of the Program or any portion of it, thus forming a work based on the Program, and copy and distribute such modifications or work under the terms of Section 1 above, provided that you also meet all of these conditions:

 a) You must cause the modified files to carry prominent notices stating that you changed the files and the date of any change.

 b) You must cause any work that you distribute or publish, that in

 whole or in part contains or is derived from the Program or any part thereof, to be licensed as a whole at no charge to all third parties under the terms of this License.

 c) If the modified program normally reads commands interactively when run, you must cause it, when started running for such interactive use in the most ordinary way, to print or display an announcement including an appropriate copyright notice and a notice that there is no warranty (or else, saying that you provide a warranty) and that users may redistribute the program under these conditions, and telling the user how to view a copy of this License. (Exception: if the Program itself is interactive but does not normally print such an announcement, your work based on the Program is not required to print an announcement.)

These requirements apply to the modified work as a whole. If identifiable sections of that work are not derived from the Program, and can

 be reasonably considered independent and separate works in themselves, then this License, and its terms, do not apply to those sections when you distribute them as separate works. But when you distribute the same sections as part of a whole which is a work based on the Program, the distribution of the whole must be on the terms of this License, whose permissions for other licensees extend to the entire whole, and thus to each and every part regardless of who wrote it. Thus, it is not the intent of this section to claim rights or contest your rights to work written entirely by you; rather, the intent is to exercise the right to control the distribution of derivative or collective works based on the Program.

In addition, mere aggregation of another work not based on the Program with the Program (or with a work based on the Program) on a volume of a storage or distribution medium does not bring the other work under the scope of this License.

3. You may copy and distribute the Program

(or a work based on it,

under Section 2) in object code or executable form under the terms of Sections 1 and 2 above provided that you also do one of the following:

 a) Accompany it with the complete corresponding machine-readable source code, which must be distributed under the terms of Sections 1 and 2 above on a medium customarily used for software interchange; or,

 b) Accompany it with a written offer, valid for at least three years, to give any third party, for a charge no more than your cost of physically performing source distribution, a complete machine-readable copy of the corresponding source code, to be distributed under the terms of Sections 1 and 2 above on a medium customarily used for software interchange; or,

 c) Accompany it with the information you received as to the offer to distribute corresponding source code. (This alternative is allowed only for noncommercial distribution and only if you received the program

 in object code or executable form with such an offer, in accord with Subsection b above.)

The source code for a work means the preferred form of the work for making modifications to it. For an executable work, complete source code means all the source code for all modules it contains, plus any associated interface definition files, plus the scripts used to control compilation and installation of the executable. However, as a special exception, the source code distributed need not include anything that is normally distributed (in either source or binary form) with the major components (compiler, kernel, and so on) of the operating system on which the executable runs, unless that component itself accompanies the executable.

If distribution of executable or object code is made by offering access to copy from a designated place, then offering equivalent access to copy the source code from the same place counts as distribution of the source code, even though third parties are not

#### compelled

to copy the source along with the object code.

 4. You may not copy, modify, sublicense, or distribute the Program except as expressly provided under this License. Any attempt otherwise to copy, modify, sublicense or distribute the Program is void, and will automatically terminate your rights under this License. However, parties who have received copies, or rights, from you under this License will not have their licenses terminated so long as such parties remain in full compliance.

 5. You are not required to accept this License, since you have not signed it. However, nothing else grants you permission to modify or distribute the Program or its derivative works. These actions are prohibited by law if you do not accept this License. Therefore, by modifying or distributing the Program (or any work based on the Program), you indicate your acceptance of this License to do so, and all its terms and conditions for copying, distributing or modifying the Program or works based on it.

 6. Each time you redistribute the Program (or any work based on the Program), the recipient automatically receives a license from the original licensor to copy, distribute or modify the Program subject to these terms and conditions. You may not impose any further restrictions on the recipients' exercise of the rights granted herein. You are not responsible for enforcing compliance by third parties to this License.

 7. If, as a consequence of a court judgment or allegation of patent infringement or for any other reason (not limited to patent issues), conditions are imposed on you (whether by court order, agreement or otherwise) that contradict the conditions of this License, they do not excuse you from the conditions of this License. If you cannot distribute so as to satisfy simultaneously your obligations under this License and any other pertinent obligations, then as a consequence you may not distribute the Program at all. For example, if a patent license would not permit

 royalty-free redistribution of the Program by all those who receive copies directly or indirectly through you, then the only way you could satisfy both it and this License would be to refrain entirely from distribution of the Program.

If any portion of this section is held invalid or unenforceable under any particular circumstance, the balance of the section is intended to apply and the section as a whole is intended to apply in other circumstances.

It is not the purpose of this section to induce you to infringe any patents or other property right claims or to contest validity of any such claims; this section has the sole purpose of protecting the integrity of the free software distribution system, which is implemented by public license practices. Many people have made generous contributions to the wide range of software distributed through that system in reliance on consistent application of that system; it is up to the author/donor to decide if he or she is willing to distribute

 software through any other system and a licensee cannot impose that choice.

This section is intended to make thoroughly clear what is believed to be a consequence of the rest of this License.

 8. If the distribution and/or use of the Program is restricted in certain countries either by patents or by copyrighted interfaces, the original copyright holder who places the Program under this License may add an explicit geographical distribution limitation excluding those countries, so that distribution is permitted only in or among countries not thus excluded. In such case, this License incorporates the limitation as if written in the body of this License.

 9. The Free Software Foundation may publish revised and/or new versions of the General Public License from time to time. Such new versions will be similar in spirit to the present version, but may differ in detail to address new problems or concerns.

Each version is given a distinguishing version number. If the Program specifies

 a version number of this License which applies to it and "any later version", you have the option of following the terms and conditions either of that version or of any later version published by the Free Software Foundation. If the Program does not specify a version number of this License, you may choose any version ever published by the Free Software Foundation.

 10. If you wish to incorporate parts of the Program into other free programs whose distribution conditions are different, write to the author to ask for permission. For software which is copyrighted by the Free Software Foundation, write to the Free Software Foundation; we sometimes make exceptions for this. Our decision will be guided by the two goals of preserving the free status of all derivatives of our free software and of promoting the sharing and reuse of software generally.

## NO WARRANTY

11. BECAUSE THE PROGRAM IS LICENSED FREE OF CHARGE, THERE IS NO WARRANTY

## FOR THE PROGRAM, TO THE EXTENT PERMITTED BY APPLICABLE LAW. EXCEPT WHEN

OTHERWISE STATED IN WRITING THE COPYRIGHT HOLDERS AND/OR OTHER PARTIES PROVIDE THE PROGRAM "AS IS" WITHOUT WARRANTY OF ANY KIND, EITHER EXPRESSED OR IMPLIED, INCLUDING, BUT NOT LIMITED TO, THE IMPLIED WARRANTIES OF MERCHANTABILITY AND FITNESS FOR A PARTICULAR PURPOSE. THE ENTIRE RISK AS TO THE QUALITY AND PERFORMANCE OF THE PROGRAM IS WITH YOU. SHOULD THE PROGRAM PROVE DEFECTIVE, YOU ASSUME THE COST OF ALL NECESSARY SERVICING, REPAIR OR CORRECTION.

 12. IN NO EVENT UNLESS REQUIRED BY APPLICABLE LAW OR AGREED TO IN WRITING WILL ANY COPYRIGHT HOLDER, OR ANY OTHER PARTY WHO MAY MODIFY AND/OR REDISTRIBUTE THE PROGRAM AS PERMITTED ABOVE, BE LIABLE TO YOU FOR DAMAGES, INCLUDING ANY GENERAL, SPECIAL, INCIDENTAL OR CONSEQUENTIAL DAMAGES ARISING OUT OF THE USE OR INABILITY TO USE THE PROGRAM (INCLUDING BUT NOT LIMITED TO LOSS OF DATA OR DATA BEING RENDERED INACCURATE OR LOSSES SUSTAINED BY YOU OR THIRD PARTIES OR A FAILURE OF THE PROGRAM TO OPERATE WITH ANY OTHER

PROGRAMS), EVEN IF SUCH HOLDER OR OTHER PARTY HAS BEEN ADVISED OF THE POSSIBILITY OF SUCH DAMAGES.

## END OF TERMS AND CONDITIONS

 How to Apply These Terms to Your New Programs

 If you develop a new program, and you want it to be of the greatest possible use to the public, the best way to achieve this is to make it free software which everyone can redistribute and change under these terms.

 To do so, attach the following notices to the program. It is safest to attach them to the start of each source file to most effectively convey the exclusion of warranty; and each file should have at least the "copyright" line and a pointer to where the full notice is found.

 <one line to give the program's name and a brief idea of what it does.> Copyright  $(C)$  <year > <name of author>

 This program is free software; you can redistribute it and/or modify it under the terms of the GNU General Public License as published by the Free Software Foundation; either version 2 of the License, or (at your option) any later version.

 This program is distributed in the hope that it will be useful, but WITHOUT ANY WARRANTY; without even the implied warranty of MERCHANTABILITY or FITNESS FOR A PARTICULAR PURPOSE. See the GNU General Public License for more details.

 You should have received a copy of the GNU General Public License along with this program; if not, write to the Free Software Foundation, Inc., 51 Franklin St, Fifth Floor, Boston, MA 02110-1301 USA

Also add information on how to contact you by electronic and paper mail.

If the program is interactive, make it output a short notice like this when it starts in an interactive mode:

 Gnomovision version 69, Copyright (C) year name of author Gnomovision comes with ABSOLUTELY NO WARRANTY; for details type `show w'. This is free software, and you are welcome to redistribute it under certain conditions; type `show c' for details.

The hypothetical

 commands `show w' and `show c' should show the appropriate parts of the General Public License. Of course, the commands you use may be called something other than `show w' and `show c'; they could even be mouse-clicks or menu items--whatever suits your program.

You should also get your employer (if you work as a programmer) or your school, if any, to sign a "copyright disclaimer" for the program, if necessary. Here is a sample; alter the names:

 Yoyodyne, Inc., hereby disclaims all copyright interest in the program `Gnomovision' (which makes passes at compilers) written by James Hacker.

 <signature of Ty Coon>, 1 April 1989 Ty Coon, President of Vice

This General Public License does not permit incorporating your program into proprietary programs. If your program is a subroutine library, you may consider it more useful to permit linking proprietary applications with the library. If this is what you want to do, use the GNU Library General Public License instead of this License. BSD-Style Open Source License:

You may freely use, modify, and redistribute the hdparm program, as either binary or source, or both.

The only condition is that my name and copyright notice remain in the source code as-is.

Mark Lord (mlord@pobox.com) This package was debianized by Christopher L Cheney <ccheney@debian.org> on Wed, 21 Nov 2001 15:51:14 -0600.

It was downloaded from http://www.ibiblio.org/pub/Linux/system/hardware

Upstream Author: Mark S. Lord <mlord@pobox.com>

Copyright:

/\* hdparm.c - Command line interface to get/set hard disk parameters \*/  $/*$  - by Mark Lord 1994-2008 -- freely distributable  $*/$ 

You are free to distribute this software under the terms of the BSD License. On Debian systems, the complete text of the BSD License can be found in /usr/share/common-licenses/BSD

# **1.252 libsm 1.2.2**

## **1.252.1 Available under license :**

Copyright (c) 2002, Oracle and/or its affiliates. All rights reserved.

Permission is hereby granted, free of charge, to any person obtaining a copy of this software and associated documentation files (the "Software"), to deal in the Software without restriction, including without limitation the rights to use, copy, modify, merge, publish, distribute, sublicense, and/or sell copies of the Software, and to permit persons to whom the Software is furnished to do so, subject to the following conditions:

The above copyright notice and this permission notice (including the next paragraph) shall be included in all copies or substantial portions of the Software.

THE SOFTWARE IS PROVIDED "AS IS", WITHOUT WARRANTY OF ANY KIND, EXPRESS OR IMPLIED, INCLUDING BUT NOT LIMITED TO THE WARRANTIES OF MERCHANTABILITY, FITNESS FOR A PARTICULAR PURPOSE AND NONINFRINGEMENT. IN NO EVENT SHALL THE AUTHORS OR COPYRIGHT HOLDERS BE LIABLE FOR ANY CLAIM, DAMAGES OR OTHER LIABILITY, WHETHER IN AN ACTION OF CONTRACT, TORT OR OTHERWISE, ARISING FROM, OUT OF OR IN CONNECTION WITH THE SOFTWARE OR THE USE OR OTHER DEALINGS IN THE SOFTWARE.

Copyright 1993, 1998 The Open Group

Permission to use, copy, modify, distribute, and sell this software and its documentation for any purpose is hereby granted without fee, provided that the above copyright notice appear in all copies and that both that copyright notice and this permission notice appear in supporting documentation.

The above copyright notice and this permission notice shall be included in all copies or substantial portions of the Software.

THE SOFTWARE IS PROVIDED "AS IS", WITHOUT WARRANTY OF ANY KIND, EXPRESS OR IMPLIED, INCLUDING BUT NOT LIMITED TO THE WARRANTIES OF MERCHANTABILITY, FITNESS FOR A PARTICULAR PURPOSE AND NONINFRINGEMENT. IN NO EVENT SHALL THE OPEN GROUP BE LIABLE FOR ANY CLAIM, DAMAGES OR OTHER LIABILITY, WHETHER IN AN ACTION OF CONTRACT, TORT OR OTHERWISE, ARISING FROM, OUT OF OR IN CONNECTION WITH THE SOFTWARE OR THE USE OR OTHER DEALINGS IN THE SOFTWARE.

Except as contained in this notice, the name of The Open Group shall not be used in advertising or otherwise to promote the sale, use or other dealings in this Software without prior written authorization from The Open Group.

## **1.253 python-pip 1.3.1 1.253.1 Available under license :**

Copyright (c) 2008-2013 The pip developers (see AUTHORS.txt file)

Permission is hereby granted, free of charge, to any person obtaining a copy of this software and associated documentation files (the "Software"), to deal in the Software without restriction, including without limitation the rights to use, copy, modify, merge, publish, distribute, sublicense, and/or sell copies of the Software, and to permit persons to whom the Software is furnished to do so, subject to the following conditions:

The above copyright notice and this permission notice shall be included in all copies or substantial portions of the Software.

THE SOFTWARE IS PROVIDED "AS IS", WITHOUT WARRANTY OF ANY KIND, EXPRESS OR IMPLIED, INCLUDING BUT NOT LIMITED TO THE WARRANTIES OF MERCHANTABILITY, FITNESS FOR A PARTICULAR PURPOSE AND NONINFRINGEMENT. IN NO EVENT SHALL THE AUTHORS OR COPYRIGHT HOLDERS BE LIABLE FOR ANY CLAIM, DAMAGES OR OTHER LIABILITY, WHETHER IN AN ACTION OF CONTRACT, TORT OR OTHERWISE, ARISING FROM, OUT OF OR IN CONNECTION WITH THE SOFTWARE OR THE USE OR OTHER DEALINGS IN THE SOFTWARE.

License for Bundle of CA Root Certificates (pip/cacert.pem)

===========================================================

This library is free software; you can redistribute it and/or modify it under the terms of the GNU Lesser General Public License as published by the Free Software Foundation; either version 2.1 of the License, or (at your option) any later version.

This library is distributed in the hope that it will be useful, but WITHOUT ANY WARRANTY; without even the implied warranty of MERCHANTABILITY or FITNESS FOR A PARTICULAR PURPOSE. See the GNU Lesser General Public License for more details.

You should have received a copy of the GNU Lesser General Public License along with this library; if not, write to the Free Software Foundation, Inc., 51 Franklin St, Fifth Floor, Boston, MA 02110-1301

## **1.254 bc 1.06**

## **1.254.1 Available under license :**

 GNU GENERAL PUBLIC LICENSE Version 2, June 1991

Copyright (C) 1989, 1991 Free Software Foundation, Inc. 59 Temple Place, Suite 330, Boston, MA 02111-1307 USA Everyone is permitted to copy and distribute verbatim copies of this license document, but changing it is not allowed.

### Preamble

 The licenses for most software are designed to take away your freedom to share and change it. By contrast, the GNU General Public License is intended to guarantee your freedom to share and change free software--to make sure the software is free for all its users. This General Public License applies to most of the Free Software Foundation's software and to any other program whose authors commit to using it. (Some other Free Software Foundation software is covered by the GNU Library General Public License instead.) You can apply it to your programs, too.

 When we speak of free software, we are referring to freedom, not price. Our General Public Licenses are designed to make sure that you have the freedom to distribute copies of free software (and charge for this service if you wish), that you receive source code or can get it if you want it, that you can change the software or use pieces of it in new free programs; and that you know you can do these things.

 To protect your rights, we need to make restrictions that forbid anyone to deny you these rights or to ask you to surrender the rights. These restrictions translate to certain responsibilities for you if you distribute copies of the software, or if you modify it.
For example, if you distribute copies of such a program, whether gratis or for a fee, you must give the recipients all the rights that you have. You must make sure that they, too, receive or can get the source code. And you must show them these terms so they know their rights.

We protect your rights with two steps: (1) copyright the software, and (2) offer you this license which gives you legal permission to copy, distribute and/or modify the software.

 Also, for each author's protection and ours, we want to make certain that everyone understands that there is no warranty for this free software. If the software is modified by someone else and passed on, we want its recipients to know that what they have is not the original, so that any problems introduced by others will not reflect on the original authors' reputations.

 Finally, any free program is threatened constantly by software patents. We wish to avoid the danger that redistributors of a free program will individually obtain patent licenses, in effect making the program proprietary. To prevent this, we have made it clear that any patent must be licensed for everyone's free use or not licensed at all.

 The precise terms and conditions for copying, distribution and modification follow.

## GNU GENERAL PUBLIC LICENSE TERMS AND CONDITIONS FOR COPYING, DISTRIBUTION AND MODIFICATION

 0. This License applies to any program or other work which contains

a notice placed by the copyright holder saying it may be distributed under the terms of this General Public License. The "Program", below, refers to any such program or work, and a "work based on the Program" means either the Program or any derivative work under copyright law: that is to say, a work containing the Program or a portion of it, either verbatim or with modifications and/or translated into another language. (Hereinafter, translation is included without limitation in the term "modification".) Each licensee is addressed as "you".

Activities other than copying, distribution and modification are not covered by this License; they are outside its scope. The act of running the Program is not restricted, and the output from the Program is covered only if its contents constitute a work based on the Program (independent of having been made by running the Program). Whether that is true depends on what the Program does.

1. You may copy and distribute verbatim copies

of the Program's

source code as you receive it, in any medium, provided that you conspicuously and appropriately publish on each copy an appropriate copyright notice and disclaimer of warranty; keep intact all the notices that refer to this License and to the absence of any warranty; and give any other recipients of the Program a copy of this License along with the Program.

You may charge a fee for the physical act of transferring a copy, and you may at your option offer warranty protection in exchange for a fee.

 2. You may modify your copy or copies of the Program or any portion of it, thus forming a work based on the Program, and copy and distribute such modifications or work under the terms of Section 1 above, provided that you also meet all of these conditions:

 a) You must cause the modified files to carry prominent notices stating that you changed the files and the date of any change.

 b) You must cause any work that you distribute or publish, that in whole

 or in part contains or is derived from the Program or any part thereof, to be licensed as a whole at no charge to all third parties under the terms of this License.

 c) If the modified program normally reads commands interactively when run, you must cause it, when started running for such interactive use in the most ordinary way, to print or display an announcement including an appropriate copyright notice and a notice that there is no warranty (or else, saying that you provide a warranty) and that users may redistribute the program under these conditions, and telling the user how to view a copy of this License. (Exception: if the Program itself is interactive but does not normally print such an announcement, your work based on the Program is not required to print an announcement.)

These requirements apply to the modified work as a whole. If identifiable sections of that work are not derived from the Program, and can be reasonably considered independent and separate works in themselves, then this License, and its terms, do not apply to those sections when you distribute them as separate works. But when you distribute the same sections as part of a whole which is a work based on the Program, the distribution of the whole must be on the terms of this License, whose permissions for other licensees extend to the entire whole, and thus to each and every part regardless of who wrote it. Thus, it is not the intent of this section to claim rights or contest your rights to work written entirely by you; rather, the intent is to exercise the right to control the distribution of derivative or collective works based on the Program.

In addition, mere aggregation of another work not based on the Program with the Program (or with a work based on the Program) on a volume of a storage or distribution medium does not bring the other work under the scope of this License.

 3. You may copy and distribute the Program (or a work based on it,

under Section 2) in object code or executable form under the terms of Sections 1 and 2 above provided that you also do one of the following:

 a) Accompany it with the complete corresponding machine-readable source code, which must be distributed under the terms of Sections 1 and 2 above on a medium customarily used for software interchange; or,

 b) Accompany it with a written offer, valid for at least three years, to give any third party, for a charge no more than your cost of physically performing source distribution, a complete machine-readable copy of the corresponding source code, to be distributed under the terms of Sections 1 and 2 above on a medium customarily used for software interchange; or,

 c) Accompany it with the information you received as to the offer to distribute corresponding source code. (This alternative is allowed only for noncommercial distribution and only if you received the program in object code or executable form with such an offer, in accord with Subsection b above.)

The source code for a work means the preferred form of the work for making modifications to it. For an executable work, complete source code means all the source code for all modules it contains, plus any associated interface definition files, plus the scripts used to control compilation and installation of the executable. However, as a special exception, the source code distributed need not include anything that is normally distributed (in either source or binary form) with the major components (compiler, kernel, and so on) of the operating system on which the executable runs, unless that component itself accompanies the executable.

If distribution of executable or object code is made by offering access to copy from a designated place, then offering equivalent access to copy the source code from the same place counts as

distribution of the source code, even though third parties are not compelled to copy the source along with the object code.

 4. You may not copy, modify, sublicense, or distribute the Program except as expressly provided under this License. Any attempt otherwise to copy, modify, sublicense or distribute the Program is void, and will automatically terminate your rights under this License. However, parties who have received copies, or rights, from you under this License will not have their licenses terminated so long as such parties remain in full compliance.

 5. You are not required to accept this License, since you have not signed it. However, nothing else grants you permission to modify or distribute the Program or its derivative works. These actions are prohibited by law if you do not accept this License. Therefore, by modifying or distributing the Program (or any work based on the Program), you indicate your acceptance of this License to do so, and all its terms and conditions for copying, distributing or modifying the Program or works based on it.

#### 6. Each

 time you redistribute the Program (or any work based on the Program), the recipient automatically receives a license from the original licensor to copy, distribute or modify the Program subject to these terms and conditions. You may not impose any further restrictions on the recipients' exercise of the rights granted herein. You are not responsible for enforcing compliance by third parties to this License.

 7. If, as a consequence of a court judgment or allegation of patent infringement or for any other reason (not limited to patent issues), conditions are imposed on you (whether by court order, agreement or otherwise) that contradict the conditions of this License, they do not excuse you from the conditions of this License. If you cannot distribute so as to satisfy simultaneously your obligations under this License and any other pertinent obligations, then as a consequence you may not distribute the Program at all. For example, if a patent license would not permit royalty-free redistribution of the Program by

all those who receive copies directly or indirectly through you, then the only way you could satisfy both it and this License would be to refrain entirely from distribution of the Program.

If any portion of this section is held invalid or unenforceable under any particular circumstance, the balance of the section is intended to apply and the section as a whole is intended to apply in other circumstances.

It is not the purpose of this section to induce you to infringe any patents or other property right claims or to contest validity of any such claims; this section has the sole purpose of protecting the integrity of the free software distribution system, which is implemented by public license practices. Many people have made generous contributions to the wide range of software distributed through that system in reliance on consistent application of that system; it is up to the author/donor to decide if he or she is willing to distribute software through any other system and a licensee cannot impose that choice.

This section is intended to make thoroughly clear what is believed to be a consequence of the rest of this License.

 8. If the distribution and/or use of the Program is restricted in certain countries either by patents or by copyrighted interfaces, the original copyright holder who places the Program under this License may add an explicit geographical distribution limitation excluding those countries, so that distribution is permitted only in or among countries not thus excluded. In such case, this License incorporates the limitation as if written in the body of this License.

 9. The Free Software Foundation may publish revised and/or new versions of the General Public License from time to time. Such new versions will be similar in spirit to the present version, but may differ in detail to address new problems or concerns.

Each version is given a distinguishing version number. If the Program specifies a version number of this License which applies to it and "any later version", you have the option of following the terms and conditions either of that version or of any later version published by the Free Software Foundation. If the Program does not specify a version number of this License, you may choose any version ever published by the Free Software Foundation.

 10. If you wish to incorporate parts of the Program into other free programs whose distribution conditions are different, write to the author to ask for permission. For software which is copyrighted by the Free Software Foundation, write to the Free Software Foundation; we sometimes make exceptions for this. Our decision will be guided by the two goals of preserving the free status of all derivatives of our free software and of promoting the sharing and reuse of software generally.

 NO WARRANTY

 11. BECAUSE THE PROGRAM IS LICENSED FREE OF CHARGE, THERE IS NO WARRANTY FOR THE PROGRAM, TO THE EXTENT PERMITTED BY APPLICABLE LAW.

## EXCEPT WHEN

OTHERWISE STATED IN WRITING THE COPYRIGHT HOLDERS AND/OR OTHER PARTIES PROVIDE THE PROGRAM "AS IS" WITHOUT WARRANTY OF ANY KIND, EITHER EXPRESSED OR IMPLIED, INCLUDING, BUT NOT LIMITED TO, THE IMPLIED WARRANTIES OF MERCHANTABILITY AND FITNESS FOR A PARTICULAR PURPOSE. THE ENTIRE RISK AS TO THE QUALITY AND PERFORMANCE OF THE PROGRAM IS WITH YOU. SHOULD THE PROGRAM PROVE DEFECTIVE, YOU ASSUME THE COST OF ALL NECESSARY SERVICING, REPAIR OR CORRECTION.

 12. IN NO EVENT UNLESS REQUIRED BY APPLICABLE LAW OR AGREED TO IN WRITING WILL ANY COPYRIGHT HOLDER, OR ANY OTHER PARTY WHO MAY MODIFY AND/OR REDISTRIBUTE THE PROGRAM AS PERMITTED ABOVE, BE LIABLE TO YOU FOR DAMAGES, INCLUDING ANY GENERAL, SPECIAL, INCIDENTAL OR CONSEQUENTIAL DAMAGES ARISING OUT OF THE USE OR INABILITY TO USE THE PROGRAM (INCLUDING BUT NOT LIMITED TO LOSS OF DATA OR DATA BEING RENDERED INACCURATE OR LOSSES SUSTAINED BY YOU OR THIRD PARTIES OR A FAILURE OF THE PROGRAM TO OPERATE WITH ANY OTHER PROGRAMS), EVEN

 IF SUCH HOLDER OR OTHER PARTY HAS BEEN ADVISED OF THE POSSIBILITY OF SUCH DAMAGES.

## END OF TERMS AND CONDITIONS

 How to Apply These Terms to Your New Programs

 If you develop a new program, and you want it to be of the greatest possible use to the public, the best way to achieve this is to make it free software which everyone can redistribute and change under these terms.

 To do so, attach the following notices to the program. It is safest to attach them to the start of each source file to most effectively convey the exclusion of warranty; and each file should have at least the "copyright" line and a pointer to where the full notice is found.

 <one line to give the program's name and a brief idea of what it does.> Copyright  $(C)$  <year > <name of author>

 This program is free software; you can redistribute it and/or modify it under the terms of the GNU General Public License as published by the Free Software Foundation; either version 2 of the License,

or

(at your option) any later version.

 This program is distributed in the hope that it will be useful, but WITHOUT ANY WARRANTY; without even the implied warranty of MERCHANTABILITY or FITNESS FOR A PARTICULAR PURPOSE. See the GNU General Public License for more details.

 You should have received a copy of the GNU General Public License along with this program; if not, write to the Free Software Foundation, Inc., 59 Temple Place, Suite 330, Boston, MA 02111-1307 USA

Also add information on how to contact you by electronic and paper mail.

If the program is interactive, make it output a short notice like this when it starts in an interactive mode:

 Gnomovision version 69, Copyright (C) year name of author Gnomovision comes with ABSOLUTELY NO WARRANTY; for details type `show w'. This is free software, and you are welcome to redistribute it under certain conditions; type `show c' for details.

The hypothetical commands `show w' and `show c' should show the appropriate parts of the General Public License. Of course, the commands you use may be called something other than `show w' and `show c'; they could even be mouse-clicks or menu items--whatever suits your program.

You should also get your employer (if you work as a programmer) or your school, if any, to sign a "copyright disclaimer" for the program, if necessary. Here is a sample; alter the names:

 Yoyodyne, Inc., hereby disclaims all copyright interest in the program `Gnomovision' (which makes passes at compilers) written by James Hacker.

 <signature of Ty Coon>, 1 April 1989 Ty Coon, President of Vice

This General Public License does not permit incorporating your program into proprietary programs. If your program is a subroutine library, you may consider it more useful to permit linking proprietary applications with the library. If this is what you want to do, use the GNU Library General Public License instead of this License.

#### GNU LESSER GENERAL PUBLIC LICENSE

Version 2.1, February 1999

Copyright (C) 1991, 1999 Free Software Foundation, Inc. 51 Franklin Street, Fifth Floor, Boston, MA 02110-1301 USA Everyone is permitted to copy and distribute verbatim copies of this license document, but changing it is not allowed.

[This is the first released version of the Lesser GPL. It also counts

as the successor of the GNU Library Public License, version 2, hence the version number 2.1.] Preamble

The licenses for most software are designed to take away your freedom to share and change it. By contrast, the GNU General Public Licenses are intended to guarantee your freedom to share and change free software--to make sure the software is free for all its users.

This license, the Lesser General Public License, applies to some specially designated software packages--typically libraries--of the Free Software Foundation and other authors who decide to use it. You can use it too, but we suggest you first think carefully

 about whether this license or the ordinary General Public License is the better strategy to use in any particular case, based on the explanations below.

When we speak of free software, we are referring to freedom of use, not price. Our General Public Licenses are designed to make sure that you have the freedom to distribute copies of free software (and charge for this service if you wish); that you receive source code or can get it if you want it; that you can change the software and use pieces of it in new free programs; and that you are informed that you can do these things.

To protect your rights, we need to make restrictions that forbid distributors to deny you these rights or to ask you to surrender these rights. These restrictions translate to certain responsibilities for you if you distribute copies of the library or if you modify it.

For example, if you distribute copies of the library, whether gratis or for a fee, you must give the recipients all the rights that we gave

 you. You must make sure that they, too, receive or can get the source code. If you link other code with the library, you must provide complete object files to the recipients, so that they can relink them with the library after making changes to the library and recompiling it. And you must show them these terms so they know their rights.

We protect your rights with a two-step method: (1) we copyright the library, and (2) we offer you this license, which gives you legal permission to copy, distribute and/or modify the library.

To protect each distributor, we want to make it very clear that there is no warranty for the free library. Also, if the library is modified by someone else and passed on, the recipients should know that what they have is not the original version, so that the original author`s reputation will not be affected by problems that might be introduced by others.

Finally, software patents pose a constant threat to the existence of any free program. We wish to make sure that a company cannot effectively restrict the users of a free program by obtaining a restrictive license from a patent holder. Therefore, we insist that any patent license obtained for a version of the library must be consistent with the full freedom of use specified in this license.

Most GNU software, including some libraries, is covered by the ordinary GNU General Public License. This license, the GNU Lesser General Public License, applies to certain designated libraries, and is quite different from the ordinary General Public License. We use this license for certain libraries in order to permit linking those libraries into non-free programs.

When a program is linked with a library, whether statically or using a shared library, the combination of the two is legally speaking a combined work, a derivative of the original library. The ordinary General Public License

therefore permits such linking only if the entire combination fits its criteria of freedom. The Lesser General Public License

permits more lax criteria for linking other code with the library.

We call this license the "Lesser" General Public License because it does Less to protect the user`s freedom than the ordinary General Public License. It also provides other free software developers Less of an advantage over competing non-free programs. These disadvantages are the reason we use the ordinary General Public License for many libraries. However, the Lesser license provides advantages in certain special circumstances.

For example, on rare occasions, there may be a special need to encourage the widest possible use of a certain library, so that it becomes a de-facto standard. To achieve this, non-free programs must be allowed to use the library. A more frequent case is that a free library does the same job as widely used non-free libraries. In this case, there is little to gain by limiting the free library to free software only, so we use the Lesser General Public License.

#### In other cases, permission to

 use a particular library in non-free programs enables a greater number of people to use a large body of free software. For example, permission to use the GNU C Library in non-free programs enables many more people to use the whole GNU operating system, as well as its variant, the GNU/Linux operating system.

Although the Lesser General Public License is Less protective of the users` freedom, it does ensure that the user of a program that is linked with the Library has the freedom and the wherewithal to run that program using a modified version of the Library.

The precise terms and conditions for copying, distribution and modification follow. Pay close attention to the difference between a "work based on the library" and a "work that uses the library". The former contains code derived from the library, whereas the latter must be combined with the library in order to run.

## TERMS AND CONDITIONS FOR COPYING, DISTRIBUTION AND MODIFICATION

## 0. This License Agreement applies to any software

 library or other program which contains a notice placed by the copyright holder or other authorized party saying it may be distributed under the terms of this Lesser General Public License (also called "this License"). Each licensee is addressed as "you".

A "library" means a collection of software functions and/or data prepared so as to be conveniently linked with application programs (which use some of those functions and data) to form executables.

The "Library", below, refers to any such software library or work which has been distributed under these terms. A "work based on the Library" means either the Library or any derivative work under copyright law: that is to say, a work containing the Library or a portion of it, either verbatim or with modifications and/or translated straightforwardly into another language. (Hereinafter, translation is included without limitation in the term "modification".)

"Source code" for a work means the preferred form of the work for making modifications to it. For a library, complete source code means all the source code for all modules it contains, plus any associated interface definition files, plus the scripts used to control compilation and installation of the library.

Activities other than copying, distribution and modification are not covered by this License; they are outside its

scope. The act of running a program using the Library is not restricted, and output from such a program is covered only if its contents constitute a work based on the Library (independent of the use of the Library in a tool for writing it). Whether that is true depends on what the Library does and what the program that uses the Library does.

1. You may copy and distribute verbatim copies of the Library`s complete source code as you receive it, in any medium, provided that you conspicuously and appropriately publish on each copy an appropriate copyright notice and disclaimer of warranty; keep intact all the notices that refer to this License and to the absence of any warranty; and distribute a copy of this License along with the Library.

You may charge a fee for the physical act of transferring a copy, and you may at your option offer warranty protection in exchange for a fee.

2. You may modify your copy or copies of the Library or any portion of it, thus forming a work based on the Library, and copy and distribute such modifications or work under the terms of Section 1 above, provided that you also meet all of these conditions:

a) The modified work must itself be a software library.

b) You must cause the files modified to carry prominent notices stating that you changed the files and the date of any change.

c) You must cause the whole of the work to be licensed at no charge to all third parties under the terms of this License.

d) If a facility in the modified Library refers to a function or a table of data to be supplied by an application program that uses the facility, other than as an argument passed when the facility is

 invoked, then you must make a good faith effort to ensure that, in the event an application does not supply such function or table, the facility still operates, and performs whatever part of its purpose remains meaningful. (For example, a function in a library to compute square roots has a purpose that is entirely well-defined independent of the application. Therefore, Subsection 2d requires that any application-supplied function or table used by this function must be optional: if the application does not supply it, the square root function must still compute square roots.)

These requirements apply to the modified work as a whole. If identifiable sections of that work are not derived from the Library, and can be reasonably considered independent and separate works in themselves, then this License, and its terms, do not apply to those sections when you distribute them as separate works. But when you distribute the same sections as part of a whole which is a work based on the Library, the

distribution of the whole must be on the terms of this License, whose permissions for other licensees extend to the entire whole, and thus to each and every part regardless of who wrote it.

Thus, it is not the intent of this section to claim rights or contest your rights to work written entirely by you; rather, the intent is to exercise the right to control the distribution of derivative or collective works based on the Library.

In addition, mere aggregation of another work not based on the Library with the Library (or with a work based on the Library) on a volume of a storage or distribution medium does not bring the other work under the scope of this License.

3. You may opt to apply the terms of the ordinary GNU General Public License instead of this License to a given copy of the Library. To do this, you must alter all the notices that refer to this License, so that they refer to the ordinary GNU General Public License, version 2, instead of to this License. (If a newer version

 than version 2 of the ordinary GNU General Public License has appeared, then you can specify that version instead if you wish.) Do not make any other change in these notices.

Once this change is made in a given copy, it is irreversible for that copy, so the ordinary GNU General Public License applies to all subsequent copies and derivative works made from that copy.

This option is useful when you wish to copy part of the code of the Library into a program that is not a library.

4. You may copy and distribute the Library (or a portion or derivative of it, under Section 2) in object code or executable form under the terms of Sections 1 and 2 above provided that you accompany it with the complete corresponding machine-readable source code, which must be distributed under the terms of Sections 1 and 2 above on a medium customarily used for software interchange.

If distribution of object code is made by offering access to copy from a designated place, then offering equivalent access to

 copy the source code from the same place satisfies the requirement to distribute the source code, even though third parties are not compelled to copy the source along with the object code.

5. A program that contains no derivative of any portion of the Library, but is designed to work with the Library by being compiled or linked with it, is called a "work that uses the Library". Such a work, in isolation, is not a derivative work of the Library, and therefore falls outside the scope of this License.

However, linking a "work that uses the Library" with the Library creates an executable that is a derivative of the Library (because it contains portions of the Library), rather than a "work that uses the library". The executable is therefore covered by this License. Section 6 states terms for distribution of such executables.

When a "work that uses the Library" uses material from a header file that is part of the Library, the object code for the work may be a derivative work of the Library

 even though the source code is not. Whether this is true is especially significant if the work can be linked without the Library, or if the work is itself a library. The threshold for this to be true is not precisely defined by law.

If such an object file uses only numerical parameters, data structure layouts and accessors, and small macros and small inline functions (ten lines or less in length), then the use of the object file is unrestricted, regardless of whether it is legally a derivative work. (Executables containing this object code plus portions of the Library will still fall under Section 6.)

Otherwise, if the work is a derivative of the Library, you may distribute the object code for the work under the terms of Section 6. Any executables containing that work also fall under Section 6, whether or not they are linked directly with the Library itself.

6. As an exception to the Sections above, you may also combine or link a "work that uses the Library" with the Library to

 produce a work containing portions of the Library, and distribute that work under terms of your choice, provided that the terms permit modification of the work for the customer`s own use and reverse engineering for debugging such modifications.

You must give prominent notice with each copy of the work that the Library is used in it and that the Library and its use are covered by this License. You must supply a copy of this License. If the work during execution displays

copyright notices, you must include the copyright notice for the Library among them, as well as a reference directing the user to the copy of this License. Also, you must do one of these things:

a) Accompany the work with the complete corresponding machine-readable source code for the Library including whatever changes were used in the work (which must be distributed under Sections 1 and 2 above); and, if the work is an executable linked with the Library, with the complete machine-readable "work that uses the Library", as object code and/or source code, so that the user can modify the Library and then relink to produce a modified executable containing the modified Library. (It is understood that the user who changes the contents of definitions files in the Library will not necessarily be able to recompile the application to use the modified definitions.) b) Use a suitable shared library mechanism for linking with the Library. A suitable mechanism is one that (1) uses at run time a copy of the library already present on the user`s computer system, rather than copying library functions into the executable, and (2) will operate properly with a modified version of the library, if the user installs one, as long as the modified version is interface-compatible with the version that the work was made with. c) Accompany the work with a written offer, valid for at least three years, to give the same user the materials specified in Subsection 6a, above, for a charge no more than the cost of performing this distribution. d)

 If distribution of the work is made by offering access to copy from a designated place, offer equivalent access to copy the above specified materials from the same place.

e) Verify that the user has already received a copy of these materials or that you have already sent this user a copy. For an executable, the required form of the "work that uses the Library" must include any data and utility programs needed for reproducing the executable from it. However, as a special exception, the materials to be distributed need not include anything that is normally distributed (in either source or binary form) with the major components (compiler, kernel, and so on) of the operating system on which the executable runs, unless that component itself accompanies the executable.

It may happen that this requirement contradicts the license restrictions of other proprietary libraries that do not normally accompany the operating system. Such a contradiction means you cannot use both them and the Library together in an executable that you distribute.

7. You may place library facilities that are a work based on the Library side-by-side in a single library together with other library facilities not covered by this License, and distribute such a combined library, provided that the separate distribution of the work based on the Library and of the other library facilities is otherwise permitted, and provided that you do these two things:

a) Accompany the combined library with a copy of the same work based on the Library, uncombined with any other library facilities. This must be distributed under the terms of the Sections above.

b) Give prominent notice with the combined library of the fact that part of it is a work based on the Library, and explaining where to find the accompanying uncombined form of the same work.

8. You may not copy, modify, sublicense, link with, or distribute the Library except as expressly provided under this License. Any attempt otherwise to copy, modify,

 sublicense, link with, or distribute the Library is void, and will automatically terminate your rights under this License. However, parties who have received copies, or rights, from you under this License will not have their licenses terminated so long as such parties remain in full compliance.

9. You are not required to accept this License, since you have not signed it. However, nothing else grants you permission to modify or distribute the Library or its derivative works. These actions are prohibited by law if you do not accept this License. Therefore, by modifying or distributing the Library (or any work based on the Library), you indicate your acceptance of this License to do so, and all its terms and conditions for copying, distributing or

modifying the Library or works based on it.

10. Each time you redistribute the Library (or any work based on the Library), the recipient automatically receives a license from the original licensor to copy, distribute, link with or modify the Library subject to these terms and conditions. You may not impose any further restrictions on the recipients` exercise of the rights granted herein. You are not responsible for enforcing compliance by third parties with this License.

11. If, as a consequence of a court judgment or allegation of patent infringement or for any other reason (not limited to patent issues), conditions are imposed on you (whether by court order, agreement or otherwise) that contradict the conditions of this License, they do not excuse you from the conditions of this License. If you cannot distribute so as to satisfy simultaneously your obligations under this License and any other pertinent obligations, then as a consequence you may not distribute the Library at all. For example, if a patent license would not permit royalty-free redistribution of the Library by all those who receive copies directly or indirectly through you, then the only way you could satisfy both it and this License would be to refrain entirely from distribution of the Library.

If any portion of this section is held invalid or unenforceable under any particular circumstance, the balance of the section is intended to apply, and the section as a whole is intended to apply in other circumstances.

It is not the purpose of this section to induce you to infringe any patents or other property right claims or to contest validity of any such claims; this section has the sole purpose of protecting the integrity of the free software distribution system which is implemented by public license practices. Many people have made generous contributions to the wide range of software distributed through that system in reliance on consistent application of that system; it is up to the author/donor to decide if he or she is willing to distribute software through any other system and a licensee cannot impose that choice.

This section is intended to make thoroughly clear what is believed to be a consequence of the rest of this License.

#### 12.

 If the distribution and/or use of the Library is restricted in certain countries either by patents or by copyrighted interfaces, the original copyright holder who places the Library under this License may add an explicit geographical distribution limitation excluding those countries, so that distribution is permitted only in or among countries not thus excluded. In such case, this License incorporates the limitation as if written in the body of this License.

13. The Free Software Foundation may publish revised and/or new versions of the Lesser General Public License from time to time. Such new versions will be similar in spirit to the present version, but may differ in detail to address new problems or concerns.

Each version is given a distinguishing version number. If the Library specifies a version number of this License which applies to it and "any later version", you have the option of following the terms and conditions either of that version or of any later version published

 by the Free Software Foundation. If the Library does not specify a license version number, you may choose any version ever published by the Free Software Foundation.

14. If you wish to incorporate parts of the Library into other free programs whose distribution conditions are incompatible with these, write to the author to ask for permission. For software which is copyrighted by the Free Software Foundation, write to the Free Software Foundation; we sometimes make exceptions for this. Our decision will be guided by the two goals of preserving the free status of all derivatives of our free software and of promoting the sharing and reuse of software generally.

#### NO WARRANTY

15. BECAUSE THE LIBRARY IS LICENSED FREE OF CHARGE, THERE IS NO WARRANTY FOR THE LIBRARY, TO THE EXTENT PERMITTED BY APPLICABLE LAW. EXCEPT WHEN OTHERWISE STATED IN WRITING THE COPYRIGHT HOLDERS AND/OR OTHER PARTIES PROVIDE THE LIBRARY "AS IS" WITHOUT WARRANTY OF ANY KIND, EITHER EXPRESSED OR IMPLIED, INCLUDING, BUT NOT LIMITED TO, THE IMPLIED WARRANTIES OF MERCHANTABILITY AND FITNESS FOR A PARTICULAR PURPOSE. THE ENTIRE RISK AS TO THE QUALITY AND PERFORMANCE OF THE LIBRARY IS WITH YOU. SHOULD THE LIBRARY PROVE DEFECTIVE, YOU ASSUME THE COST OF ALL NECESSARY SERVICING, REPAIR OR CORRECTION.

16. IN NO EVENT UNLESS REQUIRED BY APPLICABLE LAW OR AGREED TO IN WRITING WILL ANY COPYRIGHT HOLDER, OR ANY OTHER PARTY WHO MAY MODIFY AND/OR REDISTRIBUTE THE LIBRARY AS PERMITTED ABOVE, BE LIABLE TO YOU FOR DAMAGES, INCLUDING ANY GENERAL, SPECIAL, INCIDENTAL OR CONSEQUENTIAL DAMAGES ARISING OUT OF THE USE OR INABILITY TO USE THE LIBRARY (INCLUDING BUT NOT LIMITED TO LOSS OF DATA OR DATA BEING RENDERED INACCURATE OR LOSSES SUSTAINED BY YOU OR THIRD PARTIES OR A FAILURE OF THE LIBRARY TO OPERATE WITH ANY OTHER SOFTWARE), EVEN IF SUCH HOLDER OR OTHER PARTY HAS BEEN ADVISED OF THE POSSIBILITY OF SUCH DAMAGES.

#### END OF TERMS AND CONDITIONS

How to Apply These Terms to Your New Libraries

If you develop a new library,

 and you want it to be of the greatest possible use to the public, we recommend making it free software that everyone can redistribute and change. You can do so by permitting redistribution under these terms (or, alternatively, under the terms of the ordinary General Public License).

To apply these terms, attach the following notices to the library. It is safest to attach them to the start of each source file to most effectively convey the exclusion of warranty; and each file should have at least the "copyright" line and a pointer to where the full notice is found.

one line to give the library`s name and an idea of what it does. Copyright (C) year name of author

This library is free software; you can redistribute it and/or modify it under the terms of the GNU Lesser General Public License as published by the Free Software Foundation; either version 2.1 of the License, or (at your option) any later version.

This library is distributed in the hope that it will be useful, but WITHOUT ANY WARRANTY; without even the implied warranty of MERCHANTABILITY or FITNESS FOR A PARTICULAR PURPOSE. See the GNU Lesser General Public License for more details.

You should have received a copy of the GNU Lesser General Public License along with this library; if not, write to the Free Software Foundation, Inc., 51 Franklin Street, Fifth Floor, Boston, MA 02110-1301 USA Also add information on how to contact you by electronic and paper mail.

You should also get your employer (if you work as a programmer) or your school, if any, to sign a "copyright disclaimer" for the library, if necessary. Here is a sample; alter the names:

Yoyodyne, Inc., hereby disclaims all copyright interest in the library `Frob` (a library for tweaking knobs) written by James Random Hacker.

signature of Ty Coon, 1 April 1990 Ty Coon, President of Vice That's all there is to it!

/\* number.c: Implements arbitrary precision numbers. \*/ /\*

Copyright (C) 1991, 1992, 1993, 1994, 1997, 2000 Free Software Foundation, Inc.

 This program is free software; you can redistribute it and/or modify it under the terms of the GNU General Public License as published by the Free Software Foundation; either version 2 of the License , or (at your option) any later version.

 This program is distributed in the hope that it will be useful, but WITHOUT ANY WARRANTY; without even the implied warranty of MERCHANTABILITY or FITNESS FOR A PARTICULAR PURPOSE. See the GNU General Public License for more details.

 You should have received a copy of the GNU General Public License along with this program; see the file COPYING. If not, write to:

 The Free Software Foundation, Inc. 59 Temple Place, Suite 330 Boston, MA 02111-1307 USA.

 You may contact the author by: e-mail: philnelson@acm.org us-mail: Philip A. Nelson Computer Science Department, 9062 Western Washington University Bellingham, WA 98226-9062

#include <stdio.h> #include <config.h> #include <number.h> #include <assert.h> #include <stdlib.h> #include <string.h> #include <ctype.h>/\* Prototypes needed for external utility routines. \*/

#define bc\_rt\_warn rt\_warn #define bc\_rt\_error rt\_error #define bc\_out\_of\_memory out\_of\_memory

```
_PROTOTYPE(void rt_warn, (char *mesg ,...));
_PROTOTYPE(void rt_error, (char *mesg ,...));
_PROTOTYPE(void out_of_memory, (void));
```

```
/* Storage used for special numbers. */
bc_num _zero_;
bc_num _one_;
bc_num _two_;
```
static bc\_num \_bc\_Free\_list = NULL;

```
/* new_num allocates a number and sets fields to known values. */
```

```
bc_num
```

```
bc_new_num (length, scale)
   int length, scale;
{
 bc_num temp;
if (\underline{\neg}bc \underline{\neg}Free \underline{\neg}list != NULL) {
  temp = \_bc_Free\_list;bc Free_list = temp->n_next;
  } else {
  temp = (bc_number) malloc (sizeof(bc_struct));
  if (temp == NULL) bc_out_of_memory ();
  }
temp\rightarrow n sign = PLUS;
temp\rightarrow n len = length;
temp\rightarrow n scale = scale;
temp\rightarrow n refs = 1;
temp\rightarrow n_ptr = (char * ) malloc (length+scale);
if (temp->n_ptr == NULL) bc_out_of_memory();
temp\rightarrown value = temp-\rightarrown ptr;
memset (temp->n_ptr, 0, length+scale);
 return temp;
```
}

```
/* "Frees" a bc_num NUM. Actually decreases reference count and only
  frees the storage if reference count is zero. */
```

```
void
bc_free_num (num)
  bc_num *num;
{
 if (*num == NULL) return;
(*num)->n_refs--;
if ((*num)->n_refs == 0) {
  if ((*num)->n_ptr)
   free ((*num)->n_ptr);
 (*num)->n_next = _bc_Free_list;
 \_\bc{bc} Free_list = *num;
 }
*num = NULL;
}
```

```
/* Intitialize the number package! */
```

```
void
bc_init_numbers ()
{
zero_ = bc_new_num (1,0);
\text{one} = bc_new_num (1,0);
\text{one}\rightarrown_value[0] = 1;
two_ = bc_new_number (1,0);_two_>=\nvalue[0] = 2;}
```

```
/* Make a copy of a number! Just
 increments the reference count! */
```

```
bc_num
bc_copy_num (num)
  bc num num;
{
num->n refs++;
 return num;
}
```
/\* Initialize a number NUM by making it a copy of zero. \*/

```
void
bc_init_num (num)
   bc_num *num;
{
*<sub>num</sub> = bc_{copy\_num} (zero_);}
```
/\* For many things, we may have leading zeros in a number NUM. \_bc\_rm\_leading\_zeros just moves the data "value" pointer to the correct place and adjusts the length. \*/

# static void

```
_bc_rm_leading_zeros (num)
   bc_num num;
{
 /* We can move n_value to point to the first non zero digit! */
while (*num->n_value == 0 & 0 & \text{num} - \text{ln} = 1) {
  num->n_value++;
  num->n_len--;
 }
}
```
/\* Compare two bc numbers. Return value is 0 if equal, -1 if N1 is less than N2 and +1 if N1 is greater than N2. If USE\_SIGN is false, just compare the magnitudes. \*/

```
static int
```

```
_bc_do_compare (n1, n2, use_sign, ignore_last)
   bc_num n1, n2;
   int use_sign;
   int ignore_last;
{
 char *n1ptr, *n2ptr;
 int count;
 /* First, compare
 signs. */
if (use_sign && n1->n_sign != n2->n_sign)
  {
  if (n1\text{-}n sign == PLUS)
return (1); /* Positive N1 > Negative N2 */
    else
return (-1); /* Negative N1 < Positive N1 */
   }
```
 /\* Now compare the magnitude. \*/ if  $(n1\text{-}n \text{ len } != n2\text{-}sn \text{ len})$ 

```
 {
  if (n1\text{-}n_{\text{len}} > n2\text{-}n_{\text{len}})	{
 /* Magnitude of n1 > n2. */
 if (!use_sign || n1->n_sign == PLUS)
  	 return (1);
 	 else
  return (-1);
	}
   else
	{
 /* Magnitude of n1 < n2. */
 if (!use_sign || n1->n_sign == PLUS)
  return (-1);
 	 else
  	 return (1);
	}
  }
 /* If we get here, they have the same number of integer digits.
  check the integer part and the equal length part of the fraction. */
count = n1 - nlen + MIN(n1 - n_scale, n2 - n_scale);n1ptr = n1->n_value;
n2ptr = n2 \rightarrow n_value;while ((\text{count} > 0) \&\& (\text{*n1ptr} == \text{*n2ptr})) {
   n1ptr++;
   n2ptr++;
   count--;
  }
if (ignore_last && count == 1 \& n \rightarrown_scale == n2->n_scale)
  return (0);
if (count != 0)
  {
  if (*nlptr > *n2ptr)	{
 /* Magnitude of n1 > n2. */
 if (!use_sign || n1->n_sign == PLUS)
  return (1);
 	 else
  return (-1);
	}
   else
	{
 /* Magnitude of n1 < n2. */
 if (!use_sign || n1->n_sign == PLUS)
```

```
return (-1);
  	 else
   	 return (1);
 	}
   }
/* They are equal up to the last part of the equal part of the fraction. */
 if (n1\rightarrow n_scale != n2\rightarrow n_scale)
   {
   if (n1\text{-}n\_scale > n2\text{-}bn\_scale)	{
  for (count = n1 > n\_scale - n2 > n\_scale; count > 0; count-)if (*n1ptr++ != 0)	 {
 /* Magnitude of n1 > n2. */
 if (!use_sign || n1->n_sign == PLUS)
  		 return (1);
 		else
  return (-1);
     	 }
 	}
    else
 	{
  for (count = n2 > n\_scale-n1 > n\_scale; count > 0; count-)if (*n2ptr++ != 0)	 {
 /* Magnitude of n1 < n2. */
 if (!use_sign || n1->n_sign == PLUS)
  return (-1);
 		else
  return (1);
     	 }
 	}
   }
 /* They must be equal! */
 return (0);
}
/* This is the "user callable" routine to compare numbers
 N1 and N2. */
int
bc compare (n1, n2) bc_num n1, n2;
{
 return _bc_do_compare (n1, n2, TRUE, FALSE);
```

```
}
```

```
/* In some places we need to check if the number is negative. */
char
bc_is_neg (num)
  bc_num num;
{
return num->n_sign == MINUS;
}
/* In some places we need to check if the number NUM is zero. */
char
bc_is_zero (num)
   bc_num num;
{
 int count;
 char *nptr;
 /* Quick check. */
 if (num == _zero_) return TRUE;
 /* Initialize */
count = num\rightarrow n_{len} + num\rightarrow n_{scale};nptr = num \rightarrow n_value; /* The check */
while ((count > 0) && (*nptr++ == 0)) count--;
if (count != 0)
   return FALSE;
 else
   return TRUE;
}
/* In some places we need to check if the number NUM is almost zero.
  Specifically, all but the last digit is 0 and the last digit is 1.
  Last digit is defined by scale. */
char
bc is near zero (num, scale)
  bc num num;
   int scale;
{
```
 **Open Source Used In UCS Manager 4.1(2) 2541**

 int count; char \*nptr;

```
 /* Error checking */
if (scale > num > n_scale)scale = num \rightarrow n\_scale; /* Initialize */
count = num \rightarrow n_{len} + scale;nptr = num \rightarrow n_value; /* The check */
while ((count > 0) && (*nptr++ == 0)) count--;
if (count != 0 & \& \& \text{(count)} = 1 || * - n \text{ptr} != 1))
   return FALSE;
 else
   return TRUE;
}
/* Perform addition: N1 is added to N2 and the value is
  returned. The signs of N1 and N2 are ignored.
  SCALE_MIN is to set the minimum scale of the result. */
static bc_num
_bc_do_add (n1, n2, scale_min)
   bc_num n1, n2;
   int scale_min;
{
 bc_num sum;
 int sum_scale, sum_digits;
 char *n1ptr, *n2ptr, *sumptr;
 int carry, n1bytes, n2bytes;
 int count;
 /* Prepare sum. */
sum_scale = MAX (n1\rightarrow n_scale, n2->n_scale);
sum_digits = MAX (n1\rightarrow n_{\text{len}}, n2\rightarrow n_{\text{len}}) + 1;sum = bc_new_number (sum_digits, MAX(sum_scale, scale_min));
 /* Zero extra digits made by scale_min. */
if (scale \min > sum scale)
   {
   sumptr = (char *) (sum->n_value + sum_scale + sum_digits);
   for (count = scale \min - sum scale; count > 0; count--)
	*sumptr++
= 0:
   }
```
/\* Start with the fraction part. Initialize the pointers. \*/

```
n1bytes = n1->n_scale;
n2bytes = n2->n_scale;
n1ptr = (char *) (n1->n_value + n1->n_length + n1bytes - 1);n2ptr = (char *) (n2->n_value + n2->n_length + n2bytes - 1);sumptr = (char *) (sum >n_value + sum\_scale + sum\_digits - 1); /* Add the fraction part. First copy the longer fraction.*/
if (n1bytes != n2bytes) {
  if (n1bytes > n2bytes)	while (n1bytes>n2bytes)
 \{ *sumptr-- = *n1ptr--; n1bytes--;}
   else
	while (n2bytes>n1bytes)
 \{ *sumptr-- = *n2ptr--; n2bytes--; }
  }
 /* Now add the remaining fraction part and equal size integer parts. */
n1bytes += n1->n_len;
n2bytes += n2->n_len;
carry = 0;
while ((n1bytes > 0) & \& (n2bytes > 0)) {
  *sumptr = *nlptr- + *nlptr- + carry;
  if (*sumptr > (BASE-1))	{
 carry = 1;
 	 *sumptr -= BASE;
	}
   else
carry = 0;
   sumptr--;
   n1bytes--;
   n2bytes--;
  }
 /* Now add carry the
 longer integer part. */
if (n1bytes == 0)\{ n1bytes = n2bytes; n1ptr = n2ptr; \}while (n1 bytes- > 0)
  {
  *sumptr = *n1ptr-- + carry;
  if (*\text{support} > (BASE-1))	{
 carry = 1;
 *sumptr = BASE;
	 }
```

```
 else
carry = 0;
   sumptr--;
  }
 /* Set final carry. */
if (carry == 1)
 *sumptr += 1;
 /* Adjust sum and return. */
 _bc_rm_leading_zeros (sum);
 return sum;
}
```

```
/* Perform subtraction: N2 is subtracted from N1 and the value is
  returned. The signs of N1 and N2 are ignored. Also, N1 is
  assumed to be larger than N2. SCALE_MIN is the minimum scale
  of the result. */
```

```
static bc_num
_bc_do_sub (n1, n2, scale_min)
   bc_num n1, n2;
   int scale_min;
{
 bc_num diff;
 int diff_scale, diff_len;
```
 int min\_scale, min\_len; char \*n1ptr, \*n2ptr, \*diffptr; int borrow, count, val;

```
 /* Allocate temporary storage. */
diff_len = MAX (n1\rightarrow n_{\text{min}}, n2\rightarrow n_{\text{min}});
diff_scale = MAX (n1\text{-}n\_scale, n2\text{-}n\_scale);min_len = MIN (n1\rightarrow n_{\text{min}}, n2->n_len);
min_scale = MIN (n1->n_scale, n2->n_scale);
diff = bc_new_number (diff_len, MAX(diff_scale, scale_min));
```

```
 /* Zero extra digits made by scale_min. */
if (scale \min > diff scale)
  {
  diffptr = (char *) (diff->n_value + diff_len + diff_scale);
  for (count = scale min - diff scale; count > 0; count--)
*diffptr++ = 0; }
 /* Initialize the subtract. */
n1ptr = (char *) (n1->n value + n1->n len + n1->n scale -1);
```

```
n2ptr = (char *) (n2->n_value + n2->n_length + n2->n-scale -1);diffptr = (char *) (diff->n_value + diff_length + diff-scale -1); /* Subtract the numbers. */
borrow = 0;
 /* Take care of the longer scaled number. */
if (n1\text{-}n_scale != min_scale)
  {
   /* n1 has the longer scale */
  for (count = n1 - n\_scale - min\_scale; count > 0; count-)*diffptr- = *n1ptr-;
  }
 else
  {
   /* n2 has the longer scale */
  for (count = n2 > n\_scale - min\_scale; count > 0; count-)	{
 val = -\n *n2ptr-- - borrow;
 if \left( val < 0 \right) {
    val += BASE;borrow = 1;
  	 }
 	 else
  borrow = 0;
 *diffptr-- val;
	}
  }
 /* Now do the equal length scale and integer parts. */
for (count = 0; count < min\_len + min\_scale; count++) {
  val = *n1ptr-- *n2ptr-- borrow;if \left( val < 0 \right)	{
 val += BASE;borrow = 1;
	}
   else
borrow = 0;
  *diffptr-- val;
  }
 /* If n1 has more digits then n2, we now do that subtract. */
if (diff len := min len)
```

```
 {
   for (count = diff_len - min_len; count > 0; count--)
	{
 val = *n1ptr-- 1 borrow;
 if \left( val < 0 \right)	 {
    val += BASE;
    borrow = 1;
   	 }
 	 else
   borrow = 0;
 *diffptr-- val;
	}
   }
 /* Clean up and return. */
 _bc_rm_leading_zeros (diff);
 return diff;
}
```
/\* Here is the full subtract routine that takes care of negative numbers. N2 is subtracted from N1 and the result placed in RESULT. SCALE\_MIN is the minimum scale for the result. \*/

```
void
bc_sub (n1, n2, result, scale_min)
    bc_num n1, n2, *result;
    int scale_min;
{
bc_num diff = NULL;
  int cmp_res;
 int res_scale;
 if (n1\text{-}n_sign != n2\text{-}sn_sign)
   {
   diff = \underline{bc} \underline{d}o \underline{a} \underline{d}d \underline{n}1, \underline{n}2, \underline{scale} \underline{min});diff\text{-}n<sub>sign</sub> = n1->n<sub>sign</sub>;
    }
  else
   {
    /* subtraction must be done. */
     /* Compare magnitudes. */
     cmp_res = _bc_do_compare (n1, n2, FALSE, FALSE);
     switch (cmp_res)
 	{
 	case -1:
```

```
\frac{1}{\pi} n1 is less than n2, subtract n1 from n2. */
  diff = \underline{bc} \underline{do} \underline{sub} (n2, n1, scale\_min);diff\text{-}n<sub>_sign</sub> = (n2->n<sub>_sign</sub> == PLUS ? MINUS : PLUS);
  	 break;
	case 0:
  	 /* They are equal! return zero! */
  res_scale = MAX (scale_min, MAX(n1->n_scale, n2->n_scale));diff = bc_new_number (1, res\_scale);	 memset (diff->n_value, 0, res_scale+1);
  	 break;
	case 1:
  /* n2 is less than n1, subtract n2 from n1. */diff = \_\text{bc}\_\text{do}\_\text{sub} (n1, n2, scale_min);
  diff\text{-}n<sub>_sign</sub> = n1->n<sub>_sign</sub>;
  	 break;
	}
   }
 /* Clean up and return. */
 bc_free_num (result);
*result = diff;
}
/* Here is the
 full add routine that takes care of negative numbers.
  N1 is added to N2 and the result placed into RESULT. SCALE_MIN
  is the minimum scale for the result. */
void
bc_add (n1, n2, result, scale_min)
   bc_num n1, n2, *result;
   int scale_min;
{
bc\_num sum = NULL;
 int cmp_res;
 int res_scale;
if (n1\text{-}n_sign == n2\text{-}n_sign)
   {
   sum = bc do add (n1, n2, scale min);
   sum->n_sign = n1->n_sign;
   }
 else
   {
    /* subtraction must be done. */
    cmp_res = _bc_do_compare (n1, n2, FALSE, FALSE); /* Compare magnitudes. */
    switch (cmp_res)
```

```
	{
	case -1:
  /* n1 is less than n2, subtract n1 from n2. */sum = bc_do_sub (n2, n1, scale_min);
  sum>-n_sign = n2->n_sign;
  	 break;
	case 0:
  	 /* They are equal! return zero with the correct scale! */
  res_scale = MAX (scale_min, MAX(n1->n_scale, n2->n_scale));sum = bc_new_number(1, res_scale);
  	 memset (sum->n_value, 0, res_scale+1);
  	 break;
	case 1:
  	 /* n2 is less than n1, subtract n2 from
 n1. */
  sum = \_\text{bc}\_\text{do\_sub} (n1, n2, scale_min);
  sum>-n<sub>sign</sub> = n1->n<sub>sign</sub>;
	}
   }
 /* Clean up and return. */
 bc_free_num (result);
*result = sum;
}
/* Recursive vs non-recursive multiply crossover ranges. */
#if defined(MULDIGITS)
#include "muldigits.h"
#else
#define MUL_BASE_DIGITS 80
#endif
int mul_base_digits = MUL_BASE_DIGITS;
#define MUL_SMALL_DIGITS mul_base_digits/4
/* Multiply utility routines */
static bc_num
new_sub_num (length, scale, value)
   int length, scale;
   char *value;
{
bc num temp;
```

```
if ( bc Free list != NULL) {
 temp = \_bc Free_list;
 bc_Free\_list = temp \rightarrow n\_next; } else {
```

```
temp = (bc_number) malloc (sizeof(bc_struct));
 if (temp == NULL) bc_out_of_memory ();
 }
temp\text{-}n<sub>sign</sub> = PLUS;
temp\rightarrow n_{len} = length;temp\rightarrow n scale = scale;
temp\rightarrow n_{refs} = 1;
temp\rightarrow n_{ptr} = NULL;temp\rightarrow n_value = value; return temp;
}
static void
_bc_simp_mul (bc_num n1, int n1len, bc_num n2, int n2len, bc_num *prod,
    	 int full_scale)
{
  char *n1ptr, *n2ptr, *pvptr;
char *n1end, *n2end; \frac{1}{2} To the end of n1 and n2. */
 int indx, sum, prodlen;
prodlen = n1len+n2len+1;*prod = bc_new_number (prodlen, 0);
n1end = (char *) (n1->n_value + n1len - 1);
n2end = (char *)(n2->n_value + n2len - 1);pyptr = (char *)((*prod) -> n_value + prodlen - 1);sum = 0;
 /* Here is the loop... */
for (indx = 0; indx < prodlen-1; indx++)
   {
   n1ptr = (char *) (n1end - MAX(0, indx-n2len+1));n2ptr = (char *) (n2end - MIN(indx, n2len-1));while ((n1ptr>=n1->n_value) \&\& (n2ptr<=n2end))sum += *n1ptr- * *n2ptr++;*pvptr-- = sum % BASE;
   sum = sum / BASE; }
*pvptr = sum;
}
/* A special adder/subtractor for the recursive divide and conquer
```

```
 multiply algorithm. Note: if sub is called, accum must
  be larger that what is being subtracted. Also, accum and val
 must have n scale = 0. (e.g. they must look like integers. *) */
static void
```

```
_bc_shift_addsub (bc_num accum, bc_num val, int
 shift, int sub)
{
 signed char *accp, *valp;
 int count, carry;
count = val \rightarrow n_{len};if \text{(val}\text{-}n\_value[0] == 0) count--;
 assert (accum->n_len+accum->n_scale >= shift+count);
 /* Set up pointers and others */
accept = (signed char*)(accum->n_value +			 accum->n_len + accum->n_scale - shift - 1);
valp = (signed char *(val>n_value + val>n_len - 1);carry = 0;
if (sub) \{ /* Subtraction, carry is really borrow. */
  while (count--) {
   *accp = *valp-- + carry;
  if (*accp < 0) {
carry = 1;*accp-- += BASE;
    } else {
carry = 0;
	accp--;
    }
   }
  while (carry) {
   *accp -= carry;
  if (*accp < 0)*accp-- += BASE;
    else
carry = 0;
  }
 } else {
  /* Addition */
  while (count--) {
   *accp += *valp-- + carry;
  if (*accp > (BASE-1)) {
carry = 1;
    *acep--<b>BASE</b>; } else {
carry = 0;
	accp--;
    }
   }
```

```
 while (carry) {
   *accp += carry;
  if (*accept > (BASE-1))	*accp--
= BASE;
    else
carry = 0;
  }
 }
}
```

```
/* Recursive divide and conquer multiply algorithm.
```

```
 Based on
Let u = u0 + u1*(b^n)Let v = v0 + v1*(b^n)Then uv = (B^2n+B^2n)*u1*v1 + B^2n*(u1-u0)*(v0-v1) + (B^2n+1)*u0*v0
```
B is the base of storage, number of digits in u1,u0 close to equal.

```
*/
```

```
static void
```

```
_bc_rec_mul (bc_num u, int ulen, bc_num v, int vlen, bc_num *prod,
   	 int full_scale)
```

```
{
```

```
 bc_num u0, u1, v0, v1;
 int u0len, v0len;
 bc_num m1, m2, m3, d1, d2;
 int n, prodlen, m1zero;
 int d1len, d2len;
```

```
 /* Base case? */
 if ((ulen+vlen) < mul_base_digits
   || ulen < MUL_SMALL_DIGITS
   || vlen < MUL_SMALL_DIGITS ) {
  _bc_simp_mul (u, ulen, v, vlen, prod, full_scale);
  return;
 }
```

```
/* Calculate n -- the u and v split point in digits. */n = (MAX(ulen, vlen)+1) / 2;
```

```
 /* Split u and v. */
if (ulen \leq n) {
 u1 = bc\_copy\_num (\_zero\_);u0 = new\_sub\_num (ulen,0, u->n_value);
 } else {
 u1 = new\_sub\_num (ulen-n, 0, u->n_value);
 u0 =
```

```
 new_sub_num (n, 0, u->n_value+ulen-n);
 }
if (vlen < n) {
 v1 = bc_{copy\_num} (_0zero_0);
 v0 = new\_sub\_num (vlen,0, v->n_value);
 } else {
 v1 = new\_sub\_num (vlen-n, 0, v->n_value);
 v0 = new\_sub\_num (n, 0, v->n_value+vlen-n);
  }
 _bc_rm_leading_zeros (u1);
 _bc_rm_leading_zeros (u0);
u0 \neq u0->n_len;
 _bc_rm_leading_zeros (v1);
 _bc_rm_leading_zeros (v0);
v0len = v0->n_len;
mlzero = bc_is\_zero(u1) \parallel bc_is\_zero(v1); /* Calculate sub results ... */
 bc_init_num(&d1);
 bc_init_num(&d2);
 bc_sub (u1, u0, &d1, 0);
d1len = d1->n_len;
 bc_sub (v0, v1, &d2, 0);
d2len = d2->n_len;
 /* Do recursive multiplies and shifted adds. */
 if (m1zero)
 ml = bc\_copy\_num (\_zero\_); else
 bc_{rec\_mul} (u1, u1 \rightarrow n_{len}, v1, v1 \rightarrow n_{len}, \& m1, 0);if (bc_is\_zero(d1) || bc_is\_zero(d2))m2 = bc\_copy\_num (\_zero\_); else
  _bc_rec_mul (d1, d1len, d2, d2len, &m2, 0);
if (bc is zero(u0) || bc is zero(v0))
 m3 = bc\_copy\_num (\_zero\_); else
 bc rec mul
 (u0, u0->n_len, v0, v0->n_len, &m3, 0);
 /* Initialize product */
prodlen = ulen + vlen + 1;
```

```
*prod = bc_new_num(prodlen, 0);
```

```
 if (!m1zero) {
  \mathcal{L}bc_shift_addsub (*prod, m1, 2*n, 0);
   _bc_shift_addsub (*prod, m1, n, 0);
 }
 _bc_shift_addsub (*prod, m3, n, 0);
bc\_shift\_addsub (*prod, m3, 0, 0);
bc\_shift\_addsub (*prod, m2, n, d1->n_sign := d2->n_sign);
 /* Now clean up! */
 bc_free_num (&u1);
 bc_free_num (&u0);
 bc_free_num (&v1);
 bc_free_num (&m1);
bc_free_num (\&v0); bc_free_num (&m2);
 bc_free_num (&m3);
bc_free_num (&d1);
 bc_free_num (&d2);
}
/* The multiply routine. N2 times N1 is put int PROD with the scale of
  the result being MIN(N2 scale+N1 scale, MAX (SCALE, N2 scale, N1 scale)).
  */
void
bc_multiply (n1, n2, prod, scale)
   bc_num n1, n2, *prod;
   int scale;
{
 bc_num pval;
 int len1, len2;
 int full_scale, prod_scale;
 /* Initialize things. */
len1 = n1->n_len + n1->n_scale;
len2 = n2->n_len + n2->n_scale;
 full_scale
= n1->n_scale + n2->n_scale;
prod_scale = MIN(full_scale,MAX(scale,MAX(n1->n_scale,n2->n_scale)));
 /* Do the multiply */
 _bc_rec_mul (n1, len1, n2, len2, &pval, full_scale);
 /* Assign to prod and clean up the number. */
pval->n_sign = (n1->n) sign == n2->n_sign ? PLUS : MINUS );
pval->n value = pval->n ptr;
pval->n len = len2 + len1 + 1 - full scale;
```

```
 pval->n_scale = prod_scale;
 _bc_rm_leading_zeros (pval);
 if (bc_is_zero (pval))
  pval->n_sign = PLUS;
 bc_free_num (prod);
*<i>prod</i> = <i>prod</i>;
```

```
}
```
/\* Some utility routines for the divide: First a one digit multiply. NUM (with SIZE digits) is multiplied by DIGIT and the result is placed into RESULT. It is written so that NUM and RESULT can be the same pointers. \*/

```
static void
```

```
_one_mult (num, size, digit, result)
   unsigned char *num;
   int size, digit;
   unsigned char *result;
{
 int carry, value;
```

```
 unsigned char *nptr, *rptr;
```

```
if (digit == 0) memset (result, 0, size);
 else
```

```
 {
  if
```

```
(digit == 1)
```

```
	memcpy (result, num, size);
   else
```
 {

 }

```
	 /* Initialize */
```

```
nptr = (unsigned char *) (num+size-1);rptr = (unsigned char *) (result+size-1);
carry = 0;
```

```
while (size-- > 0)	 {
  value = *nptr-- * digit + carry;
  *rptr-- = value % BASE;
  carry = value / BASE;
```

```
if (carry != 0) *rptr = carry;
	}
   }
}
```

```
/* The full division routine. This computes N1 / N2. It returns
  0 if the division is ok and the result is in QUOT. The number of
  digits after the decimal point is SCALE. It returns -1 if division
  by zero is tried. The algorithm is found in Knuth Vol 2. p237. */
```

```
int
```

```
bc_divide (n1, n2, quot, scale)
  bc_num n1, n2, *quot;
   int scale;
{
 bc_num qval;
 unsigned char *num1, *num2;
 unsigned char *ptr1, *ptr2, *n2ptr, *qptr;
 int scale1, val;
 unsigned int len1, len2, scale2, qdigits, extra, count;
 unsigned int qdig, qguess, borrow, carry;
 unsigned char *mval;
 char zero;
 unsigned int norm;
 /* Test
 for divide by zero. */
if (bc_is\_zero (n2)) return -1;
/* Test for divide by 1. If it is we must truncate. */
if (n2 \rightarrow n \text{ scale} == 0) {
   if (n2 \rightarrow n_{\text{len}} == 1 \& \& n2 \rightarrow n_{\text{value}} == 1)	{
 qval = bc_new_number(n1->n_len, scale);
 qval->n_sign = (n1->n_sign == n2->n_sign ? PLUS : MINUS);
 	 memset (&qval->n_value[n1->n_len],0,scale);
 	 memcpy (qval->n_value, n1->n_value,
  n1\rightarrow n_{len} + MIN(n1\rightarrow n_{scale,scale}));
 	 bc_free_num (quot);
  *quot = qval;
	}
   }
```
/\* Set up the divide. Move the decimal point on n1 by n2's scale.

 Remember, zeros on the end of num2 are wasted effort for dividing. \*/  $scale2 = n2~>n$  scale;  $n2ptr = (unsigned char *) n2 > n_value+n2 > n_length+scale2-1;$ while ((scale2 > 0) && (\*n2ptr-- == 0)) scale2--;

 $len1 = n1$ ->n  $len + scale2$ ;  $scale1 = n1 > n$  scale - scale2;

```
if (scale1 <scale)
 extra = scale - scale1; else
 extra = 0;
num1 = (unsigned char *) malloc (n1->n_length+n1->n_scale+extra+2);if (num1 == NULL) bc_out_of_memory();
memset (num1, 0, n1->n_len+n1->n_scale+extra+2);
memcpy (num1+1, n1\rightarrown_value, n1\rightarrown_len+n1\rightarrown_scale);
len2 = n2->n_len + scale2;
num2 = (unsigned char *) malloc (len2+1);if (num2 == NULL) bc_out_of_memory();
memcpy (num2, n2->n_value, len2);
*(num2+len2) = 0;n2ptr = num2;while (*n2ptr == 0) {
   n2ptr++;
   len2--;
  }
 /* Calculate the number of quotient digits. */
if (len2 > len1 + scale) {
  q_{\text{digits}} = \text{scale} + 1;zero = TRUE; }
 else
  {
   zero = FALSE;
   if (len2>len1)
qdigits = scale+1; \frac{*}{} One for the zero integer part. \frac{*}{} else
q_{\text{digits}} = \text{len1-len2} + \text{scale} + 1; }
 /* Allocate and zero the storage for the quotient. */
 qval = bc_new_num (qdigits-scale,scale);
 memset (qval->n_value, 0, qdigits);
 /* Allocate storage for the temporary storage mval. */
mval = (unsigned char *) malloc (len2+1);
if (mval == NULL) bc_out_of_memory ();
 /* Now for the full divide algorithm. */
 if (!zero)
  {
```
```
 /* Normalize
 */
  norm = 10 / ((int)*n2ptr + 1);if (norm != 1)
	{
 	 _one_mult (num1, len1+scale1+extra+1, norm, num1);
 	 _one_mult (n2ptr, len2, norm, n2ptr);
	}
   /* Initialize divide loop. */
  q\text{dig} = 0;
  if (len2 > len1)qptr = (unsigned char *) qval->n_value+len2-len1;
   else
qptr = (unsigned char *) qval > n_value; /* Loop */
  while (qdig \le len1 + scale - len2)	{
 	 /* Calculate the quotient digit guess. */
 if (*n2ptr == num1[qdig])qguess = 9;
 	 else
  qguess = (num1[qdig]*10 + num1[qdig+1]) / *n2ptr;
 	 /* Test qguess. */
 if (n2ptr[1]*qguess >(num1[qdig]*10 + num1[qdig+1] - *n2ptr*qguess)*10+ num1[qdig+2])
  	 {
   	 qguess--;
   	 /* And again. */
   if (n2ptr[1]*qguess >(num1[qdig]*10 + num1[qdig+1] - *n2ptr*qguess)*10+ num1[qdig+2])
		qguess--;
  	 }
 	 /* Multiply and subtract. */
 borrow = 0:
 if (qguess != 0)
  	 {
   *mval = 0;
   	 _one_mult (n2ptr, len2, qguess, mval+1);
   ptr1 = (unsigned char *) num1+qdig+len2;
   ptr2 = (unsigned char *) mval+len2;
   for (count = 0; count < len2+1; count++)
```

```
		{
 val = (int) *ptr1 - (int) *ptr2-- - borrow;
 if \left( val < 0 \right)		 {
    val += 10;borrow = 1;
   		 }
 		 else
   borrow = 0;
  *ptr1-- val;		}
  	 }
 	 /* Test for negative result. */
 if (borrow == 1)
  	 {
   	 qguess--;
   ptr1 = (unsigned char *) num1+qdig+len2;
   	 ptr2 = (unsigned char *) n2ptr+len2-1;
   carry = 0;
   for (count = 0; count < len2; count++)
		{
 val = (int) *ptr1 + (int) *ptr2-- + carry;if \left( val > 9 \right)		 {
    val = 10;
    carry = 1;
   		 }
 		 else
   carry = 0;
  *ptr1-- val;		}
   if (carry = 1) *ptr1 = (*ptr1 + 1) % 10;
  	 }
 	 /* We now know the quotient digit. */
 *qptr++ = qguess;
 	 qdig++;
	}
  }
 /* Clean up and return the number. */
qval->n_sign = (n1\text{-}n_sign == n2\text{-}n_sign ? PLUS : MINUS );
 if (bc_is_zero (qval)) qval->n_sign
= PLUS:
 _bc_rm_leading_zeros (qval);
 bc_free_num (quot);
*quot = qval;
```

```
 /* Clean up temporary storage. */
 free (mval);
 free (num1);
 free (num2);
return 0; /* Everything is OK. */}
/* Division *and* modulo for numbers. This computes both NUM1 / NUM2 and
  NUM1 % NUM2 and puts the results in QUOT and REM, except that if QUOT
  is NULL then that store will be omitted.
*/
int
bc_divmod (num1, num2, quot, rem, scale)
   bc_num num1, num2, *quot, *rem;
   int scale;
{
bc\_num quotient = NULL;
 bc_num temp;
 int rscale;
 /* Check for correct numbers. */
 if (bc_is_zero (num2)) return -1;
 /* Calculate final scale. */
rscale = MAX (num1->n_scale, num2->n_scale+scale);
 bc_init_num(&temp);
 /* Calculate it. */
 bc_divide (num1, num2, &temp, scale);
 if (quot)
  quotient = bc_{copy\_num} (temp);
 bc_multiply (temp, num2, &temp, rscale);
 bc_sub (num1, temp, rem, rscale);
 bc_free_num (&temp);
 if (quot)
   {
  bc free num (quot);
   *quot = quotient;
   }
return 0; /* Everything is OK. */}
```

```
/* Modulo for numbers. This computes NUM1 % NUM2 and puts the
  result in RESULT. */
int
bc_modulo (num1, num2, result, scale)
  bc_num num1, num2, *result;
   int scale;
{
 return bc_divmod (num1, num2, NULL, result, scale);
}
/* Raise BASE to the EXPO power, reduced modulo MOD. The result is
  placed in RESULT. If a EXPO is not an integer,
  only the integer part is used. */
int
bc_raisemod (base, expo, mod, result, scale)
   bc_num base, expo, mod, *result;
   int scale;
{
 bc_num power, exponent, parity, temp;
 int rscale;
 /* Check for correct numbers. */
 if (bc_is_zero(mod)) return -1;
if (bc_is_neg(expo)) return -1;
 /* Set initial values. */
power = bc\_copy\_num (base);exponent = bc\_copy\_num (expo);temp = bc\_copy\_num (\text{one});
 bc_init_num(&parity);
 /* Check the base for scale digits. */
if (base->n_scale != 0)
    bc_rt_warn ("non-zero scale in base");
 /* Check
 the exponent for scale digits. */
if (exponent->n_scale != 0)
   {
   bc_rt_warn ("non-zero scale in exponent");
   bc_divide (exponent, _one_, &exponent, 0); /*truncate */
   }
 /* Check the modulus for scale digits. */
```

```
 Open Source Used In UCS Manager 4.1(2) 2560
```
if (mod->n\_scale  $!= 0$ )

bc\_rt\_warn ("non-zero scale in modulus");

```
 /* Do the calculation. */
rscale = MAX(scale, base > n_scale);while ( !bc_is_zero(exponent) )
   {
    (void) bc_divmod (exponent, _two_, &exponent, &parity, 0);
    if ( !bc_is_zero(parity) )
	{
 	 bc_multiply (temp, power, &temp, rscale);
 	 (void) bc_modulo (temp, mod, &temp, scale);
	}
   bc_multiply (power, power, &power, rscale);
    (void) bc_modulo (power, mod, &power, scale);
   }
 /* Assign the value. */
 bc_free_num (&power);
 bc_free_num (&exponent);
 bc_free_num (result);
*result = temp;
return 0; /* Everything is OK. */}
/* Raise NUM1 to the NUM2 power. The result is placed in RESULT.
  Maximum exponent is LONG_MAX. If a NUM2 is not an
 integer,
  only the integer part is used. */
void
bc_raise (num1, num2, result, scale)
   bc_num num1, num2, *result;
   int scale;
{
  bc_num temp, power;
  long exponent;
  int rscale;
  int pwrscale;
  int calcscale;
  char neg;
  /* Check the exponent for scale digits and convert to a long. */
 if (num2->n_scale != 0)
  bc rt warn ("non-zero scale in exponent");
 exponent = bc_num2long (num2);
 if (exponent == 0 & 0 & (num2 > n \text{ len} > 1 || num2 > n \text{ value}[0] != 0)))
   bc rt error ("exponent too large in raise");
```

```
 /* Special case if exponent is a zero. */
if (exponent == 0)
  {
   bc_free_num (result);
  *result = bc_copy_num (_one_);
   return;
  }
 /* Other initializations. */
if (exponent < 0)
  {
  neg = TRUE;exponent = -exponent;rscale = scale; }
 else
  {
   neg = FALSE;
   rscale = MIN (num1->n_scale*exponent, MAX(scale, num1->n_scale));
  }
 /* Set initial value of temp. */
power = bc\_copy\_num (num1);
 pwrscale = num1->n_scale;
while ((exponent & 1) == 0)
  {
   pwrscale = 2*pwrscale;
   bc_multiply (power, power, &power, pwrscale);
  exponent = exponent \gg 1;
  }
temp = bc\_copy\_num (power);
 calcscale = pwrscale;
exponent = exponent \gg 1; /* Do the calculation. */
while (exponent > 0)
  {
   pwrscale = 2*pwrscale;
  bc_multiply (power, power, &power, pwrscale);
  if ((exponent & 1) = 1) {
calescale = pwrscale + calcscale;	 bc_multiply (temp, power, &temp, calcscale);
   }
  exponent = exponent \gg 1;
  }
 /* Assign the value. */
```

```
 if (neg)
    {
     bc_divide (_one_, temp, result, rscale);
     bc_free_num (&temp);
    }
  else
    {
     bc_free_num (result);
    *result = temp;
    if ((*result)-n\_scale > rscale)(*result)->n\_scale = rscale; }
  bc_free_num (&power);
}
/* Take the square root NUM and return it in NUM with SCALE digits
  after the
  decimal place. */
int
bc_sqrt (num, scale)
   bc_num *num;
   int scale;
{
 int rscale, cmp_res, done;
  int cscale;
  bc_num guess, guess1, point5, diff;
  /* Initial checks. */
  cmp_res = bc_compare (*num, _zero_);
 if \text{(cmp\_res} < 0)return 0; /* error */ else
   {
   if \text{(cmp\_res} == 0)	{
  	 bc_free_num (num);
  *<sub>num</sub> = bc_{copy\_num (zero_);}	 return 1;
 	}
   }
 cmp\_res = bc\_compare (*num, _one_);
 if \text{(cmp\_res} == 0) {
   bc free num (num);
   *<sub>num</sub> = bc_{copy_number} (one_i); return 1;
```

```
 }
```

```
 /* Initialize the variables. */
rscale = MAX (scale, (*num)->n_scale);
 bc_init_num(&guess);
 bc_init_num(&guess1);
 bc_init_num(&diff);
point5 = bc_new_num(1,1);point5\rightarrow n_value[1] = 5;
```

```
 /* Calculate the initial guess. */
if \text{(cmp\_res} < 0) {
   /* The number is between 0 and 1. Guess should start at 1. */
  guess = bc\_copy\_num (\_one\_);\text{cscale} = (*num)->n_scale;
  }
 else
  {
   /* The number is greater than 1. Guess should
start at 10^{\circ}(exp/2). */
   bc_int2num (&guess,10);
   bc_int2num (&guess1,(*num)->n_len);
   bc_multiply (guess1, point5, &guess1, 0);
  guess1->n\_scale = 0; bc_raise (guess, guess1, &guess, 0);
   bc_free_num (&guess1);
```

```
 /* Find the square root using Newton's algorithm. */
done = FALSE;while (!done)
```
 $\text{cscale} = 3$ ;

}

```
 {
   bc_free_num (&guess1);
  guess1 = bc\_copy_name (guess); bc_divide (*num, guess, &guess, cscale);
   bc_add (guess, guess1, &guess, 0);
  bc_multiply (guess, point5, &guess, cscale);
  bc sub (guess, guess1, &diff, cscale+1);
  if (bc is near zero (diff, cscale))
	{
 if (cscale < rscale+1)\text{cscale} = \text{MIN} (\text{cscale} * 3, \text{rscale} + 1);	 else
  done = TRUE;	}
```
}

 /\* Assign the number and clean up. \*/ bc\_free\_num (num); bc\_divide (guess,\_one\_,num,rscale); bc\_free\_num (&guess); bc\_free\_num (&guess1); bc\_free\_num (&point5); bc\_free\_num (&diff); return 1; }

/\* The following routines provide output for bcd numbers package using the rules of POSIX bc for output. \*/

/\* This structure is used for saving digits in the conversion process. \*/ typedef struct stk\_rec { long digit; struct stk\_rec \*next; } stk\_rec;

/\* The reference string for digits. \*/ static char ref\_str[] = "0123456789ABCDEF";

/\* A special output routine for "multi-character digits." Exactly SIZE characters must be output for the value VAL. If SPACE is non-zero, we must output one space before the number. OUT\_CHAR is the actual routine for writing the characters. \*/

void bc\_out\_long (val, size, space, out\_char) long val; int size, space; #ifdef \_\_STDC\_\_ void (\*out\_char)(int); #else void (\*out\_char)(); #endif { char digits[40]; int len, ix; if (space) (\*out\_char) (' '); sprintf (digits, "%ld", val);

```
len = strlen (digits);
```

```
while (size > len)
   {
    (*out_char) ('0');
    size--;
   }
for (ix=0; ix < len; ix++)
  (*out_char) (digits[ix]);
}
```
/\*

```
 Output of a bcd number. NUM is written in base O_BASE using OUT_CHAR
 as the routine to do the actual output of the characters. */
```

```
void
```

```
bc_out_num (num, o_base, out_char, leading_zero)
   bc_num num;
   int o_base;
#ifdef __STDC__
   void (*out_char)(int);
#else
   void (*out_char)();
#endif
   int leading_zero;
{
 char *nptr;
 int index, fdigit, pre_space;
 stk_rec *digits, *temp;
 bc_num int_part, frac_part, base, cur_dig, t_num, max_o_digit;
/* The negative sign if needed. */if (num->n_sign == MINUS) (*out_char) ('-');
 /* Output the number. */
 if (bc_is_zero (num))
  (*out_char) ('0');
 else
 if (o\_base == 10) {
	/* The number is in base 10, do it the fast way. */
nptr = num \rightarrow n value;
if (num->n len > 1 || *nptr != 0)
 	 for (index=num->n_len; index>0; index--)
   	 (*out_char) (BCD_CHAR(*nptr++));
	else
 	 nptr++;
	if (leading_zero && bc_is_zero (num))
 (*out_char) ('0');
```

```
	/* Now the fraction. */
if (num\text{-}n\_scale > 0)	 {
 (*out_char) ('.');
  for (index=0; index<num->n_scale; index++)
   	 (*out_char) (BCD_CHAR(*nptr++));
 	 }
   }
  else
   {
	/* special case ... */
	if (leading_zero && bc_is_zero (num))
 	 (*out_char) ('0');
```

```
	/* The number is some other base. */
digits = NULL;	bc_init_num (&int_part);
	bc_divide (num, _one_, &int_part, 0);
	bc_init_num (&frac_part);
	bc_init_num (&cur_dig);
	bc_init_num (&base);
	bc_sub (num, int_part, &frac_part, 0);
	/* Make the INT_PART and FRAC_PART positive. */
	int_part->n_sign = PLUS;
frac\_part\rightarrow n\_sign = P LUS;	bc_int2num (&base, o_base);
	bc_init_num (&max_o_digit);
	bc_int2num (&max_o_digit, o_base-1);
```

```
	/* Get the digits of the integer part and push them on a stack. */
	while (!bc_is_zero (int_part))
 	 {
  	 bc_modulo (int_part, base, &cur_dig, 0);
  temp = (stk\_rec * ) malloc (sizeof(stk_rec));
  if (temp == NULL) bc_out_of_memory();
  temp->digit = bc_num2long (cur_dig);
  temp->next = digits;
  digits = temp;bc divide
(int_part, base, &int part, 0);
 	 }
	/* Print the digits on the stack. */
if (digits != NULL)	 {
```

```
	 /* Output the digits. */
   while (digits != NULL)
    	 {
 temp = digits;digits = digits-next;if (o_base <= 16)
  		 (*out_char) (ref_str[ (int) temp->digit]);
 		else
  		 bc_out_long (temp->digit, max_o_digit->n_len, 1, out_char);
 		free (temp);
    	 }
  	 }
	/* Get and print the digits of the fraction part. */
if (num->n_scale > 0)
  	 {
   	 (*out_char) ('.');
   pre space = 0;
   t_{num} = bc_{copy\_num} (-one_{});
   while (t_{\text{num}} > n_{\text{len}} < = num > n_{\text{scale}}) {
    bc_multiply (frac_part, base, &frac_part, num->n_scale);
    fdigit = bc_name2long (frac\_part);	 bc_int2num (&int_part, fdigit);
    	 bc_sub (frac_part, int_part, &frac_part, 0);
    if (o_base <= 16)
 		(*out_char) (ref_str[fdigit]);
    	 else {
 		bc_out_long (fdigit, max_o_digit->n_len, pre_space, out_char);
 pre\_space = 1;	 }
    bc_multiply (t_num, base, &t_num, 0);
   	 }
   bc_free_num (&t_num);
  	 }
	/* Clean up. */
	bc_free_num (&int_part);
	bc_free_num (&frac_part);
bc free num (&base);
bc free num (&cur dig);
bc free num (&max o digit);
    }
}
/* Convert a number NUM to a long. The function returns only the integer
  part of the number. For numbers that are too large to represent as
  a long, this function returns a zero. This can be detected by checking
  the NUM for zero after having a zero returned. */
```

```
long
bc_num2long (num)
   bc_num num;
{
 long val;
 char *nptr;
 int index;
 /* Extract the int value, ignore the fraction. */
val = 0;nptr = num \rightarrow n_value; for (index=num->n_len; (index>0) && (val<=(LONG_MAX/BASE)); index--)
  val = val*BASE + *nptr++; /* Check for overflow. If overflow, return zero. */
if (index>0) val = 0;
if (val < 0) val = 0;
 /* Return the value. */
if (num\text{-}n<sub>sign</sub> == PLUS)
  return (val);
 else
   return (-val);
}
/* Convert an integer VAL to a bc number NUM. */
void
bc_int2num
 (num, val)
   bc_num *num;
   int val;
{
 char buffer[30];
 char *bptr, *vptr;
int ix = 1;
char neg = 0;
 /* Sign. */
if \left( val < 0 \right) {
   neg = 1;val = -val:
   }
 /* Get things going. */
```

```
bptr = buffer;*bptr++ = val % BASE;
val = val / BASE; /* Extract remaining digits. */
while (val != 0)
   {
   *bptr++ = val % BASE;
   val = val / BASE;ix++; /* Count the digits. */ }
 /* Make the number. */
 bc_free_num (num);
*num = bc_new_num (ix, 0);
if (neg) (*num)->n_sign = MINUS;
 /* Assign the digits. */
vptr = (*num)->n_value;while (ix-- > 0)*vptr++ = *--bptr;
}
/* Convert a numbers to a string. Base 10 only.*/
char
*num2str (num)
    bc_num num;
{
 char *str, *sptr;
 char *nptr;
 int index, signch;
 /* Allocate the string memory. */
signch = ( num->n_sign == PLUS ? 0 : 1 ); /* Number of sign chars. */
if (num->n_scale > 0)
  str = (char * ) malloc (num->n_len + num->n_scale + 2 + signch);
 else
  str = (char * ) malloc (num->n len + 1 + signch);
if (str == NULL) bc_out_of_memory();
/* The negative sign if needed. */sptr = str;if (signch) *sptr++ = '-';
 /* Load the whole number. */
```

```
nptr = num \rightarrow n value;
```

```
 for (index=num->n_len; index>0; index--)
  *sptr++ = BCD_CHAR(*nptr++);
 /* Now the fraction. */
if (num->n_scale > 0)
   {
   *sptr++ = ':
   for (index=0; index<num->n_scale; index++)
*sptr++ = BCD_CHAR(*nptr++);
   }
 /* Terminate the string and return it! */
*sptr = \sqrt{0};
 return (str);
}
/* Convert strings to bc numbers. Base 10 only.*/
void
bc_str2num (num, str, scale)
   bc_num *num;
   char *str;
   int scale;
{
 int digits, strscale;
 char *ptr, *nptr;
 char zero_int;
 /* Prepare num. */
 bc_free_num (num);
 /* Check for valid number and count digits. */
ptr = str;digits = 0;strscale = 0;
zero\_int = FALSE;if ( (*ptr == '+') \parallel (*ptr == '-')) ptr++; /* Sign */
while (*ptr == '0') ptr++; \frac{\text{#}}{\text{#}} leading zeros. */
while (isdigit((int)*ptr)) ptr++, digits++; /* digits */
if (*ptr == '.') ptr++; /* decimal point */
while (isdigit((int)*ptr)) ptr++, strscale++; /* digits */
if ((\n<sup>*</sup>ptr != '0') || (digits+strscale == 0)) {
   *<sub>num</sub> = bc_{copy_number} (zero_); return;
   }
```
/\* Adjust numbers and allocate storage and initialize fields. \*/

```
 strscale = MIN(strscale, scale);
 if (digits == 0)
   {
   zero\_int = TRUE;digits = 1; }
 *<sub>num</sub> = bc_new_number (digits, strscale); /* Build the whole number. */
 ptr = str;if (*ptr == '-') {
   (*num)->n_sign = MINUS;
    ptr++;
   }
  else
   {
   (*num)->n_sign = PLUS;
   if (*ptr == '+') ptr++;
   }
 while (*ptr == '0') ptr++; \frac{\pi}{2} Skip leading zeros. */
 nptr = (*num)->n_value; if (zero_int)
   {
   *nptr++ = 0;
   digits = 0;
   }
 for (;digits > 0; digits--)*nptr++ = CH_VAL(*ptr++);
  /* Build the fractional part. */
if (strscale > 0)
  {
    ptr++; /*
  skip the decimal point! */
   for (; strscale > 0; strscale--)
 *nptr++ = CH_VAL(*ptr++);
   }
}
\frac{1}{8} pn prints the number NUM in base 10. \frac{1}{8}static void
out char (int c)
{
 putchar(c);
}
```

```
void
pn (num)
   bc_num num;
{
bc out num (num, 10, out char, 0);
out_char (\ln');
}
```

```
/* pv prints a character array as if it was a string of bcd digits. */
void
pv (name, num, len)
   char *name;
   unsigned char *num;
   int len;
{
 int i;
 printf ("%s=", name);
for (i=0; i<len; i++) printf ("%c",BCD_CHAR(num[i]));
printf ("n");
}
```
# GNU LESSER GENERAL PUBLIC LICENSE Version 2.1, February 1999

Copyright (C) 1991, 1999 Free Software Foundation, Inc. 59 Temple Place, Suite 330, Boston, MA 02111-1307 USA Everyone is permitted to copy and distribute verbatim copies of this license document, but changing it is not allowed.

[This is the first released version of the Lesser GPL. It also counts as the successor of the GNU Library Public License, version 2, hence the version number 2.1.]

#### Preamble

 The licenses for most software are designed to take away your freedom to share and change it. By contrast, the GNU General Public Licenses are intended to guarantee your freedom to share and change free software--to make sure the software is free for all its users.

 This license, the Lesser General Public License, applies to some specially designated software packages--typically libraries--of the Free Software Foundation and other authors who decide to use it. You can use it too, but we suggest you first think carefully about whether this license or the ordinary General Public License is the better strategy to use in any particular case, based on the explanations below.

 When we speak of free software, we are referring to freedom of use, not price. Our General Public Licenses are designed to make sure that you have the freedom to distribute copies of free software (and charge for this service if you wish); that you receive source code or can get it if you want it; that you can change the software and use pieces of it in new free programs; and that you are informed that you can do these things.

 To protect your rights, we need to make restrictions that forbid distributors to deny you these rights or to ask you to surrender these rights. These restrictions translate to certain responsibilities for you if you distribute copies of the library or if you modify it.

 For example, if you distribute copies of the library, whether gratis

or for a fee, you must give the recipients all the rights that we gave you. You must make sure that they, too, receive or can get the source code. If you link other code with the library, you must provide complete object files to the recipients, so that they can relink them with the library after making changes to the library and recompiling it. And you must show them these terms so they know their rights.

We protect your rights with a two-step method: (1) we copyright the library, and (2) we offer you this license, which gives you legal permission to copy, distribute and/or modify the library.

 To protect each distributor, we want to make it very clear that there is no warranty for the free library. Also, if the library is modified by someone else and passed on, the recipients should know that what they have is not the original version, so that the original author's reputation will not be affected by problems that might be introduced by others.

#### $\mathbf{M}$ .

Finally, software

 patents pose a constant threat to the existence of any free program. We wish to make sure that a company cannot effectively restrict the users of a free program by obtaining a restrictive license from a patent holder. Therefore, we insist that any patent license obtained for a version of the library must be consistent with the full freedom of use specified in this license.

 Most GNU software, including some libraries, is covered by the ordinary GNU General Public License. This license, the GNU Lesser General Public License, applies to certain designated libraries, and

is quite different from the ordinary General Public License. We use this license for certain libraries in order to permit linking those libraries into non-free programs.

 When a program is linked with a library, whether statically or using a shared library, the combination of the two is legally speaking a combined work, a derivative of the original library. The ordinary General Public License therefore permits such linking only if the entire combination fits its criteria of freedom. The Lesser General Public License permits more lax criteria for linking other code with the library.

 We call this license the "Lesser" General Public License because it does Less to protect the user's freedom than the ordinary General Public License. It also provides other free software developers Less of an advantage over competing non-free programs. These disadvantages are the reason we use the ordinary General Public License for many libraries. However, the Lesser license provides advantages in certain special circumstances.

 For example, on rare occasions, there may be a special need to encourage the widest possible use of a certain library, so that it becomes

a de-facto standard. To achieve this, non-free programs must be allowed to use the library. A more frequent case is that a free library does the same job as widely used non-free libraries. In this case, there is little to gain by limiting the free library to free software only, so we use the Lesser General Public License.

 In other cases, permission to use a particular library in non-free programs enables a greater number of people to use a large body of free software. For example, permission to use the GNU C Library in non-free programs enables many more people to use the whole GNU operating system, as well as its variant, the GNU/Linux operating system.

 Although the Lesser General Public License is Less protective of the users' freedom, it does ensure that the user of a program that is linked with the Library has the freedom and the wherewithal to run that program using a modified version of the Library.

 The precise terms and conditions for copying, distribution and modification follow. Pay close attention to the difference between a "work based on the library" and a "work that uses the library". The former contains code derived from the library, whereas the latter must be combined with the library in order

 to run.  $\mathbf{M}$ .

# GNU LESSER GENERAL PUBLIC LICENSE TERMS AND CONDITIONS FOR COPYING, DISTRIBUTION AND MODIFICATION

 0. This License Agreement applies to any software library or other program which contains a notice placed by the copyright holder or other authorized party saying it may be distributed under the terms of this Lesser General Public License (also called "this License"). Each licensee is addressed as "you".

 A "library" means a collection of software functions and/or data prepared so as to be conveniently linked with application programs (which use some of those functions and data) to form executables.

 The "Library", below, refers to any such software library or work which has been distributed under these terms. A "work based on the Library" means either the Library or any derivative work under copyright law: that is to say, a work containing the Library or a portion of it, either verbatim or with modifications and/or translated straightforwardly into another language. (Hereinafter, translation is included without limitation in the term "modification".)

 "Source code" for a work means the preferred form of the work for making modifications to it. For a library, complete source code means all the source code for all modules it contains, plus any associated interface definition files, plus the scripts used to control compilation and installation of the library.

 Activities other than copying, distribution and modification are not covered by this License; they are outside its scope. The act of running a program using the Library is not restricted, and output from such a program is covered only if its contents constitute a work based on the Library (independent of the use of the Library in a tool for writing it). Whether that is true depends on what the Library does and what the program that uses the Library does.

 1. You may copy and distribute verbatim copies of the Library's complete source code as you receive it, in any medium, provided that

you conspicuously and appropriately publish on each copy an appropriate copyright notice and disclaimer of warranty; keep intact all the notices that refer to this License and to the absence of any warranty; and distribute a copy of this License along with the Library.

 You may charge a fee for the physical act of transferring a copy, and you may at your option offer warranty protection in exchange for a fee.

 2. You may modify your copy or copies of the Library or any portion of it, thus forming a work based on the Library, and copy and distribute such modifications or work under the terms of Section 1 above, provided that you also meet all of these conditions:

a) The modified work must itself be a software library.

 b) You must cause the files modified to carry prominent notices stating that you changed the files and the date of any change.

 c) You must cause the whole of the work to be licensed at no charge to all third parties under the terms of this License.

 d) If a facility in the modified Library refers to a function or a table of data to be supplied by an application program that uses the facility, other than as an argument passed when the facility is invoked, then you must make a good faith effort to ensure that, in the event an application does not supply such function or table, the facility still operates, and performs whatever part of its purpose remains meaningful.

 (For example, a function in a library to compute square roots has a purpose that is entirely well-defined independent of the application. Therefore, Subsection 2d requires that any application-supplied function or table used by this function must be optional: if the application does not supply it, the square root function must still compute square roots.)

These requirements apply to the modified work as a whole. If identifiable sections of that work are not derived from the Library, and can

 be reasonably considered independent and separate works in themselves, then this License, and its terms, do not apply to those sections when you distribute them as separate works. But when you distribute the same sections as part of a whole which is a work based on the Library, the distribution of the whole must be on the terms of this License, whose permissions for other licensees extend to the entire whole, and thus to each and every part regardless of who wrote it.

Thus, it is not the intent of this section to claim rights or contest your rights to work written entirely by you; rather, the intent is to exercise the right to control the distribution of derivative or

collective works based on the Library.

In addition, mere aggregation of another work not based on the Library with the Library (or with a work based on the Library) on a volume of a storage or distribution medium does not bring the other work under the scope of this License.

# 3. You may opt to apply the terms of the

ordinary GNU General Public

License instead of this License to a given copy of the Library. To do this, you must alter all the notices that refer to this License, so that they refer to the ordinary GNU General Public License, version 2, instead of to this License. (If a newer version than version 2 of the ordinary GNU General Public License has appeared, then you can specify that version instead if you wish.) Do not make any other change in these notices.

#### $\mathbf{M}$ .

 Once this change is made in a given copy, it is irreversible for that copy, so the ordinary GNU General Public License applies to all subsequent copies and derivative works made from that copy.

 This option is useful when you wish to copy part of the code of the Library into a program that is not a library.

 4. You may copy and distribute the Library (or a portion or derivative of it, under Section 2) in object code or executable form under the terms of Sections 1 and 2 above provided that you accompany it with the complete

 corresponding machine-readable source code, which must be distributed under the terms of Sections 1 and 2 above on a medium customarily used for software interchange.

 If distribution of object code is made by offering access to copy from a designated place, then offering equivalent access to copy the source code from the same place satisfies the requirement to distribute the source code, even though third parties are not compelled to copy the source along with the object code.

 5. A program that contains no derivative of any portion of the Library, but is designed to work with the Library by being compiled or linked with it, is called a "work that uses the Library". Such a work, in isolation, is not a derivative work of the Library, and therefore falls outside the scope of this License.

 However, linking a "work that uses the Library" with the Library creates an executable that is a derivative of the Library (because it contains portions of the Library), rather than a "work

that uses the

library". The executable is therefore covered by this License. Section 6 states terms for distribution of such executables.

 When a "work that uses the Library" uses material from a header file that is part of the Library, the object code for the work may be a derivative work of the Library even though the source code is not. Whether this is true is especially significant if the work can be linked without the Library, or if the work is itself a library. The threshold for this to be true is not precisely defined by law.

 If such an object file uses only numerical parameters, data structure layouts and accessors, and small macros and small inline functions (ten lines or less in length), then the use of the object file is unrestricted, regardless of whether it is legally a derivative work. (Executables containing this object code plus portions of the Library will still fall under Section 6.)

 Otherwise, if the work is a derivative of the Library, you may distribute

 the object code for the work under the terms of Section 6. Any executables containing that work also fall under Section 6, whether or not they are linked directly with the Library itself.  $\mathbf{M}$ .

 6. As an exception to the Sections above, you may also combine or link a "work that uses the Library" with the Library to produce a work containing portions of the Library, and distribute that work under terms of your choice, provided that the terms permit modification of the work for the customer's own use and reverse engineering for debugging such modifications.

 You must give prominent notice with each copy of the work that the Library is used in it and that the Library and its use are covered by this License. You must supply a copy of this License. If the work during execution displays copyright notices, you must include the copyright notice for the Library among them, as well as a reference directing the user to the copy of this License. Also, you must do one of these things:

#### a)

 Accompany the work with the complete corresponding machine-readable source code for the Library including whatever changes were used in the work (which must be distributed under Sections 1 and 2 above); and, if the work is an executable linked with the Library, with the complete machine-readable "work that uses the Library", as object code and/or source code, so that the user can modify the Library and then relink to produce a modified executable containing the modified Library. (It is understood

 that the user who changes the contents of definitions files in the Library will not necessarily be able to recompile the application to use the modified definitions.)

 b) Use a suitable shared library mechanism for linking with the Library. A suitable mechanism is one that (1) uses at run time a copy of the library already present on the user's computer system, rather than copying library functions into the executable, and (2) will

 operate properly with a modified version of the library, if the user installs one, as long as the modified version is interface-compatible with the version that the work was made with.

 c) Accompany the work with a written offer, valid for at least three years, to give the same user the materials specified in Subsection 6a, above, for a charge no more than the cost of performing this distribution.

 d) If distribution of the work is made by offering access to copy from a designated place, offer equivalent access to copy the above specified materials from the same place.

 e) Verify that the user has already received a copy of these materials or that you have already sent this user a copy.

 For an executable, the required form of the "work that uses the Library" must include any data and utility programs needed for reproducing the executable from it. However, as a special exception, the materials to be distributed need not include anything that is

normally distributed (in either source or binary form) with the major components (compiler, kernel, and so on) of the operating system on which the executable runs, unless that component itself accompanies the executable.

 It may happen that this requirement contradicts the license restrictions of other proprietary libraries that do not normally accompany the operating system. Such a contradiction means you cannot use both them and the Library together in an executable that you distribute.

### $\overline{M}$ .

 7. You may place library facilities that are a work based on the Library side-by-side in a single library together with other library facilities not covered by this License, and distribute such a combined library, provided that the separate distribution of the work based on the Library and of the other library facilities is otherwise permitted, and provided that you do these two things:

 a) Accompany the combined library with a copy of the same work based on the Library, uncombined with any other library facilities. This must be distributed under the terms of the Sections above.

 b) Give prominent notice with the combined library of the fact that part of it is a work based on the Library, and explaining where to find the accompanying uncombined form of the same work.

 8. You may not copy, modify, sublicense, link with, or distribute the Library except as expressly provided under this License. Any attempt otherwise to copy, modify, sublicense, link with, or distribute the Library is void, and will automatically terminate your rights under this License. However, parties who have received copies, or rights, from you under this License will not have their licenses terminated so long as such parties remain in full compliance.

 9. You are not required to accept this License, since you have not signed it. However, nothing else grants you permission to modify or distribute the Library or its derivative works. These actions are prohibited

 by law if you do not accept this License. Therefore, by modifying or distributing the Library (or any work based on the Library), you indicate your acceptance of this License to do so, and all its terms and conditions for copying, distributing or modifying the Library or works based on it.

 10. Each time you redistribute the Library (or any work based on the Library), the recipient automatically receives a license from the original licensor to copy, distribute, link with or modify the Library subject to these terms and conditions. You may not impose any further restrictions on the recipients' exercise of the rights granted herein. You are not responsible for enforcing compliance by third parties with this License.

^L

 11. If, as a consequence of a court judgment or allegation of patent infringement or for any other reason (not limited to patent issues), conditions are imposed on you (whether by court order, agreement or otherwise) that contradict the conditions of this License, they do not

excuse you from the conditions of this License. If you cannot distribute so as to satisfy simultaneously your obligations under this License and any other pertinent obligations, then as a consequence you may not distribute the Library at all. For example, if a patent license would not permit royalty-free redistribution of the Library by all those who receive copies directly or indirectly through you, then the only way you could satisfy both it and this License would be to

refrain entirely from distribution of the Library.

If any portion of this section is held invalid or unenforceable under any particular circumstance, the balance of the section is intended to apply, and the section as a whole is intended to apply in other circumstances.

It is not the purpose of this section to induce you to infringe any patents or other property right claims or to contest validity of any such claims; this section has the sole purpose of protecting the integrity of the free software distribution

system which is

implemented by public license practices. Many people have made generous contributions to the wide range of software distributed through that system in reliance on consistent application of that system; it is up to the author/donor to decide if he or she is willing to distribute software through any other system and a licensee cannot impose that choice.

This section is intended to make thoroughly clear what is believed to be a consequence of the rest of this License.

 12. If the distribution and/or use of the Library is restricted in certain countries either by patents or by copyrighted interfaces, the original copyright holder who places the Library under this License may add an explicit geographical distribution limitation excluding those countries, so that distribution is permitted only in or among countries not thus excluded. In such case, this License incorporates the limitation as if written in the body of this License.

13. The Free Software Foundation

may publish revised and/or new

versions of the Lesser General Public License from time to time. Such new versions will be similar in spirit to the present version, but may differ in detail to address new problems or concerns.

Each version is given a distinguishing version number. If the Library specifies a version number of this License which applies to it and "any later version", you have the option of following the terms and conditions either of that version or of any later version published by the Free Software Foundation. If the Library does not specify a license version number, you may choose any version ever published by the Free Software Foundation.

#### $\overline{M}$ .

 14. If you wish to incorporate parts of the Library into other free programs whose distribution conditions are incompatible with these, write to the author to ask for permission. For software which is copyrighted by the Free Software Foundation, write to the Free

Software Foundation; we sometimes make exceptions for this. Our

decision will be guided by the two goals of preserving the free status of all derivatives of our free software and of promoting the sharing and reuse of software generally.

#### NO WARRANTY

 15. BECAUSE THE LIBRARY IS LICENSED FREE OF CHARGE, THERE IS NO WARRANTY FOR THE LIBRARY, TO THE EXTENT PERMITTED BY APPLICABLE LAW. EXCEPT WHEN OTHERWISE STATED IN WRITING THE COPYRIGHT HOLDERS AND/OR OTHER PARTIES PROVIDE THE LIBRARY "AS IS" WITHOUT WARRANTY OF ANY KIND, EITHER EXPRESSED OR IMPLIED, INCLUDING, BUT NOT LIMITED TO, THE IMPLIED WARRANTIES OF MERCHANTABILITY AND FITNESS FOR A PARTICULAR PURPOSE. THE ENTIRE RISK AS TO THE QUALITY AND PERFORMANCE OF THE LIBRARY IS WITH YOU. SHOULD THE LIBRARY PROVE DEFECTIVE, YOU ASSUME THE COST OF ALL NECESSARY SERVICING, REPAIR OR CORRECTION.

 16. IN NO EVENT UNLESS REQUIRED BY APPLICABLE LAW OR AGREED TO IN WRITING WILL ANY COPYRIGHT HOLDER, OR ANY OTHER PARTY WHO MAY MODIFY AND/OR REDISTRIBUTE THE LIBRARY AS PERMITTED

ABOVE, BE LIABLE TO YOU

FOR DAMAGES, INCLUDING ANY GENERAL, SPECIAL, INCIDENTAL OR CONSEQUENTIAL DAMAGES ARISING OUT OF THE USE OR INABILITY TO USE THE LIBRARY (INCLUDING BUT NOT LIMITED TO LOSS OF DATA OR DATA BEING RENDERED INACCURATE OR LOSSES SUSTAINED BY YOU OR THIRD PARTIES OR A FAILURE OF THE LIBRARY TO OPERATE WITH ANY OTHER SOFTWARE), EVEN IF SUCH HOLDER OR OTHER PARTY HAS BEEN ADVISED OF THE POSSIBILITY OF SUCH **DAMAGES** 

## END OF TERMS AND CONDITIONS

 $\Delta L$ 

How to Apply These Terms to Your New Libraries

 If you develop a new library, and you want it to be of the greatest possible use to the public, we recommend making it free software that everyone can redistribute and change. You can do so by permitting redistribution under these terms (or, alternatively, under the terms of the ordinary General Public License).

 To apply these terms, attach the following notices to the library. It is safest to attach them to the start of each source file

to most

effectively convey the exclusion of warranty; and each file should have at least the "copyright" line and a pointer to where the full notice is found.

 <one line to give the library's name and a brief idea of what it does.>

Copyright  $(C)$  <year > <name of author>

 This library is free software; you can redistribute it and/or modify it under the terms of the GNU Lesser General Public License as published by the Free Software Foundation; either version 2 of the License, or (at your option) any later version.

 This library is distributed in the hope that it will be useful, but WITHOUT ANY WARRANTY; without even the implied warranty of MERCHANTABILITY or FITNESS FOR A PARTICULAR PURPOSE. See the GNU Lesser General Public License for more details.

 You should have received a copy of the GNU Lesser General Public License along with this library; if not, write to the Free Software Foundation, Inc., 59 Temple Place, Suite 330, Boston, MA 02111-1307 USA

Also add information on how to contact you by electronic and paper mail.

You should also get your employer (if you work as a programmer) or your school, if any, to sign a "copyright disclaimer" for the library, if necessary. Here is a sample; alter the names:

 Yoyodyne, Inc., hereby disclaims all copyright interest in the library `Frob' (a library for tweaking knobs) written by James Random Hacker.

 <signature of Ty Coon>, 1 April 1990 Ty Coon, President of Vice

That's all there is to it!

# **1.255 libconfig 1.5**

# **1.255.1 Available under license :**

This package was debianized by Jose Luis Tallon  $\leq$  iltallon @adv-solutions.net > on Tue, 10 Oct 2006 01:42:09 +0200.

It was downloaded from http://www.hyperrealm.com/libconfig

Upstream Author: Mark A Lindner Mark Lindner - Lead developer & maintainer. Daniel Marjamdki - Enhancements & bugfixes.  Andrew Tytula - Windows Port. Glenn Herteg - Enhancements, bugfixes, documentation corrections.

Copyright: Copyright (C) 2005-2009 Mark A Lindner

License: (LGPL-2.1)

 This library is free software; you can redistribute it and/or modify it under the terms of the GNU Lesser General Public License as published by the Free Software Foundation; either version 2.1 of the License, or (at your option) any later version.

 This library is distributed in the hope that it will be useful, but WITHOUT ANY WARRANTY; without even the implied warranty of MERCHANTABILITY or FITNESS FOR A PARTICULAR PURPOSE. See the GNU Lesser General Public License for more details.

On Debian systems, the full text of GNU's Lesser General Public License can be found at /usr/share/common-licenses/LGPL-2.1

The Debian packaging is (C) 2006-2008, Jose Luis Tallon  $\leq$  jltallon@adv-solutions.net> and is licensed under the GPL, see `/usr/share/common-licenses/GPL'. This package was debianized by Klaus Schneider <kschn@users.sourceforge.net> on Mon, 25 Jun 2007 16:21:56 +0200.

It was downloaded from http://www.hyperrealm.com/libconfig/libconfig.html

Upstream Author: Mark A. Lindner

Copyright: (c) 2005-2009 Mark A. Lindner

License:

 This package is free software; you can redistribute it and/or modify it under the terms of the GNU Lesser General Public License as published by the Free Software Foundation; either version 2 of the License, or (at your option) any later version.

 This package is distributed in the hope that it will be useful, but WITHOUT ANY WARRANTY; without even the implied warranty of MERCHANTABILITY or FITNESS FOR A PARTICULAR PURPOSE. See the GNU

Lesser General Public License for more details.

 You should have received a copy of the GNU Lesser General Public License along with this package; if not, write to the Free Software Foundation, Inc., 51 Franklin St, Fifth Floor, Boston, MA 02110-1301 USA

On Debian systems, the complete text of the GNU Lesser General Public License can be found in `/usr/share/common-licenses/LGPL'.

The Debian packaging is  $(C)$  2007, Klaus Schneider <kschn@users.sourceforge.net> and is licensed under the GPL, see `/usr/share/common-licenses/GPL'. @c \input texinfo.tex @c -\*-texinfo-\*- @c @c %\*\*start of header

@c All text is ignored before the setfilename. @setfilename LGPL.info

@center GNU LESSER GENERAL PUBLIC LICENSE @center Version 2.1, February 1999

@sp 1

Copyright @copyright{} 1991, 1999 Free Software Foundation, Inc., 59 Temple Place, Suite 330, Boston, MA 02111-1307 USA

Everyone is permitted to copy and distribute verbatim copies of this license document, but changing it is not allowed.

[This is the first released version of the Lesser GPL. It also counts as the successor of the GNU Library Public License, version 2, hence the version number 2.1.]

@sp 1 @center Preamble @sp 1

The licenses for most software are designed to take away your freedom to share and change it. By contrast, the GNU General Public Licenses are intended to guarantee your freedom to share and change free software--to make sure the software is free for all its users.

This license, the Lesser General Public License, applies to some specially

 designated software packages--typically libraries--of the Free Software Foundation and other authors who decide to use it. You can use it too, but we suggest you first think carefully about whether this license or the ordinary General Public License is the better strategy to

use in any particular case, based on the explanations below.

When we speak of free software, we are referring to freedom of use, not price. Our General Public Licenses are designed to make sure that you have the freedom to distribute copies of free software (and charge for this service if you wish); that you receive source code or can get it if you want it; that you can change the software and use pieces of it in new free programs; and that you are informed that you can do these things.

To protect your rights, we need to make restrictions that forbid distributors to deny you these rights or to ask you to surrender these rights. These restrictions translate to certain responsibilities for you if you distribute

copies of the library or if you modify it.

For example, if you distribute copies of the library, whether gratis or for a fee, you must give the recipients all the rights that we gave you. You must make sure that they, too, receive or can get the source code. If you link other code with the library, you must provide complete object files to the recipients, so that they can relink them with the library after making changes to the library and recompiling it. And you must show them these terms so they know their rights.

We protect your rights with a two-step method: (1) we copyright the library, and (2) we offer you this license, which gives you legal permission to copy, distribute and/or modify the library.

To protect each distributor, we want to make it very clear that there is no warranty for the free library. Also, if the library is modified by someone else and passed on, the recipients should know that what they have is not the original version, so that the original author's reputation

 will not be affected by problems that might be introduced by others.

Finally, software patents pose a constant threat to the existence of any free program. We wish to make sure that a company cannot effectively restrict the users of a free program by obtaining a restrictive license from a patent holder. Therefore, we insist that any patent license obtained for a version of the library must be consistent with the full freedom of use specified in this license.

Most GNU software, including some libraries, is covered by the ordinary GNU General Public License. This license, the GNU Lesser General Public License, applies to certain designated libraries, and is quite different from the ordinary General Public License. We use this license for certain libraries in order to permit linking those libraries into

non-free programs.

When a program is linked with a library, whether statically or using a shared library, the combination of the two is legally speaking a combined work,

 a derivative of the original library. The ordinary General Public License therefore permits such linking only if the entire combination fits its criteria of freedom. The Lesser General Public License permits more lax criteria for linking other code with the library.

We call this license the ``Lesser'' General Public License because it does Less to protect the user's freedom than the ordinary General Public License. It also provides other free software developers Less of an advantage over competing non-free programs. These disadvantages are the reason we use the ordinary General Public License for many libraries. However, the Lesser license provides advantages in certain special circumstances.

For example, on rare occasions, there may be a special need to encourage the widest possible use of a certain library, so that it becomes a de-facto standard. To achieve this, non-free programs must be allowed to use the library. A more frequent case is that a free library does the same

 job as widely used non-free libraries. In this case, there is little to gain by limiting the free library to free software only, so we use the Lesser General Public License.

In other cases, permission to use a particular library in non-free programs enables a greater number of people to use a large body of free software. For example, permission to use the GNU C Library in non-free programs enables many more people to use the whole GNU operating system, as well as its variant, the GNU/Linux operating system.

Although the Lesser General Public License is Less protective of the users' freedom, it does ensure that the user of a program that is linked with the Library has the freedom and the wherewithal to run that program using a modified version of the Library.

The precise terms and conditions for copying, distribution and modification follow. Pay close attention to the difference between a ``work based on the library'' and a ``work that uses the library''. The former contains code derived from the library, whereas the latter must be combined with the library in order to run.

@page

# @center GNU LESSER GENERAL PUBLIC LICENSE @center TERMS AND CONDITIONS FOR COPYING, DISTRIBUTION AND MODIFICATION

@enumerate 0

@sp 1

@item

This License Agreement applies to any software library or other program which contains a notice placed by the copyright holder or other authorized party saying it may be distributed under the terms of this Lesser General Public License (also called ``this License''). Each licensee is addressed as ``you''.

A ``library'' means a collection of software functions and/or data prepared so as to be conveniently linked with application programs (which use some of those functions and data) to form executables.

The ``Library'', below, refers to any such software library or work which has been distributed under these terms. A "work based on the Library" means either the Library or any derivative work under copyright law: that is to say, a work containing the Library or a portion of it, either verbatim or with modifications and/or translated straightforwardly into another language. (Hereinafter, translation is included without limitation in the term ``modification''.)

``Source code'' for a work means the preferred form of the work for making modifications to it. For a library, complete source code means all the source code for all modules it contains, plus any associated interface definition files, plus the scripts used to control compilation and installation of the library.

Activities other than copying, distribution and modification are not covered by this License; they are outside its scope. The act of running a program using the Library is not restricted, and output from such a program is covered only if its contents constitute a work based on the Library (independent of the use of the Library in a tool for writing it). Whether that is true depends on what the Library does and what the program that uses the Library does.

@sp

1

@item

You may copy and distribute verbatim copies of the Library's complete source code as you receive it, in any medium, provided that you conspicuously and appropriately publish on each copy an appropriate copyright notice and disclaimer of warranty; keep intact all the notices that refer to this License and to the absence of any warranty; and

distribute a copy of this License along with the Library.

You may charge a fee for the physical act of transferring a copy, and you may at your option offer warranty protection in exchange for a fee.

@sp 1

#### @item

You may modify your copy or copies of the Library or any portion of it, thus forming a work based on the Library, and copy and distribute such modifications or work under the terms of Section 1 above, provided that you also meet all of these conditions:

#### @enumerate a

#### @item

The modified work must itself be a software library.

@sp 1

@item

You must cause the files modified to carry prominent notices stating that you changed the

files and the date of any change.

@sp 1

@item

You must cause the whole of the work to be licensed at no charge to all third parties under the terms of this License.

@sp 1

#### @item

If a facility in the modified Library refers to a function or a table of data to be supplied by an application program that uses the facility, other than as an argument passed when the facility is invoked, then you must make a good faith effort to ensure that, in the event an application does not supply such function or table, the facility still operates, and performs whatever part of its purpose remains meaningful.

(For example, a function in a library to compute square roots has a purpose that is entirely well-defined independent of the application. Therefore, Subsection 2d requires that any application-supplied function or table used by this function must be optional: if the application does not supply it, the square root function must still compute square roots.)

#### @end enumerate

These requirements apply

#### to the modified work as a whole. If

identifiable sections of that work are not derived from the Library, and can be reasonably considered independent and separate works in themselves, then this License, and its terms, do not apply to those sections when you distribute them as separate works. But when you distribute the same sections as part of a whole which is a work based on the Library, the distribution of the whole must be on the terms of this License, whose permissions for other licensees extend to the entire whole, and thus to each and every part regardless of who wrote it.

Thus, it is not the intent of this section to claim rights or contest your rights to work written entirely by you; rather, the intent is to exercise the right to control the distribution of derivative or collective works based on the Library.

In addition, mere aggregation of another work not based on the Library with the Library (or with a work based on the Library) on a volume of a storage or distribution

 medium does not bring the other work under the scope of this License.

#### @sp 1

#### @item

You may opt to apply the terms of the ordinary GNU General Public License instead of this License to a given copy of the Library. To do this, you must alter all the notices that refer to this License, so that they refer to the ordinary GNU General Public License, version 2, instead of to this License. (If a newer version than version 2 of the ordinary GNU General Public License has appeared, then you can specify that version instead if you wish.) Do not make any other change in these notices.

Once this change is made in a given copy, it is irreversible for that copy, so the ordinary GNU General Public License applies to all subsequent copies and derivative works made from that copy.

This option is useful when you wish to copy part of the code of the Library into a program that is not a library.

#### $@$ sp 1

#### @item

You may copy and distribute the Library (or a portion or derivative of it, under Section 2)

in object code or executable form under the terms

of Sections 1 and 2 above provided that you accompany it with the complete corresponding machine-readable source code, which must be distributed under the terms of Sections 1 and 2 above on a medium customarily used for software interchange.

If distribution of object code is made by offering access to copy from a designated place, then offering equivalent access to copy the source code from the same place satisfies the requirement to distribute the source code, even though third parties are not compelled to copy the source along with the object code.

#### @sp 1

#### @item

A program that contains no derivative of any portion of the Library, but is designed to work with the Library by being compiled or linked with it, is called a ``work that uses the Library''. Such a work, in isolation, is not a derivative work of the Library, and therefore falls outside the scope of this License.

However, linking a ``work that uses the Library'' with the Library creates

an executable that is a derivative of the Library (because it contains portions of the Library), rather than a ``work that uses the library''. The executable is therefore covered by this License. Section 6 states terms for distribution of such executables.

When a ``work that uses the Library'' uses material from a header file that is part of the Library, the object code for the work may be a derivative work of the Library even though the source code is not. Whether this is true is especially significant if the work can be linked without the Library, or if the work is itself a library. The threshold for this to be true is not precisely defined by law.

If such an object file uses only numerical parameters, data structure layouts and accessors, and small macros and small inline functions (ten lines or less in length), then the use of the object file is unrestricted, regardless of whether it is legally a derivative work. (Executables containing this object code plus portions of the Library will still fall under Section 6.)

Otherwise, if the work is a derivative of the Library, you may distribute the object code for the work under the terms of Section 6. Any executables containing that work also fall under Section 6, whether or not they are linked directly with the Library itself.

#### @sp 1

@item

As an exception to the Sections above, you may also combine or link a ``work that uses the Library'' with the Library to produce a work containing portions of the Library, and distribute that work under terms of your choice, provided that the terms permit modification of the work
for the customer's own use and reverse engineering for debugging such modifications.

You must give prominent notice with each copy of the work that the Library is used in it and that the Library and its use are covered by this License. You must supply a copy of this License. If the work during execution displays copyright notices, you must include the copyright notice for the Library among

them, as well as a reference

directing the user to the copy of this License. Also, you must do one of these things:

#### @enumerate a

#### @sp 1

#### @item

Accompany the work with the complete corresponding machine-readable source code for the Library including whatever changes were used in the work (which must be distributed under Sections 1 and 2 above); and, if the work is an executable linked with the Library, with the complete machine-readable ``work that uses the Library'', as object code and/or source code, so that the user can modify the Library and then relink to produce a modified executable containing the modified Library. (It is understood that the user who changes the contents of definitions files in the Library will not necessarily be able to recompile the application to use the modified definitions.)

@sp 1

#### @item

Use a suitable shared library mechanism for linking with the Library. A suitable mechanism is one that (1) uses at run time a copy of the library already present on

the user's computer system, rather than

copying library functions into the executable, and (2) will operate properly with a modified version of the library, if the user installs one, as long as the modified version is interface-compatible with the version that the work was made with.

#### @sp 1

#### @item

Accompany the work with a written offer, valid for at least three years, to give the same user the materials specified in Subsection 6a, above, for a charge no more than the cost of performing this distribution.

#### $@$ sn 1

#### @item

If distribution of the work is made by offering access to copy from a designated place, offer equivalent access to copy the above specified materials from the same place.

## @sp 1

@item

Verify that the user has already received a copy of these materials or that you have already sent this user a copy.

#### @end enumerate

For an executable, the required form of the ``work that uses the Library'' must include any data and utility programs needed for reproducing the executable from

 it. However, as a special exception, the materials to be distributed need not include anything that is normally distributed (in either source or binary form) with the major components (compiler, kernel, and so on) of the operating system on which the executable runs, unless that component itself accompanies the executable.

It may happen that this requirement contradicts the license restrictions of other proprietary libraries that do not normally accompany the operating system. Such a contradiction means you cannot use both them and the Library together in an executable that you distribute.

#### @sp 1

#### @item

You may place library facilities that are a work based on the Library side-by-side in a single library together with other library facilities not covered by this License, and distribute such a combined library, provided that the separate distribution of the work based on the Library and of the other library facilities is otherwise permitted, and provided that you do these two things:

#### @enumerate

a

## @sp 1

## @item

Accompany the combined library with a copy of the same work based on the Library, uncombined with any other library facilities. This must be distributed under the terms of the Sections above.

@sp 1

#### @item

Give prominent notice with the combined library of the fact that part of it is a work based on the Library, and explaining where to find the accompanying uncombined form of the same work.

#### @end enumerate

## @sp 1

@item

You may not copy, modify, sublicense, link with, or distribute the Library except as expressly provided under this License. Any attempt otherwise to copy, modify, sublicense, link with, or distribute the Library is void, and will automatically terminate your rights under this License. However, parties who have received copies, or rights, from you under this License will not have their licenses terminated so long as such parties remain in full compliance.

#### @sp 1

#### @item

You are not required to accept this License, since you have not signed it.

 However, nothing else grants you permission to modify or distribute the Library or its derivative works. These actions are prohibited by law if you do not accept this License. Therefore, by modifying or distributing the Library (or any work based on the Library), you indicate your acceptance of this License to do so, and all its terms and conditions for copying, distributing or modifying the Library or works based on it.

#### @sp 1

#### @item

Each time you redistribute the Library (or any work based on the Library), the recipient automatically receives a license from the original licensor to copy, distribute, link with or modify the Library subject to these terms and conditions. You may not impose any further restrictions on the recipients' exercise of the rights granted herein. You are not responsible for enforcing compliance by third parties with this License.

#### @sp 1

#### @item

If, as a consequence of a court judgment or allegation of patent infringement or for any other reason (not limited to patent issues),

conditions are imposed on you (whether by court order, agreement or otherwise) that contradict the conditions of this License, they do not excuse you from the conditions of this License. If you cannot distribute so as to satisfy simultaneously your obligations under this License and any other pertinent obligations, then as a consequence you may not distribute the Library at all. For example, if a patent license would not permit royalty-free redistribution of the Library by all those who receive copies directly or indirectly through you, then the only way you could satisfy both it and this License would be to refrain entirely from distribution of the Library.

If any portion of this section is held invalid or unenforceable under any particular circumstance, the balance of the section is intended to apply, and the section as a whole is intended to apply in other circumstances.

It is not the purpose of this section to induce you to infringe any patents or other property

 right claims or to contest validity of any such claims; this section has the sole purpose of protecting the integrity of the free software distribution system which is implemented by public license practices. Many people have made generous contributions to the wide range of software distributed through that system in reliance on consistent application of that system; it is up to the author/donor to decide if he or she is willing to distribute software through any other system and a licensee cannot impose that choice.

This section is intended to make thoroughly clear what is believed to be a consequence of the rest of this License.

#### @sp 1

#### @item

If the distribution and/or use of the Library is restricted in certain countries either by patents or by copyrighted interfaces, the original copyright holder who places the Library under this License may add an explicit geographical distribution limitation excluding those countries, so that distribution is permitted only in or among countries not thus

excluded. In such case, this License incorporates the limitation as if written in the body of this License.

#### @sp 1

@item

The Free Software Foundation may publish revised and/or new versions of the Lesser General Public License from time to time. Such new versions will be similar in spirit to the present version, but may differ in detail to address new problems or concerns.

Each version is given a distinguishing version number. If the Library specifies a version number of this License which applies to it and "any" later version'', you have the option of following the terms and conditions either of that version or of any later version published by the Free Software Foundation. If the Library does not specify a license version number, you may choose any version ever published by the Free Software Foundation.

 $@$ sp 1

#### @item

If you wish to incorporate parts of the Library into other free programs whose distribution conditions are incompatible with these, write to the author to

 ask for permission. For software which is copyrighted by the Free Software Foundation, write to the Free Software Foundation; we sometimes make exceptions for this. Our decision will be guided by the two goals of preserving the free status of all derivatives of our free software and of promoting the sharing and reuse of software generally.

@sp 1 @center NO WARRANTY @sp 1

#### @item

BECAUSE THE LIBRARY IS LICENSED FREE OF CHARGE, THERE IS NO WARRANTY FOR THE LIBRARY, TO THE EXTENT PERMITTED BY APPLICABLE LAW. EXCEPT WHEN OTHERWISE STATED IN WRITING THE COPYRIGHT HOLDERS AND/OR OTHER PARTIES PROVIDE THE LIBRARY ``AS IS'' WITHOUT WARRANTY OF ANY KIND, EITHER EXPRESSED OR IMPLIED, INCLUDING, BUT NOT LIMITED TO, THE IMPLIED WARRANTIES OF MERCHANTABILITY AND FITNESS FOR A PARTICULAR PURPOSE. THE ENTIRE RISK AS TO THE QUALITY AND PERFORMANCE OF THE LIBRARY IS WITH YOU. SHOULD THE LIBRARY PROVE DEFECTIVE, YOU ASSUME THE COST OF ALL NECESSARY SERVICING, REPAIR OR CORRECTION.

@sp 1

@item

#### IN

 NO EVENT UNLESS REQUIRED BY APPLICABLE LAW OR AGREED TO IN WRITING WILL ANY COPYRIGHT HOLDER, OR ANY OTHER PARTY WHO MAY MODIFY AND/OR REDISTRIBUTE THE LIBRARY AS PERMITTED ABOVE, BE LIABLE TO YOU FOR DAMAGES, INCLUDING ANY GENERAL, SPECIAL, INCIDENTAL OR CONSEQUENTIAL DAMAGES ARISING OUT OF THE USE OR INABILITY TO USE THE LIBRARY (INCLUDING BUT NOT LIMITED TO LOSS OF DATA OR DATA BEING RENDERED INACCURATE OR LOSSES SUSTAINED BY YOU OR THIRD PARTIES OR A FAILURE OF THE LIBRARY TO OPERATE WITH ANY OTHER SOFTWARE), EVEN IF SUCH HOLDER OR OTHER PARTY HAS BEEN ADVISED OF THE POSSIBILITY OF SUCH DAMAGES.

#### @end enumerate

@sp 1 @center END OF TERMS AND CONDITIONS @sp 1 @page @center How to Apply These Terms to Your New Libraries

If you develop a new library, and you want it to be of the greatest possible use to the public, we recommend making it free software that everyone can redistribute and change. You can do so by permitting redistribution under these terms (or, alternatively, under the terms of the ordinary General Public License).

To apply these terms, attach the following notices to the library. It is safest to attach them to the start of each source file to most effectively convey the exclusion of warranty; and each file should have at least the ``copyright'' line and a pointer to where the full notice is found.

#### @format

 $@t$ {

<one line to give the library's name and a brief idea of what it does.> Copyright  $(C)$  <year > <name of author>

This library is free software; you can redistribute it and/or modify it under the terms of the GNU Lesser General Public License as published by the Free Software Foundation; either version 2 of the License, or (at your option) any later version.

This library is distributed in the hope that it will be useful, but WITHOUT ANY WARRANTY; without even the implied warranty of MERCHANTABILITY or FITNESS FOR A PARTICULAR PURPOSE. See the GNU Lesser General Public License for more details.

You should have received a copy of the GNU Lesser General Public License along with this library; if not, write to the Free Software Foundation, Inc., 59 Temple Place, Suite 330, Boston, MA 02111-1307 USA } @end format

Also add information on how to contact you by electronic and paper mail.

You should also get your employer (if you work as a programmer) or your school, if any, to sign a "copyright disclaimer" for the library, if necessary. Here is a sample; alter the names:

@format @t{ Yoyodyne, Inc., hereby disclaims all copyright interest in the library `Frob' (a library for tweaking knobs) written by James Random Hacker.

```
<signature of Ty Coon>, 1 April 1990
Ty Coon, President of Vice
}
@end format
```
#### That's all there is to it!

@c @bye

## GNU LESSER GENERAL PUBLIC LICENSE Version 2.1, February 1999

Copyright (C) 1991, 1999 Free Software Foundation, Inc.

 59 Temple Place, Suite 330, Boston, MA 02111-1307 USA Everyone is permitted to copy and distribute verbatim copies of this license document, but changing it is not allowed.

[This is the first released version of the Lesser GPL. It also counts as the successor of the GNU Library Public License, version 2, hence the version number 2.1.]

#### Preamble

 The licenses for most software are designed to take away your freedom to share and change it. By contrast, the GNU General Public Licenses are intended to guarantee your freedom to share and change free software--to make sure the software is free for all its users.

 This license, the Lesser General Public License, applies to some specially designated software packages--typically libraries--of the Free Software Foundation and other authors who decide to use it. You can use it too, but we suggest you first think carefully about whether this license or the ordinary General Public License is the better strategy to use in any particular case, based on the explanations

 When we speak of free software, we are referring to freedom of use, not price. Our General Public Licenses are designed to make sure that you have the freedom to distribute copies of free software (and charge for this service if you wish); that you receive source code or can get it if you want it; that you can change the software and use pieces of it in new free programs; and that you are informed that you can do

these things.

below.

 To protect your rights, we need to make restrictions that forbid distributors to deny you these rights or to ask you to surrender these rights. These restrictions translate to certain responsibilities for you if you distribute copies of the library or if you modify it.

For example, if you distribute copies of the library,

#### whether gratis

or for a fee, you must give the recipients all the rights that we gave you. You must make sure that they, too, receive or can get the source code. If you link other code with the library, you must provide complete object files to the recipients, so that they can relink them with the library after making changes to the library and recompiling it. And you must show them these terms so they know their rights.

We protect your rights with a two-step method: (1) we copyright the library, and (2) we offer you this license, which gives you legal permission to copy, distribute and/or modify the library.

 To protect each distributor, we want to make it very clear that there is no warranty for the free library. Also, if the library is modified by someone else and passed on, the recipients should know that what they have is not the original version, so that the original author's reputation will not be affected by problems that might be introduced by others.

#### Finally, software

 patents pose a constant threat to the existence of any free program. We wish to make sure that a company cannot effectively restrict the users of a free program by obtaining a restrictive license from a patent holder. Therefore, we insist that any patent license obtained for a version of the library must be consistent with the full freedom of use specified in this license.

 Most GNU software, including some libraries, is covered by the ordinary GNU General Public License. This license, the GNU Lesser General Public License, applies to certain designated libraries, and is quite different from the ordinary General Public License. We use this license for certain libraries in order to permit linking those libraries into non-free programs.

 When a program is linked with a library, whether statically or using a shared library, the combination of the two is legally speaking a combined work, a derivative of the original library. The ordinary General Public License therefore permits such linking only if the entire combination fits its criteria of freedom. The Lesser General Public License permits more lax criteria for linking other code with the library.

 We call this license the "Lesser" General Public License because it does Less to protect the user's freedom than the ordinary General Public License. It also provides other free software developers Less of an advantage over competing non-free programs. These disadvantages are the reason we use the ordinary General Public License for many

libraries. However, the Lesser license provides advantages in certain special circumstances.

 For example, on rare occasions, there may be a special need to encourage the widest possible use of a certain library, so that it becomes a de-facto standard. To achieve this, non-free programs must be allowed to use the library. A more frequent case is that a free library does the same job as widely used non-free libraries. In this case, there is little to gain by limiting the free library to free software only, so we use the Lesser General Public License.

 In other cases, permission to use a particular library in non-free programs enables a greater number of people to use a large body of free software. For example, permission to use the GNU C Library in non-free programs enables many more people to use the whole GNU operating system, as well as its variant, the GNU/Linux operating system.

 Although the Lesser General Public License is Less protective of the users' freedom, it does ensure that the user of a program that is linked with the Library has the freedom and the wherewithal to run that program using a modified version of the Library.

 The precise terms and conditions for copying, distribution and modification follow. Pay close attention to the difference between a "work based on the library" and a "work that uses the library". The former contains code derived from the library, whereas the latter must be combined with the library in order to run.

## GNU LESSER GENERAL PUBLIC LICENSE TERMS AND CONDITIONS FOR COPYING, DISTRIBUTION AND MODIFICATION

 0. This License Agreement applies to any software library or other program which contains a notice placed by the copyright holder or other authorized party saying it may be distributed under the terms of this Lesser General Public License (also called "this License"). Each licensee is addressed as "you".

 A "library" means a collection of software functions and/or data prepared so as to be conveniently linked with application programs (which use some of those functions and data) to form executables.

 The "Library", below, refers to any such software library or work which has been distributed under these terms. A "work based on the Library" means either the Library or any derivative work under copyright law: that is to say, a work containing the Library or a

portion of it, either verbatim or with modifications and/or translated straightforwardly into another language. (Hereinafter, translation is included without limitation in the term "modification".)

 "Source code" for a work means the preferred form of the work for making modifications to it. For a library, complete source code means all the source code for all modules it contains, plus any associated interface definition files, plus the scripts used to control compilation and installation of the library.

 Activities other than copying, distribution and modification are not covered by this License; they are outside its scope. The act of running a program using the Library is not restricted, and output from such a program is covered only if its contents constitute a work based on the Library (independent of the use of the Library in a tool for writing it). Whether that is true depends on what the Library does and what the program that uses the Library does.

 1. You may copy and distribute verbatim copies of the Library's complete source code as you receive it, in any medium, provided that

you conspicuously and appropriately publish on each copy an appropriate copyright notice and disclaimer of warranty; keep intact all the notices that refer to this License and to the absence of any warranty; and distribute a copy of this License along with the Library.

 You may charge a fee for the physical act of transferring a copy, and you may at your option offer warranty protection in exchange for a fee.

 2. You may modify your copy or copies of the Library or any portion of it, thus forming a work based on the Library, and copy and distribute such modifications or work under the terms of Section 1 above, provided that you also meet all of these conditions:

a) The modified work must itself be a software library.

 b) You must cause the files modified to carry prominent notices stating that you changed the files and the date of any change.

 c) You must cause the whole of the work to be licensed at no charge to all third parties under the terms of this License.

 d) If a facility in the modified Library refers to a function or a table of data to be supplied by an application program that uses

 the facility, other than as an argument passed when the facility is invoked, then you must make a good faith effort to ensure that, in the event an application does not supply such function or table, the facility still operates, and performs whatever part of its purpose remains meaningful.

 (For example, a function in a library to compute square roots has a purpose that is entirely well-defined independent of the application. Therefore, Subsection 2d requires that any application-supplied function or table used by this function must be optional: if the application does not supply it, the square root function must still compute square roots.)

These requirements apply to the modified work as a whole. If identifiable sections of that work are not derived from the Library, and can be

 reasonably considered independent and separate works in themselves, then this License, and its terms, do not apply to those sections when you distribute them as separate works. But when you distribute the same sections as part of a whole which is a work based on the Library, the distribution of the whole must be on the terms of this License, whose permissions for other licensees extend to the entire whole, and thus to each and every part regardless of who wrote it.

Thus, it is not the intent of this section to claim rights or contest your rights to work written entirely by you; rather, the intent is to exercise the right to control the distribution of derivative or collective works based on the Library.

In addition, mere aggregation of another work not based on the Library with the Library (or with a work based on the Library) on a volume of a storage or distribution medium does not bring the other work under the scope of this License.

## 3. You may opt to apply the terms of the ordinary GNU General Public

License instead of this License to a given copy of the Library. To do this, you must alter all the notices that refer to this License, so that they refer to the ordinary GNU General Public License, version 2, instead of to this License. (If a newer version than version 2 of the ordinary GNU General Public License has appeared, then you can specify that version instead if you wish.) Do not make any other change in these notices.

 Once this change is made in a given copy, it is irreversible for that copy, so the ordinary GNU General Public License applies to all subsequent copies and derivative works made from that copy.

 This option is useful when you wish to copy part of the code of the Library into a program that is not a library.

 4. You may copy and distribute the Library (or a portion or derivative of it, under Section 2) in object code or executable form under the terms of Sections 1 and 2 above provided that you accompany it with the complete corresponding machine-readable source code, which must be distributed under the terms of Sections 1 and 2 above on a medium customarily used for software interchange.

 If distribution of object code is made by offering access to copy from a designated place, then offering equivalent access to copy the source code from the same place satisfies the requirement to distribute the source code, even though third parties are not compelled to copy the source along with the object code.

 5. A program that contains no derivative of any portion of the Library, but is designed to work with the Library by being compiled or linked with it, is called a "work that uses the Library". Such a work, in isolation, is not a derivative work of the Library, and therefore falls outside the scope of this License.

 However, linking a "work that uses the Library" with the Library creates an executable that is a derivative of the Library (because it contains portions of the Library), rather than a "work that uses the

library". The executable is therefore covered by this License. Section 6 states terms for distribution of such executables.

 When a "work that uses the Library" uses material from a header file that is part of the Library, the object code for the work may be a derivative work of the Library even though the source code is not. Whether this is true is especially significant if the work can be linked without the Library, or if the work is itself a library. The threshold for this to be true is not precisely defined by law.

 If such an object file uses only numerical parameters, data structure layouts and accessors, and small macros and small inline functions (ten lines or less in length), then the use of the object file is unrestricted, regardless of whether it is legally a derivative work. (Executables containing this object code plus portions of the Library will still fall under Section 6.)

 Otherwise, if the work is a derivative of the Library, you may distribute the

 object code for the work under the terms of Section 6. Any executables containing that work also fall under Section 6, whether or not they are linked directly with the Library itself.

 6. As an exception to the Sections above, you may also combine or link a "work that uses the Library" with the Library to produce a work containing portions of the Library, and distribute that work under terms of your choice, provided that the terms permit modification of the work for the customer's own use and reverse engineering for debugging such modifications.

 You must give prominent notice with each copy of the work that the Library is used in it and that the Library and its use are covered by this License. You must supply a copy of this License. If the work during execution displays copyright notices, you must include the copyright notice for the Library among them, as well as a reference directing the user to the copy of this License. Also, you must do one of these things:

#### a) Accompany

 the work with the complete corresponding machine-readable source code for the Library including whatever changes were used in the work (which must be distributed under Sections 1 and 2 above); and, if the work is an executable linked with the Library, with the complete machine-readable "work that uses the Library", as object code and/or source code, so that the user can modify the Library and then relink to produce a modified executable containing the modified Library. (It is understood that the user who changes the contents of definitions files in the Library will not necessarily be able to recompile the application to use the modified definitions.)

 b) Use a suitable shared library mechanism for linking with the Library. A suitable mechanism is one that (1) uses at run time a copy of the library already present on the user's computer system, rather than copying library functions into the executable, and (2) will operate

 properly with a modified version of the library, if the user installs one, as long as the modified version is interface-compatible with the version that the work was made with.

 c) Accompany the work with a written offer, valid for at least three years, to give the same user the materials specified in Subsection 6a, above, for a charge no more than the cost of performing this distribution.

 d) If distribution of the work is made by offering access to copy from a designated place, offer equivalent access to copy the above specified materials from the same place.

 e) Verify that the user has already received a copy of these materials or that you have already sent this user a copy.

 For an executable, the required form of the "work that uses the Library" must include any data and utility programs needed for reproducing the executable from it. However, as a special exception, the materials to be distributed need not include anything that is normally

 distributed (in either source or binary form) with the major components (compiler, kernel, and so on) of the operating system on which the executable runs, unless that component itself accompanies the executable.

 It may happen that this requirement contradicts the license restrictions of other proprietary libraries that do not normally accompany the operating system. Such a contradiction means you cannot use both them and the Library together in an executable that you distribute.

 7. You may place library facilities that are a work based on the Library side-by-side in a single library together with other library facilities not covered by this License, and distribute such a combined library, provided that the separate distribution of the work based on the Library and of the other library facilities is otherwise permitted, and provided that you do these two things:

 a) Accompany the combined library with a copy of the same work based on the Library, uncombined with any other library

 facilities. This must be distributed under the terms of the Sections above.

 b) Give prominent notice with the combined library of the fact that part of it is a work based on the Library, and explaining where to find the accompanying uncombined form of the same work.

 8. You may not copy, modify, sublicense, link with, or distribute the Library except as expressly provided under this License. Any attempt otherwise to copy, modify, sublicense, link with, or distribute the Library is void, and will automatically terminate your rights under this License. However, parties who have received copies, or rights, from you under this License will not have their licenses terminated so long as such parties remain in full compliance.

 9. You are not required to accept this License, since you have not signed it. However, nothing else grants you permission to modify or

distribute the Library or its derivative works. These actions are prohibited by law if you do not accept this License. Therefore, by modifying or distributing the Library (or any work based on the Library), you indicate your acceptance of this License to do so, and all its terms and conditions for copying, distributing or modifying the Library or works based on it.

 10. Each time you redistribute the Library (or any work based on the Library), the recipient automatically receives a license from the original licensor to copy, distribute, link with or modify the Library subject to these terms and conditions. You may not impose any further restrictions on the recipients' exercise of the rights granted herein. You are not responsible for enforcing compliance by third parties with this License.

 11. If, as a consequence of a court judgment or allegation of patent infringement or for any other reason (not limited to patent issues), conditions are imposed on you (whether by court order, agreement or otherwise) that contradict the conditions of this License, they do not excuse

 you from the conditions of this License. If you cannot distribute so as to satisfy simultaneously your obligations under this License and any other pertinent obligations, then as a consequence you may not distribute the Library at all. For example, if a patent license would not permit royalty-free redistribution of the Library by all those who receive copies directly or indirectly through you, then the only way you could satisfy both it and this License would be to refrain entirely from distribution of the Library.

If any portion of this section is held invalid or unenforceable under any particular circumstance, the balance of the section is intended to apply, and the section as a whole is intended to apply in other circumstances.

It is not the purpose of this section to induce you to infringe any patents or other property right claims or to contest validity of any such claims; this section has the sole purpose of protecting the integrity of the free software distribution system which is

implemented by public license practices. Many people have made generous contributions to the wide range of software distributed through that system in reliance on consistent application of that system; it is up to the author/donor to decide if he or she is willing to distribute software through any other system and a licensee cannot impose that choice.

This section is intended to make thoroughly clear what is believed to

be a consequence of the rest of this License.

 12. If the distribution and/or use of the Library is restricted in certain countries either by patents or by copyrighted interfaces, the original copyright holder who places the Library under this License may add an explicit geographical distribution limitation excluding those countries, so that distribution is permitted only in or among countries not thus excluded. In such case, this License incorporates the limitation as if written in the body of this License.

## 13. The Free Software Foundation may publish

revised and/or new

versions of the Lesser General Public License from time to time. Such new versions will be similar in spirit to the present version, but may differ in detail to address new problems or concerns.

Each version is given a distinguishing version number. If the Library specifies a version number of this License which applies to it and "any later version", you have the option of following the terms and conditions either of that version or of any later version published by the Free Software Foundation. If the Library does not specify a license version number, you may choose any version ever published by the Free Software Foundation.

 14. If you wish to incorporate parts of the Library into other free programs whose distribution conditions are incompatible with these, write to the author to ask for permission. For software which is copyrighted by the Free Software Foundation, write to the Free Software Foundation; we sometimes make exceptions for this. Our decision

 will be guided by the two goals of preserving the free status of all derivatives of our free software and of promoting the sharing and reuse of software generally.

## NO WARRANTY

 15. BECAUSE THE LIBRARY IS LICENSED FREE OF CHARGE, THERE IS NO WARRANTY FOR THE LIBRARY, TO THE EXTENT PERMITTED BY APPLICABLE LAW. EXCEPT WHEN OTHERWISE STATED IN WRITING THE COPYRIGHT HOLDERS AND/OR OTHER PARTIES PROVIDE THE LIBRARY "AS IS" WITHOUT WARRANTY OF ANY KIND, EITHER EXPRESSED OR IMPLIED, INCLUDING, BUT NOT LIMITED TO, THE IMPLIED WARRANTIES OF MERCHANTABILITY AND FITNESS FOR A PARTICULAR PURPOSE. THE ENTIRE RISK AS TO THE QUALITY AND PERFORMANCE OF THE LIBRARY IS WITH YOU. SHOULD THE LIBRARY PROVE DEFECTIVE, YOU ASSUME THE COST OF ALL NECESSARY SERVICING, REPAIR OR CORRECTION.

 16. IN NO EVENT UNLESS REQUIRED BY APPLICABLE LAW OR AGREED TO IN WRITING WILL ANY COPYRIGHT HOLDER, OR ANY OTHER PARTY WHO MAY MODIFY

AND/OR REDISTRIBUTE THE LIBRARY AS PERMITTED ABOVE, BE LIABLE TO YOU FOR DAMAGES, INCLUDING ANY GENERAL, SPECIAL, INCIDENTAL OR CONSEQUENTIAL DAMAGES ARISING OUT OF THE USE OR INABILITY TO USE THE LIBRARY (INCLUDING BUT NOT LIMITED TO LOSS OF DATA OR DATA BEING RENDERED INACCURATE OR LOSSES SUSTAINED BY YOU OR THIRD PARTIES OR A FAILURE OF THE LIBRARY TO OPERATE WITH ANY OTHER SOFTWARE), EVEN IF SUCH HOLDER OR OTHER PARTY HAS BEEN ADVISED OF THE POSSIBILITY OF SUCH DAMAGES.

## END OF TERMS AND CONDITIONS

How to Apply These Terms to Your New Libraries

 If you develop a new library, and you want it to be of the greatest possible use to the public, we recommend making it free software that everyone can redistribute and change. You can do so by permitting redistribution under these terms (or, alternatively, under the terms of the ordinary General Public License).

 To apply these terms, attach the following notices to the library. It is safest to attach them to the start of each source file to most effectively convey the exclusion of warranty; and each file should have at least the "copyright" line and a pointer to where the full notice is found.

 <one line to give the library's name and a brief idea of what it does.> Copyright  $(C)$  <year > <name of author>

 This library is free software; you can redistribute it and/or modify it under the terms of the GNU Lesser General Public License as published by the Free Software Foundation; either version 2.1 of the License, or (at your option) any later version.

 This library is distributed in the hope that it will be useful, but WITHOUT ANY WARRANTY; without even the implied warranty of MERCHANTABILITY or FITNESS FOR A PARTICULAR PURPOSE. See the GNU Lesser General Public License for more details.

 You should have received a copy of the GNU Lesser General Public License along with this library; if not, write to the Free Software Foundation, Inc., 59 Temple Place, Suite 330, Boston, MA 02111-1307 **USA** 

Also add information on how to contact you by electronic and paper mail.

You should also get your employer (if you work as a programmer) or your school, if any, to sign a "copyright disclaimer" for the library, if necessary. Here is a sample; alter the names:

 Yoyodyne, Inc., hereby disclaims all copyright interest in the library `Frob' (a library for tweaking knobs) written by James Random Hacker.

 <signature of Ty Coon>, 1 April 1990 Ty Coon, President of Vice

That's all there is to it!

# **1.256 golang 1.8.0**

## **1.256.1 Available under license :**

# This is the official list of people who can contribute # (and typically have contributed) code to the Go repository. # The AUTHORS file lists the copyright holders; this file # lists people. For example, Google employees are listed here # but not in AUTHORS, because Google holds the copyright. # # The submission process automatically checks to make sure # that people submitting code are listed in this file (by email address). # # Names should be added to this file only after verifying that # the individual or the individual's organization has agreed to # the appropriate Contributor License Agreement, found here: # # http://code.google.com/legal/individual-cla-v1.0.html # http://code.google.com/legal/corporate-cla-v1.0.html # # The agreement for individuals can be filled out on the web. # # When adding J Random Contributor's name to this file, # either J's name or J's organization's name should be # added to the AUTHORS file, depending on whether the # individual or corporate CLA was used. # Names should be added to this file like so: # Individual's name <submission email address> # Individual's name <submission email address> <email2> <emailN> # # An entry with multiple email addresses specifies that the # first address should be used in the submit logs and # that the other addresses should be recognized as the

# same person when interacting with Gerrit.

# Please keep the list sorted.

Aamir Khan <syst3m.w0rm@gmail.com> Aaron France <aaron.l.france@gmail.com> Aaron Jacobs <jacobsa@google.com> Aaron Kemp <kemp.aaron@gmail.com> Aaron Torres <tcboox@gmail.com> Aaron Zinman  $\langle$ aaron@azinman.com> Abe Haskins <abeisgreat@abeisgreat.com> Abhinav Gupta <abhinav.g90@gmail.com> Adam Langley  $\langle$ agl@golang.org $\rangle$ Adrian Nos <nos.adrian@gmail.com> Adrian O'Grady <elpollouk@gmail.com> Adrien Bustany <adrien-xx-google@bustany.org> Acio Jnior <aeciodantasjunior@gmail.com> Ahmed Waheed Moanes <oneofone@gmail.com> Ahmy Yulrizka <yulrizka@gmail.com> Aiden Scandella <ai@uber.com> Ainar Garipov <gugl.zadolbal@gmail.com> Akihiro Suda <suda.kyoto@gmail.com> Akshat Kumar <seed@mail.nanosouffle.net> Alan Donovan <adonovan@google.com> Alan Shreve <alan@inconshreveable.com> Albert Nigmatzianov <albertnigma@gmail.com> Albert Strasheim <fullung@gmail.com> Albert Yu <yukinying@gmail.com> Alberto Bertogli <albertito@blitiri.com.ar> Alberto Donizetti <alb.donizetti@gmail.com> Alberto Garca Hierro <alberto@garciahierro.com> <alberto.garcia.hierro@gmail.com> Aleksandar Dezelin <dezelin@gmail.com> Alessandro Arzilli <alessandro.arzilli@gmail.com> Alessandro Baffa <alessandro.baffa@gmail.com> Alex A Skinner  $\langle \text{alex} \mathcal{Q} \text{lx.lc} \rangle$ Alex Brainman <alex.brainman@gmail.com> Alex Bramley <abramley@google.com> Alex Browne <stephenalexbrowne@gmail.com> Alex Carol <alex.carol.c@gmail.com> Alex Jin <toalexjin@gmail.com> Alex Plugaru <alex@plugaru.org> <alexandru.plugaru@gmail.com> Alex Schroeder <alex@gnu.org> Alex Sergeyev <abc@alexsergeyev.com> Alex Vaghin <crhyme@google.com> Alexander Demakin <alexander.demakin@gmail.com> Alexander Dring <email@alexd.ch>

Alexander Larsson <alexander.larsson@gmail.com> Alexander Menzhinsky <amenzhinsky@gmail.com> Alexander Morozov <lk4d4math@gmail.com> Alexander Neumann <alexander@bumpern.de> Alexander Orlov <alexander.orlov@loxal.net> Alexander Reece <awreece@gmail.com> Alexander Surma <surma@surmair.de> Alexander Zhavnerchik <alex.vizor@gmail.com> Alexander Zolotov <goldifit@gmail.com> Alexandre Cesaro <alexandre.cesaro@gmail.com> Alexandre Fiori <fiorix@gmail.com> Alexandre Normand <alexandre.normand@gmail.com> Alexandru Mooi <brtzsnr@gmail.com> Alexei Sholik <alcosholik@gmail.com> Alexey Borzenkov <snaury@gmail.com> Alexey Palazhchenko <alexey.palazhchenko@gmail.com> Alexis Imperial-Legrand <ail@google.com> Aliaksandr Valialkin <valyala@gmail.com> Alif Rachmawadi <subosito@gmail.com> Allan Simon <allan.simon@supinfo.com> Alok Menghrajani <alok.menghrajani@gmail.com> Amir Mohammad Saied <amir@gluegadget.com> Amrut Joshi <amrut.joshi@gmail.com> Andre Nathan <andrenth@gmail.com> Andrea Spadaccini <spadaccio@google.com> Andreas Auernhammer <aead@mail.de> Andreas Jellinghaus <andreas@ionisiert.de> <anj@google.com> Andreas Litt <andreas.litt@gmail.com> Andrei Korzhevskii <a.korzhevskiy@gmail.com> Andrei Vieru <euvieru@gmail.com> Andres Erbsen <andreser@google.com> Andrew Austin <andrewaclt@gmail.com> Andrew Balholm <andybalholm@gmail.com> Andrew Bonventre <andybons@chromium.org> Andrew Bursavich <abursavich@gmail.com> Andrew Ekstedt <andrew.ekstedt@gmail.com> Andrew Etter <andrew.etter@gmail.com> Andrew Gerrand <adg@golang.org> Andrew Harding <andrew@spacemonkey.com> Andrew Lutomirski <andy@luto.us> Andrew Pilloud <andrewpilloud@igneoussystems.com> Andrew Pogrebnoy <absourd.noise@gmail.com> Andrew Pritchard <awpritchard@gmail.com> Andrew Radev <andrey.radev@gmail.com> Andrew Skiba <skibaa@gmail.com> Andrew Szeto <andrew@jabagawee.com> Andrew Werner <andrew@upthere.com> <awerner32@gmail.com> Andrew Wilkins <axwalk@gmail.com> Andrew

 Williams <williams.andrew@gmail.com> Andrey Mirtchovski <mirtchovski@gmail.com> Andrey Petrov <andrey.petrov@shazow.net> Andriy Lytvynov <lytvynov.a.v@gmail.com> Andy Balholm <andy@balholm.com> Andy Davis <andy@bigandian.com> Andy Finkenstadt <afinkenstadt@zynga.com> Andy Maloney <asmaloney@gmail.com> Anfernee Yongkun Gui <anfernee.gui@gmail.com> Angelo Bulfone <mbulfone@gmail.com> Anh Hai Trinh <anh.hai.trinh@gmail.com> Anmol Sethi <anmol@aubble.com> Anschel Schaffer-Cohen <anschelsc@gmail.com> Anthony Canino <anthony.canino1@gmail.com> Anthony Eufemio <anthony.eufemio@gmail.com> Anthony Martin <ality@pbrane.org> Anthony Starks <ajstarks@gmail.com> Anthony Woods <awoods@raintank.io> Antonio Bibiano <antbbn@gmail.com> Antonio Murdaca <runcom@redhat.com> Apisak Darakananda <pongad@gmail.com> Aram Hyrneanu <aram@mgk.ro> Areski Belaid <areski@gmail.com> Arkadi Pyuro <arkadi@google.com> Arlo Breault <arlolra@gmail.com> Arnaud Ysmal <arnaud.ysmal@gmail.com> Arne Hormann <arnehormann@gmail.com> Arnout Engelen <arnout@bzzt.net> Aron Nopanen <aron.nopanen@gmail.com> Artyom Pervukhin <artyom.pervukhin@gmail.com> Arvindh Rajesh Tamilmani <art@a-30.net> Asim Shankar <asimshankar@gmail.com> Atin Malaviya <amalaviy@akamai.com> Ato Araki <ato.araki@gmail.com> Audrey Lim <audreylh@gmail.com> Augusto Roman <aroman@gmail.com> Aulus Egnatius Varialus <varialus@gmail.com> Austin Clements <austin@google.com> <aclements@csail.mit.edu> awaw fumin <awawfumin@gmail.com> Ayanamist Yang <ayanamist@gmail.com> Aymerick Jhanne <aymerick@jehanne.org> Baiju Muthukadan <br/>baiju.m.mail@gmail.com> Balazs Lecz <leczb@google.com> Ben Burkert <ben@benburkert.com> Ben Eitzen <eitzenb@golang.org>

Ben Fried <ben.fried@gmail.com> Ben Lubar <ben.lubar@gmail.com> Ben Lynn <br/> <br/>benlynn@gmail.com> Ben Olive <sionide21@gmail.com> Benjamin Black <br/>b@b3k.us> Benjamin Prosnitz <br/> <br/>boogle.com> Benjamin Wester <br/> <br/>bwester@squareup.com> Benny Siegert <bsiegert@gmail.com> Benoit Sigoure <tsunanet@gmail.com> Berengar Lehr <Berengar.Lehr@gmx.de> Bill Neubauer <wcn@golang.org> <wcn@google.com> <bill.neubauer@gmail.com> Bill O'Farrell <br/> <br/> <br/> <br/> <br/> <br/> $\text{Bill O'Tarrell}$ Bill Thiede <couchmoney@gmail.com> Billie Harold Cleek <bhcleek@gmail.com> Billy Lynch <wlynch@google.com> Bjorn Tillenius <bjorn@tillenius.me> Bjorn Tipling <bjorn.tipling@gmail.com> Blake Gentry <blakesgentry@gmail.com> Blake Mizerany <blake.mizerany@gmail.com> Blixt <me@blixt.nyc> Bobby Powers <bobbypowers@gmail.com> Boris Nagaev <nagaev@google.com> Brad Fitzpatrick <bradfitz@golang.org> <bradfitz@gmail.com> Brad Garcia <br/>bgarcia@golang.org> Braden Bassingthwaite <br/>bbassingthwaite@vendasta.com> Brady Catherman <br/> <br/> <br/> <br/> <br/> <br/> <br/> <br/> <br/> <br/> <br/> <br/> <br/> <br/> <br/> <br/> <br/> <br/> <br/><br/><br/><<br/><<br/><<br/><<br/>s<br/>d<br/><<br/> $\frac{1}{2}$ Brady Sullivan <brady@bsull.com> Brandon Gilmore <varz@google.com> Brendan Daniel Tracey <tracey.brendan@gmail.com> Brendan O'Dea <br/>bod@golang.org> Brett Cannon <br/> <br/> <br/> <br/> <br/> <br/> <br/> <br/> <br/> <br/> <br/> <br/> <br/> <br/> <br/> <br/> <br/> <br/><br/><<br/><<br/><<br/><<br/><<br/><<br/><<br/><<br/><<br/><<br/><t<br/>Cannon <br/><<br/> $\Phi$  <br/> < Brian Dellisanti <br/> <br/> <br/> <br/> <br/> <br/> <br/> <br/> $\Delta$ <br/> $\Delta$  <br/> $\Delta$  <br/> $\Delta$  <br/> $\Delta$  <br/> $\Delta$  <br/> $\Delta$  <br/> $\Delta$  <br/> $\Delta$  <br/> $\Delta$  <br/> $\Delta$  <br/> $\Delta$  <br/> $\Delta$  <br/> $\Delta$  <br/> $\Delta$  <br/> $\Delta$  <br/ Brian G. Merrell <br/>bgmerrell@gmail.com> Brian Gitonga Marete <marete@toshnix.com> <br/> <br/>bgmarete@gmail.com> <bgm@google.com> Brian Kennedy <br/> <br/>btkennedy@gmail.com> Brian Ketelsen <bketelsen@gmail.com> Brian Slesinsky <skybrian@google.com> Brian Smith <ohohvi@gmail.com> Bryan Alexander <Kozical@msn.com> Bryan C. Mills <br/> <br/> <br/> <br/> <br/> <br/> <br/> $\text{Brown} >$ Bryan Chan <br/> <br/> <br/> <br/> <br/>Strangle and Ca.ibm.com> Bryan Ford <br/> <br/> <br/> <br/> <br/>Grynosaurus@gmail.com> Caine Tighe <arctanofyourface@gmail.com> Caio Marcelo de Oliveira Filho <caio.oliveira@intel.com> Caleb Spare <cespare@gmail.com> Carl Chatfield <carlchatfield@gmail.com>

Carl Jackson <carl@stripe.com> Carl Johnson <me@carlmjohnson.net> Carl Mastrangelo <notcarl@google.com> Carl Shapiro <cshapiro@google.com> <cshapiro@golang.org> Carlos Castillo <cookieo9@gmail.com> Carlos Cirello <uldericofilho@gmail.com> Carlos Eduardo Seo <cseo@linux.vnet.ibm.com> Cary Hull <chull@google.com> Case Nelson <case.nelson@gmail.com> Casey Marshall <casey.marshall@gmail.com> Catalin Nicutar <cnicutar@google.com> Catalin Patulea <catalinp@google.com> Cedric Staub <cs@squareup.com> Cezar S Espinola <cezarsa@gmail.com> ChaiShushan <chaishushan@gmail.com> Charles L. Dorian <cldorian@gmail.com> Charles Lee <zombie.fml@gmail.com> Charles Weill <weill@google.com> Cherry Zhang <cherryyz@google.com> Chris Broadfoot <cbro@golang.org> Chris Dollin <ehog.hedge@gmail.com> Chris Farmiloe <chrisfarms@gmail.com> Chris Hines <chris.cs.guy@gmail.com> Chris Howey <howeyc@gmail.com> Chris Hundt <hundt@google.com> Chris Jones <chris@cjones.org> <chris.jones.yar@gmail.com> Chris Kastorff <encryptio@gmail.com> Chris Lennert <calennert@gmail.com> Chris Manghane <cmang@golang.org> Chris McGee <sirnewton\_01@yahoo.ca> <newton688@gmail.com> Chris Stockton <chrisstocktonaz@gmail.com> Chris Zou <chriszou@ca.ibm.com> Christian Couder <chriscool@tuxfamily.org> Christian Himpel <chressie@googlemail.com> <chressie@gmail.com> Christine Hansmann <chhansmann@gmail.com> Christoffer Buchholz <christoffer.buchholz@gmail.com> Christoph Hack <christoph@tux21b.org> Christopher Cahoon <chris.cahoon@gmail.com> Christopher Guiney <chris@guiney.net> Christopher Nelson <nadiasvertex@gmail.com> Christopher Nielsen <m4dh4tt3r@gmail.com> Christopher Redden <christopher.redden@gmail.com> Christopher Swenson <cswenson@google.com> Christopher Wedgwood <cw@f00f.org> Christy Perez <christy@linux.vnet.ibm.com>  $CL$  Sung  $\langle$  clsung@gmail.com> $\langle$  cl\_sung@htc.com>

Clement Skau <clementskau@gmail.com> Colby Ranger <cranger@google.com> Colin Cross <ccross@android.com> Colin Edwards <colin@recursivepenguin.com> Colin Kennedy <moshen.colin@gmail.com> Conrad Irwin <conrad.irwin@gmail.com> Conrad Meyer <cemeyer@cs.washington.edu> Corey Thomasson <cthom.lists@gmail.com> Cosmos Nicolaou <cnicolaou@google.com> Cristian Staretu <unclejacksons@gmail.com> Cuihtlauac ALVARADO <cuihtlauac.alvarado@orange.com> Cyrill Schumacher <cyrill@schumacher.fm> Damian Gryski <dgryski@gmail.com> Damien Neil <dneil@google.com> Dan Caddigan <goldcaddy77@gmail.com> Dan Callahan <dan.callahan@gmail.com> Dan Harrington <harringtond@google.com> Dan Jacques <dnj@google.com> Dan Peterson <dpiddy@gmail.com> Dan Pupius <dan@medium.com> Dan Sinclair <dan.sinclair@gmail.com> Daniel Fleischman <danielfleischman@gmail.com> Daniel Johansson <dajo2002@gmail.com> Daniel Kerwin <d.kerwin@gini.net> Daniel Krech <eikeon@eikeon.com> Daniel Lidn <daniel.liden.87@gmail.com> Daniel Mart <mvdan@mvdan.cc> Daniel Morsing <daniel.morsing@gmail.com> Daniel Nadasi <dnadasi@google.com> Daniel Ortiz Pereira da Silva <daniel.particular@gmail.com> Daniel Skinner <daniel@dasa.cc> Daniel Speichert <daniel@speichert.pl> Daniel Theophanes <kardianos@gmail.com> Daria Kolistratova <daria.kolistratova@intel.com> Darren Elwood <darren@textnode.com> Datong Sun <dndx@idndx.com> Dave Borowitz <dborowitz@google.com> Dave Bort <dbort@golang.org> Dave Cheney <dave@cheney.net> Dave Day <djd@golang.org> Dave Grijalva <dgrijalva@ngmoco.com> David Anderson <danderson@google.com> David Barnett <dbarnett@google.com> David Benjamin <davidben@google.com> David Brophy <dave@brophy.uk> David

 Brgin <676c7473@gmail.com> David Calavera <david.calavera@gmail.com> David Chase <drchase@google.com> David Covert <davidhcovert@gmail.com> David Crawshaw <david.crawshaw@zentus.com> <crawshaw@google.com> <crawshaw@golang.org> David du Colombier <0intro@gmail.com> David Forsythe <dforsythe@gmail.com> David G. Andersen <dave.andersen@gmail.com> David Glasser <glasser@meteor.com> David Howden <dhowden@gmail.com> David Hubbard <dsp@google.com> David Jakob Fritz <david.jakob.fritz@gmail.com> David Lazar <lazard@golang.org> David Leon Gil <coruus@gmail.com> David McLeish <davemc@google.com> David Presotto <presotto@gmail.com> David R. Jenni <david.r.jenni@gmail.com> David Sansome <me@davidsansome.com> David Stainton <dstainton415@gmail.com> David Symonds <dsymonds@golang.org> David Thomas <davidthomas426@gmail.com> David Titarenco <david.titarenco@gmail.com> Davies Liu <davies.liu@gmail.com> Dean Prichard <dean.prichard@gmail.com> Deepak Jois <deepak.jois@gmail.com> Denis Bernard <db047h@gmail.com> Denis Brandolini <denis.brandolini@gmail.com> Denis Nagorny <denis.nagorny@intel.com> Denys Honsiorovskyi <honsiorovskyi@gmail.com> Derek Buitenhuis <derek.buitenhuis@gmail.com> Derek Che <drc@yahoo-inc.com> Derek Parker <parkerderek86@gmail.com> Derek Shockey <derek.shockey@gmail.com> Devon H. O'Dell <devon.odell@gmail.com> Dhaivat Pandit <dhaivatpandit@gmail.com> Dhananjay Nakrani <dhananjayn@google.com> Dhiru Kholia <dhiru.kholia@gmail.com> Didier Spezia <didier.06@gmail.com> Dimitri Tcaciuc <dtcaciuc@gmail.com> Dirk Gadsden <dirk@esherido.com> Diwaker Gupta <diwakergupta@gmail.com> Dmitri Popov <operator@cv.dp-net.com> Dmitri Shuralyov <shurcooL@gmail.com> Dmitriy Dudkin <dudkin.dmitriy@gmail.com> Dmitriy Shelenin <deemok@googlemail.com> <deemok@gmail.com> Dmitriy Vyukov <dvyukov@google.com> Dmitry Chestnykh <dchest@gmail.com>

Dmitry Savintsev <dsavints@gmail.com> Dmitry Yakunin <nonamezeil@gmail.com> Dominik Honnef <dominik.honnef@gmail.com> Dominik Vogt <vogt@linux.vnet.ibm.com> Donald Huang <don.hcd@gmail.com> Donovan Hide <donovanhide@gmail.com> Doug Anderson <douga@google.com> Drew Hintz <adhintz@google.com> Duncan Holm <mail@frou.org> Dustin Carlino <dcarlino@google.com> Dustin Herbison <djherbis@gmail.com> Dustin Long <dustmop@gmail.com> Dustin Sallings <dsallings@gmail.com> Dustin Shields-Cloues <dcloues@gmail.com> Dvir Volk <dvir@everything.me> <dvirsky@gmail.com> Eden Li <eden.li@gmail.com> Edward Muller <edwardam@interlix.com> Egon Elbre <egonelbre@gmail.com> Ehren Kret <ehren.kret@gmail.com> Eivind Uggedal <eivind@uggedal.com> Elias Naur <elias.naur@gmail.com> Elliot Morrison-Reed <elliotmr@gmail.com> Emil Hessman <c.emil.hessman@gmail.com> <emil@hessman.se> Emmanuel Odeke <emm.odeke@gmail.com> <odeke@ualberta.ca> Eoghan Sherry <ejsherry@gmail.com> Eric Clark <zerohp@gmail.com> Eric Engestrom <eric@engestrom.ch> Eric Garrido <ekg@google.com> Eric Koleda <ekoleda+devrel@google.com> Eric Lagergren <ericscottlagergren@gmail.com> Eric Milliken <emilliken@gmail.com> Eric Roshan-Eisner <eric.d.eisner@gmail.com> Erik Aigner <aigner.erik@gmail.com> Erik Dubbelboer <erik@dubbelboer.com> Erik St. Martin <alakriti@gmail.com> Erik Staab <estaab@google.com> Erik Westrup <erik.westrup@gmail.com> Ernest Chiang <ernest\_chiang@htc.com> Esko Luontola <esko.luontola@gmail.com> Ethan Burns <eaburns@google.com> Ethan Miller <eamiller@us.ibm.com> Euan Kemp <euank@euank.com> Evan Broder <evan@stripe.com> Evan Brown <evanbrown@google.com> Evan Kroske <evankroske@google.com> Evan Martin <evan.martin@gmail.com>

Evan Phoenix <evan@phx.io> Evan Shaw <chickencha@gmail.com> Ewan Chou <coocood@gmail.com> Fabian Wickborn <fabian@wickborn.net> Fabrizio Milo <mistobaan@gmail.com> Faiyaz Ahmed <ahmedf@vmware.com> Fan Hongjian <fan.howard@gmail.com> Fatih Arslan <fatih@arslan.io> Fazlul Shahriar <fshahriar@gmail.com> Federico Simoncelli <fsimonce@redhat.com> Fedor Indutny <fedor@indutny.com> Felix Geisendrfer <haimuiba@gmail.com> Filippo Valsorda <hi@filippo.io> Firmansyah Adiputra <frm.adiputra@gmail.com> Florian Uekermann <florian@uekermann-online.de> <f1@uekermann-online.de> Florian Weimer <fw@deneb.enyo.de> Florin Patan <florinpatan@gmail.com> Folke Behrens <folke@google.com> Ford Hurley <ford.hurley@gmail.com> Francesc Campoy <campoy@golang.org> Francisco Claude <fclaude@recoded.cl> Francisco Souza <franciscossouza@gmail.com> Frederick Kelly Mayle III <frederickmayle@gmail.com> Fredrik Enestad <fredrik.enestad@soundtrackyourbrand.com> Frithjof Schulze <schulze@math.uni-hannover.de> <sfrithjof@gmail.com> Frits van Bommel <fvbommel@gmail.com> Fumitoshi Ukai <ukai@google.com> Gaal Yahas <gaal@google.com> Gabriel Aszalos <gabriel.aszalos@gmail.com> Gabriel Russell <gabriel.russell@gmail.com> Gareth Paul Jones <gpj@foursquare.com> Garrick Evans <garrick@google.com> Gary Burd <gary@beagledreams.com> <gary.burd@gmail.com> Gary Elliott <garyelliott@google.com> Gaurish Sharma <contact@gaurishsharma.com> Gautham Thambidorai <gautham.dorai@gmail.com> Geert-Johan Riemer <gjr19912@gmail.com> Geoffroy Lorieux <lorieux.g@gmail.com> Georg Reinke <guelfey@gmail.com> George Shammas <george@shamm.as> <georgyo@gmail.com> Gerasimos Dimitriadis <gedimitr@gmail.com> Gideon Jan-Wessel Redelinghuys <gjredelinghuys@gmail.com> Giles Lean <giles.lean@pobox.com> Giovanni Bajo <rasky@develer.com> Giulio Iotti <dullgiulio@gmail.com> Gleb Stepanov <glebstepanov1992@gmail.com>

Glenn Brown <glennb@google.com> Glenn Lewis <gmlewis@google.com> Gordon Klaus <gordon.klaus@gmail.com> Graham King <graham4king@gmail.com> Graham Miller <graham.miller@gmail.com> Greg Ward <greg@gerg.ca> Guillaume J. Charmes <guillaume@charmes.net> Guobiao Mei <meiguobiao@gmail.com> Gustav Paul <gustav.paul@gmail.com> Gustavo Franco <gustavorfranco@gmail.com> Gustavo Niemeyer <gustavo@niemeyer.net> <n13m3y3r@gmail.com> Gwenael Treguier <gwenn.kahz@gmail.com> Gyu-Ho Lee  $\langle$ gyuhox@gmail.com> H. brahim Gngr <igungor@gmail.com> Hajime Hoshi <hajimehoshi@gmail.com> Hallgrimur Gunnarsson <halg@google.com> Han-Wen Nienhuys <hanwen@google.com> Hari haran <hariharan.uno@gmail.com> Hariharan Srinath <srinathh@gmail.com> Harley Laue <losinggeneration@gmail.com> Harry Moreno <morenoh149@gmail.com> Harshavardhana <hrshvardhana@gmail.com> Hvard Haugen <havard.haugen@gmail.com> Hector Chu <hectorchu@gmail.com> Hector Martin Cantero <hector@marcansoft.com> Henning Schmiedehausen <henning@schmiedehausen.org> Henrik Edwards <henrik.edwards@gmail.com> Henrik Hodne <henrik@hodne.io> Herbert Georg Fischer <herbert.fischer@gmail.com> Hironao OTSUBO <motemen@gmail.com> Hiroshi Ioka <hirochachacha@gmail.com> Hitoshi Mitake <mitake.hitoshi@gmail.com> Holden Huang <ttyh061@gmail.com> Hong Ruiqi <hongruiqi@gmail.com> Hossein Sheikh Attar <hattar@google.com> Hsin-Ho Yeh <yhh92u@gmail.com> Hu Keping <hukeping@huawei.com> Hyang-Ah Hana Kim <hakim@google.com> <hyangah@gmail.com> Ian Gudger <ian@loosescre.ws> Ian Lance Taylor <iant@golang.org> Icarus Sparry <golang@icarus.freeuk.com> Idora Shinatose <idora.shinatose@gmail.com> Igor Bernstein <igorbernstein@google.com> Igor Dolzhikov <bluesriverz@gmail.com> Ilya Tocar <ilya.tocar@intel.com> INADA Naoki <songofacandy@gmail.com>

Ingo Krabbe <ikrabbe.ask@gmail.com> Ingo Oeser <nightlyone@googlemail.com> <nightlyone@gmail.com> Irieda Noboru <irieda@gmail.com> Isaac Wagner <ibw@isaacwagner.me> Ivan Babrou <ivan@cloudflare.com> Ivan Krasin <krasin@golang.org> Ivan Ukhov <ivan.ukhov@gmail.com> Jaana Burcu Dogan <jbd@google.com> <jbd@golang.org> <br/> <br/>burcujdogan@gmail.com> Jack Lindamood <jlindamo@justin.tv> Jacob Baskin <jbaskin@google.com> Jacob H. Haven <jacob@cloudflare.com> Jacob Hoffman-Andrews <github@hoffman-andrews.com> Jae Kwon <jae@tendermint.com> Jakob Borg <jakob@nym.se> Jakub ajka <jcajka@redhat.com> Jakub Ryszard Czarnowicz <j.czarnowicz@gmail.com> James Aguilar <jaguilar@google.com> James Bardin <i.bardin@gmail.com> James Chacon <jchacon@google.com> James Clarke <jrtc27@jrtc27.com> James David Chalfant <james.chalfant@gmail.com> James Fysh <james.fysh@gmail.com> James Gray <james@james4k.com> James Meneghello <rawrz0r@gmail.com> James P. Cooper <jamespcooper@gmail.com> James Robinson <jamesr@google.com> <jamesr.gatech@gmail.com> James Schofield <james@shoeboxapp.com> James Sweet <james.sweet88@googlemail.com> James Toy <nil@opensesame.st> James Tucker <raggi@google.com> James Whitehead <jnwhiteh@gmail.com> Jamie Beverly <jamie.r.beverly@gmail.com> Jamie Gennis <jgennis@google.com> <jgennis@gmail.com> Jamie Turner <jamwt@dropbox.com> Jamie Wilkinson <jaq@spacepants.org> Jamil Djadala <djadala@gmail.com> Jan H. Hosang <jan.hosang@gmail.com> Jan Kratochvil <jan.kratochvil@redhat.com> Jan Mercl <0xjnml@gmail.com> Jan Mercl <befelemepeseveze@gmail.com> Jan Newmarch <ian.newmarch@gmail.com> Jan Ziak <0xe2.0x9a.0x9b@gmail.com> Jani Monoses <jani.monoses@ubuntu.com> <jani.monoses@gmail.com> Jaroslavas Poepko <ip@webmaster.ms> Jason Barnett <jason.w.barnett@gmail.com> Jason Buberel <jbuberel@google.com> Jason

 Del Ponte <delpontej@gmail.com> Jason Hall <jasonhall@google.com> Jason Smale <jsmale@zendesk.com> Jason Travis <infomaniac7@gmail.com> Jay Weisskopf <jay@jayschwa.net> Jean-Marc Eurin <jmeurin@google.com> Jean-Nicolas Moal <jn.moal@gmail.com> Jed Denlea <jed@fastly.com> Jeff Craig <jeffcraig@google.com> Jeff Hodges <jeff@somethingsimilar.com> Jeff R. Allen <jra@nella.org> <jeff.allen@gmail.com> Jeff Sickel <jas@corpus-callosum.com> Jeff Wendling <jeff@spacemonkey.com> Jens Frederich <jfrederich@gmail.com> Jeremiah Harmsen <jeremiah@google.com> Jeremy Jackins <jeremyjackins@gmail.com> Jeremy Schlatter <jeremy.schlatter@gmail.com> Jeroen Bobbeldijk <jerbob92@gmail.com> Jess Frazelle <me@jessfraz.com> Jesse Szwedko <jesse.szwedko@gmail.com> Jihyun Yu <yjh0502@gmail.com> Jim Cote <jfcote87@gmail.com> Jim Kingdon <jim@bolt.me> Jim McGrath <jimmc2@gmail.com> Jimmy Zelinskie <jimmyzelinskie@gmail.com> Jingcheng Zhang <diogin@gmail.com> Jingguo Yao <yaojingguo@gmail.com> Jiong Du <londevil@gmail.com> Jirka Dank <dnk@mail.muni.cz> Joakim Sernbrant <serbaut@gmail.com> Joe Farrell <joe2farrell@gmail.com> Joe Harrison <joehazzers@gmail.com> Joe Henke <joed.henke@gmail.com> Joe Poirier <jdpoirier@gmail.com> Joe Shaw <joe@joeshaw.org> Joe Sylve <joe.sylve@gmail.com> Joe Tsai <joetsai@digital-static.net> Joel Sing <jsing@google.com> Joel Stemmer <stemmertech@gmail.com> Johan Euphrosine <proppy@google.com> Johan Sageryd <j@1616.se> John Asmuth <jasmuth@gmail.com> John Beisley <huin@google.com> John C Barstow <ibowtie@amathaine.com> John DeNero <denero@google.com> John Dethridge <jcd@golang.org> John Graham-Cumming <jgc@jgc.org> <jgrahamc@gmail.com> John Howard Palevich <jack.palevich@gmail.com> John Jeffery <jjeffery@sp.com.au> John Jenkins <twodopeshaggy@gmail.com> John Newlin <jnewlin@google.com> John Potocny <johnp@vividcortex.com> John Schnake <schnake.john@gmail.com> John Shahid <jvshahid@gmail.com> John Tuley <john@tuley.org> Jon Chen <jchen@justin.tv> Jonathan Allie <jonallie@google.com> Jonathan Amsterdam <jba@google.com> Jonathan Boulle <jonathanboulle@gmail.com> Jonathan Feinberg <feinberg@google.com> Jonathan Gold <jgold.bg@gmail.com> Jonathan Hseu <jhseu@google.com> Jonathan Mark <jhmark@xenops.com> <jhmark000@gmail.com> Jonathan Nieder <jrn@google.com> Jonathan Pittman <jmpittman@google.com> <jonathan.mark.pittman@gmail.com> Jonathan Rudenberg <jonathan@titanous.com> Jonathan Wills <runningwild@gmail.com> Jongmin Kim <atomaths@gmail.com> Joonas Kuorilehto <joneskoo@derbian.fi> Joop Kiefte <ikojba@gmail.com> <joop@kiefte.net> Jordan Lewis <jordanthelewis@gmail.com> Jos Visser <josv@google.com> Jose Luis Vzquez Gonzlez <josvazg@gmail.com> Joseph Bonneau <jcb@google.com> Joseph Holsten <joseph@josephholsten.com> Josh Bleecher Snyder <josharian@gmail.com> Josh Chorlton <jchorlton@gmail.com> Josh Goebel <dreamer3@gmail.com> Josh Hoak <jhoak@google.com> Josh Holland <jrh@joshh.co.uk> Joshua Boelter <joshua.boelter@intel.com> Joshua Chase <jcjoshuachase@gmail.com> Jostein Stuhaug <js@solidsystem.no> JP Sugarbroad <jpsugar@google.com> JT Olds <jtolds@xnet5.com> Jukka-Pekka Kekkonen <karatepekka@gmail.com> Julia Hansbrough <flowerhack@google.com> Julian Kornberger <jk+github@digineo.de> Julian Phillips <julian@quantumfyre.co.uk> Julien Schmidt <google@julienschmidt.com> Jungho Ahn <jhahn@google.com> Jure Ham <jure.ham@zemanta.com> Justin Nu <nuss.justin@gmail.com>

Justyn Temme <justyntemme@gmail.com> Kai Backman <kaib@golang.org> Kale Blankenship <kale@lemnisys.com> Kamal Aboul-Hosn <aboulhosn@google.com> Kamil Kisiel <kamil@kamilkisiel.net> <kamil.kisiel@gmail.com> Kang Hu <hukangustc@gmail.com> Karan Dhiman <karandhi@ca.ibm.com> Kato Kazuyoshi <kato.kazuyoshi@gmail.com> Katrina Owen <katrina.owen@gmail.com> Kaviraj Kanagaraj <kavirajkanagaraj@gmail.com> Kay Zhu <kayzhu@google.com> KB Sriram <kbsriram@google.com> Keegan Carruthers-Smith <keegan.csmith@gmail.com> Kei Son <hey.calmdown@gmail.com> Keith Ball <inflatablewoman@gmail.com> Keith Randall <khr@golang.org> Keith Rarick < kr@xph.us > Kelsey Hightower <kelsey.hightower@gmail.com> Kelvin Foo Chuan Lyi <vmirage@gmail.com> Ken Friedenbach <kenliz@cruzio.com> Ken Rockot <ken@oz.gs> <ken.rockot@gmail.com> Ken Sedgwick <ken@bonsai.com> Ken Thompson <ken@golang.org> Kenji Kaneda <kenji.kaneda@gmail.com> Kenneth Shaw <kenshaw@gmail.com> Kenny Grant <kennygrant@gmail.com> Kevin Ballard <kevin@sb.org> Kevin Burke <kev@inburke.com> Kevin Kirsche <kev.kirsche@gmail.com> Kevin Klues <klueska@gmail.com> <klueska@google.com> Kevin Malachowski <chowski@google.com> Kevin Vu <kevin.m.vu@gmail.com> Kim Shrier <kshrier@racktopsystems.com> Kirklin McDonald <kirklin.mcdonald@gmail.com> Klaus Post <klauspost@gmail.com> Konstantin Shaposhnikov <k.shaposhnikov@gmail.com> Kris Rousey <krousey@google.com> Kristopher Watts <traetox@gmail.com> Kun Li <likunarmstrong@gmail.com> Kyle Consalus  $\langle$ consalus@gmail.com $>$ Kyle Isom <kyle@gokyle.net> Kyle Lemons  $\langle$ kyle@kylelemons.net $>$   $\langle$ kevlar@google.com $>$ L Campbell <unpantsu@gmail.com> Lai Jiangshan <eag0628@gmail.com> Larry Hosken <lahosken@golang.org> Larz Conwell <larzconwell@gmail.com>

LE Manh Cuong <cuong.manhle.vn@gmail.com> Lee Hinman <hinman@gmail.com> Lee Packham <lpackham@gmail.com> Lewin Bormann <lewin.bormann@gmail.com> Lloyd Dewolf <foolswisdom@gmail.com> Lorenzo Stoakes <lstoakes@gmail.com> Louis Kruger <louisk@google.com> Luan Santos <cfcluan@gmail.com> Luca Greco <luca.greco@alcacoop.it> Lucien Stuker <lucien.stuker@gmail.com> Lucio De Re <lucio.dere@gmail.com> Luigi Riefolo <luigi.riefolo@gmail.com> Luit van Drongelen <luitvd@gmail.com> Luka Zakrajek <tr00.g33k@gmail.com> Luke Curley <qpingu@gmail.com> Luna Duclos <luna.duclos@palmstonegames.com> Luuk van Dijk <lvd@golang.org> <lvd@google.com> Lynn Boger <laboger@linux.vnet.ibm.com> Maksym Trykur <maksym.trykur@gmail.com> Mal Curtis <mal@mal.co.nz> Manfred Touron  $\langle m@42.am \rangle$ Manoj Dayaram <platform-dev@moovweb.com> <manoj.dayaram@moovweb.com> Manu Garg <manugarg@google.com> Manu S Ajith <neo@codingarena.in> Manuel Mendez <mmendez534@gmail.com> Marc Weistroff <marc@weistroff.net> Marc-Antoine Ruel <maruel@chromium.org> Marcel Edmund Franke <marcel.edmund.franke@gmail.com> Marcel van Lohuizen <mpvl@golang.org> Marco Hennings <marco.hennings@freiheit.com> Marga Manterola <marga@google.com> Marin Bai <marin.basic02@gmail.com> Marius Nuennerich <mnu@google.com> Mark Bucciarelli <mkbucc@gmail.com> Mark Severson <miquella@gmail.com> Mark Theunissen <mark.theunissen@gmail.com> Mark Zavislak <zavislak@google.com> Marko Juhani Silokunnas <marko.silokunnas@gmail.com> Marko Mikulicic <mkm@google.com> Marko Tiikkaja <marko@joh.to> Markus Duft <markus.duft@salomon.at> Markus Sonderegger <marraison@gmail.com> Markus Zimmermann <zimmski@gmail.com> Martin Bertschler <mbertschler@gmail.com> Martin Garton <garton@gmail.com> Martin Hamrle <martin.hamrle@gmail.com> Martin Kreichgauer <martinkr@google.com>

Martin Mohrmann <moehrmann@google.com> <martisch@uos.de> Martin Neubauer <m.ne@gmx.net> Martin Olsson <martin@minimum.se> Marvin Stenger <marvin.stenger94@gmail.com> Mateusz Czapliski <czapkofan@gmail.com> Mathias Beke <git@denbeke.be> Mathias Leppich <mleppich@muhqu.de> Mathieu Lonjaret <mathieu.lonjaret@gmail.com> Mats Lidell <mats.lidell@cag.se> <mats.lidell@gmail.com> Matt Aimonetti <mattaimonetti@gmail.com> Matt Bostock <matt@mattbostock.com> Matt Brown <mdbrown@google.com> Matt Drollette <matt@drollette.com> Matt Jibson <matt.jibson@gmail.com> Matt Joiner <anacrolix@gmail.com> Matt Jones <mrjones@google.com> Matt Layher <mdlayher@gmail.com> Matt Reiferson <mreiferson@gmail.com> Matt Robenolt <matt@ydekproductions.com> Matt T. Proud <matt.proud@gmail.com> Matt Williams <gh@mattyw.net> <mattyjwilliams@gmail.com> Matthew Brennan <matty.brennan@gmail.com> Matthew Cottingham  $\langle$ mattcottingham@gmail.com> Matthew Dempsky <mdempsky@google.com> Matthew Denton <mdenton@skyportsystems.com> Matthew Holt <Matthew.Holt+git@gmail.com> Matthew Horsnell <matthew.horsnell@gmail.com> Matthieu Hauglustaine <matt.hauglustaine@gmail.com> Matthieu Olivier < olivier.matthieu@gmail.com> Max Riveiro <kavu13@gmail.com> Maxim Khitrov <max@mxcrypt.com> Maxim Pimenov <mpimenov@google.com> Maxim Ushakov <ushakov@google.com> Maxwell Krohn <themax@gmail.com> Meir Fischer <meirfischer@gmail.com> Meng Zhuo <mengzhuo1203@gmail.com> Mhd Sulhan <m.shulhan@gmail.com> Micah Stetson <micah.stetson@gmail.com> Michael Chaten <mchaten@gmail.com> Michael Darakananda <pongad@google.com> Michael Elkins <michael.elkins@gmail.com> Michael Fraenkel <michael.fraenkel@gmail.com> Michael Gehring <mg@ebfe.org> <gnirheg.leahcim@gmail.com> Michael Hoisie <hoisie@gmail.com> Michael Hudson-Doyle <michael.hudson@linaro.org> Michael Kufl <golang@c.michael-kaeufl.de>

Michael Kelly <mjk@google.com> Michael Lewis <mikelikespie@gmail.com> Michael MacInnis <Michael.P.MacInnis@gmail.com> Michael Marineau <michael.marineau@coreos.com> Michael Matloob <matloob@google.com> Michael McConville <momcconville@gmail.com> Michael McGreevy <mcgreevy@golang.org> Michael Munday <munday@ca.ibm.com> Michael Pearson <mipearson@gmail.com> Michael Piatek <piatek@google.com> Michael Pratt <mpratt@google.com> Michael Schaller <michael@5challer.de> Michael Shields <mshields@google.com> Michael Stapelberg <michael@stapelberg.de> <mstplbrg@googlemail.com> Michael T. Jones <mtj@google.com> <michael.jones@gmail.com> Michael Teichgrber <mteichgraeber@gmx.de> <mt4swm@googlemail.com> Michael Vetter <g.bluehut@gmail.com> Michal Bohuslvek <mbohuslavek@gmail.com> Michal Cierniak <cierniak@google.com> Micha Derkacz <ziutek@lnet.pl> Michalis Kargakis <michaliskargakis@gmail.com> Michel Lespinasse <walken@google.com> Miek Gieben <miek@miek.nl> <remigius.gieben@gmail.com> Miguel Mendez <stxmendez@gmail.com> Mihai Borobocea <MihaiBorobocea@gmail.com> Mikael Tillenius <mikti42@gmail.com> Mike Andrews  $\langle mra@xoba.com\rangle$ Mike Appleby <mike@app.leby.org> Mike Danese <mikedanese@google.com> Mike Houston <mike@kothar.net> Mike Rosset <mike.rosset@gmail.com> Mike Samuel <mikesamuel@gmail.com> Mike Solomon <msolo@gmail.com> Mike Strosaker <strosake@us.ibm.com> Mikhail Gusarov <dottedmag@dottedmag.net> Mikhail Panchenko <m@mihasya.com> Miki Tebeka <miki.tebeka@gmail.com> Mikio Hara <mikioh.mikioh@gmail.com> Mikkel Krautz <mikkel@krautz.dk> <krautz@gmail.com> Miquel Sabat Sol <mikisabate@gmail.com> Miroslav Genov <mgenov@gmail.com> Mohit Agarwal <mohit@sdf.org> Momchil Velikov <momchil.velikov@gmail.com> Monty Taylor <mordred@inaugust.com> Moriyoshi Koizumi <mozo@mozo.jp> Morten Siebuhr <sbhr@sbhr.dk>

Mshe van der Sterre <moshevds@gmail.com> Mrunal Patel <mrunalp@gmail.com> Muhammed Uluyol <uluyol0@gmail.com> Nan Deng <monnand@gmail.com> Nathan John Youngman <nj@nathany.com> Nathan Otterness <otternes@cs.unc.edu> Nathan P Finch <nate.finch@gmail.com> Nathan VanBenschoten <nvanbenschoten@gmail.com> Nathan Youngman <git@nathany.com> Nathan(yinian) Hu <nathanhu@google.com> Neelesh Chandola <neelesh.c98@gmail.com> Nevins Bartolomeo <nevins.bartolomeo@gmail.com> Niall Sheridan <nsheridan@gmail.com> Nic Day <nic.day@me.com> Nicholas Katsaros <nick@nickkatsaros.com> Nicholas Presta <nick@nickpresta.ca> <nick1presta@gmail.com> Nicholas Sullivan <nicholas.sullivan@gmail.com> Nicholas Waples <nwaples@gmail.com> Nick Cooper <nmvc@google.com> Nick Craig-Wood <nick@craig-wood.com> <nickcw@gmail.com> Nick Harper <nharper@google.com> Nick Leli <nicholasleli@gmail.com> Nick Patavalis <nick.patavalis@gmail.com> Nick Petroni <npetroni@cs.umd.edu> Nicolas Kaiser <nikai@nikai.net> Nicolas Owens <mischief@offblast.org> Nicolas S. Dade <nic.dade@gmail.com> Niels Widger <niels.widger@gmail.com> Nigel Kerr <nigel.kerr@gmail.com> Nigel Tao <nigeltao@golang.org> Nik Nyby <nnyby@columbia.edu> Niko Dziemba <niko@dziemba.com> Nikolay Turpitko <nikolay@turpitko.com> Noah Campbell <noahcampbell@gmail.com> Nodir Turakulov <nodir@google.com> Norberto Lopes <nlopes.ml@gmail.com> Odin Ugedal <odin@ugedal.com> Oleg Vakheta <helginet@gmail.com> Oleku Konko <oleku.konko@gmail.com> Oling Cat <olingcat@gmail.com> Oliver Hookins  $\triangle$ ohookins@gmail.com> Olivier Antoine <olivier.antoine@gmail.com> Olivier Duperray <duperray.olivier@gmail.com> Olivier Poitrey <rs@dailymotion.com> Olivier Saingre  $\langle$  osaingre@gmail.com> Omar Jarjur <ojarjur@google.com>
zgr Kesim <oec-go@kesim.org> Padraig Kitterick <padraigkitterick@gmail.com> Paolo Giarrusso <p.giarrusso@gmail.com> Paolo Martini <mrtnpaolo@gmail.com> Parker Moore <parkrmoore@gmail.com> Pascal S. de Kloe <pascal@quies.net> Patrick Crosby <patrick@stathat.com> Patrick Gavlin <pgavlin@gmail.com> Patrick Higgins <patrick.allen.higgins@gmail.com> Patrick Lee <pattyshack101@gmail.com> Patrick Mzard <patrick@mezard.eu> Patrick Mylund Nielsen <patrick@patrickmn.com> Patrick Riley <pfr@google.com> Patrick Smith <pat42smith@gmail.com> Paul A Querna <paul.querna@gmail.com> Paul Borman <borman@google.com> Paul Chang <paulchang@google.com> Paul Hammond <paul@paulhammond.org> Paul Hankin <paulhankin@google.com> Paul Lalonde <paul.a.lalonde@gmail.com> Paul Marks <pmarks@google.com> Paul Meyer <paul.meyer@microsoft.com> Paul Nasrat <pnasrat@google.com> Paul Rosania <paul.rosania@gmail.com> Paul Sbarra <Sbarra.Paul@gmail.com> Paul Smith  $\langle$  paulsmith@pobox.com>  $\langle$  paulsmith@gmail.com> Paul van Brouwershaven <paul@vanbrouwershaven.com> Paul Wankadia <junyer@google.com> Paulo Casaretto <pcasaretto@gmail.com> Pavel Paulau <pavel.paulau@gmail.com> Pavel Zinovkin <pavel.zinovkin@gmail.com> Pawel Knap <pawelknap88@gmail.com> Pawel Szczur <filemon@google.com> Percy Wegmann <ox.to.a.cart@gmail.com> Perry Abbott <perry.j.abbott@gmail.com> Petar Maymounkov <petarm@gmail.com> Peter Armitage <peter.armitage@gmail.com> Peter Collingbourne <pcc@google.com> Peter Froehlich <peter.hans.froehlich@gmail.com> Peter Gonda <pgonda@google.com> Peter Kleiweg <pkleiweg@xs4all.nl> Peter McKenzie <petermck@google.com> Peter Moody <pmoody@uber.com> Peter Mundy <go.peter.90@gmail.com> Pter Surnyi <speter.go1@gmail.com> Pter Szab <pts@google.com>

Pter Szilgyi <peterke@gmail.com> Peter Tseng <ptseng@squareup.com> Peter Waldschmidt <peter@waldschmidt.com> Peter Waller <peter.waller@gmail.com> Peter Weinberger <pjw@golang.org> Peter Williams <pwil3058@gmail.com> Phil Pennock <pdp@golang.org> Philip Brgesen <philip.borgesen@gmail.com> Philip Hofer <phofer@umich.edu> Philip K. Warren <pkwarren@gmail.com> Pierre Durand <pierredurand@gmail.com> Pierre Roullon <pierre.roullon@gmail.com> Pieter Droogendijk <pieter@binky.org.uk> Pietro Gagliardi <pietro10@mac.com> Prasanna Swaminathan <prasanna@mediamath.com> Prashant Varanasi <prashant@prashantv.com> Preetam Jinka <pj@preet.am> Quan Tran <qeed.quan@gmail.com> Quan Yong Zhai <qyzhai@gmail.com> Quentin Perez <qperez@ocs.online.net> Quentin Smith  $\langle$ quentin@golang.org $>$ Quinn Slack <sqs@sourcegraph.com> Quoc-Viet Nguyen <afelion@gmail.com> Radu Berinde <radu@cockroachlabs.com> Rafal Jeczalik <rjeczalik@gmail.com> Rahul Chaudhry <rahulchaudhry@chromium.org> Raif S. Naffah <go@naffah-raif.name> Rajat Goel <rajat.goel2010@gmail.com> Ralph Corderoy <ralph@inputplus.co.uk> Ramesh Dharan <dharan@google.com> Raph Levien <raph@google.com> Raphael Geronimi <raphael.geronimi@gmail.com> Raul Silvera <rsilvera@google.com> Rebecca Stambler <rstambler@golang.org> Reinaldo de Souza Jr <juniorz@gmail.com> Rmy Oudompheng <oudomphe@phare.normalesup.org> <remyoudompheng@gmail.com> Rhys Hiltner  $\langle$ rhys@justin.tv> Ricardo Padilha <ricardospadilha@gmail.com> Richard Barnes <rlb@ipv.sx> Richard Crowley <r@rcrowley.org> Richard Eric Gavaletz <gavaletz@gmail.com> Richard Gibson <richard.gibson@gmail.com> Richard Miller <miller.research@gmail.com> Richard Musiol  $\langle$ mail@richard-musiol.de $\rangle$   $\langle$ neelance@gmail.com $\rangle$ Rick Arnold <rickarnoldjr@gmail.com> Rick Hudson <rlh@golang.org> Riku Voipio <riku.voipio@linaro.org>

Risto Jaakko Saarelma <rsaarelm@gmail.com> Rob Earhart <earhart@google.com> Rob Norman <rob.norman@infinitycloud.com> Rob Pike <r@golang.org> Robert Daniel Kortschak <dan.kortschak@adelaide.edu.au> Robert Dinu <r@varp.se> Robert Figueiredo <robfig@gmail.com> Robert Griesemer <gri@golang.org> Robert Hencke <robert.hencke@gmail.com> Robert Iannucci <iannucci@google.com> Robert Obryk <robryk@gmail.com> Robert Sesek <rsesek@google.com> Robert Snedegar <roberts@google.com> Robert Stepanek <robert.stepanek@gmail.com> Robin Eklind <r.eklind.87@gmail.com> Rodrigo Moraes de Oliveira <rodrigo.moraes@gmail.com> Rodrigo Rafael Monti Kochenburger <divoxx@gmail.com> Roger Pau Monn <royger@gmail.com> Roger Peppe <rogpeppe@gmail.com> Roland Shoemaker <rolandshoemaker@gmail.com> Ron Hashimoto <mail@h2so5.net> Ron Minnich <rminnich@gmail.com> Ross Light <light@google.com> <rlight2@gmail.com> Rowan Worth <sqweek@gmail.com> Rui Ueyama <ruiu@google.com> Russ Cox <rsc@golang.org> Russell Haering <russellhaering@gmail.com> Ryan Bagwell <ryanbagwell@outlook.com> Ryan Barrett <ryanb@google.com> Ryan Brown <ribrdb@google.com> Ryan Hitchman <hitchmanr@gmail.com> Ryan Lower <rpjlower@gmail.com> Ryan Seys <ryan@ryanseys.com> Ryan Slade <ryanslade@gmail.com> Ryuzo Yamamoto <ryuzo.yamamoto@gmail.com> S.alar Onur <caglar@10ur.org> Sai Cheemalapati <saicheems@google.com> Salmn Aljammz  $\langle s@0x65.net \rangle$ Sam Ding <samding@ca.ibm.com> Sam Hug <samuel.b.hug@gmail.com> Sam Thorogood <thorogood@google.com> <sam.thorogood@gmail.com> Sam Whited <sam@samwhited.com> Sameer Ajmani <sameer@golang.org> <ajmani@gmail.com> Sami Commerot <samic@google.com> Samuel Tan <samueltan@google.com> Samuele Pedroni <pedronis@lucediurna.net>

Sanjay Menakuru <br/>balasanjay@gmail.com> Sarah Adams <shadams@google.com> Sasha Lionheart <lionhearts@google.com> Sasha Sobol <sasha@scaledinference.com> Scott Barron <scott.barron@github.com> Scott Bell <scott@sctsm.com> Scott Ferguson <scottwferg@gmail.com> Scott Lawrence <br/> <br/> <br/> <br/> <br/> <br/> <br/> <br/> <br/> <br/> <br/> <br/> <br/> <br/><br/><br/><br/><br/><br/><<br/><<br/>Substant <br/> <br/><br/><br/><br/><br/><t<br/>nt delal to the stand stand stand stand Scott Mansfield <smansfield@netflix.com> Scott Schwartz <scotts@golang.org> Scott Van Woudenberg <scottvw@google.com> Sean Burford <sburford@google.com> Sean Dolphin <Sean.Dolphin@kpcompass.com> Sean Harger <sharger@google.com> Sean Rees <sean@erifax.org> Sebastien Binet <seb.binet@gmail.com> Sbastien Paolacci <sebastien.paolacci@gmail.com> Sergei Skorobogatov <skorobo@rambler.ru> Sergey 'SnakE' Gromov <snake.scaly@gmail.com> Sergey Arseev <sergey.arseev@intel.com> Sergio Luis O. B. Correia <sergio@correia.cc> Seth Hoenig <seth.a.hoenig@gmail.com> Seth Vargo <sethvargo@gmail.com> Shahar Kohanim <skohanim@gmail.com> Shane Hansen  $\triangle$ shanemhansen@gmail.com> Shaozhen Ding <dsz0111@gmail.com> Shawn Ledbetter <sledbetter@google.com> Shawn Smith <shawn.p.smith@gmail.com> Shawn Walker-Salas <shawn.walker@oracle.com> Shenghou Ma <minux@golang.org> <minux.ma@gmail.com> Shinji Tanaka <shinji.tanaka@gmail.com> Shivakumar GN <shivakumar.gn@gmail.com> Shun Fan <sfan@google.com> Silvan Jegen <s.jegen@gmail.com> Simon Jefford <simon.jefford@gmail.com> Simon Rawet <simon@rawet.se> Simon Thulbourn <simon+github@thulbourn.com> Simon Whitehead <chemnova@gmail.com> Sina Siadat <siadat@gmail.com> Sokolov Yura <funny.falcon@gmail.com> Song Gao <song@gao.io> Spencer Nelson <s@spenczar.com> Spring Mc <heresy.mc@gmail.com> Srdjan Petrovic <spetrovic@google.com> Sridhar Venkatakrishnan <sridhar@laddoo.net> StalkR <stalkr@stalkr.net>

Stan Schwertly <stan@schwertly.com> Stefan Nilsson <snilsson@nada.kth.se> <trolleriprofessorn@gmail.com> Stphane Travostino <stephane.travostino@gmail.com> Stephen Ma <stephenm@golang.org> Stephen McQuay <stephen@mcquay.me> Stephen Weinberg <stephen@q5comm.com> Steve Francia <spf@golang.org> Steve McCoy <mccoyst@gmail.com> Steve Newman <snewman@google.com> Steve Phillips <elimisteve@gmail.com> Steve Streeting <steve@stevestreeting.com> Steven Elliot Harris <seharris@gmail.com> Steven Hartland <steven.hartland@multiplay.co.uk> Sugu Sougoumarane <ssougou@gmail.com> Suharsh Sivakumar <suharshs@google.com> Suyash <dextrous93@gmail.com> Sven Almgren <sven@tras.se> Sven Blumenstein <svbl@google.com> Syohei YOSHIDA <syohex@gmail.com> Szabolcs Nagy <nsz@port70.net> Tad Glines <tad.glines@gmail.com> Taj Khattra <taj.khattra@gmail.com> Takashi Matsuo <tmatsuo@google.com> Takeshi YAMANASHI <9.nashi@gmail.com> Takuya Ueda <uedatakuya@gmail.com> Tal Shprecher <tshprecher@gmail.com> Tamir Duberstein <tamird@gmail.com> Tarmigan Casebolt <tarmigan@gmail.com> Taru Karttunen <taruti@taruti.net> Tatsuhiro Tsujikawa <tatsuhiro.t@gmail.com> Terrel Shumway <gopher@shumway.us> Tetsuo Kiso <tetsuokiso9@gmail.com> Than McIntosh <thanm@google.com> Thiago Fransosi Farina <thiago.farina@gmail.com> <tfarina@chromium.org> Thomas Alan Copeland <talan.copeland@gmail.com> Thomas de Zeeuw <thomasdezeeuw@gmail.com> Thomas Desrosiers <thomasdesr@gmail.com> Thomas Habets <habets@google.com> Thomas Kappler <tkappler@gmail.com> Thorben Krueger <thorben.krueger@gmail.com> Thordur Bjornsson <thorduri@secnorth.net> Tilman Dilo <tilman.dilo@gmail.com> Tim Cooijmans <timcooijmans@gmail.com> Tim Ebringer <tim.ebringer@gmail.com> Tim Henderson <tim.tadh@gmail.com> Tim Hockin  $\langle$ thockin@google.com>

Tim Swast <swast@google.com> Timo Savola <timo.savola@gmail.com> Timo Truyts <alkaloid.btx@gmail.com> Timothy Studd <tim@timstudd.com> Tipp Moseley <tipp@google.com> Tobias Columbus <tobias.columbus@gmail.com> <tobias.columbus@googlemail.com> Toby Burress <kurin@google.com> Todd Neal <todd@tneal.org> Todd Wang <toddwang@gmail.com> Tom Bergan <tombergan@google.com> Tom Heng <zhm20070928@gmail.com> Tom Linford <tomlinford@gmail.com> Tom Szymanski <tgs@google.com> Tom Wilkie <tom@weave.works> Tommy Schaefer <tommy.schaefer@teecom.com> Tor Andersson <tor.andersson@gmail.com> Tormod Erevik Lea <tormodlea@gmail.com> Totoro W <tw19881113@gmail.com> Travis Cline <travis.cline@gmail.com> Trevor Strohman <trevor.strohman@gmail.com> Trey Lawrence <lawrence.trey@gmail.com> Trey Tacon <ttacon@gmail.com> Tristan Amini <tamini01@ca.ibm.com> Tristan Colgate <tcolgate@gmail.com> Tristan Ooohry <ooohry@gmail.com> Tudor Golubenco <tudor.g@gmail.com> Tuo Shan <sturbo89@gmail.com> <shantuo@google.com> Tyler Bunnell <tylerbunnell@gmail.com> Tyler Treat <ttreat31@gmail.com> Tzu-Jung Lee <roylee17@currant.com> Ugorji Nwoke <ugorji@gmail.com> Ulf Holm Nielsen <doktor@dyregod.dk> Ulrich Kunitz <uli.kunitz@gmail.com> Uriel Mangado <uriel@berlinblue.org> Uttam C Pawar <uttam.c.pawar@intel.com> Vadim Grek <vadimprog@gmail.com> Vadim Vygonets <unixdj@gmail.com> Vega Garcia Luis Alfonso <vegacom@gmail.com> Victor Chudnovsky <vchudnov@google.com> Vincent Ambo <tazjin@googlemail.com> Vincent Batts <vbatts@hashbangbash.com> <vbatts@gmail.com> Vincent Vanackere <vincent.vanackere@gmail.com> Vinu Rajashekhar <vinutheraj@gmail.com> Vish Subramanian <vish@google.com> Vishvananda Ishaya <vishvananda@gmail.com> Vitor De Mario <vitordemario@gmail.com> Vlad Krasnov <vlad@cloudflare.com>

Vladimir Mihailenco <vladimir.webdev@gmail.com> Vladimir Nikishenko <vova616@gmail.com> Vladimir Stefanovic <vladimir.stefanovic@imgtec.com> Volker Dobler <dr.volker.dobler@gmail.com> Volodymyr Paprotski <vpaprots@ca.ibm.com> Walter Poupore <wpoupore@google.com> Wedson Almeida Filho <wedsonaf@google.com> Wei Guangjing <vcc.163@gmail.com> Will Chan <willchan@google.com> Will Norris <willnorris@google.com> Willem van der Schyff <willemvds@gmail.com> William Chan <willchan@chromium.org> William Josephson <wjosephson@gmail.com> William Orr <will@worrbase.com> <ay1244@gmail.com> Wisdom Omuya <deafgoat@gmail.com> Xia Bin <snyh@snyh.org> Xing Xing <mikespook@gmail.com> Xudong Zhang <felixmelon@gmail.com> Xuyang Kang <xuyangkang@gmail.com> Yan Zou <yzou@google.com> Yann Kerherv <yann.kerherve@gmail.com> Yao Zhang <lunaria21@gmail.com> Yasuharu Goto <matope.ono@gmail.com> Yasuhiro Matsumoto <mattn.jp@gmail.com> Yesudeep Mangalapilly <yesudeep@google.com> Yissakhar Z. Beck <yissakhar.beck@gmail.com> Yo-An Lin <yoanlin93@gmail.com> Yongjian Xu <i3dmaster@gmail.com> Yorman Arias <cixtords@gmail.com> Yoshiyuki Kanno <nekotaroh@gmail.com> <yoshiyuki.kanno@stoic.co.jp> Yu Heng Zhang <annita.zhang@cn.ibm.com> Yu Xuan Zhang <zyxsh@cn.ibm.com> Yuki Yugui Sonoda <yugui@google.com> Yusuke Kagiwada <block.rxckin.beats@gmail.com> Yuusei Kuwana <kuwana@kumama.org> Yuval Pavel Zholkover <paulzhol@gmail.com> Yves Junqueira <yvesj@google.com> <yves.junqueira@gmail.com> Zac Bergquist <zbergquist99@gmail.com> Zev Goldstein <zev.goldstein@gmail.com> Zhongwei Yao <zhongwei.yao@arm.com> Ziad Hatahet <hatahet@gmail.com> Zorion Arrizabalaga <zorionk@gmail.com> <faxriddinjon@gmail.com> <bronze1man@gmail.com> Copyright (c) 2009 The Go Authors. All rights reserved.

Redistribution and use in source and binary forms, with or without modification, are permitted provided that the following conditions are met:

 \* Redistributions of source code must retain the above copyright notice, this list of conditions and the following disclaimer.

 \* Redistributions in binary form must reproduce the above copyright notice, this list of conditions and the following disclaimer in the documentation and/or other materials provided with the distribution.

 \* Neither the name of Google Inc. nor the names of its contributors may be used to endorse or promote products derived from this software without specific prior written permission.

THIS SOFTWARE IS PROVIDED BY THE COPYRIGHT HOLDERS AND CONTRIBUTORS "AS IS" AND ANY EXPRESS OR IMPLIED WARRANTIES, INCLUDING, BUT NOT LIMITED TO, THE IMPLIED WARRANTIES OF MERCHANTABILITY AND FITNESS FOR A PARTICULAR PURPOSE ARE DISCLAIMED. IN NO EVENT SHALL THE COPYRIGHT **OWNER** 

 OR CONTRIBUTORS BE LIABLE FOR ANY DIRECT, INDIRECT, INCIDENTAL, SPECIAL, EXEMPLARY, OR CONSEQUENTIAL DAMAGES (INCLUDING, BUT NOT LIMITED TO, PROCUREMENT OF SUBSTITUTE GOODS OR SERVICES; LOSS OF USE, DATA, OR PROFITS; OR BUSINESS INTERRUPTION) HOWEVER CAUSED AND ON ANY THEORY OF LIABILITY, WHETHER IN CONTRACT, STRICT LIABILITY, OR TORT (INCLUDING NEGLIGENCE OR OTHERWISE) ARISING IN ANY WAY OUT OF THE USE OF THIS SOFTWARE, EVEN IF ADVISED OF THE POSSIBILITY OF SUCH DAMAGE. Copyright (C) 2013 by Marijn Haverbeke  $\leq$ marijnh@gmail.com> and others

Permission is hereby granted, free of charge, to any person obtaining a copy of this software and associated documentation files (the "Software"), to deal in the Software without restriction, including without limitation the rights to use, copy, modify, merge, publish, distribute, sublicense, and/or sell copies of the Software, and to permit persons to whom the Software is furnished to do so, subject to the following conditions:

The above copyright notice and this permission notice shall be included in all copies or substantial portions of the Software.

THE SOFTWARE IS PROVIDED "AS IS", WITHOUT WARRANTY OF ANY KIND, EXPRESS OR IMPLIED, INCLUDING BUT NOT LIMITED TO THE WARRANTIES OF MERCHANTABILITY, FITNESS FOR A PARTICULAR PURPOSE AND NONINFRINGEMENT. IN NO EVENT SHALL THE AUTHORS OR COPYRIGHT HOLDERS BE LIABLE FOR ANY CLAIM, DAMAGES OR OTHER LIABILITY, WHETHER IN AN ACTION OF CONTRACT, TORT OR OTHERWISE, ARISING FROM, **OUT** 

 OF OR IN CONNECTION WITH THE SOFTWARE OR THE USE OR OTHER DEALINGS IN THE SOFTWARE.

Please note that some subdirectories of the CodeMirror distribution

include their own LICENSE files, and are released under different licences.

# **1.257 lshw B.02.17 12.el7**

## **1.257.1 Available under license :**

GNU GENERAL PUBLIC LICENSE

Version 2, June 1991

Copyright (C) 1989, 1991 Free Software Foundation, Inc., 51 Franklin Street, Fifth Floor, Boston, MA 02110-1301 USA Everyone is permitted to copy and distribute verbatim copies of this license document, but changing it is not allowed.

### Preamble

 The licenses for most software are designed to take away your freedom to share and change it. By contrast, the GNU General Public License is intended to guarantee your freedom to share and change free software--to make sure the software is free for all its users. This General Public License applies to most of the Free Software Foundation's software and to any other program whose authors commit to using it. (Some other Free Software Foundation software is covered by the GNU Lesser General Public License instead.) You can apply it to your programs, too.

 When we speak of free software, we are referring to freedom, not price.

 Our General Public Licenses are designed to make sure that you have the freedom to distribute copies of free software (and charge for this service if you wish), that you receive source code or can get it if you want it, that you can change the software or use pieces of it in new free programs; and that you know you can do these things.

 To protect your rights, we need to make restrictions that forbid anyone to deny you these rights or to ask you to surrender the rights. These restrictions translate to certain responsibilities for you if you distribute copies of the software, or if you modify it.

 For example, if you distribute copies of such a program, whether gratis or for a fee, you must give the recipients all the rights that you have. You must make sure that they, too, receive or can get the source code. And you must show them these terms so they know their rights.

We protect your rights with two steps: (1) copyright the software, and (2) offer you this license which

 gives you legal permission to copy, distribute and/or modify the software.

 Also, for each author's protection and ours, we want to make certain that everyone understands that there is no warranty for this free software. If the software is modified by someone else and passed on, we want its recipients to know that what they have is not the original, so that any problems introduced by others will not reflect on the original authors' reputations.

 Finally, any free program is threatened constantly by software patents. We wish to avoid the danger that redistributors of a free program will individually obtain patent licenses, in effect making the program proprietary. To prevent this, we have made it clear that any patent must be licensed for everyone's free use or not licensed at all.

 The precise terms and conditions for copying, distribution and modification follow.

### GNU GENERAL PUBLIC LICENSE TERMS AND CONDITIONS FOR COPYING, DISTRIBUTION AND MODIFICATION

 0. This License applies to any program or other work which contains a notice placed by the copyright holder saying it may be distributed under the terms of this General Public License. The "Program", below, refers to any such program or work, and a "work based on the Program" means either the Program or any derivative work under copyright law: that is to say, a work containing the Program or a portion of it, either verbatim or with modifications and/or translated into another language. (Hereinafter, translation is included without limitation in the term "modification".) Each licensee is addressed as "you".

Activities other than copying, distribution and modification are not covered by this License; they are outside its scope. The act of running the Program is not restricted, and the output from the Program is covered only if its contents constitute a work based on the Program (independent of having been made by running the Program). Whether that is true depends on what the Program does.

 1. You may copy and distribute verbatim copies of the Program's source code as you receive it, in any medium, provided that you conspicuously and appropriately publish on each copy an appropriate copyright notice and disclaimer of warranty; keep intact all the notices that refer to this License and to the absence of any warranty; and give any other recipients of the Program a copy of this License along with the Program.

You may charge a fee for the physical act of transferring a copy, and you may at your option offer warranty protection in exchange for a fee.

 2. You may modify your copy or copies of the Program or any portion of it, thus forming a work based on the Program, and copy and distribute such modifications or work under the terms of Section 1 above, provided that you also meet all of these conditions:

 a) You must cause the modified files to carry prominent notices stating that you changed the files and the date of any change.

b) You must cause

 any work that you distribute or publish, that in whole or in part contains or is derived from the Program or any part thereof, to be licensed as a whole at no charge to all third parties under the terms of this License.

 c) If the modified program normally reads commands interactively when run, you must cause it, when started running for such interactive use in the most ordinary way, to print or display an announcement including an appropriate copyright notice and a notice that there is no warranty (or else, saying that you provide a warranty) and that users may redistribute the program under these conditions, and telling the user how to view a copy of this License. (Exception: if the Program itself is interactive but does not normally print such an announcement, your work based on the Program is not required to print an announcement.)

These requirements apply to the modified work as a whole. If identifiable sections of that work

are not derived from the Program,

and can be reasonably considered independent and separate works in themselves, then this License, and its terms, do not apply to those sections when you distribute them as separate works. But when you distribute the same sections as part of a whole which is a work based on the Program, the distribution of the whole must be on the terms of this License, whose permissions for other licensees extend to the entire whole, and thus to each and every part regardless of who wrote it.

Thus, it is not the intent of this section to claim rights or contest your rights to work written entirely by you; rather, the intent is to exercise the right to control the distribution of derivative or collective works based on the Program.

In addition, mere aggregation of another work not based on the Program with the Program (or with a work based on the Program) on a volume of a storage or distribution medium does not bring the other work under the scope of this License.

 3. You may copy and distribute the Program (or a work based on it, under Section 2) in object code or executable form under the terms of Sections 1 and 2 above provided that you also do one of the following:

 a) Accompany it with the complete corresponding machine-readable source code, which must be distributed under the terms of Sections 1 and 2 above on a medium customarily used for software interchange; or,

 b) Accompany it with a written offer, valid for at least three years, to give any third party, for a charge no more than your cost of physically performing source distribution, a complete machine-readable copy of the corresponding source code, to be distributed under the terms of Sections 1 and 2 above on a medium customarily used for software interchange; or,

 c) Accompany it with the information you received as to the offer to distribute corresponding source code. (This alternative is allowed only for noncommercial distribution and only if you

 received the program in object code or executable form with such an offer, in accord with Subsection b above.)

The source code for a work means the preferred form of the work for making modifications to it. For an executable work, complete source code means all the source code for all modules it contains, plus any associated interface definition files, plus the scripts used to control compilation and installation of the executable. However, as a special exception, the source code distributed need not include anything that is normally distributed (in either source or binary form) with the major components (compiler, kernel, and so on) of the operating system on which the executable runs, unless that component itself accompanies the executable.

If distribution of executable or object code is made by offering access to copy from a designated place, then offering equivalent access to copy the source code from the same place counts as distribution of the source code, even though third parties are not compelled to copy the source along with the object code.

 4. You may not copy, modify, sublicense, or distribute the Program except as expressly provided under this License. Any attempt otherwise to copy, modify, sublicense or distribute the Program is void, and will automatically terminate your rights under this License. However, parties who have received copies, or rights, from you under this License will not have their licenses terminated so long as such parties remain in full compliance.

 5. You are not required to accept this License, since you have not signed it. However, nothing else grants you permission to modify or distribute the Program or its derivative works. These actions are prohibited by law if you do not accept this License. Therefore, by modifying or distributing the Program (or any work based on the Program), you indicate your acceptance of this License to do so, and all its terms and conditions for copying, distributing or modifying

the Program or works based on it.

 6. Each time you redistribute the Program (or any work based on the Program), the recipient automatically receives a license from the original licensor to copy, distribute or modify the Program subject to these terms and conditions. You may not impose any further restrictions on the recipients' exercise of the rights granted herein. You are not responsible for enforcing compliance by third parties to this License.

 7. If, as a consequence of a court judgment or allegation of patent infringement or for any other reason (not limited to patent issues), conditions are imposed on you (whether by court order, agreement or otherwise) that contradict the conditions of this License, they do not excuse you from the conditions of this License. If you cannot distribute so as to satisfy simultaneously your obligations under this License and any other pertinent obligations, then as a consequence you may not distribute the Program at all. For example, if a patent

license would not permit royalty-free redistribution of the Program by all those who receive copies directly or indirectly through you, then the only way you could satisfy both it and this License would be to refrain entirely from distribution of the Program.

If any portion of this section is held invalid or unenforceable under any particular circumstance, the balance of the section is intended to apply and the section as a whole is intended to apply in other circumstances.

It is not the purpose of this section to induce you to infringe any patents or other property right claims or to contest validity of any such claims; this section has the sole purpose of protecting the integrity of the free software distribution system, which is implemented by public license practices. Many people have made generous contributions to the wide range of software distributed through that system in reliance on consistent application of that system; it is up to the author/donor to decide if he or she is willing to distribute software through any other system and a licensee cannot impose that choice.

This section is intended to make thoroughly clear what is believed to be a consequence of the rest of this License.

 8. If the distribution and/or use of the Program is restricted in certain countries either by patents or by copyrighted interfaces, the original copyright holder who places the Program under this License may add an explicit geographical distribution limitation excluding those countries, so that distribution is permitted only in or among countries not thus excluded. In such case, this License incorporates the limitation as if written in the body of this License.

 9. The Free Software Foundation may publish revised and/or new versions of the General Public License from time to time. Such new versions will be similar in spirit to the present version, but may differ in detail to address new problems or concerns.

Each version is given a distinguishing

version number. If the Program

specifies a version number of this License which applies to it and "any later version", you have the option of following the terms and conditions either of that version or of any later version published by the Free Software Foundation. If the Program does not specify a version number of this License, you may choose any version ever published by the Free Software Foundation.

 10. If you wish to incorporate parts of the Program into other free programs whose distribution conditions are different, write to the author to ask for permission. For software which is copyrighted by the Free Software Foundation, write to the Free Software Foundation; we sometimes make exceptions for this. Our decision will be guided by the two goals of preserving the free status of all derivatives of our free software and of promoting the sharing and reuse of software generally.

### NO WARRANTY

# 11. BECAUSE THE PROGRAM IS LICENSED FREE OF CHARGE,

### THERE IS NO WARRANTY

FOR THE PROGRAM, TO THE EXTENT PERMITTED BY APPLICABLE LAW. EXCEPT WHEN OTHERWISE STATED IN WRITING THE COPYRIGHT HOLDERS AND/OR OTHER PARTIES PROVIDE THE PROGRAM "AS IS" WITHOUT WARRANTY OF ANY KIND, EITHER EXPRESSED OR IMPLIED, INCLUDING, BUT NOT LIMITED TO, THE IMPLIED WARRANTIES OF MERCHANTABILITY AND FITNESS FOR A PARTICULAR PURPOSE. THE ENTIRE RISK AS TO THE QUALITY AND PERFORMANCE OF THE PROGRAM IS WITH YOU. SHOULD THE PROGRAM PROVE DEFECTIVE, YOU ASSUME THE COST OF ALL NECESSARY SERVICING, REPAIR OR CORRECTION.

 12. IN NO EVENT UNLESS REQUIRED BY APPLICABLE LAW OR AGREED TO IN WRITING WILL ANY COPYRIGHT HOLDER, OR ANY OTHER PARTY WHO MAY MODIFY AND/OR REDISTRIBUTE THE PROGRAM AS PERMITTED ABOVE, BE LIABLE TO YOU FOR DAMAGES, INCLUDING ANY GENERAL, SPECIAL, INCIDENTAL OR CONSEQUENTIAL DAMAGES ARISING OUT OF THE USE OR INABILITY TO USE THE PROGRAM (INCLUDING BUT NOT LIMITED TO LOSS OF DATA OR DATA BEING RENDERED INACCURATE OR LOSSES SUSTAINED BY YOU OR

 THIRD PARTIES OR A FAILURE OF THE PROGRAM TO OPERATE WITH ANY OTHER PROGRAMS), EVEN IF SUCH HOLDER OR OTHER PARTY HAS BEEN ADVISED OF THE POSSIBILITY OF SUCH DAMAGES.

### END OF TERMS AND CONDITIONS

How to Apply These Terms to Your New Programs

 If you develop a new program, and you want it to be of the greatest possible use to the public, the best way to achieve this is to make it free software which everyone can redistribute and change under these terms.

 To do so, attach the following notices to the program. It is safest to attach them to the start of each source file to most effectively convey the exclusion of warranty; and each file should have at least the "copyright" line and a pointer to where the full notice is found.

 <one line to give the program's name and a brief idea of what it does.> Copyright  $(C)$  <year > <name of author>

 This program is free software; you can redistribute it and/or modify it under the terms of the GNU General Public License as published by the Free Software Foundation; either version 2 of the License, or (at your option) any later version.

 This program is distributed in the hope that it will be useful, but WITHOUT ANY WARRANTY; without even the implied warranty of MERCHANTABILITY or FITNESS FOR A PARTICULAR PURPOSE. See the GNU General Public License for more details.

 You should have received a copy of the GNU General Public License along with this program; if not, write to the Free Software Foundation, Inc., 51 Franklin Street, Fifth Floor, Boston, MA 02110-1301 USA.

Also add information on how to contact you by electronic and paper mail.

If the program is interactive, make it output a short notice like this when it starts in an interactive mode:

Gnomovision version 69, Copyright (C) year name of author

 Gnomovision comes with ABSOLUTELY NO WARRANTY; for details type `show w'. This is free software, and you are welcome to redistribute

it

under certain conditions; type `show c' for details.

The hypothetical commands `show w' and `show c' should show the appropriate parts of the General Public License. Of course, the commands you use may be called something other than `show w' and `show c'; they could even be mouse-clicks or menu items--whatever suits your program.

You should also get your employer (if you work as a programmer) or your school, if any, to sign a "copyright disclaimer" for the program, if necessary. Here is a sample; alter the names:

 Yoyodyne, Inc., hereby disclaims all copyright interest in the program `Gnomovision' (which makes passes at compilers) written by James Hacker.

 <signature of Ty Coon>, 1 April 1989 Ty Coon, President of Vice

This General Public License does not permit incorporating your program into proprietary programs. If your program is a subroutine library, you may consider it more useful to permit linking proprietary applications with the library. If this is what you want to do, use the GNU Lesser General Public License instead of this License.

# **1.258 efibootmgr 0.8.0 10.el7**

## **1.258.1 Available under license :**

 GNU GENERAL PUBLIC LICENSE Version 2, June 1991

Copyright (C) 1989, 1991 Free Software Foundation, Inc. 59 Temple Place, Suite 330, Boston, MA 02111-1307 USA Everyone is permitted to copy and distribute verbatim copies of this license document, but changing it is not allowed.

 Preamble

 The licenses for most software are designed to take away your freedom to share and change it. By contrast, the GNU General Public License is intended to guarantee your freedom to share and change free software--to make sure the software is free for all its users. This General Public License applies to most of the Free Software Foundation's software and to any other program whose authors commit to using it. (Some other Free Software Foundation software is covered by

the GNU Library General Public License instead.) You can apply it to your programs, too.

 When we speak of free software, we are referring to freedom, not price. Our General Public Licenses are designed to make sure that you have the freedom to distribute copies of free software (and charge for this service if you wish), that you receive source code or can get it if you want it, that you can change the software or use pieces of it in new free programs; and that you know you can do these things.

 To protect your rights, we need to make restrictions that forbid anyone to deny you these rights or to ask you to surrender the rights. These restrictions translate to certain responsibilities for you if you distribute copies of the software, or if you modify it.

 For example, if you distribute copies of such a program, whether gratis or for a fee, you must give the recipients all the rights that you have. You must make sure that they, too, receive or can get the source code. And you must show them these terms so they know their rights.

We protect your rights with two steps: (1) copyright the software, and (2) offer you this license which gives you legal permission to copy,

distribute and/or modify the software.

 Also, for each author's protection and ours, we want to make certain that everyone understands that there is no warranty for this free software. If the software is modified by someone else and passed on, we want its recipients to know that what they have is not the original, so that any problems introduced by others will not reflect on the original authors' reputations.

 Finally, any free program is threatened constantly by software patents. We wish to avoid the danger that redistributors of a free program will individually obtain patent licenses, in effect making the program proprietary. To prevent this, we have made it clear that any patent must be licensed for everyone's free use or not licensed at all.

 The precise terms and conditions for copying, distribution and modification follow.

## GNU GENERAL PUBLIC LICENSE TERMS AND CONDITIONS FOR COPYING, DISTRIBUTION AND MODIFICATION

0. This License applies to any program

#### or other work which contains

a notice placed by the copyright holder saying it may be distributed under the terms of this General Public License. The "Program", below, refers to any such program or work, and a "work based on the Program" means either the Program or any derivative work under copyright law: that is to say, a work containing the Program or a portion of it, either verbatim or with modifications and/or translated into another language. (Hereinafter, translation is included without limitation in the term "modification".) Each licensee is addressed as "you".

Activities other than copying, distribution and modification are not covered by this License; they are outside its scope. The act of running the Program is not restricted, and the output from the Program is covered only if its contents constitute a work based on the Program (independent of having been made by running the Program). Whether that is true depends on what the Program does.

- 1. You may copy and distribute
- verbatim copies of the Program's

source code as you receive it, in any medium, provided that you conspicuously and appropriately publish on each copy an appropriate copyright notice and disclaimer of warranty; keep intact all the notices that refer to this License and to the absence of any warranty; and give any other recipients of the Program a copy of this License along with the Program.

You may charge a fee for the physical act of transferring a copy, and you may at your option offer warranty protection in exchange for a fee.

 2. You may modify your copy or copies of the Program or any portion of it, thus forming a work based on the Program, and copy and distribute such modifications or work under the terms of Section 1 above, provided that you also meet all of these conditions:

 a) You must cause the modified files to carry prominent notices stating that you changed the files and the date of any change.

 b) You must cause any work that you distribute or publish, that in

 whole or in part contains or is derived from the Program or any part thereof, to be licensed as a whole at no charge to all third parties under the terms of this License.

 c) If the modified program normally reads commands interactively when run, you must cause it, when started running for such interactive use in the most ordinary way, to print or display an announcement including an appropriate copyright notice and a notice that there is no warranty (or else, saying that you provide

 a warranty) and that users may redistribute the program under these conditions, and telling the user how to view a copy of this License. (Exception: if the Program itself is interactive but does not normally print such an announcement, your work based on the Program is not required to print an announcement.)

These requirements apply to the modified work as a whole. If identifiable sections of that work are not derived from the Program, and can

 be reasonably considered independent and separate works in themselves, then this License, and its terms, do not apply to those sections when you distribute them as separate works. But when you distribute the same sections as part of a whole which is a work based on the Program, the distribution of the whole must be on the terms of this License, whose permissions for other licensees extend to the entire whole, and thus to each and every part regardless of who wrote it.

Thus, it is not the intent of this section to claim rights or contest your rights to work written entirely by you; rather, the intent is to exercise the right to control the distribution of derivative or collective works based on the Program.

In addition, mere aggregation of another work not based on the Program with the Program (or with a work based on the Program) on a volume of a storage or distribution medium does not bring the other work under the scope of this License.

3. You may copy and distribute the Program

(or a work based on it,

under Section 2) in object code or executable form under the terms of Sections 1 and 2 above provided that you also do one of the following:

 a) Accompany it with the complete corresponding machine-readable source code, which must be distributed under the terms of Sections 1 and 2 above on a medium customarily used for software interchange; or,

 b) Accompany it with a written offer, valid for at least three years, to give any third party, for a charge no more than your cost of physically performing source distribution, a complete machine-readable copy of the corresponding source code, to be distributed under the terms of Sections 1 and 2 above on a medium customarily used for software interchange; or,

 c) Accompany it with the information you received as to the offer to distribute corresponding source code. (This alternative is allowed only for noncommercial distribution and only if you received the program

 in object code or executable form with such an offer, in accord with Subsection b above.)

The source code for a work means the preferred form of the work for making modifications to it. For an executable work, complete source code means all the source code for all modules it contains, plus any associated interface definition files, plus the scripts used to control compilation and installation of the executable. However, as a special exception, the source code distributed need not include anything that is normally distributed (in either source or binary form) with the major components (compiler, kernel, and so on) of the operating system on which the executable runs, unless that component itself accompanies the executable.

If distribution of executable or object code is made by offering access to copy from a designated place, then offering equivalent access to copy the source code from the same place counts as distribution of the source code, even though third parties are not compelled

to copy the source along with the object code.

 4. You may not copy, modify, sublicense, or distribute the Program except as expressly provided under this License. Any attempt otherwise to copy, modify, sublicense or distribute the Program is void, and will automatically terminate your rights under this License. However, parties who have received copies, or rights, from you under this License will not have their licenses terminated so long as such parties remain in full compliance.

 5. You are not required to accept this License, since you have not signed it. However, nothing else grants you permission to modify or distribute the Program or its derivative works. These actions are prohibited by law if you do not accept this License. Therefore, by modifying or distributing the Program (or any work based on the Program), you indicate your acceptance of this License to do so, and all its terms and conditions for copying, distributing or modifying the Program or works based on it.

 6. Each time you redistribute the Program (or any work based on the Program), the recipient automatically receives a license from the original licensor to copy, distribute or modify the Program subject to these terms and conditions. You may not impose any further restrictions on the recipients' exercise of the rights granted herein. You are not responsible for enforcing compliance by third parties to this License.

7. If, as a consequence of a court judgment or allegation of patent

infringement or for any other reason (not limited to patent issues), conditions are imposed on you (whether by court order, agreement or otherwise) that contradict the conditions of this License, they do not excuse you from the conditions of this License. If you cannot distribute so as to satisfy simultaneously your obligations under this License and any other pertinent obligations, then as a consequence you may not distribute the Program at all. For example, if a patent license would not permit

 royalty-free redistribution of the Program by all those who receive copies directly or indirectly through you, then the only way you could satisfy both it and this License would be to refrain entirely from distribution of the Program.

If any portion of this section is held invalid or unenforceable under any particular circumstance, the balance of the section is intended to apply and the section as a whole is intended to apply in other circumstances.

It is not the purpose of this section to induce you to infringe any patents or other property right claims or to contest validity of any such claims; this section has the sole purpose of protecting the integrity of the free software distribution system, which is implemented by public license practices. Many people have made generous contributions to the wide range of software distributed through that system in reliance on consistent application of that system; it is up to the author/donor to decide if he or she is willing to distribute

 software through any other system and a licensee cannot impose that choice.

This section is intended to make thoroughly clear what is believed to be a consequence of the rest of this License.

 8. If the distribution and/or use of the Program is restricted in certain countries either by patents or by copyrighted interfaces, the original copyright holder who places the Program under this License may add an explicit geographical distribution limitation excluding those countries, so that distribution is permitted only in or among countries not thus excluded. In such case, this License incorporates the limitation as if written in the body of this License.

 9. The Free Software Foundation may publish revised and/or new versions of the General Public License from time to time. Such new versions will be similar in spirit to the present version, but may differ in detail to address new problems or concerns.

Each version is given a distinguishing version number. If the Program specifies

 a version number of this License which applies to it and "any later version", you have the option of following the terms and conditions either of that version or of any later version published by the Free Software Foundation. If the Program does not specify a version number of this License, you may choose any version ever published by the Free Software Foundation.

 10. If you wish to incorporate parts of the Program into other free programs whose distribution conditions are different, write to the author to ask for permission. For software which is copyrighted by the Free Software Foundation, write to the Free Software Foundation; we sometimes make exceptions for this. Our decision will be guided by the two goals of preserving the free status of all derivatives of our free software and of promoting the sharing and reuse of software generally.

 NO WARRANTY

REPAIR OR CORRECTION.

 11. BECAUSE THE PROGRAM IS LICENSED FREE OF CHARGE, THERE IS NO WARRANTY FOR THE PROGRAM, TO THE EXTENT PERMITTED BY APPLICABLE LAW. EXCEPT WHEN OTHERWISE STATED IN WRITING THE COPYRIGHT HOLDERS AND/OR OTHER PARTIES PROVIDE THE PROGRAM "AS IS" WITHOUT WARRANTY OF ANY KIND, EITHER EXPRESSED OR IMPLIED, INCLUDING, BUT NOT LIMITED TO, THE IMPLIED WARRANTIES OF MERCHANTABILITY AND FITNESS FOR A PARTICULAR PURPOSE. THE ENTIRE RISK AS TO THE QUALITY AND PERFORMANCE OF THE PROGRAM IS WITH YOU. SHOULD THE PROGRAM PROVE DEFECTIVE, YOU ASSUME THE COST OF ALL NECESSARY SERVICING,

 12. IN NO EVENT UNLESS REQUIRED BY APPLICABLE LAW OR AGREED TO IN WRITING WILL ANY COPYRIGHT HOLDER, OR ANY OTHER PARTY WHO MAY MODIFY AND/OR REDISTRIBUTE THE PROGRAM AS PERMITTED ABOVE, BE LIABLE TO YOU FOR DAMAGES, INCLUDING ANY GENERAL, SPECIAL, INCIDENTAL OR CONSEQUENTIAL DAMAGES ARISING OUT OF THE USE OR INABILITY TO USE THE PROGRAM (INCLUDING BUT NOT LIMITED TO LOSS OF DATA OR DATA BEING RENDERED INACCURATE OR LOSSES SUSTAINED BY YOU OR THIRD PARTIES OR A FAILURE OF THE PROGRAM TO OPERATE WITH ANY OTHER PROGRAMS),

 EVEN IF SUCH HOLDER OR OTHER PARTY HAS BEEN ADVISED OF THE POSSIBILITY OF SUCH DAMAGES.

### END OF TERMS AND CONDITIONS

 How to Apply These Terms to Your New Programs

 If you develop a new program, and you want it to be of the greatest possible use to the public, the best way to achieve this is to make it free software which everyone can redistribute and change under these terms.

To do so, attach the following notices to the program. It is safest

to attach them to the start of each source file to most effectively convey the exclusion of warranty; and each file should have at least the "copyright" line and a pointer to where the full notice is found.

 <one line to give the program's name and a brief idea of what it does.> Copyright (C)  $19yy$  <name of author>

 This program is free software; you can redistribute it and/or modify it under the terms of the GNU General Public License as published by the Free Software Foundation; either version 2 of the License, or (at your option) any later version.

 This program is distributed in the hope that it will be useful, but WITHOUT ANY WARRANTY; without even the implied warranty of MERCHANTABILITY or FITNESS FOR A PARTICULAR PURPOSE. See the GNU General Public License for more details.

 You should have received a copy of the GNU General Public License along with this program; if not, write to the Free Software Foundation, Inc., 59 Temple Place, Suite 330, Boston, MA 02111-1307 USA

Also add information on how to contact you by electronic and paper mail.

If the program is interactive, make it output a short notice like this when it starts in an interactive mode:

 Gnomovision version 69, Copyright (C) 19yy name of author Gnomovision comes with ABSOLUTELY NO WARRANTY; for details type `show w'. This is free software, and you are welcome to redistribute it under certain conditions; type `show c' for details.

The hypothetical commands

 `show w' and `show c' should show the appropriate parts of the General Public License. Of course, the commands you use may be called something other than `show w' and `show c'; they could even be mouse-clicks or menu items--whatever suits your program.

You should also get your employer (if you work as a programmer) or your school, if any, to sign a "copyright disclaimer" for the program, if necessary. Here is a sample; alter the names:

 Yoyodyne, Inc., hereby disclaims all copyright interest in the program `Gnomovision' (which makes passes at compilers) written by James Hacker.

 <signature of Ty Coon>, 1 April 1989 Ty Coon, President of Vice

This General Public License does not permit incorporating your program into proprietary programs. If your program is a subroutine library, you may consider it more useful to permit linking proprietary applications with the library. If this is what you want to do, use the GNU Library General Public License instead of this License.

# **1.259 perl 5.24.1**

# **1.259.1 Available under license :**

---

abstract: 'Build and install Perl modules' author: - 'Ken Williams <kwilliams@cpan.org>'

 - "Development questions, bug reports, and patches should be sent to the\nModule-Build mailing list at <modulebuild@perl.org>."

build requires: File::Temp: 0.15 Test::Harness: 3.16 Test::More: 0.49 generated\_by: 'Module::Build version 0.3608' license: gpl meta-spec: url: http://module-build.sourceforge.net/META-spec-v1.4.html version: 1.4 name: Module-Build resources: MailingList: mailto:module-build@perl.org license: http://dev.perl.org/licenses/ repository: http://github.com/dagolden/module-build/ version: 3

### The "Artistic License"

### Preamble

The intent of this document is to state the conditions under which a Package may be copied, such that the Copyright Holder maintains some semblance of artistic control over the development of the package, while giving the users of the package the right to use and distribute the Package in a more-or-less customary fashion, plus the right to make reasonable modifications.

Definitions:

 "Package" refers to the collection of files distributed by the Copyright Holder, and derivatives of that collection of files created through textual modification.

 "Standard Version" refers to such a Package if it has not been modified, or has been modified in accordance with the wishes of the Copyright Holder as specified below.

 "Copyright Holder" is whoever is named in the copyright or copyrights for the package.

 "You" is you, if you're thinking about copying or distributing this Package.

 "Reasonable copying fee" is whatever you can justify on the basis of media cost, duplication charges, time of people involved, and so on. (You will not be required to justify it to the Copyright Holder, but only to the computing community at large as a market that must bear the fee.)

 "Freely Available" means that no fee is charged for the item itself, though there may be fees involved in handling the item. It also means that recipients of the item may redistribute it under the same conditions they received it.

1. You may make and give away verbatim copies of the source form of the Standard Version of this Package without restriction, provided that you duplicate all of the original copyright notices and associated disclaimers.

2. You may apply bug fixes, portability fixes and other modifications derived from the Public Domain or from the Copyright Holder.

### A Package

modified in such a way shall still be considered the Standard Version.

3. You may otherwise modify your copy of this Package in any way, provided that you insert a prominent notice in each changed file stating how and when you changed that file, and provided that you do at least ONE of the following:

 a) place your modifications in the Public Domain or otherwise make them Freely Available, such as by posting said modifications to Usenet or an equivalent medium, or placing the modifications on a major archive site such as uunet.uu.net, or by allowing the Copyright Holder to include your modifications in the Standard Version of the Package.

b) use the modified Package only within your corporation or organization.

 c) rename any non-standard executables so the names do not conflict with standard executables, which must also be provided, and provide a separate manual page for each non-standard executable that clearly documents how it

differs from the Standard Version.

d) make other distribution arrangements with the Copyright Holder.

4. You may distribute the programs of this Package in object code or executable form, provided that you do at least ONE of the following:

 a) distribute a Standard Version of the executables and library files, together with instructions (in the manual page or equivalent) on where to get the Standard Version.

 b) accompany the distribution with the machine-readable source of the Package with your modifications.

 c) give non-standard executables non-standard names, and clearly document the differences in manual pages (or equivalent), together with instructions on where to get the Standard Version.

d) make other distribution arrangements with the Copyright Holder.

5. You may charge a reasonable copying fee for any distribution of this Package. You may charge any fee you choose for support of this Package. You may not charge a fee for this Package itself. However,

you may distribute this Package in aggregate with other (possibly commercial) programs as part of a larger (possibly commercial) software distribution provided that you do not advertise this Package as a product of your own. You may embed this Package's interpreter within an executable of yours (by linking); this shall be construed as a mere form of aggregation, provided that the complete Standard Version of the interpreter is so embedded.

6. The scripts and library files supplied as input to or produced as output from the programs of this Package do not automatically fall under the copyright of this Package, but belong to whoever generated them, and may be sold commercially, and may be aggregated with this Package. If such scripts or library files are aggregated with this Package via the so-called "undump" or "unexec" methods of producing a binary executable image, then distribution of such an image shall neither be construed as a distribution of this Package nor shall it

fall under the restrictions of Paragraphs 3 and 4, provided that you do not represent such an executable image as a Standard Version of this

Package.

7. C subroutines (or comparably compiled subroutines in other languages) supplied by you and linked into this Package in order to emulate subroutines and variables of the language defined by this Package shall not be considered part of this Package, but are the equivalent of input as in Paragraph 6, provided these subroutines do not change the language in any way that would cause it to fail the regression tests for the language.

8. Aggregation of this Package with a commercial distribution is always permitted provided that the use of this Package is embedded; that is, when no overt attempt is made to make this Package's interfaces visible to the end user of the commercial distribution. Such use shall not be construed as a distribution of this Package.

9. The name of the Copyright Holder may not be used to endorse or promote products

derived from this software without specific prior written permission.

10. THIS PACKAGE IS PROVIDED "AS IS" AND WITHOUT ANY EXPRESS OR IMPLIED WARRANTIES, INCLUDING, WITHOUT LIMITATION, THE IMPLIED WARRANTIES OF MERCHANTIBILITY AND FITNESS FOR A PARTICULAR PURPOSE.

The End

--------------------------------------------------------------------------

This program, "bzip2", the associated library "libbzip2", and all documentation, are copyright (C) 1996-2010 Julian R Seward. All rights reserved.

Redistribution and use in source and binary forms, with or without modification, are permitted provided that the following conditions are met:

- 1. Redistributions of source code must retain the above copyright notice, this list of conditions and the following disclaimer.
- 2. The origin of this software must not be misrepresented; you must not claim that you wrote the original software. If you use this software in a product, an acknowledgment in the product documentation would be appreciated but is not required.
- 3. Altered source versions must be plainly marked as such, and must not be misrepresented as being the original software.
- 4. The name of the author may not be used to endorse or promote

 products derived from this software without specific prior written permission.

THIS SOFTWARE IS PROVIDED BY THE AUTHOR ``AS IS'' AND ANY EXPRESS OR IMPLIED WARRANTIES, INCLUDING, BUT NOT LIMITED TO, THE IMPLIED WARRANTIES OF MERCHANTABILITY AND FITNESS FOR A PARTICULAR PURPOSE ARE DISCLAIMED. IN NO EVENT SHALL THE AUTHOR BE LIABLE FOR ANY DIRECT, INDIRECT, INCIDENTAL, SPECIAL, EXEMPLARY, OR CONSEQUENTIAL DAMAGES (INCLUDING, BUT NOT LIMITED TO, PROCUREMENT OF SUBSTITUTE GOODS OR SERVICES; LOSS OF USE, DATA, OR PROFITS; OR BUSINESS INTERRUPTION) HOWEVER CAUSED AND ON ANY THEORY OF LIABILITY, WHETHER IN CONTRACT, STRICT LIABILITY, OR TORT (INCLUDING NEGLIGENCE OR OTHERWISE) ARISING IN ANY WAY OUT OF THE USE OF THIS SOFTWARE, EVEN IF ADVISED OF THE POSSIBILITY OF SUCH DAMAGE.

--------------------------------------------------------------------------

Julian Seward, jseward@bzip.org bzip2/libbzip2 version 1.0.6 of 6 September 2010

This software is copyright (c) 2015 by Ken Williams.

This is free software; you can redistribute it and/or modify it under the same terms as the Perl 5 programming language system itself.

Terms of the Perl programming language system itself

a) the GNU General Public License as published by the Free Software Foundation; either version 1, or (at your option) any later version, or b) the "Artistic License"

--- The GNU General Public License, Version 1, February 1989 ---

This software is Copyright (c) 2015 by Ken Williams.

This is free software, licensed under:

The GNU General Public License, Version 1, February 1989

 GNU GENERAL PUBLIC LICENSE Version 1, February 1989

Copyright (C) 1989 Free Software Foundation, Inc. 51 Franklin St, Fifth Floor, Boston, MA 02110-1301 USA

Everyone is permitted to copy and distribute verbatim copies of this license document, but changing it is not allowed.

#### Preamble

 The license agreements of most software companies try to keep users at the mercy of those companies. By contrast, our General Public License is intended to guarantee your freedom to share and change free software--to make sure the software is free for all its users. The General Public License applies to the Free Software Foundation's software and to any other program whose authors commit to using it. You can use it for your programs, too.

 When we speak of free software, we are referring to freedom, not price. Specifically, the General Public License is designed to make sure that you have the freedom to give away or sell copies of free software, that you receive source code or can get it if you want it, that you can change the software or use pieces of it in new free programs; and that you know you can do these things.

 To protect your rights, we need to make restrictions that forbid anyone to deny you these rights or to ask you to surrender the rights. These restrictions translate to certain responsibilities for you if you distribute copies of the software, or if you modify it.

 For example, if you distribute copies of a such a program, whether gratis or for a fee, you must give the recipients all the rights that you have. You must make sure that they, too, receive or can get the source code. And you must tell them their rights.

We protect your rights with two steps: (1) copyright the software, and (2) offer you this license which gives you legal permission to copy, distribute and/or modify the software.

 Also, for each author's protection and ours, we want to make certain that everyone understands that there is no warranty for this free software. If the software is modified by someone else and passed on, we want its recipients to know that what they have is not the original, so that any problems introduced by others will not reflect on the original authors' reputations.

 The precise terms and conditions for copying, distribution and modification follow.

### GNU GENERAL PUBLIC LICENSE TERMS AND CONDITIONS FOR COPYING, DISTRIBUTION AND MODIFICATION

0. This License Agreement applies to any program or other work which

contains a notice placed by the copyright holder saying it may be distributed under the terms of this General Public License. The "Program", below, refers to any such program or work, and a "work based on the Program" means either the Program or any work containing the Program or a portion of it, either verbatim or with modifications. Each licensee is addressed as "you".

 1. You may copy and distribute verbatim copies of the Program's source code as you receive it, in any medium, provided that you conspicuously and appropriately publish on each copy an appropriate copyright notice and disclaimer of warranty; keep intact all the notices that refer to this General Public License and to the absence of any warranty; and give any other recipients of the Program a copy of this General Public License along

 with the Program. You may charge a fee for the physical act of transferring a copy.

 2. You may modify your copy or copies of the Program or any portion of it, and copy and distribute such modifications under the terms of Paragraph 1 above, provided that you also do the following:

 a) cause the modified files to carry prominent notices stating that you changed the files and the date of any change; and

 b) cause the whole of any work that you distribute or publish, that in whole or in part contains the Program or any part thereof, either with or without modifications, to be licensed at no charge to all third parties under the terms of this General Public License (except that you may choose to grant warranty protection to some or all third parties, at your option).

 c) If the modified program normally reads commands interactively when run, you must cause it, when started running for such interactive use in the simplest and most

usual way, to print or display an

 announcement including an appropriate copyright notice and a notice that there is no warranty (or else, saying that you provide a warranty) and that users may redistribute the program under these conditions, and telling the user how to view a copy of this General Public License.

 d) You may charge a fee for the physical act of transferring a copy, and you may at your option offer warranty protection in exchange for a fee.

Mere aggregation of another independent work with the Program (or its derivative) on a volume of a storage or distribution medium does not bring the other work under the scope of these terms.

 3. You may copy and distribute the Program (or a portion or derivative of it, under Paragraph 2) in object code or executable form under the terms of Paragraphs 1 and 2 above provided that you also do one of the following:

 a) accompany it with the complete corresponding machine-readable source code, which must be distributed under the terms of Paragraphs 1 and 2 above; or,

 b) accompany it with a written offer, valid for at least three years, to give any third party free (except for a nominal charge for the cost of distribution) a complete machine-readable copy of the corresponding source code, to be distributed under the terms of Paragraphs 1 and 2 above; or,

 c) accompany it with the information you received as to where the corresponding source code may be obtained. (This alternative is allowed only for noncommercial distribution and only if you received the program in object code or executable form alone.)

Source code for a work means the preferred form of the work for making modifications to it. For an executable file, complete source code means all the source code for all modules it contains; but, as a special exception, it need not include source code for modules which are standard libraries that accompany the operating system on which the executable

file runs, or for standard header files or definitions files that accompany that operating system.

 4. You may not copy, modify, sublicense, distribute or transfer the Program except as expressly provided under this General Public License. Any attempt otherwise to copy, modify, sublicense, distribute or transfer the Program is void, and will automatically terminate your rights to use the Program under this License. However, parties who have received copies, or rights to use copies, from you under this General Public License will not have their licenses terminated so long as such parties remain in full compliance.

 5. By copying, distributing or modifying the Program (or any work based on the Program) you indicate your acceptance of this license to do so, and all its terms and conditions.

 6. Each time you redistribute the Program (or any work based on the Program), the recipient automatically receives a license from the original licensor to copy, distribute or modify the Program subject to these terms and conditions. You may not impose any further restrictions on the recipients' exercise of the rights granted herein.

 7. The Free Software Foundation may publish revised and/or new versions of the General Public License from time to time. Such new versions will be similar in spirit to the present version, but may differ in detail to address new problems or concerns.

Each version is given a distinguishing version number. If the Program specifies a version number of the license which applies to it and "any later version", you have the option of following the terms and conditions either of that version or of any later version published by the Free Software Foundation. If the Program does not specify a version number of the license, you may choose any version ever published by the Free Software Foundation.

 8. If you wish to incorporate parts of the Program into other free programs whose distribution conditions are different, write to the author

to ask for permission. For software which is copyrighted by the Free Software Foundation, write to the Free Software Foundation; we sometimes make exceptions for this. Our decision will be guided by the two goals of preserving the free status of all derivatives of our free software and of promoting the sharing and reuse of software generally.

### NO WARRANTY

 9. BECAUSE THE PROGRAM IS LICENSED FREE OF CHARGE, THERE IS NO WARRANTY FOR THE PROGRAM, TO THE EXTENT PERMITTED BY APPLICABLE LAW. EXCEPT WHEN OTHERWISE STATED IN WRITING THE COPYRIGHT HOLDERS AND/OR OTHER PARTIES PROVIDE THE PROGRAM "AS IS" WITHOUT WARRANTY OF ANY KIND, EITHER EXPRESSED OR IMPLIED, INCLUDING, BUT NOT LIMITED TO, THE IMPLIED WARRANTIES OF MERCHANTABILITY AND FITNESS FOR A PARTICULAR PURPOSE. THE ENTIRE RISK AS TO THE QUALITY AND PERFORMANCE OF THE PROGRAM IS WITH YOU. SHOULD THE PROGRAM PROVE DEFECTIVE, YOU ASSUME THE COST OF ALL NECESSARY SERVICING, REPAIR OR CORRECTION.

 10. IN NO EVENT UNLESS REQUIRED BY APPLICABLE LAW OR AGREED TO IN WRITING WILL ANY COPYRIGHT HOLDER, OR ANY OTHER PARTY WHO MAY MODIFY AND/OR REDISTRIBUTE THE PROGRAM AS PERMITTED ABOVE, BE LIABLE TO YOU FOR DAMAGES, INCLUDING ANY GENERAL, SPECIAL, INCIDENTAL OR CONSEQUENTIAL DAMAGES ARISING OUT OF THE USE OR INABILITY TO USE THE PROGRAM (INCLUDING BUT NOT LIMITED TO LOSS OF DATA OR DATA BEING RENDERED INACCURATE OR LOSSES SUSTAINED BY YOU OR THIRD PARTIES OR A FAILURE OF THE PROGRAM TO OPERATE WITH ANY OTHER PROGRAMS), EVEN IF SUCH HOLDER OR OTHER PARTY HAS BEEN ADVISED OF THE POSSIBILITY OF SUCH DAMAGES.

END OF TERMS AND CONDITIONS

Appendix: How to Apply These Terms to Your New Programs

 If you develop a new program, and you want it to be of the greatest possible use to humanity, the best way to achieve this is to make it free software which everyone can redistribute and change under these terms.

To do so, attach the following notices to the program.

It is safest to

attach them to the start of each source file to most effectively convey the exclusion of warranty; and each file should have at least the "copyright" line and a pointer to where the full notice is found.

 <one line to give the program's name and a brief idea of what it does.> Copyright (C)  $19yy$  <name of author>

 This program is free software; you can redistribute it and/or modify it under the terms of the GNU General Public License as published by the Free Software Foundation; either version 1, or (at your option) any later version.

 This program is distributed in the hope that it will be useful, but WITHOUT ANY WARRANTY; without even the implied warranty of MERCHANTABILITY or FITNESS FOR A PARTICULAR PURPOSE. See the GNU General Public License for more details.

 You should have received a copy of the GNU General Public License along with this program; if not, write to the Free Software Foundation, Inc., 51 Franklin Street, Fifth Floor, Boston MA 02110-1301 USA

Also add information on how to contact you by electronic and paper mail.

If the program is interactive, make it output a short notice like this when it starts in an interactive mode:

 Gnomovision version 69, Copyright (C) 19xx name of author Gnomovision comes with ABSOLUTELY NO WARRANTY; for details type `show w'. This is free software, and you are welcome to redistribute it under certain conditions; type `show c' for details.

The hypothetical commands `show w' and `show c' should show the appropriate parts of the General Public License. Of course, the commands you use may be called something other than `show w' and `show c'; they could even be mouse-clicks or menu items--whatever suits your program.

You should also get your employer (if you work as a programmer) or your school, if any, to sign a "copyright disclaimer" for the program, if necessary. Here a sample; alter the names:

 Yoyodyne, Inc., hereby disclaims all copyright interest in the program `Gnomovision' (a program to direct compilers to make passes at assemblers) written by James Hacker.

 <signature of Ty Coon>, 1 April 1989 Ty Coon, President of Vice

That's all there is to it!

--- The Artistic License 1.0 ---

This software is Copyright (c) 2015 by Ken Williams.

This is free software, licensed under:

The Artistic License 1.0

The Artistic License

Preamble

The intent of this document is to state the conditions under which a Package may be copied, such that the Copyright Holder maintains some semblance of artistic control over the development of the package, while giving the users of the package the right to use and distribute the Package in a more-or-less customary fashion, plus the right to make reasonable modifications.

Definitions:

- "Package" refers to the collection of files distributed by the Copyright Holder, and derivatives of that collection of files created through textual modification.
- "Standard Version" refers to such a Package if it has not been modified, or has been modified in accordance with the wishes of the Copyright Holder.
- "Copyright Holder" is whoever is named in the copyright or copyrights for the package.
- "You" is you, if you're thinking about copying or distributing this Package.
- "Reasonable copying fee" is whatever you can justify on the basis of media cost, duplication charges, time of people involved, and so on. (You will not be required to justify it to the Copyright Holder, but only to the

computing community at large as a market that must bear the fee.)

 - "Freely Available" means that no fee is charged for the item itself, though there may be fees involved in handling the item. It also means that recipients of the item may redistribute it under the same conditions they received it.

1. You may make and give away verbatim copies of the source form of the Standard Version of this Package without restriction, provided that you duplicate all of the original copyright notices and associated disclaimers.

2. You may apply bug fixes, portability fixes and other modifications derived from the Public Domain or from the Copyright Holder. A Package modified in such a way shall still be considered the Standard Version.

3. You may otherwise modify your copy of this Package in any way, provided that you insert a prominent notice in each changed file stating how and when you changed that file, and provided that you do at least ONE of the following:

 a) place your modifications in the Public Domain or otherwise make them Freely Available, such as by posting said modifications to Usenet or an equivalent medium, or placing the modifications on a major archive site such as ftp.uu.net, or by allowing the Copyright Holder to include your modifications in the Standard Version of the Package.

b) use the modified Package only within your corporation or organization.

#### c)

 rename any non-standard executables so the names do not conflict with standard executables, which must also be provided, and provide a separate manual page for each non-standard executable that clearly documents how it differs from the Standard Version.

d) make other distribution arrangements with the Copyright Holder.

4. You may distribute the programs of this Package in object code or executable form, provided that you do at least ONE of the following:

- a) distribute a Standard Version of the executables and library files, together with instructions (in the manual page or equivalent) on where to get the Standard Version.
- b) accompany the distribution with the machine-readable source of the Package with your modifications.
- c) accompany any non-standard executables with their corresponding Standard Version executables, giving the non-standard executables non-standard names, and clearly documenting the differences in manual pages (or

 equivalent), together with instructions on where to get the Standard Version.

d) make other distribution arrangements with the Copyright Holder.

5. You may charge a reasonable copying fee for any distribution of this Package. You may charge any fee you choose for support of this Package. You may not charge a fee for this Package itself. However, you may distribute this Package in aggregate with other (possibly commercial) programs as part of a larger (possibly commercial) software distribution provided that you do not advertise this Package as a product of your own.

6. The scripts and library files supplied as input to or produced as output from the programs of this Package do not automatically fall under the copyright of this Package, but belong to whomever generated them, and may be sold commercially, and may be aggregated with this Package.

7. C or perl subroutines supplied by you and linked into this Package shall not be considered part of this Package.

### 8. The name

 of the Copyright Holder may not be used to endorse or promote products derived from this software without specific prior written permission.

## 9. THIS PACKAGE IS PROVIDED "AS IS" AND WITHOUT ANY EXPRESS OR IMPLIED WARRANTIES, INCLUDING, WITHOUT LIMITATION, THE IMPLIED WARRANTIES OF MERCHANTIBILITY AND FITNESS FOR A PARTICULAR PURPOSE.

The End

### GNU GENERAL PUBLIC LICENSE Version 1, February 1989

Copyright (C) 1989 Free Software Foundation, Inc. 51 Franklin St, Fifth Floor, Boston, MA 02110-1301 USA

Everyone is permitted to copy and distribute verbatim copies of this license document, but changing it is not allowed.

### Preamble

 The license agreements of most software companies try to keep users at the mercy of those companies. By contrast, our General Public License is intended to guarantee your freedom to share and change free software--to make sure the software is free for all its users. The General Public License applies to the Free Software Foundation's software and to any other program whose authors commit to using it. You can use it for your programs, too.
When we speak of free software, we are referring to freedom, not price. Specifically, the General Public License is designed to make sure that you have the freedom to give away or sell copies of free software, that you receive source code or can get it if you want it, that you can change the software or use pieces of it in new free programs; and that you know you can do these things.

 To protect your rights, we need to make restrictions that forbid anyone to deny you these rights or to ask you to surrender the rights. These restrictions translate to certain responsibilities for you if you distribute copies of the software, or if you modify it.

 For example, if you distribute copies of a such a program, whether gratis or for a fee, you must give the recipients all the rights that you have. You must make sure that they, too, receive or can get the source code. And you must tell them their rights.

We protect your rights with two steps: (1) copyright the software, and (2) offer you this license which gives you legal permission to copy, distribute and/or modify the software.

 Also, for each author's protection and ours, we want to make certain that

 everyone understands that there is no warranty for this free software. If the software is modified by someone else and passed on, we want its recipients to know that what they have is not the original, so that any problems introduced by others will not reflect on the original authors' reputations.

 The precise terms and conditions for copying, distribution and modification follow.

# GNU GENERAL PUBLIC LICENSE TERMS AND CONDITIONS FOR COPYING, DISTRIBUTION AND MODIFICATION

 0. This License Agreement applies to any program or other work which contains a notice placed by the copyright holder saying it may be distributed under the terms of this General Public License. The "Program", below, refers to any such program or work, and a "work based on the Program" means either the Program or any work containing the Program or a portion of it, either verbatim or with modifications. Each licensee is addressed as "you".

 1. You may copy and distribute verbatim copies of the Program's source code as you receive it, in any medium, provided that you conspicuously and

appropriately publish on each copy an appropriate copyright notice and disclaimer of warranty; keep intact all the notices that refer to this General Public License and to the absence of any warranty; and give any other recipients of the Program a copy of this General Public License along with the Program. You may charge a fee for the physical act of transferring a copy.

 2. You may modify your copy or copies of the Program or any portion of it, and copy and distribute such modifications under the terms of Paragraph 1 above, provided that you also do the following:

 a) cause the modified files to carry prominent notices stating that you changed the files and the date of any change; and

 b) cause the whole of any work that you distribute or publish, that in whole or in part contains the Program or any part thereof, either with or without modifications, to be licensed at no charge to all

 third parties under the terms of this General Public License (except that you may choose to grant warranty protection to some or all third parties, at your option).

 c) If the modified program normally reads commands interactively when run, you must cause it, when started running for such interactive use in the simplest and most usual way, to print or display an announcement including an appropriate copyright notice and a notice that there is no warranty (or else, saying that you provide a warranty) and that users may redistribute the program under these conditions, and telling the user how to view a copy of this General Public License.

 d) You may charge a fee for the physical act of transferring a copy, and you may at your option offer warranty protection in exchange for a fee.

Mere aggregation of another independent work with the Program (or its derivative) on a volume of a storage or distribution medium does not bring the other work under the scope of these terms.

 3. You may copy and distribute the Program (or a portion or derivative of it, under Paragraph 2) in object code or executable form under the terms of Paragraphs 1 and 2 above provided that you also do one of the following:

 a) accompany it with the complete corresponding machine-readable source code, which must be distributed under the terms of Paragraphs 1 and 2 above; or,

 b) accompany it with a written offer, valid for at least three years, to give any third party free (except for a nominal charge for the cost of distribution) a complete machine-readable copy of the corresponding source code, to be distributed under the terms of Paragraphs 1 and 2 above; or,

 c) accompany it with the information you received as to where the corresponding source code may be obtained. (This alternative is allowed only for noncommercial distribution and only if you received the program in object code or executable form alone.)

Source code for a work means the preferred form of the work for making modifications to it. For an executable file, complete source code means all the source code for all modules it contains; but, as a special exception, it need not include source code for modules which are standard libraries that accompany the operating system on which the executable file runs, or for standard header files or definitions files that accompany that operating system.

 4. You may not copy, modify, sublicense, distribute or transfer the Program except as expressly provided under this General Public License. Any attempt otherwise to copy, modify, sublicense, distribute or transfer the Program is void, and will automatically terminate your rights to use the Program under this License. However, parties who have received copies, or rights to use copies, from you under this General Public License will not have their licenses terminated so long as such parties remain

in full compliance.

 5. By copying, distributing or modifying the Program (or any work based on the Program) you indicate your acceptance of this license to do so, and all its terms and conditions.

 6. Each time you redistribute the Program (or any work based on the Program), the recipient automatically receives a license from the original licensor to copy, distribute or modify the Program subject to these terms and conditions. You may not impose any further restrictions on the recipients' exercise of the rights granted herein.

 7. The Free Software Foundation may publish revised and/or new versions of the General Public License from time to time. Such new versions will be similar in spirit to the present version, but may differ in detail to address new problems or concerns.

Each version is given a distinguishing version number. If the Program specifies a version number of the license which applies to it and "any later version", you have the option of following the terms

and conditions

either of that version or of any later version published by the Free Software Foundation. If the Program does not specify a version number of the license, you may choose any version ever published by the Free Software Foundation.

 8. If you wish to incorporate parts of the Program into other free programs whose distribution conditions are different, write to the author to ask for permission. For software which is copyrighted by the Free Software Foundation, write to the Free Software Foundation; we sometimes make exceptions for this. Our decision will be guided by the two goals of preserving the free status of all derivatives of our free software and of promoting the sharing and reuse of software generally.

#### NO WARRANTY

 9. BECAUSE THE PROGRAM IS LICENSED FREE OF CHARGE, THERE IS NO WARRANTY FOR THE PROGRAM, TO THE EXTENT PERMITTED BY APPLICABLE LAW. EXCEPT WHEN OTHERWISE STATED IN WRITING THE COPYRIGHT HOLDERS AND/OR OTHER PARTIES PROVIDE

 THE PROGRAM "AS IS" WITHOUT WARRANTY OF ANY KIND, EITHER EXPRESSED OR IMPLIED, INCLUDING, BUT NOT LIMITED TO, THE IMPLIED WARRANTIES OF MERCHANTABILITY AND FITNESS FOR A PARTICULAR PURPOSE. THE ENTIRE RISK AS TO THE QUALITY AND PERFORMANCE OF THE PROGRAM IS WITH YOU. SHOULD THE PROGRAM PROVE DEFECTIVE, YOU ASSUME THE COST OF ALL NECESSARY SERVICING, REPAIR OR CORRECTION.

 10. IN NO EVENT UNLESS REQUIRED BY APPLICABLE LAW OR AGREED TO IN WRITING WILL ANY COPYRIGHT HOLDER, OR ANY OTHER PARTY WHO MAY MODIFY AND/OR REDISTRIBUTE THE PROGRAM AS PERMITTED ABOVE, BE LIABLE TO YOU FOR DAMAGES, INCLUDING ANY GENERAL, SPECIAL, INCIDENTAL OR CONSEQUENTIAL DAMAGES ARISING OUT OF THE USE OR INABILITY TO USE THE PROGRAM (INCLUDING BUT NOT LIMITED TO LOSS OF DATA OR DATA BEING RENDERED INACCURATE OR LOSSES SUSTAINED BY YOU OR THIRD PARTIES OR A FAILURE OF THE PROGRAM TO OPERATE WITH ANY OTHER PROGRAMS), EVEN IF SUCH HOLDER OR OTHER PARTY HAS BEEN ADVISED OF THE POSSIBILITY OF SUCH DAMAGES.

#### END OF TERMS AND CONDITIONS

Appendix: How to Apply These Terms to Your New Programs

 If you develop a new program, and you want it to be of the greatest possible use to humanity, the best way to achieve this is to make it free software which everyone can redistribute and change under these terms.

 To do so, attach the following notices to the program. It is safest to attach them to the start of each source file to most effectively convey the exclusion of warranty; and each file should have at least the "copyright" line and a pointer to where the full notice is found.

 <one line to give the program's name and a brief idea of what it does.> Copyright (C)  $19yy$  <name of author>

 This program is free software; you can redistribute it and/or modify it under the terms of the GNU General Public License as published by the Free Software Foundation; either version 1, or (at your option) any later version.

 This program is distributed in the hope that it will be useful, but WITHOUT ANY WARRANTY; without even the implied warranty of MERCHANTABILITY or FITNESS FOR A PARTICULAR PURPOSE. See the GNU General Public License for more details.

 You should have received a copy of the GNU General Public License along with this program; if not, write to the Free Software Foundation, Inc., 51 Franklin Street, Fifth Floor, Boston MA 02110-1301 USA

Also add information on how to contact you by electronic and paper mail.

If the program is interactive, make it output a short notice like this when it starts in an interactive mode:

 Gnomovision version 69, Copyright (C) 19xx name of author Gnomovision comes with ABSOLUTELY NO WARRANTY; for details type `show w'. This is free software, and you are welcome to redistribute it under certain conditions; type `show c' for details.

The hypothetical commands `show w' and `show c' should show the appropriate parts of the General Public License. Of course, the commands you use may be called something other than `show w' and `show

c'; they could even be mouse-clicks or menu items--whatever suits your program.

You should also get your employer (if you work as a programmer) or your school, if any, to sign a "copyright disclaimer" for the program, if necessary. Here a sample; alter the names:

 Yoyodyne, Inc., hereby disclaims all copyright interest in the program `Gnomovision' (a program to direct compilers to make passes at assemblers) written by James Hacker.

<signature of Ty Coon>, 1 April 1989

Ty Coon, President of Vice

That's all there is to it! #!perl

=head1 NAME

copyright.t

=head1 DESCRIPTION

Tests that the latest copyright years in the top-level README file and the C<perl -v> output match each other.

If the test fails, update at least one of README and perl.c so that they match reality.

Optionally you can pass the  $C \leftarrow$ -now option to check they are at the current year. This isn't checked by default, so that it doesn't fail for people working on older releases. It should be run before making a new release.

 $=$ cut

```
use TestInit;
use strict;
use Config;
BEGIN { require 'test.pl' }
if ( $Config{usecrosscompile} ) {
 skip_all( "Not all files are available during cross-compilation" );
}
my (\text{Spot}) = \text{ØARGV};my $readme_year = readme_year();
my v_year = v_year;
# Check that both copyright dates are up-to-date, but only if requested, so
# that tests still pass for people intentionally working on older versions:
if ($opt eq '--now')
{
my $current year = (gmtime)[5] + 1900;
 is $v_year, $current_year, 'perl -v copyright includes
 current year';
 is $readme_year, $current_year, 'README copyright includes current year';
}
```

```
# Otherwise simply check that the two copyright dates match each other:
else
{
 is $readme_year, $v_year, 'README and perl -v copyright dates match';
}
done_testing;
sub readme_year
# returns the latest copyright year from the top-level README file
{
 open my $readme, '<', '../README' or die "Opening README failed: $!";
 # The copyright message is the first paragraph:
local \sqrt[6]{ } = ";
my \text{Scopyright} msg = \text{Scageme};
my ($year) = $copyright_msg = \sim /.*\b(\d{4,})/s
    or die "Year not found in README copyright message '$copyright_msg'";
 $year;
}
sub v_year
# returns the latest copyright year shown in perl -v
{
my \text{South} = \text{runperl} \text{ switches} \implies [\text{'-v'}];my ($year) = $output = \sim /copyright 1987.*\b(\d{4,})/i
    or die "Copyright statement not found in perl -v output '$output'";
 $year;
}
```
# **1.260 openssh 7.5p1**

# **1.260.1 Available under license :**

This file is part of the OpenSSH software.

The licences which components of this software fall under are as follows. First, we will summarize and say that all components are under a BSD licence, or a licence more free than that.

OpenSSH contains no GPL code.

1)

\* Copyright (c) 1995 Tatu Ylonen <ylo@cs.hut.fi>, Espoo, Finland

\* All rights reserved

\*

\* As far as I am concerned, the code I have written for this software

\* can be used freely for any purpose. Any derived versions of this

\* software must be clearly marked as such, and if the derived work is

\* incompatible with the protocol description in the RFC file, it must be

\* called by a name other than "ssh" or "Secure Shell".

[Tatu continues]

\* However, I am not implying to give any licenses to any patents or

\* copyrights held by third parties, and the software includes parts that

\* are not under my direct control. As far as I know, all included

\* source code is used in accordance with the relevant license agreements

 \* and can be used freely for any purpose (the GNU license being the most \* restrictive); see below for details.

 [However, none of that term is relevant at this point in time. All of these restrictively licenced software components which he talks about have been removed from OpenSSH, i.e.,

- RSA is no longer included, found in the OpenSSL library
- IDEA is no longer included, its use is deprecated
- DES is now external, in the OpenSSL library
- GMP is no longer used, and instead we call BN code from OpenSSL
- Zlib is now external, in a library
- The make-ssh-known-hosts script is no longer included
- TSS has been removed
- MD5 is now external, in the OpenSSL library
- RC4 support has been replaced with ARC4 support from OpenSSL
- Blowfish is now external, in the OpenSSL library

[The licence continues]

Note that any information and

cryptographic algorithms used in this

 software are publicly available on the Internet and at any major bookstore, scientific library, and patent office worldwide. More information can be found e.g. at "http://www.cs.hut.fi/crypto".

 The legal status of this program is some combination of all these permissions and restrictions. Use only at your own responsibility. You will be responsible for any legal consequences yourself; I am not making any claims whether possessing or using this is legal or not in your country, and I am not taking any responsibility on your behalf.

 NO WARRANTY

 BECAUSE THE PROGRAM IS LICENSED FREE OF CHARGE, THERE IS NO WARRANTY FOR THE PROGRAM, TO THE EXTENT PERMITTED BY APPLICABLE LAW. EXCEPT WHEN OTHERWISE STATED IN WRITING THE COPYRIGHT HOLDERS AND/OR OTHER PARTIES PROVIDE THE PROGRAM "AS IS" WITHOUT WARRANTY OF ANY KIND, EITHER EXPRESSED OR IMPLIED, INCLUDING, BUT NOT LIMITED TO, THE IMPLIED WARRANTIES OF

 MERCHANTABILITY AND FITNESS FOR A PARTICULAR PURPOSE. THE ENTIRE RISK AS TO THE QUALITY AND PERFORMANCE OF THE PROGRAM IS WITH YOU. SHOULD THE PROGRAM PROVE DEFECTIVE, YOU ASSUME THE COST OF ALL NECESSARY SERVICING, REPAIR OR CORRECTION.

 IN NO EVENT UNLESS REQUIRED BY APPLICABLE LAW OR AGREED TO IN WRITING WILL ANY COPYRIGHT HOLDER, OR ANY OTHER PARTY WHO MAY MODIFY AND/OR REDISTRIBUTE THE PROGRAM AS PERMITTED ABOVE, BE LIABLE TO YOU FOR DAMAGES, INCLUDING ANY GENERAL, SPECIAL, INCIDENTAL OR CONSEQUENTIAL DAMAGES ARISING OUT OF THE USE OR INABILITY TO USE THE PROGRAM (INCLUDING BUT NOT LIMITED TO LOSS OF DATA OR DATA BEING RENDERED INACCURATE OR LOSSES SUSTAINED BY YOU OR THIRD PARTIES OR A FAILURE OF THE PROGRAM TO OPERATE WITH ANY OTHER PROGRAMS), EVEN IF SUCH HOLDER OR OTHER PARTY HAS BEEN ADVISED OF THE POSSIBILITY OF SUCH DAMAGES.

2)

 The 32-bit CRC compensation attack detector in deattack.c was contributed by

CORE SDI S.A. under a BSD-style license.

\* Cryptographic attack detector for ssh - source code

\*

\* Copyright (c) 1998 CORE SDI S.A., Buenos Aires, Argentina.

\*

\* All rights reserved. Redistribution and use in source and binary

- \* forms, with or without modification, are permitted provided that
- \* this copyright notice is retained.
- \*

\* THIS SOFTWARE IS PROVIDED ``AS IS'' AND ANY EXPRESS OR IMPLIED

```
 * WARRANTIES ARE DISCLAIMED. IN NO EVENT SHALL CORE SDI S.A. BE
```
\* LIABLE FOR ANY DIRECT, INDIRECT, INCIDENTAL, SPECIAL, EXEMPLARY OR

\* CONSEQUENTIAL DAMAGES RESULTING FROM THE USE OR MISUSE OF THIS

\* SOFTWARE.

\*

- \* Ariel Futoransky <futo@core-sdi.com>
- \* <http://www.core-sdi.com>

3)

 ssh-keyscan was contributed by David Mazieres under a BSD-style license.

\* Copyright 1995, 1996 by David Mazieres <dm@lcs.mit.edu>.

\*

- \* Modification and redistribution in source and binary forms is
- \* permitted

provided that due credit is given to the author and the

\* OpenBSD project by leaving this copyright notice intact.

## 4)

 The Rijndael implementation by Vincent Rijmen, Antoon Bosselaers and Paulo Barreto is in the public domain and distributed with the following license:

\* @version 3.0 (December 2000)

\*

\* Optimised ANSI C code for the Rijndael cipher (now AES)

\*

\* @author Vincent Rijmen <vincent.rijmen@esat.kuleuven.ac.be>

- \* @author Antoon Bosselaers <antoon.bosselaers@esat.kuleuven.ac.be>
- \* @author Paulo Barreto <paulo.barreto@terra.com.br>

\*

\* This code is hereby placed in the public domain.

\*

\* THIS SOFTWARE IS PROVIDED BY THE AUTHORS ''AS IS'' AND ANY EXPRESS

\* OR IMPLIED WARRANTIES, INCLUDING, BUT NOT LIMITED TO, THE IMPLIED

\* WARRANTIES OF MERCHANTABILITY AND FITNESS FOR A PARTICULAR PURPOSE

\* ARE DISCLAIMED. IN NO EVENT SHALL THE AUTHORS OR CONTRIBUTORS BE

\* LIABLE FOR ANY DIRECT, INDIRECT,

INCIDENTAL, SPECIAL, EXEMPLARY, OR

- \* CONSEQUENTIAL DAMAGES (INCLUDING, BUT NOT LIMITED TO, PROCUREMENT OF
- \* SUBSTITUTE GOODS OR SERVICES; LOSS OF USE, DATA, OR PROFITS; OR
- \* BUSINESS INTERRUPTION) HOWEVER CAUSED AND ON ANY THEORY OF LIABILITY,
- \* WHETHER IN CONTRACT, STRICT LIABILITY, OR TORT (INCLUDING NEGLIGENCE
- \* OR OTHERWISE) ARISING IN ANY WAY OUT OF THE USE OF THIS SOFTWARE,

\* EVEN IF ADVISED OF THE POSSIBILITY OF SUCH DAMAGE.

5)

 One component of the ssh source code is under a 3-clause BSD license, held by the University of California, since we pulled these parts from original Berkeley code.

\* Copyright (c) 1983, 1990, 1992, 1993, 1995

The Regents of the University of California. All rights reserved.

\*

\* Redistribution and use in source and binary forms, with or without

\* modification, are permitted provided that the following conditions

\* are met:

\* 1. Redistributions of source code must retain

the above copyright

- \* notice, this list of conditions and the following disclaimer.
- \* 2. Redistributions in binary form must reproduce the above copyright
- \* notice, this list of conditions and the following disclaimer in the
- \* documentation and/or other materials provided with the distribution.
- \* 3. Neither the name of the University nor the names of its contributors
- may be used to endorse or promote products derived from this software
- \* without specific prior written permission.

\*

\* THIS SOFTWARE IS PROVIDED BY THE REGENTS AND CONTRIBUTORS ``AS IS'' AND

- \* ANY EXPRESS OR IMPLIED WARRANTIES, INCLUDING, BUT NOT LIMITED TO, THE
- \* IMPLIED WARRANTIES OF MERCHANTABILITY AND FITNESS FOR A PARTICULAR PURPOSE
- \* ARE DISCLAIMED. IN NO EVENT SHALL THE REGENTS OR CONTRIBUTORS BE LIABLE
- \* FOR ANY DIRECT, INDIRECT, INCIDENTAL, SPECIAL, EXEMPLARY, OR CONSEQUENTIAL
- \* DAMAGES (INCLUDING, BUT NOT LIMITED TO, PROCUREMENT

OF SUBSTITUTE GOODS

- \* OR SERVICES; LOSS OF USE, DATA, OR PROFITS; OR BUSINESS INTERRUPTION)
- \* HOWEVER CAUSED AND ON ANY THEORY OF LIABILITY, WHETHER IN CONTRACT, STRICT
- \* LIABILITY, OR TORT (INCLUDING NEGLIGENCE OR OTHERWISE) ARISING IN ANY WAY
- \* OUT OF THE USE OF THIS SOFTWARE, EVEN IF ADVISED OF THE POSSIBILITY OF
- \* SUCH DAMAGE.

#### 6)

 Remaining components of the software are provided under a standard 2-term BSD licence with the following names as copyright holders:

 Markus Friedl Theo de Raadt Niels Provos Dug Song Aaron Campbell Damien Miller Kevin Steves Daniel Kouril Wesley Griffin Per Allansson Nils Nordman Simon Wilkinson

 Portable OpenSSH additionally includes code from the following copyright holders, also under the 2-term BSD license:

 Ben Lindstrom Tim Rice Andre Lucas Chris Adams

 Corinna Vinschen Cray Inc. Denis Parker Gert Doering Jakob Schlyter Jason Downs Juha Yrjl Michael Stone Networks Associates Technology, Inc. Solar Designer Todd C. Miller Wayne Schroeder William Jones Darren Tucker Sun Microsystems The SCO Group Daniel Walsh Red Hat, Inc Simon Vallet / Genoscope

\* Redistribution and use in source and binary forms, with or without

- \* modification, are permitted provided that the following conditions
- \* are met:
- \* 1. Redistributions of source code must retain the above copyright
- \* notice, this list of conditions and the following disclaimer.
- \* 2. Redistributions in binary form must reproduce the above copyright
- \* notice, this list of conditions and the following disclaimer in the
- \* documentation and/or other materials provided with the distribution.
- \*

\* THIS SOFTWARE IS PROVIDED BY THE AUTHOR ``AS IS'' AND ANY EXPRESS OR

\* IMPLIED WARRANTIES, INCLUDING, BUT NOT LIMITED TO, THE IMPLIED WARRANTIES

- \* OF MERCHANTABILITY AND FITNESS FOR A PARTICULAR PURPOSE ARE DISCLAIMED.
- \* IN NO EVENT SHALL THE AUTHOR

BE LIABLE FOR ANY DIRECT, INDIRECT,

- \* INCIDENTAL, SPECIAL, EXEMPLARY, OR CONSEQUENTIAL DAMAGES (INCLUDING, BUT
- \* NOT LIMITED TO, PROCUREMENT OF SUBSTITUTE GOODS OR SERVICES; LOSS OF USE,
- \* DATA, OR PROFITS; OR BUSINESS INTERRUPTION) HOWEVER CAUSED AND ON ANY
- \* THEORY OF LIABILITY, WHETHER IN CONTRACT, STRICT LIABILITY, OR TORT
- \* (INCLUDING NEGLIGENCE OR OTHERWISE) ARISING IN ANY WAY OUT OF THE USE OF

\* THIS SOFTWARE, EVEN IF ADVISED OF THE POSSIBILITY OF SUCH DAMAGE.

8) Portable OpenSSH contains the following additional licenses:

a) md5crypt.c, md5crypt.h

 \* <phk@login.dknet.dk> wrote this file. As long as you retain this

 <sup>\* &</sup>quot;THE BEER-WARE LICENSE" (Revision 42):

- \* notice you can do whatever you want with this stuff. If we meet
- \* some day, and you think this stuff is worth it, you can buy me a

 \* beer in return. Poul-Henning Kamp

b) snprintf replacement

- \* Copyright Patrick Powell 1995
- \* This code is based on code written by Patrick

Powell

- \* (papowell@astart.com) It may be used for any purpose as long as this
- \* notice remains intact on all source code distributions

c) Compatibility code (openbsd-compat)

 Apart from the previously mentioned licenses, various pieces of code in the openbsd-compat/ subdirectory are licensed as follows:

 Some code is licensed under a 3-term BSD license, to the following copyright holders:

 Todd C. Miller Theo de Raadt Damien Miller Eric P. Allman The Regents of the University of California Constantin S. Svintsoff

 \* Redistribution and use in source and binary forms, with or without

- \* modification, are permitted provided that the following conditions \* are met:
- \* 1. Redistributions of source code must retain the above copyright
- \* notice, this list of conditions and the following disclaimer.
- \* 2. Redistributions in binary form must reproduce the above copyright
- \* notice, this list of conditions and the following disclaimer in the

 \*

documentation and/or other materials provided with the distribution.

- \* 3. Neither the name of the University nor the names of its contributors
- \* may be used to endorse or promote products derived from this software
- without specific prior written permission.
- \*

 \* THIS SOFTWARE IS PROVIDED BY THE REGENTS AND CONTRIBUTORS ``AS IS'' AND

 \* ANY EXPRESS OR IMPLIED WARRANTIES, INCLUDING, BUT NOT LIMITED TO, THE

 \* IMPLIED WARRANTIES OF MERCHANTABILITY AND FITNESS FOR A PARTICULAR PURPOSE

- \* ARE DISCLAIMED. IN NO EVENT SHALL THE REGENTS OR CONTRIBUTORS BE LIABLE
- \* FOR ANY DIRECT, INDIRECT, INCIDENTAL, SPECIAL, EXEMPLARY, OR CONSEQUENTIAL
- \* DAMAGES (INCLUDING, BUT NOT LIMITED TO, PROCUREMENT OF SUBSTITUTE GOODS

 \* OR SERVICES; LOSS OF USE, DATA, OR PROFITS; OR BUSINESS INTERRUPTION)

 \* HOWEVER CAUSED AND ON ANY THEORY OF LIABILITY, WHETHER IN CONTRACT, STRICT

#### \* LIABILITY, OR TORT (INCLUDING NEGLIGENCE OR OTHERWISE) ARISING IN ANY WAY

#### \* OUT OF THE USE OF THIS SOFTWARE, EVEN

IF ADVISED OF THE POSSIBILITY OF

 \* SUCH DAMAGE.

 Some code is licensed under an ISC-style license, to the following copyright holders:

 Internet Software Consortium. Todd C. Miller Reyk Floeter Chad Mynhier

 \* Permission to use, copy, modify, and distribute this software for any

 \* purpose with or without fee is hereby granted, provided that the above

 \* copyright notice and this permission notice appear in all copies.

 \*

 \* THE SOFTWARE IS PROVIDED "AS IS" AND TODD C. MILLER DISCLAIMS ALL

 \* WARRANTIES WITH REGARD TO THIS SOFTWARE INCLUDING ALL IMPLIED WARRANTIES

 \* OF MERCHANTABILITY AND FITNESS. IN NO EVENT SHALL TODD C. MILLER BE LIABLE

 \* FOR ANY SPECIAL, DIRECT, INDIRECT, OR CONSEQUENTIAL DAMAGES OR ANY DAMAGES

 \* WHATSOEVER RESULTING FROM LOSS OF USE, DATA OR PROFITS, WHETHER IN AN ACTION

 \* OF CONTRACT, NEGLIGENCE OR OTHER TORTIOUS ACTION, ARISING OUT OF OR IN

 \* CONNECTION WITH THE USE OR PERFORMANCE OF THIS SOFTWARE.

Some code is licensed under

a MIT-style license to the following

copyright holders:

 Free Software Foundation, Inc.

 \* Permission is hereby granted, free of charge, to any person obtaining a \*

 \* copy of this software and associated documentation files (the \*

 \* "Software"), to deal in the Software without restriction, including \*

 \* without limitation the rights to use, copy, modify, merge, publish, \*

 \* distribute, distribute with modifications, sublicense, and/or sell \*

 \* copies of the Software, and to permit persons to whom the Software is \*

 \* furnished to do so, subject to the following conditions: \*

 \* The above copyright notice and this permission notice shall be included \*

 \* in all copies or substantial portions of the Software. \*

 $*$ 

 \* THE SOFTWARE IS PROVIDED "AS IS", WITHOUT

WARRANTY OF ANY KIND, EXPRESS  $*$ 

 $*$ 

 \* OR IMPLIED, INCLUDING BUT NOT LIMITED TO THE WARRANTIES OF \*

 \* MERCHANTABILITY, FITNESS FOR A PARTICULAR PURPOSE AND NONINFRINGEMENT. \*

 \* IN NO EVENT SHALL THE ABOVE COPYRIGHT HOLDERS BE LIABLE FOR ANY CLAIM, \*

 \* DAMAGES OR OTHER LIABILITY, WHETHER IN AN ACTION OF CONTRACT, TORT OR \*

 \* OTHERWISE, ARISING FROM, OUT OF OR IN CONNECTION WITH THE SOFTWARE OR \*

- \* THE USE OR OTHER DEALINGS IN THE SOFTWARE. \*
- $*$
- \* Except as contained in this notice, the name(s) of the above copyright \*
- \* holders shall not be used in advertising or otherwise to promote the \*
- \* sale, use or other dealings in this Software without prior written \*

 \* authorization. \*

 \*\*\*\*\*\*\*\*\*\*\*\*\*\*\*\*\*\*\*\*\*\*\*\*\*\*\*\*\*\*\*\*\*\*\*\*\*\*\*\*\*\*\*\*\*\*\*\*\*\*\*\*\*\*\*\*\*\*\*\*\*\*\*\*\*\*\*\*\*\*\*\*\*\*\*\*/

------

\$OpenBSD: LICENCE,v 1.19 2004/08/30 09:18:08 markus Exp \$  $\langle$  OWNER $\rangle$  = Regents of the University of California <ORGANIZATION> = University of California, Berkeley  $<$ YEAR $>$  = 1998

In the original BSD license, both occurrences of the phrase "COPYRIGHT HOLDERS AND CONTRIBUTORS" in the disclaimer read "REGENTS AND CONTRIBUTORS".

Here is the license template:

Copyright (c) <YEAR>, <OWNER>

All rights reserved.

Redistribution and use in source and binary forms, with or without modification, are permitted provided that the following conditions are met:

Redistributions of source code must retain the above copyright notice, this list of conditions and the following disclaimer.

Redistributions in binary form must reproduce the above copyright notice, this list of conditions and the following disclaimer in the documentation and/or other materials provided with the distribution.

Neither the name of the <ORGANIZATION> nor the names of its contributors may be used to endorse or promote products derived from this

software without specific prior written permission.

THIS SOFTWARE IS PROVIDED BY THE COPYRIGHT HOLDERS AND CONTRIBUTORS "AS IS" AND ANY EXPRESS OR IMPLIED WARRANTIES, INCLUDING, BUT NOT LIMITED TO, THE IMPLIED WARRANTIES OF MERCHANTABILITY AND FITNESS FOR A PARTICULAR PURPOSE ARE DISCLAIMED. IN NO EVENT SHALL THE COPYRIGHT OWNER OR CONTRIBUTORS BE LIABLE FOR ANY DIRECT, INDIRECT, INCIDENTAL, SPECIAL, EXEMPLARY, OR CONSEQUENTIAL DAMAGES (INCLUDING, BUT NOT LIMITED TO, PROCUREMENT OF SUBSTITUTE GOODS OR SERVICES; LOSS OF USE, DATA, OR PROFITS; OR BUSINESS INTERRUPTION) HOWEVER CAUSED AND ON ANY THEORY OF LIABILITY, WHETHER IN CONTRACT, STRICT LIABILITY, OR TORT (INCLUDING NEGLIGENCE OR OTHERWISE) ARISING IN ANY WAY OUT OF THE USE OF THIS SOFTWARE, EVEN IF ADVISED OF THE POSSIBILITY OF SUCH DAMAGE.

#### /\*

\* Copyright (c) 2000 Ben Lindstrom. All rights reserved.

\*

\* Redistribution and use in source and binary forms, with or without

\* modification, are permitted provided that the following conditions

\* are met:

\* 1. Redistributions of source code must retain the above copyright

notice, this list of conditions and the following disclaimer.

\* 2. Redistributions in binary form must reproduce the above copyright

notice, this list of conditions and the following disclaimer in the

\* documentation and/or other materials provided with the distribution.

\*

\* THIS SOFTWARE IS PROVIDED BY THE AUTHOR ``AS IS'' AND ANY EXPRESS OR

\* IMPLIED WARRANTIES, INCLUDING, BUT NOT LIMITED TO, THE IMPLIED WARRANTIES

\* OF MERCHANTABILITY AND FITNESS FOR A PARTICULAR PURPOSE ARE DISCLAIMED.

\* IN NO EVENT SHALL THE AUTHOR BE LIABLE FOR ANY DIRECT, INDIRECT,

\* INCIDENTAL, SPECIAL, EXEMPLARY, OR CONSEQUENTIAL DAMAGES (INCLUDING, BUT

\* NOT LIMITED TO, PROCUREMENT OF SUBSTITUTE GOODS OR SERVICES;

LOSS OF USE,

\* DATA, OR PROFITS; OR BUSINESS INTERRUPTION) HOWEVER CAUSED AND ON ANY

\* THEORY OF LIABILITY, WHETHER IN CONTRACT, STRICT LIABILITY, OR TORT

\* (INCLUDING NEGLIGENCE OR OTHERWISE) ARISING IN ANY WAY OUT OF THE USE OF

\* THIS SOFTWARE, EVEN IF ADVISED OF THE POSSIBILITY OF SUCH DAMAGE.

\*

\*/

#ifndef \_BSD\_WAITPID\_H #define \_BSD\_WAITPID\_H

#ifndef HAVE\_WAITPID /\* Clean out any potental issues \*/ #undef WIFEXITED #undef WIFSTOPPED #undef WIFSIGNALED

/\* Define required functions to mimic a POSIX look and feel \*/ #define W\_INT(w)  $(*$ (int\*)&(w)) /\* convert union wait to int \*/ #define WIFEXITED(w)  $\left( \frac{1}{1} (W \text{INT}(w)) \& 0377 \right)$ #define WIFSTOPPED(w)  $((WINT(w)) \& 0100)$ #define WIFSIGNALED(w) (!WIFEXITED(w) && !WIFSTOPPED(w)) #define WEXITSTATUS(w) (int)(WIFEXITED(w) ? ((\_W\_INT(w) >> 8) & 0377) : -1) #define WTERMSIG(w) (int)(WIFSIGNALED(w) ? (\_W\_INT(w) & 0177) : -1) #define WCOREFLAG 0x80 #define WCOREDUMP(w) ((\_W\_INT(w)) & WCOREFLAG)

/\* Prototype \*/ pid\_t waitpid(int, int  $*$ , int);

#endif /\* !HAVE\_WAITPID \*/ #endif /\* \_BSD\_WAITPID\_H \*/ /\* \$OpenBSD: poll.h,v 1.11 2003/12/10 23:10:08 millert Exp \$ \*/

/\*

\* Copyright (c) 1996 Theo de Raadt

\* All rights reserved.

\*

\* Redistribution and use in source and binary forms, with or without

\* modification, are permitted provided that the following conditions

\* are met:

\* 1. Redistributions of source code must retain the above copyright

\* notice, this list of conditions and the following disclaimer.

\* 2. Redistributions in binary form must reproduce the above copyright

notice, this list of conditions and the following disclaimer in the

\* documentation and/or other materials provided with the distribution.

\*

\* THIS SOFTWARE IS PROVIDED BY THE AUTHOR ``AS IS'' AND ANY EXPRESS OR

\* IMPLIED WARRANTIES, INCLUDING, BUT NOT LIMITED TO, THE IMPLIED WARRANTIES

\* OF MERCHANTABILITY AND FITNESS FOR A PARTICULAR PURPOSE ARE DISCLAIMED.

\* IN NO EVENT SHALL THE AUTHOR BE LIABLE FOR ANY DIRECT, INDIRECT,

\* INCIDENTAL, SPECIAL, EXEMPLARY, OR CONSEQUENTIAL DAMAGES (INCLUDING, **BUT** 

\* NOT LIMITED TO, PROCUREMENT OF SUBSTITUTE GOODS OR SERVICES; LOSS OF USE,

\* DATA, OR PROFITS; OR BUSINESS INTERRUPTION) HOWEVER CAUSED AND ON ANY

\* THEORY OF LIABILITY, WHETHER IN CONTRACT, STRICT LIABILITY, OR TORT

\* (INCLUDING NEGLIGENCE OR OTHERWISE) ARISING IN ANY WAY OUT OF THE USE OF

\* THIS SOFTWARE, EVEN IF ADVISED OF THE POSSIBILITY OF SUCH DAMAGE.

\*/

/\* OPENBSD ORIGINAL: sys/sys/poll.h \*/

#if !defined(HAVE\_POLL) && !defined(HAVE\_POLL\_H) #ifndef COMPAT POLL H #define \_COMPAT\_POLL\_H\_

typedef struct pollfd { int fd: short events:

short revents; } pollfd\_t;

```
typedef unsigned int nfds_t;
```

```
#define POLLIN 0x0001
#define POLLOUT 0x0004
#define	POLLERR		0x0008
#define POLLHUP 0x0010
#define POLLNVAL 0x0020
#if \theta/* the following are currently not implemented */
#define POLLPRI 0x0002
#define POLLRDNORM 0x0040
#define POLLNORM POLLRDNORM
#define POLLWRNORM POLLOUT
#define POLLRDBAND 0x0080
#define POLLWRBAND 0x0100
#endif
```

```
#define INFTIM (-1) /* not
 standard */
```

```
int poll(struct pollfd *, nfds_t, int);
#endif /* !_COMPAT_POLL_H_ */
#endif /* !HAVE_POLL_H */
/*
```
\* Copyright (c) 2012 Darren Tucker (dtucker at zip com au).

\*

\* Permission to use, copy, modify, and distribute this software for any

\* purpose with or without fee is hereby granted, provided that the above

\* copyright notice and this permission notice appear in all copies.

\*

\* THE SOFTWARE IS PROVIDED "AS IS" AND THE AUTHOR DISCLAIMS ALL WARRANTIES \* WITH REGARD TO THIS SOFTWARE INCLUDING ALL IMPLIED WARRANTIES OF \* MERCHANTABILITY AND FITNESS. IN NO EVENT SHALL THE AUTHOR BE LIABLE FOR \* ANY SPECIAL, DIRECT, INDIRECT, OR CONSEQUENTIAL DAMAGES OR ANY DAMAGES \* WHATSOEVER RESULTING FROM LOSS OF USE, DATA OR PROFITS, WHETHER IN AN \* ACTION OF CONTRACT, NEGLIGENCE OR OTHER TORTIOUS ACTION, ARISING OUT OF \* OR IN CONNECTION WITH THE USE OR PERFORMANCE OF THIS SOFTWARE. \*/

#ifndef HAVE\_SETRESGID int setresgid(gid\_t, gid\_t, gid\_t); #endif #ifndef HAVE\_SETRESUID int setresuid(uid  $t$ , uid  $t$ ); #endif

# **1.261 libc 2.8**

# **1.261.1 Available under license :**

Copyright 1992, 1993, 1994, 1997 Henry Spencer. All rights reserved. This software is not subject to any license of the American Telephone and Telegraph Company or of the Regents of the University of California.

Permission is granted to anyone to use this software for any purpose on any computer system, and to alter it and redistribute it, subject to the following restrictions:

1. The author is not responsible for the consequences of use of this software, no matter how awful, even if they arise from flaws in it.

2. The origin of this software must not be misrepresented, either by explicit claim or by omission. Since few users ever read sources, credits must appear in the documentation.

3. Altered versions must be plainly marked as such, and must not be misrepresented as being the original software. Since few users ever read sources, credits must appear in the documentation.

4. This notice may not be removed or altered. GNU GENERAL PUBLIC LICENSE Version 2, June 1991

Copyright (C) 1989, 1991 Free Software Foundation, Inc. 59 Temple Place, Suite 330, Boston, MA 02111-1307 USA Everyone is permitted to copy and distribute verbatim copies of this license document, but changing it is not allowed.

 Preamble

 The licenses for most software are designed to take away your freedom to share and change it. By contrast, the GNU General Public License is intended to guarantee your freedom to share and change free software--to make sure the software is free for all its users. This General Public License applies to most of the Free Software Foundation's software and to any other program whose authors commit to using it. (Some other Free Software Foundation software is covered by the GNU Library General Public License instead.) You can apply it to your programs, too.

 When we speak of free software, we are referring to freedom, not price. Our General Public Licenses

are designed to make sure that you

have the freedom to distribute copies of free software (and charge for this service if you wish), that you receive source code or can get it if you want it, that you can change the software or use pieces of it in new free programs; and that you know you can do these things.

 To protect your rights, we need to make restrictions that forbid anyone to deny you these rights or to ask you to surrender the rights. These restrictions translate to certain responsibilities for you if you distribute copies of the software, or if you modify it.

 For example, if you distribute copies of such a program, whether gratis or for a fee, you must give the recipients all the rights that you have. You must make sure that they, too, receive or can get the source code. And you must show them these terms so they know their rights.

We protect your rights with two steps: (1) copyright the software, and (2) offer you this license which gives you legal permission to copy, distribute and/or modify the software.

 Also, for each author's protection and ours, we want to make certain that everyone understands that there is no warranty for this free software. If the software is modified by someone else and passed on, we want its recipients to know that what they have is not the original, so that any problems introduced by others will not reflect on the original authors' reputations.

 Finally, any free program is threatened constantly by software patents. We wish to avoid the danger that redistributors of a free program will individually obtain patent licenses, in effect making the program proprietary. To prevent this, we have made it clear that any patent must be licensed for everyone's free use or not licensed at all.

 The precise terms and conditions for copying, distribution and modification follow.

# GNU GENERAL PUBLIC LICENSE TERMS AND CONDITIONS FOR COPYING, DISTRIBUTION AND MODIFICATION

0. This License applies to any program

or other work which contains

a notice placed by the copyright holder saying it may be distributed under the terms of this General Public License. The "Program", below, refers to any such program or work, and a "work based on the Program" means either the Program or any derivative work under copyright law: that is to say, a work containing the Program or a portion of it,

either verbatim or with modifications and/or translated into another language. (Hereinafter, translation is included without limitation in the term "modification".) Each licensee is addressed as "you".

Activities other than copying, distribution and modification are not covered by this License; they are outside its scope. The act of running the Program is not restricted, and the output from the Program is covered only if its contents constitute a work based on the Program (independent of having been made by running the Program). Whether that is true depends on what the Program does.

- 1. You may copy and distribute
- verbatim copies of the Program's

source code as you receive it, in any medium, provided that you conspicuously and appropriately publish on each copy an appropriate copyright notice and disclaimer of warranty; keep intact all the notices that refer to this License and to the absence of any warranty; and give any other recipients of the Program a copy of this License along with the Program.

You may charge a fee for the physical act of transferring a copy, and you may at your option offer warranty protection in exchange for a fee.

 2. You may modify your copy or copies of the Program or any portion of it, thus forming a work based on the Program, and copy and distribute such modifications or work under the terms of Section 1 above, provided that you also meet all of these conditions:

 a) You must cause the modified files to carry prominent notices stating that you changed the files and the date of any change.

 b) You must cause any work that you distribute or publish, that in

 whole or in part contains or is derived from the Program or any part thereof, to be licensed as a whole at no charge to all third parties under the terms of this License.

 c) If the modified program normally reads commands interactively when run, you must cause it, when started running for such interactive use in the most ordinary way, to print or display an announcement including an appropriate copyright notice and a notice that there is no warranty (or else, saying that you provide a warranty) and that users may redistribute the program under these conditions, and telling the user how to view a copy of this License. (Exception: if the Program itself is interactive but does not normally print such an announcement, your work based on the Program is not required to print an announcement.)

These requirements apply to the modified work as a whole. If identifiable sections of that work are not derived from the Program, and can

 be reasonably considered independent and separate works in themselves, then this License, and its terms, do not apply to those sections when you distribute them as separate works. But when you distribute the same sections as part of a whole which is a work based on the Program, the distribution of the whole must be on the terms of this License, whose permissions for other licensees extend to the entire whole, and thus to each and every part regardless of who wrote it.

Thus, it is not the intent of this section to claim rights or contest your rights to work written entirely by you; rather, the intent is to exercise the right to control the distribution of derivative or collective works based on the Program.

In addition, mere aggregation of another work not based on the Program with the Program (or with a work based on the Program) on a volume of a storage or distribution medium does not bring the other work under the scope of this License.

 3. You may copy and distribute the Program (or a work based on it,

under Section 2) in object code or executable form under the terms of Sections 1 and 2 above provided that you also do one of the following:

 a) Accompany it with the complete corresponding machine-readable source code, which must be distributed under the terms of Sections 1 and 2 above on a medium customarily used for software interchange; or,

 b) Accompany it with a written offer, valid for at least three years, to give any third party, for a charge no more than your cost of physically performing source distribution, a complete machine-readable copy of the corresponding source code, to be distributed under the terms of Sections 1 and 2 above on a medium customarily used for software interchange; or,

 c) Accompany it with the information you received as to the offer to distribute corresponding source code. (This alternative is allowed only for noncommercial distribution and only if you received the program in object code or executable form with such

an offer, in accord with Subsection b above.)

The source code for a work means the preferred form of the work for making modifications to it. For an executable work, complete source code means all the source code for all modules it contains, plus any associated interface definition files, plus the scripts used to

control compilation and installation of the executable. However, as a special exception, the source code distributed need not include anything that is normally distributed (in either source or binary form) with the major components (compiler, kernel, and so on) of the operating system on which the executable runs, unless that component itself accompanies the executable.

If distribution of executable or object code is made by offering access to copy from a designated place, then offering equivalent access to copy the source code from the same place counts as distribution of the source code, even though third parties are not compelled

to copy the source along with the object code.

 4. You may not copy, modify, sublicense, or distribute the Program except as expressly provided under this License. Any attempt otherwise to copy, modify, sublicense or distribute the Program is void, and will automatically terminate your rights under this License. However, parties who have received copies, or rights, from you under this License will not have their licenses terminated so long as such parties remain in full compliance.

 5. You are not required to accept this License, since you have not signed it. However, nothing else grants you permission to modify or distribute the Program or its derivative works. These actions are prohibited by law if you do not accept this License. Therefore, by modifying or distributing the Program (or any work based on the Program), you indicate your acceptance of this License to do so, and all its terms and conditions for copying, distributing or modifying the Program or works based on it.

 6. Each time you redistribute the Program (or any work based on the Program), the recipient automatically receives a license from the original licensor to copy, distribute or modify the Program subject to these terms and conditions. You may not impose any further restrictions on the recipients' exercise of the rights granted herein. You are not responsible for enforcing compliance by third parties to this License.

 7. If, as a consequence of a court judgment or allegation of patent infringement or for any other reason (not limited to patent issues), conditions are imposed on you (whether by court order, agreement or otherwise) that contradict the conditions of this License, they do not excuse you from the conditions of this License. If you cannot distribute so as to satisfy simultaneously your obligations under this License and any other pertinent obligations, then as a consequence you may not distribute the Program at all. For example, if a patent

license would not permit

royalty-free redistribution of the Program by

all those who receive copies directly or indirectly through you, then the only way you could satisfy both it and this License would be to refrain entirely from distribution of the Program.

If any portion of this section is held invalid or unenforceable under any particular circumstance, the balance of the section is intended to apply and the section as a whole is intended to apply in other circumstances.

It is not the purpose of this section to induce you to infringe any patents or other property right claims or to contest validity of any such claims; this section has the sole purpose of protecting the integrity of the free software distribution system, which is implemented by public license practices. Many people have made generous contributions to the wide range of software distributed through that system in reliance on consistent application of that system; it is up to the author/donor to decide if he or she is willing to distribute

 software through any other system and a licensee cannot impose that choice.

This section is intended to make thoroughly clear what is believed to be a consequence of the rest of this License.

 8. If the distribution and/or use of the Program is restricted in certain countries either by patents or by copyrighted interfaces, the original copyright holder who places the Program under this License may add an explicit geographical distribution limitation excluding those countries, so that distribution is permitted only in or among countries not thus excluded. In such case, this License incorporates the limitation as if written in the body of this License.

 9. The Free Software Foundation may publish revised and/or new versions of the General Public License from time to time. Such new versions will be similar in spirit to the present version, but may differ in detail to address new problems or concerns.

Each version is given a distinguishing version number. If the Program specifies

 a version number of this License which applies to it and "any later version", you have the option of following the terms and conditions either of that version or of any later version published by the Free Software Foundation. If the Program does not specify a version number of this License, you may choose any version ever published by the Free Software Foundation.

 10. If you wish to incorporate parts of the Program into other free programs whose distribution conditions are different, write to the author to ask for permission. For software which is copyrighted by the Free Software Foundation, write to the Free Software Foundation; we sometimes make exceptions for this. Our decision will be guided by the two goals of preserving the free status of all derivatives of our free software and of promoting the sharing and reuse of software generally.

#### NO WARRANTY

# 11. BECAUSE THE PROGRAM IS LICENSED FREE OF CHARGE, THERE IS NO WARRANTY FOR THE PROGRAM, TO THE EXTENT PERMITTED BY APPLICABLE LAW. EXCEPT WHEN

OTHERWISE STATED IN WRITING THE COPYRIGHT HOLDERS AND/OR OTHER PARTIES PROVIDE THE PROGRAM "AS IS" WITHOUT WARRANTY OF ANY KIND, EITHER EXPRESSED OR IMPLIED, INCLUDING, BUT NOT LIMITED TO, THE IMPLIED WARRANTIES OF MERCHANTABILITY AND FITNESS FOR A PARTICULAR PURPOSE. THE ENTIRE RISK AS TO THE QUALITY AND PERFORMANCE OF THE PROGRAM IS WITH YOU. SHOULD THE PROGRAM PROVE DEFECTIVE, YOU ASSUME THE COST OF ALL NECESSARY SERVICING, REPAIR OR CORRECTION.

 12. IN NO EVENT UNLESS REQUIRED BY APPLICABLE LAW OR AGREED TO IN WRITING WILL ANY COPYRIGHT HOLDER, OR ANY OTHER PARTY WHO MAY MODIFY AND/OR REDISTRIBUTE THE PROGRAM AS PERMITTED ABOVE, BE LIABLE TO YOU FOR DAMAGES, INCLUDING ANY GENERAL, SPECIAL, INCIDENTAL OR CONSEQUENTIAL DAMAGES ARISING OUT OF THE USE OR INABILITY TO USE THE PROGRAM (INCLUDING BUT NOT LIMITED TO LOSS OF DATA OR DATA BEING RENDERED INACCURATE OR LOSSES SUSTAINED BY YOU OR THIRD PARTIES OR A FAILURE OF THE PROGRAM TO OPERATE WITH ANY OTHER PROGRAMS),

 EVEN IF SUCH HOLDER OR OTHER PARTY HAS BEEN ADVISED OF THE POSSIBILITY OF SUCH DAMAGES.

 END OF TERMS AND CONDITIONS

 How to Apply These Terms to Your New Programs

 If you develop a new program, and you want it to be of the greatest possible use to the public, the best way to achieve this is to make it free software which everyone can redistribute and change under these terms.

 To do so, attach the following notices to the program. It is safest to attach them to the start of each source file to most effectively convey the exclusion of warranty; and each file should have at least the "copyright" line and a pointer to where the full notice is found.

 <one line to give the program's name and a brief idea of what it does.> Copyright  $(C)$  <year > <name of author>

 This program is free software; you can redistribute it and/or modify it under the terms of the GNU General Public License as published by the Free Software Foundation; either version 2 of the License, or (at your option) any later version.

 This program is distributed in the hope that it will be useful, but WITHOUT ANY WARRANTY; without even the implied warranty of MERCHANTABILITY or FITNESS FOR A PARTICULAR PURPOSE. See the GNU General Public License for more details.

 You should have received a copy of the GNU General Public License along with this program; if not, write to the Free Software Foundation, Inc., 59 Temple Place, Suite 330, Boston, MA 02111-1307 USA

Also add information on how to contact you by electronic and paper mail.

If the program is interactive, make it output a short notice like this when it starts in an interactive mode:

 Gnomovision version 69, Copyright (C) year name of author Gnomovision comes with ABSOLUTELY NO WARRANTY; for details type `show w'. This is free software, and you are welcome to redistribute it under certain conditions; type `show c' for details.

The hypothetical commands

 `show w' and `show c' should show the appropriate parts of the General Public License. Of course, the commands you use may be called something other than `show w' and `show c'; they could even be mouse-clicks or menu items--whatever suits your program.

You should also get your employer (if you work as a programmer) or your school, if any, to sign a "copyright disclaimer" for the program, if necessary. Here is a sample; alter the names:

 Yoyodyne, Inc., hereby disclaims all copyright interest in the program `Gnomovision' (which makes passes at compilers) written by James Hacker.

 <signature of Ty Coon>, 1 April 1989 Ty Coon, President of Vice

This General Public License does not permit incorporating your program into proprietary programs. If your program is a subroutine library, you may consider it more useful to permit linking proprietary applications with the library. If this is what you want to do, use the GNU Library General Public License instead of this License.

#### @appendix GNU Free Documentation License

@cindex FDL, GNU Free Documentation License @center Version 1.1, March 2000

#### @display

Copyright @copyright{} 2000 Free Software Foundation, Inc. 59 Temple Place, Suite 330, Boston, MA 02111-1307, USA

Everyone is permitted to copy and distribute verbatim copies of this license document, but changing it is not allowed. @end display

@enumerate 0 @item PREAMBLE

The purpose of this License is to make a manual, textbook, or other written document @dfn{free} in the sense of freedom: to assure everyone the effective freedom to copy and redistribute it, with or without modifying it, either commercially or noncommercially. Secondarily, this License preserves for the author and publisher a way to get credit for their work, while not being considered responsible for modifications made by others.

This License is a kind of ``copyleft'', which means that derivative works of the document must themselves be free in the same sense. It complements the GNU General Public License, which is a copyleft license designed for free software.

We have designed this License in order to use it for manuals for free software, because free software needs free documentation: a free program should come with manuals providing the same freedoms that the software does. But this License is not limited to software manuals; it can be used for any textual work, regardless of subject matter or whether it is published as a printed book. We recommend this License principally for works whose purpose is instruction or reference.

#### @item

#### APPLICABILITY AND DEFINITIONS

This License applies to any manual or other work that contains a notice placed by the copyright holder saying it can be distributed under the terms of this License. The ``Document'', below, refers to any such manual or work. Any member of the public is a licensee, and is addressed as ``you''.

A ``Modified Version'' of the Document means any work containing the Document or a portion of it, either copied verbatim, or with modifications and/or translated into another language.

A ``Secondary Section'' is a named appendix or a front-matter section of the Document that deals exclusively with the relationship of the publishers or authors of the Document to the Document's overall subject (or to related matters) and contains nothing that could fall directly within that overall subject. (For example, if the Document is in part a textbook of mathematics, a Secondary Section may not explain any mathematics.) The relationship could be a matter of historical connection with the subject or with related matters, or of legal, commercial, philosophical, ethical or political position regarding them.

The ``Invariant Sections'' are certain Secondary Sections whose titles are designated, as being those of Invariant Sections, in the notice that says that the Document is released under this License.

The ``Cover Texts'' are certain short passages of text that are listed, as Front-Cover Texts or Back-Cover Texts, in the notice that says that the Document is released under this License.

A ``Transparent'' copy of the Document means a machine-readable copy, represented in a format whose specification is available to the general public, whose contents can be viewed and edited directly and straightforwardly with generic text editors or (for images composed of pixels) generic paint programs or (for drawings) some widely available drawing editor, and that is suitable for input to text formatters or for automatic translation to a variety of formats suitable for input to text formatters. A copy made in an otherwise Transparent file format whose markup has been designed to thwart or discourage subsequent modification by readers is not Transparent. A copy that is not ``Transparent'' is called ``Opaque''.

Examples of suitable formats for Transparent copies include plain @sc{ascii} without markup, Texinfo input format, La@TeX{} input format, @acronym{SGML} or @acronym{XML} using a publicly available @acronym{DTD}, and standard-conforming simple @acronym{HTML} designed for human modification. Opaque formats include PostScript, @acronym{PDF}, proprietary formats that can be read and edited only by proprietary word processors, @acronym{SGML} or @acronym{XML} for which the @acronym{DTD} and/or processing tools are not generally available, and the machine-generated @acronym{HTML} produced by some word

processors for output purposes only.

The ``Title Page'' means, for a printed book, the title page itself, plus such following pages as are needed to hold, legibly, the material this License requires to appear in the title page. For works in formats which do not have any title page as such, ``Title Page'' means the text near the most prominent appearance of the work's title, preceding the beginning of the body of the text.

# @item VERBATIM COPYING

You may copy and distribute the Document in any medium, either commercially or noncommercially, provided that this License, the copyright

 notices, and the license notice saying this License applies to the Document are reproduced in all copies, and that you add no other conditions whatsoever to those of this License. You may not use technical measures to obstruct or control the reading or further copying of the copies you make or distribute. However, you may accept compensation in exchange for copies. If you distribute a large enough number of copies you must also follow the conditions in section 3.

You may also lend copies, under the same conditions stated above, and you may publicly display copies.

# @item COPYING IN QUANTITY

If you publish printed copies of the Document numbering more than 100, and the Document's license notice requires Cover Texts, you must enclose the copies in covers that carry, clearly and legibly, all these Cover Texts: Front-Cover Texts on the front cover, and Back-Cover Texts on the back cover. Both covers must also clearly and legibly identify you as the publisher of these copies.

The front cover must present

the full title with all words of the title equally prominent and visible. You may add other material on the covers in addition. Copying with changes limited to the covers, as long as they preserve the title of the Document and satisfy these conditions, can be treated as verbatim copying in other respects.

If the required texts for either cover are too voluminous to fit legibly, you should put the first ones listed (as many as fit reasonably) on the actual cover, and continue the rest onto adjacent pages.

If you publish or distribute Opaque copies of the Document numbering

more than 100, you must either include a machine-readable Transparent copy along with each Opaque copy, or state in or with each Opaque copy a publicly-accessible computer-network location containing a complete Transparent copy of the Document, free of added material, which the general network-using public has access to download anonymously at no charge using public-standard network

protocols. If you use the latter

option, you must take reasonably prudent steps, when you begin distribution of Opaque copies in quantity, to ensure that this Transparent copy will remain thus accessible at the stated location until at least one year after the last time you distribute an Opaque copy (directly or through your agents or retailers) of that edition to the public.

It is requested, but not required, that you contact the authors of the Document well before redistributing any large number of copies, to give them a chance to provide you with an updated version of the Document.

# @item MODIFICATIONS

You may copy and distribute a Modified Version of the Document under the conditions of sections 2 and 3 above, provided that you release the Modified Version under precisely this License, with the Modified Version filling the role of the Document, thus licensing distribution and modification of the Modified Version to whoever possesses a copy of it. In addition, you must do these things in the Modified Version:

#### @enumerate A

@item

Use in the Title Page (and on the covers, if any) a title distinct from that of the Document, and from those of previous versions (which should, if there were any, be listed in the History section of the Document). You may use the same title as a previous version if the original publisher of that version gives permission.

#### @item

List on the Title Page, as authors, one or more persons or entities responsible for authorship of the modifications in the Modified Version, together with at least five of the principal authors of the Document (all of its principal authors, if it has less than five).

#### @item

State on the Title page the name of the publisher of the Modified Version, as the publisher.

#### @item

Preserve all the copyright notices of the Document.

#### @item

Add an appropriate copyright notice for your modifications adjacent to the other copyright notices.

### @item

Include, immediately after the copyright notices, a license notice giving the

 public permission to use the Modified Version under the terms of this License, in the form shown in the Addendum below.

#### @item

Preserve in that license notice the full lists of Invariant Sections and required Cover Texts given in the Document's license notice.

#### @item

Include an unaltered copy of this License.

#### @item

Preserve the section entitled "History", and its title, and add to it an item stating at least the title, year, new authors, and publisher of the Modified Version as given on the Title Page. If there is no section entitled ``History'' in the Document, create one stating the title, year, authors, and publisher of the Document as given on its Title Page, then add an item describing the Modified Version as stated in the previous sentence.

#### @item

Preserve the network location, if any, given in the Document for public access to a Transparent copy of the Document, and likewise the network locations given in the Document for previous versions it was based on. These may be placed

in the ``History'' section.

You may omit a network location for a work that was published at least four years before the Document itself, or if the original publisher of the version it refers to gives permission.

#### @item

In any section entitled ``Acknowledgments'' or ``Dedications'', preserve the section's title, and preserve in the section all the substance and tone of each of the contributor acknowledgments and/or dedications given therein.

#### @item

Preserve all the Invariant Sections of the Document, unaltered in their text and in their titles. Section numbers or the equivalent are not considered part of the section titles.

#### @item

Delete any section entitled ``Endorsements''. Such a section may not be included in the Modified Version.

#### @item

Do not retitle any existing section as ``Endorsements'' or to conflict in title with any Invariant Section. @end enumerate

If the Modified Version includes new front-matter sections or appendices that qualify as Secondary Sections and contain no material copied from the Document, you may at your option designate some or all

of these sections as invariant. To do this, add their titles to the list of Invariant Sections in the Modified Version's license notice. These titles must be distinct from any other section titles.

You may add a section entitled ``Endorsements'', provided it contains nothing but endorsements of your Modified Version by various parties---for example, statements of peer review or that the text has been approved by an organization as the authoritative definition of a standard.

You may add a passage of up to five words as a Front-Cover Text, and a passage of up to 25 words as a Back-Cover Text, to the end of the list of Cover Texts in the Modified Version. Only one passage of Front-Cover Text and one of Back-Cover Text may be added by (or through arrangements made by) any one entity. If the Document already includes a cover text for the same cover, previously added by you or by arrangement made by the

same entity you are acting on behalf of,

you may not add another; but you may replace the old one, on explicit permission from the previous publisher that added the old one.

The author(s) and publisher(s) of the Document do not by this License give permission to use their names for publicity for or to assert or imply endorsement of any Modified Version.

# @item COMBINING DOCUMENTS

You may combine the Document with other documents released under this License, under the terms defined in section 4 above for modified versions, provided that you include in the combination all of the Invariant Sections of all of the original documents, unmodified, and list them all as Invariant Sections of your combined work in its license notice.

The combined work need only contain one copy of this License, and multiple identical Invariant Sections may be replaced with a single copy. If there are multiple Invariant Sections with the same name but different contents, make the title of each such section unique by

adding at the end of it, in parentheses, the name of the original author or publisher of that section if known, or else a unique number. Make the same adjustment to the section titles in the list of Invariant Sections in the license notice of the combined work.

In the combination, you must combine any sections entitled ``History'' in the various original documents, forming one section entitled ``History''; likewise combine any sections entitled ``Acknowledgments'', and any sections entitled ``Dedications''. You must delete all sections entitled ``Endorsements.''

# @item COLLECTIONS OF DOCUMENTS

You may make a collection consisting of the Document and other documents released under this License, and replace the individual copies of this License in the various documents with a single copy that is included in the collection, provided that you follow the rules of this License for verbatim copying of each of the documents in all other respects.

#### You may extract a single document

from such a collection, and distribute

it individually under this License, provided you insert a copy of this License into the extracted document, and follow this License in all other respects regarding verbatim copying of that document.

#### @item

## AGGREGATION WITH INDEPENDENT WORKS

A compilation of the Document or its derivatives with other separate and independent documents or works, in or on a volume of a storage or distribution medium, does not as a whole count as a Modified Version of the Document, provided no compilation copyright is claimed for the compilation. Such a compilation is called an ``aggregate'', and this License does not apply to the other self-contained works thus compiled with the Document, on account of their being thus compiled, if they are not themselves derivative works of the Document.

If the Cover Text requirement of section 3 is applicable to these copies of the Document, then if the Document is less than one quarter of the entire aggregate, the Document's

Cover Texts may be placed on

covers that surround only the Document within the aggregate. Otherwise they must appear on covers around the whole aggregate.

# @item TRANSLATION

Translation is considered a kind of modification, so you may distribute translations of the Document under the terms of section 4. Replacing Invariant Sections with translations requires special permission from their copyright holders, but you may include translations of some or all Invariant Sections in addition to the original versions of these Invariant Sections. You may include a translation of this License provided that you also include the original English version of this License. In case of a disagreement between the translation and the original English version of this License, the original English version will prevail.

# @item **TERMINATION**

You may not copy, modify, sublicense, or distribute the Document except as expressly provided for under this License. Any other attempt to copy, modify, sublicense or distribute the Document is void, and will automatically terminate your rights under this License. However, parties who have received copies, or rights, from you under this License will not have their licenses terminated so long as such parties remain in full compliance.

# @item FUTURE REVISIONS OF THIS LICENSE

The Free Software Foundation may publish new, revised versions of the GNU Free Documentation License from time to time. Such new versions will be similar in spirit to the present version, but may differ in detail to address new problems or concerns. See @uref{http://www.gnu.org/copyleft/}.

Each version of the License is given a distinguishing version number. If the Document specifies that a particular numbered version of this License ``or any later version" applies to it, you have the option of following the terms and conditions either of that specified version or of any later version that has been published (not as a draft) by the Free Software Foundation. If the Document does not specify a version number of this License, you may choose any version ever published (not as a draft) by the Free Software Foundation.

@end enumerate

@page

@appendixsubsec ADDENDUM: How to use this License for your documents

To use this License in a document you have written, include a copy of the License in the document and put the following copyright and license notices just after the title page:

@smallexample

#### @group

 Copyright (C) @var{year} @var{your name}. Permission is granted to copy, distribute and/or modify this document under the terms of the GNU Free Documentation License, Version 1.1 or any later version published by the Free Software Foundation; with the Invariant Sections being @var{list their titles}, with the Front-Cover Texts being @var{list}, and with the Back-Cover Texts being @var{list}. A copy of the license is included in the section entitled ``GNU Free Documentation License''. @end group @end smallexample

If you have no Invariant Sections, write ``with no Invariant Sections'' instead of saying which ones are invariant. If you have no Front-Cover Texts, write ``no Front-Cover Texts'' instead of ``Front-Cover Texts being @var{list}''; likewise for Back-Cover Texts.

If your document contains nontrivial examples of program code, we recommend releasing these examples in parallel under your choice of free software license, such as the GNU General Public License, to permit their use in free software.

@c Local Variables: @c ispell-local-pdict: "ispell-dict" @c End:

This file contains the copying permission notices for various files in the GNU C Library distribution that have copyright owners other than the Free Software Foundation. These notices all require that a copy of the notice be included in the accompanying documentation and be distributed with binary distributions of the code, so be sure to include this file along with any binary distributions derived from the GNU C Library.

All code incorporated from 4.4 BSD is distributed under the following license:

Copyright (C) 1991 Regents of the University of California.

All rights reserved.

Redistribution and use in source and binary forms, with or without modification, are permitted provided that the following conditions are met:

- 1. Redistributions of source code must retain the above copyright notice, this list of conditions and the following disclaimer.
- 2. Redistributions in binary form must reproduce the above copyright notice, this list of conditions and the following disclaimer in the
- documentation and/or other materials provided with the distribution.
- 3. [This condition was removed.]
- 4. Neither the name of the University nor the names of its contributors may be used to endorse or promote products derived from this software without specific prior written permission.

THIS SOFTWARE IS PROVIDED BY THE REGENTS AND CONTRIBUTORS ``AS IS'' AND ANY EXPRESS OR IMPLIED WARRANTIES, INCLUDING, BUT NOT LIMITED TO, THE IMPLIED WARRANTIES OF MERCHANTABILITY AND FITNESS FOR A PARTICULAR PURPOSE ARE DISCLAIMED. IN NO EVENT SHALL THE REGENTS OR CONTRIBUTORS BE LIABLE FOR ANY DIRECT, INDIRECT, INCIDENTAL, SPECIAL, EXEMPLARY, OR CONSEQUENTIAL DAMAGES (INCLUDING, BUT NOT LIMITED TO, PROCUREMENT OF SUBSTITUTE GOODS OR SERVICES; LOSS OF USE, DATA, OR PROFITS; OR BUSINESS INTERRUPTION) HOWEVER CAUSED AND ON ANY THEORY OF LIABILITY, WHETHER IN CONTRACT, STRICT LIABILITY, OR TORT (INCLUDING NEGLIGENCE OR OTHERWISE) ARISING IN ANY WAY OUT OF THE USE OF THIS SOFTWARE, EVEN IF ADVISED OF THE POSSIBILITY OF SUCH DAMAGE.

The DNS resolver code, taken from BIND 4.9.5, is copyrighted both by UC Berkeley and by Digital Equipment Corporation. The DEC portions are under the following license:

Portions Copyright (C) 1993 by Digital Equipment Corporation.

Permission to use, copy, modify, and distribute this software for any purpose with or without fee is hereby granted, provided that the above copyright notice and this permission notice appear in all copies, and that the name of Digital Equipment Corporation not be used in advertising or publicity pertaining to distribution of the document or software without specific, written prior permission.

THE SOFTWARE IS PROVIDED "AS IS" AND DIGITAL EQUIPMENT CORP. DISCLAIMS ALL WARRANTIES WITH REGARD TO THIS SOFTWARE, INCLUDING ALL IMPLIED WARRANTIES OF MERCHANTABILITY AND FITNESS. IN NO EVENT SHALL DIGITAL EQUIPMENT CORPORATION BE LIABLE FOR ANY SPECIAL, DIRECT, INDIRECT, OR CONSEQUENTIAL DAMAGES OR ANY DAMAGES WHATSOEVER
### RESULTING

FROM LOSS OF USE, DATA OR PROFITS, WHETHER IN AN ACTION OF CONTRACT, NEGLIGENCE OR OTHER TORTIOUS ACTION, ARISING OUT OF OR IN CONNECTION WITH THE USE OR PERFORMANCE OF THIS SOFTWARE.

The Sun RPC support (from rpcsrc-4.0) is covered by the following license:

Copyright (C) 1984, Sun Microsystems, Inc.

Sun RPC is a product of Sun Microsystems, Inc. and is provided for unrestricted use provided that this legend is included on all tape media and as a part of the software program in whole or part. Users may copy or modify Sun RPC without charge, but are not authorized to license or distribute it to anyone else except as part of a product or program developed by the user.

# SUN RPC IS PROVIDED AS IS WITH NO WARRANTIES OF ANY KIND INCLUDING THE WARRANTIES OF DESIGN, MERCHANTIBILITY AND FITNESS FOR A PARTICULAR PURPOSE, OR ARISING FROM A COURSE OF DEALING, USAGE OR TRADE PRACTICE.

Sun RPC is provided with no support and without any obligation on the part of Sun Microsystems, Inc. to assist in its use, correction, modification or enhancement.

# SUN MICROSYSTEMS, INC. SHALL HAVE NO LIABILITY WITH RESPECT TO THE INFRINGEMENT OF COPYRIGHTS, TRADE SECRETS OR ANY PATENTS BY SUN RPC OR ANY PART THEREOF.

In no event will Sun Microsystems, Inc. be liable for any lost revenue or profits or other special, indirect and consequential damages, even if Sun has been advised of the possibility of such damages.

The following CMU license covers some of the support code for Mach, derived from Mach 3.0:

Mach Operating System Copyright (C) 1991,1990,1989 Carnegie Mellon University All Rights Reserved.

Permission to use, copy, modify and distribute this software and its documentation is hereby granted, provided that both the copyright notice and this permission notice appear in all copies of the software, derivative works or modified versions, and any portions thereof, and that both notices appear in supporting documentation.

# CARNEGIE MELLON ALLOWS FREE USE OF THIS SOFTWARE IN ITS ``AS IS'' CONDITION. CARNEGIE MELLON DISCLAIMS ANY LIABILITY OF ANY KIND FOR ANY DAMAGES WHATSOEVER RESULTING FROM THE USE OF THIS SOFTWARE.

Carnegie Mellon requests users of this software to return to

Software Distribution Coordinator School of Computer Science Carnegie Mellon University Pittsburgh PA 15213-3890

or Software.Distribution@CS.CMU.EDU any improvements or extensions that they make and grant Carnegie Mellon the rights to redistribute these changes.

The file if\_ppp.h is under the following CMU license:

Redistribution and use in source and binary forms, with or without modification, are permitted provided that the following conditions are met:

- 1. Redistributions of source code must retain the above copyright notice, this list of conditions and the following disclaimer.
- 2. Redistributions in binary form must reproduce the above copyright notice, this list of conditions and the following disclaimer in the documentation and/or other materials provided

with the distribution.

3. Neither the name of the University nor the names of its contributors may be used to endorse or promote products derived from this software without specific prior written permission.

THIS SOFTWARE IS PROVIDED BY CARNEGIE MELLON UNIVERSITY AND CONTRIBUTORS ``AS IS'' AND ANY EXPRESS OR IMPLIED WARRANTIES, INCLUDING, BUT NOT LIMITED TO, THE IMPLIED WARRANTIES OF MERCHANTABILITY AND FITNESS FOR A PARTICULAR PURPOSE ARE DISCLAIMED. IN NO EVENT SHALL THE UNIVERSITY OR CONTRIBUTORS BE LIABLE FOR ANY DIRECT, INDIRECT, INCIDENTAL, SPECIAL, EXEMPLARY, OR CONSEQUENTIAL DAMAGES (INCLUDING, BUT NOT LIMITED TO, PROCUREMENT OF SUBSTITUTE GOODS OR SERVICES; LOSS OF USE, DATA, OR PROFITS; OR BUSINESS INTERRUPTION) HOWEVER CAUSED AND ON ANY THEORY OF LIABILITY, WHETHER IN CONTRACT, STRICT LIABILITY, OR TORT (INCLUDING NEGLIGENCE OR OTHERWISE) ARISING IN ANY WAY OUT OF THE USE OF THIS SOFTWARE, EVEN IF ADVISED OF THE POSSIBILITY OF SUCH DAMAGE.

# The following

 license covers the files from Intel's "Highly Optimized Mathematical Functions for Itanium" collection:

Intel License Agreement

Copyright (c) 2000, Intel Corporation

All rights reserved.

Redistribution and use in source and binary forms, with or without modification, are permitted provided that the following conditions are met:

\* Redistributions of source code must retain the above copyright notice, this list of conditions and the following disclaimer.

\* Redistributions in binary form must reproduce the above copyright notice, this list of conditions and the following disclaimer in the documentation and/or other materials provided with the distribution.

\* The name of Intel Corporation may not be used to endorse or promote products derived from this software without specific prior written permission.

THIS SOFTWARE IS PROVIDED BY THE COPYRIGHT HOLDERS AND CONTRIBUTORS "AS IS" AND ANY EXPRESS OR IMPLIED WARRANTIES, INCLUDING, BUT NOT LIMITED TO, THE IMPLIED WARRANTIES OF MERCHANTABILITY AND FITNESS FOR A PARTICULAR PURPOSE ARE DISCLAIMED. IN NO EVENT SHALL INTEL OR CONTRIBUTORS BE LIABLE FOR ANY DIRECT, INDIRECT, INCIDENTAL, SPECIAL, EXEMPLARY, OR CONSEQUENTIAL DAMAGES (INCLUDING, BUT NOT LIMITED TO, PROCUREMENT OF SUBSTITUTE GOODS OR SERVICES; LOSS OF USE, DATA, OR PROFITS; OR BUSINESS INTERRUPTION) HOWEVER CAUSED AND ON ANY THEORY OF LIABILITY, WHETHER IN CONTRACT, STRICT LIABILITY, OR TORT (INCLUDING NEGLIGENCE OR OTHERWISE) ARISING IN ANY WAY OUT OF THE USE OF THIS SOFTWARE, EVEN IF ADVISED OF THE POSSIBILITY OF SUCH DAMAGE.

The files inet/getnameinfo.c and sysdeps/posix/getaddrinfo.c are copyright (C) by Craig Metz and are distributed under the following license:

/\* The Inner Net License, Version 2.00

 The author(s) grant permission for redistribution and use in source and binary forms, with or without modification, of the software and documentation provided that the following conditions are met:

0. If you receive a version of the software that is specifically labelled as not being for redistribution (check the version message and/or README), you are not permitted to redistribute that version of the software in any way or form.

- 1. All terms of the all other applicable copyrights and licenses must be followed.
- 2. Redistributions of source code must retain the authors' copyright notice(s), this list of conditions, and the following disclaimer.
- 3. Redistributions in binary form must reproduce the authors' copyright notice(s), this list of conditions, and the following disclaimer in the documentation and/or other materials provided with the distribution.
- 4. [The copyright holder has authorized the removal of this clause.]
- 5. Neither the name(s) of the author(s) nor the names of its contributors may be used to endorse or promote products derived from this software without specific prior written permission.

# THIS SOFTWARE IS PROVIDED BY ITS AUTHORS AND CONTRIBUTORS ``AS IS'' AND ANY EXPRESS OR IMPLIED

 WARRANTIES, INCLUDING, BUT NOT LIMITED TO, THE IMPLIED WARRANTIES OF MERCHANTABILITY AND FITNESS FOR A PARTICULAR PURPOSE ARE DISCLAIMED. IN NO EVENT SHALL THE AUTHORS OR CONTRIBUTORS BE LIABLE FOR ANY DIRECT, INDIRECT, INCIDENTAL, SPECIAL, EXEMPLARY, OR CONSEQUENTIAL DAMAGES (INCLUDING, BUT NOT LIMITED TO, PROCUREMENT OF SUBSTITUTE GOODS OR SERVICES; LOSS OF USE, DATA, OR PROFITS; OR BUSINESS INTERRUPTION) HOWEVER CAUSED AND ON ANY THEORY OF LIABILITY, WHETHER IN CONTRACT, STRICT LIABILITY, OR TORT (INCLUDING NEGLIGENCE OR OTHERWISE) ARISING IN ANY WAY OUT OF THE USE OF THIS SOFTWARE, EVEN IF ADVISED OF THE POSSIBILITY OF SUCH DAMAGE.

If these license terms cause you a real problem, contact the author. \*/

 GNU LESSER GENERAL PUBLIC LICENSE Version 2.1, February 1999

Copyright (C) 1991, 1999 Free Software Foundation, Inc. 59 Temple Place, Suite 330, Boston, MA 02111-1307 USA Everyone is permitted to copy and distribute verbatim copies of this license document, but changing it is not allowed.

[This is the first released version of the Lesser GPL. It also counts as the successor of the GNU Library Public License, version 2, hence the version number 2.1.]

# Preamble

 The licenses for most software are designed to take away your freedom to share and change it. By contrast, the GNU General Public Licenses are intended to guarantee your freedom to share and change free software--to make sure the software is free for all its users.

 This license, the Lesser General Public License, applies to some specially designated software packages--typically libraries--of the Free Software Foundation and other authors who

decide to use it. You

can use it too, but we suggest you first think carefully about whether this license or the ordinary General Public License is the better strategy to use in any particular case, based on the explanations below.

 When we speak of free software, we are referring to freedom of use, not price. Our General Public Licenses are designed to make sure that you have the freedom to distribute copies of free software (and charge for this service if you wish); that you receive source code or can get it if you want it; that you can change the software and use pieces of it in new free programs; and that you are informed that you can do these things.

 To protect your rights, we need to make restrictions that forbid distributors to deny you these rights or to ask you to surrender these rights. These restrictions translate to certain responsibilities for you if you distribute copies of the library or if you modify it.

 For example, if you distribute copies of the library, whether gratis

or for a fee, you must give the recipients all the rights that we gave you. You must make sure that they, too, receive or can get the source code. If you link other code with the library, you must provide complete object files to the recipients, so that they can relink them with the library after making changes to the library and recompiling it. And you must show them these terms so they know their rights.

We protect your rights with a two-step method: (1) we copyright the library, and (2) we offer you this license, which gives you legal permission to copy, distribute and/or modify the library.

 To protect each distributor, we want to make it very clear that there is no warranty for the free library. Also, if the library is modified by someone else and passed on, the recipients should know that what they have is not the original version, so that the original author's reputation will not be affected by problems that might be introduced by others.

#### ^L

Finally, software

 patents pose a constant threat to the existence of any free program. We wish to make sure that a company cannot effectively restrict the users of a free program by obtaining a restrictive license from a patent holder. Therefore, we insist that any patent license obtained for a version of the library must be consistent with the full freedom of use specified in this license.

Most GNU software, including some libraries, is covered by the

ordinary GNU General Public License. This license, the GNU Lesser General Public License, applies to certain designated libraries, and is quite different from the ordinary General Public License. We use this license for certain libraries in order to permit linking those libraries into non-free programs.

 When a program is linked with a library, whether statically or using a shared library, the combination of the two is legally speaking a combined work, a derivative of the original library. The ordinary General Public License therefore permits such linking only if the entire combination fits its criteria of freedom. The Lesser General Public License permits more lax criteria for linking other code with the library.

 We call this license the "Lesser" General Public License because it does Less to protect the user's freedom than the ordinary General Public License. It also provides other free software developers Less of an advantage over competing non-free programs. These disadvantages are the reason we use the ordinary General Public License for many libraries. However, the Lesser license provides advantages in certain special circumstances.

 For example, on rare occasions, there may be a special need to encourage the widest possible use of a certain library, so that it becomes a de-facto standard. To achieve this, non-free programs must be allowed to use the library. A more frequent case is that a free library does the same job as widely used non-free libraries. In this case, there is little to gain by limiting the free library to free software only, so we use the Lesser General Public License.

 In other cases, permission to use a particular library in non-free programs enables a greater number of people to use a large body of free software. For example, permission to use the GNU C Library in non-free programs enables many more people to use the whole GNU operating system, as well as its variant, the GNU/Linux operating system.

 Although the Lesser General Public License is Less protective of the users' freedom, it does ensure that the user of a program that is linked with the Library has the freedom and the wherewithal to run that program using a modified version of the Library.

 The precise terms and conditions for copying, distribution and modification follow. Pay close attention to the difference between a "work based on the library" and a "work that uses the library". The former contains code derived from the library, whereas the latter must be combined with the library in order to run.

 $\mathbf{M}$ .

# GNU LESSER GENERAL PUBLIC LICENSE TERMS AND CONDITIONS FOR COPYING, DISTRIBUTION AND MODIFICATION

 0. This License Agreement applies to any software library or other program which contains a notice placed by the copyright holder or other authorized party saying it may be distributed under the terms of this Lesser General Public License (also called "this License"). Each licensee is addressed as "you".

 A "library" means a collection of software functions and/or data prepared so as to be conveniently linked with application programs (which use some of those functions and data) to form executables.

 The "Library", below, refers to any such software library or work which has been distributed under these terms. A "work based on the Library" means either the Library or any derivative work under copyright law: that is to say, a work containing the Library or a portion of it, either verbatim or with modifications and/or translated straightforwardly into another language. (Hereinafter, translation is included without limitation in the term "modification".)

 "Source code" for a work means the preferred form of the work for making modifications to it. For a library, complete source code means all the source code for all modules it contains, plus any associated interface definition files, plus the scripts used to control compilation and installation of the library.

 Activities other than copying, distribution and modification are not covered by this License; they are outside its scope. The act of running a program using the Library is not restricted, and output from such a program is covered only if its contents constitute a work based on the Library (independent of the use of the Library in a tool for writing it). Whether that is true depends on what the Library does and what the program that uses the Library does.

 1. You may copy and distribute verbatim copies of the Library's complete source code as you receive it, in any medium, provided that

you conspicuously and appropriately publish on each copy an appropriate copyright notice and disclaimer of warranty; keep intact all the notices that refer to this License and to the absence of any warranty; and distribute a copy of this License along with the Library.

 You may charge a fee for the physical act of transferring a copy, and you may at your option offer warranty protection in exchange for a fee.

 2. You may modify your copy or copies of the Library or any portion of it, thus forming a work based on the Library, and copy and distribute such modifications or work under the terms of Section 1 above, provided that you also meet all of these conditions:

a) The modified work must itself be a software library.

 b) You must cause the files modified to carry prominent notices stating that you changed the files and the date of any change.

 c) You must cause the whole of the work to be licensed at no charge to all third parties under the terms of this License.

 d) If a facility in the modified Library refers to a function or a table of data to be supplied by an application program that uses the facility, other than as an argument passed when the facility is invoked, then you must make a good faith effort to ensure that, in the event an application does not supply such function or table, the facility still operates, and performs whatever part of its purpose remains meaningful.

 (For example, a function in a library to compute square roots has a purpose that is entirely well-defined independent of the application. Therefore, Subsection 2d requires that any application-supplied function or table used by this function must be optional: if the application does not supply it, the square root function must still compute square roots.)

These requirements apply to the modified work as a whole. If identifiable sections of that work are not derived from the Library, and can

 be reasonably considered independent and separate works in themselves, then this License, and its terms, do not apply to those sections when you distribute them as separate works. But when you distribute the same sections as part of a whole which is a work based on the Library, the distribution of the whole must be on the terms of this License, whose permissions for other licensees extend to the entire whole, and thus to each and every part regardless of who wrote it.

Thus, it is not the intent of this section to claim rights or contest your rights to work written entirely by you; rather, the intent is to exercise the right to control the distribution of derivative or

collective works based on the Library.

In addition, mere aggregation of another work not based on the Library with the Library (or with a work based on the Library) on a volume of a storage or distribution medium does not bring the other work under the scope of this License.

# 3. You may opt to apply the terms of the

ordinary GNU General Public

License instead of this License to a given copy of the Library. To do this, you must alter all the notices that refer to this License, so that they refer to the ordinary GNU General Public License, version 2, instead of to this License. (If a newer version than version 2 of the ordinary GNU General Public License has appeared, then you can specify that version instead if you wish.) Do not make any other change in these notices.

## $\mathbf{M}$ .

 Once this change is made in a given copy, it is irreversible for that copy, so the ordinary GNU General Public License applies to all subsequent copies and derivative works made from that copy.

 This option is useful when you wish to copy part of the code of the Library into a program that is not a library.

 4. You may copy and distribute the Library (or a portion or derivative of it, under Section 2) in object code or executable form under the terms of Sections 1 and 2 above provided that you accompany it with the complete

 corresponding machine-readable source code, which must be distributed under the terms of Sections 1 and 2 above on a medium customarily used for software interchange.

 If distribution of object code is made by offering access to copy from a designated place, then offering equivalent access to copy the source code from the same place satisfies the requirement to distribute the source code, even though third parties are not compelled to copy the source along with the object code.

 5. A program that contains no derivative of any portion of the Library, but is designed to work with the Library by being compiled or linked with it, is called a "work that uses the Library". Such a work, in isolation, is not a derivative work of the Library, and therefore falls outside the scope of this License.

 However, linking a "work that uses the Library" with the Library creates an executable that is a derivative of the Library (because it contains portions of the Library), rather than a "work

that uses the

library". The executable is therefore covered by this License. Section 6 states terms for distribution of such executables.

 When a "work that uses the Library" uses material from a header file that is part of the Library, the object code for the work may be a derivative work of the Library even though the source code is not. Whether this is true is especially significant if the work can be linked without the Library, or if the work is itself a library. The threshold for this to be true is not precisely defined by law.

 If such an object file uses only numerical parameters, data structure layouts and accessors, and small macros and small inline functions (ten lines or less in length), then the use of the object file is unrestricted, regardless of whether it is legally a derivative work. (Executables containing this object code plus portions of the Library will still fall under Section 6.)

 Otherwise, if the work is a derivative of the Library, you may distribute

 the object code for the work under the terms of Section 6. Any executables containing that work also fall under Section 6, whether or not they are linked directly with the Library itself.  $\mathbf{M}$ .

 6. As an exception to the Sections above, you may also combine or link a "work that uses the Library" with the Library to produce a work containing portions of the Library, and distribute that work under terms of your choice, provided that the terms permit modification of the work for the customer's own use and reverse engineering for debugging such modifications.

 You must give prominent notice with each copy of the work that the Library is used in it and that the Library and its use are covered by this License. You must supply a copy of this License. If the work during execution displays copyright notices, you must include the copyright notice for the Library among them, as well as a reference directing the user to the copy of this License. Also, you must do one of these things:

## a)

 Accompany the work with the complete corresponding machine-readable source code for the Library including whatever changes were used in the work (which must be distributed under Sections 1 and 2 above); and, if the work is an executable linked with the Library, with the complete machine-readable "work that uses the Library", as object code and/or source code, so that the user can modify the Library and then relink to produce a modified executable containing the modified Library. (It is understood

 that the user who changes the contents of definitions files in the Library will not necessarily be able to recompile the application to use the modified definitions.)

 b) Use a suitable shared library mechanism for linking with the Library. A suitable mechanism is one that (1) uses at run time a copy of the library already present on the user's computer system, rather than copying library functions into the executable, and (2) will

 operate properly with a modified version of the library, if the user installs one, as long as the modified version is interface-compatible with the version that the work was made with.

 c) Accompany the work with a written offer, valid for at least three years, to give the same user the materials specified in Subsection 6a, above, for a charge no more than the cost of performing this distribution.

 d) If distribution of the work is made by offering access to copy from a designated place, offer equivalent access to copy the above specified materials from the same place.

 e) Verify that the user has already received a copy of these materials or that you have already sent this user a copy.

 For an executable, the required form of the "work that uses the Library" must include any data and utility programs needed for reproducing the executable from it. However, as a special exception, the materials to be distributed need not include anything that is

normally distributed (in either source or binary form) with the major components (compiler, kernel, and so on) of the operating system on which the executable runs, unless that component itself accompanies the executable.

 It may happen that this requirement contradicts the license restrictions of other proprietary libraries that do not normally accompany the operating system. Such a contradiction means you cannot use both them and the Library together in an executable that you distribute.

# $\overline{M}$ .

 7. You may place library facilities that are a work based on the Library side-by-side in a single library together with other library facilities not covered by this License, and distribute such a combined library, provided that the separate distribution of the work based on the Library and of the other library facilities is otherwise permitted, and provided that you do these two things:

 a) Accompany the combined library with a copy of the same work based on the Library, uncombined with any other library facilities. This must be distributed under the terms of the Sections above.

 b) Give prominent notice with the combined library of the fact that part of it is a work based on the Library, and explaining where to find the accompanying uncombined form of the same work.

 8. You may not copy, modify, sublicense, link with, or distribute the Library except as expressly provided under this License. Any attempt otherwise to copy, modify, sublicense, link with, or distribute the Library is void, and will automatically terminate your rights under this License. However, parties who have received copies, or rights, from you under this License will not have their licenses terminated so long as such parties remain in full compliance.

 9. You are not required to accept this License, since you have not signed it. However, nothing else grants you permission to modify or distribute the Library or its derivative works. These actions are prohibited

 by law if you do not accept this License. Therefore, by modifying or distributing the Library (or any work based on the Library), you indicate your acceptance of this License to do so, and all its terms and conditions for copying, distributing or modifying the Library or works based on it.

 10. Each time you redistribute the Library (or any work based on the Library), the recipient automatically receives a license from the original licensor to copy, distribute, link with or modify the Library subject to these terms and conditions. You may not impose any further restrictions on the recipients' exercise of the rights granted herein. You are not responsible for enforcing compliance by third parties with this License.

^L

 11. If, as a consequence of a court judgment or allegation of patent infringement or for any other reason (not limited to patent issues), conditions are imposed on you (whether by court order, agreement or otherwise) that contradict the conditions of this License, they do not

excuse you from the conditions of this License. If you cannot distribute so as to satisfy simultaneously your obligations under this License and any other pertinent obligations, then as a consequence you may not distribute the Library at all. For example, if a patent license would not permit royalty-free redistribution of the Library by all those who receive copies directly or indirectly through you, then the only way you could satisfy both it and this License would be to

refrain entirely from distribution of the Library.

If any portion of this section is held invalid or unenforceable under any particular circumstance, the balance of the section is intended to apply, and the section as a whole is intended to apply in other circumstances.

It is not the purpose of this section to induce you to infringe any patents or other property right claims or to contest validity of any such claims; this section has the sole purpose of protecting the integrity of the free software distribution

system which is

implemented by public license practices. Many people have made generous contributions to the wide range of software distributed through that system in reliance on consistent application of that system; it is up to the author/donor to decide if he or she is willing to distribute software through any other system and a licensee cannot impose that choice.

This section is intended to make thoroughly clear what is believed to be a consequence of the rest of this License.

 12. If the distribution and/or use of the Library is restricted in certain countries either by patents or by copyrighted interfaces, the original copyright holder who places the Library under this License may add an explicit geographical distribution limitation excluding those countries, so that distribution is permitted only in or among countries not thus excluded. In such case, this License incorporates the limitation as if written in the body of this License.

13. The Free Software Foundation

may publish revised and/or new

versions of the Lesser General Public License from time to time. Such new versions will be similar in spirit to the present version, but may differ in detail to address new problems or concerns.

Each version is given a distinguishing version number. If the Library specifies a version number of this License which applies to it and "any later version", you have the option of following the terms and conditions either of that version or of any later version published by the Free Software Foundation. If the Library does not specify a license version number, you may choose any version ever published by the Free Software Foundation.

## $\overline{M}$ .

 14. If you wish to incorporate parts of the Library into other free programs whose distribution conditions are incompatible with these, write to the author to ask for permission. For software which is copyrighted by the Free Software Foundation, write to the Free

Software Foundation; we sometimes make exceptions for this. Our

decision will be guided by the two goals of preserving the free status of all derivatives of our free software and of promoting the sharing and reuse of software generally.

#### NO WARRANTY

 15. BECAUSE THE LIBRARY IS LICENSED FREE OF CHARGE, THERE IS NO WARRANTY FOR THE LIBRARY, TO THE EXTENT PERMITTED BY APPLICABLE LAW. EXCEPT WHEN OTHERWISE STATED IN WRITING THE COPYRIGHT HOLDERS AND/OR OTHER PARTIES PROVIDE THE LIBRARY "AS IS" WITHOUT WARRANTY OF ANY KIND, EITHER EXPRESSED OR IMPLIED, INCLUDING, BUT NOT LIMITED TO, THE IMPLIED WARRANTIES OF MERCHANTABILITY AND FITNESS FOR A PARTICULAR PURPOSE. THE ENTIRE RISK AS TO THE QUALITY AND PERFORMANCE OF THE LIBRARY IS WITH YOU. SHOULD THE LIBRARY PROVE DEFECTIVE, YOU ASSUME THE COST OF ALL NECESSARY SERVICING, REPAIR OR CORRECTION.

 16. IN NO EVENT UNLESS REQUIRED BY APPLICABLE LAW OR AGREED TO IN WRITING WILL ANY COPYRIGHT HOLDER, OR ANY OTHER PARTY WHO MAY MODIFY AND/OR REDISTRIBUTE THE LIBRARY AS PERMITTED

ABOVE, BE LIABLE TO YOU

FOR DAMAGES, INCLUDING ANY GENERAL, SPECIAL, INCIDENTAL OR CONSEQUENTIAL DAMAGES ARISING OUT OF THE USE OR INABILITY TO USE THE LIBRARY (INCLUDING BUT NOT LIMITED TO LOSS OF DATA OR DATA BEING RENDERED INACCURATE OR LOSSES SUSTAINED BY YOU OR THIRD PARTIES OR A FAILURE OF THE LIBRARY TO OPERATE WITH ANY OTHER SOFTWARE), EVEN IF SUCH HOLDER OR OTHER PARTY HAS BEEN ADVISED OF THE POSSIBILITY OF SUCH **DAMAGES** 

# END OF TERMS AND CONDITIONS

 $\Delta L$ 

How to Apply These Terms to Your New Libraries

 If you develop a new library, and you want it to be of the greatest possible use to the public, we recommend making it free software that everyone can redistribute and change. You can do so by permitting redistribution under these terms (or, alternatively, under the terms of the ordinary General Public License).

 To apply these terms, attach the following notices to the library. It is safest to attach them to the start of each source file

to most

effectively convey the exclusion of warranty; and each file should have at least the "copyright" line and a pointer to where the full notice is found.

 <one line to give the library's name and a brief idea of what it does.> Copyright  $(C)$  <year > <name of author>

 This library is free software; you can redistribute it and/or modify it under the terms of the GNU Lesser General Public License as published by the Free Software Foundation; either version 2.1 of the License, or (at your option) any later version.

 This library is distributed in the hope that it will be useful, but WITHOUT ANY WARRANTY; without even the implied warranty of MERCHANTABILITY or FITNESS FOR A PARTICULAR PURPOSE. See the GNU Lesser General Public License for more details.

 You should have received a copy of the GNU Lesser General Public License along with this library; if not, write to the Free Software Foundation, Inc., 59 Temple Place, Suite 330, Boston, MA 02111-1307 USA

Also add information on how to contact you by electronic and paper mail.

You should also get your employer (if you work as a programmer) or your school, if any, to sign a "copyright disclaimer" for the library, if necessary. Here is a sample; alter the names:

 Yoyodyne, Inc., hereby disclaims all copyright interest in the library `Frob' (a library for tweaking knobs) written by James Random Hacker.

 <signature of Ty Coon>, 1 April 1990 Ty Coon, President of Vice

That's all there is to it!

# **1.262 dhcp 4.1-ESV-R13**

# **1.263 glibc 2.17 157.el7\_3.5**

# **1.263.1 Available under license :**

 GNU LIBRARY GENERAL PUBLIC LICENSE Version 2, June 1991

Copyright (C) 1991 Free Software Foundation, Inc. 59 Temple Place - Suite 330, Boston, MA 02111-1307, USA Everyone is permitted to copy and distribute verbatim copies of this license document, but changing it is not allowed.

[This is the first released version of the library GPL. It is numbered 2 because it goes with version 2 of the ordinary GPL.]

# Preamble

 The licenses for most software are designed to take away your freedom to share and change it. By contrast, the GNU General Public Licenses are intended to guarantee your freedom to share and change free software--to make sure the software is free for all its users.

 This license, the Library General Public License, applies to some specially designated Free Software Foundation software, and to any other libraries whose authors decide to use it. You can use it for your libraries, too.

 When we speak of free software, we are referring to freedom, not

price. Our General Public Licenses are designed to make sure that you have the freedom to distribute copies of free software (and charge for this service if you wish), that you receive source code or can get it if you want it, that you can change the software or use pieces of it in new free programs; and that you know you can do these things.

 To protect your rights, we need to make restrictions that forbid anyone to deny you these rights or to ask you to surrender the rights. These restrictions translate to certain responsibilities for you if you distribute copies of the library, or if you modify it.

 For example, if you distribute copies of the library, whether gratis or for a fee, you must give the recipients all the rights that we gave you. You must make sure that they, too, receive or can get the source code. If you link a program with the library, you must provide complete object files to the recipients so that they can relink them with the library, after making changes to the library and recompiling

it. And you must show them these terms so they know their rights.

 Our method of protecting your rights has two steps: (1) copyright the library, and (2) offer you this license which gives you legal permission to copy, distribute and/or modify the library.

 Also, for each distributor's protection, we want to make certain that everyone understands that there is no warranty for this free library. If the library is modified by someone else and passed on, we want its recipients to know that what they have is not the original version, so that any problems introduced by others will not reflect on the original authors' reputations.

 Finally, any free program is threatened constantly by software patents. We wish to avoid the danger that companies distributing free software will individually obtain patent licenses, thus in effect transforming the program into proprietary software. To prevent this, we have made it clear that any patent must be licensed for everyone's free use or not licensed at all.

 Most GNU software, including some libraries, is covered by the ordinary GNU General Public License, which was designed for utility programs. This license, the GNU Library General Public License, applies to certain designated libraries. This license is quite different from the ordinary one; be sure to read it in full, and don't assume that anything in it is the same as in the ordinary license.

 The reason we have a separate public license for some libraries is that they blur the distinction we usually make between modifying or adding to a program and simply using it. Linking a program with a library, without changing the library, is in some sense simply using the library, and is analogous to running a utility program or application program. However, in a textual and legal sense, the linked executable is a combined work, a derivative of the original library, and the ordinary General Public License treats it as such.

#### Because of

 this blurred distinction, using the ordinary General Public License for libraries did not effectively promote software sharing, because most developers did not use the libraries. We concluded that weaker conditions might promote sharing better.

 However, unrestricted linking of non-free programs would deprive the users of those programs of all benefit from the free status of the libraries themselves. This Library General Public License is intended to permit developers of non-free programs to use free libraries, while preserving your freedom as a user of such programs to change the free libraries that are incorporated in them. (We have not seen how to achieve this as regards changes in header files, but we have achieved it as regards changes in the actual functions of the Library.) The hope is that this will lead to faster development of free libraries.

 The precise terms and conditions for copying, distribution and modification follow. Pay close attention to the difference between a

"work based on the library" and a "work that uses the library". The former contains code derived from the library, while the latter only works together with the library.

 Note that it is possible for a library to be covered by the ordinary General Public License rather than by this special one.

# GNU LIBRARY GENERAL PUBLIC LICENSE TERMS AND CONDITIONS FOR COPYING, DISTRIBUTION AND MODIFICATION

 0. This License Agreement applies to any software library which contains a notice placed by the copyright holder or other authorized party saying it may be distributed under the terms of this Library General Public License (also called "this License"). Each licensee is addressed as "you".

 A "library" means a collection of software functions and/or data prepared so as to be conveniently linked with application programs (which use some of those functions and data) to form executables.

 The "Library", below, refers to any such software library or work which has been distributed

 under these terms. A "work based on the Library" means either the Library or any derivative work under copyright law: that is to say, a work containing the Library or a portion of it, either verbatim or with modifications and/or translated straightforwardly into another language. (Hereinafter, translation is included without limitation in the term "modification".)

 "Source code" for a work means the preferred form of the work for making modifications to it. For a library, complete source code means all the source code for all modules it contains, plus any associated interface definition files, plus the scripts used to control compilation and installation of the library.

 Activities other than copying, distribution and modification are not covered by this License; they are outside its scope. The act of running a program using the Library is not restricted, and output from such a program is covered only if its contents constitute a work based on the Library (independent of the use of the Library in a tool for writing it). Whether that is true depends on what the Library does

and what the program that uses the Library does.

 1. You may copy and distribute verbatim copies of the Library's complete source code as you receive it, in any medium, provided that you conspicuously and appropriately publish on each copy an appropriate copyright notice and disclaimer of warranty; keep intact all the notices that refer to this License and to the absence of any warranty; and distribute a copy of this License along with the Library.

 You may charge a fee for the physical act of transferring a copy, and you may at your option offer warranty protection in exchange for a fee.

 2. You may modify your copy or copies of the Library or any portion of it, thus forming a work based on the Library, and copy and distribute such modifications or work under the terms of Section 1 above, provided that you also meet all of these conditions:

 a) The modified work must itself be a software library.

 b) You must cause the files modified to carry prominent notices stating that you changed the files and the date of any change.

 c) You must cause the whole of the work to be licensed at no charge to all third parties under the terms of this License.

 d) If a facility in the modified Library refers to a function or a table of data to be supplied by an application program that uses the facility, other than as an argument passed when the facility is invoked, then you must make a good faith effort to ensure that, in the event an application does not supply such function or table, the facility still operates, and performs whatever part of its purpose remains meaningful.

 (For example, a function in a library to compute square roots has a purpose that is entirely well-defined independent of the application. Therefore, Subsection 2d requires that any application-supplied function or table used by this function must

 be optional: if the application does not supply it, the square root function must still compute square roots.)

These requirements apply to the modified work as a whole. If identifiable sections of that work are not derived from the Library, and can be reasonably considered independent and separate works in themselves, then this License, and its terms, do not apply to those sections when you distribute them as separate works. But when you distribute the same sections as part of a whole which is a work based on the Library, the distribution of the whole must be on the terms of this License, whose permissions for other licensees extend to the entire whole, and thus to each and every part regardless of who wrote it.

Thus, it is not the intent of this section to claim rights or contest your rights to work written entirely by you; rather, the intent is to exercise the right to control the distribution of derivative or

collective works based on the Library.

#### In addition,

 mere aggregation of another work not based on the Library with the Library (or with a work based on the Library) on a volume of a storage or distribution medium does not bring the other work under the scope of this License.

 3. You may opt to apply the terms of the ordinary GNU General Public License instead of this License to a given copy of the Library. To do this, you must alter all the notices that refer to this License, so that they refer to the ordinary GNU General Public License, version 2, instead of to this License. (If a newer version than version 2 of the ordinary GNU General Public License has appeared, then you can specify that version instead if you wish.) Do not make any other change in these notices.

 Once this change is made in a given copy, it is irreversible for that copy, so the ordinary GNU General Public License applies to all subsequent copies and derivative works made from that copy.

 This option is useful when you wish to copy part of the code of the

Library into a program that is not a library.

 4. You may copy and distribute the Library (or a portion or derivative of it, under Section 2) in object code or executable form under the terms of Sections 1 and 2 above provided that you accompany it with the complete corresponding machine-readable source code, which must be distributed under the terms of Sections 1 and 2 above on a medium customarily used for software interchange.

 If distribution of object code is made by offering access to copy from a designated place, then offering equivalent access to copy the source code from the same place satisfies the requirement to distribute the source code, even though third parties are not compelled to copy the source along with the object code.

 5. A program that contains no derivative of any portion of the Library, but is designed to work with the Library by being compiled or linked with it, is called a "work that uses the Library". Such a work, in isolation, is not a derivative work of the Library, and therefore falls outside the scope of this License.

 However, linking a "work that uses the Library" with the Library creates an executable that is a derivative of the Library (because it contains portions of the Library), rather than a "work that uses the

library". The executable is therefore covered by this License. Section 6 states terms for distribution of such executables.

 When a "work that uses the Library" uses material from a header file that is part of the Library, the object code for the work may be a derivative work of the Library even though the source code is not. Whether this is true is especially significant if the work can be linked without the Library, or if the work is itself a library. The threshold for this to be true is not precisely defined by law.

 If such an object file uses only numerical parameters, data structure layouts and accessors, and small macros and small inline functions (ten lines or less in length), then the use of the object

file is unrestricted, regardless of whether it is legally a derivative work. (Executables containing this object code plus portions of the Library will still fall under Section 6.)

 Otherwise, if the work is a derivative of the Library, you may distribute the object code for the work under the terms of Section 6. Any executables containing that work also fall under Section 6, whether or not they are linked directly with the Library itself.

 6. As an exception to the Sections above, you may also compile or link a "work that uses the Library" with the Library to produce a work containing portions of the Library, and distribute that work under terms of your choice, provided that the terms permit modification of the work for the customer's own use and reverse engineering for debugging such modifications.

 You must give prominent notice with each copy of the work that the Library is used in it and that the Library and its use are covered by this License. You must supply a copy

of this License. If the work

during execution displays copyright notices, you must include the copyright notice for the Library among them, as well as a reference directing the user to the copy of this License. Also, you must do one of these things:

 a) Accompany the work with the complete corresponding machine-readable source code for the Library including whatever changes were used in the work (which must be distributed under Sections 1 and 2 above); and, if the work is an executable linked with the Library, with the complete machine-readable "work that uses the Library", as object code and/or source code, so that the user can modify the Library and then relink to produce a modified executable containing the modified Library. (It is understood that the user who changes the contents of definitions files in the

 Library will not necessarily be able to recompile the application to use the modified definitions.)

 b) Accompany the work with a written offer, valid for at least three years, to give the same user the materials specified in Subsection 6a, above, for a charge no more than the cost of performing this distribution.

 c) If distribution of the work is made by offering access to copy from a designated place, offer equivalent access to copy the above specified materials from the same place.

 d) Verify that the user has already received a copy of these materials or that you have already sent this user a copy.

 For an executable, the required form of the "work that uses the Library" must include any data and utility programs needed for reproducing the executable from it. However, as a special exception, the source code distributed need not include anything that is normally distributed (in either source or binary form) with the major components (compiler, kernel, and so on) of the operating system on which the executable runs, unless that component itself accompanies the executable.

 It may happen that this requirement contradicts the license restrictions of other proprietary libraries that do not normally accompany the operating system. Such a contradiction means you cannot use both them and the Library together in an executable that you distribute.

 7. You may place library facilities that are a work based on the Library side-by-side in a single library together with other library facilities not covered by this License, and distribute such a combined library, provided that the separate distribution of the work based on the Library and of the other library facilities is otherwise permitted, and provided that you do these two things:

 a) Accompany the combined library with a copy of the same work based on the Library, uncombined with any other library facilities. This must be distributed under the terms of the Sections above.

 b) Give prominent notice with the combined library of the fact that part of it is a work based on the Library, and explaining

where to find the accompanying uncombined form of the same work.

 8. You may not copy, modify, sublicense, link with, or distribute the Library except as expressly provided under this License. Any attempt otherwise to copy, modify, sublicense, link with, or distribute the Library is void, and will automatically terminate your rights under this License. However, parties who have received copies, or rights, from you under this License will not have their licenses terminated so long as such parties remain in full compliance.

 9. You are not required to accept this License, since you have not signed it. However, nothing else grants you permission to modify or distribute the Library or its derivative works. These actions are prohibited by law if you do not accept this License. Therefore, by modifying or distributing the Library (or any work based on the Library), you indicate your acceptance of this License to do so, and all its terms and conditions for copying, distributing or modifying the Library or works based on it.

 10. Each time you redistribute the Library (or any work based on the Library), the recipient automatically receives a license from the original licensor to copy, distribute, link with or modify the Library subject to these terms and conditions. You may not impose any further restrictions on the recipients' exercise of the rights granted herein. You are not responsible for enforcing compliance by third parties to this License.

 11. If, as a consequence of a court judgment or allegation of patent infringement or for any other reason (not limited to patent issues), conditions are imposed on you (whether by court order, agreement or otherwise) that contradict the conditions of this License, they do not excuse you from the conditions of this License. If you cannot distribute so as to satisfy simultaneously your obligations under this License and any other pertinent obligations, then as a consequence you may not distribute

the Library at all. For example, if a patent

license would not permit royalty-free redistribution of the Library by all those who receive copies directly or indirectly through you, then the only way you could satisfy both it and this License would be to refrain entirely from distribution of the Library.

If any portion of this section is held invalid or unenforceable under any particular circumstance, the balance of the section is intended to apply, and the section as a whole is intended to apply in other circumstances.

It is not the purpose of this section to induce you to infringe any patents or other property right claims or to contest validity of any such claims; this section has the sole purpose of protecting the integrity of the free software distribution system which is

implemented by public license practices. Many people have made generous contributions to the wide range of software distributed through that system in reliance on consistent application of that system; it

 is up to the author/donor to decide if he or she is willing to distribute software through any other system and a licensee cannot impose that choice.

This section is intended to make thoroughly clear what is believed to be a consequence of the rest of this License.

 12. If the distribution and/or use of the Library is restricted in certain countries either by patents or by copyrighted interfaces, the original copyright holder who places the Library under this License may add an explicit geographical distribution limitation excluding those countries, so that distribution is permitted only in or among countries not thus excluded. In such case, this License incorporates the limitation as if written in the body of this License.

 13. The Free Software Foundation may publish revised and/or new versions of the Library General Public License from time to time. Such new versions will be similar in spirit to the present version, but may differ in detail to address new problems or concerns.

#### Each

 version is given a distinguishing version number. If the Library specifies a version number of this License which applies to it and "any later version", you have the option of following the terms and conditions either of that version or of any later version published by the Free Software Foundation. If the Library does not specify a license version number, you may choose any version ever published by the Free Software Foundation.

 14. If you wish to incorporate parts of the Library into other free programs whose distribution conditions are incompatible with these, write to the author to ask for permission. For software which is copyrighted by the Free Software Foundation, write to the Free Software Foundation; we sometimes make exceptions for this. Our decision will be guided by the two goals of preserving the free status of all derivatives of our free software and of promoting the sharing and reuse of software generally.

## NO WARRANTY

 15. BECAUSE THE LIBRARY IS LICENSED FREE OF CHARGE, THERE IS NO WARRANTY FOR THE LIBRARY, TO THE EXTENT PERMITTED BY APPLICABLE LAW. EXCEPT WHEN OTHERWISE STATED IN WRITING THE COPYRIGHT HOLDERS AND/OR OTHER PARTIES PROVIDE THE LIBRARY "AS IS" WITHOUT WARRANTY OF ANY KIND, EITHER EXPRESSED OR IMPLIED, INCLUDING, BUT NOT LIMITED TO, THE IMPLIED WARRANTIES OF MERCHANTABILITY AND FITNESS FOR A PARTICULAR PURPOSE. THE ENTIRE RISK AS TO THE QUALITY AND PERFORMANCE OF THE LIBRARY IS WITH YOU. SHOULD THE LIBRARY PROVE DEFECTIVE, YOU ASSUME THE COST OF ALL NECESSARY SERVICING, REPAIR OR CORRECTION.

 16. IN NO EVENT UNLESS REQUIRED BY APPLICABLE LAW OR AGREED TO IN WRITING WILL ANY COPYRIGHT HOLDER, OR ANY OTHER PARTY WHO MAY MODIFY AND/OR REDISTRIBUTE THE LIBRARY AS PERMITTED ABOVE, BE LIABLE TO YOU FOR DAMAGES, INCLUDING ANY GENERAL, SPECIAL, INCIDENTAL OR CONSEQUENTIAL DAMAGES ARISING OUT OF THE USE OR INABILITY TO USE THE LIBRARY (INCLUDING BUT NOT LIMITED TO LOSS OF DATA OR DATA BEING RENDERED INACCURATE OR LOSSES SUSTAINED BY YOU OR THIRD PARTIES OR A FAILURE OF THE LIBRARY TO OPERATE WITH ANY OTHER SOFTWARE), EVEN IF SUCH HOLDER OR OTHER PARTY HAS BEEN ADVISED OF THE POSSIBILITY OF SUCH DAMAGES.

## END OF TERMS AND CONDITIONS

Appendix: How to Apply These Terms to Your New Libraries

 If you develop a new library, and you want it to be of the greatest possible use to the public, we recommend making it free software that everyone can redistribute and change. You can do so by permitting redistribution under these terms (or, alternatively, under the terms of the ordinary General Public License).

 To apply these terms, attach the following notices to the library. It is safest to attach them to the start of each source file to most effectively convey the exclusion of warranty; and each file should have at least the "copyright" line and a pointer to where the full notice is found.

 <one line to give the library's name and a brief idea of what it does.> Copyright  $(C)$  <year> <name of author>

 This library is free software; you can redistribute it and/or modify it under the terms of the GNU Library General Public License as published by the Free Software Foundation; either version 2 of the License, or (at your option) any later version.

 This library is distributed in the hope that it will be useful, but WITHOUT ANY WARRANTY; without even the implied warranty of MERCHANTABILITY or FITNESS FOR A PARTICULAR PURPOSE. See the GNU Library General Public License for more details.

 You should have received a copy of the GNU Library General Public License along with this library; if not, write to the Free Software Foundation, Inc., 59 Temple Place - Suite 330, Boston, MA 02111-1307, USA

Also add information on how to contact you by electronic and paper mail.

You should also get your employer (if you work as a programmer) or your school, if any, to sign a "copyright disclaimer" for the library, if necessary. Here is a sample; alter the names:

 Yoyodyne, Inc., hereby disclaims all copyright interest in the library `Frob' (a library for tweaking knobs) written by James Random Hacker.

 <signature of Ty Coon>, 1 April 1990 Ty Coon, President of Vice

That's all there is to it! @c The GNU Lesser General Public License. @center Version 2.1, February 1999

@c This file is intended to be included within another document, @c hence no sectioning command or @node.

@display

Copyright @copyright{} 1991, 1999 Free Software Foundation, Inc. 51 Franklin Street, Fifth Floor, Boston, MA 02110-1301, USA

Everyone is permitted to copy and distribute verbatim copies of this license document, but changing it is not allowed.

[This is the first released version of the Lesser GPL. It also counts as the successor of the GNU Library Public License, version 2, hence the version number 2.1.] @end display

@subheading Preamble

 The licenses for most software are designed to take away your freedom to share and change it. By contrast, the GNU General Public Licenses are intended to guarantee your freedom to share and change free software---to make sure the software is free for all its users.

 This license, the Lesser General Public License, applies to some specially designated software---typically libraries---of the Free Software Foundation and other authors who decide to use it. You can use it too, but we suggest you first think carefully about whether this license or the ordinary General Public License is the better strategy to use in any particular case, based on the explanations below.

 When we speak of free software, we are referring to freedom of use, not price. Our General Public Licenses are designed to make sure that you have the freedom to distribute copies of free software (and charge for this service if you wish); that you receive source code or can get it if you want it; that you can change the software and use pieces of it in new free programs; and that you are informed that you can do these things.

 To protect your rights, we need to make restrictions that forbid distributors to deny you these rights or to ask you to surrender these rights. These restrictions translate to certain responsibilities for you if you distribute copies of the library or if you modify it.

 For example, if you distribute copies of the library, whether gratis or for a fee, you must give the recipients all the rights that we gave you. You must make sure that they, too, receive or can get the source code. If you link other code with the library, you must provide complete object files to the recipients, so that they can relink them with the library after making changes to the library and recompiling it. And you must show them these terms so they know their rights.

We protect your rights with a two-step method: (1) we copyright the library, and (2) we offer you this license, which gives you legal permission to copy, distribute and/or modify the library.

 To protect each distributor, we want to make it very clear that there is no warranty for the free library. Also, if the library is modified by someone else and passed on, the recipients should know that what they have is not the original version, so that the original author's reputation

 will not be affected by problems that might be introduced by others.

 Finally, software patents pose a constant threat to the existence of any free program. We wish to make sure that a company cannot effectively restrict the users of a free program by obtaining a restrictive license from a patent holder. Therefore, we insist that any patent license obtained for a version of the library must be consistent with the full freedom of use specified in this license.

 Most GNU software, including some libraries, is covered by the ordinary GNU General Public License. This license, the GNU Lesser General Public License, applies to certain designated libraries, and

is quite different from the ordinary General Public License. We use this license for certain libraries in order to permit linking those libraries into non-free programs.

 When a program is linked with a library, whether statically or using a shared library, the combination of the two is legally speaking a combined work, a derivative of the original library. The ordinary General Public License therefore permits such linking only if the entire combination fits its criteria of freedom. The Lesser General Public License permits more lax criteria for linking other code with the library.

 We call this license the @dfn{Lesser} General Public License because it does @emph{Less} to protect the user's freedom than the ordinary General Public License. It also provides other free software developers Less of an advantage over competing non-free programs. These disadvantages are the reason we use the ordinary General Public License for many libraries. However, the Lesser license provides advantages in certain special circumstances.

 For example, on rare occasions, there may be a special need to encourage the widest possible use of a certain library, so that it becomes a de-facto standard. To achieve this, non-free programs must be allowed to use the library. A more frequent case is that a free library does the

 same job as widely used non-free libraries. In this case, there is little to gain by limiting the free library to free software only, so we use the Lesser General Public License.

 In other cases, permission to use a particular library in non-free programs enables a greater number of people to use a large body of free software. For example, permission to use the GNU C Library in non-free programs enables many more people to use the whole GNU operating system, as well as its variant, the GNU/Linux operating system.

 Although the Lesser General Public License is Less protective of the users' freedom, it does ensure that the user of a program that is linked with the Library has the freedom and the wherewithal to run that program using a modified version of the Library.

 The precise terms and conditions for copying, distribution and modification follow. Pay close attention to the difference between a ``work based on the library'' and a ``work that uses the library''. The former

 contains code derived from the library, whereas the latter must be combined with the library in order to run.

@enumerate 0 @item

This License Agreement applies to any software library or other program which contains a notice placed by the copyright holder or other authorized party saying it may be distributed under the terms of this Lesser General Public License (also called ``this License''). Each licensee is addressed as ``you''.

 A ``library'' means a collection of software functions and/or data prepared so as to be conveniently linked with application programs (which use some of those functions and data) to form executables.

 The ``Library'', below, refers to any such software library or work which has been distributed under these terms. A "work based on the Library'' means either the Library or any derivative work under copyright law: that is to say, a work containing the Library or a portion of it,

 either verbatim or with modifications and/or translated straightforwardly into another language. (Hereinafter, translation is included without limitation in the term ``modification''.)

 ``Source code'' for a work means the preferred form of the work for making modifications to it. For a library, complete source code means all the source code for all modules it contains, plus any associated interface definition files, plus the scripts used to control compilation and installation of the library.

 Activities other than copying, distribution and modification are not covered by this License; they are outside its scope. The act of running a program using the Library is not restricted, and output from such a program is covered only if its contents constitute a work based on the Library (independent of the use of the Library in a tool for writing it). Whether that is true depends on what the Library does and what the program that uses the Library does.

#### @item

You may copy and distribute

verbatim copies of the Library's

complete source code as you receive it, in any medium, provided that you conspicuously and appropriately publish on each copy an appropriate copyright notice and disclaimer of warranty; keep intact all the notices that refer to this License and to the absence of any warranty; and distribute a copy of this License along with the Library.

 You may charge a fee for the physical act of transferring a copy, and you may at your option offer warranty protection in exchange for a fee.

### @item

You may modify your copy or copies of the Library or any portion of it, thus forming a work based on the Library, and copy and distribute such modifications or work under the terms of Section 1 above, provided that you also meet all of these conditions:

#### @enumerate a

## @item

The modified work must itself be a software library.

## @item

You must cause the files modified to carry prominent notices stating that you changed the files and the date of any change.

#### @item

#### You must

 cause the whole of the work to be licensed at no charge to all third parties under the terms of this License.

#### @item

If a facility in the modified Library refers to a function or a table of data to be supplied by an application program that uses the facility, other than as an argument passed when the facility is invoked, then you must make a good faith effort to ensure that, in the event an application does not supply such function or table, the facility still operates, and performs whatever part of its purpose remains meaningful.

(For example, a function in a library to compute square roots has a purpose that is entirely well-defined independent of the application. Therefore, Subsection 2d requires that any application-supplied function or table used by this function must be optional: if the application does not supply it, the square root function must still compute square roots.) @end enumerate

These requirements apply to the modified work as a whole. If identifiable sections

of that work are not derived from the Library,

and can be reasonably considered independent and separate works in themselves, then this License, and its terms, do not apply to those sections when you distribute them as separate works. But when you distribute the same sections as part of a whole which is a work based on the Library, the distribution of the whole must be on the terms of

this License, whose permissions for other licensees extend to the entire whole, and thus to each and every part regardless of who wrote it.

Thus, it is not the intent of this section to claim rights or contest your rights to work written entirely by you; rather, the intent is to exercise the right to control the distribution of derivative or collective works based on the Library.

In addition, mere aggregation of another work not based on the Library with the Library (or with a work based on the Library) on a volume of a storage or distribution medium does not bring the other work under the scope of this License.

# @item

You may opt to apply the terms of the ordinary GNU General Public License instead of this License to a given copy of the Library. To do this, you must alter all the notices that refer to this License, so that they refer to the ordinary GNU General Public License, version 2, instead of to this License. (If a newer version than version 2 of the ordinary GNU General Public License has appeared, then you can specify that version instead if you wish.) Do not make any other change in these notices.

 Once this change is made in a given copy, it is irreversible for that copy, so the ordinary GNU General Public License applies to all subsequent copies and derivative works made from that copy.

 This option is useful when you wish to copy part of the code of the Library into a program that is not a library.

#### @item

You may copy and distribute the Library (or a portion or derivative of it, under Section 2) in object code or executable form under the terms of Sections 1 and 2 above provided that you accompany it with the complete corresponding machine-readable source code, which must be distributed under the terms of Sections 1 and 2 above on a medium customarily used for software interchange.

 If distribution of object code is made by offering access to copy from a designated place, then offering equivalent access to copy the source code from the same place satisfies the requirement to distribute the source code, even though third parties are not compelled to copy the source along with the object code.

@item

A program that contains no derivative of any portion of the Library, but is designed to work with the Library by being compiled or linked with it, is called a ``work that uses the Library''. Such a work, in isolation, is not a derivative work of the Library, and therefore falls outside the scope of this License.

 However, linking a ``work that uses the Library'' with the Library creates an executable that is a derivative of the Library (because it

contains portions of the Library), rather than a ``work that uses the library''. The executable is therefore covered by this License. Section 6 states terms for distribution of such executables.

When a ``work that uses the Library'' uses material from a header file that is part of the Library, the object code for the work may be a derivative work of the Library even though the source code is not. Whether this is true is especially significant if the work can be linked without the Library, or if the work is itself a library. The threshold for this to be true is not precisely defined by law.

 If such an object file uses only numerical parameters, data structure layouts and accessors, and small macros and small inline functions (ten lines or less in length), then the use of the object file is unrestricted, regardless of whether it is legally a derivative work. (Executables containing this object code plus portions of the Library will still fall under Section 6.)

# Otherwise,

 if the work is a derivative of the Library, you may distribute the object code for the work under the terms of Section 6. Any executables containing that work also fall under Section 6, whether or not they are linked directly with the Library itself.

### @item

As an exception to the Sections above, you may also combine or link a "work that uses the Library" with the Library to produce a work containing portions of the Library, and distribute that work under terms of your choice, provided that the terms permit modification of the work for the customer's own use and reverse engineering for debugging such modifications.

 You must give prominent notice with each copy of the work that the Library is used in it and that the Library and its use are covered by this License. You must supply a copy of this License. If the work during execution displays copyright notices, you must include the copyright notice for the Library among them, as well as a reference directing the user to the copy of

 this License. Also, you must do one of these things:

@enumerate a

#### @item

Accompany the work with the complete corresponding machine-readable source code for the Library including whatever changes were used in the work (which must be distributed under Sections 1 and 2 above); and, if the work is an executable linked with the Library, with the complete machine-readable ``work that uses the Library'', as object code and/or source code, so that the user can modify the Library and then relink to produce a modified executable containing the modified Library. (It is understood that the user who changes the contents of definitions files in the Library will not necessarily be able to recompile the application to use the modified definitions.)

#### @item

Use a suitable shared library mechanism for linking with the Library. A suitable mechanism is one that (1) uses at run time a copy of the library already present on the user's computer system, rather than copying library functions into the executable, and (2) will operate

properly with a modified version of the library, if the user installs one, as long as the modified version is interface-compatible with the version that the work was made with.

#### @item

Accompany the work with a written offer, valid for at least three years, to give the same user the materials specified in Subsection 6a, above, for a charge no more than the cost of performing this distribution.

### @item

If distribution of the work is made by offering access to copy from a designated place, offer equivalent access to copy the above specified materials from the same place.

#### @item

Verify that the user has already received a copy of these materials or that you have already sent this user a copy. @end enumerate

 For an executable, the required form of the ``work that uses the Library'' must include any data and utility programs needed for reproducing the executable from it. However, as a special exception, the materials to be distributed need not include anything that

is

normally distributed (in either source or binary form) with the major components (compiler, kernel, and so on) of the operating system on which the executable runs, unless that component itself accompanies the executable.

 It may happen that this requirement contradicts the license restrictions of other proprietary libraries that do not normally accompany the operating system. Such a contradiction means you cannot use both them and the Library together in an executable that you distribute.

## @item

You may place library facilities that are a work based on the Library side-by-side in a single library together with other library facilities not covered by this License, and distribute such a combined library, provided that the separate distribution of the work based on the Library and of the other library facilities is otherwise permitted, and provided that you do these two things:

#### @enumerate a

@item

Accompany the combined library with a copy of the same work based on the Library, uncombined with any other library facilities. This must be distributed under the terms of the

Sections above.

# @item

Give prominent notice with the combined library of the fact that part of it is a work based on the Library, and explaining where to find the accompanying uncombined form of the same work. @end enumerate

#### @item

You may not copy, modify, sublicense, link with, or distribute the Library except as expressly provided under this License. Any attempt otherwise to copy, modify, sublicense, link with, or distribute the Library is void, and will automatically terminate your rights under this License. However, parties who have received copies, or rights, from you under this License will not have their licenses terminated so long as such parties remain in full compliance.

## @item

You are not required to accept this License, since you have not signed it. However, nothing else grants you permission to modify or distribute the Library or its derivative works. These actions are prohibited

 by law if you do not accept this License. Therefore, by modifying or distributing the Library (or any work based on the Library), you indicate your acceptance of this License to do so, and all its terms and conditions for copying, distributing or modifying the Library or works based on it.

# @item

Each time you redistribute the Library (or any work based on the Library), the recipient automatically receives a license from the original licensor to copy, distribute, link with or modify the Library subject to these terms and conditions. You may not impose any further restrictions on the recipients' exercise of the rights granted herein. You are not responsible for enforcing compliance by third parties with this License.

#### @item

If, as a consequence of a court judgment or allegation of patent infringement or for any other reason (not limited to patent issues), conditions are imposed on you (whether by court order, agreement or otherwise) that contradict the conditions of this License, they do not

excuse you from the conditions of this License. If you cannot distribute so as to satisfy simultaneously your obligations under this License and any other pertinent obligations, then as a consequence you may not distribute the Library at all. For example, if a patent license would not permit royalty-free redistribution of the Library by all those who receive copies directly or indirectly through you, then the only way you could satisfy both it and this License would be to refrain entirely from distribution of the Library.

If any portion of this section is held invalid or unenforceable under any particular circumstance, the balance of the section is intended to apply, and the section as a whole is intended to apply in other circumstances.

It is not the purpose of this section to induce you to infringe any patents or other property right claims or to contest validity of any such claims; this section has the sole purpose of protecting the integrity of the free software

distribution system which is

implemented by public license practices. Many people have made generous contributions to the wide range of software distributed through that system in reliance on consistent application of that system; it is up to the author/donor to decide if he or she is willing to distribute software through any other system and a licensee cannot impose that choice.

This section is intended to make thoroughly clear what is believed to be a consequence of the rest of this License.

# @item

If the distribution and/or use of the Library is restricted in certain countries either by patents or by copyrighted interfaces, the original copyright holder who places the Library under this License may add an explicit geographical distribution limitation excluding those countries, so that distribution is permitted only in or among countries not thus excluded. In such case, this License incorporates the limitation as if written in the body of this License.

#### @item

The Free Software Foundation may publish revised and/or new versions of the Lesser General Public License from time to time. Such new versions will be similar in spirit to the present version, but may differ in detail to address new problems or concerns.

Each version is given a distinguishing version number. If the Library specifies a version number of this License which applies to it and ``any later version'', you have the option of following the terms and conditions either of that version or of any later version published by the Free Software Foundation. If the Library does not specify a license version number, you may choose any version ever published by the Free Software Foundation.

#### @item

If you wish to incorporate parts of the Library into other free programs whose distribution conditions are incompatible with these, write to the author to ask for permission. For software which is copyrighted by the Free Software Foundation, write to the Free Software Foundation; we sometimes make exceptions for this. Our decision will be guided by the two goals of preserving the free status

of all derivatives of our free software and of promoting the sharing and reuse of software generally.

## @center @b{NO WARRANTY}

#### @item

BECAUSE THE LIBRARY IS LICENSED FREE OF CHARGE, THERE IS NO WARRANTY FOR THE LIBRARY, TO THE EXTENT PERMITTED BY APPLICABLE LAW. EXCEPT WHEN OTHERWISE STATED IN WRITING THE COPYRIGHT HOLDERS AND/OR OTHER PARTIES PROVIDE THE LIBRARY ``AS IS'' WITHOUT WARRANTY OF ANY KIND, EITHER EXPRESSED OR IMPLIED, INCLUDING, BUT NOT LIMITED TO, THE IMPLIED WARRANTIES OF MERCHANTABILITY AND FITNESS FOR A PARTICULAR PURPOSE. THE ENTIRE RISK AS TO THE QUALITY AND PERFORMANCE OF THE LIBRARY IS WITH YOU. SHOULD THE LIBRARY PROVE DEFECTIVE, YOU ASSUME THE COST OF ALL NECESSARY SERVICING, REPAIR OR CORRECTION.
### @item

IN NO EVENT UNLESS REQUIRED BY APPLICABLE LAW OR AGREED TO IN WRITING WILL ANY COPYRIGHT HOLDER, OR ANY OTHER PARTY WHO MAY MODIFY AND/OR REDISTRIBUTE THE LIBRARY AS PERMITTED ABOVE, BE LIABLE TO YOU

FOR DAMAGES, INCLUDING ANY GENERAL, SPECIAL, INCIDENTAL OR CONSEQUENTIAL DAMAGES ARISING OUT OF THE USE OR INABILITY TO USE THE LIBRARY (INCLUDING BUT NOT LIMITED TO LOSS OF DATA OR DATA BEING RENDERED INACCURATE OR LOSSES SUSTAINED BY YOU OR THIRD PARTIES OR A FAILURE OF THE LIBRARY TO OPERATE WITH ANY OTHER SOFTWARE), EVEN IF SUCH HOLDER OR OTHER PARTY HAS BEEN ADVISED OF THE POSSIBILITY OF SUCH **DAMAGES** 

@end enumerate

@subheading END OF TERMS AND CONDITIONS

@page

@subheading How to Apply These Terms to Your New Libraries

 If you develop a new library, and you want it to be of the greatest possible use to the public, we recommend making it free software that everyone can redistribute and change. You can do so by permitting redistribution under these terms (or, alternatively, under the terms of the ordinary General Public License).

 To apply these terms, attach the following notices to the library. It is safest to attach them to the start of each source file to most effectively convey the exclusion of warranty; and each file should have at least the ``copyright'' line and a pointer to where the full notice is found.

@smallexample

@var{one line to give the library's name and an idea of what it does.} Copyright (C)  $@var$ {year}  $@var$ {name of author}

This library is free software; you can redistribute it and/or modify it under the terms of the GNU Lesser General Public License as published by the Free Software Foundation; either version 2.1 of the License, or (at your option) any later version.

This library is distributed in the hope that it will be useful, but WITHOUT ANY WARRANTY; without even the implied warranty of MERCHANTABILITY or FITNESS FOR A PARTICULAR PURPOSE. See the GNU Lesser General Public License for more details.

You should have received a copy of the GNU Lesser General Public License along with this library; if not, write to the Free Software

Foundation, Inc., 51 Franklin Street, Fifth Floor, Boston, MA 02110-1301, USA. @end smallexample

Also add information on how to contact you by electronic and paper mail.

You should also get your employer (if you work as a programmer) or your school, if any, to sign a "copyright disclaimer" for the library, if necessary. Here is a sample; alter the names:

#### @smallexample

Yoyodyne, Inc., hereby disclaims all copyright interest in the library `Frob' (a library for tweaking knobs) written by James Random Hacker.

@var{signature of Ty Coon}, 1 April 1990 Ty Coon, President of Vice @end smallexample

That's all there is to it!

Copyright 1992, 1993, 1994, 1997 Henry Spencer. All rights reserved. This software is not subject to any license of the American Telephone and Telegraph Company or of the Regents of the University of California.

Permission is granted to anyone to use this software for any purpose on any computer system, and to alter it and redistribute it, subject to the following restrictions:

- 1. The author is not responsible for the consequences of use of this software, no matter how awful, even if they arise from flaws in it.
- 2. The origin of this software must not be misrepresented, either by explicit claim or by omission. Since few users ever read sources, credits must appear in the documentation.
- 3. Altered versions must be plainly marked as such, and must not be misrepresented as being the original software. Since few users ever read sources, credits must appear in the documentation.
- 4. This notice may not be removed or altered. GNU GENERAL PUBLIC LICENSE Version 2, June 1991

Copyright (C) 1989, 1991 Free Software Foundation, Inc. 59 Temple Place, Suite 330, Boston, MA 02111-1307 USA Everyone is permitted to copy and distribute verbatim copies of this license document, but changing it is not allowed.

#### Preamble

 The licenses for most software are designed to take away your freedom to share and change it. By contrast, the GNU General Public License is intended to guarantee your freedom to share and change free software--to make sure the software is free for all its users. This General Public License applies to most of the Free Software Foundation's software and to any other program whose authors commit to using it. (Some other Free Software Foundation software is covered by the GNU Library General Public License instead.) You can apply it to your programs, too.

 When we speak of free software, we are referring to freedom, not price. Our General Public Licenses are designed to make sure that you have the freedom to distribute copies of free software (and charge for this service if you wish), that you receive source code or can get it if you want it, that you can change the software or use pieces of it in new free programs; and that you know you can do these things.

 To protect your rights, we need to make restrictions that forbid anyone to deny you these rights or to ask you to surrender the rights. These restrictions translate to certain responsibilities for you if you distribute copies of the software, or if you modify it.

 For example, if you distribute copies of such a program, whether gratis or for a fee, you must give the recipients all the rights that you have. You must make sure that they, too, receive or can get the source code. And you must show them these terms so they know their rights.

We protect your rights with two steps: (1) copyright the software, and (2) offer you this license which gives you legal permission to copy,

distribute and/or modify the software.

 Also, for each author's protection and ours, we want to make certain that everyone understands that there is no warranty for this free software. If the software is modified by someone else and passed on, we want its recipients to know that what they have is not the original, so that any problems introduced by others will not reflect on the original authors' reputations.

 Finally, any free program is threatened constantly by software patents. We wish to avoid the danger that redistributors of a free program will individually obtain patent licenses, in effect making the program proprietary. To prevent this, we have made it clear that any patent must be licensed for everyone's free use or not licensed at all.

 The precise terms and conditions for copying, distribution and modification follow.

# GNU GENERAL PUBLIC LICENSE TERMS AND CONDITIONS FOR COPYING, DISTRIBUTION AND MODIFICATION

#### 0. This License applies to any program

or other work which contains

a notice placed by the copyright holder saying it may be distributed under the terms of this General Public License. The "Program", below, refers to any such program or work, and a "work based on the Program" means either the Program or any derivative work under copyright law: that is to say, a work containing the Program or a portion of it, either verbatim or with modifications and/or translated into another language. (Hereinafter, translation is included without limitation in the term "modification".) Each licensee is addressed as "you".

Activities other than copying, distribution and modification are not covered by this License; they are outside its scope. The act of running the Program is not restricted, and the output from the Program is covered only if its contents constitute a work based on the Program (independent of having been made by running the Program). Whether that is true depends on what the Program does.

#### 1. You may copy and distribute

verbatim copies of the Program's

source code as you receive it, in any medium, provided that you conspicuously and appropriately publish on each copy an appropriate copyright notice and disclaimer of warranty; keep intact all the notices that refer to this License and to the absence of any warranty; and give any other recipients of the Program a copy of this License along with the Program.

You may charge a fee for the physical act of transferring a copy, and you may at your option offer warranty protection in exchange for a fee.

 2. You may modify your copy or copies of the Program or any portion of it, thus forming a work based on the Program, and copy and distribute such modifications or work under the terms of Section 1 above, provided that you also meet all of these conditions:

 a) You must cause the modified files to carry prominent notices stating that you changed the files and the date of any change.

 b) You must cause any work that you distribute or publish, that in

whole or in part contains or is derived from the Program or any

 part thereof, to be licensed as a whole at no charge to all third parties under the terms of this License.

 c) If the modified program normally reads commands interactively when run, you must cause it, when started running for such interactive use in the most ordinary way, to print or display an announcement including an appropriate copyright notice and a notice that there is no warranty (or else, saying that you provide a warranty) and that users may redistribute the program under these conditions, and telling the user how to view a copy of this License. (Exception: if the Program itself is interactive but does not normally print such an announcement, your work based on the Program is not required to print an announcement.)

These requirements apply to the modified work as a whole. If identifiable sections of that work are not derived from the Program, and can

 be reasonably considered independent and separate works in themselves, then this License, and its terms, do not apply to those sections when you distribute them as separate works. But when you distribute the same sections as part of a whole which is a work based on the Program, the distribution of the whole must be on the terms of this License, whose permissions for other licensees extend to the entire whole, and thus to each and every part regardless of who wrote it.

Thus, it is not the intent of this section to claim rights or contest your rights to work written entirely by you; rather, the intent is to exercise the right to control the distribution of derivative or collective works based on the Program.

In addition, mere aggregation of another work not based on the Program with the Program (or with a work based on the Program) on a volume of a storage or distribution medium does not bring the other work under the scope of this License.

3. You may copy and distribute the Program

(or a work based on it,

under Section 2) in object code or executable form under the terms of Sections 1 and 2 above provided that you also do one of the following:

 a) Accompany it with the complete corresponding machine-readable source code, which must be distributed under the terms of Sections 1 and 2 above on a medium customarily used for software interchange; or,

 b) Accompany it with a written offer, valid for at least three years, to give any third party, for a charge no more than your cost of physically performing source distribution, a complete machine-readable copy of the corresponding source code, to be

 distributed under the terms of Sections 1 and 2 above on a medium customarily used for software interchange; or,

 c) Accompany it with the information you received as to the offer to distribute corresponding source code. (This alternative is allowed only for noncommercial distribution and only if you received the program in object code or executable form with such

an offer, in accord with Subsection b above.)

The source code for a work means the preferred form of the work for making modifications to it. For an executable work, complete source code means all the source code for all modules it contains, plus any associated interface definition files, plus the scripts used to control compilation and installation of the executable. However, as a special exception, the source code distributed need not include anything that is normally distributed (in either source or binary form) with the major components (compiler, kernel, and so on) of the operating system on which the executable runs, unless that component itself accompanies the executable.

If distribution of executable or object code is made by offering access to copy from a designated place, then offering equivalent access to copy the source code from the same place counts as distribution of the source code, even though third parties are not compelled

to copy the source along with the object code.

 4. You may not copy, modify, sublicense, or distribute the Program except as expressly provided under this License. Any attempt otherwise to copy, modify, sublicense or distribute the Program is void, and will automatically terminate your rights under this License. However, parties who have received copies, or rights, from you under this License will not have their licenses terminated so long as such parties remain in full compliance.

 5. You are not required to accept this License, since you have not signed it. However, nothing else grants you permission to modify or distribute the Program or its derivative works. These actions are prohibited by law if you do not accept this License. Therefore, by modifying or distributing the Program (or any work based on the Program), you indicate your acceptance of this License to do so, and all its terms and conditions for copying, distributing or modifying the Program or works based on it.

 6. Each time you redistribute the Program (or any work based on the Program), the recipient automatically receives a license from the

original licensor to copy, distribute or modify the Program subject to these terms and conditions. You may not impose any further restrictions on the recipients' exercise of the rights granted herein. You are not responsible for enforcing compliance by third parties to this License.

 7. If, as a consequence of a court judgment or allegation of patent infringement or for any other reason (not limited to patent issues), conditions are imposed on you (whether by court order, agreement or otherwise) that contradict the conditions of this License, they do not excuse you from the conditions of this License. If you cannot distribute so as to satisfy simultaneously your obligations under this License and any other pertinent obligations, then as a consequence you may not distribute the Program at all. For example, if a patent license would not permit

 royalty-free redistribution of the Program by all those who receive copies directly or indirectly through you, then the only way you could satisfy both it and this License would be to refrain entirely from distribution of the Program.

If any portion of this section is held invalid or unenforceable under any particular circumstance, the balance of the section is intended to apply and the section as a whole is intended to apply in other circumstances.

It is not the purpose of this section to induce you to infringe any patents or other property right claims or to contest validity of any such claims; this section has the sole purpose of protecting the integrity of the free software distribution system, which is implemented by public license practices. Many people have made generous contributions to the wide range of software distributed through that system in reliance on consistent application of that system; it is up to the author/donor to decide if he or she is willing to distribute

 software through any other system and a licensee cannot impose that choice.

This section is intended to make thoroughly clear what is believed to be a consequence of the rest of this License.

 8. If the distribution and/or use of the Program is restricted in certain countries either by patents or by copyrighted interfaces, the original copyright holder who places the Program under this License may add an explicit geographical distribution limitation excluding those countries, so that distribution is permitted only in or among countries not thus excluded. In such case, this License incorporates the limitation as if written in the body of this License.

 9. The Free Software Foundation may publish revised and/or new versions of the General Public License from time to time. Such new versions will be similar in spirit to the present version, but may differ in detail to address new problems or concerns.

Each version is given a distinguishing version number. If the Program specifies

 a version number of this License which applies to it and "any later version", you have the option of following the terms and conditions either of that version or of any later version published by the Free Software Foundation. If the Program does not specify a version number of this License, you may choose any version ever published by the Free Software Foundation.

 10. If you wish to incorporate parts of the Program into other free programs whose distribution conditions are different, write to the author to ask for permission. For software which is copyrighted by the Free Software Foundation, write to the Free Software Foundation; we sometimes make exceptions for this. Our decision will be guided by the two goals of preserving the free status of all derivatives of our free software and of promoting the sharing and reuse of software generally.

## NO WARRANTY

# 11. BECAUSE THE PROGRAM IS LICENSED FREE OF CHARGE, THERE IS NO WARRANTY FOR THE PROGRAM, TO THE EXTENT PERMITTED

BY APPLICABLE LAW. EXCEPT WHEN

OTHERWISE STATED IN WRITING THE COPYRIGHT HOLDERS AND/OR OTHER PARTIES PROVIDE THE PROGRAM "AS IS" WITHOUT WARRANTY OF ANY KIND, EITHER EXPRESSED OR IMPLIED, INCLUDING, BUT NOT LIMITED TO, THE IMPLIED WARRANTIES OF MERCHANTABILITY AND FITNESS FOR A PARTICULAR PURPOSE. THE ENTIRE RISK AS TO THE QUALITY AND PERFORMANCE OF THE PROGRAM IS WITH YOU. SHOULD THE PROGRAM PROVE DEFECTIVE, YOU ASSUME THE COST OF ALL NECESSARY SERVICING, REPAIR OR CORRECTION.

 12. IN NO EVENT UNLESS REQUIRED BY APPLICABLE LAW OR AGREED TO IN WRITING WILL ANY COPYRIGHT HOLDER, OR ANY OTHER PARTY WHO MAY MODIFY AND/OR REDISTRIBUTE THE PROGRAM AS PERMITTED ABOVE, BE LIABLE TO YOU FOR DAMAGES, INCLUDING ANY GENERAL, SPECIAL, INCIDENTAL OR CONSEQUENTIAL DAMAGES ARISING OUT OF THE USE OR INABILITY TO USE THE PROGRAM (INCLUDING BUT NOT LIMITED TO LOSS OF DATA OR DATA BEING RENDERED INACCURATE OR LOSSES SUSTAINED BY YOU OR THIRD PARTIES OR A FAILURE OF THE PROGRAM TO OPERATE WITH ANY OTHER PROGRAMS),

 EVEN IF SUCH HOLDER OR OTHER PARTY HAS BEEN ADVISED OF THE POSSIBILITY OF SUCH DAMAGES.

 END OF TERMS AND CONDITIONS

 If you develop a new program, and you want it to be of the greatest possible use to the public, the best way to achieve this is to make it free software which everyone can redistribute and change under these terms.

 To do so, attach the following notices to the program. It is safest to attach them to the start of each source file to most effectively convey the exclusion of warranty; and each file should have at least the "copyright" line and a pointer to where the full notice is found.

 <one line to give the program's name and a brief idea of what it does.> Copyright  $(C)$  <year > <name of author>

 This program is free software; you can redistribute it and/or modify it under the terms of the GNU General Public License as published by the Free Software Foundation; either version 2 of the License, or (at your option) any later version.

 This program is distributed in the hope that it will be useful, but WITHOUT ANY WARRANTY; without even the implied warranty of MERCHANTABILITY or FITNESS FOR A PARTICULAR PURPOSE. See the GNU General Public License for more details.

 You should have received a copy of the GNU General Public License along with this program; if not, write to the Free Software Foundation, Inc., 59 Temple Place, Suite 330, Boston, MA 02111-1307 USA

Also add information on how to contact you by electronic and paper mail.

If the program is interactive, make it output a short notice like this when it starts in an interactive mode:

 Gnomovision version 69, Copyright (C) year name of author Gnomovision comes with ABSOLUTELY NO WARRANTY; for details type `show w'. This is free software, and you are welcome to redistribute it under certain conditions; type `show c' for details.

The hypothetical commands

 `show w' and `show c' should show the appropriate parts of the General Public License. Of course, the commands you use may be called something other than `show w' and `show c'; they could even be mouse-clicks or menu items--whatever suits your program.

You should also get your employer (if you work as a programmer) or your school, if any, to sign a "copyright disclaimer" for the program, if

necessary. Here is a sample; alter the names:

 Yoyodyne, Inc., hereby disclaims all copyright interest in the program `Gnomovision' (which makes passes at compilers) written by James Hacker.

 <signature of Ty Coon>, 1 April 1989 Ty Coon, President of Vice

This General Public License does not permit incorporating your program into proprietary programs. If your program is a subroutine library, you may consider it more useful to permit linking proprietary applications with the library. If this is what you want to do, use the GNU Library General Public License instead of this License. @c The GNU Free Documentation License. @center Version 1.3, 3 November 2008

@c This file is intended to be included within another document, @c hence no sectioning command or @node.

#### @display

Copyright @copyright{} 2000, 2001, 2002, 2007, 2008 Free Software Foundation, Inc. @uref{http://fsf.org/}

Everyone is permitted to copy and distribute verbatim copies of this license document, but changing it is not allowed. @end display

@enumerate 0 @item PREAMBLE

The purpose of this License is to make a manual, textbook, or other functional and useful document @dfn{free} in the sense of freedom: to assure everyone the effective freedom to copy and redistribute it, with or without modifying it, either commercially or noncommercially. Secondarily, this License preserves for the author and publisher a way to get credit for their work, while not being considered responsible for modifications made by others.

This License is a kind of ``copyleft'', which means that derivative works of the document must themselves be free in the same sense. It complements the GNU General Public License, which is a copyleft license designed for free software.

We have designed this License in order to use it for manuals for free software, because free software needs free documentation: a free program should come with manuals providing the same freedoms that the

software does. But this License is not limited to software manuals; it can be used for any textual work, regardless of subject matter or whether it is published as a printed book. We recommend this License principally for works whose purpose is instruction or reference.

## @item APPLICABILITY AND DEFINITIONS

This License applies to any manual or other work, in any medium, that contains a notice placed by the copyright holder saying it can be distributed under the terms of this License. Such a notice grants a world-wide, royalty-free license, unlimited in duration, to use that work under the conditions stated herein. The ``Document'', below, refers

 to any such manual or work. Any member of the public is a licensee, and is addressed as ``you''. You accept the license if you copy, modify or distribute the work in a way requiring permission under copyright law.

A ``Modified Version'' of the Document means any work containing the Document or a portion of it, either copied verbatim, or with modifications and/or translated into another language.

A ``Secondary Section'' is a named appendix or a front-matter section of the Document that deals exclusively with the relationship of the publishers or authors of the Document to the Document's overall subject (or to related matters) and contains nothing that could fall directly within that overall subject. (Thus, if the Document is in part a textbook of mathematics, a Secondary Section may not explain any mathematics.) The relationship could be a matter of historical connection with the subject or with related matters, or of legal, commercial, philosophical, ethical or political position regarding them.

The ``Invariant Sections'' are certain Secondary Sections whose titles are designated, as being those of Invariant Sections, in the notice that says that the Document is released under this License. If a section does not fit the above definition of Secondary then it is not allowed to be designated as Invariant. The Document may contain zero Invariant Sections. If the Document does not identify any Invariant Sections then there are none.

The ``Cover Texts'' are certain short passages of text that are listed, as Front-Cover Texts or Back-Cover Texts, in the notice that says that the Document is released under this License. A Front-Cover Text may be at most 5 words, and a Back-Cover Text may be at most 25 words.

A ``Transparent'' copy of the Document means a machine-readable copy, represented in a format whose specification is available to the general public, that is suitable for revising the document straightforwardly with generic text editors or (for images composed of pixels) generic paint programs or (for drawings) some widely available

drawing editor, and that is suitable for input to text formatters or for automatic translation to a variety of formats suitable for input to text formatters. A copy made in an otherwise Transparent file format whose markup, or absence of markup, has been arranged to thwart or discourage subsequent modification by readers is not Transparent. An image format is not Transparent if used for any substantial amount of text. A copy that is not ``Transparent'' is called ``Opaque''.

Examples of suitable formats for Transparent copies include plain ASCII without markup, Texinfo input format, La@TeX{} input format, SGML or XML using a publicly available DTD, and standard-conforming simple HTML, PostScript or PDF designed for human modification. Examples of transparent image formats include PNG, XCF and JPG. Opaque formats include proprietary formats that can be read and edited only by proprietary word processors, SGML or XML for which the DTD and/or processing tools are not generally available, and the machine-generated HTML, PostScript or PDF produced by some word processors for output purposes only.

The ``Title Page'' means, for a printed book, the title page itself, plus such following pages as are needed to hold, legibly, the material this License requires to appear in the title page. For works in formats which do not have any title page as such, ``Title Page'' means the text near the most prominent appearance of the work's title, preceding the beginning of the body of the text.

The ``publisher'' means any person or entity that distributes copies of the Document to the public.

A section ``Entitled XYZ'' means a named subunit of the Document whose title either is precisely XYZ or contains XYZ in parentheses following text that translates XYZ in another language. (Here XYZ stands for a specific section name mentioned below, such as "Acknowledgements", ``Dedications'', ``Endorsements'', or ``History''.) To ``Preserve the Title''

of such a section when you modify the Document means that it remains a section ``Entitled XYZ'' according to this definition.

The Document may include Warranty Disclaimers next to the notice which

states that this License applies to the Document. These Warranty Disclaimers are considered to be included by reference in this License, but only as regards disclaiming warranties: any other implication that these Warranty Disclaimers may have is void and has no effect on the meaning of this License.

# @item VERBATIM COPYING

You may copy and distribute the Document in any medium, either commercially or noncommercially, provided that this License, the copyright notices, and the license notice saying this License applies to the Document are reproduced in all copies, and that you add no other conditions whatsoever to those of this License. You may not use technical measures to obstruct or control the reading or further copying of the copies you make or distribute. However, you may accept

compensation in exchange for copies. If you distribute a large enough number of copies you must also follow the conditions in section 3.

You may also lend copies, under the same conditions stated above, and you may publicly display copies.

# @item COPYING IN QUANTITY

If you publish printed copies (or copies in media that commonly have printed covers) of the Document, numbering more than 100, and the Document's license notice requires Cover Texts, you must enclose the copies in covers that carry, clearly and legibly, all these Cover Texts: Front-Cover Texts on the front cover, and Back-Cover Texts on the back cover. Both covers must also clearly and legibly identify you as the publisher of these copies. The front cover must present the full title with all words of the title equally prominent and visible. You may add other material on the covers in addition. Copying with changes limited to the covers, as long as they preserve the

 title of the Document and satisfy these conditions, can be treated as verbatim copying in other respects.

If the required texts for either cover are too voluminous to fit legibly, you should put the first ones listed (as many as fit reasonably) on the actual cover, and continue the rest onto adjacent pages.

If you publish or distribute Opaque copies of the Document numbering more than 100, you must either include a machine-readable Transparent copy along with each Opaque copy, or state in or with each Opaque copy

a computer-network location from which the general network-using public has access to download using public-standard network protocols a complete Transparent copy of the Document, free of added material. If you use the latter option, you must take reasonably prudent steps, when you begin distribution of Opaque copies in quantity, to ensure that this Transparent copy will remain thus accessible at the stated location until at least one year after the last time you distribute an

Opaque copy (directly or through your agents or retailers) of that edition to the public.

It is requested, but not required, that you contact the authors of the Document well before redistributing any large number of copies, to give them a chance to provide you with an updated version of the Document.

## @item MODIFICATIONS

You may copy and distribute a Modified Version of the Document under the conditions of sections 2 and 3 above, provided that you release the Modified Version under precisely this License, with the Modified Version filling the role of the Document, thus licensing distribution and modification of the Modified Version to whoever possesses a copy of it. In addition, you must do these things in the Modified Version:

#### @enumerate A

#### @item

Use in the Title Page (and on the covers, if any) a title distinct from that of the Document, and from those of previous versions (which should, if there were any, be listed in the History section of the Document). You may use the same title as a previous version if the original publisher of that version gives permission.

#### @item

List on the Title Page, as authors, one or more persons or entities responsible for authorship of the modifications in the Modified Version, together with at least five of the principal authors of the Document (all of its principal authors, if it has fewer than five), unless they release you from this requirement.

### @item

State on the Title page the name of the publisher of the Modified Version, as the publisher.

### @item

Preserve all the copyright notices of the Document.

#### @item

Add an appropriate copyright notice for your modifications adjacent to the other copyright notices.

## @item

Include, immediately after the copyright notices, a license notice giving the public permission to use the Modified Version under the terms of this License, in the form shown in the Addendum below.

### @item

Preserve in that license notice the full lists of Invariant Sections and required Cover Texts given in the Document's license notice.

### @item

Include an unaltered copy of this License.

#### @item

Preserve the section Entitled ``History'', Preserve its Title, and add to it an item stating at least the title, year, new authors, and publisher of the Modified Version as given on the Title Page. If there is no section Entitled ``History'' in the Document, create one stating the title, year, authors, and publisher of the Document as given on its Title Page, then add an item describing the Modified Version as stated in the previous sentence.

#### @item

Preserve the network location, if any, given in the Document for public access to a Transparent copy of the Document, and likewise the network locations given in the Document for previous versions it was based on. These may be placed in the ``History'' section. You may omit a network location for a work that was published at least four years before the Document itself, or if the original publisher of the version it refers to gives permission.

#### @item

#### For any

 section Entitled ``Acknowledgements'' or ``Dedications'', Preserve the Title of the section, and preserve in the section all the substance and tone of each of the contributor acknowledgements and/or dedications given therein.

### @item

Preserve all the Invariant Sections of the Document, unaltered in their text and in their titles. Section numbers or the equivalent are not considered part of the section titles.

### @item

Delete any section Entitled ``Endorsements''. Such a section may not be included in the Modified Version.

#### @item

Do not retitle any existing section to be Entitled ``Endorsements'' or to conflict in title with any Invariant Section.

### @item

Preserve any Warranty Disclaimers. @end enumerate

If the Modified Version includes new front-matter sections or appendices that qualify as Secondary Sections and contain no material copied from the Document, you may at your option designate some or all of these sections as invariant. To do this, add their titles to the list of Invariant Sections in the Modified Version's license notice.

These titles must be distinct from any other section titles.

You may add a section Entitled ``Endorsements'', provided it contains nothing but endorsements of your Modified Version by various parties---for example, statements of peer review or that the text has been approved by an organization as the authoritative definition of a standard.

You may add a passage of up to five words as a Front-Cover Text, and a passage of up to 25 words as a Back-Cover Text, to the end of the list of Cover Texts in the Modified Version. Only one passage of Front-Cover Text and one of Back-Cover Text may be added by (or through arrangements made by) any one entity. If the Document already includes a cover text for the same cover, previously added by you or by arrangement made by the same entity you are acting on behalf of, you may not add another; but you may replace the old one, on explicit permission from the previous publisher that added the old one.

The author(s) and publisher(s) of the Document do not by this License give permission to use their names for publicity for or to assert or imply endorsement of any Modified Version.

## @item COMBINING DOCUMENTS

You may combine the Document with other documents released under this License, under the terms defined in section 4 above for modified versions, provided that you include in the combination all of the Invariant Sections of all of the original documents, unmodified, and list them all as Invariant Sections of your combined work in its

The combined work need only contain one copy of this License, and multiple identical Invariant Sections may be replaced with a single copy. If there are multiple Invariant Sections with the same name but different contents, make the title of each such section unique by adding at the end of it, in parentheses, the name of the original author or publisher of that section if known, or else a unique number.

Make the same adjustment to the section titles in the list of Invariant Sections in the license notice of the combined work.

In the combination, you must combine any sections Entitled ``History'' in the various original documents, forming one section Entitled ``History''; likewise combine any sections Entitled ``Acknowledgements'', and any sections Entitled ``Dedications''. You must delete all sections Entitled ``Endorsements.''

## @item COLLECTIONS OF DOCUMENTS

You may make a collection consisting of the Document and other documents released under this License, and replace the individual copies of this License in the various documents with a single copy that is included in the collection, provided that you follow the rules of this License for verbatim copying of each of the documents in all other respects.

You may extract a single document from such a collection, and distribute it individually under this License, provided you insert a copy of this License

 into the extracted document, and follow this License in all other respects regarding verbatim copying of that document.

### @item

### AGGREGATION WITH INDEPENDENT WORKS

A compilation of the Document or its derivatives with other separate and independent documents or works, in or on a volume of a storage or distribution medium, is called an ``aggregate'' if the copyright resulting from the compilation is not used to limit the legal rights of the compilation's users beyond what the individual works permit. When the Document is included in an aggregate, this License does not apply to the other works in the aggregate which are not themselves derivative works of the Document.

If the Cover Text requirement of section 3 is applicable to these copies of the Document, then if the Document is less than one half of the entire aggregate, the Document's Cover Texts may be placed on

covers that bracket the Document within the aggregate, or the electronic equivalent of covers if the Document is in electronic form.

Otherwise they must appear on printed covers that bracket the whole aggregate.

# @item TRANSLATION

Translation is considered a kind of modification, so you may distribute translations of the Document under the terms of section 4. Replacing Invariant Sections with translations requires special permission from their copyright holders, but you may include translations of some or all Invariant Sections in addition to the original versions of these Invariant Sections. You may include a translation of this License, and all the license notices in the Document, and any Warranty Disclaimers, provided that you also include the original English version of this License and the original versions of those notices and disclaimers. In case of a disagreement between the translation and the original version of this License or a notice or disclaimer, the original version will prevail.

If a section in the Document is Entitled ``Acknowledgements'', ``Dedications'', or ``History'', the requirement (section 4) to Preserve its Title (section 1) will typically require changing the actual title.

# @item **TERMINATION**

You may not copy, modify, sublicense, or distribute the Document except as expressly provided under this License. Any attempt otherwise to copy, modify, sublicense, or distribute it is void, and will automatically terminate your rights under this License.

However, if you cease all violation of this License, then your license from a particular copyright holder is reinstated (a) provisionally, unless and until the copyright holder explicitly and finally terminates your license, and (b) permanently, if the copyright holder fails to notify you of the violation by some reasonable means prior to 60 days after the cessation.

Moreover, your license from a particular copyright holder is reinstated permanently if the copyright holder notifies you of the violation by some reasonable means, this is the first time you have received notice of violation of this License (for any

 work) from that copyright holder, and you cure the violation prior to 30 days after your receipt of the notice.

Termination of your rights under this section does not terminate the licenses of parties who have received copies or rights from you under this License. If your rights have been terminated and not permanently reinstated, receipt of a copy of some or all of the same material does not give you any rights to use it.

# @item FUTURE REVISIONS OF THIS LICENSE

The Free Software Foundation may publish new, revised versions of the GNU Free Documentation License from time to time. Such new versions will be similar in spirit to the present version, but may differ in detail to address new problems or concerns. See @uref{http://www.gnu.org/copyleft/}.

Each version of the License is given a distinguishing version number. If the Document specifies that a particular numbered version of this License ``or any later version'' applies to it, you have the option of following the terms and conditions either of that specified version or of any later version that has been published (not as a draft) by the Free Software Foundation. If the Document does not specify a version number of this License, you may choose any version ever published (not as a draft) by the Free Software Foundation. If the Document specifies that a proxy can decide which future versions of this License can be used, that proxy's public statement of acceptance of a version permanently authorizes you to choose that version for the Document.

# @item RELICENSING

``Massive Multiauthor Collaboration Site'' (or ``MMC Site'') means any World Wide Web server that publishes copyrightable works and also provides prominent facilities for anybody to edit those works. A public wiki that anybody can edit is an example of such a server. A ``Massive Multiauthor Collaboration'' (or ``MMC'') contained in the site means any set of copyrightable works thus published on the MMC site.

``CC-BY-SA'' means the Creative Commons

Attribution-Share Alike 3.0

license published by Creative Commons Corporation, a not-for-profit corporation with a principal place of business in San Francisco,

California, as well as future copyleft versions of that license published by that same organization.

``Incorporate'' means to publish or republish a Document, in whole or in part, as part of another Document.

An MMC is ``eligible for relicensing'' if it is licensed under this License, and if all works that were first published under this License somewhere other than this MMC, and subsequently incorporated in whole or in part into the MMC, (1) had no cover texts or invariant sections, and (2) were thus incorporated prior to November 1, 2008.

The operator of an MMC Site may republish an MMC contained in the site under CC-BY-SA on the same site at any time before August 1, 2009, provided the MMC is eligible for relicensing.

@end enumerate

@page @heading ADDENDUM: How to use this License for your documents

To use this License

 in a document you have written, include a copy of the License in the document and put the following copyright and license notices just after the title page:

@smallexample

@group

 Copyright (C) @var{year} @var{your name}. Permission is granted to copy, distribute and/or modify this document under the terms of the GNU Free Documentation License, Version 1.3 or any later version published by the Free Software Foundation; with no Invariant Sections, no Front-Cover Texts, and no Back-Cover Texts. A copy of the license is included in the section entitled ``GNU Free Documentation License''. @end group @end smallexample

If you have Invariant Sections, Front-Cover Texts and Back-Cover Texts, replace the ``with@dots{}Texts.''@: line with this:

@smallexample

@group with the Invariant Sections being @var{list their titles}, with the Front-Cover Texts being @var{list}, and with the Back-Cover Texts being @var{list}. @end group @end smallexample

If you have Invariant

 Sections without Cover Texts, or some other combination of the three, merge those two alternatives to suit the situation.

If your document contains nontrivial examples of program code, we recommend releasing these examples in parallel under your choice of free software license, such as the GNU General Public License, to permit their use in free software.

@c Local Variables: @c ispell-local-pdict: "ispell-dict" @c End:

This file contains the copying permission notices for various files in the GNU C Library distribution that have copyright owners other than the Free Software Foundation. These notices all require that a copy of the notice be included in the accompanying documentation and be distributed with binary distributions of the code, so be sure to include this file along with any binary distributions derived from the GNU C Library.

All code incorporated from 4.4 BSD is distributed under the following license:

Copyright (C) 1991 Regents of the University of California. All rights reserved.

Redistribution and use in source and binary forms, with or without modification, are permitted provided that the following conditions are met:

- 1. Redistributions of source code must retain the above copyright notice, this list of conditions and the following disclaimer.
- 2. Redistributions in binary form must reproduce the above copyright notice, this list of conditions and the following disclaimer in the

documentation and/or other materials provided with the distribution.

- 3. [This condition was removed.]
- 4. Neither the name of the University nor the names of its contributors may be used to endorse or promote products derived from this software without specific prior written permission.

THIS SOFTWARE IS PROVIDED BY THE REGENTS AND CONTRIBUTORS ``AS IS'' AND ANY EXPRESS OR IMPLIED WARRANTIES, INCLUDING, BUT NOT LIMITED TO, THE IMPLIED WARRANTIES OF MERCHANTABILITY AND FITNESS FOR A PARTICULAR PURPOSE ARE DISCLAIMED. IN NO EVENT SHALL THE REGENTS OR CONTRIBUTORS BE LIABLE FOR ANY DIRECT, INDIRECT, INCIDENTAL, SPECIAL, EXEMPLARY, OR CONSEQUENTIAL

DAMAGES (INCLUDING, BUT NOT LIMITED TO, PROCUREMENT OF SUBSTITUTE GOODS OR SERVICES; LOSS OF USE, DATA, OR PROFITS; OR BUSINESS INTERRUPTION) HOWEVER CAUSED AND ON ANY THEORY OF LIABILITY, WHETHER IN CONTRACT, STRICT LIABILITY, OR TORT (INCLUDING NEGLIGENCE OR OTHERWISE) ARISING IN ANY WAY OUT OF THE USE OF THIS SOFTWARE, EVEN IF ADVISED OF THE POSSIBILITY OF SUCH DAMAGE.

The DNS resolver code, taken from BIND 4.9.5, is copyrighted by UC Berkeley, by Digital Equipment Corporation and by Internet Software Consortium. The DEC portions are under the following license:

Portions Copyright (C) 1993 by Digital Equipment Corporation.

Permission to use, copy, modify, and distribute this software for any purpose with or without fee is hereby granted, provided that the above copyright notice and this permission notice appear in all copies, and that the name of Digital Equipment Corporation not be used in advertising or publicity pertaining to distribution of the document or software without specific, written prior permission.

THE SOFTWARE IS PROVIDED "AS IS" AND DIGITAL EQUIPMENT CORP. DISCLAIMS ALL WARRANTIES WITH REGARD TO THIS SOFTWARE, INCLUDING ALL IMPLIED WARRANTIES OF MERCHANTABILITY AND FITNESS. IN NO EVENT SHALL DIGITAL EQUIPMENT CORPORATION BE LIABLE FOR ANY SPECIAL, DIRECT, INDIRECT, OR CONSEQUENTIAL DAMAGES OR ANY DAMAGES WHATSOEVER RESULTING FROM LOSS OF USE, DATA OR PROFITS, WHETHER IN AN ACTION OF CONTRACT, NEGLIGENCE OR OTHER TORTIOUS ACTION, ARISING OUT OF OR IN CONNECTION WITH THE USE OR PERFORMANCE OF THIS SOFTWARE.

The ISC portions are under the following license:

Portions Copyright (c) 1996-1999 by Internet Software Consortium.

Permission to use, copy, modify, and distribute this software for any purpose with or without fee is hereby granted, provided that the above copyright notice and this permission notice appear in all copies.

THE SOFTWARE IS PROVIDED "AS IS" AND INTERNET SOFTWARE CONSORTIUM DISCLAIMS ALL WARRANTIES WITH REGARD TO THIS SOFTWARE INCLUDING ALL IMPLIED WARRANTIES OF MERCHANTABILITY AND FITNESS. IN NO EVENT SHALL INTERNET SOFTWARE CONSORTIUM BE LIABLE FOR ANY SPECIAL, DIRECT, INDIRECT, OR CONSEQUENTIAL DAMAGES OR ANY DAMAGES WHATSOEVER RESULTING FROM LOSS OF USE, DATA OR PROFITS, WHETHER IN AN ACTION OF CONTRACT, NEGLIGENCE OR OTHER TORTIOUS ACTION, ARISING

 OUT OF OR IN CONNECTION WITH THE USE OR PERFORMANCE OF THIS SOFTWARE.

The Sun RPC support (from rpcsrc-4.0) is covered by the following license:

Copyright (c) 2010, Oracle America, Inc.

Redistribution and use in source and binary forms, with or without modification, are permitted provided that the following conditions are met:

- \* Redistributions of source code must retain the above copyright notice, this list of conditions and the following disclaimer.
- \* Redistributions in binary form must reproduce the above copyright notice, this list of conditions and the following disclaimer in the documentation and/or other materials provided with the distribution.
- \* Neither the name of the "Oracle America, Inc." nor the names of its contributors may be used to endorse or promote products derived from this software without specific prior written permission.

 THIS SOFTWARE IS PROVIDED BY THE COPYRIGHT HOLDERS AND CONTRIBUTORS "AS IS" AND ANY

 EXPRESS OR IMPLIED WARRANTIES, INCLUDING, BUT NOT LIMITED TO, THE IMPLIED WARRANTIES OF MERCHANTABILITY AND FITNESS FOR A PARTICULAR PURPOSE ARE DISCLAIMED. IN NO EVENT SHALL THE COPYRIGHT HOLDER OR CONTRIBUTORS BE LIABLE FOR ANY DIRECT, INDIRECT, INCIDENTAL, SPECIAL, EXEMPLARY, OR CONSEQUENTIAL DAMAGES (INCLUDING, BUT NOT LIMITED TO, PROCUREMENT OF SUBSTITUTE GOODS OR SERVICES; LOSS OF USE, DATA, OR PROFITS; OR BUSINESS INTERRUPTION) HOWEVER CAUSED AND ON ANY THEORY OF LIABILITY, WHETHER IN CONTRACT, STRICT LIABILITY, OR TORT (INCLUDING NEGLIGENCE OR OTHERWISE) ARISING IN ANY WAY OUT OF THE USE OF THIS SOFTWARE, EVEN IF ADVISED OF THE POSSIBILITY OF SUCH DAMAGE.

The following CMU license covers some of the support code for Mach, derived from Mach 3.0:

Mach Operating System Copyright (C) 1991,1990,1989 Carnegie Mellon University All Rights Reserved.

Permission to use, copy, modify and distribute this software and its documentation is hereby granted, provided that both the copyright notice and this permission notice appear in all copies of the software, derivative works or modified versions, and any portions thereof, and that both notices appear in supporting documentation.

# CARNEGIE MELLON ALLOWS FREE USE OF THIS SOFTWARE IN ITS ``AS IS'' CONDITION. CARNEGIE MELLON DISCLAIMS ANY LIABILITY OF ANY KIND FOR ANY DAMAGES WHATSOEVER RESULTING FROM THE USE OF THIS SOFTWARE.

Carnegie Mellon requests users of this software to return to

Software Distribution Coordinator School of Computer Science Carnegie Mellon University Pittsburgh PA 15213-3890

or Software.Distribution@CS.CMU.EDU any improvements or extensions that they make and grant Carnegie Mellon the rights to redistribute these changes.

The file if\_ppp.h is under the following CMU license:

Redistribution and use in source and binary forms, with or without modification, are permitted provided that the following conditions are met:

1. Redistributions of source code must retain the above copyright

notice, this list of conditions and the following disclaimer.

- 2. Redistributions in binary form must reproduce the above copyright notice, this list of conditions and the following disclaimer in the documentation and/or other materials provided with the distribution.
- 3. Neither the name of the University nor the names of its contributors may be used to endorse or promote products derived from this software without specific prior written permission.

THIS SOFTWARE IS PROVIDED BY CARNEGIE MELLON UNIVERSITY AND CONTRIBUTORS ``AS IS'' AND ANY EXPRESS OR IMPLIED WARRANTIES, INCLUDING, BUT NOT LIMITED TO, THE IMPLIED WARRANTIES OF MERCHANTABILITY AND FITNESS FOR A PARTICULAR PURPOSE ARE DISCLAIMED. IN NO EVENT SHALL THE UNIVERSITY OR CONTRIBUTORS BE LIABLE FOR ANY DIRECT, INDIRECT, INCIDENTAL, SPECIAL, EXEMPLARY, OR CONSEQUENTIAL DAMAGES (INCLUDING, BUT NOT LIMITED TO, PROCUREMENT OF SUBSTITUTE GOODS OR SERVICES; LOSS OF USE, DATA, OR PROFITS; OR **BUSINESS** 

INTERRUPTION) HOWEVER CAUSED AND ON ANY THEORY OF LIABILITY, WHETHER IN CONTRACT, STRICT LIABILITY, OR TORT (INCLUDING NEGLIGENCE OR OTHERWISE) ARISING IN ANY WAY OUT OF THE USE OF THIS SOFTWARE, EVEN IF ADVISED OF THE POSSIBILITY OF SUCH DAMAGE.

The following license covers the files from Intel's "Highly Optimized Mathematical Functions for Itanium" collection:

Intel License Agreement

### Copyright (c) 2000, Intel Corporation

All rights reserved.

Redistribution and use in source and binary forms, with or without modification, are permitted provided that the following conditions are met:

\* Redistributions of source code must retain the above copyright notice, this list of conditions and the following disclaimer.

\* Redistributions in binary form must reproduce the above copyright notice, this list of conditions and the following disclaimer in the documentation and/or other materials provided with the distribution.

\* The name of Intel Corporation may not be used to endorse or promote products derived from this software without specific prior written permission.

THIS SOFTWARE IS PROVIDED BY THE COPYRIGHT HOLDERS AND CONTRIBUTORS "AS IS" AND ANY EXPRESS OR IMPLIED WARRANTIES, INCLUDING, BUT NOT LIMITED TO, THE IMPLIED WARRANTIES OF MERCHANTABILITY AND FITNESS FOR A PARTICULAR PURPOSE ARE DISCLAIMED. IN NO EVENT SHALL INTEL OR CONTRIBUTORS BE LIABLE FOR ANY DIRECT, INDIRECT, INCIDENTAL, SPECIAL, EXEMPLARY, OR CONSEQUENTIAL DAMAGES (INCLUDING, BUT NOT LIMITED TO, PROCUREMENT OF SUBSTITUTE GOODS OR SERVICES; LOSS OF USE, DATA, OR PROFITS; OR BUSINESS INTERRUPTION) HOWEVER CAUSED AND ON ANY THEORY OF LIABILITY, WHETHER IN CONTRACT, STRICT LIABILITY, OR TORT (INCLUDING NEGLIGENCE OR OTHERWISE) ARISING IN ANY WAY OUT OF THE USE OF THIS SOFTWARE, EVEN IF ADVISED OF THE POSSIBILITY OF SUCH DAMAGE.

The files inet/getnameinfo.c and sysdeps/posix/getaddrinfo.c are copyright (C) by Craig Metz and are distributed under the following license:

/\* The Inner Net License, Version 2.00

 The author(s) grant permission for redistribution and use in source and binary forms, with or without modification, of the software and documentation provided that the following conditions are met:

0. If you receive a version of the software that is specifically labelled as not being for redistribution (check the version message and/or README), you are not permitted to redistribute that version of the software in any way or form.

- 1. All terms of the all other applicable copyrights and licenses must be followed.
- 2. Redistributions of source code must retain the authors' copyright notice(s), this list of conditions, and the following disclaimer.
- 3. Redistributions in binary form must reproduce the authors' copyright notice(s), this list of conditions, and the following disclaimer in the documentation and/or other materials provided with the distribution.
- 4. [The copyright holder has authorized the removal of this clause.]
- 5. Neither the name(s)
- of the author(s) nor the names of its contributors

 may be used to endorse or promote products derived from this software without specific prior written permission.

THIS SOFTWARE IS PROVIDED BY ITS AUTHORS AND CONTRIBUTORS ``AS IS'' AND ANY EXPRESS OR IMPLIED WARRANTIES, INCLUDING, BUT NOT LIMITED TO, THE IMPLIED WARRANTIES OF MERCHANTABILITY AND FITNESS FOR A PARTICULAR PURPOSE ARE DISCLAIMED. IN NO EVENT SHALL THE AUTHORS OR CONTRIBUTORS BE LIABLE FOR ANY DIRECT, INDIRECT, INCIDENTAL, SPECIAL, EXEMPLARY, OR CONSEQUENTIAL DAMAGES (INCLUDING, BUT NOT LIMITED TO, PROCUREMENT OF SUBSTITUTE GOODS OR SERVICES; LOSS OF USE, DATA, OR PROFITS; OR BUSINESS INTERRUPTION) HOWEVER CAUSED AND ON ANY THEORY OF LIABILITY, WHETHER IN CONTRACT, STRICT LIABILITY, OR TORT (INCLUDING NEGLIGENCE OR OTHERWISE) ARISING IN ANY WAY OUT OF THE USE OF THIS SOFTWARE, EVEN IF ADVISED OF THE POSSIBILITY OF SUCH DAMAGE.

If these license terms cause you a real problem, contact the author. \*/

The file sunrpc/des\_impl.c is copyright Eric Young:

Copyright (C) 1992 Eric Young

Collected from libdes and modified for SECURE RPC by Martin Kuck 1994 This file is distributed under the terms of the GNU Lesser General Public License, version 2.1 or later - see the file COPYING.LIB for details. If you did not receive a copy of the license with this program, please see <http://www.gnu.org/licenses/> to obtain a copy.

The libidn code is copyright Simon Josefsson, with portions copyright The Internet Society, Tom Tromey and Red Hat, Inc.:

Copyright (C) 2002, 2003, 2004, 2011 Simon Josefsson

This file is part of GNU Libidn.

GNU Libidn is free software; you can redistribute it and/or modify it under the terms of the GNU Lesser General Public License as published by the Free Software Foundation; either version 2.1 of the License, or (at your option) any later version. GNU Libidn is distributed in the hope that it will be useful, but WITHOUT ANY WARRANTY; without even the implied warranty of MERCHANTABILITY or FITNESS FOR A PARTICULAR PURPOSE. See the GNU Lesser General Public License for more details.

You should have received a copy of the GNU Lesser General Public License along with GNU Libidn; if not, see <http://www.gnu.org/licenses/>.

The following notice applies to portions of libidn/nfkc.c:

This file contains functions from GLIB, including gutf8.c and gunidecomp.c, all licensed under LGPL and copyright hold by:

Copyright (C) 1999, 2000 Tom Tromey Copyright 2000 Red Hat, Inc.

The following applies to portions of libidn/punycode.c and libidn/punycode.h:

This file is derived from RFC 3492bis written by Adam M. Costello.

Disclaimer and license: Regarding this entire document or any portion of it (including the pseudocode and C code), the author makes no guarantees and is not responsible for any damage resulting from its use. The author grants irrevocable permission to anyone to use, modify, and distribute it in any way that does not diminish the rights of anyone else to use, modify, and distribute it, provided that redistributed derivative works do not contain misleading author or version information. Derivative works need not be licensed under similar terms.

Copyright (C) The Internet Society (2003). All Rights Reserved.

This document and translations of it may be copied and furnished to others, and derivative works that comment on or otherwise explain it or assist in its implementation may be prepared, copied, published and distributed, in whole or in part, without restriction of any kind, provided that the above copyright notice and this paragraph are included on all such copies and derivative works. However, this document itself may not be modified in any way, such as by removing the copyright notice or references to the Internet Society or other Internet organizations, except as needed for the purpose of developing Internet standards in which case the procedures for copyrights defined in the Internet Standards process must be followed,

 or as required to translate it into languages other than English.

The limited permissions granted above are perpetual and will not be revoked by the Internet Society or its successors or assigns.

This document and the information contained herein is provided on an "AS IS" basis and THE INTERNET SOCIETY AND THE INTERNET ENGINEERING TASK FORCE DISCLAIMS ALL WARRANTIES, EXPRESS OR IMPLIED, INCLUDING BUT NOT LIMITED TO ANY WARRANTY THAT THE USE OF THE INFORMATION HEREIN WILL NOT INFRINGE ANY RIGHTS OR ANY IMPLIED WARRANTIES OF MERCHANTABILITY OR FITNESS FOR A PARTICULAR PURPOSE.

The file inet/rcmd.c is under a UCB copyright and the following:

Copyright (C) 1998 WIDE Project. All rights reserved.

Redistribution and use in source and binary forms, with or without modification, are permitted provided that the following conditions are met:

1. Redistributions of source code must retain the above copyright notice, this list of conditions and the following disclaimer.

- 2. Redistributions
- in binary form must reproduce the above copyright notice, this list of conditions and the following disclaimer in the documentation and/or other materials provided with the distribution.

3. Neither the name of the project nor the names of its contributors may be used to endorse or promote products derived from this software without specific prior written permission.

THIS SOFTWARE IS PROVIDED BY THE PROJECT AND CONTRIBUTORS ``AS IS'' AND ANY EXPRESS OR IMPLIED WARRANTIES, INCLUDING, BUT NOT LIMITED TO, THE IMPLIED WARRANTIES OF MERCHANTABILITY AND FITNESS FOR A PARTICULAR PURPOSE ARE DISCLAIMED. IN NO EVENT SHALL THE PROJECT OR CONTRIBUTORS BE LIABLE FOR ANY DIRECT, INDIRECT, INCIDENTAL, SPECIAL, EXEMPLARY, OR CONSEQUENTIAL DAMAGES (INCLUDING, BUT NOT LIMITED TO, PROCUREMENT OF SUBSTITUTE GOODS OR SERVICES; LOSS OF USE, DATA, OR PROFITS; OR BUSINESS INTERRUPTION) HOWEVER CAUSED AND ON ANY THEORY OF LIABILITY, WHETHER IN CONTRACT, STRICT LIABILITY, OR TORT (INCLUDING NEGLIGENCE OR OTHERWISE) ARISING IN ANY WAY OUT OF THE USE OF THIS SOFTWARE, EVEN IF ADVISED OF THE POSSIBILITY OF SUCH DAMAGE.

The file posix/runtests.c is copyright Tom Lord:

Copyright 1995 by Tom Lord

## All Rights Reserved

Permission to use, copy, modify, and distribute this software and its documentation for any purpose and without fee is hereby granted, provided that the above copyright notice appear in all copies and that both that copyright notice and this permission notice appear in supporting documentation, and that the name of the copyright holder not be used in advertising or publicity pertaining to distribution of the software without specific, written prior permission.

Tom Lord DISCLAIMS ALL WARRANTIES WITH REGARD TO THIS SOFTWARE, INCLUDING ALL IMPLIED WARRANTIES OF MERCHANTABILITY AND FITNESS, IN NO EVENT SHALL TOM LORD BE LIABLE FOR ANY SPECIAL, INDIRECT OR CONSEQUENTIAL DAMAGES OR ANY DAMAGES WHATSOEVER RESULTING FROM LOSS OF USE, DATA OR PROFITS, WHETHER IN AN ACTION OF CONTRACT, NEGLIGENCE OR OTHER TORTIOUS ACTION, ARISING OUT OF OR IN CONNECTION WITH THE USE OR PERFORMANCE OF THIS SOFTWARE.

The posix/rxspencer tests are copyright Henry Spencer:

Copyright 1992, 1993, 1994, 1997 Henry Spencer. All rights reserved. This software is not subject to any license of the American Telephone and Telegraph Company or of the Regents of the University of California.

Permission is granted to anyone to use this software for any purpose on any computer system, and to alter it and redistribute it, subject to the following restrictions:

1. The author is not responsible for the consequences of use of this software, no matter how awful, even if they arise from flaws in it.

2. The origin of this software must not be misrepresented, either by explicit claim or by omission. Since few users ever read sources, credits must appear in the documentation.

3. Altered versions must be plainly marked as such, and must not be misrepresented as being the original software. Since few users ever read sources, credits must appear in the documentation.

4. This notice may not be removed or altered.

The file posix/PCRE.tests is copyright University of Cambridge:

Copyright (c) 1997-2003 University of Cambridge

Permission is granted to anyone to use this software for any purpose on any

computer system, and to redistribute it freely, subject to the following restrictions:

1. This software is distributed in the hope that it will be useful, but WITHOUT ANY WARRANTY; without even the implied warranty of MERCHANTABILITY or FITNESS FOR A PARTICULAR PURPOSE.

2. The origin of this software must not be misrepresented, either by explicit claim or by omission. In practice, this means that if you use PCRE in software that you distribute to others, commercially or otherwise, you must put a sentence like this

 Regular expression support is provided by the PCRE library package, which is open source software, written by Philip Hazel, and copyright by the University of Cambridge, England.

 somewhere reasonably visible in your documentation and in any relevant files or online help data or similar. A reference to the ftp site for the source, that is, to

ftp://ftp.csx.cam.ac.uk/pub/software/programming/pcre/

 should also be given in the documentation. However, this condition is not intended to apply to whole chains of software. If package A includes PCRE, it must acknowledge it, but if package B is software that includes package A, the condition is not imposed on package B (unless it uses PCRE independently).

3. Altered versions must be plainly marked as such, and must not be misrepresented as being the original software.

4. If PCRE is embedded in any software that is released under the GNU General Purpose Licence (GPL), or Lesser General Purpose Licence (LGPL), then the terms of that licence shall supersede any condition above with which it is incompatible.

Files from Sun fdlibm are copyright Sun Microsystems, Inc.:

Copyright (C) 1993 by Sun Microsystems, Inc. All rights reserved.

Developed at SunPro, a Sun Microsystems, Inc. business. Permission to use, copy, modify, and distribute this software is freely granted, provided that this notice is preserved.

Part of stdio-common/tst-printf.c is copyright C E Chew:

### (C) Copyright C E Chew

Feel free to copy, use and distribute this software provided:

- 1. you do not pretend that you wrote it
- 2. you leave this copyright notice intact.

Various long double libm functions are copyright Stephen L. Moshier:

Copyright 2001 by Stephen L. Moshier <moshier@na-net.ornl.gov>

This library is free software; you can redistribute it and/or modify it under the terms of the GNU Lesser General Public License as published by the Free Software Foundation; either version 2.1 of the License, or (at your option) any later version.

This library is distributed in the hope that it will be useful, but WITHOUT ANY WARRANTY; without even the implied warranty of MERCHANTABILITY or FITNESS FOR A PARTICULAR PURPOSE. See the GNU Lesser General Public License for more details.

You should have received a copy of the GNU Lesser General Public License along with this library; if not, see <http://www.gnu.org/licenses/>. \*/

# GNU LESSER GENERAL PUBLIC LICENSE Version 2.1, February 1999

Copyright (C) 1991, 1999 Free Software Foundation, Inc. 59 Temple Place, Suite 330, Boston, MA 02111-1307 USA Everyone is permitted to copy and distribute verbatim copies of this license document, but changing it is not allowed.

[This is the first released version of the Lesser GPL. It also counts as the successor of the GNU Library Public License, version 2, hence the version number 2.1.]

## Preamble

 The licenses for most software are designed to take away your freedom to share and change it. By contrast, the GNU General Public Licenses are intended to guarantee your freedom to share and change free software--to make sure the software is free for all its users.

 This license, the Lesser General Public License, applies to some specially designated software packages--typically libraries--of the Free Software Foundation and other authors who decide to use it. You

can use it too, but we suggest you first think carefully about whether this license or the ordinary General Public License is the better strategy to use in any particular case, based on the explanations below.

 When we speak of free software, we are referring to freedom of use, not price. Our General Public Licenses are designed to make sure that you have the freedom to distribute copies of free software (and charge for this service if you wish); that you receive source code or can get it if you want it; that you can change the software and use pieces of it in new free programs; and that you are informed that you can do these things.

 To protect your rights, we need to make restrictions that forbid distributors to deny you these rights or to ask you to surrender these rights. These restrictions translate to certain responsibilities for you if you distribute copies of the library or if you modify it.

 For example, if you distribute copies of the library, whether gratis

or for a fee, you must give the recipients all the rights that we gave you. You must make sure that they, too, receive or can get the source code. If you link other code with the library, you must provide complete object files to the recipients, so that they can relink them with the library after making changes to the library and recompiling it. And you must show them these terms so they know their rights.

We protect your rights with a two-step method: (1) we copyright the library, and (2) we offer you this license, which gives you legal permission to copy, distribute and/or modify the library.

 To protect each distributor, we want to make it very clear that there is no warranty for the free library. Also, if the library is modified by someone else and passed on, the recipients should know that what they have is not the original version, so that the original author's reputation will not be affected by problems that might be introduced by others.

### $\overline{M}$ .

#### Finally, software

 patents pose a constant threat to the existence of any free program. We wish to make sure that a company cannot effectively restrict the users of a free program by obtaining a restrictive license from a patent holder. Therefore, we insist that any patent license obtained for a version of the library must be consistent with the full freedom of use specified in this license.

 Most GNU software, including some libraries, is covered by the ordinary GNU General Public License. This license, the GNU Lesser General Public License, applies to certain designated libraries, and is quite different from the ordinary General Public License. We use this license for certain libraries in order to permit linking those libraries into non-free programs.

 When a program is linked with a library, whether statically or using a shared library, the combination of the two is legally speaking a combined work, a derivative of the original library. The ordinary General Public License therefore permits such linking only if the

entire combination fits its criteria of freedom. The Lesser General Public License permits more lax criteria for linking other code with the library.

 We call this license the "Lesser" General Public License because it does Less to protect the user's freedom than the ordinary General Public License. It also provides other free software developers Less of an advantage over competing non-free programs. These disadvantages are the reason we use the ordinary General Public License for many libraries. However, the Lesser license provides advantages in certain special circumstances.

 For example, on rare occasions, there may be a special need to encourage the widest possible use of a certain library, so that it becomes a de-facto standard. To achieve this, non-free programs must be allowed to use the library. A more frequent case is that a free library does the same job as widely used non-free libraries. In this case, there is little to gain by limiting the free library to free software only, so we use the Lesser General Public License.

 In other cases, permission to use a particular library in non-free programs enables a greater number of people to use a large body of free software. For example, permission to use the GNU C Library in non-free programs enables many more people to use the whole GNU operating system, as well as its variant, the GNU/Linux operating system.

 Although the Lesser General Public License is Less protective of the users' freedom, it does ensure that the user of a program that is linked with the Library has the freedom and the wherewithal to run that program using a modified version of the Library.

 The precise terms and conditions for copying, distribution and modification follow. Pay close attention to the difference between a "work based on the library" and a "work that uses the library". The

former contains code derived from the library, whereas the latter must be combined with the library in order to run. ^L

## GNU LESSER GENERAL PUBLIC LICENSE TERMS AND CONDITIONS FOR COPYING, DISTRIBUTION AND MODIFICATION

 0. This License Agreement applies to any software library or other program which contains a notice placed by the copyright holder or other authorized party saying it may be distributed under the terms of this Lesser General Public License (also called "this License"). Each licensee is addressed as "you".

 A "library" means a collection of software functions and/or data prepared so as to be conveniently linked with application programs (which use some of those functions and data) to form executables.

 The "Library", below, refers to any such software library or work which has been distributed under these terms. A "work based on the Library" means either the Library or any derivative work under copyright law: that is to say, a work containing the Library or a portion of it, either verbatim or with modifications and/or translated straightforwardly into another language. (Hereinafter, translation is included without limitation in the term "modification".)

 "Source code" for a work means the preferred form of the work for making modifications to it. For a library, complete source code means all the source code for all modules it contains, plus any associated interface definition files, plus the scripts used to control compilation and installation of the library.

 Activities other than copying, distribution and modification are not covered by this License; they are outside its scope. The act of running a program using the Library is not restricted, and output from such a program is covered only if its contents constitute a work based on the Library (independent of the use of the Library in a tool for writing it). Whether that is true depends on what the Library does and what the program that uses the Library does.

 1. You may copy and distribute verbatim copies of the Library's complete source code as you receive it, in any medium, provided that

you conspicuously and appropriately publish on each copy an appropriate copyright notice and disclaimer of warranty; keep intact all the notices that refer to this License and to the absence of any warranty; and distribute a copy of this License along with the Library.

 You may charge a fee for the physical act of transferring a copy, and you may at your option offer warranty protection in exchange for a fee.

 2. You may modify your copy or copies of the Library or any portion of it, thus forming a work based on the Library, and copy and distribute such modifications or work under the terms of Section 1 above, provided that you also meet all of these conditions:

a) The modified work must itself be a software library.

 b) You must cause the files modified to carry prominent notices stating that you changed the files and the date of any change.

 c) You must cause the whole of the work to be licensed at no charge to all third parties under the terms of this License.

 d) If a facility in the modified Library refers to a function or a table of data to be supplied by an application program that uses the facility, other than as an argument passed when the facility is invoked, then you must make a good faith effort to ensure that, in the event an application does not supply such function or table, the facility still operates, and performs whatever part of its purpose remains meaningful.

 (For example, a function in a library to compute square roots has a purpose that is entirely well-defined independent of the application. Therefore, Subsection 2d requires that any application-supplied function or table used by this function must be optional: if the application does not supply it, the square root function must still compute square roots.)

These requirements apply to the modified work as a whole. If identifiable sections of that work are not derived from the Library, and can

 be reasonably considered independent and separate works in themselves, then this License, and its terms, do not apply to those sections when you distribute them as separate works. But when you distribute the same sections as part of a whole which is a work based on the Library, the distribution of the whole must be on the terms of this License, whose permissions for other licensees extend to the entire whole, and thus to each and every part regardless of who wrote it.

Thus, it is not the intent of this section to claim rights or contest your rights to work written entirely by you; rather, the intent is to exercise the right to control the distribution of derivative or collective works based on the Library.

In addition, mere aggregation of another work not based on the Library with the Library (or with a work based on the Library) on a volume of a storage or distribution medium does not bring the other work under the scope of this License.

# 3. You may opt to apply the terms of the

## ordinary GNU General Public

License instead of this License to a given copy of the Library. To do this, you must alter all the notices that refer to this License, so that they refer to the ordinary GNU General Public License, version 2, instead of to this License. (If a newer version than version 2 of the ordinary GNU General Public License has appeared, then you can specify that version instead if you wish.) Do not make any other change in these notices.

## $\Delta L$

 Once this change is made in a given copy, it is irreversible for that copy, so the ordinary GNU General Public License applies to all subsequent copies and derivative works made from that copy.

 This option is useful when you wish to copy part of the code of the Library into a program that is not a library.

 4. You may copy and distribute the Library (or a portion or derivative of it, under Section 2) in object code or executable form under the terms of Sections 1 and 2 above provided that you accompany it with the complete

 corresponding machine-readable source code, which must be distributed under the terms of Sections 1 and 2 above on a medium customarily used for software interchange.

 If distribution of object code is made by offering access to copy from a designated place, then offering equivalent access to copy the source code from the same place satisfies the requirement to distribute the source code, even though third parties are not compelled to copy the source along with the object code.

 5. A program that contains no derivative of any portion of the Library, but is designed to work with the Library by being compiled or linked with it, is called a "work that uses the Library". Such a work, in isolation, is not a derivative work of the Library, and therefore falls outside the scope of this License.

 However, linking a "work that uses the Library" with the Library creates an executable that is a derivative of the Library (because it contains portions of the Library), rather than a "work
that uses the

library". The executable is therefore covered by this License. Section 6 states terms for distribution of such executables.

 When a "work that uses the Library" uses material from a header file that is part of the Library, the object code for the work may be a derivative work of the Library even though the source code is not. Whether this is true is especially significant if the work can be linked without the Library, or if the work is itself a library. The threshold for this to be true is not precisely defined by law.

 If such an object file uses only numerical parameters, data structure layouts and accessors, and small macros and small inline functions (ten lines or less in length), then the use of the object file is unrestricted, regardless of whether it is legally a derivative work. (Executables containing this object code plus portions of the Library will still fall under Section 6.)

 Otherwise, if the work is a derivative of the Library, you may distribute

 the object code for the work under the terms of Section 6. Any executables containing that work also fall under Section 6, whether or not they are linked directly with the Library itself.  $\mathbf{M}$ .

 6. As an exception to the Sections above, you may also combine or link a "work that uses the Library" with the Library to produce a work containing portions of the Library, and distribute that work under terms of your choice, provided that the terms permit modification of the work for the customer's own use and reverse engineering for debugging such modifications.

 You must give prominent notice with each copy of the work that the Library is used in it and that the Library and its use are covered by this License. You must supply a copy of this License. If the work during execution displays copyright notices, you must include the copyright notice for the Library among them, as well as a reference directing the user to the copy of this License. Also, you must do one of these things:

#### a)

 Accompany the work with the complete corresponding machine-readable source code for the Library including whatever changes were used in the work (which must be distributed under Sections 1 and 2 above); and, if the work is an executable linked with the Library, with the complete machine-readable "work that uses the Library", as object code and/or source code, so that the user can modify the Library and then relink to produce a modified executable containing the modified Library. (It is understood

 that the user who changes the contents of definitions files in the Library will not necessarily be able to recompile the application to use the modified definitions.)

 b) Use a suitable shared library mechanism for linking with the Library. A suitable mechanism is one that (1) uses at run time a copy of the library already present on the user's computer system, rather than copying library functions into the executable, and (2) will

 operate properly with a modified version of the library, if the user installs one, as long as the modified version is interface-compatible with the version that the work was made with.

 c) Accompany the work with a written offer, valid for at least three years, to give the same user the materials specified in Subsection 6a, above, for a charge no more than the cost of performing this distribution.

 d) If distribution of the work is made by offering access to copy from a designated place, offer equivalent access to copy the above specified materials from the same place.

 e) Verify that the user has already received a copy of these materials or that you have already sent this user a copy.

 For an executable, the required form of the "work that uses the Library" must include any data and utility programs needed for reproducing the executable from it. However, as a special exception, the materials to be distributed need not include anything that is

normally distributed (in either source or binary form) with the major components (compiler, kernel, and so on) of the operating system on which the executable runs, unless that component itself accompanies the executable.

 It may happen that this requirement contradicts the license restrictions of other proprietary libraries that do not normally accompany the operating system. Such a contradiction means you cannot use both them and the Library together in an executable that you distribute.

#### $\overline{M}$ .

 7. You may place library facilities that are a work based on the Library side-by-side in a single library together with other library facilities not covered by this License, and distribute such a combined library, provided that the separate distribution of the work based on the Library and of the other library facilities is otherwise permitted, and provided that you do these two things:

 a) Accompany the combined library with a copy of the same work based on the Library, uncombined with any other library facilities. This must be distributed under the terms of the Sections above.

 b) Give prominent notice with the combined library of the fact that part of it is a work based on the Library, and explaining where to find the accompanying uncombined form of the same work.

 8. You may not copy, modify, sublicense, link with, or distribute the Library except as expressly provided under this License. Any attempt otherwise to copy, modify, sublicense, link with, or distribute the Library is void, and will automatically terminate your rights under this License. However, parties who have received copies, or rights, from you under this License will not have their licenses terminated so long as such parties remain in full compliance.

 9. You are not required to accept this License, since you have not signed it. However, nothing else grants you permission to modify or distribute the Library or its derivative works. These actions are prohibited

 by law if you do not accept this License. Therefore, by modifying or distributing the Library (or any work based on the Library), you indicate your acceptance of this License to do so, and all its terms and conditions for copying, distributing or modifying the Library or works based on it.

 10. Each time you redistribute the Library (or any work based on the Library), the recipient automatically receives a license from the original licensor to copy, distribute, link with or modify the Library subject to these terms and conditions. You may not impose any further restrictions on the recipients' exercise of the rights granted herein. You are not responsible for enforcing compliance by third parties with this License.

^L

 11. If, as a consequence of a court judgment or allegation of patent infringement or for any other reason (not limited to patent issues), conditions are imposed on you (whether by court order, agreement or otherwise) that contradict the conditions of this License, they do not

excuse you from the conditions of this License. If you cannot distribute so as to satisfy simultaneously your obligations under this License and any other pertinent obligations, then as a consequence you may not distribute the Library at all. For example, if a patent license would not permit royalty-free redistribution of the Library by all those who receive copies directly or indirectly through you, then the only way you could satisfy both it and this License would be to

refrain entirely from distribution of the Library.

If any portion of this section is held invalid or unenforceable under any particular circumstance, the balance of the section is intended to apply, and the section as a whole is intended to apply in other circumstances.

It is not the purpose of this section to induce you to infringe any patents or other property right claims or to contest validity of any such claims; this section has the sole purpose of protecting the integrity of the free software distribution

system which is

implemented by public license practices. Many people have made generous contributions to the wide range of software distributed through that system in reliance on consistent application of that system; it is up to the author/donor to decide if he or she is willing to distribute software through any other system and a licensee cannot impose that choice.

This section is intended to make thoroughly clear what is believed to be a consequence of the rest of this License.

 12. If the distribution and/or use of the Library is restricted in certain countries either by patents or by copyrighted interfaces, the original copyright holder who places the Library under this License may add an explicit geographical distribution limitation excluding those countries, so that distribution is permitted only in or among countries not thus excluded. In such case, this License incorporates the limitation as if written in the body of this License.

13. The Free Software Foundation

may publish revised and/or new

versions of the Lesser General Public License from time to time. Such new versions will be similar in spirit to the present version, but may differ in detail to address new problems or concerns.

Each version is given a distinguishing version number. If the Library specifies a version number of this License which applies to it and "any later version", you have the option of following the terms and conditions either of that version or of any later version published by the Free Software Foundation. If the Library does not specify a license version number, you may choose any version ever published by the Free Software Foundation.

#### $\overline{M}$ .

 14. If you wish to incorporate parts of the Library into other free programs whose distribution conditions are incompatible with these, write to the author to ask for permission. For software which is copyrighted by the Free Software Foundation, write to the Free

Software Foundation; we sometimes make exceptions for this. Our

decision will be guided by the two goals of preserving the free status of all derivatives of our free software and of promoting the sharing and reuse of software generally.

#### NO WARRANTY

 15. BECAUSE THE LIBRARY IS LICENSED FREE OF CHARGE, THERE IS NO WARRANTY FOR THE LIBRARY, TO THE EXTENT PERMITTED BY APPLICABLE LAW. EXCEPT WHEN OTHERWISE STATED IN WRITING THE COPYRIGHT HOLDERS AND/OR OTHER PARTIES PROVIDE THE LIBRARY "AS IS" WITHOUT WARRANTY OF ANY KIND, EITHER EXPRESSED OR IMPLIED, INCLUDING, BUT NOT LIMITED TO, THE IMPLIED WARRANTIES OF MERCHANTABILITY AND FITNESS FOR A PARTICULAR PURPOSE. THE ENTIRE RISK AS TO THE QUALITY AND PERFORMANCE OF THE LIBRARY IS WITH YOU. SHOULD THE LIBRARY PROVE DEFECTIVE, YOU ASSUME THE COST OF ALL NECESSARY SERVICING, REPAIR OR CORRECTION.

 16. IN NO EVENT UNLESS REQUIRED BY APPLICABLE LAW OR AGREED TO IN WRITING WILL ANY COPYRIGHT HOLDER, OR ANY OTHER PARTY WHO MAY MODIFY AND/OR REDISTRIBUTE THE LIBRARY AS PERMITTED

ABOVE, BE LIABLE TO YOU

FOR DAMAGES, INCLUDING ANY GENERAL, SPECIAL, INCIDENTAL OR CONSEQUENTIAL DAMAGES ARISING OUT OF THE USE OR INABILITY TO USE THE LIBRARY (INCLUDING BUT NOT LIMITED TO LOSS OF DATA OR DATA BEING RENDERED INACCURATE OR LOSSES SUSTAINED BY YOU OR THIRD PARTIES OR A FAILURE OF THE LIBRARY TO OPERATE WITH ANY OTHER SOFTWARE), EVEN IF SUCH HOLDER OR OTHER PARTY HAS BEEN ADVISED OF THE POSSIBILITY OF SUCH **DAMAGES** 

#### END OF TERMS AND CONDITIONS

 $\Delta L$ 

How to Apply These Terms to Your New Libraries

 If you develop a new library, and you want it to be of the greatest possible use to the public, we recommend making it free software that everyone can redistribute and change. You can do so by permitting redistribution under these terms (or, alternatively, under the terms of the ordinary General Public License).

 To apply these terms, attach the following notices to the library. It is safest to attach them to the start of each source file

to most

effectively convey the exclusion of warranty; and each file should have at least the "copyright" line and a pointer to where the full notice is found.

 <one line to give the library's name and a brief idea of what it does.> Copyright  $(C)$  <year > <name of author>

 This library is free software; you can redistribute it and/or modify it under the terms of the GNU Lesser General Public License as published by the Free Software Foundation; either version 2.1 of the License, or (at your option) any later version.

 This library is distributed in the hope that it will be useful, but WITHOUT ANY WARRANTY; without even the implied warranty of MERCHANTABILITY or FITNESS FOR A PARTICULAR PURPOSE. See the GNU Lesser General Public License for more details.

 You should have received a copy of the GNU Lesser General Public License along with this library; if not, write to the Free Software Foundation, Inc., 59 Temple Place, Suite 330, Boston, MA 02111-1307 USA

Also add information on how to contact you by electronic and paper mail.

You should also get your employer (if you work as a programmer) or your school, if any, to sign a "copyright disclaimer" for the library, if necessary. Here is a sample; alter the names:

 Yoyodyne, Inc., hereby disclaims all copyright interest in the library `Frob' (a library for tweaking knobs) written by James Random Hacker.

 <signature of Ty Coon>, 1 April 1990 Ty Coon, President of Vice

That's all there is to it!

## **1.264 pcre 8.40**

## **1.264.1 Available under license :**

PCRE LICENCE

Please see the file LICENCE in the PCRE distribution for licensing details.

End PCRE LICENCE ------------

PCRE is a library of functions to support regular expressions whose syntax and semantics are as close as possible to those of the Perl 5 language.

Release 8 of PCRE is distributed under the terms of the "BSD" licence, as specified below. The documentation for PCRE, supplied in the "doc" directory, is distributed under the same terms as the software itself. The data in the testdata directory is not copyrighted and is in the public domain.

The basic library functions are written in C and are freestanding. Also included in the distribution is a set of C++ wrapper functions, and a just-in-time compiler that can be used to optimize pattern matching. These are both optional features that can be omitted when the library is built.

#### THE BASIC LIBRARY FUNCTIONS

---------------------------

Written by: Philip Hazel Email local part: ph10 Email domain: cam.ac.uk

University of Cambridge Computing Service, Cambridge, England.

Copyright (c) 1997-2017 University of Cambridge All rights reserved.

#### PCRE JUST-IN-TIME COMPILATION SUPPORT

-------------------------------------

Written by: Zoltan Herczeg Email local part: hzmester Emain domain: freemail.hu

Copyright(c) 2010-2017 Zoltan Herczeg All rights reserved.

STACK-LESS JUST-IN-TIME COMPILER --------------------------------

Written by: Zoltan Herczeg

Email local part: hzmester Emain domain: freemail.hu

Copyright(c) 2009-2017 Zoltan Herczeg All rights reserved.

#### THE C++ WRAPPER FUNCTIONS

-------------------------

Contributed by: Google Inc.

Copyright (c) 2007-2012, Google Inc. All rights reserved.

THE "BSD" LICENCE

-----------------

Redistribution and use in source and binary forms, with or without modification, are permitted provided that the following conditions are met:

 \* Redistributions of source code must retain the above copyright notice, this list of conditions and the following disclaimer.

 \* Redistributions in binary form must reproduce the above copyright

 notice, this list of conditions and the following disclaimer in the documentation and/or other materials provided with the distribution.

 \* Neither the name of the University of Cambridge nor the name of Google Inc. nor the names of their contributors may be used to endorse or promote products derived from this software without specific prior written permission.

THIS SOFTWARE IS PROVIDED BY THE COPYRIGHT HOLDERS AND CONTRIBUTORS "AS IS" AND ANY EXPRESS OR IMPLIED WARRANTIES, INCLUDING, BUT NOT LIMITED TO, THE IMPLIED WARRANTIES OF MERCHANTABILITY AND FITNESS FOR A PARTICULAR PURPOSE ARE DISCLAIMED. IN NO EVENT SHALL THE COPYRIGHT OWNER OR CONTRIBUTORS BE LIABLE FOR ANY DIRECT, INDIRECT, INCIDENTAL, SPECIAL, EXEMPLARY, OR CONSEQUENTIAL DAMAGES (INCLUDING, BUT NOT LIMITED TO, PROCUREMENT OF SUBSTITUTE GOODS OR SERVICES; LOSS OF USE, DATA, OR PROFITS; OR BUSINESS INTERRUPTION) HOWEVER CAUSED AND ON ANY THEORY OF LIABILITY, WHETHER IN CONTRACT,

 STRICT LIABILITY, OR TORT (INCLUDING NEGLIGENCE OR OTHERWISE) ARISING IN ANY WAY OUT OF THE USE OF THIS SOFTWARE, EVEN IF ADVISED OF THE POSSIBILITY OF SUCH DAMAGE.

#### End

Redistribution and use in source and binary forms, with or without modification, are permitted provided that the following conditions are met:

1. Redistributions of source code must retain the copyright notice, this list of conditions and the following disclaimer.

- 2. Redistributions in binary form must reproduce the copyright notice, this list of conditions and the following disclaimer in the documentation and/or other materials provided with the distribution.
- 3. The name of the author may not be used to endorse or promote products derived from this software without specific prior written permission.

THIS SOFTWARE IS PROVIDED BY THE AUTHOR ``AS IS'' AND ANY EXPRESS OR IMPLIED WARRANTIES, INCLUDING, BUT NOT LIMITED TO, THE IMPLIED WARRANTIES OF MERCHANTABILITY AND FITNESS FOR A PARTICULAR PURPOSE ARE DISCLAIMED. IN NO EVENT SHALL THE AUTHOR BE LIABLE FOR ANY DIRECT, INDIRECT, INCIDENTAL, SPECIAL, EXEMPLARY, OR CONSEQUENTIAL DAMAGES (INCLUDING, BUT NOT LIMITED TO, PROCUREMENT

OF SUBSTITUTE GOODS OR SERVICES; LOSS OF USE,

DATA, OR PROFITS; OR BUSINESS INTERRUPTION) HOWEVER CAUSED AND ON ANY THEORY OF LIABILITY, WHETHER IN CONTRACT, STRICT LIABILITY, OR TORT (INCLUDING NEGLIGENCE OR OTHERWISE) ARISING IN ANY WAY OUT OF THE USE OF THIS SOFTWARE, EVEN IF ADVISED OF THE POSSIBILITY OF SUCH DAMAGE.

# **1.265 o-profile 0.9.3**

### **1.265.1 Available under license :**

 GNU GENERAL PUBLIC LICENSE Version 2, June 1991

Copyright (C) 1989, 1991 Free Software Foundation, Inc. 59 Temple Place, Suite 330, Boston, MA 02111-1307 USA Everyone is permitted to copy and distribute verbatim copies of this license document, but changing it is not allowed.

 Preamble

 The licenses for most software are designed to take away your freedom to share and change it. By contrast, the GNU General Public License is intended to guarantee your freedom to share and change free software--to make sure the software is free for all its users. This General Public License applies to most of the Free Software Foundation's software and to any other program whose authors commit to using it. (Some other Free Software Foundation software is covered by the GNU Library General Public License instead.) You can apply it to your programs, too.

 When we speak of free software, we are referring to freedom, not price. Our General Public Licenses are designed to make sure that you

have the freedom to distribute copies of free software (and charge for this service if you wish), that you receive source code or can get it if you want it, that you can change the software or use pieces of it

in new free programs; and that you know you can do these things.

 To protect your rights, we need to make restrictions that forbid anyone to deny you these rights or to ask you to surrender the rights. These restrictions translate to certain responsibilities for you if you distribute copies of the software, or if you modify it.

 For example, if you distribute copies of such a program, whether gratis or for a fee, you must give the recipients all the rights that you have. You must make sure that they, too, receive or can get the source code. And you must show them these terms so they know their rights.

We protect your rights with two steps: (1) copyright the software, and (2) offer you this license which gives you legal permission to copy, distribute and/or modify the software.

 Also, for each author's protection and ours, we want to make certain that everyone understands that there is no warranty for this free software. If the software is modified by someone else and passed on, we want its recipients to know that what they have is not the original, so that any problems introduced by others will not reflect on the original authors' reputations.

 Finally, any free program is threatened constantly by software patents. We wish to avoid the danger that redistributors of a free program will individually obtain patent licenses, in effect making the program proprietary. To prevent this, we have made it clear that any patent must be licensed for everyone's free use or not licensed at all.

 The precise terms and conditions for copying, distribution and modification follow.

#### GNU GENERAL PUBLIC LICENSE TERMS AND CONDITIONS FOR COPYING, DISTRIBUTION AND MODIFICATION

 0. This License applies to any program or other work which contains

a notice placed by the copyright holder saying it may be distributed under the terms of this General Public License. The "Program", below, refers to any such program or work, and a "work based on the Program" means either the Program or any derivative work under copyright law: that is to say, a work containing the Program or a portion of it, either verbatim or with modifications and/or translated into another language. (Hereinafter, translation is included without limitation in the term "modification".) Each licensee is addressed as "you".

Activities other than copying, distribution and modification are not covered by this License; they are outside its scope. The act of running the Program is not restricted, and the output from the Program is covered only if its contents constitute a work based on the Program (independent of having been made by running the Program). Whether that is true depends on what the Program does.

 1. You may copy and distribute verbatim copies of the Program's

source code as you receive it, in any medium, provided that you conspicuously and appropriately publish on each copy an appropriate copyright notice and disclaimer of warranty; keep intact all the notices that refer to this License and to the absence of any warranty; and give any other recipients of the Program a copy of this License along with the Program.

You may charge a fee for the physical act of transferring a copy, and you may at your option offer warranty protection in exchange for a fee.

 2. You may modify your copy or copies of the Program or any portion of it, thus forming a work based on the Program, and copy and distribute such modifications or work under the terms of Section 1 above, provided that you also meet all of these conditions:

 a) You must cause the modified files to carry prominent notices stating that you changed the files and the date of any change.

 b) You must cause any work that you distribute or publish, that in whole

 or in part contains or is derived from the Program or any part thereof, to be licensed as a whole at no charge to all third parties under the terms of this License.

 c) If the modified program normally reads commands interactively when run, you must cause it, when started running for such interactive use in the most ordinary way, to print or display an announcement including an appropriate copyright notice and a notice that there is no warranty (or else, saying that you provide a warranty) and that users may redistribute the program under these conditions, and telling the user how to view a copy of this License. (Exception: if the Program itself is interactive but does not normally print such an announcement, your work based on the Program is not required to print an announcement.)

These requirements apply to the modified work as a whole. If identifiable sections of that work are not derived from the Program, and can be reasonably considered

#### independent and separate works in

themselves, then this License, and its terms, do not apply to those sections when you distribute them as separate works. But when you distribute the same sections as part of a whole which is a work based on the Program, the distribution of the whole must be on the terms of this License, whose permissions for other licensees extend to the entire whole, and thus to each and every part regardless of who wrote it.

Thus, it is not the intent of this section to claim rights or contest your rights to work written entirely by you; rather, the intent is to exercise the right to control the distribution of derivative or collective works based on the Program.

In addition, mere aggregation of another work not based on the Program with the Program (or with a work based on the Program) on a volume of a storage or distribution medium does not bring the other work under the scope of this License.

 3. You may copy and distribute the Program (or a work based on it,

under Section 2) in object code or executable form under the terms of Sections 1 and 2 above provided that you also do one of the following:

 a) Accompany it with the complete corresponding machine-readable source code, which must be distributed under the terms of Sections 1 and 2 above on a medium customarily used for software interchange; or,

 b) Accompany it with a written offer, valid for at least three years, to give any third party, for a charge no more than your cost of physically performing source distribution, a complete machine-readable copy of the corresponding source code, to be distributed under the terms of Sections 1 and 2 above on a medium customarily used for software interchange; or,

 c) Accompany it with the information you received as to the offer to distribute corresponding source code. (This alternative is allowed only for noncommercial distribution and only if you received the program in object code or executable form with such an offer, in accord with Subsection b above.)

The source code for a work means the preferred form of the work for making modifications to it. For an executable work, complete source code means all the source code for all modules it contains, plus any associated interface definition files, plus the scripts used to control compilation and installation of the executable. However, as a special exception, the source code distributed need not include anything that is normally distributed (in either source or binary

form) with the major components (compiler, kernel, and so on) of the operating system on which the executable runs, unless that component itself accompanies the executable.

If distribution of executable or object code is made by offering access to copy from a designated place, then offering equivalent access to copy the source code from the same place counts as distribution of the source code, even though third parties are not compelled to copy the source along with the object code.

 4. You may not copy, modify, sublicense, or distribute the Program except as expressly provided under this License. Any attempt otherwise to copy, modify, sublicense or distribute the Program is void, and will automatically terminate your rights under this License. However, parties who have received copies, or rights, from you under this License will not have their licenses terminated so long as such parties remain in full compliance.

 5. You are not required to accept this License, since you have not signed it. However, nothing else grants you permission to modify or distribute the Program or its derivative works. These actions are prohibited by law if you do not accept this License. Therefore, by modifying or distributing the Program (or any work based on the Program), you indicate your acceptance of this License to do so, and all its terms and conditions for copying, distributing or modifying the Program or works based on it.

#### 6. Each

 time you redistribute the Program (or any work based on the Program), the recipient automatically receives a license from the original licensor to copy, distribute or modify the Program subject to these terms and conditions. You may not impose any further restrictions on the recipients' exercise of the rights granted herein. You are not responsible for enforcing compliance by third parties to this License.

 7. If, as a consequence of a court judgment or allegation of patent infringement or for any other reason (not limited to patent issues), conditions are imposed on you (whether by court order, agreement or otherwise) that contradict the conditions of this License, they do not excuse you from the conditions of this License. If you cannot distribute so as to satisfy simultaneously your obligations under this License and any other pertinent obligations, then as a consequence you may not distribute the Program at all. For example, if a patent license would not permit royalty-free redistribution of the Program by all those who receive copies directly or indirectly through you, then

the only way you could satisfy both it and this License would be to refrain entirely from distribution of the Program.

If any portion of this section is held invalid or unenforceable under any particular circumstance, the balance of the section is intended to apply and the section as a whole is intended to apply in other circumstances.

It is not the purpose of this section to induce you to infringe any patents or other property right claims or to contest validity of any such claims; this section has the sole purpose of protecting the integrity of the free software distribution system, which is implemented by public license practices. Many people have made generous contributions to the wide range of software distributed through that system in reliance on consistent application of that system; it is up to the author/donor to decide if he or she is willing to distribute software through any other system and a licensee cannot impose that choice.

This section is intended to make thoroughly clear what is believed to be a consequence of the rest of this License.

 8. If the distribution and/or use of the Program is restricted in certain countries either by patents or by copyrighted interfaces, the original copyright holder who places the Program under this License may add an explicit geographical distribution limitation excluding those countries, so that distribution is permitted only in or among countries not thus excluded. In such case, this License incorporates the limitation as if written in the body of this License.

 9. The Free Software Foundation may publish revised and/or new versions of the General Public License from time to time. Such new versions will be similar in spirit to the present version, but may differ in detail to address new problems or concerns.

Each version is given a distinguishing version number. If the Program specifies a version number of this License which applies to it and "any later version", you have the option of following the terms and conditions either of that version or of any later version published by the Free Software Foundation. If the Program does not specify a version number of this License, you may choose any version ever published by the Free Software Foundation.

 10. If you wish to incorporate parts of the Program into other free programs whose distribution conditions are different, write to the author to ask for permission. For software which is copyrighted by the Free

Software Foundation, write to the Free Software Foundation; we sometimes make exceptions for this. Our decision will be guided by the two goals of preserving the free status of all derivatives of our free software and of promoting the sharing and reuse of software generally.

 NO WARRANTY

 11. BECAUSE THE PROGRAM IS LICENSED FREE OF CHARGE, THERE IS NO WARRANTY FOR THE PROGRAM, TO THE EXTENT PERMITTED BY APPLICABLE LAW.

EXCEPT WHEN

OTHERWISE STATED IN WRITING THE COPYRIGHT HOLDERS AND/OR OTHER PARTIES PROVIDE THE PROGRAM "AS IS" WITHOUT WARRANTY OF ANY KIND, EITHER EXPRESSED OR IMPLIED, INCLUDING, BUT NOT LIMITED TO, THE IMPLIED WARRANTIES OF MERCHANTABILITY AND FITNESS FOR A PARTICULAR PURPOSE. THE ENTIRE RISK AS TO THE QUALITY AND PERFORMANCE OF THE PROGRAM IS WITH YOU. SHOULD THE PROGRAM PROVE DEFECTIVE, YOU ASSUME THE COST OF ALL NECESSARY SERVICING, REPAIR OR CORRECTION.

 12. IN NO EVENT UNLESS REQUIRED BY APPLICABLE LAW OR AGREED TO IN WRITING WILL ANY COPYRIGHT HOLDER, OR ANY OTHER PARTY WHO MAY MODIFY AND/OR REDISTRIBUTE THE PROGRAM AS PERMITTED ABOVE, BE LIABLE TO YOU FOR DAMAGES, INCLUDING ANY GENERAL, SPECIAL, INCIDENTAL OR CONSEQUENTIAL DAMAGES ARISING OUT OF THE USE OR INABILITY TO USE THE PROGRAM (INCLUDING BUT NOT LIMITED TO LOSS OF DATA OR DATA BEING RENDERED INACCURATE OR LOSSES SUSTAINED BY YOU OR THIRD PARTIES OR A FAILURE OF THE PROGRAM TO OPERATE WITH ANY OTHER PROGRAMS), EVEN

 IF SUCH HOLDER OR OTHER PARTY HAS BEEN ADVISED OF THE POSSIBILITY OF SUCH DAMAGES.

#### END OF TERMS AND CONDITIONS

 How to Apply These Terms to Your New Programs

 If you develop a new program, and you want it to be of the greatest possible use to the public, the best way to achieve this is to make it free software which everyone can redistribute and change under these terms.

 To do so, attach the following notices to the program. It is safest to attach them to the start of each source file to most effectively convey the exclusion of warranty; and each file should have at least the "copyright" line and a pointer to where the full notice is found.

 <one line to give the program's name and a brief idea of what it does.> Copyright  $(C)$  <year > <name of author>

 This program is free software; you can redistribute it and/or modify it under the terms of the GNU General Public License as published by the Free Software Foundation; either version 2 of the License,

or

(at your option) any later version.

 This program is distributed in the hope that it will be useful, but WITHOUT ANY WARRANTY; without even the implied warranty of MERCHANTABILITY or FITNESS FOR A PARTICULAR PURPOSE. See the GNU General Public License for more details.

 You should have received a copy of the GNU General Public License along with this program; if not, write to the Free Software Foundation, Inc., 59 Temple Place, Suite 330, Boston, MA 02111-1307 USA

Also add information on how to contact you by electronic and paper mail.

If the program is interactive, make it output a short notice like this when it starts in an interactive mode:

 Gnomovision version 69, Copyright (C) year name of author Gnomovision comes with ABSOLUTELY NO WARRANTY; for details type `show w'. This is free software, and you are welcome to redistribute it under certain conditions; type `show c' for details.

The hypothetical commands `show w' and `show c' should show the appropriate parts of the General Public License. Of course, the commands you use may be called something other than `show w' and `show c'; they could even be mouse-clicks or menu items--whatever suits your program.

You should also get your employer (if you work as a programmer) or your school, if any, to sign a "copyright disclaimer" for the program, if necessary. Here is a sample; alter the names:

 Yoyodyne, Inc., hereby disclaims all copyright interest in the program `Gnomovision' (which makes passes at compilers) written by James Hacker.

 <signature of Ty Coon>, 1 April 1989 Ty Coon, President of Vice

This General Public License does not permit incorporating your program into proprietary programs. If your program is a subroutine library, you may consider it more useful to permit linking proprietary applications with the library. If this is what you want to do, use the GNU Library General Public License instead of this License.

# **1.266 tog-pegasus 2.6.0**

## **1.266.1 Available under license :**

//%2006////////////////////////////////////////////////////////////////////////

//

// Copyright (c) 2000, 2001, 2002 BMC Software; Hewlett-Packard Development // Company, L.P.; IBM Corp.; The Open Group; Tivoli Systems.

// Copyright (c) 2003 BMC Software; Hewlett-Packard Development Company, L.P.;

// IBM Corp.; EMC Corporation, The Open Group.

// Copyright (c) 2004 BMC Software; Hewlett-Packard Development Company, L.P.;

// IBM Corp.; EMC Corporation; VERITAS Software Corporation; The Open Group.

// Copyright (c) 2005 Hewlett-Packard Development Company, L.P.; IBM Corp.;

// EMC Corporation; VERITAS Software Corporation; The Open Group.

// Copyright (c) 2006 Hewlett-Packard Development Company, L.P.; IBM Corp.;

// EMC Corporation; Symantec Corporation; The Open Group.

//

// Permission is hereby granted, free of charge, to any person obtaining a copy // of this software and associated documentation files (the "Software"), to // deal in the Software without restriction, including without limitation

the

// rights to use, copy, modify, merge, publish, distribute, sublicense, and/or

// sell copies of the Software, and to permit persons to whom the Software is

// furnished to do so, subject to the following conditions:

//

// THE ABOVE COPYRIGHT NOTICE AND THIS PERMISSION NOTICE SHALL BE INCLUDED IN // ALL COPIES OR SUBSTANTIAL PORTIONS OF THE SOFTWARE. THE SOFTWARE IS PROVIDED // "AS IS", WITHOUT WARRANTY OF ANY KIND, EXPRESS OR IMPLIED, INCLUDING BUT NOT // LIMITED TO THE WARRANTIES OF MERCHANTABILITY, FITNESS FOR A PARTICULAR // PURPOSE AND NONINFRINGEMENT. IN NO EVENT SHALL THE AUTHORS OR COPYRIGHT // HOLDERS BE LIABLE FOR ANY CLAIM, DAMAGES OR OTHER LIABILITY, WHETHER IN AN // ACTION OF CONTRACT, TORT OR OTHERWISE, ARISING FROM, OUT OF OR IN CONNECTION // WITH THE SOFTWARE OR THE USE OR OTHER DEALINGS IN THE SOFTWARE. //

//==============================================================================

#//%2006////////////////////////////////////////////////////////////////////////

#//

#// Copyright (c) 2000, 2001, 2002 BMC Software; Hewlett-Packard Development

#// Company, L.P.; IBM Corp.; The Open Group; Tivoli Systems.

#// Copyright (c) 2003 BMC Software; Hewlett-Packard Development Company, L.P.;

#// IBM Corp.; EMC Corporation, The Open Group.

#// Copyright (c) 2004 BMC Software; Hewlett-Packard Development Company, L.P.;

#// IBM Corp.; EMC Corporation; VERITAS Software Corporation; The Open Group.

#// Copyright (c) 2005 Hewlett-Packard Development Company, L.P.; IBM Corp.;

#// EMC Corporation; VERITAS Software Corporation; The Open Group.

#// Copyright (c) 2006 Hewlett-Packard Development Company, L.P.; IBM Corp.;

#// EMC Corporation; Symantec Corporation; The Open Group.

#//

#// Permission is hereby granted, free of charge, to any person obtaining a copy

#// of this software and associated documentation files (the "Software"), to

#// deal in the Software without restriction, including

without limitation the

#// rights to use, copy, modify, merge, publish, distribute, sublicense, and/or

#// sell copies of the Software, and to permit persons to whom the Software is

#// furnished to do so, subject to the following conditions:

#//

#// THE ABOVE COPYRIGHT NOTICE AND THIS PERMISSION NOTICE SHALL BE INCLUDED IN #// ALL COPIES OR SUBSTANTIAL PORTIONS OF THE SOFTWARE. THE SOFTWARE IS PROVIDED #// "AS IS", WITHOUT WARRANTY OF ANY KIND, EXPRESS OR IMPLIED, INCLUDING BUT NOT #// LIMITED TO THE WARRANTIES OF MERCHANTABILITY, FITNESS FOR A PARTICULAR #// PURPOSE AND NONINFRINGEMENT. IN NO EVENT SHALL THE AUTHORS OR COPYRIGHT #// HOLDERS BE LIABLE FOR ANY CLAIM, DAMAGES OR OTHER LIABILITY, WHETHER IN AN #// ACTION OF CONTRACT, TORT OR OTHERWISE, ARISING FROM, OUT OF OR IN CONNECTION #// WITH THE SOFTWARE OR THE USE OR OTHER DEALINGS IN THE SOFTWARE. #//

#//==============================================================================

# Make functions to manage the copywrite

license on Pegasus files. This is normally

# used to perform the regular file license text changes that are required by Pegasus.

#

# Includes targets to replace license text each year.

#

# The functions in this make file MAY NOT be portable to other Operating systems

# than Linux since its usage is limited and based on the bash shell syntax.

# Usage. See each target.

# Note that right now this make file can be used in conjuction with the script

# licensechange to change the majority of licenes in a single operation.

MAKEFILELIST="\*Makefile Makefile.\* \*.mak BuildMakefile Makefile\* Makefile\*.\*

licenseupdate:

 @ - bash \$(ROOT)/mak/licensechange

# create the license for make files corresponding to the license for .cpp.

# Prepends # to each line of the license.

create-make-license:

sed 's // #// '\$(PEGASUS\_ROOT)/doc/license.txt >\$(PEGASUS\_ROOT)/doc/license.mak.txt

# create the license for lexfiles files corresponding to the license for .cpp.

# Surrounds the existing license with  $\sqrt{\alpha}$ 

\*/ comments because Lex cannot handle the

# // comments at the beginning of the .l file

# This script prepends the first line with /\* and postpends the last line with \*/

create-lex-license:

cp  $$(PEGASUS$  ROOT)/doc/license.txt  $$(PEGASUS$  ROOT)/doc/tmp1 | sed -e '1 s //\_/\*//\_' -e '\$\$ s\_/\*\$\$\_&\*/\_'

#### >\$(PEGASUS\_ROOT)/doc/license.lex.txt

# Strip the license text from each file in the current directory # removes the license text (all lines starting with the line containing  $\#$  //% and ending with the line with "//=" strip-license: mu strip  $//\%$  //=  $*$ .h  $*$ .cpp

 mu strip \#//% \#//= \$(MAKEFILELIST) # Prepend the license file to each file in the current directory

# used on any file with comments that begin with // prepend-license: mu prepend \$(ROOT)/doc/license.txt \*.h \*.cpp mu prepend \$(ROOT)/doc/license.mak.txt \$(MAKEFILELIST)

# Update the license for a single file. Can be used on any file # that requires comments beginning with  $//$ . This will either replace # existing license or install new license text fix-code-license: mu strip  $\frac{1}{96}$  //= \$(FILENAME) mu prepend \$(PEGASUS\_ROOT)/doc/license.txt \$(FILENAME)

# Update the license text for a single file using the makefile license # Can be used on any file that requires comments beginning with #. # Will either replace or install new license text. fix-make-license: mu strip  $\#$ //%  $\#$ //=  $\[$ FILENAME) mu prepend \$(PEGASUS\_ROOT)/doc/license.mak.txt \$(FILENAME)

# Update the license text for a single file using the makefile license # Can be used on any file that requires comments beginning with #. # Will either replace or install new license text. fix-lex-license: mu strip \#//% \#//= \$(FILENAME) mu prepend \$(PEGASUS\_ROOT)/doc/license.lex.txt \$(FILENAME)

# Show files with old license # Update with year of previous license (i.e. 2005) show-old-licenses: grep -r \/%2005\/

# Show Files with NO license nolicense: grep -r -L %2006 .| grep -v CVS |grep -v ".log" | grep -v ".master" | grep -v ".cert" | grep -v ".xml" | grep -v ".key" | grep -v Unsupported | grep -v InterfaceArchive | grep -v Schema

## **1.267 recode 3.6**

## **1.267.1 Available under license :**

 GNU GENERAL PUBLIC LICENSE Version 2, June 1991

Copyright (C) 1989, 1991 Free Software Foundation, Inc.

 59 Temple Place, Suite 330, Boston, MA 02111-1307 USA Everyone is permitted to copy and distribute verbatim copies of this license document, but changing it is not allowed.

 Preamble

 The licenses for most software are designed to take away your freedom to share and change it. By contrast, the GNU General Public License is intended to guarantee your freedom to share and change free software--to make sure the software is free for all its users. This General Public License applies to most of the Free Software Foundation's software and to any other program whose authors commit to using it. (Some other Free Software Foundation software is covered by the GNU Library General Public License instead.) You can apply it to your programs, too.

 When we speak of free software, we are referring to freedom, not price. Our General Public Licenses are designed to make sure that you

have the freedom to distribute copies of free software (and charge for this service if you wish), that you receive source code or can get it if you want it, that you can change the software or use pieces of it in new free programs; and that you know you can do these things.

 To protect your rights, we need to make restrictions that forbid anyone to deny you these rights or to ask you to surrender the rights. These restrictions translate to certain responsibilities for you if you distribute copies of the software, or if you modify it.

 For example, if you distribute copies of such a program, whether gratis or for a fee, you must give the recipients all the rights that you have. You must make sure that they, too, receive or can get the source code. And you must show them these terms so they know their rights.

We protect your rights with two steps: (1) copyright the software, and (2) offer you this license which gives you legal permission to copy,

distribute and/or modify the software.

 Also, for each author's protection and ours, we want to make certain that everyone understands that there is no warranty for this free software. If the software is modified by someone else and passed on, we want its recipients to know that what they have is not the original, so that any problems introduced by others will not reflect on the original authors' reputations.

 Finally, any free program is threatened constantly by software patents. We wish to avoid the danger that redistributors of a free program will individually obtain patent licenses, in effect making the program proprietary. To prevent this, we have made it clear that any patent must be licensed for everyone's free use or not licensed at all.

 The precise terms and conditions for copying, distribution and modification follow.

#### GNU GENERAL PUBLIC LICENSE TERMS AND CONDITIONS FOR COPYING, DISTRIBUTION AND MODIFICATION

0. This License applies to any program

or other work which contains

a notice placed by the copyright holder saying it may be distributed under the terms of this General Public License. The "Program", below, refers to any such program or work, and a "work based on the Program" means either the Program or any derivative work under copyright law: that is to say, a work containing the Program or a portion of it, either verbatim or with modifications and/or translated into another language. (Hereinafter, translation is included without limitation in the term "modification".) Each licensee is addressed as "you".

Activities other than copying, distribution and modification are not covered by this License; they are outside its scope. The act of running the Program is not restricted, and the output from the Program is covered only if its contents constitute a work based on the Program (independent of having been made by running the Program). Whether that is true depends on what the Program does.

1. You may copy and distribute

verbatim copies of the Program's

source code as you receive it, in any medium, provided that you conspicuously and appropriately publish on each copy an appropriate copyright notice and disclaimer of warranty; keep intact all the notices that refer to this License and to the absence of any warranty; and give any other recipients of the Program a copy of this License along with the Program.

You may charge a fee for the physical act of transferring a copy, and you may at your option offer warranty protection in exchange for a fee.

 2. You may modify your copy or copies of the Program or any portion of it, thus forming a work based on the Program, and copy and distribute such modifications or work under the terms of Section 1 above, provided that you also meet all of these conditions:

 a) You must cause the modified files to carry prominent notices stating that you changed the files and the date of any change.

 b) You must cause any work that you distribute or publish, that in

 whole or in part contains or is derived from the Program or any part thereof, to be licensed as a whole at no charge to all third parties under the terms of this License.

 c) If the modified program normally reads commands interactively when run, you must cause it, when started running for such interactive use in the most ordinary way, to print or display an announcement including an appropriate copyright notice and a notice that there is no warranty (or else, saying that you provide a warranty) and that users may redistribute the program under these conditions, and telling the user how to view a copy of this License. (Exception: if the Program itself is interactive but does not normally print such an announcement, your work based on the Program is not required to print an announcement.)

These requirements apply to the modified work as a whole. If identifiable sections of that work are not derived from the Program, and can

 be reasonably considered independent and separate works in themselves, then this License, and its terms, do not apply to those sections when you distribute them as separate works. But when you distribute the same sections as part of a whole which is a work based on the Program, the distribution of the whole must be on the terms of this License, whose permissions for other licensees extend to the entire whole, and thus to each and every part regardless of who wrote it.

Thus, it is not the intent of this section to claim rights or contest your rights to work written entirely by you; rather, the intent is to exercise the right to control the distribution of derivative or collective works based on the Program.

In addition, mere aggregation of another work not based on the Program with the Program (or with a work based on the Program) on a volume of a storage or distribution medium does not bring the other work under the scope of this License.

3. You may copy and distribute the Program

(or a work based on it,

under Section 2) in object code or executable form under the terms of Sections 1 and 2 above provided that you also do one of the following:

 a) Accompany it with the complete corresponding machine-readable source code, which must be distributed under the terms of Sections 1 and 2 above on a medium customarily used for software interchange; or,

 b) Accompany it with a written offer, valid for at least three years, to give any third party, for a charge no more than your cost of physically performing source distribution, a complete machine-readable copy of the corresponding source code, to be distributed under the terms of Sections 1 and 2 above on a medium customarily used for software interchange; or,

 c) Accompany it with the information you received as to the offer to distribute corresponding source code. (This alternative is allowed only for noncommercial distribution and only if you received the program

 in object code or executable form with such an offer, in accord with Subsection b above.)

The source code for a work means the preferred form of the work for making modifications to it. For an executable work, complete source code means all the source code for all modules it contains, plus any associated interface definition files, plus the scripts used to control compilation and installation of the executable. However, as a special exception, the source code distributed need not include anything that is normally distributed (in either source or binary form) with the major components (compiler, kernel, and so on) of the operating system on which the executable runs, unless that component itself accompanies the executable.

If distribution of executable or object code is made by offering access to copy from a designated place, then offering equivalent access to copy the source code from the same place counts as distribution of the source code, even though third parties are not compelled

to copy the source along with the object code.

 4. You may not copy, modify, sublicense, or distribute the Program except as expressly provided under this License. Any attempt otherwise to copy, modify, sublicense or distribute the Program is void, and will automatically terminate your rights under this License. However, parties who have received copies, or rights, from you under this License will not have their licenses terminated so long as such parties remain in full compliance.

 5. You are not required to accept this License, since you have not signed it. However, nothing else grants you permission to modify or distribute the Program or its derivative works. These actions are prohibited by law if you do not accept this License. Therefore, by modifying or distributing the Program (or any work based on the Program), you indicate your acceptance of this License to do so, and all its terms and conditions for copying, distributing or modifying the Program or works based on it.

 6. Each time you redistribute the Program (or any work based on the Program), the recipient automatically receives a license from the original licensor to copy, distribute or modify the Program subject to these terms and conditions. You may not impose any further restrictions on the recipients' exercise of the rights granted herein. You are not responsible for enforcing compliance by third parties to this License.

 7. If, as a consequence of a court judgment or allegation of patent infringement or for any other reason (not limited to patent issues), conditions are imposed on you (whether by court order, agreement or otherwise) that contradict the conditions of this License, they do not excuse you from the conditions of this License. If you cannot distribute so as to satisfy simultaneously your obligations under this License and any other pertinent obligations, then as a consequence you may not distribute the Program at all. For example, if a patent license would not permit

 royalty-free redistribution of the Program by all those who receive copies directly or indirectly through you, then the only way you could satisfy both it and this License would be to refrain entirely from distribution of the Program.

If any portion of this section is held invalid or unenforceable under any particular circumstance, the balance of the section is intended to apply and the section as a whole is intended to apply in other circumstances.

It is not the purpose of this section to induce you to infringe any patents or other property right claims or to contest validity of any such claims; this section has the sole purpose of protecting the integrity of the free software distribution system, which is implemented by public license practices. Many people have made generous contributions to the wide range of software distributed through that system in reliance on consistent application of that system; it is up to the author/donor to decide if he or she is willing to distribute

 software through any other system and a licensee cannot impose that choice.

This section is intended to make thoroughly clear what is believed to be a consequence of the rest of this License.

 8. If the distribution and/or use of the Program is restricted in certain countries either by patents or by copyrighted interfaces, the original copyright holder who places the Program under this License may add an explicit geographical distribution limitation excluding those countries, so that distribution is permitted only in or among countries not thus excluded. In such case, this License incorporates the limitation as if written in the body of this License.

 9. The Free Software Foundation may publish revised and/or new versions of the General Public License from time to time. Such new versions will be similar in spirit to the present version, but may differ in detail to address new problems or concerns.

Each version is given a distinguishing version number. If the Program specifies

 a version number of this License which applies to it and "any later version", you have the option of following the terms and conditions either of that version or of any later version published by the Free Software Foundation. If the Program does not specify a version number of this License, you may choose any version ever published by the Free Software Foundation.

 10. If you wish to incorporate parts of the Program into other free programs whose distribution conditions are different, write to the author to ask for permission. For software which is copyrighted by the Free Software Foundation, write to the Free Software Foundation; we sometimes make exceptions for this. Our decision will be guided by the two goals of preserving the free status of all derivatives of our free software and of promoting the sharing and reuse of software generally.

#### NO WARRANTY

### 11. BECAUSE THE PROGRAM IS LICENSED FREE OF CHARGE, THERE IS NO WARRANTY FOR THE PROGRAM, TO THE EXTENT PERMITTED

#### BY APPLICABLE LAW. EXCEPT WHEN

OTHERWISE STATED IN WRITING THE COPYRIGHT HOLDERS AND/OR OTHER PARTIES PROVIDE THE PROGRAM "AS IS" WITHOUT WARRANTY OF ANY KIND, EITHER EXPRESSED OR IMPLIED, INCLUDING, BUT NOT LIMITED TO, THE IMPLIED WARRANTIES OF MERCHANTABILITY AND FITNESS FOR A PARTICULAR PURPOSE. THE ENTIRE RISK AS TO THE QUALITY AND PERFORMANCE OF THE PROGRAM IS WITH YOU. SHOULD THE PROGRAM PROVE DEFECTIVE, YOU ASSUME THE COST OF ALL NECESSARY SERVICING, REPAIR OR CORRECTION.

12. IN NO EVENT UNLESS REQUIRED BY APPLICABLE LAW OR AGREED TO IN WRITING

WILL ANY COPYRIGHT HOLDER, OR ANY OTHER PARTY WHO MAY MODIFY AND/OR REDISTRIBUTE THE PROGRAM AS PERMITTED ABOVE, BE LIABLE TO YOU FOR DAMAGES, INCLUDING ANY GENERAL, SPECIAL, INCIDENTAL OR CONSEQUENTIAL DAMAGES ARISING OUT OF THE USE OR INABILITY TO USE THE PROGRAM (INCLUDING BUT NOT LIMITED TO LOSS OF DATA OR DATA BEING RENDERED INACCURATE OR LOSSES SUSTAINED BY YOU OR THIRD PARTIES OR A FAILURE OF THE PROGRAM TO OPERATE WITH ANY OTHER PROGRAMS),

 EVEN IF SUCH HOLDER OR OTHER PARTY HAS BEEN ADVISED OF THE POSSIBILITY OF SUCH DAMAGES.

#### END OF TERMS AND CONDITIONS

 How to Apply These Terms to Your New Programs

 If you develop a new program, and you want it to be of the greatest possible use to the public, the best way to achieve this is to make it free software which everyone can redistribute and change under these terms.

 To do so, attach the following notices to the program. It is safest to attach them to the start of each source file to most effectively convey the exclusion of warranty; and each file should have at least the "copyright" line and a pointer to where the full notice is found.

 <one line to give the program's name and a brief idea of what it does.> Copyright (C)  $19yy$  <name of author>

 This program is free software; you can redistribute it and/or modify it under the terms of the GNU General Public License as published by the Free Software Foundation; either version 2 of the License, or (at your option) any later version.

 This program is distributed in the hope that it will be useful, but WITHOUT ANY WARRANTY; without even the implied warranty of MERCHANTABILITY or FITNESS FOR A PARTICULAR PURPOSE. See the GNU General Public License for more details.

 You should have received a copy of the GNU General Public License along with this program; if not, write to the Free Software Foundation, Inc., 59 Temple Place, Suite 330, Boston, MA 02111-1307 USA

Also add information on how to contact you by electronic and paper mail.

If the program is interactive, make it output a short notice like this when it starts in an interactive mode:

Gnomovision version 69, Copyright (C) 19yy name of author

 Gnomovision comes with ABSOLUTELY NO WARRANTY; for details type `show w'. This is free software, and you are welcome to redistribute it under certain conditions; type `show c' for details.

The hypothetical commands

 `show w' and `show c' should show the appropriate parts of the General Public License. Of course, the commands you use may be called something other than `show w' and `show c'; they could even be mouse-clicks or menu items--whatever suits your program.

You should also get your employer (if you work as a programmer) or your school, if any, to sign a "copyright disclaimer" for the program, if necessary. Here is a sample; alter the names:

 Yoyodyne, Inc., hereby disclaims all copyright interest in the program `Gnomovision' (which makes passes at compilers) written by James Hacker.

 <signature of Ty Coon>, 1 April 1989 Ty Coon, President of Vice

This General Public License does not permit incorporating your program into proprietary programs. If your program is a subroutine library, you may consider it more useful to permit linking proprietary applications with the library. If this is what you want to do, use the GNU Library General Public License instead of this License. diff -X /users/fas/Xclude -Naur recode-3.6/aclocal.m4 recode-3.6.gpl/aclocal.m4 --- recode-3.6/aclocal.m4 2004-10-11 18:13:45.000000000 -0700 +++ recode-3.6.gpl/aclocal.m4 2009-09-24 13:45:38.000000000 -0700  $@ @ -1, 4 +1, 4 @ @$ -# generated automatically by aclocal 1.9.2 -\*- Autoconf -\*- +# generated automatically by aclocal 1.8.3 -\*- Autoconf -\*-

# Copyright (C) 1996, 1997, 1998, 1999, 2000, 2001, 2002, 2003, 2004 # Free Software Foundation, Inc. @@ -33,14 +33,14 @@ # ----------------------------

# Automake X.Y traces this macro to ensure aclocal.m4 has been # generated from the m4 files accompanying Automake X.Y. -AC\_DEFUN([AM\_AUTOMAKE\_VERSION], [am\_\_api\_version="1.9"]) +AC\_DEFUN([AM\_AUTOMAKE\_VERSION], [am\_\_api\_version="1.8"])

# AM\_SET\_CURRENT\_AUTOMAKE\_VERSION

# -------------------------------

# Call AM\_AUTOMAKE\_VERSION so it can be traced.

# This function is AC\_REQUIREd by AC\_INIT\_AUTOMAKE.

AC\_DEFUN([AM\_SET\_CURRENT\_AUTOMAKE\_VERSION],

- [AM\_AUTOMAKE\_VERSION([1.9.2])])

 $+$  [AM\_AUTOMAKE\_VERSION([1.8.3])])

#### # AM\_AUX\_DIR\_EXPAND

 $@ @ -108,7 +108,7 @ @$ 

# AM\_CONDITIONAL -\*- Autoconf -\*-

-# Copyright (C) 1997, 2000, 2001, 2003, 2004 Free Software Foundation, Inc. +# Copyright (C) 1997, 2000, 2001, 2003 Free Software Foundation, Inc.

# This program is free software; you can redistribute it and/or modify # it under the terms of the GNU General Public License as published by  $@ @ -145.8 +145.8 @ @$ fi AC\_CONFIG\_COMMANDS\_PRE(

[if test -z "\${\$1\_TRUE}" && test -z "\${\$1\_FALSE}"; then

- AC\_MSG\_ERROR([[conditional "\$1" was never defined.

-Usually this means the macro was only invoked conditionally.]])

+ AC\_MSG\_ERROR([conditional "\$1" was never defined.

```
+Usually this means the macro was only invoked conditionally.])
f(i)])
```

```
# serial 7 -*- Autoconf -*-
```
 $@ @ -266,14 +266,9 @ @$ 

```
 grep sub/conftest.${OBJEXT-o} sub/conftest.Po > /dev/null 2>&1 &&
${MAKE-make} -s -f confmf > /dev/null 2 > & 1; then
 #
```
icc doesn't choke on unknown options, it will just issue warnings

- # or remarks (even with -Werror). So we grep stderr for any message
- # that says an option was ignored or not supported.
- # When given -MP, icc 7.0 and 7.1 complain thusly:
- # icc: Command line warning: ignoring option '-M'; no argument required
- # The diagnosis changed in icc 8.0:
- # icc: Command line remark: option '-MP' not supported
- $if (green' ignoring option' conftest.err ||$
- grep 'not supported' conftest.err)  $>\/$ dev/null  $2>\& 1$ ; then :; else
- + # (even with -Werror). So we grep stderr for any message
- + # that says an option was ignored.
- + if grep 'ignoring option' conftest.err >/dev/null 2>&1; then :; else am\_cv\_\$1\_dependencies\_compiler\_type=\$depmode break

```
 fi
```
@@ -319,8 +314,7 @@

# Generate code to set up dependency tracking. -\*- Autoconf -\*-

-# Copyright (C) 1999, 2000, 2001, 2002, 2003, 2004

-# Free Software Foundation,

Inc.

+# Copyright (C) 1999, 2000, 2001, 2002, 2003, 2004 Free Software Foundation, Inc.

# This program is free software; you can redistribute it and/or modify # it under the terms of the GNU General Public License as published by

```
@@ -356,21 +350,27 @@
```
else

continue

fi

```
- # Extract the definition of DEPDIR, am__include, and am__quote
```
- # from the Makefile without running `make'.

- + grep '^DEP\_FILES  $* = *[[ \land @ \% : @ ]]' < "\$mf" > /dev/null || continue$
- + # Extract the definition of DEP\_FILES from the Makefile without
- + # running `make'.

```
DEPDIR=`sed -n 's/^DEPDIR = //p' < "$mf"`
```
test -z "\$DEPDIR" && continue

```
- am_include=`sed -n 's/^am_include = //p' < "$mf"`
```

```
- test -z "am_include" && continue
```

```
- am_quote=`sed -n 's/\alphaam_quote = //p' < "$mf"`
```

```
 # When using ansi2knr, U may be empty or an underscore; expand it
```

```
U=`sed -n 's/^U = //p' < "$mf"`
```

```
- # Find all dependency output files, they are included files with
```

```
- # $(DEPDIR) in their names. We invoke sed
```

```
 twice because it is the
```

```
- # simplest approach to changing $(DEPDIR) to its actual value in the
```
- # expansion.
- for file in `sed -n "

```
- s/^$am_include $am_quote\(.*(DEPDIR).*\)$am_quote"'$/\1/p' <"$mf" | \
```

```
+ test -d "$dirpart/$DEPDIR" || mkdir "$dirpart/$DEPDIR"
```
- + # We invoke sed twice because it is the simplest approach to
- + # changing \$(DEPDIR) to its actual value in the expansion.

```
+ for file in `sed -n '
```

```
+ /^DEP_FILES = .*\\\\$/ {
```

```
+ s/^DEP_FILES = //
```

```
+ :loop
```

```
+ s/\\\\$//
```

```
+p
```

```
+<sub>n</sub>
```

```
+ \wedge \\\\$/ b loop
```

```
+ p
```

```
+ }
```

```
+ /^DEP_FILES = / s/^DEP_FILES = //p' < "$mf" | \
```
sed -e 's/\\$(DEPDIR)/'"\$DEPDIR"'/g' -e 's/\\$U/'"\$U"'/g'`; do

# Make sure the directory exists.

test -f "\$dirpart/\$file" && continue

@@ -464,7 +464,7 @@

# This macro actually does too much some checks are only needed if

# your package does certain things. But this isn't really a big deal.

-# Copyright (C) 1996, 1997, 1998, 1999, 2000, 2001, 2002, 2003, 2004 +# Copyright (C) 1996, 1997, 1998, 1999, 2000, 2001, 2002, 2003 # Free Software Foundation, Inc.

# This program is free software; you can redistribute it and/or modify @@ -540,6 +540,7 @@ AM\_MISSING\_PROG(AUTOMAKE, automake-\${am\_\_api\_version}) AM\_MISSING\_PROG(AUTOHEADER, autoheader) AM\_MISSING\_PROG(MAKEINFO, makeinfo) +AM\_MISSING\_PROG(AMTAR, tar) AM\_PROG\_INSTALL\_SH AM\_PROG\_INSTALL\_STRIP AC\_REQUIRE([AM\_PROG\_MKDIR\_P])dnl @@ -548,9 +549,7 @@ AC\_REQUIRE([AC\_PROG\_AWK])dnl AC\_REQUIRE([AC\_PROG\_MAKE\_SET])dnl AC\_REQUIRE([AM\_SET\_LEADING\_DOT])dnl -\_AM\_IF\_OPTION([tar-ustar], [\_AM\_PROG\_TAR([ustar])], - [\_AM\_IF\_OPTION([tar-pax], [\_AM\_PROG\_TAR([pax])],  $[$ \_AM\_PROG\_TAR([v7])])]) + \_AM\_IF\_OPTION([no-dependencies],, [AC\_PROVIDE\_IFELSE([AC\_PROG\_CC], [\_AM\_DEPENDENCIES(CC)], @@ -793,21 +792,13 @@ # this.) AC\_DEFUN([AM\_PROG\_MKDIR\_P], [if mkdir -p --version .  $>\angle$  dev/null 2 $>\&$  & test ! -d ./--version; then - # We used to keeping the `.' as first argument, in order to - # allow \$(mkdir\_p) to be used without argument. As in + # Keeping the `.' argument allows \$(mkdir\_p) to be used without + # argument. Indeed, we sometimes output rules like # \$(mkdir\_p) \$(somedir) - # where \$(somedir) is conditionally defined. However this is wrong - # for two reasons: - # 1. if the package is installed by a user who cannot write `.' - # make install will fail, - # 2. the above comment should most certainly read - # \$(mkdir p) \$(DESTDIR)\$(somedir) - # so it does not work when \$(somedir) is undefined and - #  $$$ (DESTDIR) is not. - # To support the latter case, we have to write - # test -z "\$(somedir)" || \$(mkdir p) \$(DESTDIR)\$(somedir), - # so the `.' trick is pointless. - mkdir\_p='mkdir -p --'

```
+ # where $(somedir) is conditionally defined.
+ # (`test -n '$(somedir)' && $(mkdir_p) $(somedir)' is a more
+ # expensive solution, as it forces Make to start a sub-shell.)
+ mkdir_p='mkdir -p -- .'
else
  # On NextStep and
 OpenStep, the `mkdir' command does not
  # recognize any option. It will interpret all options as
@@ -1010,114 +1001,6 @@
INSTALL_STRIP_PROGRAM="\${SHELL} \$(install_sh) -c -s"
AC_SUBST([INSTALL_STRIP_PROGRAM])])
-# Check how to create a tarball. - -*- Autoconf -*-
-
-# Copyright (C) 2004 Free Software Foundation, Inc.
-
-# This program is free software; you can redistribute it and/or modify
-# it under the terms of the GNU General Public License as published by
-# the Free Software Foundation; either version 2, or (at your option)
-# any later version.
-
-# This program is distributed in the hope that it will be useful,
-# but WITHOUT ANY WARRANTY; without even the implied warranty of
-# MERCHANTABILITY or FITNESS FOR A PARTICULAR PURPOSE. See the
-# GNU General Public License for more details.
-
-# You should have received a copy of the GNU General Public License
-# along with this program; if not, write to the Free Software
-# Foundation, Inc., 59 Temple
 Place - Suite 330, Boston, MA
-# 02111-1307, USA.
-
-# serial 1
-
-
-# _AM_PROG_TAR(FORMAT)
-# --------------------
-# Check how to create a tarball in format FORMAT.
-# FORMAT should be one of `v7', `ustar', or `pax'.
-#
-# Substitute a variable $(am__tar) that is a command
-# writing to stdout a FORMAT-tarball containing the directory
-# $tardir.
-# tardir=directory && $(am_tar) > result.tar
-#
-# Substitute a variable $(am__untar) that extract such
-# a tarball read from stdin.
-# $(am untar) < result.tar
```

```
-AC_DEFUN([_AM_PROG_TAR],
```

```
-[# Always define AMTAR for backward compatibility.
```

```
-AM_MISSING_PROG([AMTAR], [tar])
```

```
-m4_if([$1], [v7],
```

```
- \left[ \text{am\_tar} \right] = '${AMTAR} chof - "$$tardir"'; am_untar='${AMTAR} xf -'],
```
- $[m4 \_case([\$1], [ustar], [pax],$
- [m4\_fatal([Unknown tar format])])
- -AC\_MSG\_CHECKING([how to create a \$1 tar archive])
- -# Loop over all known methods to create a tar archive until one works.

```
-_am_tools='gnutar m4_if([$1], [ustar], [plaintar]) pax
```
cpio none'

```
-_am_tools=${am_cv_prog_tar_$1-$_am_tools}
```
-# Do not fold the above two line into one, because Tru64 sh and

-# Solaris sh will not grok spaces in the rhs of `-'.

```
-for _am_tool in $_am_tools
```
-do

```
- case $_am_tool in
```
- gnutar)
- for \_am\_tar in tar gnutar gtar;
- do
- AM\_RUN\_LOG([\$\_am\_tar --version]) && break
- done
- am\_\_tar="\$\_am\_tar --format=m4\_if([\$1], [pax], [posix], [\$1]) -chf "'"\$\$tardir"'
- am\_tar\_="\$\_am\_tar --format=m4\_if([\$1], [pax], [posix], [\$1]) -chf ""'\$tardir'"
- am\_untar="\$\_am\_tar -xf -"
- ;;
- plaintar)
- # Must skip GNU tar: if it does not support --format= it doesn't create
- # ustar tarball either.
- (tar --version) >/dev/null 2>&1 && continue
- am\_\_tar='tar chf "\$\$tardir"'
- am\_tar\_='tar chf "\$tardir"'
- am untar='tar xf -'
- ;;
- pax)
- am\_\_tar='pax -L -x \$1 -w "\$\$tardir"'
- am\_tar\_='pax -L -x \$1 -w "\$tardir"'

```
- am__untar='pax -r'
```
- ;;
- cpio)

```
- am tar='find "$$tardir" -print |
```

```
 cpio -o -H $1 -L'
```
- am  $\ar{cm}$   $\ar{cm}$  -find "\$tardir" -print | cpio -o -H \$1 -L'
- am\_\_untar='cpio -i -H \$1 -d'
- ;;
- none)

```
- am tar=false
```

```
- am tar =false
```

```
- am untar=false
- ;;
- esac
-
- # If the value was cached, stop now. We just wanted to have am__tar
- # and am__untar set.
- test -n "${am_cv_prog_tar_$1}" && break
-
- # tar/untar a dummy directory, and stop if the command works
- rm -rf conftest.dir
- mkdir conftest.dir
- echo GrepMe > conftest.dir/file
- AM_RUN_LOG([tardir=conftest.dir && eval $am_tar_>conftest.tar])
- rm -rf conftest.dir
- if test -s conftest.tar; then
- AM_RUN_LOG([$am_untar <conftest.tar])
- grep GrepMe conftest.dir/file >/dev/null 2>&1 && break
- fi
-done
-rm -rf conftest.dir
-
-AC_CACHE_VAL([am_cv_prog_tar_$1], [am_cv_prog_tar_$1=$_am_tool])
-AC_MSG_RESULT([$am_cv_prog_tar_$1])])
-AC_SUBST([am__tar])
-AC_SUBST([am__untar])
-]) # _AM_PROG_TAR
-
# libtool.m4 - Configure libtool for the host system. -*-Autoconf-*-
# serial
 47 AC_PROG_LIBTOOL
@@ -1298,8 +1181,6 @@
  old_archive_cmds="$old_archive_cmds~\$RANLIB \$oldlib"
```

```
fi
```
-

-cc\_basename=`\$echo X"\$compiler" | \$Xsed -e 's%^.\*/%%'`

# Only perform the check for file, if the check method requires it case \$deplibs\_check\_method in file\_magic\*) @@ -1417,7 +1298,7 @@

# The HP-UX ksh and POSIX shell print the target directory to stdout # if CDPATH is set. -(unset CDPATH) >/dev/null 2>&1 && unset CDPATH  $+i$ f test "X\${CDPATH+set}" = Xset; then CDPATH=:; export CDPATH; fi

if test -z "\$ECHO"; then

```
if test "X\{echo_test_string+set}" != Xset; then
@@ -1776,25 +1657,11 @@
   lt_cv_sys_max_cmd_len=8192;
```

```
 ;;
```
- netbsd\* | freebsd\* | openbsd\* | darwin\* )

- # This has been around since 386BSD, at least. Likely further.
- if test -x /sbin/sysctl; then
- lt\_cv\_sys\_max\_cmd\_len=`/sbin/sysctl -n kern.argmax`
- elif test -x /usr/sbin/sysctl; then
- lt\_cv\_sys\_max\_cmd\_len=`/usr/sbin/sysctl -n kern.argmax`

- else

- lt\_cv\_sys\_max\_cmd\_len=65536
- # usable default for \*BSD

- fi

- # And add a safety zone

```
- lt_cv_sys_max_cmd_len=`expr $lt_cv_sys_max_cmd_len \/ 4`
```
- ;;

- \*)

# If test is not a shell built-in, we'll probably end up computing a

 # maximum length that is only half of the actual maximum length, but # we can't tell.

- SHELL=\${SHELL-\${CONFIG\_SHELL-/bin/sh}}
- while (test "X"`\$SHELL [\$]0 --fallback-echo "X\$teststring" 2>/dev/null` \
- + while (test "X"`\$CONFIG\_SHELL [\$]0 --fallback-echo "X\$teststring" 2>/dev/null` \

```
= "XX$teststring") >/dev/null 2>&1 &&
```
 new\_result=`expr "X\$teststring" : ".\*" 2>&1` &&

```
	 lt_cv_sys_max_cmd_len=$new_result &&
```

```
@@ -2128,8 +1995,8 @@
```
[AC\_MSG\_CHECKING([how to hardcode library paths into programs])

```
_LT_AC_TAGVAR(hardcode_action, $1)=
```
if test -n " $SLT_AC_TAGVAR(hardcode_libdir_flag_spec, $1)$ " || \

- test -n " $SLT_AC_TAGVAR(runpath\_var, $1)$ " || \

- test "X\$\_LT\_AC\_TAGVAR(hardcode\_automatic, \$1)" = "Xyes" ; then

+ test -n "\$\_LT\_AC\_TAGVAR(runpath\_var

 $$1$ )" || \

+ test "X\$\_LT\_AC\_TAGVAR(hardcode\_automatic, \$1)"="Xyes" ; then

```
 # We can hardcode non-existant directories.
if test "$ LT AC TAGVAR(hardcode direct, $1)" != no &&
@@ -2296,7 +2163,7 @@
shlibpath_var=LIBRARY_PATH
 ;;
```

```
-bsdi[[45]]*)
+bsdi4*)version type=linux
```

```
 need_version=no
  library_names_spec='${libname}${release}${shared_ext}$versuffix ${libname}${release}${shared_ext}$major
$libname${shared_ext}'
@@ -2620,7 +2487,7 @@
openbsd*)
  version_type=sunos
 need lib prefix=no
- need_version=no
+ need_version=yes
  library_names_spec='${libname}${release}${shared_ext}$versuffix ${libname}${shared_ext}$versuffix'
  finish_cmds='PATH="\$PATH:/sbin" ldconfig -m $libdir'
  shlibpath_var=LD_LIBRARY_PATH
@@ -2786,9 +2653,7 @@
    case $tagname in
    CXX)
- if test -n "$CXX" && ( test "X$CXX" != "Xno" &&
- ( (test "X$CXX" = "Xg++" && `g++ -v >/dev/null 2>&1` ) ||
- (test "X$CXX" != "Xg++")); then
+ if test -n "CXX"
 && test "X$CXX" != "Xno"; then
 	 AC_LIBTOOL_LANG_CXX_CONFIG
	else
 	 tagname=""
@@ -3193,15 +3058,6 @@
*) reload_flag=" $reload_flag" ;;
esac
reload_cmds='$LD$reload_flag -o $output$reload_objs'
-case $host_os in
- darwin*)
- if test "SCC" = yes; then
    - reload_cmds='$CC -nostdlib ${wl}-r -o $output$reload_objs'
- else
   - reload_cmds='$LD$reload_flag -o $output$reload_objs'
- fi
- ;;
-esac
])# AC_PROG_LD_RELOAD_FLAG
@@ -3235,7 +3091,7 @@
  lt_cv_deplibs_check_method=pass_all
  ;;
```
 $-bsdi[145]$ <sup>\*</sup>)  $+bsdi4*)$ 

```
 lt_cv_deplibs_check_method='file_magic ELF [[0-9]][[0-9]]*-bit [[ML]]SB (shared object|dynamic lib)'
 lt_cv_file_magic_cmd='/usr/bin/file -L'
```
 lt\_cv\_file\_magic\_test\_file=/shlib/libc.so  $@ @ -3308.6 +3164.15 @ @$ 

```
# This must be Linux ELF.
linux*)
+ case $host_cpu in
+ alpha*|hppa*|i*86|ia64*|m68*|mips*|powerpc*|sparc*|s390*|sh*)
+ lt_cv_deplibs_check_method=pass_all ;;
+ *)
+ # glibc up to 2.1.1 does not perform some relocations on
 ARM
+ # this will be overridden with pass_all, but let us keep it just in case
+ lt_cv_deplibs_check_method='file_magic ELF [[0-9]][[0-9]]*-bit [[LM]]SB (shared object|dynamic lib )' ;;
+ esac
+ lt_cv_file_magic_test_file=`echo /lib/libc.so* /lib/libc-*.so`
  lt_cv_deplibs_check_method=pass_all
  ;;
@ @ -3330.10 +3195.12 @ @ ;;
openbsd*)
+ lt_cv_file_magic_cmd=/usr/bin/file
+ lt_cv_file_magic_test_file=`echo /usr/lib/libc.so.*`
 if test -z "`echo __ELF__ | $CC -E - | grep __ELF__`" || test "$host_os-$host_cpu" = "openbsd2.8-powerpc"; then
- lt_cv_deplibs_check_method='match_pattern /lib[[^/]]+(\.so\.[[0-9]]+\.[[0-9]]+|\.so|_pic\.a)$'
+ lt_cv_deplibs_check_method='file_magic ELF [[0-9]][[0-9]]*-bit [[LM]]SB shared object'
  else
- \text{lt\_cv\_deplibs\_check\_method='match\_pattern /lib[[\n^/]+(\.so\,[[0-9]]+\.[[0-9]]+|\_pic\).a)\+ lt_cv_deplibs_check_method='file_magic OpenBSD.* shared library'
  fi
  ;;
@@ -3523,21 +3390,10 @@
# ---------------
AC_DEFUN([_LT_AC_LANG_CXX],
 [AC_REQUIRE([AC_PROG_CXX])
-AC_REQUIRE([_LT_AC_PROG_CXXCPP])
+AC_REQUIRE([AC_PROG_CXXCPP])
LT_AC_SHELL_INIT([tagnames=\frac{1}{8}{tagnames+\frac{1}{8}{tagnames},}CXX])
])# _LT_AC_LANG_CXX
-# LT AC PROG CXXCPP
-# ---------------
-AC_DEFUN([ LT_AC_PROG_CXXCPP],
-[
-AC_REQUIRE([AC_PROG_CXX])
-if test -n "$CXX" && ( test "X$CXX" != "Xno" &&
```
```
- ( (test "X$CXX" = "Xg++" && `g++ -v >/dev/null 2 > & 1` ) ||
- (test "X$CXX" != "Xg++")); then
- AC_PROG_CXXCPP
-fi
-])# _LT_AC_PROG_CXXCPP
# AC_LIBTOOL_F77
# --------------
@@ -3673,6 +3529,43 @@
 if test "$host_cpu" != ia64 && test "$aix_use_runtimelinking" = no; then
   test "$enable_shared" = yes && enable_static=no
  fi
+ ;;
+ darwin* | rhapsody*)
+ if test "$GCC" = yes; then
+ _LT_AC_TAGVAR(archive_cmds_need_lc, $1)=no
+ case "$host_os" in
+ rhapsody* | darwin1.[[012]])
+ _LT_AC_TAGVAR(allow_undefined_flag, $1)='-undefined suppress'
+ ;;
+ *) # Darwin 1.3 on
+ if test -z ${MACOSX_DEPLOYMENT_TARGET}
 ; then
+ 	_LT_AC_TAGVAR(allow_undefined_flag, $1)='-flat_namespace -undefined suppress'
+ else
+ case ${MACOSX_DEPLOYMENT_TARGET} in
+ 10. [[012]])
+ _LT_AC_TAGVAR(allow_undefined_flag, $1)='-flat_namespace -undefined suppress'
+ ;;
+ 10.*)
+ _LT_AC_TAGVAR(allow_undefined_flag, $1)='-undefined dynamic_lookup'
+ ;;
+ esac
+ fi
+ ;;
+ esac
+ output_verbose_link_cmd='echo'
+ _LT_AC_TAGVAR(archive_cmds, $1)='$CC -dynamiclib $allow_undefined_flag -o $lib $libobjs
$deplibs$compiler_flags -install_name $rpath/$soname $verstring'
+ LT_AC_TAGVAR(module_cmds, $1)='$CC_$allow_undefined_flag -o $lib -bundle $libobjs
$deplibs$compiler_flags'
+ # Don't fix this by using the ld -exported_symbols_list flag, it doesn't exist in older darwin ld's
+ LT AC TAGVAR(archive expsym cmds, $1)='sed -e "s,#.*,," -e "s,^[ ]*,," -e "s,^\(..*\), &," <
$export_symbols > $output_objdir/${libname}-symbols.expsym~$CC
 -dynamiclib $allow_undefined_flag -o $lib $libobjs $deplibs$compiler_flags -install_name $rpath/$soname
$verstring~nmedit -s $output_objdir/${libname}-symbols.expsym ${lib}'
+ LT_AC_TAGVAR(module_expsym_cmds, $1)='sed -e "s,#.*,," -e "s,^[ ]*,," -e "s,^\(..*\), &," <
$export_symbols > $output_objdir/${libname}-symbols.expsym~$CC $allow_undefined_flag -o $lib -bundle
```
\$libobjs \$deplibs\$compiler\_flags~nmedit -s \$output\_objdir/\${libname}-symbols.expsym \${lib}'

```
+ _LT_AC_TAGVAR(hardcode_direct, $1)=no
```

```
+ _LT_AC_TAGVAR(hardcode_automatic, $1)=yes
```
+ \_LT\_AC\_TAGVAR(hardcode\_shlibpath\_var, \$1)=unsupported

```
+ _LT_AC_TAGVAR(whole_archive_flag_spec, $1)='-all_load $convenience'
```

```
+ _LT_AC_TAGVAR(link_all_deplibs, $1)=yes
```

```
+ else
```

```
+ _LT_AC_TAGVAR(ld_shlibs, $1)=no
```

```
+ fi
```

```
 ;;
```

```
esac
```

```
AC_MSG_RESULT([$enable_shared])
@@ -3698,7 +3591,7 @@
AC_DEFUN([_LT_AC_LANG_CXX_CONFIG],
[AC_LANG_PUSH(C++)
AC_REQUIRE([AC_PROG_CXX])
```

```
-AC_REQUIRE([_LT_AC_PROG_CXXCPP])
```

```
+AC_REQUIRE([AC_PROG_CXXCPP])
```

```
_LT_AC_TAGVAR(archive_cmds_need_lc, $1)=no
```

```
_LT_AC_TAGVAR(allow_undefined_flag, $1)=
```

```
@@ -3950,7 +3843,6 @@
```

```
 esac
```

```
 ;;
```
-

```
cygwin* | mingw* | pw32*)
```
# \_LT\_AC\_TAGVAR(hardcode\_libdir\_flag\_spec, \$1) is actually meaningless,

```
 # as there is no search path for DLLs.
```

```
@@ -3974,68 +3866,57 @@
```
\_LT\_AC\_TAGVAR(ld\_shlibs, \$1)=no

```
 fi
```

```
 ;;
```

```
darwin* | rhapsody*)
```

```
case "$host_os" in
```

```
rhapsody* | darwin1.[012]])
```

```
- _LT_AC_TAGVAR(allow_undefined_flag, $1)='${wl}-undefined ${wl}suppress'
```

```
- ;;
```

```
- *) # Darwin 1.3 on
```

```
if test -z ${MACOSX_DEPLOYMENT_TARGET}; then
```

```
LT_AC_TAGVAR(allow_undefined_flag, $1]='\{w\}-flat_namespace \{w\}-undefined \{w\}suppress'
```

```
else
```

```
case ${MACOSX_DEPLOYMENT_TARGET} in
```
- 10.[[012]])

- LT\_AC\_TAGVAR(allow\_undefined\_flag,  $$1]=$ ' $\{w\}$ -flat\_namespace  $\{w\}$ -undefined  $\{w\}$ suppress'
- ;;
- $10.*$ )

-

- ;;
- esac
- fi
- ;;
- esac
- LT AC TAGVAR(archive cmds need lc,  $$1$ )=no
- \_LT\_AC\_TAGVAR(hardcode\_direct, \$1)=no
- \_LT\_AC\_TAGVAR(hardcode\_automatic, \$1)=yes
- LT\_AC\_TAGVAR(hardcode\_shlibpath\_var,  $$1)$ =unsupported
- \_LT\_AC\_TAGVAR(whole\_archive\_flag\_spec, \$1)=''
- \_LT\_AC\_TAGVAR(link\_all\_deplibs, \$1)=yes
- if test " $\angle$ GXX" = yes; then
- lt\_int\_apple\_cc\_single\_mod=no
- output\_verbose\_link\_cmd='echo'
- if  $SCC$ -dumpspecs  $2 > & 1$  |  $SEGREF$  'single\_module'  $>$ /dev/null ; then
- lt\_int\_apple\_cc\_single\_mod=yes
- fi
- if test "X\$lt\_int\_apple\_cc\_single\_mod" = Xyes ; then

LT\_AC\_TAGVAR(archive\_cmds,  $$1$ )='\$CC -dynamiclib -single\_module \$allow\_undefined\_flag -o \$lib \$libobjs \$deplibs \$compiler\_flags -install\_name \$rpath/\$soname \$verstring'

else

LT AC TAGVAR(archive cmds,  $$1$ )='\$CC -r

 -keep\_private\_externs -nostdlib -o \${lib}-master.o \$libobjs~\$CC -dynamiclib \$allow\_undefined\_flag -o \$lib \${lib}-master.o \$deplibs \$compiler\_flags -install\_name \$rpath/\$soname \$verstring'

- fi

- \_LT\_AC\_TAGVAR(module\_cmds, \$1)='\$CC \$allow\_undefined\_flag -o \$lib -bundle \$libobjs \$deplibs\$compiler\_flags'

- # Don't fix this by using the ld -exported\_symbols\_list flag, it doesn't exist in older darwin ld's

if test "X\$lt\_int\_apple\_cc\_single\_mod" =  $Xyes$ ; then

 $LT\_AC\_TAGVAR(archive\_expsym\_cmds, $1)='sed -e "s, #.*", " -e "s, ^[ ]*, " -e "s, ^[ ]. %]$ \$export\_symbols > \$output\_objdir/\${libname}-symbols.expsym~\$CC -dynamiclib -single\_module \$allow\_undefined\_flag -o \$lib \$libobjs \$deplibs \$compiler\_flags -install\_name \$rpath/\$soname \$verstring~nmedit s \$output\_objdir/\${libname}-symbols.expsym \${lib}'

else

 $LT\_AC\_TAGVAR$ (archive\_expsym\_cmds, \$1)='sed -e "s,#.\*,," -e "s,^[ ]\*,," -e "s,^\(..\*\),\_&," < \$export\_symbols > \$output\_objdir/\${libname}-symbols.expsym~\$CC

 -r -keep\_private\_externs -nostdlib -o \${lib}-master.o \$libobjs~\$CC -dynamiclib \$allow\_undefined\_flag -o \$lib \${lib}-master.o \$deplibs \$compiler\_flags -install\_name \$rpath/\$soname \$verstring~nmedit -s \$output\_objdir/\${libname}-symbols.expsym \${lib}'

 $fi$ 

LT AC TAGVAR(module expsym\_cmds, \$1)='sed -e "s,#.\*,," -e "s,^[ ]\*,," -e "s,^\(..\*\), &," < \$export\_symbols > \$output\_objdir/\${libname}-symbols.expsym~\$CC \$allow\_undefined\_flag -o \$lib -bundle \$libobjs \$deplibs\$compiler\_flags~nmedit -s \$output\_objdir/\${libname}-symbols.expsym \${lib}'

+ darwin\* | rhapsody\*)

 $+$  if test "\$GXX" = yes; then

+ \_LT\_AC\_TAGVAR(archive\_cmds need lc, \$1)=no

- + case "\$host\_os" in
- $+$  rhapsody\* | darwin1.[[012]])
- + \_LT\_AC\_TAGVAR(allow\_undefined\_flag, \$1)='-undefined suppress'

+ ;;

 $+$  \*) # Darwin 1.3 on

```
if test -z \{MACOSX_DEPLOYMENT_TARGET\}; then
```

```
+ LT AC TAGVAR(allow undefined flag, $1)='-flat namespace -undefined
```
suppress'

else

- case "\$cc\_basename" in
- $xlc^*$
- output\_verbose\_link\_cmd='echo'

- \_LT\_AC\_TAGVAR(archive\_cmds, \$1)='\$CC -qmkshrobj \${wl}-single\_module \$allow\_undefined\_flag -o \$lib \$libobjs \$deplibs \$compiler\_flags \${wl}-install\_name \${wl}`echo \$rpath/\$soname` \$verstring' - \_LT\_AC\_TAGVAR(module\_cmds, \$1)='\$CC \$allow\_undefined\_flag -o \$lib -bundle \$libobjs

\$deplibs\$compiler\_flags' - # Don't fix this by using the ld -exported\_symbols\_list flag, it doesn't exist in older darwin ld's

 $LT\_AC\_TAGVAR$ (archive\_expsym\_cmds, \$1)='sed -e "s,#.\*,," -e "s,^[ ]\*,," -e "s,^\(..\*\),\_&," < \$export\_symbols > \$output\_objdir/\${libname}-symbols.expsym~\$CC -qmkshrobj \${wl}-single\_module \$allow\_undefined\_flag -o \$lib \$libobjs \$deplibs \$compiler\_flags \${wl}-install\_name \${wl}\$rpath/\$soname \$verstring~nmedit -s \$output\_objdir/\${libname}-symbols.expsym \${lib}'

```
LT\_AC\_TAGVAR(module_expsym_cmds, $1)='sed -e "s,#.*,," -e "s,^[ ]*,,"
```
 -e "s,^\(..\*\),\_&," < \$export\_symbols > \$output\_objdir/\${libname}-symbols.expsym~\$CC \$allow\_undefined\_flag -o \$lib -bundle \$libobjs \$deplibs\$compiler\_flags~nmedit -s \$output\_objdir/\${libname}-symbols.expsym \${lib}'

- ;;  $*)$ 

```
- _LT_AC_TAGVAR(ld_shlibs, $1)=no
```
- ;;
- esac
- + case \${MACOSX\_DEPLOYMENT\_TARGET} in
- $+$  10.[[012]])
- + \_LT\_AC\_TAGVAR(allow\_undefined\_flag, \$1)='-flat\_namespace -undefined suppress'
- + ;;
- $+$  10.\*)

```
+ _LT_AC_TAGVAR(allow_undefined_flag, $1)='-undefined dynamic_lookup'
```
- $+$  ;;
- + esac
- fi
- ;;
- $+$  ;;
- + esac
- + lt int apple cc single mod=no
- + output verbose link cmd='echo'
- + if \$CC -dumpspecs 2>&1 | grep 'single\_module' >/dev/null ; then
- + lt int apple cc single mod=yes
- $+$  fi
- + if test "X\$lt int apple cc single mod" = Xyes ; then
- + LT\_AC\_TAGVAR(archive\_cmds, \$1)='\$CC -dynamiclib -single\_module \$allow\_undefined\_flag -o \$lib

\$libobjs \$deplibs \$compiler\_flags -install\_name \$rpath/\$soname \$verstring'

+ else

+ \_LT\_AC\_TAGVAR(archive\_cmds, \$1)='\$CC -r \${wl}-bind\_at\_load -keep\_private\_externs -nostdlib -o \${lib}-master.o \$libobjs~\$CC -dynamiclib \$allow\_undefined\_flag -o \$lib \${lib}-master.o \$deplibs \$compiler\_flags -install\_name \$rpath/\$soname \$verstring'

+ fi

+ LT AC TAGVAR(module cmds,  $$1)=$ 'SCC  $${w1}$ -bind at load \$allow undefined flag -o \$lib -bundle \$libobjs \$deplibs\$compiler\_flags'

+

+ # Don't fix this by using the ld -exported\_symbols\_list flag, it doesn't exist in older darwin ld's

 $+$  if test "X\$lt\_int\_apple\_cc\_single\_mod" = Xyes ; then

+ LT\_AC\_TAGVAR(archive\_expsym\_cmds, \$1)='sed -e "s,#.\*,," -e "s,^[ ]\*,," -e "s,^\(..\*\),\_&," < \$export\_symbols > \$output\_objdir/\${libname}-symbols.expsym~\$CC -dynamiclib -single\_module \$allow\_undefined\_flag -o \$lib \$libobjs \$deplibs \$compiler\_flags -install\_name \$rpath/\$soname \$verstring~nmedit s \$output\_objdir/\${libname}-symbols.expsym \${lib}'

+

else

+ LT\_AC\_TAGVAR(archive\_expsym\_cmds,  $$1)$ ='sed -e "s,#.\*,," -e "s,^[ ]\*,," -e "s,^\(..\*\), &," < \$export\_symbols > \$output\_objdir/\${libname}-symbols.expsym~\$CC -r \${wl}-bind\_at\_load -keep\_private\_externs -nostdlib -o \${lib}-master.o \$libobjs~\$CC -dynamiclib \$allow\_undefined\_flag -o \$lib \${lib}-master.o \$deplibs \$compiler\_flags -install\_name \$rpath/\$soname \$verstring~nmedit -s \$output\_objdir/\${libname}-symbols.expsym \${lib}'

+ fi

+ LT\_AC\_TAGVAR(module\_expsym\_cmds,  $$1)=$ 'sed -e "s, $#.*,$ ," -e "s, $^{\wedge}$   $[ *$ ," -e "s, $^{\wedge}$  $(.,*), \&$ ," < \$export\_symbols > \$output\_objdir/\${libname}-symbols.expsym~\$CC \$allow\_undefined\_flag -o \$lib -bundle \$libobjs \$deplibs\$compiler\_flags~nmedit -s \$output\_objdir/\${libname}-symbols.expsym \${lib}'

+ LT\_AC\_TAGVAR(hardcode\_direct, \$1)=no

+ \_LT\_AC\_TAGVAR(hardcode\_automatic, \$1)=yes

+ \_LT\_AC\_TAGVAR(hardcode\_shlibpath\_var, \$1)=unsupported

+ \_LT\_AC\_TAGVAR(whole\_archive\_flag\_spec, \$1)='-all\_load \$convenience'

+ \_LT\_AC\_TAGVAR(link\_all\_deplibs,

 $$1)$ =yes

+ else

+ \_LT\_AC\_TAGVAR(ld\_shlibs, \$1)=no

+ fi

```
+ ;;
```
dgux\*)

case \$cc\_basename in

@@ -4241,20 +4122,9 @@

icpc)

 $#$  Intel C++

with gnu ld=yes

- # version 8.0 and above of icpc choke on multiply defined symbols

- # if we add \$predep\_objects and \$postdep\_objects, however 7.1 and

- # earlier do not add the objects themselves.

 $-$  case `\$CC -V 2>&1` in

 $-$ \*"Version 7."\*)

LT\_AC\_TAGVAR(archive\_cmds, \$1)='\$CC -shared \$predep\_objects \$libobjs \$deplibs \$postdep\_objects \$compiler\_flags  ${\{w\}}$ -soname \$wl\$soname -o \$lib'

LT\_AC\_TAGVAR(archive\_expsym\_cmds, \$1)='\$CC -shared \$predep\_objects \$libobjs \$deplibs \$postdep\_objects \$compiler\_flags \${wl}-soname \$wl\$soname \${wl}-retain-symbols-file \$wl\$export\_symbols -o \$lib'

- ;;

 $-$  \*) # Version 8.0 or newer

- LT\_AC\_TAGVAR(archive\_cmds, \$1)='\$CC -shared \$libobjs \$deplibs \$compiler\_flags \${wl}-soname \$wl\$soname -o \$lib'

- LT\_AC\_TAGVAR(archive\_expsym\_cmds, \$1)='\$CC -shared \$libobjs \$deplibs \$compiler\_flags

\${wl}-soname \$wl\$soname \${wl}-retain-symbols-file \$wl\$export\_symbols -o \$lib'

 $-$  ;;

- esac

 \_LT\_AC\_TAGVAR(archive\_cmds\_need\_lc, \$1)=no

+ \_LT\_AC\_TAGVAR(archive\_cmds, \$1)='\$CC -shared \$predep\_objects \$libobjs \$deplibs \$postdep\_objects \$compiler\_flags \${wl}-soname \$wl\$soname -o \$lib'

+ \_LT\_AC\_TAGVAR(archive\_expsym\_cmds, \$1)='\$CC -shared \$predep\_objects \$libobjs \$deplibs

\$postdep\_objects \$compiler\_flags  ${\{w\}}$ -soname \$wl\$soname  ${\{w\}}$ -retain-symbols-file \$wl\$export\_symbols -o \$lib'

 \_LT\_AC\_TAGVAR(hardcode\_libdir\_flag\_spec, \$1)='\${wl}-rpath,\$libdir'

 \_LT\_AC\_TAGVAR(export\_dynamic\_flag\_spec, \$1)='\${wl}--export-dynamic'

 \_LT\_AC\_TAGVAR(whole\_archive\_flag\_spec, \$1)='\${wl}--whole-archive\$convenience \${wl}--no-whole-archive' @@ -4311,22 +4181,6 @@

# Workaround some broken pre-1.5 toolchains

 output\_verbose\_link\_cmd='\$CC -shared \$CFLAGS -v conftest.\$objext 2>&1 | grep conftest.\$objext | \$SED -e "s:-lgcc -lc -lgcc::"'

;;

- openbsd2\*)

 $+$  # C++ shared libraries are fairly broken

-

\_LT\_AC\_TAGVAR(ld\_shlibs, \$1)=no

- ;;

- openbsd\*)

- LT\_AC\_TAGVAR(hardcode\_direct, \$1)=yes

- \_LT\_AC\_TAGVAR(hardcode\_shlibpath\_var, \$1)=no

- \_LT\_AC\_TAGVAR(archive\_cmds, \$1)='\$CC -shared \$pic\_flag \$predep\_objects \$libobjs \$deplibs \$postdep\_objects \$compiler\_flags -o \$lib'

- \_LT\_AC\_TAGVAR(hardcode\_libdir\_flag\_spec, \$1)='\${wl}-rpath,\$libdir'

- if test -z "`echo \_\_ELF\_\_ | \$CC -E - | grep \_\_ELF\_\_`" || test "\$host\_os-\$host\_cpu" = "openbsd2.8-powerpc"; then

LT\_AC\_TAGVAR(archive\_expsym\_cmds,  $$1)=$ '\$CC -shared \$pic\_flag \$predep\_objects \$libobjs \$deplibs \$postdep\_objects \$compiler\_flags \${wl}-retain-symbols-file,\$export\_symbols -o \$lib'

LT\_AC\_TAGVAR(export\_dynamic\_flag\_spec,  $$1$ )=' $$$ {wl}-E'

- \_LT\_AC\_TAGVAR(whole\_archive\_flag\_spec, \$1)="\$wlarc"'--whole-archive\$convenience '"\$wlarc"'--nowhole-archive'

- fi

- output verbose link cmd='echo'

- ;;

```
 osf3*)
  case $cc_basename in
    KCC)
@@ -5085,7 +4939,7 @@
```

```
# The HP-UX ksh and POSIX shell
 print the target directory to stdout
# if CDPATH is set.
-(unset CDPATH) >/dev/null 2>&1 && unset CDPATH
+if test "X\${CDPATH+set}" = Xset; then CDPATH=:; export CDPATH; fi
```

```
# The names of the tagged configurations supported by this script.
```

```
available_tags=
@@ -5490,13 +5344,6 @@
 lt_cv_sys_global_symbol_to_cdecl="sed -n -e 's/^T .* \(.*\)$/extern int \1();/p' -e 's/^$symcode* .* \(.*\)$/extern
char \langle 1; /p'"
 lt_cv_sys_global_symbol_to_c_name_address="sed -n -e 's/^: \([[\wedge]]*(\wedge)]*(\wedge]'\\"\1\\\", (lt_ptr) 0},/p' -e
's/^$symcode* \(\lceil \lceil \wedge \rceil \rceil \rceil) \(\lceil \lceil \wedge \rceil \rceil \rceil)$/ {\"\2\", (lt_ptr) \&\2},/p'"
  ;;
-linux*)
- if test "$host_cpu" = ia64; then
- symcode='[[ABCDGIRSTW]]'
- lt_cv_sys_global_symbol_to_cdecl="sed -n -e 's/^T .* \langle .* \rangle$/extern int \1();/p' -e 's/^$symcode* .* \langle .* \rangle$/extern
char \1;/p'"
- lt_cv_sys_global_symbol_to_c_name_address="sed -n -e 's/^: \([[^ ]]*\) $/ {\\\"\1\\\", (lt_ptr) 0},/p' -e
's/^$symcode* \([[^ ]]*\) \([[^ ]]*\)$/ {\"\2\", (lt_ptr) \&\2},/p'"
- fi
-
  ;;
irix* | nonstopux*)
  symcode='[[BCDEGRST]]'
  ;;
@@ -5724,16 +5571,6 @@
  	 ;;
 	esac
 	;;
     darwin*)
       # PIC is the default on this platform
       # Common symbols not allowed in MH_DYLIB files
       case "$cc_basename" in
```

```
xlc^*
```

```
LT AC TAGVAR(lt prog_compiler_pic, $1)='-qnocommon'
```

```
LT AC TAGVAR(lt prog_compiler_wl, $1)='-Wl,'
```

```
- ;;
```

```
esac
```

```
- ;;
```

```
 dgux*)
```

```
	case $cc_basename in
```

```
ec++)@@ -5987,16 +5824,6 @@
	_LT_AC_TAGVAR(lt_prog_compiler_static, $1)='-bnso -bI:/lib/syscalls.exp'
    fi
    ;;
    darwin*)
     # PIC is the default on this platform
     # Common symbols not allowed in MH_DYLIB files
    case "$cc_basename" in
     xlc^*- _LT_AC_TAGVAR(lt_prog_compiler_pic, $1)='-qnocommon'
     - _LT_AC_TAGVAR(lt_prog_compiler_wl, $1)='-Wl,'
     - ;;
    esac
    - ;;
  mingw^* | pw32^* | os2^*)
    # This hack is so that the source file
 can tell whether it is being
@@ -6498,7 +6325,7 @@
    _LT_AC_TAGVAR(ld_shlibs, $1)=no
    ;;
- bsdi[[45]]*)
+ bsdi4*)
    _LT_AC_TAGVAR(export_dynamic_flag_spec, $1)=-rdynamic
    ;;
@@ -6524,52 +6351,52 @@
    ;;
   darwin* | rhapsody*)
+ if test "$GXX" = yes; then
+ _LT_AC_TAGVAR(archive_cmds_need_lc, $1)=no
    case "$host_os" in
     rhapsody* | darwin1.[012]])
     - _LT_AC_TAGVAR(allow_undefined_flag, $1)='${wl}-undefined ${wl}suppress'
     - ;;
    *) # Darwin 1.3 on
     if test -z ${MACOSX_DEPLOYMENT_TARGET}; then
      LT_AC_TAGVAR(allow_undefined_flag, $1]='\{w\}-flat_namespace \{w\}-undefined \{w\}suppress'
     else
      case ${MACOSX_DEPLOYMENT_TARGET} in
        - 10.[[012]])
         LT_AC_TAGVAR(allow_undefined_flag, $1]='\{w\}-flat_namespace \{w\}-undefined \{w\}suppress'
         \ddot{\cdot};
        10.*)
```

```
LT_AC_TAGVAR(allow_undefined_flag, $1)='${wl}-undefined
```
\${wl}dynamic\_lookup'

```
- ;;
      esac
     - fi
     - ;;
    rhapsody* | darwin1.[012]])
+ LT AC TAGVAR(allow undefined flag, $1)='-undefined suppress'
+ ;;
+ *) # Darwin 1.3 on
+ if test -z MACOSX DEPLOYMENT TARGET ; then
+ 	_LT_AC_TAGVAR(allow_undefined_flag, $1)='-flat_namespace -undefined suppress'
+ else
+ case ${MACOSX_DEPLOYMENT_TARGET} in
+ 10.[[012]])
+ _LT_AC_TAGVAR(allow_undefined_flag, $1)='-flat_namespace -undefined suppress'
+ ;;
+ 10.*)
+ LT_AC_TAGVAR(allow_undefined_flag, $1)='-undefined dynamic_lookup'
+ ;;
+ esac
+ fi
+:: esac
   - _LT_AC_TAGVAR(archive_cmds_need_lc, $1)=no
+ 	lt_int_apple_cc_single_mod=no
+ output verbose link cmd='echo'
+ if $CC -dumpspecs 2 > \& 1 | grep 'single_module' >/dev/null ; then
+ 	 lt_int_apple_cc_single_mod=yes
+ fi
+ if test "X$lt_int_apple_cc_single_mod" = Xyes ; then
```

```
+
```
 \_LT\_AC\_TAGVAR(archive\_cmds, \$1)='\$CC -dynamiclib -single\_module \$allow\_undefined\_flag -o \$lib \$libobjs \$deplibs \$compiler\_flags -install\_name \$rpath/\$soname \$verstring'

+ else

```
+ _LT_AC_TAGVAR(archive_cmds, $1)='$CC -r ${wl}-bind_at_load -keep_private_externs -nostdlib -o
${lib}-master.o $libobjs~$CC -dynamiclib $allow_undefined_flag -o $lib ${lib}-master.o $deplibs $compiler_flags
-install_name $rpath/$soname $verstring'
```
+ fi

+ \_LT\_AC\_TAGVAR(module\_cmds, \$1)='\$CC \${wl}-bind\_at\_load \$allow\_undefined\_flag -o \$lib -bundle \$libobjs \$deplibs\$compiler\_flags'

+ # Don't fix this by using the ld -exported\_symbols\_list flag, it doesn't exist in older darwin ld's

+ if test "X\$lt int apple cc\_single\_mod" = Xyes ; then

+ LT\_AC\_TAGVAR(archive\_expsym\_cmds,  $$1)$ ='sed -e "s,#.\*,," -e "s, $\wedge$ [ ]\*,," -e "s, $\wedge$ \(..\*\),  $&x$ ," < \$export\_symbols > \$output\_objdir/\${libname}-symbols.expsym~\$CC -dynamiclib -single\_module \$allow\_undefined\_flag -o \$lib \$libobjs \$deplibs

\$compiler\_flags -install\_name \$rpath/\$soname \$verstring~nmedit -s \$output\_objdir/\${libname}-symbols.expsym \${lib}'

+ else

+  $LT\_AC\_TAGVAR(arative\_expsym\_cmds, $1)='sed -e "s, #.*", " -e "s,^{\prime}[] **", " -e "s,^{\prime} \langle ..* \rangle), \&,"$ \$export\_symbols > \$output\_objdir/\${libname}-symbols.expsym~\$CC -r \${wl}-bind\_at\_load -keep\_private\_externs -nostdlib -o \${lib}-master.o \$libobjs~\$CC -dynamiclib \$allow\_undefined\_flag -o \$lib \${lib}-master.o \$deplibs \$compiler\_flags -install\_name \$rpath/\$soname \$verstring~nmedit -s \$output\_objdir/\${libname}-symbols.expsym \${lib}'

 $+$  fi

+ LT\_AC\_TAGVAR(module\_expsym\_cmds,  $$1)='$ sed -e  $'s. #.*,," -e 's,^{\wedge}[-]*. " -e 's,^{\wedge}[(.*)), & .&,^{\vee} \leq$ \$export\_symbols > \$output\_objdir/\${libname}-symbols.expsym~\$CC \$allow\_undefined\_flag -o \$lib -bundle \$libobjs \$deplibs\$compiler\_flags~nmedit -s \$output\_objdir/\${libname}-symbols.expsym \${lib}'

LT\_AC\_TAGVAR(hardcode\_direct, \$1)=no

\_LT\_AC\_TAGVAR(hardcode\_automatic, \$1)=yes

\_LT\_AC\_TAGVAR(hardcode\_shlibpath\_var,

\$1)=unsupported

- \_LT\_AC\_TAGVAR(whole\_archive\_flag\_spec, \$1)=''

+ \_LT\_AC\_TAGVAR(whole\_archive\_flag\_spec, \$1)='-all\_load \$convenience'

\_LT\_AC\_TAGVAR(link\_all\_deplibs, \$1)=yes

- if test " $SCC$ " = yes; then

output verbose link cmd='echo'

- \_LT\_AC\_TAGVAR(archive\_cmds, \$1)='\$CC -dynamiclib \$allow\_undefined\_flag -o \$lib \$libobjs \$deplibs \$compiler\_flags -install\_name \$rpath/\$soname \$verstring'

LT\_AC\_TAGVAR(module\_cmds,  $$1)=$ '\$CC  $$allow$  undefined flag -o  $$lib$  -bundle  $$libobis$ \$deplibs\$compiler\_flags'

- # Don't fix this by using the ld -exported\_symbols\_list flag, it doesn't exist in older darwin ld's

 $LT\_AC\_TAGVAR(archive\_expsym\_cmds, $1)='sed -e "s, #.*", " -e "s, ^[ ]*, " -e "s, ^[ ].'.*, %]$ \$export\_symbols > \$output\_objdir/\${libname}-symbols.expsym~\$CC -dynamiclib \$allow\_undefined\_flag -o \$lib \$libobjs \$deplibs \$compiler\_flags -install\_name \$rpath/\$soname \$verstring~nmedit -s \$output\_objdir/\${libname} symbols.expsym

\${lib}'

LT AC TAGVAR(module expsym\_cmds,  $$1)='$ sed -e "s, $#.*,$ ," -e "s,^[ ]\*,," -e "s,^\(..\*\), &," < \$export\_symbols > \$output\_objdir/\${libname}-symbols.expsym~\$CC \$allow\_undefined\_flag -o \$lib -bundle \$libobjs \$deplibs\$compiler\_flags~nmedit -s \$output\_objdir/\${libname}-symbols.expsym \${lib}'

else

case "\$cc\_basename" in

 $xlc^*$ 

output\_verbose\_link\_cmd='echo'

- \_LT\_AC\_TAGVAR(archive\_cmds, \$1)='\$CC -qmkshrobj \$allow\_undefined\_flag -o \$lib \$libobjs \$deplibs \$compiler\_flags \${wl}-install\_name \${wl}`echo \$rpath/\$soname` \$verstring'

- \_LT\_AC\_TAGVAR(module\_cmds, \$1)='\$CC \$allow\_undefined\_flag -o \$lib -bundle \$libobjs \$deplibs\$compiler\_flags'

# Don't fix this by using the ld-exported symbols list flag, it doesn't exist in older darwin ld's

LT AC TAGVAR(archive expsym cmds,  $$1)=$ 'sed -e "s, $#.*$ ,," -e "s,^[ ]\*,," -e "s,^\(..\*\), &," < \$export\_symbols > \$output\_obidir/\${libname}-symbols.expsym~\$CC -qmkshrobi \$allow\_undefined\_flag -o \$lib \$libobjs \$deplibs \$compiler\_flags \${wl}-install\_name \${wl}\$rpath/\$soname \$verstring~nmedit -s \$output\_objdir/\${libname}-symbols.expsym \${lib}'

LT AC TAGVAR(module expsym\_cmds, \$1)='sed -e "s,#.\*,," -e "s,^[ ]\*,," -e "s,^\(..\*\), &," < \$export\_symbols > \$output\_objdir/\${libname}-symbols.expsym~\$CC \$allow\_undefined\_flag -o \$lib -bundle \$libobjs \$deplibs\$compiler\_flags~nmedit -s \$output\_objdir/\${libname}-symbols.expsym \${lib}'

- ;;

```
- *)
     - _LT_AC_TAGVAR(ld_shlibs, $1)=no
      - ;;
    esac
+ _LT_AC_TAGVAR(ld_shlibs, $1)=no
   fi
    ;;
@@ -6714,7 +6541,6 @@
    _LT_AC_TAGVAR(hardcode_shlibpath_var, $1)=no
    if test -z "`echo __ELF__ | $CC -E - | grep __ELF__`" || test "$host_os-$host_cpu" = "openbsd2.8-powerpc";
then
	_LT_AC_TAGVAR(archive_cmds, $1)='$CC -shared $pic_flag -o $lib $libobjs $deplibs $compiler_flags'
- LT_AC_TAGVAR(archive_expsym_cmds, $1)='$CC -shared $pic_flag -o $lib $libobjs $deplibs
 $compiler_flags ${wl}-retain-symbols-file,$export_symbols'
	_LT_AC_TAGVAR(hardcode_libdir_flag_spec, $1)='${wl}-rpath,$libdir'
	_LT_AC_TAGVAR(export_dynamic_flag_spec, $1)='${wl}-E'
    else
@@ -7078,8 +6904,8 @@
   fi
  done
done
-])
SED=$lt_cv_path_SED
+])
AC_MSG_RESULT([$SED])
])
diff -X /users/fas/Xclude -Naur recode-3.6/autom4te.cache/output.0 recode-3.6.gpl/autom4te.cache/output.0
--- recode-3.6/autom4te.cache/output.0	1969-12-31 16:00:00.000000000 -0800
+++ recode-3.6.gpl/autom4te.cache/output.0	2009-09-24 13:23:30.000000000 -0700
@@ -0,0 +1,13710 @@
+@%:@! /bin/sh
+@%:@ Guess values for system-dependent variables and create Makefiles.
+@%:@ Generated by GNU Autoconf 2.59.
+@%:@+@%:@ Copyright (C) 2003 Free Software Foundation, Inc.
+@%:@ This configure script is free software; the Free Software Foundation
+@%:@ gives unlimited permission to copy, distribute and modify it.
+## --------------------- ##
+## M4sh Initialization. ##
+## ---------------------
 ##
+
+# Be Bourne compatible
+if test -n "${ZSH_VERSION+set}" && (emulate sh) >/dev/null 2>&1; then
+ emulate sh
+ NULLCMD=:
```

```
+ # Zsh 3.x and 4.x performs word splitting on \{1+"\@", which
+ # is contrary to our usage. Disable this feature.
+ alias -g '${1+"$@"}'='"$@"'
+elif test -n "${BASH_VERSION+set}" && (set -o posix) >/dev/null 2>&1; then
+ set -o posix
+f_1+DUALCASE=1; export DUALCASE # for MKS sh
++# Support unset when possible.
+if ( (MAIL=60; unset MAIL) \parallel exit) >/dev/null 2>&1; then
+ as_unset=unset
+else
+ as_unset=false
+f_1+++# Work around bugs in pre-3.0 UWIN ksh.
+$as_unset ENV MAIL MAILPATH
+PS1='$ '
+PS2='> '
+PS4='+++# NLS nuisances.
+for as var in \
+ LANG LANGUAGE LC_ADDRESS LC_ALL LC_COLLATE LC_CTYPE LC_IDENTIFICATION \
+ LC_MEASUREMENT LC_MESSAGES LC_MONETARY LC_NAME LC_NUMERIC LC_PAPER \
+ LC_TELEPHONE LC_TIME
+do
+ if (set +x; test -z "`(eval $as_var=C; export $as_var) 2>&1`"); then
+ eval $as_var=C; export $as_var
+ else
+ $as_unset
 $as_var
+ fi
+done
+
+# Required to use basename.
+if expr a : \langle a \rangle' > \frac{dev}{null} 2 > & 1; then
+ as_expr=expr
+else
+ as expr=false
+f_1\pm+if (basename /) >/dev/null 2>&1 && test "X`basename / 2>&1`" = "X/"; then
+ as_basename=basename
+else
+ as basename=false
+f_1
```

```
+
+
+# Name of the executable.
+as_me=`$as_basename "$0" ||
+$as_expr X/"$0" : '.*\wedge([^/][^/]*\)/*$'\|\
+ X"$0" : 'X\(//\)$' \| \
+ X''$0": 'X\setminus (\wedge)$' \| \
+ . : \langle (\cdot) \rangle' 2>/dev/null ||
+echo X/"$0" |
+ sed '/^.*\/\([^/][^/]*\)\/*$/{ s//\1/; q; }
+ /^{\Lambda}X\setminus\setminus(\setminus\setminus\setminus\/{ s/\setminus\setminus 1/; q; }
+ \sqrt{\frac{X}{\sqrt{\lambda}}}. \sqrt{\frac{S}{\lambda}}; q;+ s/.*/./; q"
++
+# PATH needs CR, and LINENO needs CR and PATH.
+# Avoid depending upon Character Ranges.
+as_cr_letters='abcdefghijklmnopqrstuvwxyz'
+as_cr_LETTERS='ABCDEFGHIJKLMNOPQRSTUVWXYZ'
+as_cr_Letters=$as_cr_letters$as_cr_LETTERS
+as_cr_digits='0123456789'
+as_cr_alnum=$as_cr_Letters$as_cr_digits
++# The user is always right.
+if test "${PATH_SEPARATOR+set}" != set; then
+ echo "#!
 /bin/sh" >conf$$.sh
+ echo "exit 0" >>conf$$.sh
+ chmod +x conf$$.sh
+ if (PATH="/nonexistent;."; conf$$.sh) >/dev/null 2>&1; then
+ PATH_SEPARATOR=';'
+ else
+ PATH_SEPARATOR=:
+ fi
+ rm -f conf$$.sh
+f_1+
++ as_lineno_1=$LINENO
+ as_lineno_2=$LINENO
+ as lineno 3=(\exp f \sin \theta) 1 + 1) 2>/dev/null`
+ test "x$as_lineno_1" != "x$as_lineno_2" &&
+ test "x$as_lineno_3" = "x$as_lineno_2" || {
+ # Find who we are. Look in the path if we contain no path at all
+ # relative or not.
+ case $0 in
+ * [\\/] * ) as myself=$0 ;;
+ *) as_save_IFS=$IFS; IFS=$PATH_SEPARATOR
```

```
+for as_dir in $PATH
+do
+ IFS=$as_save_IFS
+ test -z "$as_dir" && as_dir=.
+ test -r "$as_dir/$0" && as_myself=$as_dir/$0 && break
+done
^{+}+ ;;
+ esac
+ # We did not find ourselves, most probably we were run as `sh COMMAND'
+ # in which case we are not to be found in the path.
+ if test "x$as_myself" = x; then
+ as_myself=$0
+ fi
+ if test ! -f "$as_myself"; then
+ { echo "$as_me:
error: cannot find myself; rerun with an absolute path" > &82+ { (exit 1); exit 1; }; }
+ fi
+ case $CONFIG_SHELL in
+ '')
+ as_save_IFS=$IFS; IFS=$PATH_SEPARATOR
+for as_dir in /bin$PATH_SEPARATOR/usr/bin$PATH_SEPARATOR$PATH
+do
+ IFS=$as_save_IFS
+ test -z "$as_dir" && as_dir=.
+ for as_base in sh bash ksh sh5; do
+ case $as_dir in
+ /*)
+	 if ("$as_dir/$as_base" -c '
+ as_lineno_1=$LINENO
+ as_lineno_2=$LINENO
+ as_lineno_3=`(expr $as_lineno_1 + 1) 2>/dev/null`
+ test "x$as_lineno_1" != "x$as_lineno_2" &&
+ test "x$as_lineno_3" = "x$as_lineno_2" ') 2>/dev/null; then
+ $as_unset BASH_ENV || test "${BASH_ENV+set}" != set || { BASH_ENV=; export BASH_ENV; }
+ $as_unset ENV || test "${ENV+set}" != set || { ENV=; export ENV; }
+	 CONFIG_SHELL=$as_dir/$as_base
+	 export CONFIG_SHELL
+ exec "$CONFIG_SHELL" "$0" ${1+"$@"}
+ fi::
+ esac
+ done
+done
+::
+ esac
+
```
+ # Create \$as\_me.lineno as a copy of \$as\_myself, but with \$LINENO

```
+ #
```
uniformly replaced by the line number. The first 'sed' inserts a

- + # line-number line before each line; the second 'sed' does the real
- + # work. The second script uses 'N' to pair each line-number line
- + # with the numbered line, and appends trailing '-' during
- + # substitution so that \$LINENO is not a special case at line end.
- $+$  # (Raja R Harinath suggested sed  $=$ ', and Paul Eggert wrote the
- + # second 'sed' script. Blame Lee E. McMahon for sed's syntax. :-)

```
+ sed '=' <$as_myself |
```
+ sed '

```
+ N
```
- $+$  s, \$, -,
- + : loop
- + s,^\(['\$as\_cr\_digits']\*\)\(.\*\)[\$]LINENO\([^'\$as\_cr\_alnum'\_]\),\1\2\1\3,
- + t loop
- $+$  s,-\$,,
- + s,^['\$as\_cr\_digits']\*\n,,
- $+$  ' > \$as me.lineno & &
- + chmod +x \$as\_me.lineno ||
- + { echo "\$as\_me: error: cannot create \$as\_me.lineno; rerun with a POSIX shell" >&2
- + { (exit 1); exit 1; }; }
- $^{+}$
- + # Don't try to exec as it changes \$[0], causing all sort of problems
- $+$  # (the dirname of  $\S[0]$  is not the place where we might find the
- +
- # original and so on. Autoconf is especially sensible to this).
- + . ./\$as\_me.lineno
- + # Exit status is that of the last command.
- + exit +}

 $^{+}$  $+$ 

- 
- +case `echo "testing\c"; echo 1,2,3`, `echo -n testing; echo 1,2,3` in

```
+ *c*,-n*) ECHO_N= ECHO_C='
```

```
+' ECHO_T='' ;;
```

```
+ *c*,* ) ECHO_N=-n ECHO_C= ECHO_T= ;;
```

```
+ *) ECHO_N= ECHO_C='\c' ECHO_T= ;;
```

```
+esac
```

```
^{+}+if expr a : \langle a \rangle' > \langle d \rangle /dev/null 2>&1; then
+ as_expr=expr
+else
```

```
+ as_expr=false
```

```
+f_{1}
```

```
^{+}
```

```
+rm -f conf$$ conf$$.exe conf$$.file
```

```
+echo >conf$$.file
```

```
+if ln -s conf$$.file conf$$ 2>/dev/null; then
```

```
+ # We could just check for DJGPP; but this test a) works b) is more generic
+ # and c) will remain valid once DJGPP supports symlinks (DJGPP 2.04).
+ if test -f conf$$.exe; then
+ # Don't use ln at all; we don't have any links
+ as \ln s='cp -p'
+ else
+ as \ln s='ln -s'
+ fi
+elif ln conf$$.file conf$$ 2>/dev/null; then
+ as ln s=ln
+else
+ as \ln s='cp -p'
+f_1+rm -f conf$$ conf$$.exe conf$$.file
^{+}+if mkdir -p . 2>/dev/null; then
+
  as_mkdir_p=:
+else
+ test -d ./-p && rmdir ./-p
+ as_mkdir_p=false
+f_1++as_executable_p="test -f"
+
+# Sed expression to map a string onto a valid CPP name.
+as_tr_cpp="eval sed 'y%*$as_cr_letters%P$as_cr_LETTERS%;s%[^_$as_cr_alnum]%_%g'"
+
+# Sed expression to map a string onto a valid variable name.
+as_tr_sh="eval sed 'y%*+%pp%;s%[^_$as_cr_alnum]%_%g'"
+
++# IFS
+# We need space, tab and new line, in precisely that order.
+as\_nl='+'
+IFS=" $as nl"
++# CDPATH.
+$as_unset CDPATH
+
+
+# Find the correct PATH separator. Usually this is `:', but
+# DJGPP uses `;' like DOS.
+if test "X${PATH_SEPARATOR+set}" != Xset; then
+ UNAME=${UNAME-`uname 2>/dev/null`}
+ case X$UNAME in
+ *-DOS) lt cv sys path separator=';' ;;
```

```
+ *) lt_cv_sys_path_separator=':' ;;
+ esac
+ PATH_SEPARATOR=$lt_cv_sys_path_separator
+fi
\pm+
+# Check that we are running under the correct shell.
+SHELL=${CONFIG_SHELL-/bin/sh}
+
+case X$ECHO in
+X*--fallback-echo)
+ # Remove one level of quotation
 (which was required for Make).
+ ECHO=`echo "$ECHO" | sed 's,\\\\\$\\$0,'$0',"
+ ;;
+esac
++echo=${ECHO-echo}
+if test "X$1" = X--no-reexec; then
+ # Discard the --no-reexec flag, and continue.
+ shift
+elif test "X$1" = X-fallback-echo; then
+ # Avoid inline document here, it may be left over
+ :
+elif test "X`($echo '\t') 2>/dev/null`" = 'X\t'; then
+ # Yippee, $echo works!
+ :
+else
+ # Restart under the correct shell.
+ exec $SHELL "$0" --no-reexec ${1+"$@"}
+f_{1}++if test "X$1" = X-fallback-echo; then
+ # used as fallback echo
+ shift
+ cat <<EOF
++EOF
+ exit 0
+f_1++# The HP-UX ksh and POSIX shell print the target directory to stdout
+# if CDPATH is set.
+if test "X${CDPATH+set}" = Xset; then CDPATH=:; export CDPATH; fi
++if test -z "$ECHO"; then
+if test "X${echo_test_string+set}" != Xset; then
+# find a string as large as possible, as long as the shell can cope with it
```

```
+ for cmd in 'sed 50q "$0"' 'sed 20q "$0"' 'sed 10q "$0"' 'sed 2q "$0"' 'echo test'; do
+
  # expected sizes: less than 2Kb, 1Kb, 512 bytes, 16 bytes, ...
+ if (echo_test_string="`eval $cmd`") 2>/dev/null &&
+ echo_test_string="`eval $cmd`" &&
     (\text{test "X$} 5echo_test_string" = "X$} 5echo_test_string") 2 >/dev/null+ then
+ break
+ fi
+ done
+f_1+
+if test "X`($echo '\t') 2>/dev/null`" = 'X\t' &&
+ echo_testing_string=`($echo "$echo_test_string") 2>/dev/null` &&
+ test "X$echo_testing_string" = "X$echo_test_string"; then
+ :
+else
+ # The Solaris, AIX, and Digital Unix default echo programs unquote
+ # backslashes. This makes it impossible to quote backslashes using
+ # echo "$something" | sed 's/\\/\\\\/g'
+ #
+ # So, first we look for a working echo in the user's PATH.
^{+}+ IFS="${IFS= 	}"; save_ifs="$IFS"; IFS=$PATH_SEPARATOR
+ for dir in $PATH /usr/ucb; do
+ if (test -f $dir/echo || test -f $dir/echo$ac_exeext) &&
+ test "X`($dir/echo '\t') 2>/dev/null`" = 'X\t' &&
+ echo_testing_string=`($dir/echo "$echo_test_string")
 2>/dev/null` &&
+ test "X$echo_testing_string" = "X$echo_test_string"; then
+ echo="$dir/echo"
+ break
+ fi
+ done
+ IFS="$save_ifs"
+
+ if test "X$echo" = Xecho; then
+ # We didn't find a better echo, so look for alternatives.
+ if test "X`(print -r '\t') 2>/dev/null`" = 'X\t' &&
+ echo_testing_string=`(print -r "$echo_test_string") 2>/dev/null` &&
+ test "X$ echo testing string" = "X$ echo test string"; then
+ # This shell has a builtin print -r that does the trick.
+ echo='print -r'
+ elif (test -f /bin/ksh || test -f /bin/ksh$ac_exeext) &&
+ test "X$CONFIG_SHELL" != X/bin/ksh; then
+ # If we have ksh, try running configure again with it.
+ ORIGINAL CONFIG SHELL=${CONFIG SHELL-/bin/sh}
+ export ORIGINAL_CONFIG_SHELL
```
- + CONFIG\_SHELL=/bin/ksh
- + export CONFIG\_SHELL

```
+ exec $CONFIG_SHELL "$0" --no-reexec ${1+"$@"}
```

```
+ else
```
+ # Try using printf.

```
+ echo='printf %s\n'
```

```
+ if test "X`($echo '\t')
```

```
2 >/dev/null`" = 'X\t' &&
```
+ echo\_testing\_string=`(\$echo "\$echo\_test\_string") 2>/dev/null` &&

```
+ test "X$echo_testing_string" = "X$echo_test_string"; then
```
 $+$  # Cool, printf works

 $+$  :

```
+ elif echo_testing_string=`($ORIGINAL_CONFIG_SHELL "$0" --fallback-echo '\t') 2>/dev/null` &&
```

```
+ test "X$echo_testing_string" = 'X\t' &&
```
+ echo\_testing\_string=`(\$ORIGINAL\_CONFIG\_SHELL "\$0" --fallback-echo "\$echo\_test\_string") 2>/dev/null` &&

```
+ test "X$echo_testing_string" = "X$echo_test_string"; then
```

```
+ CONFIG_SHELL=$ORIGINAL_CONFIG_SHELL
```
- + export CONFIG\_SHELL
- + SHELL="\$CONFIG\_SHELL"

```
+ export SHELL
```

```
+	echo="$CONFIG_SHELL $0 --fallback-echo"
```
- + elif echo\_testing\_string=`(\$CONFIG\_SHELL "\$0" --fallback-echo '\t') 2>/dev/null` &&
- + test "X\$echo\_testing\_string" = 'X\t' &&
- + echo\_testing\_string=`(\$CONFIG\_SHELL "\$0" --fallback-echo "\$echo\_test\_string") 2>/dev/null` &&
- + test "X\$echo\_testing\_string" = "X\$echo\_test\_string"; then

```
+ echo="$CONFIG_SHELL $0 --fallback-echo"
```

```
+ else
```
 $+$  # maybe

with a smaller string...

```
+ prev=:
```
 $+$ 

```
+ for cmd in 'echo test' 'sed 2q "$0"' 'sed 10q "$0"' 'sed 20q "$0"' 'sed 50q "$0"'; do
```
- + if (test "X\$echo\_test\_string" = "X`eval \$cmd`") 2>/dev/null
- + then
- + break
- $+$  fi

```
+	 prev="$cmd"
```
- + done
- $\pm$

```
+ if test "$prev" != 'sed 50q "$0"'; then
```

```
+ echo test string=`eval $prev`
```
+ export echo test string

```
+	 exec ${ORIGINAL_CONFIG_SHELL-${CONFIG_SHELL-/bin/sh}} "$0" ${1+"$@"}
```
 $+$  else

```
+ # Oops. We lost completely, so just stick with echo.
```

```
+	 echo=echo
```

```
+ fi
```

```
+ fi
+ fi
+ fi
+fi
+f_1+
+# Copy echo and quote the copy suitably for passing to libtool from
+# the Makefile, instead of quoting the original, which is used later.
+ECHO=$echo
+if test "X$ECHO" = "X$CONFIG_SHELL $0 --fallback-echo"; then
+ ECHO="$CONFIG_SHELL \\\$\$0 --fallback-echo"
+f_1+
+^{+}+# Name of the host.
+# hostname on some systems (SVR3.2, Linux) returns a bogus exit status,
+# so uname gets run too.
+ac_hostname=`(hostname || uname -n) 2>/dev/null | sed 1q`
++exec 6>&1
+
+#+# Initializations.
+#+ac_default_prefix=/usr/local
+ac_config_libobj_dir=.
+cross_compiling=no
+subdirs=
+MFLAGS=
+MAKEFLAGS=
+SHELL=${CONFIG_SHELL-/bin/sh}
+
+# Maximum number of lines to put in a shell here document.
+# This variable seems obsolete. It should probably be removed, and
+# only ac_max_sed_lines should be used.
+: ${ac_max_here_lines=38}
+
+# Identity of this package.
+PACKAGE_NAME=
+PACKAGE_TARNAME=
+PACKAGE_VERSION=
+PACKAGE_STRING=
+PACKAGE_BUGREPORT=
^{+}+ac_unique_file="src/recode.c"
+# Factoring default headers for most tests.
```
+ac\_includes\_default="\ +#include <stdio.h> +#if HAVE\_SYS\_TYPES\_H +# include <sys/types.h> +#endif +#if HAVE\_SYS\_STAT\_H +# include <sys/stat.h> +#endif +#if STDC\_HEADERS  $+$ # include  $\lt$ stdlib.h $>$ +# include <stddef.h> +#else +# if HAVE\_STDLIB\_H +# include <stdlib.h> +# endif +#endif +#if HAVE\_STRING\_H +# if !STDC\_HEADERS && HAVE\_MEMORY\_H +# include <memory.h> +# endif  $+$ # include  $\langle$ string.h $\rangle$ +#endif +#if HAVE\_STRINGS\_H  $+$ # include  $\langle$ strings.h $>$  $+$ #endif  $+#$ if HAVE INTTYPES H  $+$ # include  $\langle$ inttypes.h $>$ +#else +# if HAVE\_STDINT\_H +# include <stdint.h>  $+$ # endif +#endif +#if HAVE\_UNISTD\_H +# include <unistd.h>  $+$ #endif" +

+ac\_subst\_vars='SHELL PATH\_SEPARATOR PACKAGE\_NAME PACKAGE\_TARNAME PACKAGE\_VERSION PACKAGE\_STRING PACKAGE\_BUGREPORT exec\_prefix prefix program\_transform\_name bindir sbindir libexecdir datadir sysconfdir sharedstatedir localstatedir libdir includedir oldincludedir infodir mandir build\_alias host\_alias target\_alias DEFS ECHO\_C ECHO\_N ECHO\_T LIBS INSTALL\_PROGRAM INSTALL\_SCRIPT INSTALL\_DATA CYGPATH\_W PACKAGE VERSION ACLOCAL AUTOCONF AUTOMAKE AUTOHEADER MAKEINFO AMTAR install\_sh STRIP ac\_ct\_STRIP INSTALL\_STRIP\_PROGRAM mkdir\_p AWK SET\_MAKE am\_\_leading\_dot build build\_cpu build\_vendor build\_os host host cpu host\_vendor host\_os AT\_TESTPATH DESTDIR CC CFLAGS LDFLAGS CPPFLAGS ac\_ct\_CC EXEEXT OBJEXT DEPDIR am\_\_include am\_quote AMDEP\_TRUE AMDEP\_FALSE AMDEPBACKSLASH CCDEPMODE am \_fastdepCC\_TRUE am \_fastdepCC\_FALSE CPP EGREP LN\_S

## ECHO RANLIB ac\_ct\_RANLIB LIBTOOL U ANSI2KNR LEX LEX\_OUTPUT\_ROOT LEXLIB

LIB@&t@OBJS ALLOCA GLIBC21 USE\_NLS\_TRUE USE\_NLS\_FALSE ALL\_LINGUAS ALL\_POFILES

## ALL\_MOFILES MOFILES LTALLOCA LTLIBOBJS'

```
+ac_subst_files=''
+
+# Initialize some variables set by options.
+ac_init_help=
+ac_init_version=false
+# The variables have the same names as the options, with
+# dashes changed to underlines.
+cache_file=/dev/null
+exec_prefix=NONE
+no_create=
+no_recursion=
+prefix=NONE
+program_prefix=NONE
+program_suffix=NONE
+program_transform_name=s,x,x,
+silent=
+site=+srcdir=+verbose=
+x_includes=NONE
+x_libraries=NONE
+
+# Installation directory options.
+# These are left unexpanded so users can "make install exec_prefix=/foo"
+# and all the variables that are supposed to be based on exec_prefix
+# by default will actually change.
+# Use braces instead of parens because sh, perl, etc. also accept them.
+bindir='${exec_prefix}/bin'
+sbindir='${exec_prefix}/sbin'
+libexecdir='${exec_prefix}/libexec'
+datadir='${prefix}/share'
+sysconfdir='${prefix}/etc'
+sharedstatedir='${prefix}/com'
+localstatedir='${prefix}/var'
+libdir='${exec_prefix}/lib'
+includedir='${prefix}/include'
+oldincludedir='/usr/include'
+infodir='${prefix}/info'
+mandir='${prefix}/man'
+
+ac_prev=
+for
 ac_option
+do
+ # If the previous option needs an argument, assign it.
```

```
+ if test -n "$ac_prev"; then
+ eval "$ac_prev=\$ac_option"
+ ac_prev=
+ continue
+ fi
+
+ ac_optarg=`expr "x$ac_option" : 'x[^=]*=\(.*\)"
+
+ # Accept the important Cygnus configure options, so we can diagnose typos.
^{+}+ case $ac_option in
+
+ -bindir | --bindir | --bindi | --bind | --bin | --bi)
+ ac_prev=bindir ;;
+ -bindir=* | --bindir=* | --bindi=* | --bind=* | --bin=* | --bi=*)
+ bindir=$ac_optarg ;;
^{+}+ -build | --build | --buil | --bui | --bu)
+ ac_prev=build_alias ;;
+ -build=* | --build=* | --buil=* | --bui=* | --bu=*)
+ build_alias=$ac_optarg ;;
+
+ -cache-file | --cache-file | --cache-fil | --cache-fi \
+ | --cache-f | --cache- | --cache | --cach | --cac | --ca | --c)
+ ac_prev=cache_file ;;
+ -cache-file=* | --cache-file=* | --cache-fil=* | --cache-fi=* \
+ | --cache-f=* | --cache-=* | --cache=* | --cach=* | --cac=* | --ca=* | --c=*)
+ cache_file=$ac_optarg ;;
+
+ --config-cache | -C)
+ cache_file=config.cache ;;
++ -datadir | --datadir | --datadi | --datad | --data | --dat | --da)
+ ac_prev=datadir ;;
+ -datadir=* | --datadir=* | --datadi=* | --datad=* | --data=* | --dat=* \
+ | --da=*)
+ datadir=$ac_optarg ;;
^{+}+ -disable-* | --disable-*)
+ ac_feature=`expr "x$ac_option" : 'x-*disable-\langle (.*)\rangle"
+ # Reject names that are not valid shell variable names.
+ expr "x$ac_feature" : ".*[^-_$as_cr_alnum]" >/dev/null &&
+ { echo "$as_me: error: invalid feature name: $ac_feature" >&2
+ \{ (exit 1); exit 1; \}; \}+ ac_feature=`echo $ac_feature | sed 's/-/ /g'+ eval "enable $ac feature=no" ;;
^{+}
```

```
+ -enable-* | --enable-*)
```

```
+ ac_feature=`expr "x$ac_option"
```

```
: 'x-*enable-\langle([^=]*\)'`
```
+ # Reject names that are not valid shell variable names.

```
+ expr "x$ac_feature" : ".*[^-_$as_cr_alnum]" >/dev/null &&
```

```
+ { echo "$as_me: error: invalid feature name: $ac_feature" >&2
```

```
+ { (exit 1); exit 1; }; }
```

```
+ ac_feature=`echo $ac_feature | sed 's/-/_/g'`
```
+ case \$ac\_option in

```
+ *=*) ac_optarg=`echo "$ac_optarg" | sed "s/'/'\\\\\\\\''/g"`;;
```

```
+ *) ac_optarg=yes ;;
```

```
+ esac
```
 $+$ 

 $+$ 

```
+ eval "enable_$ac_feature='$ac_optarg'" ;;
```

```
+ -exec-prefix | --exec_prefix | --exec-prefix | --exec-prefi \
```

```
+ | --exec-pref | --exec-pre | --exec-pr | --exec-p | --exec-\setminus
```

```
+ | --exec | --exe | --ex)
```

```
+ ac prev=exec prefix ;;
```

```
+ -exec-prefix=* | --exec_prefix=* | --exec-prefix=* | --exec-prefi=* \
```

```
+ | --exec-pref=* | --exec-pre=* | --exec-pr=* | --exec-p=* | --exec-=* \
```

```
+ | --exec=* | --exe=* | --ex=*)
```

```
+ exec_prefix=$ac_optarg ;;
```

```
+ -gas | --gas | --ga | --g)
```

```
+ # Obsolete; use --with-gas.
```

```
+ with_gas=yes ;;
```

```
++ -help | --help | --hel |
```

```
-he | -h)
```

```
+ ac_init_help=long ;;
```

```
+ -help=r* | --help=r* | --hel=r* | --he=r* | -hr*)
```

```
+ ac_init_help=recursive ;;
```

```
+ -help=s* |-help=s* |-hel=s* |-he=s* | -hs*)
```

```
+ ac_init_help=short ;;
```

```
+
```

```
+ -host | --host | --hos | --ho)
```

```
+ ac_prev=host_alias ;;
```

```
+ -host=* \vert --host=* \vert --hos=* \vert --ho=*)
```

```
+ host_alias=$ac_optarg ;;
```

```
\pm
```

```
+ -includedir | --includedir | --includedi | --included | --include \
```

```
+ \left| -\text{includ} \right| --inclu \left| -\text{incl} \right| --inc)
```

```
+ ac prev=includedir ;;
```

```
+ -includedir=* | --includedir=* | --includedi=* | --included=* | --include=* \
```

```
+ | --includ=* | --inclu=* | --incl=* | --inc=*)
```

```
+ includedir=$ac_optarg ;;
```

```
^{+}
```

```
+ -infodir | --infodir | --infodi | --infod | --info | --inf)
```

```
+ ac_prev=infodir ;;
+ -infodir=* | --infodir=* | --infodi=* | --infod=* | --info=* | --inf=*)
+ infodir=$ac_optarg ;;
^{+}+ -libdir | --libdir | --libdi | --libd)
+ ac_prev=libdir ;;
+ -libdir=* |-libdir=* |-libdi=* |-libd=*)
+ libdir=$ac_optarg ;;
+
+ -libexecdir | --libexecdir
 | --libexecdi | --libexecd | --libexec \
+ | --libexe | --libex | --libe)
+ ac_prev=libexecdir ;;
+ -libexecdir=* | --libexecdir=* | --libexecdi=* | --libexecd=* | --libexec=* \
+ | --libexe=* | --libex=* | --libe=*)
+ libexecdir=$ac_optarg ;;
^{+}+ -localstatedir | --localstatedir | --localstatedi | --localstated \
+ | --localstate | --localstat | --localsta | --localst \
+ | --locals | --local | --loca | --loc | --lo)
+ ac prev=localstatedir ::
+ -localstatedir=* | --localstatedir=* | --localstatedi=* | --localstated=* \
+ | --localstate=* | --localstat=* | --localsta=* | --localst=* \
+ | --locals=* | --local=* | --loca=* | --loc=* | --lo=*)
+ localstatedir=$ac_optarg ;;
+
+ -mandir | --mandir | --mandi | --mand | --man | --ma | --m)
+ ac_prev=mandir ;;
+ -mandir=* | --mandir=* | --mandi=* | --mand=* | --man=* | --ma=* | --m=*)
+ mandir=$ac_optarg ;;
^{+}+ -nfp | --nfp | --nf)
+ # Obsolete; use --without-fp.
+ with_fp=no ;;
+
+ -no-create | --no-create
 | --no-creat | --no-crea | --no-cre \
+ | --no-cr | --no-c | -n)
+ no_create=yes ;;
\pm+ -no-recursion | --no-recursion | --no-recursio | --no-recursi \
+ | --no-recurs | --no-recur | --no-recu | --no-rec | --no-re | --no-r)
+ no recursion=yes ;;
+
+ -oldincludedir | --oldincludedir | --oldincludedi | --oldincluded \
+ | --oldinclude | --oldinclud | --oldinclu | --oldincl | --oldinc \
+ | --oldin | --oldi | --old | --ol | --o)
+ ac prev=oldincludedir ;;
```

```
+ -oldincludedir=* | --oldincludedir=* | --oldincludedi=* | --oldincluded=* \
+ | --oldinclude=* | --oldinclud=* | --oldinclu=* | --oldincl=* | --oldinc=* \
+ | --oldin=* | --oldi=* | --old=* | --ol=* | --o=*)
+ oldincludedir=$ac_optarg ;;
\pm+ -prefix | --prefix | --prefi | --pref | --pre | --pr | --p)
+ ac prev=prefix ::
+ -prefix=* | --prefix=* | --prefi=* | --pref=* | --pre=* | --pr=* | --p=*)
+ prefix=$ac_optarg ;;
^{+}+ -program-prefix | --program-prefix | --program-prefi | --program-pref \
+ | --program-pre
 | --program-pr | --program-p)
+ ac_prev=program_prefix ;;
+ -program-prefix=* | --program-prefix=* | --program-prefi=* \
+ | --program-pref=* | --program-pre=* | --program-pr=* | --program-p=*)
+ program_prefix=$ac_optarg ;;
+
+ -program-suffix | --program-suffix | --program-suffi | --program-suff \
+ | --program-suf | --program-su | --program-s)
+ ac_prev=program_suffix ;;
+ -program-suffix=* | --program-suffix=* | --program-suffi=* \
+ | --program-suff=* | --program-suf=* | --program-su=* | --program-s=*)
+ program_suffix=$ac_optarg ;;
+
+ -program-transform-name | --program-transform-name \
+ | --program-transform-nam | --program-transform-na \
+ | --program-transform-n | --program-transform- \
+ | --program-transform | --program-transfor \
+ | --program-transfo | --program-transf \
+ | --program-trans | --program-tran \
+ | --progr-tra | --program-tr | --program-t)
+ ac_prev=program_transform_name ;;
+ -program-transform-name=* | --program-transform-name=*
\setminus+ | --program-transform-nam=* | --program-transform-na=* \
+ | --program-transform-n=* | --program-transform-=* \
+ | --program-transform=* | --program-transfor=* \
+ | --program-transfo=* | --program-transf=* \
+ | --program-trans=* | --program-tran=* \
+ | --progr-tra=* | --program-tr=* | --program-t=*)
+ program_transform_name=$ac_optarg ::
\pm+ -q | -quiet | --quiet | --quie | --qui | --qu | --q \
+ | -silent | --silent | --silen | --sile | --sil)
+ silent=yes ;;
^{+}+ -sbindir | --sbindir | --sbindi | --sbind | --sbin | --sbi | --sb)
```

```
+ ac_prev=sbindir ;;
+ -sbindir=* | --sbindir=* | --sbindi=* | --sbind=* | --sbin=* \
+ | --sbi=* | --sb=*)
+ sbindir=$ac_optarg ;;
\pm+ -sharedstatedir | --sharedstatedir | --sharedstatedi \
+ | --sharedstated | --sharedstate | --sharedstat | --sharedsta \
+ | --sharedst | --shareds | --shared | --share | --shar \
+ |-sha |-sh)
+ ac_prev=sharedstatedir ;;
+ -sharedstatedir=* | --sharedstatedir=* | --sharedstatedi=*
\setminus+ | --sharedstated=* | --sharedstate=* | --sharedstat=* | --sharedsta=* \
+ | --sharedst=* | --shareds=* | --shared=* | --share=* | --shar=* \
+ | -sha = * | -sh = *)
+ sharedstatedir=$ac_optarg ;;
^{+}+ -site |--site |--sit)
+ ac_prev=site ;;
+ -site=* | --site=* | --sit=*)
+ site=$ac_optarg ;;
++ -srcdir | --srcdir | --srcdi | --srcd | --src | --sr)
+ ac prev=srcdir ;;
+ -srcdir=* | --srcdir=* | --srcdi=* | --srcd=* | --src=* | --sr=*)
+ srcdir=$ac_optarg ;;
++ -sysconfdir | --sysconfdir | --sysconfdi | --sysconfd | --sysconf \
+ | --syscon | --sysco | --sysc | --sys | --sy)
+ ac_prev=sysconfdir ;;
+ -sysconfdir=* | --sysconfdir=* | --sysconfdi=* | --sysconfd=* | --sysconf=* \
+ | --syscon=* | --sysco=* | --sysc=* | --sys=* | --sy=*)
+ sysconfdir=$ac_optarg ;;
++ -target | --target | --targe | --targ | --tar | --ta | --t)
+ ac_prev=target_alias ;;
+ -target=* | --target=* | --targe=* | --targ=* | --tar=* | --ta=* | --t=*)
+ target_alias=$ac_optarg
 ;;
\pm+ -v | -verbose | --verbose | --verbos | --verbo | --verb)
+ verbose=yes ;;
\pm+ -version | --version | --versio | --versi | --vers | -V)
+ ac init version=: ;;
\pm+ -with-* | -with-*)
+ ac_package=`expr "x$ac_option" : 'x-*with-\([^{\wedge}=]*\)"
```

```
+ # Reject names that are not valid shell variable names.
+ expr "x$ac_package" : ".*[^-_$as_cr_alnum]" >/dev/null &&
+ { echo "$as_me: error: invalid package name: $ac_package" >&2
+ { (exit 1); exit 1; }; }
+ ac_package=`echo $ac_package| sed 's/-/_/g'`
+ case $ac_option in
+ *=*) ac_optarg=`echo "$ac_optarg" | sed "s/'/'\\\\\\\\''/g"`;;
+ *) ac_optarg=yes ;;
+ esac
+ eval "with_$ac_package='$ac_optarg'" ;;
+
+ -without-* | --without-*)
+ ac_package=`expr "x$ac_option" : 'x-*without-\(.*\)'`
+ # Reject names that are not valid shell variable names.
+ expr "x$ac_package" : ".*[^-_$as_cr_alnum]" >/dev/null &&
+ { echo "$as_me: error: invalid package name: $ac_package"
 >&2
+ \{ (exit 1); exit 1; \}; \}+ ac_package=`echo $ac_package | sed 's/-/_/g'`
+ eval "with_$ac_package=no" ;;
+
+ -x)+ # Obsolete; use --with-x.
+ with x=yes \therefore++ -x-includes | --x-includes | --x-include | --x-includ | --x-inclu \
+ | --x-incl | --x-inc | --x-in | --x-i)
+ ac_prev=x_includes ;;
+ -x-includes=* | --x-includes=* | --x-include=* | --x-includ=* | --x-inclu=* \
+ | --x-incl=* | --x-inc=* | --x-in=* | --x-i=*)
+ x_includes=$ac_optarg ;;
++ -x-libraries | --x-libraries | --x-librarie | --x-librari \
+ | --x-librar | --x-libra | --x-libr | --x-lib | --x-li | --x-l)
+ ac_prev=x_libraries ;;
+ -x-libraries=* | --x-libraries=* | --x-librarie=* | --x-librari=* \
+ | --x-librar=* | --x-libra=* | --x-libr=* | --x-lib=* | --x-li=* | --x-l=*)
+ x_libraries=$ac_optarg ;;
+
+ -*) { echo "$as_me: error: unrecognized option: $ac_option
+Try \$0 --help' for more information." >&2
+ \{ (exit 1); exit 1; \}; \}+ ;;
+
+ * = *)+ ac envvar=`expr
"x\$ac_option" : 'x\(\lceil^{\wedge}=\rceil^{\ast}\rceil)="
```
+ # Reject names that are not valid shell variable names.

```
+ expr "x$ac_envvar" : ".*[^_$as_cr_alnum]" >/dev/null &&
+ { echo "$as_me: error: invalid variable name: $ac_envvar" >&2
+ { (exit 1); exit 1; }; }
+ ac_optarg=`echo "$ac_optarg" | sed "s/'/'\\\\\\\\'/g"`
+ eval "$ac_envvar='$ac_optarg'"
+ export $ac_envvar ;;
^{+}+ *)
+ # FIXME: should be removed in autoconf 3.0.
+ echo "$as_me: WARNING: you should use --build, --host, --target" >&2
+ expr "x$ac_option" : ".*[^-._$as_cr_alnum]" >/dev/null &&
+ echo "$as_me: WARNING: invalid host type: $ac_option" >&2
+ : ${build_alias=$ac_option} ${host_alias=$ac_option} ${target_alias=$ac_option}
+ ;;
+
+ esac
+done
^{+}+if test -n "$ac_prev"; then
+ ac_option=--`echo $ac_prev | sed 's/_/-/g'`
+ { echo "$as_me: error: missing argument to $ac_option" >&2
+ { (exit 1); exit 1; }; }
+f_1^{+}+# Be sure to have absolute paths.
+for ac_var in exec_prefix prefix
+do
+ eval
 ac_val=$`echo $ac_var`
+ case $ac_val in
+ [\sqrt{$}]\ * | ?:[\sqrt{$}]\ | NONE | " ) ;;
+ *) { echo "$as_me: error: expected an absolute directory name for --$ac_var: $ac_val" >&2
+ \{ (exit 1); exit 1; \};+ esac
+done
+
+# Be sure to have absolute paths.
+for ac_var in bindir sbindir libexecdir datadir sysconfdir sharedstatedir \
+	 localstatedir libdir includedir oldincludedir infodir mandir
+do+ eval ac_val=$`echo $ac_var`
+ case $ac_val in
+ [\sqrt{5}]^* | ?:[\sqrt{7}]^* ) ;;
+ *) { echo "$as_me: error: expected an absolute directory name for --$ac_var: $ac_val" >&2
+ \{ (exit 1); exit 1; \}; \};+ esac
+done
^{+}
```

```
+# There might be people who depend on the old broken behavior: `$host'
+# used to hold the argument of --host etc.
+# FIXME: To remove some day.
+build=$build_alias
+host=$host_alias
+target=$target_alias
^{+}+# FIXME: To remove some day.
+if test "x$host_alias" != x; then
+ if test "x$build alias" = x; then
+ cross_compiling=maybe
+ echo "$as_me: WARNING:
 If you wanted to set the --build type, don't use --host.
+ If a cross compiler is detected then cross compile mode will be used." > \& 2
+ elif test "x$build_alias" != "x$host_alias"; then
+ cross_compiling=yes
+ fi
+f_1++ac_tool_prefix=
+test -n "$host_alias" && ac_tool_prefix=$host_alias-
++test "$silent" = yes && exec 6>/dev/null
++
+# Find the source files, if location was not specified.
+if test -z "$srcdir"; then
+ ac_srcdir_defaulted=yes
+ # Try the directory containing this script, then its parent.
+ ac_confdir=`(dirname "$0") 2>/dev/null ||
+$as_expr X"$0" : 'X\(.*[^/]\)//*[^/][^/]*/*$' \| \
+ X''\$0'' : 'X\setminus (\frac{\wedge}{\varepsilon})^{\wedge}' \| \
+ X''\$0'' : 'X\setminus (\!/\!/\!)\' \| \
+ X"$0" : 'X\setminus(\wedge)' \| \
+ . \therefore '\(.\)' 2>/dev/null ||
+echo X"$0" |
+ sed '/^X\(.*[^/]\)\/\/*[^/][^/]*\/*$/{ s/\wedge1/; q; }
+ /NX\left(\frac{\sqrt{1}}{1}, */\{s/\sqrt{1}}; q; \}+ \sqrt{\frac{X}{\sqrt{\sqrt{3}}}} (s/\sqrt{1}; q; }
+ \sqrt{\mathsf{X}\left(\frac{1}{3}, \frac{1}{3}\right)}+ s/.*/./; q<sup>*</sup>
+ srcdir=$ac_confdir
+ if test ! -r $srcdir/$ac_unique_file; then
+
   srcdir=..
+ fi
+else
+ ac srcdir defaulted=no
```

```
+f_1+if test ! -r $srcdir/$ac_unique_file; then
+ if test "$ac_srcdir_defaulted" = yes; then
+ { echo "$as_me: error: cannot find sources ($ac_unique_file) in $ac_confdir or .." >&2
+ { (exit 1); exit 1; }; }
+ else
+ { echo "$as me: error: cannot find sources ($ac_unique_file) in $srcdir" > &2+ { (exit 1); exit 1; }; }
+ fi
+f_1+(cd $srcdir && test -r ./$ac_unique_file) 2>/dev/null ||
+ { echo "$as_me: error: sources are in $srcdir, but \`cd $srcdir' does not work" >&2
+ \{ (exit 1); exit 1; \}; \}+srcdir=`echo "$srcdir" | sed 's%\([^\\/]\)[\\/]*$%\1%'`
+ac_env_build_alias_set=${build_alias+set}
+ac_env_build_alias_value=$build_alias
+ac_cv_env_build_alias_set=${build_alias+set}
+ac_cv_env_build_alias_value=$build_alias
+ac_env_host_alias_set=${host_alias+set}
+ac_env_host_alias_value=$host_alias
+ac_cv_env_host_alias_set=${host_alias+set}
+ac_cv_env_host_alias_value=$host_alias
+ac_env_target_alias_set=${target_alias+set}
+ac_env_target_alias_value=$target_alias
+ac_cv_env_target_alias_set=${target_alias+set}
+ac_cv_env_target_alias_value=$target_alias
+ac_env_CC_set=${CC+set}
+ac_env_CC_value=$CC
+ac_cv_env_CC_set=${CC+set}
+ac_cv_env_CC_value=$CC
+ac_env_CFLAGS_set=${CFLAGS+set}
+ac_env_CFLAGS_value=$CFLAGS
+ac_cv_env_CFLAGS_set=${CFLAGS+set}
+ac_cv_env_CFLAGS_value=$CFLAGS
+ac_env_LDFLAGS_set=${LDFLAGS+set}
+ac_env_LDFLAGS_value=$LDFLAGS
+ac_cv_env_LDFLAGS_set=${LDFLAGS+set}
+ac_cv_env_LDFLAGS_value=$LDFLAGS
+ac_env_CPPFLAGS_set=${CPPFLAGS+set}
+ac_env_CPPFLAGS_value=$CPPFLAGS
+ac_cv_env_CPPFLAGS_set=${CPPFLAGS+set}
+ac_cv_env_CPPFLAGS_value=$CPPFLAGS
+ac_env_CPP_set=${CPP+set}
+ac_env_CPP_value=$CPP
+ac_cv_env_CPP_set=${CPP+set}
+ac_cv_env_CPP_value=$CPP
+
```
 $+#$ 

```
+ Report the --help message.
+#
+if test "$ac_init_help" = "long"; then
+ # Omit some internal or obsolete options to make the list less imposing.
+ # This message is too long to be a string in the A/UX 3.1 sh.
+ cat << ACEOF
+\`configure'
 configures this package to adapt to many kinds of systems.
^{+}+Usage: $0 [OPTION]... [VAR=VALUE]...
+
+To assign environment variables (e.g., CC, CFLAGS...), specify them as
+VAR=VALUE. See below for descriptions of some of the useful variables.
+
+Defaults for the options are specified in brackets.
+
+Configuration:
+ -h, --help display this help and exit
+ --help=short display options specific to this package
+ --help=recursive display the short help of all the included packages
+ -V, --version display version information and exit
+ -q, --quiet, --silent do not print \`checking...' messages
+ --cache-file=FILE cache test results in FILE [disabled]
+ -C, --config-cache alias for \`--cache-file=config.cache'
+ -n, --no-create do not create output files
    -srcdir=DIR find the sources in DIR [configure dir or \lceil \cdot \cdot \rceil]
\pm+_ACEOF
+
+ cat <<_ACEOF
+Installation directories:
+ --prefix=PREFIX install
 architecture-independent files in PREFIX
    [$ac_default_prefix]
+ --exec-prefix=EPREFIX install architecture-dependent files in EPREFIX
+			 [PREFIX]
++By default, \`make install' will install all the files in
+\`$ac_default_prefix/bin', \`$ac_default_prefix/lib' etc. You can specify
+an installation prefix other than \$ac_default_prefix' using \--prefix',
+for instance \`--prefix=\$HOME'.
\pm+For better control, use the options below.
^{+}+Fine tuning of the installation directories:
+ --bindir=DIR user executables [EPREFIX/bin]
+ --sbindir=DIR system admin executables [EPREFIX/sbin]
```

```
+ --libexecdir=DIR program executables [EPREFIX/libexec]
+ --datadir=DIR read-only architecture-independent data [PREFIX/share]
+ --sysconfdir=DIR read-only single-machine data [PREFIX/etc]
+ --sharedstatedir=DIR modifiable architecture-independent data [PREFIX/com]
+ --localstatedir=DIR modifiable single-machine data [PREFIX/var]
+ --libdir=DIR
       object code libraries [EPREFIX/lib]
+ --includedir=DIR C header files [PREFIX/include]
+ --oldincludedir=DIR C header files for non-gcc [/usr/include]
+ --infodir=DIR info documentation [PREFIX/info]
+ --mandir=DIR man documentation [PREFIX/man]
+_ACEOF
\pm+ cat <<\_ACEOF
+
+Program names:
+ --program-prefix=PREFIX prepend PREFIX to installed program names
+ --program-suffix=SUFFIX append SUFFIX to installed program names
+ --program-transform-name=PROGRAM run sed PROGRAM on installed program names
+
+System types:
+ --build=BUILD configure for building on BUILD [guessed]
+ --host=HOST cross-compile to build programs to run on HOST [BUILD]
+_ACEOF
+f_1+
+if test -n "$ac_init_help"; then
\pm+ cat <<\_ACEOF
+
+Optional Features:
+ --disable-FEATURE do not include FEATURE (same as --enable-FEATURE=no)
+ --enable-FEATURE[=ARG] include FEATURE [ARG=yes]
+ --disable-dependency-tracking speeds up
 one-time build
+ --enable-dependency-tracking do not reject slow dependency extractors
+ --enable-shared=PKGS build shared libraries default=yes
+ --enable-static=PKGS build static libraries default=yes
+ --enable-fast-install=PKGS optimize for fast installation default=yes
+ --disable-libtool-lock avoid locking (might break parallel builds)
+ --disable-nls disallow Native Language Support
^{+}+Optional Packages:
+ --with-PACKAGE[=ARG] use PACKAGE [ARG=yes]
+ --without-PACKAGE do not use PACKAGE (same as --with-PACKAGE=no)
+ --with-gnu-ld assume the C compiler uses GNU ld default=no
+ --with-pic try to use only PIC/non-PIC objects default=use both
+ --with-dmalloc use dmalloc, as in
```

```
+ http://www.dmalloc.com/dmalloc.tar.gz
+ --with-catgets say that catgets is not supported
+ --without-included-gettext avoid our provided version of gettext
^{+}+Some influential environment variables:
+ CC C compiler
 command
+ CFLAGS C compiler flags
+ LDFLAGS linker flags, e.g. -L<lib dir> if you have libraries in a
+ nonstandard directory <lib dir>
+ CPPFLAGS C/C++ preprocessor flags, e.g. -I<include dir> if you have
+ headers in a nonstandard directory <include dir>
+ CPP C preprocessor
++Use these variables to override the choices made by `configure' or to help
+it to find libraries and programs with nonstandard names/locations.
+
+_ACEOF
+f_1+
+if test "$ac_init_help" = "recursive"; then
+ # If there are subdirs, report their specific --help.
+ ac_popdir=`pwd`
+ for ac_dir in : $ac_subdirs_all; do test "x$ac_dir" = x: && continue
+ test -d $ac_dir || continue
+ ac builddir=.
++if test "@ac_dir" != :; then+ ac_dir_suffix=/`echo "$ac_dir" | sed 's,\land.[\lor],,"
+ # A "../" for each directory in $ac_dir_suffix.
+ ac_top_builddir=`echo "$ac_dir_suffix" | sed 's,/[^\\/]*,../,g'`
+else
+ ac_dir_suffix= ac_top_builddir=
+f_1+
+case $srcdir
 in
+ .) # No --srcdir option. We are building in place.
+ ac_srcdir=.
+ if test -z "$ac_top_builddir"; then
+ ac top srcdir=.
+ else
+ ac_top_srcdir=`echo $ac_top_builddir | sed 's,/$,,"
+ fi ;;
+ [\sqrt{2} | ?:[\sqrt{2}] + Absolute path.
+ ac srcdir=$srcdir$ac dir suffix;
+ ac top srcdir=$srcdir ;;
+ *) # Relative path.
```

```
+ ac_srcdir=$ac_top_builddir$srcdir$ac_dir_suffix
+ ac_top_srcdir=$ac_top_builddir$srcdir ;;
+esac
^{+}+# Do not use `cd foo && pwd` to compute absolute paths, because
+# the directories may not exist.
+case `pwd` in
+.) ac_abs_builddir="$ac_dir";;
+*)
+ case "$ac_dir" in
+ .) ac_abs_builddir=`pwd`;;
+ [\langle \rangle]* | ?:[\langle \rangle]* ) ac_abs_builddir="$ac_dir";;
+ *) ac_abs_builddir=`pwd`/"$ac_dir";;
+ esac;;
+esac
+case $ac_abs_builddir in
+.) ac_abs_top_builddir=${ac_top_builddir}.;;
+*)
+ case ${ac_top_builddir}. in
+ .) ac_abs_top_builddir=$ac_abs_builddir;;
+ [\langle \rangle][* | ?: [\langle \rangle][* ] ac_abs_top_builddir=${ac_top_builddir}.;;
+ *) ac_abs_top_builddir=$ac_abs_builddir/${ac_top_builddir}.;;
+ esac;;
+esac
+case $ac_abs_builddir in
+.) ac_abs_srcdir=$ac_srcdir;;
+*)
+ case $ac_srcdir in
+ .) ac_abs_srcdir=$ac_abs_builddir;;
+ [\langle \vee]* | ?:[\langle \vee]* ) ac_abs_srcdir=$ac_srcdir;;
+ *) ac_abs_srcdir=$ac_abs_builddir/$ac_srcdir;;
+ esac;;
+esac
+case $ac_abs_builddir in
+.) ac_abs_top_srcdir=$ac_top_srcdir;;
+*)
+ case $ac_top_srcdir in
+ .) ac_abs_top_srcdir=$ac_abs_builddir;;
+ [\langle \vee \rangle^* | ?] \langle \vee \rangle^* ) ac_abs_top_srcdir=$ac_top_srcdir;;
+ *) ac abs top srcdir=$ac abs builddir/$ac top srcdir;;
+ esac;;
+esac
+
+ cd $ac_dir
+ # Check for guested configure; otherwise get Cygnus style configure.
+ if test -f $ac_srcdir/configure.gnu; then
+ echo
```

```
+ $SHELL $ac_srcdir/configure.gnu --help=recursive
+ elif test -f $ac_srcdir/configure; then
+ echo
+ $SHELL $ac_srcdir/configure --help=recursive
+ elif test -f $ac_srcdir/configure.ac ||
+	 test -f $ac_srcdir/configure.in; then
+ echo
+ $ac_configure --help
+ else
+ echo "$as_me: WARNING: no configuration information is in $ac_dir" >&2
+ fi
+ cd $ac_popdir
+ done
+fi
+
+test -n "$ac_init_help" && exit 0
+if $ac_init_version; then
+ cat <<\_ACEOF
+
+Copyright (C) 2003 Free Software Foundation, Inc.
+This configure script is free software; the Free Software Foundation
+gives unlimited permission to copy, distribute and modify it.
+_ACEOF
+ exit 0
+f_{1}+exec 5>config.log
+cat >&5 <<_ACEOF
+This file contains any messages produced by compilers while
+running configure, to aid debugging if configure makes a mistake.
+
+It was created by $as_me, which was
+generated by GNU Autoconf 2.59. Invocation command line was
^{+}+ $ $0 $@
+
+_ACEOF
+{
+cat <<_ASUNAME
+@%:@@%:@ --------- @%:@@%:@
+@%:@@%:@ Platform. @%:@@%:@
+@%:@@%:@ --------- @%:@@%:@
+
+hostname = \text{'(hostname || uname -n)} 2 \dev/null | sed 1q
+uname -m = `(uname -m) 2 >/dev/null || echo unknown`
+uname -r = `(uname -r) 2>/dev/null || echo unknown`
+uname
```
```
-s = \text{(uname -s)} 2 \text{/(dev/null)} echo unknown
+uname -v = \mu \(uname -v) 2>/dev/null || echo unknown
+
+/usr/bin/uname -p = `(/usr/bin/uname -p) 2>/dev/null || echo unknown`
+/bin/uname -X = \iota/bin/uname -X) 2>/dev/null || echo unknown
+
+/\text{bin/arch} = `(/bin/arch) 2>/dev/null || echo unknown`
+\sqrt{usr/bin/arch - k} = `(\sqrt{usr/bin/arch - k}) 2>/dev/null || echo unknown`
+/usr/convex/getsysinfo = `(/usr/convex/getsysinfo) 2>/dev/null || echo unknown`
+hostinfo = \text{-(hostinfo)} 2 \text{>(dev/null)} || echo unknown
+/\text{bin/machine} = \frac{\cdot}{\text{bin/machine}} 2>/dev/null || echo unknown
+\sqrt{usr/bin/oslevel} = `(\sqrt{usr/bin/oslevel}) 2>/dev/null || echo unknown`
+/\text{bin/universe} = `(/bin/universe) 2>/dev/null || echo unknown`
++_ASUNAME
+
+as_save_IFS=$IFS; IFS=$PATH_SEPARATOR
+for as_dir in $PATH
+do+ IFS=$as_save_IFS
+ test -z "$as_dir" && as_dir=.
+ echo "PATH: $as_dir"
+done
^{+}+} >&5
+
+cat
 >&5 <<_ACEOF
^{+}+
+@%:@@%:@ ----------- @%:@@%:@
+@%:@@%:@ Core tests. @%:@@%:@
+@%:@@%:@ ----------- @%:@@%:@
++_ACEOF
+
^{+}+# Keep a trace of the command line.
+# Strip out --no-create and --no-recursion so they do not pile up.
+# Strip out --silent because we don't want to record it for future runs.
+# Also quote any args containing shell meta-characters.
+# Make two passes to allow for proper duplicate-argument suppression.
+ac_configure_args=
+ac_configure_args0=
+ac configure args1=+ac_sep=
+ac_must_keep_next=false
+for ac_pass in 1 2
```

```
+do
+ for ac_arg
+ do
+ case $ac_arg in
+ -no-create | --no-c* | -n | -no-recursion | --no-r*) continue ;;
+ -q | -quiet | --quiet | --quie | --qui | --qu | --q \
+ | -silent | --silent | --silen | --sile | --sil)
+ continue ;;
    * " "*\!\!| "*\!\!| "*\!\!| "*\!\!| \mathbb{N}\rangle\backslash\{ \mathcal{K}\} \backslash\{ \mathcal{K}\} \backslash\{ \mathcal{N}\} \backslash\{ \mathcal{N}\} \backslash\{ \mathcal{N}\} \backslash\{ \mathcal{N}\} \backslash\{ \mathcal{N}\} \backslash\{ \mathcal{N}\} \backslash\{ \mathcal{N}\} \backslash\{ \mathcal{N}\} \backslash\{ \mathcal{N}\} \backslash\{ \mathcal{N}\} \backslash\{ \mathcal{N}\} \backslash\{ \mathcal{N}\} \backslash\{ \mathcal{N}\} \backslash\{ \mathcal{N}\+ ac_{\text{arc}} = \text{echo} "$ac_{\text{arc}} = \text{arg}" | sed "s/'/'\\\\\\\\'/g"` ;;
+ esac
+ case $ac_pass in
+ 1) ac_configure_args0="$ac_configure_args0 '$ac_arg'"
 ;;
+ 2)+ ac_configure_args1="$ac_configure_args1 '$ac_arg'"
+ if test $ac_must_keep_next = true; then
+ ac_must_keep_next=false \# Got value, back to normal.
+ else
+	case $ac_arg in
+ *=* | --config-cache | -C | -disable-* | --disable-* \}
+ | -enable-* | --enable-* | -gas | --g* | -nfp | --nf* \
+ | -q | -quiet | --q* | -silent | --sil* | -v | -verb* \
+ | -with-* | --with-* | -without-* | --without-* | --x)
+	 case "$ac_configure_args0 " in
+	 "$ac_configure_args1"*" '$ac_arg' "* ) continue ;;
+	 esac
+ ;;
+	 -* ) ac_must_keep_next=true ;;
+ esac
+ fi
+ ac_configure_args="$ac_configure_args$ac_sep'$ac_arg'"
+ # Get rid of the leading space.
+ ac sep=" "
+ ;;
+ esac
+ done
+done
+$as_unset ac_configure_args0 || test "${ac_configure_args0+set}" != set || { ac_configure_args0=; export
ac_configure_args0; }
+$as unset ac configure args1 || test "${ac configure args1+set}" != set || { ac configure args1=; export
ac_configure_args1; }
\pm+# When interrupted or exit'd, cleanup temporary files, and complete
+# config.log. We remove comments because anyway the quotes in there
+# would cause problems or look ugly.
```
- +# WARNING: Be sure not to use single quotes in there, as some shells,
- +# such as our DU 5.0 friend, will then `close' the trap.

```
+trap 'exit_status=$?
+ # Save into config.log some information that might help in debugging.
+ {
+ echo
++ cat <<\triangleASBOX
+@%:@@%:@ ---------------- @%:@@%:@
+@%:@@%:@ Cache variables. @%:@@%:@
+@%:@@%:@ ---------------- @%:@@%:@
+_ASBOX
+ echo
+ # The following way of writing the cache mishandles newlines in values,
+{
+ (set) 2 > 81+ case `(ac_space="""' """'; set | grep ac_space) 2>&1` in
+ *ac_space=\langle * \rangle+ sed -n \
+ "s/"""/"""|\\\'"""'"'"'"'/g;
+ s/\sqrt{\left(\frac{2sas_cr_ahu}{s^2c} - \frac{2l}{s^2c} - \frac{2l}{s^2c} - \frac{2l}{s^2c}\right)}+ ;;
+ *)
+ sed -n \
+ "s/^\\([_$as_cr_alnum]*_cv_[_$as_cr_alnum]*\\)=\\(.*\\)/\\1=\\2/p"
+
    ;;
+ esac;
+}
+ echo
+
+ cat <<\_ASBOX
+@%:@@%:@ ----------------- @%:@@%:@
+@%:@@%:@ Output variables. @%:@@%:@
+@%:@@%:@ ----------------- @%:@@%:@
+_ASBOX
+ echo
+ for ac_var in $ac_subst_vars
+ do
+ eval ac_val=$`echo $ac_var`
+ echo "$ac_var='"'"'$ac_val'"'"'"
+ done | sort
+ echo
+
+ if test -n "$ac_subst_files"; then
+ cat <<\triangleASBOX
+@%:@@%:@ ------------- @%:@@%:@
+@%:@@%:@ Output files. @%:@@%:@
+@%:@@%:@ -------------- @%:@@%:@
+_ASBOX
```

```
^{+}echo
+for ac_var in $ac_subst_files
    do
++ eval ac_val=$`echo $ac_var`
+ echo "$ac_var=""""$ac_val"""""
    done | sort
^{+}echo
++ fi
\ddot{}+ if test -s confdefs.h; then
   cat \ll\Delta SBOX++@{\%}{:}@@{\%}{:}@{\cdots}{\cdots}{\cdots}{\cdots} @{\%}{:}@@{\%}{:}@+@%:@@%:@confdefs.h. @%:@@%:@
+@%:@@%:@ ----------- @%:@@%:@
+_ASBOX
^{+}echo
+sed "/^$/d" confdefs.h | sort
+echo
+ fi
+ test "$ac_signal" != 0 &&
    echo "$as_me: caught signal $ac_signal"
^{+}+ echo "$as_me: exit $exit_status"
+\ge 85+ rm -f core *.core &&
+ rm -rf conftest* confdefs* conf$$* $ac_clean_files &&
+ exit $exit status
+ '0
+for ac_signal in 1\ 2\ 13\ 15; do
+ trap 'ac_signal='$ac_signal'; { (exit 1); exit 1; }' $ac_signal
+done
+ac_signal=0
++# confdefs.h avoids OS command line length limits that DEFS can exceed.
+rm -rf conftest* confdefs.h
+# AIX cpp loses on an empty file, so make sure it contains at least a newline.
+echo >confdefs.h
++# Predefined preprocessor variables.
\ddot{+}+cat >>confdefs.h << ACEOF
+@%:@define PACKAGE NAME "$PACKAGE NAME"
+ ACEOF
\ddot{+}\ddot{+}+cat >>confdefs.h << ACEOF
+@%:@define PACKAGE TARNAME "$PACKAGE TARNAME"
+ ACEOF
```

```
+
+cat >>confdefs.h <<_ACEOF
+@%:@define PACKAGE_VERSION "$PACKAGE_VERSION"
+_ACEOF
+
^{+}+cat >>confdefs.h <<_ACEOF
+@%:@define PACKAGE_STRING "$PACKAGE_STRING"
+_ACEOF
+
+
+cat >>confdefs.h <<_ACEOF
+@%:@define PACKAGE_BUGREPORT "$PACKAGE_BUGREPORT"
+_ACEOF
+
++# Let the site file select an alternate cache file if it wants to.
+# Prefer explicitly
 selected file to automatically selected ones.
+if test -z "$CONFIG_SITE"; then
+ if test "x$prefix" != xNONE; then
+ CONFIG_SITE="$prefix/share/config.site $prefix/etc/config.site"
+ else
+ CONFIG_SITE="$ac_default_prefix/share/config.site $ac_default_prefix/etc/config.site"
+ fi
+f_1+for ac_site_file in $CONFIG_SITE; do
+ if test -r "$ac_site_file"; then
+ { echo "$as_me:$LINENO: loading site script $ac_site_file" >&5
+echo "$as_me: loading site script $ac_site_file" >&6;}
+ sed 's/\frac{\gamma}{\gamma} /' "$ac_site_file" >&5
+ . "$ac_site_file"
+ fi
+done
+
+if test -r "$cache_file"; then
+ # Some versions of bash will fail to source /dev/null (special
+ # files actually), so we avoid doing that.
+ if test -f "$cache_file"; then
+ { echo "$as_me:$LINENO: loading cache $cache_file" >&5
+echo "$as me: loading cache $cache file" >\&6;}
+ case $cache_file in
+ [\mathcal{W}]^* | ?:[\mathcal{W}]^* ). $cache_file;;
+ *) . ./$cache_file;;
+ esac
+ fi
+else
```
+

```
^{+} { echo "$as_me:$LINENO: creating cache $cache_file" >&5
+echo "$as_me: creating cache $cache_file" >&6;}
+ >$cache_file
+f_1+
+# Check that the precious variables saved in the cache have kept the same
+# value.
+ac_cache_corrupted=false
+for ac_var in `(set) 2>8.1 |
+ sed -n 's/\text{arc\_env}\ (a-zA-Z_0-9)*\. set=.*/\lambda1/p'; do
+ eval ac_old_set=\$ac_cv_env_${ac_var}_set
+ eval ac_new_set=\$ac_env_${ac_var}_set
+ eval ac_old_val="\$ac_cv_env_${ac_var}_value"
+ eval ac_new_val="\$ac_env_${ac_var}_value"
+ case $ac_old_set,$ac_new_set in
+ set.)
+ { echo "$as me:$LINENO: error: \`$ac_var' was set to \`$ac_old_val' in the previous run" > \&5
+echo "$as_me: error: \$ac_var' was set to \$ac_old_val' in the previous run" >&2;}
+ ac_cache_corrupted=: ;;
+ ,set)
+ { echo "$as_me:$LINENO: error: \`$ac_var' was not set in the previous run" >&5
+echo "$as_me: error: \`$ac_var' was not set in the previous run" >&2;}
+ ac cache corrupted=: ::
+ ,);;
+ *)
+ 
  if test "x$ac_old_val" != "x$ac_new_val"; then
+ \{ echo \"$as_me:$LINENO: error: \'$ac_var' has changed since the previous run:" > \&5+echo "$as_me: error: \$ac_var' has changed since the previous run: " > \& 2;}
+	{ echo "$as_me:$LINENO: former value: $ac_old_val" >&5
+echo "$as_me: former value: $ac_old_val" >&2;}
+	{ echo "$as_me:$LINENO: current value: $ac_new_val" >&5
+echo "$as_me: current value: $ac_new_val" >&2;}
+ ac\_cache\_corrupted=:
+ fi;;
+ esac
+ # Pass precious variables to config.status.
+ if test "$ac_new_set" = set; then
+ case $ac_new_val in
+ *" "*|*" "*|*[\[\]\~\#\$\^\&\*\(\)\{\}\\\|\;\<\>\?\"\']*)
+ ac arg=$ac_var=`echo "$ac_new_val" | sed "s/'/'\\\\\\\\''/g"` ;;
+ *) ac arg=$ac var=$ac new val ;;
+ esac
+ case " $ac_configure_args " in
+ *" '$ac_arg' "*) ;; # Avoid dups. Use of quotes ensures accuracy.
+ *) ac_configure_args="$ac_configure_args '$ac_arg'" ;;
```

```
+ esac
```

```
+ fi
```
+done

+if \$ac\_cache\_corrupted; then

+ { echo

"\$as\_me:\$LINENO: error: changes in the environment can compromise the build" >&5

```
+echo "$as_me: error: changes in the environment can compromise the build" \geq \& 2;}
```
+ { { echo "\$as\_me:\$LINENO: error: run \`make distclean' and/or \`rm \$cache\_file' and start over" >&5

```
+echo "$as_me: error: run \`make distclean' and/or \`rm $cache_file' and start over" >&2;}
```

```
+ { (exit 1); exit 1; }; }
```
 $+f_1$ 

```
+
```
+ac\_ext=c

```
+ac_cpp='$CPP $CPPFLAGS'
```
+ac\_compile='\$CC -c \$CFLAGS \$CPPFLAGS conftest.\$ac\_ext >&5'

```
+ac_link='$CC -o conftest$ac_exeext $CFLAGS $CPPFLAGS $LDFLAGS conftest.$ac_ext $LIBS >&5'
+ac_compiler_gnu=$ac_cv_c_compiler_gnu
```

```
+
```
+

+

```
+
```

```
^{+}+
```
+

- $^{+}$
- +
- +
- $^{+}$ +
- $^{+}$
- +
- +
- +
- + +
- +
- + + ac\_config\_headers="\$ac\_config\_headers config.h"

```
+
```

```
+ac_aux_dir=
```

```
+for ac_dir in . $srcdir/.; do
```

```
+ if test -f $ac_dir/install-sh; then
```

```
+ ac_aux_dir=$ac_dir
```

```
+ ac_install_sh="$ac_aux_dir/install-sh -c"
```

```
+ break
```
+ elif test -f \$ac\_dir/install.sh; then

```
+ ac_aux_dir=$ac_dir
```

```
+ ac_install_sh="$ac_aux_dir/install.sh -c"
```

```
+
```

```
 break
```

```
+ elif test -f $ac_dir/shtool; then
+ ac_aux_dir=$ac_dir
+ ac_install_sh="$ac_aux_dir/shtool install -c"
+ break
+ fi
+done
+if test -z "$ac_aux_dir"; then
+ { { echo "$as_me:$LINENO: error: cannot find install-sh or install.sh in . $srcdir/." >&5
+echo "$as me: error: cannot find install-sh or install.sh in . $srcdir/." >&2;}
+ { (exit 1); exit 1; }; }
+f_1+ac_config_guess="$SHELL $ac_aux_dir/config.guess"
+ac_config_sub="$SHELL $ac_aux_dir/config.sub"
+ac_configure="$SHELL $ac_aux_dir/configure" # This should be Cygnus configure.
\pm+am__api_version="1.8"
+# Find a good install program. We prefer a C program (faster),
+# so one script is as good as another. But avoid the broken or
+# incompatible versions:
+# SysV /etc/install, /usr/sbin/install
+# SunOS /usr/etc/install
+# IRIX /sbin/install
+# AIX /bin/install
+# AmigaOS /C/install, which installs bootblocks on floppy discs
+# AIX 4 /usr/bin/installbsd, which doesn't work without a -g flag
+# AFS /usr/afsws/bin/install,
 which mishandles nonexistent args
+# SVR4 /usr/ucb/install, which tries to use the nonexistent group "staff"
+# OS/2's system install, which has a completely different semantic
+# ./install, which can be erroneously created by make from ./install.sh.
+echo "$as_me:$LINENO: checking for a BSD-compatible install" >&5
+echo $ECHO_N "checking for a BSD-compatible install... $ECHO_C" >&6
+if test -z "$INSTALL"; then
+if test "\alpha[ac_cv_path_install+set}" = set; then
+ echo $ECHO_N "(cached) $ECHO_C" >&6
+else
+ as_save_IFS=$IFS; IFS=$PATH_SEPARATOR
+for as_dir in $PATH
+d\alpha+ IFS=$as_save_IFS
+ test -z "$as_dir" && as_dir=.
+ # Account for people who put trailing slashes in PATH elements.
+case $as_dir/ in
+ ./ | .// | /cC/* | \
+ /etc/* | /usr/sbin/* | /usr/etc/* | /sbin/* | /usr/afsws/bin/* | \
+ ?:\\/os2\\/install\\/* | ?:\\/OS2\\/INSTALL\\/* | \
+ /usr/ucb/* ):
```

```
+ *)
```

```
\pm # OSF1 and SCO ODT 3.0 have their own names for install.
```
+ # Don't use installbsd from OSF since

it installs stuff as root

```
+ # by default.
```
- + for ac\_prog in ginstall scoinst install; do
- for ac exec ext in "\$ac executable extensions; do  $\ddot{+}$
- + if \$as\_executable\_p "\$as\_dir/\$ac\_prog\$ac\_exec\_ext"; then
- + if test  $@ac_prog =$  install &&
- grep dspmsg "\$as\_dir/\$ac\_prog\$ac\_exec\_ext" >/dev/null 2>&1; then  $+$
- # AIX install. It has an incompatible calling convention.  $+$

 $\ddot{}$ 

- + elif test  $rac$ prog = install &&
- grep pwplus "\$as\_dir/\$ac\_prog\$ac\_exec\_ext" >/dev/null 2>&1; then  $+$
- # program-specific install script used by HP pwplus--don't use.  $+$

```
+ :
+ else
```
 $^{+}$ ac\_cv\_path\_install="\$as\_dir/\$ac\_prog\$ac\_exec\_ext -c"

```
+break 3
```
 $+$  fi

```
+fi
```
- $^{+}$ done
- + done
- $+$  ::
- $+$ esac

```
+done
```

```
\ddot{}
```
- $\ddot{+}$
- $+fi$
- + if test " $\{(ac_cv_path_install+set\})$ " = set; then
- + INSTALL=\$ac\_cv\_path\_install
- $+$  else
- + # As a last resort, use the slow shell script. We don't cache a
- + # path for INSTALL within a source directory, because that will

+ # break other packages using the cache if that

```
directory is
```
 $+$  # removed, or if the path is relative.

```
+ INSTALL=$ac_install_sh
```

```
+ fi
```

```
+fi
```

```
+echo "$as me:$LINENO: result: $INSTALL" >&5
+echo "${ECHO T}$INSTALL" >&6
```

```
\perp
```
+# Use test -z because SunOS4 sh mishandles braces in \${var-val}.

```
+# It thinks the first close brace ends the variable substitution.
```

```
+test -z "$INSTALL PROGRAM" && INSTALL PROGRAM='${INSTALL}'
```
 $\ddot{}$ 

```
+test -z "$INSTALL SCRIPT" && INSTALL SCRIPT='${INSTALL}'
```

```
+test -z "$INSTALL_DATA" && INSTALL_DATA='${INSTALL} -m 644'
+
+echo "$as_me:$LINENO: checking whether build environment is sane" >&5
+echo $ECHO_N "checking whether build environment is sane... $ECHO_C" >&6
+# Just in case
+sleep 1
+echo timestamp > conftest.file
+# Do `set' in a subshell so we don't clobber the current shell's
+# arguments. Must try -L first in case configure is actually a
+# symlink; some systems play weird games with the mod time of symlinks
+# (eg FreeBSD returns the mod time of the symlink's containing
+# directory).
+i f (
+ set X `ls -Lt
 $srcdir/configure conftest.file 2> /dev/null`
+ if test "\mathbb{S}^{*}" = "X"; then
    #-L didn't work.
+ set X `ls -t $srcdir/configure conftest.file`
+ fi
+ rm -f conftest.file
+ if test "\hat{\mathbf{s}}^*" != "X \frac{\partial \mathbf{s}}{\partial \mathbf{s}} * stredir/configure conftest.file" \
+ && test "$*" != "X conftest.file $srcdir/configure"; then
+
+ # If neither matched, then we have a broken ls. This can happen
+ # if, for instance, CONFIG_SHELL is bash and it inherits a
+ # broken ls alias from the environment. This has actually
+ # happened. Such a system could not be considered "sane".
+ { { echo "$as_me:$LINENO: error: ls -t appears to fail. Make sure there is not a broken
+alias in your environment" >&5
+echo "$as_me: error: ls -t appears to fail. Make sure there is not a broken
+alias in your environment" >&2;}
+ { (exit 1); exit 1; }; }
+ fi
+
+ test "2" = conftest.file
+ )
+then
+ # Ok.
+ :
+else
+ { { echo "$as_me:$LINENO: error: newly created file is older than distributed
 files!
+Check your system clock" >&5
+echo "$as_me: error: newly created file is older than distributed files!
+Check your system clock" >&2;}
+ \{ (exit 1); exit 1; \}; \}+f_1
```
 $^{+}$ 

```
+echo "$as_me:$LINENO: result: yes" >&5
+echo "${ECHO_T}yes" >&6
+test "$program_prefix" != NONE &&
+ program_transform_name="s,^,$program_prefix,;$program_transform_name"
+# Use a double $ so make ignores it.
+test "$program_suffix" != NONE &&
+ program_transform_name="s,\$,$program_suffix,;$program_transform_name"
+# Double any \ or $. echo might interpret backslashes.
+# By default was `s,x,x', remove it if useless.
+cat <<\ ACEOF >conftest.sed
+s/[\\$]/&&/g;s/;s,x,x,$//
+_ACEOF
+program_transform_name=`echo $program_transform_name | sed -f conftest.sed`
+rm conftest.sed
^{+}+# expand $ac_aux_dir to an absolute path
+am_aux_dir=`cd $ac_aux_dir && pwd`
+
+test x"${MISSING+set}" = xset || MISSING="\${SHELL} $am_aux_dir/missing"
+# Use eval to expand $SHELL
+if eval "$MISSING --run true"; then
+ am_missing_run="$MISSING
 --run "
+else
+ am_missing_run=
+ { echo "$as_me:$LINENO: WARNING: \`missing' script is too old or missing" >&5
+echo "$as_me: WARNING: \`missing' script is too old or missing" >&2;}
+f_1+
+if mkdir -p --version . >/dev/null 2>&1 && test ! -d ./--version; then
+ # Keeping the `.' argument allows $(mkdir_p) to be used without
+ # argument. Indeed, we sometimes output rules like
+ # $(mkdir_p) $(somedir)
+ # where $(somedir) is conditionally defined.
+ # (`test -n '$(somedir)' && $(mkdir_p) $(somedir)' is a more
+ # expensive solution, as it forces Make to start a sub-shell.)
+ mkdir_p='mkdir -p -- .'
+else
+ # On NextStep and OpenStep, the `mkdir' command does not
+ # recognize any option. It will interpret all options as
+ # directories to create, and then abort because `.' already
+ # exists.
+ for d in ./-p ./--version;
+ do
+ test -d $d && rmdir $d
+ done
+ # $(mkinstalldirs) is defined by Automake if mkinstalldirs exists.
+ if test -f "$ac_aux_dir/mkinstalldirs";
```

```
then
+ mkdir_p='$(mkinstalldirs)'
+ else
+ mkdir_p='$(install_sh) -d'
+ fi
+f_{1}\ddot{+}+for ac_prog in gawk mawk nawk awk
+do+ # Extract the first word of "$ac_prog", so it can be a program name with args.
+set dummy $ac_prog; ac_word=$2
+echo "$as_me:$LINENO: checking for $ac_word" >&5
+echo $ECHO_N "checking for $ac_word... $ECHO_C" >&6
+if test "\{ac\_cv\_prog\_AWK+set\}" = set; then
+ echo $ECHO_N "(cached) $ECHO_C" >&6
+else
+ if test -n "$AWK"; then
+ ac_cv_prog_AWK="$AWK" # Let the user override the test.
+else
+as_save_IFS=$IFS; IFS=$PATH_SEPARATOR
+for as dir in $PATH
+do+ IFS=$as_save_IFS
+ test -z "$as_dir" && as_dir=.
+ for ac_exec_ext in "$ac_executable_extensions; do
+ if $as_executable_p "$as_dir/$ac_word$ac_exec_ext"; then
+ ac_cv_prog_AWK="$ac_prog"
+ echo "$as_me:$LINENO: found $as_dir/$ac_word$ac_exec_ext" >&5
+ break 2
+ fi
+done
+done
^{+}+f_1+f_1+AWK=$ac_cv_prog_AWK
+if test -n "$AWK"; then
+ echo "$as_me:$LINENO: result: $AWK"
>\&5+echo "\S{ECHO T}$AWK" >&6
+else
+ echo "$as me:$LINENO: result: no" > & 5
+echo "\S{ECHO T}no" >&6
+f_{1}\ddot{}+ test -n "$AWK" && break
+done
\overline{+}
```

```
+echo "$as_me:$LINENO: checking whether ${MAKE-make} sets \$(MAKE)" >&5
+echo $ECHO_N "checking whether ${MAKE-make} sets \$(MAKE)... $ECHO_C" >&6
+set dummy \{(MAKE-make)\}; ac_make=`echo "$2" | sed 'y,:./+-,__p_,'`
+if eval "test \{\sqrt{\}(ac_c v_prog_make_s\{ac_make\}\setminus set+set})" = set"; then
+ echo $ECHO_N "(cached) $ECHO_C" >&6
+else
+ cat >conftest.make <<\ ACEOF
+all:
+	@echo 'ac_maketemp="$(MAKE)"'
+_ACEOF
+# GNU make sometimes prints "make[1]: Entering...", which would confuse us.
+eval `${MAKE-make} -f conftest.make 2>/dev/null | grep temp=`
+if test -n "$ac_maketemp"; then
+ eval ac_cv_prog_make_${ac_make}_set=yes
+else
+ eval ac_cv_prog_make_${ac_make}_set=no
+f_1+rm -f conftest.make
+f_1+if eval "test \"`echo '$ac_cv_prog_make_'${ac_make}_set`\" = yes"; then
+ echo "$as_me:$LINENO: result: yes" >&5
+echo "${ECHO_T}yes" >&6
+ SET_MAKE=
+else
\pm echo "$as_me:$LINENO: result: no" >&5
+echo "${ECHO_T}no" >&6
+ SET_MAKE="MAKE=${MAKE-make}"
+f_{1}+
+rm -rf .tst 2>/dev/null
+mkdir .tst 2>/dev/null
+if test -d .tst; then
+ am__leading_dot=.
+else
+ am_leading_dot=_
+f_1+rmdir .tst 2>/dev/null
++# test to see if srcdir already configured
+if test "`cd $srcdir && pwd`" != "`pwd`" &&
+ test -f $srcdir/config.status; then
+ \{ \} echo "$as_me:$LINENO: error: source directory already configured; run \"make distclean\" there first" >&5
+echo "$as_me: error: source directory already configured; run \"make distclean\" there first" >&2;}
+ \{ (exit 1); exit 1; \}; \}+f_1+
+# test whether we have cygpath
```

```
+if test -z "$CYGPATH_W"; then
+ if (cygpath --version) >/dev/null 2>/dev/null; then
+ CYGPATH_W='cygpath -w'
+ else
+ CYGPATH_W=echo
+ fi
+f<sub>i</sub>\pm^{+}+# Define the identity of the package.
+ PACKAGE=recode
+ VERSION=3.6
+
++cat >>confdefs.h <<_ACEOF
+@%:@define PACKAGE "$PACKAGE"
+_ACEOF
+
^{+}+cat >>confdefs.h <<_ACEOF
+@%:@define
 VERSION "$VERSION"
+_ACEOF
+
+# Some tools Automake needs.
+
+ACLOCAL=${ACLOCAL-"${am_missing_run}aclocal-${am__api_version}"}
+
++AUTOCONF=${AUTOCONF-"${am_missing_run}autoconf"}
+
++AUTOMAKE=${AUTOMAKE-"${am_missing_run}automake-${am__api_version}"}
+
+
+AUTOHEADER=${AUTOHEADER-"${am_missing_run}autoheader"}
+
+
+MAKEINFO=${MAKEINFO-"${am_missing_run}makeinfo"}
\pm+
+AMTAR=${AMTAR-"${am_missing_run}tar"}
\pm+install_sh=${install_sh-"$am_aux_dir/install-sh"}
++# Installed binaries are usually stripped using `strip' when the user
+# run `make install-strip'. However `strip' might not be the right
+# tool to use in cross-compilation environments, therefore Automake
```

```
+# will honor the `STRIP' environment variable to overrule this program.
+if test "$cross_compiling" != no; then
+ if test -n "$ac_tool_prefix"; then
+ # Extract the first word of "${ac_tool_prefix}strip", so it can be a program name with args.
+set dummy ${ac_tool_prefix}strip; ac_word=$2
+echo "$as_me:$LINENO:
checking for $ac_word" >\&5+echo $ECHO_N "checking for $ac_word... $ECHO_C" >&6
+if test "\frac{c}{a} ac_cv_prog_STRIP+set}" = set; then
+ echo $ECHO_N "(cached) $ECHO_C" >&6
+else
+ if test -n "$STRIP"; then
+ ac_cv_prog_STRIP="$STRIP" # Let the user override the test.
+else
+as_save_IFS=$IFS; IFS=$PATH_SEPARATOR
+for as_dir in $PATH
+do
+ IFS=$as_save_IFS
+ test -z "$as_dir" && as_dir=.
+ for ac_exec_ext in '' $ac_executable_extensions; do
+ if $as_executable_p "$as_dir/$ac_word$ac_exec_ext"; then
+ ac_cv_prog_STRIP="${ac_tool_prefix}strip"
+ echo "$as_me:$LINENO: found $as_dir/$ac_word$ac_exec_ext" >&5
+ break 2
+ fi
+done
+done
++f_{1}+f_1+STRIP=$ac_cv_prog_STRIP
+if test -n "$STRIP"; then
+ echo "$as_me:$LINENO: result: $STRIP" >&5
+echo "${ECHO_T}$STRIP" >&6
+else
+ echo "$as_me:$LINENO: result: no" >&5
+echo "${ECHO_T}no" >&6
+f_1^{+}+f_1+if test -z "$ac_cv_prog_STRIP"; then
+ ac_ct_STRIP=$STRIP
+ # Extract the first word of "strip", so it can be a program name with args.
+set
 dummy strip; ac_word=$2
+echo "$as_me:$LINENO: checking for $ac_word" >&5
+echo $ECHO_N "checking for $ac_word... $ECHO_C" >&6
+if test "${ac_cv_prog_ac_ct_STRIP+set}" = set; then
```

```
+ echo $ECHO_N "(cached) $ECHO_C" >&6
+else
+ if test -n "$ac_ct_STRIP"; then
+ ac_cv_prog_ac_ct_STRIP="$ac_ct_STRIP" # Let the user override the test.
+else
+as_save_IFS=$IFS; IFS=$PATH_SEPARATOR
+for as dir in $PATH
+do+ IFS=$as_save_IFS
+ test -z "$as dir" & & as dir=.
+ for ac_exec_ext in "$ac_executable_extensions; do
+ if $as_executable_p "$as_dir/$ac_word$ac_exec_ext"; then
+ ac_cv_prog_ac_ct_STRIP="strip"
+ echo "$as_me:$LINENO: found $as_dir/$ac_word$ac_exec_ext" >&5
+ break 2
+ fi
+done
+done
\pm+ test -z "$ac_cv_prog_ac_ct_STRIP" && ac_cv_prog_ac_ct_STRIP=":"
+f_1+f_{1}+ac_ct_STRIP=$ac_cv_prog_ac_ct_STRIP
+if test -n "$ac ct STRIP"; then
+ echo "$as_me:$LINENO: result: $ac_ct_STRIP" >&5
+echo "${ECHO_T}$ac_ct_STRIP" >&6
+else
+ echo "$as_me:$LINENO: result: no" >&5
+echo
"\{ECHO_T\}no" > & 6
+f\hat{i}++ STRIP=$ac_ct_STRIP
+else
+ STRIP="$ac_cv_prog_STRIP"
+f_{1}\ddot{+}+f_{1}+INSTALL_STRIP_PROGRAM="\${SHELL} \$(install_sh) -c -s"
\perp+# We need awk for the "check" target. The system "awk" is bad on
+# some platforms.
\perp\ddot{+}\ddot{+}+# Make sure we can run config.sub.
+$ac config sub sun4 >/dev/null 2>&1 ||
+ { { echo "$as me:$LINENO: error: cannot run $ac config sub" > & 5
```

```
+echo "$as_me: error: cannot run $ac_config_sub" >&2;}
+ { (exit 1); exit 1; }; }
++echo "$as_me:$LINENO: checking build system type" >&5
+echo $ECHO_N "checking build system type... $ECHO_C" >&6
+if test "\alpha[ac_cv_build+set}" = set; then
+ echo $ECHO_N "(cached) $ECHO_C" >&6
+else
+ ac_cv_build_alias=$build_alias
+test -z "$ac_cv_build_alias" &&
+ ac_cv_build_alias=`$ac_config_guess`
+test -z "$ac_cv_build_alias" &&
+ { { echo "$as_me:$LINENO: error: cannot guess build type; you must specify one" >&5
+echo "$as_me: error: cannot guess build type; you must specify one" >&2;}
+ { (exit 1); exit 1; };
 }
+ac_cv_build=`$ac_config_sub $ac_cv_build_alias` ||
+ \{ { echo "$as me:$LINENO: error: $ac_config_sub $ac_cv_build_alias failed" > \& 5+echo "$as_me: error: $ac_config_sub $ac_cv_build_alias failed" >&2;}
+ { (exit 1); exit 1; }; }
+
+f_{1}+echo "$as_me:$LINENO: result: $ac_cv_build" >&5
+echo "${ECHO_T}$ac_cv_build" >&6
+build=$ac_cv_build
+build_cpu=`echo $ac_cv_build | sed 's/^\([^-]*\)-\([^-]*\)-\(.*\)$/\1/"
+build_vendor=`echo $ac_cv_build | sed 's/^\([^-]*\)-\([^-]*\)-\(.*\)$\\2/'`
+build_os=`echo $ac_cv_build | sed 's/^\([^-]*\)-\([^-]*\)-\(.*\)$/\3/'`
++
+echo "$as_me:$LINENO: checking host system type" >&5
+echo $ECHO_N "checking host system type... $ECHO_C" >&6
+if test "\{ac\_cv\_host+set\}" = set; then
+ echo $ECHO_N "(cached) $ECHO_C" >&6
+else
+ ac_cv_host_alias=$host_alias
+test -z "$ac_cv_host_alias" &&
+ ac_cv_host_alias=$ac_cv_build_alias
+ac_cv_host=`$ac_config_sub $ac_cv_host_alias` ||
+ \{ { echo "$as me:$LINENO: error: $ac_config_sub $ac_cv_host_alias failed" > &5+echo
"$as_me: error: $ac_config_sub $ac_cv_host_alias failed" >&2;}
+ \{ (exit 1); exit 1; \}; \}+
+f_1+echo "$as_me:$LINENO: result: $ac_cv_host" >&5
+echo "\S{ECHO_T}$ac_cv_host" >&6
+host=$ac_cv_host
```

```
+host_cpu=`echo $ac_cv_host | sed 's/^\([^-]*\)-\([^-]*\)-\(.*\)$\/1/'`
+host_vendor=`echo $ac_cv_host | sed 's/\sqrt{\frac{(\binom{\Lambda-1}{\ell}\cdot\binom{\Lambda}{\ell-1}+\cdots\cdot\binom{\Lambda}{\ell-1}+\cdots\cdot\binom{\Lambda}{\ell-1}+\cdots\cdot\cdot\cdot}}+host_os=`echo $ac_cv_host | sed 's/^\([^-]*\)-\([^-]*\)-\(.*\)$/\3/'`
^{+}\pm+AT_TESTPATH=../src
^{+}+echo "$as_me:$LINENO: checking how to suppress newlines using echo" >&5
+echo $ECHO_N "checking how to suppress newlines using echo... $ECHO_C" >&6
+if test "\{fp\_cv\_prog\_echo\_nonl+set\}" = set; then
+ echo $ECHO_N "(cached) $ECHO_C" >&6
+else
+ if (echo "testing\c"; echo 1,2,3) | grep c >/dev/null; then
+ if (echo -n testing; echo 1,2,3) | sed s/-n/xn/ | grep xn >/dev/null; then
+ fp_cv_prog_echo_nonl=no
+ else
+ fp_cv_prog_echo_nonl=option
+ fi
+else
+ fp_cv_prog_echo_nonl=escape
+f_1+
+f_{1}+echo "$as_me:$LINENO: result: $fp_cv_prog_echo_nonl"
>8.5+echo "${ECHO_T}$fp_cv_prog_echo_nonl" >&6
+test $fp_cv_prog_echo_nonl = no \+ && echo 2>&1 "WARNING: \`echo' not powerful enough for \`make check'"
+case $fp_cv_prog_echo_nonl in
+ no) ECHO_N= ECHO_C= ;;
+ option) ECHO_N=-n ECHO_C= ;;
+ escape) ECHO_N= ECHO_C=\c' ;;
+esac
++
+ALL_LINGUAS="da de el es fr gl it nl pl pt sl sv"
+
+#HMS^{+}\pm+ac_ext=c
+ac_cpp='$CPP $CPPFLAGS'
+ac_compile='$CC -c $CFLAGS $CPPFLAGS conftest.$ac_ext >&5'
+ac_link='$CC -o conftest$ac_exeext $CFLAGS $CPPFLAGS $LDFLAGS conftest.$ac_ext $LIBS >&5'
+ac_compiler_gnu=$ac_cv_c_compiler_gnu
+if test -n "$ac_tool_prefix"; then
+ # Extract the first word of "${ac_tool_prefix}gcc", so it can be a program name with args.
+set dummy \S{ac_tool_prefix}gcc; ac_word=$2
```

```
+echo "$as_me:$LINENO: checking for $ac_word" >&5
+echo $ECHO_N "checking for $ac_word... $ECHO_C" >&6
+if test "\{(ac_cv_prog_CC+set\})" = set; then
+ echo $ECHO_N "(cached) $ECHO_C" >&6
+else
+ if test -n "$CC"; then
+ ac cv prog CC="$CC"
# Let the user override the test.
+else
+as_save_IFS=$IFS; IFS=$PATH_SEPARATOR
+for as_dir in $PATH
+do+ IFS=$as save IFS
+ test -z "$as_dir" && as_dir=.
+ for ac_exec_ext in "$ac_executable_extensions; do
+ if $as_executable_p "$as_dir/$ac_word$ac_exec_ext"; then
+ ac_cv_prog_CC="${ac_tool_prefix}gcc"
+ echo "$as_me:$LINENO: found $as_dir/$ac_word$ac_exec_ext" >&5
+ break 2
+ fi
+done
+done
\ddot{+}+f_{1}+f_1+CC=$ac_cv_prog_CC
+if test -n "$CC"; then
+ echo "$as_me:$LINENO: result: $CC" >&5
+echo "${ECHO_T}$CC" >&6
+else
+ echo "$as_me:$LINENO: result: no" >&5
+echo "\E{ECHO_T}no" >&6+f_{1}\ddot{+}+f\mathbf{i}+if test -z "$ac_cv_prog_CC"; then
+ ac_ct_CC=$CC
+ # Extract the first word of "gcc", so it can be a program name with args.
+set dummy gcc; ac_word=$2
+echo "$as me:$LINENO: checking for $ac word" > &5+echo $ECHO N "checking for $ac word... $ECHO C" >&6
+if test "${ac cv prog ac ct CC+set}" = set; then
+ echo $ECHO N "(cached) $ECHO C" > & 6
+else
+ if test -n "$ac ct CC"; then
\perpac_cv_prog_ac_ct_CC="$ac_ct_CC" # Let the user override the test.
+else
```

```
+as_save_IFS=$IFS; IFS=$PATH_SEPARATOR
+for as dir in $PATH
+d<sub>o</sub>+ IFS=$as_save_IFS
+ test -z "$as_dir" && as_dir=.
+ for ac_exec_ext in " $ac_executable_extensions; do
+ if $as_executable_p "$as_dir/$ac_word$ac_exec_ext"; then
+ ac_cv_prog_ac_ct_CC="gcc"
+ echo "$as_me:$LINENO: found $as_dir/$ac_word$ac_exec_ext" >&5
+ break 2
+ fi
+done
+done
++f_{1}+f_1+ac_ct_CC=$ac_cv_prog_ac_ct_CC
+if test -n "$ac ct CC"; then
+ echo "$as_me:$LINENO: result: $ac_ct_CC" >&5
+echo "${ECHO_T}$ac_ct_CC" >&6
+else
+ echo "$as_me:$LINENO: result: no" >&5
+echo "\{ECHO_T\}no" >&6
+f_{1}^{+}+ CC=$ac ct CC
+else
+ CC="$ac_cv_prog_CC"
+f_{1}\ddot{}+if test -z "$CC"; then
+ if test -n "$ac_tool_prefix"; then
+ # Extract the first word of "${ac_tool_prefix}cc", so it can be a program name with args.
+set dummy ${ac_tool_prefix}cc; ac_word=$2
+echo "$as_me:$LINENO: checking for $ac_word" >&5
+echo $ECHO_N "checking for $ac_word...
SECHO_C'' >&6+if test "\alpha[ac_cv_prog_CC+set}" = set; then
+ echo $ECHO_N "(cached) $ECHO_C" >&6
+else
+ if test -n "$CC"; then
+ ac cv prog CC="SCC" # Let the user override the test.
+else
+as_save_IFS=$IFS; IFS=$PATH_SEPARATOR
+for as dir in $PATH
+do+ IFS=$as save IFS
+ test -z "$as dir" & & as dir=.
```

```
+ for ac_exec_ext in "$ac_executable_extensions; do
+ if $as_executable_p "$as_dir/$ac_word$ac_exec_ext"; then
+ ac_cv_prog_CC="${ac_tool_prefix}cc"
+ echo "$as_me:$LINENO: found $as_dir/$ac_word$ac_exec_ext" >&5
+ break 2
+ fi
+done
+done
\ddot{+}+f_1+f_1+CC=$ac_cv_prog_CC
+if test -n "$CC"; then
+ echo "$as_me:$LINENO: result: $CC" >&5
+echo "${ECHO_T}$CC" >&6
+else
+ echo "$as_me:$LINENO: result: no" >&5
+echo "\S{ECHO T}no" >&6
+f_1^{+}+f_1+if test -z "$ac_cv_prog_CC"; then
+ ac_ct_CC=$CC
+ # Extract the first word of "cc", so it can be a program name with args.
+set dummy cc; ac_word=$2
+echo "$as_me:$LINENO: checking for $ac_word" >&5
+echo $ECHO_N "checking for $ac_word...
$ECHO_C">&6
+if test "\frac{1}{2}{ac_cv_prog_ac_ct_CC+set}" = set; then
+ echo $ECHO_N "(cached) $ECHO_C" >&6
+else
+ if test -n "$ac_ct_CC"; then
+ ac_cv_prog_ac_ct_CC="$ac_ct_CC" # Let the user override the test.
+else
+as_save_IFS=$IFS; IFS=$PATH_SEPARATOR
+for as dir in $PATH
+do+ IFS=$as_save_IFS
+ test -z "$as_dir" && as_dir=.
+ for ac exec ext in "$ac executable extensions; do
+ if $as executable p "$as dir/$ac word$ac exec ext"; then
+ ac cv prog ac ct CC="cc"+ echo "$as me:$LINENO: found $as dir/$ac word$ac exec ext" > & 5
+ break 2
+ fi
+done
+done
\overline{+}
```

```
+f\mathbf{i}+f\mathbf{i}+ac_ct_CC=$ac_cv_prog_ac_ct_CC
+if test -n "$ac_ct_CC"; then
+ echo "$as_me:$LINENO: result: $ac_ct_CC" >&5
+echo "${ECHO_T}$ac_ct_CC">&6
+else
+ echo "$as_me:$LINENO: result: no" >&5
+echo "\E{ECHO_T}no" >&6+f_1\ddot{+}+ CC=$ac_ct_CC
+else
+ CC="$ac_cv_prog_CC"
+f_{1}\ddot{+}+f_{1}+if test -z "$CC"; then
+ # Extract the first word of "cc", so it can be a program name with args.
+set dummy cc; ac_word=$2
+echo
"$as_me:$LINENO: checking for $ac_word" >&5
+echo $ECHO_N "checking for $ac_word... $ECHO_C" >&6
+if test "\frac{c}{c} (ac_cv_prog_CC+set}" = set; then
+ echo $ECHO_N "(cached) $ECHO_C" >&6
+else
+ if test -n "$CC"; then
+ ac_cv_prog_CC="$CC" # Let the user override the test.
+else
+ ac_prog_rejected=no
+as_save_IFS=$IFS; IFS=$PATH_SEPARATOR
+for as_dir in $PATH
+do
+ IFS=$as_save_IFS
+ test -z "$as_dir" && as_dir=.
+ for ac_exec_ext in "$ac_executable_extensions; do
+ if $as_executable_p "$as_dir/$ac_word$ac_exec_ext"; then
+ if test "$as_dir/$ac_word$ac_exec_ext" = "/usr/ucb/cc"; then
     ac_prog_rejected=yes
+continue
\pm+ fi
+ ac cv prog CC="cc"+ echo "$as me:$LINENO: found $as dir/$ac word$ac exec ext" > & 5
+ break 2
+ fi
+done
+done
\overline{+}
```

```
+if test $ac_prog_rejected = yes; then
```
+ # We found a bogon in the path, so make sure we never use it.

```
+ set dummy $ac_cv_prog_CC
+ shift
+ if test \mathcal{S} \omega%: \omega != 0; then
+ # We chose a different compiler from the bogus one.
+ # However, it has the same basename, so the bogon will be chosen
+ # first if we set CC to just the basename; use the full file name.
+ shift
+ ac_cv_prog_CC="$as_dir/$ac_word${1+' '}$@"
+ fi
+f_1+f_1+f_1+CC=$ac_cv_prog_CC
+if test -n "$CC"; then
+ echo "$as_me:$LINENO: result: $CC" >&5
+echo "${ECHO_T}$CC" >&6
+else
+ echo "$as_me:$LINENO: result: no" >&5
+echo "${ECHO_T}no" >&6
+fi
^{+}+f_1+if test -z "$CC"; then
+ if test -n "$ac_tool_prefix"; then
+ for ac_prog in cl
+ do
+ # Extract the first word of "$ac_tool_prefix$ac_prog", so it can be a program name with args.
+set dummy $ac_tool_prefix$ac_prog; ac_word=$2
+echo "$as_me:$LINENO: checking for $ac_word" >&5
+echo $ECHO_N "checking for $ac_word... $ECHO_C" >&6
+if test "\frac{c}{2}{ac_cv_prog_CC+set}" = set; then
+ echo $ECHO_N "(cached) $ECHO_C" >&6
+else
+ if test -n "$CC"; then
+ ac_cv_prog_CC="$CC" # Let the user override the test.
+else
+as_save_IFS=$IFS; IFS=$PATH_SEPARATOR
+for as_dir in $PATH
+do
+ IFS=$as_save_IFS
+
  test -z "$as_dir" && as_dir=.
+ for ac_exec_ext in '' $ac_executable_extensions; do
+ if $as_executable_p "$as_dir/$ac_word$ac_exec_ext"; then
+ ac_cv_prog_CC="$ac_tool_prefix$ac_prog"
```

```
+ echo "$as_me:$LINENO: found $as_dir/$ac_word$ac_exec_ext" > & 5
   break 2
++ fi
+done
+done
\ddot{+}+f\mathbf{i}+f_1+CC =$ac_cv_prog_CC+if test -n "$CC"; then
+ echo "$as_me:$LINENO: result: $CC" >&5
+echo "${ECHO_T}$CC">&6
+else
+ echo "$as_me:$LINENO: result: no" >&5
+echo "\{ECHO_T\}no" >&6
+f_1\ddot{+}+ test -n "$CC" && break
+ done
+f_1+if test -z "$CC"; then
+ ac_ct_CC=$CC
+ for ac_prog in cl
+do
+ # Extract the first word of "$ac_prog", so it can be a program name with args.
+set dummy $ac_prog; ac_word=$2
+echo "$as_me:$LINENO: checking for $ac_word" >&5
+echo $ECHO_N "checking for $ac_word... $ECHO_C" >&6
+if test "\frac{1}{2}{ac_cv_prog_ac_ct_CC+set}" = set; then
+ echo $ECHO_N "(cached) $ECHO_C" >&6
+else
+ if test -n "$ac_ct_CC"; then
+ ac_cv_prog_ac_ct_CC="$ac_ct_CC" # Let the user override
the test.
+else
+as_save_IFS=$IFS; IFS=$PATH_SEPARATOR
+for as_dir in $PATH
+do
+ IFS=$as_save_IFS
+ test -z "$as dir" & & as dir=.
+ for ac exec ext in "$ac executable extensions; do
+ if $as executable p "$as dir/$ac word$ac exec ext"; then
+ ac cv prog ac ct CC="$ac prog"
+ echo "$as_me:$LINENO: found $as_dir/$ac_word$ac_exec_ext" >&5
+ break 2
+ fi
+done
+done
```

```
+
+f_1+f_1+ac_ct_CC=$ac_cv_prog_ac_ct_CC
+if test -n "$ac_ct_CC"; then
+ echo "$as_me:$LINENO: result: $ac_ct_CC" >&5
+echo "${ECHO_T}$ac_ct_CC" >&6
+else
+ echo "$as_me:$LINENO: result: no" >&5
+echo "${ECHO_T}no" >&6
+f_1+
+ test -n "$ac_ct_CC" && break
+done
+
+ CC=$ac_ct_CC
+f_1+
+f_1+^{+}+test -z "$CC" && { { echo "$as_me:$LINENO: error: no acceptable C compiler found in \$PATH
+See \`config.log' for more details." > &5+echo "$as_me: error: no acceptable C compiler found in \$PATH
+See \`config.log' for more details." >&2;}
+ { (exit 1); exit 1; }; }
++# Provide some information about the compiler.
+echo
"$as_me:$LINENO:" \
+ "checking for C compiler version" >&5
+ac_compiler=`set X $ac_compile; echo $2`
+{ (eval echo "$as_me:$LINENO: \"$ac_compiler --version </dev/null >&5\"") >&5
+ (eval $ac_compiler --version </dev/null >&5) 2>&5
+ ac_status=$?
+ echo "$as_me:$LINENO: \? = $ac_status" > \& 5
+ (exit $ac_status); }
+{ (eval echo "$as_me:$LINENO: \"$ac_compiler -v </dev/null >&5\"") >&5
+ (eval $ac_compiler -v </dev/null >&5) 2>&5
+ ac status=$?
+ echo "$as_me:$LINENO: \$? = $ac_status" >&5
+ (exit $ac_status); }
+{ (eval echo "$as_me:$LINENO: \"$ac_compiler -V </dev/null \geq &5\"") \geq &5
+ (eval $ac_compiler -V </dev/null >&5) 2>&5
+ ac_status=$?
+ echo "$as_me:$LINENO: \$? = $ac_status" >&5
+ (exit $ac_status); }
^{+}
```

```
+cat >conftest.$ac_ext <<_ACEOF
+/* confdefs.h. */
+_ACEOF
+cat confdefs.h >>conftest.$ac_ext
+cat >>conftest.$ac_ext <<_ACEOF
+/* end confdefs.h. */
++int+main ()
+{
+
+ ;
+ return 0;
+}
+_ACEOF
+ac_clean_files_save=$ac_clean_files
+ac_clean_files="$ac_clean_files
 a.out a.exe b.out"
+# Try to create an executable without -o first, disregard a.out.
+# It will help us diagnose broken compilers, and finding out an intuition
+# of exeext.
+echo "$as_me:$LINENO: checking for C compiler default output file name" >&5
+echo $ECHO_N "checking for C compiler default output file name... $ECHO_C" >&6
+ac_link_default=`echo "$ac_link" | sed 's/ -o *conftest[^ ]*//'`
+if { (eval echo "$as_me:$LINENO: \"$ac_link_default\"") >&5
+ (eval $ac_link_default) 2>&5
+ ac status=$?
+ echo "$as_me:$LINENO: \$? = $ac_status" >&5
+ (exit $ac_status); }; then
+ # Find the output, starting from the most likely. This scheme is
+# not robust to junk in `.', hence go to wildcards (a.*) only as a last
+# resort.
+
+# Be careful to initialize this variable, since it used to be cached.
+# Otherwise an old cache value of `no' led to `EXEEXT = no' in a Makefile.
+ac_cv_exeext=
+# b.out is created by i960 compilers.
+for ac_file in a_out.exe a.exe conftest.exe
 a.out conftest a.* conftest.* b.out
+do
+ test -f "$ac_file" || continue
+ case $ac_file in
+ *.$ac_ext | *.xcoff | *.tds | *.d | *.pdb | *.xSYM | *.bb | *.bbg | *.o | *.obj )
+ ;;
+ conftest.$ac_ext )
+ # This is the source file.
+ ;;
+ [ab].out)
```

```
+ # We found the default executable, but exeext=" is most
+ # certainly right.
+ break;;
+ *.*)
+ ac\_cv\_execx = \text{expr} "$ac\_file" : '[^{\wedge}]*\(\..*\)'`
+ # FIXME: I believe we export ac_cv_exeext for Libtool,
+ # but it would be cool to find out if it's true. Does anybody
+ # maintain Libtool? --akim.
+ export ac_cv_exeext
+ break;;
+ * )+ break;;
+ esac
+done
+else
+ echo "$as_me: failed program was:" >&5
+sed 's/^/| /' conftest.$ac_ext >&5
+
+{ { echo "$as_me:$LINENO: error: C compiler cannot create executables
+See \`config.log' for more details." >&5
+echo "$as_me: error: C compiler cannot create executables
+See \`config.log' for more details." >&2;}
+ { (exit 77); exit 77; }; }
+f_1\pm+ac_exeext=$ac_cv_exeext
+echo
 "$as_me:$LINENO: result: $ac_file" >&5
+echo "${ECHO_T}$ac_file" >&6
+
+# Check the compiler produces executables we can run. If not, either
+# the compiler is broken, or we cross compile.
+echo "$as_me:$LINENO: checking whether the C compiler works" >&5
+echo $ECHO_N "checking whether the C compiler works... $ECHO_C" >&6
+# FIXME: These cross compiler hacks should be removed for Autoconf 3.0
+# If not cross compiling, check that we can run a simple program.
+if test "$cross_compiling" != yes; then
+ if { ac_try='./$ac_file'
+ { (eval echo "$as_me:$LINENO: \"$ac_try\"") >&5
+ (eval $ac_try) 2 > 8.5+ ac status=$?
+ echo "$as_me:$LINENO: \$? = $ac_status" >&5
+ (exit $ac_status); }; }; then
+ cross_compiling=no
+ else
+ if test "$cross_compiling" = maybe; then
+	cross_compiling=yes
+ else
```

```
+	{ { echo "$as_me:$LINENO: error: cannot run C compiled programs.
+If you meant to cross compile, use \`--host'.
+See \`config.log' for more details." >&5
+echo "$as_me: error: cannot
 run C compiled programs.
+If you meant to cross compile, use \`--host'.
+See \cong for more details." >&2;}
+ { (exit 1); exit 1; }; }
+ fi
+ fi
+f_1+echo "$as_me:$LINENO: result: yes" >&5
+echo "${ECHO_T}yes" >&6
++rm -f a.out a.exe conftest$ac_cv_exeext b.out
+ac_clean_files=$ac_clean_files_save
+# Check the compiler produces executables we can run. If not, either
+# the compiler is broken, or we cross compile.
+echo "$as_me:$LINENO: checking whether we are cross compiling" >&5
+echo $ECHO_N "checking whether we are cross compiling... $ECHO_C" >&6
+echo "$as_me:$LINENO: result: $cross_compiling" >&5
+echo "${ECHO_T}$cross_compiling" >&6
++echo "$as_me:$LINENO: checking for suffix of executables" >&5
+echo $ECHO_N "checking for suffix of executables... $ECHO_C" >&6
+if { (eval echo "$as_me:$LINENO: \"$ac_link\"") >&5
+ (eval $ac link) 2>&5
+ ac_status=$?
+ echo "$as_me:$LINENO: \? = $ac_status" > \& 5
+ (exit $ac_status); }; then
+ # If both `conftest.exe' and `conftest'
 are `present' (well, observable)
+# catch `conftest.exe'. For instance with Cygwin, `ls conftest' will
+# work properly (i.e., refer to `conftest.exe'), while it won't with
+# `rm'.
+for ac_file in conftest.exe conftest conftest.*; do
+ test -f "$ac_file" || continue
+ case $ac_file in
+ *.$ac_ext | *.xcoff | *.tds | *.d | *.pdb | *.xSYM | *.bb | *.bbg | *.o | *.obj ) ;;
+ *.*) ac_cv_exeext=`expr "$ac_file" : '[^.]*\(\..*\)'`
+ export ac_cv_exeext
+	 break;;
+ * ) break;;
+ esac
+done
+else
+ { { echo "$as_me:$LINENO: error: cannot compute suffix of executables: cannot compile and link
```

```
+See \`config.log' for more details." >&5
```

```
+echo "$as_me: error: cannot compute suffix of executables: cannot compile and link
+See \`config.log' for more details." >&2; }
+ \{ (exit 1); exit 1; \}; \}+f\mathbf{i}\pm+rm -f conftest$ac_cv_exeext
+echo "$as_me:$LINENO: result: $ac_cv_exeext" >&5
+echo "${ECHO_T}$ac_cv_exeext" >&6
\ddot{}+rm -f conftest.$ac_ext
+EXEEXT=$ac_cv_exeext
+ac_exeext=$EXEEXT
+echo"$as_me:$LINENO: checking for suffix of object files" >&5
+echo $ECHO_N "checking for suffix of object files... $ECHO_C" >&6
+if test "${ac\_cv\_object+set}" = set; then
+ echo $ECHO_N "(cached) $ECHO_C" >&6
+else
+ cat >conftest.$ac_ext <<_ACEOF
+/* confdefs.h. */+ ACEOF
+cat confdefs.h >>conftest.$ac_ext
+cat >>conftest.$ac_ext <<_ACEOF
+/* end confdefs.h. */\ddot{+}+int+main ()+\{++ :
+ return 0;
+\}+ \triangleCEOF
+rm -f conftest.o conftest.obj
+if { (eval echo "$as_me:$LINENO: \"$ac_compile\"") > & 5
+ (eval $ac_compile) 2 > 8.5+ ac_status=$?
+ echo "$as_me:$LINENO: \$? = $ac_status" > & 5
+ (exit $ac_status); }; then
+ for ac file in '(ls conftest.o conftest.obj; ls conftest.*) 2>/dev/null ; do
+ case $ac file in
* *.$ac ext | *.xcoff | *.tds | *.d | *.pdb | *.xSYM | *.bb | *.bbg ) ;;
+ *) ac cv objext=`expr "$ac file" : '.*\.\(.*\)"
^{+}break;;
+ esac
+done
+else
+ echo "$as me: failed program was:" > & 5
```

```
+sed 's/^/| /' conftest.$ac_ext >&5
+
+{ { echo "$as_me:$LINENO:
 error: cannot compute suffix of object files: cannot compile
+See \`config.log' for more details." >&5
+echo "$as_me: error: cannot compute suffix of object files: cannot compile
+See \cong for more details." >&2;}
+ { (exit 1); exit 1; }; }
+f_{1}^{+}+rm -f conftest.$ac_cv_objext conftest.$ac_ext
+f_1+echo "$as_me:$LINENO: result: $ac_cv_objext" >&5
+echo "${ECHO_T}$ac_cv_objext" >&6
+OBJEXT=$ac_cv_objext
+ac_objext=$OBJEXT
+echo "$as_me:$LINENO: checking whether we are using the GNU C compiler" >&5
+echo $ECHO_N "checking whether we are using the GNU C compiler... $ECHO_C" >&6
+if test "\{ac\_cv\_c\_complex\_gnu+set\}" = set; then
+ echo $ECHO_N "(cached) $ECHO_C" >&6
+else
+ cat >conftest.$ac_ext <<_ACEOF
+/* confdefs.h. */+_ACEOF
+cat confdefs.h >>conftest.$ac_ext
+cat >>conftest.$ac_ext <<_ACEOF
+/* end confdefs.h. */
+
+int+main ()
+{
+#ifndef _GNUC_
+ choke me
+#endif
+
+ ;
+ return 0;
+}
+_ACEOF
+rm -f conftest.$ac_objext
+if { (eval echo "$as_me:$LINENO:
\forall"$ac_compile\"") >&5
+ (eval $ac_compile) 2>conftest.er1
+ ac_status=$?
+ grep -v '^ *+' conftest.er1 >conftest.err
+ rm -f conftest.er1
+ cat conftest.err >&5
+ echo "$as_me:$LINENO: \$? = $ac_status" >&5
```

```
+ (exit $ac_status); } &&
+ { ac_try='test -z "$ac_c_werror_flag"
+ || test ! -s conftest.err'
+ { (eval echo "$as_me:$LINENO: \"$ac_try\"") >&5
+ (eval $ac_try) 2>&5
+ ac_status=$?
+ echo "$as me:$LINENO: \? = $ac status" > & 5
+ (exit $ac_status); }; } & &
+ { ac_try='test -s conftest.$ac_objext'
+ { (eval echo "$as_me:$LINENO: \"$ac_try\"") >&5
+ (eval $ac_try) 2>&5
+ ac_status=$?
+ echo "$as_me:$LINENO: \$? = $ac_status" > \&5+ (exit $ac_status); }; }; then
+ ac_compiler_gnu=yes
+else
+ echo "$as_me: failed program was:" > & 5
+sed 's/\frac{\lambda}{\lambda} /' conftest. Sac ext > & 5
\ddot{+}+ac_compiler_gnu=no
+f_1+rm -f conftest.err conftest.$ac_objext conftest.$ac_ext
+ac_cv_c_compiler_gnu=$ac_compiler_gnu
\ddot{}+f_1+echo "$as_me:$LINENO: result: $ac_cv_c_compiler_gnu" >&5
+echo "${ECHO_T}$ac_cv_c_compiler_gnu"
> & 6
+GCC='test $ac_compiler_gnu = yes && echo yes'
+ac_test_CFLAGS=${CFLAGS+set}
+ac_save_CFLAGS=$CFLAGS
+CFLAGS="-g"
+echo "$as_me:$LINENO: checking whether $CC accepts -g" > & 5
+echo $ECHO_N "checking whether $CC accepts -g... $ECHO_C" >&6
+if test "\{(ac_cv_prog_ccc_g + set)" = set; then
+ echo $ECHO_N "(cached) $ECHO_C" >&6
+else
+ cat >conftest.$ac_ext <<_ACEOF
+/* confdefs.h. */
+ ACEOF
+cat confdefs.h >>conftest.$ac ext
+cat >>conftest.$ac ext << ACEOF
\pm/* end confdefs.h. */
\ddot{+}+int+main()
+{
\overline{+}
```

```
+ ;
+ return 0;
+}
+_ACEOF
+rm -f conftest.$ac_objext
+if { (eval echo "$as_me:$LINENO: \"$ac_compile\"") > \& 5
+ (eval $ac_compile) 2>conftest.er1
+ ac_status=$?
+ grep -v '^ *+' conftest.er1 >conftest.err
+ rm -f conftest.er1
+ cat conftest.err >&5
+ echo "$as_me:$LINENO: \$? = $ac_status" > \&5+ (exit $ac_status); } &&
+ { ac_try='test -z "$ac_c_werror_flag"
+ \parallel test ! -s conftest.err'
+ { (eval echo "$as_me:$LINENO: \"$ac_try\"") >&5
+ (eval $ac_try)
 2>&5
+ ac_status=$?
+ echo "$as_me:$LINENO: \? = $ac_status" > \& 5
+ (exit $ac_status); \}; \&&+	 { ac_try='test -s conftest.$ac_objext'
+ { (eval echo "$as_me:$LINENO: \"$ac_try\"") >&5
+ (eval $ac_try) 2>&5
+ ac_status=$?
+ echo "$as_me:$LINENO: \$? = $ac_status" > \&5+ (exit $ac_status); }; }; then
+ ac_cv_prog_cc_g=yes
+else
+ echo "$as_me: failed program was:" >&5
+sed 's/^/| /' conftest.$ac_ext >&5
+
+ac_cv_prog_cc_g=no
+f_1+rm -f conftest.err conftest.$ac_objext conftest.$ac_ext
+f_{1}+echo "$as_me:$LINENO: result: $ac_cv_prog_cc_g" >&5
+echo "${ECHO_T}$ac_cv_prog_cc_g" >&6
+if test "$ac_test_CFLAGS" = set; then
+ CFLAGS=$ac_save_CFLAGS
+elif test $ac_cv_prog_cc_g = yes; then
+ if test "$GCC" = yes; then
+ CFLAGS="-g -O2"
+ else
+ CFLAGS="-g"
+ fi
+else
+ if test "$GCC" = yes; then
```

```
+ CFLAGS="-O2"
+ else
+ CFLAGS=
+ fi
+f_1+echo "$as_me:$LINENO: checking for $CC option to accept ANSI C" >&5
+echo $ECHO_N "checking for $CC option to accept ANSI C...
 $ECHO_C" >&6
+if test "\alpha[ac_cv_prog_cc_stdc+set}" = set; then
+ echo $ECHO_N "(cached) $ECHO_C" >&6
+else
+ ac_cv_prog_cc_stdc=no
+ac_save_CC=$CC
+cat >conftest.$ac_ext <<_ACEOF
+/* confdefs.h. */
+_ACEOF
+cat confdefs.h >>conftest.$ac_ext
+cat >>conftest.$ac_ext << ACEOF
+/* end confdefs.h. */
+#include <stdarg.h>
+#include <stdio.h>
+#include <sys/types.h>
+#include <sys/stat.h>
+<sup>*</sup> Most of the following tests are stolen from RCS 5.7's src/conf.sh. */
+struct buf { int x; };
+FILE * (*rcsopen) (struct buf *, struct stat *, int);
+static char *e (p, i)
+ char **p;
+ int i;
+{
+ return p[i];
+}
+static char *f (char * (*g) (char **, int), char **p, ...)
+{
+ char *s;
+ va_list v;
+ va_start (v,p);
+ s = g (p, va_arg (v, int));+ va_end (v);
+ return s;
+}
+
+/* OSF 4.0 Compaq cc is some sort of almost-ANSI by default. It has
+ function prototypes and stuff, but not '\xHH' hex character constants.
+ These don't provoke an error unfortunately, instead are silently
 treated
+ as 'x'. The following induces an error, until -std1 is added to get
```

```
+ proper ANSI mode. Curiously '\x00'!='x' always comes out true, for an
```

```
+ array size at least. It's necessary to write \sqrt{x}00'=-0 to get something
+ that's true only with -std1. */
+int osf4_cc_array ['\x00' == 0 ? 1 : -1];
^{+}+int test (int i, double x);
+struct s1 {int (*f) (int a);};
+struct s2 {int (*f) (double a);};
+int pairnames (int, char **, FILE *(*)(struct buf *, struct stat *, int), int, int);
+int argc;
+char **argv;
+int+main ()
+{
+return f (e, argv, 0) != argv[0] || f (e, argv, 1) != argv[1];
+ ;
+ return 0;
+}
+_ACEOF
+# Don't try gcc -ansi; that turns off useful extensions and
+# breaks some systems' header files.
+# AIX -qlanglyl=ansi
+# Ultrix and OSF/1 -std1
+# HP-UX 10.20 and later -Ae
+# HP-UX older versions -Aa -D_HPUX_SOURCE
+# SVR4 -Xc -D_EXTENSIONS_
+for ac_arg in "" -qlanglvl=ansi -std1 -Ae "-Aa -D_HPUX_SOURCE" "-Xc -D__EXTENSIONS__"
+do
+ CC="$ac_save_CC
 $ac_arg"
+ rm -f conftest.$ac_objext
+if { (eval echo "$as_me:$LINENO: \"$ac_compile\"") >&5
+ (eval $ac_compile) 2>conftest.er1
+ ac status=$?
+ grep -v '^ *+' conftest.er1 >conftest.err
+ rm -f conftest.er1
+ cat conftest.err >&5
+ echo "$as_me:$LINENO: \? = $ac_status" > \& 5
+ (exit $ac_status); \&&+ { ac_try='test -z "$ac_c_werror_flag"
+ \parallel test ! -s conftest.err'
+ { (eval echo "$as_me:$LINENO: \"$ac_try\"") >&5
+ (eval $ac_try) 2 > 8.5+ ac status=$?
+ echo "$as_me:$LINENO: \? = $ac_status" > \& 5
+ (exit $ac_status); \}; \&&+ \{ ac_try='test -s conftest.$ac_objext'
+ { (eval echo "$as_me:$LINENO: \"$ac_try\"") >&5
```

```
+ (eval $ac_try) 2 > 8.5
```

```
+ ac status=\$?
+ echo "$as_me:$LINENO: \$? = $ac_status" > & 5
+ (exit $ac_status); }; }; then
+ ac_cv_prog_cc_stdc=$ac_arg
+break
+else
+ echo "$as me: failed program was:" > & 5
+sed 's/\frac{\gamma}{4} /' conftest.$ac_ext >&5
\ddot{+}+f_1+rm -f conftest.err conftest.$ac_objext
+done
+rm -f conftest.$ac_ext conftest.$ac_objext
+CC=$ac_save_CC
\ddot{}+f_1\ddot{+}+case"x$ac_cv_prog_cc_stdc" in
+ x|xno)+ echo "$as me:$LINENO: result: none needed" > & 5
+echo "${ECHO_T}none needed" >&6 ;;
(+*)
+ echo "$as_me:$LINENO: result: $ac_cv_prog_cc_stdc" >&5
+echo "${ECHO_T}$ac_cv_prog_cc_stdc" >&6
+ CC="$CC $ac_cv_prog_cc_stdc";;
+esac
\ddot{+}+# Some people use a C++ compiler to compile C. Since we use 'exit',
+# in C++ we need to declare it. In case someone uses the same compiler
+# for both compiling C and C++ we need to have the C++ compiler decide
+# the declaration of exit, since it's the most demanding environment.
+cat >conftest.$ac_ext <<_ACEOF
+@%:@ifndef _cplusplus
+ choke me
+@%:@endif
+ ACEOF
+rm -f conftest.$ac_objext
+if { (eval echo "$as_me:$LINENO: \"$ac_compile\"") >&5
+ (eval $ac compile) 2>conftest.er1
+ ac status=$?+ grep -v '^ *+' conftest.er1 >conftest.err
+ rm -f conftest.er1
+ cat conftest.err > & 5
+ echo "$as me:$LINENO: \$? = $ac status" > &5+ (exit $ac status); \&&+ { ac try='test -z "$ac c werror flag"
\ddot{+}
```

```
 || test ! -s conftest.err'
```
- + { (eval echo "\$as\_me:\$LINENO: \"\$ac\_try\"") >&5
- $+$  (eval \$ac\_try)  $2 > 8.5$
- + ac\_status=\$?
- $+$  echo "\$as\_me:\$LINENO: \\$? = \$ac\_status" >  $\&$  5
- + (exit \$ac\_status); }; } &&
- + { ac\_try='test -s conftest.\$ac\_objext'
- $+ \{$  (eval echo "\$as\_me:\$LINENO: \"\$ac\_try\"") > & 5
- $+$  (eval \$ac\_try) 2>&5
- + ac\_status=\$?
- + echo "\$as\_me:\$LINENO:  $\$ ? = \$ac\_status" >  $\&$  5
- + (exit \$ac\_status); }; }; then
- + for ac\_declaration in \
- $+$  " \
- + 'extern "C" void std::exit (int) throw (); using std::exit;'  $\setminus$
- $+$  'extern "C" void std::exit (int); using std::exit;'  $\setminus$
- + 'extern "C" void exit (int) throw  $()$ ;'  $\setminus$
- + 'extern "C" void exit (int);'  $\setminus$
- + 'void exit (int);'
- +do
- + cat >conftest.\$ac\_ext << ACEOF
- $+/*$  confdefs.h.  $*/$
- +\_ACEOF
- +cat confdefs.h >>conftest.\$ac\_ext
- +cat >>conftest.\$ac\_ext <<\_ACEOF
- +/\* end confdefs.h. \*/
- +\$ac\_declaration
- +@%:@include <stdlib.h>
- $+int$
- +main ()
- +{
- +exit (42);
- + ;
- $+$  return 0;
- +}

```
+_ACEOF
```
- +rm -f conftest.\$ac\_objext
- +if { (eval echo "\$as\_me:\$LINENO: \"\$ac\_compile\"")

```
 >&5
```
- + (eval \$ac\_compile) 2>conftest.er1
- + ac status=\$?
- + grep -v '^ \*+' conftest.er1 >conftest.err
- + rm -f conftest.er1
- + cat conftest.err >&5
- + echo "\$as\_me:\$LINENO:  $\$$ ? = \$ac\_status" >&5
- + (exit \$ac\_status); } &&
- + { ac\_try='test -z "\$ac\_c\_werror\_flag"
- +  $\parallel$  test ! -s conftest.err'
```
+ { (eval echo "$as_me:$LINENO: \"$ac_try\"") > & 5
+ (eval $ac_try) 2>&5
+ ac_status=$?
+ echo "$as_me:$LINENO: \$? = $ac_status" > & 5
+ (exit $ac_status); \}; \&&+ { ac_try='test -s conftest.$ac_objext'
+ { (eval echo "$as_me:$LINENO: \"$ac_try\"") >&5
+ (eval $ac_try) 2>&5
+ ac_status=$?
+ echo "$as_me:$LINENO: \$? = $ac_status" > & 5
+ (exit $ac_status); }; }; then
+ :
+else
+ echo "$as_me: failed program was:" >&5
+sed 's/\frac{\gamma}{4} /' conftest.$ac_ext >&5
\ddot{+}+continue
+f_1+rm -f conftest.err conftest.$ac_objext conftest.$ac_ext
+ cat >conftest.$ac_ext <<_ACEOF
+/* confdefs.h. */
+_ACEOF
+cat confdefs.h >>conftest.$ac_ext
+cat >>conftest.$ac ext << ACEOF
+/* end confdefs.h.
 \ast/+Sac declaration
+int+main ()+{
+ext(42);
+ :
+ return 0;
+\}+ \triangleCEOF
+rm -f conftest.$ac_objext
+if { (eval echo "$as_me:$LINENO: \"$ac_compile\"") >&5
+ (eval $ac_compile) 2>conftest.er1
+ ac_status=$?
+ grep -v '^ *+' conftest.er1 >conftest.err
+ rm -f conftest.er1
+ cat conftest.err >&5
+ echo "$as me:$LINENO: \$? = $ac status" > &5+ (exit $ac_status); \&&+ { ac try='test -z "$ac c werror flag"
+ || test ! -s conftest.err'
+ { (eval echo "$as_me:$LINENO: \"$ac_try\"") >&5
+ (eval $ac_try) 2>&5
```

```
+ ac_status=$?
+ echo "$as_me:$LINENO: \$? = $ac_status" > & 5
+ (exit $ac_status); \}; \&&+ { ac_try='test -s conftest.$ac_objext'
+ { (eval echo "$as_me:$LINENO: \"$ac_try\"") >&5
+ (eval $ac_try) 2>&5
+ ac status=$?
+ echo "$as_me:$LINENO: \$? = $ac_status" > & 5
+ (exit $ac_status); }; }; then
+ break
+else
+ echo "$as_me: failed program was:" >&5
+sed 's/\frac{\lambda}{\lambda} /' conftest.$ac ext >&5
\ddot{+}+f_{1}+rm -f conftest.err conftest.$ac_objext conftest.$ac_ext
+done
+rm-f
conftest*
+if test -n "$ac_declaration"; then
+ echo '#ifdef __cplusplus' >>confdefs.h
+ echo $ac_declaration >>confdefs.h
+ echo '#endif'
                \ggconfdefs.h
+f_{1}\ddot{+}+else
+ echo "$as_me: failed program was:" > \& 5
+sed 's/^/| /' conftest.$ac_ext >&5
\ddot{+}+f_{1}+rm -f conftest.err conftest.$ac_objext conftest.$ac_ext
+ac\_ext=c+ac_cpp='$CPP $CPPFLAGS'
+ac_compile='$CC -c $CFLAGS $CPPFLAGS conftest.$ac_ext >&5'
+ac_link='$CC -o conftest$ac_exeext $CFLAGS $CPPFLAGS $LDFLAGS conftest.$ac_ext $LIBS >&5'
+ac_compiler_gnu=$ac_cv_c_compiler_gnu
+DEPDIR="${am_leading_dot}deps"
\ddot{}ac_config_commands="$ac_config_commands depfiles"
^{+}\perp++am make=${MAKE-make}
+cat > confinc << 'END'+am_doit:
+ @echo done
+.PHONY: am doit
+END+# If we don't find an include directive, just comment out the code.
```

```
+echo "$as_me:$LINENO: checking for style of include used by $am_make" >&5
+echo $ECHO_N "checking for style of include used by $am_make... $ECHO_C" >&6
+am__include="#"
+am__quote=
+_am_result=none
+#
 First try GNU make style include.
+echo "include confinc" > confmf
+# We grep out `Entering directory' and `Leaving directory'
+# messages which can occur if `w' ends up in MAKEFLAGS.
+# In particular we don't look at `^make:' because GNU make might
+# be invoked under some other name (usually "gmake"), in which
+# case it prints its new name instead of `make'.
+if test "`$am_make -s -f confmf 2> /dev/null | grep -v 'ing directory'`" = "done"; then
+ am__include=include
+ am__quote=
+ _am_result=GNU
+f_1+# Now try BSD make style include.
+if test "\text{\$am\_include"} = \text{\textsuperscript{++}}; then
+ echo '.include "confinc"' > confmf
+ if test "`$am_make -s -f confmf 2> /dev/null`" = "done"; then
+ am__include=.include
+ am quote="\""
+ _am_result=BSD
+ fi
+f_1^{+}++echo "$as_me:$LINENO: result: $_am_result" >&5
+echo "${ECHO_T}$_am_result" >&6
+rm -f confinc confmf
^{+}+# Check whether --enable-dependency-tracking or --disable-dependency-tracking was given.
+if test "${enable_dependency_tracking+set}"
= set; then
+ enableval="$enable_dependency_tracking"
+ 
+f_i:
+if test "x$enable_dependency_tracking" != xno; then
+ am_depcomp="$ac_aux_dir/depcomp"
+ AMDEPBACKSLASH='\'
+f_1+
^{+}+if test "x$enable_dependency_tracking" != xno; then
+ AMDEP TRUE=
+ AMDEP_FALSE='#'
```

```
+else
+ AMDEP_TRUE='#'
+ AMDEP_FALSE=
+f_1\pm+
^{+}\pm+depcc="$CC" am_compiler_list=
^{+}+echo "$as_me:$LINENO: checking dependency style of $depcc" >&5
+echo $ECHO_N "checking dependency style of $depcc... $ECHO_C" >&6
+if test "${am_cv_CC_dependencies_compiler_type+set}" = set; then
+ echo $ECHO_N "(cached) $ECHO_C" >&6
+else
+ if test -z "$AMDEP_TRUE" && test -f "$am_depcomp"; then
+ # We make a subdir and do the tests there. Otherwise we can end up
+ # making bogus files that we don't know about and never remove. For
+ # instance it was reported that on HP-UX the gcc test will end up
+ # making a dummy file named `D' -- because `-MD' means `put the output
+ # in D'.
+ mkdir
 conftest.dir
+ # Copy depcomp to subdir because otherwise we won't find it if we're
+ # using a relative directory.
+ cp "$am_depcomp" conftest.dir
+ cd conftest.dir
+ # We will build objects and dependencies in a subdirectory because
+ # it helps to detect inapplicable dependency modes. For instance
+ # both Tru64's cc and ICC support -MD to output dependencies as a
+ # side effect of compilation, but ICC will put the dependencies in
+ # the current directory while Tru64 will put them in the object
+ # directory.
+ mkdir sub
+
+ am_cv_CC_dependencies_compiler_type=none
+ if test "$am_compiler_list" = ""; then
+ am_compiler_list=`sed -n 's/^#*\([a-zA-Z0-9]*\))$\\1/p' < ./depcomp`
+ fi
+ for depmode in $am_compiler_list; do
+ # Setup a source with many dependencies, because some compilers
+ # like to wrap large dependency lists on column 80 (with \), and
+ # we should not choose a depcomp mode which is confused by this.
+ #
+ # We need to recreate these
 files for each test, as the compiler may
```
- + # overwrite some of them when testing with obscure command lines.
- + # This happens at least with the AIX C compiler.
- $+$  : > sub/conftest.c
- $+$  for i in 1 2 3 4 5 6: do
- echo '#include "conftst'\$i'.h"' >> sub/conftest.c  $+$
- # Using `: > sub/conftst\$i.h' creates only sub/conftst1.h with  $+$
- # Solaris 8's  $\frac{\log x}{\log x}$  $\pm$
- touch sub/conftst\$i.h  $+$
- + done
- echo "\${am\_include} \${am\_quote}sub/conftest.Po\${am\_quote}" > confmf  $+$
- $\ddot{}$
- + case \$depmode in
- + nosideeffect)
- # after this tag, mechanisms are not by side-effect, so they'll  $\ddot{}$
- # only be used when explicitly requested  $+$
- if test "x\$enable\_dependency\_tracking" = xyes; then  $+$
- $+$  continue
- $\pm$ else
- $+$  break
- $fi$  $^{+}$
- $\vdots$  $+$
- + none) break ;;
- $+$  esac
- + # We check with `-c' and `-o' for the sake of the "dashmstdout"
- $+$  # mode. It turns out that the SunPro C++ compiler does not properly
- + # handle `-M -o', and we need to detect this.
- $\ddot{}$

if depmode=\$depmode \

- source=sub/conftest.c object=sub/conftest.\${OBJEXT-o} \  $+$
- depfile=sub/conftest.Po tmpdepfile=sub/conftest.TPo \  $+$
- \$SHELL ./depcomp \$depcc -c -o sub/conftest.\${OBJEXT-o} sub/conftest.c \  $\ddot{+}$
- $\ddot{}$ >/dev/null 2>conftest.err &&
- grep sub/conftst6.h sub/conftest.Po > /dev/null 2>&1 &&  $+$
- grep sub/conftest.\${OBJEXT-o} sub/conftest.Po > /dev/null  $2 > & 1 & & 2$  $\ddot{}$
- $+$  $\{MAXE\text{-make}\}$  -s -f confmf >/dev/null 2>&1; then
- # icc doesn't choke on unknown options, it will just issue warnings  $+$
- # (even with -Werror). So we grep stderr for any message  $+$
- $^{+}$ # that says an option was ignored.
- if grep 'ignoring option' conftest.err  $>\/$ dev/null 2 $>\&$ 1; then :; else  $+$
- am\_cv\_CC\_dependencies\_compiler\_type=\$depmode  $\ddot{}$
- break  $\ddot{+}$
- $f_1$  $\pm$
- $+$  fi
- $+$  done
- $\perp$

```
+ cd ..
```

```
+ rm -rf conftest dir
```

```
+else
```

```
+ am_cv_CC_dependencies_compiler_type=none
```

```
+fi
```

```
+f_1+echo "$as_me:$LINENO: result: $am_cv_CC_dependencies_compiler_type" >&5
+echo "${ECHO_T}$am_cv_CC_dependencies_compiler_type"
 >&6
+CCDEPMODE=depmode=$am_cv_CC_dependencies_compiler_type
^{+}\pm\pm+i f+ test "x$enable_dependency_tracking" != xno \
+ && test "$am_cv_CC_dependencies_compiler_type" = gcc3; then
+ am__fastdepCC_TRUE=
+ am__fastdepCC_FALSE='#'
+else
+ am__fastdepCC_TRUE='#'
+ am__fastdepCC_FALSE=
+f_1+
+^{+}+ac_ext=c
+ac_cpp='$CPP $CPPFLAGS'
+ac_compile='$CC -c $CFLAGS $CPPFLAGS conftest.$ac_ext >&5'
+ac_link='$CC -o conftest$ac_exeext $CFLAGS $CPPFLAGS $LDFLAGS conftest.$ac_ext $LIBS >&5'
+ac_compiler_gnu=$ac_cv_c_compiler_gnu
+echo "$as_me:$LINENO: checking how to run the C preprocessor" >&5
+echo $ECHO_N "checking how to run the C preprocessor... $ECHO_C" >&6
+# On Suns, sometimes $CPP names a directory.
+if test -n "$CPP" && test -d "$CPP"; then
+ CPP=
+fi+if test -z "$CPP"; then
+ if test "\qquada cv prog CPP+set}" = set; then
+ echo $ECHO_N "(cached) $ECHO_C" >&6
+else
+ # Double quotes because CPP needs to be expanded
+ for CPP in "$CC -E" "$CC
 -E -traditional-cpp" "/lib/cpp"
+ do
    ac preproc ok=false
+for ac_c_preproc_warn_flag in '' yes
+do
+ # Use a header file that comes with gcc, so configuring glibc
+ # with a fresh cross-compiler works.
+ # Prefer <limits.h > to <assert.h > if STDC is defined, since
+ # <limits.h> exists even on freestanding compilers.
```

```
+ # On the NeXT, cc -E runs the code through the compiler's parser,
```
 $^{+}$ 

```
+ # not just through cpp. "Syntax error" is here to catch this case.
```

```
+ cat >conftest.$ac_ext <<_ACEOF
```

```
+/* confdefs.h. */
```

```
+ ACEOF
```

```
+cat confdefs.h >>conftest.$ac_ext
```

```
+cat >>conftest.$ac_ext <<_ACEOF
```

```
+\frac{4}{3} end confdefs.h. \frac{4}{3}
```

```
+@%:@ifdef _STDC_
```

```
+@%:@ include <limits.h>
```

```
+@%:@else
```

```
+@%:@ include <assert.h>
```

```
+@%:@endif
```

```
Syntax error
+
```

```
+ \triangleCEOF
```

```
+if { (eval echo "$as_me:$LINENO: \"$ac_cpp conftest.$ac_ext\"") >&5
```

```
+ (eval $ac_cpp conftest.$ac_ext) 2>conftest.er1
```

```
+ ac_status=$?
```

```
+ grep -v '^ *+' conftest.er1 >conftest.err
```

```
+ rm -f conftest.er1
```

```
+ cat conftest.err > & 5
```

```
+ echo "$as me:$LINENO:
```

```
\{\$? = \$ac_sstatus'' > \& 5
```

```
+ (exit $ac_status); } >/dev/null; then
```

```
+ if test -s conftest.err; then
```

```
+ ac_cpp_err=$ac_c_preproc_warn_flag
```

```
+ ac_cpp_err=$ac_cpp_err$ac_c_werror_flag
```

```
+ else
```

```
+ ac_cpp_err=
```

```
+ fi
```

```
+else
```

```
+ ac_cpp_err=yes
```

```
+f\mathbf{i}
```

```
+if test -z "$ac_cpp_err"; then
```

```
+ :
```

```
+else
+ echo "$as_me: failed program was:" > \& 5
```

```
+sed 's/\frac{\gamma}{4} /' conftest.$ac_ext >&5
```

```
+
```

```
+ # Broken: fails on valid input.
```

```
+continue
```

```
+f_{1}
```
 $\perp$ 

```
+rm -f conftest.err conftest.$ac ext
```
+ # OK, works on sane cases. Now check whether non-existent headers

```
+ # can be detected and how.
```

```
+ cat >conftest.$ac ext << ACEOF
```

```
+/* confdefs.h. */
```

```
+ ACEOF
```

```
+cat confdefs.h >>conftest.$ac_ext
+cat >>conftest.$ac_ext <<_ACEOF
+/* end confdefs.h. */+@%:@include <ac_nonexistent.h>
+_ACEOF
+if { (eval echo "$as_me:$LINENO: \"$ac_cpp conftest.$ac_ext\"") >&5
+ (eval $ac_cpp conftest.$ac_ext) 2>conftest.er1
+ ac_status=$?
+ grep -v '^ *+' conftest.er1 >conftest.err
+ rm -f conftest.er1
+ cat conftest.err >&5
+ echo "$as_me:$LINENO:
\{\$? = \$ac_sstatus'' > \& 5
+ (exit $ac_status); \} >/dev/null; then
+ if test -s conftest.err; then
+ ac_cpp_err=$ac_c_preproc_warn_flag
+ ac_cpp_err=$ac_cpp_err$ac_c_werror_flag
+ else
+ ac_cpp_err=
+ fi
+else
+ ac_cpp_err=yes
+f\mathbf{i}+if test -z "$ac_cpp_err"; then
+ # Broken: success on invalid input.
+continue
+else
+ echo "$as_me: failed program was:" >&5
+sed 's/^/| /' conftest.$ac_ext >&5
\ddot{+}+ # Passes both tests.
+ac_preproc_ok=:
+break
+f\mathbf{i}+rm -f conftest.err conftest.$ac_ext
\ddot{}+done
+# Because of `break', _AC_PREPROC_IFELSE's cleaning code was skipped.
+rm -f conftest.err conftest.$ac_ext
+i f $ac preproc ok; then
+ break
+f\mathbf{i}\pm+ done
+ ac cv prog CPP=$CPP
\perp+f_{1}+ CPP=$ac cv prog CPP
```

```
+else
+ ac_cv_prog_CPP=$CPP
+f_1+echo "$as_me:$LINENO: result: $CPP" >&5
+echo "${ECHO_T}$CPP">&6
+ac_preproc_ok=false
+for ac_c_preproc_warn_flag in " yes
+d<sub>o</sub>+ # Use a header file that comes with gcc, so configuring glibc
+ # with a fresh cross-compiler works.
+ # Prefer <limits.h>
to \langle assert.h > if \_STDC is defined, since
+ # <limits.h> exists even on freestanding compilers.
+ # On the NeXT, cc -E runs the code through the compiler's parser,
+ # not just through cpp. "Syntax error" is here to catch this case.
+ cat >conftest.$ac_ext <<_ACEOF
+/* confdefs.h. */
+ ACEOF
+cat confdefs.h >>conftest.$ac_ext
+cat >>conftest.$ac_ext <<_ACEOF
+/* end confdefs.h. */+@%:@ifdef _STDC_
+@%:@ include <limits.h>
+@%:@else
+@%: @ include <assert.h>
+@%:@endif
+Syntax error
+_ACEOF
+if { (eval echo "$as_me:$LINENO: \"$ac_cpp conftest.$ac_ext\"") >&5
+ (eval $ac_cpp conftest.$ac_ext) 2>conftest.er1
+ ac_status=$?
+ grep -v '^ *+' conftest.er1 >conftest.err
+ rm -f conftest.er1
+ cat conftest.err > & 5
+ echo "$as_me:$LINENO: \$? = $ac_status" > & 5
+ (exit $ac_status); } >/dev/null; then
+ if test -s conftest.err; then
+ ac_cpp_err=$ac_c_preproc_warn_flag
+ ac_cpp_err=$ac_cpp_err$ac_c_werror_flag
+ else
+ ac cpp err=
+ fi
+else
+ ac_cpp_err=yes
+f_1+iftest -z "$ac_cpp_err"; then
+ :
```

```
+else
+ echo "$as_me: failed program was:" > & 5
+sed 's/^/| /' conftest.$ac_ext >&5
\ddot{}+ # Broken: fails on valid input.
+continue
+f\mathbf{i}+rm -f conftest.err conftest.$ac_ext
\ddot{}+ # OK, works on sane cases. Now check whether non-existent headers
+ # can be detected and how.
+ cat >conftest.$ac_ext <<_ACEOF
+\frac{8}{3} confdefs.h. \frac{1}{3}+_ACEOF
+cat confdefs.h >>conftest.$ac_ext
+cat >>conftest.$ac ext << ACEOF
+/\astend confdefs.h.\ast/+@%:@include <ac nonexistent.h>
+ \triangleCEOF
+if { (eval echo "$as_me:$LINENO: \"$ac_cpp conftest.$ac_ext\"") >&5
+ (eval $ac_cpp conftest.$ac_ext) 2>conftest.er1
+ ac_status=$?
+ grep -v '^ *+' conftest.er1 >conftest.err
+ rm -f conftest.er1
+ cat conftest.err >&5
+ echo "$as_me:$LINENO: \$? = $ac_status" > &5+ (exit $ac_status); } >/dev/null; then
+ if test -s conftest.err; then
+ ac_cpp_err=$ac_c_preproc_warn_flag
+ ac_cpp_err=$ac_cpp_err$ac_c_werror_flag
+ else
+ ac_cpp_err=
+ fi
+else
+ ac_cpp_err=yes
+f\mathbf{i}+if
test -z "$ac_cpp_err"; then
+ # Broken: success on invalid input.
+continue
+else
+ echo "$as me: failed program was:" > & 5
+sed 's/\frac{\lambda}{\lambda} /' conftest.$ac ext >&5
++ # Passes both tests.
+ac preproc ok=:
+break+fi
```

```
+rm -f conftest.err conftest.$ac_ext
\ddot{+}+done
+# Because of `break', _AC_PREPROC_IFELSE's cleaning code was skipped.
+rm -f conftest.err conftest.$ac_ext
+if $ac_preproc_ok; then
+ :
+else
+ { { echo "$as_me:$LINENO: error: C preprocessor \"$CPP\" fails sanity check
+See \`config.log' for more details." > &5+echo "$as_me: error: C preprocessor \"$CPP\" fails sanity check
+See \`config.log' for more details." >&2;}
+ \{ (exit 1); exit 1; \}; \}+f_{1}\ddot{}+ac\_ext=c+ac_cpp='$CPP $CPPFLAGS'
+ac_compile='$CC -c $CFLAGS $CPPFLAGS conftest.$ac_ext >&5'
+ac_link='$CC -o conftest$ac_exeext $CFLAGS $CPPFLAGS $LDFLAGS conftest.$ac_ext $LIBS >&5'
+ac_compiler_gnu=$ac_cv_c_compiler_gnu
\ddot{+}\ddot{+}+echo "$as_me:$LINENO: checking for egrep" > & 5
+echo $ECHO_N "checking for egrep... $ECHO_C"
> & 6
+if test "\{(ac_c v_prog_egrep + set\}' = set; then+ echo $ECHO_N "(cached) $ECHO_C" >&6
+else
+ if echo a | (grep -E '(a|b)') >/dev/null 2>&1
+ then ac_cv_prog_egrep='grep -E'
+ else ac_cv_prog_egrep='egrep'
+ fi
+f_{1}+echo "$as_me:$LINENO: result: $ac_cv_prog_egrep" >&5
+echo "${ECHO_T}$ac_cv_prog_egrep">&6
+ EGREP=$ac_cv_prog_egrep
\ddot{+}\ddot{}\overline{+}+echo "$as me:$LINENO: checking for AIX" > & 5
+echo $ECHO N "checking for AIX... $ECHO C" > & 6
+cat >conftest.$ac ext << ACEOF
+\frac{8}{3} confdefs.h. \frac{8}{3}+ ACEOF
+cat confdefs.h >>conftest.$ac ext
+cat >>conftest.$ac ext << ACEOF
+/* end confdefs.h. */+#ifdef AIX
```

```
+ yes
+#endif
\ddot{+}+ ACEOF
+i f (eval "$ac_cpp conftest.$ac_ext") 2>&5 |
+ $EGREP "yes" >/dev/null 2>&1; then
+ echo "$as_me:$LINENO: result: yes" >&5
+echo "${ECHO_T}yes" >&6
+cat >>confdefs.h <<\_ACEOF
+@%:@define_ALL_SOURCE 1
+_ACEOF
\ddot{+}+else
+ echo "$as_me:$LINENO: result: no" >&5
+echo "\S{ECHO_T}no" >&6
+f_1+rm -f conftest*
\ddot{+}\ddot{+}+echo "$as_me:$LINENO: checking for ANSI C header
files" >&5+echo $ECHO_N "checking for ANSI C header files... $ECHO_C" >&6
+if test "\{ac\_cv\_header\_stdc+set\}" = set; then
+ echo $ECHO_N "(cached) $ECHO_C" >&6
+else
+ cat >conftest.$ac_ext <<_ACEOF
+\frac{1}{8} confdefs.h. */
+_ACEOF
+cat confdefs.h >>conftest.$ac_ext
+cat >>conftest.$ac_ext <<_ACEOF
+\!\! * end confdefs.h. */
+#include <stdlib.h>
+#include <stdarg.h>
+#include <string.h>
+#include <float.h>
\ddot{+}+int+main ()+\{\perp+ :
+ return 0:
+\}+_ACEOF
+rm -f conftest.$ac objext
+if { (eval echo "$as_me:$LINENO: \"$ac_compile\"") >&5
+ (eval $ac_compile) 2>conftest.er1
+ ac status=$?
```

```
+ grep -v '^ *+' conftest.er1 >conftest.err
```

```
+ rm -f conftest.er1
```

```
+ cat conftest.err >&5
```

```
+ echo "$as_me:$LINENO: \$? = $ac_status" > & 5
```

```
+ (exit $ac_status); } &&
```

```
+ { ac_try='test -z "$ac_c_werror_flag"
```

```
+ || test ! -s conftest.err'
```

```
+ { (eval echo "$as_me:$LINENO: \"$ac_try\"") > & 5
```

```
+ (eval $ac_try) 2>&5
```

```
+ ac status=$?
```

```
+ echo "$as_me:$LINENO: \$? = $ac_status" > & 5
```

```
+ (exit $ac_status); }; } & &
```

```
\pm
```

```
{ ac_try='test -s conftest.$ac_objext'
```

```
+ { (eval echo "$as_me:$LINENO: \"$ac_try\"") > & 5
```

```
+ (eval $ac_try) 2>&5
```

```
+ ac_status=$?
```

```
+ echo "$as_me:$LINENO: \$? = $ac_status" > & 5
```

```
+ (exit $ac_status); }; }; then
```

```
+ ac_cv_header_stdc=yes
```

```
+else
```

```
+ echo "$as_me: failed program was:" >&5
```

```
+sed 's/^/| /' conftest.$ac_ext >&5
```

```
\ddot{+}+ac_cv_header_stdc=no
```

```
+f_{1}
```

```
+rm -f conftest.err conftest.$ac_objext conftest.$ac_ext
```

```
\ddot{+}+if test $ac_cv_header_stdc = yes; then
```

```
+ # SunOS 4.x string.h does not declare mem*, contrary to ANSI.
```

```
+ cat >conftest.$ac_ext <<_ACEOF
```

```
+/* confdefs.h. */
```

```
+ ACEOF
```

```
+cat confdefs.h >>conftest.$ac_ext
```

```
+cat >>conftest.$ac_ext <<_ACEOF
```

```
+\frac{4}{3} end confdefs.h. \frac{4}{3}
```

```
+#include <string.h>
```

```
+
```

```
+_ACEOF
```

```
+if (eval "$ac cpp conftest.$ac ext") 2 > 8.5
```

```
+ $EGREP "memchr" >/dev/null 2>&1; then
```

```
+ :
```

```
+else
```

```
+ ac_cv_header_stdc=no
```

```
+fi
```

```
+rm -f conftest*
```

```
\ddot{+}
```

```
\ddot{+}+if test @ac_cv_h header_stdc = yes; then
+ # ISC 2.0.2 stdlib.h does not declare free, contrary to ANSI.
+ cat >conftest.$ac_ext <<_ACEOF
+/* confdefs.h.
 \ast/+ ACEOF
+cat confdefs.h >>conftest.$ac_ext
+cat >>conftest.$ac_ext <<_ACEOF
+\frac{1}{8} end confdefs.h. \frac{1}{8}+#include <stdlib.h>
\ddot{}+ ACEOF
+if (eval "$ac_cpp conftest.$ac_ext") 2>&5 |
+ $EGREP "free" >/dev/null 2>&1; then
+ :
+{\rm else}+ ac_cv_header_stdc=no
+f_1+rm -f conftest*
\pm+f_{1}\ddot{+}+if test $ac_cv_header_stdc = yes; then
+ #/bin/cc in Irix-4.0.5 gets non-ANSI ctype macros unless using -ansi.
+ if test "$cross_compiling" = yes; then
+ :
+else
+ cat >conftest.$ac_ext <<_ACEOF
+/* confdefs.h. */+_ACEOF
+cat confdefs.h >>conftest.$ac_ext
+cat >>conftest.$ac ext << ACEOF
+\!\! * end confdefs.h. */
+#include <ctype.h>
+#if ((' \& 0x0FF) == 0x020)+# define ISLOWER(c) ('a' \langle = (c) && (c) \langle = 'z')
+# define TOUPPER(c) (ISLOWER(c) ? 'A' + ((c) - 'a') : (c))
+#else
+# define ISLOWER(c) \
+ ((a' \leq c) \& (c) \leq i')\| ('j' <= (c) && (c) <= 'r') \
\ddot{+}\pm\| ('s' <= (c) && (c) <= 'z'))
+# define TOUPPER(c) (ISLOWER(c) ? ((c) (x + 10x + 40) : (c))
+#endif
\perp+#define XOR(e, f) (((e) &&
```

```
!(f)) ((e) & (f))+int+main()
+\{+ int i;
+ for (i = 0; i < 256; i++)+ if (XOR (islower (i), ISLOWER (i))
+ || toupper (i) != TOUPPER (i))
+exit(2);+ exit (0):
+\}+_ACEOF
+rm -f conftest$ac_exeext
+if { (eval echo "$as_me:$LINENO: \"$ac_link\"") >&5
+ (eval $ac_link) 2>&5
+ ac_status=$?
+ echo "$as_me:$LINENO: \$? = $ac_status" > \&5+ (exit $ac_status); } && { ac_try='./conftest$ac_exeext'
+ { (eval echo "$as_me:$LINENO: \"$ac_try\"") >&5
+ (eval $ac_try) 2 > 8.5+ ac status=$?
+ echo "$as_me:$LINENO: \$? = $ac_status" > & 5
+ (exit $ac_status); }; }; then
+ :
+else
+ echo "$as_me: program exited with status $ac_status" > & 5
+echo "$as_me: failed program was:" >&5
+sed 's/^/| /' conftest.$ac_ext >&5
\ddot{+}+( exit $ac_status)
+ac_cv_header_stdc=no
+f\mathbf{i}+rm -f core *.core gmon.out bb.out conftest$ac_exeext conftest.$ac_objext conftest.$ac_ext
+f\mathbf{i}+f\mathbf{i}+f\mathbf{i}+echo "$as_me:$LINENO: result: $ac_cv_header_stdc" >&5
+echo "${ECHO_T}$ac_cv_header_stdc" >&6
+if test $ac_cv_header_stdc
= yes; then
\ddot{+}+cat >>confdefs.h <<\ ACEOF
+@%:@define STDC HEADERS 1
+_ACEOF
\ddot{+}+fi\ddot{+}+# On IRIX 5.3, sys/types and inttypes.h are conflicting.
```

```
\ddot{}\ddot{}\ddot{}^{+}\pm\overline{+}\ddot{+}\pm\ddot{}+for ac_header in sys/types.h sys/stat.h stdlib.h string.h memory.h strings.h \
+ inttypes.h stdint.h unistd.h
+d<sub>o</sub>+as_ac_Header=`echo "ac_cv_header_$ac_header" | $as_tr_sh`
+echo "$as_me:$LINENO: checking for $ac_header" >&5
+echo $ECHO_N "checking for $ac_header... $ECHO_C" >&6
+if eval "test \"\${$as_ac_Header+set}\" = set"; then
+ echo $ECHO_N "(cached) $ECHO_C" >&6
+else
+ cat >conftest.$ac_ext <<_ACEOF
+/* confdefs.h. */+ ACEOF
+cat confdefs.h >>conftest.$ac_ext
+cat >>conftest.$ac_ext <<_ACEOF
+\frac{4}{3} end confdefs.h. \frac{4}{3}+$ac_includes_default
\ddot{+}+@%:@include <$ac_header>
+_ACEOF
+rm -f conftest.$ac_objext
+if { (eval echo "$as_me:$LINENO: \"$ac_compile\"") > & 5
+ (eval $ac_compile) 2>conftest.er1
+ ac_status=$?
+ grep -v '^ *+' conftest.er1 >conftest.err
+ rm -f conftest.er1
+ cat conftest.err > & 5
+ echo
"$as_me:$LINENO: \? = $ac_status" > & 5
+ (exit $ac_status); } & &
+ { ac_try='test -z "$ac_c_werror_flag"
+ || test ! -s conftest.err'
+ { (eval echo "$as_me:$LINENO: \"$ac_try\"") >&5
+ (eval $ac try) 2 > 8.5+ ac status=$?
+ echo "$as_me:$LINENO: \$? = $ac_status" > & 5
+ (exit $ac status); \}; \&&+ { ac try='test -s conftest.$ac objext'
+ { (eval echo "$as_me:$LINENO: \"$ac_try\"") >&5
```

```
+ (eval $ac try) 2 > 8.5
```

```
+ ac status=\$?
+ echo "$as_me:$LINENO: \$? = $ac_status" > & 5
+ (exit $ac_status); }; }; then
+ eval "$as_ac_Header=yes"
+else
+ echo "$as_me: failed program was:" > \& 5
+sed 's/\frac{\lambda}{\lambda} /' conftest. $ac ext > & 5
\overline{+}+eval "$as_ac_Header=no"
+f_1+rm -f conftest.err conftest.$ac_objext conftest.$ac_ext
+f_{1}+echo "$as_me:$LINENO: result: `eval echo '${'$as_ac_Header'}" >&5
+echo "${ECHO_T}`eval echo '${'$as_ac_Header'}" ">&6
+if test `eval echo '${'$as_ac_Header'}' = yes; then
+ cat >>confdefs.h <<_ACEOF
+@%:@define `echo "HAVE_$ac_header" | $as_tr_cpp` 1
+ ACEOF
^{+}+f_{1}\overline{+}+done
\ddot{+}\ddot{}+iftest "\{(ac_cv)\_header\_minix\_config\_h+set\}" = set; then
+ echo "$as_me:$LINENO: checking for minix/config.h" >&5
+echo $ECHO_N "checking for minix/config.h... $ECHO_C" >&6
+if test "\frac{1}{2}{ac_cv_header_minix_config_h+set}" = set; then
+ echo $ECHO_N "(cached) $ECHO_C" >&6
+f\hat{i}+echo "$as_me:$LINENO: result: $ac_cv_header_minix_config_h" >&5
+echo "${ECHO_T}$ac_cv_header_minix_config_h" >&6
+else
+ # Is the header compilable?
+echo "$as_me:$LINENO: checking minix/config.h usability" >&5
+echo $ECHO_N "checking minix/config.h usability... $ECHO_C" >&6
+cat >conftest.$ac_ext <<_ACEOF
+/* confdefs.h. */
+ ACEOF
+cat confdefs.h >>conftest.$ac ext
+cat >>conftest.$ac ext << ACEOF
+\prime^* end confdefs.h. */+$ac_includes_default
+@%: @include <minix/config.h>
+ ACEOF
+rm -f conftest.$ac objext
+if { (eval echo "$as me:$LINENO: \"$ac compile\"") > &5
```

```
+ (eval $ac_compile) 2>conftest.er1
```

```
+ ac status=$?
```

```
+ grep -v '^ *+' conftest.er1 >conftest.err
```

```
+ rm -f conftest.er1
```

```
+ cat conftest.err
```

```
>\&5
```

```
+ echo "$as me:$LINENO: \? = $ac status" > & 5
```

```
+ (exit $ac_status); } & &
```

```
+ { ac_try='test -z "$ac_c_werror_flag"
```

```
+ || test ! -s conftest.err'
```

```
+ { (eval echo "$as_me:$LINENO: \"$ac_try\"") > & 5
```

```
+ (eval $ac_try) 2 > 8.5
```

```
+ ac status=$?
```

```
+ echo "$as_me:$LINENO: \$? = $ac_status" > & 5
```

```
+ (exit $ac_status); \}; \&&
```

```
+ { ac_try='test -s conftest.$ac_objext'
```

```
+ { (eval echo "$as_me:$LINENO: \"$ac_try\"") >&5
```

```
+ (eval $ac try) 2>&5
```

```
+ ac_status=$?
```

```
+ echo "$as_me:$LINENO: \$? = $ac_status" > & 5
```

```
+ (exit $ac_status); }; }; then
```

```
+ ac_header_compiler=yes
```
 $+$ else

```
+ echo "$as_me: failed program was:" > & 5
```

```
+sed 's/\frac{\gamma}{\gamma} /' conftest.$ac_ext >&5
```

```
+
```

```
+ac_header_compiler=no
```

```
+f_1
```

```
+rm -f conftest.err conftest.$ac_objext conftest.$ac_ext
```

```
+echo "$as_me:$LINENO: result: $ac_header_compiler" >&5
```

```
+echo "${ECHO_T}$ac_header_compiler" >&6
```
 $^{+}$ 

```
+# Is the header present?
```

```
+echo "$as_me:$LINENO: checking minix/config.h presence" >&5
```

```
+echo $ECHO_N "checking minix/config.h presence... $ECHO_C" >&6
```

```
+cat >conftest.$ac_ext <<_ACEOF
```

```
+/*
```

```
confdefs.h. */
```

```
+ ACEOF
```

```
+cat confdefs.h >>conftest.$ac ext
```

```
+cat >>conftest.$ac ext << ACEOF
```

```
+\prime^* end confdefs.h. */
```

```
+@%: @include <minix/config.h>
```

```
+_ACEOF
```

```
+if { (eval echo "$as me:$LINENO: \"$ac cpp conftest.$ac ext\"") > & 5
```

```
+ (eval $ac cpp conftest.$ac ext) 2>conftest.er1
```

```
+ ac status=$?
```

```
+ grep -v '^ *+' conftest.er1 >conftest.err
```

```
+ rm -f conftest.er1
+ cat conftest.err > & 5
+ echo "$as_me:$LINENO: \$? = $ac_status" > &5+ (exit $ac_status); \} >/dev/null; then
+ if test -s conftest.err; then
+ ac_cpp_err=$ac_c_preproc_warn_flag
+ ac_cpp_err=$ac_cpp_err$ac_c_werror_flag
+ else
+ ac_cpp_err=
+ fi
+else
+ ac_cpp_err=yes
+f_1+if test -z "$ac_cpp_err"; then
+ ac_header_preproc=yes
+else
+ echo "$as_me: failed program was:" > \& 5
+sed 's/\frac{\lambda}{\lambda} /' conftest. $ac ext > & 5
\pm+ ac_header_preproc=no
+fi+rm -f conftest.err conftest.$ac_ext
+echo "$as_me:$LINENO: result: $ac_header_preproc" >&5
+echo "${ECHO_T}$ac_header_preproc" >&6
\overline{+}+# So? What about this header?
+case$ac_header_compiler:$ac_header_preproc:$ac_c_preproc_warn_flag in
+ yes:no: )
+ { echo "$as_me:$LINENO: WARNING: minix/config.h: accepted by the compiler, rejected by the
preprocessor!" >&5+echo "$as_me: WARNING: minix/config.h: accepted by the compiler, rejected by the preprocessor!" > & 2; }
+ { echo "$as_me:$LINENO: WARNING: minix/config.h: proceeding with the compiler's result" > &5+echo "$as_me: WARNING: minix/config.h: proceeding with the compiler's result" >&2;}
+ ac_header_preproc=yes
+ ::
+ no:yes:*)
+ { echo "$as_me:$LINENO: WARNING: minix/config.h: present but cannot be compiled" > &5
+echo "$as_me: WARNING: minix/config.h: present but cannot be compiled" >&2;}
+ { echo "$as me:$LINENO: WARNING: minix/config.h: check for missing prerequisite headers?" > & 5
+echo "$as me: WARNING: minix/config.h: check for missing prerequisite headers?" > &2; }
+ { echo "$as me:$LINENO: WARNING: minix/config.h: see the Autoconf documentation" > & 5
+echo "$as_me: WARNING:
minix/config.h: see the Autoconf documentation" > \& 2; }
+ { echo "$as me:$LINENO: WARNING: minix/config.h: section \"Present But Cannot Be Compiled\"" >&5
+echo "$as me: WARNING: minix/config.h: section \"Present But Cannot Be Compiled\"" > & 2; }
+ { echo "$as me:$LINENO: WARNING: minix/config.h: proceeding with the preprocessor's result" > & 5
```
+ { echo "\$as\_me:\$LINENO: WARNING: minix/config.h: in the future, the compiler will take precedence" > & 5 +echo "\$as\_me: WARNING: minix/config.h: in the future, the compiler will take precedence" > & 2; }  $+$  (  $+$  $cat \ll\land$  ASBOX +@%:@@%:@Report this to the AC\_PACKAGE\_NAME lists. @%:@@%:@  $+$  ASBOX  $+$  ) | sed "s/^/\$as me: WARNING: /" >  $\&$ 2  $^{+}$  $+$  ;;  $+$ esac +echo "\$as\_me:\$LINENO: checking for minix/config.h" >&5 +echo \$ECHO\_N "checking for minix/config.h... \$ECHO\_C" >&6 +if test " $\frac{1}{2}$ {ac\_cv\_header\_minix\_config\_h+set}" = set; then + echo \$ECHO\_N "(cached) \$ECHO\_C" >&6  $+$ else + ac\_cv\_header\_minix\_config\_h=\$ac\_header\_preproc  $+f_{1}$ +echo "\$as\_me:\$LINENO: result: \$ac\_cv\_header\_minix\_config\_h" >&5 +echo "\${ECHO\_T}\$ac\_cv\_header\_minix\_config\_h" >&6  $\ddot{}$  $+f\mathbf{i}$ +if test  $@ac_cv_h$ -header\_minix\_config\_h = yes; then + MINIX=yes  $+$ else  $+$  MINIX=  $+f_{1}$  $\ddot{}$  $\overline{+}$ +if test " $MINIX$ " = yes; then  $+$ +cat >>confdefs.h <<\\_ACEOF +@%:@define\_POSIX\_SOURCE 1 + ACEOF  $\ddot{+}$  $\ddot{+}$ +cat >>confdefs.h <<\\_ACEOF +@%:@define POSIX 1 SOURCE 2 + ACEOF  $\ddot{+}$  $\perp$ +cat >>confdefs.h <<\\_ACEOF  $+@%$ :@define MINIX 1 + ACEOF  $+$  $+fi$ 

```
^{+}
```

```
+# Check whether --enable-shared or --disable-shared was given.
+if test "\gamma{enable_shared+set}" = set; then
+ enableval="$enable_shared"
+ p=${PACKAGE-default}
+case $enableval in
+yes) enable_shared=yes ;;
+no) enable_shared=no ;;
+*)
+ enable_shared=no
+ # Look at the argument we got. We use all the common list separators.
+ IFS="${IFS=
  	}"; ac_save_ifs="$IFS"; IFS="${IFS}:,"
+ for pkg in $enableval; do
+ if test "X$pkg" = "X$p"; then
+ enable_shared=yes
+ fi
+ done
+ IFS="$ac_save_ifs"
+ ;;
+esac
+else
+ enable_shared=yes
+f_i:
+# Check whether --enable-static or --disable-static was given.
+if test "\gamma{enable_static+set}" = set; then
+ enableval="$enable_static"
+ p=${PACKAGE-default}
+case $enableval in
+yes) enable_static=yes ;;
+no) enable_static=no ;;
+*)
+ enable_static=no
+ # Look at the argument we got. We use all the common list separators.
+ IFS="${IFS= 	}"; ac_save_ifs="$IFS"; IFS="${IFS}:,"
+ for pkg in $enableval; do
+ if test "X$pkg" = "X$p"; then
+ enable_static=yes
+ fi
+ done
+ IFS="$ac_save_ifs"
+ ::
+esac
+else
+ enable static=yes
+f_i:
```
+# Check whether --enable-fast-install or --disable-fast-install was given.

```
+if test "${enable_fast_install+set}" = set; then
```

```
+ enableval="$enable_fast_install"
+ p=${PACKAGE-default}
+case $enableval in
+yes) enable_fast_install=yes
\vdots+no) enable_fast_install=no ;;
^{(*)}+ enable_fast_install=no
+ # Look at the argument we got. We use all the common list separators.
+ IFS="${IFS= }"; ac_save_ifs="$IFS"; IFS="${IFS}:,"
+ for pkg in $enableval; do
+ if test "X$pkg" = "X$p"; then
    enable_fast_install=yes
^{+}+ fi
+ done
+ IFS="$ac_save_ifs"
+ ;;
+esac
+else
+ enable_fast_install=yes
+fi:
+# Find the correct PATH separator. Usually this is `:', but
+# DJGPP uses `;' like DOS.
+if test "X${PATH_SEPARATOR+set}" != Xset; then
+ UNAME=${UNAME-`uname 2>/dev/null`}
+ case X$UNAME in
+ *-DOS) lt_cv_sys_path_separator=';' ;;
+ *) lt_cv_sys_path_separator=":';;
+ esac
+ PATH_SEPARATOR=$lt_cv_sys_path_separator
+f\hat{i}\ddot{+}\ddot{}+# Check whether --with-gnu-ld or --without-gnu-ld was given.
+if test "\int \wedge { with_gnu_ld+set }" = set; then
+ withval="$with_gnu_ld"
+ test "$withval" = no || with_gnu_ld=yes
+else
+ with_gnu_ld=no
+fi:
+ac prog=ld
+if test "SCC" = yes; then
+ # Check if gcc -print-prog-name=ld
gives a path.
+ echo "$as me:$LINENO: checking for ld used by GCC" > & 5
+echo $ECHO_N "checking for ld used by GCC... $ECHO_C" >&6
+ case $host in
+ *-*-mingw*)
```

```
+ # gcc leaves a trailing carriage return which upsets mingw
```
- + ac\_prog=`(\$CC -print-prog-name=ld)  $2 > & 5$  | tr -d '\015'` ;;
- + \*)

```
+ ac_prog=`($CC -print-prog-name=ld) 2>&5` ;;
```

```
+ esac
```
- + case \$ac\_prog in
- + # Accept absolute paths.
- $+ \quad [\Box \Box^* | [A-Za-z] : [\Box \Box^*]$
- + re\_direlt='/[^/][^/]\*/\.\./'
- + # Canonicalize the path of ld
- + ac\_prog=`echo \$ac\_prog| sed 's%\\\\%/%g'`
- + while echo \$ac\_prog | grep "\$re\_direlt" > /dev/null 2>&1; do
- + ac\_prog=`echo \$ac\_prog| sed "s%\$re\_direlt%/%"`
- + done
- + test -z "\$LD" && LD="\$ac\_prog"
- $+$  ;;
- $+$  "")
- + # If it fails, then pretend we aren't using GCC.
- + ac\_prog=ld
- + ;;
- $+$  \*)
- + # If it is relative, then search for the first ld in PATH.
- + with\_gnu\_ld=unknown
- $+$   $::$
- + esac
- +elif test "\$with\_gnu\_ld" = yes; then
- + echo "\$as\_me:\$LINENO:
- checking for GNU ld" >&5
- +echo \$ECHO\_N "checking for GNU ld... \$ECHO\_C" >&6
- +else
- + echo "\$as\_me:\$LINENO: checking for non-GNU ld" >&5
- +echo \$ECHO\_N "checking for non-GNU ld... \$ECHO\_C" >&6
- $+f_1$
- +if test " $\{lt\_cv\_path\_LD+set\}$ " = set; then
- + echo \$ECHO\_N "(cached) \$ECHO\_C" >&6
- +else
- + if test -z "\$LD"; then
- + IFS="\${IFS= }"; ac\_save\_ifs="\$IFS"; IFS=\$PATH\_SEPARATOR
- + for ac\_dir in \$PATH; do
- + test -z "\$ac\_dir" && ac\_dir=.
- + if test -f "\$ac\_dir/\$ac\_prog" || test -f "\$ac\_dir/\$ac\_prog\$ac\_exeext"; then
- + lt cv path LD="\$ac\_dir/\$ac\_prog"
- + # Check to see if the program is GNU ld. I'd rather use --version,
- + # but apparently some GNU ld's only accept -v.
- + # Break only if it was the GNU/non-GNU ld that we prefer.
- + if "\$lt cv path LD" -v  $2 > &1$  < /dev/null | egrep '(GNU|with BFD)' > /dev/null; then
- + test "\$with\_gnu\_ld" != no && break

```
+ else
```

```
+ test "$with_gnu_ld" != yes && break
+ fi
+ fi
+ done
+ IFS="$ac_save_ifs"
+else
+ lt cv path LD="$LD"
 # Let the user override the test with a path.
+f_{1}+f_1+
+LD="$lt_cv_path_LD"
+if test -n "$LD"; then
+ echo "$as_me:$LINENO: result: $LD" >&5
+echo "${ECHO_T}$LD" >&6
+else
+ echo "$as_me:$LINENO: result: no" >&5
+echo "${ECHO_T}no" >&6
+f_1+test -z "$LD" && { { echo "$as_me:$LINENO: error: no acceptable ld found in \$PATH" >&5
+echo "$as_me: error: no acceptable ld found in \$PATH" >&2;}
+ { (exit 1); exit 1; }; }
+echo "$as_me:$LINENO: checking if the linker ($LD) is GNU ld" >&5
+echo $ECHO_N "checking if the linker ($LD) is GNU ld... $ECHO_C" >&6
+if test "\{lt\_cv\_prog\_gnu\_ld+set\}" = set; then
+ echo $ECHO_N "(cached) $ECHO_C" >&6
+else
+ # I'd rather use --version here, but apparently some GNU ld's only accept -v.
+if SLD -v 2>&1 </dev/null | egrep '(GNU|with BFD)' 1>&5; then
+ lt_cv_prog_gnu_ld=yes
+else
+ lt_cv_prog_gnu_ld=no
+f_1+f_1+echo "$as_me:$LINENO: result: $lt_cv_prog_gnu_ld" >&5
+echo "${ECHO_T}$lt_cv_prog_gnu_ld" >&6
+with_gnu_ld=$lt_cv_prog_gnu_ld
+
^{+}+echo
"$as me:$LINENO: checking for $LD option to reload object files" > &5
+echo $ECHO_N "checking for $LD option to reload object files... $ECHO_C" >&6
+if test "\{lt; t\} to lt; t and t = set; then
+ echo $ECHO_N "(cached) $ECHO_C" >&6
+else
+ lt cv ld reload flag='-r'
+f_{1}+echo "$as_me:$LINENO: result: $lt_cv_ld_reload_flag" >&5
```

```
+echo "${ECHO_T}$lt_cv_ld_reload_flag" >&6
+reload_flag=$lt_cv_ld_reload_flag
+test -n "$reload_flag" && reload_flag=" $reload_flag"
^{+}+echo "$as_me:$LINENO: checking for BSD-compatible nm" >&5
+echo $ECHO_N "checking for BSD-compatible nm... $ECHO_C" >&6
+if test "I\! cv_path_NM+set}" = set; then
+ echo $ECHO_N "(cached) $ECHO_C" >&6
+else
+ if test -n "$NM"; then
+ # Let the user override the test.
+ lt_cv_path_NM="$NM"
+else
+ IFS="${IFS= 	}"; ac_save_ifs="$IFS"; IFS=$PATH_SEPARATOR
+ for ac_dir in $PATH /usr/ccs/bin /usr/ucb /bin; do
+ test -z "$ac_dir" && ac_dir=.
+ tmp_nm=$ac_dir/${ac_tool_prefix}nm
+ if test -f $tmp_nm || test
 -f $tmp_nm$ac_exeext ; then
+ # Check to see if the nm accepts a BSD-compat flag.
+ # Adding the `sed 1q' prevents false positives on HP-UX, which says:
+ # nm: unknown option "B" ignored
+ # Tru64's nm complains that /dev/null is an invalid object file
+ if ($tmp_nm -B /dev/null 2>&1 | sed '1q'; exit 0) | egrep '(/dev/null|Invalid file or object type)' >/dev/null; then
+	lt_cv_path_NM="$tmp_nm -B"
+	break
+ elif ($tmp_nm -p /dev/null 2>&1 | sed '1q'; exit 0) | egrep /dev/null >/dev/null; then
+	lt_cv_path_NM="$tmp_nm -p"
+	break
+ else
+ lt_cv_path_NM=${lt_cv_path_NM="$tmp_nm"} # keep the first match, but
+ continue \# so that we can try to find one that supports BSD flags
+ fi
+ fi
+ done
+ IFS="$ac_save_ifs"
+ test -z "$lt_cv_path_NM" && lt_cv_path_NM=nm
+f_1+f_1\pm+NM="$lt_cv_path_NM"
+echo "$as_me:$LINENO: result: $NM" >&5
+echo "${ECHO_T}$NM" >&6
+
+echo "$as_me:$LINENO: checking whether ln -s works" >&5
+echo $ECHO_N "checking whether
 ln -s works... $ECHO_C" >&6
+LN S=\sas ln s
```

```
+if test "$LN_S" = "ln -s"; then
+ echo "$as_me:$LINENO: result: yes" >&5
+echo "${ECHO_T}yes" >&6
+else
+ echo "$as_me:$LINENO: result: no, using $LN_S" >&5
+echo "${ECHO_T}no, using $LN_S" >&6
+f_1\pm+echo "$as_me:$LINENO: checking how to recognise dependant libraries" >&5
+echo $ECHO_N "checking how to recognise dependant libraries... $ECHO_C" >&6
+if test "\frac{1}{\pi}[lt_cv_deplibs_check_method+set}" = set; then
+ echo $ECHO_N "(cached) $ECHO_C" >&6
+else
+ lt_cv_file_magic_cmd='$MAGIC_CMD'
+lt_cv_file_magic_test_file=
+lt_cv_deplibs_check_method='unknown'
+# Need to set the preceding variable on all platforms that support
+# interlibrary dependencies.
+# 'none' -- dependencies not supported.
+# `unknown' -- same as none, but documents that we really don't know.
+# 'pass_all' -- all dependencies passed with no checks.
+# 'test_compile' -- check by making test program.
+# 'file_magic [[regex]]' -- check by looking for files in library path
+# which
 responds to the $file_magic_cmd with a given egrep regex.
+# If you have `file' or equivalent on your system and you're not sure
+# whether `pass_all' will *always* work, you probably want this one.
++case $host_os in
+iax4* | aix5*)
+ lt_cv_deplibs_check_method=pass_all
+ ;;
+
+beos*)
+ lt_cv_deplibs_check_method=pass_all
+ ;;
++bsdi4*)+ lt_cv_deplibs_check_method='file_magic ELF [0-9][0-9]*-bit [ML]SB (shared object|dynamic lib)'
+ lt_cv_file_magic_cmd='/usr/bin/file -L'
+ lt cv file magic test file=/shlib/libc.so
+ ::
\pm+cygwin* | mingw* | pw32*)
+ lt cv deplibs check method='file magic file format pei*-i386(.*architecture: i386)?'
+ lt_cv_file_magic_cmd='$OBJDUMP -f'
+ ;;
^{+}
```

```
+darwin* | rhapsody*)
```
+ lt\_cv\_deplibs\_check\_method='file\_magic Mach-O dynamically linked shared library'

```
+ lt_cv_file_magic_cmd='/usr/bin/file -L'
```

```
+ case "$host_os" in
```

```
+ rhapsody* | darwin1.[012])
```

```
+ lt_cv_file_magic_test_file=`echo /System/Library/Frameworks/System.framework/Versions/*/System
| head -1<sup>\</sup>
```

```
+ ;;
```

```
+ *) # Darwin 1.3 on
```

```
+ lt_cv_file_magic_test_file='/usr/lib/libSystem.dylib'
```

```
+ ;;
```

```
+ esac
```

```
+ ;;
```

```
+
```

```
+freebsd*)
```

```
+ if echo __ELF__ | $CC -E - | grep __ELF__ > /dev/null; then
```

```
+ case $host_cpu in
```

```
+ i*86)
```
- + # Not sure whether the presence of OpenBSD here was a mistake.
- + # Let's accept both of them until this is cleared up.
- + lt\_cv\_deplibs\_check\_method='file\_magic (FreeBSD|OpenBSD)/i[3-9]86 (compact )?demand paged shared library'

```
+ lt_cv_file_magic_cmd=/usr/bin/file
+ lt_cv_file_magic_test_file=`echo /usr/lib/libc.so.*`
+ ;;
+ esac
+ else
+ lt_cv_deplibs_check_method=pass_all
+ fi
+ ;;
++gnu^*)+ lt_cv_deplibs_check_method=pass_all
+ ;;
+
+hpux10.20*|hpux11*)
+ lt_cv_deplibs_check_method='file_magic (s[0-9][0-9][0-9]|PA-RISC[0-9].[0-9]) shared library'
+ lt_cv_file_magic_cmd=/usr/bin/file
+ lt_cv_file_magic_test_file=/usr/lib/libc.sl
+ ;;
+
+irix5* | irix6*)+ case $host_os in
+ irix5*)+ # this will be
 overridden with pass_all, but let us keep it just in case
+ It cv deplibs check method="file magic ELF 32-bit MSB dynamic lib MIPS - version 1"
+ ;;
```

```
+ *)
```

```
+ case $LD in
```

```
+ *-32|*"-32 ") libmagic=32-bit;;
```

```
+ *-n32|*"-n32 ") libmagic=N32;;
```
- $+$  \*-64|\*"-64") libmagic=64-bit;;
- + \*) libmagic=never-match;;

```
+ esac
```
- + # this will be overridden with pass\_all, but let us keep it just in case
- + lt\_cv\_deplibs\_check\_method="file\_magic ELF \${libmagic} MSB mips-[1234] dynamic lib MIPS version 1"

```
+ ::
```

```
+ esac
```
+ lt\_cv\_file\_magic\_test\_file=`echo /lib\${libsuff}/libc.so\*`

```
+ lt_cv_deplibs_check_method=pass_all
```

```
+ ;;
```
+

```
+# This must be Linux ELF.
```
+linux-gnu\*)

```
+ case $host_cpu in
```

```
+ alpha* | hppa* | i*86 | powerpc* | sparc* | ia64* )
```

```
+ lt_cv_deplibs_check_method=pass_all ;;
```
 $+$  \*)

```
+ # glibc up to 2.1.1 does not perform some relocations on ARM
```

```
+ lt_cv_deplibs_check_method='file_magic ELF [0-9][0-9]*-bit [LM]SB (shared object|dynamic lib )' ;;
```

```
+ esac
```

```
+ lt_cv_file_magic_test_file=`echo
```

```
 /lib/libc.so* /lib/libc-*.so`
```

```
+ ::
+
```

```
+netbsd*)
```

```
+ if echo __ELF__ | $CC -E - | grep __ELF__ > /dev/null; then
```

```
+ lt_cv_deplibs_check_method='match_pattern /lib[^/\.]+\.so\.[0-9]+\.[0-9]+$'
```

```
+ else
```

```
+ lt_cv_deplibs_check_method='match_pattern /lib[^/\.]+\.so$'
```

```
+ fi
```

```
+ ;;
```

```
+
```

```
+newos6*)
```

```
+ lt_cv_deplibs_check_method='file_magic ELF [0-9][0-9]*-bit [ML]SB (executable|dynamic lib)'
```

```
+ lt_cv_file_magic_cmd=/usr/bin/file
```

```
+ lt_cv_file_magic_test_file=/usr/lib/libnls.so
```

```
+ ;;
```

```
+
+openbsd*)
```

```
+ lt_cv_file_magic_cmd=/usr/bin/file
```

```
+ lt cv file magic test file=`echo /usr/lib/libc.so.*`
```

```
+ if test -z "`echo __ELF__ | $CC -E - | grep __ELF__`" || test "$host_os-$host_cpu" = "openbsd2.8-powerpc"; then
```

```
+ lt_cv_deplibs_check_method='file_magic ELF [0-9][0-9]*-bit [LM]SB shared object'
```

```
+ else
```

```
+ lt_cv_deplibs_check_method='file_magic OpenBSD.* shared library'
+ fi
+ ;;
+
+osf3* | osf4* | osf5*)
+ # this will be overridden with pass_all, but let us keep it just in case
+ lt_cv_deplibs_check_method='file_magic
 COFF format alpha shared library'
+ lt_cv_file_magic_test_file=/shlib/libc.so
+ lt_cv_deplibs_check_method=pass_all
+ ;;
+
+sco3.2v5<sup>*</sup>)
+ lt_cv_deplibs_check_method=pass_all
+ ;;
+
+solaris*)
+ lt_cv_deplibs_check_method=pass_all
+ lt_cv_file_magic_test_file=/lib/libc.so
+ ;;
+
+sysv5uw[78]* | sysv4*uw2*)
+ lt_cv_deplibs_check_method=pass_all
+ ;;
++sysv4 | sysv4.2uw2* | sysv4.3* | sysv5*)
+ case $host_vendor in
+ motorola)
+ lt_cv_deplibs_check_method='file_magic ELF [0-9][0-9]*-bit [ML]SB (shared object|dynamic lib) M[0-9][0-
9]* Version [0-9]'
+ lt_cv_file_magic_test_file=`echo /usr/lib/libc.so*`
+ ;;
+ ncr)
+ lt_cv_deplibs_check_method=pass_all
+ ;;
+ sequent)
+ lt_cv_file_magic_cmd='/bin/file'
+ lt_cv_deplibs_check_method='file_magic ELF [0-9][0-9]*-bit [LM]SB (shared object|dynamic lib )'
+ ;;
+ sni)
+ lt cv file magic cmd='/bin/file'
+ lt cv deplibs check method="file magic ELF [0-9][0-9]*-bit [LM]SB
 dynamic lib"
+ lt_cv_file_magic_test_file=/lib/libc.so
+ \div+ esac
+ ;;
+esac
```

```
+f_1+echo "$as_me:$LINENO: result: $lt_cv_deplibs_check_method" >&5
+echo "${ECHO_T}$lt_cv_deplibs_check_method" >&6
+file_magic_cmd=$lt_cv_file_magic_cmd
+deplibs_check_method=$lt_cv_deplibs_check_method
+
+^{+}+
++
\pm+# Check for command to grab the raw symbol name followed by C symbol from nm.
+echo "$as_me:$LINENO: checking command to parse $NM output" >&5
+echo $ECHO_N "checking command to parse $NM output... $ECHO_C" >&6
+if test "\{lt\_cv\_sys\_global\_symbol\_pipe + set\}" = set; then
+ echo $ECHO_N "(cached) $ECHO_C" >&6
+else
+ 
+# These are sane defaults that work on at least a few old systems.
+# [They come from Ultrix. What could be older than Ultrix?!! ;)]
++# Character class describing NM global symbol codes.
+symcode='[BCDEGRST]'
+
+# Regexp to match symbols that can be accessed directly from C.
+sympat='\([_A-Za-z][_A-Za-z0-9]*\)'
^{+}+# Transform the above into a raw symbol and a C symbol.
+symxfrm='\1
\frac{2}{3} \3'
+
+# Transform an extracted symbol line into a proper C declaration
+lt_cv_global_symbol_to_cdecl="sed -n -e 's/^. .* \(.*\)$/extern char \1;/p'"
++# Transform an extracted symbol line into symbol name and symbol address
+lt_cv_global_symbol_to_c_name_address="sed -n -e 's/^: \((\wedge \}^*) \ {\|\wedge\|'\\"\1\\", (lt_ptr) 0},/p' -e 's/^$symcode \((\wedge \]*\) \([^ ]*\)$/ {\"\2\", (lt_ptr) \&\2},/p"'
\pm+# Define system-specific variables.
+case $host_os in
+aix^*+ symcode='[BCDT]'
+ ::
+cygwin* | mingw<sup>*</sup> | pw32<sup>*</sup>)
```

```
+ symcode='[ABCDGISTW]'
```

```
+ ;;
```
+

```
+hpux*) # Its linker distinguishes data from code symbols
+ lt_cv_global_symbol_to_cdecl="sed -n -e 's/^T .* \(.*\)$/extern char \1();/p' -e 's/^$symcode* .* \(.*\)$/extern
char \langle 1; /p'"
+ lt_cv_global_symbol_to_c_name_address="sed -n -e 's/^: \([^ ]*\) $/ {\\\"\1\\\", (lt_ptr) 0},/p' -e 's/^$symcode*
\langle ([^{\wedge}]^*\rangle) \langle [[^{\wedge}]^*\rangle] \ {\"\2\", (lt_ptr) \&\2},/p'"
+ ;;
+irix^*)
+ symcode='[BCDEGRST]'
+ ;;
+solaris* | sysv5*)
+ symcode='[BDT]'
+
  ;;
+sysv4)
+ symcode='[DFNSTU]'
+ ;;
+esac
+
+# Handle CRLF in mingw tool chain
+opt_cr=
+case $host_os in
+mingw*)
+ opt_cr=`echo 'x\{0,1\}' | tr x '\015'` # option cr in regexp
+ ::
+esac
+
+# If we're using GNU nm, then use its standard symbol codes.
+if $NM -V 2>&1 | egrep '(GNU|with BFD)' > /dev/null; then
+ symcode='[ABCDGISTW]'
+f_1+
+# Try without a prefix undercore, then with it.
+for ac_symprfx in "" "_"; do
+
+ # Write the raw and C identifiers.
+lt_cv_sys_global_symbol_pipe="sed -n -e 's/^.*[ 	]\($symcode$symcode*\)[ 	][
]*\($ac_symprfx\)$sympat$opt_cr$/$symxfrm/p'"
++ # Check to see that the pipe works correctly.
+ pipe_works=no
+ rm -f conftest*
+ cat > conftest.$ac_ext <<EOF
+#ifdef cplusplus
+extern "C" {
+#endif
+char nm_test_var;
+void nm_test_func(){}
+#ifdef __cplusplus
```

```
+}
+#endif
+int main(){nm_test_var='a';nm_test_function();return(0);}
+EOF
\pm+ if { (eval echo "$as_me:$LINENO: \"$ac_compile\"") >&5
+ (eval $ac_compile) 2 > 85+ ac_status=$?
+ echo
"sas_me: SLINENO: \? = sac_status" > \&5
+ (exit $ac_status); }; then
+ # Now try to grab the symbols.
+ nlist=conftest.nm
+ if { (eval echo "$as_me:$LINENO: \"$NM conftest.$ac_objext \| $lt_cv_sys_global_symbol_pipe \> $nlist\"")
>&5
+ (eval $NM conftest.$ac_objext \| $lt_cv_sys_global_symbol_pipe \> $nlist) 2>&5
+ ac_status=$?
+ echo "$as_me:$LINENO: \$? = $ac_status" >&5
+ (exit $ac_status); } && test -s "$nlist"; then
+ # Try sorting and uniquifying the output.
+ if sort "$nlist" | uniq > "$nlist"T; then
+	mv -f "$nlist"T "$nlist"
+ else
+ rm -f "$nlist"T+ fi
+
+ # Make sure that we snagged all the symbols we need.
+ if egrep ' nm_test_var$' "$nlist" >/dev/null; then
+ if egrep ' nm_test_func$' "$nlist" >/dev/null; then
+	 cat <<EOF > conftest.$ac_ext
+#ifdef __cplusplus
+extern "C" {
+#endif
+
+EOF
+ # Now generate the symbol file.
+	 eval "$lt_cv_global_symbol_to_cdecl"' < "$nlist" >> conftest.$ac_ext'
+
+	 cat <<EOF >> conftest.$ac_ext
+#ifdefined (STDC) && STDC+# define lt_ptr void *+#else
+# define lt_ptr char *+# define const
+#endif
+
```

```
+const struct {
+ const char *name;
+ lt_ptr address;
+}
+lt_preloaded_symbols[] =
+{
+EOF
+	 sed "s/^$symcode$symcode* \(.*\) \(.*\)$/ {\"\2\", (lt_ptr) \&\2},/" < "$nlist" >> conftest.$ac_ext
+ cat << \EOF >> conftest.$ac_ext
+ \{0, (lt\_ptr) 0\}+};
+
+#ifdef __cplusplus
+}
+#endif
+EOF+ # Now try linking the two files.
+	 mv conftest.$ac_objext conftstm.$ac_objext
+ save_LIBS="$LIBS"
+ save_CFLAGS="$CFLAGS"
+ LIBS="conftstm.$ac_objext"
+	 CFLAGS="$CFLAGS$no_builtin_flag"
+ if { (eval echo "$as_me:$LINENO: \"$ac_link\"") > &5
+ (eval $ac_link) 2 > 85+ ac_status=$?
+ echo "$as_me:$LINENO: \$? = $ac_status" > \&5+ (exit $ac_status); } && test -s conftest; then
+	 pipe_works=yes
+ fi
+ LIBS="$save_LIBS"
+ CFLAGS="$save_CFLAGS"
+ else
+	 echo "cannot find nm_test_func in $nlist" >&5
+fi
+
    else
+ echo "cannot find nm_test_var in $nlist" > &5+ fi
+ else
+ echo "cannot run $lt_cv_sys_global_symbol_pipe" >&5
+ fi
+ else
+ echo "$progname: failed program was:" >&5
+ cat conftest.$ac_ext >&5
+ fi
+ rm -f conftest* conftst*
+
+ # Do not use the global symbol pipe unless it works.
```

```
+ if test "$pipe_works" = yes; then
+ break
+ else
+ lt_cv_sys_global_symbol_pipe=
+ fi
+done
^{+}+f_1^{+}+global_symbol_pipe="$lt_cv_sys_global_symbol_pipe"
+if test -z "$lt_cv_sys_global_symbol_pipe"; then
+ global_symbol_to_cdecl=
+ global_symbol_to_c_name_address=
+else
+ global_symbol_to_cdecl="$lt_cv_global_symbol_to_cdecl"
+ global_symbol_to_c_name_address="$lt_cv_global_symbol_to_c_name_address"
+f_1+if test -z "$global_symbol_pipe$global_symbol_to_cdec$global_symbol_to_c_name_address";
+then
+ echo "$as_me:$LINENO: result: failed" >&5
+echo "${ECHO_T}failed" >&6
+else
+ echo "$as_me:$LINENO: result: ok" >&5
+echo "${ECHO_T}ok" >&6
+f_1+
^{+}+for ac_header
 in dlfcn.h
+do
+as_ac_Header=`echo "ac_cv_header_$ac_header" | $as_tr_sh`
+if eval "test \"\${$as_ac_Header+set}\" = set"; then
+ echo "$as_me:$LINENO: checking for $ac_header" >&5
+echo $ECHO_N "checking for $ac_header... $ECHO_C" >&6
+if eval "test \"\${$as_ac_Header+set}\" = set"; then
+ echo $ECHO_N "(cached) $ECHO_C" >&6
+f_1+echo "$as_me:$LINENO: result: `eval echo '${'$as_ac_Header'}'`" >&5
+echo "${ECHO_T}`eval echo '${'$as_ac_Header'}'`" >&6
+else
+ # Is the header compilable?
+echo "$as_me:$LINENO: checking $ac_header usability" >&5
+echo $ECHO_N "checking $ac_header usability... $ECHO_C" >&6
+cat >conftest.$ac_ext <<_ACEOF
+\frac{1}{8} confdefs.h. \frac{1}{8}+_ACEOF
+cat confdefs.h >>conftest.$ac_ext
+cat >>conftest.$ac_ext <<_ACEOF
```

```
+\prime^* end confdefs.h. */+$ac_includes_default
+@%:@include <$ac_header>
+ ACEOF
+rm -f conftest.$ac_objext
+if { (eval echo "$as_me:$LINENO: \"$ac_compile\"") > &5+ (eval $ac_compile) 2>conftest.er1
+ ac_status=$?
+ grep -v '^ *+' conftest.er1 >conftest.err
\ddot{+}rm -f conftest.er1
+ cat conftest.err >&5
+ echo "$as_me:$LINENO: \$? = $ac_status" > \&5+ (exit $ac_status); \&&+ { ac_try='test -z "$ac_c_werror_flag"
+ || test ! -s conftest.err'
+ { (eval echo "$as_me:$LINENO: \"$ac_try\"") >&5
+ (eval $ac try) 2>&5
+ ac_status=$?
+ echo "$as_me:$LINENO: \$? = $ac_status" > & 5
+ (exit $ac_status); \}; \&&+ { ac_try='test -s conftest.$ac_objext'
+ { (eval echo "$as_me:$LINENO: \"$ac_try\"") >&5
+ (eval $ac_try) 2>&5
+ ac_status=$?
+ echo "$as_me:$LINENO: \$? = $ac_status" > \& 5
+ (exit $ac_status); }; }; then
+ ac_header_compiler=yes
+else
+ echo "$as_me: failed program was:" > \& 5
+sed 's/^/| /' conftest.$ac_ext >&5
++ac_header_compiler=no
+f_1+rm -f conftest.err conftest.$ac_objext conftest.$ac_ext
+echo "$as_me:$LINENO: result: $ac_header_compiler" >&5
+echo "${ECHO_T}$ac_header_compiler">&6
++# Is the header present?
+echo "$as me:$LINENO: checking $ac header presence" > & 5
+echo $ECHO N "checking $ac header presence...
SECHO C'' > &6+cat >conftest.$ac ext << ACEOF
+\frac{8}{3} confdefs.h. */
+ ACEOF
+cat confdefs.h >>conftest.$ac ext
+cat >>conftest.$ac ext << ACEOF
\pm/* end confdefs.h. */
```

```
+@%:@include <$ac header>
+ ACEOF
+if { (eval echo "$as_me:$LINENO: \"$ac_cpp conftest.$ac_ext\"") >&5
+ (eval $ac_cpp conftest.$ac_ext) 2>conftest.er1
+ ac status=\$?
+ grep -v '^ *+' conftest.er1 >conftest.err
+ rm -f conftest.er1
+ cat conftest.err > & 5
+ echo "$as_me:$LINENO: \$? = $ac_status" > & 5
+ (exit $ac status); \} >/dev/null; then
+ if test -s conftest.err; then
+ ac_cpp_err=$ac_c_preproc_warn_flag
+ ac_cpp_err=$ac_cpp_err$ac_c_werror_flag
+ else
+ ac_cpp_err=
+ fi
+else
+ ac_cpp_err=yes
+f_1+if test -z "$ac_cpp_err"; then
+ ac_header_preproc=yes
+else
+ echo "$as_me: failed program was:" > \& 5
+sed 's/\frac{\gamma}{\sqrt{2}} / conftest. $ac ext > & 5
\overline{+}+ ac_header_preproc=no
+fi+rm -f conftest.err conftest.$ac_ext
+echo "$as_me:$LINENO: result: $ac_header_preproc" >&5
+echo "${ECHO_T}$ac_header_preproc">&6
\ddot{+}+#
So? What about this header?
+case $ac_header_compiler:$ac_header_preproc:$ac_c_preproc_warn_flag in
+ yes:no: )
+ { echo "$as_me:$LINENO: WARNING: $ac_header: accepted by the compiler, rejected by the preprocessor!"
\geq 8.5+echo "$as_me: WARNING: $ac_header: accepted by the compiler, rejected by the preprocessor!" > \&2;}
+ { echo "$as_me:$LINENO: WARNING: $ac_header: proceeding with the compiler's result" > &5
+echo "$as me: WARNING: $ac header: proceeding with the compiler's result" > &2;}
+ ac header preproc=yes
+ ::
+ no:yes:*)
+ { echo "$as_me:$LINENO: WARNING: $ac_header: present but cannot be compiled" > & 5
+echo "$as me: WARNING: $ac header: present but cannot be compiled" > &2; }
+ { echo "$as me:$LINENO: WARNING: $ac header: check for missing prerequisite headers?" > & 5
+echo "$as me: WARNING: $ac header: check for missing prerequisite headers?" > \& 2; }
+ { echo "$as me:$LINENO: WARNING: $ac header: see the Autoconf documentation" > & 5
```
+echo "\$as\_me:

```
 WARNING: $ac_header: see the Autoconf documentation" >&2;}
+ { echo "$as_me:$LINENO: WARNING: $ac_header: section \"Present But Cannot Be Compiled\"" >&5
+echo "$as_me: WARNING: $ac_header: section \"Present But Cannot Be Compiled\"" >&2;}
+ { echo "$as_me:$LINENO: WARNING: $ac_header: proceeding with the preprocessor's result" >&5
+echo "$as_me: WARNING: $ac_header: proceeding with the preprocessor's result" >&2;}
+ { echo "$as_me:$LINENO: WARNING: $ac_header: in the future, the compiler will take precedence" >&5
+echo "$as_me: WARNING: $ac_header: in the future, the compiler will take precedence" >&2;}
+ (
+ cat <<\ ASBOX
+@%:@@%:@ ------------------------------------------ @%:@@%:@
+@%:@@%:@ Report this to the AC_PACKAGE_NAME lists. @%:@@%:@
+\omega_0\omega_0:\omega_0\omega_0:\omega_1\omega_1\omega_2\omega_2\omega_3\omega_4\omega_5\omega_5\omega_6\omega_7\omega_7\omega_8\omega_7\omega_7\omega_8+_ASBOX
+ ) |
+ sed "s/^/$as_me: WARNING: /" >&2
+ ;;
+esac
+echo "$as_me:$LINENO: checking for $ac_header" >&5
+echo $ECHO_N "checking for $ac_header...
 $ECHO_C" >&6
+if eval "test \"\${$as_ac_Header+set}\" = set"; then
+ echo $ECHO_N "(cached) $ECHO_C" >&6
+else
+ eval "$as_ac_Header=\$ac_header_preproc"
+f_{1}+echo "$as_me:$LINENO: result: `eval echo '${'$as_ac_Header'}'`" >&5
+echo "${ECHO_T}`eval echo '${'$as_ac_Header'}'`" >&6
++f_1+if test `eval echo '${'$as_ac_Header'}' = yes; then
+ cat >>confdefs.h <<_ACEOF
+@%:@define `echo "HAVE_$ac_header" | $as_tr_cpp` 1
+_ACEOF
+
+f_1^{+}+done
^{+}\pm+^{+}\pm+# Only perform the check for file, if the check method requires it
+case $deplibs_check_method in
+file_magic*)
+ if test "$file_magic_cmd" = '$MAGIC_CMD'; then
+ echo "$as me:$LINENO: checking for ${ac tool prefix}file" > &5
```

```
+echo $ECHO_N "checking for ${ac_tool_prefix}file... $ECHO_C" >&6
+if test "\{lt\_cv\_path\_MAGIC\_CMD+set\}" = set; then
+ echo $ECHO_N "(cached) $ECHO_C" >&6
+else
+ case $MAGIC_CMD in
+ *)
+ lt_cv_path_MAGIC_CMD="$MAGIC_CMD" # Let the user override the test with a path.
+ ;;
+ ?:/*)
+ lt_cv_path_MAGIC_CMD="$MAGIC_CMD"
 # Let the user override the test with a dos path.
+ ;;
+ *)
+ ac_save_MAGIC_CMD="$MAGIC_CMD"
+ IFS="${IFS= }"; ac_save_ifs="$IFS"; IFS=":"
+ ac_dummy="/usr/bin:$PATH"
+ for ac_dir in $ac_dummy; do
+ test -z "$ac_dir" && ac_dir=.
+ if test -f $ac_dir/${ac_tool_prefix}file; then
+ lt_cv_path_MAGIC_CMD="$ac_dir/${ac_tool_prefix}file"
+ if test -n "$file magic test file"; then
+	case $deplibs_check_method in
+	"file_magic "*)
+ file_magic_regex="`expr \"$deplibs_check_method\" : \"file_magic \(.*\)\"`"
+ MAGIC_CMD="$lt_cv_path_MAGIC_CMD"
+	 if eval $file_magic_cmd \$file_magic_test_file 2> /dev/null |
+	 egrep "$file_magic_regex" > /dev/null; then
+ :
+	 else
+	 cat <<EOF 1>&2
^{+}+*** Warning: the command libtool uses to detect shared libraries,
+*** $file_magic_cmd, produces output that libtool cannot recognize.
+*** The result is that libtool may fail to recognize shared libraries
+*** as such. This will affect the creation
 of libtool libraries that
+*** depend on shared libraries, but programs linked with such libtool
+*** libraries will work regardless of this problem. Nevertheless, you
+*** may want to report the problem to your system manager and/or to
+*** bug-libtool@gnu.org
+
+EOF
+ fi ::
+ esac
+ fi
+ break
+ fi
+ done
```

```
+ IFS="$ac save ifs"
+ MAGIC_CMD="$ac_save_MAGIC_CMD"
+ ;;
+esac
+fi\ddot{}+MAGIC_CMD="$lt_cv_path_MAGIC_CMD"
+if test -n "$MAGIC_CMD"; then
+ echo "$as_me:$LINENO: result: $MAGIC_CMD" >&5
+echo "${ECHO_T}$MAGIC_CMD" >&6
+else
+ echo "$as_me:$LINENO: result: no" >&5
+echo "\S{ECHO T}no" >&6
+f_1\ddot{+}+if test -z "$lt_cv_path_MAGIC_CMD"; then
+ if test -n "$ac_tool_prefix"; then
+ echo "$as me:$LINENO: checking for file" > & 5
+echo $ECHO_N "checking for file... $ECHO_C" >&6
+if test "\{lt\_cv\_path\_MAGIC\_CMD + set\}" = set; then
+ echo $ECHO_N "(cached) $ECHO_C" >&6
+else
+ case $MAGIC_CMD in
+ /*)
+ lt_cv_path_MAGIC_CMD="$MAGIC_CMD" # Let the user override the test with
a path.
+ ::
+ ?:/*)
+ It_cv_path_MAGIC_CMD="$MAGIC_CMD" # Let the user override the test with a dos path.
+ ::
(+ * )+ ac_save_MAGIC_CMD="$MAGIC_CMD"
+ IFS="${IFS=\''; ac_save_ifs="$IFS"; IFS=":"
+ ac_dummy="/usr/bin:$PATH"
+ for ac_dir in $ac_dummy; do
+ test -z "$ac_dir" && ac_dir=.
+ if test -f $ac_dir/file; then
    lt_cv_path_MAGIC_CMD="$ac_dir/file"
+if test -n "$file_magic_test_file"; then
++ case $deplibs check method in
+ "file magic "*)
+ file magic regex=""expr\"$deplibs check method\":\"file magic \(.*\)\""
+ MAGIC CMD="$lt cv path MAGIC CMD"
+ if eval $file_magic_cmd \$file_magic_test_file 2>/dev/null |
+ egrep "$file magic regex" > /dev/null; then
+ :
+ else
+ cat <<EQF 1>&2
```

```
+*** Warning: the command libtool uses to detect shared libraries,
+*** $file_magic_cmd, produces output that libtool cannot recognize.
+*** The result is that libtool may fail to recognize shared libraries
+*** as such. This will affect the creation
 of libtool libraries that
+*** depend on shared libraries, but programs linked with such libtool
+*** libraries will work regardless of this problem. Nevertheless, you
+*** may want to report the problem to your system manager and/or to
+*** bug-libtool@gnu.org
++EOF
+ fi ;;
+ esac
+ fi
+ break
+ fi
+ done
+ IFS="$ac_save_ifs"
+ MAGIC_CMD="$ac_save_MAGIC_CMD"
+ ::
+esac
+f_1+
+MAGIC_CMD="$lt_cv_path_MAGIC_CMD"
+if test -n "$MAGIC_CMD"; then
+ echo "$as_me:$LINENO: result: $MAGIC_CMD" >&5
+echo "${ECHO_T}$MAGIC_CMD" >&6
+else
+ echo "$as_me:$LINENO: result: no" >&5
+echo "${ECHO_T}no" >&6
+f_1^{+}+ else
+ MAGIC_CMD=:
+ fi
+f_1++ fi
+ ;;
+esac
^{+}+if test -n "$ac_tool_prefix"; then
+ # Extract the first word of "${ac_tool_prefix}ranlib", so it can be a program name with args.
+set dummy \{(ac\ tool\ prefix}\}ranlib; ac_word=\$2+echo "$as_me:$LINENO: checking for $ac_word" >&5
+echo $ECHO_N "checking for $ac_word... $ECHO_C" >&6
+if test "${ac_cv_prog_RANLIB+set}"
```
 $^{+}$ 

```
= set; then
+ echo $ECHO_N "(cached) $ECHO_C" >&6
+else
+ if test -n "$RANLIB"; then
+ ac_cv_prog_RANLIB="$RANLIB" # Let the user override the test.
+else
+as save IFS=$IFS; IFS=$PATH SEPARATOR
+for as_dir in $PATH
+do
+ IFS=$as save IFS
+ test -z "$as_dir" && as_dir=.
+ for ac_exec_ext in "$ac_executable_extensions; do
+ if $as_executable_p "$as_dir/$ac_word$ac_exec_ext"; then
+ ac_cv_prog_RANLIB="${ac_tool_prefix}ranlib"
+ echo "$as_me:$LINENO: found $as_dir/$ac_word$ac_exec_ext" >&5
+ break 2
+ fi
+done
+done
\ddot{+}+f_1+f_{1}+RANLIB=$ac_cv_prog_RANLIB
+if test -n "$RANLIB"; then
+ echo "$as_me:$LINENO: result: $RANLIB" >&5
+echo "${ECHO_T}$RANLIB" >&6
+else
+ echo "$as_me:$LINENO: result: no" >&5
+echo "\E{ECHO_T}no" >&6+f_1\ddot{+}+f_{1}+if test -z "$ac_cv_prog_RANLIB"; then
+ ac_ct_RANLIB=$RANLIB
+ # Extract the first word of "ranlib", so it can be a program name with args.
+set dummy ranlib; ac_word=$2
+echo "$as_me:$LINENO: checking for $ac_word" >&5
+echo $ECHO_N
"checking for $ac_word... $ECHO_C" >&6
+if test "${ac cv prog ac ct RANLIB+set}" = set; then
+ echo $ECHO N "(cached) $ECHO C" > & 6
+else
+ if test -n "$ac ct RANLIB"; then
+ ac_cv_prog_ac_ct_RANLIB="$ac_ct_RANLIB" # Let the user override the test.
+else
+as save IFS=$IFS; IFS=$PATH SEPARATOR
+for as dir in $PATH
-do
```

```
+ IFS=$as save IFS
+ test -z "$as_dir" && as_dir=.
+ for ac_exec_ext in "$ac_executable_extensions; do
+ if $as_executable_p "$as_dir/$ac_word$ac_exec_ext"; then
+ ac_cv_prog_ac_ct_RANLIB="ranlib"
+ echo "$as_me:$LINENO: found $as_dir/$ac_word$ac_exec_ext" > & 5
+ break 2
+ fi
+done
+done
++ test -z "$ac_cv_prog_ac_ct_RANLIB" && ac_cv_prog_ac_ct_RANLIB=":"
+f_1+f_1+ac_ct_RANLIB=$ac_cv_prog_ac_ct_RANLIB
+if test -n "$ac_ct_RANLIB"; then
+ echo "$as_me:$LINENO: result: $ac_ct_RANLIB" >&5
+echo "${ECHO_T}$ac_ct_RANLIB">&6
+else
+ echo "$as_me:$LINENO: result: no" >&5
+echo "\{ECHO T\}no" >&6+f_{1}\ddot{+}+ RANLIB=$ac ct RANLIB
+else
+ RANLIB="$ac_cv_prog_RANLIB"
+f_1\ddot{+}+iftest -n "$ac_tool_prefix"; then
+ # Extract the first word of "${ac_tool_prefix}strip", so it can be a program name with args.
+set dummy ${ac_tool_prefix}strip; ac_word=$2
+echo "$as_me:$LINENO: checking for $ac_word" > & 5
+echo $ECHO_N "checking for $ac_word... $ECHO_C" >&6
+if test "\frac{1}{2}{ac_cv_prog_STRIP+set}" = set; then
+ echo $ECHO_N "(cached) $ECHO_C" >&6
+else
+ if test -n "$STRIP"; then
+ ac_cv_prog_STRIP="$STRIP" # Let the user override the test.
+else
+as save IFS=$IFS; IFS=$PATH SEPARATOR
+for as dir in $PATH
+do+ IFS=$as_save_IFS
+ test -z "$as_dir" && as_dir=.
+ for ac exec ext in "$ac executable extensions; do
+ if $as executable p "$as dir/$ac word$ac exec ext"; then
+ ac_cv_prog_STRIP="${ac_tool_prefix}strip"
```

```
+ echo "$as_me:$LINENO: found $as_dir/$ac_word$ac_exec_ext" > & 5
   break 2
++ fi
+done
+done
\ddot{+}+f\mathbf{i}+f_1+STRIP=$ac_cv_prog_STRIP
+if test -n "$STRIP"; then
+ echo "$as_me:$LINENO: result: $STRIP" >&5
+echo "${ECHO_T}$STRIP" >&6
+else
\overline{+}echo "$as_me:$LINENO: result: no" >&5
+echo "\{ECHO_T\}no" >&6
+f\mathbf{i}\ddot{+}+f_1+if test -z "$ac_cv_prog_STRIP"; then
+ ac ct STRIP=$STRIP
+ # Extract the first word of "strip", so it can be a program name with args.
+set dummy strip; ac_word=$2
+echo "$as_me:$LINENO: checking for $ac_word" >&5
+echo $ECHO_N "checking for $ac_word... $ECHO_C" >&6
+if test "\{(ac_cv_prog_ac_ct_STRIP + set\}' = set; then+ echo $ECHO_N "(cached) $ECHO_C" >&6
+else
+ if test -n "$ac_ct_STRIP"; then
+ ac_cv_prog_ac_ct_STRIP="$ac_ct_STRIP" # Let the user override the test.
+else
+as_save_IFS=$IFS; IFS=$PATH_SEPARATOR
+for as dir in $PATH
+do+ IFS=$as_save_IFS
+ test -z "$as_dir" && as_dir=.
+ for ac_exec_ext in "$ac_executable_extensions; do
+ if $as_executable_p "$as_dir/$ac_word$ac_exec_ext"; then
+ ac_cv_prog_ac_ct_STRIP="strip"
+ echo "$as me:$LINENO: found $as dir/$ac word$ac exec ext" > & 5
+ break 2
+ fi
+done
+done
\ddot{+}+ test -z "$ac_cv_prog_ac_ct_STRIP" && ac_cv_prog_ac_ct_STRIP=":"
+f_{1}+fi
```

```
+ac_ct_STRIP=$ac_cv_prog_ac_ct_STRIP
+i f test -n "$ac_ct_STRIP"; then
+ echo "$as_me:$LINENO: result: $ac_ct_STRIP" >&5
+echo "${ECHO_T}$ac_ct_STRIP" >&6
+else
+ echo "$as_me:$LINENO: result: no" >&5
+echo "${ECHO_T}no" >&6
+f_{1}+
+ STRIP=$ac_ct_STRIP
+else
+ STRIP="$ac_cv_prog_STRIP"
+f_{1}+
+
+enable_dlopen=no
+enable_win32_dll=no
+
+# Check whether --enable-libtool-lock or --disable-libtool-lock was given.
+if test "\gamma{enable_libtool_lock+set}" = set; then
+ enableval="$enable_libtool_lock"
+ 
+f_i:
+test "x$enable_libtool_lock" != xno && enable_libtool_lock=yes
+
+# Some flags need to be propagated to the compiler or linker for good
+# libtool support.
+case $host in
+*-*-irix6*)+ # Find out which ABI we are using.
+ echo '#line __oline__ "configure"' > conftest.$ac_ext
+ if { (eval echo "$as_me:$LINENO: \"$ac_compile\"") >&5
+ (eval $ac_compile) 2>&5
+ ac_status=$?
+ echo "$as_me:$LINENO: \? = $ac_status" > \& 5
+ (exit $ac_status); }; then
+ case `/usr/bin/file conftest.$ac_objext`
 in
+ *32-bit*)
+ LD="${LD-ld} -32"
+ ;;
+ *N32*)
+ LD="${LD-ld} -n32"
+ ;;
+ *64-bit*)
+ LD="${LD-ld} -64"
+ ;;
```

```
+ esac
+ fi
+ rm -rf conftest*
+ ::
\overline{+}+*-c03.2v5*)+ # On SCO OpenServer 5, we need -belf to get full-featured binaries.
+ SAVE_CFLAGS="$CFLAGS"
+ CFLAGS="$CFLAGS -belf"
+ echo "$as_me:$LINENO: checking whether the C compiler needs -belf" >&5
+echo $ECHO_N "checking whether the C compiler needs -belf... $ECHO_C" >&6
+if test "\{lt\_cv\_cc\_needs\_belf + set\}" = set; then
+ echo $ECHO_N "(cached) $ECHO_C" >&6
+else
\ddot{+}\ddot{}+ac\_ext=c+ac cpp='$CPP $CPPFLAGS'
+ac_compile='$CC -c $CFLAGS $CPPFLAGS conftest.$ac_ext >&5'
+ac_link='$CC -o conftest$ac_exeext $CFLAGS $CPPFLAGS $LDFLAGS conftest.$ac_ext $LIBS >&5'
+ac_compiler_gnu=$ac_cv_c_compiler_gnu
\ddot{+}+ cat >conftest.$ac_ext <<_ACEOF
+/* confdefs.h. */
+_ACEOF
+cat confdefs.h >>conftest.$ac_ext
+cat >>conftest.$ac ext << ACEOF
+/* end confdefs.h. */\overline{+}+int+main
\Omega+{
\ddot{+}+ :
+ return 0;
+}
+ ACEOF
+rm -f conftest.$ac_objext conftest$ac_exeext
+if { (eval echo "$as me:$LINENO: \"$ac link\"") > \& 5
+ (eval $ac link) 2>conftest.er1
+ ac status=$?
+ grep -v '^ *+' conftest.er1 >conftest.err
+ rm -f conftest.er1
+ cat conftest.err > & 5
+ echo "$as me:$LINENO: \$? = $ac status" > &5+ (exit $ac status); \&&+ { ac_try='test -z "$ac_c_werror_flag"
```

```
+ || test ! -s conftest.err'
+ { (eval echo "$as_me:$LINENO: \"$ac_try\"") >&5
+ (eval $ac_try) 2>&5
+ ac_status=$?
+ echo "$as_me:$LINENO: \$? = $ac_status" > & 5
+ (exit $ac_status); }; } & &
+ { ac_try='test -s conftest$ac_exeext'
+ { (eval echo "$as_me:$LINENO: \"$ac_try\"") > & 5
+ (eval $ac_try) 2>&5
+ ac status=$?
+ echo "$as_me:$LINENO: \$? = $ac_status" > & 5
+ (exit $ac_status); }; }; then
+ lt_cv_cc_needs_belf=yes
+else
+ echo "$as_me: failed program was:" > \& 5
+sed 's/^/| /' conftest.$ac_ext >&5
\ddot{+}+lt cv cc needs belf=no
+fi+rm -f conftest.err conftest.$ac_objext \
+conftest$ac exeext
conftest.$ac_ext
+ ac_ext=c
+ac_cpp='$CPP $CPPFLAGS'
+ac_compile='$CC -c $CFLAGS $CPPFLAGS conftest.$ac_ext >&5'
+ac_link='$CC -o conftest$ac_exeext $CFLAGS $CPPFLAGS $LDFLAGS conftest.$ac_ext $LIBS >&5'
+ac_compiler_gnu=$ac_cv_c_compiler_gnu
\ddot{+}+f_{1}+echo "$as_me:$LINENO: result: $lt_cv_cc_needs_belf" >&5
+echo "${ECHO_T}$lt_cv_cc_needs_belf" >&6
+ if test x"$lt_cv_cc_needs_belf" != x"yes"; then
+ # this is probably gcc 2.8.0, egcs 1.0 or newer; no need for -belf
+ CFLAGS="$SAVE_CFLAGS"
+ fi
+ ;;
+++esac
\perp+# Sed substitution that helps us do robust quoting. It backslashiftes
+# metacharacters that are still active within double-quoted strings.
+X \text{sed} = \text{sed} - e \text{ s}/\sqrt{X}/\sqrt{2}+sed_quote_subst='s/\([\\''\\'\$\\\\]\)/\\\1/g'
\ddot{+}+# Same as above, but do not quote variable references.
+double_quote_subst='s\langle([\\''\\'\\\\]\)\langle\\\1/g'
\overline{+}
```

```
+# Sed substitution to delay expansion of an escaped shell variable in a
+# double_quote_subst'ed string.
+delay_variable_subst='s/\\\\\\\\\\$/\\\\\$/g'
^{+}+# Constants:
+rm="rm -f"
++# Global variables:
+default_ofile=libtool
+can_build_shared=yes
+
+# All known linkers require a `.a' archive for static linking (except M$VC,
+# which needs '.lib').
+libext=a
+ltmain="$ac_aux_dir/ltmain.sh"
+ofile="$default_ofile"
+with_gnu_ld="$lt_cv_prog_gnu_ld"
+need_locks="$enable_libtool_lock"
+
+old_CC="$CC"
+old_CFLAGS="$CFLAGS"
+
+# Set sane defaults for various variables
+test -z "$AR" && AR=ar
+test -z "$AR_FLAGS" && AR_FLAGS=cru
+test -z "$AS" && AS=as
+test -z "$CC" && CC=cc
+test -z "$DLLTOOL" && DLLTOOL=dlltool
+test -z "$LD" && LD=ld
+test -z "$LN_S" && LN_S="ln -s"
+test -z "$MAGIC_CMD" && MAGIC_CMD=file
+test -z "$NM" && NM=nm
+test -z "$OBJDUMP" && OBJDUMP=objdump
+test -z "$RANLIB" && RANLIB=:
+test -z "$STRIP" && STRIP=:
+test -z "$ac_objext" && ac_objext=o
+
+if test x"$host" != x"$build"; then
+ ac tool prefix=${host alias}-
+else
+ ac_tool_prefix=
+f_1+
+# Transform linux* to *-*-linux-gnu*, to support old configure scripts.
+case
 $host_os in
+linux-gnu*) ;;
```

```
+linux*) host=`echo $host | sed 's/^\(.*-.*-linux\)\(.*\)$/\1-gnu\2/'`
+esac
^{+}+case $host_os in
+iaix3^*)
+ # AIX sometimes has problems with the GCC collect2 program. For some
+ # reason, if we set the COLLECT_NAMES environment variable, the problems
+ # vanish in a puff of smoke.
+ if test "X${COLLECT_NAMES+set}" != Xset; then
+ COLLECT_NAMES=
+ export COLLECT_NAMES
+ fi
+ ;;
+esac
+
+# Determine commands to create old-style static archives.
+old_archive_cmds='$AR $AR_FLAGS $oldlib$oldobjs$old_deplibs'
+old_postinstall_cmds='chmod 644 $oldlib'
+old_postuninstall_cmds=
+
+if test -n "$RANLIB"; then
+ case $host_os in
+ openbsd*)
+ old_postinstall_cmds="\$RANLIB -t \$oldlib~$old_postinstall_cmds"
+ ;;
+ *)
+ old_postinstall_cmds="\$RANLIB \$oldlib~$old_postinstall_cmds"
+ ;;
+ esac
+ old_archive_cmds="$old_archive_cmds~\$RANLIB \$oldlib"
+f_{1}++# Allow CC to be a program name with arguments.
+set dummy $CC
+compiler="$2"
+
+## FIXME: this should be a separate macro
+##
+echo "$as_me:$LINENO: checking for objdir" >&5
+echo $ECHO_N "checking for objdir... $ECHO_C" >&6
+rm -f .libs 2>/dev/null
+mkdir .libs 2>/dev/null
+if test -d .libs; then
+ objdir=.libs
+else
+ # MS-DOS does not allow filenames that begin with a dot.
+ objdir=_libs
```

```
+f_1+rmdir .libs 2>/dev/null
+echo "$as_me:$LINENO: result: $objdir" >&5
+echo "${ECHO_T}$objdir" >&6
+##+## END FIXME
^{+}++## FIXME: this should be a separate macro
+##
+
+# Check whether --with-pic or --without-pic was given.
+if test "\{with\_pic+set\}" = set; then
+ withval="$with_pic"
+ pic_mode="$withval"
+else
+ pic_mode=default
+fi:
+test -z "$pic_mode" && pic_mode=default
++# We assume here that the value for lt_cv_prog_cc_pic will not be cached
+# in isolation, and that seeing it set (from the cache) indicates that
+# the associated values are set (in the cache) correctly too.
+echo "$as_me:$LINENO: checking for $compiler option to produce PIC" >&5
+echo
 $ECHO_N "checking for $compiler option to produce PIC... $ECHO_C" >&6
+if test "\{lt\_cv\_prog\_cc\_pic+set\}" = set; then
+ echo $ECHO_N "(cached) $ECHO_C" >&6
+else
+ lt_cv_prog_cc_pic=
+ lt_cv_prog_cc_shlib=
+ lt_cv_prog_cc_wl=
+ lt_cv_prog_cc_static=
+ lt_cv_prog_cc_no_builtin=
+ lt_cv_prog_cc_can_build_shared=$can_build_shared
+
+ if test "$GCC" = yes; then
+ lt_cv_prog_cc_wl='-Wl,'
+ lt_cv_prog_cc_static='-static'
\pm+ case $host_os in
+ aix<sup>*</sup>)
+ # Below there is a dirty hack to force normal static linking with -ldl
+ # The problem is because libdl dynamically linked with both libc and
+ # libC (AIX C++ library), which obviously doesn't included in libraries
+ # list by gcc. This cause undefined symbols with -static flags.
+ # This hack allows C programs to be linked with "-static -ldl", but
```

```
+ # not sure about C++ programs.
```

```
+ lt_cv_prog_cc_static="$lt_cv_prog_cc_static ${lt_cv_prog_cc_wl}-lC"
```

```
+ ;;
```

```
+ amigaos*)
```

```
+ # FIXME:
```
we need at least 68020 code to build shared libraries, but

- + # adding the `-m68020' flag to GCC prevents building anything better,
- + # like `-m68040'.
- + lt\_cv\_prog\_cc\_pic='-m68020 -resident32 -malways-restore-a4'
- + ;;
- +  $\frac{1}{2}$  beos\* | irix5\* | irix6\* | osf3\* | osf4\* | osf5\*)
- + # PIC is the default for these OSes.

 $+$  ;;

- + darwin\* | rhapsody\*)
- + # PIC is the default on this platform
- + # Common symbols not allowed in MH\_DYLIB files
- + lt\_cv\_prog\_cc\_pic='-fno-common'
- + ;;

```
+ cygwin* |\text{mingw*}| pw32* |\text{os2*}|
```
- + # This hack is so that the source file can tell whether it is being
- + # built for inclusion in a dll (and should export symbols for example).
- + lt\_cv\_prog\_cc\_pic='-DDLL\_EXPORT'
- + ;;
- +  $sysv4*MP*)$
- + if test -d /usr/nec; then
- + lt\_cv\_prog\_cc\_pic=-Kconform\_pic
- $+$  fi
- $+$  ;;
- $+$  \*)
- + lt\_cv\_prog\_cc\_pic='-fPIC'
- $+$  ;;
- + esac
- + else
- + # PORTME Check for PIC flags for the system compiler.
- +

```
 case $host_os in
```
- +  $aix3*$  |  $aix4*$  |  $aix5*$ )
- + lt\_cv\_prog\_cc\_wl='-Wl,'
- + # All AIX code is PIC.
- $+$  if test "\$host\_cpu" = ia64; then
- $+$  # AIX 5 now supports IA64 processor
- $+$ lt cv prog cc static='-Bstatic'
- + else
- + lt cv prog\_cc\_static='-bnso -bI:/lib/syscalls.exp'
- $+$  fi
- $+$  ;;
- $+$
- $+$  hpux $9*$  | hpux $10*$  | hpux $11*$ )
- + # Is there a better It cv\_prog\_cc\_static that works with the bundled CC?

```
+ lt_cv_prog_cc_wl='-Wl,'
+ lt_cv_prog_cc_static="${lt_cv_prog_cc_wl}-a ${lt_cv_prog_cc_wl}archive"
+ lt_cv_prog_cc_pic='+Z'
+ ;;
++ irix5* | irix6*)+ lt_cv_prog_cc_wl='-Wl,'
+ lt_cv_prog_cc_static='-non_shared'
+ # PIC (with -KPIC) is the default.
+ ;;
++ cygwin* |\text{mingw*}|\text{pw32*}|\text{os2*}+ # This hack is so that the source file can tell whether it is being
+ # built for inclusion in a dll (and should export symbols for example).
+ lt_cv_prog_cc_pic='-DDLL_EXPORT'
+ ;;
+
+ newsos6)
+ lt_cv_prog_cc_pic='-KPIC'
+ lt_cv_prog_cc_static='-Bstatic'
+ ;;
++ osf3* | osf4* | osf5*)
+ # All OSF/1 code is PIC.
+ lt_cv_prog_cc_wl='-Wl,'
+ lt_cv_prog_cc_static='-non_shared'
+ ;;
++ sco3.2v5*)
+ lt_cv_prog_cc_pic='-Kpic'
+ lt_cv_prog_cc_static='-dn'
+ lt_cv_prog_cc_shlib='-belf'
+ ;;
++ solaris*)
+ lt_cv_prog_cc_pic='-KPIC'
+ lt_cv_prog_cc_static='-Bstatic'
+ lt_cv_prog_cc_wl='-Wl,'
+ ;;
++ sunos4^*)
+ lt_cv_prog_cc_pic='-PIC'
+ lt_cv_prog_cc_static='-Bstatic'
+ lt_cv_prog_cc_wl='-Qoption ld '
+ ;;
+
+ sysv4 | sysv4.2uw2* | sysv4.3* | sysv5*)
```

```
+ lt_cv_prog_cc_pic='-KPIC'
+ lt_cv_prog_cc_static='-Bstatic'
+ if test "x$host_vendor" = xsni; then
+	lt_cv_prog_cc_wl='-LD'
+ else
+ lt_cv_prog_cc_wl='-Wl,'
+ fi
+ ;;
+
+ uts4*)+ lt_cv_prog_cc_pic='-pic'
+ lt_cv_prog_cc_static='-Bstatic'
+ ;;
++ sysv4*MP*)
+ if test -d /usr/nec ;then
+	lt_cv_prog_cc_pic='-Kconform_pic'
+	lt_cv_prog_cc_static='-Bstatic'
+ fi
+ ;;
+
+ *)
+ lt_cv_prog_cc_can_build_shared=no
+ ;;
+ esac
+ fi
+
+f_{1}++if test -z "$lt_cv_prog_cc_pic"; then
+ echo "$as_me:$LINENO: result: none" >&5
+echo "${ECHO_T}none" >&6
+else
+ echo "$as_me:$LINENO: result: $lt_cv_prog_cc_pic" >&5
+echo "${ECHO_T}$lt_cv_prog_cc_pic" >&6
++ # Check to make sure the pic_flag actually works.
+ echo "$as_me:$LINENO: checking if $compiler PIC flag $lt_cv_prog_cc_pic works" >&5
+echo $ECHO_N "checking if $compiler PIC flag $lt_cv_prog_cc_pic works... $ECHO_C" > &66+ if test "${lt cv_prog_cc_pic_works+set}" = set; then
+ echo $ECHO_N "(cached) $ECHO_C" >&6
+else
+ save_CFLAGS="$CFLAGS"
+ CFLAGS="$CFLAGS $lt_cv_prog_cc_pic -DPIC"
+ cat >conftest.$ac_ext << ACEOF
+\frac{8}{3} confdefs.h. \frac{4}{3}+_ACEOF
```

```
+cat confdefs.h >>conftest.$ac_ext
+cat >>conftest.$ac_ext <<_ACEOF
+/* end confdefs.h. */\ddot{+}+int+main ()+{
^{+}+ :
+ return 0;
+\}+_ACEOF
+rm-fconftest.$ac_objext
+if { (eval echo "$as_me:$LINENO: \"$ac_compile\"") >&5
+ (eval $ac_compile) 2>conftest.er1
+ ac_status=$?
+ grep -v '^ *+' conftest.er1 >conftest.err
+ rm -f conftest.er1
+ cat conftest.err > & 5
+ echo "$as me:$LINENO: \? = $ac status" > & 5
+ (exit $ac_status); } &&
+ { ac_try='test -z "$ac_c_werror_flag"
+ || test ! -s conftest.err'
+ { (eval echo "$as_me:$LINENO: \"$ac_try\"") >&5
+ (eval $ac_try) 2 > 8.5+ ac status=$?
+ echo "$as_me:$LINENO: \$? = $ac_status" > & 5
+ (exit $ac_status); \}; \&&+ { ac_try='test -s conftest.$ac_objext'
+ { (eval echo "$as_me:$LINENO: \"$ac_try\"") >&5
+ (eval $ac_try) 2>&5
+ ac_status=$?
+ echo "$as_me:$LINENO: \$? = $ac_status" > & 5
+ (exit $ac_status); }; }; then
\ddot{+}case $host_os in
    hpux9* | hpux10* | hpux11*)
++ # On HP-UX, both CC and GCC only warn that PIC is supported... then
+ # they create non-PIC objects. So, if there were any warnings, we
+ # assume that PIC is not supported.
+ if test -s conftest.err:
then
+ lt_cv_prog_cc_pic_works=no
+ else
+ lt cv prog cc pic works=yes
+fi+::*+
```

```
+ lt_cv_prog_cc_pic_works=yes
+::esac
+\ddot{+}+else
+ echo "$as_me: failed program was:" > \& 5
+sed 's/\frac{\lambda}{\lambda} /' conftest. $ac ext > & 5
\overline{+}\overline{+}lt_cv_prog_cc_pic_works=no
\ddot{}+f_1+rm -f conftest.err conftest.$ac_objext conftest.$ac_ext
+ CFLAGS="$save CFLAGS"
\ddot{+}+f_{1}^{+}^{+}+ if test "X$lt_cv_prog_cc_pic_works" = Xno; then
+ lt_cv_prog_cc_pic=
+ lt_cv_prog_cc_can_build_shared=no
+ else
+ lt_cv_prog_cc_pic="$lt_cv_prog_cc_pic"
+ fi
\ddot{}+ echo "$as_me:$LINENO: result: $lt_cv_prog_cc_pic_works" >&5
+echo "${ECHO_T}$lt_cv_prog_cc_pic_works" >&6
+f_1+##
+## END FIXME
\ddot{}+# Check for any special shared library compilation flags.
+if test -n "$lt_cv_prog_cc_shlib"; then
+ { echo "$as_me:$LINENO: WARNING: \'$CC' requires \'$lt_cv_prog_cc_shlib' to build shared libraries" > &5
+echo "$as_me: WARNING: \'$CC' requires \'$lt_cv_prog_cc_shlib' to build shared libraries" >&2;}
\ddot{+}if echo "$old_CC $old_CFLAGS " | egrep -e "[ ]$lt_cv_prog_cc_shlib[ ]" >/dev/null; then :
+ else
+ { echo "$as_me:$LINENO: WARNING: add \`$lt_cv_prog_cc_shlib' to the CC or CFLAGS env variable and
reconfigure" > &5+echo "$as me: WARNING: add \'$lt cv prog cc shlib' to the CC or CFLAGS env variable and reconfigure"
>82:}
+ It cv prog cc can build shared=no
+ fi
+f_{1}\ddot{+}+## FIXME: this should be a separate macro
+##
+echo "$as me:$LINENO: checking if $compiler static flag $1t cv prog cc static works" > & 5
```

```
+echo $ECHO_N "checking if $compiler static flag $lt_cv_prog_cc_static works... $ECHO_C" >&6
+if test "\{lt\_cv\_prog\_cc\_static\_works + set\}" = set; then
+ echo $ECHO_N "(cached) $ECHO_C" >&6
+else
+ lt_cv_prog_cc_static_works=no
+ save_LDFLAGS="$LDFLAGS"
+ LDFLAGS="$LDFLAGS $lt_cv_prog_cc_static"
+ cat >conftest.$ac_ext <<_ACEOF
+/* confdefs.h. */+ ACEOF
+cat confdefs.h >>conftest.$ac_ext
+cat >>conftest.$ac_ext <<_ACEOF
+\frac{1}{8} end confdefs.h. \frac{1}{8}\ddot{+}+int+main ()+\{\ddot{}+ :
+return 0:
+\}+_ACEOF
+rm -f conftest.$ac_objext conftest$ac_exeext
+if { (eval echo "$as_me:$LINENO: \"$ac_link\"") >&5
+ (eval $ac_link) 2>conftest.er1
+ ac status=$?
+ grep -v '^ *+' conftest.er1 >conftest.err
+ rm -f conftest.er1
+ cat conftest.err >&5
+ echo "$as_me:$LINENO: \$? = $ac_status" > & 5
+ (exit $ac_status); } & &
+ { ac_try='test -z "$ac_c_werror_flag"
+ || test ! -s conftest.err'
+ { (eval echo "$as_me:$LINENO: \"$ac_try\"") > & 5
+ (eval $ac_try) 2>&5
+ ac_status=$?
+ echo "$as_me:$LINENO: \$? = $ac_status" > & 5
+ (exit $ac_status); }; } & &
+ { ac try='test -s conftest$ac exeext'
+ { (eval echo "$as_me:$LINENO: \"$ac_try\"") >&5
+ (eval $ac try) 2 > 8.5+ ac status=$?
+ echo "$as_me:$LINENO: \$? = $ac_status" > & 5
+ (exit $ac status); }; }; then
+ lt_cv_prog_cc_static_works=yes
+else
```

```
+ echo "$as me: failed program was:" > & 5
```

```
+sed 's/^/| /' conftest.$ac_ext >&5
+
+f_1+rm -f conftest.err conftest.$ac_objext \
+ conftest$ac_exeext conftest.$ac_ext
+ LDFLAGS="$save_LDFLAGS"
+
+f_1^{+}^{+}+# Belt *and* braces to stop my trousers falling down:
+test "X$lt_cv_prog_cc_static_works" = Xno && lt_cv_prog_cc_static=
+echo "$as_me:$LINENO: result: $lt_cv_prog_cc_static_works" >&5
+echo "${ECHO_T}$lt_cv_prog_cc_static_works" >&6
+
+pic_flag="$lt_cv_prog_cc_pic"
+special_shlib_compile_flags="$lt_cv_prog_cc_shlib"
+wl="$lt_cv_prog_cc_wl"
+link_static_flag="$lt_cv_prog_cc_static"
+no_builtin_flag="$lt_cv_prog_cc_no_builtin"
+can_build_shared="$lt_cv_prog_cc_can_build_shared"
+##
+## END FIXME
+
++## FIXME: this should be a separate macro
+##
+# Check to see if options -o and -c are simultaneously supported by compiler
+echo "$as_me:$LINENO: checking if $compiler supports -c -o file.$ac_objext" >&5
+echo $ECHO_N "checking if $compiler supports -c -o file.$ac_objext... $ECHO_C" >&6
+if test "\{lt\_cv\_compilec_0+set\}" = set; then
+ echo $ECHO_N "(cached) $ECHO_C" >&6
+else
\pm+$rm -r conftest 2>/dev/null
+mkdir conftest
+cd conftest
+echo "int some_variable
= 0:" > conftest.$ac_ext
+mkdir out
+# According to Tom Tromey, Ian Lance Taylor reported there are C compilers
+# that will create temporary files in the current directory regardless of
+# the output directory. Thus, making CWD read-only will cause this test
+# to fail, enabling locking or at least warning the user not to do parallel
+# builds.
+chmod -w .
+save_CFLAGS="$CFLAGS"
```

```
+CFLAGS="$CFLAGS -o out/conftest2.$ac_objext"
```

```
+compiler_c_o=no
```

```
+if { (eval echo configure: _oline_: \"$ac_compile\") 1>&5; (eval $ac_compile) 2>out/conftest.err; } && test -s
out/conftest2.$ac_objext; then
+ # The compiler can only warn and ignore the option if not recognized
+ # So say no if there are warnings
+ if test -s out/conftest.err; then
+ lt_cv_compiler_c_o=no
+ else
+ lt_cv_compiler_c_o=yes
+ fi
+else
+ # Append any errors to the config.log.
+ cat out/conftest.err 1>&5
+ lt_cv_compiler_c_o=no
+f_1+CFLAGS="$save_CFLAGS"
+chmod u+w.
+$rm conftest* out/*
+rmdir out
+cd...
+rmdir
conftest
+$rm -r conftest 2>/dev/null
\ddot{+}+f_{1}\ddot{}+compiler_c_o=$lt_cv_compiler_c_o
+echo "$as_me:$LINENO: result: $compiler_c_o" >&5
+echo "${ECHO_T}$compiler_c_o" >&6
\ddot{+}+if test x"$compiler_c_o" = x"yes"; then
+ # Check to see if we can write to a .lo
+ echo "$as_me:$LINENO: checking if $compiler supports -c -o file.lo" >&5
+echo $ECHO_N "checking if $compiler supports -c -o file.lo... $ECHO_C" >&6
+ if test "${lt_cv_compiler_o_lo+set}" = set; then
+ echo $ECHO_N "(cached) $ECHO_C" >&6
+else
\ddot{+}+ lt cv compiler o lo=no
+ save CFLAGS="$CFLAGS"
+ CFLAGS="$CFLAGS -c -o conftest.lo"
+ save objext="$ac objext"
+ ac_objext=lo
+ cat >conftest.$ac ext << ACEOF
+\frac{8}{3} confdefs.h. \frac{8}{3}+ ACEOF
+cat confdefs.h >>conftest.$ac ext
```

```
+cat >>conftest.$ac_ext <<_ACEOF
+\prime^* end confdefs.h. */\pm+int+main ()+{
+int some variable = 0;
+ ;
+ return 0;
+}
+_ACEOF
+rm -f conftest.$ac_objext
+if { (eval echo "$as_me:$LINENO: \"$ac_compile\"") >&5
+ (eval $ac_compile) 2>conftest.er1
+ ac_status=$?
\pmgrep -v '^ *+' conftest.er1 >conftest.err
+ rm -f conftest.er1
+ cat conftest.err >&5
+ echo "$as_me:$LINENO: \$? = $ac_status" > & 5
+ (exit $ac_status); } &&
+ { ac_try='test -z "$ac_c_werror_flag"
+ || test ! -s conftest.err'
+ { (eval echo "$as_me:$LINENO: \"$ac_try\"") >&5
+ (eval $ac_try) 2>&5
+ ac status=$?
+ echo "$as_me:$LINENO: \$? = $ac_status" > & 5
+ (exit $ac_status); \}; \&&+ { ac_try='test -s conftest.$ac_objext'
+ { (eval echo "$as_me:$LINENO: \"$ac_try\"") >&5
+ (eval $ac_try) 2 > 8.5+ ac_status=$?
+ echo "$as_me:$LINENO: \$? = $ac_status" > & 5
+ (exit $ac_status); }; }; then
    # The compiler can only warn and ignore the option if not recognized
++ # So say no if there are warnings
+ if test -s conftest.err; then
+ lt_cv_compiler_o_lo=no
+ else
+ lt cv compiler o lo=yes
+ fi
\overline{+}+else
+ echo "$as_me: failed program was:" > \& 5
+sed 's/\frac{\lambda}{\lambda} /' conftest.$ac ext >&5
\perp+f_{1}+rm -f conftest.err conftest.$ac objext conftest.$ac ext
```

```
 ac_objext="$save_objext"
+ CFLAGS="$save_CFLAGS"
^{+}+f_1+
+ compiler_o_lo=$lt_cv_compiler_o_lo
+ echo "$as_me:$LINENO: result: $compiler_o_lo" >&5
+echo "${ECHO_T}$compiler_o_lo" >&6
+else
+ compiler_o_lo=no
+f_1+##
+## END FIXME
+
+## FIXME: this should be a separate macro
+##
+# Check to see if we can do hard links to lock some files if needed
+hard_links="nottested"
+if test "$compiler_c_o" = no && test "$need_locks" != no; then
+ # do not overwrite the value of need_locks provided by the user
+ echo "$as_me:$LINENO: checking if we can lock with hard links" >&5
+echo $ECHO_N "checking if we can lock with hard links... $ECHO_C" >&6
+ hard_links=yes
+ $rm conftest*
+ ln conftest.a conftest.b 2>/dev/null && hard_links=no
+ touch conftest.a
+ ln conftest.a conftest.b 2>&5 || hard_links=no
+ ln conftest.a conftest.b 2>/dev/null && hard_links=no
+ echo "$as_me:$LINENO: result: $hard_links" >&5
+echo "${ECHO_T}$hard_links" >&6
+ if test "$hard_links" = no; then
+ { echo
"$as_me:$LINENO: WARNING: \`$CC' does not support \`-c -o', so \`make -j' may be unsafe" > &5
+echo "$as_me: WARNING: \$CC' does not support \c -o', so \mathcal{S} make -j' may be unsafe" >&2;}
+ need_locks=warn
+ fi
+else
+ need locks=no
+f_1+##+## END FIXME
\pm+## FIXME: this should be a separate macro
+##+if test "SCC" = yes; then
+ # Check to see if options -fno-rtti -fno-exceptions are supported by compiler
+ echo "$as_me:$LINENO: checking if $compiler supports -fno-rtti -fno-exceptions" >&5
```
 $^{+}$ 

```
+echo $ECHO_N "checking if $compiler supports -fno-rtti -fno-exceptions... $ECHO_C" >&6
```

```
+ echo "int some_variable = 0;" > conftest.$ac_ext
+ save_CFLAGS="$CFLAGS"
+ CFLAGS="$CFLAGS -fno-rtti -fno-exceptions -c conftest.$ac_ext"
+ compiler_rtti_exceptions=no
+ cat >conftest.$ac_ext <<_ACEOF
+/* confdefs.h. */
+_ACEOF
+cat confdefs.h >>conftest.$ac_ext
+cat >>conftest.$ac ext << ACEOF
+\frac{4}{3} end confdefs.h. \frac{4}{3}\ddot{+}+int+main ()+{
+int some_variable = 0;
+ ;
+ return 0;
+\}+ \triangleCEOF
+rm -f conftest.$ac_objext
+if{ (eval echo "$as_me:$LINENO: \"$ac_compile\"") > & 5
+ (eval $ac_compile) 2>conftest.er1
+ ac_status=$?
+ grep -v '^ *+' conftest.er1 >conftest.err
+ rm -f conftest.er1
+ cat conftest.err > & 5
+ echo "$as_me:$LINENO: \$? = $ac_status" > & 5
+ (exit $ac_status); } & &
+ { ac_try='test -z "$ac_c_werror_flag"
+ || test ! -s conftest.err'
+ { (eval echo "$as_me:$LINENO: \"$ac_try\"") >&5
+ (eval $ac_try) 2 > 8.5+ ac_status=$?
+ echo "$as_me:$LINENO: \$? = $ac_status" > & 5
+ (exit $ac_status); \}; \&&+ { ac_try='test -s conftest.$ac_objext'
+ { (eval echo "$as_me:$LINENO: \"$ac_try\"") >&5
+ (eval $ac try) 2 > 8.5+ ac status=$?+ echo "$as me:$LINENO: \? = $ac status" > & 5
+ (exit $ac status); }; }; then
+ # The compiler can only warn and ignore the option if not recognized
+ # So say no if there are warnings
+ if test -s conftest.err; then
+ compiler_rtti_exceptions=no
+ else
```

```
+ compiler_rtti_exceptions=yes
+ fi
^{+}+else
+ echo
 "$as_me: failed program was:" >&5
+sed 's/\frac{\Delta}{\Delta} /' conftest.$ac_ext >&5
+
+f_1+rm -f conftest.err conftest.$ac_objext conftest.$ac_ext
+ CFLAGS="$save_CFLAGS"
+ echo "$as_me:$LINENO: result: $compiler_rtti_exceptions" >&5
+echo "${ECHO_T}$compiler_rtti_exceptions" >&6
+
+ if test "$compiler_rtti_exceptions" = "yes"; then
+ no_builtin_flag=' -fno-builtin -fno-rtti -fno-exceptions'
+ else
+ no_builtin_flag=' -fno-builtin'
+ fi
+f_1+44+## END FIXME
++## FIXME: this should be a separate macro
+##
+# See if the linker supports building shared libraries.
+echo "$as_me:$LINENO: checking whether the linker ($LD) supports shared libraries" >&5
+echo $ECHO_N "checking whether the linker ($LD) supports shared libraries... $ECHO_C" >&6
^{+}+allow_undefined_flag=
+no_undefined_flag=
+need_lib_prefix=unknown
+need_version=unknown
+# when you set need_version to no, make sure it does not cause -set_version
+# flags to be left without arguments
+archive_cmds=
+archive_expsym_cmds=
+old_archive_from_new_cmds=
+old_archive_from_expsyms_cmds=
+export_dynamic_flag_spec=
+whole_archive_flag_spec=
+thread_safe_flag_spec=
+hardcode_into_libs=no
+hardcode_libdir_flag_spec=
+hardcode_libdir_separator=
+hardcode_direct=no
+hardcode_minus_L=no
+hardcode_shlibpath_var=unsupported
```

```
+runpath_var=
+link_all_deplibs=unknown
+always_export_symbols=no
+export_symbols_cmds='$NM
\substack{\text{5} \text{libobis}\text{ }\text{Sconvenience}\mid \substack{\text{6} \text{global\_symbol\_pipe}} \mid \text{sed }\text{``s/."}/\text{''} \mid \text{sort} \mid \text{uniq} > \substack{\text{6} \text{export\_symbol}} \mid \text{``s/."}}+# include_expsyms should be a list of space-separated symbols to be *always*
+# included in the symbol list
+include_expsyms=
+# exclude_expsyms can be an egrep regular expression of symbols to exclude
+# it will be wrapped by \degree (' and \degree)$', so one must not match beginning or
+# end of line. Example: `a|bc|.*d.*' will exclude the symbols `a' and `bc',
+# as well as any symbol that contains `d'.
+exclude_expsyms="_GLOBAL_OFFSET_TABLE_"
+# Although _GLOBAL_OFFSET_TABLE_ is a valid symbol C name, most a.out
+# platforms (ab)use
 it in PIC code, but their linkers get confused if
+# the symbol is explicitly referenced. Since portable code cannot
+# rely on this symbol name, it's probably fine to never include it in
+# preloaded symbol tables.
+extract_expsyms_cmds=
+
+case $host_os in
+cygwin* | mingw* | pw32*)
+ # FIXME: the MSVC++ port hasn't been tested in a loooong time
+ # When not using gcc, we currently assume that we are using
+ # Microsoft Visual C++.
+ if test "$GCC" != yes; then
+ with_gnu_ld=no
+ fi
+ ;;
+openbsd*)
+ with_gnu_ld=no
+ ;;
+esac
+
+ld_shlibs=yes
+if test "\text{\$with\_gnu\_ld" = yes}; then
+ # If archive_cmds runs LD, not CC, wlarc should be empty
+ wlarc='${wl}'
\pm+ # See if GNU ld supports shared libraries.
+ case $host_os in
+ aix3* | aix4* | aix5*)
+ # On AIX, the GNU linker is very broken
+ # Note:Check GNU linker on AIX 5-IA64 when/if it becomes available.
+ ld_shlibs=no
+ cat <<EOF 1>&2
```

```
^{+}
```
+\*\*\* Warning: the GNU linker, at least up to release 2.9.1, is reported

```
+***
```
to be unable to reliably create shared libraries on AIX.

+\*\*\* Therefore, libtool is disabling shared libraries support. If you

+\*\*\* really care for shared libraries, you may want to modify your PATH

```
+*** so that a non-GNU linker is found, and then restart.
```

```
^{+}+EOF
```

```
+ ;;
```
 $^{+}$ 

```
+ amigaos*)
```

```
+ archive_cmds='$rm $output_objdir/a2ixlibrary.data~$echo "#define NAME $libname" >
```
\$output\_objdir/a2ixlibrary.data~\$echo "#define LIBRARY\_ID 1" >> \$output\_objdir/a2ixlibrary.data~\$echo "#define VERSION \$major" >> \$output\_objdir/a2ixlibrary.data~\$echo "#define REVISION \$revision" >> \$output\_objdir/a2ixlibrary.data~\$AR \$AR\_FLAGS \$lib \$libobjs~\$RANLIB \$lib~(cd \$output\_objdir && a2ixlibrary -32)'

+ hardcode\_libdir\_flag\_spec='-L\$libdir'

```
+ hardcode_minus_L=yes
```
 $^{+}$ 

+ # Samuel A. Falvo II <kc5tja@dolphin.openprojects.net> reports

- + # that the semantics of dynamic libraries on AmigaOS, at least up
- + # to version 4, is to share data among multiple programs linked
- + # with the same

dynamic library. Since this doesn't match the

```
+ # behavior of shared libraries on other platforms, we can use
```
 $+$  # them.

```
+ ld_shlibs=no
```

```
+ ;;
```
+

```
+ beos<sup>*</sup>)
```

```
+ if $LD --help 2>&1 | egrep ': supported targets:.* elf' > /dev/null; then
```

```
+ allow_undefined_flag=unsupported
```

```
+ # Joseph Beckenbach <jrb3@best.com> says some releases of gcc
```
- + # support --undefined. This deserves some investigation. FIXME
- + archive\_cmds='\$CC -nostart \$libobjs \$deplibs \$compiler\_flags \${wl}-soname \$wl\$soname -o \$lib'

```
+ else
```

```
+ ld_shlibs=no
```
+ fi

```
+ ;;
```

```
\pm
```

```
+ cygwin* | mingw* | pw32*)
```
- + # hardcode\_libdir\_flag\_spec is actually meaningless, as there is
- + # no search path for DLLs.
- + hardcode\_libdir\_flag\_spec='-L\$libdir'
- + allow\_undefined\_flag=unsupported
- + always\_export\_symbols=yes

```
+
```

```
+ extract expsyms cmds='test -f $output objdir/impgen.c || \rangle
```
- + sed -e "/^#  $\setminus \setminus^*$  impgen $\setminus$ .c starts here  $\setminus^* \setminus / \setminus /$   $\setminus^*$  impgen.c ends here  $\setminus^* \setminus / \setminus \setminus^*$  s/^#  $\setminus^* \setminus /$ ; p;  $\setminus^*$  -e d  $\langle$  \$"0 > \$output\_objdir/impgen.c~
- + test -f \$output\_objdir/impgen.exe || (cd \$output\_objdir && \
- + if test "x\$HOST\_CC" != "x" ; then \$HOST\_CC -o impgen impgen.c ;  $\langle \rangle$
- $+$  else \$CC -o impgen impgen.c ; fi)~
- + \$output\_objdir/impgen \$dir/\$soroot > \$output\_objdir/\$soname-def'
- $^{+}$
- + old\_archive\_from\_expsyms\_cmds='\$DLLTOOL --as=\$AS --dllname \$soname --def \$output\_objdir/\$soname-

def --output-lib \$output\_objdir/\$newlib'

 $+$ 

- + # cygwin and mingw dlls have different entry points and sets of symbols
- + # to exclude.
- + # FIXME: what about values for MSVC?
- + dll\_entry=\_\_cygwin\_dll\_entry@12
- + dll\_exclude\_symbols=DllMain@12,\_cygwin\_dll\_entry@12,\_cygwin\_noncygwin\_dll\_entry@12~
- + case \$host\_os in
- + mingw\*)
- + # mingw values
- + dll\_entry=\_DllMainCRTStartup@12
- + dll\_exclude\_symbols=DllMain@12,DllMainCRTStartup@12,DllEntryPoint@12~
- $+$  ;;
- + esac
- +
- + # mingw and cygwin differ, and it's simplest to just exclude the union
- + # of the two symbol sets.
- $^{+}$

dll\_exclude\_symbols=DllMain@12,\_cygwin\_dll\_entry@12,\_cygwin\_noncygwin\_dll\_entry@12,DllMainCRTStartu p@12,DllEntryPoint@12

 $+$ 

- + # recent cygwin and mingw systems supply a stub DllMain which the user
- + # can override, but on older systems we have to supply one (in ltdll.c)
- + if test "x\$lt cv\_need\_dllmain" = "xyes"; then
- + ltdll\_obj='\$output\_objdir/\$soname-ltdll.'"\$ac\_objext "
- + ltdll cmds='test -f \$output\_objdir/\$soname-ltdll.c || sed -e "/^#  $\vee$ \* ltdll\.c starts here  $\frac{\times}{\sqrt{7}} \wedge \frac{\times}{\sqrt{7}}$  ltdll.c ends here  $\sqrt{\frac{k}{4}}$  // { s/^# //; p; }" -e d < \\$''0 > \\$output\_objdir/\\$soname-1tdll.c~
- + test -f \$output\_objdir/\$soname-ltdll.\$ac\_objext || (cd \$output\_objdir && \$CC -c \$soname-ltdll.c)~'

+ else

- + ltdll\_obj=
- + ltdll cmds=
- $+$  fi

 $+$ 

- + # Extract the symbol export list from an `--export-all' def file,
- + # then regenerate the def file from the symbol export list, so that
- + # the compiled dll only exports the symbol export list.
- + # Be careful not to strip the DATA

tag left be newer dlltools.

- + export symbols cmds="\$ltdll cmds"
- + \$DLLTOOL --export-all --exclude-symbols '\$dll\_exclude\_symbols' --output-def \$output\_objdir/\$soname-def

'\$ltdll\_obj'\$libobjs \$convenience~

```
sed -e "1,/EXPORTS/d" -e "s/ @ [0-9]*//" -e "s/ *;.*$//" < $output_objdir/$soname-def > $export_symbols'
\ddot{}^{+}+ # If the export-symbols file already is a .def file (1st line
+ # is EXPORTS), use it as is.
+ # If DATA tags from a recent dlltool are present, honour them!
+ archive expsym cmds='if test "x'head -1 $export symbols'" = xEXPORTS; then
+ cp $export_symbols $output_objdir/$soname-def;
+else
+ echo EXPORTS > $output objdir/$soname-def;
+ _lt_hint=1;
+ cat $export_symbols | while read symbol; do
+ set dummy \$symbol;
+ case \$# in
+ 2) echo " \2 \ @ \ \ It_hint; " >> $output_objdir/$soname-def;
\ast *) echo " \$2 @ \$_lt_hint \$3 ; " >> $output_objdir/$soname-def;
+ esac:
+ It hint=`expr 1 + \It hint`;
+ done:
    fi~
+""$ltdll_cmds"
\ddot{}$CC -Wl,--base-file,$output_objdir/$soname-base '$lt_cv_cc_dll_switch' -Wl,-e,'$dll_entry' -o
$output_objdir/$soname '$ltdll_obj'$libobjs $deplibs $compiler_flags~
+$DLLTOOL --as=$AS --dllname $soname --exclude-symbols '$dll_exclude_symbols' --def
$output_objdir/$soname-def --base-file $output_objdir/$soname-base --output-exp $output_objdir/$soname-exp~
    $CC -Wl,--base-file,$output_objdir/$soname-base $output_objdir/$soname-exp '$lt_cv_cc_dll_switch' -Wl,-
+e,'$dll_entry' -o $output_objdir/$soname '$ltdll_obj'$libobjs $deplibs $compiler_flags~
     $DLLTOOL --as=$AS --dllname $soname --exclude-symbols '$dll_exclude_symbols' --def
+$output_objdir/$soname-def --base-file $output_objdir/$soname-base --output-exp $output_objdir/$soname-exp --
output-lib $output_objdir/$libname.dll.a~
+$CC $output_objdir/$soname-exp '$lt_cv_cc_dll_switch' -Wl,-e,'$dll_entry' -o $output_objdir/$soname
'$ltdll_obj'$libobjs $deplibs $compiler_flags'
+ ::
+
```

```
+ netbsd*)
```
 $\ddot{+}$ 

if echo \_\_ELF\_\_ |  $SCC - E - |$  grep \_\_ELF\_\_ >/dev/null; then

archive\_cmds='\$LD -Bshareable \$libobjs \$deplibs \$linker\_flags -o \$lib'  $\ddot{+}$ 

- $wlarc=$  $\pm$
- + else

archive cmds='\$CC -shared -nodefaultlibs \$libobis \$deplibs \$compiler flags \${wl}-soname \$wl\$soname -o  $^{+}$ \$lib'

 $+$ archive\_expsym\_cmds='\$CC -shared -nodefaultlibs \$libobjs \$deplibs \$compiler\_flags \${wl}-soname \$wl\$soname \${wl}-retain-symbols-file \$wl\$export symbols -o \$lib'

 $+$  fi

- $\ddot{}$  $\ddot{ }$ :
- $\overline{+}$

```
+ solaris* | sysv5*)
+ if $LD -v 2>&1 | egrep 'BFD 2\.8' > /dev/null; then
+ ld_shlibs=no
+ cat <<EOF 1>&2
\pm+*** Warning: The releases 2.8.* of the GNU linker cannot reliably
+*** create shared libraries on Solaris systems. Therefore, libtool
+*** is disabling shared libraries support. We urge you to upgrade GNU
+*** binutils to release 2.9.1 or newer. Another option is to modify
+*** your PATH or compiler configuration so that the native linker is
+*** used, and then restart.
+
+EOF
+ elif $LD --help 2>&1 | egrep
 ': supported targets:.* elf' > /dev/null; then
+ archive_cmds='$CC -shared $libobjs $deplibs $compiler_flags ${wl}-soname $wl$soname -o $lib'
+ archive_expsym_cmds='$CC -shared $libobjs $deplibs $compiler_flags ${wl}-soname $wl$soname ${wl}-
retain-symbols-file $wl$export_symbols -o $lib'
+ else
+ ld_shlibs=no
+ fi
+ ;;
+
+ sunos4^*)
+ archive_cmds='$LD -assert pure-text -Bshareable -o $lib $libobjs $deplibs $linker_flags'
+ wlarc=
+ hardcode_direct=yes
+ hardcode_shlibpath_var=no
+ ;;
+
+ *)
+ if $LD --help 2>&1 | egrep ': supported targets:.* elf' > /dev/null; then
+ archive_cmds='$CC -shared $libobjs $deplibs $compiler_flags ${wl}-soname $wl$soname -o $lib'
+ archive_expsym_cmds='$CC -shared $libobjs $deplibs $compiler_flags ${wl}-soname $wl$soname ${wl}-
retain-symbols-file $wl$export_symbols -o $lib'
+ else
+ ld_shlibs=no
+ fi
+ ;;
+ esac
+
+ if test "$ld shlibs" = yes; then
+ runpath_var=LD_RUN_PATH
+ hardcode_libdir_flag_spec='${wl}--rpath
 ${wl}$libdir'
+ export dynamic flag spec='${wl}--export-dynamic'
+ case $host_os in
+ cygwin* | mingw* | pw32*)
```

```
 Open Source Used In UCS Manager 4.1(2) 2946
```
- + # dlltool doesn't understand --whole-archive et. al.
- + whole\_archive\_flag\_spec=
- + ;;
- $+$  \*)
- + # ancient GNU ld didn't support --whole-archive et. al.
- $+$  if \$LD --help  $2 > 21$  | egrep 'no-whole-archive'  $>$  /dev/null; then
- + whole\_archive\_flag\_spec="\$wlarc"'--whole-archive\$convenience '"\$wlarc"'--no-whole-archive'
- + else
- + whole\_archive\_flag\_spec=
- $+$  fi
- $+$  ;;
- + esac
- $+$  fi
- +else
- + # PORTME fill in a description of your system's linker (not GNU ld)
- + case \$host\_os in
- $+$  aix3\*)
- + allow\_undefined\_flag=unsupported
- + always\_export\_symbols=yes
- + archive\_expsym\_cmds='\$LD -o \$output\_objdir/\$soname \$libobjs \$deplibs \$linker\_flags -bE:\$export\_symbols -
- T512 -H512 -bM:SRE~\$AR \$AR\_FLAGS \$lib \$output\_objdir/\$soname'
- + # Note: this linker hardcodes the directories in LIBPATH if there
- + # are no

directories specified by -L.

- + hardcode\_minus\_L=yes
- + if test "\$GCC" = yes && test -z "\$link\_static\_flag"; then
- + # Neither direct hardcoding nor static linking is supported with a
- + # broken collect2.
- + hardcode\_direct=unsupported
- + fi
- + ;;
- $+$

```
+ aix4* | aix5*)
```
- $+$  if test "\$host\_cpu" = ia64; then
- + # On IA64, the linker does run time linking by default, so we don't
- + # have to do anything special.
- + aix\_use\_runtimelinking=no
- + exp\_sym\_flag='-Bexport'
- + no\_entry\_flag=""

```
+ else
```
- + aix\_use\_runtimelinking=no
- +
- + # Test if we are trying to use run time linking or normal
- + # AIX style linking. If -brtl is somewhere in LDFLAGS, we
- + # need to do runtime linking.
- + case \$host os in aix4.[23] $|a\text{ix}4.[23]$ .\* $|a\text{ix}5*$

```
+ for ld flag in $LDFLAGS; do
```
 $+$  if (test \$ld flag = "-brtl" || test \$ld flag = "-Wl,-brtl"); then

```
+	 aix_use_runtimelinking=yes
+	 break
+ fi
+ done
+ esac
+
+ exp_sym_flag='-bexport'
\pm no_entry_flag='-bnoentry'
+ fi
++ # When large executables or shared objects are built, AIX ld can
+ # have problems creating the table of contents. If linking a library
+ # or program results in "error TOC overflow" add -mminimal-toc to
+ # CXXFLAGS/CFLAGS for g++/gcc. In the cases where that is not
+ # enough to fix the problem, add -Wl,-bbigtoc to LDFLAGS.
++ hardcode direct=yes
+ archive cmds="
+ hardcode_libdir_separator=':'
+ if test "$GCC" = yes; then
+ case $host_os in aix4.[012]|aix4.[012].*)
+ collect2name=`${CC} -print-prog-name=collect2`
+ if test -f "$collect2name" && \
+	 strings "$collect2name" | grep resolve_lib_name >/dev/null
+ then
+ # We have reworked collect2
+	 hardcode_direct=yes
+ else
+ # We have old collect2
+	 hardcode_direct=unsupported
+ # It fails to find uninstalled libraries when the uninstalled
+	 # path is not listed in the libpath. Setting hardcode_minus_L
+	 # to unsupported forces relinking
+	
  hardcode_minus_L=yes
+	 hardcode_libdir_flag_spec='-L$libdir'
+	 hardcode_libdir_separator=
+ fi
+ esac
++ shared flag='-shared'
+ else
+ # not using gcc
+ if test "$host cpu" = ia64; then
+ shared flag='${wl}-G'
+ else
+ if test "$aix_use_runtimelinking" = yes; then
```

```
+	 shared_flag='${wl}-G'
+ else
```

```
+	 shared_flag='${wl}-bM:SRE'
```
- $+$  fi
- $+$  fi
- + fi
- $^{+}$
- + # It seems that -bexpall can do strange things, so it is better to
- + # generate a list of symbols to export.
- + always\_export\_symbols=yes
- $+$  if test "\$aix\_use\_runtimelinking" = yes; then
- + # Warning without using the other runtime loading flags (-brtl),
- + # -berok will link without error, but may produce a broken library.
- + allow\_undefined\_flag='-berok'
- + hardcode\_libdir\_flag\_spec='\${wl}-blibpath:\$libdir:/usr/lib:/lib'
- + archive\_expsym\_cmds="\\$CC"' -o \$output\_objdir/\$soname \$libobjs \$deplibs \$compiler\_flags `if test

"x\\${allow\_undefined\_flag}" != "x"; then echo "\\${\mathb{\stat}{8}{allow\_undefined\_flag}";

else :; fi` '"\\${wl}\$no\_entry\_flag \\${wl}\$exp\_sym\_flag:\\$export\_symbols \$shared\_flag"

- + else
- $+$  if test "\$host\_cpu" = ia64; then
- $+$  hardcode libdir flag spec='\${wl}-R \$libdir:/usr/lib:/lib'
- + allow\_undefined\_flag="-z nodefs"
- + archive\_expsym\_cmds="\\$CC \$shared\_flag"' -o \$output\_objdir/\$soname \${wl}-h\$soname \$libobjs \$deplibs

\$compiler\_flags \${wl}\${allow\_undefined\_flag} '"\\${wl}\$no\_entry\_flag \\${wl}\$exp\_sym\_flag:\\$export\_symbols" + else

- + hardcode\_libdir\_flag\_spec='\${wl}-bnolibpath \${wl}-blibpath:\$libdir:/usr/lib:/lib'
- $+$  # Warning without using the other run time loading flags,
- + # -berok will link without error, but may produce a broken library.
- + allow undefined  $flag = 'S{wl}$ -berok'
- $+$  # This is a bit strange, but is similar to how AIX traditionally builds

+ # it's shared libraries.

+ archive\_expsym\_cmds="\\$CC \$shared\_flag"' -o \$output\_objdir/\$soname \$libobjs \$deplibs \$compiler\_flags \${allow\_undefined\_flag} '"\\${wl}\$no\_entry\_flag \\${wl}\$exp\_sym\_flag:\\$export\_symbols"'

- ~\$AR -crlo \$objdir/\$libname\$release.a \$objdir/\$soname'
- $+$  fi
- + fi
- $+$  ::
- $+$

```
+ amigaos*)
```
+ archive cmds='\$rm \$output\_objdir/a2ixlibrary.data~\$echo "#define NAME \$libname" >

\$output\_objdir/a2ixlibrary.data~\$echo "#define LIBRARY\_ID 1" >> \$output\_objdir/a2ixlibrary.data~\$echo "#define VERSION \$major" >> \$output\_objdir/a2ixlibrary.data~\$echo "#define REVISION \$revision" >> \$output\_objdir/a2ixlibrary.data~\$AR \$AR\_FLAGS \$lib \$libobjs~\$RANLIB \$lib~(cd \$output\_objdir && a2ixlibrary -32)'

- + hardcode\_libdir\_flag\_spec='-L\$libdir'
- + hardcode\_minus\_L=yes
- + # see comment about different semantics on the GNU ld section
- + ld\_shlibs=no

```
+ ;;
```

```
+
```

```
+ cygwin* | mingw* | pw32*)
```
- + # When not using gcc, we currently assume that we are using
- + # Microsoft Visual C++.
- + # hardcode\_libdir\_flag\_spec is actually meaningless, as there is
- + # no search path for DLLs.
- + hardcode\_libdir\_flag\_spec=' '
- + allow\_undefined\_flag=unsupported
- + # Tell ltmain

to make .lib files, not .a files.

- + libext=lib
- + # FIXME: Setting linknames here is a bad hack.
- + archive\_cmds='\$CC -o \$lib \$libobjs \$compiler\_flags `echo "\$deplibs" | sed -e '\''s/ -lc\$//'\''` -link -

dll~linknames='

- + # The linker will automatically build a .lib file if we build a DLL.
- + old\_archive\_from\_new\_cmds='true'
- + # FIXME: Should let the user specify the lib program.
- + old\_archive\_cmds='lib /OUT:\$oldlib\$oldobjs\$old\_deplibs'
- + fix\_srcfile\_path='`cygpath -w "\$srcfile"`'
- $+$   $::$
- $+$

```
+ darwin* | rhapsody*)
```

```
+ case "$host_os" in
```

```
+ rhapsody* | darwin1.[012])
```
- + allow\_undefined\_flag='-undefined suppress'
- $+$  ;;
- $+$  \*) # Darwin 1.3 on
- + allow\_undefined\_flag='-flat\_namespace -undefined suppress'
- $+$  ;;
- + esac
- + # FIXME: Relying on posixy \$() will cause problems for
- + # cross-compilation, but unfortunately the echo tests do not
- + # yet detect zsh echo's removal of \ escapes.
- + archive\_cmds='\$nonopt \$(test "x\$module"

```
= xyes && echo -bundle \parallel echo -dynamiclib) $allow_undefined_flag -o $lib $libobjs $deplibs$linker_flags -
```
install\_name \$rpath/\$soname \$verstring'

```
+ # We need to add '_' to the symbols in $export_symbols first
```
- + #archive\_expsym\_cmds="\$archive\_cmds"' && strip -s \$export\_symbols'
- + hardcode direct=yes
- + hardcode\_shlibpath\_var=no
- + whole\_archive\_flag\_spec='-all\_load \$convenience'
- $+$  ;;
- +

```
+ freebsd1*)
```

```
+ ld_shlibs=no
```
 $+$  ;;

```
^{+}
```
- $+$  # FreeBSD 2.2.[012] allows us to include c++rt0.o to get C++ constructor
- + # support. Future versions do this automatically, but an explicit c++rt0.o
- + # does not break anything, and helps significantly (at the cost of a little

```
+ # extra space).
```
- $+$  freebsd2.2\*)
- + archive\_cmds='\$LD -Bshareable -o \$lib \$libobjs \$deplibs \$linker\_flags /usr/lib/c++rt0.o'
- + hardcode\_libdir\_flag\_spec='-R\$libdir'
- + hardcode\_direct=yes
- + hardcode\_shlibpath\_var=no
- $+$  ::
- +
- + # Unfortunately, older versions of FreeBSD 2 do not have this feature.
- + freebsd2\*)
- +

archive\_cmds='\$LD -Bshareable -o \$lib \$libobjs \$deplibs \$linker\_flags'

- + hardcode direct=yes
- + hardcode\_minus\_L=yes
- + hardcode\_shlibpath\_var=no
- $+$  ;;
- +

+ # FreeBSD 3 and greater uses gcc -shared to do shared libraries.

```
+ freebsd*)
```
- + archive\_cmds='\$CC -shared -o \$lib \$libobjs \$deplibs \$compiler\_flags'
- + hardcode\_libdir\_flag\_spec='-R\$libdir'
- + hardcode\_direct=yes
- + hardcode\_shlibpath\_var=no
- + ;;
- $^{+}$

```
+ hpux9* | hpux10* | hpux11*)
```

```
+ case $host_os in
```
+ hpux9\*) archive\_cmds='\$rm \$output\_objdir/\$soname~\$LD -b +b \$install\_libdir -o \$output\_objdir/\$soname \$libobjs \$deplibs \$linker\_flags~test \$output\_objdir/\$soname = \$lib || mv \$output\_objdir/\$soname \$lib' ;;

```
+ *) archive_cmds='$LD -b +h $soname +b $install_libdir -o $lib $libobjs $deplibs $linker_flags' ;;
```
+ esac

- + hardcode\_libdir\_flag\_spec='\${wl}+b \${wl}\$libdir'
- + hardcode\_libdir\_separator=:

```
+ hardcode_direct=yes
```
+ hardcode\_minus\_L=yes # Not in the search PATH, but as the default

```
+
```

```
 # location of the library.
```

```
+ export dynamic flag spec='${wl}-E'
```
 $+$  ;;

```
\pm
```

```
+ irix5* | irix6*)
```
- $+$  if test "\$GCC" = yes; then
- + archive\_cmds='\$CC -shared \$libobjs \$deplibs \$compiler\_flags  ${\{w\}}$ -soname \${wl}\$soname `test -n

"\$verstring" && echo \${wl}-set\_version \${wl}\$verstring` \${wl}-update\_registry

```
${wl}${output_objdir}/so_locations -o $lib'
```

```
+ else
+ archive_cmds='$LD -shared $libobjs $deplibs $linker_flags -soname $soname `test -n "$verstring" && echo -
set_version $verstring` -update_registry ${output_objdir}/so_locations -o $lib'
+ fi
+ hardcode_libdir_flag_spec='${wl}-rpath ${wl}$libdir'
+ hardcode_libdir_separator=:
+ link_all_deplibs=yes
+ ;;
+
+ netbsd*)
+ if echo __ELF__ | $CC -E - | grep __ELF__ >/dev/null; then
+ archive_cmds='$LD -Bshareable -o $lib $libobjs $deplibs $linker_flags' # a.out
+ else
+ archive_cmds='$LD -shared -o $lib $libobjs $deplibs $linker_flags' # ELF
+ fi
+ hardcode_libdir_flag_spec='-R$libdir'
+
  hardcode_direct=yes
+ hardcode_shlibpath_var=no
+ ;;
^{+}+ newsos6)
+ archive_cmds='$LD -G -h $soname -o $lib $libobjs $deplibs $linker_flags'
+ hardcode direct=yes
+ hardcode_libdir_flag_spec='${wl}-rpath ${wl}$libdir'
+ hardcode_libdir_separator=:
+ hardcode_shlibpath_var=no
+ ;;
+
+ openbsd*)
+ hardcode_direct=yes
+ hardcode_shlibpath_var=no
+ if test -z "`echo __ELF__ | $CC -E - | grep __ELF__`" || test "$host_os-$host_cpu" = "openbsd2.8-powerpc";
then
+ archive_cmds='$CC -shared $pic_flag -o $lib $libobjs $deplibs $linker_flags'
+ hardcode_libdir_flag_spec='${wl}-rpath,$libdir'
+ export_dynamic_flag_spec='${wl}-E'
+ else
+ case "$host_os" in
+ openbsd[01].* | openbsd2.[0-7] | openbsd2.[0-7].*)
+ archive_cmds='$LD -Bshareable -o $lib $libobjs $deplibs $linker_flags'
+ hardcode_libdir_flag_spec='-R$libdir'
+ ;;
+ *)
+ archive cmds='$CC -shared $pic flag -o $lib $libobjs $deplibs $linker flags'
^{+}hardcode_libdir_flag_spec='${wl}-rpath,$libdir'
+ ;;
```
```
esac
```
- $f_1$  $+$
- $\ddots$
- $\overline{+}$
- $+$  os2\*)
- hardcode\_libdir\_flag\_spec='-L\$libdir'  $+$
- $+$  hardcode minus L=yes
- + allow\_undefined\_flag=unsupported
- + archive\_cmds='\$echo "LIBRARY \$libname INITINSTANCE" > \$output\_objdir/\$libname.def~\$echo
- "DESCRIPTION \"\$libname\"" >> \$output objdir/\$libname.def~\$echo DATA >>

\$output\_objdir/\$libname.def~\$echo " SINGLE NONSHARED" >> \$output\_objdir/\$libname.def~\$echo EXPORTS >> \$output\_objdir/\$libname.def~emxexp \$libobjs >> \$output\_objdir/\$libname.def~\$CC -Zdll -Zcrtdll -o \$lib \$libobjs \$deplibs \$compiler\_flags \$output\_objdir/\$libname.def'

```
+ old_archive_from_new_cmds='emximp -o $output_objdir/$libname.a $output_objdir/$libname.def'
```

```
+\therefore
```

```
\ddot{}
```
 $+$  osf3\*)

```
+ if test "$GCC" = yes; then
```
- $+$ allow\_undefined\_flag='  $\{wl\}$ -expect\_unresolved  $\{wl\}$ \*'
- archive\_cmds='\$CC -shared\${allow\_undefined\_flag} \$libobjs \$deplibs \$compiler\_flags \${wl}-soname  $+$
- \${wl}\$soname `test -n "\$verstring" && echo
- \${wl}-set\_version \${wl}\$verstring`\${wl}-update\_registry \${wl}\${output\_objdir}/so\_locations -o \$lib'

else  $+$ 

- allow undefined flag='-expect unresolved $\$ \*'
- archive\_cmds='\$LD -shared\${allow\_undefined\_flag} \$libobjs \$deplibs \$linker\_flags -soname \$soname `test -n

"\$verstring" && echo-set\_version \$verstring`-update\_registry \${output\_objdir}/so\_locations -o \$lib'

```
+f_1
```
- hardcode\_libdir\_flag\_spec='\${wl}-rpath \${wl}\$libdir'
- $+$ hardcode\_libdir\_separator=:
- $+$  $\cdot$ :
- $\ddot{+}$

 $+$  osf4\*  $\vert$  osf5\*) # as osf3\* with the addition of -msym flag

- if test " $SCC$ " = yes; then  $+$
- allow\_undefined\_flag='\${wl}-expect\_unresolved \${wl}\\*'  $+$

```
archive_cmds='$CC -shared${allow_undefined_flag} $libobjs $deplibs $compiler_flags ${wl}-msym ${wl}-
+soname ${wl}$soname `test -n "$verstring" && echo ${wl}-set_version ${wl}$verstring` ${wl}-update_registry
${wl}${output_objdir}/so_locations -o $lib'
```
hardcode\_libdir\_flag\_spec='\${wl}-rpath \${wl}\$libdir'  $+$ 

 $+$ else

- allow undefined flag='  $\pm$
- -expect unresolved \\*'

archive cmds='\$LD -shared\${allow undefined flag} \$libobis \$deplibs \$linker flags -msym -soname \$soname  $^{+}$ `test -n "\$verstring" && echo -set version \$verstring` -update registry \${output objdir}/so locations -o \$lib'

archive\_expsym\_cmds='for i in `cat \$export\_symbols`; do printf "-exported\_symbol ">> \$lib.exp; echo "\\$i"  $\gg$  \$lib.exp: done: echo "-hidden" $\gg$  \$lib.exp~

\$LD -shared\${allow undefined flag} -input \$lib.exp \$linker flags \$libobjs \$deplibs -soname \$soname `test -n "\$verstring" & & echo -set version \$verstring` -update registry \${objdir}/so locations -o \$lib~\$rm \$lib.exp'

 $\overline{+}$ 

- + #Both c and cxx compiler support -rpath directly
- + hardcode\_libdir\_flag\_spec='-rpath \$libdir'
- $+$  fi
- + hardcode\_libdir\_separator=:
- + ;;
- +

```
+ sco3.2v5*)
```
- + archive\_cmds='\$LD -G -h \$soname -o \$lib \$libobjs \$deplibs \$linker\_flags'
- + hardcode\_shlibpath\_var=no
- + runpath\_var=LD\_RUN\_PATH
- + hardcode\_runpath\_var=yes
- + export\_dynamic\_flag\_spec='\${wl}-Bexport'
- $\pm$

```
 ;;
+
```

```
+ solaris*)
```
- + # gcc --version < 3.0 without binutils cannot create self contained
- + # shared libraries reliably, requiring libgcc.a to resolve some of
- + # the object symbols generated in some cases. Libraries that use
- + # assert need libgcc.a to resolve \_\_eprintf, for example. Linking
- + # a copy of libgcc.a into every shared library to guarantee resolving
- + # such symbols causes other problems: According to Tim Van Holder
- + # <tim.van.holder@pandora.be>, C++ libraries end up with a separate
- + # (to the application) exception stack for one thing.
- + no\_undefined\_flag=' -z defs'
- $+$  if test "\$GCC" = yes; then
- + case `\$CC --version 2>/dev/null` in
- $+$  [12].\*)

```
+ cat <<EOF 1 > 2
```
+

```
+*** Warning: Releases of GCC earlier than version 3.0 cannot reliably
```
- +\*\*\* create self contained shared libraries on Solaris systems, without
- +\*\*\* introducing a dependency on libgcc.a. Therefore, libtool is disabling +\*\*\* -no-undefined support,
- which will at least allow you to build shared
- +\*\*\* libraries. However, you may find that when you link such libraries
- +\*\*\* into an application without using GCC, you have to manually add

```
+*** \ \cdots --print-libgcc-file-name\cdots to the link command. We urge you to
```
+\*\*\* upgrade to a newer version of GCC. Another option is to rebuild your

```
+*** current GCC to use the GNU linker from GNU binutils 2.9.1 or newer.
```

```
+
+EOF
```

```
+ no undefined flag=
```

```
+ ;;
```
- + esac
- $+$  fi
- + # \$CC -shared without GNU ld will not create a library from C++
- + # object files and a static libstdc++, better avoid it by now

+ archive\_cmds='\$LD -G\${allow\_undefined\_flag} -h \$soname -o \$lib \$libobjs \$deplibs \$linker\_flags'

```
+ archive_expsym_cmds='$echo "{ global:" > $lib.exp~cat $export_symbols | sed -e "s\langle (\cdot^*) \rangle / 1; \langle \cdot \rangle" >>
```

```
\overline{\$lib.exp\sim\$echo "local: *; };" >> \overline{\$lib.exp\sim\$}
```
- + \$LD -G\${allow\_undefined\_flag} -M \$lib.exp -h \$soname -o \$lib \$libobjs \$deplibs \$linker\_flags~\$rm \$lib.exp'
- + hardcode\_libdir\_flag\_spec='-R\$libdir'

+

- hardcode\_shlibpath\_var=no
- + case \$host\_os in
- + solaris2.[0-5] | solaris2.[0-5].\*) ;;
- + \*) # Supported since Solaris 2.6 (maybe 2.5.1?)
- + whole\_archive\_flag\_spec='-z allextract\$convenience -z defaultextract' ;;

+ esac

+ link\_all\_deplibs=yes

 $+$  ;;

+

```
+ sunos4^*)
```
- + if test "x\$host\_vendor" = xsequent; then
- + # Use \$CC to link under sequent, because it throws in some extra .o
- + # files that make .init and .fini sections work.
- + archive\_cmds='\$CC -G \${wl}-h \$soname -o \$lib \$libobjs \$deplibs \$compiler\_flags'

+ else

+ archive\_cmds='\$LD -assert pure-text -Bstatic -o \$lib \$libobjs \$deplibs \$linker\_flags'

+ fi

- + hardcode\_libdir\_flag\_spec='-L\$libdir'
- + hardcode\_direct=yes
- + hardcode\_minus\_L=yes
- + hardcode\_shlibpath\_var=no
- + ;;
- +

```
+ sysv4)
```
- + if test "x\$host\_vendor" = xsno; then
- + archive\_cmds='\$LD -G -Bsymbolic -h \$soname -o \$lib \$libobjs \$deplibs \$linker\_flags'
- + hardcode\_direct=yes # is this really true???

else

 $^{+}$ 

- + archive\_cmds='\$LD -G -h \$soname -o \$lib \$libobjs \$deplibs \$linker\_flags'
- + hardcode\_direct=no #Motorola manual says yes, but my tests say they lie
- + fi
- + runpath\_var='LD\_RUN\_PATH'
- + hardcode\_shlibpath\_var=no
- $+$  ;;

```
+
```
 $+$  sysv4.3\*)

- + archive\_cmds='\$LD -G -h \$soname -o \$lib \$libobjs \$deplibs \$linker\_flags'
- + hardcode\_shlibpath\_var=no
- + export dynamic flag spec='-Bexport'
- $+$  ;;
- $^{+}$

```
+ sysv5^*)
```

```
+ no_undefined_flag=' -z text'
```
- + # \$CC -shared without GNU ld will not create a library from C++
- + # object files and a static libstdc++, better avoid it by now
- + archive\_cmds='\$LD -G\${allow\_undefined\_flag} -h \$soname -o \$lib \$libobjs \$deplibs \$linker\_flags'

```
+ archive_expsym_cmds='$echo "{ global:" > $lib.exp~cat $export_symbols | sed -e "s\langle (\cdot^*) \rangle / 1; \langle \cdot \rangle" >>
```

```
\overline{\text{5lib}.\text{exp}} - \text{5echo} "local: *; \vert \cdot \vert" >> \overline{\text{5lib}.\text{exp}} -
```

```
+		$LD -G${allow_undefined_flag} -M $lib.exp -h $soname -o $lib $libobjs $deplibs $linker_flags~$rm $lib.exp'
```

```
+ hardcode_libdir_flag_spec=
```

```
+ hardcode_shlibpath_var=no
```

```
+
```

```
 runpath_var='LD_RUN_PATH'
```

```
+ ;;
```

```
+
```
 $+$  uts4\*)

```
+ archive_cmds='$LD -G -h $soname -o $lib $libobjs $deplibs $linker_flags'
```

```
+ hardcode_libdir_flag_spec='-L$libdir'
```

```
+ hardcode_shlibpath_var=no
```

```
+ ;;
```

```
+
```

```
+ dgux<sup>*</sup>)
```
+ archive\_cmds='\$LD -G -h \$soname -o \$lib \$libobjs \$deplibs \$linker\_flags'

```
+ hardcode_libdir_flag_spec='-L$libdir'
```

```
+ hardcode_shlibpath_var=no
```

```
+ ;;
```

```
+
```

```
+ sysv4*MP*)
```

```
+ if test -d /usr/nec; then
```
- + archive\_cmds='\$LD -G -h \$soname -o \$lib \$libobjs \$deplibs \$linker\_flags'
- + hardcode\_shlibpath\_var=no
- + runpath\_var=LD\_RUN\_PATH
- + hardcode\_runpath\_var=yes
- + ld\_shlibs=yes
- + fi

```
+ ;;
```

```
+
```

```
+ sysv4.2uw2*)
```
+ archive\_cmds='\$LD -G -o \$lib \$libobjs \$deplibs \$linker\_flags'

```
+ hardcode_direct=yes
```

```
+ hardcode_minus_L=no
```
- + hardcode\_shlibpath\_var=no
- + hardcode runpath var=yes
- + runpath\_var=LD\_RUN\_PATH

```
+ ;;
```
+

```
+ sysv5uw7* | unixware7*)
```
- + no undefined  $flag='S{wl}-z ${wl}text'$
- $+$  if test "\$GCC" = yes; then

```
 archive_cmds='$CC -shared ${wl}-h ${wl}$soname -o $lib $libobjs $deplibs $compiler_flags'
+ else
+ archive_cmds='$CC -G ${wl}-h ${wl}$soname -o $lib $libobjs $deplibs $compiler_flags'
+ fi
+ runpath_var='LD_RUN_PATH'
+ hardcode_shlibpath_var=no
+ ;;
+
+ *)
+ ld_shlibs=no
+ ;;
+ esac
+f_1+echo "$as_me:$LINENO: result: $ld_shlibs" >&5
+echo "${ECHO_T}$ld_shlibs" >&6
+test "$ld_shlibs" = no && can_build_shared=no
+##
+## END FIXME
++## FIXME: this should be a separate macro
+##
+# Check hardcoding attributes.
+echo "$as_me:$LINENO: checking how to hardcode library paths into programs" >&5
+echo $ECHO_N "checking how to hardcode library paths into programs... $ECHO_C" >&6
+hardcode_action=
+if test -n "$hardcode_libdir_flag_spec" || \
+ test -n "$runpath_var"; then
^{+}+ # We can hardcode non-existant directories.
+ if test "$hardcode_direct" != no &&
+ # If the only mechanism to avoid hardcoding is shlibpath_var, we
+ # have to relink, otherwise
 we might link with an installed library
+ # when we should be linking with a yet-to-be-installed one
+ ## test "$hardcode_shlibpath_var" != no &&
+ test "$hardcode_minus_L" != no; then
+ # Linking always hardcodes the temporary library directory.
+ hardcode action=relink
+ else
+ # We can link without hardcoding, and we can hardcode nonexisting dirs.
+ hardcode action=immediate
+ fi
+else
+ # We cannot hardcode anything, or else we can only hardcode existing
+ # directories.
+ hardcode_action=unsupported
```

```
+f_1
```
 $^{+}$ 

```
+echo "$as_me:$LINENO: result: $hardcode_action" >&5
+echo "${ECHO_T}$hardcode_action" >&6
+##
+## END FIXME
\pm+## FIXME: this should be a separate macro
+##
+striplib=
+old_striplib=
+echo "$as_me:$LINENO: checking whether stripping libraries is possible" >&5
+echo $ECHO_N "checking whether stripping libraries is possible... $ECHO_C" >&6
+if test -n "$STRIP" && $STRIP -V 2>&1 | grep "GNU strip" >/dev/null; then
+ test -z "$old_striplib" && old_striplib="$STRIP
 --strip-debug"
+ test -z "$striplib" && striplib="$STRIP --strip-unneeded"
+ echo "$as_me:$LINENO: result: yes" >&5
+echo "${ECHO_T}yes" >&6
+else
+ echo "$as_me:$LINENO: result: no" >&5
+echo "${ECHO_T}no" >&6
+f_1+##
+## END FIXME
^{+}+reload_cmds='$LD$reload_flag -o $output$reload_objs'
+test -z "$deplibs_check_method" && deplibs_check_method=unknown
^{+}+## FIXME: this should be a separate macro
+##
+# PORTME Fill in your ld.so characteristics
+echo "$as_me:$LINENO: checking dynamic linker characteristics" >&5
+echo $ECHO_N "checking dynamic linker characteristics... $ECHO_C" >&6
+library_names_spec=
+libname_spec='lib$name'
+soname_spec=
+postinstall_cmds=
+postuninstall_cmds=
+finish_cmds=
+finish_eval=
+shlibpath_var=
+shlibpath_overrides_runpath=unknown
+version_type=none
+dynamic_linker="$host_os ld.so"
+sys_lib_dlsearch_path_spec="/lib /usr/lib"
+sys_lib_search_path_spec="/lib /usr/lib /usr/local/lib"
++case $host_os in
+iaix3^*)
```

```
+ version_type=linux
+ library_names_spec='${libname}${release}.so$versuffix
 $libname.a'
+ shlibpath_var=LIBPATH
++ # AIX has no versioning support, so we append a major version to the name.
+ soname_spec='${libname}${release}.so$major'
+ ;;
+
+iax4* | aix5*)
+ version_type=linux
+ if test "$host_cpu" = ia64; then
+ # AIX 5 supports IA64
+ library_names_spec='${libname}${release}.so$major ${libname}${release}.so$versuffix $libname.so'
+ shlibpath_var=LD_LIBRARY_PATH
+ else
+ # With GCC up to 2.95.x, collect2 would create an import file
+ # for dependence libraries. The import file would start with
+ # the line `#! .'. This would cause the generated library to
+ # depend on `.', always an invalid library. This was fixed in
+ # development snapshots of GCC prior to 3.0.
+ case $host_os in
+ aix4 | aix4.[01] | aix4.[01].*)
+ if { echo '#if _GNUC_ > 2 || (_GNUC_ == 2 && _GNUC_MINOR_ >= 97)'
+	 echo ' yes '
+ echo '#endif'; \{S{CC} \} - E - | grep yes > /dev/null; then
+ :
+ else
+ can build shared=no
+ fi
+::+ esac
+ # AIX (on Power*) has no versioning support, so currently we can
+ # not hardcode correct soname into executable. Probably we can
+ # add versioning support to collect2, so additional links can
+ # be useful in future.
+ if test "$aix_use_runtimelinking" = yes; then
+ # If using run time linking (on AIX 4.2 or later) use lib<name>.so
+ # instead of lib<name>.a to let people know that these are not
+ # typical AIX shared libraries.
+ library_names_spec='${libname}${release}.so$versuffix ${libname}${release}.so$major $libname.so'
+ else
+ # We preserve .a as extension for shared libraries through AIX4.2
+ # and later when we are not doing run time linking.
+ library_names_spec='${libname}${release}.a $libname.a'
+ soname_spec='${libname}${release}.so$major'
+ fi
```

```
+ shlibpath_var=LIBPATH
+ fi
+ ;;
\ddot{}+amigaos<sup>*</sup>)
+ library_names_spec='$libname.ixlibrary $libname.a'
\ddot{+}# Create ${libname}_ixlibrary.a entries in /sys/libs.
+ finish_eval='for lib in `ls $libdir/*.ixlibrary 2>/dev/null`; do libname=`$echo "X$lib" | $Xsed -e
"\"s%^.*/\([^/]*\)\.ixlibrary$%\1%'\"; test $rm /sys/libs/${libname} ixlibrary.a; $show "(cd /sys/libs && $LN S
$lib ${libname}_ixlibrary.a)"; (cd /sys/libs && $LN_S $lib ${libname}_ixlibrary.a) \parallel exit 1; done'
+ ;;
\ddot{+}+beos*+ library_names_spec='${libname}.so'
+ dynamic_linker="$host_os ld.so"
+ shlibpath_var=LIBRARY_PATH
+ ::
\ddot{+}+bsdi4*)+ version_type=linux
+ need_version=no
+ library_names_spec='${libname}${release}.so$versuffix ${libname}${release}.so$major $libname.so'
+ soname_spec='${libname}${release}.so$major'
+ finish_cmds='PATH="\$PATH:/sbin" ldconfig $libdir'
+ shlibpath var=LD LIBRARY PATH
+ sys_lib_search_path_spec="/shlib /usr/lib /usr/X11/lib /usr/contrib/lib /lib /usr/local/lib"
+ sys_lib_dlsearch_path_spec="/shlib /usr/lib /usr/local/lib"
+ export_dynamic_flag_spec=-rdynamic
+ # the default
ld.so.conf also contains /usr/contrib/lib and
+ #/usr/X11R6/lib (/usr/X11 is a link to /usr/X11R6), but let us allow
+ # libtool to hard-code these into programs
+ ;;
^{+}+cygwin* | mingw* | pw32^*)
+ version_type=windows
+ need_version=no
+ need_lib_prefix=no
+ case $GCC, $host os in
+ yes, cygwin<sup>*</sup>)
+ library names spec='$libname.dll.a'
+ soname spec="echo ${libname} | sed -e 's/^lib/cyg/" echo ${release} | sed -e 's/[.]/-/g" ${versuffix}.dll'
+ postinstall_cmds='dlpath='bash 2>&1 -c '\". $dir/${file}i;echo \$dlname\"~
     dldir=$destdir/dirname \$dlpath`~
+
```
- test -d \\$dldir || mkdir -p \\$dldir~  $+$
- \$install\_prog\_libs/\$dlname\\$dldir/\$dlname'  $^{+}$
- + postuninstall cmds='dldll='bash 2>&1 -c '\". \$file; echo \\$dlname'\" ~

```
+ dlpath=$dir/\$dldll~
+ $rm \$dlpath'
+ ;;
+ yes,mingw*)
+ library_names_spec='${libname}`echo ${release} | sed -e 's/[.]/-/g'`${versuffix}.dll'
+ sys_lib_search_path_spec=`$CC -print-search-dirs | grep "^libraries:"
 | sed -e "s/^libraries://" -e "s/;/ /g"`
+ ;;
+ yes, pw32*)
+ library_names_spec='`echo ${libname} | sed -e 's/^lib/pw/'``echo ${release} | sed -e 's/./-/g'`${versuffix}.dll'
+ ;;
+ *)
+ library_names_spec='${libname}`echo ${release} | sed -e 's/[.]/-/g'`${versuffix}.dll $libname.lib'
+ ;;
+ esac
+ dynamic_linker='Win32 ld.exe'
+ # FIXME: first we should search . and the directory the executable is in
+ shlibpath_var=PATH
+ ;;
+
+darwin* | rhapsody*)
+ dynamic_linker="$host_os dyld"
+ version_type=darwin
+ need_lib_prefix=no
+ need_version=no
+ # FIXME: Relying on posixy $() will cause problems for
+ # cross-compilation, but unfortunately the echo tests do not
+ # yet detect zsh echo's removal of \ escapes.
+ library_names_spec='${libname}${release}${versuffix}.$(test .$module = .yes && echo so || echo dylib)
${libname}${release}${major}.$(test .$module = .yes && echo so || echo dylib) ${libname}.$(test .$module = .yes
&& echo so || echo dylib)'
+
 soname_spec='${libname}${release}${major}.$(test .$module = .yes && echo so || echo dylib)'
+ shlibpath_overrides_runpath=yes
+ shlibpath_var=DYLD_LIBRARY_PATH
+ ;;
^{+}+freebsd1*)
+ dynamic_linker=no
+ ;;
+
+freebsd*)
+ objformat=`test -x /usr/bin/objformat && /usr/bin/objformat || echo aout`
+ version_type=freebsd-$objformat
+ case $version_type in
+ freebsd-elf*)
+ library_names_spec='${libname}${release}.so$versuffix ${libname}${release}.so $libname.so'
+ need_version=no
```

```
+ need_lib_prefix=no
+ ;;
+ freebsd-*)
+ library_names_spec='${libname}${release}.so$versuffix $libname.so$versuffix'
+ need_version=yes
+ ;;
+ esac
+ shlibpath_var=LD_LIBRARY_PATH
+ case $host_os in
+ freebsd2*)
+ shlibpath_overrides_runpath=yes
+ ;;
+ *)
+ shlibpath_overrides_runpath=no
+ hardcode_into_libs=yes
+ ;;
+ esac
+ ::
^{+}+gnu^*)+ version_type=linux
+ need_lib_prefix=no
+ need_version=no
+ library_names_spec='${libname}${release}.so$versuffix
 ${libname}${release}.so${major} ${libname}.so'
+ soname_spec='${libname}${release}.so$major'
+ shlibpath_var=LD_LIBRARY_PATH
+ hardcode_into_libs=yes
+ ;;
+
+hpux9* | hpux10* | hpux11*)
+ # Give a soname corresponding to the major version so that dld.sl refuses to
+ # link against other versions.
+ dynamic_linker="$host_os dld.sl"
+ version_type=sunos
+ need_lib_prefix=no
+ need_version=no
+ shlibpath_var=SHLIB_PATH
+ shlibpath_overrides_runpath=no # +s is required to enable SHLIB_PATH
+ library_names_spec='${libname}${release}.sl$versuffix ${libname}${release}.sl$major $libname.sl'
+ soname_spec='${libname}${release}.sl$major'
+ # HP-UX runs *really* slowly unless shared libraries are mode 555.
+ postinstall_cmds='chmod 555 $lib'
+ ;;
+
+irix5* | irix6*)
+ version type=irix
```
 **Open Source Used In UCS Manager 4.1(2) 2962**

+ need\_lib\_prefix=no

```
+ need_version=no
```

```
+ soname_spec='${libname}${release}.so$major'
```

```
+ library_names_spec='${libname}${release}.so$versuffix ${libname}${release}.so$major
```

```
${libname}${release}.so
```
\$libname.so'

```
+ case $host_os in
```
 $+$  irix5\*)

```
+ libsuff= shlibsuff=
```
 $+$  ::

```
+ *)
```

```
+ case $LD in # libtool.m4 will add one of these switches to LD
```

```
*-32*"-32") libsuff= shlibsuff= libmagic=32-bit;;
```

```
+ *-n32|*"-n32 ") libsuff=32 shlibsuff=N32 libmagic=N32;;
```

```
+ *-64|*"-64") libsuff=64 shlibsuff=64 libmagic=64-bit;;
```

```
+ *) libsuff= shlibsuff= libmagic=never-match;;
```

```
+ esac
```

```
+ ;;
```

```
+ esac
```

```
+ shlibpath_var=LD_LIBRARY${shlibsuff}_PATH
```
- + shlibpath\_overrides\_runpath=no
- + sys\_lib\_search\_path\_spec="/usr/lib\${libsuff} /lib\${libsuff} /usr/local/lib\${libsuff}"
- + sys\_lib\_dlsearch\_path\_spec="/usr/lib\${libsuff} /lib\${libsuff}"
- $+$  ;;

```
^{+}
```
+# No shared lib support for Linux oldld, aout, or coff.

```
+linux-gnuoldld* | linux-gnuaout* | linux-gnucoff*)
```

```
+ dynamic_linker=no
```

```
+ ;;
```

```
^{+}
```

```
+# This must be Linux ELF.
```
+linux-gnu\*)

```
+ version_type=linux
```
+ need\_lib\_prefix=no

```
+ need_version=no
```
+ library\_names\_spec='\${libname}\${release}.so\$versuffix \${libname}\${release}.so\$major \$libname.so'

```
+
```
soname\_spec='\${libname}\${release}.so\$major'

```
+ finish_cmds='PATH="\$PATH:/sbin" ldconfig -n $libdir'
```

```
+ shlibpath_var=LD_LIBRARY_PATH
```

```
+ shlibpath overrides runpath=no
```
- + # This implies no fast install, which is unacceptable.
- + # Some rework will be needed to allow for fast\_install
- + # before this can be enabled.

```
+ hardcode_into_libs=yes
```
 $^{+}$ 

+ # We used to test for /lib/ld.so.1 and disable shared libraries on

```
+ # powerpc, because MkLinux only supported shared libraries with the
```
 $+$  # GNU dynamic linker. Since this was broken with cross compilers,

- + # most powerpc-linux boxes support dynamic linking these days and
- + # people can always --disable-shared, the test was removed, and we
- + # assume the GNU/Linux dynamic linker is in use.

```
+ dynamic_linker='GNU/Linux ld.so'
```

```
+ ;;
```
+

```
+netbsd*)
```
- + version\_type=sunos
- + need\_lib\_prefix=no
- + need\_version=no
- $+$  if echo \_\_ELF\_\_ | \$CC -E | grep \_\_ELF\_\_ >/dev/null; then
- + library\_names\_spec='\${libname}\${release}.so\$versuffix \${libname}.so\$versuffix'
- +
- finish\_cmds='PATH="\\$PATH:/sbin" ldconfig -m \$libdir'
- + dynamic\_linker='NetBSD (a.out) ld.so'
- + else

```
+ library_names_spec='${libname}${release}.so$versuffix ${libname}${release}.so$major
```

```
${libname}${release}.so ${libname}.so'
```
- + soname\_spec='\${libname}\${release}.so\$major'
- + dynamic\_linker='NetBSD ld.elf\_so'
- $+$  fi
- + shlibpath\_var=LD\_LIBRARY\_PATH
- + shlibpath\_overrides\_runpath=yes
- + hardcode\_into\_libs=yes
- + ;;
- +
- +newsos6)
- + version\_type=linux
- + library\_names\_spec='\${libname}\${release}.so\$versuffix \${libname}\${release}.so\$major \$libname.so'
- + shlibpath\_var=LD\_LIBRARY\_PATH
- + shlibpath\_overrides\_runpath=yes
- $+$  ;;
- $^{+}$

+openbsd\*)

- + version\_type=sunos
- + need\_lib\_prefix=no

```
+ need_version=no
```

```
+ if test -z "`echo __ELF__ | $CC -E - | grep __ELF__`" || test "$host_os-$host_cpu" = "openbsd2.8-powerpc"; then
```

```
+ case "$host_os" in
```
- + openbsd2.[89] | openbsd2.[89].\*)
- + shlibpath overrides runpath=no
- $+$  ;;
- + \*)
- + shlibpath\_overrides\_runpath=yes
- $^{+}$

```
 ;;
```
- + esac
- + else

```
+ shlibpath_overrides_runpath=yes
```

```
+ fi
```
+ library\_names\_spec='\${libname}\${release}.so\$versuffix \${libname}.so\$versuffix'

```
+ finish_cmds='PATH="\$PATH:/sbin" ldconfig -m $libdir'
```

```
+ shlibpath_var=LD_LIBRARY_PATH
```

```
+ ;;
```
+

```
+cos2*)
```

```
+ libname_spec='$name'
```
- + need lib prefix=no
- + library\_names\_spec='\$libname.dll \$libname.a'
- + dynamic\_linker='OS/2 ld.exe'
- + shlibpath\_var=LIBPATH
- $+$  ;;

```
+
```

```
+osf3* | osf4* | osf5*)
```

```
+ version_type=osf
```

```
+ need_version=no
```
- + soname\_spec='\${libname}\${release}.so'
- + library\_names\_spec='\${libname}\${release}.so\$versuffix \${libname}\${release}.so \$libname.so'

```
+ shlibpath_var=LD_LIBRARY_PATH
```
- + sys\_lib\_search\_path\_spec="/usr/shlib /usr/ccs/lib /usr/lib/cmplrs/cc /usr/lib /usr/local/lib /var/shlib"
- + sys\_lib\_dlsearch\_path\_spec="\$sys\_lib\_search\_path\_spec"
- $+$  ::

```
+
```

```
+sco3.2v5<sup>*</sup>)
```

```
+ version_type=osf
```

```
+ soname_spec='${libname}${release}.so$major'
```

```
+ library_names_spec='${libname}${release}.so$versuffix ${libname}${release}.so$major $libname.so'
```
+

## shlibpath\_var=LD\_LIBRARY\_PATH

```
+ ;;
```
 $^{+}$ 

```
+solaris*)
```

```
+ version_type=linux
```
+ need\_lib\_prefix=no

```
+ need_version=no
```

```
+ library_names_spec='${libname}${release}.so$versuffix ${libname}${release}.so$major $libname.so'
```

```
+ soname_spec='${libname}${release}.so$major'
```

```
+ shlibpath_var=LD_LIBRARY_PATH
```
+ shlibpath overrides runpath=yes

```
+ hardcode into libs=yes
```
- + # ldd complains unless libraries are executable
- + postinstall\_cmds='chmod +x \$lib'

```
+ ;;
```

```
^{+}
```

```
+sunos4^*)
```

```
+ version_type=sunos
```

```
+ library_names_spec='${libname}${release}.so$versuffix ${libname}.so$versuffix'
```

```
+ finish_cmds='PATH="\$PATH:/usr/etc" ldconfig $libdir'
```
+ shlibpath\_var=LD\_LIBRARY\_PATH

```
+ shlibpath_overrides_runpath=yes
```

```
+ if test "$with_gnu_ld" = yes; then
```

```
+ need_lib_prefix=no
```

```
+ fi
```
+ need\_version=yes

 $+$  ;; +

```
+sysv4 | sysv4.2uw2* | sysv4.3* | sysv5*)
```

```
+ version_type=linux
```
+ library\_names\_spec='\${libname}\${release}.so\$versuffix \${libname}\${release}.so\$major \$libname.so'

```
+ soname_spec='${libname}${release}.so$major'
```

```
+
```

```
 shlibpath_var=LD_LIBRARY_PATH
```

```
+ case $host_vendor in
```
+ sni)

- + shlibpath\_overrides\_runpath=no
- + ;;

```
+ motorola)
```

```
+ need_lib_prefix=no
```

```
+ need_version=no
```
- + shlibpath\_overrides\_runpath=no
- + sys\_lib\_search\_path\_spec='/lib /usr/lib /usr/ccs/lib'
- + ;;

```
+ esac
```

```
+ ;;
```

```
+
```

```
+uts4*)
```

```
+ version_type=linux
```

```
+ library_names_spec='${libname}${release}.so$versuffix ${libname}${release}.so$major $libname.so'
```

```
+ soname_spec='${libname}${release}.so$major'
```

```
+ shlibpath_var=LD_LIBRARY_PATH
```

```
+ ;;
```

```
+
```
 $+$ dgux $*)$ 

```
+ version_type=linux
```

```
+ need_lib_prefix=no
```

```
+ need_version=no
```

```
+ library_names_spec='${libname}${release}.so$versuffix ${libname}${release}.so$major $libname.so'
```

```
+ soname_spec='${libname}${release}.so$major'
```

```
+ shlibpath_var=LD_LIBRARY_PATH
```

```
+ ;;
```

```
+
```

```
+sysv4*MP*)
```

```
+ if test -d /usr/nec ;then
```

```
+ version_type=linux
```

```
+ library_names_spec='$libname.so.$versuffix $libname.so.$major $libname.so'
```

```
soname_spec='$libname.so.$major'
++ shlibpath_var=LD_LIBRARY_PATH
\overline{+}f_1+ ;;
\ddot{+}^{*}+ dynamic_linker=no
+ ::
+esac
+echo "$as_me:$LINENO: result: $dynamic_linker" >&5
+echo "${ECHO_T}$dynamic_linker" >&6
+test "$dynamic_linker" = no && can_build_shared=no
+##
+## END FIXME
\ddot{+}+## FIXME: this should be a separate macro
+##
+# Report the final consequences.
+echo "$as_me:$LINENO: checking if libtool supports shared libraries" >&5
+echo $ECHO_N "checking if libtool supports shared libraries... $ECHO_C" >&6
+echo "$as_me:$LINENO: result: $can_build_shared" >&5
+echo "${ECHO_T}$can_build_shared">&6
+##
+## END FIXME
+## FIXME: this should be a separate macro
+##
+echo "$as_me:$LINENO: checking whether to build shared libraries" >&5
+echo $ECHO_N "checking whether to build shared libraries... $ECHO_C" >&6
+test "$can_build_shared" = "no" && enable_shared=no
\ddot{+}+# On AIX, shared libraries and static libraries use the same namespace, and
+# are all built from PIC.
+case "$host os" in
+aix3*)+ test "$enable_shared" = yes && enable_static=no
+ if test
-n "$RANLIB": then
+ archive cmds="$archive cmds~\$RANLIB \$lib"
+ postinstall cmds='$RANLIB $lib'
+ fi
+ ;;
\ddot{+}+i\mathrm{d}x4^*)+ if test "$host cpu" != ia64 && test "$aix use runtimelinking" = no; then
+ test "$enable shared" = yes && enable static=no
```

```
+ fi
+ ;;
+esac
+echo "$as_me:$LINENO: result: $enable_shared" >&5
+echo "${ECHO_T}$enable_shared" >&6
+##
+## END FIXME
++## FIXME: this should be a separate macro
+##
+echo "$as_me:$LINENO: checking whether to build static libraries" >&5
+echo $ECHO_N "checking whether to build static libraries... $ECHO_C" >&6
+# Make sure either enable_shared or enable_static is yes.
+test "$enable_shared" = yes || enable_static=yes
+echo "$as_me:$LINENO: result: $enable_static" >&5
+echo "${ECHO_T}$enable_static" >&6
+##
+## END FIXME
+
+if test "$hardcode_action" = relink; then
+ # Fast installation is not supported
+ enable_fast_install=no
+elif test "$shlibpath_overrides_runpath" = yes ||
+ test "$enable_shared" = no; then
+ # Fast
 installation is not necessary
+ enable_fast_install=needless
+f_1++variables_saved_for_relink="PATH $shlibpath_var $runpath_var"
+if test "SCC" = yes; then
+ variables_saved_for_relink="$variables_saved_for_relink GCC_EXEC_PREFIX COMPILER_PATH
LIBRARY_PATH"
+f_1+
+if test "x$enable_dlopen" != xyes; then
+ enable_dlopen=unknown
+ enable_dlopen_self=unknown
+ enable_dlopen_self_static=unknown
+else
+ lt_cv_dlopen=no
+ lt cv dlopen libs=
\pm+ case $host_os in
+ beos<sup>*</sup>)
+ It cv dlopen="load add on"
+ lt cv dlopen libs=
+ lt cv dlopen self=yes
```

```
+ ;;
+
+ cygwin* | mingw* | pw32*)
+ lt_cv_dlopen="LoadLibrary"
+ lt_cv_dlopen_libs=
+ ::
^{+}+ *)
+ echo "$as_me:$LINENO: checking for shl_load" >&5
+echo $ECHO_N "checking for shl_load... $ECHO_C" >&6
+if test "\{ac\_cv\_func\_sh\_load+set\}" = set; then
+ echo $ECHO_N "(cached) $ECHO_C" >&6
+else
+ cat >conftest.$ac_ext <<_ACEOF
+/* confdefs.h. */
+_ACEOF
+cat confdefs.h >>conftest.$ac_ext
+cat >>conftest.$ac_ext << ACEOF
^{+/*} end confdefs.h. */
+\prime^* Define shl_load to an innocuous variant, in case <limits.h> declares shl_load.
+ For example, HP-UX 11i <limits.h> declares gettimeofday. */
+#define shl_load innocuous_shl_load
^{+}+/* System header to define __stub macros and hopefully few prototypes,
+ which can conflict with char shl_load (); below.
+ Prefer <limits.h> to <assert.h> if STDC is defined, since
+ <limits.h> exists even on freestanding compilers. */
+
+#ifdef STDC
+# include <limits.h>
+#else
+# include <assert.h>
+#endif
+
+#undef shl_load
^{+}+ Nerride any gcc2 internal prototype to avoid an error. */+#ifdef __cplusplus
+extern "C"
+{
+#endif
+/* We use char because int might match the return type of a gcc2
+ builtin and then its argument prototype would still apply. */
+char shl load ():
+<sup>*</sup> The GNU C library defines this for functions which it implements
+ to always fail with ENOSYS. Some functions are actually named
+ something starting with __ and
```

```
 Open Source Used In UCS Manager 4.1(2) 2969
```

```
 the normal name is an alias. */
+#if defined (__stub_shl_load) || defined (__stub___shl_load)
+choke me
+#else
+char (*f) () = shl_load;
+#endif
+#ifdef __cplusplus
+}
+#endif
++int
+main ()
+{
+return f := \text{shl}\_\text{load};+ ;
+ return 0;
+}
+_ACEOF
+rm -f conftest.$ac_objext conftest$ac_exeext
+if { (eval echo "$as_me:$LINENO: \"$ac_link\"") >&5
+ (eval $ac_link) 2>conftest.er1
+ ac_status=$?
+ grep -v '^ *+' conftest.er1 >conftest.err
+ rm -f conftest.er1
+ cat conftest.err \geq 8.5+ echo "$as_me:$LINENO: \$? = $ac_status" > \&5+ (exit $ac_status); \&&+ { ac_try='test -z "$ac_c_werror_flag"
+ || test ! -s conftest.err'
+ { (eval echo "$as_me:$LINENO: \"$ac_try\"") >&5
+ (eval $ac_try) 2>&5
+ ac_status=$?
+ echo "$as_me:$LINENO: \? = $ac_status" > \& 5
+ (exit $ac_status); }; } &&
+	 { ac_try='test -s conftest$ac_exeext'
+ { (eval echo "$as_me:$LINENO: \"$ac_try\"") >&5
+ (eval $ac_try) 2>&5
+ ac_status=$?
+ echo "$as_me:$LINENO: \$? = $ac_status" > \&5+ (exit $ac_status);
 }; }; then
+ ac cv func shl load=yes
+else
+ echo "$as_me: failed program was:" >&5
+sed 's/\frac{\lambda}{\lambda} /' conftest.$ac_ext >&5
++ac_cv_func_shl_load=no
+f_1
```

```
+rm -f conftest.err conftest.$ac_objext \
+ conftest$ac_exeext conftest.$ac_ext
+f_1+echo "$as_me:$LINENO: result: $ac_cv_func_shl_load" >&5
+echo "${ECHO_T}$ac_cv_func_shl_load" >&6
+if test $ac_cv_func_shl_load = yes; then
+ lt cv dlopen="shl_load"
+else
+ echo "$as_me:$LINENO: checking for shl_load in -ldld" >&5
+echo $ECHO_N "checking for shl_load in -ldld... $ECHO_C" >&6
+if test "\frac{c}{2} ac_cv_lib_dld_shl_load+set}" = set; then
+ echo $ECHO_N "(cached) $ECHO_C" >&6
+else
+ ac_check_lib_save_LIBS=$LIBS
+LIBS="-ldld $LIBS"
+cat >conftest.$ac_ext <<_ACEOF
+/* confdefs.h. */+_ACEOF
+cat confdefs.h >>conftest.$ac_ext
+cat >>conftest.$ac_ext <<_ACEOF
+/* end confdefs.h. */
++ Networth version-version * / \mathbb{R} version-version-version-version-version-version-version-version-version-version-version-version-version-version-version-version-version-version-version-version-version-version-v
+#ifdef __cplusplus
+extern "C"
+#endif
+<sup>*</sup> We use char because int might match the return
 type of a gcc2
+ builtin and then its argument prototype would still apply. */
+char shl_load ();
+int+main ()+{
+shl_load ();
+ ;
+ return 0;
+}
+_ACEOF
+rm -f conftest.$ac_objext conftest$ac_exeext
+if { (eval echo "$as me: $LINENO: \"$ac_link\"") > \& 5
+ (eval $ac_link) 2>conftest.er1
+ ac_status=$?
+ grep -v '^ *+' conftest.er1 >conftest.err
+ rm -f conftest.er1
+ cat conftest.err \geq 8.5+ echo "$as_me:$LINENO: \$? = $ac_status" >&5
+ (exit $ac_status); \&&+ { ac_try='test -z "$ac_c_werror_flag"
```

```
+ || test ! -s conftest.err'
```
+ { (eval echo "\$as\_me:\$LINENO: \"\$ac\_try\"") >&5

```
+ (eval $ac_try) 2>&5
```

```
+ ac_status=$?
```

```
+ echo "$as_me:$LINENO: \$? = $ac_status" > &5
```

```
+ (exit $ac_status); }; } &&
```

```
+	 { ac_try='test -s conftest$ac_exeext'
```
- $+ \{$  (eval echo "\$as\_me:\$LINENO: \"\$ac\_try\"") > & 5
- $+$  (eval \$ac\_try) 2>&5

```
+ ac status=$?
```

```
+ echo "$as_me:$LINENO: \? = $ac_status" > \& 5
```

```
+ (exit $ac_status); }; }; then
```

```
+ ac_cv_lib_dld_shl_load=yes
```

```
+else
```
+ echo "\$as\_me: failed program was:"

```
>8.5
```

```
+sed 's/^/| /' conftest.$ac_ext >&5
```

```
+
```

```
+ac_cv_lib_dld_shl_load=no
```

```
+f_1
```

```
+rm -f conftest.err conftest.$ac_objext \
```

```
+ conftest$ac_exeext conftest.$ac_ext
```

```
+LIBS=$ac_check_lib_save_LIBS
```

```
+f_{1}
```

```
+echo "$as_me:$LINENO: result: $ac_cv_lib_dld_shl_load" >&5
```
+echo "\${ECHO\_T}\$ac\_cv\_lib\_dld\_shl\_load" >&6

```
+if test $ac_cv_lib_dld_shl_load = yes; then
```
+ lt\_cv\_dlopen="shl\_load" lt\_cv\_dlopen\_libs="-dld"

```
+else
```
+ echo "\$as\_me:\$LINENO: checking for dlopen" >&5

```
+echo $ECHO_N "checking for dlopen... $ECHO_C" >&6
```

```
+if test "\alpha[ac_cv_func_dlopen+set}" = set; then
```

```
+ echo $ECHO_N "(cached) $ECHO_C" >&6
```

```
+else
```

```
+ cat >conftest.$ac_ext <<_ACEOF
```

```
+/* confdefs.h. */
```

```
+_ACEOF
```
+cat confdefs.h >>conftest.\$ac\_ext

```
+cat >>conftest.$ac_ext << ACEOF
```

```
+/* end confdefs.h. */
```
+/\* Define dlopen to an innocuous variant, in case <limits.h> declares dlopen.

```
+ For example, HP-UX 11i <limits.h> declares gettimeofday. */
```

```
+#define dlopen innocuous_dlopen
```
+

 $+$ /\* System header to define stub macros and hopefully few prototypes,

```
+
```
which can conflict with char dlopen (); below.

+ Prefer <limits.h> to <assert.h> if STDC is defined, since

```
+ <limits.h> exists even on freestanding compilers. */
+
+#ifdef _STDC_
+# include <limits.h>
+#else
+# include <assert.h>
+#endif
+
+#undef dlopen
+
+/* Override any gcc2 internal prototype to avoid an error. */
+#ifdef __cplusplus
+extern "C"
+{
+#endif
+/* We use char because int might match the return type of a gcc2
+ builtin and then its argument prototype would still apply. */
+char dlopen ();
+/* The GNU C library defines this for functions which it implements
+ to always fail with ENOSYS. Some functions are actually named
+ something starting with __ and the normal name is an alias. */
+#if defined (__stub_dlopen) || defined (__stub___dlopen)
+choke me
+#else
+char (*f) () = dlopen;
+#endif
+#ifdef __cplusplus
+}
+#endif
+
+int+main ()+{
+return f != dlopen;
+ ;
+ return 0;
+}
+_ACEOF
+rm -f conftest.$ac_objext conftest$ac_exeext
+i f { (eval
echo "$as_me:$LINENO: \"$ac_link\"") >&5
+ (eval $ac_link) 2>conftest.er1
+ ac status=$?
+ grep -v '^ *+' conftest.er1 >conftest.err
+ rm -f conftest.er1
+ cat conftest.err \geq 8.5+ echo "$as_me:$LINENO: \$? = $ac_status" >&5
+ (exit $ac_status); \&&
```

```
+ { ac_try='test -z "$ac_c_werror_flag"
+ \parallel test ! -s conftest.err'
+ { (eval echo "$as_me:$LINENO: \"$ac_try\"") >&5
+ (eval $ac_try) 2>&5
+ ac_status=$?
+ echo "$as_me:$LINENO: \$? = $ac_status" > \& 5
+ (exit $ac_status); }; } &&
+	 { ac_try='test -s conftest$ac_exeext'
+ \{ (eval echo "$as_me:$LINENO: \"$ac_try\"") > & 5
+ (eval $ac_try) 2>&5
+ ac_status=$?
+ echo "$as_me:$LINENO: \$? = $ac_status" > \&5+ (exit $ac_status); }; }; then
+ ac_cv_func_dlopen=yes
+else
+ echo "$as_me: failed program was:" >&5
+sed 's/^/| /' conftest.$ac_ext >&5
+
+ac_cv_func_dlopen=no
+f_1+rm -f conftest.err conftest.$ac_objext \
+ conftest$ac_exeext conftest.$ac_ext
+f_{1}+echo "$as_me:$LINENO: result: $ac_cv_func_dlopen" >&5
+echo "${ECHO_T}$ac_cv_func_dlopen"
 >&6
+if test $ac_cv_func_dlopen = yes; then
+ lt_cv_dlopen="dlopen"
+else
+ echo "$as_me:$LINENO: checking for dlopen in -ldl" >&5
+echo $ECHO_N "checking for dlopen in -ldl... $ECHO_C" >&6
+if test "\frac{2}{a} ac_cv_lib_dl_dlopen+set}" = set; then
+ echo $ECHO_N "(cached) $ECHO_C" >&6
+else
+ ac_check_lib_save_LIBS=$LIBS
+LIBS="-ldl $LIBS"
+cat >conftest.$ac_ext <<_ACEOF
+/* confdefs.h. */+_ACEOF
+cat confdefs.h >>conftest.$ac_ext
+cat >>conftest.$ac_ext << ACEOF
+\frac{1}{8} end confdefs.h. \frac{1}{8}\pm+/* Override any gcc2 internal prototype to avoid an error. */
+#ifdef cplusplus
+extern "C"
+#endif
+/* We use char because int might match the return type of a gcc2
```

```
+ builtin and then its argument prototype would still apply. */+char dlopen ();
+int+main()
+\{+dlopen();
+ :
+ return 0;
+}
+ ACEOF
+rm -f conftest.$ac_objext conftest$ac_exeext
+if { (eval echo "$as_me:$LINENO: \"$ac_link\"") >&5
+ (eval $ac_link) 2>conftest.er1
+ ac_status=$?
+ grep -v '^ *+'
conftest.er1 >conftest.err
+ rm -f conftest.er1
+ cat conftest.err >&5
+ echo "$as_me:$LINENO: \$? = $ac_status" > & 5
+ (exit $ac_status); } &&
+ { ac_try='test -z "$ac_c_werror_flag"
+ || test ! -s conftest.err'
+ { (eval echo "$as_me:$LINENO: \"$ac_try\"") >&5
+ (eval $ac_try) 2 > 8.5+ ac_status=$?
+ echo "$as_me:$LINENO: \$? = $ac_status" > \&5+ (exit $ac_status); \}; \&&+ { ac_try='test -s conftest$ac_exeext'
+ { (eval echo "$as_me:$LINENO: \"$ac_try\"") >&5
+ (eval $ac_try) 2>&5
+ ac_status=$?
+ echo "$as_me:$LINENO: \$? = $ac_status" > & 5
+ (exit $ac_status); }; }; then
+ ac_cv_lib_dl_dlopen=yes
+else
+ echo "$as_me: failed program was:" > \& 5
+sed 's/\frac{\gamma}{4} /' conftest.$ac_ext >&5
++ac_cv_lib_dl_dlopen=no
+fi+rm -f conftest.err conftest.$ac objext \
    conftest$ac exeext conftest.$ac ext
++LIBS=$ac check lib save LIBS
+f_{1}+echo "$as me:$LINENO: result: $ac cv lib dl dlopen" > & 5
+echo "${ECHO_T}$ac_cv_lib_dl_dlopen" >&6
+i f test $ac_cv_lib_dl_dlopen = yes; then
\overline{+}
```

```
 lt_cv_dlopen="dlopen" lt_cv_dlopen_libs="-ldl"
+else
+ echo "$as_me:$LINENO: checking for dlopen in -lsvld" >&5
+echo $ECHO_N "checking for dlopen in -lsvld... $ECHO_C" >&6
+if test "\frac{c}{a} ac_cv_lib_svld_dlopen+set}" = set; then
+ echo $ECHO_N "(cached) $ECHO_C" >&6
+else
+ ac_check_lib_save_LIBS=$LIBS
+LIBS="-lsvld $LIBS"
+cat >conftest.$ac_ext << ACEOF
+/* confdefs.h. */+_ACEOF
+cat confdefs.h >>conftest.$ac_ext
+cat >>conftest.$ac_ext <<_ACEOF
+/* end confdefs.h. */
\pm+/* Override any gcc2 internal prototype to avoid an error. */
+#ifdef cplusplus
+extern "C"
+#endif
+/* We use char because int might match the return type of a gcc2
+ builtin and then its argument prototype would still apply. */
+char dlopen ();
+int+main ()
+{
+dlopen ();
+ ;
+ return 0;
+}
+_ACEOF
+rm -f conftest.$ac_objext conftest$ac_exeext
+if { (eval echo "$as_me:$LINENO: \"$ac_link\"") >&5
+ (eval $ac_link) 2>conftest.er1
+ ac_status=$?
+ grep -v '^ *+' conftest.er1 >conftest.err
+ rm -f conftest.er1
+ cat conftest.err >&5
+ echo "$as_me:$LINENO: \$? = $ac_status" >&5
+ (exit $ac_status); \&&+ \{ ac_try='test -z "$ac_c_werror_flag"
+ \parallel test ! -s conftest.err'
+ { (eval echo "$as_me:$LINENO: \"$ac_try\"") >&5
+ (eval $ac_try) 2 > 8.5+ ac status=$?
+ echo "$as_me:$LINENO: \$? = $ac_status" >&5
+ (exit $ac_status); \}; \&&
```

```
+ { ac_try='test -s conftest$ac_exeext'
+ { (eval echo "$as_me:$LINENO: \"$ac_try\"") >&5
+ (eval $ac_try) 2>&5
+ ac_status=$?
+ echo "$as_me:$LINENO: \$? = $ac_status" > & 5
+ (exit $ac_status); }; }; then
+ ac_cv_lib_svld_dlopen=yes
+else
+ echo "$as_me: failed program was:" > \& 5
+sed 's/\frac{\lambda}{\lambda} /' conftest. $ac ext > & 5
++ac_cv_lib_svld_dlopen=no
+f_1+rm -f conftest.err conftest.$ac_objext \
    conftest$ac_exeext conftest.$ac_ext
++LIBS=$ac_check_lib_save_LIBS
+f_{1}+echo "$as me:$LINENO: result: $ac cv lib svld dlopen" > & 5
+echo "${ECHO_T}$ac_cv_lib_svld_dlopen" >&6
+if test $ac_cv_lib_svld_dlopen = yes; then
+ lt_cv_dlopen="dlopen" lt_cv_dlopen_libs="-lsvld"
+else
\overline{+}echo "$as_me:$LINENO: checking for dld_link in -ldld" >&5
+echo $ECHO_N "checking for dld_link in -ldld... $ECHO_C" >&6
+if test "\{(ac_cv_lib_dld_dId_link+set\})" = set; then
+ echo $ECHO_N "(cached) $ECHO_C" >&6
+else
+ ac_check_lib_save_LIBS=$LIBS
+LIBS="-ldld $LIBS"
+cat >conftest.$ac_ext <<_ACEOF
+/* confdefs.h. */
+ ACEOF
+cat confdefs.h >>conftest.$ac_ext
+cat >>conftest.$ac_ext <<_ACEOF
+/* end confdefs.h. */\ddot{+}+\prime* Override any gcc2 internal prototype to avoid an error. */
+#ifdef _cplusplus
+extern "C"
+#endif
+\prime^* We use char because int might match the return type of a gcc2
+ builtin and then its argument prototype would still apply. */+char dld_link ();
+int+main()
+{
+dld link();
```

```
+ :
+ return 0;
+}
+ ACEOF
+rm -f conftest.$ac_objext conftest$ac_exeext
+if { (eval echo "$as_me:$LINENO: \degree"$ac_link\degree"") > & 5
+ (eval $ac link) 2>conftest.er1
+ ac_status=$?
+ grep -v '^ *+' conftest.er1 >conftest.err
+ rm -f conftest.er1
+ cat conftest.err
>\&5+ echo "$as_me:$LINENO: \$? = $ac_status" > \&5+ (exit $ac_status); } & &
+ { ac_try='test -z "$ac_c_werror_flag"
+ || test ! -s conftest.err'
+ { (eval echo "$as_me:$LINENO: \"$ac_try\"") >&5
+ (eval $ac try) 2 > 8.5+ ac_status=$?
+ echo "$as_me:$LINENO: \$? = $ac_status" > & 5
+ (exit $ac_status); \}; \&&+ { ac_try='test -s conftest$ac_exeext'
+ { (eval echo "$as_me:$LINENO: \"$ac_try\"") >&5
+ (eval $ac_try) 2>&5
+ ac_status=$?
+ echo "$as_me:$LINENO: \$? = $ac_status" > \&5+ (exit $ac_status); }; }; then
+ ac_cv_lib_dld_dld_link=yes
+else
+ echo "$as_me: failed program was:" > \& 5
+sed 's/^/| /' conftest.$ac_ext >&5
++ac_cv_lib_dld_dld_link=no
+f_1+rm -f conftest.err conftest.$ac_objext \
+conftest$ac_exeext conftest.$ac_ext
+LIBS=$ac_check_lib_save_LIBS
+f_1+echo "$as_me:$LINENO: result: $ac_cv_lib_dld_dld_link" >&5
+echo "${ECHO T}$ac cv lib dld dld link" > & 6
+if test $ac cv lib dld dld link = yes; then
+ It cv dlopen="dld link" It cv dlopen libs="-dld"
+f\hat{i}^{+}\ddot{+}+f_{1}\overline{+}
```

```
\ddot{}+f_1^{+}\ddot{}+f_1^{+}\ddot{}+f_1^{+}\ddot{+}+f_1\ddot{}+ ;;
+ esac
\ddot{}+ if test "x$lt_cv_dlopen" != xno; then
+enable_dlopen=yes
+ else
+ enable_dlopen=no
+ fi
\ddot{}+ case $lt_cv_dlopen in
+ dlopen)
   save_CPPFLAGS="$CPPFLAGS"
^{+}test "x$ac_cv_header_dlfcn_h" = xyes && CPPFLAGS="$CPPFLAGS -DHAVE_DLFCN_H"
\ddot{}\ddot{}+ save LDFLAGS="$LDFLAGS"
+ eval LDFLAGS=\"\$LDFLAGS $export_dynamic_flag_spec\"
\overline{+}+ save_LIBS="$LIBS"
+ LIBS="$lt_cv_dlopen_libs $LIBS"
\ddot{}+echo "$as_me:$LINENO: checking whether a program can dlopen itself" >&5
+echo $ECHO_N "checking whether a program can dlopen itself... $ECHO_C" >&6
+if test "\{lt\_cv\_dlopen\_self + set\}" = set; then
+ echo $ECHO_N "(cached) $ECHO_C" >&6
+else
+ if test "$cross_compiling" = yes; then :
+ lt_cv_dlopen_self=cross
+else
+ It dlunknown=0; It dlno uscore=1; It dlneed uscore=2
+ lt status=$lt dlunknown
+ cat > conftest.$ac ext <<EOF
+#line oline "configure"
+#include "confdefs.h"
\perp+#if HAVE DLFCN H
+#include
```

```
 <dlfcn.h>
+#endif
^{+}+#include <stdio.h>
+
+#ifdef RTLD_GLOBAL
+# define LT_DLGLOBAL RTLD_GLOBAL
+#else
+# ifdef DL_GLOBAL
+# define LT_DLGLOBAL DL_GLOBAL
+# else
+# define LT_DLGLOBAL 0
+# endif
+#endif
+
+/* We may have to define LT_DLLAZY_OR_NOW in the command line if we
+ find out it does not work in some platform. */
+#ifndef LT_DLLAZY_OR_NOW
+# ifdef RTLD_LAZY
+# define LT_DLLAZY_OR_NOW		RTLD_LAZY
+# else
+# ifdef DL_LAZY
+# define LT_DLLAZY_OR_NOW		DL_LAZY
+# else
+# ifdef RTLD_NOW
+# define LT_DLLAZY_OR_NOW	RTLD_NOW
+# else
+# ifdef DL_NOW
+# define LT_DLLAZY_OR_NOW	DL_NOW
+# else
+# define LT_DLLAZY_OR_NOW	0
+# endif
+# endif
+# endif
+# endif
+#endif
++#ifdef __cplusplus
+extern "C" void exit (int);
+#endif
+
+void fnord() { int i=42; }
+int main ()
+{
+ void *self = dlopen (0, LT_DLGLOBAL|LT_DLLAZY_OR_NOW);
+ int status = $lt_dlunknown;
+
+ if (self)
```

```
+ {
+
    if (dlsym (self,"fnord")) status = $lt_dlno_uscore;
+ else if (dlsym( self,"_fnord")) status = $lt_dlneed_uscore;
+ /* dlclose (self); */
+ }
^{+}+ exit (status);
+}
+EOF+ if { (eval echo "$as_me:$LINENO: \"$ac_link\"") > \& 5
+ (eval $ac_link) 2 > 8.5+ ac_status=$?
+ echo "$as_me:$LINENO: \? = $ac_status" > \& 5
+ (exit $ac_status); } && test -s conftest${ac_exeext} 2>/dev/null; then
+ (./conftest; exit; ) 2>/dev/null
+ lt_status=$?
+ case x$lt_status in
+ x$lt_dlno_uscore) lt_cv_dlopen_self=yes ;;
+ x$lt_dlneed_uscore) lt_cv_dlopen_self=yes ;;
+ x$lt_unknown|x*) lt_cv_dlopen_self=no ;;
+ esac
+ else :
+ # compilation failed
+ lt_cv_dlopen_self=no
+ fi
+f_1+rm -fr conftest*
++ 
+f_{1}+echo "$as_me:$LINENO: result: $lt_cv_dlopen_self" >&5
+echo "${ECHO_T}$lt_cv_dlopen_self" >&6
^{+}+ if test "x$lt_cv_dlopen_self" = xyes; then
+ LDFLAGS="$LDFLAGS $link_static_flag"
+ echo "$as_me:$LINENO: checking whether a statically
 linked program can dlopen itself" >&5
+echo $ECHO_N "checking whether a statically linked program can dlopen itself... $ECHO_C" >&6
+if test "\frac{1}{2} [It cv dlopen self static+set}" = set; then
+ echo $ECHO_N "(cached) $ECHO_C" >&6
+else
+ if test "$cross_compiling" = yes; then :
+ lt_cv_dlopen_self_static=cross
+else
+ lt dlunknown=0; lt dlno uscore=1; lt dlneed uscore=2
+ lt_status=$lt_dlunknown
+ cat > conftest.$ac_ext <<EOF
```

```
+#line __oline__ "configure"
+#include "confdefs.h"
\pm+#if HAVE_DLFCN_H
+#include <dlfcn.h>
+#endif
^{+}+#include <stdio.h>
^{+}+#ifdef RTLD_GLOBAL
+# define LT_DLGLOBAL		RTLD_GLOBAL
+#else
+# ifdef DL_GLOBAL
+# define LT_DLGLOBAL DL_GLOBAL
+# else
+# define LT_DLGLOBAL 0
+# endif
+#endif
++/* We may have to define LT_DLLAZY_OR_NOW in the command line if we
+ find out it does not work in some platform. */
+#ifndef LT_DLLAZY_OR_NOW
+# ifdef RTLD_LAZY
+# define LT_DLLAZY_OR_NOW		RTLD_LAZY
+# else
+# ifdef DL_LAZY
+# define LT_DLLAZY_OR_NOW		DL_LAZY
+# else
+# ifdef RTLD_NOW
+# define LT_DLLAZY_OR_NOW	RTLD_NOW
+# else
+# ifdef DL_NOW
+# define LT_DLLAZY_OR_NOW	DL_NOW
+# else
+# define LT_DLLAZY_OR_NOW	0
+# endif
+# endif
+# endif
+# endif
+#endif
+
+#ifdef __cplusplus
+extern "C" void exit (int);
+#endif
++void fnord() { int i=42; }
+int main ()
```

```
+\{+ void *self = dlopen (0, LT_DLGLOBAL|LT_DLLAZY_OR_NOW);
+ int status = $lt_dlunknown;
\ddot{}+ if (self)
+ \ \{if (dlsym (self, "fnord"))
                               status = It_dlno_uscore;
\ddot{}else if (dlsym(self,"_fnord")) status = $lt_dlneed_uscore;
+\ddot{}/* dlclose (self); */+ }
++ exit (status);
+\}+EOF+ if { (eval echo "$as_me:$LINENO: \"$ac_link\"") > & 5
+ (eval $ac_link) 2>&5
+ ac_status=$?
+ echo "$as_me:$LINENO: \$? = $ac_status" > & 5
+ (exit $ac_status); } && test -s conftest${ac_exeext} 2>/dev/null; then
+ (./conftest; exit; ) 2>/dev/null
+ 1t status=$?
+ case x$lt_status in
+x$lt_dlno_uscore) lt_cv_dlopen_self_static=yes ;;
+ x$lt_dlneed_uscore) lt_cv_dlopen_self_static=yes ;;
    x$lt_unknown|x*) lt_cv_dlopen_self_static=no ;;
++ esac
+ else :
+ # compilation failed
+ lt_cv_dlopen_self_static=no
+ fi
+f_{1}+rm -fr conftest*
\ddot{+}^{+}+f\mathbf{i}+echo "$as_me:$LINENO: result: $lt_cv_dlopen_self_static" >&5
+echo "${ECHO_T}$lt_cv_dlopen_self_static">&6
+ fi
\perp+ CPPFLAGS="$save CPPFLAGS"
+ LDFLAGS="$save LDFLAGS"
+ LIBS="$save LIBS"
+ ;;
+ esac
\ddot{+}+ case $lt cv dlopen self in
+ yes|no) enable dlopen self=$lt cv dlopen self ::
```

```
+ *) enable_dlopen_self=unknown ;;
+ esac
+
+ case $lt_cv_dlopen_self_static in
+ yes|no) enable_dlopen_self_static=$lt_cv_dlopen_self_static ;;
+ *) enable_dlopen_self_static=unknown ;;
+ esac
+f_1^{+}^{+}+## FIXME: this should be a separate macro
+##
+if test "$enable_shared" = yes && test "$GCC" = yes; then
+ case $archive_cmds in
+ *'~'*)
+ # FIXME: we may have to deal with multi-command sequences.
+
   ;;
+ '$CC '*)
+ # Test whether the compiler implicitly links with -lc since on some
+ # systems, -lgcc has to come before -lc. If gcc already passes -lc
+ # to ld, don't add -lc before -lgcc.
+ echo "$as_me:$LINENO: checking whether -lc should be explicitly linked in" >&5
+echo $ECHO_N "checking whether -lc should be explicitly linked in... $ECHO_C" >&6
+ if test "${lt_cv_archive_cmds_need_lc+set}" = set; then
+ echo $ECHO_N "(cached) $ECHO_C" >&6
+else
+ $rm conftest*
+ echo 'static int dummy;' > conftest.$ac_ext
+
+ if { (eval echo "$as_me:$LINENO: \"$ac_compile\"") >&5
+ (eval $ac_compile) 2>&5
+ ac status=$?
+ echo "$as_me:$LINENO: \$? = $ac_status" > &5+ (exit $ac_status); }; then
+ soname=conftest
+ lib=conftest
+ libobjs=conftest.$ac_objext
+ deplibs=
+ wl=$lt_cv_prog_cc_wl
+ compiler flags=-v
+ linker flags=-v
+ verstring=
+ output_objdir=.
+ libname=conftest
```

```
+ save allow undefined flag=$allow undefined flag
```

```
+
```
allow\_undefined\_flag=

```
+ if { (eval echo "$as_me:$LINENO: \"$archive_cmds 2\\&1 \grep \" -lc \" \>/dev/null 2\\&1\"") >\&5+ (eval $archive_cmds 2\>\&1 \| grep \" -lc \" \>/dev/null 2\>\&1) 2>&5
+ ac_status=$?
+ echo "$as_me:$LINENO: \$? = $ac_status" > \& 5
+ (exit $ac_status); }
+ then
+	lt_cv_archive_cmds_need_lc=no
+ else
+	lt_cv_archive_cmds_need_lc=yes
+ fi
+ allow_undefined_flag=$save_allow_undefined_flag
+ else
+ cat conftest.err 1>&5
+ fi
+f_1++ echo "$as_me:$LINENO: result: $lt_cv_archive_cmds_need_lc" >&5
+echo "${ECHO_T}$lt_cv_archive_cmds_need_lc" >&6
+ ;;
+ esac
+f_{1}+need_lc=${lt_cv_archive_cmds_need_lc-yes}
+##
+## END FIXME
+
+## FIXME: this should be a separate macro
+##
+# The second clause should only fire when bootstrapping the
+# libtool distribution, otherwise you forgot to ship ltmain.sh
+# with your package, and you will get complaints that there are
+# no rules to generate ltmain.sh.
+i f test -f "$ltmain"; then
+ :
+else
+ # If there is no Makefile yet, we rely on a make rule to execute
+ # `config.status --recheck' to rerun these tests and create the
+ # libtool script then.
+ test -f Makefile && make "$ltmain"
+f_{1}^{+}+if test -f "$ltmain"; then
+ trap "$rm \"${ofile}T\"; exit 1" 1 2 15
+ $rm -f "${ofile}T"
^{+}+ echo creating $ofile
^{+}
```
- $+$  # Now quote all the things that may contain metacharacters while being
- + # careful not to overquote the AC\_SUBSTed values. We take copies of the
- + # variables and quote the copies for generation of the libtool script.
- + for var in echo old\_CC old\_CFLAGS \
- + AR AR\_FLAGS CC LD LN\_S NM SHELL \
- + reload\_flag reload\_cmds wl \
- + pic\_flag link\_static\_flag no\_builtin\_flag export\_dynamic\_flag\_spec  $\langle$
- + thread\_safe\_flag\_spec whole\_archive\_flag\_spec libname\_spec \
- + library\_names\_spec soname\_spec \
- + RANLIB old\_archive\_cmds old\_archive\_from\_new\_cmds old\_postinstall\_cmds \
- + old\_postuninstall\_cmds archive\_cmds archive\_expsym\_cmds

postinstall\_cmds \

- + postuninstall\_cmds extract\_expsyms\_cmds old\_archive\_from\_expsyms\_cmds \
- + old\_striplib striplib file\_magic\_cmd export\_symbols\_cmds \
- + deplibs\_check\_method allow\_undefined\_flag no\_undefined\_flag \
- + finish\_cmds finish\_eval global\_symbol\_pipe global\_symbol\_to\_cdecl \
- + global\_symbol\_to\_c\_name\_address \
- + hardcode libdir flag spec hardcode libdir separator  $\setminus$
- + sys\_lib\_search\_path\_spec sys\_lib\_dlsearch\_path\_spec \
- + compiler\_c\_o compiler\_o\_lo need\_locks exclude\_expsyms include\_expsyms; do
- +
- + case \$var in
- + reload\_cmds | old\_archive\_cmds | old\_archive\_from\_new\_cmds | \
- + old\_postinstall\_cmds | old\_postuninstall\_cmds | \
- + export\_symbols\_cmds | archive\_cmds | archive\_expsym\_cmds | \
- + extract\_expsyms\_cmds | old\_archive\_from\_expsyms\_cmds | \
- + postinstall\_cmds | postuninstall\_cmds | \
- + finish\_cmds | sys\_lib\_search\_path\_spec | sys\_lib\_dlsearch\_path\_spec)
- + # Double-quote double-evaled strings.
- + eval

 "lt\_\$var=\\\"\`\\$echo \"X\\$\$var\" | \\$Xsed -e \"\\$double\_quote\_subst\" -e \"\\$sed\_quote\_subst\" -e \"\\$delay\_variable\_subst\"\`\\\""

- + ;;
- + \*)

```
+ eval "lt_$var=\\\"\`\$echo \"X\$$var\" | \$Xsed -e \"\$sed_quote_subst\"\`\\\""
```

```
+ ;;
```

```
+ esac
```

```
+ done
```
 $^{+}$ 

```
+ cat << EOF > "${ofile}T"
```

```
+#! $SHELL
```

```
+
```
+# `\$echo "\$ofile" | sed 's%^.\*/%%'` - Provide generalized library-building support services.

+# Generated automatically by \$PROGRAM (GNU \$PACKAGE \$VERSION\$TIMESTAMP)

+# NOTE: Changes made to this file will be lost: look at ltmain.sh.

```
+#
```
+# Copyright (C) 1996-2000 Free Software Foundation, Inc.

+# Originally by Gordon Matzigkeit <gord@gnu.ai.mit.edu>, 1996

```
+#
```
+# This program is free software; you can redistribute it and/or modify +# it under the terms of the GNU General Public License as published by +# the Free Software Foundation; either version 2 of the License, or +# (at your option) any later version.  $+#$ +# This program is distributed in the hope that it will be useful, but  $+#$  WITHOUT ANY WARRANTY; without even the implied warranty of +# MERCHANTABILITY or FITNESS FOR A PARTICULAR PURPOSE. See the GNU +# General Public License for more details.  $+#$ +# You should have received a copy of the GNU General Public License +# along with this program; if not, write to the Free Software +# Foundation, Inc., 59 Temple Place - Suite 330, Boston, MA 02111-1307, USA.  $+#$ +# As a special exception to the GNU General Public License, if you +# distribute this file as part of a program that contains a +# configuration script generated by Autoconf, you may include it under +# the same distribution terms that you use for the rest of that program.  $^{+}$  $+$ # Sed that helps us avoid accidentally triggering echo(1) options like -n. +Xsed="sed -e s/^X//" + +# The HP-UX ksh and POSIX shell print the target directory to stdout +# if CDPATH is set.  $+i$ f test "X\\${CDPATH+set}" = Xset; then CDPATH=:; export CDPATH; fi  $^{+}$ +# ### BEGIN LIBTOOL CONFIG + +# Libtool was configured on host `(hostname  $\parallel$  uname -n) 2>/dev/null  $\parallel$  sed 1q`:  $^{+}$ +# Shell to use when invoking shell scripts. +SHELL=\$lt\_SHELL + +# Whether or not to build shared libraries. +build\_libtool\_libs=\$enable\_shared  $^{+}$ +# Whether or not to build static libraries. +build\_old\_libs=\$enable\_static  $^{+}$ +# Whether or not to add -lc for building shared libraries. +build\_libtool\_need\_lc=\$need\_lc  $^{+}$ +# Whether or not to optimize for fast installation. +fast\_install=\$enable\_fast\_install  $^{+}$ 

```
+# The host system.
+host_alias=$host_alias
+host=$host
++# An echo program that does not interpret backslashes.
+echo=$lt_echo
^{+}+# The archiver.
+AR=$lt_AR
+AR_FLAGS=$lt_AR_FLAGS
++# The default C compiler.
+CC=$lt_CC
++# Is the compiler the GNU C compiler?
+with_gcc=$GCC
++# The linker used to build libraries.
+LD=$lt_LD
++# Whether we need hard or soft links.
+LN_S= $lt_LN_S+
+# A BSD-compatible nm program.
+NM=$lt_NM
+
+# A symbol stripping program
+STRIP=$STRIP
++# Used to examine libraries when file_magic_cmd begins "file"
+MAGIC_CMD=$MAGIC_CMD
++#
 Used on cygwin: DLL creation program.
+DLLTOOL="$DLLTOOL"
+
+# Used on cygwin: object dumper.
+OBJDUMP="$OBJDUMP"
^{+}+# Used on cygwin: assembler.
+AS="SAS"^{+}+# The name of the directory that contains temporary libtool files.
+objdir=$objdir
+
+# How to create reloadable object files.
+reload_flag=$lt_reload_flag
+reload_cmds=$lt_reload_cmds
```
```
^{+}+# How to pass a linker flag through the compiler.
+wl=$lt_wl
+
+# Object file suffix (normally "o").
+objext="$ac_objext"
^{+}+# Old archive suffix (normally "a").
+libext="$libext"
+
+# Executable file suffix (normally "").
+exeext="$exeext"
+
+# Additional compiler flags for building library objects.
+pic_flag=$lt_pic_flag
+pic_mode=$pic_mode
++# Does compiler simultaneously support -c and -o options?
+compiler_c_o=$lt_compiler_c_o
+
+# Can we write directly to a .lo?
+compiler_o_lo=$lt_compiler_o_lo
++# Must we lock files when doing compilation ?
+need_locks=$lt_need_locks
+
+# Do we need the lib prefix for modules?
+need_lib_prefix=$need_lib_prefix
++# Do we need a version for libraries?
+need_version=$need_version
++# Whether dlopen is supported.
+dlopen_support=$enable_dlopen
+
+# Whether dlopen of programs is supported.
+dlopen_self=$enable_dlopen_self
+
+# Whether dlopen of statically linked programs is supported.
+dlopen_self_static=$enable_dlopen_self_static
+
+# Compiler flag to prevent dynamic linking.
+link_static_flag=$lt_link_static_flag
+
+# Compiler flag to turn off builtin functions.
+no_builtin_flag=$lt_no_builtin_flag
+
```

```
+# Compiler flag to allow reflexive dlopens.
+export_dynamic_flag_spec=$lt_export_dynamic_flag_spec
^{+}+# Compiler flag to generate shared objects directly from archives.
+whole_archive_flag_spec=$lt_whole_archive_flag_spec
+
+# Compiler flag to generate thread-safe objects.
+thread_safe_flag_spec=$lt_thread_safe_flag_spec
^{+}+# Library versioning type.
+version_type=$version_type
+
+# Format of library name prefix.
+libname_spec=$lt_libname_spec
^{+}+# List of archive
 names. First name is the real one, the rest are links.
+# The last name is the one that the linker finds with -lNAME.
+library_names_spec=$lt_library_names_spec
+
+# The coded name of the library, if different from the real name.
+soname_spec=$lt_soname_spec
++# Commands used to build and install an old-style archive.
+RANLIB=$lt_RANLIB
+old_archive_cmds=$lt_old_archive_cmds
+old_postinstall_cmds=$lt_old_postinstall_cmds
+old_postuninstall_cmds=$lt_old_postuninstall_cmds
++# Create an old-style archive from a shared archive.
+old_archive_from_new_cmds=$lt_old_archive_from_new_cmds
++# Create a temporary old-style archive to link instead of a shared archive.
+old_archive_from_expsyms_cmds=$lt_old_archive_from_expsyms_cmds
+
+# Commands used to build and install a shared archive.
+archive_cmds=$lt_archive_cmds
+archive_expsym_cmds=$lt_archive_expsym_cmds
+postinstall_cmds=$lt_postinstall_cmds
+postuninstall_cmds=$lt_postuninstall_cmds
+
+# Commands to strip libraries.
+old_striplib=$lt_old_striplib
+striplib=$lt_striplib
^{+}+#
 Method to check whether dependent libraries are shared objects.
+deplibs_check_method=$lt_deplibs_check_method
```

```
^{+}+# Command to use when deplibs_check_method == file_magic.
+file_magic_cmd=$lt_file_magic_cmd
^{+}+# Flag that allows shared libraries with undefined symbols to be built.
+allow_undefined_flag=$lt_allow_undefined_flag
^{+}+# Flag that forces no undefined symbols.
+no_undefined_flag=$lt_no_undefined_flag
+
+# Commands used to finish a libtool library installation in a directory.
+finish_cmds=$lt_finish_cmds
+
+# Same as above, but a single script fragment to be evaled but not shown.
+finish_eval=$lt_finish_eval
+
+# Take the output of nm and produce a listing of raw symbols and C names.
+global_symbol_pipe=$lt_global_symbol_pipe
+
+# Transform the output of nm in a proper C declaration
+global_symbol_to_cdecl=$lt_global_symbol_to_cdecl
+
+# Transform the output of nm in a C name address pair
+global_symbol_to_c_name_address=$lt_global_symbol_to_c_name_address
+
+# This is the shared library runtime path variable.
+runpath_var=$runpath_var
^{+}+# This is the shared library path variable.
+shlibpath_var=$shlibpath_var
^{+}+# Is shlibpath searched before the hard-coded library search path?
+shlibpath_overrides_runpath=$shlibpath_overrides_runpath
+
+# How to hardcode a shared library path into an executable.
+hardcode_action=$hardcode_action
+
+# Whether we should hardcode library paths into libraries.
+hardcode_into_libs=$hardcode_into_libs
+
+# Flag to hardcode \$libdir into a binary during linking.
+# This must work even if \$libdir does not exist.
+hardcode_libdir_flag_spec=$lt_hardcode_libdir_flag_spec
^{+}+# Whether we need a single -rpath flag with a separated argument.
+hardcode_libdir_separator=$lt_hardcode_libdir_separator
^{+}
```

```
+# Set to yes if using DIR/libNAME.so during linking hardcodes DIR into the
+# resulting binary.
+hardcode_direct=$hardcode_direct
^{+}+# Set to yes if using the -LDIR flag during linking hardcodes
 DIR into the
+# resulting binary.
+hardcode_minus_L=$hardcode_minus_L
+
+# Set to yes if using SHLIBPATH_VAR=DIR during linking hardcodes DIR into
+# the resulting binary.
+hardcode_shlibpath_var=$hardcode_shlibpath_var
+
+# Variables whose values should be saved in libtool wrapper scripts and
+# restored at relink time.
+variables_saved_for_relink="$variables_saved_for_relink"
+
+# Whether libtool must link a program against all its dependency libraries.
+link_all_deplibs=$link_all_deplibs
+
+# Compile-time system search path for libraries
+sys_lib_search_path_spec=$lt_sys_lib_search_path_spec
+
+# Run-time system search path for libraries
+sys_lib_dlsearch_path_spec=$lt_sys_lib_dlsearch_path_spec
+
+# Fix the shell variable \$srcfile for the compiler.
+fix_srcfile_path="$fix_srcfile_path"
^{+}+# Set to yes if exported symbols are required.
+always_export_symbols=$always_export_symbols
^{+}+# The commands to list exported symbols.
+export_symbols_cmds=$lt_export_symbols_cmds
+
+# The commands
 to extract the exported symbol list from a shared archive.
+extract_expsyms_cmds=$lt_extract_expsyms_cmds
^{+}+# Symbols that should not be listed in the preloaded symbols.
+exclude_expsyms=$lt_exclude_expsyms
^{+}+# Symbols that must always be exported.
+include_expsyms=$lt_include_expsyms
^{+}+# ### END LIBTOOL CONFIG
+
+ EOF
```

```
^{+}+ case $host_os in
+ aix3*)
+ cat <<\text{EOF} \gg \text{``${ofile}T''}\pm+# AIX sometimes has problems with the GCC collect2 program. For some
+# reason, if we set the COLLECT_NAMES environment variable, the problems
+# vanish in a puff of smoke.
+if test "X${COLLECT_NAMES+set}" != Xset; then
+ COLLECT_NAMES=
+ export COLLECT_NAMES
+f_1+EOF+ ;;
+ esac
+
+ case $host_os in
+ cygwin* | mingw* | pw32* | os2*)
+ cat <<'EOF' >> "${ofile}T"
+ # This is a source program that is used to create dlls on Windows
+ # Don't remove nor modify the starting and closing comments
+# /* ltdll.c starts here */
+# #define WIN32_LEAN_AND_MEAN
+# #include <windows.h>
+# #undef WIN32_LEAN_AND_MEAN
+# #include <stdio.h>
+#+# #ifndef __CYGWIN__
+# # ifdef CYGWIN32+# # define CYGWIN CYGWIN32+# # endif
+#\#endif
+#+# #ifdef __cplusplus
+# extern "C" {
+# #endif
+# BOOL APIENTRY DllMain (HINSTANCE hInst, DWORD reason, LPVOID reserved);
+# #ifdef __cplusplus
+# }
+#\#endif
+#+# #ifdef CYGWIN+# #include <cygwin/cygwin_dll.h>
+# DECLARE_CYGWIN_DLL( DllMain );
+#\#endif
+# HINSTANCE hDllInstance_base;
+#
```

```
+# BOOL APIENTRY
+# DllMain (HINSTANCE hInst, DWORD reason, LPVOID reserved)
+# {
+# __hDllInstance_base = hInst;
+# return TRUE;
+# }
+# /* ltdll.c ends here */
+ # This is a source program that is used to create import libraries
+ # on Windows for dlls which lack them. Don't remove nor modify the
+ # starting and closing comments
+# /* impgen.c starts here */
+# /* Copyright (C) 1999-2000 Free Software Foundation, Inc.
+#+# This file is part of GNU libtool.
+#+# This program is free software; you can redistribute it
 and/or modify
+# it under the terms of the GNU General Public License as published by
+# the Free Software Foundation; either version 2 of the License, or
+# (at your option) any later version.
+#+# This program is distributed in the hope that it will be useful,
+# but WITHOUT ANY WARRANTY; without even the implied warranty of
+# MERCHANTABILITY or FITNESS FOR A PARTICULAR PURPOSE. See the
+# GNU General Public License for more details.
+#+# You should have received a copy of the GNU General Public License
+# along with this program; if not, write to the Free Software
+# Foundation, Inc., 59 Temple Place - Suite 330, Boston, MA 02111-1307, USA.
+# */
+#+# #include <stdio.h > \frac{\pi}{2} for printf() */
+# #include <unistd.h> \frac{\pi}{2} for open(), lseek(), read() \frac{\pi}{2}+# #include <fcntl.h> /* for O_RDONLY, O_BINARY */
+# #include <string.h > \frac{\pm}{2} for strdup() \frac{\pm}{2}+#+# /* O_BINARY isn't required (or even defined sometimes) under Unix */
+# #ifndef O_BINARY
+# #define O_BINARY 0
+# #endif
+#+# static unsigned int
+# pe_get16 (fd, offset)
+# int fd:
+# int offset;
+# {
```

```
+# unsigned char b[2];
```

```
+# lseek (fd, offset, SEEK_SET);
+# read (fd, b, 2);
+# return b[0] + (b[1] \leq 8);+# }
+#+# static unsigned int
+# pe_get32 (fd, offset)
+# int fd;
+# int offset;
+# {
+# unsigned char b[4];
+# lseek (fd, offset, SEEK_SET);
+# read (fd, b, 4);
+# return b[0] + (b[1] < 8) + (b[2] < 16) + (b[3] < 24);+# }
+#+# static unsigned int
+# pe_as32 (ptr)
+# void *ptr;
+# {
+# unsigned char *b = ptr;
+# return b[0] + (b[1] << 8) + (b[2] << 16) + (b[3] << 24);+# }
+#+# int
+# main (argc, argv)
+# int argc;
+# char *argv[];
+# {
+# int dll;
+# unsigned long pe_header_offset, opthdr_ofs, num_entries, i;
+# unsigned long export_rva, export_size, nsections, secptr, expptr;
+# unsigned long name_rvas, nexp;
+# unsigned char *expdata, *erva;
+# char *filename, *dll_name;
+#+# filename = argv[1];
+#+# dll = open(filename, O_RDONLY|O_BINARY);
+#if (dll < 1)+# return 1:
+#+# dll_name = filename;
+#+# for (i=0; filename[i]; i++)
+# if (filename[i] == '/' || filename[i] == '\\' || filename[i] == ':')
+# dll name = filename + i +1;
```

```
+#+# pe_header_offset = pe_get32 (dll, 0x3c);
+# opthdr_ofs = pe_header_offset + 4 + 20;
+# num_entries = pe_get32 (dll, opthdr_ofs + 92);
+#
+# if (num_entries < 1) /* no exports */
+# return 1;
+#+# export_rva = pe_get32 (dll, opthdr_ofs + 96);
+# export_size = pe_get32 (dll, opthdr_ofs + 100);
+# nsections = pe_get16 (dll, pe_header_offset + 4 +2);
+# secptr = (pe_header_offset + 4 + 20 +
+# pe_get16 (dll, pe_header_offset + 4 + 16));
+#+# expptr = 0;
++ for (i = 0; i < nsections; i++)+# {
+# char sname[8];
+# unsigned long secptr1 = secptr + 40 * i;
+# unsigned long vaddr = pe_get32 (dll, secptr1 + 12);
+# unsigned long vsize = pe_get32 (dll, secptr1 + 16);
+# unsigned long fptr = pe_get32 (dll,
secptr1 + 20);+# lseek(dll, secptr1, SEEK_SET);
+# read(dll, sname, 8);
+# if (vaddr \leq export_rva && vaddr+vsize > export_rva)
+# {
+ \# \exp expptr = fptr + (export_rva - vaddr);
+ if (export_rva + export_size > vaddr + vsize)
+# \export\_size = \text{vsize - (export\_rva - vaddr)};
+# break;
+# }
+# }
+#+# expdata = (unsigned char*)malloc(export_size);
+# lseek (dll, expptr, SEEK_SET);
+# read (dll, expdata, export_size);
+# erva = expdata - export_rva;
+#+# nexp = pe_as32 (expdata+24);
+# name rvas = pe_as32 (expdata+32);
+#+# printf ("EXPORTS\n");
+# for (i = 0; i < nexp; i++)+#+# unsigned long name rva = pe_as32 (erva+name_rvas+i*4);
+# printf ("\t%s @ %ld ;\n", erva+name_rva, 1+ i);
+# }
```

```
+#+# return 0;
+# }
+# /* impgen.c ends here */
++EOF
+ ::
+ esac
+
+ # We use sed instead of cat because bash on DJGPP gets confused if
+ # if finds mixed CR/LF and LF-only lines. Since sed operates in
+ # text mode, it properly
 converts lines to CR/LF. This bash problem
+ # is reportedly fixed, but why not run on old versions too?
+ sed '$q' "$ltmain" >> "${ofile}T" || (rm -f "${ofile}T"; exit 1)
++ mv -f "${ofile}T" "$ofile" || \
+ (rm -f "$ofile" && cp "${ofile}T" "$ofile" && rm -f "${ofile}T")
+ chmod +x "$ofile"
+f_{1}+##
+## END FIXME
+^{+}+
+
+
+# This can be used to rebuild libtool when needed
+LIBTOOL_DEPS="$ac_aux_dir/ltmain.sh"
+
+# Always use our own libtool.
+LIBTOOL='$(SHELL) $(top_builddir)/libtool'
+
+# Prevent multiple expansion
+
+
^{+}+
+ echo "$as_me:$LINENO: checking for strerror in -lcposix" >&5
+echo $ECHO_N "checking for strerror in -lcposix... $ECHO_C" >&6
+if test "\frac{1}{2}{ac_cv_lib_cposix_strerror+set}" = set; then
+ echo $ECHO_N "(cached) $ECHO_C" >&6
+else
+ ac_check_lib_save_LIBS=$LIBS
+LIBS="-lcposix $LIBS"
+cat >conftest.$ac_ext << ACEOF
+/* confdefs.h. */+_ACEOF
```

```
+cat confdefs.h >>conftest.$ac_ext
+cat >>conftest.$ac_ext <<_ACEOF
+/* end confdefs.h. */
++/* Override
 any gcc2 internal prototype to avoid an error. */
+#ifdef cplusplus
+extern "C"
+#endif
+/* We use char because int might match the return type of a gcc2
+ builtin and then its argument prototype would still apply. */
+char strerror ();
+int+main ()+{
+strerror ();
+ ;
+ return 0;
+}
+_ACEOF
+rm -f conftest.$ac_objext conftest$ac_exeext
+if { (eval echo "$as_me:$LINENO: \"$ac_link\"") >&5
+ (eval $ac_link) 2>conftest.er1
+ ac status=$?
+ grep -v '^ *+' conftest.er1 >conftest.err
+ rm -f conftest.er1
+ cat conftest.err >&5
+ echo "$as_me:$LINENO: \$? = $ac_status" >&5
+ (exit $ac_status); \&&+ { ac_try='test -z "$ac_c_werror_flag"
+ \parallel test ! -s conftest.err'
+ { (eval echo "$as_me:$LINENO: \"$ac_try\"") >&5
+ (eval $ac_try) 2>&5
+ ac_status=$?
+ echo "$as_me:$LINENO: \$? = $ac_status" > \& 5
+ (exit $ac_status); \}; \&&+	 { ac_try='test -s conftest$ac_exeext'
+ { (eval echo "$as_me:$LINENO: \"$ac_try\"") >&5
+ (eval $ac_try) 2 > 8.5+ ac status=$?
+ echo
"Sas_me: SLINENO: \$? = $ac_status" > &5
+ (exit $ac_status); }; }; then
+ ac_cv_lib_cposix_strerror=yes
+else
+ echo "$as_me: failed program was:" >&5
+sed 's/\frac{\gamma}{\gamma} /' conftest.$ac_ext >&5
```

```
^{+}
```

```
+ac_cv_lib_cposix_strerror=no
+f\mathbf{i}+rm -f conftest.err conftest.$ac_objext \
    conftest$ac_exeext conftest.$ac_ext
++LIBS=$ac_check_lib_save_LIBS
+f_{1}+echo "$as_me:$LINENO: result: $ac_cv_lib_cposix_strerror" >&5
+echo "${ECHO_T}$ac_cv_lib_cposix_strerror" >&6
+i f test $ac_cv_lib_cposix_strerror = yes; then
+ LIBS="$LIBS -lcposix"
+f_1\ddot{}^{+}\pm+echo "$as_me:$LINENO: checking for function prototypes" >&5
+echo $ECHO_N "checking for function prototypes... $ECHO_C" >&6
+if test "$ac_cv_prog_cc_stdc" != no; then
+ echo "$as me:$LINENO: result: yes" > & 5
+echo "${ECHO_T}yes" >&6
\overline{+}+cat >>confdefs.h <<\ ACEOF
+@%:@define PROTOTYPES 1
+_ACEOF
+\ddot{+}+cat >>confdefs.h <<\_ACEOF
+@%:@define PROTOTYPES 1
+_ACEOF
\ddot{+}+else
+ echo "$as_me:$LINENO: result: no" >&5
+echo "\{ECHO_T\}no" >&6
+f_{1}\ddot{+}^{+}+if test
"$ac_cv_prog_cc_stdc" != no; then
+ U= ANSI2KNR=
+else
+ U= ANSI2KNR=./ansi2knr
+f_{1}+# Ensure some checks needed by ansi2knr itself.
\perp\ddot{+}+for ac header in string.h
+do+as ac Header=`echo "ac cv header $ac header" | $as tr sh`
+if eval "test \"\${$as ac Header+set}\" = set"; then
```

```
+ echo "$as_me:$LINENO: checking for $ac_header" > & 5
+echo $ECHO_N "checking for $ac_header... $ECHO_C" >&6
+if eval "test \"\${$as_ac_Header+set}\" = set"; then
+ echo $ECHO_N "(cached) $ECHO_C" >&6
+f_1+echo "$as_me:$LINENO: result: `eval echo '${'$as_ac_Header'}'`" >&5
+echo "${ECHO T}`eval echo '${'$as ac Header'}" ">&6
+else
+ # Is the header compilable?
+echo "$as_me:$LINENO: checking $ac_header usability" >&5
+echo $ECHO_N "checking $ac_header usability... $ECHO_C" >&6
+cat >conftest.$ac_ext <<_ACEOF
+\frac{8}{3} confdefs.h. \frac{1}{3}+ ACEOF
+cat confdefs.h >>conftest.$ac_ext
+cat >>conftest.$ac ext << ACEOF
+/* end confdefs.h. */+$ac includes default
+@%:@include <$ac_header>
+ \triangleCEOF
+rm -f conftest.$ac_objext
+if{ (eval echo "$as_me:$LINENO: \"$ac_compile\"") >&5
+ (eval $ac_compile) 2>conftest.er1
+ ac_status=$?
+ grep -v '^ *+' conftest.er1 >conftest.err
+ rm -f conftest.er1
+ cat conftest.err >&5
+ echo "$as_me:$LINENO: \$? = $ac_status" > & 5
+ (exit $ac_status); } & &
+ { ac_try='test -z "$ac_c_werror_flag"
+ || test ! -s conftest.err'
+ { (eval echo "$as_me:$LINENO: \"$ac_try\"") > & 5
+ (eval $ac_try) 2>&5
+ ac status=\$?
+ echo "$as_me:$LINENO: \$? = $ac_status" > & 5
+ (exit $ac_status); \}; \&&+ { ac_try='test -s conftest.$ac_objext'
+ { (eval echo "$as_me:$LINENO: \"$ac_try\"") >&5
+ (eval $ac try) 2 > 8.5+ ac status=$?+ echo "$as me:$LINENO: \$? = $ac status" > \& 5+ (exit $ac status); }; }; then
+ ac_header_compiler=yes
+else
+ echo "$as me: failed program was:" > & 5
+sed 's/\frac{\lambda}{\lambda} /' conftest.$ac ext > & 5
```

```
\overline{+}
```

```
+ac_header_compiler=no
+f_1+rm -f conftest.err conftest.$ac_objext conftest.$ac_ext
+echo "$as_me:$LINENO: result: $ac_header_compiler" >&5
+echo "${ECHO_T}$ac_header_compiler"
>\!\!86\ddot{+}+# Is the header present?
+echo "$as_me:$LINENO: checking $ac_header presence" > & 5
+echo $ECHO_N "checking $ac_header presence... $ECHO_C" >&6
+cat >conftest.$ac_ext <<_ACEOF
+/* confdefs.h. */+ ACEOF
+cat confdefs.h >>conftest.$ac_ext
+cat >>conftest.$ac_ext <<_ACEOF
+\frac{1}{8} end confdefs.h. \frac{1}{8}+@%:@include <$ac_header>
+ ACEOF
+if { (eval echo "$as_me:$LINENO: \"$ac_cpp conftest.$ac_ext\"") >&5
+ (eval $ac_cpp conftest.$ac_ext) 2>conftest.er1
+ ac status=$?
+ grep -v '^ *+' conftest.er1 >conftest.err
+ rm -f conftest.er1
+ cat conftest.err >&5
+ echo "$as_me:$LINENO: \$? = $ac_status" > & 5
+ (exit $ac status); \} >/dev/null; then
+ if test -s conftest.err; then
+ ac_cpp_err=$ac_c_preproc_warn_flag
+ ac_cpp_err=$ac_cpp_err$ac_c_werror_flag
+ else
+ ac_cpp_err=
+ fi
+else
+ ac_cpp_err=yes
+f\mathbf{i}+if test -z "$ac_cpp_err"; then
+ ac_header_preproc=yes
+else
+ echo "$as_me: failed program was:" > & 5
+sed 's/\frac{\lambda}{\lambda} /' conftest.$ac ext >&5
^{+}+ ac header preproc=no
+fi+rm-f conftest.err conftest.$ac_ext
+echo "$as me:$LINENO: result: $ac header preproc" > & 5
+echo "${ECHO T}$ac header preproc" > & 6
\overline{+}
```

```
+# So? What about this header?
```

```
+case $ac_header_compiler:$ac_header_preproc:$ac_c_preproc_warn_flag in
```

```
+ yes:no: )
```
+ { echo "\$as\_me:\$LINENO: WARNING: \$ac\_header: accepted by the compiler, rejected by the preprocessor!"  $> 8.5$ 

```
+echo "$as_me: WARNING: $ac_header: accepted by the compiler, rejected by the preprocessor!" > & 2; }
+ { echo "$as_me:$LINENO: WARNING: $ac_header: proceeding with the compiler's result" > & 5
+echo "$as_me: WARNING: $ac_header: proceeding with the compiler's result" > \& 2; }
+ ac_header_preproc=yes
+ ::
+ no: ves: * )
+ { echo "$as_me:$LINENO: WARNING: $ac_header: present but cannot be compiled" > & 5
```

```
+echo "$as_me: WARNING: $ac_header: present but cannot be compiled" > & 2; }
```
+ { echo "\$as\_me:\$LINENO: WARNING: \$ac\_header: check for missing prerequisite headers?" > & 5 +echo "\$as\_me: WARNING: \$ac\_header:

check for missing prerequisite headers?" >  $\& 2$ ; }

```
+ { echo "$as_me:$LINENO: WARNING: $ac_header: see the Autoconf documentation" > & 5
```

```
+echo "$as me: WARNING: $ac header: see the Autoconf documentation" > \& 2: }
```

```
+ { echo "$as_me:$LINENO: WARNING: $ac_header: section \"Present But Cannot Be Compiled\"">&5
```
+echo "\$as\_me: WARNING: \$ac\_header: section \"Present But Cannot Be Compiled\"" >&2;}

```
+ { echo "$as me:$LINENO: WARNING: $ac header: proceeding with the preprocessor's result" > \&5
```
+echo "\$as\_me: WARNING: \$ac\_header: proceeding with the preprocessor's result" > & 2; }

+ { echo "\$as\_me:\$LINENO: WARNING: \$ac\_header: in the future, the compiler will take precedence" > & 5 +echo "\$as\_me: WARNING: \$ac\_header: in the future, the compiler will take precedence" > & 2; }

```
+ (
```

```
cat \ll \land ASBOX
++@%:@@%:@Report this to the AC_PACKAGE_NAME lists. @%:@@%:@
+ ASBOX
\ddot{+}|sed "s/^/$as me: WARNING: /">&2
+ ::
+esac
+echo "$as_me:$LINENO: checking for $ac_header" > & 5
+echo $ECHO_N "checking for $ac_header... $ECHO_C" >&6
+if eval "test \"\${$as_ac_Header+set}\" = set"; then
+ echo $ECHO_N "(cached) $ECHO_C" >&6
+else
+ eval "$as ac Header=\$ac header preproc"
+f_{1}+echo "$as me:$LINENO: result: `eval echo '${'$as ac Header'}" ">&5
+echo "${ECHO_T}`eval echo '${'$as_ac_Header'}" ">&6
\ddot{+}+fi+if test `eval echo '${'$as ac Header'}' = yes; then
+ cat >>confdefs.h << ACEOF
```

```
+@%:@define `echo "HAVE_$ac_header" | $as_tr_cpp` 1
+ ACEOF
\ddot{+}+f\mathbf{i}\pm+done
\ddot{+}\pm+echo "$as_me:$LINENO: checking for an ANSI C-conforming const" >&5
+echo $ECHO_N "checking for an ANSI C-conforming const... $ECHO_C" >&6
+if test "\{(ac_cv_cconst+set\}'" = set; then
+ echo $ECHO_N "(cached) $ECHO_C" >&6
+else
+ cat >conftest.$ac_ext <<_ACEOF
+/* confdefs.h. */+ ACEOF
+cat confdefs.h >>conftest.$ac_ext
+cat >>conftest.$ac ext << ACEOF
+\frac{1}{8} end confdefs.h. \frac{1}{8}\ddot{+}+int+main
\Omega+{
+ \! \! / \! \ast FIXME: Include the comments suggested by Paul. \! \ast \! \! /+#ifndef _cplusplus
+ /* Ultrix mips cc rejects this. */
+ typedef int charset[2];
+ const charset x;
+ /* SunOS 4.1.1 cc rejects this. */
+ char const *const *ccp;
+ char **p;
+ /* NEC SVR4.0.2 mips cc rejects this. */
+ struct point {int x, y;};
+ static struct point const zero = \{0,0\};
+ /* AIX XL C 1.02.0.0 rejects this.
+ It does not let you subtract one const X^* pointer from another in
    an arm of an if-expression whose if-part is not a constant
+expression */
++ const char *g = "string";+ \c{cp} = \&g + (g ? g - g : 0);+ /* HPUX 7.0 cc rejects these. */
+ + +ccp;
+ p = (char**) ccp;+ ccp = (char const *const *) p;
+ { /* SCO 3.2v4 cc rejects this. */
+ char *t:
+ char const *_s = 0 ? (char *) 0 : (char const *) 0;
```

```
\ddot{+}+ *t++ = 0;
+ \}+ {/* Someone thinks the Sun supposedly-ANSI compiler will reject this. */
+ int x[] = {25, 17};
+ const int *foo = &x[0];
+ ++foo:
^{+}\left\{ \right\}+ { /* Sun SC1.0 ANSI compiler rejects this -- but not the above. */
+ typedef const int *iptr;
+ iptr p = 0;
+ ++p;
+ \}+ { /* AIX XL C 1.02.0.0 rejects this saying
     "k.c", line 2.27: 1506-025 (S) Operand must be a modifiable lvalue. */
++ struct s { int j; const int *ap[3]; };
+ struct s *b; b->j = 5;
+ \}+ { /* ULTRIX-32 V3.1 (Rev 9) vcc rejects this */
+ const int foo = 10;
+}
+#endif
++ ;
+ return 0;
+\}+_ACEOF
+rm -f conftest.$ac_objext
+if { (eval echo "$as_me:$LINENO: \"$ac_compile\"") > & 5
+ (eval $ac_compile) 2>conftest.er1
+ ac_status=$?
+ grep -v '^ *+' conftest.er1 >conftest.err
+ rm -f conftest.er1
+ cat conftest.err > & 5
+ echo "$as_me:$LINENO: \$? = $ac_status" > & 5
+ (exit $ac_status); \&&+ { ac_try='test -z "$ac_c_werror_flag"
+ || test ! -s conftest.err'
+ { (eval echo "$as me:$LINENO: \"$ac try\"") > & 5
+ (eval $ac try) 2 > 8.5+ ac status=$?
+ echo "$as me:$LINENO: \$? = $ac status" > &5+ (exit $ac_status); }; } & &
\ddot{+}{ ac try='test -s conftest.$ac objext'
+ { (eval echo "$as_me:$LINENO: \"$ac_try\"") >&5
+ (eval $ac try) 2 > 8.5
```

```
+ ac_status=$?
+ echo "$as_me:$LINENO: \$? = $ac_status" > & 5
+ (exit $ac_status); }; }; then
+ ac_cv_c_const=yes
+else
+ echo "$as_me: failed program was:" > \& 5
+sed 's/\frac{\lambda}{\lambda} /' conftest. $ac ext > & 5
\overline{+}+ac_cv_c_const=no
+f_1+rm -f conftest.err conftest.$ac_objext conftest.$ac_ext
+f_{1}+echo "$as_me:$LINENO: result: $ac_cv_c_const" >&5
+echo "${ECHO_T}$ac_cv_c_const">&6
+i f test $ac_cv_c_const = no; then
\ddot{+}+cat >>confdefs.h <<\_ACEOF
+@%:@define const
+ ACEOF
++f_1\ddot{}+echo "$as_me:$LINENO: checking for inline" >&5
+echo $ECHO_N "checking for inline... $ECHO_C" >&6
+if test "\{(ac_cv_c_inline+set\})" = set; then
+ echo $ECHO_N "(cached) $ECHO_C" >&6
+else
+ ac_cv_c_inline=no
+for ac_kw in inline __ inline __ inline; do
+ cat >conftest.$ac_ext <<_ACEOF
+/* confdefs.h. */
+ ACEOF
+cat confdefs.h >>conftest.$ac_ext
+cat >>conftest.$ac_ext <<_ACEOF
+/* end confdefs.h. */+#ifndef
_{\rm \_cplusplus}+typedef int foo_t;
+static $ac_kw foo_t static_foo () {return 0; }
+\sac kw foo t foo () {return 0; }
+#endif
\ddot{+}+ ACEOF
+rm -f conftest.$ac_objext
+if { (eval echo "$as me:$LINENO: \"$ac compile\"") > &5+ (eval $ac compile) 2>conftest.er1
+ ac status=$?
+ grep -v '^ *+' conftest.er1 >conftest.err
```

```
+ rm -f conftest.er1
```

```
+ cat conftest.err >&5
```

```
+ echo "$as_me:$LINENO: \$? = $ac_status" > \&5
```

```
+ (exit $ac_status); } &&
```

```
+ { ac_try='test -z "$ac_c_werror_flag"
```

```
+ || test ! -s conftest.err'
```

```
+ { (eval echo "$as_me:$LINENO: \"$ac_try\"") >&5
```

```
+ (eval $ac_try) 2>&5
```

```
+ ac_status=$?
```

```
+ echo "$as_me:$LINENO: \$? = $ac_status" > & 5
```

```
+ (exit $ac_status); \}; \&&
```

```
+ { ac_try='test -s conftest.$ac_objext'
```

```
+ { (eval echo "$as_me:$LINENO: \"$ac_try\"") >&5
```

```
+ (eval $ac_try) 2>&5
```

```
+ ac_status=$?
```

```
+ echo "$as_me:$LINENO: \$? = $ac_status" > & 5
```

```
+ (exit $ac_status); }; }; then
```

```
+ ac_cv_c_inline=$ac_kw; break
```
 $+$ else

```
+ echo "$as_me: failed program was:" >&5
```

```
+sed 's/^/| /' conftest.$ac_ext
```

```
> & 5
```

```
\ddot{+}
```

```
+f_{1}
```

```
+rm -f conftest.err conftest.$ac_objext conftest.$ac_ext
+done
```

```
\ddot{+}
```

```
+f_1
```

```
+echo "$as_me:$LINENO: result: $ac_cv_c_inline" >&5
```

```
+echo "${ECHO_T}$ac_cv_c_inline">&6
```

```
\ddot{+}\ddot{+}
```

```
+case $ac_cv_c_inline in
```

```
+ inline | yes) ;;
```

```
(+ *)
```

```
+ case $ac_cv_c_inline in
```

```
\infty ac_val=;;
+
```

```
*) ac_valuesac_cv_c_inline;;
+
```

```
+ esac
```

```
+ cat >>confdefs.h << ACEOF
```

```
+#ifndef cplusplus
+#define inline $ac val
```

```
+#endif
```

```
+_ACEOF
```

```
+ ::
```

```
+esac
```

```
\ddot{+}
```

```
+for ac_prog in flex
```
## $+do$

```
+ # Extract the first word of "$ac_prog", so it can be a program name with args.
+set dummy $ac_prog; ac_word=$2
+echo "$as_me:$LINENO: checking for $ac_word" >&5
+echo $ECHO_N "checking for $ac_word... $ECHO_C" >&6
+if test "\alpha (ac_cv_prog_LEX+set}" = set; then
+ echo $ECHO N "(cached) $ECHO C" > & 6
+else
+ if test -n "$LEX"; then
+ ac_cv_prog_LEX="$LEX" # Let the user override the test.
+else
+as_save_IFS=$IFS; IFS=$PATH_SEPARATOR
+for as dir in $PATH
+do+ IFS=$as_save_IFS
+ test -z "$as_dir" && as_dir=.
+ for ac_exec_ext in "$ac_executable_extensions;
d<sub>o</sub>+ if $as_executable_p "$as_dir/$ac_word$ac_exec_ext"; then
+ ac_cv_prog_LEX="$ac_prog"
+ echo "$as_me:$LINENO: found $as_dir/$ac_word$ac_exec_ext" > & 5
+ break 2
+ fi
+done
+done
\ddot{+}+f_1+f_1+LEX=$ac_cv_prog_LEX
+if test -n "$LEX"; then
+ echo "$as_me:$LINENO: result: $LEX" >&5
+echo "${ECHO_T}$LEX">&6
+else
+ echo "$as_me:$LINENO: result: no" >&5
+echo "\E{ECHO_T}no" >&6+f_{1}\ddot{+}+ test -n "$LEX" && break
+done
+test -n "$LEX" || LEX="missing"
\overline{+}+i f test "$LEX" = missing: then
+ LEX="\$(top srcdir)/$ac aux dir/missing flex"
+ LEX_OUTPUT_ROOT=lex.yy
+ else
+ for ac_prog in flex lex
+do
+ # Extract the first word of "$ac_prog", so it can be a program name with args.
```

```
+set dummy $ac_prog; ac_word=$2
+echo "$as_me:$LINENO: checking for $ac_word" >&5
+echo $ECHO_N "checking for $ac_word... $ECHO_C" >&6
+if test "\{(ac_cv\_prog\_LEX + set)" = set; then
+ echo $ECHO_N "(cached) $ECHO_C" >&6
+else
+ if test -n "$LEX"; then
+ ac_cv_prog_LEX="$LEX" # Let the
user override the test.
+else
+as_save_IFS=$IFS; IFS=$PATH_SEPARATOR
+for as_dir in $PATH
+do+ IFS=$as_save_IFS
+ test -z "$as_dir" && as_dir=.
+ for ac_exec_ext in "$ac_executable_extensions; do
+ if $as_executable_p "$as_dir/$ac_word$ac_exec_ext"; then
+ ac_cv_prog_LEX="$ac_prog"
+ echo "$as_me:$LINENO: found $as_dir/$ac_word$ac_exec_ext" >&5
+ break 2
+ fi
+done
+done
\ddot{}+f_1+f_{1}+LEX=$ac_cv_prog_LEX
+if test -n "$LEX"; then
+ echo "$as_me:$LINENO: result: $LEX" >&5
+echo "${ECHO_T}$LEX" >&6
+else
+ echo "$as_me:$LINENO: result: no" >&5
+echo "\E{ECHO_T}no" >&6+f\mathbf{i}\ddot{+}+ test -n "$LEX" && break
+done
+test -n "$LEX" || LEX=":"
\ddot{+}+if test -z "$LEXLIB"
+then
+ echo "$as me:$LINENO: checking for yywrap in -lfl" > &5+echo $ECHO N "checking for yywrap in -lfl... $ECHO C'' > \& 6+if test "\{ac\_cv\_lib_f1\_yywrap + set\}" = set; then
+ echo $ECHO N "(cached) $ECHO C" >&6
+else
+ ac check lib save LIBS=$LIBS
+LIBS = "-IfI SLIBS"
```

```
+cat >conftest.$ac_ext <<_ACEOF
+/* confdefs.h. */+_ACEOF
+cat
 confdefs.h >>conftest.$ac_ext
+cat >>conftest.$ac_ext <<_ACEOF
+/* end confdefs.h. */
++ Networth vertex where \frac{1}{2} internal prototype to avoid an error. */
+#ifdef __cplusplus
+extern "C"
+#endif
+/* We use char because int might match the return type of a gcc2
+ builtin and then its argument prototype would still apply. */
+char yywrap ();
+int+main ()
+{
+yywrap ();
+ ;
+ return 0;
+}
+_ACEOF
+rm -f conftest.$ac_objext conftest$ac_exeext
+if { (eval echo "$as_me:$LINENO: \"$ac_link\"") >&5
+ (eval $ac_link) 2>conftest.er1
+ ac status=$?
+ grep -v '^ *+' conftest.er1 >conftest.err
+ rm -f conftest.er1
+ cat conftest.err >&5
+ echo "$as_me:$LINENO: \$? = $ac_status" > \& 5
+ (exit $ac_status); \&&+ { ac_try='test -z "$ac_c_werror_flag"
+ \parallel test ! -s conftest.err'
+ { (eval echo "$as_me:$LINENO: \"$ac_try\"") >&5
+ (eval $ac_try) 2>&5
+ ac_status=$?
+ echo "$as_me:$LINENO: \$? = $ac_status" > \& 5
+ (exit $ac_status); }; } &&
+	 { ac_try='test -s conftest$ac_exeext'
+
 \{ (eval echo "$as_me:$LINENO: \"$ac_try\"") >&5
+ (eval $ac_try) 2 > 8.5+ ac_status=$?
+ echo "$as_me:$LINENO: \$? = $ac_status" >&5
+ (exit $ac_status); }; }; then
+ ac_cv_lib_fl_yywrap=yes
+else
```

```
+ echo "$as_me: failed program was:" > \& 5
+sed 's/^/| /' conftest.$ac_ext >&5
\overline{+}+ac_cv_lib_fl_yywrap=no
+f_1+rm -f conftest.err conftest.$ac_objext \
    conftest$ac exeext conftest.$ac ext
++LIBS=$ac_check_lib_save_LIBS
+f\mathbf{i}+echo "$as_me:$LINENO: result: $ac_cv_lib_fl_yywrap" >&5
+echo "${ECHO_T}$ac_cv_lib_fl_yywrap">&6
+i f test $ac_cv_lib_fl_yywrap = yes; then
+ LEXLIB="-If I"
+else
+ echo "$as_me:$LINENO: checking for yywrap in -11" > & 5
+echo $ECHO_N "checking for yywrap in -ll... $ECHO_C" >&6
+if test "\{ac\_cv\_lib\_l\_yywrap + set\}" = set; then
+ echo $ECHO N "(cached) $ECHO C" > & 6
+else
+ ac_check_lib_save_LIBS=$LIBS
+LIBS="-11 $LIBS"
+cat >conftest.$ac_ext <<_ACEOF
+/* confdefs.h. */
+ ACEOF
+cat confdefs.h >>conftest.$ac_ext
+cat >>conftest.$ac_ext <<_ACEOF
+/^* end
confdefs.h. */\overline{+}+\prime* Override any gcc2 internal prototype to avoid an error. */
+#ifdef _cplusplus
+extern "C"
+#endif
+\prime^* We use char because int might match the return type of a gcc2
+ builtin and then its argument prototype would still apply. */
+char yywrap ();
+int+main ()+\{+yywrap ();
+ :
+ return 0:
+}
+ ACEOF
+rm -f conftest.$ac objext conftest$ac exeext
+if { (eval echo "$as me:$LINENO: \"$ac link\"") > \& 5
+ (eval $ac link) 2>conftest.er1
+ ac status=$?
```

```
+ cat conftest.err > & 5
+ echo "$as_me:$LINENO: \$? = $ac_status" > \&5+ (exit $ac_status); \&&+ { ac_try='test -z "$ac_c_werror_flag"
+ || test ! -s conftest.err'
+ { (eval echo "$as_me:$LINENO: \"$ac_try\"") > & 5
+ (eval $ac_try) 2>&5
+ ac status=$?
+ echo "$as_me:$LINENO: \$? = $ac_status" > & 5
+ (exit $ac_status); \}; \&&+ { ac_try='test -s conftest$ac_exeext'
+ { (eval echo "$as_me:$LINENO: \"$ac_try\"") > & 5
+ (eval $ac_try) 2>&5
\ddot{+}ac_{status=+ echo "$as_me:$LINENO: \$? = $ac_status" > & 5
+ (exit $ac_status); }; }; then
+ ac_cv_lib_l_yywrap=yes
+else
+ echo "$as_me: failed program was:" > \& 5
+sed 's/^/| /' conftest.$ac_ext >&5
\ddot{+}+ac_cv_lib_l_yywrap=no
+f_{1}+rm -f conftest.err conftest.$ac_objext \
+ conftest$ac_exeext conftest.$ac_ext
+LIBS=$ac_check_lib_save_LIBS
+f\mathbf{i}+echo "$as_me:$LINENO: result: $ac_cv_lib_l_yywrap" >&5
+echo "\{ECHO_T\}$ac_cv_lib_l_yywrap" >&6
+if test $ac_cv_lib_l_yywrap = yes; then
+ LEXLIB="-ll"
+f_1\ddot{+}+fi^{+}+f\mathbf{i}\perp+if test "x$LEX" != "x:"; then
+ echo "$as me:$LINENO: checking lex output file root" > & 5
+echo $ECHO N "checking lex output file root... $ECHO C" >&6
+if test "\{ac\_cv\_prog\_lex\_root + set\}" = set; then
+ echo $ECHO N "(cached) $ECHO C" >&6
+else
+ # The minimal lex program is just a single line: %%. But some broken lexes
+# (Solaris, I think it was) want two %% lines, so accommodate them.
```
 $+$  grep -v '^ \*+' conftest.er1 >conftest.err

 $+$  rm -f conftest.er1

```
+cat >conftest.l << ACEOF
+%%
+%%
+_ACEOF
+{ (eval echo "$as_me:$LINENO: \"$LEX
conftest.l\langle"") > & 5
+ (eval $LEX conftest.l) 2>&5
+ ac_status=$?
+ echo "$as_me:$LINENO: \? = $ac_status" > \& 5
+ (exit $ac_status); }
+if test -f lex.yy.c; then
+ ac_cv_prog_lex_root=lex.yy
+elif test -f lexyy.c; then
+ ac_cv_prog_lex_root=lexyy
+else
+ { { echo "$as_me:$LINENO: error: cannot find output from $LEX; giving up" >&5
+echo "$as_me: error: cannot find output from $LEX; giving up" >&2;}
+ \{ (exit 1); exit 1; \}; \}+f_1+f_1+echo "$as_me:$LINENO: result: $ac_cv_prog_lex_root" >&5
+echo "${ECHO_T}$ac_cv_prog_lex_root" >&6
+rm -f conftest.l
+LEX_OUTPUT_ROOT=$ac_cv_prog_lex_root
++echo "$as_me:$LINENO: checking whether yytext is a pointer" >&5
+echo $ECHO_N "checking whether yytext is a pointer... $ECHO_C" >&6
+if test "\frac{c}{c} (ac_cv_prog_lex_yytext_pointer+set}" = set; then
+ echo $ECHO_N "(cached) $ECHO_C" >&6
+else
+ # POSIX says lex can declare yytext either as a pointer or an array; the
+# default is implementation-dependent. Figure out which it is, since
+# not all implementations
 provide the %pointer and %array declarations.
+ac_cv_prog_lex_yytext_pointer=no
+echo 'extern char *yytext;' >>$LEX_OUTPUT_ROOT.c
+ac_save_LIBS=$LIBS
+LIBS="$LIBS $LEXLIB"
+cat >conftest.$ac_ext <<_ACEOF
+`cat $LEX_OUTPUT_ROOT.c`
+_ACEOF
+rm -f conftest.$ac_objext conftest$ac_exeext
+if { (eval echo "$as me: $LINENO: \"$ac_link\"") > \& 5
+ (eval $ac_link) 2>conftest.er1
+ ac_status=$?
+ grep -v '^ *+' conftest.er1 >conftest.err
+ rm -f conftest.er1
```

```
+ cat conftest.err \geq 8.5
```

```
+ echo "$as_me:$LINENO: \$? = $ac_status" > & 5
+ (exit $ac_status); \&&+ { ac_try='test -z "$ac_c_werror_flag"
+ || test ! -s conftest.err'
+ { (eval echo "$as_me:$LINENO: \"$ac_try\"") >&5
+ (eval $ac_try) 2>&5
+ ac status=$?
+ echo "$as_me:$LINENO: \$? = $ac_status" > & 5
+ (exit $ac_status); \}; \&&+ { ac_try='test -s conftest$ac_exeext'
+ { (eval echo "$as_me:$LINENO: \"$ac_try\"") >&5
+ (eval $ac_try) 2>&5
+ ac_status=$?
+ echo "$as_me:$LINENO: \$? = $ac_status" > & 5
+ (exit $ac_status);
\}; \; ; then
+ ac_cv_prog_lex_yytext_pointer=yes
+else
+ echo "$as_me: failed program was:" > & 5
+sed 's/\frac{\gamma}{4} /' conftest.$ac_ext >&5
\ddot{+}+f_{1}+rm -f conftest.err conftest.$ac_objext \
    conftest$ac_exeext conftest.$ac_ext
++LIBS=$ac_save_LIBS
+rm -f "${LEX_OUTPUT_ROOT}.c"
\ddot{+}+f_1+echo "$as_me:$LINENO: result: $ac_cv_prog_lex_yytext_pointer" >&5
+echo "${ECHO_T}$ac_cv_prog_lex_yytext_pointer" >&6
+if test $ac_cv_prog_lex_yytext_pointer = yes; then
++cat >>confdefs.h <<\_ACEOF
+@%:@define YYTEXT_POINTER 1
+ ACEOF
\ddot{+}+fi^{+}+f\mathbf{i}\perp+f_{1}\ddot{+}+echo "$as me:$LINENO: checking for ANSI C header files" >&5
+echo $ECHO_N "checking for ANSI C header files... $ECHO_C" >&6
+if test "${ac cv header stdc+set}" = set; then
+ echo $ECHO N "(cached) $ECHO C" > & 6
+else
+ cat >conftest.$ac ext << ACEOF
```

```
+/* confdefs.h. */
+ ACEOF
+cat confdefs.h >>conftest.$ac_ext
+cat >>conftest.$ac_ext <<_ACEOF
+/* end confdefs.h. */+#include <stdlib.h>
+#include <stdarg.h>
+#include <string.h>
+#include <float.h>
\ddot{+}+int+main
\Omega+\{\ddot{}+ ;
+ return 0;
+}
+_ACEOF
+rm -f conftest.$ac_objext
+if { (eval echo "$as_me:$LINENO: \"$ac_compile\"") > & 5
+ (eval $ac_compile) 2>conftest.er1
+ ac_status=$?
+ grep -v '^ *+' conftest.er1 >conftest.err
+ rm -f conftest.er1
+ cat conftest.err > & 5
+ echo "$as_me:$LINENO: \$? = $ac_status" > & 5
+ (exit $ac_status); } &&
+ { ac_try='test -z "$ac_c_werror_flag"
+ || test ! -s conftest.err'
+ { (eval echo "$as_me:$LINENO: \"$ac_try\"") >&5
+ (eval $ac_try) 2>&5
+ ac_status=$?
+ echo "$as_me:$LINENO: \$? = $ac_status" > \&5+ (exit $ac_status); \}; \&&+ { ac_try='test -s conftest.$ac_objext'
+ { (eval echo "$as_me:$LINENO: \"$ac_try\"") > & 5
+ (eval $ac_try) 2>&5
+ ac_status=$?
+ echo "$as me:$LINENO: \$? = $ac status" > &5+ (exit $ac status); }; }; then
+ ac cv header stdc=yes
+else
+ echo "$as_me: failed program was:" > \& 5
+sed 's/\frac{\lambda}{\lambda} /' conftest.$ac ext >&5
\ddot{+}+ac_cv_header_stdc=no
+fi
```

```
+rm -f conftest.err conftest.$ac_objext conftest.$ac_ext
\ddot{+}+iftest $ac_cv_header_stdc = yes; then
+ # SunOS 4.x string.h does not declare mem*, contrary to ANSI.
+ cat >conftest.$ac_ext <<_ACEOF
+/* confdefs.h. */
+_ACEOF
+cat confdefs.h >>conftest.$ac_ext
+cat >>conftest.$ac ext << ACEOF
+\!\! * end confdefs.h. */
+#include <string.h>
\ddot{+}+ \triangleCEOF
+i f (eval "$ac_cpp conftest.$ac_ext") 2>&5 |
+ $EGREP "memchr" >/dev/null 2>&1; then
+ :
+else
+ ac_cv_header_stdc=no
+f\mathbf{i}+rm -f conftest*
\ddot{}+f_{1}\ddot{}+if test $ac_cv_header_stdc = yes; then
+ # ISC 2.0.2 stdlib.h does not declare free, contrary to ANSI.
+ cat >conftest.$ac_ext <<_ACEOF
+/* confdefs.h. */
+ ACEOF
+cat confdefs.h >>conftest.$ac_ext
+cat >>conftest.$ac_ext <<_ACEOF
+/* end confdefs.h. */+#include <stdlib.h>
++ \triangleCEOF
+if (eval "$ac_cpp conftest.$ac_ext") 2>&5 |
+ $EGREP "free" >/dev/null 2>&1; then
+ :
+else
+ ac cv header stdc=no
+f_{1}+rm -f conftest*
\pm+f_{1}\ddot{+}+if test $ac_cv_header_stdc = yes; then
+ #/bin/cc in Irix-4.0.5 gets non-ANSI ctype macros unless using -ansi.
+ if test
```

```
 "$cross_compiling" = yes; then
+ :
+else
+ cat >conftest.$ac_ext <<_ACEOF
+/* confdefs.h. */+_ACEOF
+cat confdefs.h >>conftest.$ac_ext
+cat >>conftest.$ac_ext <<_ACEOF
+/* end confdefs.h. */
+#include <ctype.h>
+#if ((' ' & 0x0FF) = 0x020)
+# define ISLOWER(c) ('a' <= (c) && (c) <= 'z')
+# define TOUPPER(c) (ISLOWER(c) ? 'A' + ((c) - 'a') : (c))
+#else
+# define ISLOWER(c) \setminus+ ((a' \leq c) \& c \leq c) \leq+ || (j' \leq c) \&& (c) \leq r'+ || ('s' <= (c) && (c) <= 'z'))
+# define TOUPPER(c) (ISLOWER(c) ? ((c) | 0x40) : (c))
+#endif
+
+#define XOR(e, f) (((e) && !(f)) || (!(e) && (f)))
+int+main ()+{
+ int i;
+ for (i = 0; i < 256; i++)+ if (XOR (islower (i), ISLOWER (i))
+ || toupper (i) != TOUPPER (i))
+ exit(2);
+ exit (0);
+}
+_ACEOF
+rm -f conftest$ac_exeext
+if { (eval echo "$as_me:$LINENO: \"$ac_link\"") >&5
+ (eval $ac_link) 2 > 8.5+ ac_status=$?
+ echo "$as_me:$LINENO: \$? = $ac_status" > \& 5
+ (exit $ac_status); } && { ac_try='./conftest$ac_exeext'
\pm\{ (eval echo "$as_me:$LINENO: \"$ac_try\"") >&5
+ (eval $ac_try) 2 > 8.5+ ac status=$?
+ echo "$as_me:$LINENO: \? = $ac_status" > \& 5
+ (exit $ac_status); }; }; then
+ :
+else
+ echo "$as me: program exited with status $ac_status" >\& 5
```

```
+echo "$as_me: failed program was:" >&5
+sed 's/^/| /' conftest.$ac_ext >&5
\ddot{}+(exit $ac_status)
+ac_cv_header_stdc=no
+f_{1}+rm -f core *.core gmon.out bb.out conftest$ac_exeext conftest.$ac_objext conftest.$ac_ext
+f_{1}+f\mathbf{i}+f_1+echo "$as_me:$LINENO: result: $ac_cv_header_stdc" >&5
+echo "${ECHO_T}$ac_cv_header_stdc">&6
+if test $ac_cv_header_stdc = yes; then
++cat >>confdefs.h <<\_ACEOF
+@%:@define STDC_HEADERS 1
+_ACEOF
\ddot{+}+f_1\ddot{}\ddot{+}\ddot{}\ddot{+}\ddot{}\ddot{}\ddot{+}\ddot{}\ddot{+}\ddot{}+for ac_header in limits.h locale.h memory.h stdbool.h stddef.h stdlib.h string.h unistd.h utime.h
+do+as_ac_Header=`echo "ac_cv_header_$ac_header" | $as_tr_sh`
+if eval "test \"\${$as_ac_Header+set}\" = set"; then
+ echo "$as_me:$LINENO: checking for $ac_header" >&5
+echo $ECHO_N "checking
for $ac_header... $ECHO_C" >&6
+if eval "test \"\${$as_ac_Header+set}\" = set"; then
+ echo $ECHO_N "(cached) $ECHO_C" >&6
+f\mathbf{i}+echo "$as me:$LINENO: result: `eval echo '${'$as ac Header'}" > & 5
+echo "${ECHO T}`eval echo '${'$as ac Header'}" ">&6
+else
+ # Is the header compilable?
+echo "$as_me:$LINENO: checking $ac_header usability" >&5
+echo $ECHO N "checking $ac header usability... $ECHO C" >&6
+cat >conftest.$ac ext << ACEOF
+\frac{4}{3} confdefs.h. */
+ ACEOF
```

```
+cat confdefs.h >>conftest.$ac_ext
+cat >>conftest.$ac_ext <<_ACEOF
+/* end confdefs.h. */+$ac_includes_default
+@%:@include <$ac_header>
+ \triangleCEOF
+rm -f conftest.$ac_objext
+if { (eval echo "$as_me:$LINENO: \"$ac_compile\"") >&5
+ (eval $ac_compile) 2>conftest.er1
+ ac status=\$?
+ grep -v '^ *+' conftest.er1 >conftest.err
+ rm -f conftest.er1
+ cat conftest.err > & 5
+ echo "$as_me:$LINENO: \$? = $ac_status" > & 5
+ (exit $ac_status); } &&
+ { ac_try='test -z "$ac_c_werror_flag"
+ || test ! -s conftest.err'
+ \{ (eval)echo "$as_me:$LINENO: \"$ac_try\"") >&5
+ (eval $ac_try) 2>&5
+ ac status=$?
+ echo "$as_me:$LINENO: \$? = $ac_status" > &5+ (exit $ac_status); \}; \&&+ { ac_try='test -s conftest.$ac_objext'
+ { (eval echo "$as_me:$LINENO: \"$ac_try\"") >&5
+ (eval $ac try) 2 > 8.5+ ac status=\$?
+ echo "$as_me:$LINENO: \$? = $ac_status" > & 5
+ (exit $ac_status); }; }; then
+ ac_header_compiler=yes
+else
+ echo "$as_me: failed program was:" > \& 5
+sed 's/\frac{\gamma}{\gamma} /' conftest.$ac_ext >&5
\ddot{+}+ac_header_compiler=no
+f\mathbf{i}+rm -f conftest.err conftest.$ac_objext conftest.$ac_ext
+echo "$as_me:$LINENO: result: $ac_header_compiler" >&5
+echo "${ECHO_T}$ac_header_compiler" >&6
\perp+# Is the header present?
+echo "$as me:$LINENO: checking $ac header presence" > & 5
+echo $ECHO N "checking $ac header presence... $ECHO C" >&6
+cat >conftest.$ac_ext <<_ACEOF
+\frac{8}{3} confdefs.h. \frac{8}{3}+ ACEOF
+cat confdefs.h >>conftest.$ac ext
+cat >>conftest.$ac ext << ACEOF
```

```
+\prime^* end confdefs.h. */+@%:@include <$ac header>
+ ACEOF
+if \{(eval echo "$as_me:$LINENO: \"$ac_cpp conftest.$ac_ext\"") > & 5
+ (eval $ac_cpp conftest.$ac_ext) 2>conftest.er1
+ ac status=\$?
+ grep -v '^ *+' conftest.er1 >conftest.err
+ rm -f conftest.er1
+ cat conftest.err > & 5
+ echo "$as_me:$LINENO: \$? = $ac_status" > & 5
+ (exit $ac_status); } >/dev/null; then
+ if test -s conftest.err: then
+ ac_cpp_err=$ac_c_preproc_warn_flag
+ ac_cpp_err=$ac_cpp_err$ac_c_werror_flag
+ else
+ ac_cpp_err=
+ fi
+else
+ ac_cpp_err=yes
+f_1+if test -z "$ac_cpp_err"; then
+ ac_header_preproc=yes
+else
+ echo "$as_me: failed program was:" > \& 5
+sed 's/^/| /' conftest.$ac_ext >&5
\ddot{+}+ ac_header_preproc=no
+fi+rm -f conftest.err conftest.$ac ext
+echo "$as_me:$LINENO: result: $ac_header_preproc" >&5
+echo "${ECHO_T}$ac_header_preproc" >&6
+# So? What about this header?
+case $ac_header_compiler:$ac_header_preproc:$ac_c_preproc_warn_flag in
+ yes:no: )
+ { echo "$as_me:$LINENO: WARNING: $ac_header: accepted by the compiler, rejected by the
preprocessor!" >&5+echo "$as_me: WARNING: $ac_header: accepted by the compiler, rejected by the preprocessor!" >&2;}
+ { echo "$as me:$LINENO: WARNING: $ac header: proceeding with the compiler's result" > & 5
+echo "$as me: WARNING: $ac header: proceeding with the compiler's result" > &2;}
+ ac header preproc=yes
+ ::
+ no:yes:*)
+ { echo "$as me:$LINENO: WARNING: $ac header: present but cannot be compiled" > & 5
+echo "$as me: WARNING: $ac header: present but cannot be compiled" > \& 2; }
+ { echo "$as me:$LINENO: WARNING: $ac header: check for missing prerequisite headers?" > & 5
```
+echo "\$as\_me: WARNING: \$ac\_header: check for missing prerequisite headers?" >&2;}

```
+ { echo "$as_me:$LINENO: WARNING: $ac_header: see the Autoconf documentation" >&5
+echo "$as_me: WARNING: $ac_header: see the Autoconf documentation" >&2;}
+ { echo "$as_me:$LINENO: WARNING: $ac_header: section \"Present But Cannot Be Compiled\"" >&5
+echo "$as_me: WARNING: $ac_header: section \"Present
 But Cannot Be Compiled\"" >&2;}
+ { echo "$as_me:$LINENO: WARNING: $ac_header: proceeding with the preprocessor's result" >&5
+echo "$as_me: WARNING: $ac_header: proceeding with the preprocessor's result" >&2;}
+ { echo "$as_me:$LINENO: WARNING: $ac_header: in the future, the compiler will take precedence" >&5
+echo "$as_me: WARNING: $ac_header: in the future, the compiler will take precedence" >&2;}
+ (
+ cat <<\_ASBOX
+@%:@@%:@ ------------------------------------------ @%:@@%:@
+@%:@@%:@ Report this to the AC_PACKAGE_NAME lists. @%:@@%:@
+@%:@@%:@ ------------------------------------------ @%:@@%:@
+_ASBOX
+ ) |
+ sed "s/^/$as_me: WARNING: /" >&2
+ ::
+esac
+echo "$as_me:$LINENO: checking for $ac_header" >&5
+echo $ECHO_N "checking for $ac_header... $ECHO_C" >\&6+if eval "test \"\${$as_ac_Header+set}\" = set"; then
+ echo $ECHO_N "(cached) $ECHO_C" >&6
+else
+ eval "$as_ac_Header=\$ac_header_preproc"
+f_{1}+echo "$as_me:$LINENO: result: `eval echo
 '${'$as_ac_Header'}'`" >&5
+echo "${ECHO_T}`eval echo '${'$as_ac_Header'}'`" >&6
+
+f_{1}+if test `eval echo '${'$as_ac_Header'}'` = yes; then
+ cat >>confdefs.h <<_ACEOF
+@%:@define `echo "HAVE_$ac_header" | $as_tr_cpp` 1
+_ACEOF
+
+f_1++done
\pm+echo "$as_me:$LINENO: checking return type of signal handlers" \geq \& 5+echo $ECHO_N "checking return type of signal handlers... $ECHO_C" >&6
+if test "\frac{1}{2}{ac_cv_type_signal+set}" = set; then
+ echo $ECHO_N "(cached) $ECHO_C" >&6
+else
+ cat >conftest.$ac_ext << ACEOF
+\frac{1}{8} confdefs.h. \frac{1}{8}+_ACEOF
```

```
+cat confdefs.h >>conftest.$ac_ext
+cat >>conftest.$ac_ext <<_ACEOF
+/* end confdefs.h. */+#include <sys/types.h>
+#include <signal.h>
+#ifdef signal
+# undef signal
+#endif
+#ifdef _cplusplus
+extern "C" void (*signal (int, void (*)(int)))(int);
+#else
+void (*signal ()) ();
+#endif
\ddot{+}+int+main()
+{
+int i+ ;
+ return 0;
+}
+_ACEOF
+rm -f conftest.$ac_objext
+if { (eval echo "$as_me:$LINENO: \"$ac_compile\"") >&5
+ (eval $ac_compile) 2>conftest.er1
+ac status=$?
+ grep -v '^ *+' conftest.er1 >conftest.err
+ rm -f conftest.er1
+ cat conftest.err >&5
+ echo "$as_me:$LINENO: \$? = $ac_status" > & 5
+ (exit $ac_status); } & &
+ { ac_try='test -z "$ac_c_werror_flag"
+ || test ! -s conftest.err'
+ { (eval echo "$as_me:$LINENO: \"$ac_try\"") >&5
+ (eval $ac_try) 2>&5
+ ac_status=$?
+ echo "$as_me:$LINENO: \$? = $ac_status" > & 5
+ (exit $ac_status); }; } & &
+ { ac try='test -s conftest.$ac objext'
+ { (eval echo "$as_me:$LINENO: \"$ac_try\"") >&5
+ (eval $ac try) 2 > 8.5+ ac status=$?
+ echo "$as_me:$LINENO: \$? = $ac_status" > & 5
+ (exit $ac status); }; }; then
+ ac_cv_type_signal=void
+else
+ echo "$as me: failed program was:" > & 5
```

```
+sed 's/^/| /' conftest.$ac_ext >&5
\ddot{+}+ac_cv_type_signal=int
+f\mathbf{i}+rm -f conftest.err conftest.$ac_objext conftest.$ac_ext
+f_{1}+echo "$as_me:$LINENO: result: $ac_cv_type_signal" >&5
+echo "${ECHO_T}$ac_cv_type_signal" >&6
\ddot{}+cat >>confdefs.h <<_ACEOF
+@%:@define RETSIGTYPE $ac_cv_type_signal
+_ACEOF
\ddot{+}\pm+echo
"$as_me:$LINENO: checking whether time.h and sys/time.h may both be included" > & 5
+echo $ECHO_N "checking whether time.h and sys/time.h may both be included... $ECHO_C" >&6
+if test "${ac cv header time+set}" = set; then
+ echo $ECHO_N "(cached) $ECHO_C" >&6
+else
+ cat >conftest.$ac ext << ACEOF
+/* confdefs.h. */
+_ACEOF
+cat confdefs.h >>conftest.$ac ext
+cat >>conftest.$ac_ext <<_ACEOF
+/* end confdefs.h. */+#include <sys/types.h>
+#include <sys/time.h>
+#include <time.h>
\ddot{+}+int+main ()+{
+i f ((struct tm *) 0)
+return 0;
+ :
+ return 0;
+\}+_ACEOF
+rm -f conftest.$ac objext
+if { (eval echo "$as me:$LINENO: \"$ac compile\"") > &5+ (eval $ac compile) 2>conftest.er1
+ ac status=$?+ grep -v '^ *+' conftest.er1 >conftest.err
+ rm -f conftest.er1
+ cat conftest.err > & 5
+ echo "$as me:$LINENO: \? = $ac status" > & 5
+ (exit $ac status); \&&
```

```
+ { ac_try='test -z "$ac_c_werror_flag"
+ || test ! -s conftest.err'
+ { (eval echo "$as_me:$LINENO: \"$ac_try\"")
>\&5+ (eval $ac_try) 2>&5
+ ac_status=$?
+ echo "$as_me:$LINENO: \$? = $ac_status" > & 5
+ (exit $ac_status); }; } & &
+ { ac_try='test -s conftest.$ac_objext'
+ { (eval echo "$as_me:$LINENO: \"$ac_try\"") >&5
+ (eval $ac_try) 2>&5
+ ac_status=$?
+ echo "$as_me:$LINENO: \$? = $ac_status" > \&5+ (exit $ac_status); }; }; then
+ ac_cv_header_time=yes
+else
+ echo "$as_me: failed program was:" > & 5
+sed 's/\frac{\lambda}{\lambda} /' conftest. $ac ext > & 5
\ddot{+}+ac_cv_header_time=no
+f_1+rm -f conftest.err conftest.$ac_objext conftest.$ac_ext
+f\mathbf{i}+echo "$as_me:$LINENO: result: $ac_cv_header_time" >&5
+echo "${ECHO_T}$ac_cv_header_time" >&6
+if test $ac_cv_header_time = yes; then
\ddot{+}+cat >>confdefs.h <<\_ACEOF
+@%:@define TIME_WITH_SYS_TIME 1
+ ACEOF
\ddot{+}+f_{1}\ddot{+}\ddot{+}\ddot{}+for ac_header in utime.h
+do+as_ac_Header=`echo "ac_cv_header_$ac_header" | $as_tr_sh`
+if eval "test \"\${$as_ac_Header+set}\" = set"; then
+ echo "$as me:$LINENO: checking for $ac header" > &5+echo $ECHO N "checking for $ac header...
SECHO C'' >&6+if eval "test \"\${$as ac Header+set}\" = set"; then
+ echo $ECHO_N "(cached) $ECHO_C" >&6
+fi+echo "$as me:$LINENO: result: `eval echo '${'$as ac Header'}" > & 5
+echo "${ECHO T}`eval echo '${'$as ac Header'}" ">&6
+else
```

```
+ # Is the header compilable?
+echo "$as_me:$LINENO: checking $ac_header usability" >&5
+echo $ECHO_N "checking $ac_header usability... $ECHO_C" >&6
+cat >conftest.$ac_ext <<_ACEOF
+/* confdefs.h. */
+ ACEOF
+cat confdefs.h >>conftest.$ac ext
+cat >>conftest.$ac_ext <<_ACEOF
+\frac{4}{3} end confdefs.h. \frac{4}{3}+$ac includes default
+@%:@include <$ac_header>
+_ACEOF
+rm -f conftest.$ac_objext
+if { (eval echo "$as_me:$LINENO: \"$ac_compile\"") > & 5
+ (eval $ac_compile) 2>conftest.er1
+ ac status=$?+ grep -v '^ *+' conftest.er1 >conftest.err
+ rm -f conftest.er1
+ cat conftest.err > & 5
+ echo "$as_me:$LINENO: \$? = $ac_status" > & 5
+ (exit $ac_status); } & &
+ { ac_try='test -z "$ac_c_werror_flag"
+ || test ! -s conftest.err'
+ { (eval echo "$as me:$LINENO:
\forall"$ac_try\"") >&5
+ (eval $ac_try) 2>&5
+ ac status=\$?
+ echo "$as_me:$LINENO: \$? = $ac_status" > & 5
+ (exit $ac_status); \}; \&&+ { ac_try='test -s conftest.$ac_objext'
+ { (eval echo "$as_me:$LINENO: \"$ac_try\"") >&5
+ (eval $ac_try) 2>&5
+ ac_status=$?
+ echo "$as_me:$LINENO: \$? = $ac_status" > \&5+ (exit $ac_status); }; }; then
+ ac_header_compiler=yes
+else
+ echo "$as_me: failed program was:" > \& 5
+sed 's/^/| /' conftest.$ac_ext >&5
\perp+ac header compiler=no
+f\mathbf{i}+rm -f conftest.err conftest.$ac objext conftest.$ac ext
+echo "$as_me:$LINENO: result: $ac_header_compiler" >&5
+echo "${ECHO T}$ac header compiler" > & 6
\perp+# Is the header present?
+echo "$as me:$LINENO: checking $ac header presence" > & 5
```
```
+echo $ECHO_N "checking $ac_header presence... $ECHO_C" >&6
+cat >conftest.$ac_ext <<_ACEOF
+/* confdefs.h. */+ ACEOF
+cat confdefs.h >>conftest.$ac ext
+cat >>conftest.$ac_ext <<_ACEOF
+/* end confdefs.h. */+@%:@include <$ac header>
+_ACEOF
+if { (eval echo "$as me:$LINENO:
\degree \"$ac_cpp conftest.$ac_ext\"") >&5
+ (eval $ac_cpp conftest.$ac_ext) 2>conftest.er1
+ ac status=$?+ grep -v '^ *+' conftest.er1 >conftest.err
+ rm -f conftest.er1
+ cat conftest.err >&5
+ echo "$as_me:$LINENO: \$? = $ac_status" > \&5+ (exit $ac status); \frac{1}{2} >/dev/null; then
+ if test -s conftest.err; then
+ ac_cpp_err=$ac_c_preproc_warn_flag
+ ac_cpp_err=$ac_cpp_err$ac_c_werror_flag
+ else
+ ac_cpp_err=
+ fi
+else
+ ac_cpp_err=yes
+f_{1}+if test -z "$ac_cpp_err"; then
+ ac_header_preproc=yes
+else
+ echo "$as_me: failed program was:" >&5
+sed 's/\frac{\gamma}{\gamma} /' conftest.$ac_ext >&5
\ddot{+}+ ac_header_preproc=no
+fi+rm -f conftest.err conftest.$ac_ext
+echo "$as_me:$LINENO: result: $ac_header_preproc" >&5
+echo "${ECHO_T}$ac_header_preproc" >&6
\ddot{+}+# So? What about this header?
+case $ac header compiler:$ac header preproc:$ac c preproc warn flag in
+ ves:no: )
+ { echo "$as me:$LINENO: WARNING: $ac header: accepted by the compiler, rejected by the preprocessor!"
>8.5+echo"$as_me: WARNING: $ac_header: accepted by the compiler, rejected by the preprocessor!" > & 2; }
+ { echo "$as me:$LINENO: WARNING: $ac header: proceeding with the compiler's result" > & 5
```

```
+echo "$as me: WARNING: $ac header: proceeding with the compiler's result" > &2;}
```

```
+ ac_header_preproc=yes
+ ;;
+ no:yes:*)
+ { echo "$as_me:$LINENO: WARNING: $ac_header: present but cannot be compiled" > & 5
+echo "$as_me: WARNING: $ac_header: present but cannot be compiled" > & 2; }
+ { echo "$as_me:$LINENO: WARNING: $ac_header: check for missing prerequisite headers?" > & 5
+echo "$as me: WARNING: $ac header: check for missing prerequisite headers?" > &2; }
+ { echo "$as_me:$LINENO: WARNING: $ac_header: see the Autoconf documentation" > & 5
+echo "$as_me: WARNING: $ac_header: see the Autoconf documentation" > & 2; }
+ { echo "$as_me:$LINENO: WARNING: $ac_header: section \"Present But Cannot Be Compiled\"" >&5
+echo "$as_me: WARNING: $ac_header: section \"Present But Cannot
Be Compiled\"" > & 2;}
+ { echo "$as_me:$LINENO: WARNING: $ac_header: proceeding with the preprocessor's result" > & 5
+echo "$as_me: WARNING: $ac_header: proceeding with the preprocessor's result" > & 2; }
+ { echo "$as_me:$LINENO: WARNING: $ac_header: in the future, the compiler will take precedence" > & 5
+echo "$as_me: WARNING: $ac_header: in the future, the compiler will take precedence" > &2;}
+ (
+cat \ll \land ASBOX
+(a\%)(a\@)\%)(a\+@%:@@%:@Report this to the AC_PACKAGE_NAME lists. @%:@@%:@
+ ASBOX
+ ) |
    sed "s/^/$as me: WARNING: /" > \&2
+ ;;
+esac
+echo "$as_me:$LINENO: checking for $ac_header" > & 5
+echo $ECHO_N "checking for $ac_header... $ECHO_C" >&6
+if eval "test \"\${$as_ac_Header+set}\" = set"; then
+ echo $ECHO_N "(cached) $ECHO_C" >&6
+else
+ eval "$as_ac_Header=\$ac_header_preproc"
+fi+echo "$as_me:$LINENO: result: `eval echo '${'$as_ac_Header'}'"
>\& 5
+echo "${ECHO_T}`eval echo '${'$as_ac_Header'}" ">&6
\ddot{+}+f_{1}+if test `eval echo '${'$as_ac_Header'}' = yes; then
+ cat >>confdefs.h <<_ACEOF
+@%:@define `echo "HAVE $ac header" | $as tr cpp` 1
+ ACEOF
\pm+f_{1}\ddot{}+done
\overline{+}\overline{+}
```

```
+ echo "$as_me:$LINENO: checking for struct utimbuf" >&5
+echo $ECHO_N "checking for struct utimbuf... $ECHO_C" >&6
+if test "\int{fu_cv_sys_struct_utimbuf+set}" = set; then
+ echo $ECHO_N "(cached) $ECHO_C" >&6
+else
+ cat >conftest.$ac_ext <<_ACEOF
+/* confdefs.h. */
+_ACEOF
+cat confdefs.h >>conftest.$ac_ext
+cat >>conftest.$ac ext << ACEOF
+/* end confdefs.h. */\ddot{+}+#ifdef TIME_WITH_SYS_TIME
+# include <sys/time.h>
+# include <time.h>
+#else
+# ifdef HAVE_SYS_TIME_H
+# include <sys/time.h>
+# else
+# include \langletime.h>
+# endif
+#endif
+#ifdef HAVE_UTIME_H
+# include <utime.h>
+#endif
\ddot{+}+int+main()
+\{+static struct utimbuf x; x.actime = x.modtime;
+ ;
+ return 0;
+\}+_ACEOF
+rm -f conftest.$ac_objext
+if { (eval echo "$as_me:$LINENO: \"$ac_compile\"")
> 8.5+ (eval $ac_compile) 2>conftest.er1
+ ac_status=$?
+ grep -v '^ *+' conftest.er1 >conftest.err
+ rm -f conftest.er1
+ cat conftest.err >&5
+ echo "$as me:$LINENO: \$? = $ac status" > &5+ (exit $ac_status); \&&+ { ac try='test -z "$ac c werror flag"
+ || test ! -s conftest.err'
+ { (eval echo "$as_me:$LINENO: \"$ac_try\"") >&5
+ (eval $ac_try) 2>&5
```

```
+ ac_status=$?
+ echo "$as_me:$LINENO: \$? = $ac_status" > & 5
+ (exit $ac_status); \}; \&&+ { ac_try='test -s conftest.$ac_objext'
+ { (eval echo "$as_me:$LINENO: \"$ac_try\"") >&5
+ (eval $ac_try) 2>&5
+ ac status=$?
+ echo "$as_me:$LINENO: \$? = $ac_status" > & 5
+ (exit $ac_status); }; }; then
+ fu_cv_sys_struct_utimbuf=yes
+else
+ echo "$as_me: failed program was:" > & 5
+sed 's/^/| /' conftest.$ac_ext >&5
++fu_cv_sys_struct_utimbuf=no
+f_1+rm -f conftest.err conftest.$ac_objext conftest.$ac_ext
\ddot{+}+f_1+echo "$as_me:$LINENO: result: $fu_cv_sys_struct_utimbuf" >&5
+echo "${ECHO_T}$fu_cv_sys_struct_utimbuf"
> & 6
\ddot{+}+ if test $fu_cv_sys_struct_utimbuf = yes; then
\ddot{+}+cat >>confdefs.h <<_ACEOF
+@%:@define HAVE_STRUCT_UTIMBUF 1
+_ACEOF
\ddot{+}+ fi
\ddot{+}\ddot{}\ddot{}+\ddot{}\ddot{+}\ddot{}^{+}\ddot{+}+for ac func in dup2 mbrtowc rename setlocale strerror strndup wcrtomb
+do+as ac var=`echo "ac cv func $ac func" | $as tr sh`
+echo "$as me:$LINENO: checking for $ac func" > &5+echo $ECHO_N "checking for $ac_func... $ECHO_C" >&6
+if eval "test \"\${$as ac var+set}\" = set"; then
+ echo $ECHO N "(cached) $ECHO C" >&6
+else
+ cat >conftest.$ac ext << ACEOF
```

```
+/* confdefs.h. */+_ACEOF
+cat confdefs.h >>conftest.$ac_ext
+cat >>conftest.$ac_ext <<_ACEOF
+/* end confdefs.h. */
+/* Define $ac_func to an innocuous variant, in case <limits.h> declares $ac_func.
+ For example, HP-UX 11i <limits.h> declares gettimeofday. */
+#define $ac_func innocuous_$ac_func
+
+<sup>*</sup> System header to define __stub macros and hopefully few prototypes,
+ which can conflict with char $ac_func (); below.
+ Prefer <limits.h> to <assert.h> if __STDC_
 is defined, since
+ <limits.h> exists even on freestanding compilers. */
+
+#ifdef STDC+# include <limits.h>
+#else
+# include <assert.h>
+#endif
+
+#undef $ac_func
++/* Override any gcc2 internal prototype to avoid an error. */
+#ifdef __cplusplus
+extern "C"
+{
+#endif
+/* We use char because int might match the return type of a gcc2
+ builtin and then its argument prototype would still apply. */
+char $ac_func ();
+<sup>*</sup> The GNU C library defines this for functions which it implements
+ to always fail with ENOSYS. Some functions are actually named
+ something starting with __ and the normal name is an alias. */
+#if defined (__stub_$ac_func) || defined (__stub___$ac_func)
+choke me
+#else
+char (*f) () = $ac_func;
+#endif
+#ifdef cplusplus
+}
+#endif
\pm+int+main ()
+{
+return f != $ac func;
+ ;
```

```
+}
+_ACEOF
+rm -f conftest.$ac_objext conftest$ac_exeext
+if { (eval echo "$as_me:$LINENO: \"$ac_link\"") > &5+ (eval $ac_link) 2>conftest.er1
\ddot{+}ac\_status=$?
+ grep -v '^ *+' conftest.er1 >conftest.err
+ rm -f conftest.er1
+ cat conftest.err >&5
+ echo "$as_me:$LINENO: \$? = $ac_status" > \&5+ (exit $ac_status); } & &
+ { ac_try='test -z "$ac_c_werror_flag"
+ || test ! -s conftest.err'
+ { (eval echo "$as_me:$LINENO: \"$ac_try\"") >&5
+ (eval $ac_try) 2>&5
+ ac status=$?
+ echo "$as_me:$LINENO: \$? = $ac_status" > & 5
+ (exit $ac_status); }; } & &
+ { ac_try='test -s conftest$ac_exeext'
+ { (eval echo "$as_me:$LINENO: \"$ac_try\"") >&5
+ (eval $ac_try) 2>&5
+ ac status=$?
+ echo "$as_me:$LINENO: \$? = $ac_status" > & 5
+ (exit $ac_status); }; }; then
+ eval "$as_ac_var=yes"
+else
+ echo "$as_me: failed program was:" > \& 5
+sed 's/^/| /' conftest.$ac_ext >&5
\ddot{+}+eval "$as_ac_var=no"
+f_{1}+rm -f conftest.err conftest.$ac_objext \
+conftest$ac_exeext conftest.$ac_ext
+f\mathbf{i}+echo "$as_me:$LINENO: result: `eval echo '${'$as_ac_var'}' ">&5
+echo "${ECHO_T}`eval echo '${'$as_ac_var'}" " >&6
+if test `eval echo '${'$as_ac_var'}"
= yes; then
+ cat >>confdefs.h << ACEOF
+@%:@define `echo "HAVE $ac func" | $as tr cpp` 1
+_ACEOF
\ddot{+}+fi+done
\ddot{}\overline{+}
```
 $+$  return 0;

```
+for ac_func in strtol strtoul
+d<sub>o</sub>+as_ac_var=`echo "ac_cv_func_$ac_func" | $as_tr_sh`
+echo "$as_me:$LINENO: checking for $ac_func" > & 5
+echo $ECHO_N "checking for $ac_func... $ECHO_C" >&6
+if eval "test \"\${$as ac var+set}\" = set"; then
+ echo $ECHO_N "(cached) $ECHO_C" >&6
+else
+ cat >conftest.$ac ext << ACEOF
+/* confdefs.h. */
+_ACEOF
+cat confdefs.h >>conftest.$ac_ext
+cat >>conftest.$ac_ext <<_ACEOF
+\frac{1}{8} end confdefs.h. \frac{1}{8}+\prime^* Define $ac_func to an innocuous variant, in case <limits.h> declares $ac_func.
+ For example, HP-UX 11i < limits.h > declares gettime of day. */
+#define $ac_func innocuous_$ac_func
\ddot{+}+\frac{1}{2} System header to define ___ stub macros and hopefully few prototypes,
+ which can conflict with char $ac func (); below.
+ Prefer <limits.h> to <assert.h> if __STDC__ is defined, since
+ <limits.h> exists even on freestanding compilers.
 */
\ddot{}+#ifdef STDC
+# include <limits.h>
+#else
+# include <assert.h>
+#endif
\ddot{+}+#undef $ac_func
\ddot{+}+\frac{1}{8} Override any gcc2 internal prototype to avoid an error. */
+#ifdef _cplusplus
+extern "C"
+{
+#endif
+\prime^* We use char because int might match the return type of a gcc2
+ builtin and then its argument prototype would still apply. */
+char $ac func ();
+\prime^* The GNU C library defines this for functions which it implements
+ to always fail with ENOSYS. Some functions are actually named
+ something starting with \_\ and the normal name is an alias. */
+#if defined (stub $ac func) || defined (stub $ac func)
+choke me
+#else
+char (*f) () = $ac func;
```
 $\ddot{+}$ 

```
+#endif
+#ifdef _cplusplus
+\}+#endif
\pm+int+main ()+{
+return f != $ac_func;
+ :
+ return 0;
+\}+ ACEOF
+rm -f conftest.$ac_objext conftest$ac_exeext
+if { (eval echo "$as_me:$LINENO: \"$ac_link\"") > \& 5
+ (eval $ac_link) 2>conftest.er1
+ ac_status=$?
+ grep -v '^ *+' conftest.er1 >conftest.err
+ rm -f conftest.er1
\pmcat conftest.err >&5
+ echo "$as_me:$LINENO: \$? = $ac_status" > & 5
+ (exit $ac_status); \&&+ { ac_try='test -z "$ac_c_werror_flag"
+ || test ! -s conftest.err'
+ { (eval echo "$as_me:$LINENO: \"$ac_try\"") >&5
+ (eval $ac_try) 2>&5
+ ac_status=$?
+ echo "$as_me:$LINENO: \$? = $ac_status" > & 5
+ (exit $ac_status); \}; \&&+ { ac_try='test -s conftest$ac_exeext'
+ { (eval echo "$as_me:$LINENO: \"$ac_try\"") >&5
+ (eval $ac_try) 2>&5
+ ac_status=$?
+ echo "$as_me:$LINENO: \$? = $ac_status" > & 5
+ (exit $ac_status); }; }; then
+ eval "$as_ac_var=yes"
+else
+ echo "$as_me: failed program was:" > & 5
+sed 's/\frac{\lambda}{\lambda} /' conftest.$ac ext >&5
\ddot{+}+eval "$as ac var=no"
+fi+rm -f conftest.err conftest.$ac_objext \
    conftest$ac exeext conftest.$ac ext
++f\hat{i}+echo "$as me:$LINENO: result: `eval echo '${'$as ac var'}'">&5
+echo "${ECHO T}`eval echo '${'$as ac var'}" " > \& 6
```

```
+if test `eval echo '${'$as_ac_var'}' = yes; then
+ cat >>confdefs.h <<_ACEOF
+@%:@define `echo "HAVE_$ac_func"
| $as_tr_cpp` 1
+_ACEOF
++else
+ case $LIB@&t@OBJS in
+ "$ac_func.$ac_objext" |\
+ *" $ac_func.$ac_objext" |\
+ "$ac_func.$ac_objext"*|\
+ *" $ac_func.$ac_objext "*);;
+ *) LIB@&t@OBJS="$LIB@&t@OBJS $ac_func.$ac_objext" ;;
+esac
\ddot{+}+f_1+done
\ddot{+}\ddot{+}+# The Ultrix 4.2 mips builtin alloca declared by alloca.h only works
+# for constant arguments. Useless!
+echo "$as_me:$LINENO: checking for working alloca.h" >&5
+echo $ECHO_N "checking for working alloca.h... $ECHO_C" >&6
+if test "\alpha[ac_cv_working_alloca_h+set}" = set; then
+ echo $ECHO_N "(cached) $ECHO_C" >&6
+else
+ cat >conftest.$ac_ext <<_ACEOF
+/* confdefs.h. */
+ ACEOF
+cat confdefs.h >>conftest.$ac_ext
+cat >>conftest.$ac_ext <<_ACEOF
+/* end confdefs.h. */+@%:@include <alloca.h>
+int+main ()+\{+char *p = (char *) alloca (2 * size of (int));
+ ;
+ return 0;
+\}+ ACEOF
+rm -f conftest.$ac objext conftest$ac exeext
+if { (eval echo "$as me:$LINENO: \"$ac link\"") > \& 5
+ (eval $ac_link) 2>conftest.er1
\ddot{+}ac status=$?+ grep -v '^ *+' conftest.er1 >conftest.err
+ rm -f conftest.er1
```

```
+ echo "$as_me:$LINENO: \$? = $ac_status" >&5
+ (exit $ac_status); } &&
+ { ac_try='test -z "$ac_c_werror_flag"
+ || test ! -s conftest.err'
+ \{ (eval echo "$as_me:$LINENO: \"$ac_try\"") > & 5
+ (eval $ac_try) 2>&5
+ ac_status=$?
+ echo "$as_me:$LINENO: \? = $ac_status" > \& 5
+ (exit $ac_status); \}; \&&+	 { ac_try='test -s conftest$ac_exeext'
+ { (eval echo "$as_me:$LINENO: \"$ac_try\"") >&5
+ (eval $ac_try) 2>&5
+ ac_status=$?
+ echo "$as_me:$LINENO: \? = $ac_status" > \& 5
+ (exit $ac_status); }; }; then
+ ac_cv_working_alloca_h=yes
+else
+ echo "$as_me: failed program was:" >&5
+sed 's/^/| /' conftest.$ac_ext >&5
++ac_cv_working_alloca_h=no
+f_{1}+rm -f conftest.err conftest.$ac_objext \
+ conftest$ac_exeext conftest.$ac_ext
+f_{1}+echo "$as_me:$LINENO: result: $ac_cv_working_alloca_h" >&5
+echo "${ECHO_T}$ac_cv_working_alloca_h" >&6
+if test $ac_cv_working_alloca_h
= yes; then
++cat >>confdefs.h <<\_ACEOF
+@%:@define HAVE_ALLOCA_H 1
+_ACEOF
+
+f_1^{+}+echo "$as_me:$LINENO: checking for alloca" >&5
+echo $ECHO_N "checking for alloca... $ECHO_C" >&6
+if test "${ac_cv_func_alloca_works+set}" = set; then
+ echo $ECHO_N "(cached) $ECHO_C" >&6
+else
+ cat >conftest.$ac_ext << ACEOF
+\frac{1}{8} confdefs.h. \frac{1}{8}+_ACEOF
+cat confdefs.h >>conftest.$ac_ext
+cat >>conftest.$ac_ext << ACEOF
```

```
+/* end confdefs.h. */
```
+ cat conftest.err >&5

```
+#ifdef _GNUC
+# define alloca __builtin_alloca
+#else
+# ifdef _MSC_VER
+# include <malloc.h>
+# define alloca _alloca
+# else
+# if HAVE_ALLOCA_H
+# include <alloca.h>
+# else
+# ifdef \BoxAIX
+ #pragma alloca
+# else
+# ifndef alloca /* predefined by HP cc +Olibcalls */
+char *alloca ();
+# endif
+# endif
+# endif
+# endif
+#endif
\ddot{+}+int+main ()+{
+char *p = (char *) alloca (1);
+ :
+ return 0;
+\}+ ACEOF
+rm -f conftest.$ac_objext conftest$ac_exeext
+if { (eval echo "$as_me:$LINENO: \"$ac_link\"") >&5
+ (eval $ac link)
2>conftest.er1
+ ac status=$?
+ grep -v '^ *+' conftest.er1 >conftest.err
+ rm -f conftest.er1
+ cat conftest.err > & 5
+ echo "$as_me:$LINENO: \$? = $ac_status" > & 5
+ (exit $ac_status); } & &
+ { ac try='test -z "$ac c werror flag"
+ || test ! -s conftest.err'
+ { (eval echo "$as_me:$LINENO: \"$ac_try\"") >&5
+ (eval $ac_try) 2 > 8.5+ ac_status=$?
+ echo "$as me:$LINENO: \$? = $ac status" > &5+ (exit $ac_status); }; } & &
+ { ac_try='test -s conftest$ac_exeext'
+ { (eval echo "$as_me:$LINENO: \"$ac_try\"") >&5
```

```
+ (eval $ac_try) 2>&5
+ ac_status=$?
+ echo "$as_me:$LINENO: \$? = $ac_status" > &5+ (exit $ac_status); }; }; then
+ ac_cv_func_alloca_works=yes
+else
+ echo "$as_me: failed program was:" >&5
+sed 's/^/| /' conftest.$ac_ext >&5
+
+ac_cv_func_alloca_works=no
+f_{1}+rm -f conftest.err conftest.$ac_objext \
+ conftest$ac_exeext conftest.$ac_ext
+f_1+echo "$as_me:$LINENO: result: $ac_cv_func_alloca_works" >&5
+echo "${ECHO_T}$ac_cv_func_alloca_works" >&6
++i f test $ac_cv_func_alloca_works = yes; then
+ 
+cat >>confdefs.h <<\ ACEOF
+@%:@define HAVE_ALLOCA 1
+_ACEOF
++else
+ # The SVR3 libPW and SVR4 libucb both contain incompatible functions
+# that cause trouble. Some versions do not even contain alloca or
+# contain a buggy version. If you still want to use their alloca,
+# use ar to extract alloca.o from them instead of compiling alloca.c.
+
+ALLOCA=alloca.$ac_objext
+
+cat >>confdefs.h <<\_ACEOF
+@%:@define C_ALLOCA 1
+_ACEOF
+
^{+}+echo "$as_me:$LINENO: checking whether \`alloca.c' needs Cray hooks" >&5
+echo $ECHO_N "checking whether \`alloca.c' needs Cray hooks... $ECHO_C" >&6
+if test "\{ac\ cv\ os\ cray+set\}" = set; then
+ echo $ECHO_N "(cached) $ECHO_C" >&6
+else
+ cat >conftest.$ac_ext << ACEOF
+\frac{1}{8} confdefs.h. \frac{1}{8}+_ACEOF
+cat confdefs.h >>conftest.$ac_ext
+cat >>conftest.$ac_ext << ACEOF
+/* end confdefs.h. */
```

```
+#if defined(CRAY) && ! defined(CRAY2)
+webecray
+#else
+wenotbecray
+#endif
\overline{+}+ ACEOF
+if (eval "$ac_cpp conftest.$ac_ext")
2 > 85+ $EGREP "webecray" >/dev/null 2>&1; then
+ ac_cv_os_cray=yes
+{\rm else}+ ac_cv_os_cray=no
+fi+rm -f conftest*
\pm+f_{1}+echo "$as me:$LINENO: result: $ac cv os cray" > & 5
+echo "${ECHO_T}$ac_cv_os_cray" >&6
+if test $ac_cv_os_cray = yes; then
+ for ac_func in _getb67 GETB67 getb67; do
+ as_ac_var=`echo "ac_cv_func_$ac_func" | $as_tr_sh`
+echo "$as_me:$LINENO: checking for $ac_func" > & 5
+echo $ECHO_N "checking for $ac_func... $ECHO_C" >&6
+if eval "test \"\${$as_ac_var+set}\" = set"; then
+ echo $ECHO_N "(cached) $ECHO_C" >&6
+else
+ cat >conftest.$ac_ext <<_ACEOF
+/* confdefs.h. */
+ ACEOF
+cat confdefs.h >>conftest.$ac_ext
+cat >>conftest.$ac_ext <<_ACEOF
+/* end confdefs.h. */+/* Define $ac_func to an innocuous variant, in case <limits.h> declares $ac_func.
+ For example, HP-UX 11i < limits.h > declares gettime of day. */
+#define $ac_func innocuous_$ac_func
\ddot{+}+\prime^* System header to define __stub macros and hopefully few prototypes,
+ which can conflict with char
$ac func (); below.
+ Prefer <limits.h> to <assert.h> if STDC is defined, since
+ <limits.h> exists even on freestanding compilers. */
\perp+#ifdef STDC+# include <limits.h>
+#else
+# include <assert.h>
+#endif
```

```
+
+#undef $ac_func
+
+/* Override any gcc2 internal prototype to avoid an error. */
+#ifdef __cplusplus
+extern "C"
+{
+#endif
+/* We use char because int might match the return type of a gcc2
+ builtin and then its argument prototype would still apply. */
+char $ac_func ();
+/* The GNU C library defines this for functions which it implements
+ to always fail with ENOSYS. Some functions are actually named
+ something starting with \equiv and the normal name is an alias. */
+#if defined (__stub_$ac_func) || defined (__stub___$ac_func)
+choke me
+#else
+char (*f) () = $ac_func;
+#endif
+#ifdef __cplusplus
+}
+#endif
^{+}+int+main ()+{
+return f != $ac_func;
+ ;
+ return 0;
+}
+_ACEOF
+rm -f conftest.$ac_objext conftest$ac_exeext
+if { (eval echo "$as_me:$LINENO:
 \"$ac_link\"") >&5
+ (eval $ac_link) 2>conftest.er1
+ ac_status=$?
+ grep -v '^ *+' conftest.er1 >conftest.err
+ rm -f conftest.er1
+ cat conftest.err >&5
+ echo "$as_me:$LINENO: \$? = $ac_status" >&5
+ (exit $ac_status); \&&+ \{ ac_try='test -z "$ac_c_werror_flag"
+ \parallel test ! -s conftest.err'
+ { (eval echo "$as_me:$LINENO: \"$ac_try\"") >&5
+ (eval $ac_try) 2 > 8.5+ ac status=$?
+ echo "$as_me:$LINENO: \$? = $ac_status" >&5
+ (exit $ac_status); \}; \&&
```

```
+ { ac_try='test -s conftest$ac_exeext'
+ { (eval echo "$as_me:$LINENO: \"$ac_try\"") >&5
+ (eval $ac_try) 2>&5
+ ac_status=$?
+ echo "$as_me:$LINENO: \$? = $ac_status" > & 5
+ (exit $ac_status); }; }; then
+ eval "$as_ac_var=yes"
+else
+ echo "$as_me: failed program was:" > \& 5
+sed 's/\frac{\lambda}{\lambda} /' conftest. $ac ext > & 5
^{+}+eval "$as_ac_var=no"
+f_1+rm -f conftest.err conftest.$ac_objext \
    conftest$ac_exeext conftest.$ac_ext
\boldsymbol{+}+f_1+echo "$as_me:$LINENO: result: `eval echo '${'$as_ac_var'}'">&5
+echo "${ECHO T}`eval
echo '${'$as_ac_var'}"" > \& 6+if test `eval echo '${'$as_ac_var'}' = yes; then
\ddot{+}+cat >>confdefs.h <<_ACEOF
+@%:@define CRAY_STACKSEG_END $ac_func
+ ACEOF
++ break
+f_1\ddot{+}+ done
+f_1\ddot{+}+echo "$as_me:$LINENO: checking stack direction for C alloca" >&5
+echo $ECHO_N "checking stack direction for C alloca... $ECHO_C" >&6
+if test "\{(ac_cv_c_sstack_direction+set\}' = set; then+ echo $ECHO_N "(cached) $ECHO_C" >&6
+else
+ if test "$cross_compiling" = yes; then
+ ac_cv_c_stack_direction=0
+else
+ cat >conftest.$ac ext << ACEOF
+\frac{4}{3} confdefs.h. */
+ ACEOF
+cat confdefs.h >>conftest.$ac ext
+cat >>conftest.$ac_ext <<_ACEOF
\pm/* end confdefs.h. */
+int+find stack direction ()
+\{
```

```
+ static char *addr = 0;
+ auto char dummy;
+ if (addr == 0)
+ {
+ addr = &dummy;
+ return find_stack_direction ();
+ }
+ else
+ return (\&dummy > addr) ? 1 : -1;
+}
++int+main ()
+{
+ exit (find_stack_direction () < 0);
+}
+_ACEOF
+rm -f conftest$ac_exeext
+if { (eval echo "$as_me:$LINENO:
 \"$ac_link\"") >&5
+ (eval $ac_link) 2 > 8.5+ ac_status=$?
+ echo "$as_me:$LINENO: \$? = $ac_status" > &5+ (exit $ac_status); } && { ac_try='./conftest$ac_exeext'
+ { (eval echo "$as_me:$LINENO: \"$ac_try\"") >&5
+ (eval $ac_try) 2 > 8.5+ ac_status=$?
+ echo "$as_me:$LINENO: \$? = $ac_status" >&5
+ (exit $ac_status); }; }; then
+ ac_cv_c_stack_direction=1
+else
+ echo "$as_me: program exited with status $ac_status" >&5
+echo "$as_me: failed program was:" >&5
+sed 's/^/| /' conftest.$ac_ext >&5
+
+( exit $ac_status )
+ac_cv_c_stack_direction=-1
+f_1+rm -f core *.core gmon.out bb.out conftest$ac_exeext conftest.$ac_objext conftest.$ac_ext
+f_1+f_{1}+echo "$as_me:$LINENO: result: $ac_cv_c_stack_direction" >&5
+echo "${ECHO_T}$ac_cv_c_stack_direction" >&6
+
+cat >>confdefs.h << ACEOF
+@%:@define STACK_DIRECTION $ac_cv_c_stack_direction
+_ACEOF
^{+}
```

```
+f_1^{+}^{+}+for ac_func in vprintf
+do
+as_ac_var=`echo "ac_cv_func_$ac_func" | $as_tr_sh`
+echo "$as_me:$LINENO: checking for $ac_func"
 >&5
+echo $ECHO_N "checking for $ac_func... $ECHO_C" >&6
+if eval "test \"\${$as_ac_var+set}\" = set"; then
+ echo $ECHO_N "(cached) $ECHO_C" >&6
+else
+ cat >conftest.$ac_ext <<_ACEOF
+/* confdefs.h. */
+_ACEOF
+cat confdefs.h >>conftest.$ac_ext
+cat >>conftest.$ac_ext << ACEOF
+\frac{1}{8} end confdefs.h. \frac{1}{8}+/* Define $ac_func to an innocuous variant, in case <limits.h> declares $ac_func.
+ For example, HP-UX 11i <limits.h> declares gettimeofday. */
+#define $ac_func innocuous_$ac_func
+
+/* System header to define __stub macros and hopefully few prototypes,
+ which can conflict with char $ac_func (); below.
+ Prefer <limits.h> to <assert.h> if __STDC__ is defined, since
+ <limits.h> exists even on freestanding compilers. */
^{+}+#ifdef STDC
+# include <limits.h>
+#else
+# include <assert.h>
+#endif
++#undef $ac_func
++ Networth version-version * / \mathbb{R} because the prototype to avoid an error. * /
+#ifdef __cplusplus
+extern "C"
+{
+#endif
+<sup>*</sup> We use char because int might match the
 return type of a gcc2
+ builtin and then its argument prototype would still apply. */
+char $ac_func ():
+<sup>*</sup> The GNU C library defines this for functions which it implements
+ to always fail with ENOSYS. Some functions are actually named
+ something starting with and the normal name is an alias. */
```
 $^{+}$ 

```
+#if defined (_stub_$ac_func) || defined (_stub__$ac_func)
+choke me
+#else
+char (*f) () = @ac_func;+#endif
+#ifdef _cplusplus
+\}+#endif
\ddot{+}+int+main()
+\{+return f != $ac_func;
+ ;
+ return 0;
+\}+_ACEOF
+rm -f conftest.$ac_objext conftest$ac_exeext
+if { (eval echo "$as_me:$LINENO: \"$ac_link\"") > &5+ (eval $ac_link) 2>conftest.er1
+ ac status=$?
+ grep -v '^ *+' conftest.er1 >conftest.err
+ rm -f conftest.er1
+ cat conftest.err >&5
+ echo "$as_me:$LINENO: \$? = $ac_status" > & 5
+ (exit $ac_status); } &&
+ { ac_try='test -z "$ac_c_werror_flag"
+ || test ! -s conftest.err'
+ { (eval echo "$as_me:$LINENO: \"$ac_try\"") >&5
+ (eval $ac_try) 2>&5
+ ac_status=$?
\ddot{+}echo "$as_me:$LINENO: \$? = $ac_status" > &5+ (exit $ac_status); \}; \&&+ { ac_try='test -s conftest$ac_exeext'
+ { (eval echo "$as_me:$LINENO: \"$ac_try\"") >&5
+ (eval $ac_try) 2>&5
+ ac_status=$?
+ echo "$as_me:$LINENO: \$? = $ac_status" > \&5+ (exit $ac status); }; }; then
+ eval "$as ac var=yes"
+else
+ echo "$as me: failed program was:" > & 5
+sed 's/\frac{\gamma}{4} /' conftest.$ac_ext >&5
\ddot{+}+eval "$as_ac_var=no"
+f_{1}+rm -f conftest.err conftest.$ac objext \
```

```
\ddot{}conftest$ac_exeext conftest.$ac_ext
+f\mathbf{i}+echo "$as_me:$LINENO: result: `eval echo '${'$as_ac_var'} " > & 5
+echo "${ECHO_T}`eval echo '${'$as_ac_var'}" ">&6
+if test `eval echo '${'$as_ac_var'}' = yes; then
+ cat >>confdefs.h <<_ACEOF
+@%:@define `echo "HAVE $ac func" | $as tr cpp` 1
+ ACEOF
\ddot{}+echo "$as_me:$LINENO: checking for _doprnt" >&5
+echo $ECHO_N "checking for _doprnt... $ECHO_C" >&6
+if test "\{(ac_cv_func_dop)" = set; then
+ echo $ECHO_N "(cached) $ECHO_C" >&6
+else
+ cat >conftest.$ac_ext
<< ACEOF
+/* confdefs.h. */
+ ACEOF
+cat confdefs.h >>conftest.$ac_ext
+cat >>conftest.$ac_ext <<_ACEOF
+/* end confdefs.h. */+/* Define _doprnt to an innocuous variant, in case <limits.h> declares _doprnt.
+ For example, HP-UX 11i < limits.h > declares gettime of day. */
+#define_doprnt innocuous_doprnt
\ddot{}+/* System header to define __stub macros and hopefully few prototypes,
+ which can conflict with char _doprnt (); below.
+ Prefer <limits.h> to <assert.h> if __STDC__ is defined, since
+\langlelimits.h> exists even on freestanding compilers. */
\ddot{}+#ifdef _STDC_
+# include <limits.h>
+#else
+# include <assert.h>
+#endif
\ddot{}+#undef_doprnt
^{+}+\frac{1}{8} Override any gcc2 internal prototype to avoid an error. */
+#ifdef cplusplus
+extern "C"
+{
+#endif
+\prime^* We use char because int might match the return type of a gcc2
+ builtin and then its argument prototype would still apply. */+char doprnt();
+\prime^* The GNU C library defines this for functions which it implements
+ to always
```

```
 fail with ENOSYS. Some functions are actually named
+ something starting with __ and the normal name is an alias. */
+#if defined (__stub__doprnt) || defined (__stub____doprnt)
+choke me
+#else
+char (*f) () = _doprnt;
+#endif
+#ifdef __cplusplus
+}
+#endif
++int+main ()
+{
+return f := \text{dop}rnt;
+ ;
+ return 0;
+}
+_ACEOF
+rm -f conftest.$ac_objext conftest$ac_exeext
+if { (eval echo "$as_me:$LINENO: \"$ac_link\"") >&5
+ (eval $ac_link) 2>conftest.er1
+ ac_status=$?
+ grep -v '^ *+' conftest.er1 >conftest.err
+ rm -f conftest.er1
+ cat conftest.err >&5
+ echo "$as_me:$LINENO: \$? = $ac_status" >&5
+ (exit $ac_status); } &&
+ { ac_try='test -z "$ac_c_werror_flag"
+ || test ! -s conftest.err'
+ { (eval echo "$as_me:$LINENO: \"$ac_try\"") >&5
+ (eval rac_{try}) 2>&5
+ ac_status=$?
+ echo "$as_me:$LINENO: \$? = $ac_status" > \&5+ (exit $ac_status); \}; \&&+	 { ac_try='test -s conftest$ac_exeext'
+ \{ (eval echo "$as_me:$LINENO: \"$ac_try\"") > & 5
+ (eval $ac_try)
 2>&5
+ ac status=$?
+ echo "$as_me:$LINENO: \$? = $ac_status" >&5
+ (exit $ac_status); }; }; then
+ ac_cv_func__doprnt=yes
+else
+ echo "$as_me: failed program was:" >&5
+sed 's/\frac{\lambda}{\lambda} /' conftest.$ac_ext >&5
+
+ac_cv_func__doprnt=no
```

```
+f_{1}+rm -f conftest.err conftest.$ac_objext \
    conftest$ac_exeext conftest.$ac_ext
\boldsymbol{+}+f\mathbf{i}+echo "$as_me:$LINENO: result: $ac_cv_func_doprnt" >&5
+echo "${ECHO_T}$ac_cv_func__doprnt" >&6
+if test $ac_cv_func_doprnt = yes; then
\ddot{+}+cat >>confdefs.h <<\_ACEOF
+@%:@define HAVE DOPRNT 1
+_ACEOF
\ddot{+}+f_1^{+}+f_{1}+done
\ddot{+}\ddot{}++\ddot{+}+cat >>confdefs.h <<_ACEOF
+@%:@define HAVE_DONE_WORKING_MALLOC_CHECK 1
+ ACEOF
\ddot{+}\ddot{+}+ echo "$as_me:$LINENO: checking for working malloc" > & 5
+echo $ECHO_N "checking for working malloc... $ECHO_C" >&6
+if test "\lim_{x \to 0} [im_cv_func_working_malloc+set}" = set; then
+ echo $ECHO_N "(cached) $ECHO_C" >&6
+else
+ if test "$cross_compiling" = yes; then
+ jm_cv_func_working_malloc=no
+else
+ cat >conftest.$ac_ext <<_ACEOF
+/* confdefs.h. */
+_ACEOF
+catconfdefs.h >>conftest.$ac_ext
+cat >>conftest.$ac ext << ACEOF
+/* end confdefs.h. */++ char *malloc ();
+ int
+ main ()
+ \quad \{+exit (malloc (0) ? 0:1);
+ }
```

```
^{+}+_ACEOF
+rm -f conftest$ac_exeext
+if { (eval echo "$as_me:$LINENO: \"$ac_link\"") >&5
+ (eval $ac_link) 2 > 85+ ac_status=$?
+ echo "$as_me:$LINENO: \$? = $ac_status" > &5+ (exit $ac_status); } && { ac_try='./conftest$ac_exeext'
+ \{ (eval echo "$as_me:$LINENO: \"$ac_try\"") > \& 5
+ (eval $ac_try) 2>&5
+ ac_status=$?
+ echo "$as_me:$LINENO: \$? = $ac_status" > \&5+ (exit $ac_status); }; }; then
+ jm_cv_func_working_malloc=yes
+else
+ echo "$as_me: program exited with status $ac_status" >&5
+echo "$as_me: failed program was:" >&5
+sed 's/\frac{\lambda}{\lambda} /' conftest.$ac_ext >&5
++( exit $ac_status )
+jm_cv_func_working_malloc=no
+f_{1}+rm -f core *.core gmon.out bb.out conftest$ac_exeext conftest.$ac_objext conftest.$ac_ext
+f_{1}+ 
+f_{1}+echo "$as_me:$LINENO: result: $jm_cv_func_working_malloc" >&5
+echo
 "${ECHO_T}$jm_cv_func_working_malloc" >&6
+ if test \frac{\sin\omega}{\cos\omega} func_working_malloc = no; then
+ case $LIB@&t@OBJS in
+ "malloc.$ac_objext" | \
+ *" malloc.$ac_objext" | \
+ "malloc.$ac_objext "* | \
+ *" malloc.$ac_objext "* ) ;;
+ *) LIB@&t@OBJS="$LIB@&t@OBJS malloc.$ac_objext" ;;
+esac
+
+ 
+cat >>confdefs.h << ACEOF
+@%:@define malloc rpl_malloc
+_ACEOF
\pm+ fi
^{+}++ 
+cat >>confdefs.h << ACEOF
```

```
+@%:@define HAVE_DONE_WORKING_REALLOC_CHECK 1
+ ACEOF
+\ddot{+}+ echo "$as_me:$LINENO: checking for working realloc" >&5
+echo $ECHO_N "checking for working realloc... $ECHO_C" >&6
+if test "\lim_{x \to 0} [im_cv_func_working_realloc+set}" = set; then
+ echo $ECHO_N "(cached) $ECHO_C" >&6
+else
+ if test "$cross_compiling" = yes; then
+ jm_cv_func_working_realloc=no
+else
+ cat >conftest.$ac_ext <<_ACEOF
+/* confdefs.h. */
+_ACEOF
+cat confdefs.h >>conftest.$ac_ext
+cat >>conftest.$ac_ext <<_ACEOF
+/* end confdefs.h. */^{+}+ char *realloc ();
+ int
+ main ()
+ \ \{\overline{+}exit (realloc (0, 0) ? 0 : 1);
+ }
\ddot{+}+_ACEOF
+rm -f conftest$ac_exeext
+if { (eval echo "$as_me:$LINENO: \degree"$ac_link\degree"") > & 5
+ (eval $ac_link) 2 > 8.5+ ac_status=$?
+ echo "$as_me:$LINENO: \$? = $ac_status" > & 5
+ (exit $ac_status); } && { ac_try='./conftest$ac_exeext'
+ { (eval echo "$as_me:$LINENO: \"$ac_try\"") > & 5
+ (eval $ac_try) 2>&5
+ ac_status=$?
+ echo "$as_me:$LINENO: \$? = $ac_status" > & 5
+ (exit $ac_status); }; }; then
+ im cv func working realloc=yes
+else
+ echo "$as me: program exited with status $ac status" > &5+echo "$as me: failed program was:" > &5+sed 's/\frac{\gamma}{4} /' conftest.$ac_ext >&5
\ddot{+}+( exit $ac status)
+jm_cv_func_working_realloc=no
+fi
```

```
+rm -f core *.core gmon.out bb.out conftest$ac_exeext conftest.$ac_objext conftest.$ac_ext
+f_1\ddot{}+f\mathbf{i}+echo "$as_me:$LINENO: result: $jm_cv_func_working_realloc" >&5
+echo "${ECHO_T}$jm_cv_func_working_realloc">&6
+ if test $jm_cv_func_working_realloc = no; then
+ case $LIB@&t@OBJS in
+ "realloc.$ac_objext"
 \vert \ \rangle+ *" realloc.$ac_objext" |\
+ "realloc.$ac_objext"*|\
+ *" realloc.$ac_objext "*);;
+ *) LIB@&t@OBJS="$LIB@&t@OBJS realloc.$ac_objext" ;;
+esac
\ddot{+}^{+}+cat >>confdefs.h << ACEOF
+@%:@define realloc rpl_realloc
+_ACEOF
++ fi
\ddot{+}\ddot{}\ddot{}\ddot{+}+for ac_header in langinfo.h
+do+as_ac_Header=`echo "ac_cv_header_$ac_header" | $as_tr_sh`
+if eval "test \"\${$as_ac_Header+set}\" = set"; then
+ echo "$as_me:$LINENO: checking for $ac_header" >&5
+echo $ECHO_N "checking for $ac_header... $ECHO_C" >&6
+if eval "test \"\${$as_ac_Header+set}\" = set"; then
+ echo $ECHO_N "(cached) $ECHO_C" >&6
+f\mathbf{i}+echo "$as_me:$LINENO: result: `eval echo '${'$as_ac_Header'}" ">&5
+echo "${ECHO_T}`eval echo '${'$as_ac_Header'}" ">&6
+else
+ # Is the header compilable?
+echo "$as me:$LINENO: checking $ac header usability" > &5+echo $ECHO N "checking $ac header usability... $ECHO C" >&6
+cat >conftest.$ac ext << ACEOF
+\frac{8}{3} confdefs.h. \frac{8}{3}+_ACEOF
+cat confdefs.h >>conftest.$ac ext
+cat >>conftest.$ac ext
<< ACEOF
+/* end confdefs.h. */
```

```
+$ac_includes_default
```
+@%:@include <\$ac\_header>

+\_ACEOF

```
+rm -f conftest.$ac_objext
```

```
+if { (eval echo "$as_me:$LINENO: \"$ac_compile\"") >&5
```

```
+ (eval $ac_compile) 2>conftest.er1
```

```
+ ac_status=$?
```
- + grep -v '^ \*+' conftest.er1 >conftest.err
- + rm -f conftest.er1
- + cat conftest.err >&5
- $+$  echo "\$as\_me:\$LINENO: \\$? = \$ac\_status" >  $&5$
- + (exit \$ac\_status); } &&
- + { ac\_try='test -z "\$ac\_c\_werror\_flag"
- + || test ! -s conftest.err'
- $+ \{$  (eval echo "\$as\_me:\$LINENO: \"\$ac\_try\"") > & 5
- $+$  (eval \$ac\_try) 2>&5

```
+ ac_status=$?
```

```
+ echo "$as_me:$LINENO: \$? = $ac_status" >&5
```
- + (exit \$ac\_status); }; } &&
- + { ac\_try='test -s conftest.\$ac\_objext'
- + { (eval echo "\$as\_me:\$LINENO: \"\$ac\_try\"") >&5
- $+$  (eval \$ac\_try) 2>&5

```
+ ac_status=$?
```

```
+ echo "$as_me:$LINENO: \$? = $ac_status" >&5
```

```
+ (exit $ac_status); }; }; then
```

```
+ ac_header_compiler=yes
```

```
+else
```

```
+ echo "$as_me: failed program was:" >&5
```

```
+sed 's/^/| /' conftest.$ac_ext >&5
```

```
+
```

```
+ac_header_compiler=no
```
 $+f_1$ 

```
+rm -f conftest.err
```
conftest.\$ac\_objext conftest.\$ac\_ext

```
+echo "$as_me:$LINENO: result: $ac_header_compiler" >&5
```

```
+echo "${ECHO_T}$ac_header_compiler" >&6
```

```
^{+}
```

```
+# Is the header present?
```

```
+echo "$as_me:$LINENO: checking $ac_header presence" >&5
```

```
+echo $ECHO_N "checking $ac_header presence... $ECHO_C" >&6
```

```
+cat >conftest.$ac_ext << ACEOF
```

```
+/* confdefs.h. */
```

```
+_ACEOF
```

```
+cat confdefs.h >>conftest.$ac_ext
```

```
+cat >>conftest.$ac_ext <<_ACEOF
```

```
+\frac{4}{3} end confdefs.h. \frac{4}{3}
```

```
+@%:@include <$ac_header>
```

```
+_ACEOF
```

```
+if { (eval echo "$as_me:$LINENO: \"$ac_cpp conftest.$ac_ext\"") >&5
+ (eval $ac_cpp conftest.$ac_ext) 2>conftest.er1
+ ac status=$?
+ grep -v '^ *+' conftest.er1 >conftest.err
+ rm -f conftest.er1
+ cat conftest.err > & 5
+ echo "$as me:$LINENO: \? = $ac status" > & 5
+ (exit $ac_status); } >/dev/null; then
+ if test -s conftest.err; then
+ ac_cpp_err=$ac_c_preproc_warn_flag
+ ac_cpp_err=$ac_cpp_err$ac_c_werror_flag
+ else
+ ac_cpp_err=
+ fi
+else
+ ac_cpp_err=yes
+f_{1}+if test -z "$ac cpp err"; then
\overline{+}ac_header_preproc=yes
+else
+ echo "$as_me: failed program was:" > \& 5
+sed 's/^/| /' conftest.$ac_ext >&5
\ddot{+}+ ac_header_preproc=no
+f_{1}+rm -f conftest.err conftest.$ac ext
+echo "$as_me:$LINENO: result: $ac_header_preproc" >&5
+echo "${ECHO_T}$ac_header_preproc" >&6
+# So? What about this header?
+case $ac_header_compiler:$ac_header_preproc:$ac_c_preproc_warn_flag in
+ yes:no: )
+ { echo "$as_me:$LINENO: WARNING: $ac_header: accepted by the compiler, rejected by the preprocessor!"
>8.5+echo "$as_me: WARNING: $ac_header: accepted by the compiler, rejected by the preprocessor!" > \&2;}
+ { echo "$as_me:$LINENO: WARNING: $ac_header: proceeding with the compiler's result" > & 5
+echo "$as_me: WARNING: $ac_header: proceeding with the compiler's result" \gtrsim 2; }
+ ac_header_preproc=yes
+ ::
+ no:yes:*)
+ { echo "$as me:$LINENO: WARNING: $ac header: present but cannot be compiled" > \&5+echo "$as me: WARNING: $ac header: present but cannot be compiled" > &2; }
+ { echo "$as_me:$LINENO:
WARNING: $ac header: check for missing prerequisite headers?" > &5+echo "$as me: WARNING: $ac header: check for missing prerequisite headers?" > \& 2; }
+ { echo "$as me:$LINENO: WARNING: $ac header: see the Autoconf documentation" > & 5
+echo "$as me: WARNING: $ac header: see the Autoconf documentation" > & 2; }
```

```
+ { echo "$as_me:$LINENO: WARNING: $ac_header: section \"Present But Cannot Be Compiled\"" >&5
+echo "$as_me: WARNING: $ac_header: section \"Present But Cannot Be Compiled\"" >&2;}
+ { echo "$as_me:$LINENO: WARNING: $ac_header: proceeding with the preprocessor's result" >&5
+echo "$as_me: WARNING: $ac_header: proceeding with the preprocessor's result" >&2;}
+ { echo "$as_me:$LINENO: WARNING: $ac_header: in the future, the compiler will take precedence" >&5
+echo "$as_me: WARNING: $ac_header: in the future, the compiler will take precedence" >&2;}
+ (
+ cat <<\_ASBOX
+@%:@@%:@ ------------------------------------------ @%:@@%:@
+@%:@@%:@ Report
 this to the AC_PACKAGE_NAME lists. @%:@@%:@
+@%:@@%:@ ------------------------------------------ @%:@@%:@
+_ASBOX
+ ) |
    sed "s/^/$as_me: WARNING: /" >&2
+ ;;
+esac
+echo "$as_me:$LINENO: checking for $ac_header" >\& 5+echo $ECHO_N "checking for $ac_header... $ECHO_C" >&6
+if eval "test \"\${$as_ac_Header+set}\" = set"; then
+ echo $ECHO_N "(cached) $ECHO_C" >&6
+else
+ eval "$as_ac_Header=\$ac_header_preproc"
+f_1+echo "$as_me:$LINENO: result: `eval echo '${'$as_ac_Header'}'`" >&5
+echo "${ECHO_T}`eval echo '${'$as_ac_Header'}'`" >&6
++f_1+if test `eval echo '${'$as_ac_Header'}'` = yes; then
+ cat >>confdefs.h <<_ACEOF
+@%:@define `echo "HAVE_$ac_header" | $as_tr_cpp` 1
+_ACEOF
+
+f_1+
+done
+
++for ac_func in nl_langinfo
+do
+as ac var=`echo "ac cv func $ac func" | $as tr sh`
+echo "$as_me:$LINENO: checking for $ac_func" >\& 5+echo $ECHO_N "checking for $ac_func... $ECHO_C" >&6
+if eval "test \{\$as_ac_var+set\}\" = set"; then
+ echo $ECHO_N "(cached) $ECHO_C"
 >&6
+else
+ cat >conftest.$ac_ext << ACEOF
```

```
+/* confdefs.h. */+_ACEOF
+cat confdefs.h >>conftest.$ac_ext
+cat >>conftest.$ac_ext << ACEOF
+/* end confdefs.h. */
+/* Define $ac_func to an innocuous variant, in case <limits.h> declares $ac_func.
+ For example, HP-UX 11i <limits.h> declares gettimeofday. */
+#define $ac_func innocuous_$ac_func
+
+<sup>*</sup> System header to define __stub macros and hopefully few prototypes,
+ which can conflict with char $ac_func (); below.
+ Prefer <limits.h> to <assert.h> if __STDC__ is defined, since
+ <limits.h> exists even on freestanding compilers. */
\pm+#ifdef _STDC_
+# include \langlelimits.h\rangle+#else
+# include <assert.h>
+#endif
++#undef $ac_func
^{+}+ \sqrt{*} Override any gcc2 internal prototype to avoid an error. \sqrt{*} /
+#ifdef __cplusplus
+extern "C"
+{
+#endif
+/* We use char because int might match the return type of a gcc2
+ builtin and then its argument prototype would still apply. */
+char $ac_func ();
+/* The GNU C library defines this
 for functions which it implements
+ to always fail with ENOSYS. Some functions are actually named
+ something starting with __ and the normal name is an alias. */
+#if defined (__stub_$ac_func) || defined (__stub___$ac_func)
+choke me
+#else
+char (*f) () = $ac_func;
+#endif
+#ifdef cplusplus
+}
+#endif
\pm+int+main ()
+{
+return f != $ac func;
+ ;
```

```
+}
+_ACEOF
+rm -f conftest.$ac_objext conftest$ac_exeext
+if { (eval echo "$as_me:$LINENO: \"$ac_link\"") > &5+ (eval $ac_link) 2>conftest.er1
+ ac status=$?
+ grep -v '^ *+' conftest.er1 >conftest.err
+ rm -f conftest.er1
+ cat conftest.err >&5
+ echo "$as_me:$LINENO: \$? = $ac_status" > & 5
+ (exit $ac_status); } &&
+ { ac_try='test -z "$ac_c_werror_flag"
+ || test ! -s conftest.err'
+ { (eval echo "$as_me:$LINENO: \"$ac_try\"") > & 5
+ (eval $ac_try) 2>&5
+ ac_status=$?
+ echo "$as me:$LINENO: \? = $ac status" > & 5
+ (exit $ac_status); }; } & &
+ { ac_try='test -s conftest$ac_exeext'
+ { (eval echo "$as_me:$LINENO:
\Upsilon \"$ac_try\"") >&5
+ (eval $ac_try) 2>&5
+ ac status=\$?
+ echo "$as_me:$LINENO: \$? = $ac_status" > & 5
+ (exit $ac_status); }; }; then
+ eval "$as_ac_var=yes"
+else
+ echo "$as_me: failed program was:" > \& 5
+sed 's/\frac{\gamma}{\gamma} /' conftest.$ac_ext >&5
\ddot{+}+eval "$as_ac_var=no"
+f_{1}+rm -f conftest.err conftest.$ac_objext \
+conftest$ac_exeext conftest.$ac_ext
+f_{1}+echo "$as_me:$LINENO: result: `eval echo '${'$as_ac_var'}'">&5
+echo "${ECHO_T}`eval echo '${'$as_ac_var'}"" >&6
+if test `eval echo '${'$as_ac_var'}' = yes; then
+ cat >>confdefs.h << ACEOF
+@%:@define `echo "HAVE $ac func" | $as tr cpp` 1
+ ACEOF
\pm+f_{1}+done
\perp\ddot{+}
```
 $+$  return 0;

+ echo "\$as me:\$LINENO: checking for nl langinfo and CODESET" > & 5

```
+echo $ECHO_N "checking for nl_langinfo and CODESET... $ECHO_C" >&6
+if test "\{jm_c v_l = c \cdot d\}" = set; then
+ echo $ECHO_N "(cached) $ECHO_C" >&6
+else
+ cat >conftest.$ac_ext <<_ACEOF
+/* confdefs.h. */+ ACEOF
+cat confdefs.h >>conftest.$ac_ext
+cat >>conftest.$ac_ext
<< ACEOF
+/\astend conf<br/>defs.h. \ast/+#include <langinfo.h>
+int+main ()+{
+char* cs = n1_langinfo(CODESET);
+ ;
+ return 0;
+\}+_ACEOF
+rm -f conftest.$ac_objext conftest$ac_exeext
+if { (eval echo "$as_me:$LINENO: \"$ac_link\"") >&5
+ (eval $ac_link) 2>conftest.er1
+ ac status=$?
+ grep -v '^ *+' conftest.er1 >conftest.err
+ rm -f conftest.er1
+ cat conftest.err >&5
+ echo "$as_me:$LINENO: \$? = $ac_status" > & 5
+ (exit $ac_status); } & &
+ { ac_try='test -z "$ac_c_werror_flag"
+ || test ! -s conftest.err'
+ { (eval echo "$as_me:$LINENO: \"$ac_try\"") >&5
+ (eval $ac_try) 2>&5
+ ac_status=$?
+ echo "$as_me:$LINENO: \$? = $ac_status" > & 5
+ (exit $ac_status); }; } &&
+ { ac_try='test -s conftest$ac_exeext'
+ { (eval echo "$as_me:$LINENO: \"$ac_try\"") >&5
+ (eval $ac_try) 2 > 8.5+ ac status=$?
+ echo "$as me:$LINENO: \? = $ac status" > & 5
+ (exit $ac status); }; }; then
+ jm_cv_langinfo_codeset=yes
+else
+ echo "$as me: failed program was:" > & 5
+sed 's/^/| /' conftest.$ac ext
> & 5
```

```
\overline{+}
```

```
+jm_cv_langinfo_codeset=no
+f_1+rm -f conftest.err conftest.$ac_objext \
    conftest$ac_exeext conftest.$ac_ext
\ddot{}++f_{1}+echo "$as_me:$LINENO: result: $jm_cv_langinfo_codeset" >&5
+echo "${ECHO_T}$jm_cv_langinfo_codeset" >&6
+ if test $jm_cv_langinfo_codeset = yes; then
\ddot{+}+cat >>confdefs.h <<\_ACEOF
+@%:@define HAVE_LANGINFO_CODESET 1
+ ACEOF
++ fi
\ddot{+}\ddot{+}+ echo "$as_me:$LINENO: checking whether we are using the GNU C Library 2.1 or newer" > \&5+echo $ECHO_N "checking whether we are using the GNU C Library 2.1 or newer... $ECHO_C" >&6
+if test "${ac_{cv\_gnu\_library_2_1+set}" = set; then
+ echo $ECHO_N "(cached) $ECHO_C" >&6
+else
+ cat >conftest.$ac_ext <<_ACEOF
+/* confdefs.h. */
+ \triangleCEOF
+cat confdefs.h >>conftest.$ac_ext
+cat >>conftest.$ac ext << ACEOF
+/* end confdefs.h. */\overline{+}+#include <features.h>
+#ifdef _GNU_LIBRARY_
+#if (GLIBC = = 2 && GLIBC MINOR > = 1) || (GLIBC > 2)
+ Lucky GNU user
+#endif
+#endif
\ddot{+}+ ACEOF
+if (eval "$ac_cpp
conftest.$ac_ext") 2>&5 |
+ $EGREP "Lucky GNU user" >/dev/null 2>&1; then
+ ac_cv_gnu_library_2_1=yes
+else
+ ac_cv_gnu_library_2_1=no
+f_{1}+rm -f conftest*
\perp\overline{+}\ddot{+}
```

```
+f_1+echo "$as_me:$LINENO: result: $ac_cv_gnu_library_2_1" >&5
+echo "${ECHO_T}$ac_cv_gnu_library_2_1" >&6
+ 
+ GLIBC21="$ac_cv_gnu_library_2_1"
+ 
+
\pm+echo "$as_me:$LINENO: checking if malloc debugging is wanted" >&5
+echo $ECHO_N "checking if malloc debugging is wanted... $ECHO_C" >&6
+
+# Check whether --with-dmalloc or --without-dmalloc was given.
+if test "\{\text{with\_dmalloc+set}\}" = set; then
+ withval="$with_dmalloc"
+ if test "$withval" = yes; then
+ echo "$as_me:$LINENO: result: yes" >&5
+echo "${ECHO_T}yes" >&6
+ 
+cat >>confdefs.h <<\_ACEOF
+@%:@define WITH_DMALLOC 1
+_ACEOF
+
+ LIBS="$LIBS -ldmalloc"
+ LDFLAGS="$LDFLAGS -g"
+else
+ echo "$as_me:$LINENO: result: no" >&5
+echo "${ECHO_T}no" >&6
+f_1+else
+ echo "$as_me:$LINENO: result: no" >&5
+echo "${ECHO_T}no" >&6
+f_i:
^{+}+
\pm+ echo "$as_me:$LINENO:
 checking whether NLS is wanted" >&5
+echo $ECHO_N "checking whether NLS is wanted... $ECHO_C" >&6
+ # Check whether --enable-nls or --disable-nls was given.
+if test "\{\text{enable } nls + set\}" = set; then
+ enableval="$enable_nls"
+ enable nls=$enableval
+else
+ enable_nls=yes
+f_1:
+ echo "$as_me:$LINENO: result: $enable_nls" >&5
+echo "${ECHO_T}$enable_nls" >&6
+ use nls=$enable nls
```

```
\ddot{}\ddot{+}+if test $use_nls = yes; then
+ USE_NLS_TRUE=
+ USE_NLS_FALSE='#'
+else
+ USE NLS TRUE='#'
+ USE_NLS_FALSE=
+f\mathbf{i}\ddot{+}\pm+ if test $enable_nls = yes; then
+ cat >>confdefs.h <<\ ACEOF
+@%:@define ENABLE_NLS 1
+ \triangleCEOF
\ddot{+}\ddot{+}\ddot{+}+# Check whether --with-catgets or --without-catgets was given.
+if test "\{\text{with}_\text{c]{\text{atgets}}+\text{set}}\" = set; then
+ withval="$with catgets"
+ { echo "$as_me:$LINENO: WARNING: catgets not supported, --with-catgets ignored" > &5
+echo "$as_me: WARNING: catgets not supported, --with-catgets ignored" >&2;}
+fi:
\ddot{+}\ddot{+}+for ac_func in gettext
+do+as_ac_var=`echo "ac_cv_func_$ac_func"
\frac{\text{ss}}{\text{as}} fr_sh
+echo "$as_me:$LINENO: checking for $ac_func" >&5
+echo $ECHO_N "checking for $ac_func... $ECHO_C" >&6
+if eval "test \"\${$as_ac_var+set}\" = set"; then
+ echo $ECHO_N "(cached) $ECHO_C" >&6
+else
+ cat >conftest.$ac_ext <<_ACEOF
+\frac{8}{3} confdefs.h. */
+ ACEOF
+cat confdefs.h >>conftest.$ac_ext
+cat >>conftest.$ac ext << ACEOF
+/* end confdefs.h. */+\prime^* Define $ac func to an innocuous variant, in case <limits.h> declares $ac func.
+ For example, HP-UX 11i < limits.h > declares gettime of day. */
+#define $ac_func innocuous_$ac_func
\ddot{+}+\frac{1}{2} System header to define stub macros and hopefully few prototypes,
+ which can conflict with char $ac func (); below.
```
+ Prefer <limits.h> to <assert.h> if STDC is defined, since

```
+ <limits.h> exists even on freestanding compilers. */
+
+#ifdef _STDC_
+# include <limits.h>
+#else
+# include <assert.h>
+#endif
+
+#undef $ac_func
+
+/* Override any gcc2 internal prototype to avoid an error. */
+#ifdef __cplusplus
+extern
 "C"
+{
+#endif
+/* We use char because int might match the return type of a gcc2
+ builtin and then its argument prototype would still apply. */
+char $ac_func ();
+/* The GNU C library defines this for functions which it implements
+ to always fail with ENOSYS. Some functions are actually named
+ something starting with \equiv and the normal name is an alias. */
+#if defined (__stub_$ac_func) || defined (__stub___$ac_func)
+choke me
+#else
+char (*f) () = sac_func;
+#endif
+#ifdef __cplusplus
+}
+#endif
+
+int+main ()+{
+return f != $ac_func;
+ ;
+ return 0;
+}
+_ACEOF
+rm -f conftest.$ac_objext conftest$ac_exeext
+if { (eval echo "$as me: $LINENO: \"$ac_link\"") > \& 5
+ (eval $ac_link) 2>conftest.er1
+ ac status=$?
+ grep -v '^ *+' conftest.er1 >conftest.err
+ rm -f conftest.er1
+ cat conftest.err \geq 8.5+ echo "$as_me:$LINENO: \$? = $ac_status" >&5
+ (exit $ac_status); \&&
```

```
+ { ac_try='test -z "$ac_c_werror_flag"
+ || test ! -s conftest.err'
+ \{ (eval)echo "$as_me:$LINENO: \"$ac_try\"") >&5
+ (eval $ac_try) 2>&5
+ ac_status=$?
+ echo "$as_me:$LINENO: \$? = $ac_status" > & 5
+ (exit $ac_status); }; } & &
+ { ac_try='test -s conftest$ac_exeext'
+ { (eval echo "$as_me:$LINENO: \"$ac_try\"") >&5
+ (eval $ac_try) 2>&5
+ ac_status=$?
+ echo "$as_me:$LINENO: \$? = $ac_status" > \&5+ (exit $ac_status); }; }; then
+ eval "$as_ac_var=yes"
+else
+ echo "$as_me: failed program was:" >&5
+sed 's/\frac{\lambda}{\lambda} /' conftest. $ac ext > & 5
\ddot{+}+eval "$as_ac_var=no"
+f_1+rm -f conftest.err conftest.$ac_objext \
    conftest$ac_exeext conftest.$ac_ext
++f_{1}+echo "$as_me:$LINENO: result: `eval echo '${'$as_ac_var'}"" >&5
+echo "${ECHO_T}`eval echo '${'$as_ac_var'}" ">&6
+if test `eval echo '${'$as_ac_var'} \degree = yes; then
+ cat >>confdefs.h <<_ACEOF
+@%:@define `echo "HAVE_$ac_func" | $as_tr_cpp` 1
+ ACEOF
\ddot{+}+f_{1}+done
\ddot{+}+ echo "$as_me:$LINENO: checking for gettext in -lintl" >&5
+echo $ECHO_N "checking for gettext in -lintl... $ECHO_C" >&6
+if test "${ac_cv_lib_intl_gettext+set}"
= set; then
+ echo $ECHO_N "(cached) $ECHO_C" >&6
+else
+ ac check lib save LIBS=$LIBS
+LIBS="-lintl $LIBS"
+cat >conftest.$ac ext << ACEOF
+\frac{4}{3} confdefs.h. */
+ ACEOF
+cat confdefs.h >>conftest.$ac ext
+cat >>conftest.$ac ext << ACEOF
\pm/* end confdefs.h. */
```

```
+/* Override any gcc2 internal prototype to avoid an error. */
+#ifdef __cplusplus
+extern "C"
+#endif
+<sup>*</sup> We use char because int might match the return type of a gcc2
+ builtin and then its argument prototype would still apply. */
+char gettext ();
+int+main ()+{
+gettext ();
+ ;
+ return 0;
+}
+_ACEOF
+rm -f conftest.$ac_objext conftest$ac_exeext
+if { (eval echo "$as_me:$LINENO: \"$ac_link\"") >&5
+ (eval $ac_link) 2>conftest.er1
+ ac_status=$?
+ grep -v '^ *+' conftest.er1 >conftest.err
+ rm -f conftest.er1
+ cat conftest.err >&5
+ echo "$as_me:$LINENO: \$? = $ac_status" > &5+ (exit $ac_status); } &&
+ { ac_try='test -z "$ac_c_werror_flag"
+ \parallel test ! -s conftest.err'
+ {
 (eval echo "$as_me:$LINENO: \"$ac_try\"") >&5
+ (eval $ac_try) 2>&5
+ ac_status=$?
+ echo "$as_me:$LINENO: \? = $ac_status" > \& 5
+ (exit $ac_status); }; } &&
+	 { ac_try='test -s conftest$ac_exeext'
+ { (eval echo "$as_me:$LINENO: \"$ac_try\"") >&5
+ (eval rac_{\text{try}}{2}) 2>&5
+ ac_status=$?
+ echo "$as_me:$LINENO: \$? = $ac_status" > \& 5
+ (exit $ac_status); }; }; then
+ ac cv lib intl gettext=yes
+else
+ echo "$as_me: failed program was:" >&5
+sed 's/\frac{\lambda}{\lambda} /' conftest.$ac_ext >&5
+
+ac_cv_lib_intl_gettext=no
+f_1+rm -f conftest.err conftest.$ac_objext \
+ conftest$ac_exeext conftest.$ac_ext
```
 $^{+}$
```
+LIBS=$ac_check_lib_save_LIBS
+f_1+echo "$as_me:$LINENO: result: $ac_cv_lib_intl_gettext" >&5
+echo "${ECHO_T}$ac_cv_lib_intl_gettext" >&6
+i f test $ac_cv_lib_intl_gettext = yes; then
+ :
+f_1\pm+ if test $ac_cv_lib_intl_gettext$ac_cv_func_gettext != nono; then
+ echo "$as_me:$LINENO: checking whether the included gettext is preferred" >&5
+echo $ECHO_N "checking whether the included
 gettext is preferred... $ECHO_C" >&6
\pm+# Check whether --with-included-gettext or --without-included-gettext was given.
+if test "\int \int \text{with}_i \text{ included}_gettext+set}" = set; then
+ withval="$with_included_gettext"
+ with_included_gettext=$withval
+else
+ with_included_gettext=yes
+f_i:
+ echo "$as me:$LINENO: result: $with included gettext" > &5+echo "${ECHO_T}$with_included_gettext" >&6
+ if test $with_included_gettext$ac_cv_func_gettext = nono; then
+ LIBS="$LIBS -lintl"
+ fi
+ else
+ with_included_gettext=yes
+ fi
+ if test $with_included_gettext = yes; then
+ case $LIB@&t@OBJS in
+ "gettext.$ac_objext" | \
+ *" gettext.$ac_objext" | \
+ "gettext.$ac_objext "* | \
+ *" gettext.$ac_objext "* ) ;;
+ *) LIB@&t@OBJS="$LIB@&t@OBJS gettext.$ac_objext" ;;
+esac
^{+}+ cat >>confdefs.h <<\_ACEOF
+@%:@define HAVE_GETTEXT 1
+_ACEOF
+
+ cat >>confdefs.h << ACEOF
+@%:@define HAVE_DCGETTEXT 1
+_ACEOF
+
+ else
^{+}+for ac_header
```

```
in libintl.h
-\text{d}+as_ac_Header=`echo "ac_cv_header_$ac_header" | $as_tr_sh`
+if eval "test \"\${$as_ac_Header+set}\" = set"; then
+ echo "$as_me:$LINENO: checking for $ac_header" > & 5
+echo $ECHO_N "checking for $ac_header... $ECHO_C" >&6
+if eval "test \"\${$as_ac_Header+set}\" = set"; then
+ echo $ECHO_N "(cached) $ECHO_C" >&6
+f\mathbf{i}+echo "$as_me:$LINENO: result: `eval echo '${'$as_ac_Header'}" >&5
+echo "${ECHO_T}`eval echo '${'$as_ac_Header'}"" >&6
+else
+ # Is the header compilable?
+echo "$as_me:$LINENO: checking $ac_header usability" >&5
+echo $ECHO_N "checking $ac_header usability... $ECHO_C" >&6
+cat >conftest.$ac_ext <<_ACEOF
+/* confdefs.h. */
+ ACEOF
+cat confdefs.h >>conftest.$ac_ext
+cat >>conftest.$ac_ext <<_ACEOF
+/* end confdefs.h. */+$ac_includes_default
+@%:@include <$ac_header>
+ ACEOF
+rm -f conftest.$ac_objext
+if { (eval echo "$as_me:$LINENO: \"$ac_compile\"") >&5
+ (eval $ac_compile) 2>conftest.er1
+ ac_status=$?
+ grep -v '^ *+' conftest.er1 >conftest.err
rm -f conftest.er1
+ cat conftest.err > & 5
+ echo "$as_me:$LINENO: \$? = $ac_status" > & 5
+ (exit $ac_status); } & &
+ { ac_try='test -z "$ac_c_werror_flag"
+ || test ! -s conftest.err'
+ { (eval echo "$as_me:$LINENO: \"$ac_try\"") > & 5
+ (eval $ac_try) 2>&5
+ ac_status=$?
+ echo "$as me:$LINENO: \? = $ac status" > & 5
+ (exit $ac status); \}; \&&+ { ac try='test -s conftest.$ac objext'
+ { (eval echo "$as me:$LINENO: \"$ac try\"") > & 5
+ (eval $ac_try) 2>&5
+ ac status=$?
+ echo "$as me:$LINENO: \? = $ac status" > & 5
+ (exit $ac status); }; }; then
```

```
+ ac header compiler=yes
```

```
+else
+ echo "$as_me: failed program was:" > & 5
+sed 's/^/| /' conftest.$ac_ext >&5
\ddot{+}+ac_header_compiler=no
+f_{1}+rm -f conftest.err conftest.$ac_objext conftest.$ac_ext
+echo "$as_me:$LINENO: result: $ac_header_compiler" >&5
+echo "${ECHO_T}$ac_header_compiler" >&6
\ddot{+}+# Is the header present?
+echo "$as_me:$LINENO: checking $ac_header presence" >&5
+echo $ECHO_N "checking $ac_header presence...
ECHO_C'' >&6+cat >conftest.$ac_ext <<_ACEOF
+\frac{8}{3} confdefs.h. \frac{1}{3}+_ACEOF
+cat confdefs.h >>conftest.$ac ext
+cat >>conftest.$ac_ext <<_ACEOF
+\prime^* end confdefs.h. */+@%:@include <$ac header>
+ \triangleCEOF
+if { (eval echo "$as_me:$LINENO: \"$ac_cpp conftest.$ac_ext\"") >&5
+ (eval $ac_cpp conftest.$ac_ext) 2>conftest.er1
+ ac_status=$?
+ grep -v '^ *+' conftest.er1 >conftest.err
+ rm -f conftest.er1
+ cat conftest.err > & 5
+ echo "$as_me:$LINENO: \$? = $ac_status" > & 5
+ (exit $ac_status); } >/dev/null; then
+ if test -s conftest.err; then
+ ac_cpp_err=$ac_c_preproc_warn_flag
+ ac_cpp_err=$ac_cpp_err$ac_c_werror_flag
+ else
+ ac_cpp_err=
+ fi
+else
+ ac_cpp_err=yes
+f\mathbf{i}+i f test -z "$ac cpp err"; then
+ ac header preproc=yes
+else
+ echo "$as me: failed program was:" > & 5
+sed 's/\frac{\gamma}{4} /' conftest.$ac_ext >&5
\ddot{+}+ ac_header_preproc=no
+f_{1}+rm -f conftest.err conftest.$ac ext
```

```
+echo "$as_me:$LINENO: result: $ac_header_preproc" >&5
+echo "${ECHO_T}$ac_header_preproc">&6
+#So? What about this header?
+case $ac_header_compiler:$ac_header_preproc:$ac_c_preproc_warn_flag in
+ yes:no: )
+ { echo "$as_me:$LINENO: WARNING: $ac_header: accepted by the compiler, rejected by the preprocessor!"
>\& 5
+echo "$as me: WARNING: $ac header: accepted by the compiler, rejected by the preprocessor!" > &2;}
+ { echo "$as_me:$LINENO: WARNING: $ac_header: proceeding with the compiler's result" > & 5
+echo "$as_me: WARNING: $ac_header: proceeding with the compiler's result" >&2;}
+ ac_header_preproc=yes
+ ;;
+ no:yes:*)
+ { echo "$as_me:$LINENO: WARNING: $ac_header: present but cannot be compiled" > & 5
+echo "$as_me: WARNING: $ac_header: present but cannot be compiled" > & 2; }
+ { echo "$as me: $LINENO: WARNING: $ac header: check for missing prerequisite headers?" > \& 5
+echo "$as_me: WARNING: $ac_header: check for missing prerequisite headers?" > \& 2; }
+ { echo "$as_me:$LINENO: WARNING: $ac_header: see the Autoconf documentation" > & 5
+echo "$as me: WARNING:
$ac_header: see the Autoconf documentation" > \& 2; }
+ { echo "$as_me:$LINENO: WARNING: $ac_header: section \"Present But Cannot Be Compiled\"" >&5
+echo "$as_me: WARNING: $ac_header: section \"Present But Cannot Be Compiled\"" >&2;}
+ { echo "$as_me:$LINENO: WARNING: $ac_header: proceeding with the preprocessor's result" > & 5
+echo "$as_me: WARNING: $ac_header: proceeding with the preprocessor's result" >&2;}
+ { echo "$as_me:$LINENO: WARNING: $ac_header: in the future, the compiler will take precedence" > & 5
+echo "$as_me: WARNING: $ac_header: in the future, the compiler will take precedence" > &2;}
+ (
   cat \ll\land ASBOX
++@%:@@%:@Report this to the AC PACKAGE NAME lists. @%:@@%:@
+ ASBOX
+ ) |
   sed "s/^/$as_me: WARNING: /">&2
++ ::
+esac
+echo "$as_me:$LINENO: checking for $ac_header" >&5
+echo $ECHO N "checking for $ac header...
SECHO C'' >&6+if eval "test \"\${$as ac Header+set}\" = set": then
+ echo $ECHO N "(cached) $ECHO C" > & 6
+else
+ eval "$as ac Header=\$ac header preproc"
+fi+echo "$as me:$LINENO: result: `eval echo '${'$as ac Header'}" ">&5
+echo "${ECHO T}`eval echo '${'$as ac Header'}" ">&6
```

```
\ddot{}+f_1+if test `eval echo '${'$as_ac_Header'}' = yes; then
+ cat >>confdefs.h <<_ACEOF
+@%:@define `echo "HAVE_$ac_header" | $as_tr_cpp` 1
+ \triangleCEOF
\ddot{}+f_1\overline{+}+done
^{+}^{+}\ddot{+}+for ac_func in dcgettext gettext
+do
+as_ac_var=`echo "ac_cv_func_$ac_func" | $as_tr_sh`
+echo "$as_me:$LINENO: checking for $ac_func" >&5
+echo $ECHO_N "checking for $ac_func... $ECHO_C" >&6
+if eval "test \"\${$as_ac_var+set}\" = set"; then
+ echo $ECHO_N "(cached) $ECHO_C" >&6
+else
+ cat >conftest.$ac_ext <<_ACEOF
+/* confdefs.h. */+ ACEOF
+cat confdefs.h >>conftest.$ac_ext
+cat >>conftest.$ac ext << ACEOF
+\prime^* end confdefs.h. */+/* Define $ac_func to an innocuous variant, in case <limits.h> declares $ac_func.
+ For
example, HP-UX 11i < limits.h > declares gettime of day. */
+#define $ac_func innocuous_$ac_func
\overline{+}+\prime* System header to define __stub macros and hopefully few prototypes,
+ which can conflict with char $ac_func (); below.
+ Prefer <limits.h> to <assert.h> if __STDC__ is defined, since
+ <limits.h> exists even on freestanding compilers. */
\ddot{+}+#ifdef STDC+# include <limits.h>
+#else
+# include <assert.h>
+#endif
\perp+#undef $ac_func
\ddot{+}+\frac{1}{8} Override any gcc2 internal prototype to avoid an error. */
+#ifdef cplusplus
+extern "C"
```
+{

```
+#endif
```

```
+/* We use char because int might match the return type of a gcc2
+ builtin and then its argument prototype would still apply. */
+char $ac_func ();
+<sup>*</sup> The GNU C library defines this for functions which it implements
+ to always fail with ENOSYS. Some functions are actually named
+ something starting with __ and the normal name is an alias. */
+#if defined (__stub_$ac_func) || defined (__stub___$ac_func)
+choke me
+#else
+char
(*f) () = @ac_func;+#endif
+#ifdef __cplusplus
+}
+#endif
^{+}+int+main ()
+{
+return f != $ac_func;
+ ;
+ return 0;
+}
+_ACEOF
+rm -f conftest.$ac_objext conftest$ac_exeext
+if { (eval echo "$as_me:$LINENO: \"$ac_link\"") >&5
+ (eval $ac_link) 2>conftest.er1
+ ac status=$?
+ grep -v '^ *+' conftest.er1 >conftest.err
+ rm -f conftest.er1
+ cat conftest.err >&5
+ echo "$as_me:$LINENO: \$? = $ac_status" > &5+ (exit $ac_status); \&&+ { ac_try='test -z "$ac_c_werror_flag"
+ \parallel test ! -s conftest.err'
+ \{ (eval echo "$as_me:$LINENO: \"$ac_try\"") > & 5
+ (eval $ac_try) 2>&5
+ ac status=$?
+ echo "$as_me:$LINENO: \$? = $ac_status" >&5
+ (exit $ac_status); \}; \&&+	 { ac_try='test -s conftest$ac_exeext'
+ { (eval echo "$as_me:$LINENO: \"$ac_try\"") >&5
+ (eval $ac_try) 2 > 8.5+ ac status=$?
+ echo "$as_me:$LINENO: \$? = $ac_status" >&5
+ (exit $ac_status); }; }; then
```

```
+ eval "$as_ac_var=yes"
+else
+ echo "$as_me: failed program was:" > & 5
+sed 's/^/| /' conftest.$ac_ext
> 8.5\ddot{}+eval "$as ac var=no"
+f_{1}+rm -f conftest.err conftest.$ac_objext \
     conftest$ac exeext conftest.$ac ext
++f_1+echo "$as_me:$LINENO: result: `eval echo '${'$as_ac_var'}"" >&5
+echo "${ECHO_T}`eval echo '${'$as_ac_var'}" ">&6
+if test `eval echo '${'$as_ac_var'}' = yes; then
+ cat >>confdefs.h <<_ACEOF
+@%:@define `echo "HAVE_$ac_func" | $as_tr_cpp` 1
+_ACEOF
\ddot{+}+f_1+done
\ddot{}+ fi
\ddot{+}\ddot{}\ddot{}\ddot{+}\ddot{}\ddot{+}\ddot{}\ddot{}+for ac_header in argz.h limits.h locale.h malloc.h string.h unistd.h sys/param.h
+do+as_ac_Header=`echo "ac_cv_header_$ac_header" | $as_tr_sh`
+if eval "test \"\${$as_ac_Header+set}\" = set"; then
+ echo "$as_me:$LINENO: checking for $ac_header" > & 5
+echo $ECHO_N "checking for $ac_header... $ECHO_C" >&6
+if eval "test \"\${$as_ac_Header+set}\" = set"; then
+ echo $ECHO_N "(cached) $ECHO_C" >&6
+f\mathbf{i}+echo "$as me:$LINENO: result: `eval echo '${'$as ac Header'}" > & 5
+echo "${ECHO T}`eval echo '${'$as ac Header'}" ">&6
+else
+ # Is the header compilable?
+echo "$as_me:$LINENO:
checking $ac header usability" > &5+echo $ECHO N "checking $ac header usability... $ECHO C" >&6
+cat >conftest.$ac ext << ACEOF
+\frac{1}{8} confdefs h. \frac{1}{8}
```

```
+ ACEOF
+cat confdefs.h >>conftest.$ac_ext
+cat >>conftest.$ac_ext <<_ACEOF
+/* end confdefs.h. */+$ac_includes_default
+@%:@include <$ac_header>
+ ACEOF
+rm -f conftest.$ac_objext
+if { (eval echo "$as_me:$LINENO: \"$ac_compile\"") > &5+ (eval $ac_compile) 2>conftest.er1
+ ac_status=$?
+ grep -v '^ *+' conftest.er1 >conftest.err
+ rm -f conftest.er1
+ cat conftest.err >&5
+ echo "$as_me:$LINENO: \$? = $ac_status" > & 5
+ (exit $ac_status); } & &
+ { ac_try='test -z "$ac_c_werror_flag"
+ || test ! -s conftest.err'
+ { (eval echo "$as_me:$LINENO: \"$ac_try\"") >&5
+ (eval $ac_try) 2>&5
+ ac status=$?
+ echo "$as_me:$LINENO: \$? = $ac_status" > &5+ (exit $ac_status); \}; \&&+ { ac_try='test -s conftest.$ac_objext'
+ { (eval echo "$as_me:$LINENO: \"$ac_try\"") >&5
+ (eval $ac_try) 2 > 8.5+ ac status=\$?
+ echo "$as_me:$LINENO:
\{\$? = \$ac\_status" > \& 5
+ (exit $ac_status); }; }; then
+ ac_header_compiler=yes
+else
+ echo "$as_me: failed program was:" > \& 5
+sed 's/^/| /' conftest.$ac_ext >&5
++ac_header_compiler=no
+fi+rm -f conftest.err conftest.$ac_objext conftest.$ac_ext
+echo "$as_me:$LINENO: result: $ac_header_compiler" >&5
+echo "${ECHO T}$ac header compiler" > & 6
\ddot{+}+# Is the header present?
+echo "$as me:$LINENO: checking $ac header presence" > & 5
+echo $ECHO_N "checking $ac_header presence... $ECHO_C" >&6
+cat >conftest.$ac ext << ACEOF
+\frac{8}{3} confdefs.h. \frac{8}{3}+ ACEOF
```

```
+cat confdefs.h >>conftest.$ac ext
```

```
+cat >>conftest.$ac ext << ACEOF
+\frac{4}{3} end confdefs.h. \frac{4}{3}+@%:@include <$ac header>
+ ACEOF
+if { (eval echo "$as_me:$LINENO: \"$ac_cpp conftest.$ac_ext\"") >&5
+ (eval $ac_cpp conftest.$ac_ext) 2>conftest.er1
+ ac status=\$?
+ grep -v '^ *+' conftest.er1 >conftest.err
+ rm -f conftest.er1
+ cat conftest.err >&5
+ echo "$as_me:$LINENO: \$? = $ac_status" > & 5
+ (exit $ac_status); \} >/dev/null; then
\pmif test -s conftest.err; then
+ ac_cpp_err=$ac_c_preproc_warn_flag
+ ac_cpp_err=$ac_cpp_err$ac_c_werror_flag
+ else
+ ac cpp err=
+ fi
+else
+ ac_cpp_err=yes
+f_{1}+if test -z "$ac_cpp_err"; then
+ ac_header_preproc=yes
+else
+ echo "$as_me: failed program was:" > & 5
+sed 's/^/| /' conftest.$ac_ext >&5
\ddot{+}+ ac_header_preproc=no
+fi+rm -f conftest.err conftest.$ac_ext
+echo "$as_me:$LINENO: result: $ac_header_preproc" >&5
+echo "${ECHO_T}$ac_header_preproc" >&6
\ddot{+}+# So? What about this header?
+case $ac_header_compiler:$ac_header_preproc:$ac_c_preproc_warn_flag in
+ yes:no: )
+ { echo "$as_me:$LINENO: WARNING: $ac_header: accepted by the compiler, rejected by the preprocessor!"
>\&5+echo "$as me: WARNING: $ac header: accepted by the compiler, rejected by the preprocessor!" > \&2;}
+ { echo "$as me:$LINENO: WARNING: $ac header: proceeding with the compiler's result" > & 5
+echo "$as me: WARNING: $ac header: proceeding with the compiler's result" > \& 2; }
+ ac header preproc=yes
\ddot{+}\dddot{\cdot}+ no:yes:*)
+ { echo "$as me:$LINENO: WARNING: $ac header: present but cannot be compiled" > & 5
+echo "$as me: WARNING: $ac header: present but cannot be compiled" > &2; }
```

```
Open Source Used In UCS Manager 4.1(2) 3069
```

```
+ { echo "$as_me:$LINENO: WARNING: $ac_header: check for missing prerequisite headers?" >&5
+echo "$as_me: WARNING: $ac_header: check for missing prerequisite headers?" >&2;}
+ { echo "$as_me:$LINENO: WARNING: $ac_header: see the Autoconf documentation" >&5
+echo "$as_me: WARNING: $ac_header: see the Autoconf documentation" >&2;}
+ { echo "$as_me:$LINENO: WARNING: $ac_header: section \"Present But Cannot Be Compiled\"" >&5
+echo "$as_me: WARNING: $ac_header: section \"Present But Cannot Be Compiled\"" >&2;}
+ { echo "$as_me:$LINENO: WARNING: $ac_header: proceeding with the preprocessor's result" >&5
+echo "$as_me: WARNING: $ac_header: proceeding with the preprocessor's result" >&2;}
+ { echo "$as_me:$LINENO: WARNING: $ac_header: in the future, the compiler will take
 precedence" >&5
+echo "$as_me: WARNING: $ac_header: in the future, the compiler will take precedence" >&2;}
+ (
+ cat <<\ ASBOX
+@%:@@%:@ ------------------------------------------ @%:@@%:@
+@%:@@%:@ Report this to the AC_PACKAGE_NAME lists. @%:@@%:@
+\omega_0\omega_0:\omega_0\omega_0:\omega_1\omega_1\omega_2\omega_2\omega_3\omega_4\omega_5\omega_5\omega_6\omega_7\omega_7\omega_8\omega_7\omega_7\omega_8+_ASBOX
+ ) |
+ sed "s/^/$as_me: WARNING: /" >&2
+ ;;
+esac
+echo "$as_me:$LINENO: checking for $ac_header" >&5
+echo $ECHO_N "checking for $ac_header... $ECHO_C" >&6
+if eval "test \"\${$as_ac_Header+set}\" = set"; then
+ echo $ECHO_N "(cached) $ECHO_C" >&6
+else
+ eval "$as_ac_Header=\$ac_header_preproc"
+f_1+echo "$as_me:$LINENO: result: `eval echo '${'$as_ac_Header'}'`" >&5
+echo "${ECHO_T}`eval echo '${'$as_ac_Header'}'`" >&6
+
+f_1+if test `eval echo '${'$as_ac_Header'}' = yes; then
+ cat >>confdefs.h <<_ACEOF
+@%:@define `echo "HAVE_$ac_header" | $as_tr_cpp` 1
+_ACEOF
++f_1^{+}+done
+^{+}\pm+for ac_header in stdlib.h unistd.h
+do+as_ac_Header=`echo
"ac_cv_header_$ac_header" | $as_tr_sh`
+if eval "test \"\${$as_ac_Header+set}\" = set"; then
```

```
+ echo "$as_me:$LINENO: checking for $ac_header" > & 5
+echo $ECHO_N "checking for $ac_header... $ECHO_C" >&6
+if eval "test \"\${$as_ac_Header+set}\" = set"; then
+ echo $ECHO_N "(cached) $ECHO_C" >&6
+f_1+echo "$as_me:$LINENO: result: `eval echo '${'$as_ac_Header'}' ">&5
+echo "${ECHO T}`eval echo '${'$as ac Header'}" ">&6
+else
+ # Is the header compilable?
+echo "$as_me:$LINENO: checking $ac_header usability" >&5
+echo $ECHO_N "checking $ac_header usability... $ECHO_C" >&6
+cat >conftest.$ac_ext <<_ACEOF
+\frac{8}{3} confdefs.h. \frac{1}{3}+ ACEOF
+cat confdefs.h >>conftest.$ac_ext
+cat >>conftest.$ac ext << ACEOF
+/* end confdefs.h. */+$ac includes default
+@%:@include <$ac_header>
+_ACEOF
+rm -f conftest.$ac_objext
+if { (eval echo "$as_me:$LINENO: \"$ac_compile\"") >&5
+ (eval $ac_compile) 2>conftest.er1
+ ac status=$?
+ grep -v '^ *+' conftest.er1 >conftest.err
+ rm -f conftest.er1
 cat conftest.err \geq 8.5+ echo "$as_me:$LINENO: \$? = $ac_status" > & 5
+ (exit $ac_status); } & &
+ { ac_try='test -z "$ac_c_werror_flag"
+ || test ! -s conftest.err'
+ { (eval echo "$as_me:$LINENO: \"$ac_try\"") >&5
+ (eval $ac_try) 2 > 8.5+ ac status=\$?
+ echo "$as_me:$LINENO: \$? = $ac_status" > & 5
+ (exit $ac_status); \}; \&&+ { ac_try='test -s conftest.$ac_objext'
+ { (eval echo "$as_me:$LINENO: \"$ac_try\"") >&5
+ (eval $ac try) 2 > 8.5+ ac status=$?+ echo "$as me:$LINENO: \$? = $ac status" > \& 5+ (exit $ac status); }; }; then
+ ac_header_compiler=yes
+else
+ echo "$as me: failed program was:" > & 5
+sed 's/\frac{\lambda}{\lambda} /' conftest.$ac ext > & 5
\overline{+}
```

```
+ac_header_compiler=no
+f_1+rm -f conftest.err conftest.$ac_objext conftest.$ac_ext
+echo "$as_me:$LINENO: result: $ac_header_compiler" >&5
+echo "${ECHO_T}$ac_header_compiler" >&6
+# Is the header present?
+echo "$as_me:$LINENO: checking $ac_header presence" > & 5
+echo $ECHO_N "checking $ac_header presence... $ECHO_C" >&6
+cat >conftest.$ac ext
<< ACEOF
+/* confdefs.h. */+ ACEOF
+cat confdefs.h >>conftest.$ac_ext
+cat >>conftest.$ac_ext <<_ACEOF
+\prime^* end confdefs.h. */+@%:@include <$ac_header>
+ ACEOF
+if { (eval echo "$as_me:$LINENO: \"$ac_cpp conftest.$ac_ext\"") >&5
+ (eval $ac_cpp conftest.$ac_ext) 2>conftest.er1
+ ac status=$?
+ grep -v '^ *+' conftest.er1 >conftest.err
+ rm -f conftest.er1
+ cat conftest.err >&5
+ echo "$as_me:$LINENO: \$? = $ac_status" > & 5
+ (exit $ac status); \} >/dev/null; then
+ if test -s conftest.err; then
+ ac_cpp_err=$ac_c_preproc_warn_flag
+ ac_cpp_err=$ac_cpp_err$ac_c_werror_flag
+ else
+ ac_cpp_err=
+ fi
+else
+ ac_cpp_err=yes
+f\mathbf{i}+if test -z "$ac_cpp_err"; then
+ ac_header_preproc=yes
+else
+ echo "$as_me: failed program was:" > & 5
+sed 's/\frac{\lambda}{\lambda} /' conftest.$ac ext >&5
\overline{+}+ ac header preproc=no
+fi+rm -f conftest.err conftest.$ac_ext
+echo "$as me:$LINENO: result: $ac header preproc" > & 5
+echo "\{ECHO T\}$ ac header preproc" > & 6
\ddot{+}+# So? What about this header?
```

```
+case
```

```
$ac_header_compiler:$ac_header_preproc:$ac_c_preproc_warn_flag in
```

```
+ yes:no: )
```

```
+ { echo "$as_me:$LINENO: WARNING: $ac_header: accepted by the compiler, rejected by the preprocessor!"
> 8.5+echo "$as_me: WARNING: $ac_header: accepted by the compiler, rejected by the preprocessor!" > & 2; }
+ { echo "$as_me:$LINENO: WARNING: $ac_header: proceeding with the compiler's result" > & 5
+echo "$as_me: WARNING: $ac_header: proceeding with the compiler's result" > \& 2; }
+ ac_header_preproc=yes
+ ::
+ no: ves: * )
+ { echo "$as_me:$LINENO: WARNING: $ac_header: present but cannot be compiled" > & 5
+echo "$as_me: WARNING: $ac_header: present but cannot be compiled" > & 2; }
+ { echo "$as_me:$LINENO: WARNING: $ac_header: check for missing prerequisite headers?" > & 5
+echo "$as_me: WARNING: $ac_header: check for missing prerequisite headers?" > &2;}
+ { echo "$as_me:$LINENO: WARNING: $ac_header: see the Autoconf documentation" > & 5
+echo "$as_me: WARNING: $ac_header: see the Autoconf
documentation" > & 2; }
+ { echo "$as_me:$LINENO: WARNING: $ac_header: section \"Present But Cannot Be Compiled\"">&5
+echo "$as_me: WARNING: $ac_header: section \"Present But Cannot Be Compiled\"" >&2; }
+ { echo "$as me:$LINENO: WARNING: $ac header: proceeding with the preprocessor's result" > \&5+echo "$as_me: WARNING: $ac_header: proceeding with the preprocessor's result" > & 2; }
+ { echo "$as_me:$LINENO: WARNING: $ac_header: in the future, the compiler will take precedence" > & 5
+echo "$as_me: WARNING: $ac_header: in the future, the compiler will take precedence" > & 2; }
+ (
   cat \ll\land ASBOX
++@%:@@%:@Report this to the AC_PACKAGE_NAME lists. @%:@@%:@
+ ASBOX
+ ) |
+ sed "s/^/$as me: WARNING: /" >&2
+ ::
+esac
+echo "$as_me:$LINENO: checking for $ac_header" > & 5
+echo $ECHO_N "checking for $ac_header... $ECHO_C" >&6
+if eval
"test \"\${$as_ac_Header+set}\" = set"; then
+ echo $ECHO_N "(cached) $ECHO_C" >&6
+else
+ eval "$as ac Header=\$ac header preproc"
+f_{1}+echo "$as me:$LINENO: result: `eval echo '${'$as ac Header'}" ">&5
+echo "${ECHO_T}`eval echo '${'$as_ac_Header'}" ">&6
\ddot{+}+fi+if test `eval echo '${'$as ac Header'}' = yes; then
+ cat >>confdefs.h << ACEOF
```

```
+@%:@define `echo "HAVE_$ac_header" | $as_tr_cpp` 1
+_ACEOF
++f_1\pm+done
^{+}\pm+for ac_func in getpagesize
+do
+as_ac_var=`echo "ac_cv_func_$ac_func" | $as_tr_sh`
+echo "$as_me:$LINENO: checking for $ac_func" >&5
+echo $ECHO_N "checking for $ac_func... $ECHO_C" >&6
+if eval "test \"\${$as_ac_var+set}\" = set"; then
+ echo $ECHO_N "(cached) $ECHO_C" >&6
+else
+ cat >conftest.$ac_ext <<_ACEOF
+/* confdefs.h. */+_ACEOF
+cat confdefs.h >>conftest.$ac_ext
+cat >>conftest.$ac_ext << ACEOF
+\frac{1}{8} end confdefs.h. \frac{1}{8}+/* Define $ac_func to an innocuous variant, in case <limits.h> declares $ac_func.
+ For example, HP-UX 11i <limits.h> declares gettimeofday.
  */
+#define $ac_func innocuous_$ac_func
++/* System header to define __stub macros and hopefully few prototypes,
+ which can conflict with char $ac_func (); below.
+ Prefer <limits.h> to <assert.h> if __STDC__ is defined, since
+ <limits.h> exists even on freestanding compilers. */
\pm+#ifdef STDC
+# include <limits.h>
+#else
+# include <assert.h>
+#endif
++#undef $ac_func
\pm+/* Override any gcc2 internal prototype to avoid an error. */
+#ifdef cplusplus
+extern "C"
+{
+#endif
+/* We use char because int might match the return type of a gcc2
+ builtin and then its argument prototype would still apply. */
+char $ac_func ();
```

```
+<sup>*</sup> The GNU C library defines this for functions which it implements
+ to always fail with ENOSYS. Some functions are actually named
+ something starting with __ and the normal name is an alias. */
+#if defined (__stub_$ac_func) || defined (__stub___$ac_func)
+choke me
+#else
+char (*f) () = sac_func;
+#endif
+#ifdef __cplusplus
+}
+#endif
+
+int+main
 ()
+{
+return f != $ac_func;
+ ;
+ return 0;
+}
+_ACEOF
+rm -f conftest.$ac_objext conftest$ac_exeext
+if { (eval echo "$as_me:$LINENO: \"$ac_link\"") > \& 5
+ (eval $ac_link) 2>conftest.er1
+ ac_status=$?
+ grep -v '^ *+' conftest.er1 >conftest.err
+ rm -f conftest.er1
+ cat conftest.err >&5
+ echo "$as_me:$LINENO: \$? = $ac_status" > &5+ (exit $ac_status); \&&+ { ac_try='test -z "$ac_c_werror_flag"
+ || test ! -s conftest.err'
+ { (eval echo "$as_me:$LINENO: \"$ac_try\"") >&5
+ (eval $ac_try) 2 > 8.5+ ac_status=$?
+ echo "$as_me:$LINENO: \? = $ac_status" > \& 5
+ (exit $ac_status); \}; \&&+	 { ac_try='test -s conftest$ac_exeext'
+ { (eval echo "$as_me:$LINENO: \"$ac_try\"") >&5
+ (eval $ac_try) 2 > 8.5+ ac status=$?
+ echo "$as_me:$LINENO: \$? = $ac_status" >&5
+ (exit $ac_status); }; }; then
+ eval "$as_ac_var=yes"
+else
+ echo "$as_me: failed program was:" >&5
+sed 's/\frac{\lambda}{\lambda} /' conftest.$ac_ext >&5
^{+}
```

```
+eval "$as ac var=no"
+f\mathbf{i}+rm -f conftest.err
conftest.$ac_objext\
    conftest$ac_exeext conftest.$ac_ext
^{+}+fi+echo "$as me:$LINENO: result: `eval echo '${'$as ac var'}" ">&5
+echo "${ECHO_T}`eval echo '${'$as_ac_var'}" ">&6
+if test `eval echo '${'$as_ac_var'}' = yes; then
+ cat >>confdefs.h << ACEOF
+@%:@define `echo "HAVE_$ac_func" | $as_tr_cpp` 1
+_ACEOF
\pm+f_1+done
\overline{+}+echo "$as_me:$LINENO: checking for working mmap" >&5
+echo $ECHO N "checking for working mmap... $ECHO C'' > \& 6+if test "\frac{1}{2}{ac_cv_func_mmap_fixed_mapped+set}" = set; then
+ echo $ECHO_N "(cached) $ECHO_C" >&6
+else
+ if test "$cross_compiling" = yes; then
+ ac_cv_func_mmap_fixed_mapped=no
+else
+ cat >conftest.$ac_ext <<_ACEOF
+\frac{4}{3} confdefs.h. */
+ ACEOF
+cat confdefs.h >>conftest.$ac_ext
+cat >>conftest.$ac ext << ACEOF
+/* end confdefs.h. */+$ac_includes_default
+\prime* malloc might have been renamed as rpl_malloc. */
+#undef malloc
\ddot{+}+\prime<sup>*</sup> Thanks to Mike Haertel and Jim Avera for this test.
+ Here is a matrix of mmap possibilities:
+ mmap private
not fixed
+ mmap private fixed at somewhere currently unmapped
+ mmap private fixed at somewhere already mapped
+ mmap shared not fixed
+ mmap shared fixed at somewhere currently unmapped
+ mmap shared fixed at somewhere already mapped
+ For private mappings, we should verify that changes cannot be read()
+ back from the file, nor mmap's back from the file at a different
+ address. (There have been systems where private was not correctly
+ implemented like the infamous i386 svr4.0, and systems where the
+ VM page cache was not coherent with the file system buffer cache
```

```
+ like early versions of FreeBSD and possibly contemporary NetBSD.)
+ For shared mappings, we should conversely verify that changes get
+ propagated back to all the places they're supposed to be.
+
+ Grep wants private fixed already mapped.
+ The main things grep needs to know about mmap are:
+ * does it exist and is it safe to write into the mmap'd area
+ * how to use it (BSD variants) */
^{+}+#include
 <fcntl.h>
+#include <sys/mman.h>
\pm+#if !STDC_HEADERS && !HAVE_STDLIB_H
+char *malloc ();
+#endif
++<sup>*</sup> This mess was copied from the GNU getpagesize.h. */+#if !HAVE_GETPAGESIZE
+/* Assume that all systems that can run configure have sys/param.h. */
+# if !HAVE_SYS_PARAM_H
+# define HAVE_SYS_PARAM_H 1
+# endif
+
+# ifdef _SC_PAGESIZE
+# define getpagesize() sysconf(_SC_PAGESIZE)
+# else /* no _SC_PAGESIZE */
+# if HAVE_SYS_PARAM_H
+# include <sys/param.h>
+# ifdef EXEC_PAGESIZE
+# define getpagesize() EXEC_PAGESIZE
+# else /* no EXEC_PAGESIZE */
+# ifdef NBPG
+# define getpagesize() NBPG * CLSIZE
+# ifndef CLSIZE
+# define CLSIZE 1
+# endif /* no CLSIZE */
+# else /* no NBPG */
+# ifdef NBPC
+# define getpagesize() NBPC
+# else /* no NBPC */
+# ifdef PAGESIZE
+# define getpagesize() PAGESIZE
+# endif /* PAGESIZE */
+# endif /* no NBPC */
+# endif /* no NBPG */
+# endif /* no EXEC_PAGESIZE */
+# else
```

```
 /* no HAVE_SYS_PARAM_H */
+# define getpagesize() 8192	/* punt totally */
+# endif /* no HAVE_SYS_PARAM_H */
+# endif /* no _SC_PAGESIZE */
++#endif /* no HAVE_GETPAGESIZE */
^{+}+int+main ()+{
+ char *data, *data2, *data3;
+ int i, pagesize;
+ int fd:
++ pagesize = getpagesize ();
+
+ /* First, make a file with some known garbage in it. */ \,+ data = (char *) malloc (pagesize);
+ if (!data)
+ exit (1);
+ for (i = 0; i < pagesize; ++i)
+ *(data + i) = rand ();
+ umask (0);
+ fd = creat ("conftest.mmap", 0600);
+ if (fd < 0)
+ exit (1);
+ if (write (fd, data, pagesize) != pagesize)
+ exit (1);
+ close (fd);
+
+ /* Next, try to mmap the file at a fixed address which already has
+ something else allocated at it. If we can, also make sure that
+ we see the same garbage. */
+ fd = open ("conftest.mmap", O_RDWR);
+ if (fd < 0)
+ exit (1);
+ data2 = (char *) malloc (2 * pagesize);
+ if (!data2)
+ exit (1);
+ data2 + = (pagesize - ((long) data2
& (pagesize - 1))) & (pagesize - 1);
+ if (data2 != mmap (data2, pagesize, PROT_READ | PROT_WRITE,
+ MAP_PRIVATE | MAP_FIXED, fd, 0L))
+ exit (1);
+ for (i = 0; i < pagesize; ++i)
+ if (*(data + i) != *(data2 + i))+ exit (1);
+
```

```
+ /* Finally, make sure that changes to the mapped area do not
```

```
+ percolate back to the file as seen by read(). (This is a bug on
```

```
+ some variants of i386 svr4.0.) */
+ for (i = 0; i < pagesize; ++i)
+ *(data2 + i) = *(data2 + i) + 1;+ data3 = (char * ) malloc (pagesize);
+ if (!data3)
+ exit (1);
+ if (read (fd, data3, pagesize) != pagesize)
+ exit (1);
+ for (i = 0; i < pagesize; ++i)
+ if (*(data + i) != *(data3 + i))+ exit (1);
+ close (fd);
+ exit (0);
+}
+_ACEOF
+rm -f conftest$ac_exeext
+if { (eval echo "$as_me:$LINENO: \"$ac_link\"") > \& 5
+ (eval $ac_link) 2 > 85+ ac_status=$?
+ echo "$as_me:$LINENO: \? = $ac_status" > \& 5
+ (exit $ac_status); } && { ac_try='./conftest$ac_exeext'
+ { (eval echo "$as_me:$LINENO:
 \"$ac_try\"") >&5
+ (eval $ac_try) 2>&5
+ ac status=$?
+ echo "$as_me:$LINENO: \$? = $ac_status" >&5
+ (exit $ac_status); }; }; then
+ ac_cv_func_mmap_fixed_mapped=yes
+else
+ echo "$as_me: program exited with status $ac_status" >&5
+echo "$as_me: failed program was:" >&5
+sed 's/^/| /' conftest.$ac_ext >&5
+
+( exit $ac_status )
+ac_cv_func_mmap_fixed_mapped=no
+f_1+rm -f core *.core gmon.out bb.out conftest$ac_exeext conftest.$ac_objext conftest.$ac_ext
+f_1+f_1+echo "$as_me:$LINENO: result: $ac_cv_func_mmap_fixed_mapped" \geq \& 5+echo "\S{ECHO_T}$ac_cv_func_mmap_fixed_mapped" >&6
+if test $ac_cv_func_mmap_fixed_mapped = yes; then
++cat >>confdefs.h <<\ ACEOF
+@%:@define HAVE_MMAP 1
+_ACEOF
```

```
\ddot{}+f_1+rm -f conftest.mmap
\ddot{}\overline{+}^{+}\ddot{}\pm\overline{+}\ddot{+}^{+}^{+}\ddot{+}\ddot{}\ddot{+}+for ac_func in getcwd mempcpy munmap setlocale stpcpy strcasecmp strchr strdup _argz_count _argz_stringify
__argz_next
+do+as_ac_var=`echo "ac_cv_func_$ac_func" | $as_tr_sh`
+echo "$as_me:$LINENO: checking for $ac_func" >&5
+echo
$ECHO_N "checking for $ac_func... $ECHO_C" >&6
+if eval "test \"\${$as_ac_var+set}\" = set"; then
+ echo $ECHO_N "(cached) $ECHO_C" >&6
+else
+ cat >conftest.$ac_ext <<_ACEOF
+\frac{1}{8} confdefs.h. */
+_ACEOF
+cat confdefs.h >>conftest.$ac_ext
+cat >>conftest.$ac ext << ACEOF
+\prime^* end confdefs.h. */+\prime^* Define $ac_func to an innocuous variant, in case <limits.h> declares $ac_func.
+ For example, HP-UX 11i < limits.h > declares gettime of day. */
+#define $ac_func innocuous_$ac_func
\ddot{}+\frac{1}{2} System header to define ___ stub macros and hopefully few prototypes,
+ which can conflict with char $ac_func (); below.
+ Prefer <limits.h> to <assert.h> if __STDC__ is defined, since
+ <limits.h> exists even on freestanding compilers. */
\perp+#ifdef STDC
+# include <limits.h>
+#else
+# include <assert.h>
+#endif
\perp+#undef $ac func
\ddot{+}
```

```
+ Networth vertex where \frac{1}{2} internal prototype to avoid an error. */
+#ifdef __cplusplus
+extern "C"
+{
+#endif
+<sup>*</sup> We use char because int might match the return
 type of a gcc2
+ builtin and then its argument prototype would still apply. */
+char $ac_func ();
+<sup>*</sup> The GNU C library defines this for functions which it implements
+ to always fail with ENOSYS. Some functions are actually named
+ something starting with __ and the normal name is an alias. */
+#if defined (__stub_$ac_func) || defined (__stub___$ac_func)
+choke me
+#else
+char (*f) () = sac_func;
+#endif
+#ifdef cplusplus
+}
+#endif
\pm+int+main ()
+{
+return f != $ac_func;
+ ;
+ return 0;
+}
+_ACEOF
+rm -f conftest.$ac_objext conftest$ac_exeext
+if { (eval echo "$as_me:$LINENO: \"$ac_link\"") >&5
+ (eval $ac_link) 2>conftest.er1
+ ac status=$?
+ grep -v '^ *+' conftest.er1 >conftest.err
+ rm -f conftest.er1
+ cat conftest.err >&5
+ echo "$as_me:$LINENO: \? = $ac_status" > \& 5
+ (exit $ac_status); \&&+ { ac_try='test -z "$ac_c_werror_flag"
+ \parallel test ! -s conftest.err'
+ { (eval echo "$as_me:$LINENO: \"$ac_try\"") >&5
+ (eval $ac_try) 2 > 8.5+ ac status=$?
+
 echo "$as_me:$LINENO: \$? = $ac_status" >&5
+ (exit $ac_status); \}; \&&+	 { ac_try='test -s conftest$ac_exeext'
+ \{ (eval echo "$as me: $LINENO: \"$ac_try\"") > &5
```

```
+ (eval $ac_try) 2>&5
+ ac_status=$?
+ echo "$as_me:$LINENO: \$? = $ac_status" > &5+ (exit $ac_status); }; }; then
+ eval "$as_ac_var=yes"
+else
+ echo "$as me: failed program was:" > & 5
+sed 's/\frac{\gamma}{4} /' conftest.$ac_ext >&5
\ddot{}+eval "$as ac var=no"
+f\mathbf{i}+rm -f conftest.err conftest.$ac_objext \
    conftest$ac_exeext conftest.$ac_ext
++f_{1}+echo "$as_me:$LINENO: result: `eval echo '${'$as_ac_var'}'">&5
+echo "${ECHO_T}`eval echo '${'$as_ac_var'}" " >&6
+if test `eval echo '${'$as_ac_var'} \degree = yes; then
+ cat >>confdefs.h << ACEOF
+@%:@define `echo "HAVE_$ac_func" | $as_tr_cpp` 1
+_ACEOF
\pm+f_{1}+done
\ddot{}+ if test @ac_cv_h-header_locale_h = yes; then
+ echo "$as_me:$LINENO: checking for LC_MESSAGES" >&5
+echo $ECHO_N "checking for LC_MESSAGES... $ECHO_C" >&6
+if test "${am_cv_val_LC_MESSAGES+set}" = set; then
\overline{+}echo $ECHO_N "(cached) $ECHO_C" >&6
+else
+ cat >conftest.$ac_ext <<_ACEOF
+/* confdefs.h. */+ ACEOF
+cat confdefs.h >>conftest.$ac_ext
+cat >>conftest.$ac_ext <<_ACEOF
+/* end confdefs.h. */+#include <locale.h>
+int+main()
+{
+return LC MESSAGES
+ :
+ return 0;
+}
+ ACEOF
+rm -f conftest.$ac objext conftest$ac exeext
+if { (eval echo "$as me:$LINENO: \"$ac link\"") > \& 5
```

```
+ (eval $ac_link) 2>conftest.er1
```

```
+ ac status=\$?
```

```
+ grep -v '^ *+' conftest.er1 >conftest.err
```

```
+ rm -f conftest.er1
```

```
+ cat conftest.err >&5
```

```
+ echo "$as_me:$LINENO: \$? = $ac_status" > & 5
```

```
+ (exit $ac_status); \&&
```

```
+ { ac_try='test -z "$ac_c_werror_flag"
```

```
+ || test ! -s conftest.err'
```

```
+ { (eval echo "$as_me:$LINENO: \"$ac_try\"") >&5
```

```
+ (eval $ac_try) 2>&5
```

```
+ ac_status=$?
```

```
+ echo "$as_me:$LINENO: \$? = $ac_status" > \&5
```

```
+ (exit $ac_status); \}; \&&
```

```
+ { ac_try='test -s conftest$ac_exeext'
```

```
+ { (eval echo "$as_me:$LINENO: \"$ac_try\"") >&5
```

```
+ (eval $ac_try) 2>&5
```

```
+ ac status=$?
```

```
+ echo "$as_me:$LINENO: \$? =
```

```
sac_status'' > & 5
```

```
+ (exit $ac_status); }; }; then
```

```
+ am_cv_val_LC_MESSAGES=yes
```
 $+$ else

```
+ echo "$as_me: failed program was:" > & 5
```

```
+sed 's/\frac{\gamma}{\gamma} /' conftest.$ac_ext >&5
```

```
\ddot{}
```

```
+am_cv_val_LC_MESSAGES=no
```

```
+fi
```

```
+rm -f conftest.err conftest.$ac_objext \
```

```
+conftest$ac_exeext conftest.$ac_ext
```
 $+f\mathbf{i}$ 

```
+echo "$as_me:$LINENO: result: $am_cv_val_LC_MESSAGES" >&5
```

```
+echo "${ECHO_T}$am_cv_val_LC_MESSAGES" >&6
```

```
+ if test $am_cv_val_LC_MESSAGES = yes; then
```

```
+cat >>confdefs.h <<\_ACEOF
```

```
+@%:@define HAVE_LC_MESSAGES 1
```

```
+ ACEOF
```

```
\ddot{+}
```
 $\ddot{+}$ 

```
+ fi
```

```
+ fi
```

```
\ddot{+}
```

```
+ if test -z "$ALL LINGUAS"; then
```

```
{ echo "$as_me:$LINENO: WARNING: This package does not install translations yet." > & 5
+echo "$as me: WARNING: This package does not install translations yet." > \& 2; }
```

```
+ else
```

```
ac items="$ALL LINGUAS"
^{+}
```

```
for ac item in $ac items; do
+
```

```
+ ALL_POFILES="$ALL_POFILES $ac_item.po"
+ ALL_MOFILES="$ALL_MOFILES $ac_item.mo"
done
+ fi
\pm^{+}\ddot{}\pm+ echo "$as_me:$LINENO: checking which translations to install"
>\& 5
+echo $ECHO_N "checking which translations to install... $ECHO_C" >&6
+ if test -z "$LINGUAS"; then
    ac_print="$ALL_LINGUAS"
+MOFILES="$ALL_MOFILES"
++ else
+ ac_items="$LINGUAS"
+ for ac_item in $ac_items; do
+ case "$ALL_LINGUAS" in
+ *$ac_item*)
+ ac_print="$ac_print $ac_item"
+ MOFILES="$MOFILES $ac_item.mo"
+ ;;
+ esac
+done
+ fi
++ if test -z "$ac_print"; then
+ echo "$as_me:$LINENO: result: none" > & 5
+echo "${ECHO_T}none" >&6
+ else
    echo "$as_me:$LINENO: result: $ac_print" >&5
++echo "${ECHO_T}$ac_print" >&6
+ fi
\ddot{+}+ if test "x$prefix" = xNONE; then
+cat >>confdefs.h <<_ACEOF
+@%:@define LOCALEDIR "$ac_default_prefix/share/locale"
+ \triangleCEOF
^{+}+ else
+ cat >>confdefs.h << ACEOF
+@%:@define LOCALEDIR "$prefix/share/locale"
+ ACEOF
++ fi
+ fi
\overline{+}+LTALLOCA=`echo $ALLOCA | sed 's/\,o/.lo/g'`
```

```
+
+
```
 $^{+}$ 

```
libiconv/Makefile m4/Makefile src/Makefile tests/Makefile tests/atconfig"
+cat >confcache <<\_ACEOF
+# This file is a shell script that caches the results of configure
+# tests run on this system so they can be shared between configure
+# scripts and configure runs, see configure's option --config-cache.
+# It is not useful on other systems. If it contains results you don't
+# want to keep, you may remove or edit it.
+#+# config.status only pays attention to the cache file if you give it
+# the --recheck option to rerun configure.
+#+# `ac_cv_env_foo' variables (set or unset) will be overridden when
+# loading this file, other *unset* `ac_cv_foo' will be assigned the
+# following values.
^{+}+_ACEOF
+
+# The following way of writing the cache mishandles newlines in values,
+# but we know of no workaround that is simple, portable, and efficient.
+# So, don't put newlines in cache
 variables' values.
+# Ultrix sh set writes to stderr and can't be redirected directly,
+# and sets the high bit in the cache file unless we assign to the vars.
+{
+ (set) 2 > 81+ case `(ac_space=' '; set | grep ac_space) 2>&1` in
+ *ac_space=\backslash*)
+ # `set' does not quote correctly, so add quotes (double-quote
+ # substitution turns \|\cdot\| into \|, and sed turns \|\cdot\|.
+ sed -n \
+ "s/'/'\\\\''/g;
+ s/\sqrt{\left(\frac{Sas_cr_{alnum}}{2}\right)} = v_{s}/\sqrt{1} = \left(\frac{Sas_cr_{alnum}}{2}\right)+ ;;
+ *)
+ # `set' quotes correctly as required by POSIX, so do not add quotes.
+ sed -n \
+ "s/^\\([_$as_cr_alnum]*_cv_[_$as_cr_alnum]*\\)=\\(.*\\)/\\1=\\2/p"
+ ;;
+ esac;
+} |
+ sed '
+ t clear
+ : clear
+ s/\sqrt{(N-1)}\right)=\left(\frac{1}{3}.\sqrt[8]{5}/\text{test} \right) \cdot s/\sqrt{1+set} = set || \&/
```
ac\_config\_files="\$ac\_config\_files Makefile contrib/Makefile doc/Makefile i18n/Makefile lib/Makefile

```
+ t end
+ \sqrt{\text{ac\_cv\_env}}!s/\sqrt{\frac{(-1)^*}{2}}\\=\\(.*\)$\\1=${\1=\2}/
+ : end' >>confcache
+if diff $cache_file confcache >/dev/null 2>&1; then :; else
+ if test -w $cache_file; then
+ test "x$cache_file"
!= "x/dev/null" && echo "updating cache $cache file"
+ cat confcache >$cache_file
+ else
+ echo "not updating unwritable cache $cache_file"
+ fi
+f_1+rm -f confcache
\pm+test "x$prefix" = xNONE && prefix=$ac_default_prefix
+# Let make expand exec_prefix.
+test "x$exec_prefix" = xNONE && exec_prefix='${prefix}'
+
+# VPATH may cause trouble with some makes, so we remove $(srcdir),
+# ${srcdir} and @srcdir@ from VPATH if srcdir is ".", strip leading and
+# trailing colons and then remove the whole line if VPATH becomes empty
+# (actually we leave an empty line to preserve line numbers).
+if test "x$srcdir" = x.; then
+ ac_vpsub='/^[ ]*VPATH[ ]*=/{
+s/:*\$(srcdir):*/:/;
+s/:*\${srcdir}:*/:/;
+s/:*@srcdir@:*/:/;
+s/\sqrt{(1-1)}=-[1,1/2;1/2]+s:*$//;
+s/^[^=]*=[ ]*$//;
+}'
+f_{1}+
+DEFS=-DHAVE_CONFIG_H
+
+ac_libobjs=
+ac_ltlibobjs=
+for ac_i in : SLIB@&\&t@OBIS; do test "x$ac_i" = x: && continue
+ # 1. Remove the extension, and $U if already installed.
+ ac_i=`echo "$ac_i"
 |
+ sed 's\sqrt{$U\ldots/S\Lambda.6\}/$:s\wedge.obj$//"
+ # 2. Add them.
+ ac_libobjs="$ac_libobjs $ac_i\$U.$ac_objext"
+ ac_ltlibobjs="$ac_ltlibobjs $ac_i"'$U.lo'
+done
+LIB@&t@OBJS=$ac_libobjs
^{+}
```

```
+LTLIBOBJS=$ac_ltlibobjs
+
^{+}+if test -z "${AMDEP_TRUE}" && test -z "${AMDEP_FALSE}"; then
+ { { echo "$as_me:$LINENO: error: conditional \"AMDEP\" was never defined.
+Usually this means the macro was only invoked conditionally." > \& 5+echo "$as_me: error: conditional \"AMDEP\" was never defined.
+Usually this means the macro was only invoked conditionally." >82;}
+ { (exit 1); exit 1; }; }
+f_1+if test -z "${am__fastdepCC_TRUE}" && test -z "${am__fastdepCC_FALSE}"; then
+ { { echo "$as_me:$LINENO: error: conditional \"am__fastdepCC\" was never defined.
+Usually this means the macro was only invoked conditionally." >&5
+echo "$as_me: error: conditional \"am__fastdepCC\" was never defined.
+Usually this means the macro was only invoked conditionally." >82;}
+ \{ (exit 1); exit 1; \}; \}+f_1+if test
 -z "${USE_NLS_TRUE}" && test -z "${USE_NLS_FALSE}"; then
+ { { echo "$as_me:$LINENO: error: conditional \"USE_NLS\" was never defined.
+Usually this means the macro was only invoked conditionally." >&5
+echo "$as_me: error: conditional \"USE_NLS\" was never defined.
+Usually this means the macro was only invoked conditionally." >82;}
+ { (exit 1); exit 1; }; }
+f_1++: ${CONFIG_STATUS=./config.status}
+ac_clean_files_save=$ac_clean_files
+ac_clean_files="$ac_clean_files $CONFIG_STATUS"
+{ echo "$as_me:$LINENO: creating $CONFIG_STATUS" >&5
+echo "$as_me: creating $CONFIG_STATUS" >&6;}
+cat >$CONFIG_STATUS <<_ACEOF
+#! $SHELL
+# Generated by $as_me.
+# Run this file to recreate the current configuration.
+# Compiler output produced by configure, useful for debugging
+# configure, is in config.log if it exists.
+
+debug=false
+ac_cs_recheck=false
+ac_cs_silent=false
+SHELL=\${CONFIG_SHELL-$SHELL}
+_ACEOF
++cat >> $CONFIG_STATUS <<\_ ACEOF
+## --------------------- ##
+## M4sh Initialization.
```

```
 ##
+## --------------------- ##
^{+}+# Be Bourne compatible
+if test -n "${ZSH_VERSION+set}" && (emulate sh) >/dev/null 2>&1; then
+ emulate sh
+ NULLCMD=:
+ # Zsh 3.x and 4.x performs word splitting on \{1 + \sqrt[6]{\omega}\}\, which
+ # is contrary to our usage. Disable this feature.
+ alias -g '${1+"$@"}'='"$@"'
+elif test -n "${BASH_VERSION+set}" && (set -o posix) >/dev/null 2>&1; then
+ set -o posix
+f_1+DUALCASE=1; export DUALCASE # for MKS sh
+
+# Support unset when possible.
+if ( (MAIL=60; unset MAIL) || exit) >/dev/null 2>&1; then
+ as unset=unset
+else
+ as_unset=false
+f_1+
+
+# Work around bugs in pre-3.0 UWIN ksh.
+$as_unset ENV MAIL MAILPATH
+PS1='$'
+PS2='> '
+PS4='++
+# NLS nuisances.
+for as_var in \setminus+ LANG LANGUAGE LC_ADDRESS LC_ALL LC_COLLATE LC_CTYPE LC_IDENTIFICATION \
+ LC_MEASUREMENT LC_MESSAGES LC_MONETARY LC_NAME LC_NUMERIC LC_PAPER \
+ LC_TELEPHONE LC_TIME
+do
+ if (set +x; test -z "`(eval $as_var=C; export $as_var) 2>&1`"); then
+ eval $as_var=C;
 export $as_var
+ else
+ $as_unset $as_var
+ fi
+done
\pm+# Required to use basename.
+if expr a : \langle a \rangle' > \langle d \rangle /dev/null 2>&1; then
+ as_expr=expr
+else
+ as_expr=false
```

```
+f_1+
+if (basename /) >/dev/null 2>&1 && test "X`basename / 2>&1`" = "X/"; then
+ as_basename=basename
+else
+ as_basename=false
+f<sub>i</sub>+^{+}+# Name of the executable.
+as_me=`$as_basename "$0" ||
+$as_expr X/"$0" : '.*\wedge([^/][^/]*\)/*$' \| \
+ X''$0" : 'X\((/\%)$' \ \|\ \+ X"$0" : 'X\setminus(\wedge)$' \| \
+ . : \langle (\cdot) \rangle' 2>/dev/null ||
+echo X/"$0" |
+ sed '/^.*\/\([^/][^/]*\)\/*$/{ s//\1/; q; }
+ \sqrt{\mathsf{X}}\setminus(\setminus\setminus)\ \s \s \s \s \s \s \cdot \cdot \cdot \cdot \cdot \cdot \cdot \cdot \cdot \cdot \cdot \cdot \cdot \cdot \cdot \cdot \cdot \cdot \cdot \cdot \cdot \cdot \cdot \cdot \cdot \cdot \cdot \cdot \cdot \cdot 
+ \sqrt{\frac{X}{\sqrt{\sqrt{3}}}} / \extraction \text{\sigma_{\sigma_{\sigma_{\sigma_{\sigma_{\sigma_{\sigma_{\sigma_{\sigma_{\sigma_{\sigma_{\sigma_{\sigma_{\sigma_{\sigma_{\sigma_{\sigma_{\sigma_{\sigma_{\sigma_{\sigma_{\sigma_{\sigm
+ s/.*/./; q<sup>*</sup>
+
+
+# PATH needs CR, and LINENO needs CR and PATH.
+# Avoid depending upon Character Ranges.
+as_cr_letters='abcdefghijklmnopqrstuvwxyz'
+as_cr_LETTERS='ABCDEFGHIJKLMNOPQRSTUVWXYZ'
+as_cr_Letters=$as_cr_letters$as_cr_LETTERS
+as_cr_digits='0123456789'
+as_cr_alnum=$as_cr_Letters$as_cr_digits
+
+# The user is always right.
+if test "${PATH_SEPARATOR+set}"
!= set; then
+ echo "#! /bin/sh" >conf$$.sh
+ echo "exit 0" >>conf$$.sh
+ chmod +x conf$$.sh
+ if (PATH="/nonexistent;."; conf$$.sh) >/dev/null 2>&1; then
+ PATH_SEPARATOR=';'
+ else
+ PATH_SEPARATOR=:
+ fi
+ rm -f conf$$.sh
+f_i+
+
+ as lineno 1=$LINENO
+ as_lineno_2=$LINENO
+ as lineno 3= (expr $as lineno 1 + 1) 2>/dev/null`
```

```
+ test "x$as_lineno_1" != "x$as_lineno_2" &&
+ test "x$as_lineno_3" = "x$as_lineno_2" || {
+ # Find who we are. Look in the path if we contain no path at all
+ # relative or not.
+ case $0 in
+ *[\sqrt{3}] as myself=$0;;
+ *) as save IFS=$IFS; IFS=$PATH SEPARATOR
+for as_dir in $PATH
+do
+ IFS=$as save IFS
+ test -z "$as_dir" && as_dir=.
+ test -r "$as_dir/$0" && as_myself=$as_dir/$0 && break
+done
++\vdots+ esac
+ # We did not find ourselves, most probably we were run as `sh COMMAND'
+ # in which case we are not to be found in the path.
+ if test "x$as_myself" = x; then
+ as_myself=$0
+ fi
+ if test !
-f "$as_myself"; then
+ { { echo "$as_me:$LINENO: error: cannot find myself; rerun with an absolute path" > & 5
+echo "$as_me: error: cannot find myself; rerun with an absolute path" >&2;}
+ \{ (exit 1); exit 1; \}; \}+ fi
+ case $CONFIG_SHELL in
+ ")
+ as_save_IFS=$IFS; IFS=$PATH_SEPARATOR
+for as_dir in /bin$PATH_SEPARATOR/usr/bin$PATH_SEPARATOR$PATH
+do+ IFS=$as save IFS
+ test -z "$as_dir" && as_dir=.
+ for as_base in sh bash ksh sh5; do
+ case $as dir in
+ /*)
+ if ("$as_dir/$as_base" -c '
+ as_lineno_1=$LINENO
+ as lineno 2=$LINENO
+ as lineno 3=(exp f) $as lineno 1 + 1) 2>/dev/null
+ test "x$as lineno 1" != "x$as lineno 2" & &
+ test "x$as lineno 3" = "x$as lineno 2" ') 2>/dev/null; then
+s_{as\_unset} BASH_ENV || test "${BASH_ENV+set}" != set || { BASH_ENV=; export BASH_ENV; }
    $as unset ENV || test "${ENV+set}" != set || { ENV=; export ENV; }
+CONFIG SHELL=$as dir/$as base
+export CONFIG SHELL
+exec "$CONFIG SHELL" "$0" ${1+"$@"}
```

```
Open Source Used In UCS Manager 4.1(2) 3090
```
 $+$ 

```
^{+} fi;;
+ esac
+ done
+done
+;;
+ esac
\pm+ # Create $as_me.lineno as a copy of $as_myself, but with $LINENO
+ # uniformly replaced by the line number. The first 'sed' inserts a
+ # line-number line before each line; the second 'sed' does the real
+ # work. The second script uses 'N' to pair each line-number line
+ # with the numbered line, and appends trailing '-' during
+ # substitution so that $LINENO is not a special case at line end.
+ # (Raja R Harinath suggested sed '=', and Paul Eggert wrote the
+ # second 'sed' script. Blame Lee E. McMahon for sed's syntax. :-)
+ sed '=' <$as_myself |
+ sed '
+ N
+ s, $, -,
+ : loop
+ s,^\(['$as_cr_digits']*\)\(.*\)[$]LINENO\([^'$as_cr_alnum'_]\),\1\2\1\3,
+ t loop
+ s,-$,
+ s,^['$as_cr_digits']*\n,,
+ ' > $ as me.lineno & &
+ chmod +x $as_me.lineno ||
+ { { echo "$as_me:$LINENO: error: cannot create $as_me.lineno; rerun with a POSIX shell" >&5
+echo "$as_me: error: cannot create
$as_me.lineno; rerun with a POSIX shell" > \& 2; }
+ { (exit 1); exit 1; }; }
++ # Don't try to exec as it changes $[0], causing all sort of problems
+ # (the dirname of \S[0] is not the place where we might find the
+ # original and so on. Autoconf is especially sensible to this).
+ . ./$as_me.lineno
+ # Exit status is that of the last command.
+ exit
+}
\pm^{+}+case `echo "testing\c"; echo 1,2,3`, `echo -n testing; echo 1,2,3` in
+ *c^*,-n^*) ECHO_N= ECHO_C='
+' ECHO_T='' ;;
+ *c*,* ) ECHO_N=-n ECHO_C= ECHO_T= ;;
+ *) ECHO_N= ECHO_C='\c' ECHO_T= ;;
+esac
^{+}
```

```
+if expr a : \langle a \rangle' > \frac{dev}{null} 2 > & 1; then
+ as_expr=expr
+else
+ as_expr=false
+f_1+
+rm -f conf$$ conf$$.exe conf$$.file
+echo >conf$$.file
+if ln -s conf$$.file conf$$ 2>/dev/null; then
+ # We could just check for DJGPP; but this test a) works b) is more generic
+ # and c) will remain valid once DJGPP supports symlinks (DJGPP 2.04).
+ if test -f conf$$.exe; then
+ # Don't use ln at all; we don't have any links
+as\_ln<sub>s='cp - p'</sub>
+ else
+ as_ln_s='ln -s'
+ fi
+elif ln conf$$.file conf$$ 2>/dev/null; then
+ as_ln_s=ln
+else
+ as \ln s='cp -p'
+f_{1}+rm -f conf$$ conf$$.exe conf$$.file
+
+if mkdir -p . 2>/dev/null; then
+ as_mkdir_p=:
+else
+ test -d ./-p && rmdir ./-p
+ as_mkdir_p=false
+f<sub>i</sub>++as_executable_p="test -f"
+
+# Sed expression to map a string onto a valid CPP name.
+as_tr_cpp="eval sed 'y%*$as_cr_letters%P$as_cr_LETTERS%;s%[^_$as_cr_alnum]%_%g'"
+
+# Sed expression to map a string onto a valid variable name.
+as_tr_sh="eval sed 'y%*+%pp%;s%[^_$as_cr_alnum]%_%g'"
^{+}+
+# IFS
+# We need space, tab and new line, in precisely that order.
+as\_nl='+'
+IFS=" $as nl"
+
+# CDPATH.
```

```
+$as_unset CDPATH
+
+exec 6>&1
^{+}+# Open the log real soon, to keep \$[0] and so on meaningful, and to
+# report actual input values of CONFIG_FILES etc. instead of their
+# values after options handling. Logging --version etc. is OK.
+exec 5>>config.log
+{
+ echo
+ sed 'h;s/./-/g;s/^.../@%:@@%:@ /;s/...$/
 @%:@@%:@/;p;x;p;x' <<_ASBOX
+@%:@@%:@ Running $as_me. @%:@@%:@
+_ASBOX
+} > & 5
+cat >& 5 << _CSEOF+
+This file was extended by $as_me, which was
+generated by GNU Autoconf 2.59. Invocation command line was
+
+ CONFIG_FILES = $CONFIG_FILES
+ CONFIG_HEADERS = $CONFIG_HEADERS
+ CONFIG_LINKS = $CONFIG_LINKS
+ CONFIG_COMMANDS = $CONFIG_COMMANDS
+ $ $0 $@
+
+_CSEOF
+echo "on `(hostname || uname -n) 2>/dev/null | sed 1q`" >&5
+echo > & 5+_ACEOF
+
+# Files that config.status was made for.
+if test -n "$ac_config_files"; then
+ echo "config_files=\"$ac_config_files\"" >>$CONFIG_STATUS
+f_1+
+if test -n "$ac_config_headers"; then
+ echo "config_headers=\"$ac_config_headers\"" >>$CONFIG_STATUS
+f_1^{+}+if test -n "$ac_config_links"; then
+ echo "config_links=\"$ac_config_links\"" >>$CONFIG_STATUS
+f_1+
+if test -n "$ac_config_commands"; then
+ echo "config_commands=\"$ac_config_commands\"" >>$CONFIG_STATUS
+f_{1}+
```

```
+cat >>$CONFIG_STATUS <<\_ACEOF
+
+ac_cs_usage="\
+\`$as_me' instantiates
 files from templates according to the
+current configuration.
^{+}+Usage: $0 [OPTIONS] [FILE]...
+
+ -h, --help print this help, then exit
+ -V, --version print version number, then exit
+ -q, --quiet do not print progress messages
+ -d, --debug don't remove temporary files
+ --recheck update $as_me by reconfiguring in the same conditions
+ --file=FILE[:TEMPLATE]
+		 instantiate the configuration file FILE
+ --header=FILE[:TEMPLATE]
+		 instantiate the configuration header FILE
++Configuration files:
+$config_files
^{+}+Configuration headers:
+$config_headers
+
+Configuration commands:
+$config_commands
++Report bugs to <br/> <br/> <br/> <br/>example of @gnu.org<br/>>."
+_ACEOF
+
+cat >>$CONFIG_STATUS <<_ACEOF
+ac_cs_version="\\
+config.status
+configured by $0, generated by GNU Autoconf 2.59,
+ with options \\"`echo "$ac_configure_args" | sed 's/[\\""\`\$]/\\\\&/g'`\\"
+
+Copyright (C) 2003 Free Software Foundation, Inc.
+This config.status script is free software; the
 Free Software Foundation
+gives unlimited permission to copy, distribute and modify it."
+srcdir=$srcdir
+INSTALL="$INSTALL"
+_ACEOF
+
+cat >>$CONFIG_STATUS <<\_ ACEOF
+# If no file are specified by the user, then we need to provide default
```
+# value. By we need to know if files were specified by the user.

```
+ac_need_defaults=:
+while test $# != 0+do+ case $1 in
+ -*=*)
+ ac_option=`expr "x$1" : 'x\([\wedge=]*\)='`
+ ac_optarg=`expr "x$1" : 'x[^=]*=\(.*\)"
+ ac_shift=:
+ ;;
+ -*)
+ ac_option=$1
+ ac_optarg=$2
+ ac_shift=shift
+ ;;
+ *) # This is not an option, so the user has probably given explicit
+ # arguments.
+ ac_option=$1
+ ac_need_defaults=false;;
+ esac
+
+ case $ac_option in
+ # Handling of the options.
+_ACEOF
+cat >>$CONFIG_STATUS <<\_ACEOF
+ -recheck | --recheck | --rechec | --reche | --rech | --rec | --re | --r)
+ ac_cs_recheck=: ;;
+ --version |-vers^*| -V )+ echo "$ac_cs_version"; exit 0 ;;
+ -he |-h)
+ # Conflict
 between --help and --header
+ { { echo "$as_me:$LINENO: error: ambiguous option: $1
+Try \`$0 --help' for more information." >&5
+echo "$as_me: error: ambiguous option: $1
+Try \$0 --help' for more information." > & 2; }
+ { (exit 1); exit 1; }; };;
+ -help | --hel | -h )
+ echo "$ac_cs_usage"; exit 0 ;;
+ --debug | --d* | -d )
+ debug=: ;;
+ -file |-fil |-fi |-f|+ $ac_shift
+ CONFIG_FILES="$CONFIG_FILES $ac_optarg"
+ ac_need_defaults=false;;
+ --header | --heade | --head | --hea )
+ $ac_shift
+ CONFIG_HEADERS="$CONFIG_HEADERS $ac_optarg"
+ ac need defaults=false;;
```

```
+ -q | -quiet | --quiet | --quie | --qui | --qu | --q \
+ | -silent | --silent | --silen | --sile | --sil | --si | --s)
+ ac_cs_silent=: ;;
++ # This is an error.
+ -*) { { echo "$as_me:$LINENO: error: unrecognized option: $1
+Try \S 0 --help' for more information." > & 5
+echo "$as_me: error: unrecognized option: $1
+Try \`$0 --help' for more information." > \& 2; }
+ { (exit
 1); exit 1; }; } ;;
+
+ *) ac_config_targets="$ac_config_targets $1" ;;
++ esac
+ shift
+done
+
+ac_configure_extra_args=
+
+if $ac_cs_silent; then
+ exec 6>/dev/null
+ ac_configure_extra_args="$ac_configure_extra_args --silent"
+f_{1}+
+_ACEOF
+cat >>$CONFIG_STATUS <<_ACEOF
+if \$ac_cs_recheck; then
+ echo "running $SHELL $0 " $ac_configure_args \$ac_configure_extra_args " --no-create --no-recursion" >&6
+ exec $SHELL $0 $ac_configure_args \$ac_configure_extra_args --no-create --no-recursion
+f<sub>i</sub>+
+_ACEOF
++cat >>$CONFIG_STATUS <<_ACEOF
+#
+# INIT-COMMANDS section.
+#
+
+AMDEP_TRUE="$AMDEP_TRUE" ac_aux_dir="$ac_aux_dir"
+
+_ACEOF
\pm+
+
+cat >>$CONFIG_STATUS <<\_ ACEOF
+for ac_config_target in $ac_config_targets
+do
```
```
+ case "$ac_config_target" in
```

```
+ # Handling of arguments.
```

```
+ "Makefile" ) CONFIG_FILES="$CONFIG_FILES Makefile" ;;
```

```
+ "contrib/Makefile" ) CONFIG_FILES="$CONFIG_FILES contrib/Makefile" ;;
```

```
+ "doc/Makefile" ) CONFIG_FILES="$CONFIG_FILES doc/Makefile" ;;
```

```
+ "i18n/Makefile"
```

```
 ) CONFIG_FILES="$CONFIG_FILES i18n/Makefile" ;;
```

```
+ "lib/Makefile" ) CONFIG_FILES="$CONFIG_FILES lib/Makefile" ;;
```

```
+ "libiconv/Makefile" ) CONFIG_FILES="$CONFIG_FILES libiconv/Makefile" ;;
```

```
+ "m4/Makefile" ) CONFIG_FILES="$CONFIG_FILES m4/Makefile" ;;
```

```
+ "src/Makefile" ) CONFIG_FILES="$CONFIG_FILES src/Makefile" ;;
```

```
+ "tests/Makefile" ) CONFIG_FILES="$CONFIG_FILES tests/Makefile" ;;
```

```
+ "tests/atconfig" ) CONFIG_FILES="$CONFIG_FILES tests/atconfig" ;;
```

```
+ "depfiles" ) CONFIG_COMMANDS="$CONFIG_COMMANDS depfiles" ;;
```

```
+ "config.h" ) CONFIG_HEADERS="$CONFIG_HEADERS config.h" ;;
```

```
+ *) { { echo "$as_me:$LINENO: error: invalid argument: $ac_config_target" >&5
```

```
+echo "$as_me: error: invalid argument: $ac_config_target" >&2;}
```

```
+ \{ (exit 1); exit 1; \};\};
```

```
+ esac
```
+done

```
+
```
+# If the user did not use the arguments to specify the items to instantiate,

```
+# then the envvar interface is used. Set only those that are not.
```

```
+# We use the long form for the default assignment because of an extremely
```

```
+#
```

```
 bizarre bug on SunOS 4.1.3.
```
+if \$ac\_need\_defaults; then

```
+ test "${CONFIG_FILES+set}" = set || CONFIG_FILES=$config_files
```

```
+ test "${CONFIG_HEADERS+set}" = set || CONFIG_HEADERS=$config_headers
```

```
+ test "${CONFIG_COMMANDS+set}" = set || CONFIG_COMMANDS=$config_commands
```
 $+f_1$ +

```
+# Have a temporary directory for convenience. Make it in the build tree
```
+# simply because there is no reason to put it here, and in addition,

```
+# creating and moving files from /tmp can sometimes cause problems.
```

```
+# Create a temporary directory, and hook for its removal unless debugging.
```

```
+$debug ||
```

```
+{
```

```
+ trap 'exit_status=$?; rm -rf $tmp && exit $exit_status' 0
```

```
+ trap '{ (exit 1); exit 1; }' 1 2 13 15
```

```
+}
```

```
+
```

```
+# Create a (secure) tmp directory for tmp files.
```

```
+
+{
```

```
+ tmp=`(umask 077 && mktemp -d -q "./confstatXXXXXX") 2>/dev/null` &&
```

```
+ test -n "$tmp" && test -d "$tmp"
```

```
+} ||
```

```
+{
+ tmp=./confstat$$-$RANDOM
+ (umask 077 && mkdir $tmp)
+} ||
+{
+ echo "$me: cannot create a temporary directory in ." >&2
+ { (exit 1);
 exit 1; }
+}
+
+_ACEOF
+
+cat >>$CONFIG_STATUS <<_ACEOF
++#
+# CONFIG_FILES section.
+#+
+# No need to generate the scripts if there are no CONFIG_FILES.
+# This happens for instance when ./config.status config.h
+if test -n "\$CONFIG_FILES"; then
+ # Protect against being on the right side of a sed subst in config.status.
+ sed 's/, @/@Q'; s/@/@Q'; s/,;t t\$/@;t t/; /@;t t\$/s/[\\\\&,]/\\\&/g;
+ s/\mathcal{Q} \mathcal{Q}/\mathcal{Q}; s/\mathcal{Q} \mathcal{Q}/\mathcal{Q}, s/\mathcal{Q}; t \in \mathcal{S}, t \in \mathcal{S}, t \in \mathcal{S} + t \in \mathcal{S} + t \in \mathcal{S} + t \in \mathcal{S} + t \in \mathcal{S}+s,@SHELL@,$SHELL,;t t
+s,@PATH_SEPARATOR@,$PATH_SEPARATOR,;t t
+s,@PACKAGE_NAME@,$PACKAGE_NAME,;t t
+s,@PACKAGE_TARNAME@,$PACKAGE_TARNAME,;t t
+s,@PACKAGE_VERSION@,$PACKAGE_VERSION,;t t
+s,@PACKAGE_STRING@,$PACKAGE_STRING,;t t
+s,@PACKAGE_BUGREPORT@,$PACKAGE_BUGREPORT,;t t
+s,@exec_prefix@,$exec_prefix,;t t
+s,@prefix@,$prefix,;t t
+s,@program_transform_name@,$program_transform_name,;t t
+s,@bindir@,$bindir,;t t
+s,@sbindir@,$sbindir,;t t
+s,@libexecdir@,$libexecdir,;t t
+s,@datadir@,$datadir,;t t
+s,@sysconfdir@,$sysconfdir,;t
 t
+s,@sharedstatedir@,$sharedstatedir,;t t
+s,@localstatedir@,$localstatedir,;t t
+s,@libdir@,$libdir,;t t
+s,@includedir@,$includedir,;t t
+s,@oldincludedir@,$oldincludedir,;t t
+s,@infodir@,$infodir,;t t
+s,@mandir@,$mandir,;t t
+s,@build_alias@,$build_alias,;t t
```

```
+s,@host_alias@,$host_alias,;t t
+s,@target_alias@,$target_alias,;t t
+s,@DEFS@,$DEFS,;t t
+s,@ECHO_C@,$ECHO_C,;t t
+s,@ECHO_N@,$ECHO_N,;t t
+s,@ECHO_T@,$ECHO_T,;t t
+s,@LIBS@,$LIBS,;t t
+s,@INSTALL_PROGRAM@,$INSTALL_PROGRAM,;t t
+s,@INSTALL_SCRIPT@,$INSTALL_SCRIPT,;t t
+s,@INSTALL_DATA@,$INSTALL_DATA,;t t
+s,@CYGPATH_W@,$CYGPATH_W,;t t
+s,@PACKAGE@,$PACKAGE,;t t
+s,@VERSION@,$VERSION,;t t
+s,@ACLOCAL@,$ACLOCAL,;t t
+s,@AUTOCONF@,$AUTOCONF,;t t
+s,@AUTOMAKE@,$AUTOMAKE,;t t
+s,@AUTOHEADER@,$AUTOHEADER,;t t
+s,@MAKEINFO@,$MAKEINFO,;t t
+s,@AMTAR@,$AMTAR,;t t
+s,@install_sh@,$install_sh,;t t
+s,@STRIP@,$STRIP,;t t
+s,@ac_ct_STRIP@,$ac_ct_STRIP,;t t
+s,@INSTALL_STRIP_PROGRAM@,$INSTALL_STRIP_PROGRAM,;t t
+s,@mkdir_p@,$mkdir_p,;t
 t
+s,@AWK@,$AWK,;t t
+s,@SET_MAKE@,$SET_MAKE,;t t
+s,@am__leading_dot@,$am__leading_dot,;t t
+s,@build@,$build,;t t
+s,@build_cpu@,$build_cpu,;t t
+s,@build_vendor@,$build_vendor,;t t
+s,@build_os@,$build_os,;t t
+s,@host@,$host,;t t
+s,@host_cpu@,$host_cpu,;t t
+s,@host_vendor@,$host_vendor,;t t
+s,@host_os@,$host_os,;t t
+s,@AT_TESTPATH@,$AT_TESTPATH,;t t
+s,@DESTDIR@,$DESTDIR,;t t
+s,@CC@,$CC,;t t
+s,@CFLAGS@,$CFLAGS,;t t
+s,@LDFLAGS@,$LDFLAGS,;t t
+s,@CPPFLAGS@,$CPPFLAGS,;t t
+s,@ac_ct_CC@,$ac_ct_CC,;t t
+s,@EXEEXT@,$EXEEXT,;t t
+s,@OBJEXT@,$OBJEXT,;t t
+s,@DEPDIR@,$DEPDIR,;t t
+s, @ am _include @, $am _include,;t t
+s, @ am quote @, $am quote,;t t
```

```
+s,@AMDEP_TRUE@,$AMDEP_TRUE,;t t
```

```
+s,@AMDEP_FALSE@,$AMDEP_FALSE,;t t
```
+s,@AMDEPBACKSLASH@,\$AMDEPBACKSLASH,;t t

```
+s,@CCDEPMODE@,$CCDEPMODE,;t t
```

```
+s,@am__fastdepCC_TRUE@,$am__fastdepCC_TRUE,;t t
```

```
+s,@am__fastdepCC_FALSE@,$am__fastdepCC_FALSE,;t t
```

```
+s,@CPP@,$CPP,;t t
```

```
+s,@EGREP@,$EGREP,;t t
```

```
+s,@LN_S@,$LN_S,;t t
```

```
+s,@ECHO@,$ECHO,;t t
```

```
+s,@RANLIB@,$RANLIB,;t
```

```
 t
```

```
+s,@ac_ct_RANLIB@,$ac_ct_RANLIB,;t t
```

```
+s,@LIBTOOL@,$LIBTOOL,;t t
```

```
+s,@U@,$U,;t t
```

```
+s,@ANSI2KNR@,$ANSI2KNR,;t t
```

```
+s,@LEX@,$LEX,;t t
```

```
+s,@LEX_OUTPUT_ROOT@,$LEX_OUTPUT_ROOT,;t t
```

```
+s,@LEXLIB@,$LEXLIB,;t t
```

```
+s,@LIB@&t@OBJS@,$LIB@&t@OBJS,;t t
```

```
+s,@ALLOCA@,$ALLOCA,;t t
```

```
+s,@GLIBC21@,$GLIBC21,;t t
```

```
+s,@USE_NLS_TRUE@,$USE_NLS_TRUE,;t t
```

```
+s,@USE_NLS_FALSE@,$USE_NLS_FALSE,;t t
```

```
+s,@ALL_LINGUAS@,$ALL_LINGUAS,;t t
```

```
+s,@ALL_POFILES@,$ALL_POFILES,;t t
```

```
+s,@ALL_MOFILES@,$ALL_MOFILES,;t t
```

```
+s,@MOFILES@,$MOFILES,;t t
```

```
+s,@LTALLOCA@,$LTALLOCA,;t t
```

```
+s,@LTLIBOBJS@,$LTLIBOBJS,;t t
```

```
+CEOF
```

```
+
```

```
+_ACEOF
```

```
+
```

```
+ cat >>$CONFIG_STATUS <<\_ACEOF
```
- + # Split the substitutions into bite-sized pieces for seds with
- + # small command number limits, like on Digital OSF/1 and HP-UX.

```
+ ac_max_sed_lines=48
```
- + ac\_sed\_frag=1 # Number of current file.
- $+$  ac beg=1 # First line for current file.
- + ac\_end=\$ac\_max\_sed\_lines # Line after last line for current file.
- + ac\_more\_lines=:
- + ac\_sed\_cmds=
- + while \$ac\_more\_lines; do
- + if test \$ac\_beg

```
 -gt 1; then
```
+ sed "1,\${ac\_beg}d; \${ac\_end}q" \$tmp/subs.sed >\$tmp/subs.frag

```
+ else
```

```
+ sed "${ac_end}q" $tmp/subs.sed >$tmp/subs.frag
```

```
+ fi
```
+

```
+ if test ! -s $tmp/subs.frag; then
+ ac_more_lines=false
+ else
+ # The purpose of the label and of the branching condition is to
+ # speed up the sed processing (if there are no \degree \; @ ' at all, there
+ # is no need to browse any of the substitutions).
    + # These are the two extra sed commands mentioned above.
+ (echo ':t
+ /@[a-zA-Z_][a-zA-Z_0-9]*@/!b' && cat $tmp/subs.frag) >$tmp/subs-$ac_sed_frag.sed
+ if test -z "$ac_sed_cmds"; then
+	ac_sed_cmds="sed -f $tmp/subs-$ac_sed_frag.sed"
+ else
+	ac_sed_cmds="$ac_sed_cmds | sed -f $tmp/subs-$ac_sed_frag.sed"
+ fi
+ ac_sed_frag=`expr $ac_sed_frag + 1`
+ ac beg=$ac end
+ ac_end=`expr $ac_end + $ac_max_sed_lines`
+ fi
+ done
+ if test -z "$ac_sed_cmds"; then
+ ac_sed_cmds=cat
+ fi
+fi # test -n "$CONFIG_FILES"
+
+_ACEOF
+cat>>$CONFIG_STATUS <<\_ACEOF
+for ac_file in : SCONFIG FILES; do test "x$ac_file" = x: && continue
+ # Support "outfile[:infile[:infile...]]", defaulting infile="outfile.in".
+ case $ac_file in
+ - | *:-| *:-:* ) # input from stdin
+ cat >$tmp/stdin
+ ac_file_in=`echo "$ac_file" | sed 's,[^{\wedge}:]*:,,"
+ ac_file=`echo "$ac_file" | sed 's,:.*,," ;;
+*:*) ac_file_in=`echo "$ac_file" | sed 's,[^:]*:,,"
+ ac_file=`echo "$ac_file" | sed 's,:.*,," ;;
+ * ) ac_file_in=$ac_file.in ;;
+ esac
+ # Compute @srcdir@, @top_srcdir@, and @INSTALL@ for subdirectories.
+ ac dir=`(dirname "$ac file") 2>/dev/null ||
+$as_expr X"$ac_file" : 'X\(.*[^/]\)//*[^/][^/]*/*$' \| \
+ X"$ac_file" : 'X\(//\)[^/]' \| \
+ X"$ac_file" : 'X\(//\)$' \| \
+ X"$ac_file" : 'X\(/\)' \| \
+ . : \langle (\cdot) \rangle 2>/dev/null ||
```

```
+echo X"$ac_file" |
```

```
+ sed '/^X\(.*[^/]\)\/\/*[^/][^/]*\/*$/{ s/\\1/; q; }
```

```
+ /NX\left(\left(\frac{\sqrt{1}}{2}\right).*/{ s/\left(\frac{1}{2}; q; \right)
```

```
+ /NX\left(\sqrt{2}\right) /^ X\(\/\/\)$/{ s//\1/; q; }
```

```
+ 	 /^X\(\/\).*/{ s//\1/; q;
```

```
 }
```

```
+ s/.*/./; q<sup>*</sup>
```

```
+ { if $as_mkdir_p; then
```
- + mkdir -p "\$ac\_dir"
- + else

```
+ as_dir="$ac_dir"
```
- + as\_dirs=
- + while test ! -d "\$as\_dir"; do
- + as\_dirs="\$as\_dir \$as\_dirs"
- + as\_dir=`(dirname "\$as\_dir") 2>/dev/null ||

```
+$as_expr X"$as_dir" : 'X\(.*[^/]\)//*[^/][^/]*/*$' \| \
```

```
+ X"$as_dir" : 'X\(//\)[^/]' \| \
```
+ X"\$as\_dir" : 'X\(//\)\$' \| \

```
+ X''$as_dir" : 'X \setminus (\wedge)' \setminus \setminus
```

```
+ . : \langle (\cdot) \rangle' 2>/dev/null ||
```

```
+echo X"$as_dir" |
```

```
+ sed '/^X\(.*[^/]\)\/\/*[^/][^/]*\/*$/{ s/\\1/; q; }
```

```
+ \sqrt{\frac{X}{\sqrt{\frac{1}{s}}} / X(\sqrt{\sqrt{\frac{1}{s}}} / S/\sqrt{1}; q; }
```

```
+ \sqrt{\frac{\chi}{\chi}} \sqrt{\frac{\chi}{3}} s/\sqrt{1}; q; }
```

```
+ \sqrt{\frac{X}{\sqrt{\cdot}}^*} / \sqrt{\frac{1}{; q}}
```

```
+ s/.*/./; q<sup>*</sup>
```

```
+ done
```

```
+ test ! -n "$as_dirs" || mkdir $as_dirs
```

```
+ fi || { { echo "$as_me:$LINENO: error: cannot create directory \"$ac_dir\"" >&5
```

```
+echo "$as_me: error: cannot create directory \"$ac_dir\"" >&2;}
```

```
+ { (exit 1); exit 1; }; }; }
```
 $+$ 

```
+ ac builddir=.
```

```
+
```

```
+if test "$ac_dir" != .; then
```

```
+ ac_dir_suffix=/`echo "$ac_dir" | sed 's,^\.[\\/],,'`
```

```
+ # A "../" for each directory in
```

```
 $ac_dir_suffix.
```

```
+ ac_top_builddir=`echo "$ac_dir_suffix" | sed 's,/[^\\/]*,../,g'`
```

```
+else
```

```
+ ac_dir_suffix= ac_top_builddir=
```

```
+f_{1}
```

```
\pm
```

```
+case $srcdir in
```
+ .) # No --srcdir option. We are building in place.

```
+ ac srcdir=.
```
- + if test -z "\$ac\_top\_builddir"; then
- + ac top srcdir=.

```
+ else
+ ac_top_srcdir=`echo $ac_top_builddir | sed 's,/$,,'`
+ fi ;;
+ [\langle \rangle]* | ?:[\langle \rangle]* ) # Absolute path.
+ ac_srcdir=$srcdir$ac_dir_suffix;
+ ac_top_srcdir=$srcdir ;;
+ *) # Relative path.
+ ac_srcdir=$ac_top_builddir$srcdir$ac_dir_suffix
+ ac_top_srcdir=$ac_top_builddir$srcdir ;;
+esac
+
+# Do not use `cd foo && pwd` to compute absolute paths, because
+# the directories may not exist.
+case `pwd` in
+.) ac_abs_builddir="$ac_dir";;
+*)
+ case "$ac_dir" in
+ .) ac_abs_builddir=`pwd`;;
+ [\langle \vee]* | ?:[\langle \vee]* ) ac_abs_builddir="$ac_dir";;
+ *) ac_abs_builddir=`pwd`/"$ac_dir";;
+ esac;;
+esac
+case $ac_abs_builddir in
+.) ac_abs_top_builddir=${ac_top_builddir}.;;
+*)
+ case ${ac_top_builddir}.
 in
+ .) ac_abs_top_builddir=$ac_abs_builddir;;
+ [\langle \rangle][\langle \rangle]^* | ?:[\langle \rangle][\langle \rangle]^* ) ac_abs_top_builddir=${ac_top_builddir}.;;
+ *) ac_abs_top_builddir=$ac_abs_builddir/${ac_top_builddir}.;;
+ esac;;
+esac
+case $ac_abs_builddir in
+.) ac_abs_srcdir=$ac_srcdir;;
+*)
+ case $ac_srcdir in
+ .) ac_abs_srcdir=$ac_abs_builddir;;
+ [\langle \rangle]<sup>*</sup> | ?:[\langle \rangle]<sup>*</sup>) ac_abs_srcdir=$ac_srcdir;;
+ *) ac_abs_srcdir=$ac_abs_builddir/$ac_srcdir;;
+ esac;;
+esac
+case $ac_abs_builddir in
+.) ac_abs_top_srcdir=$ac_top_srcdir;;
+*)
+ case $ac_top_srcdir in
+.) ac abs top srcdir=$ac abs builddir;;
+ [\langle \rangle][*] ?:[\langle \rangle][*] ac abs top srcdir=$ac top srcdir;;
+ *) ac abs top srcdir=$ac abs builddir/$ac top srcdir;;
```

```
+ esac;;
+esac
^{+}^{+}+ case $INSTALL in
+ [\sqrt{$}]\<sup>*</sup> | ?:[\sqrt{$}]\<sup>*</sup> ) ac_INSTALL=$INSTALL ;;
+ *) ac_INSTALL=$ac_top_builddir$INSTALL ;;
+ esac
+
+ if test x"$ac_file" != x-; then
+ { echo "$as_me:$LINENO: creating $ac_file" >&5
+echo "$as_me: creating $ac_file" >&6;}
+ rm -f "$ac_file"
+ fi
+
  # Let's still pretend it is `configure' which instantiates (i.e., don't
+ # use $as_me), people would be surprised to read:
+ # /* config.h. Generated by config.status. */
+ if test x"$ac_file" = x-; then
+ configure_input=
+ else
+ configure_input="$ac_file. "
+ fi
+ configure_input=$configure_input"Generated from `echo $ac_file_in |
+ sed 's,.*/,," by configure."
+
+ # First look for the input files in the build tree, otherwise in the
+ # src tree.
+ ac_file_inputs=`IFS=:
+ for f in $ac_file_in; do
+ case $f in
+ -) echo $tmp/stdin ;;
+ [\sqrt{$]{\$}]^*)
+ # Absolute (can't be DOS-style, as IFS=:)
+ test -f "$f" || { { echo "$as_me:$LINENO: error: cannot find input file: $f" >&5
+echo "$as_me: error: cannot find input file: $f" >&2;}
+ { (exit 1); exit 1; }; }
+ echo "f";;
+ *) # Relative
+ if test -f "$f"; then
+ # Build tree
+	 echo "$f"
+ elif test -f "$srcdir/$f"; then
+	 # Source tree
+	 echo "$srcdir/$f"
+ else
```

```
+
```
# /dev/null tree

```
+	 { { echo "$as_me:$LINENO: error: cannot find input file: $f" >&5
+echo "$as_me: error: cannot find input file: $f" >&2;}
+ { (exit 1); exit 1; }; }
+ fi;;
+ esac
+ done' \|\{ (exit 1); exit 1; }
+_ACEOF
+cat >>$CONFIG_STATUS <<_ACEOF
+ sed "$ac_vpsub
+$extrasub
+_ACEOF
+cat >>$CONFIG_STATUS <<\_ACEOF
+:t
+/@[a-zA-Z_][a-zA-Z_0-9]*@/!b
+s,@configure_input@,$configure_input,;t t
+s,@srcdir@,$ac_srcdir,;t t
+s,@abs_srcdir@,$ac_abs_srcdir,;t t
+s,@top_srcdir@,$ac_top_srcdir,;t t
+s,@abs_top_srcdir@,$ac_abs_top_srcdir,;t t
+s,@builddir@,$ac_builddir,;t t
+s,@abs_builddir@,$ac_abs_builddir,;t t
+s,@top_builddir@,$ac_top_builddir,;t t
+s,@abs_top_builddir@,$ac_abs_top_builddir,;t t
+s,@INSTALL@,$ac_INSTALL,;t t
+" $ac_file_inputs | (eval "$ac_sed_cmds") >$tmp/out
+ rm -f $tmp/stdin
+ if test x"$ac_file" != x-; then
+ mv $tmp/out $ac_file
+ else
+ cat $tmp/out
+ rm -f $tmp/out
+ fi
+
+done
+_ACEOF
+cat >>$CONFIG_STATUS <<\_ACEOF
+
+#+# CONFIG_HEADER
 section.
+#\pm+# These sed commands are passed to sed as "A NAME B NAME C VALUE D", where
+# NAME is the cpp macro being defined and VALUE is the value it is being given.
+#+# ac_d sets the value in "#define NAME VALUE" lines.
+ac_dA='s,^\([ ]*\)#\([ ]*define[ ][ ]*\)'
```

```
+ac_dB='[ \mid.*$,\1#\2'
+ac_dC='+ac_dD=',;t'+# ac_u turns "#undef NAME" without trailing blanks into "#define NAME VALUE".
+ac_uA='s,^\([\left\{\left\{\left{\lata\langle \left(\left\{\left\{\langle \left\} \]
+ac_uB='$,\1#\2define\3'
+ac_uC=' '+ac_{\mu}uD=',;t'
+
+for ac_file in : $CONFIG_HEADERS; do test "x$ac_file" = x: && continue
+ # Support "outfile[:infile[:infile...]]", defaulting infile="outfile.in".
+ case $ac_file in
+ - | *:-| *:-:* ) # input from stdin
+ cat >$tmp/stdin
+ ac_file_in=`echo "$ac_file" | sed 's,[^:]*:,,"
+ ac_file=`echo "$ac_file" | sed 's,:.*,," ;;
+*:*) ac_file_in=`echo "$ac_file" | sed 's,[^:]*:,,"
+ ac_file=`echo "$ac_file" | sed 's,:.*,," ;;
+ * ) ac_file_in=\frac{1}{2}ac_file.in ;;
+ esac
+
+ test x"$ac_file"
!= x - \&& { echo "$as_me:$LINENO: creating $ac_file" > \& 5
+echo "$as_me: creating $ac_file" >&6;}
+
+ # First look for the input files in the build tree, otherwise in the
+ # src tree.
+ ac_file_inputs=`IFS=:
+ for f in $ac_file_in; do
+ case $f in
+ -) echo $tmp/stdin ;;
+ \lfloor \sqrt{5} \rfloor^*+ # Absolute (can't be DOS-style, as IFS=:)
+ test -f "$f" || { { echo "$as_me:$LINENO: error: cannot find input file: $f" >&5
+echo "$as_me: error: cannot find input file: $f" >&2;}
+ \{ (exit 1); exit 1; \}; \}+ # Do quote $f, to prevent DOS paths from being IFS'd.
+ echo "f";;
+ *) # Relative
+ if test -f "$f"; then
+ # Build tree
+	 echo "$f"
+ elif test -f "$srcdir/$f"; then
+	 # Source tree
+	 echo "$srcdir/$f"
+	 else
+ # /dev/null tree
```

```
+	 { { echo "$as_me:$LINENO: error: cannot find input file: $f" >&5
```

```
+echo "$as_me: error: cannot find input file: $f" >&2;}
+ { (exit 1); exit 1; }; }
+ fi;;
+ esac
+ done` \|\{ (exit 1); exit 1; }
+ # Remove
 the trailing spaces.
+ sed 's/[	 ]*$//' $ac_file_inputs >$tmp/in
+
+_ACEOF
++# Transform confdefs.h into two sed scripts, `conftest.defines' and
+# `conftest.undefs', that substitutes the proper values into
+# config.h.in to produce config.h. The first handles `#define'
+# templates, and the second `#undef' templates.
+# And first: Protect against being on the right side of a sed subst in
+# config.status. Protect against being in an unquoted here document
+# in config.status.
+rm -f conftest.defines conftest.undefs
+# Using a here document instead of a string reduces the quoting nightmare.
+# Putting comments in sed scripts is not portable.
+#+# `end' is used to avoid that the second main sed command (meant for
+# 0-ary CPP macros) applies to n-ary macro definitions.
+# See the Autoconf documentation for `clear'.
+cat >confdef2sed.sed <<\ ACEOF
+s/[\\&,]/\\&/g
+s,[\\$`],\\&,g
+t clear
+: clear
+s,^[ ]*#[ ]*define[ ][ ]*\([^ (][^ (]*\)\(([^)]*)\)[ ]*\(.*\)$,${ac_dA}\1${ac_dB}\1\2${ac_dC}\3${ac_dD},gp
+t end
+s,^[ ]*#[ ]*define[ ][ ]*\([^ ][^ ]*\)[ ]*\(.*\)$,${ac_dA}\1${ac_dB}\1${ac_dC}\2${ac_dD},gp
+: end
+_ACEOF
+# If some macros were called several times there might be several times
+# the same #defines, which is useless. Nevertheless, we may not want to
+# sort them, since we want the *last* AC-DEFINE to be honored.
+uniq confdefs.h | sed -n -f confdef2sed.sed >conftest.defines
+sed 's/ac_d/ac_u/g' conftest.defines >conftest.undefs
+rm -f confdef2sed.sed
\pm+# This sed command replaces #undef with comments. This is necessary, for
+# example, in the case of POSIX_SOURCE, which is predefined and required
+# on some systems where configure will not decide to define it.
+cat >>conftest.undefs <<\ ACEOF
```

```
+s,^[ ]*#[ ]*undef[ ][ ]*[a-zA-Z ][a-zA-Z 0-9]*,/* & */,
```

```
+_ACEOF
```

```
+
+# Break up conftest.defines because some shells have a limit on the size
+# of here documents, and old seds have small limits too (100 cmds).
+echo ' # Handle all the #define
 templates only if necessary.' >>$CONFIG_STATUS
+echo ' if grep "^[ ]*#[ ]*define" $tmp/in >/dev/null; then' >>$CONFIG_STATUS
+echo ' # If there are no defines, we may have an empty if/fi' >>$CONFIG_STATUS
+echo ' :' >>$CONFIG_STATUS
+rm -f conftest.tail
+while grep . conftest.defines >/dev/null
+do
+ # Write a limited-size here document to $tmp/defines.sed.
+ echo ' cat >$tmp/defines.sed <<CEOF' >>$CONFIG_STATUS
+ # Speed up: don't consider the non `#define' lines.
+ echo '/^[	 ]*#[	 ]*define/!b' >>$CONFIG_STATUS
+ # Work around the forget-to-reset-the-flag bug.
+ echo 't clr' >>$CONFIG_STATUS
+ echo ': clr' >>$CONFIG_STATUS
+ sed ${ac_max_here_lines}q conftest.defines >>$CONFIG_STATUS
+ echo 'CEOF
+ sed -f $tmp/defines.sed $tmp/in >$tmp/out
+ rm -f $tmp/in
+ mv $tmp/out $tmp/in
+' >>$CONFIG_STATUS
+ sed 1,${ac_max_here_lines}d conftest.defines >conftest.tail
+ rm -f conftest.defines
+ mv conftest.tail conftest.defines
+done
+rm -f conftest.defines
+echo ' fi # grep'
 >>$CONFIG_STATUS
+echo >>$CONFIG_STATUS
++# Break up conftest.undefs because some shells have a limit on the size
+# of here documents, and old seds have small limits too (100 cmds).
+echo ' # Handle all the #undef templates' >>$CONFIG_STATUS
+rm -f conftest.tail
+while grep . conftest.undefs >/dev/null
+do+ # Write a limited-size here document to $tmp/undefs.sed.
+ echo ' cat >$tmp/undefs.sed <<CEOF' >>$CONFIG_STATUS
+ # Speed up: don't consider the non `#undef'
+ echo '/^[ ]*#[ ]*undef/!b' >>$CONFIG_STATUS
+ # Work around the forget-to-reset-the-flag bug.
+ echo 't clr' >>$CONFIG_STATUS
+ echo ': clr' >>$CONFIG_STATUS
+ sed ${ac_max_here_lines}q conftest.undefs >>$CONFIG_STATUS
```

```
+ echo 'CEOF
```
+ sed -f \$tmp/undefs.sed \$tmp/in >\$tmp/out

```
+ rm -f $tmp/in
```

```
+ mv $tmp/out $tmp/in
```

```
+' >>$CONFIG_STATUS
```

```
+ sed 1,${ac_max_here_lines}d conftest.undefs >conftest.tail
```

```
+ rm -f conftest.undefs
```
+ mv conftest.tail conftest.undefs

+done

```
+rm -f conftest.undefs
```

```
+
```
+cat >>\$CONFIG\_STATUS

 $<<$  ACEOF

```
+ # Let's still pretend it is `configure' which instantiates (i.e., don't
```

```
+ # use $as_me), people would be surprised to read:
```

```
+ # /* config.h. Generated by config.status. */
```

```
+ if test x"$ac_file" = x-; then
```

```
+ echo "/* Generated by configure. */" >$tmp/config.h
```
- + else
- + echo "/\* \$ac\_file. Generated by configure. \*/" >\$tmp/config.h
- $+$  fi
- + cat \$tmp/in >>\$tmp/config.h
- + rm -f \$tmp/in

```
+ if test x"$ac_file" != x-; then
```

```
+ if diff $ac_file $tmp/config.h >/dev/null 2>&1; then
```

```
+ { echo "$as_me:$LINENO: $ac_file is unchanged" >&5
```

```
+echo "$as_me: $ac_file is unchanged" >&6;}
```

```
+ else
```

```
+ ac_dir=`(dirname "$ac_file") 2>/dev/null ||
```

```
+$as_expr X"$ac_file" : 'X\(.*[^/]\)//*[^/][^/]*/*$' \| \
```

```
+ X"$ac_file" : 'X\(//\)[^/]' \| \
```

```
+ X"$ac_file" : 'X\(\frac{\pi}{3})' \| \
```

```
+ X"$ac_file" : 'X\(\wedge)' \| \
```

```
+ . : \langle (\cdot) \rangle' 2>/dev/null ||
```

```
+echo X"$ac_file" |
```

```
+ sed '/^X\(.*[^/]\)\/\/*[^/][^/]*\/*$/{ s/\\1/; q; }
```

```
+ \sqrt{\frac{X}{\sqrt{\frac{1}{s}}}
```

```
+ /NX\lambda(N)\/
```

```
s/\wedge1/; q; }
```

```
+ /NX\left(\langle\langle\rangle\right.^{\ast}/\{s/\langle 1/\;q;\}
```

```
+ s/.*/./; q'`
```

```
+ { if $as_mkdir_p; then
```

```
+ mkdir -p "$ac_dir"
```

```
+ else
```

```
+ as dir="$ac_dir"
```

```
+ as dirs=
```
- + while test ! -d "\$as\_dir"; do
- + as dirs="\$as dir \$as dirs"

```
+ as_dir=`(dirname "$as_dir") 2>/dev/null ||
+$as_expr X"$as_dir" : 'X\(.*[^/]\)//*[^/][^/]*/*$' \| \
+ X"$as_dir" : 'X\(//\)[^/]' \| \
+ X"$as_dir" : 'X\(\wedge)$' \| \
+ X''$as_dir" : 'X \setminus (\wedge)' \setminus \setminus+ . : \langle (\cdot) \rangle' 2>/dev/null ||
+echo X"$as_dir" |
+ sed '/^X\(.*[^/]\)\/\/*[^/][^/]*\/*$/{ s//\1/; q; }
+ /NX\left(\left(\frac{\sqrt{1}}{2}\right).*/{ s/\left(\frac{1}{2}; q; \right)+ \sqrt{\frac{X}{\sqrt{\sqrt{3}}}} s/\sqrt{1}; q; }
+ /NX\setminus N.*/{ s/\setminus1/; q; }
+ s/.*/./; q"
+ done
+ test ! -n "$as_dirs" || mkdir $as_dirs
+ fi || { { echo "$as_me:$LINENO: error: cannot create directory \"$ac_dir\"" >&5
+echo "$as_me: error: cannot create directory \"$ac_dir\"" >&2;}
+ { (exit 1); exit 1; }; }; }
+
+ rm -f $ac_file
+ mv $tmp/config.h $ac_file
+ fi
+ else
+ cat $tmp/config.h
+ rm -f $tmp/config.h
+ fi
+# Compute $ac_file's index in $config_headers.
+_am_stamp_count=1
+for _am_header in $config_headers :; do
+ case $_am_header in
+ $ac_file | $ac_file:* )
+ break ;;
+ *)
+ _am_stamp_count=`expr $_am_stamp_count + 1` ;;
+ esac
+done
+echo "timestamp for $ac_file" >`(dirname $ac_file) 2>/dev/null ||
+$as_expr X$ac_file : 'X\(.*[^/]\)//*[^/][^/]*/*$' \| \
+ X$ac_file : 'X\(//\)[^/]' \| \
+ X$ac_file : 'X\(//\)$' \| \
+ X\$ac_file : 'X\(\)' \| \
+ . : '\(.\)' 2>/dev/null ||
+echo X$ac_file |
+ sed '/^X\(.*[^/]\)\/\/*[^/][^/]*\/*$/{ s/\\1/; q; }
+ \sqrt{\mathbf{X}}(\sqrt{\mathbf{X}})^{N}.*/{ s/\sqrt{1}; q; }
+ \sqrt{\frac{X}{\sqrt{\sqrt{3}}}} s/\sqrt{1}; q; }
+ \sqrt{\mathbf{X}}(\sqrt{}).*/{ s/\sqrt{1}; q; }
+ 	 s/.*/./; q'`/stamp-h$_am_stamp_count
```

```
+done
+_ACEOF
+cat >>$CONFIG_STATUS <<\_ACEOF
++#+# CONFIG_COMMANDS section.
+#+for ac_file in : $CONFIG_COMMANDS; do test "x$ac_file" = x: && continue
+ ac_dest=`echo "$ac_file" | sed 's,:.*,,'`
+ ac_source=`echo "$ac_file" | sed 's,[^{\wedge}:]*:,,"
+
  ac_dir=`(dirname "$ac_dest") 2>/dev/null ||
+$as_expr X"$ac_dest" : 'X\(.*[^/]\)//*[^/][^/]*/*$' \| \
+ X''$ac_dest" : 'X\setminus (\frac{\wedge}{\wedge})[\wedge']' \setminus \cdot+ X"$ac_dest" : 'X\(\frac{\pi}{3})' \| \
+ X''$ac_dest" : 'X \setminus (\wedge)' \setminus \setminus+ . : \langle (\cdot) \rangle' 2>/dev/null ||
+echo X"$ac_dest" |
+ sed '/^X\(.*[^/]\)\/\/*[^/][^/]*\/*$/{ s/\wedge1/; q; }
+ \sqrt{\frac{X}{\sqrt{\frac{1}{1}}}} /^X\sqrt{\sqrt{\frac{1}{1}}}.*/{ s/\sqrt{\frac{1}{1}}, q; }
+ \sqrt{\frac{X}{\sqrt{\sqrt{3}}}} s/\sqrt{1}; q; }
+ \sqrt{\frac{X}{\sqrt{\lambda}}}.*/{ s/\sqrt{1}; q; }
+ s/.*/./; q'
+ { if $as_mkdir_p; then
+ mkdir -p "$ac_dir"
+ else
+ as_dir="$ac_dir"
+ as_dirs=
+ while test ! -d "$as_dir"; do
+ as_dirs="$as_dir $as_dirs"
+ as_dir=`(dirname "$as_dir") 2>/dev/null ||
+$as_expr X"$as_dir" : 'X\(.*[^/]\)//*[^/][^/]*/*$' \| \
+ X"$as_dir" : 'X\(//\)[^/]' \| \
+ X"$as_dir" : 'X\(\wedge)$' \| \
+ X"$as_dir" : 'X\(/\)' \| \
+ . : \langle (\cdot) \rangle' 2>/dev/null ||
+echo X"$as_dir" |
+ sed '/^X\(.*[^/]\)\/\/*[^/][^/]*\/*$/{ s//\1/; q; }
+ /NX\left(\frac{\sqrt{1}}{1}, */\{ s/\sqrt{1} \right); q; \}+ \sqrt{\mathbf{X}}\left(\sqrt{\mathbf{X}}\right) \s/\\f \s/\\f 1/; q;
 }
+ \sqrt{\mathbf{X}}(\sqrt{}).*/{ s/\sqrt{1}; q; }
+ s/.*/./; q<sup>*</sup>
+ done
+ test ! -n "$as_dirs" || mkdir $as_dirs
+ fi || { { echo "$as me:$LINENO: error: cannot create directory \"$ac_dir\"" >&5
+echo "$as_me: error: cannot create directory \lbrack "$ac_dir\lbrack"" >&2;}
```

```
+ \{ (exit 1); exit 1; \}; \}
```

```
^{+}+ ac_builddir=.
+
+if test "@ac_dir" != .; then+ ac_dir_suffix=/`echo "$ac_dir" | sed 's,\land.[\lor],,"
+ # A "../" for each directory in $ac_dir_suffix.
+ ac_top_builddir=`echo "$ac_dir_suffix" | sed 's,/\lceil \wedge \sqrt{\smash[b]{\vphantom{b}}}\rceil *,.../,g'
+else
+ ac_dir_suffix= ac_top_builddir=
+f_1++case $srcdir in
+ .) # No --srcdir option. We are building in place.
+ ac_srcdir=.
+ if test -z "$ac_top_builddir"; then
+ ac_top_srcdir=.
+ else
+ ac_top_srcdir=`echo $ac_top_builddir | sed 's,/$,,'`
+ fi ;;
+ [\langle \rangle]* | ?:[\langle \rangle]* ) # Absolute path.
+ ac_srcdir=$srcdir$ac_dir_suffix;
+ ac_top_srcdir=$srcdir ;;
+ *) # Relative path.
+ ac_srcdir=$ac_top_builddir$srcdir$ac_dir_suffix
+ ac_top_srcdir=$ac_top_builddir$srcdir
 ;;
+esac
++# Do not use `cd foo && pwd` to compute absolute paths, because
+# the directories may not exist.
+case `pwd` in
+.) ac_abs_builddir="$ac_dir";;
+*)
+ case "$ac_dir" in
+ .) ac_abs_builddir=`pwd`;;
+ [\langle \vee]* | ?:[\langle \vee]* ) ac_abs_builddir="$ac_dir";;
+ *) ac_abs_builddir=`pwd`/"$ac_dir";;
+ esac;;
+esac
+case $ac_abs_builddir in
+.) ac_abs_top_builddir=${ac_top_builddir}.;;
+*)
+ case \{\alpha top builddir}. in
+ .) ac_abs_top_builddir=$ac_abs_builddir;;
+ [\langle \sqrt{2^*} | ?: [\langle \sqrt{2^*} \rangle] ac abs top builddir=${ac top builddir}.;;
+ *) ac_abs_top_builddir=$ac_abs_builddir/${ac_top_builddir}.;;
+ esac;;
+esac
```

```
+case $ac_abs_builddir in
+.) ac_abs_srcdir=$ac_srcdir;;
+*)
+ case $ac_srcdir in
+ .) ac_abs_srcdir=$ac_abs_builddir;;
+ [\langle \rangle]<sup>*</sup> | ?:[\langle \rangle]<sup>*</sup>) ac_abs_srcdir=$ac_srcdir;;
+ *) ac_abs_srcdir=$ac_abs_builddir/$ac_srcdir;;
+ esac;;
+esac
+case $ac_abs_builddir in
+.) ac_abs_top_srcdir=$ac_top_srcdir;;
+*)
+ case $ac_top_srcdir in
+ .) ac_abs_top_srcdir=$ac_abs_builddir;;
+
 [\langle \rangle][* | ?: [\langle \rangle][* ] ac_abs_top_srcdir=$ac_top_srcdir;;
+ *) ac_abs_top_srcdir=$ac_abs_builddir/$ac_top_srcdir;;
+ esac;;
+esac
+
^{+}+ { echo "$as_me:$LINENO: executing $ac_dest commands" >&5
+echo "$as_me: executing $ac_dest commands" >&6;}
+ case $ac_dest in
+ depfiles ) test x"$AMDEP_TRUE" != x"" || for mf in $CONFIG_FILES; do
+ # Strip MF so we end up with the name of the file.
+ mf=`echo "$mf" | sed -e 's/:.*$//'`
+ # Check whether this is an Automake generated Makefile or not.
+ # We used to match only the files named `Makefile.in', but
+ # some people rename them; so instead we look at the file content.
+ # Grep'ing the first line is not enough: some people post-process
+ # each Makefile.in and add a new line on top of each file to say so.
+ # So let's grep whole file.
+ if grep '^#.*generated by automake' $mf > /dev/null 2>&1; then
+ dirpart=`(dirname "$mf") 2>/dev/null ||
+$as_expr X"$mf" : 'X\(.*[^/]\)//*[^/][^/]*/*$' \| \
+ X"$mf" : 'X\(//\)[^/]'
\| \setminus+ X"$mf" : 'X\(\langle \wedge \rangle \' \| \
+ X''$mf" : 'X \setminus (\wedge)' \setminus \cup+ . : \langle (\cdot) \rangle 2>/dev/null ||
+echo X"$mf" |
+ sed '/^X\(.*[^/]\)\/\/*[^/][^/]*\/*$/{ s/\\1/; q; }
+ \sqrt{\frac{X}{\sqrt{\ln{1}}}} /^X\(\sqrt{\sqrt{1}})^{N}. */{ s/\sqrt{1}; q; }
+ \sqrt{\frac{X}{\sqrt{\sqrt{3}}}} s/\sqrt{1}; q; }
+ \sqrt{\mathbf{X}}(\sqrt{\lambda}).*/{ s/\sqrt{1}; q; }
+ s/.*/./; q<sup>*</sup>
+ else
```

```
+ continue
+ fi
+ grep '^DEP_FILES * = *[^{\wedge} @\% : @]' < "\$mf" > /dev/null || continue+ # Extract the definition of DEP_FILES from the Makefile without
+ # running `make'.
+ DEPDIR=`sed -n 's/^DEPDIR = //p' < "$mf"`
+ test -z "$DEPDIR" && continue
+ # When using ansi2knr, U may be empty or an underscore; expand it
+ U=`sed -n 's/^U = //p' < "$mf"`
+ test -d "$dirpart/$DEPDIR" || mkdir "$dirpart/$DEPDIR"
+ # We invoke sed twice because it is the simplest approach to
+ # changing $(DEPDIR) to its actual value in the expansion.
+ for file in `sed -n '
+ /^DEP_FILES = .*\\\\$/ {
+ s/^DEP_FILES = //
+ :loop
+ s/\\\\$//
+<sub>p</sub>+<sub>n</sub>+ \wedge \\\\$/ b loop
+ p
+ }
+\angle /^DEP_FILES = / s/^DEP_FILES = //p' < "$mf" | \
+ sed -e 's/\$(DEPDIR)/'"$DEPDIR"'/g' -e 's/\$U/'"$U"'/g'`; do
+ # Make sure the directory exists.
+ test -f "$dirpart/$file" && continue
+ fdir=`(dirname "$file") 2>/dev/null ||
+$as_expr X"$file" : 'X\(.*[^/]\)//*[^/][^/]*/*$' \| \
+ X"$file" : 'X\(\sqrt{\sqrt{2}})^{\sim}' \| \
+ X"$file" : 'X\(//\)$' \| \
+ X''\file" : 'X\setminus(\wedge)' \setminus \setminus+ . : \langle (\cdot) \rangle' 2>/dev/null ||
+echo X"$file" |
+ sed '/^X\(.*[^/]\)\/\/*[^/][^/]*\/*$/{ s/\wedge1/; q; }
+ /NX\left(\frac{\sqrt{1}}{1}, */\{s/\sqrt{1}}; q; \}+ \sqrt{\frac{X}{\sqrt{\sqrt{3}}}} s/\sqrt{1}; q; }
+ \sqrt{\frac{X}{\sqrt{\lambda}}}.*/{ s/\sqrt{\frac{1}{}; q; }
+ s/.*/./; q"
+ \{ if $as mkdir p; then
+ mkdir -p $dirpart/$fdir
+ else
+ as_dir=$dirpart/$fdir
+ as dirs=
+ while test ! -d "$as_dir"; do
+ as dirs="$as dir $as dirs"
+ as dir=`(dirname "$as dir") 2>/dev/null ||
```

```
+$as_expr X"$as_dir" : 'X\(.*[^/]\)//*[^/][^/]*/*$' \| \
```

```
+ X"$as_dir" : 'X\(//\)[^/]' \| \
+ X"$as_dir" : 'X\(\wedge)\' \| \
+ X''$as_dir" : 'X \setminus (\wedge)'\setminus+ . \therefore '\(.\)' 2>/dev/null ||
+echo X"$as_dir" |
+ sed '/^X\(.*[^/]\)\/\/*[^/][^/]*\/*$/{ s/\wedge1/; q; }
+ 	 /^X\(\/\/\)[^/].*/{ s//\1/; q; }
+ \sqrt{\frac{\chi}{\chi}} \sqrt{\frac{\chi}{3}} s/\sqrt{1}; q; }
+ \sqrt{\mathbf{X}}(\vee).*/{ s/\wedge1/; q; }
+ s/.*/./; q'
+ done
+ test ! -n "$as_dirs" || mkdir $as_dirs
+ fi || { { echo "$as_me:$LINENO: error: cannot create directory $dirpart/$fdir" >&5
+echo "$as_me: error: cannot create directory $dirpart/$fdir" >&2;}
+ \{ (exit 1); exit 1; \}; \}++ # echo "creating $dirpart/$file"
+ echo '# dummy' > "$dirpart/$file"
+ done
+done
+ ::
+ esac
+done
+_ACEOF
++cat >>$CONFIG_STATUS <<\_ACEOF
++{ (exit 0); exit 0; }
+_ACEOF
+chmod +x $CONFIG_STATUS
+ac_clean_files=$ac_clean_files_save
+
^{+}+# configure is writing to config.log, and then calls config.status.
+# config.status does its own redirection, appending to config.log.
+# Unfortunately, on DOS this fails, as config.log is still kept open
+# by configure, so config.status won't be able to write to it;
 its
+# output is simply discarded. So we exec the FD to /dev/null,
+# effectively closing config.log, so it can be properly (re)opened and
+# appended to by config.status. When coming back to configure, we
+# need to make the FD available again.
+if test "$no_create" != yes; then
+ ac_cs_success=:
+ ac_config_status_args=
+ test "\text{Ssilent}" = yes &&
+ ac_config_status_args="$ac_config_status_args --quiet"
```

```
+ exec 5>/dev/null
+ $SHELL $CONFIG_STATUS $ac_config_status_args || ac_cs_success=false
+ exec 5>>config.log
+ # Use \parallel, not &&, to avoid exiting from the if with $? = 1, which
+ # would make configure fail if this is the last instruction.
+ $ac_cs_success \|\{ (exit 1); exit 1; }
+f_1\pmdiff -X /users/fas/Xclude -Naur recode-3.6/autom4te.cache/output.1 recode-3.6.gpl/autom4te.cache/output.1
--- recode-3.6/autom4te.cache/output.1	1969-12-31 16:00:00.000000000 -0800
+++ recode-3.6.gpl/autom4te.cache/output.1	2009-09-24 13:45:39.000000000 -0700
@ @ -0,0 +1,24826 @ @+@%: @! /bin/sh
+ @96: @ Guess values for system-dependent variables and create Makefiles.
+@%:@ Generated by GNU Autoconf 2.59.
+@%:@+@%:@ Copyright (C) 2003 Free Software Foundation, Inc.
+@%:@ This configure script is free software; the Free Software Foundation
+@%:@ gives unlimited permission to copy, distribute and modify it.
+## --------------------- ##
+## M4sh Initialization. ##
+## --------------------- ##
^{+}+# Be Bourne compatible
+if test -n "${ZSH_VERSION+set}" && (emulate sh) >/dev/null 2>&1; then
+ emulate sh
+ NULLCMD=:
+ # Zsh 3.x and 4.x performs word splitting on ${1+"$@"}, which
+ # is contrary to our usage. Disable this feature.
+ alias -g '${1+"$@"}'='"$@"'
+elif test -n "${BASH_VERSION+set}" && (set -o posix) >/dev/null 2>&1; then
+ set -o posix
+f_1+DUALCASE=1; export DUALCASE # for MKS sh
++# Support unset when possible.
+if ( (MAIL=60; unset MAIL) || \text{ exit} \rangle >/dev/null 2>&1; then
+ as unset=unset
+else
+ as_unset=false
+f_{1}\pm+
+# Work around bugs in pre-3.0 UWIN
 ksh.
+$as_unset ENV MAIL MAILPATH
+PS1='$ '
```

```
+PS2='> '
+PS4='+++# NLS nuisances.
+for as_var in \setminus+ LANG LANGUAGE LC_ADDRESS LC_ALL LC_COLLATE LC_CTYPE LC_IDENTIFICATION \
+ LC_MEASUREMENT LC_MESSAGES LC_MONETARY LC_NAME LC_NUMERIC LC_PAPER \
+ LC_TELEPHONE LC_TIME
+do
+ if (set +x; test -z "`(eval $as_var=C; export $as_var) 2>&1`"); then
+ eval $as_var=C; export $as_var
+ else
+ $as_unset $as_var
+ fi
+done
\pm+# Required to use basename.
+if expr a : \langle a \rangle' > \langle \text{dev/null} \ 2 > \& 1; then
+ as_expr=expr
+else
+ as_expr=false
+f_{1}++if (basename /) >/dev/null 2>&1 && test "X`basename / 2>&1`" = "X/"; then
+ as_basename=basename
+else
+ as_basename=false
+f_1+
+
+# Name of the executable.
+as_me=`$as_basename "$0" ||
+$as_expr X/"$0" : '.*/\([^/][^/]*\)/*$'\|\
+ X''$0" : 'X\((/\%)$' \ \|\ \+ X''\$0'' : 'X\setminus (\wedge)$' \| \
+ . : \langle \langle . \rangle \rangle' 2>/dev/null ||
+echo X/"$0" |
+ sed '/^.*\/\([^/][^/]*\)\/*$/{ s//\1/; q; }
+ \sqrt{\mathsf{X}}\setminus\setminus(\setminus\setminus\setminus\ \s/\1/; q; }
+ \sqrt{\mathsf{X}}\setminus\setminus(\setminus\setminus).*/{ s/\setminus\setminus\mathsf{1}/; q;
 }
+ s/.*/./; q<sup>*</sup>
\pm^{+}+# PATH needs CR, and LINENO needs CR and PATH.
+# Avoid depending upon Character Ranges.
+as_cr_letters='abcdefghijklmnopqrstuvwxyz'
+as_cr_LETTERS='ABCDEFGHIJKLMNOPQRSTUVWXYZ'
```

```
+as_cr_Letters=$as_cr_letters$as_cr_LETTERS
+as_cr_digits='0123456789'
+as_cr_alnum=$as_cr_Letters$as_cr_digits
++# The user is always right.
+if test "\{PATH\_SEPARATOR+set\}" != set; then
+ echo "#! /bin/sh" >conf$$.sh
+ echo "exit 0" >>conf$$.sh
+ chmod +x conf$$.sh
+ if (PATH="/nonexistent;."; conf$$.sh) >/dev/null 2>&1; then
+ PATH_SEPARATOR=';'
+ else
+ PATH_SEPARATOR=:
+ fi
+ rm -f conf$$.sh
+f_1++
+ as_lineno_1=$LINENO
+ as_lineno_2=$LINENO
+ as_lineno_3=`(expr $as_lineno_1 + 1) 2>/dev/null`
+ test "x$as_lineno_1" != "x$as_lineno_2" &&
+ test "x$as_lineno_3" = "x$as_lineno_2" || {
+ # Find who we are. Look in the path if we contain no path at all
+ # relative or not.
+ case $0 in
+ *[\\/]* ) as_myself=$0 ;;
+ *) as_save_IFS=$IFS; IFS=$PATH_SEPARATOR
+for
 as_dir in $PATH
+do
+ IFS=$as_save_IFS
+ test -z "$as_dir" && as_dir=.
+ test -r "$as_dir/$0" && as_myself=$as_dir/$0 && break
+done
+
+ ;;
+ esac
+ # We did not find ourselves, most probably we were run as `sh COMMAND'
+ # in which case we are not to be found in the path.
+ if test "x$as_myself" = x; then
+ as myself=$0
+ fi
+ if test ! -f "$as_myself"; then
+ { echo "$as me: error: cannot find myself; rerun with an absolute path" >&2
+ \{ (exit 1); exit 1; \}; \}+ fi
+ case $CONFIG_SHELL in
```

```
+ '')
+ as_save_IFS=$IFS; IFS=$PATH_SEPARATOR
+for as_dir in /bin$PATH_SEPARATOR/usr/bin$PATH_SEPARATOR$PATH
+do
+ IFS=$as_save_IFS
+ test -z "$as_dir" && as_dir=.
+ for as_base in sh bash ksh sh5; do
+ case $as_dir in
+ /*)
+	 if ("$as_dir/$as_base" -c '
+ as_lineno_1=$LINENO
+ as_lineno_2=$LINENO
+ as_lineno_3=`(expr $as_lineno_1 + 1) 2>/dev/null`
+ test "x$as_lineno_1" != "x$as_lineno_2" &&
+ test "x$as_lineno_3" = "x$as_lineno_2" ') 2>/dev/null;
 then
+	 $as_unset BASH_ENV || test "${BASH_ENV+set}" != set || { BASH_ENV=; export BASH_ENV; }
+ $as_unset ENV || test "${ENV+set}" != set || { ENV=; export ENV; }
+	 CONFIG_SHELL=$as_dir/$as_base
+	 export CONFIG_SHELL
+	 exec "$CONFIG_SHELL" "$0" ${1+"$@"}
+ fi;;
+ esac
+ done
+done
+::
+ esac
++ # Create $as_me.lineno as a copy of $as_myself, but with $LINENO
+ # uniformly replaced by the line number. The first 'sed' inserts a
+ # line-number line before each line; the second 'sed' does the real
+ # work. The second script uses 'N' to pair each line-number line
+ # with the numbered line, and appends trailing '-' during
+ # substitution so that $LINENO is not a special case at line end.
+ # (Raja R Harinath suggested sed '=', and Paul Eggert wrote the
+ # second 'sed' script. Blame Lee E. McMahon for sed's syntax. :-)
+ sed '=' <$as_myself |
+ sed '
+ N
+ s, $, -.
+ : loop
+ s,^\(['$as_cr_digits']*\)\(.*\)[$]LINENO\([^'$as_cr_alnum'_]\),\1\2\1\3,
\pm t loop
+ s,-$.
+ s,^['$as cr_digits']*\n,,
+ ' > $as me.lineno & &
+ chmod +x $as me.lineno ||
```

```
+ { echo "$as_me: error: cannot create $as_me.lineno; rerun with a POSIX shell" >&2
+ { (exit 1); exit 1; }; }
+
+ # Don't try to exec as it changes $[0], causing all sort of problems
+ # (the dirname of $[0] is not the place where we might find the
+ # original and so on. Autoconf is especially sensible to this).
+ . ./$as_me.lineno
+ # Exit status is that of the last command.
+ exit
+}
+
+
+case `echo "testing\c"; echo 1,2,3`,`echo -n testing; echo 1,2,3` in
+ *c*, -n*) ECHO_N= ECHO_C='
+' ECHO_T='' ;;
+ *c*,*) ECHO_N=-n ECHO_C= ECHO_T= ;;
+ *) ECHO_N= ECHO_C='\c' ECHO_T= ;;
+esac
\pm+if expr a : \langle a \rangle' > \frac{dev}{null} 2 > & 1; then
+ as_expr=expr
+else
+ as_expr=false
+f_1++rm -f conf$$ conf$$.exe conf$$.file
+echo >conf$$.file
+if ln -s conf$$.file conf$$ 2>/dev/null; then
+ # We could just check for DJGPP; but this
 test a) works b) is more generic
+ # and c) will remain valid once DJGPP supports symlinks (DJGPP 2.04).
+ if test -f conf$$.exe; then
+ # Don't use ln at all; we don't have any links
+ as \ln s='cp -p'
+ else
+ as \ln s='ln -s'
+ fi
+elif ln conf$$.file conf$$ 2>/dev/null; then
+ as ln s=ln
+else
+ as \ln s = cp -p'
+f_1+rm -f conf$$ conf$$.exe conf$$.file
++if mkdir -p . 2>/dev/null; then
+ as mkdir p=:
+else
+ test -d ./-p && rmdir ./-p
```

```
+ as_mkdir_p=false
+f_1^{+}+as_executable_p="test -f"
+
+# Sed expression to map a string onto a valid CPP name.
+as_tr_cpp="eval sed 'y%*$as_cr_letters%P$as_cr_LETTERS%;s%[^_$as_cr_alnum]%_%g'"
+
+# Sed expression to map a string onto a valid variable name.
+as_tr_sh="eval sed 'y%*+%pp%;s%[^_$as_cr_alnum]%_%g'"
++
+# IFS
+# We need space, tab and new line, in precisely that order.
+as\_nl='+'
+IFS=" 	$as_nl"
+
+# CDPATH.
+$as_unset CDPATH
^{+}+++# Check that we are running under the correct shell.
+SHELL=${CONFIG_SHELL-/bin/sh}
+
+case
 X$ECHO in
+X*--fallback-echo)
+ # Remove one level of quotation (which was required for Make).
+ ECHO=`echo "$ECHO" | sed 's,\\\\\$\\$0,'$0',"
+ ;;
+esac
+
+echo=${ECHO-echo}
+if test "X$1" = X--no-reexec; then
+ # Discard the --no-reexec flag, and continue.
+ shift
+elif test "X$1" = X-fallback-echo; then
+ # Avoid inline document here, it may be left over
+ :
+elif test "X`($echo '\t') 2>/dev/null`" = 'X\t'; then
+ # Yippee, $echo works!
+ :
+else
+ # Restart under the correct shell.
+ exec $SHELL "$0" --no-reexec ${1+"$@"}
+f_1
```

```
^{+}+if test "X$1" = X--fallback-echo; then
+ # used as fallback echo
+ shift
+ cat <<EOF
+$*
+EOF
+ exit 0
+f_1^{+}+# The HP-UX ksh and POSIX shell print the target directory to stdout
+# if CDPATH is set.
+if test "X${CDPATH+set}" = Xset; then CDPATH=:; export CDPATH; fi
+
+if test -z "$ECHO"; then
+if test "X${echo_test_string+set}" != Xset; then
+# find a string as large as possible, as long as the shell can cope with it
+ for cmd in 'sed 50q
 "$0"' 'sed 20q "$0"' 'sed 10q "$0"' 'sed 2q "$0"' 'echo test'; do
+ # expected sizes: less than 2Kb, 1Kb, 512 bytes, 16 bytes, ...
+ if (echo_test_string="`eval $cmd`") 2>/dev/null &&
+ echo_test_string="`eval $cmd`" &&
+ (test "X$echo_test_string" = "X$echo_test_string") 2>/dev/null
+ then
+ break
+ fi
+ done
+f_1++if test "X`($echo '\t') 2>/dev/null`" = 'X\t' &&
+ echo_testing_string=`($echo "$echo_test_string") 2>/dev/null` &&
+ test "X$echo_testing_string" = "X$echo_test_string"; then
+ \cdot+else
+ # The Solaris, AIX, and Digital Unix default echo programs unquote
+ # backslashes. This makes it impossible to quote backslashes using
+ # echo "$something" | sed 's/\\/\\\\/g'
+ #
+ # So, first we look for a working echo in the user's PATH.
\pm+ lt_save_ifs="$IFS"; IFS=$PATH_SEPARATOR
+ for dir in $PATH /usr/ucb; do
+ IFS="$lt save ifs"
+ if (test -f $dir/echo || test -f $dir/echo$ac_exeext) &&
+ test "X`($dir/echo '\t') 2>/dev/null`"
 = 'X\t' &&
+ echo_testing_string=`($dir/echo "$echo_test_string") 2>/dev/null` &&
+ test "X$echo_testing_string" = "X$echo_test_string"; then
```

```
+ echo="$dir/echo"
```
- + break
- $+$  fi
- + done

```
+ IFS="$lt_save_ifs"
```
- +
- $+$  if test "X\$echo" = Xecho; then
- + # We didn't find a better echo, so look for alternatives.
- + if test "X`(print -r '\t') 2>/dev/null`" = 'X\t' &&
- + echo\_testing\_string=`(print -r "\$echo\_test\_string") 2>/dev/null` &&
- + test "X\$echo\_testing\_string" = "X\$echo\_test\_string"; then
- + # This shell has a builtin print -r that does the trick.
- + echo='print -r'
- + elif (test -f /bin/ksh || test -f /bin/ksh\$ac\_exeext) &&
- + test "X\$CONFIG\_SHELL" != X/bin/ksh; then
- + # If we have ksh, try running configure again with it.
- + ORIGINAL\_CONFIG\_SHELL=\${CONFIG\_SHELL-/bin/sh}
- + export ORIGINAL\_CONFIG\_SHELL
- + CONFIG\_SHELL=/bin/ksh
- + export CONFIG\_SHELL
- + exec \$CONFIG\_SHELL "\$0" --no-reexec \${1+"\$@"}
- + else
- +

# Try using printf.

- + echo='printf %s\n'
- + if test "X`(\$echo '\t') 2>/dev/null`" = 'X\t' &&
- + echo\_testing\_string=`(\$echo "\$echo\_test\_string") 2>/dev/null` &&
- + test "X\$echo\_testing\_string" = "X\$echo\_test\_string"; then
- + # Cool, printf works
- $+$  :

```
+ elif echo_testing_string=`($ORIGINAL_CONFIG_SHELL "$0" --fallback-echo '\t') 2>/dev/null` &&
```
+ test "X\$echo\_testing\_string" = 'X\t' &&

```
+ echo_testing_string=`($ORIGINAL_CONFIG_SHELL "$0" --fallback-echo "$echo_test_string") 2>/dev/null`
&\&\&
```
- + test "X\$echo\_testing\_string" = "X\$echo\_test\_string"; then
- + CONFIG\_SHELL=\$ORIGINAL\_CONFIG\_SHELL
- + export CONFIG\_SHELL

```
+	SHELL="$CONFIG_SHELL"
```

```
+ export SHELL
```

```
+ echo="$CONFIG_SHELL $0 --fallback-echo"
```

```
+ elif echo testing string=`($CONFIG_SHELL "$0" --fallback-echo '\t') 2>/dev/null` &&
```
- + test "X\$echo\_testing\_string" = 'X\t' &&
- + echo\_testing\_string=`(\$CONFIG\_SHELL "\$0" --fallback-echo "\$echo\_test\_string") 2>/dev/null` &&

```
+	 test "X$echo_testing_string" = "X$echo_test_string";
```
then

```
+ echo="$CONFIG_SHELL $0 --fallback-echo"
```

```
else
```
 $+$  # maybe with a smaller string...

```
+ prev=:
+
+ for cmd in 'echo test' 'sed 2q "$0"' 'sed 10q "$0"' 'sed 20q "$0"' 'sed 50q "$0"'; do
+	 if (test "X$echo_test_string" = "X`eval $cmd`") 2>/dev/null
+	 then
+	 break
+ fi
+ prev="$cmd"
+ done
+
+ if test "$prev" != 'sed 50q "$0"'; then
+ echo_test_string=`eval $prev`
+	 export echo_test_string
+ exec ${ORIGINAL_CONFIG_SHELL-${CONFIG_SHELL-/bin/sh}} "$0" ${1+"$@"}
+ else
+ # Oops. We lost completely, so just stick with echo.
+	 echo=echo
+ fi
+ fi
+ fi
+ fi
+f_{1}+fi
+
+# Copy echo and quote the copy suitably for passing to libtool from
+# the Makefile, instead of quoting the original, which is used later.
+ECHO=$echo
+if test "X$ECHO" = "X$CONFIG_SHELL $0 --fallback-echo"; then
+ ECHO="$CONFIG_SHELL \\\$\$0 --fallback-echo"
+f_1^{+}^{+}+
^{+}+tagnames=${tagnames+${tagnames},}CXX
+
+tagnames=${tagnames+${tagnames},}F77
^{+}+# Name of the host.
+# hostname
 on some systems (SVR3.2, Linux) returns a bogus exit status,
+# so uname gets run too.
+ac_hostname=`(hostname || uname -n) 2>/dev/null | sed 1q`
+
+exec 6 > 8.1\pm+#+# Initializations.
```

```
+#+ac_default_prefix=/usr/local
+ac_config_libobj_dir=.
+cross_compiling=no
+subdirs=
+MFLAGS=
+MAKEFLAGS=
+SHELL=${CONFIG_SHELL-/bin/sh}
+
+# Maximum number of lines to put in a shell here document.
+# This variable seems obsolete. It should probably be removed, and
+# only ac_max_sed_lines should be used.
+: ${ac_max_here_lines=38}
+
+# Identity of this package.
+PACKAGE_NAME=
+PACKAGE_TARNAME=
+PACKAGE_VERSION=
+PACKAGE_STRING=
+PACKAGE_BUGREPORT=
+
+ac_unique_file="src/recode.c"
+# Factoring default headers for most tests.
+ac_includes_default="\
+#include <stdio.h>
+#if HAVE_SYS_TYPES_H
+# include <sys/types.h>
+#endif
+#if HAVE_SYS_STAT_H
+# include <sys/stat.h>
+#endif
+#if STDC_HEADERS
+# include <stdlib.h>
+# include <stddef.h>
+#else
+# if HAVE_STDLIB_H
+# include \ltstdlib.h>+# endif
+#endif
+#if
HAVE STRING H
+# if !STDC_HEADERS && HAVE_MEMORY_H
+# include <memory.h>
+# endif
+# include <string.h>
+#endif
+#if HAVE_STRINGS_H
+# include <strings.h>
```

```
+#endif
+#if HAVE_INTTYPES_H
+# include <inttypes.h>
+#else
+# if HAVE_STDINT_H
+# include <stdint.h>
+# endif
+#endif
+#if HAVE_UNISTD_H
+# include \langleunistd.h>+#endif"
```

```
+
```
+ac\_subst\_vars='SHELL PATH\_SEPARATOR PACKAGE\_NAME PACKAGE\_TARNAME

PACKAGE\_VERSION PACKAGE\_STRING PACKAGE\_BUGREPORT exec\_prefix prefix program\_transform\_name bindir sbindir libexecdir datadir sysconfdir sharedstatedir localstatedir libdir includedir oldincludedir infodir mandir build\_alias host\_alias target\_alias DEFS ECHO\_C ECHO\_N ECHO\_T LIBS INSTALL\_PROGRAM INSTALL\_SCRIPT INSTALL\_DATA CYGPATH\_W PACKAGE VERSION ACLOCAL AUTOCONF AUTOMAKE AUTOHEADER MAKEINFO AMTAR install\_sh STRIP ac\_ct\_STRIP INSTALL\_STRIP\_PROGRAM mkdir\_p AWK SET\_MAKE am\_\_leading\_dot build build\_cpu build\_vendor build\_os host host\_cpu host\_vendor host\_os AT\_TESTPATH DESTDIR CC CFLAGS LDFLAGS CPPFLAGS ac\_ct\_CC EXEEXT OBJEXT DEPDIR am\_include am\_quote AMDEP\_TRUE AMDEP\_FALSE AMDEPBACKSLASH CCDEPMODE am\_\_fastdepCC\_TRUE am\_\_fastdepCC\_FALSE CPP EGREP LN\_S ECHO AR ac\_ct\_AR RANLIB ac\_ct\_RANLIB CXX CXXFLAGS ac\_ct\_CXX CXXDEPMODE am fastdepCXX\_TRUE am fastdepCXX\_FALSE CXXCPP F77 FFLAGS ac\_ct\_F77 LIBTOOL U ANSI2KNR LEX LEX\_OUTPUT\_ROOT LEXLIB LIB@&t@OBJS ALLOCA GLIBC21 USE\_NLS\_TRUE USE\_NLS\_FALSE ALL\_LINGUAS ALL\_POFILES ALL\_MOFILES MOFILES LTALLOCA LTLIBOBJS' +ac\_subst\_files=''

 $+$ 

+# Initialize some variables set by options.

+ac\_init\_help=

+ac\_init\_version=false

+# The variables have the same names as the options, with

+# dashes changed to underlines.

+cache\_file=/dev/null

+exec\_prefix=NONE

```
+no_create=
```
+no\_recursion=

+prefix=NONE

+program\_prefix=NONE

+program\_suffix=NONE

+program\_transform\_name=s,x,x,

+silent=

 $+$ site $=$ 

+srcdir=

+verbose=

+x\_includes=NONE

+x\_libraries=NONE

 $\pm$ 

```
+# Installation directory options.
+# These are left unexpanded so users can "make install exec_prefix=/foo"
+#
 and all the variables that are supposed to be based on exec_prefix
+# by default will actually change.
+# Use braces instead of parens because sh, perl, etc. also accept them.
+bindir='${exec_prefix}/bin'
+sbindir='${exec_prefix}/sbin'
+libexecdir='${exec_prefix}/libexec'
+datadir='${prefix}/share'
+sysconfdir='${prefix}/etc'
+sharedstatedir='${prefix}/com'
+localstatedir='${prefix}/var'
+libdir='${exec_prefix}/lib'
+includedir='${prefix}/include'
+oldincludedir='/usr/include'
+infodir='${prefix}/info'
+mandir='${prefix}/man'
+
+ac_prev=
+for ac_option
+do
+ # If the previous option needs an argument, assign it.
+ if test -n "$ac_prev"; then
+ eval "$ac_prev=\$ac_option"
+ ac_prev=
+ continue
+ fi
^{+}+ ac_optarg=`expr "x$ac_option" : 'x[^=]*=\(.*\)"
^{+}+ # Accept the important Cygnus configure options, so we can diagnose typos.
+
+ case $ac_option in
+
+ -bindir | --bindir | --bindi | --bind | --bin | --bi)
+ ac_prev=bindir ;;
+ -bindir=* | --bindir=* | --bindi=* |
 --bind=* | --bin=* | --bi=*)
+ bindir=$ac_optarg ;;
+
+ -build | --build | --buil | --bui | --bu)
+ ac prev=build alias ;;
+ -build=* \vert --build=* \vert --buil=* \vert --bui=* \vert --bu=*)
+ build_alias=$ac_optarg ;;
^{+}+ -cache-file | --cache-file | --cache-fil | --cache-fi \
+ | --cache-f | --cache- | --cache | --cach | --cac | --ca | --c)
```

```
+ ac_prev=cache_file ;;
+ -cache-file=* | --cache-file=* | --cache-fil=* | --cache-fi=* \
+ | --cache-f=* | --cache-=* | --cache=* | --cach=* | --cac=* | --ca=* | --c=*)
+ cache_file=$ac_optarg ;;
++ --config-cache | -C)
+ cache file=config.cache ;;
++ -datadir | --datadir | --datadi | --datad | --data | --dat | --da)
+ ac_prev=datadir ;;
+ -datadir=* | --datadir=* | --datadi=* | --datad=* | --data=* | --dat=* \
+ | --da=*)
+ datadir=$ac_optarg ;;
++ -disable-* | --disable-*)
+ ac_feature=`expr "x$ac_option" : 'x-*disable-\(.*\)'`
+ # Reject names that are not valid shell variable names.
+ expr "x$ac_feature" : ".*[^-_$as_cr_alnum]"
 >/dev/null &&
+ { echo "$as_me: error: invalid feature name: $ac_feature" >&2
+ \{ (exit 1); exit 1; \}; \}+ ac_feature=`echo $ac_feature | sed 's/-/_/g'`
+ eval "enable_$ac_feature=no" ;;
++ -enable-* | --enable-*)
+ ac_feature=`expr "x$ac_option" : 'x-*enable-\([^=]*\)'`
+ # Reject names that are not valid shell variable names.
+ expr "x$ac_feature" : ".*[^-_$as_cr_alnum]" >/dev/null &&
+ { echo "$as_me: error: invalid feature name: $ac_feature" >&2
+ { (exit 1); exit 1; }; }
+ ac_feature=`echo $ac_feature | sed 's/-/_/g'`
+ case $ac_option in
+ *=*) ac_optarg=`echo "$ac_optarg" | sed "s/'/'\\\\\\\\'/g"`;;
+ *) ac_optarg=yes ;;
+ esac
+ eval "enable_$ac_feature='$ac_optarg'" ;;
+
+ -exec-prefix | --exec_prefix | --exec-prefix | --exec-prefi \
+ | --exec-pref | --exec-pre | --exec-pr | --exec-p | --exec- \
+ | --exec | --exe | --ex)
+ ac prev=exec prefix ;;
+ -exec-prefix=* | --exec_prefix=* | --exec-prefix=*
|\text{-exec-prefi}|\+ | --exec-pref=* | --exec-pre=* | --exec-pr=* | --exec-p=* | --exec-=* \
+ | -exec=* | -exe=* | -ex=*)
+ exec_prefix=$ac_optarg ;;
+
+ -gas | --gas | --ga | --g)
```

```
+ # Obsolete; use --with-gas.
+ with_gas=yes ;;
+
+ -help \vert --help \vert --hel\vert --he\vert -h)
+ ac_init_help=long ;;
+ -help=r* | --help=r* | --hel=r* | --he=r* | -hr*)
+ ac init help=recursive ::
+ -help=s* |-help=s* |-hel=s* |-he=s* | -hs*)
+ ac_init_help=short ;;
^{+}+ -host | --host | --hos | --ho)
+ ac_prev=host_alias ;;
+ -host=* | --host=* | --hos=* | --ho=*)
+ host_alias=$ac_optarg ;;
+
+ -includedir | --includedir | --includedi | --included | --include \
+ | --includ | --inclu | --incl | --inc)
+ ac prev=includedir ::
+ -includedir=* | --includedir=* | --includedi=* | --included=* | --include=* \
+ | --includ=* | --inclu=* | --incl=* | --inc=*)
+ includedir=$ac_optarg ;;
++ -infodir | --infodir | --infodi | --infod | --info | --inf)
+ ac_prev=infodir
 ;;
+ -infodir=* | --infodir=* | --infodi=* | --infod=* | --info=* | --inf=*)
+ infodir=$ac_optarg ;;
^{+}+ -libdir | --libdir | --libdi | --libd)
+ ac_prev=libdir ;;
+ -libdir=* | --libdir=* | --libdi=* | --libd=*)
+ libdir=$ac_optarg ;;
+
+ -libexecdir | --libexecdir | --libexecdi | --libexecd | --libexec \
+ | --libexe | --libex | --libe)
+ ac_prev=libexecdir ;;
+ -libexecdir=* | --libexecdir=* | --libexecdi=* | --libexecd=* | --libexec=* \
+ | --libexe=* | --libex=* | --libe=*)
+ libexecdir=$ac_optarg ;;
\pm+ -localstatedir | --localstatedir | --localstatedi | --localstated \
+ | --localstate | --localstat | --localsta | --localst \
+ | --locals | --local | --loca | --loc | --lo)
+ ac_prev=localstatedir ;;
+ -localstatedir=* | --localstatedir=* | --localstatedi=* | --localstated=* \
+ | --localstate=* | --localstat=* | --localsta=* | --localst=* \
+ | --locals=* | --local=* | --loca=* | --loc=* | --lo=*)
+ localstatedir=$ac_optarg ;;
```

```
+ -mandir |
 --mandir | --mandi | --mand | --man | --ma | --m)
+ ac_prev=mandir ;;
+ -mandir=* | --mandir=* | --mandi=* | --mand=* | --man=* | --ma=* | --m=*)
+ mandir=$ac_optarg ;;
^{+}+ -nfp | --nfp | --nf)
+ # Obsolete; use --without-fp.
+ with fp=no ::
++ -no-create | --no-create | --no-creat | --no-crea | --no-cre \
+ | --no-cr | --no-c | -n)
+ no_create=yes ;;
+
+ -no-recursion | --no-recursion | --no-recursio | --no-recursi \
+ | --no-recurs | --no-recur | --no-recu | --no-rec | --no-re | --no-r)
+ no recursion=yes ::
+
+ -oldincludedir | --oldincludedir | --oldincludedi | --oldincluded \
+ | --oldinclude | --oldinclud | --oldinclu | --oldincl | --oldinc \
+ | --oldin | --oldi | --old | --ol | --o)
+ ac_prev=oldincludedir ;;
+ -oldincludedir=* | --oldincludedir=* | --oldincludedi=* | --oldincluded=* \
+ | --oldinclude=* | --oldinclud=* | --oldinclu=* | --oldincl=* | --oldinc=* \
+ | --oldin=* | --oldi=* | --old=* | --ol=* | --o=*)
+ oldincludedir=$ac_optarg
 ;;
++ -prefix | --prefix | --prefi | --pref | --pre | --pr | --p)
+ ac_prev=prefix ;;
+ -prefix=* | --prefix=* | --prefi=* | --pref=* | --pre=* | --pr=* | --p=*)
+ prefix=$ac_optarg ;;
^{+}+ -program-prefix | --program-prefix | --program-prefi | --program-pref \
+ | --program-pre | --program-pr | --program-p)
+ ac_prev=program_prefix ;;
+ -program-prefix=* | --program-prefix=* | --program-prefi=* \
+ | --program-pref=* | --program-pre=* | --program-pr=* | --program-p=*)
+ program prefix=$ac optarg ;;
+
+ -program-suffix | --program-suffix | --program-suffi | --program-suff \
+ | --program-suf | --program-su | --program-s)
+ ac_prev=program_suffix ;;
+ -program-suffix=* | --program-suffix=* | --program-suffi=* \
+ | --program-suff=* | --program-suf=* | --program-su=* | --program-s=*)
+ program suffix=$ac optarg ;;
+
```
 $^{+}$ 

```
+ -program-transform-name | --program-transform-name \
+ | --program-transform-nam | --program-transform-na \
+ | --program-transform-n | --program-transform-
\setminus+ | --program-transform | --program-transfor \
+ | --program-transfo | --program-transf \
+ | --program-trans | --program-tran \
+ | --progr-tra | --program-tr | --program-t)
+ ac_prev=program_transform_name ;;
+ -program-transform-name=* | --program-transform-name=* \
+ | --program-transform-nam=* | --program-transform-na=* \
+ | --program-transform-n=* | --program-transform-=* \
+ | --program-transform=* | --program-transfor=* \
+ | --program-transfo=* | --program-transf=* \
+ | --program-trans=* | --program-tran=* \
+ | --progr-tra=* | --program-tr=* | --program-t=*)
+ program_transform_name=$ac_optarg ;;
+
+ -q | -quiet | --quiet | --quie | --qui | --qu | --q \
+ | -silent | --silent | --silen | --sile | --sil)
+ silent=yes ;;
++ -sbindir | --sbindir | --sbindi | --sbind | --sbin | --sbi | --sb)
+ ac_prev=sbindir ;;
+ -sbindir=* | --sbindir=* | --sbindi=* | --sbind=* | --sbin=* \
+ | --sbi=* | --sb=*)
+ sbindir=$ac_optarg ;;
\pm+ -sharedstatedir
 | --sharedstatedir | --sharedstatedi \
+ | --sharedstated | --sharedstate | --sharedstat | --sharedsta \
+ | --sharedst | --shareds | --shared | --share | --shar \
+ |-sha |-sh)
+ ac_prev=sharedstatedir ;;
+ -sharedstatedir=* | --sharedstatedir=* | --sharedstatedi=* \
+ | --sharedstated=* | --sharedstate=* | --sharedstat=* | --sharedsta=* \
+ | --sharedst=* | --shareds=* | --shared=* | --share=* | --shar=* \
+ | --sha=* | --sh=*)
+ sharedstatedir=$ac_optarg ;;
\pm+ -site |--site |--sit
+ ac prev=site ::
+ -site=* | --site=* | --sit=*)
+ site=$ac_optarg ;;
^{+}+ -srcdir | --srcdir | --srcdi | --srcd | --src | --sr)
+ ac prev=srcdir ;;
+ -srcdir=* | --srcdir=* | --srcdi=* | --srcd=* | --src=* | --sr=*)
```

```
+ srcdir=$ac_optarg ;;
+
+ -sysconfdir | --sysconfdir | --sysconfdi | --sysconfd | --sysconf \
+ | --syscon | --sysco | --sysc | --sys | --sy)
+ ac_prev=sysconfdir ;;
+ -sysconfdir=* | --sysconfdir=* | --sysconfdi=* | --sysconfd=* | --sysconf=*
\setminus+ | --syscon=* | --sysco=* | --sysc=* | --sys=* | --sy=*)
+ sysconfdir=$ac_optarg ;;
^{+}+ -target | --target | --targe | --targ | --tar | --ta | --t)
+ ac_prev=target_alias ;;
+ -target=* | --target=* | --targe=* | --targ=* | --tar=* | --ta=* | --t=*)
+ target_alias=$ac_optarg ;;
+
+ -v | -verbose | --verbose | --verbos | --verbo | --verb)
+ verbose=yes ;;
+
+ -version | --version | --versio | --versi | --vers | -V)
+ ac_init_version=: ;;
^{+}+ -with-* | -with-*)
+ ac_package=`expr "x$ac_option" : 'x-*with-\left(\frac{(-1)^*}{\cdot}\right)^n+ # Reject names that are not valid shell variable names.
+ expr "x$ac_package" : ".*[^-_$as_cr_alnum]" >/dev/null &&
+ { echo "$as_me: error: invalid package name: $ac_package" >&2
+ { (exit 1); exit 1; }; }
+ ac_package=`echo $ac_package| sed 's/-/_/g'`
+ case $ac_option in
+ *= \pm ac_optarg=`echo "$ac_optarg" | sed "s/'/'\\\\\\\\''/g"`;;
+ *) ac_optarg=yes ;;
+ esac
+ eval "with_$ac_package='$ac_optarg'"
 ;;
+
+ -without-* | --without-*)
+ ac_package=`expr "x$ac_option" : 'x-*without-\(.*\)'`
+ # Reject names that are not valid shell variable names.
+ expr "x$ac_package" : ".*[^-_$as_cr_alnum]" >/dev/null &&
+ { echo "$as me: error: invalid package name: $ac package" > \& 2+ \{ (exit 1); exit 1; \}; \}+ ac_package=`echo $ac_package | sed 's/-/ /g'+ eval "with $ac package=no" ;;
+
+ -x)+ # Obsolete; use --with-x.
+ with x=yes;;
^{+}
```
```
+ -x-includes | --x-includes | --x-include | --x-includ | --x-inclu \
+ | --x-incl | --x-inc | --x-in | --x-i)
+ ac_prev=x_includes ;;
+ -x-includes=* | --x-includes=* | --x-include=* | --x-includ=* | --x-inclu=* \
+ | --x-incl=* | --x-inc=* | --x-in=* | --x-i=*)
+ x_includes=$ac_optarg ;;
^{+}+ -x-libraries | --x-libraries | --x-librarie | --x-librari \
+ | --x-librar | --x-libra | --x-libr | --x-lib | --x-li | --x-l)
+ ac_prev=x_libraries ;;
+ -x-libraries=* | --x-libraries=* | --x-librarie=* | --x-librari=* \
+ 
|--x-librar=* | --x-libra=* | --x-libr=* | --x-lib=* | --x-li=* | --x-l=*)
+ x_libraries=$ac_optarg ;;
+
+ -*) { echo "$as_me: error: unrecognized option: $ac_option
+Try \`$0 --help' for more information." >&2
+ { (exit 1); exit 1; }; }
+ ;;
+
+ * = *)+ ac_envvar=`expr "x$ac_option" : 'x\(\lceil^{\wedge}=\rceil^{\ast}\rceil)="
+ # Reject names that are not valid shell variable names.
+ expr "x$ac_envvar" : ".*[^_$as_cr_alnum]" >/dev/null &&
+ { echo "$as_me: error: invalid variable name: $ac_envvar" >&2
+ { (exit 1); exit 1; }; }
+ ac_optarg=`echo "$ac_optarg" | sed "s/'/'\\\\\\\\\'/g"`
+ eval "$ac_envvar='$ac_optarg'"
+ export $ac_envvar ;;
+
+ *)
+ # FIXME: should be removed in autoconf 3.0.
+ echo "$as_me: WARNING: you should use --build, --host, --target" >&2
+ expr "x$ac_option" : ".*[^-._$as_cr_alnum]" >/dev/null &&
+ echo "$as_me: WARNING: invalid host type: $ac_option" >&2
+ : ${build_alias=$ac_option} ${host_alias=$ac_option} ${target_alias=$ac_option}
+
   ;;
^{+}+ esac
+done
^{+}+if test -n "$ac_prev"; then
+ ac_option=--`echo $ac_prev | sed 's/_/-/g'`
+ { echo "$as me: error: missing argument to $ac option" > &2+ \{ (exit 1); exit 1; \}; \}+f_{1}^{+}
```

```
+# Be sure to have absolute paths.
+for ac_var in exec_prefix prefix
+do
+ eval ac_val=$`echo $ac_var`
+ case $ac_val in
+ [\sqrt{12}^*] ?:[\sqrt{12}^*] NONE | ");;
+ *) { echo "$as_me: error: expected an absolute directory name for -$ac_var: $ac_val" > \&2+ \{ (exit 1); exit 1; \};+ esac
+done
+
+# Be sure to have absolute paths.
+for ac_var in bindir sbindir libexecdir datadir sysconfdir sharedstatedir \
+	 localstatedir libdir includedir oldincludedir infodir mandir
+do
+ eval ac_val=$`echo $ac_var`
+ case $ac_val in
+ [\sqrt{$}]\ | ?:[\sqrt{$}]\ );;
+ *) { echo "$as_me: error: expected an absolute directory name for --$ac_var: $ac_val" > \&2+ { (exit 1); exit 1; }; };;
+ esac
+done
++# There might be people who depend on the old broken behavior: `$host'
+# used to hold
 the argument of --host etc.
+# FIXME: To remove some day.
+build=$build_alias
+host=$host_alias
+target=$target_alias
^{+}+# FIXME: To remove some day.
+if test "x$host alias" != x; then
+ if test "x$build_alias" = x; then
+ cross_compiling=maybe
+ echo "$as_me: WARNING: If you wanted to set the --build type, don't use --host.
+ If a cross compiler is detected then cross compile mode will be used." > &82+ elif test "x$build_alias" != "x$host_alias"; then
+ cross_compiling=yes
+ fi
+f_{1}^{+}+ac tool prefix=
+test -n "$host_alias" && ac_tool_prefix=$host_alias-
++test "$silent" = yes && exec 6>/dev/null
+
+
```

```
+# Find the source files, if location was not specified.
```

```
+if test -z "$srcdir"; then
```

```
+ ac_srcdir_defaulted=yes
```

```
+ # Try the directory containing this script, then its parent.
```

```
+ ac_confdir=`(dirname "$0") 2>/dev/null ||
```

```
+$as_expr X"$0" : 'X\(.*[^/]\)//*[^/][^/]*/*$' \| \
```

```
+ X"$0" : 'X\(//\)[^/]' \| \
```

```
+ X"$0" : 'X\(//\)$' \| \
```

```
+ X"$0" : 'X\setminus(\wedge)'\setminus\cup
```

```
+ . : '\(.\)'
```

```
2\rightarrow/dev/null \parallel
```

```
+echo X"$0" |
```

```
+ sed '/^X\(.*[^/]\)\/\/*[^/][^/]*\/*$/{ s/\\1/; q; }
```

```
+ \sqrt{\mathbf{X}}(\sqrt{\mathbf{X}})[^/].*/{ s/\sqrt{1}; q; }
```

```
+ \sqrt{\frac{\chi}{\chi}} \sqrt{\frac{\chi}{3}} s/\sqrt{1}; q; }
```

```
+ \sqrt{\frac{X}{\sqrt{\cdot}}^*} / \sqrt{\frac{1}{; q}}
```

```
+ s/.*/./; q<sup>*</sup>
```

```
+ srcdir=$ac_confdir
```

```
+ if test ! -r $srcdir/$ac_unique_file; then
```

```
+ srcdir=..
```

```
+ fi
```
+else

```
+ ac_srcdir_defaulted=no
```

```
+f_1
```

```
+if test ! -r $srcdir/$ac_unique_file; then
```

```
+ if test "$ac_srcdir_defaulted" = yes; then
```

```
+ { echo "$as_me: error: cannot find sources ($ac_unique_file) in $ac_confdir or .." >&2
```

```
+ { (exit 1); exit 1; }; }
```

```
+ else
```

```
+ { echo "$as_me: error: cannot find sources ($ac_unique_file) in $srcdir" >&2
```

```
+ { (exit 1); exit 1; }; }
```

```
+ fi
```
 $+f_{1}$ 

```
+(cd $srcdir && test -r ./$ac_unique_file) 2>/dev/null ||
```

```
+ { echo "$as_me: error: sources are in $srcdir, but \`cd $srcdir' does not work" >&2
```

```
+ \{ (exit 1); exit 1; \}; \}
```

```
+srcdir=`echo "$srcdir" | sed 's%\(\lceil\wedge\setminus\wedge\rceil\setminus\setminus\setminus\setminus\uparrow\otimes\wedge\setminus\downarrow\otimes\cdots
```

```
+ac_env_build_alias_set=${build_alias+set}
```

```
+ac_env_build_alias_value=$build_alias
```

```
+ac cv env build alias set=${build alias+set}
```

```
+ac_cv_env_build_alias_value=$build_alias
```

```
+ac_env_host_alias_set=${host_alias+set}
```

```
+ac_env_host_alias_value=$host_alias
```

```
+ac_cv_env_host_alias_set=${host_alias+set}
```

```
+ac_cv_env_host_alias_value=$host_alias
```

```
+ac env target alias set=${target alias+set}
```

```
+ac_env_target_alias_value=$target_alias
```

```
+ac cv env target alias set=${target alias+set}
```
+ac\_cv\_env\_target\_alias\_value=\$target\_alias +ac\_env\_CC\_set=\${CC+set} +ac\_env\_CC\_value=\$CC +ac\_cv\_env\_CC\_set=\${CC+set} +ac\_cv\_env\_CC\_value=\$CC +ac\_env\_CFLAGS\_set=\${CFLAGS+set} +ac\_env\_CFLAGS\_value=\$CFLAGS +ac\_cv\_env\_CFLAGS\_set=\${CFLAGS+set} +ac\_cv\_env\_CFLAGS\_value=\$CFLAGS +ac\_env\_LDFLAGS\_set=\${LDFLAGS+set} +ac\_env\_LDFLAGS\_value=\$LDFLAGS +ac\_cv\_env\_LDFLAGS\_set=\${LDFLAGS+set} +ac\_cv\_env\_LDFLAGS\_value=\$LDFLAGS +ac\_env\_CPPFLAGS\_set=\${CPPFLAGS+set} +ac\_env\_CPPFLAGS\_value=\$CPPFLAGS +ac\_cv\_env\_CPPFLAGS\_set=\${CPPFLAGS+set} +ac\_cv\_env\_CPPFLAGS\_value=\$CPPFLAGS +ac\_env\_CPP\_set=\${CPP+set} +ac\_env\_CPP\_value=\$CPP +ac\_cv\_env\_CPP\_set=\${CPP+set} +ac\_cv\_env\_CPP\_value=\$CPP +ac\_env\_CXX\_set=\${CXX+set} +ac\_env\_CXX\_value=\$CXX +ac\_cv\_env\_CXX\_set=\${CXX+set} +ac\_cv\_env\_CXX\_value=\$CXX +ac\_env\_CXXFLAGS\_set=\${CXXFLAGS+set} +ac\_env\_CXXFLAGS\_value=\$CXXFLAGS +ac\_cv\_env\_CXXFLAGS\_set=\${CXXFLAGS+set} +ac\_cv\_env\_CXXFLAGS\_value=\$CXXFLAGS +ac\_env\_CXXCPP\_set=\${CXXCPP+set} +ac\_env\_CXXCPP\_value=\$CXXCPP +ac\_cv\_env\_CXXCPP\_set=\${CXXCPP+set} +ac\_cv\_env\_CXXCPP\_value=\$CXXCPP +ac\_env\_F77\_set=\${F77+set} +ac\_env\_F77\_value=\$F77 +ac\_cv\_env\_F77\_set=\${F77+set} +ac\_cv\_env\_F77\_value=\$F77 +ac\_env\_FFLAGS\_set=\${FFLAGS+set} +ac\_env\_FFLAGS\_value=\$FFLAGS +ac\_cv\_env\_FFLAGS\_set=\${FFLAGS+set} +ac\_cv\_env\_FFLAGS\_value=\$FFLAGS  $^{+}$  $+$ #  $+#$  Report the --help message.  $+#$ +if test "\$ac\_init\_help" = "long"; then + # Omit some internal or obsolete options to make the list less imposing.

```
+ # This message is too long to be a string in the A/UX 3.1 sh.
+ cat << ACEOF
+\`configure' configures this package to adapt to many kinds of systems.
^{+}+Usage: $0 [OPTION]... [VAR=VALUE]...
+
+To
 assign environment variables (e.g., CC, CFLAGS...), specify them as
+VAR=VALUE. See below for descriptions of some of the useful variables.
^{+}+Defaults for the options are specified in brackets.
+
+Configuration:
+ -h, --help display this help and exit
    --help=short display options specific to this package
+ --help=recursive display the short help of all the included packages
+ -V, --version display version information and exit
+ -q, --quiet, --silent do not print \`checking...' messages
+ --cache-file=FILE cache test results in FILE [disabled]
+ -C, --config-cache alias for \`--cache-file=config.cache'
+ -n, --no-create do not create output files
+ --srcdir=DIR find the sources in DIR [configure dir or \lceil \cdot \cdot \rceil]
+
+_ACEOF
+
+ cat << ACEOF
+Installation directories:
+ --prefix=PREFIX install architecture-independent files in PREFIX
+ [$ac_default_prefix]
+ --exec-prefix=EPREFIX install
 architecture-dependent files in EPREFIX
+			 [PREFIX]
+
+By default, \`make install' will install all the files in
+\`$ac_default_prefix/bin', \`$ac_default_prefix/lib' etc. You can specify
+an installation prefix other than \`$ac_default_prefix' using \`--prefix',
+for instance \`--prefix=\$HOME'.
+
+For better control, use the options below.
\pm+Fine tuning of the installation directories:
+ --bindir=DIR user executables [EPREFIX/bin]
+ --sbindir=DIR system admin executables [EPREFIX/sbin]
+ --libexecdir=DIR program executables [EPREFIX/libexec]
+ --datadir=DIR read-only architecture-independent data [PREFIX/share]
+ --sysconfdir=DIR read-only single-machine data [PREFIX/etc]
+ --sharedstatedir=DIR modifiable architecture-independent data [PREFIX/com]
+ --localstatedir=DIR modifiable single-machine data [PREFIX/var]
```

```
+ --libdir=DIR object code libraries [EPREFIX/lib]
+ --includedir=DIR C header files [PREFIX/include]
+
  --oldincludedir=DIR C header files for non-gcc [/usr/include]
+ --infodir=DIR info documentation [PREFIX/info]
+ --mandir=DIR man documentation [PREFIX/man]
+_ACEOF
++ cat <<\_ACEOF
^{+}+Program names:
+ --program-prefix=PREFIX prepend PREFIX to installed program names
+ --program-suffix=SUFFIX append SUFFIX to installed program names
+ --program-transform-name=PROGRAM run sed PROGRAM on installed program names
+
+System types:
+ --build=BUILD configure for building on BUILD [guessed]
+ --host=HOST cross-compile to build programs to run on HOST [BUILD]
+_ACEOF
+f_1^{+}+if test -n "$ac_init_help"; then
+
+ cat <<\_ACEOF
+
+Optional Features:
+ --disable-FEATURE do not include FEATURE (same as --enable-FEATURE=no)
+ --enable-FEATURE[=ARG] include FEATURE [ARG=yes]
+ --disable-dependency-tracking speeds up one-time build
+ --enable-dependency-tracking do not reject slow dependency extractors
+ --enable-shared@<:@=PKGS@:>@
+ build shared libraries @<:@default=yes@:>@
+ --enable-static@<:@=PKGS@:>@
+ build static libraries @<:@default=yes@:>@
+ --enable-fast-install@<:@=PKGS@:>@
+ optimize for fast installation @<:@default=yes@:>@
+ --disable-libtool-lock avoid locking (might break parallel builds)
+ --disable-nls disallow Native Language Support
\pm+Optional Packages:
+ --with-PACKAGE[=ARG] use PACKAGE [ARG=yes]
+ --without-PACKAGE do not use PACKAGE (same as --with-PACKAGE=no)
+ --with-gnu-ld assume the C compiler uses GNU ld @<:@default=no@:>@
+ --with-pic try to use only PIC/non-PIC objects @<:@default=use
+ both@>\!\!\hat{}@+ --with-tags@<:@=TAGS@:>@
+ include additional configurations @<:@automatic@:>@
```

```
+ --with-dmalloc use dmalloc, as in
```

```
+			 http://www.dmalloc.com/dmalloc.tar.gz
```

```
+ --with-catgets
```
say that catgets is not supported

```
+ --without-included-gettext avoid our provided version of gettext
```

```
+
```

```
+Some influential environment variables:
```

```
+ CC C compiler command
```

```
+ CFLAGS C compiler flags
```

```
+ LDFLAGS linker flags, e.g. -L<lib dir> if you have libraries in a
```

```
+ nonstandard directory <lib dir>
```

```
+ CPPFLAGS C/C++ preprocessor flags, e.g. -I<include dir> if you have
```

```
+ headers in a nonstandard directory <include dir>
```

```
+ CPP C preprocessor
```

```
+ CXX C++ compiler command
```

```
+ CXXFLAGS C++ compiler flags
```

```
+ CXXCPP C++ preprocessor
```

```
+ F77 Fortran 77 compiler command
```

```
+ FFLAGS Fortran 77 compiler flags
```

```
+
```

```
+Use these variables to override the choices made by `configure' or to help
+it to find libraries and programs with nonstandard names/locations.
```

```
+
```

```
+_ACEOF
```

```
+f_1++if test "$ac_init_help" = "recursive"; then
+ # If there are subdirs, report their specific --help.
+ ac_popdir=`pwd`
+ for ac_dir in : $ac_subdirs_all;
do test "x$ac_dir" = x: && continue
+ test -d $ac_dir || continue
+ ac builddir=.
++if test "$ac_dir" != .; then
+ ac\_dir\_suffix='}cho "$ac\_dir" | sed 's,\land.[\lor],,
+ # A "../" for each directory in $ac_dir_suffix.
+ ac_top_builddir=`echo "$ac_dir_suffix" | sed 's,/[^\\/]*,../,g'`
+else
+ ac dir suffix= ac top builddir=
+f_{1}^{+}+case $srcdir in
+ .) # No --srcdir option. We are building in place.
+ ac srcdir=.
+ if test -z "$ac_top_builddir"; then
+ ac_top_srcdir=.
+ else
```

```
+ ac_top_srcdir=`echo $ac_top_builddir | sed 's,/$,,'`
+ fi ::
+ [\langle \rangle]* | ?:[\langle \rangle]* ) # Absolute path.
+ ac_srcdir=$srcdir$ac_dir_suffix;
+ ac_top_srcdir=$srcdir ;;
+ *) # Relative path.
+ ac_srcdir=$ac_top_builddir$srcdir$ac_dir_suffix
+ ac_top_srcdir=$ac_top_builddir$srcdir ;;
+esac
^{+}+# Do not use `cd foo && pwd` to compute absolute paths, because
+# the directories may not exist.
+case `pwd` in
+.) ac_abs_builddir="$ac_dir";;
+*)
+ case "$ac_dir" in
+ .) ac_abs_builddir=`pwd`;;
+ [\langle \vee]* | ?:[\langle \vee]* ) ac_abs_builddir="$ac_dir";;
+ *) ac_abs_builddir=`pwd`/"$ac_dir";;
+ esac;;
+esac
+case $ac_abs_builddir in
+.) ac_abs_top_builddir=${ac_top_builddir}.;;
+*)
+ case ${ac_top_builddir}. in
+ .) ac_abs_top_builddir=$ac_abs_builddir;;
+ [\langle \rangle]* | ?:[\langle \rangle]* ) ac_abs_top_builddir=${ac_top_builddir}.;;
+ *) ac_abs_top_builddir=$ac_abs_builddir/${ac_top_builddir}.;;
+ esac;;
+esac
+case $ac_abs_builddir in
+.) ac_abs_srcdir=$ac_srcdir;;
+*)
+ case $ac_srcdir in
+ .) ac_abs_srcdir=$ac_abs_builddir;;
+ [\langle \vee]* | ?:[\langle \vee]* ) ac_abs_srcdir=$ac_srcdir;;
+ *) ac_abs_srcdir=$ac_abs_builddir/$ac_srcdir;;
+ esac;;
+esac
+case $ac_abs_builddir in
+.) ac_abs_top_srcdir=$ac_top_srcdir;;
+*)
+ case $ac_top_srcdir in
+.) ac abs top srcdir=$ac abs builddir;;
+ [\\/]* | ?:[\\/]* ) ac_abs_top_srcdir=$ac_top_srcdir;;
+ *) ac_abs_top_srcdir=$ac_abs_builddir/$ac_top_srcdir;;
+ esac;;
```

```
+esac
```

```
+
```

```
+ cd $ac_dir
+ # Check for guested configure; otherwise
 get Cygnus style configure.
+ if test -f $ac_srcdir/configure.gnu; then
+ echo
+ $SHELL $ac_srcdir/configure.gnu --help=recursive
+ elif test -f $ac_srcdir/configure; then
+ echo
+ $SHELL $ac_srcdir/configure --help=recursive
+ elif test -f $ac_srcdir/configure.ac ||
+	 test -f $ac_srcdir/configure.in; then
+ echo
+ $ac_configure --help
+ else
+ echo "$as_me: WARNING: no configuration information is in $ac_dir" >&2
+ fi
+ cd $ac_popdir
+ done
+f_1+
+test -n "$ac_init_help" && exit 0
+if $ac_init_version; then
+ cat <<\_ACEOF
+
+Copyright (C) 2003 Free Software Foundation, Inc.
+This configure script is free software; the Free Software Foundation
+gives unlimited permission to copy, distribute and modify it.
+_ACEOF
+ exit 0
+f_1+exec 5>config.log
+cat >&5 <<_ACEOF
+This file contains any messages produced by compilers while
+running configure, to aid debugging if configure makes a mistake.
+
+It was created by $as_me,
 which was
+generated by GNU Autoconf 2.59. Invocation command line was
+
+ $ $0 $@
\pm+_ACEOF
+{}+cat << ASUNAME
+@%:@@%:@ --------- @%:@@%:@
+@\%:@@%:@Platform. @%:@@%:@
```

```
+@%:@@%:@ --------- @%:@@%:@
+
+hostname = \text{'(hostname || uname -n)} 2 \dev/null | sed 1q
+uname -m = `(uname -m) 2>/dev/null || echo unknown`
+uname -r = `(uname -r) 2>/dev/null || echo unknown`
+uname -s = `(uname -s) 2>/dev/null \parallel echo unknown`
+uname -v = `(uname -v) 2>/dev/null || echo unknown`
^{+}+\sqrt{usr/bin/uname -p} = `(\sqrt{usr/bin/uname -p}) 2>/dev/null || echo unknown`
+/\text{bin/uname -X} = \left(\text{/bin/uname -X)} 2\right)/\text{dev/null} || echo unknown
++/\text{bin/arch} = `(/bin/arch) 2>/dev/null || echo unknown`
+\sqrt{usr/bin/arch - k} = `(\sqrt{usr/bin/arch - k}) 2>/dev/null || echo unknown`
+/usr/convex/getsysinfo = `(/usr/convex/getsysinfo) 2>/dev/null || echo unknown`
+hostinfo = \text{``hostinfo)} 2 \text{''} \cdot \text{dev/null} || echo unknown
+/\text{bin}/\text{machine} = \frac{\cdot}{\text{bin}}/\text{machine} 2>/dev/null
      || echo unknown`
+\sqrt{\frac{1}{\text{usr}}\cdot\frac{\text{sin}}{\text{cosr}}} = `(\sqrt{\frac{\text{usr}}{\text{sin}}\cdot\frac{\text{cosr}}{\text{cosr}}} 2 \dev/null || echo unknown`
+/\text{bin/universe} = `(/bin/universe) 2>/dev/null || echo unknown`
++_ASUNAME
++as_save_IFS=$IFS; IFS=$PATH_SEPARATOR
+for as_dir in $PATH
+do
+ IFS=$as_save_IFS
+ test -z "$as_dir" && as_dir=.
+ echo "PATH: $as_dir"
+done
+
+} >&5
++cat >& 5 << ACEOF^{+}+
+@%:@@%:@ ----------- @%:@@%:@
+@%:@@%:@ Core tests. @%:@@%:@
+@%:@@%:@ ----------- @%:@@%:@
^{+}+_ACEOF
+
^{+}+# Keep a trace of the command line.
+# Strip out --no-create and --no-recursion so they do not pile up.
+# Strip out --silent because we don't want to record it for future runs.
+# Also quote any args containing shell meta-characters.
+# Make two passes to allow for proper duplicate-argument suppression.
+ac_configure_args=
```

```
+ac_configure_args0=
+ac_configure_args1=
+ac_sep=
+ac_must_keep_next=false
+for ac_pass in 1 2
+do
+ for ac_arg
+ do
+ case $ac_arg in
+ -no-create | --no-c* | -n | -no-recursion
\vert --no-r<sup>*</sup>) continue ;;
+ -q | -quiet | --quiet | --quie | --qui | --qu | --q \
+ | -silent | --silent | --silen | --sile | --sil)
+ continue ;;
+ *" "*|*" "*|*[\[\]\~\#\$\^\&\*\(\)\{\}\\\\\;\<\>\?\"\']*)
+ ac_arg=`echo "$ac_arg" | sed "s/'/'\\\\\\\\\'/g"` ;;
+ esac
+ case $ac_pass in
+ 1) ac_configure_args0="$ac_configure_args0 '$ac_arg'" ;;
+ 2)
+ ac_configure_args1="$ac_configure_args1 '$ac_arg'"
+ if test $ac_must_keep_next = true; then
+	ac_must_keep_next=false # Got value, back to normal.
+ else
+	case $ac_arg in
+ *=* | --config-cache | -C | -disable-* | --disable-* \
+ | -enable-* | --enable-* | -gas | --g* | -nfp | --nf* \
+ | -q | -quiet | -q^* | -silent | -sil^* | -v | -verb^* \+ | -with-* | --with-* | -without-* | --without-* | --x)
+	 case "$ac_configure_args0 " in
+	 "$ac_configure_args1"*" '$ac_arg' "* ) continue ;;
+	 esac
+ ;;
+	 -* ) ac_must_keep_next=true ;;
+ esac
+ fi
+ ac_configure_args="$ac_configure_args$ac_sep'$ac_arg'"
+
    # Get rid of the leading space.
+ ac_sep=" "
+ ;;
+ esac
+ done
+done
+$as_unset ac_configure_args0 || test "${ac_configure_args0+set}" != set || { ac_configure_args0=; export
ac_configure_args0; }
+$as_unset ac_configure_args1 || test "${ac_configure_args1+set}" != set || { ac_configure_args1=; export
ac_configure_args1; \}
```

```
^{+}
```

```
+# When interrupted or exit'd, cleanup temporary files, and complete
```

```
+# config.log. We remove comments because anyway the quotes in there
```

```
+# would cause problems or look ugly.
```

```
+# WARNING: Be sure not to use single quotes in there, as some shells,
```

```
+# such as our DU 5.0 friend, will then `close' the trap.
```

```
+trap 'exit_status=$?
```
+ # Save into config.log some information that might help in debugging.

```
+ {
+ echo
++ cat <<\triangleASBOX
+@%:@@%:@ ---------------- @%:@@%:@
+@%:@@%:@ Cache variables. @%:@@%:@
+@%:@@%:@ ---------------- @%:@@%:@
+_ASBOX
+ echo
+ # The following way of writing the cache mishandles
 newlines in values,
+{
+ (set) 2 > 81+ case `(ac_space='"'"' '"'"'; set | grep ac_space) 2>&1` in
+ *ac_space=\uparrow*)
+ sed -n \
+ "s/"""/""""\\\\'"""'"""'/\g:
+ s/\sqrt{\left(\frac{2sas_cr_ahu}{s} \cdot c} \cdot \frac{1}{2} \cdot s' \cdot \frac{1}{2} \cdot s'+ ;;
+ *)
+ sed -n \
+ "s/^\\([_$as_cr_alnum]*_cv_[_$as_cr_alnum]*\\)=\\(.*\\)/\\1=\\2/p"
+ ;;
+ esac;
+}
+ echo
+
+ cat <<\_ASBOX
+@%:@@%:@ ----------------- @%:@@%:@
+@%:@@%:@ Output variables. @%:@@%:@
+@%:@@%:@ ----------------- @%:@@%:@
+_ASBOX
+ echo
+ for ac_var in $ac_subst_vars
+ do
+ eval ac_val=$`echo $ac_var`
+ echo "$ac_var='"'"'$ac_val'"'"'"
+ done | sort
+ echo
^{+}
```

```
+ if test -n "$ac_subst_files"; then
+ cat <<\_ASBOX
+@%:@@%:@ --------------- @%:@@%:@
+@%:@@%:@ Output files. @%:@@%:@
+@%:@@%:@ ------------- @%:@@%:@
+_ASBOX
+ echo
+ for ac_var in $ac_subst_files
+ do
+ eval ac_val=$`echo $ac_var`
+ echo "$ac_var="""'$ac_val"""""
+ done |
 sort
+ echo
+ fi
+
+ if test -s confdefs.h; then
+ cat <<\ ASBOX
+@%:@@%:@ ----------- @%:@@%:@
+@%:@@%:@ confdefs.h. @%:@@%:@
+@%:@@%:@ ----------- @%:@@%:@
+_ASBOX
+ echo
+ sed "/^$/d" confdefs.h | sort
+ echo
+ fi
+ test "$ac_signal" != 0 & \& \& \&+ echo "$as_me: caught signal $ac_signal"
+ echo "$as_me: exit $exit_status"
+ } > & 5
+ rm -f core *.core &&
+ rm -rf conftest* confdefs* conf$$* $ac_clean_files &&
+ exit $exit_status
+ ' 0
+for ac_signal in 1 2 13 15; do
+ trap 'ac_signal='$ac_signal'; { (exit 1); exit 1; }' $ac_signal
+done
+ac_signal=0
+
+# confdefs.h avoids OS command line length limits that DEFS can exceed.
+rm -rf conftest* confdefs.h
+# AIX cpp loses on an empty file, so make sure it contains at least a newline.
+echo >confdefs.h
+
+# Predefined preprocessor variables.
+
+cat >>confdefs.h << ACEOF
+@%:@define PACKAGE_NAME "$PACKAGE_NAME"
```

```
+_ACEOF
+
++cat >>confdefs.h <<_ACEOF
+@%:@define PACKAGE_TARNAME "$PACKAGE_TARNAME"
+_ACEOF
+
++cat
 >>confdefs.h <<_ACEOF
+@%:@define PACKAGE_VERSION "$PACKAGE_VERSION"
+_ACEOF
+
++cat >>confdefs.h <<_ACEOF
+@%:@define PACKAGE_STRING "$PACKAGE_STRING"
+_ACEOF
+
^{+}+cat >>confdefs.h <<_ACEOF
+@%:@define PACKAGE_BUGREPORT "$PACKAGE_BUGREPORT"
+_ACEOF
+^{+}+# Let the site file select an alternate cache file if it wants to.
+# Prefer explicitly selected file to automatically selected ones.
+if test -z "$CONFIG_SITE"; then
+ if test "x$prefix" != xNONE; then
+ CONFIG_SITE="$prefix/share/config.site $prefix/etc/config.site"
+ else
+ CONFIG_SITE="$ac_default_prefix/share/config.site $ac_default_prefix/etc/config.site"
+ fi
+f_{1}+for ac_site_file in $CONFIG_SITE; do
+ if test -r "$ac_site_file"; then
+ { echo "$as_me:$LINENO: loading site script $ac_site_file" >&5
+echo "$as_me: loading site script $ac_site_file" >&6;}
+ sed 's/\frac{\gamma}{\gamma} /' "$ac_site_file" >&5
+ . "$ac_site_file"
+ fi
+done
++if test -r "$cache_file"; then
+ # Some versions of bash will
 fail to source /dev/null (special
+ # files actually), so we avoid doing that.
+ if test -f "$cache_file"; then
+ { echo "$as_me:$LINENO: loading cache $cache_file" >&5
```

```
+echo "$as_me: loading cache $cache_file" >&6;}
+ case $cache_file in
    [\langle \rangle]* | ?:[\langle \rangle]* ). $cache_file;;
+ *) . . . . . . . . Scache file;;
+ esac
+ fi
+else
+ { echo "$as_me:$LINENO: creating cache $cache_file" >&5
+echo "$as_me: creating cache $cache_file" >&6;}
+ >$cache_file
+f_1+
+# Check that the precious variables saved in the cache have kept the same
+# value.
+ac_cache_corrupted=false
+for ac_var in \text{`(set)} 2 > & 1+ sed -n 's/\landac_env_\([a-zA-Z_0-9]*\)_set=.*\land1/p'`; do
+ eval ac_old_set=\sac_cv_env_${ac_var}_set
+ eval ac_new_set=\$ac_env_${ac_var}_set
+ eval ac_old_val="\$ac_cv_env_${ac_var}_value"
+ eval ac_new_val="\$ac_env_${ac_var}_value"
+ case $ac_old_set,$ac_new_set in
+ set,)
+ { echo "$as_me:$LINENO: error: \`$ac_var' was set to \`$ac_old_val' in
the previous run" >&5
+echo "$as_me: error: \$ac_var' was set to \$ac_old_val' in the previous run" >&2;}
+ ac_cache_corrupted=: ;;
+ , set)
+ { echo "$as_me:$LINENO: error: \`$ac_var' was not set in the previous run" >&5
+echo "$as_me: error: \Imac_var' was not set in the previous run" >&2;}
+ ac_cache_corrupted=: ;;
+ ,);;
+ *)
+ if test "x$ac_old_val" != "x$ac_new_val"; then
+ \{ echo "$as_me:$LINENO: error: \`$ac_var' has changed since the previous run:" > \&5+echo "$as_me: error: \`$ac_var' has changed since the previous run:" >&2;}
+	{ echo "$as_me:$LINENO: former value: $ac_old_val" >&5
+echo "$as_me: former value: $ac_old_val" >&2;}
+	{ echo "$as_me:$LINENO: current value: $ac_new_val" >&5
+echo "$as_me: current value: $ac_new_val" >& 82;}
+ ac_cache_corrupted=:
+ fi::
+ esac
+ # Pass precious variables to config.status.
+ if test "$ac_new_set" = set; then
+ case $ac_new_val in
+ *" "*|*" "*|*[\[\]\~\#\$\^\&\*\(\)\{\}\\\|\;\<\>\?\"\']*)
```

```
^{+}
```

```
ac_arg=$ac_var=`echo "$ac_new_val" | sed "s/'/'\\\\\\\\'/g"`;;
```

```
+ *) ac_arg=$ac_var=$ac_new_val ::
```
 $+$  esac

```
+ case "$ac_configure_args " in
```
\*" '\$ac\_arg' "\*) ;; # Avoid dups. Use of quotes ensures accuracy.  $+$ 

```
*) ac_configure_args="$ac_configure_args '$ac_arg'" ;;
^{+}
```
 $+$  esac

 $+$  fi

 $+$ done

```
+if $ac_cache_corrupted; then
```

```
+ { echo "$as_me:$LINENO: error: changes in the environment can compromise the build" > & 5
```

```
+echo "$as_me: error: changes in the environment can compromise the build" >&2;}
```

```
+ { { echo "$as_me:$LINENO: error: run \`make distclean' and/or \`rm $cache_file' and start over" > & 5
```

```
+echo "$as_me: error: run \`make distclean' and/or \`rm $cache_file' and start over" >&2;}
```

```
+ \{ (exit 1); exit 1; \}; \}
```
 $+f_1$ 

 $+ac$  ext=c

```
+ac_cpp='$CPP $CPPFLAGS'
```

```
+ac_compile='$CC -c $CFLAGS $CPPFLAGS conftest.$ac_ext >&5'
```
+ac\_link='\$CC -o conftest\$ac\_exeext \$CFLAGS \$CPPFLAGS \$LDFLAGS conftest.\$ac\_ext \$LIBS >&5' +ac\_compiler\_gnu=\$ac\_cv\_c\_compiler\_gnu

```
\ddot{}\ddot{}
```
 $\ddot{}$ 

```
^{+}
```

```
\ddot{}
```

```
\ddot{+}
```

```
\ddot{}\ddot{}
```

```
+
```

```
\ddot{}
```

```
\ddot{+}
```

```
+
```

```
\overline{+}\ddot{}
```

```
+
```

```
\ddot{}
```

```
^{+}
```

```
\perp\overline{+}
```
ac\_config\_headers="\$ac\_config\_headers config.h"

 $\ddot{+}$ 

 $\ddot{+}$  $\ddot{+}$ 

```
+ac aux dir=
```

```
+for ac dir in . $srcdir/.; do
```

```
+ if test -f $ac dir/install-sh; then
```

```
+ ac_aux_dir=$ac_dir
+ ac_install_sh="$ac_aux_dir/install-sh -c"
+ break
+ elif test -f $ac_dir/install.sh; then
+ ac_aux_dir=$ac_dir
+ ac_install_sh="$ac_aux_dir/install.sh -c"
+ break
+ elif test -f $ac_dir/shtool; then
+ ac_aux_dir=$ac_dir
+ ac_install_sh="$ac_aux_dir/shtool install -c"
+ break
+ fi
+done
+if test -z "$ac_aux_dir"; then
+ { { echo "$as_me:$LINENO: error: cannot find install-sh or install.sh in . $srcdir/." >&5
+echo "$as_me: error: cannot find install-sh or install.sh in . $srcdir/." >&2;}
+ { (exit 1); exit 1; }; }
+f_1+ac_config_guess="$SHELL $ac_aux_dir/config.guess"
+ac_config_sub="$SHELL $ac_aux_dir/config.sub"
+ac_configure="$SHELL $ac_aux_dir/configure" # This should be Cygnus configure.
++am__api_version="1.8"
+# Find a good install program. We prefer a C program
 (faster),
+# so one script is as good as another. But avoid the broken or
+# incompatible versions:
+# SysV /etc/install, /usr/sbin/install
+# SunOS /usr/etc/install
+# IRIX /sbin/install
+# AIX /bin/install
+# AmigaOS /C/install, which installs bootblocks on floppy discs
+# AIX 4 /usr/bin/installbsd, which doesn't work without a -g flag
+# AFS /usr/afsws/bin/install, which mishandles nonexistent args
+# SVR4 /usr/ucb/install, which tries to use the nonexistent group "staff"
+# OS/2's system install, which has a completely different semantic
+# ./install, which can be erroneously created by make from ./install.sh.
+echo "$as_me:$LINENO: checking for a BSD-compatible install" >&5
+echo $ECHO_N "checking for a BSD-compatible install... $ECHO_C" >&6
+if test -z "$INSTALL"; then
+if test "\frac{1}{2}{ac_cv_path_install+set}" = set; then
+ echo $ECHO_N "(cached) $ECHO_C" >&6
+else
+ as_save_IFS=$IFS; IFS=$PATH_SEPARATOR
+for as_dir in $PATH
+do+ IFS=$as_save_IFS
```

```
+ test -z "$as_dir" && as_dir=.
```
## # Account for people who put trailing slashes in PATH elements.

```
+case $as_dir/ in
+ ./ | .// | /cC/* | \
+ /etc/* | /usr/sbin/* | /usr/etc/* | /sbin/* | /usr/afsws/bin/* | \
+ ?:\\/os2\\/install\\/* | ?:\\/OS2\\/INSTALL\\/* | \
+ /usr/ucb/* ) ::
+ *)
+ # OSF1 and SCO ODT 3.0 have their own names for install.
+ # Don't use installbsd from OSF since it installs stuff as root
+ # by default.
+ for ac_prog in ginstall scoinst install; do
+ for ac_exec_ext in '' $ac_executable_extensions; do
+ if $as_executable_p "$as_dir/$ac_prog$ac_exec_ext"; then
+ if test @ac_prog = install &&+	 grep dspmsg "$as_dir/$ac_prog$ac_exec_ext" >/dev/null 2>&1; then
+	 # AIX install. It has an incompatible calling convention.
++ elif test $ac_prog = install &&
+	 grep pwplus "$as_dir/$ac_prog$ac_exec_ext" >/dev/null 2>&1; then
+	 # program-specific install script used by HP pwplus--don't use.
+ :
+	 else
+	 ac_cv_path_install="$as_dir/$ac_prog$ac_exec_ext
-c"+	 break 3
+ fi
+ fi
+ done
+ done
+ ;;
+esac
+done
++
+f_{1}+ if test "${ac_cv_path_install+set}" = set; then
+ INSTALL=$ac_cv_path_install
+ else
+ # As a last resort, use the slow shell script. We don't cache a
+ # path for INSTALL within a source directory, because that will
+ # break other packages using the cache if that directory is
+ # removed, or if the path is relative.
+ INSTALL=$ac_install_sh
+ fi
+f_1+echo "$as_me:$LINENO: result: $INSTALL" >&5
```

```
+echo "${ECHO_T}$INSTALL" >&6
```

```
+# Use test -z because SunOS4 sh mishandles braces in ${var-val}.
+# It thinks the first close brace ends the variable substitution.
+test -z "$INSTALL_PROGRAM" && INSTALL_PROGRAM='${INSTALL}'
+
+test -z "$INSTALL_SCRIPT" && INSTALL_SCRIPT='${INSTALL}'
^{+}+test -z "$INSTALL_DATA" && INSTALL_DATA='${INSTALL} -m 644'
+
+echo "$as_me:$LINENO: checking whether build environment is sane" >&5
+echo $ECHO_N "checking whether build environment is sane... $ECHO_C" >&6
+#
 Just in case
+sleep 1
+echo timestamp > conftest.file
+# Do `set' in a subshell so we don't clobber the current shell's
+# arguments. Must try -L first in case configure is actually a
+# symlink; some systems play weird games with the mod time of symlinks
+# (eg FreeBSD returns the mod time of the symlink's containing
+# directory).
+if(+ set X `ls -Lt $srcdir/configure conftest.file 2> /dev/null`
+ if test "\mathcal{S}^*" = "X"; then
    #-L didn't work.
+ set X `ls -t $srcdir/configure conftest.file`
+ fi
+ rm -f conftest.file
+ if test "$*" != "X $srcdir/configure conftest.file" \
+ && test "$*" != "X conftest.file $srcdir/configure"; then
+
+ # If neither matched, then we have a broken ls. This can happen
+ # if, for instance, CONFIG_SHELL is bash and it inherits a
+ # broken ls alias from the environment. This has actually
+ # happened. Such a system could not be considered "sane".
+ { { echo "$as_me:$LINENO: error: ls -t appears to
 fail. Make sure there is not a broken
+alias in your environment" >&5
+echo "$as_me: error: ls -t appears to fail. Make sure there is not a broken
+alias in your environment" >&2;}
+ \{ (exit 1); exit 1; \}; \}+ fi
^{+}+ test "$2" = conftest.file
+ )
+then
+ # Ok.
+ :
+else
```

```
+ { { echo "$as_me:$LINENO: error: newly created file is older than distributed files!
+Check your system clock" >&5
+echo "$as_me: error: newly created file is older than distributed files!
+Check your system clock" >&2;}
+ { (exit 1); exit 1; }; }
+f_1+echo "$as_me:$LINENO: result: yes" >&5
+echo "${ECHO_T}yes" >&6
+test "$program_prefix" != NONE &&
+ program_transform_name="s,^,$program_prefix,;$program_transform_name"
+# Use a double $ so make ignores it.
+test "$program_suffix" != NONE &&
+ program_transform_name="s,\$,$program_suffix,;$program_transform_name"
+# Double any \ or $. echo might interpret backslashes.
+# By default was `s,x,x', remove it if useless.
+cat <<\_ACEOF >conftest.sed
+s/[\\$]/&&/g;s/;s,x,x,$//
+_ACEOF
+program_transform_name=`echo
 $program_transform_name | sed -f conftest.sed`
+rm conftest.sed
++# expand $ac_aux_dir to an absolute path
+am_aux_dir=`cd $ac_aux_dir && pwd`
++test x"${MISSING+set}" = xset || MISSING="\${SHELL} $am_aux_dir/missing"
+# Use eval to expand $SHELL
+if eval "$MISSING --run true"; then
+ am_missing_run="$MISSING --run "
+else
+ am_missing_run=
+ { echo "$as_me:$LINENO: WARNING: \`missing' script is too old or missing" >&5
+echo "$as_me: WARNING: \`missing' script is too old or missing" >&2;}
+f_1+
+if mkdir -p --version . >/dev/null 2>&1 && test ! -d ./--version; then
+ # Keeping the `.' argument allows \frac{1}{2}(mkdir_p) to be used without
+ # argument. Indeed, we sometimes output rules like
+ # $(mkdir_p) $(somedir)
+ # where $(somedir) is conditionally defined.
+ # (`test -n '$(somedir)' && $(mkdir p) $(somedir)' is a more
+ # expensive solution, as it forces Make to start a sub-shell.)
+ mkdir p='mkdir -p -- .'
+else
^{+} # On NextStep and OpenStep, the `mkdir' command does not
+ # recognize any option. It will interpret all options as
```
+ # directories to create, and then abort because `.' already

```
+ # exists.
+ for d in /-p /-<sub>-</sub>version;
+ do
+ test -d $d && rmdir $d
+ done
+ # $(mkinstalldirs) is defined by Automake if mkinstalldirs exists.
+ if test -f "$ac aux dir/mkinstalldirs"; then
+ mkdir_p='$(mkinstalldirs)'
+ else
+ mkdir_p='$(install_sh) -d'
+ fi
+f\ddot{i}\overline{+}+for ac_prog in gawk mawk nawk awk
+do
+ # Extract the first word of "$ac_prog", so it can be a program name with args.
+set dummy $ac_prog; ac_word=$2
+echo "$as_me:$LINENO: checking for $ac_word" >&5
+echo $ECHO_N "checking for $ac_word... $ECHO_C" >&6
+if test "\ac_{cv\_prog\_AWK+set}" = set; then
+ echo $ECHO_N "(cached) $ECHO_C" >&6
+else
+ if test -n "$AWK"; then
+ ac_cv_prog_AWK="$AWK" # Let the user override the test.
+else
+as_save_IFS=$IFS; IFS=$PATH_SEPARATOR
+for as dir in $PATH
+do+ IFS=$as_save_IFS
+ test
-z "$as_dir" && as_dir=.
+ for ac_exec_ext in "$ac_executable_extensions; do
+ if $as_executable_p "$as_dir/$ac_word$ac_exec_ext"; then
+ ac_cv_prog_AWK="$ac_prog"
+ echo "$as_me:$LINENO: found $as_dir/$ac_word$ac_exec_ext" > & 5
+ break 2
+ fi
+done
+done
\ddot{+}+f_{1}+f_{1}+AWK = \$ac cv prog AWK
+if test -n "$AWK": then
+ echo "$as me:$LINENO: result: $AWK" > & 5
+echo "\{ECHO T\}$AWK" >&6
+else
+ echo "$as me:$LINENO: result: no" > & 5
```

```
+echo "${ECHO_T}no" >&6
+f_1^{+}+ test -n "$AWK" && break
+done
+
+echo "$as_me:$LINENO: checking whether ${MAKE-make} sets \$(MAKE)" >&5
+echo $ECHO_N "checking whether ${MAKE-make} sets \$(MAKE)... $ECHO_C" >&6
+set dummy \{MAKE-make\}; ac\_make=`echo "$2" | sed 'y,:/+,- p,'+if eval "test \lvert \lvert \ {ac_cv_prog_make_${ac_make}_set+set}\" = set"; then
+ echo $ECHO_N "(cached) $ECHO_C" >&6
+else
+ cat >conftest.make <<\ ACEOF
+all:
+	@echo 'ac_maketemp="$(MAKE)"'
+_ACEOF
+# GNU make sometimes prints "make[1]: Entering...", which would confuse us.
+eval
 `${MAKE-make} -f conftest.make 2>/dev/null | grep temp=`
+if test -n "$ac_maketemp"; then
+ eval ac_cv_prog_make_${ac_make}_set=yes
+else
+ eval ac_cv_prog_make_${ac_make}_set=no
+f_{1}+rm -f conftest.make
+f_{1}+if eval "test \"`echo '$ac_cv_prog_make_'${ac_make}_set`\" = yes"; then
+ echo "$as_me:$LINENO: result: yes" >&5
+echo "${ECHO_T}yes" >&6
+ SET_MAKE=
+else
+ echo "$as_me:$LINENO: result: no" >&5
+echo "${ECHO_T}no" >&6
+ SET_MAKE="MAKE=${MAKE-make}"
+f_1+
+rm -rf .tst 2>/dev/null
+mkdir .tst 2>/dev/null
+if test -d .tst; then
+ am leading dot=.
+else
+ am leading dot=
+fi
+rmdir .tst 2>/dev/null
++# test to see if srcdir already configured
+if test "`cd $srcdir && pwd`" != "`pwd`" &&
+ test -f $srcdir/config.status; then
```

```
+ { { echo "$as_me:$LINENO: error: source directory already configured; run \"make distclean\" there first" >&5
+echo "$as_me: error: source directory already configured; run \"make distclean\" there first" >&2;}
+ { (exit 1); exit 1; }; }
+f_1\pm+# test whether we have cygpath
+if test -z "$CYGPATH_W"; then
+ if (cygpath --version) >/dev/null 2>/dev/null; then
+ CYGPATH_W='cygpath -w'
+ else
+ CYGPATH_W=echo
+ fi
+f_1+
++# Define the identity of the package.
+ PACKAGE=recode
+ VERSION=3.6
+
^{+}+cat >>confdefs.h <<_ACEOF
+@%:@define PACKAGE "$PACKAGE"
+_ACEOF
+
+
+cat >>confdefs.h << ACEOF
+@%:@define VERSION "$VERSION"
+_ACEOF
+
+# Some tools Automake needs.
++ACLOCAL=${ACLOCAL-"${am_missing_run}aclocal-${am__api_version}"}
+
+
+AUTOCONF=${AUTOCONF-"${am_missing_run}autoconf"}
+
+
+AUTOMAKE=${AUTOMAKE-"${am_missing_run}automake-${am__api_version}"}
^{+}+
+AUTOHEADER=${AUTOHEADER-"${am_missing_run}autoheader"}
+
+
+MAKEINFO=${MAKEINFO-"${am_missing_run}makeinfo"}
++
+AMTAR=${AMTAR-"${am_missing_run}tar"}
```

```
+install_sh=${install_sh-"$am_aux_dir/install-sh"}
+
+# Installed binaries are usually stripped using `strip' when the user
+# run `make install-strip'. However `strip' might not be the right
+# tool to use in cross-compilation
 environments, therefore Automake
+# will honor the `STRIP' environment variable to overrule this program.
+if test "$cross_compiling" != no; then
+ if test -n "$ac_tool_prefix"; then
+ # Extract the first word of "${ac_tool_prefix}strip", so it can be a program name with args.
+set dummy ${ac_tool_prefix}strip; ac_word=$2
+echo "$as_me:$LINENO: checking for $ac_word" >&5
+echo $ECHO_N "checking for $ac_word... $ECHO_C" >&6
+if test "\frac{1}{2}{ac_cv_prog_STRIP+set}" = set; then
+ echo $ECHO_N "(cached) $ECHO_C" >&6
+else
+ if test -n "$STRIP"; then
+ ac_cv_prog_STRIP="$STRIP" # Let the user override the test.
+else
+as_save_IFS=$IFS; IFS=$PATH_SEPARATOR
+for as_dir in $PATH
+do
+ IFS=$as_save_IFS
+ test -z "$as_dir" && as_dir=.
+ for ac_exec_ext in '' $ac_executable_extensions; do
+ if $as_executable_p "$as_dir/$ac_word$ac_exec_ext"; then
+ ac_cv_prog_STRIP="${ac_tool_prefix}strip"
+ echo "$as_me:$LINENO: found $as_dir/$ac_word$ac_exec_ext" >&5
+ break 2
+ fi
+done
+done
+
+f_1+f_{1}+STRIP=$ac_cv_prog_STRIP
+i f test -n "$STRIP"; then
+ echo "$as_me:$LINENO: result: $STRIP" >&5
+echo "${ECHO_T}$STRIP" >&6
+else
+ echo "$as_me:$LINENO: result: no" >&5
+echo "${ECHO_T}no" >&6
+f_1\pm+f_{1}+if test -z "$ac_cv_prog_STRIP"; then
```

```
+ ac_ct_STRIP=$STRIP
+ # Extract the first word of "strip", so it can be a program name with args.
+set dummy strip; ac_word=$2
+echo "$as_me:$LINENO: checking for $ac_word" >&5
+echo $ECHO_N "checking for $ac_word... $ECHO_C" >&6
+if test "\frac{c}{ac} (ac_cv_prog_ac_ct_STRIP+set}" = set; then
+ echo $ECHO_N "(cached) $ECHO_C" >&6
+else
+ if test -n "$ac_ct_STRIP"; then
+ ac_cv_prog_ac_ct_STRIP="$ac_ct_STRIP" # Let the user override the test.
+else
+as_save_IFS=$IFS; IFS=$PATH_SEPARATOR
+for as_dir in $PATH
+do+ IFS=$as_save_IFS
+ test -z "$as_dir" && as_dir=.
+ for ac_exec_ext in '' $ac_executable_extensions; do
+ if $as_executable_p "$as_dir/$ac_word$ac_exec_ext"; then
+ ac_cv_prog_ac_ct_STRIP="strip"
+ echo "$as_me:$LINENO:
found $as_dir/$ac_word$ac_exec_ext" >&5
+ break 2
+ fi
+done
+done
+
+ test -z "$ac_cv_prog_ac_ct_STRIP" && ac_cv_prog_ac_ct_STRIP=":"
+f_1+f_{1}+ac_ct_STRIP=$ac_cv_prog_ac_ct_STRIP
+if test -n "$ac_ct_STRIP"; then
+ echo "$as_me:$LINENO: result: $ac_ct_STRIP" >&5
+echo "${ECHO_T}$ac_ct_STRIP" >&6
+else
+ echo "$as_me:$LINENO: result: no" >&5
+echo "${ECHO_T}no" >&6
+f_1++ STRIP=$ac_ct_STRIP
+else
+ STRIP="$ac_cv_prog_STRIP"
+f_{1}\pm+f_{1}+INSTALL_STRIP_PROGRAM="\${SHELL} \$(install_sh) -c -s"
++# We need awk for the "check" target. The system "awk" is bad on
+# some platforms.
```

```
+
+
+# Make sure we can run config.sub.
+$ac_config_sub sun4 >/dev/null 2>&1 ||
+ { { echo "$as_me:$LINENO: error: cannot run $ac_config_sub" >&5
+echo "$as_me: error: cannot run $ac_config_sub" >\& 2;}
+ { (exit 1); exit 1; }; }
^{+}+echo "$as_me:$LINENO: checking build system type" >&5
+echo $ECHO_N "checking build system type... $ECHO_C" >&6
+if test "\{ac\_cv\_build+set\}" = set; then
+ echo $ECHO_N
 "(cached) $ECHO_C" >&6
+else
+ ac_cv_build_alias=$build_alias
+test -z "$ac_cv_build_alias" &&
+ ac cv build alias=\$ac config guess\)+test -z "$ac_cv_build_alias" &&
+ { { echo "$as_me:$LINENO: error: cannot guess build type; you must specify one" >&5
+echo "$as_me: error: cannot guess build type; you must specify one" >&2;}
+ \{ (exit 1); exit 1; \}; \}+ac_cv_build=`$ac_config_sub $ac_cv_build_alias` ||
+ \{ { echo "$as_me: $LINENO: error: $ac_config_sub $ac_cv_build_alias failed" \geq \& 5+echo "$as_me: error: $ac_config_sub $ac_cv_build_alias failed" >&2;}
+ { (exit 1); exit 1; }; }
+
+f_1+echo "$as_me:$LINENO: result: $ac_cv_build" >&5
+echo "${ECHO_T}$ac_cv_build" >&6
+build=$ac_cv_build
+build_cpu=`echo $ac_cv_build | sed 's/^\([^-]*\)-\([^-]*\)-\(.*\)$\/1/"
+build_vendor=`echo $ac_cv_build | sed 's/^\([^-]*\)-\([^-]*\)-\(.*\)$\\2/'`
+build_os=`echo $ac_cv_build | sed 's/^\([^-]*\)-\([^-]*\)-\(.*\)$\\3/'`
+
+
+echo "$as_me:$LINENO: checking host system type" >&5
+echo $ECHO_N
 "checking host system type... $ECHO_C" >&6
+if test "\{ac cv host+set}" = set; then
+ echo $ECHO_N "(cached) $ECHO_C" >&6
+else
+ ac cv host alias=$host alias
+test -z "$ac_cv_host_alias" &&
+ ac cv host alias=$ac cv build alias
+ac_cv_host=`$ac_config_sub $ac_cv_host_alias` ||
+ \{ { echo "$as_me:$LINENO: error: $ac_config_sub $ac_cv_host_alias failed" > &5+echo "$as_me: error: $ac_config_sub $ac_cv_host_alias failed" \geq \& 2;}
```

```
+ { (exit 1); exit 1; }; }
+
+f_1+echo "$as_me:$LINENO: result: $ac_cv_host" >&5
+echo "${ECHO_T}$ac_cv_host" >&6
+host=$ac_cv_host
+host_cpu=`echo $ac_cv_host | sed 's/^\([^-]*\)-\([^-]*\)-\(.*\)$\/1/"
+host_vendor=`echo $ac_cv_host | sed 's/^\([^-]*\)-\([^-]*\)-\(.*\)$\/2/"`
+host_os=`echo $ac_cv_host | sed 's/^\([^-]*\)-\([^-]*\)-\(.*\)$/\3/'`
+
+
+AT_TESTPATH=../src
\pm+echo "$as_me:$LINENO: checking how to suppress newlines using echo" >&5
+echo $ECHO_N "checking how to suppress newlines using echo... $ECHO_C" >&6
+if test "${fp_cv_prog_echo_nonl+set}"
= set; then
+ echo $ECHO_N "(cached) $ECHO_C" >&6
+else
+ if (echo "testing\c"; echo 1,2,3) | grep c >/dev/null; then
+ if (echo -n testing; echo 1,2,3) | sed s/-n/xn/ | grep xn >/dev/null; then
+ fp_cv_prog_echo_nonl=no
+ else
+ fp_cv_prog_echo_nonl=option
+ fi
+else
+ fp_cv_prog_echo_nonl=escape
+f_1+
+f_1+echo "$as_me:$LINENO: result: $fp_cv_prog_echo_nonl" >&5
+echo "${ECHO_T}$fp_cv_prog_echo_nonl" >&6
+test $fp_cv_prog_echo_nonl = no \+ && echo 2>&1 "WARNING: \`echo' not powerful enough for \`make check'"
+case $fp_cv_prog_echo_nonl in
+ no) ECHO_N= ECHO_C= ;;
+ option) ECHO_N=-n ECHO_C= ;;
+ escape) ECHO_N= ECHO_C=\c';;
+esac
\pm+
+ALL_LINGUAS="da de el es fr gl it nl pl pt sl sv"
\pm+# HMS
+++ac_ext=c
+ac_cpp='$CPP $CPPFLAGS'
```

```
+ac_compile='$CC -c $CFLAGS $CPPFLAGS conftest.$ac_ext >&5'
+ac_link='$CC -o conftest$ac_exeext $CFLAGS $CPPFLAGS $LDFLAGS conftest.$ac_ext $LIBS >&5'
+ac_compiler_gnu=$ac_cv_c_compiler_gnu
+if test -n "$ac_tool_prefix"; then
+ # Extract
the first word of "\frac{1}{2} [ac_tool_prefix } gcc", so it can be a program name with args.
+set dummy ${ac_tool_prefix}gcc; ac_word=$2
+echo "$as_me:$LINENO: checking for $ac_word" >&5
+echo $ECHO_N "checking for $ac_word... $ECHO_C" >&6
+if test "\frac{1}{2}{ac_cv_prog_CC+set}" = set; then
+ echo $ECHO_N "(cached) $ECHO_C" >&6
+else
+ if test -n "$CC"; then
+ ac_cv_prog_CC="$CC" # Let the user override the test.
+else
+as_save_IFS=$IFS; IFS=$PATH_SEPARATOR
+for as_dir in $PATH
+do+ IFS=$as_save_IFS
+ test -z "$as_dir" && as_dir=.
+ for ac_exec_ext in "$ac_executable_extensions; do
+ if $as_executable_p "$as_dir/$ac_word$ac_exec_ext"; then
+ ac_cv_prog_CC="${ac_tool_prefix}gcc"
+ echo "$as_me:$LINENO: found $as_dir/$ac_word$ac_exec_ext" >&5
+ break 2
+ fi
+done
+done
++f_1+f_{1}+CC=$ac_cv_prog_CC
+i f test -n "C'; then
+ echo "$as me:$LINENO: result: $CC" > & 5
+echo "${ECHO_T}$CC" >&6
+else
+ echo "$as_me:$LINENO: result: no" >&5
+echo "\E{ECHO_T}no" >&6+f_{1}\ddot{+}+f_{1}+if test -z "$ac cv prog CC";
then
+ ac_ct_CC=$CC
+ # Extract the first word of "gcc", so it can be a program name with args.
+set dummy gcc; ac word=$2
+echo "$as me:$LINENO: checking for $ac word" > & 5
+echo $ECHO N "checking for $ac word... $ECHO C" >&6
```

```
+if test "\frac{1}{2}{ac_cv_prog_ac_ct_CC+set}" = set; then
+ echo $ECHO_N "(cached) $ECHO_C" >&6
+else
+ if test -n "$ac_ct_CC"; then
+ ac_cv_prog_ac_ct_CC="$ac_ct_CC" # Let the user override the test.
+else
+as save IFS=$IFS; IFS=$PATH SEPARATOR
+for as_dir in $PATH
+do
+ IFS=$as save IFS
+ test -z "$as_dir" && as_dir=.
+ for ac_exec_ext in "$ac_executable_extensions; do
+ if $as_executable_p "$as_dir/$ac_word$ac_exec_ext"; then
+ ac_cv_prog_ac_ct_CC="gcc"
+ echo "$as_me:$LINENO: found $as_dir/$ac_word$ac_exec_ext" >&5
+ break 2
+ fi
+done
+done
^{+}+f_1+f_{1}+ac_ct_CC=$ac_cv_prog_ac_ct_CC
+if test -n "$ac_ct_CC"; then
+ echo "$as_me:$LINENO: result: $ac_ct_CC" >&5
+echo "${ECHO_T}$ac_ct_CC" >&6
+else
+ echo "$as_me:$LINENO: result: no" >&5
+echo
"\{ECHO_T\}no" > & 6
+f_{1}++ CC =$ac ct CC+else
+ CC="$ac_cv_prog_CC"
+f_1\ddot{+}+if test -z "$CC"; then
+ if test -n "$ac_tool_prefix"; then
+ # Extract the first word of "${ac tool prefix}cc", so it can be a program name with args.
+set dummy \{(ac\ tool\ prefix\}cc; ac\ word = $2)+echo "$as me:$LINENO: checking for $ac word" > &5+echo $ECHO N "checking for $ac word... $ECHO C" >&6
+if test "\frac{1}{2}{ac_cv_prog_CC+set}" = set; then
+ echo $ECHO N "(cached) $ECHO C" >&6
+else
+ if test -n "$CC"; then
+ ac cv prog CC="$CC" # Let the user override the test.
```

```
+else
+as_save_IFS=$IFS; IFS=$PATH_SEPARATOR
+for as_dir in $PATH
+do+ IFS=$as_save_IFS
+ test -z "$as_dir" && as_dir=.
+ for ac exec ext in "$ac executable extensions; do
+ if $as_executable_p "$as_dir/$ac_word$ac_exec_ext"; then
+ ac_cv_prog_CC="${ac_tool_prefix}cc"
+ echo "$as_me:$LINENO: found $as_dir/$ac_word$ac_exec_ext" >&5
+ break 2
+ fi
+done
+done
\ddot{+}+f_1+f_{1}+CC =Sac cv prog CC
+if test -n "$CC"; then
+ echo "$as_me:$LINENO:
result: $CC" >&5
+echo "${ECHO_T}$CC" >&6
+else
+ echo "$as me:$LINENO: result: no" > & 5
+echo "${ECHO_T}no" >&6
+f_{1}^{+}+f_1+if test -z "$ac_cv_prog_CC"; then
+ ac_ct_CC=$CC
+ # Extract the first word of "cc", so it can be a program name with args.
+set dummy cc; ac_word=$2
+echo "$as_me:$LINENO: checking for $ac_word" > & 5
+echo $ECHO_N "checking for $ac_word... $ECHO_C" >&6
+if test "\frac{1}{2}{ac_cv_prog_ac_ct_CC+set}" = set; then
+ echo $ECHO_N "(cached) $ECHO_C" >&6
+else
+ if test -n "$ac_ct_CC"; then
+ ac_cv_prog_ac_ct_CC="$ac_ct_CC" # Let the user override the test.
+else
+as save IFS=$IFS; IFS=$PATH SEPARATOR
+for as dir in $PATH
+do+ IFS=$as_save_IFS
+ test -z "$as dir" & & as dir=.
+ for ac exec ext in "$ac executable extensions; do
+ if $as executable p "$as dir/$ac word$ac exec ext"; then
+ ac cv prog ac ct CC="cc"
```

```
+ echo "$as_me:$LINENO: found $as_dir/$ac_word$ac_exec_ext" > & 5
   break 2
++ fi
+done
+done
\ddot{+}+f\mathbf{i}+f_1+ac_ct_CC=$ac_cv_prog_ac_ct_CC
+if test -n
"$ac_ct_CC"; then
+ echo "$as_me:$LINENO: result: $ac_ct_CC" >&5
+echo "${ECHO_T}$ac_ct_CC" >&6
+else
+ echo "$as_me:$LINENO: result: no" >&5
+echo "\{ECHO_T\}no" > & 6
+f_{1}\ddot{+}+ CC=$ac_ct_CC
+else
+ CC="$ac_cv_prog_CC"
+f_{1}\ddot{+}+f_{1}+if test -z "$CC"; then
+ # Extract the first word of "cc", so it can be a program name with args.
+set dummy cc; ac_word=$2
+echo "$as_me:$LINENO: checking for $ac_word" >&5
+echo $ECHO_N "checking for $ac_word... $ECHO_C" >&6
+if test "\frac{1}{2}{ac_cv_prog_CC+set}" = set; then
+ echo $ECHO_N "(cached) $ECHO_C" >&6
+else
+ if test -n "$CC"; then
+ ac_cv_prog_CC="$CC" # Let the user override the test.
+else
+ ac_prog_rejected=no
+as_save_IFS=$IFS; IFS=$PATH_SEPARATOR
+for as_dir in $PATH
+do+ IFS=$as save IFS
+ test -z "$as dir" && as dir=.
+ for ac exec ext in "$ac executable extensions; do
+ if $as executable p "$as dir/$ac word$ac exec ext"; then
+ if test "$as_dir/$ac_word$ac_exec_ext" = "/usr/ucb/cc"; then
     ac prog rejected=yes
\ddot{+}continue
\ddot{+}
```

```
\ddot{}
```

```
 fi
+ ac_cv_prog_CC="cc"
+ echo "$as_me:$LINENO: found $as_dir/$ac_word$ac_exec_ext" >&5
+ break 2
+ fi
+done
+done
++if test $ac_prog_rejected = yes; then
+ # We found a bogon in the path, so make sure we never use it.
+ set dummy $ac_cv_prog_CC
+ shift
+ if test \sqrt{6\%} : @ != 0; then
+ # We chose a different compiler from the bogus one.
+ # However, it has the same basename, so the bogon will be chosen
+ # first if we set CC to just the basename; use the full file name.
+ shift
+ ac_cv_prog_CC="$as_dir/$ac_word${1+' '}$@"
+ fi
+f_1+f_1+f_{1}+CC=$ac_cv_prog_CC
+if test -n "$CC"; then
+ echo "$as_me:$LINENO: result: $CC" >&5
+echo "${ECHO_T}$CC" >&6
+else
+ echo "$as_me:$LINENO: result: no" >&5
+echo "${ECHO_T}no" >&6
+f_1+
+fi+if test -z "$CC"; then
+ if test -n "$ac_tool_prefix"; then
+ for ac_prog in cl
+ do
+ # Extract the first word of "$ac_tool_prefix$ac_prog", so it can be a program name with args.
+set dummy $ac_tool_prefix$ac_prog; ac_word=$2
+echo
"$as_me:$LINENO: checking for $ac_word" > &5+echo $ECHO_N "checking for $ac_word... $ECHO_C" >&6
+if test "\frac{1}{2}{ac_cv_prog_CC+set}" = set; then
+ echo $ECHO_N "(cached) $ECHO_C" >&6
+else
+ if test -n "$CC"; then
+ ac_cv_prog_CC="$CC" # Let the user override the test.
+else
+as_save_IFS=$IFS; IFS=$PATH_SEPARATOR
```

```
+for as dir in $PATH
+do+ IFS=$as_save_IFS
+ test -z "$as_dir" && as_dir=.
+ for ac_exec_ext in "$ac_executable_extensions; do
+ if $as_executable_p "$as_dir/$ac_word$ac_exec_ext"; then
+ ac_cv_prog_CC="$ac_tool_prefix$ac_prog"
+ echo "$as_me:$LINENO: found $as_dir/$ac_word$ac_exec_ext" >&5
+ break 2
+ fi
+done
+done
\pm+f_1+f_{1}+CC=$ac_cv_prog_CC
+if test -n "$CC"; then
+ echo "$as me:$LINENO: result: $CC" > & 5
+echo "${ECHO_T}$CC" >&6
+else
+ echo "$as me:$LINENO: result: no" > & 5
+echo "\{ECHO_T\}no" >&6
+f\mathbf{i}\ddot{}+ test -n "$CC" && break
+ done
+f_1+if test -z "$CC"; then
+ ac_ct_CC=$CC
+ for ac_prog in cl
+do
+ # Extract the first word of "$ac_prog",
so it can be a program name with args.
+set dummy $ac_prog; ac_word=$2
+echo "$as_me:$LINENO: checking for $ac_word" >&5
+echo $ECHO_N "checking for $ac_word... $ECHO_C" >&6
+if test "\frac{1}{2}{ac_cv_prog_ac_ct_CC+set}" = set; then
+ echo $ECHO_N "(cached) $ECHO_C" >&6
+else
+ if test -n "$ac ct CC"; then
+ ac cv prog ac ct CC="sac ct CC"# Let the user override the test.
+else
+as save IFS=$IFS; IFS=$PATH SEPARATOR
+for as_dir in $PATH
+do+ IFS=$as save IFS
+ test -z "$as dir" & & as dir=.
+ for ac_exec_ext in "$ac_executable_extensions; do
```

```
+ if $as_executable_p "$as_dir/$ac_word$ac_exec_ext"; then
+ ac_cv_prog_ac_ct_CC="$ac_prog"
+ echo "$as_me:$LINENO: found $as_dir/$ac_word$ac_exec_ext" >&5
+ break 2
+ fi
+done
+done
\pm+f_1+f_1+ac_ct_CC=$ac_cv_prog_ac_ct_CC
+if test -n "$ac_ct_CC"; then
+ echo "$as_me:$LINENO: result: $ac_ct_CC" >&5
+echo "${ECHO_T}$ac_ct_CC" >&6
+else
+ echo "$as_me:$LINENO: result: no" >&5
+echo "${ECHO_T}no" >&6
+f_1\pm+ test -n "$ac_ct_CC"
 && break
+done
++ CC=$ac_ct_CC
+f_1+
+f_1+++test -z "$CC" && { { echo "$as_me:$LINENO: error: no acceptable C compiler found in \$PATH
+See \`config.log' for more details." >&5
+echo "$as_me: error: no acceptable C compiler found in \$PATH
+See \`config.log' for more details." >&2; }
+ { (exit 1); exit 1; }; }
+
+# Provide some information about the compiler.
+echo "$as_me:$LINENO:" \
+ "checking for C compiler version" >&5
+ac_compiler=`set X $ac_compile; echo $2`
+{ (eval echo "$as me:$LINENO: \"$ac_compiler --version \langle dev/null \rangle \& 5\langle"") \rangle \& 5+ (eval $ac_compiler --version </dev/null >&5) 2>&5+ ac_status=$?
+ echo "$as_me:$LINENO: \$? = $ac_status" >&5
+ (exit $ac_status); }
+{ (eval echo "$as me:$LINENO: \"$ac_compiler -v </dev/null \geq k5\"") \geq k5+ (eval $ac_compiler -v \langle dev/null \rangle &5) 2\rangle &5
+ ac status=$?
+ echo "$as_me:$LINENO: \$? = $ac_status" >&5
```

```
+ (exit $ac_status); }
+{ (eval echo "$as_me:$LINENO: \"$ac_compiler -V </dev/null >&5\"") >&5
+ (eval $ac_compiler -V
\langledev/null >&5) 2>&5
+ ac status=\$?
+ echo "$as_me:$LINENO: \$? = $ac_status" > & 5
+ (exit $ac status); }
\ddot{+}+cat >conftest.$ac_ext <<_ACEOF
+\frac{8}{3} confdefs.h. \frac{1}{3}+ ACEOF
+cat confdefs.h >>conftest.$ac_ext
+cat >>conftest.$ac ext << ACEOF
+/* end confdefs.h. */\ddot{+}+int+main ()+{
\ddot{+}+ ;
+ return 0;
+\}+_ACEOF
+ac_clean_files_save=$ac_clean_files
+ac_clean_files="$ac_clean_files a.out a.exe b.out"
+# Try to create an executable without -o first, disregard a.out.
+# It will help us diagnose broken compilers, and finding out an intuition
+# of exeext.
+echo "$as_me:$LINENO: checking for C compiler default output file name" > & 5
+echo $ECHO_N "checking for C compiler default output file name... $ECHO_C" >&6
+ac_link_default=`echo "$ac_link" | sed 's/-o *conftest[^]*//"
+if { (eval echo "$as_me:$LINENO: \"$ac_link_default\"") >&5
+ (eval $ac_link_default) 2>&5
+ ac status=$?
+ echo "$as_me:$LINENO: \$? = $ac_status" > & 5
+ (exit $ac_status); }; then
+ # Find the output, starting from
the most likely. This scheme is
+# not robust to junk in `.', hence go to wildcards (a.*) only as a last
+# resort.
\ddot{+}+# Be careful to initialize this variable, since it used to be cached.
+# Otherwise an old cache value of `no' led to `EXEEXT = no' in a Makefile.
+ac_cv_exeext=
+# b.out is created by i960 compilers.
+for ac file in a out.exe a.exe conftest.exe a.out conftest a.* conftest.* b.out
+do+ test -f "$ac file" || continue
```

```
+ case $ac_file in
+ *.$ac_ext | *.xcoff | *.tds | *.d | *.pdb | *.xSYM | *.bb | *.bbg | *.o | *.obj )
+ ;;
+ conftest.$ac_ext )
+ # This is the source file.
+::+ [ab].out)
+ # We found the default executable, but exeext=" is most
+ # certainly right.
+ break::
+ *.*)
+ ac\_cv\_execx = \text{expr} "sac\_file" : '[^.]*\(\..*\)"
+ # FIXME: I believe we export ac_cv_exeext for Libtool,
+ # but it would be cool to find out if it's true. Does anybody
+ # maintain Libtool? --akim.
+ export ac_cv_exeext
+	break;;
+ * )
+ break;;
+ esac
+done
+else
+ echo "$as_me: failed program was:" >&5
+sed 's/^/| /' conftest.$ac_ext >&5
+
+{ { echo "$as_me:$LINENO: error: C compiler cannot create executables
+See \`config.log' for more details." >&5
+echo "$as_me: error: C compiler cannot create executables
+See \`config.log' for more details." >&2;}
+ { (exit 77); exit 77; }; }
+f_{1}^{+}+ac_exeext=$ac_cv_exeext
+echo "$as_me:$LINENO: result: $ac_file" >&5
+echo "${ECHO_T}$ac_file" >&6
^{+}+# Check the compiler produces executables we can run. If not, either
+# the compiler is broken, or we cross compile.
+echo "$as_me:$LINENO: checking whether the C compiler works" >&5
+echo $ECHO_N "checking whether the C compiler works... $ECHO_C" >&6+# FIXME: These cross compiler hacks should be removed for Autoconf 3.0
+# If not cross compiling, check that we can run a simple program.
+if test "$cross_compiling" != yes; then
+ if { ac_try='./$ac_file'
+ \{ (eval echo "$as me:$LINENO: \"$ac_try\"") >&5
+ (eval $ac_try) 2 > 8.5+ ac status=$?
```
```
+ echo "$as_me:$LINENO:
\$? = \$ac status" >&5
+ (exit $ac_status); }; }; then
+ cross_compiling=no
+ else
+ if test "$cross_compiling" = maybe; then
+ cross compiling=yes
+ else
+	{ { echo "$as_me:$LINENO: error: cannot run C compiled programs.
+If you meant to cross compile, use \`--host'.
+See \`config.log' for more details." >&5
+echo "$as_me: error: cannot run C compiled programs.
+If you meant to cross compile, use \`--host'.
+See \`config.log' for more details." >&2; }
+ { (exit 1); exit 1; }; }
+ fi
+ fi
+f_1+echo "$as_me:$LINENO: result: yes" >&5
+echo "${ECHO_T}yes" >&6
^{+}+rm -f a.out a.exe conftest$ac_cv_exeext b.out
+ac_clean_files=$ac_clean_files_save
+# Check the compiler produces executables we can run. If not, either
+# the compiler is broken, or we cross compile.
+echo "$as_me:$LINENO: checking whether we are cross compiling" >&5
+echo $ECHO_N "checking whether we are cross compiling... $ECHO_C" >&6
+echo "$as_me:$LINENO: result: $cross_compiling" >&5
+echo "${ECHO_T}$cross_compiling"
 >&6
^{+}+echo "$as_me:$LINENO: checking for suffix of executables" >&5
+echo $ECHO_N "checking for suffix of executables... $ECHO_C" >&6
+if { (eval echo "$as_me:$LINENO: \"$ac_link\"") >&5
+ (eval $ac link) 2>&5
+ ac status=$?
+ echo "$as_me:$LINENO: \? = $ac_status" > \& 5
+ (exit $ac_status); }; then
+ # If both `conftest.exe' and `conftest' are `present' (well, observable)
+# catch `conftest.exe'. For instance with Cygwin, `ls conftest' will
+# work properly (i.e., refer to `conftest.exe'), while it won't with
+# `rm'.
+for ac_file in conftest.exe conftest conftest.*; do
+ test -f "$ac_file" || continue
+ case $ac_file in
+ *.$ac_ext | *.xcoff | *.tds | *.d | *.pdb | *.xSYM | *.bb | *.bbg | *.o | *.obj ) ;;
+ *.*) ac_cv_exeext=`expr "$ac_file" : '[^.]*\(\..*\)'`
+ export ac_cv_exeext
```

```
+ break::
+ * ) break;;
+ esac
+done
+else
+ { { echo "$as_me:$LINENO: error: cannot compute suffix of executables: cannot compile and link
+See \cong and \logfor more details." >&5+echo "$as_me: error: cannot compute suffix of executables: cannot compile and link
+See \`config.log' for more details." >&2;}
+ \{ (exit 1); exit 1; \}; \}+f\mathbf{i}\pm+rm -f conftest$ac_cv_exeext
+echo "$as_me:$LINENO: result: $ac_cv_exeext" >&5
+echo "${ECHO_T}$ac_cv_exeext" >&6
\ddot{+}+rm -f conftest.$ac ext
+EXEEXT=$ac_cv_exeext
+ac_exeext=$EXEEXT
+echo "$as_me:$LINENO: checking for suffix of object files" >&5
+echo $ECHO_N "checking for suffix of object files... $ECHO_C" >&6
+if test "${ac\_cv\_object+set}" = set; then
+ echo $ECHO_N "(cached) $ECHO_C" >&6
+else
+ cat >conftest.$ac_ext <<_ACEOF
+/* confdefs.h. */
+_ACEOF
+cat confdefs.h >>conftest.$ac_ext
+cat >>conftest.$ac_ext <<_ACEOF
+/* end confdefs.h. */\overline{+}+int+main()
+\{\ddot{+}+ :
+ return 0;
+\}+ ACEOF
+rm -f conftest.o conftest.obj
+if { (eval echo "$as me:$LINENO: \"$ac compile\"") > &5+ (eval $ac compile) 2 > 8.5+ ac_status=$?
+ echo "$as me:$LINENO: \$? = $ac status" > &5+ (exit $ac_status); }; then
\ddot{}
```

```
for ac_file in `(ls conftest.o conftest.obj; ls conftest.*) 2>/dev/null`; do
+ case $ac_file in
+ *.$ac_ext | *.xcoff | *.tds | *.d | *.pdb | *.xSYM | *.bb | *.bbg ) ;;
+ *) ac_cv_objext=`expr "$ac_file" : '.*\.\(.*\)"
     break::
++ esac
+done
+else
+ echo "$as_me: failed program was:" > \& 5
+sed 's/\frac{\lambda}{\lambda} /' conftest. $ac ext > & 5
++{ { echo "$as_me:$LINENO: error: cannot compute suffix of object files: cannot compile
+See \`config.log' for more details." > &5+echo "$as_me: error: cannot compute suffix of object files: cannot compile
+See \`config.log' for more details." >&2;}
+ \{ (exit 1); exit 1; \}; \}+f\mathbf{i}\ddot{}+rm -f conftest.$ac_cv_objext conftest.$ac_ext
+f_{1}+echo "$as_me:$LINENO: result: $ac_cv_objext" >&5
+echo "${ECHO_T}$ac_cv_objext" >&6
+OBJEXT=$ac_cv_objext
+ac_objext=$OBJEXT
+echo "$as_me:$LINENO: checking whether we are using the GNU C compiler" >&5
+echo $ECHO_N "checking whether we are using the GNU C compiler... $ECHO_C" >&6
+if test "${ac_cv_c_compiler_gnu+set}"
= set; then
+ echo $ECHO_N "(cached) $ECHO_C" >&6
+else
+ cat >conftest.$ac_ext <<_ACEOF
+/* confdefs.h. */
+ ACEOF
+cat confdefs.h >>conftest.$ac_ext
+cat >>conftest.$ac_ext <<_ACEOF
+/* end confdefs.h. */\ddot{+}+int+main ()+{
+#ifndef GNUC
     choke me
++#endif
\ddot{+}+ ;
+ return 0;
+}
+_ACEOF
```

```
Open Source Used In UCS Manager 4.1(2) 3171
```

```
+rm -f conftest.$ac_objext
```
+if { (eval echo "\$as\_me:\$LINENO: \"\$ac\_compile\"") >&5

```
+ (eval $ac_compile) 2>conftest.er1
```
- + ac\_status=\$?
- + grep -v '^ \*+' conftest.er1 >conftest.err
- + rm -f conftest.er1
- + cat conftest.err >&5
- + echo "\$as\_me:\$LINENO:  $\$ ? = \$ac\_status" >  $\&$  5
- + (exit \$ac\_status);  $\&&$
- + { ac\_try='test -z "\$ac\_c\_werror\_flag"
- + || test ! -s conftest.err'
- + { (eval echo "\$as\_me:\$LINENO: \"\$ac\_try\"") >&5
- $+$  (eval \$ac\_try) 2>&5
- + ac\_status=\$?
- + echo "\$as\_me:\$LINENO:  $\$ ? = \$ac\_status" >  $\&$  5
- + (exit \$ac\_status);  $\}$ ;  $\&&$
- + { ac\_try='test -s conftest.\$ac\_objext'
- + { (eval echo "\$as\_me:\$LINENO: \"\$ac\_try\"") >&5
- $+$  (eval \$ac\_try) 2>&5
- + ac\_status=\$?
- + echo "\$as\_me:\$LINENO:

```
\$? = $ac_status" > \& 5
```
- $+$  (exit \$ac\_status); }; }; then
- + ac\_compiler\_gnu=yes

+else

```
+ echo "$as_me: failed program was:" >&5
```

```
+sed 's/^/| /' conftest.$ac_ext >&5
```

```
^{+}
```

```
+ac_compiler_gnu=no
```
## $+f_1$

```
+rm -f conftest.err conftest.$ac_objext conftest.$ac_ext
```

```
+ac_cv_c_compiler_gnu=$ac_compiler_gnu
```
+  $+f_1$ 

```
+echo "$as_me:$LINENO: result: $ac_cv_c_compiler_gnu" >&5
+echo "${ECHO_T}$ac_cv_c_compiler_gnu" >&6
+GCC=`test $ac_compiler_gnu = yes && echo yes`
+ac_test_CFLAGS=${CFLAGS+set}
+ac_save_CFLAGS=$CFLAGS
+CFLAGS="-g"
+echo "$as_me:$LINENO: checking whether $CC accepts -g" >&5
+echo $ECHO_N "checking whether $CC accepts -g... $ECHO_C" >&6
+if test "${ac_cv_prog_cc_g+set}" = set; then
+ echo $ECHO_N "(cached) $ECHO_C" >&6
+else
+ cat >conftest.$ac_ext << ACEOF
+\frac{1}{8} confdefs.h. \frac{1}{8}
```

```
+_ACEOF
```

```
+cat confdefs.h >>conftest.$ac_ext
+cat >>conftest.$ac_ext <<_ACEOF
+/* end confdefs.h. */\ddot{+}+int+main ()+{
^{+}+ :
+ return 0;
+\}+_ACEOF
+rm -f conftest.$ac_objext
+if { (eval echo "$as_me:$LINENO: \"$ac_compile\"")
>\&5+ (eval $ac_compile) 2>conftest.er1
+ ac_status=$?
+ grep -v '^ *+' conftest.er1 >conftest.err
+ rm -f conftest.er1
+ cat conftest.err > & 5
+ echo "$as me:$LINENO: \? = $ac status" > & 5
+ (exit $ac_status); } &&
+ { ac_try='test -z "$ac_c_werror_flag"
+ || test ! -s conftest.err'
+ { (eval echo "$as_me:$LINENO: \"$ac_try\"") >&5
+ (eval $ac_try) 2 > 8.5+ ac_status=$?
+ echo "$as_me:$LINENO: \$? = $ac_status" > & 5
+ (exit $ac_status); \}; \&&+ { ac_try='test -s conftest.$ac_objext'
+ { (eval echo "$as_me:$LINENO: \"$ac_try\"") >&5
+ (eval $ac_try) 2>&5
+ ac_status=$?
+ echo "$as_me:$LINENO: \$? = $ac_status" > & 5
+ (exit $ac_status); }; }; then
+ ac_cv_prog_cc_g=yes
+else
+ echo "$as_me: failed program was:" > \& 5
+sed 's/^/| /' conftest.$ac_ext >&5
\perp+ac_cv_prog_cc_g=no
+f_{1}+rm -f conftest.err conftest.$ac_objext conftest.$ac_ext
+f\mathbf{i}+echo "$as me:$LINENO: result: $ac cv prog cc g'' > \& 5+echo "${ECHO_T}$ac_cv_prog_cc_g">&6
+i f test "$ac test CFLAGS" = set; then
\ddot{+}
```

```
CFLAGS=$ac_save_CFLAGS
+elif test $ac_cv_prog_cc_g = yes; then
+ if test "SCC" = yes; then
+ CFLAGS="-g-O2"
+ else
+ CFLAGS="-g"
+ fi
+else
+ if test "$GCC" = yes; then
+ CFLAGS="-O2"
+ else
+ CFLAGS=
+ fi
+f\mathbf{i}+echo "$as_me:$LINENO: checking for $CC option to accept ANSI C" >&5
+echo $ECHO_N "checking for $CC option to accept ANSI C... $ECHO_C" >&6
+if test "\{(ac_cv\_prog\_cc\_stdc+set\})" = set; then
+ echo $ECHO_N "(cached) $ECHO_C" >&6
+else
+ ac_cv_prog_cc_stdc=no
+ac_save_CC=$CC
+cat >conftest.$ac_ext <<_ACEOF
+/* confdefs.h. */+ ACEOF
+cat confdefs.h >>conftest.$ac_ext
+cat >>conftest.$ac_ext <<_ACEOF
+\prime^* end confdefs.h. */+#include <stdarg.h>
+#include <stdio.h>
+#include <sys/types.h>
+#include <sys/stat.h>
+\frac{1}{8} Most of the following tests are stolen from RCS 5.7's src/conf.sh. */
+struct buf \{ int x; \};
+FILE * (*rcsopen) (struct buf *, struct stat *, int);
+static char *e (p, i)
+ char **p;
+ int i:
+{
+ return p[i];
+}
+static char *f (char
* (*g) (char **, int), char **p, ...)
+{
+ char *s;
+ valisty;
+ va_start (v,p);
+ s = g (p, va_arg (v, int));+ va_end (v);
```

```
+ return s;
+}
+
+/* OSF 4.0 Compaq cc is some sort of almost-ANSI by default. It has
+ function prototypes and stuff, but not '\xHH' hex character constants.
+ These don't provoke an error unfortunately, instead are silently treated
+ as 'x'. The following induces an error, until -std1 is added to get
+ proper ANSI mode. Curiously '\x00'!='x' always comes out true, for an
+ array size at least. It's necessary to write '\x00'==0 to get something
+ that's true only with -std1. */
+int osf4_cc_array [\sqrt{x}00] == 0 ? 1 : -1];
+
+int test (int i, double x);
+struct s1 {int (*f) (int a);};
+struct s2 {int (*f) (double a); };
+int pairnames (int, char **, FILE *(*)(struct buf *, struct stat *, int), int, int);
+int argc;
+char **argv;
+int+main ()
+{
+return f (e, argv, 0) != argv[0] || f (e, argv, 1) != argv[1];
+ ;
+ return 0;
+}
+_ACEOF
+#
 Don't try gcc -ansi; that turns off useful extensions and
+# breaks some systems' header files.
+# AIX -qlanglyl=ansi
+# Ultrix and OSF/1 -std1
+# HP-UX 10.20 and later -Ae
+# HP-UX older versions -Aa -D_HPUX_SOURCE
+# SVR4 -Xc -D_EXTENSIONS_
+for ac_arg in "" -qlanglvl=ansi -std1 -Ae "-Aa -D_HPUX_SOURCE" "-Xc -D__EXTENSIONS__"
+do
+ CC="$ac_save_CC $ac_arg"
+ rm -f conftest.$ac_objext
+if { (eval echo "$as_me:$LINENO: \"$ac_compile\"") >&5
+ (eval $ac_compile) 2>conftest.er1
+ ac status=$?
+ grep -v '^ *+' conftest.er1 >conftest.err
+ rm -f conftest.er1
+ cat conftest.err >&5
+ echo "$as_me:$LINENO: \$? = $ac_status" >&5
+ (exit $ac_status); \&&+ \{ ac_try='test -z "$ac_c_werror_flag"
+ \parallel test ! -s conftest.err'
```

```
+ { (eval echo "$as_me:$LINENO: \"$ac_try\"") > & 5
+ (eval $ac_try) 2>&5
+ ac_status=$?
+ echo "$as_me:$LINENO: \$? = $ac_status" > \&5+ (exit $ac_status); \}; \&&+ { ac_try='test -s conftest.$ac_objext'
+ { (eval echo "$as_me:$LINENO: \"$ac_try\"")
>\&5+ (eval $ac_try) 2>&5
+ ac status=$?
+ echo "$as_me:$LINENO: \$? = $ac_status" > & 5
+ (exit $ac_status); }; }; then
+ ac_cv_prog_cc_stdc=$ac_arg
+break
+else
+ echo "$as_me: failed program was:" > \& 5
+sed 's/^/| /' conftest.$ac_ext >&5
\ddot{+}+f_1+rm -f conftest.err conftest.$ac_objext
+done
+rm -f conftest.$ac_ext conftest.$ac_objext
+CC=$ac_save_CC
\ddot{+}+f_1\ddot{+}+case "x$ac_cv_prog_cc_stdc" in
+ x | x | x | 0 )+ echo "$as_me:$LINENO: result: none needed" >&5
+echo "\{ECHO_T\}none needed" >&6 ;;
(+*)
+ echo "$as_me:$LINENO: result: $ac_cv_prog_cc_stdc" >&5
+echo "${ECHO_T}$ac_cv_prog_cc_stdc" >&6
+ CC="$CC $ac_cv_prog_cc_stdc";;
+esac
\ddot{+}+# Some people use a C++ compiler to compile C. Since we use `exit',
+# in C++ we need to declare it. In case someone uses the same compiler
+# for both compiling C and C++ we need to have the C++ compiler decide
+# the declaration of exit, since it's the most demanding environment.
+cat >conftest.$ac ext << ACEOF
+@%:@ifndef cplusplus
+ choke
me
+ @% : @endif
+ ACEOF
+rm -f conftest.$ac objext
+if { (eval echo "$as me:$LINENO: \"$ac compile\"") > &5
```

```
+ (eval $ac_compile) 2>conftest.er1
```

```
+ ac_status=$?
```

```
+ grep -v '^ *+' conftest.er1 >conftest.err
```

```
+ rm -f conftest.er1
```

```
+ cat conftest.err >&5
```

```
+ echo "$as_me:$LINENO: \? = $ac_status" > \& 5
```

```
+ (exit $ac_status); \&&
```
- + { ac\_try='test -z "\$ac\_c\_werror\_flag"
- + || test ! -s conftest.err'
- + { (eval echo "\$as\_me:\$LINENO: \"\$ac\_try\"") >&5

```
+ (eval rac_{\text{try}}{2}) 2>&5
```

```
+ ac_status=$?
```

```
+ echo "$as_me:$LINENO: \$? = $ac_status" > \&5
```

```
+ (exit $ac_status); \}; \&&
```

```
+	 { ac_try='test -s conftest.$ac_objext'
```

```
+ { (eval echo "$as_me:$LINENO: \"$ac_try\"") >&5
```

```
+ (eval $ac_try) 2>&5
```

```
+ ac_status=$?
```

```
+ echo "$as_me:$LINENO: \$? = $ac_status" >&5
```

```
+ (exit $ac_status); }; }; then
```

```
+ for ac_declaration in \
```

```
+ " \
```

```
+ 'extern "C" void std::exit (int) throw (); using std::exit;' \
```

```
+ 'extern "C" void std::exit (int); using std::exit;' \
```

```
+ 'extern "C" void exit (int) throw ();' \
```

```
+ 'extern "C" void
```

```
exit (int);' \langle
```

```
+ 'void exit (int);'
```

```
+do
```

```
+ cat >conftest.$ac_ext <<_ACEOF
```

```
+/* confdefs.h. */
```

```
+_ACEOF
```

```
+cat confdefs.h >>conftest.$ac_ext
```

```
+cat >>conftest.$ac_ext <<_ACEOF
```

```
+/* end confdefs.h. */
```

```
+$ac_declaration
```

```
+@%: @include <stdlib.h>
```

```
+int
```

```
+main ()
```

```
+{
```

```
+exit (42);
```

```
+ :
```

```
+ return 0;
```

```
+}
```

```
+_ACEOF
```

```
+rm -f conftest.$ac_objext
```

```
+if { (eval echo "$as me: $LINENO: \"$ac_compile\"") > &5
```

```
+ (eval $ac_compile) 2>conftest.er1
```

```
+ ac_status=$?
```
 $+$  grep -v '^ \*+' conftest.er1 >conftest.err

```
+ rm -f conftest.er1
```

```
+ cat conftest.err > & 5
```

```
+ echo "$as_me:$LINENO: \$? = $ac_status" > & 5
```

```
+ (exit $ac_status); } & &
```
+ { ac\_try='test -z "\$ac\_c\_werror\_flag"

```
+ || test ! -s conftest.err'
```
+ { (eval echo "\$as\_me:\$LINENO: \"\$ac\_try\"") >&5

```
+ (eval $ac_try) 2>&5
```

```
+ ac_status=$?
```

```
+ echo "$as_me:$LINENO: \$? = $ac_status" > \&5
```

```
+ (exit $ac_status); }; } &&
```

```
+ { ac_try='test -s conftest.$ac_objext'
```
 $+$  { (eval echo "\$as\_me:\$LINENO: \"\$ac\_try\"") > & 5

```
+ (eval $ac_try) 2>&5
```

```
+ ac_status=$?
```

```
+ echo "$as me:$LINENO: \$?
```

```
= $ac_status" > \& 5
```

```
+ (exit $ac_status); }; }; then
```

```
+ :
```

```
+else
```

```
+ echo "$as_me: failed program was:" > & 5
```

```
+sed 's/^/| /' conftest.$ac_ext >&5
```

```
\ddot{+}+continue
```

```
+fi
```

```
+rm -f conftest.err conftest.$ac_objext conftest.$ac_ext
```

```
+ cat >conftest.$ac_ext <<_ACEOF
```

```
+/* confdefs.h. */
```

```
+_ACEOF
```

```
+cat confdefs.h >>conftest.$ac_ext
```

```
+cat >>conftest.$ac_ext <<_ACEOF
```

```
+\prime^* end confdefs.h. */
```

```
+$ac_declaration
```

```
+int
```

```
+main ()
```

```
+\{
```

```
+ext(42);
```

```
+ ;
```

```
+ return 0;
```

```
+}
```

```
+ ACEOF
```

```
+rm -f conftest.$ac_objext
```

```
+if { (eval echo "$as me:$LINENO: \"$ac compile\"") > &5
```

```
+ (eval $ac_compile) 2>conftest.er1
```

```
+ ac status=$?
```

```
+ grep -v '^ *+' conftest.er1 >conftest.err
```

```
+ rm -f conftest.er1
```

```
+ cat conftest.err >&5
```

```
+ echo "$as_me:$LINENO: \$? = $ac_status" > \& 5
```

```
+ (exit $ac_status); } & &
```

```
+ { ac_try='test -z "$ac_c_werror_flag"
```

```
+ || test ! -s conftest.err'
```

```
+ { (eval echo "$as_me:$LINENO: \"$ac_try\"") >&5
```

```
+ (eval $ac_try) 2>&5
```

```
+ ac_status=$?
```

```
+ echo "$as_me:$LINENO: \$? = $ac_status" > & 5
```

```
+ (exit $ac_status); \}; \&&
```

```
+ { ac_{try}= test
```

```
-s conftest.$ac_objext'
```

```
+ { (eval echo "$as_me:$LINENO: \"$ac_try\"") >&5
```

```
+ (eval $ac_try) 2>&5
```

```
+ ac_status=$?
```

```
+ echo "$as_me:$LINENO: \$? = $ac_status" > \&5
```

```
+ (exit $ac_status); }; }; then
```

```
+ break
```

```
+else
```

```
+ echo "$as_me: failed program was:" > \& 5
```

```
+sed 's/^/| /' conftest.$ac_ext >&5
```

```
^{+}+f_{1}
```

```
+rm -f conftest.err conftest.$ac_objext conftest.$ac_ext
```

```
+done
```

```
+rm -f conftest*
```

```
+if test -n "$ac_declaration"; then
```

```
+ echo '#ifdef __cplusplus' >>confdefs.h
```

```
+ echo $ac declaration >>confdefs.h
+ echo '#endif' >>confdefs.h
```

```
+f_{1}
```

```
\ddot{+}
```

```
+else
+ echo "$as_me: failed program was:" > \& 5
```

```
+sed 's/^/| /' conftest.$ac_ext >&5
```

```
\ddot{+}
```

```
+f_{1}
```

```
+rm -f conftest.err conftest.$ac_objext conftest.$ac_ext
```

```
+ac ext=c
```

```
+ac cpp='$CPP $CPPFLAGS'
```

```
+ac compile='$CC -c $CFLAGS $CPPFLAGS conftest.$ac ext >&5'
```

```
+ac link='$CC -o conftest$ac exeext $CFLAGS $CPPFLAGS $LDFLAGS conftest.$ac ext $LIBS >&5'
```

```
+ac_compiler_gnu=$ac_cv_c_compiler_gnu
```

```
+DEPDIR="\frac{1}{2}{am leading dot} deps"
```

```
\ddot{}
```

```
^{+}ac_config_commands="$ac_config_commands
```

```
 depfiles"
+
^{+}+am_make=${MAKE-make}
+cat > confinc << 'END'
+am__doit:
+	@echo done
+.PHONY: am__doit
+END
+# If we don't find an include directive, just comment out the code.
+echo "$as_me:$LINENO: checking for style of include used by $am_make" >&5
+echo $ECHO_N "checking for style of include used by $am_make... $ECHO_C" >&6
+am__include="#"
+am__quote=
+_am_result=none
+# First try GNU make style include.
+echo "include confinc" > confmf
+# We grep out `Entering directory' and `Leaving directory'
+# messages which can occur if `w' ends up in MAKEFLAGS.
+# In particular we don't look at `^make:' because GNU make might
+# be invoked under some other name (usually "gmake"), in which
+# case it prints its new name instead of `make'.
+if test "`$am_make -s -f confmf 2>/dev/null | grep -v 'ing directory'`" = "done"; then
+ am include=include
+ am__quote=
+ am_result=GNU
+f_1+# Now try BSD make style include.
+if test "$am _ include" = "#"; then
+ echo '.include "confinc"' > confmf
^{+}if test "`$am_make -s -f confmf 2>/dev/null`" = "done"; then
+ am__include=.include
+ am_quote="\""
+ _am_result=BSD
+ fi
+f_1+
^{+}+echo "$as_me:$LINENO: result: $_am_result" >&5
+echo "\S{ECHO_T}$ am_result" >&6
+rm -f confinc confmf
\pm+# Check whether --enable-dependency-tracking or --disable-dependency-tracking was given.
+if test "${enable_dependency_tracking+set}" = set; then
+ enableval="$enable_dependency_tracking"
+ 
+f_1:
```

```
+if test "x$enable_dependency_tracking" != xno; then
+ am_depcomp="$ac_aux_dir/depcomp"
+ AMDEPBACKSLASH='\'
+f_1\pm+
+if test "x$enable_dependency_tracking" != xno; then
+ AMDEP_TRUE=
+ AMDEP_FALSE='#'
+else
+ AMDEP_TRUE='#'
+ AMDEP_FALSE=
+f_1+^{+}+
^{+}+depcc="$CC" am_compiler_list=
^{+}+echo "$as_me:$LINENO: checking dependency style of $depcc" >&5
+echo $ECHO_N "checking dependency style of $depcc... $ECHO_C" >&6
+if test "\frac{1}{2} am_cv_CC_dependencies_compiler_type+set}" = set; then
+ echo $ECHO_N "(cached) $ECHO_C" >&6
+else
+ 
 if test -z "$AMDEP_TRUE" && test -f "$am_depcomp"; then
+ # We make a subdir and do the tests there. Otherwise we can end up
+ # making bogus files that we don't know about and never remove. For
+ # instance it was reported that on HP-UX the gcc test will end up
+ # making a dummy file named `D' -- because `-MD' means `put the output
+ # in D'.
+ mkdir conftest.dir
+ # Copy depcomp to subdir because otherwise we won't find it if we're
+ # using a relative directory.
+ cp "$am_depcomp" conftest.dir
+ cd conftest.dir
+ # We will build objects and dependencies in a subdirectory because
+ # it helps to detect inapplicable dependency modes. For instance
+ # both Tru64's cc and ICC support -MD to output dependencies as a
+ # side effect of compilation, but ICC will put the dependencies in
+ # the current directory while Tru64 will put them in the object
+ # directory.
+ mkdir sub
+
+ am_cv_CC_dependencies_compiler_type=none
+ if test "$am_compiler_list" = ""; then
```

```
+
```
am\_compiler\_list=`sed -n 's/^#\*\([a-zA-Z0-9]\*\))\$/\1/p' < ./depcomp`

- $+$  fi
- + for depmode in \$am\_compiler\_list; do
- + # Setup a source with many dependencies, because some compilers
- $+$  # like to wrap large dependency lists on column 80 (with  $\lambda$ ), and
- + # we should not choose a depcomp mode which is confused by this.
- + #
- + # We need to recreate these files for each test, as the compiler may
- + # overwrite some of them when testing with obscure command lines.
- + # This happens at least with the AIX C compiler.
- $+$  :  $>$  sub/conftest.c
- + for i in 1 2 3 4 5 6; do
- + echo '#include "conftst'\$i'.h"' >> sub/conftest.c
- + # Using `: > sub/conftst\$i.h' creates only sub/conftst1.h with
- $#$  Solaris 8's  $\frac{\}{\text{ }\text{ }\text{ }\text{ }\text{ }}$  /bin/sh.
- + touch sub/conftst\$i.h
- + done
- + echo "\${am\_\_include} \${am\_\_quote}sub/conftest.Po\${am\_\_quote}" > confmf
- $+$
- + case \$depmode in
- + nosideeffect)
- + # after this tag, mechanisms are not by side-effect, so they'll
- + # only be used
- when explicitly requested
- + if test "x\$enable\_dependency\_tracking" = xyes; then
- + continue
- + else
- + break
- $+$  fi
- $+$  ;;
- + none) break ;;
- + esac
- + # We check with `-c' and `-o' for the sake of the "dashmstdout"
- $+$  # mode. It turns out that the SunPro C++ compiler does not properly
- + # handle `-M -o', and we need to detect this.
- + if depmode=\$depmode \
- + source=sub/conftest.c object=sub/conftest.\${OBJEXT-o} \
- + depfile=sub/conftest.Po tmpdepfile=sub/conftest.TPo \
- + \$SHELL ./depcomp \$depcc -c -o sub/conftest.\${OBJEXT-o} sub/conftest.c \
- + >/dev/null 2>conftest.err &&
- + grep sub/conftst6.h sub/conftest.Po > /dev/null 2>&1 &&
- + grep sub/conftest.\${OBJEXT-o} sub/conftest.Po > /dev/null 2>&1 &&
- $+$  \${MAKE-make} -s -f confmf > /dev/null 2>&1; then
- + # icc doesn't choke on unknown options, it will just issue warnings
- + # (even with -Werror). So we grep stderr for any message
- + # that says an option was

ignored.

+ if grep 'ignoring option' conftest.err >/dev/null 2>&1; then :; else

```
\ddot{}am_cv_CC_dependencies_compiler_type=$depmode
\ddot{}break
    fi++ fi
+ done
\ddot{}+ cd ..
+ rm -rf conftest.dir
+else
+ am_cv_CC_dependencies_compiler_type=none
+f_1\ddot{+}+f_1+echo "$as_me:$LINENO: result: $am_cv_CC_dependencies_compiler_type" >&5
+echo "${ECHO_T}$am_cv_CC_dependencies_compiler_type" >&6
+CCDEPMODE=depmode=$am_cv_CC_dependencies_compiler_type
\ddot{+}\ddot{}\ddot{+}+if+ test "x$enable_dependency_tracking" != xno \
+ && test "$am_cv_CC_dependencies_compiler_type" = gcc3; then
+ am_fastdepCC_TRUE=
+ am_fastdepCC_FALSE='#'
+else
+ am_fastdepCC_TRUE='#'
+ am_fastdepCC_FALSE=
+f_1\overline{+}\ddot{}\ddot{+}+ac\_ext=c+ac_cpp='$CPP $CPPFLAGS'
+ac_compile='$CC -c $CFLAGS $CPPFLAGS conftest.$ac_ext >&5'
+ac_link='$CC -o conftest$ac_exeext $CFLAGS $CPPFLAGS $LDFLAGS conftest.$ac_ext $LIBS >&5'
+ac_compiler_gnu=$ac_cv_c_compiler_gnu
+echo "$as_me:$LINENO: checking how to run the C preprocessor" > & 5
+echo $ECHO_N
"checking how to run the C preprocessor... $ECHO_C" >&6
+# On Suns, sometimes $CPP names a directory.
+if test -n "$CPP" && test -d "$CPP"; then
+ CPP=
+fi+if test -z "$CPP"; then
+ if test "${ac cv prog CPP+set}" = set; then
+ echo $ECHO N "(cached) $ECHO C" >&6
+else
    # Double quotes because CPP needs to be expanded
+
```

```
+ for CPP in "$CC -E" "$CC -E -traditional-cpp" "/lib/cpp"
+ do
    ac_preproc_ok=false
++for ac_c_preproc_warn_flag in " yes
+do+ # Use a header file that comes with gcc, so configuring glibc
+ # with a fresh cross-compiler works.
+ # Prefer <limits.h> to <assert.h> if __STDC__ is defined, since
+ # <limits.h> exists even on freestanding compilers.
+ # On the NeXT, cc -E runs the code through the compiler's parser,
+ # not just through cpp. "Syntax error" is here to catch this case.
+ cat >conftest.$ac_ext <<_ACEOF
+\frac{8}{3} confdefs.h. \frac{1}{3}+_ACEOF
+cat confdefs.h >>conftest.$ac_ext
+cat >>conftest.$ac ext << ACEOF
+/* end confdefs.h. */+@%: @ifdef
\_STDC+@%:@ include <limits.h>
+(@%:@else+@%: @ include <assert.h>
+@%:@endif
+Syntax error
+_ACEOF
+if { (eval echo "$as_me:$LINENO: \"$ac_cpp conftest.$ac_ext\"") >&5
+ (eval $ac_cpp conftest.$ac_ext) 2>conftest.er1
+ ac_status=$?
+ grep -v '^ *+' conftest.er1 >conftest.err
+ rm -f conftest.er1
+ cat conftest.err >&5
+ echo "$as_me:$LINENO: \$? = $ac_status" > & 5
+ (exit $ac_status); } >/dev/null; then
+ if test -s conftest.err; then
+ ac_cpp_err=$ac_c_preproc_warn_flag
+ ac_cpp_err=$ac_cpp_err$ac_c_werror_flag
+ else
+ ac_cpp_err=
+ fi
+else
+ ac_cpp_err=yes
+f_{1}+i f test -z "$ac cpp err"; then
+ :
+else
+ echo "$as me: failed program was:" > & 5
+sed 's/\frac{\lambda}{\lambda} /' conftest.$ac ext > & 5
\overline{+}
```

```
+ # Broken: fails on valid input.
+continue
+f_1+rm -f conftest.err conftest.$ac_ext
\ddot{+}+ # OK, works on sane cases. Now check whether non-existent headers
+ # can be detected and how.
+ cat >conftest.$ac_ext <<_ACEOF
+/* confdefs.h. */+ ACEOF
+cat confdefs.h >>conftest.$ac_ext
+cat>>conftest.$ac_ext <<_ACEOF
+\!\! * end confdefs.h. */
+@%:@include <ac_nonexistent.h>
+ \triangleCEOF
+if { (eval echo "$as_me:$LINENO: \"$ac_cpp conftest.$ac_ext\"") >&5
+ (eval $ac_cpp conftest.$ac_ext) 2>conftest.er1
+ ac_status=$?
+ grep -v '^ *+' conftest.er1 >conftest.err
+ rm -f conftest.er1
+ cat conftest.err >&5
+ echo "$as_me:$LINENO: \$? = $ac_status" > & 5
+ (exit $ac_status); } >/dev/null; then
+ if test -s conftest.err; then
+ ac_cpp_err=$ac_c_preproc_warn_flag
+ ac_cpp_err=$ac_cpp_err$ac_c_werror_flag
+ else
+ ac_cpp_err=
+ fi
+else
+ ac_cpp_err=yes
+f1+if test -z "$ac_cpp_err"; then
+ # Broken: success on invalid input.
+continue
+else
+ echo "$as_me: failed program was:" > \& 5
+sed 's/^/| /' conftest.$ac_ext >&5
\perp+ # Passes both tests.
+ac preproc ok =:
+hreak
+f_{1}+rm -f conftest.err conftest.$ac ext
\ddot{+}+done
+# Because of `break', _AC_PREPROC_IFELSE's cleaning code was skipped.
```

```
+rm -f conftest.err conftest.$ac_ext
+if $ac_preproc_ok; then
break
+fi^{+}+ done
+ ac_cv_prog_CPP=$CPP
\ddot{}+f_1+ CPP=$ac_cv_prog_CPP
+{\rm else}+ ac_cv_prog_CPP=$CPP
+f_1+echo "$as_me:$LINENO: result: $CPP" >&5
+echo "${ECHO_T}$CPP">&6
+ac_preproc_ok=false
+for ac_c_preproc_warn_flag in " yes
+do+ # Use a header file that comes with gcc, so configuring glibc
+ # with a fresh cross-compiler works.
+ # Prefer <limits.h> to <assert.h> if __STDC__ is defined, since
+ # <limits.h> exists even on freestanding compilers.
+ # On the NeXT, cc -E runs the code through the compiler's parser,
+ # not just through cpp. "Syntax error" is here to catch this case.
+ cat >conftest.$ac ext << ACEOF
+/* confdefs.h. */
+_ACEOF
+cat confdefs.h >>conftest.$ac_ext
+cat >>conftest.$ac ext << ACEOF
+\!\! * end confdefs.h. */
+@%:@ifdef _STDC_
+@%: @ include <limits.h>
+@%:@else
+@%:@ include <assert.h>
+@%:@endif
+Syntax error
+ \triangleCEOF
+if { (eval echo "$as_me:$LINENO: \"$ac_cpp conftest.$ac_ext\"") >&5
+ (eval $ac cpp conftest.$ac ext) 2>conftest.er1
+ac status=$?+ grep -v '^ *+' conftest.er1 >conftest.err
+ rm -f conftest.er1
+ cat conftest.err > & 5
+ echo "$as me:$LINENO: \$? = $ac status" > &5+ (exit $ac status); \} >/dev/null; then
```

```
+ if test -s conftest.err: then
```

```
+ ac_cpp_err=$ac_c_preproc_warn_flag
+ ac_cpp_err=$ac_cpp_err$ac_c_werror_flag
+ else
+ ac_cpp_err=
+ fi
+else
+ ac_cpp_err=yes
+f_{1}+if test -z "$ac_cpp_err"; then
+ :
+else
+ echo "$as_me: failed program was:" >&5
+sed 's/\frac{\lambda}{\lambda} /' conftest.$ac ext > & 5
++ # Broken: fails on valid input.
+continue
+f_{1}+rm -f conftest.err conftest.$ac ext
^{+}+ # OK, works on sane cases. Now check whether non-existent headers
+ # can be detected and how.
+ cat >conftest.$ac_ext <<_ACEOF
+/* confdefs.h. */+ ACEOF
+cat confdefs.h >>conftest.$ac_ext
+cat >>conftest.$ac ext << ACEOF
+\prime^* end confdefs.h. */+@%:@include <ac_nonexistent.h>
+ ACEOF
+if { (eval echo "$as_me:$LINENO: \"$ac_cpp conftest.$ac_ext\"") >&5
+ (eval $ac_cpp conftest.$ac_ext) 2>conftest.er1
\ddot{+}ac status=$?+ grep -v '^ *+' conftest.er1 >conftest.err
+ rm -f conftest.er1
+ cat conftest.err > & 5
+ echo "$as_me:$LINENO: \$? = $ac_status" > &5+ (exit $ac_status); } >/dev/null; then
+ if test -s conftest.err; then
+ ac cpp err=$ac c preproc warn flag
+ ac_cpp_err=$ac_cpp_err$ac_c_werror_flag
+ else
+ ac_cpp_err=
+ fi
+else
+ ac_cpp_err=yes
+f_{1}+i f test -z "$ac cpp err"; then
```

```
+ # Broken: success on invalid input.
+continue
+else
+ echo "$as_me: failed program was:" >&5
+sed 's/^/| /' conftest.$ac_ext >&5
+
+ # Passes both tests.
+ac_preproc_ok=:
+break
+f_1+rm -f conftest.err conftest.$ac_ext
+
+done
+# Because of `break', _AC_PREPROC_IFELSE's cleaning code was skipped.
+rm -f conftest.err conftest.$ac_ext
+if $ac_preproc_ok; then
+ :
+else
+ { { echo "$as_me:$LINENO: error: C preprocessor \"$CPP\" fails sanity check
+See \`config.log' for more details." >&5
+echo "$as_me: error: C preprocessor \"$CPP\" fails sanity check
+See \`config.log' for more details."
>82;}
+ { (exit 1); exit 1; }; }
+f_1+
+ac_ext=c
+ac_cpp='$CPP $CPPFLAGS'
+ac_compile='$CC -c $CFLAGS $CPPFLAGS conftest.$ac_ext >&5'
+ac_link='$CC -o conftest$ac_exeext $CFLAGS $CPPFLAGS $LDFLAGS conftest.$ac_ext $LIBS >&5'
+ac_compiler_gnu=$ac_cv_c_compiler_gnu
+^{+}+echo "$as_me:$LINENO: checking for egrep" >&5
+echo $ECHO_N "checking for egrep... $ECHO_C" >&6
+if test "\alpha[ac_cv_prog_egrep+set}" = set; then
+ echo $ECHO_N "(cached) $ECHO_C" >&6
+else
+ if echo a | (grep -E '(a|b)') >/dev/null 2>&1
+ then ac_cv_prog_egrep='grep -E'
+ else ac_cv_prog_egrep='egrep'
+ fi
+f_i+echo "$as_me:$LINENO: result: $ac_cv_prog_egrep" >&5
+echo "${ECHO_T}$ac_cv_prog_egrep" >&6
+ EGREP=$ac_cv_prog_egrep
+
+
```

```
+echo "$as_me:$LINENO: checking for AIX" >&5
+echo $ECHO_N "checking for AIX... $ECHO_C" >&6
+cat >conftest.$ac_ext <<_ACEOF
+/* confdefs.h. */
+ \triangleCEOF
+cat confdefs.h >>conftest.$ac_ext
+cat >>conftest.$ac_ext <<_ACEOF
+\frac{4}{3} end confdefs.h. \frac{4}{3}+#ifdef \BoxAIX
+ yes
+#endif
^{+}+ \triangleCEOF
+if(eval "$ac_cpp conftest.$ac_ext") 2>&5 |
+ $EGREP "yes" >/dev/null 2>&1; then
+ echo "$as me:$LINENO: result: yes" > & 5
+echo "${ECHO_T}yes" >&6
+cat >>confdefs.h <<\_ACEOF
+@%:@define_ALL_SOURCE 1
+ \triangleCEOF
++else
+ echo "$as_me:$LINENO: result: no" >&5
+echo "${ECHO_T}no" >&6
+f_1+rm -f conftest*
\ddot{+}\ddot{}+echo "$as_me:$LINENO: checking for ANSI C header files" >&5
+echo $ECHO_N "checking for ANSI C header files... $ECHO_C" >&6
+if test "\alpha[ac_cv_header_stdc+set}" = set; then
+ echo $ECHO_N "(cached) $ECHO_C" >&6
+else
+ cat >conftest.$ac_ext <<_ACEOF
+/* confdefs.h. */
+ ACEOF
+cat confdefs.h >>conftest.$ac_ext
+cat >>conftest.$ac ext << ACEOF
+/* end confdefs.h. */+#include <stdlib.h>
+#include <stdarg.h>
+#include <string.h>
+#include <float.h>
\perp+int+main ()
```
 $\overline{+}$ 

```
+{
+
+ ;
+ return 0;
+}
+_ACEOF
+rm -f conftest.$ac_objext
+if { (eval echo "$as_me:$LINENO: \"$ac_compile\"") >&5
+ (eval $ac_compile) 2>conftest.er1
+ ac status=$?
+ grep -v '^ *+' conftest.er1 >conftest.err
+
  rm -f conftest.er1
+ cat conftest.err >&5
+ echo "$as_me:$LINENO: \$? = $ac_status" > &5+ (exit $ac_status); \&&+ { ac_try='test -z "$ac_c_werror_flag"
+ \parallel test ! -s conftest.err'
+ { (eval echo "$as_me:$LINENO: \"$ac_try\"") >&5
+ (eval $ac_try) 2>&5
+ ac_status=$?
+ echo "$as_me:$LINENO: \$? = $ac_status" > &5+ (exit $ac_status); \}; \&&+	 { ac_try='test -s conftest.$ac_objext'
+ { (eval echo "$as_me:$LINENO: \"$ac_try\"") >&5
+ (eval $ac_try) 2 > 8.5+ ac status=$?
+ echo "$as_me:$LINENO: \$? = $ac_status" >&5
+ (exit $ac_status); }; }; then
+ ac_cv_header_stdc=yes
+else
+ echo "$as_me: failed program was:" >&5
+sed 's/^/| /' conftest.$ac_ext >&5
++ac_cv_header_stdc=no
+f_{1}+rm -f conftest.err conftest.$ac_objext conftest.$ac_ext
++if test $ac_cv_header_stdc = yes; then
+ # SunOS 4.x string.h does not declare mem*, contrary to ANSI.
+ cat >conftest.$ac_ext << ACEOF
+\frac{8}{3} confdefs.h. \frac{4}{3}+_ACEOF
+cat confdefs.h >>conftest.$ac_ext
+cat >>conftest.$ac_ext <<_ACEOF
^{+/*} end confdefs.h. */
+#include <string.h>
```

```
\ddot{}+ ACEOF
+if (eval "$ac_cpp conftest.$ac_ext") 2 > 85 |
+ $EGREP "memchr" >/dev/null 2>&1; then
+ :
+else
+ ac_cv_header_stdc=no
+f_1+rm -f conftest*
\ddot{+}+f_1\ddot{+}+if test $ac_cv_header_stdc = yes; then
+ # ISC 2.0.2 stdlib.h does not declare free, contrary to ANSI.
+ cat >conftest.$ac_ext <<_ACEOF
+/* confdefs.h. */
+_ACEOF
+cat confdefs.h >>conftest.$ac ext
+cat >>conftest.$ac_ext <<_ACEOF
+\prime^* end confdefs.h. */+#include <stdlib.h>
\ddot{}+_ACEOF
+if (eval "$ac_cpp conftest.$ac_ext") 2 > 85 |
+ $EGREP "free" >/dev/null 2>&1; then
+ :
+else
+ ac_cv_header_stdc=no
+f_{1}+rm -f conftest*
\ddot{+}+f_{1}\ddot{+}+if test $ac_cv_header_stdc = yes; then
+ #/bin/cc in Irix-4.0.5 gets non-ANSI ctype macros unless using -ansi.
+ if test "$cross_compiling" = yes; then
+ :
+else
+ cat >conftest.$ac_ext <<_ACEOF
+\frac{8}{3} confdefs.h. \frac{8}{3}+ ACEOF
+cat confdefs.h >>conftest.$ac ext
+cat >>conftest.$ac ext << ACEOF
+\frac{4}{3} end confdefs.h. \frac{4}{3}+#include <ctype.h>
+#if ((' \& 0x0FF)== 0x020+# define ISLOWER(c) ('a' \langle = (c) & & (c) \langle = 'z')
```

```
+# define TOUPPER(c) (ISLOWER(c) ? 'A' + ((c) - 'a') : (c))
+#else
+# define ISLOWER(c) \
+ ((a' \leq c) \& c \leq c) \leq 1')+ || (f' \leq c) \&& (c) \leq r'+\| (|s' \leq (c) \& (c) \leq |z'|)+# define TOUPPER(c) (ISLOWER(c) ? ((c) | 0x40) : (c))
+#endif
^{+}+#define XOR(e, f) (((e) && !(f)) || (!(e) \&((f)))+int+main ()
+{
+ int i;
+ for (i = 0; i < 256; i++)
+ if (XOR (islower (i), ISLOWER (i))
+ || toupper (i) != TOUPPER (i))
+ exit(2);
+ exit (0);
+}
+_ACEOF
+rm -f conftest$ac_exeext
+if { (eval echo "$as_me:$LINENO: \"$ac_link\"") >&5
+ (eval $ac_link) 2 > 8.5+ ac_status=$?
+ echo "$as_me:$LINENO: \$? = $ac_status" > \&5+ (exit $ac_status); } && { ac_try='./conftest$ac_exeext'
+ { (eval echo "$as_me:$LINENO: \"$ac_try\"") >&5
+ (eval rac_{\text{try}}{2}) 2>&5
+ ac_status=$?
+ echo "$as_me:$LINENO: \$? = $ac_status" > \&5+ (exit $ac_status); }; }; then
+ :
+else
+ echo "$as_me: program exited with status
 $ac_status" >&5
+echo "$as_me: failed program was:" >&5
+sed 's/\frac{\gamma}{\gamma} /' conftest.$ac_ext >&5
+
+( exit $ac_status )
+ac_cv_header_stdc=no
+f_1+rm -f core *.core gmon.out bb.out conftest$ac_exeext conftest.$ac_objext conftest.$ac_ext
+f_1+f_1+f_1+echo "$as_me:$LINENO: result: $ac_cv_header_stdc" >&5
+echo "${ECHO_T}$ac_cv_header_stdc" >&6
```

```
+if test $ac_cv_header_stdc = yes; then
\ddot{+}+cat >>confdefs.h <<\_ACEOF
+@%:@define STDC_HEADERS 1
+ ACEOF
++f\mathbf{i}++# On IRIX 5.3, sys/types and inttypes.h are conflicting.
\ddot{+}+\ddot{}\ddot{}+^{+}\ddot{}\ddot{+}\ddot{+}+for ac_header in sys/types.h sys/stat.h stdlib.h string.h memory.h strings.h \
+ inttypes.h stdint.h unistd.h
+do+as_ac_Header=`echo "ac_cv_header_$ac_header" | $as_tr_sh`
+echo "$as_me:$LINENO: checking for $ac_header" > & 5
+echo $ECHO_N "checking for $ac_header... $ECHO_C" >&6
+if eval "test \"\${$as_ac_Header+set}\" = set"; then
+ echo $ECHO_N "(cached) $ECHO_C" >&6
+else
+ cat >conftest.$ac_ext <<_ACEOF
+/* confdefs.h. */
+ ACEOF
+cat confdefs.h >>conftest.$ac_ext
+cat>>conftest.$ac_ext <<_ACEOF
+/* end confdefs.h. */+$ac_includes_default
++@%:@include <$ac_header>
+ \triangleCEOF
+rm -f conftest.$ac_objext
+if { (eval echo "$as me:$LINENO: \"$ac compile\"") > &5+ (eval $ac compile) 2>conftest.er1
+ ac status=$?
+ grep -v '^ *+' conftest.er1 >conftest.err
+ rm -f conftest.er1
+ cat conftest.err >&5
+ echo "$as me:$LINENO: \$? = $ac status" > &5+ (exit $ac status); \&&+ { ac_try='test -z "$ac_c_werror_flag"
```

```
+ || test ! -s conftest.err'
+ { (eval echo "$as_me:$LINENO: \"$ac_try\"") >&5
+ (eval $ac_try) 2>&5
+ ac_status=$?
+ echo "$as_me:$LINENO: \$? = $ac_status" > & 5
+ (exit $ac_status); }; } & &
+ { ac_try='test -s conftest.$ac_objext'
+ { (eval echo "$as_me:$LINENO: \"$ac_try\"") > & 5
+ (eval $ac_try) 2>&5
+ ac status=\$?
+ echo "$as_me:$LINENO: \$? = $ac_status" > & 5
+ (exit $ac_status); }; }; then
+ eval "$as_ac_Header=yes"
+else
+ echo "$as_me: failed program was:" > \& 5
+sed 's/\frac{\lambda}{\lambda} /' conftest.$ac ext >&5
\ddot{+}+eval"$as ac Header=no"
+f\mathbf{i}+rm -f conftest.err conftest.$ac_objext conftest.$ac_ext
+f_{1}+echo "$as_me:$LINENO: result: `eval echo '${'$as_ac_Header'}" >&5
+echo "${ECHO T}`eval echo '${'$as ac Header'}" ">&6
+if test `eval echo '${'$as_ac_Header'}' = yes; then
+ cat >>confdefs.h << ACEOF
+@%:@define `echo "HAVE_$ac_header" | $as_tr_cpp` 1
+_ACEOF
++f_1\pm+done
\ddot{+}\ddot{}+if test "\alpha[ac_cv_header_minix_config_h+set}" = set; then
+ echo "$as_me:$LINENO: checking for minix/config.h" >&5
+echo $ECHO_N "checking for minix/config.h... $ECHO_C" >&6
+if test "${ac_{cv_{head}} = set; then
+ echo $ECHO_N "(cached) $ECHO_C" >&6
+fi+echo "$as me:$LINENO: result: $ac cv header minix config h" > \& 5
+echo "${ECHO T}$ac cv header minix config h" > \& 6+else
+ # Is the header compilable?
+echo "$as me:$LINENO: checking minix/config.h usability" > &5+echo $ECHO N "checking minix/config.h usability... $ECHO C">&6
+cat >conftest.$ac ext << ACEOF
+\frac{1}{8} confdefs h. \frac{1}{8}
```

```
+ ACEOF
+cat confdefs.h
>>conftest.$ac_ext
+cat >>conftest.$ac_ext <<_ACEOF
+/* end confdefs.h. */+$ac_includes_default
+@%: @include <minix/config.h>
+ \triangleCEOF
+rm -f conftest.$ac_objext
+if { (eval echo "$as_me:$LINENO: \"$ac_compile\"") >&5
+ (eval $ac_compile) 2>conftest.er1
+ ac_status=$?
+ grep -v '^ *+' conftest.er1 >conftest.err
+ rm -f conftest.er1
+ cat conftest.err >&5
+ echo "$as_me:$LINENO: \$? = $ac_status" > & 5
+ (exit $ac_status); } &&
+ { ac_try='test -z "$ac_c_werror_flag"
+ || test ! -s conftest.err'
+ { (eval echo "$as_me:$LINENO: \"$ac_try\"") >&5
+ (eval $ac try) 2>&5
+ ac_status=$?
+ echo "$as_me:$LINENO: \$? = $ac_status" > & 5
+ (exit $ac_status); }; } & &
+ { ac_try='test -s conftest.$ac_objext'
+ { (eval echo "$as_me:$LINENO: \"$ac_try\"") >&5
+ (eval $ac_try) 2>&5
+ ac_status=$?
+ echo "$as_me:$LINENO: \$? = $ac_status" > & 5
+ (exit $ac_status); }; }; then
+ ac_header_compiler=yes
+else
+ echo "$as_me: failed program was:" > \& 5
+sed 's/^/| /' conftest.$ac_ext >&5
++ac_header_compiler=no
+fi+rm-f conftest.err conftest.$ac_objext conftest.$ac_ext
+echo "$as me:$LINENO: result: $ac header compiler" > & 5
+echo "\S{ECHO T}$ac header compiler" > & 6
\ddot{+}+# Is the header present?
+echo "$as_me:$LINENO: checking minix/config.h presence" >&5
+echo $ECHO N "checking minix/config.h presence... $ECHO C">&6
+cat >conftest.$ac ext << ACEOF
+\frac{4}{3} confdefs.h. */
```
+ ACEOF

```
+cat confdefs.h >>conftest.$ac ext
+cat >>conftest.$ac ext << ACEOF
+\!\! * end confdefs.h. */
+@%: @include <minix/config.h>
+_ACEOF
+if { (eval echo "$as_me:$LINENO: \"$ac_cpp conftest.$ac_ext\"") > &5+ (eval $ac cpp conftest.$ac ext) 2>conftest.er1
+ ac_status=$?
+ grep -v '^ *+' conftest.er1 >conftest.err
+ rm -f conftest.er1
+ cat conftest.err >&5
+ echo "$as_me:$LINENO: \$? = $ac_status" > &5+ (exit $ac status); \} >/dev/null; then
+ if test -s conftest.err; then
+ ac_cpp_err=$ac_c_preproc_warn_flag
+ ac_cpp_err=$ac_cpp_err$ac_c_werror_flag
+ else
+ ac cpp err=
+ fi
+else
\pmac_cpp_err=yes
+f\mathbf{i}+if test -z "$ac_cpp_err"; then
+ ac_header_preproc=yes
+else
+ echo "$as_me: failed program was:" > \& 5
+sed 's/^/| /' conftest.$ac_ext >&5
\overline{+}+ ac_header_preproc=no
+f_{1}+rm -f conftest.err conftest.$ac_ext
+echo "$as_me:$LINENO: result: $ac_header_preproc" >&5
+echo "${ECHO_T}$ac_header_preproc" >&6
++# So? What about this header?
+case $ac_header_compiler:$ac_header_preproc:$ac_c_preproc_warn_flag in
+ yes:no: )
+ { echo "$as_me:$LINENO: WARNING: minix/config.h: accepted by the compiler, rejected by the
preprocessor!" >&5+echo "$as me: WARNING: minix/config.h: accepted by the compiler, rejected by the preprocessor!" > \&2;}
+ { echo "$as me: $LINENO: WARNING: minix/config.h; proceeding with the compiler's result" > \&5+echo "$as me: WARNING: minix/config.h: proceeding with the compiler's result" > &2; }
+ ac_header_preproc=yes
+ ::
+ no:yes:*)
+ { echo "$as me:$LINENO: WARNING: minix/config.h: present but cannot be compiled" > & 5
```

```
+echo "$as me: WARNING:
```
minix/config.h: present but cannot be compiled"  $>\& 2;\}$ 

```
+ { echo "$as_me:$LINENO: WARNING: minix/config.h: check for missing prerequisite headers?" >&5
+echo "$as_me: WARNING: minix/config.h: check for missing prerequisite headers?" >&2;}
+ { echo "$as_me:$LINENO: WARNING: minix/config.h: see the Autoconf documentation" >&5
+echo "$as_me: WARNING: minix/config.h: see the Autoconf documentation" >&2;}
+ { echo "$as_me:$LINENO: WARNING: minix/config.h: section \"Present But Cannot Be Compiled\"" >&5
+echo "$as_me: WARNING: minix/config.h: section \"Present But Cannot Be Compiled\"" >&2;}
+ { echo "$as_me:$LINENO: WARNING: minix/config.h: proceeding with the preprocessor's result" >&5
+echo "$as_me: WARNING: minix/config.h: proceeding with the preprocessor's result" >&2;}
+ { echo "$as_me:$LINENO: WARNING: minix/config.h: in the future, the compiler will take precedence" >&5
+echo "$as_me: WARNING: minix/config.h: in the future, the compiler will take precedence"
>82;}
+ (
+ cat <<\triangleASBOX
+@%:@@%:@ ------------------------------------------ @%:@@%:@
+@%:@@%:@ Report this to the AC_PACKAGE_NAME lists. @%:@@%:@
+@%:@@%:@ ------------------------------------------ @%:@@%:@
+_ASBOX
+ ) |
+ sed "s/^/$as_me: WARNING: /" >&2
+ \cdots+esac
+echo "$as_me:$LINENO: checking for minix/config.h" >&5
+echo $ECHO_N "checking for minix/config.h... $ECHO_C" >&6
+if test "${ac_cv_header_minix_config_h+set}" = set; then
+ echo $ECHO_N "(cached) $ECHO_C" >&6
+else
+ ac_cv_header_minix_config_h=$ac_header_preproc
+f_{1}+echo "$as_me:$LINENO: result: $ac_cv_header_minix_config_h" >&5
+echo "${ECHO_T}$ac_cv_header_minix_config_h" >&6
++f_1+if test @ac_cv_header_minix_config_h = yes; then
+ MINIX=yes
+else
+ MINIX=+f_1^{+}\pm+if test "$MINIX" = yes; then
++cat >>confdefs.h <<\ ACEOF
+@%:@define _POSIX_SOURCE 1
+_ACEOF
+^{+}+cat >>confdefs.h <<\ ACEOF
```

```
+@%:@define _POSIX_1_SOURCE 2
+_ACEOF
+^{+}+cat >>confdefs.h <<\_ACEOF
+@%:@define _MINIX
 1
+_ACEOF
^{+}+f_1++# Check whether --enable-shared or --disable-shared was given.
+if test "\gamma{enable_shared+set}" = set; then
+ enableval="$enable_shared"
+ p=${PACKAGE-default}
+ case $enableval in
+ yes) enable_shared=yes ;;
+ no) enable_shared=no ;;
+ *)
+ enable_shared=no
+ # Look at the argument we got. We use all the common list separators.
+ lt_save_ifs="$IFS"; IFS="${IFS}$PATH_SEPARATOR,"
+ for pkg in $enableval; do
+ IFS="$lt_save_ifs"
+ if test "X$pkg" = "X$p"; then
+	 enable_shared=yes
+ fi
+ done
+ IFS="$lt_save_ifs"
+ ;;
+ esac
+else
+ enable_shared=yes
+f_i:
+
+# Check whether --enable-static or --disable-static was given.
+if test "\gamma{enable_static+set}" = set; then
+ enableval="$enable_static"
+ p=${PACKAGE-default}
+ case $enableval in
+ yes) enable static=yes ;;
+ no) enable static=no ;;
+ *)
+ enable_static=no
+ # Look at the argument we got. We use all the common list separators.
+ lt_save_ifs="$IFS"; IFS="${IFS}$PATH_SEPARATOR,"
```

```
+ for pkg in $enableval; do
```

```
+ IFS="$lt_save_ifs"
+ if test "X$pkg" = "X$p"; then
+	 enable_static=yes
+ fi
+ done
+ IFS="$lt_save_ifs"
+ ;;
+ esac
+else
+ enable_static=yes
+f_i:
+
+# Check whether --enable-fast-install or --disable-fast-install was given.
+if test "\gamma{enable_fast_install+set}" = set; then
+ enableval="$enable_fast_install"
+ p=${PACKAGE-default}
+ case $enableval in
+ yes) enable fast install=yes ;;
+ no) enable_fast_install=no ;;
+ *)
+ enable fast install=no
+ # Look at the argument we got. We use all the common list separators.
+ lt_save_ifs="$IFS"; IFS="${IFS}$PATH_SEPARATOR,"
+ for pkg in $enableval; do
+ IFS="$lt_save_ifs"
+ if test "X$pkg" = "X$p"; then
+	 enable_fast_install=yes
+ fi
+ done
+ IFS="$lt_save_ifs"
+ ;;
+ esac
+else
+ enable_fast_install=yes
+f_i:
+
+echo "$as_me:$LINENO: checking for a sed that does not truncate output"
 >&5
+echo $ECHO_N "checking for a sed that does not truncate output... $ECHO_C" >&6
+if test "\{lt; t \text{ even} \}" = set; then
+ echo $ECHO_N "(cached) $ECHO_C" >&6
+else
+ # Loop through the user's path and test for sed and gsed.
+# Then use that list of sed's as ones to test for truncation.
+as_save_IFS=$IFS; IFS=$PATH_SEPARATOR
+for as_dir in $PATH
+do
+ IFS=$as_save_IFS
```

```
+ test -z "$as_dir" && as_dir=.
```

```
+ for lt_ac_prog in sed gsed; do
```

```
+ for ac_exec_ext in '' $ac_executable_extensions; do
```

```
+ if $as_executable_p "$as_dir/$lt_ac_prog$ac_exec_ext"; then
```

```
+ lt_ac_sed_list="$lt_ac_sed_list $as_dir/$lt_ac_prog$ac_exec_ext"
```

```
+ fi
```

```
+ done
```

```
+ done
```
+done

```
+lt ac max=0
```

```
+lt_ac_count=0
```
+# Add /usr/xpg4/bin/sed as it is typically found on Solaris

+# along with /bin/sed that truncates output.

+for lt\_ac\_sed in \$lt\_ac\_sed\_list /usr/xpg4/bin/sed; do

```
+ test ! -f $lt_ac_sed && break
```

```
+ cat /dev/null > conftest.in
```

```
+ lt_ac_count=0
```

```
+ echo $ECHO_N "0123456789$ECHO_C" >conftest.in
```
+

```
 # Check for GNU sed and select it if it is found.
```

```
+ if "$lt_ac_sed" --version 2>&1 < /dev/null | grep 'GNU' > /dev/null; then
```

```
+ lt_cv_path_SED=$lt_ac_sed
```

```
+ break
```

```
+ fi
```

```
+ while true; do
```
- + cat conftest.in conftest.in >conftest.tmp
- + mv conftest.tmp conftest.in
- + cp conftest.in conftest.nl
- + echo >>conftest.nl
- + \$lt\_ac\_sed -e 's/a\$//' < conftest.nl >conftest.out || break
- + cmp -s conftest.out conftest.nl || break
- + # 10000 chars as input seems more than enough

```
+ test $lt_ac_count -gt 10 && break
```

```
+ lt_ac_count=`expr $lt_ac_count + 1`
```

```
+ if test $lt_ac_count -gt $lt_ac_max; then
```

```
+ lt_ac_max=$lt_ac_count
```

```
+ lt_cv_path_SED=$lt_ac_sed
+ fi
+ done
+done
+SED=$lt_cv_path_SED
+
+f_1++echo "$as_me:$LINENO: result: $SED" >&5
+echo "${ECHO_T}$SED" >&6
+
+
```

```
+# Check whether --with-gnu-ld or --without-gnu-ld was given.
+if test "\int \widehat{\mathbf{w}} with_gnu_ld+set}" = set; then
+ withval="$with_gnu_ld"
+ test "$withval" = no || with_gnu_ld=yes
+else
+ with_gnu_ld=no
+f_i:
+ac_prog=ld
+if test "SCC" = yes; then
+ # Check if gcc -print-prog-name=ld gives a path.
+ echo "$as_me:$LINENO: checking for ld used by $CC" >&5
+echo $ECHO_N "checking for ld used by $CC... $ECHO_C" >&6
+ case $host in
+ *-*-mingw*)
+ # gcc leaves a trailing carriage return which upsets mingw
+ ac\_prog=($CC-print-prop-name=ld) 2>&5 | tr-d' \setminus 015";+ *)
+ ac_prog=`($CC -print-prog-name=ld) 2>&5` ;;
+ esac
+ case $ac_prog in
+ # Accept absolute paths.
+ [\sqrt{3} * 2: [\sqrt{3} * 3]+ re_direlt='/[^/][^/]*/\.\./'
+ # Canonicalize the pathname of ld
+ ac_prog=`echo $ac_prog| $SED 's%\\\\%/%g'`
+ while echo $ac_prog | grep "$re_direlt" > /dev/null 2>&1; do
+ ac_prog=`echo $ac_prog| $SED "s%$re_direlt%/%"`
+ done
+ test -z "$LD" && LD="$ac_prog"
+ ;;
+ "")
+ # If it fails, then pretend we aren't using GCC.
+ ac_prog=ld
+ ;;
+ *)
+ # If it is relative, then search for the first ld in PATH.
+ with_gnu_ld=unknown
^{+} ;;
+ esac
+elif test "$with_gnu_ld" = yes; then
+ echo "$as_me:$LINENO: checking for GNU ld" >&5
+echo $ECHO_N "checking for GNU ld... $ECHO_C" >&6
+else
+ echo "$as me:$LINENO: checking for non-GNU ld" > &5+echo $ECHO_N "checking for non-GNU ld... $ECHO_C" >&6
+f_1
```

```
+if test "\{lt\_cv\_path\_LD+set\}" = set; then
```

```
+ echo $ECHO_N "(cached) $ECHO_C" >&6
```
+else

+ if test -z "\$LD"; then

```
+ lt_save_ifs="$IFS"; IFS=$PATH_SEPARATOR
```
- + for ac\_dir in \$PATH; do
- + IFS="\$lt save ifs"
- + test -z "\$ac\_dir" && ac\_dir=.
- + if test -f "\$ac\_dir/\$ac\_prog" || test -f "\$ac\_dir/\$ac\_prog\$ac\_exeext"; then
- + lt\_cv\_path\_LD="\$ac\_dir/\$ac\_prog"
- + # Check to see if the program is GNU ld. I'd rather use --version,
- + # but apparently some GNU ld's only accept -v.
- + # Break only if it was the GNU/non-GNU ld that we prefer.
- + case `"\$lt\_cv\_path\_LD" -v 2>&1 </dev/null` in
- $*$  GNU\*  $| *$ 'with BFD'\*)

```
+ test "$with_gnu_ld" != no && break
```

```
+ ;;
+ *)
+ test "\text{with\_gnu\_ld}" != yes
 && break
+::+ esac
+ fi
+ done
+ IFS="$lt_save_ifs"
+else
+ lt_cv_path_LD="$LD" # Let the user override the test with a path.
+f_1+f_1+
+LD="$lt_cv_path_LD"
+if test -n "$LD"; then
+ echo "$as_me:$LINENO: result: $LD" >&5
+echo "${ECHO_T}$LD" >&6
+else
+ echo "$as_me:$LINENO: result: no" >&5
+echo "${ECHO_T}no" >&6
+f_1+test -z "$LD" && { { echo "$as_me:$LINENO: error: no acceptable ld found in \$PATH" >&5
+echo "$as me: error: no acceptable ld found in \$PATH" >&2;}
+ \{ (exit 1); exit 1; \}; \}+echo "$as_me:$LINENO: checking if the linker ($LD) is GNU ld" >8.5+echo $ECHO_N "checking if the linker ($LD) is GNU ld... $ECHO_C" >&6
+if test "\{lt\_cv\_prog\_gnu\_ld+set\}" = set; then
+ echo $ECHO_N "(cached) $ECHO_C" >&6
+else
+ # I'd rather use --version here, but apparently some GNU ld's only accept -v.
+case `$LD -v 2 > 2 /dev/null` in
```

```
+*GNU* | *'with BFD'*)
+ lt_cv_prog_gnu_ld=yes
+ ;;
+^*)+ lt_cv_prog_gnu_ld=no
+ ::
+esac
+f_1+echo "$as_me:$LINENO: result: $lt_cv_prog_gnu_ld"
> 8.5+echo "${ECHO_T}$lt_cv_prog_gnu_ld" >&6
+with_gnu_ld=$lt_cv_prog_gnu_ld
\ddot{+}\ddot{+}+echo "$as_me:$LINENO: checking for $LD option to reload object files" >&5
+echo $ECHO_N "checking for $LD option to reload object files... $ECHO_C" >&6
+if test "\{lt\_cv\_ld\_reload_flag + set\}" = set; then
+ echo $ECHO N "(cached) $ECHO C" > & 6
+else
+ lt_cv_ld_reload_flag='-r'
+fi+echo "$as_me:$LINENO: result: $lt_cv_ld_reload_flag" >&5
+echo "${ECHO_T}$lt_cv_ld_reload_flag">&6
+reload_flag=$lt_cv_ld_reload_flag
+case $reload_flag in
+"" | " "*) ::
+*) reload_flag=" $reload_flag" ;;
+esac
+reload_cmds='$LD$reload_flag -o $output$reload_objs'
\ddot{+}+echo "$as_me:$LINENO: checking for BSD-compatible nm" >&5
+echo $ECHO_N "checking for BSD-compatible nm... $ECHO_C" >&6
+if test "\{lt\_cv\_path_NM + set\}" = set; then
+ echo $ECHO_N "(cached) $ECHO_C" >&6
+else
+ if test -n "NM"; then
+ # Let the user override the test.
+ lt_cv_path_NM="$NM"
+else
+ It save ifs="$IFS"; IFS=$PATH SEPARATOR
+ for ac dir
in $PATH /usr/ccs/bin /usr/ucb /bin: do
+ IFS="$1t save ifs"
+ test -z "$ac_dir" && ac_dir=.
+ tmp nm="$ac dir/${ac tool prefix}nm"
+ if test -f "$tmp nm" || test -f "$tmp nm$ac exeext"; then
   # Check to see if the nm accepts a BSD-compat flag.
+# Adding the `sed 1q' prevents false positives on HP-UX, which says:
\pm
```

```
+ # nm: unknown option "B" ignored
+ # Tru64's nm complains that /dev/null is an invalid object file
+ case `"$tmp_nm" -B /dev/null 2>&1 | sed '1q'` in
+ */dev/null* | *'Invalid file or object type'*)
+ lt_cv_path_NM="$tmp_nm -B"
+	break
+ ;;
+ *)
+	case `"$tmp_nm" -p /dev/null 2>&1 | sed '1q'` in
+ */dev/null*)
+	 lt_cv_path_NM="$tmp_nm -p"
+	 break
+ ::
(+ * )+ lt_cv_path_NM=${lt_cv_path_NM="$tmp_nm"} # keep the first match, but
+ continue # so that we can try to find one that supports BSD flags
+ ;;
+ esac
+ esac
+ fi
+ done
+ IFS="$lt_save_ifs"
+ test -z "$lt_cv_path_NM" && lt_cv_path_NM=nm
+f_{1}+f_1+echo
 "$as_me:$LINENO: result: $lt_cv_path_NM" >&5
+echo "${ECHO_T}$lt_cv_path_NM" >&6
+NM="$lt_cv_path_NM"
++echo "$as_me:$LINENO: checking whether ln -s works" >&5
+echo $ECHO_N "checking whether ln -s works... $ECHO_C" >&6
+LN S=\sas ln s
+if test "SLN_S" = "ln -s"; then
+ echo "$as_me:$LINENO: result: yes" >&5
+echo "${ECHO_T}yes" >&6
+else
+ echo "$as_me:$LINENO: result: no, using $LN_S" >&5
+echo "${ECHO_T}no, using $LN_S" >&6
+f_1++echo "$as me:$LINENO: checking how to recognise dependent libraries" \geq \& 5+echo $ECHO_N "checking how to recognise dependent libraries... $ECHO_C" >&6
+if test "\{lt\_cv\_deplibs\_check\_method+set\}" = set; then
+ echo $ECHO_N "(cached) $ECHO_C" >&6
+else
+ lt_cv_file_magic_cmd='$MAGIC_CMD'
+lt cv file magic test file=
```
```
+lt_cv_deplibs_check_method='unknown'
+# Need to set the preceding variable on all platforms that support
+# interlibrary dependencies.
+# 'none' -- dependencies not supported.
+# `unknown' -- same as none, but documents that we
 really don't know.
+# 'pass_all' -- all dependencies passed with no checks.
+# 'test_compile' -- check by making test program.
+# 'file_magic [[regex]]' -- check by looking for files in library path
+# which responds to the $file_magic_cmd with a given extended regex.
+# If you have `file' or equivalent on your system and you're not sure
+# whether `pass_all' will *always* work, you probably want this one.
+
+case $host_os in
+iaix4* | aix5*)
+ lt_cv_deplibs_check_method=pass_all
+ ;;
+
+beos*)
+ lt_cv_deplibs_check_method=pass_all
+ ::
++bsdi4*)+ lt_cv_deplibs_check_method='file_magic ELF [0-9][0-9]*-bit [ML]SB (shared object|dynamic lib)'
+ lt_cv_file_magic_cmd='/usr/bin/file -L'
+ lt_cv_file_magic_test_file=/shlib/libc.so
+ ;;
++cygwin*)
+ # func_win32_libid is a shell function defined in ltmain.sh
+ lt_cv_deplibs_check_method='file_magic ^x86 archive import|^x86 DLL'
+ lt_cv_file_magic_cmd='func_win32_libid'
+ ;;
++mingw* | pw32*)
+ # Base MSYS/MinGW do not provide
 the 'file' command needed by
+ # func_win32_libid shell function, so use a weaker test based on 'objdump'.
+ lt_cv_deplibs_check_method='file_magic file format pei*-i386(.*architecture: i386)?'
+ lt_cv_file_magic_cmd='$OBJDUMP -f'
+ ;;
^{+}+darwin* | rhapsody*)
+ lt_cv_deplibs_check_method=pass_all
+ ;;
\pm+freebsd* | kfreebsd*-gnu)
+ if echo \text{ELF}\_\text{R} | $CC -E - | grep \text{ELF}\_\text{R} > /dev/null; then
```

```
+ case $host_cpu in
```
- $+ i*86)$
- + # Not sure whether the presence of OpenBSD here was a mistake.
- + # Let's accept both of them until this is cleared up.

```
+ lt_cv_deplibs_check_method='file_magic (FreeBSD|OpenBSD)/i[3-9]86 (compact )?demand paged shared
library'
```

```
+ lt_cv_file_magic_cmd=/usr/bin/file
+ lt_cv_file_magic_test_file=`echo /usr/lib/libc.so.*`
+ ;;
+ esac
+ else
+ lt_cv_deplibs_check_method=pass_all
+ fi
+ ;;
+
+gnu*)
+ lt_cv_deplibs_check_method=pass_all
+ ::
++hpux10.20* | hpux11*)
+ lt_cv_file_magic_cmd=/usr/bin/file
+ case "$host_cpu"
 in
+ ia64*)
+ lt_cv_deplibs_check_method='file_magic (s[0-9][0-9][0-9]|ELF-[0-9][0-9]) shared object file - IA64'
+ lt_cv_file_magic_test_file=/usr/lib/hpux32/libc.so
+ ;;
+ hppa*64*)
+ lt_cv_deplibs_check_method='file_magic (s[0-9][0-9][0-9]|ELF-[0-9][0-9]) shared object file - PA-RISC [0-
9].[0-9]'
+ lt_cv_file_magic_test_file=/usr/lib/pa20_64/libc.sl
+ ;;
+ *)
+ lt_cv_deplibs_check_method='file_magic (s[0-9][0-9][0-9]|PA-RISC[0-9].[0-9]) shared library'
+ lt_cv_file_magic_test_file=/usr/lib/libc.sl
+ ;;
+ esac
+ ;;
+
+irix5* | irix6* | nonstopux*)
+ case $LD in
+ *-32|*"-32") libmagic=32-bit::
+ *-n32|*"-n32 ") libmagic=N32;;
+ *-64|*"-64") libmagic=64-bit;;
+ *) libmagic=never-match;;
+ esac
+ lt cv deplibs check method=pass all
+ ;;
```

```
^{+}+# This must be Linux ELF.
+linux*)+ case $host_cpu in
+ alpha*|hppa*|i*86|ia64*|m68*|mips*|powerpc*|sparc*|s390*|sh*)
+ lt_cv_deplibs_check_method=pass_all ;;
+ *)
+ # glibc up to 2.1.1 does not perform
 some relocations on ARM
+ # this will be overridden with pass_all, but let us keep it just in case
+ lt_cv_deplibs_check_method='file_magic ELF [0-9][0-9]*-bit [LM]SB (shared object|dynamic lib )' ;;
+ esac
+ lt_cv_file_magic_test_file=`echo /lib/libc.so* /lib/libc-*.so`
+ lt_cv_deplibs_check_method=pass_all
+ ;;
+
+netbsd*)
+ if echo __ELF__ | $CC -E - | grep __ELF__ > /dev/null; then
+ lt_cv_deplibs_check_method='match_pattern /lib[^/]+(\.so\.[0-9]+\.[0-9]+|_pic\.a)$'
+ else
+ lt_cv_deplibs_check_method='match_pattern /lib[^/]+(\.so|_pic\.a)$'
+ fi
+ ;;
^{+}+newos6^*)
+ lt_cv_deplibs_check_method='file_magic ELF [0-9][0-9]*-bit [ML]SB (executable|dynamic lib)'
+ lt_cv_file_magic_cmd=/usr/bin/file
+ lt_cv_file_magic_test_file=/usr/lib/libnls.so
+ ;;
+
+nto-qnx*)
+ lt_cv_deplibs_check_method=unknown
+ ;;
++openbsd*)
+ lt_cv_file_magic_cmd=/usr/bin/file
+ lt_cv_file_magic_test_file=`echo /usr/lib/libc.so.*`
+ if test -z "`echo ELF | $CC -E - | grep ELF \cdot"
 || test "$host_os-$host_cpu" = "openbsd2.8-powerpc"; then
+ lt cv deplibs check method='file magic ELF [0-9][0-9]*-bit [LM]SB shared object'
+ else
+ lt cv deplibs check method='file magic OpenBSD.* shared library'
+ fi
+ ;;
++osf3* | osf4* | osf5*)
+ lt cv deplibs check method=pass all
+ ;;
```

```
+
+sco3.2v5<sup>*</sup>)
+ lt_cv_deplibs_check_method=pass_all
+ ;;
++solaris*)
+ lt_cv_deplibs_check_method=pass_all
+ ;;
+
+sysv4 | sysv4.2uw2* | sysv4.3* | sysv5*)
+ case $host_vendor in
+ motorola)
+ lt_cv_deplibs_check_method='file_magic ELF [0-9][0-9]*-bit [ML]SB (shared object|dynamic lib) M[0-9][0-
9]* Version [0-9]'
+ lt cv_file_magic_test_file=`echo /usr/lib/libc.so*`
+ ;;
+ ncr)
+ lt_cv_deplibs_check_method=pass_all
+ ;;
+ sequent)
+ lt_cv_file_magic_cmd='/bin/file'
+ lt_cv_deplibs_check_method='file_magic ELF [0-9][0-9]*-bit [LM]SB (shared object|dynamic lib )'
+ ;;
+ sni)
+ lt_cv_file_magic_cmd='/bin/file'
+ lt_cv_deplibs_check_method="file_magic
 ELF [0-9][0-9]*-bit [LM]SB dynamic lib"
+ lt_cv_file_magic_test_file=/lib/libc.so
+ ;;
+ siemens)
+ lt_cv_deplibs_check_method=pass_all
+ ;;
+ esac
+ ;;
+
+sysv5OpenUNIX8* | sysv5UnixWare7* | sysv5uw[78]* | unixware7* | sysv4*uw2*)
+ lt_cv_deplibs_check_method=pass_all
+ ;;
+esac
^{+}+f_{1}+echo "$as_me:$LINENO: result: $lt_cv_deplibs_check_method" >&5
+echo "\S{ECHO_T}$lt_cv_deplibs_check_method" >&6
+file_magic_cmd=$lt_cv_file_magic_cmd
+deplibs_check_method=$lt_cv_deplibs_check_method
+test -z "$deplibs_check_method" && deplibs_check_method=unknown
+
+
```

```
+
+# If no C compiler was specified, use CC.
+LTCC=${LTCC-"$CC"}
+
+# Allow CC to be a program name with arguments.
+compiler=$CC
++# Check whether --enable-libtool-lock or --disable-libtool-lock was given.
+if test "\gamma{enable_libtool_lock+set}" = set; then
+ enableval="$enable_libtool_lock"
+ 
+fi:
+test "x$enable_libtool_lock" != xno && enable_libtool_lock=yes
+
+# Some flags need to be propagated to the compiler
 or linker for good
+# libtool support.
+case $host in
+ia64-*-hpux*)
+ # Find out which ABI we are using.
+ echo 'int i;' > conftest.$ac_ext
+ if { (eval echo "$as_me:$LINENO: \"$ac_compile\"") >&5
+ (eval $ac_compile) 2>&5
+ ac_status=$?
+ echo "$as_me:$LINENO: \$? = $ac_status" > \&5+ (exit $ac_status); }; then
+ case `/usr/bin/file conftest.$ac_objext` in
+ *ELF-32*)
+ HPUX_IA64_MODE="32"
+ ;;
+ *ELF-64*)
+ HPUX_IA64_MODE="64"
+ ;;
+ esac
+ fi
+ rm -rf conftest*
+ ;;
+*-*-irix6*)+ # Find out which ABI we are using.
+ echo '#line __oline __"configure"' > conftest.$ac_ext
+ if { (eval echo "$as me:$LINENO: \"$ac_compile\"") > &5+ (eval $ac_compile) 2 > 85+ ac_status=$?
+ echo "$as_me:$LINENO: \$? = $ac_status" >&5
+ (exit $ac_status); }; then
+ if test "$lt cv prog_gnu ld" = yes; then
+ case `/usr/bin/file conftest.$ac_objext` in
```
+

```
+ *32-bit*)
+ LD="${LD-ld} -melf32bsmip"
+ ;;
+ *N32*)
+ LD="${LD-ld} -melf32bmipn32"
+
    ;;
+ *64-bit*)
+ LD="${LD-ld} -melf64bmip"
+ ;;
+ esac
+ else
+ case `/usr/bin/file conftest.$ac_objext` in
+ *32-bit*)
+ LD="${LD-ld} -32"
+ ;;
+ *N32*)
+ LD="${LD-ld} -n32"
+ ;;
+ *64-bit*)
+ LD="${LD-ld} -64"
+ ;;
+ esac
+ fi
+ fi
+ rm -rf conftest*
+ ::
++x86_64-*linux*|ppc*-*linux*|powerpc*-*linux*|s390*-*linux*|sparc*-*linux*)
+ # Find out which ABI we are using.
+ echo 'int i;' > conftest.$ac_ext
+ if { (eval echo "$as_me:$LINENO: \"$ac_compile\"") >&5
+ (eval $ac_compile) 2>&5
+ ac_status=$?
+ echo "$as_me:$LINENO: \$? = $ac_status" > \& 5
+ (exit $ac_status); }; then
+ case "`/usr/bin/file conftest.o`" in
+ *32-bit*)
+ case $host in
+ x86664-*linux*)+ LD="${LD-ld} -m elf i386"
+ ;;
+ ppc64-*linux*|powerpc64-*linux*)
+ LD="${LD-ld} -m elf32ppclinux"
+ ;;
+ s390x-*linux*)
+ LD="${LD-ld} -m elf_s390"
+ ;;
```

```
\ddot{}sparc64-*linux*)
^{+}LD="${LD-ld} -m elf32_sparc"
\ddot{}\vdotsesac
\pm\ddot{}\dddot{ }+ *64-bit*)
    case $host in
+\ddot{}x86_64-*linux*)
       LD="\{LD-ld\} -m elf_x86_64"
\ddot{+}+\dddot{ };
      ppc*-*linux*|powerpc*-*linux*)
\ddot{}LD = "\{LD-ld} -m elf64ppc"
\ddot{+}+\ddotss390*-*1inux*)
\ddot{}LD = "$(LD-Id) - m \text{ elf}64_s390"\ddot{+}+\dddot{ }sparc*-*\lim_{x^*}^{+}LD="${LD-ld} -m elf64_sparc"
^{+}+\vdots+esac
     \vdots++ esac
+ fi
+ rm -rf conftest*
+ ::
\ddot{+}+*-x\cos 3.2v5*)+ # On SCO OpenServer 5, we need -belf to get full-featured binaries.
+ SAVE CFLAGS="$CFLAGS"
+ CFLAGS="$CFLAGS -belf"
+ echo "$as_me:$LINENO: checking whether the C compiler needs -belf" >&5
+echo $ECHO_N "checking whether the C compiler needs -belf... $ECHO_C" >&6
+if test "\{lt\_cv\_cc\_needs\_belf + set\}" = set; then
+ echo $ECHO_N "(cached) $ECHO_C" >&6
+else
+ ac_ext=c
+ac_cpp='$CPP $CPPFLAGS'
+ac_compile='$CC -c $CFLAGS $CPPFLAGS conftest.$ac_ext
>8.5'+ac link='$CC -o conftest$ac exeext $CFLAGS $CPPFLAGS $LDFLAGS conftest.$ac ext $LIBS >&5'
+ac compiler gnu=$ac cv c compiler gnu
^{+}+ cat >conftest.$ac_ext <<_ACEOF
+\frac{8}{3} confdefs.h. \frac{8}{3}+_ACEOF
+cat confdefs.h >>conftest.$ac ext
+cat >>conftest.$ac ext << ACEOF
```

```
+/* end confdefs.h. */\ddot{+}+int+main()
+\{^{+}+ :
+ return 0;
+\}+ ACEOF
+rm -f conftest.$ac_objext conftest$ac_exeext
+if { (eval echo "$as_me:$LINENO: \"$ac_link\"") >&5
+ (eval $ac_link) 2>conftest.er1
+ ac_status=$?
+ grep -v '^ *+' conftest.er1 >conftest.err
+ rm -f conftest.er1
+ cat conftest.err > & 5
+ echo "$as me:$LINENO: \? = $ac status" > & 5
+ (exit $ac_status); } &&
+ { ac_try='test -z "$ac_c_werror_flag"
+ || test ! -s conftest.err'
+ { (eval echo "$as_me:$LINENO: \"$ac_try\"") >&5
+ (eval $ac_try) 2>&5
+ ac status=$?
+ echo "$as_me:$LINENO: \$? = $ac_status" > & 5
+ (exit $ac_status); \}; \&&+ { ac_try='test -s conftest$ac_exeext'
+ { (eval echo "$as_me:$LINENO: \"$ac_try\"") >&5
+ (eval)
rac_{try} 2 > & 5+ ac_status=$?
+ echo "$as_me:$LINENO: \$? = $ac_status" > & 5
+ (exit $ac_status); }; }; then
+ lt_cv_cc_needs_belf=yes
+else
+ echo "$as_me: failed program was:" > \& 5
+sed 's/\frac{\gamma}{4} /' conftest.$ac_ext >&5
++lt_cv_cc_needs_belf=no
+fi+rm -f conftest.err conftest.$ac objext \
    conftest$ac exeext conftest.$ac ext
^{+}+ ac ext=c
+ac_cpp='$CPP $CPPFLAGS'
+ac compile='$CC -c $CFLAGS $CPPFLAGS conftest.$ac ext >&5'
+ac link='$CC -o conftest$ac exeext $CFLAGS $CPPFLAGS $LDFLAGS conftest.$ac ext $LIBS >&5'
+ac_compiler_gnu=$ac_cv_c_compiler_gnu
\ddot{+}
```

```
+f\mathbf{i}+echo "$as_me:$LINENO: result: $lt_cv_cc_needs_belf" >&5
+echo "${ECHO_T}$lt_cv_cc_needs_belf">&6
+ if test x"$lt_cv_cc_needs_belf" != x"yes"; then
+ # this is probably gcc 2.8.0, egcs 1.0 or newer; no need for -belf
+ CFLAGS="$SAVE_CFLAGS"
+ fi
+ ;;
\ddot{}+esac
++need_locks="$enable_libtool_lock"
\overline{+}\ddot{+}\ddot{+}+for ac_header in dlfcn.h
+d<sub>o</sub>+as ac Header=`echo "ac cv header $ac header" | $as tr sh`
+if eval "test \"\${$as_ac_Header+set}\"
= set"; then
+ echo "$as_me:$LINENO: checking for $ac_header" >&5
+echo $ECHO_N "checking for $ac_header... $ECHO_C" >&6
+if eval "test \"\${$as_ac_Header+set}\" = set"; then
+ echo $ECHO_N "(cached) $ECHO_C" >&6
+f_1+echo "$as_me:$LINENO: result: `eval echo '${'$as_ac_Header'}" >&5
+echo "${ECHO_T}`eval echo '${'$as_ac_Header'}" ">&6
+else
+ # Is the header compilable?
+echo "$as_me:$LINENO: checking $ac_header usability" >&5
+echo $ECHO_N "checking $ac_header usability... $ECHO_C" >&6
+cat >conftest.$ac_ext <<_ACEOF
+/* confdefs.h. */+ ACEOF
+cat confdefs.h >>conftest.$ac_ext
+cat >>conftest.$ac_ext <<_ACEOF
+\prime^* end confdefs.h. */+$ac_includes_default
+@%:@include <$ac_header>
+ ACEOF
+rm -f conftest.$ac objext
+if { (eval echo "$as me:$LINENO: \"$ac compile\"") > &5+ (eval $ac compile) 2>conftest.er1
+ ac_status=$?
+ grep -v '^ *+' conftest.er1 >conftest.err
+ rm -f conftest.er1
+ cat conftest.err >&5
+ echo "$as me:$LINENO: \$? = $ac status" > &5
```

```
+ (exit
```

```
sac_status); & &
```

```
+ { ac_try='test -z "$ac_c_werror_flag"
+ || test ! -s conftest.err'
+ { (eval echo "$as_me:$LINENO: \"$ac_try\"") >&5
+ (eval $ac_try) 2>&5
+ ac status=$?
+ echo "$as_me:$LINENO: \$? = $ac_status" > & 5
+ (exit $ac_status); \}; \&&+ { ac_try='test -s conftest.$ac_objext'
+ { (eval echo "$as_me:$LINENO: \"$ac_try\"") >&5
+ (eval $ac_try) 2 > 8.5+ ac status=$?+ echo "$as_me:$LINENO: \$? = $ac_status" > & 5
+ (exit $ac_status); }; }; then
+ ac_header_compiler=yes
+else
+ echo "$as me: failed program was:" > & 5
+sed 's/\frac{\gamma}{\gamma} /' conftest.$ac_ext >&5
\overline{+}+ac_header_compiler=no
+f_{1}+rm -f conftest.err conftest.$ac_objext conftest.$ac_ext
+echo "$as_me:$LINENO: result: $ac_header_compiler" >&5
+echo "${ECHO_T}$ac_header_compiler" >&6
++# Is the header present?
+echo "$as_me:$LINENO: checking $ac_header presence" >&5
+echo $ECHO_N "checking $ac_header presence... $ECHO_C" >&6
+cat >conftest.$ac ext << ACEOF
+/* confdefs.h. */
+ ACEOF
+cat confdefs.h >>conftest.$ac_ext
+cat>>conftest.$ac_ext <<_ACEOF
+/* end confdefs.h. */+@%:@include <$ac_header>
+ ACEOF
+if { (eval echo "$as_me:$LINENO: \"$ac_cpp conftest.$ac_ext\"") >&5
+ (eval $ac cpp conftest.$ac ext) 2>conftest.er1
+ ac status=$?+ grep -v '^ *+' conftest.er1 >conftest.err
+ rm -f conftest.er1
+ cat conftest.err > & 5
+ echo "$as me:$LINENO: \$? = $ac status" > &5+ (exit $ac status); } >/dev/null; then
+ if test -s conftest.err; then
+ ac_cpp_err=$ac_c_preproc_warn_flag
```

```
+ ac_cpp_err=$ac_cpp_err$ac_c_werror_flag
+ else
+ ac_cpp_err=
+ fi
+else
+ ac_cpp_err=yes
+fi+if test -z "$ac_cpp_err"; then
+ ac_header_preproc=yes
+else
+ echo "$as_me: failed program was:" > \& 5
+sed 's/^/| /' conftest.$ac_ext >&5
\overline{+}+ ac_header_preproc=no
+f_{1}+rm -f conftest.err conftest.$ac ext
+echo "$as_me:$LINENO: result: $ac_header_preproc" >&5
+echo "${ECHO T}$ac header preproc" > & 6
\pm+# So? What about this header?
+case $ac_header_compiler:$ac_header_preproc:$ac_c_preproc_warn_flag in
\ddot{+}yes:no: )
+ { echo "$as_me:$LINENO: WARNING: $ac_header: accepted by the compiler, rejected by the preprocessor!"
> 8.5+echo "$as_me: WARNING: $ac_header: accepted by the compiler, rejected by the preprocessor!" > & 2; }
+ { echo "$as_me:$LINENO: WARNING: $ac_header: proceeding with the compiler's result" > &5
+echo "$as_me: WARNING: $ac_header: proceeding with the compiler's result" >&2;}
+ ac_header_preproc=yes
+ ::
+ no:yes:*)
+ { echo "$as_me:$LINENO: WARNING: $ac_header: present but cannot be compiled" > & 5
+echo "$as_me: WARNING: $ac_header: present but cannot be compiled" > & 2; }
+ { echo "$as_me:$LINENO: WARNING: $ac_header: check for missing prerequisite headers?" > & 5
+echo "$as_me: WARNING: $ac_header: check for missing prerequisite headers?" >&2;}
+ { echo "$as_me:$LINENO: WARNING: $ac_header: see the Autoconf documentation" > & 5
+echo "$as_me: WARNING: $ac_header: see the Autoconf documentation" >&2;}
+ { echo "$as_me:$LINENO: WARNING: $ac_header:
  section \"Present But Cannot Be Compiled\"" >&5
+echo "$as me: WARNING: $ac header: section \"Present But Cannot Be Compiled\"" > & 2; }
+ { echo "$as me:$LINENO: WARNING: $ac header: proceeding with the preprocessor's result" > &5+echo "$as me: WARNING: $ac header: proceeding with the preprocessor's result" > &2; }
+ { echo "$as me:$LINENO: WARNING: $ac header: in the future, the compiler will take precedence" > & 5
+echo "$as_me: WARNING: $ac_header: in the future, the compiler will take precedence" > & 2; }
+ (
   cat \ll \land ASBOX
++@\%: @ @ %: @ Report this to the AC PACKAGE NAME lists. @ %: @ @ %: @
```

```
+ ASBOX
+ ) |
  sed "s/^/$as me: WARNING: /" > \&2
\ddot{+}+ ;;
+esac
+echo "$as_me:$LINENO: checking for $ac_header" >&5
+echo $ECHO_N "checking for $ac_header... $ECHO_C" >&6
+if eval "test \"\${$as_ac_Header+set}\" = set"; then
+ echo $ECHO N "(cached) $ECHO C"
> & 6
+else
+ eval "$as_ac_Header=\$ac_header_preproc"
+f_{1}+echo "$as_me:$LINENO: result: `eval echo '${'$as_ac_Header'}" ">&5
+echo "${ECHO_T}`eval echo '${'$as_ac_Header'}'">&6
^{+}+f_1+if test `eval echo '${'$as_ac_Header'}' = yes; then
+ cat >>confdefs.h <<_ACEOF
+@%:@define `echo "HAVE_$ac_header" | $as_tr_cpp` 1
+_ACEOF
\ddot{+}+f_{1}\pm+done
\ddot{}+ac\_ext=cc+ac_cpp='$CXXCPP $CPPFLAGS'
+ac_compile='$CXX -c $CXXFLAGS $CPPFLAGS conftest.$ac_ext >&5'
+ac_link='$CXX -o conftest$ac_exeext $CXXFLAGS $CPPFLAGS $LDFLAGS conftest.$ac_ext $LIBS >&5'
+ac_compiler_gnu=$ac_cv_cxx_compiler_gnu
+if test -n "$ac_tool_prefix"; then
+ for ac_prog in $CCC g++ c++ gpp aCC CC cxx cc++ cl FCC KCC RCC xlC_r xlC
+ do
+ # Extract the first word of "$ac_tool_prefix$ac_prog", so it can be a program name with args.
+set dummy $ac_tool_prefix$ac_prog; ac_word=$2
+echo "$as_me:$LINENO: checking for $ac_word" > & 5
+echo $ECHO_N "checking for $ac_word... $ECHO_C" >&6
+if test "${ac cv prog CXX+set" = set; then
\overline{+}echo $ECHO N "(cached) $ECHO C" > & 6
+else
+ if test -n "$CXX"; then
+ ac cv prog CXX ="$CXX" # Let the user override the test.
+else
+as_save_IFS=$IFS; IFS=$PATH_SEPARATOR
+for as dir in $PATH
```

```
+do
```

```
+ IFS=$as_save_IFS
+ test -z "$as_dir" && as_dir=.
+ for ac_exec_ext in "$ac_executable_extensions; do
+ if $as_executable_p "$as_dir/$ac_word$ac_exec_ext"; then
+ ac_cv_prog_CXX="$ac_tool_prefix$ac_prog"
+ echo "$as_me:$LINENO: found $as_dir/$ac_word$ac_exec_ext" >&5
+ break 2
+ fi
+done
+done
\ddot{+}+f_1+f_1+CXX=$ac_cv_prog_CXX
+if test -n "$CXX"; then
+ echo "$as_me:$LINENO: result: $CXX" >&5
+echo "${ECHO T}$CXX" >&6
+else
+ echo "$as_me:$LINENO: result: no" >&5
+echo "\E{ECHO_T}no" >&6+f_{1}\pm+ test -n "$CXX" && break
+ done
+fi+if test -z "$CXX"; then
+ ac_ct_CXX=$CXX
+ for ac_prog in $CCC g++ c++ gpp aCC CC cxx cc++ cl FCC KCC RCC xlC_r xlC
+do
+ # Extract the first word of "$ac_prog", so it can be a program name with args.
+set dummy $ac_prog; ac_word=$2
+echo
"$as_me:$LINENO: checking for $ac_word" >&5
+echo $ECHO_N "checking for $ac_word... $ECHO_C" >&6
+if test "\alpha[ac_cv_prog_ac_ct_CXX+set}" = set; then
+ echo $ECHO_N "(cached) $ECHO_C" >&6
+else
+ if test -n "$ac_ct_CXX"; then
+ ac cv prog ac ct CXX="$ac ct CXX" # Let the user override the test.
+else
+as save IFS=$IFS: IFS=$PATH SEPARATOR
+for as dir in $PATH
+do+ IFS=$as save IFS
+ test -z "$as dir" & & as dir=.
+ for ac exec ext in "$ac executable extensions; do
+ if $as_executable_p "$as_dir/$ac_word$ac_exec_ext"; then
```

```
+ ac_cv_prog_ac_ct_CXX="$ac_prog"
+ echo "$as_me:$LINENO: found $as_dir/$ac_word$ac_exec_ext" >&5
+ break 2
+ fi
+done
+done
++f_1+f_1+ac_ct_CXX=$ac_cv_prog_ac_ct_CXX
+if test -n "$ac_ct_CXX"; then
+ echo "$as_me:$LINENO: result: $ac_ct_CXX" >&5
+echo "${ECHO_T}$ac_ct_CXX" >&6
+else
+ echo "$as_me:$LINENO: result: no" >&5
+echo "${ECHO_T}no" >&6
+f_{1}+
+ test -n "$ac_ct_CXX" && break
+done
+test -n "$ac_ct_CXX" || ac_ct_CXX="g++"
++ CXX=$ac_ct_CXX
+f_{1}+
+
+# Provide some information about the compiler.
+echo "$as_me:$LINENO:" \
+ "checking for C++ compiler version" >&5
+ac_compiler=`set X $ac_compile; echo $2`
+{ (eval echo "$as_me:$LINENO: \"$ac_compiler --version </dev/null >&5\"") >&5
+ (eval $ac_compiler --version </dev/null >&5) 2>&5
+ ac_status=$?
+ echo "$as_me:$LINENO: \? = $ac_status" > \& 5
+ (exit $ac_status); }
+{ (eval echo "$as_me:$LINENO: \"$ac_compiler -v </dev/null >&5\"") >&5
+ (eval $ac_compiler -v </dev/null >&5) 2>&5
+ ac_status=$?
+ echo "$as_me:$LINENO: \$? = $ac_status" >&5
+ (exit $ac_status); }
+{ (eval echo "$as_me:$LINENO: \"$ac_compiler -V </dev/null >&5\"") >&5
+ (eval $ac_compiler -V \langle dev/null \rangle &5) 2\rangle &5
+ ac_status=$?
+ echo "$as_me:$LINENO: \$? = $ac_status" >&5
+ (exit $ac_status); }
+
```

```
+echo "$as me:$LINENO: checking whether we are using the GNU C++ compiler" \geq \& 5
```

```
+echo $ECHO_N "checking whether we are using the GNU C++ compiler... $ECHO_C" >&6
+if test "${ac_cv_cxx_compiler_gnu+set}"
= set; then
+ echo $ECHO_N "(cached) $ECHO_C" >&6
+else
+ cat >conftest.$ac_ext <<_ACEOF
+/* confdefs.h. */
+_ACEOF
+cat confdefs.h >>conftest.$ac_ext
+cat >>conftest.$ac ext << ACEOF
+\frac{4}{3} end confdefs.h. \frac{4}{3}\ddot{+}+int+main ()
+{
+#ifndef _GNUC
+choke me
+#endif
^{+}+ ;
+ return 0;
+\}+_ACEOF
+rm -f conftest.$ac_objext
+if { (eval echo "$as_me:$LINENO: \"$ac_compile\"") >&5
+ (eval $ac_compile) 2>conftest.er1
+ ac status=$?
+ grep -v '^ *+' conftest.er1 >conftest.err
+ rm -f conftest.er1
+ cat conftest.err >&5
+ echo "$as_me:$LINENO: \$? = $ac_status" > \&5+ (exit $ac_status); } & &
+ { ac_try='test -z "$ac_cxx_werror_flag"
+ || test ! -s conftest.err'
+ { (eval echo "$as_me:$LINENO: \"$ac_try\"") > & 5
+ (eval $ac_try) 2>&5
+ ac_status=$?
+ echo "$as_me:$LINENO: \$? = $ac_status" > \& 5
+ (exit $ac_status); }; } & &
+ { ac try='test -s conftest.$ac objext'
+ { (eval echo "$as_me:$LINENO: \"$ac_try\"") >&5
+ (eval $ac try) 2 > 8.5+ ac status=$?+ echo "$as_me:$LINENO:
\S? = $ac status" > & 5
+ (exit $ac_status); }; }; then
+ ac_compiler_gnu=yes
+else
```

```
+ echo "$as_me: failed program was:" > \& 5
+sed 's/^/| /' conftest.$ac_ext >&5
\ddot{}+ac_compiler_gnu=no
+f\mathbf{i}+rm -f conftest.err conftest.$ac_objext conftest.$ac_ext
+ac_cv_cxx_compiler_gnu=$ac_compiler_gnu
^{+}+f\mathbf{i}+echo "$as_me:$LINENO: result: $ac_cv_cxx_compiler_gnu" >&5
+echo "${ECHO_T}$ac_cv_cxx_compiler_gnu" >&6
+GXX ='test $ac_compiler_gnu = yes && echo yes'
+ac_test_CXXFLAGS=${CXXFLAGS+set}
+ac_save_CXXFLAGS=$CXXFLAGS
+CXXFLAGS="-g"
+echo "$as_me:$LINENO: checking whether $CXX accepts -g" >&5
+echo $ECHO_N "checking whether $CXX accepts -g... $ECHO_C" >&6
+if test "\{ac\_cv\_prog\_cxx\_g+set\}" = set; then
+ echo $ECHO_N "(cached) $ECHO_C" >&6
+else
+ cat >conftest.$ac ext << ACEOF
+/* confdefs.h. */
+_ACEOF
+cat confdefs.h >>conftest.$ac ext
+cat >>conftest.$ac_ext <<_ACEOF
+\prime^* end confdefs.h. */++int+main ()+{
\ddot{+}+ :
+ return 0;
+\}+ \triangleCEOF
+rm -f conftest.$ac_objext
+if { (eval echo "$as_me:$LINENO:
\text{``Sac\_compile\}'''') > \& 5+ (eval $ac_compile) 2>conftest.er1
+ ac status=$?+ grep -v '^ *+' conftest.er1 >conftest.err
+ rm -f conftest.er1
+ cat conftest.err > & 5
+ echo "$as_me:$LINENO: \$? = $ac_status" > & 5
+ (exit $ac status); \&&+ { ac try='test -z "$ac cxx werror flag"
+ || test ! -s conftest.err'
+ { (eval echo "$as me:$LINENO: \"$ac try\"") > & 5
```

```
+ (eval $ac_try) 2>&5
+ ac_status=$?
+ echo "$as_me:$LINENO: \$? = $ac_status" > &5+ (exit $ac_status); }; } &&
+ { ac_try='test -s conftest.$ac_objext'
+ { (eval echo "$as_me:$LINENO: \"$ac_try\"") >&5
+ (eval $ac_try) 2>&5
+ ac_status=$?
+ echo "$as_me:$LINENO: \$? = $ac_status" > & 5
+ (exit $ac_status); }; }; then
+ ac_cv_prog_cxx_g=yes
+{\rm else}+ echo "$as_me: failed program was:" > & 5
+sed 's/^/| /' conftest.$ac_ext >&5
\ddot{}+ac_cv_prog_cxx_g=no
+f_1+rm -f conftest.err conftest.$ac_objext conftest.$ac_ext
+f_1+echo "$as_me:$LINENO: result: $ac_cv_prog_cxx_g" >&5
+echo "${ECHO_T}$ac_cv_prog_cxx_g">&6
+iftest "$ac_test_CXXFLAGS" = set; then
+ CXXFLAGS=$ac_save_CXXFLAGS
+elif test @ac_cv_prog_cxx_g = yes; then
+ if test "\text{SGXX}" = yes; then
+ CXXFLAGS="-g-O2"
+ else
+ CXXFLAGS="-g"
+ fi
+else
+ if test "$GXX" = yes; then
+ CXXFLAGS="-O2"
+ else
+ CXXFLAGS=
+ fi
+fi+for ac_declaration in \setminus+ " \
+ 'extern "C" void std::exit (int) throw (); using std::exit;' \langle+ 'extern "C" void std::exit (int); using std::exit;' \langle+ 'extern "C" void exit (int) throw ():' \
+ 'extern "C" void exit (int);' \
+ 'void exit (int);'
+do+ cat >conftest.$ac ext << ACEOF
+\frac{4}{3} confdefs.h. */
+ ACEOF
```

```
+cat confdefs.h >>conftest.$ac_ext
+cat >>conftest.$ac_ext <<_ACEOF
+/* end confdefs.h. */+$ac declaration
+@%: @include <stdlib.h>
+int+main ()+\{+exit (42);
+ :
+ return 0;
+\}+ ACEOF
+rm -f conftest.$ac_objext
+if { (eval echo "$as_me:$LINENO: \"$ac_compile\"") > & 5
+ (eval $ac_compile) 2>conftest.er1
+ ac_status=$?
+ grep -v '^ *+' conftest.er1 >conftest.err
+ rm -f conftest.er1
\pmcat conftest.err >&5+ echo "$as_me:$LINENO: \$? = $ac_status" > & 5
+ (exit $ac_status); } &&
+ { ac_try='test -z "$ac_cxx_werror_flag"
+ || test ! -s conftest.err'
+ { (eval echo "$as_me:$LINENO: \"$ac_try\"") >&5
+ (eval $ac_try) 2>&5
+ ac_status=$?
+ echo "$as_me:$LINENO: \$? = $ac_status" > & 5
+ (exit $ac_status); \}; \&&+ { ac_try='test -s conftest.$ac_objext'
+ { (eval echo "$as_me:$LINENO: \"$ac_try\"") >&5
+ (eval $ac_try) 2>&5
+ ac_status=$?
+ echo "$as_me:$LINENO: \$? = $ac_status" > & 5
+ (exit $ac_status); }; }; then
+ :
+else
+ echo "$as_me: failed program was:" > & 5
+sed 's/\frac{\lambda}{\lambda} /' conftest.$ac ext >&5
++continue
+f_1+rm -f conftest.err conftest.$ac_objext conftest.$ac_ext
+ cat >conftest.$ac ext << ACEOF
+\frac{8}{3} confdefs.h. \frac{8}{3}+ ACEOF
+cat confdefs.h >>conftest.$ac ext
```

```
+cat >>conftest.$ac_ext <<_ACEOF
+\frac{4}{3} end confdefs.h. \frac{4}{3}+$ac declaration
+int+main ()
+{
+exit (42);
+ ;
+ return 0;
+\}+_ACEOF
+rm -f conftest.$ac_objext
+if { (eval echo "$as_me:$LINENO:
\degree \"$ac_compile\"") > & 5
+ (eval $ac_compile) 2>conftest.er1
+ ac status=$?+ grep -v '^ *+' conftest.er1 >conftest.err
+ rm -f conftest.er1
+ cat conftest.err >&5
+ echo "$as_me:$LINENO: \$? = $ac_status" > & 5
+ (exit $ac_status); } &&
+ { ac_try='test -z "$ac_cxx_werror_flag"
+ || test ! -s conftest.err'
+ { (eval echo "$as_me:$LINENO: \"$ac_try\"") >&5
+ (eval $ac_try) 2>&5
+ ac status=$?
+ echo "$as_me:$LINENO: \$? = $ac_status" > & 5
+ (exit $ac_status); \}; \&&+ { ac_try='test -s conftest.$ac_objext'
+ { (eval echo "$as_me:$LINENO: \"$ac_try\"") >&5
+ (eval $ac_try) 2 > 8.5+ ac_status=$?
+ echo "$as_me:$LINENO: \$? = $ac_status" > & 5
+ (exit $ac_status); }; }; then
+ break
+else
+ echo "$as_me: failed program was:" > \& 5
+sed 's/^/| /' conftest.$ac_ext >&5
\ddot{+}+fi+rm -f conftest.err conftest.$ac_objext conftest.$ac_ext
+done
+rm -f conftest*
+if test -n "$ac_declaration"; then
+ echo '#ifdef cplusplus' >>confdefs.h
+ echo $ac declaration >>confdefs.h
\ddot{}
```

```
 echo '#endif' >>confdefs.h
+f_1^{+}+ac_ext=cc
+ac_cpp='$CXXCPP $CPPFLAGS'
+ac_compile='$CXX -c $CXXFLAGS $CPPFLAGS conftest.$ac_ext >&5'
+ac_link='$CXX -o conftest$ac_exeext $CXXFLAGS $CPPFLAGS $LDFLAGS conftest.$ac_ext $LIBS >&5'
+ac_compiler_gnu=$ac_cv_cxx_compiler_gnu
+
+depcc="$CXX" am_compiler_list=
++echo "$as_me:$LINENO: checking dependency style of $depcc" >&5
+echo $ECHO_N "checking dependency style of $depcc... $ECHO_C" >&6
+if test "\gamma[am_cv_CXX_dependencies_compiler_type+set}" = set; then
+ echo $ECHO_N "(cached) $ECHO_C" >&6
+else
+ if test -z "$AMDEP_TRUE" && test -f "$am_depcomp"; then
+ # We make a subdir and do the tests there. Otherwise we can end up
+ # making bogus files that we don't know about and never remove. For
+ # instance it was reported that on HP-UX the gcc test will end up
+ # making a dummy file named `D' -- because `-MD' means `put the output
+ # in D'.
+ mkdir conftest.dir
+ # Copy depcomp to subdir because otherwise we won't
 find it if we're
+ # using a relative directory.
+ cp "$am_depcomp" conftest.dir
+ cd conftest.dir
+ # We will build objects and dependencies in a subdirectory because
+ # it helps to detect inapplicable dependency modes. For instance
+ # both Tru64's cc and ICC support -MD to output dependencies as a
+ # side effect of compilation, but ICC will put the dependencies in
+ # the current directory while Tru64 will put them in the object
+ # directory.
+ mkdir sub
+
+ am_cv_CXX_dependencies_compiler_type=none
+ if test "$am_compiler_list" = ""; then
+ am_compiler_list=`sed -n 's/^#*\([a-zA-Z0-9]*\))$/\1/p' < ./depcomp`
+ fi
+ for depmode in $am_compiler_list; do
+ # Setup a source with many dependencies, because some compilers
+ # like to wrap large dependency lists on column 80 (with \), and
+ # we should not choose a depcomp mode which is confused by this.
++ # We need to recreate these files for each test, as the compiler may
+ # overwrite some
```
of them when testing with obscure command lines.

- + # This happens at least with the AIX C compiler.
- $+$  :  $>$  sub/conftest.c
- + for i in 1 2 3 4 5 6; do
- + echo '#include "conftst'\$i'.h"' >> sub/conftest.c
- + # Using `: > sub/conftst\$i.h' creates only sub/conftst1.h with
- $+$  # Solaris 8's  $\frac{\sqrt{ \sin \}}{\sin \pi}$ .
- + touch sub/conftst\$i.h
- + done
- + echo "\${am\_\_include} \${am\_\_quote}sub/conftest.Po\${am\_\_quote}" > confmf
- $+$
- + case \$depmode in
- + nosideeffect)
- + # after this tag, mechanisms are not by side-effect, so they'll
- + # only be used when explicitly requested
- + if test "x\$enable\_dependency\_tracking" = xyes; then
- + continue
- + else
- + break
- $+$  fi
- $+$  ;;
- + none) break ;;
- + esac
- + # We check with `-c' and `-o' for the sake of the "dashmstdout"
- + # mode. It turns out that the SunPro C++ compiler does not properly
- + # handle `-M -o', and we need to detect this.
- + if depmode=\$depmode \
- + source=sub/conftest.c object=sub/conftest.\${OBJEXT-o}
- $\setminus$
- + depfile=sub/conftest.Po tmpdepfile=sub/conftest.TPo \
- + \$SHELL ./depcomp \$depcc -c -o sub/conftest.\${OBJEXT-o} sub/conftest.c \
- + >/dev/null 2>conftest.err &&
- + grep sub/conftst6.h sub/conftest.Po > /dev/null 2>&1 &&
- + grep sub/conftest.\${OBJEXT-o} sub/conftest.Po > /dev/null 2>&1 &&
- + \${MAKE-make} -s -f confmf > /dev/null 2>&1; then
- + # icc doesn't choke on unknown options, it will just issue warnings
- + # (even with -Werror). So we grep stderr for any message
- + # that says an option was ignored.
- + if grep 'ignoring option' conftest.err >/dev/null 2>&1; then :; else
- + am cv CXX dependencies compiler type=\$depmode
- + break
- $+$  fi
- $+$  fi
- + done
- $^{+}$

```
+ cd \ldots
```

```
+ rm -rf conftest.dir
```

```
+else
```

```
+ am_cv_CXX_dependencies_compiler_type=none
+f_1^{+}+f_1+echo "$as_me:$LINENO: result: $am_cv_CXX_dependencies_compiler_type" >&5
+echo "${ECHO_T}$am_cv_CXX_dependencies_compiler_type" >&6
+CXXDEPMODE=depmode=$am_cv_CXX_dependencies_compiler_type
+
+
++if+ test "x$enable_dependency_tracking" != xno \
+ \&\& test "$am_cv_CXX_dependencies_compiler_type" = gcc3; then
+ am__fastdepCXX_TRUE=
+ am__fastdepCXX_FALSE='#'
+else
+ am__fastdepCXX_TRUE='#'
+ am__fastdepCXX_FALSE=
+f_1+
^{+}+ac_ext=cc
+ac_cpp='$CXXCPP $CPPFLAGS'
+ac_compile='$CXX -c $CXXFLAGS $CPPFLAGS conftest.$ac_ext >&5'
+ac_link='$CXX -o conftest$ac_exeext $CXXFLAGS $CPPFLAGS $LDFLAGS conftest.$ac_ext $LIBS >&5'
+ac_compiler_gnu=$ac_cv_cxx_compiler_gnu
+echo "$as_me:$LINENO: checking how to run the C++ preprocessor" >&5
+echo $ECHO_N "checking how to run the C++ preprocessor... $ECHO_C" >&6
+if test -z "$CXXCPP"; then
+ if test "${ac_cv_prog_CXXCPP+set}" = set; then
+ echo $ECHO_N "(cached) $ECHO_C" >&6
+else
+ # Double quotes because CXXCPP needs to be expanded
+ for CXXCPP in "$CXX -E" "/lib/cpp"
+ do
+ ac_preproc_ok=false
+for ac_cxx_preproc_warn_flag in '' yes
+do
+ # Use a header file that comes with gcc,
 so configuring glibc
+ # with a fresh cross-compiler works.
+ # Prefer <limits.h > to <assert.h > if STDC is defined, since
+ # <limits.h> exists even on freestanding compilers.
+ # On the NeXT, cc -E runs the code through the compiler's parser,
+ # not just through cpp. "Syntax error" is here to catch this case.
+ cat >conftest.$ac_ext << ACEOF
```

```
+/* confdefs.h. */
```

```
+ ACEOF
+cat confdefs.h >>conftest.$ac_ext
+cat >>conftest.$ac_ext <<_ACEOF
+\frac{4}{3} end confdefs.h. \frac{4}{3}+@%:@ifdef _STDC_
+@%:@ include <limits.h>
+@%:@else
+@%: @ include <assert.h>
+@%:@endif
     Syntax error
++ \triangleCEOF
+if { (eval echo "$as_me:$LINENO: \"$ac_cpp conftest.$ac_ext\"") >&5
+ (eval $ac_cpp conftest.$ac_ext) 2>conftest.er1
+ ac_status=$?
+ grep -v '^ *+' conftest.er1 >conftest.err
+ rm -f conftest.er1
+ cat conftest.err > & 5
+ echo "$as me:$LINENO: \? = $ac status" > & 5
+ (exit $ac_status); } >/dev/null; then
+ if test -s conftest.err; then
+ ac_cpp_err=$ac_cxx_preproc_warn_flag
+ ac_cpp_err=$ac_cpp_err$ac_cxx_werror_flag
^{+}else
+ ac_cpp_err=
+ fi
+else
+ ac_cpp_err=yes
+f\mathbf{i}+if test -z "$ac_cpp_err"; then
+ :
+else
+ echo "$as_me: failed program was:" > \& 5
+sed 's/^/| /' conftest.$ac_ext >&5
++ # Broken: fails on valid input.
+continue
+f_{1}+rm -f conftest.err conftest.$ac_ext
\perp+ # OK, works on sane cases. Now check whether non-existent headers
+ # can be detected and how.
+ cat >conftest.$ac ext << ACEOF
+\frac{8}{3} confdefs.h. \frac{8}{3}+ ACEOF
+cat confdefs.h >>conftest.$ac ext
+cat >>conftest.$ac ext << ACEOF
\pm/* end confdefs.h. */
```

```
+@%:@include <ac_nonexistent.h>
+ ACEOF
+if { (eval echo "$as_me:$LINENO: \"$ac_cpp conftest.$ac_ext\"") >&5
+ (eval $ac_cpp conftest.$ac_ext) 2>conftest.er1
+ ac_status=$?
+ grep -v '^ *+' conftest.er1 >conftest.err
+ rm -f conftest.er1
+ cat conftest.err >&5
+ echo "$as_me:$LINENO: \$? = $ac_status" > & 5
+ (exit $ac_status); } >/dev/null; then
+ if test -s conftest.err; then
+ ac_cpp_err=$ac_cxx_preproc_warn_flag
+ ac_cpp_err=$ac_cpp_err$ac_cxx_werror_flag
+else
+ ac_cpp_err=
+ fi
+else
+ ac_cpp_err=yes
+f\mathbf{i}+if test -z "$ac_cpp_err"; then
+ # Broken: success on invalid input.
+continue
+else
+ echo "$as_me: failed program was:" >&5
+sed 's/^/| /' conftest.$ac_ext >&5
++ # Passes both tests.
+ac_preproc_ok=:
+break
+f\mathbf{i}+rm -f conftest.err conftest.$ac_ext
\ddot{}+done
+# Because of `break', _AC_PREPROC_IFELSE's cleaning code was skipped.
+rm -f conftest.err conftest.$ac_ext
+if $ac_preproc_ok; then
+ break
+f\mathbf{i}\perp+ done
+ ac cv prog CXXCPP=$CXXCPP
\perp+f_{1}+ CXXCPP=$ac cv prog CXXCPP
+else
+ ac_cv_prog_CXXCPP=$CXXCPP
+fi
```

```
+echo "$as_me:$LINENO: result: $CXXCPP" >&5
+echo "${ECHO_T}$CXXCPP">&6
+ac_preproc_ok=false
+for ac_cxx_preproc_warn_flag in " yes
+do+ # Use a header file that comes with gcc, so configuring glibc
+ # with a fresh cross-compiler works.
+ # Prefer <limits.h> to <assert.h> if __STDC__ is defined, since
+ # <limits.h> exists even on freestanding compilers.
+ # On the
NeXT, cc -E runs the code through the compiler's parser,
+ # not just through cpp. "Syntax error" is here to catch this case.
+ cat >conftest.$ac_ext <<_ACEOF
+/* confdefs.h. */
+_ACEOF
+cat confdefs.h >>conftest.$ac_ext
+cat >>conftest.$ac_ext <<_ACEOF
+/* end confdefs.h. */+@%:@ifdef _STDC_
+@%:@ include <limits.h>
+(@%:@else+@%: @ include <assert.h>
+@%:@endif
+Syntax error
+_ACEOF
+if { (eval echo "$as_me:$LINENO: \"$ac_cpp conftest.$ac_ext\"") >&5
+ (eval $ac_cpp conftest.$ac_ext) 2>conftest.er1
+ ac_status=$?
+ grep -v '^ *+' conftest.er1 >conftest.err
+ rm -f conftest.er1
+ cat conftest.err > & 5
+ echo "$as_me:$LINENO: \$? = $ac_status" > & 5
+ (exit $ac_status); } >/dev/null; then
+ if test -s conftest.err; then
+ ac_cpp_err=$ac_cxx_preproc_warn_flag
+ ac_cpp_err=$ac_cpp_err$ac_cxx_werror_flag
+ else
+ ac_cpp_err=
+ fi
+else
+ ac_cpp_err=yes
+f_{1}+i f test -z "$ac cpp err"; then
+ :
+else
+ echo "$as me: failed program was:" > & 5
+sed 's/^/| /' conftest.$ac ext
```

```
>\&5\ddot{+}+ # Broken: fails on valid input.
+continue
+f\mathbf{i}+rm -f conftest.err conftest.$ac_ext
\ddot{+}+ # OK, works on sane cases. Now check whether non-existent headers
+ # can be detected and how.
+ cat >conftest.$ac ext << ACEOF
+/* confdefs.h. */
+_ACEOF
+cat confdefs.h >>conftest.$ac_ext
+cat >>conftest.$ac_ext <<_ACEOF
+\!\! * end confdefs.h. */
+@%:@include <ac_nonexistent.h>
+_ACEOF
+if { (eval echo "$as_me:$LINENO: \"$ac_cpp conftest.$ac_ext\"") >&5
+ (eval $ac_cpp conftest.$ac_ext) 2>conftest.er1
+ ac_status=$?
+ grep -v '^ *+' conftest.er1 >conftest.err
+ rm -f conftest.er1
+ cat conftest.err > & 5
+ echo "$as_me:$LINENO: \$? = $ac_status" > \&5+ (exit $ac_status); } >/dev/null; then
+ if test -s conftest.err; then
+ ac_cpp_err=$ac_cxx_preproc_warn_flag
+ ac_cpp_err=$ac_cpp_err$ac_cxx_werror_flag
+ else
+ ac_cpp_err=
+ fi
+else
+ ac_cpp_err=yes
+f_1+if test -z "$ac_cpp_err"; then
+ # Broken: success on invalid input.
+continue
+else
+ echo "$as_me:
failed program was:" >8.5+sed 's/\frac{\lambda}{\lambda} /' conftest.$ac ext > & 5
\ddot{+}+ # Passes both tests.
+ac_preproc_ok=:
+hreak
+f\hat{i}+rm -f conftest.err conftest.$ac_ext
\ddot{+}
```

```
+done
+# Because of `break', _AC_PREPROC_IFELSE's cleaning code was skipped.
+rm -f conftest.err conftest.$ac_ext
+if $ac_preproc_ok; then
+ :
+else
+ { { echo "$as_me:$LINENO: error: C++ preprocessor \"$CXXCPP\" fails sanity check
+See \`config.log' for more details." >8.5+echo "$as_me: error: C++ preprocessor \"$CXXCPP\" fails sanity check
+See \`config.log' for more details." >&2;}
+ { (exit 1); exit 1; }; }
+f_1\pm+ac_ext=cc
+ac_cpp='$CXXCPP $CPPFLAGS'
+ac_compile='$CXX -c $CXXFLAGS $CPPFLAGS conftest.$ac_ext >&5'
+ac_link='$CXX -o conftest$ac_exeext $CXXFLAGS $CPPFLAGS $LDFLAGS conftest.$ac_ext $LIBS >&5'
+ac_compiler_gnu=$ac_cv_cxx_compiler_gnu
++
+ac_ext=f
+ac_compile='$F77 -c $FFLAGS conftest.$ac_ext >&5'
+ac_link='$F77 -o conftest$ac_exeext $FFLAGS $LDFLAGS conftest.$ac_ext $LIBS >&5'
+ac_compiler_gnu=$ac_cv_f77_compiler_gnu
+i f test -n "$ac_tool_prefix"; then
+ for ac_prog in g77 f77 xlf frt pgf77 fort77 fl32 af77 f90 xlf90 pgf90 epcf90 f95 fort xlf95 ifc efc pgf95 lf95
gfortran
+ do
+ # Extract the first word of "$ac_tool_prefix$ac_prog", so it can be a program name with args.
+set dummy $ac_tool_prefix$ac_prog; ac_word=$2
+echo "$as_me:$LINENO: checking for $ac_word" >&5
+echo $ECHO_N "checking for $ac_word... $ECHO_C" >&6
+if test "\{ac\_cv\_prog\_F77+set\}" = set; then
+ echo $ECHO_N "(cached) $ECHO_C" >&6
+else
+ if test -n "$F77"; then
+ ac_cv_prog_F77="$F77" # Let the user override the test.
+else
+as_save_IFS=$IFS; IFS=$PATH_SEPARATOR
+for as_dir in $PATH
+do
+ IFS=$as_save_IFS
+ test -z "$as_dir" && as_dir=.
+ for ac_exec_ext in '' $ac_executable_extensions; do
+ if $as_executable_p "$as_dir/$ac_word$ac_exec_ext"; then
+ ac_cv_prog_F77="$ac_tool_prefix$ac_prog"
+ echo "$as_me:$LINENO: found $as_dir/$ac_word$ac_exec_ext" > &5
```

```
+ break 2
+ fi
+done
+done
++f_1+f_{1}+F77=$ac_cv_prog_F77
+i f test -n "$F77"; then
+ echo "$as_me:$LINENO: result: $F77" >&5
+echo "${ECHO_T}$F77" >&6
+else
+ echo "$as_me:$LINENO: result: no" >&5
+echo "${ECHO_T}no" >&6
+f_1++ test -n "$F77" && break
+ done
+f_1+if test -z "$F77"; then
+ ac_ct_F77=$F77
+ for ac_prog in g77 f77 xlf frt pgf77 fort77 fl32 af77 f90 xlf90 pgf90 epcf90 f95 fort xlf95 ifc efc pgf95 lf95
gfortran
+do
+ # Extract the first word of "$ac_prog", so it can be a program name with args.
+set dummy $ac_prog; ac_word=$2
+echo "$as_me:$LINENO: checking for $ac_word" >&5
+echo $ECHO_N "checking for $ac_word... $ECHO_C" >&6
+if test "\frac{1}{2}{ac_cv_prog_ac_ct_F77+set}" = set; then
+ echo $ECHO_N "(cached) $ECHO_C" >&6
+else
+ if test -n "$ac_ct_F77"; then
+ ac_cv_prog_ac_ct_F77="$ac_ct_F77" # Let the user override the test.
+else
+as_save_IFS=$IFS; IFS=$PATH_SEPARATOR
+for as_dir in $PATH
+do
+ IFS=$as_save_IFS
+ test -z "$as_dir" && as_dir=.
+ for ac_exec_ext in '' $ac_executable_extensions; do
+ if $as_executable_p
"$as_dir/$ac_word$ac_exec_ext"; then
+ ac_cv_prog_ac_ct_F77="$ac_prog"
+ echo "$as_me:$LINENO: found $as_dir/$ac_word$ac_exec_ext" >&5
+ break 2
+ fi
```

```
+done
```

```
+done
+
+f_1+f_{1}+ac_ct_F77=$ac_cv_prog_ac_ct_F77
+if test -n "$ac_ct_F77"; then
+ echo "$as_me:$LINENO: result: $ac_ct_F77" >&5
+echo "${ECHO_T}$ac_ct_F77" >&6
+else
+ echo "$as_me:$LINENO: result: no" >&5
+echo "${ECHO_T}no" >&6
+f_1\pm+ test -n "$ac_ct_F77" && break
+done
\pm+ F77=$ac_ct_F77
+f_1+++# Provide some information about the compiler.
+echo "$as_me:__oline__:" \
+ "checking for Fortran 77 compiler version" >&5
+ac_compiler=`set X $ac_compile; echo $2`
+{ (eval echo "$as_me:$LINENO: \"$ac_compiler --version </dev/null >&5\"") >&5
+ (eval $ac_compiler --version </dev/null >&5) 2>&5
+ ac status=$?
+ echo "$as_me:$LINENO: \$? = $ac_status" >&5
+ (exit $ac_status); }
+{ (eval echo "$as_me:$LINENO: \"$ac_compiler -v </dev/null >&5\"") >&5
+ (eval $ac_compiler -v </dev/null >&5) 2>&5
+ ac_status=$?
+echo "$as_me:$LINENO: \? = $ac_status" > \&5
+ (exit $ac_status); }
+{ (eval echo "$as_me:$LINENO: \"$ac_compiler -V </dev/null >&5\"") >&5
+ (eval $ac_compiler -V </dev/null >&5) 2>&5
+ ac_status=$?
+ echo "$as_me:$LINENO: \$? = $ac_status" > &5+ (exit $ac_status); }
+rm -f a.out
^{+}+# If we don't use \cdot. F' as extension, the preprocessor is not run on the
+# input file. (Note that this only needs to work for GNU compilers.)
+ac_save_ext=$ac_ext
+ac_ext=F
+echo "$as_me:$LINENO: checking whether we are using the GNU Fortran 77 compiler" \geq \& 5
+echo $ECHO_N "checking whether we are using the GNU Fortran 77 compiler... $ECHO_C" >&6
```

```
+if test "\frac{c}{2} ac_cv_f77_compiler_gnu+set}" = set; then
+ echo $ECHO_N "(cached) $ECHO_C" >&6
+else
+ cat >conftest.$ac_ext <<_ACEOF
+ program main
+#ifndef _GNUC_
+ choke me
+#endif
^{+}+ end
+_ACEOF
+rm -f conftest.$ac_objext
+if { (eval echo "$as_me:$LINENO: \"$ac_compile\"") >&5
+ (eval $ac_compile) 2>conftest.er1
+ ac_status=$?
+ grep
 -v '^ *+' conftest.er1 >conftest.err
+ rm -f conftest.er1
+ cat conftest.err \geq 8.5+ echo "$as_me:$LINENO: \? = $ac_status" > \& 5
+ (exit $ac_status); \&&+ { ac_try='test -z "$ac_f77_werror_flag"
+ || test ! -s conftest.err'
+ { (eval echo "$as_me:$LINENO: \"$ac_try\"") >&5
+ (eval $ac_try) 2>&5
+ ac_status=$?
+ echo "$as_me:$LINENO: \$? = $ac_status" >&5
+ (exit $ac_status); }; } &&
+	 { ac_try='test -s conftest.$ac_objext'
+ { (eval echo "$as_me:$LINENO: \"$ac_try\"") >&5
+ (eval $ac_try) 2>&5
+ ac_status=$?
+ echo "$as_me:$LINENO: \$? = $ac_status" > \& 5
+ (exit $ac_status); }; }; then
+ ac_compiler_gnu=yes
+else
+ echo "$as_me: failed program was:" >&5
+sed 's/^/| /' conftest.$ac_ext >&5
++ac_compiler_gnu=no
+f_{1}+rm -f conftest.err conftest.$ac_objext conftest.$ac_ext
+ac_cv_f77_compiler_gnu=$ac_compiler_gnu
+
+f_1+echo "$as_me:$LINENO: result: $ac_cv_f77_compiler_gnu" >&5
+echo "${ECHO_T}$ac_cv_f77_compiler_gnu" >&6
+ac_ext=$ac_save_ext
```

```
+ac_test_FFLAGS=${FFLAGS+set}
+ac_save_FFLAGS=$FFLAGS
+FFLAGS=+echo
 "$as_me:$LINENO: checking whether $F77 accepts -g" >&5
+echo $ECHO_N "checking whether $F77 accepts -g... $ECHO_C" >&6
+if test "${ac_cv_prog_f77_g+set}" = set; then
+ echo $ECHO_N "(cached) $ECHO_C" >&6
+else
+ FFLAGS=-g
+cat >conftest.$ac_ext <<_ACEOF
+ program main
++ end
+_ACEOF
+rm -f conftest.$ac_objext
+if { (eval echo "$as_me:$LINENO: \"$ac_compile\"") >&5
+ (eval $ac_compile) 2>conftest.er1
+ ac status=$?
+ grep -v '^ *+' conftest.er1 >conftest.err
+ rm -f conftest.er1
+ cat conftest.err >&5
+ echo "$as_me:$LINENO: \$? = $ac_status" > &5+ (exit $ac_status); } &&
+ { ac_try='test -z "$ac_f77_werror_flag"
+ \parallel test ! -s conftest.err'
+ \{ (eval echo "$as_me:$LINENO: \"$ac_try\"") > & 5
+ (eval $ac_try) 2 > 8.5+ ac status=$?
+ echo "$as_me:$LINENO: \$? = $ac_status" > &5+ (exit $ac_status); }; } &&
+	 { ac_try='test -s conftest.$ac_objext'
+ \{ (eval echo "$as_me:$LINENO: \"$ac_try\"") > & 5
+ (eval $ac_try) 2>&5
+
 ac_status=$?
+ echo "$as_me:$LINENO: \? = $ac_status" > \& 5
+ (exit $ac_status); }; }; then
+ ac_cv_prog_f77_g=yes
+else
+ echo "$as_me: failed program was:" >&5
+sed 's/\frac{\lambda}{\lambda} /' conftest.$ac_ext >&5
++ac_cv_prog_f77_g=no
+f_1+rm -f conftest.err conftest.$ac_objext conftest.$ac_ext
+
+f_1
```

```
+echo "$as_me:$LINENO: result: $ac_cv_prog_f77_g" >&5
+echo "${ECHO_T}$ac_cv_prog_f77_g" >&6
+if test "$ac_test_FFLAGS" = set; then
+ FFLAGS=$ac_save_FFLAGS
+elif test @ac_cv_prog_f77_g = yes; then
+ if test "x$ac_cv_f77_compiler_gnu" = xyes; then
+ FFLAGS="-g -O2"
+ else
+ FFLAGS="-g"
+ fi
+else
+ if test "x$ac_cv_f77_compiler_gnu" = xyes; then
+ FFLAGS="-O2"
+ else
+ FFLAGS=
+ fi
+f_{1}^{+}+G77=`test $ac_compiler_gnu = yes && echo yes`
+ac_ext=c
+ac_cpp='$CPP $CPPFLAGS'
+ac_compile='$CC -c $CFLAGS $CPPFLAGS conftest.$ac_ext >&5'
+ac_link='$CC -o conftest$ac_exeext $CFLAGS $CPPFLAGS $LDFLAGS conftest.$ac_ext $LIBS >&5'
+ac_compiler_gnu=$ac_cv_c_compiler_gnu
+
+
+
+# Autoconf 2.13's
 AC_OBJEXT and AC_EXEEXT macros only works for C compilers!
+
+# find the maximum length of command line arguments
+echo "$as_me:$LINENO: checking the maximum length of command line arguments" >&5
+echo $ECHO_N "checking the maximum length of command line arguments... $ECHO_C" >&6
+if test "\{lt_c v_sys_max_cmd_len+set\}" = set; then
+ echo $ECHO_N "(cached) $ECHO_C" >&6
+else
+ i=0+ teststring="ABCD"
^{+}+ case $build_os in
+ msdosdjgpp*)
+ # On DJGPP, this test can blow up pretty badly due to problems in libc
+ # (any single argument exceeding 2000 bytes causes a buffer overrun
+ # during glob expansion). Even if it were fixed, the result of this
+ # check would be larger than it should be.
+ It cv sys max cmd len=12288; \# 12K is about right
+ ;;
^{+}
```

```
+ gnu*)
```
+ # Under GNU Hurd, this test is not required because there is

```
+ # no limit to the length of command line arguments.
```
+ # Libtool will interpret -1 as no limit whatsoever

```
+ lt_cv_sys_max_cmd_len=-1;
```

```
+
```

```
 ;;
\pm
```

```
+ cygwin* | mingw*)
```
- + # On Win9x/ME, this test blows up -- it succeeds, but takes
- + # about 5 minutes as the teststring grows exponentially.
- + # Worse, since 9x/ME are not pre-emptively multitasking,
- + # you end up with a "frozen" computer, even though with patience
- + # the test eventually succeeds (with a max line length of 256k).
- + # Instead, let's just punt: use the minimum linelength reported by
- + # all of the supported platforms: 8192 (on NT/2K/XP).

```
+ lt_cv_sys_max_cmd_len=8192;
```
 $+$   $::$ 

```
^{+}
```

```
+ amigaos*)
```
- + # On AmigaOS with pdksh, this test takes hours, literally.
- + # So we just punt and use a minimum line length of 8192.
- + lt\_cv\_sys\_max\_cmd\_len=8192;
- $+$   $::$
- +
- + \*)
- + # If test is not a shell built-in, we'll probably end up computing a
- + # maximum length that is only half of the actual maximum length, but
- + # we can't tell.
- + while (test "X"`\$CONFIG\_SHELL \$0 --fallback-echo "X\$teststring" 2>/dev/null` \
- $+$  = "XX\$ tests tring")

>/dev/null 2>&1 &&

- + new\_result=`expr "X\$teststring" : ".\*" 2>&1` &&
- + lt\_cv\_sys\_max\_cmd\_len=\$new\_result &&
- $+$  test  $$i := 17 # 1/2 MB$  should be enough
- + do

```
+ i= expr \$i + 1
```
- + teststring=\$teststring\$teststring
- + done
- + teststring=
- + # Add a significant safety factor because C++ compilers can tack on massive
- + # amounts of additional arguments before passing them to the linker.
- + # It appears as though 1/2 is a usable value.
- + lt\_cv\_sys\_max\_cmd\_len=`expr \$lt\_cv\_sys\_max\_cmd\_len \/ 2`
- $+$   $\cdot$   $\cdot$  ::
- + esac
- +
- $+f_1$

```
+if test -n $lt_cv_sys_max_cmd_len ; then
+ echo "$as_me:$LINENO: result: $lt_cv_sys_max_cmd_len" >&5
+echo "${ECHO_T}$lt_cv_sys_max_cmd_len" >&6
+else
+ echo "$as_me:$LINENO: result: none" >&5
+echo "${ECHO_T}none" >&6
+f_1^{+}^{+}++
+# Check for command to grab the raw symbol name followed by C symbol from nm.
+echo "$as_me:$LINENO: checking command to parse $NM output from $compiler object" >&5
+echo $ECHO_N "checking command to
 parse $NM output from $compiler object... $ECHO_C" >&6
+if test "\{lt_c v_sys_global_symbol_pipe+set\}" = set; then
+ echo $ECHO_N "(cached) $ECHO_C" >&6
+else
^{+}+# These are sane defaults that work on at least a few old systems.
+# [They come from Ultrix. What could be older than Ultrix?!! ;)]
+
+# Character class describing NM global symbol codes.
+symcode='[BCDEGRST]'
+
+# Regexp to match symbols that can be accessed directly from C.
+sympat='\([_A-Za-z][_A-Za-z0-9]*\)'
+
+# Transform the above into a raw symbol and a C symbol.
+symxfrm=\1 \23 \3'+
+# Transform an extracted symbol line into a proper C declaration
+lt_cv_sys_global_symbol_to_cdecl="sed -n -e 's/^. .* \(.*\)$/extern int \1;/p'"
+
+# Transform an extracted symbol line into symbol name and symbol address
+lt_cv_sys_global_symbol_to_c_name_address="sed -n -e 's/^: \([^ ]*\) $/ {\\\"\1\\\", (lt_ptr) 0},/p' -e 's/^$symcode
\langle ( [^{\wedge}]^* \rangle ) \langle [^{\wedge}]^* \rangle \ {\"\2\", (lt_ptr) \&\2},/p"'
++# Define system-specific variables.
+case
 $host_os in
+aix^*+ symcode='[BCDT]'
+ ::
+cygwin* | mingw<sup>*</sup> | pw32<sup>*</sup>)
+ symcode='[ABCDGISTW]'
+ ;;
```
 $^{+}$ 

```
+hpux*) # Its linker distinguishes data from code symbols
+ if test "$host_cpu" = ia64; then
+ symcode='[ABCDEGRST]'
+ fi
+ lt_cv_sys_global_symbol_to_cdecl="sed -n -e 's/^T .* \(.*\)$/extern int \1();/p' -e 's/^$symcode* .* \(.*\)$/extern
char \langle 1; /p'' \rangle+ lt_cv_sys_global_symbol_to_c_name_address="sed -n -e 's/^: \(\lceil^\wedge \rceil^* \ \rangle \ / \{\|\ \|\ \| \, (lt_ptr) 0 },/p' -e
's/^$symcode* \([^ ]*\) \([^ ]*\)$/ {\"\2\", (lt_ptr) \&\2},/p'"
+ ;;
+irix* | nonstopux*)
+ symcode='[BCDEGRST]'
+ ;;
+osf<sup>*</sup>)
+ symcode='[BCDEGQRST]'
+ ;;
+solaris* | sysv5*)
+ symcode='[BDRT]'
+ ::
+sysv4)
+ symcode='[DFNSTU]'
+ ::
+esac
++# Handle CRLF in mingw tool chain
+opt_cr=
+case $build_os in
+mingw<sup>*</sup>)
+ opt_cr=`echo 'x\{0,1\}' | tr x '\015'` # option cr in regexp
+ ;;
+esac
^{+}+# If we're using GNU nm, then use its standard symbol codes.
+case `$NM -V 2 > & 1` in
+*GNU* | *'with BFD'*)
+ symcode='[ABCDGIRSTW]'
 ;;
+esac
+
+# Try without a prefix undercore, then with it.
+for ac_symprfx in "" "_"; do
++ # Write the raw and C identifiers.
+ lt_cv_sys_global_symbol_pipe="sed -n -e 's/^.*[ 	]\($symcode$symcode*\)[ 	][
]*\($ac_symprfx\)$sympat$opt_cr$/$symxfrm/p'"
++ # Check to see that the pipe works correctly.
+ pipe_works=no
+
```

```
+ rm -f conftest*
+ cat > conftest.$ac_ext <<EOF
+#ifdef __cplusplus
+extern "C" {
+#endif
+char nm_test_var;
+void nm_test_func(){}
+#ifdef __cplusplus
+}
+#endif
+int main(){nm_test_var='a';nm_test_func();return(0);}
+EOF
+
+ if { (eval echo "$as_me:$LINENO: \"$ac_compile\"") >&5
+ (eval $ac_compile) 2>&5
+ ac_status=$?
+ echo "$as_me:$LINENO: \$? = $ac_status" > \& 5
+ (exit $ac_status); }; then
+ # Now try to grab the symbols.
+ nlist=conftest.nm
+ if { (eval echo "$as_me:$LINENO: \"$NM conftest.$ac_objext \| $lt_cv_sys_global_symbol_pipe \> $nlist\"")
>&5
+ (eval $NM conftest.$ac_objext \| $lt_cv_sys_global_symbol_pipe \> $nlist) 2>&5
+ ac status=$?
+echo "$as_me:$LINENO: \$? = $ac_status" >&5
+ (exit $ac_status); } && test -s "$nlist"; then
+ # Try sorting and uniquifying the output.
+ if sort "$nlist" | uniq > "$nlist"T; then
+	mv -f "$nlist"T "$nlist"
+ else
+ rm -f "$nlist"T+ fi
+
+ # Make sure that we snagged all the symbols we need.
+ if grep ' nm_test_var$' "$nlist" >/dev/null; then
+ if grep ' nm_test_func$' "$nlist" >/dev/null; then
+	 cat <<EOF > conftest.$ac_ext
+#ifdef __cplusplus
+extern "C" {
+#endif
^{+}+EOF+ # Now generate the symbol file.
+	 eval "$lt_cv_sys_global_symbol_to_cdecl"' < "$nlist" | grep -v main >> conftest.$ac_ext'
++ cat <<EOF >> conftest.$ac_ext
+#if defined (__STDC__) && __STDC__
```
```
+# define lt_ptr_t void *
+#else
+# define lt_ptr_t char *
+# define const
+#endif
+
+ /* The mapping between symbol names and symbols. */
+const struct {
+ const char *name;
+ lt_ptr_t address;
+}
+lt_preloaded_symbols[] =
+{
+EOF
+ $SED "s/^$symcode$symcode* \(.*\)
 \(.*\)$/ {\"\2\", (lt_ptr_t) \&\2},/" < "$nlist" | grep -v main >> conftest.$ac_ext
+ cat <<\EOF >> conftest.$ac_ext
+ \{0, (lt\_ptr_t) 0\}+};
+
+#ifdef __cplusplus
+}
+#endif
+EOF
+ # Now try linking the two files.
+	 mv conftest.$ac_objext conftstm.$ac_objext
+ lt_save_LIBS="$LIBS"
+ lt_save_CFLAGS="$CFLAGS"
+ LIBS="conftstm.$ac_objext"
+	 CFLAGS="$CFLAGS$lt_prog_compiler_no_builtin_flag"
+ if { (eval echo "$as_me:$LINENO: \"$ac_link\"") > &5
+ (eval $ac_link) 2>&5
+ ac_status=$?
+ echo "$as_me:$LINENO: \$? = $ac_status" > \&5+ (exit $ac_status); } && test -s conftest${ac_exeext}; then
+	 pipe_works=yes
+ fi
+ LIBS="$lt_save_LIBS"
+ CFLAGS="$lt_save_CFLAGS"
+ else
+ echo "cannot find nm test func in \hbox{Shlist}" > &5
+ fi
+ else
+ echo "cannot find nm_test_var in $nlist" > &5+ fi
+ else
+ echo "cannot run $lt_cv_sys_global_symbol_pipe" >&5
+ fi
```

```
+ else
+ echo "$progname: failed program was:" >&5
+ cat conftest.$ac_ext >&5
+ fi
+ rm -f conftest* conftst*
^{+}+ # Do not use the global_symbol_pipe unless it works.
+ if test "$pipe_works" = yes; then
+ break
+ else
+ lt_cv_sys_global_symbol_pipe=
+ fi
+done
++f_1++if test -z "$lt_cv_sys_global_symbol_pipe"; then
+ lt_cv_sys_global_symbol_to_cdecl=
+f_{1}+if test -z "$lt_cv_sys_global_symbol_pipe$lt_cv_sys_global_symbol_to_cdecl"; then
+ echo "$as_me:$LINENO: result: failed" >&5
+echo "${ECHO_T}failed" >&6
+else
+ echo "$as_me:$LINENO: result: ok" >&5
+echo "${ECHO_T}ok" >&6
+f_1+
+echo "$as_me:$LINENO: checking for objdir" >&5
+echo $ECHO_N "checking for objdir... $ECHO_C" >&6
+if test "\{lt\_cv\_objdir+set\}" = set; then
+ echo $ECHO_N "(cached) $ECHO_C" >&6
+else
+ rm -f .libs 2>/dev/null
+mkdir .libs 2>/dev/null
+if test -d .libs; then
+ lt_cv_objdir=.libs
+else
+ # MS-DOS does not allow filenames that begin with a dot.
+ lt cv objdir= libs
+f_{1}+rmdir .libs 2>/dev/null
+f_1+echo "$as_me:$LINENO: result: $lt_cv_objdir" >&5
+echo "${ECHO_T}$lt_cv_objdir"
 >&6
+objdir=$lt_cv_objdir
^{+}
```

```
+
+
+
^{+}+case $host_os in
+iaix3^*)
+ # AIX sometimes has problems with the GCC collect2 program. For some
+ # reason, if we set the COLLECT_NAMES environment variable, the problems
+ # vanish in a puff of smoke.
+ if test "X${COLLECT_NAMES+set}" != Xset; then
+ COLLECT_NAMES=
+ export COLLECT_NAMES
+ fi
+ ;;
+esac
+
+# Sed substitution that helps us do robust quoting. It backslashifies
+# metacharacters that are still active within double-quoted strings.
+Xsed='sed -e s/^X//'
+sed_quote_subst='s/\([\\"\\`$\\\\]\)/\\\1/g'
^{+}+# Same as above, but do not quote variable references.
+double_quote_subst='s/\([\\"\\`\\\\]\)/\\\1/g'
^{+}+# Sed substitution to delay expansion of an escaped shell variable in a
+# double_quote_subst'ed string.
+delay_variable_subst='s/\\\\\\\\\\\\$/\\\\\\$/g'
++# Sed substitution to avoid accidental globbing in evaled expressions
+no_glob_subst='s\wedge^* \wedge \wedge^* \veeg'
+
+# Constants:
+rm="rm -f"
+
+# Global variables:
+default_ofile=libtool
+can_build_shared=yes
+
+#All known linkers require a '.a' archive for static linking (except M$VC,
+# which needs '.lib').
+libext=a
+ltmain="$ac_aux_dir/ltmain.sh"
+ofile="$default_ofile"
+with_gnu_ld="$lt_cv_prog_gnu_ld"
+
+if test -n "$ac_tool_prefix"; then
```

```
+set dummy ${ac_tool_prefix}ar; ac_word=$2
+echo "$as_me:$LINENO: checking for $ac_word" >&5
+echo $ECHO_N "checking for $ac_word... $ECHO_C" >&6
+if test "\{ac\_cv\_prog\_AR + set\}" = set; then
+ echo $ECHO_N "(cached) $ECHO_C" >&6
+else
+ if test -n "$AR"; then
+ ac_cv_prog_AR="$AR" # Let the user override the test.
+else
+as_save_IFS=$IFS; IFS=$PATH_SEPARATOR
+for as_dir in $PATH
+do+ IFS=$as save IFS
+ test -z "$as_dir" && as_dir=.
+ for ac_exec_ext in "$ac_executable_extensions; do
+ if $as_executable_p "$as_dir/$ac_word$ac_exec_ext"; then
+ ac_cv_prog_AR="${ac_tool_prefix}ar"
+ echo "$as_me:$LINENO: found $as_dir/$ac_word$ac_exec_ext"
>\&5+ break 2
+ fi
+done
+done
\ddot{+}+f_1+f_{1}+AR =$ac_cv_prog_AR
+if test -n "$AR"; then
+ echo "$as me:$LINENO: result: $AR" > & 5
+echo "\{ECHO_T\}$AR" >&6
+else
+ echo "$as_me:$LINENO: result: no" >&5
+echo "\E{ECHO_T}no" >&6+f\mathbf{i}++f\mathbf{i}+if test -z "$ac_cv_prog_AR"; then
+ ac_ct_AR=$AR+ # Extract the first word of "ar", so it can be a program name with args.
+set dummy ar; ac word=$2+echo "$as me:$LINENO: checking for $ac word" > &5+echo $ECHO N "checking for $ac word... $ECHO C" > & 6
+if test "${ac cv prog ac ct AR+set}" = set; then
+ echo $ECHO_N "(cached) $ECHO_C" >&6
+else
+ if test -n "$ac ct AR"; then
+ ac cv prog ac ct AR="$ac ct AR" # Let the user override the test.
+else
```

```
+as_save_IFS=$IFS; IFS=$PATH_SEPARATOR
+for as dir in $PATH
+d<sub>o</sub>+ IFS=$as_save_IFS
+ test -z "$as_dir" && as_dir=.
+ for ac_exec_ext in " $ac_executable_extensions; do
+ if $as_executable_p "$as_dir/$ac_word$ac_exec_ext"; then
+ ac_cv_prog_ac_ct_AR="ar"
+ echo "$as_me:$LINENO:
found $as_dir/$ac_word$ac_exec_ext" >&5
+ break 2
+ fi
+done
+done
\ddot{+}+ test -z "$ac_cv_prog_ac_ct_AR" && ac_cv_prog_ac_ct_AR="false"
+f_{1}+f_1+ac_ct_AR=$ac_cv_prog_ac_ct_AR
+if test -n "$ac_ct_AR"; then
+ echo "$as me:$LINENO: result: $ac ct AR" > & 5
+echo "${ECHO_T}$ac_ct_AR" >&6
+else
+ echo "$as me:$LINENO: result: no" > & 5
+echo "\E{ECHO_T}no" >&6+f_{1}\ddot{}+ AR=$ac_ct_AR
+else
+ AR="$ac_cv_prog_AR"
+f_{1}\ddot{+}+if test -n "$ac_tool_prefix"; then
+ # Extract the first word of "${ac_tool_prefix}ranlib", so it can be a program name with args.
+set dummy ${ac_tool_prefix}ranlib; ac_word=$2
+echo "$as_me:$LINENO: checking for $ac_word" >&5
+echo $ECHO_N "checking for $ac_word... $ECHO_C" >&6
+if test "\{(ac_cv_prog_RANLIB + set\}' = set; then+ echo $ECHO_N "(cached) $ECHO_C" >&6
+else
+ if test -n "$RANLIB"; then
+ ac cv prog RANLIB="$RANLIB" # Let the user override the test.
+else
+as_save_IFS=$IFS; IFS=$PATH_SEPARATOR
+for as dir in $PATH
+do+ IFS=$as save IFS
+ test -z "$as dir"
```
&& as dir=.

```
+ for ac_exec_ext in "$ac_executable_extensions; do
+ if $as_executable_p "$as_dir/$ac_word$ac_exec_ext"; then
+ ac_cv_prog_RANLIB="${ac_tool_prefix}ranlib"
+ echo "$as_me:$LINENO: found $as_dir/$ac_word$ac_exec_ext" >&5
+ break 2
+ fi
+done
+done
\ddot{+}+f_1+f_{1}+RANLIB=$ac_cv_prog_RANLIB
+if test -n "$RANLIB"; then
+ echo "$as_me:$LINENO: result: $RANLIB" >&5
+echo "${ECHO_T}$RANLIB" >&6
+else
+ echo "$as me:$LINENO: result: no" > & 5
+echo "\{ECHO_T\}no" >&6
+f_{1}\pm+f_{1}+if test -z "$ac_cv_prog_RANLIB"; then
+ ac_ct_RANLIB=$RANLIB
+ # Extract the first word of "ranlib", so it can be a program name with args.
+set dummy ranlib; ac_word=$2
+echo "$as_me:$LINENO: checking for $ac_word" >&5
+echo $ECHO_N "checking for $ac_word... $ECHO_C" >&6
+if test "\frac{1}{2}{ac_cv_prog_ac_ct_RANLIB+set}" = set; then
+ echo $ECHO_N "(cached) $ECHO_C" >&6
+else
+ if test -n "$ac_ct_RANLIB"; then
+ ac_cv_prog_ac_ct_RANLIB="$ac_ct_RANLIB" # Let the user override the test.
+else
+as_save_IFS=$IFS;
IFS=$PATH SEPARATOR
+for as dir in $PATH
+do
+ IFS=$as_save_IFS
+ test -z "$as dir" & & as dir=.
+ for ac exec ext in "$ac executable extensions; do
+ if $as executable p "$as dir/$ac word$ac exec ext"; then
+ ac cv prog ac ct RANLIB="ranlib"
+ echo "$as_me:$LINENO: found $as_dir/$ac_word$ac_exec_ext" >&5
+ hreak 2
+ fi
+done
+done
```

```
^{+}+ test -z "$ac_cv_prog_ac_ct_RANLIB" && ac_cv_prog_ac_ct_RANLIB=":"
+f_{1}+f_{1}+ac_ct_RANLIB=$ac_cv_prog_ac_ct_RANLIB
+if test -n "$ac_ct_RANLIB"; then
+ echo "$as_me:$LINENO: result: $ac_ct_RANLIB" >&5
+echo "${ECHO_T}$ac_ct_RANLIB" >&6
+else
+ echo "$as_me:$LINENO: result: no" >&5
+echo "${ECHO_T}no" >&6
+f_1\pm+ RANLIB=$ac_ct_RANLIB
+else
+ RANLIB="$ac_cv_prog_RANLIB"
+f_{1}^{+}+if test -n "$ac_tool_prefix"; then
+ # Extract the first word of "${ac_tool_prefix}strip", so it can be a program name with args.
+set dummy ${ac_tool_prefix}strip; ac_word=$2
+echo "$as_me:$LINENO: checking for $ac_word" >&5
+echo $ECHO_N "checking for $ac_word...
 $ECHO_C" >&6
+if test "\qquad{ac_cv_prog_STRIP+set}" = set; then
+ echo $ECHO_N "(cached) $ECHO_C" >&6
+else
+ if test -n "$STRIP"; then
+ ac_cv_prog_STRIP="$STRIP" # Let the user override the test.
+else
+as_save_IFS=$IFS; IFS=$PATH_SEPARATOR
+for as_dir in $PATH
+do
+ IFS=$as_save_IFS
+ test -z "$as_dir" && as_dir=.
+ for ac_exec_ext in '' $ac_executable_extensions; do
+ if $as_executable_p "$as_dir/$ac_word$ac_exec_ext"; then
+ ac_cv_prog_STRIP="${ac_tool_prefix}strip"
+ echo "$as_me:$LINENO: found $as_dir/$ac_word$ac_exec_ext" >&5
+ break 2
+ fi
+done
+done
++f_1+f_1+STRIP=$ac_cv_prog_STRIP
+if test -n "$STRIP"; then
```

```
+ echo "$as me:$LINENO: result: $STRIP" > & 5
+echo "${ECHO_T}$STRIP">&6
+else
+ echo "$as me:$LINENO: result: no" > & 5
+echo "\{ECHO_T\}no" >&6
+f_{1}\ddot{+}+f_1+if test -z "$ac_cv_prog_STRIP"; then
+ ac ct STRIP=$STRIP
+ # Extract the first word of "strip", so it can be a program name with args.
+set dummy strip; ac_word=$2
+echo "$as_me:$LINENO: checking
for @ac_word" > & 5+echo $ECHO_N "checking for $ac_word... $ECHO_C" >&6
+if test "\frac{1}{2}{ac_cv_prog_ac_ct_STRIP+set}" = set; then
+ echo $ECHO_N "(cached) $ECHO_C" >&6
+else
+ if test -n "$ac_ct_STRIP"; then
+ ac_cv_prog_ac_ct_STRIP="$ac_ct_STRIP" # Let the user override the test.
+else
+as_save_IFS=$IFS; IFS=$PATH_SEPARATOR
+for as_dir in $PATH
+do
+ IFS=$as_save_IFS
+ test -z "$as dir" & & as dir=.
+ for ac_exec_ext in "$ac_executable_extensions; do
+ if $as_executable_p "$as_dir/$ac_word$ac_exec_ext"; then
+ ac_cv_prog_ac_ct_STRIP="strip"
+ echo "$as_me:$LINENO: found $as_dir/$ac_word$ac_exec_ext" > & 5
+ break 2
+ fi
+done
+done
\ddot{+}+ test -z "$ac_cv_prog_ac_ct_STRIP" && ac_cv_prog_ac_ct_STRIP=":"
+fi+f_1+ac_ct_STRIP=$ac_cv_prog_ac_ct_STRIP
+if test -n "$ac ct STRIP"; then
+ echo "$as me:$LINENO: result: $ac ct STRIP" > & 5
+echo "${ECHO T}$ac ct STRIP" >&6
+else
+ echo "$as_me:$LINENO: result: no" >&5
+echo "\{ECHO T\}no" >&6+fi\ddot{+}+ STRIP=$ac ct STRIP
```

```
+else
+ STRIP="$ac_cv_prog_STRIP"
+f_{1}\ddot{}\pm+old_CC="$CC"
+old CFLAGS="$CFLAGS"
\pm+#Set sane defaults for various variables
+test -z "$AR" && AR=ar
+test -z "$AR_FLAGS" && AR_FLAGS=cru
+test -z "$AS" && AS=as
+test -z "$CC" && CC=cc
+test -z "$LTCC" && LTCC=$CC
+test -z "$DLLTOOL" && DLLTOOL=dlltool
+test -z "$LD"   <br>&& LD=ld   <br>  
+test -z "$LN S" && LN S="ln -s"
+test -z "$MAGIC_CMD" && MAGIC_CMD=file
+test -z "$NM" && NM=nm
+test -z "$SED" && SED=sed
+test -z "$OBJDUMP" && OBJDUMP=objdump
+test -z "$RANLIB" && RANLIB=:
+test -z "$STRIP" && STRIP=:
+test -z "$ac_objext" && ac_objext=o
\ddot{+}+# Determine commands to create old-style static archives.
+old_archive_cmds='$AR $AR_FLAGS $oldlib$oldobjs$old_deplibs'
+old_postinstall_cmds='chmod 644 $oldlib'
+old_postuninstall_cmds=
\ddot{+}+if test -n "$RANLIB"; then
+ case $host_os in
+ openbsd*)
+ old_postinstall_cmds="\$RANLIB -t \$oldlib~$old_postinstall_cmds"
+ ;;
+ *)
+ old_postinstall_cmds="\$RANLIB \$oldlib~$old_postinstall_cmds"
+ ;;
+ esac
+ old archive cmds="$old archive cmds~\$RANLIB
\$oldlib"
+f\hat{i}\ddot{+}+# Only perform the check for file, if the check method requires it
+case $deplibs check method in
+file magic*)
+ if test "$file magic cmd" = '$MAGIC CMD'; then
```

```
+ echo "$as_me:$LINENO: checking for ${ac_tool_prefix}file" >&5
+echo $ECHO_N "checking for ${ac_tool_prefix}file... $ECHO_C" >&6
+if test "\{lt\_cv\_path\_MAGIC\_CMD+set\}" = set; then
+ echo $ECHO_N "(cached) $ECHO_C" >&6
+else
+ case $MAGIC_CMD in
+[\sqrt{*}] | ?: [\sqrt{?}]\+ lt_cv_path_MAGIC_CMD="$MAGIC_CMD" # Let the user override the test with a path.
+ ::
+*)
+ lt_save_MAGIC_CMD="$MAGIC_CMD"
+ lt_save_ifs="$IFS"; IFS=$PATH_SEPARATOR
+ ac_dummy="/usr/bin$PATH_SEPARATOR$PATH"
+ for ac_dir in $ac_dummy; do
+ IFS="$lt_save_ifs"
+ test -z "$ac_dir" && ac_dir=.
+ if test -f $ac_dir/${ac_tool_prefix}file; then
+ lt cv_path_MAGIC_CMD="$ac_dir/${ac_tool_prefix}file"
+ if test -n "$file_magic_test_file"; then
+ case $deplibs_check_method in
+ "file_magic
 "*)
+ file_magic_regex="`expr\"$deplibs_check_method\" : \"file_magic \(.*\)\"`"
+ MAGIC_CMD="$lt_cv_path_MAGIC_CMD"
+	 if eval $file_magic_cmd \$file_magic_test_file 2> /dev/null |
+	 $EGREP "$file_magic_regex" > /dev/null; then
+ :
+	 else
+ cat <<EOF 1>&2
+
+*** Warning: the command libtool uses to detect shared libraries,
+*** $file_magic_cmd, produces output that libtool cannot recognize.
+*** The result is that libtool may fail to recognize shared libraries
+*** as such. This will affect the creation of libtool libraries that
+*** depend on shared libraries, but programs linked with such libtool
+*** libraries will work regardless of this problem. Nevertheless, you
+*** may want to report the problem to your system manager and/or to
+*** bug-libtool@gnu.org
^{+}+EOF+ fi ::
+ esac
+ fi
+ break
+ fi
+ done
+ IFS="$lt save ifs"
+ MAGIC_CMD="$lt_save_MAGIC_CMD"
```

```
+ ;;
+esac
+f_1\ddot{+}+MAGIC_CMD="$lt_cv_path_MAGIC_CMD"
+if test -n "$MAGIC_CMD"; then
\ddot{+}echo "$as_me:$LINENO: result: $MAGIC_CMD" >&5
+echo "${ECHO_T}$MAGIC_CMD" >&6
+else
+ echo "$as_me:$LINENO: result: no" >&5
+echo "\{ECHO_T\}no" >&6
+f_1\ddot{+}+if test -z "$lt_cv_path_MAGIC_CMD"; then
+ if test -n "$ac_tool_prefix"; then
+ echo "$as_me:$LINENO: checking for file" >&5
+echo $ECHO N "checking for file... $ECHO C'' > \& 6+if test "\{lt\_cv\_path\_MAGIC\_CMD+set\}" = set; then
+ echo $ECHO_N "(cached) $ECHO_C" >&6
+else
+ case $MAGIC_CMD in
+[\sqrt{*}] | ?:[\sqrt{3}]+ lt_cv_path_MAGIC_CMD="$MAGIC_CMD" # Let the user override the test with a path.
+ ;;
+*)
+ lt_save_MAGIC_CMD="$MAGIC_CMD"
+ lt_save_ifs="$IFS"; IFS=$PATH_SEPARATOR
+ ac_dummy="/usr/bin$PATH_SEPARATOR$PATH"
+ for ac_dir in $ac_dummy; do
+ IFS="$lt_save_ifs"
+ test -z "$ac_dir" && ac_dir=.
+ if test -f $ac_dir/file; then
+ lt_cv_path_MAGIC_CMD="$ac_dir/file"
    if test -n "$file_magic_test_file"; then
++ case $deplibs_check_method in
+ "file_magic "*)
+ file_magic_regex="`expr\"$deplibs_check_method\"
: \"file_magic \(.*\)\"`"
+ MAGIC CMD="$lt cv path MAGIC CMD"
+ if eval $file magic cmd \$file magic test file 2>/dev/null \|
+ $EGREP "$file magic regex" > /dev/null; then
+ :
+ else
   cat << EOF 1 > 2^{+}+*** Warning: the command libtool uses to detect shared libraries,
+*** $file magic cmd, produces output that librool cannot recognize.
```

```
+*** The result is that libtool may fail to recognize shared libraries
+*** as such. This will affect the creation of libtool libraries that
+*** depend on shared libraries, but programs linked with such libtool
+*** libraries will work regardless of this problem. Nevertheless, you
+*** may want to report the problem to your system manager and/or to
+*** bug-libtool@gnu.org
+
+EOF+ fi ;;
+ esac
+ fi
    break
+ fi
+ done
+ IFS="$lt_save_ifs"
+ MAGIC_CMD="$lt_save_MAGIC_CMD"
+ ;;
+esac
+f_1+
+MAGIC_CMD="$lt_cv_path_MAGIC_CMD"
+if test -n "$MAGIC_CMD"; then
+ echo "$as_me:$LINENO: result: $MAGIC_CMD" >&5
+echo
 "${ECHO_T}$MAGIC_CMD" >&6
+else
+ echo "$as_me:$LINENO: result: no" >&5
+echo "${ECHO_T}no" >&6
+f_{1}+
+ else
+ MAGIC_CMD=:
+ fi
+f_1+
+ fi
+ ;;
+esac
+
+enable_dlopen=no
+enable_win32_dll=no
+
+# Check whether --enable-libtool-lock or --disable-libtool-lock was given.
+if test "\gamma{enable_libtool_lock+set}" = set; then
+ enableval="$enable_libtool_lock"
+ 
+f_i:
+test "x$enable_libtool_lock" != xno && enable_libtool_lock=yes
```

```
+
+# Check whether --with-pic or --without-pic was given.
+if test "\int \text{with\_pic+set}" = set; then
+ withval="$with_pic"
+ pic_mode="$withval"
+else
+ pic_mode=default
+f_i:
+test -z "$pic_mode" && pic_mode=default
++# Use C for the default configuration in the libtool script
+tagname=
+lt_save_CC="$CC"
+ac_ext=c
+ac_cpp='$CPP $CPPFLAGS'
+ac_compile='$CC -c $CFLAGS $CPPFLAGS conftest.$ac_ext >&5'
+ac_link='$CC -o conftest$ac_exeext $CFLAGS $CPPFLAGS $LDFLAGS conftest.$ac_ext $LIBS >&5'
+ac_compiler_gnu=$ac_cv_c_compiler_gnu
+
+
+# Source file extension
 for C test sources.
+ac_ext=c
+
+# Object file extension for compiled C test sources.
+objext=o
+objext=$objext
+
+# Code to be used in simple compile tests
+lt_simple_compile_test_code="int some_variable = 0;\n"
++# Code to be used in simple link tests
+lt_simple_link_test_code='int main(){return(0);}\n'
+
+
+# If no C compiler was specified, use CC.
+LTCC=${LTCC-"$CC"}
+
+# Allow CC to be a program name with arguments.
+compiler=$CC
+
+
+#+# Check for any special shared library compilation flags.
+#+lt_prog_cc_shlib=
+if test "$GCC" = no; then
```
+

```
+ case $host_os in
+ sco3.2v5*)
+ lt_prog_cc_shlib='-belf'
+ ::
+ esac
+fi+if test -n "$lt prog cc shlib"; then
+ { echo "$as_me:$LINENO: WARNING: \'$CC' requires \'$lt_prog_cc_shlib' to build shared libraries" > & 5
+echo "$as_me: WARNING: \`$CC' requires \`$lt_prog_cc_shlib' to build shared libraries" >&2; }
+ if echo "$old_CC $old_CFLAGS " | grep "[ |$lt_prog_cc_shlib[ |" >/dev/null; then :
+ else
+ { echo "$as_me:$LINENO:
WARNING: add \'$lt_prog_cc_shlib' to the CC or CFLAGS env variable and reconfigure" >&5
+echo "$as_me: WARNING: add \`$lt_prog_cc_shlib' to the CC or CFLAGS env variable and reconfigure" >&2;}
+ lt_cv_prog_cc_can_build_shared=no
+ fi
+f_{1}\ddot{+}\ddot{}+#+# Check to make sure the static flag actually works.
+#+echo "$as_me:$LINENO: checking if $compiler static flag $lt_prog_compiler_static works" >&5
+echo $ECHO_N "checking if $compiler static flag $lt_prog_compiler_static works... $ECHO_C" >&6
+if test "\{lt\_prog\_complex\_static\_works + set\}" = set; then
+ echo $ECHO_N "(cached) $ECHO_C" >&6
+else
+ lt_prog_compiler_static_works=no
+ save LDFLAGS="$LDFLAGS"
+ LDFLAGS="$LDFLAGS $lt_prog_compiler_static"
+ printf "$lt_simple_link_test_code" > conftest.$ac_ext
+ if (eval $ac_link 2>conftest.err) && test -s conftest$ac_exeext; then
    # The compiler can only warn and ignore the option if not recognized
++ # So say no if there are warnings
    if test -s conftest.err; then
++# Append any errors to the config.log.
     cat conftest.err 1 > 25++else
     It prog compiler static works=yes
\pm+ fi
+ fi
+ $rm conftest*
+ LDFLAGS="$save_LDFLAGS"
\ddot{}+fi+echo "$as me:$LINENO: result: $1t prog compiler static works" > & 5
+echo "${ECHO T}$lt prog compiler static works" > & 6
```

```
^{+}+if test x"$lt_prog_compiler_static_works" = xyes; then
+ :
+else
+ lt_prog_compiler_static=
+f_1^{+}\pm^{+}^{+}+lt_prog_compiler_no_builtin_flag=
+
+if test "SCC" = yes; then
+ lt_prog_compiler_no_builtin_flag=' -fno-builtin'
^{+}\pm+echo "$as_me:$LINENO: checking if $compiler supports -fno-rtti -fno-exceptions" >&5
+echo $ECHO_N "checking if $compiler supports -fno-rtti -fno-exceptions... $ECHO_C" >&6
+if test "\{lt\_cv\_prog\_complex\_rtti\_exceptions+set\}" = set; then
+ echo $ECHO_N "(cached) $ECHO_C" >&6
+else
+ lt_cv_prog_compiler_rtti_exceptions=no
+ ac_outfile=conftest.$ac_objext
+ printf "$lt_simple_compile_test_code" > conftest.$ac_ext
+ lt_compiler_flag="-fno-rtti
 -fno-exceptions"
+ # Insert the option either (1) after the last *FLAGS variable, or
+ # (2) before a word containing "conftest.", or (3) at the end.
+ # Note that $ac_compile itself does not contain backslashes and begins
+ # with a dollar sign (not a hyphen), so the echo should work correctly.
+ # The option is referenced via a variable to avoid confusing sed.
+ lt_compile=`echo "$ac_compile" | $SED \
+ -e 's:.*FLAGS}? :&$lt_compiler_flag :; t' \
+ -e 's: [^{\wedge}]^*conftest\therefore $lt_compiler_flag&:; t' \setminus+ -e 's:$: $lt_compiler_flag:'`
+ (eval echo "\"\$as_me:__oline__: $lt_compile\"" > \& 5)
+ (eval "$lt_compile" 2>conftest.err)
+ ac_status=$?
+ cat conftest.err >&5
+ echo "$as me: oline : \$? = $ac_status" >&5
+ if (exit $ac_status) && test -s "$ac_outfile"; then
+ # The compiler can only warn and ignore the option if not recognized
+ # So say no if there are warnings
+ if test ! -s conftest.err; then
+ lt cv prog_compiler_rtti_exceptions=yes
\pm fi
+ fi
```

```
+ $rm conftest*
\ddot{+}+f_1+echo "$as_me:$LINENO: result: $lt_cv_prog_compiler_rtti_exceptions" >&5
+echo "${ECHO_T}$lt_cv_prog_compiler_rtti_exceptions" >&6
\ddot{}+if test x"$lt_cv_prog_compiler_rtti_exceptions" = xyes; then
+ lt_prog_compiler_no_builtin_flag="$lt_prog_compiler_no_builtin_flag -fno-rtti -fno-exceptions"
+else
+ .
+f_1\ddot{}+f_1\ddot{+}+lt_prog_compiler_wl=
+lt_prog_compiler_pic=
+lt_prog_compiler_static=
\ddot{}+echo "$as_me:$LINENO: checking for $compiler option to produce PIC" >&5
+echo $ECHO_N "checking for $compiler option to produce PIC... $ECHO_C" >&6
\ddot{+}+ if test "SCC" = yes; then
+ lt_prog_compiler_wl='-Wl,'
+ lt_prog_compiler_static='-static'
\ddot{+}+ case $host_os in
+aix^*+ # All AIX code is PIC.
    if test "$host_cpu" = ia64; then
++ # AIX 5 now supports IA64 processor
+ lt_prog_compiler_static='-Bstatic'
\ddot{+}fi^{+}\vdots\ddot{}+ amigaos*)
^{+}# FIXME: we need at least 68020 code to build shared libraries, but
+# adding
the `-m68020' flag to GCC prevents building anything better,
     # like `-m68040'.
^{+}lt prog compiler pic='-m68020 -resident32 -malways-restore-a4'
\perp\dddot{\mathbf{z}}+\ddot{}beos* | cygwin* | irix5* | irix6* | nonstopux* | osf3* | osf4* | osf5*)
+\ddot{}# PIC is the default for these OSes.
\ddot{+}\dddot{\mathbf{z}}\ddot{+}+ mingw* | pw32* | os2*)
```

```
# This hack is so that the source file can tell whether it is being
+
```
+ # built for inclusion in a dll (and should export symbols for example).

```
+ lt_prog_compiler_pic='-DDLL_EXPORT'
```

```
+ ;;
+
+ darwin* | rhapsody*)
+ # PIC is the default on this platform
+ # Common symbols not allowed in MH_DYLIB files
+ lt_prog_compiler_pic='-fno-common'
+ ;;
+
+ msdosdjgpp*)
+ # Just because we use GCC doesn't mean we suddenly get shared libraries
+ # on systems that don't support them.
+ lt_prog_compiler_can_build_shared=no
+ enable_shared=no
+ ;;
+
+ sysv4*MP*)
+ if test -d /usr/nec; then
+	lt_prog_compiler_pic=-Kconform_pic
+
    fi
+ ;;
+
+ hpux*)
+ # PIC is the default for IA64 HP-UX and 64-bit HP-UX, but
+ # not for PA HP-UX.
+ case "$host_cpu" in
+ hppa*64*|ia64*)
+ # +Z the default
+ ;;
+ *)
+	lt_prog_compiler_pic='-fPIC'
+ ;;
+ esac
+ ;;
++ *)
+ lt_prog_compiler_pic='-fPIC'
+ ;;
+ esac
+ else
+ # PORTME Check for flag to pass linker flags through the system compiler.
+ case $host_os in
+ aix<sup>*</sup>)
+ lt_prog_compiler_wl='-Wl,'
+ if test "$host cpu" = ia64; then
+ # AIX 5 now supports IA64 processor
```

```
+	lt_prog_compiler_static='-Bstatic'
+ else
+	lt_prog_compiler_static='-bnso -bI:/lib/syscalls.exp'
+ fi
+ ;;
+
+ mingw<sup>*</sup> | pw32<sup>*</sup> | os2<sup>*</sup>)
+ # This hack is so that the source file can tell whether it is being
+ # built for inclusion in a dll (and should export symbols for example).
+ lt_prog_compiler_pic='-DDLL_EXPORT'
+ ;;
+
+ hpux9* | hpux10* | hpux11*)
+ lt_prog_compiler_wl='-Wl,'
+
    # PIC is the default for IA64 HP-UX and 64-bit HP-UX, but
+ # not for PA HP-UX.
+ case "$host_cpu" in
+ hppa*64*|ia64*)
+ # +Z the default
+::+ *)
+	lt_prog_compiler_pic='+Z'
+ ;;
+ esac
+ # Is there a better lt_prog_compiler_static that works with the bundled CC?
+ lt_prog_compiler_static='${wl}-a ${wl}archive'
+ ;;
++ irix5* | irix6* | nonstopux*)
+ lt_prog_compiler_wl='-Wl,'
+ # PIC (with -KPIC) is the default.
+ lt_prog_compiler_static='-non_shared'
+ ;;
+
+ newsos6)
+ lt_prog_compiler_pic='-KPIC'
+ lt_prog_compiler_static='-Bstatic'
+ ;;
\pm+ linux<sup>*</sup>)
+ case $CC in
+ icc* | ecc*)
+	lt_prog_compiler_wl='-Wl,'
+ lt prog_compiler_pic='-KPIC'
+	lt_prog_compiler_static='-static'
+ ;;
+ ccc<sup>*</sup>)
```

```
+ lt_prog_compiler_wl='-Wl,'
+ # All Alpha code is PIC.
+ lt_prog_compiler_static='-non_shared'
+ ;;
+ esac
+ ;;
+
+ osf3*
| osf4* | osf5*)
+ lt_prog_compiler_wl='-Wl,'
+ # All OSF/1 code is PIC.
+ lt_prog_compiler_static='-non_shared'
+ ;;
+
+ \sec 3.2 \sqrt{5^*})
+ lt_prog_compiler_pic='-Kpic'
+ lt_prog_compiler_static='-dn'
+ ;;
++ solaris*)
+ lt_prog_compiler_wl='-Wl,'
+ lt_prog_compiler_pic='-KPIC'
+ lt_prog_compiler_static='-Bstatic'
+ ;;
+
+ sunos4^*)
+ lt_prog_compiler_wl='-Qoption ld '
+ lt_prog_compiler_pic='-PIC'
+ lt_prog_compiler_static='-Bstatic'
+ ;;
+
+ sysv4 | sysv4.2uw2* | sysv4.3* | sysv5*)
+ lt_prog_compiler_wl='-Wl,'
+ lt_prog_compiler_pic='-KPIC'
+ lt_prog_compiler_static='-Bstatic'
+ ;;
+
+ sysv4*MP*)
+ if test -d /usr/nec ;then
+ lt prog_compiler_pic='-Kconform_pic'
+	lt_prog_compiler_static='-Bstatic'
+ fi
+ ;;
++ uts4*)+ lt_prog_compiler_pic='-pic'
+ lt_prog_compiler_static='-Bstatic'
+ ;;
```

```
+ *)
+ lt_prog_compiler_can_build_shared=no
^{+} ;;
+ esac
+ fi
\pm+echo "$as_me:$LINENO: result: $lt_prog_compiler_pic" >&5
+echo "${ECHO_T}$lt_prog_compiler_pic" >&6
+
+#
+# Check to make sure the PIC flag actually works.
+#+if test -n "$lt_prog_compiler_pic"; then
+ 
+echo "$as_me:$LINENO: checking if $compiler PIC flag $lt_prog_compiler_pic works" >&5
+echo $ECHO_N "checking if $compiler PIC flag $lt_prog_compiler_pic works... $ECHO_C" > \& 6
+if test "\{lt\_prog\_complex\_pic\_works+set\}" = set; then
+ echo $ECHO_N "(cached) $ECHO_C" >&6
+else
+ lt_prog_compiler_pic_works=no
+ ac_outfile=conftest.$ac_objext
+ printf "$lt_simple_compile_test_code" > conftest.$ac_ext
+ lt_compiler_flag="$lt_prog_compiler_pic -DPIC"
+ # Insert the option either (1) after the last *FLAGS variable, or
+ # (2) before a word containing "conftest.", or (3) at the end.
+ # Note that $ac_compile itself does not contain backslashes and begins
+ # with a dollar sign (not a hyphen), so the echo should work correctly.
+ # The option is referenced
 via a variable to avoid confusing sed.
+ lt_compile=`echo "$ac_compile" | $SED \
+ -e 's:.*FLAGS}? :&$lt_compiler_flag :; t' \
+ -e 's: [^{\wedge}]^*conftest\therefore $lt_compiler_flag&:; t' \setminus+ -e 's:$: $lt_compiler_flag:'`
+ (eval echo "\"\$as_me:__oline__: $lt_compile\"" >&5)
+ (eval "$lt_compile" 2>conftest.err)
+ ac status=$?
+ cat conftest.err >&5
+ echo "$as me: oline : \$? = $ac_status" >&5
+ if (exit $ac_status) && test -s "$ac_outfile"; then
+ # The compiler can only warn and ignore the option if not recognized
+ # So say no if there are warnings
+ if test ! -s conftest.err; then
+ lt prog_compiler_pic_works=yes
+ fi
+ fi
+ $rm conftest*
```
+

```
+f_1+echo "$as_me:$LINENO: result: $lt_prog_compiler_pic_works" >&5
+echo "${ECHO_T}$lt_prog_compiler_pic_works">&6
\ddot{+}+if test x "$lt_prog_compiler_pic_works" = xyes; then
+ case $lt_prog_compiler_pic in
    \mathbb{R}^{m} | \mathbb{R}^{m} | ::
+*) lt_prog_compiler_pic=" $lt_prog_compiler_pic" ;;
^{+}\ddot{+}esac
+else
^{+}lt_prog_compiler_pic=
    lt_prog_compiler_can_build_shared=no
++f_{1}\pm+fi+case "$host os" in
+ # For platforms which do not support PIC, -DPIC is meaningless:
+ *djgpp*)
+ lt_prog_compiler_pic=
+ ;;
+ *)
+ lt_prog_compiler_pic="$lt_prog_compiler_pic -DPIC"
+ ;;
+esac
\ddot{}+echo "$as_me:$LINENO: checking if $compiler supports -c -o file.$ac_objext" >&5
+echo $ECHO_N "checking if $compiler supports -c -o file.$ac_objext... $ECHO_C" >&6
+if test "\{lt\_cv\_prog\_complier_c_0+set\}" = set; then
+ echo $ECHO_N "(cached) $ECHO_C" >&6
+else
+ lt_cv_prog_compiler_c_o=no
+ $rm -r conftest 2>/dev/null
+ mkdir conftest
+ cd conftest
+ mkdir out
+ printf "$lt_simple_compile_test_code" > conftest.$ac_ext
\ddot{+}+ It compiler flag="-o out/conftest2.$ac objext"
+ # Insert the option either (1) after the last *FLAGS variable, or
+ # (2) before a word containing "conftest.", or (3) at the end.
+ # Note that $ac compile itself does not contain backslashes and begins
+ #
with a dollar sign (not a hyphen), so the echo should work correctly.
+ lt compile=`echo "$ac compile" | $SED \
+ -e 's:.*FLAGS}?:&$lt compiler flag :; t' \
+ -e 's: [^ ]*conftest\: $lt compiler flag&:; t' \
```
 $\ddot{}$ 

- + -e 's:\$: \$lt\_compiler\_flag:'`
- + (eval echo "\"\\$as\_me:\_\_oline\_\_: \$lt\_compile\"" >  $\&$  5)
- + (eval "\$lt\_compile" 2>out/conftest.err)
- + ac status=\$?
- + cat out/conftest.err >&5
- + echo "\$as\_me: \_oline\_:  $\$$ ? = \$ac\_status" >  $\&$ 5
- + if (exit \$ac\_status) && test -s out/conftest2.\$ac\_objext
- + then
- + # The compiler can only warn and ignore the option if not recognized
- + # So say no if there are warnings
- + if test ! -s out/conftest.err; then
- + lt\_cv\_prog\_compiler\_c\_o=yes
- $+$  fi
- $+$  fi
- + chmod u+w .
- + \$rm conftest\*
- + # SGI C++ compiler will create directory out/ii\_files/ for
- + # template instantiation
- + test -d out/ii\_files && \$rm out/ii\_files/\* && rmdir out/ii\_files
- + \$rm out/\* && rmdir out
- $+$  cd ..
- + rmdir conftest
- + \$rm conftest\*
- $^{+}$
- $+f_1$
- +echo
- "\$as\_me:\$LINENO: result: \$lt\_cv\_prog\_compiler\_c\_o" >&5

```
+echo "${ECHO_T}$lt_cv_prog_compiler_c_o" >&6
```
 $+$ +

```
+hard_links="nottested"
```

```
+if test "$lt_cv_prog_compiler_c_o" = no && test "$need_locks" != no; then
```

```
+ # do not overwrite the value of need_locks provided by the user
```

```
+ echo "$as_me:$LINENO: checking if we can lock with hard links" >&5
```
- +echo \$ECHO\_N "checking if we can lock with hard links... \$ECHO\_C" >&6
- + hard\_links=yes
- + \$rm conftest\*
- + ln conftest.a conftest.b 2>/dev/null && hard\_links=no
- + touch conftest.a
- $+$  ln conftest.a conftest.b 2>&5 || hard links=no
- + ln conftest.a conftest.b 2>/dev/null && hard\_links=no
- + echo "\$as\_me:\$LINENO: result: \$hard\_links" >&5
- +echo "\${ECHO\_T}\$hard\_links" >&6
- $+$  if test "\$hard\_links" = no; then

```
+ \{ \text{echo "Sas me:SLINENO: WARNING: } \SCC \ does not support \-c -o', so \'make -j' may be unsafe" >&5+echo "$as_me: WARNING: \$CC' does not support \`-c -o', so \\\nake -j' may be unsafe" >&2;}
```

```
+ need_locks=warn
```

```
+ fi
```

```
+else
+ need_locks=no
+f_1^{+}
```
+echo

 "\$as\_me:\$LINENO: checking whether the \$compiler linker (\$LD) supports shared libraries" >&5 +echo \$ECHO\_N "checking whether the \$compiler linker (\$LD) supports shared libraries... \$ECHO\_C" >&6

```
+
```

```
+ runpath_var=
```
- $+$  allow undefined flag=
- + enable\_shared\_with\_static\_runtimes=no
- + archive\_cmds=
- + archive\_expsym\_cmds=
- + old\_archive\_From\_new\_cmds=
- + old\_archive\_from\_expsyms\_cmds=
- + export\_dynamic\_flag\_spec=
- + whole\_archive\_flag\_spec=
- $+$  thread safe flag spec=
- + hardcode\_libdir\_flag\_spec=
- + hardcode\_libdir\_flag\_spec\_ld=
- + hardcode libdir separator=
- + hardcode\_direct=no
- + hardcode\_minus\_L=no
- + hardcode\_shlibpath\_var=unsupported
- + link\_all\_deplibs=unknown
- + hardcode\_automatic=no
- + module cmds=
- + module\_expsym\_cmds=
- + always\_export\_symbols=no
- + export\_symbols\_cmds='\$NM \$libobjs \$convenience | \$global\_symbol\_pipe | \$SED '\''s/.\* //'\'' | sort | uniq > \$export\_symbols'

+ # include\_expsyms should be a list of space-separated symbols to be \*always\*

- + # included
- in the symbol list
- + include\_expsyms=
- + # exclude\_expsyms can be an extended regexp of symbols to exclude
- $+$  # it will be wrapped by ` (' and `)\$', so one must not match beginning or
- + # end of line. Example: `a|bc|.\*d.\*' will exclude the symbols `a' and `bc',
- + # as well as any symbol that contains `d'.
- + exclude expsyms=" GLOBAL OFFSET TABLE "
- + # Although GLOBAL OFFSET TABLE is a valid symbol C name, most a.out
- + # platforms (ab)use it in PIC code, but their linkers get confused if
- + # the symbol is explicitly referenced. Since portable code cannot
- + # rely on this symbol name, it's probably fine to never include it in
- + # preloaded symbol tables.
- + extract expsyms cmds=
- +

```
+ case $host_os in
```

```
+ cygwin* | mingw* | pw32*)
+ # FIXME: the MSVC++ port hasn't been tested in a loooong time
+ # When not using gcc, we currently assume that we are using
+ # Microsoft Visual C++.
+ if test "$GCC" != yes; then
+ with_gnu_ld=no
+ fi
+ ;;
+ openbsd*)
^{+} with_gnu_ld=no
+ ;;
+ esac
++ ld_shlibs=yes
+ if test "$with_gnu_ld" = yes; then
+ # If archive_cmds runs LD, not CC, wlarc should be empty
+ wlarc='${wl}'
^{+}+ # See if GNU ld supports shared libraries.
+ case $host_os in
+ aix3* | aix4* | aix5*)
+ # On AIX/PPC, the GNU linker is very broken
+ if test "$host_cpu" != ia64; then
+ ld shlibs=no
+ cat <<EOF 1 > 2+
+*** Warning: the GNU linker, at least up to release 2.9.1, is reported
+*** to be unable to reliably create shared libraries on AIX.
+*** Therefore, libtool is disabling shared libraries support. If you
+*** really care for shared libraries, you may want to modify your PATH
+*** so that a non-GNU linker is found, and then restart.
+
+EOF+ fi
+ ;;
+
+ amigaos*)
+ archive_cmds='$rm $output_objdir/a2ixlibrary.data~$echo "#define NAME $libname" >
$output_objdir/a2ixlibrary.data~$echo "#define LIBRARY_ID 1" >> $output_objdir/a2ixlibrary.data~$echo
"#define VERSION $major" >> $output_objdir/a2ixlibrary.data~$echo
"#define REVISION $revision" >> $output_objdir/a2ixlibrary.data~$AR $AR_FLAGS $lib $libobjs~$RANLIB
$lib~(cd $output_objdir && a2ixlibrary -32)'
+ hardcode_libdir_flag_spec='-L$libdir'
+ hardcode_minus_L=yes
++ # Samuel A. Falvo II <kc5tja@dolphin.openprojects.net> reports
```

```
+ # that the semantics of dynamic libraries on AmigaOS, at least up
```
- + # to version 4, is to share data among multiple programs linked
- + # with the same dynamic library. Since this doesn't match the
- + # behavior of shared libraries on other platforms, we can't use
- $+$  # them.
- + ld\_shlibs=no
- + ;;
- +
- $+$  beos<sup>\*</sup>)
- $+$  if \$LD --help 2>&1 | grep ': supported targets:.\* elf' > /dev/null; then
- + allow undefined flag=unsupported
- + # Joseph Beckenbach <irb3@best.com> says some releases of gcc
- + # support --undefined. This deserves some investigation. FIXME
- + archive\_cmds='\$CC -nostart \$libobjs \$deplibs \$compiler\_flags \${wl}-soname \$wl\$soname -o \$lib'
- + else
- $+$ ld shlibs=no
- $+$  fi
- $+$  ;;
- +
- + cygwin\* | mingw\* | pw32\*)
- + # \_LT\_AC\_TAGVAR(hardcode\_libdir\_flag\_spec, ) is actually meaningless,
- + # as there is no search path for DLLs.
- + hardcode\_libdir\_flag\_spec='-L\$libdir'
- + allow\_undefined\_flag=unsupported
- + always\_export\_symbols=no
- + enable\_shared\_with\_static\_runtimes=yes
- + export\_symbols\_cmds='\$NM \$libobjs \$convenience | \$global\_symbol\_pipe | \$SED -e '\''/^[BCDGS] /s/.\* \([^ ]\*\)/\1 DATA/'\'' | \$SED -e '\''/^[AITW] /s/.\* //'\'' | sort | uniq > \$export\_symbols'
- $+$
- $+$  if \$LD --help 2>&1 | grep 'auto-import' > /dev/null; then
- + archive\_cmds='\$CC -shared \$libobjs \$deplibs \$compiler\_flags -o \$output\_objdir/\$soname \${wl}--imagebase=0x10000000 \${wl}--out-implib,\$lib'
- $+$  # If the export-symbols file already is a .def file (1st line
- $+$  # is EXPORTS), use it as is; otherwise, prepend...
- + archive\_expsym\_cmds='if test "x`\$SED 1q \$export\_symbols`" = xEXPORTS; then
- + cp \$export\_symbols

\$output\_objdir/\$soname.def;

+ else

- + echo EXPORTS > \$output\_objdir/\$soname.def;
- + cat \$export\_symbols >> \$output\_objdir/\$soname.def;
- $+$  fi~

+ \$CC -shared \$output\_objdir/\$soname.def \$libobjs \$deplibs \$compiler\_flags -o \$output\_objdir/\$soname \${wl}-image-base= $0x10000000 \$  \\${\times\${\sqrt{\stat{\stat}}\$\end{math}\$\$\end{math}\$\$\end{math}\$\$\$\end{math}\$\$\$\$\$\$

- + else
- $+$ ld shlibs=no
- $+$  fi
- $+$  ;;
- $^{+}$

```
+ netbsd*)
+ if echo __ELF__ | $CC -E - | grep __ELF__ >/dev/null; then
+	archive_cmds='$LD -Bshareable $libobjs $deplibs $linker_flags -o $lib'
+ wlarc=
+ else
+	archive_cmds='$CC -shared $libobjs $deplibs $compiler_flags ${wl}-soname $wl$soname -o $lib'
+ archive_expsym_cmds='$CC -shared $libobjs $deplibs $compiler_flags {\frac{1}{2}} \vivest{l}-soname $wl$soname ${wl}-retain-
symbols-file $wl$export_symbols -o $lib'
+ fi
+ ;;
++ solaris* | sysv5*)
+ if $LD -v 2>&1 | grep 'BFD 2\.8' > /dev/null; then
+ ld_shlibs=no
+	cat <<EOF 1>&2
\pm+*** Warning: The releases 2.8.* of the GNU linker cannot reliably
+*** create shared libraries
 on Solaris systems. Therefore, libtool
+*** is disabling shared libraries support. We urge you to upgrade GNU
+*** binutils to release 2.9.1 or newer. Another option is to modify
+*** your PATH or compiler configuration so that the native linker is
+*** used, and then restart.
++EOF+ elif $LD --help 2>&1 | grep ': supported targets:.* elf' > /dev/null; then
+	archive_cmds='$CC -shared $libobjs $deplibs $compiler_flags ${wl}-soname $wl$soname -o $lib'
+ archive_expsym_cmds='$CC -shared $libobjs $deplibs $compiler_flags ${wl}-soname $wl$soname ${wl}-retain-
symbols-file $wl$export_symbols -o $lib'
+ else
+ld shlibs=no
+ fi
+ ;;
+
+ sunos4*)
+ archive_cmds='$LD -assert pure-text -Bshareable -o $lib $libobjs $deplibs $linker_flags'
+ wlarc=
+ hardcode_direct=yes
+ hardcode_shlibpath_var=no
+ ;;
+
+ linux<sup>*</sup>)
+ if $LD --help 2>&1 | grep ': supported targets:.* elf' > /dev/null; then
+ tmp_archive_cmds='$CC -shared $libobjs $deplibs
$compiler_flags ${wl}-soname $wl$soname -o $lib'
+ archive_cmds="$tmp_archive_cmds"
+ supports_anon_versioning=no
+ case `$LD -v 2>/dev/null` in
```
- $\ddot{}$ \*\\ 01.\* | \*\ 2.[0-9].\* | \*\ 2.10.\*) :; # catch versions < 2.11
- $\langle 2.11.93.0.2 \rangle$  supports\_anon\_versioning=yes ;; # RH7.3 ...  $\ddot{+}$
- $\langle 2.11.92.0.12 \rangle$  supports\_anon\_versioning=yes ;; # Mandrake 8.2 ...  $^{+}$

```
*\\ 2.11.*) ;; # other 2.11 versions
^{+}
```
- \*) supports\_anon\_versioning=yes ;;  $\pm$
- esac  $^{+}$
- if test  $\text{Supports}\_\text{anon}\_\text{versioning} = \text{yes}$ ; then  $\ddot{}$
- archive\_expsym\_cmds='\$echo "{ global:" > \$output\_objdir/\$libname.ver~  $+$

```
+cat $export_symbols | sed -e "s\langle \langle .^* \rangle \rangle / 1; \langle \rangle" >> $output_objdir/$libname.ver~
```

```
+$echo "local: *; };" >> $output_objdir/$libname.ver~
```

```
$CC -shared $libobjs $deplibs $compiler_flags ${wl}-soname $wl$soname ${wl}-version-script
\ddot{}
```
\${wl}\$output\_objdir/\$libname.ver -o \$lib'

```
^{+}else
```

```
archive_expsym_cmds="$tmp_archive_cmds"
+
```

```
fi^{+}
```
 $+$  else

```
+ld_shlibs=no
```
 $+$  fi

```
\ddot{}
```

```
\ddot{\cdot}
```

```
\ddot{+}
```

```
*)^{+}
```
- if \$LD --help  $2 > & 1$  | grep ': supported targets:  $*$  elf' > /dev/null; then  $^{+}$
- + archive\_cmds='\$CC -shared \$libobjs \$deplibs \$compiler\_flags \${wl}-soname \$wl\$soname -o \$lib'

```
+ archive_expsym_cmds='$CC -shared $libobjs $deplibs $compiler_flags ${wl}-soname $wl$soname ${wl}-retain-
symbols-file $wl$export_symbols -o $lib'
```

```
+else
```
- $+$ ld\_shlibs=no
- $fi$  $+$
- $\vdots$  $+$

```
+ esac
```
 $+$ 

```
+ if test "$ld_shlibs" = yes; then
```

```
runpath_var=LD_RUN_PATH
+
```

```
hardcode_libdir_flag_spec='${wl}--rpath ${wl}$libdir'
+
```

```
^{+}export_dynamic_flag_spec='${wl}--export-dynamic'
```

```
# ancient GNU ld didn't support --whole-archive et. al.
+
```

```
if $LD --help 2 > 2 | grep 'no-whole-archive' > /dev/null; then
^{+}
```

```
+ whole_archive_flag_spec="$wlarc"'--whole-archive$convenience "'$wlarc"'--no-whole-archive'
```

```
\pmelse
```

```
+ whole archive flag spec=
```

```
fi\ddot{+}
```

```
+ fi
```

```
+ else
```
- + # PORTME fill in a description of your system's linker (not GNU ld)
- $+$  case \$host os in

```
+ aix3*)
```
allow undefined flag=unsupported  $+$ 

 $^{+}$ 

```
 always_export_symbols=yes
```
+ archive\_expsym\_cmds='\$LD -o \$output\_objdir/\$soname \$libobjs \$deplibs \$linker\_flags -bE:\$export\_symbols

```
-T512 -H512 -bM:SRE~$AR $AR_FLAGS $lib $output_objdir/$soname'
```
- + # Note: this linker hardcodes the directories in LIBPATH if there
- + # are no directories specified by -L.
- + hardcode\_minus\_L=yes
- $+$  if test "\$GCC" = yes && test -z "\$link\_static\_flag"; then
- $+$  # Neither direct hardcoding nor static linking is supported with a
- $+$  # broken collect2.
- + hardcode\_direct=unsupported
- $fi$
- $+$  ;;
- $+$

```
+ aix4* | aix5*)
```
- $+$  if test "\$host\_cpu" = ia64; then
- $+$  # On IA64, the linker does run time linking by default, so we don't
- $+$  # have to do anything special.
- + aix\_use\_runtimelinking=no
- + exp\_sym\_flag='-Bexport'
- $+$  no entry flag=""
- + else
- $+$  # If we're using GNU nm, then we don't want the "-C" option.
- + # -C means demangle to AIX nm, but means don't demangle with GNU nm
- $+$  if \$NM -V 2>&1 | grep 'GNU' > /dev/null;

```
 then
```
- $+$  export\_symbols\_cmds='\$NM -Bpg \$libobjs \$convenience | awk '\''{ if (((\\$2 == "T") || (\\$2 == "D") || (\\$2 ==
- "B")) && (substr(\\$3,1,1) != ".")) { print \\$3 } }'\" | sort -u > \$export\_symbols'

```
+ else
```

```
+ export_symbols_cmds='$NM -BCpg $libobjs $convenience | awk '\''{ if (((\$2 == "T") || (\$2 == "D") || (\$2 ==
"B")) && (substr(\$3,1,1) != ".")) { print \$3 } }'\" | sort -u > $export_symbols'
```
 $+$  fi

+ aix\_use\_runtimelinking=no

 $+$ 

- $+$  # Test if we are trying to use run time linking or normal
- + # AIX style linking. If -brtl is somewhere in LDFLAGS, we
- $+$  # need to do runtime linking.
- + case \$host\_os in aix4.[23]|aix4.[23].\*|aix5\*)

```
+	 for ld_flag in $LDFLAGS; do
```
- + if (test \$ld flag = "-brtl" || test \$ld flag = "-Wl,-brtl"); then
- + aix use runtimelinking=yes
- + break
- $+$   $fi$
- + done
- + esac
- $\pm$

```
+ exp_sym_flag='-bexport'
```

```
+ no entry flag='-bnoentry'
```
- $+$  fi
- +
- + # When large executables or shared objects are built, AIX ld can
- + # have problems creating the

table of contents. If linking a library

- + # or program results in "error TOC overflow" add -mminimal-toc to
- + # CXXFLAGS/CFLAGS for g++/gcc. In the cases where that is not
- + # enough to fix the problem, add -Wl,-bbigtoc to LDFLAGS.

+

- + archive cmds="
- + hardcode\_direct=yes
- + hardcode\_libdir\_separator=':'
- + link\_all\_deplibs=yes
- $+$

```
+ if test "$GCC" = yes; then
```

```
+	case $host_os in aix4.012|aix4.012.*)
```

```
+ # We only want to do this on AIX 4.2 and lower, the check
```

```
+ # below for broken collect2 doesn't work under 4.3+
```
- + collect2name=`\${CC} -print-prog-name=collect2`
- + if test -f "\$collect2name"  $&&\&\ \rangle$
- + strings "\$collect2name" | grep resolve\_lib\_name >/dev/null

+ then

- + # We have reworked collect2
- + hardcode direct=yes
- + else
- $+$  # We have old collect2
- + hardcode direct=unsupported
- + # It fails to find uninstalled libraries when the uninstalled
- + # path is not listed in the libpath. Setting hardcode\_minus\_L
- $+$  # to

unsupported forces relinking

- + hardcode\_minus\_L=yes
- + hardcode\_libdir\_flag\_spec='-L\$libdir'
- + hardcode\_libdir\_separator=
- $+$  fi
- + esac

```
+	shared_flag='-shared'
```
+ else

```
+ # not using gcc
```
- + if test "\$host\_cpu" = ia64; then
- + # VisualAge C++, Version 5.5 for AIX 5L for IA-64, Beta 3 Release
- $+$  # chokes on -Wl,-G. The following line is correct:
- + shared flag='-G'

 $+$  else

- $+$  if test "\$aix use runtimelinking" = yes; then
- $+$  shared flag='\${wl}-G'
- + else
- + shared flag='\${wl}-bM:SRE'

```
+ fi
+ fi
+ fi
+
+ # It seems that -bexpall does not export symbols beginning with
+ # underscore (_), so it is better to generate a list of symbols to export.
+ always_export_symbols=yes
+ if test "$aix_use_runtimelinking" = yes; then
+ # Warning - without using the other runtime loading flags (-brtl),
+ # -berok will link without error, but may produce a broken library.
+	allow_undefined_flag='-berok'
+ # Determine the default libpath from the value encoded
 in an empty executable.
+ cat >conftest.$ac_ext <<_ACEOF
+/* confdefs.h. */
+_ACEOF
+cat confdefs.h >>conftest.$ac_ext
+cat >>conftest.$ac_ext << ACEOF
+\frac{1}{8} end confdefs.h. \frac{1}{8}^{+}+int+main ()
+{
++ ;
+ return 0;
+}
+_ACEOF
+rm -f conftest.$ac_objext conftest$ac_exeext
+if { (eval echo "$as_me:$LINENO: \"$ac_link\"") >&5
+ (eval $ac_link) 2>conftest.er1
+ ac_status=$?
+ grep -v '^ *+' conftest.er1 >conftest.err
+ rm -f conftest.er1
+ cat conftest.err >&5
+ echo "$as_me:$LINENO: \? = $ac_status" > \& 5
+ (exit $ac_status); \&&+ { ac_try='test -z "$ac_c_werror_flag"
+ \parallel test ! -s conftest.err'
+ \{ (eval echo "$as me: $LINENO: \"$ac try\"") > &5
+ (eval $ac_try) 2 > 8.5+ ac_status=$?
+ echo "$as_me:$LINENO: \$? = $ac_status" >&5
+ (exit $ac_status); }; } &&
+	 { ac_try='test -s conftest$ac_exeext'
+ \{ (eval echo "$as_me:$LINENO: \"$ac_try\"") >&5
+ (eval $ac_try) 2 > 8.5+ ac status=$?
```

```
+ echo "$as_me:$LINENO: \$? = $ac_status" > & 5
+ (exit $ac_status); }; };
then
\ddot{+}+aix_libpath=`dump -H conftest$ac_exeext 2>/dev/null | $SED -n -e '/Import File Strings/,/^$/ { /^0/ { s/^0
*\(.*\)$\wedge1/; p; }
+}"
+# Check for a 64-bit object if we didn't find anything.
+if test -z "$aix_libpath"; then aix_libpath=`dump -HX64 conftest$ac_exeext 2>/dev/null | $SED -n -e '/Import File
Strings/\sqrt{8}/ { \sqrt{0}/ { s/\sqrt{0} *\(.*\)$\sqrt{1}; p; }
+ ; fi
+else
+ echo "$as_me: failed program was:" > & 5
+sed 's/^/| /' conftest.$ac_ext >&5
\ddot{+}+f_1+rm -f conftest.err conftest.$ac_objext \
     conftest$ac exeext conftest.$ac ext
++if test -z "$aix_libpath"; then aix_libpath="/usr/lib:/lib"; fi
\ddot{}^{+}hardcode_libdir_flag_spec='${wl}-blibpath:$libdir:"'$aix_libpath"
+ archive_expsym_cmds="\$CC"' -o $output_objdir/$soname $libobjs $deplibs $compiler_flags `if test
"x${allow_undefined_flag}" != "x"; then echo "${wl}${allow_undefined_flag}"; else :; fi` ""\${wl}$no_entry_flag
\${wl}$exp_sym_flag:\$export_symbols $shared_flag"
\pmelse
+ if test "$host_cpu" = ia64; then
\ddot{+}hardcode_libdir_flag_spec='${wl}-R $libdir:/usr/lib:/lib'
+ allow_undefined_flag="-z nodefs"
+ archive_expsym_cmds="\$CC $shared_flag"' -o $output_objdir/$soname $libobjs $deplibs $compiler_flags
${wl}${allow_undefined_flag} "'\${wl}$no_entry_flag \${wl}$exp_sym_flag:\$export_symbols"
+ else
+ # Determine the default libpath from the value encoded in an empty executable.
+ cat >conftest.$ac ext << ACEOF
+/* confdefs.h. */+ ACEOF
+cat confdefs.h >>conftest.$ac_ext
+cat >>conftest.$ac_ext <<_ACEOF
+/* end confdefs.h. */\ddot{+}+int+main ()+\{^{+}+ :
+ return 0;
+}
+ ACEOF
```

```
+rm -f conftest.$ac_objext conftest$ac_exeext
```
+if { (eval echo "\$as\_me:\$LINENO: \"\$ac\_link\"") >&5

```
+ (eval $ac_link) 2>conftest.er1
```
- + ac status=\$?
- + grep -v '^ \*+' conftest.er1 >conftest.err

```
+ rm -f conftest.er1
```
- + cat conftest.err >&5
- + echo "\$as\_me:\$LINENO: \\$? = \$ac\_status" >&5
- + (exit \$ac\_status);  $\&&$
- + { ac\_try='test -z "\$ac\_c\_werror\_flag"

```
+ || test ! -s conftest.err'
```
+ { (eval echo "\$as\_me:\$LINENO:

```
 \"$ac_try\"") >&5
```
- $+$  (eval \$ac\_try) 2>&5
- + ac\_status=\$?

```
+ echo "$as_me:$LINENO: \$? = $ac_status" > \& 5
```
- + (exit \$ac\_status); }; } &&
- $+ \{$  ac\_try='test -s conftest\$ac\_exeext'
- + { (eval echo "\$as\_me:\$LINENO: \"\$ac\_try\"") >&5
- + (eval  $rac_{\text{try}}{2}$ ) 2>&5
- + ac\_status=\$?
- $+$  echo "\$as\_me:\$LINENO: \\$? = \$ac\_status" >  $&5$

```
+ (exit $ac_status); }; }; then
```

```
+
```

```
+aix_libpath=`dump -H conftest$ac_exeext 2>/dev/null | $SED -n -e '/Import File Strings/,/^$/ { /^0/ { s/^0
*\(.*\)$\land1/; p; }
```

```
+}"
```
+# Check for a 64-bit object if we didn't find anything.

```
+if test -z "$aix_libpath"; then aix_libpath=`dump -HX64 conftest$ac_exeext 2>/dev/null | $SED -n -e '/Import File
Strings/,/^$/ { /^0/ { s/^0 *\(.*\)$/\1/; p; }
```

```
+}"; fi
```
+else

```
+ echo "$as_me: failed program was:" >&5
```

```
+sed 's/\frac{\Delta}{\Delta} /' conftest.$ac_ext >&5
```

```
+
```

```
+f_1
```

```
+rm -f conftest.err conftest.$ac_objext \
```

```
+ conftest$ac_exeext conftest.$ac_ext
```

```
+if test -z "$aix_libpath"; then aix_libpath="/usr/lib:/lib"; fi
```

```
\pm
```
+ hardcode libdir flag spec='\${wl}-blibpath:\$libdir:'"\$aix\_libpath"

```
+
```

```
 # Warning - without using the other run time loading flags,
```
- + # -berok will link without error, but may produce a broken library.
- + no undefined  $flag = ' \$ {wl}-bernotok'
- + allow undefined flag='  $\gamma$ [wl}-berok'
- $+$  #-bexpall does not export symbols beginning with underscore  $($ )
- + always\_export\_symbols=yes
- + # Exported symbols can be pulled into shared objects from archives
- + whole\_archive\_flag\_spec=''
- + archive\_cmds\_need\_lc=yes
- + # This is similar to how AIX traditionally builds it's shared libraries.

+ archive\_expsym\_cmds="\\$CC \$shared\_flag"' -o \$output\_objdir/\$soname \$libobjs \$deplibs \$compiler\_flags \${wl}-bE:\$export\_symbols \${wl}-bnoentry\${allow\_undefined\_flag}~\$AR \$AR\_FLAGS

\$output\_objdir/\$libname\$release.a \$output\_objdir/\$soname'

```
+fi
```
- $+$  fi
- $+$  ;;
- $+$

```
+ amigaos*)
```
+ archive\_cmds='\$rm \$output\_objdir/a2ixlibrary.data~\$echo "#define NAME \$libname" >

\$output\_objdir/a2ixlibrary.data~\$echo "#define LIBRARY\_ID 1" >> \$output\_objdir/a2ixlibrary.data~\$echo "#define VERSION \$major" >> \$output\_objdir/a2ixlibrary.data~\$echo "#define REVISION \$revision" >> \$output\_objdir/a2ixlibrary.data~\$AR \$AR\_FLAGS \$lib \$libobjs~\$RANLIB \$lib~(cd \$output\_objdir && a2ixlibrary -32)'

- + hardcode\_libdir\_flag\_spec='-L\$libdir'
- + hardcode\_minus\_L=yes
- + # see comment about different semantics on the GNU ld section
- + ld\_shlibs=no
- + ;;
- +
- $+$  bsdi4\*)
- + export\_dynamic\_flag\_spec=-rdynamic
- $+$  ;;
- $^{+}$
- + cygwin\* | mingw\* | pw32\*)
- + # When not using gcc, we currently assume that we are using
- + # Microsoft Visual C++.
- + # hardcode\_libdir\_flag\_spec is actually meaningless, as there is
- + # no search path for DLLs.
- + hardcode\_libdir\_flag\_spec=' '
- + allow\_undefined\_flag=unsupported
- + # Tell ltmain to make .lib files, not .a files.
- + libext=lib
- + # Tell ltmain to make .dll files, not .so files.
- + shrext\_cmds=".dll"
- + # FIXME: Setting linknames here is a bad hack.
- $\pm$

archive\_cmds='\$CC -o \$lib \$libobjs \$compiler\_flags `echo "\$deplibs" | \$SED -e '\''s/ -lc\$//'\'' -link dll~linknames='

- + # The linker will automatically build a .lib file if we build a DLL.
- + old\_archive\_From\_new\_cmds='true'
- + # FIXME: Should let the user specify the lib program.
- + old\_archive\_cmds='lib /OUT:\$oldlib\$oldobjs\$old\_deplibs'
- + fix srcfile path="cygpath -w "\$srcfile"
- + enable shared with static runtimes=yes

```
+ ;;
+
+ darwin* | rhapsody*)
+ if test "\angleGXX" = yes; then
+ archive_cmds_need_lc=no
+ case "$host_os" in
+ rhapsody* | darwin1.[012])
+	allow_undefined_flag='-undefined suppress'
+ ;;
+ *) # Darwin 1.3 on
+ if test -z ${MACOSX_DEPLOYMENT_TARGET} ; then
     allow_undefined_flag='-flat_namespace -undefined suppress'
+ else
+ case ${MACOSX_DEPLOYMENT_TARGET} in
+ 10.[012])
+ allow_undefined_flag='-flat_namespace -undefined suppress'
+ ;;
+ 10.*)
+ allow_undefined_flag='-undefined dynamic_lookup'
+ ;;;
+ esac
+ fi
+::+ esac
+ 	lt_int_apple_cc_single_mod=no
+ 	output_verbose_link_cmd='echo'
+ if $CC -dumpspecs 2>&1 | grep 'single_module' >/dev/null ; then
+ 	 lt_int_apple_cc_single_mod=yes
+ fi+ if test "X$lt_int_apple_cc_single_mod" = Xyes ; then
+ 	 archive_cmds='$CC -dynamiclib -single_module $allow_undefined_flag -o $lib $libobjs $deplibs
$compiler_flags -install_name $rpath/$soname $verstring'
+ 	else
+ archive_cmds='$CC -r ${wl}-bind_at_load -keep_private_externs -nostdlib -o ${lib}-master.o $libobjs~$CC
-dynamiclib $allow_undefined_flag -o $lib ${lib}-master.o $deplibs $compiler_flags -install_name $rpath/$soname
$verstring'
+ fi
+ module_cmds='$CC ${wl}-bind_at_load $allow_undefined_flag -o $lib -bundle $libobjs
$deplibs$compiler_flags'
+ # Don't fix this by using the ld -exported_symbols_list flag, it doesn't exist in older darwin
 ld's
+ if test "X$lt int apple cc single mod" = Xyes ; then
+ archive_expsym_cmds='sed -e "s,#.*,," -e "s,^[ ]*,," -e "s,^\(..*\),_&," < $export_symbols >
$output_objdir/${libname}-symbols.expsym~$CC -dynamiclib -single_module $allow_undefined_flag -o $lib
$libobjs $deplibs $compiler_flags -install_name $rpath/$soname $verstring~nmedit -s $output_objdir/${libname}-
```

```
+ else
```
symbols.expsym \${lib}'

```
+ archive_expsym_cmds='sed -e "s,#.*,," -e "s,^[ ]*,," -e "s,^\(..*\),_&," < $export_symbols >
$output_objdir/${libname}-symbols.expsym~$CC -r ${wl}-bind_at_load -keep_private_externs -nostdlib -o ${lib}-
master.o $libobjs~$CC -dynamiclib $allow_undefined_flag -o $lib ${lib}-master.o $deplibs $compiler_flags -
install_name $rpath/$soname $verstring~nmedit -s $output_objdir/${libname}-symbols.expsym ${lib}'
+ fi
```

```
+ module_expsym_cmds='sed -e "s,#.*,," -e "s,^[ ]*,," -e "s,^\(..*\),_&," < $export_symbols >
$output_objdir/${libname}-symbols.expsym~$CC
```
 \$allow\_undefined\_flag -o \$lib -bundle \$libobjs \$deplibs\$compiler\_flags~nmedit -s \$output\_objdir/\${libname} symbols.expsym \${lib}'

```
+ hardcode_direct=no
```

```
+ hardcode_automatic=yes
```
- + hardcode\_shlibpath\_var=unsupported
- + whole\_archive\_flag\_spec='-all\_load \$convenience'
- + link\_all\_deplibs=yes
- + else
- + ld\_shlibs=no
- $+$  fi
- $+$  ;;
- $+$

```
+ dgux<sup>*</sup>)
```
- + archive\_cmds='\$LD -G -h \$soname -o \$lib \$libobjs \$deplibs \$linker\_flags'
- + hardcode\_libdir\_flag\_spec='-L\$libdir'
- + hardcode\_shlibpath\_var=no
- + ;;
- +
- + freebsd1\*)

```
+ ld_shlibs=no
```
- + ;;
- $+$
- + # FreeBSD 2.2.[012] allows us to include c++rt0.o to get C++ constructor
- + # support. Future versions do this automatically, but an explicit c++rt0.o
- + # does not break anything, and helps significantly (at the cost of a little
- + # extra space).
- $+$  freebsd2.2\*)
- + archive\_cmds='\$LD -Bshareable -o \$lib \$libobjs \$deplibs \$linker\_flags /usr/lib/c++rt0.o'
- + hardcode\_libdir\_flag\_spec='-R\$libdir'
- +

```
 hardcode_direct=yes
```

```
+ hardcode_shlibpath_var=no
```
 $+$  ;;

```
+
```
+ # Unfortunately, older versions of FreeBSD 2 do not have this feature.

```
+ freebsd2*)
```
- + archive\_cmds='\$LD -Bshareable -o \$lib \$libobjs \$deplibs \$linker\_flags'
- + hardcode direct=yes
- + hardcode\_minus\_L=yes
- + hardcode\_shlibpath\_var=no
- + ;;

```
+
```
- + # FreeBSD 3 and greater uses gcc -shared to do shared libraries.
- + freebsd\* | kfreebsd\*-gnu)
- + archive\_cmds='\$CC -shared -o \$lib \$libobjs \$deplibs \$compiler\_flags'
- + hardcode\_libdir\_flag\_spec='-R\$libdir'

```
+ hardcode_direct=yes
```

```
+ hardcode_shlibpath_var=no
```

```
+ ;;
```
+

```
+ hpux9^*)
```

```
+ if test "$GCC" = yes; then
```

```
+ archive_cmds='$rm $output_objdir/$soname~$CC -shared -fPIC ${wl}+b ${wl}$install_libdir -o
$output_objdir/$soname $libobjs $deplibs $compiler_flags~test $output_objdir/$soname = $lib || mv
$output_objdir/$soname $lib'
```
+ else

```
+	archive_cmds='$rm $output_objdir/$soname~$LD -b +b $install_libdir
```

```
 -o $output_objdir/$soname $libobjs $deplibs $linker_flags~test $output_objdir/$soname = $lib || mv
$output_objdir/$soname $lib'
```

```
+ fi
```

```
+ hardcode_libdir_flag_spec='${wl}+b ${wl}$libdir'
```
+ hardcode libdir separator=:

```
+ hardcode_direct=yes
```
+

```
+ # hardcode_minus_L: Not really in the search PATH,
```

```
+ # but as the default location of the library.
```

```
+ hardcode_minus_L=yes
```

```
+ export_dynamic_flag_spec='${wl}-E'
```

```
+ ;;
```

```
^{+}
```

```
+ hpux 10^* | hpux 11^*)
```

```
+ if test "$GCC" = yes -a "$with_gnu_ld" = no; then
```

```
+	case "$host_cpu" in
```

```
+ hppa*64*|ia64*)
```

```
+ archive_cmds='$CC -shared ${wl}+h ${wl}$soname -o $lib $libobjs $deplibs $compiler_flags'
```

```
+ ;;
```

```
(+ * )
```

```
+	 archive_cmds='$CC -shared -fPIC ${wl}+h ${wl}$soname ${wl}+b ${wl}$install_libdir -o $lib $libobjs
$deplibs $compiler_flags'
```

```
+ ;;
```
+ esac

```
+ else
```

```
+ case "$host_cpu" in
```

```
+ hppa*64*|ia64*)
```
+ archive\_cmds='\$LD -b +h \$soname -o \$lib \$libobjs \$deplibs \$linker\_flags'

```
+ ;;
```
 $(+ * )$ 

```
+ archive cmds='$LD -b +h $soname
```
```
 +b $install_libdir -o $lib $libobjs $deplibs $linker_flags'
+ ;;
+ esac
+ fi
+ if test "$with_gnu_ld" = no; then
+	case "$host_cpu" in
+hppa*64*)+	 hardcode_libdir_flag_spec='${wl}+b ${wl}$libdir'
+	 hardcode_libdir_flag_spec_ld='+b $libdir'
+	 hardcode_libdir_separator=:
+	 hardcode_direct=no
+	 hardcode_shlibpath_var=no
+ ;;
+ia64*)
+	 hardcode_libdir_flag_spec='-L$libdir'
+	 hardcode_direct=no
+	 hardcode_shlibpath_var=no
+
+	 # hardcode_minus_L: Not really in the search PATH,
+	 # but as the default location of the library.
+	 hardcode_minus_L=yes
+ ;;
(+ * )+ hardcode_libdir_flag_spec='${wl}+b ${wl}$libdir'
+	 hardcode_libdir_separator=:
+	 hardcode_direct=yes
+	 export_dynamic_flag_spec='${wl}-E'
++	 # hardcode_minus_L: Not really in the search PATH,
+	 # but as the default location of the library.
+	 hardcode_minus_L=yes
+ ;;
+ esac
+ fi
+ ;;
+
+ irix5* | irix6* | nonstopux*)
+ if test "$GCC" = yes; then
+ archive_cmds='$CC
-shared $libobjs $deplibs $compiler_flags {\{w\}}-soname {\{w\}}$soname `test -n "$verstring" && echo ${\{w\}}-
set version {\{w\}} sverstring` {\{w\}}-update registry {\{w\}} foutput objdir\}/so locations -o $lib'
+ else
+ archive cmds='$LD -shared $libobjs $deplibs $linker flags -soname $soname `test -n "$verstring" && echo -
set_version $verstring` -update_registry ${output_objdir}/so_locations -o $lib'
```

```
+ hardcode libdir flag spec ld='-rpath $libdir'
```

```
+ fi
```
- + hardcode\_libdir\_flag\_spec='\${wl}-rpath \${wl}\$libdir'
- + hardcode libdir separator=:

```
+ link_all_deplibs=yes
+ ;;
+
+ netbsd*)
+ if echo __ELF__ | $CC -E - | grep __ELF__ >/dev/null; then
+	archive_cmds='$LD -Bshareable -o $lib $libobjs $deplibs $linker_flags' # a.out
+ else
+	archive_cmds='$LD -shared -o $lib $libobjs $deplibs $linker_flags' # ELF
+ fi
+ hardcode_libdir_flag_spec='-R$libdir'
+ hardcode_direct=yes
+ hardcode_shlibpath_var=no
+ ;;
++ newsos6)
+ archive_cmds='$LD
 -G -h $soname -o $lib $libobjs $deplibs $linker_flags'
+ hardcode direct=yes
+ hardcode_libdir_flag_spec='${wl}-rpath ${wl}$libdir'
+ hardcode_libdir_separator=:
+ hardcode_shlibpath_var=no
+ ;;
++ openbsd*)
+ hardcode_direct=yes
+ hardcode_shlibpath_var=no
+ if test -z "`echo __ELF__ | $CC -E - | grep __ELF__`" || test "$host_os-$host_cpu" = "openbsd2.8-powerpc";
then
+	archive_cmds='$CC -shared $pic_flag -o $lib $libobjs $deplibs $compiler_flags'
+	hardcode_libdir_flag_spec='${wl}-rpath,$libdir'
+	export_dynamic_flag_spec='${wl}-E'
+ else
+ case $host_os in
+ openbsd[01].* | openbsd2.[0-7] | openbsd2.[0-7].*)
+	 archive_cmds='$LD -Bshareable -o $lib $libobjs $deplibs $linker_flags'
+	 hardcode_libdir_flag_spec='-R$libdir'
+ ;;
+ *)
+	 archive_cmds='$CC -shared $pic_flag -o $lib $libobjs $deplibs $compiler_flags'
+ hardcode libdir flag spec='${wl}-rpath,$libdir'
+ ;;
+ esac
+ fi
+ 
 ;;
++ os2*)
+ hardcode_libdir_flag_spec='-L$libdir'
```
- $+$ hardcode\_minus\_L=yes
- $+$ allow\_undefined\_flag=unsupported

```
archive_cmds='$echo "LIBRARY $libname INITINSTANCE" > $output_objdir/$libname.def~$echo
"DESCRIPTION \"$libname\"" >> $output_objdir/$libname.def~$echo DATA >>
```
\$output\_objdir/\$libname.def~\$echo " SINGLE NONSHARED" >> \$output\_objdir/\$libname.def~\$echo EXPORTS >> \$000 \$800 \$900 {\displain{bidit{\mate\_{bidit}}\$1\book . Soutput\_objdit{\mate\_{bidit}\$1\book . \displain{bidit}\$1\book . \$libobis \$deplibs \$compiler flags \$output objdir/\$libname.def

```
old_archive_From_new_cmds='emximp -o $output_objdir/$libname.a $output_objdir/$libname.def'
\ddot{}
```
 $\ddot{}$ 

```
\ddot{+}
```

```
+ osf3*)
```
 $\dddot{ }$ 

```
^{+}if test "SCC" = yes; then
```

```
+ allow_undefined_flag=' \{(wl\}-expect\_unresolved \ {wl}\*'
```

```
+ archive_cmds='$CC -shared${allow_undefined_flag} $libobjs $deplibs $compiler_flags ${wl}-soname
```
 ${\{w\}}$  soname 'test -n "\$verstring" && echo  ${\{w\}}$ -set\_version  ${\{w\}}$  sverstring '\$ $\{w\}$ -update\_registry \${wl}\${output\_objdir}/so\_locations

-o \$lib'

 $\ddot{+}$ else

```
+ allow_undefined_flag=' -expect_unresolved \*'
```
+ archive\_cmds='\$LD -shared\${allow\_undefined\_flag} \$libobjs \$deplibs \$linker\_flags -soname \$soname `test -n "\$verstring" && echo-set\_version \$verstring`-update\_registry \${output\_objdir}/so\_locations -o \$lib'

 $+$  $fi$ 

- $\ddot{}$ hardcode\_libdir\_flag\_spec='\${wl}-rpath \${wl}\$libdir'
- $\ddot{+}$ hardcode\_libdir\_separator=:
- $+$  $\vdots$
- $+$
- $+$  osf4\*  $\log 5$ \*) # as osf3\* with the addition of -msym flag
- if test " $SCC$ " = yes; then  $+$

```
+ allow_undefined_flag=' \${\math{\math{\math{\math{\math{\math{\math{\math{\math{\math{\math{\math{\math{\math{\math{\math{\math{\math{\math{\math{\math{\math{\math{\math{\math{\math{\math{\math{\math{\math{\math{\math{\m
```

```
+ archive_cmds='$CC -shared${allow_undefined_flag} $libobjs $deplibs $compiler_flags ${wl}-msym ${wl}-
soname ${wl}$soname `test -n "$verstring" && echo ${wl}-set_version ${wl}$verstring` ${wl}-update_registry
```

```
${wl}${output_objdir}/so_locations -o $lib'
```

```
+ hardcode_libdir_flag_spec='${wl}-rpath ${wl}$libdir'
```
 $^{+}$ else

```
+ allow_undefined_flag=' -expect_unresolved \*'
```

```
+ archive_cmds='$LD -shared${allow_undefined_flag} $libobjs $deplibs $linker_flags
```
-msym-soname \$soname `test -n "\$verstring" && echo-set\_version \$verstring`-update\_registry \${output\_objdir}/so\_locations -o \$lib'

+ archive\_expsym\_cmds='for i in `cat \$export\_symbols`; do printf "%s %s\\n" -exported\_symbol "\\$i" >> \$lib.exp; done; echo "-hidden">> \$lib.exp~

+ \$LD -shared\${allow undefined flag} -input \$lib.exp \$linker flags \$libobjs \$deplibs -soname \$soname `test -n "\$verstring" & & echo -set version \$verstring` -update registry \${objdir}/so locations -o \$lib~\$rm \$lib.exp'  $\ddot{+}$ 

 $+$  # Both c and cxx compiler support -rpath directly

+ hardcode libdir flag spec='-rpath \$libdir'

- $\ddot{+}$  $f_1$
- $\ddot{}$ hardcode libdir separator=:
- $\pm$  $\ddots$

```
\ddot{}
```

```
sco3.2v5*)+
```
archive\_cmds='\$LD -G -h \$soname -o \$lib \$libobjs \$deplibs \$linker\_flags'  $^{+}$ 

```
hardcode_shlibpath_var=no
^{+}
```
- export\_dynamic\_flag\_spec='\${wl}-Bexport'  $+$
- runpath\_var=LD\_RUN\_PATH  $^{+}$
- hardcode\_runpath\_var=yes  $^{+}$
- $+$
- $\ddot{}$

```
+ solaris<sup>*</sup>)
```
 $\vdots$ 

- no\_undefined\_flag='-z text'  $+$
- if test " $SCC$ " = yes; then  $^{+}$
- + archive\_cmds='\$CC

```
-shared ${wl}-h ${wl}$soname -o $lib $libobjs $deplibs $compiler_flags'
```

```
+ archive_expsym_cmds='$echo "{ global:" > $lib.exp~cat $export_symbols | $SED -e "s/(.*\)/\1;/" >>
\overline{\text{5lib}.\text{exp}}\text{-}\overline{\text{5echo}} "local: *; }; " >> \overline{\text{5lib}.\text{exp}}\text{-}
```

```
+ $CC -shared ${wl}-M ${wl}$lib.exp ${wl}-h ${wl}$soname -o $lib $libobjs $deplibs $compiler_flags~$rm
$lib.exp'
```
 $+$ else

```
+ archive_cmds='$LD -G${allow_undefined_flag} -h $soname -o $lib $libobjs $deplibs $linker_flags'
```

```
+ archive_expsym_cmds='$echo "{ global:" > $lib.exp~cat $export_symbols | $SED -e "s/(.*\)/\1;/" >>
```

```
\overline{\text{5lib}.\text{exp}} - \text{5echo} "local: *; }; " >> \overline{\text{5lib}.\text{exp}} -
```
+ \$LD -G\${allow\_undefined\_flag} -M \$lib.exp -h \$soname -o \$lib \$libobjs \$deplibs \$linker\_flags~\$rm \$lib.exp'

- $+$  $fi$
- $+$ hardcode\_libdir\_flag\_spec='-R\$libdir'
- $^{+}$ hardcode\_shlibpath\_var=no
- $+$ case \$host os in
- solaris2.[0-5] | solaris2.[0-5].\*);  $+$
- $*$ ) # Supported since Solaris 2.6 (maybe 2.5.1?)  $+$

+ whole\_archive\_flag\_spec='-z allextract\$convenience -z defaultextract'

```
\vdots
```

```
esac
+
```

```
^{+}link_all_deplibs=yes
```
 $+$  $\vdots$ 

```
+
```

```
+ sunos4^*)
```
 $+$ if test "x\$host\_vendor" = xsequent; then

```
+ # Use $CC to link under sequent, because it throws in some extra .o
```

```
+ # files that make .init and .fini sections work.
```

```
+ archive cmds='$CC -G ${wl}-h $soname -o $lib $libobjs $deplibs $compiler flags'
```
else  $+$ 

```
+ archive cmds='$LD -assert pure-text -Bstatic -o $lib $libobis $deplibs $linker flags'
```
 $\pm$  $f_1$ 

- $^{+}$ hardcode\_libdir\_flag\_spec='-L\$libdir'
- $+$ hardcode direct=ves
- hardcode minus L=yes  $\ddot{+}$
- $^{+}$ hardcode shlibpath var=no
- $\pm$  $\ddots$

```
\ddot{}sysv4)\ddot{+}case $host_vendor in
^{+}+ \sin i+ archive_cmds='$LD -G -h $soname -o $lib $libobjs $deplibs $linker_flags'
+ hardcode_direct=yes # is this really true???
+::+ siemens)
+ ## LD is ld it makes a PLAMLIB
+ ## CC just makes a GrossModule.
+ archive_cmds='$LD -G -o $lib $libobjs $deplibs $linker_flags'
+ reload_cmds='$CC -r -o $output$reload_objs'
+ hardcode direct=no
      \vdots^{+}+ motorola)
\ddot{}archive_cmds='$LD -G -h $soname -o $lib $libobjs $deplibs $linker_flags'
+ hardcode_direct=no #Motorola manual says yes, but my tests say they lie
+ ;;
\ddot{}esac
\ddot{+}runpath_var='LD_RUN_PATH'
     hardcode_shlibpath_var=no
+\ddot{}\vdots\ddot{}+sysv4.3*)archive_cmds='$LD -G -h $soname -o $lib $libobjs $deplibs $linker_flags'
+\ddot{+}hardcode_shlibpath_var=no
     export_dynamic_flag_spec='-Bexport'
+\ddot{}\vdots\ddot{}+ sysv4*MP*)if test -d /usr/nec; then
++ archive_cmds='$LD -G -h $soname -o $lib $libobjs $deplibs $linker_flags'
+ hardcode_shlibpath_var=no
+ runpath_var=LD_RUN_PATH
+ hardcode_runpath_var=yes
+ld_shlibs=yes
     fi^{+}\ddot{}\vdots\perpsysv4.2uw2*)+archive cmds='$LD-G-o $lib $libobjs $deplibs $linker flags'
\ddot{}hardcode direct=yes
\ddot{+}^{+}hardcode_minus_L=no
     hardcode shlibpath var=no
+hardcode runpath var=yes
\ddot{+}\ddot{}runpath_var=LD_RUN_PATH
\ddot{+}\vdots
```

```
\ddot{+}
```

```
+ sysv5OpenUNIX8* | sysv5UnixWare7* | sysv5uw[78]* | unixware7*)
```

```
no_undefined_flag='${wl}-z
^{+}
```
 $\{\text{wl}\}$ text'

if test " $SCC$ " = yes; then  $\pm$ 

```
+ archive_cmds='$CC -shared ${wl}-h ${wl}$soname -o $lib $libobjs $deplibs $compiler_flags'
```
 $\ddot{}$ else

```
+ archive_cmds='$CC -G ${wl}-h ${wl}$soname -o $lib $libobjs $deplibs $compiler_flags'
```
 $\ddot{}$  $\operatorname{fi}$ 

- runpath\_var='LD\_RUN\_PATH'  $\ddot{+}$
- hardcode\_shlibpath\_var=no  $+$
- $^{+}$  $\vdots$
- $\ddot{+}$

```
sysv5*)+
```
- $^{+}$ no\_undefined\_flag='-z text'
- # \$CC -shared without GNU ld will not create a library from C++  $+$
- $^{+}$ # object files and a static libstdc++, better avoid it by now
- archive\_cmds='\$LD -G\${allow\_undefined\_flag} -h \$soname -o \$lib \$libobjs \$deplibs \$linker\_flags'  $\ddot{}$
- archive\_expsym\_cmds='\$echo "{ global:" > \$lib.exp~cat \$export\_symbols | \$SED -e "s $\langle (x^* \rangle)/1; \langle \rangle$ " >>  $+$

```
\overline{\text{5lib}.\text{exp}}\text{-}\overline{\text{5echo}} "local: *; }; " >> \overline{\text{5lib}.\text{exp}}\text{-}
```
 $+$ \$LD -G\${allow\_undefined\_flag} -M \$lib.exp -h \$soname -o \$lib \$libobjs \$deplibs \$linker\_flags~\$rm \$lib.exp'

```
hardcode_libdir_flag_spec=
+
```
 $\ddot{+}$ hardcode\_shlibpath\_var=no

```
\ddot{+}runpath_var='LD_RUN_PATH'
```

```
\ddot{}\vdots\ddot{}
```
- $uts4*)$  $+$
- archive\_cmds='\$LD -G -h \$soname -o \$lib \$libobjs \$deplibs \$linker\_flags'  $+$

```
hardcode_libdir_flag_spec='-L$libdir'
+
```

```
hardcode_shlibpath_var=no
\ddot{}\vdots^{+}^{+}*)+ld_shlibs=no
^{+}+\dddot{ }
```

```
+ esac
```

```
+ fi
```

```
\overline{+}
```
 $\ddot{+}$ 

```
+echo "$as me:$LINENO: result: $1d shlibs" > & 5
```

```
+echo "\S{ECHO T}\Sld shlibs" >&6
```

```
+test "$ld shlibs" = no && can build shared=no
```

```
+variables_saved_for_relink="PATH $shlibpath_var $runpath_var"
```

```
\pmif test "$GCC" = ves: then
```

```
+ variables saved for relink="$variables saved for relink GCC EXEC PREFIX COMPILER PATH
```

```
LIBRARY PATH"
+fi
```

```
+#+# Do we need to explicitly link libc?
+#+case "x$archive_cmds_need_lc" in
+x|xyes)
+ # Assume -lc should be added
+ archive_cmds_need_lc=yes
\overline{+}+ if test "$enable_shared" = yes && test "$GCC" = yes; then
+ case $archive_cmds in
+ *'~'*)
    # FIXME: we may have to deal with multi-command sequences.
\ddot{+}+\dddot{ }+ '$CC '*)
     # Test whether the compiler implicitly links with -lc since on some
+\ddot{}# systems, -lgcc has to come before -lc. If gcc already passes -lc
^{+}# to ld, don't add -lc before -lgcc.
     echo "$as_me:$LINENO: checking whether -lc should be explicitly linked in" >&5++echo $ECHO_N "checking whether -lc should be explicitly linked in... $ECHO_C" >&6
\ddot{+}$rm conftest*
     printf "$lt_simple_compile_test_code" > conftest.$ac_ext
+\ddot{+}+if { (eval echo "$as_me:$LINENO: \"$ac_compile\"") >&5
+ (eval $ac compile) 2 > 8.5+ ac status=$?
+ echo "$as_me:$LINENO: \$? = $ac_status" > & 5
+ (exit $ac_status); } 2>conftest.err; then
      soname=conftest
      lib=conftest
\ddot{+}libobjs=conftest.$ac_objext
++deplibs =wl=$lt_prog_compiler_wl
+compiler_flags=-v
+\ddot{+}linker_flags=-v
+verstring=
      output_objdir=.
+libname=conftest
\ddot{+}It save allow undefined flag=$allow undefined flag
\pmallow undefined flag=
+if { (eval echo "$as me:$LINENO: \"$archive cmds 2\\&1 \| grep \" -lc \" \\& dev/null
+2 \rightarrow \& 1''') > \& 5+ (eval $archive_cmds 2\>\&1 \| grep \" -lc \" \>/dev/null 2\>\&1) 2>&5
+ ac status=$?
+ echo "$as me:$LINENO: \$? = $ac status" > &5+ (exit $ac status); }
      then
\perp
```
 $\ddot{}$ 

```
+	 archive_cmds_need_lc=no
+ else
+	 archive_cmds_need_lc=yes
+ fi
+ allow_undefined_flag=$lt_save_allow_undefined_flag
+ else
+ cat conftest.err 1>&5
+ fi
+ $rm conftest*
+ echo "$as_me:$LINENO: result: $archive_cmds_need_lc" >&5
+echo "${ECHO_T}$archive_cmds_need_lc" >&6
+ ;;
+ esac
+ fi
+ ;;
+esac
^{+}+echo "$as_me:$LINENO: checking dynamic linker characteristics" >&5
+echo $ECHO_N "checking dynamic linker characteristics... $ECHO_C" >&6
+library_names_spec=
+libname_spec='lib$name'
+soname_spec=
+shrext_cmds=".so"
+postinstall_cmds=
+postuninstall_cmds=
+finish_cmds=
+finish_eval=
+shlibpath_var=
+shlibpath_overrides_runpath=unknown
+version_type=none
+dynamic_linker="$host_os ld.so"
+sys_lib_dlsearch_path_spec="/lib /usr/lib"
+i ftest "SCC" = yes; then
+ sys_lib_search_path_spec=`$CC -print-search-dirs | grep "^libraries:" | $SED -e "s/^libraries://" -e "s,=/,/,g"`
+ if echo "$sys_lib_search_path_spec" | grep ';' >/dev/null ; then
+ # if the path contains ";" then we assume it to be the separator
+ # otherwise default to the standard path separator (i.e. ":") - it is
+ # assumed that no part of a normal pathname contains ";" but that should
+ # okay in the real world where ";" in dirpaths is itself problematic.
+ sys_lib_search_path_spec=`echo "$sys_lib_search_path_spec" | $SED -e 's/;/ /g'`
+ else
+ sys_lib_search_path_spec=`echo "$sys_lib_search_path_spec" | $SED -e "s/$PATH_SEPARATOR/ /g"`
+ fi
+else
+ sys_lib_search_path_spec="/lib /usr/lib /usr/local/lib"
+f_{1}+need_lib_prefix=unknown
```

```
+hardcode_into_libs=no
+
+# when you set need_version to no, make sure it does not cause -set_version
+# flags to be left without arguments
+need_version=unknown
+
+case $host_os in
+iax3^*+ version_type=linux
^{+} library_names_spec='${libname}${release}${shared_ext}$versuffix $libname.a'
+ shlibpath_var=LIBPATH
+
+ # AIX 3 has no versioning support, so we append a major version to the name.
+ soname_spec='${libname}${release}${shared_ext}$major'
+ ;;
^{+}+iax4* | aix5*)
+ version_type=linux
+ need_lib_prefix=no
+ need_version=no
+ hardcode_into_libs=yes
+ if test "$host_cpu" = ia64; then
+ # AIX 5 supports IA64
+ library_names_spec='${libname}${release}${shared_ext}$major
${libname}${release}${shared_ext}$versuffix $libname${shared_ext}'
+ shlibpath_var=LD_LIBRARY_PATH
+ else
+ # With GCC up to 2.95.x, collect2 would create an import file
+ # for dependence libraries. The import file would start with
+ # the line `#! .'. This would cause the generated library to
+ # depend on `.', always an invalid library. This was fixed in
+ # development snapshots of GCC prior to 3.0.
+ case $host_os in
+ aix4 | aix4.[01] | aix4.[01].*)
+ if { echo
'#if _GNUC_ > 2 || (_GNUC_ == 2 && _GNUC_MINOR_ >= 97)'
+	 echo ' yes '
+ echo '#endif'; \} | \S{CC} -E - | grep yes > /dev/null; then
+.
+ else
+ can build shared=no
+ fi
+ ;;
+ esac
+ # AIX (on Power*) has no versioning support, so currently we can not hardcode correct
+ # soname into executable. Probably we can add versioning support to
```

```
+ # collect2, so additional links can be useful in future.
```
- $+$ if test "\$aix\_use\_runtimelinking" = yes; then
- # If using run time linking (on AIX 4.2 or later) use lib<name>.so  $+$
- # instead of lib<name>.a to let people know that these are not  $^{+}$
- # typical AIX shared libraries.  $+$
- library\_names\_spec='\${libname}\${release}\${shared\_ext}\$versuffix  $+$

\${libname}\${release}\${shared\_ext}\$major \$libname\${shared\_ext}'

```
+ else
```
- # We preserve .a as extension for shared libraries through AIX4.2  $+$
- $\overline{+}$ # and later when we are not doing run time linking.

```
library_names_spec='${libname}${release}.a
+
```
\$libname.a'

```
soname_spec='${libname}${release}${shared_ext}$major'
\ddot{}
```
 $+$  fi

```
shlibpath_var=LIBPATH
+
```
 $+$  fi

 $+$  ::

 $\ddot{+}$ 

```
+amigaos<sup>*</sup>)
```
+ library\_names\_spec='\$libname.ixlibrary \$libname.a'

```
+ # Create ${libname}_ixlibrary.a entries in /sys/libs.
```
+ finish\_eval='for lib in 'ls \$libdir/\*.ixlibrary 2>/dev/null'; do libname='\$echo "X\$lib" | \$Xsed -e

```
\"s%^.*/\([^/]*\)\.ixlibrary$%\1%"\"; test $rm /sys/libs/${libname}_ixlibrary.a; $show "cd /sys/libs && $LN_S $lib
```

```
${libname}_ixlibrary.a"; cd /sys/libs && $LN_S $lib ${libname}_ixlibrary.a || exit 1; done'
```
 $+$  ::

```
\ddot{+}
```
 $+beos*$ 

```
+ library_names_spec='${libname}${shared_ext}'
```

```
+ dynamic_linker="$host_os ld.so"
```

```
+ shlibpath_var=LIBRARY_PATH
```
 $+$  ;;

 $\ddot{+}$ 

```
+bsdi4*)
```

```
+ version_type=linux
```

```
+ need version=no
```
+ library\_names\_spec='\${libname}\${release}\${shared\_ext}\$versuffix \${libname}\${release}\${shared\_ext}\$major \$libname\${shared\_ext}'

```
+ soname_spec='${libname}${release}${shared_ext}$major'
```

```
+ finish_cmds='PATH="\$PATH:/sbin" ldconfig $libdir'
```

```
+ shlibpath_var=LD_LIBRARY_PATH
```

```
\perp
```
sys lib search path spec="/shlib /usr/lib /usr/X11/lib /usr/contrib/lib /lib /usr/local/lib"

```
+ sys lib dlsearch path spec="/shlib /usr/lib /usr/local/lib"
```
- + # the default ld.so.conf also contains /usr/contrib/lib and
- $+$  #/usr/X11R6/lib (/usr/X11 is a link to /usr/X11R6), but let us allow
- $+$  # libtool to hard-code these into programs

```
+ ::
```

```
\overline{+}
```

```
+cygwin* | mingw* | pw32^*)
```
- + version\_type=windows
- + shrext cmds=".dll"
- + need\_version=no
- + need\_lib\_prefix=no
- $\pm$
- + case \$GCC,\$host\_os in
- + yes,cygwin\* | yes,mingw\* | yes,pw32\*)
- + library\_names\_spec='\$libname.dll.a'
- + # DLL is installed to \$(libdir)/../bin by postinstall\_cmds
- + postinstall\_cmds='base\_file='basename \\${file}'~
- + dlpath=`\$SHELL 2>&1 -c '\''. \$dir/'\''\\${base\_file}'\''i;echo \\$dlname'\''' ~
- dldir=\$destdir/`dirname \\$dlpath`~
- + test -d \\$dldir || mkdir -p \\$dldir~
- + \$install\_prog \$dir/\$dlname \\$dldir/\$dlname'
- + postuninstall\_cmds='dldll=`\$SHELL 2>&1 -c '\". \$file; echo \\$dlname'\"~
- +

dlpath=\$dir/\\$dldll~

- + \$rm \\$dlpath'
- + shlibpath\_overrides\_runpath=yes
- +
- + case \$host\_os in
- + cygwin\*)
- + # Cygwin DLLs use 'cyg' prefix rather than 'lib'
- + soname\_spec="echo \${libname} | sed -e 's/^lib/cyg/" `echo \${release} | \$SED -e 's/[.]/-
- /g'`\${versuffix}\${shared\_ext}'
- + sys\_lib\_search\_path\_spec="/usr/lib /lib/w32api /lib /usr/local/lib"
- $+$  ;;
- + mingw\*)
- + # MinGW DLLs use traditional 'lib' prefix
- + soname\_spec='\${libname}`echo \${release} | \$SED -e 's/[.]/-/g'`\${versuffix}\${shared\_ext}'
- + sys\_lib\_search\_path\_spec=`\$CC -print-search-dirs | grep "^libraries:" | \$SED -e "s/^libraries://" -e "s,=/,/,g"`
- + if echo "\$sys\_lib\_search\_path\_spec" | grep ';[c-zC-Z]:/' >/dev/null; then
- + # It is most probably a Windows format PATH printed by
- + # mingw gcc, but we are running on Cygwin. Gcc prints its search
- + # path with ; separators, and with drive letters. We can handle the
- # drive letters

(cygwin fileutils understands them), so leave them,

- + # especially as we might pass files found there to a mingw objdump,
- + # which wouldn't understand a cygwinified path. Ahh.
- + sys\_lib\_search\_path\_spec=`echo "\$sys\_lib\_search\_path\_spec" | \$SED -e 's/;/ /g'`
- + else
- + sys\_lib\_search\_path\_spec=`echo "\$sys\_lib\_search\_path\_spec" | \$SED -e "s/\$PATH\_SEPARATOR/ /g"
- $+$  fi
- $\ddot{\mathbf{r}}$ :
- $+$  pw32\*)
- + # pw32 DLLs use 'pw' prefix rather than 'lib'

```
library names spec="echo {\{lbm}\} \cdot \text{ sed} - e's/\text{lib}/pw'"'echo {\{relcase\}} \cdot \text{SSED} - e's/.-e's
```
/g'`\${versuffix}\${shared\_ext}'

```
+ ;;
+ esac
+ ;;
+
+ *)
+ library_names_spec='${libname}`echo ${release} | $SED -e 's/[.]/-/g'`${versuffix}${shared_ext} $libname.lib'
+ ::
+ esac
+ dynamic_linker='Win32 ld.exe'
+ # FIXME: first we should search . and the directory the executable is in
+ shlibpath_var=PATH
+ ;;
+
+darwin* | rhapsody*)
+ dynamic_linker="$host_os dyld"
+ version_type=darwin
+ need_lib_prefix=no
+
  need_version=no
+ library_names_spec='${libname}${release}${versuffix}$shared_ext ${libname}${release}${major}$shared_ext
${libname}$shared_ext'
+ soname_spec='${libname}${release}${major}$shared_ext'
+ shlibpath_overrides_runpath=yes
+ shlibpath_var=DYLD_LIBRARY_PATH
+ shrext_cmds='$(test .$module = .yes && echo .so || echo .dylib)'
+ # Apple's gcc prints 'gcc -print-search-dirs' doesn't operate the same.
+ if test "$GCC" = yes; then
+ sys_lib_search_path_spec=`$CC -print-search-dirs | tr "\n" "$PATH_SEPARATOR" | sed -e
's/libraries:/@libraries:/' | tr "@" "\n" | grep "^libraries:" | sed -e "s/^libraries://" -e "s,=/,/,g" -e
"s,$PATH_SEPARATOR, ,g" -e "s,.*,& /lib /usr/lib /usr/local/lib,g"`
+ else
+ sys_lib_search_path_spec='/lib /usr/lib /usr/local/lib'
+ fi
+ sys_lib_dlsearch_path_spec='/usr/local/lib /lib /usr/lib'
+ ;;
+
+dgux*)+ version_type=linux
+ need_lib_prefix=no
+ need_version=no
+ library names spec='${libname}${release}${shared ext}$versuffix
 ${libname}${release}${shared_ext}$major $libname$shared_ext'
+ soname_spec='${libname}${release}${shared_ext}$major'
+ shlibpath_var=LD_LIBRARY_PATH
+ ;;
+
+freebsd1*)
+ dynamic_linker=no
```

```
+ ;;
```
 $\ddot{+}$ 

+kfreebsd\*-gnu)

- + version\_type=linux
- + need\_lib\_prefix=no
- + need\_version=no
- + library\_names\_spec='\${libname}\${release}\${shared\_ext}\$versuffix \${libname}\${release}\${shared\_ext}\$major
- \${libname}\${shared\_ext}'
- + soname\_spec='\${libname}\${release}\${shared\_ext}\$major'
- + shlibpath\_var=LD\_LIBRARY\_PATH
- + shlibpath\_overrides\_runpath=no
- + hardcode\_into\_libs=yes
- + dynamic\_linker='GNU ld.so'

 $+$  ;;

 $\ddot{}$ 

```
+freebsd*)
```
- + objformat='test -x /usr/bin/objformat && /usr/bin/objformat || echo aout'
- + version\_type=freebsd-\$objformat
- + case \$version\_type in
- + freebsd-elf\*)
- library\_names\_spec='\${libname}\${release}\${shared\_ext}\$versuffix \${libname}\${release}\${shared\_ext}  $+$ \$libname\${shared\_ext}'
- need\_version=no  $+$
- need\_lib\_prefix=no  $\ddot{+}$
- $+$  $\ddots$
- $+$  freebsd-\*)
- $+$ library\_names\_spec='\${libname}\${release}\${shared\_ext}\$versuffix
- \$libname\${shared\_ext}\$versuffix'
- need\_version=yes  $\ddot{+}$
- $^{+}$  $\vdots$
- $+$  esac
- + shlibpath\_var=LD\_LIBRARY\_PATH
- + case \$host\_os in
- + freebsd $2^*$ )
- $+$ shlibpath\_overrides\_runpath=yes
- $+$  $\ddots$
- + freebsd $3.01*$  | freebsdelf $3.01*$ )
- + shlibpath\_overrides\_runpath=yes
- + hardcode\_into\_libs=yes
- $+$  ::
- $+$  \*) # from 3.2 on
- + shlibpath overrides runpath=no
- + hardcode into libs=yes
- $+$  $\ddots$
- $+$  esac
- $+$  ::

```
\ddot{}
```

```
+gnu^*)
```
- + version\_type=linux
- + need\_lib\_prefix=no
- + need\_version=no
- + library\_names\_spec='\${libname}\${release}\${shared\_ext}\$versuffix
- \${libname}\${release}\${shared\_ext}\${major} \${libname}\${shared\_ext}'
- + soname\_spec='\${libname}\${release}\${shared\_ext}\$major'
- + shlibpath\_var=LD\_LIBRARY\_PATH
- + hardcode\_into\_libs=yes
- $+$  ;;

```
+
```

```
+hpux9* | hpux10* | hpux11*)
```
- + # Give a soname corresponding to the major version so that dld.sl refuses to
- + # link against other versions.
- + version\_type=sunos
- + need\_lib\_prefix=no
- + need\_version=no
- + case "\$host\_cpu"

## in

- $+ i a 64*)$
- + shrext\_cmds='.so'
- + hardcode into libs=yes
- + dynamic\_linker="\$host\_os dld.so"
- + shlibpath\_var=LD\_LIBRARY\_PATH
- + shlibpath\_overrides\_runpath=yes # Unless +noenvvar is specified.
- + library\_names\_spec='\${libname}\${release}\${shared\_ext}\$versuffix
- \${libname}\${release}\${shared\_ext}\$major \$libname\${shared\_ext}'
- + soname\_spec='\${libname}\${release}\${shared\_ext}\$major'
- + if test "X\$HPUX\_IA64\_MODE" = X32; then
- + sys\_lib\_search\_path\_spec="/usr/lib/hpux32 /usr/local/lib/hpux32 /usr/local/lib"
- + else
- + sys\_lib\_search\_path\_spec="/usr/lib/hpux64 /usr/local/lib/hpux64"
- $+$  fi
- + sys\_lib\_dlsearch\_path\_spec=\$sys\_lib\_search\_path\_spec
- $+$  ;;
- $+$  hppa\*64\*)
- + shrext\_cmds='.sl'
- + hardcode\_into\_libs=yes
- + dynamic\_linker="\$host\_os dld.sl"
- + shlibpath\_var=LD\_LIBRARY\_PATH # How should we handle SHLIB\_PATH
- + shlibpath overrides runpath=yes # Unless +noenvvar is specified.
- + library names spec='\${libname}\${release}\${shared ext}\$versuffix
- \${libname}\${release}\${shared\_ext}\$major \$libname\${shared\_ext}'
- + soname\_spec='\${libname}\${release}\${shared\_ext}\$major
- + sys\_lib\_search\_path\_spec="/usr/lib/pa20\_64 /usr/ccs/lib/pa20\_64"
- + sys\_lib\_dlsearch\_path\_spec=\$sys\_lib\_search\_path\_spec
- $+$  ;;
- + \*)
- + shrext cmds='.sl'

```
+ dynamic_linker="$host_os dld.sl"
```

```
+ shlibpath_var=SHLIB_PATH
```

```
+ shlibpath_overrides_runpath=no # +s is required to enable SHLIB_PATH
```

```
+ library_names_spec='${libname}${release}${shared_ext}$versuffix
```
\${libname}\${release}\${shared\_ext}\$major \$libname\${shared\_ext}'

```
+ soname_spec='${libname}${release}${shared_ext}$major'
```

```
+ ::
```

```
+ esac
```
- + # HP-UX runs \*really\* slowly unless shared libraries are mode 555.
- + postinstall\_cmds='chmod 555 \$lib'

```
+ ;;
```

```
+
```

```
+irix5* | irix6* | nonstopux*)
```

```
+ case $host_os in
```

```
+ nonstopux*) version_type=nonstopux ;;
```
+ \*)

```
+ if test "$lt_cv_prog_gnu_ld" = yes; then
```
- $+$  version type=linux
- + else

```
+ version_type=irix
```
- $+$  fi ::
- + esac

```
+ need_lib_prefix=no
```
+

```
 need_version=no
```

```
+ soname_spec='${libname}${release}${shared_ext}$major'
```

```
+ library_names_spec='${libname}${release}${shared_ext}$versuffix ${libname}${release}${shared_ext}$major
```

```
${libname}${release}${shared_ext} $libname${shared_ext}'
```

```
+ case $host_os in
```

```
+ irix5* | nonstopux*)
```

```
+ libsuff= shlibsuff=
```
+ ;;

```
+ *)
```

```
+ case $LD in # libtool.m4 will add one of these switches to LD
```

```
+ *-32|*"-32 "|*-melf32bsmip|*"-melf32bsmip ")
```

```
+ libsuff= shlibsuff= libmagic=32-bit;;
```

```
+ *-n32|*"-n32 "|*-melf32bmipn32|*"-melf32bmipn32 ")
```

```
+ libsuff=32 shlibsuff=N32 libmagic=N32;;
```

```
+ *-64|*"-64 "|*-melf64bmip|*"-melf64bmip ")
```

```
+ libsuff=64 shlibsuff=64 libmagic=64-bit;;
```

```
+ *) libsuff= shlibsuff= libmagic=never-match;;
```

```
+ esac
```

```
+ ;;
```

```
+ esac
```
+ shlibpath\_var=LD\_LIBRARY\${shlibsuff}\_PATH

```
+ shlibpath overrides runpath=no
```

```
+ sys_lib_search_path_spec="/usr/lib${libsuff} /lib${libsuff} /usr/local/lib${libsuff}"
```

```
+ sys_lib_dlsearch_path_spec="/usr/lib${libsuff} /lib${libsuff}"
```

```
+
  hardcode_into_libs=yes
+ ;;
+
+# No shared lib support for Linux oldld, aout, or coff.
+linux*oldld* | linux*aout* | linux*coff*)
+ dynamic_linker=no
+ ;;
^{+}+# This must be Linux ELF.
+linux<sup>*</sup>)
+ version_type=linux
+ need_lib_prefix=no
+ need_version=no
+ library_names_spec='${libname}${release}${shared_ext}$versuffix ${libname}${release}${shared_ext}$major
$libname${shared_ext}'
+ soname_spec='${libname}${release}${shared_ext}$major'
+ finish_cmds='PATH="\$PATH:/sbin" ldconfig -n $libdir'
+ shlibpath_var=LD_LIBRARY_PATH
+ shlibpath_overrides_runpath=no
+ # This implies no fast install, which is unacceptable.
+ # Some rework will be needed to allow for fast_install
+ # before this can be enabled.
+ hardcode into libs=yes
+
+ # Append ld.so.conf contents to the search path
+ if test -f /etc/ld.so.conf; then
+ lt_ld_extra=`$SED -e 's/:,\t//g;s/=^=*$//;s/=^= * //g'/etc/ld.so.conf | tr '\n' ' '`
+ sys_lib_dlsearch_path_spec="/lib /usr/lib $lt_ld_extra"
+ fi
^{+}^{+} # We used to test for /lib/ld.so.1 and disable shared libraries on
+ # powerpc, because MkLinux only supported shared libraries with the
+ # GNU dynamic linker. Since this was broken with cross compilers,
+ # most powerpc-linux boxes support dynamic linking these days and
+ # people can always --disable-shared, the test was removed, and we
+ # assume the GNU/Linux dynamic linker is in use.
+ dynamic_linker='GNU/Linux ld.so'
+ ;;
+
+knetbsd*-gnu)
+ version_type=linux
+ need_lib_prefix=no
+ need_version=no
+ library_names_spec='${libname}${release}${shared_ext}$versuffix ${libname}${release}${shared_ext}$major
${libname}${shared_ext}'
```

```
+ soname spec='${libname}${release}${shared ext}$major'
```
- + shlibpath\_var=LD\_LIBRARY\_PATH
- + shlibpath\_overrides\_runpath=no
- + hardcode\_into\_libs=yes
- + dynamic\_linker='GNU ld.so'
- $+$  ;;
- +
- +netbsd\*)
- + version\_type=sunos
- + need\_lib\_prefix=no
- + need\_version=no
- + if echo \_\_ELF\_\_ | \$CC -E | grep \_\_ELF\_\_ >/dev/null; then
- + library\_names\_spec='\${libname}\${release}\${shared\_ext}\$versuffix
- \${libname}\${shared\_ext}\$versuffix'
- + finish\_cmds='PATH="\\$PATH:/sbin" ldconfig -m \$libdir'
- + dynamic\_linker='NetBSD (a.out) ld.so'
- + else
- + library\_names\_spec='\${libname}\${release}\${shared\_ext}\$versuffix
- \${libname}\${release}\${shared\_ext}\$major \${libname}\${shared\_ext}'
- + soname\_spec='\${libname}\${release}\${shared\_ext}\$major'
- + dynamic\_linker='NetBSD ld.elf\_so'
- $+$  fi
- + shlibpath\_var=LD\_LIBRARY\_PATH
- + shlibpath\_overrides\_runpath=yes
- + hardcode\_into\_libs=yes
- + ;;
- +
- +newsos6)
- + version\_type=linux

```
+ library_names_spec='${libname}${release}${shared_ext}$versuffix ${libname}${release}${shared_ext}$major
$libname${shared_ext}'
```
- + shlibpath\_var=LD\_LIBRARY\_PATH
- + shlibpath\_overrides\_runpath=yes
- $+$  ;;

```
+
```
- $+nto-qux^*)$
- + version\_type=linux
- + need\_lib\_prefix=no
- + need\_version=no

```
+ library_names_spec='${libname}${release}${shared_ext}$versuffix ${libname}${release}${shared_ext}$major
$libname${shared_ext}'
```
- + soname spec='\${libname}\${release}\${shared ext}\$major'
- $^{+}$

```
shlibpath_var=LD_LIBRARY_PATH
```
+ shlibpath\_overrides\_runpath=yes

```
+ ;;
```
 $^{+}$ 

```
+openbsd*)
```
+ version\_type=sunos

```
+ need_lib_prefix=no
```

```
+ need_version=yes
```
- + library\_names\_spec='\${libname}\${release}\${shared\_ext}\$versuffix \${libname}\${shared\_ext}\$versuffix'
- + finish\_cmds='PATH="\\$PATH:/sbin" ldconfig -m \$libdir'
- + shlibpath\_var=LD\_LIBRARY\_PATH
- + if test -z "`echo \_\_ELF\_\_ | \$CC -E | grep \_\_ELF\_\_`" || test "\$host\_os-\$host\_cpu" = "openbsd2.8-powerpc"; then

```
+ case $host_os in
```

```
+ openbsd2.[89] | openbsd2.[89].*)
```

```
+	shlibpath_overrides_runpath=no
```

```
+::
```

```
+ *)
```

```
+	shlibpath_overrides_runpath=yes
```
 $+$  ;;

```
+ esac
```
+ else

```
+ shlibpath_overrides_runpath=yes
```
- + fi
- $+$  ::

```
+
```

```
+os2*)
```

```
+ libname_spec='$name'
```

```
+ shrext_cmds=".dll"
```

```
+ need_lib_prefix=no
```

```
+ library_names_spec='$libname${shared_ext} $libname.a'
```

```
+ dynamic_linker='OS/2 ld.exe'
```

```
+ shlibpath_var=LIBPATH
```

```
+ ;;
```

```
+
```

```
+osf3* | osf4* | osf5*)
```

```
+ version_type=osf
```

```
+ need_lib_prefix=no
```

```
+ need_version=no
```

```
+ soname_spec='${libname}${release}${shared_ext}$major'
```

```
+
```
 library\_names\_spec='\${libname}\${release}\${shared\_ext}\$versuffix \${libname}\${release}\${shared\_ext}\$major \$libname\${shared\_ext}'

```
+ shlibpath_var=LD_LIBRARY_PATH
```

```
+ sys_lib_search_path_spec="/usr/shlib /usr/ccs/lib /usr/lib/cmplrs/cc /usr/lib /usr/local/lib /var/shlib"
```

```
+ sys_lib_dlsearch_path_spec="$sys_lib_search_path_spec"
```

```
+ ;;
```
+

```
+sco3.2v5<sup>*</sup>)
```

```
+ version type=osf
```
+ soname\_spec='\${libname}\${release}\${shared\_ext}\$major'

```
+ library_names_spec='${libname}${release}${shared_ext}$versuffix ${libname}${release}${shared_ext}$major
$libname${shared_ext}'
```

```
+ shlibpath_var=LD_LIBRARY_PATH
```
 $+$  ;;

 $^{+}$ 

```
+solaris*)
```
+ version\_type=linux

+ need\_lib\_prefix=no

+ need\_version=no

```
+ library_names_spec='${libname}${release}${shared_ext}$versuffix ${libname}${release}${shared_ext}$major
```

```
$libname${shared_ext}'
```

```
+ soname_spec='${libname}${release}${shared_ext}$major'
```

```
+ shlibpath_var=LD_LIBRARY_PATH
```

```
+ shlibpath_overrides_runpath=yes
```

```
+ hardcode_into_libs=yes
```
+

```
 # ldd complains unless libraries are executable
```

```
+ postinstall_cmds='chmod +x $lib'
```

```
+ ;;
```
+

```
+sunos4*)
```

```
+ version_type=sunos
```
- + library\_names\_spec='\${libname}\${release}\${shared\_ext}\$versuffix \${libname}\${shared\_ext}\$versuffix'
- + finish\_cmds='PATH="\\$PATH:/usr/etc" ldconfig \$libdir'
- + shlibpath\_var=LD\_LIBRARY\_PATH
- + shlibpath\_overrides\_runpath=yes

```
+ if test "$with_gnu_ld" = yes; then
```

```
+ need_lib_prefix=no
```

```
+ fi
```

```
+ need_version=yes
```

```
+ ::
```

```
^{+}
```

```
+sysv4 | sysv4.2uw2* | sysv4.3* | sysv5*)
```

```
+ version_type=linux
```
+ library\_names\_spec='\${libname}\${release}\${shared\_ext}\$versuffix \${libname}\${release}\${shared\_ext}\$major \$libname\${shared\_ext}'

```
+ soname_spec='${libname}${release}${shared_ext}$major'
```

```
+ shlibpath_var=LD_LIBRARY_PATH
```

```
+ case $host_vendor in
```

```
+ sni)
```
+ shlibpath\_overrides\_runpath=no

```
+ need_lib_prefix=no
```

```
+ export_dynamic_flag_spec='${wl}-Blargedynsym'
```

```
+ runpath_var=LD_RUN_PATH
```

```
+ ;;
```

```
+ siemens)
```

```
+ need_lib_prefix=no
```

```
+ ;;
```

```
+ motorola)
```

```
+ need_lib_prefix=no
```

```
+
```
need\_version=no

```
+ shlibpath_overrides_runpath=no
+ sys_lib_search_path_spec='/lib /usr/lib /usr/ccs/lib'
+ ;;
+ esac
+ ;;
^{+}+sysv4*MP*)
+ if test -d /usr/nec ;then
+ version type=linux
+ library_names_spec='$libname${shared_ext}.$versuffix $libname${shared_ext}.$major
$libname${shared_ext}'
+ soname_spec='$libname${shared_ext}.$major'
+ shlibpath_var=LD_LIBRARY_PATH
+ fi
+ ;;
+
+uts4*)+ version_type=linux
+ library_names_spec='${libname}${release}${shared_ext}$versuffix ${libname}${release}${shared_ext}$major
$libname${shared_ext}'
+ soname_spec='${libname}${release}${shared_ext}$major'
+ shlibpath_var=LD_LIBRARY_PATH
+ ::
+
+*)
+ dynamic_linker=no
+ ;;
+esac
+echo "$as_me:$LINENO: result: $dynamic_linker" >&5
+echo "${ECHO_T}$dynamic_linker" >&6
+test "$dynamic_linker" = no && can_build_shared=no
^{+}+echo "$as_me:$LINENO: checking how to hardcode library paths into programs" >&5
+echo $ECHO_N "checking how to hardcode library
 paths into programs... $ECHO_C" >&6
+hardcode_action=
+if test -n "$hardcode_libdir_flag_spec" || \
+ test -n "$runpath_var " \|\+ test "X$hardcode_automatic"="Xyes" ; then
+
+ # We can hardcode non-existant directories.
+ if test "$hardcode direct" != no \&\&+ # If the only mechanism to avoid hardcoding is shlibpath_var, we
+ # have to relink, otherwise we might link with an installed library
+ # when we should be linking with a yet-to-be-installed one
+ ## test "$ LT AC TAGVAR(hardcode shlibpath var, )" != no &&
+ test "$hardcode minus L" != no; then
```

```
+ # Linking always hardcodes the temporary library directory.
```
+ hardcode action=relink

+ else

```
+ # We can link without hardcoding, and we can hardcode nonexisting dirs.
```

```
+ hardcode_action=immediate
```

```
+ fi
```

```
+else
```

```
+ # We cannot hardcode anything, or else we can only hardcode existing
```
+ # directories.

```
+ hardcode_action=unsupported
```

```
+f_1
```
+echo "\$as\_me:\$LINENO: result: \$hardcode\_action" >&5

```
+echo "${ECHO_T}$hardcode_action"
```

```
 >&6
```

```
^{+}
```

```
+if test "$hardcode_action" = relink; then
```

```
+ # Fast installation is not supported
```

```
+ enable fast install=no
```

```
+elif test "$shlibpath_overrides_runpath" = yes ||
```

```
+ test "$enable_shared" = no; then
```

```
+ # Fast installation is not necessary
```

```
+ enable_fast_install=needless
```
 $+f_1$ 

```
+
```
+striplib=

```
+old_striplib=
```

```
+echo "$as_me:$LINENO: checking whether stripping libraries is possible" >&5
```

```
+echo $ECHO_N "checking whether stripping libraries is possible... $ECHO_C" >&6
```

```
+if test -n "$STRIP" && $STRIP -V 2>&1 | grep "GNU strip" >/dev/null; then
```

```
+ test -z "$old_striplib" && old_striplib="$STRIP --strip-debug"
```

```
+ test -z "$striplib" && striplib="$STRIP --strip-unneeded"
```

```
+ echo "$as_me:$LINENO: result: yes" >&5
```

```
+echo "${ECHO_T}yes" >&6
```
+else

```
+# FIXME - insert some real tests, host_os isn't really good enough
```

```
+ case $host_os in
```

```
+ darwin*)
```

```
+ if test -n "$STRIP" ; then
```

```
+ striplib="$STRIP -x"
```

```
+ echo "$as me:$LINENO: result: yes" > &5
```

```
+echo "${ECHO_T}yes" >&6
```

```
+
```

```
 else
```

```
+ echo "$as_me:$LINENO: result: no" >&5
```

```
+echo "${ECHO_T}no" >&6
```

```
+f_1+ ;;
```

```
+ *)
```

```
+ echo "$as_me:$LINENO: result: no" >&5
+echo "\{ECHO_T\}no" > & 6
+ ;;
+ esac
+f_1\ddot{}+if test "x$enable_dlopen" != xyes; then
+ enable_dlopen=unknown
+ enable_dlopen_self=unknown
+ enable_dlopen_self_static=unknown
+else
+ lt_cv_dlopen=no
+ lt_cv_dlopen_libs=
++ case $host_os in
+ beos<sup>*</sup>)
+ lt_cv_dlopen="load_add_on"
+ lt_cv_dlopen_libs=
+ lt_cv_dlopen_self=yes
+ ;;
\ddot{+}+ mingw* | pw32*)
+ lt_cv_dlopen="LoadLibrary"
+ lt_cv_dlopen_libs=
+ ;;
\ddot{}+ cygwin*)
+ lt_cv_dlopen="dlopen"
+ lt_cv_dlopen_libs=
+ ;;
\ddot{+}+ darwin<sup>*</sup>)
+ # if libdl is installed we need to link against it
+ echo "$as_me:$LINENO: checking for dlopen in -ldl" >&5
+echo $ECHO_N "checking for dlopen in -ldl... $ECHO_C" >&6
+if test "\{(ac_cv_lib_dl_dlopen + set)" = set; then
+ echo $ECHO_N "(cached) $ECHO_C" >&6
+else
+ ac_check_lib_save_LIBS=$LIBS
+LIBS="-ldl $LIBS"
+cat >conftest.$ac ext
<< ACEOF
+\frac{8}{3} confdefs.h. \frac{8}{3}+_ACEOF
+cat confdefs.h >>conftest.$ac ext
+cat >>conftest.$ac ext << ACEOF
+\prime^* end confdefs.h. */\ddot{+}
```

```
Open Source Used In UCS Manager 4.1(2) 3298
```

```
+ Networth vertex where \frac{1}{2} internal prototype to avoid an error. */
+#ifdef cplusplus
+extern "C"
+#endif
+/* We use char because int might match the return type of a gcc2
+ builtin and then its argument prototype would still apply. */
+char dlopen ();
+int+main ()
+{
+dlopen ();
+ ;
+ return 0;
+}
+_ACEOF
+rm -f conftest.$ac_objext conftest$ac_exeext
+if { (eval echo "$as_me:$LINENO: \"$ac_link\"") >&5
+ (eval $ac_link) 2>conftest.er1
+ ac status=$?
+ grep -v '^ *+' conftest.er1 >conftest.err
+ rm -f conftest.er1
+ cat conftest.err >&5
+ echo "$as_me:$LINENO: \$? = $ac_status" > \& 5
+ (exit $ac_status); } &&
+ { ac_try='test -z "$ac_c_werror_flag"
+ \parallel test ! -s conftest.err'
+ \{ (eval echo "$as_me:$LINENO: \"$ac_try\"") > & 5
+ (eval $ac_try) 2 > 8.5+ ac status=$?
+ echo "$as_me:$LINENO: \$? = $ac_status" > \& 5
+ (exit $ac_status); }; }
 &&
+	 { ac_try='test -s conftest$ac_exeext'
+ { (eval echo "$as_me:$LINENO: \"$ac_try\"") >&5
+ (eval rac_{try}) 2>&5
+ ac_status=$?
+ echo "$as_me:$LINENO: \? = $ac_status" > \& 5
+ (exit $ac_status); }; }; then
+ ac_cv_lib_dl_dlopen=yes
+else
+ echo "$as_me: failed program was:" >&5
+sed 's/\frac{\gamma}{\gamma} /' conftest.$ac_ext >&5
\pm+ac_cv_lib_dl_dlopen=no
+f_1+rm -f conftest.err conftest.$ac_objext \
+ conftest$ac_exeext conftest.$ac_ext
+LIBS=$ac_check_lib_save_LIBS
```

```
+f_1+echo "$as_me:$LINENO: result: $ac_cv_lib_dl_dlopen" >&5
+echo "${ECHO_T}$ac_cv_lib_dl_dlopen" >&6
+if test $ac_cv_lib_dl_dlopen = yes; then
+ lt_cv_dlopen="dlopen" lt_cv_dlopen_libs="-ldl"
+else
+ 
+ lt_cv_dlopen="dyld"
+ lt_cv_dlopen_libs=
+ lt_cv_dlopen_self=yes
++f_1+
+ ;;
+
+ *)
+ echo "$as_me:$LINENO: checking for shl_load" >&5
+echo $ECHO_N "checking for shl_load... $ECHO_C" >&6
+if test "\{ac\_cv\_func\_sh\_load+set\}" = set; then
+ echo $ECHO_N "(cached) $ECHO_C" >&6
+else
+ cat >conftest.$ac_ext
 <<_ACEOF
+\frac{1}{8} confdefs.h. \frac{1}{8}+_ACEOF
+cat confdefs.h >>conftest.$ac_ext
+cat >>conftest.$ac_ext << ACEOF
+/* end confdefs.h. */
+/* Define shl_load to an innocuous variant, in case <limits.h> declares shl_load.
+ For example, HP-UX 11i <limits.h> declares gettimeofday. */
+#define shl_load innocuous_shl_load
+
+<sup>*</sup> System header to define __stub macros and hopefully few prototypes,
+ which can conflict with char shl_load (); below.
+ Prefer <limits.h> to <assert.h> if __STDC__ is defined, since
+ <limits.h> exists even on freestanding compilers. */
^{+}+#ifdef STDC+# include <limits.h>
+#else
+# include <assert.h>
+#endif
\pm+#undef shl_load
++\!/^* Override any gcc2 internal prototype to avoid an error. */+#ifdef cplusplus
+extern "C"
```

```
+#endif
+/* We use char because int might match the return type of a gcc2
+ builtin and then its argument prototype would still apply. */
+char shl_load ();
+<sup>*</sup> The GNU C library defines this for functions which it implements
^{+} to always fail with ENOSYS. Some functions are actually named
+ something starting with __ and the normal name is an alias. */
+#if defined (__stub_shl_load) || defined (__stub___shl_load)
+choke me
+#else
+char (*f) () = shl_load;
+#endif
+#ifdef __cplusplus
+}
+#endif
^{+}+int+main ()
+{
+return f := \text{shl}\_\text{load};+ ;
+ return 0;
+}
+_ACEOF
+rm -f conftest.$ac_objext conftest$ac_exeext
+if { (eval echo "$as_me:$LINENO: \"$ac_link\"") >&5
+ (eval $ac_link) 2>conftest.er1
+ ac status=$?
+ grep -v '^ *+' conftest.er1 >conftest.err
+ rm -f conftest.er1
+ cat conftest.err >&5
+ echo "$as_me:$LINENO: \$? = $ac_status" > \&5+ (exit $ac_status); \&&+ { ac_try='test -z "$ac_c_werror_flag"
+ \parallel test ! -s conftest.err'
+ \{ (eval echo "$as_me:$LINENO: \"$ac_try\"") > & 5
+ (eval $ac_try) 2 > 8.5+ ac status=$?
+ echo "$as_me:$LINENO: \$? = $ac_status" >&5
+ (exit $ac_status); \}; \&&+	 { ac_try='test -s conftest$ac_exeext'
+ { (eval echo "$as_me:$LINENO: \"$ac_try\"") >&5
+(eval $ac_try) 2 > 8.5+ ac status=$?
+ echo "$as_me:$LINENO: \$? = $ac_status" >&5
```
+{

```
+ (exit $ac_status); }; }; then
+ ac_cv_func_shl_load=yes
+else
+ echo "$as_me: failed program was:" > & 5
+sed 's/^/| /' conftest.$ac_ext >&5
\ddot{}+ac_cv_func_shl_load=no
+f\mathbf{i}+rm -f conftest.err conftest.$ac_objext \
    conftest$ac exeext conftest.$ac ext
++f_1+echo "$as_me:$LINENO: result: $ac_cv_func_shl_load" >&5
+echo "${ECHO_T}$ac_cv_func_shl_load" >&6
+if test @ac_cv_func_shl_load = yes; then
+ lt_cv_dlopen="shl_load"
+else
+ echo "$as_me:$LINENO: checking for shl_load in -ldld" >&5
+echo $ECHO_N "checking for shl_load in -ldld... $ECHO_C" >&6
+if test "\{ac\_cv\_lib\_dld\_shl\_load + set\}" = set; then
+ echo $ECHO_N "(cached) $ECHO_C" >&6
+else
+ ac_check_lib_save_LIBS=$LIBS
+LIBS="-ldld $LIBS"
+cat >conftest.$ac ext << ACEOF
+/* confdefs.h. */+ ACEOF
+cat confdefs.h >>conftest.$ac ext
+cat >>conftest.$ac_ext <<_ACEOF
+/* end confdefs.h. */++\prime* Override any gcc2 internal prototype to avoid an
error. */+#ifdef _cplusplus
+extern "C"
+#endif
+\prime^* We use char because int might match the return type of a gcc2
+ builtin and then its argument prototype would still apply. */
+char shl_load ();
+int+main ()+{
+shl load ();
+ ;
+ return 0;
+}
+ ACEOF
+rm -f conftest.$ac objext conftest$ac exeext
+if { (eval echo "$as me:$LINENO: \"$ac link\"") > \& 5
```

```
+ (eval $ac_link) 2>conftest.er1
```

```
+ ac status=\$?
```

```
+ grep -v '^ *+' conftest.er1 >conftest.err
```

```
+ rm -f conftest.er1
```

```
+ cat conftest.err > & 5
```

```
+ echo "$as_me:$LINENO: \$? = $ac_status" > & 5
```

```
+ (exit $ac_status); \&&
```

```
+ { ac_try='test -z "$ac_c_werror_flag"
```
+ || test ! -s conftest.err'

```
+ { (eval echo "$as_me:$LINENO: \"$ac_try\"") >&5
```

```
+ (eval $ac_try) 2>&5
```

```
+ ac_status=$?
```

```
+ echo "$as_me:$LINENO: \$? = $ac_status" > \&5
```

```
+ (exit $ac_status); \}; \&&
```

```
+ { ac_try='test -s conftest$ac_exeext'
```

```
+ { (eval echo "$as_me:$LINENO: \"$ac_try\"") >&5
```

```
+ (eval $ac_try) 2>&5
```

```
+ ac status=$?
```

```
+ echo "$as_me:$LINENO: \$? = $ac_status" > & 5
```

```
+
```

```
(exit$ac_status); }; }; then
```

```
+ ac_cv_lib_dld_shl_load=yes
```
+else

```
+ echo "$as_me: failed program was:" > & 5
```

```
+sed 's/\frac{\gamma}{\gamma} /' conftest.$ac_ext >&5
```

```
+
```

```
+ac_cv_lib_dld_shl_load=no
```
 $+f_1$ 

```
+rm -f conftest.err conftest.$ac_objext \
```

```
+conftest$ac_exeext conftest.$ac_ext
```

```
+LIBS=$ac_check_lib_save_LIBS
```
 $+f_{1}$ +echo "\$as\_me:\$LINENO: result: \$ac\_cv\_lib\_dld\_shl\_load" >&5

```
+echo "${ECHO_T}$ac_cv_lib_dld_shl_load" >&6
```

```
+i f test $ac_cv_lib_dld_shl_load = yes; then
```

```
+ lt_cv_dlopen="shl_load" lt_cv_dlopen_libs="-dld"
```

```
+else
```

```
+ echo "$as_me:$LINENO: checking for dlopen" > & 5
+echo $ECHO_N "checking for dlopen... $ECHO_C" >&6
```

```
+if test "${ac cv func dlopen+set}" = set; then
```

```
+ echo $ECHO N "(cached) $ECHO C" > & 6
```

```
+else
+ cat >conftest.$ac ext << ACEOF
```

```
+\frac{8}{3} confdefs.h. */
```

```
+ ACEOF
```

```
+cat confdefs.h >>conftest.$ac ext
```

```
+cat >>conftest.$ac ext << ACEOF
```

```
\pm/* end confdefs.h. */
```

```
+/* Define dlopen to an innocuous variant, in case <limits.h> declares dlopen.
+ For example, HP-UX 11i <limits.h> declares gettimeofday. */
+#define
 dlopen innocuous_dlopen
+
+<sup>*</sup> System header to define __stub macros and hopefully few prototypes,
+ which can conflict with char dlopen (); below.
+ Prefer <limits.h> to <assert.h> if __STDC__ is defined, since
+ <limits.h> exists even on freestanding compilers. */
+
+#ifdef STDC+# include <limits.h>
+#else
+# include <assert.h>
+#endif
\pm+#undef dlopen
+
+/* Override any gcc2 internal prototype to avoid an error. */
+#ifdef __cplusplus
+extern "C"
+{
+#endif
+/* We use char because int might match the return type of a gcc2
+ builtin and then its argument prototype would still apply. */
+char dlopen ();
+<sup>*</sup> The GNU C library defines this for functions which it implements
+ to always fail with ENOSYS. Some functions are actually named
+ something starting with __ and the normal name is an alias. */
+#if defined (__stub_dlopen) || defined (__stub___dlopen)
+choke me
+#else
+char (*f) () = dlopen;
+#endif
+#ifdef __cplusplus
+}
+#endif
++int+main ()
+{
+return
f := dlopen;
+ ;
+ return 0:
+}
+_ACEOF
+rm -f conftest.$ac_objext conftest$ac_exeext
```

```
+if { (eval echo "$as_me:$LINENO: \degree"$ac_link\degree"") > & 5
```

```
+ (eval $ac_link) 2>conftest.er1
```

```
+ ac status=$?
```

```
+ grep -v '^ *+' conftest.er1 >conftest.err
```

```
+ rm -f conftest.er1
```

```
+ cat conftest.err > & 5
```

```
+ echo "$as_me:$LINENO: \$? = $ac_status" > & 5
```

```
+ (exit $ac_status); } & &
```

```
+ { ac_try='test -z "$ac_c_werror_flag"
```

```
+ || test ! -s conftest.err'
```

```
+ { (eval echo "$as_me:$LINENO: \"$ac_try\"") > & 5
```

```
+ (eval $ac_try) 2 > 8.5
```

```
+ ac status=$?
```

```
+ echo "$as_me:$LINENO: \$? = $ac_status" > & 5
```

```
+ (exit $ac_status); \}; \&&
```

```
+ { ac_try='test -s conftest$ac_exeext'
```

```
+ { (eval echo "$as_me:$LINENO: \"$ac_try\"") >&5
```

```
+ (eval $ac try) 2>&5
```

```
+ ac_status=$?
```

```
+ echo "$as_me:$LINENO: \$? = $ac_status" > & 5
```

```
+ (exit $ac_status); }; }; then
```

```
+ ac_cv_func_dlopen=yes
```
 $+$ else

```
+ echo "$as_me: failed program was:" > & 5
```

```
+sed 's/\frac{\gamma}{\gamma} /' conftest.$ac_ext >&5
```

```
+
```

```
+ac_cv_func_dlopen=no
```

```
+fi
```

```
+rm -f conftest.err conftest.$ac_objext \
```

```
+conftest$ac_exeext
```

```
conftest.$ac_ext
```

```
+f_{1}
```

```
+echo "$as_me:$LINENO: result: $ac_cv_func_dlopen" > & 5
```

```
+echo "${ECHO_T}$ac_cv_func_dlopen" >&6
```

```
+if test $ac_cv_func_dlopen = yes; then
```

```
+ lt_cv_dlopen="dlopen"
```

```
+else
```

```
+ echo "$as_me:$LINENO: checking for dlopen in -ldl" >&5
```

```
+echo $ECHO_N "checking for dlopen in -ldl... $ECHO_C" >&6
```

```
+if test "${ac cv lib dl dlopen+set}" = set; then
```

```
+ echo $ECHO N "(cached) $ECHO C" > & 6
```

```
+else
+ ac check lib save LIBS=$LIBS
```

```
+LIBS = "-Id1 SLIBS"
```

```
+cat >conftest.$ac ext << ACEOF
```

```
+\frac{8}{3} confdefs.h. \frac{8}{3}
```

```
+ ACEOF
```

```
+cat confdefs.h >>conftest.$ac ext
```

```
+cat >>conftest.$ac_ext <<_ACEOF
+\frac{1}{8} end confdefs.h. \frac{1}{8}+
+/* Override any gcc2 internal prototype to avoid an error. */
+#ifdef __cplusplus
+extern "C"
+#endif
+/* We use char because int might match the return type of a gcc2
+ builtin and then its argument prototype would still apply. */
+char dlopen ();
+int+main ()
+{
+dlopen ();
+ ;
+ return 0;
+}
+_ACEOF
+rm -f conftest.$ac_objext conftest$ac_exeext
+if { (eval echo "$as_me:$LINENO:
 \"$ac_link\"") >&5
+ (eval $ac_link) 2>conftest.er1
+ ac_status=$?
+ grep -v '^ *+' conftest.er1 >conftest.err
+ rm -f conftest.er1
+ cat conftest.err >&5
+ echo "$as_me:$LINENO: \$? = $ac_status" > &5+ (exit $ac_status); } &&
+ { ac_try='test -z "$ac_c_werror_flag"
+ || test ! -s conftest.err'
+ { (eval echo "$as_me:$LINENO: \"$ac_try\"") >&5
+ (eval rac_{try}) 2>&5
+ ac_status=$?
+ echo "$as_me:$LINENO: \$? = $ac_status" > \&5+ (exit $ac_status); \}; \&&+	 { ac_try='test -s conftest$ac_exeext'
+ \{ (eval echo "$as_me:$LINENO: \"$ac_try\"") > & 5
+ (eval rac_{try}) 2>&5
+ ac_status=$?
+ echo "$as_me:$LINENO: \$? = $ac_status" >&5
+ (exit $ac_status); }; }; then
+ ac_cv_lib_dl_dlopen=yes
+else
+ echo "$as_me: failed program was:" >&5
+sed 's/\frac{\lambda}{\lambda} /' conftest.$ac_ext >&5
++ac_cv_lib_dl_dlopen=no
+f_1
```

```
+rm -f conftest.err conftest.$ac_objext \
+ conftest$ac_exeext conftest.$ac_ext
+LIBS=$ac_check_lib_save_LIBS
+f_{1}+echo "$as_me:$LINENO: result: $ac_cv_lib_dl_dlopen"
 >&5
+echo "${ECHO_T}$ac_cv_lib_dl_dlopen" >&6
+if test $ac_cv_lib_dl_dlopen = yes; then
+ lt_cv_dlopen="dlopen" lt_cv_dlopen_libs="-ldl"
+else
+ echo "$as_me:$LINENO: checking for dlopen in -lsvld" >&5
+echo $ECHO_N "checking for dlopen in -lsvld... $ECHO_C" >&6
+if test "\{ac\_cv\_lib\_svld\_dlopen + set\}" = set; then
+ echo $ECHO_N "(cached) $ECHO_C" >&6
+else
+ ac_check_lib_save_LIBS=$LIBS
+LIBS="-lsvld $LIBS"
+cat >conftest.$ac_ext << ACEOF
+/* confdefs.h. */
+_ACEOF
+cat confdefs.h >>conftest.$ac_ext
+cat >>conftest.$ac_ext <<_ACEOF
+\frac{1}{8} end confdefs.h. \frac{1}{8}+
+/* Override any gcc2 internal prototype to avoid an error. */
+#ifdef cplusplus
+extern "C"
+#endif
+/* We use char because int might match the return type of a gcc2
+ builtin and then its argument prototype would still apply. */
+char dlopen ();
+int+main ()+{
+dlopen ();
+ ;
+ return 0;
+}
+_ACEOF
+rm -f conftest.$ac_objext conftest$ac_exeext
+if { (eval echo "$as_me:$LINENO: \"$ac_link\"") > \& 5
+ (eval
$ac_link) 2>conftest.er1
+ ac_status=$?
+ grep -v '^ *+' conftest.er1 >conftest.err
+ rm -f conftest.er1
+ cat conftest.err >&5
+ echo "$as_me:$LINENO: \$? = $ac_status" >&5
```

```
+ (exit $ac_status); } &&
+ { ac_try='test -z "$ac_c_werror_flag"
+ \parallel test ! -s conftest.err'
+ { (eval echo "$as_me:$LINENO: \"$ac_try\"") >&5
+ (eval rac_{try}) 2>&5
+ ac_status=$?
+ echo "$as_me:$LINENO: \$? = $ac_status" > \& 5
+ (exit $ac_status); }; } &&
+	 { ac_try='test -s conftest$ac_exeext'
+ { (eval echo "$as_me:$LINENO: \"$ac_try\"") >&5
+ (eval rac_{\text{try}}{2}) 2>&5
+ ac_status=$?
+ echo "$as_me:$LINENO: \$? = $ac_status" > \&5+ (exit $ac_status); }; }; then
+ ac_cv_lib_svld_dlopen=yes
+else
+ echo "$as_me: failed program was:" >&5
+sed 's/\frac{\lambda}{\lambda} /' conftest.$ac_ext >&5
^{+}+ac_cv_lib_svld_dlopen=no
+f_1+rm -f conftest.err conftest.$ac_objext \
+ conftest$ac_exeext conftest.$ac_ext
+LIBS=$ac_check_lib_save_LIBS
+f_1+echo "$as_me:$LINENO: result: $ac_cv_lib_svld_dlopen" >&5
+echo "${ECHO_T}$ac_cv_lib_svld_dlopen"
\geq 8.6+if test $ac_cv_lib_svld_dlopen = yes; then
+ lt_cv_dlopen="dlopen" lt_cv_dlopen_libs="-lsvld"
+else
+ echo "$as_me:$LINENO: checking for dld_link in -ldld" >&5
+echo $ECHO_N "checking for dld_link in -ldld... $ECHO_C" >&6
+if test "\{(ac_cv_lib_dld_d_dld_d)] ink+set}" = set; then
+ echo $ECHO_N "(cached) $ECHO_C" >&6
+else
+ ac_check_lib_save_LIBS=$LIBS
+LIBS="-ldld $LIBS"
+cat >conftest.$ac_ext <<_ACEOF
+\frac{8}{3} confdefs.h. \frac{8}{3}+_ACEOF
+cat confdefs.h >>conftest.$ac_ext
+cat >>conftest.$ac_ext <<_ACEOF
+\frac{1}{8} end confdefs.h. \frac{1}{8}++\frac{1}{8} Override any gcc2 internal prototype to avoid an error. */
+#ifdef cplusplus
+extern "C"
```

```
+#endif
```

```
+/* We use char because int might match the return type of a gcc2
+ builtin and then its argument prototype would still apply. */
+char dld_link ();
+int+main ()+{
+dld link ();
+ ;
+ return 0;
+}
+_ACEOF
+rm -f conftest.$ac_objext conftest$ac_exeext
+if { (eval echo "$as_me:$LINENO: \"$ac_link\"") > \& 5
+ (eval $ac_link) 2>conftest.er1
+
  ac_status=$?
+ grep -v '^ *+' conftest.er1 >conftest.err
+ rm -f conftest.er1
+ cat conftest.err >&5
+ echo "$as_me:$LINENO: \$? = $ac_status" >&5
+ (exit $ac_status); } &&
+ { ac_try='test -z "$ac_c_werror_flag"
+ \parallel test ! -s conftest.err'
+ { (eval echo "$as_me:$LINENO: \"$ac_try\"") >&5
+ (eval $ac_try) 2 > 8.5+ ac status=$?
+ echo "$as_me:$LINENO: \$? = $ac_status" >&5
+ (exit $ac_status); \}; \&&+	 { ac_try='test -s conftest$ac_exeext'
+ { (eval echo "$as_me:$LINENO: \"$ac_try\"") >&5
+ (eval rac_{try}) 2>&5
+ ac_status=$?
+ echo "$as_me:$LINENO: \$? = $ac_status" > \&5+ (exit $ac_status); }; }; then
+ ac_cv_lib_dld_dld_link=yes
+else
+ echo "$as_me: failed program was:" >&5
+sed 's/^/| /' conftest.$ac_ext >&5
\pm+ac_cv_lib_dld_dld_link=no
+f_1+rm -f conftest.err conftest.$ac_objext \
+ conftest$ac_exeext conftest.$ac_ext
+LIBS=$ac_check_lib_save_LIBS
+f_1+echo "$as_me:$LINENO: result: $ac_cv_lib_dld_dld_link" >&5
+echo "${ECHO_T}$ac_cv_lib_dld_dld_link"
```

```
 >&6
+i f test $ac_cv_lib_dld_dld_link = yes; then
+ lt_cv_dlopen="dld_link" lt_cv_dlopen_libs="-dld"
+fi
+
+	 
+fi
+
+	 
+f_1+
+	 
+f_1+
+	
+f_1+
+ 
+f_1+
+ ;;
+ esac
++ if test "x$lt_cv_dlopen" != xno; then
+ enable_dlopen=yes
+ else
+ enable_dlopen=no
+ fi
+
+ case $lt_cv_dlopen in
+ dlopen)
+ save_CPPFLAGS="$CPPFLAGS"
+ test "x$ac_cv_header_dlfcn_h" = xyes && CPPFLAGS="$CPPFLAGS -DHAVE_DLFCN_H"
+
+ save_LDFLAGS="$LDFLAGS"
+ eval LDFLAGS=\"\$LDFLAGS $export_dynamic_flag_spec\"
++ save_LIBS="$LIBS"
+ LIBS="$lt_cv_dlopen_libs $LIBS"
\pm+ echo "$as_me:$LINENO: checking whether a program can dlopen itself" >&5
+echo $ECHO_N "checking whether a program can dlopen itself... $ECHO_C" >&6
+if test "\frac{1}{2} [It cv dlopen self+set}" = set; then
+ echo $ECHO_N "(cached) $ECHO_C" >&6
+else
+ if test "$cross_compiling" = yes; then :
+ lt_cv_dlopen_self=cross
+else
```

```
+ lt_dlunknown=0; lt_dlno_uscore=1; lt_dlneed_uscore=2
+ lt_status=$lt_dlunknown
^{+} cat > conftest.$ac_ext <<EOF
+#line __oline__ "configure"
+#include "confdefs.h"
^{+}+#if HAVE_DLFCN_H
+#include <dlfcn.h>
+#endif
++#include <stdio.h>
\pm+#ifdef RTLD_GLOBAL
+# define LT_DLGLOBAL RTLD_GLOBAL
+#else
+# ifdef DL_GLOBAL
+# define LT_DLGLOBAL DL_GLOBAL
+# else
+# define LT_DLGLOBAL 0
+# endif
+#endif
++/* We may have to define LT_DLLAZY_OR_NOW in the command line if we
+ find out it does not work in some platform. */
+#ifndef LT_DLLAZY_OR_NOW
+# ifdef RTLD_LAZY
+# define LT_DLLAZY_OR_NOW		RTLD_LAZY
+# else
+# ifdef DL_LAZY
+# define LT_DLLAZY_OR_NOW		DL_LAZY
+# else
+# ifdef RTLD_NOW
+# define LT_DLLAZY_OR_NOW	RTLD_NOW
+# else
+# ifdef DL_NOW
+# define LT_DLLAZY_OR_NOW	DL_NOW
+# else
+# define LT_DLLAZY_OR_NOW	0
+# endif
+# endif
+# endif
+# endif
+#endif
+
+#ifdef __cplusplus
+extern "C" void exit (int);
+#endif
```

```
\ddot{+}+void fnord() { int i=42; }
+int main ()
+\{+ void *self
= dlopen (0, LT_DLGLOBAL|LT_DLLAZY_OR_NOW);
+ int status = $lt dlunknown;
\overline{+}+ if (self)
+ {
    if (dlsym (self, "fnord"))
                                status = It_dlno_uscore;
+else if (dlsym( self,"_fnord")) status = $lt_dlneed_uscore;
\ddot{}/* dlclose (self); */^{+}+ }
\ddot{}+ exit (status);
+\}+EOF+ if { (eval echo "$as_me:$LINENO: \"$ac_link\"") >&5
+ (eval $ac_link) 2>&5
+ ac status=$?
+ echo "$as_me:$LINENO: \$? = $ac_status" > & 5
+ (exit $ac_status); } && test -s conftest${ac_exeext} 2>/dev/null; then
+ (./conftest; exit; ) 2>/dev/null
+ lt_status=$?
+ case x$lt_status in
    x$lt_dlno_uscore) lt_cv_dlopen_self=yes ;;
+x$lt_dlneed_uscore) lt_cv_dlopen_self=yes ;;
++x$lt_unknown|x^*) lt_cv_dlopen_self=no ;;
+ esac
+ else :
+ # compilation failed
+ lt_cv_dlopen_self=no
+ fi
+f_1+rm -fr conftest*
\ddot{+}\ddot{}+f\mathbf{i}+echo "$as me:$LINENO: result: $lt cv dlopen self" >&5
+echo "\S{ECHO T}\Slt cv dlopen self" >&6
\ddot{+}+ if test "x$lt_cv_dlopen_self" = xyes; then
\ddot{+}LDFLAGS="$LDFLAGS $link static flag"
    echo "$as me:$LINENO: checking whether a statically linked program can dlopen itself" > & 5
++echo $ECHO_N "checking whether a statically linked program can dlopen itself... $ECHO_C" >&6
```

```
+if test "${lt cv dlopen self static+set}" = set; then
```
```
+ echo $ECHO_N "(cached) $ECHO_C" >&6
+else
+ 	 if test "$cross_compiling" = yes; then :
+ lt_cv_dlopen_self_static=cross
+else
+ lt_dlunknown=0; lt_dlno_uscore=1; lt_dlneed_uscore=2
+ lt_status=$lt_dlunknown
+ cat > conftest.$ac_ext <<EOF
+#line __oline__ "configure"
+#include "confdefs.h"
+
+#if HAVE_DLFCN_H
+#include <dlfcn.h>
+#endif
^{+}+#include \ltstdio.h>++#ifdef RTLD_GLOBAL
+# define LT_DLGLOBAL		RTLD_GLOBAL
+#else
+# ifdef DL_GLOBAL
+# define LT_DLGLOBAL DL_GLOBAL
+# else
+# define LT_DLGLOBAL 0
+# endif
+#endif
++/* We may have to define LT_DLLAZY_OR_NOW in the command line if we
+ find out it does not work in some platform. */
+#ifndef LT_DLLAZY_OR_NOW
+# ifdef RTLD_LAZY
+#define LT_DLLAZY_OR_NOW RTLD_LAZY
+# else
+# ifdef DL_LAZY
+# define LT_DLLAZY_OR_NOW		DL_LAZY
+# else
+# ifdef RTLD_NOW
+# define LT_DLLAZY_OR_NOW	RTLD_NOW
+# else
+# ifdef DL_NOW
+# define LT_DLLAZY_OR_NOW DL_NOW
+# else
+# define LT_DLLAZY_OR_NOW	0
+# endif
+# endif
+# endif
+# endif
```

```
+#endif
\ddot{+}+#ifdef _cplusplus
+extern "C" void exit (int);
+#endif
\ddot{}+void fnord() { int i=42; }
+int main()+\{+ void *self = dlopen (0, LT_DLGLOBAL|LT_DLLAZY_OR_NOW);
+ int status = $lt_dlunknown;
\ddot{}+ if (self)
+ {
    if (dlsym (self, "fnord"))
                                 status = It_dlno_uscore;
\ddot{+}else if (dlsym(self,"_fnord")) status = It_dlneed_uscore;
\ddot{+}/* dlclose (self); */
++ }
\ddot{+}+ exit (status);
+}
+EOF+ if { (eval echo "$as_me:$LINENO: \"$ac_link\"") > & 5
+ (eval $ac_link) 2 > 8.5+ ac_status=$?
+ echo "$as_me:$LINENO: \$? = $ac_status" > \&5+ (exit $ac_status); } && test -s conftest${ac_exeext} 2>/dev/null;
then
+ (./conftest; exit; ) 2>/dev/null
+ lt_status=$?
+ case x$lt_status in
+ x$lt_dlno_uscore) lt_cv_dlopen_self_static=yes ;;
+x$lt_dlneed_uscore) lt_cv_dlopen_self_static=yes ;;
     x$lt_unknown|x*) lt_cv_dlopen_self_static=no ;;
++ esac
+ else :
+ # compilation failed
+ lt_cv_dlopen_self_static=no
+ fi
+f\hat{i}+rm -fr conftest*
\ddot{+}\ddot{+}+f_{1}+echo "$as me:$LINENO: result: $1t cv dlopen self static" >&5
+echo "${ECHO_T}$lt_cv_dlopen_self_static" >&6
+ fi
\ddot{+}
```

```
+ CPPFLAGS="$save_CPPFLAGS"
+ LDFLAGS="$save_LDFLAGS"
+ LIBS="$save_LIBS"
+ ::
+ esac
+
+ case $lt_cv_dlopen_self in
+ yes|no) enable_dlopen_self=$lt_cv_dlopen_self ;;
+ *) enable_dlopen_self=unknown ;;
+ esac
+
+ case $lt_cv_dlopen_self_static in
+ yes|no) enable_dlopen_self_static=$lt_cv_dlopen_self_static ;;
+ *) enable_dlopen_self_static=unknown ;;
+ esac
+f_1+^{+}+# Report which librarie types wil actually be built
+echo "$as_me:$LINENO: checking if libtool supports shared
 libraries" >&5
+echo $ECHO_N "checking if libtool supports shared libraries... $ECHO_C" >&6
+echo "$as_me:$LINENO: result: $can_build_shared" >&5
+echo "${ECHO_T}$can_build_shared" >&6
+
+echo "$as_me:$LINENO: checking whether to build shared libraries" >&5
+echo $ECHO_N "checking whether to build shared libraries... $ECHO_C" >&6
+test "$can_build_shared" = "no" && enable_shared=no
^{+}+# On AIX, shared libraries and static libraries use the same namespace, and
+# are all built from PIC.
+case "$host_os" in
+iaix3^*)
+ test "$enable_shared" = yes && enable_static=no
+ if test -n "$RANLIB"; then
+ archive_cmds="$archive_cmds~\$RANLIB \$lib"
+ postinstall_cmds='$RANLIB $lib'
+ fi
+ ;;
\pm+iax4* | aix5*)
+ if test "$host_cpu" != ia64 && test "$aix_use_runtimelinking" = no ; then
+ test "$enable_shared" = yes && enable_static=no
+ fi
+ ::
+ darwin* | rhapsody*)
+ if test "$GCC" = yes; then
+ archive cmds need lc=no
```

```
+ case "$host_os" in
+ rhapsody* | darwin1.[012])
+
    allow_undefined_flag='-undefined suppress'
+ ;;
+ *) # Darwin 1.3 on
+ if test -z MACOSX DEPLOYMENT TARGET ; then
+ 	allow_undefined_flag='-flat_namespace -undefined suppress'
+ else
+ case ${MACOSX_DEPLOYMENT_TARGET} in
+ 10.[012])
+ allow_undefined_flag='-flat_namespace -undefined suppress'
+ ;;
+ 10.*)
+ allow_undefined_flag='-undefined dynamic_lookup'
+ ;;
+ esac
+ fi
+ ;;
+ esac
+ output verbose link cmd='echo'
+ archive_cmds='$CC -dynamiclib $allow_undefined_flag -o $lib $libobjs $deplibs$compiler_flags -install_name
$rpath/$soname $verstring'
+ module cmds='$CC $allow undefined flag -o $lib -bundle $libobjs $deplibs$compiler flags'
+ # Don't fix this by using the ld -exported_symbols_list flag, it doesn't exist in older darwin ld's
+ archive_expsym_cmds='sed -e "s,#.*,," -e "s,^[ ]*,," -e "s,^\(..*\),_&," < $export_symbols >
$output_objdir/${libname}-symbols.expsym~$CC
 -dynamiclib $allow_undefined_flag -o $lib $libobjs $deplibs$compiler_flags -install_name $rpath/$soname
$verstring~nmedit -s $output_objdir/${libname}-symbols.expsym ${lib}'
+ module_expsym_cmds='sed -e "s,#.*,," -e "s,^[ ]*,," -e "s,^\(..*\),_&," < $export_symbols >
$output_objdir/${libname}-symbols.expsym~$CC $allow_undefined_flag -o $lib -bundle $libobjs
$deplibs$compiler_flags~nmedit -s $output_objdir/${libname}-symbols.expsym ${lib}'
+ hardcode direct=no
+ hardcode_automatic=yes
+ hardcode_shlibpath_var=unsupported
+ whole_archive_flag_spec='-all_load $convenience'
+ link_all_deplibs=yes
+ else
+ ld_shlibs=no
+ fi
+ ;;
+esac
+echo "$as_me:$LINENO: result: $enable_shared" >&5
+echo "${ECHO_T}$enable_shared" >&6
^{+}+echo "$as_me:$LINENO: checking whether to build static libraries" >&5+echo $ECHO_N "checking whether to build static libraries... $ECHO_C" >&6
```

```
+# Make sure either enable shared or enable static is yes.
```
+test

"\$enable\_shared" = yes || enable\_static=yes

+echo "\$as\_me:\$LINENO: result: \$enable\_static" >&5

+echo "\${ECHO\_T}\$enable\_static" >&6

 $\pm$ 

+# The else clause should only fire when bootstrapping the

- +# libtool distribution, otherwise you forgot to ship ltmain.sh
- +# with your package, and you will get complaints that there are
- +# no rules to generate ltmain.sh.
- +if test -f "\$ltmain"; then
- + # See if we are running on zsh, and set the options which allow our commands through
- $+$  # without removal of  $\csc$  approximates.
- + if test -n "\${ZSH\_VERSION+set}" ; then
- + setopt NO\_GLOB\_SUBST

+ fi

- + # Now quote all the things that may contain metacharacters while being
- + # careful not to overquote the AC\_SUBSTed values. We take copies of the
- + # variables and quote the copies for generation of the libtool script.
- + for var in echo old\_CC old\_CFLAGS AR AR\_FLAGS EGREP RANLIB LN\_S LTCC NM \
- + SED SHELL STRIP \
- $+$  libname spec library names spec soname spec extract expsyms cmds  $\setminus$
- + old\_striplib striplib

file\_magic\_cmd finish\_cmds finish\_eval \

- + deplibs check method reload flag reload cmds need locks  $\langle$
- + lt\_cv\_sys\_global\_symbol\_pipe lt\_cv\_sys\_global\_symbol\_to\_cdecl \
- + lt\_cv\_sys\_global\_symbol\_to\_c\_name\_address \
- + sys\_lib\_search\_path\_spec sys\_lib\_dlsearch\_path\_spec \
- + old\_postinstall\_cmds old\_postuninstall\_cmds \
- + compiler \
- $+ CC \setminus$
- $+$  LD \
- + lt\_prog\_compiler\_wl \
- + lt\_prog\_compiler\_pic \
- + lt\_prog\_compiler\_static \
- + lt\_prog\_compiler\_no\_builtin\_flag \
- + export\_dynamic\_flag\_spec \
- + thread\_safe\_flag\_spec \
- + whole\_archive\_flag\_spec \
- + enable\_shared\_with\_static\_runtimes \
- + old archive cmds  $\setminus$
- + old archive from new cmds \
- + predep objects \
- + postdep objects \
- + predeps \
- + postdeps \
- + compiler lib search path  $\langle$
- + archive cmds  $\langle$
- + archive expsym cmds  $\langle$
- + postinstall\_cmds \
- + postuninstall\_cmds \
- + old\_archive\_from\_expsyms\_cmds \
- + allow\_undefined\_flag \
- + no\_undefined\_flag \
- + export\_symbols\_cmds
- $\setminus$
- + hardcode\_libdir\_flag\_spec \
- + hardcode\_libdir\_flag\_spec\_ld \
- + hardcode\_libdir\_separator \
- + hardcode\_automatic \
- + module\_cmds \
- + module\_expsym\_cmds \
- + lt\_cv\_prog\_compiler\_c\_o \
- + exclude\_expsyms \
- + include\_expsyms; do
- $+$
- + case \$var in
- + old\_archive\_cmds | \
- + old\_archive\_from\_new\_cmds | \
- + archive cmds  $| \setminus$
- + archive\_expsym\_cmds | \
- + module\_cmds | \
- + module\_expsym\_cmds | \
- + old\_archive\_from\_expsyms\_cmds | \
- + export\_symbols\_cmds | \
- + extract\_expsyms\_cmds | reload\_cmds | finish\_cmds | \
- + postinstall\_cmds | postuninstall\_cmds | \
- + old\_postinstall\_cmds | old\_postuninstall\_cmds | \
- + sys\_lib\_search\_path\_spec | sys\_lib\_dlsearch\_path\_spec)
- + # Double-quote double-evaled strings.

```
+ eval "lt_$var=\\\"\`\$echo \"X\$$var\" | \$Xsed -e \"\$double_quote_subst\" -e \"\$sed_quote_subst\" -e
\"\$delay_variable_subst\"\`\\\""
```

```
+ ;;
+ *)
+ eval "lt_$var=\\\"\`\$echo \"X\$$var\" | \$Xsed -e \"\$sed_quote_subst\"\`\\\""
+ ;;
+ esac
+ done
+
+ case $lt echo in
+ *'\$0 --fallback-echo"')
+ lt_echo=`$echo "X$lt_echo" | $Xsed -e 's/\\\\\\$0 --fallback-echo"$/$0 --fallback-echo"/"
+ ::
+ esac
+
+cfgfile="${ofile}T"
```

```
+ trap "$rm \"$cfgfile\"; exit 1" 1 2 15
+ $rm -f "$cfgfile"
+ { echo "$as_me:$LINENO: creating $ofile" >&5
+echo "$as_me: creating $ofile" >&6;}
\pm+ cat <<__EOF__ >> "$cfgfile"
+#! $SHELL
\pm+# `$echo "$cfgfile" | sed 's%^.*/%%'` - Provide generalized library-building support services.
+# Generated automatically by $PROGRAM (GNU $PACKAGE $VERSION$TIMESTAMP)
+# NOTE: Changes made to this file will be lost: look at ltmain.sh.
+#+# Copyright (C) 1996, 1997, 1998, 1999, 2000, 2001
+# Free Software Foundation, Inc.
+#+# This file is part of GNU Libtool:
+# Originally by Gordon Matzigkeit <gord@gnu.ai.mit.edu>, 1996
+#+# This program is free software; you can redistribute it and/or modify
+# it under the terms of the GNU General Public License as published
 by
+# the Free Software Foundation; either version 2 of the License, or
+# (at your option) any later version.
+#+# This program is distributed in the hope that it will be useful, but
+# WITHOUT ANY WARRANTY; without even the implied warranty of
+# MERCHANTABILITY or FITNESS FOR A PARTICULAR PURPOSE. See the GNU
+# General Public License for more details.
+#+# You should have received a copy of the GNU General Public License
+# along with this program; if not, write to the Free Software
+# Foundation, Inc., 59 Temple Place - Suite 330, Boston, MA 02111-1307, USA.
+#+# As a special exception to the GNU General Public License, if you
+# distribute this file as part of a program that contains a
+# configuration script generated by Autoconf, you may include it under
+# the same distribution terms that you use for the rest of that program.
+
+# A sed program that does not truncate output.
+SED=$lt_SED
++# Sed that helps us avoid accidentally triggering echo(1) options like -n.
+Xsed="$SED
 -e s/^X//"
+
+# The HP-UX ksh and POSIX shell print the target directory to stdout
+# if CDPATH is set.
+if test "X\${CDPATH+set}" = Xset; then CDPATH=:; export CDPATH; fi
```

```
+# The names of the tagged configurations supported by this script.
+available_tags=
^{+}+# ### BEGIN LIBTOOL CONFIG
+
+# Libtool was configured on host `(hostname || uname -n) 2>/dev/null | sed 1q`:
++# Shell to use when invoking shell scripts.
+SHELL=$lt_SHELL
++# Whether or not to build shared libraries.
+build_libtool_libs=$enable_shared
++# Whether or not to build static libraries.
+build_old_libs=$enable_static
++# Whether or not to add -lc for building shared libraries.
+build_libtool_need_lc=$archive_cmds_need_lc
+
+# Whether or not to disallow shared libs when runtime libs are static
+allow_libtool_libs_with_static_runtimes=$enable_shared_with_static_runtimes
+
+# Whether or not to optimize for fast installation.
+fast_install=$enable_fast_install
+
+# The host system.
+host_alias=$host_alias
+host=$host
+
+# An echo program that does not interpret backslashes.
+echo=$lt_echo
+
+# The archiver.
+AR=$ltAR+AR_FLAGS=$lt_AR_FLAGS
+
+# A C compiler.
+LTCC=$lt_LTCC
+
+# A language-specific compiler.
+CC=$lt_compiler
+
+# Is the compiler the GNU C compiler?
+with_gcc=$GCC
+
+# An ERE matcher.
```
 $^{+}$ 

```
+EGREP=$lt_EGREP
+
+# The linker used to build libraries.
+LD=$lt_LD
+
+# Whether we need hard or soft links.
+LN S=St LN S+
+# A BSD-compatible nm program.
+NM=$lt_NM
++# A symbol stripping program
+STRIP=$lt_STRIP
++# Used to examine libraries when file_magic_cmd begins "file"
+MAGIC_CMD=$MAGIC_CMD
++# Used on cygwin: DLL creation program.
+DLLTOOL="$DLLTOOL"
+
+# Used on cygwin: object dumper.
+OBJDUMP="$OBJDUMP"
+
+# Used on cygwin: assembler.
+AS="<sup>§</sup>AS"++# The name of the directory that contains temporary libtool files.
+objdir=$objdir
++# How to create reloadable object files.
+reload_flag=$lt_reload_flag
+reload_cmds=$lt_reload_cmds
++# How to pass a linker flag through the
 compiler.
+wl=$lt_lt_prog_compiler_wl
++# Object file suffix (normally "o").
+objext="$ac_objext"
^{+}+# Old archive suffix (normally "a").
+libext="$libext"
^{+}+# Shared library suffix (normally ".so").
+shrext_cmds='$shrext_cmds'
+
+# Executable file suffix (normally "").
+exeext="$exeext"
```

```
+# Additional compiler flags for building library objects.
+pic_flag=$lt_lt_prog_compiler_pic
+pic_mode=$pic_mode
++# What is the maximum length of a command?
+max_cmd_len=$lt_cv_sys_max_cmd_len
+
+# Does compiler simultaneously support -c and -o options?
+compiler_c_o=$lt_lt_cv_prog_compiler_c_o
++# Must we lock files when doing compilation ?
+need_locks=$lt_need_locks
++# Do we need the lib prefix for modules?
+need_lib_prefix=$need_lib_prefix
++# Do we need a version for libraries?
+need_version=$need_version
+
+# Whether dlopen is supported.
+dlopen_support=$enable_dlopen
++# Whether dlopen of programs is supported.
+dlopen_self=$enable_dlopen_self
+
+# Whether dlopen of statically linked
 programs is supported.
+dlopen_self_static=$enable_dlopen_self_static
+
+# Compiler flag to prevent dynamic linking.
+link_static_flag=$lt_lt_prog_compiler_static
+
+# Compiler flag to turn off builtin functions.
+no_builtin_flag=$lt_lt_prog_compiler_no_builtin_flag
+
+# Compiler flag to allow reflexive dlopens.
+export_dynamic_flag_spec=$lt_export_dynamic_flag_spec
^{+}+# Compiler flag to generate shared objects directly from archives.
+whole_archive_flag_spec=$lt_whole_archive_flag_spec
^{+}+# Compiler flag to generate thread-safe objects.
+thread_safe_flag_spec=$lt_thread_safe_flag_spec
++# Library versioning type.
+version_type=$version_type
^{+}
```
 $^{+}$ 

```
+# Format of library name prefix.
+libname_spec=$lt_libname_spec
^{+}+# List of archive names. First name is the real one, the rest are links.
+# The last name is the one that the linker finds with -lNAME.
+library_names_spec=$lt_library_names_spec
^{+}+# The coded name of the library, if different from the real name.
+soname_spec=$lt_soname_spec
^{+}+# Commands used to build and install an old-style archive.
+RANLIB=$lt_RANLIB
+old_archive_cmds=$lt_old_archive_cmds
+old_postinstall_cmds=$lt_old_postinstall_cmds
+old_postuninstall_cmds=$lt_old_postuninstall_cmds
++# Create an old-style archive from a shared archive.
+old_archive_from_new_cmds=$lt_old_archive_from_new_cmds
+
+# Create a temporary old-style archive to link instead of a shared archive.
+old_archive_from_expsyms_cmds=$lt_old_archive_from_expsyms_cmds
++# Commands used to build and install a shared archive.
+archive_cmds=$lt_archive_cmds
+archive_expsym_cmds=$lt_archive_expsym_cmds
+postinstall_cmds=$lt_postinstall_cmds
+postuninstall_cmds=$lt_postuninstall_cmds
^{+}+# Commands used to build a loadable module (assumed same as above if empty)
+module_cmds=$lt_module_cmds
+module_expsym_cmds=$lt_module_expsym_cmds
+
+# Commands to strip libraries.
+old_striplib=$lt_old_striplib
+striplib=$lt_striplib
^{+}+# Dependencies to place before the objects being linked to create a
+#
 shared library.
+predep_objects=$lt_predep_objects
^{+}+# Dependencies to place after the objects being linked to create a
+# shared library.
+postdep_objects=$lt_postdep_objects
^{+}+# Dependencies to place before the objects being linked to create a
+# shared library.
```

```
+predeps=$lt_predeps
+
+# Dependencies to place after the objects being linked to create a
+# shared library.
+postdeps=$lt_postdeps
+
+# The library search path used internally by the compiler when linking
+# a shared library.
+compiler_lib_search_path=$lt_compiler_lib_search_path
^{+}+# Method to check whether dependent libraries are shared objects.
+deplibs_check_method=$lt_deplibs_check_method
+
+# Command to use when deplibs_check_method == file_magic.
+file_magic_cmd=$lt_file_magic_cmd
+
+# Flag that allows shared libraries with undefined symbols to be built.
+allow_undefined_flag=$lt_allow_undefined_flag
+
+# Flag that forces no undefined symbols.
+no_undefined_flag=$lt_no_undefined_flag
+
+# Commands used to finish
 a libtool library installation in a directory.
+finish_cmds=$lt_finish_cmds
+
+# Same as above, but a single script fragment to be evaled but not shown.
+finish_eval=$lt_finish_eval
^{+}+# Take the output of nm and produce a listing of raw symbols and C names.
+global_symbol_pipe=$lt_lt_cv_sys_global_symbol_pipe
^{+}+# Transform the output of nm in a proper C declaration
+global_symbol_to_cdecl=$lt_lt_cv_sys_global_symbol_to_cdecl
+
+# Transform the output of nm in a C name address pair
+global_symbol_to_c_name_address=$lt_lt_cv_sys_global_symbol_to_c_name_address
+
+# This is the shared library runtime path variable.
+runpath_var=$runpath_var
+
+# This is the shared library path variable.
+shlibpath_var=$shlibpath_var
+
+# Is shlibpath searched before the hard-coded library search path?
+shlibpath_overrides_runpath=$shlibpath_overrides_runpath
+
+# How to hardcode a shared library path into an executable.
```

```
+hardcode_action=$hardcode_action
+
+# Whether we should hardcode library paths into
 libraries.
+hardcode_into_libs=$hardcode_into_libs
+
+# Flag to hardcode \$libdir into a binary during linking.
+# This must work even if \$libdir does not exist.
+hardcode_libdir_flag_spec=$lt_hardcode_libdir_flag_spec
^{+}+# If ld is used when linking, flag to hardcode \$libdir into
+# a binary during linking. This must work even if \$libdir does
+# not exist.
+hardcode_libdir_flag_spec_ld=$lt_hardcode_libdir_flag_spec_ld
+
+# Whether we need a single -rpath flag with a separated argument.
+hardcode_libdir_separator=$lt_hardcode_libdir_separator
+
+# Set to yes if using DIR/libNAME${shared_ext} during linking hardcodes DIR into the
+# resulting binary.
+hardcode_direct=$hardcode_direct
^{+}+# Set to yes if using the -LDIR flag during linking hardcodes DIR into the
+# resulting binary.
+hardcode_minus_L=$hardcode_minus_L
^{+}+# Set to yes if using SHLIBPATH_VAR=DIR during linking hardcodes DIR into
+# the resulting binary.
+hardcode_shlibpath_var=$hardcode_shlibpath_var
+
+# Set to yes if
 building a shared library automatically hardcodes DIR into the library
+# and all subsequent libraries and executables linked against it.
+hardcode_automatic=$hardcode_automatic
+
+# Variables whose values should be saved in libtool wrapper scripts and
+# restored at relink time.
+variables_saved_for_relink="$variables_saved_for_relink"
^{+}+# Whether libtool must link a program against all its dependency libraries.
+link_all_deplibs=$link_all_deplibs
^{+}+# Compile-time system search path for libraries
+sys_lib_search_path_spec=$lt_sys_lib_search_path_spec
^{+}+# Run-time system search path for libraries
+sys_lib_dlsearch_path_spec=$lt_sys_lib_dlsearch_path_spec
^{+}
```

```
+# Fix the shell variable \$srcfile for the compiler.
+fix_srcfile_path="$fix_srcfile_path"
+
+# Set to yes if exported symbols are required.
+always_export_symbols=$always_export_symbols
+
+# The commands to list exported symbols.
+export_symbols_cmds=$lt_export_symbols_cmds
+
+# The commands to extract the exported symbol list
 from a shared archive.
+extract_expsyms_cmds=$lt_extract_expsyms_cmds
+
+# Symbols that should not be listed in the preloaded symbols.
+exclude_expsyms=$lt_exclude_expsyms
+
+# Symbols that must always be exported.
+include_expsyms=$lt_include_expsyms
^{+}+# ### END LIBTOOL CONFIG
+
+<sub>_</sub>EOF_
+
^{+}+ case $host_os in
+ aix3*)
+ cat << \EOF >> "$cfgfile"
++# AIX sometimes has problems with the GCC collect2 program. For some
+# reason, if we set the COLLECT_NAMES environment variable, the problems
+# vanish in a puff of smoke.
+if test "X${COLLECT_NAMES+set}" != Xset; then
+ COLLECT_NAMES=
+ export COLLECT_NAMES
+f_1+EOF
+ ;;
+ esac
++ # We use sed instead of cat because bash on DJGPP gets confused if
+ # if finds mixed CR/LF and LF-only lines. Since sed operates in
+ # text mode, it properly converts lines to CR/LF. This bash problem
+ # is reportedly fixed, but why not run on old versions too?
+ sed '$q' "$ltmain" >> "$cfgfile" || (rm -f "$cfgfile"; exit 1)
++ mv -f "$cfgfile"
 "$ofile" || \
+ (rm -f "$ofile" && cp "$cfgfile" "$ofile" && rm -f "$cfgfile")
```

```
+ chmod +x "$ofile"
+
+else
+ # If there is no Makefile yet, we rely on a make rule to execute
+ # `config.status --recheck' to rerun these tests and create the
+ # libtool script then.
+ ltmain_in=`echo $ltmain | sed -e 's/\.sh$/.in/'`
+ if test -f "$ltmain_in"; then
+ test -f Makefile && make "$ltmain"
+ fi
+f_1+
^{+}+ac_ext=c
+ac_cpp='$CPP $CPPFLAGS'
+ac_compile='$CC -c $CFLAGS $CPPFLAGS conftest.$ac_ext >&5'
+ac_link='$CC -o conftest$ac_exeext $CFLAGS $CPPFLAGS $LDFLAGS conftest.$ac_ext $LIBS >&5'
+ac_compiler_gnu=$ac_cv_c_compiler_gnu
+
+CC="$lt_save_CC"
+
++# Check whether --with-tags or --without-tags was given.
+if test "\{\text{with\_tags+set}\}" = set; then
+ withval="$with_tags"
+ tagnames="$withval"
+f_i:
++if test -f "$ltmain" && test -n "$tagnames"; then
+ if test ! -f "\delta{ofile}"; then
+ { echo "$as_me:$LINENO: WARNING: output file \`$ofile' does not exist" >&5
+echo "$as_me:
WARNING: output file \ $ofile' does not exist" > & 2; }
+ fi
\pm+ if test -z "$LTCC"; then
+ eval "`$SHELL ${ofile} --config | grep '^LTCC='`"
+ if test -z "$LTCC"; then
+ { echo "$as_me:$LINENO: WARNING: output file \`$ofile' does not look like a libtool script" >&5
+echo "$as_me: WARNING: output file \`$ofile' does not look like a libtool script" >&2;}
+ else
+ { echo "$as me: $LINENO: WARNING: using \'LTCC=$LTCC', extracted from \'$ofile'" > \&5+echo "$as_me: WARNING: using \`LTCC=$LTCC', extracted from \`$ofile'" >&2;}
+ fi
+ fi
\pm+ # Extract list of available tagged configurations in $ofile.
+ # Note that this assumes the entire list is on one line.
```

```
+ available_tags='grep "^available_tags=" "${ofile}" | $SED -e 's/available_tags=\(.*$\)/\1/' -e 's/\"//g"
\overline{+}+ lt_save_ifs="$IFS"; IFS="${IFS}$PATH_SEPARATOR,"
+ for tagname in $tagnames; do
+ IFS="$lt_save_ifs"
+ # Check whether tagname contains only valid characters
+ case `$echo "X$tagname" | $Xsed
-e 's:[-_ABCDEFGHIJKLMNOPQRSTUVWXYZabcdefghijklmnopqrstuvwxyz1234567890,/]::g" in
+ "") ;;
+ *) { { echo "$as_me:$LINENO: error: invalid tag name: $tagname" > &5+echo "$as_me: error: invalid tag name: $tagname" > & 2;}
+ \{ (exit 1); exit 1; \}; \}+ ::
+ esac
+ if grep "^# ### BEGIN LIBTOOL TAG CONFIG: $tagname$" < "${ofile}" > /dev/null
+ then
    { { echo "$as_me:$LINENO: error: tag name \"$tagname\" already exists" >&5
^{+}+echo "$as_me: error: tag name \"$tagname\" already exists" > \& 2; }
+ \{ (exit 1); exit 1; \}; \}+ fi
\ddot{}+ # Update the list of available tags.
+ if test -n "$tagname"; then
^{+}echo appending configuration tag \"$tagname\" to $ofile
++case $tagname in
    CXX++ if test -n "$CXX" && test "X$CXX" != "Xno"; then
+ ac ext=cc
+ac_cpp='$CXXCPP $CPPFLAGS'
+ac_compile='$CXX -c $CXXFLAGS $CPPFLAGS conftest.$ac_ext >&5'
+ac_link='$CXX -o conftest$ac_exeext $CXXFLAGS $CPPFLAGS $LDFLAGS conftest.$ac_ext $LIBS >&5'
+ac_compiler_gnu=$ac_cv_cxx_compiler_gnu
\overline{+}\ddot{+}\ddot{}\ddot{}+archive_cmds_need_lc_CXX=no
+allow undefined flag CXX=
+always export symbols CXX=no
+archive expsym cmds CXX=
+export dynamic flag spec CXX=
+hardcode_direct_CXX=no
+hardcode libdir flag spec CXX=
+hardcode libdir flag spec ld CXX=
+hardcode libdir separator CXX=
+hardcode minus L CXX=no
```

```
+hardcode_automatic_CXX=no
+module_cmds_CXX=
+module_expsym_cmds_CXX=
+link_all_deplibs_CXX=unknown
+old_archive_cmds_CXX=$old_archive_cmds
+no_undefined_flag_CXX=
+whole_archive_flag_spec_CXX=
+enable_shared_with_static_runtimes_CXX=no
^{+}+# Dependencies to place before and after the object being linked:
+predep_objects_CXX=
+postdep_objects_CXX=
+predeps_CXX=
+postdeps_CXX=
+compiler_lib_search_path_CXX=
+
+# Source file extension for C++ test sources.
+ac_ext=cc
+
+# Object file extension for compiled C++ test sources.
+objext=o
+objext_CXX=$objext
++# Code to be used in simple compile tests
+lt_simple_compile_test_code="int some_variable = 0;\n"
++# Code to be used in
 simple link tests
+lt_simple_link_test_code='int main(int, char *) { return(0); }\n'
^{+}+# ltmain only uses $CC for tagged configurations so make sure $CC is set.
+
+# If no C compiler was specified, use CC.
+LTCC=${LTCC-"$CC"}
+
+# Allow CC to be a program name with arguments.
+compiler=$CC
+
\pm+# Allow CC to be a program name with arguments.
+lt_save_CC=$CC
+lt_save_LD=$LD
+lt_save_GCC=$GCC
+GCC=$GXX
+lt_save_with_gnu_ld=$with_gnu_ld
+lt_save_path_LD=$lt_cv_path_LD
+if test -n "${lt_cv_prog_gnu_ldcxx+set}"; then
```

```
+ lt_cv_prog_gnu_ld=$lt_cv_prog_gnu_ldcxx
+else
+ unset lt_cv_prog_gnu_ld
+fi
+if test -n "${lt_cv_path_LDCXX+set}"; then
+ lt_cv_path_LD=$lt_cv_path_LDCXX
+else
+ unset lt_cv_path_LD
+f_1+test -z "${LDCXX+set}" || LD=$LDCXX
+CC=${CXX-"c++"}
+compiler=$CC
+compiler_CXX=$CC
+cc_basename=`$echo X"$compiler" | $Xsed -e 's%^.*/%%'`
+
+# We don't want -fno-exception wen compiling C++ code, so set the
+# no_builtin_flag separately
+if test "$GXX" = yes; then
+ lt_prog_compiler_no_builtin_flag_CXX='
 -fno-builtin'
+else
+ lt_prog_compiler_no_builtin_flag_CXX=
+f_1+
+if test "GXX" = yes; then
+ # Set up default GNU C++ configuration
+^{+}+# Check whether --with-gnu-ld or --without-gnu-ld was given.
+if test "\int \widehat{\mathbf{w}} with_gnu_ld+set}" = set; then
+ withval="$with_gnu_ld"
+ test "$withval" = no \parallel with_gnu_ld=yes
+else
+ with_gnu_ld=no
+f_i:
+ac_prog=ld
+if test "$GCC" = yes; then
+ # Check if gcc -print-prog-name=ld gives a path.
+ echo "$as_me:$LINENO: checking for ld used by $CC" >&5
+echo $ECHO_N "checking for ld used by $CC... $ECHO_C" >&6
+ case $host in
+ *-*-mingw*)
+ # gcc leaves a trailing carriage return which upsets mingw
+ ac\_prog=($CC -print-prop-name=ld) 2>&5 | tr -d \n\sqrt{015" };
+ *+ ac_prog=`($CC -print-prog-name=ld) 2>&5` ;;
+ esac
+ case $ac_prog in
```
- + # Accept absolute paths.
- $+$   $[\sqrt{3} * 2: [\sqrt{3} * 3]$
- + re\_direlt='/[^/][^/]\*/\.\./'
- + # Canonicalize the pathname of ld
- + ac\_prog=`echo \$ac\_prog| \$SED 's%\\\\%/%g'`
- +

 while echo \$ac\_prog | grep "\$re\_direlt" > /dev/null 2>&1; do + ac\_prog=`echo \$ac\_prog| \$SED "s%\$re\_direlt%/%"` + done

- + test -z "\$LD" && LD="\$ac\_prog"
- $+$  ;; + "")
- + # If it fails, then pretend we aren't using GCC.
- + ac\_prog=ld
- + ;;
- $+$  \*)
- + # If it is relative, then search for the first ld in PATH.
- + with\_gnu\_ld=unknown
- + ;;
- + esac

```
+elif test "\text{with\_gnu\_ld}" = yes; then
```
- + echo "\$as\_me:\$LINENO: checking for GNU ld" >&5
- +echo \$ECHO\_N "checking for GNU ld... \$ECHO\_C" >&6

+else

- + echo "\$as\_me:\$LINENO: checking for non-GNU ld" >&5
- +echo \$ECHO\_N "checking for non-GNU ld... \$ECHO\_C" >&6

 $+f_1$ 

```
+if test "\{lt\_cv\_path\_LD+set\}" = set; then
```
+ echo \$ECHO\_N "(cached) \$ECHO\_C" >&6

+else

```
+ if test -z "$LD"; then
```

```
+ lt_save_ifs="$IFS"; IFS=$PATH_SEPARATOR
```

```
+ for ac_dir in $PATH; do
```
+ IFS="\$lt\_save\_ifs"

```
+ test -z "$ac_dir" && ac_dir=.
```
+ if test -f "\$ac\_dir/\$ac\_prog" || test -f "\$ac\_dir/\$ac\_prog\$ac\_exeext"; then

```
+ lt_cv_path_LD="$ac_dir/$ac_prog"
```

```
+
```
# Check to see if the program is GNU ld. I'd rather use --version,

- + # but apparently some GNU ld's only accept -v.
- + # Break only if it was the GNU/non-GNU ld that we prefer.
- + case `"\$lt cv path LD" -v 2>&1 </dev/null` in
- $+$  \*GNU\* | \*'with BFD'\*)
- $+$  test "\$with\_gnu\_ld" != no && break

```
+ ;;
+ *)
+ test "$with gnu ld" != yes && break
```

```
+ ;;
```

```
+ esac
+ fi
+ done
+ IFS="$lt_save_ifs"
+else
+ lt_cv_path_LD="$LD" # Let the user override the test with a path.
+f_1+f_1^{+}+LD="$lt_cv_path_LD"
+if test -n "$LD"; then
+ echo "$as_me:$LINENO: result: $LD" >&5
+echo "${ECHO_T}$LD" >&6
+else
+ echo "$as_me:$LINENO: result: no" >&5
+echo "${ECHO_T}no" >&6
+f_{1}+test -z "$LD" && { { echo "$as_me:$LINENO: error: no acceptable ld found in \$PATH" >&5
+echo "$as_me: error: no acceptable ld found in \$PATH" >&2;}
+ { (exit 1); exit 1; }; }
+echo "$as_me:$LINENO: checking if the linker ($LD) is GNU ld" >&5
+echo $ECHO_N "checking if the linker ($LD) is GNU ld... $ECHO_C"
 >&6
+if test "\{lt\_cv\_prog\_gnu\_ld+set\}" = set; then
+ echo $ECHO_N "(cached) $ECHO_C" >&6
+else
+ # I'd rather use --version here, but apparently some GNU ld's only accept -v.
+case `$LD -v 2 > & 1 </dev/null` in
+<sup>*</sup>GNU<sup>*</sup> | *'with BFD'*)
+ lt_cv_prog_gnu_ld=yes
+ ;;
+*)
+ lt_cv_prog_gnu_ld=no
+ ::
+esac
+f_1+echo "$as_me:$LINENO: result: $lt_cv_prog_gnu_ld" >&5
+echo "${ECHO_T}$lt_cv_prog_gnu_ld" >&6
+with_gnu_ld=$lt_cv_prog_gnu_ld
\pm+
^{+}+ # Check if GNU C++ uses GNU ld as the underlying linker, since the
+ # archiving commands below assume that GNU ld is being used.
+ if test "$with gnu ld" = yes; then
+ archive cmds CXX='$CC -shared -nostdlib $predep objects $libobjs $deplibs $postdep objects
$compiler_flags ${wl}-soname $wl$soname -o $lib'
```
+ archive expsym cmds CXX='\$CC -shared -nostdlib \$predep objects \$libobjs \$deplibs \$postdep objects

```
$compiler_flags ${wl}-soname $wl$soname ${wl}-retain-symbols-file $wl$export_symbols -o $lib'
```

```
+ hardcode_libdir_flag_spec_CXX='${wl}--rpath
```
\${wl}\$libdir'

```
+ export_dynamic_flag_spec_CXX='${wl}--export-dynamic'
```
+

+

- $+$  # If archive cmds runs LD, not CC, wlarc should be empty
- + # XXX I think wlarc can be eliminated in ltcf-cxx, but I need to
- + # investigate it a little bit more. (MM)

```
+ wlarc='${wl}'
```
- +
- + # ancient GNU ld didn't support --whole-archive et. al.
- $+$  if eval "`\$CC -print-prog-name=ld` --help  $2 > & 1$ " | \
- $+$  grep 'no-whole-archive' > /dev/null; then
- + whole\_archive\_flag\_spec\_CXX="\$wlarc"'--whole-archive\$convenience '"\$wlarc"'--no-whole-archive'

+ else

```
+ whole_archive_flag_spec_CXX=
```
 $+$  fi

```
+ else
```

```
+ with_gnu_ld=no
```

```
+ wlarc=
```
 $+$ 

- + # A generic and very simple default shared library creation
- + # command for GNU C++ for the case where it uses the native
- + # linker, instead of GNU ld. If possible, this setting should
- + # overridden to take advantage of the native linker features on
- + # the platform it is being used on.
- + archive\_cmds\_CXX='\$CC -shared -nostdlib

```
 $predep_objects $libobjs $deplibs $postdep_objects $compiler_flags -o $lib'
```
 $+$  fi

 $^{+}$ 

+ # Commands to make compiler produce verbose output that lists

- + # what "hidden" libraries, object files and flags are used when
- + # linking a shared library.

```
+ output_verbose_link_cmd='$CC -shared $CFLAGS -v conftest.$objext 2>&1 | grep "\-L"'
```

```
+
```

```
+else
```

```
+ GXX=no
```

```
+ with_gnu_ld=no
```

```
+ wlarc=
```

```
+f_{1}
```
 $^{+}$ 

 $+$ # PORTME: fill in a description of your system's C $++$  link characteristics

```
+echo "$as_me:$LINENO: checking whether the $compiler linker ($LD) supports shared libraries" >&5
+echo $ECHO_N "checking whether the $compiler linker ($LD) supports shared libraries... $ECHO_C" >&6
+ld_shlibs_CXX=yes
+case $host_os in
+ aix3*)
```

```
+ # FIXME: insert proper C++ library support
```

```
+ ld_shlibs_CXX=no
```

```
+ ;;
+ aix4* | aix5*)+ if test "$host_cpu" = ia64; then
+ # On IA64, the linker does run time linking by default, so we don't
+ # have to do anything special.
+ aix_use_runtimelinking=no
+ exp_sym_flag='-Bexport'
+
    no_entry_flag=""
+ else
+ aix_use_runtimelinking=no
++ # Test if we are trying to use run time linking or normal
+ # AIX style linking. If -brtl is somewhere in LDFLAGS, we
+ # need to do runtime linking.
+ case $host_os in aix4.[23]\arctan 4.5^*]
+	for ld_flag in $LDFLAGS; do
+	 case $ld_flag in
+ *-brtl*)
+	 aix_use_runtimelinking=yes
+	 break
+ ;;
+	 esac
+ done
+ esac
+
+ exp_sym_flag='-bexport'
+ no_entry_flag='-bnoentry'
+ fi
++ # When large executables or shared objects are built, AIX ld can
+ # have problems creating the table of contents. If linking a library
+ # or program results in "error TOC overflow" add -mminimal-toc to
+ # CXXFLAGS/CFLAGS for g++/gcc. In the cases where that is not
+ # enough to fix the problem, add -Wl,-bbigtoc to LDFLAGS.
+
+ archive_cmds_CXX=''
+ hardcode direct CXX=yes
+ hardcode_libdir_separator_CXX=':'
+ link_all_deplibs_CXX=yes
\pm+
  if test "\text{GXX}" = yes; then
+ case $host os in aix4.012|aix4.012.*)
+ # We only want to do this on AIX 4.2 and lower, the check
```
 $+$  # below for broken collect2 doesn't work under  $4.3+$ 

- + collect2name=`\${CC} -print-prog-name=collect2`
- + if test -f "\$collect2name" && \
- + strings "\$collect2name" | grep resolve\_lib\_name >/dev/null

 $+$  then

- $+$  # We have reworked collect2
- + hardcode\_direct\_CXX=yes

```
+ else
```
- $+$  # We have old collect2
- + hardcode\_direct\_CXX=unsupported
- $+$  # It fails to find uninstalled libraries when the uninstalled
- + # path is not listed in the libpath. Setting hardcode\_minus\_L
- $+$  # to unsupported forces relinking
- + hardcode\_minus\_L\_CXX=yes
- + hardcode\_libdir\_flag\_spec\_CXX='-L\$libdir'
- + hardcode\_libdir\_separator\_CXX=

 $+$  fi

+ esac

```
shared flag='-shared'
```
- + else
- + # not using gcc
- $+$  if test "\$host\_cpu" = ia64; then
- +# VisualAge C++, Version 5.5 for AIX 5L for IA-64, Beta 3 Release

```
+ # chokes on -Wl,-G. The following line
```
is correct:

```
+	shared_flag='-G'
```
+ else

```
+ if test "$aix_use_runtimelinking" = yes; then
```
- + shared\_flag='\${wl}-G'
- + else
- + shared\_flag='\${wl}-bM:SRE'
- $+$  fi
- $+$  fi
- $+$  fi
- +
- + # It seems that -bexpall does not export symbols beginning with
- + # underscore (\_), so it is better to generate a list of symbols to export.
- + always\_export\_symbols\_CXX=yes
- $+$  if test "\$aix\_use\_runtimelinking" = yes; then
- + # Warning without using the other runtime loading flags (-brtl),
- + # -berok will link without error, but may produce a broken library.
- + allow undefined flag CXX='-berok'
- + # Determine the default libpath from the value encoded in an empty executable.
- + cat >conftest.\$ac ext << ACEOF

```
+\frac{8}{3} confdefs.h. \frac{4}{3}
```

```
+_ACEOF
```
+cat confdefs.h >>conftest.\$ac\_ext

```
+cat >>conftest.$ac_ext << ACEOF
```

```
+\frac{1}{8} end confdefs.h. \frac{1}{8}
```

```
^{+}+int+main ()+{
+
+ ;
+ return 0;
+}
+_ACEOF
+rm -f conftest.$ac_objext conftest$ac_exeext
+if { (eval echo "$as_me:$LINENO: \"$ac_link\"") > \& 5
+
  (eval $ac_link) 2>conftest.er1
+ ac_status=$?
+ grep -v '^ *+' conftest.er1 >conftest.err
+ rm -f conftest.er1
+ cat conftest.err >&5
+ echo "$as_me:$LINENO: \$? = $ac_status" >&5
+ (exit $ac_status); } &&
+ { ac_try='test -z "$ac_cxx_werror_flag"
+ \parallel test ! -s conftest.err'
+ { (eval echo "$as_me:$LINENO: \"$ac_try\"") >&5
+ (eval rac_{try}) 2>&5
+ ac_status=$?
+ echo "$as_me:$LINENO: \$? = $ac_status" > \& 5
+ (exit $ac_status); }; } &&
+	 { ac_try='test -s conftest$ac_exeext'
+ { (eval echo "$as_me:$LINENO: \"$ac_try\"") >&5
+ (eval rac_{try}) 2>&5
+ ac_status=$?
+ echo "$as_me:$LINENO: \$? = $ac_status" > &5+ (exit $ac_status); }; }; then
++aix_libpath=`dump -H conftest$ac_exeext 2>/dev/null | $SED -n -e '/Import File Strings/,/^$/ { /^0/ { s/^0
*\(.*\)$\wedge1/; p; }
+}'`
+# Check for a 64-bit object if we didn't find anything.
+if test -z "$aix_libpath"; then aix_libpath=`dump -HX64 conftest$ac_exeext 2>/dev/null | $SED -n -e '/Import File
Strings/,/^$/ { /^0/ { s/^0
 *\(.*\)$\wedge1/; p; }
+'; fi
+else
+ echo "$as_me: failed program was:" >&5
+sed 's/^/| /' conftest.$ac_ext >&5
^{+}+f_1+rm -f conftest.err conftest.$ac_objext \
+ conftest$ac_exeext conftest.$ac_ext
```

```
+if test -z "$aix_libpath"; then aix_libpath="/usr/lib:/lib"; fi
```
 $\ddot{+}$ 

```
^{+}hardcode_libdir_flag_spec_CXX='${wl}-blibpath:$libdir:"'$aix_libpath"
```
 $^{+}$  $^{+}$ 

```
"x${allow_undefined_flag}" != "x"; then echo "${wl}${allow_undefined_flag}"; else :; fi` "'\${wl}$no_entry_flag
\${wl}$exp_sym_flag:\$export_symbols $shared_flag"
    else
++if test "$host_cpu" = ia64; then
+ hardcode_libdir_flag_spec_CXX='${wl}-R $libdir:/usr/lib:/lib'
+ allow_undefined_flag_CXX="-z nodefs"
+ archive_expsym_cmds_CXX="\$CC $shared_flag"' -o $output_objdir/$soname $libobjs $deplibs $compiler_flags
${wl}${allow_undefined_flag} "'\${wl}$no_entry_flag \${wl}$exp_sym_flag:\$export_symbols"
\pmelse
+# Determine
the default libpath from the value encoded in an empty executable.
```
archive\_expsym\_cmds\_CXX="\\$CC"' -o \$output\_objdir/\$soname \$libobjs \$deplibs \$compiler\_flags `if test

```
+ cat >conftest.$ac_ext <<_ACEOF
+/* confdefs.h. */
```

```
+ ACEOF
```

```
+cat confdefs.h >>conftest.$ac_ext
```

```
+cat >>conftest.$ac ext << ACEOF
```

```
+\prime^* end confdefs.h. */
```

```
\ddot{+}+int
```

```
+main()
```

```
+{
```

```
\ddot{}
```

```
+ :
+ return 0;
```

```
+\}
```

```
+_ACEOF
```

```
+rm -f conftest.$ac_objext conftest$ac_exeext
```

```
+if { (eval echo "$as_me:$LINENO: \degree"$ac_link\degree"") > & 5
```

```
+ (eval $ac_link) 2>conftest.er1
```

```
+ ac_status=$?
```
 $+$  grep -v '^  $*$ +' conftest.er1 >conftest.err

```
+ rm -f conftest.er1
```

```
+ cat conftest.err > & 5
```

```
+ echo "$as_me:$LINENO: \$? = $ac_status" > \&5
```

```
+ (exit $ac status); \&&
```

```
+ { ac try='test -z "$ac cxx werror flag"
```

```
+ || test ! -s conftest.err'
```

```
+ { (eval echo "$as me:$LINENO: \"$ac try\"") > & 5
```

```
+ (eval $ac_try) 2>&5
```

```
+ ac status=$?
```

```
+ echo "$as me:$LINENO: \? = $ac status" > & 5
```

```
+ (exit $ac status); \}; \&&
```

```
+ { ac try='test -s conftest$ac exeext'
```

```
+ \{ (eval echo "$as_me:$LINENO: \"$ac_try\"") > \& 5
+ (eval $ac_try) 2 > 8.5+ ac status=$?
+ echo "$as_me:$LINENO: \$? = $ac_status"
>8.5+ (exit $ac_status); }; }; then
^{+}+aix_libpath=`dump -H conftest$ac_exeext 2>/dev/null | $SED -n -e '/Import File Strings/,/^$/ { /^0/ { s/^0
*\(.*\)$\wedge1/; p; }
+}'`
+# Check for a 64-bit object if we didn't find anything.
+if test -z "$aix_libpath"; then aix_libpath=`dump -HX64 conftest$ac_exeext 2>/dev/null | $SED -n -e '/Import File
Strings/,/^$/ { /^0/ { s/^0 *\(.*\)$/\1/; p; }
+}"; fi
+else
+ echo "$as_me: failed program was:" >&5
+sed 's/^/| /' conftest.$ac_ext >&5
^{+}+f_1+rm -f conftest.err conftest.$ac_objext \
+ conftest$ac_exeext conftest.$ac_ext
+if test -z "$aix_libpath"; then aix_libpath="/usr/lib:/lib"; fi
++	hardcode_libdir_flag_spec_CXX='${wl}-blibpath:$libdir:'"$aix_libpath"
+ # Warning - without using the other run time loading flags,
+ # -berok will link without error, but may produce a broken library.
+	no_undefined_flag_CXX=' ${wl}-bernotok'
+	allow_undefined_flag_CXX=' ${wl}-berok'
+ #-bexpall does not export symbols beginning with underscore (_)
+	always_export_symbols_CXX=yes
+ #
 Exported symbols can be pulled into shared objects from archives
+ whole_archive_flag_spec_CXX=' '
+ archive_cmds_need_lc_CXX=yes
+ # This is similar to how AIX traditionally builds it's shared libraries.
+	archive_expsym_cmds_CXX="\$CC $shared_flag"' -o $output_objdir/$soname $libobjs $deplibs $compiler_flags
${wl}-bE:$export_symbols ${wl}-bnoentry${allow_undefined_flag}~$AR $AR_FLAGS
$output_objdir/$libname$release.a $output_objdir/$soname'
+ fi
+ fi
+ ;;
+ chorus*)
+ case $cc_basename in
+ *)
+	# FIXME: insert proper C++ library support
+ ld shlibs CXX=no
+ ;;
+ esac
```

```
+\vdots
```

```
\ddot{+}
```

```
+ cygwin* |\text{mingw*}| pw32*)
```
- + # LT\_AC\_TAGVAR(hardcode\_libdir\_flag\_spec, CXX) is actually meaningless,
- $+$  # as there is no search path for DLLs.
- + hardcode\_libdir\_flag\_spec\_CXX='-L\$libdir'
- + allow\_undefined\_flag\_CXX=unsupported
- + always\_export\_symbols\_CXX=no
- + enable\_shared\_with\_static\_runtimes\_CXX=yes

 $\ddot{}$ 

```
+ if $LD --help 2>&1 | grep
```

```
'auto-import' > /dev/null; then
```
archive\_cmds\_CXX='\$CC -shared -nostdlib \$predep\_objects \$libobjs \$deplibs \$postdep\_objects  $^{+}$ \$compiler\_flags -o \$output\_objdir/\$soname \${wl}--image-base=0x10000000 \${wl}--out-implib,\$lib'

```
# If the export-symbols file already is a .def file (1st line
\ddot{}
```
 $+$ # is EXPORTS), use it as is; otherwise, prepend...

```
+archive_expsym_cmds_CXX='if test "x`$SED 1q $export_symbols`" = xEXPORTS; then
```

```
+ cp $export symbols $output objdir/$soname.def;
```
 $+$ else

+ echo EXPORTS > \$output\_objdir/\$soname.def;

+ cat \$export\_symbols >> \$output\_objdir/\$soname.def;

 $+$  $fi \sim$ 

\$CC -shared -nostdlib \$output\_objdir/\$soname.def \$predep\_objects \$libobjs \$deplibs \$postdep\_objects  $+$ \$compiler\_flags -o \$output\_objdir/\$soname \${wl}--image-base=0x10000000 \${wl}--out-implib,\$lib

```
+ else
```

```
\ddot{}ld shlibs CXX=no
```

```
\ddot{+}-f_1
```

```
+ ;;
```

```
\ddot{}
```

```
+ darwin* | rhapsody*)
```

```
+ if test "\text{SGXX}" = yes; then
```

```
+ archive_cmds_need_lc_CXX=no
```

```
+ case "$host os" in
```

```
+ rhapsody* | darwin1.[012])
```

```
+
```
allow\_undefined\_flag\_CXX='-undefined suppress'

```
+\ddots
```

```
+ *) # Darwin 1.3 on
```

```
if test -z ${MACOSX_DEPLOYMENT_TARGET}; then
+
```
allow undefined flag CXX='-flat namespace -undefined suppress'  $\pm$ 

```
else
+
```

```
case ${MACOSX DEPLOYMENT TARGET} in
\overline{+}
```

```
10.[012]\perp
```

```
\ddot{}allow_undefined_flag_CXX='-flat_namespace -undefined suppress'
```

```
^{+}\vdots
```

```
10.*\perp
```

```
\ddot{}allow undefined flag CXX='-undefined dynamic lookup'
```

```
\ddot{+}\dddot{\cdot}
```
- esac
- $fi$  $+$
- $^{+}$  $\vdots$
- $+$  esac
- + lt\_int\_apple\_cc\_single\_mod=no
- + output\_verbose\_link\_cmd='echo'
- $+$  if SCC -dumpspecs 2>&1 | grep 'single module' >/dev/null ; then
- lt\_int\_apple\_cc\_single\_mod=yes  $+$
- $+$  fi
- + if test "X\$lt\_int\_apple\_cc\_single\_mod" = Xyes; then

archive\_cmds\_CXX='\$CC -dynamiclib -single\_module \$allow\_undefined\_flag -o \$lib \$libobjs \$deplibs  $+$ \$compiler\_flags -install\_name \$rpath/\$soname \$verstring'

 $+$ else

archive\_cmds\_CXX='\$CC -r \${wl}-bind\_at\_load -keep\_private\_externs  $+$ 

-nostdlib -o \${lib}-master.o \$libobjs~\$CC -dynamiclib \$allow\_undefined\_flag -o \$lib \${lib}-master.o \$deplibs \$compiler\_flags -install\_name \$rpath/\$soname \$verstring'

 $+$  $fi$ 

 $^{+}$ module cmds CXX='\$CC \${wl}-bind at load \$allow undefined flag -o \$lib -bundle \$libobjs \$deplibs\$compiler\_flags'

 $\ddot{}$ 

+ # Don't fix this by using the ld-exported symbols list flag, it doesn't exist in older darwin ld's

- $+$  if test "X\$lt\_int\_apple\_cc\_single\_mod" = Xyes; then
- archive\_expsym\_cmds\_CXX='sed -e "s,#.\*,," -e "s,^{ ]\*,," -e "s,^\(..\*\),\_&," < \$export\_symbols >  $^{+}$ \$output\_objdir/\${libname}-symbols.expsym~\$CC -dynamiclib -single\_module \$allow\_undefined\_flag -o \$lib \$libobjs \$deplibs \$compiler\_flags -install\_name \$rpath/\$soname \$verstring~nmedit -s \$output\_objdir/\${libname}symbols.expsym $$$ {lib}'

+ else

archive\_expsym\_cmds\_CXX='sed -e "s,#.\*,," -e "s, $\wedge$ [ ]\*,," -e "s, $\wedge$ (..\*)),\_&," < \$export\_symbols >  $+$ \$output\_objdir/\${libname}-symbols.expsym~\$CC -r \${wl}-bind\_at\_load

-keep\_private\_externs -nostdlib -o \${lib}-master.o \$libobjs~\$CC -dynamiclib \$allow\_undefined\_flag -o \$lib \${lib}-master.o \$deplibs \$compiler\_flags -install\_name \$rpath/\$soname \$verstring~nmedit -s \$output\_objdir/\${libname}-symbols.expsym \${lib}'

 $+$  fi

+ module expsym\_cmds\_CXX='sed -e "s,#.\*,," -e "s,^[ ]\*,," -e "s,^\(..\*\),\_&," < \$export\_symbols > \$output\_objdir/\${libname}-symbols.expsym~\$CC \$allow\_undefined\_flag -o \$lib -bundle \$libobjs \$deplibs\$compiler\_flags~nmedit -s \$output\_objdir/\${libname}-symbols.expsym \${lib}'

- + hardcode\_direct\_CXX=no
- + hardcode\_automatic\_CXX=yes
- + hardcode\_shlibpath\_var\_CXX=unsupported
- + whole archive flag spec CXX='-all load \$convenience'
- + link all deplibs CXX=yes
- $+$  else
- + ld shlibs CXX=no

```
+ fi
```

```
+\dddot{\cdot}
```
 $\perp$ 

```
+ dgux<sup>*</sup>)
```
+ case \$cc basename in

```
+ ec++)
+	# FIXME: insert proper C++ library support
+	ld_shlibs_CXX=no
+ ;;
+ ghcx)
+	# Green Hills C++ Compiler
+	# FIXME: insert proper C++ library support
+	ld_shlibs_CXX=no
+ ;;
+
    *)
+ # FIXME: insert proper C++ library support
+	ld_shlibs_CXX=no
+ ;;
+ esac
+ ;;
+ freebsd12*)
+ # C++ shared libraries reported to be fairly broken before switch to ELF
+ ld_shlibs_CXX=no
+ ;;
+ freebsd-elf*)
+ archive_cmds_need_lc_CXX=no
+ ;;
+ freebsd* | kfreebsd*-gnu)
+ # FreeBSD 3 and later use GNU C++ and GNU ld with standard ELF
+ # conventions
+ ld_shlibs_CXX=yes
+ ;;
+ gnu<sup>*</sup>)
+ ;;
+ hpux9*)
+ hardcode_libdir_flag_spec_CXX='${wl}+b ${wl}$libdir'
+ hardcode_libdir_separator_CXX=:
+ export_dynamic_flag_spec_CXX='${wl}-E'
+ hardcode_direct_CXX=yes
+ hardcode_minus_L_CXX=yes # Not in the search PATH,
+ # but as the default
+ # location of the library.
+
+ case $cc_basename in
+ CC+ # FIXME: insert proper C++ library support
+ ld_shlibs_CXX=no
+ ;;
+ aCC)
```

```
+ archive_cmds_CXX='$rm $output_objdir/$soname~$CC -b ${wl}+b ${wl}$install_libdir -o
$output_objdir/$soname $predep_objects $libobjs
```
\$deplibs \$postdep\_objects \$compiler\_flags~test \$output\_objdir/\$soname = \$lib || mv \$output\_objdir/\$soname \$lib'

- + # Commands to make compiler produce verbose output that lists
- + # what "hidden" libraries, object files and flags are used when
- + # linking a shared library.

 $+$  #

- + # There doesn't appear to be a way to prevent this compiler from
- + # explicitly linking system object files so we need to strip them
- + # from the output so that they don't get included in the library
- + # dependencies.

```
+ output_verbose_link_cmd='templist=`($CC -b $CFLAGS -v conftest.$objext 2>&1) | grep "-L"`; list=""; for z
in $templist; do case $z in conftest.$objext) list="$list $z";; *.$objext);; *) list="$list $z";;esac; done; echo $list'
```
+ ;;

 $+$  \*)

```
+ if test "$GXX" = yes; then
```

```
+ archive_cmds_CXX='$rm $output_objdir/$soname~$CC -shared -nostdlib -fPIC ${wl}+b
${wl}$install_libdir -o $output_objdir/$soname $predep_objects $libobjs $deplibs $postdep_objects
```
\$compiler\_flags~test \$output\_objdir/\$soname = \$lib || mv \$output\_objdir/\$soname \$lib'

+ else

- + # FIXME: insert proper C++ library support
- + ld\_shlibs\_CXX=no
- $+$  fi
- + ;;
- + esac
- $+$  ::

```
+ hpux10*|hpux11*)
```
- $+$  if test  $\text{Switch\_gnu\_ld} = \text{no}$ ; then
- + case "\$host\_cpu" in
- + hppa $*64*)$
- + hardcode\_libdir\_flag\_spec\_CXX='\${wl}+b \${wl}\$libdir'

```
+	hardcode_libdir_flag_spec_ld_CXX='+b $libdir'
```

```
+ hardcode_libdir_separator_CXX=:
```
- + ;;
- $+$  ia64\*)

```
+	hardcode_libdir_flag_spec_CXX='-L$libdir'
```

```
+ ;;
```

```
+ *)
```
+ hardcode\_libdir\_flag\_spec\_CXX='\${wl}+b \${wl}\$libdir'

```
+ hardcode_libdir_separator_CXX=:
```

```
+	export_dynamic_flag_spec_CXX='${wl}-E'
```

```
+ ;;
```
+ esac

```
+ fi
```

```
+ case "$host_cpu" in
```

```
+ hppa*64*)
```
- + hardcode direct CXX=no
- + hardcode\_shlibpath\_var\_CXX=no

```
+ ;;
```
 $+$  ia64\*)

```
\ddot{+}hardcode_direct_CXX=no
```
hardcode\_shlibpath\_var\_CXX=no  $+$ 

```
hardcode_minus_L_CXX=yes # Not in the search PATH,
^{+}
```

```
# but as the
\ddot{+}
```
default

- # location of the library.  $^{+}$
- $^{+}$  $\dddot{ }$
- $*)$  $+$
- $\ddot{}$ hardcode\_direct\_CXX=yes
- hardcode\_minus\_L\_CXX=yes # Not in the search PATH,  $\ddot{}$
- # but as the default  $+$
- # location of the library.  $^{+}$
- $+$  $\therefore$
- $+$  esac
- $^{+}$
- + case \$cc\_basename in
- $^{+}$  $CC$
- $+$  # FIXME: insert proper C++ library support
- + ld\_shlibs\_CXX=no
- $+$  ;;
- $^{+}$  $aCC$
- + case "\$host\_cpu" in

```
+ hppa*64*|ia64*)
```
+ archive\_cmds\_CXX='\$LD -b +h \$soname -o \$lib \$linker\_flags \$libobjs \$deplibs'

- $+$  ;;
- $(+^*)$

+ archive\_cmds\_CXX='\$CC -b \${wl}+h \${wl}\$soname \${wl}+b \${wl}\$install\_libdir -o \$lib \$predep\_objects \$libobjs \$deplibs \$postdep\_objects \$compiler\_flags'

- $+$  ::
- $+$  esac

 $+$  # Commands to make compiler produce verbose output that lists

- $+$  # what "hidden" libraries, object files and flags are used when
- $+$  # linking a shared library.
- $+$ #
- $+$  # There doesn't appear to be a way to prevent this compiler from
- $+$  # explicitly linking system object files so we need to strip them
- $+$  # from the output so that they

don't get included in the library

```
+# dependencies.
```
+ output verbose link cmd='templist='(\$CC -b \$CFLAGS -v conftest.\$objext 2>&1) | grep "\-L"'; list=""; for z in \$templist; do case \$z in conftest.\$objext) list="\$list \$z";; \*.\$objext);; \*) list="\$list \$z";;esac; done; echo \$list

```
+::
```

```
+ *)
```
- $+$  if test "\$GXX" = yes; then
- + if test  $\text{Switch\_gnu\_ld} = \text{no}$ ; then
- + case "\$host cpu" in
- $ia64*|hppa*64*$  $+$
- archive cmds CXX='\$LD -b +h \$soname -o \$lib \$linker flags \$libobjs \$deplibs'  $\pm$

```
^{+}\vdots*)\ddot{}archive_cmds_CXX='$CC -shared -nostdlib -fPIC ${wl}+h ${wl}$soname ${wl}+b ${wl}$install_libdir -o
$lib $predep_objects $libobjs $deplibs $postdep_objects $compiler_flags'
     \vdots\pmesac
^{+}+ fi
+ else
+ # FIXME: insert proper C++ library support
+ ld shlibs CXX=no
+fi+ ;;
+ esac
+ ;;
+ irix5* | irix6*)
+ case $cc_basename in
^{+}CC+ # SGI C++
+ archive_cmds_CXX='$CC -shared -all -multigot $predep_objects $libobjs $deplibs $postdep_objects
$compiler_flags
-soname $soname `test -n "$verstring" && echo -set_version $verstring` -update_registry ${objdir}/so_locations -o
$lib'
\ddot{+}+ # Archives containing C++ object files must be created using
+ # "CC -ar", where "CC" is the IRIX C++ compiler. This is
+ # necessary to make sure instantiated templates are included
+ # in the archive.
+ old_archive_cmds_CXX='$CC -ar -WR,-u -o $oldlib $oldobjs'
+::\ddot{}*)+ if test "\angleGXX" = yes; then
+ if test "$with_gnu_ld" = no; then
    archive_cmds_CXX='$CC -shared -nostdlib $predep_objects $libobjs $deplibs $postdep_objects
+$compiler_flags ${wl}-soname ${wl}$soname `test -n "$verstring" && echo ${wl}-set_version ${wl}$verstring`
${wl}-update_registry ${wl}${objdir}/so_locations -o $lib'
+ else
    archive_cmds_CXX='$CC -shared -nostdlib $predep_objects $libobjs $deplibs $postdep_objects
+$compiler_flags \{w\}-soname \{w\}$soname `test -n "$verstring" && echo \{w\}-set_version $\{w\}$verstring `-o
$lib'
+ fi
+fi+ link all deplibs CXX = yes+ ::
\ddot{+}esac
+ hardcode libdir flag spec CXX = \frac{1}{3} \{w\}-rpath \{w\}+ hardcode libdir separator CXX=:
+ ;;
```
- + linux\*)
- + case \$cc\_basename in
- KCC)

```
+	# Kuck and Associates, Inc. (KAI) C++ Compiler
```
 $\pm$ 

```
+ # KCC will only create a shared library if the output file
```
 $+$  # ends with ".so" (or ".sl" for HP-UX), so rename the library

 $+$  # to its proper name (with version) after linking.

```
+	archive_cmds_CXX='tempext=`echo $shared_ext | $SED -e '\''s/\([^()0-9A-Za-z{}]\)/\\\\\1/g'\''`; templib=`echo
$lib | $SED -e "s/\${tempext}\..*/.so/"`; $CC $predep_objects $libobjs $deplibs $postdep_objects $compiler_flags -
-soname $soname -o \$templib; mv \$templib $lib'
```
+ archive\_expsym\_cmds\_CXX='tempext=`echo \$shared\_ext | \$SED -e '\''s/\([^()0-9A-Za-z{}]\)/\\\\\1/g'\''';

templib=`echo \$lib | \$SED -e "s/\\${tempext}\..\*/.so/"`; \$CC \$predep\_objects \$libobjs \$deplibs \$postdep\_objects \$compiler\_flags --soname \$soname -o \\$templib \${wl}-retain-symbols-file,\$export\_symbols; mv \\$templib \$lib'  $+$  #

Commands to make compiler produce verbose output that lists

+ # what "hidden" libraries, object files and flags are used when

- $+$  # linking a shared library.
- $+$  #

 $+$  # There doesn't appear to be a way to prevent this compiler from

 $+$  # explicitly linking system object files so we need to strip them

 $+$  # from the output so that they don't get included in the library

 $+$  # dependencies.

+ output verbose link cmd='templist=`\$CC \$CFLAGS -v conftest.\$objext -o libconftest\$shared ext  $2>&1$  | grep "ld"`; rm -f libconftest\$shared\_ext; list=""; for z in \$templist; do case \$z in conftest.\$objext) list="\$list \$z";;

\*.\$objext);; \*) list="\$list \$z";;esac; done; echo \$list'

 $+$ 

+ hardcode\_libdir\_flag\_spec\_CXX='\${wl}--rpath,\$libdir'

- + export\_dynamic\_flag\_spec\_CXX='\${wl}--export-dynamic'
- +

 $+$  # Archives containing C $++$  object files must be created using

+# "CC -Bstatic", where "CC" is the KAI C++ compiler.

+ old\_archive\_cmds\_CXX='\$CC -Bstatic -o \$oldlib \$oldobjs'

```
+::
```
+ icpc)

 $+$  # Intel C $++$ 

+ with\_gnu\_ld=yes

+ archive\_cmds\_need\_lc\_CXX=no

+ archive\_cmds\_CXX='\$CC

 -shared \$predep\_objects \$libobjs \$deplibs \$postdep\_objects \$compiler\_flags \${wl}-soname \$wl\$soname -o \$lib' + archive\_expsym\_cmds\_CXX='\$CC -shared \$predep\_objects \$libobjs \$deplibs \$postdep\_objects \$compiler\_flags \${wl}-soname \$wl\$soname \${wl}-retain-symbols-file \$wl\$export\_symbols -o \$lib'

+ hardcode\_libdir\_flag\_spec\_CXX='\${wl}-rpath,\$libdir'

+ export\_dynamic\_flag\_spec\_CXX='\${wl}--export-dynamic'

 $+$  whole archive flag spec  $CXX = \frac{1}{2}w$ ] --whole-archive sconvenience  $\gamma(w)$  -no-whole-archive'

 $+$  ;;

 $cxx)$ 

 $+$  # Compag  $C_{++}$ 

```
+	archive_cmds_CXX='$CC -shared $predep_objects $libobjs $deplibs $postdep_objects $compiler_flags ${wl}-
soname $wl$soname -o $lib'
+ archive_expsym_cmds_CXX='$CC -shared $predep_objects $libobjs $deplibs $postdep_objects $compiler_flags
${wl}-soname $wl$soname -o $lib ${wl}-retain-symbols-file $wl$export_symbols'
^{+}+ runpath_var=LD_RUN_PATH
+	hardcode_libdir_flag_spec_CXX='-rpath $libdir'
+ hardcode_libdir_separator_CXX=:
^{+}+ #
 Commands to make compiler produce verbose output that lists
+ # what "hidden" libraries, object files and flags are used when
+ # linking a shared library.
+ #
+ # There doesn't appear to be a way to prevent this compiler from
+ # explicitly linking system object files so we need to strip them
+ # from the output so that they don't get included in the library
+ # dependencies.
+ output_verbose_link_cmd='templist=`$CC -shared $CFLAGS -v conftest.$objext 2>&1 | grep "ld"`;
templist=`echo $templist | $SED "s/(\wedge^*ld.*\)(\wedge^*ld .*$\)/1/"'; list=""; for z in $templist; do case $z in
conftest.$objext) list="$list $z";; *.$objext);; *) list="$list $z";;esac; done; echo $list'
+ ;;
+ esac
+ ::
+ lynxos*)
+ # FIXME: insert proper C++ library support
+ ld_shlibs_CXX=no
+ ;;
+ m88k*)
+ # FIXME: insert proper C++ library support
+ ld_shlibs_CXX=no
+ ;;
+ mvs<sup>*</sup>)
+ case $cc_basename in
+ cxx)+	# FIXME: insert proper C++ library support
+	ld_shlibs_CXX=no
+ ;;
+
    *)
+	# FIXME: insert proper C++ library support
+ld shlibs CXX=no+ ;;
+ esac
+ \cdot \cdot ::
+ netbsd*)
+ if echo ELF |SCC - E - | grep ELF >>dev/null; then
```

```
+ archive cmds CXX='$LD -Bshareable -o $lib $predep objects $libobjs $deplibs $postdep objects
```
\$linker\_flags'

- $wlarc=$  $\ddot{}$
- hardcode\_libdir\_flag\_spec\_CXX='-R\$libdir'
- hardcode\_direct\_CXX=yes  $\ddot{+}$
- hardcode\_shlibpath\_var\_CXX=no  $+$

```
+ fi
```
- + # Workaround some broken pre-1.5 toolchains
- + output\_verbose\_link\_cmd='\$CC -shared \$CFLAGS -v conftest.\$objext 2>&1 | grep conftest.\$objext | \$SED -e

```
"s:-lgcc-lc-lgcc::"'
```
 $+$  ::

```
+ osf3*)
```

```
+ case $cc_basename in
```
 $\pm$  $KCC$ 

```
+# Kuck and Associates, Inc. (KAI) C++ Compiler
```
 $\ddot{}$ 

```
+ # KCC will only create a shared library if the output file
```
- $+$  # ends with ".so" (or ".sl" for HP-UX), so rename the library
- $+$  # to its proper name (with version) after linking.

```
+ archive_cmds_CXX='tempext='echo $shared_ext|$SED -e '\''s\langle (f^{\wedge})(0-9A-Za-z\})|\rangle/\langle |\rangle|/2\langle |\rangle|'';
```

```
templib=`echo $lib | $SED -e "s/\${tempext}\..*/.so/"`; $CC $predep_objects $libobjs $deplibs $postdep_objects
$compiler_flags --soname $soname -o \$templib; mv \$templib $lib'
```

```
\ddot{+}
```

```
+ hardcode_libdir_flag_spec_CXX='${wl}-rpath,$libdir'
```

```
+ hardcode_libdir_separator_CXX=:
```

```
\ddot{}
```

```
+ # Archives containing C++ object files must be created using
```

```
+# "CC -Bstatic", where "CC" is the KAI C++ compiler.
```

```
+ old_archive_cmds_CXX='$CC -Bstatic -o $oldlib $oldobjs'
```

```
\overline{+}
```

```
+ ;;
```

```
+ RCC)
```

```
+ # Rational C++ 2.4.1
```

```
+ # FIXME: insert proper C++ library support
```

```
+ ld_shlibs_CXX=no
```

```
+ ;;
```

```
+cxx)
```

```
+ allow_undefined_flag_CXX=' \$ { wl } -expect_unresolved \$ { wl } \*'
```

```
+ archive_cmds_CXX='$CC -shared${allow_undefined_flag} $predep_objects $libobjs $deplibs $postdep_objects
$compiler_flags ${wl}-soname $soname `test -n "$verstring" && echo ${wl}-set_version $verstring `-
```

```
update registry ${objdir}/so locations -o $lib'
```

```
\overline{+}
```

```
+ hardcode libdir flag spec CXX = \frac{1}{3} \{w\}-rpath \{w\}
```

```
+ hardcode libdir separator CXX=:
```

```
\ddot{}
```

```
+# Commands to
```

```
make compiler produce verbose output that lists
```
- $+$  # what "hidden" libraries, object files and flags are used when
- $+$  # linking a shared library.

```
+#
```
 $\ddot{}$ 

 $\ddot{}$ 

 $\ddot{}$ 

```
+ # There doesn't appear to be a way to prevent this compiler from
```
+ # explicitly linking system object files so we need to strip them

```
+ # from the output so that they don't get included in the library
```
 $+$ # dependencies.

```
+ output_verbose_link_cmd='templist=`$CC -shared $CFLAGS -v conftest.$objext 2>&1 | grep "ld" | grep -v "ld:"`;
templist=`echo $templist | $SED "s/(\wedge*ld.*\))( .*ld.*$\)/\1/"`; list=""; for z in $templist; do case $z in
conftest.$objext) list="$list $z";; *.$objext);; *) list="$list $z";;esac; done; echo $list'
```

```
+::+*)+ if test "$GXX" = yes && test "$with_gnu_ld" = no; then
+ allow_undefined_flag_CXX=' \$ { wl} - expect_unresolved \$ { wl} \*'
+ archive_cmds_CXX='$CC -shared -nostdlib ${allow_undefined_flag} $predep_objects $libobjs $deplibs
$postdep_objects $compiler_flags ${wl}-soname ${wl}$soname `test -n "$verstring"
&& echo \${wl}-set_version \${wl}\$verstring`\${wl}-update_registry \${wl}\${objdir}/so_locations -o \$lib'
+ hardcode_libdir_flag_spec_CXX='${wl}-rpath ${wl}$libdir'
+ hardcode libdir separator CXX=:
+ # Commands to make compiler produce verbose output that lists
+ # what "hidden" libraries, object files and flags are used when
+ # linking a shared library.
+ output_verbose_link_cmd='$CC -shared $CFLAGS -v conftest.$objext 2>&1 | grep "\-L"'
+ else
+ # FIXME: insert proper C++ library support
+ ld shlibs CXX=no
+fi+::+ esac
+ ;;
+ osf4* | osf5*)
+ case $cc basename in
+KCC)
+# Kuck and Associates, Inc. (KAI) C++ Compiler
\ddot{+}+ # KCC will only create a shared library if the output file
+ # ends with ".so" (or ".sl" for HP-UX), so rename the library
+ # to its proper name (with version) after linking.
\{lib \mid \$SED -e \text{ "s/\$}\{tempext\}\ldots \text{ "s/}.so\}SCC Spreden objects Slibobis Sdeplibs Spostden objects Scompiler flags --soname Ssoname -o \Stemplib: my
\$templib $lib'
\ddot{+}
```

```
+ hardcode libdir flag spec CXX='${wl}-rpath,$libdir'
```

```
+ hardcode libdir separator CXX=:
```
 $\ddot{}$ 

 $+$  # Archives containing C++ object files must be created using
```
+ # the KAI C++ compiler.
+ old_archive_cmds_CXX='$CC -o $oldlib $oldobjs'
+ ;;
+ RCC)
+ # Rational C++ 2.4.1
+ # FIXME: insert proper C++ library support
+ld shlibs CXX=no
+ ;;
+cxx)+ allow undefined flag CXX='-expect unresolved \*'
+ archive_cmds_CXX='$CC -shared${allow_undefined_flag} $predep_objects $libobjs $deplibs $postdep_objects
$compiler_flags -msym -soname $soname `test -n "$verstring" && echo -set_version $verstring `-update_registry
${objdir}/so locations -o $lib'
+ archive_expsym_cmds_CXX='for i in `cat $export_symbols`; do printf "%s %s\\n" -exported_symbol "\$i" >>
$lib.exp; done~
+ echo "-hidden">> $lib.exp~
+ $CC -shared$allow_undefined_flag $predep_objects $libobjs $deplibs $postdep_objects
$compiler_flags -msym -soname $soname -Wl,-input -Wl,$lib.exp `test -n "$verstring" && echo -set_version
$verstring`-update_registry $objdir/so_locations -o $lib~
+ $rm $lib.exp'
\ddot{+}+ hardcode_libdir_flag_spec_CXX='-rpath $libdir'
+ hardcode_libdir_separator_CXX=:
\ddot{}+ # Commands to make compiler produce verbose output that lists
+ # what "hidden" libraries, object files and flags are used when
+ # linking a shared library.
+#
+ # There doesn't appear to be a way to prevent this compiler from
+ # explicitly linking system object files so we need to strip them
+ # from the output so that they don't get included in the library
+# dependencies.
+ output_verbose_link_cmd='templist=`$CC -shared $CFLAGS -v conftest.$objext 2>&1 | grep "ld" | grep -v "ld:"`;
templist=`echo $templist | $SED "s/(^.*ld.*\))(.*ld.*$\)/\1/"`; list=""; for z in $templist; do case $z in
conftest.$objext) list="$list $z";; *.$objext);; *) list="$list $z";;esac; done; echo $list'
+::+*)+ if
test "$GXX" = yes && test "$with_gnu_ld" = no; then
+ allow undefined flag CXX='${wl}-expect unresolved \{w\}\*'
+ archive cmds CXX='$CC -shared -nostdlib ${allow undefined flag} $predep objects $libobjs $deplibs
Spostdep objects $compiler flags \{w\}-msym \{w\}-soname \{w\}$soname `test -n "$verstring" && echo \{w\}-
set version ${wl}$verstring`${wl}-update registry ${wl}${objdir}/so locations -o $lib'
\ddot{}+ hardcode libdir flag spec CXX = \frac{1}{3} \{w\}-rpath \frac{1}{3} \{w\} \libdir'
+ hardcode libdir separator CXX=:
\ddot{}
```
+ # Commands to make compiler produce verbose output that lists

```
+ # what "hidden" libraries, object files and flags are used when
+	 # linking a shared library.
+ output_verbose_link_cmd='$CC -shared $CFLAGS -v conftest.$objext 2>&1 | grep "\-L"'
+
+ else
+	 # FIXME: insert proper C++ library support
+	 ld_shlibs_CXX=no
+ fi
+ ;;
+ esac
+ ;;
+ psos*)
+ # FIXME: insert proper C++ library support
+ ld_shlibs_CXX=no
+ ;;
+ sco<sup>*</sup>)
+ archive_cmds_need_lc_CXX=no
+ case $cc_basename in
+ CC)
+	# FIXME: insert proper C++ library support
+	ld_shlibs_CXX=no
+ ;;
+ *)
+ # FIXME: insert proper C++ library support
+	ld_shlibs_CXX=no
+::+ esac
+ ;;
+ sunos4^*)
+ case $cc_basename in
+ CC)
+ # Sun C++ 4.x
+ # FIXME: insert proper C++ library support
+	ld_shlibs_CXX=no
+ ;;
+ lcc)
+ # Lucid
+ # FIXME: insert proper C++ library support
+ ld_shlibs_CXX=no
+ ;;
+ *)
+ # FIXME: insert proper C++ library support
+	ld_shlibs_CXX=no
+ ;;
+ esac
+ ;;
+ solaris*)
```
- + case \$cc basename in
- $+$  $CC$
- $+$  # Sun C++ 4.2, 5.x and Centerline C++

```
+ no_undefined_flag_CXX='-zdefs'
```
+ archive\_cmds\_CXX='\$CC -G\${allow\_undefined\_flag} -nolib -h\$soname -o \$lib \$predep\_objects \$libobjs \$deplibs \$postdep\_objects \$compiler\_flags'

+ archive expsym cmds CXX='\$echo "{ global:" > \$lib.exp~cat \$export symbols | \$SED -e "s $\langle (x^* \rangle) \rangle$ 1:/" >>  $\overline{\text{5lib}.\text{exp}}\text{-}\overline{\text{5echo}}$  "local: \*; }; " >>  $\overline{\text{5lib}.\text{exp}}\text{-}$ 

+ \$CC -G\${allow\_undefined\_flag} -nolib \${wl}-M \${wl}\$lib.exp

-h\$soname -o \$lib \$predep\_objects \$libobjs \$deplibs \$postdep\_objects \$compiler\_flags~\$rm \$lib.exp'

 $+$ 

+ hardcode\_libdir\_flag\_spec\_CXX='-R\$libdir'

- + hardcode\_shlibpath\_var\_CXX=no
- + case \$host\_os in
- + solaris2.0-5 | solaris2.0-5.\*);

 $+$  \*)

- $+$  # The C++ compiler is used as linker so we must use \$wl
- $+$ # flag to pass the commands to the underlying system
- $+$  # linker.
- + # Supported since Solaris 2.6 (maybe 2.5.1?)
- whole\_archive\_flag\_spec\_CXX='\${wl}-z \${wl}allextract\$convenience \${wl}-z \${wl}defaultextract'  $+$
- $\ddots$  $+$
- $+$  esac
- + link\_all\_deplibs\_CXX=yes
- $\ddot{+}$
- $+$  # Commands to make compiler produce verbose output that lists
- + # what "hidden" libraries, object files and flags are used when
- $+$  # linking a shared library.
- $+$ #
- $+$  # There doesn't appear to be a way to prevent this compiler from
- $+$  # explicitly linking system object files so we need to strip them
- $+$  # from the output so that they don't get included in the library

 $+$ # dependencies.

```
+ output_verbose_link_cmd='templist=`$CC
```
-G \$CFLAGS -v conftest.\$objext  $2 > 81$  | grep "\-[LR]"; list=""; for z in \$templist; do case \$z in conftest.\$objext) list="\$list \$z";; \*.\$objext);; \*) list="\$list \$z";;esac; done; echo \$list'

 $\ddot{+}$ 

 $+$  # Archives containing C++ object files must be created using

```
+ # "CC -xar", where "CC" is the Sun C++ compiler. This is
```

```
+ # necessary to make sure instantiated templates are included
```
 $+$  # in the archive.

```
+ old archive cmds CXX='$CC -xar -o $oldlib $oldobis'
```
 $+::$ 

```
+ gcx)
```
 $+$  # Green Hills C++ Compiler

+ archive cmds  $CXX =$  SCC -shared \$predep objects \$libobjs \$deplibs \$postdep objects \$compiler flags \${wl}-h \$wl\$soname -o \$lib'

 $\perp$ 

 $+$  # The C++ compiler must be used to create the archive.

+ old\_archive\_cmds\_CXX='\$CC \$LDFLAGS -archive -o \$oldlib \$oldobjs'

 $+$  ;;  $+$ 

 $*$ 

+# GNU C++ compiler with Solaris linker

+ if test "\$GXX" = yes && test "\$with\_gnu\_ld" = no; then

- $+$  no\_undefined\_flag\_CXX='  $\{\text{wl}\}-z \$  \{\text{wl}\}\defs'
- + if \$CC --version | grep -v '^2\.7' > /dev/null; then
- archive\_cmds\_CXX='\$CC

-shared -nostdlib \$LDFLAGS \$predep\_objects \$libobjs \$deplibs \$postdep\_objects \$compiler\_flags \${wl}-h \$wl\$soname -o \$lib'

archive\_expsym\_cmds\_CXX='\$echo "{ global:" > \$lib.exp~cat \$export\_symbols | \$SED -e "s/\(.\*\)/\1;/" >>  $+$  $\overline{\text{5lib}.\text{exp-}\text{5echo}}$  "local: \*; };" >>  $\overline{\text{5lib}.\text{exp-}}$ 

+ \$CC -shared -nostdlib \${wl}-M \$wl\$lib.exp -o \$lib \$predep\_objects \$libobjs \$deplibs \$postdep\_objects \$compiler\_flags~\$rm \$lib.exp'

 $\ddot{}$ 

- + # Commands to make compiler produce verbose output that lists
- + # what "hidden" libraries, object files and flags are used when
- + # linking a shared library.
- output\_verbose\_link\_cmd="\$CC -shared \$CFLAGS -v conftest.\$objext 2>&1 | grep \"\-L\""  $+$

 $+$  else

- $+$  # g++ 2.7 appears to require `-G' NOT `-shared' on this
- $+$  # platform.

 $+$ archive\_cmds\_CXX='\$CC-G-nostdlib \$LDFLAGS \$predep\_objects \$libobjs \$deplibs \$postdep\_objects \$compiler\_flags \${wl}-h \$wl\$soname -o \$lib'

```
archive_expsym_cmds_CXX='$echo "{ global:" > $lib.exp~cat $export_symbols | $SED -e "s/(.*\)/\1;/"
+
```

```
\gg $lib.exp~$echo "local: *; };" \gg $lib.exp~
```
+ \$CC -G -nostdlib \${wl}-M \$wl\$lib.exp -o \$lib \$predep\_objects \$libobjs \$deplibs \$postdep\_objects \$compiler\_flags~\$rm \$lib.exp'

 $\ddot{}$ 

```
+ # Commands to make compiler produce verbose output that lists
```
- + # what "hidden" libraries, object files and flags are used when
- + # linking a shared library.

```
+ output_verbose_link_cmd="$CC -G $CFLAGS -v conftest.$objext 2>&1 | grep \"\-L\""
```
 $+$  fi

```
\ddot{}
```

```
+ hardcode_libdir_flag_spec_CXX='${wl}-R $wl$libdir'
```

```
+fi
```

```
+ ::
```

```
+ esac
```

```
+ ::
```

```
+ sysv5OpenUNIX8* | sysv5UnixWare7* | sysv5uw[78]* | unixware7*)
```

```
+ archive cmds need lc CXX=no
```
 $+$  ;;

```
+ tandem<sup>*</sup>)
```

```
+ case $cc basename in
```

```
NCC
```

```
+# NonStop-UX NCC 3.20
```

```
+ # FIXME: insert proper C++ library support
+	ld_shlibs_CXX=no
+ ;;
+ *)
+ # FIXME: insert proper C++ library support
+	ld_shlibs_CXX=no
+::+ esac
+ ;;
+ vxworks*)
+ # FIXME: insert proper C++ library support
+ ld_shlibs_CXX=no
+ ;;
+ *)
+ # FIXME:
 insert proper C++ library support
+ ld_shlibs_CXX=no
+ ::
+esac
+echo "$as_me:$LINENO: result: $ld_shlibs_CXX" >&5
+echo "${ECHO_T}$ld_shlibs_CXX" >&6
+test "$ld_shlibs_CXX" = no && can_build_shared=no
+
+GCC_CXX="$GXX"
+LD_CXX="$LD"
+
^{+}+cat > conftest.$ac_ext <<EOF
+class Foo
+{
+public:
+ Foo (void) { a = 0; }
+private:
+ int a;
+};
+EOF
++if { (eval echo "$as_me:$LINENO: \"$ac_compile\"") > \& 5
+ (eval $ac_compile) 2>&5
+ ac status=$?
+ echo "$as_me:$LINENO: \$? = $ac_status" >&5
+ (exit $ac_status); }; then
+ # Parse the compiler output and extract the necessary
+ # objects, libraries and library flags.
^{+}+ # Sentinel used to keep track of whether or not we are before
+ # the conftest object file.
+ pre_test_object_deps_done=no
```

```
+
+ # The `*' in the case matches for architectures that use `case' in
+ # $output_verbose_cmd can trigger glob expansion during the loop
+ # eval without this substitution.
+ output_verbose_link_cmd="`$echo \"X$output_verbose_link_cmd\"
 | $Xsed -e \"$no_glob_subst\"`"
+
+ for p in `eval $output_verbose_link_cmd`; do
+ case $p in
+
+ -L<sup>*</sup> | -R<sup>*</sup> | -l<sup>*</sup>)
+ # Some compilers place space between "-{L,R}" and the path.
+ # Remove the space.
+ if test \wp = "-L" \
+ || test \wp = "-R"; then
+	 prev=$p
+ continue
     else
+ prev=
+ fi
+
+ if test "$pre_test_object_deps_done" = no; then
+ case $p in
+ -L^* | -R^*)
+	 # Internal compiler library paths should come after those
+	 # provided the user. The postdeps already come after the
+	 # user supplied libs so there is no need to process them.
+	 if test -z "$compiler_lib_search_path_CXX"; then
+	 compiler_lib_search_path_CXX="${prev}${p}"
+	 else
+ compiler_lib_search_path_CXX="${compiler_lib_search_path_CXX} ${prev}${p}"
+	 fi
+ ;;
+ # The "-l" case would never come before the object being
+ # linked, so don't bother handling this case.
+ esac
+ else
+ if test -z "$postdeps_CXX"; then
+	 postdeps_CXX="${prev}${p}"
^{+} else
+ postdeps CXX = "\{postdeps} CXX\} \[prev}\${p}"
+ fi
+ fi
+ ;;
^{+}+ *.$objext)
```

```
+ # once in the compiler output.
+ if test "$p" = "conftest.$objext"; then
+ pre_test_object_deps_done=yes
+ continue
+ fi
+
+ if test "$pre_test_object_deps_done" = no; then
+ if test -z "$predep_objects_CXX"; then
+	 predep_objects_CXX="$p"
+	 else
+ predep_objects_CXX="$predep_objects_CXX $p"
+ fi
+ else
+ if test -z "$postdep_objects_CXX"; then
+	 postdep_objects_CXX="$p"
+	 else
+ postdep_objects_CXX="$postdep_objects_CXX $p"
+ fi
+ fi
+ ;;
++ *) ;; # Ignore the rest.
+
+ esac
+ done
+
+ # Clean up.
+ rm -f a.out a.exe
+else
+ echo "libtool.m4: error: problem compiling CXX test program"
+fi
++$rm -f confest.$objext
++case " $postdeps_CXX " in
+*" -lc "*) archive_cmds_need_lc_CXX=no ;;
+esac
+
+lt_prog_compiler_wl_CXX=
+lt prog_compiler_pic_CXX=
+lt_prog_compiler_static_CXX=
^{+}+echo
 "$as_me:$LINENO: checking for $compiler option to produce PIC" >&5
+echo $ECHO_N "checking for $compiler option to produce PIC... $ECHO_C" >&6
+
+ # C++ specific cases for pic, static, wl, etc.
+ if test "\text{SGXX}" = yes; then
```

```
+ lt_prog_compiler_wl_CXX='-Wl,'
```

```
+ lt_prog_compiler_static_CXX='-static'
```

```
+
```

```
+ case $host_os in
```

```
+ aix<sup>*</sup>)
```

```
+ # All AIX code is PIC.
```

```
+ if test "$host cpu" = ia64; then
```

```
+ # AIX 5 now supports IA64 processor
```

```
+	lt_prog_compiler_static_CXX='-Bstatic'
```
 $+$  fi

```
+ ;;
```

```
+ amigaos*)
```
- + # FIXME: we need at least 68020 code to build shared libraries, but
- + # adding the `-m68020' flag to GCC prevents building anything better,
- + # like `-m68040'.
- + lt\_prog\_compiler\_pic\_CXX='-m68020 -resident32 -malways-restore-a4'
- + ;;
- $+$  beos\* | cygwin\* | irix5\* | irix6\* | nonstopux\* | osf3\* | osf4\* | osf5\*)
- + # PIC is the default for these OSes.
- + ;;
- +  $\text{mingw*} |\cos 2^*| \text{pw} 32^*)$
- $+$

# This hack is so that the source file can tell whether it is being

- + # built for inclusion in a dll (and should export symbols for example).
- + lt\_prog\_compiler\_pic\_CXX='-DDLL\_EXPORT'

 $+$  ;;

```
+ darwin* | rhapsody*)
```
- + # PIC is the default on this platform
- + # Common symbols not allowed in MH\_DYLIB files
- + lt\_prog\_compiler\_pic\_CXX='-fno-common'
- + ;;

```
+ *djgpp*)
```

```
+ # DJGPP does not support shared libraries at all
```
- + lt\_prog\_compiler\_pic\_CXX=
- $+$  ;;

```
+ sysv4*MP*)
```
- + if test -d /usr/nec; then
- + lt\_prog\_compiler\_pic\_CXX=-Kconform\_pic
- + fi

```
+ ;;
```
- + hpux\*)
- + # PIC is the default for IA64 HP-UX and 64-bit HP-UX, but
- $+$  # not for PA HP-UX.
- + case "\$host\_cpu" in

```
+ hppa*64*|ia64*)
```
 $+$  ;;

```
+ *)
```

```
+ lt prog_compiler_pic_CXX='-fPIC'
```

```
+ ;;
    esac
+\dddot{ };
^{+}+ *)
    lt_prog_compiler_pic_CXX='-fPIC'
+\vdots++ esac
+ else
+ case $host_os in
    aix4*|aix5*)++ # All AIX code is PIC.
+ if test "$host_cpu"
= ia64; then
+ # AIX 5 now supports IA64 processor
+ lt_prog_compiler_static_CXX='-Bstatic'
+ else
+ lt_prog_compiler_static_CXX='-bnso -bI:/lib/syscalls.exp'
+fi+ ;;
    chorus*)
++ case $cc basename in
+ cxch68)
+ # Green Hills C++ Compiler
+ # LT_AC_TAGVAR(lt_prog_compiler_static, CXX)="--no_auto_instantiation -u _main -u _premain -u
_abort -r $COOL_DIR/lib/libOrb.a $MVME_DIR/lib/CC/libC.a $MVME_DIR/lib/classix/libcx.s.a"
+ ;;
+ esac
+ ;;
    \text{d} \text{g} \text{u} \text{x}^*++ case $cc_basename in
+ ec++)
+ lt_prog_compiler_pic_CXX='-KPIC'
+ ;;
+ ghcx)
+ # Green Hills C++ Compiler
+ lt_prog_compiler_pic_CXX='-pic'
+ ;;
(+ *)
+ ;;
+ esac
+ ::
    freebsd* | kfreebsd*-gnu)
\ddot{+}+ # FreeBSD uses GNU C++
+ ;;
    hpux9* | hpux10* | hpux11*)
^{+}+ case $cc_basename in
+ CC+ lt_prog_compiler_wl_CXX='-Wl,'
```

```
+	 lt_prog_compiler_static_CXX="${ac_cv_prog_cc_wl}-a ${ac_cv_prog_cc_wl}archive"
```

```
+ if test "$host_cpu" != ia64; then
+	 lt_prog_compiler_pic_CXX='+Z'
+	
   fi
+ ;;
+ aCC)
+	 lt_prog_compiler_wl_CXX='-Wl,'
+ lt_prog_compiler_static_CXX="${ac_cv_prog_cc_wl}-a ${ac_cv_prog_cc_wl}archive"
+	 case "$host_cpu" in
+	 hppa*64*|ia64*)
+ # +Z the default
+ ;;
+ *)
+	 lt_prog_compiler_pic_CXX='+Z'
+ ;;
+	 esac
+ ;;
+ *)
+ ;;
+ esac
+ ;;
+ irix5* | irix6* | nonstopux<sup>*</sup>)
+	case $cc_basename in
+ CC+	 lt_prog_compiler_wl_CXX='-Wl,'
+	 lt_prog_compiler_static_CXX='-non_shared'
+	 # CC pic flag -KPIC is the default.
+ ;;
+ *)
+ ;;
+ esac
+ ;;
+ linux*)
+	case $cc_basename in
+ KCC)
+	 # KAI C++ Compiler
+	 lt_prog_compiler_wl_CXX='--backend -Wl,'
+	 lt_prog_compiler_pic_CXX='-fPIC'
+ ;;
+	 icpc)
+ # Intel C++
+ It prog_compiler_wl_CXX='-Wl,'
+	 lt_prog_compiler_pic_CXX='-KPIC'
+	 lt_prog_compiler_static_CXX='-static'
+ ;;
+ cxx)
+	 # Compaq C++
```

```
+	 # Make sure the PIC flag is empty. It appears that all
 Alpha
+	 # Linux and Compaq Tru64 Unix objects are PIC.
+	 lt_prog_compiler_pic_CXX=
+	 lt_prog_compiler_static_CXX='-non_shared'
+ ;;
+ *)
+ ;;
+ esac
+::+ lynxos*)
+ ;;
+ m88k*)
+ ;;
+ mvs*)
+	case $cc_basename in
+ cxx)
+	 lt_prog_compiler_pic_CXX='-W c,exportall'
+ ;;
+ *)
+ ;;
+ esac
+ ;;
+ netbsd*)
+ ;;
+ \cos 3^* |\cos 4^* |\cos 5^*|+	case $cc_basename in
+	 KCC)
+	 lt_prog_compiler_wl_CXX='--backend -Wl,'
+ ;;
+	 RCC)
+	 # Rational C++ 2.4.1
+	 lt_prog_compiler_pic_CXX='-pic'
+ ;;
+ cxx)
+	 # Digital/Compaq C++
+	 lt_prog_compiler_wl_CXX='-Wl,'
+	 # Make sure the PIC flag is empty. It appears that all Alpha
+	 # Linux and Compaq Tru64 Unix objects are PIC.
+	 lt_prog_compiler_pic_CXX=
+	 lt_prog_compiler_static_CXX='-non_shared'
+ ;;
+ *)
+ ;;
+ esac
+ ;;
+ psos*)
+ ;;
```

```
+ \sec 0^*)
+	case $cc_basename in
+ CC+	 lt_prog_compiler_pic_CXX='-fPIC'
+ ;;
+ *)
+	
   ;;
+ esac
+ ;;
+ solaris*)
+	case $cc_basename in
+ CC+ # Sun C++ 4.2, 5.x and Centerline C++
+	 lt_prog_compiler_pic_CXX='-KPIC'
+	 lt_prog_compiler_static_CXX='-Bstatic'
+	 lt_prog_compiler_wl_CXX='-Qoption ld '
+ ;;
+ gcx)
+	 # Green Hills C++ Compiler
+	 lt_prog_compiler_pic_CXX='-PIC'
+ ;;
+ *)
+ ;;
+ esac
+ ;;
+ sunos4*)
+ case $cc_basename in
+ CC+ # Sun C++ 4.x
+	 lt_prog_compiler_pic_CXX='-pic'
+	 lt_prog_compiler_static_CXX='-Bstatic'
+ ;;
+ lcc)
+	 # Lucid
+	 lt_prog_compiler_pic_CXX='-pic'
+ ;;
+ *)
+ ;;
+ esac
+ ;;
+ tandem*)
+	case $cc_basename in
+	 NCC)
+	 # NonStop-UX NCC 3.20
+	 lt_prog_compiler_pic_CXX='-KPIC'
+ ;;
+ *)
```

```
+ ;;
+ esac
+ ;;
+ unixware*)
+ ;;
+ vxworks*)
+::+ *)
+	lt_prog_compiler_can_build_shared_CXX=no
+ \cdot+ esac
+ fi
\pm+echo "$as_me:$LINENO: result: $lt_prog_compiler_pic_CXX" >&5
+echo "${ECHO_T}$lt_prog_compiler_pic_CXX"
\geq 8.6++#+# Check to make sure the PIC flag actually works.
+#+if test -n "$lt_prog_compiler_pic_CXX"; then
^{+}+echo "$as_me:$LINENO: checking if $compiler PIC flag $lt_prog_compiler_pic_CXX works" >&5
+echo $ECHO_N "checking if $compiler PIC flag $lt_prog_compiler_pic_CXX works... $ECHO_C" >&6
+if test "${lt_prog_compiler_pic_works_CXX+set}" = set; then
+ echo $ECHO_N "(cached) $ECHO_C" >&6
+else
+ lt_prog_compiler_pic_works_CXX=no
+ ac_outfile=conftest.$ac_objext
+ printf "$lt_simple_compile_test_code" > conftest.$ac_ext
+ lt_compiler_flag="$lt_prog_compiler_pic_CXX -DPIC"
+ # Insert the option either (1) after the last *FLAGS variable, or
+ # (2) before a word containing "conftest.", or (3) at the end.
+ # Note that $ac_compile itself does not contain backslashes and begins
+ # with a dollar sign (not a hyphen), so the echo should work correctly.
+ # The option is referenced via a variable to avoid confusing sed.
+ lt_compile=`echo "$ac_compile" | $SED \
+ -e
 's:.*FLAGS}? :&$lt_compiler_flag :; t' \
+ -e 's: \lceil^\wedge \rceil^*conftest\setminus: $lt compiler flag&:; t' \setminus+ -e 's:$: $lt_compiler_flag:'`
+ (eval echo "\"\$as_me:_oline : $lt_compile\"" >&5)
+ (eval "$lt_compile" 2>conftest.err)
+ ac_status=$?
+ cat conftest.err >&5
+ echo "$as me: oline : $? = $ac$ status" >&5+ if (exit $ac_status) && test -s "$ac_outfile"; then
+ # The compiler can only warn and ignore the option if not recognized
```

```
+ # So say no if there are warnings
+ if test ! -s conftest.err; then
    lt_prog_compiler_pic_works_CXX=yes
^{+}+ fi
+ fi
+ $rm conftest*
\ddot{+}+f_1+echo "$as_me:$LINENO: result: $lt_prog_compiler_pic_works_CXX" >&5
+echo "${ECHO_T}$lt_prog_compiler_pic_works_CXX">&6
++if test x"$lt_prog_compiler_pic_works_CXX'' = xyes; then
+ case $lt_prog_compiler_pic_CXX in
   \mathbb{R}^m \mid \mathbb{R}^m * \mathbb{R} ::
+*) lt_prog_compiler_pic_CXX=" $lt_prog_compiler_pic_CXX" ;;
++ esac
+else
+ lt_prog_compiler_pic_CXX=
+ lt_prog_compiler_can_build_shared_CXX=no
+f_{1}\ddot{}+f_{1}+case"$host_os" in
+ # For platforms which do not support PIC, -DPIC is meaningless:
+ *djgpp*)
+ lt_prog_compiler_pic_CXX=
+ ;;
+ *)
+ lt_prog_compiler_pic_CXX="$lt_prog_compiler_pic_CXX -DPIC"
+ ;;
+esac
\ddot{+}+echo "$as_me:$LINENO: checking if $compiler supports -c -o file.$ac_objext" >&5
+echo $ECHO_N "checking if $compiler supports -c -o file.$ac_objext... $ECHO_C" >&6
+if test "${lt_cv_prog_compiler_c_o_CXX+set}" = set; then
+ echo $ECHO_N "(cached) $ECHO_C" >&6
+else
+ lt_cv_prog_compiler_c_o_CXX=no
+ $rm -r conftest 2>/dev/null
+ mkdir conftest
+ cd conftest
+ mkdir out
+ printf "$lt_simple_compile_test_code" > conftest.$ac_ext
\overline{+}+ It compiler flag="-o out/conftest2.$ac objext"
+ # Insert the option either (1) after the last *FLAGS variable, or
+ # (2) before a word containing "conftest.", or (3) at the end.
```
- + # Note that \$ac\_compile itself does not contain backslashes and begins
- + # with a dollar sign (not a hyphen), so the

echo should work correctly.

- + lt\_compile=`echo "\$ac\_compile" | \$SED \
- + -e 's:.\*FLAGS}? :&\$lt\_compiler\_flag :; t' \
- + -e 's:  $[^{\wedge}]^*$ conftest $\therefore$  \$lt\_compiler\_flag&:; t'  $\setminus$
- + -e 's:\$: \$lt\_compiler\_flag:'`
- $+$  (eval echo "\"\\$as\_me:\_\_oline\_\_: \$lt\_compile\"" >&5)
- + (eval "\$lt\_compile" 2>out/conftest.err)
- + ac status=\$?
- + cat out/conftest.err >&5
- + echo "\$as\_me:\_\_oline\_\_: \\$? = \$ac\_status" >  $&5$
- + if (exit \$ac\_status) && test -s out/conftest2.\$ac\_objext
- + then
- + # The compiler can only warn and ignore the option if not recognized
- + # So say no if there are warnings
- + if test ! -s out/conftest.err; then
- + lt\_cv\_prog\_compiler\_c\_o\_CXX=yes
- $+$  fi
- $+$  fi
- $+$  chmod u+w.
- + \$rm conftest\*
- + # SGI C++ compiler will create directory out/ii\_files/ for
- + # template instantiation
- + test -d out/ii\_files && \$rm out/ii\_files/\* && rmdir out/ii\_files
- + \$rm out/\* && rmdir out
- $+$  cd ..
- + rmdir conftest
- + \$rm conftest\*
- +

```
+f_1
```

```
+echo "$as_me:$LINENO: result: $lt_cv_prog_compiler_c_o_CXX"
```
>&5

```
+echo "${ECHO_T}$lt_cv_prog_compiler_c_o_CXX" >&6
```
+

```
+
+hard_links="nottested"
```

```
+if test "$lt_cv_prog_compiler_c_o_CXX" = no && test "$need_locks" != no; then
```

```
+ # do not overwrite the value of need_locks provided by the user
```

```
+ echo "$as me:$LINENO: checking if we can lock with hard links" >& 5
```

```
+echo $ECHO_N "checking if we can lock with hard links... $ECHO_C" >&6
```

```
+ hard links=yes
```
- + \$rm conftest\*
- + ln conftest.a conftest.b 2>/dev/null && hard\_links=no
- + touch conftest.a
- $+$  ln conftest.a conftest.b 2>&5 || hard links=no
- + ln conftest.a conftest.b 2>/dev/null && hard\_links=no
- + echo "\$as\_me:\$LINENO: result: \$hard\_links" >&5

```
+echo "${ECHO_T}$hard_links" >&6
+ if test "$hard_links" = no; then
+ { echo "$as_me:$LINENO: WARNING: \`$CC' does not support \`-c -o', so \`make -j' may be unsafe" >&5
+echo "$as_me: WARNING: \`$CC' does not support \`-c -o', so \`make -j' may be unsafe" >&2;}
+ need_locks=warn
+ fi
+else
+ need_locks=no
+f_{1}^{+}+echo "$as_me:$LINENO:
 checking whether the $compiler linker ($LD) supports shared libraries" >&5
+echo $ECHO_N "checking whether the $compiler linker ($LD) supports shared libraries... $ECHO_C" >&6
+
+ export_symbols_cmds_CXX='$NM $libobjs $convenience | $global_symbol_pipe | $SED '\''s/.* //'\'' | sort | uniq
> $export_symbols'
+ case $host_os in
+ aix4* | aix5*)
+ # If we're using GNU nm, then we don't want the "-C" option.
+ # -C means demangle to AIX nm, but means don't demangle with GNU nm
+ if $NM -V 2>&1 | grep 'GNU' > /dev/null; then
+ export_symbols_cmds_CXX='$NM -Bpg $libobjs $convenience | awk '\''{ if (((\$2 == "T") || (\$2 == "D") ||(\$2 == "B")) && (substr(\$3,1,1) != ".")) { print \$3 } }'\" | sort -u > $export_symbols'
+ else
    export_symbols_cmds_CXX='$NM -BCpg $libobjs $convenience | awk '\''{ if (((\$2 == "T") || (\$2 == "D") ||(\$2 == "B")) && (substr(\$3,1,1) != ".")) { print \$3 } }'\'' | sort -u > $export_symbols'
+ fi
+ ;;
+ pw32*)
+ export_symbols_cmds_CXX="$ltdll_cmds"
^{+} ;;
+ cygwin* | mingw*)
+ export_symbols_cmds_CXX='$NM $libobjs $convenience | $global_symbol_pipe | $SED -e '\''/^[BCDGS] /s/.*
\([^ ]*\)/\1 DATA/'\'' | $SED -e '\''/^[AITW] /s/.* //'\'' | sort | uniq > $export_symbols'
+ ::
+ *)
+ export_symbols_cmds_CXX='$NM $libobjs $convenience | $global_symbol_pipe | $SED '\''s/.* //'\'' | sort | uniq
> $export_symbols'
+ ;;
+ esac
^{+}+echo "$as_me:$LINENO: result: $ld_shlibs_CXX" >&5
+echo "${ECHO_T}$ld_shlibs_CXX" >&6
+test "$ld_shlibs_CXX" = no && can_build_shared=no
^{+}+variables_saved_for_relink="PATH $shlibpath_var $runpath_var"
+if test "$GCC" = yes; then
```
+ variables\_saved\_for\_relink="\$variables\_saved\_for\_relink GCC\_EXEC\_PREFIX COMPILER\_PATH LIBRARY\_PATH"  $+f_1$  $^{+}$  $+#$ +# Do we need to explicitly link libc?  $+#$ +case "x\$archive\_cmds\_need\_lc\_CXX" in  $+x|xyes)$ + # Assume -lc should be added + archive\_cmds\_need\_lc\_CXX=yes +  $+$  if test "\$enable\_shared" = yes && test "\$GCC" = yes; then + case \$archive\_cmds\_CXX in  $+$  \*'~'\*) + # FIXME: we may have to deal with multi-command sequences.  $+$  ;; + '\$CC '\*) + # Test whether the compiler implicitly links with -lc since on some + # systems, -lgcc has to come before -lc. If gcc already passes -lc + # to ld, don't add -lc before -lgcc. + echo "\$as\_me:\$LINENO: checking whether -lc should be explicitly linked in" >&5 +echo \$ECHO\_N "checking whether -lc should be explicitly linked in... \$ECHO\_C" >&6 + \$rm conftest\* + printf "\$lt\_simple\_compile\_test\_code" > conftest.\$ac\_ext + + if { (eval echo "\$as\_me:\$LINENO: \"\$ac\_compile\"") > &5 + (eval \$ac\_compile) 2>&5 + ac status=\$?  $+$  echo "\$as\_me:\$LINENO: \\$? = \$ac\_status" >  $&5$ + (exit \$ac\_status); } 2>conftest.err; then + soname=conftest + lib=conftest + libobjs=conftest.\$ac\_objext + deplibs= + wl=\$lt\_prog\_compiler\_wl\_CXX + compiler\_flags=-v + linker\_flags=-v + verstring= + output objdir=. + libname=conftest + lt\_save\_allow\_undefined\_flag=\$allow\_undefined\_flag\_CXX + allow undefined flag CXX=

- + if { (eval echo "\$as me:\$LINENO: \"\$archive cmds  $CXX 2\rangle\&1 \parallel$  grep \" -lc \"  $\rangle$ /dev/null 2\ $\rangle\&1\rangle$ "") >&5
- + (eval \$archive\_cmds\_CXX 2\ $>\&1 \$  grep \" -lc \" \ $>\&1$  2\ $\&1$  2\ $\&1$ ) 2> $\&5$

```
+ ac status=$?
```

```
+ echo "$as_me:$LINENO: \$? = $ac_status" > &5+ (exit $ac_status); }
     then
\ddot{}+ archive_cmds_need_lc_CXX=no
     else
\pm+ archive_cmds_need_lc_CXX=yes
^{+}f_1allow_undefined_flag_CXX=$lt_save_allow_undefined_flag
+\ddot{}else
     cat conftest.err 1 > 8.5\ddot{+}fi+$rm conftest*
\ddot{}echo "$as_me:$LINENO: result: $archive_cmds_need_lc_CXX" >&5
++echo "${ECHO_T}$archive_cmds_need_lc_CXX" >&6
\ddot{}\vdots+ esac
+ fi
+ ::
+esac
\overline{+}+echo "$as_me:$LINENO: checking dynamic linker characteristics" >&5
+echo $ECHO_N "checking dynamic linker characteristics... $ECHO_C" >&6
+library_names_spec=
+libname spec='lib$name'
+soname_spec=
+shrext cmds=".so"
+postinstall cmds=
+postuninstall_cmds=
+finish cmds=
+finish eval=
+shlibpath_var=
+shlibpath_overrides_runpath=unknown
+version_type=none
+dynamic_linker="$host_os
ld.so"
+sys_lib_dlsearch_path_spec="/lib /usr/lib"
+if test "SCC" = yes; then
+ sys_lib_search_path_spec=`$CC -print-search-dirs | grep "^libraries:" | $SED -e "s/^libraries://" -e "s,=/,/,g"
+ if echo "$sys_lib_search_path_spec" | grep ';' >/dev/null ; then
+ # if the path contains ";" then we assume it to be the separator
+ # otherwise default to the standard path separator (i.e. ":") - it is
+ # assumed that no part of a normal pathname contains ";" but that should
+ # okay in the real world where ";" in dirpaths is itself problematic.
+ sys_lib_search_path_spec=`echo "$sys_lib_search_path_spec" | $SED -e 's/;//g"
+ else
+ sys lib search path spec=`echo "$sys lib search path spec" | $SED -e "s/$PATH SEPARATOR//g"
+ fi
```

```
+else
```

```
+ sys_lib_search_path_spec="/lib /usr/lib /usr/local/lib"
+f_1+need_lib_prefix=unknown
+hardcode_into_libs=no
\pm+# when you set need_version to no, make sure it does not cause -set_version
+# flags to be left without arguments
+need_version=unknown
^{+}+case $host_os in
+iax3*)+ version_type=linux
+ library_names_spec='${libname}${release}${shared_ext}$versuffix $libname.a'
+ shlibpath_var=LIBPATH
++ # AIX 3 has no versioning support, so we append a major version to the name.
+ soname_spec='${libname}${release}${shared_ext}$major'
+ ;;
++iax4* | aix5*)
+ version_type=linux
+ need_lib_prefix=no
+ need_version=no
+ hardcode_into_libs=yes
+ if test "$host_cpu" = ia64; then
+ # AIX 5 supports IA64
+ library_names_spec='${libname}${release}${shared_ext}$major
${libname}${release}${shared_ext}$versuffix $libname${shared_ext}'
+ shlibpath_var=LD_LIBRARY_PATH
+ else
+ # With GCC up to 2.95.x, collect2 would create an import file
+ # for dependence libraries. The import file would start with
+ # the line `#! .'.
  This would cause the generated library to
+ # depend on `.', always an invalid library. This was fixed in
+ # development snapshots of GCC prior to 3.0.
+ case $host_os in
+ aix4 | aix4.[01] | aix4.[01].*)
+ if { echo '#if GNUC \geq 2 || (GNUC) = 2 \&\&GNUC MINOR > = 97'
+	 echo ' yes '
+ echo '#endif'; \} | \{(CC) - E - | \text{~green~yes} > / \text{~dev/null}; \text{~then} \}+.
+ else
+ can build shared=no
+ fi
   \cdot;;
+ esac
```
- + # AIX (on Power\*) has no versioning support, so currently we can not hardcode correct
- + # soname into executable. Probably we can add versioning support to
- + # collect2, so additional links can be useful in future.
- + if test "\$aix\_use\_runtimelinking" = yes; then
- + # If using run time linking (on AIX 4.2 or later) use lib<name>.so
- + # instead of lib<name>.a to let people know that these are not
- + # typical AIX shared libraries.
- + library\_names\_spec='\${libname}\${release}\${shared\_ext}\$versuffix

```
${libname}${release}${shared_ext}$major
```

```
 $libname${shared_ext}'
```

```
+ else
```
- + # We preserve .a as extension for shared libraries through AIX4.2
- + # and later when we are not doing run time linking.
- + library\_names\_spec='\${libname}\${release}.a \$libname.a'
- + soname\_spec='\${libname}\${release}\${shared\_ext}\$major'

```
+ fi
```

```
+ shlibpath_var=LIBPATH
```
- $+$  fi
- $+$  ::
- +

```
+amigaos*)
```
- + library\_names\_spec='\$libname.ixlibrary \$libname.a'
- + # Create \${libname}\_ixlibrary.a entries in /sys/libs.
- + finish\_eval='for lib in `ls \$libdir/\*.ixlibrary 2>/dev/null`; do libname=`\$echo "X\$lib" | \$Xsed -e

```
'\''s%^.*/\([^/]*\)\.ixlibrary$%\1%'\''`; test $rm /sys/libs/${libname}_ixlibrary.a; $show "cd /sys/libs && $LN_S $lib
```

```
${libname}_ixlibrary.a"; cd /sys/libs && $LN_S $lib ${libname}_ixlibrary.a || exit 1; done'
```

```
+ ;;
```

```
+
```

```
+beos*)
```
+ library\_names\_spec='\${libname}\${shared\_ext}'

```
+ dynamic_linker="$host_os ld.so"
```
- + shlibpath\_var=LIBRARY\_PATH
- $+$  ;;

```
^{+}
```

```
+bsdi4*)
```
- + version\_type=linux
- + need\_version=no
- + library\_names\_spec='\${libname}\${release}\${shared\_ext}\$versuffix

```
 ${libname}${release}${shared_ext}$major $libname${shared_ext}'
```
- + soname spec='\${libname}\${release}\${shared ext}\$major'
- + finish\_cmds='PATH="\\$PATH:/sbin" ldconfig \$libdir'
- + shlibpath\_var=LD\_LIBRARY\_PATH
- + sys\_lib\_search\_path\_spec="/shlib /usr/lib /usr/X11/lib /usr/contrib/lib /lib /usr/local/lib"
- + sys\_lib\_dlsearch\_path\_spec="/shlib /usr/lib /usr/local/lib"
- + # the default ld.so.conf also contains /usr/contrib/lib and
- $+$  #/usr/X11R6/lib (/usr/X11 is a link to /usr/X11R6), but let us allow
- + # libtool to hard-code these into programs

```
+ ;;
```
+

```
+cygwin* | mingw* | pw32*)
```
- + version\_type=windows
- + shrext\_cmds=".dll"
- + need\_version=no
- + need\_lib\_prefix=no
- $^{+}$
- + case \$GCC,\$host\_os in
- + yes,cygwin\* | yes,mingw\* | yes,pw32\*)
- + library\_names\_spec='\$libname.dll.a'
- + # DLL is installed to \$(libdir)/../bin by postinstall\_cmds
- + postinstall\_cmds='base\_file=`basename \\${file}`~
- + dlpath=`\$SHELL 2>&1 -c '\''. \$dir/'\''\\${base\_file}'\''i;echo

```
 \$dlname'\''`~
```
- + dldir=\$destdir/\dirname\\$dlpath`~
- + test -d \\$dldir || mkdir -p \\$dldir~
- + \$install\_prog \$dir/\$dlname \\$dldir/\$dlname'
- + postuninstall\_cmds='dldll=`\$SHELL 2>&1 -c '\''. \$file; echo \\$dlname'\''`~
- + dlpath=\$dir/\\$dldll~
- + \$rm \\$dlpath'
- + shlibpath\_overrides\_runpath=yes
- +
- + case \$host\_os in
- + cygwin\*)
- + # Cygwin DLLs use 'cyg' prefix rather than 'lib'
- + soname\_spec="echo \${libname} | sed -e 's/^lib/cyg/" `echo \${release} | \$SED -e 's/[.]/-
- /g'`\${versuffix}\${shared\_ext}'
- + sys\_lib\_search\_path\_spec="/usr/lib /lib/w32api /lib /usr/local/lib"
- $+$  ;;
- + mingw\*)
- + # MinGW DLLs use traditional 'lib' prefix
- + soname\_spec='\${libname}'echo \${release} | \$SED -e 's/[.]/-/g"\${versuffix}\${shared\_ext}'
- + sys\_lib\_search\_path\_spec=`\$CC -print-search-dirs | grep "^libraries:" | \$SED -e "s/^libraries://" -e "s,=/,/,g"`
- + if echo "\$sys\_lib\_search\_path\_spec" | grep ';[c-zC-Z]:/' >/dev/null; then
- +

```
 # It is most probably a Windows format PATH printed by
```
- + # mingw gcc, but we are running on Cygwin. Gcc prints its search
- + # path with ; separators, and with drive letters. We can handle the
- + # drive letters (cygwin fileutils understands them), so leave them,
- + # especially as we might pass files found there to a mingw objdump,
- + # which wouldn't understand a cygwinified path. Ahh.
- + sys\_lib\_search\_path\_spec=`echo "\$sys\_lib\_search\_path\_spec" | \$SED -e 's/;/ /g'`
- + else
- + sys\_lib\_search\_path\_spec=`echo "\$sys\_lib\_search\_path\_spec" | \$SED -e "s/\$PATH\_SEPARATOR/ /g"`
- $+$  fi
- $+$  ;;
- $+$  pw32\*)
- + # pw32 DLLs use 'pw' prefix rather than 'lib'

```
+ library_names_spec='`echo ${libname} | sed -e 's/^lib/pw/'``echo ${release} | $SED -e 's/./-
/g'`${versuffix}${shared_ext}'
+ ;;
+ esac
+ ;;
+
+ *)
+ library_names_spec='${libname}`echo ${release} | $SED -e 's/[.]/-/g'`${versuffix}${shared_ext} $libname.lib'
+
   ;;
+ esac
+ dynamic_linker='Win32 ld.exe'
+ # FIXME: first we should search . and the directory the executable is in
+ shlibpath_var=PATH
+ ;;
+
+darwin* | rhapsody*)
+ dynamic_linker="$host_os dyld"
+ version_type=darwin
+ need_lib_prefix=no
+ need_version=no
+ library_names_spec='${libname}${release}${versuffix}$shared_ext ${libname}${release}${major}$shared_ext
${libname}$shared_ext'
+ soname_spec='${libname}${release}${major}$shared_ext'
+ shlibpath_overrides_runpath=yes
+ shlibpath_var=DYLD_LIBRARY_PATH
+ shrext_cmds='$(test .$module = .yes && echo .so || echo .dylib)'
+ # Apple's gcc prints 'gcc -print-search-dirs' doesn't operate the same.
+ if test "$GCC" = yes; then
+ sys_lib_search_path_spec=`$CC -print-search-dirs | tr "\n" "$PATH_SEPARATOR" | sed -e
's/libraries:/@libraries:/' | tr "@" "\n" | grep "^libraries:" | sed -e "s/^libraries://" -e "s,=/,/,g" -e
"s,$PATH_SEPARATOR, ,g" -e "s,.*,& /lib /usr/lib /usr/local/lib,g"`
+ else
+ sys_lib_search_path_spec='/lib
 /usr/lib /usr/local/lib'
+ fi
+ sys_lib_dlsearch_path_spec='/usr/local/lib /lib /usr/lib'
+ ;;
+
+dgux*)+ version_type=linux
+ need lib prefix=no
+ need_version=no
+ library_names_spec='${libname}${release}${shared_ext}$versuffix ${libname}${release}${shared_ext}$major
$libname$shared_ext'
+ soname spec='${libname}${release}${shared ext}$major'
+ shlibpath_var=LD_LIBRARY_PATH
```

```
+ ;;
```

```
+
+freebsd1*)
+ dynamic_linker=no
+ ;;
^{+}+kfreebsd*-gnu)
+ version_type=linux
+ need_lib_prefix=no
+ need_version=no
${libname}${shared_ext}'
+ hardcode_into_libs=yes
+ dynamic_linker='GNU ld.so'
+ ;;
+
```

```
+ library_names_spec='${libname}${release}${shared_ext}$versuffix ${libname}${release}${shared_ext}$major
```

```
+ soname_spec='${libname}${release}${shared_ext}$major'
```

```
+ shlibpath_var=LD_LIBRARY_PATH
```
+ shlibpath\_overrides\_runpath=no

```
+freebsd*)
```
- + objformat=`test -x /usr/bin/objformat && /usr/bin/objformat || echo aout`
- + version\_type=freebsd-\$objformat
- + case \$version\_type in

+

```
 freebsd-elf*)
```

```
+ library_names_spec='${libname}${release}${shared_ext}$versuffix ${libname}${release}${shared_ext}
$libname${shared_ext}'
```

```
+ need_version=no
```
+ need\_lib\_prefix=no

 $+$  ;;

- + freebsd-\*)
- + library\_names\_spec='\${libname}\${release}\${shared\_ext}\$versuffix \$libname\${shared\_ext}\$versuffix'

```
+ need_version=yes
```

```
+ ;;
```

```
+ esac
```

```
+ shlibpath_var=LD_LIBRARY_PATH
```

```
+ case $host_os in
```

```
+ freebsd2*)
```
+ shlibpath\_overrides\_runpath=yes

```
+ ;;
```

```
+ freebsd3.01* | freebsdelf3.01*)
```
- + shlibpath overrides runpath=yes
- + hardcode into libs=yes
- $+$  ;;

```
+ *) # from 3.2 on
```
- + shlibpath overrides runpath=no
- + hardcode\_into\_libs=yes

```
+ ;;
```

```
+ esac
```

```
+ ;;
+
+gnu*)
+ version_type=linux
+ need_lib_prefix=no
+ need_version=no
+ library names spec='${libname}${release}${shared ext}$versuffix
${libname}${release}${shared_ext}${major} ${libname}${shared_ext}'
+ soname_spec='${libname}${release}${shared_ext}$major'
+ shlibpath_var=LD_LIBRARY_PATH
+ hardcode_into_libs=yes
+
  ;;
++hpux9* | hpux10* | hpux11*)
+ # Give a soname corresponding to the major version so that dld.sl refuses to
+ # link against other versions.
+ version_type=sunos
+ need_lib_prefix=no
+ need_version=no
+ case "$host_cpu" in
+ i a 64*)+ shrext_cmds='.so'
+ hardcode into libs=yes
+ dynamic_linker="$host_os dld.so"
+ shlibpath_var=LD_LIBRARY_PATH
+ shlibpath_overrides_runpath=yes # Unless +noenvvar is specified.
+ library_names_spec='${libname}${release}${shared_ext}$versuffix
${libname}${release}${shared_ext}$major $libname${shared_ext}'
+ soname_spec='${libname}${release}${shared_ext}$major'
+ if test "X$HPUX_IA64_MODE" = X32; then
+ sys_lib_search_path_spec="/usr/lib/hpux32 /usr/local/lib/hpux32 /usr/local/lib"
+ else
+ sys_lib_search_path_spec="/usr/lib/hpux64 /usr/local/lib/hpux64"
+ fi
+ sys_lib_dlsearch_path_spec=$sys_lib_search_path_spec
+ ;;
+ hppa*64*)
+ shrext_cmds='.sl'
+ hardcode into libs=yes
+
   dynamic_linker="$host_os dld.sl"
+ shlibpath_var=LD_LIBRARY_PATH # How should we handle SHLIB_PATH
+ shlibpath_overrides_runpath=yes # Unless +noenvvar is specified.
+ library names spec='${libname}${release}${shared ext}$versuffix
${libname}${release}${shared_ext}$major $libname${shared_ext}'
+ soname_spec='${libname}${release}${shared_ext}$major
```

```
+ sys_lib_search_path_spec="/usr/lib/pa20_64 /usr/ccs/lib/pa20_64"
```

```
+ sys_lib_dlsearch_path_spec=$sys_lib_search_path_spec
```

```
+ ;;
```

```
+ *)
```

```
+ shrext_cmds='.sl'
```

```
+ dynamic_linker="$host_os dld.sl"
```

```
+ shlibpath_var=SHLIB_PATH
```

```
+ shlibpath_overrides_runpath=no # +s is required to enable SHLIB_PATH
```

```
+ library_names_spec='${libname}${release}${shared_ext}$versuffix
```

```
${libname}${release}${shared_ext}$major $libname${shared_ext}'
```

```
+ soname_spec='${libname}${release}${shared_ext}$major'
```

```
+ ;;
```

```
+ esac
```
+ # HP-UX runs \*really\* slowly unless shared libraries are mode 555.

```
+ postinstall_cmds='chmod 555 $lib'
```

```
^{+} ;;
+
```

```
+irix5* | irix6* | nonstopux*)
```

```
+ case $host_os in
```

```
+ nonstopux*) version_type=nonstopux ;;
```

```
+ *)
```

```
+ if test "$lt_cv_prog_gnu_ld" = yes; then
```

```
+ version_type=linux
```

```
+ else
```

```
+ version_type=irix
```

```
+ fi ::
```

```
+ esac
```

```
+ need_lib_prefix=no
```

```
+ need version=no
```

```
+ soname_spec='${libname}${release}${shared_ext}$major'
```

```
+ library_names_spec='${libname}${release}${shared_ext}$versuffix ${libname}${release}${shared_ext}$major
```

```
${libname}${release}${shared_ext} $libname${shared_ext}'
```

```
+ case $host_os in
```

```
+ irix5* | nonstopux*)
```

```
+ libsuff= shlibsuff=
```

```
+ ::
```

```
+ *)
```

```
+ case $LD in # libtool.m4 will add one of these switches to LD
```

```
+ *-32|*"-32 "|*-melf32bsmip|*"-melf32bsmip ")
```

```
+ libsuff= shlibsuff= libmagic=32-bit;;
```

```
+ *-n32|*"-n32 "|*-melf32bmipn32|*"-melf32bmipn32 ")
```

```
+ libsuff=32 shlibsuff=N32 libmagic=N32;;
```

```
+ *-64|*"-64 "|*-melf64bmip|*"-melf64bmip ")
```

```
+ libsuff=64 shlibsuff=64 libmagic=64-bit;;
```

```
+ *) libsuff= shlibsuff= libmagic=never-match;;
```

```
+ esac
```

```
+ ;;
```

```
+ esac
```

```
^{+}
```

```
 shlibpath_var=LD_LIBRARY${shlibsuff}_PATH
```
- + shlibpath\_overrides\_runpath=no
- + sys\_lib\_search\_path\_spec="/usr/lib\${libsuff} /lib\${libsuff} /usr/local/lib\${libsuff}"
- + sys\_lib\_dlsearch\_path\_spec="/usr/lib\${libsuff} /lib\${libsuff}"
- + hardcode\_into\_libs=yes
- $+$  ::
- $+$
- +# No shared lib support for Linux oldld, aout, or coff.
- +linux\*oldld\* | linux\*aout\* | linux\*coff\*)
- + dynamic\_linker=no
- $+$  ;;
- +

```
+# This must be Linux ELF.
```
 $+$ linux $*)$ 

- + version\_type=linux
- + need\_lib\_prefix=no
- + need\_version=no
- + library\_names\_spec='\${libname}\${release}\${shared\_ext}\$versuffix \${libname}\${release}\${shared\_ext}\$major \$libname\${shared\_ext}'
- + soname\_spec='\${libname}\${release}\${shared\_ext}\$major'
- + finish\_cmds='PATH="\\$PATH:/sbin" ldconfig -n \$libdir'
- + shlibpath\_var=LD\_LIBRARY\_PATH
- + shlibpath\_overrides\_runpath=no
- + # This implies no fast\_install, which is unacceptable.
- + # Some rework will be needed to allow for fast install
- + # before this can be enabled.
- + hardcode\_into\_libs=yes
- +
- 

```
+ # Append ld.so.conf
```
contents to the search path

- + if test -f /etc/ld.so.conf; then
- + lt\_ld\_extra=`\$SED -e 's/:,\t/ /g;s/=^=\*\$//;s/=^= \* / /g' /etc/ld.so.conf | tr '\n' ' '`
- + sys\_lib\_dlsearch\_path\_spec="/lib /usr/lib \$lt\_ld\_extra"
- + fi

```
+
```
- + # We used to test for /lib/ld.so.1 and disable shared libraries on
- + # powerpc, because MkLinux only supported shared libraries with the
- + # GNU dynamic linker. Since this was broken with cross compilers,
- $+$  # most powerpc-linux boxes support dynamic linking these days and
- + # people can always --disable-shared, the test was removed, and we
- + # assume the GNU/Linux dynamic linker is in use.
- + dynamic\_linker='GNU/Linux ld.so'

```
+ ;;
```
+

```
+knetbsd*-gnu)
```
- + version\_type=linux
- + need lib prefix=no

```
+ need_version=no
```

```
+ library_names_spec='${libname}${release}${shared_ext}$versuffix ${libname}${release}${shared_ext}$major
```

```
${libname}${shared_ext}'
```

```
+ soname_spec='${libname}${release}${shared_ext}$major'
```

```
+ shlibpath_var=LD_LIBRARY_PATH
```

```
+ shlibpath_overrides_runpath=no
```

```
+
```

```
 hardcode_into_libs=yes
```

```
+ dynamic_linker='GNU ld.so'
```
 $+$  ::

```
+
```
+netbsd\*)

```
+ version_type=sunos
```

```
+ need_lib_prefix=no
```

```
+ need_version=no
```

```
+ if echo __ELF__ | $CC -E - | grep __ELF__ >/dev/null; then
```

```
+ library_names_spec='${libname}${release}${shared_ext}$versuffix ${libname}${shared_ext}$versuffix'
```

```
+ finish cmds='PATH="\$PATH:/sbin" ldconfig -m $libdir'
```

```
+ dynamic_linker='NetBSD (a.out) ld.so'
```

```
+ else
```
+ library\_names\_spec='\${libname}\${release}\${shared\_ext}\$versuffix

```
${libname}${release}${shared_ext}$major ${libname}${shared_ext}'
```

```
+ soname_spec='${libname}${release}${shared_ext}$major'
```

```
+ dynamic_linker='NetBSD ld.elf_so'
```

```
+ fi
```

```
+ shlibpath_var=LD_LIBRARY_PATH
```

```
+ shlibpath_overrides_runpath=yes
```

```
+ hardcode_into_libs=yes
```

```
+ ;;
```

```
+
```
+newsos6)

```
+ version_type=linux
```

```
+ library_names_spec='${libname}${release}${shared_ext}$versuffix ${libname}${release}${shared_ext}$major
$libname${shared_ext}'
```

```
+ shlibpath_var=LD_LIBRARY_PATH
```

```
+ shlibpath_overrides_runpath=yes
```

```
^{+}
```
;;

```
+
```
+nto-qnx\*)

```
+ version_type=linux
```

```
+ need lib prefix=no
```

```
+ need_version=no
```

```
+ library_names_spec='${libname}${release}${shared_ext}$versuffix ${libname}${release}${shared_ext}$major
$libname${shared_ext}'
```

```
+ soname spec='${libname}${release}${shared ext}$major'
```

```
+ shlibpath_var=LD_LIBRARY_PATH
```

```
+ shlibpath overrides runpath=yes
```

```
+ ;;
```

```
+
```
+openbsd\*)

```
+ version_type=sunos
```
- + need\_lib\_prefix=no
- + need\_version=yes
- + library\_names\_spec='\${libname}\${release}\${shared\_ext}\$versuffix \${libname}\${shared\_ext}\$versuffix'
- + finish\_cmds='PATH="\\$PATH:/sbin" ldconfig -m \$libdir'

```
+ shlibpath_var=LD_LIBRARY_PATH
```

```
+ if test -z "`echo __ELF__ | $CC -E - | grep __ELF__`" || test "$host_os-$host_cpu" = "openbsd2.8-powerpc"; then
+ case $host_os in
+ openbsd2.[89] | openbsd2.[89].*)
+	shlibpath_overrides_runpath=no
+ ;;
+ *)
+	shlibpath_overrides_runpath=yes
+ ;;
+ esac
+ else
+ shlibpath_overrides_runpath=yes
+ fi
+ ;;
++cos2*)+ libname_spec='$name'
+ shrext cmds=".dll"
+ need_lib_prefix=no
+ library_names_spec='$libname${shared_ext} $libname.a'
+ dynamic_linker='OS/2 ld.exe'
+ shlibpath_var=LIBPATH
+ ;;
+
+osf3* | osf4* | osf5*)
+ version_type=osf
+ need_lib_prefix=no
+ need_version=no
+ soname_spec='${libname}${release}${shared_ext}$major'
+ library_names_spec='${libname}${release}${shared_ext}$versuffix ${libname}${release}${shared_ext}$major
$libname${shared_ext}'
+ shlibpath_var=LD_LIBRARY_PATH
+ sys_lib_search_path_spec="/usr/shlib /usr/ccs/lib /usr/lib/cmplrs/cc /usr/lib /usr/local/lib /var/shlib"
+ sys_lib_dlsearch_path_spec="$sys_lib_search_path_spec"
+ ;;
+
+sco3.2v5<sup>*</sup>)
+ version type=osf
+ soname spec='${libname}${release}${shared ext}$major'
```
+ library\_names\_spec='\${libname}\${release}\${shared\_ext}\$versuffix \${libname}\${release}\${shared\_ext}\$major \$libname\${shared\_ext}'

```
+ shlibpath_var=LD_LIBRARY_PATH
```

```
+ ;;
```

```
+
```

```
+solaris*)
```

```
+ version_type=linux
```
- + need\_lib\_prefix=no
- + need\_version=no
- + library\_names\_spec='\${libname}\${release}\${shared\_ext}\$versuffix

```
 ${libname}${release}${shared_ext}$major $libname${shared_ext}'
```
- + soname\_spec='\${libname}\${release}\${shared\_ext}\$major'
- + shlibpath\_var=LD\_LIBRARY\_PATH
- + shlibpath\_overrides\_runpath=yes
- + hardcode\_into\_libs=yes
- + # ldd complains unless libraries are executable
- + postinstall\_cmds='chmod +x \$lib'
- $+$  ::

```
^{+}
```

```
+sunos4^*)
```

```
+ version_type=sunos
```
- + library\_names\_spec='\${libname}\${release}\${shared\_ext}\$versuffix \${libname}\${shared\_ext}\$versuffix'
- + finish\_cmds='PATH="\\$PATH:/usr/etc" ldconfig \$libdir'

```
+ shlibpath_var=LD_LIBRARY_PATH
```
- + shlibpath\_overrides\_runpath=yes
- $+$  if test "\$with\_gnu\_ld" = yes; then
- + need\_lib\_prefix=no
- + fi

```
+ need_version=yes
```
 $+$  ;;

```
^{+}
```

```
+sysv4 | sysv4.2uw2* | sysv4.3* | sysv5*)
```

```
+ version_type=linux
```
+ library\_names\_spec='\${libname}\${release}\${shared\_ext}\$versuffix \${libname}\${release}\${shared\_ext}\$major

```
$libname${shared_ext}'
```
+ soname\_spec='\${libname}\${release}\${shared\_ext}\$major'

```
+ shlibpath_var=LD_LIBRARY_PATH
```

```
+ case $host_vendor in
```

```
+ sni)
```

```
^{+}
```
shlibpath overrides runpath=no

```
+ need lib prefix=no
```

```
+ export dynamic flag spec='${wl}-Blargedynsym'
```

```
+ runpath_var=LD_RUN_PATH
```

```
+ ;;
```

```
+ siemens)
```

```
+ need_lib_prefix=no
```

```
+ ;;
```

```
\ddot{}motorola)
    need_lib_prefix=no
\ddot{+}need_version=no
\ddot{}shlibpath_overrides_runpath=no
\ddot{+}sys_lib_search_path_spec='/lib /usr/lib /usr/ccs/lib'
+^{+}\ddot{\mathbf{r}}+ esac
+ ;;
\ddot{}+sysy4*MP*)
+ if test -d /usr/nec ;then
+ version_type=linux
+ library_names_spec='$libname${shared_ext}.$versuffix $libname${shared_ext}.$major
$libname${shared_ext}'
+ soname_spec='$libname${shared_ext}.$major'
+ shlibpath_var=LD_LIBRARY_PATH
+ fi
+ ::
\ddot{+}+uts4*)+ version_type=linux
+ library_names_spec='${libname}${release}${shared_ext}$versuffix ${libname}${release}${shared_ext}$major
$libname${shared_ext}'
+ soname_spec='${libname}${release}${shared_ext}$major'
+ shlibpath_var=LD_LIBRARY_PATH
+ ::
\ddot{}^{*}+ dynamic_linker=no
+ ;;
+esac
+echo "$as_me:$LINENO: result: $dynamic_linker"
>\&5+echo "${ECHO_T}$dynamic_linker" >&6
+test "$dynamic_linker" = no && can_build_shared=no
\ddot{}+echo "$as_me:$LINENO: checking how to hardcode library paths into programs" > & 5
+echo $ECHO_N "checking how to hardcode library paths into programs... $ECHO_C" >&6
+hardcode_action_CXX=
+if test -n "$hardcode libdir flag spec CXX" || \
+ test -n "$runpath var CXX" || \
+ test "X$hardcode automatic CXX"="Xyes"; then
\perp+ # We can hardcode non-existant directories.
+ if test "$hardcode direct CXX" != no & &
   # If the only mechanism to avoid hardcoding is shibpath var, we
+# have to relink, otherwise we might link with an installed library
^{+}+ # when we should be linking with a yet-to-be-installed one
```

```
+ ## test "$_LT_AC_TAGVAR(hardcode_shlibpath_var, CXX)" != no &&
+ test "$hardcode_minus_L_CXX" != no; then
+ # Linking always hardcodes the temporary library directory.
+ hardcode_action_CXX=relink
+ else
+ # We can link without hardcoding, and
 we can hardcode nonexisting dirs.
+ hardcode_action_CXX=immediate
+ fi
+else
+ # We cannot hardcode anything, or else we can only hardcode existing
+ # directories.
+ hardcode_action_CXX=unsupported
+f_1+echo "$as_me:$LINENO: result: $hardcode_action_CXX" >&5
+echo "${ECHO_T}$hardcode_action_CXX" >&6
++if test "$hardcode_action_CXX" = relink; then
+ # Fast installation is not supported
+ enable_fast_install=no
+elif test "$shlibpath_overrides_runpath" = yes ||
+ test "$enable_shared" = no; then
+ # Fast installation is not necessary
+ enable_fast_install=needless
+f_1+
+striplib=
+old_striplib=
+echo "$as_me:$LINENO: checking whether stripping libraries is possible" >&5
+echo $ECHO_N "checking whether stripping libraries is possible... $ECHO_C" >&6
+if test -n "$STRIP" && $STRIP -V 2>&1 | grep "GNU strip" >/dev/null; then
+ test -z "$old_striplib" && old_striplib="$STRIP --strip-debug"
+ test -z "$striplib" && striplib="$STRIP --strip-unneeded"
+ echo "$as_me:$LINENO:
 result: yes" >&5
+echo "${ECHO_T}yes" >&6
+else
+# FIXME - insert some real tests, host_os isn't really good enough
+ case $host_os in
+ darwin*)
+ if test -n "$STRIP" ; then
+ striplib="$STRIP -x"
+ echo "$as me:$LINENO: result: yes" > &5+echo "${ECHO_T}yes" >&6
+ else
+ echo "$as_me:$LINENO: result: no" >&5
+echo "${ECHO_T}no" >&6
```

```
+f_1
```

```
+\vdots+ *)
+ echo "$as_me:$LINENO: result: no" >&5
+echo "${ECHO_T}no" >&6
+ ;;
+ esac
+f\mathbf{i}\ddot{}+if test "x$enable_dlopen" != xyes; then
+ enable_dlopen=unknown
+ enable_dlopen_self=unknown
+ enable_dlopen_self_static=unknown
+else
+ lt_cv_dlopen=no
+ lt_cv_dlopen_libs=
++ case $host_os in
+ beos<sup>*</sup>)
+ lt_cv_dlopen="load_add_on"
+ lt_cv_dlopen_libs=
+ lt_cv_dlopen_self=yes
+ ;;
\ddot{}+ mingw* | pw32*)
+ lt_cv_dlopen="LoadLibrary"
+ lt_cv_dlopen_libs=
+ ;;
\ddot{+}+ cygwin<sup>*</sup>)
+ lt_cv_dlopen="dlopen"
+ lt_cv_dlopen_libs=
+ ;;
\ddot{}+ darwin<sup>*</sup>)
+ # if libdl is installed we need to link against
it
+ echo "$as_me:$LINENO: checking for dlopen in -ldl" >&5+echo $ECHO_N "checking for dlopen in -ldl... $ECHO_C" >&6
+if test "\{(ac_cv_lib_d1_dlopen + set\}' = set; then+ echo $ECHO N "(cached) $ECHO C" >&6
+else
+ ac check lib save LIBS=$LIBS
+LIBS="-1dl $LIBS"
+cat >conftest.$ac_ext <<_ACEOF
+\frac{8}{3} confdefs.h. \frac{8}{3}+ ACEOF
+cat confdefs.h >>conftest.$ac ext
+cat >>conftest.$ac ext << ACEOF
```

```
+\frac{1}{8} end confdefs.h. \frac{1}{8}+
+/* Override any gcc2 internal prototype to avoid an error. */
+#ifdef __cplusplus
+extern "C"
+#endif
+/* We use char because int might match the return type of a gcc2
+ builtin and then its argument prototype would still apply. */
+char dlopen ();
+int+main ()
+{
+dlopen ();
+ ;
+ return 0;
+}
+_ACEOF
+rm -f conftest.$ac_objext conftest$ac_exeext
+if { (eval echo "$as_me:$LINENO: \"$ac_link\"") >&5
+ (eval $ac_link) 2>conftest.er1
+ ac_status=$?
+ grep -v '^ *+' conftest.er1 >conftest.err
+ rm -f conftest.er1
+ cat conftest.err >&5
+ echo "$as_me:$LINENO:
\$? = \$ac status" >&5
+ (exit $ac_status); \&&+ { ac_try='test -z "$ac_cxx_werror_flag"
+ || test ! -s conftest.err'
+ { (eval echo "$as_me:$LINENO: \"$ac_try\"") >&5
+ (eval $ac_try) 2>&5
+ ac_status=$?
+ echo "$as_me:$LINENO: \? = $ac_status" > \& 5
+ (exit $ac_status); }; } &&
+	 { ac_try='test -s conftest$ac_exeext'
+ { (eval echo "$as_me:$LINENO: \"$ac_try\"") >&5
+ (eval $ac_try) 2>&5
+ ac_status=$?
+ echo "$as_me:$LINENO: \$? = $ac_status" > \& 5
+ (exit $ac_status); }; }; then
+ ac_cv_lib_dl_dlopen=yes
+else
+ echo "$as_me: failed program was:" >&5
+sed 's/^/| /' conftest.$ac_ext >&5
++ac_cv_lib_dl_dlopen=no
+f_{1}+rm -f conftest.err conftest.$ac_objext \
```

```
+ conftest$ac_exeext conftest.$ac_ext
+LIBS=$ac_check_lib_save_LIBS
+f_1+echo "$as_me:$LINENO: result: $ac_cv_lib_dl_dlopen" >&5
+echo "${ECHO_T}$ac_cv_lib_dl_dlopen" >&6
+if test $ac_cv_lib_dl_dlopen = yes; then
+ lt_cv_dlopen="dlopen" lt_cv_dlopen_libs="-ldl"
+else
+ 
+ lt_cv_dlopen="dyld"
+ lt_cv_dlopen_libs=
+
   lt_cv_dlopen_self=yes
\pm+f_1+
+ ;;
+
+ *)
+ echo "$as_me:$LINENO: checking for shl_load" >&5
+echo $ECHO_N "checking for shl_load... $ECHO_C" >&6
+if test "\{ac\_cv\_func\_sh\_load+set\}" = set; then
+ echo $ECHO_N "(cached) $ECHO_C" >&6
+else
+ cat >conftest.$ac_ext <<_ACEOF
+/* confdefs.h. */+_ACEOF
+cat confdefs.h >>conftest.$ac_ext
+cat >>conftest.$ac_ext << ACEOF
+/* end confdefs.h. */
+/* Define shl_load to an innocuous variant, in case <limits.h> declares shl_load.
+ For example, HP-UX 11i <limits.h> declares gettimeofday. */
+#define shl_load innocuous_shl_load
^{+}+/* System header to define __stub macros and hopefully few prototypes,
+ which can conflict with char shl_load (); below.
+ Prefer <limits.h> to <assert.h> if __STDC__ is defined, since
+ <limits.h> exists even on freestanding compilers. */
+
+#ifdef STDC
+# include \langlelimits.h\rangle+#else
+# include <assert.h>
+#endif
^{+}+#undef shl_load
+
+/* Override any gcc2 internal prototype
```

```
 to avoid an error. */
+#ifdef __cplusplus
+extern "C"
+{
+#endif
+<sup>*</sup> We use char because int might match the return type of a gcc2
+ builtin and then its argument prototype would still apply. */
+char shl_load ();
+<sup>*</sup> The GNU C library defines this for functions which it implements
+ to always fail with ENOSYS. Some functions are actually named
+ something starting with __ and the normal name is an alias. */
+#if defined (__stub_shl_load) || defined (__stub___shl_load)
+choke me
+#else
+char (*f) () = shl_load;
+#endif
+#ifdef __cplusplus
+}
+#endif
++int+main ()
+{
+return f != shl_load;
+ ;
+ return 0;
+}
+_ACEOF
+rm -f conftest.$ac_objext conftest$ac_exeext
+if { (eval echo "$as_me:$LINENO: \"$ac_link\"") >&5
+ (eval $ac_link) 2>conftest.er1
+ ac_status=$?
+ grep -v '^ *+' conftest.er1 >conftest.err
+ rm -f conftest.er1
+ cat conftest.err >&5
+ echo "$as_me:$LINENO: \$? = $ac_status" > &5+ (exit $ac_status); \&&+ { ac_try='test -z "$ac_cxx_werror_flag"
+ || test ! -s conftest.err'
+ \{ (eval echo "$as_me:$LINENO: \"$ac_try\"") >&5
+ (eval $ac_try) 2 > 8.5+ ac status=$?
+ echo "$as_me:$LINENO: \? = $ac_status" > \& 5
+ (exit $ac_status); \}; \&&+	 { ac_try='test -s conftest$ac_exeext'
+ { (eval echo "$as_me:$LINENO: \"$ac_try\"") >&5
+ (eval $ac_try) 2 > 8.5
```

```
+ ac status=\$?
+ echo "$as_me:$LINENO: \$? = $ac_status" > & 5
+ (exit $ac_status); }; }; then
+ ac_cv_func_shl_load=yes
+else
+ echo "$as_me: failed program was:" > \& 5
+sed 's/\frac{\lambda}{\lambda} /' conftest. $ac ext > & 5
\ddot{+}+ac_cv_func_shl_load=no
+f_1+rm -f conftest.err conftest.$ac_objext \
    conftest$ac_exeext conftest.$ac_ext
++f_1+echo "$as_me:$LINENO: result: $ac_cv_func_shl_load" >&5
+echo "${ECHO_T}$ac_cv_func_shl_load" >&6
+if test @ac_cv_func_shl_load = yes; then
+ lt_cv_dlopen="shl_load"
+else
+ echo "$as_me:$LINENO: checking for shl_load in -ldld" >&5
+echo $ECHO_N "checking for shl_load in -ldld... $ECHO_C" >&6
+if test "\{ac\_cv\_lib\_dld\_shl\_load + set\}" = set; then
+ echo $ECHO_N
"(cached) $ECHO_C" >&6
+else
+ ac_check_lib_save_LIBS=$LIBS
+LIBS="-ldld $LIBS"
+cat >conftest.$ac ext << ACEOF
+/* confdefs.h. */
+ ACEOF
+cat confdefs.h >>conftest.$ac_ext
+cat >>conftest.$ac_ext <<_ACEOF
+/* end confdefs.h. */^{+}+\frac{1}{8} Override any gcc2 internal prototype to avoid an error. */
+#ifdef _cplusplus
+extern "C"
+#endif
+\prime^* We use char because int might match the return type of a gcc2
+ builtin and then its argument prototype would still apply. */
+char shl load ();
+int+main()
+\{+shl_load ();
+ :
+ return 0;
+}
+_ACEOF
```
```
+rm -f conftest.$ac_objext conftest$ac_exeext
+if { (eval echo "$as_me:$LINENO: \"$ac_link\"") > \& 5
+ (eval $ac_link) 2>conftest.er1
+ ac_status=$?
+ grep -v '^ *+' conftest.er1 >conftest.err
+ rm -f conftest.er1
+ cat conftest.err >&5
+ echo "$as_me:$LINENO: \? = $ac_status" > \& 5
+ (exit $ac_status); \&&+ { ac_try='test -z "$ac_cxx_werror_flag"
+ \parallel test ! -s conftest.err'
+ { (eval echo "$as_me:$LINENO: \"$ac_try\"") >&5
+(eval sac_{try}) 2>&5
+ ac_status=$?
+ echo "$as_me:$LINENO: \? = $ac_status" > \& 5
+ (exit $ac_status); }; } &&
+	 { ac_try='test -s conftest$ac_exeext'
+ { (eval echo "$as_me:$LINENO: \"$ac_try\"") >&5
+ (eval rac_{\text{try}}{2}) 2>&5
+ ac_status=$?
+ echo "$as_me:$LINENO: \$? = $ac_status" > &5+ (exit $ac_status); }; }; then
+ ac_cv_lib_dld_shl_load=yes
+else
+ echo "$as_me: failed program was:" >&5
+sed 's/^/| /' conftest.$ac_ext >&5
++ac_cv_lib_dld_shl_load=no
+f_1+rm -f conftest.err conftest.$ac_objext \
+ conftest$ac_exeext conftest.$ac_ext
+LIBS=$ac_check_lib_save_LIBS
+f_1+echo "$as_me:$LINENO: result: $ac_cv_lib_dld_shl_load" >&5
+echo "${ECHO_T}$ac_cv_lib_dld_shl_load" >&6
+if test $ac_cv_lib_dld_shl_load = yes; then
+ lt_cv_dlopen="shl_load" lt_cv_dlopen_libs="-dld"
+else
+ echo "$as_me:$LINENO: checking for dlopen" >&5
+echo $ECHO_N "checking for dlopen... $ECHO_C" >&6
+if test "\frac{1}{2}{ac_cv_func_dlopen+set}" = set; then
+ echo $ECHO_N "(cached) $ECHO_C" >&6
+else
+ cat >conftest.$ac_ext
<< ACEOF
+/* confdefs.h. */+_ACEOF
```

```
+cat confdefs.h >>conftest.$ac_ext
```

```
+cat >>conftest.$ac_ext <<_ACEOF
```

```
+/* end confdefs.h. */
```

```
+/* Define dlopen to an innocuous variant, in case <limits.h> declares dlopen.
```

```
+ For example, HP-UX 11i <limits.h> declares gettimeofday. */
```

```
+#define dlopen innocuous_dlopen
```

```
+
```

```
+<sup>*</sup> System header to define __stub macros and hopefully few prototypes,
```

```
+ which can conflict with char dlopen (); below.
```

```
+ Prefer <limits.h> to <assert.h> if __STDC__ is defined, since
```

```
+ <limits.h> exists even on freestanding compilers. */
```

```
+
```

```
+#ifdef _STDC_
```

```
+# include <limits.h>
```

```
+#else
```

```
+# include <assert.h>
```

```
+#endif
```

```
^{+}
```

```
+#undef dlopen
```

```
+
```

```
+/* Override any gcc2 internal prototype to avoid an error. */
```

```
+#ifdef __cplusplus
```

```
+extern "C"
```

```
+{
```

```
+#endif
```

```
+/* We use char because int might match the return type of a gcc2
```

```
+ builtin and then its argument prototype would still apply. */
```

```
+char dlopen ();
```

```
+<sup>*</sup> The GNU C library defines this for functions which it implements
+
```

```
 to always fail with ENOSYS. Some functions are actually named
```

```
+ something starting with __ and the normal name is an alias. */
+#if defined (__stub_dlopen) || defined (__stub___dlopen)
+choke me
```

```
+#else
+char (*f) () = dlopen;
```

```
+#endif
```

```
+#ifdef __cplusplus
```

```
+}
+#endif
```

```
++int
```

```
+main ()
```

```
+{
```

```
+return f := dlopen;
```

```
+ ;
```

```
+ return 0;
+}
```

```
+ ACEOF
```

```
+rm -f conftest.$ac_objext conftest$ac_exeext
+if { (eval echo "$as_me:$LINENO: \degree"$ac_link\degree"") > & 5
+ (eval $ac_link) 2>conftest.er1
+ ac_status=$?
+ grep -v '^ *+' conftest.er1 >conftest.err
+ rm -f conftest.er1
+ cat conftest.err > & 5
+ echo "$as_me:$LINENO: \$? = $ac_status" > & 5
+ (exit $ac_status); \&&+ { ac_try='test -z "$ac_cxx_werror_flag"
+ || test ! -s conftest.err'
+ { (eval echo "$as_me:$LINENO: \"$ac_try\"") >&5
+ (eval $ac_try) 2>&5
+ ac_status=$?
+ echo "$as_me:$LINENO: \$? = $ac_status" > & 5
+ (exit $ac_status); \}; \&&+ { ac try='test -s conftest$ac exeext'
+ { (eval echo "$as_me:$LINENO: \"$ac_try\"") > & 5
+ (eval $ac_try)
2 > 8.5+ ac_status=$?
+ echo "$as_me:$LINENO: \$? = $ac_status" > & 5
+ (exit $ac_status); }; }; then
+ ac_cv_func_dlopen=yes
+else
+ echo "$as_me: failed program was:" > \& 5
+sed 's/^/| /' conftest.$ac_ext >&5
\ddot{+}+ac_cv_func_dlopen=no
+f_{1}+rm -f conftest.err conftest.$ac_objext \
+conftest$ac_exeext conftest.$ac_ext
+f\mathbf{i}+echo "$as_me:$LINENO: result: $ac_cv_func_dlopen" >&5
+echo "${ECHO_T}$ac_cv_func_dlopen" >&6
+if test $ac_cv_func_dlopen = yes; then
+ lt_cv_dlopen="dlopen"
+else
+ echo "$as me:$LINENO: checking for dlopen in -ldl" > &5+echo $ECHO N "checking for dlopen in -ldl... $ECHO C'' > \& 6+if test "${ac cv lib dl dlopen+set}" = set; then
+ echo $ECHO N "(cached) $ECHO C" > & 6
+else
+ ac check lib save LIBS=$LIBS
+LIBS="-1dl $LIBS"
+cat >conftest.$ac ext << ACEOF
+\frac{1}{8} confdefs h. \frac{1}{8}
```

```
+_ACEOF
+cat confdefs.h >>conftest.$ac_ext
+cat >>conftest.$ac_ext <<_ACEOF
+/* end confdefs.h. */
++ Nerride any gcc2 internal prototype to avoid an error. */+#ifdef cplusplus
+extern
 "C"
+#endif
+/* We use char because int might match the return type of a gcc2
+ builtin and then its argument prototype would still apply. */
+char dlopen ();
+int+main ()
+{
+dlopen ();
+ ;
+ return 0;
+}
+_ACEOF
+rm -f conftest.$ac_objext conftest$ac_exeext
+if { (eval echo "$as_me:$LINENO: \"$ac_link\"") > \& 5
+ (eval $ac_link) 2>conftest.er1
+ ac_status=$?
+ grep -v '^ *+' conftest.er1 >conftest.err
+ rm -f conftest.er1
+ cat conftest.err \geq 8.5+ echo "$as_me:$LINENO: \$? = $ac_status" > \& 5
+ (exit $ac_status); \&&+ { ac_try='test -z "$ac_cxx_werror_flag"
+ || test ! -s conftest.err'
+ { (eval echo "$as_me:$LINENO: \"$ac_try\"") >&5
+ (eval $ac_try) 2>&5
+ ac_status=$?
+ echo "$as_me:$LINENO: \? = $ac_status" > \& 5
+ (exit $ac_status); \}; \&&+	 { ac_try='test -s conftest$ac_exeext'
+ { (eval echo "$as_me:$LINENO: \"$ac_try\"") >&5
+ (eval $ac_try) 2 > 8.5+ ac status=$?
+ echo "$as_me:$LINENO: \$? = $ac_status" >&5
+ (exit $ac_status); }; }; then
+
  ac_cv_lib_dl_dlopen=yes
+else
+ echo "$as_me: failed program was:" >&5
+sed 's/\frac{\lambda}{\lambda} /' conftest.$ac_ext >&5
```

```
\ddot{+}+ac_cv_lib_dl_dlopen=no
+f_1+rm -f conftest.err conftest.$ac_objext \
    conftest$ac_exeext conftest.$ac_ext
^{+}+LIBS=$ac_check_lib_save_LIBS
+f_{1}+echo "$as_me:$LINENO: result: $ac_cv_lib_dl_dlopen" >&5
+echo "${ECHO_T}$ac_cv_lib_dl_dlopen" >&6
+i f test $ac_cv_lib_dl_dlopen = yes; then
+ lt_cv_dlopen="dlopen" lt_cv_dlopen_libs="-ldl"
+else
+ echo "$as_me:$LINENO: checking for dlopen in -lsvld" >&5
+echo $ECHO_N "checking for dlopen in -lsvld... $ECHO_C" >&6
+if test "\{ac\_cv\_lib\_svld\_dlopen + set\}" = set; then
+ echo $ECHO_N "(cached) $ECHO_C" >&6
+else
+ ac check lib save LIBS=$LIBS
+LIBS="-lsvld $LIBS"
+cat >conftest.$ac_ext <<_ACEOF
+/* confdefs.h. */
+_ACEOF
+cat confdefs.h >>conftest.$ac_ext
+cat >>conftest.$ac ext << ACEOF
+\frac{1}{8} end confdefs.h. \frac{1}{8}\ddot{+}+\prime* Override any gcc2 internal prototype to avoid an error. */
+#ifdef _cplusplus
+extern "C"
+#endif
+/^* We use char
because int might match the return type of a gcc2
+ builtin and then its argument prototype would still apply. */
+char dlopen ();
+int+main ()+\{+dlopen();
+ :
+ return 0:
+}
+ ACEOF
+rm -f conftest.$ac objext conftest$ac exeext
+if { (eval echo "$as_me:$LINENO: \"$ac_link\"") > \& 5
+ (eval $ac link) 2>conftest.er1
+ ac status=$?
+ grep -v '^ *+' conftest.er1 >conftest.err
+ rm -f conftest.er1
```

```
+ cat conftest.err > & 5
+ echo "$as_me:$LINENO: \$? = $ac_status" > & 5
+ (exit $ac_status); } & &
+ { ac_try='test -z "$ac_cxx_werror_flag"
+ || test ! -s conftest.err'
+ { (eval echo "$as_me:$LINENO: \"$ac_try\"") > & 5
+ (eval $ac try) 2>&5
+ ac_status=$?
+ echo "$as_me:$LINENO: \$? = $ac_status" > & 5
+ (exit $ac_status); }; } & &
+ { ac_try='test -s conftest$ac_exeext'
+ { (eval echo "$as_me:$LINENO: \"$ac_try\"") >&5
+ (eval $ac_try) 2>&5
+ ac_status=$?
+ echo "$as_me:$LINENO: \$? = $ac_status" > & 5
+ (exit $ac_status); }; }; then
+ ac_cv_lib_svld_dlopen=yes
+else
+ echo
"$as_me: failed program was:" >&5
+sed 's/^/| /' conftest.$ac_ext >&5
\ddot{+}+ac_cv_lib_svld_dlopen=no
+f_{1}+rm -f conftest.err conftest.$ac_objext \
    conftest$ac exeext conftest.$ac ext
++LIBS=$ac_check_lib_save_LIBS
+f\mathbf{i}+echo "$as_me:$LINENO: result: $ac_cv_lib_svld_dlopen" >&5
+echo "${ECHO_T}$ac_cv_lib_svld_dlopen" >&6
+if test $ac_cv_lib_svld_dlopen = yes; then
+ lt_cv_dlopen="dlopen" lt_cv_dlopen_libs="-lsvld"
+else
+ echo "$as_me:$LINENO: checking for dld_link in -ldld" >&5
+echo $ECHO_N "checking for dld_link in -ldld... $ECHO_C" >&6
+if test "\{(ac_cv_lib_dld_d1d_link+set\}'" = set; then
+ echo $ECHO_N "(cached) $ECHO_C" >&6
+else
+ ac_check_lib_save_LIBS=$LIBS
+LIBS ="-Idld $LIBS"
+cat >conftest.$ac ext << ACEOF
+\frac{8}{3} confdefs.h. */
+ ACEOF
+cat confdefs.h >>conftest.$ac_ext
+cat >>conftest.$ac ext << ACEOF
+\prime^* end confdefs.h. */\overline{+}+\prime^* Override any gcc2 internal prototype to avoid an error. */
```

```
+#ifdef __cplusplus
+extern "C"
+#endif
+/* We use char because int might match
 the return type of a gcc2
+ builtin and then its argument prototype would still apply. */
+char dld \text{link }();
+int+main ()
+{
+dld_link ();
+ ;
+ return 0;
+}
+_ACEOF
+rm -f conftest.$ac_objext conftest$ac_exeext
+if { (eval echo "$as_me:$LINENO: \"$ac_link\"") >&5
+ (eval $ac_link) 2>conftest.er1
+ ac status=$?
+ grep -v '^ *+' conftest.er1 >conftest.err
+ rm -f conftest.er1
+ cat conftest.err >&5
+ echo "$as_me:$LINENO: \$? = $ac_status" > &5+ (exit $ac_status); } &&
+ { ac_try='test -z "$ac_cxx_werror_flag"
+ \parallel test ! -s conftest.err'
+ \{ (eval echo "$as_me:$LINENO: \"$ac_try\"") > & 5
+ (eval $ac_try) 2>&5
+ ac status=$?
+ echo "$as_me:$LINENO: \$? = $ac_status" > &5+ (exit $ac_status); }; } &&
+	 { ac_try='test -s conftest$ac_exeext'
+ { (eval echo "$as_me:$LINENO: \"$ac_try\"") >&5
+ (eval $ac_try) 2>&5
+ ac_status=$?
+ echo "$as_me:$LINENO: \? = $ac_status" > \& 5
+ (exit $ac_status); }; }; then
+ ac_cv_lib_dld_dld_link=yes
+else
+ echo "$as_me: failed
 program was:" >&5
+sed 's/\frac{\lambda}{\lambda} /' conftest.$ac_ext >&5
\pm+ac_cv_lib_dld_dld_link=no
+f_1+rm -f conftest.err conftest.$ac_objext \
+ conftest$ac_exeext conftest.$ac_ext
+LIBS=$ac_check_lib_save_LIBS
```
## $+f_{1}$

```
+echo "$as_me:$LINENO: result: $ac_cv_lib_dld_dld_link" >&5
+echo "${ECHO_T}$ac_cv_lib_dld_dld_link" >&6
+if test $ac_cv_lib_dld_dld_link = yes; then
+ lt_cv_dlopen="dld_link" lt_cv_dlopen_libs="-dld"
+fi
+
+	 
+f_1+
+	 
+f_1+
++fi
+
+	
+f_1+
+ 
+f_1++ ;;
+ esac
++ if test "x$lt_cv_dlopen" != xno; then
+ enable_dlopen=yes
+ else
+ enable_dlopen=no
+ fi
+
+ case $lt_cv_dlopen in
+ dlopen)
+ save_CPPFLAGS="$CPPFLAGS"
+ test "x$ac_cv_header_dlfcn_h" = xyes && CPPFLAGS="$CPPFLAGS -DHAVE_DLFCN_H"
+
+ save_LDFLAGS="$LDFLAGS"
+ eval LDFLAGS=\"\$LDFLAGS $export_dynamic_flag_spec\"
++ save LIBS="$LIBS"
+ LIBS="$lt_cv_dlopen_libs $LIBS"
+
+ echo "$as me:$LINENO: checking whether a program can dlopen itself" >\& 5+echo $ECHO_N "checking whether
 a program can dlopen itself... $ECHO_C" >&6
+if test "\ell t_c v_d dopen_self+set}" = set; then
+ echo $ECHO_N "(cached) $ECHO_C" >&6
+else
```

```
+ if test "$cross_compiling" = yes; then :
+ lt_cv_dlopen_self=cross
+else
+ lt_dlunknown=0; lt_dlno_uscore=1; lt_dlneed_uscore=2
+ lt_status=$lt_dlunknown
+ cat > conftest.$ac_ext <<EOF
+#line oline "configure"
+#include "confdefs.h"
\pm+#if HAVE_DLFCN_H
+#include <dlfcn.h>
+#endif
\pm+#include <stdio.h>
^{+}+#ifdef RTLD_GLOBAL
+# define LT_DLGLOBAL RTLD_GLOBAL
+#else
+# ifdef DL_GLOBAL
+# define LT_DLGLOBAL DL_GLOBAL
+# else
+# define LT_DLGLOBAL 0
+# endif
+#endif
+
+/* We may have to define LT_DLLAZY_OR_NOW in the command line if we
+ find out it does not work in some platform. */
+#ifndef LT_DLLAZY_OR_NOW
+# ifdef RTLD_LAZY
+# define LT_DLLAZY_OR_NOW		RTLD_LAZY
+# else
+# ifdef DL_LAZY
+# define LT_DLLAZY_OR_NOW		DL_LAZY
+# else
+# ifdef RTLD_NOW
+# define LT_DLLAZY_OR_NOW	RTLD_NOW
+# else
+# ifdef DL_NOW
+# define LT_DLLAZY_OR_NOW DL_NOW
+# else
+# define LT_DLLAZY_OR_NOW 0
+# endif
+# endif
+# endif
+# endif
+#endif
+
```

```
+#ifdef _cplusplus
+extern "C" void exit (int);
+#endif
\ddot{+}+void fnord() { int i=42; }
+int main ()
+{
+ void *self = dlopen (0, LT_DLGLOBAL|LT_DLLAZY_OR_NOW);
+ int status = $lt_dlunknown;
\ddot{}+ if (self)
+ \quad \{if (dlsym (self, "fnord"))
                                status = It_dlno_uscore;
+else if (dlsym(self,"_fnord")) status = $lt_dlneed_uscore;
+\frac{1}{2} dlclose (self); */
\ddot{+}+ }
++ exit (status);
+\}+EOF+ if { (eval echo "$as_me:$LINENO: \"$ac_link\"") > & 5
+ (eval $ac_link) 2>&5
+ ac_status=$?
+ echo "$as_me:$LINENO: \$? = $ac_status" > \&5+ (exit $ac_status); } && test -s conftest${ac_exeext} 2>/dev/null; then
+ (./conftest; exit; ) 2>/dev/null
+ 1t status=$?
+ case x$lt_status in
+ x$lt_dlno_uscore) lt_cv_dlopen_self=yes ;;
+x$lt_dlneed_uscore) lt_cv_dlopen_self=yes ;;
^{+}x$lt_unknown|x^*) lt_cv_dlopen_self=no ;;
+ esac
+ else :
+ # compilation failed
+ lt_cv_dlopen_self=no
+ fi
+f_1+rm -fr conftest*
\perp++f_{1}+echo "$as me:$LINENO: result: $lt cv dlopen self" >&5
+echo "${ECHO_T}$lt_cv_dlopen_self">&6
\ddot{+}+ if test "x$lt_cv_dlopen_self" = xyes; then
    LDFLAGS="$LDFLAGS $link static flag"
^{+}echo "$as me:$LINENO: checking whether a statically linked program can dlopen itself" >&5\ddot{+}
```

```
+echo $ECHO_N "checking whether a statically linked program can dlopen itself... $ECHO_C" >&6
+if test "\int \left[ \frac{dx}{dt} \right] = set; then
+ echo $ECHO_N "(cached) $ECHO_C" >&6
+else
+ if test "$cross_compiling" = yes; then :
+ lt_cv_dlopen_self_static=cross
+else
+ lt_dlunknown=0; lt_dlno_uscore=1; lt_dlneed_uscore=2
+ lt_status=$lt_dlunknown
+ cat > conftest.$ac_ext <<EOF
+#line __oline__ "configure"
+#include "confdefs.h"
\pm+#if HAVE_DLFCN_H
+#include <dlfcn.h>
+#endif
++#include <stdio.h>
\pm+#ifdef RTLD_GLOBAL
+# define LT_DLGLOBAL RTLD_GLOBAL
+#else
+# ifdef DL_GLOBAL
+# define LT_DLGLOBAL DL_GLOBAL
+# else
+# define LT_DLGLOBAL 0
+# endif
+#endif
+
+/* We may have to define LT_DLLAZY_OR_NOW in the command line if we
+ find out it does not work in some platform. */
+#ifndef LT_DLLAZY_OR_NOW
+# ifdef RTLD_LAZY
+# define LT_DLLAZY_OR_NOW		RTLD_LAZY
+# else
+# ifdef DL_LAZY
+# define LT_DLLAZY_OR_NOW		DL_LAZY
+# else
+# ifdef RTLD_NOW
+# define LT_DLLAZY_OR_NOW RTLD_NOW
+# else
+# ifdef DL_NOW
+# define LT_DLLAZY_OR_NOW	DL_NOW
+# else
+# define LT_DLLAZY_OR_NOW 0
+# endif
+# endif
```

```
+# endif
+# endif
+#endif
\ddot{}+#ifdef _cplusplus
+extern "C" void exit (int);
+#endif
\ddot{+}+void fnord() { int i=42; }
+int \text{ main}()+\{+ void *self = dlopen (0, LT_DLGLOBAL|LT_DLLAZY_OR_NOW);
+ int status = $lt_dlunknown;
++ if (self)
+ \quad \{+if (dlsym (self,"fnord"))
                                 status = $lt_dlno_uscore;else if (dlsym(self,"_fnord"))
+status = $lt_dlneed_uscore;
    /* dlclose (self); */
++\overline{\phantom{a}}\ddot{+}+ exit (status);
+}
+EOF+ if { (eval echo "$as_me:$LINENO: \"$ac_link\"") > & 5
+ (eval $ac_link) 2>&5
+ ac_status=$?
+ echo "$as_me:$LINENO: \$? = $ac_status" > & 5
+ (exit $ac_status); } && test -s conftest${ac_exeext} 2>/dev/null; then
+ (./conftest; exit; ) 2>/dev/null
+ lt_status=$?
+ case x$lt_status in
+ x$lt_dlno_uscore) lt_cv_dlopen_self_static=yes ;;
    x$lt_dlneed_uscore) lt_cv_dlopen_self_static=yes ;;
++x$lt_unknown|x*) lt_cv_dlopen_self_static=no ;;
+ esac
+ else :
+ # compilation failed
+ It cv dlopen self static=no
+ fi
+f\hat{i}+rm -fr conftest*
\ddot{+}\ddot{+}+fi+echo "$as_me:$LINENO: result: $lt_cv_dlopen_self_static" >&5
+echo "${ECHO_T}$lt_cv_dlopen_self_static" >&6
```

```
+ fi
+
+ CPPFLAGS="$save_CPPFLAGS"
+ LDFLAGS="$save_LDFLAGS"
+ LIBS="$save_LIBS"
+ ;;
+ esac
\pm+ case $lt_cv_dlopen_self in
+ yes|no) enable_dlopen_self=$lt_cv_dlopen_self ;;
+ *) enable_dlopen_self=unknown
 ;;
+ esac
++ case $lt_cv_dlopen_self_static in
+ yes|no) enable_dlopen_self_static=$lt_cv_dlopen_self_static ;;
+ *) enable_dlopen_self_static=unknown ;;
+ esac
+f_1^{+}^{+}+# The else clause should only fire when bootstrapping the
+# libtool distribution, otherwise you forgot to ship ltmain.sh
+# with your package, and you will get complaints that there are
+# no rules to generate ltmain.sh.
+if test -f "$ltmain"; then
+ # See if we are running on zsh, and set the options which allow our commands through
+ # without removal of \ escapes.
+ if test -n "${ZSH_VERSION+set}" ; then
+ setopt NO_GLOB_SUBST
+ fi
+ # Now quote all the things that may contain metacharacters while being
+ # careful not to overquote the AC_SUBSTed values. We take copies of the
+ # variables and quote the copies for generation of the libtool script.
+ for var in echo old_CC old_CFLAGS AR AR_FLAGS EGREP RANLIB LN_S LTCC NM \
+ SED SHELL STRIP \
+ libname_spec library_names_spec
 soname_spec extract_expsyms_cmds \
+ old_striplib striplib file_magic_cmd finish_cmds finish_eval \
+ deplibs check method reload flag reload cmds need locks \
+ lt cv sys_global_symbol_pipe lt cv_sys_global_symbol_to_cdecl \setminus+ lt cv sys_global_symbol_to_c_name_address \
+ sys lib search path spec sys lib dlsearch path spec \setminus+ old_postinstall_cmds old_postuninstall_cmds \
+ compiler CXX \setminus+ CC CXX \
+ LD CXX \
+ lt prog_compiler_wl_CXX \
```

```
 Open Source Used In UCS Manager 4.1(2) 3397
```
- + lt\_prog\_compiler\_pic\_CXX \
- + lt\_prog\_compiler\_static\_CXX \
- + lt\_prog\_compiler\_no\_builtin\_flag\_CXX \
- + export\_dynamic\_flag\_spec\_CXX \
- + thread\_safe\_flag\_spec\_CXX \
- + whole\_archive\_flag\_spec\_CXX \
- + enable\_shared\_with\_static\_runtimes\_CXX \
- + old\_archive\_cmds\_CXX \
- + old\_archive\_from\_new\_cmds\_CXX \
- + predep\_objects\_CXX \
- + postdep\_objects\_CXX \
- + predeps\_CXX \
- + postdeps\_CXX \
- + compiler\_lib\_search\_path\_CXX \
- + archive\_cmds\_CXX \
- + archive\_expsym\_cmds\_CXX \
- + postinstall\_cmds\_CXX
- $\setminus$
- + postuninstall\_cmds\_CXX \
- + old\_archive\_from\_expsyms\_cmds\_CXX \
- + allow undefined flag  $CXX \setminus$
- + no\_undefined\_flag\_CXX \
- + export\_symbols\_cmds\_CXX \
- + hardcode\_libdir\_flag\_spec\_CXX \
- + hardcode\_libdir\_flag\_spec\_ld\_CXX \
- + hardcode\_libdir\_separator\_CXX \
- + hardcode\_automatic\_CXX \
- + module\_cmds\_CXX \
- + module\_expsym\_cmds\_CXX \
- $+$  lt\_cv\_prog\_compiler\_c\_o\_CXX \
- + exclude\_expsyms\_CXX \
- + include\_expsyms\_CXX; do
- +
- + case \$var in
- + old\_archive\_cmds\_CXX | \
- + old\_archive\_from\_new\_cmds\_CXX | \
- + archive\_cmds\_CXX |  $\setminus$
- + archive\_expsym\_cmds\_CXX | \
- + module\_cmds\_CXX | \
- + module expsym cmds  $CXX$  | \
- + old archive from expsyms cmds  $CXX$  | \
- + export symbols cmds  $CXX$  | \
- + extract expsyms cmds | reload cmds | finish cmds  $| \setminus$
- + postinstall\_cmds | postuninstall\_cmds | \
- + old postinstall cmds  $| \text{ old postuninstall cmds } | \text{ } \rangle$
- + sys\_lib\_search\_path\_spec | sys\_lib\_dlsearch\_path\_spec)
- + # Double-quote double-evaled

```
 strings.
+ eval "lt_$var=\\\"\`\$echo \"X\$$var\" | \$Xsed -e \"\$double_quote_subst\" -e \"\$sed_quote_subst\" -e
\"\$delay_variable_subst\"\`\\\""
+ ;;
+ *)
    eval "lt_$var=\\\"\`\$echo \"X\$$var\" | \$Xsed -e \"\$sed_quote_subst\"\`\\\""
+ ;;
+ esac
+ done
++ case $lt_echo in
+ *'\$0 --fallback-echo"')
+ lt_echo=`$echo "X$lt_echo" | $Xsed -e 's/\\\\\\$0 --fallback-echo"$/$0 --fallback-echo"/"
+ ;;
+ esac
+
+cfgfile="$ofile"
+
+ cat << _EOF __ >> "$cfgfile"
+# ### BEGIN LIBTOOL TAG CONFIG: $tagname
^{+}+# Libtool was configured on host `(hostname || uname -n) 2>/dev/null | sed 1q`:
+
+# Shell to use when invoking shell scripts.
+SHELL=$lt_SHELL
+
+# Whether or not to build shared libraries.
+build_libtool_libs=$enable_shared
^{+}+# Whether or not to build static libraries.
+build_old_libs=$enable_static
+
+# Whether or not to add -lc for building shared libraries.
+build_libtool_need_lc=$archive_cmds_need_lc_CXX
+
+# Whether or not to disallow shared
 libs when runtime libs are static
+allow_libtool_libs_with_static_runtimes=$enable_shared_with_static_runtimes_CXX
++# Whether or not to optimize for fast installation.
+fast_install=$enable_fast_install
+
+# The host system.
+host_alias=$host_alias
+host=$host
\pm+# An echo program that does not interpret backslashes.
```

```
+echo=$lt_echo
```

```
^{+}+# The archiver.
+AR = $lt_A R+AR_FLAGS=$lt_AR_FLAGS
++# A C compiler.
+LTCC=$lt_LTCC
++# A language-specific compiler.
+CC=$lt_compiler_CXX
++# Is the compiler the GNU C compiler?
+with_gcc=$GCC_CXX
++# An ERE matcher.
+EGREP=$lt_EGREP
++# The linker used to build libraries.
+LD=$lt_LD_CXX
+
+# Whether we need hard or soft links.
+LN_S= $lt_LN_S+
+# A BSD-compatible nm program.
+NM=$lt_NM
+
+# A symbol stripping program
+STRIP=$lt_STRIP
+
+# Used to examine libraries when file_magic_cmd begins "file"
+MAGIC_CMD=$MAGIC_CMD
++# Used on cygwin: DLL creation program.
+DLLTOOL="$DLLTOOL"
+
+# Used on cygwin: object dumper.
+OBJDUMP="$OBJDUMP"
++# Used
 on cygwin: assembler.
+AS="SAS"^{+}+# The name of the directory that contains temporary libtool files.
+objdir=$objdir
+
+# How to create reloadable object files.
+reload_flag=$lt_reload_flag
+reload_cmds=$lt_reload_cmds
```

```
^{+}+# How to pass a linker flag through the compiler.
+wl=$lt_lt_prog_compiler_wl_CXX
^{+}+# Object file suffix (normally "o").
+objext="$ac_objext"
^{+}+# Old archive suffix (normally "a").
+libext="$libext"
^{+}+# Shared library suffix (normally ".so").
+shrext_cmds='$shrext_cmds'
+
+# Executable file suffix (normally "").
+exeext="$exeext"
+
+# Additional compiler flags for building library objects.
+pic_flag=$lt_lt_prog_compiler_pic_CXX
+pic_mode=$pic_mode
+
+# What is the maximum length of a command?
+max_cmd_len=$lt_cv_sys_max_cmd_len
++# Does compiler simultaneously support -c and -o options?
+compiler_c_o=$lt_lt_cv_prog_compiler_c_o_CXX
+
+# Must we lock files when doing compilation ?
+need_locks=$lt_need_locks
++# Do we need the lib prefix for modules?
+need_lib_prefix=$need_lib_prefix
++# Do we need a version for libraries?
+need_version=$need_version
+
+# Whether dlopen is supported.
+dlopen_support=$enable_dlopen
+
+# Whether dlopen of programs is supported.
+dlopen_self=$enable_dlopen_self
+
+# Whether dlopen of statically linked programs is supported.
+dlopen_self_static=$enable_dlopen_self_static
+
+# Compiler flag to prevent dynamic linking.
+link_static_flag=$lt_lt_prog_compiler_static_CXX
+
```

```
+# Compiler flag to turn off builtin functions.
+no_builtin_flag=$lt_lt_prog_compiler_no_builtin_flag_CXX
^{+}+# Compiler flag to allow reflexive dlopens.
+export_dynamic_flag_spec=$lt_export_dynamic_flag_spec_CXX
+
+# Compiler flag to generate shared objects directly from archives.
+whole_archive_flag_spec=$lt_whole_archive_flag_spec_CXX
+
+# Compiler flag to generate thread-safe objects.
+thread_safe_flag_spec=$lt_thread_safe_flag_spec_CXX
+
+# Library versioning type.
+version_type=$version_type
+
+# Format of library name prefix.
+libname_spec=$lt_libname_spec
^{+}+# List of archive names. First name is the real one, the rest are links.
+# The last name is the one that the linker finds with -lNAME.
+library_names_spec=$lt_library_names_spec
++# The coded name of the library, if different from the real name.
+soname_spec=$lt_soname_spec
+
+# Commands used to build and install an old-style archive.
+RANLIB=$lt_RANLIB
+old_archive_cmds=$lt_old_archive_cmds_CXX
+old_postinstall_cmds=$lt_old_postinstall_cmds
+old_postuninstall_cmds=$lt_old_postuninstall_cmds
++# Create an old-style archive from a shared archive.
+old_archive_from_new_cmds=$lt_old_archive_from_new_cmds_CXX
+
+# Create a temporary old-style archive to link instead of a shared archive.
+old_archive_from_expsyms_cmds=$lt_old_archive_from_expsyms_cmds_CXX
+
+# Commands used to build and install a shared archive.
+archive_cmds=$lt_archive_cmds_CXX
+archive_expsym_cmds=$lt_archive_expsym_cmds_CXX
+postinstall_cmds=$lt_postinstall_cmds
+postuninstall_cmds=$lt_postuninstall_cmds
+
+# Commands used to build a loadable module (assumed same as above if empty)
+module_cmds=$lt_module_cmds_CXX
+module_expsym_cmds=$lt_module_expsym_cmds_CXX
```

```
^{+}+# Commands to strip libraries.
+old_striplib=$lt_old_striplib
+striplib=$lt_striplib
+
+# Dependencies to place before the objects being linked to create a
+# shared library.
+predep_objects=$lt_predep_objects_CXX
+
+# Dependencies to place after the objects being linked to create a
+# shared library.
+postdep_objects=$lt_postdep_objects_CXX
\pm+# Dependencies to place before the objects being linked to create a
+# shared library.
+predeps=$lt_predeps_CXX
+
+# Dependencies to place after the objects being linked to create a
+# shared library.
+postdeps=$lt_postdeps_CXX
+
+# The library search path used internally by the compiler when linking
+# a shared library.
+compiler_lib_search_path=$lt_compiler_lib_search_path_CXX
+
+# Method to check whether dependent libraries are shared objects.
+deplibs_check_method=$lt_deplibs_check_method
^{+}+# Command to use when deplibs_check_method == file_magic.
+file_magic_cmd=$lt_file_magic_cmd
+
+# Flag that allows shared libraries with undefined symbols to be built.
+allow_undefined_flag=$lt_allow_undefined_flag_CXX
+
+# Flag that forces no undefined symbols.
+no_undefined_flag=$lt_no_undefined_flag_CXX
+
+# Commands used to finish a libtool library installation in a directory.
+finish_cmds=$lt_finish_cmds
+
+# Same as above, but a single script fragment to be evaled but not shown.
+finish_eval=$lt_finish_eval
+
+# Take the output of nm and produce a listing of raw symbols and C names.
+global_symbol_pipe=$lt_lt_cv_sys_global_symbol_pipe
+
+# Transform the output of nm in a proper C declaration
```
+global\_symbol\_to\_cdecl=\$lt\_lt\_cv\_sys\_global\_symbol\_to\_cdecl + +# Transform the output of nm in a C name address pair +global\_symbol\_to\_c\_name\_address=\$lt\_lt\_cv\_sys\_global\_symbol\_to\_c\_name\_address  $+$ +# This is the shared library runtime path variable. +runpath\_var=\$runpath\_var  $\pm$  $+#$  This is the shared library path variable. +shlibpath\_var=\$shlibpath\_var + +# Is shlibpath searched before the hard-coded library search path? +shlibpath\_overrides\_runpath=\$shlibpath\_overrides\_runpath + +# How to hardcode a shared library path into an executable. +hardcode\_action=\$hardcode\_action\_CXX + +# Whether we should hardcode library paths into libraries. +hardcode\_into\_libs=\$hardcode\_into\_libs  $^{+}$ +# Flag to hardcode \\$libdir into a binary during linking. +# This must work even if \\$libdir does not exist. +hardcode\_libdir\_flag\_spec=\$lt\_hardcode\_libdir\_flag\_spec\_CXX +  $+$ # If ld is used when linking, flag to hardcode  $\$$ libdir into  $+$ # a binary during linking. This must work even if  $\$$ libdir does +# not exist. +hardcode\_libdir\_flag\_spec\_ld=\$lt\_hardcode\_libdir\_flag\_spec\_ld\_CXX + +# Whether we need a single -rpath flag with a separated argument. +hardcode\_libdir\_separator=\$lt\_hardcode\_libdir\_separator\_CXX  $^{+}$ +# Set to yes if using DIR/libNAME\${shared\_ext} during linking hardcodes DIR into the +# resulting binary. +hardcode\_direct=\$hardcode\_direct\_CXX + +# Set to yes if using the -LDIR flag during linking hardcodes DIR into the +# resulting binary. +hardcode\_minus\_L=\$hardcode\_minus\_L\_CXX  $^{+}$ +# Set to yes if using SHLIBPATH\_VAR=DIR during linking hardcodes DIR into +# the resulting binary. +hardcode\_shlibpath\_var=\$hardcode\_shlibpath\_var\_CXX + +# Set to yes if building a shared library automatically hardcodes DIR into the library +# and all subsequent libraries and executables linked against it.

```
+hardcode_automatic=$hardcode_automatic_CXX
+
+# Variables whose values should be saved in libtool wrapper scripts and
+# restored at relink time.
+variables_saved_for_relink="$variables_saved_for_relink"
+
+# Whether libtool must link a program against all its dependency libraries.
+link_all_deplibs=$link_all_deplibs_CXX
+
+# Compile-time system search path for libraries
+sys_lib_search_path_spec=$lt_sys_lib_search_path_spec
+
+# Run-time system search path for libraries
+sys_lib_dlsearch_path_spec=$lt_sys_lib_dlsearch_path_spec
^{+}+#Fix the shell variable \$srcfile for the compiler.
+fix_srcfile_path="$fix_srcfile_path_CXX"
+
+# Set to yes if exported symbols are required.
+always_export_symbols=$always_export_symbols_CXX
+
+# The commands to list exported symbols.
+export_symbols_cmds=$lt_export_symbols_cmds_CXX
+
+# The commands to extract the exported symbol list from a shared archive.
+extract_expsyms_cmds=$lt_extract_expsyms_cmds
^{+}+# Symbols that should not be listed in the preloaded symbols.
+exclude_expsyms=$lt_exclude_expsyms_CXX
+
+# Symbols that must always be exported.
+include_expsyms=$lt_include_expsyms_CXX
^{+}+# ### END LIBTOOL TAG CONFIG: $tagname
+
+EOF+
^{+}+else
+ # If there is no Makefile yet, we rely on a make rule to execute
+ # `config.status --recheck' to rerun these tests and create the
+ # libtool script then.
+ ltmain_in=`echo $ltmain | sed -e 's/\.sh$/.in/'`
+ if test -f "$ltmain_in"; then
+ test -f Makefile && make
 "$ltmain"
```

```
+ fi
```

```
+f\mathbf{i}\ddot{+}\ddot{}+ac\_ext=c+ac_cpp='$CPP $CPPFLAGS'
+ac_compile='$CC -c $CFLAGS $CPPFLAGS conftest.$ac_ext >&5'
+ac_link='$CC -o conftest$ac_exeext $CFLAGS $CPPFLAGS $LDFLAGS conftest.$ac_ext $LIBS >&5'
+ac_compiler_gnu=$ac_cv_c_compiler_gnu
\ddot{}+CC=$lt save CC
+LDCXX=$LD
+LD=$lt_save_LD
+GCC=$lt_save_GCC
+with_gnu_ldcxx=$with_gnu_ld
+with_gnu_ld=$lt_save_with_gnu_ld
+lt_cv_path_LDCXX=$lt_cv_path_LD
+lt_cv_path_LD=$lt_save_path_LD
+lt_cv_prog_gnu_ldcxx=$lt_cv_prog_gnu_ld
+lt_cv_prog_gnu_ld=$lt_save_with_gnu_ld
\ddot{}+ else
+ tagname=""
+fi+::^{+}^{+}F77)+ if test -n "$F77" && test "X$F77" != "Xno"; then
\ddot{}+ac ext=f
+ac_compile='$F77 -c $FFLAGS conftest.$ac_ext >&5'
+ac_link='$F77 -o conftest$ac_exeext $FFLAGS $LDFLAGS conftest.$ac_ext $LIBS >&5'
+ac_compiler_gnu=$ac_cv_f77_compiler_gnu
\ddot{}\ddot{+}+archive_cmds_need_lc_F77=no
+allow_undefined_flag_F77=
+always_export_symbols_F77=no
+archive_expsym_cmds_F77=
+export_dynamic_flag_spec_F77=
+hardcode direct F77=no
+hardcode libdir flag spec F77=+hardcode libdir flag spec 1d F77=+hardcode libdir separator F77=+hardcode_minus_L_F77=no
+hardcode automatic F77=no
+module cmds F77=+module expsym cmds F77=+link all deplibs F77=unknown
```

```
+old_archive_cmds_F77=$old_archive_cmds
+no_undefined_flag_F77=
+whole_archive_flag_spec_F77=
+enable_shared_with_static_runtimes_F77=no
\pm+# Source file extension for f77 test sources.
+ac_ext=f
+
+# Object file extension for compiled f77 test sources.
+objext=o
+objext_F77=$objext
+
+# Code to be used in simple compile tests
+lt_simple_compile_test_code=" subroutine t\n return\n end\n"
+
+# Code to be used in simple link tests
+lt simple link test code=" program t\ln end\ln"
^{+}+# ltmain only uses $CC for tagged configurations so make sure $CC is set.
^{+}+# If no C compiler was specified, use CC.
+LTCC=${LTCC-"$CC"}
++# Allow CC to be a program name with arguments.
+compiler=$CC
^{+}^{+}+# Allow CC to be a program name with arguments.
+lt_save_CC="$CC"
+CC=${F77-"f77"}
+compiler=$CC
+compiler_F77=$CC
+cc_basename=`$echo
 X"$compiler" | $Xsed -e 's%^.*/%%'`
+
+echo "$as_me:$LINENO: checking if libtool supports shared libraries" >&5
+echo $ECHO_N "checking if libtool supports shared libraries... $ECHO_C" >&6
+echo "$as_me:$LINENO: result: $can_build_shared" >&5
+echo "${ECHO_T}$can_build_shared" >&6
+
+echo "$as_me:$LINENO: checking whether to build shared libraries" >&5+echo $ECHO_N "checking whether to build shared libraries... $ECHO_C" >&6
+test "$can_build_shared" = "no" && enable_shared=no
^{+}+# On AIX, shared libraries and static libraries use the same namespace, and
+# are all built from PIC.
+case "$host_os" in
```

```
+iaix3^*)
+ test "$enable_shared" = yes && enable_static=no
+ if test -n "$RANLIB"; then
+ archive_cmds="$archive_cmds~\$RANLIB \$lib"
+ postinstall_cmds='$RANLIB $lib'
+ fi
+ ::
+iax4* | aix5*)
+ test "$enable_shared" = yes && enable_static=no
+ ;;
+esac
+echo "$as_me:$LINENO: result: $enable_shared" >&5
+echo "${ECHO_T}$enable_shared"
 >&6
^{+}+echo "$as_me:$LINENO: checking whether to build static libraries" >&5
+echo $ECHO_N "checking whether to build static libraries... $ECHO_C" >&6
+# Make sure either enable shared or enable static is yes.
+test "$enable_shared" = yes || enable_static=yes
+echo "$as_me:$LINENO: result: $enable_static" >&5
+echo "${ECHO_T}$enable_static" >&6
^{+}+test "$ld_shlibs_F77" = no && can_build_shared=no
++GCC_F77="$G77"
+LD_F77="$LD"
+
+lt_prog_compiler_wl_F77=
+lt_prog_compiler_pic_F77=
+lt_prog_compiler_static_F77=
^{+}+echo "$as_me:$LINENO: checking for $compiler option to produce PIC" >&5
+echo $ECHO_N "checking for $compiler option to produce PIC... $ECHO_C" >&6
^{+}+ if test "$GCC" = yes; then
+ lt_prog_compiler_wl_F77='-Wl,'
+ lt_prog_compiler_static_F77='-static'
+
+ case $host_os in
+ aix<sup>*</sup>)
+ # All AIX code is PIC.
+ if test "$host cpu" = ia64; then
+ # AIX 5 now supports IA64 processor
+	lt_prog_compiler_static_F77='-Bstatic'
+ fi
+ ;;
+
^{+}
```
amigaos\*)

- + # FIXME: we need at least 68020 code to build shared libraries, but
- + # adding the `-m68020' flag to GCC prevents building anything better,
- $+$  # like `-m68040'.
- + lt\_prog\_compiler\_pic\_F77='-m68020 -resident32 -malways-restore-a4'
- + ;;
- +
- $+$  beos\* | cygwin\* | irix5\* | irix6\* | nonstopux\* | osf3\* | osf4\* | osf5\*)
- + # PIC is the default for these OSes.
- $+$  ;;
- +

```
+ \text{mingw*} |\text{pw32*}|\text{os2*}
```
- + # This hack is so that the source file can tell whether it is being
- + # built for inclusion in a dll (and should export symbols for example).
- + lt\_prog\_compiler\_pic\_F77='-DDLL\_EXPORT'
- + ;;
- +

```
+ darwin* | rhapsody*)
```
- + # PIC is the default on this platform
- + # Common symbols not allowed in MH\_DYLIB files
- + lt\_prog\_compiler\_pic\_F77='-fno-common'
- + ;;
- $+$

```
+ msdosdjgpp*)
```
- + # Just because we use GCC doesn't mean we suddenly get shared libraries
- + # on systems that don't support them.
- + lt\_prog\_compiler\_can\_build\_shared\_F77=no

```
+
```
enable\_shared=no

- + ;; +
- $+$  sysv4\*MP\*)
- + if test -d /usr/nec; then
- + lt\_prog\_compiler\_pic\_F77=-Kconform\_pic
- + fi
- + ;;

```
+
```
- + hpux\*)
- + # PIC is the default for IA64 HP-UX and 64-bit HP-UX, but
- $+$  # not for PA HP-UX.
- + case "\$host\_cpu" in
- $+$  hppa\*64\*|ia64\*)

```
+ # +Z the default
```
- $+$  ;;
- $+$  \*)

```
+	lt_prog_compiler_pic_F77='-fPIC'
```

```
+ ;;
```
+ esac

```
+ ;;
+
+ *)
+ lt_prog_compiler_pic_F77='-fPIC'
+ ;;
+ esac
+ else
+ # PORTME Check for flag to pass linker flags through the system compiler.
+ case $host_os in
+ aix<sup>*</sup>)
+ lt_prog_compiler_wl_F77='-Wl,'
+ if test "$host_cpu" = ia64; then
+ # AIX 5 now supports IA64 processor
+	lt_prog_compiler_static_F77='-Bstatic'
+ else
+	lt_prog_compiler_static_F77='-bnso -bI:/lib/syscalls.exp'
+ fi
+ ;;
++ mingw* |p w 32*| os 2*)+ # This hack is so that the source file can tell whether it is being
+ # built for inclusion in
 a dll (and should export symbols for example).
+ lt_prog_compiler_pic_F77='-DDLL_EXPORT'
+ ;;
+
+ hpux9* | hpux10* | hpux11*)
+ lt_prog_compiler_wl_F77='-Wl,'
+ # PIC is the default for IA64 HP-UX and 64-bit HP-UX, but
+ # not for PA HP-UX.
+ case "$host_cpu" in
+ hppa*64*|ia64*)
+ # +Z the default
+::+ *)
+	lt_prog_compiler_pic_F77='+Z'
+ ;;
+ esac
+ # Is there a better lt_prog_compiler_static that works with the bundled CC?
+ lt_prog_compiler_static_F77='${wl}-a ${wl}archive'
+ ;;
+
+ irix5* | irix6* | nonstopux<sup>*</sup>)
+ lt_prog_compiler_wl_F77='-Wl,'
+ # PIC (with -KPIC) is the default.
+ lt_prog_compiler_static_F77='-non_shared'
+ ;;
+
```

```
+ newsos6)
+ lt_prog_compiler_pic_F77='-KPIC'
+ lt_prog_compiler_static_F77='-Bstatic'
+ ;;
+
+ linux*)
+ case $CC in
+ icc* | ecc*)
+	lt_prog_compiler_wl_F77='-Wl,'
+	lt_prog_compiler_pic_F77='-KPIC'
+	lt_prog_compiler_static_F77='-static'
+
     ;;
+ ccc^*)+ lt_prog_compiler_wl_F77='-Wl,'
+ # All Alpha code is PIC.
+ lt_prog_compiler_static_F77='-non_shared'
+ ;;
+ esac
+ ;;
+
+ \cos 3^* |\cos 4^* |\cos 5^*|+ lt_prog_compiler_wl_F77='-Wl,'
+ # All OSF/1 code is PIC.
+ lt_prog_compiler_static_F77='-non_shared'
+ ;;
++ \sec 3.2 \sqrt{5^*})
+ lt_prog_compiler_pic_F77='-Kpic'
+ lt_prog_compiler_static_F77='-dn'
+ ;;
++ solaris*)
+ lt_prog_compiler_wl_F77='-Wl,'
+ lt_prog_compiler_pic_F77='-KPIC'
+ lt_prog_compiler_static_F77='-Bstatic'
+ ;;
+
+ sunos4*)
+ lt_prog_compiler_wl_F77='-Qoption ld '
+ lt_prog_compiler_pic_F77='-PIC'
+ lt_prog_compiler_static_F77='-Bstatic'
+ ;;
+
+ sysv4 | sysv4.2uw2* | sysv4.3* | sysv5*)
+ lt prog_compiler_wl_F77='-Wl,'
+ lt_prog_compiler_pic_F77='-KPIC'
+ lt_prog_compiler_static_F77='-Bstatic'
```

```
\ddot{}\vdots\ddot{+}+ sysv4*MP*)
   if test -d /usr/nec ;then
++ lt_prog_compiler_pic_F77='-Kconform_pic'
+ lt_prog_compiler_static_F77='-Bstatic'
\ddot{}fi\ddot{}\vdots\ddot{+}uts4*)+^{+}lt_prog_compiler_pic_F77='-pic'
    lt_prog_compiler_static_F77='-Bstatic'
\ddot{}+\vdots^{+}*)^{+}+lt_prog_compiler_can_build_shared_F77=no
\ddot{}\mathbb{R}^2+ esac
+ fi
\ddot{}+echo "$as_me:$LINENO: result: $lt_prog_compiler_pic_F77" >&5
+echo "${ECHO_T}$lt_prog_compiler_pic_F77" >&6
\ddot{}+#+# Check to make sure the PIC flag actually works.
+#
+if test -n "$lt_prog_compiler_pic_F77"; then
\overline{+}+echo "$as_me:$LINENO: checking if $compiler PIC flag $lt_prog_compiler_pic_F77 works" > & 5
+echo $ECHO_N "checking if $compiler PIC flag $lt_prog_compiler_pic_F77 works... $ECHO_C" >&6
+if test "${lt_prog_compiler_pic_works_F77+set}" = set; then
+ echo $ECHO_N "(cached) $ECHO_C" >&6
+else
+ lt_prog_compiler_pic_works_F77=no
+ ac_outfile=conftest.$ac_objext
+ printf "$lt_simple_compile_test_code" > conftest.$ac_ext
+ lt_compiler_flag="$lt_prog_compiler_pic_F77"
+ # Insert
the option either (1) after the last *FLAGS variable, or
+ # (2) before a word containing "conftest.", or (3) at the end.
+ # Note that Sac compile itself does not contain backslashes and begins
+ # with a dollar sign (not a hyphen), so the echo should work correctly.
+ # The option is referenced via a variable to avoid confusing sed.
+ lt compile=`echo "$ac compile" | $SED \
+ -e 's:.*FLAGS}?:&$lt compiler flag :; t' \
+ -e 's: [^ ]*conftest\: $lt compiler flag&:; t' \
+ -e 's:$: $1t compiler flag:"
```

```
+ (eval echo "\"\$as_me:__oline__: $lt_compile\"" >&5)
+ (eval "$lt_compile" 2>conftest.err)
+ ac status=$?
+ cat conftest.err >&5
+ echo "$as_me:__oline__: \$? = $ac_status" > &5+ if (exit $ac_status) && test -s "$ac_outfile"; then
+ # The compiler can only warn and ignore the option if not recognized
+ # So say no if there are warnings
+ if test ! -s conftest.err; then
+ lt_prog_compiler_pic_works_F77=yes
+ fi
+ fi
+ $rm conftest*
\pm+fi
+echo
 "$as_me:$LINENO: result: $lt_prog_compiler_pic_works_F77" >&5
+echo "${ECHO_T}$lt_prog_compiler_pic_works_F77" >&6
+
+if test x"$lt_prog_compiler_pic_works_F77" = xyes; then
+ case $lt_prog_compiler_pic_F77 in
+ "" | " "*) ;;
+ *) lt_prog_compiler_pic_F77=" $lt_prog_compiler_pic_F77" ;;
+ esac
+else
+ lt_prog_compiler_pic_F77=
+ lt_prog_compiler_can_build_shared_F77=no
+f_1+
+f_1+case "$host_os" in
+ # For platforms which do not support PIC, -DPIC is meaningless:
+ *djgpp*)
+ lt_prog_compiler_pic_F77=
+ ;;
+ *)
+ lt_prog_compiler_pic_F77="$lt_prog_compiler_pic_F77"
+ ;;
+esac
\pm+echo "$as_me:$LINENO: checking if $compiler supports -c -o file.$ac_objext" >&5
+echo $ECHO_N "checking if $compiler supports -c -o file.$ac_objext... $ECHO_C" >&6
+if test "\frac{1}{2}[lt cv prog_compiler_c_o_F77+set}" = set; then
+ echo $ECHO_N "(cached) $ECHO_C" >&6
+else
+ lt cv prog_compiler_c_o_F77=no
+ $rm -r conftest 2>/dev/null
+ mkdir conftest
```

```
+ cd conftest
```

```
+
```
mkdir out

- + printf "\$lt\_simple\_compile\_test\_code" > conftest.\$ac\_ext
- $+$
- + lt\_compiler\_flag="-o out/conftest2.\$ac\_objext"
- + # Insert the option either (1) after the last \*FLAGS variable, or
- + # (2) before a word containing "conftest.", or (3) at the end.
- + # Note that \$ac\_compile itself does not contain backslashes and begins
- + # with a dollar sign (not a hyphen), so the echo should work correctly.
- + lt\_compile=`echo "\$ac\_compile" | \$SED \
- + -e 's:.\*FLAGS}? :&\$lt\_compiler\_flag :; t' \
- + -e 's:  $[^{\wedge}]^*$ conftest $\therefore$  \$lt\_compiler\_flag&:; t'  $\setminus$
- + -e 's:\$: \$lt\_compiler\_flag:'`
- $+$  (eval echo "\"\\$as\_me:\_\_oline\_\_: \$lt\_compile\"" >&5)
- + (eval "\$lt\_compile" 2>out/conftest.err)
- + ac\_status=\$?
- + cat out/conftest.err >&5
- + echo " $\text{s}$ as\_me:\_\_oline\_\_:  $\$ ? =  $\text{s}$ ac\_status" >  $\&$ 5
- + if (exit \$ac\_status) && test -s out/conftest2.\$ac\_objext
- + then
- + # The compiler can only warn and ignore the option if not recognized
- + # So say no if there are warnings
- + if test ! -s

```
 out/conftest.err; then
```
- + lt\_cv\_prog\_compiler\_c\_o\_F77=yes
- $+$  fi
- $+$  fi

```
+ chmod u+w .
```
- + \$rm conftest\*
- + # SGI C++ compiler will create directory out/ii\_files/ for
- + # template instantiation
- + test -d out/ii\_files && \$rm out/ii\_files/\* && rmdir out/ii\_files
- + \$rm out/\* && rmdir out
- $+$  cd ..
- + rmdir conftest
- + \$rm conftest\*

```
^{+}
```

```
+f_1
```

```
+echo "$as_me:$LINENO: result: $lt_cv_prog_compiler_c_o_F77" >&5
+echo "\S{ECHO_T}\Slt cv_prog_compiler_c_o_F77" >&6
```

```
^{+}
```
 $\pm$ 

```
+hard_links="nottested"
```
+if test "\$lt\_cv\_prog\_compiler\_c\_o\_F77" = no && test "\$need\_locks" != no; then

```
+ # do not overwrite the value of need locks provided by the user
```

```
+ echo "$as me:$LINENO: checking if we can lock with hard links" >& 5
```
+echo \$ECHO\_N "checking if we can lock with hard links... \$ECHO\_C" > $&6$ 

```
+ hard_links=yes
```

```
+ $rm conftest*
```

```
+ ln conftest.a conftest.b 2>/dev/null && hard_links=no
```

```
+ touch conftest.a
```

```
+ ln conftest.a conftest.b 2>&5 || hard_links=no
```

```
+ ln conftest.a conftest.b 2>/dev/null && hard_links=no
```

```
^{+}
```

```
 echo "$as_me:$LINENO: result: $hard_links" >&5
```
+echo "\${ECHO\_T}\$hard\_links" >&6

```
+ if test "$hard_links" = no; then
```

```
+ { echo "$as_me:$LINENO: WARNING: \`$CC' does not support \`-c -o', so \`make -j' may be unsafe" >&5
+echo "$as_me: WARNING: \`$CC' does not support \`-c -o', so \`make -j' may be unsafe" >&2;}
```

```
+ need_locks=warn
```
+ fi

+else

```
+ need_locks=no
```

```
+f_1
```
+

+echo "\$as\_me:\$LINENO: checking whether the \$compiler linker (\$LD) supports shared libraries" >&5 +echo \$ECHO\_N "checking whether the \$compiler linker (\$LD) supports shared libraries... \$ECHO\_C" >&6

```
^{+}
```

```
+ runpath_var=
```

```
+ allow_undefined_flag_F77=
```

```
+ enable_shared_with_static_runtimes_F77=no
```

```
+ archive_cmds_F77=
```

```
+ archive_expsym_cmds_F77=
```

```
+ old_archive_From_new_cmds_F77=
```

```
+ old_archive_from_expsyms_cmds_F77=
```

```
+ export_dynamic_flag_spec_F77=
```

```
+ whole_archive_flag_spec_F77=
```

```
+ thread_safe_flag_spec_F77=
```

```
+ hardcode_libdir_flag_spec_F77=
```

```
+ hardcode_libdir_flag_spec_ld_F77=
```

```
+ hardcode_libdir_separator_F77=
```

```
+ hardcode_direct_F77=no
```

```
+
```

```
 hardcode_minus_L_F77=no
```

```
+ hardcode_shlibpath_var_F77=unsupported
```

```
+ link_all_deplibs_F77=unknown
```

```
+ hardcode_automatic_F77=no
```

```
+ module_cmds_F77=
```

```
+ module_expsym_cmds_F77=
```

```
+ always_export_symbols_F77=no
```

```
+ export_symbols_cmds_F77='$NM $libobjs $convenience | $global_symbol_pipe | $SED '\''s/.* //'\'' | sort | uniq >
$export_symbols'
```

```
+ # include expsyms should be a list of space-separated symbols to be *always*
```

```
+ # included in the symbol list
```

```
+ include expsyms F77=
```
- + # exclude\_expsyms can be an extended regexp of symbols to exclude
- $+$  # it will be wrapped by ` (' and `)\$', so one must not match beginning or
- + # end of line. Example: `a|bc|.\*d.\*' will exclude the symbols `a' and `bc',
- + # as well as any symbol that contains `d'.
- + exclude\_expsyms\_F77="\_GLOBAL\_OFFSET\_TABLE\_"
- + # Although \_GLOBAL\_OFFSET\_TABLE\_ is a valid symbol C name, most a.out
- + # platforms (ab)use it in PIC code, but their linkers get confused if
- + # the symbol is explicitly referenced.

Since portable code cannot

- + # rely on this symbol name, it's probably fine to never include it in
- + # preloaded symbol tables.
- + extract\_expsyms\_cmds=

+

- + case \$host\_os in
- + cygwin\* | mingw\* | pw32\*)
- + # FIXME: the MSVC++ port hasn't been tested in a loooong time
- + # When not using gcc, we currently assume that we are using
- + # Microsoft Visual C++.
- $+$  if test "\$GCC" != yes; then
- + with\_gnu\_ld=no
- $+$  fi
- $+$  ;;
- + openbsd\*)

```
+ with_gnu_ld=no
```
- $+$  ;;
- + esac
- $^{+}$

```
+ ld_shlibs_F77=yes
```
- $+$  if test "\$with\_gnu\_ld" = yes; then
- + # If archive\_cmds runs LD, not CC, wlarc should be empty
- + wlarc='\${wl}'
- +
- + # See if GNU ld supports shared libraries.
- + case \$host\_os in
- +  $aix3*$  |  $aix4*$  |  $aix5*$ )
- + # On AIX/PPC, the GNU linker is very broken

```
+ if test "$host_cpu" != ia64; then
```

```
+	ld_shlibs_F77=no
```

```
+ cat <<EOF 1 > 2
```

```
\pm
```
+\*\*\* Warning: the GNU linker, at least up to release 2.9.1, is reported

- +\*\*\* to be unable to reliably create shared libraries on AIX.
- +\*\*\* Therefore,

```
 libtool is disabling shared libraries support. If you
```
+\*\*\* really care for shared libraries, you may want to modify your PATH

```
+*** so that a non-GNU linker is found, and then restart.
```

```
+
```
- $fi$
- $+$  ;;
- +

+ amigaos\*)

+ archive\_cmds\_F77='\$rm \$output\_objdir/a2ixlibrary.data~\$echo "#define NAME \$libname" > \$output\_objdir/a2ixlibrary.data~\$echo "#define LIBRARY\_ID 1" >> \$output\_objdir/a2ixlibrary.data~\$echo "#define VERSION \$major" >> \$output\_objdir/a2ixlibrary.data~\$echo "#define REVISION \$revision" >> \$output\_objdir/a2ixlibrary.data~\$AR \$AR\_FLAGS \$lib \$libobjs~\$RANLIB \$lib~(cd \$output\_objdir && a2ixlibrary -32)'

- + hardcode\_libdir\_flag\_spec\_F77='-L\$libdir'
- + hardcode\_minus\_L\_F77=yes
- +
- + # Samuel A. Falvo II <kc5tja@dolphin.openprojects.net> reports

```
+ # that the semantics of dynamic libraries on AmigaOS, at least up
```
- + # to version 4, is to share data among multiple programs linked
- + # with the same dynamic library. Since this doesn't

```
 match the
```
- + # behavior of shared libraries on other platforms, we can't use
- $+$  # them.
- + ld\_shlibs\_F77=no
- $+$  ;;
- $+$
- $+$  beos<sup>\*</sup>)

```
+ if $LD --help 2>&1 | grep ': supported targets:.* elf' > /dev/null; then
```

```
+	allow_undefined_flag_F77=unsupported
```
- + # Joseph Beckenbach <irb3@best.com> says some releases of gcc
- + # support --undefined. This deserves some investigation. FIXME
- + archive\_cmds\_F77='\$CC -nostart \$libobjs \$deplibs \$compiler\_flags \${wl}-soname \$wl\$soname -o \$lib'
- + else

```
+ld shlibs F77=no
```
- $+$  fi
- $+$  ;;
- $^{+}$

```
+ cygwin* | mingw* | pw32*)
```
- + # \_LT\_AC\_TAGVAR(hardcode\_libdir\_flag\_spec, F77) is actually meaningless,
- + # as there is no search path for DLLs.
- + hardcode\_libdir\_flag\_spec\_F77='-L\$libdir'
- + allow\_undefined\_flag\_F77=unsupported
- + always\_export\_symbols\_F77=no
- + enable shared with static runtimes F77=yes
- + export symbols cmds F77='\$NM \$libobjs \$convenience | \$global symbol pipe | \$SED -e '\''/^[BCDGS] /s/.\*  $\langle$ ([^ ]\* $\rangle$ )/\1

DATA/'\" |  $SSED -e'$ '\"/^[AITW] /s/.\* //'\" | sort | uniq >  $S$ export\_symbols'

+

- $+$  if \$LD --help 2>&1 | grep 'auto-import' > /dev/null; then
- + archive cmds F77='\$CC -shared \$libobjs \$deplibs \$compiler flags -o \$output objdir/\$soname  $\frac{1}{2}$ [wl}-image-base= $0x10000000$   $\{(wl\}--out-implib,\$
- $+$  # If the export-symbols file already is a .def file (1st line

```
+ # is EXPORTS), use it as is; otherwise, prepend...
```

```
+ archive_expsym_cmds_F77='if test "x`$SED 1q $export_symbols`" = xEXPORTS; then
```

```
+ cp $export_symbols $output_objdir/$soname.def;
```
 $+$  else

```
+ echo EXPORTS > $output_objdir/$soname.def;
```

```
+ cat $export_symbols >> $output_objdir/$soname.def;
```

```
+ fi~
```
+ \$CC -shared \$output\_objdir/\$soname.def \$libobjs \$deplibs \$compiler\_flags -o \$output\_objdir/\$soname \${wl}-image-base= $0x10000000 \$  \\${wl}--out-implib, \\$lib

```
\ddot{+}else
```

```
+ ld_shlibs=no
```
- $\ddot{}$  $fi$
- $\ddot{}$  $\vdots$

```
+
```

```
+ netbsd*)
```

```
+if echo ELF | SCC - E - | grep ELF >/dev/null; then
```
+ archive\_cmds\_F77='\$LD -Bshareable \$libobjs \$deplibs

\$linker flags -o \$lib'

 $+$  wlarc=

```
else
+
```

```
+ archive cmds F77='$CC -shared $libobis $deplibs $compiler flags ${wl}-soname $wl$soname -o $lib
+ archive_expsym_cmds_F77='$CC -shared $libobjs $deplibs $compiler_flags ${wl}-soname $wl$soname ${wl}-
retain-symbols-file $wl$export_symbols -o $lib'
```

```
\ddot{+}fi\ddot{}\vdots
```

```
\ddot{}
```

```
+ solaris* | sysv5*)
```

```
if $LD -v 2>&1 | grep 'BFD 2\.8' > /dev/null; then
^{+}
```

```
+ld shlibs F77=no
```

```
+ cat <<EOF 1>&2
```

```
\ddot{+}
```

```
+*** Warning: The releases 2.8.* of the GNU linker cannot reliably
```

```
+*** create shared libraries on Solaris systems. Therefore, libtool
```

```
+*** is disabling shared libraries support. We urge you to upgrade GNU
```

```
+*** binutils to release 2.9.1 or newer. Another option is to modify
```

```
+*** your PATH or compiler configuration so that the native linker is
```

```
+*** used, and then restart.
```

```
\ddot{}
```

```
+EOF
```

```
elif $LD --help 2 > 2 | grep ': supported targets: * elf > /dev/null; then
\pm
```

```
+ archive cmds F77='$CC -shared $libobjs $deplibs $compiler flags ${wl}-soname $wl$soname -o
$lib'
```

```
+ archive expsym cmds F77='$CC -shared $libobjs $deplibs $compiler flags \{w\}-soname $wl$soname $\{w\}retain-symbols-file $wl$export_symbols -o $lib'
```

```
^{+}else
```

```
+ld shlibs F77=no
```

```
^{+}fi
```
 $\pm$  $\vdots$ 

```
\ddot{}
```

```
sunos4*)\ddot{}
```
archive\_cmds\_F77='\$LD -assert pure-text -Bshareable -o \$lib \$libobjs \$deplibs \$linker\_flags'  $^{+}$ 

```
wlarc=
^{+}
```
- hardcode\_direct\_F77=yes  $\pm$
- hardcode\_shlibpath\_var\_F77=no  $^{+}$
- $\ddot{}$  $\vdots$
- $\pm$

```
+ linux<sup>*</sup>)
```
if \$LD --help  $2 > 21$  | grep ': supported targets:  $*$  elf' > /dev/null; then  $\ddot{+}$ 

tmp\_archive\_cmds='\$CC -shared \$libobjs \$deplibs \$compiler\_flags \${wl}-soname \$wl\$soname -o \$lib'  $^{+}$ + archive\_cmds\_F77="\$tmp\_archive\_cmds"

- $\ddot{}$ supports\_anon\_versioning=no
- case `\$LD -v 2>/dev/null` in  $+$
- \*\\ 01.\* | \*\ 2.[0-9].\* | \*\ 2.10.\*) ;; # catch versions < 2.11  $^{+}$
- $\ddot{}$  $\langle 2.11.93.0.2 \rangle$  \*) supports\_anon\_versioning=yes ;; # RH7.3 ...
- $\ddot{}$  $\langle 2.11.92.0.12 \rangle$  \*) supports\_anon\_versioning=yes ;; # Mandrake 8.2 ...
- $\ddot{}$ \*\\ 2.11.\*); \; \# other 2.11 versions
- $\pm$

```
*) supports_anon_versioning=yes ;;
```
esac  $\ddot{}$ 

- $\ddot{+}$ if test  $\text{Supports\_anon\_versioning} = \text{yes}$ ; then
- archive\_expsym\_cmds\_F77='\$echo "{ global:" > \$output\_objdir/\$libname.ver~  $\ddot{}$

```
+cat $export_symbols | sed -e "s/\(.*\)/\1;/" >> $output_objdir/$libname.ver~
```

```
+$echo "local: *; };" >> $output_objdir/$libname.ver~
```
\$CC -shared \$libobjs \$deplibs \$compiler\_flags \${wl}-soname \$wl\$soname \${wl}-version-script  $\ddot{+}$ 

\${wl}\$output\_objdir/\$libname.ver -o \$lib'

- else  $\ddot{}$
- $^{+}$ archive\_expsym\_cmds\_F77="\$tmp\_archive\_cmds"
- $\ddot{}$  $fi$
- + else

```
^{+}ld_shlibs_F77=no
```
- $\ddot{}$ fi
- $+$  ;;
- $^{+}$

```
\ddot{}\ast)
```
if \$LD --help  $2 > \& 1$  | grep ': supported targets: \* elf' > /dev/null; then  $+$ 

```
+ archive_cmds_F77='$CC -shared $libobjs $deplibs $compiler_flags ${wl}-soname $wl$soname -o $lib'
```

```
+ archive_expsym_cmds_F77='$CC -shared $libobjs $deplibs $compiler_flags ${wl}-soname $wl$soname ${wl}-
retain-symbols-file $wl$export symbols -o $lib'
```

```
else
\ddot{+}
```

```
+ld shlibs F77=no
```
- $f_1$  $\perp$
- $\therefore$
- $+$  esac
- $\ddot{+}$
- $+$  if test

" $ld\_shlibs_F77" = yes$ ; then

- + runpath\_var=LD\_RUN\_PATH
- + hardcode\_libdir\_flag\_spec\_F77='\${wl}--rpath \${wl}\$libdir'
- + export\_dynamic\_flag\_spec\_F77='\${wl}--export-dynamic'
- + # ancient GNU ld didn't support --whole-archive et. al.
- if  $SLD$  --help  $2 > 2$  | grep 'no-whole-archive'  $>$  /dev/null; then
- + whole\_archive\_flag\_spec\_F77="\$wlarc"'--whole-archive\$convenience '"\$wlarc"'--no-whole-archive'

```
+ else
```
- + whole\_archive\_flag\_spec\_F77=
- $+$  fi

```
+ fi
```
+ else

- + # PORTME fill in a description of your system's linker (not GNU ld)
- + case \$host\_os in
- $+$  aix3\*)
- + allow\_undefined\_flag\_F77=unsupported
- + always\_export\_symbols\_F77=yes
- archive expsym cmds F77='\$LD -o \$output objdir/\$soname \$libobjs \$deplibs \$linker flags bE:\$export\_symbols -T512 -H512 -bM:SRE~\$AR \$AR\_FLAGS \$lib \$output\_objdir/\$soname'
- + # Note: this linker hardcodes the directories in LIBPATH if there
- + # are no directories specified by -L.
- + hardcode\_minus\_L\_F77=yes

 $+$ 

```
if test "$GCC" = yes && test -z "$link_static_flag"; then
```

```
+ # Neither direct hardcoding nor static linking is supported with a
```

```
+ # broken collect2.
```

```
+	hardcode_direct_F77=unsupported
```
 $+$  fi

```
+ ;;
```

```
+
```

```
+ aix4* | aix5*)
```
- $+$  if test "\$host\_cpu" = ia64; then
- $+$  # On IA64, the linker does run time linking by default, so we don't
- $+$  # have to do anything special.
- + aix\_use\_runtimelinking=no
- + exp\_sym\_flag='-Bexport'
- + no\_entry\_flag=""
- + else

 $+$  # If we're using GNU nm, then we don't want the "-C" option.

```
+ # -C means demangle to AIX nm, but means don't demangle with GNU nm
```

```
+ if $NM -V 2>&1 | grep 'GNU' > /dev/null; then
```

```
+ export symbols cmds F77='$NM -Bpg $libobjs $convenience | awk '\''{ if (((\$2 == "T") || (\$2 == "D") || (\$2
```

```
= "B")) && (substr(\$3,1,1) != ".")) { print \$3 } }'\" | sort -u > $export_symbols'
```
+ else

```
+ export symbols cmds F77='$NM -BCpg $libobjs $convenience | awk '\''{ if (((\$2 == "T") || (\$2 == 'D") || (\$2
```

```
== "B") \&& (substr(\$3,1,1) != ".")
```

```
\{ \text{print} \\ \}'\'' | sort -u > $export_symbols'
```

```
+fi
```
```
+	aix_use_runtimelinking=no
+
+ # Test if we are trying to use run time linking or normal
+ # AIX style linking. If -brtl is somewhere in LDFLAGS, we
+ # need to do runtime linking.
+ case $host_os in aix4.[23]|aix4.[23].*|aix5*)
+	 for ld_flag in $LDFLAGS; do
+ if (test $ld_flag = "-brtl" || test $ld_flag = "-Wl,-brtl"); then
+ 	 aix_use_runtimelinking=yes
+ 	 break
+ fi
+	 done
+ esac
+
+	exp_sym_flag='-bexport'
+	no_entry_flag='-bnoentry'
+ fi
^{+}+ # When large executables or shared objects are built, AIX ld can
+ # have problems creating the table of contents. If linking a library
+ # or program results in "error TOC overflow" add -mminimal-toc to
+ # CXXFLAGS/CFLAGS for g++/gcc. In the cases where that is not
+ # enough to fix the problem, add -Wl,-bbigtoc to LDFLAGS.
++ archive_cmds_F77=''
+ hardcode_direct_F77=yes
+ hardcode libdir separator F77=":
+ link_all_deplibs_F77=yes
^{+}+
   if test "SCC" = yes; then
+ case $host_os in aix4.012|aix4.012.*)
+ # We only want to do this on AIX 4.2 and lower, the check
+ # below for broken collect2 doesn't work under 4.3++ collect2name=`${CC} -print-prog-name=collect2`
+ if test -f "$collect2name" &&\&\bigr\}+ 	 strings "$collect2name" | grep resolve_lib_name >/dev/null
+	 then
+ # We have reworked collect2
+ hardcode direct F77=yes
+	 else
+ # We have old collect2
+ hardcode direct F77=unsupported
+ 	 # It fails to find uninstalled libraries when the uninstalled
+ # path is not listed in the libpath. Setting hardcode minus L
+ # to unsupported forces relinking
+ hardcode minus L F77=yes
+ hardcode libdir flag spec F77='-L$libdir'
```

```
+ 	 hardcode_libdir_separator_F77=
+ fi
+ esac
+ shared_flag='-shared'
+ else
+ # not using gcc
+ if test "$host_cpu" = ia64; then
+ 	# VisualAge C++, Version 5.5 for AIX 5L for IA-64, Beta 3 Release
+ # chokes on -Wl,-G.
 The following line is correct:
+	 shared_flag='-G'
+ else
+ if test "$aix_use_runtimelinking" = yes; then
+	 shared_flag='${wl}-G'
+	 else
+	 shared_flag='${wl}-bM:SRE'
+ fi
+ fi
+ fi
++ # It seems that -bexpall does not export symbols beginning with
+ # underscore (_), so it is better to generate a list of symbols to export.
+ always_export_symbols_F77=yes
+ if test "$aix_use_runtimelinking" = yes; then
+ # Warning - without using the other runtime loading flags (-brtl),
+ # -berok will link without error, but may produce a broken library.
+	allow_undefined_flag_F77='-berok'
+ # Determine the default libpath from the value encoded in an empty executable.
+ cat >conftest.$ac_ext <<_ACEOF
+ program main
+
+ end
+_ACEOF
+rm -f conftest.$ac_objext conftest$ac_exeext
+if { (eval echo "$as_me:$LINENO: \"$ac_link\"") > \& 5
+ (eval $ac_link) 2>conftest.er1
+ ac status=$?
+ grep -v '^ *+' conftest.er1 >conftest.err
+ rm -f conftest.er1
\pm cat conftest.err >&5
+ echo "$as_me:$LINENO: \$? = $ac_status" >&5
+ (exit $ac_status); \&&+ { ac_try='test -z "$ac_f77_werror_flag"
+ \parallel test ! -s conftest.err'
+ \{ (eval echo "$as_me:$LINENO: \"$ac_try\"") > & 5
+ (eval $ac_try) 2 > 8.5+ ac status=$?
```

```
+ echo "$as_me:$LINENO: \$? = $ac_status" > &5+ (exit $ac_status); \}; \&&+	 { ac_try='test -s conftest$ac_exeext'
+ { (eval echo "$as_me:$LINENO: \"$ac_try\"") >&5
+ (eval $ac_try) 2>&5
+ ac_status=$?
+ echo "$as_me:$LINENO: \$? = $ac_status" >&5
+ (exit $ac_status); }; }; then
^{+}+aix_libpath=`dump -H conftest$ac_exeext 2>/dev/null | $SED -n -e '/Import File Strings/,/^$/ { /^0/ { s/^0
*\(.*\)$\wedge1/; p; }
+}"
+# Check for a 64-bit object if we didn't find anything.
+if test -z "$aix_libpath"; then aix_libpath=`dump -HX64 conftest$ac_exeext 2>/dev/null | $SED -n -e '/Import File
Strings/,/^$/ { /^0/ { s/^0 *\(.*\)$/\1/; p; }
+}"; fi
+else
+ echo "$as_me: failed program was:" >&5
+sed 's/^/| /' conftest.$ac_ext
 >&5
^{+}+f_{1}+rm -f conftest.err conftest.$ac_objext \
+ conftest$ac_exeext conftest.$ac_ext
+if test -z "$aix_libpath"; then aix_libpath="/usr/lib:/lib"; fi
+
+ hardcode_libdir_flag_spec_F77='${wl}-blibpath:$libdir:'"$aix_libpath"
+ archive_expsym_cmds_F77="\$CC"' -o $output_objdir/$soname $libobjs $deplibs $compiler_flags `if test
"x${allow_undefined_flag}" != "x"; then echo "${wl}${allow_undefined_flag}"; else :; fi` ""\${wl}$no_entry_flag
\${wl}$exp_sym_flag:\$export_symbols $shared_flag"
+ else
+ if test "$host_cpu" = ia64; then
+	 hardcode_libdir_flag_spec_F77='${wl}-R $libdir:/usr/lib:/lib'
+ allow_undefined_flag_F77="-z nodefs"
+	 archive_expsym_cmds_F77="\$CC $shared_flag"' -o $output_objdir/$soname $libobjs $deplibs $compiler_flags
${wl}${allow_undefined_flag} '"\${wl}$no_entry_flag \${wl}$exp_sym_flag:\$export_symbols"
+ else
+ # Determine the default libpath from the value encoded in an empty executable.
+ cat >conftest.$ac_ext <<_ACEOF
+ program
 main
^{+}+ end
+_ACEOF
+rm -f conftest.$ac_objext conftest$ac_exeext
+if { (eval echo "$as me: $LINENO: \"$ac link\"") > \& 5
+ (eval $ac_link) 2>conftest.er1
+ ac status=$?
```

```
+ grep -v '^ *+' conftest.er1 >conftest.err
```

```
+ rm -f conftest.er1
```

```
+ cat conftest.err >&5
```

```
+ echo "$as_me:$LINENO: \$? = $ac_status" > \&5
```

```
+ (exit $ac_status); \&&
```
+ { ac\_try='test -z "\$ac\_f77\_werror\_flag"

```
+ \parallel test ! -s conftest.err'
```
- $+ \{$  (eval echo "\$as\_me:\$LINENO: \"\$ac\_try\"") > & 5
- $+$  (eval \$ac\_try) 2>&5

```
+ ac status=$?
```

```
+ echo "$as_me:$LINENO: \? = $ac_status" > \& 5
```

```
+ (exit $ac_status); }; } &&
```

```
+	 { ac_try='test -s conftest$ac_exeext'
```

```
+ \{ (eval echo "$as_me:$LINENO: \"$ac_try\"") > & 5
```

```
+ (eval $ac_try) 2>&5
```

```
+ ac_status=$?
```

```
+ echo "$as_me:$LINENO: \$? = $ac_status" > &5
```

```
+ (exit $ac_status); }; }; then
```

```
+
```

```
+aix_libpath=`dump -H conftest$ac_exeext 2>/dev/null | $SED -n -e '/Import File Strings/,/^$/ { /^0/ { s/^0
```

```
*\(.*\)$\wedge1/; p; }
```

```
+\}^{\sim}
```

```
+# Check for a 64-bit object if we didn't find anything.
```
+if test

```
 -z "$aix_libpath"; then aix_libpath=`dump -HX64 conftest$ac_exeext 2>/dev/null | $SED -n -e '/Import File
Strings/,/^$/ { /^0/ { s/^0 *\(.*\)$/\1/; p; }
```

```
+'; fi
```

```
+else
```

```
+ echo "$as_me: failed program was:" >&5
```

```
+sed 's/^/| /' conftest.$ac_ext >&5
```
+  $+f_1$ 

```
+rm -f conftest.err conftest.$ac_objext \
```

```
+ conftest$ac_exeext conftest.$ac_ext
```
+if test -z "\$aix\_libpath"; then aix\_libpath="/usr/lib:/lib"; fi

```
++ hardcode_libdir_flag_spec_F77='${wl}-blibpath:$libdir:"'$aix_libpath"
```

```
+ # Warning - without using the other run time loading flags,
```

```
+	 # -berok will link without error, but may produce a broken library.
```

```
+ no undefined flag F77=' \gamma[wl}-bernotok'
```

```
+ allow undefined flag F77=' \gamma[wl}-berok'
```

```
+ #-bexpall does not export symbols beginning with underscore ()
```

```
+	 always_export_symbols_F77=yes
```
- + # Exported symbols can be pulled into shared objects from archives
- + whole archive flag spec  $F77=$ '
- + archive cmds need lc  $F77=yes$
- $+$  # This is similar to how AIX traditionally builds

it's shared libraries.

+ archive\_expsym\_cmds\_F77="\\$CC \$shared\_flag"' -o \$output\_objdir/\$soname \$libobjs \$deplibs \$compiler\_flags \${wl}-bE:\$export\_symbols \${wl}-bnoentry\${allow\_undefined\_flag}~\$AR \$AR\_FLAGS \$output\_objdir/\$libname\$release.a \$output\_objdir/\$soname'

```
+ fi
```
+ fi

- $+$  ;;
- $+$

```
+ amigaos*)
```
+ archive\_cmds\_F77='\$rm \$output\_objdir/a2ixlibrary.data~\$echo "#define NAME \$libname" > \$output\_objdir/a2ixlibrary.data~\$echo "#define LIBRARY\_ID 1" >> \$output\_objdir/a2ixlibrary.data~\$echo "#define VERSION \$major" >> \$output\_objdir/a2ixlibrary.data~\$echo "#define REVISION \$revision" >> \$output\_objdir/a2ixlibrary.data~\$AR \$AR\_FLAGS \$lib \$libobjs~\$RANLIB \$lib~(cd \$output\_objdir && a2ixlibrary -32)'

- + hardcode\_libdir\_flag\_spec\_F77='-L\$libdir'
- + hardcode\_minus\_L\_F77=yes
- + # see comment about different semantics on the GNU ld section

```
+ ld_shlibs_F77=no
```
- + ;;
- +

```
+ bsdi4*)
```

```
+ export_dynamic_flag_spec_F77=-rdynamic
```
- $+$  ;;
- $+$

```
+ cygwin* | mingw* | pw32*)
```

```
+
```
# When not using gcc, we currently assume that we are using

- + # Microsoft Visual C++.
- + # hardcode\_libdir\_flag\_spec is actually meaningless, as there is
- + # no search path for DLLs.
- + hardcode\_libdir\_flag\_spec\_F77=' '
- + allow\_undefined\_flag\_F77=unsupported
- + # Tell ltmain to make .lib files, not .a files.
- + libext=lib
- + # Tell ltmain to make .dll files, not .so files.

```
+ shrext cmds=".dll"
```
+ # FIXME: Setting linknames here is a bad hack.

```
+ archive_cmds_F77='$CC -o $lib $libobjs $compiler_flags `echo "$deplibs" | $SED -e '\''s/ -lc$//'\''` -link -
dll~linknames='
```
- + # The linker will automatically build a .lib file if we build a DLL.
- + old\_archive\_From\_new\_cmds\_F77='true'
- + # FIXME: Should let the user specify the lib program.
- + old archive cmds F77='lib /OUT:\$oldlib\$oldobjs\$old deplibs'
- + fix\_srcfile\_path='`cygpath -w "\$srcfile"`'
- + enable shared with static runtimes F77=yes
- + ;;

```
+
```

```
+ darwin*
```
| rhapsody\*)

```
+ if test "$GXX" = yes; then
+ archive_cmds_need_lc_F77=no
+ case "$host_os" in
+ rhapsody* | darwin1.[012])
+ allow_undefined_flag_F77='-undefined suppress'
+::+ *) # Darwin 1.3 on
    if test -z ${MACOSX_DEPLOYMENT_TARGET}; then
+ allow undefined flag F77='-flat namespace -undefined suppress'
+ else
+ case ${MACOSX_DEPLOYMENT_TARGET} in
+ 10.[012])
+ allow_undefined_flag_F77='-flat_namespace -undefined suppress'
+ ;;
+ 10.*)
+ allow_undefined_flag_F77='-undefined dynamic_lookup'
+ ;;
+ esac
+ fi
+::+ esac
+ 	lt_int_apple_cc_single_mod=no
+ output verbose link cmd='echo'
+ if $CC -dumpspecs 2>&1 | grep 'single_module' >/dev/null ; then
+ 	 lt_int_apple_cc_single_mod=yes
+ fi+ if test "X$lt_int_apple_cc_single_mod" = Xyes ; then
+ 	 archive_cmds_F77='$CC -dynamiclib -single_module $allow_undefined_flag -o $lib $libobjs
 $deplibs $compiler_flags -install_name $rpath/$soname $verstring'
+ else
```
+ archive\_cmds\_F77='\$CC -r \${wl}-bind\_at\_load -keep\_private\_externs -nostdlib -o \${lib}-master.o \$libobjs~\$CC -dynamiclib \$allow\_undefined\_flag -o \$lib \${lib}-master.o \$deplibs \$compiler\_flags -install\_name \$rpath/\$soname \$verstring'

 $+$  fi

+ module\_cmds\_F77='\$CC \${wl}-bind\_at\_load \$allow\_undefined\_flag -o \$lib -bundle \$libobjs \$deplibs\$compiler\_flags'

+ # Don't fix this by using the ld -exported\_symbols\_list flag, it doesn't exist in older darwin ld's

+ if test "X\$lt\_int\_apple\_cc\_single\_mod" = Xyes ; then

+ archive expsym\_cmds\_F77='sed -e "s,#.\*,," -e "s,^[ ]\*,," -e "s,^\(..\*\), &," < \$export\_symbols > \$output\_objdir/\${libname}-symbols.expsym~\$CC -dynamiclib -single\_module \$allow\_undefined\_flag -o \$lib \$libobjs \$deplibs \$compiler\_flags -install\_name \$rpath/\$soname \$verstring~nmedit -s \$output\_objdir/\${libname} symbols.expsym \${lib}'

+ else

+ archive\_expsym\_cmds\_F77='sed

-e "s,#.\*.," -e "s,^ $[ ]$ \*.," -e "s,^ $(\cdot,\cdot), \&$ ," < \$export\_symbols > \$output\_objdir/\${libname}symbols.expsym~\$CC -r \${wl}-bind\_at\_load -keep\_private\_externs -nostdlib -o \${lib}-master.o \$libobjs~\$CC dynamiclib \$allow\_undefined\_flag -o \$lib \${lib}-master.o \$deplibs \$compiler\_flags -install\_name \$rpath/\$soname \$verstring~nmedit -s \$output\_objdir/\${libname}-symbols.expsym \${lib}'

 $+$  fi

+ module\_expsym\_cmds\_F77='sed -e "s,#.\*,," -e "s,^[ ]\*,," -e "s,^\(..\*\),\_&," < \$export\_symbols > \$output\_objdir/\${libname}-symbols.expsym~\$CC \$allow\_undefined\_flag -o \$lib -bundle \$libobjs \$deplibs\$compiler\_flags~nmedit -s \$output\_objdir/\${libname}-symbols.expsym \${lib}'

- + hardcode\_direct\_F77=no
- + hardcode\_automatic\_F77=yes
- + hardcode\_shlibpath\_var\_F77=unsupported
- + whole\_archive\_flag\_spec\_F77='-all\_load \$convenience'
- + link\_all\_deplibs\_F77=yes
- + else
- + ld\_shlibs\_F77=no
- $+$  fi
- $+$  ;;
- +

```
+ dgux<sup>*</sup>)
```

```
+ archive_cmds_F77='$LD
```
-G -h \$soname -o \$lib \$libobjs \$deplibs \$linker\_flags'

- + hardcode\_libdir\_flag\_spec\_F77='-L\$libdir'
- + hardcode\_shlibpath\_var\_F77=no
- $+$  ;;
- $+$

```
+ freebsd1*)
```

```
+ ld_shlibs_F77=no
```

```
+ ;;
```

```
+
```
+ # FreeBSD 2.2.[012] allows us to include c++rt0.o to get C++ constructor

- + # support. Future versions do this automatically, but an explicit c++rt0.o
- + # does not break anything, and helps significantly (at the cost of a little
- + # extra space).
- + freebsd2.2\*)
- + archive\_cmds\_F77='\$LD -Bshareable -o \$lib \$libobjs \$deplibs \$linker\_flags /usr/lib/c++rt0.o'
- + hardcode\_libdir\_flag\_spec\_F77='-R\$libdir'
- + hardcode\_direct\_F77=yes

```
+ hardcode_shlibpath_var_F77=no
```

```
+ ;;
```

```
+
```
+ # Unfortunately, older versions of FreeBSD 2 do not have this feature.

- + freebsd2\*)
- + archive cmds F77='\$LD -Bshareable -o \$lib \$libobjs \$deplibs \$linker flags'
- + hardcode\_direct\_F77=yes
- + hardcode\_minus\_L\_F77=yes
- + hardcode\_shlibpath\_var\_F77=no
- $+$  ;;

```
+
^{+}
```
# FreeBSD 3 and greater uses gcc -shared to do shared libraries.

+ freebsd\* | kfreebsd\*-gnu)

- + archive\_cmds\_F77='\$CC -shared -o \$lib \$libobjs \$deplibs \$compiler\_flags'
- + hardcode\_libdir\_flag\_spec\_F77='-R\$libdir'
- + hardcode\_direct\_F77=yes
- + hardcode\_shlibpath\_var\_F77=no
- + ;;
- +
- $+$  hpux $9^*$ )
- $+$  if test "\$GCC" = yes; then

```
+ archive_cmds_F77='$rm $output_objdir/$soname~$CC -shared -fPIC ${wl}+b ${wl}$install_libdir -o
$output_objdir/$soname $libobjs $deplibs $compiler_flags~test $output_objdir/$soname = $lib || mv
$output_objdir/$soname $lib'
```
+ else

+ archive\_cmds\_F77='\$rm \$output\_objdir/\$soname~\$LD -b +b \$install\_libdir -o \$output\_objdir/\$soname \$libobjs \$deplibs \$linker\_flags~test \$output\_objdir/\$soname = \$lib || mv \$output\_objdir/\$soname \$lib'

```
+ fi
```
+ hardcode\_libdir\_flag\_spec\_F77='\${wl}+b \${wl}\$libdir'

```
+ hardcode_libdir_separator_F77=:
```
- + hardcode\_direct\_F77=yes
- $+$
- + # hardcode\_minus\_L: Not really in the search PATH,
- +

# but as the default location of the library.

```
+ hardcode_minus_L_F77=yes
```

```
+ export_dynamic_flag_spec_F77='${wl}-E'
```

```
+ ;;
+
+ hpux10* | hpux11*)
+ if test "$GCC" = yes -a "$with_gnu_ld" = no; then
+	case "$host_cpu" in
+ hppa*64*|ia64*)
+ archive_cmds_F77='$CC -shared ${wl}+h ${wl}$soname -o $lib $libobjs $deplibs $compiler_flags'
+ ;;
(+ *)+ archive_cmds_F77='$CC -shared -fPIC \{w\}+h \{w\} soname \{w\}+b \{w\} sinstall_libdir -o $lib $libobjs
$deplibs $compiler_flags'
+ ;;
+ esac
+ else
+	case "$host_cpu" in
+ hppa*64*|ia64*)
+ archive cmds F77='$LD -b +h $soname -o $lib $libobjs $deplibs $linker flags'
```

```
+ ::
```
 $(+ * )$ 

+ archive\_cmds\_F77='\$LD -b +h \$soname +b \$install\_libdir -o \$lib \$libobjs \$deplibs \$linker\_flags'

 $+$  ::

- + esac
- $+$  fi
- + if test "\$with\_gnu\_ld" = no; then

```
+	case "$host_cpu" in
+ hppa*64*)
+ hardcode_libdir_flag_spec_F77='${wl}+b ${wl}$libdir'
+	 hardcode_libdir_flag_spec_ld_F77='+b $libdir'
+	 hardcode_libdir_separator_F77=:
+	
 hardcode_direct_F77=no
+	 hardcode_shlibpath_var_F77=no
+ ;;
+ia64*)
+	 hardcode_libdir_flag_spec_F77='-L$libdir'
+	 hardcode_direct_F77=no
+	 hardcode_shlibpath_var_F77=no
+
+	 # hardcode_minus_L: Not really in the search PATH,
+	 # but as the default location of the library.
+	 hardcode_minus_L_F77=yes
+ ;;
(+ * )+ hardcode_libdir_flag_spec_F77='${wl}+b ${wl}$libdir'
+ hardcode libdir separator F77=:
+	 hardcode_direct_F77=yes
+	 export_dynamic_flag_spec_F77='${wl}-E'
^{+}+	 # hardcode_minus_L: Not really in the search PATH,
+ # but as the default location of the library.
+	 hardcode_minus_L_F77=yes
+ ;;
+ esac
+ fi
+ ;;
++ irix5* | irix6* | nonstopux*)
+ if test "$GCC" = yes; then
+ archive_cmds_F77='$CC -shared $libobjs $deplibs $compiler_flags ${wl}-soname ${wl}$soname `test -n
"$verstring" && echo ${wl}-set_version ${wl}$verstring` ${wl}-update_registry
${wl}${output_objdir}/so_locations -o $lib'
+ else
+	archive_cmds_F77='$LD -shared
$libobjs $deplibs $linker flags -soname $soname `test -n "$verstring" && echo -set version $verstring` -
update_registry ${output_objdir}/so_locations -o $lib'
+ hardcode libdir flag spec ld F77='-rpath $libdir'
+ fi
+ hardcode_libdir_flag_spec_F77='${wl}-rpath ${wl}$libdir'
+ hardcode libdir separator F77=:
+ link_all_deplibs_F77=yes
+ ;;
```

```
^{+}
```

```
+ netbsd*)
+ if echo __ELF__ | $CC -E - | grep __ELF__ >/dev/null; then
+	archive_cmds_F77='$LD -Bshareable -o $lib $libobjs $deplibs $linker_flags' # a.out
+ else
+ archive_cmds_F77='$LD -shared -o $lib $libobjs $deplibs $linker_flags' # ELF
+ fi
+ hardcode_libdir_flag_spec_F77='-R$libdir'
+ hardcode_direct_F77=yes
+ hardcode_shlibpath_var_F77=no
+ ;;
+
+ newsos6)
+ archive_cmds_F77='$LD -G -h $soname -o $lib $libobjs $deplibs $linker_flags'
+ hardcode_direct_F77=yes
+ hardcode_libdir_flag_spec_F77='${wl}-rpath ${wl}$libdir'
+ hardcode_libdir_separator_F77=:
+
   hardcode_shlibpath_var_F77=no
+ ;;
+
+ openbsd*)
+ hardcode_direct_F77=yes
+ hardcode_shlibpath_var_F77=no
+ if test -z "`echo __ELF__ | $CC -E - | grep __ELF__`" || test "$host_os-$host_cpu" = "openbsd2.8-powerpc";
then
+ archive_cmds_F77='$CC -shared $pic_flag -o $lib $libobjs $deplibs $compiler_flags'
+ hardcode_libdir_flag_spec_F77='${wl}-rpath,$libdir'
+	export_dynamic_flag_spec_F77='${wl}-E'
+ else
+ case $host_os in
+ openbsd[01].* | openbsd2.[0-7] | openbsd2.[0-7].*)
+	 archive_cmds_F77='$LD -Bshareable -o $lib $libobjs $deplibs $linker_flags'
+	 hardcode_libdir_flag_spec_F77='-R$libdir'
+ ;;
+ *)
+	 archive_cmds_F77='$CC -shared $pic_flag -o $lib $libobjs $deplibs $compiler_flags'
+	 hardcode_libdir_flag_spec_F77='${wl}-rpath,$libdir'
+ ;;
+ esac
+ fi
+ ;;
+
+ os2*)
+ hardcode_libdir_flag_spec_F77='-L$libdir'
+ hardcode_minus_L_F77=yes
+ allow_undefined_flag_F77=unsupported
+
```
 archive\_cmds\_F77='\$echo "LIBRARY \$libname INITINSTANCE" > \$output\_objdir/\$libname.def~\$echo "DESCRIPTION \"\$libname\"" >> \$output\_objdir/\$libname.def~\$echo DATA >>

\$output\_objdir/\$libname.def~\$echo " SINGLE NONSHARED" >> \$output\_objdir/\$libname.def~\$echo EXPORTS >> \$output\_objdir/\$libname.def~emxexp \$libobjs >> \$output\_objdir/\$libname.def~\$CC -Zdll -Zcrtdll -o \$lib \$libobjs \$deplibs \$compiler\_flags \$output\_objdir/\$libname.def'

```
+ old_archive_From_new_cmds_F77='emximp -o $output_objdir/$libname.a $output_objdir/$libname.def'
```

```
+ ;;
+
```

```
+ osf3*)
```

```
+ if test "$GCC" = yes; then
```
+ allow\_undefined\_flag\_F77='  $\gamma = \gamma - \sqrt{\pi}$ ' \text{\mu}{\sigma\_{\mu}}\sigma\_{\mu}}

```
+ archive_cmds_F77='$CC -shared${allow_undefined_flag} $libobjs $deplibs $compiler_flags ${wl}-soname
${wl}$soname `test -n "$verstring" && echo ${wl}-set_version ${wl}$verstring` ${wl}-update_registry
```

```
${wl}${output_objdir}/so_locations -o $lib'
```

```
+ else
```

```
+ allow_undefined_flag_F77=' -expect_unresolved \*'
```

```
+ archive_cmds_F77='$LD -shared${allow_undefined_flag}
```
\$libobis \$deplibs \$linker flags -soname \$soname `test -n "\$verstring" && echo -set version \$verstring` -

```
update_registry ${output_objdir}/so_locations -o $lib'
```

```
+ fi
```
+ hardcode\_libdir\_flag\_spec\_F77='\${wl}-rpath \${wl}\$libdir'

```
+ hardcode_libdir_separator_F77=:
```
- $+$  ;;
- $+$

 $+$  osf4\*  $|\cos 5^*$  # as osf3\* with the addition of -msym flag

```
+ if test "$GCC" = yes; then
```

```
+ allow undefined flag F77=' \frac{1}{8} [wl}-expect unresolved \frac{1}{8} [wl}\*'
```

```
+	archive_cmds_F77='$CC -shared${allow_undefined_flag} $libobjs $deplibs $compiler_flags ${wl}-msym ${wl}-
soname ${wl}$soname `test -n "$verstring" && echo ${wl}-set_version ${wl}$verstring` ${wl}-update_registry
${wl}${output_objdir}/so_locations -o $lib'
```

```
+ hardcode_libdir_flag_spec_F77='${wl}-rpath ${wl}$libdir'
```
+ else

```
+ allow_undefined_flag_F77=' -expect_unresolved \*'
```
+ archive\_cmds\_F77='\$LD -shared\${allow\_undefined\_flag} \$libobjs \$deplibs \$linker\_flags -msym -soname \$soname `test -n "\$verstring" && echo -set\_version \$verstring`

```
 -update_registry ${output_objdir}/so_locations -o $lib'
```

```
+ archive_expsym_cmds_F77='for i in `cat $export_symbols`; do printf "%s %s\\n" -exported_symbol "\$i" >>
$lib.exp; done; echo "-hidden">> $lib.exp~
```
+ \$LD -shared\${allow\_undefined\_flag} -input \$lib.exp \$linker\_flags \$libobjs \$deplibs -soname \$soname `test -n "\$verstring" && echo -set\_version \$verstring` -update\_registry \${objdir}/so\_locations -o \$lib~\$rm \$lib.exp'

```
+
```

```
+ # Both c and cxx compiler support -rpath directly
```

```
+ hardcode libdir flag spec F77='-rpath $libdir'
```
- $+$  fi
- + hardcode libdir separator F77=:

```
+ ;;
```

```
+
```

```
+ sco3.2v5*)
```
+ archive\_cmds\_F77='\$LD -G -h \$soname -o \$lib \$libobjs \$deplibs \$linker\_flags'

```
+ hardcode_shlibpath_var_F77=no
```
+ export\_dynamic\_flag\_spec\_F77='\${wl}-Bexport'

```
+ runpath_var=LD_RUN_PATH
```

```
+ hardcode_runpath_var=yes
```

```
+ ;;
```
+

```
+ solaris*)
```
+ no\_undefined\_flag\_F77=' -z text'

```
+ if test "$GCC" = yes; then
```
 $+$  archive\_cmds\_F77='\$CC -shared  $\{w\}$ -h  $\{w\}$  \soname

-o \$lib \$libobjs \$deplibs \$compiler\_flags'

```
+ archive_expsym_cmds_F77='$echo "{ global:" > $lib.exp~cat $export_symbols | $SED -e "s\land(.*\)\land1;/" >>
\overline{\text{5lib}.\text{exp}} \sim $echo "local: *; };" >> \overline{\text{5lib}.\text{exp}}
```
+ \$CC -shared \${wl}-M \${wl}\$lib.exp \${wl}-h \${wl}\$soname -o \$lib \$libobjs \$deplibs \$compiler\_flags~\$rm \$lib.exp'

+ else

+ archive\_cmds\_F77='\$LD -G\${allow\_undefined\_flag} -h \$soname -o \$lib \$libobjs \$deplibs \$linker\_flags' + archive\_expsym\_cmds\_F77='\$echo "{ global:" > \$lib.exp~cat \$export\_symbols | \$SED -e "s/\(.\*\)/\1;/" >>  $\overline{\text{5lib}.\text{exp}}$  -  $\text{5echo}$  "local: \*; }; " >>  $\overline{\text{5lib}.\text{exp}}$  -

+ \$LD -G\${allow\_undefined\_flag} -M \$lib.exp -h \$soname -o \$lib \$libobjs \$deplibs \$linker\_flags~\$rm \$lib.exp'

```
+ fi
```
- + hardcode\_libdir\_flag\_spec\_F77='-R\$libdir'
- + hardcode\_shlibpath\_var\_F77=no
- + case \$host\_os in
- + solaris2.[0-5] | solaris2.[0-5].\*) ;;

```
+ *) # Supported since Solaris 2.6 (maybe 2.5.1?)
```
+ whole\_archive\_flag\_spec\_F77='-z allextract\$convenience -z defaultextract' ;;

+ esac

```
+ link_all_deplibs_F77=yes
```
+

```
 ;;
```

```
^{+}
```

```
+ sunos4^*)
```

```
+ if test "x$host_vendor" = xsequent; then
```

```
+ # Use $CC to link under sequent, because it throws in some extra .o
```

```
+ # files that make .init and .fini sections work.
```

```
+ archive_cmds_F77='$CC -G ${wl}-h $soname -o $lib $libobjs $deplibs $compiler_flags'
```
+ else

```
+ archive_cmds_F77='$LD -assert pure-text -Bstatic -o $lib $libobjs $deplibs $linker_flags'
```
+ fi

```
+ hardcode libdir flag spec F77='-L$libdir'
```
- + hardcode\_direct\_F77=yes
- + hardcode\_minus\_L\_F77=yes
- + hardcode\_shlibpath\_var\_F77=no
- + ;;

```
+
```

```
+ sysv4)
```

```
+ case $host_vendor in
```

```
+ sni)
```
+ archive\_cmds\_F77='\$LD -G -h \$soname -o \$lib \$libobjs \$deplibs \$linker\_flags'

```
+ hardcode_direct_F77=yes # is this really true???
```

```
+::
```

```
+ siemens)
```
- + ## LD is ld it makes a PLAMLIB
- + ## CC just makes a GrossModule.
- + archive\_cmds\_F77='\$LD -G -o \$lib \$libobjs \$deplibs \$linker\_flags'

```
+	 reload_cmds_F77='$CC -r -o $output$reload_objs'
```
+ hardcode\_direct\_F77=no

```
+
```

```
+	motorola)
```
;;

- + archive\_cmds\_F77='\$LD -G -h \$soname -o \$lib \$libobjs \$deplibs \$linker\_flags'
- + hardcode\_direct\_F77=no #Motorola manual says yes, but my tests say they lie

```
+ ;;
```

```
+ esac
```
- + runpath\_var='LD\_RUN\_PATH'
- + hardcode\_shlibpath\_var\_F77=no
- + ;;
- $+$

```
+ sysv4.3*)
```
- + archive\_cmds\_F77='\$LD -G -h \$soname -o \$lib \$libobjs \$deplibs \$linker\_flags'
- + hardcode\_shlibpath\_var\_F77=no
- + export\_dynamic\_flag\_spec\_F77='-Bexport'
- + ;;
- $^{+}$

```
+ sysv4*MP*)
```
+ if test -d /usr/nec; then

```
+	archive_cmds_F77='$LD -G -h $soname -o $lib $libobjs $deplibs $linker_flags'
```

```
+	hardcode_shlibpath_var_F77=no
```

```
+ runpath_var=LD_RUN_PATH
```
+ hardcode\_runpath\_var=yes

```
+	ld_shlibs_F77=yes
```
+ fi

```
+ ;;
```
+

```
+ sysv4.2uw2*)
```
- + archive cmds F77='\$LD -G -o \$lib \$libobjs \$deplibs \$linker flags'
- + hardcode\_direct\_F77=yes
- + hardcode\_minus\_L\_F77=no
- + hardcode\_shlibpath\_var\_F77=no
- + hardcode\_runpath\_var=yes
- + runpath\_var=LD\_RUN\_PATH
- + ;;

```
+
```

```
+ sysv5OpenUNIX8*
```
| sysv5UnixWare7\* | sysv5uw[78]\* | unixware7\*)

```
+ no_undefined_flag_F77='${wl}-z \ell[wl}text'
```

```
+ if test "$GCC" = yes; then
```
+ archive\_cmds\_F77='\$CC -shared \${wl}-h \${wl}\$soname -o \$lib \$libobjs \$deplibs \$compiler\_flags'

+ else

```
+	archive_cmds_F77='$CC -G ${wl}-h ${wl}$soname -o $lib $libobjs $deplibs $compiler_flags'
```
+ fi

```
+ runpath_var='LD_RUN_PATH'
```
+ hardcode\_shlibpath\_var\_F77=no

```
+ ;;
```

```
+
```

```
+ sysv5^*)
```
+ no\_undefined\_flag\_F77=' -z text'

```
+ # $CC -shared without GNU ld will not create a library from C++
```
- + # object files and a static libstdc++, better avoid it by now
- + archive\_cmds\_F77='\$LD -G\${allow\_undefined\_flag} -h \$soname -o \$lib \$libobjs \$deplibs \$linker\_flags'

```
+ archive_expsym_cmds_F77='$echo "{ global:" > $lib.exp~cat $export_symbols | $SED -e "s/\(.*\)/\1;/" >>
```

```
\overline{\text{5lib}.\text{exp}} - \overline{\text{secho}} "local: *; \cdot; " >> \overline{\text{5lib}.\text{exp}} -
```

```
+ 		$LD -G${allow_undefined_flag} -M $lib.exp -h $soname -o $lib $libobjs $deplibs $linker_flags~$rm $lib.exp'
+
```

```
hardcode libdir flag spec F77=
```
- + hardcode\_shlibpath\_var\_F77=no
- + runpath\_var='LD\_RUN\_PATH'
- + ;;
- +
- $+$  uts4\*)
- + archive\_cmds\_F77='\$LD -G -h \$soname -o \$lib \$libobjs \$deplibs \$linker\_flags'
- + hardcode\_libdir\_flag\_spec\_F77='-L\$libdir'
- + hardcode\_shlibpath\_var\_F77=no
- + ;;

```
+
```

```
+ *)
```

```
+ ld_shlibs_F77=no
```

```
+ ;;
```

```
+ esac
```

```
+ fi
```
 $^{+}$ 

```
+echo "$as_me:$LINENO: result: $ld_shlibs_F77" >&5
```

```
+echo "${ECHO_T}$ld_shlibs_F77" >&6
```

```
+test "$ld_shlibs_F77" = no && can_build_shared=no
```

```
+
```
+variables\_saved\_for\_relink="PATH \$shlibpath\_var \$runpath\_var"

```
+if test "SCC" = yes; then
```

```
+ variables_saved_for_relink="$variables_saved_for_relink GCC_EXEC_PREFIX COMPILER_PATH
LIBRARY_PATH"
```

```
+f_1
```

```
+
```

```
+#
```

```
+# Do we need to explicitly link libc?
+#+case "x$archive_cmds_need_lc_F77" in
+x|xyes)
+ # Assume -lc should be added
+ archive_cmds_need_lc_F77=yes
+
+ if test "$enable_shared" = yes && test "$GCC" = yes; then
+ case $archive_cmds_F77 in
+ *'~'*)
+ # FIXME: we may
 have to deal with multi-command sequences.
+ ;;
+ '$CC '*)
   + # Test whether the compiler implicitly links with -lc since on some
+ # systems, -lgcc has to come before -lc. If gcc already passes -lc
+ # to ld, don't add -lc before -lgcc.
+ echo "$as_me: $LINENO: checking whether -lc should be explicitly linked in" \geq \& 5
+echo $ECHO_N "checking whether -lc should be explicitly linked in... $ECHO_C" >&6
+ $rm conftest*
+ printf "$lt_simple_compile_test_code" > conftest.$ac_ext
+
+ if { (eval echo "$as_me:$LINENO: \"$ac_compile\"") >&5
+ (eval $ac_compile) 2>&5
+ ac_status=$?
+ echo "$as_me:$LINENO: \$? = $ac_status" >&5
+ (exit $ac_status); } 2>conftest.err; then
+ soname=conftest
+ lib=conftest
+ libobjs=conftest.$ac_objext
+ deplibs=
+ wl=$lt_prog_compiler_wl_F77
+ compiler_flags=-v
+ linker_flags=-v
+ verstring=
+ output_objdir=.
+ libname=conftest
+ lt_save_allow_undefined_flag=$allow_undefined_flag_F77
+
    allow undefined flag F77=+ if { (eval echo "$as_me:$LINENO: \"$archive_cmds_F77 2\>\&1 \| grep \" -lc \" \>/dev/null 2\>\&1\"") >&5
+ (eval $archive_cmds_F77 2\>\&1 \ grep \" -lc \" \>\& dev/null 2\>\&1) 2\&5+ ac status=$?
```

```
+ echo "$as_me:$LINENO: \$? = $ac_status" > &5
```

```
+ (exit $ac_status); }
```

```
+ then
```

```
+ archive cmds need lc F77=no
```

```
+ else
```

```
+	 archive_cmds_need_lc_F77=yes
+ fi
+ allow_undefined_flag_F77=$lt_save_allow_undefined_flag
+ else
+ cat conftest.err 1>&5
+ fi
+ $rm conftest*
+ echo "$as_me:$LINENO: result: $archive_cmds_need_lc_F77" >&5
+echo "${ECHO_T}$archive_cmds_need_lc_F77" >&6
+ ;;
+ esac
+ fi
+ ;;
+esac
+
+echo "$as_me:$LINENO: checking dynamic linker characteristics" >&5
+echo $ECHO_N "checking dynamic linker characteristics... $ECHO_C" >&6
+library_names_spec=
+libname_spec='lib$name'
+soname_spec=
+shrext_cmds=".so"
+postinstall_cmds=
+postuninstall_cmds=
+finish_cmds=
+finish_eval=
+shlibpath_var=
+shlibpath_overrides_runpath=unknown
+version_type=none
+dynamic_linker="$host_os
 ld.so"
+sys_lib_dlsearch_path_spec="/lib /usr/lib"
+if test "$GCC" = yes; then
+ sys_lib_search_path_spec=`$CC -print-search-dirs | grep "^libraries:" | $SED -e "s/^libraries://" -e "s,=/,/,g"`
+ if echo "$sys_lib_search_path_spec" | grep ';' >/dev/null ; then
+ # if the path contains ";" then we assume it to be the separator
+ # otherwise default to the standard path separator (i.e. ":") - it is
+ # assumed that no part of a normal pathname contains ";" but that should
+ # okay in the real world where ";" in dirpaths is itself problematic.
+ sys_lib_search_path_spec=`echo "$sys_lib_search_path_spec" | $SED -e 's/;/ /g'`
+ else
+ sys_lib_search_path_spec=`echo "$sys_lib_search_path_spec" | $SED -e "s/$PATH_SEPARATOR/ /g"`
+ fi
+else
+ sys_lib_search_path_spec="/lib /usr/lib /usr/local/lib"
+f_1+need_lib_prefix=unknown
+hardcode_into_libs=no
^{+}
```

```
+#
```

```
 when you set need_version to no, make sure it does not cause -set_version
+# flags to be left without arguments
+need_version=unknown
\pm+case $host_os in
+iaix3^*)
+ version_type=linux
+ library_names_spec='${libname}${release}${shared_ext}$versuffix $libname.a'
+ shlibpath_var=LIBPATH
+
+ # AIX 3 has no versioning support, so we append a major version to the name.
+ soname_spec='${libname}${release}${shared_ext}$major'
+ ;;
+
+iax4* | aix5*)
+ version_type=linux
+ need_lib_prefix=no
+ need_version=no
+ hardcode_into_libs=yes
+ if test "$host_cpu" = ia64; then
+ # AIX 5 supports IA64
+ library_names_spec='${libname}${release}${shared_ext}$major
${libname}${release}${shared_ext}$versuffix $libname${shared_ext}'
+ shlibpath_var=LD_LIBRARY_PATH
+ else
+ # With GCC up to 2.95.x, collect2 would create an import file
+ # for dependence libraries. The import file would start with
+ # the line `#! .'. This would cause the generated library to
+ 
# depend on `.', always an invalid library. This was fixed in
+ # development snapshots of GCC prior to 3.0.
+ case $host_os in
+ aix4 | aix4.[01] | aix4.[01].*)
+ if { echo '#if _GNUC \geq 2 || (GNUC \leq 2 \& -GNUC \leq MINOR \leq 97)'+	 echo ' yes '
+ echo '#endif'; \} | \S{CC} -E - | grep yes > /dev/null; then
+ :
+ else
+ can build shared=no
+ fi
+ \cdots+ esac
+ # AIX (on Power*) has no versioning support, so currently we can not hardcode correct
+ # soname into executable. Probably we can add versioning support to
+ # collect2, so additional links can be useful in future.
+ if test "$aix_use_runtimelinking" = yes; then
```
+ # If using run time linking (on AIX 4.2 or later) use lib<name>.so

```
+ # instead of lib<name>.a to let people know that these are not
```

```
+ # typical AIX shared libraries.
```

```
+ library_names_spec='${libname}${release}${shared_ext}$versuffix
```

```
${libname}${release}${shared_ext}$major $libname${shared_ext}'
```
 $^{+}$ 

else

```
+ # We preserve .a as extension for shared libraries through AIX4.2
```

```
+ # and later when we are not doing run time linking.
```

```
+ library_names_spec='${libname}${release}.a $libname.a'
```

```
+ soname_spec='${libname}${release}${shared_ext}$major'
```

```
+ fi
```

```
+ shlibpath_var=LIBPATH
```
 $+$  fi

```
+ ;;
```
+

```
+amigaos*)
```
+ library\_names\_spec='\$libname.ixlibrary \$libname.a'

```
+ # Create ${libname}_ixlibrary.a entries in /sys/libs.
```

```
+ finish_eval='for lib in `ls $libdir/*.ixlibrary 2>/dev/null`; do libname=`$echo "X$lib" | $Xsed -e
```

```
'\''s%^.*/\([^/]*\)\.ixlibrary$%\1%'\''`; test $rm /sys/libs/${libname}_ixlibrary.a; $show "cd /sys/libs && $LN_S $lib
```

```
${libname}_ixlibrary.a"; cd /sys/libs && $LN_S $lib ${libname}_ixlibrary.a || exit 1; done'
```

```
+ ;;
+
```
 $+$ beos $*$ )

```
+ library_names_spec='${libname}${shared_ext}'
```

```
+ dynamic_linker="$host_os ld.so"
```

```
+ shlibpath_var=LIBRARY_PATH
```

```
+ ;;
```

```
+
```
 $+bsdi4*)$ 

```
+ version_type=linux
```

```
+ need_version=no
```

```
+ library_names_spec='${libname}${release}${shared_ext}$versuffix
```

```
 ${libname}${release}${shared_ext}$major $libname${shared_ext}'
```

```
+ soname_spec='${libname}${release}${shared_ext}$major'
```

```
+ finish_cmds='PATH="\$PATH:/sbin" ldconfig $libdir'
```

```
+ shlibpath_var=LD_LIBRARY_PATH
```

```
+ sys_lib_search_path_spec="/shlib /usr/lib /usr/X11/lib /usr/contrib/lib /lib /usr/local/lib"
```

```
+ sys_lib_dlsearch_path_spec="/shlib /usr/lib /usr/local/lib"
```

```
+ # the default ld.so.conf also contains /usr/contrib/lib and
```

```
+ #/usr/X11R6/lib (/usr/X11 is a link to /usr/X11R6), but let us allow
```

```
+ # libtool to hard-code these into programs
```

```
+ ;;
+
```

```
+cygwin* | mingw* | pw32*)
```

```
+ version_type=windows
```

```
+ shrext_cmds=".dll"
```

```
+ need_version=no
```
+ need\_lib\_prefix=no

- +
- + case \$GCC,\$host\_os in
- + yes,cygwin\* | yes,mingw\* | yes,pw32\*)
- + library\_names\_spec='\$libname.dll.a'
- + # DLL is installed to \$(libdir)/../bin by postinstall\_cmds
- + postinstall cmds='base file='basename \\${file}' ~
- + dlpath=`\$SHELL 2>&1 -c '\''. \$dir/'\''\\${base\_file}'\''i;echo \\$dlname'\''`~
- dldir=\$destdir/`dirname

\\$dlpath`~

- + test -d \\$dldir || mkdir -p \\$dldir~
- + \$install\_prog \$dir/\$dlname \\$dldir/\$dlname'
- + postuninstall\_cmds='dldll=`\$SHELL 2>&1 -c '\''. \$file; echo \\$dlname'\''`~
- + dlpath=\$dir/\\$dldll~
- \$rm \\$dlpath'
- + shlibpath\_overrides\_runpath=yes
- $+$
- + case \$host\_os in
- + cygwin\*)
- + # Cygwin DLLs use 'cyg' prefix rather than 'lib'
- + soname\_spec="echo \${libname} | sed -e 's/^lib/cyg/" echo \${release} | \$SED -e 's/[.]/-
- /g'`\${versuffix}\${shared\_ext}'
- + sys\_lib\_search\_path\_spec="/usr/lib /lib/w32api /lib /usr/local/lib"
- $+$  ;;
- + mingw\*)
- + # MinGW DLLs use traditional 'lib' prefix
- + soname\_spec='\${libname}`echo \${release} | \$SED -e 's/[.]/-/g'`\${versuffix}\${shared\_ext}'
- + sys\_lib\_search\_path\_spec=`\$CC -print-search-dirs | grep "^libraries:" | \$SED -e "s/^libraries://" -e "s,=/,/,g"`
- + if echo "\$sys\_lib\_search\_path\_spec" | grep ';[c-zC-Z]:/' >/dev/null; then
- + # It is most probably a Windows format PATH

printed by

- + # mingw gcc, but we are running on Cygwin. Gcc prints its search
- + # path with ; separators, and with drive letters. We can handle the
- + # drive letters (cygwin fileutils understands them), so leave them,
- + # especially as we might pass files found there to a mingw objdump,
- + # which wouldn't understand a cygwinified path. Ahh.
- + sys\_lib\_search\_path\_spec=`echo "\$sys\_lib\_search\_path\_spec" | \$SED -e 's/;/ /g'`
- + else
- + sys\_lib\_search\_path\_spec=`echo "\$sys\_lib\_search\_path\_spec" | \$SED -e "s/\$PATH\_SEPARATOR//g"`
- $+$  fi
- $+$  ;;

```
+ pw32*)
```
- + # pw32 DLLs use 'pw' prefix rather than 'lib'
- + library\_names\_spec='`echo \${libname} | sed -e 's/^lib/pw/'``echo \${release} | \$SED -e 's/./-

```
/g'`${versuffix}${shared_ext}'
```
- $+$  ;;
- + esac
- $+$  ;;

```
+
+ *)
+ library_names_spec='${libname}`echo ${release} | $SED -e 's/[.]/-/g'`${versuffix}${shared_ext} $libname.lib'
+ ;;
+ esac
+ dynamic_linker='Win32 ld.exe'
^{+} # FIXME: first we should search . and the directory the executable is in
+ shlibpath_var=PATH
+ ::
+
+darwin* | rhapsody*)
+ dynamic_linker="$host_os dyld"
+ version_type=darwin
+ need_lib_prefix=no
+ need_version=no
+ library_names_spec='${libname}${release}${versuffix}$shared_ext ${libname}${release}${major}$shared_ext
${libname}$shared_ext'
+ soname_spec='${libname}${release}${major}$shared_ext'
+ shlibpath_overrides_runpath=yes
+ shlibpath_var=DYLD_LIBRARY_PATH
+ shrext_cmds='$(test .$module = .yes && echo .so || echo .dylib)'
+ # Apple's gcc prints 'gcc -print-search-dirs' doesn't operate the same.
+ if test "$GCC" = yes; then
+ sys_lib_search_path_spec=`$CC -print-search-dirs | tr "\n" "$PATH_SEPARATOR" | sed -e
's/libraries:/@libraries:/' | tr "@" "\n" | grep "^libraries:" | sed -e "s/^libraries://" -e "s,=/,/,g" -e
"s,$PATH_SEPARATOR, ,g" -e "s,.*,& /lib /usr/lib /usr/local/lib,g"`
+ else
+ sys_lib_search_path_spec='/lib /usr/lib /usr/local/lib'
+ fi
+ sys_lib_dlsearch_path_spec='/usr/local/lib
 /lib /usr/lib'
+ ;;
++dgux*)
+ version_type=linux
+ need_lib_prefix=no
+ need_version=no
+ library_names_spec='${libname}${release}${shared_ext}$versuffix ${libname}${release}${shared_ext}$major
$libname$shared_ext'
+ soname spec='${libname}${release}${shared ext}$major'
+ shlibpath_var=LD_LIBRARY_PATH
+ ;;
+
+freebsd1*)
+ dynamic_linker=no
+ ;;
^{+}
```
+kfreebsd\*-gnu)

- + version\_type=linux
- + need\_lib\_prefix=no
- + need\_version=no
- + library\_names\_spec='\${libname}\${release}\${shared\_ext}\$versuffix \${libname}\${release}\${shared\_ext}\$major
- \${libname}\${shared\_ext}'
- + soname\_spec='\${libname}\${release}\${shared\_ext}\$major'
- + shlibpath\_var=LD\_LIBRARY\_PATH
- + shlibpath\_overrides\_runpath=no
- + hardcode\_into\_libs=yes
- + dynamic\_linker='GNU ld.so'
- $+$  ;;
- +

```
+freebsd*)
```
- + objformat=`test -x /usr/bin/objformat && /usr/bin/objformat || echo aout`
- + version\_type=freebsd-\$objformat
- + case \$version\_type in
- + freebsd-elf\*)
- + library\_names\_spec='\${libname}\${release}\${shared\_ext}\$versuffix
- \${libname}\${release}\${shared\_ext} \$libname\${shared\_ext}'
- + need\_version=no
- + need\_lib\_prefix=no
- $+$  ;;
- + freebsd-\*)
- + library\_names\_spec='\${libname}\${release}\${shared\_ext}\$versuffix \$libname\${shared\_ext}\$versuffix'
- + need\_version=yes
- + ;;
- + esac
- + shlibpath\_var=LD\_LIBRARY\_PATH
- + case \$host\_os in
- + freebsd2\*)
- + shlibpath\_overrides\_runpath=yes
- $+$  ;;
- + freebsd3.01\* | freebsdelf3.01\*)
- + shlibpath\_overrides\_runpath=yes
- + hardcode\_into\_libs=yes
- + ;;

```
+ *) # from 3.2 on
```
- + shlibpath\_overrides\_runpath=no
- + hardcode into libs=yes
- $+$  ;;
- + esac
- $+$  ;;
- +
- $+gnu^*)$
- + version\_type=linux
- + need lib prefix=no
- + need\_version=no

```
+ library_names_spec='${libname}${release}${shared_ext}$versuffix
```

```
${libname}${release}${shared_ext}${major} ${libname}${shared_ext}'
```

```
+ soname_spec='${libname}${release}${shared_ext}$major'
```

```
+ shlibpath_var=LD_LIBRARY_PATH
```

```
+ hardcode_into_libs=yes
```

```
+ ;;
```
 $^{+}$ 

```
+hpux9* | hpux10* | hpux11*)
```
 $^{+}$ 

# Give a soname corresponding to the major version so that dld.sl refuses to

- + # link against other versions.
- + version\_type=sunos
- + need\_lib\_prefix=no
- + need\_version=no
- + case "\$host\_cpu" in
- $+ i a 64*)$
- + shrext\_cmds='.so'
- + hardcode into libs=yes
- + dynamic\_linker="\$host\_os dld.so"
- + shlibpath\_var=LD\_LIBRARY\_PATH
- + shlibpath\_overrides\_runpath=yes # Unless +noenvvar is specified.
- + library\_names\_spec='\${libname}\${release}\${shared\_ext}\$versuffix

\${libname}\${release}\${shared\_ext}\$major \$libname\${shared\_ext}'

- + soname\_spec='\${libname}\${release}\${shared\_ext}\$major'
- + if test "X\$HPUX\_IA64\_MODE" = X32; then
- + sys\_lib\_search\_path\_spec="/usr/lib/hpux32 /usr/local/lib/hpux32 /usr/local/lib"
- + else
- + sys\_lib\_search\_path\_spec="/usr/lib/hpux64 /usr/local/lib/hpux64"
- $+$  fi
- + sys\_lib\_dlsearch\_path\_spec=\$sys\_lib\_search\_path\_spec
- + ;;
- $+$  hppa $*64*)$
- + shrext\_cmds='.sl'
- + hardcode\_into\_libs=yes
- + dynamic\_linker="\$host\_os dld.sl"
- + shlibpath\_var=LD\_LIBRARY\_PATH

```
 # How should we handle SHLIB_PATH
```
- + shlibpath\_overrides\_runpath=yes # Unless +noenvvar is specified.
- + library\_names\_spec='\${libname}\${release}\${shared\_ext}\$versuffix

\${libname}\${release}\${shared\_ext}\$major \$libname\${shared\_ext}'

- + soname\_spec='\${libname}\${release}\${shared\_ext}\$major
- + sys\_lib\_search\_path\_spec="/usr/lib/pa20\_64 /usr/ccs/lib/pa20\_64"
- + sys\_lib\_dlsearch\_path\_spec=\$sys\_lib\_search\_path\_spec
- + ;;
- $+ *$
- + shrext cmds='.sl'
- + dynamic\_linker="\$host\_os dld.sl"
- + shlibpath\_var=SHLIB\_PATH

```
+ shlibpath_overrides_runpath=no # +s is required to enable SHLIB_PATH
+ library_names_spec='${libname}${release}${shared_ext}$versuffix
${libname}${release}${shared_ext}$major $libname${shared_ext}'
+ soname_spec='${libname}${release}${shared_ext}$major'
+ ;;
+ esac
+ # HP-UX runs *really* slowly unless shared libraries are mode 555.
+ postinstall_cmds='chmod 555 $lib'
+ ::
+
+irix5* | irix6* | nonstopux*)
+ case $host_os
 in
+ nonstopux*) version_type=nonstopux ;;
+ *)
+ if test "$lt_cv_prog_gnu_ld" = yes; then
+ version_type=linux
+ else
+ version_type=irix
+ fi ;;
+ esac
+ need_lib_prefix=no
+ need_version=no
+ soname_spec='${libname}${release}${shared_ext}$major'
+ library_names_spec='${libname}${release}${shared_ext}$versuffix ${libname}${release}${shared_ext}$major
${libname}${release}${shared_ext} $libname${shared_ext}'
+ case $host_os in
+ irix5* | nonstopux*)
+ libsuff= shlibsuff=
+ ;;
+ *)
+ case $LD in # libtool.m4 will add one of these switches to LD
+ *-32|*"-32 "|*-melf32bsmip|*"-melf32bsmip ")
+ libsuff= shlibsuff= libmagic=32-bit;;
+ *-n32|*"-n32 "|*-melf32bmipn32|*"-melf32bmipn32 ")
+ libsuff=32 shlibsuff=N32 libmagic=N32;;
+ *-64|*"-64 "|*-melf64bmip|*"-melf64bmip ")
+ libsuff=64 shlibsuff=64 libmagic=64-bit;;
+ *) libsuff= shlibsuff= libmagic=never-match;;
+ esac
+ ;;
+ esac
+ shlibpath_var=LD_LIBRARY${shlibsuff}_PATH
+
 shlibpath_overrides_runpath=no
+ sys_lib_search_path_spec="/usr/lib${libsuff} /lib${libsuff} /usr/local/lib${libsuff}"
+ sys_lib_dlsearch_path_spec="/usr/lib${libsuff} /lib${libsuff}"
```

```
+ hardcode into libs=yes
```

```
+ ;;
+
+# No shared lib support for Linux oldld, aout, or coff.
+linux*oldld* | linux*aout* | linux*coff*)
+ dynamic_linker=no
+ ;;
^{+}+# This must be Linux ELF.
+linux*)+ version_type=linux
+ need_lib_prefix=no
+ need_version=no
+ library_names_spec='${libname}${release}${shared_ext}$versuffix ${libname}${release}${shared_ext}$major
$libname${shared_ext}'
+ soname_spec='${libname}${release}${shared_ext}$major'
+ finish_cmds='PATH="\$PATH:/sbin" ldconfig -n $libdir'
+ shlibpath_var=LD_LIBRARY_PATH
+ shlibpath overrides runpath=no
+ # This implies no fast_install, which is unacceptable.
+ # Some rework will be needed to allow for fast_install
+ # before this can be enabled.
+ hardcode_into_libs=yes
+
+ # Append ld.so.conf contents to the search path
+ if test -f
 /etc/ld.so.conf; then
+ lt_ld_extra=`$SED -e 's/:,\t/ /g;s/=^=*$//;s/=^= * / /g' /etc/ld.so.conf | tr '\n' ' '`
+ sys_lib_dlsearch_path_spec="/lib /usr/lib $lt_ld_extra"
+ fi
+
+ # We used to test for /lib/ld.so.1 and disable shared libraries on
+ # powerpc, because MkLinux only supported shared libraries with the
+ # GNU dynamic linker. Since this was broken with cross compilers,
+ # most powerpc-linux boxes support dynamic linking these days and
+ # people can always --disable-shared, the test was removed, and we
+ # assume the GNU/Linux dynamic linker is in use.
+ dynamic_linker='GNU/Linux ld.so'
+ ;;
+
+knetbsd*-gnu)
+ version_type=linux
+ need lib prefix=no
+ need_version=no
+ library_names_spec='${libname}${release}${shared_ext}$versuffix ${libname}${release}${shared_ext}$major
${libname}${shared_ext}'
+ soname spec='${libname}${release}${shared ext}$major'
+ shlibpath_var=LD_LIBRARY_PATH
+ shlibpath overrides runpath=no
```

```
+ hardcode_into_libs=yes
+ dynamic_linker='GNU
 ld.so'
+ ;;
+
+netbsd*)
+ version_type=sunos
+ need_lib_prefix=no
+ need_version=no
+ if echo __ELF__ | $CC -E - | grep __ELF__ >/dev/null; then
+ library_names_spec='${libname}${release}${shared_ext}$versuffix ${libname}${shared_ext}$versuffix'
+ finish_cmds='PATH="\$PATH:/sbin" ldconfig -m $libdir'
+ dynamic_linker='NetBSD (a.out) ld.so'
+ else
+ library_names_spec='${libname}${release}${shared_ext}$versuffix
${libname}${release}${shared_ext}$major ${libname}${shared_ext}'
+ soname_spec='${libname}${release}${shared_ext}$major'
+ dynamic_linker='NetBSD ld.elf_so'
+ fi
+ shlibpath_var=LD_LIBRARY_PATH
+ shlibpath_overrides_runpath=yes
+ hardcode_into_libs=yes
+ ;;
^{+}+newsos6)
+ version type=linux
+ library_names_spec='${libname}${release}${shared_ext}$versuffix ${libname}${release}${shared_ext}$major
$libname${shared_ext}'
+ shlibpath_var=LD_LIBRARY_PATH
+ shlibpath_overrides_runpath=yes
+ ;;
++nto-qnx*)
+ version_type=linux
+ need_lib_prefix=no
+
  need_version=no
+ library_names_spec='${libname}${release}${shared_ext}$versuffix ${libname}${release}${shared_ext}$major
$libname${shared_ext}'
+ soname spec='${libname}${release}${shared ext}$major'
+ shlibpath_var=LD_LIBRARY_PATH
+ shlibpath overrides runpath=yes
+ ;;
+
+openbsd*)
+ version_type=sunos
+ need lib prefix=no
```

```
+ need_version=yes
```

```
+ library_names_spec='${libname}${release}${shared_ext}$versuffix ${libname}${shared_ext}$versuffix'
+ finish_cmds='PATH="\$PATH:/sbin" ldconfig -m $libdir'
+ shlibpath_var=LD_LIBRARY_PATH
+ if test -z "`echo __ELF__ | $CC -E - | grep __ELF__`" || test "$host_os-$host_cpu" = "openbsd2.8-powerpc"; then
+ case $host_os in
+ openbsd2.[89] | openbsd2.[89].*)
+	shlibpath_overrides_runpath=no
+ ;;
+ *)
+	shlibpath_overrides_runpath=yes
+ ;;
+ esac
+ else
+ shlibpath_overrides_runpath=yes
+ fi
+ ;;
+
+os2^*+ libname_spec='$name'
+ shrext_cmds=".dll"
+ need_lib_prefix=no
+ library_names_spec='$libname${shared_ext}
 $libname.a'
+ dynamic_linker='OS/2 ld.exe'
+ shlibpath_var=LIBPATH
+ ;;
++osf3* | osf4* | osf5*)
+ version_type=osf
+ need_lib_prefix=no
+ need_version=no
+ soname_spec='${libname}${release}${shared_ext}$major'
+ library_names_spec='${libname}${release}${shared_ext}$versuffix ${libname}${release}${shared_ext}$major
$libname${shared_ext}'
+ shlibpath_var=LD_LIBRARY_PATH
+ sys_lib_search_path_spec="/usr/shlib /usr/ccs/lib /usr/lib/cmplrs/cc /usr/lib /usr/local/lib /var/shlib"
+ sys_lib_dlsearch_path_spec="$sys_lib_search_path_spec"
+ ;;
+
+sco3.2v5<sup>*</sup>)
+ version type=osf
+ soname_spec='${libname}${release}${shared_ext}$major'
+ library_names_spec='${libname}${release}${shared_ext}$versuffix ${libname}${release}${shared_ext}$major
$libname${shared_ext}'
+ shlibpath_var=LD_LIBRARY_PATH
+ ;;
+
+solaris*)
```

```
+ version_type=linux
```
+ need\_lib\_prefix=no

+ need\_version=no

+ library\_names\_spec='\${libname}\${release}\${shared\_ext}\$versuffix \${libname}\${release}\${shared\_ext}\$major \$libname\${shared\_ext}'

```
+ soname_spec='${libname}${release}${shared_ext}$major'
```

```
+ shlibpath_var=LD_LIBRARY_PATH
```

```
+ shlibpath_overrides_runpath=yes
```

```
+ hardcode_into_libs=yes
```

```
+ # ldd complains unless libraries are executable
```

```
+ postinstall_cmds='chmod +x $lib'
```

```
+ ;;
```

```
+
```
+sunos4\*)

```
+ version_type=sunos
```
- + library\_names\_spec='\${libname}\${release}\${shared\_ext}\$versuffix \${libname}\${shared\_ext}\$versuffix'
- + finish\_cmds='PATH="\\$PATH:/usr/etc" ldconfig \$libdir'

```
+ shlibpath_var=LD_LIBRARY_PATH
```

```
+ shlibpath_overrides_runpath=yes
```

```
+ if test "$with_gnu_ld" = yes; then
```

```
+ need_lib_prefix=no
```
+ fi

```
+ need_version=yes
```

```
+ ::
```

```
+
```

```
+sysv4 | sysv4.2uw2* | sysv4.3* | sysv5*)
```

```
+ version_type=linux
```
+ library\_names\_spec='\${libname}\${release}\${shared\_ext}\$versuffix \${libname}\${release}\${shared\_ext}\$major \$libname\${shared\_ext}'

- + soname\_spec='\${libname}\${release}\${shared\_ext}\$major'
- + shlibpath\_var=LD\_LIBRARY\_PATH

```
+ case $host_vendor in
```

```
+ sni)
```
+ shlibpath\_overrides\_runpath=no

```
+
```

```
 need_lib_prefix=no
```
+ export\_dynamic\_flag\_spec='\${wl}-Blargedynsym'

```
+ runpath_var=LD_RUN_PATH
```
+ ;;

```
+ siemens)
```

```
+ need lib prefix=no
```

```
+ ;;
```

```
+ motorola)
```
+ need\_lib\_prefix=no

```
+ need_version=no
```
- + shlibpath overrides runpath=no
- + sys\_lib\_search\_path\_spec='/lib /usr/lib /usr/ccs/lib'

```
+ ;;
```

```
+ esac
+ ;;
+
+sysv4*MP*)
+ if test -d /usr/nec ;then
+ version_type=linux
+ library names spec='$libname${shared ext}.$versuffix $libname${shared ext}.$major
$libname${shared_ext}'
+ soname_spec='$libname${shared_ext}.$major'
+ shlibpath_var=LD_LIBRARY_PATH
+ fi
+ ;;
^{+}+uts4*)+ version_type=linux
+ library_names_spec='${libname}${release}${shared_ext}$versuffix ${libname}${release}${shared_ext}$major
$libname${shared_ext}'
+ soname spec='${libname}${release}${shared ext}$major'
+ shlibpath_var=LD_LIBRARY_PATH
+ ;;
^{+}+*)
+ dynamic_linker=no
+ ::
+esac
+echo "$as_me:$LINENO: result: $dynamic_linker" >&5
+echo "${ECHO_T}$dynamic_linker"
\geq 8.6+test "$dynamic_linker" = no && can_build_shared=no
+
+echo "$as_me:$LINENO: checking how to hardcode library paths into programs" >&5
+echo $ECHO_N "checking how to hardcode library paths into programs... $ECHO_C" >&6
+hardcode_action_F77=
+if test -n "$hardcode_libdir_flag_spec_F77" || \
+ test -n "$runpath_var F77" || \
+ test "X$hardcode_automatic_F77"="Xyes" ; then
^{+}+ # We can hardcode non-existant directories.
+ if test "$hardcode_direct_F77" != no &&
+ # If the only mechanism to avoid hardcoding is shlibpath var, we
+ # have to relink, otherwise we might link with an installed library
+ # when we should be linking with a yet-to-be-installed one
+ ## test "$ LT AC TAGVAR(hardcode shlibpath var, F77)" != no &&
+ test "$hardcode_minus_L_F77" != no; then
+ # Linking always hardcodes the temporary library directory.
+ hardcode_action_F77=relink
+ else
+ # We can link without hardcoding, and we can hardcode nonexisting dirs.
```

```
+ hardcode_action_F77=immediate
+
  fi
+else
+ # We cannot hardcode anything, or else we can only hardcode existing
+ # directories.
+ hardcode_action_F77=unsupported
+f_1+echo "$as_me:$LINENO: result: $hardcode_action_F77" >&5
+echo "${ECHO_T}$hardcode_action_F77" >&6
+
+if test "$hardcode_action_F77" = relink; then
+ # Fast installation is not supported
+ enable_fast_install=no
+elif test "$shlibpath_overrides_runpath" = yes ||
+ test "$enable_shared" = no; then
+ # Fast installation is not necessary
+ enable fast install=needless
+f_1+
+striplib=
+old_striplib=
+echo "$as_me:$LINENO: checking whether stripping libraries is possible" >&5
+echo $ECHO_N "checking whether stripping libraries is possible... $ECHO_C" >&6
+if test -n "$STRIP" && $STRIP -V 2>&1 | grep "GNU strip" >/dev/null; then
+ test -z "$old_striplib" && old_striplib="$STRIP --strip-debug"
+ test -z "$striplib" && striplib="$STRIP --strip-unneeded"
+ echo "$as_me:$LINENO: result: yes" >&5
+echo "${ECHO_T}yes" >&6
+else
+# FIXME - insert some real tests, host_os isn't really good enough
+ case $host_os in
+ darwin*)
+ if test -n "$STRIP" ; then
+ striplib="$STRIP -x"
+ echo "$as_me:$LINENO: result: yes" >&5
+echo "${ECHO_T}yes" >&6
+ else
+ echo "$as_me:$LINENO: result: no" >&5
+echo "${ECHO_T}no" >&6
+f_1+ ;;
+ *+ echo "$as_me:$LINENO: result: no" >&5
+echo "${ECHO_T}no" >&6
+ ;;
+ esac
```
- $+f_1$
- +
- $+$  $^{+}$
- +# The else clause should only fire when bootstrapping the
- +# libtool distribution, otherwise you forgot to ship ltmain.sh
- +# with your package, and you will get complaints that there are
- +# no rules to generate ltmain.sh.
- +if test -f "\$ltmain"; then
- + # See if we are running on zsh, and set the options which allow our commands through
- $+$  # without removal of \ escapes.
- + if test -n "\${ZSH\_VERSION+set}" ; then
- + setopt NO\_GLOB\_SUBST
- $+$  fi
- $+$  # Now quote all the things that may contain metacharacters while being
- + # careful not to overquote the AC\_SUBSTed
- values. We take copies of the
- + # variables and quote the copies for generation of the libtool script.
- + for var in echo old\_CC old\_CFLAGS AR AR\_FLAGS EGREP RANLIB LN\_S LTCC NM \
- + SED SHELL STRIP \
- + libname spec library names spec soname spec extract expsyms cmds  $\setminus$
- + old\_striplib striplib file\_magic\_cmd finish\_cmds finish\_eval \
- + deplibs\_check\_method reload\_flag reload\_cmds need\_locks \
- + lt\_cv\_sys\_global\_symbol\_pipe lt\_cv\_sys\_global\_symbol\_to\_cdecl \
- + lt\_cv\_sys\_global\_symbol\_to\_c\_name\_address \
- + sys\_lib\_search\_path\_spec sys\_lib\_dlsearch\_path\_spec \
- + old\_postinstall\_cmds old\_postuninstall\_cmds \
- + compiler\_F77 \
- $+$  CC F77 \
- $+$  LD F77 \
- + lt\_prog\_compiler\_wl\_F77 \
- + lt\_prog\_compiler\_pic\_F77 \
- + lt\_prog\_compiler\_static\_F77 \
- + lt\_prog\_compiler\_no\_builtin\_flag\_F77 \
- + export\_dynamic\_flag\_spec\_F77 \
- + thread\_safe\_flag\_spec\_F77 \
- + whole\_archive\_flag\_spec\_F77 \
- + enable\_shared\_with\_static\_runtimes\_F77 \
- + old\_archive\_cmds\_F77
- $\lambda$
- + old archive from new cmds  $F77 \setminus$
- + predep objects  $F77 \setminus$
- + postdep objects  $F77 \setminus$
- + predeps\_F77 \
- + postdeps  $F77 \setminus$
- + compiler lib search path  $F77 \setminus$
- + archive cmds  $F77 \setminus$
- + archive expsym cmds  $F77 \rangle$
- + postinstall\_cmds\_F77 \
- + postuninstall\_cmds\_F77 \
- + old\_archive\_from\_expsyms\_cmds\_F77 \
- + allow\_undefined\_flag\_F77 \
- + no\_undefined\_flag\_F77 \
- + export\_symbols\_cmds\_F77 \
- + hardcode\_libdir\_flag\_spec\_F77 \
- + hardcode\_libdir\_flag\_spec\_ld\_F77 \
- + hardcode\_libdir\_separator\_F77 \
- + hardcode\_automatic\_F77 \
- + module\_cmds\_F77 \
- + module\_expsym\_cmds\_F77 \
- + lt\_cv\_prog\_compiler\_c\_o\_F77 \
- + exclude\_expsyms\_F77 \
- + include\_expsyms\_F77; do
- +

```
+ case $var in
```
- + old archive cmds  $F77$  | \
- + old\_archive\_from\_new\_cmds\_F77 | \
- + archive\_cmds\_F77 | \
- + archive\_expsym\_cmds\_F77 | \
- + module\_cmds\_F77 | \
- + module\_expsym\_cmds\_F77 | \
- + old\_archive\_from\_expsyms\_cmds\_F77 | \
- + export\_symbols\_cmds\_F77 | \
- + extract\_expsyms\_cmds
- | reload\_cmds | finish\_cmds | \
- + postinstall\_cmds | postuninstall\_cmds | \
- + old\_postinstall\_cmds | old\_postuninstall\_cmds | \
- + sys\_lib\_search\_path\_spec | sys\_lib\_dlsearch\_path\_spec)
- + # Double-quote double-evaled strings.

```
+ eval "lt_$var=\\\"\`\$echo \"X\$$var\" | \$Xsed -e \"\$double_quote_subst\" -e \"\$sed_quote_subst\" -e
\"\$delay_variable_subst\"\`\\\""
```

```
+ ;;
+ *)
+ eval "lt_$var=\\\"\`\$echo \"X\$$var\" | \$Xsed -e \"\$sed_quote_subst\"\`\\\""
+ ;;
+ esac
+ done
\pm+ case $lt echo in
+ *'\$0 --fallback-echo"')
+ lt_echo=`$echo "X$lt_echo" | $Xsed -e 's/\\\\\\\$0 --fallback-echo"$/$0 --fallback-echo"/"
+ ;;
+ esac
++cfgfile="$ofile"
^{+}
```

```
+ cat <<__EOF__ >> "$cfgfile"
+# ### BEGIN LIBTOOL TAG CONFIG: $tagname
+
+# Libtool was configured on host `(hostname || uname -n) 2>/dev/null | sed 1q`:
++# Shell to use when invoking shell scripts.
+SHELL=$lt_SHELL
++# Whether or not to build shared libraries.
+build_libtool_libs=$enable_shared
+
+# Whether or not to build static libraries.
+build_old_libs=$enable_static
+
+# Whether or not to add -lc for building shared libraries.
+build_libtool_need_lc=$archive_cmds_need_lc_F77
+
+# Whether or not to disallow shared libs when runtime libs are static
+allow_libtool_libs_with_static_runtimes=$enable_shared_with_static_runtimes_F77
^{+}+# Whether or not to optimize for fast installation.
+fast_install=$enable_fast_install
++# The host system.
+host_alias=$host_alias
+host=$host
+
+# An echo program that does not interpret backslashes.
+echo=$lt_echo
+
+# The archiver.
+AR=$ltAR+AR_FLAGS=$lt_AR_FLAGS
+
+# A C compiler.
+LTCC=$lt_LTCC
+
+# A language-specific compiler.
+CC=$lt_compiler_F77
+
+# Is the compiler the GNU C compiler?
+with_gcc=$GCC_F77
+
+# An ERE matcher.
+EGREP=$lt_EGREP
+
+# The linker used to build libraries.
```

```
+LD=$lt LD F77
+
+# Whether we need hard or soft links.
+LN_S=$lt_LN_S
+
+# A BSD-compatible nm program.
+NM=$lt_NM
+
+# A symbol stripping
 program
+STRIP=$lt_STRIP
+
+# Used to examine libraries when file_magic_cmd begins "file"
+MAGIC_CMD=$MAGIC_CMD
+
+# Used on cygwin: DLL creation program.
+DLLTOOL="$DLLTOOL"
+
+# Used on cygwin: object dumper.
+OBJDUMP="$OBJDUMP"
+
+# Used on cygwin: assembler.
+AS="SAS"+
+# The name of the directory that contains temporary libtool files.
+objdir=$objdir
+
+# How to create reloadable object files.
+reload_flag=$lt_reload_flag
+reload_cmds=$lt_reload_cmds
+
+# How to pass a linker flag through the compiler.
+wl=$lt_lt_prog_compiler_wl_F77
+
+# Object file suffix (normally "o").
+objext="$ac_objext"
+
+# Old archive suffix (normally "a").
+libext="$libext"
^{+}+# Shared library suffix (normally ".so").
+shrext_cmds='$shrext_cmds'
^{+}+# Executable file suffix (normally "").
+exeext="$exeext"
\pm+# Additional compiler flags for building library objects.
+pic_flag=$lt_lt_prog_compiler_pic_F77
```

```
+pic_mode=$pic_mode
+
+# What is the maximum length of a command?
+max_cmd_len=$lt_cv_sys_max_cmd_len
\pm+# Does compiler simultaneously support -c and -o options?
+compiler_c_o=$lt_lt_cv_prog_compiler_c_o_F77
^{+}+# Must we lock files when doing compilation ?
+need_locks=$lt_need_locks
+
+# Do we need the lib prefix for modules?
+need_lib_prefix=$need_lib_prefix
+
+# Do we need a version for libraries?
+need_version=$need_version
+
+# Whether dlopen is supported.
+dlopen_support=$enable_dlopen
+
+# Whether dlopen of programs is supported.
+dlopen_self=$enable_dlopen_self
+
+# Whether dlopen of statically linked programs is supported.
+dlopen_self_static=$enable_dlopen_self_static
^{+}+# Compiler flag to prevent dynamic linking.
+link_static_flag=$lt_lt_prog_compiler_static_F77
+
+# Compiler flag to turn off builtin functions.
+no_builtin_flag=$lt_lt_prog_compiler_no_builtin_flag_F77
^{+}+# Compiler flag to allow reflexive dlopens.
+export_dynamic_flag_spec=$lt_export_dynamic_flag_spec_F77
+
+# Compiler flag to generate shared objects directly from archives.
+whole_archive_flag_spec=$lt_whole_archive_flag_spec_F77
^{+}+# Compiler flag to generate thread-safe objects.
+thread_safe_flag_spec=$lt_thread_safe_flag_spec_F77
\pm+# Library versioning type.
+version_type=$version_type
+
+# Format of library name prefix.
+libname_spec=$lt_libname_spec
```

```
^{+}+# List of archive names. First name is the real one, the rest are links.
+# The last name is the one that the linker finds with -lNAME.
+library_names_spec=$lt_library_names_spec
^{+}+# The coded name of the library, if different from the real name.
+soname_spec=$lt_soname_spec
^{+}+# Commands used to build and install an old-style archive.
+RANLIB=$lt_RANLIB
+old_archive_cmds=$lt_old_archive_cmds_F77
+old_postinstall_cmds=$lt_old_postinstall_cmds
+old_postuninstall_cmds=$lt_old_postuninstall_cmds
++# Create an old-style archive from a shared archive.
+old_archive_from_new_cmds=$lt_old_archive_from_new_cmds_F77
+
+# Create a temporary old-style archive to link instead of a shared archive.
+old_archive_from_expsyms_cmds=$lt_old_archive_from_expsyms_cmds_F77
^{+}+# Commands used to build and install a shared archive.
+archive_cmds=$lt_archive_cmds_F77
+archive_expsym_cmds=$lt_archive_expsym_cmds_F77
+postinstall_cmds=$lt_postinstall_cmds
+postuninstall_cmds=$lt_postuninstall_cmds
^{+}+# Commands used to build a loadable module (assumed same as above if empty)
+module_cmds=$lt_module_cmds_F77
+module_expsym_cmds=$lt_module_expsym_cmds_F77
+
+# Commands to strip libraries.
+old_striplib=$lt_old_striplib
+striplib=$lt_striplib
+
+# Dependencies to place before the objects being linked to create a
+# shared library.
+predep_objects=$lt_predep_objects_F77
^{+}+# Dependencies to place after the objects being linked to create a
+# shared library.
+postdep_objects=$lt_postdep_objects_F77
\pm+# Dependencies to place before the objects being linked to create a
+# shared library.
+predeps=$lt_predeps_F77
+
+# Dependencies to place after the objects being linked to create a
```

```
+# shared library.
+postdeps=$lt_postdeps_F77
+
+# The library
 search path used internally by the compiler when linking
+# a shared library.
+compiler_lib_search_path=$lt_compiler_lib_search_path_F77
^{+}+# Method to check whether dependent libraries are shared objects.
+deplibs_check_method=$lt_deplibs_check_method
++# Command to use when deplibs_check_method == file_magic.
+file_magic_cmd=$lt_file_magic_cmd
++# Flag that allows shared libraries with undefined symbols to be built.
+allow_undefined_flag=$lt_allow_undefined_flag_F77
++# Flag that forces no undefined symbols.
+no_undefined_flag=$lt_no_undefined_flag_F77
+
+# Commands used to finish a libtool library installation in a directory.
+finish_cmds=$lt_finish_cmds
++# Same as above, but a single script fragment to be evaled but not shown.
+finish_eval=$lt_finish_eval
+
+# Take the output of nm and produce a listing of raw symbols and C names.
+global_symbol_pipe=$lt_lt_cv_sys_global_symbol_pipe
^{+}+# Transform the output of nm in a proper C declaration
+global_symbol_to_cdecl=$lt_lt_cv_sys_global_symbol_to_cdecl
++# Transform the output of nm in a C name address pair
+global_symbol_to_c_name_address=$lt_lt_cv_sys_global_symbol_to_c_name_address
+
+# This is the shared library runtime path variable.
+runpath_var=$runpath_var
^{+}+# This is the shared library path variable.
+shlibpath_var=$shlibpath_var
^{+}+# Is shlibpath searched before the hard-coded library search path?
+shlibpath_overrides_runpath=$shlibpath_overrides_runpath
^{+}+# How to hardcode a shared library path into an executable.
+hardcode_action=$hardcode_action_F77
^{+}
```
```
+# Whether we should hardcode library paths into libraries.
+hardcode_into_libs=$hardcode_into_libs
+
+# Flag to hardcode \$libdir into a binary during linking.
+# This must work even if \$libdir does not exist.
+hardcode_libdir_flag_spec=$lt_hardcode_libdir_flag_spec_F77
^{+}+# If ld is used when linking, flag to hardcode \$libdir into
+# a binary during linking. This must work even if \$libdir does
+# not exist.
+hardcode_libdir_flag_spec_ld=$lt_hardcode_libdir_flag_spec_ld_F77
+
+# Whether we need a single -rpath flag with a separated argument.
+hardcode_libdir_separator=$lt_hardcode_libdir_separator_F77
^{+}+# Set to yes if using DIR/libNAME${shared_ext} during linking hardcodes DIR into the
+# resulting binary.
+hardcode_direct=$hardcode_direct_F77
^{+}+# Set to yes if using the -LDIR flag during linking hardcodes DIR into the
+# resulting binary.
+hardcode_minus_L=$hardcode_minus_L_F77
+
+# Set to yes if using SHLIBPATH_VAR=DIR during linking hardcodes DIR into
+# the resulting binary.
+hardcode_shlibpath_var=$hardcode_shlibpath_var_F77
^{+}+# Set to yes if building a shared library automatically hardcodes DIR into the library
+# and all subsequent libraries and executables linked against it.
+hardcode_automatic=$hardcode_automatic_F77
+
+# Variables whose values should be saved in libtool wrapper scripts and
+# restored at relink time.
+variables_saved_for_relink="$variables_saved_for_relink"
+
+# Whether libtool must link a program
 against all its dependency libraries.
+link_all_deplibs=$link_all_deplibs_F77
\pm+# Compile-time system search path for libraries
+sys lib search path spec=$lt sys lib search path spec
\pm+# Run-time system search path for libraries
+sys_lib_dlsearch_path_spec=$lt_sys_lib_dlsearch_path_spec
\pm+# Fix the shell variable \$srcfile for the compiler.
+fix_srcfile_path="$fix_srcfile_path_F77"
```

```
+# Set to yes if exported symbols are required.
+always_export_symbols=$always_export_symbols_F77
^{+}+# The commands to list exported symbols.
+export_symbols_cmds=$lt_export_symbols_cmds_F77
^{+}+# The commands to extract the exported symbol list from a shared archive.
+extract_expsyms_cmds=$lt_extract_expsyms_cmds
+
+# Symbols that should not be listed in the preloaded symbols.
+exclude_expsyms=$lt_exclude_expsyms_F77
+
+# Symbols that must always be exported.
+include_expsyms=$lt_include_expsyms_F77
+
+# ### END LIBTOOL TAG CONFIG: $tagname
++EOF+^{+}+else
+ # If there is no Makefile yet, we
 rely on a make rule to execute
+ # `config.status --recheck' to rerun these tests and create the
+ # libtool script then.
+ ltmain_in=`echo $ltmain | sed -e 's/\.sh$/.in/'`
+ if test -f "$ltmain_in"; then
+ test -f Makefile && make "$ltmain"
+ fi
+f_{1}^{+}+
+ac_ext=c
+ac_cpp='$CPP $CPPFLAGS'
+ac_compile='$CC -c $CFLAGS $CPPFLAGS conftest.$ac_ext >&5'
+ac_link='$CC -o conftest$ac_exeext $CFLAGS $CPPFLAGS $LDFLAGS conftest.$ac_ext $LIBS >&5'
+ac_compiler_gnu=$ac_cv_c_compiler_gnu
+
+CC="$lt_save_CC"
+
+ else
+ tagname=""
+ fi
+::++ GCJ)
+ if test -n "$GCJ" && test "X$GCJ" != "Xno"; then
```
 $^{+}$ 

```
+	 
+
\pm+# Source file extension for Java test sources.
+ac_ext=java
+
+# Object file extension for compiled Java test sources.
+objext=o
+objext_GCJ=$objext
+
+# Code to be used in simple compile tests
+lt_simple_compile_test_code="class foo {}\n"
+
+# Code to be used in simple link tests
+lt_simple_link_test_code='public class conftest { public static void main(String argv) {}; }\n'
+
+# ltmain only uses $CC for tagged configurations so make sure $CC is set.
^{+}+# If no C compiler was specified, use CC.
+LTCC=${LTCC-"$CC"}
+
+# Allow CC to be a program name with arguments.
+compiler=$CC
+
+
+# Allow CC to be a program name with arguments.
+lt_save_CC="$CC"
+CC=${GCJ-"gcj"}
+compiler=$CC
+compiler_GCJ=$CC
++# GCJ did not exist at the time GCC didn't implicitly link libc in.
+archive_cmds_need_lc_GCJ=no
+
+
+lt_prog_compiler_no_builtin_flag_GCJ=
+
+if test "SCC" = yes; then
+ lt_prog_compiler_no_builtin_flag_GCJ=' -fno-builtin'
+
+ 
+echo "$as_me:$LINENO: checking if $compiler supports -fno-rtti -fno-exceptions" >&5
+echo $ECHO_N "checking if $compiler supports -fno-rtti -fno-exceptions... $ECHO_C" >&6
+if test "${lt cv_prog_compiler_rtti_exceptions+set}" = set; then
+ echo $ECHO_N "(cached) $ECHO_C" >&6
+else
+ lt_cv_prog_compiler_rtti_exceptions=no
```

```
+ ac_outfile=conftest.$ac_objext
```
+ printf "\$lt\_simple\_compile\_test\_code" > conftest.\$ac\_ext

```
+ lt_compiler_flag="-fno-rtti
```
-fno-exceptions"

```
+ # Insert the option either (1) after the last *FLAGS variable, or
```

```
+ # (2) before a word containing "conftest.", or (3) at the end.
```

```
+ # Note that $ac_compile itself does not contain backslashes and begins
```
+ # with a dollar sign (not a hyphen), so the echo should work correctly.

```
+ # The option is referenced via a variable to avoid confusing sed.
```

```
+ lt_compile=`echo "$ac_compile" | $SED \
```

```
+ -e 's:.*FLAGS}? :&$lt_compiler_flag :; t' \
```

```
+ -e 's: [^{\wedge}]^*conftest\therefore $lt_compiler_flag&:; t' \setminus
```

```
+ -e 's:$: $lt_compiler_flag:'`
```

```
+ (eval echo "\"\$as_me:__oline__: $lt_compile\"" >&5)
```

```
+ (eval "$lt_compile" 2>conftest.err)
```

```
+ ac status=$?
```
 $^{+}$ 

```
+ cat conftest.err >&5
```

```
+ echo "$as me: oline : \$? = $ac_status" >&5
```

```
+ if (exit $ac_status) && test -s "$ac_outfile"; then
```
- + # The compiler can only warn and ignore the option if not recognized
- + # So say no if there are warnings

```
+ if test ! -s conftest.err; then
```

```
+ lt_cv_prog_compiler_rtti_exceptions=yes
```

```
 fi
+ fi
+ $rm conftest*
^{+}+f_{1}+echo "$as_me:$LINENO: result: $lt_cv_prog_compiler_rtti_exceptions" >&5
+echo "${ECHO_T}$lt_cv_prog_compiler_rtti_exceptions" >&6
+
+if test x"$lt_cv_prog_compiler_rtti_exceptions" = xyes; then
+ lt_prog_compiler_no_builtin_flag_GCJ="$lt_prog_compiler_no_builtin_flag_GCJ -fno-rtti -fno-exceptions"
+else
+ :
+f_1+
+f_1^{+}
```

```
+lt prog_compiler_wl_GCJ=
+lt prog_compiler_pic_GCJ=
```
+lt prog\_compiler\_static\_GCJ=

```
+
```

```
+echo "$as_me:$LINENO: checking for $compiler option to produce PIC" >&5
```

```
+echo $ECHO_N "checking for $compiler option to produce PIC... $ECHO_C" >&6
```
 $^{+}$ 

```
+ if test "$GCC" = yes; then
```

```
+ lt_prog_compiler_wl_GCJ='-Wl,'
+ lt_prog_compiler_static_GCJ='-static'
+
+ case $host_os in
+ aix<sup>*</sup>)
+ # All AIX code is PIC.
+ if test "$host cpu" = ia64; then
+ # AIX 5 now supports IA64 processor
+	lt_prog_compiler_static_GCJ='-Bstatic'
+ fi
+ ;;
+
+ amigaos*)
+ # FIXME: we need at least 68020 code to build
 shared libraries, but
+ # adding the `-m68020' flag to GCC prevents building anything better,
+ # like `-m68040'.
+ lt_prog_compiler_pic_GCJ='-m68020 -resident32 -malways-restore-a4'
+ ;;
+
+ beos* | cygwin* | irix5* | irix6* | nonstopux* | osf3* | osf4* | osf5*)
+ # PIC is the default for these OSes.
+ ;;
++ \text{mingw}^* | \text{pw32*} | \text{os2*})
+ # This hack is so that the source file can tell whether it is being
+ # built for inclusion in a dll (and should export symbols for example).
+ lt_prog_compiler_pic_GCJ='-DDLL_EXPORT'
+ ;;
+
+ darwin* | rhapsody*)
+ # PIC is the default on this platform
+ # Common symbols not allowed in MH_DYLIB files
+ lt_prog_compiler_pic_GCJ='-fno-common'
+ ;;
+
+ msdosdjgpp*)
+ # Just because we use GCC doesn't mean we suddenly get shared libraries
+ # on systems that don't support them.
+ lt_prog_compiler_can_build_shared_GCJ=no
+ enable shared=no
+ ;;
\pm+ 
 sysv4*MP*)
+ if test -d /usr/nec; then
+	lt_prog_compiler_pic_GCJ=-Kconform_pic
+ fi
```

```
+ ;;
+
+ hpux*)
+ # PIC is the default for IA64 HP-UX and 64-bit HP-UX, but
+ # not for PA HP-UX.
+ case "$host_cpu" in
+ hppa*64*|ia64*)
+ # +Z the default
+ ;;
+ *)
+	lt_prog_compiler_pic_GCJ='-fPIC'
+ ;;
+ esac
+ ;;
+
+ *)
+ lt_prog_compiler_pic_GCJ='-fPIC'
+ ;;
+ esac
+ else
+ # PORTME Check for flag to pass linker flags through the system compiler.
+ case $host_os in
+ aix<sup>*</sup>)
+ lt_prog_compiler_wl_GCJ='-Wl,'
+ if test "$host_cpu" = ia64; then
+ # AIX 5 now supports IA64 processor
+	lt_prog_compiler_static_GCJ='-Bstatic'
+ else
+	lt_prog_compiler_static_GCJ='-bnso -bI:/lib/syscalls.exp'
+ fi
+ ;;
++ mingw* |p w 32*| os 2*)+ # This hack is so that the source file can tell whether it is being
+ # built for inclusion in a dll (and should export symbols for example).
+ lt_prog_compiler_pic_GCJ='-DDLL_EXPORT'
^{+} ;;
+
+ hpux9^* | hpux10^* | hpux11^*)
+ lt prog_compiler_wl_GCJ='-Wl,'
+ # PIC is the default for IA64 HP-UX and 64-bit HP-UX, but
+ # not for PA HP-UX.
+ case "$host_cpu" in
+ hppa*64*|ia64*)
+ # +Z the default
+ ;;
+ *)
```

```
+	lt_prog_compiler_pic_GCJ='+Z'
+ ;;
+ esac
+ # Is there a better lt_prog_compiler_static that works with the bundled CC?
+ lt_prog_compiler_static_GCJ='${wl}-a ${wl}archive'
+ ;;
+
+ irix5* | irix6* | nonstopux*)
+ lt_prog_compiler_wl_GCJ='-Wl,'
+ # PIC (with -KPIC) is the default.
+ lt_prog_compiler_static_GCJ='-non_shared'
+ ;;
+
+ newsos6)
+ lt_prog_compiler_pic_GCJ='-KPIC'
+ lt_prog_compiler_static_GCJ='-Bstatic'
+ ;;
+
+ linux<sup>*</sup>)
+ case $CC in
+ icc* | ecc*)
+	lt_prog_compiler_wl_GCJ='-Wl,'
+	lt_prog_compiler_pic_GCJ='-KPIC'
+	lt_prog_compiler_static_GCJ='-static'
+ ;;
+ ccc<sup>*</sup>)
+ lt_prog_compiler_wl_GCJ='-Wl,'
+
     # All Alpha code is PIC.
+ lt_prog_compiler_static_GCJ='-non_shared'
+ ;;
+ esac
+ ;;
+
+ \cos 3^* |\cos 4^* |\cos 5^*|+ lt_prog_compiler_wl_GCJ='-Wl,'
+ # All OSF/1 code is PIC.
+ lt_prog_compiler_static_GCJ='-non_shared'
+ ;;
\pm+ sco3.2v5*)
+ lt_prog_compiler_pic_GCJ='-Kpic'
+ lt_prog_compiler_static_GCJ='-dn'
+ ;;
++ solaris*)
+ lt prog_compiler_wl_GCJ='-Wl,'
+ lt_prog_compiler_pic_GCJ='-KPIC'
```

```
\ddot{}lt_prog_compiler_static_GCJ='-Bstatic'
^{+}\dddot{ }^{+}+ sunos4^*)
    lt_prog_compiler_wl_GCJ='-Qoption ld '
+lt_prog_compiler_pic_GCJ='-PIC'
+lt_prog_compiler_static_GCJ='-Bstatic'
+\dddot{ }+\ddot{}+ sysv4 | sysv4.2uw2* | sysv4.3* | sysv5*)
    lt_prog_compiler_wl_GCJ='-Wl,'
+lt_prog_compiler_pic_GCJ='-KPIC'
^{+}lt_prog_compiler_static_GCJ='-Bstatic'
++\dddot{ }\ddot{}+ sysv4*MP*)
+if test -d /usr/nec ;then
+ lt_prog_compiler_pic_GCJ='-Kconform_pic'
+ lt_prog_compiler_static_GCJ='-Bstatic'
\ddot{}f_1\therefore\ddot{+}++ uts4*)
+lt_prog_compiler_pic_GCJ='-pic'
    lt_prog_compiler_static_GCJ='-Bstatic'
+^{+}\vdots\ddot{}+ *)
+lt_prog_compiler_can_build_shared_GCJ=no
+ ;;
+ esac
+ fi
\ddot{+}+echo "$as_me:$LINENO: result: $lt_prog_compiler_pic_GCJ" >&5
+echo "${ECHO_T}$lt_prog_compiler_pic_GCJ" >&6
\ddot{+}+#+# Check to make sure the PIC flag actually works.
+#+if test -n "$lt prog compiler pic GCJ"; then
\ddot{+}+echo "$as me:$LINENO: checking if $compiler PIC flag $lt prog compiler pic GCJ works" > & 5
+echo $ECHO_N "checking if $compiler PIC flag $lt_prog_compiler_pic_GCJ works... $ECHO_C" >&6
+if test "${lt prog compiler pic works GCI+set" = set; then
+ echo $ECHO N "(cached) $ECHO C" > & 6
+else
+ It prog compiler pic works GCJ=no
```
- + ac\_outfile=conftest.\$ac\_objext
- + printf "\$lt\_simple\_compile\_test\_code" > conftest.\$ac\_ext
- + lt\_compiler\_flag="\$lt\_prog\_compiler\_pic\_GCJ"
- + # Insert the option either (1) after the last \*FLAGS variable, or
- $+$  # (2) before

```
 a word containing "conftest.", or (3) at the end.
```
- + # Note that \$ac\_compile itself does not contain backslashes and begins
- + # with a dollar sign (not a hyphen), so the echo should work correctly.
- + # The option is referenced via a variable to avoid confusing sed.
- + lt\_compile=`echo "\$ac\_compile" | \$SED \
- + -e 's:.\*FLAGS}? :&\$lt\_compiler\_flag :; t' \
- + -e 's:  $[^{\wedge}]^*$ conftest $\therefore$  \$lt\_compiler\_flag&:; t'  $\setminus$
- + -e 's:\$: \$lt\_compiler\_flag:'`
- $+$  (eval echo "\"\\$as\_me:\_\_oline\_\_: \$lt\_compile\"" >&5)
- + (eval "\$lt\_compile" 2>conftest.err)
- + ac status=\$?

```
+ cat conftest.err >&5
```
- + echo "\$as me: oline :  $\$$ ? = \$ac\_status" >&5
- + if (exit \$ac\_status) && test -s "\$ac\_outfile"; then
- + # The compiler can only warn and ignore the option if not recognized
- + # So say no if there are warnings
- + if test ! -s conftest.err; then
- + lt\_prog\_compiler\_pic\_works\_GCJ=yes
- $+$  fi
- $+$  fi

```
+ $rm conftest*
```

```
^{+}
```

```
+f_1
```

```
+echo "$as_me:$LINENO: result: $lt_prog_compiler_pic_works_GCJ"
```

```
 >&5
```
+echo "\${ECHO\_T}\$lt\_prog\_compiler\_pic\_works\_GCJ" >&6

```
+
```
+if test x"\$lt\_prog\_compiler\_pic\_works\_GCJ" = xyes; then

```
+ case $lt_prog_compiler_pic_GCJ in
```

```
+ "" | " "*) ;;
```

```
+ *) lt_prog_compiler_pic_GCJ=" $lt_prog_compiler_pic_GCJ" ;;
```

```
+ esac
```
+else

```
+ lt_prog_compiler_pic_GCJ=
```

```
+ lt_prog_compiler_can_build_shared_GCJ=no
```

```
+f_{1}
```

```
^{+}
```

```
+fi
```

```
+case "$host_os" in
```
- + # For platforms which do not support PIC, -DPIC is meaningless:
- $+$  \*djgpp\*)

```
+ lt_prog_compiler_pic_GCJ=
```
 $+$  ;;

```
(+ *)
+ lt_prog_compiler_pic_GCJ="$lt_prog_compiler_pic_GCJ"
^{+}\cdot:
+esac
\pm+echo "$as_me:$LINENO: checking if $compiler supports -c -o file.$ac_objext" > & 5
+echo $ECHO N "checking if $compiler supports -c -o file.$ac objext... $ECHO C" > & 6
+if test "${lt_cv_prog_compiler_c_o_GCJ+set}" = set; then
+ echo $ECHO_N "(cached) $ECHO_C" >&6
+else
+ lt_cv_prog_compiler_c_o_GCJ=no
+ $rm -r conftest 2>/dev/null
+ mkdir conftest
+ cd conftest
+ mkdir out
+ printf "$lt_simple_compile_test_code" > conftest.$ac_ext
\ddot{+}\overline{+}lt_compiler_flag="-o out/conftest2.$ac_objext"
+ # Insert the option either (1) after the last *FLAGS variable, or
+ # (2) before a word containing "conftest.", or (3) at the end.
+ # Note that $ac_compile itself does not contain backslashes and begins
+ # with a dollar sign (not a hyphen), so the echo should work correctly.
+ lt_compile=`echo "$ac_compile" | $SED \
+ -e 's:.*FLAGS}? :&$lt_compiler_flag :; t' \
+ -e 's: [^ ]*conftest\: $lt_compiler_flag&:; t' \
+ -e 's:$: $lt_compiler_flag:"
+ (eval echo "\"\$as_me:_oline_: $lt_compile\"">&5)
+ (eval "$lt_compile" 2>out/conftest.err)
+ ac status=$?
+ cat out/conftest.err > &5+ echo "$as_me:_oline_: \$? = $ac_status" > &5+ if (exit $ac_status) && test -s out/conftest2.$ac_objext
+ then
    # The compiler can only warn and ignore the option if not recognized
++# So say no if there are warnings
+ if test ! -s out/conftest.err; then
     lt\_cv\_prog\_complier\_c\_o\_GCJ = yes^{+}\overline{+}f_1+ fi
+ chmod u+w.
+ $rm conftest*
+ # SGI C++ compiler will create directory out/ii_files/ for
+ # template instantiation
+ test -d out/ii files && $rm out/ii files/* && rmdir out/ii files
```
- $+$  \$rm out/\* && rmdir out
- $+$  cd  $\ldots$

```
+ rmdir conftest
+ $rm conftest*
\pm+f_{1}+echo "$as_me:$LINENO: result: $lt_cv_prog_compiler_c_o_GCJ" >&5
+echo "${ECHO_T}$lt_cv_prog_compiler_c_o_GCJ" >&6
+
\pm+hard_links="nottested"
+if test "$lt_cv_prog_compiler_c_o_GCJ" = no && test "$need_locks" != no; then
+ # do not overwrite the value of need_locks provided by the user
+ echo "$as_me:$LINENO: checking if we can lock with hard links" >&5
+echo $ECHO_N "checking if we can lock with hard links... $ECHO_C" >&6
+ hard_links=yes
+ $rm conftest*
+ ln conftest.a conftest.b 2>/dev/null && hard_links=no
+ touch conftest.a
+ ln conftest.a conftest.b 2>&5 || hard links=no
+ ln conftest.a conftest.b 2>/dev/null && hard_links=no
+ echo "$as_me:$LINENO: result: $hard_links" >&5
+echo "${ECHO_T}$hard_links"
 >&6
+ if test "$hard_links" = no; then
+ { echo "$as_me:$LINENO: WARNING: \`$CC' does not support \`-c -o', so \`make -j' may be unsafe" >&5
+echo "$as_me: WARNING: \`$CC' does not support \`-c -o', so \`make -j' may be unsafe" >&2;}
+ need_locks=warn
+ fi
+else
+ need locks=no
+f_1^{+}+echo "$as_me:$LINENO: checking whether the $compiler linker ($LD) supports shared libraries" >&5
+echo $ECHO_N "checking whether the $compiler linker ($LD) supports shared libraries... $ECHO_C" >&6
^{+}+ runpath_var=
+ allow_undefined_flag_GCJ=
+ enable_shared_with_static_runtimes_GCJ=no
```

```
+ archive_cmds_GCJ=
```

```
+ archive_expsym_cmds_GCJ=
```

```
+ old_archive_From_new_cmds_GCJ=
```
- + old archive from expsyms cmds GCJ=
- + export dynamic flag\_spec\_GCJ=
- + whole archive flag spec GCJ=
- + thread\_safe\_flag\_spec\_GCJ=
- + hardcode libdir flag spec GCJ=
- + hardcode libdir flag spec ld GCJ=
- + hardcode libdir separator GCJ=
- + hardcode\_direct\_GCJ=no
- + hardcode\_minus\_L\_GCJ=no
- + hardcode\_shlibpath\_var\_GCJ=unsupported

+

- link\_all\_deplibs\_GCJ=unknown
- + hardcode\_automatic\_GCJ=no
- + module\_cmds\_GCJ=
- + module\_expsym\_cmds\_GCJ=
- + always\_export\_symbols\_GCJ=no

```
+ export_symbols_cmds_GCJ='$NM $libobjs $convenience | $global_symbol_pipe | $SED '\''s/.* //'\'' | sort | uniq >
$export_symbols'
```
- + # include\_expsyms should be a list of space-separated symbols to be \*always\*
- + # included in the symbol list
- + include\_expsyms\_GCJ=
- + # exclude\_expsyms can be an extended regexp of symbols to exclude
- $+$  # it will be wrapped by ` (' and `)\$', so one must not match beginning or
- + # end of line. Example: `a|bc|.\*d.\*' will exclude the symbols `a' and `bc',
- + # as well as any symbol that contains `d'.
- + exclude\_expsyms\_GCJ="\_GLOBAL\_OFFSET\_TABLE\_"
- + # Although \_GLOBAL\_OFFSET\_TABLE\_ is a valid symbol C name, most a.out
- + # platforms (ab)use it in PIC code, but their linkers get confused if
- + # the symbol is explicitly referenced. Since portable code cannot
- + # rely on this symbol name, it's probably

fine to never include it in

- + # preloaded symbol tables.
- + extract\_expsyms\_cmds=
- +

```
+ case $host_os in
```

```
+ cygwin* | mingw* | pw32*)
```
- + # FIXME: the MSVC++ port hasn't been tested in a loooong time
- + # When not using gcc, we currently assume that we are using
- + # Microsoft Visual C++.
- + if test "\$GCC" != yes; then
- + with\_gnu\_ld=no
- $+$  fi
- $+$  ;;
- + openbsd\*)
- + with\_gnu\_ld=no
- $+$  ;;
- + esac
- $\pm$

```
+ ld_shlibs_GCJ=yes
```
- $+$  if test "\$with gnu ld" = yes; then
- + # If archive cmds runs LD, not CC, wlarc should be empty
- + wlarc='\${wl}'
- $^{+}$
- + # See if GNU ld supports shared libraries.
- + case \$host\_os in
- +  $aix3*$  |  $aix4*$  |  $aix5*$ )

```
+ # On AIX/PPC, the GNU linker is very broken
+ if test "$host_cpu" != ia64; then
+	ld_shlibs_GCJ=no
+ cat <<EOF 1 > 2\pm+*** Warning: the GNU linker, at least up to release 2.9.1, is reported
+*** to be unable to reliably create shared libraries on AIX.
+*** Therefore, libtool is disabling shared libraries support. If you
+***
 really care for shared libraries, you may want to modify your PATH
+*** so that a non-GNU linker is found, and then restart.
+
+EOF+ fi
+ ;;
+
+ amigaos*)
+ archive_cmds_GCJ='$rm $output_objdir/a2ixlibrary.data~$echo "#define NAME $libname" >
$output_objdir/a2ixlibrary.data~$echo "#define LIBRARY_ID 1" >> $output_objdir/a2ixlibrary.data~$echo
"#define VERSION $major" >> $output_objdir/a2ixlibrary.data~$echo "#define REVISION $revision" >>
$output_objdir/a2ixlibrary.data~$AR $AR_FLAGS $lib $libobjs~$RANLIB $lib~(cd $output_objdir &&
a2ixlibrary -32)'
+ hardcode_libdir_flag_spec_GCJ='-L$libdir'
+ hardcode_minus_L_GCJ=yes
+
+ # Samuel A. Falvo II <kc5tja@dolphin.openprojects.net> reports
+ # that the semantics of dynamic libraries on AmigaOS, at least up
+ # to version 4, is to share data among multiple programs linked
+ # with the same dynamic library. Since this doesn't match the
+ # behavior of shared libraries on other platforms,
 we can't use
+ # them.
+ ld_shlibs_GCJ=no
+ ;;
+
+ beos*)
+ if $LD --help 2>&1 | grep ': supported targets:.* elf' > /dev/null; then
+	allow_undefined_flag_GCJ=unsupported
+ # Joseph Beckenbach <jrb3@best.com> says some releases of gcc
+ # support --undefined. This deserves some investigation. FIXME
+ archive_cmds_GCJ='$CC -nostart $libobjs $deplibs $compiler_flags \{\text{wl}\}-soname $wl$soname -o $lib'
+ else
+ ld shlibs GCJ=no
+ fi
+ ;;
\pm+ cygwin* | mingw* | pw32*)
+ # LT_AC_TAGVAR(hardcode_libdir_flag_spec, GCJ) is actually meaningless,
```
- + # as there is no search path for DLLs.
- + hardcode\_libdir\_flag\_spec\_GCJ='-L\$libdir'
- + allow\_undefined\_flag\_GCJ=unsupported
- + always\_export\_symbols\_GCJ=no
- + enable\_shared\_with\_static\_runtimes\_GCJ=yes

+ export\_symbols\_cmds\_GCJ='\$NM \$libobjs \$convenience | \$global\_symbol\_pipe | \$SED -e '\''/^[BCDGS] /s/.\*  $\langle$ ([^ ]\*\)/\1 DATA/'\" | \$SED -e '\''/^[AITW] /s/.\* //'\'' | sort | uniq >

```
 $export_symbols'
```
+

```
+ if $LD --help 2>&1 | grep 'auto-import' > /dev/null; then
```

```
+ archive_cmds_GCJ='$CC -shared $libobjs $deplibs $compiler_flags -o $output_objdir/$soname ${wl}--
image-base=0x10000000 ${wl}--out-implib,$lib'
```
+ # If the export-symbols file already is a .def file (1st line

```
+ # is EXPORTS), use it as is; otherwise, prepend...
```

```
+ archive_expsym_cmds_GCJ='if test "x`$SED 1q $export_symbols`" = xEXPORTS; then
```

```
+	 cp $export_symbols $output_objdir/$soname.def;
```
+ else

```
+ echo EXPORTS > $output_objdir/$soname.def;
```

```
+	 cat $export_symbols >> $output_objdir/$soname.def;
```
 $+$  fi~

```
+	$CC -shared $output_objdir/$soname.def $libobjs $deplibs $compiler_flags -o $output_objdir/$soname ${wl}--
image-base=0x10000000 \ \${wl}--out-implib, \$ib'
```

```
+ else
```

```
+ld shlibs=no
```

```
+ fi
```

```
+ ;;
```

```
+
```

```
+ netbsd*)
```

```
+ if echo __ELF__ | $CC -E - | grep __ELF__ >/dev/null; then
```

```
+	archive_cmds_GCJ='$LD -Bshareable $libobjs $deplibs $linker_flags -o $lib'
```

```
+ wlarc=
```

```
+ else
```

```
+ archive_cmds_GCJ='$CC
```

```
-shared $libobjs $deplibs $compiler_flags ${wl}-soname $wl$soname -o $lib'
```
+ archive\_expsym\_cmds\_GCJ='\$CC -shared \$libobjs \$deplibs \$compiler\_flags \${wl}-soname \$wl\$soname \${wl}retain-symbols-file \$wl\$export\_symbols -o \$lib'

```
+ fi
+ ;;
+
+ solaris* | sysv5*)
+ if $LD -v 2>&1 | grep 'BFD 2\.8' > /dev/null; then
+ld shlibs GCJ=no
+ cat <<EOF 1 > 2^{+}+*** Warning: The releases 2.8.* of the GNU linker cannot reliably
+*** create shared libraries on Solaris systems. Therefore, libtool
+*** is disabling shared libraries support. We urge you to upgrade GNU
```

```
+*** binutils to release 2.9.1 or newer. Another option is to modify
```

```
+*** your PATH or compiler configuration so that the native linker is
+*** used, and then restart.
\ddot{}+EOFelif $LD --help 2 > & 1 | grep ': supported targets: * elf > /dev/null; then
\pm+ archive_cmds_GCJ='$CC -shared $libobjs $deplibs $compiler_flags ${wl}-soname $wl$soname -o $lib'
+ archive_expsym_cmds_GCJ='$CC -shared $libobjs $deplibs $compiler_flags
${wl}-soname $wl$soname ${wl}-retain-symbols-file $wl$export_symbols -o $lib'
\ddot{}else
+ ld shlibs GCJ=no
     fi+^{+}\vdots\ddot{+}sunos4^*)
+archive_cmds_GCJ='$LD -assert pure-text -Bshareable -o $lib $libobjs $deplibs $linker_flags'
^{+}^{+}wlarc=+hardcode_direct_GCJ=yes
\ddot{}hardcode shlibpath var GCJ=no
\ddot{}\vdots\ddot{+}+ linux*)
+ if $LD --help 2>&1 | grep ': supported targets: * elf >/dev/null; then
      tmp_archive_cmds='$CC -shared $libobjs $deplibs $compiler_flags ${wl}-soname $wl$soname -o $lib'
\ddot{}+ archive cmds GCJ="$tmp archive cmds"
\ddot{}supports_anon_versioning=no
     case `$LD -v 2>/dev/null` in
\ddot{}*\\; 01.* | *\; 2.[0-9].* | *\; 2.10.*) ;; # catch versions < 2.11
\ddot{}\langle 2.11.93.0.2 \rangle *) supports_anon_versioning=yes ;; # RH7.3 ...
\ddot{+}\langle 2.11.92.0.12 \rangle *) supports_anon_versioning=yes ;; # Mandrake 8.2 ...
\ddot{+}\ddot{}*\\ 2.11.*); \; \# other 2.11 versions
      *) supports_anon_versioning=yes ;;
++esac
+if test $supports_anon_versioning
= yes; then
      archive_expsym_cmds_GCJ='$echo "{ global:" > $output_objdir/$libname.ver~
\overline{+}+cat $export_symbols | sed -e "s\langle \langle .^* \rangle \rangle / 1; \langle \rangle" >> $output_objdir/$libname.ver~
+$echo "local: *; };" >> $output_objdir/$libname.ver~
\ddot{}SCC -shared $libobjs $deplibs $compiler_flags \{w\}-soname $wl$soname $\{w\}-version-script
${wl}$output_objdir/$libname.ver -o $lib'
     else
\pmarchive expsym cmds GCJ="$tmp archive cmds"
+fi\ddot{}+ else
+ld_shlibs_GCJ=no
+ fi
+ ::
\overline{+}
```

```
+ *)
```

```
+ if $LD --help 2>&1 | grep ': supported targets:.* elf' > /dev/null; then
```
+ archive\_cmds\_GCJ='\$CC -shared \$libobjs \$deplibs \$compiler\_flags \${wl}-soname \$wl\$soname -o \$lib' + archive\_expsym\_cmds\_GCJ='\$CC -shared \$libobjs \$deplibs \$compiler\_flags \${wl}-soname \$wl\$soname \${wl}retain-symbols-file \$wl\$export\_symbols -o \$lib'

```
+ else
```

```
+	ld_shlibs_GCJ=no
```
- $+$  fi
- $+$  ;;
- + esac
- +
- $+$  if test "\$ld\_shlibs\_GCJ" = yes; then
- + runpath\_var=LD\_RUN\_PATH
- + hardcode\_libdir\_flag\_spec\_GCJ='\${wl}--rpath
- \${wl}\$libdir'
- + export\_dynamic\_flag\_spec\_GCJ='\${wl}--export-dynamic'
- + # ancient GNU ld didn't support --whole-archive et. al.
- + if \$LD --help 2>&1 | grep 'no-whole-archive' > /dev/null; then
- + whole\_archive\_flag\_spec\_GCJ="\$wlarc"'--whole-archive\$convenience '"\$wlarc"'--no-whole-archive'
- + else
- + whole\_archive\_flag\_spec\_GCJ=
- $+$  fi
- $+$  fi
- + else
- + # PORTME fill in a description of your system's linker (not GNU ld)
- + case \$host\_os in
- $+$  aix3\*)
- + allow\_undefined\_flag\_GCJ=unsupported
- + always\_export\_symbols\_GCJ=yes
- + archive\_expsym\_cmds\_GCJ='\$LD -o \$output\_objdir/\$soname \$libobjs \$deplibs \$linker\_flags -

```
bE:$export_symbols -T512 -H512 -bM:SRE~$AR $AR_FLAGS $lib $output_objdir/$soname'
```
- + # Note: this linker hardcodes the directories in LIBPATH if there
- + # are no directories specified by -L.
- + hardcode\_minus\_L\_GCJ=yes
- $+$  if test "\$GCC" = yes && test -z "\$link\_static\_flag"; then
- $+$  #

Neither direct hardcoding nor static linking is supported with a

- $+$  # broken collect2.
- + hardcode\_direct\_GCJ=unsupported
- $+$  fi
- $+$  ;;
- +

```
+ aix4* | aix5*)
```
- + if test "\$host  $cpu$ " = ia64; then
- $+$  # On IA64, the linker does run time linking by default, so we don't
- $+$  # have to do anything special.
- $+$  aix use runtimelinking=no
- + exp\_sym\_flag='-Bexport'
- $+$  no entry flag=""

```
+ else
```

```
+ # If we're using GNU nm, then we don't want the "-C" option.
```

```
+ # -C means demangle to AIX nm, but means don't demangle with GNU nm
```

```
+ if $NM -V 2>&1 | grep 'GNU' > /dev/null; then
```

```
+ export_symbols_cmds_GCJ='$NM -Bpg $libobjs $convenience | awk '\''{ if (((\$2 == "T") || (\$2 == "D") || (\$2
```

```
== "B")) && (substr(\$3,1,1) != ".")) { print \$3 } }'\'' | sort -u > $export_symbols'
```

```
+ else
```

```
+ export_symbols_cmds_GCJ='$NM -BCpg $libobjs $convenience | awk '\''{ if (((\$2 == "T") || (\$2 == "D") || (\$2
```

```
= "B")) && (substr(\$3,1,1) != ".")) { print \$3 } }\" | sort -u > $export_symbols'
```
 $+$  fi

```
+	aix_use_runtimelinking=no
```
 $+$  $+$  #

```
 Test if we are trying to use run time linking or normal
```

```
+ # AIX style linking. If -brtl is somewhere in LDFLAGS, we
```

```
+ # need to do runtime linking.
```

```
+ case $host_os in aix4.[23]]aix4.[23].*|aix5*)
```

```
+	 for ld_flag in $LDFLAGS; do
```

```
+ if (test $ld_flag = "-brtl" || test $ld_flag = "-Wl,-brtl"); then
```

```
+ 	 aix_use_runtimelinking=yes
```
- **break**
- $+$  fi

```
+	 done
```

```
+ esac
```

```
+
```

```
+	exp_sym_flag='-bexport'
```

```
+	no_entry_flag='-bnoentry'
```
- $+$  fi
- $+$

```
+ # When large executables or shared objects are built, AIX ld can
```

```
+ # have problems creating the table of contents. If linking a library
```

```
+ # or program results in "error TOC overflow" add -mminimal-toc to
```

```
+ # CXXFLAGS/CFLAGS for g++/gcc. In the cases where that is not
```

```
+ # enough to fix the problem, add -Wl,-bbigtoc to LDFLAGS.
```

```
+
```

```
+ archive_cmds_GCJ=''
```

```
+ hardcode_direct_GCJ=yes
```

```
+ hardcode_libdir_separator_GCJ=':'
```

```
+ link_all_deplibs_GCJ=yes
```

```
\pm
```

```
+ if test "$GCC" = yes; then
```

```
+ case $host_os
```

```
 in aix4.012|aix4.012.*)
```

```
+ # We only want to do this on AIX 4.2 and lower, the check
```

```
+ # below for broken collect2 doesn't work under 4.3+
```

```
+ collect2name=`${CC} -print-prog-name=collect2`
```

```
+ if test -f "$collect2name" &&\&\bigr\}
```
+ strings "\$collect2name" | grep resolve lib\_name >/dev/null

```
+	 then
```

```
+ # We have reworked collect2
```

```
+ 	 hardcode_direct_GCJ=yes
```

```
+	 else
```

```
+ # We have old collect2
```
- hardcode\_direct\_GCJ=unsupported
- + # It fails to find uninstalled libraries when the uninstalled
- + # path is not listed in the libpath. Setting hardcode\_minus\_L
- + # to unsupported forces relinking
- + hardcode minus L GCJ=yes
- + hardcode\_libdir\_flag\_spec\_GCJ='-L\$libdir'
- + hardcode\_libdir\_separator\_GCJ=

```
+ fi
```
+ esac

+ shared\_flag='-shared'

- + else
- $+$  # not using gcc
- $+$  if test "\$host\_cpu" = ia64; then
- + # VisualAge C++, Version 5.5 for AIX 5L for IA-64, Beta 3 Release
- $+$  # chokes on -Wl,-G. The following line is correct:
- + shared flag='-G'
- + else
- $+$  if

```
 test "$aix_use_runtimelinking" = yes; then
```

```
+	 shared_flag='${wl}-G'
```
+ else

```
+	 shared_flag='${wl}-bM:SRE'
```
- $+$   $fi$
- $+$  fi

```
+ fi
```
+

```
+ # It seems that -bexpall does not export symbols beginning with
```
- + # underscore (\_), so it is better to generate a list of symbols to export.
- + always\_export\_symbols\_GCJ=yes
- + if test "\$aix\_use\_runtimelinking" = yes; then
- $+$  # Warning without using the other runtime loading flags (-brtl),
- + # -berok will link without error, but may produce a broken library.

```
+	allow_undefined_flag_GCJ='-berok'
```

```
+ # Determine the default libpath from the value encoded in an empty executable.
```

```
+ cat >conftest.$ac_ext << ACEOF
```

```
+\frac{1}{8} confdefs.h. \frac{1}{8}
```

```
+_ACEOF
```

```
+cat confdefs.h >>conftest.$ac_ext
```

```
+cat >>conftest.$ac_ext <<_ACEOF
```

```
+/* end confdefs.h. */
```

```
^{+}
```

```
+int
```

```
+main ()
```

```
+\{\ddot{+}+ ;
+ return 0;
+\}+_ACEOF
+rm -f conftest.$ac_objext conftest$ac_exeext
+if { (eval echo "$as_me:$LINENO: \"$ac_link\"") > \& 5
+ (eval $ac_link) 2>conftest.er1
+ ac_status=$?
\pmgrep -v '^ *+' conftest.er1 >conftest.err
+ rm -f conftest.er1
+ cat conftest.err >&5
+ echo "$as_me:$LINENO: \$? = $ac_status" > & 5
+ (exit $ac_status); \&&+ { ac_try='test -z "$ac_c_werror_flag"
+ || test ! -s conftest.err'
+ { (eval echo "$as_me:$LINENO: \"$ac_try\"") >&5
+ (eval $ac_try) 2>&5
+ ac status=$?
+ echo "$as_me:$LINENO: \$? = $ac_status" > &5+ (exit $ac_status); \}; \&&+ { ac_try='test -s conftest$ac_exeext'
+ { (eval echo "$as_me:$LINENO: \"$ac_try\"") >&5
+ (eval $ac try) 2 > 8.5+ ac status=$?
+ echo "$as_me:$LINENO: \$? = $ac_status" > & 5
+ (exit $ac_status); }; }; then
\ddot{+}+aix_libpath=`dump -H conftest$ac_exeext 2>/dev/null | $SED -n -e '/Import File Strings/,/^$/ { /^0/ { s/^0
*\(.*\)$\wedge1/; p; }
+'
+# Check for a 64-bit object if we didn't find anything.
+if test -z "$aix_libpath"; then aix_libpath=`dump -HX64 conftest$ac_exeext 2>/dev/null | $SED -n -e '/Import File
Strings/,/^$/ { /^0/ { s/^0 *\(.*\)$/\1/; p; }
+ ; fi
+else
+ echo "$as_me:
failed program was:">&5
+sed 's/\frac{\lambda}{\lambda} /' conftest.$ac ext > & 5
\ddot{+}+f\hat{i}+rm -f conftest.err conftest.$ac_objext \
     conftest$ac exeext conftest.$ac ext
^{+}+if test -z "$aix libpath"; then aix libpath="/usr/lib:/lib"; fi
\ddot{+}hardcode libdir flag spec GCJ='${wl}-blibpath:$libdir:"$aix libpath"
\ddot{+}
```

```
+ archive_expsym_cmds_GCJ="\$CC"' -o $output_objdir/$soname $libobjs $deplibs $compiler_flags `if test
"x${allow_undefined_flag}" != "x"; then echo "${wl}${allow_undefined_flag}"; else :; fî ""\${wl}$no_entry_flag
\${wl}$exp_sym_flag:\$export_symbols $shared_flag"
     else
\ddot{+}+ if test "$host_cpu" = ia64; then
+ hardcode_libdir_flag_spec_GCJ='${wl}-R $libdir:/usr/lib:/lib'
+ allow_undefined_flag_GCJ="-z nodefs"
+ archive_expsym_cmds_GCJ="\$CC $shared_flag"' -o $output_objdir/$soname $libobjs $deplibs $compiler_flags
${wl}${allow_undefined_flag} "'\${wl}$no_entry_flag \${wl}$exp_sym_flag:\$export_symbols"
+ else
+ # Determine the default libpath from the value encoded in an empty
executable.
+ cat >conftest.$ac ext << ACEOF
+/* confdefs.h. */
+_ACEOF
+cat confdefs.h >>conftest.$ac_ext
+cat >>conftest.$ac_ext <<_ACEOF
+/* end confdefs.h. */\pm+int+main ()+\{++ :
+ return 0;
+\}+_ACEOF
+rm -f conftest.$ac_objext conftest$ac_exeext
+if { (eval echo "$as_me:$LINENO: \"$ac_link\"") > &5+ (eval $ac_link) 2>conftest.er1
+ ac_status=$?
+ grep -v '^ *+' conftest.er1 >conftest.err
+ rm -f conftest.er1
+ cat conftest.err >&5
+ echo "$as_me:$LINENO: \$? = $ac_status" > & 5
+ (exit $ac_status); } & &
+ { ac_try='test -z "$ac_c_werror_flag"
+ || test ! -s conftest.err'
+ { (eval echo "$as_me:$LINENO: \"$ac_try\"") >&5
+ (eval $ac try) 2 > 8.5+ ac status=$?+ echo "$as me:$LINENO: \$? = $ac status" > \& 5+ (exit $ac status); \}; \&&+ { ac_try='test -s conftest$ac_exeext'
+ { (eval echo "$as me:$LINENO: \"$ac try\"") > & 5
+ (eval $ac try) 2 > 8.5+ ac status=$?
```

```
+ echo "$as me:$LINENO: \$? = $ac status" > &5
```

```
+ (exit $ac_status); }; }; then
+ 
+aix_libpath=`dump
-H conftest$ac_exeext 2>/dev/null | $SED -n -e '/Import File Strings/,<sup>\wedge$</sup>/ { \wedge<sup>0</sup> { s<sup>\wedge</sup>0 *\(.*\)$\wedge1/; p; }
+}'`
+# Check for a 64-bit object if we didn't find anything.
+if test -z "$aix_libpath"; then aix_libpath=`dump -HX64 conftest$ac_exeext 2>/dev/null | $SED -n -e '/Import File
Strings/,/^$/ { /^0/ { s/^0 *\(.*\)$/\1/; p; }
+'; fi
+else
+ echo "$as_me: failed program was:" >&5
+sed 's/^/| /' conftest.$ac_ext >&5
\pm+f_1+rm -f conftest.err conftest.$ac_objext \
+ conftest$ac_exeext conftest.$ac_ext
+if test -z "$aix_libpath"; then aix_libpath="/usr/lib:/lib"; fi
+
+	 hardcode_libdir_flag_spec_GCJ='${wl}-blibpath:$libdir:'"$aix_libpath"
+ # Warning - without using the other run time loading flags,
+	 # -berok will link without error, but may produce a broken library.
+	 no_undefined_flag_GCJ=' ${wl}-bernotok'
+	 allow_undefined_flag_GCJ=' ${wl}-berok'
+ #-bexpall does not export symbols beginning with underscore \cup+	 always_export_symbols_GCJ=yes
+	 # Exported
 symbols can be pulled into shared objects from archives
+ whole_archive_flag_spec_GCJ=''
+ archive_cmds_need_lc_GCJ=yes
+	 # This is similar to how AIX traditionally builds it's shared libraries.
+	 archive_expsym_cmds_GCJ="\$CC $shared_flag"' -o $output_objdir/$soname $libobjs $deplibs $compiler_flags
${wl}-bE:$export_symbols ${wl}-bnoentry${allow_undefined_flag}~$AR $AR_FLAGS
$output_objdir/$libname$release.a $output_objdir/$soname'
+ fi
+ fi
+ ;;
+
+ amigaos*)
+ archive_cmds_GCJ='$rm $output_objdir/a2ixlibrary.data~$echo "#define NAME $libname" >
$output_objdir/a2ixlibrary.data~$echo "#define LIBRARY_ID 1" >> $output_objdir/a2ixlibrary.data~$echo
"#define VERSION $major" >> $output_objdir/a2ixlibrary.data~$echo "#define REVISION $revision" >>
$output_objdir/a2ixlibrary.data~$AR $AR_FLAGS $lib $libobjs~$RANLIB $lib~(cd $output_objdir &&
a2ixlibrary -32)'
+ hardcode_libdir_flag_spec_GCJ='-L$libdir'
+ hardcode_minus_L_GCJ=yes
+ # see comment
```
about different semantics on the GNU ld section

```
+ ld_shlibs_GCJ=no
```

```
+ ;;
```
- +
- + bsdi4\*)

```
+ export_dynamic_flag_spec_GCJ=-rdynamic
```
+ ;; +

```
+ cygwin* | mingw* | pw32*)
```
- + # When not using gcc, we currently assume that we are using
- + # Microsoft Visual C++.
- + # hardcode\_libdir\_flag\_spec is actually meaningless, as there is
- + # no search path for DLLs.
- + hardcode\_libdir\_flag\_spec\_GCJ=' '
- + allow\_undefined\_flag\_GCJ=unsupported
- + # Tell ltmain to make .lib files, not .a files.
- + libext=lib
- + # Tell ltmain to make .dll files, not .so files.
- + shrext\_cmds=".dll"
- + # FIXME: Setting linknames here is a bad hack.
- + archive\_cmds\_GCJ='\$CC -o \$lib \$libobjs \$compiler\_flags `echo "\$deplibs" | \$SED -e '\''s/ -lc\$//'\''` -link -

dll~linknames='

- + # The linker will automatically build a .lib file if we build a DLL.
- + old\_archive\_From\_new\_cmds\_GCJ='true'
- + # FIXME: Should let the user specify the lib program.

+

old\_archive\_cmds\_GCJ='lib /OUT:\$oldlib\$oldobjs\$old\_deplibs'

+ fix\_srcfile\_path='`cygpath -w "\$srcfile"`'

```
+ enable_shared_with_static_runtimes_GCJ=yes
```
+ ;;

```
+
```

```
+ darwin* | rhapsody*)
```

```
+ if test "\angleGXX" = yes; then
```
- + archive\_cmds\_need\_lc\_GCJ=no
- + case "\$host\_os" in
- + rhapsody\* | darwin1.[012])
- + allow\_undefined\_flag\_GCJ='-undefined suppress'
- $+$  ;;

```
+ *) # Darwin 1.3 on
```

```
+ if test -z ${MACOSX_DEPLOYMENT_TARGET} ; then
```

```
+ allow_undefined_flag_GCJ='-flat_namespace -undefined suppress'
```
+ else

```
+ case ${MACOSX_DEPLOYMENT_TARGET} in
```

```
+ 10.0121
```
- + allow\_undefined\_flag\_GCJ='-flat\_namespace -undefined suppress'
- $+$  ;;
- $+$  10.\*)
- + allow\_undefined\_flag\_GCJ='-undefined dynamic\_lookup'
- $+$  ;;
- + esac

```
\ddot{+}fi
```

```
+::
```
esac  $^{+}$ 

```
+lt_int_apple_cc_single_mod=no
```
output\_verbose\_link\_cmd='echo'  $+$ 

if  $SCC$ -dumpspecs  $2 > 2$  | grep 'single\_module'  $>$ /dev/null ; then  $+$ 

```
It int apple cc single mod=yes
^{+}
```
 $\ddot{}$  $f_1$ 

if test "X\$lt\_int\_apple\_cc\_single\_mod" =  $X$ yes ; then  $+$ 

archive\_cmds\_GCJ='\$CC -dynamiclib -single\_module \$allow\_undefined\_flag -o \$lib \$libobjs \$deplibs  $+$ \$compiler\_flags -install\_name \$rpath/\$soname \$verstring'

 $\pm$ else

archive\_cmds\_GCJ='\$CC -r \${wl}-bind\_at\_load -keep\_private\_externs -nostdlib -o \${lib}-master.o  $+$ \$libobjs~\$CC -dynamiclib \$allow\_undefined\_flag -o \$lib \${lib}-master.o \$deplibs \$compiler\_flags -install\_name \$rpath/\$soname \$verstring'

 $\ddot{}$  $fi$ 

module cmds GCJ='\$CC \${w}}-bind at load \$allow undefined flag -o \$lib -bundle \$libobjs \$deplibs\$compiler\_flags'

# Don't fix this by using the ld-exported\_symbols\_list flag, it doesn't exist in older darwin ld's  $\overline{+}$ 

if test "X\$lt int apple cc single mod" = Xyes; then  $\ddot{+}$ 

archive\_expsym\_cmds\_GCJ='sed -e "s,#.\*,," -e "s,^{ ]\*,," -e "s,^\(..\*\),\_&," < \$export\_symbols >  $\ddot{+}$ \$0utput\_objdir/\${libname}-symbols.expsym~\$CC -dynamiclib -single\_module \$allow\_undefined\_flag -o \$lib \$libobis \$deplibs \$compiler flags -install name \$rpath/\$soname \$verstring~nmedit -s \$output\_objdir/\${libname}-symbols.expsym \${lib}'

else  $^{+}$ 

archive\_expsym\_cmds\_GCJ='sed -e "s,#.\*,," -e "s,^{ ]\*,," -e "s,^\(..\*\),\_&," < \$export\_symbols >  $\ddot{}$ \$output\_objdir/\${libname}-symbols.expsym~\$CC -r \${wl}-bind\_at\_load -keep\_private\_externs -nostdlib -o \${lib}master.o \$libobjs~\$CC -dynamiclib \$allow\_undefined\_flag -o \$lib \${lib}-master.o \$deplibs \$compiler\_flags install\_name \$rpath/\$soname \$verstring~nmedit -s \$output\_objdir/\${libname}-symbols.expsym \${lib}'

 $\ddot{+}$ 

 $\ddot{\mathrm{fi}}$ 

module\_expsym\_cmds\_GCJ='sed -e "s,#.\*,," -e "s,^{ ]\*,," -e "s,^\(..\*\),\_&," < \$export\_symbols >  $+$ \$\text{\$\text{\$\text{\$\text{\$\text{\$\text{\$\text{\$\text{\$\text{\$\text{\$\text{\$\text{\$\text{\$\text{\$\text{\$\text{\$\text{\$\text{\$\text{\$\text{\$\text{\$\text{\$\text{\$\text{\$\text{\$\text{\$\text{\$\text{\$\text{\$\text{\$\text{\$\tex \$deplibs\$compiler\_flags~nmedit -s \$output\_objdir/\${libname}-symbols.expsym \${lib}'

- $+$ hardcode\_direct\_GCJ=no
- $\ddot{+}$ hardcode\_automatic\_GCJ=yes
- hardcode\_shlibpath\_var\_GCJ=unsupported  $+$
- $^{+}$

whole\_archive\_flag\_spec\_GCJ='-all\_load \$convenience'

```
\pmlink all deplibs GCJ=yes
```
else  $+$ 

```
ld shlibs GCJ=no
\ddot{+}
```

```
+ fi
```

```
\ddot{}\dddot{ }
```
 $\ddot{}$ 

```
+ dgux<sup>*</sup>)
```
- $^{+}$ archive cmds GCJ='\$LD-G-h \$soname-o \$lib \$libobjs \$deplibs \$linker flags'
- $\pm$ hardcode libdir flag spec GCJ='-L\$libdir'

```
+ hardcode_shlibpath_var_GCJ=no
+ ;;
+
+ freebsd1*)
+ ld_shlibs_GCJ=no
+ ;;
^{+}+ # FreeBSD 2.2.[012] allows us to include c++rt0.o to get C++ constructor
+ # support. Future versions do this automatically, but an explicit c++rt0.o
+ # does not break anything, and helps significantly (at the cost of a little
+ # extra space).
+ freebsd2.2*)
+ archive_cmds_GCJ='$LD -Bshareable -o $lib $libobjs $deplibs $linker_flags /usr/lib/c++rt0.o'
+ hardcode_libdir_flag_spec_GCJ='-R$libdir'
+ hardcode_direct_GCJ=yes
+ hardcode_shlibpath_var_GCJ=no
+ ;;
+
+ # Unfortunately, older versions of FreeBSD 2 do not have this feature.
+ freebsd2*)
+ archive_cmds_GCJ='$LD
 -Bshareable -o $lib $libobjs $deplibs $linker_flags'
+ hardcode_direct_GCJ=yes
+ hardcode_minus_L_GCJ=yes
+ hardcode_shlibpath_var_GCJ=no
+ ;;
^{+}+ # FreeBSD 3 and greater uses gcc -shared to do shared libraries.
+ freebsd* | kfreebsd*-gnu)
+ archive_cmds_GCJ='$CC -shared -o $lib $libobjs $deplibs $compiler_flags'
+ hardcode_libdir_flag_spec_GCJ='-R$libdir'
+ hardcode_direct_GCJ=yes
+ hardcode_shlibpath_var_GCJ=no
+ ;;
+
+ hpux9^*)+ if test "$GCC" = yes; then
+ archive_cmds_GCJ='$rm $output_objdir/$soname~$CC -shared -fPIC ${wl}+b ${wl}$install_libdir -o
$output_objdir/$soname $libobjs $deplibs $compiler_flags~test $output_objdir/$soname = $lib || mv
$output_objdir/$soname $lib'
+ else
+ archive_cmds_GCJ='$rm $output_objdir/$soname~$LD -b +b $install_libdir -o $output_objdir/$soname $libobjs
$deplibs $linker_flags~test $output_objdir/$soname = $lib || mv $output_objdir/$soname $lib'
+ fi
```

```
+ hardcode libdir flag spec GCJ='${wl}+b
```

```
 ${wl}$libdir'
```
- + hardcode libdir separator GCJ=:
- + hardcode direct GCJ=yes

```
+ # hardcode_minus_L: Not really in the search PATH,
+ # but as the default location of the library.
+ hardcode_minus_L_GCJ=yes
+ export_dynamic_flag_spec_GCJ='${wl}-E'
+ ;;
^{+}+ hpux10* | hpux11*)
+ if test "$GCC" = yes -a "$with_gnu_ld" = no; then
+ case "$host_cpu" in
+ hppa*64*|ia64*)
+ archive_cmds_GCJ='$CC -shared ${wl}+h ${wl}$soname -o $lib $libobjs $deplibs $compiler_flags'
+ ;;
(+ * )+	 archive_cmds_GCJ='$CC -shared -fPIC ${wl}+h ${wl}$soname ${wl}+b ${wl}$install_libdir -o $lib $libobjs
$deplibs $compiler_flags'
+ ;;
+ esac
+ else
+	case "$host_cpu" in
+ hppa*64*|ia64*)
+	 archive_cmds_GCJ='$LD -b +h $soname -o $lib $libobjs $deplibs $linker_flags'
+ ;;
(+ * )+	 archive_cmds_GCJ='$LD -b +h $soname +b $install_libdir -o $lib $libobjs $deplibs $linker_flags'
+ ;;
+ esac
+ fi
+ if test "$with_gnu_ld" =
 no; then
+	case "$host_cpu" in
+hppa*64*)
+ hardcode_libdir_flag_spec_GCJ='${wl}+b ${wl}$libdir'
+	 hardcode_libdir_flag_spec_ld_GCJ='+b $libdir'
+	 hardcode_libdir_separator_GCJ=:
+	 hardcode_direct_GCJ=no
+	 hardcode_shlibpath_var_GCJ=no
+ ;;
+ia64*)
+ hardcode libdir flag spec GCJ='-L$libdir'
+ hardcode direct GCJ=no
+ hardcode shlibpath var GCJ=no
++	 # hardcode_minus_L: Not really in the search PATH,
+ # but as the default location of the library.
+ hardcode minus L GCJ=yes
+ ;;
(+ * )
```
+

```
+ hardcode_libdir_flag_spec_GCJ='${wl}+b ${wl}$libdir'
```

```
+	 hardcode_libdir_separator_GCJ=:
```

```
+	 hardcode_direct_GCJ=yes
```

```
+	 export_dynamic_flag_spec_GCJ='${wl}-E'
```

```
\pm
```

```
+	 # hardcode_minus_L: Not really in the search PATH,
```

```
+ # but as the default location of the library.
```

```
+	 hardcode_minus_L_GCJ=yes
```

```
+ ;;
```

```
+ esac
```

```
+ fi
```
+ ;;

```
+
```

```
+ irix5* | irix6* | nonstopux*)
```

```
+ if test "$GCC" = yes; then
```

```
+ archive_cmds_GCJ='$CC -shared $libobjs $deplibs $compiler_flags ${wl}-soname
```

```
 ${wl}$soname `test -n "$verstring" && echo ${wl}-set_version ${wl}$verstring` ${wl}-update_registry
```

```
${wl}${output_objdir}/so_locations -o $lib'
```

```
+ else
```

```
+	archive_cmds_GCJ='$LD -shared $libobjs $deplibs $linker_flags -soname $soname `test -n "$verstring" && echo
-set_version $verstring` -update_registry ${output_objdir}/so_locations -o $lib'
```

```
+	hardcode_libdir_flag_spec_ld_GCJ='-rpath $libdir'
```

```
+ fi
```

```
+ hardcode_libdir_flag_spec_GCJ='${wl}-rpath ${wl}$libdir'
```

```
+ hardcode_libdir_separator_GCJ=:
```

```
+ link_all_deplibs_GCJ=yes
```

```
+ ;;
```

```
+
```

```
+ netbsd*)
```

```
+ if echo __ELF__ | $CC -E - | grep __ELF__ >/dev/null; then
```

```
+	archive_cmds_GCJ='$LD -Bshareable -o $lib $libobjs $deplibs $linker_flags' # a.out
```

```
+ else
```

```
+	archive_cmds_GCJ='$LD -shared -o $lib $libobjs $deplibs $linker_flags' # ELF
```

```
+ fi
```

```
+ hardcode_libdir_flag_spec_GCJ='-R$libdir'
```

```
+ hardcode_direct_GCJ=yes
```

```
+ hardcode_shlibpath_var_GCJ=no
```

```
+ ;;
```

```
+
```

```
+ newsos6)
```

```
+ archive cmds GCJ='$LD
```

```
 -G -h $soname -o $lib $libobjs $deplibs $linker_flags'
```

```
+ hardcode direct GCJ=yes
```

```
+ hardcode_libdir_flag_spec_GCJ='${wl}-rpath ${wl}$libdir'
```

```
+ hardcode_libdir_separator_GCJ=:
```

```
+ hardcode_shlibpath_var_GCJ=no
```

```
+ ;;
```

```
^{+}
```

```
+ openbsd*)
+ hardcode_direct_GCJ=yes
    hardcode_shlibpath_var_GCJ=no
+ if test -z "`echo __ELF__ | $CC -E - | grep __ELF__`" || test "$host_os-$host_cpu" = "openbsd2.8-powerpc";
then
+	archive_cmds_GCJ='$CC -shared $pic_flag -o $lib $libobjs $deplibs $compiler_flags'
+ hardcode libdir flag spec GCJ='${wl}-rpath,$libdir'
+	export_dynamic_flag_spec_GCJ='${wl}-E'
+ else
+ case $host_os in
+ openbsd[01].* | openbsd2.[0-7] | openbsd2.[0-7].*)
+	 archive_cmds_GCJ='$LD -Bshareable -o $lib $libobjs $deplibs $linker_flags'
+	 hardcode_libdir_flag_spec_GCJ='-R$libdir'
+ ;;
+ *)
+	 archive_cmds_GCJ='$CC -shared $pic_flag -o $lib $libobjs $deplibs $compiler_flags'
+ hardcode_libdir_flag_spec_GCJ='${wl}-rpath,$libdir'
+	
  ;;
+ esac
+ fi
+ ;;
+
+ os2*)
+ hardcode_libdir_flag_spec_GCJ='-L$libdir'
+ hardcode minus L GCJ=yes
+ allow_undefined_flag_GCJ=unsupported
+ archive_cmds_GCJ='$echo "LIBRARY $libname INITINSTANCE" > $output_objdir/$libname.def~$echo
"DESCRIPTION \"$libname\"" >> $output_objdir/$libname.def~$echo DATA >>
$output_objdir/$libname.def~$echo " SINGLE NONSHARED" >> $output_objdir/$libname.def~$echo EXPORTS
>> $output_objdir/$libname.def~emxexp $libobjs >> $output_objdir/$libname.def~$CC -Zdll -Zcrtdll -o $lib
$libobjs $deplibs $compiler_flags $output_objdir/$libname.def'
+ old_archive_From_new_cmds_GCJ='emximp -o $output_objdir/$libname.a $output_objdir/$libname.def'
+ ;;
+
+ osf3*)
+ if test "$GCC" = yes; then
+ allow_undefined_flag_GCJ=' \{w\}-expect_unresolved \{w\}\*'
+ archive_cmds_GCJ='$CC -shared${allow_undefined_flag} $libobjs $deplibs $compiler_flags ${wl}-soname
${wl}$soname `test -n "$verstring" && echo ${wl}-set_version
 ${wl}$verstring` ${wl}-update_registry ${wl}${output_objdir}/so_locations -o $lib'
+ else
+ allow undefined flag GCJ=' -expect unresolved \*''
+	archive_cmds_GCJ='$LD -shared${allow_undefined_flag} $libobjs $deplibs $linker_flags -soname $soname `test
```
-n "\$verstring" && echo -set\_version \$verstring` -update\_registry \${output\_objdir}/so\_locations -o \$lib'

 $+$  fi

- + hardcode libdir flag spec GCJ='\${wl}-rpath \${wl}\$libdir'
- + hardcode\_libdir\_separator\_GCJ=:

```
\ddot{}\therefore
```

```
\ddot{}
```
 $+$  osf4\*  $|$  osf5\*) # as osf3\* with the addition of -msym flag

```
if test "SCC" = yes; then
\ddot{+}
```

```
+ allow_undefined_flag_GCJ=' \$ {\text{\math}{\math} expect_unresolved \$ {\text{\math} \} \\sqrt{\math} \eval \eval \eval \eval \eval \eval \eval \eval \eval \eval \eval \eval \eval \eval \eval \eval \eval \eval \eval \ev
```

```
+ archive_cmds_GCJ='$CC -shared${allow_undefined_flag} $libobjs $deplibs $compiler_flags ${wl}-msym ${wl}-
soname ${wl}$soname `test -n "$verstring" && echo ${wl}-set_version ${wl}$verstring` ${wl}-update_registry
${wl}${output_objdir}/so_locations -o $lib'
```
+ hardcode\_libdir\_flag\_spec\_GCJ='\${wl}-rpath \${wl}\$libdir'

 $\ddot{+}$ else

+ allow\_undefined\_flag\_GCJ='

-expect\_unresolved \\*'

```
+ archive cmds GCJ='$LD -shared${allow undefined flag} $libobjs $deplibs $linker flags -msym -soname
```
\$soname `test -n "\$verstring" && echo -set\_version \$verstring` -update\_registry \${output\_objdir}/so\_locations -o \$lib'

```
+ archive_expsym_cmds_GCJ='for i in `cat $export_symbols`; do printf "%s %s\\n" -exported_symbol "\$i" >>
$lib.exp; done; echo "-hidden">> $lib.exp~
```
+ \$LD -shared\${allow undefined flag} -input \$lib.exp \$linker flags \$libobis \$deplibs -soname \$soname `test -n "\$verstring" && echo -set\_version \$verstring` -update\_registry \${objdir}/so\_locations -o \$lib~\$rm \$lib.exp'  $\overline{+}$ 

 $+$  # Both c and cxx compiler support -rpath directly

```
+ hardcode_libdir_flag_spec_GCJ='-rpath $libdir'
```

```
\ddot{}
```
 $fi$ 

```
\ddot{}hardcode libdir separator GCJ=:
```

```
\ddot{}\vdots
```

```
\ddot{}
```

```
+ sco3.2v5*)
```
archive\_cmds\_GCJ='\$LD -G -h \$soname -o \$lib \$libobjs \$deplibs \$linker\_flags'  $+$ 

```
hardcode_shlibpath_var_GCJ=no
+
```
- export\_dynamic\_flag\_spec\_GCJ='\${wl}-Bexport'  $+$
- runpath\_var=LD\_RUN\_PATH  $+$
- $\ddot{}$

hardcode\_runpath\_var=yes

```
\vdots\ddot{+}
```
 $+$ 

```
+ solaris<sup>*</sup>)
```

```
no_undefined_flag_GCJ='-z text'
+
```

```
if test "SCC" = yes; then
+
```

```
+ archive_cmds_GCJ='$CC -shared ${wl}-h ${wl}$soname -o $lib $libobjs $deplibs $compiler_flags'
```
+ archive expsym cmds GCJ='\$echo "{ global:" > \$lib.exp~cat \$export symbols  $|\$SED -e "s/(.*))/1,'"$  >>  $\overline{\text{5lib}.\text{exp}}\sim\overline{\text{5echo}}$  "local: \*; };" >>  $\overline{\text{5lib}.\text{exp}}\sim$ 

+ \$CC -shared \${w}}-M \${w}}\$lib.exp \${w}}-h \${w}}\$soname -o \$lib \$libobjs \$deplibs \$compiler flags~\$rm \$lib.exp'

 $\ddot{+}$ else

+ archive cmds GCJ='\$LD-G\${allow undefined flag} -h \$soname -o \$lib \$libobis \$deplibs \$linker flags' + archive expsym cmds GCJ='\$echo "{ global:" > \$lib.exp~cat \$export symbols  $|\$SED -e "s/(.*))/1,'"$  >>  $\overline{\text{5lib}.\text{exp}}$  -  $\text{5echo}$  "local: \*; }; " >>  $\overline{\text{5lib}.\text{exp}}$  -

+ \$LD -G\${allow\_undefined\_flag} -M \$lib.exp -h \$soname -o \$lib \$libobis \$deplibs \$linker flags~\$rm \$lib.exp'

```
^{+}fi
```

```
hardcode_libdir_flag_spec_GCJ='-R$libdir'
^{+}
```

```
hardcode_shlibpath_var_GCJ=no
+
```

```
case $host_os in
+
```
solaris $2.[0-5]$  $\pm$ 

```
| solaris2.[0-5].*);
```

```
*) # Supported since Solaris 2.6 (maybe 2.5.1?)
\ddot{}
```

```
+ whole_archive_flag_spec_GCJ='-z allextract$convenience -z defaultextract' ;;
```
- $\ddot{}$ esac
- link\_all\_deplibs\_GCJ=yes  $\ddot{}$
- $+$  $\dddot{ }$
- $^{+}$

```
+ sunos4^*)
```

```
if test "x$host_vendor" = xsequent; then
+
```
- + # Use \$CC to link under sequent, because it throws in some extra .o
- + # files that make .init and .fini sections work.

```
+ archive_cmds_GCJ='$CC -G ${wl}-h $soname -o $lib $libobjs $deplibs $compiler_flags'
```
 $^{+}$ else

```
+ archive_cmds_GCJ='$LD -assert pure-text -Bstatic -o $lib $libobjs $deplibs $linker_flags'
```
 $f_1$  $+$ 

- hardcode\_libdir\_flag\_spec\_GCJ='-L\$libdir'  $\ddot{}$
- hardcode\_direct\_GCJ=yes  $+$
- hardcode\_minus\_L\_GCJ=yes  $+$
- $\ddot{+}$ hardcode\_shlibpath\_var\_GCJ=no
- $\ddot{}$  $\vdots$
- $\ddot{}$
- $+$  sysv4)

```
case $host_vendor in
^{+}
```
 $+ \sin i$ 

- + archive\_cmds\_GCJ='\$LD -G -h \$soname -o \$lib \$libobjs \$deplibs \$linker\_flags'
- + hardcode\_direct\_GCJ=yes # is this really true???
- $+::$
- $+$  siemens)
- + ## LD is ld it makes a PLAMLIB

```
+ ##
```
CC just makes a GrossModule.

+ archive\_cmds\_GCJ='\$LD -G -o \$lib \$libobjs \$deplibs \$linker\_flags'

```
+ reload_cmds_GCJ='$CC -r -o $output$reload_objs'
```

```
+ hardcode_direct_GCJ=no
```

```
\dddot{\cdot}+
```

```
+ motorola)
```

```
+ archive cmds GCJ='$LD -G -h $soname -o $lib $libobjs $deplibs $linker flags'
```

```
+ hardcode direct GCJ=no #Motorola manual says yes, but my tests say they lie
```

```
+ ::
```

```
+esac
```
- runpath var='LD RUN PATH'  $\ddot{+}$
- hardcode shlibpath var GCJ=no  $^{+}$

```
\pm\ddots
```

```
\ddot{}sysv4.3^*)^{+}archive_cmds_GCJ='$LD -G -h $soname -o $lib $libobjs $deplibs $linker_flags'
^{+}hardcode_shlibpath_var_GCJ=no
\ddot{+}export_dynamic_flag_spec_GCJ='-Bexport'
+^{+}\dddot{ }\ddot{+}+ sysv4*MP*)\ddot{}if test -d /usr/nec; then
+ archive_cmds_GCJ='$LD -G -h $soname -o $lib $libobjs $deplibs $linker_flags'
+ hardcode_shlibpath_var_GCJ=no
+ runpath_var=LD_RUN_PATH
+ hardcode_runpath_var=yes
+ ld_shlibs_GCJ=yes
\ddot{}fi\ddot{}\dddot{ }\ddot{}+ sysv4.2uw2*)
    archive_cmds_GCJ='$LD -G -o $lib $libobjs $deplibs $linker_flags'
+\ddot{}hardcode direct GCJ=yes
+hardcode_minus_L_GCJ=no
+hardcode_shlibpath_var_GCJ=no
\ddot{+}hardcode_runpath_var=yes
\ddot{}runpath_var=LD_RUN_PATH
\ddot{}\vdots\ddot{+}+ sysv5OpenUNIX8* | sysv5UnixWare7* | sysv5uw[78]* | unixware7*)
    no_undefined_flag_GCJ='${wl}-z ${wl}text'
++if test "SCC" = yes; then
+ archive_cmds_GCJ='$CC -shared ${wl}-h ${wl}$soname -o $lib $libobjs $deplibs $compiler_flags'
    else
\ddot{}+ archive_cmds_GCJ='$CC -G ${wl}-h ${wl}$soname -o $lib $libobjs $deplibs $compiler_flags'
    fi\ddot{+}runpath_var='LD_RUN_PATH'
^{+}hardcode_shlibpath_var_GCJ=no
\ddot{}\ddot{+}\vdots^{+}+ sysv5*)
    no undefined flag GCJ='-z text'
\pm# $CC -shared without GNU ld will not create a library from C++
+# object files and a static libst dc++, better avoid it by now
^{+}archive cmds GCJ='$LD -G${allow undefined flag} -h $soname -o $lib $libobjs $deplibs $linker flags'
+archive_expsym_cmds_GCJ='$echo "{ global:" > $lib.exp~cat $export_symbols
|\$SED -e "s/(.*))/1;ୗ\gg$lib.exp~$echo "local: *; };" >> $lib.exp~
+ $LD-G${allow undefined flag}-M $lib.exp-h $soname-o $lib $libobjs $deplibs $linker flags~$rm $lib.exp'
    hardcode libdir flag spec GCJ=
+
```

```
hardcode shlibpath var GCJ=no
+
```

```
\ddot{}runpath_var='LD_RUN_PATH'
^{+}\vdots^{+}+ uts4*)
     archive_cmds_GCJ='$LD -G -h $soname -o $lib $libobjs $deplibs $linker_flags'
+hardcode_libdir_flag_spec_GCJ='-L$libdir'
^{+}hardcode_shlibpath_var_GCJ=no
^{+}+\vdots\overline{+}\ast+ld_shlibs_GCJ=no
+\ddot{}\vdots+ esac
+ fi
^{+}+echo "$as_me:$LINENO: result: $ld_shlibs_GCJ" >&5
+echo "${ECHO_T}$ld_shlibs_GCJ">&6
+test "$ld_shlibs_GCJ" = no && can_build_shared=no
\ddot{+}+variables_saved_for_relink="PATH $shlibpath_var $runpath_var"
+i f test "$GCC" = yes; then
+ variables_saved_for_relink="$variables_saved_for_relink GCC_EXEC_PREFIX COMPILER_PATH
LIBRARY_PATH"
+f_{1}\ddot{+}+#+# Do we need to explicitly link libc?
+#+case "x$archive_cmds_need_lc_GCJ" in
+x|xyes)
+ # Assume
-lc should be added
+ archive_cmds_need_lc_GCJ=yes
\ddot{+}+ if test "$enable_shared" = yes && test "$GCC" = yes; then
+ case $archive_cmds_GCJ in
+ *'~'*)
    # FIXME: we may have to deal with multi-command sequences.
^{+}^{+}\vdots+ 'SCC'*)
     # Test whether the compiler implicitly links with -lc since on some
+# systems, -lgcc has to come before -lc. If gcc already passes -lc
^{+}# to ld, don't add -le before -lgcc.
++echo "$as_me:$LINENO: checking whether -lc should be explicitly linked in" >&5+echo $ECHO N "checking whether -lc should be explicitly linked in... $ECHO C">&6
     $rm conftest*
\pm\ddot{}printf "$lt_simple_compile_test_code" > conftest.$ac_ext
```

```
\overline{+}
```

```
+ if { (eval echo "$as_me:$LINENO: \"$ac_compile\"") >&5
```

```
+ (eval $ac_compile) 2>&5
```

```
+ ac_status=$?
```

```
+ echo "$as_me:$LINENO: \$? = $ac_status" > &5
```
- + (exit \$ac\_status); } 2>conftest.err; then
- + soname=conftest
- + lib=conftest
- + libobjs=conftest.\$ac\_objext
- + deplibs=
- +

## wl=\$lt\_prog\_compiler\_wl\_GCJ

- + compiler\_flags=-v
- + linker\_flags=-v
- + verstring=
- + output\_objdir=.
- + libname=conftest
- + lt\_save\_allow\_undefined\_flag=\$allow\_undefined\_flag\_GCJ
- + allow\_undefined\_flag\_GCJ=
- + if { (eval echo "\$as\_me:\$LINENO: \"\$archive\_cmds\_GCJ 2\ $\&1 \$  grep \" -lc \" \>/dev/null 2\ $\&1\$ "") > $\&5$
- + (eval \$archive\_cmds\_GCJ 2\>\&1 \| grep \" -lc \" \>/dev/null 2\>\&1) 2>&5
- + ac status=\$?
- $+$  echo "\$as\_me:\$LINENO: \\$? = \$ac\_status" >  $&5$
- + (exit \$ac\_status); }
- + then
- + archive\_cmds\_need\_lc\_GCJ=no
- + else
- + archive\_cmds\_need\_lc\_GCJ=yes
- $+$  fi
- + allow\_undefined\_flag\_GCJ=\$lt\_save\_allow\_undefined\_flag
- + else
- + cat conftest.err 1>&5
- $+$  fi
- + \$rm conftest\*

```
+ echo "$as_me:$LINENO: result: $archive_cmds_need_lc_GCJ" >&5
```
+echo "\${ECHO\_T}\$archive\_cmds\_need\_lc\_GCJ" >&6

```
+ ;;
+ esac
+ fi
+ ::
+esac
+
+echo "$as_me:$LINENO: checking dynamic linker characteristics" >&5
+echo
 $ECHO_N "checking dynamic linker characteristics... $ECHO_C" >&6
+library_names_spec=
+libname_spec='lib$name'
+soname_spec=
```

```
+shrext_cmds=".so"
```

```
+postinstall_cmds=
+postuninstall_cmds=
+finish_cmds=
+finish_eval=
+shlibpath_var=
+shlibpath_overrides_runpath=unknown
+version_type=none
+dynamic_linker="$host_os ld.so"
+sys_lib_dlsearch_path_spec="/lib /usr/lib"
+if test "$GCC" = yes; then
+ sys_lib_search_path_spec=`$CC -print-search-dirs | grep "^libraries:" | $SED -e "s/^libraries://" -e "s,=/,/,g"`
+ if echo "$sys_lib_search_path_spec" | grep ';' >/dev/null ; then
+ # if the path contains ";" then we assume it to be the separator
+ # otherwise default to the standard path separator (i.e. ":") - it is
+ # assumed that no part of a normal pathname contains ";" but that should
+ # okay in the real world where ";" in dirpaths is itself problematic.
+ sys_lib_search_path_spec=`echo "$sys_lib_search_path_spec" | $SED -e 's/;/ /g'`
+ else
+ sys_lib_search_path_spec=`echo
 "$sys_lib_search_path_spec" | $SED -e "s/$PATH_SEPARATOR/ /g"`
+ fi
+else
+ sys_lib_search_path_spec="/lib /usr/lib /usr/local/lib"
+f_1+need_lib_prefix=unknown
+hardcode_into_libs=no
+
+# when you set need_version to no, make sure it does not cause -set_version
+# flags to be left without arguments
+need_version=unknown
^{+}+case $host_os in
+iaix3^*)
+ version_type=linux
+ library_names_spec='${libname}${release}${shared_ext}$versuffix $libname.a'
+ shlibpath_var=LIBPATH
^{+}+ # AIX 3 has no versioning support, so we append a major version to the name.
+ soname_spec='${libname}${release}${shared_ext}$major'
+ ;;
++iax4* | aix5*)
+ version type=linux
+ need_lib_prefix=no
+ need_version=no
+ hardcode into libs=yes
+ if test "$host cpu" = ia64; then
+ # AIX 5 supports IA64
```
- + library\_names\_spec='\${libname}\${release}\${shared\_ext}\$major
- \${libname}\${release}\${shared\_ext}\$versuffix \$libname\${shared\_ext}'
- + shlibpath\_var=LD\_LIBRARY\_PATH

+ else

- + # With GCC up to
- 2.95.x, collect2 would create an import file
- + # for dependence libraries. The import file would start with
- + # the line `#! .'. This would cause the generated library to
- + # depend on `.', always an invalid library. This was fixed in
- + # development snapshots of GCC prior to 3.0.
- + case \$host\_os in
- $a$ ix4 | aix4.[01] | aix4.[01].\*)
- + if { echo '#if  $_GNUC_ > 2 || (GNUC_ == 2 & & GNUC_MINOR_ > = 97)'$
- + echo ' yes '

```
+ echo '#endif'; \} | \S{CC} -E - | grep yes > /dev/null; then
```
 $+$  :

```
+ else
```

```
+ can build shared=no
```
- $+$  fi
- $+$  ;;
- + esac
- + # AIX (on Power\*) has no versioning support, so currently we can not hardcode correct
- + # soname into executable. Probably we can add versioning support to
- + # collect2, so additional links can be useful in future.
- $+$  if test "\$aix\_use\_runtimelinking" = yes; then
- $+$  # If using run time linking (on AIX 4.2 or later) use lib $\leq$ name $\geq$ .so
- + # instead of lib<name>.a to let people know that these

are not

- + # typical AIX shared libraries.
- + library\_names\_spec='\${libname}\${release}\${shared\_ext}\$versuffix
- \${libname}\${release}\${shared\_ext}\$major \$libname\${shared\_ext}'
- + else
- + # We preserve .a as extension for shared libraries through AIX4.2
- + # and later when we are not doing run time linking.
- + library\_names\_spec='\${libname}\${release}.a \$libname.a'
- + soname\_spec='\${libname}\${release}\${shared\_ext}\$major'
- + fi

```
+ shlibpath_var=LIBPATH
```
- + fi
- $+$  ::
- +

```
+amigaos*)
```
- + library\_names\_spec='\$libname.ixlibrary \$libname.a'
- + # Create \${libname}\_ixlibrary.a entries in /sys/libs.
- + finish eval='for lib in `ls \$libdir/\*.ixlibrary 2>/dev/null`; do libname=`\$echo "X\$lib" | \$Xsed -e

'\''s%^.\*/\([^/]\*\)\.ixlibrary\$%\1%'\''`; test \$rm /sys/libs/\${libname}\_ixlibrary.a; \$show "cd /sys/libs && \$LN\_S \$lib

\${libname}\_ixlibrary.a"; cd /sys/libs && \$LN\_S \$lib \${libname}\_ixlibrary.a || exit 1; done'

 $+$  ;;

```
^{+}+beos*+ library_names_spec='${libname}${shared_ext}'
+ dynamic_linker="$host_os
 ld.so"
+ shlibpath_var=LIBRARY_PATH
+ ::
+
```

```
+bsdi4*)
```
- + version\_type=linux
- + need\_version=no

```
+ library_names_spec='${libname}${release}${shared_ext}$versuffix ${libname}${release}${shared_ext}$major
$libname${shared_ext}'
```
- + soname\_spec='\${libname}\${release}\${shared\_ext}\$major'
- + finish\_cmds='PATH="\\$PATH:/sbin" ldconfig \$libdir'
- + shlibpath\_var=LD\_LIBRARY\_PATH
- + sys\_lib\_search\_path\_spec="/shlib /usr/lib /usr/X11/lib /usr/contrib/lib /lib /usr/local/lib"
- + sys\_lib\_dlsearch\_path\_spec="/shlib /usr/lib /usr/local/lib"
- + # the default ld.so.conf also contains /usr/contrib/lib and
- $+$  #/usr/X11R6/lib (/usr/X11 is a link to /usr/X11R6), but let us allow
- + # libtool to hard-code these into programs
- + ;;

```
+
```

```
+cygwin* | mingw* | pw32*)
```

```
+ version_type=windows
```

```
+ shrext cmds=".dll"
```

```
+ need_version=no
```

```
+ need_lib_prefix=no
```
 $+$ 

```
+ case $GCC,$host_os in
```
- + yes,cygwin\* | yes,mingw\* | yes,pw32\*)
- + library\_names\_spec='\$libname.dll.a'
- + # DLL is installed to \$(libdir)/../bin

```
 by postinstall_cmds
```

```
+ postinstall_cmds='base_file=`basename \${file}`~
```
- + dlpath=`\$SHELL 2>&1 -c '\''. \$dir/'\''\\${base\_file}'\''i;echo \\$dlname'\''`~
- + dldir=\$destdir/\dirname\\$dlpath`~
- + test -d \\$dldir || mkdir -p \\$dldir~
- + \$install\_prog \$dir/\$dlname \\$dldir/\$dlname'
- + postuninstall\_cmds='dldll=`\$SHELL 2>&1 -c '\''. \$file; echo \\$dlname'\''`~
- + dlpath=\$dir/\\$dldll~
- + \$rm \\$dlpath'
- + shlibpath overrides runpath=yes
- +

```
+ case $host_os in
```

```
+ cygwin*)
```

```
+ # Cygwin DLLs use 'cyg' prefix rather than 'lib'
```
+ soname\_spec="echo \${libname} | sed -e 's/^lib/cyg/" echo \${release} | \$SED -e 's/[.]/-

```
/g'`${versuffix}${shared_ext}'
```

```
+ sys_lib_search_path_spec="/usr/lib /lib/w32api /lib /usr/local/lib"
```

```
+ ;;
+ mingw*)
+ # MinGW DLLs use traditional 'lib' prefix
    soname_spec='${libname}`echo ${release} | $SED -e 's/[.]/-/g'`${versuffix}${shared_ext}'
+ sys_lib_search_path_spec=`$CC -print-search-dirs | grep "^libraries:"
| SSED -e "s/^libraries://" -e "s,=/,/,g"
+ if echo "$sys_lib_search_path_spec" | grep ';[c-zC-Z]:/' >/dev/null; then
+ # It is most probably a Windows format PATH printed by
+ # mingw gcc, but we are running on Cygwin. Gcc prints its search
+ # path with ; separators, and with drive letters. We can handle the
+ # drive letters (cygwin fileutils understands them), so leave them,
+ # especially as we might pass files found there to a mingw objdump,
     + # which wouldn't understand a cygwinified path. Ahh.
+ sys_lib_search_path_spec=`echo "$sys_lib_search_path_spec" | $SED -e 's/;/ /g'`
+ else
+ sys_lib_search_path_spec=`echo "$sys_lib_search_path_spec" | $SED -e "s/$PATH_SEPARATOR/ /g"`
+ fi
+ ;;
+ pw32*)
+ # pw32 DLLs use 'pw' prefix rather than 'lib'
+ library_names_spec='`echo ${libname} | sed -e 's/^lib/pw/'``echo ${release} | $SED -e 's/./-
/g'`${versuffix}${shared_ext}'
+ ;;
+ 
 esac
+ ;;
^{+}+ *)
+ library_names_spec='${libname}`echo ${release} | $SED -e 's/[.]/-/g'`${versuffix}${shared_ext} $libname.lib'
+ ;;
+ esac
+ dynamic_linker='Win32 ld.exe'
+ # FIXME: first we should search . and the directory the executable is in
+ shlibpath_var=PATH
+ ;;
+
+darwin* | rhapsody*)
+ dynamic_linker="$host_os dyld"
+ version_type=darwin
+ need lib prefix=no
+ need_version=no
+ library_names_spec='${libname}${release}${versuffix}$shared_ext ${libname}${release}${major}$shared_ext
${libname}$shared_ext'
+ soname spec='${libname}${release}${major}$shared ext'
+ shlibpath overrides runpath=yes
```

```
+ shlibpath_var=DYLD_LIBRARY_PATH
```
```
+ shrext_cmds='$(test .$module = .yes && echo .so || echo .dylib)'
+ # Apple's gcc prints 'gcc -print-search-dirs' doesn't operate the same.
+ if test "$GCC" = yes; then
+ sys_lib_search_path_spec=`$CC -print-search-dirs | tr "\n" "$PATH_SEPARATOR" | sed -e
's/libraries:/@libraries:/' | tr "@" "\n" | grep "^libraries:" | sed
 -e "s/^libraries://" -e "s,=/,/,g" -e "s,$PATH_SEPARATOR, ,g" -e "s,.*,& /lib /usr/lib /usr/local/lib,g"`
+ else
+ sys_lib_search_path_spec='/lib /usr/lib /usr/local/lib'
+ fi
+ sys_lib_dlsearch_path_spec='/usr/local/lib /lib /usr/lib'
+ ;;
+
+dgux*)+ version_type=linux
+ need_lib_prefix=no
+ need_version=no
+ library_names_spec='${libname}${release}${shared_ext}$versuffix ${libname}${release}${shared_ext}$major
$libname$shared_ext'
+ soname_spec='${libname}${release}${shared_ext}$major'
+ shlibpath_var=LD_LIBRARY_PATH
+ ::
++freebsd1*)
+ dynamic_linker=no
+ ;;
+
+kfreebsd*-gnu)
+ version_type=linux
+ need_lib_prefix=no
+ need_version=no
+ library_names_spec='${libname}${release}${shared_ext}$versuffix ${libname}${release}${shared_ext}$major
${libname}${shared_ext}'
+ soname_spec='${libname}${release}${shared_ext}$major'
+ shlibpath_var=LD_LIBRARY_PATH
+ shlibpath_overrides_runpath=no
+ hardcode_into_libs=yes
+ dynamic_linker='GNU ld.so'
+ ;;
+
+freebsd*)
+
  objformat=`test -x /usr/bin/objformat && /usr/bin/objformat || echo aout`
+ version_type=freebsd-$objformat
+ case $version_type in
+ freebsd-elf*)
+ library_names_spec='${libname}${release}${shared_ext}$versuffix ${libname}${release}${shared_ext}
$libname${shared_ext}'
```

```
+ need_version=no
```

```
+ need_lib_prefix=no
```
- + ;;
- + freebsd-\*)
- + library\_names\_spec='\${libname}\${release}\${shared\_ext}\$versuffix \$libname\${shared\_ext}\$versuffix'

```
+ need_version=yes
```

```
+ ;;
```
- + esac
- + shlibpath\_var=LD\_LIBRARY\_PATH
- + case \$host\_os in
- + freebsd2\*)
- + shlibpath\_overrides\_runpath=yes
- + ;;
- + freebsd3.01\* | freebsdelf3.01\*)
- + shlibpath\_overrides\_runpath=yes
- + hardcode\_into\_libs=yes
- + ;;
- $+$  \*) # from 3.2 on
- + shlibpath\_overrides\_runpath=no
- + hardcode\_into\_libs=yes
- $+$  ;;
- + esac
- $+$  ;;
- +

 $+gnu^*)$ 

```
+ version_type=linux
```

```
+ need_lib_prefix=no
```

```
+ need_version=no
```
- + library\_names\_spec='\${libname}\${release}\${shared\_ext}\$versuffix
- \${libname}\${release}\${shared\_ext}\${major}

```
 ${libname}${shared_ext}'
```

```
+ soname_spec='${libname}${release}${shared_ext}$major'
```

```
+ shlibpath_var=LD_LIBRARY_PATH
```

```
+ hardcode_into_libs=yes
```

```
+ ;;
```

```
+
+hpux9* | hpux10* | hpux11*)
```
- + # Give a soname corresponding to the major version so that dld.sl refuses to
- + # link against other versions.
- + version\_type=sunos
- + need\_lib\_prefix=no
- + need version=no
- + case "\$host\_cpu" in
- $+ i a 64^*$ )

```
+ shrext_cmds='.so'
```
- + hardcode into libs=yes
- + dynamic\_linker="\$host\_os dld.so"
- + shlibpath\_var=LD\_LIBRARY\_PATH
- + shlibpath overrides runpath=yes # Unless +noenvvar is specified.

```
+ library_names_spec='${libname}${release}${shared_ext}$versuffix
```

```
${libname}${release}${shared_ext}$major $libname${shared_ext}'
```

```
+ soname_spec='${libname}${release}${shared_ext}$major'
```

```
+ if test "X$HPUX_IA64_MODE" = X32; then
```

```
+ sys_lib_search_path_spec="/usr/lib/hpux32 /usr/local/lib/hpux32 /usr/local/lib"
```
+ else

```
+ sys_lib_search_path_spec="/usr/lib/hpux64 /usr/local/lib/hpux64"
```
+ fi

```
+ sys_lib_dlsearch_path_spec=$sys_lib_search_path_spec
```
 $+$  ;;

```
+ hppa*64*)
```

```
+ shrext cmds='.sl'
```

```
+ hardcode_into_libs=yes
```
- + dynamic\_linker="\$host\_os dld.sl"
- + shlibpath\_var=LD\_LIBRARY\_PATH # How should we handle SHLIB\_PATH
- + shlibpath\_overrides\_runpath=yes # Unless +noenvvar is specified.
- + library names spec='\${libname}\${release}\${shared ext}\$versuffix

\${libname}\${release}\${shared\_ext}\$major \$libname\${shared\_ext}'

```
+ soname_spec='${libname}${release}${shared_ext}$major'
```

```
+ sys_lib_search_path_spec="/usr/lib/pa20_64 /usr/ccs/lib/pa20_64"
```

```
+ sys_lib_dlsearch_path_spec=$sys_lib_search_path_spec
```

```
+ ;;
```

```
+ *)
```

```
+ shrext_cmds='.sl'
```

```
+ dynamic_linker="$host_os dld.sl"
```

```
+ shlibpath_var=SHLIB_PATH
```

```
+ shlibpath_overrides_runpath=no # +s is required to enable SHLIB_PATH
```

```
+ library_names_spec='${libname}${release}${shared_ext}$versuffix
```

```
${libname}${release}${shared_ext}$major $libname${shared_ext}'
```

```
+ soname_spec='${libname}${release}${shared_ext}$major'
```

```
+
```

```
 ;;
```

```
+ esac
```

```
+ # HP-UX runs *really* slowly unless shared libraries are mode 555.
```

```
+ postinstall_cmds='chmod 555 $lib'
```

```
+ ;;
```

```
+
```

```
+irix5* | irix6* | nonstopux*)
```

```
+ case $host_os in
```

```
+ nonstopux*) version type=nonstopux ;;
```

```
+ *)
```

```
+ if test "$lt cv prog_gnu ld" = yes; then
```

```
+ version_type=linux
```

```
+ else
```

```
+ version type=irix
```

```
+ fi ;;
```

```
+ esac
```

```
+ need_lib_prefix=no
```

```
+ need_version=no
```
- + soname\_spec='\${libname}\${release}\${shared\_ext}\$major'
- + library\_names\_spec='\${libname}\${release}\${shared\_ext}\$versuffix \${libname}\${release}\${shared\_ext}\$major

```
${libname}${release}${shared_ext} $libname${shared_ext}'
```

```
+ case $host_os in
```

```
+ irix5* | nonstopux*)
```

```
+ libsuff= shlibsuff=
```
- $+$   $\therefore$
- + \*)

```
+ case $LD in # libtool.m4 will add one of these switches to LD
```

```
+ *-32|*"-32 "|*-melf32bsmip|*"-melf32bsmip ")
```

```
+ libsuff= shlibsuff= libmagic=32-bit;;
```

```
+ *-n32|*"-n32 "|*-melf32bmipn32|*"-melf32bmipn32 ")
```

```
+ libsuff=32 shlibsuff=N32 libmagic=N32;;
```

```
+ *-64|*"-64 "|*-melf64bmip|*"-melf64bmip
```
")

- + libsuff=64 shlibsuff=64 libmagic=64-bit;;
- + \*) libsuff= shlibsuff= libmagic=never-match;;
- + esac

```
+ ::
```
+ esac

```
+ shlibpath_var=LD_LIBRARY${shlibsuff}_PATH
```
+ shlibpath\_overrides\_runpath=no

```
+ sys_lib_search_path_spec="/usr/lib${libsuff} /lib${libsuff} /usr/local/lib${libsuff}"
```

```
+ sys_lib_dlsearch_path_spec="/usr/lib${libsuff} /lib${libsuff}"
```

```
+ hardcode_into_libs=yes
```

```
+ ;;
```

```
+
```
+# No shared lib support for Linux oldld, aout, or coff.

```
+linux*oldld* | linux*aout* | linux*coff*)
```

```
+ dynamic_linker=no
```

```
+ ;;
```

```
^{+}
```
+# This must be Linux ELF.

```
+linux*)
```

```
+ version_type=linux
```

```
+ need_lib_prefix=no
```

```
+ need_version=no
```

```
+ library_names_spec='${libname}${release}${shared_ext}$versuffix ${libname}${release}${shared_ext}$major
$libname${shared_ext}'
```

```
+ soname_spec='${libname}${release}${shared_ext}$major'
```
- + finish\_cmds='PATH="\\$PATH:/sbin" ldconfig -n \$libdir'
- + shlibpath\_var=LD\_LIBRARY\_PATH

```
+ shlibpath_overrides_runpath=no
```

```
+ # This implies no fast install, which is unacceptable.
```

```
+
```

```
 # Some rework will be needed to allow for fast_install
```
+ # before this can be enabled.

```
+ hardcode_into_libs=yes
```
 $^{+}$ 

```
+ # Append ld.so.conf contents to the search path
```

```
+ if test -f /etc/ld.so.conf; then
```

```
+ lt_ld_extra=`$SED -e 's/:,\t//g;s/=^=*$//;s/=^= * //g'/etc/ld.so.conf | tr '\n' ' '`
```

```
+ sys_lib_dlsearch_path_spec="/lib /usr/lib $lt_ld_extra"
```
+ fi

```
+
```

```
+ # We used to test for /lib/ld.so.1 and disable shared libraries on
```
+ # powerpc, because MkLinux only supported shared libraries with the

+ # GNU dynamic linker. Since this was broken with cross compilers,

+ # most powerpc-linux boxes support dynamic linking these days and

- + # people can always --disable-shared, the test was removed, and we
- + # assume the GNU/Linux dynamic linker is in use.

```
+ dynamic_linker='GNU/Linux ld.so'
```
 $+$  ::

 $^{+}$ 

```
+knetbsd*-gnu)
```

```
+ version type=linux
```
- + need\_lib\_prefix=no
- + need\_version=no
- + library\_names\_spec='\${libname}\${release}\${shared\_ext}\$versuffix \${libname}\${release}\${shared\_ext}\$major
- \${libname}\${shared\_ext}'
- + soname\_spec='\${libname}\${release}\${shared\_ext}\$major'
- + shlibpath\_var=LD\_LIBRARY\_PATH
- + shlibpath\_overrides\_runpath=no
- + hardcode\_into\_libs=yes
- + dynamic\_linker='GNU ld.so'
- $+$  ;;
- $^{+}$

+netbsd\*)

- + version\_type=sunos
- + need\_lib\_prefix=no
- + need\_version=no
- $+$  if echo \_\_ELF\_\_ | \$CC -E | grep \_\_ELF\_\_ >/dev/null; then
- + library\_names\_spec='\${libname}\${release}\${shared\_ext}\$versuffix \${libname}\${shared\_ext}\$versuffix'
- + finish\_cmds='PATH="\\$PATH:/sbin" ldconfig -m \$libdir'
- + dynamic\_linker='NetBSD (a.out) ld.so'
- + else

```
+ library names spec='${libname}${release}${shared ext}$versuffix
```
- \${libname}\${release}\${shared\_ext}\$major \${libname}\${shared\_ext}'
- + soname\_spec='\${libname}\${release}\${shared\_ext}\$major'
- + dynamic\_linker='NetBSD ld.elf\_so'
- $+$  fi
- + shlibpath\_var=LD\_LIBRARY\_PATH
- + shlibpath overrides runpath=yes

```
+ hardcode_into_libs=yes
+ ;;
+
+newsos6)
+ version_type=linux
+ library_names_spec='${libname}${release}${shared_ext}$versuffix
 ${libname}${release}${shared_ext}$major $libname${shared_ext}'
+ shlibpath_var=LD_LIBRARY_PATH
+ shlibpath_overrides_runpath=yes
+ ::
++nto-qnx*)
+ version_type=linux
+ need_lib_prefix=no
+ need_version=no
+ library_names_spec='${libname}${release}${shared_ext}$versuffix ${libname}${release}${shared_ext}$major
$libname${shared_ext}'
+ soname_spec='${libname}${release}${shared_ext}$major'
+ shlibpath_var=LD_LIBRARY_PATH
+ shlibpath_overrides_runpath=yes
+ ::
++openbsd*)
+ version_type=sunos
+ need_lib_prefix=no
+ need version=yes
+ library_names_spec='${libname}${release}${shared_ext}$versuffix ${libname}${shared_ext}$versuffix'
+ finish_cmds='PATH="\$PATH:/sbin" ldconfig -m $libdir'
+ shlibpath_var=LD_LIBRARY_PATH
+ if test -z "`echo __ELF__ | $CC -E - | grep __ELF__`" || test "$host_os-$host_cpu" = "openbsd2.8-powerpc"; then
+ case $host_os in
+ openbsd2.[89] | openbsd2.[89].*)
+	shlibpath_overrides_runpath=no
+ ;;
+ *)
+	shlibpath_overrides_runpath=yes
+ ;;
+
    esac
+ else
+ shlibpath overrides runpath=yes
+ fi
+ ;;
+
+cos2*)+ libname_spec='$name'
+ shrext_cmds=".dll"
+ need_lib_prefix=no
```

```
+ library_names_spec='$libname${shared_ext} $libname.a'
+ dynamic_linker='OS/2 ld.exe'
+ shlibpath_var=LIBPATH
+ ;;
++osf3* | osf4* | osf5*)
+ version type=osf
+ need_lib_prefix=no
+ need_version=no
+ soname_spec='${libname}${release}${shared_ext}$major'
+ library_names_spec='${libname}${release}${shared_ext}$versuffix ${libname}${release}${shared_ext}$major
$libname${shared_ext}'
+ shlibpath_var=LD_LIBRARY_PATH
+ sys_lib_search_path_spec="/usr/shlib /usr/ccs/lib /usr/lib/cmplrs/cc /usr/lib /usr/local/lib /var/shlib"
+ sys_lib_dlsearch_path_spec="$sys_lib_search_path_spec"
+ ;;
+
+sco3.2v5*)
+ version_type=osf
+ soname_spec='${libname}${release}${shared_ext}$major'
+ library_names_spec='${libname}${release}${shared_ext}$versuffix ${libname}${release}${shared_ext}$major
$libname${shared_ext}'
+ shlibpath_var=LD_LIBRARY_PATH
+ ;;
+
+solaris*)
+ version_type=linux
+ need_lib_prefix=no
+ need_version=no
+ library_names_spec='${libname}${release}${shared_ext}$versuffix ${libname}${release}${shared_ext}$major
$libname${shared_ext}'
+ soname_spec='${libname}${release}${shared_ext}$major'
+ shlibpath_var=LD_LIBRARY_PATH
+ shlibpath_overrides_runpath=yes
+ hardcode_into_libs=yes
+ # ldd complains unless libraries are executable
+ postinstall_cmds='chmod +x $lib'
+ ;;
\pm+sunos4*)
+ version_type=sunos
+ library_names_spec='${libname}${release}${shared_ext}$versuffix ${libname}${shared_ext}$versuffix'
+ finish_cmds='PATH="\$PATH:/usr/etc" ldconfig $libdir'
+ shlibpath_var=LD_LIBRARY_PATH
+ shlibpath overrides runpath=yes
+ if test "$with gnu ld" = yes; then
```

```
+ need lib prefix=no
```

```
+ fi
+ need_version=yes
+ ;;
+
+sysv4 | sysv4.2uw2* | sysv4.3* | sysv5*)
+ version_type=linux
+ library_names_spec='${libname}${release}${shared_ext}$versuffix ${libname}${release}${shared_ext}$major
$libname${shared_ext}'
+
 soname_spec='${libname}${release}${shared_ext}$major'
+ shlibpath_var=LD_LIBRARY_PATH
+ case $host_vendor in
+ sni)
+ shlibpath_overrides_runpath=no
+ need_lib_prefix=no
+ export_dynamic_flag_spec='${wl}-Blargedynsym'
+ runpath_var=LD_RUN_PATH
+ ;;
+ siemens)
+ need_lib_prefix=no
+ ;;
+ motorola)
+ need_lib_prefix=no
+ need_version=no
+ shlibpath_overrides_runpath=no
+ sys_lib_search_path_spec='/lib /usr/lib /usr/ccs/lib'
+ ;;
+ esac
+ ;;
++sysv4*MP*)
+ if test -d /usr/nec ;then
+ version_type=linux
+ library_names_spec='$libname${shared_ext}.$versuffix $libname${shared_ext}.$major
$libname${shared_ext}'
+ soname_spec='$libname${shared_ext}.$major'
+ shlibpath_var=LD_LIBRARY_PATH
+ fi
+ ;;
\pm+uts4*)+ version type=linux
+ library_names_spec='${libname}${release}${shared_ext}$versuffix ${libname}${release}${shared_ext}$major
$libname${shared_ext}'
+ soname spec='${libname}${release}${shared ext}$major'
+
 shlibpath_var=LD_LIBRARY_PATH
```

```
+ ;;
```

```
+*)
+ dynamic_linker=no
+ ;;
+esac
+echo "$as_me:$LINENO: result: $dynamic_linker" >&5
+echo "${ECHO_T}$dynamic_linker" >&6
+test "$dynamic_linker" = no && can_build_shared=no
+
+echo "$as_me:$LINENO: checking how to hardcode library paths into programs" >&5
+echo $ECHO_N "checking how to hardcode library paths into programs... $ECHO_C" >&6
+hardcode_action_GCJ=
+if test -n "$hardcode_libdir_flag_spec_GCJ" || \
+ test -n "$runpath_var GCJ" || \
+ test "X$hardcode_automatic_GCJ"="Xyes" ; then
+
+ # We can hardcode non-existant directories.
+ if test "$hardcode direct GCJ" != no &&+ # If the only mechanism to avoid hardcoding is shlibpath_var, we
+ # have to relink, otherwise we might link with an installed library
+ # when we should be linking with a yet-to-be-installed one
+ ## test "$_LT_AC_TAGVAR(hardcode_shlibpath_var, GCJ)" != no &&
+ test "$hardcode_minus_L_GCJ" != no; then
+ # Linking
 always hardcodes the temporary library directory.
+ hardcode_action_GCJ=relink
+ else
+ # We can link without hardcoding, and we can hardcode nonexisting dirs.
+ hardcode_action_GCJ=immediate
+ fi
+else
+ # We cannot hardcode anything, or else we can only hardcode existing
+ # directories.
+ hardcode_action_GCJ=unsupported
+f_1+echo "$as_me:$LINENO: result: $hardcode_action_GCJ" >&5
+echo "${ECHO_T}$hardcode_action_GCJ" >&6
+
+if test "$hardcode_action_GCJ" = relink; then
+ # Fast installation is not supported
+ enable fast install=no
+elif test "$shlibpath_overrides_runpath" = yes ||+ test "$enable_shared" = no; then
+ # Fast installation is not necessary
+ enable fast install=needless
+f_1+
+striplib=
```
 $^{+}$ 

```
+old_striplib=
+echo "$as_me:$LINENO: checking whether stripping libraries is possible" >&5
+echo $ECHO_N "checking whether stripping libraries is possible... $ECHO_C" >&6
+if test -n "$STRIP" && $STRIP -V 2>&1 | grep "GNU strip" >/dev/null; then
+ test -z "$old_striplib"
 && old_striplib="$STRIP --strip-debug"
+ test -z "$striplib" && striplib="$STRIP --strip-unneeded"
+ echo "$as_me:$LINENO: result: yes" >&5
+echo "${ECHO_T}yes" >&6
+else
+# FIXME - insert some real tests, host_os isn't really good enough
+ case $host_os in
+ darwin*)
+ if test -n "$STRIP" ; then
+ striplib="$STRIP -x"
+ echo "$as_me:$LINENO: result: yes" >&5
+echo "${ECHO_T}yes" >&6
+ else
+ echo "$as_me:$LINENO: result: no" >&5
+echo "${ECHO_T}no" >&6
+f_1+ ;;
+ *)
+ echo "$as_me:$LINENO: result: no" >&5
+echo "${ECHO_T}no" >&6
+ ::+ esac
+f_1++if test "x$enable_dlopen" != xyes; then
+ enable_dlopen=unknown
+ enable_dlopen_self=unknown
+ enable_dlopen_self_static=unknown
+else
+ lt_cv_dlopen=no
+ lt_cv_dlopen_libs=
++ case $host_os in
+ beos<sup>*</sup>)
+ lt cv dlopen="load add on"
+ lt cv dlopen libs=
+ lt cv dlopen self=yes
+ ;;
+
+ mingw<sup>*</sup> | pw32<sup>*</sup>)
+ lt_cv_dlopen="LoadLibrary"
+ lt cv dlopen libs=
+ ;;
```

```
+
+
 cygwin*)
+ lt_cv_dlopen="dlopen"
+ lt_cv_dlopen_libs=
+ ::
^{+}+ darwin*)
+ # if libdl is installed we need to link against it
+ echo "$as_me:$LINENO: checking for dlopen in -ldl" >&5
+echo $ECHO_N "checking for dlopen in -ldl... $ECHO_C" >&6
+if test "\{ac\_cv\_lib\_dl\_dlopen + set\}" = set; then
+ echo $ECHO_N "(cached) $ECHO_C" >&6
+else
+ ac_check_lib_save_LIBS=$LIBS
+LIBS="-ldl $LIBS"
+cat >conftest.$ac_ext <<_ACEOF
+/* confdefs.h. */+_ACEOF
+cat confdefs.h >>conftest.$ac_ext
+cat >>conftest.$ac_ext << ACEOF
+\frac{1}{8} end confdefs.h. \frac{1}{8}++/* Override any gcc2 internal prototype to avoid an error. */
+#ifdef __cplusplus
+extern "C"
+#endif
+/* We use char because int might match the return type of a gcc2
+ builtin and then its argument prototype would still apply. */
+char dlopen ();
+int+main ()+{
+dlopen ();
+ ;
+ return 0;
+}
+_ACEOF
+rm -f conftest.$ac_objext conftest$ac_exeext
+if { (eval echo "$as me: $LINENO: \"$ac_link\"") > \& 5
+ (eval $ac_link) 2>conftest.er1
^{+} ac_status=$?
+ grep -v '^ *+' conftest.er1 >conftest.err
+ rm -f conftest.er1
+ cat conftest.err \geq 8.5+ echo "$as_me:$LINENO: \$? = $ac_status" >&5
+ (exit $ac_status); \&&
```

```
+ { ac_try='test -z "$ac_c_werror_flag"
+ \parallel test ! -s conftest.err'
+ { (eval echo "$as_me:$LINENO: \"$ac_try\"") >&5
+ (eval $ac_try) 2>&5
+ ac_status=$?
+ echo "$as_me:$LINENO: \$? = $ac_status" > &5+ (exit $ac_status); \}; \&&+	 { ac_try='test -s conftest$ac_exeext'
+ { (eval echo "$as_me:$LINENO: \"$ac_try\"") >&5
+ (eval $ac_try) 2>&5
+ ac_status=$?
+ echo "$as_me:$LINENO: \$? = $ac_status" > &5+ (exit $ac_status); }; }; then
+ ac_cv_lib_dl_dlopen=yes
+else
+ echo "$as_me: failed program was:" >&5
+sed 's/^/| /' conftest.$ac_ext >&5
+
+ac_cv_lib_dl_dlopen=no
+f_{1}+rm -f conftest.err conftest.$ac_objext \
+ conftest$ac_exeext conftest.$ac_ext
+LIBS=$ac_check_lib_save_LIBS
+f_{1}+echo "$as_me:$LINENO: result: $ac_cv_lib_dl_dlopen" >&5
+echo "${ECHO_T}$ac_cv_lib_dl_dlopen" >&6
+i f test $ac_cv_lib_dl_dlopen = yes; then
+ lt_cv_dlopen="dlopen" lt_cv_dlopen_libs="-ldl"
+else
++ lt_cv_dlopen="dyld"
+ lt_cv_dlopen_libs=
+ lt_cv_dlopen_self=yes
+ 
+f_1+
+ ;;
+
+ *+ echo "$as me:$LINENO: checking for shl load" > &5+echo $ECHO_N "checking for shl_load... $ECHO_C" >&6
+if test "\frac{1}{2}{ac_cv_func_shl_load+set}" = set; then
+ echo $ECHO_N "(cached) $ECHO_C" >&6
+else
+ cat >conftest.$ac_ext << ACEOF
+\frac{1}{8} confdefs.h. \frac{1}{8}+_ACEOF
```

```
+cat confdefs.h >>conftest.$ac_ext
```

```
+cat >>conftest.$ac_ext <<_ACEOF
```

```
+/* end confdefs.h. */
```

```
+/* Define shl_load to an innocuous variant, in case <limits.h> declares shl_load.
```

```
+ For example, HP-UX 11i <limits.h> declares gettimeofday. */
```

```
+#define shl_load innocuous_shl_load
```

```
+
```

```
+/* System header to define __stub macros and hopefully few prototypes,
```

```
+ which can conflict with char shl_load (); below.
```
- + Prefer <limits.h> to <assert.h> if \_\_STDC\_\_ is defined, since
- + <limits.h> exists even on freestanding compilers. \*/

```
+
```

```
+#ifdef
```

```
\_STDC
```

```
+# include <limits.h>
```

```
+#else
```
+# include <assert.h>

```
+#endif
```

```
\pm
```

```
+#undef shl_load
```

```
+
```

```
+/* Override any gcc2 internal prototype to avoid an error. */
```

```
+#ifdef __cplusplus
```

```
+extern "C"
```

```
+{
```

```
+#endif
```

```
+/* We use char because int might match the return type of a gcc2
```

```
+ builtin and then its argument prototype would still apply. */
+char shl load ();
```

```
+<sup>*</sup> The GNU C library defines this for functions which it implements
```

```
+ to always fail with ENOSYS. Some functions are actually named
```

```
+ something starting with __ and the normal name is an alias. */
```

```
+#if defined (__stub_shl_load) || defined (__stub___shl_load)
```

```
+choke me
+#else
```

```
+char (*f) () = shl_load;
+#endif
```

```
+#ifdef __cplusplus
+}
```

```
+#endif
```

```
+int
```
 $+$ 

 $+$ main  $()$ 

```
+{
+return f :=shl_load:
```

```
+ :
```

```
+ return 0;
```

```
+}
```

```
+_ACEOF
```

```
+rm -f conftest.$ac_objext conftest$ac_exeext
+if { (eval echo "$as_me:$LINENO: \"$ac_link\"") >&5
+ (eval $ac_link) 2>conftest.er1
+ ac_status=$?
+ grep -v '^ *+' conftest.er1 >conftest.err
+ rm -f conftest.er1
+ cat conftest.err
 >&5
+ echo "$as_me:$LINENO: \$? = $ac_status" > \& 5
+ (exit $ac_status); \&&+ { ac_try='test -z "$ac_c_werror_flag"
+ \parallel test ! -s conftest.err'
+ { (eval echo "$as_me:$LINENO: \"$ac_try\"") >&5
+ (eval $ac_try) 2>&5
+ ac_status=$?
+ echo "$as_me:$LINENO: \$? = $ac_status" > \& 5
+ (exit $ac_status); \}; \&&+	 { ac_try='test -s conftest$ac_exeext'
+ { (eval echo "$as_me:$LINENO: \"$ac_try\"") >&5
+ (eval $ac_try) 2 > 8.5+ ac_status=$?
+ echo "$as_me:$LINENO: \? = $ac_status" > \& 5
+ (exit $ac_status); }; }; then
+ ac_cv_func_shl_load=yes
+else
+ echo "$as_me: failed program was:" >&5
+sed 's/^/| /' conftest.$ac_ext >&5
+
+ac_cv_func_shl_load=no
+f_1+rm -f conftest.err conftest.$ac_objext \
+ conftest$ac_exeext conftest.$ac_ext
+f_1+echo "$as_me:$LINENO: result: $ac_cv_func_shl_load" >&5
+echo "${ECHO_T}$ac_cv_func_shl_load" >&6
+if test @ac_cv_func_shl_load = yes; then+ lt_cv_dlopen="shl_load"
+else
+ echo "$as_me:$LINENO: checking for shl_load in -ldld"
 >&5
+echo $ECHO_N "checking for shl_load in -ldld... $ECHO_C" >&6
+if test "\frac{1}{2} ac cv lib dld shl load+set}" = set; then
+ echo $ECHO_N "(cached) $ECHO_C" >&6
+else
+ ac_check_lib_save_LIBS=$LIBS
+LIBS="-ldld $LIBS"
+cat >conftest.$ac_ext << ACEOF
```

```
+/* confdefs.h. */+_ACEOF
+cat confdefs.h >>conftest.$ac_ext
+cat >>conftest.$ac_ext <<_ACEOF
+\frac{1}{8} end confdefs.h. \frac{1}{8}+
+ \sqrt{*} Override any gcc2 internal prototype to avoid an error. \sqrt{*} /
+#ifdef __cplusplus
+extern "C"
+#endif
+/* We use char because int might match the return type of a gcc2
+ builtin and then its argument prototype would still apply. */
+char shl_load ();
+int+main ()
+{
+shl_load ();
+ ;
+ return 0;
+}
+_ACEOF
+rm -f conftest.$ac_objext conftest$ac_exeext
+if { (eval echo "$as_me:$LINENO: \"$ac_link\"") >&5
+ (eval $ac_link) 2>conftest.er1
+ ac_status=$?
+ grep -v '^ *+' conftest.er1 >conftest.err
+ rm -f conftest.er1
+ cat conftest.err \geq 8.5+ echo "$as_me:$LINENO: \$? = $ac_status" > \& 5
+ (exit $ac_status); }
 &&
+ { ac_try='test -z "$ac_c_werror_flag"
+ \parallel test ! -s conftest.err'
+ { (eval echo "$as_me:$LINENO: \"$ac_try\"") >&5
+ (eval rac_{try}) 2>&5
+ ac_status=$?
+ echo "$as_me:$LINENO: \? = $ac_status" > \& 5
+ (exit $ac_status); }; } &&
+	 { ac_try='test -s conftest$ac_exeext'
+ \{ (eval echo "$as me:$LINENO: \"$ac_try\"") >&5
+ (eval $ac_try) 2 > 8.5+ ac_status=$?
+ echo "$as_me:$LINENO: \$? = $ac_status" >&5
+ (exit $ac_status); }; }; then
+ ac_cv_lib_dld_shl_load=yes
+else
+ echo "$as_me: failed program was:" >&5
+sed 's/\frac{\lambda}{\lambda} /' conftest.$ac_ext >&5
```

```
^{+}+ac_cv_lib_dld_shl_load=no
+f_1+rm -f conftest.err conftest.$ac_objext \
+ conftest$ac_exeext conftest.$ac_ext
+LIBS=$ac_check_lib_save_LIBS
+f_{1}+echo "$as_me:$LINENO: result: $ac_cv_lib_dld_shl_load" >&5
+echo "${ECHO_T}$ac_cv_lib_dld_shl_load" >&6
+if test $ac_cv_lib_dld_shl_load = yes; then
+ lt_cv_dlopen="shl_load" lt_cv_dlopen_libs="-dld"
+else
+ echo "$as_me:$LINENO: checking for dlopen" >&5
+echo $ECHO_N "checking
 for dlopen... $ECHO_C" >&6
+if test "\{ac\_cv\_func\_dlopen + set\}" = set; then
+ echo $ECHO_N "(cached) $ECHO_C" >&6
+else
+ cat >conftest.$ac_ext <<_ACEOF
+/* confdefs.h. */
+_ACEOF
+cat confdefs.h >>conftest.$ac_ext
+cat >>conftest.$ac_ext <<_ACEOF
+/* end confdefs.h. */
+/* Define dlopen to an innocuous variant, in case <limits.h> declares dlopen.
+ For example, HP-UX 11i <limits.h> declares gettimeofday. */
+#define dlopen innocuous_dlopen
^{+}+/* System header to define __stub macros and hopefully few prototypes,
+ which can conflict with char dlopen (); below.
+ Prefer <limits.h> to <assert.h> if __STDC__ is defined, since
+ <limits.h> exists even on freestanding compilers. */
+
+#ifdef STDC
+# include <limits.h>
+#else
+# include <assert.h>
+#endif
^{+}+#undef dlopen
+
+ \sqrt{*} Override any gcc2 internal prototype to avoid an error. \sqrt{*} /
+#ifdef __cplusplus
+extern "C"
+{}+#endif
+/* We use char because int might match the return type of a gcc2
+ builtin and then its
```

```
 argument prototype would still apply. */
+char dlopen ();
+<sup>*</sup> The GNU C library defines this for functions which it implements
+ to always fail with ENOSYS. Some functions are actually named
+ something starting with __ and the normal name is an alias. */
+#if defined (__stub_dlopen) || defined (__stub___dlopen)
+choke me
+#else
+char (*f) () = dlopen;
+#endif
+#ifdef __cplusplus
+}
+#endif
++int+main ()
+{
+return f != dlopen;
+ ;
+ return 0;
+}
+_ACEOF
+rm -f conftest.$ac_objext conftest$ac_exeext
+if { (eval echo "$as_me:$LINENO: \"$ac_link\"") >&5
+ (eval $ac_link) 2>conftest.er1
+ ac_status=$?
+ grep -v '^ *+' conftest.er1 >conftest.err
+ rm -f conftest.er1
+ cat conftest.err >&5
+ echo "$as_me:$LINENO: \$? = $ac_status" >&5
+ (exit $ac_status); } &&
+ { ac_try='test -z "$ac_c_werror_flag"
+ \parallel test ! -s conftest.err'
+ { (eval echo "$as_me:$LINENO: \"$ac_try\"") >&5
+ (eval rac_{try}) 2>&5
+ ac_status=$?
+ echo "$as_me:$LINENO: \? = $ac_status" > \& 5
+ (exit
 $ac_status); }; } &&
+	 { ac_try='test -s conftest$ac_exeext'
+ { (eval echo "$as_me:$LINENO: \"$ac_try\"") >&5
+ (eval $ac_try) 2 > 8.5+ ac status=$?
+ echo "$as_me:$LINENO: \? = $ac_status" > \& 5
+ (exit $ac_status); }; }; then
+ ac_cv_func_dlopen=yes
+else
+ echo "$as_me: failed program was:" >&5
```

```
+sed 's/^/| /' conftest.$ac_ext >&5
+
+ac_cv_func_dlopen=no
+f_1+rm -f conftest.err conftest.$ac_objext \
+ conftest$ac_exeext conftest.$ac_ext
+f\mathbf{i}+echo "$as_me:$LINENO: result: $ac_cv_func_dlopen" >&5
+echo "${ECHO_T}$ac_cv_func_dlopen" >&6
+if test $ac_cv_func_dlopen = yes; then
+ lt_cv_dlopen="dlopen"
+else
+ echo "$as_me:$LINENO: checking for dlopen in -ldl" >&5
+echo $ECHO_N "checking for dlopen in -ldl... $ECHO_C" >&6
+if test "\{ac\_cv\_lib\_dl\_dlopen + set\}" = set; then
+ echo $ECHO_N "(cached) $ECHO_C" >&6
+else
+ ac_check_lib_save_LIBS=$LIBS
+LIBS="-ldl $LIBS"
+cat >conftest.$ac_ext <<_ACEOF
+/* confdefs.h. */+_ACEOF
+cat confdefs.h >>conftest.$ac_ext
+cat >>conftest.$ac_ext
 <<_ACEOF
+/* end confdefs.h. */
+
+/* Override any gcc2 internal prototype to avoid an error. */
+#ifdef __cplusplus
+extern "C"
+#endif
+/* We use char because int might match the return type of a gcc2
+ builtin and then its argument prototype would still apply. */
+char dlopen ();
+int+main ()+{
+dlopen ();
+ ;
+ return 0:
+}
+_ACEOF
+rm -f conftest.$ac_objext conftest$ac_exeext
+if { (eval echo "$as_me:$LINENO: \"$ac_link\"") >&5
+ (eval $ac_link) 2>conftest.er1
+ ac status=$?
+ grep -v '^ *+' conftest.er1 >conftest.err
+ rm -f conftest.er1
```

```
+ cat conftest.err >&5
+ echo "$as_me:$LINENO: \$? = $ac_status" > \& 5
+ (exit $ac_status); } &&
+ { ac_try='test -z "$ac_c_werror_flag"
+ || test ! -s conftest.err'
+ \{ (eval echo "$as_me:$LINENO: \"$ac_try\"") > & 5
+ (eval $ac_try) 2 > 8.5+ ac_status=$?
+ echo "$as_me:$LINENO: \? = $ac_status" > \& 5
+ (exit $ac_status); }; } &&
+	 { ac_try='test -s conftest$ac_exeext'
+ { (eval echo "$as_me:$LINENO: \"$ac_try\"")
>8.5+ (eval $ac_try) 2>&5
+ ac_status=$?
+ echo "$as_me:$LINENO: \$? = $ac_status" > \& 5
+ (exit $ac_status); }; }; then
+ ac_cv_lib_dl_dlopen=yes
+else
+ echo "$as_me: failed program was:" >&5
+sed 's/^/| /' conftest.$ac_ext >&5
^{+}+ac_cv_lib_dl_dlopen=no
+f_1+rm -f conftest.err conftest.$ac_objext \
+ conftest$ac_exeext conftest.$ac_ext
+LIBS=$ac_check_lib_save_LIBS
+f_1+echo "$as_me:$LINENO: result: $ac_cv_lib_dl_dlopen" >&5
+echo "${ECHO_T}$ac_cv_lib_dl_dlopen" >&6
+if test $ac_cv_lib_dl_dlopen = yes; then
+ lt_cv_dlopen="dlopen" lt_cv_dlopen_libs="-ldl"
+else
+ echo "$as_me:$LINENO: checking for dlopen in -lsvld" >&5
+echo $ECHO_N "checking for dlopen in -lsvld... $ECHO_C" >&6
+if test "\{ac\_cv\_lib\_svld\_dlopen + set\}" = set; then
+ echo $ECHO_N "(cached) $ECHO_C" >&6
+else
+ ac_check_lib_save_LIBS=$LIBS
+LIBS="-lsvld $LIBS"
+cat >conftest.$ac_ext << ACEOF
+/* confdefs.h. */
+_ACEOF
+cat confdefs.h >>conftest.$ac_ext
+cat >>conftest.$ac_ext <<_ACEOF
+/* end confdefs.h.
  */
```

```
 Open Source Used In UCS Manager 4.1(2) 3511
```
+

```
+<sup>*</sup> Override any gcc2 internal prototype to avoid an error. */
+#ifdef __cplusplus
+extern "C"
+#endif
+/* We use char because int might match the return type of a gcc2
+ builtin and then its argument prototype would still apply. */
+char dlopen ();
+int+main ()
+{
+dlopen ();
+ ;
+ return 0;
+}
+_ACEOF
+rm -f conftest.$ac_objext conftest$ac_exeext
+if { (eval echo "$as_me:$LINENO: \"$ac_link\"") >&5
+ (eval $ac_link) 2>conftest.er1
+ ac status=$?
+ grep -v '^ *+' conftest.er1 >conftest.err
+ rm -f conftest.er1
+ cat conftest.err >&5
+ echo "$as_me:$LINENO: \$? = $ac_status" > \& 5
+ (exit $ac_status); } &&
+ { ac_try='test -z "$ac_c_werror_flag"
+ \parallel test ! -s conftest.err'
+ \{ (eval echo "$as_me:$LINENO: \"$ac_try\"") > & 5
+ (eval $ac_try) 2 > 8.5+ ac_status=$?
+ echo "$as_me:$LINENO: \$? = $ac_status" > \& 5
+ (exit $ac_status); }; } &&
+	 { ac_try='test -s conftest$ac_exeext'
+ { (eval echo "$as_me:$LINENO: \"$ac_try\"") >&5
+ (eval $ac_try) 2 > 8.5+ ac_status=$?
+
  echo "$as_me:$LINENO: \$? = $ac_status" >&5
+ (exit $ac_status); }; }; then
+ ac_cv_lib_svld_dlopen=yes
+else
+ echo "$as_me: failed program was:" >&5
+sed 's/\frac{\sqrt{2}}{7} /' conftest.$ac_ext >&5
\pm+ac_cv_lib_svld_dlopen=no
+f_1+rm -f conftest.err conftest.$ac_objext \
+ conftest$ac_exeext conftest.$ac_ext
+LIBS=$ac_check_lib_save_LIBS
```

```
+f_1+echo "$as_me:$LINENO: result: $ac_cv_lib_svld_dlopen" >&5
+echo "${ECHO_T}$ac_cv_lib_svld_dlopen" >&6
+if test $ac_cv_lib_svld_dlopen = yes; then
+ lt_cv_dlopen="dlopen" lt_cv_dlopen_libs="-lsvld"
+else
+ echo "$as_me:$LINENO: checking for dld_link in -ldld" >&5
+echo $ECHO_N "checking for dld_link in -ldld... $ECHO_C" >&6
+if test "\frac{a}{a} ac_cv_lib_dld_dld_link+set}" = set; then
+ echo $ECHO_N "(cached) $ECHO_C" >&6
+else
+ ac_check_lib_save_LIBS=$LIBS
+LIBS="-ldld $LIBS"
+cat >conftest.$ac_ext <<_ACEOF
+/* confdefs.h. */
+_ACEOF
+cat confdefs.h >>conftest.$ac_ext
+cat >>conftest.$ac_ext << ACEOF
+\frac{1}{8} end confdefs.h. \frac{1}{8}+
+/* Override any gcc2
 internal prototype to avoid an error. */
+#ifdef __cplusplus
+extern "C"
+#endif
+/* We use char because int might match the return type of a gcc2
+ builtin and then its argument prototype would still apply. */
+char dld_link ();
+int+main ()
+{
+dld_link ();
+ ;
+ return 0;
+}
+_ACEOF
+rm -f conftest.$ac_objext conftest$ac_exeext
+if { (eval echo "$as_me:$LINENO: \"$ac_link\"") >&5
+ (eval $ac_link) 2>conftest.er1
+ ac_status=$?
+ grep -v '^ *+' conftest.er1 >conftest.err
+ rm -f conftest.er1
+ cat conftest.err \geq 8.5+ echo "$as_me:$LINENO: \? = $ac_status" > \& 5
+ (exit $ac_status); \&&+ \{ ac_try='test -z "$ac_c_werror_flag"
+ \parallel test ! -s conftest.err'
+ \{ (eval echo "$as me:$LINENO: \"$ac_try\"") >&5
```

```
+ (eval $ac_try) 2>&5
+ ac_status=$?
+ echo "$as_me:$LINENO: \$? = $ac_status" > \&5+ (exit $ac_status); }; } &&
+	 { ac_try='test -s conftest$ac_exeext'
+ { (eval echo "$as_me:$LINENO: \"$ac_try\"") >&5
+ (eval rac_{try}) 2>&5
+ ac_status=$?
+ echo "$as_me:$LINENO:
\$? = \$ac status" >&5
+ (exit $ac_status); }; }; then
+ ac_cv_lib_dld_dld_link=yes
+else
+ echo "$as_me: failed program was:" >&5
+sed 's/^/| /' conftest.$ac_ext >&5
+
+ac_cv_lib_dld_dld_link=no
+f_1+rm -f conftest.err conftest.$ac_objext \
+ conftest$ac_exeext conftest.$ac_ext
+LIBS=$ac_check_lib_save_LIBS
+f_1+echo "$as_me:$LINENO: result: $ac_cv_lib_dld_dld_link" >&5
+echo "${ECHO_T}$ac_cv_lib_dld_dld_link" >&6
+if test $ac_cv_lib_dld_dld_link = yes; then
+ lt_cv_dlopen="dld_link" lt_cv_dlopen_libs="-dld"
+f_1+
+	 
+f_1+
++f_{1}+
+	 
+f_{1}+
+	
+fi
\pm+ 
+f_{1}++ ;;
+ esac
++ if test "x$lt_cv_dlopen" != xno; then
```

```
+ enable_dlopen=yes
```

```
+ else
+ enable_dlopen=no
+ fi
+
+ case $lt_cv_dlopen in
+ dlopen)
+ save_CPPFLAGS="$CPPFLAGS"
+ test "x$ac_cv_header_dlfcn_h" = xyes && CPPFLAGS="$CPPFLAGS -DHAVE_DLFCN_H"
+
+ save_LDFLAGS="$LDFLAGS"
+ eval LDFLAGS=\"\$LDFLAGS $export_dynamic_flag_spec\"
+
+ save_LIBS="$LIBS"
+ LIBS="$lt_cv_dlopen_libs
 $LIBS"
\pm+ echo "$as_me:$LINENO: checking whether a program can dlopen itself" >&5
+echo $ECHO_N "checking whether a program can dlopen itself... $ECHO_C" >&6
+if test "\{lt\_cv\_dlopen\_self + set\}" = set; then
+ echo $ECHO_N "(cached) $ECHO_C" >&6
+else
+ 	 if test "$cross_compiling" = yes; then :
+ lt_cv_dlopen_self=cross
+else
+ lt_dlunknown=0; lt_dlno_uscore=1; lt_dlneed_uscore=2
+ lt_status=$lt_dlunknown
+ cat > conftest.$ac_ext <<EOF
+#line __oline__ "configure"
+#include "confdefs.h"
+
+#if HAVE_DLFCN_H
+#include <dlfcn.h>
+#endif
++#include <stdio.h>
+
+#ifdef RTLD_GLOBAL
+# define LT_DLGLOBAL RTLD_GLOBAL
+#else
+# ifdef DL_GLOBAL
+# define LT_DLGLOBAL DL_GLOBAL
+# else
+# define LT_DLGLOBAL 0
+# endif
+#endif
\pm+/* We may have to define LT_DLLAZY_OR_NOW in the command line if we
+ find out it does not work in some platform. */
```

```
+#ifndef LT_DLLAZY_OR_NOW
+# ifdef RTLD_LAZY
+# define LT_DLLAZY_OR_NOW		RTLD_LAZY
+# else
+# ifdef DL_LAZY
+# 
  define LT_DLLAZY_OR_NOW DL_LAZY
+# else
+# ifdef RTLD_NOW
+# define LT_DLLAZY_OR_NOW	RTLD_NOW
+# else
+# ifdef DL_NOW
+# define LT_DLLAZY_OR_NOW	DL_NOW
+# else
+# define LT_DLLAZY_OR_NOW	0
+# endif
+# endif
+# endif
+# endif
+#endif
++#ifdef __cplusplus
+extern "C" void exit (int);
+#endif
+
+void fnord() { int i=42; }
+int main ()
+{
+ void *self = dlopen (0, LT_DLGLOBAL|LT_DLLAZY_OR_NOW);
+ int status = $lt_dlunknown;
^{+}+ if (self)
+ {
+ if (dlsym (self,"fnord")) status = $lt_dlno_uscore;
+ else if (dlsym( self,"_fnord")) status = $lt_dlneed_uscore;
+ /* dlclose (self); */
+ }
+
+ exit (status);
+}
+EOF
+ if { (eval echo "$as me:$LINENO: \"$ac_link\"") > &5+ (eval $ac link) 2 > 8.5+ ac_status=$?
+ echo "$as_me:$LINENO: \$? = $ac_status" >&5
+ (exit $ac_status); } && test -s conftest${ac_exeext} 2>/dev/null; then
+ (./conftest; exit; ) 2>/dev/null
+ lt_status=$?
```

```
+ case
 x$lt_status in
+ x$lt_dlno_uscore) lt_cv_dlopen_self=yes ;;
+ x$lt_dlneed_uscore) lt_cv_dlopen_self=yes ;;
+ x$lt_unknown|x*) lt_cv_dlopen_self=no ;;
+ esac
+ else :
+ # compilation failed
+ lt_cv_dlopen_self=no
+ fi
+f_1+rm -fr conftest*
\pm++fi
+echo "$as_me:$LINENO: result: $lt_cv_dlopen_self" >&5
+echo "${ECHO_T}$lt_cv_dlopen_self" >&6
+
+ if test "x$lt_cv_dlopen_self" = xyes; then
+ LDFLAGS="$LDFLAGS $link_static_flag"
+ echo "$as_me:$LINENO: checking whether a statically linked program can dlopen itself" >&5
+echo $ECHO_N "checking whether a statically linked program can dlopen itself... $ECHO_C" >&6
+if test "\{lt\_cv_dlopen_self_sstatic+set\}" = set; then
+ echo $ECHO_N "(cached) $ECHO_C" >&6
+else
+ 	 if test "$cross_compiling" = yes; then :
+ lt_cv_dlopen_self_static=cross
+else
+ lt_dlunknown=0; lt_dlno_uscore=1; lt_dlneed_uscore=2
+ lt_status=$lt_dlunknown
+ cat > conftest.$ac_ext <<EOF
+#line __oline__ "configure"
+#include "confdefs.h"
+
+#if
 HAVE_DLFCN_H
+#include <dlfcn.h>
+#endif
^{+}+#include <stdio.h>
+
+#ifdef RTLD_GLOBAL
+# define LT_DLGLOBAL RTLD_GLOBAL
+#else
+# ifdef DL_GLOBAL
+# define LT_DLGLOBAL DL_GLOBAL
+# else
+# define LT_DLGLOBAL 0
```

```
+# endif
+#endif
^{+}+/* We may have to define LT_DLLAZY_OR_NOW in the command line if we
+ find out it does not work in some platform. */
+#ifndef LT_DLLAZY_OR_NOW
+# ifdef RTLD_LAZY
+# define LT_DLLAZY_OR_NOW		RTLD_LAZY
+# else
+# ifdef DL_LAZY
+# define LT_DLLAZY_OR_NOW		DL_LAZY
+# else
+# ifdef RTLD_NOW
+# define LT_DLLAZY_OR_NOW	RTLD_NOW
+# else
+# ifdef DL_NOW
+# define LT_DLLAZY_OR_NOW	DL_NOW
+# else
+# define LT_DLLAZY_OR_NOW	0
+# endif
+# endif
+# endif
+# endif
+#endif
+
+#ifdef __cplusplus
+extern "C" void exit (int);
+#endif
++void fnord() { int i=42; }
+int main ()
+{
+ void *self = dlopen (0, LT_DLGLOBAL|LT_DLLAZY_OR_NOW);
+ int status = $lt_dlunknown;
+
+
  if (self)
+ {
+ if (dlsym (self,"fnord")) status = $lt_dlno_uscore;
+ else if (dlsym( self,"_fnord")) status = $lt_dlneed_uscore;
+ /* dlclose (self); */
+ }
++ exit (status);
+}
+EOF
+ if { (eval echo "$as_me:$LINENO: \"$ac_link\"") >&5
+ (eval $ac link) 2 > 8.5
```

```
+ ac_status=$?
```

```
+ echo "$as_me:$LINENO: \$? = $ac_status" > &5
```

```
+ (exit $ac_status); } && test -s conftest${ac_exeext} 2>/dev/null; then
```

```
+ (./conftest; exit; ) 2>/dev/null
```

```
+ lt_status=$?
```

```
+ case x$lt_status in
```

```
+ x$lt_dlno_uscore) lt_cv_dlopen_self_static=yes ;;
```
- + x\$lt\_dlneed\_uscore) lt\_cv\_dlopen\_self\_static=yes ;;
- + x\$lt\_unknown|x\*) lt\_cv\_dlopen\_self\_static=no ;;

```
+ esac
```

```
+ else :
```

```
+ # compilation failed
```

```
+ lt_cv_dlopen_self_static=no
```

```
+ fi
```

```
+fi
```

```
+rm -fr conftest*
```

```
+
```

```
+
```

```
+f_1+echo "$as_me:$LINENO: result: $lt_cv_dlopen_self_static" >&5
```

```
+echo "${ECHO_T}$lt_cv_dlopen_self_static" >&6
```

```
+ fi
```
 $+$ 

```
+ CPPFLAGS="$save_CPPFLAGS"
```

```
+ LDFLAGS="$save_LDFLAGS"
```

```
+ LIBS="$save_LIBS"
```

```
^{+}
```

```
 ;;
```

```
+ esac
+
```

```
+ case $lt_cv_dlopen_self in
```

```
+ yes|no) enable_dlopen_self=$lt_cv_dlopen_self ;;
```

```
+ *) enable_dlopen_self=unknown ;;
```

```
+ esac
```
+

```
+ case $lt_cv_dlopen_self_static in
```
+ yes|no) enable\_dlopen\_self\_static=\$lt\_cv\_dlopen\_self\_static ;;

```
+ *) enable_dlopen_self_static=unknown ;;
```

```
+ esac
```

```
+f_1
```

```
+
+
```

```
+# The else clause should only fire when bootstrapping the
```

```
+# libtool distribution, otherwise you forgot to ship ltmain.sh
```

```
+# with your package, and you will get complaints that there are
```

```
+# no rules to generate ltmain.sh.
```

```
+if test -f "$ltmain"; then
```

```
+ # See if we are running on zsh, and set the options which allow our commands through
```
- $+$  # without removal of \ escapes.
- + if test -n "\${ZSH\_VERSION+set}" ; then
- + setopt NO\_GLOB\_SUBST

```
+ fi
```
- $+$  # Now quote all the things that may contain metacharacters while being
- + # careful not to overquote the AC\_SUBSTed values. We take copies of the
- + # variables and quote the copies for generation of the libtool script.
- + for var

```
 in echo old_CC old_CFLAGS AR AR_FLAGS EGREP RANLIB LN_S LTCC NM \
```
- + SED SHELL STRIP \
- + libname\_spec library\_names\_spec soname\_spec extract\_expsyms\_cmds \
- + old\_striplib striplib file\_magic\_cmd finish\_cmds finish\_eval \
- + deplibs\_check\_method reload\_flag reload\_cmds need\_locks \
- + lt\_cv\_sys\_global\_symbol\_pipe lt\_cv\_sys\_global\_symbol\_to\_cdecl \
- + lt\_cv\_sys\_global\_symbol\_to\_c\_name\_address \
- + sys\_lib\_search\_path\_spec sys\_lib\_dlsearch\_path\_spec \
- + old\_postinstall\_cmds old\_postuninstall\_cmds \
- + compiler GCJ \
- $+ CC_GCI \$
- $+$  LD\_GCJ\
- + lt\_prog\_compiler\_wl\_GCJ \
- + lt\_prog\_compiler\_pic\_GCJ \
- + lt\_prog\_compiler\_static\_GCJ \
- + lt\_prog\_compiler\_no\_builtin\_flag\_GCJ \
- + export\_dynamic\_flag\_spec\_GCJ \
- + thread\_safe\_flag\_spec\_GCJ \
- + whole\_archive\_flag\_spec\_GCJ \
- + enable\_shared\_with\_static\_runtimes\_GCJ \
- + old\_archive\_cmds\_GCJ \
- + old\_archive\_from\_new\_cmds\_GCJ \
- + predep\_objects\_GCJ \
- + postdep\_objects\_GCJ \
- + predeps\_GCJ \
- +

```
 postdeps_GCJ \
```
- + compiler\_lib\_search\_path\_GCJ \
- + archive\_cmds\_GCJ \
- + archive\_expsym\_cmds\_GCJ \
- + postinstall\_cmds\_GCJ \
- + postuninstall cmds  $GCI \setminus$
- + old archive from expsyms cmds  $GCI \setminus$
- + allow undefined flag  $GCI \setminus$
- + no undefined flag  $GCI \setminus$
- + export\_symbols\_cmds\_GCJ \
- + hardcode libdir flag spec  $GCI \setminus$
- + hardcode\_libdir\_flag\_spec\_ld\_GCJ \
- + hardcode libdir separator  $GCI \setminus$
- + hardcode automatic GCJ \
- + module\_cmds\_GCJ \
- + module\_expsym\_cmds\_GCJ \
- + lt\_cv\_prog\_compiler\_c\_o\_GCJ \
- + exclude\_expsyms\_GCJ \
- + include\_expsyms\_GCJ; do

```
+
```

```
+ case $var in
```
- + old\_archive\_cmds\_GCJ | \
- + old\_archive\_from\_new\_cmds\_GCJ | \
- + archive\_cmds\_GCJ | \
- + archive\_expsym\_cmds\_GCJ | \
- + module\_cmds\_GCJ | \
- + module\_expsym\_cmds\_GCJ | \
- + old\_archive\_from\_expsyms\_cmds\_GCJ | \
- + export\_symbols\_cmds\_GCJ | \
- + extract\_expsyms\_cmds | reload\_cmds | finish\_cmds | \
- + postinstall\_cmds | postuninstall\_cmds | \
- + old\_postinstall\_cmds
- | old\_postuninstall\_cmds | \
- + sys\_lib\_search\_path\_spec | sys\_lib\_dlsearch\_path\_spec)
- + # Double-quote double-evaled strings.

```
+ eval "lt_$var=\\\"\`\$echo \"X\$$var\" | \$Xsed -e \"\$double_quote_subst\" -e \"\$sed_quote_subst\" -e
\"\$delay_variable_subst\"\`\\\""
```

```
+ ;;
+ *)
+ eval "lt_$var=\\\"\`\$echo \"X\$$var\" | \$Xsed -e \"\$sed_quote_subst\"\`\\\""
+ ;;
+ esac
+ done
++ case $lt_echo in
+ *'\$0 --fallback-echo"')
+ lt_echo=`$echo "X$lt_echo" | $Xsed -e 's/\\\\\\\$0 --fallback-echo"$/$0 --fallback-echo"/'`
+ ;;
+ esac
+
+cfgfile="$ofile"
+
+ cat <<__EOF__ >> "$cfgfile"
+# ### BEGIN LIBTOOL TAG CONFIG: $tagname
+
+# Libtool was configured on host `(hostname || uname -n) 2>/dev/null | sed 1q `:
+
+# Shell to use when invoking shell scripts.
+SHELL=$lt_SHELL
\pm+# Whether or not to build shared libraries.
+build_libtool_libs=$enable_shared
```

```
+# Whether or not to build static libraries.
+build_old_libs=$enable_static
^{+}+# Whether or not to
 add -lc for building shared libraries.
+build_libtool_need_lc=$archive_cmds_need_lc_GCJ
++# Whether or not to disallow shared libs when runtime libs are static
+allow_libtool_libs_with_static_runtimes=$enable_shared_with_static_runtimes_GCJ
++# Whether or not to optimize for fast installation.
+fast_install=$enable_fast_install
++# The host system.
+host_alias=$host_alias
+host=$host
^{+}+# An echo program that does not interpret backslashes.
+echo=$lt_echo
+
+# The archiver.
+AR=$lt_AR
+AR_FLAGS=$lt_AR_FLAGS
+
+# A C compiler.
+LTCC=$lt_LTCC
+
+# A language-specific compiler.
+CC=$lt_compiler_GCJ
+
+# Is the compiler the GNU C compiler?
+with_gcc=$GCC_GCJ
+
+# An ERE matcher.
+EGREP=$lt_EGREP
++# The linker used to build libraries.
+LD=$lt_LD_GCJ
\pm+# Whether we need hard or soft links.
+LN S=St LN S
+
+# A BSD-compatible nm program.
+NM=$lt_NM
+
+# A symbol stripping program
+STRIP=$lt_STRIP
```
 $^{+}$ 

```
+
+# Used to examine libraries when file_magic_cmd begins "file"
+MAGIC_CMD=$MAGIC_CMD
+
+# Used on cygwin: DLL creation program.
+DLLTOOL="$DLLTOOL"
\pm+# Used on cygwin: object dumper.
+OBJDUMP="$OBJDUMP"
++# Used on cygwin: assembler.
+AS="SAS"++# The name of the directory that contains temporary libtool files.
+objdir=$objdir
++# How to create reloadable object files.
+reload_flag=$lt_reload_flag
+reload_cmds=$lt_reload_cmds
+
+# How to pass a linker flag through the compiler.
+wl=$lt_lt_prog_compiler_wl_GCJ
+
+# Object file suffix (normally "o").
+objext="$ac_objext"
+
+# Old archive suffix (normally "a").
+libext="$libext"
+
+# Shared library suffix (normally ".so").
+shrext_cmds='$shrext_cmds'
++# Executable file suffix (normally "").
+exeext="$exeext"
+
+# Additional compiler flags for building library objects.
+pic_flag=$lt_lt_prog_compiler_pic_GCJ
+pic_mode=$pic_mode
^{+}+# What is the maximum length of a command?
+max_cmd_len=$lt_cv_sys_max_cmd_len
^{+}+# Does compiler simultaneously support -c and -o options?
+compiler_c_o=$lt_lt_cv_prog_compiler_c_o_GCJ
\pm+# Must
```

```
 we lock files when doing compilation ?
+need_locks=$lt_need_locks
^{+}+# Do we need the lib prefix for modules?
+need_lib_prefix=$need_lib_prefix
+
+# Do we need a version for libraries?
+need_version=$need_version
+
+# Whether dlopen is supported.
+dlopen_support=$enable_dlopen
+
+# Whether dlopen of programs is supported.
+dlopen_self=$enable_dlopen_self
+
+# Whether dlopen of statically linked programs is supported.
+dlopen_self_static=$enable_dlopen_self_static
+
+# Compiler flag to prevent dynamic linking.
+link_static_flag=$lt_lt_prog_compiler_static_GCJ
+
+# Compiler flag to turn off builtin functions.
+no_builtin_flag=$lt_lt_prog_compiler_no_builtin_flag_GCJ
^{+}+# Compiler flag to allow reflexive dlopens.
+export_dynamic_flag_spec=$lt_export_dynamic_flag_spec_GCJ
^{+}+# Compiler flag to generate shared objects directly from archives.
+whole_archive_flag_spec=$lt_whole_archive_flag_spec_GCJ
+
+# Compiler flag to generate thread-safe objects.
+thread_safe_flag_spec=$lt_thread_safe_flag_spec_GCJ
+
+# Library versioning type.
+version_type=$version_type
^{+}+# Format of library name prefix.
+libname_spec=$lt_libname_spec
\pm+# List of archive names. First name is the real one, the rest are links.
+# The last name is the one that the linker finds with -lNAME.
+library_names_spec=$lt_library_names_spec
+
+# The coded name of the library, if different from the real name.
+soname_spec=$lt_soname_spec
+
+# Commands used to build and install an old-style archive.
```

```
+RANLIB=$lt_RANLIB
+old_archive_cmds=$lt_old_archive_cmds_GCJ
+old_postinstall_cmds=$lt_old_postinstall_cmds
+old_postuninstall_cmds=$lt_old_postuninstall_cmds
+
+# Create an old-style archive from a shared archive.
+old_archive_from_new_cmds=$lt_old_archive_from_new_cmds_GCJ
++# Create a temporary old-style archive to link instead of a shared archive.
+old_archive_from_expsyms_cmds=$lt_old_archive_from_expsyms_cmds_GCJ
++# Commands used to build and install a shared archive.
+archive_cmds=$lt_archive_cmds_GCJ
+archive_expsym_cmds=$lt_archive_expsym_cmds_GCJ
+postinstall_cmds=$lt_postinstall_cmds
+postuninstall_cmds=$lt_postuninstall_cmds
++# Commands used to build a loadable module (assumed same as above if empty)
+module_cmds=$lt_module_cmds_GCJ
+module_expsym_cmds=$lt_module_expsym_cmds_GCJ
+
+# Commands to strip libraries.
+old_striplib=$lt_old_striplib
+striplib=$lt_striplib
+
+# Dependencies to place before the objects being linked to create a
+# shared library.
+predep_objects=$lt_predep_objects_GCJ
+
+# Dependencies to place after the objects being linked to create a
+# shared library.
+postdep_objects=$lt_postdep_objects_GCJ
^{+}+# Dependencies to place before the objects being linked to create a
+# shared library.
+predeps=$lt_predeps_GCJ
+
+# Dependencies to place after the objects being linked to create a
+# shared library.
+postdeps=$lt_postdeps_GCJ
^{+}+# The library search path used internally by the compiler when linking
+# a shared library.
+compiler_lib_search_path=$lt_compiler_lib_search_path_GCJ
^{+}+#
```
 Method to check whether dependent libraries are shared objects. +deplibs\_check\_method=\$lt\_deplibs\_check\_method  $^{+}$ +# Command to use when deplibs\_check\_method == file\_magic. +file\_magic\_cmd=\$lt\_file\_magic\_cmd + +# Flag that allows shared libraries with undefined symbols to be built. +allow\_undefined\_flag=\$lt\_allow\_undefined\_flag\_GCJ + +# Flag that forces no undefined symbols. +no\_undefined\_flag=\$lt\_no\_undefined\_flag\_GCJ + +# Commands used to finish a libtool library installation in a directory. +finish\_cmds=\$lt\_finish\_cmds + +# Same as above, but a single script fragment to be evaled but not shown. +finish\_eval=\$lt\_finish\_eval + +# Take the output of nm and produce a listing of raw symbols and C names. +global\_symbol\_pipe=\$lt\_lt\_cv\_sys\_global\_symbol\_pipe  $^{+}$ +# Transform the output of nm in a proper C declaration +global\_symbol\_to\_cdecl=\$lt\_lt\_cv\_sys\_global\_symbol\_to\_cdecl  $^{+}$ +# Transform the output of nm in a C name address pair +global\_symbol\_to\_c\_name\_address=\$lt\_lt\_cv\_sys\_global\_symbol\_to\_c\_name\_address  $+$  $+#$  This is the shared library runtime path variable. +runpath\_var=\$runpath\_var  $^{+}$ +# This is the shared library path variable. +shlibpath\_var=\$shlibpath\_var  $^{+}$ +# Is shlibpath searched before the hard-coded library search path? +shlibpath\_overrides\_runpath=\$shlibpath\_overrides\_runpath + +# How to hardcode a shared library path into an executable. +hardcode\_action=\$hardcode\_action\_GCJ  $\pm$ +# Whether we should hardcode library paths into libraries. +hardcode\_into\_libs=\$hardcode\_into\_libs  $\pm$ +# Flag to hardcode \\$libdir into a binary during linking. +# This must work even if \\$libdir does not exist. +hardcode\_libdir\_flag\_spec=\$lt\_hardcode\_libdir\_flag\_spec\_GCJ +  $+$ # If ld is used when linking, flag to hardcode  $\$$ libdir into

```
+# a binary during linking. This must work even if \$libdir does
+# not exist.
+hardcode_libdir_flag_spec_ld=$lt_hardcode_libdir_flag_spec_ld_GCJ
^{+}+# Whether we need a single -rpath flag with a separated argument.
+hardcode_libdir_separator=$lt_hardcode_libdir_separator_GCJ
^{+}+# Set to yes if using DIR/libNAME${shared_ext} during linking hardcodes DIR into the
+# resulting binary.
+hardcode_direct=$hardcode_direct_GCJ
+
+# Set to yes if using the -LDIR flag during linking hardcodes DIR into the
+# resulting binary.
+hardcode_minus_L=$hardcode_minus_L_GCJ
^{+}+# Set to yes if using SHLIBPATH_VAR=DIR during linking hardcodes DIR into
+# the resulting binary.
+hardcode_shlibpath_var=$hardcode_shlibpath_var_GCJ
+
+# Set to yes if building a shared library automatically hardcodes DIR into the library
+# and all subsequent libraries and executables linked against it.
+hardcode_automatic=$hardcode_automatic_GCJ
+
+# Variables whose values should be saved in libtool wrapper scripts and
+# restored at relink time.
+variables_saved_for_relink="$variables_saved_for_relink"
^{+}+# Whether libtool must link a program against all its dependency libraries.
+link_all_deplibs=$link_all_deplibs_GCJ
+
+# Compile-time system search
 path for libraries
+sys_lib_search_path_spec=$lt_sys_lib_search_path_spec
+
+# Run-time system search path for libraries
+sys_lib_dlsearch_path_spec=$lt_sys_lib_dlsearch_path_spec
+
+# Fix the shell variable \$srcfile for the compiler.
+fix_srcfile_path="$fix_srcfile_path_GCJ"
+
+# Set to yes if exported symbols are required.
+always_export_symbols=$always_export_symbols_GCJ
+
+# The commands to list exported symbols.
+export_symbols_cmds=$lt_export_symbols_cmds_GCJ
+
+# The commands to extract the exported symbol list from a shared archive.
```

```
+extract_expsyms_cmds=$lt_extract_expsyms_cmds
+
+# Symbols that should not be listed in the preloaded symbols.
+exclude_expsyms=$lt_exclude_expsyms_GCJ
+
+# Symbols that must always be exported.
+include_expsyms=$lt_include_expsyms_GCJ
++# ### END LIBTOOL TAG CONFIG: $tagname
+
+EOF+
+
+else
+ # If there is no Makefile yet, we rely on a make rule to execute
+ # `config.status --recheck' to rerun these tests and create the
+ # libtool script
 then.
+ ltmain_in=`echo $ltmain | sed -e 's/\.sh$/.in/'`
+ if test -f "$ltmain_in"; then
+ test -f Makefile && make "$ltmain"
+ fi
+f_1+
++ac_ext=c
+ac_cpp='$CPP $CPPFLAGS'
+ac_compile='$CC -c $CFLAGS $CPPFLAGS conftest.$ac_ext >&5'
+ac_link='$CC -o conftest$ac_exeext $CFLAGS $CPPFLAGS $LDFLAGS conftest.$ac_ext $LIBS >&5'
+ac_compiler_gnu=$ac_cv_c_compiler_gnu
+
+CC="$lt_save_CC"
+
+ else
+ tagname=""
+ fi
+ ;;
+
+ RC)
\pm+
^{+}+# Source file extension for RC test sources.
+ac_ext=rc
+
+# Object file extension for compiled RC test sources.
+objext=o
+objext_RC=$objext
```
```
+# Code to be used in simple compile tests
+lt_simple_compile_test_code='sample MENU { MENUITEM "&Soup", 100, CHECKED }\n'
^{+}+# Code to be used in simple link tests
+lt_simple_link_test_code="$lt_simple_compile_test_code"
^{+}+# ltmain only uses $CC for tagged configurations so make sure $CC is set.
+
+# If no C compiler was specified, use CC.
+LTCC=${LTCC-"$CC"}
+
+# Allow CC to be a program name with arguments.
+compiler=$CC
^{+}^{+}+# Allow CC to be a program name with arguments.
+lt_save_CC="$CC"
+CC=${RC-"windres"}
+compiler=$CC
+compiler_RC=$CC
+lt_cv_prog_compiler_c_o_RC=yes
+
+# The else clause should only fire when bootstrapping the
+# libtool distribution, otherwise you forgot to ship ltmain.sh
+# with your package, and you will get complaints that there are
+# no rules to generate ltmain.sh.
+if test -f "$ltmain"; then
+ # See if we are running on zsh, and set the options which allow our commands through
+ # without removal of \csc approximates.
+ if test -n "${ZSH_VERSION+set}" ; then
+ setopt NO_GLOB_SUBST
+ fi
+ # Now quote all the things that may contain metacharacters while being
+ # careful not to overquote the AC_SUBSTed values. We take copies of the
+ # variables and quote the copies for generation of the libtool script.
+ for var in echo old_CC old_CFLAGS AR AR_FLAGS EGREP RANLIB LN_S LTCC NM \
+ SED SHELL STRIP \
+ libname_spec library_names_spec soname_spec extract_expsyms_cmds
\setminus+ old striplib striplib file magic cmd finish cmds finish eval \langle+ deplibs check method reload flag reload cmds need locks \langle+ lt_cv_sys_global_symbol_pipe lt_cv_sys_global_symbol_to_cdecl \
+ lt cv sys_global_symbol_to_c_name_address \
+ sys lib search path spec sys lib dlsearch path spec \setminus+ old postinstall cmds old postuninstall cmds \langle+ compiler RC \setminus
```
 $^{+}$ 

- $+ CC_RC \$
- $+$  LD RC \
- + lt\_prog\_compiler\_wl\_RC \
- + lt\_prog\_compiler\_pic\_RC \
- + lt\_prog\_compiler\_static\_RC \
- + lt\_prog\_compiler\_no\_builtin\_flag\_RC \
- + export\_dynamic\_flag\_spec\_RC \
- + thread\_safe\_flag\_spec\_RC \
- + whole\_archive\_flag\_spec\_RC \
- + enable\_shared\_with\_static\_runtimes\_RC \
- + old\_archive\_cmds\_RC \
- + old\_archive\_from\_new\_cmds\_RC \
- + predep\_objects\_RC \
- + postdep\_objects\_RC \
- + predeps\_RC \
- + postdeps\_RC \
- + compiler\_lib\_search\_path\_RC \
- + archive\_cmds\_RC \
- + archive\_expsym\_cmds\_RC \
- + postinstall\_cmds\_RC \
- + postuninstall\_cmds\_RC
- $\setminus$
- + old\_archive\_from\_expsyms\_cmds\_RC \
- + allow\_undefined\_flag\_RC \
- + no\_undefined\_flag\_RC \
- + export\_symbols\_cmds\_RC \
- + hardcode\_libdir\_flag\_spec\_RC \
- + hardcode\_libdir\_flag\_spec\_ld\_RC \
- + hardcode\_libdir\_separator\_RC \
- + hardcode\_automatic\_RC \
- + module\_cmds\_RC \
- + module\_expsym\_cmds\_RC \
- + lt\_cv\_prog\_compiler\_c\_o\_RC \
- + exclude\_expsyms\_RC \
- + include\_expsyms\_RC; do
- +
- + case \$var in
- + old\_archive\_cmds\_RC | \
- + old\_archive\_from\_new\_cmds\_RC | \
- + archive cmds  $RC$  | \
- + archive expsym cmds  $RC$  | \
- + module cmds  $RC$  | \
- + module expsym cmds  $RC$  | \
- + old\_archive\_from\_expsyms\_cmds\_RC | \
- + export symbols cmds  $RC$  | \
- + extract expsyms cmds | reload cmds | finish cmds  $| \setminus$
- + postinstall cmds | postuninstall cmds  $| \setminus$
- + old postinstall cmds  $| \text{ old postuninstall cmds } | \text{ } \rangle$

```
+ sys_lib_search_path_spec | sys_lib_dlsearch_path_spec)
+ # Double-quote double-evaled strings.
+ eval "lt_$var=\\\"\`\$echo \"X\$$var\" | \$Xsed
-e \"\$double_quote_subst\" -e \"\$sed_quote_subst\" -e \"\$delay_variable_subst\"\`\\\""
+ ;;
+ *)
+ eval "lt_$var=\\\"\`\$echo \"X\$$var\" | \$Xsed -e \"\$sed_quote_subst\"\`\\\""
+ ;;
+ esac
+ done
+
+ case $lt_echo in
+ *'\$0 --fallback-echo"')
+ lt_echo=`$echo "X$lt_echo" | $Xsed -e 's/\\\\\\$0 --fallback-echo"$/$0 --fallback-echo"/'`
+ ;;
+ esac
+
+cfgfile="$ofile"
++ cat << _EOF__ >> "$cfgfile"
+# ### BEGIN LIBTOOL TAG CONFIG: $tagname
^{+}+# Libtool was configured on host `(hostname || uname -n) 2>/dev/null | sed 1q`:
++# Shell to use when invoking shell scripts.
+SHELL=$lt_SHELL
^{+}+# Whether or not to build shared libraries.
+build_libtool_libs=$enable_shared
+
+# Whether or not to build static libraries.
+build_old_libs=$enable_static
+
+# Whether or not to add -lc for building shared libraries.
+build_libtool_need_lc=$archive_cmds_need_lc_RC
+
+# Whether or not to disallow shared libs when runtime libs are static
+allow_libtool_libs_with_static_runtimes=$enable_shared_with_static_runtimes_RC
^{+}+# Whether or not to optimize for fast installation.
+fast_install=$enable_fast_install
\pm+# The host system.
+host_alias=$host_alias
+host=$host
+
+# An echo program that does not interpret backslashes.
```

```
+echo=$lt_echo
+
+# The archiver.
+AR = $lt_A R+AR_FLAGS=$lt_AR_FLAGS
+
+# A C compiler.
+LTCC=$lt_LTCC
+
+# A language-specific compiler.
+CC=$lt_compiler_RC
+
+# Is the compiler the GNU C compiler?
+with_gcc=$GCC_RC
+
+# An ERE matcher.
+EGREP=$lt_EGREP
+
+# The linker used to build libraries.
+LD=$lt_LD_RC
+
+# Whether we need hard or soft links.
+LN_S=$lt_LN_S
+
+# A BSD-compatible nm program.
+NM=$lt_NM
+
+# A symbol stripping program
+STRIP=$lt_STRIP
+
+# Used to examine libraries when file_magic_cmd begins "file"
+MAGIC_CMD=$MAGIC_CMD
+
+# Used on cygwin: DLL creation program.
+DLLTOOL="$DLLTOOL"
+
+# Used on cygwin: object dumper.
+OBJDUMP="$OBJDUMP"
^{+}+# Used on cygwin: assembler.
+AS="SAS"^{+}+# The name of the directory
 that contains temporary libtool files.
+objdir=$objdir
^{+}+# How to create reloadable object files.
+reload_flag=$lt_reload_flag
```

```
+reload_cmds=$lt_reload_cmds
+
+# How to pass a linker flag through the compiler.
+wl=$lt_lt_prog_compiler_wl_RC
+
+# Object file suffix (normally "o").
+objext="$ac_objext"
++# Old archive suffix (normally "a").
+libext="$libext"
++# Shared library suffix (normally ".so").
+shrext_cmds='$shrext_cmds'
++# Executable file suffix (normally "").
+exeext="$exeext"
++# Additional compiler flags for building library objects.
+pic_flag=$lt_lt_prog_compiler_pic_RC
+pic_mode=$pic_mode
+
+# What is the maximum length of a command?
+max_cmd_len=$lt_cv_sys_max_cmd_len
+
+# Does compiler simultaneously support -c and -o options?
+compiler_c_o=$lt_lt_cv_prog_compiler_c_o_RC
^{+}+# Must we lock files when doing compilation ?
+need_locks=$lt_need_locks
+
+# Do we need the lib prefix for modules?
+need_lib_prefix=$need_lib_prefix
^{+}+# Do we need a version for libraries?
+need_version=$need_version
+
+# Whether dlopen is supported.
+dlopen_support=$enable_dlopen
^{+}+# Whether dlopen of programs is supported.
+dlopen_self=$enable_dlopen_self
\pm+# Whether dlopen of statically linked programs is supported.
+dlopen_self_static=$enable_dlopen_self_static
+
+# Compiler flag to prevent dynamic linking.
+link_static_flag=$lt_lt_prog_compiler_static_RC
```

```
+# Compiler flag to turn off builtin functions.
+no_builtin_flag=$lt_lt_prog_compiler_no_builtin_flag_RC
^{+}+# Compiler flag to allow reflexive dlopens.
+export_dynamic_flag_spec=$lt_export_dynamic_flag_spec_RC
^{+}+# Compiler flag to generate shared objects directly from archives.
+whole_archive_flag_spec=$lt_whole_archive_flag_spec_RC
^{+}+# Compiler flag to generate thread-safe objects.
+thread_safe_flag_spec=$lt_thread_safe_flag_spec_RC
^{+}+# Library versioning type.
+version_type=$version_type
\pm+# Format of library name prefix.
+libname_spec=$lt_libname_spec
^{+}+# List of archive names. First name is the real one, the
 rest are links.
+# The last name is the one that the linker finds with -lNAME.
+library_names_spec=$lt_library_names_spec
^{+}+# The coded name of the library, if different from the real name.
+soname_spec=$lt_soname_spec
^{+}+# Commands used to build and install an old-style archive.
+RANLIB=$lt_RANLIB
+old_archive_cmds=$lt_old_archive_cmds_RC
+old_postinstall_cmds=$lt_old_postinstall_cmds
+old_postuninstall_cmds=$lt_old_postuninstall_cmds
+
+# Create an old-style archive from a shared archive.
+old_archive_from_new_cmds=$lt_old_archive_from_new_cmds_RC
+
+# Create a temporary old-style archive to link instead of a shared archive.
+old_archive_from_expsyms_cmds=$lt_old_archive_from_expsyms_cmds_RC
^{+}+# Commands used to build and install a shared archive.
+archive_cmds=$lt_archive_cmds_RC
+archive_expsym_cmds=$lt_archive_expsym_cmds_RC
+postinstall_cmds=$lt_postinstall_cmds
+postuninstall_cmds=$lt_postuninstall_cmds
^{+}+# Commands used to build a loadable module (assumed same as above if
 empty)
+module_cmds=$lt_module_cmds_RC
```
 $^{+}$ 

```
+module_expsym_cmds=$lt_module_expsym_cmds_RC
^{+}+# Commands to strip libraries.
+old_striplib=$lt_old_striplib
+striplib=$lt_striplib
+
+# Dependencies to place before the objects being linked to create a
+# shared library.
+predep_objects=$lt_predep_objects_RC
^{+}+# Dependencies to place after the objects being linked to create a
+# shared library.
+postdep_objects=$lt_postdep_objects_RC
+
+# Dependencies to place before the objects being linked to create a
+# shared library.
+predeps=$lt_predeps_RC
+
+# Dependencies to place after the objects being linked to create a
+# shared library.
+postdeps=$lt_postdeps_RC
^{+}+# The library search path used internally by the compiler when linking
+# a shared library.
+compiler_lib_search_path=$lt_compiler_lib_search_path_RC
+
+# Method to check whether dependent libraries are shared objects.
+deplibs_check_method=$lt_deplibs_check_method
++# Command to use when deplibs_check_method == file_magic.
+file_magic_cmd=$lt_file_magic_cmd
++# Flag that allows shared libraries with undefined symbols to be built.
+allow_undefined_flag=$lt_allow_undefined_flag_RC
+
+# Flag that forces no undefined symbols.
+no_undefined_flag=$lt_no_undefined_flag_RC
^{+}+# Commands used to finish a libtool library installation in a directory.
+finish_cmds=$lt_finish_cmds
^{+}+# Same as above, but a single script fragment to be evaled but not shown.
+finish_eval=$lt_finish_eval
^{+}+# Take the output of nm and produce a listing of raw symbols and C names.
+global_symbol_pipe=$lt_lt_cv_sys_global_symbol_pipe
+
```
+# Transform the output of nm in a proper C declaration +global\_symbol\_to\_cdecl=\$lt\_lt\_cv\_sys\_global\_symbol\_to\_cdecl  $+$ +# Transform the output of nm in a C name address pair +global\_symbol\_to\_c\_name\_address=\$lt\_lt\_cv\_sys\_global\_symbol\_to\_c\_name\_address + +# This is the shared library runtime path variable. +runpath\_var=\$runpath\_var + +# This is the shared library path variable. +shlibpath\_var=\$shlibpath\_var +  $+$ # Is shlibpath searched before the hard-coded library search path? +shlibpath\_overrides\_runpath=\$shlibpath\_overrides\_runpath  $^{+}$ +# How to hardcode a shared library path into an executable. +hardcode\_action=\$hardcode\_action\_RC  $^{+}$ +# Whether we should hardcode library paths into libraries. +hardcode\_into\_libs=\$hardcode\_into\_libs  $^{+}$ +# Flag to hardcode \\$libdir into a binary during linking. +# This must work even if \\$libdir does not exist. +hardcode\_libdir\_flag\_spec=\$lt\_hardcode\_libdir\_flag\_spec\_RC +  $+$ # If ld is used when linking, flag to hardcode  $\$$ libdir into +# a binary during linking. This must work even if \\$libdir does +# not exist. +hardcode\_libdir\_flag\_spec\_ld=\$lt\_hardcode\_libdir\_flag\_spec\_ld\_RC  $^{+}$ +# Whether we need a single -rpath flag with a separated argument. +hardcode\_libdir\_separator=\$lt\_hardcode\_libdir\_separator\_RC  $^{+}$  $+$ # Set to yes if using DIR/libNAME\${shared\_ext} during linking hardcodes DIR into the +# resulting binary. +hardcode\_direct=\$hardcode\_direct\_RC + +# Set to yes if using the -LDIR flag during linking hardcodes DIR into the +# resulting binary. +hardcode\_minus\_L=\$hardcode\_minus\_L\_RC  $\pm$ +# Set to yes if using SHLIBPATH\_VAR=DIR during linking hardcodes DIR into  $+$ # the resulting binary. +hardcode\_shlibpath\_var=\$hardcode\_shlibpath\_var\_RC  $^{+}$ +# Set to yes if building a shared library automatically hardcodes DIR into the library

```
+# and all subsequent libraries and executables linked against it.
+hardcode_automatic=$hardcode_automatic_RC
+
+# Variables whose values should be saved in libtool wrapper scripts and
+# restored at relink time.
+variables_saved_for_relink="$variables_saved_for_relink"
^{+}+# Whether libtool must link a program against all its dependency libraries.
+link_all_deplibs=$link_all_deplibs_RC
^{+}+# Compile-time system search path for libraries
+sys_lib_search_path_spec=$lt_sys_lib_search_path_spec
+
+# Run-time system search path for libraries
+sys_lib_dlsearch_path_spec=$lt_sys_lib_dlsearch_path_spec
+
+# Fix the shell variable \$srcfile for
 the compiler.
+fix_srcfile_path="$fix_srcfile_path_RC"
+
+# Set to yes if exported symbols are required.
+always_export_symbols=$always_export_symbols_RC
++# The commands to list exported symbols.
+export_symbols_cmds=$lt_export_symbols_cmds_RC
+
+# The commands to extract the exported symbol list from a shared archive.
+extract_expsyms_cmds=$lt_extract_expsyms_cmds
^{+}+# Symbols that should not be listed in the preloaded symbols.
+exclude_expsyms=$lt_exclude_expsyms_RC
++# Symbols that must always be exported.
+include_expsyms=$lt_include_expsyms_RC
+
+# ### END LIBTOOL TAG CONFIG: $tagname
+
+EOF+
\pm+else
+ # If there is no Makefile yet, we rely on a make rule to execute
+ # `config.status --recheck' to rerun these tests and create the
+ # libtool script then.
+ ltmain in=`echo $ltmain | sed -e 's\land.sh$\land.in/'`
+ if test -f "$ltmain_in"; then
+ test -f Makefile && make "$ltmain"
+ fi
```

```
+f_1+
+
+ac_ext=c
+ac_cpp='$CPP $CPPFLAGS'
+ac_compile='$CC -c $CFLAGS $CPPFLAGS conftest.$ac_ext
 >&5'
+ac_link='$CC -o conftest$ac_exeext $CFLAGS $CPPFLAGS $LDFLAGS conftest.$ac_ext $LIBS >&5'
+ac_compiler_gnu=$ac_cv_c_compiler_gnu
+
+CC="$lt_save_CC"
+
+ ;;
++ *)
+	{ { echo "$as_me:$LINENO: error: Unsupported tag name: $tagname" >&5
+echo "$as_me: error: Unsupported tag name: $tagname" >&2;}
+ { (exit 1); exit 1; }; }
+ ;;
+ esac
^{+}+ # Append the new tag name to the list of available tags.
+ if test -n "$tagname" ; then
+ available_tags="$available_tags $tagname"
+ fi
+ fi
+ done
+ IFS="$lt_save_ifs"
^{+}+ # Now substitute the updated list of available tags.
+ if eval "sed -e 's/^available_tags=.*\$/available_tags=\"$available_tags\"/' \"$ofile\" > \"${ofile}T\""; then
+ mv "${ofile}T" "$ofile"
+ chmod +x "$ofile"
+ else
+ rm -f "${ofile}T"
+ { { echo "$as_me:$LINENO: error: unable to update list of available tagged configurations." >&5
+echo "$as_me: error: unable to update list of available tagged configurations." >&2;}
+
  { (exit 1); exit 1; }; }
+ fi
+f_{1}^{+}\pm^{+}+# This can be used to rebuild libtool when needed
+LIBTOOL_DEPS="$ac_aux_dir/ltmain.sh"
+
+# Always use our own libtool.
```

```
+LIBTOOL='$(SHELL) $(top_builddir)/libtool'
```

```
+
+# Prevent multiple expansion
+
++
+
++
+
+
+
+
++ 
++ 
+
++ 
+ 
+++
+echo "$as_me:$LINENO: checking for library containing strerror" >&5
+echo $ECHO_N "checking for library containing strerror... $ECHO_C" >&6
+if test "\alpha ac_cv_search_strerror+set}" = set; then
+ echo $ECHO_N "(cached) $ECHO_C" >&6
+else
+ ac_func_search_save_LIBS=$LIBS
+ac_cv_search_strerror=no
+cat >conftest.$ac_ext <<_ACEOF
+/* confdefs.h. */+_ACEOF
+cat confdefs.h >>conftest.$ac_ext
+cat >>conftest.$ac_ext <<_ACEOF
+\frac{1}{8} end confdefs.h. \frac{1}{8}++/* Override any gcc2 internal prototype to avoid an error. */
+#ifdef __cplusplus
+extern "C"
+#endif
+/* We use char because int might match the return type of a gcc2
+ builtin and then its argument prototype would still apply. */
+char
strerror ();
+int+main ()
```

```
+{
+strerror ();
+ ;
+ return 0;
+}
+_ACEOF
+rm -f conftest.$ac_objext conftest$ac_exeext
+if { (eval echo "$as_me:$LINENO: \"$ac_link\"") >&5
+ (eval $ac_link) 2>conftest.er1
+ ac_status=$?
+ grep -v '^ *+' conftest.er1 >conftest.err
+ rm -f conftest.er1
+ cat conftest.err \geq 8.5+ echo "$as_me:$LINENO: \$? = $ac_status" > &5+ (exit $ac_status); \&&+ { ac_try='test -z "$ac_c_werror_flag"
+ \parallel test ! -s conftest.err'
+ { (eval echo "$as_me:$LINENO: \"$ac_try\"") >&5
+ (eval $ac_try) 2>&5
+ ac_status=$?
+ echo "$as_me:$LINENO: \$? = $ac_status" >&5
+ (exit $ac_status); }; } &&
+	 { ac_try='test -s conftest$ac_exeext'
+ { (eval echo "$as_me:$LINENO: \"$ac_try\"") >&5
+ (eval $ac_try) 2>&5
+ ac_status=$?
+ echo "$as_me:$LINENO: \? = $ac_status" > \& 5
+ (exit $ac_status); }; }; then
+ ac_cv_search_strerror="none required"
+else
+ echo "$as_me: failed program was:" >&5
+sed 's/^/| /' conftest.$ac_ext >&5
++f_1+rm -f conftest.err conftest.$ac_objext
\setminus+ conftest$ac_exeext conftest.$ac_ext
+if test "$ac_cv_search_strerror" = no; then
+ for ac_lib in cposix; do
+ LIBS="-1$ac lib $ac func_search_save_LIBS"
+ cat >conftest.$ac_ext << ACEOF
+/* confdefs.h. */
+_ACEOF
+cat confdefs.h >>conftest.$ac_ext
+cat >>conftest.$ac_ext <<_ACEOF
+\frac{4}{3} end confdefs.h. \frac{4}{3}+
+ \sqrt{*} Override any gcc2 internal prototype to avoid an error. \sqrt{*} /
```

```
+#ifdef __cplusplus
+extern "C"
+#endif
+/* We use char because int might match the return type of a gcc2
+ builtin and then its argument prototype would still apply. */
+char strerror ();
+int+main ()
+{
+strerror ();
+ ;
+ return 0;
+}
+_ACEOF
+rm -f conftest.$ac_objext conftest$ac_exeext
+if { (eval echo "$as_me:$LINENO: \"$ac_link\"") >&5
+ (eval $ac_link) 2>conftest.er1
+ ac_status=$?
+ grep -v '^ *+' conftest.er1 >conftest.err
+ rm -f conftest.er1
+ cat conftest.err >&5
+ echo "$as_me:$LINENO: \$? = $ac_status" >&5
+ (exit $ac_status); \&&+	 { ac_try='test -z "$ac_c_werror_flag"
+			
 || test ! -s conftest.err'
+ { (eval echo "$as_me:$LINENO: \"$ac_try\"") >&5
+ (eval $ac_try) 2 > 8.5+ ac_status=$?
+ echo "$as_me:$LINENO: \$? = $ac_status" > &5+ (exit $ac_status); }; } &&
+	 { ac_try='test -s conftest$ac_exeext'
+ { (eval echo "$as_me:$LINENO: \"$ac_try\"") >&5
+ (eval $ac_try) 2>&5
+ ac_status=$?
+ echo "$as_me:$LINENO: \? = $ac_status" > \& 5
+ (exit $ac_status); }; }; then
+ ac_cv_search_strerror="-l$ac_lib"
+break
+else
+ echo "$as_me: failed program was:" >&5
+sed 's/\frac{\lambda}{\lambda} /' conftest.$ac_ext >&5
^{+}+f_1+rm -f conftest.err conftest.$ac_objext \
+ conftest$ac_exeext conftest.$ac_ext
+ done
+f_1
```

```
+LIBS=$ac_func_search_save_LIBS
+f_1+echo "$as_me:$LINENO: result: $ac_cv_search_strerror" >&5
+echo "${ECHO_T}$ac_cv_search_strerror" >&6
+if test "$ac_cv_search_strerror" != no; then
+ test "$ac_cv_search_strerror" = "none required" || LIBS="$ac_cv_search_strerror $LIBS"
^{+}+f_1^{+}+echo "$as_me:$LINENO: checking for function prototypes" >&5
+echo
 $ECHO_N "checking for function prototypes... $ECHO_C" >&6
+if test "$ac_cv_prog_cc_stdc" != no; then
+ echo "$as_me:$LINENO: result: yes" >&5
+echo "${ECHO_T}yes" >&6
+ 
+cat >>confdefs.h <<\_ACEOF
+@%:@define PROTOTYPES 1
+_ACEOF
+
^{+}+cat >>confdefs.h <<\_ACEOF
+@%:@define __PROTOTYPES 1
+_ACEOF
+
+else
+ echo "$as_me:$LINENO: result: no" >&5
+echo "${ECHO_T}no" >&6
+f_{1}+
^{+}+if test "$ac_cv_prog_cc_stdc" != no; then
+ U= ANSI2KNR=
+else
+ U=_ ANSI2KNR=./ansi2knr
+f_{1}+# Ensure some checks needed by ansi2knr itself.
+
+
+for ac_header in string.h
+do
+as_ac_Header=`echo "ac_cv_header $ac_header" | $as_tr_sh`
+if eval "test \"\${$as_ac_Header+set}\" = set"; then
+ echo "$as_me:$LINENO: checking for $ac_header" >&5
+echo $ECHO_N "checking for $ac_header... $ECHO_C" >&6
+if eval "test \"\${$as_ac_Header+set}\" = set"; then
+ echo $ECHO_N "(cached) $ECHO_C" >&6
+f_1
```

```
+echo "$as_me:$LINENO: result: `eval echo '${'$as_ac_Header'}" ">&5
+echo "${ECHO_T}`eval echo '${'$as_ac_Header'}""
>\!\!86+else
+ # Is the header compilable?
+echo "$as_me:$LINENO: checking $ac_header usability" > & 5
+echo $ECHO N "checking $ac header usability... $ECHO C" >&6
+cat >conftest.$ac_ext <<_ACEOF
+/* confdefs.h. */
+ ACEOF
+cat confdefs.h >>conftest.$ac_ext
+cat >>conftest.$ac_ext <<_ACEOF
+\frac{1}{8} end confdefs.h. \frac{1}{8}+$ac_includes_default
+@%:@include <$ac_header>
+ ACEOF
+rm -f conftest.$ac_objext
+if { (eval echo "$as_me:$LINENO: \"$ac_compile\"") >&5
+ (eval $ac_compile) 2>conftest.er1
+ ac_status=$?
+ grep -v '^ *+' conftest.er1 >conftest.err
+ rm -f conftest.er1
+ cat conftest.err > & 5
+ echo "$as me:$LINENO: \? = $ac status" > & 5
+ (exit $ac_status); } &&
+ { ac_try='test -z "$ac_c_werror_flag"
+ || test ! -s conftest.err'
+ { (eval echo "$as_me:$LINENO: \"$ac_try\"") >&5
+ (eval $ac_try) 2>&5
+ ac status=$?+ echo "$as_me:$LINENO: \$? = $ac_status" > \&5+ (exit $ac_status); \}; \&&+ { ac_try='test -s conftest.$ac_objext'
+ { (eval echo "$as_me:$LINENO: \"$ac_try\"")
>\&5+ (eval $ac_try) 2>&5
+ ac_status=$?
+ echo "$as_me:$LINENO: \$? = $ac_status" > & 5
+ (exit $ac_status); }; }; then
+ ac header compiler=yes
+else
+ echo "$as me: failed program was:" > &5+sed 's/\frac{\lambda}{\lambda} /' conftest.$ac ext >&5
\ddot{+}+ac header compiler=no
+f\mathbf{i}+rm -f conftest.err conftest.$ac objext conftest.$ac ext
+echo "$as me:$LINENO: result: $ac header compiler" > & 5
```

```
+echo "${ECHO_T}$ac_header_compiler" >&6
\ddot{+}+# Is the header present?
+echo "$as_me:$LINENO: checking $ac_header presence" >&5
+echo $ECHO_N "checking $ac_header presence... $ECHO_C" >&6
+cat >conftest.$ac_ext <<_ACEOF
+/* confdefs.h. */
+ ACEOF
+cat confdefs.h >>conftest.$ac_ext
+cat >>conftest.$ac ext << ACEOF
+/* end confdefs.h. */+@%:@include <$ac_header>
+ ACEOF
+if { (eval echo "$as_me:$LINENO: \"$ac_cpp conftest.$ac_ext\"") >&5
+ (eval $ac_cpp conftest.$ac_ext) 2>conftest.er1
+ ac status=$?+ grep -v '^ *+' conftest.er1 >conftest.err
+ rm -f conftest.er1
+ cat conftest.err >&5
+ echo "$as_me:$LINENO: \$?
= $ac status" > & 5
+ (exit $ac_status); } >/dev/null; then
+ if test -s conftest.err; then
+ ac_cpp_err=$ac_c_preproc_warn_flag
+ ac_cpp_err=$ac_cpp_err$ac_c_werror_flag
+ else
+ ac_cpp_err=
+ fi
+else
+ ac_cpp_err=yes
+f_{1}+if test -z "$ac_cpp_err"; then
+ ac_header_preproc=yes
+else
+ echo "$as_me: failed program was:" > \& 5
+sed 's/\frac{\gamma}{\gamma} /' conftest.$ac_ext >&5
\ddot{+}+ ac_header_preproc=no
+f\mathbf{i}+rm -f conftest.err conftest.$ac ext
+echo "$as me:$LINENO: result: $ac header preproc" > & 5
+echo "\S{ECHO T}$ac header preproc" > & 6
\perp+# So? What about this header?
+case $ac header compiler:$ac header preproc:$ac c preproc warn flag in
+ yes:no: )
+ { echo "$as_me:$LINENO: WARNING: $ac_header: accepted by the compiler, rejected by the preprocessor!"
>\&5
```

```
+echo "$as_me: WARNING: $ac_header: accepted by the compiler, rejected by the preprocessor!" >&2;}
+ { echo "$as_me:$LINENO: WARNING: $ac_header: proceeding with the compiler's result" >&5
+echo "$as_me: WARNING: $ac_header:
proceeding with the compiler's result" >\& 2;}
+ ac_header_preproc=yes
+ \therefore+ no:yes:*)
+ { echo "$as_me:$LINENO: WARNING: $ac_header: present but cannot be compiled" >&5
+echo "$as_me: WARNING: $ac_header: present but cannot be compiled" >&2;}
+ { echo "$as_me:$LINENO: WARNING: $ac_header: check for missing prerequisite headers?" >&5
+echo "$as_me: WARNING: $ac_header: check for missing prerequisite headers?" >&2;}
+ { echo "$as_me:$LINENO: WARNING: $ac_header: see the Autoconf documentation" >&5
+echo "$as_me: WARNING: $ac_header: see the Autoconf documentation" >&2;}
+ { echo "$as_me:$LINENO: WARNING: $ac_header: section \"Present But Cannot Be Compiled\"" >&5
+echo "$as_me: WARNING: $ac_header: section \"Present But Cannot Be Compiled\"" >&2;}
+ { echo "$as_me:$LINENO: WARNING: $ac_header: proceeding with the preprocessor's result" >&5
+echo "$as_me: WARNING: $ac_header: proceeding with the preprocessor's result" >&2;}
+ { echo "$as_me:$LINENO:
WARNING: $ac_header: in the future, the compiler will take precedence" >&5+echo "$as_me: WARNING: $ac_header: in the future, the compiler will take precedence" >&2;}
+ (
+ cat <<\triangleASBOX
+@%:@@%:@ ------------------------------------------ @%:@@%:@
+@%:@@%:@ Report this to the AC_PACKAGE_NAME lists. @%:@@%:@
+@%:@@%:@ ------------------------------------------ @%:@@%:@
+_ASBOX
+ ) |
   sed "s/^/$as_me: WARNING: /" >&2
+ ::+esac
+echo "$as_me:$LINENO: checking for $ac_header" >&5
+echo $ECHO_N "checking for $ac_header... $ECHO_C" >&6
+if eval "test \"\${$as_ac_Header+set}\" = set"; then
+ echo $ECHO_N "(cached) $ECHO_C" >&6
+else
+ eval "$as_ac_Header=\$ac_header_preproc"
+f_1+echo "$as_me:$LINENO: result: `eval echo '${'$as_ac_Header'}'`" >&5
+echo "${ECHO_T}`eval echo '${'$as_ac_Header'}'`" >&6
^{+}+f_{1}+if test `eval echo '${'$as ac Header'}'` = yes; then
+ cat >>confdefs.h << ACEOF
+@%:@define `echo "HAVE_$ac_header" | $as_tr_cpp` 1
+_ACEOF
\pm+f_{1}^{+}
```

```
+done
+
^{+}+echo
 "$as_me:$LINENO: checking for an ANSI C-conforming const" >&5
+echo $ECHO_N "checking for an ANSI C-conforming const... $ECHO_C" >&6
+if test "\frac{1}{2}{ac_cv_c_const+set}" = set; then
+ echo $ECHO_N "(cached) $ECHO_C" >&6
+else
+ cat >conftest.$ac_ext <<_ACEOF
+/* confdefs.h. */+_ACEOF
+cat confdefs.h >>conftest.$ac_ext
+cat >>conftest.$ac_ext <<_ACEOF
+/* end confdefs.h. */
\pm+int+main ()+{
+/* FIXME: Include the comments suggested by Paul. */
+#ifndef __cplusplus
+ /* Ultrix mips cc rejects this. */
+ typedef int charset[2];
+ const charset x;
+ /* SunOS 4.1.1 cc rejects this. */
+ char const *const *ccp;
+ char **p;
+ /* NEC SVR4.0.2 mips cc rejects this. */
+ struct point {int x, y;};
+ static struct point const zero = \{0,0\};
+ /* AIX XL C 1.02.0.0 rejects this.
+ It does not let you subtract one const X^* pointer from another in
+ an arm of an if-expression whose if-part is not a constant
+ expression */
+ const char *g = "string";+ ccp = &g +
(g ? g-g : 0);+ /* HPUX 7.0 cc rejects these. */
+ ++ccp;+ p = (char**) ccp;+ ccp = (char const *const *) p;
+ { /* SCO 3.2v4 cc rejects this. */+ char *t;
+ char const *_s = 0 ? (char *_s) 0 : (char const *_s) 0;
++ *t++ = 0;
+ }
+ { /* Someone thinks the Sun supposedly-ANSI compiler will reject this. */
```

```
+ int x[] = {25, 17};+ const int *foo = &x[0];
+ ++foo;
+ \}+ { /* Sun SC1.0 ANSI compiler rejects this -- but not the above. */
+ typedef const int *iptr;
+ iptr p = 0;
+ ++p;
+}
+ { /* AIX XL C 1.02.0.0 rejects this saying
     "k.c", line 2.27:1506-025 (S) Operand must be a modifiable lvalue. */
++ struct s { int j; const int *ap[3]; };
+ struct s *b; b->j = 5;
+ \}+ { /* ULTRIX-32 V3.1 (Rev 9) vcc rejects this */
+ const int foo = 10:
+ \}+#endif
^{+}+ ;
+ return 0;
+\}+_ACEOF
+rm -f conftest.$ac_objext
+if { (eval echo "$as_me:$LINENO: \"$ac_compile\"") >&5
+ (eval $ac_compile) 2>conftest.er1
+ ac_status=$?
+ grep -v \prime\prime*+' conftest.er1 > conftest.err
+ rm -f conftest.er1
+ cat conftest.err > & 5
+ echo "$as_me:$LINENO: \$? = $ac_status" > & 5
+ (exit $ac_status); } & &
+ { ac_try='test -z "$ac_c_werror_flag"
+ || test ! -s conftest.err'
+ { (eval echo "$as_me:$LINENO: \"$ac_try\"") >&5
+ (eval $ac_try) 2>&5
+ ac_status=$?
+ echo "$as_me:$LINENO: \$? = $ac_status" > \&5+ (exit $ac status); \}; \&&+ { ac try='test -s conftest.$ac objext'
+ { (eval echo "$as me:$LINENO: \"$ac try\"") > & 5
+ (eval $ac try) 2 > 8.5+ ac_status=$?
+ echo "$as me:$LINENO: \$? = $ac status" > &5+ (exit $ac_status); }; }; then
+ ac_cv_c_const=yes
+else
```

```
+ echo "$as_me: failed program was:" > \& 5
+sed 's/^/| /' conftest.$ac_ext >&5
\ddot{}+ac_cv_c_const=no
+f\mathbf{i}+rm -f conftest.err conftest.$ac_objext conftest.$ac_ext
+f\mathbf{i}+echo "$as_me:$LINENO: result: $ac_cv_c_const" > & 5
+echo "${ECHO_T}$ac_cv_c_const">&6
+if test @ac_cv_cconst = no; then
++cat >>confdefs.h <<\_ACEOF
+@96: @define const
+ \triangleCEOF
^{+}+f_1\ddot{+}+echo "$as me:$LINENO:
checking for inline" >8.5+echo $ECHO_N "checking for inline... $ECHO_C" >&6
+if test "${ac cv c inline+set}" = set; then
+ echo $ECHO_N "(cached) $ECHO_C" >&6
+else
+ ac cv c inline=no
+for ac_kw in inline __inline__ _inline; do
+ cat >conftest.$ac_ext <<_ACEOF
+/* confdefs.h. */
+_ACEOF
+cat confdefs.h >>conftest.$ac_ext
+cat >>conftest.$ac ext << ACEOF
+/* end confdefs.h. */+#ifndef _cplusplus
+typedef int foo_t;
+static $ac_kw foo_t static_foo () {return 0; }
+\$ac_kw foo_t foo () {return 0; }
+#endif
\ddot{+}+ \triangleCEOF
+rm -f conftest.$ac_objext
+if { (eval echo "$as me:$LINENO: \"$ac compile\"") > &5+ (eval $ac compile) 2>conftest.er1
+ ac status=$?
+ grep -v '^ *+' conftest.er1 >conftest.err
+ rm -f conftest.er1
+ cat conftest.err >&5
+ echo "$as me:$LINENO: \$? = $ac status" > &5+ (exit $ac status); \&&+ { ac_try='test -z "$ac_c_werror_flag"
```

```
+ || test ! -s conftest.err'
+ { (eval echo "$as_me:$LINENO: \"$ac_try\"") >&5
+ (eval $ac_try) 2 > 8.5+ ac status=$?
+ echo
"$as_me:$LINENO: \? = $ac_status" > & 5
+ (exit $ac_status); \}; \&&+ { ac_try='test -s conftest.$ac_objext'
+ { (eval echo "$as_me:$LINENO: \"$ac_try\"") >&5
+ (eval $ac_try) 2>&5
+ ac_status=$?
+ echo "$as_me:$LINENO: \$? = $ac_status" > \&5+ (exit $ac_status); }; }; then
+ ac_cv_c_inline=$ac_kw; break
+else
+ echo "$as_me: failed program was:" > \& 5
+sed 's/^/| /' conftest.$ac_ext >&5
\ddot{+}+f_1+rm -f conftest.err conftest.$ac_objext conftest.$ac_ext
+done
\ddot{}+f\mathbf{i}+echo "$as_me:$LINENO: result: $ac_cv_c_inline" >&5
+echo "${ECHO_T}$ac_cv_c_inline" >&6
\ddot{+}\ddot{}+case $ac_cv_c_inline in
+ inline | yes) ;;
+ *)
+ case $ac_cv_c_inline in
   \infty ac_val=;;
+*) ac_val=$ac_cv_c_inline;;
++ esac
+ cat >>confdefs.h <<_ACEOF
+#ifndef _cplusplus
+#define inline $ac_val
+#endif
+ ACEOF
+ ::
+esac
\ddot{+}+for ac_prog in flex
+do+ # Extract the first word of "$ac_prog", so it can be a program name with args.
+set dummy $ac_prog; ac_word=$2
+echo "$as_me:$LINENO: checking for $ac_word"
```

```
>\&5+echo $ECHO_N "checking for $ac_word... $ECHO_C" >&6
+if test "\{ac\_cv\_prog\_LEX + set\}" = set; then
+ echo $ECHO_N "(cached) $ECHO_C" >&6
+else
+ if test -n "$LEX"; then
+ ac_cv_prog_LEX="$LEX" # Let the user override the test.
+else
+as_save_IFS=$IFS; IFS=$PATH_SEPARATOR
+for as dir in $PATH
+do+ IFS=$as_save_IFS
+ test -z "$as_dir" && as_dir=.
+ for ac_exec_ext in "$ac_executable_extensions; do
+ if $as_executable_p "$as_dir/$ac_word$ac_exec_ext"; then
+ ac_cv_prog_LEX="$ac_prog"
+ echo "$as_me:$LINENO: found $as_dir/$ac_word$ac_exec_ext" >&5
+ break 2
+ fi
+done
+done
\ddot{}+fi+f_{1}+LEX=$ac_cv_prog_LEX
+if test -n "$LEX"; then
+ echo "$as_me:$LINENO: result: $LEX" >&5
+echo "${ECHO_T}$LEX" >&6
+else
+ echo "$as_me:$LINENO: result: no" >&5
+echo "\{ECHO_T\}no" >&6
+f_{1}\ddot{+}+ test -n "$LEX" && break
+done
+test -n "$LEX" || LEX="missing"
\ddot{+}+if test "SLEX" = missing; then
+ LEX="\$(top_srcdir)/$ac_aux_dir/missing flex"
+ LEX OUTPUT ROOT=lex.yy
+ else
+ for
ac prog in flex lex
+do+ # Extract the first word of "$ac prog", so it can be a program name with args.
+set dummy $ac_prog; ac_word=$2
+echo "$as me:$LINENO: checking for $ac word" > & 5
+echo $ECHO N "checking for $ac word... $ECHO C" >&6
```

```
+if test "\alpha[ac_cv_prog_LEX+set}" = set; then
+ echo $ECHO_N "(cached) $ECHO_C" >&6
+else
+ if test -n "$LEX"; then
+ ac_cv_prog_LEX="$LEX" # Let the user override the test.
+else
+as save IFS=$IFS; IFS=$PATH SEPARATOR
+for as_dir in $PATH
+do
+ IFS=$as save IFS
+ test -z "$as_dir" && as_dir=.
+ for ac_exec_ext in "$ac_executable_extensions; do
+ if $as_executable_p "$as_dir/$ac_word$ac_exec_ext"; then
+ ac_cv_prog_LEX="$ac_prog"
+ echo "$as_me:$LINENO: found $as_dir/$ac_word$ac_exec_ext" >&5
+ break 2
+ fi
+done
+done
^{+}+f_1+f_{1}+LEX=$ac_cv_prog_LEX
+if test -n "$LEX"; then
+ echo "$as_me:$LINENO: result: $LEX" >&5
+echo "${ECHO_T}$LEX" >&6
+else
+ echo "$as_me:$LINENO: result: no" >&5
+echo "\{ECHO_T\}no" >&6
+f\mathbf{i}\ddot{+}+ test -n "$LEX"
&& break
+done
+test -n "$LEX" || LEX=":"
\ddot{+}+if test -z "$LEXLIB"
+then
+ echo "$as_me:$LINENO: checking for yywrap in -lfl" >&5
+echo $ECHO N "checking for yywrap in -lfl... $ECHO C'' > \& 6+if test "${ac cv lib fl yywrap+set}" = set; then
+ echo $ECHO N "(cached) $ECHO C" >&6
+else
+ ac_check_lib_save_LIBS=$LIBS
+LIBS="-1fl $LIBS"
+cat >conftest.$ac ext << ACEOF
+/* confdefs.h. */
+ ACEOF
```

```
+cat confdefs.h >>conftest.$ac_ext
+cat >>conftest.$ac_ext <<_ACEOF
+/* end confdefs.h. */\ddot{+}+\prime^* Override any gcc2 internal prototype to avoid an error. */
+#ifdef _cplusplus
+extern "C"
+#endif
+\prime^* We use char because int might match the return type of a gcc2
+ builtin and then its argument prototype would still apply. */+char yywrap ();
+int+main()
+\{+yywrap ();
+ ;
+ return 0;
+}
+_ACEOF
+rm -f conftest.$ac_objext conftest$ac_exeext
+if { (eval echo "$as_me:$LINENO: \"$ac_link\"") > &5+ (eval $ac_link) 2>conftest.er1
+ ac_status=$?
+ grep -v '^ *+' conftest.er1 >conftest.err
\pmrm -f conftest.er1
+ cat conftest.err >&5
+ echo "$as_me:$LINENO: \$? = $ac_status" > & 5
+ (exit $ac_status); } & &
+ { ac_try='test -z "$ac_c_werror_flag"
+ || test ! -s conftest.err'
+ { (eval echo "$as_me:$LINENO: \"$ac_try\"") >&5
+ (eval $ac_try) 2>&5
+ ac_status=$?
+ echo "$as_me:$LINENO: \$? = $ac_status" > & 5
+ (exit $ac_status); \}; \&&+ { ac_try='test -s conftest$ac_exeext'
+ { (eval echo "$as_me:$LINENO: \"$ac_try\"") >&5
+ (eval $ac_try) 2 > 8.5+ ac status=$?
+ echo "$as me:$LINENO: \? = $ac status" > & 5
+ (exit $ac status); }; }; then
+ ac_cv_lib_fl_yywrap=yes
+else
+ echo "$as me: failed program was:" > & 5
+sed 's/\frac{\lambda}{\lambda} /' conftest.$ac ext >&5
\ddot{+}+ac_cv_lib_fl_yywrap=no
```

```
+f\mathbf{i}+rm -f conftest.err conftest.$ac_objext \
    conftest$ac_exeext conftest.$ac_ext
++LIBS=$ac_check_lib_save_LIBS
+f\mathbf{i}+echo "$as_me:$LINENO: result: $ac_cv_lib_fl_yywrap" > & 5
+echo "${ECHO_T}$ac_cv_lib_fl_yywrap">&6
+if test $ac_cv_lib_fl_yywrap = yes; then
+ LEXLIB="-lfl"
+else
+ echo
"$as_me:$LINENO: checking for yywrap in -ll" >&5
+echo $ECHO_N "checking for yywrap in -ll... $ECHO_C" >&6
+if test "\{ac\_cv\_lib\_l\_yywrap + set\}" = set; then
+ echo $ECHO_N "(cached) $ECHO_C" >&6
+else
+ ac_check_lib_save_LIBS=$LIBS
+LIBS="-11 $LIBS"
+cat >conftest.$ac_ext <<_ACEOF
+/* confdefs.h. */
+ ACEOF
+cat confdefs.h >>conftest.$ac_ext
+cat >>conftest.$ac_ext <<_ACEOF
+/* end confdefs.h. */\ddot{+}+\frac{1}{8} Override any gcc2 internal prototype to avoid an error. */
+#ifdef cplusplus
+extern "C"
+#endif
+\prime^* We use char because int might match the return type of a gcc2
+ builtin and then its argument prototype would still apply. */
+char yywrap ();
+int+main()
+\{+yywrap();
+ :
+ return 0;
+}
+ ACEOF
+rm -f conftest.$ac objext conftest$ac exeext
+if { (eval echo "$as me:$LINENO: \"$ac link\"") > \& 5
+ (eval $ac link) 2>conftest.er1
+ ac_status=$?
+ grep -v '^ *+' conftest.er1 >conftest.err
+ rm -f conftest.er1
+ cat conftest.err >&5
+ echo "$as me:$LINENO: \? = $ac status"
```
## >&5

```
+ (exit $ac_status); \&&+	 { ac_try='test -z "$ac_c_werror_flag"
+ \parallel test ! -s conftest.err'
+ { (eval echo "$as_me:$LINENO: \"$ac_try\"") >&5
+ (eval $ac_try) 2>&5
+ ac_status=$?
+ echo "$as_me:$LINENO: \? = $ac_status" > \& 5
+ (exit $ac_status); \}; \&&+	 { ac_try='test -s conftest$ac_exeext'
+ { (eval echo "$as_me:$LINENO: \"$ac_try\"") >&5
+ (eval $ac_try) 2>&5
+ ac status=$?
+ echo "$as_me:$LINENO: \? = $ac_status" > \& 5
+ (exit $ac_status); }; }; then
+ ac_cv_lib_l_yywrap=yes
+else
+ echo "$as_me: failed program was:" >&5
+sed 's/^/| /' conftest.$ac_ext >&5
+
+ac_cv_lib_l_yywrap=no
+f_1+rm -f conftest.err conftest.$ac_objext \
+ conftest$ac_exeext conftest.$ac_ext
+LIBS=$ac_check_lib_save_LIBS
+f_{1}+echo "$as_me:$LINENO: result: $ac_cv_lib_l_yywrap" >&5
+echo "${ECHO_T}$ac_cv_lib_l_yywrap" >&6
+if test @ac_cv_lib_l_yywrap = yes; then+ LEXLIB="-ll"
+f_{1}++f_1+
+f_1+
+if test "x$LEX" != "x:"; then
+ echo "$as_me:$LINENO: checking lex output file root"
 >&5
+echo $ECHO_N "checking lex output file root... $ECHO_C" >&6
+if test "\frac{1}{2}{ac_cv_prog_lex_root+set}" = set; then
+ echo $ECHO_N "(cached) $ECHO_C" >&6
+else
+ # The minimal lex program is just a single line: %%. But some broken lexes
+# (Solaris, I think it was) want two %% lines, so accommodate them.
+cat >conftest.l << ACEOF
+%%
+%%
```

```
+_ACEOF
+{ (eval echo "$as_me:$LINENO: \"$LEX conftest.l\"") >&5
+ (eval $LEX conftest.l) 2>&5
+ ac_status=$?
+ echo "$as_me:$LINENO: \$? = $ac_status" > \& 5
+ (exit $ac_status); }
+if test -f lex.yy.c; then
+ ac_cv_prog_lex_root=lex.yy
+elif test -f lexyy.c; then
+ ac_cv_prog_lex_root=lexyy
+else
+ { { echo "$as_me:$LINENO: error: cannot find output from $LEX; giving up" >&5
+echo "$as_me: error: cannot find output from $LEX; giving up" >&2;}
+ \{ (exit 1); exit 1; \}; \}+f_1+f_1+echo "$as_me:$LINENO: result: $ac_cv_prog_lex_root" >&5
+echo "${ECHO_T}$ac_cv_prog_lex_root" >&6
+rm -f conftest.l
+LEX_OUTPUT_ROOT=$ac_cv_prog_lex_root
+
+echo "$as_me:$LINENO:
checking whether yytext is a pointer" >8.5+echo $ECHO_N "checking whether yytext is a pointer... $ECHO_C" >&6
+if test "${ac_cv_prog_lex_yytext_pointer+set}" = set; then
+ echo $ECHO_N "(cached) $ECHO_C" >&6
+else
+ # POSIX says lex can declare yytext either as a pointer or an array; the
+# default is implementation-dependent. Figure out which it is, since
+# not all implementations provide the %pointer and %array declarations.
+ac_cv_prog_lex_yytext_pointer=no
+echo 'extern char *yytext;' >>$LEX_OUTPUT_ROOT.c
+ac_save_LIBS=$LIBS
+LIBS="$LIBS $LEXLIB"
+cat >conftest.$ac_ext <<_ACEOF
+`cat $LEX_OUTPUT_ROOT.c`
+_ACEOF
+rm -f conftest.$ac_objext conftest$ac_exeext
+if { (eval echo "$as_me:$LINENO: \"$ac_link\"") >&5
+ (eval $ac_link) 2>conftest.er1
+ ac status=$?
+ grep -v '^ *+' conftest.er1 >conftest.err
+ rm -f conftest.er1
+ cat conftest.err >&5
+ echo "$as_me:$LINENO: \$? = $ac_status" >&5
+ (exit $ac_status); \&&+ \{ ac_try='test -z "$ac_c_werror_flag"
```

```
^{+}
```

```
|| test ! -s conftest.err'
```
+ { (eval echo "\$as\_me:\$LINENO: \"\$ac\_try\"") >&5

```
+ (eval $ac_try) 2 > 8.5
```

```
+ ac_status=$?
```

```
+ echo "$as_me:$LINENO: \$? = $ac_status" > & 5
```
 $+$  (exit \$ac\_status); }; } & &

```
+ { ac_try='test -s conftest$ac_exeext'
```
- $+$  { (eval echo "\$as\_me:\$LINENO: \"\$ac\_try\"") > & 5
- $+$  (eval \$ac\_try) 2>&5

```
+ ac status=$?
```

```
+ echo "$as_me:$LINENO: \$? = $ac_status" > & 5
```

```
+ (exit $ac_status); }; }; then
```

```
+ ac_cv_prog_lex_yytext_pointer=yes
```

```
+else
```

```
+ echo "$as_me: failed program was:" > \& 5
```

```
+sed 's/^/| /' conftest.$ac_ext >&5
```

```
\ddot{+}
```
 $+f_{1}$ 

 $\ddot{+}$ 

 $\ddot{}$  $+fi$ 

```
+f_1
```

```
+rm -f conftest.err conftest.$ac_objext \
```

```
conftest$ac_exeext conftest.$ac_ext
+
```

```
+LIBS=$ac save LIBS
```

```
+rm -f "${LEX_OUTPUT_ROOT}.c"
```

```
\ddot{}
```

```
+echo "$as_me:$LINENO: result: $ac_cv_prog_lex_yytext_pointer" >&5
+echo "${ECHO_T}$ac_cv_prog_lex_yytext_pointer" >&6
```

```
+if test $ac_cv_prog_lex_yytext_pointer = yes; then
```

```
\ddot{+}+cat >>confdefs.h <<\_ACEOF
```

```
+@%:@define YYTEXT_POINTER 1
```

```
+_ACEOF
```

```
\ddot{+}
```

```
+f_{1}
```

```
+f_{1}
```

```
++echo "$as_me:$LINENO: checking for ANSI C header files" >&5
```

```
+echo$ECHO N "checking for ANSI C header files... $ECHO C" > & 6
```

```
+if test "${ac cv header stdc+set}" = set; then
+ echo $ECHO N "(cached) $ECHO C" > & 6
```

```
+else
```

```
+ cat >conftest.$ac ext << ACEOF
```

```
+\frac{8}{3} confdefs.h. \frac{8}{3}
```

```
+ ACEOF
```

```
+cat confdefs.h >>conftest.$ac ext
```

```
+cat >>conftest.$ac_ext <<_ACEOF
+\prime^* end confdefs.h. */+#include <stdlib.h>
+#include <stdarg.h>
+#include <string.h>
+#include <float.h>
\ddot{+}+int+main()
+{
++ ;
+ return 0;
+\}+_ACEOF
+rm -f conftest.$ac_objext
+if { (eval echo "$as_me:$LINENO: \"$ac_compile\"") >&5
+ (eval $ac_compile) 2>conftest.er1
+ ac_status=$?
+ grep -v '^ *+' conftest.er1 >conftest.err
+ rm -f conftest.er1
+ cat conftest.err > & 5
+ echo "$as_me:$LINENO: \$? = $ac_status" > & 5
+ (exit $ac_status); } & &
+ { ac_try='test -z "$ac_c_werror_flag"
+ || test ! -s conftest.err'
+ { (eval echo "$as_me:$LINENO: \"$ac_try\"") >&5
+ (eval $ac_try) 2 > 8.5+ ac_status=$?
+ echo "$as_me:$LINENO: \$? = $ac_status" > & 5
+ (exit $ac_status); \}; \&&+ { ac_{try} = 'test
-s conftest.$ac_objext'
+ { (eval echo "$as_me:$LINENO: \"$ac_try\"") >&5
+ (eval $ac_try) 2>&5
+ ac_status=$?
+ echo "$as_me:$LINENO: \$? = $ac_status" > & 5
+ (exit $ac_status); }; }; then
+ ac_cv_header_stdc=yes
+else
+ echo "$as me: failed program was:" > & 5
+sed 's/\frac{\lambda}{\lambda} /' conftest.$ac ext >&5
\ddot{+}+ac_cv_header_stdc=no
+fi+rm -f conftest.err conftest.$ac_objext conftest.$ac_ext
\ddot{+}+if test $ac cv header stdc = yes; then
```

```
+ # SunOS 4.x string.h does not declare mem*, contrary to ANSI.
+ cat >conftest.$ac_ext <<_ACEOF
+/* confdefs.h. */
+ ACEOF
+cat confdefs.h >>conftest.$ac_ext
+cat >>conftest.$ac_ext <<_ACEOF
+/* end confdefs.h. */+#include <string.h>
\overline{+}+ ACEOF
+if (eval "$ac_cpp conftest.$ac_ext") 2>&5 |
+ $EGREP "memchr" >/dev/null 2>&1; then
+ :
+else
+ ac_cv_header_stdc=no
+f_1+rm -f conftest*
\ddot{+}+f_1\ddot{+}+if test $ac_cv_header_stdc = yes; then
+ # ISC 2.0.2 stdlib.h does not declare free, contrary to ANSI.
+ cat >conftest.$ac_ext <<_ACEOF
+/* confdefs.h. */
+_ACEOF
+catconfdefs.h >>conftest.$ac_ext
+cat >>conftest.$ac_ext <<_ACEOF
+\prime^* end confdefs.h. */+#include <stdlib.h>
^{+}+ \triangleCEOF
+if (eval "$ac_cpp conftest.$ac_ext") 2>&5 |
+ $EGREP "free" >/dev/null 2>&1; then
+ :
+else
+ ac_cv_header_stdc=no
+f_{1}+rm -f conftest*
\ddot{+}+f_{1}\ddot{+}+if test $ac_cv_header_stdc = yes; then
+ # /bin/cc in Irix-4.0.5 gets non-ANSI ctype macros unless using -ansi.
+ if test "$cross_compiling" = yes; then
+:
+else
+ cat >conftest.$ac ext << ACEOF
```

```
+/* confdefs.h. */
+_ACEOF
+cat confdefs.h >>conftest.$ac_ext
+cat >>conftest.$ac_ext <<_ACEOF
+/* end confdefs.h. */
+#include <ctype.h>
+ \# \text{if } ((' \& 0x0FF) == 0x020)+# define ISLOWER(c) ('a' <= (c) && (c) <= 'z')
+# define TOUPPER(c) (ISLOWER(c) ? 'A' + ((c) - 'a') : (c))
+#else
+# define ISLOWER(c) \
+ ((a' \leq c) \& c \leq c) \leq 1')+ || (j' \leq c) \&& (c) \leq r'+ || (s' \leq c) \& (c) \leq z')+# define TOUPPER(c) (ISLOWER(c) ? ((c) (0x40) : (c))
+#endif
+
+#define XOR(e, f) (((e) && !(f)) || (!(e)
 && (f)))
+int+main ()+{
+ int i;
+ for (i = 0; i < 256; i++)
+ if (XOR (islower (i), ISLOWER (i))
+ || toupper (i) != TOUPPER (i))
+ exit(2);
+ exit (0);
+}
+_ACEOF
+rm -f conftest$ac_exeext
+if { (eval echo "$as_me:$LINENO: \"$ac_link\"") >&5
+ (eval $ac_link) 2 > 8.5+ ac_status=$?
+ echo "$as_me:$LINENO: \? = $ac_status" > \& 5
+ (exit $ac_status); } && { ac_try='./conftest$ac_exeext'
+ \{ (eval echo "$as_me:$LINENO: \"$ac_try\"") > & 5
+ (eval $ac_try) 2>&5
+ ac_status=$?
+ echo "$as_me:$LINENO: \$? = $ac_status" >&5
+ (exit $ac_status); }; }; then
+ :
+else
+ echo "$as_me: program exited with status $ac_status" >&5
+echo "$as_me: failed program was:" >&5
+sed 's/\frac{\lambda}{\lambda} /' conftest.$ac_ext >&5
+
+( exit $ac_status )
```

```
+ac_cv_header_stdc=no
+f_1+rm -f core *.core gmon.out bb.out conftest$ac_exeext conftest.$ac_objext conftest.$ac_ext
+f\mathbf{i}+f_1+f_{1}+echo "$as_me:$LINENO: result: $ac_cv_header_stdc" >&5
+echo "${ECHO_T}$ac_cv_header_stdc" >&6
+if test $ac_cv_header_stdc = yes;
then
\ddot{+}+cat >>confdefs.h <<\_ACEOF
+@%:@define STDC_HEADERS 1
+_ACEOF
\ddot{+}+f_1\ddot{+}\ddot{+}\ddot{}\ddot{}\ddot{+}\ddot{}\ddot{+}\ddot{}\ddot{}\ddot{+}+for ac_header in limits.h locale.h memory.h stdbool.h stddef.h stdlib.h string.h unistd.h utime.h
+do+as_ac_Header=`echo "ac_cv_header_$ac_header" | $as_tr_sh`
+if eval "test \"\${$as_ac_Header+set}\" = set"; then
+ echo "$as_me:$LINENO: checking for $ac_header" >&5
+echo $ECHO_N "checking for $ac_header... $ECHO_C" >&6
+if eval "test \"\${$as_ac_Header+set}\" = set"; then
+ echo $ECHO_N "(cached) $ECHO_C" >&6
+f\mathbf{i}+echo "$as_me:$LINENO: result: `eval echo '${'$as_ac_Header'}" ">&5
+echo "${ECHO_T}`eval echo '${'$as_ac_Header'}" ">&6
+else
+ # Is the header compilable?
+echo "$as me:$LINENO: checking $ac header usability" > &5+echo $ECHO N "checking $ac header usability... $ECHO C" >&6
+cat >conftest.$ac ext << ACEOF
+\frac{8}{3} confdefs.h. \frac{8}{3}+_ACEOF
+cat confdefs.h >>conftest.$ac ext
+cat >>conftest.$ac ext << ACEOF
+\prime^* end confdefs.h. */+$ac_includes default
```

```
+@%:@include <$ac_header>
+_ACEOF
+rm -f conftest.$ac_objext
+if { (eval echo "$as_me:$LINENO: \"$ac_compile\"") >&5
+ (eval $ac_compile) 2>conftest.er1
+ ac_status=$?
+ grep -v '^ *+' conftest.er1 >conftest.err
+ rm -f conftest.er1
+ cat conftest.err \geq 8.5+ echo "$as_me:$LINENO: \$? = $ac_status" > \& 5
+ (exit $ac_status); } &&
+ { ac_try='test -z "$ac_c_werror_flag"
+ || test ! -s conftest.err'
+ \{ (eval echo "$as_me:$LINENO: \"$ac_try\"") > & 5
+ (eval $ac_try) 2>&5
+ ac_status=$?
+ echo "$as_me:$LINENO: \$? = $ac_status" >&5
+ (exit $ac_status); }; } &&
+	 { ac_try='test -s conftest.$ac_objext'
+ { (eval echo "$as_me:$LINENO: \"$ac_try\"") >&5
+ (eval $ac_try) 2>&5
+ ac_status=$?
+ echo "$as_me:$LINENO: \$? = $ac_status" >&5
+ (exit $ac_status); }; }; then
+ ac_header_compiler=yes
+else
+ echo "$as_me: failed program was:" >&5
+sed 's/^/| /' conftest.$ac_ext >&5
++ac_header_compiler=no
+f_{1}+rm -f conftest.err conftest.$ac_objext conftest.$ac_ext
+echo "$as_me:$LINENO: result: $ac_header_compiler"
 >&5
+echo "${ECHO_T}$ac_header_compiler" >&6
^{+}+# Is the header present?
+echo "$as_me:$LINENO: checking $ac_header presence" >&5
+echo $ECHO_N "checking $ac_header presence... $ECHO_C" >&6
+cat >conftest.$ac_ext << ACEOF
+\frac{8}{3} confdefs.h. \frac{1}{2}+_ACEOF
+cat confdefs.h >>conftest.$ac_ext
+cat >>conftest.$ac_ext <<_ACEOF
+\frac{4}{3} end confdefs.h. \frac{4}{3}+@%:@include <$ac_header>
+_ACEOF
```

```
+if { (eval echo "$as_me:$LINENO: \"$ac_cpp conftest.$ac_ext\"") >&5
+ (eval $ac_cpp conftest.$ac_ext) 2>conftest.er1
+ ac status=$?
+ grep -v '^ *+' conftest.er1 >conftest.err
+ rm -f conftest.er1
+ cat conftest.err >&5
+ echo "$as me:$LINENO: \? = $ac status" > & 5
+ (exit $ac_status); } >/dev/null; then
+ if test -s conftest.err; then
+ ac_cpp_err=$ac_c_preproc_warn_flag
+ ac_cpp_err=$ac_cpp_err$ac_c_werror_flag
+ else
+ ac_cpp_err=
+ fi
+else
+ ac_cpp_err=yes
+f_{1}+if test -z "$ac cpp err"; then
+ ac_header_preproc=yes
+else
+ echo "$as me: failed program was:" > \& 5
+sed 's/^/| /' conftest.$ac_ext
>\&5\ddot{}+ ac_header_preproc=no
+f_{1}+rm -f conftest.err conftest.$ac ext
+echo "$as_me:$LINENO: result: $ac_header_preproc" >&5
+echo "${ECHO_T}$ac_header_preproc" >&6
+# So? What about this header?
+case $ac_header_compiler:$ac_header_preproc:$ac_c_preproc_warn_flag in
+ yes:no: )
+ { echo "$as_me:$LINENO: WARNING: $ac_header: accepted by the compiler, rejected by the preprocessor!"
>8.5+echo "$as_me: WARNING: $ac_header: accepted by the compiler, rejected by the preprocessor!" > \&2;}
+ { echo "$as_me:$LINENO: WARNING: $ac_header: proceeding with the compiler's result" > & 5
+echo "$as_me: WARNING: $ac_header: proceeding with the compiler's result" > \& 2; }
+ ac_header_preproc=yes
+ ::
+ no:yes:*)
+ { echo "$as me:$LINENO: WARNING: $ac header: present but cannot be compiled" > & 5
+echo "$as me: WARNING: $ac header: present but cannot be compiled" > &2; }
+ { echo "$as_me:$LINENO: WARNING: $ac_header: check for missing prerequisite headers?" > & 5
+echo "$as me:
WARNING: $ac header: check for missing prerequisite headers?" > \& 2; }
+ { echo "$as me:$LINENO: WARNING: $ac header: see the Autoconf documentation" > & 5
+echo "$as me: WARNING: $ac header: see the Autoconf documentation" > & 2; }
```

```
+ { echo "$as_me:$LINENO: WARNING: $ac_header: section \"Present But Cannot Be Compiled\"" >&5
+echo "$as_me: WARNING: $ac_header: section \"Present But Cannot Be Compiled\"" >&2;}
+ { echo "$as_me:$LINENO: WARNING: $ac_header: proceeding with the preprocessor's result" >&5
+echo "$as_me: WARNING: $ac_header: proceeding with the preprocessor's result" >&2;}
+ { echo "$as_me:$LINENO: WARNING: $ac_header: in the future, the compiler will take precedence" >&5
+echo "$as_me: WARNING: $ac_header: in the future, the compiler will take precedence" >&2;}
+ (
+ cat <<\_ASBOX
+@%:@@%:@ ------------------------------------------ @%:@@%:@
+@%:@@%:@ Report this to the AC_PACKAGE_NAME lists. @%:@@%:@
+@%:@@%:@ ------------------------------------------
 @%:@@%:@
+_ASBOX
+ ) |
    sed "s/^/$as_me: WARNING: /" >&2
+ ;;
+esac
+echo "$as_me:$LINENO: checking for $ac_header" >\& 5+echo $ECHO_N "checking for $ac_header... $ECHO_C" >&6
+if eval "test \"\${$as_ac_Header+set}\" = set"; then
+ echo $ECHO_N "(cached) $ECHO_C" >&6
+else
+ eval "$as_ac_Header=\$ac_header_preproc"
+f_1+echo "$as_me:$LINENO: result: `eval echo '${'$as_ac_Header'}'`" >&5
+echo "${ECHO_T}`eval echo '${'$as_ac_Header'}'`" >&6
++f_1+if test `eval echo '${'$as_ac_Header'}'` = yes; then
+ cat >>confdefs.h <<_ACEOF
+@%:@define `echo "HAVE_$ac_header" | $as_tr_cpp` 1
+_ACEOF
+
+f_1+
+done
^{+}+echo "$as_me:$LINENO: checking return type of signal handlers" >&5
+echo $ECHO_N "checking return type of signal handlers... $ECHO_C" >&6
+if test "\frac{1}{2}{ac_cv_type_signal+set}" = set; then
+ echo $ECHO_N "(cached) $ECHO_C" >&6
+else
+ cat >conftest.$ac_ext << ACEOF
+/* confdefs.h. */
+_ACEOF
+cat confdefs.h >>conftest.$ac_ext
+cat >>conftest.$ac_ext << ACEOF
^{+/*}
```

```
end confdefs.h. */
+#include <sys/types.h>
+#include <signal.h>
+#ifdef signal
+# undef signal
+#endif
+#ifdef _cplusplus
+extern "C" void (*signal (int, void (*)(int)))(int);
+#else
+void (*signal ()) ();
+#endif
\ddot{+}+int+main ()+{
+int i;+ ;
+ return 0;
+\}+_ACEOF
+rm -f conftest.$ac_objext
+if { (eval echo "$as_me:$LINENO: \"$ac_compile\"") >&5
+ (eval $ac_compile) 2>conftest.er1
+ ac status=$?
+ grep -v '^ *+' conftest.er1 >conftest.err
+ rm -f conftest.er1
+ cat conftest.err > & 5
+ echo "$as_me:$LINENO: \$? = $ac_status" > & 5
+ (exit $ac_status); } & &
+ { ac_try='test -z "$ac_c_werror_flag"
+ || test ! -s conftest.err'
+ { (eval echo "$as_me:$LINENO: \"$ac_try\"") >&5
+ (eval $ac_try) 2>&5
+ ac_status=$?
+ echo "$as_me:$LINENO: \$? = $ac_status" > & 5
+ (exit $ac_status); }; } &&
+ { ac_try='test -s conftest.$ac_objext'
+ { (eval echo "$as_me:$LINENO: \"$ac_try\"") >&5
+ (eval $ac_try) 2 > 8.5+ ac status=$?
+ echo "$as me:$LINENO: \? = $ac status" > & 5
\ddot{+}(exit sac_status); }; }; then
+ ac_cv_type_signal=void
+else
+ echo "$as_me: failed program was:" > & 5
+sed 's/\frac{\lambda}{\lambda} /' conftest.$ac ext > & 5
\ddot{+}
```

```
Open Source Used In UCS Manager 4.1(2) 3564
```
```
+ac_cv_type_signal=int
+f_{1}+rm -f conftest.err conftest.$ac_objext conftest.$ac_ext
+f\mathbf{i}+echo "$as_me:$LINENO: result: $ac_cv_type_signal" > & 5
+echo "${ECHO_T}$ac_cv_type_signal" >&6
\ddot{}+cat >>confdefs.h <<_ACEOF
+@%:@define RETSIGTYPE $ac_cv_type_signal
+ ACEOF
+\ddot{}+echo "$as_me:$LINENO: checking whether time.h and sys/time.h may both be included" >&5
+echo $ECHO_N "checking whether time.h and sys/time.h may both be included... $ECHO_C" >&6
+if test "\{(ac_cv)\_header_time+set\}" = set; then
+ echo $ECHO_N "(cached) $ECHO_C" >&6
+else
+ cat >conftest.$ac ext << ACEOF
+/* confdefs.h. */
+_ACEOF
+cat confdefs.h >>conftest.$ac ext
+cat >>conftest.$ac_ext <<_ACEOF
+\!\! * end confdefs.h. */
+#include <sys/types.h>
+#include <sys/time.h>
+#include <time.h>
\ddot{+}+int+main ()+{
+i f ((struct tm *) 0)
+return 0;
+ ;
+ return 0;
+\}+_ACEOF
+rm -f conftest.$ac_objext
+if{ (eval echo "$as_me:$LINENO: \"$ac_compile\"") >&5
+ (eval $ac compile) 2>conftest.er1
+ ac status=$?+ grep -v '^ *+' conftest.er1 >conftest.err
+ rm -f conftest.er1
+ cat conftest.err > & 5
+ echo "$as me:$LINENO: \$? = $ac status" > &5+ (exit $ac status); \&&+ { ac_try='test -z "$ac_c_werror_flag"
+ || test ! -s conftest.err'
```

```
+ { (eval echo "$as_me:$LINENO: \"$ac_try\"") > & 5
+ (eval $ac_try) 2>&5
+ ac_status=$?
+ echo "$as_me:$LINENO: \$? = $ac_status" > \&5+ (exit $ac_status); \}; \&&+ { ac_try='test -s conftest.$ac_objext'
+ { (eval echo "$as me: $LINENO: \"$ac try\"") > & 5
+ (eval $ac_try) 2>&5
+ ac_status=$?
+ echo "$as_me:$LINENO: \$? = $ac_status" > & 5
+ (exit $ac_status); }; }; then
+ ac_cv_header_time=yes
+else
+ echo "$as_me: failed program was:" > \& 5
+sed 's/\frac{\gamma}{4} /' conftest.$ac_ext >&5
\ddot{}+ac_cv_header_time=no
+f_1+rm -f conftest.err conftest.$ac_objext conftest.$ac_ext
+f_{1}+echo "$as_me:$LINENO: result: $ac_cv_header_time" >&5
+echo "${ECHO_T}$ac_cv_header_time"
> & 6
+if test $ac_cv_header_time = yes; then
\ddot{+}+cat >>confdefs.h <<\ ACEOF
+@%:@define TIME_WITH_SYS_TIME 1
+_ACEOF
++f_1\ddot{+}\ddot{}\ddot{}+for ac_header in utime.h
+do+as_ac_Header=`echo "ac_cv_header_$ac_header" | $as_tr_sh`
+if eval "test \"\${$as_ac_Header+set}\" = set"; then
+ echo "$as_me:$LINENO: checking for $ac_header" > & 5
+echo $ECHO_N "checking for $ac_header... $ECHO_C" >&6
+if eval "test \"\${$as ac Header+set}\" = set"; then
+ echo $ECHO N "(cached) $ECHO C" > & 6
+f\mathbf{i}+echo "$as me:$LINENO: result: `eval echo '${'$as ac Header'}" > & 5
+echo "${ECHO_T}`eval echo '${'$as_ac_Header'}" ">&6
+else
+ # Is the header compilable?
+echo "$as me:$LINENO: checking $ac header usability" > & 5
+echo $ECHO N "checking $ac header usability... $ECHO C" >&6
```

```
+cat >conftest.$ac_ext <<_ACEOF
+\frac{1}{8} confdefs.h. \frac{1}{8}+ ACEOF
+cat confdefs.h >>conftest.$ac_ext
+cat >>conftest.$ac_ext <<_ACEOF
+\prime^* end confdefs.h. */+$ac includes default
+@%:@include <$ac_header>
+ \triangleCEOF
+rm -f conftest.$ac_objext
+if{ (eval echo "$as_me:$LINENO: \"$ac_compile\"") >&5
+ (eval $ac_compile) 2>conftest.er1
+ ac_status=$?
+ grep -v '^ *+' conftest.er1 >conftest.err
+ rm -f conftest.er1
+ cat conftest.err > & 5
+ echo "$as me:$LINENO: \? = $ac status" > & 5
+ (exit $ac_status); } &&
+ { ac_try='test -z "$ac_c_werror_flag"
+ || test ! -s conftest.err'
+ { (eval echo "$as_me:$LINENO: \"$ac_try\"") >&5
+ (eval $ac_try) 2>&5
+ ac status=$?
+ echo "$as_me:$LINENO: \$? = $ac_status" > & 5
+ (exit $ac_status); \}; \&&+ { ac_try='test -s conftest.$ac_objext'
+ { (eval echo "$as_me:$LINENO: \"$ac_try\"") >&5
+ (eval $ac_try) 2>&5
+ ac_status=$?
+ echo "$as_me:$LINENO: \$? = $ac_status" > \&5+ (exit $ac_status); }; }; then
+ ac_header_compiler=yes
+else
+ echo "$as_me: failed program was:" > \& 5
+sed 's/\frac{\gamma}{\gamma} /' conftest.$ac_ext >&5
\ddot{+}+ac_header_compiler=no
+f\mathbf{i}+rm -f conftest.err conftest.$ac objext conftest.$ac ext
+echo "$as me:$LINENO: result: $ac header compiler" > & 5
+echo
"${ECHO_T}$ac_header_compiler">&6
\ddot{+}+# Is the header present?
+echo "$as me:$LINENO: checking $ac header presence" > & 5
+echo $ECHO_N "checking $ac_header presence... $ECHO_C" >&6
+cat >conftest.$ac ext << ACEOF
```

```
+/* confdefs.h. */
+ ACEOF
+cat confdefs.h >>conftest.$ac_ext
+cat >>conftest.$ac ext << ACEOF
+/* end confdefs.h. */+@%:@include <$ac_header>
+ ACEOF
+if { (eval echo "$as_me:$LINENO: \"$ac_cpp conftest.$ac_ext\"") >&5
+ (eval $ac_cpp conftest.$ac_ext) 2>conftest.er1
+ ac status=\$?
+ grep -v '^ *+' conftest.er1 >conftest.err
+ rm -f conftest.er1
+ cat conftest.err >&5
+ echo "$as_me:$LINENO: \$? = $ac_status" > & 5
+ (exit $ac_status); } >/dev/null; then
+ if test -s conftest.err; then
+ ac_cpp_err=$ac_c_preproc_warn_flag
+ ac_cpp_err=$ac_cpp_err$ac_c_werror_flag
+ else
+ ac_cpp_err=
+ fi
+else
+ ac_cpp_err=yes
+f_{1}+if test -z "$ac_cpp_err"; then
+ ac_header_preproc=yes
+else
+ echo "$as_me: failed program was:" > & 5
+sed 's/^/| /' conftest.$ac_ext >&5
\ddot{}\pmac_header_preproc=no
+f_1+rm -f conftest.err conftest.$ac_ext
+echo "$as_me:$LINENO: result: $ac_header_preproc" >&5
+echo "${ECHO_T}$ac_header_preproc">&6
\ddot{+}+# So? What about this header?
+case $ac_header_compiler:$ac_header_preproc:$ac_c_preproc_warn_flag in
+ yes:no: )
+ { echo "$as_me:$LINENO: WARNING: $ac_header: accepted by the compiler, rejected by the preprocessor!"
>8.5+echo "$as me: WARNING: $ac header: accepted by the compiler, rejected by the preprocessor!" > \&2;}
+ { echo "$as_me:$LINENO: WARNING: $ac_header: proceeding with the compiler's result" > & 5
+echo "$as me: WARNING: $ac header: proceeding with the compiler's result" > &2;}
+ ac header preproc=yes
+ ::
+ no:yes:*)
```

```
+ { echo "$as_me:$LINENO: WARNING: $ac_header: present but cannot be compiled" >&5
+echo "$as_me: WARNING: $ac_header: present but cannot be compiled" >&2;}
+ { echo "$as_me:$LINENO: WARNING: $ac_header: check for missing prerequisite headers?" >&5
+echo "$as_me: WARNING: $ac_header:
   check for missing prerequisite headers?" >&2;}
+ { echo "$as_me:$LINENO: WARNING: $ac_header: see the Autoconf documentation" >&5
+echo "$as_me: WARNING: $ac_header: see the Autoconf documentation" \geq \& 2;}
+ { echo "$as_me:$LINENO: WARNING: $ac_header: section \"Present But Cannot Be Compiled\"" >&5
+echo "$as_me: WARNING: $ac_header: section \"Present But Cannot Be Compiled\"" >&2;}
+ { echo "$as_me:$LINENO: WARNING: $ac_header: proceeding with the preprocessor's result" >&5
+echo "$as_me: WARNING: $ac_header: proceeding with the preprocessor's result" >&2;}
+ { echo "$as_me:$LINENO: WARNING: $ac_header: in the future, the compiler will take precedence" >&5
+echo "$as_me: WARNING: $ac_header: in the future, the compiler will take precedence" >&2;}
+ (
+ cat <<\triangleASBOX
+@%:@@%:@ ------------------------------------------ @%:@@%:@
+@%:@@%:@ Report this to the AC_PACKAGE_NAME lists. @%:@@%:@
+@%:@@%:@ ------------------------------------------ @%:@@%:@
+_ASBOX
+
  \left| \right|+ sed "s/^/$as_me: WARNING: /" >&2
+ ;;
+esac
+echo "$as_me:$LINENO: checking for $ac_header" >&5
+echo $ECHO_N "checking for $ac_header... $ECHO_C" >&6
+if eval "test \"\${$as_ac_Header+set}\" = set"; then
+ echo $ECHO_N "(cached) $ECHO_C" >&6
+else
+ eval "$as_ac_Header=\$ac_header_preproc"
+f_1+echo "$as_me:$LINENO: result: `eval echo '${'$as_ac_Header'}'`" >&5
+echo "${ECHO_T}`eval echo '${'$as_ac_Header'}'`" >&6
+
+f_1+if test `eval echo '${'$as_ac_Header'}'` = yes; then
+ cat >>confdefs.h <<_ACEOF
+@%:@define `echo "HAVE_$ac_header" | $as_tr_cpp` 1
+_ACEOF
\pm+f_{1}^{+}+done
+
^{+}+ echo "$as me:$LINENO: checking for struct utimbuf" > &5
+echo $ECHO_N "checking for struct utimbuf... $ECHO_C" >&6
+if test "\int[fu cv sys struct utimbuf+set}" = set; then
```

```
+ echo $ECHO_N "(cached) $ECHO_C" >&6
+else
+ cat >conftest.$ac_ext <<_ACEOF
+/* confdefs.h. */
+_ACEOF
+cat confdefs.h >>conftest.$ac_ext
+cat >>conftest.$ac ext << ACEOF
+/* end confdefs.h. */
\ddot{+}+#ifdef
TIME_WITH_SYS_TIME
+# include <sys/time.h>
+# include <time.h>
+#else
+# ifdef HAVE_SYS_TIME_H
+# include <sys/time.h>
+# else
+# include \langletime.h>
+# endif
+#endif
+#ifdef HAVE UTIME H
+# include <utime.h>
+#endif
\ddot{}+int+main ()+{
+static struct utimbuf x; x.actime = x.modtime;
+ :
+ return 0;
+\}+ \triangleCEOF
+rm -f conftest.$ac_objext
+if { (eval echo "$as_me:$LINENO: \"$ac_compile\"") >&5
+ (eval $ac_compile) 2>conftest.er1
+ ac_status=$?
+ grep -v '^ *+' conftest.er1 >conftest.err
+ rm -f conftest.er1
+ cat conftest.err >&5
+ echo "$as me:$LINENO: \$? = $ac status" > &5+ (exit $ac status); \&&+ { ac try='test -z "$ac c werror flag"
+ || test ! -s conftest.err'
+ { (eval echo "$as_me:$LINENO: \"$ac_try\"") >&5
+ (eval $ac try) 2 > 8.5+ ac status=$?
+ echo "$as me:$LINENO: \? = $ac status" > & 5
```

```
+ (exit $ac_status); \}; \&&
```

```
+ { ac_try='test -s conftest.$ac_objext'
+ { (eval echo "$as_me:$LINENO: \"$ac_try\"") >&5
+ (eval $ac_try) 2 > 8.5+ ac_status=$?
\pmecho "$as_me:$LINENO: \$? = $ac_status" > &5+ (exit $ac_status); }; }; then
+ fu_cv_sys_struct_utimbuf=yes
+else
+ echo "$as_me: failed program was:" > & 5
+sed 's/^/| /' conftest.$ac_ext >&5
\ddot{}+fu_cv_sys_struct_utimbuf=no
+f\mathbf{i}+rm -f conftest.err conftest.$ac_objext conftest.$ac_ext
\ddot{+}+f\mathbf{i}+echo "$as_me:$LINENO: result: $fu_cv_sys_struct_utimbuf" >&5
+echo "${ECHO_T}$fu_cv_sys_struct_utimbuf" >&6
\overline{+}+ if test $fu_cv_sys_struct_utimbuf = yes; then
\overline{+}+cat >>confdefs.h <<_ACEOF
+@%:@define HAVE_STRUCT_UTIMBUF 1
+ \triangleCEOF
++ fi
\ddot{}\ddot{}\ddot{}\ddot{}\ddot{}\ddot{}\ddot{}\ddot{}\ddot{+}+for ac_func in dup2 mbrtowc rename setlocale strerror strndup wcrtomb
+d<sub>o</sub>+as_ac_var=`echo "ac_cv_func_$ac_func" | $as_tr_sh`
+echo "$as me:$LINENO: checking for $ac func" > &5+echo $ECHO N "checking for $ac func... $ECHO C">&6
+if eval "test \"\${$as ac var+set}\" = set"; then
+ echo $ECHO N "(cached) $ECHO C" >&6
+else
+ cat >conftest.$ac ext << ACEOF
+\frac{8}{3} confdefs.h. \frac{8}{3}+ ACEOF
+cat confdefs.h >>conftest.$ac ext
```

```
+cat >>conftest.$ac_ext
```
 $<<$  ACEOF

+/\* end confdefs.h. \*/

- +/\* Define \$ac\_func to an innocuous variant, in case <limits.h> declares \$ac\_func.
- + For example, HP-UX 11i <limits.h> declares gettimeofday. \*/

```
+#define $ac_func innocuous_$ac_func
```

```
+
```
- $+$ <sup>\*</sup> System header to define \_\_stub macros and hopefully few prototypes,
- + which can conflict with char \$ac\_func (); below.
- + Prefer <limits.h> to <assert.h> if \_\_STDC\_\_ is defined, since
- + <limits.h> exists even on freestanding compilers. \*/

```
+
```

```
+#ifdef _STDC_
```

```
+# include <limits.h>
```
+#else

 $+$ # include <assert.h>

```
+#endif
```

```
^{+}
```

```
+#undef $ac_func
```

```
+
```

```
+/* Override any gcc2 internal prototype to avoid an error. */
```

```
+#ifdef __cplusplus
```
+extern "C"

```
+{
```

```
+#endif
```
 $+$ /\* We use char because int might match the return type of a gcc2

```
+ builtin and then its argument prototype would still apply. */
```

```
+char $ac_func ();
```

```
+<sup>*</sup> The GNU C library defines this for functions which it implements
```

```
+ to always fail with ENOSYS. Some functions are actually named
```

```
+ something starting with
```

```
 __ and the normal name is an alias. */
```

```
+#if defined (__stub_$ac_func) || defined (__stub___$ac_func)
```

```
+choke me
```

```
+#else
+char (*f) () = $ac_func;
```

```
+#endif
```

```
+#ifdef __cplusplus
```

```
+}
```
+#endif

```
+
+int
```
+main ()

```
+{
```

```
+return f != $ac_func;
```

```
+ ;
```

```
+ return 0;
```

```
+}
```

```
+ ACEOF
```

```
+rm -f conftest.$ac_objext conftest$ac_exeext
+if { (eval echo "$as_me:$LINENO: \"$ac_link\"") >&5
+ (eval $ac_link) 2>conftest.er1
+ ac_status=$?
+ grep -v '^ *+' conftest.er1 >conftest.err
+ rm -f conftest.er1
+ cat conftest.err > & 5
+ echo "$as_me:$LINENO: \$? = $ac_status" > & 5
+ (exit $ac_status); \&&+ { ac_try='test -z "$ac_c_werror_flag"
+ || test ! -s conftest.err'
+ { (eval echo "$as_me:$LINENO: \"$ac_try\"") >&5
+ (eval $ac_try) 2>&5
+ ac_status=$?
+ echo "$as_me:$LINENO: \$? = $ac_status" > & 5
+ (exit $ac_status); \}; \&&+ { ac_try='test -s conftest$ac exeext'
+ { (eval echo "$as_me:$LINENO: \"$ac_try\"") >&5
+ (eval $ac_try) 2>&5
+ ac status=$?
+ echo "$as_me:$LINENO: \$? = $ac_status" > & 5
+ (exit $ac_status);
+ eval "$as_ac_var=yes"
+else
+ echo "$as_me: failed program was:" > \& 5
+sed 's/^/| /' conftest.$ac_ext >&5
\ddot{+}+eval "$as_ac_var=no"
+f\mathbf{i}+rm -f conftest.err conftest.$ac_objext \
+conftest$ac_exeext conftest.$ac_ext
+f\mathbf{i}+echo "$as_me:$LINENO: result: `eval echo '${'$as_ac_var'}" ">&5
+echo "${ECHO_T}`eval echo '${'$as_ac_var'}" ">&6
+if test `eval echo '${'$as_ac_var'}' = yes; then
+ cat >>confdefs.h <<_ACEOF
+@%:@define `echo "HAVE_$ac_func" | $as_tr_cpp` 1
+_ACEOF
++f_{1}+done
\ddot{+}\ddot{}\perp+for ac func in strtol strtoul
+do
```

```
+as_ac_var=`echo "ac_cv_func_$ac_func" | $as_tr_sh`
+echo "$as_me:$LINENO: checking for $ac_func" >&5
+echo $ECHO_N "checking for $ac_func... $ECHO_C" >&6
+if eval "test \|\${$as_ac_var+set}\|" = set"; then
+ echo $ECHO_N "(cached) $ECHO_C" >&6
+else
+ cat >conftest.$ac_ext << ACEOF
+/* confdefs.h. */+_ACEOF
+cat confdefs.h >>conftest.$ac_ext
+cat >>conftest.$ac_ext <<_ACEOF
+/* end confdefs.h. */
+/* Define $ac_func to an innocuous variant,
 in case <limits.h> declares $ac_func.
+ For example, HP-UX 11i <limits.h> declares gettimeofday. */
+#define $ac_func innocuous_$ac_func
+
+\frac{1}{8} System header to define stub macros and hopefully few prototypes,
+ which can conflict with char $ac_func (); below.
+ Prefer <limits.h> to <assert.h> if __STDC__ is defined, since
+ <limits.h> exists even on freestanding compilers. */
+
+#ifdef STDC+# include <limits.h>
+#else
+# include <assert.h>
+#endif
\pm+#undef $ac_func
+
+/* Override any gcc2 internal prototype to avoid an error. */
+#ifdef __cplusplus
+extern "C"
+{
+#endif
+/* We use char because int might match the return type of a gcc2
+ builtin and then its argument prototype would still apply. */
+char $ac_func ();
+/* The GNU C library defines this for functions which it implements
+ to always fail with ENOSYS. Some functions are actually named
+ something starting with and the normal name is an alias. */
+#if defined (\quad stub $ac func) || defined
 (__stub___$ac_func)
+choke me
+#else
+char (*f) () = \$ac func;
+#endif
+#ifdef __cplusplus
```

```
+}
+#endif
\pm+int+main ()+{
+return f != $ac func;
+ ;
+ return 0;
+\}+ \triangleCEOF
+rm -f conftest.$ac_objext conftest$ac_exeext
+if { (eval echo "$as_me:$LINENO: \"$ac_link\"") >&5
+ (eval $ac_link) 2>conftest.er1
+ ac_status=$?
+ grep -v '^ *+' conftest.er1 >conftest.err
+ rm -f conftest.er1
+ cat conftest.err >&5
+ echo "$as_me:$LINENO: \$? = $ac_status" > & 5
+ (exit $ac_status); } &&
+ { ac_try='test -z "$ac_c_werror_flag"
+ || test ! -s conftest.err'
+ { (eval echo "$as_me:$LINENO: \"$ac_try\"") >&5
+ (eval $ac_try) 2 > 8.5+ ac_status=$?
+ echo "$as_me:$LINENO: \$? = $ac_status" > \&5+ (exit $ac_status); \}; \&&+ { ac_try='test -s conftest$ac_exeext'
+ { (eval echo "$as_me:$LINENO: \"$ac_try\"") >&5
+ (eval $ac_try) 2>&5
+ ac_status=$?
+ echo "$as_me:$LINENO: \$? = $ac_status" > & 5
+ (exit $ac_status); }; }; then
+ eval "$as_ac_var=yes"
+else
+ echo "$as_me: failed program
was:">85+sed 's/\frac{\gamma}{\gamma} /' conftest.$ac_ext >&5
++eval "$as ac var=no"
+f_{1}+rm -f conftest.err conftest.$ac objext
    conftest$ac exeext conftest.$ac ext
++f\mathbf{i}+echo "$as me:$LINENO: result: `eval echo '${'$as ac var'}'" >&5
+echo "${ECHO T}`eval echo '${'$as ac var'}" ">&6
+if test `eval echo '${'$as ac var'} \degree = yes; then
+ cat >>confdefs.h << ACEOF
```

```
+@%:@define `echo "HAVE_$ac_func" | $as_tr_cpp` 1
+ ACEOF
\ddot{+}+else
+ case $LIB@&t@OBJS in
+ "$ac_func.$ac_objext" |\
+ *" $ac_func.$ac_objext" |\
+ "$ac_func.$ac_objext"*|\
+ *" $ac_func.$ac_objext "*);;
+ *) LIB@&t@OBJS="$LIB@&t@OBJS $ac_func.$ac_objext" ;;
+esac
\ddot{+}+f_1+done
\ddot{+}\ddot{}+# The Ultrix 4.2 mips builtin alloca declared by alloca.h only works
+# for constant arguments. Useless!
+echo "$as_me:$LINENO: checking for working alloca.h" >&5
+echo $ECHO_N "checking for working alloca.h... $ECHO_C" >&6
+if test "${ac_{cv_{w}working_{a}alloc_{h+set}}" = set; then
+ echo $ECHO_N "(cached) $ECHO_C" >&6
+else
+ cat >conftest.$ac_ext
<<_ACEOF
+/* confdefs.h. */
+ ACEOF
+cat confdefs.h >>conftest.$ac_ext
+cat >>conftest.$ac_ext <<_ACEOF
+/* end confdefs.h. */+@%: @include <alloca.h>
+int+main ()+\{+char *p = (char *) alloca (2 * size of (int));
+ :
+ return 0;
+\}+_ACEOF
+rm -f conftest.$ac objext conftest$ac exeext
+if { (eval echo "$as me:$LINENO: \"$ac link"") > \& 5
+ (eval $ac link) 2>conftest.er1
+ ac status=$?
+ grep -v '^ *+' conftest.er1 >conftest.err
+ rm -f conftest.er1
+ cat conftest.err > & 5
+ echo "$as me:$LINENO: \? = $ac status" > & 5
+ (exit $ac status); \&&
```

```
+ { ac_try='test -z "$ac_c_werror_flag"
+ || test ! -s conftest.err'
+ { (eval echo "$as_me:$LINENO: \"$ac_try\"") >&5
+ (eval $ac_try) 2 > 8.5+ ac_status=$?
+ echo "$as_me:$LINENO: \$? = $ac_status" > & 5
+ (exit $ac_status); \}; \&&+ { ac_try='test -s conftest$ac_exeext'
+ { (eval echo "$as_me:$LINENO: \"$ac_try\"") >&5
+ (eval $ac_try) 2>&5
+ ac_status=$?
+ echo "$as_me:$LINENO: \$? = $ac_status" > \&5+ (exit
sac_status);; }; then
+ ac_cv_working_alloca_h=yes
+else
+ echo "$as_me: failed program was:" > & 5
+sed 's/\frac{\lambda}{\lambda} /' conftest. $ac ext > & 5
\ddot{+}+ac_cv_working_alloca_h=no
+f_1+rm -f conftest.err conftest.$ac_objext \
+conftest$ac_exeext conftest.$ac_ext
+f_{1}+echo "$as_me:$LINENO: result: $ac_cv_working_alloca_h" >&5
+echo "${ECHO_T}$ac_cv_working_alloca_h" >&6
+if test $ac_cv_working_alloca_h = yes; then
\ddot{+}+cat >>confdefs.h <<\_ACEOF
+@%:@define HAVE_ALLOCA_H 1
+_ACEOF
\ddot{+}+f_{1}\ddot{+}+echo "$as_me:$LINENO: checking for alloca" > & 5
+echo $ECHO_N "checking for alloca... $ECHO_C" >&6
+if test "\frac{1}{2}{ac_cv_func_alloca_works+set}" = set; then
+ echo $ECHO_N "(cached) $ECHO_C" >&6
+else
+ cat >conftest.$ac ext << ACEOF
+\frac{4}{3} confdefs.h. */
+ ACEOF
+cat confdefs.h >>conftest.$ac ext
+cat >>conftest.$ac_ext <<_ACEOF
+/* end confdefs.h. */+#ifdef GNUC
+# define alloca builtin alloca
+#else
```

```
+# ifdef _MSC_VER
+# include <malloc.h>
+# define alloca_alloca
+# else
+# if HAVE_ALLOCA_H
+#include <alloca.h>
+# else
+# ifdef \BoxAIX
+ #pragma alloca
+# else
+# ifndef alloca /* predefined by HP cc +Olibcalls */
+char *alloca ();
+# endif
+# endif
+# endif
+# endif
+#endif
++int+main ()+\{+char *p = (char *) alloca (1);
+ :
+ return 0;
+\}+_ACEOF
+rm -f conftest.$ac_objext conftest$ac_exeext
+if { (eval echo "$as_me:$LINENO: \"$ac_link\"") > &5+ (eval $ac_link) 2>conftest.er1
+ ac_status=$?
+ grep -v '^ *+' conftest.er1 >conftest.err
+ rm -f conftest.er1
+ cat conftest.err >&5
+ echo "$as_me:$LINENO: \$? = $ac_status" > & 5
+ (exit $ac_status); } &&
+ { ac_try='test -z "$ac_c_werror_flag"
+ || test ! -s conftest.err'
+ { (eval echo "$as_me:$LINENO: \"$ac_try\"") >&5
+ (eval $ac try) 2 > 8.5+ ac status=$?
+ echo "$as me:$LINENO: \? = $ac status" > & 5
+ (exit $ac_status); \}; \&&+ { ac_try='test -s conftest$ac_exeext'
+ { (eval echo "$as_me:$LINENO: \"$ac_try\"") >&5
+ (eval $ac_try) 2 > 8.5+ ac status=$?
```

```
+ echo "$as me:$LINENO: \$? = $ac status"
```

```
 >&5
+ (exit $ac_status); }; }; then
+ ac_cv_func_alloca_works=yes
+else
+ echo "$as_me: failed program was:" >&5
+sed 's/^/| /' conftest.$ac_ext >&5
^{+}+ac_cv_func_alloca_works=no
+f_1+rm -f conftest.err conftest.$ac_objext \
+ conftest$ac_exeext conftest.$ac_ext
+f_1+echo "$as_me:$LINENO: result: $ac_cv_func_alloca_works" >&5
+echo "${ECHO_T}$ac_cv_func_alloca_works" >&6
+
+if test $ac_cv_func_alloca_works = yes; then
^{+}+cat >>confdefs.h <<\ ACEOF
+@%:@define HAVE_ALLOCA 1
+_ACEOF
\pm+else
+ # The SVR3 libPW and SVR4 libucb both contain incompatible functions
+# that cause trouble. Some versions do not even contain alloca or
+# contain a buggy version. If you still want to use their alloca,
+# use ar to extract alloca.o from them instead of compiling alloca.c.
^{+}+ALLOCA=alloca.$ac_objext
+
+cat >>confdefs.h <<\_ACEOF
+@%:@define C_ALLOCA 1
+_ACEOF
+
^{+}+echo "$as_me:$LINENO: checking whether \`alloca.c' needs Cray hooks" >&5
+echo $ECHO_N "checking whether \`alloca.c' needs
 Cray hooks... $ECHO_C" >&6
+if test "\alpha[ac_cv_os_cray+set}" = set; then
+ echo $ECHO_N "(cached) $ECHO_C" >&6
+else
+ cat >conftest.$ac_ext << ACEOF
+\frac{1}{8} confdefs.h. \frac{1}{8}+_ACEOF
+cat confdefs.h >>conftest.$ac_ext
+cat >>conftest.$ac_ext <<_ACEOF
+\prime^* end confdefs.h. */+#if defined(CRAY) && ! defined(CRAY2)
+webecray
```

```
+#else
+wenotbecray
+#endif
\ddot{+}+_ACEOF
+if (eval "$ac_cpp conftest.$ac_ext") 2>&5 |
+ $EGREP "webecray" >/dev/null 2>&1; then
+ ac_cv_os_cray=yes
+else
+ ac_cv_os_cray=no
+f_1+rm -f conftest*
\pm+f_1+echo "$as_me:$LINENO: result: $ac_cv_os_cray" >&5
+echo "${ECHO_T}$ac_cv_os_cray" >&6
+if test $ac_cv_os_cray = yes; then
+ for ac func in getb67 GETB67 getb67; do
+ as_ac_var=`echo "ac_cv_func_$ac_func" | $as_tr_sh`
+echo "$as_me:$LINENO: checking for $ac_func" >&5
+echo $ECHO_N "checking for $ac_func... $ECHO_C" >&6
+if eval "test \"\${$as_ac_var+set}\" = set"; then
+ echo $ECHO_N "(cached) $ECHO_C" >&6
+else
+ cat >conftest.$ac_ext <<_ACEOF
+/* confdefs.h. */
+ ACEOF
+catconfdefs.h >>conftest.$ac ext
+cat >>conftest.$ac ext << ACEOF
+/* end confdefs.h. */+/* Define $ac_func to an innocuous variant, in case <limits.h> declares $ac_func.
+ For example, HP-UX 11i < limits.h > declares gettime of day. */
+#define $ac_func innocuous_$ac_func
\overline{+}+\frac{1}{2} System header to define __stub macros and hopefully few prototypes,
+ which can conflict with char $ac_func (); below.
+ Prefer <limits.h> to <assert.h> if _STDC_ is defined, since
+ <limits.h> exists even on freestanding compilers. */
\perp+#ifdef STDC
+# include <limits.h>
+#else
+# include <assert.h>
+#endif
\perp+#undef $ac func
\overline{+}
```

```
+ Networth vertex where \frac{1}{2} internal prototype to avoid an error. */
+#ifdef __cplusplus
+extern "C"
+{
+#endif
+<sup>*</sup> We use char because int might match the return type of a gcc2
+ builtin and then its argument prototype would still apply. */
+char $ac_func ();
+<sup>*</sup> The GNU C library defines this for functions which it implements
+ to always fail with ENOSYS. 
 Some functions are actually named
+ something starting with __ and the normal name is an alias. */
+#if defined (__stub_$ac_func) || defined (__stub___$ac_func)
+choke me
+#else
+char (*f) () = sac_func;
+#endif
+#ifdef cplusplus
+}
+#endif
\pm+int+main ()+{
+return f != $ac_func;
+ ;
+ return 0;
+}
+_ACEOF
+rm -f conftest.$ac_objext conftest$ac_exeext
+if { (eval echo "$as_me:$LINENO: \"$ac_link\"") >&5
+ (eval $ac_link) 2>conftest.er1
+ ac status=$?
+ grep -v '^ *+' conftest.er1 >conftest.err
+ rm -f conftest.er1
+ cat conftest.err >&5
+ echo "$as_me:$LINENO: \? = $ac_status" > \& 5
+ (exit $ac_status); \&&+ { ac_try='test -z "$ac_c_werror_flag"
+ \parallel test ! -s conftest.err'
+ { (eval echo "$as_me:$LINENO: \"$ac_try\"") >&5
+ (eval $ac_try) 2 > 8.5+ ac status=$?
+ echo "$as_me:$LINENO: \? = $ac_status" > \& 5
+ (exit $ac_status); \}; \&&+	 { ac_try='test -s conftest$ac_exeext'
+ { (eval echo "$as_me:$LINENO: \"$ac_try\"") >&5
+ (eval $ac_try) 2 > 8.5
```

```
+ ac status=\$?
\overline{+}echo "$as_me:$LINENO: \$? = $ac_status" > &5+ (exit $ac_status); }; }; then
+ eval "$as_ac_var=yes"
+else
+ echo "$as_me: failed program was:" > \& 5
+sed 's/\frac{\gamma}{4} /' conftest.$ac_ext >&5
\ddot{}+eval "$as_ac_var=no"
+f_{1}+rm -f conftest.err conftest.$ac_objext \
    conftest$ac_exeext conftest.$ac_ext
++f_{1}+echo "$as_me:$LINENO: result: `eval echo '${'$as_ac_var'}'">&5
+echo "${ECHO_T}`eval echo '${'$as_ac_var'}" ">&6
+if test `eval echo '${'$as_ac_var'}' = yes; then
\ddot{}+cat >>confdefs.h <<_ACEOF
+@%:@define CRAY_STACKSEG_END $ac_func
+ ACEOF
^{+}+ break
+f_{1}\ddot{+}+ done
+f_1\ddot{+}+echo "$as_me:$LINENO: checking stack direction for C alloca" >&5
+echo $ECHO_N "checking stack direction for C alloca... $ECHO_C" >&6
+if test "\{(ac_cv_c_sstack_direction+set\}' = set; then+ echo $ECHO_N "(cached) $ECHO_C" >&6
+else
+ if test "$cross_compiling" = yes; then
+ ac_cv_c_stack_direction=0
+else
+ cat >conftest.$ac_ext <<_ACEOF
+/* confdefs.h. */+_ACEOF
+cat confdefs.h >>conftest.$ac ext
+cat>>conftest.$ac ext << ACEOF
+/* end confdefs.h. */+int+find stack direction ()
+{
+ static char *addr = 0;
+ auto char dummy;
```

```
+ if (addr == 0)
+ {
+ addr = &dummy;
+ return find_stack_direction ();
+ }
+ else
+ return (\&dummy > addr) ? 1 : -1;
+}
+
+int+main ()+{
+ exit (find_stack_direction () < 0);
+}
+_ACEOF
+rm -f conftest$ac_exeext
+if { (eval echo "$as_me:$LINENO: \"$ac_link\"") >&5
+ (eval $ac link) 2 > 8.5+ ac_status=$?
+ echo "$as_me:$LINENO: \? = $ac_status" > \& 5
+ (exit $ac_status); } && { ac_try='./conftest$ac_exeext'
+ { (eval echo "$as_me:$LINENO: \"$ac_try\"") >&5
+ (eval rac_{\text{try}}{2}) 2>&5
+ ac_status=$?
+ echo "$as_me:$LINENO: \$? = $ac_status" > \& 5
+ (exit $ac_status); }; }; then
+ ac_cv_c_stack_direction=1
+else
+ echo "$as_me: program exited with status $ac_status" >&5
+echo "$as_me: failed program was:" >&5
+sed 's/^/| /' conftest.$ac_ext >&5
++( exit $ac_status )
+ac_cv_c_stack_direction=-1
+f_1+rm -f core *.core gmon.out bb.out conftest$ac_exeext
 conftest.$ac_objext conftest.$ac_ext
+f_1+f_1+echo "$as_me:$LINENO: result: $ac_cv_c_stack_direction" >&5
+echo "${ECHO_T}$ac_cv_c_stack_direction" >&6
+
+cat >>confdefs.h << ACEOF
+@%:@define STACK_DIRECTION $ac_cv_c_stack_direction
+_ACEOF
++
+f_1
```

```
+
+for ac_func in vprintf
+do
+as_ac_var=`echo "ac_cv_func_$ac_func" | $as_tr_sh`
+echo "$as_me:$LINENO: checking for $ac_func" >&5
+echo $ECHO_N "checking for $ac_func... $ECHO_C" >&6
+if eval "test \{\$as_ac_var+set\}\" = set"; then
+ echo $ECHO_N "(cached) $ECHO_C" >&6
+else
+ cat >conftest.$ac_ext <<_ACEOF
+/* confdefs.h. */+_ACEOF
+cat confdefs.h >>conftest.$ac_ext
+cat >>conftest.$ac_ext <<_ACEOF
+\frac{1}{8} end confdefs.h. \frac{1}{8}+/* Define $ac_func to an innocuous variant, in case <limits.h> declares $ac_func.
+ For example, HP-UX 11i <limits.h> declares gettimeofday. */
+#define $ac_func innocuous_$ac_func
+
+/* System header to define __stub macros and hopefully few prototypes,
+ which can conflict with char $ac_func
 (); below.
+ Prefer <limits.h> to <assert.h> if __STDC__ is defined, since
+ <limits.h> exists even on freestanding compilers. */
+
+#ifdef STDC
+# include <limits.h>
+#else
+# include <assert.h>
+#endif
+
+#undef $ac_func
^{+}+ Networth vertex where \frac{1}{2} internal prototype to avoid an error. */
+#ifdef __cplusplus
+extern "C"
+{
+#endif
+/* We use char because int might match the return type of a gcc2
+ builtin and then its argument prototype would still apply. */
+char \frac{1}{2}ac func ();
+<sup>*</sup> The GNU C library defines this for functions which it implements
+ to always fail with ENOSYS. Some functions are actually named
+ something starting with and the normal name is an alias. */
+#if defined (\sinh $ac func) || defined (\sinh $ac func)
+choke me
+#else
```
+

```
+char (*f) () = $ac_func;
+#endif
+#ifdef _cplusplus
+}
+#endif
\pm+int+main ()+\{+return f != $ac_func;
+ ;
+ return 0;
+\}+ \triangleCEOF
+rm -f conftest.$ac_objext conftest$ac_exeext
+if { (eval echo "$as_me:$LINENO:
\text{``Sac\_link\}''') > & 5+ (eval $ac_link) 2>conftest.er1
+ ac_status=$?
+ grep -v '^ *+' conftest.er1 >conftest.err
+ rm -f conftest.er1
+ cat conftest.err >&5
+ echo "$as_me:$LINENO: \$? = $ac_status" > & 5
+ (exit $ac_status); \&&+ { ac_try='test -z "$ac_c_werror_flag"
+ || test ! -s conftest.err'
+ { (eval echo "$as_me:$LINENO: \"$ac_try\"") > & 5
+ (eval $ac_try) 2 > 8.5+ ac_status=$?
+ echo "$as_me:$LINENO: \$? = $ac_status" > & 5
+ (exit $ac_status); \}; \&&+ { ac_try='test -s conftest$ac_exeext'
+ { (eval echo "$as_me:$LINENO: \"$ac_try\"") >&5
+ (eval $ac_try) 2 > 8.5+ ac_status=$?
+ echo "$as_me:$LINENO: \$? = $ac_status" > & 5
+ (exit $ac_status); }; }; then
+ eval "$as_ac_var=yes"
+else
+ echo "$as me: failed program was:" > & 5
+sed 's/\frac{\lambda}{\lambda} /' conftest.$ac ext > & 5
\ddot{+}+eval "$as ac var=no"
+f\mathbf{i}+rm -f conftest.err conftest.$ac objext
     conftest$ac_exeext conftest.$ac_ext
++f_{1}+echo "$as me:$LINENO: result: `eval echo '${'$as ac var'}'" >&5
```

```
+echo "${ECHO_T}`eval
echo '${'$as_ac_var'}"" > &6+if test `eval echo '${'$as_ac_var'} \degree = yes; then
+ cat >>confdefs.h <<_ACEOF
+@%:@define `echo "HAVE_$ac_func" | $as_tr_cpp` 1
+_ACEOF
\ddot{+}+echo "$as_me:$LINENO: checking for _doprnt" >&5
+echo $ECHO_N "checking for _doprnt... $ECHO_C" >&6
+if test "${ac cv func doprnt+set}" = set; then
+ echo $ECHO_N "(cached) $ECHO_C" >&6
+else
+ cat >conftest.$ac_ext <<_ACEOF
+/* confdefs.h. */+_ACEOF
+cat confdefs.h >>conftest.$ac_ext
+cat >>conftest.$ac_ext <<_ACEOF
+/* end confdefs.h. */+\prime^* Define _doprnt to an innocuous variant, in case <limits.h> declares _doprnt.
+ For example, HP-UX 11i < limits.h> declares gettimeofday. */
+#define_doprnt innocuous_doprnt
\ddot{+}+\frac{1}{2} System header to define ___ stub macros and hopefully few prototypes,
+ which can conflict with char _doprnt (); below.
+ Prefer <limits.h> to <assert.h> if _STDC_ is defined, since
+ <limits.h> exists even on freestanding compilers. */
\ddot{+}+#ifdef STDC+# include <limits.h>
+#else
+#include <assert.h>
+#endif
\ddot{+}+#undef _doprnt
\ddot{}+\prime* Override any gcc2 internal prototype to avoid an error. */
+#ifdef _cplusplus
+extern "C"
+{
+#endif
+\prime^* We use char because int might match the return type of a gcc2
+ builtin and then its argument prototype would still apply. */+char\_doprnt ();
+\prime^* The GNU C library defines this for functions which it implements
+ to always fail with ENOSYS. Some functions are actually named
+ something starting with and the normal name is an alias. */+#if defined (stub doprnt) || defined (stub doprnt)
```

```
+choke me
+#else
+char (*f) () = _doprnt;
+#endif
+#ifdef _cplusplus
+\}+#endif
\pm+int+main()
+\{+return f := \underline{\text{dop}}+ ;
+ return 0;
+\}+_ACEOF
+rm -f conftest.$ac_objext conftest$ac_exeext
+if { (eval echo "$as_me:$LINENO: \"$ac_link\"") > &5+ (eval $ac_link) 2>conftest.er1
+ ac_status=$?
+ grep -v '^ *+' conftest.er1 >conftest.err
+ rm -f conftest.er1
+ cat conftest.err > & 5
+ echo "$as_me:$LINENO: \$? = $ac_status"
>8.5+ (exit $ac_status); \&&+ { ac_try='test -z "$ac_c_werror_flag"
+ || test ! -s conftest.err'
+ { (eval echo "$as_me:$LINENO: \"$ac_try\"") >&5
+ (eval $ac_try) 2>&5
+ ac_status=$?
+ echo "$as_me:$LINENO: \$? = $ac_status" > & 5
+ (exit $ac_status); }; } & &
+ { ac_try='test -s conftest$ac_exeext'
+ { (eval echo "$as_me:$LINENO: \"$ac_try\"") > & 5
+ (eval $ac_try) 2>&5
+ ac_status=$?
+ echo "$as_me:$LINENO: \$? = $ac_status" > & 5
+ (exit $ac_status); }; }; then
+ ac_cv_func__doprnt=yes
+else
+ echo "$as me: failed program was:" > & 5
+sed 's/\frac{\lambda}{\lambda} /' conftest.$ac ext >&5
\ddot{+}+ac cv func doprnt=no
+fi+rm -f conftest.err conftest.$ac objext
+ conftest$ac exeext conftest.$ac ext
```

```
+f\mathbf{i}+echo "$as_me:$LINENO: result: $ac_cv_func_doprnt" >&5
+echo "${ECHO_T}$ac_cv_func__doprnt" >&6
+if test $ac_cv_func_doprnt = yes; then
\ddot{+}+cat >>confdefs.h <<\_ACEOF
+@%:@define HAVE DOPRNT 1
+_ACEOF
\ddot{}+f_1\ddot{+}+f_{1}+done
\ddot{+}^{+}+\ddot{+}\ddot{}+cat >>confdefs.h <<_ACEOF
+@%:@define HAVE_DONE_WORKING_MALLOC_CHECK
\mathbf{1}+_ACEOF
\ddot{}\ddot{}+ echo "$as_me:$LINENO: checking for working malloc" >&5
+echo $ECHO_N "checking for working malloc... $ECHO_C" >&6
+if test "\lim_{x \to 0} [im_cv_func_working_malloc+set}" = set; then
+ echo $ECHO_N "(cached) $ECHO_C" >&6
+else
+ if test "$cross_compiling" = yes; then
+ jm_cv_func_working_malloc=no
+else
+ cat >conftest.$ac_ext <<_ACEOF
+/* confdefs.h. */
+ \triangleCEOF
+cat confdefs.h >>conftest.$ac_ext
+cat >>conftest.$ac_ext <<_ACEOF
+/* end confdefs.h. */++ char *malloc();
+ int
+ main ()
+ \quad \{exit (malloc (0) ? 0:1);
++ }
\ddot{+}+ ACEOF
+rm -f conftest$ac exeext
```

```
+if { (eval echo "$as_me:$LINENO: \"$ac_link\"") >&5
+ (eval $ac_link) 2 > 85+ ac_status=$?
+ echo "$as_me:$LINENO: \$? = $ac_status" > \&5+ (exit $ac_status); } && { ac_try='./conftest$ac_exeext'
+ \{ (eval echo "$as_me:$LINENO: \"$ac_try\"") > & 5
+ (eval $ac_try) 2>&5
+ ac_status=$?
+ echo "$as_me:$LINENO: \? = $ac_status" > \& 5
+ (exit $ac_status); }; }; then
+ jm_cv_func_working_malloc=yes
+else
\pmecho "$as_me: program exited with status $ac_status" > &5
+echo "$as_me: failed program was:" >&5
+sed 's/^/| /' conftest.$ac_ext >&5
+
+( exit $ac_status )
+jm_cv_func_working_malloc=no
+f_i+rm -f core *.core gmon.out bb.out conftest$ac_exeext conftest.$ac_objext conftest.$ac_ext
+f_1+ 
+f_1+echo "$as_me:$LINENO: result: $jm_cv_func_working_malloc" >&5
+echo "${ECHO_T}$jm_cv_func_working_malloc" >&6
+ if test \frac{\sin\omega}{\cos\omega} func_working_malloc = no; then
+ case $LIB@&t@OBJS in
+ "malloc.$ac_objext" | \
+ *" malloc.$ac_objext" | \
+ "malloc.$ac_objext "* | \
+ *" malloc.$ac_objext "* ) ;;
+ *) LIB@&t@OBJS="$LIB@&t@OBJS malloc.$ac_objext" ;;
+esac
+
+ 
+cat >>confdefs.h <<_ACEOF
+@%:@define malloc rpl_malloc
+_ACEOF
\pm+ fi
^{+}\pm^{+}+cat >>confdefs.h << ACEOF
+@%:@define HAVE_DONE_WORKING_REALLOC_CHECK 1
+_ACEOF
^{+}
```

```
+ echo "$as_me:$LINENO: checking for working realloc" >&5
+echo $ECHO_N "checking for working realloc... $ECHO_C" >&6
+if test
"\{\text{im\_cv\_func\_working\_realloc+set}\}" = set; then
+ echo $ECHO_N "(cached) $ECHO_C" >&6
+else
+ if test "$cross_compiling" = yes; then
+ jm_cv_func_working_realloc=no
+else
+ cat >conftest.$ac_ext <<_ACEOF
+/* confdefs.h. */+ ACEOF
+cat confdefs.h >>conftest.$ac_ext
+cat >>conftest.$ac_ext <<_ACEOF
+\frac{1}{8} end confdefs.h. \frac{1}{8}\ddot{+}+ char *realloc ();
+ int
+ main ()
+ \quad^{+}exit (realloc (0, 0) ? 0 : 1);
+\left\{ \right\}\ddot{}+_ACEOF
+rm -f conftest$ac exeext
+if { (eval echo "$as_me:$LINENO: \degree"$ac_link\degree"") > & 5
+ (eval $ac_link) 2 > 8.5+ ac status=\$?
+ echo "$as_me:$LINENO: \$? = $ac_status" > & 5
+ (exit $ac_status); } && { ac_try='./conftest$ac_exeext'
+ { (eval echo "$as_me:$LINENO: \"$ac_try\"") > & 5
+ (eval $ac_try) 2>&5
+ ac_status=$?
+ echo "$as_me:$LINENO: \$? = $ac_status" > & 5
+ (exit $ac_status); }; }; then
+ jm_cv_func_working_realloc=yes
+else
+ echo "$as_me: program exited with status $ac_status" >&5
+echo "$as me: failed program was:" > &5+sed 's/^/| /' conftest.$ac ext
> & 5
\perp+(exit $ac_status)
+im cv func working realloc=no
+f\mathbf{i}+rm -f core *.core gmon.out bb.out conftest$ac_exeext conftest.$ac_objext conftest.$ac_ext
+fi
```
 $\ddot{+}$ 

```
\ddot{}+f_1+echo "$as_me:$LINENO: result: $jm_cv_func_working_realloc" >&5
+echo "${ECHO_T}$jm_cv_func_working_realloc">&6
+ if test $jm_cv_func_working_realloc = no; then
+ case $LIB@&t@OBJS in
+ "realloc.$ac objext" |\
+ *" realloc.$ac_objext" |\
+"realloc.$ac_objext"* | \
+ *" realloc.$ac_objext "*);
+ *) LIB@&t@OBJS="$LIB@&t@OBJS realloc.$ac_objext" ;;
+esac
\ddot{+}\ddot{+}+cat >>confdefs.h <<_ACEOF
+@%:@define realloc rpl_realloc
+_ACEOF
\ddot{}+ fi
\ddot{}\ddot{+}\ddot{}\ddot{+}+for ac_header in langinfo.h
+do+as_ac_Header=`echo "ac_cv_header_$ac_header" | $as_tr_sh`
+if eval "test \"\${$as_ac_Header+set}\" = set"; then
+ echo "$as_me:$LINENO: checking for $ac_header" >&5
+echo $ECHO_N "checking for $ac_header... $ECHO_C" >&6
+if eval "test \"\${$as_ac_Header+set}\" = set"; then
+ echo $ECHO_N "(cached) $ECHO_C" >&6
+f_{1}+echo
"$as_me:$LINENO: result: `eval echo '${'$as_ac_Header'}"" >&5
+echo "${ECHO_T}`eval echo '${'$as_ac_Header'}" ">&6
+else
+ # Is the header compilable?
+echo "$as_me:$LINENO: checking $ac_header usability" > & 5
+echo $ECHO_N "checking $ac_header usability... $ECHO_C" >&6
+cat >conftest.$ac ext << ACEOF
+\frac{8}{3} confdefs.h. */
+ ACEOF
+cat confdefs.h >>conftest.$ac ext
+cat >>conftest.$ac_ext <<_ACEOF
+/* end confdefs.h. */+$ac includes default
+@%:@include <$ac header>
+ ACEOF
```

```
+rm -f conftest.$ac_objext
+if { (eval echo "$as_me:$LINENO: \"$ac_compile\"") >&5
+ (eval $ac_compile) 2>conftest.er1
+ ac_status=$?
+ grep -v '^ *+' conftest.er1 >conftest.err
+ rm -f conftest.er1
+ cat conftest.err >&5
+ echo "$as_me:$LINENO: \? = $ac_status" > \& 5
+ (exit $ac_status); \&&+ { ac_try='test -z "$ac_c_werror_flag"
+ || test ! -s conftest.err'
+ { (eval echo "$as_me:$LINENO: \"$ac_try\"") >&5
+ (eval $ac_try) 2>&5
+ ac_status=$?
+ echo "$as_me:$LINENO: \? = $ac_status" > \& 5
+
  (exit $ac_status); }; } &&
+ \{ ac_try='test -s conftest.$ac_objext'
+ \{ (eval echo "$as_me:$LINENO: \"$ac_try\"") > & 5
+ (eval $ac_try) 2>&5
+ ac_status=$?
+ echo "$as_me:$LINENO: \$? = $ac_status" > &5+ (exit $ac_status); }; }; then
+ ac_header_compiler=yes
+else
+ echo "$as_me: failed program was:" >&5
+sed 's/^/| /' conftest.$ac_ext >&5
^{+}+ac_header_compiler=no
+f_1+rm -f conftest.err conftest.$ac_objext conftest.$ac_ext
+echo "$as_me:$LINENO: result: $ac_header_compiler" >&5
+echo "${ECHO_T}$ac_header_compiler" >&6
++# Is the header present?
+echo "$as_me:$LINENO: checking $ac_header presence" >&5
+echo $ECHO_N "checking $ac_header presence... $ECHO_C" >&6
+cat >conftest.$ac_ext <<_ACEOF
+/* confdefs.h. */+_ACEOF
+cat confdefs.h >>conftest.$ac_ext
+cat >>conftest.$ac_ext << ACEOF
+\frac{1}{8} end confdefs.h. \frac{1}{8}+@%:@include <$ac_header>
+_ACEOF
+if { (eval echo "$as me: $LINENO: \"$ac_cpp conftest.$ac_ext\"") > &5+ (eval $ac_cpp conftest.$ac_ext) 2>conftest.er1
+ ac status=$?
```

```
grep -v '^ *+' conftest.er1 >conftest.err
+ rm -f conftest.er1
+ cat conftest.err >&5
+ echo "$as_me:$LINENO: \$? = $ac_status" > & 5
+ (exit $ac_status); } >/dev/null; then
+ if test -s conftest.err; then
+ ac_cpp_err=$ac_c_preproc_warn_flag
+ ac_cpp_err=$ac_cpp_err$ac_c_werror_flag
+ else
+ ac_cpp_err=
+ fi
+else
+ ac_cpp_err=yes
+f_{1}+if test -z "$ac_cpp_err"; then
+ ac_header_preproc=yes
+else
+ echo "$as_me: failed program was:" > \& 5
+sed 's/\frac{\gamma}{4} /' conftest.$ac_ext >&5
\ddot{+}+ ac_header_preproc=no
+f_1+rm -f conftest.err conftest.$ac ext
+echo "$as_me:$LINENO: result: $ac_header_preproc" >&5
+echo "${ECHO_T}$ac_header_preproc" >&6
+# So? What about this header?
+case $ac_header_compiler:$ac_header_preproc:$ac_c_preproc_warn_flag in
+ yes:no: )
+ { echo "$as_me:$LINENO: WARNING: $ac_header: accepted by the compiler, rejected by the preprocessor!"
\mathcal{R}5
+echo "$as_me: WARNING: $ac_header: accepted by the compiler, rejected by the preprocessor!" > & 2; }
+ \{echo"$as_me:$LINENO: WARNING: $ac_header: proceeding with the compiler's result" > & 5
+echo "$as_me: WARNING: $ac_header: proceeding with the compiler's result" >82;}
+ ac_header_preproc=yes
+ ;;
+ no:yes:*)
+ { echo "$as me:$LINENO: WARNING: $ac header: present but cannot be compiled" > & 5
+echo "$as me: WARNING: $ac header: present but cannot be compiled" > \& 2; }
+ { echo "$as me: $LINENO: WARNING: $ac header:
                                                       check for missing prerequisite headers?" >85+echo "$as me: WARNING: $ac header: check for missing prerequisite headers?" > \& 2; }
+ { echo "$as_me:$LINENO: WARNING: $ac_header: see the Autoconf documentation" > & 5
+echo "$as me: WARNING: $ac header: see the Autoconf documentation" > &2; }
+ { echo "$as me:$LINENO: WARNING: $ac header: section \"Present But Cannot Be Compiled\"" >&5
+echo "$as me: WARNING: $ac header: section \"Present But Cannot Be Compiled\"" >&2; }
```
+ { echo "\$as me:\$LINENO: WARNING: \$ac header: proceeding with the preprocessor's result"

```
>\&5+echo "$as_me: WARNING: $ac_header: proceeding with the preprocessor's result" > &2; }
+ { echo "$as_me:$LINENO: WARNING: $ac_header: in the future, the compiler will take precedence" > & 5
+echo "$as_me: WARNING: $ac_header: in the future, the compiler will take precedence" >&2;}
+ (
    cat \ll\Delta SBOX++@%:@@%:@Report this to the AC_PACKAGE_NAME lists. @%:@@%:@
+ ASBOX
+ ) |
    sed "s/^/$as_me: WARNING: /" >&2
+ ::
+esac
+echo "$as_me:$LINENO: checking for $ac_header" > & 5
+echo $ECHO_N "checking for $ac_header... $ECHO_C" >&6
+if eval "test \"\${$as_ac_Header+set}\" = set"; then
+ echo $ECHO N "(cached) $ECHO C" > & 6
+else
+ eval "$as_ac_Header=\$ac_header_preproc"
+f_1+echo "$as_me:$LINENO: result: `eval echo '${'$as_ac_Header'}"" >&5
+echo "${ECHO_T}`eval echo '${'$as_ac_Header'}" ">&6
\ddot{+}+f_1+if test `eval echo '${'$as_ac_Header'}"
= yes; then
+ cat >>confdefs.h <<_ACEOF
+@%:@define `echo "HAVE_$ac_header" | $as_tr_cpp` 1
+ ACEOF
\ddot{+}+f_{1}\ddot{+}+done
\overline{+}\ddot{}+for ac_func in nl_langinfo
+do
+as_ac_var=`echo "ac_cv_func_$ac_func" | $as_tr_sh`
+echo "$as me:$LINENO: checking for $ac func" > &5+echo $ECHO N "checking for $ac func... $ECHO C">&6
+if eval "test \"\${$as ac var+set}\" = set": then
+ echo $ECHO N "(cached) $ECHO C" > & 6
+else
+ cat >conftest.$ac ext << ACEOF
+/* confdefs.h. */
+ ACEOF
+cat confdefs.h >>conftest.$ac ext
```

```
+cat >>conftest.$ac_ext <<_ACEOF
+/* end confdefs.h. */
+/* Define $ac_func to an innocuous variant, in case <limits.h> declares $ac_func.
+ For example, HP-UX 11i <limits.h> declares gettimeofday. */
+#define $ac_func innocuous_$ac_func
+
+\frac{1}{8} System header to define stub macros and hopefully few prototypes,
+ which can conflict with char $ac_func (); below.
+ Prefer <limits.h> to <assert.h> if __STDC__ is defined, since
+ <limits.h> exists even on freestanding compilers. */
++#ifdef
 __STDC__
+# include <limits.h>
+#else
+# include <assert.h>
+#endif
^{+}+#undef $ac_func
+
+/* Override any gcc2 internal prototype to avoid an error. */
+#ifdef __cplusplus
+extern "C"
+{
+#endif
+/* We use char because int might match the return type of a gcc2
+ builtin and then its argument prototype would still apply. */
+char $ac_func ();
+<sup>*</sup> The GNU C library defines this for functions which it implements
+ to always fail with ENOSYS. Some functions are actually named
+ something starting with __ and the normal name is an alias. */
+#if defined (__stub_$ac_func) || defined (__stub___$ac_func)
+choke me
+#else
+char (*f) () = $ac_func;
+#endif
+#ifdef __cplusplus
+}
+#endif
^{+}+int+main ()+{
+return f != $ac_func;
+ :
+ return 0;
+}
```

```
+_ACEOF
```

```
+rm -f conftest.$ac_objext conftest$ac_exeext
+if { (eval echo "$as_me:$LINENO: \"$ac_link\"") > &5+ (eval $ac_link) 2>conftest.er1
+ ac status=$?
+ grep -v '^ *+' conftest.er1 >conftest.err
+ \, rm -f conftest.er1
+ catconftest. err > & 5+ echo "$as_me:$LINENO: \$? = $ac_status" > & 5
+ (exit $ac_status); \&&+ { ac_try='test -z "$ac_c_werror_flag"
+ || test ! -s conftest.err'
+ { (eval echo "$as_me:$LINENO: \"$ac_try\"") >&5
+ (eval $ac_try) 2>&5
+ ac_status=$?
+ echo "$as_me:$LINENO: \$? = $ac_status" > & 5
+ (exit $ac_status); \}; \&&+ { ac_try='test -s conftest$ac_exeext'
+ { (eval echo "$as_me:$LINENO: \"$ac_try\"") >&5
+ (eval $ac_try) 2>&5
+ ac status=$?
+ echo "$as_me:$LINENO: \$? = $ac_status" > &5+ (exit $ac_status); }; }; then
+ eval "$as_ac_var=yes"
+else
+ echo "$as_me: failed program was:" > & 5
+sed 's/^/| /' conftest.$ac_ext >&5
\ddot{+}+eval "$as_ac_var=no"
+f_1+rm -f conftest.err conftest.$ac_objext \
+conftest$ac_exeext conftest.$ac_ext
+f_{1}+echo "$as_me:$LINENO: result: `eval echo '${'$as_ac_var'}'" >&5
+echo "${ECHO_T}`eval echo '${'$as_ac_var'}" ">&6
+if test `eval echo '${'$as_ac_var'} \degree = yes; then
+ cat >>confdefs.h <<_ACEOF
+@%:@define `echo "HAVE_$ac_func"
| $as_tr_cpp` 1
+_ACEOF
++f_{1}+done
\overline{+}\ddot{}+ echo "$as me:$LINENO: checking for nl langinfo and CODESET" > & 5
+echo $ECHO N "checking for nl langinfo and CODESET... $ECHO C">&6
+if test "\sin cv langinfo codeset+set}" = set; then
```

```
+ echo $ECHO_N "(cached) $ECHO_C" >&6
+else
+ cat >conftest.$ac_ext <<_ACEOF
+/* confdefs.h. */
+ ACEOF
+cat confdefs.h >>conftest.$ac_ext
+cat >>conftest.$ac ext << ACEOF
+\prime^* end confdefs.h. */+#include <langinfo.h>
+int+main()
+\{+char* cs = n1_langinfo(CODESET);
+ ;
+ return 0;
+\}+_ACEOF
+rm -f conftest.$ac_objext conftest$ac_exeext
+if { (eval echo "$as_me:$LINENO: \"$ac_link\"") > &5+ (eval $ac_link) 2>conftest.er1
+ ac status=$?
+ grep -v '^ *+' conftest.er1 >conftest.err
+ rm -f conftest.er1
+ cat conftest.err >&5
+ echo "$as_me:$LINENO: \$? = $ac_status" > & 5
+ (exit $ac_status); \&&+ { ac_try='test -z "$ac_c_werror_flag"
+ || test ! -s conftest.err'
+ { (eval echo "$as_me:$LINENO: \"$ac_try\"") >&5
+ (eval $ac_try) 2>&5
+ ac_status=$?
+echo "$as_me:$LINENO: \$? = $ac_status" > &5+ (exit $ac_status); \}; \&&+ { ac_try='test -s conftest$ac_exeext'
+ { (eval echo "$as_me:$LINENO: \"$ac_try\"") >&5
+ (eval $ac_try) 2>&5
+ ac_status=$?
+ echo "$as_me:$LINENO: \$? = $ac_status" > \&5+ (exit $ac status); }; }; then
+ jm_cv_langinfo_codeset=yes
+else
+ echo "$as me: failed program was:" > & 5
+sed 's/\frac{\gamma}{4} /' conftest.$ac_ext >&5
\ddot{+}+jm_cv_langinfo_codeset=no
+f_{1}+rm -f conftest.err conftest.$ac objext \
```

```
+ conftest$ac_exeext conftest.$ac_ext
+ 
+f_1+echo "$as_me:$LINENO: result: $jm_cv_langinfo_codeset" >&5
+echo "${ECHO_T}$jm_cv_langinfo_codeset" >&6
+ if test \gamma_{\text{m-cv\_language}} = yes; then
+ 
+cat >>confdefs.h <<\_ACEOF
+@%:@define HAVE_LANGINFO_CODESET 1
+_ACEOF
++ fi
+
\pm+ echo "$as_me:$LINENO: checking whether we are using the GNU C Library 2.1 or newer" >&5
+echo $ECHO_N "checking whether we are using the GNU C Library 2.1 or newer... $ECHO_C" >&6
+if test "${ac_cv_gnu_library_2_1+set}"
= set; then
+ echo $ECHO_N "(cached) $ECHO_C" >&6
+else
+ cat >conftest.$ac_ext << ACEOF
+/* confdefs.h. */+_ACEOF
+cat confdefs.h >>conftest.$ac_ext
+cat >>conftest.$ac_ext <<_ACEOF
+/* end confdefs.h. */
+
+#include <features.h>
+#ifdef __GNU_LIBRARY__
+ #if (__GLIBC__ == 2 && __GLIBC_MINOR__ >= 1) || (__GLIBC__ > 2)
+ Lucky GNU user
+ #endif
+#endif
++_ACEOF
+if (eval "$ac_cpp conftest.$ac_ext") 2>&5 |
+ $EGREP "Lucky GNU user" >/dev/null 2>&1; then
+ ac_cv_gnu_library_2_1=yes
+else
+ ac cv gnu library 2 1=no
+f_{1}+rm -f conftest*
\pm+ 
^{+}+f_1+echo "$as_me:$LINENO: result: $ac_cv_gnu_library_2_1" >&5
+echo "\S{ECHO_T}$ac_cv_gnu_library_2_1" >&6
```

```
\ddot{+}GLIBC21="rac{cov_gnu_l}{inv_2l_1}\ddot{+}\ddot{}\ddot{}\overline{+}+echo "$as_me:$LINENO: checking if malloc debugging is wanted" > & 5
+echo $ECHO_N "checking if malloc debugging is wanted... $ECHO_C" >&6
\overline{+}+# Check whether --with-dmalloc or --without-dmalloc was given.
+if test "\{\text{with\_dmalloc+set}\}" = set; then
+ withval="$with_dmalloc"
\ddot{}if test "\text{Switchval}" = yes; then
+ echo "$as_me:$LINENO: result: yes" > & 5
+echo "${ECHO_T}yes" >&6
\ddot{}+cat >>confdefs.h <<\_ACEOF
+@%:@define WITH DMALLOC 1
+_ACEOF
\ddot{+}+ LIBS="$LIBS -ldmalloc"
+ LDFLAGS="$LDFLAGS -g"
+else
+ echo "$as me:$LINENO: result: no" > & 5
+echo "${ECHO_T}no" >&6
+f\hat{i}+else
+ echo "$as_me:$LINENO: result: no" >&5
+echo "\{ECHO_T\}no" >&6
+fi;
\ddot{+}\ddot{+}\ddot{+}+ echo "$as_me:$LINENO: checking whether NLS is wanted" >&5
+echo $ECHO_N "checking whether NLS is wanted... $ECHO_C" >&6
+ # Check whether --enable-nls or --disable-nls was given.
+if test "${enable_nls+set}" = set; then
+ enableval="$enable_nls"
+ enable_nls=$enableval
+else
+ enable nls=yes
+fi:
+ echo "$as me:$LINENO: result: $enable nls" > & 5
+echo "${ECHO_T}$enable_nls" >&6
+ use nls=$enable nls
\ddot{+}\ddot{}+i f test $use nls = yes; then
```

```
+ USE_NLS_TRUE=
+ USE_NLS_FALSE='#'
+else
+ USE_NLS_TRUE='#'
+ USE_NLS_FALSE=
+f_{1}\ddot{+}\pm+ if test $enable_nls = yes; then
+ cat >>confdefs.h <<\ ACEOF
+@%:@define
ENABLE_NLS 1
+ ACEOF
+\ddot{+}\overline{+}+# Check whether --with-catgets or --without-catgets was given.
+if test "\{\text{with\_cargest+set}\}" = set; then
+ withval="$with_catgets"
+ { echo "$as_me:$LINENO: WARNING: catgets not supported, --with-catgets ignored" >&5
+echo "$as_me: WARNING: catgets not supported, --with-catgets ignored" > & 2; }
+fi:
\ddot{}\ddot{}+for ac_func in gettext
+do+as_ac_var=`echo "ac_cv_func_$ac_func" | $as_tr_sh`
+echo "$as_me:$LINENO: checking for $ac_func" >&5
+echo $ECHO_N "checking for $ac_func... $ECHO_C" >&6
+if eval "test \"\${$as_ac_var+set}\" = set"; then
+ echo $ECHO_N "(cached) $ECHO_C" >&6
+else
+ cat >conftest.$ac_ext <<_ACEOF
+/* confdefs.h. */
+ ACEOF
+cat confdefs.h >>conftest.$ac_ext
+cat >>conftest.$ac_ext <<_ACEOF
+/* end confdefs.h. */+/* Define $ac_func to an innocuous variant, in case <limits.h> declares $ac_func.
+ For example, HP-UX 11i < limits.h > declares gettime of day. */
+#define $ac func innocuous $ac func
\ddot{+}+\prime^* System header to define stub macros
and hopefully few prototypes,
+ which can conflict with char $ac func (); below.
+ Prefer <limits.h> to <assert.h> if STDC is defined, since
+ <limits.h> exists even on freestanding compilers. */
```

```
\overline{+}
```
```
+#ifdef STDC+# include \langlelimits.h\rangle+#else
+# include <assert.h>
+#endif
+
+#undef $ac_func
++ Networth vertex where \frac{1}{2} internal prototype to avoid an error. */
+#ifdef __cplusplus
+extern "C"
+{
+#endif
+/* We use char because int might match the return type of a gcc2
+ builtin and then its argument prototype would still apply. */
+char $ac_func ();
+/* The GNU C library defines this for functions which it implements
+ to always fail with ENOSYS. Some functions are actually named
+ something starting with \equiv and the normal name is an alias. */
+#if defined (__stub_$ac_func) || defined (__stub___$ac_func)
+choke me
+#else
+char (*f) () = sac_func;
+#endif
+#ifdef __cplusplus
+}
+#endif
+
+int+main ()
+{
+return f != $ac_func;
+ ;
+ return 0;
+}
+_ACEOF
+rm -f conftest.$ac_objext conftest$ac_exeext
+if { (eval echo "$as_me:$LINENO: \"$ac_link\"") >&5
+ (eval $ac_link) 2>conftest.er1
+ ac status=$?
+ grep -v '^ *+' conftest.er1 >conftest.err
+ rm -f conftest.er1
+ cat conftest.err >&5
+ echo "$as_me:$LINENO: \$? = $ac_status" >&5
+ (exit $ac_status); } &&
+ { ac_try='test -z "$ac_c_werror_flag"
+ \parallel test ! -s conftest.err'
```

```
+ { (eval echo "$as_me:$LINENO: \"$ac_try\"") > & 5
+ (eval $ac_try) 2>&5
+ ac_status=$?
+ echo "$as_me:$LINENO: \$? = $ac_status" > \&5+ (exit $ac_status); \}; \&&+ { ac_try='test -s conftest$ac_exeext'
+ { (eval echo "$as_me:$LINENO: \"$ac_try\"") >&5
+ (eval $ac_try) 2>&5
+ ac_status=$?
+ echo "$as_me:$LINENO: \$? = $ac_status" > & 5
+ (exit $ac_status); }; }; then
+ eval "$as_ac_var=yes"
+else
+ echo "$as_me: failed program was:" > \& 5
+sed 's/\frac{\gamma}{4} /' conftest.$ac_ext >&5
\ddot{}+eval "$as_ac_var=no"
+f_1+rm -f conftest.err conftest.$ac_objext \
    conftest$ac_exeext conftest.$ac_ext
++f_1+echo "$as_me:$LINENO:
result: `eval echo '${'$as_ac_var'}' " > & 5
+echo "${ECHO_T}`eval echo '${'$as_ac_var'}" ">&6
+if test `eval echo '${'$as_ac_var'}' = yes; then
+ cat >>confdefs.h << ACEOF
+@%:@define `echo "HAVE_$ac_func" | $as_tr_cpp` 1
+_ACEOF
++f_1+done
\ddot{+}+ echo "$as_me:$LINENO: checking for gettext in -lintl" > & 5
+echo $ECHO_N "checking for gettext in -lintl... $ECHO_C" >&6
+if test "\{ac\_cv\_lib\_intl\_gettext+set\}" = set; then
+ echo $ECHO_N "(cached) $ECHO_C" >&6
+else
+ ac_check_lib_save_LIBS=$LIBS
+LIBS="-lintl $LIBS"
+cat >conftest.$ac ext << ACEOF
+\frac{4}{3} confdefs.h. */
+ ACEOF
+cat confdefs.h >>conftest.$ac ext
+cat >>conftest.$ac_ext <<_ACEOF
\pm/* end confdefs.h. */
\perp+\frac{1}{8} Override any gcc2 internal prototype to avoid an error. */
+#ifdef cplusplus
```

```
+extern "C"
+#endif
+/* We use char because int might match the return type of a gcc2
+ builtin and then its argument prototype would still apply. */
+char gettext ();
+int+main ()
+{
+gettext ();
+ ;
+ return 0;
+}
+_ACEOF
+rm
 -f conftest.$ac_objext conftest$ac_exeext
+if { (eval echo "$as_me:$LINENO: \"$ac_link\"") > \& 5
+ (eval $ac_link) 2>conftest.er1
+ ac status=$?
+ grep -v '^ *+' conftest.er1 >conftest.err
+ rm -f conftest.er1
+ cat conftest.err >&5
+ echo "$as_me:$LINENO: \$? = $ac_status" >&5
+ (exit $ac_status); \&&+ { ac_try='test -z "$ac_c_werror_flag"
+ || test ! -s conftest.err'
+ { (eval echo "$as_me:$LINENO: \"$ac_try\"") >&5
+ (eval $ac_try) 2>&5
+ ac_status=$?
+ echo "$as_me:$LINENO: \$? = $ac_status" > \& 5
+ (exit $ac_status); \}; \&&+	 { ac_try='test -s conftest$ac_exeext'
+ \{ (eval echo "$as_me:$LINENO: \"$ac_try\"") > & 5
+ (eval $ac_try) 2>&5
+ ac_status=$?
+ echo "$as_me:$LINENO: \? = $ac_status" > \& 5
+ (exit $ac_status); }; }; then
+ ac_cv_lib_intl_gettext=yes
+else
+ echo "$as_me: failed program was:" >&5
+sed 's/\frac{\lambda}{\lambda} /' conftest.$ac_ext >&5
+
+ac_cv_lib_intl_gettext=no
+f_1+rm -f conftest.err conftest.$ac_objext \
+ conftest$ac_exeext conftest.$ac_ext
+LIBS=$ac_check_lib_save_LIBS
+f_1+echo
```

```
 "$as_me:$LINENO: result: $ac_cv_lib_intl_gettext" >&5
+echo "${ECHO_T}$ac_cv_lib_intl_gettext" >&6
+if test $ac_cv_lib_intl_gettext = yes; then
+ :
+f_1+
+ if test $ac_cv_lib_intl_gettext$ac_cv_func_gettext != nono; then
+ echo "$as_me:$LINENO: checking whether the included gettext is preferred" >&5
+echo $ECHO_N "checking whether the included gettext is preferred... $ECHO_C" >&6
+ 
+# Check whether --with-included-gettext or --without-included-gettext was given.
+if test "\int \text{with}_i included_gettext+set}" = set; then
+ withval="$with_included_gettext"
+ with_included_gettext=$withval
+else
+ with_included_gettext=yes
+f_i:
+ echo "$as me:$LINENO: result: $with included gettext" > &5
+echo "${ECHO_T}$with_included_gettext" >&6
+ if test $with_included_gettext$ac_cv_func_gettext = nono; then
     LIBS="$LIBS -lintl"
+ fi
+ else
+ with_included_gettext=yes
+ fi
+ if test $with_included_gettext = yes; then
+ case $LIB@&t@OBJS in
+ "gettext.$ac_objext" | \
+ *" gettext.$ac_objext" | \
+ "gettext.$ac_objext "* | \
+ *" gettext.$ac_objext "* ) ;;
+ *) LIB@&t@OBJS="$LIB@&t@OBJS gettext.$ac_objext" ;;
+esac
+
+ cat >>confdefs.h <<\_ACEOF
+@%:@define HAVE_GETTEXT 1
+_ACEOF
+
+ cat >>confdefs.h <<\ ACEOF
+@%:@define HAVE_DCGETTEXT 1
+_ACEOF
\pm+ else
++for ac_header in libintl.h
+do
+as_ac_Header=`echo "ac_cv_header_$ac_header" | $as_tr_sh`
```

```
+if eval "test \"\${$as_ac_Header+set}\" = set"; then
+ echo "$as_me:$LINENO: checking for $ac_header" > & 5
+echo $ECHO_N "checking for $ac_header... $ECHO_C" >&6
+if eval "test \"\${$as_ac_Header+set}\" = set"; then
+ echo $ECHO_N "(cached) $ECHO_C" >&6
+f_{1}+echo "$as_me:$LINENO: result: `eval echo '${'$as_ac_Header'}" >&5
+echo "${ECHO_T}`eval echo '${'$as_ac_Header'}" ">&6
+else
+ # Is the header compilable?
+echo "$as_me:$LINENO: checking $ac_header usability" >&5
+echo $ECHO_N "checking $ac_header usability... $ECHO_C"
> & 6
+cat >conftest.$ac_ext <<_ACEOF
+/* confdefs.h. */+ ACEOF
+cat confdefs.h >>conftest.$ac_ext
+cat >>conftest.$ac ext << ACEOF
+/* end confdefs.h. */+$ac_includes_default
+@%:@include <$ac header>
+ \triangleCEOF
+rm -f conftest.$ac_objext
+if { (eval echo "$as_me:$LINENO: \"$ac_compile\"") >&5
+ (eval $ac_compile) 2>conftest.er1
+ ac status=\$?
+ grep -v '^ *+' conftest.er1 >conftest.err
+ rm -f conftest.er1
+ cat conftest.err > & 5
+ echo "$as_me:$LINENO: \$? = $ac_status" > & 5
+ (exit $ac_status); \&&+ { ac_try='test -z "$ac_c_werror_flag"
+ || test ! -s conftest.err'
+ { (eval echo "$as_me:$LINENO: \"$ac_try\"") >&5
+ (eval $ac_try) 2>&5
+ ac_status=$?
+ echo "$as_me:$LINENO: \$? = $ac_status" > & 5
+ (exit $ac_status); }; } & &
+ { ac_try='test -s conftest.$ac_objext'
+ { (eval echo "$as me:$LINENO: \"$ac try\"") > & 5
+ (eval $ac try) 2 > 8.5+ ac status=$?
+ echo "$as me:$LINENO: \$? = $ac status" > &5+ (exit $ac_status); }; }; then
+ ac header compiler=yes
+else
```

```
\overline{+}
```

```
echo "$as_me: failed program was:" > & 5
+sed 's/^/| /' conftest.$ac_ext >&5
\ddot{}+ac_header_compiler=no
+f\mathbf{i}+rm -f conftest.err conftest.$ac_objext conftest.$ac_ext
+echo "$as_me:$LINENO: result: $ac_header_compiler" >&5
+echo "${ECHO_T}$ac_header_compiler">&6
\ddot{}+# Is the header present?
+echo "$as_me:$LINENO: checking $ac_header presence" > & 5
+echo $ECHO_N "checking $ac_header presence... $ECHO_C" >&6
+cat >conftest.$ac_ext <<_ACEOF
+/* confdefs.h. */
+_ACEOF
+cat confdefs.h >>conftest.$ac_ext
+cat >>conftest.$ac_ext <<_ACEOF
+/* end confdefs.h. */+@%:@include <$ac_header>
+_ACEOF
+if { (eval echo "$as_me:$LINENO: \"$ac_cpp conftest.$ac_ext\"") >&5
+ (eval $ac_cpp conftest.$ac_ext) 2>conftest.er1
+ ac_status=$?
+ grep -v '^ *+' conftest.er1 >conftest.err
+ rm -f conftest.er1
+ cat conftest.err >&5
+ echo "$as_me:$LINENO: \$? = $ac_status" > & 5
+ (exit $ac_status); } >/dev/null; then
+ if test -s conftest.err; then
+ ac_cpp_err=$ac_c_preproc_warn_flag
+ ac_cpp_err=$ac_cpp_err$ac_c_werror_flag
\ddot{+}else
+ ac_cpp_err=
+ fi
+else
+ ac_cpp_err=yes
+f_{1}+if test -z "$ac_cpp_err"; then
+ ac header preproc=yes
+else
+ echo "$as me: failed program was:" > &5+sed 's/\frac{\lambda}{\lambda} /' conftest.$ac ext >&5
\ddot{}+ ac header preproc=no
+fi+rm -f conftest.err conftest.$ac ext
+echo "$as me:$LINENO: result: $ac header preproc" > & 5
```

```
+echo "${ECHO_T}$ac_header_preproc">&6
\ddot{}
```
 $+$ # So? What about this header?

```
+case $ac_header_compiler:$ac_header_preproc:$ac_c_preproc_warn_flag in
```
 $+$  yes:no: )

+ { echo "\$as\_me:\$LINENO: WARNING: \$ac\_header: accepted by the compiler, rejected by the preprocessor!"  $>\&5$ 

```
+echo "$as_me: WARNING: $ac_header: accepted by the compiler, rejected by the preprocessor!" > \&2;}
```

```
+ { echo "$as_me:$LINENO: WARNING: $ac_header: proceeding with the compiler's result" > &5
```

```
+echo "$as_me: WARNING: $ac_header: proceeding with the compiler's result" > &2; }
```

```
+ ac_header_preproc=yes
```

```
+ ;;
```

```
+ no:yes:*)
```
+ { echo "\$as\_me:\$LINENO: WARNING: \$ac\_header: present

```
but cannot be compiled" >\& 5
```
+echo "\$as\_me: WARNING: \$ac\_header: present but cannot be compiled" > & 2; }

```
+ { echo "$as_me:$LINENO: WARNING: $ac_header: check for missing prerequisite headers?" > & 5
```
+echo "\$as me: WARNING: \$ac header: check for missing prerequisite headers?" >  $\&2$ ; }

+ { echo "\$as\_me:\$LINENO: WARNING: \$ac\_header: see the Autoconf documentation" > & 5

+echo "\$as\_me: WARNING: \$ac\_header: see the Autoconf documentation" > & 2; }

+ { echo "\$as me: \$LINENO: WARNING: \$ac header: section \"Present But Cannot Be Compiled\"" > & 5 +echo "\$as\_me: WARNING: \$ac\_header: section \"Present But Cannot Be Compiled\"" >&2; }

+ { echo "\$as\_me:\$LINENO: WARNING: \$ac\_header: proceeding with the preprocessor's result" > & 5

+echo "\$as me: WARNING: \$ac header: proceeding with the preprocessor's result" >  $&2$ ; }

+ { echo "\$as\_me:\$LINENO: WARNING: \$ac\_header: in the future, the compiler will take precedence" > & 5 +echo "\$as me: WARNING: \$ac header: in the future, the compiler will take

```
precedence" >&2;}
```

```
+ (
+ cat <<\ ASBOX
```

```
+@%:@@%:@Report this to the AC_PACKAGE_NAME lists. @%:@@%:@
```

```
+ ASBOX
```

```
+ ) |
```

```
+ sed "s/^/$as_me: WARNING: /" >&2
```

```
+ ::
```

```
+esac
```
+echo "\$as\_me:\$LINENO: checking for \$ac\_header" > & 5

```
+echo $ECHO_N "checking for $ac_header... $ECHO_C" >&6
```

```
+if eval "test \"\${$as ac Header+set}\" = set"; then
```

```
+ echo $ECHO N "(cached) $ECHO C" > & 6
```
 $+$ else

+ eval "\$as ac Header=\\$ac header preproc"

 $+f_{1}$ 

```
+echo "$as me:$LINENO: result: `eval echo '${'$as ac Header'}" ">&5
```

```
+echo "${ECHO T}`eval echo '${'$as ac Header'}" ">&6
```

```
\ddot{+}+fi
```

```
+if test `eval echo '${'$as_ac_Header'}' = yes; then
+ cat >>confdefs.h <<_ACEOF
+@%:@define `echo "HAVE_$ac_header" | $as_tr_cpp` 1
+ ACEOF
\pm+f_{1}\overline{+}+done
\overline{+}\ddot{}^{+}+for ac_func in dcgettext gettext
+do+as_ac_var=`echo "ac_cv_func_$ac_func" | $as_tr_sh`
+echo "$as_me:$LINENO: checking for $ac_func" >&5
+echo$ECHO_N "checking for $ac_func... $ECHO_C" >&6
+if eval "test \"\${$as ac var+set}\" = set"; then
+ echo $ECHO_N "(cached) $ECHO_C" >&6
+else
+ cat >conftest.$ac ext << ACEOF
+/* confdefs.h. */
+_ACEOF
+cat confdefs.h >>conftest.$ac ext
+cat >>conftest.$ac_ext <<_ACEOF
+/* end confdefs.h. */+/* Define $ac_func to an innocuous variant, in case <limits.h> declares $ac_func.
+ For example, HP-UX 11i < limits.h > declares gettime of day. */
+#define $ac_func innocuous_$ac_func
\ddot{+}+/* System header to define __stub macros and hopefully few prototypes,
+ which can conflict with char $ac_func (); below.
+ Prefer <limits.h> to <assert.h> if _STDC_ is defined, since
+ <limits.h> exists even on freestanding compilers. */
\overline{+}+#ifdef STDC
+# include <limits.h>
+#else
+# include <assert.h>
+#endif
\ddot{+}+#undef $ac func
\perp+\prime* Override any gcc2 internal prototype to avoid an error. */
+#ifdef cplusplus
+extern "C"
+{
+#endif
```

```
+/* We use char because int might match the return type
 of a gcc2
+ builtin and then its argument prototype would still apply. */
+char $ac_func ();
+<sup>*</sup> The GNU C library defines this for functions which it implements
+ to always fail with ENOSYS. Some functions are actually named
+ something starting with __ and the normal name is an alias. */
+#if defined (__stub_$ac_func) || defined (__stub___$ac_func)
+choke me
+#else
+char (*f) () = $ac_func;
+#endif
+#ifdef __cplusplus
+}
+#endif
\pm+int+main ()+{
+return f != $ac_func;
+ ;
+ return 0;
+}
+_ACEOF
+rm -f conftest.$ac_objext conftest$ac_exeext
+if { (eval echo "$as_me:$LINENO: \"$ac_link\"") >&5
+ (eval $ac_link) 2>conftest.er1
+ ac_status=$?
+ grep -v '^ *+' conftest.er1 >conftest.err
+ rm -f conftest.er1
+ cat conftest.err >&5
+ echo "$as_me:$LINENO: \$? = $ac_status" > \& 5
+ (exit $ac_status); \&&+ { ac_try='test -z "$ac_c_werror_flag"
+ || test ! -s conftest.err'
+ { (eval echo "$as_me:$LINENO: \"$ac_try\"") >&5
+ (eval rac{try}{2}) 2>&5
+ ac_status=$?
+echo "$as_me:$LINENO: \$? = $ac_status" >&5
+ (exit $ac_status); \}; \&&+	 { ac_try='test -s conftest$ac_exeext'
+ \{ (eval echo "$as me:$LINENO: \"$ac_try\"") >&5
+ (eval $ac_try) 2>&5
+ ac_status=$?
+ echo "$as_me:$LINENO: \$? = $ac_status" >&5
+ (exit $ac_status); }; }; then
+ eval "$as_ac_var=yes"
```

```
+else
+ echo "$as_me: failed program was:" > & 5
+sed 's/\frac{\gamma}{\gamma} /' conftest.$ac_ext >&5
\ddot{+}+eval "$as_ac_var=no"
+f_{1}+rm -f conftest.err conftest.$ac_objext \
^{+}conftest$ac_exeext conftest.$ac_ext
+f\mathbf{i}+echo "$as_me:$LINENO: result: `eval echo '${'$as_ac_var'}'">&5
+echo "${ECHO_T}`eval echo '${'$as_ac_var'}" ">&6
+if test `eval echo '${'$as_ac_var'}' = yes; then
+ cat >>confdefs.h <<_ACEOF
+@%:@define `echo "HAVE_$ac_func" | $as_tr_cpp` 1
+ \triangleCEOF
\ddot{+}+f_{1}+done
\ddot{+}+ fi
\ddot{+}\ddot{}\ddot{+}\ddot{}\ddot{}\ddot{+}\ddot{}\ddot{+}+for ac_header in argz.h limits.h locale.h malloc.h string.h unistd.h sys/param.h
+do
+as_ac_Header=`echo "ac_cv_header_$ac_header" | $as_tr_sh`
+if eval "test \"\${$as_ac_Header+set}\" = set";
then
+ echo "$as_me:$LINENO: checking for $ac_header" >&5
+echo $ECHO_N "checking for $ac_header... $ECHO_C" >&6
+if eval "test \"\${$as_ac_Header+set}\" = set"; then
+ echo $ECHO_N "(cached) $ECHO_C" >&6
+f_{1}+echo "$as_me:$LINENO: result: `eval echo '${'$as_ac_Header'}" >&5
+echo "${ECHO T}`eval echo '${'$as ac Header'}" ">&6
+else
+ # Is the header compilable?
+echo "$as me:$LINENO: checking $ac header usability" > &5+echo $ECHO_N "checking $ac_header usability... $ECHO_C" >&6
+cat >conftest.$ac ext << ACEOF
+\frac{8}{3} confdefs.h. \frac{8}{3}+ ACEOF
+cat confdefs.h >>conftest.$ac ext
```

```
+cat >>conftest.$ac_ext <<_ACEOF
+/* end confdefs.h. */+$ac includes default
+@%:@include <$ac_header>
+ \triangleCEOF
+rm -f conftest.$ac_objext
+if { (eval echo "$as_me:$LINENO: \"$ac_compile\"") >&5
+ (eval $ac_compile) 2>conftest.er1
+ ac_status=$?
+ grep -v '^ *+' conftest.er1 >conftest.err
+ rm -f conftest.er1
+ cat conftest.err >&5
+ echo "$as_me:$LINENO: \$? = $ac_status" > &5+ (exit $ac_status); }
&&
+ { ac_try='test -z "$ac_c_werror_flag"
+ || test ! -s conftest.err'
+ { (eval echo "$as_me:$LINENO: \"$ac_try\"") >&5
+ (eval $ac_try) 2>&5
+ ac_status=$?
+ echo "$as me:$LINENO: \? = $ac status" > & 5
+ (exit $ac_status); }; } & &
+ { ac_try='test -s conftest.$ac_objext'
+ { (eval echo "$as_me:$LINENO: \"$ac_try\"") >&5
+ (eval $ac_try) 2>&5
+ ac status=\$?
+ echo "$as_me:$LINENO: \$? = $ac_status" > & 5
+ (exit $ac_status); }; }; then
+ ac_header_compiler=yes
+else
+ echo "$as_me: failed program was:" > & 5
+sed 's/\frac{\gamma}{\gamma} /' conftest.$ac_ext >&5
^{+}+ac_header_compiler=no
+f\mathbf{i}+rm -f conftest.err conftest.$ac_objext conftest.$ac_ext
+echo "$as_me:$LINENO: result: $ac_header_compiler" >&5
+echo "${ECHO_T}$ac_header_compiler" >&6
\ddot{+}+# Is the header present?
+echo "$as me:$LINENO: checking $ac header presence" > &5+echo $ECHO N "checking $ac header presence... $ECHO C" >&6
+cat >conftest.$ac ext << ACEOF
+\frac{4}{3} confdefs.h. */
+ ACEOF
+cat confdefs.h >>conftest.$ac ext
+cat >>conftest.$ac ext
```

```
<< ACEOF
+\!\! * end confdefs.h. */
+@%:@include <$ac_header>
+ ACEOF
+if { (eval echo "$as_me:$LINENO: \"$ac_cpp conftest.$ac_ext\"") >&5
+ (eval $ac_cpp conftest.$ac_ext) 2>conftest.er1
+ ac status=\$?
+ grep -v '^ *+' conftest.er1 >conftest.err
+ rm -f conftest.er1
+ cat conftest.err > & 5
+ echo "$as_me:$LINENO: \$? = $ac_status" > & 5
+ (exit $ac_status); \} >/dev/null; then
+ if test -s conftest.err: then
+ ac_cpp_err=$ac_c_preproc_warn_flag
+ ac_cpp_err=$ac_cpp_err$ac_c_werror_flag
+ else
+ ac_cpp_err=
+ fi
+else
+ ac_cpp_err=yes
+f_1+if test -z "$ac_cpp_err"; then
+ ac_header_preproc=yes
+else
+ echo "$as_me: failed program was:" > \& 5
+sed 's/^/| /' conftest.$ac_ext >&5
\ddot{+}+ ac_header_preproc=no
+fi+rm -f conftest.err conftest.$ac ext
+echo "$as_me:$LINENO: result: $ac_header_preproc" >&5
+echo "${ECHO_T}$ac_header_preproc" >&6
+# So? What about this header?
+case $ac_header_compiler:$ac_header_preproc:$ac_c_preproc_warn_flag in
+ yes:no: )
+ \{echo"$as_me:$LINENO: WARNING: $ac_header: accepted by the compiler, rejected by the preprocessor!" > & 5
+echo "$as_me: WARNING: $ac_header: accepted by the compiler, rejected by the preprocessor!" >&2;}
+ { echo "$as me:$LINENO: WARNING: $ac header: proceeding with the compiler's result" > & 5
+echo "$as me: WARNING: $ac header: proceeding with the compiler's result" > &2;}
+ ac header preproc=yes
+ ::
+ no:yes:*)
```
+ { echo "\$as me:\$LINENO: WARNING: \$ac header: present but cannot be compiled" > & 5 +echo "\$as me: WARNING: \$ac header: present but cannot be compiled" >  $\& 2$ ; }

+ { echo "\$as me:\$LINENO: WARNING: \$ac header: check for missing prerequisite headers?" > & 5 +echo "\$as\_me: WARNING: \$ac\_header: check for missing prerequisite headers?" >&2;}

```
+ { echo "$as_me:$LINENO: WARNING: $ac_header: see the Autoconf documentation" >&5
+echo "$as_me: WARNING: $ac_header: see the Autoconf documentation" >&2;}
+ { echo "$as_me:$LINENO: WARNING: $ac_header: section \"Present
 But Cannot Be Compiled\"" >&5
+echo "$as_me: WARNING: $ac_header: section \"Present But Cannot Be Compiled\"" >&2;}
+ { echo "$as_me:$LINENO: WARNING: $ac_header: proceeding with the preprocessor's result" >&5
+echo "$as_me: WARNING: $ac_header: proceeding with the preprocessor's result" >&2;}
+ { echo "$as_me:$LINENO: WARNING: $ac_header: in the future, the compiler will take precedence" >&5
+echo "$as_me: WARNING: $ac_header: in the future, the compiler will take precedence" >&2;}
+ (
+ cat <<\_ASBOX
+@%:@@%:@ ------------------------------------------ @%:@@%:@
+@%:@@%:@ Report this to the AC_PACKAGE_NAME lists. @%:@@%:@
+@%:@@%:@ ------------------------------------------ @%:@@%:@
+_ASBOX
+ ) |
+ sed "s/^/$as_me: WARNING: /" >&2
+ ::
+esac
+echo "$as_me:$LINENO: checking for $ac_header" >&5
+echo $ECHO_N "checking for $ac_header... $ECHO_C" >\&6+if eval "test \"\${$as_ac_Header+set}\" = set"; then
+ echo $ECHO_N "(cached) $ECHO_C" >&6
+else
+ eval
 "$as_ac_Header=\$ac_header_preproc"
+f_1+echo "$as_me:$LINENO: result: `eval echo '${'$as_ac_Header'}'`" >&5
+echo "${ECHO_T}`eval echo '${'$as_ac_Header'}'`" >&6
+
+f_{1}+if test `eval echo '${'$as_ac_Header'}'` = yes; then
+ cat >>confdefs.h <<_ACEOF
+@%:@define `echo "HAVE_$ac_header" | $as_tr_cpp` 1
+_ACEOF
+
+f_1++done
\pm+ 
^{+}+for ac_header in stdlib.h unistd.h
+do
+as_ac_Header=`echo "ac_cv_header_$ac_header" | $as_tr_sh`
+if eval "test \"\${$as_ac_Header+set}\" = set"; then
+ echo "$as_me:$LINENO: checking for $ac_header" > &5+echo $ECHO_N "checking for $ac_header... $ECHO_C" >&6
```

```
+if eval "test \"\${$as_ac_Header+set}\" = set"; then
+ echo $ECHO_N "(cached) $ECHO_C" >&6
+f_{1}+echo "$as_me:$LINENO: result: `eval echo '${'$as_ac_Header'}'`" >&5
+echo "${ECHO_T}`eval echo '${'$as_ac_Header'}" ">&6
+else
+ # Is the header compilable?
+echo "$as_me:$LINENO: checking $ac_header usability" >&5
+echo $ECHO_N "checking $ac_header usability... $ECHO_C" >&6
+cat >conftest.$ac ext
<< ACEOF
+/* confdefs.h. */+ ACEOF
+cat confdefs.h >>conftest.$ac_ext
+cat >>conftest.$ac_ext <<_ACEOF
+\prime^* end confdefs.h. */+$ac_includes_default
+@%:@include <$ac header>
+ \triangleCEOF
+rm -f conftest.$ac_objext
+if { (eval echo "$as_me:$LINENO: \"$ac_compile\"") >&5
+ (eval $ac_compile) 2>conftest.er1
+ ac_status=$?
+ grep -v '^ *+' conftest.er1 >conftest.err
+ rm -f conftest.er1
+ cat conftest.err > & 5
+ echo "$as me:$LINENO: \$? = $ac status" > &5+ (exit $ac_status); } &&
+ { ac_try='test -z "$ac_c_werror_flag"
+ || test ! -s conftest.err'
+ { (eval echo "$as_me:$LINENO: \"$ac_try\"") >&5
+ (eval $ac_try) 2>&5
+ ac_status=$?
+ echo "$as_me:$LINENO: \$? = $ac_status" > \&5+ (exit $ac_status); \}; \&&+ { ac_try='test -s conftest.$ac_objext'
+ { (eval echo "$as_me:$LINENO: \"$ac_try\"") > & 5
+ (eval $ac_try) 2>&5
+ ac_status=$?
+ echo "$as me:$LINENO: \$? = $ac status" > &5+ (exit $ac status); }; }; then
+ ac header compiler=yes
+else
+ echo "$as_me: failed program
was:" >&8.5+sed 's/\frac{\lambda}{\lambda} /' conftest.$ac ext > & 5
\ddot{+}+ac header compiler=no
```
 $+f\mathbf{i}$ +rm -f conftest.err conftest.\$ac\_objext conftest.\$ac\_ext +echo "\$as\_me:\$LINENO: result: \$ac\_header\_compiler" >&5 +echo "\${ECHO\_T}\$ac\_header\_compiler" >&6  $\pm$  $+$ # Is the header present? +echo "\$as\_me:\$LINENO: checking \$ac\_header presence" >&5 +echo \$ECHO\_N "checking \$ac\_header presence... \$ECHO\_C" >&6 +cat >conftest.\$ac\_ext <<\_ACEOF  $+\frac{8}{3}$  confdefs.h.  $\frac{1}{3}$ + ACEOF +cat confdefs.h >>conftest.\$ac\_ext +cat >>conftest.\$ac ext << ACEOF  $+/*$  end confdefs.h.  $*/$  $+@$ %:@include <\$ac\_header> + ACEOF +if { (eval echo "\$as\_me:\$LINENO: \"\$ac\_cpp conftest.\$ac\_ext\"") >&5 + (eval \$ac\_cpp conftest.\$ac\_ext) 2>conftest.er1  $+$  ac status= $\$$ ?  $+$  grep -v '^ \*+' conftest.er1 >conftest.err + rm -f conftest.er1  $+$  cat conftest.err > & 5  $+$  echo "\$as\_me:\$LINENO: \\$? = \$ac\_status" > & 5  $+$  (exit \$ac status);  $\frac{1}{2}$  >/dev/null; then + if test -s conftest.err; then + ac\_cpp\_err=\$ac\_c\_preproc\_warn\_flag + ac\_cpp\_err=\$ac\_cpp\_err\$ac\_c\_werror\_flag  $+$  else  $\ddot{+}$ ac\_cpp\_err=  $+$  fi +else + ac\_cpp\_err=yes  $+fi$ +if test -z "\$ac\_cpp\_err"; then + ac\_header\_preproc=yes  $+$ else  $+$  echo "\$as\_me: failed program was:" >  $\&$  5 +sed 's/^/| /' conftest.\$ac\_ext >&5  $\perp$ + ac header preproc=no  $+f\mathbf{i}$ +rm -f conftest.err conftest.\$ac ext +echo "\$as\_me:\$LINENO: result: \$ac\_header\_preproc" >&5 +echo " $\{ECHO T\}$ \$ ac header preproc" > & 6  $\perp$ +# So? What about this header? +case \$ac header compiler:\$ac header preproc:\$ac c preproc warn flag in  $+$  yes:no: )

```
+ { echo "$as_me:$LINENO: WARNING: $ac_header: accepted by the compiler, rejected by the preprocessor!"
\mathcal{R}5
+echo "$as_me: WARNING: $ac_header: accepted by the compiler, rejected by the preprocessor!" >&2;}
+ { echo "$as_me:$LINENO: WARNING: $ac_header: proceeding with the compiler's result" > & 5
+echo "$as_me: WARNING: $ac_header: proceeding with the compiler's result" > \& 2; }
+ ac header preproc=yes
+ ;;
+ no:yes:*)
+ { echo "$as me: $LINENO: WARNING: $ac header: present but cannot be compiled" > \& 5+echo
"$as_me: WARNING: $ac_header: present but cannot be compiled" > & 2; }
+ { echo "$as_me:$LINENO: WARNING: $ac_header: check for missing prerequisite headers?" > & 5
+echo "$as_me: WARNING: $ac_header: check for missing prerequisite headers?" > &2;}
+ { echo "$as_me:$LINENO: WARNING: $ac_header: see the Autoconf documentation" > & 5
+echo "$as_me: WARNING: $ac_header: see the Autoconf documentation" > & 2; }
+ { echo "$as_me:$LINENO: WARNING: $ac_header: section \"Present But Cannot Be Compiled\"" >&5
+echo "$as me: WARNING: $ac header: section \"Present But Cannot Be Compiled\"" > & 2; }
+ { echo "$as_me:$LINENO: WARNING: $ac_header: proceeding with the preprocessor's result" > &5+echo "$as_me: WARNING: $ac_header: proceeding with the preprocessor's result" > & 2; }
+ { echo "$as me:$LINENO: WARNING: $ac header: in the future, the compiler will take precedence" > \&5+echo "$as_me: WARNING: $ac_header: in the future, the compiler will take precedence" > \& 2; }
+ (
\ddot{+}cat \ll\_\ASBOX+@%:@@%:@Report this to the AC PACKAGE NAME lists. @%:@@%:@
+ ASBOX
+ ) |
  sed "s/^/$as_me: WARNING: /">&2
+ \ldots+esac
+echo "$as_me:$LINENO: checking for $ac_header" > & 5
+echo $ECHO_N "checking for $ac_header... $ECHO_C" >&6
+if eval "test \"\${$as_ac_Header+set}\" = set"; then
+ echo $ECHO_N "(cached) $ECHO_C" >&6
+else
+ eval "$as_ac_Header=\$ac_header_preproc"
\pmfi
+echo "$as me:$LINENO: result: `eval echo '${'$as ac Header'}" ">&5
+echo "${ECHO T}`eval echo '${'$as_ac_Header'}'">&6
\perp+f_{1}+if test `eval echo '${'$as ac Header'}' = yes; then
+ cat >>confdefs.h << ACEOF
+@%:@define `echo "HAVE $ac header" | $as tr cpp` 1
+ ACEOF
```

```
+
+f_1^{+}+done
\pm+
+for ac_func in getpagesize
+do
+as_ac_var=`echo "ac_cv_func_$ac_func" | $as_tr_sh`
+echo "$as_me:$LINENO: checking for $ac_func" >&5
+echo $ECHO_N "checking for $ac_func... $ECHO_C"
 >&6
+if eval "test \|\${$as_ac_var+set}\|" = set"; then
+ echo $ECHO_N "(cached) $ECHO_C" >&6
+else
+ cat >conftest.$ac_ext <<_ACEOF
+/* confdefs.h. */+_ACEOF
+cat confdefs.h >>conftest.$ac_ext
+cat >>conftest.$ac_ext <<_ACEOF
+/* end confdefs.h. */
+/* Define $ac_func to an innocuous variant, in case <limits.h> declares $ac_func.
+ For example, HP-UX 11i <limits.h> declares gettimeofday. */
+#define $ac_func innocuous_$ac_func
+
+/* System header to define __stub macros and hopefully few prototypes,
+ which can conflict with char $ac_func (); below.
+ Prefer <limits.h> to <assert.h> if __STDC__ is defined, since
+ <limits.h> exists even on freestanding compilers. */
+
+#ifdef _STDC_
+# include \langlelimits.h\rangle+#else
+# include <assert.h>
+#endif
+
+#undef $ac_func
+
+/* Override any gcc2 internal prototype to avoid an error. */
+#ifdef __cplusplus
+extern "C"
+{
+#endif
+/* We use char because int might match the return type of a gcc2
+ builtin and then its argument
 prototype would still apply. */
+char $ac_func ();
+<sup>*</sup> The GNU C library defines this for functions which it implements
```

```
+ to always fail with ENOSYS. Some functions are actually named
+ something starting with __ and the normal name is an alias. */
+#if defined (__stub_$ac_func) || defined (__stub___$ac_func)
+choke me
+#else
+char (*f) () = $ac_func;
+#endif
+#ifdef __cplusplus
+}
+#endif
++int+main ()
+{
+return f != $ac_func;
+ ;
+ return 0;
+}
+_ACEOF
+rm -f conftest.$ac_objext conftest$ac_exeext
+if { (eval echo "$as_me:$LINENO: \"$ac_link\"") > \& 5
+ (eval $ac_link) 2>conftest.er1
+ ac_status=$?
+ grep -v '^ *+' conftest.er1 >conftest.err
+ rm -f conftest.er1
+ cat conftest.err >&5
+ echo "$as_me:$LINENO: \$? = $ac_status" >&5
+ (exit $ac_status); } &&
+ { ac_try='test -z "$ac_c_werror_flag"
+ || test ! -s conftest.err'
+ { (eval echo "$as_me:$LINENO: \"$ac_try\"") >&5
+ (eval rac_{\text{try}}{2}) 2>&5
+ ac_status=$?
+ echo "$as_me:$LINENO: \$? = $ac_status" > \& 5
+
  (exit $ac_status); }; } &&
+	 { ac_try='test -s conftest$ac_exeext'
+ \{ (eval echo "$as_me:$LINENO: \"$ac_try\"") > & 5
+ (eval $ac_try) 2 > 8.5+ ac status=$?
+ echo "$as_me:$LINENO: \$? = $ac_status" >&5
+ (exit $ac_status); }; }; then
+ eval "$as_ac_var=yes"
+else
+ echo "$as_me: failed program was:" >&5
+sed 's/\frac{\lambda}{\lambda} /' conftest.$ac_ext >&5
+
+eval "$as_ac_var=no"
```

```
+f\mathbf{i}+rm -f conftest.err conftest.$ac_objext \
^{+}conftest$ac_exeext conftest.$ac_ext
+f\mathbf{i}+echo "$as_me:$LINENO: result: `eval echo '${'$as_ac_var'}'">&5
+echo "${ECHO_T}`eval echo '${'$as_ac_var'}"" >&6
+if test `eval echo '${'$as ac var'} \degree = yes; then
+ cat >>confdefs.h <<_ACEOF
+@%:@define `echo "HAVE_$ac_func" | $as_tr_cpp` 1
+ ACEOF
\ddot{+}+fi+done
\pm+echo "$as_me:$LINENO: checking for working mmap" >&5+echo $ECHO_N "checking for working mmap... $ECHO_C" >&6
+if test "\{(ac_cv_func_mmap_fixed_mapped+set\})" = set; then
+ echo $ECHO N "(cached) $ECHO C" > & 6
+else
+ if test "$cross_compiling" = yes; then
+ ac_cv_func_mmap_fixed_mapped=no
+else
\ddot{+}cat >conftest.$ac ext << ACEOF
+\frac{1}{8} confdefs.h. \frac{1}{8}+ ACEOF
+cat confdefs.h >>conftest.$ac ext
+cat >>conftest.$ac_ext <<_ACEOF
+\prime^* end confdefs.h. */+$ac includes default
+\prime* malloc might have been renamed as rpl_malloc. */
+#undef malloc
+\prime^* Thanks to Mike Haertel and Jim Avera for this test.
+ Here is a matrix of mmap possibilities:
+ mmap private not fixed
+ mmap private fixed at somewhere currently unmapped
+ mmap private fixed at somewhere already mapped
+ mmap shared not fixed
+ mmap shared fixed at somewhere currently unmapped
+ mmap shared fixed at somewhere already mapped
+ For private mappings, we should verify that changes cannot be read()
+ back from the file, nor mmap's back from the file at a different
+ address. (There have been systems where private was not correctly
+ implemented like the infamous i386 syr4.0, and systems where the
+ VM page cache was not coherent with the file system buffer cache
+ like early versions
```
of FreeBSD and possibly contemporary NetBSD.)

- + For shared mappings, we should conversely verify that changes get
- + propagated back to all the places they're supposed to be.

```
+
+ Grep wants private fixed already mapped.
+ The main things grep needs to know about mmap are:
+ * does it exist and is it safe to write into the mmap'd area
+ * how to use it (BSD variants) */
+
+#include \lefcntl.h>+#include <sys/mman.h>
+
+#if !STDC_HEADERS && !HAVE_STDLIB_H
+char *malloc ();
+#endif
\pm+<sup>*</sup> This mess was copied from the GNU getpagesize.h. */
+#if !HAVE_GETPAGESIZE
+/* Assume that all systems that can run configure have sys/param.h. */+# if !HAVE_SYS_PARAM_H
+# define HAVE_SYS_PARAM_H 1
+# endif
++# ifdef _SC_PAGESIZE
+# define getpagesize() sysconf(_SC_PAGESIZE)
+# else /* no _SC_PAGESIZE */
+# if HAVE_SYS_PARAM_H
+# include <sys/param.h>
+# ifdef EXEC_PAGESIZE
+# define getpagesize() EXEC_PAGESIZE
+# else /* no EXEC_PAGESIZE */
+# ifdef NBPG
+# define
 getpagesize() NBPG * CLSIZE
+# ifndef CLSIZE
+# define CLSIZE 1
+# endif /* no CLSIZE */
+# else /* no NBPG */
+# ifdef NBPC
+# define getpagesize() NBPC
+# else /* no NBPC */
+# ifdef PAGESIZE
+# define getpagesize() PAGESIZE
+# endif /* PAGESIZE */
+# endif /* no NBPC */
+# endif /* no NBPG */
+# endif /* no EXEC_PAGESIZE */
+# else /* no HAVE_SYS_PARAM_H */
```

```
+# define getpagesize() 8192	/* punt totally */
+# endif /* no HAVE_SYS_PARAM_H */
+# endif /* no _SC_PAGESIZE */
^{+}+#endif /* no HAVE_GETPAGESIZE */
+
+int+main ()
+{
+ char *data, *data2, *data3;
+ int i, pagesize;
+ int fd;
^{+}+ pagesize = getpagesize ();
+
+ /* First, make a file with some known garbage in it. */
+ data = (char *) malloc (pagesize);
+ if (!data)
+ exit (1);
+ for (i = 0; i < pagesize; ++i)
+ *(data + i) = rand ();
+ umask (0);
+ fd = creat ("conftest.mmap", 0600);
+ if (fd < 0)
+ exit (1);
+ if (write (fd, data, pagesize) != pagesize)
+
  exit (1);
+ close (fd);
++ /* Next, try to mmap the file at a fixed address which already has
+ something else allocated at it. If we can, also make sure that
+ we see the same garbage. */
+ fd = open ("conftest.mmap", O_RDWR);
+ if (fd < 0)
+ exit (1);
+ data2 = (char *) malloc (2 * pagesize);
+ if (!data2)
+ exit (1);
+ data2 += (pagesize - ((long) data2 & (pagesize - 1))) & (pagesize - 1);
+ if (data2 != mmap (data2, pagesize, PROT_READ | PROT_WRITE,
+ MAP_PRIVATE | MAP_FIXED, fd, 0L))
+ exit (1);
+ for (i = 0; i < pagesize; ++i)
+ if (*(data + i) != *(data2 + i))+ exit (1);
+
+ /* Finally, make sure that changes to the mapped area do not
```

```
+ percolate back to the file as seen by read(). (This is a bug on
+ some variants of i386 svr4.0.) */
+ for (i = 0; i < pagesize; ++i)
+ *(data2 + i) = *(data2 + i) + 1;+ data3 = (char * ) malloc (pagesize);
+ if (!data3)
+ exit (1);
+ if (read (fd, data3, pagesize) != pagesize)
+
   exit (1);
+ for (i = 0; i < pagesize; ++i)
+ if (*(data + i) != *(data3 + i))+ exit (1);
+ close (fd);
+ exit (0);
+}
+_ACEOF
+rm -f conftest$ac_exeext
+if { (eval echo "$as_me:$LINENO: \"$ac_link\"") >&5
+ (eval $ac_link) 2 > 8.5+ ac_status=$?
+ echo "$as_me:$LINENO: \$? = $ac_status" > \& 5
+ (exit $ac_status); } && { ac_try='./conftest$ac_exeext'
+ { (eval echo "$as_me:$LINENO: \"$ac_try\"") >&5
+ (eval $ac_try) 2>&5
+ ac_status=$?
+ echo "$as_me:$LINENO: \$? = $ac_status" >&5
+ (exit $ac_status); }; }; then
+ ac_cv_func_mmap_fixed_mapped=yes
+else
+ echo "$as_me: program exited with status $ac_status" >&5
+echo "$as_me: failed program was:" >&5
+sed 's/^/| /' conftest.$ac_ext >&5
++( exit $ac_status )
+ac_cv_func_mmap_fixed_mapped=no
+f_1+rm -f core *.core gmon.out bb.out conftest$ac_exeext conftest.$ac_objext conftest.$ac_ext
+f_1+f_1+echo "$as_me:$LINENO: result: $ac_cv_func_mmap_fixed_mapped" >& 85+echo "\S{ECHO_T}$ac_cv_func_mmap_fixed_mapped" >&6
+i f test $ac_cv_func_mmap_fixed_mapped = yes; then
+ 
+cat >>confdefs.h <<\ ACEOF
+@%:@define HAVE_MMAP 1
+_ACEOF
```

```
\ddot{}+f_1+rm -f conftest.mmap
\ddot{}\overline{+}\overline{+}\ddot{}\pm\ddot{}\ddot{+}^{+}^{+}\ddot{+}+\ddot{+}+for ac_func in getcwd mempcpy munmap setlocale stpcpy strcasecmp strchr strdup _argz_count _argz_stringify
__argz_next
+do+as_ac_var=`echo "ac_cv_func_$ac_func" | $as_tr_sh`
+echo "$as_me:$LINENO: checking for $ac_func" >&5
+echo $ECHO_N "checking for $ac_func... $ECHO_C" >&6
+if eval "test \"\${$as_ac_var+set}\" = set"; then
+ echo $ECHO_N "(cached) $ECHO_C" >&6
+else
+ cat >conftest.$ac_ext <<_ACEOF
+/* confdefs.h. */
+ ACEOF
+cat confdefs.h >>conftest.$ac_ext
+cat >>conftest.$ac_ext <<_ACEOF
+/* end confdefs.h. */+/* Define $ac_func to an innocuous variant, in case <limits.h> declares $ac_func.
+ For example, HP-UX 11i < limits.h > declares gettime of day. */
+#define $ac_func innocuous_$ac_func
\ddot{+}+\frac{1}{2} System header to define ___ stub macros and hopefully few prototypes,
+ which can conflict with char $ac_func ();
below.
+ Prefer <limits.h> to <assert.h> if _STDC_ is defined, since
+ <limits.h> exists even on freestanding compilers. */
\perp+#ifdef STDC
+# include <limits.h>
+#else
+# include <assert.h>
+#endif
\perp+#undef $ac func
\ddot{+}
```

```
+ Networth vertex where \frac{1}{2} internal prototype to avoid an error. */
+#ifdef __cplusplus
+extern "C"
+{
+#endif
+<sup>*</sup> We use char because int might match the return type of a gcc2
+ builtin and then its argument prototype would still apply. */
+char $ac_func ();
+<sup>*</sup> The GNU C library defines this for functions which it implements
+ to always fail with ENOSYS. Some functions are actually named
+ something starting with __ and the normal name is an alias. */
+#if defined (__stub_$ac_func) || defined (__stub___$ac_func)
+choke me
+#else
+char (*f) () = sac_func;
+#endif
+#ifdef __cplusplus
+}
+#endif
++int+main ()+{
+return f != $ac_func;
+ ;
+ return 0;
+}
+_ACEOF
+rm -f conftest.$ac_objext conftest$ac_exeext
+if { (eval echo "$as_me:$LINENO: \"$ac_link\"")
 >&5
+ (eval $ac_link) 2>conftest.er1
+ ac status=$?
+ grep -v '^ *+' conftest.er1 >conftest.err
+ rm -f conftest.er1
+ cat conftest.err >&5
+ echo "$as_me:$LINENO: \$? = $ac_status" > & 5
+ (exit $ac_status); \&&+ { ac_try='test -z "$ac_c_werror_flag"
+ \parallel test ! -s conftest.err'
+ { (eval echo "$as_me:$LINENO: \"$ac_try\"") >&5
+ (eval $ac_try) 2 > 8.5+ ac status=$?
+ echo "$as_me:$LINENO: \? = $ac_status" > \& 5
+ (exit $ac_status); \}; \&&+	 { ac_try='test -s conftest$ac_exeext'
+ { (eval echo "$as_me:$LINENO: \"$ac_try\"") >&5
+ (eval $ac_try) 2 > 8.5
```

```
+ ac status=\$?
+ echo "$as_me:$LINENO: \$? = $ac_status" > & 5
+ (exit $ac_status); }; }; then
+ eval "$as_ac_var=yes"
+else
+ echo "$as_me: failed program was:" > \& 5
+sed 's/\frac{\lambda}{\lambda} /' conftest. $ac ext > & 5
\overline{+}+eval "$as_ac_var=no"
+f_1+rm -f conftest.err conftest.$ac_objext \
    conftest$ac_exeext conftest.$ac_ext
++f_1+echo "$as_me:$LINENO: result: `eval echo '${'$as_ac_var'}" ">&5
+echo "${ECHO_T}`eval echo '${'$as_ac_var'}""
> & 6
+if test `eval echo '${'$as_ac_var'}' = yes; then
+ cat >>confdefs.h << ACEOF
+@%:@define `echo "HAVE_$ac_func" | $as_tr_cpp` 1
+_ACEOF
\pm+f_{1}+done
\ddot{+}+ if test @ac_cv_h-header_locale_h = yes; then
+ echo "$as_me:$LINENO: checking for LC_MESSAGES" >&5
+echo $ECHO_N "checking for LC_MESSAGES... $ECHO_C" >&6
+if test "${am_cv_val_LC_MESSAGES+set}" = set; then
+ echo $ECHO_N "(cached) $ECHO_C" >&6
+else
+ cat >conftest.$ac_ext <<_ACEOF
+/* confdefs.h. */
+ ACEOF
+cat confdefs.h >>conftest.$ac_ext
+cat >>conftest.$ac_ext <<_ACEOF
+/* end confdefs.h. */+#include <locale.h>
+int+main()
+{
+return LC MESSAGES
+ :
+ return 0;
+\}+ ACEOF
+rm -f conftest.$ac objext conftest$ac exeext
+if { (eval echo "$as me:$LINENO: \"$ac link\"") > \& 5
+ (eval $ac link) 2>conftest.er1
```

```
+ ac status=\$?
```
- $+$  grep -v '^  $*$ +' conftest.er1 >conftest.err
- + rm -f conftest.er1
- $+$  cat conftest.err >&5
- $+$  echo "\$as\_me:\$LINENO: \\$? = \$ac\_status" > & 5
- $+$  (exit \$ac\_status); } & &

```
+ { ac_{try='test}
```
- -z "\$ac\_c\_werror\_flag"
- + || test ! -s conftest.err'
- + { (eval echo "\$as\_me:\$LINENO: \"\$ac\_try\"") >&5
- $+$  (eval \$ac\_try) 2>&5
- + ac\_status=\$?
- $+$  echo "\$as\_me:\$LINENO: \\$? = \$ac\_status" >  $\&5$
- + (exit \$ac\_status);  $\}$ ;  $\&&$
- + { ac\_try='test -s conftest\$ac\_exeext'
- + { (eval echo "\$as\_me:\$LINENO: \"\$ac\_try\"") >&5
- $+$  (eval \$ac\_try) 2>&5
- $+$  ac status=\$?
- $+$  echo "\$as\_me:\$LINENO: \\$? = \$ac\_status" > & 5
- $+$  (exit \$ac\_status); }; }; then
- + am\_cv\_val\_LC\_MESSAGES=yes

```
+else
```
 $+$  echo "\$as\_me: failed program was:" >  $\&$  5

```
+sed 's/^/| /' conftest.$ac_ext >&5
```

```
\ddot{}+am_cv_val_LC_MESSAGES=no
```

```
+fi+rm -f conftest.err conftest.$ac_objext \
```

```
+conftest$ac_exeext conftest.$ac_ext
```
 $+f_1$ 

 $\ddot{+}$ 

```
+echo "$as_me:$LINENO: result: $am_cv_val_LC_MESSAGES" >&5
```

```
+echo "${ECHO_T}$am_cv_val_LC_MESSAGES" >&6
```

```
+ if test $am_cv_val_LC_MESSAGES = yes; then
```

```
+cat >>confdefs.h <<\_ACEOF
```

```
+@%:@define HAVE_LC_MESSAGES 1
```

```
+ ACEOF
```

```
+
```
- $+$  fi
- $+$  fi

```
\ddot{+}
```

```
+ if test -z "$ALL_LINGUAS": then
```

```
{ echo "$as me:$LINENO: WARNING: This
+
```

```
package does not install translations yet." >&5
```

```
+echo "$as me: WARNING: This package does not install translations yet." > \& 2; }
```

```
+ else
```
- $^{+}$ ac items="\$ALL LINGUAS"
- for ac item in \$ac items; do  $\pm$

```
+ ALL_POFILES="$ALL_POFILES $ac_item.po"
+ ALL_MOFILES="$ALL_MOFILES $ac_item.mo"
done
+ fi
\pm^{+}\ddot{}\pm+ echo "$as_me:$LINENO: checking which translations to install" >&5
+echo $ECHO_N "checking which translations to install... $ECHO_C" >&6
+ if test -z "$LINGUAS"; then
    ac_print="$ALL_LINGUAS"
^{+}+ MOFILES="$ALL MOFILES"
+ else
    ac_items="$LINGUAS"
+for ac_item in $ac_items; do
++ case "$ALL_LINGUAS" in
+ *$ac item*)
+ ac_print="$ac_print $ac_item"
+ MOFILES="$MOFILES $ac_item.mo"
+\ddots+ esac
+done
+ fi
^{+}+ if test -z "$ac_print"; then
+echo "$as_me:$LINENO: result: none" >&5
+echo "${ECHO_T}none" >&6
+ else
+echo "$as_me:$LINENO: result: $ac_print" > & 5
+echo "${ECHO_T}$ac_print" >&6
+ fi
\ddot{}\ddot{+}if test "x$prefix" = xNONE; then
+cat >>confdefs.h <<_ACEOF
+@%:@define LOCALEDIR "$ac_default_prefix/share/locale"
+ \triangleCEOF
\ddot{+}+ else
  cat \gg confdefs.h \ll ACEOF++@%:@define LOCALEDIR "$prefix/share/locale"
+ ACEOF
++ fi
+ fi
\ddot{}+LTALLOCA=`echo $ALLOCA | sed 's/\.o/.lo/g"
```

```
^{+}+
+ ac_config_files="$ac_config_files Makefile
contrib/Makefile doc/Makefile i18n/Makefile lib/Makefile libiconv/Makefile m4/Makefile src/Makefile
tests/Makefile tests/atconfig"
+cat >confcache <<\_ACEOF
+# This file is a shell script that caches the results of configure
+# tests run on this system so they can be shared between configure
+# scripts and configure runs, see configure's option --config-cache.
+# It is not useful on other systems. If it contains results you don't
+# want to keep, you may remove or edit it.
+#+# config.status only pays attention to the cache file if you give it
+# the
 --recheck option to rerun configure.
+#+# `ac_cv_env_foo' variables (set or unset) will be overridden when
+# loading this file, other *unset* `ac_cv_foo' will be assigned the
+# following values.
++_ACEOF
++# The following way of writing the cache mishandles newlines in values,
+# but we know of no workaround that is simple, portable, and efficient.
+# So, don't put newlines in cache variables' values.
+# Ultrix sh set writes to stderr and can't be redirected directly,
+# and sets the high bit in the cache file unless we assign to the vars.
+{
+ (set) 2 > 81+ case `(ac_space=' '; set | grep ac_space) 2>&1` in
+ *ac_space=\uparrow*)
+ # `set' does not quote correctly, so add quotes (double-quote
+ # substitution turns \|\cdot\| into \|, and sed turns \|\cdot\|.
+ sed -n \
+ "s/'/'\\\\''/g;
+ s/\sqrt{\left(\frac{Sas_cr_{alnum}}{2}\right)} = v_{s} = s_{cr_{alnum}} = v_{s} = s_{cr_{alnum}} = \frac{s}{\sqrt{1-\left(\frac{s}{\sqrt{1-\left(\frac{s}{\sqrt{1-\left(\frac{s}{\sqrt{1-\left(\frac{s}{\sqrt{1-\left(\frac{s}{\sqrt{1-\left(\frac{s}{\sqrt{1-\left(\frac{s}{\sqrt{1-\left(\frac{s}{\sqrt{1-\left(\frac{s}{\sqrt{1-\left(\frac{s}{\sqrt{1-\left(\frac{s}{\sqrt{1-\left(\frac{s}{\sqrt{1-\left(\frac{s}{\sqrt{1-\left(\frac{s}{\sqrt{1-\left+ ;;
+ *)
+ # `set' quotes correctly as required by POSIX, so do not add quotes.
+ sed -n
\setminus+ "s/^\\([_$as_cr_alnum]*_ cv_[_$as_cr_alnum]*\\)=\\(.*\\)/\\1=\\2/p"
+ ;;
+ esac;
+} |
+ sed '
+ t clear
+ : clear
```

```
+ s/\sqrt{(N=]}*)=\((.*(\{\})].*)\/test "$\{\1+set\}" = set ||&&/
+ t end
+ /^ac_cv_env/!s/^\([^=]*\)=\(.*\)$/\1=${\1=\2}/
+ : end' >>confcache
+if diff $cache_file confcache >/dev/null 2>&1; then :; else
+ if test -w $cache_file; then
+ test "x$cache_file" != "x/dev/null" && echo "updating cache $cache_file"
+ cat confcache >$cache_file
+ else
+ echo "not updating unwritable cache $cache_file"
+ fi
+f_1+rm -f confcache
\pm+test "x$prefix" = xNONE && prefix=$ac_default_prefix
+# Let make expand exec_prefix.
+test "x$exec_prefix" = xNONE && exec_prefix='${prefix}'
+
+# VPATH may cause trouble with some makes, so we remove $(srcdir),
+# ${srcdir} and @srcdir@ from VPATH if srcdir is ".", strip leading and
+# trailing colons and then remove the whole line if VPATH becomes empty
+# (actually we leave an empty line to preserve line numbers).
+i ftest "x$srcdir" = x.; then
+ ac_vpsub='/^[ ]*VPATH[ ]*=/{
+s:*\$(srcdir):*/:/;
+s/:*\${srcdir}:*/:/;
+s/:*@srcdir@:*/:/;
+s/\sqrt{(1-1)}=-[1+\sqrt{1/3}]+s:*$//;
+s/^[^=]*=[ ]*$//;
+}'
+f_1+
+DEFS=-DHAVE_CONFIG_H
+
+ac_libobjs=
+ac_ltlibobjs=
+for ac_i in : SLIB@&t@OBJS; do test "x$ac_i" = x: && continue
+ # 1. Remove the extension, and $U if already installed.
+ ac i=`echo "$ac_i" |
+ sed 's\sqrt{$U\ldots/S\Lambda.6\}/$:s\wedge.obj$//"
+ # 2. Add them.
+ ac_libobjs="$ac_libobjs $ac_i\$U.$ac_objext"
+ ac_ltlibobjs="$ac_ltlibobjs $ac_i"'$U.lo'
+done
+LIB@&t@OBJS=$ac_libobjs
^{+}
```

```
+LTLIBOBJS=$ac_ltlibobjs
+
^{+}+if test -z "${AMDEP_TRUE}" && test -z "${AMDEP_FALSE}"; then
+ { { echo "$as_me:$LINENO: error: conditional \"AMDEP\" was never defined.
+Usually this means the macro was only invoked conditionally." > \& 5+echo "$as_me: error: conditional \"AMDEP\" was never defined.
+Usually this means the macro was only invoked conditionally." >82;}
+ { (exit 1); exit 1; }; }
+f_1+if test -z "${am__fastdepCC_TRUE}"
 && test -z "${am__fastdepCC_FALSE}"; then
+ { { echo "$as_me:$LINENO: error: conditional \"am__fastdepCC\" was never defined.
+Usually this means the macro was only invoked conditionally." >&5
+echo "$as_me: error: conditional \"am__fastdepCC\" was never defined.
+Usually this means the macro was only invoked conditionally." >82;}
+ { (exit 1); exit 1; }; }
+f_1+if test -z "${am__fastdepCXX_TRUE}" && test -z "${am__fastdepCXX_FALSE}"; then
+ { { echo "$as_me:$LINENO: error: conditional \"am__fastdepCXX\" was never defined.
+Usually this means the macro was only invoked conditionally." >&5
+echo "$as_me: error: conditional \"am__fastdepCXX\" was never defined.
+Usually this means the macro was only invoked conditionally." >82;}
+ { (exit 1); exit 1; }; }
+f_1+if test -z "${USE_NLS_TRUE}" && test -z "${USE_NLS_FALSE}"; then
+ { { echo "$as_me:$LINENO: error: conditional \"USE_NLS\" was never defined.
+Usually this means the macro was only invoked conditionally." >&5
+echo
 "$as_me: error: conditional \"USE_NLS\" was never defined.
+Usually this means the macro was only invoked conditionally." >\& 2;}
+ { (exit 1); exit 1; }; }
+f_1^{+}+: ${CONFIG_STATUS=./config.status}
+ac_clean_files_save=$ac_clean_files
+ac_clean_files="$ac_clean_files $CONFIG_STATUS"
+{ echo "$as_me:$LINENO: creating $CONFIG_STATUS" >&5
+echo "$as_me: creating $CONFIG_STATUS" >&6;}
+cat >$CONFIG_STATUS << ACEOF
+#! $SHELL
+# Generated by $as me.
+# Run this file to recreate the current configuration.
+# Compiler output produced by configure, useful for debugging
+# configure, is in config.log if it exists.
^{+}+debug=false
```

```
+ac_cs_recheck=false
```

```
+ac_cs_silent=false
+SHELL=\${CONFIG_SHELL-$SHELL}
+_ACEOF
++cat >>$CONFIG_STATUS <<\_ACEOF
+## --------------------- ##
+## M4sh Initialization. ##
+## --------------------- ##
^{+}+# Be Bourne compatible
+if test -n "${ZSH_VERSION+set}" && (emulate sh) >/dev/null 2>&1; then
+ emulate sh
+ NULLCMD=:
+ # Zsh 3.x and 4.x performs word splitting
on \{1+"\@", which
+ # is contrary to our usage. Disable this feature.
+ alias -g '${1+"$@"}'='"$@"'
+elif test -n "${BASH_VERSION+set}" && (set -o posix) >/dev/null 2>&1; then
+ set -o posix
+f_1+DUALCASE=1; export DUALCASE # for MKS sh
+
+# Support unset when possible.
+if ( (MAIL=60; unset MAIL) \parallel exit) >/dev/null 2>&1; then
+ as_unset=unset
+else
+ as unset=false
+f_1+
+
+# Work around bugs in pre-3.0 UWIN ksh.
+$as_unset ENV MAIL MAILPATH
+PS1='$'
+PS2='> '
+PS4='+ '
+
+# NLS nuisances.
+for as_var in \setminus+ LANG LANGUAGE LC_ADDRESS LC_ALL LC_COLLATE LC_CTYPE LC_IDENTIFICATION \
+ LC_MEASUREMENT LC_MESSAGES LC_MONETARY LC_NAME LC_NUMERIC LC_PAPER \
+ LC_TELEPHONE LC_TIME
+do
+ if (set +x; test -z "`(eval $as_var=C; export $as_var) 2>&1`"); then
+ eval $as_var=C; export $as_var
+ else
+ $as_unset $as_var
+ fi
+done
```

```
^{+}+# Required to use basename.
+if expr a : \langle a \rangle' > \frac{dev}{null} 2 > & 1; then
+ as_expr=expr
+else
+ as_expr=false
+f\mathbf{i}\pm+if (basename /) >/dev/null
2>&1 && test "X`basename / 2>&1`" = "X/"; then
+ as_basename=basename
+else
+ as_basename=false
+f_1+\pm+# Name of the executable.
+as_me=`$as_basename "$0" ||
+$as_expr X/"$0" : '.*\wedge([^/][^/]*\)/*$' \| \
+ X''\$0'' : 'X\setminus (\wedge)\' \| \
+ X^{\prime\prime}$0" : 'X\(\wedge)$' \| \
+ . : \langle (\cdot) \rangle' 2>/dev/null ||
+echo X/"$0" |
+ sed '/^.*\/\([^/][^/]*\)\/*$/{ s//\1/; q; }
+ \sqrt{\frac{X}{\sqrt{\sqrt{3}}}} s/\sqrt{1}; q; }
+ \sqrt{\mathsf{X}}\setminus\setminus(\setminus).*/\{ \mathsf{s}/\setminus\mathsf{1}/; \mathsf{q}; \}+ s/.*/./; q'`
+
+
+# PATH needs CR, and LINENO needs CR and PATH.
+# Avoid depending upon Character Ranges.
+as_cr_letters='abcdefghijklmnopqrstuvwxyz'
+as_cr_LETTERS='ABCDEFGHIJKLMNOPQRSTUVWXYZ'
+as_cr_Letters=$as_cr_letters$as_cr_LETTERS
+as_cr_digits='0123456789'
+as_cr_alnum=$as_cr_Letters$as_cr_digits
++# The user is always right.
+if test "${PATH_SEPARATOR+set}" != set; then
+ echo "#! /bin/sh" >conf$$.sh
+ echo "exit 0" >>conf$$.sh
+ chmod +x conf$$.sh
+ if (PATH="/nonexistent;."; conf$$.sh) >/dev/null 2>&1; then
+ PATH_SEPARATOR=';'
+ 
 else
+ PATH_SEPARATOR=:
+ fi
```

```
+ rm -f conf$$.sh
+f\mathbf{i}\ddot{}\ddot{+}+ as_lineno_1=$LINENO
+ as_lineno_2=$LINENO
+ as lineno 3=(exp f) $as lineno 1 + 1) 2>/dev/null
+ test "x$as_lineno_1" != "x$as_lineno_2" &&
+ test "x$as_lineno_3" = "x$as_lineno_2" || {
+ # Find who we are. Look in the path if we contain no path at all
+ # relative or not.
+ case $0 in
+ *[\|/]* ) as_myself=$0 ;;
+ *) as_save_IFS=$IFS; IFS=$PATH_SEPARATOR
+for as_dir in $PATH
+do+ IFS=$as_save_IFS
+ test -z "$as dir" & & as dir=.
+ test -r "$as_dir/$0" && as_myself=$as_dir/$0 && break
+done
\overline{+}\vdots++ esac
+ # We did not find ourselves, most probably we were run as `sh COMMAND'
+ # in which case we are not to be found in the path.
+ if test "x$as_myself" = x; then
+ as_myself=$0
+ fi
+ if test ! -f "$as_myself"; then
+ { { echo "$as_me:$LINENO: error: cannot find myself; rerun with an absolute path" > & 5
+echo "$as_me: error: cannot find myself; rerun with an absolute path" > & 2; }
+ \{ (exit1); exit 1; \}; }
+ fi
+ case $CONFIG_SHELL in
+ ")
+ as_save_IFS=$IFS; IFS=$PATH_SEPARATOR
+for as_dir in /bin$PATH_SEPARATOR/usr/bin$PATH_SEPARATOR$PATH
+do
+ IFS=$as save IFS
+ test -z "$as dir" & & as dir=.
+ for as base in sh bash ksh sh5; do
+ case $as dir in
+ /*)
+ if ("$as dir/$as base" -c'
+ as lineno 1=$LINENO
+ as lineno 2=$LINENO
+ as lineno 3=(exp f) $as lineno 1 + 1) 2>/dev/null
```

```
+ test "x$as_lineno_1" != "x$as_lineno_2" &&
```

```
+ test "x$as_lineno_3" = "x$as_lineno_2" ') 2>/dev/null; then
```

```
$as_unset BASH_ENV || test "${BASH_ENV+set}" != set || { BASH_ENV=; export BASH_ENV; }
```

```
+ $as_unset ENV || test "${ENV+set}" != set || { ENV=; export ENV; }
```

```
+	 CONFIG_SHELL=$as_dir/$as_base
```

```
+	 export CONFIG_SHELL
```

```
+ exec "$CONFIG_SHELL" "$0" ${1+"$@"}
```

```
+ fi;;
```

```
+ esac
```

```
+ done
```
+done

```
+;;
```

```
+ esac
```
 $+$ 

```
+ # Create $as_me.lineno as a copy of $as_myself, but with $LINENO
```

```
+ # uniformly replaced by the line number. The first 'sed' inserts a
```

```
+ # line-number
```
line before each line; the second 'sed' does the real

```
+ # work. The second script uses 'N' to pair each line-number line
```

```
+ # with the numbered line, and appends trailing '-' during
```

```
+ # substitution so that $LINENO is not a special case at line end.
```

```
+ # (Raja R Harinath suggested sed =', and Paul Eggert wrote the
```

```
+ # second 'sed' script. Blame Lee E. McMahon for sed's syntax. :-)
```

```
+ sed '=' <$as myself |
```

```
+ sed '
```
+ N

```
+ s, $, -,
```

```
+ : loop
```

```
+ s,^\(['$as_cr_digits']*\)\(.*\)[$]LINENO\([^'$as_cr_alnum'_]\),\1\2\1\3,
```
- + t loop
- + s,-\$,,
- + s,^['\$as\_cr\_digits']\*\n,,
- $+$  ' > \$ as me.lineno & &
- + chmod +x \$as\_me.lineno ||

```
+ { { echo "$as_me:$LINENO: error: cannot create $as_me.lineno; rerun with a POSIX shell" >&5
+echo "$as_me: error: cannot create $as_me.lineno; rerun with a POSIX shell" >&2;}
```

```
+ { (exit 1); exit 1; }; }
```
+

```
+ # Don't try to exec as it changes $[0], causing all sort of problems
```
 $+$  # (the dirname of  $\S[0]$  is not the place where we

might find the

```
+ # original and so on. Autoconf is especially sensible to this).
```

```
+ . ./$as_me.lineno
```
- + # Exit status is that of the last command.
- + exit

```
+}
```
+

```
^{+}
```

```
+case `echo "testing\c"; echo 1,2,3`,`echo -n testing; echo 1,2,3` in
+ *c*,-n*) ECHO_N= ECHO_C='
+' ECHO_T='';;
+ *c*,* ) ECHO_N=-n ECHO_C= ECHO_T= ;;
+ *) ECHO_N= ECHO_C='\c' ECHO_T= ;;
+esac
^{+}+if expr a : \langle a \rangle' > \frac{dev}{null} 2 > & 1; then
+ as_expr=expr
+else
+ as_expr=false
+\mathrm{fi}\pm+rm -f conf$$ conf$$.exe conf$$.file
+echo >conf$$.file
+if ln -s conf$$.file conf$$ 2>/dev/null; then
+ # We could just check for DJGPP; but this test a) works b) is more generic
+ # and c) will remain valid once DJGPP supports symlinks (DJGPP 2.04).
+ if test -f conf$$.exe; then
+ # Don't use ln at all; we don't have any links
+ as \ln s='cp -p'
+ else
+ as \ln s='ln -s'
+ fi
+elif ln conf$$.file conf$$ 2>/dev/null; then
+ as ln s=ln
+else
+ as \ln s='cp -p'
+f_1+rm -f conf$$ conf$$.exe conf$$.file
+
+if mkdir -p . 2>/dev/null;
 then
+ as_mkdir_p=:
+else
+ test -d ./-p && rmdir ./-p
+ as_mkdir_p=false
+f_1^{+}+as_executable_p="test -f"
+
+# Sed expression to map a string onto a valid CPP name.
+as_tr_cpp="eval sed 'y%*$as_cr_letters%P$as_cr_LETTERS%;s%[^_$as_cr_alnum]%_%g'"
+
+# Sed expression to map a string onto a valid variable name.
+as_tr_sh="eval sed 'y%*+%pp%;s%[^_$as_cr_alnum]%_%g'"
+
+
```

```
+# IFS
+# We need space, tab and new line, in precisely that order.
+as\_nl='+'
+IFS="$as_nl"
+
+# CDPATH.
+$as_unset CDPATH
+
+exec 6 > 81++# Open the log real soon, to keep \$[0] and so on meaningful, and to
+# report actual input values of CONFIG_FILES etc. instead of their
+# values after options handling. Logging --version etc. is OK.
+exec 5>>config.log
+{
+ echo
+ sed 'h;s/./-/g;s/^.../@%:@@%:@ /;s/...$/ @%:@@%:@/;p;x;p;x' << ASBOX
+@%:@@%:@ Running $as_me. @%:@@%:@
+_ASBOX
+} >&5
+cat >&5 <<_CSEOF
++This file was extended by $as_me, which was
+generated by GNU Autoconf 2.59. Invocation command
 line was
+
+ CONFIG_FILES = $CONFIG_FILES
+ CONFIG_HEADERS = $CONFIG_HEADERS
+ CONFIG_LINKS = $CONFIG_LINKS
+ CONFIG_COMMANDS = $CONFIG_COMMANDS
+ $ $0 $@
++_CSEOF
+echo "on `(hostname || uname -n) 2>/dev/null | sed 1q`" >&5
+echo > & 5+_ACEOF
+
+# Files that config.status was made for.
+if test -n "$ac_config_files"; then
+ echo "config_files=\"$ac_config_files\"" >>$CONFIG_STATUS
+f_{1}^{+}+if test -n "$ac_config_headers"; then
+ echo "config_headers=\"$ac_config_headers\"" >>$CONFIG_STATUS
+f_{1}^{+}+if test -n "$ac_config_links"; then
```
```
+ echo "config_links=\"$ac_config_links\"" >>$CONFIG_STATUS
+f_1^{+}+if test -n "$ac_config_commands"; then
+ echo "config_commands=\"$ac_config_commands\"" >>$CONFIG_STATUS
+fi
^{+}+cat >>$CONFIG_STATUS <<\_ACEOF
+
+ac_cs_usage="\
+\`$as_me' instantiates files from templates according to the
+current configuration.
+
+Usage: $0 [OPTIONS] [FILE]...
+
+ -h, --help print this help, then exit
+ -V, --version print version number, then exit
+
  -q, --quiet do not print progress messages
+ -d, --debug don't remove temporary files
+ --recheck update $as_me by reconfiguring in the same conditions
+ --file=FILE[:TEMPLATE]
+		 instantiate the configuration file FILE
+ --header=FILE[:TEMPLATE]
+		 instantiate the configuration header FILE
+
+Configuration files:
+$config_files
^{+}+Configuration headers:
+$config_headers
+
+Configuration commands:
+$config_commands
+
+Report bugs to <br/>>bug-autoconf@gnu.org>."
+_ACEOF
+
+cat >>$CONFIG_STATUS <<_ACEOF
+ac_cs_version="\\
+config.status
+configured by $0, generated by GNU Autoconf 2.59,
+ with options \\"`echo "$ac_configure_args" | sed 's/[\\""\`\$]/\\\\&/g'`\\"
+
+Copyright (C) 2003 Free Software Foundation, Inc.
+This config.status script is free software; the Free Software Foundation
+gives unlimited permission to copy, distribute and modify it."
+srcdir=$srcdir
```

```
+INSTALL="$INSTALL"
+_ACEOF
^{+}+cat >>$CONFIG_STATUS <<\_ACEOF
+# If no file are specified by the
 user, then we need to provide default
+# value. By we need to know if files were specified by the user.
+ac_need_defaults=:
+while test $# != 0+do
+ case $1 in
+ - * = *)+ ac\_option='expr "x$1": 'x \([^{^{\wedge}=}]^{\ast})='+ ac\_optarg='expr "x$1" : 'x[^{\wedge}=]*=\langle (.*)^{\wedge}+ ac_shift=:
+ ;;
(+ -*)+ ac_option=$1
+ ac_optarg=$2
+ ac_shift=shift
+ ::+ *) # This is not an option, so the user has probably given explicit
+ # arguments.
+ ac_option=$1
+ ac_need_defaults=false;;
+ esac
++ case $ac_option in
+ # Handling of the options.
+_ACEOF
+cat >>$CONFIG_STATUS <<\_ACEOF
+ -recheck | --recheck | --rechec | --reche | --rech | --rec | --re | --r)
+ ac_cs_recheck=: ;;
+ --version |-vers^*| -V )+ echo "$ac_cs_version"; exit 0 ;;
+ -he |-h)+ # Conflict between --help and --header
+ { { echo "$as_me:$LINENO: error: ambiguous option: $1
+Try \`$0 --help' for more information." >&5
+echo "$as_me: error: ambiguous option: $1
+Try \ \ $0 --help' for more
 information." >&2;}
+ \{ (exit 1); exit 1; \};+ -help | --hel | -h )
+ echo "$ac_cs_usage"; exit 0 ;;
+ -debug | -d* | -d+ debug=: ;;
+ -file |-fil |-fi |-f|
```

```
+ $ac_shift
+ CONFIG_FILES="$CONFIG_FILES $ac_optarg"
+ ac_need_defaults=false;;
+ --header | --heade | --head | --hea )
+ $ac_shift
+ CONFIG_HEADERS="$CONFIG_HEADERS $ac_optarg"
+ ac need defaults=false::
+ -q | -quiet | --quiet | --quie | --qui | --qu | --q \
+ | -silent | --silent | --silen | --sile | --sil | --si | --s)
+ ac_cs_silent=: ;;
++ # This is an error.
+ -*) { { echo "$as_me:$LINENO: error: unrecognized option: $1
+Try \$0 --help' for more information." > & 5
+echo "$as_me: error: unrecognized option: $1
+Try \$0 --help' for more information." > & 2; }
+ { (exit 1); exit 1; }; } ;;
+
+ *) ac_config_targets="$ac_config_targets $1" ;;
+
+ esac
+ shift
+done
^{+}+ac_configure_extra_args=
++if $ac_cs_silent; then
+ exec 6>/dev/null
+ ac_configure_extra_args="$ac_configure_extra_args
 --silent"
+f_{1}+
+_ACEOF
+cat >>$CONFIG_STATUS <<_ACEOF
+if \$ac_cs_recheck; then
+ echo "running $SHELL $0 " $ac_configure_args \$ac_configure_extra_args " --no-create --no-recursion" >&6
+ exec $SHELL $0 $ac_configure_args \$ac_configure_extra_args --no-create --no-recursion
+f_{1}^{+}+_ACEOF
^{+}+cat >> SCONFIG_STATUS << ACEOF
+#+# INIT-COMMANDS section.
+#++AMDEP_TRUE="$AMDEP_TRUE" ac_aux_dir="$ac_aux_dir"
^{+}
```

```
+_ACEOF
+
+
^{+}+cat >>$CONFIG_STATUS <<\_ACEOF
+for ac_config_target in $ac_config_targets
+do
+ case "$ac_config_target" in
+ # Handling of arguments.
+ "Makefile" ) CONFIG_FILES="$CONFIG_FILES Makefile" ;;
+ "contrib/Makefile" ) CONFIG_FILES="$CONFIG_FILES contrib/Makefile" ;;
+ "doc/Makefile" ) CONFIG_FILES="$CONFIG_FILES doc/Makefile" ;;
+ "i18n/Makefile" ) CONFIG_FILES="$CONFIG_FILES i18n/Makefile" ;;
+ "lib/Makefile" ) CONFIG_FILES="$CONFIG_FILES lib/Makefile" ;;
+ "libiconv/Makefile" ) CONFIG_FILES="$CONFIG_FILES libiconv/Makefile" ;;
+ "m4/Makefile"
 ) CONFIG_FILES="$CONFIG_FILES m4/Makefile" ;;
+ "src/Makefile" ) CONFIG_FILES="$CONFIG_FILES src/Makefile" ;;
+ "tests/Makefile" ) CONFIG_FILES="$CONFIG_FILES tests/Makefile" ;;
+ "tests/atconfig" ) CONFIG_FILES="$CONFIG_FILES tests/atconfig" ;;
+ "depfiles" ) CONFIG_COMMANDS="$CONFIG_COMMANDS depfiles" ::
+ "config.h" ) CONFIG_HEADERS="$CONFIG_HEADERS config.h" ;;
+ *) { { echo "$as_me:$LINENO: error: invalid argument: $ac_config_target" >&5
+echo "$as_me: error: invalid argument: $ac_config_target" >&2;}
+ \{ (exit 1); exit 1; \}; \};+ esac
+done
^{+}+# If the user did not use the arguments to specify the items to instantiate,
+# then the envvar interface is used. Set only those that are not.
+# We use the long form for the default assignment because of an extremely
+# bizarre bug on SunOS 4.1.3.
+if $ac_need_defaults; then
+ test "${CONFIG_FILES+set}" = set || CONFIG_FILES=$config_files
+ test "${CONFIG_HEADERS+set}" = set || CONFIG_HEADERS=$config_headers
+ test
 "${CONFIG_COMMANDS+set}" = set || CONFIG_COMMANDS=$config_commands
+f_1^{+}+# Have a temporary directory for convenience. Make it in the build tree
+# simply because there is no reason to put it here, and in addition,
+# creating and moving files from /tmp can sometimes cause problems.
+# Create a temporary directory, and hook for its removal unless debugging.
+$debug ||
+{
+ trap 'exit status=$?; rm -rf $tmp && exit $exit status' 0
+ trap '{ (exit 1); exit 1; }' 1 2 13 15
```

```
+}
```

```
+# Create a (secure) tmp directory for tmp files.
+
+{
+ tmp=`(umask 077 && mktemp -d -q "./confstatXXXXXX") 2>/dev/null` &&
+ test -n "$tmp" && test -d "$tmp"
+} ||
+{
+ tmp=./confstat$$-$RANDOM
+ (umask 077 && mkdir $tmp)
+} ||
+{
+ echo "$me: cannot create a temporary directory in ." >&2
+ { (exit 1); exit 1; }
+}
+
+_ACEOF
+
+cat >>$CONFIG_STATUS <<_ACEOF
+
+#+# CONFIG_FILES section.
+#^{+}+# No need to generate the scripts if there are no CONFIG_FILES.
+# This happens for instance when ./config.status
 config.h
+if test -n "\$CONFIG_FILES"; then
+ # Protect against being on the right side of a sed subst in config.status.
+ sed 's/, @/@Q'; s/@/@Q'; s/,;t t\$/@;t t/; /@;t t\$/s/[\\\\&,]/\\\\&/g;
+ s/\mathcal{Q}(\mathcal{Q}), \mathcal{Q}(\cdot; s/\mathcal{Q}(\mathcal{Q}), s/\mathcal{Q};t \setminus \;t t/' >\$tmp/subs.sed <<\\ CEOF
+s,@SHELL@,$SHELL,;t t
+s,@PATH_SEPARATOR@,$PATH_SEPARATOR,;t t
+s,@PACKAGE_NAME@,$PACKAGE_NAME,;t t
+s,@PACKAGE_TARNAME@,$PACKAGE_TARNAME,;t t
+s,@PACKAGE_VERSION@,$PACKAGE_VERSION,;t t
+s,@PACKAGE_STRING@,$PACKAGE_STRING,;t t
+s,@PACKAGE_BUGREPORT@,$PACKAGE_BUGREPORT,;t t
+s,@exec_prefix@,$exec_prefix,;t t
+s,@prefix@,$prefix,;t t
+s,@program_transform_name@,$program_transform_name,;t t
+s,@bindir@,$bindir,;t t
+s,@sbindir@,$sbindir,;t t
+s,@libexecdir@,$libexecdir,;t t
+s,@datadir@,$datadir,;t t
+s,@sysconfdir@,$sysconfdir,;t t
+s,@sharedstatedir@,$sharedstatedir,;t t
+s,@localstatedir@,$localstatedir,;t t
```
 $^{+}$ 

+s,@libdir@,\$libdir,;t t +s,@includedir@,\$includedir,;t t +s,@oldincludedir@,\$oldincludedir,;t t +s,@infodir@,\$infodir,;t t +s,@mandir@,\$mandir,;t t +s,@build\_alias@,\$build\_alias,;t t +s,@host\_alias@,\$host\_alias,;t t +s,@target\_alias@,\$target\_alias,;t t +s,@DEFS@,\$DEFS,;t t +s,@ECHO\_C@,\$ECHO\_C,;t t +s,@ECHO\_N@,\$ECHO\_N,;t t +s,@ECHO\_T@,\$ECHO\_T,;t t +s,@LIBS@,\$LIBS,;t t +s,@INSTALL\_PROGRAM@,\$INSTALL\_PROGRAM,;t t +s,@INSTALL\_SCRIPT@,\$INSTALL\_SCRIPT,;t t +s,@INSTALL\_DATA@,\$INSTALL\_DATA,;t t +s,@CYGPATH\_W@,\$CYGPATH\_W,;t t +s,@PACKAGE@,\$PACKAGE,;t t +s,@VERSION@,\$VERSION,;t t +s,@ACLOCAL@,\$ACLOCAL,;t t +s,@AUTOCONF@,\$AUTOCONF,;t t +s,@AUTOMAKE@,\$AUTOMAKE,;t t +s,@AUTOHEADER@,\$AUTOHEADER,;t t +s,@MAKEINFO@,\$MAKEINFO,;t t +s,@AMTAR@,\$AMTAR,;t t +s,@install\_sh@,\$install\_sh,;t t +s,@STRIP@,\$STRIP,;t t +s,@ac\_ct\_STRIP@,\$ac\_ct\_STRIP,;t t +s,@INSTALL\_STRIP\_PROGRAM@,\$INSTALL\_STRIP\_PROGRAM,;t t +s,@mkdir\_p@,\$mkdir\_p,;t t +s,@AWK@,\$AWK,;t t +s,@SET\_MAKE@,\$SET\_MAKE,;t t +s,@am\_\_leading\_dot@,\$am\_\_leading\_dot,;t t +s,@build@,\$build,;t t +s,@build\_cpu@,\$build\_cpu,;t t +s,@build\_vendor@,\$build\_vendor,;t t +s,@build\_os@,\$build\_os,;t t +s,@host@,\$host,;t t +s,@host\_cpu@,\$host\_cpu,;t t +s,@host\_vendor@.\$host\_vendor::t t +s,@host\_os@,\$host\_os,;t t +s,@AT\_TESTPATH@,\$AT\_TESTPATH,;t t +s,@DESTDIR@,\$DESTDIR,;t t +s,@CC@,\$CC,;t t +s,@CFLAGS@,\$CFLAGS,;t t +s,@LDFLAGS@,\$LDFLAGS,;t t

```
+s,@CPPFLAGS@,$CPPFLAGS,;t t
+s,@ac_ct_CC@,$ac_ct_CC,;t t
+s,@EXEEXT@,$EXEEXT,;t t
+s,@OBJEXT@,$OBJEXT,;t t
+s,@DEPDIR@,$DEPDIR,;t t
+s,@am__include@,$am__include,;t t
+s, @ am_quote @, $am_quote,;t t
+s,@AMDEP_TRUE@,$AMDEP_TRUE,;t t
+s,@AMDEP_FALSE@,$AMDEP_FALSE,;t t
+s,@AMDEPBACKSLASH@,$AMDEPBACKSLASH,;t t
+s,@CCDEPMODE@,$CCDEPMODE,;t t
+s,@am__fastdepCC_TRUE@,$am__fastdepCC_TRUE,;t t
+s,@am__fastdepCC_FALSE@,$am__fastdepCC_FALSE,;t t
+s,@CPP@,$CPP,;t t
+s,@EGREP@,$EGREP,;t t
+s, @LN_S@, $LN_S,;t t
+s,@ECHO@,$ECHO,;t t
+s,@AR@,$AR,;t t
+s,@ac_ct_AR@,$ac_ct_AR,;t t
+s,@RANLIB@,$RANLIB,;t t
+s,@ac_ct_RANLIB@,$ac_ct_RANLIB,;t t
+s,@CXX@,$CXX,;t t
+s,@CXXFLAGS@,$CXXFLAGS,;t t
+s,@ac_ct_CXX@,$ac_ct_CXX,;t t
+s,@CXXDEPMODE@,$CXXDEPMODE,;t
 t
+s,@am__fastdepCXX_TRUE@,$am__fastdepCXX_TRUE,;t t
+s,@am__fastdepCXX_FALSE@,$am__fastdepCXX_FALSE,;t t
+s,@CXXCPP@,$CXXCPP,;t t
+s,@F77@,$F77,;t t
+s,@FFLAGS@,$FFLAGS,;t t
+s,@ac_ct_F77@,$ac_ct_F77,;t t
+s,@LIBTOOL@,$LIBTOOL,;t t
+s,@U@,$U,;t t
+s,@ANSI2KNR@,$ANSI2KNR,;t t
+s, @LEX@, $LEX,;t t
+s,@LEX_OUTPUT_ROOT@,$LEX_OUTPUT_ROOT,;t t
+s,@LEXLIB@,$LEXLIB,;t t
+s,@LIB@&t@OBJS@,$LIB@&t@OBJS,;t t
+s,@ALLOCA@,$ALLOCA,;t t
+s,@GLIBC21@,$GLIBC21,;t t
+s,@USE_NLS_TRUE@,$USE_NLS_TRUE,;t t
+s,@USE_NLS_FALSE@,$USE_NLS_FALSE,;t t
+s,@ALL_LINGUAS@,$ALL_LINGUAS,;t t
+s,@ALL_POFILES@,$ALL_POFILES,;t t
+s,@ALL_MOFILES@,$ALL_MOFILES,;t t
+s,@MOFILES@,$MOFILES,;t t
+s,@LTALLOCA@,$LTALLOCA,;t t
```

```
+s,@LTLIBOBJS@,$LTLIBOBJS,;t t
+CEOF
++_ACEOF
\pm+ cat >>$CONFIG_STATUS <<\_ACEOF
+ # Split the substitutions into bite-sized pieces for seds with
+ # small command number limits, like on Digital OSF/1 and HP-UX.
+ ac_max_sed_lines=48
+ ac_sed_frag=1 # Number of current file.
+ ac_beg=1 # First line for
 current file.
+ ac_end=$ac_max_sed_lines # Line after last line for current file.
+ ac_more_lines=:
+ ac_sed_cmds=
+ while $ac_more_lines; do
+ if test $ac_beg -gt 1; then
+ sed "1,${ac_beg}d; ${ac_end}q" $tmp/subs.sed >$tmp/subs.frag
+ else
+ sed "${ac_end}q" $tmp/subs.sed >$tmp/subs.frag
+ fi
+ if test ! -s $tmp/subs.frag; then
+ ac_more_lines=false
+ else
+ # The purpose of the label and of the branching condition is to
+ # speed up the sed processing (if there are no \degree @' at all, there
+ # is no need to browse any of the substitutions).
+ # These are the two extra sed commands mentioned above.
+ (echo ':t
+ /@[a-zA-Z_][a-zA-Z_0-9]*@/!b' && cat $tmp/subs.frag) >$tmp/subs-$ac_sed_frag.sed
+ if test -z "$ac_sed_cmds"; then
+	ac_sed_cmds="sed -f $tmp/subs-$ac_sed_frag.sed"
+ else
+	ac_sed_cmds="$ac_sed_cmds | sed -f $tmp/subs-$ac_sed_frag.sed"
+ fi
+ ac_sed_frag=`expr $ac_sed_frag + 1`
+ ac_beg=$ac_end
+
    ac_end=`expr $ac_end + $ac_max_sed_lines`
+ fi
+ done
+ if test -z "$ac_sed_cmds"; then
+ ac_sed_cmds=cat
+ fi
+fi # test -n "$CONFIG_FILES"
++_ACEOF
```

```
+cat >>$CONFIG_STATUS <<\_ ACEOF
```

```
+for ac_file in : \text{SCONFIG\_FILES}; do test "x\text{Sac\_file}" = x: && continue
+ # Support "outfile[:infile[:infile...]]", defaulting infile="outfile.in".
+ case $ac_file in
+ - | *:-| *:-:* ) # input from stdin
+ cat > $tmp/stdin
+ ac_file_in=`echo "$ac_file" | sed 's,[^:]*:,,'`
+ ac_file=`echo "$ac_file" | sed 's,:.*,," ;;
+*:*) ac_file_in=`echo "$ac_file" | sed 's,[^:]*:,,"
+ ac_file=`echo "$ac_file" | sed 's,:.*,," ;;
+ * ) ac file in=$ac file.in ;;
+ esac
+
+ # Compute @srcdir@, @top_srcdir@, and @INSTALL@ for subdirectories.
+ ac_dir=`(dirname "$ac_file") 2>/dev/null ||
+$as_expr X"$ac_file" : 'X\(.*[^/]\)//*[^/][^/]*/*$' \| \
+ X"$ac_file" : 'X\(//\)[^/]' \| \
+ X"$ac_file" : 'X\(\ell/\ell)$' \| \
+ X"$ac_file" : 'X\(/\)' \| \
+ . : \langle (\cdot) \rangle' 2>/dev/null ||
+echo X"$ac_file" |
+
  sed '/^X\(.*[^/]\)\/\/*[^/][^/]*\/*$/{ s/\setminus1/; q; }
+ /NX\left(\frac{\sqrt{1}}{1}, */\{ s/\sqrt{1} \right); q; \}+ \sqrt{\frac{\chi}{\chi}} \sqrt{\frac{\chi}{3}} s/\sqrt{1}; q; }
+ \sqrt{\frac{X}{\sqrt{\cdot}}^*} / \sqrt{\frac{1}{; q}}+ s/.*/./; q'`
+ { if $as_mkdir_p; then
+ mkdir -p "$ac_dir"
+ else
+ as_dir="$ac_dir"
+ as_dirs=
+ while test ! -d "$as_dir"; do
+ as_dirs="$as_dir $as_dirs"
+ as_dir=`(dirname "$as_dir") 2>/dev/null ||
+$as_expr X"$as_dir" : 'X\(.*[^/]\)//*[^/][^/]*/*$' \| \
+ X"$as_dir" : 'X\(//\)[^/]' \| \
+ X"$as_dir" : 'X\(\wedge)$' \| \
+ X"$as_dir" : 'X\(\wedge)' \| \
+ . : '\(.\)' 2>/dev/null ||
+echo X"$as_dir" |
+ sed '/^X\(.*[^/]\)\/\/*[^/][^/]*\/*$/{ s/\\1/; q; }
+ \sqrt{\mathbf{X}}(\sqrt{\mathbf{X}})^{N}.*/{ s/\sqrt{1}; q; }
+ 	 /^X\(\/\/\)$/{ s//\1/; q; }
+ \sqrt{\mathbf{X}}(\sqrt{\lambda}).*/{ s/\sqrt{1}/; q; }
+ s/.*/./; q<sup>*</sup>
+ done
+ test ! -n "$as_dirs" || mkdir $as_dirs
```

```
+ fi || { { echo "$as me:$LINENO: error: cannot create directory \degree"$ac dir\degree" >&5
```

```
+echo "$as_me: error: cannot create directory \"$ac_dir\"" >&2;}
+ { (exit 1);
exit 1; }; }; }
^{+}+ ac_builddir=.
+
+if test "$ac_dir" != .; then
+ ac_dir_suffix=/`echo "$ac_dir" | sed 's,\land.[\lor],,"
+ # A "../" for each directory in $ac_dir_suffix.
+ ac_top_builddir=`echo "$ac_dir_suffix" | sed 's,/\lceil \wedge \sqrt{\smash[b]{\vphantom{b}}}\rceil *,.../,g'
+else
+ ac_dir_suffix= ac_top_builddir=
+f_1++case $srcdir in
+ .) # No --srcdir option. We are building in place.
+ ac_srcdir=.
+ if test -z "$ac_top_builddir"; then
+ ac_top_srcdir=.
+ else
+ ac_top_srcdir=`echo $ac_top_builddir | sed 's,/$,,'`
+ fi ;;
+ [\sqrt{2} | ?:[\sqrt{2}] + Absolute path.
+ ac_srcdir=$srcdir$ac_dir_suffix;
+ ac_top_srcdir=$srcdir ;;
+ *) # Relative path.
+ ac_srcdir=$ac_top_builddir$srcdir$ac_dir_suffix
+ ac_top_srcdir=$ac_top_builddir$srcdir ;;
+esac
++# Do not use `cd foo && pwd` to compute absolute paths, because
+# the directories may not exist.
+case `pwd` in
+.) ac_abs_builddir="$ac_dir";;
+*)
+ case "$ac_dir" in
+ .) ac_abs_builddir=`pwd`;;
+ [\langle \vee]* | ?:[\langle \vee]* ) ac_abs_builddir="$ac_dir";;
+*) ac_abs_builddir=`pwd`/"$ac_dir";;
+ esac;;
+esac
+case $ac_abs_builddir in
+.) ac_abs_top_builddir=${ac_top_builddir}.;;
^{+*}+ case ${ac_top_builddir}. in
+.) ac abs top builddir=$ac abs builddir;;
+ [\langle \rangle]* | ?:[\langle \rangle]* ) ac_abs_top_builddir=${ac_top_builddir}.;;
```

```
+ *) ac_abs_top_builddir=$ac_abs_builddir/${ac_top_builddir}.;;
+ esac;;
+esac
+case $ac_abs_builddir in
+.) ac_abs_srcdir=$ac_srcdir;;
+*)
+ case $ac_srcdir in
+ .) ac_abs_srcdir=$ac_abs_builddir;;
+ [\langle \rangle]<sup>*</sup> | ?:[\langle \rangle]<sup>*</sup>) ac_abs_srcdir=$ac_srcdir;;
+ *) ac_abs_srcdir=$ac_abs_builddir/$ac_srcdir;;
+ esac;;
+esac
+case $ac_abs_builddir in
+.) ac_abs_top_srcdir=$ac_top_srcdir;;
+*)
+ case $ac_top_srcdir in
+ .) ac_abs_top_srcdir=$ac_abs_builddir;;
+ [\sqrt{2^*} | ?:[\sqrt{2^*}] ac_abs_top_srcdir=$ac_top_srcdir;;
+ *) ac_abs_top_srcdir=$ac_abs_builddir/$ac_top_srcdir;;
+ esac;;
+esac
+++ case $INSTALL in
+ [\sqrt{3}]^* | ?:[\sqrt{7}]^* ) ac_INSTALL=$INSTALL ;;
+ *) ac_INSTALL=$ac_top_builddir$INSTALL ;;
+ 
 esac
++ if test x"$ac_file" != x-; then
+ { echo "$as_me:$LINENO: creating $ac_file" >&5
+echo "$as_me: creating $ac_file" >&6;}
+ rm -f "$ac_file"
+ fi
+ # Let's still pretend it is `configure' which instantiates (i.e., don't
+ # use $as_me), people would be surprised to read:
+ # /* config.h. Generated by config.status. */
+ if test x"$ac_file" = x-; then
+ configure_input=
+ else
+ configure input="$ac file. "
+ fi
+ configure_input=$configure_input"Generated from `echo $ac_file_in |
+ sed 's,.*/,," by configure."
^{+}+ # First look for the input files in the build tree, otherwise in the
+ # src tree.
+ ac file inputs=\text{FSS}=:
```

```
+ for f in $ac_file_in; do
+ case $f in
+ -) echo $tmp/stdin ;;
+ [\\/\$]\*\eqta\)
+ # Absolute (can't be DOS-style, as IFS=:)
+ test -f "$f" || { { echo "$as_me:$LINENO: error: cannot find input file: $f" > &5
+echo "$as_me: error: cannot find input file: f' > & 2;}
+ \{ (exit 1); exit 1; \}; \}+ echo "f";;
^{+} *) # Relative
+ if test -f "$f"; then
+ # Build tree
+	 echo "$f"
+ elif test -f "$srcdir/$f"; then
+	 # Source tree
+	 echo "$srcdir/$f"
+	 else
+ # /dev/null tree
+	 { { echo "$as_me:$LINENO: error: cannot find input file: $f" >&5
+echo "$as_me: error: cannot find input file: $f" >&2;}
+ { (exit 1); exit 1; }; }
+ fi;;
+ esac
+ done` || { (exit 1); exit 1; }
+_ACEOF
+cat >>$CONFIG_STATUS <<_ACEOF
+ sed "$ac_vpsub
+$extrasub
+_ACEOF
+cat >>$CONFIG_STATUS <<\_ACEOF
+:t
+/@[a-zA-Z_][a-zA-Z_0-9]*@/!b
+s,@configure_input@,$configure_input,;t t
+s,@srcdir@,$ac_srcdir,;t t
+s,@abs_srcdir@,$ac_abs_srcdir,;t t
+s,@top_srcdir@,$ac_top_srcdir,;t t
+s,@abs_top_srcdir@,$ac_abs_top_srcdir,;t t
+s,@builddir@,$ac_builddir,;t t
+s,@abs_builddir@,$ac_abs_builddir,;t t
+s,@top_builddir@,$ac_top_builddir,;t t
+s,@abs_top_builddir@,$ac_abs_top_builddir,;t t
+s,@INSTALL@,$ac_INSTALL,;t t
+" $ac_file_inputs | (eval "$ac_sed_cmds") >$tmp/out
+ rm -f $tmp/stdin
+ if test x"$ac_file"
!= x-; then
+ mv $tmp/out $ac_file
```

```
+ else
+ cat $tmp/out
+ rm -f $tmp/out
+ fi
\pm+done
+_ACEOF
+cat >>$CONFIG_STATUS <<\_ACEOF
+
+#+# CONFIG_HEADER section.
+#
\pm+# These sed commands are passed to sed as "A NAME B NAME C VALUE D", where
+# NAME is the cpp macro being defined and VALUE is the value it is being given.
+#+# ac_d sets the value in "#define NAME VALUE" lines.
+ac_dA='s,^\([ ]*\)#\([ ]*define[ ][ ]*\)'
+ac_dB='[ \mid.*$,\1#\2'
+ac_dC='+ac dD=',;t'
+# ac_u turns "#undef NAME" without trailing blanks into "#define NAME VALUE".
+ac_uA='s,^\([ \vert*\)#\([ ]*\)undef\([ ][ ]*\)'
+ac_uB='$,\1#\2define\3'
+ac_uC='+ac_UD=',;t'+
+for ac_file in : $CONFIG_HEADERS; do test "x$ac_file" = x: && continue
+ # Support "outfile[:infile[:infile...]]", defaulting infile="outfile.in".
+ case $ac_file in
+ - | *:-| *:-:* ) # input from stdin
+ cat >$tmp/stdin
+ ac_file_in=`echo "$ac_file" | sed 's,[^:]*:,,'`
+ ac_file=`echo "$ac_file" | sed 's,:.*,," ;;
+ *:*
 ) ac_file_in=`echo "$ac_file" | sed 's,[^:]*:,,'`
+ ac_file=`echo "$ac_file" | sed 's,:.*,," ;;
+ * ) ac_file_in=\frac{2}{3}ac_file.in ;;
+ esac
\pm+ test x"$ac_file" != x- && { echo "$as_me:$LINENO: creating $ac_file" > &5+echo "$as me: creating $ac file" >\&6;}
++ # First look for the input files in the build tree, otherwise in the
+ # src tree.
+ ac file inputs=\text{FSS}=:
+ for f in $ac_file_in; do
+ case $f in
```
- + -) echo \$tmp/stdin ;;
- $+$  [\\/\\$]\\*\eqta\)
- + # Absolute (can't be DOS-style, as IFS=:)

```
+ test -f "$f" || { { echo "$as_me:$LINENO: error: cannot find input file: $f" >&5
```
+echo "\$as\_me: error: cannot find input file: \$f" >&2;}

```
+ { (exit 1); exit 1; }; }
```

```
+ # Do quote $f, to prevent DOS paths from being IFS'd.
```
- $+$  echo " $f':$ ;
- + \*) # Relative
- $+$  if test -f "\$f"; then
- $+$  # Build tree
- + echo "\$f"
- + elif test -f "\$srcdir/\$f"; then
- + # Source tree
- + echo "\$srcdir/\$f"
- + else

```
+	 # /dev/null tree
```
+ { { echo "\$as\_me:\$LINENO: error: cannot find input file:

 $$f'' > \& 5$ 

+echo "\$as\_me: error: cannot find input file: \$f" >&2;}

- + { (exit 1); exit 1; }; }
- $+$  fi;;
- + esac
- + done` || { (exit 1); exit 1; }
- + # Remove the trailing spaces.
- + sed 's/[ ]\*\$//' \$ac\_file\_inputs >\$tmp/in

```
+
```
+\_ACEOF

+

+# Transform confdefs.h into two sed scripts, `conftest.defines' and

- +# `conftest.undefs', that substitutes the proper values into
- +# config.h.in to produce config.h. The first handles `#define'
- +# templates, and the second `#undef' templates.
- +# And first: Protect against being on the right side of a sed subst in
- +# config.status. Protect against being in an unquoted here document
- +# in config.status.
- +rm -f conftest.defines conftest.undefs
- +# Using a here document instead of a string reduces the quoting nightmare.
- +# Putting comments in sed scripts is not portable.

```
+#
```
+# `end' is used to avoid that the second main sed command (meant for

```
+# 0-ary CPP macros) applies to n-ary macro definitions.
```
+# See the Autoconf documentation for `clear'.

+cat >confdef2sed.sed

- $<<$  ACEOF
- $+$ s/[\\&,]/\\&/g
- +s, $[\langle \mathcal{S} \rangle]$ , $\langle \&, g \rangle$
- +t clear

```
+: clear
+s,^[ ]*#[ ]*define[ ][ ]*\([^ (][^ (]*\)\(([^)]*)\)[ ]*\(.*\)$,${ac_dA}\1${ac_dB}\1\2${ac_dC}\3${ac_dD},gp
+t end
+s,^[ ]*#[ ]*define[ ][ ]*\([^ ][^ ]*\)[ ]*\(.*\)$,${ac_dA}\1${ac_dB}\1${ac_dC}\2${ac_dD},gp
+: end
+_ACEOF
+# If some macros were called several times there might be several times
+# the same #defines, which is useless. Nevertheless, we may not want to
+# sort them, since we want the *last* AC-DEFINE to be honored.
+uniq confdefs.h | sed -n -f confdef2sed.sed >conftest.defines
+sed 's/ac_d/ac_u/g' conftest.defines >conftest.undefs
+rm -f confdef2sed.sed
\pm+# This sed command replaces #undef with comments. This is necessary, for
+# example, in the case of _POSIX_SOURCE, which is predefined and required
+# on some systems where configure will not decide to define it.
+cat >>conftest.undefs <<\_ACEOF
+s,^[ ]*#[ ]*undef[ ][ ]*[a-zA-Z_][a-zA-Z_0-9]*,/* & */,
+_ACEOF
+
+# Break up conftest.defines
 because some shells have a limit on the size
+# of here documents, and old seds have small limits too (100 cmds).
+echo ' # Handle all the #define templates only if necessary.' >>$CONFIG_STATUS
+echo ' if grep "^[ ]*#[ ]*define" $tmp/in >/dev/null; then' >>$CONFIG_STATUS
+echo ' # If there are no defines, we may have an empty if/fi' >>$CONFIG_STATUS
+echo ' :' >>$CONFIG_STATUS
+rm -f conftest.tail
+while grep . conftest.defines >/dev/null
+do
+ # Write a limited-size here document to $tmp/defines.sed.
+ echo ' cat >$tmp/defines.sed <<CEOF' >>$CONFIG_STATUS
+ # Speed up: don't consider the non `#define' lines.
+ echo '/^[ ]*#[ ]*define/!b' >>$CONFIG_STATUS
+ # Work around the forget-to-reset-the-flag bug.
+ echo 't clr' >>$CONFIG_STATUS
+ echo ': clr' >>$CONFIG_STATUS
+ sed ${ac_max_here_lines}q conftest.defines >>$CONFIG_STATUS
+ echo 'CEOF
+ sed -f $tmp/defines.sed $tmp/in >$tmp/out
+ rm -f $tmp/in
+ mv $tmp/out $tmp/in
+' >>$CONFIG_STATUS
+ sed 1,${ac_max_here_lines}d
 conftest.defines >conftest.tail
+ rm -f conftest.defines
+ mv conftest.tail conftest.defines
+done
```

```
+rm -f conftest.defines
+echo ' fi # grep' >>$CONFIG_STATUS
+echo >>$CONFIG_STATUS
^{+}+# Break up conftest.undefs because some shells have a limit on the size
+# of here documents, and old seds have small limits too (100 cmds).
+echo ' # Handle all the #undef templates' >>$CONFIG_STATUS
+rm -f conftest.tail
+while grep . conftest.undefs >/dev/null
+do
+ # Write a limited-size here document to $tmp/undefs.sed.
+ echo ' cat >$tmp/undefs.sed <<CEOF' >>$CONFIG_STATUS
+ # Speed up: don't consider the non `#undef'
+ echo '/^[ ]*#[ ]*undef/!b' >>$CONFIG_STATUS
+ # Work around the forget-to-reset-the-flag bug.
+ echo 't clr' >>$CONFIG_STATUS
+ echo ': clr' >>$CONFIG_STATUS
+ sed ${ac_max_here_lines}q conftest.undefs >>$CONFIG_STATUS
+ echo 'CEOF
+ sed -f $tmp/undefs.sed $tmp/in >$tmp/out
+ rm -f $tmp/in
+ mv $tmp/out $tmp/in
+' >>$CONFIG_STATUS
+ sed 1,${ac_max_here_lines}d
 conftest.undefs >conftest.tail
+ rm -f conftest.undefs
+ mv conftest.tail conftest.undefs
+done
+rm -f conftest.undefs
+
+cat >>$CONFIG_STATUS <<\_ACEOF
+ # Let's still pretend it is `configure' which instantiates (i.e., don't
+ # use $as_me), people would be surprised to read:
+ # /* config.h. Generated by config.status. */
+ if test x"$ac_file" = x-; then
+ echo "/* Generated by configure. */" >$tmp/config.h
+ else
+ echo "/* $ac_file. Generated by configure. */" >$tmp/config.h
+ fi
+ cat $tmp/in >>$tmp/config.h
+ rm -f $tmp/in
+ if test x"$ac_file" != x-; then
+ if diff $ac_file $tmp/config.h >/dev/null 2>&1; then
    + { echo "$as_me:$LINENO: $ac_file is unchanged" >&5
+echo "$as me: $ac file is unchanged" >&6;}
+ else
    ac dir=(dirname "Sac file") 2 >/dev/null ||+$as_expr X"$ac_file" : 'X\(.*[^/]\)//*[^/][^/]*/*$' \| \
```

```
+ X"$ac_file" : 'X\(\wedge)[^/]' \| \
+ X"$ac_file" : 'X\(\langle \wedge \rangle \' \| \
+ X"$ac_file" : 'X\(/\)' \| \
+.
: \langle (\cdot) \rangle' 2>/dev/null ||
+echo X"$ac_file" |
+ sed '/^X\(.*[^/]\)\/\/*[^/][^/]*\/*$/{ s/\wedge1/; q; }
+ /^{\mathsf{A}}X\setminus (\setminus\setminus)[^{\mathsf{A}}].*/{ s/\setminus\setminus 1/; q; }
+ \sqrt{\frac{X}{\sqrt{\sqrt{3}}}} s/\sqrt{1}; q; }
+ /NX\((\n\sqrt{2})^*/\{ s/\sqrt{1/}; q; \} )+ s/.*/./; q<sup>*</sup>
+ { if $as_mkdir_p; then
+ mkdir -p "$ac_dir"
+ else
+ as_dir="$ac_dir"
+ as_dirs=
+ while test ! -d "$as_dir"; do
+ as_dirs="$as_dir $as_dirs"
+ as_dir=`(dirname "$as_dir") 2>/dev/null ||
+$as_expr X"$as_dir" : 'X\(.*[^/]\)//*[^/][^/]*/*$' \| \
+ X"$as_dir" : 'X\(\wedge)[^/]' \| \
+ X"$as_dir" : 'X\(\sqrt{\lambda})$' \| \
+ X"$as_dir" : 'X\(/\)' \| \
+ . : \langle (\cdot) \rangle' 2>/dev/null ||
+echo X"$as_dir" |
+ sed '/^X\(.*[^/]\)\/\/*[^/][^/]*\/*$/{ s//\1/; q; }
+ \sqrt{\mathbf{X}}(\sqrt{\mathbf{X}})[^/].*/{ s/\sqrt{1}; q; }
+ \sqrt{\mathbf{X}}(\sqrt{\mathbf{X}}) // \sqrt{\mathbf{S}} / \sqrt{\mathbf{I}} //, q; }
+ \sqrt{\mathbf{X}}(\mathcal{N}).*/{ s/\mathcal{N}(\mathcal{N}); q; }
+ s/.*/./; q'`
+ done
+ test ! -n "$as_dirs" || mkdir $as_dirs
+ fi || { { echo "$as_me:$LINENO: error: cannot create directory \"$ac_dir\"" >&5
+echo "$as_me: error: cannot create
directory \"$ac_dir\" > \& 2;}
+ { (exit 1); exit 1; }; }; }
++ rm -f $ac_file
+ mv $tmp/config.h $ac_file
+ fi
+ else
+ cat $tmp/config.h
+ rm -f $tmp/config.h
+ fi
+# Compute $ac_file's index in $config_headers.
+ am_stamp_count=1
+for _am_header in $config_headers :; do
+ case $_am_header in
```

```
+ $ac_file | $ac_file:* )
+ break ;;
+ * )
+ _am_stamp_count=`expr $_am_stamp_count + 1` ;;
+ esac
+done
+echo "timestamp for $ac_file" >`(dirname $ac_file) 2>/dev/null ||
+$as_expr X$ac_file : 'X\(.*[^/]\)//*[^/][^/]*/*$' \| \
+ X\$ac_file : 'X\(//\)[^/]' \| \
+ X$ac_file : 'X\(\wedge)$' \| \
+ X$ac_file : 'X\(/\)' \| \
+ . : '\(.\)' 2>/dev/null ||
+echo X$ac_file |
+ sed '/^X\(.*[^/]\)\/\/*[^/][^/]*\/*$/{ s/\\1/; q; }
+ \sqrt{\mathbf{X}}(\sqrt{\mathbf{X}})^{N}.*/{ s/\sqrt{1}; q; }
+ \sqrt{\frac{X}{\sqrt{\sqrt{3}}}} (s/\sqrt{1}; q; }
+ \sqrt{\mathbf{X}}(\sqrt{\lambda}).*/{ s/\sqrt{1}; q; }
+ 	 s/.*/./; q'`/stamp-h$_am_stamp_count
+done
+_ACEOF
+cat >>$CONFIG_STATUS <<\_ACEOF
++#
+# CONFIG_COMMANDS section.
+#+for
 ac_file in : $CONFIG_COMMANDS; do test "x$ac_file" = x: && continue
+ ac_dest=`echo "$ac_file" | sed 's,:.*,,'`
+ ac_source=`echo "$ac_file" | sed 's,[^{\wedge}:]*:,,"
+ ac_dir=`(dirname "$ac_dest") 2>/dev/null ||
+$as_expr X"$ac_dest" : 'X\(.*[^/]\)//*[^/][^/]*/*$' \| \
+ X''$ac_dest" : 'X\setminus (\frac{\wedge}{\wedge})[\wedge']' \setminus \cdot+ X"$ac_dest" : 'X\(\sqrt{\lambda})\' \| \
+ X"$ac_dest" : 'X\(/\)' \| \
+ . : \langle (\cdot) \rangle' 2>/dev/null ||
+echo X"$ac_dest" |
+ sed '/^X\(.*[^/]\)\/\/*[^/][^/]*\/*$/{ s/\\1/; q; }
+ \sqrt{\frac{X}{\sqrt{\sqrt{1}}}} /^X\(\sqrt{\sqrt{\sqrt{1}}})[^/].*/{ s/\sqrt{\sqrt{1}}; q; }
+ \sqrt{\mathsf{X}\left(\mathsf{W}\right)\mathsf{S}} \{ \mathsf{s}\left(\mathsf{W}\right)\mathsf{S} \{ \mathsf{s}\left(\mathsf{W}\right)\mathsf{S} \{ \mathsf{S}\right\}+ /NX\((\n\sqrt{2})^*/\{ s/\sqrt{1/}; q; \} )+ s/.*/./; q<sup>*</sup>
+ \{ if $as mkdir p; then
+ mkdir -p "$ac_dir"
+ else
+ as dir="$ac_dir"
+ as dirs=
+ while test ! -d "$as_dir"; do
```

```
+ as_dir=`(dirname "$as_dir") 2>/dev/null ||
+$as_expr X"$as_dir" : 'X\(.*[^/]\)//*[^/][^/]*/*$' \| \
+ X"$as_dir" : 'X\(\wedge)[^/]' \| \
+ X"$as_dir" : 'X\(//\)$' \| \
+ X"$as_dir" : 'X \setminus (\wedge)' \setminus \cup+ . : \langle (\cdot) \rangle' 2>/dev/null
 ||
+echo X"$as_dir" |
+ sed '/^X\(.*[^/]\)\/\/*[^/][^/]*\/*$/{ s/\\1/; q; }
+ \sqrt{\frac{X}{\sqrt{\ln{1}}}} /^X\(\sqrt{\sqrt{1}})^{x}/{ s/\sqrt{1}/; q; }
+ 	 /^X\(\/\/\)$/{ s//\1/; q; }
+ \sqrt{\frac{X}{\sqrt{\lambda}}}.*/{ s/\sqrt{1}; q; }
+ s/.*/./; q"
+ done
+ test ! -n "$as_dirs" || mkdir $as_dirs
+ fi || { { echo "$as_me:$LINENO: error: cannot create directory \"$ac_dir\"" >&5
+echo "$as_me: error: cannot create directory \"$ac_dir\"" >&2;}
+ \{ (exit 1); exit 1; \}; \};\pm+ ac_builddir=.
++if test "$ac_dir" != .; then
+ ac_dir_suffix=/`echo "$ac_dir" | sed 's,\land.[\lor],,"
+ # A "../" for each directory in $ac_dir_suffix.
+ ac_top_builddir=`echo "$ac_dir_suffix" | sed 's,/[^\\/]*,../,g'`
+else
+ ac_dir_suffix= ac_top_builddir=
+f_1+
+case $srcdir in
+ .) # No --srcdir option. We are building in place.
+ ac srcdir=.
+ if test -z "$ac_top_builddir"; then
+ ac_top_srcdir=.
+ else
+ ac_top_srcdir=`echo $ac_top_builddir | sed 's,/$,,'`
+ fi ;;
+ [\langle \rangle]* | ?:[\langle \rangle]* ) # Absolute path.
+ac_srcdir=$srcdir$ac_dir_suffix;
+ ac top srcdir=$srcdir ;;
+ *) # Relative path.
+ ac_srcdir=$ac_top_builddir$srcdir$ac_dir_suffix
+ ac_top_srcdir=$ac_top_builddir$srcdir ;;
+esac
\pm+# Do not use `cd foo && pwd` to compute absolute paths, because
+# the directories may not exist.
```

```
+case `pwd` in
+.) ac_abs_builddir="$ac_dir";;
+*)
+ case "$ac_dir" in
+ .) ac_abs_builddir=`pwd`;;
+ [\langle \vee]* | ?:[\langle \vee]* ) ac_abs_builddir="$ac_dir";;
+ *) ac_abs_builddir=`pwd`/"$ac_dir";;
+ esac;;
+esac
+case $ac_abs_builddir in
+.) ac_abs_top_builddir=${ac_top_builddir}.;;
+*)
+ case ${ac_top_builddir}. in
+ .) ac_abs_top_builddir=$ac_abs_builddir;;
+ [\langle \rangle]* | ?:[\langle \rangle]* ) ac_abs_top_builddir=${ac_top_builddir}.;;
+ *) ac_abs_top_builddir=$ac_abs_builddir/${ac_top_builddir}.;;
+ esac;;
+esac
+case $ac_abs_builddir in
+.) ac_abs_srcdir=$ac_srcdir;;
+*)
+ case $ac_srcdir in
+ .) ac_abs_srcdir=$ac_abs_builddir;;
+ [\langle \vee]* | ?:[\langle \vee]* ) ac_abs_srcdir=$ac_srcdir;;
+ *) ac_abs_srcdir=$ac_abs_builddir/$ac_srcdir;;
+
  esac;;
+esac
+case $ac_abs_builddir in
+.) ac_abs_top_srcdir=$ac_top_srcdir;;
+*)
+ case $ac_top_srcdir in
+ .) ac_abs_top_srcdir=$ac_abs_builddir;;
+ [\\/]* | ?:[\\/]* ) ac_abs_top_srcdir=$ac_top_srcdir;;
+ *) ac_abs_top_srcdir=$ac_abs_builddir/$ac_top_srcdir;;
+ esac;;
+esac
+
^{+}+ { echo "$as_me:$LINENO: executing $ac_dest commands" >&5
+echo "$as_me: executing $ac_dest commands" >& 6;}
+ case $ac_dest in
+ depfiles ) test x"$AMDEP_TRUE" != x"" || for mf in $CONFIG_FILES; do
+ # Strip MF so we end up with the name of the file.
+ mf=`echo "$mf" | sed -e 's/:.*$//'`
+ # Check whether this is an Automake generated Makefile or not.
+ # We used to match only the files named `Makefile.in', but
```

```
+ # some people rename them; so instead we look at the file content.
```
- + # Grep'ing the first line is not enough: some people post-process
- + # each Makefile.in and add a new line on top of each file to say so.
- + # So let's grep whole file.
- + if grep '^#.\*generated
- by automake'  $mf > \text{dev}/\text{null}$  2>&1; then
- + dirpart=`(dirname "\$mf") 2>/dev/null ||

```
+$as_expr X"$mf" : 'X\(.*[^/]\)//*[^/][^/]*/*$' \| \
```
- +  $X''\$ ff" : ' $X\setminus (\frac{\wedge}{\wedge})[\wedge']' \setminus \setminus$
- +  $X''\$ ff" : ' $X\setminus (\wedge)\$ ' \| \
- +  $X''$ \$mf" : ' $X\setminus(\wedge)'$  \| \
- $+$  .  $\therefore$  '\(.\)' 2>/dev/null ||

+echo X"\$mf" |

- + sed '/^X\(.\*[^/]\)\/\/\*[^/][^/]\*\/\*\$/{ s/ $\wedge$ 1/; q; }
- +  $\sqrt{\mathbf{X}}(\sqrt{\mathbf{X}})$ [^/].\*/{ s/ $\sqrt{1}$ ; q; }
- +  $\sqrt{\frac{\chi}{\chi}} \sqrt{\frac{\chi}{3}}$  s/ $\sqrt{1}$ ; q; }
- +  $/NX\((\n\sqrt{2})^*/\{ s/\sqrt{1/}; q; \} )$

```
+ s/.*/./; q"
```
+ else

```
+ continue
```
- + fi
- + grep '^DEP\_FILES  $* = *[^{\wedge} @\% : @]' < "\$mf" > /dev/null || continue$
- + # Extract the definition of DEP\_FILES from the Makefile without
- + # running `make'.
- $+$  DEPDIR=`sed -n 's/^DEPDIR = //p' < "\$mf"`
- + test -z "\$DEPDIR" && continue
- + # When using ansi2knr, U may be empty or an underscore; expand it
- + U=`sed -n 's/^U = //p' < "\$mf"`
- + test -d "\$dirpart/\$DEPDIR" || mkdir "\$dirpart/\$DEPDIR"
- + # We invoke sed twice because it is the simplest approach to
- + # changing \$(DEPDIR) to its actual value in the

expansion.

```
+ for file in `sed -n '
```
- + /^DEP\_FILES = .\*\\\\\$/ {
- $+$  s/^DEP\_FILES = //
- + :loop

- $+$  s/\\\\\$//
- 
- $+$  p

```
+<sub>n</sub>
```

```
+ \wedge \\\\$/ b loop
```
- + p
- + }

```
+ /^DEP_FILES = / s/^DEP_FILES = //p' < "$mf" | \
```
- + sed -e 's/\\$(DEPDIR)/'"\$DEPDIR"'/g' -e 's/\\$U/'"\$U"'/g'`; do
- + # Make sure the directory exists.
- + test -f "\$dirpart/\$file" && continue
- + fdir=`(dirname "\$file") 2>/dev/null ||

```
+$as_expr X"$file" : 'X\(.*[^/]\)//*[^/][^/]*/*$' \| \
```

```
+ X''\file" : 'X\setminus (\wedge)[\wedge]' \| \
```

```
+ X"$file" : 'X\(\wedge)\' \| \
+ X"$file" : 'X\(/\)' \| \
+ . : \langle (\cdot) \rangle' 2>/dev/null ||
+echo X"$file" |
+ sed '/^X\(.*[^/]\)\/\/*[^/][^/]*\/*$/{ s/\wedge1/; q; }
+ /NX\left(\frac{\sqrt{1}}{1}, */\{ s/\sqrt{1}, q; \} \right)+ \sqrt{\mathsf{X}\left(\mathsf{W}\right)\mathsf{S}} \{ s/\1/; q; }
+ \sqrt{\frac{X}{\sqrt{\lambda}}}.*/{ s/\sqrt{1}; q; }
+ s/.*/./; q'`
+ { if $as_mkdir_p; then
+ mkdir -p $dirpart/$fdir
+ else
+ as_dir=$dirpart/$fdir
+ as_dirs=
+ while test ! -d "$as_dir"; do
+ as_dirs="$as_dir $as_dirs"
+ as_dir=`(dirname "$as_dir") 2>/dev/null
 ||
+$as_expr X"$as_dir" : 'X\(.*[^/]\)//*[^/][^/]*/*$' \| \
+ X"$as_dir" : 'X\(//\)[^/]' \| \
+ X"$as_dir" : 'X\(\sqrt{\lambda})$' \| \
+ X"$as_dir" : 'X\(\wedge)' \parallel \wedge+ . : '\(.\)' 2>/dev/null ||
+echo X"$as_dir" |
+ sed '/^X\(.*[^/]\)\/\/*[^/][^/]*\/*$/{ s/\wedge1/; q; }
+ \sqrt{\frac{X}{\sqrt{\frac{1}{s}}} / X / \sqrt{\frac{1}{s}} / X / \sqrt{\frac{1}{s}} ( s / \sqrt{\frac{1}{s}} q; }
+ \sqrt{\frac{\chi}{\chi}} \sqrt{\frac{\chi}{\chi}} s/\sqrt{1}; q; }
+ \sqrt{\frac{X(\langle \rangle \cdot \cdot)}{S(\langle 1, q; \rangle)}}+ s/.*/./; q<sup>*</sup>
+ done
+ test ! -n "$as_dirs" || mkdir $as_dirs
+ fi || { { echo "$as_me:$LINENO: error: cannot create directory $dirpart/$fdir" >&5
+echo "$as_me: error: cannot create directory $dirpart/$fdir" >&2;}
+ { (exit 1); exit 1; }; }; }
++ # echo "creating $dirpart/$file"
+ echo '# dummy' > "$dirpart/$file"
+ done
+done
+ ;;
+ esac
+done
+_ACEOF
+
+cat >>$CONFIG_STATUS <<\_ ACEOF
++{ (exit 0); exit 0; }
+_ACEOF
```

```
+ac_clean_files=$ac_clean_files_save
+
^{+}+# configure is writing to config.log, and then calls config.status.
+# config.status does its own redirection,
 appending to config.log.
+# Unfortunately, on DOS this fails, as config.log is still kept open
+# by configure, so config.status won't be able to write to it; its
+# output is simply discarded. So we exec the FD to /dev/null,
+# effectively closing config.log, so it can be properly (re)opened and
+# appended to by config.status. When coming back to configure, we
+# need to make the FD available again.
+if test "$no_create" != yes; then
+ ac_cs_success=:
+ ac_config_status_args=
+ test "$silent" = yes &&
+ ac_config_status_args="$ac_config_status_args --quiet"
+ exec 5>/dev/null
+ $SHELL $CONFIG_STATUS $ac_config_status_args || ac_cs_success=false
+ exec 5>>config.log
+ # Use \parallel, not &&, to avoid exiting from the if with $? = 1, which
+ # would make configure fail if this is the last instruction.
+ $ac_cs_success \|\{ (exit 1); exit 1; }
+f_1+diff -X /users/fas/Xclude -Naur recode-3.6/autom4te.cache/output.2 recode-3.6.gpl/autom4te.cache/output.2
--- recode-3.6/autom4te.cache/output.2	1969-12-31
 16:00:00.000000000 -0800
+++ recode-3.6.gpl/autom4te.cache/output.2	2009-09-24 13:45:38.000000000 -0700
@ @ -0.0 +1.24783 @ @+@%: @! /bin/sh
+@%:@ Guess values for system-dependent variables and create Makefiles.
+@%:@ Generated by GNU Autoconf 2.59.
+@%:@+@%:@ Copyright (C) 2003 Free Software Foundation, Inc.
+@%: @ This configure script is free software; the Free Software Foundation
+@%: @ gives unlimited permission to copy, distribute and modify it.
+## --------------------- ##
+## M4sh Initialization. ##
+## --------------------- ##
^{+}+# Be Bourne compatible
+if test -n "${ZSH_VERSION+set}" && (emulate sh) >/dev/null 2>&1; then
+ emulate sh
+ NULLCMD=:
+ # Zsh 3.x and 4.x performs word splitting on \{1 + \sqrt{0}\}\, which
```
+ # is contrary to our usage. Disable this feature.

+chmod +x \$CONFIG\_STATUS

```
+ alias -g '${1+"$@"}'='"$@"'
+elif test -n "${BASH_VERSION+set}" && (set -o posix) >/dev/null 2>&1; then
+ set -o posix
+f_1+DUALCASE=1; export DUALCASE # for MKS sh
+
+# Support unset
 when possible.
+if ( (MAIL=60; unset MAIL) || \text{ exit} >/dev/null 2>&1; then
+ as_unset=unset
+else
+ as_unset=false
+f_1++
+# Work around bugs in pre-3.0 UWIN ksh.
+$as_unset ENV MAIL MAILPATH
+PS1='$ '
+PS2='>}'
+PS4='+ '
+
+# NLS nuisances.
+for as_var in \setminus+ LANG LANGUAGE LC_ADDRESS LC_ALL LC_COLLATE LC_CTYPE LC_IDENTIFICATION \
+ LC_MEASUREMENT LC_MESSAGES LC_MONETARY LC_NAME LC_NUMERIC LC_PAPER \
+ LC_TELEPHONE LC_TIME
+do
+ if (set +x; test -z "`(eval $as_var=C; export $as_var) 2>&1`"); then
+ eval $as_var=C; export $as_var
+ else
+ $as_unset $as_var
+ fi
+done
+
+# Required to use basename.
+if expr a : \langle a \rangle' > \frac{dev}{null} 2 > & 1; then
+ as_expr=expr
+else
+ as_expr=false
+f_1++if (basename /) >/dev/null 2>&1 && test "X`basename / 2>&1`" = "X/"; then
+ as basename=basename
+else
+ as basename=false
+f_1+
+
```

```
+# Name of the executable.
+as_me=`$as_basename "$0" ||
+$as_expr X/"$0" : '.*\wedge([^/][^/]*\)/*$' \| \
+ X''$0" : 'X\((/\%)$' \ \|\ \+ X''\$0'' : 'X\setminus(\wedge)\' \| \
+.
   : \langle (\cdot) \rangle' 2>/dev/null ||
+echo X/"$0" |
+ sed '/^.*\/\([^/][^/]*\)\/*$/{ s//\1/; q; }
+ \sqrt{\mathsf{X}}\setminus\setminus(\setminus\setminus\setminus\ \s/\1/; q; }
+ \sqrt{\frac{X}{\sqrt{\sqrt{3}}}} / \sqrt{\frac{1}{3}} (x)
+ s/.*/./; q"
+++# PATH needs CR, and LINENO needs CR and PATH.
+# Avoid depending upon Character Ranges.
+as_cr_letters='abcdefghijklmnopqrstuvwxyz'
+as_cr_LETTERS='ABCDEFGHIJKLMNOPQRSTUVWXYZ'
+as_cr_Letters=$as_cr_letters$as_cr_LETTERS
+as_cr_digits='0123456789'
+as_cr_alnum=$as_cr_Letters$as_cr_digits
++# The user is always right.
+if test "${PATH_SEPARATOR+set}" != set; then
+ echo "#! /bin/sh" >conf$$.sh
+ echo "exit 0" >>conf$$.sh
+ chmod +x conf$$.sh
+ if (PATH="/nonexistent;."; conf$$.sh) >/dev/null 2>&1; then
+ PATH_SEPARATOR=';'
+ else
+ PATH_SEPARATOR=:
+ fi
+ rm -f conf$$.sh
+f_1+
+
+ as_lineno_1=$LINENO
+ as_lineno_2=$LINENO
+ as_lineno_3=`(expr $as_lineno_1 + 1) 2>/dev/null`
+ test "x$as_lineno_1" != "x$as_lineno_2" &&
+ test "x$as_lineno_3" = "x$as_lineno_2" || {
+ # Find who we
 are. Look in the path if we contain no path at all
+ # relative or not.
+ case $0 in
+ * \lceil \sqrt{3} \rceil as myself=$0 ;;
+ *) as_save_IFS=$IFS; IFS=$PATH_SEPARATOR
+for as_dir in $PATH
```

```
+do
+ IFS=$as_save_IFS
+ test -z "$as_dir" && as_dir=.
+ test -r "$as_dir/$0" && as_myself=$as_dir/$0 && break
+done
\pm+ ;;
+ esac
+ # We did not find ourselves, most probably we were run as `sh COMMAND'
+ # in which case we are not to be found in the path.
+ if test "x$as_myself" = x; then
+ as_myself=$0
+ fi
+ if test ! -f "$as_myself"; then
+ { echo "$as_me: error: cannot find myself; rerun with an absolute path" >&2
+ { (exit 1); exit 1; }; }
+ fi
+ case $CONFIG_SHELL in
+ '')
+ as_save_IFS=$IFS; IFS=$PATH_SEPARATOR
+for as_dir in /bin$PATH_SEPARATOR/usr/bin$PATH_SEPARATOR$PATH
+do
+ IFS=$as_save_IFS
+ test -z "$as_dir" && as_dir=.
+ for as_base in sh bash ksh sh5; do
+ case $as dir in
+ /*)
+	 if ("$as_dir/$as_base" -c '
+ as_lineno_1=$LINENO
+ as_lineno_2=$LINENO
^{+}as_lineno_3=`(expr \as_lineno_1 + 1) 2>/dev/null`
+ test "x$as_lineno_1" != "x$as_lineno_2" &&
+ test "x$as_lineno_3" = "x$as_lineno_2" ') 2>/dev/null; then
+ $as_unset BASH_ENV || test "${BASH_ENV+set}" != set || { BASH_ENV=; export BASH_ENV; }
+	 $as_unset ENV || test "${ENV+set}" != set || { ENV=; export ENV; }
+	 CONFIG_SHELL=$as_dir/$as_base
+	 export CONFIG_SHELL
+	 exec "$CONFIG_SHELL" "$0" ${1+"$@"}
+ fi::
+	 esac
+ done
+done
+;;
+ esac
\pm+ # Create $as_me.lineno as a copy of $as_myself, but with $LINENO
```
+ # uniformly replaced by the line number. The first 'sed' inserts a

```
+ # line-number line before each line; the second 'sed' does the real
```
- + # work. The second script uses 'N' to pair each line-number line
- + # with the numbered line, and appends trailing '-' during
- + # substitution so that \$LINENO is not a special case at line end.
- $+$  # (Raja R Harinath suggested sed '=', and Paul Eggert wrote the

```
+ # second 'sed' script. Blame
```

```
 Lee E. McMahon for sed's syntax. :-)
```
 $+$  sed '=' <\$as\_myself |

```
+ sed '
```
+ N

```
+ s, $, -,
```
- + : loop
- + s,^\(['\$as\_cr\_digits']\*\)\(.\*\)[\$]LINENO\([^'\$as\_cr\_alnum'\_]\),\1\2\1\3,
- + t loop
- + s,-\$,,
- + s,^['\$as\_cr\_digits']\*\n,,

```
+ ' >$as_me.lineno &&
```
+ chmod +x \$as\_me.lineno ||

```
+ { echo "$as_me: error: cannot create $as_me.lineno; rerun with a POSIX shell" >&2
```

```
+ { (exit 1); exit 1; }; }
```

```
^{+}
```
+

+ # Don't try to exec as it changes \$[0], causing all sort of problems

 $+$  # (the dirname of  $\S[0]$  is not the place where we might find the

```
+ # original and so on. Autoconf is especially sensible to this).
```

```
+ . ./$as_me.lineno
```

```
+ # Exit status is that of the last command.
```

```
+ exit
+}
+
```

```
+case `echo "testing\c"; echo 1,2,3`,`echo -n testing; echo 1,2,3` in
```

```
+ *c*,-n*) ECHO_N= ECHO_C='
```

```
+' ECHO_T='';
```

```
+ *c*,* ) ECHO_N=-n ECHO_C= ECHO_T= ;;
```

```
+ *) ECHO_N= ECHO_C='\c' ECHO_T= ;;
```

```
+esac
^{+}
```

```
+if expr a : \langle a \rangle' > \frac{dev}{null} 2 > & 1; then
```

```
+ as_expr=expr
```

```
+else
```
+ as\_expr=false

```
+f_{1}\pm
```

```
+rm -f conf$$ conf$$.exe conf$$.file
```

```
+echo >conf$$.file
```

```
+if ln -s conf$$.file conf$$ 2>/dev/null; then
```

```
+ # We could just check for DJGPP; but this test a) works b) is more generic
```

```
+ # and c) will remain valid once DJGPP supports symlinks (DJGPP 2.04).
+ if test -f conf$$.exe; then
+ # Don't use ln at all; we don't have any links
+ as_ln_s='cp -p'
+ else
+ as \ln s='ln -s'
+ fi
+elif ln conf$$.file conf$$ 2>/dev/null; then
+ as_ln_s=ln
+else
+ as_ln_s='cp -p'
+f_1+rm -f conf$$ conf$$.exe conf$$.file
++if mkdir -p . 2>/dev/null; then
+ as_mkdir_p=:
+else
+ test -d ./-p && rmdir ./-p
+ as_mkdir_p=false
+f_{1}+
+as_executable_p="test -f"
++# Sed expression to map a string onto a valid CPP name.
+as_tr_cpp="eval sed 'y%*$as_cr_letters%P$as_cr_LETTERS%;s%[^_$as_cr_alnum]%_%g'"
+
+# Sed expression to map a string onto a valid variable name.
+as_tr_sh="eval sed 'y%*+%pp%;s%[^_$as_cr_alnum]%_%g'"
++
+# IFS
+# We need space, tab and new line, in precisely that order.
+as_nl='
+'
+IFS="
  	$as_nl"
+
+# CDPATH.
+$as_unset CDPATH
\pm+
+
+# Check that we are running under the correct shell.
+SHELL=${CONFIG_SHELL-/bin/sh}
^{+}+case X$ECHO in
+X*--fallback-echo)
+ # Remove one level of quotation (which was required for Make).
```

```
+ ECHO=`echo "$ECHO" | sed 's,\\\\\$\\$0,'$0','`
+ ;;
+esac
^{+}+echo=${ECHO-echo}
+if test "X$1" = X--no-reexec; then
+ # Discard the --no-reexec flag, and continue.
+ shift
+elif test "X$1" = X-fallback-echo; then
+ # Avoid inline document here, it may be left over
+ :
+elif test "X`($echo '\t') 2>/dev/null`" = 'X\t'; then
+ # Yippee, $echo works!
+ :
+else
+ # Restart under the correct shell.
+ exec $SHELL "$0" --no-reexec ${1+"$@"}
+f_1++if test "X$1" = X-fallback-echo; then
+ # used as fallback echo
+ shift
+ cat <<EOF
+$*
+EOF+ exit 0
+f_1++# The HP-UX ksh and POSIX shell print the target directory to stdout
+# if CDPATH is set.
+if test "X${CDPATH+set}" = Xset; then CDPATH=:; export CDPATH; fi
++if test -z "$ECHO";
 then
+if test "X${echo_test_string+set}" != Xset; then
+# find a string as large as possible, as long as the shell can cope with it
+ for cmd in 'sed 50q "$0"' 'sed 20q "$0"' 'sed 10q "$0"' 'sed 2q "$0"' 'echo test'; do
+ # expected sizes: less than 2Kb, 1Kb, 512 bytes, 16 bytes, ...
+ if (echo_test_string="`eval $cmd`") 2>/dev/null &&
+ echo test string="`eval $cmd`" &&
+ (test "X$echo_test_string" = "X$echo_test_string") 2>/dev/null
+ then
+ break
+ fi
+ done
+f_1++if test "X`($echo '\t') 2>/dev/null`" = 'X\t' &&
```

```
+ echo_testing_string=`($echo "$echo_test_string") 2>/dev/null` &&
+ test "X$echo_testing_string" = "X$echo_test_string"; then
+ :
+else
+ # The Solaris, AIX, and Digital Unix default echo programs unquote
+ # backslashes. This makes it impossible to quote backslashes using
+ # echo "$something" | sed 's/\\/\\\\/g'
+ #
+ # So, first we look for a working echo in the user's PATH.
^{+}+ lt_save_ifs="$IFS"; IFS=$PATH_SEPARATOR
+
  for dir in $PATH /usr/ucb; do
+ IFS="$lt_save_ifs"
+ if (test -f $dir/echo || test -f $dir/echo$ac_exeext) &&
+ test "X`($dir/echo '\t') 2>/dev/null`" = 'X\t' &&
+ echo_testing_string=`($dir/echo "$echo_test_string") 2>/dev/null` &&
     \text{test "X$}echo_testing_string" = "X\text{$}echo_test_string"; then
+ echo="$dir/echo"
+ break
+ fi
+ done
+ IFS="$lt_save_ifs"
+
+ if test "X$echo" = Xecho; then
+ # We didn't find a better echo, so look for alternatives.
+ if test "X`(print -r '\t') 2>/dev/null`" = 'X\t' &&
+ echo_testing_string=`(print -r "$echo_test_string") 2>/dev/null` &&
+ test "X$echo_testing_string" = "X$echo_test_string"; then
+ # This shell has a builtin print -r that does the trick.
+ echo='print -r'
+ elif (test -f /bin/ksh || test -f /bin/ksh$ac_exeext) &&
+ test "X$CONFIG_SHELL" != X/bin/ksh; then
+ # If we have ksh, try running configure again with it.
+ ORIGINAL_CONFIG_SHELL=${CONFIG_SHELL-/bin/sh}
+
    export ORIGINAL_CONFIG_SHELL
+ CONFIG_SHELL=/bin/ksh
+ export CONFIG_SHELL
+ exec $CONFIG_SHELL "$0" --no-reexec {1+}"$@"}
+ else
+ # Try using printf.
+ echo='printf %s\n'
    if test "X`($echo '\t') 2>/dev/null`" = 'X\t' &&
+ echo testing string=`($echo "$echo test string") 2>/dev/null` &&
+ test "X$echo testing string" = "X$echo test string"; then
+ # Cool, printf works
+.
```

```
+ elif echo_testing_string=`($ORIGINAL_CONFIG_SHELL "$0" --fallback-echo '\t') 2>/dev/null` &&
+ test "X$echo_testing_string" = 'X\t' &&
+ echo_testing_string=`($ORIGINAL_CONFIG_SHELL "$0" --fallback-echo "$echo_test_string") 2>/dev/null`
&&
+ test "X$echo_testing_string" = "X$echo_test_string"; then
+	CONFIG_SHELL=$ORIGINAL_CONFIG_SHELL
+ export CONFIG_SHELL
+	SHELL="$CONFIG_SHELL"
+ export SHELL
+ echo="$CONFIG_SHELL $0 --fallback-echo"
+ elif echo_testing_string=`($CONFIG_SHELL "$0" --fallback-echo '\t') 2>/dev/null` &&
+	 test "X$echo_testing_string"
= 'X\t' &&
+	 echo_testing_string=`($CONFIG_SHELL "$0" --fallback-echo "$echo_test_string") 2>/dev/null` &&
+ test "X$echo_testing_string" = "X$echo_test_string"; then
+	echo="$CONFIG_SHELL $0 --fallback-echo"
+ else
+ # maybe with a smaller string...
+ prev=:
+
+ for cmd in 'echo test' 'sed 2q "$0"' 'sed 10q "$0"' 'sed 20q "$0"' 'sed 50q "$0"'; do
+	 if (test "X$echo_test_string" = "X`eval $cmd`") 2>/dev/null
+	 then
   break
+ fi
+	 prev="$cmd"
+ done
+
+ if test "$prev" != 'sed 50q "$0"'; then
+ echo_test_string=`eval $prev`
+	 export echo_test_string
+	 exec ${ORIGINAL_CONFIG_SHELL-${CONFIG_SHELL-/bin/sh}} "$0" ${1+"$@"}
+ else
+ # Oops. We lost completely, so just stick with echo.
+	 echo=echo
+ fi
+ fi
+ fi
+ fi
+f_1+f_{1}^{+}+# Copy echo and quote the copy suitably for passing to libtool from
+# the Makefile, instead of quoting the original, which is used later.
+ECHO=$echo
+if test "X$ECHO" = "X$CONFIG_SHELL $0 --fallback-echo"; then
+ ECHO="$CONFIG_SHELL
```

```
\\\$\$0 --fallback-echo"
+f_1+
+
\pm+
+tagnames=${tagnames+${tagnames},}CXX
^{+}+tagnames=${tagnames+${tagnames},}F77
+
+# Name of the host.
+# hostname on some systems (SVR3.2, Linux) returns a bogus exit status,
+# so uname gets run too.
+ac_hostname=`(hostname || uname -n) 2>/dev/null | sed 1q`
+
+exec 6 > 81++#+# Initializations.
+#+ac_default_prefix=/usr/local
+ac_config_libobj_dir=.
+cross_compiling=no
+subdirs=
+MFLAGS=+MAKEFLAGS=
+SHELL=${CONFIG_SHELL-/bin/sh}
+
+# Maximum number of lines to put in a shell here document.
+# This variable seems obsolete. It should probably be removed, and
+# only ac_max_sed_lines should be used.
+: ${ac_max_here_lines=38}
+
+# Identity of this package.
+PACKAGE_NAME=
+PACKAGE_TARNAME=
+PACKAGE_VERSION=
+PACKAGE_STRING=
+PACKAGE_BUGREPORT=
^{+}+ac_unique_file="src/recode.c"
+# Factoring default headers for most tests.
+ac_includes_default="\
+#include <stdio.h>
+#if HAVE_SYS_TYPES_H
+# include <sys/types.h>
+#endif
+#if HAVE_SYS_STAT_H
```
 $+#$  include <sys/stat.h> +#endif +#if STDC\_HEADERS  $+$ # include  $\lt$ stdlib.h $>$ +# include <stddef.h> +#else +# if HAVE\_STDLIB\_H +# include <stdlib.h>  $+$ # endif +#endif +#if HAVE\_STRING\_H +# if !STDC\_HEADERS && HAVE\_MEMORY\_H +# include <memory.h> +# endif  $+$ # include  $\langle$ string.h $>$ +#endif +#if HAVE\_STRINGS\_H +# include <strings.h> +#endif +#if HAVE\_INTTYPES\_H +# include <inttypes.h> +#else +# if HAVE\_STDINT\_H +# include <stdint.h>  $+$ # endif  $+$ #endif +#if HAVE\_UNISTD\_H +# include <unistd.h>  $+$ #endif" +

```
+ac_subst_vars='SHELL PATH_SEPARATOR PACKAGE_NAME PACKAGE_TARNAME
```
PACKAGE\_VERSION PACKAGE\_STRING PACKAGE\_BUGREPORT exec\_prefix prefix program\_transform\_name bindir sbindir libexecdir datadir sysconfdir sharedstatedir localstatedir libdir includedir oldincludedir infodir mandir build\_alias host\_alias target\_alias DEFS ECHO\_C ECHO\_N ECHO\_T LIBS INSTALL\_PROGRAM INSTALL\_SCRIPT INSTALL\_DATA CYGPATH\_W PACKAGE VERSION ACLOCAL AUTOCONF AUTOMAKE AUTOHEADER MAKEINFO AMTAR install\_sh STRIP ac\_ct\_STRIP INSTALL\_STRIP\_PROGRAM

 mkdir\_p AWK SET\_MAKE am\_\_leading\_dot build build\_cpu build\_vendor build\_os host host\_cpu host\_vendor host os AT\_TESTPATH DESTDIR CC CFLAGS LDFLAGS CPPFLAGS ac\_ct\_CC EXEEXT OBJEXT DEPDIR am\_include am\_quote AMDEP\_TRUE AMDEP\_FALSE AMDEPBACKSLASH CCDEPMODE am\_fastdepCC\_TRUE am\_fastdepCC\_FALSE CPP EGREP LN\_S ECHO AR ac\_ct\_AR RANLIB ac\_ct\_RANLIB CXX CXXFLAGS ac\_ct\_CXX CXXDEPMODE am\_fastdepCXX\_TRUE am\_\_fastdepCXX\_FALSE CXXCPP F77 FFLAGS ac\_ct\_F77 LIBTOOL U ANSI2KNR LEX LEX\_OUTPUT\_ROOT LEXLIB LIB@&t@OBJS ALLOCA GLIBC21 USE\_NLS\_TRUE USE\_NLS\_FALSE ALL\_LINGUAS ALL\_POFILES ALL\_MOFILES MOFILES LTALLOCA LTLIBOBJS' +ac\_subst\_files=''

 $^{+}$ 

+# Initialize some variables set by options. +ac\_init\_help= +ac\_init\_version=false +# The variables have the same names as the options, with +# dashes changed to underlines. +cache\_file=/dev/null +exec\_prefix=NONE +no\_create= +no\_recursion= +prefix=NONE +program\_prefix=NONE +program\_suffix=NONE +program\_transform\_name=s,x,x, +silent= +site=  $+$ srcdir $=$ +verbose= +x\_includes=NONE +x\_libraries=NONE +  $+#$  Installation directory options. +# These are left unexpanded so users can "make install exec\_prefix=/foo" +# and all the variables that are supposed to be based on exec\_prefix +# by default will actually change. +# Use braces instead of parens because sh, perl, etc. also accept them. +bindir='\${exec\_prefix}/bin' +sbindir='\${exec\_prefix}/sbin' +libexecdir='\${exec\_prefix}/libexec' +datadir='\${prefix}/share' +sysconfdir='\${prefix}/etc' +sharedstatedir='\${prefix}/com' +localstatedir='\${prefix}/var' +libdir='\${exec\_prefix}/lib' +includedir='\${prefix}/include' +oldincludedir='/usr/include' +infodir='\${prefix}/info' +mandir='\${prefix}/man' + +ac\_prev= +for ac\_option +do + # If the previous option needs an argument, assign it. + if test -n "\$ac\_prev"; then + eval "\$ac\_prev=\\$ac\_option" + ac\_prev= + continue

```
+ fi
```

```
^{+}+ ac_optarg=`expr "x$ac_option" : 'x[^=]*=\(.*\)"
+
+ # Accept the important Cygnus configure options, so we can diagnose
 typos.
+
+ case $ac_option in
++ -bindir | --bindir | --bindi | --bind | --bin | --bi)
+ ac_prev=bindir ;;
+ -bindir=* | --bindir=* | --bindi=* | --bind=* | --bin=* | --bi=*)
+ bindir=$ac_optarg ;;
^{+}+ -build | --build | --buil | --bui | --bu)
+ ac_prev=build_alias ;;
+ -build=* \vert --build=* \vert --buil=* \vert --bui=* \vert --bu=*)
+ build_alias=$ac_optarg ;;
+
+ -cache-file | --cache-file | --cache-fil | --cache-fi \
+ | --cache-f | --cache- | --cache | --cach | --cac | --ca | --c)
+ ac prev=cache file ;;
+ -cache-file=* | --cache-file=* | --cache-fil=* | --cache-fi=* \
+ | --cache-f=* | --cache-=* | --cache=* | --cach=* | --cac=* | --ca=* | --c=*)
+ cache_file=$ac_optarg ;;
+
+ --config-cache | -C)
+ cache_file=config.cache ;;
++ -datadir | --datadir | --datadi | --datad | --data | --dat | --da)
+ ac_prev=datadir ;;
+ -datadir=* | --datadir=* | --datadi=* | --datad=* | --data=* | --dat=* \
+ | --da=*)
+ datadir=$ac_optarg ;;
++ -disable-* | --disable-*)
+
  ac_feature=`expr "x$ac_option" : 'x-*disable-\langle(.*\)'`
+ # Reject names that are not valid shell variable names.
+ expr "x$ac_feature" : ".*[^-_$as_cr_alnum]" >/dev/null &&
+ { echo "$as me: error: invalid feature name: $ac feature" > &2+ \{ (exit 1); exit 1; \}; \}+ ac_feature=`echo $ac_feature | sed 's/-/ /g'+ eval "enable $ac feature=no" ;;
+
+ -enable-* | --enable-*)
+ ac feature=`expr "x$ac_option" : 'x-*enable-\langle(\lceil^{\wedge}=]*\rangle)
+ # Reject names that are not valid shell variable names.
+ expr "x$ac_feature" : ".*[^-_$as_cr_alnum]" >/dev/null &&
```

```
+ { echo "$as_me: error: invalid feature name: $ac_feature" >&2
+ \{ (exit 1); exit 1; \}; \}+ ac_feature=`echo $ac_feature | sed 's/-/_/g'`
+ case $ac_option in
+ *=*) ac_optarg=`echo "$ac_optarg" | sed "s/'/'\\\\\\\\''/g"`;;
+ *) ac_optarg=yes ;;
+ esac
+ eval "enable_$ac_feature='$ac_optarg'" ;;
+
+ -exec-prefix | --exec_prefix | --exec-prefix | --exec-prefi \
+ | --exec-pref
 | --exec-pre | --exec-pr | --exec-p | --exec- \
+ | --exec | --exe | --ex)
+ ac_prev=exec_prefix ;;
+ -exec-prefix=* | --exec_prefix=* | --exec-prefix=* | --exec-prefi=* \
+ | --exec-pref=* | --exec-pre=* | --exec-pr=* | --exec-p=* | --exec-=* \
+ | --exec=* | --exe=* | --ex=*)
+ exec_prefix=$ac_optarg ;;
++ -gas | --gas | --ga | --g)
+ # Obsolete; use --with-gas.
+ with_gas=yes ;;
+
+ -help | --help | --hel | --he | -h)
+ ac_init_help=long ;;
+ -help=r<sup>*</sup> | --help=r<sup>*</sup> | --hel=r<sup>*</sup> | --he=r<sup>*</sup> | -hr<sup>*</sup>)
+ ac_init_help=recursive ;;
+ -help=s* | --help=s* | --hel=s* | --he=s* | -hs*)
+ ac_init_help=short ;;
+
+ -host | --host | --hos | --ho)
+ ac_prev=host_alias ;;
+ -host=* \vert --host=* \vert --hos=* \vert --ho=*)
+ host_alias=$ac_optarg ;;
+
+ -includedir | --includedir | --includedi | --included | --include \
+ | --includ | --inclu | --incl | --inc)
+ ac_prev=includedir ;;
+ -includedir=* | --includedir=* | --includedi=* | --included=* | --include=* \
\pm|-includ=* | --inclu=* | --incl=* | --inc=*)
+ includedir=$ac_optarg ;;
\pm+ -infodir | --infodir | --infodi | --infod | --info | --inf)
+ ac prev=infodir ::
+ -infodir=* |-infodir=* |-infodi=* | --infod=* | --info=* | --inf=*)
+ infodir=$ac_optarg ;;
^{+}
```
```
+ -libdir | --libdir | --libdi | --libd)
+ ac_prev=libdir ;;
+ -libdir=* | --libdir=* | --libdi=* | --libd=*)
+ libdir=$ac_optarg ;;
\pm+ -libexecdir | --libexecdir | --libexecdi | --libexecd | --libexec \
+ | --libexe | --libex | --libe)
+ ac_prev=libexecdir ;;
+ -libexecdir=* | --libexecdir=* | --libexecdi=* | --libexecd=* | --libexec=* \
+ | --libexe=* | --libex=* | --libe=*)
+ libexecdir=$ac_optarg ;;
+
+ -localstatedir | --localstatedir | --localstatedi | --localstated \
+ | --localstate | --localstat | --localsta | --localst \
+ | --locals | --local | --loca | --loc | --lo)
+ ac_prev=localstatedir ;;
+ -localstatedir=* | --localstatedir=* | --localstatedi=* | --localstated=* \
+ | --localstate=*
 | --localstat=* | --localsta=* | --localst=* \
+ | --locals=* | --local=* | --loca=* | --loc=* | --lo=*)
+ localstatedir=$ac_optarg ;;
++ -mandir | --mandir | --mandi | --mand | --man | --ma | --m)
+ ac_prev=mandir ;;
+ -mandir=* | --mandir=* | --mandi=* | --mand=* | --man=* | --ma=* | --m=*)
+ mandir=$ac_optarg ;;
^{+}+ -nfp | --nfp | --nf)
+ # Obsolete; use --without-fp.
+ with_fp=no ;;
+
+ -no-create | --no-create | --no-creat | --no-crea | --no-cre \
+ | --no-cr | --no-c | -n)
+ no_create=yes ;;
+
+ -no-recursion | --no-recursion | --no-recursio | --no-recursi \
+ | --no-recurs | --no-recur | --no-recu | --no-rec | --no-re | --no-r)
+ no_recursion=yes ;;
++ -oldincludedir | --oldincludedir | --oldincludedi | --oldincluded \
+ | --oldinclude | --oldinclud | --oldinclu | --oldincl | --oldinc \
+ | --oldin | --oldi | --old | --ol | --o)
+ ac prev=oldincludedir ;;
+ -oldincludedir=* | --oldincludedir=* | --oldincludedi=* | --oldincluded=* \
+|--oldinclude=* | --oldinclud=* | --oldinclu=* | --oldincl=* | --oldinc=* \
+ | --oldin=* | --oldi=* | --old=* | --ol=* | --o=*)
+ oldincludedir=$ac_optarg ;;
```

```
^{+}+ -prefix | --prefix | --prefi | --pref | --pre | --pr | --p)
+ ac_prev=prefix ;;
+ -prefix=* | --prefix=* | --prefi=* | --pref=* | --pre=* | --pr=* | --p=*)
+ prefix=$ac_optarg ;;
+
+ -program-prefix | --program-prefix | --program-prefi | --program-pref \
+ | --program-pre | --program-pr | --program-p)
+ ac_prev=program_prefix ;;
+ -program-prefix=* | --program-prefix=* | --program-prefi=* \
+ | --program-pref=* | --program-pre=* | --program-pr=* | --program-p=*)
   program_prefix=$ac_optarg ;;
^{+}+ -program-suffix | --program-suffix | --program-suffi | --program-suff \
+ | --program-suf | --program-su | --program-s)
+ ac_prev=program_suffix ;;
+ -program-suffix=* | --program-suffix=* | --program-suffi=* \
+ | --program-suff=* | --program-suf=* | --program-su=* | --program-s=*)
+ program_suffix=$ac_optarg
 ;;
+
+ -program-transform-name | --program-transform-name \
+ | --program-transform-nam | --program-transform-na \
+ | --program-transform-n | --program-transform- \
+ | --program-transform | --program-transfor \
+ | --program-transfo | --program-transf \
+ | --program-trans | --program-tran \
+ | --progr-tra | --program-tr | --program-t)
+ ac_prev=program_transform_name ;;
+ -program-transform-name=* | --program-transform-name=* \
+ | --program-transform-nam=* | --program-transform-na=* \
+ | --program-transform-n=* | --program-transform-=* \
+ | --program-transform=* | --program-transfor=* \
+ | --program-transfo=* | --program-transf=* \
+ | --program-trans=* | --program-tran=* \
+ | --progr-tra=* | --program-tr=* | --program-t=*)
+ program_transform_name=$ac_optarg ;;
+
+ -q | -quiet | --quiet | --quie | --qui | --qu | --q \
+ | -silent | --silent | --silen | --sile | --sil)
+ silent=yes ;;
^{+}+ -sbindir | --sbindir | --sbindi | --sbind | --sbin |
 --sbi | --sb)
+ ac prev=sbindir ::
+ -sbindir=* | --sbindir=* | --sbindi=* | --sbind=* | --sbin=* \
+ | -sbi=* | -sb=*)+ sbindir=$ac_optarg ;;
```

```
+ -sharedstatedir | --sharedstatedir | --sharedstatedi \
+ | --sharedstated | --sharedstate | --sharedstat | --sharedsta \
+ | --sharedst | --shareds | --shared | --share | --shar \
+ |-sha |-sh)
+ ac_prev=sharedstatedir ;;
+ -sharedstatedir=* | --sharedstatedir=* | --sharedstatedi=* \
+ | --sharedstated=* | --sharedstate=* | --sharedstat=* | --sharedsta=* \
+ | --sharedst=* | --shareds=* | --shared=* | --share=* | --shar=* \
+ | --sha=* | --sh=*)
+ sharedstatedir=$ac_optarg ;;
+
+ -site |-site |-sit)
+ ac_prev=site ;;
+ -site=* | --site=* | --sit=*)
+ site=$ac_optarg ;;
+
+ -srcdir | --srcdir | --srcdi | --srcd | --src | --sr)
+ ac_prev=srcdir ;;
+ -srcdir=* | --srcdir=* | --srcdi=* | --srcd=* | --src=* | --sr=*)
+ srcdir=$ac_optarg ;;
+
+ -sysconfdir | --sysconfdir | --sysconfdi | --sysconfd
\vert -sysconf\setminus+ | --syscon | --sysco | --sysc | --sys | --sy)
+ ac_prev=sysconfdir ;;
+ -sysconfdir=* |-sysconfdir=* |-sysconfdi=* |-sysconfd=* |-sysconf=* \setminus+ | --syscon=* | --sysco=* | --sysc=* | --sys=* | --sy=*)
+ sysconfdir=$ac_optarg ;;
+
+ -target | --target | --targe | --targ | --tar | --ta | --t)
+ ac_prev=target_alias ;;
+ -target=* \vert --target=* \vert --targe=* \vert --targ=* \vert --tar=* \vert --ta=* \vert --t=*)
+ target_alias=$ac_optarg ;;
+
+ -v | -verbose | --verbose | --verbos | --verbo | --verb)
+ verbose=yes ;;
+
+ -version | --version | --versio | --versi | --vers | -V)
+ ac init version=: ;;
++ -with-* | --with-*)
+ ac_package=`expr "x$ac_option" : 'x-*with-\([^{\wedge}=]*\)"
+ # Reject names that are not valid shell variable names.
+ expr "x$ac_package" : ".*[^-_$as_cr_alnum]" >/dev/null &&
+ { echo "$as me: error: invalid package name: $ac package" > \& 2+ \{ (exit 1); exit 1; \}; \}
```
 $^{+}$ 

```
+ ac_package=`echo $ac_package| sed 's/-/ /g'
```

```
+ case $ac_option
 in
+ *= *= \ac\_optarg= \bcancel{echo} "\ac\_optarg" | sed "s/'/'\\\\\\\'/g"`;;
+ *) ac_optarg=yes ;;
+ esac
+ eval "with_$ac_package='$ac_optarg'" ;;
+
+ -without-* | --without-*)
+ ac_package=`expr "x$ac_option" : 'x-*without-\(.*\)'`
+ # Reject names that are not valid shell variable names.
+ expr "x$ac_package" : ".*[^-_$as_cr_alnum]" >/dev/null &&
+ { echo "$as_me: error: invalid package name: $ac_package" >&2
+ { (exit 1); exit 1; }; }
+ ac_package=`echo $ac_package | sed 's/-/_/g'`
+ eval "with_$ac_package=no" ;;
++ -x)+ # Obsolete; use --with-x.
+ with_x=yes ;;
++ -x-includes | --x-includes | --x-include | --x-includ | --x-inclu \
+ | --x-incl | --x-inc | --x-in | --x-i)
+ ac_prev=x_includes ;;
+ -x-includes=* | --x-includes=* | --x-include=* | --x-includ=* | --x-inclu=* \
+ | --x-incl=* | --x-inc=* | --x-in=* | --x-i=*)
+ x_includes=$ac_optarg ;;
+
+ -x-libraries | --x-libraries | --x-librarie | --x-librari \
+ | --x-librar
 | --x-libra | --x-libr | --x-lib | --x-li | --x-l)
+ ac_prev=x_libraries ;;
+ -x-libraries=* | --x-libraries=* | --x-librarie=* | --x-librari=* \
+ | --x-librar=* | --x-libra=* | --x-libr=* | --x-lib=* | --x-li=* | --x-l=*)
+ x_libraries=$ac_optarg ;;
+
+ -*) { echo "$as_me: error: unrecognized option: $ac_option
+Try \S 0 --help' for more information." > \& 2+ { (exit 1); exit 1; }; }
+ ;;
\pm+ * = *)+ ac envvar=`expr "x$ac option" : 'x\([\wedge=]{*}\)="
+ # Reject names that are not valid shell variable names.
+ expr "x$ac_envvar" : ".*[^_$as_cr_alnum]" >/dev/null &&
+ { echo "$as me: error: invalid variable name: $ac envvar" > &2+ \{ (exit 1); exit 1; \}; \}+ ac_optarg=`echo "$ac_optarg" | sed "s/'/'\\\\\\\\'/g"`
```

```
+ eval "$ac_envvar='$ac_optarg'"
```

```
+ export $ac_envvar ;;
\overline{+}(+ * )+ # FIXME: should be removed in autoconf 3.0.
+ echo "$as_me: WARNING: you should use --build, --host, --target" >&2
+ expr "x$ac_option": ".*[^-._$as_cr_alnum]" >/dev/null
&&echo "$as_me: WARNING: invalid host type: $ac_option" > & 2
^{+}: ${build_alias=$ac_option} ${host_alias=$ac_option} ${target_alias=$ac_option}
\ddot{}+ ::
\ddot{+}+ esac
+done
^{+}+if test -n "$ac_prev"; then
+ ac_option=--`echo $ac_prev | sed 's/_/-/g'`
+ { echo "$as_me: error: missing argument to $ac_option" >&2
+ \{ (exit 1); exit 1; \}; \}+f_1\overline{+}+# Be sure to have absolute paths.
+for ac_var in exec_prefix prefix
+do+ eval ac_val=$`echo $ac_var`
+ case $ac_val in
+ [\sqrt{12}^* | ?:[1] \times ] NONE | ") ;;
+ *) { echo "$as_me: error: expected an absolute directory name for --$ac_var: $ac_val" > & 2
+ \{ (exit 1); exit 1; \}; \};+ esac
+done
\ddot{+}+# Be sure to have absolute paths.
+for ac_var in bindir sbindir libexecdir datadir sysconfdir sharedstatedir \
\ddot{+}localstatedir libdir includedir oldincludedir infodir mandir
+do
+ eval ac_val=$`echo $ac_var`
+ case $ac_val in
+ [\sqrt{5}]^* | ?:[\sqrt{7}]^* ) ;;
+ *) { echo "$as_me: error: expected an absolute directory name
for --$ac var: $ac val" > &2+ \{ (exit 1); exit 1; \}; \};+ esac
+done
\ddot{}+# There might be people who depend on the old broken behavior: `$host'
+# used to hold the argument of --host etc.
+# FIXME: To remove some day.
+build=$build alias
```

```
+host=$host_alias
+target=$target_alias
+
+# FIXME: To remove some day.
+if test "x$host_alias" != x; then
+ if test "x$build_alias" = x; then
+ cross_compiling=maybe
+ echo "$as_me: WARNING: If you wanted to set the --build type, don't use --host.
+ If a cross compiler is detected then cross compile mode will be used." > \& 2
+ elif test "x$build_alias" != "x$host_alias"; then
+ cross_compiling=yes
+ fi
+f_1++ac_tool_prefix=
+test -n "$host_alias" && ac_tool_prefix=$host_alias-
+
+test "$silent" = yes && exec 6>/dev/null
++
+# Find the source files, if location was not specified.
+if test -z "$srcdir"; then
+ ac_srcdir_defaulted=yes
+ # Try the directory containing this script, then its parent.
+ ac_confdir=`(dirname "$0") 2>/dev/null
 ||
+$as_expr X"$0" : 'X\(.*[^/]\)//*[^/][^/]*/*$' \| \
+ X"$0" : 'X\setminus ((\wedge)[\wedge']' \setminus \wedge)+ X''\$0'' : 'X\setminus ((\wedge) \$' \setminus \cdot+ X"$0" : 'X\setminus(\wedge)' \| \
+ . : '\(.\)' 2>/dev/null ||
+echo X"$0" |
+ sed '/^X\(.*[^/]\)\/\/*[^/][^/]*\/*$/{ s/\\1/; q; }
+ /^{\mathsf{A}}\mathbf{X}\setminus\mathbf{X}\setminus\mathbf{X}\setminus\mathbf{X} / \setminus\mathbf{X}\setminus\mathbf{X} / \setminus\mathbf{X}\setminus\mathbf{X} / \setminus\mathbf{X}\setminus\mathbf{X} / \setminus\mathbf{X}\setminus\mathbf{X} / \setminus\mathbf{X}\setminus\mathbf{X}+ \sqrt{\frac{\chi(\sqrt{\lambda})\Im}{\{s/\lambda\}}}\+ \sqrt{\frac{X}{\sqrt{\lambda}}}.*/{ s/\sqrt{1}; q; }
+ s/.*/./; q<sup>*</sup>
+ srcdir=$ac_confdir
+ if test ! -r $srcdir/$ac_unique_file; then
+ srcdir=..
+ fi
+else
+ ac_srcdir_defaulted=no
+f_1+if test ! -r $srcdir/$ac_unique_file; then
+ if test "$ac_srcdir_defaulted" = yes; then
+ { echo "$as_me: error: cannot find sources ($ac_unique_file) in $ac_confdir or .." >&2
+ { (exit 1); exit 1; }; }
```

```
+ else
+ { echo "$as_me: error: cannot find sources ($ac_unique_file) in $srcdir" >&2
+ { (exit 1); exit 1; }; }
+ fi
+f_1+(cd $srcdir && test -r ./$ac_unique_file) 2>/dev/null ||
+ \{ echo "$as me: error: sources are in $srcdir, but \`cd $srcdir' does not work" > &2+ \{ (exit 1); exit
1; \}; }
+srcdir=`echo "$srcdir" | sed 's%\(\sqrt{\sqrt{2}}\cdot\sqrt{2})$%\1%'`
+ac_env_build_alias_set=${build_alias+set}
+ac_env_build_alias_value=$build_alias
+ac_cv_env_build_alias_set=${build_alias+set}
+ac_cv_env_build_alias_value=$build_alias
+ac_env_host_alias_set=${host_alias+set}
+ac_env_host_alias_value=$host_alias
+ac_cv_env_host_alias_set=${host_alias+set}
+ac_cv_env_host_alias_value=$host_alias
+ac_env_target_alias_set=${target_alias+set}
+ac_env_target_alias_value=$target_alias
+ac cv env target alias set=\frac{1}{2}{target alias+set}
+ac_cv_env_target_alias_value=$target_alias
+ac_env_CC_set=${CC+set}
+ac_env_CC_value=$CC
+ac_cv_env_CC_set=${CC+set}
+ac_cv_env_CC_value=$CC
+ac_env_CFLAGS_set=${CFLAGS+set}
+ac_env_CFLAGS_value=$CFLAGS
+ac_cv_env_CFLAGS_set=${CFLAGS+set}
+ac_cv_env_CFLAGS_value=$CFLAGS
+ac_env_LDFLAGS_set=${LDFLAGS+set}
+ac_env_LDFLAGS_value=$LDFLAGS
+ac_cv_env_LDFLAGS_set=${LDFLAGS+set}
+ac_cv_env_LDFLAGS_value=$LDFLAGS
+ac_env_CPPFLAGS_set=${CPPFLAGS+set}
+ac_env_CPPFLAGS_value=$CPPFLAGS
+ac_cv_env_CPPFLAGS_set=${CPPFLAGS+set}
+ac_cv_env_CPPFLAGS_value=$CPPFLAGS
+ac_env_CPP_set=${CPP+set}
+ac_env_CPP_value=$CPP
+ac_cv_env_CPP_set=${CPP+set}
+ac_cv_env_CPP_value=$CPP
+ac_env_CXX_set=\S{CXX+set}
+ac_env_CXX_value=$CXX
+ac_cv_env_CXX_set=\S{CXX+set}
+ac_cv_env_CXX_value=$CXX
+ac_env_CXXFLAGS_set=${CXXFLAGS+set}
+ac_env_CXXFLAGS_value=$CXXFLAGS
```

```
+ac_cv_env_CXXFLAGS_set=${CXXFLAGS+set}
+ac_cv_env_CXXFLAGS_value=$CXXFLAGS
+ac_env_CXXCPP_set=${CXXCPP+set}
+ac_env_CXXCPP_value=$CXXCPP
+ac_cv_env_CXXCPP_set=${CXXCPP+set}
+ac_cv_env_CXXCPP_value=$CXXCPP
+ac_env_F77_set=${F77+set}
+ac_env_F77_value=$F77
+ac_cv_env_F77_set=${F77+set}
+ac_cv_env_F77_value=$F77
+ac_env_FFLAGS_set=${FFLAGS+set}
+ac_env_FFLAGS_value=$FFLAGS
+ac_cv_env_FFLAGS_set=${FFLAGS+set}
+ac_cv_env_FFLAGS_value=$FFLAGS
^{+}+#+# Report the --help message.
+#+if test "$ac_init_help" = "long"; then
+ # Omit some internal or obsolete options to make the list less imposing.
+ # This message is too long to
 be a string in the A/UX 3.1 sh.
+ cat << ACEOF
+\`configure' configures this package to adapt to many kinds of systems.
+
+Usage: $0 [OPTION]... [VAR=VALUE]...
^{+}+To assign environment variables (e.g., CC, CFLAGS...), specify them as
+VAR=VALUE. See below for descriptions of some of the useful variables.
+
+Defaults for the options are specified in brackets.
+
+Configuration:
+ -h, --help display this help and exit
+ --help=short display options specific to this package
+ --help=recursive display the short help of all the included packages
+ -V, --version display version information and exit
+ -q, --quiet, --silent do not print \`checking...' messages
+ --cache-file=FILE cache test results in FILE [disabled]
+ -C, --config-cache alias for \csc-cache-file=config.cache
+ -n, --no-create do not create output files
+ --srcdir=DIR find the sources in DIR [configure dir or \lceil \cdot \cdot \rceil]
+
+_ACEOF
\pm+ cat << ACEOF
+Installation
```
directories:

```
+ --prefix=PREFIX install architecture-independent files in PREFIX
+ [$ac_default_prefix]
+ --exec-prefix=EPREFIX install architecture-dependent files in EPREFIX
+ [PREFIX]
+
+By default, \`make install' will install all the files in
+\`$ac_default_prefix/bin', \`$ac_default_prefix/lib' etc. You can specify
+an installation prefix other than \`$ac_default_prefix' using \`--prefix',
+for instance \`--prefix=\$HOME'.
+
+For better control, use the options below.
^{+}+Fine tuning of the installation directories:
+ --bindir=DIR user executables [EPREFIX/bin]
+ --sbindir=DIR system admin executables [EPREFIX/sbin]
+ --libexecdir=DIR program executables [EPREFIX/libexec]
+ --datadir=DIR read-only architecture-independent data [PREFIX/share]
+ --sysconfdir=DIR read-only single-machine data [PREFIX/etc]
+ --sharedstatedir=DIR modifiable architecture-independent data [PREFIX/com]
+ --localstatedir=DIR
   modifiable single-machine data [PREFIX/var]
+ --libdir=DIR object code libraries [EPREFIX/lib]
+ --includedir=DIR C header files [PREFIX/include]
+ --oldincludedir=DIR C header files for non-gcc [/usr/include]
+ --infodir=DIR info documentation [PREFIX/info]
+ --mandir=DIR man documentation [PREFIX/man]
+_ACEOF
+
+ cat <<\_ACEOF
^{+}+Program names:
+ --program-prefix=PREFIX prepend PREFIX to installed program names
+ --program-suffix=SUFFIX append SUFFIX to installed program names
+ --program-transform-name=PROGRAM run sed PROGRAM on installed program names
+
+System types:
+ --build=BUILD configure for building on BUILD [guessed]
+ --host=HOST cross-compile to build programs to run on HOST [BUILD]
+_ACEOF
+f_{1}+
+if test -n "$ac_init_help"; then
+
+ cat <<\ ACEOF
\pm+Optional Features:
+ --disable-FEATURE do not include FEATURE (same as --enable-FEATURE=no)
```

```
+ --enable-FEATURE[=ARG] include FEATURE
 [ARG=yes]
+ --disable-dependency-tracking speeds up one-time build
+ --enable-dependency-tracking do not reject slow dependency extractors
+ --enable-shared@<:@=PKGS@:>@
+ build shared libraries @<:@default=yes@:>@
+ --enable-static@<:@=PKGS@:>@
+ build static libraries @<:@default=yes@:>@
+ --enable-fast-install@<:@=PKGS@:>@
+ optimize for fast installation @<:@default=yes@:>@
+ --disable-libtool-lock avoid locking (might break parallel builds)
+ --disable-nls disallow Native Language Support
^{+}+Optional Packages:
+ --with-PACKAGE[=ARG] use PACKAGE [ARG=yes]
+ --without-PACKAGE do not use PACKAGE (same as --with-PACKAGE=no)
+ --with-gnu-ld assume the C compiler uses GNU ld @<:@default=no@:>@
+ --with-pic try to use only PIC/non-PIC objects @\lt:@ default=use
+ both@>\!\!\stackrel{\frown}{\omega}+ --with-tags@<:@=TAGS@:>@
+ include
 additional configurations @<:@automatic@:>@
+ --with-dmalloc use dmalloc, as in
+			 http://www.dmalloc.com/dmalloc.tar.gz
+ --with-catgets say that catgets is not supported
+ --without-included-gettext avoid our provided version of gettext
+
+Some influential environment variables:
+ CC C compiler command
+ CFLAGS C compiler flags
+ LDFLAGS linker flags, e.g. -L<lib dir> if you have libraries in a
+ nonstandard directory <lib dir>
+ CPPFLAGS C/C++ preprocessor flags, e.g. -I<include dir> if you have
+ headers in a nonstandard directory <include dir>
+ CPP C preprocessor
+ CXX C++ compiler command
+ CXXFLAGS C++ compiler flags
+ CXXCPP C++ preprocessor
+ F77 Fortran 77 compiler command
+ FFLAGS Fortran 77 compiler flags
+
+Use these variables to override the choices made by `configure' or to help
+it to find libraries and programs with nonstandard names/locations.
+
+_ACEOF
+f_1^{+}+i f
```

```
 test "$ac_init_help" = "recursive"; then
```

```
+ # If there are subdirs, report their specific --help.
+ ac_popdir=`pwd`
+ for ac_dir in : $ac_subdirs_all; do test "x$ac_dir" = x: && continue
+ test -d $ac_dir || continue
+ ac_builddir=.
^{+}+if test "@ac_dir" != :; then+ ac_dir_suffix=/`echo "$ac_dir" | sed 's,^\.[\/],,"
+ # A "../" for each directory in $ac_dir_suffix.
+ ac_top_builddir=`echo "$ac_dir_suffix" | sed 's,/[^\\/]*,../,g'`
+else
+ ac_dir_suffix= ac_top_builddir=
+f_{1}^{+}+case $srcdir in
+ .) # No --srcdir option. We are building in place.
+ ac srcdir=.
+ if test -z "$ac_top_builddir"; then
+ ac_top_srcdir=.
+ else
+ ac_top_srcdir=`echo $ac_top_builddir | sed 's,/$,,'`
+ fi ;;
+ [\langle \rangle]* | ?:[\langle \rangle]* ) # Absolute path.
+ ac_srcdir=$srcdir$ac_dir_suffix;
+ ac_top_srcdir=$srcdir ;;
+ *) # Relative path.
+ ac_srcdir=$ac_top_builddir$srcdir$ac_dir_suffix
+ ac_top_srcdir=$ac_top_builddir$srcdir ;;
+esac
^{+}+# Do not
 use `cd foo && pwd` to compute absolute paths, because
+# the directories may not exist.
+case `pwd` in
+.) ac_abs_builddir="$ac_dir";;
+*)
+ case "$ac_dir" in
+ .) ac_abs_builddir=`pwd`;;
+ [\langle \vee]* | ?:[\langle \vee]* ) ac abs builddir="$ac dir";;
+ *) ac abs builddir=`pwd`/"$ac_dir";;
+ esac;;
+esac
+case $ac_abs_builddir in
+.) ac_abs_top_builddir=${ac_top_builddir}.;;
+*)
+ case \{\alpha top builddir}. in
+ .) ac abs top builddir=\$ac abs builddir;;
```

```
+ [\\/]* | ?:[\\/]* ) ac_abs_top_builddir=${ac_top_builddir}.;;
+ *) ac_abs_top_builddir=$ac_abs_builddir/${ac_top_builddir}.;;
+ esac;;
+esac
+case $ac_abs_builddir in
+.) ac_abs_srcdir=$ac_srcdir;;
+*)
+ case $ac_srcdir in
+ .) ac_abs_srcdir=$ac_abs_builddir;;
+ [\langle \vee]<sup>*</sup> ] ?:[\langle \vee]<sup>*</sup>) ac_abs_srcdir=$ac_srcdir;;
+ *) ac_abs_srcdir=$ac_abs_builddir/$ac_srcdir;;
+ esac;;
+esac
+case $ac_abs_builddir in
+.) ac_abs_top_srcdir=$ac_top_srcdir;;
+*)
+ case $ac_top_srcdir in
+ .) ac_abs_top_srcdir=$ac_abs_builddir;;
+ [\\/]* | ?:[\\/]* ) ac_abs_top_srcdir=$ac_top_srcdir;;
+
  *) ac_abs_top_srcdir=$ac_abs_builddir/$ac_top_srcdir;;
+ esac;;
+esac
^{+}+ cd $ac_dir
+ # Check for guested configure; otherwise get Cygnus style configure.
+ if test -f $ac_srcdir/configure.gnu; then
+ echo
+ $SHELL $ac_srcdir/configure.gnu --help=recursive
+ elif test -f $ac_srcdir/configure; then
+ echo
+ $SHELL $ac_srcdir/configure --help=recursive
+ elif test -f $ac_srcdir/configure.ac ||
+	 test -f $ac_srcdir/configure.in; then
+ echo
+ $ac_configure --help
+ else
+ echo "$as_me: WARNING: no configuration information is in $ac_dir" >&2
+ fi
+ cd $ac_popdir
+ done
+f_1\pm+test -n "$ac_init_help" && exit 0
+if $ac_init_version; then
+ cat <<\ ACEOF
+
+Copyright (C) 2003 Free Software Foundation, Inc.
```

```
+This configure script is free software; the Free Software Foundation
+gives unlimited permission to copy, distribute and modify it.
+_ACEOF
+ exit 0
+f_1+exec 5>config.log
+cat >& 5 << ACEOF+This file contains any messages produced by compilers while
+running configure, to aid debugging if configure makes a mistake.
+
+It was created by $as_me, which was
+generated by GNU Autoconf 2.59. Invocation command line was
+
+ $ $0 $@
+
+_ACEOF
+{
+cat <<_ASUNAME
+@%:@@%:@ --------- @%:@@%:@
+@%:@@%:@ Platform. @%:@@%:@
+@%:@@%:@ --------- @%:@@%:@
++hostname = \text{'(hostname || uname -n)} 2\text{/dev/null} | sed 1q
+uname -m = `(uname -m) 2>/dev/null || echo unknown`
+uname -r = \text{(uname -r)} 2 /dev/null \parallel echo unknown
+uname -s = `(uname -s) 2>/dev/null || echo unknown`
+uname -v = \mu \(uname -v) 2>/dev/null || echo unknown
+
+\sqrt{usr/bin/uname -p} = `(\sqrt{usr/bin/uname -p}) 2>/dev/null || echo unknown`
+\/bin/uname -X = `(/bin/uname -X) 2>/dev/null || echo unknown`
++/\text{bin/arch} = `(/bin/arch) 2>/dev/null || echo unknown`
+\sqrt{usr/bin/arch - k} = `(\sqrt{usr/bin/arch - k}) 2>/dev/null || echo unknown`
+/usr/convex/getsysinfo = `(/usr/convex/getsysinfo) 2>/dev/null
 || echo unknown`
+hostinfo = \text{*(hostinfo)} 2 \text{/(dev/null)} || echo unknown
+/\text{bin/machine} = `(/bin/machine) 2>/dev/null || echo unknown`
+\sqrt{usr/bin/oslevel} = `(\sqrt{usr/bin/oslevel}) 2>/dev/null || echo unknown`
+/\text{bin/universe} = `(/bin/universe) 2>/dev/null || echo unknown`
+
+_ASUNAME
\pm+as_save_IFS=$IFS; IFS=$PATH_SEPARATOR
+for as_dir in $PATH
+do+ IFS=$as_save_IFS
+ test -z "$as_dir" && as_dir=.
```

```
+ echo "PATH: $as_dir"
+done
^{+}+} >&5
++cat >& 5 << ACEOF^{+}\pm+@%:@@%:@ ----------- @%:@@%:@
+@%:@@%:@ Core tests. @%:@@%:@
+@%:@@%:@ ----------- @%:@@%:@
+
+_ACEOF
+^{+}+# Keep a trace of the command line.
+# Strip out --no-create and --no-recursion so they do not pile up.
+# Strip out --silent because we don't want to record it for future runs.
+# Also quote any args containing shell meta-characters.
+# Make two passes to allow for proper duplicate-argument suppression.
+ac_configure_args=
+ac_configure_args0=
+ac_configure_args1=
+ac_sep=
+ac_must_keep_next=false
+for
 ac_pass in 1 2
+do
+ for ac_arg
+ do
+ case $ac_arg in
+ -no-create | --no-c* | -n | -no-recursion | --no-r*) continue ;;
+ -q | -quiet | --quiet | --quie | --qui | --qu | --q \
+ | -silent | --silent | --silen | --sile | --sil)
+ continue ;;
+ *" "*|*" "*|*[\[\]\~\#\$\^\&\*\(\)\{\}\\\\\;\<\>\?\"\']*)
+ ac_arg=`echo "$ac_arg" | sed "s/'/'\\\\\\\\\'/g"` ;;
+ esac
+ case $ac_pass in
+ 1) ac_configure_args0="$ac_configure_args0 '$ac_arg'" ;;
+ 2)+ ac_configure_args1="$ac_configure_args1 '$ac_arg'"
+ if test $ac_must_keep_next = true; then
+	ac_must_keep_next=false # Got value, back to normal.
+ else
+ case $ac_arg in
+ *=* | --config-cache | -C | -disable-* | --disable-* \
+ | -enable-* | --enable-* | -gas | --g* | -nfp | --nf* \
```

```
+ | -q | -quiet | --q* | -silent | --sil* | -v | -verb* \
+ | -with-* | --with-* | -without-* | --without-* | --x)
+	 case "$ac_configure_args0
 " in
+	 "$ac_configure_args1"*" '$ac_arg' "* ) continue ;;
+	 esac
+ ;;
+	 -* ) ac_must_keep_next=true ;;
+ esac
+ fi
+ ac_configure_args="$ac_configure_args$ac_sep'$ac_arg'"
+ # Get rid of the leading space.
+ ac sep=" "
+ ;;
+ esac
+ done
+done
+$as_unset ac_configure_args0 || test "${ac_configure_args0+set}" != set || { ac_configure_args0=; export
ac_configure_args0; }
+$as_unset ac_configure_args1 || test "${ac_configure_args1+set}" != set || { ac_configure_args1=; export
ac_configure_args1; }
+
+# When interrupted or exit'd, cleanup temporary files, and complete
+# config.log. We remove comments because anyway the quotes in there
+# would cause problems or look ugly.
+# WARNING: Be sure not to use single quotes in there, as some shells,
+# such as our DU 5.0 friend, will then `close' the trap.
+trap 'exit_status=$?
+ # Save into config.log some information that might help in debugging.
+ {
+ echo
++ cat <<\triangleASBOX
+@%:@@%:@ -----------------
 @%:@@%:@
+@%:@@%:@ Cache variables. @%:@@%:@
+(@%:@@%:@------...@%:@@%:@+_ASBOX
+ echo
+ # The following way of writing the cache mishandles newlines in values,
+{
+ (set) 2 > 81+ case \text{`(ac space="''''''''''}; \text{set } | \text{~green ac~space}) 2 > &1 \text{` in}+ *ac_space=\uparrow*)
+ sed -n \
+ "s/"""/"""|\\\'"""'"'"'"'/g;
+ s/\sqrt{\langle} \\end{s} \sigma cr_alnum]* cv [ \$as_cr_alnum]*\\)=\\(.*\\)/\\1="""\\2'"'"'\p"
+ ;;
```

```
+ *)
+ sed -n \
+ "s/^\\([_$as_cr_alnum]*_cv_[_$as_cr_alnum]*\\)=\\(.*\\)/\\1=\\2/p"
+ ;;
+ esac;
+}
+ echo
++ cat <<\_ASBOX
+@%:@@%:@ ----------------- @%:@@%:@
+@%:@@%:@ Output variables. @%:@@%:@
+@%:@@%:@ ----------------- @%:@@%:@
+_ASBOX
+ echo
+ for ac_var in $ac_subst_vars
+ do
+ eval ac_val=$`echo $ac_var`
+ echo "$ac_var="""'$ac_val"""""
+ done | sort
+ echo
++ if test -n "$ac_subst_files"; then
+ cat <<\_ASBOX
+@%:@@%:@ ------------- @%:@@%:@
+@%:@@%:@ Output files. @%:@@%:@
+@%: @ @%: @ --------------
 @%:@@%:@
+_ASBOX
+ echo
+ for ac_var in $ac_subst_files
+ do
+	eval ac_val=$`echo $ac_var`
+ echo "$ac_var="""'$ac_val"""""
+ done | sort
+ echo
+ fi
++ if test -s confdefs.h; then
+ cat <<\angleASBOX
+@%:@@%:@ ----------- @%:@@%:@
+@%:@@%:@ confdefs.h. @%:@@%:@
+@%:@@%:@ ----------- @%:@@%:@
+_ASBOX
+ echo
+ sed "/^$/d" confdefs.h | sort
+ echo
+ fi
+ test "$ac_signal" != 0 & \& \&
```

```
+ echo "$as_me: caught signal $ac_signal"
+ echo "$as_me: exit $exit_status"
+ } > & 5
+ rm -f core *.core &&
+ rm -rf conftest* confdefs* conf$$* $ac_clean_files &&
+ exit $exit_status
+ ' 0
+for ac_signal in 1 2 13 15; do
+ trap 'ac_signal='$ac_signal'; { (exit 1); exit 1; }' $ac_signal
+done
+ac_signal=0
+
+# confdefs.h avoids OS command line length limits that DEFS can exceed.
+rm -rf conftest* confdefs.h
+# AIX cpp loses on an empty file, so make sure it contains at least a newline.
+echo >confdefs.h
+
+# Predefined preprocessor
 variables.
+
+cat >>confdefs.h <<_ACEOF
+@%:@define PACKAGE_NAME "$PACKAGE_NAME"
+_ACEOF
+
++cat >>confdefs.h << ACEOF
+@%:@define PACKAGE_TARNAME "$PACKAGE_TARNAME"
+_ACEOF
+
++cat >>confdefs.h <<_ACEOF
+@%:@define PACKAGE_VERSION "$PACKAGE_VERSION"
+_ACEOF
+
+
+cat >>confdefs.h <<_ACEOF
+@%:@define PACKAGE_STRING "$PACKAGE_STRING"
+_ACEOF
+
\pm+cat >>confdefs.h << ACEOF
+@%:@define PACKAGE_BUGREPORT "$PACKAGE_BUGREPORT"
+_ACEOF
+
^{+}+# Let the site file select an alternate cache file if it wants to.
+# Prefer explicitly selected file to automatically selected ones.
+if test -z "$CONFIG_SITE"; then
```

```
+ if test "x$prefix" != xNONE; then
+ CONFIG_SITE="$prefix/share/config.site $prefix/etc/config.site"
+ else
+ CONFIG_SITE="$ac_default_prefix/share/config.site $ac_default_prefix/etc/config.site"
+ fi
+fi
+for ac_site_file in $CONFIG_SITE; do
+ if test -r "$ac_site_file"; then
+ { echo "$as_me:$LINENO: loading site script $ac_site_file" >&5
+echo "$as_me: loading site script $ac_site_file"
>&6;}
+ sed 's/^/| /' "$ac_site_file" >&5
+ . "$ac_site_file"
+ fi
+done
\pm+if test -r "$cache_file"; then
+ # Some versions of bash will fail to source /dev/null (special
+ # files actually), so we avoid doing that.
+ if test -f "$cache_file"; then
+ { echo "$as_me:$LINENO: loading cache $cache_file" >&5
+echo "$as_me: loading cache $cache_file" >&6;}
+ case $cache_file in
+ [\sqrt{3} * ] ? : [\sqrt{3} * ]. $cache_file;;
+ *) . . . . . . . . . . . . Scache file;;
+ esac
+ fi
+else
+ { echo "$as_me:$LINENO: creating cache $cache_file" >&5
+echo "$as_me: creating cache $cache_file" >&6;}
+ >$cache_file
+f_{1}^{+}+# Check that the precious variables saved in the cache have kept the same
+# value.
+ac_cache_corrupted=false
+for ac_var in \text{`(set)} 2 > & 1+ sed -n 's/^ac_env_\([a-zA-Z_0-9]*\)_set=.*/\frac{1}{p}; do
+ eval ac_old_set=\$ac_cv_env_${ac_var}_set
+ eval ac_new_set=\sac_env_${ac_var}_set
+ eval ac_old_val="\xac_cv_env_${ac_var}_value"
+ eval ac_new_val="\xac_env_${ac_var}_value"
\pm case $ac_old_set,$ac_new_set in
+ set.)
+ { echo "$as me: $LINENO: error: \iota \`$ac_var' was set to \iota \`$ac_old_val' in the previous run" > \&5
+echo "$as_me: error: \$ac_var' was set to \$ac_old_val' in the previous run" >&2;}
+ ac cache corrupted=: ;;
```

```
+ ,set)
+ { echo "$as_me:$LINENO: error: \`$ac_var' was not set in the previous run" >&5
+echo "$as_me: error: \$ac_var' was not set in the previous run" > & 2; }
+ ac_cache_corrupted=: ;;
+ ,);;
+ *)
+ if test "x$ac_old_val" != "x$ac_new_val"; then
+ \{ echo "$as_me:$LINENO: error: \Imac_var' has changed since the previous run:" \Im&5
+echo "$as_me: error: \$ac_var' has changed since the previous run: " > \& 2;}
+	{ echo "$as_me:$LINENO: former value: $ac_old_val" >&5
+echo "$as_me: former value: $ac_old_val" >&2;}
+	{ echo "$as_me:$LINENO: current value: $ac_new_val" >&5
+echo "$as_me: current value: $ac_new_val" >&2;}
+ ac\_cache\_corrupted=:
+ fi;;
+ esac
+ # Pass precious variables to config.status.
+ if test "$ac_new_set" = set; then
+ case $ac_new_val in
+ *" "*|*" "*|*[\[\]\~\#\$\^\&\*\(\)\{\}\\\\\;\<\>\?\"\']*)
+ ac_arg=$ac_var=`echo "$ac_new_val" | sed "s/'/'\\\\\\\\'/g"` ;;
+ *) ac_arg=$ac_var=$ac_new_val ;;
+ esac
+ case " $ac_configure_args " in
+ *" '$ac_arg' "*) ;; # Avoid dups. Use of quotes ensures accuracy.
+ *) ac_configure_args="$ac_configure_args '$ac_arg'" ;;
+ esac
+ fi
+done
+if $ac_cache_corrupted; then
+ { echo "$as_me:$LINENO: error: changes in the environment can compromise the build" >&5
+echo "$as_me: error: changes in the environment can compromise the build" \geq \& 2;}
+ { { echo "$as_me:$LINENO: error: run \`make distclean' and/or \`rm $cache_file' and start over" >&5
+echo "$as_me: error: run \`make distclean' and/or \`rm $cache_file' and start over" >&2;}
+ { (exit 1); exit 1; }; }
+f_1++ac_ext=c
+ac_cpp='$CPP $CPPFLAGS'
+ac_compile='$CC -c $CFLAGS $CPPFLAGS conftest.$ac_ext
 >&5'
+ac_link='$CC -o conftest$ac_exeext $CFLAGS $CPPFLAGS $LDFLAGS conftest.$ac_ext $LIBS >&5'
+ac_compiler_gnu=$ac_cv_c_compiler_gnu
^{+}^{+}+
^{+}
```

```
+
+
+
+
++
+
\pm+
^{+}+
+
+
++
+
+ ac_config_headers="$ac_config_headers config.h"
+
+ac_aux_dir=
+for ac_dir in . $srcdir/.; do
+ if test -f $ac_dir/install-sh; then
+ ac_aux_dir=$ac_dir
+ ac_install_sh="$ac_aux_dir/install-sh -c"
+ break
+ elif test -f $ac_dir/install.sh; then
+ ac_aux_dir=$ac_dir
+ ac_install_sh="$ac_aux_dir/install.sh -c"
+ break
+ elif test -f $ac_dir/shtool; then
+ ac_aux_dir=$ac_dir
+ ac_install_sh="$ac_aux_dir/shtool install -c"
+ break
+ fi
+done
+if test -z "$ac_aux_dir"; then
+ { { echo "$as_me:$LINENO: error: cannot find install-sh or install.sh in . $srcdir/." >&5
+echo "$as_me: error: cannot find install-sh or install.sh in . $srcdir/." >&2;}
+ { (exit 1); exit 1; }; }
+f_1+ac_config_guess="$SHELL $ac_aux_dir/config.guess"
+ac_config_sub="$SHELL $ac_aux_dir/config.sub"
+ac_configure="$SHELL
 $ac_aux_dir/configure" # This should be Cygnus configure.
+
+am__api_version="1.8"
+# Find a good install program. We prefer a C program (faster),
+# so one script is as good as another. But avoid the broken or
+# incompatible versions:
```

```
+# SysV /etc/install, /usr/sbin/install
+# SunOS /usr/etc/install
+# IRIX /sbin/install
+# AIX /bin/install
+# AmigaOS /C/install, which installs bootblocks on floppy discs
+# AIX 4 /usr/bin/installbsd, which doesn't work without a -g flag
+# AFS /usr/afsws/bin/install, which mishandles nonexistent args
+# SVR4 /usr/ucb/install, which tries to use the nonexistent group "staff"
+# OS/2's system install, which has a completely different semantic
+# ./install, which can be erroneously created by make from ./install.sh.
+echo "$as_me:$LINENO: checking for a BSD-compatible install" >&5
+echo $ECHO_N "checking for a BSD-compatible install... $ECHO_C" >&6
+if test -z "$INSTALL"; then
+if test "\alpha[ac_cv_path_install+set}" = set; then
+ echo
 $ECHO_N "(cached) $ECHO_C" >&6
+else
+ as_save_IFS=$IFS; IFS=$PATH_SEPARATOR
+for as_dir in $PATH
+do
+ IFS=$as_save_IFS
+ test -z "$as_dir" && as_dir=.
+ # Account for people who put trailing slashes in PATH elements.
+case $as_dir/ in
+ ./ | .// | /cC/* | \
+ /etc/* | /usr/sbin/* | /usr/etc/* | /sbin/* | /usr/afsws/bin/* | \
+ ?:\\/os2\\/install\\/* | ?:\\/OS2\\/INSTALL\\/* | \
+ /usr/ucb/* ) ;;
+ *)
+ # OSF1 and SCO ODT 3.0 have their own names for install.
+ # Don't use installbsd from OSF since it installs stuff as root
+ # by default.
+ for ac_prog in ginstall scoinst install; do
+ for ac_exec_ext in '' $ac_executable_extensions; do
+	if $as_executable_p "$as_dir/$ac_prog$ac_exec_ext"; then
+ if test @ac_prog = install @d+	 grep dspmsg "$as_dir/$ac_prog$ac_exec_ext" >/dev/null 2>&1; then
+	 # AIX install. It has an incompatible calling convention.
++ elif test $ac prog = install &&\&+	 grep pwplus "$as_dir/$ac_prog$ac_exec_ext" >/dev/null
2 > 2: then
+	 # program-specific install script used by HP pwplus--don't use.
+ :
+	 else
+	 ac_cv_path_install="$as_dir/$ac_prog$ac_exec_ext -c"
+	 break 3
+ fi
```

```
+ fi
+ done
+ done
+ ;;
+esac
+done
^{+}++f_1+ if test "${ac_cv_path_install+set}" = set; then
+ INSTALL=$ac_cv_path_install
+ else
+ # As a last resort, use the slow shell script. We don't cache a
+ # path for INSTALL within a source directory, because that will
+ # break other packages using the cache if that directory is
+ # removed, or if the path is relative.
+ INSTALL=$ac_install_sh
+ fi
+f_1+echo "$as_me:$LINENO: result: $INSTALL" >&5
+echo "${ECHO_T}$INSTALL" >&6
^{+}+# Use test -z because SunOS4 sh mishandles braces in ${var-val}.
+# It thinks the first close brace ends the variable substitution.
+test -z "$INSTALL_PROGRAM" && INSTALL_PROGRAM='${INSTALL}'
+
+test -z "$INSTALL_SCRIPT" && INSTALL_SCRIPT='${INSTALL}'
++test -z "$INSTALL_DATA" && INSTALL_DATA='${INSTALL}
 -m 644'
+
+echo "$as_me:$LINENO: checking whether build environment is sane" >&5
+echo $ECHO_N "checking whether build environment is sane... $ECHO_C" >&6
+# Just in case
+sleep 1
+echo timestamp > conftest.file
+# Do `set' in a subshell so we don't clobber the current shell's
+# arguments. Must try -L first in case configure is actually a
+# symlink; some systems play weird games with the mod time of symlinks
+# (eg FreeBSD returns the mod time of the symlink's containing
+# directory).
+if(+ set X `ls -Lt $srcdir/configure conftest.file 2> /dev/null`
+ if test "\mathbb{S}^{*}" = "X"; then
+ # -L didn't work.
+ set X `ls -t $srcdir/configure conftest.file`
+ fi
+ rm -f conftest.file
```

```
+ if test "\hat{\mathbf{s}}^*" != "X \frac{\hat{\mathbf{s}}}{\hat{\mathbf{s}}} srcdir/configure conftest.file" \
+ && test "$*" != "X conftest.file $srcdir/configure"; then
+
+ # If neither matched, then we have a broken ls. This can happen
+ # if, for instance, CONFIG_SHELL is bash and it inherits a
    + # broken ls alias from
 the environment. This has actually
+ # happened. Such a system could not be considered "sane".
+ { { echo "$as_me:$LINENO: error: ls -t appears to fail. Make sure there is not a broken
+alias in your environment" >&5
+echo "$as_me: error: ls -t appears to fail. Make sure there is not a broken
+alias in your environment" >&2;}
+ { (exit 1); exit 1; }; }
+ fi
^{+}+ test "$2" = conftest.file
+ )
+then
+ # Ok.
+ :
+else
+ { { echo "$as_me:$LINENO: error: newly created file is older than distributed files!
+Check your system clock" >&5
+echo "$as_me: error: newly created file is older than distributed files!
+Check your system clock" >&2;}
+ { (exit 1); exit 1; }; }
+f_1+echo "$as_me:$LINENO: result: yes" >&5
+echo "${ECHO_T}yes" >&6
+test "$program_prefix" != NONE &&
+ program_transform_name="s,^,$program_prefix,;$program_transform_name"
+# Use a double $ so make ignores it.
+test "$program_suffix" != NONE &&
+ program_transform_name="s,\$,$program_suffix,;$program_transform_name"
+#Double any \circ or $. echo might interpret backslashes.
+# By default was `s,x,x', remove it if useless.
+cat <<\_ACEOF >conftest.sed
+s/[\\$]/&&/g;s/;s,x,x,$//
+_ACEOF
+program_transform_name=`echo $program_transform_name | sed -f conftest.sed`
+rm conftest.sed
\pm+# expand $ac_aux_dir to an absolute path
+am_aux_dir=`cd $ac_aux_dir && pwd`
++test x"${MISSING+set}" = xset || MISSING="\${SHELL} $am_aux_dir/missing"
+# Use eval to expand $SHELL
```

```
+if eval "$MISSING --run true"; then
+ am_missing_run="$MISSING --run "
+else
+ am_missing_run=
+ { echo "$as_me:$LINENO: WARNING: \`missing' script is too old or missing" >&5
+echo "$as_me: WARNING: \`missing' script is too old or missing" >&2;}
+f_1\pm+if mkdir -p --version . >/dev/null 2>&1 && test ! -d ./--version; then
+ # Keeping the `.' argument allows $(mkdir_p) to be used without
+ # argument. Indeed, we sometimes output rules like
+ # $(mkdir_p) $(somedir)
+ # where $(somedir) is conditionally defined.
+
  # (`test -n '$(somedir)' && $(mkdir_p) $(somedir)' is a more
+ # expensive solution, as it forces Make to start a sub-shell.)
+ mkdir_p='mkdir -p -- .'
+else
+ # On NextStep and OpenStep, the `mkdir' command does not
+ # recognize any option. It will interpret all options as
+ # directories to create, and then abort because `.' already
+ # exists.
+ for d in ./-p ./--version;
+ do
+ test -d $d && rmdir $d
+ done
+ # $(mkinstalldirs) is defined by Automake if mkinstalldirs exists.
+ if test -f "$ac_aux_dir/mkinstalldirs"; then
+ mkdir_p='$(mkinstalldirs)'
+ else
+ mkdir_p='$(install_sh) -d'
+ fi
+f_1++for ac_prog in gawk mawk nawk awk
+do
+ # Extract the first word of "$ac_prog", so it can be a program name with args.
+set dummy $ac_prog; ac_word=$2
+echo "$as_me:$LINENO: checking for $ac_word" >&5
+echo $ECHO_N "checking for $ac_word... $ECHO_C" >&6
+if test "\frac{1}{2}{ac_cv_prog_AWK+set}" = set; then
+ echo $ECHO_N "(cached) $ECHO_C" >&6
+else
+ if test -n "$AWK";
 then
+ ac_cv_prog_AWK="$AWK" # Let the user override the test.
+else
+as_save_IFS=$IFS; IFS=$PATH_SEPARATOR
```

```
+for as dir in $PATH
+do+ IFS=$as_save_IFS
+ test -z "$as_dir" && as_dir=.
+ for ac_exec_ext in "$ac_executable_extensions; do
+ if $as_executable_p "$as_dir/$ac_word$ac_exec_ext"; then
+ ac_cv_prog_AWK="$ac_prog"
+ echo "$as_me:$LINENO: found $as_dir/$ac_word$ac_exec_ext" >&5
+ break 2
+ fi
+done
+done
\pm+f_1+f_{1}+AWK=$ac_cv_prog_AWK
+if test -n "$AWK"; then
+ echo "$as me:$LINENO: result: $AWK" > & 5
+echo "${ECHO_T}$AWK">&6
+else
+ echo "$as me:$LINENO: result: no" > & 5
+echo "\E{ECHO_T}no" >&6+f\mathbf{i}\ddot{}+ test -n "$AWK" & & break
+done
\ddot{}+echo "$as_me:$LINENO: checking whether ${MAKE-make} sets \$(MAKE)" > & 5
+echo $ECHO_N "checking whether ${MAKE-make} sets \$(MAKE)... $ECHO_C" >&6
+set dummy \{MAKE\text{-}make\}; ac_make=`echo "$2" | sed 'y,:./+-,__p_,'`
+if eval "test \"\${ac_cv_prog_make_${ac_make}_set+set}\" = set"; then
+ echo $ECHO_N "(cached) $ECHO_C" >&6
+else
\ddot{+}cat >conftest.make <<\_ACEOF
+all:
+ @echo 'ac_maketemp="$(MAKE)"'
+ ACEOF
+# GNU make sometimes prints "make[1]: Entering...", which would confuse us.
+eval `${MAKE-make} -f conftest.make 2>/dev/null | grep temp=
+if test -n "$ac maketemp"; then
+ eval ac cv prog make \S{ac make} set=yes
+else
+ eval ac_cv_prog_make_${ac_make}_set=no
+fi+rm -f conftest make
+f_{1}+if eval "test \" echo '$ac cv prog make '${ac make} set \" = yes"; then
```

```
+ echo "$as_me:$LINENO: result: yes" >&5
+echo "${ECHO_T}yes" >&6
+ SET_MAKE=
+else
+ echo "$as_me:$LINENO: result: no" >&5
+echo "${ECHO_T}no" >&6
+ SET_MAKE="MAKE=${MAKE-make}"
+f_1^{+}+rm -rf .tst 2>/dev/null
+mkdir .tst 2>/dev/null
+if test -d .tst; then
+ am__leading_dot=.
+else
+ am__leading_dot=_
+f_1+rmdir .tst 2>/dev/null
^{+}+# test to see if srcdir already configured
+if test "`cd $srcdir && pwd`" != "`pwd`" &&
+ test -f $srcdir/config.status; then
+ { { echo "$as_me:$LINENO: error: source directory already configured; run \"make distclean\"
 there first" >&5
+echo "$as_me: error: source directory already configured; run \"make distclean\" there first" >&2;}
+ { (exit 1); exit 1; }; }
+f_{1}++# test whether we have cygpath
+if test -z "$CYGPATH_W"; then
+ if (cygpath --version) >/dev/null 2>/dev/null; then
+ CYGPATH_W='cygpath -w'
+ else
+ CYGPATH_W=echo
+ fi
+f_1+
++# Define the identity of the package.
+ PACKAGE=recode
+ VERSION=3.6
+
+
+cat >>confdefs.h << ACEOF
+@%:@define PACKAGE "$PACKAGE"
+_ACEOF
+
+
+cat >>confdefs.h << ACEOF
```

```
+@%:@define VERSION "$VERSION"
+_ACEOF
+
+# Some tools Automake needs.
\pm+ACLOCAL=${ACLOCAL-"${am_missing_run}aclocal-${am__api_version}"}
^{+}++AUTOCONF=${AUTOCONF-"${am_missing_run}autoconf"}
+
+
+AUTOMAKE=${AUTOMAKE-"${am_missing_run}automake-${am__api_version}"}
+
++AUTOHEADER=${AUTOHEADER-"${am_missing_run}autoheader"}
+
++MAKEINFO=${MAKEINFO-"${am_missing_run}makeinfo"}
+++AMTAR=${AMTAR-"${am_missing_run}tar"}
^{+}+install_sh=${install_sh-"$am_aux_dir/install-sh"}
+
+# Installed binaries are usually stripped using `strip' when the user
+# run `make install-strip'. However `strip' might not be the right
+# tool to use in cross-compilation environments, therefore Automake
+# will honor the `STRIP' environment variable to overrule this program.
+if test "$cross_compiling" != no; then
+ if test -n "$ac_tool_prefix"; then
+ # Extract the first word of "${ac_tool_prefix}strip", so it can be a program name with args.
+set dummy ${ac_tool_prefix}strip; ac_word=$2
+echo "$as_me:$LINENO: checking for $ac_word" >&5
+echo $ECHO_N "checking for $ac_word... $ECHO_C" >&6
+if test "\frac{1}{2}{ac_cv_prog_STRIP+set}" = set; then
+ echo $ECHO_N "(cached) $ECHO_C" >&6
+else
+ if test -n "$STRIP"; then
+ ac_cv_prog_STRIP="$STRIP" # Let the user override the test.
+else
+as_save_IFS=$IFS; IFS=$PATH_SEPARATOR
+for as_dir in $PATH
+do
+ IFS=$as_save_IFS
+ test -z "$as_dir" && as_dir=.
+ for ac_exec_ext in '' $ac_executable_extensions; do
+ if $as_executable_p "$as_dir/$ac_word$ac_exec_ext";
```

```
 then
+ ac_cv_prog_STRIP="${ac_tool_prefix}strip"
+ echo "$as_me:$LINENO: found $as_dir/$ac_word$ac_exec_ext" >&5
+ break 2
+ fi
+done
+done
++f_1+f_1+STRIP=$ac_cv_prog_STRIP
+if test -n "$STRIP"; then
+ echo "$as_me:$LINENO: result: $STRIP" >&5
+echo "${ECHO_T}$STRIP" >&6
+else
+ echo "$as_me:$LINENO: result: no" >&5
+echo "${ECHO_T}no" >&6
+f_1+
+f_{1}+if test -z "$ac_cv_prog_STRIP"; then
+ ac_ct_STRIP=$STRIP
+ # Extract the first word of "strip", so it can be a program name with args.
+set dummy strip; ac_word=$2
+echo "$as_me:$LINENO: checking for $ac_word" >&5
+echo $ECHO_N "checking for $ac_word... $ECHO_C" >&6
+if test "\frac{c}{ac} (ac_cv_prog_ac_ct_STRIP+set}" = set; then
+ echo $ECHO_N "(cached) $ECHO_C" >&6
+else
+ if test -n "$ac_ct_STRIP"; then
+ ac_cv_prog_ac_ct_STRIP="$ac_ct_STRIP" # Let the user override the test.
+else
+as_save_IFS=$IFS; IFS=$PATH_SEPARATOR
+for as_dir in $PATH
+do
+ IFS=$as_save_IFS
+ test -z "$as_dir" && as_dir=.
+ for ac_exec_ext
 in '' $ac_executable_extensions; do
+ if $as_executable_p "$as_dir/$ac_word$ac_exec_ext"; then
+ ac_cv_prog_ac_ct_STRIP="strip"
+ echo "$as_me:$LINENO: found $as_dir/$ac_word$ac_exec_ext" > &5+ break 2
+ fi
+done
+done
++ test -z "$ac_cv_prog_ac_ct_STRIP" && ac_cv_prog_ac_ct_STRIP=":"
```

```
+f_{1}+f_1+ac_ct_STRIP=$ac_cv_prog_ac_ct_STRIP
+if test -n "$ac_ct_STRIP"; then
+ echo "$as_me:$LINENO: result: $ac_ct_STRIP" >&5
+echo "${ECHO_T}$ac_ct_STRIP" >&6
+else
+ echo "$as_me:$LINENO: result: no" >&5
+echo "${ECHO_T}no" >&6
+f_1+
+ STRIP=$ac_ct_STRIP
+else
+ STRIP="$ac_cv_prog_STRIP"
+f_{1}+
+f_{1}+INSTALL_STRIP_PROGRAM="\${SHELL} \$(install_sh) -c -s"
++# We need awk for the "check" target. The system "awk" is bad on
+# some platforms.
^{+}++
+# Make sure we can run config.sub.
+$ac_config_sub sun4 >/dev/null 2>&1 ||
+ { { echo "$as_me:$LINENO: error: cannot run $ac_config_sub" >&5
+echo "$as_me: error: cannot run $ac_config_sub" >&2;}
+ { (exit 1); exit 1; }; }
++echo "$as_me:$LINENO:
 checking build system type" >&5
+echo $ECHO_N "checking build system type... $ECHO_C" >&6
+if test "\{ac\_cv\_build+set\}" = set; then
+ echo $ECHO_N "(cached) $ECHO_C" >&6
+else
+ ac_cv_build_alias=$build_alias
+test -z "$ac_cv_build_alias" &&
+ ac_cv_build_alias=`$ac_config_guess`
+test -z "$ac_cv_build_alias" &&
+ \{ { echo "$as me:$LINENO: error: cannot guess build type; you must specify one" \geq \& 5
+echo "$as me: error: cannot guess build type; you must specify one" >\&2;}
+ \{ (exit 1); exit 1; \}; \}+ac_cv_build=`$ac_config_sub $ac_cv_build_alias` ||
+ \{ { echo "$as me:$LINENO: error: $ac_config_sub $ac_cv_build_alias failed" > \& 5
+echo "$as_me: error: $ac_config_sub $ac_cv_build_alias failed" >&2;}
+ \{ (exit 1); exit 1; \}; \}^{+}
```

```
+f_1+echo "$as_me:$LINENO: result: $ac_cv_build" >&5
+echo "${ECHO_T}$ac_cv_build" >&6
+build=$ac_cv_build
+build_cpu=`echo $ac_cv_build | sed 's/^\(\lceil^2-]*\)-\(\lceil^2-]*\)-\(.*\)$\\1/'`
+build_vendor=`echo $ac_cv_build | sed 's/^\([^-]*\)-\([^-]*\)-\(.*\)$\\2/'`
+build_os=`echo
sac\_cv\_build \mid sed 's/\sqrt{(N-1^*)}\cdot\sqrt{(N-1^*)}\cdot\sqrt{N^*}^{+}^{+}+echo "$as_me:$LINENO: checking host system type" >&5
+echo $ECHO_N "checking host system type... $ECHO_C" >&6
+if test "\{ac\_cv\_host+set\}" = set; then
+ echo $ECHO_N "(cached) $ECHO_C" >&6
+else
+ ac_cv_host_alias=$host_alias
+test -z "$ac_cv_host_alias" &&
+ ac_cv_host_alias=$ac_cv_build_alias
+ac_cv_host=`$ac_config_sub $ac_cv_host_alias` ||
+ { { echo "$as_me:$LINENO: error: $ac_config_sub $ac_cv_host_alias failed" >&5
+echo "$as_me: error: $ac_config_sub $ac_cv_host_alias failed" >&2;}
+ \{ (exit 1); exit 1; \}; \}++f_1+echo "$as_me:$LINENO: result: $ac_cv_host" >&5
+echo "${ECHO_T}$ac_cv_host" >&6
+host=$ac_cv_host
+host_cpu=`echo $ac_cv_host | sed 's/^\([^-]*\)-\([^-]*\)-\(.*\)$\/1/"
+host_vendor=`echo $ac_cv_host | sed 's/^\([^-]*\)-\([^-]*\)-\(.*\)$\\2/"`
+host_os=`echo $ac_cv_host | sed 's/^\([^-]*\)-\([^-]*\)-\(.*\)$\/3/'`
^{+}++AT_TESTPATH=../src
+
+echo "$as_me:$LINENO: checking
 how to suppress newlines using echo" >&5
+echo $ECHO_N "checking how to suppress newlines using echo... $ECHO_C" >&6
+if test "\{fp\_cv\_prog\_echo\_nonl+set\}" = set; then
+ echo $ECHO_N "(cached) $ECHO_C" >&6
+else
+ if (echo "testing\c"; echo 1,2,3) | grep c >/dev/null; then
+ if (echo -n testing; echo 1,2,3) | sed s/-n/xn/ | grep xn >/dev/null; then
+ fp_cv_prog_echo_nonl=no
+ else
+ fp_cv_prog_echo_nonl=option
+ fi
+else
+ fp_cv_prog_echo_nonl=escape
```

```
+f\mathbf{i}^{+}+fi+echo "$as_me:$LINENO: result: $fp_cv_prog_echo_nonl" >&5
+echo "${ECHO_T}$fp_cv_prog_echo_nonl" >&6
+test $fp_cv_prog_echo_nonl = no+ && echo 2>&1 "WARNING: \'echo' not powerful enough for \'make check'"
+case $fp_cv_prog_echo_nonl in
+ no) ECHO_N= ECHO_C= ;;
+ option) ECHO_N=-n ECHO_C= ;;
+ escape) ECHO_N= ECHO_C='\c' ;;
+esac
\pm++ALL_LINGUAS="da de el es fr gl it nl pl pt sl sv"
\pm+#HMS
\ddot{+}\ddot{+}+ac\_ext=c+ac cpp='$CPP $CPPFLAGS'
+ac_compile='$CC -c $CFLAGS $CPPFLAGS conftest.$ac_ext >&5'
+ac_link='$CC -o conftest$ac_exeext
$CFLAGS $CPPFLAGS $LDFLAGS conftest.$ac ext $LIBS >&5'
+ac_compiler_gnu=$ac_cv_c_compiler_gnu
+if test -n "$ac tool prefix"; then
+ # Extract the first word of "${ac_tool_prefix}gcc", so it can be a program name with args.
+set dummy ${ac_tool_prefix}gcc; ac_word=$2
+echo "$as_me:$LINENO: checking for $ac_word" >&5
+echo $ECHO_N "checking for $ac_word... $ECHO_C" >&6
+if test "\frac{c}{2}{ac_cv_prog_CC+set}" = set; then
+ echo $ECHO_N "(cached) $ECHO_C" >&6
+else
+ if test -n "$CC"; then
+ ac_cv_prog_CC="$CC" # Let the user override the test.
+else
+as_save_IFS=$IFS; IFS=$PATH_SEPARATOR
+for as_dir in $PATH
+do+ IFS=$as save IFS
+ test -z "$as dir" & & as dir=.
+ for ac exec ext in "$ac executable extensions; do
+ if $as executable p "$as dir/$ac word$ac exec ext"; then
+ ac_cv_prog_CC="${ac_tool_prefix}gcc"
+ echo "$as me:$LINENO: found $as dir/$ac word$ac exec ext" > & 5
+ break 2
+ fi
```

```
+done
```

```
+done
\ddot{+}+f_{1}+f\mathbf{i}+CC=$ac_cv_prog_CC
+if test -n "$CC"; then
+ echo
"$as_me:$LINENO: result: $CC" >&5
+echo "${ECHO_T}$CC" >&6
+else
+ echo "$as_me:$LINENO: result: no" >&5
+echo "\{ECHO_T\}no" >&6
+f_1++f_{1}+if test -z "$ac_cv_prog_CC"; then
+ ac_ct_CC=$CC
+ # Extract the first word of "gcc", so it can be a program name with args.
+set dummy gcc; ac_word=$2
+echo "$as_me:$LINENO: checking for $ac_word" >&5
+echo $ECHO_N "checking for $ac_word... $ECHO_C" >&6
+if test "\frac{1}{2}{ac_cv_prog_ac_ct_CC+set}" = set; then
+ echo $ECHO_N "(cached) $ECHO_C" >&6
+else
+ if test -n "$ac_ct_CC"; then
+ ac_cv_prog_ac_ct_CC="$ac_ct_CC" # Let the user override the test.
+else
+as_save_IFS=$IFS; IFS=$PATH_SEPARATOR
+for as dir in $PATH
+do
+ IFS=$as_save_IFS
+ test -z "$as_dir" && as_dir=.
+ for ac_exec_ext in "$ac_executable_extensions; do
+ if $as_executable_p "$as_dir/$ac_word$ac_exec_ext"; then
+ ac_cv_prog_ac_ct_CC="gcc"
+ echo "$as_me:$LINENO: found $as_dir/$ac_word$ac_exec_ext" > & 5
+ break 2
+ fi
+done
+done
++f_{1}+fi+ac_ct_CC=$ac_cv_prog_ac_ct_CC
+iftest -n "$ac ct CC"; then
+ echo "$as me:$LINENO: result: $ac ct CC" > & 5
+echo "\{ECHO T\}$ac et CC" >&6
```

```
+else
+ echo "$as_me:$LINENO: result: no" >&5
+echo "\{ECHO_T\}no" > & 6
+f_{1}\ddot{+}+ CC=$ac_ct_CC
+else
+ CC="$ac_cv_prog_CC"
+f_{1}\ddot{+}+if test -z "$CC"; then
+ if test -n "$ac_tool_prefix"; then
+ # Extract the first word of "${ac_tool_prefix}cc", so it can be a program name with args.
+set dummy ${ac_tool_prefix}cc; ac_word=$2
+echo "$as_me:$LINENO: checking for $ac_word" >&5
+echo $ECHO_N "checking for $ac_word... $ECHO_C" >&6
+if test "\qquad{ac_cv_prog_CC+set}" = set; then
+ echo $ECHO_N "(cached) $ECHO_C" >&6
+else
+ if test -n "$CC"; then
+ ac_cv_prog_CC="$CC" # Let the user override the test.
+else
+as_save_IFS=$IFS; IFS=$PATH_SEPARATOR
+for as dir in $PATH
+do+ IFS=$as save IFS
+ test -z "$as_dir" && as_dir=.
+ for ac_exec_ext in "$ac_executable_extensions; do
+ if $as_executable_p "$as_dir/$ac_word$ac_exec_ext"; then
+ ac_cv_prog_CC="${ac_tool_prefix}cc"
+ echo
"$as_me:$LINENO: found $as_dir/$ac_word$ac_exec_ext" >&5
+ break 2
+ fi
+done
+done
\ddot{+}+f_{1}+f\mathbf{i}+CC=$ac cv prog CC
+if test -n "$CC": then
+ echo "$as me:$LINENO: result: $CC" > & 5
+echo "${ECHO T}$CC" >&6
+else
+ echo "$as me:$LINENO: result: no" > & 5
+echo "\S{ECHO T}no" >&6
+f_{1}
```

```
\overline{+}
```

```
+f\mathbf{i}+if test -z "$ac_cv_prog_CC"; then
+ ac_ct_CC=$CC
+ # Extract the first word of "cc", so it can be a program name with args.
+set dummy cc; ac_word=$2
+echo "$as_me:$LINENO: checking for $ac_word" > & 5
+echo $ECHO_N "checking for $ac_word... $ECHO_C" >&6
+if test "\frac{1}{2}{ac_cv_prog_ac_ct_CC+set}" = set; then
+ echo $ECHO_N "(cached) $ECHO_C" >&6
+else
+ if test -n "$ac_ct_CC"; then
+ ac_cv_prog_ac_ct_CC="$ac_ct_CC" # Let the user override the test.
+else
+as_save_IFS=$IFS; IFS=$PATH_SEPARATOR
+for as_dir in $PATH
+do+ IFS=$as_save_IFS
+ test -z "$as dir" & & as dir=.
+ for ac_exec_ext in "$ac_executable_extensions; do
+ if $as_executable_p "$as_dir/$ac_word$ac_exec_ext"; then
+ ac_cv_prog_ac_ct_CC="cc"
\ddot{+}echo "$as_me:$LINENO: found $as_dir/$ac_word$ac_exec_ext" >&5
+ break 2
+ fi
+done
+done
\ddot{+}+f_{1}+f_1+ac_ct_CC=$ac_cv_prog_ac_ct_CC
+if test -n "$ac_ct_CC"; then
+ echo "$as_me:$LINENO: result: $ac_ct_CC" >&5
+echo "${ECHO_T}$ac_ct_CC" >&6
+else
+ echo "$as_me:$LINENO: result: no" >&5
+echo "\S{ECHO_T}no" >&6
+f_{1}\ddot{+}+ CC=$ac ct CC
+else
+ CC="$ac cy prog CC"
+fi\ddot{+}+fi+if test -z "$CC"; then
+ # Extract the first word of "cc", so it can be a program name with args.
+set dummy cc; ac word=$2
```

```
+echo "$as_me:$LINENO: checking for $ac_word" >&5
+echo $ECHO_N "checking for $ac_word... $ECHO_C" >&6
+if test "\frac{c}{c} ac_cv_prog_CC+set}" = set; then
+ echo $ECHO_N "(cached) $ECHO_C" >&6
+else
+ if test -n "$CC"; then
+ ac_cv_prog_CC="$CC" # Let the user override the test.
+else
+ ac_prog_rejected=no
+as_save_IFS=$IFS; IFS=$PATH_SEPARATOR
+for as_dir in $PATH
+do
+ IFS=$as_save_IFS
+ test -z "$as_dir" && as_dir=.
+ for ac_exec_ext in '' $ac_executable_extensions; do
+ if $as_executable_p
 "$as_dir/$ac_word$ac_exec_ext"; then
+ if test "$as_dir/$ac_word$ac_exec_ext" = "/usr/ucb/cc"; then
+ ac_prog_rejected=yes
+ continue
+ fi
+ ac_cv_prog_CC="cc"
+ echo "$as_me:$LINENO: found $as_dir/$ac_word$ac_exec_ext" >&5
+ break 2
+ fi
+done
+done
++if test $ac_prog_rejected = yes; then
+ # We found a bogon in the path, so make sure we never use it.
+ set dummy $ac_cv_prog_CC
+ shift
+ if test \ \omega%: \omega != 0; then
+ # We chose a different compiler from the bogus one.
+ # However, it has the same basename, so the bogon will be chosen
+ # first if we set CC to just the basename; use the full file name.
+ shift
+ ac_cv_prog_CC="$as_dir/$ac_word${1+' '}$@"
+ fi
+f_1+f_1+f_1+CC=$ac_cv_prog_CC
+if test -n "$CC"; then
+ echo "$as_me:$LINENO: result: $CC" >&5
+echo "${ECHO_T}$CC" >&6
+else
+ echo "$as_me:$LINENO: result: no" >&5
```

```
+echo "\E{ECHO_T}no" >&6+f_1\overline{+}+f\mathbf{i}+if test -z "$CC"; then
+ if test -n "$ac_tool_prefix"; then
+ for
ac_prog in cl
+ do
+ # Extract the first word of "$ac_tool_prefix$ac_prog", so it can be a program name with args.
+set dummy $ac_tool_prefix$ac_prog; ac_word=$2
+echo "$as_me:$LINENO: checking for $ac_word" >&5
+echo $ECHO_N "checking for $ac_word... $ECHO_C" >&6
+if test "\frac{1}{2}{ac_cv_prog_CC+set}" = set; then
+ echo $ECHO_N "(cached) $ECHO_C" >&6
+else
+ if test -n "$CC"; then
+ ac_cv_prog_CC="$CC" # Let the user override the test.
+else
+as_save_IFS=$IFS; IFS=$PATH_SEPARATOR
+for as dir in $PATH
+do+ IFS=$as_save_IFS
+ test -z "$as_dir" && as_dir=.
+ for ac_exec_ext in "$ac_executable_extensions; do
+ if $as_executable_p "$as_dir/$ac_word$ac_exec_ext"; then
+ ac_cv_prog_CC="$ac_tool_prefix$ac_prog"
+ echo "$as_me:$LINENO: found $as_dir/$ac_word$ac_exec_ext" >&5
+ break 2
+ fi
+done
+done
^{+}+f_1+f_{1}+CC=$ac_cv_prog_CC
+if test -n "$CC"; then
+ echo "$as_me:$LINENO: result: $CC" >&5
+echo "${ECHO_T}$CC">&6
+else
+ echo "$as me:$LINENO: result: no" > & 5
+echo "${ECHO T}no"
\geq 8.6+f_{1}\ddot{}+ test -n "$CC" && break
+ done
+fi
```
```
+if test -z "$CC"; then
+ ac_ct_CC=$CC
+ for ac_prog in cl
+do
+ # Extract the first word of "$ac_prog", so it can be a program name with args.
+set dummy $ac_prog; ac_word=$2
+echo "$as_me:$LINENO: checking for $ac_word" >&5
+echo $ECHO_N "checking for $ac_word... $ECHO_C" >&6
+if test "\frac{1}{2}{ac_cv_prog_ac_ct_CC+set}" = set; then
+ echo $ECHO_N "(cached) $ECHO_C" >&6
+else
+ if test -n "$ac_ct_CC"; then
+ ac_cv_prog_ac_ct_CC="$ac_ct_CC" # Let the user override the test.
+else
+as_save_IFS=$IFS; IFS=$PATH_SEPARATOR
+for as dir in $PATH
+do+ IFS=$as save IFS
+ test -z "$as_dir" && as_dir=.
+ for ac_exec_ext in "$ac_executable_extensions; do
+ if $as_executable_p "$as_dir/$ac_word$ac_exec_ext"; then
+ ac_cv_prog_ac_ct_CC="$ac_prog"
+ echo "$as_me:$LINENO: found $as_dir/$ac_word$ac_exec_ext" >&5
+ break 2
+ fi
+done
+done
\ddot{+}+f_{1}+f_1+ac_ct_CC=$ac_cv_prog_ac_ct_CC
+if test -n "$ac_ct_CC"; then
+ echo "$as_me:$LINENO:
result: $ac_ct_CC" >&5
+echo "${ECHO_T}$ac_ct_CC" >&6
+else
+ echo "$as_me:$LINENO: result: no" >&5
+echo "\E{ECHO_T}no" >&6+f\mathbf{i}\perp+ test -n "$ac ct CC" && break
+done
\perp+ CC=$ac_ct_CC
+fi\perp+f_{1}\overline{+}
```

```
^{+}+test -z "$CC" && { { echo "$as_me:$LINENO: error: no acceptable C compiler found in \$PATH
+See \`config.log' for more details." >&5
+echo "$as_me: error: no acceptable C compiler found in \$PATH
+See \cong for more details." >&2;}
+ { (exit 1); exit 1; }; }
^{+}+# Provide some information about the compiler.
+echo "$as_me:$LINENO:" \
+ "checking for C compiler version" >&5
+ac_compiler=`set X $ac_compile; echo $2`
+{ (eval echo "$as_me:$LINENO: \"$ac_compiler --version </dev/null >&5\"") >&5
+ (eval $ac_compiler --version </dev/null >&5) 2>&5
+ ac_status=$?
+ echo "$as_me:$LINENO: \$? = $ac_status" > &5+ (exit $ac_status); }
+{ (eval echo "$as_me:$LINENO: \"$ac_compiler -v </dev/null >&5\"") >&5
+ (eval $ac_compiler -v \langle dev/null \rangle&5) 2\rangle&5
+ ac_status=$?
+ echo
"$as_me:$LINENO: \$? = $ac_status" >&5
+ (exit $ac_status); }
+{ (eval echo "$as_me:$LINENO: \"$ac_compiler -V </dev/null >&5\"") >&5
+ (eval $ac_compiler -V </dev/null >&5) 2>&5
+ ac_status=$?
+ echo "$as_me:$LINENO: \$? = $ac_status" > \& 5
+ (exit $ac_status); }
++cat >conftest.$ac_ext <<_ACEOF
+/* confdefs.h. */+_ACEOF
+cat confdefs.h >>conftest.$ac_ext
+cat >>conftest.$ac_ext <<_ACEOF
+/* end confdefs.h. */
+
+int+main ()
+{
+
+ :
+ return 0;
+}
+_ACEOF
+ac_clean_files_save=$ac_clean_files
+ac_clean_files="$ac_clean_files a.out a.exe b.out"
+# Try to create an executable without -o first, disregard a.out.
+# It will help us diagnose broken compilers, and finding out an intuition
+# of exeext.
```

```
+echo "$as_me:$LINENO: checking for C compiler default output file name" >&5
+echo $ECHO_N "checking for C compiler default output file name... $ECHO_C" >&6
+ac_link_default=`echo "$ac_link" | sed 's/ -o *conftest[^ ]*//'`
+if { (eval echo "$as_me:$LINENO: \"$ac_link_default\"") >&5
+ (eval $ac_link_default) 2>&5
+ ac_status=$?
+ echo "$as_me:$LINENO: \? = $ac_status" > \& 5
+ (exit $ac_status); }; then
+ # Find the output, starting from the most likely. This scheme is
+# not robust to junk in `.', hence go to wildcards (a.*) only as a last
+# resort.
\pm+# Be careful to initialize this variable, since it used to be cached.
+# Otherwise an old cache value of `no' led to `EXEEXT = no' in a Makefile.
+ac_cv_exeext=
+# b.out is created by i960 compilers.
+for ac_file in a_out.exe a.exe conftest.exe a.out conftest a.* conftest.* b.out
+do+ test -f "$ac_file" || continue
+ case $ac_file in
+ *.$ac_ext | *.xcoff | *.tds | *.d | *.pdb | *.xSYM | *.bb | *.bbg | *.o | *.obj )
+ ;;
+ conftest.$ac_ext )
+ # This is the source file.
+::+ [ab].out )
+ # We found the default executable, but execut=" is most
+ # certainly right.
+ break;;
+ *.*)
+ ac\_cv\_execxt=`expr "$ac\_file" : '[^.]*\(\..*\)'`
+ # FIXME: I believe we export ac_cv_exeext for Libtool,
+ #
 but it would be cool to find out if it's true. Does anybody
+ # maintain Libtool? --akim.
+ export ac_cv_exeext
+ break;;
+ * )
+ break::
+ esac
+done
+else
+ echo "$as_me: failed program was:" >&5
+sed 's/\frac{\lambda}{\lambda} /' conftest.$ac_ext >&5
\pm+{ { echo "$as_me:$LINENO: error: C compiler cannot create executables
+See \cong and \leq \leq \leq \leq \leq \leq \leq \leq \leq \leq \leq \leq \leq \leq \leq \leq \leq \leq \leq \leq \leq \leq \leq \leq \leq \leq \leq \leq \leq \leq \leq \leq \leq \leq \
```

```
+echo "$as_me: error: C compiler cannot create executables
+See \cong for more details." >&2;}
+ { (exit 77); exit 77; }; }
+f_1\pm+ac_exeext=$ac_cv_exeext
+echo "$as_me:$LINENO: result: $ac_file" >&5
+echo "${ECHO_T}$ac_file" >&6
+
+# Check the compiler produces executables we can run. If not, either
+# the compiler is broken, or we cross compile.
+echo "$as_me:$LINENO: checking whether the C compiler works" >&5
+echo $ECHO_N "checking whether the C compiler works... $ECHO_C" >&6
+# FIXME: These cross compiler hacks should be removed for Autoconf 3.0
+# If not cross compiling, check that we can run a simple program.
+if test "$cross_compiling"
 != yes; then
+ if { ac_try='./$ac_file'
+ \{ (eval echo "$as_me:$LINENO: \"$ac_try\"") > & 5
+ (eval rac_{\text{try}}{2}) 2>&5
+ ac_status=$?
+ echo "$as_me:$LINENO: \? = $ac_status" > \& 5
+ (exit $ac_status); }; }; then
+ cross_compiling=no
+ else
+ if test "$cross_compiling" = maybe; then
+	cross_compiling=yes
+ else
+	{ { echo "$as_me:$LINENO: error: cannot run C compiled programs.
+If you meant to cross compile, use \`--host'.
+See \`config.log' for more details." >&5
+echo "$as_me: error: cannot run C compiled programs.
+If you meant to cross compile, use \`--host'.
+See \`config.log' for more details." >&2;}
+ { (exit 1); exit 1; }; }
+ fi
+ fi
+f_1+echo "$as_me:$LINENO: result: yes" >&5
+echo "${ECHO_T}yes" >&6
++rm -f a.out a.exe conftest$ac_cv_exeext b.out
+ac_clean_files=$ac_clean_files_save
+# Check the compiler produces executables we can run. If not, either
+# the compiler is broken, or we cross compile.
+echo "$as_me:$LINENO: checking whether we
are cross compiling" >\& 5+echo $ECHO_N "checking whether we are cross compiling... $ECHO_C" >&6
```

```
+echo "$as_me:$LINENO: result: $cross_compiling" >&5
+echo "${ECHO_T}$cross_compiling" >&6
+
+echo "$as_me:$LINENO: checking for suffix of executables" >&5
+echo $ECHO_N "checking for suffix of executables... $ECHO_C" >&6
+if { (eval echo "$as_me:$LINENO: \degree"$ac_link\degree"") > & 5
+ (eval $ac link) 2 > 8.5+ ac status=$?
+ echo "$as_me:$LINENO: \$? = $ac_status" > &5+ (exit $ac_status); }; then
+ # If both `conftest.exe' and `conftest' are `present' (well, observable)
+# catch `conftest.exe'. For instance with Cygwin, `ls conftest' will
+# work properly (i.e., refer to `conftest.exe'), while it won't with
+# `rm'.
+for ac_file in conftest.exe conftest conftest.*; do
+ test -f "$ac_file" || continue
+ case $ac_file in
+ *.$ac_ext | *.xcoff | *.tds | *.d | *.pdb | *.xSYM | *.bb | *.bbg | *.o | *.obj ) ;;
+ *.*) ac_cv_exeext=`expr "$ac_file" : '[^.]*\(\..*\)'`
+	 export ac_cv_exeext
+	 break;;
+
   * ) break;;
+ esac
+done
+else
+ { { echo "$as_me:$LINENO: error: cannot compute suffix of executables: cannot compile and link
+See \`config.log' for more details." >&5
+echo "$as_me: error: cannot compute suffix of executables: cannot compile and link
+See \`config.log' for more details." >&2; }
+ { (exit 1); exit 1; }; }
+f_1+
+rm -f conftest$ac_cv_exeext
+echo "$as_me:$LINENO: result: $ac_cv_exeext" >&5
+echo "${ECHO_T}$ac_cv_exeext" >&6
^{+}+rm -f conftest.$ac_ext
+EXEEXT=$ac_cv_exeext
+ac_exeext=$EXEEXT
+echo "$as_me:$LINENO: checking for suffix of object files" >&5
+echo $ECHO_N "checking for suffix of object files... $ECHO_C" >&6
+if test "\{ac\ cv\ object+set\}" = set; then
+ echo $ECHO_N "(cached) $ECHO_C" >&6
+else
+ cat >conftest.$ac_ext << ACEOF
+\frac{1}{8} confdefs.h. \frac{1}{8}+_ACEOF
```

```
+cat confdefs.h >>conftest.$ac_ext
+cat >>conftest.$ac_ext <<_ACEOF
+/* end confdefs.h. */
++int
+main ()+{
+
+ ;
+ return 0;
+}
+_ACEOF
+rm -f conftest.o conftest.obj
+if { (eval echo "$as_me:$LINENO:
 \"$ac_compile\"") >&5
+ (eval $ac_compile) 2>&5
+ ac_status=$?
+ echo "$as_me:$LINENO: \$? = $ac_status" >&5
+ (exit $ac_status); }; then
+ for ac_file in `(ls conftest.o conftest.obj; ls conftest.*) 2>/dev/null`; do
+ case $ac_file in
+ *.$ac_ext | *.xcoff | *.tds | *.d | *.pdb | *.xSYM | *.bb | *.bbg ) ;;
+ *) ac_cv_objext=`expr "$ac_file" : '.*\.\(.*\)"
+ break;;
+ esac
+done
+else
+ echo "$as_me: failed program was:" >&5
+sed 's/^/| /' conftest.$ac_ext >&5
+
+{ { echo "$as_me:$LINENO: error: cannot compute suffix of object files: cannot compile
+See \`config.log' for more details." >&5+echo "$as_me: error: cannot compute suffix of object files: cannot compile
+See \`config.log' for more details." >&2;}
+ { (exit 1); exit 1; }; }
+f_1^{+}+rm -f conftest.$ac_cv_objext conftest.$ac_ext
+f_{1}+echo "$as_me:$LINENO: result: $ac_cv_objext" >&5
+echo "${ECHO_T}$ac_cv_objext" >&6
+OBJEXT=$ac_cv_objext
+ac_objext=$OBJEXT
+echo "$as_me:$LINENO: checking whether
we are using the GNU C compiler" >\& 5+echo $ECHO_N "checking whether we are using the GNU C compiler... $ECHO_C" > &6+if test "\{\text{ac}\;c\;c\;c\;c\;c\;c\;f\}" = set; then
+ echo $ECHO_N "(cached) $ECHO_C" >&6
```

```
+else
+ cat >conftest.$ac_ext <<_ACEOF
+/* confdefs.h. */+ ACEOF
+cat confdefs.h >>conftest.$ac_ext
+cat >>conftest.$ac_ext <<_ACEOF
+/* end confdefs.h. */\ddot{+}+int+main()
+\{+#ifndef _GNUC_
     choke me
\pm+#endif
\ddot{+}+ ;
+ return 0;
+}
+_ACEOF
+rm -f conftest.$ac_objext
+if { (eval echo "$as_me:$LINENO: \"$ac_compile\"") >&5
+ (eval $ac_compile) 2>conftest.er1
+ ac_status=$?
+ grep -v '^ *+' conftest.er1 >conftest.err
+ rm -f conftest.er1
+ cat conftest.err > & 5
+ echo "$as_me:$LINENO: \$? = $ac_status" > & 5
+ (exit $ac_status); } &&
+ { ac_try='test -z "$ac_c_werror_flag"
+ || test ! -s conftest.err'
+ { (eval echo "$as_me:$LINENO: \"$ac_try\"") >&5
+ (eval $ac_try) 2>&5
+ ac_status=$?
+ echo "$as_me:$LINENO: \$? = $ac_status" > & 5
+ (exit $ac_status); };
88+ { ac_try='test -s conftest.$ac_objext'
+ { (eval echo "$as_me:$LINENO: \"$ac_try\"") > & 5
+ (eval $ac_try) 2 > 8.5+ ac status=$?
+ echo "$as me:$LINENO: \? = $ac status" > & 5
+ (exit $ac status); }; }; then
+ ac_compiler_gnu=yes
+else
+ echo "$as me: failed program was:" > & 5
+sed 's/\frac{\lambda}{\lambda} /' conftest.$ac ext >&5
\ddot{+}+ac compiler gnu=no
```

```
+f\mathbf{i}+rm -f conftest.err conftest.$ac_objext conftest.$ac_ext
+ac_cv_c_compiler_gnu=$ac_compiler_gnu
\ddot{+}+f_1+echo "$as_me:$LINENO: result: $ac_cv_c_compiler_gnu" >&5
+echo "${ECHO_T}$ac_cv_c_compiler_gnu" >&6
+GCC=`test $ac_compiler_gnu = yes && echo yes`
+ac_test_CFLAGS=${CFLAGS+set}
+ac_save_CFLAGS=$CFLAGS
+CFLAGS="-g"
+echo "$as_me:$LINENO: checking whether $CC accepts -g" >&5
+echo $ECHO_N "checking whether $CC accepts -g... $ECHO_C" >&6
+if test "\{(ac_cv_prog_ccc_g + set)" = set; then
+ echo $ECHO_N "(cached) $ECHO_C" >&6
+else
+ cat >conftest.$ac_ext <<_ACEOF
+/* confdefs.h. */
+ ACEOF
+cat confdefs.h >>conftest.$ac_ext
+cat >>conftest.$ac ext
<< ACEOF
+\!\! * end confdefs.h. */
\ddot{}+int+main ()+{
\ddot{+}+ :
+ return 0;
+\}+ ACEOF
+rm -f conftest.$ac_objext
+if { (eval echo "$as_me:$LINENO: \"$ac_compile\"") >&5
+ (eval $ac_compile) 2>conftest.er1
+ ac_status=$?
+ grep -v '^ *+' conftest.er1 >conftest.err
+ rm -f conftest.er1
+ cat conftest.err >&5
+ echo "$as me:$LINENO: \$? = $ac status" > &5+ (exit $ac status); \&&+ { ac try='test -z "$ac c werror flag"
+ || test ! -s conftest.err'
+ { (eval echo "$as_me:$LINENO: \"$ac_try\"") >&5
+ (eval $ac try) 2 > 8.5+ ac status=$?+ echo "$as me:$LINENO: \? = $ac status" > & 5
+ (exit $ac status); \}; \&&
```

```
+	 { ac_try='test -s conftest.$ac_objext'
+ { (eval echo "$as_me:$LINENO: \"$ac_try\"") >&5
+ (eval $ac_try) 2>&5
+ ac_status=$?
+ echo "$as_me:$LINENO: \$? = $ac_status" > &5+ (exit $ac_status); }; }; then
+ ac_cv_prog_cc_g=yes
+else
+ echo "$as_me: failed program was:" >&5
+sed 's/\frac{\lambda}{\lambda} /' conftest.$ac_ext >&5
+
+ac_cv_prog_cc_g=no
+f_1+rm -f conftest.err conftest.$ac_objext
 conftest.$ac_ext
+f_1+echo "$as_me:$LINENO: result: $ac_cv_prog_cc_g" >&5
+echo "${ECHO_T}$ac_cv_prog_cc_g" >&6
+if test "$ac_test_CFLAGS" = set; then
+ CFLAGS=$ac_save_CFLAGS
+elif test @ac_cv_prog_cc_g = yes; then
+ if test "$GCC" = yes; then
+ CFLAGS="-g -O2"
+ else
+ CFLAGS="-g"
+ fi
+else
+ if test "$GCC" = yes; then
+ CFLAGS="-O2"
+ else
+ CFLAGS=
+ fi
+f_{1}+echo "$as_me:$LINENO: checking for $CC option to accept ANSI C" >&5
+echo $ECHO_N "checking for $CC option to accept ANSI C... $ECHO_C" >&6
+if test "\frac{1}{2}{ac_cv_prog_cc_stdc+set}" = set; then
+ echo $ECHO_N "(cached) $ECHO_C" >&6
+else
+ ac_cv_prog_cc_stdc=no
+ac_save_CC=$CC
+cat >conftest.$ac_ext << ACEOF
+/* confdefs.h. */
+_ACEOF
+cat confdefs.h >>conftest.$ac_ext
+cat >>conftest.$ac_ext <<_ACEOF
+\frac{4}{3} end confdefs.h. \frac{4}{3}+#include <stdarg.h>
+#include \ltstdio.h>
```

```
+#include <sys/types.h>
+#include <sys/stat.h>
+<sup>*</sup> Most of the following tests are stolen from RCS 5.7's src/conf.sh. */+struct buf
 { int x; };
+FILE * (*rcsopen) (struct buf *, struct stat *, int);
+static char *e (p, i)
+ char **p;
+ int i;
+{
+ return p[i];
+}
+static char *f (char * (*g) (char **, int), char **p, ...)
+{
+ char *s;
+ va_list v;
+ va_start (v,p);
+ s = g (p, va_arg (v, int));+ va_end (v);
+ return s;
+}
++/* OSF 4.0 Compaq cc is some sort of almost-ANSI by default. It has
+ function prototypes and stuff, but not '\xHH' hex character constants.
+ These don't provoke an error unfortunately, instead are silently treated
+ as 'x'. The following induces an error, until -std1 is added to get
+ proper ANSI mode. Curiously '\x00'!='x' always comes out true, for an
+ array size at least. It's necessary to write '\x00'==0 to get something
+ that's true only with -std1. */
+int osf4_cc_array [\sqrt{x}00] == 0 ? 1 : -1];
+
+int test (int i, double x);
+struct s1 {int (*f) (int a); };
+struct s2 {int (*f) (double a);};
+int pairnames (int, char **, FILE *(*)(struct buf *, struct stat
 *, int), int, int);
+int argc;
+char **argv;
+int+main ()+{
+return f (e, argv, 0) != argv[0] || f (e, argv, 1) != argv[1];
+ :
+ return 0;
+}
+_ACEOF
+# Don't try gcc -ansi; that turns off useful extensions and
+# breaks some systems' header files.
```

```
+# AIX -qlanglyl=ansi
+# Ultrix and OSF/1 -std1
+# HP-UX 10.20 and later -Ae
+# HP-UX older versions -Aa -D_HPUX_SOURCE
+# SVR4 -Xc -D_EXTENSIONS
+for ac_arg in "" -qlanglvl=ansi -std1 -Ae "-Aa -D_HPUX_SOURCE" "-Xc -D__EXTENSIONS_"
+do
+ CC="$ac_save_CC $ac_arg"
+ rm -f conftest.$ac_objext
+if { (eval echo "$as_me:$LINENO: \"$ac_compile\"") >&5
+ (eval $ac_compile) 2>conftest.er1
+ ac_status=$?
+ grep -v '^ *+' conftest.er1 >conftest.err
+ rm -f conftest.er1
+ cat conftest.err >&5
+ echo "$as_me:$LINENO: \$? = $ac_status" > & 5
+ (exit $ac_status); } &&
+ { ac_try='test -z "$ac_c_werror_flag"
+ || test ! -s conftest.err'
+ { (eval echo "$as_me:$LINENO: \"$ac_try\"") >&5
+ (eval $ac_try) 2>&5
+ ac_status=$?
+echo "$as_me:$LINENO: \$? = $ac_status" > &5+ (exit $ac_status); }; } & &
+ { ac_try='test -s conftest.$ac_objext'
+ { (eval echo "$as_me:$LINENO: \"$ac_try\"") > & 5
+ (eval $ac_try) 2 > 8.5+ ac status=\$?
+ echo "$as_me:$LINENO: \$? = $ac_status" > & 5
+ (exit $ac_status); }; }; then
+ ac_cv_prog_cc_stdc=$ac_arg
+break
+else
+ echo "$as_me: failed program was:" > \& 5
+sed 's/\frac{\gamma}{\gamma} /' conftest.$ac_ext >&5
\ddot{+}+f1+rm -f conftest.err conftest.$ac_objext
+done
+rm -f conftest.$ac ext conftest.$ac objext
+CC=$ac\; save\; CC\perp+f\mathbf{i}\ddot{+}+case "x$ac_cv_prog_cc_stdc" in
+ x|xno)
+ echo "$as me:$LINENO: result: none needed" > &5
```

```
+echo "${ECHO_T}none needed" >&6 ;;
+ *)
+ echo "$as_me:$LINENO: result: $ac_cv_prog_cc_stdc" >&5
+echo "${ECHO_T}$ac_cv_prog_cc_stdc" >&6
+ CC="$CC $ac_cv_prog_cc_stdc" ;;
+esac
^{+}+# Some people use a C++ compiler to compile C. Since we use `exit',
+# in C++ we need to declare it. In case someone uses the same compiler
+# for both compiling C and C++ we need to have
 the C++ compiler decide
+# the declaration of exit, since it's the most demanding environment.
+cat >conftest.$ac_ext <<_ACEOF
+@%:@ifndef __cplusplus
+ choke me
+@%: @endif
+_ACEOF
+rm -f conftest.$ac_objext
+if { (eval echo "$as_me:$LINENO: \"$ac_compile\"") >&5
+ (eval $ac_compile) 2>conftest.er1
+ ac_status=$?
+ grep -v '^ *+' conftest.er1 >conftest.err
+ rm -f conftest.er1
+ cat conftest.err >&5
+ echo "$as_me:$LINENO: \$? = $ac_status" > \& 5
+ (exit $ac_status); } &&
+ { ac_try='test -z "$ac_c_werror_flag"
+ \parallel test ! -s conftest.err'
+ { (eval echo "$as_me:$LINENO: \"$ac_try\"") >&5
+ (eval $ac_try) 2>&5
+ ac_status=$?
+ echo "$as_me:$LINENO: \? = $ac_status" > \& 5
+ (exit $ac_status); }; } &&
+	 { ac_try='test -s conftest.$ac_objext'
+ \{ (eval echo "$as_me:$LINENO: \"$ac_try\"") > & 5
+ (eval $ac_try) 2>&5
+ ac_status=$?
+ echo "$as_me:$LINENO: \$? = $ac_status" > \& 5
+ (exit $ac_status); }; }; then
+ for ac declaration in \setminus+ " \
+ 'extern "C" void std::exit
(int) throw (); using std::exit;' \langle+ 'extern "C" void std::exit (int); using std::exit;' \
+ 'extern "C" void exit (int) throw ();' \
+ 'extern "C" void exit (int);' \setminus+ 'void exit (int);'
+do
```

```
+ cat >conftest.$ac_ext <<_ACEOF
+\frac{8}{3} confdefs.h. \frac{1}{3}+ ACEOF
+cat confdefs.h >>conftest.$ac_ext
+cat >>conftest.$ac_ext <<_ACEOF
+\frac{1}{8} end confdefs.h. \frac{1}{8}+$ac declaration
+@%: @include <stdlib.h>
+int+main ()+\{+ext(42);
+ ;
+ return 0;
+\}+_ACEOF
+rm -f conftest.$ac_objext
+if { (eval echo "$as_me:$LINENO: \"$ac_compile\"") > & 5
+ (eval $ac_compile) 2>conftest.er1
+ ac_status=$?
+ grep -v '^ *+' conftest.er1 >conftest.err
+ rm -f conftest.er1
+ cat conftest.err > & 5
+ echo "$as_me:$LINENO: \$? = $ac_status" > & 5
+ (exit $ac_status); } &&
+ { ac_try='test -z "$ac_c_werror_flag"
+ || test ! -s conftest.err'
+ { (eval echo "$as_me:$LINENO: \"$ac_try\"") >&5
+ (eval $ac_try) 2>&5
+ ac_status=$?
+ echo "$as_me:$LINENO: \$? = $ac_status" > & 5
+ (exit $ac_status); \}; \&&^{+}{ ac_try='test -s conftest.$ac_objext'
+ { (eval echo "$as_me:$LINENO: \"$ac_try\"") >&5
+ (eval $ac_try) 2>&5
+ ac_status=$?
+ echo "$as_me:$LINENO: \$? = $ac_status" > & 5
+ (exit $ac_status); }; }; then
+ :
+else
+ echo "$as me: failed program was:" > & 5
+sed 's/\frac{\lambda}{\lambda} /' conftest.$ac ext >&5
++continue
+f_1+rm -f conftest.err conftest.$ac_objext conftest.$ac_ext
+ cat >conftest.$ac ext << ACEOF
```

```
+/* confdefs.h. */
+ ACEOF
+cat confdefs.h >>conftest.$ac_ext
+cat >>conftest.$ac_ext <<_ACEOF
+/* end confdefs.h. */+$ac_declaration
+int+main ()+\{+exit (42);
+ ;
+ return 0;
+\}+ \triangleCEOF
+rm -f conftest.$ac_objext
+if { (eval echo "$as_me:$LINENO: \"$ac_compile\"") >&5
+ (eval $ac_compile) 2>conftest.er1
+ ac status=$?
+ grep -v '^ *+' conftest.er1 >conftest.err
+ rm -f conftest.er1
+ cat conftest.err >&5
+ echo "$as_me:$LINENO: \$? = $ac_status" > & 5
+ (exit $ac_status); \&&+ { ac_try='test -z "$ac_c_werror_flag"
+ || test ! -s conftest.err'
+ { (eval echo "$as_me:$LINENO:
\text{``Sac\_try}\text{''''}) > & 5+ (eval $ac_try) 2 > 8.5+ ac_status=$?
+ echo "$as_me:$LINENO: \$? = $ac_status" > & 5
+ (exit $ac_status); }; } & &
+ { ac_try='test -s conftest.$ac_objext'
+ { (eval echo "$as_me:$LINENO: \"$ac_try\"") >&5
+ (eval $ac_try) 2 > 8.5+ ac_status=$?
+ echo "$as_me:$LINENO: \$? = $ac_status" > & 5
+ (exit $ac_status); }; }; then
+ break
+else
+ echo "$as me: failed program was:" > & 5
+sed 's/\frac{\lambda}{\lambda} /' conftest.$ac ext > & 5
\ddot{+}+fi+rm -f conftest.err conftest.$ac_objext conftest.$ac_ext
+done
+rm -f conftest*
+if test -n "$ac declaration"; then
+ echo '#ifdef __cplusplus' >>confdefs.h
```

```
+ echo $ac declaration
                         >>confdefs.h
                  >>confdefs.h
+ echo '#endif'
+f_1\ddot{+}+else
+ echo "$as_me: failed program was:" > \& 5
+sed 's/\frac{\lambda}{\lambda} /' conftest. $ac ext > & 5
\pm+f_1+rm -f conftest.err conftest.$ac_objext conftest.$ac_ext
+ac\_ext=c+ac_cpp='$CPP $CPPFLAGS'
+ac_compile='$CC -c $CFLAGS $CPPFLAGS conftest.$ac_ext >&5'
+ac_link='$CC -o conftest$ac_exeext $CFLAGS $CPPFLAGS $LDFLAGS
conftest.$ac_ext $LIBS >&5'
+ac_compiler_gnu=$ac_cv_c_compiler_gnu
+DEPDIR="${am_leading_dot}deps"
\ddot{}\ddot{}ac_config_commands="$ac_config_commands depfiles"
\ddot{}\ddot{+}+am_make=${MAKE-make}
+cat > confinc << 'END'+am doit:
+ @echo done
+.PHONY: am doit
+END+# If we don't find an include directive, just comment out the code.
+echo "$as_me:$LINENO: checking for style of include used by $am_make" > & 5
+echo $ECHO_N "checking for style of include used by $am_make... $ECHO_C" >&6
+am_include="#"
+am_quote=
+_am_result=none
+# First try GNU make style include.
+echo "include confinc" > confmf
+# We grep out `Entering directory' and `Leaving directory'
+# messages which can occur if `w' ends up in MAKEFLAGS.
+# In particular we don't look at `^make:' because GNU make might
+# be invoked under some other name (usually "gmake"), in which
+# case it prints its new name instead of `make'.
+if test "`$am_make -s -f confmf 2>/dev/null | grep -v 'ing directory'`" = "done"; then
+ am include=include
\perpam_quote=
+ am result=GNU
+fi+# Now try BSD make style include.
+if test "$am include" = "#"; then
```

```
+ echo '.include "confinc"' > confmf
+ if test "`$am_make -s -f confmf 2> /dev/null`" = "done"; then
+ am__include=.include
+ am_quote="\""
+ _am_result=BSD
+ fi
+f_1\pm^{+}+echo "$as_me:$LINENO: result: $_am_result" >&5
+echo "${ECHO_T}$_am_result" >&6
+rm -f confinc confmf
\pm+# Check whether --enable-dependency-tracking or --disable-dependency-tracking was given.
+if test "${enable_dependency_tracking+set}" = set; then
+ enableval="$enable_dependency_tracking"
++fi:
+if test "x$enable_dependency_tracking" != xno; then
+ am_depcomp="$ac_aux_dir/depcomp"
+ AMDEPBACKSLASH='\'
+f_{1}+^{+}+if test "x$enable_dependency_tracking" != xno; then
+ AMDEP TRUE=
+ AMDEP_FALSE='#'
+else
+ AMDEP_TRUE='#'
+ AMDEP_FALSE=
+f_{1}+^{+}^{+}+
+depcc="$CC" am_compiler_list=
^{+}+echo "$as_me:$LINENO: checking dependency style of $depcc" >&5
+echo $ECHO_N "checking
 dependency style of $depcc... $ECHO_C" >&6
+if test "${am_cv_CC_dependencies_compiler_type+set}" = set; then
+ echo $ECHO_N "(cached) $ECHO_C" >&6
+else
+ if test -z "$AMDEP_TRUE" && test -f "$am_depcomp"; then
+ # We make a subdir and do the tests there. Otherwise we can end up
+ # making bogus files that we don't know about and never remove. For
+ # instance it was reported that on HP-UX the gcc test will end up
+ # making a dummy file named `D' -- because `-MD' means `put the output
```
- $+$  # in D'.
- + mkdir conftest.dir
- + # Copy depcomp to subdir because otherwise we won't find it if we're
- + # using a relative directory.
- + cp "\$am\_depcomp" conftest.dir
- + cd conftest.dir
- $+$  # We will build objects and dependencies in a subdirectory because
- + # it helps to detect inapplicable dependency modes. For instance
- + # both Tru64's cc and ICC support -MD to output dependencies as a
- + # side effect of compilation, but ICC will put the dependencies in
- $+$  # the current directory while
- Tru64 will put them in the object
- + # directory.
- + mkdir sub
- $^{+}$
- + am\_cv\_CC\_dependencies\_compiler\_type=none
- + if test "\$am\_compiler\_list" = ""; then
- + am\_compiler\_list=`sed -n 's/^#\*\([a-zA-Z0-9]\*\))\$\\1/p' < ./depcomp`

 $+$  fi

- + for depmode in \$am\_compiler\_list; do
- + # Setup a source with many dependencies, because some compilers
- $+$  # like to wrap large dependency lists on column 80 (with \), and
- + # we should not choose a depcomp mode which is confused by this.

+ #

- + # We need to recreate these files for each test, as the compiler may
- + # overwrite some of them when testing with obscure command lines.
- + # This happens at least with the AIX C compiler.
- $+$  :  $>$  sub/conftest.c
- + for i in 1 2 3 4 5 6; do
- + echo '#include "conftst'\$i'.h"' >> sub/conftest.c
- + # Using `: > sub/conftst\$i.h' creates only sub/conftst1.h with
- $+$  # Solaris 8's  $\frac{\sqrt{ \sin \}}{\sin \pi}$ .
- + touch sub/conftst\$i.h
- + done
- + echo "\${am\_\_include} \${am\_\_quote}sub/conftest.Po\${am\_\_quote}"
- > confmf
- +
- + case \$depmode in
- + nosideeffect)
- + # after this tag, mechanisms are not by side-effect, so they'll
- + # only be used when explicitly requested
- $+$  if test "x\$enable\_dependency\_tracking" = xyes; then
- $+$  continue
- + else
- + break
- $+$  fi
- $\ddot{}}$ :
- + none) break ;;

```
+esac
```
- # We check with `-c' and `-o' for the sake of the "dashmstdout"  $^{+}$
- $#$  mode. It turns out that the SunPro C++ compiler does not properly
- + # handle `-M -o', and we need to detect this.

```
if depmode=$depmode \setminus+
```
- source=sub/conftest.c object=sub/conftest.\${OBJEXT-o} \  $^{+}$
- depfile=sub/conftest.Po tmpdepfile=sub/conftest.TPo \  $^{+}$
- \$SHELL /depcomp \$depcc -c -o sub/conftest.\${OBJEXT-o} sub/conftest.c \  $+$
- $\ddot{}$ >/dev/null 2>conftest.err &&
- grep sub/conftst6.h sub/conftest.Po > /dev/null  $2 > \& 1 \& \& 1$  $^{+}$
- grep sub/conftest.\${OBJEXT-o} sub/conftest.Po > /dev/null  $2 > & 1 & & 2$  $+$
- ${\{MAKE-make\}} s f confmf > /dev/null 2 > & 1$ ; then  $\ddot{}$
- $#$ icc  $^{+}$

doesn't choke on unknown options, it will just issue warnings

- # (even with -Werror). So we grep stderr for any message  $^{+}$
- # that says an option was ignored.  $+$
- $\ddot{}$ if grep 'ignoring option' conftest.err  $>\/$ dev/null 2 $>\&$  1; then :; else
- am\_cv\_CC\_dependencies\_compiler\_type=\$depmode  $\ddot{}$

```
break
\pm
```
 $f_1$  $\ddot{+}$ 

```
+ fi
```

```
+ done
```

```
\ddot{}
```

```
+ cd ..
```

```
+ rm -rf conftest.dir
```

```
+else
```

```
+ am_cv_CC_dependencies_compiler_type=none
```

```
+f_1
```

```
\ddot{}
```

```
+f_1
```

```
+echo "$as_me:$LINENO: result: $am_cv_CC_dependencies_compiler_type" >&5
```

```
+echo "${ECHO_T}$am_cv_CC_dependencies_compiler_type" >&6
```

```
+CCDEPMODE=depmode=$am_cv_CC_dependencies_compiler_type
```

```
\ddot{+}^{+}
```

```
\ddot{}
```

```
+if
```

```
+ test "x$enable_dependency_tracking" != xno \
```

```
+ && test "$am_cv_CC_dependencies_compiler_type" = gcc3; then
```

```
+ am fastdepCC TRUE=
```

```
+ am fastdepCC FALSE='#'
```

```
+else
```

```
+ am fastdepCC TRUE='#'
+ am_fastdepCC_FALSE=
```

```
+fi
```
 $\ddot{+}$ 

```
\overline{+}
```

```
\overline{+}
```
+ac\_ext=c +ac\_cpp='\$CPP \$CPPFLAGS' +ac\_compile='\$CC -c \$CFLAGS \$CPPFLAGS conftest.\$ac\_ext >&5' +ac\_link='\$CC -o conftest\$ac\_exeext \$CFLAGS \$CPPFLAGS \$LDFLAGS conftest.\$ac\_ext \$LIBS >&5' +ac\_compiler\_gnu=\$ac\_cv\_c\_compiler\_gnu +echo "\$as\_me:\$LINENO: checking how to run the C preprocessor" >&5 +echo \$ECHO\_N "checking how to run the C preprocessor... \$ECHO\_C" >&6 +# On Suns, sometimes \$CPP names a directory. +if test -n "\$CPP" && test -d "\$CPP"; then  $+$  CPP $=$  $+f_1$ +if test -z "\$CPP"; then + if test " $\alpha$ [ac\_cv\_prog\_CPP+set}" = set; then + echo \$ECHO\_N "(cached) \$ECHO\_C" >&6 +else + # Double quotes because CPP needs to be expanded + for CPP in "\$CC -E" "\$CC -E -traditional-cpp" "/lib/cpp"  $+$  do + ac\_preproc\_ok=false +for ac\_c\_preproc\_warn\_flag in '' yes  $+$ do  $+$  # Use a header file that comes with gcc, so configuring glibc + # with a fresh cross-compiler works. + # Prefer <limits.h> to <assert.h> if \_\_STDC\_\_ is defined, since + # <limits.h> exists even on freestanding compilers. + # On the NeXT, cc -E runs the code through the compiler's parser, + # not just through cpp. "Syntax error" is here to catch this case. + cat >conftest.\$ac\_ext << ACEOF  $+/*$  confdefs.h.  $*/$ +\_ACEOF +cat confdefs.h >>conftest.\$ac\_ext +cat >>conftest.\$ac\_ext <<\_ACEOF +/\* end confdefs.h. \*/  $+@%$ :@ifdef STDC  $+@%$ : @ include <limits.h> +@%:@else  $+@%$ : @ include <assert.h>  $+$  @% : @endif + Syntax error +\_ACEOF +if { (eval echo "\$as me: \$LINENO: \"\$ac\_cpp conftest.\$ac\_ext\"") >  $&5$ + (eval \$ac\_cpp conftest.\$ac\_ext) 2>conftest.er1 + ac\_status=\$? + grep -v '^ \*+' conftest.er1 >conftest.err + rm -f conftest.er1

```
+ cat conftest.err \geq 8.5
```

```
+ echo "$as_me:$LINENO: \$? = $ac_status" > & 5
+ (exit $ac_status); } >/dev/null; then
+ if test -s conftest.err; then
+ ac_cpp_err=$ac_c_preproc_warn_flag
+ ac_cpp_err=$ac_cpp_err$ac_c_werror_flag
+ else
+ ac_cpp_err=
+ fi
+else
+ ac_cpp_err=yes
+f\mathbf{i}+if test -z "$ac_cpp_err"; then
+ :
+else
+ echo "$as_me: failed program was:" > \& 5
+sed 's/^/| /' conftest.$ac_ext >&5
++ # Broken: fails on valid input.
+continue
+f_1+rm -f conftest.err conftest.$ac ext
++ # OK, works on sane
cases. Now check whether non-existent headers
+ # can be detected and how.
+ cat >conftest.$ac_ext <<_ACEOF
+/* confdefs.h. */
+_ACEOF
+cat confdefs.h >>conftest.$ac_ext
+cat >>conftest.$ac ext << ACEOF
+\prime^* end confdefs.h. */+@%:@include <ac_nonexistent.h>
+_ACEOF
+if { (eval echo "$as_me:$LINENO: \"$ac_cpp conftest.$ac_ext\"") >&5
+ (eval $ac_cpp conftest.$ac_ext) 2>conftest.er1
+ ac_status=$?
+ grep -v '^ *+' conftest.er1 >conftest.err
+ rm -f conftest.er1
+ cat conftest.err > & 5
+ echo "$as me:$LINENO: \$? = $ac status" > &5+ (exit $ac status); \} >/dev/null; then
+ if test -s conftest.err: then
+ ac_cpp_err=$ac_c_preproc_warn_flag
+ ac_cpp_err=$ac_cpp_err$ac_c_werror_flag
+ else
+ ac_cpp_err=
+ fi
+else
```

```
+ ac_cpp_err=yes
+f_1+if test -z "$ac_cpp_err"; then
+ # Broken: success on invalid input.
+continue
+else
+ echo "$as_me: failed program was:" >&5
+sed 's/^/| /' conftest.$ac_ext >&5
+
+ # Passes both tests.
+ac_preproc_ok=:
+break
+f_1+rm -f conftest.err
 conftest.$ac_ext
+
+done
+# Because of `break', _AC_PREPROC_IFELSE's cleaning code was skipped.
+rm -f conftest.err conftest.$ac_ext
+if $ac_preproc_ok; then
+ break
+f_1+
+ done
+ ac_cv_prog_CPP=$CPP
++f_{1}+ CPP=$ac_cv_prog_CPP
+else
+ ac_cv_prog_CPP=$CPP
+f_{1}+echo "$as_me:$LINENO: result: $CPP" >&5
+echo "${ECHO_T}$CPP" >&6
+ac_preproc_ok=false
+for ac_c_preproc_warn_flag in '' yes
+do
+ # Use a header file that comes with gcc, so configuring glibc
+ # with a fresh cross-compiler works.
+ # Prefer <limits.h> to <assert.h> if __STDC__ is defined, since
+ # <limits.h> exists even on freestanding compilers.
+ # On the NeXT, cc -E runs the code through the compiler's parser,
+ # not just through cpp. "Syntax error" is here to catch this case.
+ cat >conftest.$ac_ext << ACEOF
+\frac{8}{3} confdefs.h. \frac{8}{3}+_ACEOF
+cat confdefs.h >>conftest.$ac_ext
+cat >>conftest.$ac_ext << ACEOF
+/* end confdefs.h. */
```

```
+@%:@ifdef _STDC_
+@%: @ include <limits.h>
+@%:@else
+@%:@ include <assert.h>
+@%: @endif
   Syntax error
+_ACEOF
+if { (eval echo "$as_me:$LINENO: \"$ac_cpp conftest.$ac_ext\"") >&5
+ (eval $ac_cpp conftest.$ac_ext) 2>conftest.er1
+ ac_status=$?
+ grep -v '^ *+' conftest.er1 >conftest.err
+ rm -f conftest.er1
+ cat conftest.err > & 5
+ echo "$as_me:$LINENO: \$? = $ac_status" > & 5
+ (exit $ac_status); } >/dev/null; then
+ if test -s conftest.err; then
+ ac_cpp_err=$ac_c_preproc_warn_flag
+ ac_cpp_err=$ac_cpp_err$ac_c_werror_flag
+ else
+ ac_cpp_err=
+ fi
+else
+ ac_cpp_err=yes
+f_1+if test -z "$ac_cpp_err"; then
+ :
+else
+ echo "$as_me: failed program was:" > & 5
+sed 's/^/| /' conftest.$ac_ext >&5
\ddot{+}+ # Broken: fails on valid input.
+continue
+f\mathbf{i}+rm -f conftest.err conftest.$ac_ext
++ # OK, works on sane cases. Now check whether non-existent headers
+ # can be detected and how.
+ cat >conftest.$ac_ext <<_ACEOF
+\frac{8}{3} confdefs.h. \frac{8}{3}+ ACEOF
+cat confdefs.h >>conftest.$ac ext
+cat >>conftest.$ac ext << ACEOF
+/* end confdefs.h. */+ @% : @ include
<ac nonexistent.h>
+ ACEOF
+if { (eval echo "$as_me:$LINENO: \"$ac_cpp conftest.$ac_ext\"") >&5
```

```
+ (eval $ac_cpp conftest.$ac_ext) 2>conftest.er1
+ ac status=$?
+ grep -v '^ *+' conftest.er1 >conftest.err
+ rm -f conftest.er1
+ cat conftest.err > & 5
+ echo "$as_me:$LINENO: \$? = $ac_status" > & 5
+ (exit $ac status); \} >/dev/null; then
+ if test -s conftest.err; then
+ ac_cpp_err=$ac_c_preproc_warn_flag
+ ac_cpp_err=$ac_cpp_err$ac_c_werror_flag
+ else
+ ac_cpp_err=
+ fi
+else
+ ac_cpp_err=yes
+f_1+if test -z "$ac_cpp_err"; then
+ # Broken: success on invalid input.
+continue
+else
+ echo "$as_me: failed program was:" > \& 5
+sed 's/\frac{\gamma}{\gamma} /' conftest.$ac_ext >&5
\ddot{+}+ # Passes both tests.
+ac_preproc_ok=:
+break+f_1+rm -f conftest.err conftest.$ac_ext
\overline{+}+done
+# Because of `break', _AC_PREPROC_IFELSE's cleaning code was skipped.
+rm -f conftest.err conftest.$ac_ext
+if $ac_preproc_ok; then
+ :
+else
+ { { echo "$as_me:$LINENO: error: C preprocessor \"$CPP\" fails
sanity check
+See \'config.log' for more details." > &5+echo "$as_me: error: C preprocessor \"$CPP\" fails sanity check
+See \`config.log' for more details." >&2; }
+ \{ (exit 1); exit 1; \}; \}+f_{1}\perp+ac\_ext=c+ac_cpp='$CPP $CPPFLAGS'
+ac compile='$CC -c $CFLAGS $CPPFLAGS conftest.$ac ext >&5'
+ac_link='$CC -o conftest$ac_exeext $CFLAGS $CPPFLAGS $LDFLAGS conftest.$ac_ext $LIBS >&5'
+ac compiler gnu=$ac cv c compiler gnu
```

```
\ddot{+}+echo "$as_me:$LINENO: checking for egrep" >&5
+echo $ECHO_N "checking for egrep... $ECHO_C" >&6
+if test "\alpha (ac_cv_prog_egrep+set}" = set; then
+ echo $ECHO_N "(cached) $ECHO_C" >&6
+else
+ if echo a | (grep -E '(a|b)') >/dev/null 2>&1
+ then ac_cv_prog_egrep='grep -E'
+ else ac_cv_prog_egrep='egrep'
+ fi
+f_{1}+echo "$as_me:$LINENO: result: $ac_cv_prog_egrep" >&5
+echo "${ECHO_T}$ac_cv_prog_egrep" >&6
+ EGREP=$ac_cv_prog_egrep
\ddot{+}\ddot{+}\ddot{}+echo "$as_me:$LINENO: checking for AIX" >&5
+echo $ECHO_N "checking for AIX... $ECHO_C" >&6
+cat >conftest.$ac_ext <<_ACEOF
+/*
confdefs.h. */
+ ACEOF
+cat confdefs.h >>conftest.$ac_ext
+cat >>conftest.$ac_ext <<_ACEOF
+\prime^* end confdefs.h. */+#ifdef \_AIX
+ yes
+#endif
\ddot{+}+ \triangleCEOF
+if (eval "$ac_cpp conftest.$ac_ext") 2>&5 |
+ $EGREP "yes" >/dev/null 2>&1; then
+ echo "$as_me:$LINENO: result: yes" > & 5
+echo "${ECHO_T}yes" >&6
+cat >>confdefs.h <<\_ACEOF
+@%:@define_ALL_SOURCE 1
+ ACEOF
\ddot{+}+else
+ echo "$as me:$LINENO: result: no" > & 5
+echo "\S{ECHO T}no" >&6
+f_{1}+rm -f conftest*
\perp\ddot{+}+echo "$as me:$LINENO: checking for ANSI C header files" >&5
```
 $\ddot{}$ 

```
+echo $ECHO_N "checking for ANSI C header files... $ECHO_C" >&6
+if test "\{ac\_cv\_header\_stdc+set\}" = set; then
+ echo $ECHO_N "(cached) $ECHO_C" >&6
+else
+ cat >conftest.$ac_ext <<_ACEOF
+/\ast confdefs.h. \ast/+ ACEOF
+cat confdefs.h >>conftest.$ac_ext
+cat >>conftest.$ac_ext <<_ACEOF
+\frac{1}{8} end confdefs.h. \frac{1}{8}+#include <stdlib.h>
+#include <stdarg.h>
+#include <string.h>
+#include <float.h>
\ddot{+}+int+main ()+{
\ddot{+}+ ;
+ return 0;
+\}+ \triangleCEOF
+rm -f conftest.$ac_objext
+if{ (eval echo "$as_me:$LINENO: \"$ac_compile\"") > & 5
+ (eval $ac_compile) 2>conftest.er1
+ ac_status=$?
+ grep -v '^ *+' conftest.er1 >conftest.err
+ rm -f conftest.er1
+ cat conftest.err >&5
+ echo "$as_me:$LINENO: \$? = $ac_status" > & 5
+ (exit $ac_status); } & &
+ { ac_try='test -z "$ac_c_werror_flag"
+ || test ! -s conftest.err'
+ { (eval echo "$as_me:$LINENO: \"$ac_try\"") >&5
+ (eval $ac_try) 2>&5
+ ac_status=$?
+ echo "$as_me:$LINENO: \$? = $ac_status" > \&5+ (exit $ac status); \}; \&&+ { ac try='test -s conftest.$ac objext'
+ { (eval echo "$as me:$LINENO: \"$ac try\"") > & 5
+ (eval $ac try) 2 > 8.5+ ac_status=$?
+ echo "$as me:$LINENO: \$? = $ac status" > &5+ (exit $ac_status); }; }; then
+ ac_cv_header_stdc=yes
+else
```

```
+ echo "$as_me: failed program was:" > \& 5
+sed 's/^/| /' conftest.$ac_ext >&5
\ddot{}+ac_cv_header_stdc=no
+f\mathbf{i}+rm -f conftest.err conftest.$ac_objext conftest.$ac_ext
\ddot{+}+if test $ac_cv_header_stdc = yes; then
+ # SunOS 4.x string.h does not
declare mem*, contrary to ANSI.
+ cat >conftest.$ac_ext <<_ACEOF
+/* confdefs.h. */+ ACEOF
+cat confdefs.h >>conftest.$ac_ext
+cat >>conftest.$ac_ext <<_ACEOF
+\frac{1}{8} end confdefs.h. \frac{1}{8}+#include <string.h>
+ ACEOF
+if (eval "$ac_cpp conftest.$ac_ext") 2>&5 |
+ $EGREP "memchr" >/dev/null 2>&1; then
+ :
+else
+ ac_cv_header_stdc=no
+f_1+rm -f conftest*
\pm+f_1\ddot{+}+if test $ac_cv_header_stdc = yes; then
+ # ISC 2.0.2 stdlib.h does not declare free, contrary to ANSI.
+ cat >conftest.$ac_ext <<_ACEOF
+/* confdefs.h. */+ ACEOF
+cat confdefs.h >>conftest.$ac_ext
+cat >>conftest.$ac_ext <<_ACEOF
+/* end confdefs.h. */+#include <stdlib.h>
\ddot{}+ ACEOF
+if (eval "$ac cpp conftest.$ac ext") 2 > 8.5+ $EGREP "free" >/dev/null 2>&1; then
+:
+else
+ ac cv header stdc=no
+f\hat{i}+rm -f conftest*
\overline{+}
```

```
+f_1+
+if test $ac_cv_header_stdc = yes; then
+ # /bin/cc in Irix-4.0.5 gets non-ANSI ctype macros unless using -ansi.
+ if test "$cross_compiling" = yes; then
+ :
+else
+ cat >conftest.$ac_ext <<_ACEOF
^{+/*} confdefs.h. */
+_ACEOF
+cat confdefs.h >>conftest.$ac_ext
+cat >>conftest.$ac_ext << ACEOF
+/* end confdefs.h. */
+#include <ctype.h>
+#if ((' ' & 0x0FF) = 0x020)
+# define ISLOWER(c) ('a' <= (c) && (c) <= 'z')
+# define TOUPPER(c) (ISLOWER(c) ? 'A' + ((c) - 'a') : (c))
+#else
+# define ISLOWER(c) \
+ ((a' \leq c) \& c \leq c) \leq 1')+ || (j' \leq c) \&& (c) \leq r'+ || ('s' <= (c) && (c) <= 'z'))
+# define TOUPPER(c) (ISLOWER(c) ? ((c) | 0x40) : (c))
+#endif
+
+#define XOR(e, f) (((e) && !(f)) || (!(e) \&((f)))+int+main ()+{
+ int i;
+ for (i = 0; i < 256; i++)
+ if (XOR (islower (i), ISLOWER (i))
+ || toupper (i) != TOUPPER (i))
+ exit(2);
+ exit (0);
+}
+_ACEOF
+rm -f conftest$ac_exeext
+if { (eval echo "$as me: $LINENO: \"$ac_link\"") > \& 5
+ (eval $ac link) 2 > 8.5+ ac_status=$?
+ echo "$as_me:$LINENO: \$? = $ac_status" >&5
+ (exit $ac_status); } && { ac_try='./conftest$ac_exeext'
+ \{ (eval echo "$as me:$LINENO: \"$ac_try\"") >&5
+ (eval
$ac_try) 2 > 85+ ac status=$?
```

```
+ echo "$as_me:$LINENO: \$? = $ac_status" > & 5
+ (exit $ac_status); }; }; then
+ :
+else
+ echo "$as_me: program exited with status $ac_status" > & 5
+echo "$as_me: failed program was:" >&5
+sed 's/\frac{\lambda}{\lambda} /' conftest. $ac ext > & 5
\overline{+}+( exit $ac_status)
+ac_cv_header_stdc=no
+f\mathbf{i}+rm -f core *.core gmon.out bb.out conftest$ac_exeext conftest.$ac_objext conftest.$ac_ext
+f_1+f_1+f_{1}+echo "$as_me:$LINENO: result: $ac_cv_header_stdc" >&5
+echo "${ECHO_T}$ac_cv_header_stdc">&6
+if test @ac_cv_h header_stdc = yes; then
++cat >>confdefs.h <<\_ACEOF
+@%:@define STDC HEADERS 1
+_ACEOF
\ddot{+}+f_{1}\ddot{+}+# On IRIX 5.3, sys/types and inttypes.h are conflicting.
\ddot{}\ddot{+}\ddot{}\ddot{}\ddot{}\ddot{+}\ddot{}\ddot{+}\overline{+}+for ac_header in sys/types.h sys/stat.h stdlib.h string.h memory.h strings.h \
+ inttypes.h stdint.h unistd.h
+d<sub>o</sub>+as_ac_Header=`echo "ac_cv_header_$ac_header" | $as_tr_sh`
+echo "$as me:$LINENO: checking for $ac header" > &5+echo $ECHO N "checking for $ac header... $ECHO C" >&6
+if eval "test \"\${$as ac Header+set}\"
= set"; then
+ echo $ECHO_N "(cached) $ECHO_C" >&6
+else
+ cat >conftest.$ac ext << ACEOF
+/* confdefs.h. */+ ACEOF
```

```
+cat confdefs.h >>conftest.$ac_ext
+cat >>conftest.$ac_ext <<_ACEOF
+/* end confdefs.h. */+$ac_includes_default
\overline{+}+@%:@include <$ac_header>
+ ACEOF
+rm -f conftest.$ac_objext
+if { (eval echo "$as_me:$LINENO: \"$ac_compile\"") > & 5
+ (eval $ac_compile) 2>conftest.er1
+ ac_status=$?
+ grep -v '^ *+' conftest.er1 >conftest.err
+ rm -f conftest.er1
+ cat conftest.err > & 5
+ echo "$as_me:$LINENO: \$? = $ac_status" > & 5
+ (exit $ac_status); \&&+ { ac_try='test -z "$ac_c_werror_flag"
+ || test ! -s conftest.err'
+ { (eval echo "$as_me:$LINENO: \"$ac_try\"") >&5
+ (eval $ac_try) 2>&5
+ ac status=$?
+ echo "$as_me:$LINENO: \$? = $ac_status" > &5+ (exit $ac_status); \}; \&&+ { ac_try='test -s conftest.$ac_objext'
+ { (eval echo "$as_me:$LINENO: \"$ac_try\"") >&5
+ (eval $ac try) 2 > 8.5+ ac status=$?
+ echo "$as_me:$LINENO: \$? = $ac_status"
> 8.5+ (exit $ac_status); }; }; then
+ eval "$as_ac_Header=yes"
+else
+ echo "$as_me: failed program was:" > \& 5
+sed 's/^/| /' conftest.$ac_ext >&5
++eval "$as_ac_Header=no"
+fi+rm -f conftest.err conftest.$ac_objext conftest.$ac_ext
+f\mathbf{i}+echo "$as me:$LINENO: result: `eval echo '${'$as ac Header'}' " >&5
+echo "${ECHO T}`eval echo '${'$as ac Header'}" ">&6
+if test `eval echo '${'$as ac Header'}' = yes; then
+ cat >>confdefs.h << ACEOF
+@%:@define `echo "HAVE_$ac_header" | $as_tr_cpp` 1
+ ACEOF
\pm+f_{1}\perp
```

```
+done
\overline{+}\ddot{}+if test "\{(ac_cv\_header\_minix\_config\_h+set\})" = set; then
+ echo "$as_me:$LINENO: checking for minix/config.h" >&5
+echo $ECHO_N "checking for minix/config.h... $ECHO_C" >&6
+if test "\frac{1}{2}{ac_cv_header_minix_config_h+set}" = set; then
+ echo $ECHO_N "(cached) $ECHO_C" >&6
+f\mathbf{i}+echo "$as_me:$LINENO: result: $ac_cv_header_minix_config_h" >&5
+echo "${ECHO_T}$ac_cv_header_minix_config_h" >&6
+else
+ # Is the header compilable?
+echo "$as_me:$LINENO: checking minix/config.h
usability" > &5+echo $ECHO_N "checking minix/config.h usability... $ECHO_C" >&6
+cat >conftest.$ac_ext <<_ACEOF
+/* confdefs.h. */
+ ACEOF
+cat confdefs.h >>conftest.$ac_ext
+cat >>conftest.$ac ext << ACEOF
+/* end confdefs.h. */+$ac_includes_default
+@%:@include <minix/config.h>
+ \triangleCEOF
+rm -f conftest.$ac_objext
+if { (eval echo "$as_me:$LINENO: \"$ac_compile\"") > & 5
+ (eval $ac_compile) 2>conftest.er1
+ ac status=\$?
+ grep -v '^ *+' conftest.er1 >conftest.err
+ rm -f conftest.er1
+ cat conftest.err > & 5
+ echo "$as_me:$LINENO: \$? = $ac_status" > & 5
+ (exit $ac_status); } & &
+ { ac_try='test -z "$ac_c_werror_flag"
+ || test ! -s conftest.err'
+ { (eval echo "$as_me:$LINENO: \"$ac_try\"") > & 5
+ (eval $ac_try) 2>&5
+ ac_status=$?
+ echo "$as me:$LINENO: \? = $ac status" > & 5
+ (exit $ac status); \}; \&&+ { ac try='test -s conftest.$ac objext'
+ { (eval echo "$as me:$LINENO: \"$ac try\"") > & 5
+ (eval $ac_try) 2>&5
+ ac status=\$?
+ echo "$as me:$LINENO: \$?
= $ac status" > & 5
```

```
+ (exit $ac status); }; }; then
```

```
+ ac_header_compiler=yes
+else
+ echo "$as_me: failed program was:" > & 5
+sed 's/^/| /' conftest.$ac_ext >&5
\ddot{+}+ac_header_compiler=no
+f\mathbf{i}+rm -f conftest.err conftest.$ac_objext conftest.$ac_ext
+echo "$as_me:$LINENO: result: $ac_header_compiler" >&5
+echo "${ECHO_T}$ac_header_compiler">&6
++# Is the header present?
+echo "$as_me:$LINENO: checking minix/config.h presence" >&5
+echo $ECHO_N "checking minix/config.h presence... $ECHO_C" >&6
+cat >conftest.$ac_ext <<_ACEOF
+\frac{8}{3} confdefs.h. \frac{1}{3}+_ACEOF
+cat confdefs.h >>conftest.$ac ext
+cat >>conftest.$ac_ext <<_ACEOF
+\!\! * end confdefs.h. */
+@%: @include <minix/config.h>
+ \triangleCEOF
+if { (eval echo "$as_me:$LINENO: \"$ac_cpp conftest.$ac_ext\"") >&5
+ (eval $ac_cpp conftest.$ac_ext) 2>conftest.er1
+ ac_status=$?
+ grep -v '^ *+' conftest.er1 >conftest.err
+ rm -f conftest.er1
+ cat conftest.err >&5
+ echo "$as_me:$LINENO: \$? = $ac_status" > & 5
+ (exit $ac_status); } >/dev/null; then
\ddot{+}if test -s conftest.err; then
+ ac_cpp_err=$ac_c_preproc_warn_flag
+ ac_cpp_err=$ac_cpp_err$ac_c_werror_flag
+ else
+ ac_cpp_err=
+ fi
+else
+ ac_cpp_err=yes
+fi+if test -z "$ac cpp err"; then
+ ac header preproc=yes
+else
+ echo "$as_me: failed program was:" > \& 5
+sed 's/\frac{\lambda}{\lambda} /' conftest.$ac ext >&5
\ddot{+}+ ac_header_preproc=no
+fi
```

```
+rm -f conftest.err conftest.$ac_ext
+echo "$as me:$LINENO: result: $ac header preproc" > &5+echo "${ECHO_T}$ac_header_preproc" >&6
\ddot{+}+# So? What about this header?
+case $ac_header_compiler:$ac_header_preproc:$ac_c_preproc_warn_flag in
+ yes:no: )
+ { echo "$as_me:$LINENO: WARNING: minix/config.h: accepted by the compiler, rejected by the
preprocessor!" >&5+echo "$as_me: WARNING: minix/config.h: accepted by the compiler, rejected by the preprocessor!" >&2;}
+ { echo "$as_me:$LINENO: WARNING: minix/config.h: proceeding with the compiler's result" > &5+echo "$as_me: WARNING: minix/config.h: proceeding with the compiler's result" > &2; }
\pmac_header_preproc=yes
+ ;;
+ no:yes:*)
+ { echo "$as_me:$LINENO: WARNING: minix/config.h: present but cannot be compiled" > &5
+echo "$as me: WARNING: minix/config.h: present but cannot be compiled" \geq \& 2:
+ { echo "$as_me:$LINENO: WARNING: minix/config.h: check for missing prerequisite headers?" > & 5
+echo "$as_me: WARNING: minix/config.h: check for missing prerequisite headers?" >&2;}
+ { echo "$as me: $LINENO: WARNING: minix/config.h: see the Autoconf documentation" > \& 5
+echo "$as_me: WARNING: minix/config.h: see the Autoconf documentation" > & 2; }
+ { echo "$as_me:$LINENO: WARNING: minix/config.h: section \"Present But Cannot Be Compiled\"">&5
+echo "$as_me: WARNING: minix/config.h: section \"Present But Cannot Be Compiled\"" >&2;}
+ { echo "$as_me:$LINENO: WARNING: minix/config.h: proceeding with the preprocessor's result" > &5
+echo "$as_me: WARNING: minix/config.h: proceeding with the preprocessor's result" > & 2;}
+ { echo "$as me:$LINENO: WARNING:
minix/config.h: in the future, the compiler will take precedence" > & 5
+echo "$as_me: WARNING: minix/config.h: in the future, the compiler will take precedence" > & 2; }
+ (
+ cat <<\triangleASBOX
+@%:@@%:@Report this to the AC PACKAGE NAME lists. @%:@@%:@
+ ASBOX
+ ) |
  sed "s/\sqrt{\$as me: WARNING: /">&2
+ \mathbb{R}+esac
+echo "$as me:$LINENO: checking for minix/config.h" > &5+echo $ECHO N "checking for minix/config.h... $ECHO C" >&6
+if test "${ac cy header minix config h+set}" = set; then
+ echo $ECHO N "(cached) $ECHO C" > & 6
+else
+ ac cv header minix config h=$ac header preproc
+fi+echo "$as me:$LINENO: result: $ac cv header minix config h" > & 5
+echo "${ECHO T}$ac cv header minix config h" > \& 6
```

```
+
+f_1+if test @ac_cv_header_minix_config_h = yes; then
+ MINIX=yes
+else
+ MINIX=
+fi
++
+if test "MINIX" = yes; then
+ 
+cat >>confdefs.h <<\_ACEOF
+@%:@define
 _POSIX_SOURCE 1
+_ACEOF
+
++cat >>confdefs.h <<\ ACEOF
+@%:@define _POSIX_1_SOURCE 2
+_ACEOF
+
^{+}+cat >>confdefs.h <<\_ACEOF
+@%:@define _MINIX 1
+_ACEOF
+
+f_1+
+# Check whether --enable-shared or --disable-shared was given.
+if test "\gamma{enable_shared+set}" = set; then
+ enableval="$enable_shared"
+ p=${PACKAGE-default}
+ case $enableval in
+ yes) enable_shared=yes ;;
+ no) enable_shared=no ;;
+ *)
+ enable_shared=no
+ # Look at the argument we got. We use all the common list separators.
+ lt_save_ifs="$IFS"; IFS="${IFS}$PATH_SEPARATOR,"
+ for pkg in $enableval; do
+ IFS="$lt_save_ifs"
+ if test "X\$p\test" = "X\$p"; then
+ enable shared=yes
+ fi
+ done
+ IFS="$lt save ifs"
+ ;;
+ esac
```

```
+else
+ enable_shared=yes
+f_i;
^{+}+# Check whether --enable-static or --disable-static was given.
+if test "\gamma{enable_static+set}" = set; then
+ enableval="$enable_static"
+ p=${PACKAGE-default}
+ case $enableval in
+ yes) enable_static=yes
 ;;
+ no) enable_static=no ;;
+ *)
+ enable_static=no
+ # Look at the argument we got. We use all the common list separators.
+ lt_save_ifs="$IFS"; IFS="${IFS}$PATH_SEPARATOR,"
+ for pkg in $enableval; do
+ IFS="$lt_save_ifs"
+ if test "X$pkg" = "X$p"; then
+	 enable_static=yes
+ fi
+ done
+ IFS="$lt_save_ifs"
+ ;;
+ esac
+else
+ enable_static=yes
+f_i:
++# Check whether --enable-fast-install or --disable-fast-install was given.
+if test "${enable_fast_install+set}" = set; then
+ enableval="$enable_fast_install"
+ p=${PACKAGE-default}
+ case $enableval in
+ yes) enable_fast_install=yes ;;
+ no) enable_fast_install=no ;;
+ *)
+ enable_fast_install=no
+ # Look at the argument we got. We use all the common list separators.
+ lt_save_ifs="$IFS"; IFS="${IFS}$PATH_SEPARATOR,"
+ for pkg in $enableval; do
+ IFS="$1t save ifs"
+ if test "X\$p\text" = "X\$p"; then
+	 enable_fast_install=yes
+ fi
+ done
+
```

```
IFS="$lt save ifs"
\ddot{+}\ddotsesac
++else
+ enable_fast_install=yes
+fi:
\ddot{+}+echo "$as_me:$LINENO: checking for a sed that does not truncate output" > & 5
+echo $ECHO_N "checking for a sed that does not truncate output... $ECHO_C" >&6
+if test "I_t[lt_cv_path_SED+set]" = set; then
+ echo $ECHO_N "(cached) $ECHO_C" >&6
+else
+ # Loop through the user's path and test for sed and gsed.
+# Then use that list of sed's as ones to test for truncation.
+as_save_IFS=$IFS; IFS=$PATH_SEPARATOR
+for as dir in $PATH
+do
+ IFS=$as save IFS
+ test -z "$as_dir" && as_dir=.
+ for lt_ac_prog in sed gsed; do
+ for ac_exec_ext in "$ac_executable_extensions; do
    if $as_executable_p "$as_dir/$lt_ac_prog$ac_exec_ext"; then
+lt_ac_sed_list="$lt_ac_sed_list $as_dir/$lt_ac_prog$ac_exec_ext"
+fi\ddot{+}+ done
+ done
+done
+lt_ac\_max=0+lt ac count=0+# Add /usr/xpg4/bin/sed as it is typically found on Solaris
+# along with /bin/sed that truncates output.
+for lt_ac_sed in $lt_ac_sed_list
/usr/xpg4/bin/sed; do
+ test ! -f $lt_ac_sed && break
+ cat /dev/null > conftest.in
+ lt ac count=0
+ echo $ECHO_N "0123456789$ECHO_C" >conftest.in
+ # Check for GNU sed and select it if it is found.
+ if "$lt_ac_sed" --version 2 > & 1 </dev/null | grep 'GNU' > /dev/null; then
+ It cv path SED=$1t ac sed
+ break
+ fi
+ while true: do
+ cat conftest.in conftest.in > conftest.tmp
+ my conftest.tmp conftest.in
+ cp conftest.in conftest.nl
+ echo >>conftest.nl
+ $It ac sed -e 's/a$//' < conftest.nl >conftest.out || break
```

```
+ cmp -s conftest.out conftest.nl || break
+ # 10000 chars as input seems more than enough
+ test $lt_ac_count -gt 10 && break
+ lt_ac_count=`expr $lt_ac_count + 1`
+ if test $lt_ac_count -gt $lt_ac_max; then
+ lt_ac_max=$lt_ac_count
+ lt_cv_path_SED=$lt_ac_sed
+ fi
+ done
+done
+SED=$lt_cv_path_SED
+
+f_1\pm+echo "$as_me:$LINENO: result: $SED" >&5
+echo "${ECHO_T}$SED" >&6
++
+# Check whether --with-gnu-ld
 or --without-gnu-ld was given.
+if test "\{\text{with\_gnu\_ld+set}\}" = set; then
+ withval="$with_gnu_ld"
+ test "$withval" = no \parallel with_gnu_ld=yes
+else
+ with_gnu_ld=no
+f_i:
+ac_prog=ld
+if test "SCC" = yes; then
+ # Check if gcc -print-prog-name=ld gives a path.
+ echo "$as_me:$LINENO: checking for ld used by $CC" >&5
+echo $ECHO_N "checking for ld used by $CC... $ECHO_C" >&6
+ case $host in
+ *-*-mingw*)
+ # gcc leaves a trailing carriage return which upsets mingw
+ ac_prog=`($CC -print-prog-name=ld) 2 > & 5 | tr -d '\015'` ;;
+ *)
+ ac_prog=`($CC -print-prog-name=ld) 2>&5` ;;
+ esac
+ case $ac_prog in
+ # Accept absolute paths.
+ [\sqrt{3} * 2: [\sqrt{3} * 3]+ re direlt='/[^/][^/]*/\.\./'
+ # Canonicalize the pathname of ld
+ ac_prog=`echo $ac_prog| $SED 's%\\\\%/%g'`
+ while echo $ac_prog | grep "$re_direlt" > /dev/null 2>&1; do
+ ac_prog=`echo $ac_prog| $SED "s%$re_direlt%/%"`
+ done
```

```
+ test -z "$LD" && LD="$ac_prog"
```
```
+ ;;
+ "")
+ #
 If it fails, then pretend we aren't using GCC.
+ ac_prog=ld
+ ;;
+ *)
+ # If it is relative, then search for the first ld in PATH.
+ with_gnu_ld=unknown
+ ;;
+ esac
+elif test "\text{with\_gnu\_ld}" = yes; then
+ echo "$as_me:$LINENO: checking for GNU ld" >&5
+echo $ECHO_N "checking for GNU ld... $ECHO_C" >&6
+else
+ echo "$as_me:$LINENO: checking for non-GNU ld" >&5
+echo $ECHO_N "checking for non-GNU ld... $ECHO_C" >&6
+f_1+if test "\{lt\_cv\_path\_LD+set\}" = set; then
+ echo $ECHO_N "(cached) $ECHO_C" >&6
+else
+ if test -z "$LD"; then
+ lt_save_ifs="$IFS"; IFS=$PATH_SEPARATOR
+ for ac_dir in $PATH; do
+ IFS="$lt_save_ifs"
+ test -z "$ac_dir" && ac_dir=.
+ if test -f "$ac_dir/$ac_prog" || test -f "$ac_dir/$ac_prog$ac_exeext"; then
+ lt_cv_path_LD="$ac_dir/$ac_prog"
+ # Check to see if the program is GNU ld. I'd rather use --version,
+ # but apparently some GNU ld's only accept -v.
+ # Break only if it was the GNU/non-GNU ld that we prefer.
+case `"$lt_cv_path_LD" -v 2 > & 1 \langle dev/null ` in
+ *GNU* | *'with BFD'*)
+ test "$with_gnu_ld" != no && break
+ ;;
+ *)
+ test "$with_gnu_ld" != yes && break
+ ;;
+ esac
+ fi
+ done
+ IFS="$lt_save_ifs"
+else
+ lt cv path LD="SLD" # Let the user override the test with a path.+f_1+f_{1}^{+}
```

```
+LD = "$lt cv path LD"+if test -n "$LD"; then
+ echo "$as_me:$LINENO: result: $LD" >&5
+echo "${ECHO_T}$LD">&6
+else
+ echo "$as_me:$LINENO: result: no" >&5
+echo "\{ECHO T\}no" >&6+f_1+test -z "$LD" && { { echo "$as_me:$LINENO: error: no acceptable ld found in \$PATH" >&5
+echo "$as me: error: no acceptable ld found in \SPATH'' > \& 2;
+ \{ (exit 1); exit 1; \}; \}+echo "$as_me:$LINENO: checking if the linker ($LD) is GNU ld" >&5
+echo $ECHO_N "checking if the linker ($LD) is GNU ld... $ECHO_C" >&6
+if test "${lt_cv_prog_gnu_ld+set}" = set; then
+ echo $ECHO_N "(cached) $ECHO_C" >&6
+else
+ # I'd rather use --version here, but apparently some GNU ld's only accept -v.
+case SLD
-v 2>&1 </dev/null` in
+*GNU* | *'with BFD'*)
+ lt_cv_prog_gnu_ld=yes
+ ;;
+^*)+ lt_cv_prog_gnu_ld=no
+ ;;
+esac
+f_1+echo "$as_me:$LINENO: result: $lt_cv_prog_gnu_ld" >&5
+echo "${ECHO_T}$lt_cv_prog_gnu_ld" >&6
+with_gnu_ld=$lt_cv_prog_gnu_ld
\ddot{+}\ddot{+}+echo "$as_me:$LINENO: checking for $LD option to reload object files" > & 5
+echo $ECHO_N "checking for $LD option to reload object files... $ECHO_C" >&6
+if test "\int \lVert \text{t}_{cv} \rVert d_r reload flag+set}" = set; then
+ echo $ECHO_N "(cached) $ECHO_C" >&6
+else
+ lt_cv_ld_reload_flag='-r'
+f\mathbf{i}+echo "$as me:$LINENO: result: $1t cv 1d reload flag" >&5
+echo "\S{ECHO T}\Slt cv ld reload flag" > & 6
+reload flag=$1t cy 1d reload flag
+case $reload flag in
+"" | " "*) ::
+*) reload flag=" $reload flag" ;;
+esac
+reload cmds='$LD$reload flag -o $output$reload objs'
\overline{+}
```

```
+echo "$as_me:$LINENO: checking for BSD-compatible nm" >&5
+echo $ECHO_N "checking for BSD-compatible nm... $ECHO_C" >&6
+if test "\ell[lt_cv_path_NM+set]" = set; then
+ echo $ECHO_N "(cached) $ECHO_C"
\geq 8.6+else
+ if test -n "$NM"; then
+ # Let the user override the test.
+ lt_cv_path_NM="$NM"
+else
+ lt_save_ifs="$IFS"; IFS=$PATH_SEPARATOR
+ for ac_dir in $PATH /usr/ccs/bin /usr/ucb /bin; do
+ IFS="$lt save ifs"
+ test -z "$ac_dir" && ac_dir=.
+ tmp_nm="$ac_dir/${ac_tool_prefix}nm"
+ if test -f "$tmp_nm" || test -f "$tmp_nm$ac_exeext" ; then
+ # Check to see if the nm accepts a BSD-compat flag.
+ # Adding the `sed 1q' prevents false positives on HP-UX, which says:
+ # nm: unknown option "B" ignored
+ # Tru64's nm complains that /dev/null is an invalid object file
+ case `"$tmp_nm" -B /dev/null 2 > \& 1 | sed '1q'' in
+ */dev/null* | *'Invalid file or object type'*)
+	lt_cv_path_NM="$tmp_nm -B"
+	break
+ ;;
+ *)
+ case `"$tmp_nm" -p /dev/null 2 > & 1 | sed '1q" in
+ */dev/null*)
+	 lt_cv_path_NM="$tmp_nm -p"
+	 break
+ ;;
(+ *)+ lt_cv_path_NM=${lt_cv_path_NM="$tmp_nm"} # keep the first match, but
+ continue # so that
 we can try to find one that supports BSD flags
+ ;;
+ esac
+ esac
+ fi
+ done
+ IFS="$lt save ifs"
+ test -z "$lt_cv_path_NM" && lt_cv_path_NM=nm
+f_1+f_1+echo "$as_me:$LINENO: result: $lt_cv_path_NM" >&5
+echo "\S{ECHO_T}\Slt cv_path_NM" >&6
+NM="$lt_cv_path_NM"
^{+}
```

```
+echo "$as_me:$LINENO: checking whether ln -s works" >&5
+echo $ECHO_N "checking whether ln -s works... $ECHO_C" >&6
+LN_S=$as_ln_s
+if test "SLN_S" = "ln -s"; then
+ echo "$as_me:$LINENO: result: yes" >&5
+echo "${ECHO_T}yes" >&6
+else
+ echo "$as_me:$LINENO: result: no, using $LN_S" >&5
+echo "${ECHO_T}no, using $LN_S" >&6
+f_1++echo "$as_me:$LINENO: checking how to recognise dependent libraries" >&5
+echo $ECHO_N "checking how to recognise dependent libraries... $ECHO_C" >&6
+if test "\frac{1}{\pi}[lt_cv_deplibs_check_method+set}" = set; then
+ echo $ECHO_N "(cached) $ECHO_C" >&6
+else
+ lt_cv_file_magic_cmd='$MAGIC_CMD'
+lt cv file magic test file=
+lt_cv_deplibs_check_method='unknown'
+# Need to set the preceding variable
 on all platforms that support
+# interlibrary dependencies.
+# 'none' -- dependencies not supported.
+# `unknown' -- same as none, but documents that we really don't know.
+# 'pass_all' -- all dependencies passed with no checks.
+# 'test_compile' -- check by making test program.
+# 'file_magic [[regex]]' -- check by looking for files in library path
+# which responds to the $file_magic_cmd with a given extended regex.
+# If you have `file' or equivalent on your system and you're not sure
+# whether `pass_all' will *always* work, you probably want this one.
^{+}+case $host_os in
+iax4* | aix5*)
+ lt_cv_deplibs_check_method=pass_all
+ ;;
+
+beos*)
+ lt_cv_deplibs_check_method=pass_all
+ ;;
\pm+bsdi4*)+ It cv deplibs check method='file magic ELF [0-9][0-9]*-bit [ML]SB (shared object|dynamic lib)'
+ lt_cv_file_magic_cmd='/usr/bin/file -L'
+ lt_cv_file_magic_test_file=/shlib/libc.so
+ ;;
++cygwin*)
+ # func_win32_libid is a shell function defined in ltmain.sh
```

```
+ lt_cv_deplibs_check_method='file_magic
 ^x86 archive import|^x86 DLL'
+ lt_cv_file_magic_cmd='func_win32_libid'
+ ::
+
+mingw* | pw32*)
+ # Base MSYS/MinGW do not provide the 'file' command needed by
+ # func_win32_libid shell function, so use a weaker test based on 'objdump'.
+ lt_cv_deplibs_check_method='file_magic file format pei*-i386(.*architecture: i386)?'
+ lt_cv_file_magic_cmd='$OBJDUMP -f'
+ ;;
+
+darwin* | rhapsody*)
+ lt_cv_deplibs_check_method=pass_all
+ ;;
+
+freebsd* | kfreebsd*-gnu)
+ if echo __ELF__ | $CC -E - | grep __ELF__ > /dev/null; then
+ case $host_cpu in
+ i*86)+ # Not sure whether the presence of OpenBSD here was a mistake.
+ # Let's accept both of them until this is cleared up.
+ lt_cv_deplibs_check_method='file_magic (FreeBSD|OpenBSD)/i[3-9]86 (compact )?demand paged shared
library'
+ lt_cv_file_magic_cmd=/usr/bin/file
+ lt_cv_file_magic_test_file=`echo /usr/lib/libc.so.*`
+ ;;
+ esac
+ else
+ lt_cv_deplibs_check_method=pass_all
+
  fi
+ ;;
++gnu*)
+ lt_cv_deplibs_check_method=pass_all
+ ;;
+
+hpux10.20* | hpux11*)
+ lt cv file magic cmd=/usr/bin/file
+ case "$host_cpu" in
+ i a 64^*)
+ lt cv deplibs check method='file magic (s[0-9][0-9][0-9][ELF-[0-9][0-9]) shared object file - IA64'
+ lt_cv_file_magic_test_file=/usr/lib/hpux32/libc.so
+ \div+ hppa*64*)+ lt_cv_deplibs_check_method='file_magic (s[0-9][0-9][0-9]|ELF-[0-9][0-9]) shared object file - PA-RISC [0-
```

```
9].[0-9]'
```

```
+ lt_cv_file_magic_test_file=/usr/lib/pa20_64/libc.sl
+ ;;
+ *)
+ lt_cv_deplibs_check_method='file_magic (s[0-9][0-9][0-9]|PA-RISC[0-9].[0-9]) shared library'
+ lt_cv_file_magic_test_file=/usr/lib/libc.sl
+ ;;
+ esac
+ ;;
+
+irix5* | irix6* | nonstopux<sup>*</sup>)
+ case $LD in
+ *-32|*"-32 ") libmagic=32-bit;;
+ *-n32|*"-n32 ") libmagic=N32;;
+ *-64|*"-64") libmagic=64-bit;;
+ *) libmagic=never-match;;
+ esac
+ lt_cv_deplibs_check_method=pass_all
+ ::
^{+}+# This must be Linux ELF.
+linux<sup>*</sup>)
+ case $host_cpu
 in
+ alpha*|hppa*|i*86|ia64*|m68*|mips*|powerpc*|sparc*|s390*|sh*)
+ lt_cv_deplibs_check_method=pass_all ;;
+ *)
+ # glibc up to 2.1.1 does not perform some relocations on ARM
+ # this will be overridden with pass_all, but let us keep it just in case
+ lt_cv_deplibs_check_method='file_magic ELF [0-9][0-9]*-bit [LM]SB (shared object|dynamic lib )' ;;
+ esac
+ lt_cv_file_magic_test_file=`echo /lib/libc.so* /lib/libc-*.so`
+ lt_cv_deplibs_check_method=pass_all
+ ;;
++netbsd*)
+ if echo __ELF__ | $CC -E - | grep __ELF__ > /dev/null; then
+ lt_cv_deplibs_check_method='match_pattern /lib[^/]+(\.so\.[0-9]+\.[0-9]+|_pic\.a)$'
+ else
+ lt cv_deplibs_check_method='match_pattern /lib[^/]+(\.so|_pic\.a)$'
+ fi
+ ;;
+
+newos6*)+ lt_cv_deplibs_check_method='file_magic ELF [0-9][0-9]*-bit [ML]SB (executable|dynamic lib)'
+ lt cv file magic cmd=/usr/bin/file
+ lt_cv_file_magic_test_file=/usr/lib/libnls.so
+ ;;
```

```
+
```

```
+nto-qnx*)
+ lt_cv_deplibs_check_method=unknown
+
  ;;
\pm+openbsd*)
+ lt_cv_file_magic_cmd=/usr/bin/file
+ lt_cv_file_magic_test_file=`echo /usr/lib/libc.so.*`
+ if test -z "`echo __ELF__ | $CC -E - | grep __ELF__`" || test "$host_os-$host_cpu" = "openbsd2.8-powerpc"; then
+ lt_cv_deplibs_check_method='file_magic ELF [0-9][0-9]*-bit [LM]SB shared object'
+ else
+ lt_cv_deplibs_check_method='file_magic OpenBSD.* shared library'
+ fi
+ ;;
+
+osf3* | osf4* | osf5*)
+ lt_cv_deplibs_check_method=pass_all
+ ::
+
+sco3.2v5*)+ lt_cv_deplibs_check_method=pass_all
+ ;;
++solaris*)
+ lt_cv_deplibs_check_method=pass_all
+ ;;
+
+sysv4 | sysv4.2uw2* | sysv4.3* | sysv5*)
+ case $host_vendor in
+ motorola)
+ lt_cv_deplibs_check_method='file_magic ELF [0-9][0-9]*-bit [ML]SB (shared object|dynamic lib) M[0-9][0-
9]* Version [0-9]'
+ lt_cv_file_magic_test_file=`echo /usr/lib/libc.so*`
+ ::
+ ncr)
+ lt_cv_deplibs_check_method=pass_all
+ ;;
+ sequent)
+ lt_cv_file_magic_cmd='/bin/file'
+ lt_cv_deplibs_check_method='file_magic
 ELF [0-9][0-9]*-bit [LM]SB (shared object|dynamic lib )'
+ \div+ sni)
+ lt_cv_file_magic_cmd='/bin/file'
+ lt cv deplibs check method="file magic ELF [0-9][0-9]*-bit [LM]SB dynamic lib"
+ lt cv file magic test file=/lib/libc.so
+ ;;
```

```
+ siemens)
```

```
+ lt_cv_deplibs_check_method=pass_all
+ ;;
+ esac
+ ;;
++sysv5OpenUNIX8* | sysv5UnixWare7* | sysv5uw[78]* | unixware7* | sysv4*uw2*)
+ lt_cv_deplibs_check_method=pass_all
+ ;;
+esac
^{+}+f_1+echo "$as_me:$LINENO: result: $lt_cv_deplibs_check_method" >&5
+echo "${ECHO_T}$lt_cv_deplibs_check_method" >&6
+file_magic_cmd=$lt_cv_file_magic_cmd
+deplibs_check_method=$lt_cv_deplibs_check_method
+test -z "$deplibs_check_method" && deplibs_check_method=unknown
+
+
^{+}^{+}+# If no C compiler was specified, use CC.
+LTCC=${LTCC-"$CC"}
+
+# Allow CC to be a program name with arguments.
+compiler=$CC
+
+# Check whether --enable-libtool-lock or --disable-libtool-lock was given.
+if test "${enable_libtool_lock+set}" = set; then
+ enableval="$enable_libtool_lock"
+ 
+f_i:
+test "x$enable_libtool_lock" != xno && enable_libtool_lock=yes
++# Some flags need to be propagated to the compiler or linker for good
+# libtool support.
+case $host in
+ia64-*-hpux*)
+ # Find out which ABI we are using.
+ echo 'int i;' > conftest.$ac_ext
+ if { (eval echo "$as me:$LINENO: \"$ac_compile\"") > &5
+ (eval $ac_compile) 2 > 85+ ac status=$?
+ echo "$as_me:$LINENO: \? = $ac_status" > \& 5
+ (exit $ac_status); }; then
+ case `/usr/bin/file conftest.$ac_objext` in
+ *ELF-32*)
+ HPUX_IA64_MODE="32"
```

```
+ ;;
+ *ELF-64*)
   HPUX_IA64_MODE="64"
++ ;;
+ esac
+ fi
+ rm -rf conftest*
+ ;;
+*-*-irix6*)+ # Find out which ABI we are using.
+ echo '#line _oline_ "configure"' > conftest.$ac_ext
+ if { (eval echo "$as_me:$LINENO: \"$ac_compile\"") >&5
+ (eval $ac_compile) 2 > 8.5+ ac_status=$?
+ echo "$as_me:$LINENO: \$? = $ac_status" > & 5
+ (exit $ac_status); }; then
+ if test "$lt_cv_prog_gnu_ld"
= yes; then
+ case '/usr/bin/file conftest.$ac_objext' in
+ *32-bit*)
   LD = "\{LD-ld} - melf32bsmip"++ ;;
+ *N32*)
+ LD="${LD-ld} -melf32bmipn32"
+ ;;
+ *64-bit*)
+LD = "\\{LD-1d} -melf64bmip"
+ ;;
+ esac
+ else
+ case '/usr/bin/file conftest.$ac_objext' in
+ *32-bit*)
+LD = "$(LD-1d) -32"+ ;;
+ *N32*)
+ LD="${LD-ld} -n32"
+ ;;
+ *64-bit*)
+ LD="${LD-ld} -64"
+ \therefore+ esac
+ fi
+ fi
+ rm -rf conftest*
+ ::
\overline{+}+x86_64-*linux*|ppc*-*linux*|powerpc*-*linux*|s390*-*linux*|sparc*-*linux*)
+ # Find out which ABI we are using.
```

```
+ echo 'int i;' > conftest.$ac_ext
+ if { (eval echo "$as_me:$LINENO: \"$ac_compile\"") > & 5
+ (eval $ac_compile) 2 > 8.5+ ac_status=$?
+ echo "$as_me:$LINENO: \$? = $ac_status" > & 5
+ (exit $ac_status); }; then
+ case "'/usr/bin/file conftest.o'" in
+ *32-bit*)
+case $host in
      x86_64-*linux*)
+LD = "$(LD-Id) - m elf_1386"+^{+}\dddot{ }ppc64-*linux*|powerpc64-*linux*)
++LD="${LD-ld} -m elf32ppclinux"
^{+}\ddotss390x<sup>-*</sup>linux<sup>*</sup>)
+LD = "$(LD-Id) - m elf_s390"++\vdotssparc64-*linux*)
+LD = "\{LD-ld} - m \text{ elf32\_space}^{+}^{+}\vdots+esac
+\vdots+ *64-bit*)
    case $host in
+x86_64-*linux*)^{+}LD="${LD-ld} -m elf_x86_64"
+^{+}\ddotsppc*-*linux*|powerpc*-*linux*)
+LD = "$(LD-ld] - m \text{ elf}64\text{ppc"}\ddot{+}+\dddot{ }+s390*-*1inux*)
       LD="${LD-ld} -m elf64_s390"
++\ddotssparc*-*linux*)
\ddot{}LD="${LD-ld} -m elf64_sparc"
++\ddots+esac
+\ddot{\mathbf{u}}+ esac
+ fi
+ rm -rf conftest*
+ ;;
\ddot{+}+*-x-sco3.2v5*)+ # On SCO OpenServer 5, we need -belf to get full-featured binaries.
+ SAVE CFLAGS="$CFLAGS"
```

```
+ CFLAGS="$CFLAGS -belf"
+ echo "$as_me:$LINENO: checking whether the C compiler needs -belf" >&5
+echo $ECHO_N "checking whether the C compiler needs -belf... $ECHO_C" >&6
+if test "${lt_cv_cc_needs_belf+set}"
= set; then
+ echo $ECHO_N "(cached) $ECHO_C" >&6
+else
+ ac_ext=c
+ac_cpp='$CPP $CPPFLAGS'
+ac_compile='$CC -c $CFLAGS $CPPFLAGS conftest.$ac_ext >&5'
+ac_link='$CC -o conftest$ac_exeext $CFLAGS $CPPFLAGS $LDFLAGS conftest.$ac_ext $LIBS >&5'
+ac_compiler_gnu=$ac_cv_c_compiler_gnu
\pm+ cat >conftest.$ac_ext <<_ACEOF
+/* confdefs.h. */+ ACEOF
+cat confdefs.h >>conftest.$ac_ext
+cat >>conftest.$ac ext << ACEOF
+\frac{1}{8} end confdefs.h. \frac{1}{8}\ddot{+}+int+main()
+\{\ddot{+}+ :
+ return 0;
+\}+_ACEOF
+rm -f conftest.$ac_objext conftest$ac_exeext
+if { (eval echo "$as_me:$LINENO: \degree"$ac_link\degree"") > & 5
+ (eval $ac_link) 2>conftest.er1
+ ac_status=$?
+ grep -v '^ *+' conftest.er1 >conftest.err
+ rm -f conftest.er1
+ cat conftest.err > & 5
+ echo "$as_me:$LINENO: \$? = $ac_status" > & 5
+ (exit $ac_status); \&&+ { ac_try='test -z "$ac_c_werror_flag"
+ || test ! -s conftest.err'
+ { (eval echo "$as me:$LINENO: \"$ac try\"") > & 5
+ (eval $ac try) 2 > 8.5+ ac status=$?
+ echo "$as me:$LINENO:
\{\$? = \$ac\_status" > \& 5
+ (exit $ac status); \}; \&&+ { ac try='test -s conftest$ac exeext'
+ { (eval echo "$as_me:$LINENO: \"$ac_try\"") >&5
+ (eval $ac_try) 2 > 8.5
```

```
+ ac status=\$?
+ echo "$as_me:$LINENO: \$? = $ac_status" > & 5
+ (exit $ac_status); }; }; then
+ lt_cv_cc_needs_belf=yes
+else
+ echo "$as_me: failed program was:" > \& 5
+sed 's/\frac{\lambda}{\lambda} /' conftest. $ac ext > & 5
\ddot{+}+lt_cv_cc_needs_belf=no
+f_1+rm -f conftest.err conftest.$ac_objext \
    conftest$ac_exeext conftest.$ac_ext
++ac\_ext=c+ac_cpp='$CPP $CPPFLAGS'
+ac_compile='$CC -c $CFLAGS $CPPFLAGS conftest.$ac_ext >&5'
+ac_link='$CC -o conftest$ac_exeext $CFLAGS $CPPFLAGS $LDFLAGS conftest.$ac_ext $LIBS >&5'
+ac_compiler_gnu=$ac_cv_c_compiler_gnu
\ddot{+}+f_1+echo "$as_me:$LINENO: result: $lt_cv_cc_needs_belf" >&5
+echo "${ECHO_T}$lt_cv_cc_needs_belf">&6
+ if test x"$lt_cv_cc_needs_belf" != x"yes"; then
+ # this is probably gcc 2.8.0, egcs 1.0 or newer; no need for -belf
+ CFLAGS="$SAVE CFLAGS"
+ fi
+ ::
\ddot{}+esac
\ddot{+}+need_locks="$enable_libtool_lock"
\ddot{+}\ddot{+}\ddot{+}+for
ac header in dlfcn.h
+do+as_ac_Header=`echo "ac_cv_header_$ac_header" | $as_tr_sh`
+if eval "test \"\${$as_ac_Header+set}\" = set"; then
+ echo "$as_me:$LINENO: checking for $ac_header" > & 5
+echo $ECHO N "checking for $ac header... $ECHO C" >&6
+if eval "test \"\${$as ac Header+set}\" = set"; then
+ echo $ECHO N "(cached) $ECHO C" > & 6
+f\hat{i}+echo "$as_me:$LINENO: result: `eval echo '${'$as_ac_Header'}" ">&5
+echo "${ECHO T}`eval echo '${'$as ac Header'}" ">&6
+else
+ # Is the header compilable?
+echo "$as me:$LINENO: checking $ac header usability" > &5
```

```
+echo $ECHO_N "checking $ac_header usability... $ECHO_C" >&6
+cat >conftest.$ac_ext <<_ACEOF
+/* confdefs.h. */+ ACEOF
+cat confdefs.h >>conftest.$ac_ext
+cat >>conftest.$ac_ext <<_ACEOF
+/* end confdefs.h. */+$ac_includes_default
+@%:@include <$ac_header>
+ ACEOF
+rm -f conftest.$ac_objext
+if { (eval echo "$as_me:$LINENO: \"$ac_compile\"") >&5
+ (eval $ac_compile) 2>conftest.er1
+ac\_status=$?
+ grep -v '^ *+' conftest.er1 >conftest.err
+ rm -f conftest.er1
+ cat conftest.err >&5
+ echo "$as_me:$LINENO: \$? = $ac_status" > \& 5
+ (exit $ac_status); } &&
+ { ac_try='test -z "$ac_c_werror_flag"
+ || test ! -s conftest.err'
+ { (eval echo "$as_me:$LINENO: \"$ac_try\"") >&5
+ (eval $ac_try) 2>&5
+ ac_status=$?
+ echo "$as_me:$LINENO: \$? = $ac_status" > \&5+ (exit $ac_status); \}; \&&+ { ac_try='test -s conftest.$ac_objext'
+ { (eval echo "$as_me:$LINENO: \"$ac_try\"") >&5
+ (eval $ac_try) 2>&5
+ ac_status=$?
+ echo "$as_me:$LINENO: \$? = $ac_status" > & 5
+ (exit $ac_status); }; }; then
+ ac_header_compiler=yes
+else
+ echo "$as_me: failed program was:" > \& 5
+sed 's/\frac{\gamma}{4} /' conftest.$ac_ext >&5
++ac_header_compiler=no
+fi+rm -f conftest.err conftest.$ac objext conftest.$ac ext
+echo "$as me:$LINENO: result: $ac header compiler" > & 5
+echo "${ECHO T}$ac header compiler" > & 6
\ddot{+}+# Is the header present?
+echo "$as me:$LINENO: checking $ac header presence"
>8.5+echo $ECHO N "checking $ac header presence... $ECHO C" >&6
```

```
+cat >conftest.$ac_ext <<_ACEOF
+\frac{8}{3} confdefs.h. \frac{1}{3}+ ACEOF
+cat confdefs.h >>conftest.$ac_ext
+cat >>conftest.$ac_ext <<_ACEOF
+\prime^* end confdefs.h. */+@%:@include <$ac header>
+_ACEOF
+if { (eval echo "$as_me:$LINENO: \"$ac_cpp conftest.$ac_ext\"") >&5
+ (eval $ac_cpp conftest.$ac_ext) 2>conftest.er1
+ ac_status=$?
+ grep -v '^ *+' conftest.er1 >conftest.err
+ rm -f conftest.er1
+ cat conftest.err >&5
+ echo "$as_me:$LINENO: \$? = $ac_status" > & 5
+ (exit $ac_status); } >/dev/null; then
+ if test -s conftest.err; then
+ ac cpp err=$ac c preproc warn flag
+ ac_cpp_err=$ac_cpp_err$ac_c_werror_flag
+ else
+ ac_cpp_err=
+ fi
+else
+ ac_cpp_err=yes
+f_1+if test -z "$ac_cpp_err"; then
+ ac_header_preproc=yes
+else
+ echo "$as_me: failed program was:" > \& 5
+sed 's/^/| /' conftest.$ac_ext >&5
\ddot{+}+ ac_header_preproc=no
+f_1+rm -f conftest.err conftest.$ac_ext
+echo "$as_me:$LINENO: result: $ac_header_preproc"
>\&5+echo "${ECHO_T}$ac_header_preproc">&6
++# So? What about this header?
+case $ac header compiler:$ac header preproc:$ac c preproc warn flag in
+ yes:no: )
+ { echo "$as me:$LINENO: WARNING: $ac header: accepted by the compiler, rejected by the preprocessor!"
>\&5+echo "$as_me: WARNING: $ac_header: accepted by the compiler, rejected by the preprocessor!" > \&2;}
+ { echo "$as me:$LINENO: WARNING: $ac header: proceeding with the compiler's result" > & 5
+echo "$as me: WARNING: $ac header: proceeding with the compiler's result" > &2;}
+ ac header preproc=yes
```

```
+ ::
```

```
+ no:yes:*)
+ { echo "$as_me:$LINENO: WARNING: $ac_header: present but cannot be compiled" > & 5
+echo "$as_me: WARNING: $ac_header: present but cannot be compiled" > & 2; }
+ { echo "$as_me:$LINENO: WARNING: $ac_header: check for missing prerequisite headers?" > & 5
+echo "$as_me: WARNING: $ac_header: check for missing prerequisite headers?" >&2;}
+ { echo "$as_me:$LINENO: WARNING: $ac_header:
see the Autoconf documentation" > &5+echo "$as_me: WARNING: $ac_header: see the Autoconf documentation" >&2;}
+ { echo "$as_me:$LINENO: WARNING: $ac_header: section \"Present But Cannot Be Compiled\"">&5
+echo "$as_me: WARNING: $ac_header: section \"Present But Cannot Be Compiled\"" >&2; }
+ { echo "$as_me:$LINENO: WARNING: $ac_header: proceeding with the preprocessor's result" > & 5
+echo "$as_me: WARNING: $ac_header: proceeding with the preprocessor's result" >&2;}
+ { echo "$as_me:$LINENO: WARNING: $ac_header: in the future, the compiler will take precedence" > & 5
+echo "$as_me: WARNING: $ac_header: in the future, the compiler will take precedence" > \&2;}
+ (
  cat \ll \land ASBOX
\pm+@%:@@%:@Report this to the AC PACKAGE NAME lists. @%:@@%:@
+(a\%)(a\@)\%)(a\+_ASBOX
+ ) |
  sed "s/^/$as_me: WARNING: /">&2
+ ;;
+esac
+echo "$as_me:$LINENO: checking
for $ac header" > &5+echo $ECHO N "checking for $ac header... $ECHO C'' > \& 6+if eval "test \"\${$as_ac_Header+set}\" = set"; then
+ echo $ECHO_N "(cached) $ECHO_C" >&6
+else
+ eval "$as_ac_Header=\$ac_header_preproc"
+fi+echo "$as_me:$LINENO: result: `eval echo '${'$as_ac_Header'}' ">&5
+echo "${ECHO_T}`eval echo '${'$as_ac_Header'}" ">&6
\ddot{}+f\mathbf{i}+if test `eval echo '${'$as_ac_Header'}' = yes; then
+ cat >>confdefs.h <<_ACEOF
+@%:@define `echo "HAVE_$ac_header" | $as_tr_cpp` 1
+ ACEOF
++f_{1}\pm+done
\ddot{}+ac ext=cc
+ac cpp='$CXXCPP $CPPFLAGS'
+ac compile='$CXX -c $CXXFLAGS $CPPFLAGS conftest.$ac ext >&5'
```

```
+ac_link='$CXX -o conftest$ac_exeext $CXXFLAGS $CPPFLAGS $LDFLAGS conftest.$ac_ext $LIBS >&5'
+ac_compiler_gnu=$ac_cv_cxx_compiler_gnu
+if test -n "$ac_tool_prefix"; then
+ for ac_prog in $CCC g++ c++ gpp aCC CC cxx cc++ cl FCC KCC RCC xlC_r xlC
+ do
+ # Extract the first word of "$ac_tool_prefix$ac_prog", so it can be a program name with args.
+set dummy $ac_tool_prefix$ac_prog;
ac word=$2+echo "$as_me:$LINENO: checking for $ac_word" >&5
+echo $ECHO_N "checking for $ac_word... $ECHO_C" >&6
+if test "\alpha (ac_cv_prog_CXX+set}" = set; then
+ echo $ECHO_N "(cached) $ECHO_C" >&6
+else
+ if test -n "$CXX"; then
+ ac_cv_prog_CXX="$CXX" # Let the user override the test.
+else
+as_save_IFS=$IFS; IFS=$PATH_SEPARATOR
+for as dir in $PATH
+do+ IFS=$as_save_IFS
+ test -z "$as dir" & & as dir=.
+ for ac_exec_ext in "$ac_executable_extensions; do
+ if $as_executable_p "$as_dir/$ac_word$ac_exec_ext"; then
+ ac_cv_prog_CXX="$ac_tool_prefix$ac_prog"
+ echo "$as_me:$LINENO: found $as_dir/$ac_word$ac_exec_ext" >&5
+ break 2
+ fi
+done
+done
\ddot{}+f\hat{i}+f_{1}+CXX =$ac_cv_prog_CXX+if test -n "$CXX"; then
+ echo "$as_me:$LINENO: result: $CXX" >&5
+echo "${ECHO_T}$CXX" >&6
+else
+ echo "$as_me:$LINENO: result: no" >&5
+echo "\{ECHO_T\}no" >&6
+f\hat{i}\ddot{+}+ test -n "$CXX" && break
+ done
+fi+if test -z "$CXX": then
+ ac et CXX=$CXX
+ for ac_prog in $CCC g++c++ gpp aCC
```

```
CC cxx cc++ cl FCC KCC RCC xlC_r xlC
+do+ # Extract the first word of "$ac_prog", so it can be a program name with args.
+set dummy $ac_prog; ac_word=$2
+echo "$as_me:$LINENO: checking for $ac_word" >&5
+echo $ECHO_N "checking for $ac_word... $ECHO_C" >&6
+if test "\frac{1}{2}{ac_cv_prog_ac_ct_CXX+set}" = set; then
+ echo $ECHO_N "(cached) $ECHO_C" >&6
+else
+ if test -n "$ac ct CXX"; then
+ ac_cv_prog_ac_ct_CXX="$ac_ct_CXX" # Let the user override the test.
+else
+as_save_IFS=$IFS; IFS=$PATH_SEPARATOR
+for as_dir in $PATH
+do+ IFS=$as save IFS
+ test -z "$as_dir" && as_dir=.
+ for ac exec ext in "$ac executable extensions; do
+ if $as_executable_p "$as_dir/$ac_word$ac_exec_ext"; then
+ ac_cv_prog_ac_ct_CXX="$ac_prog"
+ echo "$as_me:$LINENO: found $as_dir/$ac_word$ac_exec_ext" >&5
+ break 2
+ fi
+done
+done
\ddot{+}+f_1+f_1+ac_ct_CXX=$ac_cv_prog_ac_ct_CXX
+if test -n "$ac_ct_CXX"; then
+ echo "$as_me:$LINENO: result: $ac_ct_CXX" >&5
+echo "${ECHO_T}$ac_ct_CXX" >&6
+else
+ echo
"$as_me:$LINENO: result: no" >&5
+echo "\E{ECHO_T}no" >&6+f\mathbf{i}\ddot{+}+ test -n "$ac_ct_CXX" && break
+done
+test -n "$ac ct CXX'' || ac ct CXX = "g++"\ddot{+}+ CXX=$ac ct CXX
+f_{1}\ddot{}\perp+# Provide some information about the compiler.
+echo "$as me:$LINENO:" \
```

```
+ "checking for C++ compiler version" >&5
+ac_compiler=`set X $ac_compile; echo $2`
+{ (eval echo "$as_me:$LINENO: \"$ac_compiler --version </dev/null >&5\"") >&5
+ (eval $ac_compiler --version </dev/null >&5) 2>&5
+ ac_status=$?
+ echo "$as_me:$LINENO: \$? = $ac_status" > &5+ (exit $ac_status); }
+{ (eval echo "$as_me:$LINENO: \"$ac_compiler -v </dev/null >&5\"") >&5
+ (eval $ac_compiler -v </dev/null >&5) 2>&5
+ ac status=$?
+ echo "$as_me:$LINENO: \? = $ac_status" > \& 5
+ (exit $ac_status); }
+{ (eval echo "$as_me:$LINENO: \"$ac_compiler -V </dev/null >&5\"") >&5
+ (eval $ac_compiler -V </dev/null >&5) 2>&5
+ ac_status=$?
+ echo "$as_me:$LINENO: \$? = $ac_status" > &5+ (exit $ac_status); }
+
+echo "$as_me:$LINENO: checking whether
 we are using the GNU C++ compiler" >&5
+echo $ECHO_N "checking whether we are using the GNU C++ compiler... $ECHO_C" >&6
+if test "\{ac\_cv\_cxx\_complier\_gnu+set\}" = set; then
+ echo $ECHO_N "(cached) $ECHO_C" >&6
+else
+ cat >conftest.$ac_ext <<_ACEOF
+/* confdefs.h. */+_ACEOF
+cat confdefs.h >>conftest.$ac_ext
+cat >>conftest.$ac_ext <<_ACEOF
+/* end confdefs.h. */
+
+int+main ()+{
+#ifndef _GNUC_
+ choke me
+#endif
+
+ ;
+ return 0;
+}
+_ACEOF
+rm -f conftest.$ac_objext
+if { (eval echo "$as_me:$LINENO: \"$ac_compile\"") >&5
+ (eval $ac_compile) 2>conftest.er1
+ ac status=$?
+ grep -v '^ *+' conftest.er1 >conftest.err
+ rm -f conftest.er1
```

```
+ cat conftest.err > & 5
+ echo "$as_me:$LINENO: \$? = $ac_status" > & 5
+ (exit $ac_status); } & &
+ { ac_try='test -z "$ac_cxx_werror_flag"
+ || test ! -s conftest.err'
+ { (eval echo "$as_me:$LINENO: \"$ac_try\"") > & 5
+ (eval $ac try) 2 > 8.5+ ac_status=$?
+ echo "$as_me:$LINENO: \$? = $ac_status" > & 5
+ (exit $ac_status);
+ { ac_try='test -s conftest.$ac_objext'
+ { (eval echo "$as_me:$LINENO: \"$ac_try\"") >&5
+ (eval $ac_try) 2>&5
+ ac_status=$?
+ echo "$as_me:$LINENO: \$? = $ac_status" > & 5
+ (exit $ac_status); }; }; then
+ ac_compiler_gnu=yes
+else
+ echo "$as_me: failed program was:" >&5
+sed 's/\frac{\lambda}{\lambda} /' conftest. $ac ext > & 5
\ddot{+}+ac_compiler_gnu=no
+f_{1}+rm -f conftest.err conftest.$ac_objext conftest.$ac_ext
+ac_cv_cxx_compiler_gnu=$ac_compiler_gnu
\ddot{+}+f_1+echo "$as_me:$LINENO: result: $ac_cv_cxx_compiler_gnu" >&5
+echo "${ECHO_T}$ac_cv_cxx_compiler_gnu" >&6
+GXX=`test $ac_compiler_gnu = yes && echo yes`
+ac_test_CXXFLAGS=${CXXFLAGS+set}
+ac_save_CXXFLAGS=$CXXFLAGS
+CXXFLAGS="-g"
+echo "$as_me:$LINENO: checking whether $CXX accepts -g" >&5
+echo $ECHO_N "checking whether $CXX accepts -g... $ECHO_C" >&6
+if test "${ac\_cv\_prog\_cxx_g+set}" = set; then
+ echo $ECHO_N "(cached) $ECHO_C" >&6
+else
+ cat >conftest.$ac ext << ACEOF
+\frac{4}{3} confdefs.h. */
+ ACEOF
+cat confdefs.h >>conftest.$ac ext
+cat>>conftest.$ac ext << ACEOF
+\prime^* end confdefs.h. */\ddot{+}+int
```

```
+main ()+{
^{+}+ ;
+ return 0;
+}
+_ACEOF
+rm -f conftest.$ac_objext
+if { (eval echo "$as_me:$LINENO: \"$ac_compile\"") > &5
+ (eval $ac_compile) 2>conftest.er1
+ ac_status=$?
+ grep -v '^ *+' conftest.er1 >conftest.err
+ rm -f conftest.er1
+ cat conftest.err >&5
+ echo "$as_me:$LINENO: \? = $ac_status" > \& 5
+ (exit $ac_status); \&&+ { ac_try='test -z "$ac_cxx_werror_flag"
+ \parallel test ! -s conftest.err'
+ { (eval echo "$as_me:$LINENO: \"$ac_try\"") >&5
+ (eval rac_{\text{try}}{2}) 2>&5
+ ac_status=$?
+ echo "$as_me:$LINENO: \$? = $ac_status" >&5
+ (exit $ac_status); \}; \&&+	 { ac_try='test -s conftest.$ac_objext'
+ { (eval echo "$as_me:$LINENO: \"$ac_try\"") >&5
+ (eval $ac_try) 2 > 8.5+ ac status=$?
+ echo "$as_me:$LINENO: \$? = $ac_status" >&5
+ (exit $ac_status); }; }; then
+ ac_cv_prog_cxx_g=yes
+else
+ echo "$as_me: failed program was:" >&5
+sed 's/^/| /' conftest.$ac_ext >&5
++ac_cv_prog_cxx_g=no
+f_{1}+rm -f conftest.err conftest.$ac_objext conftest.$ac_ext
+f_{1}+echo "$as_me:$LINENO: result: $ac_cv_prog_cxx_g" >&5
+echo "\S{ECHO_T}$ac_cv_prog_cxx_g" >&6
+if test "$ac_test_CXXFLAGS" = set; then
+ CXXFLAGS=$ac_save_CXXFLAGS
+elif test @ac_cv_prog_cxx_g = yes; then
+ if test "$GXX" = yes; then
+ CXXFLAGS="-g -O2"
+ else
+ CXXFLAGS="-g"
```

```
+ fi
+else
+ if test "$GXX" = yes; then
+ CXXFLAGS="-O2"
+ else
+ CXXFLAGS=
+ fi
+f_1+for ac_declaration in \
+ " \
+ 'extern "C" void std::exit (int) throw (); using std::exit;' \langle+ 'extern "C" void std::exit (int); using std::exit;' \setminus+ 'extern "C" void exit (int) throw ();' \
+ 'extern "C" void exit (int);' \
+ 'void exit (int);'
+do+ cat >conftest.$ac_ext <<_ACEOF
+/* confdefs.h. */
+ \triangleCEOF
+cat confdefs.h >>conftest.$ac_ext
+cat >>conftest.$ac ext << ACEOF
+/* end confdefs.h. */+$ac_declaration
+@%: @include <stdlib.h>
+int+main ()+{
+exit (42);
+ :
+ return 0;
+\}+ \triangleCEOF
+rm -f conftest.$ac_objext
+if { (eval
echo "$as_me:$LINENO: \"$ac_compile\"") >&5
+ (eval $ac_compile) 2>conftest.er1
+ ac_status=$?
+ grep -v '^ *+' conftest.er1 >conftest.err
+ rm -f conftest.er1
+ cat conftest.err > & 5
+ echo "$as me:$LINENO: \? = $ac status" > & 5
+ (exit $ac status); \&&+ { ac_try='test -z "$ac_cxx_werror_flag"
+ || test ! -s conftest.err'
+ { (eval echo "$as me:$LINENO: \"$ac try\"") > & 5
+ (eval $ac_try) 2>&5
+ ac status=$?
+ echo "$as me:$LINENO: \$? = $ac status" > &5
```

```
+ (exit $ac_status); \}; \&&+ { ac_try='test -s conftest.$ac_objext'
+ { (eval echo "$as_me:$LINENO: \"$ac_try\"") >&5
+ (eval $ac_try) 2 > 8.5+ ac_status=$?
+ echo "$as_me:$LINENO: \$? = $ac_status" > & 5
+ (exit $ac_status); }; }; then
+ :
+else
+ echo "$as_me: failed program was:" > & 5
+sed 's/^/| /' conftest.$ac_ext >&5
\ddot{}+continue
+f_1+rm -f conftest.err conftest.$ac_objext conftest.$ac_ext
+ cat >conftest.$ac_ext <<_ACEOF
+/* confdefs.h. */
+ ACEOF
+cat confdefs.h >>conftest.$ac_ext
+cat >>conftest.$ac_ext
<< ACEOF
+/* end confdefs.h. */+$ac_declaration
+int+main ()+\{+exit (42);
+ ;
+ return 0;
+\}+_ACEOF
+rm -f conftest.$ac_objext
+if { (eval echo "$as_me:$LINENO: \"$ac_compile\"") >&5
+ (eval $ac_compile) 2>conftest.er1
+ ac_status=$?
+ grep -v '^ *+' conftest.er1 >conftest.err
+ rm -f conftest.er1
+ cat conftest.err > & 5
+ echo "$as_me:$LINENO: \$? = $ac_status" > \&5+ (exit $ac status); \&&+ { ac_try='test -z "$ac_cxx_werror_flag"
+ || test ! -s conftest.err'
+ { (eval echo "$as_me:$LINENO: \"$ac_try\"") >&5
+ (eval $ac_try) 2>&5
+ ac status=$?
+ echo "$as me:$LINENO: \? = $ac status" > & 5
+ (exit $ac_status); }; } & &
+ { ac_try='test -s conftest.$ac_objext'
```

```
+ { (eval echo "$as_me:$LINENO: \"$ac_try\"") >&5
+ (eval $ac try) 2 > 8.5+ ac status=$?
+ echo "$as_me:$LINENO: \$? = $ac_status" > \&5+ (exit $ac_status); }; }; then
+ break
+else
+ echo "$as_me: failed program was:" > \& 5
+sed 's/^/| /' conftest.$ac_ext >&5
\ddot{+}+f_1+rm -f conftest.err conftest.$ac_objext
conftest.$ac ext
+done
+rm -f conftest*
+if test -n "$ac_declaration"; then
+ echo '#ifdef __cplusplus' >>confdefs.h
+ echo $ac declaration >>confdefs.h
+ echo '#endif' \ge confdefs.h
+fi\ddot{}+ac\_ext=cc+ac_cpp='$CXXCPP $CPPFLAGS'
+ac_compile='$CXX -c $CXXFLAGS $CPPFLAGS conftest.$ac_ext >&5'
+ac_link='$CXX -o conftest$ac_exeext $CXXFLAGS $CPPFLAGS $LDFLAGS conftest.$ac_ext $LIBS >&5'
+ac_compiler_gnu=$ac_cv_cxx_compiler_gnu
\ddot{}+depcc="$CXX" am_compiler_list=
\overline{+}+echo "$as_me:$LINENO: checking dependency style of $depcc" > & 5
+echo $ECHO_N "checking dependency style of $depcc... $ECHO_C" >&6
+if test "\{am\_cv\_CXX\_dependence\_complier\_type + set\}" = set; then
+ echo $ECHO_N "(cached) $ECHO_C" >&6
+else
+ if test -z "$AMDEP_TRUE" && test -f "$am_depcomp"; then
+ # We make a subdir and do the tests there. Otherwise we can end up
+ # making bogus files that we don't know about and never remove. For
+ # instance it was reported that on HP-UX the gcc test will end up
\ddot{+}# making a dummy file named `D' -- because `-MD' means `put the output
+ # in D'.
+ mkdir conftest.dir
+ # Copy depcomp to subdir because otherwise we won't find it if we're
+ # using a relative directory.
+ cp "$am depcomp" conftest.dir
+ cd conftest.dir
+ # We will build objects and dependencies in a subdirectory because
+ # it helps to detect inapplicable dependency modes. For instance
```
- + # both Tru64's cc and ICC support -MD to output dependencies as a
- + # side effect of compilation, but ICC will put the dependencies in
- + # the current directory while Tru64 will put them in the object
- + # directory.
- + mkdir sub
- $\pm$
- + am\_cv\_CXX\_dependencies\_compiler\_type=none
- $+$  if test "\$am\_compiler\_list" = ""; then
- + am\_compiler\_list=`sed -n 's/^#\*\([a-zA-Z0-9]\*\))\$\\1/p' < ./depcomp`
- $+$  fi
- + for depmode in \$am\_compiler\_list; do
- + # Setup a source with many dependencies, because some compilers
- $+$  # like to wrap large dependency lists on column 80 (with  $\lambda$ ), and
- + # we should

```
 not choose a depcomp mode which is confused by this.
```
+ #

- + # We need to recreate these files for each test, as the compiler may
- + # overwrite some of them when testing with obscure command lines.
- + # This happens at least with the AIX C compiler.
- $+$  :  $>$  sub/conftest.c
- $+$  for i in 1 2 3 4 5 6; do
- + echo '#include "conftst'\$i'.h"' >> sub/conftest.c
- + # Using `: > sub/conftst\$i.h' creates only sub/conftst1.h with
- $+$  # Solaris 8's  $\frac{\sqrt{ \sin \}}{\sin \theta}$ .
- + touch sub/conftst\$i.h
- + done
- + echo "\${am\_\_include} \${am\_\_quote}sub/conftest.Po\${am\_\_quote}" > confmf

+

- + case \$depmode in
- + nosideeffect)
- + # after this tag, mechanisms are not by side-effect, so they'll
- + # only be used when explicitly requested
- + if test "x\$enable\_dependency\_tracking" = xyes; then
- $+$  continue
- + else
- + break
- $+$  fi
- $+$  ;;

```
+ none) break ;;
```
- + esac
- + # We check with `-c' and `-o' for the sake of the "dashmstdout"
- + # mode. It turns out that the
- SunPro C++ compiler does not properly
- + # handle `-M -o', and we need to detect this.
- + if depmode=\$depmode \
- + source=sub/conftest.c object=sub/conftest.\${OBJEXT-o} \
- + depfile=sub/conftest.Po tmpdepfile=sub/conftest.TPo \
- + \$SHELL ./depcomp \$depcc -c -o sub/conftest.\${OBJEXT-o} sub/conftest.c \

```
^{+}>/dev/null 2>conftest.err &&
     grep sub/conftst6.h sub/conftest.Po > /dev/null 2 > \& 1 \& \& 1^{+}grep sub/conftest.${OBJEXT-o} sub/conftest.Po > /dev/null 2>&1 &&
^{+}{\{MAKE-make\}} - s - f confmf > /dev/null 2 > & 1; then
\ddot{+}# icc doesn't choke on unknown options, it will just issue warnings
+# (even with -Werror). So we grep stderr for any message
\ddot{}# that says an option was ignored.
^{+}if grep 'ignoring option' conftest.err >\/dev/null 2>\&1; then :; else
+\overline{+}am_cv_CXX_dependencies_compiler_type=$depmode
     break
\ddot{+}fi\ddot{+}+ fi
+ done
\overline{+}+ cd ..
+ rm -rf conftest.dir
+else
+ am_cv_CXX_dependencies_compiler_type=none
+f_1\ddot{+}+f_1+echo
"$as_me:$LINENO: result: $am_cv_CXX_dependencies_compiler_type" >&5
+echo "${ECHO_T}$am_cv_CXX_dependencies_compiler_type">&6
+CXXDEPMODE=depmode=$am_cv_CXX_dependencies_compiler_type
\ddot{}\ddot{}\ddot{}+if
+ test "x$enable_dependency_tracking" != xno \
+ && test "$am_cv_CXX_dependencies_compiler_type" = gcc3; then
+ am_fastdepCXX_TRUE=
+ am_fastdepCXX_FALSE='#'
+else
+ am_fastdepCXX_TRUE='#'
+ am_fastdepCXX_FALSE=
+fi^{+}\ddot{+}+ac ext=cc
+ac cpp='$CXXCPP $CPPFLAGS'
+ac compile='$CXX -c $CXXFLAGS $CPPFLAGS conftest.$ac ext >&5'
+ac link='$CXX -o conftest$ac exeext $CXXFLAGS $CPPFLAGS $LDFLAGS conftest.$ac ext $LIBS >&5'
+ac_compiler_gnu=$ac_cv_cxx_compiler_gnu
+echo "$as me:$LINENO: checking how to run the C++ preprocessor" > &5+echo $ECHO N "checking how to run the C++ preprocessor... $ECHO C" > &6+if test -z "$CXXCPP"; then
+ if test "${ac cv prog CXXCPP+set}" = set; then
```

```
+ echo $ECHO_N "(cached) $ECHO_C" >&6
+else
^{+}# Double quotes because CXXCPP needs to be expanded
\ddot{+}for CXXCPP in "$CXX -E" "/lib/cpp"
+ do
+ac_preproc_ok=false
+for ac_cxx_preproc_warn_flag in " yes
+do+ # Use a header file that comes with gcc, so configuring glibc
+ # with a fresh cross-compiler works.
+ # Prefer <limits.h> to <assert.h> if __STDC__ is defined, since
+ # <limits.h> exists even on freestanding compilers.
+ # On the NeXT, cc -E runs the code through the compiler's parser,
+ # not just through cpp. "Syntax error" is here to catch this case.
+ cat >conftest.$ac_ext <<_ACEOF
+/* confdefs.h. */
+ ACEOF
+cat confdefs.h >>conftest.$ac_ext
+cat >>conftest.$ac_ext <<_ACEOF
+/* end confdefs.h. */+@%:@ifdef _STDC_
+@%:@ include <limits.h>
+@%:@else
+@%:@ include <assert.h>
+@%:@endif
+Syntax error
+_ACEOF
+if { (eval echo "$as_me:$LINENO: \"$ac_cpp conftest.$ac_ext\"") >&5
+ (eval $ac_cpp conftest.$ac_ext) 2>conftest.er1
+ ac_status=$?
+ grep -v '^ *+' conftest.er1 >conftest.err
+ rm -f conftest.er1
+ cat conftest.err >&5
+ echo "$as_me:$LINENO:
\{\$? = \$ac\_status" > \& 5
+ (exit $ac_status); } >/dev/null; then
+ if test -s conftest.err; then
+ ac_cpp_err=$ac_cxx_preproc_warn_flag
+ ac_cpp_err=$ac_cpp_err$ac_cxx_werror_flag
+ else
+ ac cpp err=
+ fi
+else
+ ac_cpp_err=yes
+fi+if test -z "$ac_cpp_err"; then
+ :
```

```
+else
+ echo "$as_me: failed program was:" > & 5
+sed 's/^/| /' conftest.$ac_ext >&5
\ddot{}+ # Broken: fails on valid input.
+continue
+f\mathbf{i}+rm -f conftest.err conftest.$ac_ext
\ddot{}+ # OK, works on sane cases. Now check whether non-existent headers
+ # can be detected and how.
+ cat >conftest.$ac_ext <<_ACEOF
+\frac{8}{3} confdefs.h. \frac{1}{3}+_ACEOF
+cat confdefs.h >>conftest.$ac_ext
+cat >>conftest.$ac ext << ACEOF
+/\astend confdefs.h.\ast/+@%:@include <ac nonexistent.h>
+ \triangleCEOF
+if { (eval echo "$as_me:$LINENO: \"$ac_cpp conftest.$ac_ext\"") >&5
+ (eval $ac_cpp conftest.$ac_ext) 2>conftest.er1
+ ac_status=$?
+ grep -v '^ *+' conftest.er1 >conftest.err
+ rm -f conftest.er1
+ cat conftest.err >&5
+ echo "$as me:$LINENO:
\{\$? = \$ac\_status" > \& 5
+ (exit $ac_status); \} >/dev/null; then
+ if test -s conftest.err; then
+ ac_cpp_err=$ac_cxx_preproc_warn_flag
+ ac_cpp_err=$ac_cpp_err$ac_cxx_werror_flag
+ else
+ ac_cpp_err=
+ fi
+else
+ ac_cpp_err=yes
+f_{1}+if test -z "$ac_cpp_err"; then
+ # Broken: success on invalid input.
+continue
+else
+ echo "$as me: failed program was:" > & 5
+sed 's/\frac{\lambda}{\lambda} /' conftest.$ac ext >&5
\ddot{+}+ # Passes both tests.
+ac preproc ok=:
+break
+fi
```

```
+rm -f conftest.err conftest.$ac_ext
+
+done
+# Because of `break', _AC_PREPROC_IFELSE's cleaning code was skipped.
+rm -f conftest.err conftest.$ac_ext
+if $ac_preproc_ok; then
+ break
+f_1+
+ done
+ ac_cv_prog_CXXCPP=$CXXCPP
+ 
+f_1+ CXXCPP=$ac_cv_prog_CXXCPP
+else
+ ac_cv_prog_CXXCPP=$CXXCPP
+f_1+echo "$as_me:$LINENO: result: $CXXCPP" >&5
+echo "${ECHO_T}$CXXCPP" >&6
+ac_preproc_ok=false
+for ac_cxx_preproc_warn_flag in '' yes
+do
+ # Use a header file that comes with gcc, so configuring glibc
+ # with a fresh
 cross-compiler works.
+ # Prefer <limits.h> to <assert.h> if __STDC__ is defined, since
+ # <limits.h> exists even on freestanding compilers.
+ # On the NeXT, cc -E runs the code through the compiler's parser,
+ # not just through cpp. "Syntax error" is here to catch this case.
+ cat >conftest.$ac_ext <<_ACEOF
+/* confdefs.h. */+_ACEOF
+cat confdefs.h >>conftest.$ac_ext
+cat >>conftest.$ac_ext <<_ACEOF
+/* end confdefs.h. */
+@%:@ifdef STDC
+@%: @ include <limits.h>
+@%:@else
+@%: @ include <assert.h>
+ @% : @endif
+		 Syntax error
+_ACEOF
+if { (eval echo "$as me: $LINENO: \"$ac_cpp conftest.$ac_ext\"") > &5+ (eval $ac_cpp conftest.$ac_ext) 2>conftest.er1
+ ac_status=$?
+ grep -v '^ *+' conftest.er1 >conftest.err
+ rm -f conftest.er1
```

```
+ cat conftest.err \geq 8.5
```

```
+ echo "$as_me:$LINENO: \$? = $ac_status" > &5+ (exit $ac_status); } >/dev/null; then
+ if test -s conftest.err; then
+ ac_cpp_err=$ac_cxx_preproc_warn_flag
+ ac_cpp_err=$ac_cpp_err$ac_cxx_werror_flag
\ddot{}else
+ ac_cpp_err=
+ fi
+else
+ ac_cpp_err=yes
+f_{1}+if test -z "$ac_cpp_err"; then
+ :
+else
+ echo "$as_me: failed program was:" > & 5
+sed 's/^/| /' conftest.$ac_ext >&5
\ddot{+}+ # Broken: fails on valid input.
+continue
+f_1+rm -f conftest.err conftest.$ac_ext
\ddot{+}+ # OK, works on sane cases. Now check whether non-existent headers
+ # can be detected and how.
+ cat >conftest.$ac ext << ACEOF
+/* confdefs.h. */
+_ACEOF
+cat confdefs.h >>conftest.$ac_ext
+cat >>conftest.$ac ext << ACEOF
+\prime^* end confdefs.h. */+@%:@include <ac_nonexistent.h>
+_ACEOF
+if { (eval echo "$as_me:$LINENO: \"$ac_cpp conftest.$ac_ext\"") >&5
+ (eval $ac_cpp conftest.$ac_ext) 2>conftest.er1
+ ac_status=$?
+ grep -v '^ *+' conftest.er1 >conftest.err
+ rm -f conftest.er1
+ cat conftest.err >&5
+ echo "$as me:$LINENO: \$? = $ac status" > &5+ (exit $ac status); \} >/dev/null; then
+ if test -s conftest.err: then
+ ac_cpp_err=$ac_cxx_preproc_warn_flag
+ ac_cpp_err=$ac_cpp_err$ac_cxx_werror_flag
\ddot{+}else
+ ac_cpp_err=
+ fi
```

```
+else
+ ac_cpp_err=yes
+f_{1}+if test -z "$ac_cpp_err"; then
+ # Broken: success on invalid input.
+continue
+else
+ echo "$as_me: failed program was:" >&5
+sed 's/^/| /' conftest.$ac_ext >&5
\ddot{+}+ # Passes both tests.
+ac_preproc_ok=:
+break
+f_1+rm -f conftest.err conftest.$ac_ext
\pm+done
+# Because of `break', _AC_PREPROC_IFELSE's cleaning code was skipped.
+rm -f conftest.err conftest.$ac_ext
+if $ac_preproc_ok; then
+ :
+else
+ { { echo "$as_me:$LINENO: error: C++ preprocessor \"$CXXCPP\" fails sanity check
+See \`config.log' for more details." > &5+echo "$as_me: error: C++ preprocessor \"$CXXCPP\" fails sanity check
+See \`config.log' for more details." >&2;}
+ \{ (exit 1); exit 1; \}; \}+f\mathbf{i}++ac ext=cc
+ac_cpp='$CXXCPP $CPPFLAGS'
+ac_compile='$CXX -c $CXXFLAGS $CPPFLAGS conftest.$ac_ext >&5'
+ac_link='$CXX -o conftest$ac_exeext $CXXFLAGS $CPPFLAGS $LDFLAGS conftest.$ac_ext $LIBS >&5'
+ac_compiler_gnu=$ac_cv_cxx_compiler_gnu
\overline{+}\ddot{+}+ac\_ext=f+ac_compile='$F77
-c $FFLAGS conftest.$ac_ext >&5'
+ac link='$F77 -o conftest$ac exeext $FFLAGS $LDFLAGS conftest.$ac ext $LIBS >&5'
+ac compiler gnu=$ac cv f77 compiler gnu
+if test -n "$ac tool prefix": then
+ for ac prog in g77 f77 xlf frt pgf77 fort77 fl32 af77 f90 xlf90 pgf90 epcf90 f95 fort xlf95 ifc efc pgf95 lf95
gfortran
+ do
+ # Extract the first word of "$ac_tool_prefix$ac_prog", so it can be a program name with args.
+set dummy $ac tool prefix$ac prog; ac word=$2
```
+echo "\$as me:\$LINENO: checking for \$ac word" > & 5

```
+echo $ECHO_N "checking for $ac_word... $ECHO_C" >&6
+if test "\frac{1}{2}{ac_cv_prog_F77+set}" = set; then
+ echo $ECHO_N "(cached) $ECHO_C" >&6
+else
+ if test -n "$F77"; then
+ ac_cv_prog_F77="$F77" # Let the user override the test.
+else
+as_save_IFS=$IFS; IFS=$PATH_SEPARATOR
+for as_dir in $PATH
+do
+ IFS=$as_save_IFS
+ test -z "$as_dir" && as_dir=.
+ for ac_exec_ext in '' $ac_executable_extensions; do
+ if $as_executable_p "$as_dir/$ac_word$ac_exec_ext"; then
+ ac_cv_prog_F77="$ac_tool_prefix$ac_prog"
\pm echo "$as_me:$LINENO: found $as_dir/$ac_word$ac_exec_ext" >&5
+ break 2
+ fi
+done
+done
+
+f_1+f_{1}+F77=$ac_cv_prog_F77
+if test -n "$F77"; then
+ echo "$as_me:$LINENO: result: $F77" >&5
+echo "${ECHO_T}$F77" >&6
+else
+ echo "$as_me:$LINENO: result: no" >&5
+echo "${ECHO_T}no" >&6
+f_{1}^{+}+ test -n "$F77" && break
+ done
+f_1+if test -z "$F77"; then
+ ac_ct_F77=$F77
+ for ac_prog in g77 f77 xlf frt pgf77 fort77 fl32 af77 f90 xlf90 pgf90 epcf90 f95 fort xlf95 ifc efc pgf95 lf95
gfortran
+do
+ # Extract the first word of "$ac_prog", so it can be a program name with args.
+set dummy $ac_prog; ac_word=$2
+echo "$as_me:$LINENO: checking for $ac_word" >&5
+echo $ECHO_N "checking for $ac_word... $ECHO_C" >&6
+if test "\frac{1}{2}{ac_cv_prog_ac_ct_F77+set}" = set; then
+ echo $ECHO_N "(cached) $ECHO_C" >&6
+else
```

```
+ if test -n "$ac_ct_F77"; then
+ ac_cv_prog_ac_ct_F77="$ac_ct_F77" # Let the user override the test.
+else
+as_save_IFS=$IFS; IFS=$PATH_SEPARATOR
+for
 as_dir in $PATH
+do
+ IFS=$as_save_IFS
+ test -z "$as_dir" && as_dir=.
+ for ac_exec_ext in '' $ac_executable_extensions; do
+ if $as_executable_p "$as_dir/$ac_word$ac_exec_ext"; then
+ ac_cv_prog_ac_ct_F77="$ac_prog"
+ echo "$as_me:$LINENO: found $as_dir/$ac_word$ac_exec_ext" >&5
+ break 2
+ fi
+done
+done
^{+}+f_1+f_1+ac_ct_F77=$ac_cv_prog_ac_ct_F77
+if test -n "$ac_ct_F77"; then
+ echo "$as_me:$LINENO: result: $ac_ct_F77" >&5
+echo "${ECHO_T}$ac_ct_F77" >&6
+else
+ echo "$as_me:$LINENO: result: no" >&5
+echo "${ECHO_T}no" >&6
+f_1++ test -n "$ac_ct_F77" && break
+done
++ F77=$ac ct F77
+f_1+
+
+# Provide some information about the compiler.
+echo "$as_me:__oline__:" \
+ "checking for Fortran 77 compiler version" >&5
+ac_compiler=`set X $ac_compile; echo $2`
+{ (eval echo "$as me:$LINENO: \"$ac_compiler --version \langle /dev/null \rangle \& 5\"") \rangle \& 5+ (eval $ac_compiler --version </dev/null >&5) 2>&5+ ac status=$?
+ echo "$as_me:$LINENO: \$? = $ac_status"
\geq 8.5+ (exit $ac_status); }
+{ (eval echo "$as me:$LINENO: \"$ac_compiler -v </dev/null >&5\"") >&5
+ (eval $ac_compiler -v \langle dev/null \rangle &5) 2\rangle &5
```

```
+ ac status=$?
+ echo "$as_me:$LINENO: \$? = $ac_status" > &5+ (exit $ac_status); }
+{ (eval echo "$as_me:$LINENO: \"$ac_compiler -V </dev/null >&5\"") >&5
+ (eval $ac_compiler -V </dev/null >&5) 2>&5
+ ac_status=$?
+ echo "$as_me:$LINENO: \$? = $ac_status" >&5
+ (exit $ac_status); }
+rm -f a.out
^{+}+# If we don't use `.F' as extension, the preprocessor is not run on the
+# input file. (Note that this only needs to work for GNU compilers.)
+ac_save_ext=$ac_ext
+ac_ext=F
+echo "$as_me:$LINENO: checking whether we are using the GNU Fortran 77 compiler" >&5
+echo $ECHO_N "checking whether we are using the GNU Fortran 77 compiler... $ECHO_C" >&6
+if test "\frac{c}{2} ac_cv_f77_compiler_gnu+set}" = set; then
+ echo $ECHO_N "(cached) $ECHO_C" >&6
+else
+ cat >conftest.$ac_ext <<_ACEOF
+ program main
+#ifndef _GNUC_
+ choke me
+#endif
+
+ end
+_ACEOF
+rm -f conftest.$ac_objext
+if { (eval echo "$as_me:$LINENO: \"$ac_compile\"") > &5
+ (eval $ac_compile) 2>conftest.er1
+ ac_status=$?
+ grep -v '^ *+' conftest.er1 >conftest.err
+ rm -f conftest.er1
+ cat conftest.err >&5
+ echo "$as_me:$LINENO: \? = $ac_status" > \& 5
+ (exit $ac_status); \&&+ { ac_try='test -z "$ac_f77_werror_flag"
+ \parallel test ! -s conftest.err'
+ \{ (eval echo "$as me:$LINENO: \"$ac_try\"") >&5
+ (eval $ac_try) 2 > 8.5+ ac_status=$?
+ echo "$as_me:$LINENO: \$? = $ac_status" >&5
+ (exit $ac_status); }; } &&
+ \{ ac_try='test -s conftest.$ac_objext'
+ \{ (eval echo "$as me: $LINENO: \"$ac try\"") > &5
+ (eval $ac_try) 2 > 8.5+ ac status=$?
```

```
+ echo "$as_me:$LINENO: \$? = $ac_status" > &5+ (exit $ac_status); }; }; then
+ ac_compiler_gnu=yes
+else
+ echo "$as_me: failed program was:" > & 5
+sed 's/\frac{\gamma}{\gamma} /' conftest.$ac_ext >&5
\ddot{+}+ac_compiler_gnu=no
+f\mathbf{i}+rm -f conftest.err conftest.$ac_objext conftest.$ac_ext
+ac_cv_f77_compiler_gnu=$ac_compiler_gnu
\ddot{+}+f_1+echo
"$as_me:$LINENO: result: $ac_cv_f77_compiler_gnu" >&5
+echo "${ECHO_T}$ac_cv_f77_compiler_gnu" >&6
+ac_ext=$ac_save_ext
+ac test FFLAGS=${FFLAGS+set}
+ac_save_FFLAGS=$FFLAGS
+FFLAGS =+echo "$as_me:$LINENO: checking whether $F77 accepts -g" >&5
+echo $ECHO_N "checking whether $F77 accepts -g... $ECHO_C" >&6
+if test "\{ac\_cv\_prog_f77_g+set\}" = set; then
+ echo $ECHO_N "(cached) $ECHO_C" >&6
+else
+ FFLAGS=-g
+cat >conftest.$ac_ext <<_ACEOF
^{+}program main
+^{+}end
+_ACEOF
+rm -f conftest.$ac_objext
+if { (eval echo "$as_me:$LINENO: \"$ac_compile\"") > &5+ (eval $ac_compile) 2>conftest.er1
+ ac_status=$?
+ grep -v '^ *+' conftest.er1 >conftest.err
+ rm -f conftest.er1
+ cat conftest.err > & 5
+ echo "$as_me:$LINENO: \$? = $ac_status" > \&5+ (exit $ac status); \&&+ { ac try='test -z "$ac f77 werror flag"
+ || test ! -s conftest.err'
+ { (eval echo "$as me:$LINENO: \"$ac try\"") > & 5
+ (eval $ac_try) 2>&5
+ ac status=$?
+ echo "$as me:$LINENO: \? =
$ac status" > &5+ (exit $ac status); \}; \&&
```

```
+	 { ac_try='test -s conftest.$ac_objext'
+ { (eval echo "$as_me:$LINENO: \"$ac_try\"") >&5
+ (eval $ac_try) 2>&5
+ ac_status=$?
+ echo "$as_me:$LINENO: \$? = $ac_status" > &5+ (exit $ac_status); }; }; then
+ ac_cv_prog_f77_g=yes
+else
+ echo "$as_me: failed program was:" >&5
+sed 's/\frac{\lambda}{\lambda} /' conftest.$ac_ext >&5
+
+ac_cv_prog_f77_g=no
+f_1+rm -f conftest.err conftest.$ac_objext conftest.$ac_ext
+
+f_1+echo "$as_me:$LINENO: result: $ac_cv_prog_f77_g" >&5
+echo "${ECHO_T}$ac_cv_prog_f77_g" >&6
+if test "$ac_test_FFLAGS" = set; then
+ FFLAGS=$ac_save_FFLAGS
+elif test @ac_cv_prog_f77_g = yes; then
+ if test "x$ac_cv_f77_compiler_gnu" = xyes; then
+ FFLAGS="-g -O2"
+ else
+ FFLAGS="-g"
+ fi
+else
+ if test "x$ac_cv_f77_compiler_gnu" = xyes; then
+ FFLAGS="-O2"
+ else
+ FFLAGS=
+ fi
+f_1++G77=`test $ac_compiler_gnu = yes && echo yes`
+ac_ext=c
+ac_cpp='$CPP $CPPFLAGS'
+ac_compile='$CC -c $CFLAGS $CPPFLAGS conftest.$ac_ext
 >&5'
+ac_link='$CC -o conftest$ac_exeext $CFLAGS $CPPFLAGS $LDFLAGS conftest.$ac_ext $LIBS >&5'
+ac_compiler_gnu=$ac_cv_c_compiler_gnu
^{+}\pm+
+# Autoconf 2.13's AC_OBJEXT and AC_EXEEXT macros only works for C compilers!
\pm+# find the maximum length of command line arguments
+echo "$as_me:$LINENO: checking the maximum length of command line arguments" \geq \& 5
```

```
+echo $ECHO_N "checking the maximum length of command line arguments... $ECHO_C" >&6
+if test "\{lt\_cv\_sys\_max\_cmd\_len+set\}" = set; then
+ echo $ECHO_N "(cached) $ECHO_C" >&6
+else
+ i=0+ teststring="ABCD"
+
+ case $build_os in
```
- + msdosdjgpp\*)
- + # On DJGPP, this test can blow up pretty badly due to problems in libc
- + # (any single argument exceeding 2000 bytes causes a buffer overrun
- + # during glob expansion). Even if it were fixed, the result of this
- + # check would be larger than it should be.
- + lt\_cv\_sys\_max\_cmd\_len=12288; # 12K is about right
- $+$  ;;
- +

```
+ gnu<sup>*</sup>)
```
+ # Under GNU Hurd, this test is not required

because there is

- + # no limit to the length of command line arguments.
- + # Libtool will interpret -1 as no limit whatsoever
- + lt\_cv\_sys\_max\_cmd\_len=-1;

 $+$  ;;

 $^{+}$ 

```
+ cygwin* | mingw*)
```
- + # On Win9x/ME, this test blows up -- it succeeds, but takes
- + # about 5 minutes as the teststring grows exponentially.
- + # Worse, since 9x/ME are not pre-emptively multitasking,
- + # you end up with a "frozen" computer, even though with patience
- + # the test eventually succeeds (with a max line length of 256k).
- + # Instead, let's just punt: use the minimum linelength reported by
- + # all of the supported platforms: 8192 (on NT/2K/XP).
- + lt\_cv\_sys\_max\_cmd\_len=8192;
- $+$   $::$

```
+
```

```
+ amigaos*)
```
- + # On AmigaOS with pdksh, this test takes hours, literally.
- + # So we just punt and use a minimum line length of 8192.
- + lt\_cv\_sys\_max\_cmd\_len=8192;

```
+ ;;
```
+

 $+$ \*)

- + # If test is not a shell built-in, we'll probably end up computing a
- + # maximum length that is only half
- of the actual maximum length, but
- $+$  # we can't tell.
- + while (test "X"`\$CONFIG\_SHELL \$0 --fallback-echo "X\$teststring" 2>/dev/null` \
- $+$  = "XX\$teststring") >/dev/null 2>&1 &&
```
+	 new_result=`expr "X$teststring" : ".*" 2>&1` &&
+	 lt_cv_sys_max_cmd_len=$new_result &&
+ test $i != 17 # 1/2 MB should be enough
+ do
+ i=`expr $i + 1`
+ teststring=$teststring$teststring
+ done
+ teststring=
+ # Add a significant safety factor because C++ compilers can tack on massive
+ # amounts of additional arguments before passing them to the linker.
+ # It appears as though 1/2 is a usable value.
+ lt_cv_sys_max_cmd_len=`expr $lt_cv_sys_max_cmd_len \/ 2`
+ ;;
+ esac
^{+}+f_1++if test -n $lt_cv_sys_max_cmd_len ; then
+ echo "$as_me:$LINENO: result: $lt_cv_sys_max_cmd_len" >&5
+echo "${ECHO_T}$lt_cv_sys_max_cmd_len" >&6
+else
+ echo "$as_me:$LINENO: result: none" >&5
+echo "${ECHO_T}none" >&6
+f_{1}+
+
^{+}\pm+# Check for command to grab the raw symbol
 name followed by C symbol from nm.
+echo "$as_me:$LINENO: checking command to parse $NM output from $compiler object" >&5
+echo $ECHO_N "checking command to parse $NM output from $compiler object... $ECHO_C" >&6
+if test "\{lt\_cv\_sys\_global\_symbol\_pipe + set\}" = set; then
+ echo $ECHO_N "(cached) $ECHO_C" >&6
+else
+ 
+# These are sane defaults that work on at least a few old systems.
+# [They come from Ultrix. What could be older than Ultrix?!! ;)]
++# Character class describing NM global symbol codes.
+symcode='[BCDEGRST]'
^{+}+# Regexp to match symbols that can be accessed directly from C.
+sympat='\([_A-Za-z][_A-Za-z0-9]*\)'
^{+}+# Transform the above into a raw symbol and a C symbol.
+symxfrm=\frac{1}{2}\frac{2}{3}^{+}
```

```
+# Transform an extracted symbol line into a proper C declaration
+lt_cv_sys_global_symbol_to_cdecl="sed -n -e 's/^. .* \(.*\)$/extern int \1;/p'"
+
+# Transform an extracted symbol line into symbol name and symbol address
+lt_cv_sys_global_symbol_to_c_name_address="sed -n -e
's/^: \([^ ]*\) $/ {\\\''\1\\\'', (lt_ptr) 0},/p' -e 's/^$symcode \([^ ]*\) \([^ ]*\)$/ {\''\2\", (lt_ptr) \&\2},/p'"
+
+# Define system-specific variables.
+case $host_os in
+aix^*+ symcode='[BCDT]'
+ ;;
+cygwin* | mingw* | pw32*)
+ symcode='[ABCDGISTW]'
+ ;;
+hpux*) # Its linker distinguishes data from code symbols
+ if test "$host_cpu" = ia64; then
+ symcode='[ABCDEGRST]'
+ fi
+ lt_cv_sys_global_symbol_to_cdecl="sed -n -e 's/^T .* \(.*\)$/extern int \1();/p' -e 's/^$symcode* .* \(.*\)$/extern
char \langle 1; /p'' \rangle+ lt_cv_sys_global_symbol_to_c_name_address="sed -n -e 's/^: \([^ ]*\) $/ {\\\"\1\\\", (lt_ptr) 0},/p' -e
's/^$symcode* \([^ ]*\) \([^ ]*\)$/ {\"\2\", (lt_ptr) \&\2},/p'"
+ ;;
+irix* | nonstopux*)
+ symcode='[BCDEGRST]'
+ ;;
+osf<sup>*</sup>)
+ symcode='[BCDEGQRST]'
+ ;;
+solaris* | sysv5*)
+ symcode='[BDRT]'
+ ;;
+sysv4)
+ symcode='[DFNSTU]'
+ ::
+esac
+
+# Handle CRLF in mingw tool chain
+optcr=+case $build_os in
+mingw<sup>*</sup>)
+ opt_cr=`echo 'x\{0,1\}' | tr x '\015'` # option
 cr in regexp
+ ::
+esac
+
```
+# If we're using GNU nm, then use its standard symbol codes.

```
+case `$NM -V 2 > & 1` in
+<sup>*</sup>GNU<sup>*</sup> | *'with BFD'*)
+ symcode='[ABCDGIRSTW]';;
+esac
\ddot{+}+# Try without a prefix undercore, then with it.
+for ac_symprfx in "" "_"; do
\ddot{}+ # Write the raw and C identifiers.
+ lt_cv_sys_global_symbol_pipe="sed -n -e 's/^.*[ ]\($symcode$symcode*\)[ ][
]*\($ac_symprfx\)$sympat$opt_cr$/$symxfrm/p"'
\ddot{}+ # Check to see that the pipe works correctly.
+ pipe_works=no
\ddot{}+ rm -f conftest*
+ cat > conftest.$ac_ext <<EOF
+#ifdef cplusplus
+extern "C" {
+#endif
+char nm test var;
+void nm_test_func(){}
+#ifdef _cplusplus
+\}+#endif
+int main(){nm_test_var='a';nm_test_func();return(0);}
+EOF\ddot{+}+ if { (eval echo "$as_me:$LINENO: \"$ac_compile\"") > & 5
+ (eval $ac_compile) 2 > 8.5+ ac_status=$?
+ echo "$as_me:$LINENO: \$? = $ac_status" > & 5
+ (exit $ac_status); }; then
+ # Now try to grab the symbols.
+ nlist=conftest.nm
+ if { (eval echo "$as_me:$LINENO: \"$NM
conftest.$ac_objext \| $lt_cv_sys_global_symbol_pipe \> $nlist\"") > &5+ (eval $NM conftest.$ac_objext \| $lt_cv_sys_global_symbol_pipe \> $nlist) 2>&5
+ ac_status=$?
+ echo "$as me:$LINENO: \$? = $ac status" > &5+ (exit $ac status); } && test -s "$nlist"; then
     # Try sorting and uniquifying the output.
^{+}if sort "\text{Shlist}" | uniq > "\text{Shlist}"T; then
++ mv - f "$nlist"T "$nlist"
\ddot{+}else
+ rm -f "$nlist"T
\ddot{+}fi\overline{+}
```

```
+ # Make sure that we snagged all the symbols we need.
+ if grep ' nm_test_var$' "$nlist" >/dev/null; then
+ if grep ' nm_test_func$' "$nlist" >/dev/null; then
+	 cat <<EOF > conftest.$ac_ext
+#ifdef __cplusplus
+extern "C" {
+#endif
\pm+EOF
+ # Now generate the symbol file.
+	 eval "$lt_cv_sys_global_symbol_to_cdecl"' < "$nlist" | grep -v main >> conftest.$ac_ext'
+
+ cat <<EOF >> conftest.$ac_ext
+#if defined (__STDC__) && __STDC__
+# define lt_ptr_t void *
+#else
+# define lt_ptr_t char *
+# define const
+#endif
^{+}+/* The mapping between symbol
 names and symbols. */
+const struct {
+ const char *name;
+ lt_ptr_t address;
+}
+lt_preloaded_symbols[] =
+{
+EOF
+ $SED "s/^$symcode$symcode* \(.*\) \(.*\)$/ {\"\2\", (lt_ptr_t) \&\2},/" < "$nlist" | grep -v main >>
conftest.$ac_ext
+ cat <<\EOF >> conftest.$ac_ext
+ \{0, (lt\_ptr_t) 0\}+};
+
+#ifdef __cplusplus
+}
+#endif
+EOF
+ # Now try linking the two files.
+	 mv conftest.$ac_objext conftstm.$ac_objext
+ lt save LIBS="$LIBS"
+ lt_save_CFLAGS="$CFLAGS"
+ LIBS="conftstm.$ac_objext"
+ CFLAGS="$CFLAGS$lt prog_compiler_no_builtin_flag"
+ if { (eval echo "$as_me:$LINENO: \"$ac_link\"") > & 5
+ (eval $ac link) 2 > 8.5
```

```
+ ac status=$?
```

```
+ echo "$as_me:$LINENO: \$? = $ac_status" > &5+ (exit $ac_status); } && test -s conftest${ac_exeext}; then
+	 pipe_works=yes
+ fi
+ LIBS="$lt_save_LIBS"
+ CFLAGS="$lt_save_CFLAGS"
+ else
+	 echo "cannot find nm_test_func in $nlist" >&5
+fi
+ else
+ echo "cannot find nm_test_var in $nlist" >\& 5+ fi
+ else
\pm echo "cannot run $lt_cv_sys_global_symbol_pipe" >&5
+ fi
+ else
+ echo "$progname: failed program was:" >&5
+ cat conftest.$ac_ext >&5
+ fi
+ rm -f conftest* conftst*
++ # Do not use the global_symbol_pipe unless it works.
+ if test "$pipe_works" = yes; then
+ break
+ else
+ lt_cv_sys_global_symbol_pipe=
+ fi
+done
+
+f_{1}++if test -z "$lt_cv_sys_global_symbol_pipe"; then
+ lt_cv_sys_global_symbol_to_cdecl=
+f_1+if test -z "$lt_cv_sys_global_symbol_pipe$lt_cv_sys_global_symbol_to_cdecl"; then
+ echo "$as_me:$LINENO: result: failed" >&5
+echo "${ECHO_T}failed" >&6
+else
+ echo "$as_me:$LINENO: result: ok" >&5
+echo "${ECHO_T}ok" >&6
+f_{1}\pm+echo "$as_me:$LINENO: checking for objdir" >&5
+echo $ECHO_N "checking for objdir... $ECHO_C" >&6
+if test "\frac{1}{2}[lt cv objdir+set}" = set; then
+ echo $ECHO_N "(cached) $ECHO_C" >&6
+else
```

```
+ rm -f .libs 2>/dev/null
+mkdir .libs 2>/dev/null
+if test -d .libs; then
+ lt_cv_objdir=.libs
+else
+ # MS-DOS does not allow filenames
 that begin with a dot.
+ lt_cv_objdir=_libs
+f_1+rmdir .libs 2>/dev/null
+f_1+echo "$as_me:$LINENO: result: $lt_cv_objdir" >&5
+echo "${ECHO_T}$lt_cv_objdir" >&6
+objdir=$lt_cv_objdir
+
+
^{+}+
+
+case $host_os in
+iaix3^*)
+ # AIX sometimes has problems with the GCC collect2 program. For some
+ # reason, if we set the COLLECT_NAMES environment variable, the problems
+ # vanish in a puff of smoke.
+ if test "X${COLLECT_NAMES+set}" != Xset; then
+ COLLECT_NAMES=
+ export COLLECT_NAMES
+ fi
+ ;;
+esac
^{+}+# Sed substitution that helps us do robust quoting. It backslashifies
+# metacharacters that are still active within double-quoted strings.
+Xsed='sed -e s/^X//'
+sed_quote_subst='s/\([\\"\\`$\\\\]\)/\\\1/g'
++# Same as above, but do not quote variable references.
+double_quote_subst='s/\([\\"\\`\\\\]\)/\\\1/g'
+
+# Sed substitution to delay expansion of an escaped shell variable in a
+# double_quote_subst'ed string.
+delay_variable_subst='s/\\\\\\\\\\\$/\\\\\\$/g'
+
+# Sed
 substitution to avoid accidental globbing in evaled expressions
+no_glob_subst='s/\*/\\\*/g'
+
+# Constants:
```

```
+rm="rm -f"
^{+}+# Global variables:
+default_ofile=libtool
+can_build_shared=yes
+
+# All known linkers require a `.a' archive for static linking (except M$VC,
+# which needs '.lib').
+libext=a
+ltmain="$ac_aux_dir/ltmain.sh"
+ofile="$default_ofile"
+with_gnu_ld="$lt_cv_prog_gnu_ld"
\pm+if test -n "$ac_tool_prefix"; then
+ # Extract the first word of "${ac_tool_prefix}ar", so it can be a program name with args.
+set dummy ${ac_tool_prefix}ar; ac_word=$2
+echo "$as_me:$LINENO: checking for $ac_word" >&5
+echo $ECHO_N "checking for $ac_word... $ECHO_C" >&6
+if test "\frac{2}{4} ac_cv_prog_AR+set}" = set; then
+ echo $ECHO_N "(cached) $ECHO_C" >&6
+else
+ if test -n "$AR"; then
+ ac_cv_prog_AR="$AR" # Let the user override the test.
+else
+as_save_IFS=$IFS; IFS=$PATH_SEPARATOR
+for as_dir in $PATH
+do
+ IFS=$as_save_IFS
+ test -z "$as_dir" && as_dir=.
+ for ac_exec_ext in '' $ac_executable_extensions;
 do
+ if $as_executable_p "$as_dir/$ac_word$ac_exec_ext"; then
+ ac_cv_prog_AR="${ac_tool_prefix}ar"
+ echo "$as_me:$LINENO: found $as_dir/$ac_word$ac_exec_ext" >&5
+ break 2
+ fi
+done
+done
^{+}+f_1+f_{1}+AR=$ac_cv_prog_AR
+if test -n "$AR"; then
+ echo "$as_me:$LINENO: result: $AR" >&5
+echo "${ECHO_T}$AR" >&6
+else
+ echo "$as_me:$LINENO: result: no" >&5
+echo "${ECHO_T}no" >&6
```

```
+f_1+
+f_1+if test -z "$ac_cv_prog_AR"; then
+ ac_ct_AR=$AR
+ # Extract the first word of "ar", so it can be a program name with args.
+set dummy ar; ac_word=$2
+echo "$as_me:$LINENO: checking for $ac_word" >&5
+echo $ECHO_N "checking for $ac_word... $ECHO_C" >&6
+if test "\frac{a}{a} ac_cv_prog_ac_ct_AR+set}" = set; then
+ echo $ECHO_N "(cached) $ECHO_C" >&6
+else
+ if test -n "$ac_ct_AR"; then
+ ac_cv_prog_ac_ct_AR="$ac_ct_AR" # Let the user override the test.
+else
+as_save_IFS=$IFS; IFS=$PATH_SEPARATOR
+for as_dir in $PATH
+do+ IFS=$as_save_IFS
+ test -z "$as_dir" && as_dir=.
+ for
 ac_exec_ext in '' $ac_executable_extensions; do
+ if $as_executable_p "$as_dir/$ac_word$ac_exec_ext"; then
+ ac_cv_prog_ac_ct_AR="ar"
+ echo "$as_me:$LINENO: found $as_dir/$ac_word$ac_exec_ext" >&5
+ break 2
+ fi
+done
+done
++ test -z "$ac_cv_prog_ac_ct_AR" && ac_cv_prog_ac_ct_AR="false"
+f_{1}+f_1+ac_ct_AR=$ac_cv_prog_ac_ct_AR
+if test -n "$ac_ct_AR"; then
+ echo "$as_me:$LINENO: result: $ac_ct_AR" >&5
+echo "${ECHO_T}$ac_ct_AR" >&6
+else
+ echo "$as_me:$LINENO: result: no" >&5
+echo "${ECHO_T}no" >&6
+f_{1}+
+ AR=$ac_ct_AR
+else
+ AR="$ac_cv_prog_AR"
+f_1++if test -n "$ac_tool_prefix"; then
```

```
+ # Extract the first word of "${ac_tool_prefix} ranlib", so it can be a program name with args.
+set dummy ${ac_tool_prefix}ranlib; ac_word=$2
+echo "$as_me:$LINENO: checking for $ac_word" >&5
+echo $ECHO_N "checking for $ac_word... $ECHO_C" >&6
+if test "\frac{1}{2} [ac_cv_prog_RANLIB+set}" = set; then
+ echo $ECHO_N "(cached) $ECHO_C" >&6
+else
+ if test -n "$RANLIB"; then
+ ac_cv_prog_RANLIB="$RANLIB"
# Let the user override the test.
+else
+as_save_IFS=$IFS; IFS=$PATH_SEPARATOR
+for as dir in $PATH
+do+ IFS=$as_save_IFS
+ test -z "$as_dir" && as_dir=.
+ for ac_exec_ext in "$ac_executable_extensions; do
+ if $as executable p "$as dir/$ac word$ac exec ext"; then
+ ac_cv_prog_RANLIB="${ac_tool_prefix}ranlib"
+ echo "$as_me:$LINENO: found $as_dir/$ac_word$ac_exec_ext" >&5
+ break 2
+ fi
+done
+done
\ddot{+}+fi+f_1+RANLIB=$ac_cv_prog_RANLIB
+if test -n "$RANLIB"; then
+ echo "$as me:$LINENO: result: $RANLIB" > & 5
+echo "${ECHO_T}$RANLIB" >&6
+else
+ echo "$as_me:$LINENO: result: no" >&5
+echo "${ECHO_T}no" >&6
+f\mathbf{i}\ddot{}+fi+if test -z "$ac_cv_prog_RANLIB"; then
+ ac_ct_RANLIB=$RANLIB
+ # Extract the first word of "ranlib", so it can be a program name with args.
+set dummy ranlib; ac word=$2
+echo "$as me:$LINENO: checking for $ac word" > &5+echo $ECHO N "checking for $ac word... $ECHO C" >&6
+if test "\frac{1}{2} [ac_cv_prog_ac_ct_RANLIB+set}" = set; then
+ echo $ECHO N
"(cached) ECHO C" > & 6
+else
+ if test -n "$ac ct RANLIB"; then
```

```
+ ac_cv_prog_ac_ct_RANLIB="$ac_ct_RANLIB" # Let the user override the test.
+else
+as_save_IFS=$IFS; IFS=$PATH_SEPARATOR
+for as dir in $PATH
+do+ IFS=$as_save_IFS
+ test -z "$as dir" & & as dir=.
+ for ac_exec_ext in "$ac_executable_extensions; do
+ if $as_executable_p "$as_dir/$ac_word$ac_exec_ext"; then
+ ac_cv_prog_ac_ct_RANLIB="ranlib"
+ echo "$as_me:$LINENO: found $as_dir/$ac_word$ac_exec_ext" >&5
+ break 2
+ fi
+done
+done
\pm+ test -z "$ac_cv_prog_ac_ct_RANLIB" && ac_cv_prog_ac_ct_RANLIB=":"
+f_1+f_1+ac_ct_RANLIB=$ac_cv_prog_ac_ct_RANLIB
+if test -n "$ac ct RANLIB"; then
+ echo "$as_me:$LINENO: result: $ac_ct_RANLIB" >&5
+echo "${ECHO_T}$ac_ct_RANLIB">&6
+else
+ echo "$as_me:$LINENO: result: no" >&5
+echo "\{ECHO_T\}no" >&6
+f_1\ddot{+}+ RANLIB=$ac_ct_RANLIB
+else
+ RANLIB="$ac_cv_prog_RANLIB"
+f_{1}\ddot{+}+if test -n "$ac_tool_prefix"; then
+ # Extract the first word of "${ac_tool_prefix}strip", so it
can be a program name with args.
+set dummy ${ac_tool_prefix}strip; ac_word=$2
+echo "$as_me:$LINENO: checking for $ac_word" > & 5
+echo $ECHO_N "checking for $ac_word... $ECHO_C" >&6
+if test "\frac{1}{2}{ac cv prog STRIP+set}" = set; then
+ echo $ECHO N "(cached) $ECHO C" > & 6
+else
+ if test -n "$STRIP"; then
+ ac_cv_prog_STRIP="$STRIP" # Let the user override the test.
+else
+as save IFS=$IFS; IFS=$PATH SEPARATOR
+for as dir in $PATH
-do
```

```
+ IFS=$as save IFS
+ test -z "$as_dir" && as_dir=.
+ for ac_exec_ext in "$ac_executable_extensions; do
+ if $as_executable_p "$as_dir/$ac_word$ac_exec_ext"; then
+ ac_cv_prog_STRIP="${ac_tool_prefix}strip"
+ echo "$as_me:$LINENO: found $as_dir/$ac_word$ac_exec_ext" >&5
+ break 2
+ fi
+done
+done
++f_{1}+f_1+STRIP=$ac_cv_prog_STRIP
+if test -n "$STRIP"; then
+ echo "$as me:$LINENO: result: $STRIP" >&5
+echo "${ECHO_T}$STRIP" >&6
+else
+ echo "$as_me:$LINENO: result: no" >&5
+echo "${ECHO_T}no" >&6
+f_1\ddot{}+f_{1}+if test -z "$ac_cv_prog_STRIP"; then
\pmac ct STRIP=$STRIP
+ # Extract the first word of "strip", so it can be a program name with args.
+set dummy strip; ac_word=$2
+echo "$as_me:$LINENO: checking for $ac_word" >&5
+echo $ECHO_N "checking for $ac_word... $ECHO_C" >&6
+if test "\{(ac_cv_prog_ac_ct_STRIP+set\})" = set; then
+ echo $ECHO_N "(cached) $ECHO_C" >&6
+else
+ if test -n "$ac_ct_STRIP"; then
+ ac_cv_prog_ac_ct_STRIP="$ac_ct_STRIP" # Let the user override the test.
+else
+as_save_IFS=$IFS; IFS=$PATH_SEPARATOR
+for as_dir in $PATH
+do+ IFS=$as save IFS
+ test -z "$as dir" & & as dir=.
+ for ac exec ext in "$ac executable extensions; do
+ if $as executable p "$as dir/$ac word$ac exec ext"; then
+ ac_cv_prog_ac_ct_STRIP="strip"
+ echo "$as me:$LINENO: found $as dir/$ac word$ac exec ext" > & 5
+ break 2
+ fi
```

```
+done
```

```
+done
\ddot{+}+ test -z "$ac_cv_prog_ac_ct_STRIP" && ac_cv_prog_ac_ct_STRIP=":"
+f\mathbf{i}+f\mathbf{i}+ac_ct_STRIP=$ac_cv_prog_ac_ct_STRIP
+if test -n "$ac_ct_STRIP"; then
+ echo "$as_me:$LINENO: result: $ac_ct_STRIP"
>\&5+echo "${ECHO_T}$ac_ct_STRIP" >&6
+else
+ echo "$as_me:$LINENO: result: no" >&5
+echo "${ECHO_T}no" >&6
+f_{1}\ddot{}+ STRIP=$ac_ct_STRIP
+else
+ STRIP="$ac_cv_prog_STRIP"
+f_1+^{+}+old_CC="$CC"
+old_CFLAGS="$CFLAGS"
\ddot{}+# Set sane defaults for various variables
+test -z "$AR" && AR=ar
+test -z "$AR FLAGS" && AR FLAGS=cru
+test -z "$AS" && AS=as
+test -z "$CC" && CC=cc
+test -z "$LTCC" && LTCC=$CC
+test -z "$DLLTOOL" && DLLTOOL=dlltool
+test -z "$LD" && LD=ld
+test -z "$LN S" && LN S="ln -s"
+test -z "$MAGIC_CMD" && MAGIC_CMD=file
+test -z "$NM" && NM=nm
+test -z "$SED" && SED=sed
+test -z "$OBJDUMP" && OBJDUMP=objdump
+test -z "$RANLIB" && RANLIB=:
+test -z "$STRIP" && STRIP=:
+test -z "$ac objext" & & ac objext=o
++# Determine commands to create old-style static archives.
+old archive cmds='$AR $AR FLAGS $oldlib$oldobjs$old deplibs'
+old_postinstall_cmds='chmod 644 $oldlib'
+old postuninstall cmds=
\perp+if test -n "$RANLIB"; then
+ case $host os in
```

```
+ openbsd*)
+ old_postinstall_cmds="\$RANLIB
 -t \$oldlib~$old_postinstall_cmds"
+ ;;
+ *)
+ old_postinstall_cmds="\$RANLIB \$oldlib~$old_postinstall_cmds"
+ ;;
+ esac
+ old_archive_cmds="$old_archive_cmds~\$RANLIB \$oldlib"
+f_1+
+# Only perform the check for file, if the check method requires it
+case $deplibs_check_method in
+file_magic*)
+ if test "$file_magic_cmd" = '$MAGIC_CMD'; then
+ echo "$as_me:$LINENO: checking for ${ac_tool_prefix}file" >&5
+echo $ECHO_N "checking for ${ac_tool_prefix}file... $ECHO_C" >&6
+if test "It cv path MAGIC CMD+set}" = set; then
+ echo $ECHO_N "(cached) $ECHO_C" >&6
+else
+ case $MAGIC_CMD in
+[\sqrt{*}] | ?: [\sqrt{?}]\+ lt_cv_path_MAGIC_CMD="$MAGIC_CMD" # Let the user override the test with a path.
+ ::
+*)
+ lt_save_MAGIC_CMD="$MAGIC_CMD"
+ lt_save_ifs="$IFS"; IFS=$PATH_SEPARATOR
+ ac_dummy="/usr/bin$PATH_SEPARATOR$PATH"
+ for ac_dir in $ac_dummy; do
+ IFS="$lt save ifs"
+ test -z "$ac_dir" && ac_dir=.
+ if test -f $ac_dir/${ac_tool_prefix}file;
 then
+ lt_cv_path_MAGIC_CMD="$ac_dir/${ac_tool_prefix}file"
+ if test -n "$file_magic_test_file"; then
+ case $deplibs_check_method in
+	"file_magic "*)
+ file_magic_regex="`expr \"$deplibs_check_method\" : \"file_magic \(.*\)\"`"
+ MAGIC_CMD="$lt_cv_path_MAGIC_CMD"
+ if eval $file magic cmd \$file magic test file 2> /dev/null |
+ $EGREP "$file_magic_regex" > /dev/null; then
+ :
+	 else
+ cat <<EOF 1>&2
++*** Warning: the command libtool uses to detect shared libraries,
+*** $file magic cmd, produces output that libtool cannot recognize.
```

```
+*** The result is that libtool may fail to recognize shared libraries
```
+\*\*\* as such. This will affect the creation of libtool libraries that +\*\*\* depend on shared libraries, but programs linked with such libtool +\*\*\* libraries will work regardless of this problem. Nevertheless, you +\*\*\* may want to report the problem to your system manager and/or to +\*\*\* bug-libtool@gnu.org + +EOF  $+$  fi ;; + esac  $+$  fi + break + fi + done + IFS="\$lt\_save\_ifs" + MAGIC\_CMD="\$lt\_save\_MAGIC\_CMD"  $+$  ;; +esac  $+f_1$  $^{+}$ +MAGIC\_CMD="\$lt\_cv\_path\_MAGIC\_CMD" +if test -n "\$MAGIC\_CMD"; then + echo "\$as\_me:\$LINENO: result: \$MAGIC\_CMD" >&5 +echo "\${ECHO\_T}\$MAGIC\_CMD" >&6 +else + echo "\$as\_me:\$LINENO: result: no" >&5 +echo "\${ECHO\_T}no" >&6  $+f_1$  $+$ +if test -z "\$lt\_cv\_path\_MAGIC\_CMD"; then + if test -n "\$ac\_tool\_prefix"; then + echo "\$as\_me:\$LINENO: checking for file" >&5 +echo \$ECHO\_N "checking for file... \$ECHO\_C" >&6 +if test " $\{lt\_cv\_path\_MAGIC\_CMD+set\}$ " = set; then + echo \$ECHO\_N "(cached) \$ECHO\_C" >&6 +else + case \$MAGIC\_CMD in  $+[\sqrt{*}] | ?: [\sqrt{?}]\$ + lt\_cv\_path\_MAGIC\_CMD="\$MAGIC\_CMD" # Let the user override the test with a path.  $+$  ;; +\*) + lt\_save\_MAGIC\_CMD="\$MAGIC\_CMD" + lt\_save\_ifs="\$IFS"; IFS=\$PATH\_SEPARATOR + ac\_dummy="/usr/bin\$PATH\_SEPARATOR\$PATH" + for ac\_dir in \$ac\_dummy; do + IFS="\$lt save ifs"  $+$  test -z "\$ac\_dir" && ac\_dir=.

+ if test -f \$ac\_dir/file; then

```
+ lt_cv_path_MAGIC_CMD="$ac_dir/file"
+
    if test -n "$file_magic_test_file"; then
+ case $deplibs_check_method in
+	"file_magic "*)
+ file_magic_regex="`expr \"$deplibs_check_method\" : \"file_magic \(.*\)\"`"
+ MAGIC_CMD="$lt_cv_path_MAGIC_CMD"
+	 if eval $file_magic_cmd \$file_magic_test_file 2> /dev/null |
+	 $EGREP "$file_magic_regex" > /dev/null; then
+ :
+	 else
+	 cat <<EOF 1>&2
\pm+*** Warning: the command libtool uses to detect shared libraries,
+*** $file_magic_cmd, produces output that libtool cannot recognize.
+*** The result is that libtool may fail to recognize shared libraries
+*** as such. This will affect the creation of libtool libraries that
+*** depend on shared libraries, but programs linked with such libtool
+*** libraries will work regardless of this problem. Nevertheless, you
+*** may want to report the problem to your system manager and/or to
+*** bug-libtool@gnu.org
+
+EOF
+ fi ;;
+ esac
+ fi
+ break
+ fi
+ done
+ IFS="$lt save ifs"
+ MAGIC_CMD="$lt_save_MAGIC_CMD"
+
  ;;
+esac
+f_1+
+MAGIC_CMD="$lt_cv_path_MAGIC_CMD"
+if test -n "$MAGIC_CMD"; then
+ echo "$as_me:$LINENO: result: $MAGIC_CMD" >&5
+echo "${ECHO_T}$MAGIC_CMD" >&6
+else
+ echo "$as_me:$LINENO: result: no" >&5
+echo "${ECHO_T}no" >&6
+f_{1}+
+ else
+ MAGIC_CMD=:
```

```
+ fi
```

```
+f_1+
+ fi
+ ;;
+esac
+
+enable_dlopen=no
+enable_win32_dll=no
+
+# Check whether --enable-libtool-lock or --disable-libtool-lock was given.
+if test "${enable_libtool_lock+set}" = set; then
+ enableval="$enable_libtool_lock"
+ 
+f_{1};
+test "x$enable_libtool_lock" != xno && enable_libtool_lock=yes
+
++# Check whether --with-pic or --without-pic was given.
+if test "\frac{1}{2} with_pic+set}" = set; then
+ withval="$with_pic"
+ pic_mode="$withval"
+else
+ pic_mode=default
+f_i:
+test -z "$pic_mode" && pic_mode=default
+
+# Use C for the default configuration in the libtool script
+tagname=
+lt_save_CC="$CC"
+ac_ext=c
+ac_cpp='$CPP $CPPFLAGS'
+ac_compile='$CC -c $CFLAGS $CPPFLAGS conftest.$ac_ext >&5'
+ac_link='$CC
 -o conftest$ac_exeext $CFLAGS $CPPFLAGS $LDFLAGS conftest.$ac_ext $LIBS >&5'
+ac_compiler_gnu=$ac_cv_c_compiler_gnu
+
^{+}+# Source file extension for C test sources.
+ac_ext=c
+
+# Object file extension for compiled C test sources.
+objext=o
+objext=$objext
^{+}+# Code to be used in simple compile tests
+lt_simple_compile_test_code="int some_variable = 0;\n"
+
+# Code to be used in simple link tests
```

```
+lt_simple_link_test_code='int main(){return(0);}\n'
+
+
+# If no C compiler was specified, use CC.
+LTCC=${LTCC-"$CC"}
+
+# Allow CC to be a program name with arguments.
+compiler=$CC
^{+}^{+}+#+# Check for any special shared library compilation flags.
+#+lt_prog_cc_shlib=
+if test "$GCC" = no; then
+ case $host_os in
+ sco3.2v5*)
+ lt_prog_cc_shlib='-belf'
+ ::+ esac
+f_1+if test -n "$lt_prog_cc_shlib"; then
+ { echo "$as_me:$LINENO: WARNING: \`$CC' requires \`$lt_prog_cc_shlib' to build shared libraries" >&5
+echo "$as_me: WARNING: \`$CC' requires \`$lt_prog_cc_shlib'
to build shared libraries" >8.2;
+ if echo "$old_CC $old_CFLAGS " | grep "[ ]$lt_prog_cc_shlib[ ]" >/dev/null; then :
+ else
+ { echo "$as_me:$LINENO: WARNING: add \`$lt_prog_cc_shlib' to the CC or CFLAGS env variable and
reconfigure" >&5
+echo "$as_me: WARNING: add \`$lt_prog_cc_shlib' to the CC or CFLAGS env variable and reconfigure" >&2;}
+ lt_cv_prog_cc_can_build_shared=no
+ fi
+f_1^{+}+
+#+# Check to make sure the static flag actually works.
+#+echo "$as_me:$LINENO: checking if $compiler static flag $lt_prog_compiler_static works" >&5
+echo $ECHO_N "checking if $compiler static flag $lt_prog_compiler_static works... $ECHO_C" >&6
+if test "${lt_prog_compiler_static_works+set}" = set; then
+ echo $ECHO_N "(cached) $ECHO_C" >&6
+else
+ lt_prog_compiler_static_works=no
+ save_LDFLAGS="$LDFLAGS"
+ LDFLAGS="$LDFLAGS $lt_prog_compiler_static"
+ printf "$lt_simple_link_test_code" > conftest.$ac_ext
+ if (eval $ac_link 2>conftest.err) && test -s conftest$ac_exeext;
```
## then

```
+ # So say no if there are warnings
+ if test -s conftest.err; then
+ # Append any errors to the config.log.
+ cat conftest.err 1>&5
+ else
+ lt_prog_compiler_static_works=yes
+ fi
+ fi
+ $rm conftest*
+ LDFLAGS="$save_LDFLAGS"
+
+f_1+echo "$as_me:$LINENO: result: $lt_prog_compiler_static_works" >&5
+echo "${ECHO_T}$lt_prog_compiler_static_works" >&6
+
+if test x"$lt_prog_compiler_static_works" = xyes; then
+ :
+else
+ lt_prog_compiler_static=
+f_{1}^{+}^{+}\pm+## CAVEAT EMPTOR:
+## There is no encapsulation within the following macros, do not change
+## the running order or otherwise move them around unless you know exactly
+## what you are doing...
+
+lt_prog_compiler_no_builtin_flag=
+
+if test "$GCC" = yes; then
+ lt_prog_compiler_no_builtin_flag=' -fno-builtin'
+
+ 
+echo "$as_me:$LINENO: checking if $compiler supports -fno-rtti -fno-exceptions" >&5
+echo $ECHO_N
 "checking if $compiler supports -fno-rtti -fno-exceptions... $ECHO_C" >&6
+if test "${lt cv_prog_compiler_rtti_exceptions+set}" = set; then
+ echo $ECHO_N "(cached) $ECHO_C" >&6
+else
+ lt_cv_prog_compiler_rtti_exceptions=no
+ ac_outfile=conftest.$ac_objext
+ printf "$lt_simple_compile_test_code" > conftest.$ac_ext
+ lt compiler flag="-fno-rtti -fno-exceptions"
+ # Insert the option either (1) after the last *FLAGS variable, or
+ # (2) before a word containing "conftest.", or (3) at the end.
```
+ # The compiler can only warn and ignore the option if not recognized

```
+ # Note that $ac_compile itself does not contain backslashes and begins
```
- + # with a dollar sign (not a hyphen), so the echo should work correctly.
- + # The option is referenced via a variable to avoid confusing sed.

```
+ lt_compile=`echo "$ac_compile" | $SED \
```
- + -e 's:.\*FLAGS}? :&\$lt\_compiler\_flag :; t' \
- + -e 's:  $[^{\wedge}]^*$ conftest $\therefore$  \$lt\_compiler\_flag&:; t'  $\setminus$
- + -e 's:\$: \$lt\_compiler\_flag:'`
- + (eval echo "\"\\$as\_me:\_\_oline\_\_: \$lt\_compile\"" >  $\&$  5)
- + (eval "\$lt\_compile" 2>conftest.err)

```
^{+}
```

```
 ac_status=$?
```

```
+ cat conftest.err >&5
```
- + echo " $\text{3as\_me:\_oline\_}: \$ ? =  $\text{3ac\_status}$ " >  $\&5$
- + if (exit \$ac\_status) && test -s "\$ac\_outfile"; then
- + # The compiler can only warn and ignore the option if not recognized
- + # So say no if there are warnings
- + if test ! -s conftest.err; then
- + lt\_cv\_prog\_compiler\_rtti\_exceptions=yes
- $+$  fi

```
+ fi
```

```
+ $rm conftest*
```

```
+f_{1}
```
## +echo "\$as\_me:\$LINENO: result: \$lt\_cv\_prog\_compiler\_rtti\_exceptions" >&5

```
+echo "${ECHO_T}$lt_cv_prog_compiler_rtti_exceptions" >&6
```

```
+
```

```
+if test x"$lt_cv_prog_compiler_rtti_exceptions" = xyes; then
```
+ lt\_prog\_compiler\_no\_builtin\_flag="\$lt\_prog\_compiler\_no\_builtin\_flag -fno-rtti -fno-exceptions" +else  $+$  :

```
+f_1
```

```
+f_1
```
+

```
+lt_prog_compiler_wl=
```

```
+lt_prog_compiler_pic=
```

```
+lt_prog_compiler_static=
```

```
+
```
+

```
+echo "$as_me:$LINENO: checking for $compiler option to produce PIC" >&5
```

```
+echo $ECHO_N "checking for $compiler option to produce PIC... $ECHO_C" >&6
```

```
+
```

```
+ if test "$GCC" = yes; then
```

```
+ lt prog_compiler_wl='-Wl,'
```

```
+
```

```
 lt_prog_compiler_static='-static'
```

```
\pm
```

```
+ case $host_os in
```

```
+ aix<sup>*</sup>)
```

```
+ # All AIX code is PIC.
+ if test "$host_cpu" = ia64; then
+ # AIX 5 now supports IA64 processor
+	lt_prog_compiler_static='-Bstatic'
+ fi
+ ;;
+
+ amigaos*)
+ # FIXME: we need at least 68020 code to build shared libraries, but
+ # adding the `-m68020' flag to GCC prevents building anything better,
+ # like `-m68040'.
+ lt_prog_compiler_pic='-m68020 -resident32 -malways-restore-a4'
+ ;;
++ beos* | cygwin* | irix5* | irix6* | nonstopux* | osf3* | osf4* | osf5*)
+ # PIC is the default for these OSes.
+ ;;
+
+ \text{mingw}^* | \text{pw32*} | \text{os2*})
+ # This hack is so that the source file can tell whether it is being
+ # built for inclusion in a dll (and should export symbols for example).
+ lt_prog_compiler_pic='-DDLL_EXPORT'
+ ;;
++ darwin* | rhapsody*)
+ # PIC is the default on this platform
+ # Common symbols not allowed
 in MH_DYLIB files
+ lt_prog_compiler_pic='-fno-common'
+ ;;
+
+ msdosdjgpp*)
+ # Just because we use GCC doesn't mean we suddenly get shared libraries
+ # on systems that don't support them.
+ lt_prog_compiler_can_build_shared=no
+ enable_shared=no
+ ;;
+
+ sysv4*MP*)
+ if test -d /usr/nec; then
+	lt_prog_compiler_pic=-Kconform_pic
+ fi
+ ;;
+
+ hpux<sup>*</sup>)
+ # PIC is the default for IA64 HP-UX and 64-bit HP-UX, but
+ # not for PA HP-UX.
```

```
+ case "$host_cpu" in
```

```
+ hppa*64*|ia64*)
+ # +Z the default
+ ;;
+ *)
+	lt_prog_compiler_pic='-fPIC'
+ ;;
+ esac
+ ;;
+
+ *)
+ lt_prog_compiler_pic='-fPIC'
+ ;;
+ esac
+ else
+ # PORTME Check for flag to pass linker flags through the system compiler.
+ case $host_os in
+ aix<sup>*</sup>)
+ lt_prog_compiler_wl='-Wl,'
+ if test "$host_cpu" = ia64; then
+ # AIX 5 now supports IA64 processor
+	lt_prog_compiler_static='-Bstatic'
+ else
+	lt_prog_compiler_static='-bnso
 -bI:/lib/syscalls.exp'
+ fi
+ ;;
++ mingw* | pw32* | os2*)
+ # This hack is so that the source file can tell whether it is being
+ # built for inclusion in a dll (and should export symbols for example).
+ lt_prog_compiler_pic='-DDLL_EXPORT'
+ ;;
+
+ hpux9^* | hpux10^* | hpux11^*)
+ lt_prog_compiler_wl='-Wl,'
+ # PIC is the default for IA64 HP-UX and 64-bit HP-UX, but
+ # not for PA HP-UX.
+ case "$host_cpu" in
+ hppa*64*|ia64*)
+ # +Z the default
+ ;;
+ *)
+	lt_prog_compiler_pic='+Z'
+ ;;
+ esac
+ # Is there a better lt_prog_compiler_static that works with the bundled CC?
+ lt_prog_compiler_static='${wl}-a ${wl}archive'
+ ;;
```

```
+
+ irix5* | irix6* | nonstopux*)
+ lt_prog_compiler_wl='-Wl,'
+ # PIC (with -KPIC) is the default.
+ lt_prog_compiler_static='-non_shared'
+ ;;
+
+ newsos6)
+ lt_prog_compiler_pic='-KPIC'
+ lt_prog_compiler_static='-Bstatic'
+ ;;
+
+ linux*)
+ case $CC in
+ icc* | ecc*)
+	lt_prog_compiler_wl='-Wl,'
+	lt_prog_compiler_pic='-KPIC'
+	lt_prog_compiler_static='-static'
+ ;;
+ ccc<sup>*</sup>)
+ lt_prog_compiler_wl='-Wl,'
+ # All Alpha code is PIC.
+ lt_prog_compiler_static='-non_shared'
+ ;;
+ esac
+ ;;
+
+ \cos 3^* |\cos 4^* |\cos 5^*|+ lt_prog_compiler_wl='-Wl,'
+ # All OSF/1 code is PIC.
+ lt_prog_compiler_static='-non_shared'
+ ;;
+
+ \sec 3.2v5*)+ lt_prog_compiler_pic='-Kpic'
+ lt_prog_compiler_static='-dn'
+ ;;
+
+ solaris*)
+ lt prog_compiler_wl='-Wl,'
+ lt prog_compiler_pic='-KPIC'
+ lt_prog_compiler_static='-Bstatic'
+ ;;
+
+ sunos4^*)
+ lt_prog_compiler_wl='-Qoption ld '
+ lt_prog_compiler_pic='-PIC'
```

```
+ lt_prog_compiler_static='-Bstatic'
+ ;;
+
+ sysv4 | sysv4.2uw2* | sysv4.3* | sysv5*)
+ lt_prog_compiler_wl='-Wl,'
+ lt_prog_compiler_pic='-KPIC'
+ 
   lt_prog_compiler_static='-Bstatic'
+ ;;
+
+ sysv4*MP*)
+ if test -d /usr/nec ;then
+	lt_prog_compiler_pic='-Kconform_pic'
+	lt_prog_compiler_static='-Bstatic'
+ fi
+ ;;
++ uts4^*)
+ lt_prog_compiler_pic='-pic'
+ lt_prog_compiler_static='-Bstatic'
+ ;;
++ *)
+ lt_prog_compiler_can_build_shared=no
+ ;;
+ esac
+ fi
++echo "$as_me:$LINENO: result: $lt_prog_compiler_pic" >&5
+echo "${ECHO_T}$lt_prog_compiler_pic" >&6
+
+#+# Check to make sure the PIC flag actually works.
+#+if test -n "$lt_prog_compiler_pic"; then
+ 
+echo "$as_me:$LINENO: checking if $compiler PIC flag $lt_prog_compiler_pic works" >&5
+echo $ECHO_N "checking if $compiler PIC flag $lt_prog_compiler_pic works... $ECHO_C" >&6
+if test "\{lt\_prog\_complex\_pic\_works+set\}" = set; then
+ echo $ECHO_N "(cached) $ECHO_C" >&6
+else
+ lt_prog_compiler_pic_works=no
+ ac_outfile=conftest.$ac_objext
+ printf "$lt_simple_compile_test_code" > conftest.$ac_ext
+ lt_compiler_flag="$lt_prog_compiler_pic
 -DPIC"
+ # Insert the option either (1) after the last *FLAGS variable, or
+ # (2) before a word containing "conftest.", or (3) at the end.
```

```
+ # Note that $ac_compile itself does not contain backslashes and begins
```
- + # with a dollar sign (not a hyphen), so the echo should work correctly.
- + # The option is referenced via a variable to avoid confusing sed.
- + lt\_compile=`echo "\$ac\_compile" | \$SED \
- + -e 's:.\*FLAGS}? :&\$lt\_compiler\_flag :; t' \
- + -e 's:  $[^{\wedge}]^*$ conftest $\therefore$  \$lt\_compiler\_flag&:; t'  $\setminus$
- + -e 's:\$: \$lt\_compiler\_flag:'`
- + (eval echo "\"\\$as\_me:\_\_oline\_\_: \$lt\_compile\"" >  $\&$  5)
- + (eval "\$lt\_compile" 2>conftest.err)
- + ac status=\$?
- + cat conftest.err >&5
- + echo "\$as\_me:\_\_oline\_\_:  $\$ ? = \$ac\_status" >  $\&$  5
- + if (exit \$ac\_status) && test -s "\$ac\_outfile"; then
- + # The compiler can only warn and ignore the option if not recognized
- + # So say no if there are warnings
- + if test ! -s conftest.err; then
- + lt\_prog\_compiler\_pic\_works=yes
- + fi
- $+$  fi

```
+ $rm conftest*
```

```
+f_{1}
```
+

+echo "\$as\_me:\$LINENO: result: \$lt\_prog\_compiler\_pic\_works" >&5

```
+echo "${ECHO_T}$lt_prog_compiler_pic_works" >&6
```

```
+if test x"$lt_prog_compiler_pic_works" = xyes; then
```

```
+ case $lt_prog_compiler_pic in
```

```
+ "" | " "*) ;;
```
- + \*) lt\_prog\_compiler\_pic=" \$lt\_prog\_compiler\_pic" ;;
- + esac

+else

```
+ lt_prog_compiler_pic=
```
- + lt\_prog\_compiler\_can\_build\_shared=no
- $+f_1$

```
+
```

```
+f_1
```
+case "\$host\_os" in

```
+ # For platforms which do not support PIC, -DPIC is meaningless:
```

```
+ *djgpp*)
```

```
+ lt_prog_compiler_pic=
```
 $+$   $\cdot$   $\cdot$  ::

```
+ *)
```
+ lt\_prog\_compiler\_pic="\$lt\_prog\_compiler\_pic -DPIC"

 $+$   $\cdot$  ::

```
+esac
```

```
+
```
+echo "\$as\_me:\$LINENO: checking if \$compiler supports -c -o file.\$ac\_objext" >&5

```
+echo $ECHO_N "checking if $compiler supports -c -o file.$ac_objext... $ECHO_C" >&6
```

```
+if test "\{lt\_cv\_prog\_complier_c_o+set\}" = set; then
```

```
+ echo $ECHO_N "(cached) $ECHO_C" >&6
```
+else

- + lt\_cv\_prog\_compiler\_c\_o=no
- + \$rm -r conftest 2>/dev/null
- + mkdir conftest
- + cd
- conftest
- + mkdir out
- + printf "\$lt\_simple\_compile\_test\_code" > conftest.\$ac\_ext
- +
- + lt\_compiler\_flag="-o out/conftest2.\$ac\_objext"
- + # Insert the option either (1) after the last \*FLAGS variable, or
- + # (2) before a word containing "conftest.", or (3) at the end.
- + # Note that \$ac\_compile itself does not contain backslashes and begins
- + # with a dollar sign (not a hyphen), so the echo should work correctly.
- + lt\_compile=`echo "\$ac\_compile" | \$SED \
- + -e 's:.\*FLAGS}? :&\$lt\_compiler\_flag :; t' \
- + -e 's: [^ ]\*conftest\.: \$lt\_compiler\_flag&:; t' \
- + -e 's:\$: \$lt\_compiler\_flag:'`
- + (eval echo "\"\\$as\_me:\_\_oline\_\_: \$lt\_compile\"" >&5)
- + (eval "\$lt\_compile" 2>out/conftest.err)
- + ac status=\$?
- + cat out/conftest.err >&5
- + echo "\$as me: oline :  $\$$ ? = \$ac\_status" >&5
- + if (exit \$ac\_status) && test -s out/conftest2.\$ac\_objext
- + then
- + # The compiler can only warn and ignore the option if not recognized
- + # So say no if there are warnings
- + if test
- ! -s out/conftest.err; then
- + lt\_cv\_prog\_compiler\_c\_o=yes
- $+$  fi
- + fi
- + chmod u+w .
- + \$rm conftest\*
- + # SGI C++ compiler will create directory out/ii\_files/ for
- + # template instantiation
- + test -d out/ii files && \$rm out/ii files/\* && rmdir out/ii files
- + \$rm out/\* && rmdir out
- $+$  cd
- + rmdir conftest
- + \$rm conftest\*
- $^{+}$

```
+f_1
```
+echo "\$as\_me:\$LINENO: result: \$lt\_cv\_prog\_compiler\_c\_o" >&5 +echo " $\S$ {ECHO\_T} $\S$ lt cv\_prog\_compiler\_c\_o" >&6

```
+
+
```
+hard\_links="nottested"

```
+if test "$lt_cv_prog_compiler_c_o" = no && test "$need_locks" != no; then
```
+ # do not overwrite the value of need\_locks provided by the user

```
+ echo "$as_me:$LINENO: checking if we can lock with hard links" >&5
```
+echo \$ECHO\_N "checking if we can lock with hard links... \$ECHO\_C" > $&6$ 

+ hard\_links=yes

- + \$rm conftest\*
- + ln conftest.a conftest.b 2>/dev/null && hard\_links=no
- + touch conftest.a
- + ln conftest.a conftest.b 2>&5 || hard\_links=no
- + ln conftest.a conftest.b 2>/dev/null && hard\_links=no

+ echo

```
 "$as_me:$LINENO: result: $hard_links" >&5
```
+echo "\${ECHO\_T}\$hard\_links" >&6

```
+ if test "$hard_links" = no; then
```
+ { echo "\$as\_me:\$LINENO: WARNING: \`\$CC' does not support \`-c -o', so \`make -j' may be unsafe" >&5 +echo "\$as\_me: WARNING:  $\$CC'$  does not support  $\c -o'$ , so  $\mathcal{S}$  make -j' may be unsafe" >&2;}

```
+ need_locks=warn
```
 $+$  fi

+else

```
+ need_locks=no
```
 $+f_{1}$ 

```
+
```
+echo "\$as\_me:\$LINENO: checking whether the \$compiler linker (\$LD) supports shared libraries" >&5 +echo \$ECHO\_N "checking whether the \$compiler linker (\$LD) supports shared libraries... \$ECHO\_C" >&6  $^{+}$ 

```
+ runpath_var=
```

```
+ allow_undefined_flag=
```

```
+ enable_shared_with_static_runtimes=no
```

```
+ archive_cmds=
```
- + archive\_expsym\_cmds=
- + old\_archive\_From\_new\_cmds=
- + old\_archive\_from\_expsyms\_cmds=
- + export\_dynamic\_flag\_spec=
- + whole\_archive\_flag\_spec=
- + thread\_safe\_flag\_spec=
- + hardcode\_libdir\_flag\_spec=
- $+$  hardcode libdir flag spec ld=
- + hardcode libdir separator=
- + hardcode\_direct=no
- + hardcode\_minus\_L=no
- + hardcode\_shlibpath\_var=unsupported

 $^{+}$ 

- link\_all\_deplibs=unknown
- + hardcode\_automatic=no
- + module cmds=
- + module\_expsym\_cmds=
- + always\_export\_symbols=no
- + export\_symbols\_cmds='\$NM \$libobjs \$convenience | \$global\_symbol\_pipe | \$SED '\''s/.\* //'\'' | sort | uniq > \$export\_symbols'
- + # include\_expsyms should be a list of space-separated symbols to be \*always\*
- + # included in the symbol list
- + include expsyms=
- + # exclude\_expsyms can be an extended regexp of symbols to exclude
- $+$  # it will be wrapped by ` (' and `)\$', so one must not match beginning or
- + # end of line. Example: `a|bc|.\*d.\*' will exclude the symbols `a' and `bc',
- + # as well as any symbol that contains `d'.
- + exclude\_expsyms="\_GLOBAL\_OFFSET\_TABLE\_"
- + # Although \_GLOBAL\_OFFSET\_TABLE\_ is a valid symbol C name, most a.out
- + # platforms (ab)use it in PIC code, but their linkers get confused if
- + # the symbol is explicitly referenced. Since portable code cannot
- + # rely on this symbol name, it's probably fine to never include it in

# preloaded symbol tables.

```
+ extract_expsyms_cmds=
```
- +
- + case \$host\_os in
- + cygwin\* | mingw\* | pw32\*)
- + # FIXME: the MSVC++ port hasn't been tested in a loooong time
- + # When not using gcc, we currently assume that we are using
- $+$  # Microsoft Visual C++.
- $+$  if test "\$GCC" != yes; then
- $+$  with gnu  $ld=no$
- $+$  fi
- $+$  ::

```
+ openbsd*)
```

```
+ with_gnu_ld=no
```
 $+$  ;;

```
+ esac
```
+

```
+ ld_shlibs=yes
```
- $+$  if test "\$with\_gnu\_ld" = yes; then
- + # If archive\_cmds runs LD, not CC, wlarc should be empty

```
+ wlarc='${wl}'
```
- +
- + # See if GNU ld supports shared libraries.

```
+ case $host_os in
```
- $+$  aix3\* | aix4\* | aix5\*)
- + # On AIX/PPC, the GNU linker is very broken
- $+$  if test "\$host\_cpu" != ia64; then
- $+$ ld shlibs=no

```
+ cat << EOF 1 > 8.2
```

```
+
```
+\*\*\* Warning: the GNU linker, at least up to release 2.9.1, is reported

```
+*** to be unable to reliably create shared libraries on AIX.
+*** Therefore, libtool is disabling shared libraries support. If you
+*** really care for shared libraries, you may
 want to modify your PATH
+*** so that a non-GNU linker is found, and then restart.
+
+EOF
+ fi
+ ;;
+
+ amigaos*)
+ archive_cmds='$rm $output_objdir/a2ixlibrary.data~$echo "#define NAME $libname" >
$output_objdir/a2ixlibrary.data~$echo "#define LIBRARY_ID 1" >> $output_objdir/a2ixlibrary.data~$echo
"#define VERSION $major" >> $output_objdir/a2ixlibrary.data~$echo "#define REVISION $revision" >>
$output_objdir/a2ixlibrary.data~$AR $AR_FLAGS $lib $libobjs~$RANLIB $lib~(cd $output_objdir &&
a2ixlibrary -32)'
+ hardcode_libdir_flag_spec='-L$libdir'
+ hardcode_minus_L=yes
+
+ # Samuel A. Falvo II <kc5tja@dolphin.openprojects.net> reports
+ # that the semantics of dynamic libraries on AmigaOS, at least up
+ # to version 4, is to share data among multiple programs linked
+ # with the same dynamic library. Since this doesn't match the
+ # behavior of shared libraries on other platforms, we can't use
+ # them.
+ ld_shlibs=no
^{+} ;;
++ beos*)
+ if $LD --help 2>&1 | grep ': supported targets:.* elf' > /dev/null; then
+	allow_undefined_flag=unsupported
+ # Joseph Beckenbach <irb3@best.com> says some releases of gcc
+ # support --undefined. This deserves some investigation. FIXME
+	archive_cmds='$CC -nostart $libobjs $deplibs $compiler_flags ${wl}-soname $wl$soname -o $lib'
+ else
+ld shlibs=no
+ fi
+ ;;
\pm+ cygwin* | mingw* | pw32*)
+ # LT_AC_TAGVAR(hardcode_libdir_flag_spec, ) is actually meaningless,
+ # as there is no search path for DLLs.
+ hardcode_libdir_flag_spec='-L$libdir'
+ allow_undefined_flag=unsupported
+ always_export_symbols=no
+ enable shared with static runtimes=yes
+ export symbols cmds='$NM $libobjs $convenience | $global symbol pipe | $SED -e '\''/^[BCDGS] /s/.* \langle([^
```

```
]*\)/\1 DATA/'\'' | $SED -e '\''/^[AITW] /s/.* //'\'' | sort | uniq > $export_symbols'
```
 $^{+}$ 

+ if  $SLD$  --help  $2 > \& 1 \mid \text{prep}$  'auto-import' > /dev/null; then

 archive\_cmds='\$CC -shared \$libobjs \$deplibs \$compiler\_flags -o \$output\_objdir/\$soname \${wl}--imagebase=0x10000000 \${wl}--out-implib,\$lib'

- $+$  # If the export-symbols file already is a .def file (1st line
- $+$  # is EXPORTS), use it as is; otherwise, prepend...
- + archive\_expsym\_cmds='if test "x`\$SED 1q \$export\_symbols`" = xEXPORTS; then
- + cp \$export\_symbols \$output\_objdir/\$soname.def;

+ else

- + echo EXPORTS > \$output\_objdir/\$soname.def;
- + cat \$export\_symbols >> \$output\_objdir/\$soname.def;

 $+$  fi~

+ \$CC -shared \$output\_objdir/\$soname.def \$libobjs \$deplibs \$compiler\_flags -o \$output\_objdir/\$soname \${wl}- image-base=0x10000000 \${wl}--out-implib,\$lib'

+ else

 $+$ ld shlibs=no

- + fi
- $+$  ;;

```
^{+}
```
+ netbsd\*)

```
+ if echo __ELF__ | $CC -E - | grep __ELF__ >/dev/null; then
```

```
+	archive_cmds='$LD -Bshareable $libobjs $deplibs $linker_flags -o $lib'
```
 $+$  wlarc=

```
+ else
```

```
+	archive_cmds='$CC -shared $libobjs $deplibs $compiler_flags ${wl}-soname $wl$soname -o $lib'
+	archive_expsym_cmds='$CC
```

```
 -shared $libobjs $deplibs $compiler_flags ${wl}-soname $wl$soname ${wl}-retain-symbols-file
$wl$export_symbols -o $lib'
```

```
+ fi
+ ;;
+
+ solaris* | sysv5*)
+ if SLD - v 2>&1 | grep 'BFD 2\.8' > /dev/null; then
+ld shlibs=no
+ cat <<EOF 1 > 2+
+*** Warning: The releases 2.8.* of the GNU linker cannot reliably
+*** create shared libraries on Solaris systems. Therefore, libtool
+*** is disabling shared libraries support. We urge you to upgrade GNU
+*** binutils to release 2.9.1 or newer. Another option is to modify
+*** your PATH or compiler configuration so that the native linker is
+*** used, and then restart.
++EOF+ elif $LD --help 2>&1 | grep ': supported targets:.* elf' > /dev/null; then
```

```
+ archive cmds='$CC -shared $libobjs $deplibs $compiler flags {\cal N} \ -soname $wl$soname -o $lib'
```
+ archive\_expsym\_cmds='\$CC -shared \$libobjs \$deplibs \$compiler\_flags \${wl}-soname \$wl\$soname \${wl}-retainsymbols-file \$wl\$export\_symbols -o \$lib'

```
+else
+ld_shlibs=no
\pmfi\ddot{}\dddot{ }++sunos4^*)
     archive cmds='$LD -assert pure-text -Bshareable -o $lib $libobis $deplibs $linker flags'
\ddot{+}wlarc=+hardcode_direct=yes
^{+}\ddot{+}hardcode_shlibpath_var=no
^{+}\vdots\ddot{}+ linux*)
+ if $LD --help 2 > & 1 | grep ': supported targets: * elf' > /dev/null; then
      tmp_archive_cmds='$CC -shared $libobjs $deplibs $compiler_flags ${wl}-soname $wl$soname -o $lib'
\ddot{}+ archive_cmds="$tmp_archive_cmds"
+supports_anon_versioning=no
\ddot{+}case `$LD -v 2>/dev/null` in
\ddot{+}*\\ 01.* | *\ 2.[0-9].* | *\ 2.10.*) :; # catch versions < 2.11
      \langle 2.11.93.0.2 \rangle supports_anon_versioning=yes ;; # RH7.3 ...
\ddot{}\ddot{+}\langle 2.11.92.0.12 \rangle supports_anon_versioning=yes ;; # Mandrake 8.2 ...
\ddot{}*\\ 2.11.*) ;; # other 2.11 versions
      *) supports_anon_versioning=yes ;;
\ddot{}+esac
     if test $supports_anon_versioning = yes; then
+archive_expsym_cmds='$echo "{ global:" > $output_objdir/$libname.ver~
\ddot{+}+cat $export_symbols | sed -e "s\langle \langle .^* \rangle \rangle / 1;/"
>> $output_objdir/$libname.ver~
+$echo "local: *; \; " >> $output_objdir/$libname.ver~
^{+}SCC -shared $libobjs $deplibs $compiler_flags \{w\}-soname $wl$soname $\{w\}-version-script
${wl}$output_objdir/$libname.ver -o $lib'
     else
+\ddot{}archive_expsym_cmds="$tmp_archive_cmds"
     f_1\ddot{+}+ else
    ld shlibs=no
^{+}+ fi
   \dddot{\cdot}+\ddot{+}+ *)
^{+}if $LD --help 2 > & 1 | grep ': supported targets: * elf' > /dev/null; then
+ archive cmds='$CC -shared $libobjs $deplibs $compiler flags ${wl}-soname $wl$soname -o $lib'
+ archive expsym cmds='$CC -shared $libobjs $deplibs $compiler flags \{(w)\}-soname $wl$soname $\{w\}-retain-
symbols-file $wl$export symbols -o $lib'
```
 $+$ else

```
+ld shlibs=no
+ fi
    \ddot{\phantom{1}};
+ esac
++ if test "$ld_shlibs" = yes; then
+ runpath_var=LD_RUN_PATH
+ hardcode_libdir_flag_spec='${wl}--rpath ${wl}$libdir'
+ export_dynamic_flag_spec='${wl}--export-dynamic'
+ # ancient GNU ld didn't support --whole-archive et. al.
+
   if SLD --help 2 > 2 | grep 'no-whole-archive' > /dev/null; then
+ whole_archive_flag_spec="$wlarc"'--whole-archive$convenience "'$wlarc"'--no-whole-archive'
+ else
+ whole_archive_flag_spec=
+ fi
+ fi
+ else
+ # PORTME fill in a description of your system's linker (not GNU ld)
+ case $host_os in
+ aix3*)
+ allow_undefined_flag=unsupported
+ always_export_symbols=yes
+ archive_expsym_cmds='$LD -o $output_objdir/$soname $libobjs $deplibs $linker_flags -bE:$export_symbols
-T512 -H512 -bM:SRE~$AR $AR_FLAGS $lib $output_objdir/$soname'
+ # Note: this linker hardcodes the directories in LIBPATH if there
+ # are no directories specified by -L.
+ hardcode_minus_L=yes
+ if test "$GCC" = yes && test -z "$link_static_flag"; then
+ # Neither direct hardcoding nor static linking is supported with a
+ # broken collect2.
+	hardcode_direct=unsupported
+ fi
```

```
+ ;;
+
```

```
+ aix4* | aix5*)
```

```
+ if test "$host_cpu" = ia64; then
```
 $+$  #

On IA64, the linker does run time linking by default, so we don't

```
+ # have to do anything special.
```

```
+ aix use runtimelinking=no
```

```
+	exp_sym_flag='-Bexport'
```

```
+ no entry flag=""
```

```
+ else
```
- $+$  # If we're using GNU nm, then we don't want the "-C" option.
- $+$  # -C means demangle to AIX nm, but means don't demangle with GNU nm

```
+ if $NM -V 2>&1 | grep 'GNU' > /dev/null; then
```
 $+$  export symbols cmds='\$NM -Bpg \$libobjs \$convenience | awk '\''{ if (((\\$2 == "T") || (\\$2 == "D") || (\\$2 ==

```
"B")) && (substr(\$3,1,1) != ".")) { print \$3 } } \" | sort -u > $export_symbols'
+ else
+ export_symbols_cmds='$NM -BCpg $libobjs $convenience | awk '\''{ if (((\$2 == "T") || (\$2 == "D") || (\$2 ==
"B")) && (substr(\$3,1,1) != ".")) { print \$3 } }'\'' | sort -u > $export_symbols'
+fi+	aix_use_runtimelinking=no
^{+}+ # Test if we are trying to use run time linking or normal
+ # AIX style linking. If -brtl is somewhere in LDFLAGS, we
+ # need to do runtime linking.
+ case $host_os in aix4.[23]|aix4.[23].*|aix5*)
+	
  for ld_flag in $LDFLAGS; do
+ if (test $ld_flag = "-brtl" || test $ld_flag = "-Wl,-brtl"); then
+ 	 aix_use_runtimelinking=yes
+ 	 break
+ fi
+	 done
+ esac
+
+	exp_sym_flag='-bexport'
+	no_entry_flag='-bnoentry'
+ fi
^{+}+ # When large executables or shared objects are built, AIX ld can
+ # have problems creating the table of contents. If linking a library
+ # or program results in "error TOC overflow" add -mminimal-toc to
+ # CXXFLAGS/CFLAGS for g++/gcc. In the cases where that is not
+ # enough to fix the problem, add -Wl,-bbigtoc to LDFLAGS.
+
+ archive_cmds=''
+ hardcode_direct=yes
+ hardcode_libdir_separator=':'
+ link_all_deplibs=yes
+
+ if test "$GCC" = yes; then
+ case $host_os in aix4.012|aix4.012.*)
+ # We only want to do this on AIX 4.2 and lower, the check
+ # below for broken collect2 doesn't work under 4.3+
+ collect2name=`${CC} -print-prog-name=collect2`
+ if test -f "$collect2name" &&\&\bigr\}^{+} 	 strings "$collect2name" | grep resolve_lib_name >/dev/null
+	 then
+ # We have reworked collect2
+ hardcode direct=yes
+	 else
+ # We have old collect2
```

```
+ 	 hardcode_direct=unsupported
```
- + # It fails to find uninstalled libraries when the uninstalled
- + # path is not listed in the libpath. Setting hardcode\_minus\_L
- + # to unsupported forces relinking
- + hardcode\_minus\_L=yes
- + hardcode\_libdir\_flag\_spec='-L\$libdir'
- + hardcode libdir separator=
- $+$  fi
- + esac

```
+	shared_flag='-shared'
```
+ else

```
+ # not using gcc
```
- $+$  if test "\$host\_cpu" = ia64; then
- + # VisualAge C++, Version 5.5 for AIX 5L for IA-64, Beta 3 Release
- $+$  # chokes on -Wl,-G. The following line is correct:

```
+	 shared_flag='-G'
```
- + else
- $+$  if test "\$aix\_use\_runtimelinking" = yes; then
- + shared\_flag='\${wl}-G'
- + else
- + shared\_flag='\${wl}-bM:SRE'
- $+$  fi
- $+$  fi
- $+$  fi
- +
- + # It seems that -bexpall does not export symbols beginning with
- + # underscore (\_), so it is better
- to generate a list of symbols to export.
- + always\_export\_symbols=yes
- $+$  if test "\$aix\_use\_runtimelinking" = yes; then
- $+$  # Warning without using the other runtime loading flags (-brtl),
- + # -berok will link without error, but may produce a broken library.
- + allow\_undefined\_flag='-berok'
- + # Determine the default libpath from the value encoded in an empty executable.

```
+ cat >conftest.$ac_ext <<_ACEOF
```

```
+\frac{1}{8} confdefs.h. \frac{1}{8}
```

```
+_ACEOF
```

```
+cat confdefs.h >>conftest.$ac_ext
```

```
+cat >>conftest.$ac_ext <<_ACEOF
```

```
+\frac{1}{8} end confdefs.h. \frac{1}{8}
```

```
+
```

```
+int
```

```
+main ()
```

```
+{
+
```

```
+ :
```

```
+ return 0;
```

```
+}
```

```
+ ACEOF
```

```
+rm -f conftest.$ac_objext conftest$ac_exeext
```

```
+if { (eval echo "$as_me:$LINENO: \degree$ac_link\degree"') > & 5
```

```
+ (eval $ac_link) 2>conftest.er1
```

```
+ ac status=\$?
```
- $+$  grep -v '^ \*+' conftest.er1 >conftest.err
- + rm -f conftest.er1
- $+$  cat conftest.err > & 5
- $+$  echo "\$as\_me:\$LINENO: \\$? = \$ac\_status" >  $&5$
- + (exit \$ac\_status);  $\&&$
- + { ac\_try='test -z "\$ac\_c\_werror\_flag"
- $+$  || test ! -s conftest.err'
- + { (eval echo "\$as\_me:\$LINENO:
- $\text{``Sac\_try}\text{''''}) > & 5$
- $+$  (eval \$ac\_try) 2>&5
- $+$  ac\_status=\$?
- $+$  echo "\$as\_me:\$LINENO: \\$? = \$ac\_status" >  $\&5$
- + (exit \$ac\_status);  $\}$ ;  $\&&$
- + { ac\_try='test -s conftest\$ac\_exeext'
- + { (eval echo "\$as\_me:\$LINENO: \"\$ac\_try\"") >&5
- $+$  (eval \$ac try) 2>&5
- $+$  ac\_status=\$?
- $+$  echo "\$as\_me:\$LINENO: \\$? = \$ac\_status" > & 5
- $+$  (exit \$ac\_status); }; }; then
- $\ddot{+}$

```
+aix_libpath=`dump -H conftest$ac_exeext 2>/dev/null | $SED -n -e '/Import File Strings/,/^$/ { /^0/ { s/^0
*\(.*\)$\/\1\; p; }
```

```
+\}^{\kappa}
```
+# Check for a 64-bit object if we didn't find anything.

```
+if test -z "$aix_libpath"; then aix_libpath=`dump -HX64 conftest$ac_exeext 2>/dev/null | $SED -n -e '/Import File
Strings/,/^$/ { /^0/ { s/^0 *\(.*\)$\/1/; p; }
```

```
+'; fi
```
+else

```
+ echo "$as_me: failed program was:" >&5
```

```
+sed 's/^/| /' conftest.$ac_ext >&5
```

```
\ddot{+}
```

```
+fi
```

```
+rm -f conftest.err conftest.$ac_objext \
```

```
conftest$ac_exeext conftest.$ac_ext
+
```

```
+if test -z "$aix libpath"; then aix libpath="/usr/lib:/lib"; fi
```

```
+
```
hardcode libdir flag spec='\${wl}-blibpath:\$libdir:"\$aix libpath"  $\ddot{+}$ 

```
+ archive expsym cmds="\$CC"'
```

```
-o $output_objdir/$soname $libobjs $deplibs $compiler_flags `if test "x${allow_undefined_flag}" != "x"; then echo
"${wl}${allow_undefined_flag}"; else :; fi` "'\${wl}$no_entry_flag \${wl}$exp_sym_flag:\$export_symbols
$shared flag"
```
 $\ddot{+}$ else

```
+ if test "$host cpu" = ia64; then
```

```
+ hardcode_libdir_flag_spec='${wl}-R $libdir:/usr/lib:/lib'
+ allow_undefined_flag="-z nodefs"
+ archive_expsym_cmds="\$CC $shared_flag"' -o $output_objdir/$soname $libobjs $deplibs $compiler_flags
${wl}${allow_undefined_flag} "'\${wl}$no_entry_flag \${wl}$exp_sym_flag:\$export_symbols"
+ else
+ # Determine the default libpath from the value encoded in an empty executable.
+ cat >conftest.$ac ext << ACEOF
+/* confdefs.h. */
+_ACEOF
+cat confdefs.h >>conftest.$ac_ext
+cat >>conftest.$ac_ext <<_ACEOF
+\!\! * end confdefs.h. */
\pm+int+main ()+\{++ :
+ return 0;
+\}+ ACEOF
+rm -f conftest.$ac_objext conftest$ac_exeext
+if { (eval echo
"sas_me: LINENO: \%ac_link"") > &5+ (eval $ac_link) 2>conftest.er1
+ ac status=$?
+ grep -v '^ *+' conftest.er1 >conftest.err
+ rm -f conftest.er1
+ cat conftest.err > & 5
+ echo "$as_me:$LINENO: \$? = $ac_status" > & 5
+ (exit $ac_status); \&&+ { ac_try='test -z "$ac_c_werror_flag"
+ || test ! -s conftest.err'
+ { (eval echo "$as_me:$LINENO: \"$ac_try\"") >&5
+ (eval $ac_try) 2>&5
+ ac_status=$?
+ echo "$as_me:$LINENO: \$? = $ac_status" > & 5
+ (exit $ac_status); }; } & &
+ { ac_try='test -s conftest$ac_exeext'
+ { (eval echo "$as me:$LINENO: \"$ac try\"") > & 5
+ (eval $ac try) 2 > 8.5+ ac status=$?
+ echo "$as me:$LINENO: \$? = $ac status" > &5+ (exit $ac_status); }; }; then
\ddot{+}+aix_libpath=`dump -H conftest$ac_exeext 2>/dev/null | $SED -n -e '/Import File Strings/,/^$/ { /^0/ { s/^0
*\(.*\)$\wedge1/; p; }
+}"
```

```
+# Check for a 64-bit object if we didn't find anything.
+if test -z "$aix_libpath"; then aix_libpath=`dump -HX64 conftest$ac_exeext 2>/dev/null | $SED -n -e '/Import
File Strings/,/^$/ { /^0/ { s/^0 *\(.*\)$/\1/; p; }
+}"; fi
+else
+ echo "$as_me: failed program was:" >&5
+sed 's/\frac{\Delta}{\Delta} /' conftest.$ac_ext >&5
\pm+f_1+rm -f conftest.err conftest.$ac_objext \
+ conftest$ac_exeext conftest.$ac_ext
+if test -z "$aix_libpath"; then aix_libpath="/usr/lib:/lib"; fi
+
+	 hardcode_libdir_flag_spec='${wl}-blibpath:$libdir:'"$aix_libpath"
+ # Warning - without using the other run time loading flags,
+	 # -berok will link without error, but may produce a broken library.
+	 no_undefined_flag=' ${wl}-bernotok'
+ allow undefined flag=' \gamma[wl}-berok'
+ #-bexpall does not export symbols beginning with underscore \Box+	 always_export_symbols=yes
+	 # Exported symbols can be pulled into shared objects from archives
+ whole_archive_flag_spec=''
+	 archive_cmds_need_lc=yes
+	 # This is similar to how AIX traditionally builds it's shared libraries.
+	 archive_expsym_cmds="\$CC $shared_flag"' -o $output_objdir/$soname $libobjs $deplibs $compiler_flags
{\{w\}}-bE: Sexport symbols {\{w\}}-bnoentry {\{allow\_undefined\_flag\}}-sAR SAR FLAGS
$output_objdir/$libname$release.a $output_objdir/$soname'
+ fi
+ fi
+ ;;
+
+ amigaos*)
+ archive_cmds='$rm $output_objdir/a2ixlibrary.data~$echo "#define NAME $libname" >
$output_objdir/a2ixlibrary.data~$echo "#define LIBRARY_ID 1" >> $output_objdir/a2ixlibrary.data~$echo
"#define VERSION $major" >> $output_objdir/a2ixlibrary.data~$echo "#define REVISION $revision" >>
$output_objdir/a2ixlibrary.data~$AR $AR_FLAGS $lib $libobjs~$RANLIB $lib~(cd $output_objdir &&
a2ixlibrary -32)'
+ hardcode_libdir_flag_spec='-L$libdir'
+ hardcode_minus_L=yes
+ # see comment about different semantics on the GNU ld section
+ ld_shlibs=no
+ ;;
\pm+ bsdi4*)
+ export dynamic flag spec=-rdynamic
+ ;;
```

```
+ cygwin* | mingw* | pw32*)
```
 $^{+}$
- + # When not using gcc, we currently assume that we are using
- + # Microsoft Visual C++.
- + # hardcode\_libdir\_flag\_spec is actually

```
 meaningless, as there is
```
- + # no search path for DLLs.
- + hardcode\_libdir\_flag\_spec=' '
- + allow\_undefined\_flag=unsupported
- + # Tell ltmain to make .lib files, not .a files.
- + libext=lib
- + # Tell ltmain to make .dll files, not .so files.
- + shrext\_cmds=".dll"
- + # FIXME: Setting linknames here is a bad hack.
- + archive\_cmds='\$CC -o \$lib \$libobjs \$compiler\_flags `echo "\$deplibs" | \$SED -e '\''s/ -lc\$//'\''` -link -

dll~linknames='

- + # The linker will automatically build a .lib file if we build a DLL.
- + old\_archive\_From\_new\_cmds='true'
- + # FIXME: Should let the user specify the lib program.
- + old\_archive\_cmds='lib /OUT:\$oldlib\$oldobjs\$old\_deplibs'
- + fix\_srcfile\_path='`cygpath -w "\$srcfile"`'
- + enable\_shared\_with\_static\_runtimes=yes
- $+$  ;;
- $+$
- + darwin\* | rhapsody\*)

```
+ if test "\text{GXX}" = yes; then
```

```
+ archive_cmds_need_lc=no
```
+ case "\$host\_os" in

```
+ rhapsody* | darwin1.[012])
```

```
+	allow_undefined_flag='-undefined
```

```
 suppress'
```

```
+ ;;
```

```
+ *) # Darwin 1.3 on
```

```
+ if test -z ${MACOSX_DEPLOYMENT_TARGET} ; then
```
- + allow\_undefined\_flag='-flat\_namespace -undefined suppress'
- + else

```
+ case ${MACOSX_DEPLOYMENT_TARGET} in
```

```
+ 10.[012])
```
+ allow\_undefined\_flag='-flat\_namespace -undefined suppress'

```
+ ;;
```

```
+ 10.*)
```

```
+ allow_undefined_flag='-undefined dynamic_lookup'
```

```
+ ;;
```

```
+ esac
```

```
+ fi
```

```
+ ;;
```
- + esac
- + lt\_int\_apple\_cc\_single\_mod=no
- + output verbose link cmd='echo'
- + if \$CC -dumpspecs  $2 > & 1$  | grep 'single\_module'  $>$ /dev/null ; then

+ lt\_int\_apple\_cc\_single\_mod=yes

 $+$   $fi$ 

 $+$  if test "X\$lt\_int\_apple\_cc\_single\_mod" = Xyes ; then

+ archive\_cmds='\$CC -dynamiclib -single\_module \$allow\_undefined\_flag -o \$lib \$libobjs \$deplibs \$compiler\_flags -install\_name \$rpath/\$soname \$verstring'

+ else

+ archive cmds='\$CC -r  ${\{w\}}$ -bind at load -keep private externs -nostdlib -o  ${\{lib\}}$ -master.o \$libobis~\$CC -dynamiclib \$allow\_undefined\_flag -o \$lib \${lib}-master.o \$deplibs \$compiler\_flags -install\_name \$rpath/\$soname \$verstring'

 $+$  fi

+ module\_cmds='\$CC \${wl}-bind\_at\_load \$allow\_undefined\_flag -o \$lib -bundle \$libobjs

\$deplibs\$compiler\_flags'

+ # Don't fix this by using the ld -exported\_symbols\_list flag, it doesn't exist in older darwin ld's

 $+$  if test "X\$lt\_int\_apple\_cc\_single\_mod" = Xyes ; then

+ archive\_expsym\_cmds='sed -e "s,#.\*,," -e "s,^[ ]\*,," -e "s,^\(..\*\),\_&," < \$export\_symbols > \$output\_objdir/\${libname}-symbols.expsym~\$CC -dynamiclib -single\_module \$allow\_undefined\_flag -o \$lib \$libobjs \$deplibs \$compiler\_flags -install\_name \$rpath/\$soname \$verstring~nmedit -s \$output\_objdir/\${libname} symbols.expsym \${lib}'

+ else

+ archive\_expsym\_cmds='sed -e "s,#.\*,," -e "s,^[ ]\*,," -e "s,^\(..\*\),\_&," < \$export\_symbols >

\$output\_objdir/\${libname}-symbols.expsym~\$CC -r \${wl}-bind\_at\_load -keep\_private\_externs -nostdlib -o \${lib} master.o

 \$libobjs~\$CC -dynamiclib \$allow\_undefined\_flag -o \$lib \${lib}-master.o \$deplibs \$compiler\_flags -install\_name \$rpath/\$soname \$verstring~nmedit -s \$output\_objdir/\${libname}-symbols.expsym \${lib}'

 $+$  fi

+ module\_expsym\_cmds='sed -e "s,#.\*,," -e "s,^[ ]\*,," -e "s,^\(..\*\), &," < \$export\_symbols > \$output\_objdir/\${libname}-symbols.expsym~\$CC \$allow\_undefined\_flag -o \$lib -bundle \$libobjs \$deplibs\$compiler\_flags~nmedit -s \$output\_objdir/\${libname}-symbols.expsym \${lib}'

+ hardcode direct=no

- + hardcode\_automatic=yes
- + hardcode\_shlibpath\_var=unsupported
- + whole\_archive\_flag\_spec='-all\_load \$convenience'
- + link\_all\_deplibs=yes
- + else

```
+ ld_shlibs=no
```
+ fi

```
+ ;;
```

```
+ dgux<sup>*</sup>)
```
- + archive cmds='\$LD -G -h \$soname -o \$lib \$libobjs \$deplibs \$linker flags'
- + hardcode\_libdir\_flag\_spec='-L\$libdir'
- + hardcode\_shlibpath\_var=no
- $+$  ;;
- +

```
+ freebsd1*)
```
- + ld\_shlibs=no
- $+$  ;;
- $^{+}$

+ # FreeBSD 2.2.[012] allows us to include

```
 c++rt0.o to get C++ constructor
```
- + # support. Future versions do this automatically, but an explicit c++rt0.o
- + # does not break anything, and helps significantly (at the cost of a little
- + # extra space).
- + freebsd2.2\*)
- + archive cmds='\$LD -Bshareable -o \$lib \$libobjs \$deplibs \$linker flags /usr/lib/c++rt0.o'
- + hardcode\_libdir\_flag\_spec='-R\$libdir'
- + hardcode\_direct=yes
- + hardcode\_shlibpath\_var=no
- + ;;
- +

```
+ # Unfortunately, older versions of FreeBSD 2 do not have this feature.
```
- + freebsd2\*)
- + archive\_cmds='\$LD -Bshareable -o \$lib \$libobjs \$deplibs \$linker\_flags'
- + hardcode direct=yes
- + hardcode\_minus\_L=yes
- + hardcode\_shlibpath\_var=no
- + ;;
- +
- + # FreeBSD 3 and greater uses gcc -shared to do shared libraries.
- + freebsd\* | kfreebsd\*-gnu)
- + archive\_cmds='\$CC -shared -o \$lib \$libobjs \$deplibs \$compiler\_flags'
- + hardcode\_libdir\_flag\_spec='-R\$libdir'
- + hardcode\_direct=yes
- + hardcode\_shlibpath\_var=no
- $^{+}$
- 

;;

- $^{+}$
- $+$  hpux $9^*$ )

```
+ if test "$GCC" = yes; then
```
+ archive\_cmds='\$rm \$output\_objdir/\$soname~\$CC -shared -fPIC \${wl}+b \${wl}\$install\_libdir -o \$output\_objdir/\$soname \$libobjs \$deplibs \$compiler\_flags~test \$output\_objdir/\$soname = \$lib || mv \$output\_objdir/\$soname \$lib'

+ else

+ archive\_cmds='\$rm \$output\_objdir/\$soname~\$LD -b +b \$install\_libdir -o \$output\_objdir/\$soname \$libobjs \$deplibs \$linker\_flags~test \$output\_objdir/\$soname = \$lib || mv \$output\_objdir/\$soname \$lib'

- + fi
- + hardcode\_libdir\_flag\_spec='\${wl}+b \${wl}\$libdir'
- + hardcode libdir separator=:
- + hardcode direct=yes
- +
- + # hardcode\_minus\_L: Not really in the search PATH,
- + # but as the default location of the library.
- + hardcode\_minus\_L=yes
- + export dynamic flag spec='\${wl}-E'

```
+ ;;
```

```
+ hpux 10^* | hpux 11^*)
+ if test "$GCC" = yes -a "$with_gnu_ld" = no; then
+	case "$host_cpu" in
+ hppa*64*|ia64*)
+ archive_cmds='$CC -shared ${wl}+h ${wl}$soname -o $lib $libobjs $deplibs
 $compiler_flags'
+ ;;
(+ * )+	 archive_cmds='$CC -shared -fPIC ${wl}+h ${wl}$soname ${wl}+b ${wl}$install_libdir -o $lib $libobjs
$deplibs $compiler_flags'
+ ;;
+ esac
+ else
+	case "$host_cpu" in
+ hppa*64*|ia64*)
+	 archive_cmds='$LD -b +h $soname -o $lib $libobjs $deplibs $linker_flags'
+ ;;
(+ * )+	 archive_cmds='$LD -b +h $soname +b $install_libdir -o $lib $libobjs $deplibs $linker_flags'
+ ;;
+ esac
+ fi
+ if test "$with_gnu_ld" = no; then
+	case "$host_cpu" in
+hppa*64*)
+ hardcode_libdir_flag_spec='${wl}+b ${wl}$libdir'
+	 hardcode_libdir_flag_spec_ld='+b $libdir'
+	 hardcode_libdir_separator=:
+	 hardcode_direct=no
+	 hardcode_shlibpath_var=no
+ ;;
+ia64*)
+	 hardcode_libdir_flag_spec='-L$libdir'
+	 hardcode_direct=no
+	 hardcode_shlibpath_var=no
+
+	 # hardcode_minus_L: Not really in the search PATH,
+	 # but as the default location of the library.
+	 hardcode_minus_L=yes
+ ;;
+ *+ hardcode libdir flag spec='${wl}+b ${wl}$libdir'
\pm hardcode_libdir_separator=:
+ hardcode direct=yes
+ export dynamic flag spec='${wl}-E'
+
+ # hardcode minus L: Not really in the search PATH,
```
- + # but as the default location of the library.
- + hardcode\_minus\_L=yes
- $+$  ;;
- $+$  esac
- $fi$  $+$
- $^{+}$  $\dddot{ }$
- $\ddot{+}$
- +  $irix5*$  |  $irix6*$  | nonstopux\*)
- $\ddot{}$ if test " $SCC$ " = yes; then

+ archive\_cmds='\$CC -shared \$libobjs \$deplibs \$compiler\_flags \${wl}-soname \${wl}\$soname `test -n "\$verstring" && echo \\${wl}-set\_version \\${wl}\\$verstring`\\${wl}-update\_registry \\${wl}\\${output\_objdir}/so\_locations -o \\$lib' else

 $\ddot{}$ 

+ archive\_cmds='\$LD -shared \$libobjs \$deplibs \$linker\_flags -soname \$soname `test -n "\$verstring" && echo set\_version \$verstring`-update\_registry \${output\_objdir}/so\_locations -o \$lib'

+ hardcode\_libdir\_flag\_spec\_ld='-rpath \$libdir'

```
\ddot{+}fi
```
- $\ddot{+}$ hardcode\_libdir\_flag\_spec='\${wl}-rpath \${wl}\$libdir'
- hardcode libdir separator=:  $\ddot{}$
- link\_all\_deplibs=yes  $+$
- $\ddot{}$  $\dddot{ }$
- $\ddot{+}$

```
+ netbsd*)
```

```
if echo ELF | SCC - E - |^{+}
```

```
\text{prep} _ELF_ >/dev/null; then
```

```
+ archive_cmds='$LD -Bshareable -o $lib $libobjs $deplibs $linker_flags' # a.out
```
else  $\ddot{}$ 

```
+ archive_cmds='$LD -shared -o $lib $libobjs $deplibs $linker_flags'
                                                                     # ELF
```

```
fi\ddot{}
```
- $\ddot{+}$ hardcode\_libdir\_flag\_spec='-R\$libdir'
- hardcode\_direct=yes  $+$
- hardcode\_shlibpath\_var=no  $\ddot{}$
- $\vdots$  $^{+}$

```
\ddot{}
```
 $+$ newsos6)

```
archive_cmds='$LD -G -h $soname -o $lib $libobjs $deplibs $linker_flags'
^{+}
```

```
^{+}hardcode_direct=yes
```
- hardcode\_libdir\_flag\_spec='\${wl}-rpath \${wl}\$libdir'  $+$
- hardcode\_libdir\_separator=:  $^{+}$
- hardcode\_shlibpath\_var=no  $\ddot{}$

```
\vdots\ddot{+}
```
 $\overline{+}$ 

```
+ openbsd*)
```

```
hardcode direct=yes
\ddot{+}
```

```
^{+}hardcode_shlibpath_var=no
```

```
if test -z "`echo _ELF_ | $CC -E - | grep _ELF_`" || test "$host_os-$host_cpu" = "openbsd2.8-powerpc";
\ddot{+}then
```

```
+ archive cmds='$CC -shared $pic flag -o $lib $libobjs $deplibs $compiler flags'
```

```
+ hardcode libdir flag spec='${wl}-rpath,$libdir'
```

```
+ export_dynamic_flag_spec='${wl}-E'
\ddot{}else
      case $host_os in
\ddot{}+ openbsd[01].*| openbsd2.[0-7] | openbsd2.[0-7].*)
    archive_cmds='$LD -Bshareable -o $lib $libobjs $deplibs $linker_flags'
\ddot{}hardcode libdir flag spec='-R$libdir'
\ddot{+}\vdots+(+ *)
  archive_cmds='$CC -shared $pic_flag -o $lib $libobjs $deplibs $compiler_flags'
\ddot{}hardcode_libdir_flag_spec='${wl}-rpath,$libdir'
+^{+}\vdots\ddot{+}esac
     f_1+^{+}\vdots\ddot{}+\cos 2^*\ddot{}hardcode libdir flag spec='-L$libdir'
+hardcode_minus_L=yes
     allow_undefined_flag=unsupported
+archive cmds='$echo "LIBRARY $libname INITINSTANCE" > $output objdir/$libname.def~$echo
+"DESCRIPTION\"$libname\"">> $output_objdir/$libname.def~$echo DATA >>
$output_objdir/$libname.def~$echo " SINGLE NONSHARED" >> $output_objdir/$libname.def~$echo EXPORTS
>> $output_objdir/$libname.def~emxexp $libobjs >> $output_objdir/$libname.def~$CC -Zdll -Zcrtdll -o $lib
$libobjs $deplibs $compiler_flags $output_objdir/$libname.def'
     old_archive_From_new_cmds='emximp -o $output_objdir/$libname.a $output_objdir/$libname.def'
\ddot{}\ddot{}\vdots\ddot{}+ osf3*)
   if test "SCC" = yes; then
++ allow_undefined_flag=' \${\math{\math{\math{\math{\math{\math{\math{\math{\math{\math{\math{\math{\math{\math{\math{\math{\math{\math{\math{\math{\math{\math{\math{\math{\math{\math{\math{\math{\math{\math{\math{\math{\m
+ archive_cmds='$CC -shared${allow_undefined_flag} $libobjs $deplibs $compiler_flags ${wl}-soname
${wl}$soname `test -n "$verstring" && echo ${wl}-set_version ${wl}$verstring` ${wl}-update_registry
${wl}${output_objdir}/so_locations -o $lib'
^{+}else
+ allow_undefined_flag='-expect_unresolved\*'
+ archive_cmds='$LD -shared${allow_undefined_flag} $libobjs $deplibs $linker_flags -soname $soname `test -n
"$verstring" && echo-set_version $verstring`-update_registry ${output_objdir}/so_locations -o $lib'
\perpf_1hardcode libdir flag spec='${wl}-rpath ${wl}$libdir'
+hardcode libdir separator=:
\ddot{}\dddot{\mathbf{z}}\ddot{+}\overline{+}+ osf4* \log 5*) # as osf3* with the addition of -msym flag
     if test "SCC" = yes; then
\pm+ allow undefined flag=' \{(w)\}\-expect unresolved (\{w\})^*'
```

```
+ archive cmds='$CC -shared${allow undefined flag} $libobis $deplibs $compiler flags
```
 ${\{w\}}$ -msym  ${\{w\}}$ -soname  ${\{w\}}$  soname `test -n "\$verstring" && echo  ${\{w\}}$ -set\_version  ${\{w\}}$ \$verstring` \${wl}-update\_registry \${wl}\${output\_objdir}/so\_locations -o \$lib'

+ hardcode\_libdir\_flag\_spec='\${wl}-rpath \${wl}\$libdir'

+ else

+ allow\_undefined\_flag=' -expect\_unresolved \\*'

+ archive\_cmds='\$LD -shared\${allow\_undefined\_flag} \$libobjs \$deplibs \$linker\_flags -msym -soname \$soname `test -n "\$verstring" && echo -set\_version \$verstring` -update\_registry \${output\_objdir}/so\_locations -o \$lib' + archive\_expsym\_cmds='for i in `cat \$export\_symbols`; do printf "%s %s\\n" -exported\_symbol "\\$i" >> \$lib.exp; done; echo "-hidden">> \$lib.exp~

+ \$LD -shared\${allow\_undefined\_flag} -input \$lib.exp \$linker\_flags \$libobjs \$deplibs -soname \$soname `test -n "\$verstring" && echo -set\_version \$verstring` -update\_registry \${objdir}/so\_locations -o \$lib~\$rm \$lib.exp'

+ # Both c and cxx compiler support -rpath directly

- + hardcode\_libdir\_flag\_spec='-rpath \$libdir'
- + fi + hardcode\_libdir\_separator=:
- +

+

;;

```
+
```

```
+ sco3.2v5*)
```
- + archive cmds='\$LD -G -h \$soname -o \$lib \$libobjs \$deplibs \$linker flags'
- + hardcode\_shlibpath\_var=no
- + export\_dynamic\_flag\_spec='\${wl}-Bexport'
- + runpath\_var=LD\_RUN\_PATH
- + hardcode\_runpath\_var=yes
- + ;;
- $+$
- + solaris\*)
- + no\_undefined\_flag=' -z text'
- $+$  if test "\$GCC" = yes; then
- + archive\_cmds='\$CC -shared \${wl}-h \${wl}\$soname -o \$lib \$libobjs \$deplibs \$compiler\_flags'

 $+$  archive\_expsym\_cmds='\$echo "{ global:" > \$lib.exp~cat \$export\_symbols | \$SED -e "s/ $\left(\frac{(*)}{\cdot}\right)$  $\overline{\$lib.exp\sim\$echo$  "local: \*; };" >>  $\overline{\$lib.exp\sim\$}$ 

+ \$CC -shared \${wl}-M \${wl}\$lib.exp \${wl}-h \${wl}\$soname -o \$lib \$libobjs \$deplibs \$compiler\_flags~\$rm \$lib.exp'

+ else

```
+	archive_cmds='$LD -G${allow_undefined_flag} -h $soname -o $lib $libobjs $deplibs $linker_flags'
```
 $+$  archive\_expsym\_cmds='\$echo "{ global:" > \$lib.exp~cat \$export\_symbols | \$SED -e "s/ $\left(\frac{(*)}{\cdot}\right)$ \$lib.exp~\$echo "local: \*; };" >> \$lib.exp~

+ \$LD -G\${allow\_undefined\_flag} -M \$lib.exp

```
 -h $soname -o $lib $libobjs $deplibs $linker_flags~$rm $lib.exp'
```

```
+ fi
```
- + hardcode\_libdir\_flag\_spec='-R\$libdir'
- + hardcode\_shlibpath\_var=no
- + case \$host\_os in
- + solaris2.[0-5] | solaris2.[0-5].\*) ;;
- $*$ ) # Supported since Solaris 2.6 (maybe 2.5.1?)
- + whole archive flag spec='-z allextract\$convenience -z defaultextract' ;;

```
\ddot{}esac
     link_all_deplibs=yes
\ddot{+}^{+}\ddots\ddot{+}+ sunos4^*)
     if test "x$host_vendor" = xsequent; then
\ddot{}+ # Use $CC to link under sequent, because it throws in some extra .o
+ # files that make .init and .fini sections work.
+ archive_cmds='$CC -G ${wl}-h $soname -o $lib $libobjs $deplibs $compiler_flags'
\ddot{+}else
+ archive_cmds='$LD -assert pure-text -Bstatic -o $lib $libobjs $deplibs $linker_flags'
^{+}fihardcode_libdir_flag_spec='-L$libdir'
\ddot{}hardcode_direct=yes
+hardcode_minus_L=yes
^{+}hardcode_shlibpath_var=no
+\ddot{}\vdots\ddot{}+ sysv4)
+case $host_vendor in
+ \sin i+ archive_cmds='$LD
-G -h $soname -o $lib $libobjs $deplibs $linker_flags'
+ hardcode_direct=yes # is this really true???
+ ::
+ siemens)
+ ## LD is ld it makes a PLAMLIB
+ ## CC just makes a GrossModule.
+ archive_cmds='$LD -G -o $lib $libobjs $deplibs $linker_flags'
+ reload_cmds='$CC -r -o $output$reload_objs'
+ hardcode_direct=no
      \vdots^{+}+ motorola)
+ archive_cmds='$LD -G -h $soname -o $lib $libobjs $deplibs $linker_flags'
+ hardcode_direct=no #Motorola manual says yes, but my tests say they lie
+ ;;
+esac
     runpath_var='LD_RUN_PATH'
^{+}hardcode_shlibpath_var=no
\ddot{}\vdots\ddot{+}\ddot{}+ sysv4.3*)
     archive cmds='$LD -G -h $soname -o $lib $libobjs $deplibs $linker flags'
\ddot{+}
```

```
\ddot{}hardcode_shlibpath_var=no
```

```
export dynamic flag spec='-Bexport'
\ddot{}
```

```
\ddot{}\vdots
```

```
\overline{+}
```

```
+ sysv4*MP*)
```

```
\ddot{+}if test -d /usr/nec; then
+ archive_cmds='$LD -G -h $soname -o $lib $libobjs $deplibs $linker_flags'
+ hardcode_shlibpath_var=no
+ runpath_var=LD_RUN_PATH
+ hardcode_runpath_var=yes
+ld_shlibs=yes
\ddot{}fi\overline{+}\vdots\ddot{+}+ sysv4.2uw2*)
\ddot{}archive_cmds='$LD -G -o $lib $libobjs $deplibs $linker_flags'
    hardcode direct=yes
+hardcode_minus_L=no
+hardcode_shlibpath_var=no
^{+}+hardcode_runpath_var=yes
^{+}runpath_var=LD_RUN_PATH
\ddot{}\mathbb{R}^2\ddot{}+ sysv5OpenUNIX8* | sysv5UnixWare7* | sysv5uw[78]* | unixware7*)
     no_undefined_flag='${wl}-z ${wl}text'
\ddot{}if test "SCC" = yes; then
++ archive_cmds='$CC -shared ${wl}-h ${wl}$soname -o $lib $libobjs $deplibs $compiler_flags'
\ddot{+}else
+ archive_cmds='$CC -G ${wl}-h ${wl}$soname -o $lib $libobjs $deplibs $compiler_flags'
\ddot{}fi\ddot{+}runpath_var='LD_RUN_PATH'
     hardcode_shlibpath_var=no
\ddot{}\vdots+^{+}+ sysv5*)
     no_undefined_flag='-z text'
++# $CC -shared without GNU ld will not create a library from C++
     # object files and a static libstdc++, better avoid it by now
+archive_cmds='$LD -G${allow_undefined_flag} -h $soname -o $lib $libobjs $deplibs $linker_flags'
^{+}^{+}archive_expsym_cmds='$echo "{ global:" > $lib.exp~cat $export_symbols | $SED -e "s\langle (\cdot^*) \rangle / 1;/" >>
\overline{\text{5lib}.\text{exp}} - \text{5echo} "local: *; }; " >> \overline{\text{5lib}.\text{exp}} -
+ $LD -G${allow_undefined_flag} -M $lib.exp -h $soname -o $lib $libobjs $deplibs $linker_flags~$rm $lib.exp'
    hardcode libdir flag spec=
\perphardcode shlibpath var=no
+runpath var='LD RUN PATH'
\ddot{}\vdots\ddot{+}
```

```
\ddot{}
```

```
+ uts4^*)
```
archive cmds='\$LD-G-h \$soname-o \$lib \$libobjs \$deplibs \$linker flags'  $+$ 

```
hardcode libdir flag spec='-L$libdir'
+
```
hardcode shlibpath var=no  $+$ 

```
+ ;;
+
+ *)
+ ld_shlibs=no
+ ;;
+ esac
+ fi
\pm+echo "$as_me:$LINENO: result: $ld_shlibs" >&5
+echo "${ECHO_T}$ld_shlibs" >&6
+test "$ld_shlibs" = no && can_build_shared=no
+
+variables_saved_for_relink="PATH $shlibpath_var $runpath_var"
+if test "$GCC" = yes; then
+ variables_saved_for_relink="$variables_saved_for_relink GCC_EXEC_PREFIX COMPILER_PATH
LIBRARY_PATH"
+f_{1}^{+}+#+# Do we need to explicitly link libc?
+#+case "x$archive_cmds_need_lc"
 in
+x|xyes)
+ # Assume -lc should be added
+ archive_cmds_need_lc=yes
^{+}+ if test "$enable_shared" = yes && test "$GCC" = yes; then
+ case $archive_cmds in
+ *'~'*)
+ # FIXME: we may have to deal with multi-command sequences.
+ ;;
+ '$CC '*)
+ # Test whether the compiler implicitly links with -lc since on some
+ # systems, -lgcc has to come before -lc. If gcc already passes -lc
+ # to ld, don't add -lc before -lgcc.
+ echo "$as_me:$LINENO: checking whether -lc should be explicitly linked in" >&5
+echo $ECHO_N "checking whether -lc should be explicitly linked in... $ECHO_C" >&6
+ $rm conftest*
+ printf "$lt_simple_compile_test_code" > conftest.$ac_ext
++ if { (eval echo "$as me:$LINENO: \"$ac_compile\"") > \&5+ (eval $ac_compile) 2 > 85+ ac_status=$?
+ echo "$as_me:$LINENO: \$? = $ac_status" >&5
+ (exit $ac_status); } 2>conftest.err; then
+ soname=conftest
+ lib=conftest
```

```
+ libobjs=conftest.$ac_objext
```
+

```
 deplibs=
```
- + wl=\$lt\_prog\_compiler\_wl
- + compiler\_flags=-v
- + linker\_flags=-v
- + verstring=
- + output\_objdir=.
- + libname=conftest
- + lt\_save\_allow\_undefined\_flag=\$allow\_undefined\_flag
- + allow\_undefined\_flag=
- + if { (eval echo "\$as\_me:\$LINENO: \"\$archive\_cmds 2\\&1 \| grep \" -lc \" \\dev/null 2\\&1\"") >&5
- + (eval \$archive\_cmds 2\>\&1 \| grep \" -lc \" \>/dev/null 2\>\&1) 2>&5

```
+ ac_status=$?
```

```
+ echo "$as_me:$LINENO: \$? = $ac_status" > &5
```
+ (exit \$ac\_status); }

```
+ then
```
- + archive cmds need lc=no
- + else

```
+	 archive_cmds_need_lc=yes
```

```
+ fi
```
- + allow\_undefined\_flag=\$lt\_save\_allow\_undefined\_flag
- + else

```
+ cat conftest.err 1>&5
```
 $+$  fi

```
+ $rm conftest*
```

```
+ echo "$as_me:$LINENO: result: $archive_cmds_need_lc" >&5
```

```
+echo "${ECHO_T}$archive_cmds_need_lc" >&6
```

```
+ ;;
```

```
+ esac
```
- + fi
- $+$  ;;

+esac

```
+
```

```
+echo "$as_me:$LINENO: checking dynamic linker characteristics" >&5
```

```
+echo $ECHO_N "checking
```

```
 dynamic linker characteristics... $ECHO_C" >&6
```

```
+library_names_spec=
```

```
+libname_spec='lib$name'
```

```
+soname_spec=
```

```
+shrext_cmds=".so"
```

```
+postinstall_cmds=
```

```
+postuninstall_cmds=
```

```
+finish_cmds=
```

```
+finish_eval=
```

```
+shlibpath_var=
```

```
+shlibpath_overrides_runpath=unknown
```

```
+version_type=none
```

```
+dynamic_linker="$host_os ld.so"
+sys_lib_dlsearch_path_spec="/lib /usr/lib"
+if test "$GCC" = yes; then
+ sys_lib_search_path_spec=`$CC -print-search-dirs | grep "^libraries:" | $SED -e "s/^libraries://" -e "s,=/,/,g"`
+ if echo "$sys_lib_search_path_spec" | grep ';' >/dev/null ; then
+ # if the path contains ";" then we assume it to be the separator
+ # otherwise default to the standard path separator (i.e. ":") - it is
+ # assumed that no part of a normal pathname contains ";" but that should
+ # okay in the real world where ";" in dirpaths is itself problematic.
+ sys_lib_search_path_spec=`echo "$sys_lib_search_path_spec" | $SED -e 's/;/ /g'`
+ else
+ sys_lib_search_path_spec=`echo "$sys_lib_search_path_spec"
 | $SED -e "s/$PATH_SEPARATOR/ /g"`
+ fi
+else
+ sys_lib_search_path_spec="/lib /usr/lib /usr/local/lib"
+f_1+need_lib_prefix=unknown
+hardcode_into_libs=no
+
+# when you set need_version to no, make sure it does not cause -set_version
+# flags to be left without arguments
+need_version=unknown
++case $host_os in
+iaix3^*)
+ version_type=linux
+ library_names_spec='${libname}${release}${shared_ext}$versuffix $libname.a'
+ shlibpath_var=LIBPATH
+
+ # AIX 3 has no versioning support, so we append a major version to the name.
+ soname_spec='${libname}${release}${shared_ext}$major'
+ ;;
++iax4* | aix5*)
+ version_type=linux
+ need_lib_prefix=no
+ need_version=no
+ hardcode_into_libs=yes
+ if test "$host_cpu" = ia64; then
+ # AIX 5 supports IA64
+ library names spec='${libname}${release}${shared ext}$major
${libname}${release}${shared_ext}$versuffix $libname${shared_ext}'
+ shlibpath_var=LD_LIBRARY_PATH
+ else
+ # With GCC up to 2.95.x, collect2 would
 create an import file
+ # for dependence libraries. The import file would start with
```
- + # the line `#! .'. This would cause the generated library to
- + # depend on `.', always an invalid library. This was fixed in
- + # development snapshots of GCC prior to 3.0.
- + case \$host\_os in
- + aix4 | aix4.[01] | aix4.[01].\*)
- if { echo '#if  $_GNUC$  > 2 || ( $_GNUC$  == 2 && GNUC\_MINOR >= 97)'
- + echo ' yes '
- + echo '#endif';  $\{S{CC} \} E \{ \text{grey yes} > \text{/dev/null} \}$ ; then
- $+$  :

```
+ else
```
- + can\_build\_shared=no
- $+$  fi
- $+$  ;;
- + esac
- + # AIX (on Power\*) has no versioning support, so currently we can not hardcode correct
- + # soname into executable. Probably we can add versioning support to
- + # collect2, so additional links can be useful in future.
- $+$  if test "\$aix use runtimelinking" = yes; then
- + # If using run time linking (on AIX 4.2 or later) use lib<name>.so
- + # instead of lib<name>.a to let people know that these are not
- + # typical

AIX shared libraries.

```
+ library_names_spec='${libname}${release}${shared_ext}$versuffix
```
\${libname}\${release}\${shared\_ext}\$major \$libname\${shared\_ext}'

- + else
- + # We preserve .a as extension for shared libraries through AIX4.2
- + # and later when we are not doing run time linking.
- + library\_names\_spec='\${libname}\${release}.a \$libname.a'
- + soname\_spec='\${libname}\${release}\${shared\_ext}\$major'
- $+$  fi
- + shlibpath\_var=LIBPATH
- + fi
- $+$  ;;

 $+$ 

```
+amigaos*)
```
+ library\_names\_spec='\$libname.ixlibrary \$libname.a'

```
+ # Create ${libname}_ixlibrary.a entries in /sys/libs.
```
+ finish\_eval='for lib in `ls \$libdir/\*.ixlibrary 2>/dev/null`; do libname=`\$echo "X\$lib" | \$Xsed -e

```
'\''s%^.*/\([^/]*\)\.ixlibrary$%\1%'\''`; test $rm /sys/libs/${libname}_ixlibrary.a; $show "cd /sys/libs && $LN_S $lib
```

```
${libname}_ixlibrary.a"; cd /sys/libs && $LN_S $lib ${libname}_ixlibrary.a || exit 1; done'
```

```
+ ;;
^{+}+beos*)
```

```
+ library_names_spec='${libname}${shared_ext}'
```

```
+ dynamic_linker="$host_os
```
ld.so"

```
+ shlibpath_var=LIBRARY_PATH
```

```
+ ;;
```
 $^{+}$ 

 $+bsdi4*)$ 

+ version\_type=linux

+ need\_version=no

+ library\_names\_spec='\${libname}\${release}\${shared\_ext}\$versuffix \${libname}\${release}\${shared\_ext}\$major \$libname\${shared\_ext}'

- + soname\_spec='\${libname}\${release}\${shared\_ext}\$major'
- + finish\_cmds='PATH="\\$PATH:/sbin" ldconfig \$libdir'
- + shlibpath\_var=LD\_LIBRARY\_PATH
- + sys\_lib\_search\_path\_spec="/shlib /usr/lib /usr/X11/lib /usr/contrib/lib /lib /usr/local/lib"
- + sys\_lib\_dlsearch\_path\_spec="/shlib /usr/lib /usr/local/lib"
- + # the default ld.so.conf also contains /usr/contrib/lib and
- $+$  #/usr/X11R6/lib (/usr/X11 is a link to /usr/X11R6), but let us allow
- + # libtool to hard-code these into programs

 $+$  ;; +

```
+cygwin* | mingw* | pw32*)
```
- + version type=windows
- + shrext\_cmds=".dll"
- + need\_version=no
- + need\_lib\_prefix=no
- $+$
- + case \$GCC,\$host\_os in
- + yes,cygwin\* | yes,mingw\* | yes,pw32\*)
- + library\_names\_spec='\$libname.dll.a'
- + # DLL is installed to \$(libdir)/../bin by postinstall\_cmds
- $+$

postinstall\_cmds='base\_file=`basename \\${file}`~

- + dlpath=`\$SHELL 2>&1 -c '\''. \$dir/'\''\\${base\_file}'\''i;echo \\$dlname'\''' ~
- + dldir=\$destdir/`dirname \\$dlpath`~
- + test -d \\$dldir || mkdir -p \\$dldir~
- + \$install\_prog \$dir/\$dlname \\$dldir/\$dlname'
- + postuninstall\_cmds='dldll=`\$SHELL 2>&1 -c '\''. \$file; echo \\$dlname'\''`~
- + dlpath=\$dir/\\$dldll~
- + \$rm \\$dlpath'
- + shlibpath\_overrides\_runpath=yes
- +

```
+ case $host_os in
```

```
+ cygwin*)
```
- + # Cygwin DLLs use 'cyg' prefix rather than 'lib'
- + soname\_spec="echo \${libname} | sed -e 's/^lib/cyg/" `echo \${release} | \$SED -e 's/[.]/-

```
/g'`${versuffix}${shared_ext}'
```
+ sys\_lib\_search\_path\_spec="/usr/lib /lib/w32api /lib /usr/local/lib"

```
+ ;;
```
- + mingw\*)
- + # MinGW DLLs use traditional 'lib' prefix
- + soname spec='\${libname}'echo \${release} | \$SED -e 's/[.]/-/g'`\${versuffix}\${shared ext}'
- + sys\_lib\_search\_path\_spec=`\$CC -print-search-dirs | grep "^libraries:" | \$SED -e

"s/^libraries://" -e "s,=/,/,g"

- + if echo "\$sys\_lib\_search\_path\_spec" | grep ';[c-zC-Z]:/' >/dev/null; then
- + # It is most probably a Windows format PATH printed by
- + # mingw gcc, but we are running on Cygwin. Gcc prints its search
- + # path with ; separators, and with drive letters. We can handle the
- + # drive letters (cygwin fileutils understands them), so leave them,
- + # especially as we might pass files found there to a mingw objdump,
- + # which wouldn't understand a cygwinified path. Ahh.
- + sys\_lib\_search\_path\_spec=`echo "\$sys\_lib\_search\_path\_spec" | \$SED -e 's/;/ /g'`

+ else

- + sys\_lib\_search\_path\_spec=`echo "\$sys\_lib\_search\_path\_spec" | \$SED -e "s/\$PATH\_SEPARATOR/ /g"`
- $+$  fi
- + ;;
- +  $pw32*)$
- + # pw32 DLLs use 'pw' prefix rather than 'lib'
- + library\_names\_spec='`echo \${libname} | sed -e 's/^lib/pw/'``echo \${release} | \$SED -e 's/./-

```
/g'`${versuffix}${shared_ext}'
```
- $+$  ;;
- + esac
- + ;;
- $^{+}$
- + \*)
- +

library\_names\_spec='\${libname}`echo \${release} | \$SED -e 's/[.]/-/g'`\${versuffix}\${shared\_ext} \$libname.lib'

```
+ ;;
```
+ esac

```
+ dynamic_linker='Win32 ld.exe'
```
- + # FIXME: first we should search . and the directory the executable is in
- + shlibpath\_var=PATH
- $+$  ;;
- $^{+}$

```
+darwin* | rhapsody*)
```
- + dynamic\_linker="\$host\_os dyld"
- + version\_type=darwin
- + need\_lib\_prefix=no
- + need\_version=no

```
+ library_names_spec='${libname}${release}${versuffix}$shared_ext ${libname}${release}${major}$shared_ext
```
- \${libname}\$shared\_ext'
- + soname\_spec='\${libname}\${release}\${major}\$shared\_ext'
- + shlibpath overrides runpath=yes
- + shlibpath\_var=DYLD\_LIBRARY\_PATH
- + shrext cmds='\$(test .\$module = .yes && echo .so  $||$  echo .dylib)'
- + # Apple's gcc prints 'gcc -print-search-dirs' doesn't operate the same.
- $+$  if test "\$GCC" = yes; then
- + sys\_lib\_search\_path\_spec=`\$CC -print-search-dirs | tr "\n" "\$PATH\_SEPARATOR" | sed -e

```
's/libraries:/@libraries:/' | tr "@" "\n" | grep "^libraries:" | sed -e "s/^libraries://"
```

```
 -e "s,=/,/,g" -e "s,$PATH_SEPARATOR, ,g" -e "s,.*,& /lib /usr/lib /usr/local/lib,g"`
```

```
+ else
```

```
+ sys_lib_search_path_spec='/lib /usr/lib /usr/local/lib'
+ fi
+ sys_lib_dlsearch_path_spec='/usr/local/lib /lib /usr/lib'
+ ;;
++dgux*)+ version_type=linux
+ need_lib_prefix=no
+ need_version=no
+ library_names_spec='${libname}${release}${shared_ext}$versuffix ${libname}${release}${shared_ext}$major
$libname$shared_ext'
+ soname_spec='${libname}${release}${shared_ext}$major'
+ shlibpath_var=LD_LIBRARY_PATH
+ ;;
+
+freebsd1*)
+ dynamic_linker=no
+ ::
+
+kfreebsd*-gnu)
+ version_type=linux
+ need_lib_prefix=no
+ need_version=no
+ library_names_spec='${libname}${release}${shared_ext}$versuffix ${libname}${release}${shared_ext}$major
${libname}${shared_ext}'
+ soname_spec='${libname}${release}${shared_ext}$major'
+ shlibpath_var=LD_LIBRARY_PATH
+ shlibpath_overrides_runpath=no
+ hardcode_into_libs=yes
+ dynamic_linker='GNU ld.so'
+ ;;
++freebsd*)
+ objformat=`test -x
 /usr/bin/objformat && /usr/bin/objformat || echo aout`
+ version_type=freebsd-$objformat
+ case $version_type in
+ freebsd-elf*)
+ library_names_spec='${libname}${release}${shared_ext}$versuffix ${libname}${release}${shared_ext}
$libname${shared_ext}'
+ need_version=no
+ need lib prefix=no
+ ;;
+ freebsd-*)
+ library_names_spec='${libname}${release}${shared_ext}$versuffix $libname${shared_ext}$versuffix'
```

```
+ need_version=yes
```

```
+ ;;
```

```
+ esac
```

```
+ shlibpath_var=LD_LIBRARY_PATH
+ case $host_os in
+ freebsd2*)
+ shlibpath_overrides_runpath=yes
+ ;;
+ freebsd3.01* | freebsdelf3.01*)
+ shlibpath_overrides_runpath=yes
+ hardcode_into_libs=yes
+ ;;
+ *) # from 3.2 on
+ shlibpath_overrides_runpath=no
+ hardcode_into_libs=yes
+ ;;
+ esac
+ ;;
++gnu*)
+ version_type=linux
+ need_lib_prefix=no
+ need_version=no
+ library_names_spec='${libname}${release}${shared_ext}$versuffix
${libname}${release}${shared_ext}${major} ${libname}${shared_ext}'
+ soname_spec='${libname}${release}${shared_ext}$major'
+ shlibpath_var=LD_LIBRARY_PATH
+ hardcode_into_libs=yes
+ ;;
^{+}+hpux9* | hpux10* | hpux11*)
+ # Give a soname corresponding to the major version so that dld.sl refuses to
+ # link against other versions.
+ version_type=sunos
+ need_lib_prefix=no
+ need_version=no
+ case "$host_cpu" in
+ i a 64*)+ shrext_cmds='.so'
+ hardcode_into_libs=yes
+ dynamic_linker="$host_os dld.so"
+ shlibpath_var=LD_LIBRARY_PATH
+ shlibpath overrides runpath=yes # Unless +noenvvar is specified.
+ library names spec='${libname}${release}${shared ext}$versuffix
${libname}${release}${shared_ext}$major $libname${shared_ext}'
```
- + soname\_spec='\${libname}\${release}\${shared\_ext}\$major'
- + if test "X\$HPUX\_IA64\_MODE" = X32; then
- + sys\_lib\_search\_path\_spec="/usr/lib/hpux32 /usr/local/lib/hpux32 /usr/local/lib"

+ else

+ sys\_lib\_search\_path\_spec="/usr/lib/hpux64 /usr/local/lib/hpux64"

```
+ fi
```

```
+ sys_lib_dlsearch_path_spec=$sys_lib_search_path_spec
```

```
+
```

```
 ;;
```

```
+ hppa*64*)
```

```
+ shrext_cmds='.sl'
```

```
+ hardcode into libs=yes
```
+ dynamic\_linker="\$host\_os dld.sl"

```
+ shlibpath_var=LD_LIBRARY_PATH # How should we handle SHLIB_PATH
```
+ shlibpath\_overrides\_runpath=yes # Unless +noenvvar is specified.

```
+ library_names_spec='${libname}${release}${shared_ext}$versuffix
```
\${libname}\${release}\${shared\_ext}\$major \$libname\${shared\_ext}'

```
+ soname_spec='${libname}${release}${shared_ext}$major'
```

```
+ sys_lib_search_path_spec="/usr/lib/pa20_64 /usr/ccs/lib/pa20_64"
```

```
+ sys_lib_dlsearch_path_spec=$sys_lib_search_path_spec
```

```
+ ;;
```

```
+ *)
```

```
+ shrext cmds='.sl'
```
- + dynamic\_linker="\$host\_os dld.sl"
- + shlibpath\_var=SHLIB\_PATH
- + shlibpath\_overrides\_runpath=no # +s is required to enable SHLIB\_PATH

```
+ library_names_spec='${libname}${release}${shared_ext}$versuffix
```

```
${libname}${release}${shared_ext}$major $libname${shared_ext}'
```

```
+ soname_spec='${libname}${release}${shared_ext}$major'
```

```
+ ;;
```

```
^{+}
```

```
 esac
```
+ # HP-UX runs \*really\* slowly unless shared libraries are mode 555.

```
+ postinstall_cmds='chmod 555 $lib'
```
 $+$  ;;

```
^{+}
```

```
+irix5* | irix6* | nonstopux*)
```

```
+ case $host_os in
```

```
+ nonstopux*) version_type=nonstopux ;;
```

```
+ *)
```

```
+ if test "$lt_cv_prog_gnu_ld" = yes; then
```

```
+ version_type=linux
```
+ else

```
+ version_type=irix
```

```
+ fi ::
```

```
+ esac
```

```
+ need lib prefix=no
```

```
+ need_version=no
```
+ soname\_spec='\${libname}\${release}\${shared\_ext}\$major'

```
+ library_names_spec='${libname}${release}${shared_ext}$versuffix ${libname}${release}${shared_ext}$major
```

```
${libname}${release}${shared_ext} $libname${shared_ext}'
```

```
+ case $host_os in
```

```
+ irix5* | nonstopux*)
```

```
+ libsuff= shlibsuff=
```

```
+ ;;
```
+ \*)

- + case \$LD in # libtool.m4 will add one of these switches to LD
- + \*-32|\*"-32 "|\*-melf32bsmip|\*"-melf32bsmip ")

```
+ libsuff= shlibsuff= libmagic=32-bit;;
```
- + \*-n32|\*"-n32 "|\*-melf32bmipn32|\*"-melf32bmipn32 ")
- + libsuff=32 shlibsuff=N32 libmagic=N32;;
- + \*-64|\*"-64 "|\*-melf64bmip|\*"-melf64bmip ")

```
+ libsuff=64
```
shlibsuff=64 libmagic=64-bit;;

- + \*) libsuff= shlibsuff= libmagic=never-match;;
- + esac
- $+$  ;;
- + esac
- + shlibpath\_var=LD\_LIBRARY\${shlibsuff}\_PATH
- + shlibpath\_overrides\_runpath=no
- + sys\_lib\_search\_path\_spec="/usr/lib\${libsuff} /lib\${libsuff} /usr/local/lib\${libsuff}"
- + sys\_lib\_dlsearch\_path\_spec="/usr/lib\${libsuff} /lib\${libsuff}"
- + hardcode\_into\_libs=yes
- $+$  ::
- $^{+}$

+# No shared lib support for Linux oldld, aout, or coff.

```
+linux*oldld* | linux*aout* | linux*coff*)
```

```
+ dynamic_linker=no
```

```
+ ;;
```

```
^{+}
```

```
+# This must be Linux ELF.
```

```
+linux<sup>*</sup>)
```
- + version\_type=linux
- + need\_lib\_prefix=no
- + need\_version=no

+ library\_names\_spec='\${libname}\${release}\${shared\_ext}\$versuffix \${libname}\${release}\${shared\_ext}\$major \$libname\${shared\_ext}'

- + soname\_spec='\${libname}\${release}\${shared\_ext}\$major'
- + finish\_cmds='PATH="\\$PATH:/sbin" ldconfig -n \$libdir'

```
+ shlibpath_var=LD_LIBRARY_PATH
```
- + shlibpath\_overrides\_runpath=no
- + # This implies no fast\_install, which is unacceptable.

```
+ # Some rework
```
- will be needed to allow for fast install
- + # before this can be enabled.
- + hardcode into libs=yes

```
+
```
- + # Append ld.so.conf contents to the search path
- + if test -f /etc/ld.so.conf; then
- + lt ld extra=`\$SED -e 's/:,\t/ /g;s/=^=\*\$//;s/=^= \* / /g' /etc/ld.so.conf | tr '\n' ' '`
- + sys\_lib\_dlsearch\_path\_spec="/lib /usr/lib \$lt\_ld\_extra"

```
+ fi
```

```
^{+}
```

```
+ # We used to test for /lib/ld.so.1 and disable shared libraries on
```

```
+ # powerpc, because MkLinux only supported shared libraries with the
```

```
+ # GNU dynamic linker. Since this was broken with cross compilers,
```

```
+ # most powerpc-linux boxes support dynamic linking these days and
```

```
+ # people can always --disable-shared, the test was removed, and we
```
+ # assume the GNU/Linux dynamic linker is in use.

```
+ dynamic_linker='GNU/Linux ld.so'
```

```
+ ::
```

```
+
```

```
+knetbsd*-gnu)
```

```
+ version_type=linux
```

```
+ need_lib_prefix=no
```

```
+ need_version=no
```

```
+ library_names_spec='${libname}${release}${shared_ext}$versuffix ${libname}${release}${shared_ext}$major
```

```
${libname}${shared_ext}'
```

```
+
```
soname\_spec='\${libname}\${release}\${shared\_ext}\$major'

```
+ shlibpath_var=LD_LIBRARY_PATH
```
- + shlibpath overrides runpath=no
- + hardcode\_into\_libs=yes
- + dynamic\_linker='GNU ld.so'
- $+$  ::
- +

+netbsd\*)

```
+ version_type=sunos
```

```
+ need_lib_prefix=no
```

```
+ need_version=no
```
- $+$  if echo \_\_ELF\_\_ | \$CC -E | grep \_\_ELF\_\_ >/dev/null; then
- + library\_names\_spec='\${libname}\${release}\${shared\_ext}\$versuffix \${libname}\${shared\_ext}\$versuffix'
- + finish\_cmds='PATH="\\$PATH:/sbin" ldconfig -m \$libdir'
- + dynamic\_linker='NetBSD (a.out) ld.so'
- + else
- + library\_names\_spec='\${libname}\${release}\${shared\_ext}\$versuffix

```
${libname}${release}${shared_ext}$major ${libname}${shared_ext}'
```
+ soname\_spec='\${libname}\${release}\${shared\_ext}\$major'

```
+ dynamic_linker='NetBSD ld.elf_so'
```

```
+ fi
```

```
+ shlibpath_var=LD_LIBRARY_PATH
```
+ shlibpath overrides runpath=yes

```
+ hardcode_into_libs=yes
```

```
+ ;;
```

```
+
```
+newsos6)

```
+ version type=linux
```

```
+ library_names_spec='${libname}${release}${shared_ext}$versuffix ${libname}${release}${shared_ext}$major
```

```
 $libname${shared_ext}'
```

```
+ shlibpath_var=LD_LIBRARY_PATH
```

```
+ shlibpath_overrides_runpath=yes
```

```
+ ;;
```

```
+
```

```
+nto-qux*)
```

```
+ version_type=linux
```
- + need\_lib\_prefix=no
- + need\_version=no

```
+ library_names_spec='${libname}${release}${shared_ext}$versuffix ${libname}${release}${shared_ext}$major
$libname${shared_ext}'
```

```
+ soname_spec='${libname}${release}${shared_ext}$major'
```

```
+ shlibpath_var=LD_LIBRARY_PATH
```

```
+ shlibpath_overrides_runpath=yes
```

```
+ ;;
```

```
+
```
+openbsd\*)

- + version\_type=sunos
- + need\_lib\_prefix=no
- + need\_version=yes
- + library\_names\_spec='\${libname}\${release}\${shared\_ext}\$versuffix \${libname}\${shared\_ext}\$versuffix'
- + finish\_cmds='PATH="\\$PATH:/sbin" ldconfig -m \$libdir'

```
+ shlibpath_var=LD_LIBRARY_PATH
```

```
+ if test -z "`echo __ELF__ | $CC -E - | grep __ELF__`" || test "$host_os-$host_cpu" = "openbsd2.8-powerpc"; then
```

```
+ case $host_os in
```

```
+ openbsd2.[89] | openbsd2.[89].*)
```

```
+	shlibpath_overrides_runpath=no
```

```
+ ;;
```

```
+ *)
```

```
+	shlibpath_overrides_runpath=yes
```

```
+ ;;
```

```
+ esac
```
 $^{+}$ 

else

```
+ shlibpath_overrides_runpath=yes
```

```
+ fi
```

```
+ ;;
```

```
+
```

```
+cos2*)
```

```
+ libname_spec='$name'
```

```
+ shrext_cmds=".dll"
```

```
+ need lib prefix=no
```
- + library\_names\_spec='\$libname\${shared\_ext} \$libname.a'
- + dynamic\_linker='OS/2 ld.exe'

```
+ shlibpath_var=LIBPATH
```

```
+ ;;
```

```
+
```

```
+osf3* | osf4* | osf5*)
```

```
+ version_type=osf
```

```
+ need_lib_prefix=no
```
+ need\_version=no

+ soname\_spec='\${libname}\${release}\${shared\_ext}\$major'

```
+ library_names_spec='${libname}${release}${shared_ext}$versuffix ${libname}${release}${shared_ext}$major
$libname${shared_ext}'
```

```
+ shlibpath_var=LD_LIBRARY_PATH
```
- + sys\_lib\_search\_path\_spec="/usr/shlib /usr/ccs/lib /usr/lib/cmplrs/cc /usr/lib /usr/local/lib /var/shlib"
- + sys\_lib\_dlsearch\_path\_spec="\$sys\_lib\_search\_path\_spec"

```
+ ::
```

```
+
```

```
+sco3.2v5*)
```

```
+ version_type=osf
```
+ soname\_spec='\${libname}\${release}\${shared\_ext}\$major'

+ library\_names\_spec='\${libname}\${release}\${shared\_ext}\$versuffix \${libname}\${release}\${shared\_ext}\$major \$libname\${shared\_ext}'

```
+ shlibpath_var=LD_LIBRARY_PATH
```

```
+ ::
```

```
^{+}
```

```
+solaris*)
```
 $^{+}$ 

```
 version_type=linux
```

```
+ need_lib_prefix=no
```

```
+ need_version=no
```
+ library\_names\_spec='\${libname}\${release}\${shared\_ext}\$versuffix \${libname}\${release}\${shared\_ext}\$major \$libname\${shared\_ext}'

```
+ soname_spec='${libname}${release}${shared_ext}$major'
```

```
+ shlibpath_var=LD_LIBRARY_PATH
```

```
+ shlibpath_overrides_runpath=yes
```

```
+ hardcode_into_libs=yes
```

```
+ # ldd complains unless libraries are executable
```

```
+ postinstall_cmds='chmod +x $lib'
```

```
+ ;;
```

```
+
```

```
+sunos4^*)
```

```
+ version_type=sunos
```

```
+ library_names_spec='${libname}${release}${shared_ext}$versuffix ${libname}${shared_ext}$versuffix'
```
+ finish\_cmds='PATH="\\$PATH:/usr/etc" ldconfig \$libdir'

```
+ shlibpath_var=LD_LIBRARY_PATH
```

```
+ shlibpath overrides runpath=yes
```
+ if test "\$with gnu  $ld$ " = yes; then

```
+ need lib prefix=no
```

```
+ fi
```

```
+ need_version=yes
```

```
+ ;;
```

```
+
```

```
+sysv4 | sysv4.2uw2* | sysv4.3* | sysv5*)
```

```
+ version_type=linux
```
+ library\_names\_spec='\${libname}\${release}\${shared\_ext}\$versuffix \${libname}\${release}\${shared\_ext}\$major \$libname\${shared\_ext}'

```
+ soname_spec='${libname}${release}${shared_ext}$major'
```
+

```
 shlibpath_var=LD_LIBRARY_PATH
```

```
+ case $host_vendor in
```

```
+ sni)
```
- + shlibpath\_overrides\_runpath=no
- + need\_lib\_prefix=no
- + export\_dynamic\_flag\_spec='\${wl}-Blargedynsym'
- + runpath\_var=LD\_RUN\_PATH
- + ;;
- + siemens)

```
+ need_lib_prefix=no
```

```
+ ;;
```
+ motorola)

```
+ need_lib_prefix=no
```
- + need\_version=no
- + shlibpath\_overrides\_runpath=no
- + sys\_lib\_search\_path\_spec='/lib /usr/lib /usr/ccs/lib'
- $+$  ;;
- + esac

```
+ ;;
```

```
+sysv4*MP*)
```

```
+ if test -d /usr/nec ;then
```

```
+ version_type=linux
```

```
+ library_names_spec='$libname${shared_ext}.$versuffix $libname${shared_ext}.$major
```

```
$libname${shared_ext}'
```

```
+ soname_spec='$libname${shared_ext}.$major'
```

```
+ shlibpath_var=LD_LIBRARY_PATH
```

```
+ fi
```

```
+ ;;
```

```
+
```

```
+uts4*)
```

```
+ version_type=linux
```

```
+ library_names_spec='${libname}${release}${shared_ext}$versuffix ${libname}${release}${shared_ext}$major
$libname${shared_ext}'
```

```
+ soname_spec='${libname}${release}${shared_ext}$major'
```

```
\pm
```

```
shlibpath_var=LD_LIBRARY_PATH
```

```
+ ;;
+
```

```
+*)
```

```
+ dynamic_linker=no
```

```
+ ;;
```

```
+esac
```

```
+echo "$as_me:$LINENO: result: $dynamic_linker" >&5
```

```
+echo "${ECHO_T}$dynamic_linker" >&6
```

```
+test "$dynamic_linker" = no && can_build_shared=no
```
+

```
+echo "$as_me:$LINENO: checking how to hardcode library paths into programs" >&5
+echo $ECHO_N "checking how to hardcode library paths into programs... $ECHO_C" >&6
+hardcode_action=
```

```
+if test -n "$hardcode_libdir_flag_spec" || \setminus
```

```
+ test -n "$runpath_var " \|\
```

```
+ test "X$hardcode_automatic"="Xyes" ; then
```
 $^{+}$ 

```
+ # We can hardcode non-existant directories.
```

```
+ if test "$hardcode direct" != no &&
```

```
+ # If the only mechanism to avoid hardcoding is shlibpath_var, we
```

```
+ # have to relink, otherwise we might link with an installed library
```

```
+ # when we should be linking with a yet-to-be-installed one
```

```
+ ## test "$_LT_AC_TAGVAR(hardcode_shlibpath_var, )" != no &&
```

```
+ test "$hardcode_minus_L" != no; then
```

```
+ # Linking always hardcodes the temporary library directory.
```
 $\pm$ 

```
 hardcode_action=relink
```
+ else

```
+ # We can link without hardcoding, and we can hardcode nonexisting dirs.
```

```
+ hardcode_action=immediate
```

```
+ fi
```

```
+else
```

```
+ # We cannot hardcode anything, or else we can only hardcode existing
```
+ # directories.

```
+ hardcode_action=unsupported
```

```
+f_1
```

```
+echo "$as_me:$LINENO: result: $hardcode_action" >&5
```

```
+echo "${ECHO_T}$hardcode_action" >&6
```
+

```
+if test "$hardcode_action" = relink; then
```

```
+ # Fast installation is not supported
```

```
+ enable_fast_install=no
```

```
+elif test "$shlibpath_overrides_runpath" = yes ||
```

```
+ test "$enable_shared" = no; then
```

```
+ # Fast installation is not necessary
```

```
+ enable_fast_install=needless
```

```
+f_1
```

```
+striplib=
```

```
+old_striplib=
```

```
+echo "$as_me:$LINENO: checking whether stripping libraries is possible" >&5
```

```
+echo $ECHO_N "checking whether stripping libraries is possible... $ECHO_C" > &6
```

```
+if test -n "$STRIP" && $STRIP -V 2>&1 | grep "GNU strip" >/dev/null; then
```

```
+ test -z "$old_striplib" && old_striplib="$STRIP --strip-debug"
```

```
+ test -z "$striplib"
```

```
 && striplib="$STRIP --strip-unneeded"
+ echo "$as_me:$LINENO: result: yes" >&5
+echo "${ECHO_T}yes" >&6
+else
+# FIXME - insert some real tests, host_os isn't really good enough
+ case $host_os in
+ darwin*)
+ if test -n "$STRIP" ; then
+ striplib="$STRIP -x"
+ echo "$as_me:$LINENO: result: yes" >&5
+echo "${ECHO_T}yes" >&6
+ else
+ echo "$as_me:$LINENO: result: no" >&5
+echo "${ECHO_T}no" >&6
+f_1+ ;;
+ *)
+ echo "$as_me:$LINENO: result: no" >&5
+echo "${ECHO_T}no" >&6
+ ;;
+ esac
+f_1++if test "x$enable_dlopen" != xyes; then
+ enable_dlopen=unknown
+ enable_dlopen_self=unknown
+ enable_dlopen_self_static=unknown
+else
+ lt_cv_dlopen=no
+ lt_cv_dlopen_libs=
++ case $host_os in
+ beos<sup>*</sup>)
+ lt_cv_dlopen="load_add_on"
+ lt_cv_dlopen_libs=
+ lt_cv_dlopen_self=yes
+ ;;
+
+ mingw* | pw32*)
+ lt_cv_dlopen="LoadLibrary"
+ lt_cv_dlopen_libs=
+ ;;
++ cygwin*)
+ lt cv dlopen="dlopen"
+ lt_cv_dlopen_libs=
+
```

```
\vdots\ddot{+}+ darwin<sup>*</sup>)
+ # if libdl is installed we need to link against it
+ echo "$as_me:$LINENO: checking for dlopen in -ldl" >&5
+echo $ECHO_N "checking for dlopen in -ldl... $ECHO_C" >&6
+if test "\{ac\_cv\_lib\_dl\_dlopen + set\}" = set; then
+ echo $ECHO_N "(cached) $ECHO_C" >&6
+else
+ ac_check_lib_save_LIBS=$LIBS
+LIBS="-ldl $LIBS"
+cat >conftest.$ac_ext <<_ACEOF
+\frac{8}{3} confdefs.h. \frac{1}{3}+_ACEOF
+cat confdefs.h >>conftest.$ac_ext
+cat >>conftest.$ac_ext <<_ACEOF
+/* end confdefs.h. */\ddot{+}+\prime* Override any gcc2 internal prototype to avoid an error. */
+#ifdef _cplusplus
+extern "C"
+#endif
+\prime^* We use char because int might match the return type of a gcc2
+ builtin and then its argument prototype would still apply. */
+char dlopen ();
+int+main ()+\{+dlopen();
+ ;
+ return 0;
+\}+ \triangleCEOF
+rm -f conftest.$ac_objext conftest$ac_exeext
+if { (eval echo "$as_me:$LINENO: \"$ac_link\"") > &5+ (eval $ac_link) 2>conftest.er1
+ ac status=$?
+ grep -v '^ *+' conftest.er1 >conftest.err
rm -f conftest.er1
+ cat conftest.err > & 5
+ echo "$as me:$LINENO: \$? = $ac status" > &5+ (exit $ac status); \&&+ { ac_try='test -z "$ac_c_werror_flag"
+ || test ! -s conftest.err'
+ { (eval echo "$as_me:$LINENO: \"$ac_try\"") >&5
+ (eval $ac try) 2 > 8.5+ ac status=$?
```

```
+ echo "$as_me:$LINENO: \$? = $ac_status" > & 5
+ (exit $ac_status); \}; \&&+ { ac_try='test -s conftest$ac_exeext'
+ { (eval echo "$as_me:$LINENO: \"$ac_try\"") >&5
+ (eval $ac_try) 2>&5
+ ac_status=$?
+ echo "$as_me:$LINENO: \$? = $ac_status" > & 5
+ (exit $ac_status); }; }; then
+ ac_cv_lib_dl_dlopen=yes
+else
+ echo "$as_me: failed program was:" > \& 5
+sed 's/^/| /' conftest.$ac_ext >&5
\ddot{}+ac_cv_lib_dl_dlopen=no
+f_{1}+rm -f conftest.err conftest.$ac_objext \
+conftest$ac_exeext conftest.$ac_ext
+LIBS=$ac check lib save LIBS
+f_1+echo "$as_me:$LINENO: result: $ac_cv_lib_dl_dlopen" >&5
+echo "${ECHO_T}$ac_cv_lib_dl_dlopen" >&6
+if test $ac_cv_lib_dl_dlopen = yes; then
+ lt_cv_dlopen="dlopen" lt_cv_dlopen_libs="-ldl"
+else
\ddot{+}+ lt_cv_dlopen="dyld"
+ lt_cv_dlopen_libs=
+ lt_cv_dlopen_self=yes
++f_{1}\ddot{+}+ ;;
\ddot{+}+ *)
+ echo "$as_me:$LINENO: checking for shl_load" > & 5
+echo $ECHO_N "checking for shl_load... $ECHO_C" >&6
+if test "\{ac\_cv\_func\_sh\_load+set\}" = set; then
+ echo $ECHO_N "(cached) $ECHO_C" >&6
+else
+ cat >conftest.$ac ext << ACEOF
+\frac{8}{3} confdefs.h. */
+ ACEOF
+cat confdefs.h >>conftest.$ac_ext
+cat >>conftest.$ac ext << ACEOF
+\prime^* end confdefs.h. */+\prime^* Define shl load to an innocuous variant, in case < limits. h > declares shl load.
+ For example, HP-UX 11i < limits.h> declares gettime of day. */
```
+#define shl\_load innocuous\_shl\_load

```
+/* System header to define __stub macros and hopefully few prototypes,
```

```
+ which can conflict with char shl_load (); below.
```

```
+ Prefer <limits.h> to <assert.h> if __STDC__ is defined, since
```

```
+ <limits.h> exists even on freestanding compilers. */
```

```
^{+}+#ifdef STDC+# include <limits.h>
+#else
+# include <assert.h>
+#endif
\pm+#undef
 shl_load
+
+/* Override any gcc2 internal prototype to avoid an error. */
+#ifdef cplusplus
+extern "C"
+{
+#endif
+/* We use char because int might match the return type of a gcc2
+ builtin and then its argument prototype would still apply. */
+char shl load ();
+/* The GNU C library defines this for functions which it implements
+ to always fail with ENOSYS. Some functions are actually named
+ something starting with __ and the normal name is an alias. */
+#if defined (__stub_shl_load) || defined (__stub___shl_load)
+choke me
+#else
+char (*f) () = shl_load;
+#endif
+#ifdef __cplusplus
+}
+#endif
+
+int+main ()
+{
+return f :=shl_load;
+ :
+ return 0:
+}
+_ACEOF
+rm -f conftest.$ac_objext conftest$ac_exeext
+if { (eval echo "$as me: $LINENO: \"$ac link\"") > \& 5
+ (eval $ac_link) 2>conftest.er1
+ ac status=$?
```

```
+ grep -v '^ *+' conftest.er1 >conftest.err
```

```
+ rm -f conftest.er1
```
 $+$  cat conftest.err > & 5

```
+ echo "$as_me:$LINENO: \$? = $ac_status" > \&5
```
 $+$  (exit

```
sac\_status); & &
```
+ { ac\_try='test -z "\$ac\_c\_werror\_flag"

```
+ || test ! -s conftest.err'
```
- $+$  { (eval echo "\$as\_me:\$LINENO: \"\$ac\_try\"") > & 5
- $+$  (eval \$ac\_try)  $2 > 8.5$
- $+$  ac\_status=\$?
- $+$  echo "\$as\_me:\$LINENO: \\$? = \$ac\_status" >  $\&5$
- + (exit \$ac\_status); }; } & &
- + { ac\_try='test -s conftest\$ac\_exeext'
- $+$  { (eval echo "\$as\_me:\$LINENO: \"\$ac\_try\"") > & 5
- $+$  (eval \$ac\_try) 2>&5
- $+$  ac\_status=\$?

```
+ echo "$as_me:$LINENO: \$? = $ac_status" > & 5
```
 $+$  (exit \$ac\_status); }; }; then

```
+ ac_cv_func_shl_load=yes
```

```
+else
```

```
+ echo "$as_me: failed program was:" > & 5
```

```
+sed 's/^/| /' conftest.$ac_ext >&5
```

```
\ddot{+}+ac_cv_func_shl_load=no
```

```
+f_{1}
```

```
+rm -f conftest.err conftest.$ac_objext \
```

```
conftest$ac_exeext conftest.$ac_ext
+
```

```
+f_{1}
```

```
+echo "$as_me:$LINENO: result: $ac_cv_func_shl_load" >&5
```
+echo "\${ECHO\_T}\$ac\_cv\_func\_shl\_load" >&6

 $+$ if test \$ac\_cv\_func\_shl\_load = yes; then

+ lt\_cv\_dlopen="shl\_load"

 $+$ else

```
+ echo "$as_me:$LINENO: checking for shl_load in -ldld" >&5
```
+echo \$ECHO\_N "checking for shl\_load in -ldld... \$ECHO\_C" >&6

```
+if
```

```
test "\frac{1}{2}{ac_cv_lib_dld_shl_load+set}" = set; then
```

```
+ echo $ECHO_N "(cached) $ECHO_C" >&6
```
 $+$ else

```
+ ac check lib save LIBS=$LIBS
```

```
+LIBS="-ldld $LIBS"
```

```
+cat >conftest.$ac ext << ACEOF
```

```
+\frac{4}{3} confdefs.h. */
```

```
+ ACEOF
```

```
+cat confdefs.h >>conftest.$ac ext
```

```
+cat >>conftest.$ac ext << ACEOF
```

```
\pm/* end confdefs.h. */
```

```
+/* Override any gcc2 internal prototype to avoid an error. */
+#ifdef __cplusplus
+extern "C"
+#endif
+<sup>*</sup> We use char because int might match the return type of a gcc2
+ builtin and then its argument prototype would still apply. */
+char shl_load ();
+int+main ()
+{
+shl_load ();
+ ;
+ return 0;
+}
+_ACEOF
+rm -f conftest.$ac_objext conftest$ac_exeext
+if { (eval echo "$as_me:$LINENO: \"$ac_link\"") >&5
+ (eval $ac_link) 2>conftest.er1
+ ac_status=$?
+ grep -v '^ *+' conftest.er1 >conftest.err
+ rm -f conftest.er1
+ cat conftest.err >&5
+ echo "$as_me:$LINENO: \$? = $ac_status" > &5+ (exit $ac_status); } &&
+ { ac_try='test -z "$ac_c_werror_flag"
+ \parallel test ! -s conftest.err'
+ { (eval echo "$as_me:$LINENO: \"$ac_try\"") >&5
+ (eval rac_{\text{try}}{2}) 2>&5
+ ac_status=$?
+ echo "$as_me:$LINENO: \? = $ac_status" > \& 5
+ (exit $ac_status); }; } &&
+	 { ac_try='test -s conftest$ac_exeext'
+ { (eval echo "$as_me:$LINENO: \"$ac_try\"") >&5
+ (eval rac_{\text{try}}{2}) 2>&5
+ ac_status=$?
+ echo "$as_me:$LINENO: \$? = $ac_status" > \& 5
+ (exit $ac_status); }; }; then
+ ac_cv_lib_dld_shl_load=yes
+else
+ echo "$as_me: failed program was:" >&5
+sed 's/\frac{\lambda}{\lambda} /' conftest.$ac_ext >&5
+
+ac_cv_lib_dld_shl_load=no
+f_1+rm -f conftest.err conftest.$ac_objext \
+ conftest$ac_exeext conftest.$ac_ext
```
 $^{+}$ 

```
+LIBS=$ac_check_lib_save_LIBS
+f_1+echo "$as_me:$LINENO: result: $ac_cv_lib_dld_shl_load" >&5
+echo "${ECHO_T}$ac_cv_lib_dld_shl_load" >&6
+if test $ac_cv_lib_dld_shl_load = yes; then
+ lt_cv_dlopen="shl_load" lt_cv_dlopen_libs="-dld"
+else
+ echo "$as_me:$LINENO: checking for dlopen" >&5
+echo $ECHO_N "checking for dlopen... $ECHO_C" >&6
+if test "\{ac\_cv\_func\_dlopen + set\}" = set;
 then
+ echo $ECHO_N "(cached) $ECHO_C" >&6
+else
+ cat >conftest.$ac_ext <<_ACEOF
+/* confdefs.h. */
+_ACEOF
+cat confdefs.h >>conftest.$ac_ext
+cat >>conftest.$ac_ext << ACEOF
+\frac{1}{8} end confdefs.h. \frac{1}{8}+/* Define dlopen to an innocuous variant, in case <limits.h> declares dlopen.
+ For example, HP-UX 11i <limits.h> declares gettimeofday. */
+#define dlopen innocuous_dlopen
+
+/* System header to define __stub macros and hopefully few prototypes,
+ which can conflict with char dlopen (); below.
+ Prefer \langlelimits.h > to \langle assert.h > if STDC is defined, since
+ <limits.h> exists even on freestanding compilers. */
^{+}+#ifdef STDC
+# include <limits.h>
+#else
+# include <assert.h>
+#endif
++#undef dlopen
++ Networth version-version * / \mathbb{R} because the prototype to avoid an error. * /
+#ifdef __cplusplus
+extern "C"
+{}+#endif
+<sup>*</sup> We use char because int might match the return type of a gcc2
+ builtin and then its argument prototype would still apply. */
+char dlopen ();
+/* The GNU
 C library defines this for functions which it implements
+ to always fail with ENOSYS. Some functions are actually named
+ something starting with and the normal name is an alias. */
```

```
+#if defined (__stub_dlopen) || defined (__stub___dlopen)
+choke me
+#else
+char (*f) () = dlopen;
+#endif
+#ifdef __cplusplus
+}
+#endif
++int+main ()
+{
+return f != dlopen;
+ ;
+ return 0;
+}
+_ACEOF
+rm -f conftest.$ac_objext conftest$ac_exeext
+if { (eval echo "$as_me:$LINENO: \"$ac_link\"") >&5
+ (eval $ac_link) 2>conftest.er1
+ ac_status=$?
+ grep -v '^ *+' conftest.er1 >conftest.err
+ rm -f conftest.er1
+ cat conftest.err >&5
+ echo "$as_me:$LINENO: \$? = $ac_status" >&5
+ (exit $ac_status); } &&
+ { ac_try='test -z "$ac_c_werror_flag"
+ \parallel test ! -s conftest.err'
+ { (eval echo "$as_me:$LINENO: \"$ac_try\"") >&5
+ (eval rac_{\text{try}}{2}) 2>&5
+ ac_status=$?
+ echo "$as_me:$LINENO: \$? = $ac_status" > \& 5
+ (exit $ac_status); }; } &&
+	 { ac_try='test -s conftest$ac_exeext'
+ 
 { (eval echo "$as_me:$LINENO: \"$ac_try\"") >&5
+ (eval $ac_try) 2>&5
+ ac_status=$?
+ echo "$as_me:$LINENO: \$? = $ac_status" >&5
+ (exit $ac_status); }; }; then
+ ac_cv_func_dlopen=yes
+else
+ echo "$as_me: failed program was:" >&5
+sed 's/^/| /' conftest.$ac_ext >&5
++ac_cv_func_dlopen=no
+f_{1}+rm -f conftest.err conftest.$ac_objext \
```

```
+ conftest$ac_exeext conftest.$ac_ext
+f_1+echo "$as_me:$LINENO: result: $ac_cv_func_dlopen" >&5
+echo "${ECHO_T}$ac_cv_func_dlopen" >&6
+if test $ac_cv_func_dlopen = yes; then
+ lt_cv_dlopen="dlopen"
+else
+ echo "$as_me:$LINENO: checking for dlopen in -ldl" >&5
+echo $ECHO_N "checking for dlopen in -ldl... $ECHO_C" >&6
+if test "\{ac\_cv\_lib\_dl\_dlopen + set\}" = set; then
+ echo $ECHO_N "(cached) $ECHO_C" >&6
+else
+ ac_check_lib_save_LIBS=$LIBS
+LIBS="-ldl $LIBS"
+cat >conftest.$ac_ext <<_ACEOF
+/* confdefs.h. */
+_ACEOF
+cat confdefs.h >>conftest.$ac_ext
+cat >>conftest.$ac_ext <<_ACEOF
+/* end confdefs.h. */
+
+/* Override any gcc2 internal
 prototype to avoid an error. */
+#ifdef __cplusplus
+extern "C"
+#endif
+<sup>*</sup> We use char because int might match the return type of a gcc2
+ builtin and then its argument prototype would still apply. */
+char dlopen ();
+int+main ()
+{
+dlopen ();
+ ;
+ return 0;
+}
+_ACEOF
+rm -f conftest.$ac_objext conftest$ac_exeext
+if { (eval echo "$as_me:$LINENO: \"$ac_link\"") >&5
+ (eval $ac_link) 2>conftest.er1
+ ac status=$?
+ grep -v '^ *+' conftest.er1 >conftest.err
+ rm -f conftest.er1
+ cat conftest.err >&5
+ echo "$as_me:$LINENO: \$? = $ac_status" >&5
+ (exit $ac_status); \&&+ { ac_try='test -z "$ac_c_werror_flag"
+ \parallel test ! -s conftest.err'
```

```
+ \{ (eval echo "$as_me:$LINENO: \"$ac_try\"") > & 5
+ (eval rac_{try}) 2>&5
+ ac_status=$?
+ echo "$as_me:$LINENO: \$? = $ac_status" > \&5+ (exit $ac_status); \}; \&&+	 { ac_try='test -s conftest$ac_exeext'
+ { (eval echo "$as_me:$LINENO: \"$ac_try\"") >&5
+ (eval $ac_try) 2>&5
+ ac_status=$?
+ echo "$as_me:$LINENO: \$?
= $ac_status" > \& 5
+ (exit $ac_status); }; }; then
+ ac_cv_lib_dl_dlopen=yes
+else
+ echo "$as_me: failed program was:" >&5
+sed 's/^/| /' conftest.$ac_ext >&5
+
+ac_cv_lib_dl_dlopen=no
+f_1+rm -f conftest.err conftest.$ac_objext \
+ conftest$ac_exeext conftest.$ac_ext
+LIBS=$ac_check_lib_save_LIBS
+f_1+echo "$as_me:$LINENO: result: $ac_cv_lib_dl_dlopen" >&5
+echo "${ECHO_T}$ac_cv_lib_dl_dlopen" >&6
+if test $ac_cv_lib_dl_dlopen = yes; then
+ lt_cv_dlopen="dlopen" lt_cv_dlopen_libs="-ldl"
+else
+ echo "$as_me:$LINENO: checking for dlopen in -lsvld" >&5
+echo $ECHO_N "checking for dlopen in -lsvld... $ECHO_C" >&6
+if test "\{ac\_cv\_lib\_svld\_dlopen + set\}" = set; then
+ echo $ECHO_N "(cached) $ECHO_C" >&6
+else
+ ac_check_lib_save_LIBS=$LIBS
+LIBS="-lsvld $LIBS"
+cat >conftest.$ac_ext << ACEOF
+/* confdefs.h. */
+_ACEOF
+cat confdefs.h >>conftest.$ac_ext
+cat >>conftest.$ac_ext <<_ACEOF
+\frac{1}{8} end confdefs.h. \frac{1}{8}++ Net Net V + Net Net \alpha and \alpha internal prototype to avoid an error. */
+#ifdef
 __cplusplus
+extern "C"
+#endif
+/* We use char because int might match the return type of a gcc2
```

```
+ builtin and then its argument prototype would still apply. */+char dlopen ();
+int+main()
+\{+dlopen();
+ :
+ return 0;
+}
+ ACEOF
+rm -f conftest.$ac_objext conftest$ac_exeext
+if { (eval echo "$as_me:$LINENO: \"$ac_link\"") >&5
+ (eval $ac_link) 2>conftest.er1
+ ac_status=$?
+ grep -v '^ *+' conftest.er1 >conftest.err
+ rm -f conftest.er1
+ cat conftest.err >&5
+ echo "$as me:$LINENO: \? = $ac status" > & 5
+ (exit $ac_status); } &&
+ { ac_try='test -z "$ac_c_werror_flag"
+ || test ! -s conftest.err'
+ { (eval echo "$as_me:$LINENO: \"$ac_try\"") >&5
+ (eval $ac_try) 2>&5
+ ac status=$?
+ echo "$as_me:$LINENO: \$? = $ac_status" > & 5
+ (exit $ac_status); \}; \&&+ { ac_try='test -s conftest$ac_exeext'
+ { (eval echo "$as_me:$LINENO: \"$ac_try\"") >&5
+ (eval $ac_try) 2>&5
+ ac_status=$?
+ echo "$as_me:$LINENO: \$? = $ac_status" > \&5+ (exit $ac_status);
\}; \; ; then
+ ac_cv_lib_svld_dlopen=yes
+else
+ echo "$as_me: failed program was:" > \& 5
+sed 's/\frac{\gamma}{4} /' conftest.$ac_ext >&5
++ac_cv_lib_svld_dlopen=no
+fi+rm -f conftest.err conftest.$ac objext \
    conftest$ac exeext conftest.$ac ext
++LIBS=$ac check lib save LIBS
+f\mathbf{i}+echo "$as me:$LINENO: result: $ac cv lib svld dlopen" > & 5
+echo "\{ECHO T\}$ ac cv lib svld dlopen" > & 6
+i f test $ac cv lib svld dlopen = yes; then
+ lt_cv_dlopen="dlopen" lt_cv_dlopen_libs="-lsvld"
```

```
+else
+ echo "$as_me:$LINENO: checking for dld_link in -ldld" >&5
+echo $ECHO_N "checking for dld_link in -ldld... $ECHO_C" >&6
+if test "${ac_cv_lib_dld_dld_link+set}" = set; then
+ echo $ECHO_N "(cached) $ECHO_C" >&6
+else
+ ac_check_lib_save_LIBS=$LIBS
+LIBS="-ldld $LIBS"
+cat >conftest.$ac_ext <<_ACEOF
+\frac{8}{3} confdefs.h. \frac{1}{3}+_ACEOF
+cat confdefs.h >>conftest.$ac_ext
+cat >>conftest.$ac ext << ACEOF
+/* end confdefs.h. */\ddot{+}+\prime^* Override any gcc2 internal prototype to avoid an error. */
+#ifdef _cplusplus
+extern
"C"
+#endif
+\prime<sup>*</sup> We use char because int might match the return type of a gcc2
+ builtin and then its argument prototype would still apply. */
+char dld_link ();
+int+main()
+{
+dldlink();
+ ;
+ return 0;
+\}+_ACEOF
+rm -f conftest.$ac_objext conftest$ac_exeext
+if { (eval echo "$as_me:$LINENO: \degree"$ac_link\degree"") > & 5
+ (eval $ac_link) 2>conftest.er1
+ ac_status=$?
+ grep -v '^ *+' conftest.er1 >conftest.err
+ rm -f conftest.er1
+ cat conftest.err > & 5
+ echo "$as_me:$LINENO: \$? = $ac_status" > \&5+ (exit $ac status); \&&+ { ac try='test -z "$ac c werror flag"
+ || test ! -s conftest.err'
+ { (eval echo "$as me:$LINENO: \"$ac try\"") > & 5
+ (eval $ac_try) 2>&5
+ ac status=$?
+ echo "$as me:$LINENO: \? = $ac status" > & 5
+ (exit $ac status); \}; \&&+ { ac try='test -s conftest$ac exeext'
```
```
+ { (eval echo "$as_me:$LINENO: \"$ac_try\"") >&5
+ (eval rac{try}{2}) 2>&5
+ ac_status=$?
+ echo "$as_me:$LINENO: \$? = $ac_status" >&5
+ (exit $ac_status); }; }; then
+ ac_cv_lib_dld_dld_link=yes
+else
+
  echo "$as_me: failed program was:" >&5
+sed 's/^/| /' conftest.$ac_ext >&5
++ac_cv_lib_dld_dld_link=no
+f_1+rm -f conftest.err conftest.$ac_objext \
+ conftest$ac_exeext conftest.$ac_ext
+LIBS=$ac_check_lib_save_LIBS
+f\mathbf{i}+echo "$as_me:$LINENO: result: $ac_cv_lib_dld_dld_link" >&5
+echo "${ECHO_T}$ac_cv_lib_dld_dld_link" >&6
+if test $ac_cv_lib_dld_dld_link = yes; then
+ lt_cv_dlopen="dld_link" lt_cv_dlopen_libs="-dld"
+f_1+
+	 
+f_1+
+	 
+f_1+
+	 
+fi
++	
+fi
+
+ 
+f_{1}+
+ ;;
+ esac
++ if test "x$lt_cv_dlopen" != xno; then
+ enable_dlopen=yes
+ else
+ enable_dlopen=no
+ fi
+
+ case $lt_cv_dlopen in
```

```
+ dlopen)
+ save_CPPFLAGS="$CPPFLAGS"
+ test "x$ac_cv_header_dlfcn_h" = xyes && CPPFLAGS="$CPPFLAGS -DHAVE_DLFCN_H"
\ddot{+}+ save_LDFLAGS="$LDFLAGS"
+ eval LDFLAGS=\"\$LDFLAGS $export_dynamic_flag_spec\"
^{+}+ save_LIBS="$LIBS"
+ LIBS="$lt_cv_dlopen_libs $LIBS"
^{+}+ echo "$as_me:$LINENO: checking whether a program
can dlopen itself" > & 5
+echo $ECHO_N "checking whether a program can dlopen itself... $ECHO_C" >&6
+if test "f1t_cv_dlopen_self+set" = set; then
+ echo $ECHO_N "(cached) $ECHO_C" >&6
+else
+ if test "$cross_compiling" = yes; then :
+ lt cv dlopen self=cross
+else
+ lt_dlunknown=0; lt_dlno_uscore=1; lt_dlneed_uscore=2
+ lt status=$lt dlunknown
+ cat > conftest.$ac_ext <<EOF
+#line __oline ___ "configure"
+#include "confdefs.h"
\pm+#if HAVE DLFCN H
+#include <dlfcn.h>
+#endif
\ddot{+}+#include <stdio.h>
\ddot{+}+#ifdef RTLD_GLOBAL
+# define LT_DLGLOBAL RTLD_GLOBAL
+#else
+# ifdef DL_GLOBAL
+# define LT_DLGLOBAL DL_GLOBAL
+# else
+# define LT_DLGLOBAL 0
+# endif
+#endif
\overline{+}+\frac{1}{2} We may have to define LT DLLAZY OR NOW in the command line if we
+ find out it does not work in some platform. */
+#ifndef LT_DLLAZY_OR_NOW
+# ifdef RTLD LAZY
+# define LT DLLAZY OR NOW RTLD LAZY
+# else
+# ifdef DL LAZY
```

```
+# define LT_DLLAZY_OR_NOW		DL_LAZY
+# else
+# ifdef RTLD_NOW
+# define LT_DLLAZY_OR_NOW	RTLD_NOW
+# else
+# ifdef DL_NOW
+# define LT_DLLAZY_OR_NOW	DL_NOW
+# else
+# define LT_DLLAZY_OR_NOW	0
+# endif
+# endif
+# endif
+# endif
+#endif
+
+#ifdef __cplusplus
+extern "C" void exit (int);
+#endif
+
+void fnord() { int i=42; }
+int main ()
+{
+ void *self = dlopen (0, LT_DLGLOBAL|LT_DLLAZY_OR_NOW);
+ int status = $lt_dlunknown;
+
+ if (self)
+ {
+ if (dlsym (self,"fnord")) status = $lt_dlno_uscore;
+ else if (dlsym( self,"_fnord")) status = $lt_dlneed_uscore;
+ /* dlclose (self); */
+ }
+
+ exit (status);
+}
+EOF
+ if { (eval echo "$as_me:$LINENO: \"$ac_link\"") > \& 5
+ (eval $ac_link) 2>&5
+ ac_status=$?
+ echo "$as_me:$LINENO: \$? = $ac_status" >&5
+ (exit $ac_status); } && test -s conftest${ac_exeext} 2>/dev/null; then
+ (./conftest; exit; ) 2>/dev/null
+ lt_status=$?
+ case x$lt_status in
+ x$lt_dlno_uscore) lt_cv_dlopen_self=yes ;;
+ x$lt_dlneed_uscore) lt_cv_dlopen_self=yes ;;
+ x$lt_unknown|x*) lt_cv_dlopen_self=no ;;
```

```
+ esac
+ else :
+ # compilation failed
+ lt_cv_dlopen_self=no
+ fi
+fi+rm -fr conftest*
\pm\ddot{}+f_1+echo "$as_me:$LINENO: result: $lt_cv_dlopen_self" >&5
+echo "${ECHO_T}$lt_cv_dlopen_self">&6
\ddot{}+ if test "x$lt_cv_dlopen_self" = xyes; then
    LDFLAGS="$LDFLAGS $link_static_flag"
\ddot{}echo "$as_me:$LINENO: checking whether a statically linked program can dlopen itself" > & 5
\ddot{+}+echo $ECHO_N "checking whether a statically linked program can dlopen itself... $ECHO_C" >&6
+if test "${lt cv dlopen self static+set}" = set; then
+ echo $ECHO_N "(cached) $ECHO_C" >&6
+else
^{+}if test "$cross_compiling" = yes; then :
+ lt_cv_dlopen_self_static=cross
+else
+ lt_dlunknown=0; lt_dlno_uscore=1; lt_dlneed_uscore=2
+ lt_status=$lt_dlunknown
+ cat > conftest.$ac_ext <<EOF
+#line __oline ___ "configure"
+#include "confdefs.h"
\overline{+}+#if HAVE DLFCN H
+#include <dlfcn.h>
+#endif
\ddot{+}+#include
<stdio.h>
\ddot{+}+#ifdef RTLD_GLOBAL
+# define LT_DLGLOBAL RTLD_GLOBAL
+#else
+# ifdef DL GLOBAL
+# define LT DLGLOBAL DL GLOBAL
+# else
+# define LT DLGLOBAL 0
+# endif
+#endif
\perp+\frac{1}{2} We may have to define LT DLLAZY OR NOW in the command line if we
+ find out it does not work in some platform. */
```

```
+#ifndef LT_DLLAZY_OR_NOW
+# ifdef RTLD_LAZY
+# define LT_DLLAZY_OR_NOW		RTLD_LAZY
+# else
+# ifdef DL_LAZY
+# define LT_DLLAZY_OR_NOW		DL_LAZY
+# else
+# ifdef RTLD_NOW
+# define LT_DLLAZY_OR_NOW	RTLD_NOW
+# else
+# ifdef DL_NOW
+# define LT_DLLAZY_OR_NOW	DL_NOW
+# else
+# define LT_DLLAZY_OR_NOW	0
+# endif
+# endif
+# endif
+# endif
+#endif
+
+#ifdef __cplusplus
+extern "C" void exit (int);
+#endif
+
+void fnord() { int i=42;}
+int main ()
+{
+ void *self = dlopen (0, LT_DLGLOBAL|LT_DLLAZY_OR_NOW);
+ int status = $lt_dlunknown;
+
+ if (self)
+ {
+ if (dlsym (self,"fnord")) status = $lt_dlno_uscore;
+
    else if (dlsym( self,"_fnord")) status = $lt_dlneed_uscore;
+ /* dlclose (self); */
+ }
+
+ exit (status);
+}
+EOF
+ if { (eval echo "$as me:$LINENO: \"$ac_link\"") > &5+ (eval $ac link) 2 > 8.5+ ac_status=$?
+ echo "$as_me:$LINENO: \$? = $ac_status" >&5
+ (exit $ac_status); } && test -s conftest${ac_exeext} 2>/dev/null; then
+ (./conftest; exit; ) 2>/dev/null
+ lt_status=$?
```

```
+ case x$lt_status in
    x$lt_dlno_uscore) lt_cv_dlopen_self_static=yes ;;
+x$lt_dlneed_uscore) lt_cv_dlopen_self_static=yes ;;
    x$lt_unknown|x*) lt_cv_dlopen_self_static=no ;;
+esac
++ else :
+ # compilation failed
+ lt_cv_dlopen_self_static=no
+ fi
+f_1+rm -fr conftest*
\ddot{}\ddot{}+f\mathbf{i}+echo "$as_me:$LINENO: result: $lt_cv_dlopen_self_static" >&5
+echo "${ECHO_T}$lt_cv_dlopen_self_static" >&6
+ fi
\ddot{}+ CPPFLAGS="$save_CPPFLAGS"
+ LDFLAGS="$save_LDFLAGS"
+ LIBS="$save LIBS"
+ ;;
+ esac
\ddot{}+ case $lt_cv_dlopen_self in
+ yes|no) enable_dlopen_self=$lt_cv_dlopen_self
\ddot{\phantom{a}}+ *) enable_dlopen_self=unknown ;;
+ esac
\ddot{+}+ case $lt_cv_dlopen_self_static in
+ yes|no) enable_dlopen_self_static=$lt_cv_dlopen_self_static ;;
+ *) enable_dlopen_self_static=unknown ;;
+ esac
+f\mathbf{i}\ddot{}\overline{+}+# Report which librarie types wil actually be built
+echo "$as_me:$LINENO: checking if libtool supports shared libraries" >&5
+echo $ECHO N "checking if libtool supports shared libraries... $ECHO C">&6
+echo "$as me:$LINENO: result: $can build shared" >&5
+echo "${ECHO T}$can build shared" > & 6
\ddot{+}+echo "$as_me:$LINENO: checking whether to build shared libraries" >&5
+echo $ECHO N "checking whether to build shared libraries... $ECHO C">&6
+test "$can build shared" = "no" && enable shared=no
\ddot{}+# On AIX, shared libraries and static libraries use the same namespace, and
```

```
+# are all built from PIC.
+case "$host_os" in
+iaix3^*)
+ test "$enable_shared" = yes && enable_static=no
+ if test -n "$RANLIB"; then
+ archive_cmds="$archive_cmds~\$RANLIB
 \$lib"
+ postinstall_cmds='$RANLIB $lib'
+ fi
+ ::
+
+iaix4* | aix5*)
+ if test "$host_cpu" != ia64 && test "$aix_use_runtimelinking" = no; then
+ test "$enable_shared" = yes && enable_static=no
+ fi
+ ;;
+ darwin* | rhapsody*)
+ if test "$GCC" = yes; then
+ archive_cmds_need_lc=no
+ case "$host_os" in
+ rhapsody* | darwin1.[012])
+ allow_undefined_flag='-undefined suppress'
+ ;;
+ *) # Darwin 1.3 on
+ if test -z ${MACOSX_DEPLOYMENT_TARGET} ; then
+ 	allow_undefined_flag='-flat_namespace -undefined suppress'
+ else
+ case ${MACOSX_DEPLOYMENT_TARGET} in
+ 10.[012])
+ allow_undefined_flag='-flat_namespace -undefined suppress'
+ ;;
+ 10.*)
+ allow_undefined_flag='-undefined dynamic_lookup'
+ ;;
+ esac
+ fi
+ ;;
+ esac
+ output_verbose_link_cmd='echo'
+ archive cmds='$CC -dynamiclib $allow undefined flag -o $lib $libobjs $deplibs$compiler flags
 -install_name $rpath/$soname $verstring'
+ module cmds='$CC $allow undefined flag -o $lib -bundle $libobjs $deplibs$compiler flags'
+ # Don't fix this by using the ld -exported_symbols_list flag, it doesn't exist in older darwin ld's
+ archive_expsym_cmds='sed -e "s,#.*,," -e "s,^[ ]*,," -e "s,^\(..*\),_&," < $export_symbols >
$output_objdir/${libname}-symbols.expsym~$CC -dynamiclib $allow_undefined_flag -o $lib $libobjs
$deplibs$compiler_flags -install_name $rpath/$soname $verstring~nmedit -s $output_objdir/${libname}-
symbols.expsym ${lib}'
```

```
+ module_expsym_cmds='sed -e "s,#.*,," -e "s,^[ ]*,," -e "s,^\(..*\),_&," < $export_symbols >
```
\$output\_objdir/\${libname}-symbols.expsym~\$CC \$allow\_undefined\_flag -o \$lib -bundle \$libobjs \$deplibs\$compiler\_flags~nmedit -s \$output\_objdir/\${libname}-symbols.expsym \${lib}'

```
+ hardcode_direct=no
```
- + hardcode\_automatic=yes
- + hardcode\_shlibpath\_var=unsupported
- + whole\_archive\_flag\_spec='-all\_load \$convenience'

```
+ link_all_deplibs=yes
```

```
\pm
```

```
 else
```

```
+ ld_shlibs=no
```

```
+ fi
```

```
+ ;;
```
+esac

```
+echo "$as_me:$LINENO: result: $enable_shared" >&5
```

```
+echo "${ECHO_T}$enable_shared" >&6
```

```
+
```

```
+echo "$as_me:$LINENO: checking whether to build static libraries" >&5
```

```
+echo ECHO N "checking whether to build static libraries... ECHO C" > &6
```

```
+# Make sure either enable_shared or enable_static is yes.
```

```
+test "$enable_shared" = yes || enable_static=yes
```

```
+echo "$as_me:$LINENO: result: $enable_static" >&5
```

```
+echo "${ECHO_T}$enable_static" >&6
```
 $+$ 

```
+# The else clause should only fire when bootstrapping the
```

```
+# libtool distribution, otherwise you forgot to ship ltmain.sh
```
+# with your package, and you will get complaints that there are

```
+# no rules to generate ltmain.sh.
```

```
+if test -f "$ltmain"; then
```
+ # See if we are running on zsh, and set the options which allow our commands through

 $+$  # without removal of \ escapes.

```
+ if test -n "${ZSH_VERSION+set}" ; then
```

```
+ setopt NO_GLOB_SUBST
```

```
+ fi
```
 $+$  # Now quote all the things that may contain metacharacters while

being

```
+ # careful not to overquote the AC_SUBSTed values. We take copies of the
```

```
+ # variables and quote the copies for generation of the libtool script.
```

```
+ for var in echo old_CC old_CFLAGS AR AR_FLAGS EGREP RANLIB LN_S LTCC NM \
```

```
+ SED SHELL STRIP \
```
- + libname spec library names spec soname spec extract expsyms cmds \
- + old striplib striplib file magic cmd finish cmds finish eval  $\langle$
- + deplibs check method reload flag reload cmds need locks  $\langle \rangle$
- + lt cv sys\_global\_symbol\_pipe lt cv\_sys\_global\_symbol\_to\_cdecl  $\setminus$
- + lt\_cv\_sys\_global\_symbol\_to\_c\_name\_address \
- + sys lib search path spec sys lib dlsearch path spec  $\setminus$
- + old postinstall cmds old postuninstall cmds  $\langle$
- + compiler \
- $+ CC \setminus$
- $+$  LD \
- + lt\_prog\_compiler\_wl \
- + lt\_prog\_compiler\_pic \
- + lt\_prog\_compiler\_static \
- + lt\_prog\_compiler\_no\_builtin\_flag \
- + export\_dynamic\_flag\_spec \
- + thread\_safe\_flag\_spec \
- + whole\_archive\_flag\_spec \
- + enable\_shared\_with\_static\_runtimes \
- + old\_archive\_cmds
- $\sqrt{2}$
- + old\_archive\_from\_new\_cmds \
- + predep\_objects \
- + postdep\_objects \
- + predeps \
- + postdeps \
- + compiler\_lib\_search\_path \
- + archive cmds  $\setminus$
- + archive\_expsym\_cmds \
- + postinstall\_cmds \
- + postuninstall\_cmds \
- + old\_archive\_from\_expsyms\_cmds \
- + allow\_undefined\_flag \
- + no\_undefined\_flag \
- + export\_symbols\_cmds \
- + hardcode\_libdir\_flag\_spec \
- + hardcode\_libdir\_flag\_spec\_ld \
- + hardcode\_libdir\_separator \
- + hardcode\_automatic \
- + module\_cmds \
- + module\_expsym\_cmds \
- + lt\_cv\_prog\_compiler\_c\_o \
- + exclude\_expsyms \
- + include\_expsyms; do
- +
- + case \$var in
- + old\_archive\_cmds | \
- + old\_archive\_from\_new\_cmds | \
- + archive\_cmds | \
- + archive expsym cmds  $| \setminus$
- + module cmds | \
- + module\_expsym\_cmds | \
- + old\_archive\_from\_expsyms\_cmds | \
- + export\_symbols\_cmds | \
- + extract expsyms cmds | reload cmds | finish cmds  $| \setminus$
- + postinstall\_cmds | postuninstall\_cmds | \
- + old\_postinstall\_cmds | old\_postuninstall\_cmds

 $| \ \rangle$ 

```
+ sys_lib_search_path_spec | sys_lib_dlsearch_path_spec)
+ # Double-quote double-evaled strings.
+ eval "lt_$var=\\\"\`\$echo \"X\$$var\" | \$Xsed -e \"\$double_quote_subst\" -e \"\$sed_quote_subst\" -e
\"\$delay_variable_subst\"\`\\\""
+ ;;
+ *)
+ eval "lt_$var=\\\"\`\$echo \"X\$$var\" | \$Xsed -e \"\$sed_quote_subst\"\`\\\""
+ ;;
+ esac
+ done
+
+ case $lt_echo in
+ *'\$0 --fallback-echo"')
+ lt_echo=`$echo "X$lt_echo" | $Xsed -e 's/\\\\\\$0 --fallback-echo"$/$0 --fallback-echo"/"
+ ;;
+ esac
^{+}+cfgfile="${ofile}T"
+ trap "$rm \"$cfgfile\"; exit 1" 1 2 15
+ $rm -f "$cfgfile"
+ { echo "$as_me:$LINENO: creating $ofile" >&5
+echo "$as_me: creating $ofile" >&6;}
^{+}+ cat <<__EOF__ >> "$cfgfile"
+#! $SHELL
+
+# `$echo "$cfgfile" | sed 's%^.*/%%'` - Provide generalized library-building support services.
+# Generated automatically by $PROGRAM (GNU $PACKAGE $VERSION$TIMESTAMP)
+# NOTE: Changes made to this file will be
 lost: look at ltmain.sh.
+#+# Copyright (C) 1996, 1997, 1998, 1999, 2000, 2001
+# Free Software Foundation, Inc.
+#+# This file is part of GNU Libtool:
+# Originally by Gordon Matzigkeit <gord@gnu.ai.mit.edu>, 1996
+#+# This program is free software; you can redistribute it and/or modify
+# it under the terms of the GNU General Public License as published by
+# the Free Software Foundation; either version 2 of the License, or
+# (at your option) any later version.
+#+# This program is distributed in the hope that it will be useful, but
+# WITHOUT ANY WARRANTY; without even the implied warranty of
+# MERCHANTABILITY or FITNESS FOR A PARTICULAR PURPOSE. See the GNU
+# General Public License for more details.
+#
```

```
+# You should have received a copy of the GNU General Public License
+# along with this program; if not, write to the Free Software
+# Foundation, Inc., 59 Temple Place - Suite 330, Boston, MA 02111-1307, USA.
+#+# As a special exception to the GNU General Public License,
 if you
+# distribute this file as part of a program that contains a
+# configuration script generated by Autoconf, you may include it under
+# the same distribution terms that you use for the rest of that program.
^{+}+# A sed program that does not truncate output.
+SED=$lt_SED
\pm+# Sed that helps us avoid accidentally triggering echo(1) options like -n.
+Xsed="$SED -e s/^X//"
\pm+# The HP-UX ksh and POSIX shell print the target directory to stdout
+# if CDPATH is set.
+if test "X\${CDPATH+set}" = Xset; then CDPATH=:; export CDPATH; fi
+
+# The names of the tagged configurations supported by this script.
+available_tags=
^{+}+# ### BEGIN LIBTOOL CONFIG
+
+# Libtool was configured on host `(hostname || uname -n) 2>/dev/null | sed 1q`:
++# Shell to use when invoking shell scripts.
+SHELL=$lt_SHELL
+
+# Whether or not to build shared libraries.
+build_libtool_libs=$enable_shared
+
+# Whether or not to build static libraries.
+build_old_libs=$enable_static
++# Whether or not to add -lc for building
 shared libraries.
+build_libtool_need_lc=$archive_cmds_need_lc
\pm+# Whether or not to disallow shared libs when runtime libs are static
+allow_libtool_libs_with_static_runtimes=$enable_shared_with_static_runtimes
+
+# Whether or not to optimize for fast installation.
+fast_install=$enable_fast_install
\pm+# The host system.
+host_alias=$host_alias
```

```
+host=$host
+
+# An echo program that does not interpret backslashes.
+echo=$lt_echo
\pm+# The archiver.
+AR=$ltAR+AR_FLAGS=$lt_AR_FLAGS
+
+# A C compiler.
+LTCC=$lt_LTCC
+
+# A language-specific compiler.
+CC=$lt_compiler
+
+# Is the compiler the GNU C compiler?
+with_gcc=$GCC
+
+# An ERE matcher.
+EGREP=$lt_EGREP
+
+# The linker used to build libraries.
+LD=$lt_LD
+
+# Whether we need hard or soft links.
+LN_S=$lt_LN_S
++# A BSD-compatible nm program.
+NM=$lt_NM
+
+# A symbol stripping program
+STRIP=$lt_STRIP
+
+# Used to examine libraries when file_magic_cmd begins "file"
+MAGIC_CMD=$MAGIC_CMD
+
+# Used on cygwin: DLL creation program.
+DLLTOOL="$DLLTOOL"
+
+# Used on cygwin: object dumper.
+OBJDUMP="$OBJDUMP"
\pm+# Used on cygwin: assembler.
+AS="SAS"+
+# The name of the directory that contains temporary libtool files.
+objdir=$objdir
```

```
^{+}+# How to create reloadable object files.
+reload_flag=$lt_reload_flag
+reload_cmds=$lt_reload_cmds
+
+# How to pass a linker flag through the compiler.
+wl=$lt_lt_prog_compiler_wl
++# Object file suffix (normally "o").
+objext="$ac_objext"
++# Old archive suffix (normally "a").
+libext="$libext"
^{+}+# Shared library suffix (normally ".so").
+shrext_cmds='$shrext_cmds'
++# Executable file suffix (normally "").
+exeext="$exeext"
^{+}+# Additional compiler flags for building library objects.
+pic_flag=$lt_lt_prog_compiler_pic
+pic_mode=$pic_mode
++# What is the maximum length of a command?
+max_cmd_len=$lt_cv_sys_max_cmd_len
++# Does compiler simultaneously support -c and -o options?
+compiler_c_o=$lt_lt_cv_prog_compiler_c_o
+
+# Must we lock files when doing compilation ?
+need_locks=$lt_need_locks
+
+# Do we need the lib prefix for modules?
+need_lib_prefix=$need_lib_prefix
^{+}+# Do we need a version for libraries?
+need_version=$need_version
^{+}+# Whether dlopen is supported.
+dlopen_support=$enable_dlopen
+
+# Whether dlopen of programs is supported.
+dlopen_self=$enable_dlopen_self
+
+# Whether dlopen of statically linked programs is supported.
+dlopen_self_static=$enable_dlopen_self_static
```

```
+
+# Compiler flag to prevent dynamic linking.
+link_static_flag=$lt_lt_prog_compiler_static
^{+}+# Compiler flag to turn off builtin functions.
+no_builtin_flag=$lt_lt_prog_compiler_no_builtin_flag
^{+}+# Compiler flag to allow reflexive dlopens.
+export_dynamic_flag_spec=$lt_export_dynamic_flag_spec
^{+}+# Compiler flag to generate shared objects directly from archives.
+whole_archive_flag_spec=$lt_whole_archive_flag_spec
+
+# Compiler flag to generate thread-safe objects.
+thread_safe_flag_spec=$lt_thread_safe_flag_spec
\pm+# Library versioning type.
+version_type=$version_type
+
+# Format of library name prefix.
+libname_spec=$lt_libname_spec
++# List of archive names. First name is the real one, the rest are links.
+# The last name is the one that the linker finds with -lNAME.
+library_names_spec=$lt_library_names_spec
^{+}+# The coded name of the library, if different from the real name.
+soname_spec=$lt_soname_spec
+
+# Commands used to build and install an old-style archive.
+RANLIB=$lt_RANLIB
+old_archive_cmds=$lt_old_archive_cmds
+old_postinstall_cmds=$lt_old_postinstall_cmds
+old_postuninstall_cmds=$lt_old_postuninstall_cmds
+
+# Create an old-style archive from a shared archive.
+old_archive_from_new_cmds=$lt_old_archive_from_new_cmds
^{+}+# Create a temporary old-style archive to link instead of a shared archive.
+old_archive_from_expsyms_cmds=$lt_old_archive_from_expsyms_cmds
^{+}+# Commands used to build and install a shared archive.
+archive_cmds=$lt_archive_cmds
+archive_expsym_cmds=$lt_archive_expsym_cmds
+postinstall_cmds=$lt_postinstall_cmds
+postuninstall_cmds=$lt_postuninstall_cmds
+
```

```
+# Commands used to build a loadable module (assumed same as above if empty)
+module_cmds=$lt_module_cmds
+module_expsym_cmds=$lt_module_expsym_cmds
+
+# Commands to strip libraries.
+old_striplib=$lt_old_striplib
+striplib=$lt_striplib
+
+# Dependencies to place before the objects being linked to create a
+# shared library.
+predep_objects=$lt_predep_objects
\pm+# Dependencies to place after the objects being linked to create a
+# shared library.
+postdep_objects=$lt_postdep_objects
+
+# Dependencies to place before the objects being linked to create a
+# shared library.
+predeps=$lt_predeps
^{+}+# Dependencies to place after the objects being linked to create a
+# shared library.
+postdeps=$lt_postdeps
+
+# The library search path used internally by the compiler when linking
+# a shared library.
+compiler_lib_search_path=$lt_compiler_lib_search_path
^{+}+# Method to check whether dependent libraries are shared objects.
+deplibs_check_method=$lt_deplibs_check_method
^{+}+# Command to use when deplibs_check_method == file_magic.
+file_magic_cmd=$lt_file_magic_cmd
+
+# Flag that allows shared libraries with undefined symbols to be built.
+allow_undefined_flag=$lt_allow_undefined_flag
^{+}+# Flag that forces no undefined symbols.
+no_undefined_flag=$lt_no_undefined_flag
+
+# Commands used to finish a libtool library installation in a directory.
+finish_cmds=$lt_finish_cmds
^{+}+# Same as above, but a single script fragment to be evaled but not shown.
```

```
+finish_eval=$lt_finish_eval
```

```
^{+}
```

```
+# Take the output of nm and produce a listing of raw symbols and C names.
+global_symbol_pipe=$lt_lt_cv_sys_global_symbol_pipe
+
+# Transform the output of nm in a proper C declaration
+global_symbol_to_cdecl=$lt_lt_cv_sys_global_symbol_to_cdecl
+
+# Transform the output of nm in a C name address pair
+global_symbol_to_c_name_address=$lt_lt_cv_sys_global_symbol_to_c_name_address
+
+# This is the shared library runtime path variable.
+runpath_var=$runpath_var
+
+#
 This is the shared library path variable.
+shlibpath_var=$shlibpath_var
^{+}+# Is shlibpath searched before the hard-coded library search path?
+shlibpath_overrides_runpath=$shlibpath_overrides_runpath
+
+# How to hardcode a shared library path into an executable.
+hardcode_action=$hardcode_action
^{+}+# Whether we should hardcode library paths into libraries.
+hardcode_into_libs=$hardcode_into_libs
+
+# Flag to hardcode \$libdir into a binary during linking.
+# This must work even if \$libdir does not exist.
+hardcode_libdir_flag_spec=$lt_hardcode_libdir_flag_spec
+
+# If ld is used when linking, flag to hardcode \$libdir into
+# a binary during linking. This must work even if \$libdir does
+# not exist.
+hardcode_libdir_flag_spec_ld=$lt_hardcode_libdir_flag_spec_ld
^{+}+# Whether we need a single -rpath flag with a separated argument.
+hardcode_libdir_separator=$lt_hardcode_libdir_separator
^{+}+# Set to yes if using DIR/libNAME${shared_ext} during linking hardcodes DIR into the
+# resulting binary.
+hardcode_direct=$hardcode_direct
^{+}+# Set to yes if using the -LDIR flag during linking hardcodes DIR into the
+# resulting binary.
+hardcode_minus_L=$hardcode_minus_L
+
+# Set to yes if using SHLIBPATH_VAR=DIR during linking hardcodes DIR into
+# the resulting binary.
```

```
+hardcode_shlibpath_var=$hardcode_shlibpath_var
^{+}+# Set to yes if building a shared library automatically hardcodes DIR into the library
+# and all subsequent libraries and executables linked against it.
+hardcode_automatic=$hardcode_automatic
+
+# Variables whose values should be saved in libtool wrapper scripts and
+# restored at relink time.
+variables_saved_for_relink="$variables_saved_for_relink"
+
+# Whether libtool must link a program against all its dependency libraries.
+link_all_deplibs=$link_all_deplibs
+
+# Compile-time system search path for libraries
+sys_lib_search_path_spec=$lt_sys_lib_search_path_spec
+
+# Run-time system search path for libraries
+sys_lib_dlsearch_path_spec=$lt_sys_lib_dlsearch_path_spec
+
+#Fix the shell variable \$srcfile for the compiler.
+fix_srcfile_path="$fix_srcfile_path"
+
+# Set to yes if exported symbols are required.
+always_export_symbols=$always_export_symbols
+
+# The commands to list exported symbols.
+export_symbols_cmds=$lt_export_symbols_cmds
^{+}+# The commands to extract the exported symbol list from a shared archive.
+extract_expsyms_cmds=$lt_extract_expsyms_cmds
^{+}+# Symbols that should not be listed in the preloaded symbols.
+exclude_expsyms=$lt_exclude_expsyms
+
+# Symbols that must always be exported.
+include_expsyms=$lt_include_expsyms
++# ### END LIBTOOL CONFIG
\pm+ EOF
^{+}\pm+ case $host_os in
+ aix 3^*)
+ cat <<\angleEOF >> "$cfgfile"
+
+# AIX sometimes has problems with the GCC collect2 program. For some
```

```
+# reason, if we set the COLLECT_NAMES environment variable, the problems
+# vanish in a puff of smoke.
+if test "X${COLLECT_NAMES+set}" != Xset; then
+ COLLECT_NAMES=
+ export COLLECT_NAMES
+f_{1}+EOF
+ ;;
+ esac
^{+}+ # We use sed instead of cat because bash on DJGPP gets confused if
+ # if finds mixed CR/LF and LF-only lines. Since sed operates in
+ # text mode, it properly converts lines to CR/LF. This bash problem
+ # is reportedly fixed, but why not run on old versions too?
+ sed '$q' "$ltmain" >> "$cfgfile" || (rm -f "$cfgfile"; exit 1)
^{+}+ mv -f "$cfgfile" "$ofile" || \
+ (rm -f "$ofile" && cp "$cfgfile" "$ofile" && rm -f "$cfgfile")
+ chmod +x "$ofile"
\pm+else
+ # If there is no Makefile yet, we rely on a make rule to execute
+ # `config.status --recheck' to rerun these tests and create the
+ # libtool script then.
+ ltmain_in=`echo $ltmain | sed -e 's/\.sh$/.in/'`
+ if test -f "$ltmain_in"; then
+ test -f Makefile && make "$ltmain"
+ fi
+f_1^{+}++ac_ext=c
+ac_cpp='$CPP $CPPFLAGS'
+ac_compile='$CC -c $CFLAGS $CPPFLAGS conftest.$ac_ext >&5'
+ac_link='$CC -o conftest$ac_exeext $CFLAGS $CPPFLAGS $LDFLAGS conftest.$ac_ext $LIBS >&5'
+ac_compiler_gnu=$ac_cv_c_compiler_gnu
+
+CC="$lt_save_CC"
\pm^{+}+# Check whether --with-tags or --without-tags was given.
+if test "\frac{1}{2} with_tags+set}" = set; then
+ withval="$with_tags"
+ tagnames="$withval"
+f_i:
+
```

```
+if test -f "$ltmain" && test -n "$tagnames"; then
+ if test ! -f "${ofile}"; then
+ { echo "$as_me:$LINENO: WARNING: output file \`$ofile' does not exist" >&5
+echo "$as_me: WARNING: output file \`$ofile' does not exist" >&2;}
+ fi
+
+ if test -z "$LTCC"; then
+ eval "`$SHELL ${ofile} --config | grep '^LTCC='`"
+ if test -z "$LTCC"; then
+ { echo "$as_me:$LINENO: WARNING: output file \`$ofile' does not look like a libtool script" >&5
+echo "$as_me: WARNING: output file \`$ofile' does not look like a libtool script" >&2;}
+ else
+ { echo "$as_me:$LINENO: WARNING: using \`LTCC=$LTCC', extracted from \`$ofile'" >&5
+echo "$as_me: WARNING: using \'LTCC=$LTCC', extracted from \'$ofile'" >&2;}
+ fi
+ fi
^{+}+ # Extract list of available tagged configurations in $ofile.
+ # Note that this
 assumes the entire list is on one line.
+ available_tags=`grep "^available_tags=" "${ofile}" | $SED -e 's/available_tags=\(.*$\)/\1/' -e 's/\"//g'`
++ lt_save_ifs="$IFS"; IFS="${IFS}$PATH_SEPARATOR,"
+ for tagname in $tagnames; do
+ IFS="$lt_save_ifs"
+ # Check whether tagname contains only valid characters
+ case `$echo "X$tagname" | $Xsed -e 's:[-
_ABCDEFGHIJKLMNOPQRSTUVWXYZabcdefghijklmnopqrstuvwxyz1234567890,/]::g'` in
+ "") ;;
+ *) { { echo "$as_me:$LINENO: error: invalid tag name: $tagname" >&5
+echo "$as_me: error: invalid tag name: $tagname" >&2;}
+ { (exit 1); exit 1; }; }
+::+ esac
+
+ if grep "^# ### BEGIN LIBTOOL TAG CONFIG: $tagname$" < "${ofile}" > /dev/null
+ then
    \{ \} { echo "$as_me:$LINENO: error: tag name \"$tagname\" already exists" > \& 5
+echo "$as_me: error: tag name \"$tagname\" already exists" >&2;}
+ \{ (exit 1); exit 1; \}; \}+ fi
^{+}+ # Update the list of available tags.
+ if test -n "$tagname"; then
+ echo appending
 configuration tag \"$tagname\" to $ofile
+
+ case $tagname in
```

```
+ CXX)
+ if test -n "$CXX" && test "X$CXX" != "Xno"; then
+	 ac_ext=cc
+ac_cpp='$CXXCPP $CPPFLAGS'
+ac_compile='$CXX -c $CXXFLAGS $CPPFLAGS conftest.$ac_ext >&5'
+ac_link='$CXX -o conftest$ac_exeext $CXXFLAGS $CPPFLAGS $LDFLAGS conftest.$ac_ext $LIBS >&5'
+ac_compiler_gnu=$ac_cv_cxx_compiler_gnu
+
+
+
++archive_cmds_need_lc_CXX=no
+allow_undefined_flag_CXX=
+always_export_symbols_CXX=no
+archive_expsym_cmds_CXX=
+export_dynamic_flag_spec_CXX=
+hardcode_direct_CXX=no
+hardcode_libdir_flag_spec_CXX=
+hardcode_libdir_flag_spec_ld_CXX=
+hardcode_libdir_separator_CXX=
+hardcode_minus_L_CXX=no
+hardcode_automatic_CXX=no
+module_cmds_CXX=
+module_expsym_cmds_CXX=
+link_all_deplibs_CXX=unknown
+old_archive_cmds_CXX=$old_archive_cmds
+no_undefined_flag_CXX=
+whole_archive_flag_spec_CXX=
+enable_shared_with_static_runtimes_CXX=no
+
+# Dependencies to place before and after the object being linked:
+predep_objects_CXX=
+postdep_objects_CXX=
+predeps_CXX=
+postdeps_CXX=
+compiler_lib_search_path_CXX=
+
+# Source file extension for C++ test sources.
+ac_ext=cc
+
+# Object file extension for compiled C++ test sources.
+objext=o
+objext_CXX=$objext
++# Code to be used in simple compile tests
+lt_simple_compile_test_code="int some_variable = 0:\n'n"
^{+}
```

```
+# Code to be used in simple link tests
+lt_simple_link_test_code='int main(int, char *) { return(0); }\n'
+
+# ltmain only uses $CC for tagged configurations so make sure $CC is set.
+
+# If no C compiler was specified, use CC.
+LTCC=${LTCC-"$CC"}
++# Allow CC to be a program name with arguments.
+compiler=$CC
++
+# Allow CC to be a program name with arguments.
+lt_save_CC=$CC
+lt_save_LD=$LD
+lt_save_GCC=$GCC
+GCC=$GXX
+lt save with gnu ld= $with gnu ld
+lt_save_path_LD=$lt_cv_path_LD
+if test -n "${lt_cv_prog_gnu_ldcxx+set}"; then
+ lt_cv_prog_gnu_ld=$lt_cv_prog_gnu_ldcxx
+else
+ unset lt_cv_prog_gnu_ld
+f_1+if test -n "${lt_cv_path_LDCXX+set}"; then
+
  lt_cv_path_LD=$lt_cv_path_LDCXX
+else
+ unset lt_cv_path_LD
+f_1+test -z "${LDCXX+set}" || LD=$LDCXX
+CC=${CXX-"c++"}
+compiler=$CC
+compiler_CXX=$CC
+cc_basename=`$echo X"$compiler" | $Xsed -e 's%^.*/%%'`
+
+# We don't want -fno-exception wen compiling C++ code, so set the
+# no_builtin_flag separately
+if test "\angleGXX" = yes; then
+ lt_prog_compiler_no_builtin_flag_CXX=' -fno-builtin'
+else
+ lt prog_compiler_no_builtin_flag_CXX=
+f_1++if test "GXX'' = yes; then
+ # Set up default GNU C++ configuration
+
+
```

```
+# Check whether --with-gnu-ld or --without-gnu-ld was given.
+if test "\int \widehat{\mathbf{w}} with_gnu_ld+set}" = set; then
+ withval="$with_gnu_ld"
+ test "$withval" = no || with_gnu_ld=yes
+else
+ with_gnu_ld=no
+f_i:
+ac_prog=ld
+if test "$GCC" = yes; then
+ # Check if gcc -print-prog-name=ld gives a path.
+ echo "$as_me:$LINENO: checking for ld used by $CC" >&5
+echo $ECHO_N "checking for ld used by $CC... $ECHO_C" >&6
+ case $host in
+ *-*-mingw*)
+ # gcc leaves a trailing carriage
 return which upsets mingw
+ ac\_prog=($CC-print-prop-name=ld) 2>&5 | tr-d' \setminus 015";+ *)
+ ac_prog=`($CC -print-prog-name=ld) 2>&5` ;;
+ esac
+ case $ac_prog in
+ # Accept absolute paths.
+ [\sqrt{3} * 2: [\sqrt{3} * 3]+ re_direlt='/[^/][^/]*/\.\./'
+ # Canonicalize the pathname of ld
+ ac_prog=`echo $ac_prog| $SED 's%\\\\%/%g'`
+ while echo $ac_prog | grep "$re_direlt" > /dev/null 2>&1; do
+ ac_prog=`echo $ac_prog| $SED "s%$re_direlt%/%"`
+ done
+ test -z "$LD" && LD="$ac_prog"
+ ;;
+ "")
+ # If it fails, then pretend we aren't using GCC.
+ ac_prog=ld
+ ;;
+ *)
+ # If it is relative, then search for the first ld in PATH.
+ with_gnu_ld=unknown
+ ;;
+ esac
+elif test "$with_gnu_ld" = yes; then
+ echo "$as_me:$LINENO: checking for GNU ld" >&5
+echo $ECHO_N "checking for GNU ld... $ECHO_C" >&6
+else
+ echo "$as_me:$LINENO: checking for non-GNU ld" >&5
+echo $ECHO_N "checking for non-GNU ld... $ECHO_C" >&6
+f_1+if test "${lt_cv_path_LD+set}"
```

```
= set; then
+ echo $ECHO_N "(cached) $ECHO_C" >&6
+else
+ if test -z "$LD"; then
+ lt_save_ifs="$IFS"; IFS=$PATH_SEPARATOR
+ for ac_dir in $PATH; do
+ IFS="$1t save ifs"
+ test -z "$ac_dir" && ac_dir=.
+ if test -f "$ac_dir/$ac_prog" || test -f "$ac_dir/$ac_prog$ac_exeext"; then
    lt_cv_path_LD="$ac_dir/$ac_prog"
+# Check to see if the program is GNU ld. I'd rather use --version,
+# but apparently some GNU ld's only accept -v.
    # Break only if it was the GNU/non-GNU ld that we prefer.
+case `"$lt_cv_path_LD" -v 2>&1 </dev/null` in
+*GNU* | *'with BFD'*)
+ test "$with_gnu_ld" != no && break
+ ;;
+\ast+ test "$with_gnu_ld" != yes && break
+ ;;
^{+}esac
+ fi
+ done
+ IFS="$lt save ifs"
+else
+ lt_cv_path_LD="$LD" # Let the user override the test with a path.
+f_1+f_1++LD="$lt_cv_path_LD"
+if test -n "$LD"; then
+ echo "$as_me:$LINENO: result: $LD" >&5
+echo "\{ECHO_T\}$LD" >&6
+else
+ echo "$as_me:$LINENO:
result: no'' > & 5+echo "\{ECHO_T\}no" >&6
+f_1+test -z "$LD" && { { echo "$as_me:$LINENO: error: no acceptable ld found in \$PATH" >&5
+echo "$as me: error: no acceptable ld found in \SPATH'' > \& 2;
+ \{ (exit 1); exit 1; \}; \}+echo "Sas me: SLINENO: checking if the linker (SLD) is GNU \text{Id}" > & 5
+echo $ECHO N "checking if the linker ($LD) is GNU ld... $ECHO C" >&6
+if test "${lt_cv_prog_gnu_ld+set}" = set; then
+ echo $ECHO N "(cached) $ECHO C" >&6
+else
+ # I'd rather use --version here, but apparently some GNU ld's only accept -v.
```

```
+case \supset SLD -v 2>&1 </dev/null in
```

```
+*GNU* | *'with BFD'*)
+ lt_cv_prog_gnu_ld=yes
+ ;;
+^*)+ lt_cv_prog_gnu_ld=no
+ ::
+esac
+fi+echo "$as_me:$LINENO: result: $lt_cv_prog_gnu_ld" >&5
+echo "${ECHO_T}$lt_cv_prog_gnu_ld" >&6
+with_gnu_ld=$lt_cv_prog_gnu_ld
\ddot{}\ddot{}\pm+ # Check if GNU C++ uses GNU ld as the underlying linker, since the
+ # archiving commands below assume that GNU ld is being used.
+ if test "$with_gnu_ld" = yes; then
+ archive cmds CXX='$CC
-shared -nostdlib $predep_objects $libobjs $deplibs $postdep_objects $compiler_flags ${wl}-soname $wl$soname
-o $lib'
   archive_expsym_cmds_CXX='$CC -shared -nostdlib $predep_objects $libobjs $deplibs $postdep_objects
^{+}$compiler_flags ${wl}-soname $wl$soname ${wl}-retain-symbols-file $wl$export_symbols -o $lib'
\ddot{}\ddot{+}hardcode_libdir_flag_spec_CXX='${wl}--rpath ${wl}$libdir'
+export_dynamic_flag_spec_CXX='${wl}--export-dynamic'
^{+}+ # If archive cmds runs LD, not CC, wlarc should be empty
+ # XXX I think wlarc can be eliminated in ltcf-cxx, but I need to
+ # investigate it a little bit more. (MM)
+\text{w}larc='${\text{w}l}'
\ddot{+}# ancient GNU ld didn't support --whole-archive et. al.
++if eval "`$CC -print-prog-name=ld` --help 2 > & 1" | \
+ grep 'no-whole-archive' > /dev/null; then
    whole_archive_flag_spec_CXX="$wlarc"'--whole-archive$convenience "'$wlarc"'--no-whole-archive'
^{+}^{+}else
    whole_archive_flag_spec_CXX=
\ddot{+}^{+}fi+ else
+ with gnu ld=nwlarc=+\overline{+}\perp# A generic and very simple default shared library creation
+ # command for GNU C++ for the case where it uses the native
+ # linker, instead of GNU ld. If possible, this setting should
+ # overridden to take advantage of the native linker features on
```
 $+$  # the platform it is being used on.

```
+ archive_cmds_CXX='$CC -shared -nostdlib $predep_objects $libobjs $deplibs $postdep_objects
$compiler_flags -o $lib'
+ fi
+
+ # Commands to make compiler produce verbose output that lists
+ # what "hidden" libraries, object files and flags are used when
+ # linking a shared library.
+ output_verbose_link_cmd='$CC -shared $CFLAGS -v conftest.$objext 2>&1 | grep "\-L"'
+
+else
+ GXX=no
+ with_gnu_ld=no
+ wlarc=
+f_1+
+# PORTME: fill in a description of your system's C++ link characteristics
+echo "$as_me:$LINENO: checking whether the $compiler linker ($LD) supports shared libraries" >&5
+echo $ECHO_N "checking whether the $compiler linker ($LD) supports shared libraries...
 $ECHO_C" >&6
+ld_shlibs_CXX=yes
+case $host_os in
+ aix3*)
+ # FIXME: insert proper C++ library support
+ ld_shlibs_CXX=no
+ ;;
+ aix4* | aix5*)
+ if test "$host_cpu" = ia64; then
+ # On IA64, the linker does run time linking by default, so we don't
+ # have to do anything special.
+ aix_use_runtimelinking=no
+ exp_sym_flag='-Bexport'
+ no_entry_flag=""
+ else
+ aix_use_runtimelinking=no
+
+ # Test if we are trying to use run time linking or normal
+ # AIX style linking. If -brtl is somewhere in LDFLAGS, we
+ # need to do runtime linking.
+ case $host_os in aix4.[23]\vertaix4.[23].*\vertaix5*)
+ for ld flag in $LDFLAGS; do
+	 case $ld_flag in
+ *-brtl*)
```
- + aix use runtimelinking=yes
- + break
- $+$  ;;
- + esac
- + done
- + esac

```
+
```
- + exp\_sym\_flag='-bexport'
- + no\_entry\_flag='-bnoentry'
- + fi
- $\pm$
- + # When large executables or shared objects are built, AIX ld can
- + # have problems creating the table of contents.
- If linking a library
- + # or program results in "error TOC overflow" add -mminimal-toc to
- + # CXXFLAGS/CFLAGS for g++/gcc. In the cases where that is not
- + # enough to fix the problem, add -Wl,-bbigtoc to LDFLAGS.
- +
- + archive cmds CXX="
- + hardcode\_direct\_CXX=yes
- + hardcode\_libdir\_separator\_CXX=':'
- + link\_all\_deplibs\_CXX=yes
- $^{+}$
- $+$  if test "\$GXX" = yes; then
- + case \$host\_os in aix4.012|aix4.012.\*)
- + # We only want to do this on AIX 4.2 and lower, the check
- + # below for broken collect2 doesn't work under 4.3+
- + collect2name=`\${CC} -print-prog-name=collect2`
- + if test -f "\$collect2name" && \
- + strings "\$collect2name" | grep resolve\_lib\_name >/dev/null
- $+$  then
- + # We have reworked collect2
- + hardcode direct CXX=yes
- + else
- $+$  # We have old collect2
- + hardcode direct CXX=unsupported
- $+$  # It fails to find uninstalled libraries when the uninstalled
- + # path is not listed in the libpath. Setting hardcode\_minus\_L
- + # to unsupported forces

relinking

- + hardcode\_minus\_L\_CXX=yes
- + hardcode\_libdir\_flag\_spec\_CXX='-L\$libdir'
- + hardcode\_libdir\_separator\_CXX=
- $+$  fi

```
+ esac
```
- + shared flag='-shared'
- + else
- $+$  # not using gcc
- + if test "\$host  $cpu$ " = ia64; then
- + # VisualAge C++, Version 5.5 for AIX 5L for IA-64, Beta 3 Release
- $+$  # chokes on -Wl,-G. The following line is correct:

```
+ shared flag='-G'
```
- + else
- $+$  if test "\$aix\_use\_runtimelinking" = yes; then

```
+	 shared_flag='${wl}-G'
+ else
+	 shared_flag='${wl}-bM:SRE'
+fi
+ fi
+ fi
+
+ # It seems that -bexpall does not export symbols beginning with
+ # underscore (_), so it is better to generate a list of symbols to export.
+ always_export_symbols_CXX=yes
+ if test "$aix_use_runtimelinking" = yes; then
+ # Warning - without using the other runtime loading flags (-brtl),
+ # -berok will link without error, but may produce a broken library.
+ allow_undefined_flag_CXX='-berok'
+ # Determine the default libpath from
 the value encoded in an empty executable.
+ cat >conftest.$ac_ext <<_ACEOF
+/* confdefs.h. */+_ACEOF
+cat confdefs.h >>conftest.$ac_ext
+cat >>conftest.$ac_ext << ACEOF
+/* end confdefs.h. */
^{+}+int+main ()+{
++ ;
+ return 0;
+}
+_ACEOF
+rm -f conftest.$ac_objext conftest$ac_exeext
+if { (eval echo "$as_me:$LINENO: \"$ac_link\"") >&5
+ (eval $ac_link) 2>conftest.er1
+ ac_status=$?
+ grep -v '^ *+' conftest.er1 >conftest.err
+ rm -f conftest.er1
+ cat conftest.err >&5
+ echo "$as_me:$LINENO: \$? = $ac_status" > \& 5
+ (exit $ac_status); \&&+ { ac_try='test -z "$ac_cxx_werror_flag"
+ \parallel test ! -s conftest.err'
+ \{ (eval echo "$as me: $LINENO: \"$ac_try\"") > &5
+ (eval $ac_try) 2>&5
+ ac_status=$?
+ echo "$as_me:$LINENO: \$? = $ac_status" >&5
+ (exit $ac_status); \}; \&&
```

```
+	 { ac_try='test -s conftest$ac_exeext'
```

```
+ \{ (eval echo "$as_me:$LINENO: \"$ac_try\"") > & 5
+ (eval $ac_try) 2 > 8.5+ ac status=$?
+ echo "$as_me:$LINENO: \$? = $ac_status" > &5+ (exit $ac_status);
\}; \}; then
^{+}+aix_libpath=`dump -H conftest$ac_exeext 2>/dev/null | $SED -n -e '/Import File Strings/,/^$/ { /^0/ { s/^0
*\(.*\)$\wedge1/; p; }
+}'`
+# Check for a 64-bit object if we didn't find anything.
+if test -z "$aix_libpath"; then aix_libpath=`dump -HX64 conftest$ac_exeext 2>/dev/null | $SED -n -e '/Import File
Strings/,/^$/ { /^0/ { s/^0 *\(.*\)$/\1/; p; }
+}"; fi
+else
+ echo "$as_me: failed program was:" >&5
+sed 's/^/| /' conftest.$ac_ext >&5
^{+}+f_1+rm -f conftest.err conftest.$ac_objext \
+ conftest$ac_exeext conftest.$ac_ext
+if test -z "$aix_libpath"; then aix_libpath="/usr/lib:/lib"; fi
++ hardcode_libdir_flag_spec_CXX='${wl}-blibpath:$libdir:'"$aix_libpath"
+
+ archive_expsym_cmds_CXX="\$CC"' -o $output_objdir/$soname $libobjs $deplibs $compiler_flags `if test
"x${allow_undefined_flag}" != "x"; then echo "${wl}${allow_undefined_flag}"; else :; fi` '"\${wl}$no_entry_flag
\${wl}$exp_sym_flag:\$export_symbols $shared_flag"
+ else
+ if test
"\text{Short\_cpu}" = ia64; then
+	hardcode_libdir_flag_spec_CXX='${wl}-R $libdir:/usr/lib:/lib'
+ allow_undefined_flag_CXX="-z nodefs"
+ archive_expsym_cmds_CXX="\$CC $shared_flag"' -o $output_objdir/$soname $libobjs $deplibs $compiler_flags
{\{w\}}_{allow\_undefined_flag} "\$\{w\}\no_entry_flag \$\{w\}\exp_sym_flag:\$export_symbols"
+ else
+ # Determine the default libpath from the value encoded in an empty executable.
+	cat >conftest.$ac_ext <<_ACEOF
+/* confdefs.h. */+_ACEOF
+cat confdefs.h >>conftest.$ac_ext
+cat >>conftest.$ac_ext << ACEOF
+\frac{1}{8} end confdefs.h. \frac{1}{8}+
+int+main ()+{
^{+}
```

```
+ :
+ return 0;
+\}+ ACEOF
+rm -f conftest.$ac_objext conftest$ac_exeext
+if { (eval echo "$as_me:$LINENO: \degree"$ac_link\degree"") > & 5
+ (eval $ac link) 2>conftest.er1
+ ac_status=$?
+ grep -v '^ *+' conftest.er1 >conftest.err
+ rm -f conftest.er1
+ cat conftest.err >&5
+ echo "$as_me:$LINENO: \$? = $ac_status" > &5+ (exit $ac_status); } &&
+ { ac_try='test -z "$ac_cxx_werror_flag"
+ || test ! -s
conftest.err'
+ { (eval echo "$as_me:$LINENO: \"$ac_try\"") >&5
+ (eval $ac try) 2 > 8.5+ ac_status=$?
+ echo "$as_me:$LINENO: \$? = $ac_status" > & 5
+ (exit $ac_status); \}; \&&+ { ac_try='test -s conftest$ac_exeext'
+ { (eval echo "$as_me:$LINENO: \"$ac_try\"") >&5
+ (eval $ac_try) 2>&5
+ ac_status=$?
+ echo "$as_me:$LINENO: \$? = $ac_status" > \& 5
+ (exit $ac_status); }; }; then
\ddot{+}+aix_libpath=`dump -H conftest$ac_exeext 2>/dev/null | $SED -n -e '/Import File Strings/,/^$/ { /^0/ { s/^0
*\(.*\)$\/\1\; p; }
+}"
+# Check for a 64-bit object if we didn't find anything.
+if test -z "$aix_libpath"; then aix_libpath=`dump -HX64 conftest$ac_exeext 2>/dev/null | $SED -n -e '/Import File
Strings/,/^$/ { /^0/ { s/^0 *\(.*\)$\/1/; p; }
+ ; fi
+else
+ echo "$as_me: failed program was:" > \& 5
+sed 's/\frac{\gamma}{\gamma} /' conftest.$ac_ext >&5
\ddot{+}+fi+rm -f conftest.err conftest.$ac objext \
     conftest$ac exeext conftest.$ac ext
++if test -z "$aix libpath"; then aix libpath="/usr/lib:/lib"; fi
\ddot{}+ hardcode libdir flag spec CXX='${wl}-blibpath:$libdir:"$aix libpath"
+ #
Warning - without using the other run time loading flags,
+ # -berok will link without error, but may produce a broken library.
```
+ no\_undefined\_flag\_CXX=' \${wl}-bernotok'

```
+	allow_undefined_flag_CXX=' ${wl}-berok'
```

```
+ #-bexpall does not export symbols beginning with underscore \Box
```

```
+	always_export_symbols_CXX=yes
```

```
+ # Exported symbols can be pulled into shared objects from archives
```
+ whole\_archive\_flag\_spec\_CXX=' '

```
+ archive cmds need lc CXX=yes
```

```
+ # This is similar to how AIX traditionally builds it's shared libraries.
```

```
+	archive_expsym_cmds_CXX="\$CC $shared_flag"' -o $output_objdir/$soname $libobjs $deplibs $compiler_flags
${wl}-bE:$export_symbols ${wl}-bnoentry${allow_undefined_flag}~$AR $AR_FLAGS
```

```
$output_objdir/$libname$release.a $output_objdir/$soname'
```

```
+ fi
+ fi
+ ;;
+ chorus*)
+ case $cc_basename in
+ *)
+ # FIXME: insert proper C++ library support
+	ld_shlibs_CXX=no
+ ;;
+ esac
+ ;;
+
^{+}cygwin* | mingw* | pw32*)+ # _LT_AC_TAGVAR(hardcode_libdir_flag_spec, CXX) is actually meaningless,
+ # as there is no search path for DLLs.
+ hardcode_libdir_flag_spec_CXX='-L$libdir'
+ allow_undefined_flag_CXX=unsupported
+ always_export_symbols_CXX=no
+ enable_shared_with_static_runtimes_CXX=yes
++ if $LD --help 2>&1 | grep 'auto-import' > /dev/null; then
+ archive_cmds_CXX='$CC -shared -nostdlib $predep_objects $libobjs $deplibs $postdep_objects
$compiler_flags -o $output_objdir/$soname ${wl}--image-base=0x10000000 ${wl}--out-implib,$lib'
+ # If the export-symbols file already is a .def file (1st line
+ # is EXPORTS), use it as is; otherwise, prepend...
    archive\_expsym\_cmds_CXX='if test "x<sup>*</sup>$SED 1q $export_symbols`" = xEXPORTS; then
+	cp $export_symbols $output_objdir/$soname.def;
+ else
+ echo EXPORTS > $output_objdir/$soname.def;
+ cat $export_symbols \gg $output_objdir/$soname.def;
+ fi~
+ $CC -shared -nostdlib $output_objdir/$soname.def
$predep_objects $libobjs $deplibs $postdep_objects $compiler_flags -o $output_objdir/$soname ${wl}--image-
base=0x10000000 ${wl}--out-implib,$lib'
+ else
```

```
+ ld_shlibs_CXX=no
```

```
\ddot{+}fi+ ;;
\overline{+}+ darwin* | rhapsody*)
+ if test "$GXX" = yes; then
   archive_cmds_need_lc_CXX=no
^{+}case "$host os" in
\ddot{+}rhapsody* | darwin1.[012])
+allow_undefined_flag_CXX='-undefined suppress'
\ddot{}\vdots*) # Darwin 1.3 on
+if test -z ${MACOSX_DEPLOYMENT_TARGET}; then
     allow_undefined_flag_CXX='-flat_namespace -undefined suppress'
\ddot{}else
+\ddot{}case ${MACOSX_DEPLOYMENT_TARGET} in
\ddot{}10.[012]\ddot{}allow_undefined_flag_CXX='-flat_namespace -undefined suppress'
\ddot{}\vdots\ddot{+}10.*\ddot{}allow_undefined_flag_CXX='-undefined dynamic_lookup'
\ddot{+}\ddot{\mathbf{u}}esac
+\ddot{}f_1+\mathbb{R}+ esac
+ lt_int_apple_cc_single_mod=no
+ output verbose link cmd='echo'
+ if $CC -dumpspecs 2>&1 | grep 'single_module'
>\angledev/null; then
+lt_int_apple_cc_single_mod=yes
+ fi
+ if test "X$lt_int_apple_cc_single_mod" = Xyes; then
    archive_cmds_CXX='$CC -dynamiclib -single_module $allow_undefined_flag -o $lib $libobjs $deplibs
+$compiler_flags -install_name $rpath/$soname $verstring'
   else
+^{+}archive_cmds_CXX='$CC -r ${wl}-bind_at_load -keep_private_externs -nostdlib -o ${lib}-master.o
$libobjs~$CC -dynamiclib $allow_undefined_flag -o $lib ${lib}-master.o $deplibs $compiler_flags -install_name
$rpath/$soname $verstring'
+ fi
   module cmds CXX='$CC ${wl}-bind at load $allow undefined flag -o $lib -bundle $libobjs
$deplibs$compiler flags'
\ddot{}+ # Don't fix this by using the ld-exported symbols list flag, it doesn't exist in older darwin ld's
+ if test "X$lt_int_apple_cc_single_mod" = Xyes; then
```

```
archive expsym cmds CXX='sed -e "s,#.*,," -e "s,^[ ]*,," -e "s,^\(..*\), &," < $export symbols >
+$output_objdir/${libname}-symbols.expsym~$CC -dynamiclib -single_module
```
\$allow undefined flag-o \$lib \$libobjs \$deplibs \$compiler flags-install name \$rpath/\$soname \$verstring~nmedit -s \$output\_objdir/\${libname}-symbols.expsym \${lib}'

 $+$ else

archive\_expsym\_cmds\_CXX='sed -e "s,#.\*,," -e "s, $\wedge$ [ ]\*,," -e "s, $\wedge$ (..\*)), &," < \$export\_symbols >  $\ddot{+}$ \$output\_objdir/\${libname}-symbols.expsym~\$CC -r \${wl}-bind\_at\_load -keep\_private\_externs -nostdlib -o \${lib}master.o \$libobjs~\$CC -dynamiclib \$allow\_undefined\_flag -o \$lib \${lib}-master.o \$deplibs \$compiler\_flags install\_name \$rpath/\$soname \$verstring~nmedit -s \$output\_objdir/\${libname}-symbols.expsym \${lib}'  $+$  $fi$ 

+ module expsym cmds CXX='sed -e "s,#.\*.," -e "s,^| |\*.," -e "s,^\(..\*\), &," < \$export symbols > \$output\_objdir/\${libname}-symbols.expsym~\$CC \$allow\_undefined\_flag -o \$lib -bundle \$libobjs \$deplibs\$compiler\_flags~nmedit -s \$output\_objdir/\${libname}-symbols.expsym \${lib}'

```
+ hardcode direct CXX=no
```

```
+ hardcode_automatic_CXX=yes
```

```
+ hardcode_shlibpath_var_CXX=unsupported
```

```
+ whole_archive_flag_spec_CXX='-all_load
```

```
$convenience'
```

```
+ link_all_deplibs_CXX=yes
```

```
+ else
```

```
+ ld_shlibs_CXX=no
```

```
+ fi
```

```
+ ;;
```

```
\ddot{}
```

```
+ dgux*)
```

```
+ case $cc_basename in
```

```
ec++)+
```

```
+ # FIXME: insert proper C++ library support
```

```
+ ld_shlibs_CXX=no
```

```
+ ;;
```

```
+ghcx)
```

```
+# Green Hills C++ Compiler
```

```
+ # FIXME: insert proper C++ library support
```

```
+ ld_shlibs_CXX=no
```

```
+ ;;
```

```
+*)
```

```
+ # FIXME: insert proper C++ library support
```

```
+ ld_shlibs_CXX=no
```

```
+::
```

```
+ esac
```

```
+ ;;
```

```
+ freebsd12^*)
```

```
+ # C++ shared libraries reported to be fairly broken before switch to ELF
```

```
+ ld shlibs CXX=no
```

```
+ ::
```

```
+ freebsd-elf*)
```

```
+ archive cmds need lc CXX=no
```
- $+$  ;;
- + freebsd\* | kfreebsd\*-gnu)
- + # FreeBSD 3 and later use GNU C++ and GNU ld with standard ELF

```
+ # conventions
```

```
+ ld shlibs CXX=yes
```

```
+ ;;
```
- $+$  gnu\*)
- $+$  ;;
- $+$  hpux9\*)
- + hardcode\_libdir\_flag\_spec\_CXX='\${wl}+b \${wl}\$libdir'
- + hardcode\_libdir\_separator\_CXX=:
- + export\_dynamic\_flag\_spec\_CXX='\${wl}-E'
- + hardcode\_direct\_CXX=yes
- + hardcode\_minus\_L\_CXX=yes
- # Not in the search PATH.
- $+$  # but as the default
- + # location of the library.
- $\ddot{}$
- + case \$cc\_basename in
- $+ CC$
- $#$  FIXME: insert proper C++ library support  $\ddot{}$
- $+$ ld\_shlibs\_CXX=no
- $^{+}$  $\mathbb{R}^2$
- $+$  aCC)
- archive\_cmds\_CXX='\$rm \$output\_objdir/\$soname~\$CC -b \${wl}+b \${wl}\$install\_libdir -o  $+$

\$output\_objdir/\$soname \$predep\_objects \$libobjs \$deplibs \$postdep\_objects \$compiler\_flags~test  $\text{South\_objdir}/\text{Ssoname} = \text{Slib} \parallel \text{mv} \cdot \text{South\_objdir}/\text{Ssoname} \cdot \text{Slib}'$ 

- # Commands to make compiler produce verbose output that lists  $^{+}$
- # what "hidden" libraries, object files and flags are used when  $\ddot{+}$
- $+$ # linking a shared library.
- $#$  $+$
- $\ddot{+}$ # There doesn't appear to be a way to prevent this compiler from
- # explicitly linking system object files so we need to strip them  $+$
- # from the output so that they don't get included in the library  $+$
- $+$ # dependencies.

```
output_verbose_link_cmd='templist='($CC -b $CFLAGS -v conftest.$objext 2>&1) | grep "-L"'; list="";
+for z in $templist; do case $z in conftest.$objext) list="$list $z";; *.$objext);; *) list="$list $z";;esac; done; echo
$list'
```
 $^{+}$  $\dddot{ }$ 

 $\ast$  $+$ 

```
\ddot{+}if test "\angleGXX" = yes; then
```

```
archive_cmds_CXX='$rm $output_objdir/$soname~$CC -shared -nostdlib -fPIC ${wl}+b
\ddot{+}${wl}$install_libdir -o $output_objdir/$soname $predep_objects $libobjs $deplibs $postdep_objects
$compiler_flags~test $output_objdir/$soname = $lib || mv $output_objdir/$soname $lib'
```

```
else
\perp
```
- $\#$  FIXME: insert proper C++ library support  $+$
- ld shlibs CXX=no  $\ddot{+}$
- $fi$  $\pm$

```
+\therefore
```
- $+$  esac
- $+$  ::

```
+ hpux 10* hpux 11*
```
+ if test  $\text{with}$  gnu  $\text{Id} = \text{no}$ ; then

```
+ case "$host_cpu" in
+ hppa*64*)+ hardcode_libdir_flag_spec_CXX='${wl}+b ${wl}$libdir'
+	hardcode_libdir_flag_spec_ld_CXX='+b $libdir'
+	hardcode_libdir_separator_CXX=:
+ ;;
+ ia64*)
+	hardcode_libdir_flag_spec_CXX='-L$libdir'
+ ;;
+ *)
+ hardcode_libdir_flag_spec_CXX='${wl}+b ${wl}$libdir'
+ hardcode_libdir_separator_CXX=:
+	export_dynamic_flag_spec_CXX='${wl}-E'
+
     ;;
+ esac
+ fi
+ case "$host_cpu" in
+ hppa*64*)
+ hardcode_direct_CXX=no
+ hardcode_shlibpath_var_CXX=no
+ ;;
+ ia64*)+ hardcode_direct_CXX=no
+ hardcode_shlibpath_var_CXX=no
+ hardcode_minus_L_CXX=yes # Not in the search PATH,
+					 # but as the default
+ # location of the library.
+ ;;
+ *)
+ hardcode_direct_CXX=yes
+ hardcode_minus_L_CXX=yes # Not in the search PATH,
+					 # but as the default
+ # location of the library.
+ ;;
+ esac
++ case $cc_basename in
+ CC)
+	# FIXME: insert proper C++ library support
+ ld shlibs CXX=no
+ ;;
+ aCC)
+	case "$host_cpu" in
+ hppa*64*|ia64*)
+	 archive_cmds_CXX='$LD -b +h $soname -o $lib $linker_flags $libobjs $deplibs'
+ ;;
(+ * )
```

```
+ archive_cmds_CXX='$CC -b {\{w\}}+h {\{w\}}$soname {\{w\}}+b {\{w\}}${w}]$install_libdir -o $lib $predep_objects
$libobjs $deplibs $postdep_objects $compiler_flags'
```

```
+	
  ;;
+ esac
+ # Commands to make compiler produce verbose output that lists
+ # what "hidden" libraries, object files and flags are used when
+ # linking a shared library.
+ #
+ # There doesn't appear to be a way to prevent this compiler from
+ # explicitly linking system object files so we need to strip them
+ # from the output so that they don't get included in the library
+ # dependencies.
+ output_verbose_link_cmd='templist=`($CC -b $CFLAGS -v conftest.$objext 2>&1) | grep "\-L"`; list=""; for z in
$templist; do case $z in conftest.$objext) list="$list $z";; *.$objext);; *) list="$list $z";;esac; done; echo $list'
+ ;;
+ *)
+ if test "\text{GXX}" = yes; then
+ if test $with_gnu_ld = no; then
+	 case "$host_cpu" in
+	 ia64*|hppa*64*)
+	 archive_cmds_CXX='$LD -b +h $soname -o $lib $linker_flags $libobjs $deplibs'
+ ;;
+ *+	 archive_cmds_CXX='$CC -shared -nostdlib -fPIC ${wl}+h ${wl}$soname ${wl}+b ${wl}$install_libdir -o
$lib $predep_objects $libobjs
 $deplibs $postdep_objects $compiler_flags'
+ ;;
+	 esac
+ fi
+ else
+	 # FIXME: insert proper C++ library support
+	 ld_shlibs_CXX=no
+fi+::+ esac
+ ;;
+ irix5* | irix6*)+ case $cc_basename in
+ CC)
+ # SGI C+++ archive cmds CXX='$CC -shared -all -multigot $predep_objects $libobjs $deplibs $postdep_objects
$compiler_flags -soname $soname `test -n "$verstring" && echo -set_version $verstring` -update_registry
${objdir}/so_locations -o $lib'
```
 $+$ 

 $+$  # Archives containing C++ object files must be created using

 $+$  # "CC -ar", where "CC" is the IRIX C++ compiler. This is

+ # necessary to make sure instantiated templates are included

 $+$  # in the archive. + old\_archive\_cmds\_CXX='\$CC -ar -WR,-u -o \$oldlib \$oldobjs'  $+::$  $+$  $*$  $+$  if test "\$GXX" = yes; then + if test "\$with\_gnu\_ld" = no; then + archive cmds CXX='\$CC -shared -nostdlib \$predep objects \$libobis \$deplibs \$postdep objects \$compiler\_flags \${wl}-soname \${wl}\$soname `test -n "\$verstring" && echo  ${\{w\}}\setminus {\{w\}}$  = set\_version  ${\{w\}}\$ verstring  ${\{w\}}$ -update\_registry  ${\{w\}}\setminus {\{w\}}\setminus {\{objdir\}}/S$  \_ locations -o \$lib'  $+$  else + archive\_cmds\_CXX='\$CC -shared -nostdlib \$predep\_objects \$libobjs \$deplibs \$postdep\_objects \$compiler\_flags \${wl}-soname \${wl}\$soname `test -n "\$verstring" && echo \${wl}-set\_version \${wl}\$verstring `-o \$lib'  $+$  fi  $+fi$ + link\_all\_deplibs\_CXX=yes  $+$  ;;  $+$  esac + hardcode\_libdir\_flag\_spec\_CXX='\${wl}-rpath \${wl}\$libdir' hardcode\_libdir\_separator\_CXX=:  $+$  $+$  ::  $+$  linux<sup>\*</sup>) + case \$cc\_basename in  $KCC$  $+$ +# Kuck and Associates, Inc. (KAI) C++ Compiler  $\ddot{}$  $+$  # KCC will only create a shared library if the output file + # ends with ".so" (or ".sl" for HP-UX), so rename the library  $+$  # to its proper name (with version) after linking. + archive\_cmds\_CXX='tempext=`echo \$shared\_ext | \$SED -e '\''s/\([^()0-9A-Za-z{}]\)/\\\\\1/g'\''`; templib=`echo \$lib | \$SED -e "s/\\${tempext}\..\*/.so/"`; \$CC \$predep\_objects \$libobjs \$deplibs \$postdep\_objects \$compiler\_flags --soname \$soname -o \\$templib; mv \\$templib \$lib' + archive\_expsym\_cmds\_CXX='tempext=`echo \$shared\_ext | \$SED -e '\''s/\([^()0-9A-Za-z{}]\)/\\\\\1/g'\'''; templib=`echo \$lib | \$SED -e "s/\\${tempext}\..\*/.so/"`; \$CC \$predep\_objects \$libobjs \$deplibs \$postdep\_objects \$compiler\_flags --soname \$soname -o \\$templib \${wl}-retain-symbols-file,\$export\_symbols; mv \\$templib \$lib'  $+$  # Commands to make compiler produce verbose output that lists + # what "hidden" libraries, object files and flags are used when  $+$  # linking a shared library.

```
+ #
```
 $+$  # There doesn't appear to be a way to prevent this compiler from

 $+$  # explicitly linking system object files so we need to strip them

 $+$  # from the output so that they don't get included in the library

 $+$ # dependencies.

+ output verbose link cmd='templist=`\$CC \$CFLAGS -v conftest.\$objext -o libconftest\$shared ext 2>&1 | grep

"Id"; rm -f libconftest\$shared ext; list=""; for z in \$templist; do case \$z in conftest.\$objext) list="\$list \$z";; \*.\$objext);; \*) list="\$list \$z";;esac;
```
 done; echo $list'
```

```
+
+ hardcode_libdir_flag_spec_CXX='${wl}--rpath,$libdir'
+	export_dynamic_flag_spec_CXX='${wl}--export-dynamic'
++ # Archives containing C++ object files must be created using
+ # "CC -Bstatic", where "CC" is the KAI C++ compiler.
+	old_archive_cmds_CXX='$CC -Bstatic -o $oldlib $oldobjs'
+ ;;
+ icpc)
+ # Intel C+++ with_gnu_ld=yes
+	archive_cmds_need_lc_CXX=no
+ archive_cmds_CXX='$CC -shared $predep_objects $libobjs $deplibs $postdep_objects $compiler_flags ${wl}-
soname $wl$soname -o $lib'
+ archive_expsym_cmds_CXX='$CC -shared $predep_objects $libobjs $deplibs $postdep_objects $compiler_flags
${wl}-soname $wl$soname ${wl}-retain-symbols-file $wl$export_symbols -o $lib'
+ hardcode libdir flag spec CXX = \frac{1}{3} \{wl\}-rpath, $libdir'
+	export_dynamic_flag_spec_CXX='${wl}--export-dynamic'
+ whole_archive_flag_spec_CXX='${wl}--whole-archive$convenience ${wl}--no-whole-archive'
+::+ cxx)+ # Compaq C++ archive cmds CXX='$CC -shared $predep_objects $libobjs $deplibs
 $postdep_objects $compiler_flags ${wl}-soname $wl$soname -o $lib'
+ archive_expsym_cmds_CXX='$CC -shared $predep_objects $libobjs $deplibs $postdep_objects $compiler_flags
${wl}-soname $wl$soname -o $lib ${wl}-retain-symbols-file $wl$export_symbols'
^{+}+ runpath_var=LD_RUN_PATH
+	hardcode_libdir_flag_spec_CXX='-rpath $libdir'
+ hardcode_libdir_separator_CXX=:
^{+}+ # Commands to make compiler produce verbose output that lists
+ # what "hidden" libraries, object files and flags are used when
+ # linking a shared library.
+ #
+ # There doesn't appear to be a way to prevent this compiler from
+ # explicitly linking system object files so we need to strip them
+ # from the output so that they don't get included in the library
+ # dependencies.
+ output verbose link cmd='templist=`$CC -shared $CFLAGS -v conftest.$objext 2>&1 | grep "ld"`;
templist=`echo $templist | $SED "s/\(^.*ld.*\)\( .*ld .*$\)/\1/"`; list=""; for z in $templist; do case $z in
conftest.$objext) list="$list $z";; *.$objext);;
 *) list="$list $z";;esac; done; echo $list'
+::+ esac
+ ;;
+ lynxos*)
```

```
+ # FIXME: insert proper C++ library support
+ ld_shlibs_CXX=no
+ ;;
+ m88k*)
+ # FIXME: insert proper C++ library support
+ ld_shlibs_CXX=no
+ ::
+ mvs*)
+ case $cc_basename in
+cxx)+ # FIXME: insert proper C++ library support
+ ld_shlibs_CXX=no
+ ::
+ *)
+ # FIXME: insert proper C++ library support
+ ld_shlibs_CXX=no
+ ;;
+ esac
+ ;;
+ netbsd*)
+ if echo _ELF | SCC - E - | grep _ELF \rightarrow/dev/null; then
    archive_cmds_CXX='$LD -Bshareable -o $lib $predep_objects $libobjs $deplibs $postdep_objects
^{+}$linker_flags'
+wlarc=+hardcode_libdir_flag_spec_CXX='-R$libdir'
    hardcode_direct_CXX=yes
++hardcode_shlibpath_var_CXX=no
+ fi
+ # Workaround some broken pre-1.5 toolchains
+ output_verbose_link_cmd='$CC -shared $CFLAGS -v conftest.$objext 2>&1 | grep conftest.$objext | $SED -e
"s:-lgcc-lc-lgcc::"
+ ;;
+ osf3*)
\ddot{+}case $cc_basename in
+KCC+# Kuck and Associates, Inc. (KAI) C++ Compiler
^{+}+ # KCC will only create a shared library if the output file
+ # ends with ".so" (or ".sl" for HP-UX), so rename the library
+ # to its proper name (with version) after linking.
+ archive cmds \text{CXX}='tempext='echo $shared ext|$SED -e '\"s\(\lceil \sqrt{0.94} - Za - Z \rceil \rceil \lceil \sqrt{0.94} \rceil"; templib='echo
$lib | $SED -e "s/\${tempext}\..*/.so/"`; $CC $predep objects $libobjs $deplibs $postdep objects $compiler flags -
-soname $soname -o \$templib; mv \$templib $lib'
\ddot{+}+ hardcode libdir flag spec CXX='${wl}-rpath,$libdir'
+ hardcode libdir separator CXX=:
```

```
\overline{+}
```

```
+ # Archives containing C++ object files must be created using
+# "CC -Bstatic", where "CC" is the KAI C++ compiler.
+	old_archive_cmds_CXX='$CC -Bstatic -o $oldlib $oldobjs'
^{+}+ ;;
+ RCC)
+ # Rational C++ 2.4.1
+	# FIXME: insert proper C++ library support
+	ld_shlibs_CXX=no
+::+ cxx)+ allow_undefined_flag_CXX=' \{wl\}-expect_unresolved \{wl\}*'
+ archive_cmds_CXX='$CC
 -shared${allow_undefined_flag} $predep_objects $libobjs $deplibs $postdep_objects $compiler_flags ${wl}-
soname $soname `test -n "$verstring" && echo ${wl}-set_version $verstring` -update_registry
${objdir}/so_locations -o $lib'
++ hardcode libdir flag_spec_CXX='${wl}-rpath ${wl}$libdir'
+ hardcode_libdir_separator_CXX=:
+
+ # Commands to make compiler produce verbose output that lists
+ # what "hidden" libraries, object files and flags are used when
+ # linking a shared library.
+ #
+ # There doesn't appear to be a way to prevent this compiler from
+ # explicitly linking system object files so we need to strip them
+ # from the output so that they don't get included in the library
+ # dependencies.
+ output_verbose_link_cmd='templist=`$CC -shared $CFLAGS -v conftest.$objext 2>&1 | grep "ld" | grep -v "ld:"`;
templist=`echo $templist | $SED "s/\(^.*ld.*\)\( .*ld.*$\)/\1/"`; list=""; for z in $templist; do case $z in
conftest.$objext) list="$list $z";; *.$objext);; *) list="$list
 $z";;esac; done; echo $list'
+ ;;
+ *)
+ if test "GXX'' = yes && test "$with_gnu_ld" = no; then
+ allow_undefined_flag_CXX=' \{w\}-expect_unresolved \{w\}\*'
+	 archive_cmds_CXX='$CC -shared -nostdlib ${allow_undefined_flag} $predep_objects $libobjs $deplibs
$postdep_objects $compiler_flags ${wl}-soname ${wl}$soname `test -n "$verstring" && echo ${wl}-set_version
${wl}$verstring` ${wl}-update_registry ${wl}${objdir}/so_locations -o $lib'
\pm+ hardcode libdir flag spec CXX = \frac{1}{8} \{w\}-rpath \{w\}libdir'
+ hardcode libdir separator CXX=:
++	 # Commands to make compiler produce verbose output that lists
+ # what "hidden" libraries, object files and flags are used when
+	 # linking a shared library.
+ output verbose link cmd='$CC -shared $CFLAGS -v conftest.$objext 2>&1 | grep "\lvert-L"'
^{+}
```

```
+ else
+	 # FIXME: insert proper C++ library support
+	 ld_shlibs_CXX=no
+fi
+ ::
+ esac
+ ;;
+ osf4* | osf5*)
+ case $cc_basename in
+ KCC)
+ # Kuck and Associates, Inc.
 (KAI) C++ Compiler
\pm+ # KCC will only create a shared library if the output file
+ # ends with ".so" (or ".sl" for HP-UX), so rename the library
+ # to its proper name (with version) after linking.
+	archive_cmds_CXX='tempext=`echo $shared_ext | $SED -e '\''s/\([^()0-9A-Za-z{}]\)/\\\\\1/g'\''`; templib=`echo
$lib | $SED -e "s/\${tempext}\..*/.so/"`; $CC $predep_objects $libobjs $deplibs $postdep_objects $compiler_flags -
-soname $soname -o \$templib; mv \$templib $lib'
+
+ hardcode_libdir_flag_spec_CXX='${wl}-rpath,$libdir'
+ hardcode_libdir_separator_CXX=:
++ # Archives containing C++ object files must be created using
+ # the KAI C++ compiler.
+	old_archive_cmds_CXX='$CC -o $oldlib $oldobjs'
+::+ RCC)
+ # Rational C++ 2.4.1
+	# FIXME: insert proper C++ library support
+	ld_shlibs_CXX=no
+ ;;
+ cxx)+ allow_undefined_flag_CXX=' -expect_unresolved \*'
+	archive_cmds_CXX='$CC -shared${allow_undefined_flag} $predep_objects $libobjs $deplibs $postdep_objects
$compiler_flags
 -msym -soname $soname `test -n "$verstring" && echo -set_version $verstring` -update_registry
${objdir}/so_locations -o $lib'
+ archive_expsym_cmds_CXX='for i in `cat $export_symbols`; do printf "%s %s\\n" -exported_symbol "\$i" >>
$lib.exp; done~
+ echo "-hidden">> $lib.exp~
+ $CC -shared$allow_undefined_flag $predep_objects $libobis $deplibs $postdep_objects $compiler_flags -msym
-soname $soname -Wl,-input -Wl,$lib.exp `test -n "$verstring" && echo -set version $verstring` -update registry
$objdir/so_locations -o $lib~
+	 $rm $lib.exp'
\pm+ hardcode libdir flag spec CXX='-rpath $libdir'
+ hardcode libdir separator CXX=:
```

```
\ddot{+}
```

```
+ # Commands to make compiler produce verbose output that lists
```
+ # what "hidden" libraries, object files and flags are used when

```
+ # linking a shared library.
```
 $+$  #

- $+$  # There doesn't appear to be a way to prevent this compiler from
- $+$  # explicitly linking system object files so we need to strip them
- $+$  # from the output so that they don't get included in the library

 $+$ #

dependencies.

```
+ output_verbose_link_cmd='templist=`$CC -shared $CFLAGS -v conftest.$objext 2>&1 | grep "ld" | grep -v "ld:"`;
templist=`echo $templist | $SED "s/(^.*ld.*\))(.*ld.*$\)/\1/"`; list=""; for z in $templist; do case $z in
conftest.$objext) list="$list $z";; *.$objext);; *) list="$list $z";;esac; done; echo $list'
```

```
+ ;;
```

```
\ast+
```

```
+ if test "$GXX" = yes && test "$with_gnu_ld" = no; then
```

```
+ allow_undefined_flag_CXX=' \$ { wl } -expect_unresolved \$ { wl }\*'
```
+ archive cmds CXX='\$CC -shared -nostdlib \${allow undefined flag} \$predep objects \$libobjs \$deplibs

```
$postdep_objects $compiler_flags \{w\}-msym \{w\}-soname \{w\}$soname `test -n "$verstring" && echo $\{w\}-
set_version ${wl}$verstring`${wl}-update_registry ${wl}${objdir}/so_locations -o $lib'
```

```
\ddot{+}
```

```
+ hardcode_libdir_flag_spec_CXX='${wl}-rpath ${wl}$libdir'
```

```
hardcode_libdir_separator_CXX=:
^{+}
```

```
\ddot{}
```
+ # Commands to make compiler produce verbose output that lists

```
+ # what "hidden" libraries, object files and flags are used when
```

```
\ddot{}# linking a shared library.
```

```
+ output_verbose_link_cmd='$CC -shared $CFLAGS -v conftest.$objext 2>&1 | grep "\-L"'
```

```
\ddot{}
```

```
+ else
```

```
+ # FIXME: insert proper C++ library support
```

```
+ ld shlibs CXX=no
```
 $+fi$ 

```
+::
```

```
+ esac
```

```
+ ;;
```

```
+ psos*)
```
+ # FIXME: insert proper C++ library support

```
+ ld shlibs CXX=no
```
- $+$  ::
- $+$  sco<sup>\*</sup>)
- + archive cmds need lc CXX=no
- + case \$cc\_basename in
- $\ddot{+}$  $CC$
- $+$  # FIXME: insert proper C++ library support

```
+ ld shlibs CXX=no
```

```
+ ::
```

```
^{+}*+ # FIXME: insert proper C++ library support
+ ld_shlibs_CXX=no
+::+ esac
+ ;;
+ sunos4^*)
+ case $cc_basename in
+CC+ # Sun C++ 4.x
+ # FIXME: insert proper C++ library support
+ ld_shlibs_CXX=no
+ ::
+ lcc)
+# Lucid
+ # FIXME: insert proper C++ library support
+ ld_shlibs_CXX=no
+::+ *)
+ # FIXME: insert proper C++ library support
+ ld_shlibs_CXX=no
+ ;;
+ esac
+ ::
+ solaris*)
+ case $cc basename in
+CC+ # Sun C++ 4.2, 5.x and Centerline C++
+ no_undefined_flag_CXX='
-zdefs'
+ archive_cmds_CXX='$CC -G${allow_undefined_flag} -nolib -h$soname -o $lib $predep_objects $libobjs
$deplibs $postdep_objects $compiler_flags'
+ archive_expsym_cmds_CXX='$echo "{ global:" > $lib.exp~cat $export_symbols | $SED -e "s/\(.*\)/\1;/" >>
\overline{\text{5lib}.\text{exp-}\text{5echo}} "local: *; };" >> \overline{\text{5lib}.\text{exp-}}+ $CC -G${allow_undefined_flag} -nolib ${wl}-M ${wl}$lib.exp -h$soname -o $lib $predep_objects $libobjs
$deplibs $postdep_objects $compiler_flags~$rm $lib.exp'
\ddot{+}+ hardcode_libdir_flag_spec_CXX='-R$libdir'
+ hardcode_shlibpath_var_CXX=no
+ case $host os in
+ solaris2.0-5 | solaris2.0-5.*) ::
+ *)
+ # The C++ compiler is used as linker so we must use $ wl
+ # flag to pass the commands to the underlying system
```

```
# linker.
+
```
- + # Supported since Solaris 2.6 (maybe 2.5.1?)
- + whole archive flag spec  $CXX = \frac{1}{4}w1 5\{w1\}$  allextract \$convenience  $\{w1\} 5\{w1\}$  defaultextract

```
+ ::
```

```
+ esac
+	link_all_deplibs_CXX=yes
+
+ # Commands to make compiler produce verbose output that lists
+ #
 what "hidden" libraries, object files and flags are used when
+ # linking a shared library.
+ #
+ # There doesn't appear to be a way to prevent this compiler from
+ # explicitly linking system object files so we need to strip them
+ # from the output so that they don't get included in the library
+ # dependencies.
+ output_verbose_link_cmd='templist=`$CC -G $CFLAGS -v conftest.$objext 2>&1 | grep "\-[LR]"`; list=""; for z
in $templist; do case $z in conftest.$objext) list="$list $z";; *.$objext);; *) list="$list $z";;esac; done; echo $list'
+
+ # Archives containing C++ object files must be created using
+ # "CC -xar", where "CC" is the Sun C++ compiler. This is
+	# necessary to make sure instantiated templates are included
+ # in the archive.
+	old_archive_cmds_CXX='$CC -xar -o $oldlib $oldobjs'
+::+ gcx)
+ # Green Hills C++ Compiler
+	archive_cmds_CXX='$CC -shared $predep_objects $libobjs $deplibs $postdep_objects $compiler_flags ${wl}-h
$wl$soname -o $lib'
^{+}+ # The C++ compiler
 must be used to create the archive.
+	old_archive_cmds_CXX='$CC $LDFLAGS -archive -o $oldlib $oldobjs'
+ ;;
+ *)
+ # GNU C++ compiler with Solaris linker
+ if test "\text{G}XXX" = yes && test "\text{Switch\_gnu\_ld}" = no; then
+ no_undefined_flag_CXX=' \{(w)\}_z \ (w)} defs'
+ if SCC --version | grep -v '^2\.7' > /dev/null; then
+	 archive_cmds_CXX='$CC -shared -nostdlib $LDFLAGS $predep_objects $libobjs $deplibs $postdep_objects
$compiler_flags ${wl}-h $wl$soname -o $lib'
+ archive_expsym_cmds_CXX='$echo "{ global:" > $lib.exp~cat $export_symbols | $SED -e "s/(.*\)/\1;/" >>
$lib.exp~$echo "local: *; };" >> $lib.exp~
+ $CC -shared -nostdlib {\cal N} \[-M $wl$lib.exp -o $lib $predep_objects $libobjs $deplibs $postdep_objects
$compiler_flags~$rm $lib.exp'
^{+}+	 # Commands to make compiler produce verbose output that lists
+	 # what "hidden" libraries, object files and flags are used when
+	 # linking a shared library.
+ output verbose link cmd="$CC -shared $CFLAGS -v conftest.$objext
2 > 2 | grep \"\-L\""
```

```
+	 else
```

```
+ # g++ 2.7 appears to require `-G' NOT `-shared' on this
```

```
+ # platform.
```

```
+ archive_cmds_CXX='$CC-G-nostdlib $LDFLAGS $predep_objects $libobjs $deplibs $postdep_objects
$compiler_flags ${wl}-h $wl$soname -o $lib'
```

```
archive_expsym_cmds_CXX='$echo "{ global:" > $lib.exp~cat $export_symbols | $SED -e "s\langle (\cdot^* \rangle \rangle / 1; \cdot \rangle" >>
+\ib. exp - \kecho "local: *; }; " > \Shib. exp -
```

```
+ $CC -G -nostdlib ${wl}-M $wl$lib.exp -o $lib $predep_objects $libobjs $deplibs $postdep_objects
$compiler_flags~$rm $lib.exp'
```
 $\ddot{}$ 

```
# Commands to make compiler produce verbose output that lists
+
```

```
+ # what "hidden" libraries, object files and flags are used when
```

```
+ # linking a shared library.
```

```
+ output_verbose_link_cmd="$CC -G $CFLAGS -v conftest.$objext 2>&1 | grep \"\-L\""
```

```
+ fi
```
 $\ddot{}$ 

```
+ hardcode_libdir_flag_spec_CXX='${wl}-R $wl$libdir'
```

```
+fi
```

```
+ ::
```

```
+ esac
```

```
+ ;;
```

```
+ sysv5OpenUNIX8* | sysv5UnixWare7* | sysv5uw[78]* | unixware7*)
```

```
+ archive_cmds_need_lc_CXX=no
```

```
^{+}
```

```
\vdots+ tandem*)
```

```
+ case $cc basename in
```

```
+NCC
```

```
+#NonStop-UX NCC 3.20
```

```
+ # FIXME: insert proper C++ library support
```

```
+ ld_shlibs_CXX=no
```

```
+ ;;
```

```
+ *)
```

```
+ # FIXME: insert proper C++ library support
```

```
+ ld_shlibs_CXX=no
```

```
+ ;;
```

```
+ esac
```

```
+ ;;
```

```
+ vxworks*)
```

```
+ # FIXME: insert proper C++ library support
```

```
+ ld shlibs CXX=no
```
 $+$  ::

```
+ *)
```

```
+ # FIXME: insert proper C++ library support
```

```
+ ld_shlibs_CXX=no
```

```
+ \ldots
```

```
+esac
```

```
+echo "$as me:$LINENO: result: $1d shlibs CXX" > & 5
```

```
+echo "${ECHO T}$ld shlibs CXX">&6
```

```
+test "$ld_shlibs_CXX" = no && can_build_shared=no
+
+GCC_CXX="$GXX"
+LD_CXX="$LD"
\pm+## CAVEAT EMPTOR:
+## There is no encapsulation within the following macros, do not change
+## the running order or otherwise move them around unless you know exactly
+## what you are doing...
+
+cat > conftest.$ac_ext <<EOF
+class Foo
+{
+public:
+ Foo (void) { a = 0; }
+private:
+ int a;
+};
+EOF+
+if { (eval echo "$as_me:$LINENO: \"$ac_compile\"") >&5
+ (eval $ac_compile) 2>&5
+ ac_status=$?
+ echo "$as_me:$LINENO: \$? = $ac_status" >&5
+ (exit $ac_status); }; then
+ # Parse the compiler output and extract the necessary
+ # objects, libraries and library flags.
^{+}+ # Sentinel used to keep track of whether or not we are before
+ # the conftest object file.
+ pre_test_object_deps_done=no
^{+}+ # The `*' in the case matches for architectures that use `case' in
+ # $output_verbose_cmd can trigger glob expansion during the loop
+ # eval without this substitution.
+ output_verbose_link_cmd="`$echo \"X$output_verbose_link_cmd\" | $Xsed -e \"$no_glob_subst\"`"
+
+ for p in `eval $output_verbose_link_cmd`; do
+ case $p in
+
+ -L<sup>*</sup> | -R<sup>*</sup> | -l<sup>*</sup>)
+ # Some compilers place space between "-{L, R}" and the path.
+ # Remove the space.
+ if test \wp = "-L" \
+ || test \wp = "-R"; then
+	 prev=$p
+	 continue
```

```
+ else
+ prev=
+ fi
^{+}+ if test "$pre_test_object_deps_done" = no; then
+	 case $p in
+ -L^* | -R^*)
+	 # Internal compiler library paths
 should come after those
+	 # provided the user. The postdeps already come after the
+	 # user supplied libs so there is no need to process them.
+	 if test -z "$compiler_lib_search_path_CXX"; then
+	 compiler_lib_search_path_CXX="${prev}${p}"
+	 else
+	 compiler_lib_search_path_CXX="${compiler_lib_search_path_CXX} ${prev}${p}"
+ fi
+ ;;
+ # The "-l" case would never come before the object being
+ # linked, so don't bother handling this case.
+ esac
+ else
+ if test -z "$postdeps_CXX"; then
+	 postdeps_CXX="${prev}${p}"
+ else
+ postdeps_CXX="${postdeps_CXX} ${prev}${p}"
+ fi
+ fi
+ ;;
+
+ *.$objext)
+ # This assumes that the test object file only shows up
+ # once in the compiler output.
+ if test "$p" = "conftest.$objext"; then
+	 pre_test_object_deps_done=yes
+ continue
+ fi
^{+}+ if test "$pre_test_object_deps_done" = no; then
+ if test -z "$predep_objects_CXX"; then
+ predep objects CXX = "\$p"+	
 else
+	 predep_objects_CXX="$predep_objects_CXX $p"
+ fi
+ else
+ if test -z "$postdep_objects_CXX"; then
+	 postdep_objects_CXX="$p"
+	 else
```

```
+ postdep_objects_CXX="$postdep_objects_CXX $p"
+ fi
^{+}fi\ddot{}\vdots+\ast) ;; # Ignore the rest.
+\ddot{}+ esac
+ done
\ddot{+}+ # Clean up.
+ rm -f a.out a.exe
+else
+ echo "libtool.m4: error: problem compiling CXX test program"
+f_{1}\ddot{+}+$rm -f confest.$objext
\ddot{}+case " $postdeps_CXX " in
+*" -lc "*) archive_cmds_need_lc_CXX=no ;;
+esac
\ddot{}+lt_prog_compiler_wl_CXX=
+lt_prog_compiler_pic_CXX=
+lt_prog_compiler_static_CXX=
\ddot{+}+echo "$as_me:$LINENO: checking for $compiler option to produce PIC" >&5
+echo $ECHO_N "checking for $compiler option to produce PIC... $ECHO_C" >&6
\ddot{+}+ # C++ specific cases for pic, static, wl, etc.
+ if test "\text{SGXX}" = yes; then
+ lt_prog_compiler_wl_CXX='-Wl,'
+ lt_prog_compiler_static_CXX='-static'
\ddot{+}+ case $host_os in
+ aix<sup>*</sup>)
    # All AIX code is PIC.
^{+}if test "$host_cpu" = ia64;
+then
+ # AIX 5 now supports IA64 processor
+ lt_prog_compiler_static_CXX='-Bstatic'
    fi\ddot{+}+\dddot{\mathbf{z}}+ amigaos*)
    # FIXME: we need at least 68020 code to build shared libraries, but
+# adding the `-m68020' flag to GCC prevents building anything better,
+# like `-m68040'.
+
```
lt prog compiler pic CXX='-m68020 -resident32 -malways-restore-a4'  $\pm$ 

```
+ ;;
+ beos* | cygwin* | irix5* | irix6* | nonstopux* | osf3* | osf4* | osf5*)
+ # PIC is the default for these OSes.
+ ;;
+ \text{mingw}^* \mid \text{os2*} \mid \text{pw32*}+ # This hack is so that the source file can tell whether it is being
+ # built for inclusion in a dll (and should export symbols for example).
+ lt_prog_compiler_pic_CXX='-DDLL_EXPORT'
+ ;;
+ darwin* | rhapsody*)
+ # PIC is the default on this platform
+ # Common symbols not allowed in MH_DYLIB files
+ lt_prog_compiler_pic_CXX='-fno-common'
+ ;;
+ *djgpp*)
+ # DJGPP does not support shared libraries at
 all
+ lt_prog_compiler_pic_CXX=
+ ;;
+ sysv4*MP*)
+ if test -d /usr/nec; then
+	lt_prog_compiler_pic_CXX=-Kconform_pic
+ fi
+ ;;
+ hpux*)
+ # PIC is the default for IA64 HP-UX and 64-bit HP-UX, but
+ # not for PA HP-UX.
+ case "$host_cpu" in
+ hppa*64*|ia64*)
+ ;;
+ *)
+	lt_prog_compiler_pic_CXX='-fPIC'
+ ;;
+ esac
+ ;;
+ *)
+ lt_prog_compiler_pic_CXX='-fPIC'
+ ;;
+ esac
+ else
+ case $host_os in
+ aix4* | aix5*)
+ # All AIX code is PIC.
+ if test "$host_cpu" = ia64; then
+	 # AIX 5 now supports IA64 processor
+	 lt_prog_compiler_static_CXX='-Bstatic'
+ else
```

```
+ lt prog_compiler_static_CXX='-bnso -bI:/lib/syscalls.exp'
```

```
+fi+::+chorus^*)+ case $cc_basename in
+ cxch68)
+ # Green Hills C++ Compiler
+ # LT_AC_TAGVAR(lt_prog_compiler_static, CXX)="--no_auto_instantiation -u __main -u __premain -u
_abort -r $COOL_DIR/lib/libOrb.a $MVME_DIR/lib/CC/libC.a $MVME_DIR/lib/classix/libcx.s.a"
\ddot{}\dddot{ }+ esac
+ ;;
    \text{dgux*}++ case $cc_basename in
+ ec++)
+ lt_prog_compiler_pic_CXX='-KPIC'
+ ;;
+ ghcx)
+ # Green Hills C++ Compiler
+ lt_prog_compiler_pic_CXX='-pic'
+ \therefore+ *)
+ ;;
+ esac
+ ;;
    freebsd* | kfreebsd*-gnu)
++ # FreeBSD uses GNU C++
+ ;;
    hpux9* | hpux10* | hpux11*)
++ case $cc_basename in
+ CC)+ lt_prog_compiler_wl_CXX='-Wl,'
+ lt_prog_compiler_static_CXX="${ac_cv_prog_cc_wl}-a ${ac_cv_prog_cc_wl}archive"
+ if test "$host_cpu" != ia64; then
+ lt_prog_compiler_pic_CXX='+Z'
+ fi
+ ;;
+ aCC+ lt_prog_compiler_wl_CXX='-Wl,'
+ lt_prog_compiler_static_CXX="${ac_cv_prog_cc_wl}-a ${ac_cv_prog_cc_wl}archive"
   case "$host cpu" in
+hppa*64*lia64*)
+# +Z the default
+\ddot{+}\ddots*^{+}+ lt_prog_compiler_pic_CXX='+Z'
^{+}\ddot{\cdot}+ esac
```

```
+ ;;
+ *)
+ ;;
+ esac
+ ;;
+ irix5* | irix6* | nonstopux*)
+	case $cc_basename in
+ CC+	 lt_prog_compiler_wl_CXX='-Wl,'
+	
  lt_prog_compiler_static_CXX='-non_shared'
+	 # CC pic flag -KPIC is the default.
+ ;;
+ *)
+ ;;
+ esac
+ ;;
+ linux*)
+ case $cc_basename in
+ KCC)
+	 # KAI C++ Compiler
+	 lt_prog_compiler_wl_CXX='--backend -Wl,'
+	 lt_prog_compiler_pic_CXX='-fPIC'
+ ;;
+	 icpc)
+ # Intel C++
+	 lt_prog_compiler_wl_CXX='-Wl,'
+	 lt_prog_compiler_pic_CXX='-KPIC'
+	 lt_prog_compiler_static_CXX='-static'
+ ;;
+ cxx)
+ # Compaq C+++	 # Make sure the PIC flag is empty. It appears that all Alpha
+	 # Linux and Compaq Tru64 Unix objects are PIC.
+	 lt_prog_compiler_pic_CXX=
+	 lt_prog_compiler_static_CXX='-non_shared'
+ ;;
+ *)
+ ;;
+ esac
+ ;;
+ lynxos*)
+ ;;
+ m88k*)
+ ;;
+ mvs<sup>*</sup>)
+	case $cc_basename in
+ cxx)
```

```
+	 lt_prog_compiler_pic_CXX='-W c,exportall'
+ ;;
+ *)
+ ;;
+ esac
+ ;;
+ netbsd*)
+ ;;
+ \cos 3^* |\cos 4^* |\cos 5^*|+	case $cc_basename in
+ KCC)
+	 lt_prog_compiler_wl_CXX='--backend
 -Wl,'
+ ;;
+	 RCC)
+ # Rational C++ 2.4.1
+	 lt_prog_compiler_pic_CXX='-pic'
+ ;;
+ cxx)
+	 # Digital/Compaq C++
+	 lt_prog_compiler_wl_CXX='-Wl,'
+	 # Make sure the PIC flag is empty. It appears that all Alpha
+	 # Linux and Compaq Tru64 Unix objects are PIC.
+	 lt_prog_compiler_pic_CXX=
+	 lt_prog_compiler_static_CXX='-non_shared'
+ ;;
+ *)
+ ;;
+ esac
+ ;;
+ psos*)
+ ;;
+ \sec 0^*)
+	case $cc_basename in
+ CC+	 lt_prog_compiler_pic_CXX='-fPIC'
+ ;;
+ *)
+ ;;
+ esac
+ ;;
+ solaris*)
+	case $cc_basename in
+ CC+ # Sun C++ 4.2, 5.x and Centerline C++
+	 lt_prog_compiler_pic_CXX='-KPIC'
+	 lt_prog_compiler_static_CXX='-Bstatic'
+	 lt_prog_compiler_wl_CXX='-Qoption ld '
```

```
+~~;~~+ gcx)
+ # Green Hills C++ Compiler
+ lt_prog_compiler_pic_CXX='-PIC'
+ ;;
+ *)
+ ;;
+ esac
+ ;;
+ sunos4^*)
+ case $cc_basename in
+ CC)+ # Sun C++ 4.x
+ lt_prog_compiler_pic_CXX='-pic'
\qquad \qquad +lt_prog_compiler_static_CXX='-Bstatic'
+ ;;
+ lcc)
+ # Lucid
+ lt_prog_compiler_pic_CXX='-pic'
+\cdot :
+ *)
+ ;;
+ esac
+ ;;
  tandem*)
++ case $cc_basename in
+ NCC)
+ # NonStop-UX NCC 3.20
+ lt_prog_compiler_pic_CXX='-KPIC'
+ ;;
(+ *)
+ ;;
+ esac
+ ;;
+unixware*)
+ ;;
\pmvxworks*)
+ ;;
+*)+ lt_prog_compiler_can_build_shared_CXX=no
+::+ esac
+ fi
\ddot{+}+echo "$as_me:$LINENO: result: $lt_prog_compiler_pic_CXX" >&5
+echo "${ECHO_T}$lt_prog_compiler_pic_CXX" >&6
\ddot{}
```

```
++# Check to make sure the PIC flag actually works.
+#
+if test -n "$lt_prog_compiler_pic_CXX"; then
\pm+echo "$as_me:$LINENO: checking if $compiler PIC flag $lt_prog_compiler_pic_CXX works" >&5
+echo $ECHO_N "checking if $compiler PIC flag $lt_prog_compiler_pic_CXX works... $ECHO_C" > &66+if test "\{lt\_prog\_complex\_pic\_works\_CXX+set\}" = set; then
+ echo $ECHO_N "(cached) $ECHO_C" >&6
+else
+ lt_prog_compiler_pic_works_CXX=no
+ ac_outfile=conftest.$ac_objext
\pm printf "$lt_simple_compile_test_code" > conftest.$ac_ext
+ lt_compiler_flag="$lt_prog_compiler_pic_CXX -DPIC"
+ # Insert the option either (1) after the last *FLAGS variable, or
+ # (2) before a word containing "conftest.", or (3) at the end.
+ # Note that $ac_compile itself does not contain backslashes and begins
+ # with a dollar sign (not a hyphen), so the echo should work correctly.
+ # The option is referenced via a variable to avoid confusing sed.
+ lt compile=`echo "$ac compile" | $SED \
+ -e 's:.*FLAGS}? :&$lt_compiler_flag :; t' \
+ -e 's: \lceil^{\wedge} ]*conftest\\therefore $lt_compiler_flag&:; t' \
+ -e 's:$: $lt_compiler_flag:'`
+ (eval echo "\"\$as_me:__oline__: $lt_compile\"" >&5)
+ (eval "$lt_compile" 2>conftest.err)
+ ac status=$?
+ cat conftest.err >&5
+ echo "$as me: oline : \$? = $ac_status" > \& 5
+ if (exit $ac_status) && test -s "$ac_outfile"; then
+ # The compiler can only warn and ignore the option if not recognized
+ 
   # So say no if there are warnings
+ if test ! -s conftest.err; then
+ lt_prog_compiler_pic_works_CXX=yes
+ fi
+ fi
+ $rm conftest*
^{+}+fi
+echo "$as_me:$LINENO: result: $lt_prog_compiler_pic_works_CXX" >&5
+echo "${ECHO_T}$lt_prog_compiler_pic_works_CXX" >&6
\pm+if test x"$lt_prog_compiler_pic_works_CXX" = xyes; then
+ case $lt_prog_compiler_pic_CXX in
+ "" | " "*) ::
+ *) lt_prog_compiler_pic_CXX=" $lt_prog_compiler_pic_CXX" ;;
+ esac
```

```
+else
+ lt_prog_compiler_pic_CXX=
+ lt_prog_compiler_can_build_shared_CXX=no
+f_{1}\pm+f_1+case "$host_os" in
+ # For platforms which do not support PIC, -DPIC is meaningless:
+ *djgpp*)
+ lt_prog_compiler_pic_CXX=
+ ;;
+ *)
+ lt_prog_compiler_pic_CXX="$lt_prog_compiler_pic_CXX -DPIC"
+ ;;
+esac
\pm+echo "$as_me:$LINENO: checking if $compiler supports -c -o file.$ac_objext" >&5
+echo $ECHO_N "checking if $compiler supports -c -o file.$ac_objext... $ECHO_C" >&6
+if test "${lt_cv_prog_compiler_c_o_CXX+set}"
 = set; then
+ echo $ECHO_N "(cached) $ECHO_C" >&6
+else
+ lt_cv_prog_compiler_c_o_CXX=no
+ $rm -r conftest 2>/dev/null
+ mkdir conftest
+ cd conftest
+ mkdir out
+ printf "$lt_simple_compile_test_code" > conftest.$ac_ext
+
+ lt_compiler_flag="-o out/conftest2.$ac_objext"
+ # Insert the option either (1) after the last *FLAGS variable, or
+ # (2) before a word containing "conftest.", or (3) at the end.
+ # Note that $ac_compile itself does not contain backslashes and begins
+ # with a dollar sign (not a hyphen), so the echo should work correctly.
+ lt_compile=`echo "$ac_compile" | $SED \
+ -e 's:.*FLAGS}? :&$lt_compiler_flag :; t' \
+ -e 's: [^{\wedge}]^*conftest\therefore $lt_compiler_flag&:; t' \setminus+ -e 's:$: $lt_compiler_flag:'`
+ (eval echo "\"\$as_me:__oline__: $lt_compile\"" >&5)
+ (eval "$lt_compile" 2>out/conftest.err)
+ ac status=$?
+ cat out/conftest.err >&5
+ echo "$as me: oline : \$? = $ac_status" >&5
+ if (exit $ac_status) && test -s out/conftest2.$ac_objext
^{+} then
+ # The compiler can only warn and ignore the option if not recognized
```

```
+ # So say no if there are warnings
```

```
+ if test ! -s out/conftest.err; then
```

```
+ lt_cv_prog_compiler_c_o_CXX=yes
```
- + fi
- $+$  fi
- $+$  chmod u+w.
- + \$rm conftest\*
- + # SGI C++ compiler will create directory out/ii\_files/ for
- + # template instantiation
- + test -d out/ii\_files && \$rm out/ii\_files/\* && rmdir out/ii\_files
- + \$rm out/\* && rmdir out
- $+$  cd ..
- + rmdir conftest
- + \$rm conftest\*
- $+$

```
+f_1
```

```
+echo "$as_me:$LINENO: result: $lt_cv_prog_compiler_c_o_CXX" >&5
+echo "${ECHO_T}$lt_cv_prog_compiler_c_o_CXX" >&6
```

```
+
```

```
\pm
```

```
+hard_links="nottested"
```

```
+if test "$lt_cv_prog_compiler_c_o_CXX" = no && test "$need_locks" != no; then
```
+ # do not overwrite the value of need\_locks provided by the user

```
+ echo "$as_me:$LINENO: checking if we can lock with hard links" >&5
```

```
+echo $ECHO_N "checking if we can lock with hard links... $ECHO_C" >&6
```
- + hard\_links=yes
- + \$rm conftest\*

```
+ ln conftest.a conftest.b
```

```
 2>/dev/null && hard_links=no
```
- + touch conftest.a
- + ln conftest.a conftest.b 2>&5 || hard\_links=no
- + ln conftest.a conftest.b 2>/dev/null && hard\_links=no
- + echo "\$as\_me:\$LINENO: result: \$hard\_links" >&5
- +echo "\${ECHO\_T}\$hard\_links" >&6
- $+$  if test "\$hard\_links" = no; then

```
+ { echo "$as_me:$LINENO: WARNING: \`$CC' does not support \`-c -o', so \`make -j' may be unsafe" >&5
+echo "$as_me: WARNING: \`$CC' does not support \`-c -o', so \`make -j' may be unsafe" >&2;}
```

```
+ need_locks=warn
```

```
+ fi
```

```
+else
```

```
+ need_locks=no
```

```
+f_{1}
```

```
^{+}
```
+echo "\$as\_me:\$LINENO: checking whether the \$compiler linker (\$LD) supports shared libraries" >&5 +echo \$ECHO\_N "checking whether the \$compiler linker (\$LD) supports shared libraries... \$ECHO\_C" >&6

```
+ export_symbols_cmds_CXX='$NM $libobjs $convenience | $global_symbol_pipe | $SED '\''s/.* //'\'' | sort | uniq
```

```
> $export_symbols'
```

```
+ case $host_os in
```

```
+ aix4* | aix5*)+ # If we're using GNU nm, then we don't want the "-C" option.
+ # -C means demangle to AIX
 nm, but means don't demangle with GNU nm
+ if $NM -V 2>&1 | grep 'GNU' > /dev/null; then
    export_symbols_cmds_CXX='$NM -Bpg $libobjs $convenience | awk '\''{ if (((\$2 == "T") || (\$2 == "D") ||(\$2 == "B")) && (substr(\$3,1,1) != ".")) { print \$3 } }'\" | sort -u > $export_symbols'
+ else
    export_symbols_cmds_CXX='$NM -BCpg $libobjs $convenience | awk '\''{ if (((\$2 == "T") || (\$2 == "D") ||(\$2 == "B")) && (substr(\$3,1,1) != ".")) { print \$3 } }'\" | sort -u > $export_symbols'
+ fi
+ ;;
+ pw32*)
+ export_symbols_cmds_CXX="$ltdll_cmds"
+ ;;
+ cygwin* | mingw*)
+ export_symbols_cmds_CXX='$NM $libobjs $convenience | $global_symbol_pipe | $SED -e '\''/^[BCDGS] /s/.*
\([^ ]*\)/\1 DATA/'\'' | $SED -e '\''/^[AITW] /s/.* //'\'' | sort | uniq > $export_symbols'
+ ;;
+ *)
+ export_symbols_cmds_CXX='$NM $libobjs $convenience | $global_symbol_pipe | $SED '\''s/.* //'\'' | sort | uniq
> $export_symbols'
+ ;;
+ esac
+
+echo "$as_me:$LINENO: result:
$ld_shlibs_CXX" >&5
+echo "${ECHO_T}$ld_shlibs_CXX" >&6
+test "$ld_shlibs_CXX" = no && can_build_shared=no
+
+variables_saved_for_relink="PATH $shlibpath_var $runpath_var"
+if test "$GCC" = yes; then
+ variables_saved_for_relink="$variables_saved_for_relink GCC_EXEC_PREFIX COMPILER_PATH
LIBRARY_PATH"
+f_1+
+#+# Do we need to explicitly link libc?
+#
```

```
+case "x$archive_cmds_need_lc_CXX" in
```

```
+x|xyes)
```

```
+ # Assume -lc should be added
```

```
+ archive cmds need lc CXX=yes
```

```
+
```

```
+ if test "$enable_shared" = yes && test "$GCC" = yes; then
```

```
+ case $archive_cmds_CXX in
```

```
+ *'~'*)
```
+ # FIXME: we may have to deal with multi-command sequences.

```
+ ;;
```

```
+ '$CC '*)
```
- + # Test whether the compiler implicitly links with -lc since on some
- + # systems, -lgcc has to come before -lc. If gcc already passes -lc
- + # to ld, don't add -lc before -lgcc.
- echo "\$as\_me:\$LINENO: checking whether -lc should be explicitly linked in"  $\geq$ &5

+echo \$ECHO\_N "checking whether -lc should be explicitly

linked in... \$ECHO\_C" >&6

- + \$rm conftest\*
- + printf "\$lt\_simple\_compile\_test\_code" > conftest.\$ac\_ext

- + if { (eval echo "\$as\_me:\$LINENO: \"\$ac\_compile\"") > &5
- + (eval \$ac\_compile) 2>&5
- + ac\_status=\$?
- $+$  echo "\$as\_me:\$LINENO: \\$? = \$ac\_status" >  $&5$
- + (exit \$ac\_status); } 2>conftest.err; then
- + soname=conftest
- + lib=conftest
- + libobjs=conftest.\$ac\_objext
- + deplibs=
- + wl=\$lt\_prog\_compiler\_wl\_CXX
- + compiler\_flags=-v
- + linker\_flags=-v
- + verstring=
- + output\_objdir=.
- + libname=conftest
- + lt\_save\_allow\_undefined\_flag=\$allow\_undefined\_flag\_CXX
- + allow\_undefined\_flag\_CXX=
- $+$  if { (eval echo "\$as\_me:\$LINENO: \"\$archive\_cmds\_CXX 2\ $\&1 \$  grep \" -lc \" \>/dev/null 2\ $\&1\$ "") > $\&5$
- + (eval \$archive\_cmds\_CXX 2\>\&1 \| grep \" -lc \" \>/dev/null 2\>\&1) 2>&5
- + ac\_status=\$?
- $+$  echo "\$as\_me:\$LINENO: \\$? = \$ac\_status" >  $&5$
- + (exit \$ac\_status); }
- + then
- + archive\_cmds\_need\_lc\_CXX=no

```
+
```

```
 else
```
- + archive\_cmds\_need\_lc\_CXX=yes
- $+$  fi
- + allow undefined flag CXX=\$lt save allow undefined flag
- + else
- + cat conftest.err 1>&5
- $+$  fi
- + \$rm conftest\*
- + echo "\$as me:\$LINENO: result: \$archive cmds need lc CXX" >&5

```
+echo "${ECHO_T}$archive_cmds_need_lc_CXX" >&6
```
- $+$  ;;
- + esac

```
+ fi
+ ;;
+esac
^{+}+echo "$as_me:$LINENO: checking dynamic linker characteristics" >&5
+echo $ECHO_N "checking dynamic linker characteristics... $ECHO_C" >&6
+library_names_spec=
+libname_spec='lib$name'
+soname_spec=
+shrext_cmds=".so"
+postinstall_cmds=
+postuninstall_cmds=
+finish_cmds=
+finish_eval=
+shlibpath_var=
+shlibpath_overrides_runpath=unknown
+version_type=none
+dynamic_linker="$host_os ld.so"
+sys_lib_dlsearch_path_spec="/lib /usr/lib"
+if test "$GCC" = yes; then
+ sys_lib_search_path_spec=`$CC -print-search-dirs | grep "^libraries:" | $SED -e "s/^libraries://" -e "s,=/,/,g"`
+ if echo "$sys_lib_search_path_spec" | grep ';' >/dev/null ; then
+ #
 if the path contains ";" then we assume it to be the separator
+ # otherwise default to the standard path separator (i.e. ":") - it is
+ # assumed that no part of a normal pathname contains ";" but that should
+ # okay in the real world where ";" in dirpaths is itself problematic.
+ sys_lib_search_path_spec=`echo "$sys_lib_search_path_spec" | $SED -e 's/;/ /g'`
+ else
+ sys_lib_search_path_spec=`echo "$sys_lib_search_path_spec" | $SED -e "s/$PATH_SEPARATOR/ /g"`
+ fi
+else
+ sys_lib_search_path_spec="/lib /usr/lib /usr/local/lib"
+f_1+need_lib_prefix=unknown
+hardcode_into_libs=no
^{+}+# when you set need_version to no, make sure it does not cause -set_version
+# flags to be left without arguments
+need_version=unknown
^{+}+case $host_os in
+i\text{ax}3^*)+ version_type=linux
+ library_names_spec='${libname}${release}${shared_ext}$versuffix $libname.a'
+ shlibpath_var=LIBPATH
+
+ # AIX 3 has no versioning support, so we append a major version to the name.
```

```
+ soname_spec='${libname}${release}${shared_ext}$major'
+
  ;;
^{+}+iax4* | aix5*)
+ version_type=linux
+ need_lib_prefix=no
+ need_version=no
+ hardcode_into_libs=yes
+ if test "$host_cpu" = ia64; then
+ # AIX 5 supports IA64
+ library_names_spec='${libname}${release}${shared_ext}$major
${libname}${release}${shared_ext}$versuffix $libname${shared_ext}'
+ shlibpath_var=LD_LIBRARY_PATH
+ else
+ # With GCC up to 2.95.x, collect2 would create an import file
+ # for dependence libraries. The import file would start with
+ # the line `#! .'. This would cause the generated library to
+ # depend on `.', always an invalid library. This was fixed in
+ # development snapshots of GCC prior to 3.0.
+ case $host_os in
+ aix4 | aix4.[01] | aix4.[01].*)
+ if { echo '#if _GNUC \geq 2 || (GNUC \leq 2 \& GNUC \leq MINOR \leq 97)'+	 echo ' yes '
+ echo '#endif'; \} | \S{CC} -E - | grep yes > /dev/null; then
+ :
+ else
+	can_build_shared=no
+ fi
+ ;;
+ esac
+
   # AIX (on Power*) has no versioning support, so currently we can not hardcode correct
+ # soname into executable. Probably we can add versioning support to
+ # collect2, so additional links can be useful in future.
+ if test "$aix_use_runtimelinking" = yes; then
+ # If using run time linking (on AIX 4.2 or later) use lib<name>.so
+ # instead of lib<name>.a to let people know that these are not
+ # typical AIX shared libraries.
+ library names spec='${libname}${release}${shared ext}$versuffix
${libname}${release}${shared_ext}$major $libname${shared_ext}'
+ else
+ # We preserve .a as extension for shared libraries through AIX4.2
+ # and later when we are not doing run time linking.
+ library_names_spec='${libname}${release}.a $libname.a'
+ soname_spec='${libname}${release}${shared_ext}$major
```

```
+ fi
```

```
+ shlibpath_var=LIBPATH
```

```
+ fi
+ ;;
^{+}+amigaos*)
+ library_names_spec='$libname.ixlibrary $libname.a'
+ # Create ${libname}_ixlibrary.a
entries in /sys/libs.
+ finish_eval='for lib in `ls $libdir/*.ixlibrary 2>/dev/null`; do libname=`$echo "X$lib" | $Xsed -e
\''s%^.*/\([^/]*\)\.ixlibrary$%\1%'\'"; test $rm /sys/libs/${libname}_ixlibrary.a; $show "cd /sys/libs && $LN_S $lib
${libname}_ixlibrary.a"; cd /sys/libs && $LN_S $lib ${libname}_ixlibrary.a || exit 1; done'
+ ;;
\ddot{}+<i>heos*</i>+ library_names_spec='${libname}${shared_ext}'
+ dynamic_linker="$host_os ld.so"
+ shlibpath_var=LIBRARY_PATH
+ ;;
\ddot{}+bsdi4*)+ version_type=linux
+ need version=no
+ library_names_spec='${libname}${release}${shared_ext}$versuffix ${libname}${release}${shared_ext}$major
$libname${shared_ext}'
+ soname_spec='${libname}${release}${shared_ext}$major'
+ finish_cmds='PATH="\$PATH:/sbin" ldconfig $libdir'
+ shlibpath var=LD LIBRARY PATH
+ sys_lib_search_path_spec="/shlib /usr/lib /usr/X11/lib /usr/contrib/lib /lib /usr/local/lib"
+ sys_lib_dlsearch_path_spec="/shlib /usr/lib /usr/local/lib"
+ # the default ld.so.conf also contains
/usr/contrib/lib and
+ #/usr/X11R6/lib (/usr/X11 is a link to /usr/X11R6), but let us allow
+ # libtool to hard-code these into programs
+ ;;
\ddot{+}+cygwin* | mingw* | pw32^*)
```

```
+ version_type=windows
```

```
+ shrext_cmds=".dll"
```

```
+ need_version=no
```

```
+ need_lib_prefix=no
```

```
\perp
```

```
+ case $GCC,$host os in
```

```
+ yes, cygwin* | yes, mingw* | yes, pw32*)
```

```
+ library names spec='$libname.dll.a'
```

```
+ # DLL is installed to $(libdir)/../bin by postinstall_cmds
```

```
+ postinstall cmds='base file='basename\${file}'~
```

```
dlpath=`$SHELL 2>&1 -c '\''. $dir/'\''\${base file}'\''i;echo \$dlname'\''' ~
+
```

```
dldir=$destdir/`dirname \$dlpath`~
+
```

```
test -d \$dldir || mkdir -p \$dldir~
+
```
- + \$install\_prog \$dir/\$dlname \\$dldir/\$dlname'
- + postuninstall\_cmds='dldll=`\$SHELL 2>&1 -c '\''. \$file; echo \\$dlname'\''`~
- + dlpath=\$dir/\\$dldll~
- + \$rm \\$dlpath'
- + shlibpath\_overrides\_runpath=yes
- +
- + case \$host\_os in
- + cygwin\*)
- + # Cygwin DLLs use 'cyg' prefix rather than 'lib'
- + soname\_spec='`echo

 ${\affibname} \$  | sed -e 's/^lib/cyg/'`echo  ${\affrelase} \$  | \$SED -e 's/[.]/-/g'`\${versuffix}\${shared\_ext}'

- + sys\_lib\_search\_path\_spec="/usr/lib /lib/w32api /lib /usr/local/lib"
- + ;;
- + mingw\*)
- + # MinGW DLLs use traditional 'lib' prefix
- + soname\_spec='\${libname}'echo \${release} | \$SED -e 's/[.]/-/g"\${versuffix}\${shared\_ext}'
- + sys\_lib\_search\_path\_spec=`\$CC -print-search-dirs | grep "^libraries:" | \$SED -e "s/^libraries://" -e "s,=/,/,g"`
- + if echo "\$sys\_lib\_search\_path\_spec" | grep ';[c-zC-Z]:/' >/dev/null; then
- + # It is most probably a Windows format PATH printed by
- + # mingw gcc, but we are running on Cygwin. Gcc prints its search
- + # path with ; separators, and with drive letters. We can handle the
- + # drive letters (cygwin fileutils understands them), so leave them,
- + # especially as we might pass files found there to a mingw objdump,
- + # which wouldn't understand a cygwinified path. Ahh.
- + sys\_lib\_search\_path\_spec=`echo

```
 "$sys_lib_search_path_spec" | $SED -e 's/;/ /g'`
```
+ else

```
+ sys_lib_search_path_spec=`echo "$sys_lib_search_path_spec" | $SED -e "s/$PATH_SEPARATOR//g"`
```
- $+$  fi
- $+$  ;;

```
+ pw32*)
```
- + # pw32 DLLs use 'pw' prefix rather than 'lib'
- + library\_names\_spec='`echo \${libname} | sed -e 's/^lib/pw/'``echo \${release} | \$SED -e 's/./-

```
/g'`${versuffix}${shared_ext}'
```
- + ;;
- + esac
- + ;;
- +

```
+ *)
```
+ library names spec='\${libname}`echo \${release} | \$SED -e 's/[.]/-/g'`\${versuffix}\${shared ext} \$libname.lib'

- $+$  ;;
- + esac
- + dynamic\_linker='Win32 ld.exe'
- + # FIXME: first we should search . and the directory the executable is in
- + shlibpath\_var=PATH
- $+$  ;;

```
+darwin* | rhapsody*)
```

```
+ dynamic_linker="$host_os dyld"
```

```
+ version_type=darwin
```
+ need\_lib\_prefix=no

```
+ need_version=no
```

```
+ library_names_spec='${libname}${release}${versuffix}$shared_ext ${libname}${release}${major}$shared_ext
```

```
${libname}$shared_ext'
```

```
+ soname spec='${libname}${release}${major}$shared ext'
```

```
+
```

```
 shlibpath_overrides_runpath=yes
```

```
+ shlibpath_var=DYLD_LIBRARY_PATH
```

```
+ shrext_cmds='$(test .$module = .yes && echo .so || echo .dylib)'
```
+ # Apple's gcc prints 'gcc -print-search-dirs' doesn't operate the same.

```
+ if test "$GCC" = yes; then
```

```
+ sys_lib_search_path_spec=`$CC -print-search-dirs | tr "\n" "$PATH_SEPARATOR" | sed -e
```
's/libraries:/@libraries:/' | tr "@" "\n" | grep "^libraries:" | sed -e "s/^libraries://" -e "s,=/,/,g" -e

"s,\$PATH\_SEPARATOR, ,g" -e "s,.\*,& /lib /usr/lib /usr/local/lib,g"`

+ else

```
+ sys lib search path spec='/lib /usr/lib /usr/local/lib'
```

```
+ fi
```

```
+ sys_lib_dlsearch_path_spec='/usr/local/lib /lib /usr/lib'
```

```
+ ::
```

```
+
```

```
+dgux*)
```

```
+ version_type=linux
```

```
+ need_lib_prefix=no
```

```
+ need version=no
```

```
+ library_names_spec='${libname}${release}${shared_ext}$versuffix ${libname}${release}${shared_ext}$major
```

```
$libname$shared_ext'
```

```
+ soname_spec='${libname}${release}${shared_ext}$major'
```

```
+ shlibpath_var=LD_LIBRARY_PATH
```

```
+ ;;
+
```

```
+freebsd1*)
```

```
+ dynamic_linker=no
```

```
+ ;;
```

```
+
```

```
+kfreebsd*-gnu)
```
+

```
 version_type=linux
```

```
+ need_lib_prefix=no
```

```
+ need version=no
```

```
+ library_names_spec='${libname}${release}${shared_ext}$versuffix ${libname}${release}${shared_ext}$major
```
\${libname}\${shared\_ext}'

+ soname\_spec='\${libname}\${release}\${shared\_ext}\$major'

```
+ shlibpath_var=LD_LIBRARY_PATH
```

```
+ shlibpath overrides runpath=no
```

```
+ hardcode into libs=yes
```

```
+ dynamic_linker='GNU ld.so'
```

```
+ ;;
```

```
+
```
+freebsd\*)

+ objformat=`test -x /usr/bin/objformat && /usr/bin/objformat || echo aout`

+ version\_type=freebsd-\$objformat

+ case \$version\_type in

```
+ freebsd-elf*)
```
+ library\_names\_spec='\${libname}\${release}\${shared\_ext}\$versuffix \${libname}\${release}\${shared\_ext} \$libname\${shared\_ext}'

+ need\_version=no

- + need\_lib\_prefix=no
- + ;;

```
+ freebsd-*)
```
- + library\_names\_spec='\${libname}\${release}\${shared\_ext}\$versuffix \$libname\${shared\_ext}\$versuffix'
- + need\_version=yes
- + ;;

```
+ esac
```
- + shlibpath\_var=LD\_LIBRARY\_PATH
- + case \$host\_os in
- + freebsd2\*)
- + shlibpath\_overrides\_runpath=yes
- $^{+}$

```
 ;;
```
- + freebsd3.01\* | freebsdelf3.01\*)
- + shlibpath\_overrides\_runpath=yes
- + hardcode\_into\_libs=yes
- $+$   $::$
- $+$  \*) # from 3.2 on
- + shlibpath\_overrides\_runpath=no
- + hardcode\_into\_libs=yes
- + ;;
- + esac
- + ;;

```
+gnu*)
```

```
+ version_type=linux
```

```
+ need_lib_prefix=no
```

```
+ need_version=no
```

```
+ library_names_spec='${libname}${release}${shared_ext}$versuffix
```

```
${libname}${release}${shared_ext}${major} ${libname}${shared_ext}'
```
- + soname spec='\${libname}\${release}\${shared ext}\$major'
- + shlibpath\_var=LD\_LIBRARY\_PATH

```
+ hardcode into libs=yes
```

```
+ ;;
```

```
+
```

```
+hpux9* | hpux10* | hpux11*)
```
- + # Give a soname corresponding to the major version so that dld.sl refuses to
- + # link against other versions.
- + version\_type=sunos
- + need\_lib\_prefix=no
- + need\_version=no
- + case "\$host\_cpu" in
- $+ i a 64^*$ )
- + shrext\_cmds='.so'
- + hardcode into libs=yes
- + dynamic\_linker="\$host\_os dld.so"
- + shlibpath\_var=LD\_LIBRARY\_PATH
- + shlibpath\_overrides\_runpath=yes # Unless +noenvvar is specified.

+

 library\_names\_spec='\${libname}\${release}\${shared\_ext}\$versuffix \${libname}\${release}\${shared\_ext}\$major \$libname\${shared\_ext}'

- + soname\_spec='\${libname}\${release}\${shared\_ext}\$major'
- $+$  if test "X\$HPUX\_IA64\_MODE" = X32; then
- + sys\_lib\_search\_path\_spec="/usr/lib/hpux32 /usr/local/lib/hpux32 /usr/local/lib"
- + else
- + sys\_lib\_search\_path\_spec="/usr/lib/hpux64 /usr/local/lib/hpux64"
- $+$  fi
- + sys\_lib\_dlsearch\_path\_spec=\$sys\_lib\_search\_path\_spec
- $+$   $::$
- + hppa\*64\*)
- + shrext\_cmds='.sl'
- + hardcode into libs=yes
- + dynamic\_linker="\$host\_os dld.sl"
- + shlibpath\_var=LD\_LIBRARY\_PATH # How should we handle SHLIB\_PATH
- + shlibpath\_overrides\_runpath=yes # Unless +noenvvar is specified.
- + library\_names\_spec='\${libname}\${release}\${shared\_ext}\$versuffix
- \${libname}\${release}\${shared\_ext}\$major \$libname\${shared\_ext}'
- + soname\_spec='\${libname}\${release}\${shared\_ext}\$major'
- + sys\_lib\_search\_path\_spec="/usr/lib/pa20\_64 /usr/ccs/lib/pa20\_64"
- + sys\_lib\_dlsearch\_path\_spec=\$sys\_lib\_search\_path\_spec
- +

```
 ;;
```
- + \*)
- + shrext cmds='.sl'
- + dynamic\_linker="\$host\_os dld.sl"
- + shlibpath\_var=SHLIB\_PATH
- + shlibpath\_overrides\_runpath=no # +s is required to enable SHLIB\_PATH
- + library names spec='\${libname}\${release}\${shared ext}\$versuffix
- \${libname}\${release}\${shared\_ext}\$major \$libname\${shared\_ext}'
- + soname spec='\${libname}\${release}\${shared ext}\$major'
- $+$  ;;
- + esac
- + # HP-UX runs \*really\* slowly unless shared libraries are mode 555.
- + postinstall\_cmds='chmod 555 \$lib'
- $+$  ;;
- +

```
+irix5* | irix6* | nonstopux*)
+ case $host_os in
+ nonstopux*) version_type=nonstopux ;;
+ *)
+ if test "$lt_cv_prog_gnu_ld" = yes; then
+ version_type=linux
+ else
```

```
+ version_type=irix
```
- $+$  fi ;;
- + esac

```
+ need_lib_prefix=no
```
- + need\_version=no
- + soname\_spec='\${libname}\${release}\${shared\_ext}\$major'
- + library\_names\_spec='\${libname}\${release}\${shared\_ext}\$versuffix \${libname}\${release}\${shared\_ext}\$major

```
${libname}${release}${shared_ext}
```

```
 $libname${shared_ext}'
```

```
+ case $host_os in
```

```
+ irix5* | nonstopux*)
```

```
+ libsuff= shlibsuff=
```
 $+$  ;;

```
+ *)
```
+ case \$LD in # libtool.m4 will add one of these switches to LD

```
+ *-32|*"-32 "|*-melf32bsmip|*"-melf32bsmip ")
```

```
+ libsuff= shlibsuff= libmagic=32-bit;;
```

```
+ *-n32|*"-n32 "|*-melf32bmipn32|*"-melf32bmipn32 ")
```

```
+ libsuff=32 shlibsuff=N32 libmagic=N32;;
```

```
+ *-64|*"-64 "|*-melf64bmip|*"-melf64bmip ")
```

```
+ libsuff=64 shlibsuff=64 libmagic=64-bit;;
```

```
+ *) libsuff= shlibsuff= libmagic=never-match;;
```

```
+ esac
```
 $+$  ;;

```
+ esac
```

```
+ shlibpath_var=LD_LIBRARY${shlibsuff}_PATH
```

```
+ shlibpath_overrides_runpath=no
```

```
+ sys_lib_search_path_spec="/usr/lib${libsuff} /lib${libsuff} /usr/local/lib${libsuff}"
```

```
+ sys_lib_dlsearch_path_spec="/usr/lib${libsuff} /lib${libsuff}"
```

```
+ hardcode_into_libs=yes
```

```
+ ;;
```

```
+
```
+# No shared lib support for Linux oldld, aout, or coff.

```
+linux*oldld* | linux*aout* | linux*coff*)
```

```
+ dynamic_linker=no
```

```
+ ;;
+
+# This must be Linux ELF.
```

```
+linux<sup>*</sup>)
```

```
+ version type=linux
```

```
^{+}
```
need\_lib\_prefix=no

```
+ need_version=no
```
- + library\_names\_spec='\${libname}\${release}\${shared\_ext}\$versuffix \${libname}\${release}\${shared\_ext}\$major \$libname\${shared\_ext}'
- + soname\_spec='\${libname}\${release}\${shared\_ext}\$major'
- + finish\_cmds='PATH="\\$PATH:/sbin" ldconfig -n \$libdir'
- + shlibpath\_var=LD\_LIBRARY\_PATH
- + shlibpath\_overrides\_runpath=no
- + # This implies no fast\_install, which is unacceptable.
- + # Some rework will be needed to allow for fast install
- + # before this can be enabled.
- + hardcode\_into\_libs=yes
- $^{+}$
- + # Append ld.so.conf contents to the search path
- + if test -f /etc/ld.so.conf; then
- + lt\_ld\_extra=`\$SED -e 's/:,\t//g;s/=^=\*\$//;s/=^= \* //g'/etc/ld.so.conf | tr '\n' ' '`
- + sys\_lib\_dlsearch\_path\_spec="/lib /usr/lib \$lt\_ld\_extra"
- $+$  fi
- +
- + # We used to test for /lib/ld.so.1 and disable shared libraries on
- + # powerpc, because MkLinux only supported shared libraries with the
- + # GNU dynamic linker. Since this was broken with cross compilers,

 $+$  # most

powerpc-linux boxes support dynamic linking these days and

- + # people can always --disable-shared, the test was removed, and we
- + # assume the GNU/Linux dynamic linker is in use.
- + dynamic\_linker='GNU/Linux ld.so'
- + ;;
- $^{+}$

```
+knetbsd*-gnu)
```
- + version\_type=linux
- + need\_lib\_prefix=no
- + need\_version=no

+ library\_names\_spec='\${libname}\${release}\${shared\_ext}\$versuffix \${libname}\${release}\${shared\_ext}\$major

```
${libname}${shared_ext}'
```
- + soname\_spec='\${libname}\${release}\${shared\_ext}\$major'
- + shlibpath\_var=LD\_LIBRARY\_PATH
- + shlibpath\_overrides\_runpath=no
- + hardcode\_into\_libs=yes
- + dynamic\_linker='GNU ld.so'
- $+$  ;;

```
+
```
+netbsd\*)

- + version\_type=sunos
- + need\_lib\_prefix=no
- + need\_version=no
- + if echo ELF  $|SCC E |$  grep ELF  $>$ /dev/null; then
- + library\_names\_spec='\${libname}\${release}\${shared\_ext}\$versuffix \${libname}\${shared\_ext}\$versuffix'

```
+ finish_cmds='PATH="\$PATH:/sbin" ldconfig -m $libdir'
```

```
+ dynamic_linker='NetBSD (a.out) ld.so'
```
+ else

```
+ library_names_spec='${libname}${release}${shared_ext}$versuffix
```

```
 ${libname}${release}${shared_ext}$major ${libname}${shared_ext}'
```

```
+ soname_spec='${libname}${release}${shared_ext}$major'
```

```
+ dynamic_linker='NetBSD ld.elf_so'
```

```
+ fi
```

```
+ shlibpath_var=LD_LIBRARY_PATH
```

```
+ shlibpath_overrides_runpath=yes
```

```
+ hardcode_into_libs=yes
```

```
+ ;;
```
+

```
+newsos6)
```

```
+ version_type=linux
```
+ library\_names\_spec='\${libname}\${release}\${shared\_ext}\$versuffix \${libname}\${release}\${shared\_ext}\$major \$libname\${shared\_ext}'

- + shlibpath\_var=LD\_LIBRARY\_PATH
- + shlibpath\_overrides\_runpath=yes

 $+$  ;;

```
+
```
+nto-qnx\*)

```
+ version_type=linux
```

```
+ need_lib_prefix=no
```

```
+ need_version=no
```

```
+ library_names_spec='${libname}${release}${shared_ext}$versuffix ${libname}${release}${shared_ext}$major
$libname${shared_ext}'
```

```
+ soname_spec='${libname}${release}${shared_ext}$major'
```

```
+ shlibpath_var=LD_LIBRARY_PATH
```

```
+ shlibpath_overrides_runpath=yes
```
 $+$  ;;

+

+openbsd\*)

```
+ version_type=sunos
```

```
+ need_lib_prefix=no
```

```
+ need_version=yes
```

```
+ library_names_spec='${libname}${release}${shared_ext}$versuffix
```

```
 ${libname}${shared_ext}$versuffix'
```

```
+ finish_cmds='PATH="\$PATH:/sbin" ldconfig -m $libdir'
```

```
+ shlibpath_var=LD_LIBRARY_PATH
```

```
+ if test -z "`echo __ELF__ | $CC -E - | grep __ELF__`" || test "$host_os-$host_cpu" = "openbsd2.8-powerpc"; then
```

```
+ case $host_os in
```

```
+ openbsd2.[89] | openbsd2.[89].*)
```

```
+	shlibpath_overrides_runpath=no
```

```
+::
```

```
+ *)
```

```
+ shlibpath overrides runpath=yes
```

```
+ ;;
```

```
+ esac
+ else
+ shlibpath_overrides_runpath=yes
+ fi
+ ;;
+
+os2*)+ libname_spec='$name'
+ shrext_cmds=".dll"
+ need_lib_prefix=no
+ library_names_spec='$libname${shared_ext} $libname.a'
+ dynamic_linker='OS/2 ld.exe'
+ shlibpath_var=LIBPATH
+ ;;
+
+osf3* | osf4* | osf5*)
+ version_type=osf
+ need_lib_prefix=no
+ need_version=no
+ soname_spec='${libname}${release}${shared_ext}$major'
+ library_names_spec='${libname}${release}${shared_ext}$versuffix ${libname}${release}${shared_ext}$major
$libname${shared_ext}'
+ shlibpath_var=LD_LIBRARY_PATH
+ sys_lib_search_path_spec="/usr/shlib
 /usr/ccs/lib /usr/lib/cmplrs/cc /usr/lib /usr/local/lib /var/shlib"
+ sys_lib_dlsearch_path_spec="$sys_lib_search_path_spec"
+ ;;
++sco3.2v5<sup>*</sup>)
+ version_type=osf
+ soname_spec='${libname}${release}${shared_ext}$major'
+ library_names_spec='${libname}${release}${shared_ext}$versuffix ${libname}${release}${shared_ext}$major
$libname${shared_ext}'
+ shlibpath_var=LD_LIBRARY_PATH
+ ;;
+
+solaris*)
+ version_type=linux
+ need_lib_prefix=no
+ need_version=no
+ library_names_spec='${libname}${release}${shared_ext}$versuffix ${libname}${release}${shared_ext}$major
$libname${shared_ext}'
+ soname spec='${libname}${release}${shared ext}$major'
+ shlibpath_var=LD_LIBRARY_PATH
+ shlibpath overrides runpath=yes
```
- + hardcode into libs=yes
- + # ldd complains unless libraries are executable
- + postinstall\_cmds='chmod +x \$lib'

```
+ ;;
+
+sunos4*)
+ version_type=sunos
+ library_names_spec='${libname}${release}${shared_ext}$versuffix ${libname}${shared_ext}$versuffix'
+
 finish_cmds='PATH="\$PATH:/usr/etc" ldconfig $libdir'
+ shlibpath_var=LD_LIBRARY_PATH
+ shlibpath_overrides_runpath=yes
+ if test "$with_gnu_ld" = yes; then
+ need_lib_prefix=no
+ fi
+ need_version=yes
+ ;;
+
+sysv4 | sysv4.2uw2* | sysv4.3* | sysv5*)
+ version_type=linux
+ library_names_spec='${libname}${release}${shared_ext}$versuffix ${libname}${release}${shared_ext}$major
$libname${shared_ext}'
+ soname_spec='${libname}${release}${shared_ext}$major'
+ shlibpath_var=LD_LIBRARY_PATH
+ case $host_vendor in
+ sni)
+ shlibpath_overrides_runpath=no
+ need_lib_prefix=no
+ export_dynamic_flag_spec='${wl}-Blargedynsym'
+ runpath_var=LD_RUN_PATH
+ ;;
+ siemens)
+ need_lib_prefix=no
+ ;;
+ motorola)
```

```
+ need_lib_prefix=no
```

```
+ need_version=no
```

```
+ shlibpath_overrides_runpath=no
```
+ sys\_lib\_search\_path\_spec='/lib /usr/lib /usr/ccs/lib'

```
+ ;;
```

```
+ esac
```

```
+ ;;
```

```
\pm
```

```
+sysv4*MP*)
```

```
+ if test -d /usr/nec ;then
```

```
+ version_type=linux
```

```
+
```
library\_names\_spec='\$libname\${shared\_ext}.\$versuffix \$libname\${shared\_ext}.\$major \$libname\${shared\_ext}'

+ soname spec='\$libname\${shared ext}.\$major'

```
+ shlibpath_var=LD_LIBRARY_PATH
```

```
+ fi
```

```
+ ;;
\ddot{+}+uts4*)+ version_type=linux
+ library_names_spec='${libname}${release}${shared_ext}$versuffix ${libname}${release}${shared_ext}$major
$libname${shared_ext}'
+ soname_spec='${libname}${release}${shared_ext}$major'
+ shlibpath_var=LD_LIBRARY_PATH
+ ;;
\ddot{}^{*}+ dynamic_linker=no
+ ::
+esac
+echo "$as_me:$LINENO: result: $dynamic_linker" > & 5
+echo "${ECHO_T}$dynamic_linker" >&6
+test "$dynamic_linker" = no && can_build_shared=no
\ddot{}+echo "$as_me:$LINENO: checking how to hardcode library paths into programs" > & 5
+echo $ECHO_N "checking how to hardcode library paths into programs... $ECHO_C" >&6
+hardcode action CXX=
+if test -n "$hardcode_libdir_flag_spec_CXX" || \
+ test -n "$runpath_var CXX" || \
+ test "X$hardcode_automatic_CXX"="Xyes"; then
\ddot{}+ # We can hardcode
non-existant directories.
+ if test "$hardcode_direct_CXX" != no &&
    # If the only mechanism to avoid hardcoding is shlibpath_var, we
+# have to relink, otherwise we might link with an installed library
+# when we should be linking with a yet-to-be-installed one
+## test "$_LT_AC_TAGVAR(hardcode_shlibpath_var, CXX)" != no &&
+test "$hardcode_minus_L_CXX" != no; then
++ # Linking always hardcodes the temporary library directory.
+ hardcode_action_CXX=relink
+ else
   # We can link without hardcoding, and we can hardcode nonexisting dirs.
+hardcode_action_CXX=immediate
++ fi
+else
+ # We cannot hardcode anything, or else we can only hardcode existing
+ # directories.
+ hardcode action CXX=unsupported
+f_{1}+echo "$as me:$LINENO: result: $hardcode action CXX" > & 5
+echo "${ECHO T}$hardcode action CXX" >&6
\ddot{}+if test "$hardcode action CXX'' = relink; then
```

```
+ # Fast installation is not supported
+ enable_fast_install=no
+elif test "$shlibpath_overrides_runpath"
= yes \parallel+ test "$enable_shared" = no; then
+ # Fast installation is not necessary
+ enable_fast_install=needless
+f_1+
+striplib=
+old_striplib=
+echo "$as_me:$LINENO: checking whether stripping libraries is possible" >&5
+echo $ECHO_N "checking whether stripping libraries is possible... $ECHO_C" >&6
+if test -n "$STRIP" && $STRIP -V 2>&1 | grep "GNU strip" >/dev/null; then
+ test -z "$old_striplib" && old_striplib="$STRIP --strip-debug"
+ test -z "$striplib" && striplib="$STRIP --strip-unneeded"
+ echo "$as_me:$LINENO: result: yes" >&5
+echo "${ECHO_T}yes" >&6
+else
+# FIXME - insert some real tests, host_os isn't really good enough
+ case $host_os in
+ darwin*)
+ if test -n "$STRIP" ; then
+ striplib="$STRIP -x"
+ echo "$as_me:$LINENO: result: yes" >&5
+echo "${ECHO_T}yes" >&6
+ else
+ echo "$as_me:$LINENO: result: no" >&5
+echo "${ECHO_T}no" >&6
+f_1+ ;;
+ *+ echo "$as_me:$LINENO: result: no" >&5
+echo "${ECHO_T}no"
 >&6
+ ;;
+ esac
+f_1^{+}+if test "x$enable_dlopen" != xyes; then
+ enable_dlopen=unknown
+ enable_dlopen_self=unknown
+ enable_dlopen_self_static=unknown
+else
+ lt_cv_dlopen=no
+ lt cv dlopen libs=
+
+ case $host_os in
```

```
+ beos<sup>*</sup>)
+ lt_cv_dlopen="load_add_on"
+ lt_cv_dlopen_libs=
+ lt_cv_dlopen_self=yes
+ ;;
+
+ mingw<sup>*</sup> | pw32<sup>*</sup>)
+ lt_cv_dlopen="LoadLibrary"
+ lt_cv_dlopen_libs=
+ ::
+
+ cygwin*)
+ lt_cv_dlopen="dlopen"
+ lt_cv_dlopen_libs=
+ ;;
++ darwin*)
+ # if libdl is installed we need to link against it
+ echo "$as_me:$LINENO: checking for dlopen in -ldl" >&5
+echo $ECHO_N "checking for dlopen in -ldl... $ECHO_C" >&6
+if test "\{ac\_cv\_lib\_dl\_dlopen + set\}" = set; then
+ echo $ECHO_N "(cached) $ECHO_C" >&6
+else
+ ac_check_lib_save_LIBS=$LIBS
+LIBS="-ldl $LIBS"
+cat >conftest.$ac_ext <<_ACEOF
+/* confdefs.h. */+_ACEOF
+cat confdefs.h >>conftest.$ac_ext
+cat >>conftest.$ac_ext <<_ACEOF
+\frac{1}{8} end confdefs.h. \frac{1}{8}++/* Override any gcc2 internal
 prototype to avoid an error. */
+#ifdef __cplusplus
+extern "C"
+#endif
+/* We use char because int might match the return type of a gcc2
+ builtin and then its argument prototype would still apply. */
+char dlopen ();
+int+main ()+{
+dlopen ();
+ :
+ return 0;
+}
+_ACEOF
```
```
+rm -f conftest.$ac_objext conftest$ac_exeext
```
+if { (eval echo "\$as\_me:\$LINENO: \"\$ac\_link\"") >  $&5$ 

```
+ (eval $ac_link) 2>conftest.er1
```
- $+$  ac status=\$?
- $+$  grep -v '^  $*$ +' conftest.er1 >conftest.err
- + rm -f conftest.er1
- $+$  cat conftest.err > & 5
- $+$  echo "\$as\_me:\$LINENO: \\$? = \$ac\_status" > & 5
- $+$  (exit \$ac\_status); } & &
- + { ac\_try='test -z "\$ac\_cxx\_werror\_flag"
- + || test ! -s conftest.err'
- + { (eval echo "\$as\_me:\$LINENO: \"\$ac\_try\"") >&5
- $+$  (eval \$ac\_try)  $2 > 8.5$
- $+$  ac\_status=\$?
- $+$  echo "\$as\_me:\$LINENO: \\$? = \$ac\_status" > & 5
- + (exit \$ac\_status);  $\}$ ;  $\&&$
- + { ac\_try='test -s conftest\$ac\_exeext'
- + { (eval echo "\$as\_me:\$LINENO: \"\$ac\_try\"") >&5
- $+$  (eval \$ac\_try) 2>&5
- $+$  ac\_status=\$?
- + echo "\$as me:\$LINENO: \\$?
- $=$  \$ac\_status" >  $&5$
- $+$  (exit \$ac\_status); }; }; then
- + ac\_cv\_lib\_dl\_dlopen=yes

```
+else
```
+ echo "\$as\_me: failed program was:" > & 5

```
+sed 's/^/| /' conftest.$ac_ext >&5
```

```
\ddot{+}
```

```
+ac_cv_lib_dl_dlopen=no
```

```
+f_{1}
```

```
+rm -f conftest.err conftest.$ac_objext \
```
conftest\$ac\_exeext conftest.\$ac\_ext  $+$ 

```
+LIBS=$ac_check_lib_save_LIBS
```
 $+f\mathbf{i}$ 

```
+echo "$as_me:$LINENO: result: $ac_cv_lib_dl_dlopen" >&5
```

```
+echo "${ECHO_T}$ac_cv_lib_dl_dlopen" >&6
```

```
+i f test $ac_cv_lib_dl_dlopen = yes; then
```

```
+ lt_cv_dlopen="dlopen" lt_cv_dlopen_libs="-ldl"
```

```
+else
```

```
\perp
```

```
+ lt cv dlopen="dyld"
```

```
+ lt cv dlopen libs=
```

```
+ lt cv dlopen self=yes
```

```
\ddot{+}
```
 $+f_1$ 

```
\ddot{+}
```
 $+$  ::  $\ddot{+}$ 

```
+ *)
+ echo "$as_me:$LINENO: checking for shl_load" >&5
+echo $ECHO_N "checking for shl_load... $ECHO_C" >&6
+if test "\{ac\_cv\_func\_shl\_load+set\}" = set; then
+ echo $ECHO_N "(cached) $ECHO_C" >&6
+else
+ cat >conftest.$ac_ext << ACEOF
+/* confdefs.h. */+_ACEOF
+cat confdefs.h >>conftest.$ac_ext
+cat >>conftest.$ac_ext <<_ACEOF
+/* end confdefs.h. */
+\prime^* Define shl_load to an innocuous
 variant, in case <limits.h> declares shl_load.
+ For example, HP-UX 11i <limits.h> declares gettimeofday. */
+#define shl_load innocuous_shl_load
+
+/* System header to define __stub macros and hopefully few prototypes,
+ which can conflict with char shl_load (); below.
+ Prefer <limits.h> to <assert.h> if __STDC__ is defined, since
+ <limits.h> exists even on freestanding compilers. */
^{+}+#ifdef STDC+# include <limits.h>
+#else
+# include <assert.h>
+#endif
++#undef shl_load
++/* Override any gcc2 internal prototype to avoid an error. */
+#ifdef __cplusplus
+extern "C"
+{
+#endif
+/* We use char because int might match the return type of a gcc2
+ builtin and then its argument prototype would still apply. */
+char shl_load ();
+/* The GNU C library defines this for functions which it implements
+ to always fail with ENOSYS. Some functions are actually named
+ something starting with and the normal name is an alias. */
+#if defined (\stub shl_load)
|| defined ( _stub __shl_load)
+choke me
+#else
+char (*f) () = shl load;
+#endif
+#ifdef cplusplus
```

```
+}
+#endif
\pm+int+main ()+{
+return f :=shl load;
+ ;
+ return 0;
+\}+ \triangleCEOF
+rm -f conftest.$ac_objext conftest$ac_exeext
+if { (eval echo "$as_me:$LINENO: \"$ac_link\"") >&5
+ (eval $ac_link) 2>conftest.er1
+ ac_status=$?
+ grep -v '^ *+' conftest.er1 >conftest.err
+ rm -f conftest.er1
+ cat conftest.err >&5
+ echo "$as_me:$LINENO: \$? = $ac_status" > & 5
+ (exit $ac_status); } &&
+ { ac_try='test -z "$ac_cxx_werror_flag"
+ || test ! -s conftest.err'
+ { (eval echo "$as_me:$LINENO: \"$ac_try\"") >&5
+ (eval $ac_try) 2 > 8.5+ ac_status=$?
+ echo "$as_me:$LINENO: \$? = $ac_status" > \&5+ (exit $ac_status); \}; \&&+ { ac_try='test -s conftest$ac_exeext'
+ { (eval echo "$as_me:$LINENO: \"$ac_try\"") >&5
+ (eval $ac_try) 2>&5
+ ac_status=$?
+ echo "$as_me:$LINENO: \$? = $ac_status" > & 5
+ (exit $ac_status); }; }; then
+ ac_cv_func_shl_load=yes
+else
+ echo "$as_me:
failed program was:" >&5+sed 's/\frac{\gamma}{\gamma} /' conftest.$ac_ext >&5
\ddot{}+ac cv func shl load=no
+f\mathbf{i}+rm -f conftest.err conftest.$ac objext \
    conftest$ac exeext conftest.$ac ext
++f_{1}+echo "$as me:$LINENO: result: $ac cv func shl load" > & 5
+echo "${ECHO_T}$ac_cv_func_shl_load" >&6
+i f test $ac cv func shl load = yes; then
+ lt cv dlopen="shl load"
```

```
+else
+ echo "$as_me:$LINENO: checking for shl_load in -ldld" >&5
+echo $ECHO_N "checking for shl_load in -ldld... $ECHO_C" >&6
+if test "\{(ac_cv_lib_dld_shl_load+set\})" = set; then
+ echo $ECHO_N "(cached) $ECHO_C" >&6
+else
+ ac_check_lib_save_LIBS=$LIBS
+LIBS="-ldld $LIBS"
+cat >conftest.$ac_ext <<_ACEOF
+\frac{8}{3} confdefs.h. \frac{1}{3}+_ACEOF
+cat confdefs.h >>conftest.$ac_ext
+cat >>conftest.$ac ext << ACEOF
+/* end confdefs.h. */\ddot{+}+\prime^* Override any gcc2 internal prototype to avoid an error. */
+#ifdef _cplusplus
+extern "C"
+#endif
+\prime* We use char because int might match the return type of a gcc2
+ builtin and then its argument prototype
would still apply. */
+char shl_load ();
+int+main()
+{
+shl_load ();
+ :
+ return 0;
+\}+_ACEOF
+rm -f conftest.$ac_objext conftest$ac_exeext
+if { (eval echo "$as_me:$LINENO: \degree"$ac_link\degree"") > & 5
+ (eval $ac_link) 2>conftest.er1
+ ac_status=$?
+ grep -v '^ *+' conftest.er1 >conftest.err
+ rm -f conftest.er1
+ cat conftest.err > & 5
+ echo "$as_me:$LINENO: \$? = $ac_status" > \&5+ (exit $ac status); \&&+ { ac_try='test -z "$ac_cxx_werror_flag"
+ || test ! -s conftest.err'
+ { (eval echo "$as me:$LINENO: \"$ac try\"") > & 5
+ (eval $ac_try) 2>&5
+ ac status=$?
+ echo "$as me:$LINENO: \? = $ac status" > & 5
+ (exit $ac status); \}; \&&+ { ac try='test -s conftest$ac exeext'
```

```
+ { (eval echo "$as_me:$LINENO: \"$ac_try\"") >&5
+ (eval $ac_try) 2>&5
+ ac_status=$?
+ echo "$as_me:$LINENO: \$? = $ac_status" > \&5+ (exit $ac_status); }; }; then
+ ac_cv_lib_dld_shl_load=yes
+else
+ echo "$as_me: failed program was:" > \& 5
+sed 's/^/| /' conftest.$ac_ext >&5
\ddot{+}+ac_cv_lib_dld_shl_load=no
+f_{1}+rm-f conftest.err conftest.$ac_objext \
    conftest$ac_exeext conftest.$ac_ext
++LIBS=$ac_check_lib_save_LIBS
+f_{1}+echo "$as me:$LINENO: result: $ac cv lib dld shl load" > & 5
+echo "${ECHO_T}$ac_cv_lib_dld_shl_load" >&6
+if test $ac_cv_lib_dld_shl_load = yes; then
+ lt_cv_dlopen="shl_load" lt_cv_dlopen_libs="-dld"
+else
+ echo "$as_me:$LINENO: checking for dlopen" >&5
+echo $ECHO_N "checking for dlopen... $ECHO_C" >&6
+if test "\{(ac_cv_function_dlopen + set)" = set; then
+ echo $ECHO_N "(cached) $ECHO_C" >&6
+else
+ cat >conftest.$ac_ext <<_ACEOF
+/* confdefs.h. */
+ ACEOF
+cat confdefs.h >>conftest.$ac_ext
+cat >>conftest.$ac_ext <<_ACEOF
+/* end confdefs.h. */+\prime^* Define dlopen to an innocuous variant, in case <limits.h> declares dlopen.
+ For example, HP-UX 11i < limits.h > declares gettime of day. */
+#define dlopen innocuous_dlopen
\ddot{+}+\prime^* System header to define __stub macros and hopefully few prototypes,
+ which can conflict with char dlopen (); below.
\pmPrefer <limits.h> to <assert.h> if STDC is defined, since
+ <limits.h> exists even on freestanding compilers. */
\perp+#ifdef STDC+# include <limits.h>
+#else
+# include <assert.h>
+#endif
```

```
+
+#undef dlopen
+
+/* Override any gcc2 internal prototype to avoid an error. */
+#ifdef __cplusplus
+extern "C"
+{
+#endif
+/* We use char because int might match the return type of a gcc2
+ builtin and then its argument prototype would still apply. */
+char dlopen ();
+/* The GNU C library defines this for functions which it implements
+ to always fail with ENOSYS. Some functions are actually named
+ something starting with __ and the normal name is an alias. */
+#if defined (__stub_dlopen) || defined (__stub___dlopen)
+choke me
+#else
+char (*f) () = dlopen;
+#endif
+#ifdef __cplusplus
+}
+#endif
^{+}+int+main ()
+{
+return f != dlopen;
+ ;
+ return 0;
+}
+_ACEOF
+rm -f conftest.$ac_objext conftest$ac_exeext
+if { (eval echo "$as_me:$LINENO: \"$ac_link\"") >&5
+ (eval $ac_link)
 2>conftest.er1
+ ac_status=$?
+ grep -v '^ *+' conftest.er1 >conftest.err
+ rm -f conftest.er1
+ cat conftest.err >&5
+ echo "$as_me:$LINENO: \$? = $ac_status" >&5
+ (exit $ac_status); \&&+ \{ ac_try='test -z "$ac_cxx_werror_flag"
+ \parallel test ! -s conftest.err'
+ { (eval echo "$as_me:$LINENO: \"$ac_try\"") >&5
+ (eval $ac_try) 2 > 8.5+ ac status=$?
+ echo "$as_me:$LINENO: \$? = $ac_status" >&5
+ (exit $ac_status); \}; \&&
```

```
+ { ac_try='test -s conftest$ac_exeext'
+ { (eval echo "$as_me:$LINENO: \"$ac_try\"") >&5
+ (eval $ac_try) 2 > 8.5+ ac_status=$?
+ echo "$as_me:$LINENO: \$? = $ac_status" > & 5
+ (exit $ac_status); }; }; then
+ ac_cv_func_dlopen=yes
+else
+ echo "$as_me: failed program was:" > \& 5
+sed 's/\frac{\lambda}{\lambda} /' conftest. $ac ext > & 5
++ac_cv_func_dlopen=no
+f_1+rm -f conftest.err conftest.$ac_objext \
    conftest$ac_exeext conftest.$ac_ext
++f_1+echo "$as_me:$LINENO: result: $ac_cv_func_dlopen" >&5
+echo "${ECHO_T}$ac_cv_func_dlopen" >&6
+if test $ac_cv_func_dlopen
= yes; then
+ lt_cv_dlopen="dlopen"
+else
+ echo "$as_me:$LINENO: checking for dlopen in -ldl" >&5
+echo $ECHO_N "checking for dlopen in -ldl... $ECHO_C" >&6
+if test "${ac_cv_lib_dl_dlopen+set}" = set; then
+ echo $ECHO_N "(cached) $ECHO_C" >&6
+else
+ ac_check_lib_save_LIBS=$LIBS
+LIBS="-ldl $LIBS"
+cat >conftest.$ac_ext <<_ACEOF
+/* confdefs.h. */
+ ACEOF
+cat confdefs.h >>conftest.$ac_ext
+cat >>conftest.$ac ext << ACEOF
+/* end confdefs.h. */\ddot{+}+\prime^* Override any gcc2 internal prototype to avoid an error. */
+#ifdef _cplusplus
+extern "C"
+#endif
+\prime^* We use char because int might match the return type of a gcc2
+ builtin and then its argument prototype would still apply. */+char dlopen ();
+int+main()
+\{+dlopen();
+ ;
```

```
+}
+_ACEOF
+rm -f conftest.$ac_objext conftest$ac_exeext
+if { (eval echo "$as_me:$LINENO: \"$ac_link\"") > \& 5
+ (eval $ac_link) 2>conftest.er1
+ ac_status=$?
+ grep -v '^ *+' conftest.er1 >conftest.err
+ rm -f conftest.er1
+ cat
 conftest.err >&5
+ echo "$as_me:$LINENO: \$? = $ac_status" > &5+ (exit $ac_status); } &&
+ { ac_try='test -z "$ac_cxx_werror_flag"
+ \parallel test ! -s conftest.err'
+ \{ (eval echo "$as_me:$LINENO: \"$ac_try\"") > & 5
+ (eval $ac_try) 2>&5
+ ac_status=$?
+ echo "$as_me:$LINENO: \$? = $ac_status" > \& 5
+ (exit $ac_status); \}; \&&+	 { ac_try='test -s conftest$ac_exeext'
+ { (eval echo "$as_me:$LINENO: \"$ac_try\"") >&5
+ (eval rac_{try}) 2>&5
+ ac_status=$?
+ echo "$as_me:$LINENO: \$? = $ac_status" > \& 5
+ (exit $ac_status); }; }; then
+ ac_cv_lib_dl_dlopen=yes
+else
+ echo "$as_me: failed program was:" >&5
+sed 's/^/| /' conftest.$ac_ext >&5
^{+}+ac_cv_lib_dl_dlopen=no
+f_1+rm -f conftest.err conftest.$ac_objext \
+ conftest$ac_exeext conftest.$ac_ext
+LIBS=$ac_check_lib_save_LIBS
+f_1+echo "$as_me:$LINENO: result: $ac_cv_lib_dl_dlopen" >&5
+echo "${ECHO_T}$ac_cv_lib_dl_dlopen" >&6
+if test $ac_cv_lib_dl_dlopen = yes; then
+ lt cv dlopen="dlopen" lt cv dlopen libs="-ldl"
+else
\pm echo "$as_me:$LINENO: checking for dlopen in -lsvld" >&5
+echo $ECHO_N "checking for dlopen in -lsvld... $ECHO_C" >&6
+if test "\frac{1}{2}{ac_cv_lib_svld_dlopen+set}" = set; then
+ echo $ECHO_N "(cached) $ECHO_C" >&6
+else
```
 $+$  return 0;

```
+ ac_check_lib_save_LIBS=$LIBS
+LIBS="-lsvld $LIBS"
+cat >conftest.$ac_ext <<_ACEOF
+/* confdefs.h. */+_ACEOF
+cat confdefs.h >>conftest.$ac_ext
+cat >>conftest.$ac_ext << ACEOF
+\frac{1}{8} end confdefs.h. \frac{1}{8}+
+ \sqrt{*} Override any gcc2 internal prototype to avoid an error. \sqrt{*} /
+#ifdef __cplusplus
+extern "C"
+#endif
+/* We use char because int might match the return type of a gcc2
+ builtin and then its argument prototype would still apply. */
+char dlopen ();
+int+main ()+{
+dlopen ();
+ ;
+ return 0;
+}
+_ACEOF
+rm -f conftest.$ac_objext conftest$ac_exeext
+if { (eval echo "$as_me:$LINENO: \"$ac_link\"") >&5
+ (eval $ac_link) 2>conftest.er1
+ ac_status=$?
+ grep -v '^ *+' conftest.er1 >conftest.err
+ rm -f conftest.er1
+ cat conftest.err >&5
+ echo "$as_me:$LINENO:
\ = $ac_status" > \& 5
+ (exit $ac_status); } &&
+ { ac_try='test -z "$ac_cxx_werror_flag"
+ \parallel test ! -s conftest.err'
+ \{ (eval echo "$as_me:$LINENO: \"$ac_try\"") > & 5
+ (eval $ac_try) 2>&5
+ ac_status=$?
+ echo "$as_me:$LINENO: \$? = $ac_status" >&5
+ (exit $ac_status); \}; \&&+	 { ac_try='test -s conftest$ac_exeext'
+ \{ (eval echo "$as me:$LINENO: \"$ac_try\"") >&5
+ (eval $ac_try) 2>&5
+ ac_status=$?
+ echo "$as_me:$LINENO: \$? = $ac_status" >&5
+ (exit $ac_status); }; }; then
```

```
+ ac_cv_lib_svld_dlopen=yes
```

```
+else
+ echo "$as_me: failed program was:" > & 5
+sed 's/\frac{\gamma}{\gamma} /' conftest.$ac_ext >&5
\ddot{+}+ac_cv_lib_svld_dlopen=no
+f_{1}+rm -f conftest.err conftest.$ac_objext \
    conftest$ac_exeext conftest.$ac_ext
^{+}+LIBS=$ac_check_lib_save_LIBS
+f_1+echo "$as_me:$LINENO: result: $ac_cv_lib_svld_dlopen" >&5
+echo "${ECHO_T}$ac_cv_lib_svld_dlopen" >&6
+if test $ac_cv_lib_svld_dlopen = yes; then
+ lt_cv_dlopen="dlopen" lt_cv_dlopen_libs="-lsvld"
+else
+ echo "$as_me:$LINENO:
checking for dld_link in -ldld" >&5+echo $ECHO N "checking for dld link in -ldld... $ECHO C'' > \& 6+if test "\{(ac_cv_lib_dld_dId_link+set\})" = set; then
+ echo $ECHO_N "(cached) $ECHO_C" >&6
+else
+ ac_check_lib_save_LIBS=$LIBS
+LIBS="-ldld $LIBS"
+cat >conftest.$ac ext << ACEOF
+/* confdefs.h. */+ ACEOF
+cat confdefs.h >>conftest.$ac ext
+cat >>conftest.$ac_ext <<_ACEOF
+/* end confdefs.h. */^{+}+\prime* Override any gcc2 internal prototype to avoid an error. */
+#ifdef _cplusplus
+extern "C"
+#endif
+\prime^* We use char because int might match the return type of a gcc2
+ builtin and then its argument prototype would still apply. */
+char dld_link ();
+int+main()
+\{+dld link ();
+ :
+ return 0:
+\}+ ACEOF
+rm -f conftest.$ac objext conftest$ac exeext
+if { (eval echo "$as me:$LINENO: \"$ac link\"") > \& 5
+ (eval $ac link) 2>conftest.er1
```

```
+ ac_status=$?
+ grep -v '^ *+' conftest.er1 >conftest.err
+ rm -f conftest.er1
+ cat conftest.err > & 5
+ echo "$as_me:$LINENO: \$? = $ac_status"
>8.5+ (exit $ac status); \&&+ { ac_try='test -z "$ac_cxx_werror_flag"
+ || test ! -s conftest.err'
+ { (eval echo "$as_me:$LINENO: \"$ac_try\"") >&5
+ (eval $ac_try) 2>&5
+ ac_status=$?
+ echo "$as_me:$LINENO: \$? = $ac_status" > \&5+ (exit $ac_status); \}; \&&+ { ac_try='test -s conftest$ac_exeext'
+ { (eval echo "$as_me:$LINENO: \"$ac_try\"") >&5
+ (eval $ac_try) 2>&5
+ ac status=$?
+ echo "$as_me:$LINENO: \$? = $ac_status" > & 5
+ (exit $ac_status); }; }; then
+ ac_cv_lib_dld_dld_link=yes
+else
+ echo "$as_me: failed program was:" > & 5
+sed 's/^/| /' conftest.$ac_ext >&5
\ddot{+}+ac_cv_lib_dld_dld_link=no
+f\mathbf{i}+rm -f conftest.err conftest.$ac_objext \
    conftest$ac_exeext conftest.$ac_ext
++LIBS=$ac_check_lib_save_LIBS
+f\mathbf{i}+echo "$as_me:$LINENO: result: $ac_cv_lib_dld_dld_link" >&5
+echo "${ECHO_T}$ac_cv_lib_dld_dld_link" >&6
+i f test $ac_cv_lib_dld_dld_link = yes; then
+ lt_cv_dlopen="dld_link" lt_cv_dlopen_libs="-dld"
+f\mathbf{i}\ddot{+}^{+}+f\mathbf{i}\perp\ddot{+}+f_{1}\perp\ddot{+}+fi\ddot{+}
```
 $^{+}$  $+fi$ 

```
\ddot{}\ddot{+}+f\mathbf{i}\pm+ ;;
+ esac
\overline{+}+ if test "x$lt_cv_dlopen" != xno; then
+ enable_dlopen=yes
+ else
   enable_dlopen=no
++ fi
\overline{+}+ case $lt_cv_dlopen in
+ dlopen)
+ save_CPPFLAGS="$CPPFLAGS"
+ test "x$ac_cv_header_dlfcn_h" = xyes && CPPFLAGS="$CPPFLAGS -DHAVE_DLFCN_H"
\ddot{+}+ save_LDFLAGS="$LDFLAGS"
+ eval LDFLAGS=\"\$LDFLAGS $export_dynamic_flag_spec\"
++ save_LIBS="$LIBS"
+ LIBS="$lt_cv_dlopen_libs $LIBS"
^{+}+ echo "$as_me:$LINENO: checking whether a program can dlopen itself" >&5
+echo $ECHO_N "checking whether a program can dlopen itself... $ECHO_C" >&6
+if test "\{lt\_cv_dlopen_self+set\}" = set; then
+ echo $ECHO_N "(cached) $ECHO_C" >&6
+else
+ if test "$cross_compiling" = yes; then :
+ lt_cv_dlopen_self=cross
+else
+ lt_dlunknown=0; lt_dlno_uscore=1; lt_dlneed_uscore=2
+ lt_status=$lt_dlunknown
+ cat > conftest.$ac_ext <<EOF
+#line __oline ___ "configure"
+#include "confdefs.h"
\ddot{+}+#if HAVE DLFCN H
+#include <dlfcn.h>
+#endif
\perp+#include <stdio.h>
\ddot{+}+#ifdef
RTLD GLOBAL
+# define LT_DLGLOBAL_RTLD_GLOBAL
```

```
+#else
+# ifdef DL_GLOBAL
+# define LT_DLGLOBAL DL_GLOBAL
+# else
+# define LT_DLGLOBAL 0
+# endif
+#endif
++/* We may have to define LT_DLLAZY_OR_NOW in the command line if we
+ find out it does not work in some platform. */
+#ifndef LT_DLLAZY_OR_NOW
+# ifdef RTLD_LAZY
+# define LT_DLLAZY_OR_NOW		RTLD_LAZY
+# else
+# ifdef DL_LAZY
+# define LT_DLLAZY_OR_NOW		DL_LAZY
+# else
+# ifdef RTLD_NOW
+# define LT_DLLAZY_OR_NOW	RTLD_NOW
+# else
+# ifdef DL_NOW
+# define LT_DLLAZY_OR_NOW	DL_NOW
+# else
+# define LT_DLLAZY_OR_NOW	0
+# endif
+# endif
+# endif
+# endif
+#endif
+
+#ifdef __cplusplus
+extern "C" void exit (int);
+#endif
++void fnord() { int i=42; }
+int main ()
+{
+ void *self = dlopen (0, LT_DLGLOBAL|LT_DLLAZY_OR_NOW);
+ int status = It\_dlunknown;\pm+ if (self)
+ {
+ if (dlsym (self, "fnord")) status = $lt dlno uscore;
^{+} else if (dlsym( self,"_fnord")) status = $lt_dlneed_uscore;
+ /* dlclose (self); */
+ }
+
```

```
+ exit (status);
+}
+EOF+ if { (eval echo "$as_me:$LINENO: \"$ac_link\"") > & 5
+ (eval $ac_link) 2 > 8.5+ ac_status=$?
+ echo "$as me:$LINENO: \? = $ac status" > & 5
+ (exit $ac_status); } && test -s conftest${ac_exeext} 2>/dev/null; then
+ (./conftest; exit; ) 2>/dev/null
+ 1t status=$?
+ case x$lt_status in
    x$lt_dlno_uscore) lt_cv_dlopen_self=yes ;;
^{+}x$lt_dlneed_uscore) lt_cv_dlopen_self=yes ;;
+x$lt_unknown|x^*) lt_cv_dlopen_self=no ;;
++ esac
+ else :
+ # compilation failed
+ lt_cv_dlopen_self=no
+ fi
+f\mathbf{i}+rm -fr conftest*
\ddot{+}\ddot{+}+f_{1}+echo "$as_me:$LINENO: result: $lt_cv_dlopen_self" >&5
+echo "${ECHO_T}$lt_cv_dlopen_self">&6
\ddot{+}+ if test "x$lt_cv_dlopen_self" = xyes; then
    LDFLAGS="$LDFLAGS $link_static_flag"
++echo "$as_me:$LINENO: checking whether a statically linked program can dlopen itself" >&5
+echo $ECHO_N
"checking whether a statically linked program can dlopen itself... $ECHO_C" >&6
+if test "\{lt\_cv\_dlopen\_self\_static + set\}" = set; then
+ echo $ECHO_N "(cached) $ECHO_C" >&6
+else
+if test "\text{Scross\_compling}" = yes; then :
+ lt_cv_dlopen_self_static=cross
+else
+ lt_dlunknown=0; lt_dlno_uscore=1; lt_dlneed_uscore=2
+ lt status=$lt dlunknown
+ cat > conftest.$ac ext <<EOF
+#line oline "configure"
+#include "confdefs.h"
\ddot{+}+#if HAVE DLFCN H
+#include <dlfcn.h>
+#endif
\overline{+}
```

```
+#include <stdio.h>
++#ifdef RTLD_GLOBAL
+# define LT_DLGLOBAL RTLD_GLOBAL
+#else
+# ifdef DL_GLOBAL
+# define LT_DLGLOBAL DL_GLOBAL
+# else
+# define LT_DLGLOBAL 0
+# endif
+#endif
+
+/* We may have to define LT_DLLAZY_OR_NOW in the command line if we
+ find out it does not work in some platform. */
+#ifndef LT_DLLAZY_OR_NOW
+# ifdef RTLD_LAZY
+# define LT_DLLAZY_OR_NOW		RTLD_LAZY
+# else
+# ifdef DL_LAZY
+# define LT_DLLAZY_OR_NOW		DL_LAZY
+# else
+# ifdef RTLD_NOW
+#
     define LT_DLLAZY_OR_NOW	RTLD_NOW
+# else
+# ifdef DL_NOW
+# define LT_DLLAZY_OR_NOW	DL_NOW
+# else
+# define LT_DLLAZY_OR_NOW	0
+# endif
+# endif
+# endif
+# endif
+#endif
+
+#ifdef __cplusplus
+extern "C" void exit (int);
+#endif
+
+void fnord() { int i=42; }
+int main ()
+{
+ void *self = dlopen (0, LT_DLGLOBAL|LT_DLLAZY_OR_NOW);
+ int status = $lt_dlunknown;
+
+ if (self)
+ {
+ if (dlsym (self,"fnord")) status = $lt dlno uscore;
```

```
\ddot{}else if (dlsym( self,"_fnord")) status = $lt_dlneed_uscore;
    /* dlclose (self); */\ddot{+}+ }
\ddot{}+ exit (status);
+\}+EOF+ if { (eval echo "$as_me:$LINENO: \"$ac_link\"") > & 5
+ (eval $ac_link) 2 > 8.5+ ac status=$?
+ echo "$as_me:$LINENO: \$? = $ac_status" > & 5
+ (exit $ac_status); } && test -s conftest${ac_exeext} 2>/dev/null; then
+ (./conftest; exit; ) 2>/dev/null
+ lt_status=$?
+ case x$lt_status in
+x$lt_dlno_uscore) lt_cv_dlopen_self_static=yes ;;
+x$lt_dlneed_uscore) lt_cv_dlopen_self_static=yes ;;
+x$lt_unknown|x*) lt_cv_dlopen_self_static=no ;;
+ esac
+ else :
+ # compilation failed
+ lt_cv_dlopen_self_static=no
+ fi
+f_1+rm -fr conftest*
\ddot{+}\ddot{+}+f_{1}+echo "$as_me:$LINENO: result: $lt_cv_dlopen_self_static" >&5
+echo "${ECHO_T}$lt_cv_dlopen_self_static" >&6
+ fi
\ddot{+}+ CPPFLAGS="$save_CPPFLAGS"
+ LDFLAGS="$save_LDFLAGS"
+ LIBS="$save_LIBS"
+ ;;
+ esac
\ddot{}+ case $lt cv dlopen self in
+ yes|no) enable dlopen self=$lt cv dlopen self ;;
+ *) enable dlopen self=unknown ::
+ esac
\ddot{+}+ case $lt cv dlopen self static in
+ yes|no) enable_dlopen_self_static=$lt_cv_dlopen_self_static ;;
+ *) enable_dlopen_self_static=unknown ;;
+ esac
```
- $+f_1$
- +
- $^{+}$
- +# The else clause should only fire when bootstrapping the
- +# libtool distribution, otherwise you forgot to ship ltmain.sh
- +# with your package, and you will get complaints that there are
- +# no rules to generate ltmain.sh.
- +if test -f "\$ltmain"; then
- + #

See if we are running on zsh, and set the options which allow our commands through

- $+$  # without removal of \ escapes.
- + if test -n "\${ZSH\_VERSION+set}" ; then
- + setopt NO\_GLOB\_SUBST

+ fi

- $+$  # Now quote all the things that may contain metacharacters while being
- + # careful not to overquote the AC\_SUBSTed values. We take copies of the
- + # variables and quote the copies for generation of the libtool script.
- + for var in echo old\_CC old\_CFLAGS AR AR\_FLAGS EGREP RANLIB LN\_S LTCC NM \
- + SED SHELL STRIP \
- + libname\_spec library\_names\_spec soname\_spec extract\_expsyms\_cmds \
- + old striplib striplib file magic cmd finish cmds finish eval  $\langle$
- + deplibs\_check\_method reload\_flag reload\_cmds need\_locks \
- + lt\_cv\_sys\_global\_symbol\_pipe lt\_cv\_sys\_global\_symbol\_to\_cdecl \
- + lt\_cv\_sys\_global\_symbol\_to\_c\_name\_address \
- + sys\_lib\_search\_path\_spec sys\_lib\_dlsearch\_path\_spec \
- + old\_postinstall\_cmds old\_postuninstall\_cmds \
- + compiler\_CXX \
- $+$  CC\_CXX \
- $+$  LD CXX \
- +

lt\_prog\_compiler\_wl\_CXX \

- + lt\_prog\_compiler\_pic\_CXX \
- + lt\_prog\_compiler\_static\_CXX \
- + lt\_prog\_compiler\_no\_builtin\_flag\_CXX \
- + export\_dynamic\_flag\_spec\_CXX \
- + thread\_safe\_flag\_spec\_CXX \
- + whole\_archive\_flag\_spec\_CXX \
- + enable\_shared\_with\_static\_runtimes\_CXX \
- + old\_archive\_cmds\_CXX \
- + old archive from new cmds  $CXX \setminus$
- + predep objects  $CXX \setminus$
- + postdep objects  $CXX \setminus$
- + predeps  $CXX \setminus$
- + postdeps\_CXX \
- + compiler lib search path  $CXX \setminus$
- + archive cmds  $CXX \setminus$
- + archive expsym cmds  $CXX \setminus$
- + postinstall cmds  $CXX \setminus$
- + postuninstall\_cmds\_CXX \
- + old\_archive\_from\_expsyms\_cmds\_CXX \
- + allow\_undefined\_flag\_CXX \
- + no\_undefined\_flag\_CXX \
- + export\_symbols\_cmds\_CXX \
- + hardcode\_libdir\_flag\_spec\_CXX \
- + hardcode\_libdir\_flag\_spec\_ld\_CXX \
- + hardcode\_libdir\_separator\_CXX \
- + hardcode\_automatic\_CXX \
- + module\_cmds\_CXX \
- + module\_expsym\_cmds\_CXX \
- + lt\_cv\_prog\_compiler\_c\_o\_CXX \
- + exclude\_expsyms\_CXX \
- + include\_expsyms\_CXX;
- do

```
+
```
- + case \$var in
- + old archive cmds  $CXX \cup$
- + old\_archive\_from\_new\_cmds\_CXX | \
- + archive\_cmds\_CXX | \
- + archive\_expsym\_cmds\_CXX | \
- + module\_cmds\_CXX | \
- + module\_expsym\_cmds\_CXX | \
- + old\_archive\_from\_expsyms\_cmds\_CXX | \
- + export\_symbols\_cmds\_CXX | \
- + extract\_expsyms\_cmds | reload\_cmds | finish\_cmds | \
- + postinstall\_cmds | postuninstall\_cmds | \
- + old\_postinstall\_cmds | old\_postuninstall\_cmds | \
- + sys\_lib\_search\_path\_spec | sys\_lib\_dlsearch\_path\_spec)
- + # Double-quote double-evaled strings.

```
+ eval "lt_$var=\\\"\`\$echo \"X\$$var\" | \$Xsed -e \"\$double_quote_subst\" -e \"\$sed_quote_subst\" -e
\"\$delay_variable_subst\"\`\\\""
```
- + ;;
- + \*)

```
+ eval "lt_$var=\\\"\`\$echo \"X\$$var\" | \$Xsed -e \"\$sed_quote_subst\"\`\\\""
```
 $+$  ;;

```
+ esac
```
- + done
- $+$

```
+ case $lt echo in
```
- + \*'\\$0 --fallback-echo"')
- + lt echo=`\$echo "X\$lt echo" | \$Xsed -e 's/\\\\\\\$0 --fallback-echo"\$/\$0 --fallback-echo"/"
- $+$  ;;
- + esac

+ +

```
++cfgfile="$ofile"
```

```
 Open Source Used In UCS Manager 4.1(2) 3942
```

```
 cat <<__EOF__ >> "$cfgfile"
+# ### BEGIN LIBTOOL TAG CONFIG: $tagname
+
+# Libtool was configured on host `(hostname || uname -n) 2>/dev/null | sed 1q`:
++# Shell to use when invoking shell scripts.
+SHELL=$lt_SHELL
++# Whether or not to build shared libraries.
+build_libtool_libs=$enable_shared
++# Whether or not to build static libraries.
+build_old_libs=$enable_static
+
+# Whether or not to add -lc for building shared libraries.
+build_libtool_need_lc=$archive_cmds_need_lc_CXX
+
+# Whether or not to disallow shared libs when runtime libs are static
+allow_libtool_libs_with_static_runtimes=$enable_shared_with_static_runtimes_CXX
+
+# Whether or not to optimize for fast installation.
+fast_install=$enable_fast_install
++# The host system.
+host_alias=$host_alias
+host=$host
+
+# An echo program that does not interpret backslashes.
+echo=$lt_echo
++# The archiver.
+AR=$lt_AR
+AR_FLAGS=$lt_AR_FLAGS
+
+# A C compiler.
+LTCC=$lt_LTCC
+
+# A language-specific
 compiler.
+CC=$lt_compiler_CXX
+
+# Is the compiler the GNU C compiler?
+with_gcc=$GCC_CXX
^{+}+# An ERE matcher.
+EGREP=$lt_EGREP
+
+# The linker used to build libraries.
```

```
+LD=$lt_LD_CXX
+
+# Whether we need hard or soft links.
+LN_S=$lt_LN_S
+
+# A BSD-compatible nm program.
+NM=$lt_NM
+
+# A symbol stripping program
+STRIP=$lt_STRIP
+
+# Used to examine libraries when file_magic_cmd begins "file"
+MAGIC_CMD=$MAGIC_CMD
++# Used on cygwin: DLL creation program.
+DLLTOOL="$DLLTOOL"
++# Used on cygwin: object dumper.
+OBJDUMP="$OBJDUMP"
^{+}+# Used on cygwin: assembler.
+AS="<sup>"</sup>SAS"
+
+# The name of the directory that contains temporary libtool files.
+objdir=$objdir
++# How to create reloadable object files.
+reload_flag=$lt_reload_flag
+reload_cmds=$lt_reload_cmds
++# How to pass a linker flag through the compiler.
+wl=$lt_lt_prog_compiler_wl_CXX
+
+# Object file suffix (normally "o").
+objext="$ac_objext"
+
+# Old archive suffix (normally "a").
+libext="$libext"
^{+}+# Shared library suffix
 (normally ".so").
+shrext_cmds='$shrext_cmds'
\pm+# Executable file suffix (normally "").
+exeext="$exeext"
\pm+# Additional compiler flags for building library objects.
+pic_flag=$lt_lt_prog_compiler_pic_CXX
```

```
+pic_mode=$pic_mode
+
+# What is the maximum length of a command?
+max_cmd_len=$lt_cv_sys_max_cmd_len
+
+# Does compiler simultaneously support -c and -o options?
+compiler_c_o=$lt_lt_cv_prog_compiler_c_o_CXX
++# Must we lock files when doing compilation ?
+need_locks=$lt_need_locks
++# Do we need the lib prefix for modules?
+need_lib_prefix=$need_lib_prefix
++# Do we need a version for libraries?
+need_version=$need_version
+
+# Whether dlopen is supported.
+dlopen_support=$enable_dlopen
+
+# Whether dlopen of programs is supported.
+dlopen_self=$enable_dlopen_self
++# Whether dlopen of statically linked programs is supported.
+dlopen_self_static=$enable_dlopen_self_static
+
+# Compiler flag to prevent dynamic linking.
+link_static_flag=$lt_lt_prog_compiler_static_CXX
++# Compiler
 flag to turn off builtin functions.
+no_builtin_flag=$lt_lt_prog_compiler_no_builtin_flag_CXX
^{+}+# Compiler flag to allow reflexive dlopens.
+export_dynamic_flag_spec=$lt_export_dynamic_flag_spec_CXX
+
+# Compiler flag to generate shared objects directly from archives.
+whole_archive_flag_spec=$lt_whole_archive_flag_spec_CXX
^{+}+# Compiler flag to generate thread-safe objects.
+thread_safe_flag_spec=$lt_thread_safe_flag_spec_CXX
^{+}+# Library versioning type.
+version_type=$version_type
++# Format of library name prefix.
+libname_spec=$lt_libname_spec
+
```

```
+# List of archive names. First name is the real one, the rest are links.
+# The last name is the one that the linker finds with -lNAME.
+library_names_spec=$lt_library_names_spec
^{+}+# The coded name of the library, if different from the real name.
+soname_spec=$lt_soname_spec
^{+}+# Commands used to build and install an old-style archive.
+RANLIB=$lt_RANLIB
+old_archive_cmds=$lt_old_archive_cmds_CXX
+old_postinstall_cmds=$lt_old_postinstall_cmds
+old_postuninstall_cmds=$lt_old_postuninstall_cmds
+
+# Create an old-style archive from a shared archive.
+old_archive_from_new_cmds=$lt_old_archive_from_new_cmds_CXX
+
+# Create a temporary old-style archive to link instead of a shared archive.
+old_archive_from_expsyms_cmds=$lt_old_archive_from_expsyms_cmds_CXX
+
+# Commands used to build and install a shared archive.
+archive_cmds=$lt_archive_cmds_CXX
+archive_expsym_cmds=$lt_archive_expsym_cmds_CXX
+postinstall_cmds=$lt_postinstall_cmds
+postuninstall_cmds=$lt_postuninstall_cmds
+
+# Commands used to build a loadable module (assumed same as above if empty)
+module_cmds=$lt_module_cmds_CXX
+module_expsym_cmds=$lt_module_expsym_cmds_CXX
+
+# Commands to strip libraries.
+old_striplib=$lt_old_striplib
+striplib=$lt_striplib
^{+}+# Dependencies to place before the objects being linked to create a
+# shared library.
+predep_objects=$lt_predep_objects_CXX
+
+# Dependencies to place after the objects being linked to create
 a
+# shared library.
+postdep_objects=$lt_postdep_objects_CXX
\pm+# Dependencies to place before the objects being linked to create a
+# shared library.
+predeps=$lt_predeps_CXX
+
+# Dependencies to place after the objects being linked to create a
```

```
+# shared library.
+postdeps=$lt_postdeps_CXX
++# The library search path used internally by the compiler when linking
+# a shared library.
+compiler_lib_search_path=$lt_compiler_lib_search_path_CXX
^{+}+# Method to check whether dependent libraries are shared objects.
+deplibs_check_method=$lt_deplibs_check_method
^{+}+# Command to use when deplibs_check_method == file_magic.
+file_magic_cmd=$lt_file_magic_cmd
\pm+# Flag that allows shared libraries with undefined symbols to be built.
+allow_undefined_flag=$lt_allow_undefined_flag_CXX
+
+# Flag that forces no undefined symbols.
+no_undefined_flag=$lt_no_undefined_flag_CXX
+
+# Commands used to finish a libtool library installation in a directory.
+finish_cmds=$lt_finish_cmds
+
+# Same as above,
 but a single script fragment to be evaled but not shown.
+finish_eval=$lt_finish_eval
+
+# Take the output of nm and produce a listing of raw symbols and C names.
+global_symbol_pipe=$lt_lt_cv_sys_global_symbol_pipe
^{+}+# Transform the output of nm in a proper C declaration
+global_symbol_to_cdecl=$lt_lt_cv_sys_global_symbol_to_cdecl
+
+# Transform the output of nm in a C name address pair
+global_symbol_to_c_name_address=$lt_lt_cv_sys_global_symbol_to_c_name_address
+
+# This is the shared library runtime path variable.
+runpath_var=$runpath_var
+
+# This is the shared library path variable.
+shlibpath_var=$shlibpath_var
+
+# Is shlibpath searched before the hard-coded library search path?
+shlibpath_overrides_runpath=$shlibpath_overrides_runpath
+
+# How to hardcode a shared library path into an executable.
+hardcode_action=$hardcode_action_CXX
+
+# Whether we should hardcode library paths into libraries.
```
+hardcode\_into\_libs=\$hardcode\_into\_libs + +# Flag to hardcode \\$libdir into a binary during linking. +# This must work even if \\$libdir does not exist. +hardcode\_libdir\_flag\_spec=\$lt\_hardcode\_libdir\_flag\_spec\_CXX  $^{+}$  $+$ # If ld is used when linking, flag to hardcode  $\$$ libdir into  $+$ # a binary during linking. This must work even if  $\$$ libdir does  $+$ # not exist. +hardcode\_libdir\_flag\_spec\_ld=\$lt\_hardcode\_libdir\_flag\_spec\_ld\_CXX + +# Whether we need a single -rpath flag with a separated argument. +hardcode\_libdir\_separator=\$lt\_hardcode\_libdir\_separator\_CXX + +# Set to yes if using DIR/libNAME\${shared\_ext} during linking hardcodes DIR into the +# resulting binary. +hardcode\_direct=\$hardcode\_direct\_CXX  $\pm$ +# Set to yes if using the -LDIR flag during linking hardcodes DIR into the +# resulting binary. +hardcode\_minus\_L=\$hardcode\_minus\_L\_CXX  $^{+}$ +# Set to yes if using SHLIBPATH\_VAR=DIR during linking hardcodes DIR into +# the resulting binary. +hardcode\_shlibpath\_var=\$hardcode\_shlibpath\_var\_CXX  $^{+}$ +# Set to yes if building a shared library automatically hardcodes DIR into the library  $+#$  and all subsequent libraries and executables linked against it. +hardcode\_automatic=\$hardcode\_automatic\_CXX  $+$ +# Variables whose values should be saved in libtool wrapper scripts and +# restored at relink time. +variables\_saved\_for\_relink="\$variables\_saved\_for\_relink" + +# Whether libtool must link a program against all its dependency libraries. +link\_all\_deplibs=\$link\_all\_deplibs\_CXX  $^{+}$ +# Compile-time system search path for libraries  $+$ sys lib search path spec= $$lt$  sys lib search path spec  $^{+}$ +# Run-time system search path for libraries +sys\_lib\_dlsearch\_path\_spec=\$lt\_sys\_lib\_dlsearch\_path\_spec  $+$  $+$ # Fix the shell variable \\$srcfile for the compiler. +fix\_srcfile\_path="\$fix\_srcfile\_path\_CXX"  $^{+}$ 

```
+# Set to yes if exported symbols are required.
+always_export_symbols=$always_export_symbols_CXX
^{+}+# The commands to list exported symbols.
+export_symbols_cmds=$lt_export_symbols_cmds_CXX
\ddot{}+# The commands to extract the exported symbol list from a shared archive.
+extract_expsyms_cmds=$lt_extract_expsyms_cmds
\ddot{}+#Symbols that should not be listed in the preloaded symbols.
+exclude_expsyms=$lt_exclude_expsyms_CXX
\ddot{}+# Symbols that must always be exported.
+include_expsyms=$lt_include_expsyms_CXX
\ddot{+}+# ### END LIBTOOL TAG CONFIG: $tagname
++ EOF
\ddot{+}\overline{+}+else
+ # If there is no Makefile yet, we rely on a make rule to execute
+ # `config.status --recheck' to rerun these tests and create the
+ # libtool script then.
+ ltmain_in=`echo $ltmain | sed -e 's/\.sh$/.in/"
+ if test -f "$ltmain in"; then
+ test -f Makefile & & make "$1tmain"
+ fi
+f_1\ddot{+}\ddot{+}+ac\_ext=c+ac_cpp='$CPP $CPPFLAGS'
+ac_compile='$CC -c $CFLAGS $CPPFLAGS conftest.$ac_ext >&5'
+ac_link='$CC -o conftest$ac_exeext $CFLAGS $CPPFLAGS $LDFLAGS conftest.$ac_ext $LIBS >&5'
+ac_compiler_gnu=$ac_cv_c_compiler_gnu
++CC=$lt_save_CC
+LDCXX = SLD+LD=$1t save LD+GCC=$lt save GCC
+with gnu ldcxx=$with gnu ld
+with_gnu_ld=$lt_save_with_gnu_ld
+lt cv path LDCXX=$lt cv path LD
+lt cv path LD=$lt save path LD
+lt cv prog gnu ldcxx = $lt; t cv prog gnu ld
+lt_cv_prog_gnu_ld=$lt_save_with_gnu_ld
```

```
+
+ else
^{+} tagname=""
+ fi
+ ;;
+
+ F77)
+ if test -n "$F77" && test "X$F77" != "Xno"; then
+	 
+ac_ext=f
+ac_compile='$F77 -c $FFLAGS conftest.$ac_ext >&5'
+ac_link='$F77 -o conftest$ac_exeext $FFLAGS $LDFLAGS conftest.$ac_ext $LIBS >&5'
+ac_compiler_gnu=$ac_cv_f77_compiler_gnu
+
+
+archive_cmds_need_lc_F77=no
+allow undefined flag F77=+always_export_symbols_F77=no
+archive_expsym_cmds_F77=
+export_dynamic_flag_spec_F77=
+hardcode_direct_F77=no
+hardcode_libdir_flag_spec_F77=
+hardcode_libdir_flag_spec_ld_F77=
+hardcode_libdir_separator_F77=
+hardcode_minus_L_F77=no
+hardcode_automatic_F77=no
+module_cmds_F77=
+module_expsym_cmds_F77=
+link_all_deplibs_F77=unknown
+old_archive_cmds_F77=$old_archive_cmds
+no_undefined_flag_F77=
+whole_archive_flag_spec_F77=
+enable_shared_with_static_runtimes_F77=no
+
+# Source file extension for f77 test sources.
+ac_ext=f
+
+# Object file extension for compiled f77 test sources.
+objext=o
+objext_F77=$objext
^{+}+# Code to be used in simple compile tests
+lt simple compile test code=" subroutine t\n return\n end\n"
+
+# Code to be used in simple link tests
+lt simple link test code=" program t\ln end\ln"
```

```
^{+}+# ltmain only uses $CC for tagged configurations so make sure $CC is set.
+
+# If no C compiler was specified, use CC.
+LTCC=${LTCC-"$CC"}
+
+# Allow CC to be a program name with arguments.
+compiler=$CC
+
^{+}+# Allow CC to be a program name with arguments.
+lt_save_CC="$CC"
+CC=${F77-"f77"}
+compiler=$CC
+compiler_F77=$CC
+cc_basename=`$echo X"$compiler" | $Xsed -e 's%^.*/%%'`
^{+}+echo "$as_me:$LINENO: checking if libtool supports shared libraries" >&5
+echo $ECHO_N "checking if libtool supports shared libraries... $ECHO_C" >&6
+echo "$as_me:$LINENO: result: $can_build_shared" >&5
+echo "${ECHO_T}$can_build_shared" >&6
^{+}+echo "$as_me:$LINENO: checking whether to build shared libraries" >&5
+echo $ECHO_N "checking whether to build
 shared libraries... $ECHO_C" >&6
+test "$can_build_shared" = "no" && enable_shared=no
^{+}+# On AIX, shared libraries and static libraries use the same namespace, and
+# are all built from PIC.
+case "$host_os" in
+iaix3^*)
+ test "$enable_shared" = yes && enable_static=no
+ if test -n "$RANLIB"; then
+ archive_cmds="$archive_cmds~\$RANLIB \$lib"
+ postinstall_cmds='$RANLIB $lib'
+ fi
+ ;;
+iax4* | aix5*)
+ test "$enable_shared" = yes && enable_static=no
+ ;;
+esac
+echo "$as_me:$LINENO: result: $enable_shared" >&5
+echo "${ECHO_T}$enable_shared" >&6
+
+echo "$as_me:$LINENO: checking whether to build static libraries" >&5+echo $ECHO_N "checking whether to build static libraries... $ECHO_C" >&6
+# Make sure either enable shared or enable static is yes.
+test "$enable_shared" = yes \parallel enable_static=yes
```

```
+echo "$as_me:$LINENO: result: $enable_static" >&5
+echo "${ECHO_T}$enable_static" >&6
+
+test "$ld_shlibs_F77" = no && can_build_shared=no
\pm+GCC_F77="$G77"
+LD_F77="$LD"
+
+lt_prog_compiler_wl_F77=
+lt_prog_compiler_pic_F77=
+lt_prog_compiler_static_F77=
+
+echo
 "$as_me:$LINENO: checking for $compiler option to produce PIC" >&5
+echo $ECHO_N "checking for $compiler option to produce PIC... $ECHO_C" >&6
+
+ if test "$GCC" = yes; then
+ lt_prog_compiler_wl_F77='-Wl,'
+ lt_prog_compiler_static_F77='-static'
++ case $host_os in
+ aix<sup>*</sup>)
+ # All AIX code is PIC.
+ if test "$host cpu" = ia64; then
+ # AIX 5 now supports IA64 processor
+	lt_prog_compiler_static_F77='-Bstatic'
+ fi
+ ;;
++ amigaos*)
+ # FIXME: we need at least 68020 code to build shared libraries, but
+ # adding the `-m68020' flag to GCC prevents building anything better,
+ # like `-m68040'.
+ lt_prog_compiler_pic_F77='-m68020 -resident32 -malways-restore-a4'
+ ;;
+
+ beos* | cygwin* | irix5* | irix6* | nonstopux* | osf3* | osf4* | osf5*)
+ # PIC is the default for these OSes.
+ ;;
\pm+ mingw* | pw32* | os2*)
+ # This
 hack is so that the source file can tell whether it is being
+ # built for inclusion in a dll (and should export symbols for example).
+ lt_prog_compiler_pic_F77='-DDLL_EXPORT'
+ ;;
^{+}+ darwin* | rhapsody*)
```

```
+ # PIC is the default on this platform
```

```
+ # Common symbols not allowed in MH_DYLIB files
```

```
+ lt_prog_compiler_pic_F77='-fno-common'
```

```
+ ;;
+
+ msdosdjgpp*)
+ # Just because we use GCC doesn't mean we suddenly get shared libraries
+ # on systems that don't support them.
+ lt_prog_compiler_can_build_shared_F77=no
+ enable_shared=no
+ ;;
+
+ sysv4*MP*)
+ if test -d /usr/nec; then
+	lt_prog_compiler_pic_F77=-Kconform_pic
+ fi
+ ;;
+
+ hpux*)
+ # PIC is the default for IA64 HP-UX and 64-bit HP-UX, but
+ # not for PA HP-UX.
+ case "$host_cpu" in
+ hppa*64*|ia64*)
+ # +Z the default
+ ;;
+ *)
+	lt_prog_compiler_pic_F77='-fPIC'
+ ;;
+ esac
+ ;;
+
+ *)
+ lt_prog_compiler_pic_F77='-fPIC'
+ ;;
+ esac
+ else
+ # PORTME Check for flag to pass linker flags through the system compiler.
+ case $host_os in
+ aix<sup>*</sup>)
+ lt prog_compiler_wl_F77='-Wl,'
+ if test "$host cpu" = ia64; then
+ # AIX 5 now supports IA64 processor
+	lt_prog_compiler_static_F77='-Bstatic'
+ else
+	lt_prog_compiler_static_F77='-bnso -bI:/lib/syscalls.exp'
+ fi
+ ;;
```

```
+
+ \text{mingw*} |\text{pw32*}|\text{os2*}+ # This hack is so that the source file can tell whether it is being
+ # built for inclusion in a dll (and should export symbols for example).
+ lt_prog_compiler_pic_F77='-DDLL_EXPORT'
+ ;;
+
+ hpux9* | hpux10* | hpux11*)
+ lt_prog_compiler_wl_F77='-Wl,'
+ # PIC is the default for IA64 HP-UX and 64-bit HP-UX, but
+ # not for PA HP-UX.
+ case "$host_cpu" in
+ hppa*64*|ia64*)
+ # +Z the default
+ ;;
+ *)
+	lt_prog_compiler_pic_F77='+Z'
+::+ esac
+ # Is there a better lt_prog_compiler_static
 that works with the bundled CC?
+ lt_prog_compiler_static_F77='${wl}-a ${wl}archive'
+ ;;
+
+ irix5* | irix6* | nonstopux*)
+ lt_prog_compiler_wl_F77='-Wl,'
+ # PIC (with -KPIC) is the default.
+ lt_prog_compiler_static_F77='-non_shared'
+ ;;
+
+ newsos6)
+ lt_prog_compiler_pic_F77='-KPIC'
+ lt_prog_compiler_static_F77='-Bstatic'
+ ;;
+
+ linux<sup>*</sup>)
+ case $CC in
+ icc* | ecc*)
+	lt_prog_compiler_wl_F77='-Wl,'
+ lt prog_compiler_pic_F77='-KPIC'
+	lt_prog_compiler_static_F77='-static'
+ ;;
+ ccc<sup>*</sup>)
+ lt_prog_compiler_wl_F77='-Wl,'
+ # All Alpha code is PIC.
+ lt_prog_compiler_static_F77='-non_shared'
+ ;;
+ esac
```

```
+ ;;
+
+ osf3*|osf4*|osf5*)+ lt_prog_compiler_wl_F77='-Wl,'
+ # All OSF/1 code is PIC.
+ lt_prog_compiler_static_F77='-non_shared'
+ ;;
++ sco3.2v5*)
+ lt_prog_compiler_pic_F77='-Kpic'
+ lt_prog_compiler_static_F77='-dn'
+ 
  ;;
+
+ solaris*)
+ lt_prog_compiler_wl_F77='-Wl,'
+ lt_prog_compiler_pic_F77='-KPIC'
+ lt_prog_compiler_static_F77='-Bstatic'
+ ;;
+
+ sunos4^*)
+ lt_prog_compiler_wl_F77='-Qoption ld '
+ lt_prog_compiler_pic_F77='-PIC'
+ lt_prog_compiler_static_F77='-Bstatic'
+ ;;
++ sysv4 | sysv4.2uw2* | sysv4.3* | sysv5*+ lt_prog_compiler_wl_F77='-Wl,'
+ lt_prog_compiler_pic_F77='-KPIC'
+ lt_prog_compiler_static_F77='-Bstatic'
+ ;;
++ sysv4*MP*)
+ if test -d /usr/nec ;then
+	lt_prog_compiler_pic_F77='-Kconform_pic'
+	lt_prog_compiler_static_F77='-Bstatic'
+ fi
+ ;;
+
+ uts<sup>4*</sup>)
+ lt prog_compiler_pic_F77='-pic'
+ lt_prog_compiler_static_F77='-Bstatic'
+ ;;
+
+ *)
+ lt_prog_compiler_can_build_shared_F77=no
+ ;;
+ esac
```

```
+ fi
+
+echo "$as_me:$LINENO: result: $lt_prog_compiler_pic_F77" >&5
+echo "${ECHO_T}$lt_prog_compiler_pic_F77" >&6
\pm+#+# Check to make sure the PIC flag actually
 works.
+#+if test -n "$lt_prog_compiler_pic_F77"; then
+ 
+echo "$as_me:$LINENO: checking if $compiler PIC flag $lt_prog_compiler_pic_F77 works" >&5
+echo $ECHO_N "checking if $compiler PIC flag $lt_prog_compiler_pic_F77 works... $ECHO_C" >&6
+if test "\{lt\_prog\_complex\_pic\_works\_F77+set\}" = set; then
+ echo $ECHO_N "(cached) $ECHO_C" >&6
+else
+ lt_prog_compiler_pic_works_F77=no
+ ac_outfile=conftest.$ac_objext
+ printf "$lt_simple_compile_test_code" > conftest.$ac_ext
+ lt_compiler_flag="$lt_prog_compiler_pic_F77"
+ # Insert the option either (1) after the last *FLAGS variable, or
+ # (2) before a word containing "conftest.", or (3) at the end.
+ # Note that $ac_compile itself does not contain backslashes and begins
+ # with a dollar sign (not a hyphen), so the echo should work correctly.
+ # The option is referenced via a variable to avoid confusing sed.
+ lt_compile=`echo "$ac_compile" | $SED \
+ -e 's:.*FLAGS}? :&$lt_compiler_flag :; t' \
+ -e 's: [^ ]*conftest\setminus.:
 $lt_compiler_flag&:; t' \
+ -e 's:$: $lt_compiler_flag:'`
+ (eval echo "\"\$as_me:__oline__: $lt_compile\"" >&5)
+ (eval "$lt_compile" 2>conftest.err)
+ ac_status=$?
+ cat conftest.err >&5
+ echo "$as_me:__oline__: \$? = $ac_status" > &5+ if (exit $ac_status) && test -s "$ac_outfile"; then
+ # The compiler can only warn and ignore the option if not recognized
+ # So say no if there are warnings
+ if test ! -s conftest.err; then
+ lt_prog_compiler_pic_works_F77=yes
+ fi
+ fi
+ $rm conftest*
+
+f_1+echo "$as_me:$LINENO: result: $lt_prog_compiler_pic_works_F77" >&5
+echo "${ECHO_T}$lt_prog_compiler_pic_works_F77" >&6
^{+}
```

```
+if test x"$lt_prog_compiler_pic_works_F77" = xyes; then
+ case $lt_prog_compiler_pic_F77 in
+ "" | " "*) ;;
+ *) lt_prog_compiler_pic_F77=" $lt_prog_compiler_pic_F77" ;;
+ esac
+else
+ lt_prog_compiler_pic_F77=
+ lt_prog_compiler_can_build_shared_F77=no
+f_1^{+}+f_1+case "$host_os" in
+ # For platforms
 which do not support PIC, -DPIC is meaningless:
+ *djgpp*)
+ lt_prog_compiler_pic_F77=
+ ;;
+ *)
+ lt_prog_compiler_pic_F77="$lt_prog_compiler_pic_F77"
+ ;;
+esac
^{+}+echo "$as_me:$LINENO: checking if $compiler supports -c -o file.$ac_objext" >&5
+echo $ECHO_N "checking if $compiler supports -c -o file.$ac_objext... $ECHO_C" >&6
+if test "\{lt\_cv\_prog\_complex_c_o_F77+set\}" = set; then
+ echo $ECHO_N "(cached) $ECHO_C" >&6
+else
+ lt_cv_prog_compiler_c_o_F77=no
+ $rm -r conftest 2>/dev/null
+ mkdir conftest
+ cd conftest
+ mkdir out
+ printf "$lt_simple_compile_test_code" > conftest.$ac_ext
^{+}+ lt_compiler_flag="-o out/conftest2.$ac_objext"
+ # Insert the option either (1) after the last *FLAGS variable, or
+ # (2) before a word containing "conftest.", or (3) at the end.
+ # Note that $ac_compile itself does not contain backslashes and begins
+ # with a dollar sign (not a hyphen), so the echo should work correctly.
+ lt compile=`echo "$ac compile"
| $SED \
+ -e 's:.*FLAGS }? :&$lt compiler flag :; t' \setminus+ -e 's: \lceil^\wedge \rceil^*conftest\setminus: $lt compiler flag&:; t' \setminus+ -e 's:$: $lt_compiler_flag:'`
+ (eval echo "\"\$as_me:_oline : $lt_compile\"" >&5)
+ (eval "$lt_compile" 2>out/conftest.err)
+ ac status=$?
+ cat out/conftest.err >&5
```

```
 Open Source Used In UCS Manager 4.1(2) 3957
```

```
+ echo "$as_me: _oline_: \$? = $ac_status" > \&5
```
+ if (exit \$ac\_status) && test -s out/conftest2.\$ac\_objext

```
+ then
```
- + # The compiler can only warn and ignore the option if not recognized
- + # So say no if there are warnings
- + if test ! -s out/conftest.err; then
- + lt\_cv\_prog\_compiler\_c\_o\_F77=yes
- $+$  fi
- + fi

```
+ chmod u+w.
```
- + \$rm conftest\*
- + # SGI C++ compiler will create directory out/ii\_files/ for
- + # template instantiation
- + test -d out/ii\_files && \$rm out/ii\_files/\* && rmdir out/ii\_files
- + \$rm out/\* && rmdir out
- $+$  cd ..
- + rmdir conftest
- + \$rm conftest\*

```
+
```

```
+f_{1}
```

```
+echo "$as_me:$LINENO: result: $lt_cv_prog_compiler_c_o_F77" >&5
```

```
+echo "${ECHO_T}$lt_cv_prog_compiler_c_o_F77"
```

```
 >&6
```

```
+
```

```
+
```

```
+hard_links="nottested"
```

```
+if test "$lt_cv_prog_compiler_c_o_F77" = no && test "$need_locks" != no; then
```

```
+ # do not overwrite the value of need_locks provided by the user
```

```
+ echo "$as_me:$LINENO: checking if we can lock with hard links" >&5
```

```
+echo $ECHO_N "checking if we can lock with hard links... $ECHO_C" >&6
```

```
+ hard_links=yes
```
- + \$rm conftest\*
- + ln conftest.a conftest.b 2>/dev/null && hard\_links=no
- + touch conftest.a

```
+ ln conftest.a conftest.b 2>&5 || hard_links=no
```
+ ln conftest.a conftest.b 2>/dev/null && hard\_links=no

```
+ echo "$as_me:$LINENO: result: $hard_links" >&5
```

```
+echo "${ECHO_T}$hard_links" >&6
```

```
+ if test "$hard_links" = no; then
```

```
+ \{ echo "$as_me:$LINENO: WARNING: \$CC' does not support \-c -o', so \make -j' may be unsafe" >&5
+echo "$as me: WARNING: \$CC' does not support \c -o', so \mathcal{S} make -j' may be unsafe" >&2;}
```

```
+ need_locks=warn
```

```
+ fi
```

```
+else
```

```
+ need_locks=no
```

```
+f_1
```

```
^{+}
```
+echo "\$as\_me:\$LINENO: checking whether the \$compiler linker (\$LD) supports

shared libraries" >&5

+echo \$ECHO\_N "checking whether the \$compiler linker (\$LD) supports shared libraries... \$ECHO\_C" >&6

```
+
```
- + runpath\_var=
- + allow\_undefined\_flag\_F77=
- + enable\_shared\_with\_static\_runtimes\_F77=no
- + archive cmds  $F77=$
- + archive\_expsym\_cmds\_F77=
- + old\_archive\_From\_new\_cmds\_F77=
- + old\_archive\_from\_expsyms\_cmds\_F77=
- + export\_dynamic\_flag\_spec\_F77=
- + whole\_archive\_flag\_spec\_F77=
- + thread\_safe\_flag\_spec\_F77=
- + hardcode\_libdir\_flag\_spec\_F77=
- + hardcode\_libdir\_flag\_spec\_ld\_F77=
- + hardcode\_libdir\_separator\_F77=
- + hardcode\_direct\_F77=no
- + hardcode\_minus\_L\_F77=no
- + hardcode\_shlibpath\_var\_F77=unsupported
- + link\_all\_deplibs\_F77=unknown
- + hardcode\_automatic\_F77=no
- + module\_cmds\_F77=
- + module\_expsym\_cmds\_F77=
- + always\_export\_symbols\_F77=no

```
+ export_symbols_cmds_F77='$NM $libobjs $convenience | $global_symbol_pipe | $SED '\''s/.* //'\'' | sort | uniq >
$export_symbols'
```
- + # include\_expsyms should be a list of space-separated symbols to be \*always\*
- + # included in
- the symbol list
- + include\_expsyms\_F77=
- + # exclude\_expsyms can be an extended regexp of symbols to exclude
- $+$  # it will be wrapped by ` (' and `)\$', so one must not match beginning or
- + # end of line. Example: `a|bc|.\*d.\*' will exclude the symbols `a' and `bc',
- + # as well as any symbol that contains `d'.
- + exclude\_expsyms\_F77="\_GLOBAL\_OFFSET\_TABLE\_"
- + # Although \_GLOBAL\_OFFSET\_TABLE\_ is a valid symbol C name, most a.out
- + # platforms (ab)use it in PIC code, but their linkers get confused if
- + # the symbol is explicitly referenced. Since portable code cannot
- + # rely on this symbol name, it's probably fine to never include it in
- + # preloaded symbol tables.
- + extract expsyms cmds=
- $^{+}$
- + case \$host\_os in
- + cygwin\* | mingw\* | pw32\*)
- + # FIXME: the MSVC++ port hasn't been tested in a loooong time
- + # When not using gcc, we currently assume that we are using
- + # Microsoft Visual C++.
- $+$  if test "\$GCC" != yes; then

```
+ with_gnu_ld=no
+ fi
+ ;;
+ openbsd*)
+
   with_gnu_ld=no
+ ::
+ esac
^{+}+ ld_shlibs_F77=yes
+ if test "$with_gnu_ld" = yes; then
+ # If archive_cmds runs LD, not CC, wlarc should be empty
+ wlarc='${wl}'
+
+ # See if GNU ld supports shared libraries.
+ case $host_os in
+ aix3* | aix4* | aix5*)
+ # On AIX/PPC, the GNU linker is very broken
+ if test "$host_cpu" != ia64; then
+	ld_shlibs_F77=no
+ cat <<EOF 1 > 2^{+}+*** Warning: the GNU linker, at least up to release 2.9.1, is reported
+*** to be unable to reliably create shared libraries on AIX.
+*** Therefore, libtool is disabling shared libraries support. If you
+*** really care for shared libraries, you may want to modify your PATH
+*** so that a non-GNU linker is found, and then restart.
^{+}+EOF
+ fi
+ ;;
+
+ amigaos*)
+ archive_cmds_F77='$rm $output_objdir/a2ixlibrary.data~$echo "#define NAME $libname" >
$output_objdir/a2ixlibrary.data~$echo "#define LIBRARY_ID 1" >> $output_objdir/a2ixlibrary.data~$echo
"#define VERSION $major"
 >> $output_objdir/a2ixlibrary.data~$echo "#define REVISION $revision" >> $output_objdir/a2ixlibrary.data~$AR
$AR_FLAGS $lib $libobjs~$RANLIB $lib~(cd $output_objdir && a2ixlibrary -32)'
```

```
+ hardcode_libdir_flag_spec_F77='-L$libdir'
```

```
+ hardcode_minus_L_F77=yes
```
 $+$ 

```
+ # Samuel A. Falvo II <kc5tja@dolphin.openprojects.net> reports
```

```
+ # that the semantics of dynamic libraries on AmigaOS, at least up
```

```
+ # to version 4, is to share data among multiple programs linked
```

```
+ # with the same dynamic library. Since this doesn't match the
```

```
+ # behavior of shared libraries on other platforms, we can't use
```

```
+ # them.
```

```
+ ld_shlibs_F77=no
```
```
+ ;;
+
+ beos*)
+ if $LD --help 2>&1 | grep ': supported targets:.* elf' > /dev/null; then
+	allow_undefined_flag_F77=unsupported
+ # Joseph Beckenbach <irb3@best.com> says some releases of gcc
+ # support --undefined. This deserves some investigation. FIXME
+ archive_cmds_F77='$CC -nostart $libobjs $deplibs $compiler_flags
 ${wl}-soname $wl$soname -o $lib'
+ else
+	ld_shlibs_F77=no
+ fi
+ ;;
++ cygwin* | mingw* | pw32*)
+ # _LT_AC_TAGVAR(hardcode_libdir_flag_spec, F77) is actually meaningless,
+ # as there is no search path for DLLs.
+ hardcode_libdir_flag_spec_F77='-L$libdir'
+ allow_undefined_flag_F77=unsupported
+ always_export_symbols_F77=no
+ enable_shared_with_static_runtimes_F77=yes
+ export_symbols_cmds_F77='$NM $libobjs $convenience | $global_symbol_pipe | $SED -e '\''/^[BCDGS] /s/.*
\([^ ]*\)/\1 DATA/'\'' | $SED -e '\''/^[AITW] /s/.* //'\'' | sort | uniq > $export_symbols'
++ if $LD --help 2>&1 | grep 'auto-import' > /dev/null; then
+ archive_cmds_F77='$CC -shared $libobjs $deplibs $compiler_flags -o $output_objdir/$soname ${wl}--
image-base=0x10000000 ${wl}--out-implib,$lib'
+ # If the export-symbols file already is a .def file (1st line
+ # is EXPORTS), use it as is; otherwise, prepend...
+	archive_expsym_cmds_F77='if
test "x`$SED 1q $export_symbols`" = xEXPORTS; then
+	 cp $export_symbols $output_objdir/$soname.def;
+ else
+	 echo EXPORTS > $output_objdir/$soname.def;
+	 cat $export_symbols >> $output_objdir/$soname.def;
+ fi~
+	$CC -shared $output_objdir/$soname.def $libobjs $deplibs $compiler_flags -o $output_objdir/$soname ${wl}--
image-base=0x10000000 ${wl}--out-implib,$lib'
+ else
+ld shlibs=no
+ fi
+ ;;
\pm+ netbsd*)
```

```
+ if echo ELF |SCC - E - | grep ELF >>/dev/null; then
```

```
+ archive_cmds_F77='$LD -Bshareable $libobjs $deplibs $linker_flags -o $lib'
```

```
+ wlarc=
```

```
+ else
```
+ archive\_cmds\_F77='\$CC -shared \$libobjs \$deplibs \$compiler\_flags \${wl}-soname \$wl\$soname -o \$lib' + archive\_expsym\_cmds\_F77='\$CC -shared \$libobjs \$deplibs \$compiler\_flags \${wl}-soname \$wl\$soname \${wl}retain-symbols-file \$wl\$export\_symbols -o \$lib'

```
+ fi
+ ;;
+
+ solaris* | sysv5*)
+ if SLD - v 2>&1 | grep 'BFD 2\.8' > /dev/null; then
+	ld_shlibs_F77=no
+ cat <<EOF 1 > 2+
+*** Warning:
 The releases 2.8.* of the GNU linker cannot reliably
+*** create shared libraries on Solaris systems. Therefore, libtool
+*** is disabling shared libraries support. We urge you to upgrade GNU
+*** binutils to release 2.9.1 or newer. Another option is to modify
+*** your PATH or compiler configuration so that the native linker is
+*** used, and then restart.
+
+EOF
+ elif $LD --help 2>&1 | grep ': supported targets:.* elf' > /dev/null; then
+ archive_cmds_F77='$CC -shared $libobjs $deplibs $compiler_flags ${wl}-soname $wl$soname -o $lib'
+ archive_expsym_cmds_F77='$CC -shared $libobjs $deplibs $compiler_flags ${wl}-soname $wl$soname ${wl}-
retain-symbols-file $wl$export_symbols -o $lib'
+ else
+ld shlibs F77=no+ fi
+ ;;
++ sunos4^*)
+ archive_cmds_F77='$LD -assert pure-text -Bshareable -o $lib $libobjs $deplibs $linker_flags'
+ wlarc=
+ hardcode_direct_F77=yes
+ hardcode_shlibpath_var_F77=no
```

```
+ ;;
```

```
+
```

```
+ linux<sup>*</sup>)
```

```
+ if $LD --help 2 > 81
```
| grep ': supported targets:.\* elf' > /dev/null; then

+ tmp\_archive\_cmds='\$CC -shared \$libobjs \$deplibs \$compiler\_flags \${wl}-soname \$wl\$soname -o \$lib'

+ archive cmds  $F77=$ "\$tmp archive cmds"

- + supports\_anon\_versioning=no
- + case `\$LD -v 2>/dev/null` in
- $+\$  \*\ 01.\* | \*\ 2.[0-9].\* | \*\ 2.10.\*) ;; # catch versions < 2.11
- $+\$  \*\ 2.11.93.0.2\ \*) supports\_anon\_versioning=yes ;; # RH7.3 ...
- $+\$  \*\ 2.11.92.0.12\ \*) supports anon versioning=yes ;; # Mandrake 8.2 ...
- $+\$  \*\ 2.11.\*) ;; # other 2.11 versions
- + \*) supports anon versioning=yes ;;

```
+ esac
```

```
+ if test $supports_anon_versioning = yes; then
```
+ archive\_expsym\_cmds\_F77='\$echo "{ global:" > \$output\_objdir/\$libname.ver~

```
+cat $export_symbols | sed -e "s/\(.*\)/\1;/" >> $output_objdir/$libname.ver~
```

```
+$echo "local: *; };" >> $output_objdir/$libname.ver~
```
+ \$CC -shared \$libobjs \$deplibs \$compiler\_flags \${wl}-soname \$wl\$soname \${wl}-version-script \${wl}\$output\_objdir/\$libname.ver -o

```
 $lib'
```
+ else

```
+ archive_expsym_cmds_F77="$tmp_archive_cmds"
```
- $+$  fi
- + else
- + ld\_shlibs\_F77=no
- + fi
- $+$  ;;
- +
- + \*)
- $+$  if \$LD --help 2>&1 | grep ': supported targets:.\* elf' > /dev/null; then
- + archive\_cmds\_F77='\$CC -shared \$libobjs \$deplibs \$compiler\_flags \${wl}-soname \$wl\$soname -o \$lib' + archive\_expsym\_cmds\_F77='\$CC -shared \$libobjs \$deplibs \$compiler\_flags \${wl}-soname \$wl\$soname \${wl}-

```
retain-symbols-file $wl$export_symbols -o $lib'
```
+ else

```
+	ld_shlibs_F77=no
```
- $+$  fi
- $+$  ;;
- + esac
- $+$
- $+$  if test "\$ld\_shlibs\_F77" = yes; then
- + runpath\_var=LD\_RUN\_PATH
- + hardcode\_libdir\_flag\_spec\_F77='\${wl}--rpath \${wl}\$libdir'
- + export\_dynamic\_flag\_spec\_F77='\${wl}--export-dynamic'
- + # ancient GNU ld didn't support --whole-archive et. al.
- + if \$LD --help 2>&1 | grep 'no-whole-archive' > /dev/null; then
- + whole\_archive\_flag\_spec\_F77="\$wlarc"'--whole-archive\$convenience "'\$wlarc"'--no-whole-archive'
- + else

```
+ whole_archive_flag_spec_F77=
```
- $^{+}$ 
	- fi
- + fi

```
+ else
```
- + # PORTME fill in a description of your system's linker (not GNU ld)
- + case \$host\_os in
- $+$  aix3\*)
- + allow\_undefined\_flag\_F77=unsupported
- + always\_export\_symbols\_F77=yes
- + archive expsym\_cmds\_F77='\$LD -o \$output\_objdir/\$soname \$libobjs \$deplibs \$linker\_flags -

```
bE:$export_symbols -T512 -H512 -bM:SRE~$AR $AR_FLAGS $lib $output_objdir/$soname'
```
 $+$  # Note: this linker hardcodes the directories in LIBPATH if there

```
+ # are no directories specified by -L.
```

```
+ hardcode_minus_L_F77=yes
```

```
+ if test "$GCC" = yes && test -z "$link_static_flag"; then
```
 $+$  # Neither direct hardcoding nor static linking is supported with a

```
+ # broken collect2.
```

```
+	hardcode_direct_F77=unsupported
```

```
+ fi
```

```
+ ;;
```

```
+
```

```
+ aix4* | aix5*)
```

```
+ if test "$host_cpu" = ia64; then
```

```
+ # On IA64, the linker does run time linking by default, so we don't
```
 $+$  # have to do anything special.

```
+	aix_use_runtimelinking=no
```

```
+	exp_sym_flag='-Bexport'
```

```
+ no_entry_flag=""
```

```
+
```
else

```
+ # If we're using GNU nm, then we don't want the "-C" option.
```

```
+ # -C means demangle to AIX nm, but means don't demangle with GNU nm
```

```
+ if $NM -V 2>&1 | grep 'GNU' > /dev/null; then
```

```
+ export_symbols_cmds_F77='$NM -Bpg $libobjs $convenience | awk '\''{ if (((\$2 == "T") || (\$2 == "D") || (\$2
```

```
= "B")) && (substr(\$3,1,1) != ".")) { print \$3 } }'\" | sort -u > $export_symbols'
```
+ else

```
+ export_symbols_cmds_F77='$NM -BCpg $libobjs $convenience | awk '\''{ if (((\$2 == "T") || (\$2 == "D") || (\$2
= "B")) && (substr(\$3,1,1) != ".")) { print \$3 } }'\" | sort -u > $export_symbols'
```

```
+ fi
```

```
+	aix_use_runtimelinking=no
```
 $+$ 

```
+ # Test if we are trying to use run time linking or normal
```

```
+ # AIX style linking. If -brtl is somewhere in LDFLAGS, we
```

```
+ # need to do runtime linking.
```

```
+ case $host_os in aix4.[23]\left| \right|aix4.[23].*\left| \right|aix5*)
```

```
+	 for ld_flag in $LDFLAGS; do
```

```
+ if (test $ld_flag = "-brtl" || test $ld_flag = "-Wl,-brtl"); then
```

```
+ 	 aix_use_runtimelinking=yes
```

```
+ 	 break
```

```
+ fi
```

```
^{+}
```
done

```
+ esac
```

```
^{+}
```

```
+ exp_sym_flag='-bexport'
```

```
+	no_entry_flag='-bnoentry'
```

```
+ fi
\pm
```
- + # When large executables or shared objects are built, AIX ld can
- + # have problems creating the table of contents. If linking a library
- + # or program results in "error TOC overflow" add -mminimal-toc to
- + # CXXFLAGS/CFLAGS for g++/gcc. In the cases where that is not
- + # enough to fix the problem, add -Wl,-bbigtoc to LDFLAGS.

 $^{+}$ 

- + archive\_cmds\_F77=''
- + hardcode\_direct\_F77=yes
- + hardcode\_libdir\_separator\_F77=':'
- + link\_all\_deplibs\_F77=yes
- $^{+}$

```
+ if test "$GCC" = yes; then
```
- + case  $\text{Short}\_\text{os}$  in aix4.012|aix4.012.\*)
- $+$  # We only want to do this on AIX 4.2 and lower, the check

```
+ # below for broken collect2 doesn't work under 4.3+
```
- + collect2name=`\${CC} -print-prog-name=collect2`
- + if test -f "\$collect2name"  $&&\&\bigr\}$
- + strings "\$collect2name" | grep resolve\_lib\_name >/dev/null
- + then
- + # We have reworked collect2
- + hardcode\_direct\_F77=yes
- + else

```
\pm
```
 # We have old collect2

- + hardcode\_direct\_F77=unsupported
- + # It fails to find uninstalled libraries when the uninstalled
- + # path is not listed in the libpath. Setting hardcode\_minus\_L
- + # to unsupported forces relinking

```
+ 	 hardcode_minus_L_F77=yes
```
- + hardcode\_libdir\_flag\_spec\_F77='-L\$libdir'
- + hardcode\_libdir\_separator\_F77=
- $+$  fi

 $+$  esac

- + shared\_flag='-shared'
- + else
- $+$  # not using gcc
- $+$  if test "\$host\_cpu" = ia64; then
- + # VisualAge C++, Version 5.5 for AIX 5L for IA-64, Beta 3 Release
- $+$  # chokes on -Wl,-G. The following line is correct:

```
+	 shared_flag='-G'
```
+ else

- $+$  if test "\$aix use runtimelinking" = yes; then
- $+$  shared flag='\${wl}-G'

```
+	 else
```
- + shared flag='\${wl}-bM:SRE'
- $+$  fi
- $+$  fi

```
+ fi
```
 $^{+}$ 

+ # It seems that -bexpall does not export symbols beginning with

+ # underscore (\_), so it is better to generate a list of symbols to export.

```
+ always_export_symbols_F77=yes
```
+ if test "\$aix\_use\_runtimelinking" = yes; then

 $+$  #

```
 Warning - without using the other runtime loading flags (-brtl),
```

```
+ # -berok will link without error, but may produce a broken library.
```

```
+ allow undefined flag F77='-berok'
```
- + # Determine the default libpath from the value encoded in an empty executable.
- + cat >conftest.\$ac\_ext <<\_ACEOF
- + program main
- $+$

```
+ end
```

```
+_ACEOF
```
+rm -f conftest.\$ac\_objext conftest\$ac\_exeext

```
+if { (eval echo "$as_me:$LINENO: \"$ac_link\"") >&5
```

```
+ (eval $ac_link) 2>conftest.er1
```

```
+ ac_status=$?
```
- + grep -v '^ \*+' conftest.er1 >conftest.err
- + rm -f conftest.er1
- + cat conftest.err >&5
- + echo "\$as\_me:\$LINENO:  $\$$ ? = \$ac\_status" >&5

```
+ (exit $ac_status); } &&
```

```
+ { ac_try='test -z "$ac_f77_werror_flag"
```

```
+ \parallel test ! -s conftest.err'
```

```
+ { (eval echo "$as_me:$LINENO: \"$ac_try\"") >&5
```

```
+ (eval $ac_try) 2 > 8.5
```
+ ac status=\$?

```
+ echo "$as_me:$LINENO: \$? = $ac_status" >&5
```

```
+ (exit $ac_status); \}; \&&
```
- + { ac\_try='test -s conftest\$ac\_exeext'
- + { (eval echo "\$as\_me:\$LINENO: \"\$ac\_try\"") >&5

```
+ (eval $ac_try)
```

```
 2>&5
```
+ ac\_status=\$?

```
+ echo "$as_me:$LINENO: \? = $ac_status" > \& 5
```

```
+ (exit $ac_status); }; }; then
```

```
+
```

```
+aix_libpath=`dump -H conftest$ac_exeext 2>/dev/null | $SED -n -e '/Import File Strings/,/^$/ { /^0/ { s/^0
```

```
*\(.*\)$\land1/; p; }
```

```
+}'`
```
+# Check for a 64-bit object if we didn't find anything.

```
+if test -z "$aix_libpath"; then aix_libpath=`dump -HX64 conftest$ac_exeext 2>/dev/null | $SED -n -e '/Import File
Strings/,/^$/ { /^0/ { s/^0 *\(.*\)$/\1/; p; }
```

```
+}"; fi
```

```
+else
```

```
+ echo "$as_me: failed program was:" >&5
```

```
+sed 's/\frac{\text{N}}{\text{N}} /' conftest.$ac_ext >&5
```

```
^{+}
```

```
+f_1
```

```
+rm -f conftest.err conftest.$ac_objext \
```

```
+ conftest$ac_exeext conftest.$ac_ext
```

```
+if test -z "$aix_libpath"; then aix_libpath="/usr/lib:/lib"; fi
```
 $+$ 

+ hardcode\_libdir\_flag\_spec\_F77='\${wl}-blibpath:\$libdir:'"\$aix\_libpath"

```
+	archive_expsym_cmds_F77="\$CC"' -o $output_objdir/$soname $libobjs $deplibs $compiler_flags `if test
```

```
"x${allow_undefined_flag}" != "x"; then echo "${wl}${allow_undefined_flag}"; else :; fi` ""\${wl}$no_entry_flag
 \${wl}$exp_sym_flag:\$export_symbols $shared_flag"
```
+ else

- $+$  if test "\$host\_cpu" = ia64; then
- + hardcode\_libdir\_flag\_spec\_F77='\${wl}-R \$libdir:/usr/lib:/lib'
- + allow\_undefined\_flag\_F77="-z nodefs"

```
+	 archive_expsym_cmds_F77="\$CC $shared_flag"' -o $output_objdir/$soname $libobjs $deplibs $compiler_flags
${wl}${allow_undefined_flag} '"\${wl}$no_entry_flag \${wl}$exp_sym_flag:\$export_symbols"
```
 $+$  else

```
+ # Determine the default libpath from the value encoded in an empty executable.
```

```
+ cat >conftest.$ac_ext << ACEOF
```

```
+ program main
```
 $+$ 

```
+ end
```

```
+_ACEOF
```

```
+rm -f conftest.$ac_objext conftest$ac_exeext
```

```
+if { (eval echo "$as_me:$LINENO: \"$ac_link\"") >&5
```

```
+ (eval $ac_link) 2>conftest.er1
```

```
+ ac status=$?
```

```
+ grep -v '^ *+' conftest.er1 >conftest.err
```

```
+ rm -f conftest.er1
```

```
+ cat conftest.err >&5
```

```
+ echo "$as_me:$LINENO: \$? = $ac_status" >&5
```

```
+ (exit $ac_status); } &&
```

```
+ { ac_try='test -z "$ac_f77_werror_flag"
```

```
+ \parallel test ! -s conftest.err'
```
+ { (eval echo "\$as\_me:\$LINENO:

```
 \"$ac_try\"") >&5
```

```
+ (eval $ac_try) 2>&5
```

```
+ ac_status=$?
```

```
+ echo "$as_me:$LINENO: \$? = $ac_status" > \& 5
```

```
+ (exit $ac_status); }; } &&
```
- + { ac\_try='test -s conftest\$ac\_exeext'
- $+ \{$  (eval echo "\$as\_me:\$LINENO: \"\$ac\_try\"") >&5
- + (eval \$ac\_try)  $2 > 8.5$
- + ac status=\$?

```
+ echo "$as_me:$LINENO: \? = $ac_status" > \& 5
```

```
+ (exit $ac_status); }; }; then
```

```
\pm
```

```
+aix_libpath=`dump -H conftest$ac_exeext 2>/dev/null | $SED -n -e '/Import File Strings/,/^$/ { /^0/ { s/^0
*\(.*\)$/\1/; p; }
```

```
+}'`
```

```
+# Check for a 64-bit object if we didn't find anything.
```

```
+if test -z "$aix_libpath"; then aix_libpath=`dump -HX64 conftest$ac_exeext 2>/dev/null | $SED -n -e '/Import File
Strings/,/^$/ { /^0/ { s/^0 *\(.*\)$/\1/; p; }
+}"; fi
+else
+ echo "$as me: failed program was:" > \& 5
+sed 's/^/| /' conftest.$ac_ext >&5
^{+}+f_1+rm -f conftest.err conftest.$ac_objext \
+ conftest$ac_exeext conftest.$ac_ext
+if test -z "$aix_libpath"; then aix_libpath="/usr/lib:/lib"; fi
+
```

```
+	 hardcode_libdir_flag_spec_F77='${wl}-blibpath:$libdir:'"$aix_libpath"
```

```
+
```

```
 # Warning - without using the other run time loading flags,
```
- + # -berok will link without error, but may produce a broken library.
- + no\_undefined\_flag\_F77=' \${wl}-bernotok'
- + allow\_undefined\_flag\_F77=' \${wl}-berok'
- $+$  #-bexpall does not export symbols beginning with underscore  $($ )
- + always\_export\_symbols\_F77=yes
- + # Exported symbols can be pulled into shared objects from archives
- + whole archive flag spec  $F77=$ ''
- + archive\_cmds\_need\_lc\_F77=yes
- + # This is similar to how AIX traditionally builds it's shared libraries.
- + archive\_expsym\_cmds\_F77="\\$CC \$shared\_flag"' -o \$output\_objdir/\$soname \$libobjs \$deplibs \$compiler\_flags \${wl}-bE:\$export\_symbols \${wl}-bnoentry\${allow\_undefined\_flag}~\$AR \$AR\_FLAGS

\$output\_objdir/\$libname\$release.a \$output\_objdir/\$soname'

- $+$  fi
- $+$  fi
- $+$  ;;
- +

```
+ amigaos*)
```

```
+ archive_cmds_F77='$rm $output_objdir/a2ixlibrary.data~$echo "#define NAME $libname" >
```
\$output\_objdir/a2ixlibrary.data~\$echo "#define LIBRARY\_ID

```
 1" >> $output_objdir/a2ixlibrary.data~$echo "#define VERSION $major" >>
```

```
$output_objdir/a2ixlibrary.data~$echo "#define REVISION $revision" >> $output_objdir/a2ixlibrary.data~$AR
$AR_FLAGS $lib $libobjs~$RANLIB $lib~(cd $output_objdir && a2ixlibrary -32)'
```
- + hardcode libdir flag spec F77='-L\$libdir'
- + hardcode\_minus\_L\_F77=yes
- + # see comment about different semantics on the GNU ld section
- + ld\_shlibs\_F77=no
- $+$  ;;
- $^{+}$

```
+ bsdi4*)
```
- + export dynamic flag spec F77=-rdynamic
- + ;;
- +
- + cygwin\* | mingw\* | pw32\*)
- + # When not using gcc, we currently assume that we are using
- + # Microsoft Visual C++.
- + # hardcode\_libdir\_flag\_spec is actually meaningless, as there is
- + # no search path for DLLs.
- + hardcode libdir flag spec F77=''
- + allow\_undefined\_flag\_F77=unsupported
- + # Tell ltmain to make .lib files, not .a files.
- + libext=lib
- + # Tell ltmain to make .dll files, not .so files.
- + shrext\_cmds=".dll"

 $\pm$ 

# FIXME: Setting linknames here is a bad hack.

+ archive\_cmds\_F77='\$CC -o \$lib \$libobjs \$compiler\_flags `echo "\$deplibs" | \$SED -e '\''s/ -lc\$//'\''` -link dll~linknames='

- + # The linker will automatically build a .lib file if we build a DLL.
- + old\_archive\_From\_new\_cmds\_F77='true'
- + # FIXME: Should let the user specify the lib program.
- + old\_archive\_cmds\_F77='lib /OUT:\$oldlib\$oldobjs\$old\_deplibs'
- + fix srcfile path="cygpath -w "\$srcfile"
- + enable\_shared\_with\_static\_runtimes\_F77=yes
- + ;;
- $+$
- + darwin\* | rhapsody\*)
- $+$  if test "\$GXX" = yes; then
- + archive\_cmds\_need\_lc\_F77=no
- + case "\$host\_os" in
- + rhapsody\* | darwin1.[012])
- + allow\_undefined\_flag\_F77='-undefined suppress'
- $+$  ;;
- $+$   $*$ ) # Darwin 1.3 on
- + if test -z \${MACOSX\_DEPLOYMENT\_TARGET} ; then
- + allow\_undefined\_flag\_F77='-flat\_namespace -undefined suppress'
- + else
- + case \${MACOSX\_DEPLOYMENT\_TARGET} in
- $+$  10.[012])
- + allow\_undefined\_flag\_F77='-flat\_namespace

```
 -undefined suppress'
```

```
+ ;;
```
- $+$  10.\*)
- + allow\_undefined\_flag\_F77='-undefined dynamic\_lookup'
- $+$  ;;
- + esac
- $+$  fi
- $+$  ;;
- + esac
- $+$  lt int apple cc single mod=no
- + output\_verbose\_link\_cmd='echo'
- + if \$CC -dumpspecs  $2 > & 1$  | grep 'single\_module' >/dev/null ; then

+ lt\_int\_apple\_cc\_single\_mod=yes

 $+$   $fi$ 

 $+$  if test "X\$lt\_int\_apple\_cc\_single\_mod" = Xyes ; then

archive\_cmds\_F77='\$CC -dynamiclib -single\_module \$allow\_undefined\_flag -o \$lib \$libobjs \$deplibs

\$compiler\_flags -install\_name \$rpath/\$soname \$verstring'

+ else

+ archive\_cmds\_F77='\$CC -r \${wl}-bind\_at\_load -keep\_private\_externs -nostdlib -o \${lib}-master.o \$libobjs~\$CC -dynamiclib \$allow\_undefined\_flag -o \$lib \${lib}-master.o \$deplibs \$compiler\_flags -install\_name \$rpath/\$soname \$verstring'

 $+$  fi

+ module cmds F77='\$CC \${wl}-bind at load \$allow undefined flag -o \$lib -bundle \$libobjs \$deplibs\$compiler\_flags'

+

# Don't fix this by using the ld -exported\_symbols\_list flag, it doesn't exist in older darwin ld's

+ if test "X\$lt\_int\_apple\_cc\_single\_mod" = Xyes ; then

+ archive\_expsym\_cmds\_F77='sed -e "s,#.\*,," -e "s,^[ ]\*,," -e "s,^\(..\*\),\_&," < \$export\_symbols > \$output\_objdir/\${libname}-symbols.expsym~\$CC -dynamiclib -single\_module \$allow\_undefined\_flag -o \$lib \$libobjs \$deplibs \$compiler\_flags -install\_name \$rpath/\$soname \$verstring~nmedit -s \$output\_objdir/\${libname} symbols.expsym \${lib}'

+ else

+ archive\_expsym\_cmds\_F77='sed -e "s,#.\*,," -e "s,^[ ]\*,," -e "s,^\(..\*\),\_&," < \$export\_symbols > \$output\_objdir/\${libname}-symbols.expsym~\$CC -r \${wl}-bind\_at\_load -keep\_private\_externs -nostdlib -o \${lib} master.o \$libobjs~\$CC -dynamiclib \$allow\_undefined\_flag -o \$lib \${lib}-master.o \$deplibs \$compiler\_flags install\_name \$rpath/\$soname \$verstring~nmedit -s \$output\_objdir/\${libname}-symbols.expsym \${lib}'  $+$  fi

+ module\_expsym\_cmds\_F77='sed

 $-e$  "s,#.\*,,"  $-e$  "s, $\hat{ }$ [ ]\*,,"  $-e$  "s, $\hat{ }$ (\..\*\),\_&," < \$export\_symbols > \$output\_objdir/\${libname}-

symbols.expsym~\$CC \$allow\_undefined\_flag -o \$lib -bundle \$libobjs \$deplibs\$compiler\_flags~nmedit -s \$output\_objdir/\${libname}-symbols.expsym \${lib}'

- + hardcode\_direct\_F77=no
- + hardcode\_automatic\_F77=yes
- + hardcode\_shlibpath\_var\_F77=unsupported
- + whole\_archive\_flag\_spec\_F77='-all\_load \$convenience'

```
+ link_all_deplibs_F77=yes
```

```
+ else
```

```
+ ld_shlibs_F77=no
```

```
+ fi
```

```
+ ;;
```
+

```
+ dgux<sup>*</sup>)
```
- + archive cmds F77='\$LD -G -h \$soname -o \$lib \$libobjs \$deplibs \$linker flags'
- + hardcode\_libdir\_flag\_spec\_F77='-L\$libdir'
- + hardcode\_shlibpath\_var\_F77=no
- $+$  ;;

```
^{+}
```

```
+ freebsd1*)
```

```
+ ld_shlibs_F77=no
```
+ ;;

+

- + # FreeBSD 2.2.[012] allows us to include c++rt0.o to get C++ constructor
- + # support. Future versions do this automatically, but an explicit c++rt0.o
- + # does not break anything, and helps significantly (at the cost of a little
- + #

extra space).

- + freebsd2.2\*)
- + archive\_cmds\_F77='\$LD -Bshareable -o \$lib \$libobjs \$deplibs \$linker\_flags /usr/lib/c++rt0.o'
- + hardcode\_libdir\_flag\_spec\_F77='-R\$libdir'
- + hardcode\_direct\_F77=yes
- + hardcode\_shlibpath\_var\_F77=no

+ ;;

- +
- + # Unfortunately, older versions of FreeBSD 2 do not have this feature.
- + freebsd2\*)
- + archive cmds F77='\$LD -Bshareable -o \$lib \$libobjs \$deplibs \$linker flags'
- + hardcode\_direct\_F77=yes
- + hardcode\_minus\_L\_F77=yes
- + hardcode\_shlibpath\_var\_F77=no

+ ;;

- +
- + # FreeBSD 3 and greater uses gcc -shared to do shared libraries.
- + freebsd\* | kfreebsd\*-gnu)
- + archive\_cmds\_F77='\$CC -shared -o \$lib \$libobjs \$deplibs \$compiler\_flags'
- + hardcode\_libdir\_flag\_spec\_F77='-R\$libdir'
- + hardcode\_direct\_F77=yes
- + hardcode\_shlibpath\_var\_F77=no
- $+$  ;;
- $^{+}$

```
+ hpux9^*)
```

```
+ if test "$GCC" = yes; then
```
+ archive\_cmds\_F77='\$rm \$output\_objdir/\$soname~\$CC -shared -fPIC \${wl}+b \${wl}\$install\_libdir -o \$output\_objdir/\$soname \$libobjs \$deplibs \$compiler\_flags~test \$output\_objdir/\$soname = \$lib || mv \$output\_objdir/\$soname \$lib'

+ else

+ archive\_cmds\_F77='\$rm \$output\_objdir/\$soname~\$LD -b +b \$install\_libdir -o \$output\_objdir/\$soname \$libobjs \$deplibs \$linker\_flags~test \$output\_objdir/\$soname = \$lib || mv \$output\_objdir/\$soname \$lib'

```
+ fi
```
- + hardcode libdir flag spec  $F77 = \frac{1}{8} \{w\} + b \frac{1}{8} \{w\}$
- $+$  hardcode libdir separator  $F77=$ :
- + hardcode\_direct\_F77=yes
- +
- + # hardcode\_minus\_L: Not really in the search PATH,
- + # but as the default location of the library.
- + hardcode\_minus\_L\_F77=yes
- + export dynamic flag spec  $F77=$ '\${wl}-E'

```
+ ;;
+
+ hpux10* | hpux11*)
+ if test "$GCC" = yes -a "$with_gnu_ld" = no; then
+	case "$host_cpu" in
+ hppa*64*|ia64*)
+ archive_cmds_F77='$CC -shared {\{w\}}+h $\{w\}$soname -o $lib $libobjs $deplibs $compiler_flags'
+ ;;
(+ * )+	 archive_cmds_F77='$CC -shared -fPIC ${wl}+h ${wl}$soname ${wl}+b ${wl}$install_libdir
 -o $lib $libobjs $deplibs $compiler_flags'
+ ;;
+ esac
+ else
+	case "$host_cpu" in
+ hppa*64*|ia64*)
+	 archive_cmds_F77='$LD -b +h $soname -o $lib $libobjs $deplibs $linker_flags'
+ ;;
(+ * )+	 archive_cmds_F77='$LD -b +h $soname +b $install_libdir -o $lib $libobjs $deplibs $linker_flags'
+ ;;
+ esac
+ fi
+ if test "$with_gnu_ld" = no; then
+	case "$host_cpu" in
+hppa*64*)+ hardcode_libdir_flag_spec_F77='${wl}+b ${wl}$libdir'
+	 hardcode_libdir_flag_spec_ld_F77='+b $libdir'
+	 hardcode_libdir_separator_F77=:
+	 hardcode_direct_F77=no
+	 hardcode_shlibpath_var_F77=no
+ ;;
+ia64*)
+	 hardcode_libdir_flag_spec_F77='-L$libdir'
+	 hardcode_direct_F77=no
+	 hardcode_shlibpath_var_F77=no
+
+	 # hardcode_minus_L: Not really in the search PATH,
+	 # but as the default location of the library.
+	 hardcode_minus_L_F77=yes
+ ;;
(+ * )+ hardcode libdir flag spec F77 = \frac{1}{8} \{w\} + b \frac{1}{8} \{w\} \libdir'
+	 hardcode_libdir_separator_F77=:
+ hardcode direct F77=yes
^{+}export dynamic flag_spec_F77='${wl}-E'
+
```
- + # hardcode\_minus\_L: Not really in the search PATH,
- + # but as the default location of the library.

```
+	 hardcode_minus_L_F77=yes
```
- $+$  ;;
- $+$  esac
- + fi
- $+$  ;;
- $+$

```
+ irix5* | irix6* | nonstopux*)
```

```
+ if test "$GCC" = yes; then
```

```
+ archive_cmds_F77='$CC -shared $libobjs $deplibs $compiler_flags ${wl}-soname ${wl}$soname `test -n
"$verstring" && echo ${wl}-set_version ${wl}$verstring` ${wl}-update_registry
```
\${wl}\${output\_objdir}/so\_locations -o \$lib'

+ else

```
+	archive_cmds_F77='$LD -shared $libobjs $deplibs $linker_flags -soname $soname `test -n "$verstring" && echo -
set_version $verstring` -update_registry ${output_objdir}/so_locations -o $lib'
```

```
+	hardcode_libdir_flag_spec_ld_F77='-rpath $libdir'
```
- $+$  fi
- + hardcode\_libdir\_flag\_spec\_F77='\${wl}-rpath \${wl}\$libdir'
- + hardcode\_libdir\_separator\_F77=:
- + link\_all\_deplibs\_F77=yes
- + ;;
- +
- + netbsd\*)
- + if echo \_\_ELF\_\_ | \$CC -E | grep \_\_ELF\_\_ >/dev/null; then
- + archive\_cmds\_F77='\$LD
- -Bshareable -o \$lib \$libobjs \$deplibs \$linker\_flags' # a.out
- + else

```
+	archive_cmds_F77='$LD -shared -o $lib $libobjs $deplibs $linker_flags' # ELF
```
 $+$  fi

```
+ hardcode_libdir_flag_spec_F77='-R$libdir'
```
- + hardcode\_direct\_F77=yes
- + hardcode\_shlibpath\_var\_F77=no
- + ;;
- +

```
+ newsos6)
```
- + archive\_cmds\_F77='\$LD -G -h \$soname -o \$lib \$libobjs \$deplibs \$linker\_flags'
- + hardcode\_direct\_F77=yes
- + hardcode\_libdir\_flag\_spec\_F77='\${wl}-rpath \${wl}\$libdir'
- + hardcode libdir separator F77=:
- + hardcode\_shlibpath\_var\_F77=no
- $+$  ;;
- $\pm$

```
+ openbsd*)
```
- + hardcode\_direct\_F77=yes
- + hardcode\_shlibpath\_var\_F77=no

```
+ if test -z "`echo ELF \parallel $CC -E - | grep ELF `" || test "$host os-$host cpu" = "openbsd2.8-powerpc";
then
```

```
+	archive_cmds_F77='$CC -shared $pic_flag -o $lib $libobjs $deplibs $compiler_flags'
+ hardcode_libdir_flag_spec_F77='${wl}-rpath,$libdir'
+	export_dynamic_flag_spec_F77='${wl}-E'
+ else
+ case $host_os in
+ openbsd[01].* | openbsd2.[0-7] | openbsd2.[0-7].*)
+	 archive_cmds_F77='$LD -Bshareable -o $lib $libobjs $deplibs $linker_flags'
+	 hardcode_libdir_flag_spec_F77='-R$libdir'
+ ;;
+ *+	 archive_cmds_F77='$CC -shared $pic_flag -o $lib $libobjs $deplibs $compiler_flags'
+ hardcode_libdir_flag_spec_F77='${wl}-rpath,$libdir'
+ ;;
+ esac
+ fi
+ ;;
+
+\cos 2)+ hardcode_libdir_flag_spec_F77='-L$libdir'
+ hardcode_minus_L_F77=yes
+ allow_undefined_flag_F77=unsupported
+ archive_cmds_F77='$echo "LIBRARY $libname INITINSTANCE" > $output_objdir/$libname.def~$echo
"DESCRIPTION \"$libname\"" >> $output_objdir/$libname.def~$echo DATA >>
$output_objdir/$libname.def~$echo " SINGLE NONSHARED" >> $output_objdir/$libname.def~$echo EXPORTS
>> $output_objdir/$libname.def~emxexp $libobjs >> $output_objdir/$libname.def~$CC -Zdll -Zcrtdll -o $lib
$libobjs $deplibs $compiler_flags $output_objdir/$libname.def'
+ old_archive_From_new_cmds_F77='emximp
 -o $output_objdir/$libname.a $output_objdir/$libname.def'
+ ;;
+
+ osf3*)
+ if test "$GCC" = yes; then
+ allow_undefined_flag_F77=' \{(w)\}-expect_unresolved (\{w\})^*'
+	archive_cmds_F77='$CC -shared${allow_undefined_flag} $libobjs $deplibs $compiler_flags ${wl}-soname
${wl}$soname `test -n "$verstring" && echo ${wl}-set_version ${wl}$verstring` ${wl}-update_registry
${wl}${output_objdir}/so_locations -o $lib'
+ else
+ allow_undefined_flag_F77=' -expect_unresolved \*'
+ archive_cmds_F77='$LD -shared${allow_undefined_flag} $libobjs $deplibs $linker_flags -soname $soname `test
-n "$verstring" && echo -set_version $verstring` -update_registry ${output_objdir}/so_locations -o $lib'
+ fi
+ hardcode libdir flag spec F77='${wl}-rpath ${wl}$libdir'
+ hardcode_libdir_separator_F77=:
+ ;;
\pm+ osf4* \log 5*) # as osf3* with the addition of -msym flag
```
 $+$  if test "\$GCC" = yes; then

+ allow\_undefined\_flag\_F77=' \${wl}-expect\_unresolved

```
 ${wl}\*'
```
+ archive\_cmds\_F77='\$CC -shared\${allow\_undefined\_flag} \$libobjs \$deplibs \$compiler\_flags \${wl}-msym \${wl} soname \${wl}\$soname `test -n "\$verstring" && echo \${wl}-set\_version \${wl}\$verstring` \${wl}-update\_registry \${wl}\${output\_objdir}/so\_locations -o \$lib'

+ hardcode\_libdir\_flag\_spec\_F77='\${wl}-rpath \${wl}\$libdir'

+ else

```
+ allow_undefined_flag_F77=' -expect_unresolved \*'
```
+ archive\_cmds\_F77='\$LD -shared\${allow\_undefined\_flag} \$libobjs \$deplibs \$linker\_flags -msym -soname \$soname `test -n "\$verstring" && echo -set\_version \$verstring` -update\_registry \${output\_objdir}/so\_locations -o \$lib'

+ archive\_expsym\_cmds\_F77='for i in `cat \$export\_symbols`; do printf "%s %s\\n" -exported\_symbol "\\$i" >> \$lib.exp; done; echo "-hidden">> \$lib.exp~

+ \$LD -shared\${allow\_undefined\_flag} -input \$lib.exp \$linker\_flags \$libobjs \$deplibs -soname \$soname `test -n "\$verstring" && echo -set\_version \$verstring` -update\_registry \${objdir}/so\_locations -o \$lib~\$rm \$lib.exp'

```
+	# Both c and cxx compiler
```
support -rpath directly

```
+	hardcode_libdir_flag_spec_F77='-rpath $libdir'
```

```
+ fi
```
+

```
+ hardcode libdir separator F77=:
```
+ ;;

```
^{+}
```
 $+$  sco3.2v5\*)

```
+ archive_cmds_F77='$LD -G -h $soname -o $lib $libobjs $deplibs $linker_flags'
```

```
+ hardcode_shlibpath_var_F77=no
```

```
+ export_dynamic_flag_spec_F77='${wl}-Bexport'
```

```
+ runpath_var=LD_RUN_PATH
```

```
+ hardcode_runpath_var=yes
```
- $+$  ;;
- +

```
+ solaris*)
```

```
+ no_undefined_flag_F77=' -z text'
```

```
+ if test "$GCC" = yes; then
```

```
+	archive_cmds_F77='$CC -shared ${wl}-h ${wl}$soname -o $lib $libobjs $deplibs $compiler_flags'
+ archive_expsym_cmds_F77='$echo "{ global:" > $lib.exp~cat $export_symbols | $SED -e "s/\(.*\)/\1;/" >>
\overline{\text{5lib}.\text{exp}} - \text{5echo} "local: *; }; " >> \overline{\text{5lib}.\text{exp}} -
```
+ \$CC -shared \${wl}-M \${wl}\$lib.exp \${wl}-h \${wl}\$soname -o \$lib \$libobjs \$deplibs \$compiler\_flags~\$rm \$lib.exp'

```
+ else
```
+ archive\_cmds\_F77='\$LD -G\${allow\_undefined\_flag} -h \$soname -o \$lib \$libobjs \$deplibs \$linker\_flags'  $+$  archive expsym cmds  $F77=$ 'Secho

```
"{ global:" > $lib.exp~cat $export_symbols | $SED -e "s/\langle.*\)/\1;/" >> $lib.exp~$echo "local: *; };" >> $lib.exp~
```

```
+ 	$LD -G${allow_undefined_flag} -M $lib.exp -h $soname -o $lib $libobjs $deplibs $linker_flags~$rm $lib.exp'
```

```
+ fi
```
- + hardcode libdir flag spec F77='-R\$libdir'
- + hardcode\_shlibpath\_var\_F77=no
- + case \$host\_os in

```
+ solaris2.[0-5] | solaris2.[0-5].*) ;;
+ *) # Supported since Solaris 2.6 (maybe 2.5.1?)
+ whole_archive_flag_spec_F77='-z allextract$convenience -z defaultextract' ;;
+ esac
+ link_all_deplibs_F77=yes
+ ;;
^{+}+ sunos4^*)
+ if test "x$host_vendor" = xsequent; then
+ # Use $CC to link under sequent, because it throws in some extra .o
+ # files that make .init and .fini sections work.
+ archive_cmds_F77='$CC -G ${wl}-h $soname -o $lib $libobjs $deplibs $compiler_flags'
+ else
+	archive_cmds_F77='$LD -assert pure-text -Bstatic -o $lib $libobjs $deplibs $linker_flags'
+ fi
+ hardcode_libdir_flag_spec_F77='-L$libdir'
+
   hardcode_direct_F77=yes
+ hardcode_minus_L_F77=yes
+ hardcode_shlibpath_var_F77=no
+ ;;
+
+ sysv4)
+ case $host_vendor in
+ sni)
+	 archive_cmds_F77='$LD -G -h $soname -o $lib $libobjs $deplibs $linker_flags'
+ hardcode_direct_F77=yes # is this really true???
+ ;;
+	siemens)
+	 ## LD is ld it makes a PLAMLIB
+ ## CC just makes a GrossModule.
+	 archive_cmds_F77='$LD -G -o $lib $libobjs $deplibs $linker_flags'
+	 reload_cmds_F77='$CC -r -o $output$reload_objs'
+	 hardcode_direct_F77=no
+ ;;
+ motorola)
+	 archive_cmds_F77='$LD -G -h $soname -o $lib $libobjs $deplibs $linker_flags'
+ hardcode_direct_F77=no #Motorola manual says yes, but my tests say they lie
+ ;;
+ esac
+ runpath_var='LD_RUN_PATH'
+ hardcode_shlibpath_var_F77=no
+ ;;
+
+ sysv4.3*)
+ archive cmds F77='$LD -G -h $soname -o $lib $libobjs $deplibs $linker flags'
```

```
+ hardcode_shlibpath_var_F77=no
```

```
+ export dynamic flag spec F77='-Bexport'
```

```
+
    ;;
+
+ sysv4*MP*)
+ if test -d /usr/nec; then
+	archive_cmds_F77='$LD -G -h $soname -o $lib $libobjs $deplibs $linker_flags'
+ hardcode shlibpath var F77=no
+ runpath_var=LD_RUN_PATH
+	hardcode_runpath_var=yes
+	ld_shlibs_F77=yes
+ fi
    \vdots^{+}+ sysv4.2uw2*)
+ archive_cmds_F77='$LD -G -o $lib $libobjs $deplibs $linker_flags'
+ hardcode_direct_F77=yes
+ hardcode_minus_L_F77=no
+ hardcode_shlibpath_var_F77=no
+ hardcode_runpath_var=yes
+ runpath_var=LD_RUN_PATH
+ ;;
++ sysv5OpenUNIX8* | sysv5UnixWare7* | sysv5uw[78]* | unixware7*)
+ no_undefined_flag_F77='${wl}-z ${wl}text'
+ if test "$GCC" = yes; then
+ archive_cmds_F77='$CC -shared ${wl}-h ${wl}$soname -o $lib $libobjs $deplibs $compiler_flags'
+ else
+ archive_cmds_F77='$CC -G ${wl}-h ${wl}$soname -o $lib $libobjs $deplibs $compiler_flags'
+ fi
+ runpath_var='LD_RUN_PATH'
+ hardcode_shlibpath_var_F77=no
+ ;;
+
+ sysv5^*)
+ 
   no_undefined_flag_F77=' -z text'
+ # $CC -shared without GNU ld will not create a library from C++
+ # object files and a static libstdc++, better avoid it by now
+ archive_cmds_F77='$LD -G${allow_undefined_flag} -h $soname -o $lib $libobjs $deplibs $linker_flags'
+ archive expsym_cmds_F77='$echo "{ global:" > $lib.exp~cat $export_symbols | $SED -e "s/\langle (\cdot^*) \rangle / \frac{1}{\langle \cdot \rangle}" >>
\overline{\$lib.exp\sim\$echo "local: *; };" >> \overline{\$lib.exp\sim\$}+ SLD-G${allow_undefined_flag} -M $lib.exp -h $soname -o $lib $libobis $deplibs $linker_flags~$rm $lib.exp'
+ hardcode libdir flag spec F77=
+ hardcode_shlibpath_var_F77=no
+ runpath_var='LD_RUN_PATH'
+ ;;
```

```
^{+}
```

```
+ uts4^*)
```

```
+ archive_cmds_F77='$LD -G -h $soname -o $lib $libobjs $deplibs $linker_flags'
+ hardcode_libdir_flag_spec_F77='-L$libdir'
+ hardcode_shlibpath_var_F77=no
+ ;;
++ *)
+ ld_shlibs_F77=no
+ ;;
+ esac
+ fi
++echo "$as_me:$LINENO: result: $ld_shlibs_F77" >&5
+echo "${ECHO_T}$ld_shlibs_F77"
 >&6
+test "$ld_shlibs_F77" = no && can_build_shared=no
+
+variables_saved_for_relink="PATH $shlibpath_var $runpath_var"
+if test "$GCC" = yes; then
+ variables_saved_for_relink="$variables_saved_for_relink GCC_EXEC_PREFIX COMPILER_PATH
LIBRARY_PATH"
+f_1+
+#+# Do we need to explicitly link libc?
+#+case "x$archive_cmds_need_lc_F77" in
+x|xyes)
+ # Assume -lc should be added
+ archive_cmds_need_lc_F77=yes
++ if test "$enable_shared" = yes && test "$GCC" = yes; then
+ case $archive_cmds_F77 in
+ *'~'*)
+ # FIXME: we may have to deal with multi-command sequences.
+ ;;
+ '$CC '*)
+ # Test whether the compiler implicitly links with -lc since on some
+ # systems, -lgcc has to come before -lc. If gcc already passes -lc
+ # to ld, don't add -lc before -lgcc.
+ echo "$as me:$LINENO: checking whether -lc should be explicitly linked in" >&5+echo $ECHO_N "checking whether -lc should be explicitly linked in... $ECHO_C" > &6
+ $rm conftest*
\pm printf "$lt_simple_compile_test_code" > conftest.$ac_ext
++ if { (eval echo "$as me:$LINENO: \"$ac_compile\"") > &5+ (eval $ac_compile) 2 > 85+ ac status=$?
```
- $+$  echo "\$as\_me:\$LINENO: \\$? = \$ac\_status" >  $&5$
- + (exit \$ac\_status); } 2>conftest.err; then
- + soname=conftest
- + lib=conftest
- + libobjs=conftest.\$ac\_objext
- + deplibs=
- + wl=\$lt\_prog\_compiler\_wl\_F77
- + compiler\_flags=-v
- + linker\_flags=-v
- + verstring=
- + output\_objdir=.
- + libname=conftest
- + lt\_save\_allow\_undefined\_flag=\$allow\_undefined\_flag\_F77
- + allow\_undefined\_flag\_F77=
- + if { (eval echo "\$as\_me:\$LINENO: \"\$archive\_cmds\_F77 2\ $\&1 \$  grep \" -lc \"  $>\angle$ /dev/null 2\ $>\&1\$ "") > $\&5$
- + (eval \$archive\_cmds\_F77 2\>\&1 \| grep \" -lc \" \>/dev/null 2\>\&1) 2>&5

```
+ ac_status=$?
```
- $+$  echo "\$as\_me:\$LINENO: \\$? = \$ac\_status" >  $&5$
- + (exit \$ac\_status); }
- + then
- + archive\_cmds\_need\_lc\_F77=no
- + else
- + archive\_cmds\_need\_lc\_F77=yes
- $^{+}$

```
 fi
```
- + allow\_undefined\_flag\_F77=\$lt\_save\_allow\_undefined\_flag
- + else
- + cat conftest.err 1>&5
- $+$  fi
- + \$rm conftest\*
- + echo "\$as\_me:\$LINENO: result: \$archive\_cmds\_need\_lc\_F77" >&5

```
+echo "${ECHO_T}$archive_cmds_need_lc_F77" >&6
```
- $+$  ;;
- + esac
- + fi
- $+$  ::
- +esac

```
+
```
+echo "\$as\_me:\$LINENO: checking dynamic linker characteristics" >&5

```
+echo $ECHO_N "checking dynamic linker characteristics... $ECHO_C" >&6
```
+library\_names\_spec=

```
+libname_spec='lib$name'
```
+soname\_spec=

- +shrext\_cmds=".so"
- +postinstall\_cmds=

```
+postuninstall_cmds=
```
- +finish\_cmds=
- +finish\_eval=

```
+shlibpath_var=
+shlibpath_overrides_runpath=unknown
+version_type=none
+dynamic_linker="$host_os ld.so"
+sys_lib_dlsearch_path_spec="/lib /usr/lib"
+if test "$GCC" = yes; then
+ sys_lib_search_path_spec=`$CC -print-search-dirs | grep "^libraries:" | $SED -e "s/^libraries://" -e "s,=/,/,g"`
+ if echo "$sys_lib_search_path_spec" | grep ';' >/dev/null ; then
+ # if the path contains ";" then we assume it to be
 the separator
+ # otherwise default to the standard path separator (i.e. ":") - it is
+ # assumed that no part of a normal pathname contains ";" but that should
+ # okay in the real world where ";" in dirpaths is itself problematic.
+ sys_lib_search_path_spec=`echo "$sys_lib_search_path_spec" | $SED -e 's/;/ /g'`
+ else
+ sys_lib_search_path_spec=`echo "$sys_lib_search_path_spec" | $SED -e "s/$PATH_SEPARATOR/ /g"`
+ fi
+else
+ sys_lib_search_path_spec="/lib /usr/lib /usr/local/lib"
+f_1+need_lib_prefix=unknown
+hardcode_into_libs=no
+
+# when you set need_version to no, make sure it does not cause -set_version
+# flags to be left without arguments
+need_version=unknown
++case $host_os in
+iax3*)+ version_type=linux
+ library_names_spec='${libname}${release}${shared_ext}$versuffix $libname.a'
+ shlibpath_var=LIBPATH
++ # AIX 3 has no versioning support, so we append a major version to the name.
+ soname_spec='${libname}${release}${shared_ext}$major'
+ ;;
^{+}+aix4*
|aix5*)
+ version type=linux
+ need lib prefix=no
+ need_version=no
+ hardcode into libs=yes
+ if test "$host_cpu" = ia64; then
+ # AIX 5 supports IA64
+ library names spec='${libname}${release}${shared ext}$major
${libname}${release}${shared_ext}$versuffix $libname${shared_ext}'
+ shlibpath_var=LD_LIBRARY_PATH
```

```
+ else
```
- + # With GCC up to 2.95.x, collect2 would create an import file
- + # for dependence libraries. The import file would start with
- + # the line `#! .'. This would cause the generated library to
- + # depend on `.', always an invalid library. This was fixed in
- + # development snapshots of GCC prior to 3.0.
- + case \$host\_os in
- + aix4 | aix4.[01] | aix4.[01].\*)
- if { echo '#if \_GNUC\_ > 2 || (\_GNUC\_ == 2 && \_GNUC\_MINOR\_ >= 97)'
- + echo ' yes '
- + echo '#endif';  $\}$  |  $\S{CC}$  -E | grep yes > /dev/null; then
- $+$ :
- + else

```
+	can_build_shared=no
```
- $f_1$
- + ;;
- + esac
- + # AIX (on Power\*) has no versioning support,

so currently we can not hardcode correct

- + # soname into executable. Probably we can add versioning support to
- + # collect2, so additional links can be useful in future.
- + if test "\$aix\_use\_runtimelinking" = yes; then
- + # If using run time linking (on AIX 4.2 or later) use lib<name>.so
- + # instead of lib<name>.a to let people know that these are not
- + # typical AIX shared libraries.
- + library\_names\_spec='\${libname}\${release}\${shared\_ext}\$versuffix
- \${libname}\${release}\${shared\_ext}\$major \$libname\${shared\_ext}'
- + else
- + # We preserve .a as extension for shared libraries through AIX4.2
- + # and later when we are not doing run time linking.
- + library\_names\_spec='\${libname}\${release}.a \$libname.a'
- + soname\_spec='\${libname}\${release}\${shared\_ext}\$major'
- $+$  fi
- + shlibpath\_var=LIBPATH
- + fi
- $+$  ::
- $^{+}$

```
+amigaos*)
```

```
+ library_names_spec='$libname.ixlibrary $libname.a'
```
- + # Create \${libname}\_ixlibrary.a entries in /sys/libs.
- + finish\_eval='for

```
 lib in `ls $libdir/*.ixlibrary 2>/dev/null`; do libname=`$echo "X$lib" | $Xsed -e
```

```
'\''s%^.*/\([^/]*\)\.ixlibrary$%\1%'\''`; test $rm /sys/libs/${libname}_ixlibrary.a; $show "cd /sys/libs && $LN_S $lib
${libname}_ixlibrary.a"; cd /sys/libs && $LN_S $lib ${libname}_ixlibrary.a || exit 1; done'
```
 $+$  ;;

+

 $+$ beos\*)

```
+ library_names_spec='${libname}${shared_ext}'
```

```
+ dynamic_linker="$host_os ld.so"
```

```
+ shlibpath_var=LIBRARY_PATH
```
 $+$  ;;

```
+
```
 $+bsdi4*)$ 

```
+ version_type=linux
```

```
+ need_version=no
```
+ library\_names\_spec='\${libname}\${release}\${shared\_ext}\$versuffix \${libname}\${release}\${shared\_ext}\$major \$libname\${shared\_ext}'

```
+ soname_spec='${libname}${release}${shared_ext}$major'
```

```
+ finish_cmds='PATH="\$PATH:/sbin" ldconfig $libdir'
```

```
+ shlibpath_var=LD_LIBRARY_PATH
```

```
+ sys_lib_search_path_spec="/shlib /usr/lib /usr/X11/lib /usr/contrib/lib /lib /usr/local/lib"
```

```
+ sys_lib_dlsearch_path_spec="/shlib /usr/lib /usr/local/lib"
```

```
+ # the default ld.so.conf also contains /usr/contrib/lib and
```

```
+ # /usr/X11R6/lib (/usr/X11
```

```
 is a link to /usr/X11R6), but let us allow
```
+ # libtool to hard-code these into programs

 $+$  ;;

```
+
```

```
+cygwin* | mingw* | pw32*)
```

```
+ version_type=windows
```

```
+ shrext_cmds=".dll"
```

```
+ need_version=no
```

```
+ need_lib_prefix=no
```

```
+
```

```
+ case $GCC,$host_os in
```

```
+ yes,cygwin* | yes,mingw* | yes,pw32*)
```

```
+ library_names_spec='$libname.dll.a'
```

```
+ # DLL is installed to $(libdir)/../bin by postinstall_cmds
```

```
+ postinstall_cmds='base_file=`basename \${file}`~
```

```
+ dlpath=`$SHELL 2>&1 -c '\''. $dir/'\''\${base_file}'\''i;echo \$dlname'\''' ~
```

```
+ dldir=$destdir/`dirname \$dlpath`~
```

```
+ test -d \$dldir || mkdir -p \$dldir~
```

```
+ $install_prog $dir/$dlname \$dldir/$dlname'
```

```
+ postuninstall_cmds='dldll=`$SHELL 2>&1 -c '\". $file; echo \$dlname'\"`~
```

```
+ dlpath=$dir/\$dldll~
```

```
+ $rm \$dlpath'
```

```
+ shlibpath_overrides_runpath=yes
```

```
\pm
```

```
+ case $host_os in
```

```
+ cygwin*)
```
- + # Cygwin DLLs use 'cyg' prefix rather than 'lib'
- + soname\_spec="echo \${libname} | sed -e 's/^lib/cyg/" `echo \${release}

|  $SED -e 's/[-]/[-/g'$   $S\{versuffix\}$   $S\{shared\_ext\}'$ 

- + sys\_lib\_search\_path\_spec="/usr/lib /lib/w32api /lib /usr/local/lib"
- $+$  ;;

```
+ mingw<sup>*</sup>)
```
- + # MinGW DLLs use traditional 'lib' prefix
- + soname\_spec='\${libname}'echo \${release} | \$SED -e 's/[.]/-/g"\${versuffix}\${shared\_ext}'
- + sys\_lib\_search\_path\_spec=`\$CC -print-search-dirs | grep "^libraries:" | \$SED -e "s/^libraries://" -e "s,=/,/,g"`
- + if echo "\$sys\_lib\_search\_path\_spec" | grep ';[c-zC-Z]:/' >/dev/null; then
- + # It is most probably a Windows format PATH printed by
- + # mingw gcc, but we are running on Cygwin. Gcc prints its search
- + # path with ; separators, and with drive letters. We can handle the
- + # drive letters (cygwin fileutils understands them), so leave them,
- + # especially as we might pass files found there to a mingw objdump,
- + # which wouldn't understand a cygwinified path. Ahh.
- + sys\_lib\_search\_path\_spec=`echo "\$sys\_lib\_search\_path\_spec" | \$SED

-e 's/;/ /g'

- + else
- + sys\_lib\_search\_path\_spec=`echo "\$sys\_lib\_search\_path\_spec" | \$SED -e "s/\$PATH\_SEPARATOR/ /g"`

```
f_1
```
- $+$  ;;
- + pw32\*)
- + # pw32 DLLs use 'pw' prefix rather than 'lib'

```
+ library_names_spec='`echo ${libname} | sed -e 's/^lib/pw/'``echo ${release} | $SED -e 's/./-
```

```
/g'`${versuffix}${shared_ext}'
```
- $+$  ;;
- + esac
- $+$  ;;
- $^{+}$
- $+$  \*)

```
+ library_names_spec='${libname}`echo ${release} | $SED -e 's/[.]/-/g'`${versuffix}${shared_ext} $libname.lib'
+ ::
```
+ esac

```
+ dynamic_linker='Win32 ld.exe'
```
- + # FIXME: first we should search . and the directory the executable is in
- + shlibpath\_var=PATH
- $+$  ;;
- +

```
+darwin* | rhapsody*)
```
- + dynamic\_linker="\$host\_os dyld"
- + version\_type=darwin
- + need\_lib\_prefix=no

```
+ need_version=no
```

```
+ library_names_spec='${libname}${release}${versuffix}$shared_ext ${libname}${release}${major}$shared_ext
```

```
${libname}$shared_ext'
```
- + soname spec='\${libname}\${release}\${major}\$shared ext'
- + shlibpath overrides runpath=yes
- + shlibpath\_var=DYLD\_LIBRARY\_PATH
- +

shrext cmds='\$(test .\$module = .yes && echo .so  $||$  echo .dylib)'

- + # Apple's gcc prints 'gcc -print-search-dirs' doesn't operate the same.
- $+$  if test "\$GCC" = yes; then
- + sys\_lib\_search\_path\_spec=`\$CC -print-search-dirs | tr "\n" "\$PATH\_SEPARATOR" | sed -e

```
's/libraries:/@libraries:/' | tr "@" "\n" | grep "^libraries:" | sed -e "s/^libraries://" -e "s,=/,/,g" -e
"s,$PATH_SEPARATOR, ,g" -e "s,.*,& /lib /usr/lib /usr/local/lib,g"`
+ else
+ sys_lib_search_path_spec='/lib /usr/lib /usr/local/lib'
+ fi
+ sys_lib_dlsearch_path_spec='/usr/local/lib /lib /usr/lib'
+ ::
++dgux*)+ version_type=linux
+ need_lib_prefix=no
+ need_version=no
+ library_names_spec='${libname}${release}${shared_ext}$versuffix ${libname}${release}${shared_ext}$major
$libname$shared_ext'
+ soname_spec='${libname}${release}${shared_ext}$major'
+ shlibpath_var=LD_LIBRARY_PATH
+ ;;
+
+freebsd1*)
+ dynamic_linker=no
+ ::
++kfreebsd*-gnu)
+ version_type=linux
+ need_lib_prefix=no
+
  need_version=no
+ library_names_spec='${libname}${release}${shared_ext}$versuffix ${libname}${release}${shared_ext}$major
${libname}${shared_ext}'
+ soname_spec='${libname}${release}${shared_ext}$major'
+ shlibpath_var=LD_LIBRARY_PATH
+ shlibpath_overrides_runpath=no
+ hardcode_into_libs=yes
+ dynamic_linker='GNU ld.so'
+ ;;
+
+freebsd*)
+ objformat=`test -x /usr/bin/objformat && /usr/bin/objformat || echo aout`
+ version_type=freebsd-$objformat
+ case $version_type in
+ freebsd-elf*)
+ library_names_spec='${libname}${release}${shared_ext}$versuffix ${libname}${release}${shared_ext}
$libname${shared_ext}'
+ need_version=no
+ need lib prefix=no
+ ;;
```

```
+ freebsd-*)
```

```
+ library_names_spec='${libname}${release}${shared_ext}$versuffix $libname${shared_ext}$versuffix'
```

```
+ need_version=yes
+ ;;
+ esac
+ shlibpath_var=LD_LIBRARY_PATH
+ case $host_os in
+ freebsd2*)
+ shlibpath_overrides_runpath=yes
+ ;;
+ freebsd3.01* | freebsdelf3.01*)
+ shlibpath_overrides_runpath=yes
+ hardcode_into_libs=yes
+ ;;
+ *) # from 3.2 on
+ shlibpath_overrides_runpath=no
+ hardcode_into_libs=yes
+ ;;
+ esac
+ ;;
+
+gnu^*)+ version_type=linux
+ need_lib_prefix=no
+ need_version=no
+ library_names_spec='${libname}${release}${shared_ext}$versuffix
${libname}${release}${shared_ext}${major} ${libname}${shared_ext}'
+ soname_spec='${libname}${release}${shared_ext}$major'
+ shlibpath_var=LD_LIBRARY_PATH
+ hardcode_into_libs=yes
+ ;;
^{+}+hpux9* | hpux10* | hpux11*)
+ # Give a soname corresponding to the major version so that dld.sl refuses to
+ # link against other versions.
+ version_type=sunos
+ need_lib_prefix=no
+ need_version=no
+ case "$host_cpu" in
+ i a 64^*)
+ shrext cmds='.so'
+ hardcode into libs=yes
+ dynamic_linker="$host_os dld.so"
+ shlibpath_var=LD_LIBRARY_PATH
+ shlibpath_overrides_runpath=yes # Unless +noenvvar is specified.
+ library names spec='${libname}${release}${shared ext}$versuffix
 ${libname}${release}${shared_ext}$major $libname${shared_ext}'
+ soname spec='${libname}${release}${shared ext}$major'
```

```
+ if test "X$HPUX_IA64_MODE" = X32; then
```
- + sys\_lib\_search\_path\_spec="/usr/lib/hpux32 /usr/local/lib/hpux32 /usr/local/lib"
- + else
- + sys\_lib\_search\_path\_spec="/usr/lib/hpux64 /usr/local/lib/hpux64"

+ fi

```
+ sys_lib_dlsearch_path_spec=$sys_lib_search_path_spec
```
 $+$   $\therefore$ 

```
+ hppa*64*)
```

```
+ shrext_cmds='.sl'
```
- + hardcode\_into\_libs=yes
- + dynamic\_linker="\$host\_os dld.sl"
- + shlibpath\_var=LD\_LIBRARY\_PATH # How should we handle SHLIB\_PATH
- + shlibpath\_overrides\_runpath=yes # Unless +noenvvar is specified.

```
+ library_names_spec='${libname}${release}${shared_ext}$versuffix
```

```
${libname}${release}${shared_ext}$major $libname${shared_ext}'
```

```
+ soname_spec='${libname}${release}${shared_ext}$major'
```

```
+ sys_lib_search_path_spec="/usr/lib/pa20_64 /usr/ccs/lib/pa20_64"
```

```
+ sys_lib_dlsearch_path_spec=$sys_lib_search_path_spec
```

```
+
```

```
 ;;
```

```
+ *)
```

```
+ shrext cmds='.sl'
```
- + dynamic\_linker="\$host\_os dld.sl"
- + shlibpath\_var=SHLIB\_PATH
- + shlibpath\_overrides\_runpath=no # +s is required to enable SHLIB\_PATH

```
+ library_names_spec='${libname}${release}${shared_ext}$versuffix
```
\${libname}\${release}\${shared\_ext}\$major \$libname\${shared\_ext}'

```
+ soname_spec='${libname}${release}${shared_ext}$major'
```

```
+ ;;
```
- + esac
- + # HP-UX runs \*really\* slowly unless shared libraries are mode 555.
- + postinstall\_cmds='chmod 555 \$lib'
- $+$  ::
- +

```
+irix5* | irix6* | nonstopux<sup>*</sup>)
```
- + case \$host\_os in
- + nonstopux\*) version\_type=nonstopux ;;
- + \*)
- $+$  if test "\$lt\_cv\_prog\_gnu\_ld" = yes; then

```
+ version_type=linux
```

```
+ else
```

```
+ version type=irix
```

```
+ fi ::
```

```
+ esac
```

```
+ need_lib_prefix=no
```
- + need\_version=no
- + soname spec='\${libname}\${release}\${shared ext}\$major'

```
+ library_names_spec='${libname}${release}${shared_ext}$versuffix ${libname}${release}${shared_ext}$major
```
\${libname}\${release}\${shared\_ext} \$libname\${shared\_ext}'

```
+ case $host_os in
+
  irix5* | nonstopux*)
+ libsuff= shlibsuff=
+ ;;
+ *)
+ case $LD in # libtool.m4 will add one of these switches to LD
+ *-32|*"-32 "|*-melf32bsmip|*"-melf32bsmip ")
+ libsuff= shlibsuff= libmagic=32-bit;;
+ *-n32|*"-n32 "|*-melf32bmipn32|*"-melf32bmipn32 ")
+ libsuff=32 shlibsuff=N32 libmagic=N32;;
+ *-64|*"-64 "|*-melf64bmip|*"-melf64bmip ")
+ libsuff=64 shlibsuff=64 libmagic=64-bit;;
+ *) libsuff= shlibsuff= libmagic=never-match;;
+ esac
+ ;;
+ esac
+ shlibpath_var=LD_LIBRARY${shlibsuff}_PATH
+ shlibpath_overrides_runpath=no
+ sys_lib_search_path_spec="/usr/lib${libsuff} /lib${libsuff} /usr/local/lib${libsuff}"
+ sys_lib_dlsearch_path_spec="/usr/lib${libsuff} /lib${libsuff}"
+ hardcode_into_libs=yes
+ ;;
^{+}+# No shared lib support for Linux oldld, aout, or coff.
+linux*oldld* | linux*aout* | linux*coff*)
+ dynamic_linker=no
+ ;;
^{+}+# This must be Linux ELF.
+linux*)
+ version_type=linux
+ need_lib_prefix=no
+ need_version=no
+ 
 library_names_spec='${libname}${release}${shared_ext}$versuffix ${libname}${release}${shared_ext}$major
$libname${shared_ext}'
+ soname_spec='${libname}${release}${shared_ext}$major'
```

```
+ finish_cmds='PATH="\$PATH:/sbin" ldconfig -n $libdir'
```

```
+ shlibpath_var=LD_LIBRARY_PATH
```
- + shlibpath overrides runpath=no
- + # This implies no fast install, which is unacceptable.
- + # Some rework will be needed to allow for fast\_install
- + # before this can be enabled.
- + hardcode into libs=yes
- $^{+}$
- + # Append ld.so.conf contents to the search path
- + if test -f /etc/ld.so.conf; then

```
+ lt_ld_extra=`$SED -e 's/:,\t/ /g;s/=^=*$//;s/=^= * / /g' /etc/ld.so.conf | tr '\n' ' '`
```

```
+ sys_lib_dlsearch_path_spec="/lib /usr/lib $lt_ld_extra"
```
+ fi  $^{+}$ 

```
+ # We used to test for /lib/ld.so.1 and disable shared libraries on
```
- + # powerpc, because MkLinux only supported shared libraries with the
- + # GNU dynamic linker. Since this was broken with cross compilers,
- + # most powerpc-linux boxes support dynamic linking these

## days and

- + # people can always --disable-shared, the test was removed, and we
- + # assume the GNU/Linux dynamic linker is in use.
- + dynamic\_linker='GNU/Linux ld.so'

 $+$  ;;

```
+
```
+knetbsd\*-gnu)

- + version\_type=linux
- + need\_lib\_prefix=no
- + need\_version=no

```
+ library_names_spec='${libname}${release}${shared_ext}$versuffix ${libname}${release}${shared_ext}$major
```

```
${libname}${shared_ext}'
```
- + soname\_spec='\${libname}\${release}\${shared\_ext}\$major'
- + shlibpath\_var=LD\_LIBRARY\_PATH
- + shlibpath\_overrides\_runpath=no
- + hardcode\_into\_libs=yes
- + dynamic\_linker='GNU ld.so'
- $+$  ::
- $^{+}$

```
+netbsd*)
```
- + version\_type=sunos
- + need\_lib\_prefix=no
- + need\_version=no
- + if echo \_\_ELF\_\_ | \$CC -E | grep \_\_ELF\_\_ >/dev/null; then
- + library\_names\_spec='\${libname}\${release}\${shared\_ext}\$versuffix \${libname}\${shared\_ext}\$versuffix'
- + finish\_cmds='PATH="\\$PATH:/sbin" ldconfig -m \$libdir'
- + dynamic\_linker='NetBSD (a.out) ld.so'
- + else
- + library\_names\_spec='\${libname}\${release}\${shared\_ext}\$versuffix
- \${libname}\${release}\${shared\_ext}\$major

```
 ${libname}${shared_ext}'
```
- + soname spec='\${libname}\${release}\${shared ext}\$major'
- + dynamic\_linker='NetBSD ld.elf\_so'
- $+$  fi
- + shlibpath\_var=LD\_LIBRARY\_PATH
- + shlibpath\_overrides\_runpath=yes
- + hardcode into libs=yes
- $+$  ;;

```
+
```

```
+newsos6)
```

```
+ version_type=linux
```
+ library\_names\_spec='\${libname}\${release}\${shared\_ext}\$versuffix \${libname}\${release}\${shared\_ext}\$major

```
$libname${shared_ext}'
```

```
+ shlibpath_var=LD_LIBRARY_PATH
```

```
+ shlibpath_overrides_runpath=yes
```

```
+ ;;
```
+

```
+nto-qnx*)
```
- + version\_type=linux
- + need\_lib\_prefix=no
- + need\_version=no

```
+ library_names_spec='${libname}${release}${shared_ext}$versuffix ${libname}${release}${shared_ext}$major
$libname${shared_ext}'
```
- + soname\_spec='\${libname}\${release}\${shared\_ext}\$major'
- + shlibpath\_var=LD\_LIBRARY\_PATH
- + shlibpath\_overrides\_runpath=yes

```
+ ;;
```

```
+
```
+openbsd\*)

```
+ version_type=sunos
```

```
+ need_lib_prefix=no
```

```
+ need_version=yes
```

```
+ library_names_spec='${libname}${release}${shared_ext}$versuffix ${libname}${shared_ext}$versuffix'
```
 $+$ 

```
 finish_cmds='PATH="\$PATH:/sbin" ldconfig -m $libdir'
```

```
+ shlibpath_var=LD_LIBRARY_PATH
```

```
+ if test -z "`echo __ELF__ | $CC -E - | grep __ELF__`" || test "$host_os-$host_cpu" = "openbsd2.8-powerpc"; then
```

```
+ case $host_os in
```

```
+ openbsd2.[89] | openbsd2.[89].*)
```

```
+	shlibpath_overrides_runpath=no
```

```
+ ;;
```

```
+ *)
```
+ shlibpath\_overrides\_runpath=yes

 $+$  ::

```
+ esac
```
+ else

```
+ shlibpath_overrides_runpath=yes
```

```
+ fi
```

```
+ ;;
```

```
+
```

```
+os2^*
```

```
+ libname_spec='$name'
```

```
+ shrext_cmds=".dll"
```

```
+ need_lib_prefix=no
```
- + library\_names\_spec='\$libname\${shared\_ext} \$libname.a'
- + dynamic\_linker='OS/2 ld.exe'

```
+ shlibpath_var=LIBPATH
```

```
+ ;;
```
 $^{+}$ 

```
+osf3* | osf4* | osf5*)
```
+ version\_type=osf

+ need\_lib\_prefix=no

+ need\_version=no

+ soname\_spec='\${libname}\${release}\${shared\_ext}\$major'

+ library\_names\_spec='\${libname}\${release}\${shared\_ext}\$versuffix \${libname}\${release}\${shared\_ext}\$major \$libname\${shared\_ext}'

```
+ shlibpath_var=LD_LIBRARY_PATH
```
+ sys\_lib\_search\_path\_spec="/usr/shlib /usr/ccs/lib /usr/lib/cmplrs/cc

/usr/lib /usr/local/lib /var/shlib"

+ sys\_lib\_dlsearch\_path\_spec="\$sys\_lib\_search\_path\_spec"

 $+$  ;;

 $+$ 

 $+$ sco3.2v5\*)

```
+ version_type=osf
```

```
+ soname_spec='${libname}${release}${shared_ext}$major'
```
+ library\_names\_spec='\${libname}\${release}\${shared\_ext}\$versuffix \${libname}\${release}\${shared\_ext}\$major \$libname\${shared\_ext}'

```
+ shlibpath_var=LD_LIBRARY_PATH
```
 $+$  ::

```
+
```
+solaris\*)

```
+ version_type=linux
```

```
+ need_lib_prefix=no
```

```
+ need version=no
```
+ library\_names\_spec='\${libname}\${release}\${shared\_ext}\$versuffix \${libname}\${release}\${shared\_ext}\$major

```
$libname${shared_ext}'
```
+ soname\_spec='\${libname}\${release}\${shared\_ext}\$major'

```
+ shlibpath_var=LD_LIBRARY_PATH
```
+ shlibpath\_overrides\_runpath=yes

```
+ hardcode_into_libs=yes
```

```
+ # ldd complains unless libraries are executable
```

```
+ postinstall_cmds='chmod +x $lib'
```
 $+$  ;;

```
+
```

```
+sunos4*)
```

```
+ version_type=sunos
```

```
+ library_names_spec='${libname}${release}${shared_ext}$versuffix ${libname}${shared_ext}$versuffix'
```
+ finish cmds='PATH="\\$PATH:/usr/etc"

ldconfig \$libdir'

```
+ shlibpath_var=LD_LIBRARY_PATH
```

```
+ shlibpath overrides runpath=yes
```

```
+ if test "$with_gnu_ld" = yes; then
```

```
+ need_lib_prefix=no
```

```
+ fi
```

```
+ need_version=yes
```

```
+ ;;
```
 $^{+}$ 

```
+sysv4 | sysv4.2uw2* | sysv4.3* | sysv5*)
```

```
+ version_type=linux
```
+ library\_names\_spec='\${libname}\${release}\${shared\_ext}\$versuffix \${libname}\${release}\${shared\_ext}\$major \$libname\${shared\_ext}'

- + soname\_spec='\${libname}\${release}\${shared\_ext}\$major'
- + shlibpath\_var=LD\_LIBRARY\_PATH
- + case \$host\_vendor in
- + sni)
- + shlibpath\_overrides\_runpath=no
- + need\_lib\_prefix=no
- + export\_dynamic\_flag\_spec='\${wl}-Blargedynsym'
- + runpath\_var=LD\_RUN\_PATH
- $+$  ;;
- + siemens)
- + need\_lib\_prefix=no
- + ;;
- + motorola)
- + need\_lib\_prefix=no
- + need\_version=no
- + shlibpath\_overrides\_runpath=no
- + sys\_lib\_search\_path\_spec='/lib /usr/lib /usr/ccs/lib'
- $+$  ;;
- + esac
- $+$  ;;
- +

```
+sysv4*MP*
```
- + if test -d /usr/nec ;then
- + version\_type=linux
- + library\_names\_spec='\$libname\${shared\_ext}.\$versuffix

\$libname\${shared\_ext}.\$major \$libname\${shared\_ext}'

- + soname\_spec='\$libname\${shared\_ext}.\$major'
- + shlibpath\_var=LD\_LIBRARY\_PATH
- + fi
- $+$  ;;

```
+
```

```
+uts4*)
```

```
+ version_type=linux
```
+ library\_names\_spec='\${libname}\${release}\${shared\_ext}\$versuffix \${libname}\${release}\${shared\_ext}\$major \$libname\${shared\_ext}'

- + soname spec='\${libname}\${release}\${shared ext}\$major'
- + shlibpath\_var=LD\_LIBRARY\_PATH

```
+ ;;
+
^{+*}+ dynamic_linker=no
+ ;;
```

```
+esac
```

```
+echo "$as_me:$LINENO: result: $dynamic_linker" >&5
+echo "${ECHO_T}$dynamic_linker" >&6
+test "$dynamic_linker" = no && can_build_shared=no
^{+}+echo "$as_me:$LINENO: checking how to hardcode library paths into programs" >&5
+echo $ECHO_N "checking how to hardcode library paths into programs... $ECHO_C" >&6
+hardcode_action_F77=
+if test -n "$hardcode_libdir_flag_spec_F77" || \
+ test -n "$runpath_var F77" || \
+ test "X$hardcode_automatic_F77"="Xyes" ; then
++ # We can hardcode non-existant directories.
+ if test "$hardcode_direct_F77"
 != no &&
+ # If the only mechanism to avoid hardcoding is shlibpath_var, we
+ # have to relink, otherwise we might link with an installed library
+ # when we should be linking with a yet-to-be-installed one
+ ## test "$_LT_AC_TAGVAR(hardcode_shlibpath_var, F77)" != no &&
+ test "$hardcode_minus_L_F77" != no; then
+ # Linking always hardcodes the temporary library directory.
+ hardcode_action_F77=relink
+ else
+ # We can link without hardcoding, and we can hardcode nonexisting dirs.
+ hardcode_action_F77=immediate
+ fi
+else
+ # We cannot hardcode anything, or else we can only hardcode existing
+ # directories.
+ hardcode_action_F77=unsupported
+f_1+echo "$as_me:$LINENO: result: $hardcode_action_F77" >&5
+echo "${ECHO_T}$hardcode_action_F77" >&6
++if test "$hardcode_action_F77" = relink; then
+ # Fast installation is not supported
+ enable_fast_install=no
+elif test "$shlibpath_overrides_runpath" = yes ||
+ test "$enable_shared"
= no; then
+ # Fast installation is not necessary
+ enable fast install=needless
+f_{1}\pm+striplib=
+old_striplib=
+echo "$as_me:$LINENO: checking whether stripping libraries is possible" \geq \& 5+echo $ECHO_N "checking whether stripping libraries is possible... $ECHO_C" >&6+if test -n "$STRIP" && $STRIP -V 2>&1 | grep "GNU strip" >/dev/null; then
```

```
+ test -z "$old_striplib" && old_striplib="$STRIP --strip-debug"
+ test -z "$striplib" && striplib="$STRIP --strip-unneeded"
+ echo "$as_me:$LINENO: result: yes" >&5
+echo "${ECHO_T}yes" >&6
+else
+# FIXME - insert some real tests, host_os isn't really good enough
+ case $host_os in
+ darwin*)
     if test -n "$STRIP"; then
+ striplib="$STRIP -x"
+ echo "$as_me:$LINENO: result: yes" >&5
+echo "${ECHO_T}yes" >&6
+ else
+ echo "$as_me:$LINENO: result: no" >&5
+echo "${ECHO_T}no" >&6
+f_1+ ;;
+ *)
+ echo "$as_me:$LINENO: result: no" >&5
+echo "${ECHO_T}no" >&6
+ ::+ esac
+f_1^{+}\pm\pm+# The else clause
 should only fire when bootstrapping the
+# libtool distribution, otherwise you forgot to ship ltmain.sh
+# with your package, and you will get complaints that there are
+# no rules to generate ltmain.sh.
+if test -f "$ltmain"; then
+ # See if we are running on zsh, and set the options which allow our commands through
+ # without removal of \ escapes.
+ if test -n "${ZSH_VERSION+set}" ; then
+ setopt NO_GLOB_SUBST
+ fi
+ # Now quote all the things that may contain metacharacters while being
+ # careful not to overquote the AC_SUBSTed values. We take copies of the
+ # variables and quote the copies for generation of the libtool script.
+ for var in echo old_CC old_CFLAGS AR AR_FLAGS EGREP RANLIB LN_S LTCC NM \
+ SED SHELL STRIP \
+ libname spec library names spec soname spec extract expsyms cmds \
+ old_striplib striplib file_magic_cmd finish_cmds finish_eval \
+ deplibs check method reload flag reload cmds need locks \langle+ lt_cv_sys_global_symbol_pipe lt_cv_sys_global_symbol_to_cdecl
\setminus+ lt cv sys_global_symbol_to_c_name_address \
```
- + sys\_lib\_search\_path\_spec sys\_lib\_dlsearch\_path\_spec \
- + old\_postinstall\_cmds old\_postuninstall\_cmds \
- + compiler\_F77 \
- + CC\_F77 \
- $+$  LD\_F77 \
- + lt\_prog\_compiler\_wl\_F77 \
- + lt\_prog\_compiler\_pic\_F77 \
- + lt\_prog\_compiler\_static\_F77 \
- + lt\_prog\_compiler\_no\_builtin\_flag\_F77 \
- + export\_dynamic\_flag\_spec\_F77 \
- + thread\_safe\_flag\_spec\_F77 \
- + whole\_archive\_flag\_spec\_F77 \
- + enable\_shared\_with\_static\_runtimes\_F77 \
- + old\_archive\_cmds\_F77 \
- + old\_archive\_from\_new\_cmds\_F77 \
- + predep\_objects\_F77 \
- + postdep\_objects\_F77 \
- $+$  predeps F77 \
- + postdeps\_F77 \
- + compiler\_lib\_search\_path\_F77 \
- + archive cmds  $F77 \setminus$
- + archive\_expsym\_cmds\_F77 \
- + postinstall\_cmds\_F77  $\setminus$
- + postuninstall\_cmds\_F77 \
- + old\_archive\_from\_expsyms\_cmds\_F77 \
- + allow\_undefined\_flag\_F77 \
- + no\_undefined\_flag\_F77 \
- + export\_symbols\_cmds\_F77 \
- + hardcode\_libdir\_flag\_spec\_F77 \
- +

hardcode\_libdir\_flag\_spec\_ld\_F77 \

- + hardcode\_libdir\_separator\_F77 \
- + hardcode\_automatic\_F77 \
- + module\_cmds\_F77 \
- + module\_expsym\_cmds\_F77 \
- + lt\_cv\_prog\_compiler\_c\_o\_F77 \
- + exclude\_expsyms\_F77 \
- + include\_expsyms\_F77; do
- $+$

```
+ case $var in
```
- + old archive cmds  $F77$  | \
- + old archive from new cmds  $F77$  | \
- + archive cmds  $F77$  | \
- + archive\_expsym\_cmds\_F77 | \
- + module cmds  $F77$  | \
- + module expsym cmds  $F77$  | \
- + old archive from expsyms cmds  $F77$  | \
- + export symbols cmds  $F77$  | \

```
+ extract_expsyms_cmds | reload_cmds | finish_cmds | \
```

```
+ postinstall_cmds | postuninstall_cmds | \
```

```
+ old_postinstall_cmds | old_postuninstall_cmds | \
```

```
+ sys_lib_search_path_spec | sys_lib_dlsearch_path_spec)
```

```
+ # Double-quote double-evaled strings.
```

```
+ eval "lt_$var=\\\"\`\$echo \"X\$$var\" | \$Xsed -e \"\$double_quote_subst\" -e \"\$sed_quote_subst\" -e
\"\$delay_variable_subst\"\`\\\""
+ ;;
+ *)
+ eval "lt_$var=\\\"\`\$echo \"X\$$var\"
|\$Xsed -e \"\$sed_quote_subst\"\`\\\""
+ ;;
+ esac
+ done
+
+ case $lt_echo in
+ *'\$0 --fallback-echo"')
+ lt_echo=`$echo "X$lt_echo" | $Xsed -e 's/\\\\\\\$0 --fallback-echo"$/$0 --fallback-echo"/'`
+ ;;
+ esac
^{+}+cfgfile="$ofile"
+
+ cat <<__EOF__ >> "$cfgfile"
+# ### BEGIN LIBTOOL TAG CONFIG: $tagname
+
+# Libtool was configured on host `(hostname || uname -n) 2>/dev/null | sed 1q`:
++# Shell to use when invoking shell scripts.
+SHELL=$lt_SHELL
^{+}+# Whether or not to build shared libraries.
+build_libtool_libs=$enable_shared
++# Whether or not to build static libraries.
+build_old_libs=$enable_static
^{+}+# Whether or not to add -lc for building shared libraries.
+build_libtool_need_lc=$archive_cmds_need_lc_F77
\pm+# Whether or not to disallow shared libs when runtime libs are static
+allow libtool libs with static runtimes=$enable shared with static runtimes F77
+
+# Whether or not to optimize for fast installation.
+fast_install=$enable_fast_install
++#
```

```
 The host system.
+host_alias=$host_alias
+host=$host
++# An echo program that does not interpret backslashes.
+echo=$lt_echo
^{+}+# The archiver.
+AR=$lt_AR
+AR_FLAGS=$lt_AR_FLAGS
++# A C compiler.
+LTCC=$lt_LTCC
++# A language-specific compiler.
+CC=$lt_compiler_F77
++# Is the compiler the GNU C compiler?
+with_gcc=$GCC_F77
++# An ERE matcher.
+EGREP=$lt_EGREP
++# The linker used to build libraries.
+LD=$lt_LD_F77
+
+# Whether we need hard or soft links.
+LN_S=$lt_LN_S
++# A BSD-compatible nm program.
+NM=$lt_NM
++# A symbol stripping program
+STRIP=$lt_STRIP
+
+# Used to examine libraries when file_magic_cmd begins "file"
+MAGIC_CMD=$MAGIC_CMD
++# Used on cygwin: DLL creation program.
+DLLTOOL="$DLLTOOL"
++# Used on cygwin: object dumper.
+OBJDUMP="$OBJDUMP"
^{+}+# Used on cygwin: assembler.
+AS="SAS"+
+# The name of the directory that contains temporary libtool files.
```
```
+objdir=$objdir
^{+}+# How to create reloadable object files.
+reload_flag=$lt_reload_flag
+reload_cmds=$lt_reload_cmds
+
+# How to pass a linker flag through the compiler.
+wl=$lt_lt_prog_compiler_wl_F77
+
+# Object file suffix (normally "o").
+objext="$ac_objext"
+
+# Old archive suffix (normally "a").
+libext="$libext"
+
+# Shared library suffix (normally ".so").
+shrext_cmds='$shrext_cmds'
+
+# Executable file suffix (normally "").
+exeext="$exeext"
+
+# Additional compiler flags for building library objects.
+pic_flag=$lt_lt_prog_compiler_pic_F77
+pic_mode=$pic_mode
+
+# What is the maximum length of a command?
+max_cmd_len=$lt_cv_sys_max_cmd_len
++# Does compiler simultaneously support -c and -o options?
+compiler_c_o=$lt_lt_cv_prog_compiler_c_o_F77
++# Must we lock files when doing compilation ?
+need_locks=$lt_need_locks
+
+# Do we need the lib prefix for modules?
+need_lib_prefix=$need_lib_prefix
+
+# Do we need a version for libraries?
+need_version=$need_version
+
+# Whether dlopen is supported.
+dlopen_support=$enable_dlopen
+
+# Whether dlopen of programs is supported.
+dlopen_self=$enable_dlopen_self
+
+#
```

```
 Whether dlopen of statically linked programs is supported.
+dlopen_self_static=$enable_dlopen_self_static
^{+}+# Compiler flag to prevent dynamic linking.
+link_static_flag=$lt_lt_prog_compiler_static_F77
+
+# Compiler flag to turn off builtin functions.
+no_builtin_flag=$lt_lt_prog_compiler_no_builtin_flag_F77
+
+# Compiler flag to allow reflexive dlopens.
+export_dynamic_flag_spec=$lt_export_dynamic_flag_spec_F77
+
+# Compiler flag to generate shared objects directly from archives.
+whole_archive_flag_spec=$lt_whole_archive_flag_spec_F77
+
+# Compiler flag to generate thread-safe objects.
+thread_safe_flag_spec=$lt_thread_safe_flag_spec_F77
+
+# Library versioning type.
+version_type=$version_type
^{+}+# Format of library name prefix.
+libname_spec=$lt_libname_spec
^{+}+# List of archive names. First name is the real one, the rest are links.
+# The last name is the one that the linker finds with -lNAME.
+library_names_spec=$lt_library_names_spec
^{+}+# The coded
 name of the library, if different from the real name.
+soname_spec=$lt_soname_spec
+
+# Commands used to build and install an old-style archive.
+RANLIB=$lt_RANLIB
+old_archive_cmds=$lt_old_archive_cmds_F77
+old_postinstall_cmds=$lt_old_postinstall_cmds
+old_postuninstall_cmds=$lt_old_postuninstall_cmds
+
+# Create an old-style archive from a shared archive.
+old_archive_from_new_cmds=$lt_old_archive_from_new_cmds_F77
+
+# Create a temporary old-style archive to link instead of a shared archive.
+old_archive_from_expsyms_cmds=$lt_old_archive_from_expsyms_cmds_F77
+
+# Commands used to build and install a shared archive.
+archive_cmds=$lt_archive_cmds_F77
+archive_expsym_cmds=$lt_archive_expsym_cmds_F77
+postinstall_cmds=$lt_postinstall_cmds
```

```
+postuninstall_cmds=$lt_postuninstall_cmds
^{+}+# Commands used to build a loadable module (assumed same as above if empty)
+module_cmds=$lt_module_cmds_F77
+module_expsym_cmds=$lt_module_expsym_cmds_F77
+
+# Commands to strip libraries.
+old_striplib=$lt_old_striplib
+striplib=$lt_striplib
^{+}+# Dependencies to place before the objects being linked to create a
+# shared library.
+predep_objects=$lt_predep_objects_F77
+
+# Dependencies to place after the objects being linked to create a
+# shared library.
+postdep_objects=$lt_postdep_objects_F77
^{+}+# Dependencies to place before the objects being linked to create a
+# shared library.
+predeps=$lt_predeps_F77
+
+# Dependencies to place after the objects being linked to create a
+# shared library.
+postdeps=$lt_postdeps_F77
^{+}+# The library search path used internally by the compiler when linking
+# a shared library.
+compiler_lib_search_path=$lt_compiler_lib_search_path_F77
^{+}+# Method to check whether dependent libraries are shared objects.
+deplibs_check_method=$lt_deplibs_check_method
+
+# Command to use when deplibs_check_method == file_magic.
+file_magic_cmd=$lt_file_magic_cmd
+
+# Flag that allows shared libraries with undefined symbols to be built.
+allow_undefined_flag=$lt_allow_undefined_flag_F77
^{+}+# Flag that forces no undefined symbols.
+no_undefined_flag=$lt_no_undefined_flag_F77
+
+# Commands used to finish a libtool library installation in a directory.
+finish_cmds=$lt_finish_cmds
+
+# Same as above, but a single script fragment to be evaled but not shown.
```

```
+finish_eval=$lt_finish_eval
+
+# Take the output of nm and produce a listing of raw symbols and C names.
+global_symbol_pipe=$lt_lt_cv_sys_global_symbol_pipe
++# Transform the output of nm in a proper C declaration
+global_symbol_to_cdecl=$lt_lt_cv_sys_global_symbol_to_cdecl
++# Transform the output of nm in a C name address pair
+global_symbol_to_c_name_address=$lt_lt_cv_sys_global_symbol_to_c_name_address
+
+# This is the shared library runtime path variable.
+runpath_var=$runpath_var
+
+# This is the shared library path variable.
+shlibpath_var=$shlibpath_var
^{+}+# Is shlibpath searched before the hard-coded library search path?
+shlibpath_overrides_runpath=$shlibpath_overrides_runpath
^{+}+# How
 to hardcode a shared library path into an executable.
+hardcode_action=$hardcode_action_F77
^{+}+# Whether we should hardcode library paths into libraries.
+hardcode_into_libs=$hardcode_into_libs
^{+}+# Flag to hardcode \$libdir into a binary during linking.
+# This must work even if \$libdir does not exist.
+hardcode_libdir_flag_spec=$lt_hardcode_libdir_flag_spec_F77
^{+}+# If ld is used when linking, flag to hardcode \$libdir into
+# a binary during linking. This must work even if \$ibdir does
+# not exist.
+hardcode_libdir_flag_spec_ld=$lt_hardcode_libdir_flag_spec_ld_F77
+
+# Whether we need a single -rpath flag with a separated argument.
+hardcode_libdir_separator=$lt_hardcode_libdir_separator_F77
^{+}+# Set to yes if using DIR/libNAME${shared_ext} during linking hardcodes DIR into the
+# resulting binary.
+hardcode_direct=$hardcode_direct_F77
\pm+# Set to yes if using the -LDIR flag during linking hardcodes DIR into the
+# resulting binary.
+hardcode_minus_L=$hardcode_minus_L_F77
+
+#
```
 Set to yes if using SHLIBPATH\_VAR=DIR during linking hardcodes DIR into +# the resulting binary. +hardcode\_shlibpath\_var=\$hardcode\_shlibpath\_var\_F77  $^{+}$ +# Set to yes if building a shared library automatically hardcodes DIR into the library +# and all subsequent libraries and executables linked against it. +hardcode\_automatic=\$hardcode\_automatic\_F77  $^{+}$ +# Variables whose values should be saved in libtool wrapper scripts and +# restored at relink time. +variables\_saved\_for\_relink="\$variables\_saved\_for\_relink" + +# Whether libtool must link a program against all its dependency libraries. +link\_all\_deplibs=\$link\_all\_deplibs\_F77 + +# Compile-time system search path for libraries +sys\_lib\_search\_path\_spec=\$lt\_sys\_lib\_search\_path\_spec + +# Run-time system search path for libraries +sys\_lib\_dlsearch\_path\_spec=\$lt\_sys\_lib\_dlsearch\_path\_spec  $^{+}$  $+$ # Fix the shell variable  $\$ srcfile for the compiler. +fix\_srcfile\_path="\$fix\_srcfile\_path\_F77"  $^{+}$ +# Set to yes if exported symbols are required. +always\_export\_symbols=\$always\_export\_symbols\_F77  $^{+}$  $+#$  The commands to list exported symbols. +export\_symbols\_cmds=\$lt\_export\_symbols\_cmds\_F77 + +# The commands to extract the exported symbol list from a shared archive. +extract\_expsyms\_cmds=\$lt\_extract\_expsyms\_cmds  $^{+}$ +# Symbols that should not be listed in the preloaded symbols. +exclude\_expsyms=\$lt\_exclude\_expsyms\_F77  $^{+}$ +# Symbols that must always be exported. +include\_expsyms=\$lt\_include\_expsyms\_F77  $\pm$ +# ### END LIBTOOL TAG CONFIG: \$tagname +  $+$  EOF +  $^{+}$ +else + # If there is no Makefile yet, we rely on a make rule to execute + # `config.status --recheck' to rerun these tests and create the

```
+ # libtool script then.
+ ltmain_in=`echo $ltmain | sed -e 's/\.sh$/.in/'`
+ if test -f "$ltmain_in"; then
+ test -f Makefile && make "$ltmain"
+ fi
+fi
+
+
+ac_ext=c
+ac_cpp='$CPP $CPPFLAGS'
+ac_compile='$CC -c $CFLAGS $CPPFLAGS conftest.$ac_ext >&5'
+ac_link='$CC -o conftest$ac_exeext $CFLAGS $CPPFLAGS $LDFLAGS conftest.$ac_ext $LIBS >&5'
+ac_compiler_gnu=$ac_cv_c_compiler_gnu
+
+CC="$lt_save_CC"
+
+ else
^{+} tagname=""
\, + fi
+::++ GCJ)
+ if test -n "$GCJ" && test "X$GCJ" != "Xno"; then
+	 
+
^{+}+# Source file extension for Java test sources.
+ac_ext=java
+
+# Object file extension for compiled Java test sources.
+objext=o
+objext_GCJ=$objext
+
+# Code to be used in simple compile tests
+lt_simple_compile_test_code="class foo {}\n"
+
+# Code to be used in simple link tests
+lt_simple_link_test_code='public class conftest { public static void main(String argv) {}; }\n'
^{+}+# ltmain only uses $CC for tagged configurations so make sure $CC is set.
+
+# If no C compiler was specified, use CC.
+LTCC=${LTCC-"$CC"}
++# Allow CC to be a program name with arguments.
+compiler=$CC
^{+}
```

```
+# Allow CC to be a program name with arguments.
+lt_save_CC="$CC"
+CC=${GCJ-"gcj"}
+compiler=$CC
+compiler_GCJ=$CC
^{+}+# GCJ did not exist at the time GCC didn't implicitly link libc in.
+archive_cmds_need_lc_GCJ=no
^{+}+## CAVEAT EMPTOR:
+## There
 is no encapsulation within the following macros, do not change
+## the running order or otherwise move them around unless you know exactly
+## what you are doing...
+
+lt_prog_compiler_no_builtin_flag_GCJ=
+
+if test "SCC" = yes; then
+ lt_prog_compiler_no_builtin_flag_GCJ=' -fno-builtin'
^{+}^{+}+echo "$as_me:$LINENO: checking if $compiler supports -fno-rtti -fno-exceptions" >&5
+echo $ECHO_N "checking if $compiler supports -fno-rtti -fno-exceptions... $ECHO_C" >&6
+if test "${lt_cv_prog_compiler_rtti_exceptions+set}" = set; then
+ echo $ECHO_N "(cached) $ECHO_C" >&6
+else
+ lt_cv_prog_compiler_rtti_exceptions=no
+ ac_outfile=conftest.$ac_objext
+ printf "$lt_simple_compile_test_code" > conftest.$ac_ext
+ lt_compiler_flag="-fno-rtti -fno-exceptions"
+ # Insert the option either (1) after the last *FLAGS variable, or
+ # (2) before a word containing "conftest.", or (3) at the end.
+ # Note that $ac_compile itself does not contain backslashes and begins
+ # with a dollar
 sign (not a hyphen), so the echo should work correctly.
+ # The option is referenced via a variable to avoid confusing sed.
+ lt_compile=`echo "$ac_compile" | $SED \
+ -e 's:.*FLAGS}? :&$lt_compiler_flag :; t' \
+ -e 's: \lceil^\wedge \rceil^*conftest\setminus: $lt compiler flag&:; t' \setminus+ -e 's:$: $lt_compiler_flag:'`
+ (eval echo "\"\$as_me:_oline : $lt_compile\"" >&5)
+ (eval "$lt_compile" 2>conftest.err)
+ ac_status=$?
+ cat conftest.err >&5
+ echo "$as me: oline : $? = $ac$ status" >&5+ if (exit $ac_status) && test -s "$ac_outfile"; then
+ # The compiler can only warn and ignore the option if not recognized
```
 $^{+}$ 

```
+ # So say no if there are warnings
+ if test ! -s conftest.err; then
+ lt_cv_prog_compiler_rtti_exceptions=yes
+ fi
+ fi
+ $rm conftest*
^{+}+f_1+echo "$as_me:$LINENO: result: $lt_cv_prog_compiler_rtti_exceptions" >&5
+echo "${ECHO_T}$lt_cv_prog_compiler_rtti_exceptions" >&6
+
+if test x"$lt_cv_prog_compiler_rtti_exceptions" = xyes; then
+ lt_prog_compiler_no_builtin_flag_GCJ="$lt_prog_compiler_no_builtin_flag_GCJ
 -fno-rtti -fno-exceptions"
+else
+ :
+f_{1}+
+f_1^{+}+lt_prog_compiler_wl_GCJ=
+lt_prog_compiler_pic_GCJ=
+lt_prog_compiler_static_GCJ=
++echo "$as_me:$LINENO: checking for $compiler option to produce PIC" >&5
+echo $ECHO_N "checking for $compiler option to produce PIC... $ECHO_C" >&6
+
+ if test "SCC" = yes; then
+ lt_prog_compiler_wl_GCJ='-Wl,'
+ lt_prog_compiler_static_GCJ='-static'
^{+}+ case $host_os in
+ aix<sup>*</sup>)
+ # All AIX code is PIC.
+ if test "$host_cpu" = ia64; then
+ # AIX 5 now supports IA64 processor
+	lt_prog_compiler_static_GCJ='-Bstatic'
+ fi
+ ;;
\pm+ amigaos*)
+ # FIXME: we need at least 68020 code to build shared libraries, but
+ # adding the `-m68020' flag to GCC prevents building anything better,
+ # like `-m68040'.
+ lt_prog_compiler_pic_GCJ='-m68020 -resident32 -malways-restore-a4'
+ ;;
+
+ beos* | cygwin* | irix5* | irix6* | nonstopux*
```

```
|\text{osf3*}| \text{osf4*} |\text{osf5*}+ # PIC is the default for these OSes.
+ ;;
+
+ \text{mingw*} |\text{pw32*}|\text{os2*}+ # This hack is so that the source file can tell whether it is being
+ # built for inclusion in a dll (and should export symbols for example).
+ lt_prog_compiler_pic_GCJ='-DDLL_EXPORT'
+ ;;
+
+ darwin* | rhapsody*)
+ # PIC is the default on this platform
+ # Common symbols not allowed in MH_DYLIB files
+ lt_prog_compiler_pic_GCJ='-fno-common'
+ ;;
+
+ msdosdjgpp*)
+ # Just because we use GCC doesn't mean we suddenly get shared libraries
+ # on systems that don't support them.
+ lt_prog_compiler_can_build_shared_GCJ=no
+ enable_shared=no
+ ;;
+
+ sysv4*MP*)
+ if test -d /usr/nec; then
+	lt_prog_compiler_pic_GCJ=-Kconform_pic
+ fi
+ ;;
++ hpux*)
+ # PIC is the default for IA64 HP-UX and 64-bit HP-UX, but
+ # not for PA HP-UX.
+ case "$host_cpu" in
+ hppa*64*|ia64*)
+# +Z the default
+::+ *)
+	lt_prog_compiler_pic_GCJ='-fPIC'
+ ;;
+ esac
+ ;;
++ *)
+ lt prog_compiler_pic_GCJ='-fPIC'
+ ;;
+ esac
+ else
```
+ # PORTME Check for flag to pass linker flags through the system compiler.

```
+ case $host_os in
+ aix<sup>*</sup>)
+ lt_prog_compiler_wl_GCJ='-Wl,'
+ if test "$host_cpu" = ia64; then
+ # AIX 5 now supports IA64 processor
+	lt_prog_compiler_static_GCJ='-Bstatic'
+ else
+	lt_prog_compiler_static_GCJ='-bnso -bI:/lib/syscalls.exp'
+ fi
+ ;;
+
+ \text{mingw*} |\text{pw32*}|\text{os2*}+ # This hack is so that the source file can tell whether it is being
+ # built for inclusion in a dll (and should export symbols for example).
+ lt_prog_compiler_pic_GCJ='-DDLL_EXPORT'
+ ;;
+
+ hpux9* | hpux10* | hpux11*)
+ lt_prog_compiler_wl_GCJ='-Wl,'
+ # PIC is the default for IA64 HP-UX and 64-bit HP-UX, but
+ # not for PA HP-UX.
+ case "$host_cpu" in
+ hppa*64*|ia64*)
+ # +Z the default
+::+ *)
+	lt_prog_compiler_pic_GCJ='+Z'
+ ;;
+ esac
+ # Is there a better lt_prog_compiler_static that works with the bundled CC?
+ lt_prog_compiler_static_GCJ='${wl}-a ${wl}archive'
+ ;;
+
+ irix5* | irix6* | nonstopux*)
+ lt_prog_compiler_wl_GCJ='-Wl,'
+ # PIC (with -KPIC) is the default.
+ lt_prog_compiler_static_GCJ='-non_shared'
+ ;;
```

```
+
```

```
+ newsos6)
```
- + lt\_prog\_compiler\_pic\_GCJ='-KPIC'
- + lt\_prog\_compiler\_static\_GCJ='-Bstatic'
- + ;;
- $+$

```
+ linux<sup>*</sup>)
```

```
+ case $CC in
```

```
+ icc* | ecc*)
+	lt_prog_compiler_wl_GCJ='-Wl,'
+	lt_prog_compiler_pic_GCJ='-KPIC'
+	lt_prog_compiler_static_GCJ='-static'
+ ;;
+ ccc^*)+ lt_prog_compiler_wl_GCJ='-Wl,'
+ # All Alpha code is PIC.
+ lt_prog_compiler_static_GCJ='-non_shared'
+ ;;
+ esac
+ ;;
+
+ \cos 3^* |\cos 4^* |\cos 5^*|+ lt_prog_compiler_wl_GCJ='-Wl,'
+ # All OSF/1 code is PIC.
+ lt_prog_compiler_static_GCJ='-non_shared'
+
    ;;
+
+ sco3.2v5*)
+ lt_prog_compiler_pic_GCJ='-Kpic'
+ lt_prog_compiler_static_GCJ='-dn'
+ ;;
+
+ solaris*)
+ lt_prog_compiler_wl_GCJ='-Wl,'
+ lt_prog_compiler_pic_GCJ='-KPIC'
+ lt_prog_compiler_static_GCJ='-Bstatic'
+ ;;
+
+ sunos4^*)
+ lt_prog_compiler_wl_GCJ='-Qoption ld '
+ lt_prog_compiler_pic_GCJ='-PIC'
+ lt_prog_compiler_static_GCJ='-Bstatic'
+ ;;
+
+ sysv4 | sysv4.2uw2* | sysv4.3* | sysv5*)
+ lt_prog_compiler_wl_GCJ='-Wl,'
+ lt_prog_compiler_pic_GCJ='-KPIC'
+ lt_prog_compiler_static_GCJ='-Bstatic'
+ ;;
++ sysv4*MP*)
+ if test -d /usr/nec ;then
+	lt_prog_compiler_pic_GCJ='-Kconform_pic'
+	lt_prog_compiler_static_GCJ='-Bstatic'
+ fi
```

```
+ ;;
+
+ uts4^*)
+ lt_prog_compiler_pic_GCJ='-pic'
+ lt_prog_compiler_static_GCJ='-Bstatic'
+ ;;
+
+ *)
+ lt_prog_compiler_can_build_shared_GCJ=no
+ ;;
+ esac
+ fi
^{+}+echo "$as_me:$LINENO: result:
 $lt_prog_compiler_pic_GCJ" >&5
+echo "${ECHO_T}$lt_prog_compiler_pic_GCJ" >&6
+
+#+# Check to make sure the PIC flag actually works.
+#+if test -n "$lt_prog_compiler_pic_GCJ"; then
^{+}+echo "$as_me:$LINENO: checking if $compiler PIC flag $lt_prog_compiler_pic_GCJ works" >&5
+echo $ECHO_N "checking if $compiler PIC flag $lt_prog_compiler_pic_GCJ works... $ECHO_C" >&6
+if test "${lt_prog_compiler_pic_works_GCJ+set}" = set; then
+ echo $ECHO_N "(cached) $ECHO_C" >&6
+else
+ lt_prog_compiler_pic_works_GCJ=no
+ ac_outfile=conftest.$ac_objext
+ printf "$lt_simple_compile_test_code" > conftest.$ac_ext
+ lt_compiler_flag="$lt_prog_compiler_pic_GCJ"
+ # Insert the option either (1) after the last *FLAGS variable, or
+ # (2) before a word containing "conftest.", or (3) at the end.
+ # Note that $ac_compile itself does not contain backslashes and begins
+ # with a dollar sign (not a hyphen), so the echo should work correctly.
+ # The option is referenced via a variable to avoid
 confusing sed.
+ lt_compile=`echo "$ac_compile" | $SED \
+ -e 's:.*FLAGS}? :&$lt_compiler_flag :; t' \
+ -e 's: \lceil^\wedge \rceil^*conftest\setminus: $lt compiler flag&:; t' \setminus+ -e 's:$: $lt_compiler_flag:'`
+ (eval echo "\"\$as_me:_oline : $lt_compile\"" >&5)
+ (eval "$lt_compile" 2>conftest.err)
+ ac_status=$?
+ cat conftest.err >&5
+ echo "$as me: oline : $? = $ac$ status" >&5+ if (exit $ac_status) && test -s "$ac_outfile"; then
+ # The compiler can only warn and ignore the option if not recognized
```

```
+ # So say no if there are warnings
+ if test ! -s conftest.err; then
+ lt_prog_compiler_pic_works_GCJ=yes
+ fi
+ fi
+ $rm conftest*
^{+}+f_1+echo "$as_me:$LINENO: result: $lt_prog_compiler_pic_works_GCJ" >&5
+echo "${ECHO_T}$lt_prog_compiler_pic_works_GCJ" >&6
+
+if test x"$lt_prog_compiler_pic_works_GCJ" = xyes; then
+ case $lt_prog_compiler_pic_GCJ in
+ "" | " "*) ;;
+ *) lt_prog_compiler_pic_GCJ=" $lt_prog_compiler_pic_GCJ" ;;
+ esac
+else
+
   lt_prog_compiler_pic_GCJ=
+ lt_prog_compiler_can_build_shared_GCJ=no
+f_1+
+f_{1}+case "$host_os" in
+ # For platforms which do not support PIC, -DPIC is meaningless:
+ *djgpp*)
+ lt_prog_compiler_pic_GCJ=
+ ;;
+ *)
+ lt_prog_compiler_pic_GCJ="$lt_prog_compiler_pic_GCJ"
+ ;;
+esac
++echo "$as_me:$LINENO: checking if $compiler supports -c -o file.$ac_objext" >&5
+echo $ECHO_N "checking if $compiler supports -c -o file.$ac_objext... $ECHO_C" >&6
+if test "\{lt\_cv\_prog\_complex_c_o_GCI+set\}" = set; then
+ echo $ECHO_N "(cached) $ECHO_C" >&6
+else
+ lt_cv_prog_compiler_c_o_GCJ=no
+ $rm -r conftest 2>/dev/null
+ mkdir conftest
+ cd conftest
+ mkdir out
+ printf "$lt_simple_compile_test_code" > conftest.$ac_ext
^{+}+ lt compiler flag="-o out/conftest2.$ac objext"
+ # Insert the option either (1) after the last *FLAGS variable, or
+ # (2) before a word containing "conftest.", or (3) at the end.
```
+ # Note that \$ac\_compile itself does not contain backslashes

```
 and begins
```
- + # with a dollar sign (not a hyphen), so the echo should work correctly.
- + lt\_compile=`echo "\$ac\_compile" | \$SED \
- + -e 's:.\*FLAGS}? :&\$lt\_compiler\_flag :; t' \
- + -e 's:  $[^{\wedge}]^*$ conftest $\therefore$  \$lt\_compiler\_flag&:; t'  $\setminus$
- + -e 's:\$: \$lt\_compiler\_flag:'`
- $+$  (eval echo "\"\\$as\_me:\_\_oline\_\_: \$lt\_compile\"" >&5)
- + (eval "\$lt\_compile" 2>out/conftest.err)
- + ac status=\$?
- + cat out/conftest.err >&5
- + echo "\$as\_me:\_\_oline\_\_:  $\$ ? = \$ac\_status" >  $\&$  5
- + if (exit \$ac\_status) && test -s out/conftest2.\$ac\_objext
- + then
- + # The compiler can only warn and ignore the option if not recognized
- + # So say no if there are warnings
- + if test ! -s out/conftest.err; then
- + lt\_cv\_prog\_compiler\_c\_o\_GCJ=yes
- $+$  fi
- $+$  fi
- $+$  chmod u+w.
- + \$rm conftest\*
- + # SGI C++ compiler will create directory out/ii\_files/ for
- + # template instantiation
- + test -d out/ii\_files && \$rm out/ii\_files/\* && rmdir out/ii\_files
- + \$rm out/\* && rmdir out
- $+$  cd ..
- + rmdir conftest
- +

```
 $rm conftest*
```
 $^{+}$ 

```
+f_1
```

```
+echo "$as_me:$LINENO: result: $lt_cv_prog_compiler_c_o_GCJ" >&5
```

```
+echo "${ECHO_T}$lt_cv_prog_compiler_c_o_GCJ" >&6
```

```
+
```

```
+
```

```
+hard_links="nottested"
```

```
+if test "$lt_cv_prog_compiler_c_o_GCJ" = no && test "$need_locks" != no; then
```

```
+ # do not overwrite the value of need_locks provided by the user
```

```
+ echo "$as me:$LINENO: checking if we can lock with hard links" >& 5
```

```
+echo $ECHO_N "checking if we can lock with hard links... $ECHO_C" >&6
```

```
+ hard links=yes
```
- + \$rm conftest\*
- + ln conftest.a conftest.b 2>/dev/null && hard\_links=no
- + touch conftest.a
- $+$  ln conftest.a conftest.b 2>&5 || hard links=no
- + ln conftest.a conftest.b 2>/dev/null && hard\_links=no
- + echo "\$as\_me:\$LINENO: result: \$hard\_links" >&5

```
+echo "${ECHO_T}$hard_links" >&6
+ if test "$hard_links" = no; then
+ { echo "$as_me:$LINENO: WARNING: \`$CC' does not support \`-c -o', so \`make -j' may be unsafe" >&5
+echo "$as_me: WARNING: \`$CC' does not support \`-c -o', so \`make -j' may be unsafe" >&2;}
+ need_locks=warn
+
  fi
+else
+ need_locks=no
+f_1^{+}+echo "$as_me:$LINENO: checking whether the $compiler linker ($LD) supports shared libraries" >&5
+echo $ECHO_N "checking whether the $compiler linker ($LD) supports shared libraries... $ECHO_C" >&6
++ runpath_var=
+ allow_undefined_flag_GCJ=
```
- + enable\_shared\_with\_static\_runtimes\_GCJ=no
- + archive cmds GCJ=
- + archive\_expsym\_cmds\_GCJ=
- + old\_archive\_From\_new\_cmds\_GCJ=
- + old archive from expsyms cmds GCJ=
- + export\_dynamic\_flag\_spec\_GCJ=
- + whole\_archive\_flag\_spec\_GCJ=
- + thread\_safe\_flag\_spec\_GCJ=
- + hardcode\_libdir\_flag\_spec\_GCJ=
- + hardcode\_libdir\_flag\_spec\_ld\_GCJ=
- + hardcode\_libdir\_separator\_GCJ=
- + hardcode\_direct\_GCJ=no
- + hardcode\_minus\_L\_GCJ=no
- + hardcode\_shlibpath\_var\_GCJ=unsupported
- + link\_all\_deplibs\_GCJ=unknown
- + hardcode\_automatic\_GCJ=no
- + module\_cmds\_GCJ=
- + module\_expsym\_cmds\_GCJ=
- + always\_export\_symbols\_GCJ=no
- + export\_symbols\_cmds\_GCJ='\$NM \$libobjs \$convenience | \$global\_symbol\_pipe | \$SED '\''s/.\* //'\'' | sort
- | uniq > \$export\_symbols'
- + # include\_expsyms should be a list of space-separated symbols to be \*always\*
- + # included in the symbol list
- + include expsyms GCJ=
- $+$  # exclude expsyms can be an extended regexp of symbols to exclude
- $+$  # it will be wrapped by ` (' and `)\$', so one must not match beginning or
- + # end of line. Example: `a|bc|.\*d.\*' will exclude the symbols `a' and `bc',
- + # as well as any symbol that contains `d'.
- + exclude expsyms GCJ=" GLOBAL OFFSET TABLE "
- + # Although GLOBAL OFFSET TABLE is a valid symbol C name, most a.out
- + # platforms (ab)use it in PIC code, but their linkers get confused if
- + # the symbol is explicitly referenced. Since portable code cannot

```
+ # rely on this symbol name, it's probably fine to never include it in
```

```
+ # preloaded symbol tables.
```

```
+ extract_expsyms_cmds=
```

```
+ case $host_os in
```

```
+ cygwin* | mingw* | pw32*)
```

```
+ # FIXME: the MSVC++ port hasn't been tested in a loooong time
```

```
+ # When not using gcc, we currently assume that we
```

```
 are using
```

```
+ # Microsoft Visual C++.
```

```
+ if test "$GCC" != yes; then
```

```
+ with_gnu_ld=no
```
 $+$  fi

```
+ ;;
```
+ openbsd\*)

```
+ with_gnu_ld=no
```

```
+ ;;
```

```
+ esac
```

```
+
```

```
+ ld_shlibs_GCJ=yes
```

```
+ if test "$with_gnu_ld" = yes; then
```
+ # If archive\_cmds runs LD, not CC, wlarc should be empty

```
+ wlarc='${wl}'
```
- $^{+}$
- + # See if GNU ld supports shared libraries.

```
+ case $host_os in
```

```
+ aix3* | aix4* | aix5*)
```

```
+ # On AIX/PPC, the GNU linker is very broken
```

```
+ if test "$host_cpu" != ia64; then
```

```
+ ld shlibs GCJ=no
```

```
+ cat <<EOF 1 > 2
```

```
+
```

```
+*** Warning: the GNU linker, at least up to release 2.9.1, is reported
```

```
+*** to be unable to reliably create shared libraries on AIX.
```

```
+*** Therefore, libtool is disabling shared libraries support. If you
```

```
+*** really care for shared libraries, you may want to modify your PATH
```

```
+*** so that a non-GNU linker is found, and then restart.
```

```
+
```

```
+EOF
```
- $+$  fi
- $+$  ;;

```
+
```

```
+ amigaos*)
```
+ archive\_cmds\_GCJ='\$rm \$output\_objdir/a2ixlibrary.data~\$echo "#define NAME \$libname"

 > \$output\_objdir/a2ixlibrary.data~\$echo "#define LIBRARY\_ID 1" >> \$output\_objdir/a2ixlibrary.data~\$echo "#define VERSION \$major" >> \$output\_objdir/a2ixlibrary.data~\$echo "#define REVISION \$revision" >> \$output\_objdir/a2ixlibrary.data~\$AR \$AR\_FLAGS \$lib \$libobjs~\$RANLIB \$lib~(cd \$output\_objdir && a2ixlibrary -32)'

```
+ hardcode_libdir_flag_spec_GCJ='-L$libdir'
+ hardcode_minus_L_GCJ=yes
+
+ # Samuel A. Falvo II <kc5tja@dolphin.openprojects.net> reports
+ # that the semantics of dynamic libraries on AmigaOS, at least up
+ # to version 4, is to share data among multiple programs linked
+ # with the same dynamic library. Since this doesn't match the
+ # behavior of shared libraries on other platforms, we can't use
+ # them.
+ ld_shlibs_GCJ=no
+ ;;
+
+ beos*)
+ if $LD --help 2>&1 | grep ': supported targets:.* elf' > /dev/null; then
+	allow_undefined_flag_GCJ=unsupported
+# Joseph Beckenbach <irb3@best.com> says some releases of gcc
+ #
 support --undefined. This deserves some investigation. FIXME
+	archive_cmds_GCJ='$CC -nostart $libobjs $deplibs $compiler_flags ${wl}-soname $wl$soname -o $lib'
+ else
+ld shlibs GCJ=no
+ fi
+ ;;
^{+}+ cygwin* | mingw* | pw32*)
+ # _LT_AC_TAGVAR(hardcode_libdir_flag_spec, GCJ) is actually meaningless,
+ # as there is no search path for DLLs.
+ hardcode_libdir_flag_spec_GCJ='-L$libdir'
+ allow_undefined_flag_GCJ=unsupported
+ always_export_symbols_GCJ=no
+ enable_shared_with_static_runtimes_GCJ=yes
+ export_symbols_cmds_GCJ='$NM $libobjs $convenience | $global_symbol_pipe | $SED -e '\''/^[BCDGS] /s/.*
\([^ ]*\)/\1 DATA/'\'' | $SED -e '\''/^[AITW] /s/.* //'\'' | sort | uniq > $export_symbols'
^{+}+ if $LD --help 2>&1 | grep 'auto-import' > /dev/null; then
+ archive_cmds_GCJ='$CC -shared $libobjs $deplibs $compiler_flags -o $output_objdir/$soname ${wl}--
image-base=0x10000000 ${wl}--out-implib,$lib'
+ # If the export-symbols
 file already is a .def file (1st line
+ # is EXPORTS), use it as is; otherwise, prepend...
+ archive_expsym_cmds_GCJ='if test "x`$SED 1q $export_symbols`" = xEXPORTS; then
+	 cp $export_symbols $output_objdir/$soname.def;
+ else
+	 echo EXPORTS > $output_objdir/$soname.def;
+ cat $export_symbols >> $output_objdir/$soname.def;
+ fi~
+ $CC -shared $output_objdir/$soname.def $libobjs $deplibs $compiler_flags -o $output_objdir/$soname ${wl}--
image-base=0x10000000 \ \${\times${\sqrt{\mu}}$\left(\mu})$1\times$\left(\mu})$1\times$
```

```
+ else
+ld shlibs=no
+ fi
+ ;;
\pm+ netbsd*)
+ if echo __ELF__ | $CC -E - | grep __ELF__ >/dev/null; then
+	archive_cmds_GCJ='$LD -Bshareable $libobjs $deplibs $linker_flags -o $lib'
+ wlarc=
+ else
+	archive_cmds_GCJ='$CC -shared $libobjs $deplibs $compiler_flags ${wl}-soname $wl$soname -o $lib'
+ archive_expsym_cmds_GCJ='$CC -shared $libobjs $deplibs $compiler_flags ${wl}-soname $wl$soname ${wl}-
retain-symbols-file $wl$export_symbols -o $lib'
+ fi
+ ;;
+
^{+} solaris* | sysv5*)
+ if SLD - v 2>&1 | grep 'BFD 2\.8' > /dev/null; then
+	ld_shlibs_GCJ=no
+ cat <<EOF 1 > 2^{+}+*** Warning: The releases 2.8.* of the GNU linker cannot reliably
+*** create shared libraries on Solaris systems. Therefore, libtool
+*** is disabling shared libraries support. We urge you to upgrade GNU
+*** binutils to release 2.9.1 or newer. Another option is to modify
+*** your PATH or compiler configuration so that the native linker is
+*** used, and then restart.
^{+}+EOF
+ elif $LD --help 2>&1 | grep ': supported targets:.* elf' > /dev/null; then
+	archive_cmds_GCJ='$CC -shared $libobjs $deplibs $compiler_flags ${wl}-soname $wl$soname -o $lib'
+ archive_expsym_cmds_GCJ='$CC -shared $libobjs $deplibs $compiler_flags ${wl}-soname $wl$soname ${wl}-
retain-symbols-file $wl$export_symbols -o $lib'
+ else
+ld shlibs GCJ=no
+ fi
+ ;;
+
+ sunos4^*)
+ archive cmds GCJ='$LD -assert pure-text -Bshareable -o $lib $libobjs $deplibs $linker flags'
+
    wlarc=
+ hardcode_direct_GCJ=yes
+ hardcode_shlibpath_var_GCJ=no
+ ;;
+
+ linux<sup>*</sup>)
```
- $+$  if \$LD --help 2>&1 | grep ': supported targets:.\* elf' > /dev/null; then
- + tmp\_archive\_cmds='\$CC -shared \$libobjs \$deplibs \$compiler\_flags \${wl}-soname \$wl\$soname -o \$lib'

```
+ archive_cmds_GCJ="$tmp_archive_cmds"
```

```
+ supports_anon_versioning=no
```
- + case `\$LD -v 2>/dev/null` in
- $+\$  \*\ 01.\* | \*\ 2.[0-9].\* | \*\ 2.10.\*) ;; # catch versions < 2.11
- $+\$  \*\ 2.11.93.0.2\ \*) supports anon versioning=yes ;; # RH7.3 ...
- $+\$  \*\ 2.11.92.0.12\ \*) supports\_anon\_versioning=yes ;; # Mandrake 8.2 ...
- $+$  \*\ 2.11.\*) ;; # other 2.11 versions
- + \*) supports\_anon\_versioning=yes ;;
- + esac
- + if test \$supports\_anon\_versioning = yes; then

```
+ archive_expsym_cmds_GCJ='$echo "{ global:" > $output_objdir/$libname.ver~
```

```
+cat $export_symbols | sed -e "s/\(.*\)/\1;/" >> $output_objdir/$libname.ver~
```

```
+$echo "local: *; };" >> $output_objdir/$libname.ver~
```

```
 $CC -shared $libobjs $deplibs $compiler_flags ${wl}-soname $wl$soname ${wl}-version-script
${wl}$output_objdir/$libname.ver -o $lib'
```
- + else
- + archive\_expsym\_cmds\_GCJ="\$tmp\_archive\_cmds"
- $+$  fi
- + else

```
+ ld_shlibs_GCJ=no
```
- + fi
- $+$  ;;
- +
- $+$  \*)

```
+ if $LD --help 2>&1 | grep ': supported targets:.* elf' > /dev/null; then
```

```
+	archive_cmds_GCJ='$CC -shared $libobjs $deplibs $compiler_flags ${wl}-soname $wl$soname -o $lib'
```

```
+ archive_expsym_cmds_GCJ='$CC -shared $libobjs $deplibs $compiler_flags ${wl}-soname $wl$soname ${wl}-
retain-symbols-file $wl$export_symbols -o $lib'
```
+ else

```
+ld shlibs GCJ=no
```
- $+$  fi
- $+$  ;;
- + esac
- +
- $+$  if test "\$ld\_shlibs\_GCJ" = yes; then
- + runpath\_var=LD\_RUN\_PATH
- + hardcode libdir flag spec GCJ='\${wl}--rpath \${wl}\$libdir'
- + export dynamic flag spec GCJ='\${wl}--export-dynamic'
- + # ancient GNU ld didn't support --whole-archive et. al.
- + if \$LD --help 2>&1 | grep 'no-whole-archive' > /dev/null; then

```
+ whole_archive_flag_spec_GCJ="$wlarc"'--whole-archive$convenience
```

```
 '"$wlarc"'--no-whole-archive'
```

```
+ else
```

```
+ whole_archive_flag_spec_GCJ=
```

```
+ fi
```
+ fi

+ else

+ # PORTME fill in a description of your system's linker (not GNU ld)

```
+ case $host_os in
```

```
+ aix3*)
```
- + allow\_undefined\_flag\_GCJ=unsupported
- + always\_export\_symbols\_GCJ=yes
- + archive\_expsym\_cmds\_GCJ='\$LD -o \$output\_objdir/\$soname \$libobjs \$deplibs \$linker\_flags -

```
bE:$export_symbols -T512 -H512 -bM:SRE~$AR $AR_FLAGS $lib $output_objdir/$soname'
```
- + # Note: this linker hardcodes the directories in LIBPATH if there
- + # are no directories specified by -L.
- + hardcode\_minus\_L\_GCJ=yes
- + if test "\$GCC" = yes && test -z "\$link\_static\_flag"; then
- $+$  # Neither direct hardcoding nor static linking is supported with a
- + # broken collect2.

```
+	hardcode_direct_GCJ=unsupported
```

```
+ fi
```
 $\ddot{\mathbf{r}}$ 

```
\pm
```

```
+ aix4* | aix5*)
```

```
+ if test "$host cpu" = ia64; then
```
 $+$  # On IA64, the linker does run time linking by default,

so we don't

```
+ # have to do anything special.
```

```
+	aix_use_runtimelinking=no
```

```
+	exp_sym_flag='-Bexport'
```
 $+$  no entry flag=""

```
+ else
```

```
+ # If we're using GNU nm, then we don't want the "-C" option.
```

```
+ # -C means demangle to AIX nm, but means don't demangle with GNU nm
```

```
+ if $NM -V 2>&1 | grep 'GNU' > /dev/null; then
```

```
+ export_symbols_cmds_GCJ='$NM -Bpg $libobjs $convenience | awk '\''{ if (((\$2 == "T") || (\$2 == "D") || (\$2
```

```
= "B")) && (substr(\$3,1,1) != ".")) { print \$3 } }\" | sort -u > $export_symbols'
```
+ else

```
+ export_symbols_cmds_GCJ='$NM -BCpg $libobjs $convenience | awk '\''{ if (((\$2 == "T") || (\$2 == "D") || (\$2
= "B")) && (substr(\$3,1,1) != ".")) { print \$3 } }'\'' | sort -u > $export_symbols'
```

```
+ fi
```

```
+	aix_use_runtimelinking=no
```

```
+
```
 $+$  # Test if we are trying to use run time linking or normal

- $+$  # AIX style linking. If -brtl is somewhere in LDFLAGS, we
- $+$  # need to do runtime linking.
- + case \$host os in aix4.[23] $|a\overline{i}x4.$ [23].\* $|a\overline{i}x5*$

```
+	 for ld_flag in $LDFLAGS; do
```
 $+$  if

(test \$ld  $flag =$  "-brtl" || test \$ld  $flag =$  "-Wl,-brtl"); then

- + aix use runtimelinking=yes
- + break

```
fi+	 done
+ esac
+
+	exp_sym_flag='-bexport'
+	no_entry_flag='-bnoentry'
+ fi
++ # When large executables or shared objects are built, AIX ld can
+ # have problems creating the table of contents. If linking a library
+ # or program results in "error TOC overflow" add -mminimal-toc to
+ # CXXFLAGS/CFLAGS for g++/gcc. In the cases where that is not
+ # enough to fix the problem, add -Wl,-bbigtoc to LDFLAGS.
++ archive_cmds_GCJ=''
+ hardcode_direct_GCJ=yes
+ hardcode_libdir_separator_GCJ=':'
+ link_all_deplibs_GCJ=yes
+
+ if test "$GCC" = yes; then
+ case $host_os in aix4.012|aix4.012.*)
+ # We only want to do this on AIX 4.2 and lower, the check
+ # below for broken collect2 doesn't work under 4.3+
+ collect2name=`${CC} -print-prog-name=collect2`
+ if test -f "$collect2name" && \
+ 	 strings "$collect2name"
 | grep resolve_lib_name >/dev/null
+	 then
+ # We have reworked collect2
+ hardcode direct GCJ=yes
+	 else
+ # We have old collect2
+ hardcode direct GCJ=unsupported
+ 	 # It fails to find uninstalled libraries when the uninstalled
+ # path is not listed in the libpath. Setting hardcode_minus_L
+ 	 # to unsupported forces relinking
+ 	 hardcode_minus_L_GCJ=yes
+ 	 hardcode_libdir_flag_spec_GCJ='-L$libdir'
+ 	 hardcode_libdir_separator_GCJ=
+ fi
+ esac
+ shared flag='-shared'
+ else
+ # not using gcc
+ if test "$host_cpu" = ia64; then
```
- + # VisualAge C++, Version 5.5 for AIX 5L for IA-64, Beta 3 Release
- $+$  # chokes on -Wl,-G. The following line is correct:

```
+ shared flag='-G'
```

```
+ else
+ if test "$aix_use_runtimelinking" = yes; then
    shared_flag='${wl}-G'
^{+}+ else
    shared_flag='${wl}-bM:SRE'
\pm+ fi
+fif_1\pm# It seems that -bexpall does not export symbols beginning with
+# underscore (), so it is better to generate
+a list of symbols to export.
     always_export_symbols_GCJ=yes
^{+}if test "\frac{2}{3}aix_use_runtimelinking" = yes; then
++ # Warning - without using the other runtime loading flags (-brtl),
+ #-berok will link without error, but may produce a broken library.
+ allow_undefined_flag_GCJ='-berok'
     # Determine the default libpath from the value encoded in an empty executable.
\ddot{+}cat >conftest.$ac_ext <<_ACEOF
\ddot{+}+\frac{1}{8} confdefs.h. */
+ ACEOF
+cat confdefs.h >>conftest.$ac_ext
+cat >>conftest.$ac_ext <<_ACEOF
+/* end confdefs.h. */\ddot{+}+int+main ()+{
++ ;
+ return 0;
+\}+ \triangleCEOF
+rm -f conftest.$ac_objext conftest$ac_exeext
+if { (eval echo "$as_me:$LINENO: \"$ac_link\"") > &5+ (eval $ac_link) 2>conftest.er1
+ ac status=$?
+ grep -v '^ *+' conftest.er1 >conftest.err
+ rm -f conftest.er1
+ cat conftest.err > & 5
+ echo "$as me:$LINENO: \? = $ac status" > & 5
+ (exit $ac status); \&&+ { ac try='test -z "$ac c werror flag"
+ || test ! -s conftest.err'
+ { (eval echo "$as_me:$LINENO:
\forall"$ac try\"") >&5
+ (eval $ac try) 2 > 8.5+ ac status=$?
```

```
+ echo "$as_me:$LINENO: \$? = $ac_status" > &5+ (exit $ac_status); \}; \&&+	 { ac_try='test -s conftest$ac_exeext'
+ { (eval echo "$as_me:$LINENO: \"$ac_try\"") >&5
+ (eval $ac_try) 2>&5
+ ac_status=$?
+ echo "$as_me:$LINENO: \$? = $ac_status" >&5
+ (exit $ac_status); }; }; then
^{+}+aix_libpath=`dump -H conftest$ac_exeext 2>/dev/null | $SED -n -e '/Import File Strings/,/^$/ { /^0/ { s/^0
*\(.*\)$\wedge1/; p; }
+}"
+# Check for a 64-bit object if we didn't find anything.
+if test -z "$aix_libpath"; then aix_libpath=`dump -HX64 conftest$ac_exeext 2>/dev/null | $SED -n -e '/Import File
Strings/,/^$/ { /^0/ { s/^0 *\(.*\)$/\1/; p; }
+}"; fi
+else
+ echo "$as_me: failed program was:" >&5
+sed 's/\frac{\Delta}{\Delta} /' conftest.$ac_ext >&5
^{+}+f_1+rm -f conftest.err conftest.$ac_objext \
+ conftest$ac_exeext conftest.$ac_ext
+if test -z "$aix_libpath"; then aix_libpath="/usr/lib:/lib"; fi
++ hardcode_libdir_flag_spec_GCJ='${wl}-blibpath:$libdir:'"$aix_libpath"
+	archive_expsym_cmds_GCJ="\$CC"'
 -o $output_objdir/$soname $libobjs $deplibs $compiler_flags `if test "x${allow_undefined_flag}" != "x"; then echo
"${wl}${allow_undefined_flag}"; else :; fi` '"\${wl}$no_entry_flag \${wl}$exp_sym_flag:\$export_symbols
$shared_flag"
+ else
+ if test "$host_cpu" = ia64; then
+	 hardcode_libdir_flag_spec_GCJ='${wl}-R $libdir:/usr/lib:/lib'
+ allow_undefined_flag_GCJ="-z nodefs"
+	 archive_expsym_cmds_GCJ="\$CC $shared_flag"' -o $output_objdir/$soname $libobjs $deplibs $compiler_flags
${wl}${allow_undefined_flag} '"\${wl}$no_entry_flag \${wl}$exp_sym_flag:\$export_symbols"
+ else
+ # Determine the default libpath from the value encoded in an empty executable.
+ cat >conftest.$ac_ext <<_ACEOF
+/* confdefs.h. */
+_ACEOF
+cat confdefs.h >>conftest.$ac_ext
+cat >>conftest.$ac_ext <<_ACEOF
+\frac{1}{8} end confdefs.h. \frac{1}{8}^{+}+int+main ()
+{
```

```
\ddot{}+ ;
+ return 0;
+\}+_ACEOF
+rm -f conftest.$ac_objext conftest$ac_exeext
+if
{ (eval echo "$as_me:$LINENO: \"$ac_link\"") > & 5
+ (eval $ac_link) 2>conftest.er1
+ ac status=$?
+ grep -v '^ *+' conftest.er1 >conftest.err
+ rm -f conftest.er1
+ cat conftest.err >&5
+ echo "$as_me:$LINENO: \$? = $ac_status" > & 5
+ (exit $ac_status); } & &
+ { ac_try='test -z "$ac_c_werror_flag"
+ || test ! -s conftest.err'
+ { (eval echo "$as_me:$LINENO: \"$ac_try\"") >&5
+ (eval $ac_try) 2>&5
+ ac_status=$?
+ echo "$as me:$LINENO: \? = $ac status" > & 5
+ (exit $ac_status); \}; \&&+ { ac_try='test -s conftest$ac_exeext'
+ { (eval echo "$as_me:$LINENO: \"$ac_try\"") >&5
+ (eval $ac_try) 2>&5
+ ac status=\$?
+ echo "$as_me:$LINENO: \$? = $ac_status" > &5+ (exit $ac_status); }; }; then
\overline{+}+aix_libpath=`dump -H conftest$ac_exeext 2>/dev/null | $SED -n -e '/Import File Strings/,/^$/ { /^0/ { s/^0
*\(.*\)$\wedge1/; p; }
+}"
+# Check for a 64-bit object if we didn't find anything.
+if test -z "$aix_libpath"; then aix_libpath=`dump -HX64 conftest$ac_exeext 2>/dev/null
| $SED -n -e '/Import File Strings/,/^$/ { /^0/ { s/^0 *\(.*\)$/\1/; p; }
+'; fi
+else
+ echo "$as_me: failed program was:" > \& 5
+sed 's/^/| /' conftest.$ac_ext >&5
\ddot{+}+f_{1}+rm -f conftest.err conftest.$ac objext \
     conftest$ac exeext conftest.$ac ext
++if test -z "$aix_libpath"; then aix_libpath="/usr/lib:/lib"; fi
\ddot{+}+ hardcode libdir flag spec GCJ='${wl}-blibpath:$libdir:"'$aix libpath"
+ # Warning - without using the other run time loading flags,
+ #-berok will link without error, but may produce a broken library.
```
- + no\_undefined\_flag\_GCJ=' \${wl}-bernotok'
- + allow\_undefined\_flag\_GCJ=' \${wl}-berok'
- $+$  #-bexpall does not export symbols beginning with underscore  $\cup$
- + always\_export\_symbols\_GCJ=yes
- + # Exported symbols can be pulled into shared objects from archives
- + whole\_archive\_flag\_spec\_GCJ=''
- + archive cmds need lc GCJ=yes
- + # This is similar to how AIX traditionally builds it's shared libraries.
- + archive\_expsym\_cmds\_GCJ="\\$CC \$shared\_flag"' -o
- \$output\_objdir/\$soname \$libobjs \$deplibs \$compiler\_flags  ${\{w\}}-bE$ :\$export\_symbols  ${\{w\}}-c$

bnoentry\${allow\_undefined\_flag}~\$AR \$AR\_FLAGS \$output\_objdir/\$libname\$release.a \$output\_objdir/\$soname'  $+$ fi

- $+$  fi
- $+$  ;;
- +

```
+ amigaos*)
```
+ archive\_cmds\_GCJ='\$rm \$output\_objdir/a2ixlibrary.data~\$echo "#define NAME \$libname" > \$output\_objdir/a2ixlibrary.data~\$echo "#define LIBRARY\_ID 1" >> \$output\_objdir/a2ixlibrary.data~\$echo "#define VERSION \$major" >> \$output\_objdir/a2ixlibrary.data~\$echo "#define REVISION \$revision" >> \$output\_objdir/a2ixlibrary.data~\$AR \$AR\_FLAGS \$lib \$libobjs~\$RANLIB \$lib~(cd \$output\_objdir && a2ixlibrary -32)'

- + hardcode\_libdir\_flag\_spec\_GCJ='-L\$libdir'
- + hardcode\_minus\_L\_GCJ=yes
- + # see comment about different semantics on the GNU ld section

```
+ ld_shlibs_GCJ=no
```
+ ;;

```
+
```

```
+ bsdi4*)
```

```
+ export_dynamic_flag_spec_GCJ=-rdynamic
```
- $+$  ;;
- $^{+}$

```
+ cygwin* | mingw* | pw32*)
```
- + # When not using gcc, we currently assume that we are using
- +

```
 # Microsoft Visual C++.
```
- + # hardcode\_libdir\_flag\_spec is actually meaningless, as there is
- + # no search path for DLLs.
- + hardcode\_libdir\_flag\_spec\_GCJ=' '
- + allow\_undefined\_flag\_GCJ=unsupported
- + # Tell ltmain to make .lib files, not .a files.
- + libext=lib
- + # Tell ltmain to make .dll files, not .so files.
- + shrext cmds=".dll"
- + # FIXME: Setting linknames here is a bad hack.
- + archive\_cmds\_GCJ='\$CC -o \$lib \$libobis \$compiler\_flags `echo "\$deplibs" | \$SED -e '\''s/ -lc\$//'\'' -link dll~linknames='
- + # The linker will automatically build a .lib file if we build a DLL.
- + old\_archive\_From\_new\_cmds\_GCJ='true'

```
+ # FIXME: Should let the user specify the lib program.
```

```
+ old_archive_cmds_GCJ='lib /OUT:$oldlib$oldobjs$old_deplibs'
```

```
+ fix_srcfile_path='`cygpath -w "$srcfile"`'
```

```
+ enable_shared_with_static_runtimes_GCJ=yes
```

```
+ ;;
+
+ darwin* | rhapsody*)
+ if test "\text{G}XXX" = yes; then
+ archive_cmds_need_lc_GCJ=no
+ case "$host_os" in
+ rhapsody* | darwin1.[012])
+ allow_undefined_flag_GCJ='-undefined suppress'
+ ;;
+ *) # Darwin 1.3 on
+ if test -z ${MACOSX_DEPLOYMENT_TARGET} ; then
+ 	allow_undefined_flag_GCJ='-flat_namespace -undefined suppress'
+ else
+ case ${MACOSX_DEPLOYMENT_TARGET} in
+ 10.[012])
+ allow_undefined_flag_GCJ='-flat_namespace -undefined suppress'
+ ;;
+ 10.*)
+ allow_undefined_flag_GCJ='-undefined dynamic_lookup'
+ ;;
+ esac
+ fi
+ ;;
+ esac
+ 	lt_int_apple_cc_single_mod=no
+ 	output_verbose_link_cmd='echo'
+ if $CC -dumpspecs 2>&1 | grep 'single_module' >/dev/null ; then
+ 	 lt_int_apple_cc_single_mod=yes
+ fi
+ if test "X$lt_int_apple_cc_single_mod" = Xyes ; then
```

```
+ 	 archive_cmds_GCJ='$CC -dynamiclib -single_module $allow_undefined_flag -o $lib $libobjs $deplibs
$compiler_flags -install_name $rpath/$soname $verstring'
```
 else

+ archive cmds GCJ='\$CC -r \${wl}-bind at load -keep private externs -nostdlib -o \${lib}-master.o \$libobjs~\$CC -dynamiclib \$allow\_undefined\_flag -o \$lib \${lib}-master.o \$deplibs \$compiler\_flags -install\_name \$rpath/\$soname \$verstring'

 $+$  fi

+ module\_cmds\_GCJ='\$CC \${wl}-bind\_at\_load \$allow\_undefined\_flag -o \$lib -bundle \$libobjs \$deplibs\$compiler\_flags'

+ # Don't fix this by using the ld -exported\_symbols\_list flag, it doesn't exist in older darwin ld's

```
+ if test "X$lt int apple cc single mod" = Xyes ; then
```

```
+ archive expsym_cmds_GCJ='sed -e "s,#.*,," -e "s,^[ ]*,," -e "s,^\(..*\), &," < $export_symbols >
```
\$output\_objdir/\${libname}-symbols.expsym~\$CC -dynamiclib -single\_module \$allow\_undefined\_flag -o \$lib \$libobjs \$deplibs \$compiler\_flags -install\_name \$rpath/\$soname \$verstring~nmedit -s \$output\_objdir/\${libname} symbols.expsym \${lib}'

+ else

```
+ archive_expsym_cmds_GCJ='sed -e "s,#.*,," -e "s,^[ ]*,," -e "s,^\(..*\),_&,"
```
 $<$  \$export\_symbols > \$output\_objdir/\${libname}-symbols.expsym~\$CC -r \${wl}-bind\_at\_load keep\_private\_externs -nostdlib -o \${lib}-master.o \$libobjs~\$CC -dynamiclib \$allow\_undefined\_flag -o \$lib \${lib} master.o \$deplibs \$compiler\_flags -install\_name \$rpath/\$soname \$verstring~nmedit -s \$output\_objdir/\${libname} symbols.expsym \${lib}'

 $+$  fi

+ module\_expsym\_cmds\_GCJ='sed -e "s,#.\*,," -e "s,^[ ]\*,," -e "s,^\(..\*\),\_&," < \$export\_symbols > \$output\_objdir/\${libname}-symbols.expsym~\$CC \$allow\_undefined\_flag -o \$lib -bundle \$libobjs \$deplibs\$compiler\_flags~nmedit -s \$output\_objdir/\${libname}-symbols.expsym \${lib}'

- + hardcode\_direct\_GCJ=no
- + hardcode\_automatic\_GCJ=yes
- + hardcode\_shlibpath\_var\_GCJ=unsupported
- + whole\_archive\_flag\_spec\_GCJ='-all\_load \$convenience'
- + link\_all\_deplibs\_GCJ=yes
- + else
- + ld\_shlibs\_GCJ=no
- $+$  fi
- + ;;
- +

 $+$ 

- $+$  dgux<sup>\*</sup>)
- + archive\_cmds\_GCJ='\$LD -G -h \$soname -o \$lib \$libobjs \$deplibs \$linker\_flags'
- + hardcode\_libdir\_flag\_spec\_GCJ='-L\$libdir'

```
 hardcode_shlibpath_var_GCJ=no
```
- $+$  ;;
- +

```
+ freebsd1*)
```

```
+ ld_shlibs_GCJ=no
```
- + ;;
- $^{+}$
- + # FreeBSD 2.2.[012] allows us to include c++rt0.o to get C++ constructor
- + # support. Future versions do this automatically, but an explicit c++rt0.o
- + # does not break anything, and helps significantly (at the cost of a little

```
+ # extra space).
```

```
+ freebsd2.2*)
```

```
+ archive cmds GCJ='$LD -Bshareable -o $lib $libobjs $deplibs $linker flags /usr/lib/c++rt0.o'
```
+ hardcode\_libdir\_flag\_spec\_GCJ='-R\$libdir'

```
+ hardcode direct GCJ=yes
```
+ hardcode\_shlibpath\_var\_GCJ=no

```
+ ;;
```
- $^{+}$
- + # Unfortunately, older versions of FreeBSD 2 do not have this feature.

```
+ freebsd2*)
```
+ archive cmds GCJ='\$LD -Bshareable -o \$lib \$libobis \$deplibs \$linker flags'

```
+ hardcode_direct_GCJ=yes
```

```
+ hardcode_minus_L_GCJ=yes
```

```
+ hardcode_shlibpath_var_GCJ=no
```

```
+ ;;
```
+ # FreeBSD 3 and greater uses gcc -shared to do shared libraries.

 $^{+}$ 

```
 freebsd* | kfreebsd*-gnu)
```
- + archive\_cmds\_GCJ='\$CC -shared -o \$lib \$libobjs \$deplibs \$compiler\_flags'
- + hardcode\_libdir\_flag\_spec\_GCJ='-R\$libdir'
- + hardcode\_direct\_GCJ=yes
- + hardcode\_shlibpath\_var\_GCJ=no
- + ;;

```
+
```
+ hpux9\*)

```
+ if test "$GCC" = yes; then
```

```
+ archive_cmds_GCJ='$rm $output_objdir/$soname~$CC -shared -fPIC ${wl}+b ${wl}$install_libdir -o
$output_objdir/$soname $libobjs $deplibs $compiler_flags~test $output_objdir/$soname = $lib || mv
$output_objdir/$soname $lib'
```
+ else

+ archive\_cmds\_GCJ='\$rm \$output\_objdir/\$soname~\$LD -b +b \$install\_libdir -o \$output\_objdir/\$soname \$libobjs \$deplibs \$linker\_flags~test \$output\_objdir/\$soname = \$lib || mv \$output\_objdir/\$soname \$lib'

 $+$  fi

```
+ hardcode_libdir_flag_spec_GCJ='${wl}+b ${wl}$libdir'
```

```
+ hardcode_libdir_separator_GCJ=:
```

```
+ hardcode_direct_GCJ=yes
```

```
+
```

```
+ # hardcode_minus_L: Not really in the search PATH,
```

```
+ # but as the default location of the library.
```

```
+ hardcode_minus_L_GCJ=yes
```
+

+

```
 export_dynamic_flag_spec_GCJ='${wl}-E'
```

```
+ ;;
+ hpux 10^* | hpux 11^*)
+ if test "$GCC" = yes -a "$with_gnu_ld" = no; then
+	case "$host_cpu" in
+ hppa*64*|ia64*)
+ archive_cmds_GCJ='$CC -shared ${wl}+h ${wl}$soname -o $lib $libobjs $deplibs $compiler_flags'
+ ::
(+^{*})+ archive cmds GCJ='$CC -shared -fPIC ${w}l+h {w}l\$soname {w}l+b {w}l\$install libdir -o $lib $libobjs
$deplibs $compiler_flags'
+ ;;
+ esac
+ else
+ case "$host_cpu" in
```

```
+ hppa*64*|ia64*)
```

```
+	 archive_cmds_GCJ='$LD -b +h $soname -o $lib $libobjs $deplibs $linker_flags'
+ ;;
(+ * )+	 archive_cmds_GCJ='$LD -b +h $soname +b $install_libdir -o $lib $libobjs $deplibs $linker_flags'
+ ;;
+ esac
+ fi
+ if test "$with_gnu_ld" = no; then
+	case "$host_cpu" in
+hppa*64*)+ hardcode_libdir_flag_spec_GCJ='${wl}+b ${wl}$libdir'
+	 hardcode_libdir_flag_spec_ld_GCJ='+b $libdir'
+	 hardcode_libdir_separator_GCJ=:
+	 hardcode_direct_GCJ=no
+	 hardcode_shlibpath_var_GCJ=no
+ ;;
+ia64*)
+	
  hardcode_libdir_flag_spec_GCJ='-L$libdir'
+	 hardcode_direct_GCJ=no
+	 hardcode_shlibpath_var_GCJ=no
^{+}+	 # hardcode_minus_L: Not really in the search PATH,
+ # but as the default location of the library.
+	 hardcode_minus_L_GCJ=yes
+ ;;
(+ * )+ hardcode_libdir_flag_spec_GCJ='${wl}+b ${wl}$libdir'
+	 hardcode_libdir_separator_GCJ=:
+	 hardcode_direct_GCJ=yes
+	 export_dynamic_flag_spec_GCJ='${wl}-E'
+
+	 # hardcode_minus_L: Not really in the search PATH,
+	 # but as the default location of the library.
+	 hardcode_minus_L_GCJ=yes
+ ;;
+ esac
+ fi
+ ;;
\pm+ irix5* | irix6* | nonstopux*)
+ if test "$GCC" = yes; then
+ archive_cmds_GCJ='$CC -shared $libobjs $deplibs $compiler_flags ${wl}-soname ${wl}$soname `test -n
"$verstring" && echo ${wl}-set_version ${wl}$verstring` ${wl}-update_registry
${wl}${output_objdir}/so_locations -o $lib'
+ else
```

```
+ archive cmds GCJ='$LD -shared $libobjs $deplibs $linker flags -soname $soname `test -n "$verstring"
```

```
&& echo -set_version $verstring` -update_registry ${output_objdir}/so_locations -o $lib'
+ hardcode_libdir_flag_spec_ld_GCJ='-rpath $libdir'
^{+}fihardcode_libdir_flag_spec_GCJ='${wl}-rpath ${wl}$libdir'
^{+}hardcode_libdir_separator_GCJ=:
+link_all_deplibs_GCJ=yes
^{+}\ddot{}\dddot{ }\pm+ netbsd*)
    if echo __ELF__ | SCC - E - | grep __ELF__ >/dev/null; then
\ddot{+}+ archive_cmds_GCJ='$LD -Bshareable -o $lib $libobjs $deplibs $linker_flags' # a.out
^{+}else
+ archive_cmds_GCJ='$LD -shared -o $lib $libobjs $deplibs $linker_flags'
                                                                               # ELFfi+hardcode_libdir_flag_spec_GCJ='-R$libdir'
^{+}hardcode_direct_GCJ=yes
\ddot{}\ddot{}hardcode_shlibpath_var_GCJ=no
\ddot{}\vdots\ddot{}+newsos6)
\ddot{}archive_cmds_GCJ='$LD -G -h $soname -o $lib $libobjs $deplibs $linker_flags'
    hardcode_direct_GCJ=yes
+hardcode_libdir_flag_spec_GCJ='${wl}-rpath ${wl}$libdir'
^{+}\ddot{+}hardcode libdir separator GCJ=:
\ddot{}hardcode_shlibpath_var_GCJ=no
\ddot{}\vdots\ddot{+}+ openbsd*)
\overline{+}hardcode_direct_GCJ=yes
    hardcode_shlibpath_var_GCJ=no
+if test -z "`echo _ELF_ | SCC - E - | grep _ELF_`" || test "$host_os-$host_cpu" = "openbsd2.8-powerpc";
\ddot{+}then
+ archive_cmds_GCJ='$CC -shared $pic_flag -o $lib $libobjs $deplibs $compiler_flags'
+ hardcode_libdir_flag_spec_GCJ='${wl}-rpath,$libdir'
+ export_dynamic_flag_spec_GCJ='${wl}-E'
    else
\ddot{+}case $host_os in
^{+}+ openbsd[01].* | openbsd2.[0-7] | openbsd2.[0-7].*)
+ archive cmds GCJ='$LD-Bshareable -o $lib $libobjs $deplibs $linker flags'
   hardcode libdir flag spec GCJ='-R$libdir'
++\therefore+ *)
+ archive_cmds_GCJ='$CC -shared $pic_flag -o $lib $libobjs $deplibs $compiler_flags'
+ hardcode libdir flag spec GCJ='${wl}-rpath,$libdir'
   \ddot{\cdot}+\ddot{}esac
```

```
\ddot{+}f_1
```

```
\ddot{}\vdots
```
 $\ddot{}$ 

```
+\cos 2^*
```
- hardcode\_libdir\_flag\_spec\_GCJ='-L\$libdir'  $+$
- hardcode\_minus\_L\_GCJ=yes  $\pm$
- allow\_undefined\_flag\_GCJ=unsupported

archive cmds GCJ='Secho "LIBRARY \$libname INITINSTANCE" > \$output objdir/\$libname.def~\$echo  $+$ "DESCRIPTION \"\$libname\"" >> \$output\_objdir/\$libname.def~\$echo DATA >>

\$output\_objdir/\$libname.def~\$echo " SINGLE NONSHARED" >> \$output\_objdir/\$libname.def~\$echo EXPORTS >> \$000 \$800 \$800 {\displain{\$100 }} \elember 0.81 } \elember 0.81 } \elember 0.81 } {\displain{\$100 }} } } \$000 {\displain{\$100 }} } \$000 {\displain{\$100 }} } \$0.81 } {\displain{\$100 }} } \$0.81 } {\displain{\$100 }} } \$0.8 \$libobjs \$deplibs \$compiler\_flags \$output\_objdir/\$libname.def'

```
old_archive_From_new_cmds_GCJ='emximp -o $output_objdir/$libname.a $output_objdir/$libname.def'
```
 $\ddot{}$ 

```
+
```
 $+$  osf3\*)

 $\vdots$ 

```
if test "SCC" = yes; then
+
```
+ allow\_undefined\_flag\_GCJ=' \\${\math{\math{\math{\math{\math{\math{\math{\math{\math{\math{\math{\math{\math{\math{\math{\math{\math{\math{\math{\math{\math{\math{\math{\math{\math{\math{\math{\math{\math{\math{\math{\mat

```
+ archive cmds GCJ='$CC -shared${allow undefined flag} $libobis $deplibs $compiler flags ${wl}-soname
\{w\}\ soname 'test -n "$verstring" && echo \{w\}-set_version \{w\}\ sverstring \${wl}-update_registry
```

```
${wl}${output_objdir}/so_locations -o $lib'
```
 $+$ else

```
+ allow_undefined_flag_GCJ=' -expect_unresolved \*'
```

```
+ archive_cmds_GCJ='$LD -shared${allow_undefined_flag} $libobjs $deplibs $linker_flags -soname $soname `test
-n "$verstring" && echo -set_version $verstring` -update_registry ${output_objdir}/so_locations -o $lib'
```
 $^{+}$  $fi$ 

```
\ddot{}hardcode_libdir_flag_spec_GCJ='${wl}-rpath ${wl}$libdir'
```

```
\ddot{}hardcode_libdir_separator_GCJ=:
```
 $+$ 

 $\vdots$ 

 $\ddot{}$ 

```
+ osf4* | osf5*) # as osf3* with the addition of -msym flag
```

```
if test "SCC" = yes; then
^{+}
```

```
+ allow_undefined_flag_GCJ=' \${\math{{|}}{\math{ \expect_unresolved \${\math{}} \eval \end{}}
```

```
+ archive_cmds_GCJ='$CC -shared${allow_undefined_flag} $libobjs $deplibs $compiler_flags ${wl}-msym ${wl}-
soname ${wl}$soname `test -n "$verstring" && echo ${wl}-set_version ${wl}$verstring` ${wl}-update_registry
${wl}${output_objdir}/so_locations -o $lib'
```

```
+ hardcode_libdir_flag_spec_GCJ='${wl}-rpath ${wl}$libdir'
```
 $\ddot{+}$ else

+ allow\_undefined\_flag\_GCJ=' -expect\_unresolved \\*'

+ archive\_cmds\_GCJ='\$LD -shared\${allow\_undefined\_flag} \$libobjs \$deplibs \$linker\_flags -msym -soname \$soname 'test -n "\$verstring" && echo -set version \$verstring `-update registry \${output objdir}/so locations -o \$lib'

```
+ archive expsym cmds GCJ='for
```
i in `cat \$export symbols`; do printf "%s %s\\n" -exported symbol "\\$i" >> \$lib.exp; done; echo "-hidden">> \$lib.exp~

+ \$LD -shared\${allow\_undefined\_flag} -input \$lib.exp \$linker\_flags \$libobjs \$deplibs -soname \$soname `test -n "\$verstring" & & echo -set version \$verstring` -update registry \${objdir}/so locations -o \$lib~\$rm \$lib.exp'  $\ddot{}$ 

+ # Both c and cxx compiler support -rpath directly

```
+	hardcode_libdir_flag_spec_GCJ='-rpath $libdir'
```

```
+ fi
```
- + hardcode\_libdir\_separator\_GCJ=:
- + ;;
- $+$
- $+$  sco3.2v5\*)
- + archive cmds GCJ='\$LD -G -h \$soname -o \$lib \$libobjs \$deplibs \$linker flags'
- + hardcode\_shlibpath\_var\_GCJ=no
- + export\_dynamic\_flag\_spec\_GCJ='\${wl}-Bexport'
- + runpath\_var=LD\_RUN\_PATH
- + hardcode\_runpath\_var=yes
- + ;;
- +

```
+ solaris*)
```
- + no\_undefined\_flag\_GCJ=' -z text'
- $+$  if test "\$GCC" = yes; then

```
+ archive_cmds_GCJ='$CC -shared ${wl}-h ${wl}$soname -o $lib $libobjs $deplibs $compiler_flags'
```

```
+ archive_expsym_cmds_GCJ='$echo
```
"{ global:" > \$lib.exp~cat \$export\_symbols | \$SED -e "s/ $\langle$ .\*\)/\1;/" >> \$lib.exp~\$echo "local: \*; };" >> \$lib.exp~ + \$CC -shared \${wl}-M \${wl}\$lib.exp \${wl}-h \${wl}\$soname -o \$lib \$libobjs \$deplibs \$compiler\_flags~\$rm \$lib.exp'

+ else

```
+	archive_cmds_GCJ='$LD -G${allow_undefined_flag} -h $soname -o $lib $libobjs $deplibs $linker_flags'
+ archive_expsym_cmds_GCJ='$echo "{ global:" > $lib.exp~cat $export_symbols | $SED -e "s/\(.*\)/\1;/" >>
\overline{\text{5lib}.\text{exp}} \sim $echo "local: *; };" >> \overline{\text{5lib}.\text{exp}}
```

```
+ 	$LD -G${allow_undefined_flag} -M $lib.exp -h $soname -o $lib $libobjs $deplibs $linker_flags~$rm $lib.exp'
+ fi
```

```
+ hardcode_libdir_flag_spec_GCJ='-R$libdir'
```
- + hardcode\_shlibpath\_var\_GCJ=no
- + case \$host\_os in
- + solaris2.[0-5] | solaris2.[0-5].\*) ;;
- + \*) # Supported since Solaris 2.6 (maybe 2.5.1?)

```
+ whole_archive_flag_spec_GCJ='-z allextract$convenience -z defaultextract' ;;
```
+ esac

```
+ link_all_deplibs_GCJ=yes
```

```
+ ;;
```

```
+
```

```
+ sunos4^*)
```

```
+ if test "x$host_vendor"
```

```
= xsequent; then
```
- + # Use \$CC to link under sequent, because it throws in some extra .o
- $+$  # files that make .init and .fini sections work.
- + archive\_cmds\_GCJ='\$CC -G \${wl}-h \$soname -o \$lib \$libobjs \$deplibs \$compiler\_flags'

```
+ else
```
+ archive\_cmds\_GCJ='\$LD -assert pure-text -Bstatic -o \$lib \$libobis \$deplibs \$linker\_flags'

```
+ fi
```
- + hardcode\_libdir\_flag\_spec\_GCJ='-L\$libdir'
- + hardcode direct GCJ=yes

```
\ddot{}hardcode_minus_L_GCJ=yes
    hardcode_shlibpath_var_GCJ=no
\ddot{+}\ddot{}\ddots\ddot{+}sysv4)
+case $host_vendor in
\ddot{}+ \sin i+ archive_cmds_GCJ='$LD -G -h $soname -o $lib $libobjs $deplibs $linker_flags'
+ hardcode_direct_GCJ=yes # is this really true???
+::+ siemens)
+ ## LD is ld it makes a PLAMLIB
+ ## CC just makes a GrossModule.
+ archive_cmds_GCJ='$LD -G -o $lib $libobjs $deplibs $linker_flags'
+ reload_cmds_GCJ='$CC -r -o $output$reload_objs'
+ hardcode_direct_GCJ=no
\ddot{+}\vdots+ motorola)
+ archive_cmds_GCJ='$LD -G -h $soname -o $lib $libobjs
$deplibs $linker_flags'
+ hardcode_direct_GCJ=no #Motorola manual says yes, but my tests say they lie
+ ;;
\ddot{}esac
    runpath_var='LD_RUN_PATH'
\ddot{+}\ddot{}hardcode_shlibpath_var_GCJ=no
\ddot{}\vdots\ddot{+}+ sysv4.3*)
    archive_cmds_GCJ='$LD -G -h $soname -o $lib $libobjs $deplibs $linker_flags'
+\ddot{}hardcode_shlibpath_var_GCJ=no
    export_dynamic_flag_spec_GCJ='-Bexport'
\ddot{}\vdots\ddot{}^{+}+ sysv4*MP*)if test -d /usr/nec; then
++ archive_cmds_GCJ='$LD -G -h $soname -o $lib $libobjs $deplibs $linker_flags'
+ hardcode_shlibpath_var_GCJ=no
+ runpath_var=LD_RUN_PATH
+ hardcode_runpath_var=yes
+ld shlibs GCJ=yes
    fi+\ddot{}\ddot{}}\perp+sysv4.2uw2*)archive cmds GCJ='$LD-G-o $lib $libobjs $deplibs $linker flags'
+hardcode direct GCJ=yes
+hardcode minus L GCJ=no
+
```
hardcode shlibpath var GCJ=no  $+$ 

```
+ hardcode_runpath_var=yes
+ runpath_var=LD_RUN_PATH
+ ;;
^{+}+ sysv5OpenUNIX8* | sysv5UnixWare7* | sysv5uw[78]* | unixware7*)
+ no_undefined_flag_GCJ='${wl}-z
 ${wl}text'
+ if test "$GCC" = yes; then
+	archive_cmds_GCJ='$CC -shared ${wl}-h ${wl}$soname -o $lib $libobjs $deplibs $compiler_flags'
+ else
+	archive_cmds_GCJ='$CC -G ${wl}-h ${wl}$soname -o $lib $libobjs $deplibs $compiler_flags'
+ fi
+ runpath_var='LD_RUN_PATH'
+ hardcode_shlibpath_var_GCJ=no
+ ;;
+
+ sysv5^*)
+ no_undefined_flag_GCJ=' -z text'
+ # $CC -shared without GNU ld will not create a library from C++
+ # object files and a static libstdc++, better avoid it by now
+ archive_cmds_GCJ='$LD -G${allow_undefined_flag} -h $soname -o $lib $libobjs $deplibs $linker_flags'
+ archive_expsym_cmds_GCJ='$echo "{ global:" > $lib.exp~cat $export_symbols | $SED -e "s/\(.*\)/\1;/" >>
\overline{\text{5lib}.\text{exp}} - \text{5echo} "local: *; }; " >> \overline{\text{5lib}.\text{exp}} -
+ 		$LD -G${allow_undefined_flag} -M $lib.exp -h $soname -o $lib $libobjs $deplibs $linker_flags~$rm $lib.exp'
+ hardcode_libdir_flag_spec_GCJ=
+ hardcode_shlibpath_var_GCJ=no
+ runpath_var='LD_RUN_PATH'
+ ;;
+
+ uts4*)+ archive_cmds_GCJ='$LD -G -h $soname -o $lib $libobjs $deplibs $linker_flags'
+ hardcode_libdir_flag_spec_GCJ='-L$libdir'
+ hardcode_shlibpath_var_GCJ=no
+ ;;
+
+ *)
+ ld_shlibs_GCJ=no
+ ;;
+ esac
+ fi
^{+}+echo "$as_me:$LINENO: result: $ld_shlibs_GCJ" >&5
+echo "${ECHO_T}$ld_shlibs_GCJ" >&6
+test "$ld_shlibs_GCJ" = no && can_build_shared=no
^{+}+variables_saved_for_relink="PATH $shlibpath_var $runpath_var"
+if test "SCC" = yes; then
```
+ variables\_saved\_for\_relink="\$variables\_saved\_for\_relink GCC\_EXEC\_PREFIX COMPILER\_PATH LIBRARY\_PATH"  $+f_1$  $^{+}$  $+#$ +# Do we need to explicitly link libc?  $+#$ +case "x\$archive\_cmds\_need\_lc\_GCJ" in  $+x|xyes)$ + # Assume -lc should be added + archive\_cmds\_need\_lc\_GCJ=yes + + if test "\$enable\_shared" = yes && test "\$GCC" = yes; then + case \$archive\_cmds\_GCJ in  $+$  \*'~'\*) + # FIXME: we may have to deal with multi-command sequences. + ;; + '\$CC '\*) + # Test whether the compiler implicitly links with -lc since on some + # systems, -lgcc has to come before -lc. If gcc already passes -lc + # to ld, don't add -lc before -lgcc. + echo "\$as\_me:\$LINENO: checking whether -lc should be explicitly linked in" >&5 +echo \$ECHO\_N "checking whether -lc should be explicitly linked in... \$ECHO\_C" >&6 + \$rm conftest\* + printf "\$lt\_simple\_compile\_test\_code" > conftest.\$ac\_ext + + if { (eval echo "\$as\_me:\$LINENO: \"\$ac\_compile\"") > &5 + (eval \$ac\_compile) 2>&5 + ac status=\$?  $+$  echo "\$as\_me:\$LINENO: \\$? = \$ac\_status" >  $&5$ + (exit \$ac\_status); } 2>conftest.err; then + soname=conftest + lib=conftest + libobjs=conftest.\$ac\_objext + deplibs= + wl=\$lt\_prog\_compiler\_wl\_GCJ + compiler\_flags=-v + linker\_flags=-v + verstring= + output objdir=. + libname=conftest + lt save allow undefined flag=\$allow undefined flag GCJ + allow\_undefined\_flag\_GCJ=  $^{+}$ if { (eval echo "\$as me:\$LINENO: \"\$archive cmds GCJ 2\>\&1 \| grep \" -lc \" \>/dev/null 2\>\&1\"") >&5

+ (eval \$archive\_cmds\_GCJ 2\ $\&1 \$  grep \" -lc \" \ $>\$ /dev/null 2\ $\&1)$  2 $\&2$ 

+ ac\_status=\$?

```
+ echo "$as_me:$LINENO: \$? = $ac_status" > &5+ (exit $ac_status); }
     then
^{+}+ archive_cmds_need_lc_GCJ=no
     else
\pm+ archive_cmds_need_lc_GCJ=yes
^{+}f_1allow_undefined_flag_GCJ=$lt_save_allow_undefined_flag
+\ddot{}else
     cat conftest.err 1 > 8.5\ddot{+}fi+$rm conftest*
\ddot{}echo "$as_me:$LINENO: result: $archive_cmds_need_lc_GCJ" >&5
++echo "${ECHO_T}$archive_cmds_need_lc_GCJ" >&6
^{+}\vdots+ esac
+ fi
+ ::
+esac
\overline{+}+echo "$as_me:$LINENO: checking dynamic linker characteristics" >&5
+echo $ECHO_N "checking dynamic linker characteristics... $ECHO_C" >&6
+library_names_spec=
+libname spec='lib$name'
+soname_spec=
+shrext cmds=".so"
+postinstall cmds=
+postuninstall_cmds=
+finish cmds=
+finish eval=
+shlibpath_var=
+shlibpath_overrides_runpath=unknown
+version_type=none
+dynamic_linker="$host_os
ld.so"
+sys_lib_dlsearch_path_spec="/lib /usr/lib"
+if test "SCC" = yes; then
+ sys_lib_search_path_spec=`$CC -print-search-dirs | grep "^libraries:" | $SED -e "s/^libraries://" -e "s,=/,/,g"
+ if echo "$sys_lib_search_path_spec" | grep ';' >/dev/null ; then
+ # if the path contains ";" then we assume it to be the separator
+ # otherwise default to the standard path separator (i.e. ":") - it is
+ # assumed that no part of a normal pathname contains ";" but that should
+ # okay in the real world where ";" in dirpaths is itself problematic.
+ sys_lib_search_path_spec=`echo "$sys_lib_search_path_spec" | $SED -e 's/;//g"
+ else
+ sys lib search path spec=`echo "$sys lib search path spec" | $SED -e "s/$PATH SEPARATOR//g"
+ fi
```

```
+else
```
```
+ sys_lib_search_path_spec="/lib /usr/lib /usr/local/lib"
+f_1+need_lib_prefix=unknown
+hardcode_into_libs=no
\pm+# when you set need_version to no, make sure it does not cause
-set_version
+# flags to be left without arguments
+need_version=unknown
^{+}+case $host_os in
+iax3*)+ version_type=linux
+ library_names_spec='${libname}${release}${shared_ext}$versuffix $libname.a'
+ shlibpath_var=LIBPATH
++ # AIX 3 has no versioning support, so we append a major version to the name.
+ soname_spec='${libname}${release}${shared_ext}$major'
+ ;;
^{+}+iax4* | aix5*)
+ version_type=linux
+ need_lib_prefix=no
+ need_version=no
+ hardcode_into_libs=yes
+ if test "$host_cpu" = ia64; then
+ # AIX 5 supports IA64
+ library_names_spec='${libname}${release}${shared_ext}$major
${libname}${release}${shared_ext}$versuffix $libname${shared_ext}'
+ shlibpath_var=LD_LIBRARY_PATH
+ else
+ # With GCC up to 2.95.x, collect2 would create an import file
+ # for dependence libraries. The import file would start with
+ # the line `#! .'. This would cause the generated library to
+ # depend on `.', always an invalid library. This was fixed in
+ # development
 snapshots of GCC prior to 3.0.
+ case $host_os in
+ aix4 | aix4.[01] | aix4.[01].*)
+ if { echo '#if _GNUC_ > 2 || (GNUC_ == 2 & & GNUC_MINOR_ > = 97)'+	 echo ' yes '
+ echo '#endif'; \} | \{(CC) - E - | \text{~green~yes} > / \text{~dev/null}; \text{~then} \}+.
+ else
+ can build shared=no
+ fi
   \cdot ;;
+ esac
```
- + # AIX (on Power\*) has no versioning support, so currently we can not hardcode correct
- + # soname into executable. Probably we can add versioning support to
- + # collect2, so additional links can be useful in future.
- + if test "\$aix\_use\_runtimelinking" = yes; then
- + # If using run time linking (on AIX 4.2 or later) use lib<name>.so
- + # instead of lib<name>.a to let people know that these are not
- + # typical AIX shared libraries.
- + library\_names\_spec='\${libname}\${release}\${shared\_ext}\$versuffix

```
${libname}${release}${shared_ext}$major $libname${shared_ext}'
```
+ else

```
+ # We preserve .a as extension for shared libraries through
```
## AIX4.2

```
+ # and later when we are not doing run time linking.
```
- + library\_names\_spec='\${libname}\${release}.a \$libname.a'
- + soname\_spec='\${libname}\${release}\${shared\_ext}\$major'

```
+ fi
```

```
+ shlibpath_var=LIBPATH
```
- $+$  fi
- $+$  ;;
- +

```
+amigaos*)
```
- + library\_names\_spec='\$libname.ixlibrary \$libname.a'
- + # Create \${libname}\_ixlibrary.a entries in /sys/libs.
- + finish\_eval='for lib in `ls \$libdir/\*.ixlibrary 2>/dev/null`; do libname=`\$echo "X\$lib" | \$Xsed -e
- '\''s%^.\*/\([^/]\*\)\.ixlibrary\$%\1%'\''`; test \$rm /sys/libs/\${libname}\_ixlibrary.a; \$show "cd /sys/libs && \$LN\_S \$lib

```
${libname}_ixlibrary.a"; cd /sys/libs && $LN_S $lib ${libname}_ixlibrary.a || exit 1; done'
```

```
+ ;;
```

```
+
```

```
+beos*)
```

```
+ library_names_spec='${libname}${shared_ext}'
```

```
+ dynamic_linker="$host_os ld.so"
```

```
+ shlibpath_var=LIBRARY_PATH
```

```
+ ;;
```

```
+
```

```
+bsdi4*)
```

```
+ version_type=linux
```

```
+ need_version=no
```
+ library\_names\_spec='\${libname}\${release}\${shared\_ext}\$versuffix \${libname}\${release}\${shared\_ext}\$major \$libname\${shared\_ext}'

```
+ soname spec='${libname}${release}${shared ext}$major'
```

```
+
```

```
 finish_cmds='PATH="\$PATH:/sbin" ldconfig $libdir'
```

```
+ shlibpath_var=LD_LIBRARY_PATH
```
+ sys\_lib\_search\_path\_spec="/shlib /usr/lib /usr/X11/lib /usr/contrib/lib /lib /usr/local/lib"

```
+ sys_lib_dlsearch_path_spec="/shlib /usr/lib /usr/local/lib"
```
- + # the default ld.so.conf also contains /usr/contrib/lib and
- $+$  #/usr/X11R6/lib (/usr/X11 is a link to /usr/X11R6), but let us allow
- + # libtool to hard-code these into programs

```
+ ;;
+
+cygwin* | mingw* | pw32*)
+ version_type=windows
+ shrext cmds=".dll"
+ need_version=no
+ need_lib_prefix=no
+
+ case $GCC,$host_os in
+ yes,cygwin* | yes,mingw* | yes,pw32*)
+ library_names_spec='$libname.dll.a'
+ # DLL is installed to $(libdir)/../bin by postinstall_cmds
+ postinstall_cmds='base_file=`basename \${file}`~
+ dlpath=`$SHELL 2>&1 -c '\''. $dir/'\''\${base_file}'\''i;echo \$dlname'\''' ~
+ dldir=$destdir/\dirname\$dlpath`~
+ test -d \$dldir || mkdir -p \$dldir~
+ $install_prog $dir/$dlname \$dldir/$dlname'
+ postuninstall_cmds='dldll=`$SHELL 2>&1 -c '\''. $file; echo \$dlname'\''`~
+ dlpath=$dir/\$dldll~
     $rm \$dlpath'
+ shlibpath_overrides_runpath=yes
++ case $host_os in
+ cygwin*)
+ # Cygwin DLLs use 'cyg' prefix rather than 'lib'
+ soname_spec='`echo ${libname} | sed -e 's/^lib/cyg/'``echo ${release} | $SED -e 's/[.]/-
/g'`${versuffix}${shared_ext}'
+ sys_lib_search_path_spec="/usr/lib /lib/w32api /lib /usr/local/lib"
+ ;;
```

```
+ mingw*)
```

```
+ # MinGW DLLs use traditional 'lib' prefix
```
- + soname\_spec='\${libname}`echo \${release} | \$SED -e 's/[.]/-/g'`\${versuffix}\${shared\_ext}'
- + sys\_lib\_search\_path\_spec=`\$CC -print-search-dirs | grep "^libraries:" | \$SED -e "s/^libraries://" -e "s,=/,/,g"`
- + if echo "\$sys\_lib\_search\_path\_spec" | grep ';[c-zC-Z]:/' >/dev/null; then
- + # It is most probably a Windows format PATH printed by
- + # mingw gcc, but we are running on Cygwin. Gcc prints

its search

- + # path with ; separators, and with drive letters. We can handle the
- + # drive letters (cygwin fileutils understands them), so leave them,
- + # especially as we might pass files found there to a mingw objdump,
- + # which wouldn't understand a cygwinified path. Ahh.
- + sys\_lib\_search\_path\_spec=`echo "\$sys\_lib\_search\_path\_spec" | \$SED -e 's/;/ /g'`

+ else

- + sys\_lib\_search\_path\_spec=`echo "\$sys\_lib\_search\_path\_spec" | \$SED -e "s/\$PATH\_SEPARATOR/ /g"
- $+$  fi
- $\cdot$ :
- +  $pw32*)$

```
+ # pw32 DLLs use 'pw' prefix rather than 'lib'
+ library_names_spec='`echo ${libname} | sed -e 's/^lib/pw/'``echo ${release} | $SED -e 's/./-
/g'`${versuffix}${shared_ext}'
+ ;;
+ esac
+ ;;
+
+ *)
+ library_names_spec='${libname}`echo ${release} | $SED -e 's/[.]/-/g'`${versuffix}${shared_ext} $libname.lib'
+ ::
+ esac
+ dynamic_linker='Win32 ld.exe'
+ # FIXME: first we should search . and the directory the executable is in
+
  shlibpath_var=PATH
+ ;;
+
+darwin* | rhapsody*)
+ dynamic_linker="$host_os dyld"
+ version_type=darwin
+ need_lib_prefix=no
+ need_version=no
+ library_names_spec='${libname}${release}${versuffix}$shared_ext ${libname}${release}${major}$shared_ext
${libname}$shared_ext'
+ soname_spec='${libname}${release}${major}$shared_ext'
+ shlibpath_overrides_runpath=yes
+ shlibpath_var=DYLD_LIBRARY_PATH
+ shrext_cmds='$(test .$module = .yes && echo .so || echo .dylib)'
+ # Apple's gcc prints 'gcc -print-search-dirs' doesn't operate the same.
+ if test "$GCC" = yes; then
+ sys_lib_search_path_spec=`$CC -print-search-dirs | tr "\n" "$PATH_SEPARATOR" | sed -e
's/libraries:/@libraries:/' | tr "@" "\n" | grep "^libraries:" | sed -e "s/^libraries://" -e "s,=/,/,g" -e
"s,$PATH_SEPARATOR, ,g" -e "s,.*,& /lib /usr/lib /usr/local/lib,g"`
+ else
+ sys_lib_search_path_spec='/lib /usr/lib /usr/local/lib'
+ fi
+ sys_lib_dlsearch_path_spec='/usr/local/lib /lib /usr/lib'
+ ;;
+
+dgux*)+
 version_type=linux
+ need lib prefix=no
+ need_version=no
+ library_names_spec='${libname}${release}${shared_ext}$versuffix ${libname}${release}${shared_ext}$major
$libname$shared_ext'
+ soname spec='${libname}${release}${shared ext}$major'
```

```
+ shlibpath_var=LD_LIBRARY_PATH
```

```
+ ;;
\ddot{+}+freebsd1*)
+ dynamic_linker=no
+ ;;
\overline{+}+kfreebsd*-gnu)
+ version_type=linux
+ need_lib_prefix=no
+ need version=no
+ library_names_spec='${libname}${release}${shared_ext}$versuffix ${libname}${release}${shared_ext}$major
${libname}${shared_ext}'
+ soname_spec='${libname}${release}${shared_ext}$major'
+ shlibpath_var=LD_LIBRARY_PATH
+ shlibpath_overrides_runpath=no
+ hardcode_into_libs=yes
+ dynamic_linker='GNU ld.so'
+ ::
\ddot{+}+freebsd*)
+ objformat='test -x /usr/bin/objformat && /usr/bin/objformat || echo aout'
+ version_type=freebsd-$objformat
+ case $version_type in
+ freebsd-elf*)
    library_names_spec='${libname}${release}${shared_ext}$versuffix ${libname}${release}${shared_ext}
+$libname${shared ext}'
    need_version=no
^{+}need_lib_prefix=no
\ddot{}^{+}\ddot{\mathbf{r}}+ freebsd-*)
    library_names_spec='${libname}${release}${shared_ext}$versuffix $libname${shared_ext}$versuffix'
^{+}\ddot{}need_version=yes
\ddot{}\vdots+ esac
```

```
+ shlibpath_var=LD_LIBRARY_PATH
```

```
+ case $host_os in
```

```
+ freebsd2*)
```

```
shlibpath_overrides_runpath=yes
+
```

```
+\dddot{ }
```

```
+ freebsd3.01* | freebsdelf3.01*)
```
- + shlibpath overrides runpath=yes
- + hardcode into libs=ves

```
+ ::
```

```
+ *) # from 3.2 on
```
- + shlibpath overrides runpath=no
- + hardcode\_into\_libs=yes

```
+\ddot{\cdot}
```

```
+ esac
```

```
+ ;;
+
+gnu*)
+ version_type=linux
+ need_lib_prefix=no
+ need_version=no
+ library names spec='${libname}${release}${shared ext}$versuffix
${libname}${release}${shared_ext}${major} ${libname}${shared_ext}'
+ soname_spec='${libname}${release}${shared_ext}$major'
+ shlibpath_var=LD_LIBRARY_PATH
+ hardcode_into_libs=yes
+ ;;
+
+hpux9* | hpux10* | hpux11*)
+ # Give a soname corresponding to the major version so that dld.sl refuses
 to
+ # link against other versions.
+ version_type=sunos
+ need_lib_prefix=no
+ need_version=no
+ case "$host_cpu" in
+ i a 64*)+ shrext_cmds='.so'
+ hardcode into libs=yes
+ dynamic_linker="$host_os dld.so"
+ shlibpath_var=LD_LIBRARY_PATH
+ shlibpath_overrides_runpath=yes # Unless +noenvvar is specified.
+ library_names_spec='${libname}${release}${shared_ext}$versuffix
${libname}${release}${shared_ext}$major $libname${shared_ext}'
+ soname_spec='${libname}${release}${shared_ext}$major'
+ if test "X$HPUX_IA64_MODE" = X32; then
+ sys_lib_search_path_spec="/usr/lib/hpux32 /usr/local/lib/hpux32 /usr/local/lib"
+ else
+ sys_lib_search_path_spec="/usr/lib/hpux64 /usr/local/lib/hpux64"
+ fi
+ sys_lib_dlsearch_path_spec=$sys_lib_search_path_spec
+ ;;
+ hppa*64*)
+ shrext_cmds='.sl'
+ hardcode into libs=yes
+ dynamic_linker="$host_os dld.sl"
+ shlibpath_var=LD_LIBRARY_PATH # How should we handle SHLIB_PATH
+ shlibpath overrides runpath=yes
 # Unless +noenvvar is specified.
+ library names spec='${libname}${release}${shared ext}$versuffix
${libname}${release}${shared_ext}$major $libname${shared_ext}'
```

```
+ soname_spec='${libname}${release}${shared_ext}$major
```

```
+ sys_lib_search_path_spec="/usr/lib/pa20_64 /usr/ccs/lib/pa20_64"
```

```
+ sys_lib_dlsearch_path_spec=$sys_lib_search_path_spec
```
- + ;;
- $+$  \*)

```
+ shrext_cmds='.sl'
```
- + dynamic\_linker="\$host\_os dld.sl"
- + shlibpath\_var=SHLIB\_PATH
- + shlibpath\_overrides\_runpath=no # +s is required to enable SHLIB\_PATH
- + library\_names\_spec='\${libname}\${release}\${shared\_ext}\$versuffix
- \${libname}\${release}\${shared\_ext}\$major \$libname\${shared\_ext}'

```
+ soname_spec='${libname}${release}${shared_ext}$major'
```
 $+$  ;;

```
+ esac
```
+ # HP-UX runs \*really\* slowly unless shared libraries are mode 555.

```
+ postinstall_cmds='chmod 555 $lib'
```
 $+$  ;;

```
+
+irix5* | irix6* | nonstopux*)
```

```
+ case $host_os in
```
+ nonstopux\*) version\_type=nonstopux ;;

```
+ *)
```
+ if test "\$lt\_cv\_prog\_gnu\_ld"

```
= yes; then
```

```
+ version_type=linux
```
+ else

```
+ version_type=irix
```
- $+$  fi ::
- + esac
- + need\_lib\_prefix=no
- + need version=no
- + soname\_spec='\${libname}\${release}\${shared\_ext}\$major'
- + library\_names\_spec='\${libname}\${release}\${shared\_ext}\$versuffix \${libname}\${release}\${shared\_ext}\$major
- \${libname}\${release}\${shared\_ext} \$libname\${shared\_ext}'
- + case \$host\_os in
- + irix5\* | nonstopux\*)

```
+ libsuff= shlibsuff=
```
 $+$  ::

```
+ *)
```
+ case \$LD in # libtool.m4 will add one of these switches to LD

```
+ *-32|*"-32 "|*-melf32bsmip|*"-melf32bsmip ")
```
- + libsuff= shlibsuff= libmagic=32-bit;;
- + \*-n32|\*"-n32 "|\*-melf32bmipn32|\*"-melf32bmipn32 ")
- + libsuff=32 shlibsuff=N32 libmagic=N32;;
- + \*-64|\*"-64 "|\*-melf64bmip|\*"-melf64bmip ")
- + libsuff=64 shlibsuff=64 libmagic=64-bit;;
- + \*) libsuff= shlibsuff= libmagic=never-match;;
- + esac
- $+$  ;;
- + esac

```
+ shlibpath_var=LD_LIBRARY${shlibsuff}_PATH
```

```
+ shlibpath_overrides_runpath=no
```

```
+ sys_lib_search_path_spec="/usr/lib${libsuff}
```

```
 /lib${libsuff} /usr/local/lib${libsuff}"
```

```
+ sys_lib_dlsearch_path_spec="/usr/lib${libsuff} /lib${libsuff}"
```

```
+ hardcode_into_libs=yes
```

```
+ ::
+
```
+# No shared lib support for Linux oldld, aout, or coff.

```
+linux*oldld* | linux*aout* | linux*coff*)
```

```
+ dynamic_linker=no
```

```
+ ;;
```
+

```
+# This must be Linux ELF.
```
 $+$ linux $*)$ 

```
+ version_type=linux
```

```
+ need_lib_prefix=no
```

```
+ need_version=no
```

```
+ library_names_spec='${libname}${release}${shared_ext}$versuffix ${libname}${release}${shared_ext}$major
$libname${shared_ext}'
```
- + soname\_spec='\${libname}\${release}\${shared\_ext}\$major'
- + finish\_cmds='PATH="\\$PATH:/sbin" ldconfig -n \$libdir'
- + shlibpath\_var=LD\_LIBRARY\_PATH
- + shlibpath\_overrides\_runpath=no
- + # This implies no fast\_install, which is unacceptable.
- + # Some rework will be needed to allow for fast install
- + # before this can be enabled.
- + hardcode\_into\_libs=yes
- $^{+}$
- + # Append ld.so.conf contents to the search path

```
+ if test -f /etc/ld.so.conf; then
```

```
+ lt_ld_extra=`$SED -e 's/:,\t/ /g;s/=^=*$//;s/=^=
```

```
* / /g' /etc/ld.so.conf | tr '\n' ' '`
```

```
+ sys_lib_dlsearch_path_spec="/lib /usr/lib $lt_ld_extra"
```

```
+ fi
```

```
+
```

```
+ # We used to test for /lib/ld.so.1 and disable shared libraries on
```

```
+ # powerpc, because MkLinux only supported shared libraries with the
```

```
+ # GNU dynamic linker. Since this was broken with cross compilers,
```

```
+ # most powerpc-linux boxes support dynamic linking these days and
```

```
+ # people can always --disable-shared, the test was removed, and we
```

```
+ # assume the GNU/Linux dynamic linker is in use.
```

```
+ dynamic_linker='GNU/Linux ld.so'
```

```
+ ;;
```

```
+
```

```
+knetbsd*-gnu)
```
- + version\_type=linux
- + need\_lib\_prefix=no

```
+ need_version=no
```
+ library\_names\_spec='\${libname}\${release}\${shared\_ext}\$versuffix \${libname}\${release}\${shared\_ext}\$major

```
${libname}${shared_ext}'
```
+ soname\_spec='\${libname}\${release}\${shared\_ext}\$major'

```
+ shlibpath_var=LD_LIBRARY_PATH
```
+ shlibpath\_overrides\_runpath=no

```
+ hardcode into libs=yes
```

```
+ dynamic_linker='GNU ld.so'
```
 $+$  ;;

```
+
```

```
+netbsd*)
```

```
+ version_type=sunos
```
- + need\_lib\_prefix=no
- +

```
 need_version=no
```

```
+ if echo __ELF__ | $CC -E - | grep __ELF__ >/dev/null; then
```
+ library\_names\_spec='\${libname}\${release}\${shared\_ext}\$versuffix \${libname}\${shared\_ext}\$versuffix'

```
+ finish cmds='PATH="\$PATH:/sbin" ldconfig -m $libdir'
```
+ dynamic\_linker='NetBSD (a.out) ld.so'

```
+ else
```
+ library\_names\_spec='\${libname}\${release}\${shared\_ext}\$versuffix

```
${libname}${release}${shared_ext}$major ${libname}${shared_ext}'
```

```
+ soname_spec='${libname}${release}${shared_ext}$major'
```

```
+ dynamic_linker='NetBSD ld.elf_so'
```

```
+ fi
```

```
+ shlibpath_var=LD_LIBRARY_PATH
```

```
+ shlibpath_overrides_runpath=yes
```

```
+ hardcode_into_libs=yes
```

```
+ ;;
```

```
+
```
+newsos6)

```
+ version_type=linux
```

```
+ library_names_spec='${libname}${release}${shared_ext}$versuffix ${libname}${release}${shared_ext}$major
$libname${shared_ext}'
```

```
+ shlibpath_var=LD_LIBRARY_PATH
```

```
+ shlibpath_overrides_runpath=yes
```

```
+ ;;
```
+

```
+nto-qnx*)
```

```
+ version_type=linux
```

```
+ need lib prefix=no
```

```
+ need_version=no
```

```
+ library names spec='${libname}${release}${shared ext}$versuffix
```

```
 ${libname}${release}${shared_ext}$major $libname${shared_ext}'
```

```
+ soname spec='${libname}${release}${shared ext}$major'
```

```
+ shlibpath_var=LD_LIBRARY_PATH
```

```
+ shlibpath overrides runpath=yes
```

```
+ ;;
```
 $^{+}$ 

```
+openbsd*)
```
+ version\_type=sunos

```
+ need_lib_prefix=no
```
+ need\_version=yes

```
+ library_names_spec='${libname}${release}${shared_ext}$versuffix ${libname}${shared_ext}$versuffix'
```
+ finish\_cmds='PATH="\\$PATH:/sbin" ldconfig -m \$libdir'

```
+ shlibpath_var=LD_LIBRARY_PATH
```

```
+ if test -z "`echo __ELF__ | $CC -E - | grep __ELF__`" || test "$host_os-$host_cpu" = "openbsd2.8-powerpc"; then
```

```
+ case $host_os in
```

```
+ openbsd2.[89] | openbsd2.[89].*)
```

```
+	shlibpath_overrides_runpath=no
```

```
+ ;;
```

```
+ *)
```

```
+	shlibpath_overrides_runpath=yes
```

```
+ ;;
```

```
+ esac
```

```
+ else
```

```
+ shlibpath_overrides_runpath=yes
```

```
+ fi
```

```
+ ::
```

```
+
```

```
+os2*)
```

```
+ libname_spec='$name'
```

```
+ shrext_cmds=".dll"
```

```
+ need_lib_prefix=no
```

```
+ library_names_spec='$libname${shared_ext} $libname.a'
```

```
+ dynamic_linker='OS/2 ld.exe'
```

```
+ shlibpath_var=LIBPATH
```

```
+
```

```
 ;;
```

```
+
```

```
+osf3* | osf4* | osf5*)
```

```
+ version_type=osf
```

```
+ need_lib_prefix=no
```

```
+ need_version=no
```

```
+ soname_spec='${libname}${release}${shared_ext}$major'
```

```
+ library_names_spec='${libname}${release}${shared_ext}$versuffix ${libname}${release}${shared_ext}$major
$libname${shared_ext}'
```

```
+ shlibpath_var=LD_LIBRARY_PATH
```

```
+ sys_lib_search_path_spec="/usr/shlib /usr/ccs/lib /usr/lib/cmplrs/cc /usr/lib /usr/local/lib /var/shlib"
```

```
+ sys_lib_dlsearch_path_spec="$sys_lib_search_path_spec"
```

```
+ ;;
```

```
+
```

```
+sco3.2v5<sup>*</sup>)
```

```
+ version type=osf
```

```
+ soname_spec='${libname}${release}${shared_ext}$major'
```

```
+ library_names_spec='${libname}${release}${shared_ext}$versuffix ${libname}${release}${shared_ext}$major
```

```
$libname${shared_ext}'
```

```
+ shlibpath_var=LD_LIBRARY_PATH
```
 $+$  ;;

+

+solaris\*)

+ version\_type=linux

```
+ need_lib_prefix=no
```

```
+ need_version=no
```
+ library\_names\_spec='\${libname}\${release}\${shared\_ext}\$versuffix \${libname}\${release}\${shared\_ext}\$major \$libname\${shared\_ext}'

```
+ soname_spec='${libname}${release}${shared_ext}$major'
```

```
+
```
shlibpath\_var=LD\_LIBRARY\_PATH

- + shlibpath\_overrides\_runpath=yes
- + hardcode\_into\_libs=yes
- + # ldd complains unless libraries are executable
- + postinstall\_cmds='chmod +x \$lib'

 $+$  ::

 $+$ 

```
+sunos4^*)
```

```
+ version_type=sunos
```
- + library\_names\_spec='\${libname}\${release}\${shared\_ext}\$versuffix \${libname}\${shared\_ext}\$versuffix'
- + finish\_cmds='PATH="\\$PATH:/usr/etc" ldconfig \$libdir'

```
+ shlibpath_var=LD_LIBRARY_PATH
```
- + shlibpath\_overrides\_runpath=yes
- $+$  if test "\$with\_gnu\_ld" = yes; then
- + need\_lib\_prefix=no
- + fi

```
+ need_version=yes
```
 $+$  ;;

```
^{+}
```

```
+sysv4 | sysv4.2uw2* | sysv4.3* | sysv5*)
```

```
+ version_type=linux
```
+ library\_names\_spec='\${libname}\${release}\${shared\_ext}\$versuffix \${libname}\${release}\${shared\_ext}\$major

```
$libname${shared_ext}'
```
+ soname\_spec='\${libname}\${release}\${shared\_ext}\$major'

```
+ shlibpath_var=LD_LIBRARY_PATH
```

```
+ case $host_vendor in
```

```
+ sni)
```
- + shlibpath overrides runpath=no
- + need lib prefix=no
- + export dynamic flag\_spec='\${wl}-Blargedynsym'
- $+$

```
 runpath_var=LD_RUN_PATH
```
 $+$  ;;

```
+ siemens)
```

```
+ need_lib_prefix=no
```

```
+ ;;
```

```
+ motorola)
+ need_lib_prefix=no
+ need_version=no
+ shlibpath_overrides_runpath=no
+ sys_lib_search_path_spec='/lib /usr/lib /usr/ccs/lib'
+ ;;
+ esac
+ ;;
+
+sysv4*MP*+ if test -d /usr/nec ;then
+ version_type=linux
+ library_names_spec='$libname${shared_ext}.$versuffix $libname${shared_ext}.$major
$libname${shared_ext}'
+ soname_spec='$libname${shared_ext}.$major'
+ shlibpath_var=LD_LIBRARY_PATH
+ fi
+ ::
^{+}+uts4*)+ version_type=linux
+ library_names_spec='${libname}${release}${shared_ext}$versuffix ${libname}${release}${shared_ext}$major
$libname${shared_ext}'
+ soname_spec='${libname}${release}${shared_ext}$major'
+ shlibpath_var=LD_LIBRARY_PATH
+ ::
^{+}+*)
+ dynamic_linker=no
+ ;;
+esac
+echo "$as_me:$LINENO: result: $dynamic_linker" >&5
+echo "${ECHO_T}$dynamic_linker" >&6
+test "$dynamic_linker" = no && can_build_shared=no
+
+echo "$as_me:$LINENO:
checking how to hardcode library paths into programs" >&5
+echo $ECHO_N "checking how to hardcode library paths into programs... $ECHO_C" >&6
+hardcode_action_GCJ=
+if test -n "$hardcode_libdir_flag_spec_GCJ" || \setminus+ test -n "$runpath_var GCJ" || \setminus+ test "X$hardcode_automatic_GCJ"="Xyes" ; then
\pm+ # We can hardcode non-existant directories.
+ if test "$hardcode direct GCJ" != no &&+ # If the only mechanism to avoid hardcoding is shlibpath var, we
+ # have to relink, otherwise we might link with an installed library
+ # when we should be linking with a yet-to-be-installed one
```

```
+ test "$hardcode_minus_L_GCJ" != no; then
+ # Linking always hardcodes the temporary library directory.
+ hardcode_action_GCJ=relink
+ else
+ # We can link without hardcoding, and we can hardcode nonexisting dirs.
+ hardcode action GCJ=immediate
+ fi
+else
+ # We cannot hardcode anything, or else
 we can only hardcode existing
+ # directories.
+ hardcode_action_GCJ=unsupported
+f_1+echo "$as_me:$LINENO: result: $hardcode_action_GCJ" >&5
+echo "${ECHO_T}$hardcode_action_GCJ" >&6
++if test "$hardcode_action_GCJ" = relink; then
+ # Fast installation is not supported
+ enable_fast_install=no
+elif test "$shlibpath_overrides_runpath" = yes ||
+ test "$enable_shared" = no; then
+ # Fast installation is not necessary
+ enable_fast_install=needless
+f_1+
+striplib=
+old_striplib=
+echo "$as_me:$LINENO: checking whether stripping libraries is possible" >&5
+echo $ECHO_N "checking whether stripping libraries is possible... $ECHO_C" >&6
+if test -n "$STRIP" && $STRIP -V 2>&1 | grep "GNU strip" >/dev/null; then
+ test -z "$old_striplib" && old_striplib="$STRIP --strip-debug"
+ test -z "$striplib" && striplib="$STRIP --strip-unneeded"
+ echo "$as_me:$LINENO: result: yes" >&5
+echo "${ECHO_T}yes" >&6
+else
+# FIXME - insert some real tests, host_os isn't really good enough
+ case
 $host_os in
+ darwin*)
+ if test -n "$STRIP" ; then
+ striplib="$STRIP -x"
+ echo "$as me:$LINENO: result: yes" > &5+echo "${ECHO_T}yes" >&6
+ else
+ echo "$as_me:$LINENO: result: no" >&5
+echo "${ECHO_T}no" >&6
+f_1
```
+ ## test "\$\_LT\_AC\_TAGVAR(hardcode\_shlibpath\_var, GCJ)" != no &&

```
+\vdots+ *)
+ echo "$as_me:$LINENO: result: no" >&5
+echo "${ECHO_T}no" >&6
+ ;;
+ esac
+f\mathbf{i}\ddot{+}+if test "x$enable_dlopen" != xyes; then
+ enable_dlopen=unknown
+ enable_dlopen_self=unknown
+ enable_dlopen_self_static=unknown
+else
+ lt_cv_dlopen=no
+ lt_cv_dlopen_libs=
++ case $host_os in
+ beos<sup>*</sup>)
+ lt_cv_dlopen="load_add_on"
+ lt_cv_dlopen_libs=
+ lt_cv_dlopen_self=yes
+ ;;
\ddot{+}+ mingw* | pw32*)
+ lt_cv_dlopen="LoadLibrary"
+ lt_cv_dlopen_libs=
+ ;;
\ddot{+}+ cygwin<sup>*</sup>)
+ lt_cv_dlopen="dlopen"
+ lt_cv_dlopen_libs=
+ ;;
\ddot{}+ darwin<sup>*</sup>)
+ # if libdl is installed we need to link against it
+ echo "$as_me:$LINENO: checking for dlopen in -ldl" >&5
+echo $ECHO_N "checking for dlopen in -ldl... $ECHO_C" >&6
+iftest "\{(ac_cv_lib_d1_dlopen + set)" = set; then
+ echo $ECHO N "(cached) $ECHO C" >&6
+else
+ ac check lib save LIBS=$LIBS
+LIBS="-1dl $LIBS"
+cat >conftest.$ac_ext <<_ACEOF
+\frac{8}{3} confdefs.h. \frac{8}{3}+ ACEOF
+cat confdefs.h >>conftest.$ac ext
```

```
+\frac{1}{8} end confdefs.h. \frac{1}{8}+
+/* Override any gcc2 internal prototype to avoid an error. */
+#ifdef __cplusplus
+extern "C"
+#endif
+/* We use char because int might match the return type of a gcc2
+ builtin and then its argument prototype would still apply. */
+char dlopen ();
+int+main ()
+{
+dlopen ();
+ ;
+ return 0;
+}
+_ACEOF
+rm -f conftest.$ac_objext conftest$ac_exeext
+if { (eval echo "$as_me:$LINENO: \"$ac_link\"") >&5
+ (eval $ac_link) 2>conftest.er1
+ ac_status=$?
+ grep -v '^ *+' conftest.er1 >conftest.err
+ rm -f conftest.er1
+ cat conftest.err >&5
+ echo "$as_me:$LINENO: \$? = $ac_status" >&5
+ (exit $ac_status); } &&
+ { ac_try='test -z "$ac_c_werror_flag"
+ \parallel test ! -s conftest.err'
+
  { (eval echo "$as_me:$LINENO: \"$ac_try\"") >&5
+ (eval $ac_try) 2>&5
+ ac_status=$?
+ echo "$as_me:$LINENO: \? = $ac_status" > \& 5
+ (exit $ac_status); }; } &&
+	 { ac_try='test -s conftest$ac_exeext'
+ { (eval echo "$as_me:$LINENO: \"$ac_try\"") >&5
+ (eval $ac_try) 2>&5
+ ac_status=$?
+ echo "$as_me:$LINENO: \$? = $ac_status" > \&5+ (exit $ac_status); }; }; then
+ ac_cv_lib_dl_dlopen=yes
+else
+ echo "$as_me: failed program was:" >&5
+sed 's/^/| /' conftest.$ac_ext >&5
++ac_cv_lib_dl_dlopen=no
+f_{1}+rm -f conftest.err conftest.$ac_objext \
```

```
+ conftest$ac_exeext conftest.$ac_ext
+LIBS=$ac_check_lib_save_LIBS
+f_1+echo "$as_me:$LINENO: result: $ac_cv_lib_dl_dlopen" >&5
+echo "${ECHO_T}$ac_cv_lib_dl_dlopen" >&6
+if test $ac_cv_lib_dl_dlopen = yes; then
+ lt_cv_dlopen="dlopen" lt_cv_dlopen_libs="-ldl"
+else
+ 
+ lt_cv_dlopen="dyld"
+ lt_cv_dlopen_libs=
+ lt_cv_dlopen_self=yes
+ 
+f_1+
+ ;;
+
+ *)
+ echo "$as_me:$LINENO: checking for shl_load" >&5
+echo
 $ECHO_N "checking for shl_load... $ECHO_C" >&6
+if test "\{ac\_cv\_func\_sh\_load+set\}" = set; then
+ echo $ECHO_N "(cached) $ECHO_C" >&6
+else
+ cat >conftest.$ac_ext <<_ACEOF
+/* confdefs.h. */+_ACEOF
+cat confdefs.h >>conftest.$ac_ext
+cat >>conftest.$ac_ext << ACEOF
+/* end confdefs.h. */
+/* Define shl_load to an innocuous variant, in case <limits.h> declares shl_load.
+ For example, HP-UX 11i <limits.h> declares gettimeofday. */
+#define shl_load innocuous_shl_load
^{+}+/* System header to define __stub macros and hopefully few prototypes,
+ which can conflict with char shl_load (); below.
+ Prefer <limits.h> to <assert.h> if __STDC__ is defined, since
+ <limits.h> exists even on freestanding compilers. */
+
+#ifdef STDC
+# include \langlelimits.h\rangle+#else
+# include <assert.h>
+#endif
^{+}+#undef shl_load
+
+ \sqrt{*} Override any gcc2 internal prototype to avoid an error. \sqrt{*} /
```

```
+#ifdef __cplusplus
+extern "C"
+{
+#endif
+<sup>*</sup> We use char because int might match the return type
 of a gcc2
+ builtin and then its argument prototype would still apply. */
+char shl_load ();
+<sup>*</sup> The GNU C library defines this for functions which it implements
+ to always fail with ENOSYS. Some functions are actually named
+ something starting with __ and the normal name is an alias. */
+#if defined (__stub_shl_load) || defined (__stub___shl_load)
+choke me
+#else
+char (*f) () = shl_load;
+#endif
+#ifdef __cplusplus
+}
+#endif
++int+main ()
+{
+return f != shl_load;
+ ;
+ return 0;
+}
+_ACEOF
+rm -f conftest.$ac_objext conftest$ac_exeext
+if { (eval echo "$as_me:$LINENO: \"$ac_link\"") >&5
+ (eval $ac_link) 2>conftest.er1
+ ac_status=$?
+ grep -v '^ *+' conftest.er1 >conftest.err
+ rm -f conftest.er1
+ cat conftest.err >&5
+ echo "$as_me:$LINENO: \? = $ac_status" > \& 5
+ (exit $ac_status); \&&+ { ac_try='test -z "$ac_c_werror_flag"
+ \parallel test ! -s conftest.err'
+ \{ (eval echo "$as me:$LINENO: \"$ac_try\"") >&5
+ (eval $ac_try) 2 > 8.5+ ac_status=$?
+ echo
"sas_me:SLINENO: \? = sac_sstatus'' > & 5+ (exit $ac_status); \}; \&&+	 { ac_try='test -s conftest$ac_exeext'
+ { (eval echo "$as_me:$LINENO: \"$ac_try\"") >&5
+ (eval sac_{try}) 2>&5
```

```
+ ac status=\$?
+ echo "$as_me:$LINENO: \$? = $ac_status" > & 5
+ (exit $ac_status); }; }; then
+ ac_cv_func_shl_load=yes
+else
+ echo "$as_me: failed program was:" > \& 5
+sed 's/\frac{\lambda}{\lambda} /' conftest. Sac ext > & 5
\ddot{+}+ac_cv_func_shl_load=no
+f_1+rm -f conftest.err conftest.$ac_objext \
    conftest$ac_exeext conftest.$ac_ext
++f_1+echo "$as_me:$LINENO: result: $ac_cv_func_shl_load" >&5
+echo "${ECHO_T}$ac_cv_func_shl_load" >&6
+if test @ac_cv_func_shl_load = yes; then
+ lt_cv_dlopen="shl_load"
+else
+ echo "$as_me:$LINENO: checking for shl_load in -ldld" >&5
+echo $ECHO_N "checking for shl_load in -ldld... $ECHO_C" >&6
+if test "\{ac\_cv\_lib\_dld\_shl\_load + set\}" = set; then
+ echo $ECHO_N "(cached) $ECHO_C" >&6
+else
+ ac_check_lib_save_LIBS=$LIBS
+LIBS="-ldld $LIBS"
+cat >conftest.$ac_ext <<_ACEOF
+\prime* confdefs.h.
 *+ ACEOF
+cat confdefs.h >>conftest.$ac_ext
+cat >>conftest.$ac_ext <<_ACEOF
+/* end confdefs.h. */^{+}+\prime* Override any gcc2 internal prototype to avoid an error. */
+#ifdef _cplusplus
+extern "C"
+#endif
+\prime^* We use char because int might match the return type of a gcc2
+ builtin and then its argument prototype would still apply. */
+char shl load ();
+int+main()
+\{+shl_load ();
+ :
+ return 0;
+}
+_ACEOF
```

```
+rm -f conftest.$ac_objext conftest$ac_exeext
```

```
+if { (eval echo "$as_me:$LINENO: \"$ac_link\"") > &5
```

```
+ (eval $ac_link) 2>conftest.er1
```

```
+ ac status=$?
```

```
+ grep -v '^ *+' conftest.er1 >conftest.err
```

```
+ rm -f conftest.er1
```

```
+ cat conftest.err > & 5
```

```
+ echo "$as_me:$LINENO: \$? = $ac_status" > & 5
```
- $+$  (exit \$ac\_status); } & &
- + { ac\_try='test -z "\$ac\_c\_werror\_flag"

```
+ || test ! -s conftest.err'
```
- + { (eval echo "\$as\_me:\$LINENO: \"\$ac\_try\"") >&5
- $+$  (eval \$ac\_try) 2>&5
- $+$  ac\_status=\$?

```
+ echo "$as_me:$LINENO: \$? = $ac_status" > & 5
```
- + (exit \$ac\_status);  $\}$ ;  $\&&$
- $+$  {  $ac\_try='test$

```
-s conftest$ac exeext'
```
- $+$  { (eval echo "\$as\_me:\$LINENO: \"\$ac\_try\"") > & 5
- $+$  (eval \$ac\_try) 2>&5

```
+ ac status=$?
```

```
+ echo "$as_me:$LINENO: \$? = $ac_status" > &5
```

```
+ (exit $ac_status); }; }; then
```

```
+ ac_cv_lib_dld_shl_load=yes
```

```
+else
```

```
+ echo "$as_me: failed program was:" > & 5
```

```
+sed 's/\frac{\gamma}{\gamma} /' conftest.$ac_ext >&5
```

```
\ddot{+}
```

```
+ac_cv_lib_dld_shl_load=no
```

```
+f1
```

```
+rm -f conftest.err conftest.$ac_objext \
```

```
+conftest$ac_exeext conftest.$ac_ext
```

```
+LIBS=$ac_check_lib_save_LIBS
```

```
+f_1
```

```
+echo "$as_me:$LINENO: result: $ac_cv_lib_dld_shl_load" >&5
```

```
+echo "${ECHO_T}$ac_cv_lib_dld_shl_load">&6
```

```
+i f test $ac_cv_lib_dld_shl_load = yes; then
```

```
+ lt_cv_dlopen="shl_load" lt_cv_dlopen_libs="-dld"
+else
```

```
+ echo "$as me:$LINENO: checking for dlopen" > & 5
```

```
+echo $ECHO N "checking for dlopen... $ECHO C'' > \& 6
```

```
+if test "${ac cv func dlopen+set}" = set; then
```

```
+ echo $ECHO N "(cached) $ECHO C" >&6
```
 $+$ else

```
+ cat >conftest.$ac ext << ACEOF
```

```
+\frac{8}{3} confdefs.h. \frac{8}{3}
```

```
+ ACEOF
```

```
+cat confdefs.h >>conftest.$ac ext
```

```
+cat >>conftest.$ac_ext << ACEOF
+/^* end
 confdefs.h. */
+/* Define dlopen to an innocuous variant, in case <limits.h> declares dlopen.
+ For example, HP-UX 11i <limits.h> declares gettimeofday. */
+#define dlopen innocuous_dlopen
+
+<sup>*</sup> System header to define __stub macros and hopefully few prototypes,
+ which can conflict with char dlopen (); below.
+ Prefer <limits.h> to <assert.h> if __STDC__ is defined, since
+ <limits.h> exists even on freestanding compilers. */
+
+#ifdef STDC
+# include <limits.h>
+#else
+# include <assert.h>
+#endif
^{+}+#undef dlopen
+
+/* Override any gcc2 internal prototype to avoid an error. */
+#ifdef __cplusplus
+extern "C"
+{
+#endif
+/* We use char because int might match the return type of a gcc2
+ builtin and then its argument prototype would still apply. */
+char dlopen ();
+<sup>*</sup> The GNU C library defines this for functions which it implements
+ to always fail with ENOSYS. Some functions are actually named
+ something starting with __ and the normal name is an alias.
  */
+#if defined (__stub_dlopen) || defined (__stub___dlopen)
+choke me
+#else
+char (*f) () = dlopen;
+#endif
+#ifdef __cplusplus
+}
+#endif
++int+main ()
+{
+return f := dlopen;
+ :
+ return 0;
+}
```

```
+ ACEOF
```

```
+rm -f conftest.$ac_objext conftest$ac_exeext
+if { (eval echo "$as_me:$LINENO: \degree$ac_link\degree"') > & 5
+ (eval $ac_link) 2>conftest.er1
+ ac_status=$?
+ grep -v '^ *+' conftest.er1 >conftest.err
+ rm -f conftest.er1
+ cat conftest.err > & 5
+ echo "$as_me:$LINENO: \$? = $ac_status" > & 5
+ (exit $ac_status); \&&+ { ac_try='test -z "$ac_c_werror_flag"
+ || test ! -s conftest.err'
+ { (eval echo "$as_me:$LINENO: \"$ac_try\"") >&5
+ (eval $ac_try) 2>&5
+ ac_status=$?
+ echo "$as_me:$LINENO: \$? = $ac_status" > & 5
+ (exit $ac_status); \}; \&&+ { ac try='test -s conftest$ac exeext'
+ { (eval echo "$as_me:$LINENO: \"$ac_try\"") >&5
+ (eval $ac_try) 2>&5
+ ac status=$?
+ echo "$as_me:$LINENO: \$? = $ac_status" > &5+ (exit $ac_status); }; }; then
+ ac_cv_func_dlopen=yes
+else
\overline{+}echo "$as_me: failed program was:" > & 5
+sed 's/^/| /' conftest.$ac_ext >&5
\ddot{+}+ac_cv_func_dlopen=no
+fi+rm -f conftest.err conftest.$ac_objext \
+conftest$ac_exeext conftest.$ac_ext
+f\mathbf{i}+echo "$as_me:$LINENO: result: $ac_cv_func_dlopen" >&5
+echo "${ECHO_T}$ac_cv_func_dlopen" >&6
+if test $ac_cv_func_dlopen = yes; then
+ lt_cv_dlopen="dlopen"
+else
+ echo "$as me:$LINENO: checking for dlopen in -ldl" > &5+echo $ECHO N "checking for dlopen in -ldl... $ECHO C'' > \& 6+if test "${ac cv lib dl dlopen+set}" = set; then
+ echo $ECHO N "(cached) $ECHO C" > & 6
+else
+ ac check lib save LIBS=$LIBS
+LIBS="-1dl $LIBS"
+cat >conftest.$ac ext << ACEOF
+\frac{1}{8} confdefs h. \frac{1}{8}
```

```
+_ACEOF
+cat confdefs.h >>conftest.$ac_ext
+cat >>conftest.$ac_ext <<_ACEOF
+/* end confdefs.h. */
+
+ Net Net V + Net Net \alpha and \alpha are \alpha internal prototype to avoid an error. * /
+#ifdef cplusplus
+extern "C"
+#endif
+/* We use char because int might match the return type of a gcc2
+ builtin and then its argument prototype
 would still apply. */
+char dlopen ();
+int+main ()
+{
+dlopen ();
+ ;
+ return 0;
+}
+_ACEOF
+rm -f conftest.$ac_objext conftest$ac_exeext
+if { (eval echo "$as_me:$LINENO: \"$ac_link\"") >&5
+ (eval $ac_link) 2>conftest.er1
+ ac_status=$?
+ grep -v '^ *+' conftest.er1 >conftest.err
+ rm -f conftest.er1
+ cat conftest.err \geq 8.5+ echo "$as_me:$LINENO: \$? = $ac_status" > &5+ (exit $ac_status); \&&+ { ac_try='test -z "$ac_c_werror_flag"
+ || test ! -s conftest.err'
+ { (eval echo "$as_me:$LINENO: \"$ac_try\"") >&5
+ (eval $ac_try) 2>&5
+ ac_status=$?
+ echo "$as_me:$LINENO: \? = $ac_status" > \& 5
+ (exit $ac_status); \}; \&&+	 { ac_try='test -s conftest$ac_exeext'
+ { (eval echo "$as_me:$LINENO: \"$ac_try\"") >&5
+ (eval $ac_try) 2 > 8.5+ ac status=$?
+ echo "$as_me:$LINENO: \$? = $ac_status" >&5
+ (exit $ac_status); }; }; then
+ ac_cv_lib_dl_dlopen=yes
+else
+ echo "$as_me: failed program was:" >&5
+sed 's/\frac{\sqrt{2}}{2} /' conftest.$ac_ext >&5
```

```
 Open Source Used In UCS Manager 4.1(2) 4054
```
 $^{+}$ 

```
+ac_cv_lib_dl_dlopen=no
+f_1+rm-f conftest.err conftest.$ac_objext \
    conftest$ac_exeext conftest.$ac_ext
++LIBS=$ac_check_lib_save_LIBS
+f\mathbf{i}+echo "$as_me:$LINENO: result: $ac_cv_lib_dl_dlopen" >&5
+echo "${ECHO_T}$ac_cv_lib_dl_dlopen" >&6
+i f test $ac_cv_lib_dl_dlopen = yes; then
+ lt_cv_dlopen="dlopen" lt_cv_dlopen_libs="-ldl"
+else
+ echo "$as_me:$LINENO: checking for dlopen in -lsvld" >&5
+echo $ECHO_N "checking for dlopen in -lsvld... $ECHO_C" >&6
+if test "\{ac\_cv\_lib\_svld\_dlopen + set\}" = set; then
+ echo $ECHO_N "(cached) $ECHO_C" >&6
+else
+ ac check lib save LIBS=$LIBS
+LIBS="-lsvld $LIBS"
+cat >conftest.$ac_ext <<_ACEOF
+/* confdefs.h. */
+ \triangleCEOF
+cat confdefs.h >>conftest.$ac_ext
+cat >>conftest.$ac ext << ACEOF
+\frac{1}{8} end confdefs.h. \frac{1}{8}\ddot{+}+\prime* Override any gcc2 internal prototype to avoid an error. */
+#ifdef _cplusplus
+extern "C"
+#endif
+\prime^* We use char because int might match the return type of a gcc2
+ builtin and then its argument prototype would still apply. */
+char dlopen ();
+int+main
\Omega+{
+dlopen();
+ :
+ return 0:
+\}+ ACEOF
+rm -f conftest.$ac objext conftest$ac exeext
+if { (eval echo "$as_me:$LINENO: \"$ac_link\"") > \& 5
+ (eval $ac link) 2>conftest.er1
+ ac status=$?
+ grep -v '^ *+' conftest.er1 >conftest.err
+ rm -f conftest er1
```

```
+ echo "$as_me:$LINENO: \$? = $ac_status" >&5
+ (exit $ac_status); } &&
+ { ac_try='test -z "$ac_c_werror_flag"
+ || test ! -s conftest.err'
+ \{ (eval echo "$as_me:$LINENO: \"$ac_try\"") > & 5
+ (eval $ac_try) 2 > 8.5+ ac_status=$?
+ echo "$as_me:$LINENO: \? = $ac_status" > \& 5
+ (exit $ac_status); \}; \&&+	 { ac_try='test -s conftest$ac_exeext'
+ { (eval echo "$as_me:$LINENO: \"$ac_try\"") >&5
+ (eval $ac_try) 2>&5
+ ac_status=$?
+ echo "$as_me:$LINENO: \? = $ac_status" > \& 5
+ (exit $ac_status); }; }; then
+ ac_cv_lib_svld_dlopen=yes
+else
+ echo "$as_me: failed program was:" >&5
+sed 's/^/| /' conftest.$ac_ext >&5
++ac_cv_lib_svld_dlopen=no
+f_1+rm -f conftest.err conftest.$ac_objext
\lambda+ conftest$ac_exeext conftest.$ac_ext
+LIBS=$ac_check_lib_save_LIBS
+f_1+echo "$as_me:$LINENO: result: $ac_cv_lib_svld_dlopen" >&5
+echo "${ECHO_T}$ac_cv_lib_svld_dlopen" >&6
+if test $ac_cv_lib_svld_dlopen = yes; then
+ lt_cv_dlopen="dlopen" lt_cv_dlopen_libs="-lsvld"
+else
+ echo "$as_me:$LINENO: checking for dld_link in -ldld" >&5
+echo $ECHO_N "checking for dld_link in -ldld... $ECHO_C" >&6
+if test "\frac{a}{a} ac_cv_lib_dld_dld_link+set}" = set; then
+ echo $ECHO_N "(cached) $ECHO_C" >&6
+else
+ ac_check_lib_save_LIBS=$LIBS
+LIBS="-ldld $LIBS"
+cat >conftest.$ac_ext << ACEOF
+/* confdefs.h. */
+_ACEOF
+cat confdefs.h >>conftest.$ac_ext
+cat >>conftest.$ac_ext <<_ACEOF
+\frac{4}{3} end confdefs.h. \frac{4}{3}+
```
+ cat conftest.err >&5

 $+$   $\sqrt{*}$  Override any gcc2 internal prototype to avoid an error.  $\sqrt{*}$ 

```
+#ifdef __cplusplus
+extern "C"
+#endif
+/* We use char because int might match the return type of a gcc2
+ builtin and then its argument prototype would still apply. */
+char dld_link ();
+int+main ()+{
+dld_link
 ();
+ ;
+ return 0;
+}
+_ACEOF
+rm -f conftest.$ac_objext conftest$ac_exeext
+if { (eval echo "$as_me:$LINENO: \"$ac_link\"") >&5
+ (eval $ac_link) 2>conftest.er1
+ ac_status=$?
+ grep -v '^ *+' conftest.er1 >conftest.err
+ rm -f conftest.er1
+ cat conftest.err >&5
+ echo "$as_me:$LINENO: \$? = $ac_status" > &5+ (exit $ac_status); } &&
+ { ac_try='test -z "$ac_c_werror_flag"
+ \parallel test ! -s conftest.err'
+ { (eval echo "$as_me:$LINENO: \"$ac_try\"") >&5
+ (eval $ac_try) 2>&5
+ ac_status=$?
+ echo "$as_me:$LINENO: \$? = $ac_status" > &5+ (exit $ac_status); }; } &&
+	 { ac_try='test -s conftest$ac_exeext'
+ { (eval echo "$as_me:$LINENO: \"$ac_try\"") >&5
+ (eval $ac_try) 2>&5
+ ac_status=$?
+ echo "$as_me:$LINENO: \? = $ac_status" > \& 5
+ (exit $ac_status); }; }; then
+ ac_cv_lib_dld_dld_link=yes
+else
+ echo "$as_me: failed program was:" >&5
+sed 's/\frac{\gamma}{\gamma} /' conftest.$ac_ext >&5
+
+ac_cv_lib_dld_dld_link=no
+f_1+rm -f conftest.err conftest.$ac_objext \
\pm conftest$ac_exeext conftest.$ac_ext
+LIBS=$ac_check_lib_save_LIBS
```
## $+f_{1}$

```
+echo "$as_me:$LINENO: result: $ac_cv_lib_dld_dld_link" >&5
+echo "${ECHO_T}$ac_cv_lib_dld_dld_link" >&6
+if test $ac_cv_lib_dld_dld_link = yes; then
+ lt_cv_dlopen="dld_link" lt_cv_dlopen_libs="-dld"
+fi
+
+	 
+f_1+
+	 
+f_1+
++fi
++	
+f_1++ 
+f_1++ ;;
+ esac
++ if test "x$lt_cv_dlopen" != xno; then
+ enable_dlopen=yes
+ else
+ enable_dlopen=no
+ fi
+
+ case $lt_cv_dlopen in
+ dlopen)
+ save_CPPFLAGS="$CPPFLAGS"
+ test "x$ac_cv_header_dlfcn_h" = xyes && CPPFLAGS="$CPPFLAGS -DHAVE_DLFCN_H"
+
+ save_LDFLAGS="$LDFLAGS"
+ eval LDFLAGS=\"\$LDFLAGS $export_dynamic_flag_spec\"
++ save LIBS="$LIBS"
+ LIBS="$lt_cv_dlopen_libs $LIBS"
+
+ echo "$as me:$LINENO: checking whether a program can dlopen itself" >\& 5+echo $ECHO_N "checking whether a program can dlopen itself... $ECHO_C" >&6
+if test "\frac{1}{2} [It cv dlopen self+set}" = set; then
+ echo $ECHO_N "(cached) $ECHO_C" >&6
+else
+
```

```
if test "\text{Scross\_compiling}" = yes; then :
+ lt_cv_dlopen_self=cross
+else
+ lt_dlunknown=0; lt_dlno_uscore=1; lt_dlneed_uscore=2
+ lt_status=$lt_dlunknown
+ cat > conftest.$ac_ext <<EOF
+#line oline "configure"
+#include "confdefs.h"
\pm+#if HAVE_DLFCN_H
+#include <dlfcn.h>
+#endif
\pm+#include <stdio.h>
^{+}+#ifdef RTLD_GLOBAL
+# define LT_DLGLOBAL RTLD_GLOBAL
+#else
+# ifdef DL_GLOBAL
+# define LT_DLGLOBAL DL_GLOBAL
+# else
+# define LT_DLGLOBAL 0
+# endif
+#endif
+
+/* We may have to define LT_DLLAZY_OR_NOW in the command line if we
+ find out it does not work in some platform. */
+#ifndef LT_DLLAZY_OR_NOW
+# ifdef RTLD_LAZY
+# define LT_DLLAZY_OR_NOW		RTLD_LAZY
+# else
+# ifdef DL_LAZY
+# define LT_DLLAZY_OR_NOW		DL_LAZY
+# else
+# ifdef RTLD_NOW
+# define LT_DLLAZY_OR_NOW	RTLD_NOW
+# else
+# ifdef DL_NOW
+# define LT_DLLAZY_OR_NOW	DL_NOW
+# else
+# define LT_DLLAZY_OR_NOW	0
+# endif
+ endif
+# endif
+# endif
+#endif
+
```

```
+#ifdef _cplusplus
+extern "C" void exit (int);
+#endif
\ddot{+}+void fnord() { int i=42; }
+int main ()
+{
+ void *self = dlopen (0, LT_DLGLOBAL|LT_DLLAZY_OR_NOW);
+ int status = $lt_dlunknown;
\ddot{+}+ if (self)
+ \quad \{if (dlsym (self, "fnord"))
                                status = It_dlno_uscore;
+else if (dlsym(self,"_fnord")) status = $lt_dlneed_uscore;
+\frac{\ast}{\ast} dlclose (self); \frac{\ast}{\ast}\ddot{}+ }
++ exit (status);
+\}+EOF+ if { (eval echo "$as_me:$LINENO: \"$ac_link\"") > & 5
+ (eval $ac_link) 2>&5
+ ac_status=$?
+ echo "$as_me:$LINENO: \$? = $ac_status" > \&5+ (exit $ac_status); } && test -s conftest${ac_exeext} 2>/dev/null; then
+ (./conftest; exit; ) 2>/dev/null
+ 1t status=$?
+ case x$lt_status in
+ x$lt_dlno_uscore) lt_cv_dlopen_self=yes ;;
+x$lt_dlneed_uscore) lt_cv_dlopen_self=yes ;;
    x$lt_unknown|x^*) lt_cv_dlopen_self=no ;;
++ esac
+ else :
+ # compilation failed
+ lt_cv_dlopen_self=no
+ fi
+fi+rm -fr conftest*
\ddot{+}\ddot{+}+f_{1}+echo "$as me:$LINENO: result: $lt cv dlopen self" >&5
+echo "${ECHO_T}$lt_cv_dlopen_self">&6
\ddot{+}+ if test "x$lt_cv_dlopen_self" = xyes; then
    LDFLAGS="$LDFLAGS $link static flag"
+echo "$as me:$LINENO: checking whether a statically linked program can dlopen itself" >&5\ddot{+}
```

```
+echo $ECHO_N "checking whether a statically linked program can dlopen itself... $ECHO_C" >&6
+if test "\int \left[ \frac{dx}{dt} \right] = set; then
+ echo $ECHO_N "(cached) $ECHO_C" >&6
+else
+ if test "$cross_compiling" = yes; then :
+ lt_cv_dlopen_self_static=cross
+else
+ lt_dlunknown=0; lt_dlno_uscore=1; lt_dlneed_uscore=2
+ lt_status=$lt_dlunknown
+ cat > conftest.$ac_ext <<EOF
+#line __oline__ "configure"
+#include "confdefs.h"
\pm+#if HAVE_DLFCN_H
+#include <dlfcn.h>
+#endif
++#include <stdio.h>
+
+#ifdef RTLD_GLOBAL
+# define LT_DLGLOBAL RTLD_GLOBAL
+#else
+# ifdef DL_GLOBAL
+# define LT_DLGLOBAL DL_GLOBAL
+# else
+# define LT_DLGLOBAL 0
+# endif
+#endif
+^{+/*}We may have to define LT_DLLAZY_OR_NOW in the command line if we
+ find out it does not work in some platform. */
+#ifndef LT_DLLAZY_OR_NOW
+# ifdef RTLD_LAZY
+# define LT_DLLAZY_OR_NOW		RTLD_LAZY
+# else
+# ifdef DL_LAZY
+# define LT_DLLAZY_OR_NOW		DL_LAZY
+# else
+# ifdef RTLD_NOW
+# define LT_DLLAZY_OR_NOW	RTLD_NOW
+# else
+# ifdef DL_NOW
+# define LT_DLLAZY_OR_NOW	DL_NOW
+# else
+# define LT_DLLAZY_OR_NOW 0
+# endif
+# endif
```

```
+# endif
+# endif
+#endif
+
+#ifdef __cplusplus
+extern "C" void exit (int);
+#endif
++void fnord() { int i=42; }
+int main ()
+{
+ void *self = dlopen (0, LT_DLGLOBAL|LT_DLLAZY_OR_NOW);
+ int status = It\_dlunknown;+
+ if (self)
+ {
+ if (dlsym (self,"fnord")) status = $lt_dlno_uscore;
+ else if (dlsym( self,"_fnord")) status = $lt_dlneed_uscore;
+ /* dlclose (self); */
+ }
+
+ exit (status);
+}
+EOF
+ if { (eval echo "$as_me:$LINENO: \"$ac_link\"")
 >&5
+ (eval $ac_link) 2 > 8.5+ ac_status=$?
+ echo "$as_me:$LINENO: \$? = $ac_status" > &5+ (exit $ac_status); } && test -s conftest${ac_exeext} 2>/dev/null; then
+ (./conftest; exit; ) 2>/dev/null
+ lt_status=$?
+ case x$lt_status in
+ x$lt_dlno_uscore) lt_cv_dlopen_self_static=yes ;;
+ x$lt_dlneed_uscore) lt_cv_dlopen_self_static=yes ;;
+ x$lt_unknown|x*) lt_cv_dlopen_self_static=no ;;
+ esac
+ else :
+ # compilation failed
+ lt_cv_dlopen_self_static=no
+ fi
+f_{1}+rm -fr conftest*
+
+ 
+f_1+echo "$as_me:$LINENO: result: $lt_cv_dlopen_self_static" >&5
+echo "${ECHO_T}$lt_cv_dlopen_self_static" >&6
```

```
+ fi
+
+ CPPFLAGS="$save_CPPFLAGS"
+ LDFLAGS="$save_LDFLAGS"
+ LIBS="$save_LIBS"
+ ;;
+ esac
\pm+ case $lt_cv_dlopen_self in
+ yes|no) enable_dlopen_self=$lt_cv_dlopen_self ;;
+ *) enable_dlopen_self=unknown ;;
+ esac
++ case $lt_cv_dlopen_self_static in
+ yes|no) enable_dlopen_self_static=$lt_cv_dlopen_self_static ;;
\pm *) enable_dlopen_self_static=unknown ;;
+ esac
+f_1+^{+}+# The else clause should only fire when bootstrapping the
+# libtool distribution, otherwise you forgot to ship ltmain.sh
+# with your package, and you will get complaints that there are
+# no rules to generate ltmain.sh.
+if test -f "$ltmain"; then
+ # See if we are running on zsh, and set the options which allow our commands through
+ # without removal of \ escapes.
+ if test -n "${ZSH_VERSION+set}" ; then
+ setopt NO_GLOB_SUBST
+ fi
+ # Now quote all the things that may contain metacharacters while being
+ # careful not to overquote the AC_SUBSTed values. We take copies of the
+ # variables and quote the copies for generation of the libtool script.
+ for var in echo old_CC old_CFLAGS AR AR_FLAGS EGREP RANLIB LN_S LTCC NM \
+ SED SHELL STRIP \
+ libname_spec library_names_spec soname_spec extract_expsyms_cmds \
+ old_striplib striplib file_magic_cmd finish_cmds finish_eval \
+ deplibs_check_method reload_flag
reload cmds need locks \
+ lt cv sys_global_symbol_pipe lt cv_sys_global_symbol_to_cdecl \setminus+ lt cv sys_global_symbol_to_c_name_address \
+ sys lib search path spec sys lib dlsearch path spec \setminus+ old_postinstall_cmds old_postuninstall_cmds \
+ compiler GCI \setminus+ CC_GCJ \
+ LD GCJ \
+ lt prog_compiler_wl_GCJ \setminus
```
- + lt\_prog\_compiler\_pic\_GCJ \
- + lt\_prog\_compiler\_static\_GCJ \
- + lt\_prog\_compiler\_no\_builtin\_flag\_GCJ \
- + export\_dynamic\_flag\_spec\_GCJ \
- + thread\_safe\_flag\_spec\_GCJ \
- + whole\_archive\_flag\_spec\_GCJ \
- + enable\_shared\_with\_static\_runtimes\_GCJ \
- + old\_archive\_cmds\_GCJ \
- + old\_archive\_from\_new\_cmds\_GCJ \
- + predep\_objects\_GCJ \
- + postdep\_objects\_GCJ \
- + predeps\_GCJ \
- + postdeps\_GCJ \
- + compiler\_lib\_search\_path\_GCJ \
- + archive\_cmds\_GCJ \
- + archive\_expsym\_cmds\_GCJ \
- + postinstall\_cmds\_GCJ \
- + postuninstall cmds  $GCI \setminus$
- + old\_archive\_from\_expsyms\_cmds\_GCJ \
- + allow\_undefined\_flag\_GCJ \
- + no\_undefined\_flag\_GCJ
- $\setminus$
- + export\_symbols\_cmds\_GCJ \
- + hardcode\_libdir\_flag\_spec\_GCJ \
- + hardcode\_libdir\_flag\_spec\_ld\_GCJ \
- + hardcode\_libdir\_separator\_GCJ \
- + hardcode\_automatic\_GCJ \
- + module\_cmds\_GCJ \
- + module\_expsym\_cmds\_GCJ \
- + lt\_cv\_prog\_compiler\_c\_o\_GCJ \
- + exclude\_expsyms\_GCJ \
- + include\_expsyms\_GCJ; do
- +
- + case \$var in
- + old\_archive\_cmds\_GCJ | \
- + old\_archive\_from\_new\_cmds\_GCJ | \
- + archive\_cmds\_GCJ |  $\setminus$
- + archive\_expsym\_cmds\_GCJ | \
- + module\_cmds\_GCJ | \
- + module expsym cmds  $GCI$  | \
- + old archive from expsyms cmds  $GCI$  | \
- + export symbols cmds  $GCI$  | \
- + extract expsyms cmds | reload cmds | finish cmds  $| \setminus$
- + postinstall\_cmds | postuninstall\_cmds | \
- + old postinstall cmds  $| \text{ old postuninstall cmds } | \text{ } \rangle$
- + sys\_lib\_search\_path\_spec | sys\_lib\_dlsearch\_path\_spec)
- + # Double-quote double-evaled strings.
- + eval "lt\_\$var=\\\"\`\\$echo \"X\\$\$var\" | \\$Xsed -e \"\\$double\_quote\_subst\" -e \"\\$sed\_quote\_subst\" -e

```
\"\$delay_variable_subst\"\`\\\""
+
    ;;
+ *)
+ eval "lt_$var=\\\"\`\$echo \"X\$$var\" | \$Xsed -e \"\$sed_quote_subst\"\`\\\""
+ ;;
+ esac
+ done
+
+ case $lt_echo in
+ *'\$0 --fallback-echo"')
+ lt_echo=`$echo "X$lt_echo" | $Xsed -e 's/\\\\\\$0 --fallback-echo"$/$0 --fallback-echo"/"
+ ;;
+ esac
+
+cfgfile="$ofile"
+
+ cat <<__EOF__ >> "$cfgfile"
+# ### BEGIN LIBTOOL TAG CONFIG: $tagname
+
+# Libtool was configured on host `(hostname || uname -n) 2>/dev/null | sed 1q`:
++# Shell to use when invoking shell scripts.
+SHELL=$lt_SHELL
+
+# Whether or not to build shared libraries.
+build_libtool_libs=$enable_shared
^{+}+# Whether or not to build static libraries.
+build_old_libs=$enable_static
^{+}+# Whether or not to add -lc for building shared libraries.
+build_libtool_need_lc=$archive_cmds_need_lc_GCJ
^{+}+# Whether or not to disallow shared libs when runtime libs are static
+allow_libtool_libs_with_static_runtimes=$enable_shared_with_static_runtimes_GCJ
+
+# Whether or
 not to optimize for fast installation.
+fast_install=$enable_fast_install
+
+# The host system.
+host_alias=$host_alias
+host=$host
^{+}+# An echo program that does not interpret backslashes.
+echo=$lt_echo
^{+}
```

```
+# The archiver.
+AR=$lt_AR
+AR_FLAGS=$lt_AR_FLAGS
++# A C compiler.
+LTCC=$lt_LTCC
+
+# A language-specific compiler.
+CC=$lt_compiler_GCJ
+
+# Is the compiler the GNU C compiler?
+with_gcc=$GCC_GCJ
+
+# An ERE matcher.
+EGREP=$lt_EGREP
+
+# The linker used to build libraries.
+LD=$lt_LD_GCJ
+
+# Whether we need hard or soft links.
+LN S=St LN S++# A BSD-compatible nm program.
+NM=$lt_NM
+
+# A symbol stripping program
+STRIP=$lt_STRIP
+
+# Used to examine libraries when file_magic_cmd begins "file"
+MAGIC_CMD=$MAGIC_CMD
+
+# Used on cygwin: DLL creation program.
+DLLTOOL="$DLLTOOL"
+
+# Used on cygwin: object dumper.
+OBJDUMP="$OBJDUMP"
++# Used on cygwin: assembler.
+AS="<sup>"</sup>SAS"
++# The name of the directory that contains temporary libtool files.
+objdir=$objdir
^{+}+# How to create
 reloadable object files.
+reload_flag=$lt_reload_flag
+reload_cmds=$lt_reload_cmds
+
```

```
+# How to pass a linker flag through the compiler.
+wl=$lt_lt_prog_compiler_wl_GCJ
+
+# Object file suffix (normally "o").
+objext="$ac_objext"
+
+# Old archive suffix (normally "a").
+libext="$libext"
^{+}+# Shared library suffix (normally ".so").
+shrext_cmds='$shrext_cmds'
+
+# Executable file suffix (normally "").
+exeext="$exeext"
^{+}+# Additional compiler flags for building library objects.
+pic_flag=$lt_lt_prog_compiler_pic_GCJ
+pic_mode=$pic_mode
+
+# What is the maximum length of a command?
+max_cmd_len=$lt_cv_sys_max_cmd_len
+
+# Does compiler simultaneously support -c and -o options?
+compiler_c_o=$lt_lt_cv_prog_compiler_c_o_GCJ
+
+# Must we lock files when doing compilation ?
+need_locks=$lt_need_locks
+
+# Do we need the lib prefix for modules?
+need_lib_prefix=$need_lib_prefix
+
+# Do we need a version for libraries?
+need_version=$need_version
+
+# Whether dlopen is supported.
+dlopen_support=$enable_dlopen
+
+#
 Whether dlopen of programs is supported.
+dlopen_self=$enable_dlopen_self
+
+# Whether dlopen of statically linked programs is supported.
+dlopen_self_static=$enable_dlopen_self_static
+
+# Compiler flag to prevent dynamic linking.
+link_static_flag=$lt_lt_prog_compiler_static_GCJ
+
+# Compiler flag to turn off builtin functions.
```

```
+no_builtin_flag=$lt_lt_prog_compiler_no_builtin_flag_GCJ
+
+# Compiler flag to allow reflexive dlopens.
+export_dynamic_flag_spec=$lt_export_dynamic_flag_spec_GCJ
++# Compiler flag to generate shared objects directly from archives.
+whole_archive_flag_spec=$lt_whole_archive_flag_spec_GCJ
^{+}+# Compiler flag to generate thread-safe objects.
+thread_safe_flag_spec=$lt_thread_safe_flag_spec_GCJ
++# Library versioning type.
+version_type=$version_type
++# Format of library name prefix.
+libname_spec=$lt_libname_spec
++# List of archive names. First name is the real one, the rest are links.
+# The last name is the one that the linker
 finds with -lNAME.
+library_names_spec=$lt_library_names_spec
^{+}+# The coded name of the library, if different from the real name.
+soname_spec=$lt_soname_spec
+
+# Commands used to build and install an old-style archive.
+RANLIB=$lt_RANLIB
+old_archive_cmds=$lt_old_archive_cmds_GCJ
+old_postinstall_cmds=$lt_old_postinstall_cmds
+old_postuninstall_cmds=$lt_old_postuninstall_cmds
+
+# Create an old-style archive from a shared archive.
+old_archive_from_new_cmds=$lt_old_archive_from_new_cmds_GCJ
+
+# Create a temporary old-style archive to link instead of a shared archive.
+old_archive_from_expsyms_cmds=$lt_old_archive_from_expsyms_cmds_GCJ
+
+# Commands used to build and install a shared archive.
+archive_cmds=$lt_archive_cmds_GCJ
+archive_expsym_cmds=$lt_archive_expsym_cmds_GCJ
+postinstall_cmds=$lt_postinstall_cmds
+postuninstall_cmds=$lt_postuninstall_cmds
+
+# Commands used to build a loadable module (assumed same as above if empty)
+module_cmds=$lt_module_cmds_GCJ
+module_expsym_cmds=$lt_module_expsym_cmds_GCJ
+
+#
```
```
 Commands to strip libraries.
+old_striplib=$lt_old_striplib
+striplib=$lt_striplib
^{+}+# Dependencies to place before the objects being linked to create a
+# shared library.
+predep_objects=$lt_predep_objects_GCJ
^{+}+# Dependencies to place after the objects being linked to create a
+# shared library.
+postdep_objects=$lt_postdep_objects_GCJ
+
+# Dependencies to place before the objects being linked to create a
+# shared library.
+predeps=$lt_predeps_GCJ
\pm+# Dependencies to place after the objects being linked to create a
+# shared library.
+postdeps=$lt_postdeps_GCJ
+
+# The library search path used internally by the compiler when linking
+# a shared library.
+compiler_lib_search_path=$lt_compiler_lib_search_path_GCJ
+
+# Method to check whether dependent libraries are shared objects.
+deplibs_check_method=$lt_deplibs_check_method
^{+}+# Command to use when deplibs_check_method == file_magic.
+file_magic_cmd=$lt_file_magic_cmd
+
+# Flag that allows shared
 libraries with undefined symbols to be built.
+allow_undefined_flag=$lt_allow_undefined_flag_GCJ
+
+# Flag that forces no undefined symbols.
+no_undefined_flag=$lt_no_undefined_flag_GCJ
+
+# Commands used to finish a libtool library installation in a directory.
+finish_cmds=$lt_finish_cmds
^{+}+# Same as above, but a single script fragment to be evaled but not shown.
+finish_eval=$lt_finish_eval
\pm+# Take the output of nm and produce a listing of raw symbols and C names.
+global_symbol_pipe=$lt_lt_cv_sys_global_symbol_pipe
+
+# Transform the output of nm in a proper C declaration
+global symbol to cdecl=$lt lt cv sys_global_symbol_to_cdecl
```

```
+# Transform the output of nm in a C name address pair
+global_symbol_to_c_name_address=$lt_lt_cv_sys_global_symbol_to_c_name_address
^{+}+# This is the shared library runtime path variable.
+runpath_var=$runpath_var
^{+}+# This is the shared library path variable.
+shlibpath_var=$shlibpath_var
^{+}+# Is shlibpath searched before the hard-coded library
 search path?
+shlibpath_overrides_runpath=$shlibpath_overrides_runpath
+
+# How to hardcode a shared library path into an executable.
+hardcode_action=$hardcode_action_GCJ
+
+# Whether we should hardcode library paths into libraries.
+hardcode_into_libs=$hardcode_into_libs
+
+# Flag to hardcode \$libdir into a binary during linking.
+# This must work even if \$libdir does not exist.
+hardcode_libdir_flag_spec=$lt_hardcode_libdir_flag_spec_GCJ
^{+}+# If ld is used when linking, flag to hardcode \$libdir into
+# a binary during linking. This must work even if \$libdir does
+# not exist.
+hardcode_libdir_flag_spec_ld=$lt_hardcode_libdir_flag_spec_ld_GCJ
+
+# Whether we need a single -rpath flag with a separated argument.
+hardcode_libdir_separator=$lt_hardcode_libdir_separator_GCJ
+
+# Set to yes if using DIR/libNAME${shared_ext} during linking hardcodes DIR into the
+# resulting binary.
+hardcode_direct=$hardcode_direct_GCJ
+
+# Set to yes if using the -LDIR flag during linking hardcodes
 DIR into the
+# resulting binary.
+hardcode_minus_L=$hardcode_minus_L_GCJ
+
+# Set to yes if using SHLIBPATH_VAR=DIR during linking hardcodes DIR into
+# the resulting binary.
+hardcode_shlibpath_var=$hardcode_shlibpath_var_GCJ
^{+}+# Set to yes if building a shared library automatically hardcodes DIR into the library
+# and all subsequent libraries and executables linked against it.
+hardcode_automatic=$hardcode_automatic_GCJ
```
 $^{+}$ 

```
+# Variables whose values should be saved in libtool wrapper scripts and
+# restored at relink time.
+variables_saved_for_relink="$variables_saved_for_relink"
+
+# Whether libtool must link a program against all its dependency libraries.
+link_all_deplibs=$link_all_deplibs_GCJ
++# Compile-time system search path for libraries
+sys_lib_search_path_spec=$lt_sys_lib_search_path_spec
+
+# Run-time system search path for libraries
+sys_lib_dlsearch_path_spec=$lt_sys_lib_dlsearch_path_spec
++# Fix the shell variable \$srcfile for the compiler.
+fix_srcfile_path="$fix_srcfile_path_GCJ"
++# Set to yes if exported symbols are required.
+always_export_symbols=$always_export_symbols_GCJ
+
+# The commands to list exported symbols.
+export_symbols_cmds=$lt_export_symbols_cmds_GCJ
^{+}+# The commands to extract the exported symbol list from a shared archive.
+extract_expsyms_cmds=$lt_extract_expsyms_cmds
^{+}+# Symbols that should not be listed in the preloaded symbols.
+exclude_expsyms=$lt_exclude_expsyms_GCJ
+
+# Symbols that must always be exported.
+include_expsyms=$lt_include_expsyms_GCJ
^{+}+# ### END LIBTOOL TAG CONFIG: $tagname
+
+EOF\pm\pm+else
+ # If there is no Makefile yet, we rely on a make rule to execute
+ # `config.status --recheck' to rerun these tests and create the
+ # libtool script then.
+ ltmain in=`echo $ltmain | sed -e 's\land.sh$\land.in/'`
+ if test -f "$ltmain_in"; then
+ test -f Makefile && make "$ltmain"
+ fi
+f_1^{+}
```
 $^{+}$ 

```
+ac_ext=c
+ac_cpp='$CPP $CPPFLAGS'
+ac_compile='$CC -c $CFLAGS $CPPFLAGS conftest.$ac_ext >&5'
+ac_link='$CC -o
 conftest$ac_exeext $CFLAGS $CPPFLAGS $LDFLAGS conftest.$ac_ext $LIBS >&5'
+ac_compiler_gnu=$ac_cv_c_compiler_gnu
+
+CC="$lt_save_CC"
+
+ else
+ tagname=""
+ fi
+ ;;
+
+ RC)
+	
+
^{+}+# Source file extension for RC test sources.
+ac_ext=rc
++# Object file extension for compiled RC test sources.
+objext=o
+objext_RC=$objext
++# Code to be used in simple compile tests
+lt_simple_compile_test_code='sample MENU { MENUITEM "&Soup", 100, CHECKED }\n'
+
+# Code to be used in simple link tests
+lt_simple_link_test_code="$lt_simple_compile_test_code"
++# ltmain only uses $CC for tagged configurations so make sure $CC is set.
+
+# If no C compiler was specified, use CC.
+LTCC=${LTCC-"$CC"}
^{+}+# Allow CC to be a program name with arguments.
+compiler=$CC
+
+
+# Allow CC to be a program name with arguments.
+lt_save_CC="$CC"
+CC=${RC-"windres"}
+compiler=$CC
+compiler_RC=$CC
+lt_cv_prog_compiler_c_o_RC=yes
+
```
+

- +# The else clause should only fire when bootstrapping the
- +# libtool distribution,
- otherwise you forgot to ship ltmain.sh
- +# with your package, and you will get complaints that there are
- +# no rules to generate ltmain.sh.
- +if test -f "\$ltmain"; then
- + # See if we are running on zsh, and set the options which allow our commands through
- $+$  # without removal of \ escapes.
- + if test -n "\${ZSH\_VERSION+set}" ; then
- + setopt NO\_GLOB\_SUBST
- $+$  fi
- + # Now quote all the things that may contain metacharacters while being
- + # careful not to overquote the AC\_SUBSTed values. We take copies of the
- + # variables and quote the copies for generation of the libtool script.
- + for var in echo old\_CC old\_CFLAGS AR AR\_FLAGS EGREP RANLIB LN\_S LTCC NM \
- + SED SHELL STRIP \
- + libname\_spec library\_names\_spec soname\_spec extract\_expsyms\_cmds \
- + old striplib striplib file magic cmd finish cmds finish eval  $\langle$
- + deplibs\_check\_method reload\_flag reload\_cmds need\_locks \
- + lt\_cv\_sys\_global\_symbol\_pipe lt\_cv\_sys\_global\_symbol\_to\_cdecl \
- + lt\_cv\_sys\_global\_symbol\_to\_c\_name\_address
- $\setminus$
- + sys\_lib\_search\_path\_spec sys\_lib\_dlsearch\_path\_spec \
- + old\_postinstall\_cmds old\_postuninstall\_cmds \
- + compiler\_RC \
- $+$  CC RC \
- $+$  LD RC \
- + lt\_prog\_compiler\_wl\_RC \
- + lt\_prog\_compiler\_pic\_RC \
- + lt\_prog\_compiler\_static\_RC \
- + lt\_prog\_compiler\_no\_builtin\_flag\_RC \
- + export\_dynamic\_flag\_spec\_RC \
- + thread\_safe\_flag\_spec\_RC \
- + whole\_archive\_flag\_spec\_RC \
- + enable\_shared\_with\_static\_runtimes\_RC \
- + old\_archive\_cmds\_RC \
- + old\_archive\_from\_new\_cmds\_RC \
- + predep\_objects\_RC  $\setminus$
- + postdep\_objects\_RC \
- + predeps  $RC \setminus$
- + postdeps  $RC \setminus$
- + compiler lib search path RC  $\setminus$
- + archive cmds  $RC \setminus$
- + archive\_expsym\_cmds\_RC \
- + postinstall cmds  $RC \setminus$
- + postuninstall cmds  $RC \setminus$
- + old archive from expsyms cmds  $RC \setminus$
- + allow undefined flag  $RC \setminus$

```
+ no_undefined_flag_RC \
```
+ export\_symbols\_cmds\_RC \

```
+ hardcode_libdir_flag_spec_RC \
```
- + hardcode\_libdir\_flag\_spec\_ld\_RC \
- + hardcode\_libdir\_separator\_RC \
- + hardcode\_automatic\_RC
- $\setminus$

```
+ module_cmds_RC \
```
- + module\_expsym\_cmds\_RC \
- + lt\_cv\_prog\_compiler\_c\_o\_RC \
- + exclude\_expsyms\_RC \
- + include\_expsyms\_RC; do
- +
- + case \$var in
- + old\_archive\_cmds\_RC | \
- + old\_archive\_from\_new\_cmds\_RC | \

```
+ archive_cmds_RC | \
```
- + archive expsym cmds  $RC$  | \
- + module\_cmds\_RC | \
- + module\_expsym\_cmds\_RC | \
- + old\_archive\_from\_expsyms\_cmds\_RC | \
- + export\_symbols\_cmds\_RC | \
- + extract\_expsyms\_cmds | reload\_cmds | finish\_cmds | \
- + postinstall\_cmds | postuninstall\_cmds | \
- + old\_postinstall\_cmds | old\_postuninstall\_cmds | \
- + sys\_lib\_search\_path\_spec | sys\_lib\_dlsearch\_path\_spec)
- + # Double-quote double-evaled strings.

```
+ eval "lt_$var=\\\"\`\$echo \"X\$$var\" | \$Xsed -e \"\$double_quote_subst\" -e \"\$sed_quote_subst\" -e
\"\$delay_variable_subst\"\`\\\""
```

```
+ ;;
+ *)
+ eval "lt_$var=\\\"\`\$echo \"X\$$var\" | \$Xsed -e \"\$sed_quote_subst\"\`\\\""
+ ;;
+ esac
+ done
+
+ case $lt_echo in
+ *'\$0
 --fallback-echo"')
+ lt_echo=`$echo "X$lt_echo" | $Xsed -e 's/\\\\\\\$0 --fallback-echo"$/$0 --fallback-echo"/"
+ ;;
+ esac
\pm+cfgfile="$ofile"
+
+ cat <<\_ EOF\_ >> "$cfgfile"
+# ### BEGIN LIBTOOL TAG CONFIG: $tagname
+
```

```
+# Libtool was configured on host `(hostname || uname -n) 2>/dev/null | sed 1q`:
^{+}+# Shell to use when invoking shell scripts.
+SHELL=$lt_SHELL
+
+# Whether or not to build shared libraries.
+build_libtool_libs=$enable_shared
+
+# Whether or not to build static libraries.
+build_old_libs=$enable_static
++# Whether or not to add -lc for building shared libraries.
+build_libtool_need_lc=$archive_cmds_need_lc_RC
++# Whether or not to disallow shared libs when runtime libs are static
+allow_libtool_libs_with_static_runtimes=$enable_shared_with_static_runtimes_RC
++# Whether or not to optimize for fast installation.
+fast_install=$enable_fast_install
+
+# The host system.
+host_alias=$host_alias
+host=$host
+
+# An echo program that does not interpret backslashes.
+echo=$lt_echo
+
+# The archiver.
+AR=$ltAR+AR_FLAGS=$lt_AR_FLAGS
++# A C compiler.
+LTCC=$lt_LTCC
+
+# A language-specific compiler.
+CC=$lt_compiler_RC
+
+# Is the compiler the GNU C compiler?
+with_gcc=$GCC_RC
++# An ERE matcher.
+EGREP=$lt_EGREP
^{+}+# The linker used to build libraries.
+LD=$lt_LD_RC
+
+# Whether we need hard or soft links.
```

```
+LN S=$ltLN S
+
+# A BSD-compatible nm program.
+NM=$lt_NM
+
+# A symbol stripping program
+STRIP=$lt_STRIP
+
+# Used to examine libraries when file_magic_cmd begins "file"
+MAGIC_CMD=$MAGIC_CMD
++# Used on cygwin: DLL creation program.
+DLLTOOL="$DLLTOOL"
+
+# Used on cygwin: object dumper.
+OBJDUMP="$OBJDUMP"
++# Used on cygwin: assembler.
+AS="SAS"+
+# The name of the directory that contains temporary libtool files.
+objdir=$objdir
+
+# How to create reloadable object files.
+reload_flag=$lt_reload_flag
+reload_cmds=$lt_reload_cmds
++# How to pass a linker flag through the compiler.
+wl=$lt_lt_prog_compiler_wl_RC
+
+# Object file
 suffix (normally "o").
+objext="$ac_objext"
+
+# Old archive suffix (normally "a").
+libext="$libext"
+
+# Shared library suffix (normally ".so").
+shrext_cmds='$shrext_cmds'
^{+}+# Executable file suffix (normally "").
+exeext="$exeext"
\pm+# Additional compiler flags for building library objects.
+pic_flag=$lt_lt_prog_compiler_pic_RC
+pic_mode=$pic_mode
+
+# What is the maximum length of a command?
```

```
+max_cmd_len=$lt_cv_sys_max_cmd_len
+
+# Does compiler simultaneously support -c and -o options?
+compiler_c_o=$lt_lt_cv_prog_compiler_c_o_RC
+
+# Must we lock files when doing compilation ?
+need_locks=$lt_need_locks
\pm+# Do we need the lib prefix for modules?
+need_lib_prefix=$need_lib_prefix
++# Do we need a version for libraries?
+need_version=$need_version
++# Whether dlopen is supported.
+dlopen_support=$enable_dlopen
+
+# Whether dlopen of programs is supported.
+dlopen_self=$enable_dlopen_self
+
+# Whether dlopen of statically linked programs is supported.
+dlopen_self_static=$enable_dlopen_self_static
^{+}+# Compiler flag to prevent dynamic linking.
+link_static_flag=$lt_lt_prog_compiler_static_RC
^{+}+# Compiler flag to turn off builtin functions.
+no_builtin_flag=$lt_lt_prog_compiler_no_builtin_flag_RC
+
+# Compiler flag to allow reflexive dlopens.
+export_dynamic_flag_spec=$lt_export_dynamic_flag_spec_RC
+
+# Compiler flag to generate shared objects directly from archives.
+whole_archive_flag_spec=$lt_whole_archive_flag_spec_RC
+
+# Compiler flag to generate thread-safe objects.
+thread_safe_flag_spec=$lt_thread_safe_flag_spec_RC
^{+}+# Library versioning type.
+version_type=$version_type
^{+}+# Format of library name prefix.
+libname_spec=$lt_libname_spec
^{+}+# List of archive names. First name is the real one, the rest are links.
+# The last name is the one that the linker finds with -lNAME.
+library_names_spec=$lt_library_names_spec
```

```
+# The coded name of the library, if different from the real name.
+soname_spec=$lt_soname_spec
^{+}+# Commands used to build and install
 an old-style archive.
+RANLIB=$lt_RANLIB
+old_archive_cmds=$lt_old_archive_cmds_RC
+old_postinstall_cmds=$lt_old_postinstall_cmds
+old_postuninstall_cmds=$lt_old_postuninstall_cmds
++# Create an old-style archive from a shared archive.
+old_archive_from_new_cmds=$lt_old_archive_from_new_cmds_RC
++# Create a temporary old-style archive to link instead of a shared archive.
+old_archive_from_expsyms_cmds=$lt_old_archive_from_expsyms_cmds_RC
++# Commands used to build and install a shared archive.
+archive_cmds=$lt_archive_cmds_RC
+archive_expsym_cmds=$lt_archive_expsym_cmds_RC
+postinstall_cmds=$lt_postinstall_cmds
+postuninstall_cmds=$lt_postuninstall_cmds
+
+# Commands used to build a loadable module (assumed same as above if empty)
+module_cmds=$lt_module_cmds_RC
+module_expsym_cmds=$lt_module_expsym_cmds_RC
^{+}+# Commands to strip libraries.
+old_striplib=$lt_old_striplib
+striplib=$lt_striplib
^{+}+# Dependencies to place before the objects being linked to create a
+# shared library.
+predep_objects=$lt_predep_objects_RC
+
+# Dependencies to place after the objects being linked to create a
+# shared library.
+postdep_objects=$lt_postdep_objects_RC
\pm+# Dependencies to place before the objects being linked to create a
+# shared library.
+predeps=$lt_predeps_RC
+
+# Dependencies to place after the objects being linked to create a
+# shared library.
+postdeps=$lt_postdeps_RC
^{+}
```
 $^{+}$ 

```
+# The library search path used internally by the compiler when linking
+# a shared library.
+compiler_lib_search_path=$lt_compiler_lib_search_path_RC
^{+}+# Method to check whether dependent libraries are shared objects.
+deplibs_check_method=$lt_deplibs_check_method
^{+}+# Command to use when deplibs_check_method == file_magic.
+file_magic_cmd=$lt_file_magic_cmd
^{+}+# Flag that allows shared libraries with undefined symbols to be built.
+allow_undefined_flag=$lt_allow_undefined_flag_RC
+
+# Flag that forces no undefined symbols.
+no_undefined_flag=$lt_no_undefined_flag_RC
+
+# Commands used to
 finish a libtool library installation in a directory.
+finish_cmds=$lt_finish_cmds
+
+# Same as above, but a single script fragment to be evaled but not shown.
+finish_eval=$lt_finish_eval
++# Take the output of nm and produce a listing of raw symbols and C names.
+global_symbol_pipe=$lt_lt_cv_sys_global_symbol_pipe
+
+# Transform the output of nm in a proper C declaration
+global_symbol_to_cdecl=$lt_lt_cv_sys_global_symbol_to_cdecl
^{+}+# Transform the output of nm in a C name address pair
+global_symbol_to_c_name_address=$lt_lt_cv_sys_global_symbol_to_c_name_address
++# This is the shared library runtime path variable.
+runpath_var=$runpath_var
+
+# This is the shared library path variable.
+shlibpath_var=$shlibpath_var
+
+# Is shlibpath searched before the hard-coded library search path?
+shlibpath_overrides_runpath=$shlibpath_overrides_runpath
+
+# How to hardcode a shared library path into an executable.
+hardcode_action=$hardcode_action_RC
+
+# Whether we should hardcode library
 paths into libraries.
+hardcode_into_libs=$hardcode_into_libs
^{+}
```

```
+# Flag to hardcode \$libdir into a binary during linking.
+# This must work even if \$libdir does not exist.
+hardcode_libdir_flag_spec=$lt_hardcode_libdir_flag_spec_RC
^{+}+# If ld is used when linking, flag to hardcode \$libdir into
+# a binary during linking. This must work even if \$ibdir does
+# not exist.
+hardcode_libdir_flag_spec_ld=$lt_hardcode_libdir_flag_spec_ld_RC
+
+# Whether we need a single -rpath flag with a separated argument.
+hardcode_libdir_separator=$lt_hardcode_libdir_separator_RC
+
+# Set to yes if using DIR/libNAME${shared_ext} during linking hardcodes DIR into the
+# resulting binary.
+hardcode_direct=$hardcode_direct_RC
\pm+# Set to yes if using the -LDIR flag during linking hardcodes DIR into the
+# resulting binary.
+hardcode_minus_L=$hardcode_minus_L_RC
+
+# Set to yes if using SHLIBPATH_VAR=DIR during linking hardcodes DIR into
+# the resulting binary.
+hardcode_shlibpath_var=$hardcode_shlibpath_var_RC
^{+}+# Set to yes if building a shared library automatically hardcodes DIR into the library
+# and all subsequent libraries and executables linked against it.
+hardcode_automatic=$hardcode_automatic_RC
+
+# Variables whose values should be saved in libtool wrapper scripts and
+# restored at relink time.
+variables_saved_for_relink="$variables_saved_for_relink"
++# Whether libtool must link a program against all its dependency libraries.
+link_all_deplibs=$link_all_deplibs_RC
+
+# Compile-time system search path for libraries
+sys_lib_search_path_spec=$lt_sys_lib_search_path_spec
^{+}+# Run-time system search path for libraries
+sys_lib_dlsearch_path_spec=$lt_sys_lib_dlsearch_path_spec
^{+}+# Fix the shell variable \$srcfile for the compiler.
+fix_srcfile_path="$fix_srcfile_path_RC"
^{+}+# Set to yes if exported symbols are required.
+always_export_symbols=$always_export_symbols_RC
^{+}
```

```
+# The commands to list exported symbols.
+export_symbols_cmds=$lt_export_symbols_cmds_RC
+
+# The commands
 to extract the exported symbol list from a shared archive.
+extract_expsyms_cmds=$lt_extract_expsyms_cmds
+
+# Symbols that should not be listed in the preloaded symbols.
+exclude_expsyms=$lt_exclude_expsyms_RC
+
+# Symbols that must always be exported.
+include_expsyms=$lt_include_expsyms_RC
+
+# ### END LIBTOOL TAG CONFIG: $tagname
+
+EOF+^{+}+else
+ # If there is no Makefile yet, we rely on a make rule to execute
+ # `config.status --recheck' to rerun these tests and create the
+ # libtool script then.
+ ltmain_in=`echo $ltmain | sed -e 's/\.sh$/.in/'`
+ if test -f "$ltmain_in"; then
+ test -f Makefile && make "$ltmain"
+ fi
+f_1^{+}++ac_ext=c
+ac_cpp='$CPP $CPPFLAGS'
+ac_compile='$CC -c $CFLAGS $CPPFLAGS conftest.$ac_ext >&5'
+ac_link='$CC -o conftest$ac_exeext $CFLAGS $CPPFLAGS $LDFLAGS conftest.$ac_ext $LIBS >&5'
+ac_compiler_gnu=$ac_cv_c_compiler_gnu
+
+CC="$lt_save_CC"
^{+}+ ;;
+
+ *)
+	{ { echo "$as_me:$LINENO: error: Unsupported tag name: $tagname" >&5
+echo
"$as me: error: Unsupported tag name: $tagname" >&2;}
+ { (exit 1); exit 1; }; }
+ ;;
+ esac
+
+ # Append the new tag name to the list of available tags.
```

```
+ if test -n "$tagname" ; then
+ available_tags="$available_tags $tagname"
+ fi
+ fi
+ done
+ IFS="$lt_save_ifs"
+
+ # Now substitute the updated list of available tags.
+ if eval "sed -e 's/^available_tags=.*\$/available_tags=\"$available_tags\"/' \"$ofile\" > \"${ofile}T\""; then
+ mv "${ofile}T" "$ofile"
+ chmod +x "$ofile"
+ else
+ rm -f "${ofile}T"
+ { { echo "$as_me:$LINENO: error: unable to update list of available tagged configurations." >&5
+echo "$as_me: error: unable to update list of available tagged configurations." >&2;}
+ { (exit 1); exit 1; }; }
+ fi
+f_1+
+
+
+# This can be used to rebuild libtool when needed
+LIBTOOL_DEPS="$ac_aux_dir/ltmain.sh"
+
+# Always use our own libtool.
+LIBTOOL='$(SHELL) $(top_builddir)/libtool'
+
+# Prevent multiple expansion
+
+
++
+
++
+
++
+
++
^{+}+
+
+ 
+ 
^{+}
```

```
\ddot{+}\ddot{}echo "$as_me:$LINENO: checking for strerror in -lcposix" >&5
\ddot{}+echo $ECHO_N "checking for strerror in -lcposix... $ECHO_C" >&6
+if test "\frac{1}{2}{ac_cv_lib_cposix_strerror+set}" = set; then
+ echo $ECHO_N "(cached) $ECHO_C" >&6
+else
+ ac_check_lib_save_LIBS=$LIBS
+LIBS="-lcposix $LIBS"
+cat >conftest.$ac_ext <<_ACEOF
+/* confdefs.h. */+ ACEOF
+cat confdefs.h >>conftest.$ac_ext
+cat >>conftest.$ac_ext <<_ACEOF
+\frac{1}{8} end confdefs.h. \frac{1}{8}++\prime^* Override any gcc2 internal prototype to avoid an error. */
+#ifdef _cplusplus
+extern "C"
+#endif
+\prime* We use char because int might match the return type of a gcc2
+ builtin and then its argument prototype would still apply. */
+char strerror ():
+int+main ()+{
+strerror(;
+ :
+ return 0;
+\}+ ACEOF
+rm -f conftest.$ac_objext conftest$ac_exeext
+if { (eval echo "$as_me:$LINENO: \"$ac_link\"") >&5
+ (eval $ac_link) 2>conftest.er1
+ ac status=\$?
+ grep -v '^ *+' conftest.er1 >conftest.err
\overline{+}rm -f conftest.er1
+ cat conftest.err > & 5
+ echo "$as me:$LINENO: \? = $ac status" > & 5
+ (exit $ac status); \&&+ { ac try='test -z "$ac c werror flag"
+ || test ! -s conftest.err'
+ { (eval echo "$as me:$LINENO: \"$ac try\"") > & 5
+ (eval $ac try) 2 > 8.5+ ac status=$?
+ echo "$as me:$LINENO: \$? = $ac status" > &5
```
 $\ddot{}$ 

```
+ (exit $ac_status); \}; \&&+ { ac_try='test -s conftest$ac_exeext'
+ { (eval echo "$as_me:$LINENO: \"$ac_try\"") >&5
+ (eval $ac_try) 2 > 8.5+ ac_status=$?
+ echo "$as_me:$LINENO: \$? = $ac_status" > & 5
+ (exit $ac_status); }; }; then
+ ac_cv_lib_cposix_strerror=yes
+else
+ echo "$as_me: failed program was:" > \& 5
+sed 's/^/| /' conftest.$ac_ext >&5
\ddot{}+ac_cv_lib_cposix_strerror=no
+f\mathbf{i}+rm -f conftest.err conftest.$ac_objext \
+conftest$ac_exeext conftest.$ac_ext
+LIBS=$ac_check_lib_save_LIBS
+f_1+echo "$as_me:$LINENO: result: $ac_cv_lib_cposix_strerror" >&5
+echo "${ECHO_T}$ac_cv_lib_cposix_strerror" >&6
+if test $ac_cv_lib_cposix_strerror =
yes; then
+ LIBS="$LIBS -lcposix"
+f\mathbf{i}\ddot{+}\ddot{+}\ddot{}+echo "$as_me:$LINENO: checking for function prototypes" >&5
+echo $ECHO_N "checking for function prototypes... $ECHO_C" >&6
+if test "$ac_cv_prog_cc_stdc" != no; then
+ echo "$as_me:$LINENO: result: yes" > & 5
+echo "\{ECHO_T\}yes" > & 6
++cat >>confdefs.h <<\_ACEOF
+@%:@define PROTOTYPES 1
+ ACEOF
\ddot{+}++cat >>confdefs.h <<\_ACEOF
+@%:@define PROTOTYPES 1
+ ACEOF
\ddot{+}+else
+ echo "$as_me:$LINENO: result: no" >&5
+echo "\{ECHO T\}no" >&6+f_{1}\ddot{}\overline{+}
```

```
+i f test "$ac_cv_prog_cc_stdc" != no; then
+ U= ANSI2KNR=
+else
+ U=_ANSI2KNR=./ansi2knr
+f_1+# Ensure some checks needed by ansi2knr itself.
\ddot{+}\ddot{+}+for ac_header in string.h
+do+as_ac_Header=`echo "ac_cv_header_$ac_header" | $as_tr_sh`
+if eval "test \"\${$as_ac_Header+set}\" = set"; then
+ echo "$as_me:$LINENO: checking for $ac_header" >&5
+echo $ECHO_N "checking for $ac_header... $ECHO_C" >&6
+if eval "test \"\${$as_ac_Header+set}\" = set"; then
+ echo $ECHO_N "(cached) $ECHO_C" >&6
+f_{1}+echo"$as_me:$LINENO: result: `eval echo '${'$as_ac_Header'}"" >&5
+echo "${ECHO_T}`eval echo '${'$as_ac_Header'}"" >&6
+else
+ # Is the header compilable?
+echo "$as_me:$LINENO: checking $ac_header usability" >&5
+echo $ECHO_N "checking $ac_header usability... $ECHO_C" >&6
+cat >conftest.$ac_ext <<_ACEOF
+/* confdefs.h. */
+ ACEOF
+cat confdefs.h >>conftest.$ac_ext
+cat >>conftest.$ac_ext <<_ACEOF
+\frac{1}{8} end confdefs.h. \frac{1}{8}+$ac_includes_default
+@%:@include <$ac_header>
+ \triangleCEOF
+rm -f conftest.$ac_objext
+if { (eval echo "$as_me:$LINENO: \"$ac_compile\"") > & 5
+ (eval $ac_compile) 2>conftest.er1
+ ac status=\$?
+ grep -v '^ *+' conftest.er1 >conftest.err
+ rm -f conftest.er1
+ cat conftest.err > & 5
+ echo "$as me:$LINENO: \? = $ac status" > & 5
+ (exit $ac status); \&&+ { ac try='test -z "$ac c werror flag"
+ || test ! -s conftest.err'
+ { (eval echo "$as me:$LINENO: \"$ac try\"") > & 5
+ (eval $ac try) 2 > 8.5+ ac status=$?
```

```
+ echo "$as me:$LINENO: \$? = $ac status" > &5
```

```
+ (exit
sac_status); }; } & &
+ { ac_try='test -s conftest.$ac_objext'
+ { (eval echo "$as_me:$LINENO: \"$ac_try\"") >&5
+ (eval $ac_try) 2>&5
+ ac_status=$?
+ echo "$as_me:$LINENO: \$? = $ac_status" > & 5
+ (exit $ac_status); }; }; then
+ ac_header_compiler=yes
+else
+ echo "$as_me: failed program was:" > \& 5
+sed 's/^/| /' conftest.$ac_ext >&5
\ddot{}+ac_header_compiler=no
+f_{1}+rm -f conftest.err conftest.$ac_objext conftest.$ac_ext
+echo "$as_me:$LINENO: result: $ac_header_compiler" >&5
+echo "${ECHO_T}$ac_header_compiler" >&6
\ddot{+}+# Is the header present?
+echo "$as_me:$LINENO: checking $ac_header presence" > & 5
+echo $ECHO_N "checking $ac_header presence... $ECHO_C" >&6
+cat >conftest.$ac_ext <<_ACEOF
+/* confdefs.h. */
+ \triangleCEOF
+cat confdefs.h >>conftest.$ac ext
+cat >>conftest.$ac ext << ACEOF
+/* end confdefs.h. */+@%:@include <$ac_header>
+ ACEOF
+if { (eval echo "$as_me:$LINENO: \"$ac_cpp conftest.$ac_ext\"") >&5
+ (eval $ac_cpp conftest.$ac_ext) 2>conftest.er1
+ ac_status=$?
+ grep
-v '^ *+' conftest.er1 >conftest.err
+ rm -f conftest.er1
+ cat conftest.err > & 5
+ echo "$as_me:$LINENO: \$? = $ac_status" > & 5
+ (exit $ac_status); } >/dev/null; then
+ if test -s conftest.err: then
+ ac cpp err=$ac c preproc warn flag
+ ac cpp err=$ac cpp err$ac c werror flag
+ else
+ ac_cpp_err=
+ fi
+else
+ ac_cpp_err=yes
+fi
```

```
+if test -z "$ac_cpp_err"; then
+ ac_header_preproc=yes
+else
+ echo "$as_me: failed program was:" > & 5
+sed 's/^/| /' conftest.$ac_ext >&5
+ ac_header_preproc=no
+fi+rm -f conftest.err conftest.$ac_ext
+echo "$as_me:$LINENO: result: $ac_header_preproc" >&5
+echo "${ECHO_T}$ac_header_preproc" >&6
+# So? What about this header?
+case $ac_header_compiler:$ac_header_preproc:$ac_c_preproc_warn_flag in
+ yes:no: )
+ { echo "$as_me:$LINENO: WARNING: $ac_header: accepted by the compiler, rejected by the preprocessor!"
>8.5+echo "$as me: WARNING: $ac header: accepted by the compiler, rejected by the preprocessor!" > &2; }
+ { echo "$as_me:$LINENO:
WARNING: $ac_header: proceeding with the compiler's result" >&5+echo "$as_me: WARNING: $ac_header: proceeding with the compiler's result" >&2;}
+ ac_header_preproc=yes
+ ;;
+ no:yes:*)
+ { echo "$as_me:$LINENO: WARNING: $ac_header: present but cannot be compiled" > & 5
+echo "$as_me: WARNING: $ac_header: present but cannot be compiled" > & 2; }
+ { echo "$as_me:$LINENO: WARNING: $ac_header: check for missing prerequisite headers?" > & 5
+echo "$as_me: WARNING: $ac_header: check for missing prerequisite headers?" >&2;}
+ { echo "$as_me:$LINENO: WARNING: $ac_header: see the Autoconf documentation" > & 5
+echo "$as_me: WARNING: $ac_header: see the Autoconf documentation" > & 2; }
+ { echo "$as_me:$LINENO: WARNING: $ac_header: section \"Present But Cannot Be Compiled\"">&5
+echo "$as_me: WARNING: $ac_header: section \"Present But Cannot Be Compiled\"" > & 2; }
+ { echo "$as_me:$LINENO: WARNING: $ac_header: proceeding with the preprocessor's result" > &5+echo
"$as_me: WARNING: $ac_header: proceeding with the preprocessor's result" > & 2; }
+ { echo "$as_me:$LINENO: WARNING: $ac_header: in the future, the compiler will take precedence" > & 5
+echo "$as_me: WARNING: $ac_header: in the future, the compiler will take precedence" > & 2; }
+ (
+cat \ll\land ASBOX
+@%:@@%:@Report this to the AC PACKAGE NAME lists. @%:@@%:@
+ ASBOX
+ ) |
   sed "s/^/$as me: WARNING: /" > \& 2
++ ::
+esac
+echo "$as me:$LINENO: checking for $ac header" > &5
```

```
+echo $ECHO_N "checking for $ac_header... $ECHO_C" >&6
+if eval "test \"\${$as_ac_Header+set}\" = set"; then
+ echo $ECHO_N "(cached) $ECHO_C" >&6
+else
+ eval "$as_ac_Header=\$ac_header_preproc"
+f_{1}+echo "$as_me:$LINENO: result: `eval echo '${'$as_ac_Header'}" >&5
+echo "${ECHO_T}`eval echo '${'$as_ac_Header'}" ">&6
\ddot{}+f_1+if test `eval echo '${'$as_ac_Header'}' = yes;
then
+ cat >>confdefs.h <<_ACEOF
+@%:@define `echo "HAVE_$ac_header" | $as_tr_cpp` 1
+ \triangleCEOF
\ddot{+}+f_{1}\overline{+}+done
\overline{+}\ddot{+}+echo "$as_me:$LINENO: checking for an ANSI C-conforming const" >&5
+echo $ECHO_N "checking for an ANSI C-conforming const... $ECHO_C" >&6
+if test "\{(ac_cv_c\nconst+set\}' = set; then+ echo $ECHO_N "(cached) $ECHO_C" >&6
+else
+ cat >conftest.$ac_ext <<_ACEOF
+/* confdefs.h. */
+ ACEOF
+cat confdefs.h >>conftest.$ac_ext
+cat >>conftest.$ac_ext <<_ACEOF
+/* end confdefs.h. */++int+main ()+\{+ FIXME: Include the comments suggested by Paul. */
+#ifndef _cplusplus
+ /* Ultrix mips cc rejects this. */
+ typedef int charget[2];
+ const charset x;
+ /* SunOS 4.1.1 cc rejects this. */
+ char const *const *ccp;
+ char **p;
+ /* NEC SVR4.0.2 mips cc rejects this. */
+ struct point {int x, y;};
+ static struct point const zero = \{0,0\};
+ /* AIX XL C 1.02.0.0 rejects this.
```

```
+ It does not let you subtract one const X* pointer from another in
+ an arm of
 an if-expression whose if-part is not a constant
+ expression */
+ const char *g = "string";+ cep = \&g + (g ? g - g : 0);+ /* HPUX 7.0 cc rejects these. */
+ ++ccp;+ p = (char**) ccp;+ cep = (char const *const *) p;+ { /* SCO 3.2v4 cc rejects this. */
+ char *t;
+ char const *_s = 0 ? (char *_s) 0 : (char const *_s) 0;
++ *t++ = 0;
+ }
+ { /* Someone thinks the Sun supposedly-ANSI compiler will reject this. */
+ int x[] = {25, 17};
+ const int *foo = &x[0];
+ +foo;
+ }
+ { /* Sun SC1.0 ANSI compiler rejects this -- but not the above. */
+ typedef const int *iptr;
+ iptr p = 0;
+ ++p;
+ }
+ { /* AIX XL C 1.02.0.0 rejects this saying
+ "k.c", line 2.27: 1506-025 (S) Operand must be a modifiable lvalue. */
+ struct s { int j; const int *ap[3]; };
+ struct s *b; b->j = 5;
+ }
+ { /* ULTRIX-32 V3.1 (Rev 9) vcc rejects this */
+ const int foo = 10;
+ }
+#endif
+
+ ;
+ return 0;
+}
+_ACEOF
+rm -f conftest.$ac_objext
+i f { (eval
echo "$as_me:$LINENO: \"$ac_compile\"") >&5
+ (eval $ac_compile) 2>conftest.er1
+ ac status=$?
+ grep -v '^ *+' conftest.er1 >conftest.err
+ rm -f conftest.er1
+ cat conftest.err \geq 8.5
```

```
+ echo "$as_me:$LINENO: \$? = $ac_status" > & 5
+ (exit $ac_status); } &&
+ { ac_try='test -z "$ac_c_werror_flag"
+ || test ! -s conftest.err'
+ { (eval echo "$as_me:$LINENO: \"$ac_try\"") >&5
+ (eval $ac_try) 2>&5
+ ac status=$?
+ echo "$as_me:$LINENO: \$? = $ac_status" > & 5
+ (exit $ac_status); \}; \&&+ { ac_try='test -s conftest.$ac_objext'
+ { (eval echo "$as_me:$LINENO: \"$ac_try\"") >&5
+ (eval $ac_try) 2 > 8.5+ ac status=$?+ echo "$as_me:$LINENO: \$? = $ac_status" > & 5
+ (exit $ac_status); }; }; then
+ ac_cv_c_const=yes
+else
+ echo "$as me: failed program was:" > & 5
+sed 's/\frac{\gamma}{\gamma} /' conftest.$ac_ext >&5
++ac_cv_c_const=no
+fi+rm -f conftest.err conftest.$ac_objext conftest.$ac_ext
+f_{1}+echo "$as_me:$LINENO: result: $ac_cv_c_const" >&5
+echo "${ECHO_T}$ac_cv_c_const">&6
+if test
@ac_cv_cconst = no; then++cat >>confdefs.h <<\ ACEOF
+@%:@define const
+ ACEOF
^{+}+f_1\ddot{+}+echo "$as_me:$LINENO: checking for inline" > & 5
+echo $ECHO_N "checking for inline... $ECHO_C" >&6
+if test "${ac\_cv\_c\_inline+set}" = set; then
+ echo $ECHO_N "(cached) $ECHO_C" >&6
+else
+ ac cv c inline=no
+for ac kw in inline inline inline; do
+ cat >conftest.$ac ext << ACEOF
+\frac{4}{3} confdefs.h. */
+ ACEOF
+cat confdefs.h >>conftest.$ac ext
+cat >>conftest.$ac ext << ACEOF
\pm/* end confdefs.h. */
```

```
+#ifndef _cplusplus
+typedef int foo_t;
+static $ac_kw foo_t static_foo () {return 0; }
+$ac_kw foo_t foo () {return 0; }
+#endif
\ddot{}+ ACEOF
+rm -f conftest.$ac_objext
+if { (eval echo "$as_me:$LINENO: \"$ac_compile\"") > & 5
+ (eval $ac_compile) 2>conftest.er1
+ ac_status=$?
+ grep -v '^ *+' conftest.er1 >conftest.err
+ rm -f conftest.er1
+ cat conftest.err >&5
+ echo "$as_me:$LINENO: \$? = $ac_status" > & 5
+ (exit $ac_status); } &&
+ { ac_try='test -z "$ac_c_werror_flag"
+ || test
! -s conftest.err'
+ { (eval echo "$as_me:$LINENO: \"$ac_try\"") >&5
+ (eval $ac_try) 2>&5
+ ac_status=$?
+ echo "$as_me:$LINENO: \$? = $ac_status" > & 5
+ (exit $ac_status); }; } & &
+ { ac_try='test -s conftest.$ac_objext'
+ { (eval echo "$as_me:$LINENO: \"$ac_try\"") >&5
+ (eval $ac_try) 2>&5
+ ac_status=$?
+ echo "$as_me:$LINENO: \$? = $ac_status" > & 5
+ (exit $ac_status); }; }; then
+ ac_cv_c_inline=$ac_kw; break
+else
+ echo "$as_me: failed program was:" > \& 5
+sed 's/^/| /' conftest.$ac_ext >&5
^{+}+f\mathbf{i}+rm -f conftest.err conftest.$ac_objext conftest.$ac_ext
+done
\ddot{+}+fi+echo "$as me:$LINENO: result: $ac cv c inline" > & 5
+echo "\S{ECHO T}\$ac cv c inline" > & 6
\perp++case $ac cv c inline in
+ inline | yes) ;;
+ *)
+ case $ac_cv_c_inline in
```

```
+no) ac_val=;;
    *) ac_val=$ac_cv_c_inline;;
^{+}+ esac
+ cat >>confdefs.h <<_ACEOF
+#ifndef _cplusplus
+#define inline $ac_val
+#endif
+_ACEOF
+ ;;
+esac
\ddot{+}+for ac_prog in flex
+do+ # Extract the first word of "$ac_prog",
so it can be a program name with args.
+set dummy $ac_prog; ac_word=$2
+echo "$as_me:$LINENO: checking for $ac_word" >&5
+echo $ECHO_N "checking for $ac_word... $ECHO_C" >&6
+if test "\alpha (ac_cv_prog_LEX+set}" = set; then
+ echo $ECHO_N "(cached) $ECHO_C" >&6
+else
+ if test -n "$LEX"; then
+ ac_cv_prog_LEX="$LEX" # Let the user override the test.
+else
+as_save_IFS=$IFS; IFS=$PATH_SEPARATOR
+for as dir in $PATH
+d<sub>o</sub>+ IFS=$as_save_IFS
+ test -z "$as_dir" && as_dir=.
+ for ac_exec_ext in "$ac_executable_extensions; do
+ if $as_executable_p "$as_dir/$ac_word$ac_exec_ext"; then
+ ac_cv_prog_LEX="$ac_prog"
+ echo "$as_me:$LINENO: found $as_dir/$ac_word$ac_exec_ext" > & 5
+ break 2
+ fi
+done
+done
\ddot{+}+f\mathbf{i}+fi+LEX=$ac cv prog LEX
+if test -n "$LEX": then
+ echo "$as me:$LINENO: result: $LEX" > & 5
+echo "${ECHO_T}$LEX" >&6
+else
+ echo "$as me:$LINENO: result: no" >&5
+echo "\S{ECHO T}no" >&6
+fi
```

```
^{+}+ test -n "$LEX" && break
+done
+test -n "$LEX" || LEX="missing"
++if test
"SLEX" = missing; then+ LEX="\$(top_srcdir)/$ac_aux_dir/missing flex"
+ LEX_OUTPUT_ROOT=lex.yy
+ else
+ for ac_prog in flex lex
+do
+ # Extract the first word of "$ac_prog", so it can be a program name with args.
+set dummy $ac_prog; ac_word=$2
+echo "$as_me:$LINENO: checking for $ac_word" >&5
+echo $ECHO_N "checking for $ac_word... $ECHO_C" >&6
+if test "\qquad{ac_cv_prog_LEX+set}" = set; then
+ echo $ECHO_N "(cached) $ECHO_C" >&6
+else
+ if test -n "$LEX"; then
+ ac_cv_prog_LEX="$LEX" # Let the user override the test.
+else
+as_save_IFS=$IFS; IFS=$PATH_SEPARATOR
+for as_dir in $PATH
+do+ IFS=$as_save_IFS
+ test -z "$as_dir" && as_dir=.
+ for ac_exec_ext in '' $ac_executable_extensions; do
+ if $as_executable_p "$as_dir/$ac_word$ac_exec_ext"; then
+ ac_cv_prog_LEX="$ac_prog"
+ echo "$as_me:$LINENO: found $as_dir/$ac_word$ac_exec_ext" >&5
+ break 2
+ fi
+done
+done
+
+f_1+f_{1}+LEX=$ac_cv_prog_LEX
+if test -n "$LEX"; then
+ echo "$as_me:$LINENO: result: $LEX" >&5
+echo
 "${ECHO_T}$LEX" >&6
+else
+ echo "$as_me:$LINENO: result: no" >&5
+echo "${ECHO_T}no" >&6
+f_1^{+}
```

```
+ test -n "$LEX" && break
+done
+test -n "$LEX" || LEX=":"
^{+}+if test -z "$LEXLIB"
+then
+ echo "$as_me:$LINENO: checking for yywrap in -lfl" >&5
+echo $ECHO_N "checking for yywrap in -lfl... $ECHO_C" >&6
+if test "\frac{1}{2}{ac_cv_lib_fl_yywrap+set}" = set; then
+ echo $ECHO_N "(cached) $ECHO_C" >&6
+else
+ ac_check_lib_save_LIBS=$LIBS
+LIBS="-lfl $LIBS"
+cat >conftest.$ac_ext <<_ACEOF
+/* confdefs.h. */+_ACEOF
+cat confdefs.h >>conftest.$ac_ext
+cat >>conftest.$ac_ext << ACEOF
+\frac{1}{8} end confdefs.h. \frac{1}{8}+
+ \sqrt{*} Override any gcc2 internal prototype to avoid an error. \sqrt{*} /
+#ifdef __cplusplus
+extern "C"
+#endif
+/* We use char because int might match the return type of a gcc2
+ builtin and then its argument prototype would still apply. */
+char yywrap ();
+int+main ()+{
+yywrap ();
+ ;
+ return 0;
+}
+_ACEOF
+rm -f conftest.$ac_objext conftest$ac_exeext
+if { (eval echo "$as_me:$LINENO: \"$ac_link\"")
 >&5
+ (eval $ac_link) 2>conftest.er1
+ ac status=$?
+ grep -v '^ *+' conftest.er1 >conftest.err
+ rm -f conftest.er1
+ cat conftest.err \geq 8.5+ echo "$as_me:$LINENO: \? = $ac_status" > \& 5
+ (exit $ac_status); \&&+ \{ ac_try='test -z "$ac_c_werror_flag"
+ \parallel test ! -s conftest.err'
+ \{ (eval echo "$as me:$LINENO: \"$ac_try\"") >&5
```

```
+ (eval $ac_try) 2>&5
+ ac status=$?
+ echo "$as_me:$LINENO: \$? = $ac_status" > &5+ (exit $ac_status); }; } & &
+ { ac_try='test -s conftest$ac_exeext'
+ { (eval echo "$as_me:$LINENO: \"$ac_try\"") > & 5
+ (eval $ac try) 2 > 8.5+ ac_status=$?
+ echo "$as_me:$LINENO: \$? = $ac_status" > & 5
+ (exit $ac_status); }; }; then
+ ac_cv_lib_fl_yywrap=yes
+else
+ echo "$as_me: failed program was:" > & 5
+sed 's/\frac{\gamma}{\gamma} /' conftest.$ac_ext >&5
\ddot{}+ac_cv_lib_fl_yywrap=no
+f\mathbf{i}+rm -f conftest.err conftest. Sac objext \
+ conftest$ac_exeext conftest.$ac_ext
+LIBS=$ac_check_lib_save_LIBS
+f_1+echo "$as_me:$LINENO: result: $ac_cv_lib_fl_yywrap" >&5
+echo
"${ECHO_T}$ac_cv_lib_fl_yywrap">&6
+if test $ac_cv_lib_fl_yywrap = yes; then
+ LEXLIB="-1fl"
+else
+ echo "$as_me:$LINENO: checking for yywrap in -ll" >&5
+echo $ECHO_N "checking for yywrap in -ll... $ECHO_C" >&6
+if test "\{(ac_cv_lib_1_yywrap + set)" = set; then
+ echo $ECHO_N "(cached) $ECHO_C" >&6
+else
+ ac_check_lib_save_LIBS=$LIBS
+LIBS="-11 $LIBS"
+cat >conftest.$ac_ext <<_ACEOF
+/* confdefs.h. */
+ ACEOF
+cat confdefs.h >>conftest.$ac_ext
+cat >>conftest.$ac ext << ACEOF
\pm/* end confdefs.h. */
\overline{+}+\prime^* Override any gcc2 internal prototype to avoid an error. */
+#ifdef cplusplus
+extern "C"
+#endif
+\prime^* We use char because int might match the return type of a gcc2
+ builtin and then its argument prototype would still apply. */+char yywrap ();
```

```
+int+main ()+{
+yywrap ();
+ ;
+ return 0;
+\}+_ACEOF
+rm -f conftest.$ac_objext conftest$ac_exeext
+if { (eval echo "$as_me:$LINENO: \"$ac_link\"") > &5+ (eval $ac_link) 2>conftest.er1
+ ac_status=$?
+ grep -v \lambda *+'
conftest.er1 >conftest.err
+ rm -f conftest.er1
+ cat conftest.err >&5
+ echo "$as_me:$LINENO: \$? = $ac_status" > \&5+ (exit $ac status); \&&+ { ac_try='test -z "$ac_c_werror_flag"
+ || test ! -s conftest.err'
+ { (eval echo "$as_me:$LINENO: \"$ac_try\"") >&5
+ (eval $ac_try) 2>&5
+ ac_status=$?
+ echo "$as me:$LINENO: \? = $ac status" > & 5
+ (exit $ac_status); }; } & &
+ { ac_try='test -s conftest$ac_exeext'
+ { (eval echo "$as_me:$LINENO: \"$ac_try\"") > & 5
+ (eval $ac_try) 2 > 8.5+ ac status=$?
+ echo "$as_me:$LINENO: \$? = $ac_status" > & 5
+ (exit $ac_status); }; }; then
+ ac_cv_lib_l_yywrap=yes
+else
+ echo "$as_me: failed program was:" >&5
+sed 's/^/| /' conftest.$ac_ext >&5
\ddot{}+ac_cv_lib_1_yywrap=no
+f_{1}+rm -f conftest.err conftest.$ac_objext \
    conftest$ac exeext conftest.$ac ext
++LIBS=$ac check lib save LIBS
+f\mathbf{i}+echo "$as me:$LINENO: result: $ac cv lib 1 yywrap" > & 5
+echo "${ECHO_T}$ac_cv_lib_l_yywrap">&6
+if test $ac cv lib 1 yywrap = yes; then
+ LEXLIB="-11"
+f\hat{i}\ddot{+}
```

```
Open Source Used In UCS Manager 4.1(2) 4096
```

```
+f_1+
+f_1^{+}+i ftest "xSLEX" != "x:"; then
+ echo "$as me:$LINENO: checking lex output file root" \geq \& 5+echo $ECHO_N "checking lex output file root... $ECHO_C" >&6
+if test "\alpha (ac_cv_prog_lex_root+set}" = set; then
+ echo $ECHO_N "(cached) $ECHO_C" >&6
+else
+ # The minimal lex program is just a single line: %%. But some broken lexes
+# (Solaris, I think it was) want two %% lines, so accommodate them.
+cat >conftest.l <<_ACEOF
+%%
+%%
+_ACEOF
+{ (eval echo "$as me:$LINENO: \"$LEX conftest.l\"") > &5
+ (eval $LEX conftest.l) 2>&5
+ ac_status=$?
+ echo "$as_me:$LINENO: \$? = $ac_status" >&5
+ (exit $ac_status); }
+if test -f lex.yy.c; then
+ ac_cv_prog_lex_root=lex.yy
+elif test -f lexyy.c; then
+ ac_cv_prog_lex_root=lexyy
+else
+ { { echo "$as_me:$LINENO: error: cannot find output from $LEX; giving up" >&5
+echo "$as_me: error: cannot find output from $LEX; giving up" >&2;}
+ { (exit 1); exit 1; }; }
+f_{1}+f_{1}+echo "$as_me:$LINENO: result: $ac_cv_prog_lex_root"
>8.5+echo "${ECHO_T}$ac_cv_prog_lex_root" >&6
+rm -f conftest.l
+LEX_OUTPUT_ROOT=$ac_cv_prog_lex_root
++echo "$as_me:$LINENO: checking whether yytext is a pointer" >&5
+echo $ECHO_N "checking whether yytext is a pointer... $ECHO_C" >&6+if test "\frac{1}{2}{ac_cv_prog_lex_yytext_pointer+set}" = set; then
+ echo $ECHO_N "(cached) $ECHO_C" >&6
+else
+ # POSIX says lex can declare yytext either as a pointer or an array; the
+# default is implementation-dependent. Figure out which it is, since
+# not all implementations provide the %pointer and %array declarations.
+ac_cv_prog_lex_yytext_pointer=no
+echo 'extern char *yytext;' >>$LEX_OUTPUT_ROOT.c
```

```
+ac save LIBS=$LIBS
+LIBS="$LIBS $LEXLIB"
+cat >conftest.$ac_ext <<_ACEOF
+`cat $LEX_OUTPUT_ROOT.c`
+_ACEOF
+rm -f conftest.$ac_objext conftest$ac_exeext
+if { (eval echo "$as_me:$LINENO: \"$ac_link\"") > &5+ (eval $ac_link) 2>conftest.er1
+ ac_status=$?
+ grep -v '^ *+' conftest.er1 >conftest.err
+ rm -f conftest.er1
+ cat conftest.err >&5
+ echo
"$as_me:$LINENO: \? = $ac_status" > & 5
+ (exit $ac_status); \&&+ { ac_try='test -z "$ac_c_werror_flag"
+ || test ! -s conftest.err'
+ { (eval echo "$as_me:$LINENO: \"$ac_try\"") >&5
+ (eval $ac_try) 2>&5
+ ac_status=$?
+ echo "$as me:$LINENO: \? = $ac status" > & 5
+ (exit $ac_status); }; } & &
+ { ac_try='test -s conftest$ac_exeext'
+ { (eval echo "$as_me:$LINENO: \"$ac_try\"") >&5
+ (eval $ac_try) 2>&5
+ ac status=$?
+ echo "$as_me:$LINENO: \$? = $ac_status" > & 5
+ (exit $ac_status); }; }; then
+ ac_cv_prog_lex_yytext_pointer=yes
+else
+ echo "$as_me: failed program was:" >&5
+sed 's/^/| /' conftest.$ac_ext >&5
^{+}+f\mathbf{i}+rm -f conftest.err conftest.$ac_objext \
+conftest$ac_exeext conftest.$ac_ext
+LIBS=$ac_save_LIBS
+rm -f "${LEX_OUTPUT_ROOT}.c"
\ddot{+}+fi+echo "$as me:$LINENO: result: $ac cv prog lex yytext pointer" > &5+echo "${ECHO T}$ac cv prog lex yytext pointer" > &6+if test $ac_cv_prog_lex_yytext_pointer = yes; then
\overline{+}+cat >>confdefs.h <<\_ACEOF
+@%:@define
YYTEXT POINTER 1
+ ACEOF
```

```
\ddot{}+f_1+f\mathbf{i}\pm+f_{1}\ddot{+}+echo "$as_me:$LINENO: checking for ANSI C header files" >&5
+echo $ECHO_N "checking for ANSI C header files... $ECHO_C" >&6
+if test "\{ac\_cv\_header\_stdc+set\}" = set; then
+ echo $ECHO_N "(cached) $ECHO_C" >&6
+else
+ cat >conftest.$ac_ext <<_ACEOF
+/* confdefs.h. */
+_ACEOF
+cat confdefs.h >>conftest.$ac_ext
+cat >>conftest.$ac_ext <<_ACEOF
+/* end confdefs.h. */+#include <stdlib.h>
+#include <stdarg.h>
+#include <string.h>
+#include <float.h>
\overline{+}+int+main ()+{
\ddot{+}+ :
+ return 0;
+\}+_ACEOF
+rm -f conftest.$ac_objext
+if { (eval echo "$as_me:$LINENO: \"$ac_compile\"") >&5
+ (eval $ac_compile) 2>conftest.er1
+ ac_status=$?
+ grep -v '^ *+' conftest.er1 >conftest.err
+ rm -f conftest.er1
+ cat conftest.err > & 5
+ echo "$as_me:$LINENO: \$? = $ac_status" > \&5+ (exit $ac status); \&&+ { ac_try='test -z "$ac_c_werror_flag"
+ || test ! -s conftest.err'
+ { (eval echo "$as_me:$LINENO: \"$ac_try\"") >&5
+ (eval $ac_try) 2>&5
\ddot{+}ac status=$?
+ echo "$as me:$LINENO: \? = $ac status" > & 5
+ (exit $ac_status); \}; \&&
```

```
+ { ac_try='test -s conftest.$ac_objext'
+ { (eval echo "$as_me:$LINENO: \"$ac_try\"") >&5
+ (eval $ac_try) 2 > 8.5+ ac_status=$?
+ echo "$as_me:$LINENO: \$? = $ac_status" > & 5
+ (exit $ac_status); }; }; then
+ ac_cv_header_stdc=yes
+else
+ echo "$as_me: failed program was:" > \& 5
+sed 's/\frac{\lambda}{\lambda} /' conftest. $ac ext > & 5
^{+}+ac_cv_header_stdc=no
+f_1+rm -f conftest.err conftest.$ac_objext conftest.$ac_ext
\ddot{}+if test $ac_cv_header_stdc = yes; then
+ # SunOS 4.x string.h does not declare mem*, contrary to ANSI.
+ cat >conftest.$ac ext << ACEOF
+\frac{8}{3} confdefs.h. \frac{1}{3}+_ACEOF
+cat confdefs.h >>conftest.$ac ext
+cat >>conftest.$ac_ext <<_ACEOF
+\!\! * end confdefs.h. */
+#include <string.h>
^{+}+ ACEOF
+i f (eval "$ac_cpp conftest.$ac_ext") 2>&5 |
+ $EGREP "memchr" >/dev/null 2>&1; then
+ :
+else
+ ac_cv_header_stdc=no
+f_{1}+rm -f conftest*
\ddot{+}+f_{1}\ddot{+}+if test $ac_cv_header_stdc = yes; then
+ # ISC 2.0.2 stdlib.h
does not declare free, contrary to ANSI.
+ cat >conftest.$ac ext << ACEOF
+\frac{8}{3} confdefs.h. \frac{8}{3}+ ACEOF
+cat confdefs.h >>conftest.$ac ext
+cat >>conftest.$ac_ext <<_ACEOF
\pm/* end confdefs.h. */
+#include <stdlib.h>
++ ACEOF
```

```
+if (eval "$ac_cpp conftest.$ac_ext") 2>&5 |
+ $EGREP "free" >/dev/null 2>&1; then
+ :
+else
+ ac_cv_header_stdc=no
+f_1+rm -f conftest*
++f_1^{+}+if test $ac_cv_header_stdc = yes; then
+ # /bin/cc in Irix-4.0.5 gets non-ANSI ctype macros unless using -ansi.
+ if test "$cross_compiling" = yes; then
+ :
+else
+ cat >conftest.$ac_ext <<_ACEOF
+/* confdefs.h. */+_ACEOF
+cat confdefs.h >>conftest.$ac_ext
+cat >>conftest.$ac_ext <<_ACEOF
+/* end confdefs.h. */
+#include <ctype.h>
+#if ((' ' & 0x0FF) = 0x020)
+# define ISLOWER(c) ('a' <= (c) && (c) <= 'z')
+# define TOUPPER(c) (ISLOWER(c) ? 'A' + ((c) - 'a') : (c))
+#else
+# define ISLOWER(c) \
+ ((a' \leq c) \& c \leq c) \leq 1')+ || (f' \leq c) \&& (c) \leq r'+ \| ('s' <= (c) && (c) <= 'z'))
+#define TOUPPER(c) (ISLOWER(c) ? ((c) | 0x40) : (c))
+#endif
+
+#define XOR(e, f) (((e) && !(f)) || (!(e) \&((f)))+int+main ()+{
+ int i;
+ for (i = 0; i < 256; i++)
+ if (XOR (islower (i), ISLOWER (i))
+ || toupper (i) != TOUPPER (i))
+ exit(2);
+ exit (0);
+}
+_ACEOF
+rm -f conftest$ac_exeext
+if { (eval echo "$as me: $LINENO: \"$ac_link\"") > \& 5
```

```
+ (eval $ac_link) 2 > 8.5+ ac_status=$?
+ echo "$as_me:$LINENO: \$? = $ac_status" > \& 5
+ (exit $ac_status); } && { ac_try='./conftest$ac_exeext'
+ { (eval echo "$as_me:$LINENO: \"$ac_try\"") >&5
+ (eval $ac_try) 2>&5
+ ac status=$?
+ echo "$as_me:$LINENO: \$? = $ac_status" > & 5
+ (exit $ac_status); }; }; then
+ :
+else
+ echo "$as_me: program exited with status $ac_status" > & 5
+echo "$as_me: failed program was:" >&5
+sed 's/^/| /' conftest.$ac_ext >&5
\ddot{}+( exit $ac_status)
+ac_cv_header_stdc=no
+f_1+rm -f core *.core gmon.out bb.out conftest$ac_exeext conftest.$ac_objext conftest.$ac_ext
+f\mathbf{i}+f_1+f_{1}+echo "$as_me:$LINENO:
result: $ac_cv_header_stdc" >&5
+echo "${ECHO_T}$ac_cv_header_stdc">&6
+if test $ac_cv_header_stdc = yes; then
\ddot{+}+cat >>confdefs.h <<\_ACEOF
+@%:@define STDC_HEADERS 1
+ ACEOF
\ddot{+}+f_{1}\ddot{+}\ddot{}\overline{+}\ddot{}\ddot{}^{+}\ddot{}\perp\overline{+}\ddot{}+for ac_header in limits.h locale.h memory.h stdbool.h stddef.h stdlib.h string.h unistd.h utime.h
+do
+as ac Header=`echo "ac cv header $ac header" | $as tr sh`
+if eval "test \"\${$as_ac_Header+set}\" = set"; then
+ echo "$as me:$LINENO: checking for $ac header" > &5+echo $ECHO N "checking for $ac header... $ECHO C" >&6
```

```
+if eval "test \"\${$as_ac_Header+set}\" = set"; then
+ echo $ECHO_N "(cached) $ECHO_C" >&6
+f_{1}+echo "$as_me:$LINENO: result: `eval echo '${'$as_ac_Header'}'`" >&5
+echo "${ECHO_T}`eval echo '${'$as_ac_Header'}" ">&6
+else
+ # Is the header compilable?
+echo "$as_me:$LINENO: checking $ac_header usability" >&5
+echo $ECHO_N "checking $ac_header usability... $ECHO_C" >&6
+cat >conftest.$ac ext << ACEOF
+/* confdefs.h. */
+ ACEOF
+cat confdefs.h >>conftest.$ac_ext
+cat>>conftest.$ac_ext <<_ACEOF
+\frac{1}{8} end confdefs.h. \frac{1}{8}+$ac_includes_default
+@%:@include <$ac header>
+ \triangleCEOF
+rm -f conftest.$ac_objext
+if { (eval echo "$as_me:$LINENO: \"$ac_compile\"") >&5
+ (eval $ac_compile) 2>conftest.er1
+ ac_status=$?
+ grep -v '^ *+' conftest.er1 >conftest.err
+ rm -f conftest.er1
+ cat conftest.err > & 5
+ echo "$as me:$LINENO: \$? = $ac status" > &5+ (exit $ac_status); } & &
+ { ac_try='test -z "$ac_c_werror_flag"
+ || test ! -s conftest.err'
+ { (eval echo "$as_me:$LINENO: \"$ac_try\"") >&5
+ (eval $ac_try) 2>&5
+ ac_status=$?
+ echo "$as_me:$LINENO: \$? = $ac_status" > \&5+ (exit $ac_status); \}; \&&+ { ac_try='test -s conftest.$ac_objext'
+ { (eval echo "$as_me:$LINENO: \"$ac_try\"") > & 5
+ (eval $ac_try) 2>&5
+ ac_status=$?
+ echo "$as me:$LINENO: \$? = $ac status" > &5+ (exit $ac status); }; }; then
+ ac header compiler=yes
+else
+ echo "$as_me: failed program was:" > \& 5
+sed 's/\frac{\lambda}{\lambda} /' conftest.$ac ext >&5
\ddot{+}+ac_header_compiler=no
+fi
```

```
+rm-f conftest.err conftest.$ac_objext conftest.$ac_ext
+echo "$as_me:$LINENO: result: $ac_header_compiler" >&5
+echo "${ECHO_T}$ac_header_compiler" >&6
\pm+# Is the header present?
+echo "$as_me:$LINENO: checking $ac_header presence" >&5
+echo $ECHO_N "checking $ac_header presence... $ECHO_C" >&6
+cat >conftest.$ac_ext <<_ACEOF
+\frac{8}{3} confdefs.h. \frac{1}{3}+ ACEOF
+cat confdefs.h >>conftest.$ac_ext
+cat >>conftest.$ac ext << ACEOF
+/* end confdefs.h. */+@%:@include <$ac_header>
+ ACEOF
+if { (eval echo "$as_me:$LINENO: \"$ac_cpp conftest.$ac_ext\"") >&5
+ (eval $ac_cpp conftest.$ac_ext) 2>conftest.er1
+ ac status=\$?
+ grep -v '^ *+' conftest.er1 >conftest.err
+ rm -f conftest.er1
+ cat conftest.err >&5
+ echo "$as_me:$LINENO: \$? = $ac_status" > & 5
+ (exit $ac status); \frac{1}{2} >/dev/null; then
+ if test -s conftest.err; then
+ ac_cpp_err=$ac_c_preproc_warn_flag
+ ac_cpp_err=$ac_cpp_err$ac_c_werror_flag
+ else
+ ac_cpp_err=
+ fi
+else
+ ac_cpp_err=yes
+f_1+if test -z
"$ac_cpp_err"; then
+ ac_header_preproc=yes
+else
+ echo "$as_me: failed program was:" > \& 5
+sed 's/^/| /' conftest.$ac_ext >&5
\perp+ ac header preproc=no
+f\mathbf{i}+rm -f conftest.err conftest.$ac ext
+echo "$as_me:$LINENO: result: $ac_header_preproc" >&5
+echo "\S{ECHO T}$ac header preproc" > & 6
\perp+# So? What about this header?
+case $ac header compiler:$ac header preproc:$ac c preproc warn flag in
```
```
+ yes:no: )
```
+ { echo "\$as\_me:\$LINENO: WARNING: \$ac\_header: accepted by the compiler, rejected by the preprocessor!"  $\mathcal{R}$ 5

```
+echo "$as_me: WARNING: $ac_header: accepted by the compiler, rejected by the preprocessor!" >&2;}
```

```
+ { echo "$as_me:$LINENO: WARNING: $ac_header: proceeding with the compiler's result" > & 5
```

```
+echo "$as_me: WARNING: $ac_header: proceeding with the compiler's result" > \& 2; }
```

```
+ ac header preproc=yes
```

```
+ ;;
```

```
+ no:yes:*)
```

```
+ { echo "$as_me:$LINENO: WARNING: $ac_header: present but cannot be compiled" > & 5
+echo "$as_me: WARNING: $ac_header: present but cannot be compiled" > & 2; }
```

```
{ echo "$as_me:$LINENO: WARNING: $ac_header: check for missing prerequisite headers?" > & 5
+echo "$as_me: WARNING: $ac_header: check for missing prerequisite headers?" > &2;}
+ { echo "$as_me:$LINENO: WARNING: $ac_header: see the Autoconf documentation" > & 5
+echo "$as_me: WARNING: $ac_header: see the Autoconf documentation" > & 2; }
+ { echo "$as_me:$LINENO: WARNING: $ac_header: section \"Present But Cannot Be Compiled\"" >&5
+echo "$as me: WARNING: $ac header: section \"Present But Cannot Be Compiled\"" > & 2; }
+ { echo "$as_me:$LINENO: WARNING: $ac_header: proceeding with the preprocessor's result" > &5+echo "$as_me: WARNING: $ac_header: proceeding with the preprocessor's result" > & 2; }
+ { echo "$as me:$LINENO: WARNING: $ac header: in the future, the compiler will take precedence" > \&5+echo "$as_me: WARNING: $ac_header: in the future, the compiler will take precedence" > \& 2; }
+ (
   cat \ll\land ASBOX
+@96:@@96:@+@%:@@%:@Report this to the AC PACKAGE NAME lists. @%:@@%:@
+ ASBOX
+ ) |
  sed "s/^/$as_me: WARNING: /">&2
+ \ldots+esac
+echo "$as_me:$LINENO: checking for $ac_header" > & 5
+echo $ECHO_N "checking for $ac_header... $ECHO_C" >&6
+if eval "test \"\${$as_ac_Header+set}\" = set"; then
+ echo $ECHO_N "(cached) $ECHO_C" >&6
+else
+ eval "$as_ac_Header=\$ac_header_preproc"
\pmfi
+echo "$as me:$LINENO: result: `eval echo '${'$as ac Header'}" ">&5
+echo "${ECHO T}`eval echo '${'$as_ac_Header'}'">&6
\perp+f_{1}+if test `eval echo '${'$as ac Header'}' = yes; then
+ cat >>confdefs.h << ACEOF
+@%:@define `echo "HAVE $ac header" | $as tr cpp` 1
+ ACEOF
```

```
\ddot{}+f\mathbf{i}\ddot{}+done
\ddot{+}+echo "$as_me:$LINENO: checking return type of signal handlers" > & 5
+echo $ECHO_N "checking return type of signal handlers... $ECHO_C" >&6
+if test "\{(ac_c v_t) type_signal+set\}'" = set; then
+ echo $ECHO_N "(cached) $ECHO_C" >&6
+else
+ cat >conftest.$ac_ext
<< ACEOF+\frac{8}{3} confdefs.h. \frac{1}{3}+_ACEOF
+cat confdefs.h >>conftest.$ac_ext
+cat >>conftest.$ac_ext <<_ACEOF
+\!\! * end confdefs.h. */
+#include <sys/types.h>
+#include <signal.h>
+#ifdef signal
+# undef signal
+#endif
+#ifdef _cplusplus
+extern "C" void (*signal (int, void (*)(int)))(int);
+#else
+void (*signal ()) ();
+#endif
\ddot{+}+int+main ()+{
+int\ i+ :
+ return 0;
+\}+ \triangleCEOF
+rm -f conftest.$ac_objext
+if { (eval echo "$as_me:$LINENO: \"$ac_compile\"") > &5+ (eval $ac_compile) 2>conftest.er1
+ ac status=$?
+ grep -v '^ *+' conftest.er1 >conftest.err
+ rm -f conftest.er1
+ cat conftest.err > & 5
+ echo "$as_me:$LINENO: \$? = $ac_status" > & 5
+ (exit $ac status); \&&+ { ac_try='test -z "$ac_c_werror_flag"
+ || test ! -s conftest.err'
+ { (eval echo "$as me:$LINENO: \"$ac try\"") > & 5
```

```
+ (eval $ac_try) 2>&5
+ ac_status=$?
+ echo "$as_me:$LINENO: \$? = $ac_status" > &5+ (exit $ac_status); }; } &&
+	 { ac_try='test -s conftest.$ac_objext'
+ { (eval echo "$as_me:$LINENO:
 \"$ac_try\"") >&5
+ (eval $ac_try) 2>&5
+ ac_status=$?
+ echo "$as_me:$LINENO: \$? = $ac_status" > \& 5
+ (exit $ac_status); }; }; then
+ ac_cv_type_signal=void
+else
+ echo "$as_me: failed program was:" >&5
+sed 's/^/| /' conftest.$ac_ext >&5
+
+ac_cv_type_signal=int
+f_1+rm -f conftest.err conftest.$ac_objext conftest.$ac_ext
+f_{1}+echo "$as_me:$LINENO: result: $ac_cv_type_signal" >&5
+echo "${ECHO_T}$ac_cv_type_signal" >&6
++cat >>confdefs.h <<_ACEOF
+@%:@define RETSIGTYPE $ac_cv_type_signal
+_ACEOF
+
^{+}+echo "$as_me:$LINENO: checking whether time.h and sys/time.h may both be included" >&5
+echo $ECHO_N "checking whether time.h and sys/time.h may both be included... $ECHO_C" >&6
+if test "\{ac\_cv\_header\_time+set\}" = set; then
+ echo $ECHO_N "(cached) $ECHO_C" >&6
+else
+ cat >conftest.$ac_ext <<_ACEOF
+/* confdefs.h. */+_ACEOF
+cat confdefs.h >>conftest.$ac_ext
+cat >>conftest.$ac_ext <<_ACEOF
+/* end confdefs.h. */
+#include <sys/types.h>
+#include <sys/time.h>
+#include
 <time.h>
+
+int+main ()
+{
+if ((struct tm *) 0)
```

```
+return 0;
+ ;
+ return 0;
+}
+_ACEOF
+rm -f conftest.$ac_objext
+if { (eval echo "$as_me:$LINENO: \"$ac_compile\"") >&5
+ (eval $ac_compile) 2>conftest.er1
+ ac_status=$?
+ grep -v '^ *+' conftest.er1 >conftest.err
+ rm -f conftest.er1
+ cat conftest.err >&5
+ echo "$as_me:$LINENO: \$? = $ac_status" > \&5+ (exit $ac_status); \&&+ { ac_try='test -z "$ac_c_werror_flag"
+ || test ! -s conftest.err'
+ { (eval echo "$as_me:$LINENO: \"$ac_try\"") >&5
+ (eval $ac_try) 2 > 8.5+ ac_status=$?
+ echo "$as_me:$LINENO: \? = $ac_status" > \& 5
+ (exit $ac_status); }; } &&
+	 { ac_try='test -s conftest.$ac_objext'
+ { (eval echo "$as_me:$LINENO: \"$ac_try\"") >&5
+ (eval $ac_try) 2 > 8.5+ ac_status=$?
+ echo "$as_me:$LINENO: \$? = $ac_status" > \&5+ (exit $ac_status); }; }; then
+ ac_cv_header_time=yes
+else
+ echo "$as_me: failed program was:" >&5
+sed 's/^/| /' conftest.$ac_ext >&5
+
+ac_cv_header_time=no
+f_1+rm -f conftest.err
 conftest.$ac_objext conftest.$ac_ext
+f_1+echo "$as_me:$LINENO: result: $ac_cv_header_time" >&5
+echo "${ECHO_T}$ac_cv_header_time" >&6
+if test $ac_cv_header_time = yes; then
++cat >>confdefs.h <<\ ACEOF
+@%:@define TIME_WITH_SYS_TIME 1
+_ACEOF
^{+}+f_1+
^{+}
```

```
+for ac_header in utime.h
+d<sub>o</sub>+as_ac_Header=`echo "ac_cv_header_$ac_header" | $as_tr_sh`
+if eval "test \"\${$as_ac_Header+set}\" = set"; then
+ echo "$as_me:$LINENO: checking for $ac_header" > & 5
+echo $ECHO_N "checking for $ac_header... $ECHO_C" >&6
+if eval "test \"\${$as_ac_Header+set}\" = set"; then
+ echo $ECHO_N "(cached) $ECHO_C" >&6
+f_1+echo "$as_me:$LINENO: result: `eval echo '${'$as_ac_Header'}" ">&5
+echo "${ECHO_T}`eval echo '${'$as_ac_Header'}"" >&6
+else
+ # Is the header compilable?
+echo "$as_me:$LINENO: checking $ac_header usability" >&5
+echo $ECHO_N "checking $ac_header usability... $ECHO_C" >&6
+cat >conftest.$ac_ext <<_ACEOF
+/* confdefs.h. */
+ \triangleCEOF
+cat confdefs.h >>conftest.$ac_ext
+cat >>conftest.$ac ext
<< ACEOF
+\!\! * end confdefs.h. */
+$ac includes default
+@%:@include <$ac_header>
+ ACEOF
+rm -f conftest.$ac_objext
+if { (eval echo "$as_me:$LINENO: \"$ac_compile\"") >&5
+ (eval $ac_compile) 2>conftest.er1
+ ac status=$?+ grep -v '^ *+' conftest.er1 >conftest.err
+ rm -f conftest.er1
+ cat conftest.err > & 5
+ echo "$as_me:$LINENO: \$? = $ac_status" > &5+ (exit $ac_status); } & &
+ { ac_try='test -z "$ac_c_werror_flag"
+ || test ! -s conftest.err'
+ { (eval echo "$as_me:$LINENO: \"$ac_try\"") > & 5
+ (eval $ac_try) 2 > 8.5+ ac status=$?+ echo "$as me:$LINENO: \? = $ac status" > & 5
+ (exit $ac status); \}; \&&+ { ac try='test -s conftest.$ac objext'
+ { (eval echo "$as_me:$LINENO: \"$ac_try\"") >&5
+ (eval $ac_try) 2 > 8.5+ ac status=$?+ echo "$as me:$LINENO: \? = $ac status" > & 5
+ (exit $ac status); }; }; then
```

```
+ ac_header_compiler=yes
+else
+ echo "$as_me: failed program was:" > & 5
+sed 's/^/| /' conftest.$ac_ext >&5
\overline{+}+ac_header_compiler=no
+f\mathbf{i}+rm-f conftest.err conftest.$ac_objext conftest.$ac_ext
+echo "$as_me:$LINENO: result: $ac_header_compiler" >&5
+echo "${ECHO_T}$ac_header_compiler" >&6
\ddot{}+# Is the header present?
+echo "$as_me:$LINENO: checking $ac_header presence" > & 5
+echo $ECHO_N "checking $ac_header presence... $ECHO_C" >&6
+cat >conftest.$ac_ext <<_ACEOF
+/* confdefs.h. */
+ ACEOF
+cat confdefs.h >>conftest.$ac_ext
+cat >>conftest.$ac_ext <<_ACEOF
+/* end confdefs.h. */+@%:@include <$ac_header>
+_ACEOF
+if { (eval echo "$as_me:$LINENO: \"$ac_cpp conftest.$ac_ext\"") >&5
+ (eval $ac_cpp conftest.$ac_ext) 2>conftest.er1
+ ac status=$?
+ grep -v '^ *+' conftest.er1 >conftest.err
+ rm -f conftest.er1
+ cat conftest.err >&5
+ echo "$as_me:$LINENO: \$? = $ac_status" > & 5
+ (exit $ac_status); \} >/dev/null; then
+ if test -s conftest.err; then
+ ac_cpp_err=$ac_c_preproc_warn_flag
+ ac_cpp_err=$ac_cpp_err$ac_c_werror_flag
+ else
+ ac_cpp_err=
+ fi
+else
+ ac_cpp_err=yes
+f\mathbf{i}+if test -z "$ac_cpp_err"; then
\ddot{+}ac header preproc=yes
+else
+ echo "$as me: failed program was:" > & 5
+sed 's/\frac{\lambda}{\lambda} /' conftest.$ac ext >&5
\ddot{+}+ ac header preproc=no
```

```
+f_1+rm -f conftest.err conftest.$ac ext
+echo "$as_me:$LINENO: result: $ac_header_preproc" >&5
+echo "${ECHO_T}$ac_header_preproc" >&6
\pm+# So? What about this header?
+case $ac_header_compiler:$ac_header_preproc:$ac_c_preproc_warn_flag in
+ yes:no: )
+ { echo "$as_me:$LINENO: WARNING: $ac_header: accepted by the compiler, rejected by the preprocessor!"
> 8.5+echo "$as_me: WARNING: $ac_header: accepted by the compiler, rejected by the preprocessor!" > \&2;}
+ { echo "$as_me:$LINENO: WARNING: $ac_header: proceeding with the compiler's result" > & 5
+echo "$as_me: WARNING: $ac_header: proceeding with the compiler's result" > & 2; }
+ ac_header_preproc=yes
+ ;;
+ no:yes:*)
+ { echo "$as_me:$LINENO: WARNING: $ac_header: present but cannot be compiled" > \&5+echo "$as me: WARNING: $ac header: present but cannot be compiled" \geq \& 2:
+ { echo "$as_me:$LINENO:
WARNING: $ac_header: check for missing prerequisite headers?" >&5+echo "$as me: WARNING: $ac header: check for missing prerequisite headers?" > \& 2; }
+ { echo "$as_me:$LINENO: WARNING: $ac_header: see the Autoconf documentation" > & 5
+echo "$as_me: WARNING: $ac_header: see the Autoconf documentation" > & 2; }
+ { echo "$as me: $LINENO: WARNING: $ac header: section \"Present But Cannot Be Compiled\"" > & 5
+echo "$as_me: WARNING: $ac_header: section \"Present But Cannot Be Compiled\"" >&2; }
+ { echo "$as_me:$LINENO: WARNING: $ac_header: proceeding with the preprocessor's result" > &5+echo "$as_me: WARNING: $ac_header: proceeding with the preprocessor's result" > & 2; }
+ { echo "$as_me:$LINENO: WARNING: $ac_header: in the future, the compiler will take precedence" > & 5
+echo "$as_me: WARNING: $ac_header: in the future, the compiler will take precedence" >&2;}
+ (
+cat \ll\DeltaSBOX
+@%:@@%:@Report this to the AC PACKAGE NAME lists. @%:@@%:@
+ ASBOX
+ ) |
  sed "s/^/$as_me: WARNING: /">&2
++ ::
+esac
+echo "$as me:$LINENO: checking for $ac header" > &5+echo $ECHO N "checking for $ac header... $ECHO C">&6
+if eval "test \"\${$as ac Header+set}\" = set"; then
+ echo $ECHO_N "(cached) $ECHO_C" >&6
+else
+ eval "$as ac Header=\$ac header preproc"
+f_{1}+echo "$as me:$LINENO: result: `eval echo '${'$as ac Header'}" ">&5
```

```
+echo "${ECHO_T}`eval echo '${'$as_ac_Header'}"" >&6
\ddot{+}+f_{1}+if test `eval echo '${'$as_ac_Header'}'` = yes; then
+ cat >>confdefs.h <<_ACEOF
+@%:@define `echo "HAVE_$ac_header" | $as_tr_cpp` 1
+ ACEOF
^{+}+f\mathbf{i}\ddot{+}+done
\ddot{+}\ddot{}+ echo "$as_me:$LINENO: checking for struct utimbuf" >&5
+echo $ECHO_N "checking for struct utimbuf... $ECHO_C" >&6
+if test "${fu_cv_sys_struct_utimbuf+set}" = set; then
+ echo $ECHO_N "(cached) $ECHO_C" >&6
+else
+ cat >conftest.$ac_ext <<_ACEOF
+\! /* confdefs.h.
 */
+_ACEOF
+cat confdefs.h >>conftest.$ac_ext
+cat >>conftest.$ac ext << ACEOF
+/* end confdefs.h. */\ddot{+}+#ifdef TIME_WITH_SYS_TIME
+# include <sys/time.h>
+# include <time.h>
+#else
+# ifdef HAVE_SYS_TIME_H
+# include <sys/time.h>
+# else
+# include <time.h>
+# endif
+#endif
+#ifdef HAVE_UTIME_H
+# include <utime.h>
+#endif
\ddot{+}+int+main ()+{
+static struct utimbuf x; x.actime = x.modtime;
+ :
+ return 0;
+\}+ ACEOF
```

```
+rm -f conftest.$ac_objext
+if { (eval echo "$as_me:$LINENO: \"$ac_compile\"") >&5
+ (eval $ac_compile) 2>conftest.er1
+ ac_status=$?
+ grep -v '^ *+' conftest.er1 >conftest.err
+ rm -f conftest.er1
+ cat conftest.err > & 5
+ echo "$as_me:$LINENO: \$? = $ac_status" > & 5
+ (exit $ac_status); } & &
+ { ac_try='test -z "$ac_c_werror_flag"
+ || test ! -s conftest.err'
+ { (eval echo "$as_me:$LINENO: \"$ac_try\"") >&5
+ (eval $ac_try) 2 > 8.5+ ac_status=$?
+ echo "$as_me:$LINENO: \$? = $ac_status" > & 5
+ (exit $ac_status); \}; \&&+ { ac_try='test -s
conftest.$ac_objext'
+ { (eval echo "$as_me:$LINENO: \"$ac_try\"") >&5
+ (eval $ac_try) 2 > 8.5+ ac status=$?
+ echo "$as_me:$LINENO: \$? = $ac_status" > & 5
+ (exit $ac_status); }; }; then
+ fu_cv_sys_struct_utimbuf=yes
+else
+ echo "$as_me: failed program was:" > & 5
+sed 's/\frac{\gamma}{\gamma} /' conftest.$ac_ext >&5
\ddot{+}+fu_cv_sys_struct_utimbuf=no
+f_{1}+rm -f conftest.err conftest.$ac_objext conftest.$ac_ext
^{+}+f_{1}+echo "$as_me:$LINENO: result: $fu_cv_sys_struct_utimbuf" >&5
+echo "${ECHO_T}$fu_cv_sys_struct_utimbuf" >&6
^{+}+ if test $fu_cv_sys_struct_utimbuf = yes; then
++cat >>confdefs.h <<_ACEOF
+@%:@define HAVE STRUCT UTIMBUF 1
+ ACEOF
\ddot{+}+ fi
\overline{+}\ddot{}\ddot{+}\overline{+}\overline{+}
```

```
\ddot{}\ddot{}\overline{+}+for ac_func in dup2 mbrtowc rename setlocale strerror strndup wcrtomb
+d<sub>o</sub>+as_ac_var=`echo "ac_cv_func_$ac_func" | $as_tr_sh`
+echo "$as_me:$LINENO: checking for $ac_func" > & 5
+echo $ECHO_N "checking for $ac_func... $ECHO_C" >&6
+if eval "test \"\${$as ac var+set}\" = set"; then
+ echo $ECHO_N "(cached) $ECHO_C" >&6
+else
+ cat>conftest.$ac_ext <<_ACEOF
+/* confdefs.h. */+ ACEOF
+cat confdefs.h >>conftest.$ac_ext
+cat >>conftest.$ac ext << ACEOF
+\frac{1}{8} end confdefs.h. \frac{1}{8}+\prime^* Define $ac_func to an innocuous variant, in case <limits.h> declares $ac_func.
+ For example, HP-UX 11i < limits.h > declares gettime of day. */
+#define $ac_func innocuous_$ac_func
\ddot{}+/* System header to define __ stub macros and hopefully few prototypes,
+ which can conflict with char $ac_func (); below.
+ Prefer <limits.h> to <assert.h> if STDC is defined, since
+ <limits.h> exists even on freestanding compilers. */
\ddot{}+#ifdef STDC
+# include <limits.h>
+#else
+# include <assert.h>
+#endif
\ddot{+}+#undef $ac_func
\ddot{+}+\prime* Override any gcc2 internal prototype to avoid an error. */
+#ifdef _cplusplus
+extern "C"
+{
+#endif
+\prime^* We use char because int might match the return type of a gcc2
+ builtin and then its argument prototype would still apply. */+char $ac_func ();
+/* The GNU C library defines this for functions which
it implements
+ to always fail with ENOSYS. Some functions are actually named
+ something starting with and the normal name is an alias. */
```
 $\ddot{}$ 

```
+#if defined (_stub_$ac_func) || defined (_stub__$ac_func)
+choke me
+#else
+char (*f) () = $ac_func;
+#endif
+#ifdef _cplusplus
+\}+#endif
\ddot{+}+int+main()
+\{+return f != $ac_func;
+ ;
+ return 0;
+\}+_ACEOF
+rm -f conftest.$ac_objext conftest$ac_exeext
+if { (eval echo "$as_me:$LINENO: \"$ac_link\"") > &5+ (eval $ac_link) 2>conftest.er1
+ ac status=$?
+ grep -v '^ *+' conftest.er1 >conftest.err
+ rm -f conftest.er1
+ cat conftest.err >&5
+ echo "$as_me:$LINENO: \$? = $ac_status" > & 5
+ (exit $ac_status); \&&+ { ac_try='test -z "$ac_c_werror_flag"
+ || test ! -s conftest.err'
+ { (eval echo "$as_me:$LINENO: \"$ac_try\"") >&5
+ (eval $ac_try) 2>&5
+ ac_status=$?
+ echo "$as_me:$LINENO: \$? = $ac_status" > & 5
+ (exit $ac_status); }; } & &
+ { ac_try='test -s conftest$ac_exeext'
+ { (eval echo "$as_me:$LINENO: \"$ac_try\"")
>\&5+ (eval $ac_try) 2>&5
+ ac_status=$?
+ echo "$as_me:$LINENO: \$? = $ac_status" > & 5
+ (exit $ac status); }; }; then
+ eval "$as ac var=yes"
+else
+ echo "$as me: failed program was:" > & 5
+sed 's/\frac{\gamma}{4} /' conftest.$ac_ext >&5
\ddot{+}+eval "$as_ac_var=no"
+f_{1}+rm -f conftest.err conftest.$ac objext \
```

```
\ddot{}conftest$ac_exeext conftest.$ac_ext
+f\mathbf{i}+echo "$as_me:$LINENO: result: `eval echo '${'$as_ac_var'}'`" >&5
+echo "${ECHO_T}`eval echo '${'$as_ac_var'}" ">&6
+if test `eval echo '${'$as_ac_var'}' = yes; then
+ cat >>confdefs.h <<_ACEOF
+@%:@define `echo "HAVE_$ac_func" | $as_tr_cpp` 1
+_ACEOF
\ddot{+}+f_1+done
\ddot{}\ddot{}\pm+for ac_func in strtol strtoul
+do+as_ac_var=`echo "ac_cv_func_$ac_func" | $as_tr_sh`
+echo "$as_me:$LINENO: checking for $ac_func" >&5
+echo $ECHO_N "checking for $ac_func... $ECHO_C" >&6
+if eval "test \"\${$as_ac_var+set}\" = set"; then
+ echo $ECHO_N "(cached) $ECHO_C" >&6
+else
+ cat >conftest.$ac_ext <<_ACEOF
+/* confdefs.h. */
+_ACEOF
+cat confdefs.h >>conftest.$ac_ext
+cat>>conftest.$ac_ext <<_ACEOF
+/* end confdefs.h. */+/* Define $ac_func to an innocuous variant, in case <limits.h> declares $ac_func.
+ For example, HP-UX 11i < limits.h > declares gettime of day. */
+#define $ac_func innocuous_$ac_func
\ddot{+}+/* System header to define __stub macros and hopefully few prototypes,
+ which can conflict with char $ac_func (); below.
+ Prefer <limits.h> to <assert.h> if STDC is defined, since
+ <limits.h> exists even on freestanding compilers. */
+#ifdef STDC
+# include <limits.h>
+#else
+# include <assert.h>
+#endif
\ddot{+}+#undef $ac func
\perp+\frac{1}{8} Override any gcc2 internal prototype to avoid an error. */
+#ifdef cplusplus
```

```
+extern "C"
+{
+#endif
+/* We use char because int might match the return type of a gcc2
+ builtin and then its argument prototype would still apply. */
+char $ac_func ();
+<sup>*</sup> The GNU C library defines this for functions which it implements
+ to always fail with ENOSYS. Some functions are actually
 named
+ something starting with __ and the normal name is an alias. */
+#if defined (__stub_$ac_func) || defined (__stub___$ac_func)
+choke me
+#else
+char (*f) () = $ac_func;
+#endif
+#ifdef __cplusplus
+}
+#endif
\pm+int
+main ()+{
+return f != $ac_func;
+ ;
+ return 0;
+}
+_ACEOF
+rm -f conftest.$ac_objext conftest$ac_exeext
+if { (eval echo "$as_me:$LINENO: \"$ac_link\"") >&5
+ (eval $ac_link) 2>conftest.er1
+ ac_status=$?
+ grep -v '^ *+' conftest.er1 >conftest.err
+ rm -f conftest.er1
+ cat conftest.err >&5
+ echo "$as_me:$LINENO: \$? = $ac_status" > \& 5
+ (exit $ac_status); \&&+ { ac_try='test -z "$ac_c_werror_flag"
+ \parallel test ! -s conftest.err'
+ { (eval echo "$as_me:$LINENO: \"$ac_try\"") >&5
+ (eval $ac_try) 2 > 8.5+ ac status=$?
+ echo "$as_me:$LINENO: \$? = $ac_status" >&5
+ (exit $ac_status); \}; \&&+	 { ac_try='test -s conftest$ac_exeext'
+ \{ (eval echo "$as me:$LINENO: \"$ac_try\"") >&5
+ (eval $ac_try) 2 > 8.5+ ac status=$?
+ echo "$as_me:$LINENO:
```

```
\{\$? = \$ac\_status" > \& 5
+ (exit $ac_status); }; }; then
+ eval "$as_ac_var=yes"
+else
+ echo "$as_me: failed program was:" > \& 5
+sed 's/\frac{\gamma}{\gamma} /' conftest.$ac_ext >&5
\ddot{}+eval "$as_ac_var=no"
+f_{1}+rm -f conftest.err conftest.$ac_objext \
    conftest$ac_exeext conftest.$ac_ext
++f_{1}+echo "$as_me:$LINENO: result: `eval echo '${'$as_ac_var'}"" >&5
+echo "${ECHO_T}`eval echo '${'$as_ac_var'}" ">&6
+if test `eval echo '${'$as_ac_var'} \degree = yes; then
+ cat >>confdefs.h <<_ACEOF
+@%:@define `echo "HAVE_$ac_func" | $as_tr_cpp` 1
+ ACEOF
++else
+ case $LIB@&t@OBJS in
+ "$ac_func.$ac_objext" |\
+ *" $ac_func.$ac_objext" |\
+ "$ac_func.$ac_objext"*|\
+ *" $ac_func.$ac_objext "*);;
+ *) LIB@&t@OBJS="$LIB@&t@OBJS $ac_func.$ac_objext" ;;
+esac
\ddot{+}+f_{1}+done
\ddot{+}\ddot{+}+# The Ultrix 4.2 mips builtin alloca declared by alloca.h only works
+# for constant arguments. Useless!
+echo "$as_me:$LINENO: checking for working alloca.h" >&5
+echo $ECHO_N "checking for working alloca.h... $ECHO_C"
> & 6
+if test "\{(ac_cv_working_alloc_h+set\}'" = set; then
+ echo $ECHO_N "(cached) $ECHO_C" >&6
+else
+ cat >conftest.$ac ext << ACEOF
+\frac{8}{3} confdefs.h. */
+ ACEOF
+cat confdefs.h >>conftest.$ac_ext
+cat >>conftest.$ac ext << ACEOF
+\prime^* end confdefs.h. */+@%: @include <alloca.h>
+int
```

```
+main ()+\{+char *p = (char *) alloca (2 * sizeof (int));+ :
+ return 0;
+\}+ ACEOF
+rm -f conftest.$ac_objext conftest$ac_exeext
+if { (eval echo "$as_me:$LINENO: \degree"$ac_link\degree"") > & 5
+ (eval $ac_link) 2>conftest.er1
+ ac_status=$?
+ grep -v '^ *+' conftest.er1 >conftest.err
+ rm -f conftest.er1
+ cat conftest.err > & 5
+ echo "$as_me:$LINENO: \$? = $ac_status" > & 5
+ (exit $ac_status); \&&+ { ac_try='test -z "$ac_c_werror_flag"
+ || test ! -s conftest.err'
+ { (eval echo "$as_me:$LINENO: \"$ac_try\"") >&5
+ (eval $ac_try) 2>&5
+ ac status=$?
+ echo "$as_me:$LINENO: \$? = $ac_status" > &5+ (exit $ac_status); \}; \&&+ { ac_try='test -s conftest$ac_exeext'
+ { (eval echo "$as_me:$LINENO:
\text{``Sac\_try}\text{''''}) > & 5+ (eval $ac_try) 2>&5
+ ac_status=$?
+ echo "$as_me:$LINENO: \$? = $ac_status" > & 5
+ (exit $ac_status); }; }; then
+ ac_cv_working_alloca_h=yes
+else
+ echo "$as_me: failed program was:" > \& 5
+sed 's/^/| /' conftest.$ac_ext >&5
++ac_cv_working_alloca_h=no
+fi+rm -f conftest.err conftest.$ac_objext \
    conftest$ac_exeext conftest.$ac_ext
++f\hat{i}+echo "$as me:$LINENO: result: $ac cv working alloca h" >&5
+echo "\{ECHO T\}$ ac cv working alloca h" > & 6
+if test $ac cv working alloca h = yes; then
\ddot{+}+cat >>confdefs.h <<\ ACEOF
+@%:@define HAVE ALLOCA H1
+ ACEOF
\overline{+}
```

```
+f\mathbf{i}\ddot{+}+echo "$as_me:$LINENO: checking for alloca" >&5
+echo $ECHO_N "checking for alloca... $ECHO_C" >&6
+if test "${ac\_cv\_func\_alloc\_works + set}" = set; then
+ echo $ECHO_N "(cached) $ECHO_C" >&6
+else
+ cat >conftest.$ac_ext <<_ACEOF
+/* confdefs.h. */+ ACEOF
+cat confdefs.h >>conftest.$ac_ext
+cat >>conftest.$ac_ext <<_ACEOF
+/* end confdefs.h. */+#ifdef _GNUC_
+# define alloca __builtin_alloca
+#else
+#ifdef MSC VER
+# include <malloc.h>
+# define alloca_alloca
+# else
+# if HAVE_ALLOCA_H
+# include <alloca.h>
+# else
+# ifdef \BoxAIX
+ #pragma alloca
+# else
+# ifndef alloca /* predefined by HP cc +Olibcalls */
+char *alloca ();
+# endif
+# endif
+# endif
+# endif
+#endif
++int+main()
+\{+char *p = (char *) alloca (1);
+ :
+ return 0;
+}
+ ACEOF
+rm -f conftest.$ac_objext conftest$ac_exeext
+if { (eval echo "$as me:$LINENO: \"$ac link\"") > \& 5
+ (eval $ac_link) 2>conftest.er1
+ ac status=$?
+ grep -v '^ *+' conftest.er1 >conftest.err
```

```
+ rm -f conftest.er1
```
+ cat conftest.err >&5

```
+ echo "$as_me:$LINENO: \$? = $ac_status" > &5
```

```
+ (exit $ac_status); } &&
```

```
+ { ac_try='test -z "$ac_c_werror_flag"
```

```
+ \parallel test ! -s conftest.err'
```

```
+ { (eval echo "$as_me:$LINENO: \"$ac_try\"") >&5
```
+ (eval  $rac_{\text{try}}{2}$ ) 2>&5

```
+ ac_status=$?
```

```
+ echo "$as_me:$LINENO: \$? = $ac_status" > \& 5
```

```
+ (exit $ac_status); \}; \&&
```

```
+	 { ac_try='test -s conftest$ac_exeext'
```

```
+ { (eval echo
```

```
 "$as_me:$LINENO: \"$ac_try\"") >&5
```

```
+ (eval $ac_try) 2>&5
```

```
+ ac_status=$?
```

```
+ echo "$as_me:$LINENO: \$? = $ac_status" > \& 5
```

```
+ (exit $ac_status); }; }; then
```

```
+ ac_cv_func_alloca_works=yes
```

```
+else
```

```
+ echo "$as_me: failed program was:" >&5
```

```
+sed 's/^/| /' conftest.$ac_ext >&5
```

```
+
```

```
+ac_cv_func_alloca_works=no
+f_1
```

```
+rm -f conftest.err conftest.$ac_objext \
```

```
+ conftest$ac_exeext conftest.$ac_ext
```

```
+f_1
```

```
+echo "$as_me:$LINENO: result: $ac_cv_func_alloca_works" >&5
```

```
+echo "${ECHO_T}$ac_cv_func_alloca_works" >&6
```

```
+if test $ac_cv_func_alloca_works = yes; then
```

```
++cat >>confdefs.h <<\_ACEOF
```

```
+@%:@define HAVE_ALLOCA 1
```

```
+_ACEOF
```

```
+
```
 $+$ 

 $^{+}$ 

```
+else
```
+ # The SVR3 libPW and SVR4 libucb both contain incompatible functions

```
+# that cause trouble. Some versions do not even contain alloca or
```

```
+# contain a buggy version. If you still want to use their alloca,
```

```
+# use ar to extract alloca.o from them instead of compiling alloca.c.
```

```
+ALLOCA=alloca.$ac_objext
```

```
++cat >>confdefs.h <<\ ACEOF
```

```
+@%:@define C_ALLOCA 1
```

```
+_ACEOF
```

```
\ddot{+}+echo
"$as_me:$LINENO: checking whether \'alloca.c' needs Cray hooks" >&5
+echo $ECHO_N "checking whether \'alloca.c' needs Cray hooks... $ECHO_C" >&6
+if test "\{ac\_cv\_os\_cray + set\}" = set; then
+ echo $ECHO N "(cached) $ECHO C" > & 6
+else
+ cat >conftest.$ac_ext <<_ACEOF
+\frac{8}{3} confdefs.h. \frac{1}{3}+ ACEOF
+cat confdefs.h >>conftest.$ac_ext
+cat >>conftest.$ac ext << ACEOF
+\!\! * end confdefs.h. */
+#if defined(CRAY) && ! defined(CRAY2)
+webecray
+#else
+wenotbecray
+#endif
++ ACEOF
+if (eval "$ac_cpp conftest.$ac_ext") 2>&5 |
+ $EGREP "webecray" >/dev/null 2>&1; then
+ ac_cv_os_cray=yes
+else
+ ac_cv_os_cray=no
+f_1+rm -f conftest*
\ddot{+}+f_1+echo "$as_me:$LINENO: result: $ac_cv_os_cray" >&5
+echo "${ECHO_T}$ac_cv_os_cray" >&6
+i f test $ac_cv_os_cray = yes; then
+ for ac_func in _getb67 GETB67 getb67; do
+ as_ac_var=`echo "ac_cv_func_$ac_func" | $as_tr_sh`
+echo "$as_me:$LINENO: checking for $ac_func" >&5
+echo $ECHO_N "checking for $ac_func... $ECHO_C" >&6
+if eval "test \"\${$as_ac_var+set}\"
= set"; then
+ echo $ECHO N "(cached) $ECHO C" >&6
+else
+ cat >conftest.$ac ext << ACEOF
+\frac{8}{3} confdefs.h. \frac{8}{3}+ ACEOF
+cat confdefs.h >>conftest.$ac ext
+cat >>conftest.$ac ext << ACEOF
+\prime^* end confdefs.h. */+/* Define $ac_func to an innocuous variant, in case <limits.h> declares $ac_func.
```
 $\ddot{}$ 

```
+ For example, HP-UX 11i <limits.h> declares gettimeofday. */
+#define $ac_func innocuous_$ac_func
+
+/* System header to define __stub macros and hopefully few prototypes,
+ which can conflict with char $ac_func (); below.
+ Prefer <limits.h> to <assert.h> if __STDC__ is defined, since
+ <limits.h> exists even on freestanding compilers. */
\pm+#ifdef STDC+# include \langlelimits.h\rangle+#else
+# include <assert.h>
+#endif
+
+#undef $ac_func
++/* Override any gcc2 internal prototype to avoid an error. */
+#ifdef cplusplus
+extern "C"
+{
+#endif
+/* We use char because int might match the return type of a gcc2
+ builtin and then its argument prototype would still apply. */
+char $ac_func
 ();
+/* The GNU C library defines this for functions which it implements
+ to always fail with ENOSYS. Some functions are actually named
+ something starting with \equiv and the normal name is an alias. */
+#if defined (__stub_$ac_func) || defined (__stub___$ac_func)
+choke me
+#else
+char (*f) () = sac_func;
+#endif
+#ifdef __cplusplus
+}
+#endif
+
+int+main ()
+{
+return f != $ac func;
+ :
+ return 0;
+}
+_ACEOF
+rm -f conftest.$ac_objext conftest$ac_exeext
+if { (eval echo "$as me: $LINENO: \"$ac link\"") > \& 5
+ (eval $ac_link) 2>conftest.er1
```

```
+ ac status=\$?
```
 $+$  grep -v '^ \*+' conftest.er1 >conftest.err

```
+ rm -f conftest.er1
```

```
+ cat conftest.err > & 5
```

```
+ echo "$as_me:$LINENO: \$? = $ac_status" > & 5
```

```
+ (exit $ac_status); } & &
```

```
+ { ac_try='test -z "$ac_c_werror_flag"
```

```
+ || test ! -s conftest.err'
```

```
+ { (eval echo "$as_me:$LINENO: \"$ac_try\"") > & 5
```

```
+ (eval $ac_try) 2>&5
```

```
+ ac_status=$?
```

```
+ echo "$as_me:$LINENO: \$? = $ac_status" > \&5
```

```
+ (exit $ac_status); }; } & &
```

```
+ { ac\_try='test
```

```
-s conftest$ac_exeext'
```

```
+ { (eval echo "$as_me:$LINENO: \"$ac_try\"") >&5
```

```
+ (eval $ac_try) 2>&5
```

```
+ ac status=$?
```

```
+ echo "$as_me:$LINENO: \$? = $ac_status" > \& 5
```

```
+ (exit $ac_status); }; }; then
```

```
+ eval "$as_ac_var=yes"
```

```
+else
```
 $\ddot{}$ 

```
+ echo "$as_me: failed program was:" > \& 5
```

```
+sed 's/^/| /' conftest.$ac_ext >&5
```

```
+eval "$as_ac_var=no"
```

```
+f\mathbf{i}
```

```
+rm -f conftest.err conftest.$ac_objext \
```

```
+conftest$ac_exeext conftest.$ac_ext
```

```
+f_1
```
 $\ddot{+}$ 

```
+echo "$as_me:$LINENO: result: `eval echo '${'$as_ac_var'}"" >&5
+echo "${ECHO_T}`eval echo '${'$as_ac_var'}" " >&6
```

```
+if test `eval echo '${'$as_ac_var'}' = yes; then
```

```
+cat >>confdefs.h <<_ACEOF
```

```
+@%:@define CRAY_STACKSEG_END $ac_func
```

```
+ ACEOF
+
```

```
+ break
```
 $+fi$ 

```
++ done
```
 $+fi$ 

```
\ddot{+}
```

```
+echo "$as me:$LINENO: checking stack direction for C alloca" > &5+echo $ECHO N "checking stack direction for C alloca... $ECHO C">&6
+if test "${ac cv c stack direction+set}" = set; then
```

```
+ echo $ECHO_N "(cached) $ECHO_C" >&6
```

```
+else
+ if test "$cross_compiling" = yes; then
+ ac_cv_c_stack_direction=0
+else
+
  cat >conftest.$ac_ext <<_ACEOF
+/* confdefs.h. */+_ACEOF
+cat confdefs.h >>conftest.$ac_ext
+cat >>conftest.$ac_ext << ACEOF
+/* end confdefs.h. */
+int+find_stack_direction ()
+{
+ static char * addr = 0;
+ auto char dummy;
+ if (addr == 0)
+ {
+ addr = &dummy;
+ return find_stack_direction ();
+ }
+ else
+ return (\&dummy > addr) ? 1 : -1;
+}
+
+int+main ()+{
+ exit (find_stack_direction () < 0);
+}
+_ACEOF
+rm -f conftest$ac_exeext
+if { (eval echo "$as_me:$LINENO: \"$ac_link\"") >&5
+ (eval $ac_link) 2 > 8.5+ ac_status=$?
+ echo "$as_me:$LINENO: \$? = $ac_status" > \& 5
+ (exit $ac_status); } && { ac_try='./conftest$ac_exeext'
+ { (eval echo "$as_me:$LINENO: \"$ac_try\"") >&5
+ (eval $ac_try) 2 > 8.5+ ac status=$?
+ echo "$as_me:$LINENO: \$? = $ac_status" >&5
+ (exit $ac_status); }; }; then
+ ac_cv_c_stack_direction=1
+else
+ echo "$as me: program exited with status $ac_status" > &5+echo "$as_me: failed program was:" >&5
+sed 's/^/| /'
```

```
conftest. Sac ext >&5
\overline{+}+(exit $ac_status)
+ac_cv_c_stack_direction=-1
+f\mathbf{i}+rm -f core *.core gmon.out bb.out conftest$ac_exeext conftest.$ac_objext conftest.$ac_ext
+f\mathbf{i}+f_1+echo "$as_me:$LINENO: result: $ac_cv_c_stack_direction" >&5
+echo "${ECHO_T}$ac_cv_c_stack_direction" >&6
++cat >>confdefs.h <<_ACEOF
+@%:@define STACK_DIRECTION $ac_cv_c_stack_direction
+ ACEOF
\ddot{}\ddot{}+fi\overline{+}\overline{+}+for ac_func in vprintf
+do+as_ac_var=`echo "ac_cv_func_$ac_func" | $as_tr_sh`
+echo "$as_me:$LINENO: checking for $ac_func" > & 5
+echo $ECHO_N "checking for $ac_func... $ECHO_C" >&6
+if eval "test \"\${$as_ac_var+set}\" = set"; then
+ echo $ECHO_N "(cached) $ECHO_C" >&6
+else
+ cat >conftest.$ac_ext <<_ACEOF
+/* confdefs.h. */
+ ACEOF
+cat confdefs.h >>conftest.$ac_ext
+cat >>conftest.$ac_ext <<_ACEOF
+/* end confdefs.h. */+/* Define $ac_func to an innocuous variant, in case <limits.h> declares $ac_func.
+ For example, HP-UX 11i < limits.h > declares gettime of day. */
+#define $ac_func innocuous_$ac_func
\ddot{+}^{+/*}System header to define __stub macros and hopefully few prototypes,
+ which can conflict with char $ac func (); below.
+ Prefer <limits.h> to <assert.h> if STDC is defined, since
+ <limits.h> exists even on freestanding compilers. */
\perp+#ifdef STDC+# include <limits.h>
+#else
+# include <assert.h>
+#endif
```

```
+
+#undef $ac_func
++/* Override any gcc2 internal prototype to avoid an error. */
+#ifdef __cplusplus
+extern "C"
+{
+#endif
+/* We use char because int might match the return type of a gcc2
+ builtin and then its argument prototype would still apply. */
+char $ac_func ();
+/* The GNU C library defines this for functions which it implements
+ to always fail with ENOSYS. Some functions are actually named
+ something starting with \equiv and the normal name is an alias. */
+#if defined (__stub_$ac_func) || defined (__stub___$ac_func)
+choke me
+#else
+char (*f) () = $ac_func;
+#endif
+#ifdef __cplusplus
+}
+#endif
^{+}+int+main ()+{
+return f != $ac_func;
^{+} ;
+ return 0;
+}
+_ACEOF
+rm -f conftest.$ac_objext conftest$ac_exeext
+if { (eval echo "$as_me:$LINENO: \"$ac_link\"") >&5
+ (eval $ac_link) 2>conftest.er1
+ ac status=$?
+ grep -v '^ *+' conftest.er1 >conftest.err
+ rm -f conftest.er1
+ cat conftest.err >&5
+ echo "$as_me:$LINENO: \$? = $ac_status" >&5
+ (exit $ac_status); \&&+ \{ ac_try='test -z "$ac_c_werror_flag"
+ \parallel test ! -s conftest.err'
+ { (eval echo "$as_me:$LINENO: \"$ac_try\"") >&5
+ (eval $ac_try) 2 > 8.5+ ac status=$?
+ echo "$as_me:$LINENO: \$? = $ac_status" >&5
+ (exit $ac_status); \}; \&&
```

```
+ { ac_try='test -s conftest$ac_exeext'
+ { (eval echo "$as_me:$LINENO: \"$ac_try\"") >&5
+ (eval $ac_try) 2>&5
+ ac_status=$?
+ echo "$as_me:$LINENO: \$? = $ac_status" > & 5
+ (exit $ac_status); }; }; then
+ eval "$as_ac_var=yes"
+else
+ echo "$as_me: failed program was:" > \& 5
+sed 's/\frac{\lambda}{\lambda} /' conftest. $ac ext > & 5
++eval "$as_ac_var=no"
+f_1+rm -f conftest.err conftest.$ac_objext \
    conftest$ac_exeext
+conftest.$ac ext
+fi+echo "$as me:$LINENO: result: `eval echo '${'$as ac var'}" ">&5
+echo "${ECHO_T}`eval echo '${'$as_ac_var'}" ">&6
+if test `eval echo '${'$as_ac_var'} \degree = yes; then
+ cat >>confdefs.h << ACEOF
+@%:@define `echo "HAVE_$ac_func" | $as_tr_cpp` 1
+_ACEOF
++echo "$as_me:$LINENO: checking for _doprnt" >&5
+echo $ECHO_N "checking for _doprnt... $ECHO_C" >&6
+if test "\frac{1}{2} ac_cv_func_doprnt+set}" = set; then
+ echo $ECHO_N "(cached) $ECHO_C" >&6
+else
+ cat >conftest.$ac ext << ACEOF
+/* confdefs.h. */
+ ACEOF
+cat confdefs.h >>conftest.$ac ext
+cat >>conftest.$ac ext << ACEOF
+/* end confdefs.h. */+\prime^* Define _doprnt to an innocuous variant, in case <limits.h> declares _doprnt.
+ For example, HP-UX 11i < limits.h > declares gettime of day. */
+#define_doprnt innocuous_doprnt
\ddot{+}+\frac{1}{2} System header to define stub macros and hopefully few prototypes,
+ which can conflict with char doprnt (); below.
+ Prefer <limits.h> to <assert.h> if STDC is defined,
since
+\langlelimits.h > exists even on freestanding compilers. */
\ddot{+}+#ifdef STDC
+# include <limits.h>
+#else
```

```
+# include <assert.h>
+#endif
^{+}+#undef _doprnt
++ Net Net V + Net Net \alpha and \alpha are \alpha internal prototype to avoid an error. * /
+#ifdef __cplusplus
+extern "C"
+{
+#endif
+/* We use char because int might match the return type of a gcc2
+ builtin and then its argument prototype would still apply. */
+char _doprnt ();
+/* The GNU C library defines this for functions which it implements
+ to always fail with ENOSYS. Some functions are actually named
+ something starting with __ and the normal name is an alias. */
+#if defined (__stub__doprnt) || defined (__stub____doprnt)
+choke me
+#else
+char (*f) () = \underline{\text{dop}}rnt;
+#endif
+#ifdef __cplusplus
+}
+#endif
+
+int+main ()+{
+return f := \text{dop}rnt;
+ ;
+ return 0;
+}
+_ACEOF
+rm -f conftest.$ac_objext conftest$ac_exeext
+if { (eval echo "$as_me:$LINENO: \"$ac_link\"") > \& 5
+ (eval $ac_link) 2>conftest.er1
+ ac_status=$?
+ grep -v
 '^ *+' conftest.er1 >conftest.err
+ rm -f conftest.er1
+ cat conftest.err >&5
+ echo "$as_me:$LINENO: \$? = $ac_status" >&5
+ (exit $ac_status); \&&+ { ac_try='test -z "$ac_c_werror_flag"
+ \parallel test ! -s conftest.err'
+ \{ (eval echo "$as_me:$LINENO: \"$ac_try\"") > & 5
+ (eval $ac_try) 2 > 8.5+ ac status=$?
```

```
+ echo "$as_me:$LINENO: \$? = $ac_status" > & 5
+ (exit $ac_status); \}; \&&+ { ac_try='test -s conftest$ac_exeext'
+ { (eval echo "$as_me:$LINENO: \"$ac_try\"") >&5
+ (eval $ac_try) 2>&5
+ ac_status=$?
+ echo "$as_me:$LINENO: \$? = $ac_status" > & 5
+ (exit $ac_status); }; }; then
+ ac_cv_func_doprnt=yes
+else
+ echo "$as_me: failed program was:" >&5
+sed 's/^/| /' conftest.$ac_ext >&5
\ddot{+}+ac_cv_func__doprnt=no
+f_{1}+rm -f conftest.err conftest.$ac_objext \
+conftest$ac_exeext conftest.$ac_ext
+f_1+echo "$as_me:$LINENO: result: $ac_cv_func_doprnt" >&5
+echo "${ECHO_T}$ac_cv_func__doprnt" >&6
+if test $ac_cv_func_doprnt = yes; then
\ddot{+}+cat >>confdefs.h <<\_ACEOF
+@%:@define
HAVE_DOPRNT 1
+ ACEOF
++f_1++f_{1}+done
\ddot{+}\ddot{+}+\overline{+}\ddot{+}+cat >>confdefs.h <<_ACEOF
+@%:@define HAVE_DONE_WORKING_MALLOC_CHECK 1
+ ACEOF
\perp\ddot{+}+ echo "$as me:$LINENO: checking for working malloc" > &5+echo $ECHO N "checking for working malloc... $ECHO C" >&6
+if test "\lim_{x \to 0} [im_cv_func_working_malloc+set}" = set; then
+ echo $ECHO N "(cached) $ECHO C" >&6
+else
+ if test "$cross compiling" = yes; then
+ im cv func working malloc=no
```

```
+else
+ cat >conftest.$ac_ext <<_ACEOF
+/* confdefs.h. */+ ACEOF
+cat confdefs.h >>conftest.$ac_ext
+cat >>conftest.$ac_ext <<_ACEOF
+/* end confdefs.h. */\pm+ char *malloc();
+ int
+ main ()
+ \quad \{exit (malloc (0) ? 0:1);
^{+}\left\{\right\}+\ddot{}+ ACEOF
+rm -f conftest$ac_exeext
+if { (eval echo "$as_me:$LINENO: \degree"$ac_link\degree"") > & 5
+ (eval $ac_link) 2 > 8.5+ ac_status=$?
+ echo "$as_me:$LINENO: \$? = $ac_status" > & 5
+ (exit $ac_status); } && { ac_try='./conftest$ac_exeext'
+ { (eval echo "$as_me:$LINENO: \"$ac_try\"") >&5
+ (eval $ac_try)
2 > 8.5+ ac status=\$?
+ echo "$as_me:$LINENO: \$? = $ac_status" > & 5
+ (exit $ac_status); }; }; then
+ jm_cv_func_working_malloc=yes
+else
+ echo "$as_me: program exited with status $ac_status" > & 5
+echo "$as_me: failed program was:" >&5
+sed 's/\frac{\gamma}{\gamma} /' conftest.$ac_ext >&5
\ddot{+}+( exit $ac_status)
+jm_cv_func_working_malloc=no
+f_{1}+rm -f core *.core gmon.out bb.out conftest$ac_exeext conftest.$ac_objext conftest.$ac_ext
+f\mathbf{i}\ddot{+}+f_{1}+echo "$as me:$LINENO: result: $jm cv func working malloc" > &5+echo "${ECHO_T}$jm_cv_func_working_malloc">&6
+ if test $jm_cv_func_working_malloc = no; then
+ case $LIB@&t@OBJS in
+ "malloc.$ac_objext" |\
+ *" malloc.$ac objext" |\
+ "malloc.$ac objext"*|\
```

```
+ *" malloc.$ac_objext "*);;
+ *) LIB@&t@OBJS="$LIB@&t@OBJS malloc.$ac_objext" ;;
+esac
\ddot{}++cat >>confdefs.h <<_ACEOF
+@%:@define malloc rpl_malloc
+_ACEOF
\ddot{}+ fi
\pm^{+}\ddot{+}+cat >>confdefs.h <<_ACEOF
+@%:@define HAVE_DONE_WORKING_REALLOC_CHECK 1
+ ACEOF
+\ddot{}+ echo "$as_me:$LINENO:
checking for working realloc" > &5+echo $ECHO_N "checking for working realloc... $ECHO_C" >&6
+if test "\sim[jm_cv_func_working_realloc+set}" = set; then
+ echo $ECHO_N "(cached) $ECHO_C" >&6
+else
+ if test "$cross_compiling" = yes; then
+ jm_cv_func_working_realloc=no
+else
+ cat >conftest.$ac_ext <<_ACEOF
+/* confdefs.h. */
+ \triangleCEOF
+cat confdefs.h >>conftest.$ac_ext
+cat >>conftest.$ac_ext <<_ACEOF
+/* end confdefs.h. */\ddot{+}+ char *realloc ();
+ int
+ main ()
+ {
   exit (realloc (0, 0) ? 0 : 1);
++ }
++ ACEOF
+rm -f conftest$ac exeext
+if { (eval echo "$as_me:$LINENO: \"$ac_link\"") >&5
+ (eval $ac link) 2 > 8.5+ ac status=$?
+ echo "$as me:$LINENO: \? = $ac status" > & 5
+ (exit $ac_status); } && { ac_try='./conftest$ac_exeext'
```

```
+ { (eval echo "$as_me:$LINENO: \"$ac_try\"") > & 5
+ (eval $ac_try) 2>&5
+ ac_status=$?
+ echo "$as_me:$LINENO: \$? = $ac_status" > \&5+ (exit $ac_status); }; }; then
+ jm_cv_func_working_realloc=yes
+else
+ echo
"$as_me: program exited with status $ac_status" > &5+echo "$as_me: failed program was:" >&5
+sed 's/^/| /' conftest.$ac_ext >&5
\ddot{}+(exit $ac_status)
+jm_cv_func_working_realloc=no
+f_{1}+rm -f core *.core gmon.out bb.out conftest$ac_exeext conftest.$ac_objext conftest.$ac_ext
+f\mathbf{i}\ddot{+}+f_1+echo "$as_me:$LINENO: result: $jm_cv_func_working_realloc" >&5
+echo "${ECHO_T}$jm_cv_func_working_realloc" >&6
+ if test $jm_cv_func_working_realloc = no; then
+ case $LIB@&t@OBJS in
+ "realloc.$ac objext" |\
+ *" realloc.$ac_objext" |\
+ "realloc.$ac_objext"* | \
+ *" realloc.$ac_objext "*);;
+ *) LIB@&t@OBJS="$LIB@&t@OBJS realloc.$ac_objext" ;;
+esac
\ddot{}\ddot{+}+cat >>confdefs.h <<_ACEOF
+@%:@define realloc rpl_realloc
+ ACEOF
\ddot{+}+ fi
\ddot{}\ddot{}\overline{+}\perp+for ac header in langinfo.h
+do
+as ac Header=`echo "ac cv header $ac header" | $as tr sh`
+if eval "test \"\${$as_ac_Header+set}\" = set"; then
+ echo "$as me:$LINENO: checking for $ac header" > &5+echo $ECHO N "checking for $ac header...
$ECHO C">&6
+if eval "test \"\${$as ac Header+set}\" = set"; then
```

```
+ echo $ECHO_N "(cached) $ECHO_C" >&6
+f_1+echo "$as_me:$LINENO: result: `eval echo '${'$as_ac_Header'}'`" >&5
+echo "${ECHO_T}`eval echo '${'$as_ac_Header'}" ">&6
+else
+ # Is the header compilable?
+echo "$as_me:$LINENO: checking $ac_header usability" >&5
+echo $ECHO_N "checking $ac_header usability... $ECHO_C" >&6
+cat >conftest.$ac_ext <<_ACEOF
+\frac{8}{3} confdefs.h. \frac{1}{3}+ ACEOF
+cat confdefs.h >>conftest.$ac_ext
+cat >>conftest.$ac ext << ACEOF
+\prime^* end confdefs.h. */+$ac_includes_default
+@%:@include <$ac_header>
+_ACEOF
+rm -f conftest.$ac objext
+if { (eval echo "$as_me:$LINENO: \"$ac_compile\"") >&5
+ (eval $ac_compile) 2>conftest.er1
+ ac status=$?
+ grep -v '^ *+' conftest.er1 >conftest.err
+ rm -f conftest.er1
+ cat conftest.err >&5
+ echo "$as_me:$LINENO: \$? = $ac_status" > & 5
+ (exit $ac_status); } &&
+ { ac_try='test -z "$ac_c_werror_flag"
+ || test ! -s conftest.err'
+ { (eval echo "$as_me:$LINENO:
\Upsilon \"$ac_try\"") >&5
+ (eval $ac_try) 2>&5
+ ac status=\$?
+ echo "$as_me:$LINENO: \$? = $ac_status" > & 5
+ (exit $ac_status); }; } & &
+ { ac_try='test -s conftest.$ac_objext'
+ { (eval echo "$as_me:$LINENO: \"$ac_try\"") >&5
+ (eval $ac_try) 2>&5
+ ac_status=$?
+ echo "$as_me:$LINENO: \$? = $ac_status" > \&5+ (exit $ac status); }; }; then
+ ac header compiler=yes
+else
+ echo "$as me: failed program was:" > & 5
+sed 's/\frac{\gamma}{4} /' conftest.$ac_ext >&5
\ddot{+}+ac header compiler=no
+f_{1}+rm -f conftest.err conftest.$ac objext conftest.$ac ext
```

```
+echo "$as_me:$LINENO: result: $ac_header_compiler" >&5
+echo "${ECHO_T}$ac_header_compiler" >&6
\ddot{}+# Is the header present?
+echo "$as_me:$LINENO: checking $ac_header presence" > & 5
+echo $ECHO_N "checking $ac_header presence... $ECHO_C" >&6
+cat >conftest.$ac ext << ACEOF
+/* confdefs.h. */
+ ACEOF
+cat confdefs.h >>conftest.$ac_ext
+cat >>conftest.$ac_ext <<_ACEOF
+\!\! * end confdefs.h. */
+@%:@include <$ac_header>
+ \triangleCEOF
+if { (eval echo "$as_me:$LINENO:
\degree \"$ac_cpp conftest.$ac_ext\"") >&5
+ (eval $ac_cpp conftest.$ac_ext) 2>conftest.er1
+ ac status=$?
+ grep -v '^ *+' conftest.er1 >conftest.err
+ rm -f conftest.er1
+ cat conftest.err >&5
+ echo "$as_me:$LINENO: \$? = $ac_status" > & 5
+ (exit $ac_status); } >/dev/null; then
+ if test -s conftest.err; then
+ ac_cpp_err=$ac_c_preproc_warn_flag
+ ac_cpp_err=$ac_cpp_err$ac_c_werror_flag
+ else
+ ac_cpp_err=
+ fi
+else
+ ac_cpp_err=yes
+f\mathbf{i}+if test -z "$ac_cpp_err"; then
+ ac_header_preproc=yes
+else
+ echo "$as_me: failed program was:" > \& 5
+sed 's/\frac{\gamma}{4} /' conftest.$ac_ext >&5
^{+}+ ac_header_preproc=no
+fi+rm -f conftest.err conftest.$ac ext
+echo "$as me:$LINENO: result: $ac header preproc" > & 5
+echo "\S{ECHO T}$ac header preproc" > & 6
++# So? What about this header?
+case $ac_header_compiler:$ac_header_preproc:$ac_c_preproc_warn_flag in
+ yes:no: )
+ { echo "$as me:$LINENO: WARNING: $ac header: accepted by the compiler, rejected by the preprocessor!"
```
## >&5

+echo

```
 "$as_me: WARNING: $ac_header: accepted by the compiler, rejected by the preprocessor!" >&2;}
+ { echo "$as_me:$LINENO: WARNING: $ac_header: proceeding with the compiler's result" >&5
+echo "$as_me: WARNING: $ac_header: proceeding with the compiler's result" >&2;}
+ ac_header_preproc=yes
+ ::
+ no:yes:*)
+ { echo "$as_me:$LINENO: WARNING: $ac_header: present but cannot be compiled" >&5
+echo "$as_me: WARNING: $ac_header: present but cannot be compiled" >&2;}
+ { echo "$as_me:$LINENO: WARNING: $ac_header: check for missing prerequisite headers?" >&5
+echo "$as_me: WARNING: $ac_header: check for missing prerequisite headers?" >&2;}
+ { echo "$as_me:$LINENO: WARNING: $ac_header: see the Autoconf documentation" >&5
+echo "$as_me: WARNING: $ac_header: see the Autoconf documentation" >&2;}
+ { echo "$as_me:$LINENO: WARNING: $ac_header: section \"Present But Cannot Be Compiled\"" >&5
+echo "$as_me: WARNING: $ac_header: section \"Present But Cannot
Be Compiled\langle"" > \& 2; }
+ { echo "$as_me:$LINENO: WARNING: $ac_header: proceeding with the preprocessor's result" > \&5+echo "$as_me: WARNING: $ac_header: proceeding with the preprocessor's result" >&2;}
+ { echo "$as_me:$LINENO: WARNING: $ac_header: in the future, the compiler will take precedence" >&5
+echo "$as me: WARNING: $ac_header: in the future, the compiler will take precedence" >&2;}
+ (
+ cat <<\_ASBOX
+@%:@@%:@ ------------------------------------------ @%:@@%:@
+@%:@@%:@ Report this to the AC_PACKAGE_NAME lists. @%:@@%:@
+@%:@@%:@ ------------------------------------------ @%:@@%:@
+_ASBOX
+ ) |
+ sed "s/^/$as_me: WARNING: /" >&2
+ ;;
+esac
+echo "$as_me:$LINENO: checking for $ac_header" >&5
+echo $ECHO_N "checking for $ac_header... $ECHO_C" >&6
+if eval "test \langle"\${$as_ac_Header+set}\langle" = set"; then
+ echo $ECHO_N "(cached) $ECHO_C" >&6
+else
+ eval "$as_ac_Header=\$ac_header_preproc"
+f_1+echo "$as_me:$LINENO: result: `eval echo '${'$as_ac_Header'}'`"
\geq 8.5+echo "${ECHO_T}`eval echo '${'$as_ac_Header'}'`" >&6
^{+}+f_1+if test `eval echo '${'$as_ac_Header'}'` = yes; then
+ cat \ge confdefs.h << ACEOF
+@%:@define `echo "HAVE_$ac_header" | $as_tr_cpp` 1
+_ACEOF
```

```
\pm
```

```
+f_1+
+done
^{+}\pm+for ac_func in nl_langinfo
+do
+as_ac_var=`echo "ac_cv_func_$ac_func" | $as_tr_sh`
+echo "$as_me:$LINENO: checking for $ac_func" >&5
+echo $ECHO_N "checking for $ac_func... $ECHO_C" >&6
+if eval "test \"\${$as_ac_var+set}\" = set"; then
+ echo $ECHO_N "(cached) $ECHO_C" >&6
+else
+ cat >conftest.$ac_ext <<_ACEOF
+/* confdefs.h. */
+_ACEOF
+cat confdefs.h >>conftest.$ac_ext
+cat >>conftest.$ac_ext << ACEOF
+\frac{1}{8} end confdefs.h. \frac{1}{8}+/* Define $ac_func to an innocuous variant, in case <limits.h> declares $ac_func.
+ For example, HP-UX 11i <limits.h> declares gettimeofday. */
+#define $ac_func innocuous_$ac_func
+
+/* System header to define __stub macros and hopefully few prototypes,
+ which can conflict with char $ac_func (); below.
+ Prefer <limits.h>
to <assert.h> if __STDC__ is defined, since
+ <limits.h> exists even on freestanding compilers. */
+
+#ifdef STDC
+# include <limits.h>
+#else
+# include <assert.h>
+#endif
+
+#undef $ac_func
^{+}+ Nerride any gcc2 internal prototype to avoid an error. */+#ifdef __cplusplus
+extern "C"
+{
+#endif
+/* We use char because int might match the return type of a gcc2
+ builtin and then its argument prototype would still apply. */
+char $ac_func ():
+<sup>*</sup> The GNU C library defines this for functions which it implements
+ to always fail with ENOSYS. Some functions are actually named
+ something starting with and the normal name is an alias. */
```

```
+#if defined (_stub_$ac_func) || defined (_stub__$ac_func)
+choke me
+#else
+char (*f) () = $ac_func;
+#endif
+#ifdef _cplusplus
+\}+#endif
\ddot{+}+int+main()
+\{+return f != $ac_func;
+ ;
+ return 0;
+\}+_ACEOF
+rm -f conftest.$ac_objext conftest$ac_exeext
+if { (eval echo "$as_me:$LINENO: \"$ac_link\"") > &5+ (eval $ac_link)
2>conftest.er1
+ ac_status=$?
+ grep -v '^ *+' conftest.er1 >conftest.err
+ rm -f conftest.er1
+ cat conftest.err > & 5
+ echo "$as_me:$LINENO: \$? = $ac_status" > \&5+ (exit $ac_status); } & &
+ { ac_try='test -z "$ac_c_werror_flag"
+ || test ! -s conftest.err'
+ { (eval echo "$as_me:$LINENO: \"$ac_try\"") >&5
+ (eval $ac_try) 2>&5
+ ac_status=$?
+ echo "$as_me:$LINENO: \$? = $ac_status" > & 5
+ (exit $ac_status); }; } & &
+ { ac_try='test -s conftest$ac_exeext'
+ { (eval echo "$as_me:$LINENO: \"$ac_try\"") >&5
+ (eval $ac_try) 2>&5
+ ac_status=$?
+ echo "$as_me:$LINENO: \$? = $ac_status" > \&5+ (exit $ac status); }; }; then
+ eval "$as ac var=yes"
+else
+ echo "$as me: failed program was:" > & 5
+sed 's/\frac{\gamma}{4} /' conftest.$ac_ext >&5
\ddot{+}+eval "$as_ac_var=no"
+f_{1}+rm -f conftest.err conftest.$ac objext \
```

```
\ddot{}conftest$ac_exeext conftest.$ac_ext
+f_1+echo "$as_me:$LINENO: result: `eval echo '${'$as_ac_var'}'`" >&5
+echo "${ECHO_T}`eval echo '${'$as_ac_var'}" ">&6
+iftest `eval echo '${'$as_ac_var'}' = yes; then
+ cat >>confdefs.h << ACEOF
+@%:@define `echo "HAVE_$ac_func" | $as_tr_cpp` 1
+_ACEOF
^{+}+f\mathbf{i}+done
\ddot{+}\pm+ echo "$as_me:$LINENO: checking for nl_langinfo and CODESET" >&5
+echo $ECHO_N "checking for nl_langinfo and CODESET... $ECHO_C" >&6
+if test "\{jm_c v_l = cn \cdot c \cdot c \cdot s \cdot s \cdot t\}" = set; then
+ echo $ECHO N "(cached) $ECHO C" > & 6
+else
+ cat >conftest.$ac_ext <<_ACEOF
+/* confdefs.h. */
+ \triangleCEOF
+cat confdefs.h >>conftest.$ac_ext
+cat >>conftest.$ac ext << ACEOF
+\prime^* end confdefs.h. */+#include <langinfo.h>
+int+main()
+\{+char* cs = n1_langinfo(CODESET);
+ :
+ return 0;
+\}+ ACEOF
+rm -f conftest.$ac_objext conftest$ac_exeext
+if { (eval echo "$as_me:$LINENO: \"$ac_link\"") >&5
+ (eval $ac_link) 2>conftest.er1
+ ac_status=$?
+ grep -v '^ *+' conftest.er1 >conftest.err
+ rm -f conftest.er1
+ cat conftest.err > & 5
+ echo "$as me:$LINENO: \$? = $ac status" > \& 5+ (exit $ac status); \&&+ { ac_try='test -z "$ac_c_werror_flag"
\ddot{+}|| test ! -s conftest.err'
+ { (eval echo "$as_me:$LINENO: \"$ac_try\"") >&5
+ (eval $ac try) 2 > 8.5
```

```
+ ac_status=$?
+ echo "$as_me:$LINENO: \$? = $ac_status" > & 5
+ (exit $ac_status); \}; \&&+ { ac_try='test -s conftest$ac_exeext'
+ { (eval echo "$as_me:$LINENO: \"$ac_try\"") >&5
+ (eval $ac_try) 2>&5
+ ac status=$?
+ echo "$as_me:$LINENO: \$? = $ac_status" > & 5
+ (exit $ac_status); }; }; then
+ jm_cv_langinfo_codeset=yes
+else
+ echo "$as_me: failed program was:" > & 5
+sed 's/\frac{\lambda}{\lambda} /' conftest.$ac ext > & 5
++jm_cv_langinfo_codeset=no
+f_1+rm -f conftest.err conftest.$ac_objext \
    conftest$ac_exeext conftest.$ac_ext
+++f\mathbf{i}+echo "$as_me:$LINENO: result: $jm_cv_langinfo_codeset" >&5
+echo "${ECHO_T}$jm_cv_langinfo_codeset" >&6
+ if test $jm_cv_langinfo_codeset = yes; then
\ddot{+}+cat >>confdefs.h <<\_ACEOF
+@%:@define HAVE_LANGINFO_CODESET 1
+ ACEOF
\ddot{+}+ fi
\ddot{}\ddot{}+ echo "$as_me:$LINENO: checking whether we are using the GNU C Library 2.1 or newer" > \&5+echo $ECHO_N
"checking whether we are using the GNU C Library 2.1 or newer... $ECHO_C" >&6
+if test "${ac_cv_gnu_library_2_1+set}" = set; then
+ echo $ECHO_N "(cached) $ECHO_C" >&6
+else
+ cat >conftest.$ac_ext <<_ACEOF
+/* confdefs.h. */
+ ACEOF
+cat confdefs.h >>conftest.$ac ext
+cat >>conftest.$ac ext << ACEOF
+\prime^* end confdefs.h. */\overline{+}\#include <features.h>
+#ifdef GNU LIBRARY
+#if (_GLIBC == 2 && _GLIBC_MINOR >= 1) || (_GLIBC > 2)
+ Lucky GNU user
```
```
+#endif
+#endif
+ ACEOF
+i f (eval "$ac_cpp conftest.$ac_ext") 2>&5 |
+ $EGREP "Lucky GNU user" >/dev/null 2>&1; then
+ ac_cv_gnu_library_2_1=yes
+else
+ ac_cv_gnu_library_2_1=no
+f_1+rm -f conftest*
\ddot{}\ddot{}\ddot{+}+f_{1}+echo "$as_me:$LINENO: result: $ac_cv_gnu_library_2_1" >&5
+echo "${ECHO_T}$ac_cv_gnu_library_2_1" >&6
\ddot{}+ GLIBC21="$ac_cv_gnu_library_2_1"
\ddot{}\ddot{}\ddot{+}+echo "$as_me:$LINENO: checking if malloc debugging is wanted" >&5+echo $ECHO_N "checking if malloc debugging is wanted... $ECHO_C" >&6
\ddot{}+# Check whether --with-dmalloc
or --without-dmalloc was given.
+if test "\{(with\_dmalloc+set\}' = set; then+ withval="$with_dmalloc"
+ if test "$withval" = yes; then
+ echo "$as_me:$LINENO: result: yes" > & 5
+echo "\S{ECHO_T}yes" >&6
\ddot{}+cat >>confdefs.h <<\_ACEOF
+@%:@define WITH_DMALLOC 1
+ ACEOF
\ddot{+}+ LIBS="$LIBS -ldmalloc"
+ LDFLAGS="$LDFLAGS -g"
+else
+ echo "$as me:$LINENO: result: no" > & 5
+echo "\S{ECHO T}no" >&6
+fi+else
+ echo "$as me:$LINENO: result: no" > & 5
+echo "${ECHO_T}no" >&6
+f_{1};
\ddot{+}
```

```
\ddot{}+ echo "$as_me:$LINENO: checking whether NLS is wanted" >&5
+echo $ECHO_N "checking whether NLS is wanted... $ECHO_C" >&6
+ # Check whether --enable-nls or --disable-nls was given.
+if test "${enable_nls+set}" = set; then
+ enableval="$enable nls"
+ enable_nls=$enableval
+else
+ enable_nls=yes
+fi:
+ echo "$as_me:$LINENO: result: $enable_nls" >&5
+echo "${ECHO_T}$enable_nls" >&6
+ use_nls=$enable_nls
^{+}\ddot{}+if test $use_nls = yes; then
+ USE NLS TRUE=
+ USE_NLS_FALSE='#'
+else
+ USE_NLS_TRUE='#'
\ddot{+}USE_NLS_FALSE=
+f_{1}\ddot{+}\ddot{+}+ if test $enable_nls = yes; then
+ cat >>confdefs.h <<\_ACEOF
+@%:@define ENABLE_NLS 1
+ ACEOF
\ddot{+}\ddot{+}\ddot{+}+# Check whether --with-catgets or --without-catgets was given.
+if test "${with_catgets+set}" = set; then
+ withval="$with_catgets"
+ { echo "$as_me:$LINENO: WARNING: catgets not supported, --with-catgets ignored" > & 5
+echo "$as_me: WARNING: catgets not supported, --with-catgets ignored" > & 2; }
+fi\ddot{+}++for ac func in gettext
+do+as_ac_var=`echo "ac_cv_func_$ac_func" | $as_tr_sh`
+echo "$as me:$LINENO: checking for $ac func" > &5+echo $ECHO N "checking for $ac func... $ECHO C" > & 6
+if eval "test \"\${$as ac var+set}\" = set"; then
+ echo $ECHO_N "(cached) $ECHO_C" >&6
```
 $\ddot{}$ 

```
+else
+ cat >conftest.$ac_ext <<_ACEOF
+/* confdefs.h. */+_ACEOF
+cat confdefs.h >>conftest.$ac_ext
+cat >>conftest.$ac_ext <<_ACEOF
+/* end confdefs.h. */
+/* Define $ac_func to an innocuous variant, in case <limits.h> declares $ac_func.
+ For example, HP-UX 11i <limits.h>
 declares gettimeofday. */
+#define $ac_func innocuous_$ac_func
+
+/* System header to define __stub macros and hopefully few prototypes,
+ which can conflict with char $ac_func (); below.
+ Prefer <limits.h> to <assert.h> if __STDC__ is defined, since
+ <limits.h> exists even on freestanding compilers. */
^{+}+#ifdef STDC
+# include \langlelimits.h\rangle+#else
+# include <assert.h>
+#endif
++#undef $ac_func
+
+/* Override any gcc2 internal prototype to avoid an error. */
+#ifdef __cplusplus
+extern "C"
+{
+#endif
+/* We use char because int might match the return type of a gcc2
+ builtin and then its argument prototype would still apply. */
+char $ac_func ();
+<sup>*</sup> The GNU C library defines this for functions which it implements
+ to always fail with ENOSYS. Some functions are actually named
+ something starting with __ and the normal name is an alias. */
+#if defined (__stub_$ac_func) || defined (__stub___$ac_func)
+choke me
+#else
+char (*f) () = $ac func;
+#endif
+#ifdef
 __cplusplus
+}
+#endif
\pm+int+main ()
```

```
+{
+return f != $ac_func;
+ :
+ return 0;
+}
+_ACEOF
+rm -f conftest.$ac_objext conftest$ac_exeext
+if { (eval echo "$as_me:$LINENO: \"$ac_link\"") > \& 5
+ (eval $ac_link) 2>conftest.er1
+ ac status=$?
+ grep -v '^ *+' conftest.er1 >conftest.err
+ rm -f conftest.er1
+ cat conftest.err > & 5
+ echo "$as_me:$LINENO: \$? = $ac_status" > & 5
+ (exit $ac_status); \&&+ { ac_try='test -z "$ac_c_werror_flag"
+ || test ! -s conftest.err'
+ { (eval echo "$as_me:$LINENO: \"$ac_try\"") >&5
+ (eval $ac_try) 2>&5
+ ac_status=$?
+ echo "$as me:$LINENO: \? = $ac status" > & 5
+ (exit $ac_status); }; } & &
+ { ac_try='test -s conftest$ac_exeext'
+ { (eval echo "$as_me:$LINENO: \"$ac_try\"") >&5
+ (eval $ac_try) 2>&5
+ ac status=$?
+ echo "$as_me:$LINENO: \$? = $ac_status" > &5+ (exit $ac_status); }; }; then
+ eval "$as_ac_var=yes"
+else
+ echo "$as_me: failed program was:" >&5
+sed 's/^/| /' conftest.$ac_ext >&5
\ddot{}+eval "$as_ac_var=no"
+f\mathbf{i}+rm-f conftest.err conftest.$ac_objext \
\ddot{}conftest$ac_exeext conftest.$ac_ext
+f\mathbf{i}+echo "$as me:$LINENO: result: `eval echo '${'$as ac var'}'" >&5
+echo "\{ECHO T\} eval echo '\{'$ { '$as ac var' } " > & 6
+if test `eval echo '${'$as ac var'}' = yes; then
+ cat >>confdefs.h << ACEOF
+@%:@define `echo "HAVE_$ac_func" | $as_tr_cpp` 1
+ ACEOF
\perp+f\mathbf{i}+done
```

```
+ echo "$as_me:$LINENO: checking for gettext in -lintl" >&5
+echo $ECHO_N "checking for gettext in -lintl... $ECHO_C" >&6
+if test "\{(ac_cv_lib_intl_gettext+set\}' = set; then+ echo $ECHO_N "(cached) $ECHO_C" >&6
+else
+ ac_check_lib_save_LIBS=$LIBS
+LIBS="-lintl $LIBS"
+cat >conftest.$ac_ext <<_ACEOF
+\frac{8}{3} confdefs.h. \frac{1}{3}+_ACEOF
+cat confdefs.h >>conftest.$ac_ext
+cat >>conftest.$ac ext << ACEOF
+/* end confdefs.h. */\ddot{}+\prime^* Override any gcc2 internal prototype to avoid an error. */
+#ifdef _cplusplus
+extern "C"
+#endif
+\prime* We use char because int might match the return type of a gcc2
+ builtin and then its argument
prototype would still apply. */
+char gettext ();+int+main()
+\{+gettext ();
+ ;
+ return 0;
+\}+_ACEOF
+rm -f conftest.$ac_objext conftest$ac_exeext
+if { (eval echo "$as_me:$LINENO: \degree"$ac_link\degree"") > & 5
+ (eval $ac_link) 2>conftest.er1
+ ac_status=$?
+ grep -v '^ *+' conftest.er1 >conftest.err
+ rm -f conftest.er1
+ cat conftest.err > & 5
+ echo "$as_me:$LINENO: \$? = $ac_status" > \&5+ (exit $ac status); \&&+ { ac try='test -z "$ac c werror flag"
+ || test ! -s conftest.err'
+ { (eval echo "$as me:$LINENO: \"$ac try\"") > & 5
+ (eval $ac_try) 2>&5
+ ac status=$?
+ echo "$as me:$LINENO: \? = $ac status" > & 5
+ (exit $ac status); \}; \&&+ { ac try='test -s conftest$ac exeext'
```
 $\ddot{+}$ 

```
+ { (eval echo "$as_me:$LINENO: \"$ac_try\"") > \& 5
+ (eval rac_{try}) 2>&5
+ ac_status=$?
+ echo "$as_me:$LINENO: \$? = $ac_status" > \&5+ (exit $ac_status); }; }; then
+ ac_cv_lib_intl_gettext=yes
+else
+ echo "$as_me: failed program was:" >&5
+sed 's/^/| /' conftest.$ac_ext >&5
^{+}+ac_cv_lib_intl_gettext=no
+f_1+rm -f conftest.err conftest.$ac_objext \
+ conftest$ac_exeext conftest.$ac_ext
+LIBS=$ac_check_lib_save_LIBS
+f_{1}+echo "$as_me:$LINENO: result: $ac_cv_lib_intl_gettext" >&5
+echo "${ECHO_T}$ac_cv_lib_intl_gettext" >&6
+if test $ac_cv_lib_intl_gettext = yes; then
+ :
+f_{1}++ if test $ac_cv_lib_intl_gettext$ac_cv_func_gettext != nono; then
+ echo "$as_me:$LINENO: checking whether the included gettext is preferred" > &5
+echo $ECHO_N "checking whether the included gettext is preferred... $ECHO_C" >&6
^{+}+# Check whether --with-included-gettext or --without-included-gettext was given.
+if test "\int \sinh \phi included_gettext+set}" = set; then
+ withval="$with_included_gettext"
+ with_included_gettext=$withval
+else
+ with_included_gettext=yes
+f_i:
+ echo "$as_me:$LINENO: result: $with_included_gettext" >&5
+echo "${ECHO_T}$with_included_gettext" >&6
+ if test $with_included_gettext$ac_cv_func_gettext = nono; then
+ LIBS="$LIBS -lintl"
^{+} fi
+ else
+ with included gettext=yes
+ fi
+ if test $with_included_gettext = yes; then
+ case $LIB@&t@OBJS in
+ "gettext.$ac_objext" | \
+ *" gettext.$ac objext" | \
+ "gettext.$ac_objext "* | \
```

```
+ *" gettext.$ac_objext "*);;
+ *) LIB@&t@OBJS="$LIB@&t@OBJS gettext.$ac_objext" ;;
+esac
\ddot{+}+cat >>confdefs.h <<\_ACEOF
+@%:@define HAVE_GETTEXT 1
+ ACEOF
\pmcat >>confdefs.h <<\_ACEOF
+@%:@define HAVE DCGETTEXT 1
+_ACEOF
+ else
\pm+for ac_header in libintl.h
+do+as_ac_Header=`echo "ac_cv_header_$ac_header" | $as_tr_sh`
+if eval "test \"\${$as ac Header+set}\" = set"; then
+ echo "$as_me:$LINENO: checking for $ac_header" > & 5
+echo $ECHO_N "checking for $ac_header... $ECHO_C" >&6
+if eval "test \"\${$as ac Header+set}\" = set"; then
+ echo $ECHO_N "(cached) $ECHO_C" >&6
+f_{1}+echo "$as me:$LINENO: result: `eval echo '${'$as ac Header'}" ">&5
+echo "${ECHO_T}`eval echo '${'$as_ac_Header'}" ">&6
+else
+ # Is the header compilable?
+echo"$as_me:$LINENO: checking $ac_header usability" > & 5
+echo $ECHO_N "checking $ac_header usability... $ECHO_C" >&6
+cat >conftest.$ac_ext <<_ACEOF
+/* confdefs.h. */
+ ACEOF
+cat confdefs.h >>conftest.$ac_ext
+cat >>conftest.$ac_ext <<_ACEOF
+/* end confdefs.h. */+$ac_includes_default
+@%:@include <$ac_header>
+_ACEOF
+rm -f conftest.$ac objext
+if { (eval echo "$as me:$LINENO: \"$ac compile\"") > &5+ (eval $ac compile) 2>conftest.er1
+ ac status=$?+ grep -v '^ *+' conftest.er1 >conftest.err
+ rm -f conftest.er1
+ cat conftest.err > & 5
+ echo "$as me:$LINENO: \? = $ac status" > & 5
+ (exit $ac status); \&&
```

```
+ { ac_try='test -z "$ac_c_werror_flag"
+ || test ! -s conftest.err'
+ { (eval echo "$as_me:$LINENO: \"$ac_try\"") >&5
+ (eval $ac_try) 2 > 8.5+ ac_status=$?
+ echo "$as_me:$LINENO: \$? = $ac_status" > & 5
+ (exit $ac_status); }; } & &
+ { ac_try='test -s conftest.$ac_objext'
+ { (eval echo "$as_me:$LINENO: \"$ac_try\"") > & 5
+ (eval $ac try) 2>&5
+ ac_status=$?
 echo "$as_me:$LINENO: \$? = $ac_status" > &5+ (exit $ac_status); }; }; then
+ ac_header_compiler=yes
+else
+ echo "$as_me: failed program was:" > \& 5
+sed 's/\frac{\lambda}{\lambda} /' conftest. $ac ext > & 5
\ddot{+}+ac_header_compiler=no
+f_1+rm -f conftest.err conftest.$ac_objext conftest.$ac_ext
+echo "$as_me:$LINENO: result: $ac_header_compiler" >&5
+echo "${ECHO_T}$ac_header_compiler" >&6
\ddot{+}+# Is the header present?
+echo "$as_me:$LINENO: checking $ac_header presence" > & 5
+echo $ECHO_N "checking $ac_header presence... $ECHO_C" >&6
+cat >conftest.$ac_ext <<_ACEOF
+/* confdefs.h. */+_ACEOF
+cat confdefs.h >>conftest.$ac_ext
+cat >>conftest.$ac ext << ACEOF
+/* end confdefs.h. */+@%:@include <$ac_header>
+ ACEOF
+if { (eval echo "$as_me:$LINENO: \"$ac_cpp conftest.$ac_ext\"") >&5
+ (eval $ac_cpp conftest.$ac_ext) 2>conftest.er1
+ ac_status=$?
+ grep -v '^ *+' conftest.er1 >conftest.err
+ rm -f conftest.er1
+ cat conftest.err >&5
+ echo "$as me:$LINENO: \$? = $ac status" > &5+ (exit $ac_status);
\ge/dev/null: then
+ if test -s conftest.err; then
+ ac cpp err=$ac c preproc warn flag
```

```
+ ac_cpp_err=$ac_cpp_err$ac_c_werror_flag
```

```
+ else
+ ac_cpp_err=
+ fi
+else
+ ac_cpp_err=yes
+f_{1}+if test -z "$ac_cpp_err"; then
+ ac_header_preproc=yes
+else
+ echo "$as me: failed program was:" > \& 5
+sed 's/^/| /' conftest.$ac_ext >&5
+ ac_header_preproc=no
+fi+rm -f conftest.err conftest.$ac_ext
+echo "$as_me:$LINENO: result: $ac_header_preproc" >&5
+echo "${ECHO_T}$ac_header_preproc" >&6
+# So? What about this header?
+case $ac_header_compiler:$ac_header_preproc:$ac_c_preproc_warn_flag in
+ yes:no: )
+ { echo "$as_me:$LINENO: WARNING: $ac_header: accepted by the compiler, rejected by the preprocessor!"
>\&5+echo "$as_me: WARNING: $ac_header: accepted by the compiler, rejected by the preprocessor!" > & 2; }
+ { echo "$as_me:$LINENO: WARNING: $ac_header: proceeding with the compiler's result" >&5
+echo "$as_me: WARNING: $ac_header: proceeding with the compiler's result"
>82;
+ ac_header_preproc=yes
+ ::
+ no:yes:*)
+ { echo "$as_me:$LINENO: WARNING: $ac_header: present but cannot be compiled" > & 5
+echo "$as_me: WARNING: $ac_header: present but cannot be compiled" > & 2; }
+ { echo "$as_me:$LINENO: WARNING: $ac_header:
                                                  check for missing prerequisite headers?" > &5+echo "$as_me: WARNING: $ac_header: check for missing prerequisite headers?" >&2;}
+ { echo "$as_me:$LINENO: WARNING: $ac_header: see the Autoconf documentation" > & 5
+echo "$as_me: WARNING: $ac_header: see the Autoconf documentation" > & 2; }
+ { echo "$as_me:$LINENO: WARNING: $ac_header: section \"Present But Cannot Be Compiled\"">&5
+echo "$as_me: WARNING: $ac_header: section \"Present But Cannot Be Compiled\"" >&2; }
+ { echo "$as_me:$LINENO: WARNING: $ac_header: proceeding with the preprocessor's result" > & 5
+echo "$as me: WARNING: $ac header: proceeding with the preprocessor's result" > &2; }
+ { echo "$as me:$LINENO: WARNING: $ac header: in the future,
the compiler will take precedence" >8.5+echo "$as me: WARNING: $ac header: in the future, the compiler will take precedence" > \&2; }
+ (
+cat \ll\land ASBOX
+@%:@@%:@Report this to the AC PACKAGE NAME lists. @%:@@%:@
```

```
+ ASBOX
+ ) |
    sed "s/\sqrt{\$as\_me: WARNING: /" > \&2+ ;;
+esac
+echo "$as_me:$LINENO: checking for $ac_header" > & 5
+echo $ECHO_N "checking for $ac_header... $ECHO_C" >&6
+if eval "test \"\${$as_ac_Header+set}\" = set"; then
+ echo $ECHO_N "(cached) $ECHO_C" >&6
+else
+ eval "$as_ac_Header=\$ac_header_preproc"
+f_{1}+echo "$as_me:$LINENO: result: `eval echo '${'$as_ac_Header'}" >&5
+echo "${ECHO_T}`eval echo '${'$as_ac_Header'}" ">&6
\ddot{}+f_1+if test `eval echo '${'$as_ac_Header'}' = yes; then
+ cat >>confdefs.h << ACEOF
+@%:@define `echo "HAVE_$ac_header" | $as_tr_cpp` 1
+_ACEOF
\pm+f_{1}\ddot{+}+done
\ddot{}^{+}\ddot{}+for ac_func in dcgettext gettext
+do+as ac var=`echo
"ac_cv_func_$ac_func" | $as_tr_sh`
+echo "$as_me:$LINENO: checking for $ac_func" >&5
+echo $ECHO_N "checking for $ac_func... $ECHO_C" >&6
+if eval "test \"\${$as_ac_var+set}\" = set"; then
+ echo $ECHO_N "(cached) $ECHO_C" >&6
+else
+ cat >conftest.$ac_ext <<_ACEOF
+\frac{1}{8} confdefs.h. */
+ ACEOF
+cat confdefs.h >>conftest.$ac ext
+cat >>conftest.$ac ext << ACEOF
+\prime^* end confdefs.h. */+\prime^* Define $ac func to an innocuous variant, in case <limits.h> declares $ac func.
+ For example, HP-UX 11i < limits.h > declares gettime of day. */
+#define $ac func innocuous $ac func
\ddot{+}+\frac{1}{2} System header to define stub macros and hopefully few prototypes,
```

```
+ which can conflict with char $ac func (); below.
```

```
+ Prefer <limits.h> to <assert.h> if __STDC__ is defined, since
+ <limits.h> exists even on freestanding compilers. */
+
+#ifdef _STDC_
+# include \langlelimits.h\rangle+#else
+# include <assert.h>
+#endif
^{+}+#undef $ac_func
+
+/* Override any gcc2 internal prototype to avoid
 an error. */
+#ifdef __cplusplus
+extern "C"
+{
+#endif
+/* We use char because int might match the return type of a gcc2
+ builtin and then its argument prototype would still apply. */
+char $ac_func ();
+<sup>*</sup> The GNU C library defines this for functions which it implements
+ to always fail with ENOSYS. Some functions are actually named
+ something starting with __ and the normal name is an alias. */
+#if defined (__stub_$ac_func) || defined (__stub___$ac_func)
+choke me
+#else
+char (*f) () = sac_func;
+#endif
+#ifdef __cplusplus
+}
+#endif
\pm+int+main ()
+{
+return f != $ac_func;
+ ;
+ return 0;
+}
+_ACEOF
+rm -f conftest.$ac_objext conftest$ac_exeext
+if { (eval echo "$as me: $LINENO: \"$ac_link\"") > \& 5
+ (eval $ac_link) 2>conftest.er1
+ ac_status=$?
+ grep -v '^ *+' conftest.er1 >conftest.err
+ rm -f conftest.er1
+ cat conftest.err >&5
+ echo "$as_me:$LINENO: \$? = $ac_status" >&5
```

```
+ (exit $ac_status); } &&
+ { ac_try='test -z "$ac_c_werror_flag"
+ || test
! -s conftest.err'
+ { (eval echo "$as_me:$LINENO: \"$ac_try\"") >&5
+ (eval $ac_try) 2>&5
+ ac status=$?
+ echo "$as_me:$LINENO: \$? = $ac_status" > & 5
+ (exit $ac_status); \}; \&&+ { ac_try='test -s conftest$ac_exeext'
+ { (eval echo "$as_me:$LINENO: \"$ac_try\"") >&5
+ (eval $ac_try) 2 > 8.5+ ac_status=$?
+ echo "$as_me:$LINENO: \$? = $ac_status" > & 5
+ (exit $ac_status); }; }; then
+ eval "$as_ac_var=yes"
+{\rm else}+ echo "$as_me: failed program was:" > & 5
+sed 's/^/| /' conftest.$ac_ext >&5
++eval "$as ac var=no"
+f_{1}+rm -f conftest.err conftest.$ac_objext \
    conftest$ac_exeext conftest.$ac_ext
++f_1+echo "$as_me:$LINENO: result: `eval echo '${'$as_ac_var'}"" >&5
+echo "${ECHO_T}`eval echo '${'$as_ac_var'}" ">&6
+if test `eval echo '${'$as_ac_var'}' = yes; then
+ cat >>confdefs.h <<_ACEOF
+@%:@define `echo "HAVE_$ac_func" | $as_tr_cpp` 1
+_ACEOF
\ddot{+}+f_{1}+done
++ fi
\ddot{+}^{+}\ddot{}\perp\ddot{}\ddot{}\perp\overline{+}+for ac header in argz.h limits.h locale.h malloc.h string.h unistd.h sys/param.h
+do+as ac Header=`echo
```

```
"ac_cv_header_$ac_header" | $as_tr_sh`
+if eval "test \"\${$as_ac_Header+set}\" = set"; then
+ echo "$as_me:$LINENO: checking for $ac_header" > & 5
+echo $ECHO_N "checking for $ac_header... $ECHO_C" >&6
+if eval "test \"\${$as_ac_Header+set}\" = set"; then
+ echo $ECHO_N "(cached) $ECHO_C" >&6
+f\mathbf{i}+echo "$as_me:$LINENO: result: `eval echo '${'$as_ac_Header'}" ">&5
+echo "${ECHO_T}`eval echo '${'$as_ac_Header'}" ">&6
+else
+ # Is the header compilable?
+echo "$as_me:$LINENO: checking $ac_header usability" >&5
+echo $ECHO_N "checking $ac_header usability... $ECHO_C" >&6
+cat >conftest.$ac_ext <<_ACEOF
+/* confdefs.h. */+ ACEOF
+cat confdefs.h >>conftest.$ac_ext
+cat >>conftest.$ac ext << ACEOF
+/* end confdefs.h. */+$ac_includes_default
+@%:@include <$ac header>
+ \triangleCEOF
+rm -f conftest.$ac_objext
+if { (eval echo "$as_me:$LINENO: \"$ac_compile\"") >&5
+ (eval $ac_compile) 2>conftest.er1
+ ac status=\$?
+ grep -v '^ *+' conftest.er1 >conftest.err
+ rm
-f conftest.er1
+ cat conftest.err >&5
+ echo "$as_me:$LINENO: \$? = $ac_status" > &5+ (exit $ac_status); } & &
+ { ac_try='test -z "$ac_c_werror_flag"
+ || test ! -s conftest.err'
+ { (eval echo "$as_me:$LINENO: \"$ac_try\"") > & 5
+ (eval $ac_try) 2>&5
+ ac_status=$?
+ echo "$as_me:$LINENO: \$? = $ac_status" > & 5
+ (exit $ac_status); \}; \&&+ { ac try='test -s conftest.$ac objext'
+ { (eval echo "$as me:$LINENO: \"$ac try\"") > & 5
+ (eval $ac try) 2>&5
+ ac status=$?+ echo "$as_me:$LINENO: \$? = $ac_status" > & 5
+ (exit $ac status); }; }; then
+ ac header compiler=yes
+else
+ echo "$as me: failed program was:" > \& 5
```

```
+sed 's/^/| /' conftest.$ac_ext >&5
\ddot{+}+ac_header_compiler=no
+f\mathbf{i}+rm -f conftest.err conftest.$ac_objext conftest.$ac_ext
+echo "$as_me:$LINENO: result: $ac_header_compiler" >&5
+echo "${ECHO_T}$ac_header_compiler">&6
^{+}+# Is the header present?
+echo "$as_me:$LINENO: checking $ac_header presence" >&5
+echo $ECHO_N "checking $ac_header presence... $ECHO_C"
>\!\!86+cat >conftest.$ac_ext <<_ACEOF
+/* confdefs.h. */
+_ACEOF
+cat confdefs.h >>conftest.$ac_ext
+cat >>conftest.$ac_ext <<_ACEOF
+/* end confdefs.h. */+@%:@include <$ac_header>
+_ACEOF
+if { (eval echo "$as_me:$LINENO: \"$ac_cpp conftest.$ac_ext\"") >&5
+ (eval $ac_cpp conftest.$ac_ext) 2>conftest.er1
+ ac_status=$?
+ grep -v '^ *+' conftest.er1 >conftest.err
+ rm -f conftest.er1
+ cat conftest.err >&5
+ echo "$as me:$LINENO: \$? = $ac status" > &5+ (exit $ac_status); \} >/dev/null; then
+ if test -s conftest.err; then
+ ac_cpp_err=$ac_c_preproc_warn_flag
+ ac_cpp_err=$ac_cpp_err$ac_c_werror_flag
+ else
+ ac_cpp_err=
+ fi
+else
+ ac_cpp_err=yes
+fi+if test -z "$ac_cpp_err"; then
+ ac_header_preproc=yes
+else
+ echo "$as me: failed program was:" > \& 5
+sed 's/\frac{\lambda}{\lambda} /' conftest. $ac ext > & 5
\perp+ ac_header_preproc=no
+f_1+rm -f conftest.err conftest.$ac ext
+echo "$as me:$LINENO: result: $ac header preproc" > & 5
+echo "\{ECHO T\}$ ac header preproc" > & 6
```

```
\overline{+}
```

```
+# So? What
```
about this header?

```
+case $ac_header_compiler:$ac_header_preproc:$ac_c_preproc_warn_flag in
```
 $+$  yes:no: )

+ { echo "\$as\_me:\$LINENO: WARNING: \$ac\_header: accepted by the compiler, rejected by the preprocessor!"  $>\&5$ 

+echo "\$as\_me: WARNING: \$ac\_header: accepted by the compiler, rejected by the preprocessor!" > & 2; }

```
+ { echo "$as_me:$LINENO: WARNING: $ac_header: proceeding with the compiler's result" > &5
```

```
+echo "$as_me: WARNING: $ac_header: proceeding with the compiler's result" > &2;}
```
+ ac\_header\_preproc=yes

 $+$  $\ddots$ 

 $+$  no:yes:\*)

+ { echo "\$as\_me:\$LINENO: WARNING: \$ac\_header: present but cannot be compiled" > & 5

```
+echo "$as_me: WARNING: $ac_header: present but cannot be compiled" > & 2; }
```

```
+ { echo "$as_me:$LINENO: WARNING: $ac_header: check for missing prerequisite headers?" > & 5
+echo "$as_me: WARNING: $ac_header: check for missing prerequisite headers?" >&2;}
```
+ { echo "\$as me: \$LINENO: WARNING: \$ac header: see the Autoconf documentation" > & 5

+echo "\$as\_me: WARNING: \$ac\_header:

see the Autoconf documentation" >  $&2$ ; }

+ { echo "\$as me: \$LINENO: WARNING: \$ac header: section \"Present But Cannot Be Compiled\"" > & 5 +echo "\$as\_me: WARNING: \$ac\_header: section \"Present But Cannot Be Compiled\"" > & 2; }

+ { echo "\$as\_me:\$LINENO: WARNING: \$ac\_header: proceeding with the preprocessor's result" > & 5 +echo "\$as\_me: WARNING: \$ac\_header: proceeding with the preprocessor's result" > & 2; }

+ { echo "\$as\_me:\$LINENO: WARNING: \$ac\_header: in the future, the compiler will take precedence" > & 5

+echo "\$as\_me: WARNING: \$ac\_header: in the future, the compiler will take precedence" >&2;}

 $+$  (

```
+cat \ll\Delta SBOX
```

```
+@%:@@%:@Report this to the AC PACKAGE NAME lists. @%:@@%:@
```
+ ASBOX

 $+$  ) |

sed "s/^/\$as me: WARNING: /" >  $\&$ 2

```
+ \mathbb{R}
```
 $+$ esac

+echo "\$as\_me:\$LINENO: checking for \$ac\_header" > & 5

```
+echo $ECHO_N "checking for $ac_header... $ECHO_C"
```
 $>$  & 6

+if eval "test \"\\${\$as ac Header+set}\" = set"; then

+ echo \$ECHO N "(cached) \$ECHO C" > & 6

 $+$ else

+ eval "\$as ac Header=\\$ac header preproc"

 $+f_{1}$ 

 $\ddot{+}$  $+fi$ 

```
+echo "$as me:$LINENO: result: `eval echo '${'$as ac Header'}" ">&5
```

```
+echo "${ECHO T}`eval echo '${'$as ac Header'}" ">&6
```

```
+if test `eval echo '${'$as_ac_Header'}' = yes; then
+ cat >>confdefs.h <<_ACEOF
+@%:@define `echo "HAVE_$ac_header" | $as_tr_cpp` 1
+ ACEOF
\pm+f_{1}\ddot{+}+done
\ddot{}\ddot{}\ddot{+}+for ac_header in stdlib.h unistd.h
+do+as_ac_Header=`echo "ac_cv_header_$ac_header" | $as_tr_sh`
+if eval "test \"\${$as_ac_Header+set}\" = set"; then
+ echo "$as_me:$LINENO: checking for $ac_header" > & 5
+echo $ECHO_N "checking for $ac_header... $ECHO_C" >&6
+if eval "test \"\${$as ac Header+set}\" = set"; then
+ echo $ECHO_N "(cached) $ECHO_C" >&6
+f\mathbf{i}+echo "$as me:$LINENO: result: `eval echo '${'$as ac Header'}" ">&5
+echo "${ECHO_T}`eval echo '${'$as_ac_Header'}" ">&6
+else
+ # Is the header compilable?
+echo "$as_me:$LINENO: checking
$ac_header usability" > &5+echo $ECHO_N "checking $ac_header usability... $ECHO_C" >&6
+cat >conftest.$ac_ext <<_ACEOF
+/* confdefs.h. */
+ ACEOF
+cat confdefs.h >>conftest.$ac_ext
+cat >>conftest.$ac_ext <<_ACEOF
+/* end confdefs.h. */+$ac_includes_default
+@%:@include <$ac_header>
+ \triangleCEOF
+rm -f conftest.$ac_objext
+if { (eval echo "$as_me:$LINENO: \"$ac_compile\"") > &5+ (eval $ac_compile) 2>conftest.er1
+ ac status=$?+ grep -v '^ *+' conftest.er1 >conftest.err
+ rm -f conftest.er1
+ cat conftest.err > & 5
+ echo "$as_me:$LINENO: \$? = $ac_status" > & 5
+ (exit $ac status); \&&+ { ac try='test -z "$ac c werror flag"
+ || test ! -s conftest.err'
+ { (eval echo "$as me:$LINENO: \"$ac try\"") > & 5
```

```
+ (eval $ac_try) 2>&5
```

```
+ ac_status=$?
```

```
+ echo "$as_me:$LINENO: \$? = $ac_status" > &5
```

```
+ (exit $ac_status); }; } & &
```

```
+ { ac_try='test -s conftest.$ac_objext'
```

```
+ { (eval echo "$as_me:$LINENO: \"$ac_try\"") > & 5
```

```
+ (eval $ac try) 2 > 8.5
```

```
+ ac_status=$?
```

```
+ echo "$as_me:$LINENO: \$?
```

```
= $ac status" > & 5
```

```
+ (exit $ac_status); }; }; then
```

```
+ ac_header_compiler=yes
```
 $+$ else

```
+ echo "$as_me: failed program was:" > \& 5
```

```
+sed 's/\frac{\gamma}{4} /' conftest.$ac_ext >&5
```

```
\ddot{+}
```

```
+ac_header_compiler=no
```

```
+f_1
```
+rm -f conftest.err conftest.\$ac\_objext conftest.\$ac\_ext

```
+echo "$as_me:$LINENO: result: $ac_header_compiler" >&5
```

```
+echo "${ECHO_T}$ac_header_compiler" >&6
```

```
\ddot{+}
```

```
+# Is the header present?
```

```
+echo "$as_me:$LINENO: checking $ac_header presence" >&5
```

```
+echo $ECHO_N "checking $ac_header presence... $ECHO_C" >&6
```

```
+cat >conftest.$ac ext << ACEOF
```

```
+/* confdefs.h. */
```

```
+_ACEOF
```

```
+cat confdefs.h >>conftest.$ac_ext
```

```
+cat >>conftest.$ac ext << ACEOF
```

```
+/* end confdefs.h. */
```
+@%:@include <\$ac\_header>

```
+ ACEOF
```

```
+if { (eval echo "$as_me:$LINENO: \"$ac_cpp conftest.$ac_ext\"") >&5
```

```
+ (eval $ac_cpp conftest.$ac_ext) 2>conftest.er1
```

```
+ ac_status=$?
```

```
+ grep -v '^ *+' conftest.er1 >conftest.err
```

```
+ rm -f conftest.er1
```

```
+ cat conftest.err >&5
```

```
+ echo "$as me:$LINENO: \$? = $ac status" > &5
```

```
+ (exit $ac status); \} >/dev/null; then
```

```
+ if test
```

```
-s conftest.err: then
```

```
+ ac_cpp_err=$ac_c_preproc_warn_flag
```

```
+ ac_cpp_err=$ac_cpp_err$ac_c_werror_flag
```

```
+ else
```

```
+ ac cpp err=
```

```
+ fi
```

```
+else
+ ac_cpp_err=yes
+f_{1}+if test -z "$ac_cpp_err"; then
+ ac_header_preproc=yes
+else
+ echo "$as me: failed program was:" > \& 5
+sed 's/\frac{\gamma}{\gamma} /' conftest.$ac_ext >&5
+ ac_header_preproc=no
+fi+rm -f conftest.err conftest.$ac_ext
+echo "$as_me:$LINENO: result: $ac_header_preproc" >&5
+echo "${ECHO_T}$ac_header_preproc" >&6
+# So? What about this header?
+case $ac_header_compiler:$ac_header_preproc:$ac_c_preproc_warn_flag in
+ yes:no: )
+ { echo "$as_me:$LINENO: WARNING: $ac_header: accepted by the compiler, rejected by the preprocessor!"
>\&5+echo "$as_me: WARNING: $ac_header: accepted by the compiler, rejected by the preprocessor!" > & 2; }
+ { echo "$as_me:$LINENO: WARNING: $ac_header: proceeding with the compiler's result" > & 5
+echo "$as_me: WARNING: $ac_header: proceeding with the compiler's result" > &2; }
+ ac_header_preproc=yes
\overline{+}\ddot{\mathbf{r}}+ no:yes:*)
+ { echo "$as_me:$LINENO: WARNING: $ac_header: present but cannot be compiled" > & 5
+echo "$as_me: WARNING: $ac_header: present but cannot be compiled" > & 2; }
+ { echo "$as_me:$LINENO: WARNING: $ac_header:
                                                    check for missing prerequisite headers?" > &5+echo "$as_me: WARNING: $ac_header: check for missing prerequisite headers?" >&2;}
+ { echo "$as_me:$LINENO: WARNING: $ac_header: see the Autoconf documentation" > & 5
+echo "$as_me: WARNING: $ac_header: see the Autoconf documentation" > & 2; }
+ { echo "$as_me:$LINENO: WARNING: $ac_header: section \"Present But Cannot Be Compiled\"">&5
+echo "$as_me: WARNING: $ac_header: section \"Present But Cannot Be Compiled\"" >&2; }
+ { echo "$as_me:$LINENO: WARNING: $ac_header: proceeding with the preprocessor's result" > & 5
+echo "$as_me: WARNING: $ac_header: proceeding with the preprocessor's result" > & 2; }
+ { echo "$as_me:$LINENO: WARNING: $ac_header: in the future, the compiler will take precedence"
>\&5+echo "$as me: WARNING: $ac header: in the future, the compiler will take precedence" > \&2;}
+ (
+cat \ll\land ASBOX
+@%:@@%:@Report this to the AC_PACKAGE_NAME lists. @%:@@%:@
+ ASBOX
+ ) |
    sed "s/\sqrt{\text{2}}as me: WARNING: /">&2
```
Open Source Used In UCS Manager 4.1(2) 4158

```
+ ;;
+esac
+echo "$as_me:$LINENO: checking for $ac_header" > & 5
+echo $ECHO_N "checking for $ac_header... $ECHO_C" >&6
+if eval "test \"\${$as_ac_Header+set}\" = set"; then
+ echo $ECHO_N "(cached) $ECHO_C" >&6
+else
+ eval "$as_ac_Header=\$ac_header_preproc"
+f\mathbf{i}+echo "$as_me:$LINENO: result: `eval echo '${'$as_ac_Header'}" >&5
+echo "${ECHO_T}`eval echo '${'$as_ac_Header'}"" >&6
\ddot{}+f_1+if test `eval echo '${'$as_ac_Header'}' = yes; then
+ cat >>confdefs.h <<_ACEOF
+@%:@define `echo "HAVE_$ac_header" | $as_tr_cpp` 1
+_ACEOF
\ddot{+}+f_1\pm+done
\ddot{+}\ddot{+}+for ac_func in getpagesize
+d\alpha+as_ac_var=`echo "ac_cv_func_$ac_func"
Sas tr sh
+echo "$as_me:$LINENO: checking for $ac_func" >&5
+echo $ECHO_N "checking for $ac_func... $ECHO_C" >&6
+if eval "test \"\${$as_ac_var+set}\" = set"; then
+ echo $ECHO_N "(cached) $ECHO_C" >&6
+else
+ cat >conftest.$ac ext << ACEOF
+/* confdefs.h. */
+ ACEOF
+cat confdefs.h >>conftest.$ac_ext
+cat >>conftest.$ac_ext <<_ACEOF
+/* end confdefs.h. */+/* Define $ac_func to an innocuous variant, in case <limits.h> declares $ac_func.
+ For example, HP-UX 11i < limits.h > declares gettime of day. */
+#define $ac func innocuous $ac func
\ddot{+}+\frac{1}{2} System header to define stub macros and hopefully few prototypes,
+ which can conflict with char $ac_func (); below.
+ Prefer \langlelimits.h > to \langleassert.h > if STDC is defined, since
+ <limits.h> exists even on freestanding compilers. */
+#ifdef STDC
```

```
+# include <limits.h>
+#else
+# include <assert.h>
+#endif
+
+#undef $ac_func
+
+/* Override any gcc2 internal prototype to avoid an error. */
+#ifdef __cplusplus
+extern
 "C"
+{
+#endif
+/* We use char because int might match the return type of a gcc2
+ builtin and then its argument prototype would still apply. */
+char $ac_func ();
+/* The GNU C library defines this for functions which it implements
+ to always fail with ENOSYS. Some functions are actually named
+ something starting with __ and the normal name is an alias. */
+#if defined (__stub_$ac_func) || defined (__stub___$ac_func)
+choke me
+#else
+char (*f) () = sac_func;
+#endif
+#ifdef __cplusplus
+}
+#endif
+
+int
+main ()
+{
+return f != $ac_func;
+ ;
+ return 0;
+}
+_ACEOF
+rm -f conftest.$ac_objext conftest$ac_exeext
+if { (eval echo "$as_me:$LINENO: \"$ac_link\"") >&5
+ (eval $ac_link) 2>conftest.er1
+ ac status=$?
+ grep -v '^ *+' conftest.er1 >conftest.err
+ rm -f conftest.er1
+ cat conftest.err \geq 8.5+ echo "$as_me:$LINENO: \? = $ac_status" > \& 5
+ (exit $ac_status); \&&+ \{ ac_try='test -z "$ac_c_werror_flag"
+ \parallel test ! -s conftest.err'
+ { (eval echo "$as_me:$LINENO:
```

```
\Upsilon \"$ac_try\"") >&5
```

```
+ (eval $ac_try) 2>&5
```

```
+ ac_status=$?
```

```
+ echo "$as_me:$LINENO: \$? = $ac_status" > \&5
```

```
+ (exit $ac_status); \}; \&&
```

```
+ { ac_try='test -s conftest$ac_exeext'
```

```
+ { (eval echo "$as_me:$LINENO: \"$ac_try\"") >&5
```

```
+ (eval $ac_try) 2>&5
```

```
+ ac_status=$?
```

```
+ echo "$as_me:$LINENO: \$? = $ac_status" > & 5
```

```
+ (exit $ac_status); }; }; then
```

```
+ eval "$as_ac_var=yes"
```
 $+$ else

```
+ echo "$as_me: failed program was:" > \& 5
```

```
+sed 's/\frac{\gamma}{4} /' conftest.$ac_ext >&5
```

```
\ddot{}+eval "$as_ac_var=no"
```

```
+f_1
```

```
+rm -f conftest.err conftest.$ac_objext \
```

```
conftest$ac_exeext conftest.$ac_ext
+
```

```
+f_1+echo "$as_me:$LINENO: result: `eval echo '${'$as_ac_var'}'">&5
```

```
+echo "${ECHO_T}`eval echo '${'$as_ac_var'}" " >&6
```

```
+if test `eval echo '${'$as_ac_var'}' = yes; then
```

```
+ cat >>confdefs.h <<_ACEOF
```

```
+@%:@define `echo "HAVE_$ac_func" | $as_tr_cpp` 1
```

```
+ ACEOF
```

```
\ddot{+}
```

```
+f_{1}+done
```

```
\ddot{+}
```

```
+echo "$as_me:$LINENO: checking for working mmap" > & 5
```

```
+echo $ECHO_N "checking for working mmap... $ECHO_C" >&6
```

```
+if test "${ac_cv_func_mmap_fixed_mapped+set}"
```

```
= set; then
```

```
+ echo $ECHO_N "(cached) $ECHO_C" >&6
```

```
+else
```

```
+ if test "$cross_compiling" = yes; then
```

```
+ ac_cv_func_mmap_fixed_mapped=no
```

```
+else
```

```
+ cat >conftest.$ac ext << ACEOF
```

```
+\frac{8}{3} confdefs.h. */
```

```
+ ACEOF
```

```
+cat confdefs.h >>conftest.$ac_ext
```

```
+cat >>conftest.$ac ext << ACEOF
```

```
+/* end confdefs.h. */
```

```
+$ac includes default
```

```
+\prime^* malloc might have been renamed as rpl malloc. */
```
+#undef malloc

+

 $^{+}$ 

+

 $^{+}$ 

 $\pm$ 

 $^{+}$ 

+/\* Thanks to Mike Haertel and Jim Avera for this test. + Here is a matrix of mmap possibilities: + mmap private not fixed + mmap private fixed at somewhere currently unmapped + mmap private fixed at somewhere already mapped + mmap shared not fixed + mmap shared fixed at somewhere currently unmapped + mmap shared fixed at somewhere already mapped + For private mappings, we should verify that changes cannot be read() + back from the file, nor mmap's back from the file at a different + address. (There have been systems where private was not correctly + implemented like the infamous i386 svr4.0, and systems where the + VM page cache was not coherent with the file system buffer cache + like early versions of FreeBSD and possibly contemporary NetBSD.) + For shared mappings, we should conversely verify that changes get + propagated back to all the places they're supposed to be. + Grep wants private fixed already mapped. + The main things grep needs to know about mmap are: + \* does it exist and is it safe to write into the mmap'd area + \* how to use it (BSD variants) \*/ +#include <fcntl.h> +#include <sys/mman.h> +#if !STDC\_HEADERS && !HAVE\_STDLIB\_H +char \*malloc (); +#endif  $+$ <sup>\*</sup> This mess was copied from the GNU getpagesize.h. \*/ +#if !HAVE\_GETPAGESIZE  $+$ <sup>\*</sup> Assume that all systems that can run configure have sys/param.h.  $*$ / +# if !HAVE\_SYS\_PARAM\_H +# define HAVE\_SYS\_PARAM\_H 1  $+$ # endif +# ifdef SC\_PAGESIZE +# define getpagesize() sysconf(\_SC\_PAGESIZE)  $+$ # else /\* no  $SC$  PAGESIZE \*/

```
+# if HAVE_SYS_PARAM_H
```

```
+# include <sys/param.h>
```

```
+# ifdef EXEC_PAGESIZE
```
 $+$ #

define getpagesize() EXEC\_PAGESIZE

```
+# else /* no EXEC_PAGESIZE */
```
- $+#$ ifdef NBPG
- define getpagesize() NBPG \* CLSIZE  $+#$
- ifndef CLSIZE  $+#$
- define CLSIZE 1  $+#$
- endif  $/*$  no CLSIZE  $*/$  $+#$
- else /\* no NBPG \*/  $+#$
- ifdef NBPC  $+$ #
- define getpagesize() NBPC  $+$ #
- else /\* no NBPC \*/  $+$ #
- ifdef PAGESIZE  $+#$
- $+#$ define getpagesize() PAGESIZE
- endif /\* PAGESIZE \*/  $+#$
- $+$ # endif /\* no NBPC \*/
- $+$ # endif /\* no NBPG \*/
- +# endif /\* no EXEC\_PAGESIZE \*/
- +# else /\* no HAVE\_SYS\_PARAM\_H \*/
- +# define getpagesize() 8192 /\* punt totally \*/
- +# endif /\* no HAVE\_SYS\_PARAM\_H \*/
- $+\#$ endif /\* no \_SC\_PAGESIZE \*/
- $\overline{+}$
- +#endif /\* no HAVE GETPAGESIZE \*/
- $\ddot{}$
- $+int$
- $+$ main  $()$
- $+\{$
- + char \*data, \*data2, \*data3;
- + int i, pagesize;
- $+$  int fd;
- $\overline{+}$
- $+$  pagesize = getpagesize ();
- $\ddot{+}$
- $+$  /\* First, make a file with some known garbage in it. \*/
- $+$  data = (char \*) malloc (pagesize);
- $+$  if (!data)
- $+$  exit (1);

```
+ for (i = 0; i < pagesize; ++i)
```

```
+ *(data + i) = rand ();
```

```
+ umask (0);
```
 $\ddot{}$ 

```
fd = \text{create} ("conftest.mmap", 0600);
```
- $+$  if (fd < 0)
- $+$  exit (1):
- + if (write (fd, data, pagesize) != pagesize)
- $+$  exit (1);
- $+$  close (fd):
- $+$

```
+ /* Next, try to mmap the file at a fixed address which already has
```
+ something else allocated at it. If we can, also make sure that

```
+ we see the same garbage. */
+ fd = open ("conftest.mmap", O_RDWR);
+ if (fd < 0)
+ exit (1);
+ data2 = (char * ) malloc (2 * pagesize);+ if (!data2)
+ exit (1);
+ data2 += (pagesize - ((long) data2 & (pagesize - 1))) & (pagesize - 1);
+ if (data2 != mmap (data2, pagesize, PROT_READ | PROT_WRITE,
+ MAP_PRIVATE | MAP_FIXED, fd, 0L))
+ exit (1);
+ for (i = 0; i < pagesize; ++i)
+ if (*(data + i) != *(data2 + i))+ exit (1);
+
+ /* Finally, make sure that changes to the mapped area do not
+ percolate back to the file as seen by read(). (This is a bug on
+ some variants of i386 svr4.0.) */
+ for (i = 0; i < pagesize; ++i)+ *(data2 + i) = *(data2 + i) + 1;+
 data3 = (char * ) malloc (pagesize);
+ if (!data3)
+ exit (1);
+ if (read (fd, data3, pagesize) != pagesize)
+ exit (1);
+ for (i = 0; i < pagesize; ++i)
+ if (*(data + i) != *(data3 + i))+ exit (1);
+ close (fd);
+ exit (0);
+}
+_ACEOF
+rm -f conftest$ac_exeext
+if { (eval echo "$as_me:$LINENO: \"$ac_link\"") >&5
+ (eval $ac_link) 2 > 8.5+ ac_status=$?
+ echo "$as_me:$LINENO: \$? = $ac_status" > \& 5
+ (exit $ac_status); } && { ac_try='./conftest$ac_exeext'
+ \{ (eval echo "$as me:$LINENO: \"$ac_try\"") >&5
+ (eval $ac_try) 2 > 8.5+ ac_status=$?
+ echo "$as_me:$LINENO: \$? = $ac_status" >&5
+ (exit $ac_status); }; }; then
+ ac_cv_func_mmap_fixed_mapped=yes
+else
+ echo "$as me: program exited with status $ac_status" >&5
+echo "$as_me: failed program was:" >&5
```

```
+sed 's/\frac{\gamma}{\gamma} /' conftest.$ac_ext >&5
\ddot{+}+(exit $ac_status)
+ac_cv_func_mmap_fixed_mapped=no
+f\mathbf{i}+rm -f core *.core gmon.out bb.out conftest$ac_exeext conftest.$ac_objext conftest.$ac_ext
+f\mathbf{i}+f_1+echo "$as_me:$LINENO:
result: $ac_cv_func_mmap_fixed_mapped" >&5
+echo "${ECHO_T}$ac_cv_func_mmap_fixed_mapped" >&6
+if test $ac_cv_func_mmap_fixed_mapped = yes; then
\ddot{+}+cat >>confdefs.h <<\_ACEOF
+@%:@define HAVE_MMAP 1
+ ACEOF
\ddot{+}+f_1+rm -f conftest.mmap
\ddot{}\ddot{+}\ddot{}\ddot{+}\ddot{}\ddot{}^{+}\ddot{}\ddot{+}\ddot{}\ddot{}\overline{+}+for ac_func in getcwd mempcpy munmap setlocale stpcpy streasecmp strchr strdup __argz_count __argz_stringify
__argz_next
+do+as_ac_var=`echo "ac_cv_func_$ac_func" | $as_tr_sh`
+echo "$as_me:$LINENO: checking for $ac_func" > & 5
+echo $ECHO_N "checking for $ac_func... $ECHO_C" >&6
+if eval "test \"\${$as_ac_var+set}\" = set"; then
+ echo $ECHO_N "(cached) $ECHO_C" >&6
+else
+ cat >conftest.$ac ext << ACEOF
+\frac{8}{3} confdefs.h. */
+ ACEOF
+cat confdefs.h >>conftest.$ac_ext
+cat >>conftest.$ac ext << ACEOF
+/* end confdefs.h. */+\prime^* Define $ac func to an innocuous variant, in case <limits.h> declares $ac func.
```

```
+ For example, HP-UX 11i < limits.h > declares gettime of day. */
```

```
+#define $ac_func innocuous_$ac_func
+
^{+/*} System header to define __stub macros and hopefully few prototypes,
+ which can conflict with char $ac_func (); below.
+ Prefer <limits.h> to <assert.h> if __STDC__ is defined, since
+ <limits.h> exists even on freestanding compilers. */
\pm+#ifdef STDC+# include \langlelimits.h\rangle+#else
+# include <assert.h>
+#endif
+
+#undef $ac_func
++/* Override any gcc2 internal prototype to avoid an error. */
+#ifdef cplusplus
+extern "C"
+{
+#endif
+/* We use char because int might match the return type of a gcc2
+ builtin and then its argument prototype would still apply. */
+char $ac_func ();
+/* The GNU C library defines this for functions which it implements
+ to always fail with ENOSYS. Some functions are actually named
+ something starting with __ and the normal name is an alias. */
+#if defined (__stub_$ac_func) || defined (__stub___$ac_func)
+choke me
+#else
+char (*f) () = @ac_func;+#endif
+#ifdef __cplusplus
+}
+#endif
+
+int+main ()
+{
+return f != $ac func;
+
  ;
+ return 0;
+}
+_ACEOF
+rm -f conftest.$ac_objext conftest$ac_exeext
+if { (eval echo "$as me: $LINENO: \"$ac_link\"") > \& 5
+ (eval $ac_link) 2>conftest.er1
```

```
+ ac status=\$?
```
- $+$  grep -v '^  $*$ +' conftest.er1 >conftest.err
- + rm -f conftest.er1
- $+$  cat conftest.err > & 5

```
+ echo "$as_me:$LINENO: \$? = $ac_status" > & 5
```
- $+$  (exit \$ac\_status); } & &
- + { ac\_try='test -z "\$ac\_c\_werror\_flag"
- + || test ! -s conftest.err'
- $+$  { (eval echo "\$as\_me:\$LINENO: \"\$ac\_try\"") > & 5
- $+$  (eval \$ac\_try) 2>&5
- $+$  ac\_status=\$?
- $+$  echo "\$as\_me:\$LINENO: \\$? = \$ac\_status" >  $\&5$
- + (exit \$ac\_status); }; } & &
- + { ac\_try='test -s conftest\$ac\_exeext'
- $+$  { (eval echo "\$as\_me:\$LINENO: \"\$ac\_try\"") > & 5
- $+$  (eval \$ac\_try) 2>&5
- $+$  ac\_status=\$?
- + echo "\$as me:\$LINENO:  $\$ ? = \$ac status" > & 5
- $+$  (exit \$ac\_status); }; }; then
- + eval "\$as\_ac\_var=yes"

```
+else
```
- + echo "\$as\_me: failed program was:" > & 5
- +sed 's/^/| /' conftest.\$ac\_ext >&5

```
\ddot{+}
```

```
+eval "$as_ac_var=no"
```

```
+f_{1}
```
- +rm -f conftest.err conftest.\$ac\_objext \ conftest\$ac\_exeext conftest.\$ac\_ext  $+$
- $+f_{1}$

```
+echo
```

```
"$as_me:$LINENO: result: `eval echo '${'$as_ac_var'}"" >&5
```

```
+echo "${ECHO_T}`eval echo '${'$as_ac_var'}" " >&6
```

```
+if test `eval echo '${'$as_ac_var'}' = yes; then
+ cat >>confdefs.h <<_ACEOF
```

```
+@%:@define `echo "HAVE_$ac_func" | $as_tr_cpp` 1
```

```
+ ACEOF
```

```
\ddot{+}
```
 $+f1$ 

```
+done
```

```
\pm
```

```
+ if test $ac cv header locale h = yes; then
```

```
+ echo "$as me: $LINENO: checking for LC MESSAGES" > & 5
```

```
+echo $ECHO N "checking for LC MESSAGES... $ECHO C" >&6
```

```
+if test "\{am\_cv\_val\_LC\_MESSAGES + set\}" = set; then
```

```
+ echo $ECHO N "(cached) $ECHO C" >&6
```

```
+else
```

```
+ cat >conftest.$ac ext << ACEOF
```

```
+\frac{1}{8} confidefs h. \frac{1}{8}
```

```
+ ACEOF
+cat confdefs.h >>conftest.$ac_ext
+cat >>conftest.$ac_ext <<_ACEOF
+/* end confdefs.h. */+#include <locale.h>
+int+main()
+{
+return LC_MESSAGES
+ :
+ return 0;
+\}+ ACEOF
+rm -f conftest.$ac_objext conftest$ac_exeext
+if { (eval echo "$as_me:$LINENO: \"$ac_link\"") >&5
+ (eval $ac_link) 2>conftest.er1
+ ac_status=$?
+ grep -v '^ *+' conftest.er1 >conftest.err
+ rm -f conftest.er1
\pmcat conftest.err >&5
+ echo "$as_me:$LINENO: \$? = $ac_status" > &5+ (exit $ac_status); \&&+ { ac_try='test -z "$ac_c_werror_flag"
+ || test ! -s conftest.err'
+ { (eval echo "$as_me:$LINENO: \"$ac_try\"") >&5
+ (eval $ac_try) 2>&5
+ ac_status=$?
+ echo "$as_me:$LINENO: \$? = $ac_status" > & 5
+ (exit $ac_status); \}; \&&+ { ac_try='test -s conftest$ac_exeext'
+ { (eval echo "$as_me:$LINENO: \"$ac_try\"") > & 5
+ (eval $ac_try) 2>&5
+ ac_status=$?
+ echo "$as_me:$LINENO: \$? = $ac_status" > & 5
+ (exit $ac_status); }; }; then
+ am_cv_val_LC_MESSAGES=yes
+else
+ echo "$as_me: failed program was:" > & 5
+sed 's/\frac{\lambda}{\lambda} /' conftest.$ac ext >&5
\ddot{+}+am cv val LC MESSAGES=no
+fi+rm -f conftest.err conftest.$ac_objext \
    conftest$ac exeext conftest.$ac ext
++f\hat{i}+echo "$as me:$LINENO: result: $am cv val LC MESSAGES" >&5
+echo "${ECHO T}$am cv val LC MESSAGES" >&6
```

```
+ if test $am_cv_val_LC_MESSAGES = yes; then
+ 
+cat >>confdefs.h <<\_ACEOF
+@%:@define HAVE_LC_MESSAGES
 1
+_ACEOF
+
+ fi
+ fi
++ if test -z "$ALL_LINGUAS"; then
+ { echo "$as_me:$LINENO: WARNING: This package does not install translations yet." >&5
+echo "$as_me: WARNING: This package does not install translations yet." >&2;}
+ else
+ ac_items="$ALL_LINGUAS"
+ for ac_item in $ac_items; do
+	ALL_POFILES="$ALL_POFILES $ac_item.po"
+	ALL_MOFILES="$ALL_MOFILES $ac_item.mo"
+ done
+ fi
^{+}++^{+}+ echo "$as_me:$LINENO: checking which translations to install" >&5
+echo $ECHO_N "checking which translations to install... $ECHO_C" >&6
+ if test -z "$LINGUAS"; then
+ ac_print="$ALL_LINGUAS"
+ MOFILES="$ALL_MOFILES"
+ else
+ ac_items="$LINGUAS"
+ for ac_item in $ac_items; do
+ case "$ALL_LINGUAS" in
+ *$ac_item*)
+	 ac_print="$ac_print $ac_item"
+	 MOFILES="$MOFILES $ac_item.mo"
+ ;;
+ esac
+ done
+ fi
+ 
+ if test -z "$ac_print"; then
+ echo "$as_me:$LINENO: result: none" >&5
+echo "${ECHO_T}none"
\approx 8.6+ else
+ echo "$as_me:$LINENO: result: $ac_print" >&5
+echo "${ECHO_T}$ac_print" >&6
```

```
+ fi
+
+ if test "x$prefix" = xNONE; then
+ cat >>confdefs.h <<_ACEOF
+@%:@define LOCALEDIR "$ac_default_prefix/share/locale"
+_ACEOF
^{+}+ else
    cat >>confdefs.h <<_ACEOF
+@%:@define LOCALEDIR "$prefix/share/locale"
+_ACEOF
+
+ fi
+ fi
^{+}+LTALLOCA=`echo $ALLOCA | sed 's/\.o/.lo/g'`
+
+
+ ac_config_files="$ac_config_files Makefile
contrib/Makefile doc/Makefile i18n/Makefile lib/Makefile libiconv/Makefile m4/Makefile src/Makefile
tests/Makefile tests/atconfig"
+cat >confcache <<\_ACEOF
+# This file is a shell script that caches the results of configure
+# tests run on this system so they can be shared between configure
+# scripts and configure runs, see configure's option --config-cache.
+# It is not useful on other systems. If it contains results you don't
+# want
 to keep, you may remove or edit it.
+#+# config.status only pays attention to the cache file if you give it
+# the --recheck option to rerun configure.
+#+# `ac_cv_env_foo' variables (set or unset) will be overridden when
+# loading this file, other *unset* `ac_cv_foo' will be assigned the
+# following values.
+
+_ACEOF
+
+# The following way of writing the cache mishandles newlines in values,
+# but we know of no workaround that is simple, portable, and efficient.
+# So, don't put newlines in cache variables' values.
+# Ultrix sh set writes to stderr and can't be redirected directly,
+# and sets the high bit in the cache file unless we assign to the vars.
+{
+ (set) 2>&1 |
+ case `(ac_space=' '; set | grep ac_space) 2>&1` in
+ *ac_space=\langle * \rangle+ # `set' does not quote correctly, so add quotes (double-quote
```

```
+ # substitution turns \|\cdot\| into \|, and sed turns \| into \|.
+ sed -n \
+ "s/'/'\\\\''/g;
+ s/\sqrt{\left(\frac{2}{3as\_cr\_alnum}\right)^*_{cv}\left[\frac{2as\_cr\_alnum}{\sqrt{\left(\frac{2}{3as\_cr\_alnum}\right)^*}}\right]}=\left(\frac{2}{\pi}\right)^*+ ;;
+ *)
+ # `set' quotes correctly as required by POSIX, so do not add quotes.
+ sed -n \
+ "s/^\\([_$as_cr_alnum]*_cv_[_$as_cr_alnum]*\\)=\\(.*\\)/\\1=\\2/p"
+ ;;
+ esac;
+} |
+ sed '
+ t clear
+ : clear
+ s/\sqrt{(N=]}*)=\((.*(\{\})].*)\/test "(\1+set)' = set || \&/+ t end
+ /^ac_cv_env/!s/^\([^=]*\)=\(.*\)$\/1=${\1=\2}/
+ : end' >>confcache
+if diff $cache file confcache >/dev/null 2 > & 1; then :; else
+ if test -w $cache_file; then
+ test "x$cache_file" != "x/dev/null" && echo "updating cache $cache_file"
+ cat confcache >$cache_file
+ else
+ echo "not updating unwritable cache $cache_file"
+ fi
+f_1+rm -f confcache
++test "x$prefix" = xNONE && prefix=$ac_default_prefix
+# Let make expand exec_prefix.
+test "x$exec_prefix" = xNONE && exec_prefix='${prefix}'
++# VPATH may cause trouble with some makes, so we remove \S(\text{srcdir}),
+# ${srcdir} and @srcdir@ from VPATH if srcdir is ".", strip leading and
+# trailing colons and
 then remove the whole line if VPATH becomes empty
+# (actually we leave an empty line to preserve line numbers).
+if test "x$srcdir" = x.; then
+ ac_vpsub='/^[ ]*VPATH[ ]*=/{
+s/:*\$(srcdir):*/:/;
+s/:*\${srcdir}:*/:/;
+s/:*@srcdir@:*/:/;
+s/\sqrt{(1-1)}=-[1,1/2;1/2]+s:*$//;
+s/\sqrt{2} = *=[\frac{1}{2} + $//;
+}'
```

```
+f_1+
+DEFS=-DHAVE_CONFIG_H
^{+}+ac_libobjs=
+ac_ltlibobjs=
+for ac i in : SLIB@\&t@OBJS; do test "x$ac i" = x: && continue
+ # 1. Remove the extension, and $U if already installed.
+ ac_i=`echo "$ac_i" |
+ sed 's\sqrt{$U\ldots/S\Lambda\ldots S\Lambda\ldots S\Lambda\ldots}obj\sqrt{$V\Lambda\ldots}+ # 2. Add them.
+ ac_libobjs="$ac_libobjs $ac_i\$U.$ac_objext"
+ ac_ltlibobjs="$ac_ltlibobjs $ac_i"'$U.lo'
+done
+LIB@&t@OBJS=$ac_libobjs
+
+LTLIBOBJS=$ac_ltlibobjs
+
\pm+if test -z "${AMDEP_TRUE}" && test -z "${AMDEP_FALSE}"; then
+ { { echo "$as_me:$LINENO: error: conditional \"AMDEP\" was never defined.
+Usually this means the macro was only invoked conditionally." >&5
+echo "$as_me: error: conditional \"AMDEP\" was never defined.
+Usually
this means the macro was only invoked conditionally." >\& 2;}
+ { (exit 1); exit 1; }; }
+f_1+if test -z "${am__fastdepCC_TRUE}" && test -z "${am__fastdepCC_FALSE}"; then
+ { { echo "$as_me:$LINENO: error: conditional \"am__fastdepCC\" was never defined.
+Usually this means the macro was only invoked conditionally." >&5
+echo "$as_me: error: conditional \"am__fastdepCC\" was never defined.
+Usually this means the macro was only invoked conditionally." >8.2;}
+ { (exit 1); exit 1; }; }
+f_1+if test -z "${am__fastdepCXX_TRUE}" && test -z "${am__fastdepCXX_FALSE}"; then
+ { { echo "$as_me:$LINENO: error: conditional \"am__fastdepCXX\" was never defined.
+Usually this means the macro was only invoked conditionally." >&5
+echo "$as_me: error: conditional \"am__fastdepCXX\" was never defined.
+Usually this means the macro was only invoked conditionally." >\& 2;}
+ \{ (exit 1); exit 1; \}; \}+f_{1}+if test -z "${USE_NLS_TRUE}" && test -z "${USE_NLS_FALSE}"; then
+ { { echo "$as_me:$LINENO: error:
 conditional \"USE_NLS\" was never defined.
+Usually this means the macro was only invoked conditionally." \geq \& 5+echo "$as_me: error: conditional \"USE_NLS\" was never defined.
+Usually this means the macro was only invoked conditionally." >82;}
```

```
+ \{ (exit 1); exit 1; \}; \}
```

```
+f\mathbf{i}
```

```
\ddot{+}+: ${CONFIG_STATUS=./config.status}
+ac_clean_files_save=$ac_clean_files
+ac_clean_files="$ac_clean_files $CONFIG_STATUS"
+{ echo "$as_me:$LINENO: creating $CONFIG_STATUS" >&5
+echo "$as_me: creating $CONFIG_STATUS" >&6;}
+cat >$CONFIG_STATUS <<_ ACEOF
+#! $SHELL
+# Generated by $as_me.
+# Run this file to recreate the current configuration.
+# Compiler output produced by configure, useful for debugging
+# configure, is in config.log if it exists.
^{+}+debug=false
+ac_cs_recheck=false
+ac_cs_silent=false
+SHELL=\${CONFIG_SHELL-$SHELL}
+ ACEOF
\ddot{+}+cat >>$CONFIG_STATUS <<\_ACEOF
+## M4sh Initialization. ##
+## --------------------- ##
\ddot{+}+# Be Bourne compatible
+if test -n "${ZSH_VERSION+set}"
&& (emulate sh) >/dev/null 2 > 2; then
+ emulate sh
+ NULLCMD=:
+ # Zsh 3.x and 4.x performs word splitting on ${1+"$@"}, which
+ # is contrary to our usage. Disable this feature.
+ alias -g '${1+"$@"}'="$@"
+elif test -n "${BASH_VERSION+set}" && (set -o posix) >/dev/null 2>&1; then
+ set -o posix
+f\mathbf{i}+DUALCASE=1; export DUALCASE # for MKS sh
\, ++# Support unset when possible.
+if ((MAIL=60; unset MAIL) \parallel exit) >/dev/null 2>&1; then
+ as unset=unset
+else
+ as unset=false
+f\mathbf{i}\ddot{}\perp+# Work around bugs in pre-3.0 UWIN ksh.
+$as unset ENV MAIL MAILPATH
```

```
+PS1='$'
+PS2='> '
+PS4='+ '
++# NLS nuisances.
+for as_var in \setminus+ LANG LANGUAGE LC_ADDRESS LC_ALL LC_COLLATE LC_CTYPE LC_IDENTIFICATION \
+ LC_MEASUREMENT LC_MESSAGES LC_MONETARY LC_NAME LC_NUMERIC LC_PAPER \
+ LC_TELEPHONE LC_TIME
+do
+ if (set +x; test -z "`(eval $as_var=C; export $as_var) 2>&1`"); then
+ eval $as_var=C; export $as_var
+ else
+ $as_unset $as_var
+ fi
+done
++# Required to use basename.
+i fexpr a : \langle a \rangle' > \frac{dev}{null} 2 > & 1; then
+ as_expr=expr
+else
+ as_expr=false
+f_1+
+if (basename /) >/dev/null 2>&1 && test "X`basename / 2>&1`" = "X/"; then
+ as_basename=basename
+else
+ as_basename=false
+f_1+++# Name of the executable.
+as_me=`$as_basename "$0" ||
+$as_expr X/"$0" : '.*\wedge([^/][^/]*\)/*$'\|\
+ X^{\prime\prime}$0" : 'X\(//\)$' \| \
+ X"$0" : 'X\setminus(\wedge)$' \| \
+ . : \langle (\cdot) \rangle' 2>/dev/null ||
+echo X/"$0" |
+ sed '/^.*\/\([^/][^/]*\)\/*$/{ s//\1/; q; }
+ 	 /^X\/\(\/\/\)$/{ s//\1/; q; }
+ \sqrt{\frac{X}{\sqrt{\lambda}}}. + \sqrt{\frac{X}{\lambda}}+ s/.*/./; q<sup>*</sup>
+
+
+# PATH needs CR, and LINENO needs CR and PATH.
+# Avoid depending upon Character Ranges.
+as_cr_letters='abcdefghijklmnopqrstuvwxyz'
```

```
+as_cr_LETTERS='ABCDEFGHIJKLMNOPQRSTUVWXYZ'
+as_cr_Letters=$as_cr_letters$as_cr_LETTERS
+as_cr_digits='0123456789'
+as_cr_alnum=$as_cr_Letters$as_cr_digits
\ddot{+}+# The user is always right.
+if test "${PATH_SEPARATOR+set}" != set; then
+ echo "#! /bin/sh" > conf$$.sh
+ echo "exit 0" >>conf$$.sh
\ddot{+}chmod + x conf$$.sh
+ if (PATH="/nonexistent;."; conf$$.sh) >/dev/null 2>&1; then
+ PATH_SEPARATOR=';'
+ else
+ PATH_SEPARATOR=:
+ fi
+ rm -f conf$$.sh
+fi\ddot{+}++ as lineno 1=$LINENO
+ as_lineno_2=$LINENO
+ as lineno 3=\exp \as lineno 1 + 1) 2 >/dev/null
+ test "x$as_lineno_1" != "x$as_lineno_2" &&
+ test "x$as_lineno_3" = "x$as_lineno_2" || {
+ # Find who we are. Look in the path if we contain no path at all
+ # relative or not.
+ case $0 in
+ * \sqrt{\frac{1}{8}} as myself=$0;;
+ *) as_save_IFS=$IFS; IFS=$PATH_SEPARATOR
+for as_dir in $PATH
+do+ IFS=$as_save_IFS
+ test -z "$as_dir" && as_dir=.
+ test -r "$as_dir/$0" && as_myself=$as_dir/$0 && break
+done
\ddot{+}\dddot{ }++ esac
+ # We did not find ourselves, most probably we were run as `sh COMMAND'
+ # in which case we are not to be found in the path.
+ if test "x$as myself" = x; then
+ as myself=$0+ fi
+ if test ! -f "$as myself"; then
+ { { echo "$as_me:$LINENO: error: cannot find myself; rerun with
an absolute path" >&5+echo "$as me: error: cannot find myself; rerun with an absolute path" > \& 2; }
```

```
+ \{ (exit 1); exit 1; \}; \}+ fi
+ case $CONFIG_SHELL in
+ ")
+ as_save_IFS=$IFS; IFS=$PATH_SEPARATOR
+for as_dir in /bin$PATH_SEPARATOR/usr/bin$PATH_SEPARATOR$PATH
+do
+ IFS=$as_save_IFS
+ test -z "$as_dir" && as_dir=.
+ for as base in sh bash ksh sh5; do
+ case $as_dir in
+ /*)
+ if ("$as dir/$as base" -c'
+ as_lineno_1=$LINENO
+ as_lineno_2=$LINENO
+ as lineno 3=\exp \as lineno 1 + 1) 2 > \frac{dev}{null}+ test "x$as_lineno_1" != "x$as_lineno_2" &&
+ test "x$as lineno 3" = "x$as lineno 2" ') 2 >/dev/null; then
    s_{as\_unset} BASH_ENV || test "${BASH_ENV+set}" != set || { BASH_ENV=; export BASH_ENV; }
+$as_unset ENV || test "${ENV+set}" != set || { ENV=; export ENV; }
+\ddot{+}CONFIG SHELL=$as dir/$as base
    export CONFIG_SHELL
+exec "$CONFIG_SHELL" "$0" ${1+"$@"}
++ fi:
+ esac
+done
+done
+;;
+ esac
\ddot{}+ # Create $as_me.lineno as a copy
of $as_myself, but with $LINENO
+ # uniformly replaced by the line number. The first 'sed' inserts a
+ # line-number line before each line; the second 'sed' does the real
+ # work. The second script uses 'N' to pair each line-number line
+ # with the numbered line, and appends trailing - during
+ # substitution so that $LINENO is not a special case at line end.
+ # (Raja R Harinath suggested sed '=', and Paul Eggert wrote the
+ # second 'sed' script. Blame Lee E. McMahon for sed's syntax. :-)
+ sed '=' <$as myself |
+ sed
    N
\pms.S.-\pm+: loops, \langle (['$as cr digits']*\)\(.*\)[$]LINENO\([^'$as cr alnum' ]\),\1\2\1\3,
+t loop
++s,-\$.
    s, \sqrt{\frac{2}{3}} cr digits']*\n.
+
```

```
Open Source Used In UCS Manager 4.1(2) 4176
```
```
+ ' >$as_me.lineno &&
+ chmod +x $as_me.lineno ||
+ { { echo "$as_me:$LINENO: error: cannot create $as_me.lineno; rerun with a POSIX shell" >&5
+echo "$as_me: error: cannot create $as_me.lineno; rerun with a POSIX shell" >&2;}
+ { (exit 1); exit 1; }; }
+
+ # Don't
 try to exec as it changes $[0], causing all sort of problems
+ # (the dirname of \S[0] is not the place where we might find the
+ # original and so on. Autoconf is especially sensible to this).
+ . ./$as_me.lineno
+ # Exit status is that of the last command.
+ exit
+}
+
\pm+case `echo "testing\c"; echo 1,2,3`,`echo -n testing; echo 1,2,3` in
+ *c^*,-n*) ECHO_N= ECHO_C='
+' ECHO_T='';;
+ *c*,*) ECHO_N=-n ECHO_C= ECHO_T= ;;
+ *) ECHO_N= ECHO_C='\c' ECHO_T= ;;
+esac
++if expr a : \langle a \rangle' > \frac{dev}{null} 2 > & 1; then
+ as_expr=expr
+else
+ as_expr=false
+f_1++rm -f conf$$ conf$$.exe conf$$.file
+echo >conf$$.file
+if ln -s conf$$.file conf$$ 2>/dev/null; then
+ # We could just check for DJGPP; but this test a) works b) is more generic
+ # and c) will remain valid once DJGPP supports symlinks (DJGPP 2.04).
+ if test -f conf$$.exe; then
+ # Don't use ln at all; we don't have any links
+ as \ln s = c -p'
+ else
+ as \ln s='ln -s'
+ fi
+elif ln conf$$.file conf$$ 2>/dev/null;
 then
+ as \ln s=ln
+else
+ as \ln s = cp - p'+f_1+rm -f conf$$ conf$$.exe conf$$.file
\pm
```

```
+if mkdir -p . 2>/dev/null; then
+ as_mkdir_p=:
+else
+ test -d ./-p && rmdir ./-p
+ as_mkdir_p=false
+fi
^{+}+as_executable_p="test -f"
+
+# Sed expression to map a string onto a valid CPP name.
+as_tr_cpp="eval sed 'y%*$as_cr_letters%P$as_cr_LETTERS%;s%[^_$as_cr_alnum]%_%g'"
+
+# Sed expression to map a string onto a valid variable name.
+as_tr_sh="eval sed 'y%*+%pp%;s%[^_$as_cr_alnum]%_%g'"
+
+
+# IFS
+# We need space, tab and new line, in precisely that order.
+as nl='
+'
+IFS=" $as nl"
+
+# CDPATH.
+$as_unset CDPATH
\pm+exec 6 > 81^{+}+# Open the log real soon, to keep \$[0] and so on meaningful, and to
+# report actual input values of CONFIG_FILES etc. instead of their
+# values after options handling. Logging --version etc. is OK.
+exec 5>>config.log
+{
+ echo
+ sed 'h;s/./-/g;s/^.../@%:@@%:@ /;s/...$/ @%:@@%:@/;p;x;p;x' <<_ASBOX
+@%:@@%:@ Running $as_me. @%:@@%:@
+_ASBOX
+} >&5
+cat
 >&5 <<_CSEOF
\pm+This file was extended by $as_me, which was
+generated by GNU Autoconf 2.59. Invocation command line was
+
+ CONFIG_FILES = $CONFIG_FILES
+ CONFIG HEADERS = $CONFIG HEADERS
+ CONFIG LINKS = $CONFIG LINKS
+ CONFIG_COMMANDS = $CONFIG_COMMANDS
+ $ $0 $@
```

```
+
+_CSEOF
+echo "on `(hostname || uname -n) 2>/dev/null | sed 1q`" >&5
+echo > & 5+_ACEOF
+
+# Files that config.status was made for.
+if test -n "$ac_config_files"; then
+ echo "config_files=\"$ac_config_files\"" >>$CONFIG_STATUS
+f_1+
+if test -n "$ac_config_headers"; then
+ echo "config_headers=\"$ac_config_headers\"" >>$CONFIG_STATUS
+f_1+
+if test -n "$ac_config_links"; then
+ echo "config_links=\"$ac_config_links\"" >>$CONFIG_STATUS
+f_1+
+if test -n "$ac_config_commands"; then
+ echo "config_commands=\"$ac_config_commands\"" >>$CONFIG_STATUS
+f_{1}+
+cat >>$CONFIG_STATUS <<\_ACEOF
+
+ac_cs_usage="\
+\`$as_me' instantiates files from templates according to the
+current configuration.
++Usage: $0 [OPTIONS]
 [FILE]...
++ -h, --help print this help, then exit
+ -V, --version print version number, then exit
+ -q, --quiet do not print progress messages
+ -d, --debug don't remove temporary files
+ --recheck update $as_me by reconfiguring in the same conditions
+ --file=FILE[:TEMPLATE]
+		 instantiate the configuration file FILE
+ --header=FILE[:TEMPLATE]
+		 instantiate the configuration header FILE
+
+Configuration files:
+$config_files
++Configuration headers:
+$config_headers
^{+}
```

```
+Configuration commands:
+$config_commands
+
+Report bugs to <br/> <br/> <br/>doug-autoconf@gnu.org>."
+_ACEOF
++cat >>$CONFIG_STATUS <<_ACEOF
+ac_cs_version="\\
+config.status
+configured by $0, generated by GNU Autoconf 2.59,
+ with options \\"`echo "$ac_configure_args" | sed 's/[\\""\`\$]/\\\\&/g'`\\"
+
+Copyright (C) 2003 Free Software Foundation, Inc.
+This config.status script is free software; the Free Software Foundation
+gives unlimited permission to copy, distribute and modify it."
+srcdir=$srcdir
+INSTALL="$INSTALL"
+_ACEOF
+
+cat
 >>$CONFIG_STATUS <<\_ACEOF
+# If no file are specified by the user, then we need to provide default
+# value. By we need to know if files were specified by the user.
+ac_need_defaults=:
+while test $# != 0+do
+ case $1 in
+ - * = *)+ ac_option=`expr "x$1" : 'x\(\lceil^=\rceil*\)='`
+ ac\_optarg='expr "x$1" : 'x[^{\wedge}=]*=\langle (.*)\rangle"+ ac_shift=:
+ ;;
(+ -*)+ ac_option=$1
+ ac_optarg=$2
+ ac_shift=shift
+ ;;
+ *) # This is not an option, so the user has probably given explicit
+ # arguments.
+ ac_option=$1
+ ac_need_defaults=false;;
+ esac
\pm+ case $ac_option in
+ # Handling of the options.
+_ACEOF
+cat >>$CONFIG_STATUS <<\_ ACEOF
+ -recheck | --recheck | --rechec | --reche | --rech | --rec | --re | --r)
```

```
+ ac_cs_recheck=: ;;
+ --version |-vers^*| -V )+ echo "$ac_cs_version"; exit 0 ;;
+ -he |-h)
+ # Conflict between --help and --header
+ { { echo "$as_me:$LINENO: error: ambiguous option: $1
+Trv \`$0 --help' for more information." >&5
+echo "$as_me: error: ambiguous option: $1
+Try \$0 --help' for more information." >&2;}
+ \{ (exit 1); exit 1; \}; \};+ -help | --hel | -h )
+ echo "$ac_cs_usage"; exit 0 ;;
+ -debug \, | -d * \, | -d)
+ debug=: ;;
+ -file |-fil |-fi |-f|+ $ac_shift
+ CONFIG_FILES="$CONFIG_FILES $ac_optarg"
+ ac_need_defaults=false;;
+ --header | --heade | --head | --hea )
+ $ac_shift
+ CONFIG_HEADERS="$CONFIG_HEADERS $ac_optarg"
+ ac_need_defaults=false;;
+ -q | -quiet | --quiet | --quie | --qui | --qu | --q \
+ | -silent | --silent | --silen | --sile | --sil | --si | --s)
+ ac_cs_silent=: ;;
++ # This is an error.
+ -*) { { echo "$as_me:$LINENO: error: unrecognized option: $1
+Try \$0 --help' for more information." > & 5
+echo "$as_me: error: unrecognized option: $1
+Try \$0 --help' for more information." >&2;}
+ { (exit 1); exit 1; }; } ;;
^{+}+ *) ac_config_targets="$ac_config_targets $1" ;;
+
+ esac
+ shift
+done
\pm+ac_configure_extra_args=
^{+}+i f $ac_cs_silent; then
+ exec 6>/dev/null
+ ac_configure_extra_args="$ac_configure_extra_args --silent"
+f_{1}+
```

```
+_ACEOF
+cat >>$CONFIG_STATUS << ACEOF
+if \$ac_cs_recheck; then
+ echo "running $SHELL $0 " $ac_configure_args \$ac_configure_extra_args " --no-create --no-recursion" >&6
+ exec $SHELL $0 $ac_configure_args \$ac_configure_extra_args --no-create --no-recursion
+f_1+
+_ACEOF
+
+cat >>$CONFIG_STATUS <<_ACEOF
+#+# INIT-COMMANDS section.
+++AMDEP_TRUE="$AMDEP_TRUE" ac_aux_dir="$ac_aux_dir"
+
+_ACEOF
+
^{+}\pm+cat >>$CONFIG_STATUS <<\_ACEOF
+for ac_config_target in $ac_config_targets
+do
+ case "$ac_config_target" in
+ # Handling of arguments.
+ "Makefile" ) CONFIG_FILES="$CONFIG_FILES Makefile" ;;
+ "contrib/Makefile" ) CONFIG_FILES="$CONFIG_FILES contrib/Makefile" ;;
+ "doc/Makefile" ) CONFIG_FILES="$CONFIG_FILES doc/Makefile" ;;
+ "i18n/Makefile" ) CONFIG_FILES="$CONFIG_FILES i18n/Makefile" ;;
+ "lib/Makefile" ) CONFIG_FILES="$CONFIG_FILES
lib/Makefile" ::
+ "libiconv/Makefile" ) CONFIG_FILES="$CONFIG_FILES libiconv/Makefile" ;;
+ "m4/Makefile" ) CONFIG_FILES="$CONFIG_FILES m4/Makefile" ;;
+ "src/Makefile" ) CONFIG_FILES="$CONFIG_FILES src/Makefile" ;;
+ "tests/Makefile" ) CONFIG_FILES="$CONFIG_FILES tests/Makefile" ;;
+ "tests/atconfig" ) CONFIG_FILES="$CONFIG_FILES tests/atconfig" ;;
+ "depfiles" ) CONFIG_COMMANDS="$CONFIG_COMMANDS depfiles" ;;
+ "config.h" ) CONFIG_HEADERS="$CONFIG_HEADERS config.h" ;;
+ *) { { echo "$as_me:$LINENO: error: invalid argument: $ac_config_target" >&5
+echo "$as_me: error: invalid argument: $ac_config_target" >& 2;}
+ \{ (exit 1); exit 1; \};+ esac
+done
++# If the user did not use the arguments to specify the items to instantiate,
+# then the envvar interface is used. Set only those that are not.
+# We use the long form for the default assignment because of an extremely
```

```
+# bizarre bug on SunOS 4.1.3.
```

```
+if $ac_need_defaults; then
+ test "${CONFIG_FILES+set}" = set
 || CONFIG_FILES=$config_files
+ test "${CONFIG_HEADERS+set}" = set || CONFIG_HEADERS=$config_headers
+ test "${CONFIG_COMMANDS+set}" = set || CONFIG_COMMANDS=$config_commands
+fi
^{+}+# Have a temporary directory for convenience. Make it in the build tree
+# simply because there is no reason to put it here, and in addition,
+# creating and moving files from /tmp can sometimes cause problems.
+# Create a temporary directory, and hook for its removal unless debugging.
+$debug ||
+{
+ trap 'exit_status=$?; rm -rf $tmp && exit $exit_status' 0
+ trap '{ (exit 1); exit 1; }' 1 2 13 15
+}
+
+# Create a (secure) tmp directory for tmp files.
+
+{
+ tmp=`(umask 077 && mktemp -d -q "./confstatXXXXXX") 2>/dev/null` &&
+ test -n "$tmp" && test -d "$tmp"
+} ||
+{
+ tmp=./confstat$$-$RANDOM
+ (umask 077 && mkdir $tmp)
+} ||
+{
+ echo "$me: cannot create a temporary directory in ." >&2
+ { (exit 1); exit 1; }
+}
++_ACEOF
++cat >>$CONFIG_STATUS <<_ACEOF
+
+#+# CONFIG_FILES section.
+#\pm+# No need to generate the scripts if there are no CONFIG_FILES.
+# This happens for instance when ./config.status config.h
+if test -n "\$CONFIG_FILES"; then
+ # Protect against being on the right side of a sed subst in config.status.
+ sed 's/, @/@/; s/@/@@/; s/,;t t\$/@;t t\frac{1}{8}js/[\\\\&,]\frac{1}{8}/\\\&/g;
+ s/\mathcal{Q} \mathcal{Q}, \mathcal{Q}, \mathcal{Q} \mathcal{Q} \mathcal{Q} \mathcal{Q} \mathcal{Q}, \mathcal{Q} \mathcal{Q}, \mathcal{Q} \mathcal{Q} \math+s,@SHELL@,$SHELL,;t t
```

```
+s,@PATH_SEPARATOR@,$PATH_SEPARATOR,;t t
+s,@PACKAGE_NAME@,$PACKAGE_NAME,;t t
+s,@PACKAGE_TARNAME@,$PACKAGE_TARNAME,;t t
+s,@PACKAGE_VERSION@,$PACKAGE_VERSION,;t t
+s,@PACKAGE_STRING@,$PACKAGE_STRING,;t t
+s,@PACKAGE_BUGREPORT@,$PACKAGE_BUGREPORT,;t t
+s,@exec_prefix@,$exec_prefix,;t t
+s,@prefix@,$prefix,;t t
+s,@program_transform_name@,$program_transform_name,;t t
+s,@bindir@,$bindir,;t t
+s,@sbindir@,$sbindir,;t t
+s,@libexecdir@,$libexecdir,;t t
+s,@datadir@,$datadir,;t t
+s,@sysconfdir@,$sysconfdir,;t t
+s,@sharedstatedir@,$sharedstatedir,;t t
+s,@localstatedir@,$localstatedir,;t t
+s,@libdir@,$libdir,;t
 t
+s,@includedir@,$includedir,;t t
+s,@oldincludedir@,$oldincludedir,;t t
+s,@infodir@,$infodir,;t t
+s,@mandir@,$mandir,;t t
+s,@build_alias@,$build_alias,;t t
+s,@host_alias@,$host_alias,;t t
+s,@target_alias@,$target_alias,;t t
+s,@DEFS@,$DEFS,;t t
+s,@ECHO_C@,$ECHO_C,;t t
+s,@ECHO_N@,$ECHO_N,;t t
+s,@ECHO_T@,$ECHO_T,;t t
+s,@LIBS@,$LIBS,;t t
+s,@INSTALL_PROGRAM@,$INSTALL_PROGRAM,;t t
+s,@INSTALL_SCRIPT@,$INSTALL_SCRIPT,;t t
+s,@INSTALL_DATA@,$INSTALL_DATA,;t t
+s,@CYGPATH_W@,$CYGPATH_W,;t t
+s,@PACKAGE@,$PACKAGE,;t t
+s,@VERSION@,$VERSION,;t t
+s,@ACLOCAL@,$ACLOCAL,;t t
+s,@AUTOCONF@,$AUTOCONF,;t t
+s,@AUTOMAKE@,$AUTOMAKE,;t t
+s,@AUTOHEADER@,$AUTOHEADER,;t t
+s,@MAKEINFO@,$MAKEINFO,;t t
+s,@AMTAR@,$AMTAR,;t t
+s,@install_sh@,$install_sh,;t t
+s,@STRIP@,$STRIP,;t t
+s,@ac_ct_STRIP@,$ac_ct_STRIP,;t t
+s,@INSTALL_STRIP_PROGRAM@,$INSTALL_STRIP_PROGRAM,;t t
+s,@mkdir_p@,$mkdir_p,;t t
+s,@AWK@,$AWK,;t t
```

```
+s,@SET_MAKE@,$SET_MAKE,;t t
+s,@am__leading_dot@,$am__leading_dot,;t
 t
+s,@build@,$build,;t t
+s,@build_cpu@,$build_cpu,;t t
+s,@build_vendor@,$build_vendor,;t t
+s,@build_os@,$build_os,;t t
+s,@host@,$host,;t t
+s,@host_cpu@,$host_cpu,;t t
+s,@host_vendor@,$host_vendor,;t t
+s,@host_os@,$host_os,;t t
+s,@AT_TESTPATH@,$AT_TESTPATH,;t t
+s,@DESTDIR@,$DESTDIR,;t t
+s,@CC@,$CC,;t t
+s,@CFLAGS@,$CFLAGS,;t t
+s,@LDFLAGS@,$LDFLAGS,;t t
+s,@CPPFLAGS@,$CPPFLAGS,;t t
+s,@ac_ct_CC@,$ac_ct_CC,;t t
+s,@EXEEXT@,$EXEEXT,;t t
+s,@OBJEXT@,$OBJEXT,;t t
+s,@DEPDIR@,$DEPDIR,;t t
+s,@am__include@,$am__include,;t t
+s,@am__quote@,$am__quote,;t t
+s,@AMDEP_TRUE@,$AMDEP_TRUE,;t t
+s,@AMDEP_FALSE@,$AMDEP_FALSE,;t t
+s,@AMDEPBACKSLASH@,$AMDEPBACKSLASH,;t t
+s,@CCDEPMODE@,$CCDEPMODE,;t t
+s,@am__fastdepCC_TRUE@,$am__fastdepCC_TRUE,;t t
+s,@am__fastdepCC_FALSE@,$am__fastdepCC_FALSE,;t t
+s,@CPP@,$CPP,;t t
+s,@EGREP@,$EGREP,;t t
+s,@LN_S@,$LN_S,;t t
+s,@ECHO@,$ECHO,;t t
+s,@AR@,$AR,;t t
+s,@ac_ct_AR@,$ac_ct_AR,;t t
+s,@RANLIB@,$RANLIB,;t t
+s,@ac_ct_RANLIB@,$ac_ct_RANLIB,;t
 t
+s,@CXX@,$CXX,;t t
+s,@CXXFLAGS@,$CXXFLAGS,;t t
+s,@ac_ct_CXX@,$ac_ct_CXX,;t t
+s,@CXXDEPMODE@,$CXXDEPMODE,;t t
+s,@am_fastdepCXX_TRUE@,$am_fastdepCXX_TRUE,;t t
+s,@am__fastdepCXX_FALSE@,$am__fastdepCXX_FALSE,;t t
+s,@CXXCPP@,$CXXCPP,;t t
+s,@F77@,$F77,;t t
+s,@FFLAGS@,$FFLAGS,;t t
+s,@ac_ct_F77@,$ac_ct_F77,;t t
```

```
+s,@LIBTOOL@,$LIBTOOL,;t t
+s,@U@,$U,;t t
+s,@ANSI2KNR@,$ANSI2KNR,;t t
+s,@LEX@,$LEX,;t t
+s,@LEX_OUTPUT_ROOT@,$LEX_OUTPUT_ROOT,;t t
+s,@LEXLIB@,$LEXLIB,;t t
+s,@LIB@&t@OBJS@,$LIB@&t@OBJS,;t t
```
+s,@ALLOCA@,\$ALLOCA,;t t

+s,@GLIBC21@,\$GLIBC21,;t t

+s,@USE\_NLS\_TRUE@,\$USE\_NLS\_TRUE,;t t

+s,@USE\_NLS\_FALSE@,\$USE\_NLS\_FALSE,;t t

+s,@ALL\_LINGUAS@,\$ALL\_LINGUAS,;t t

+s,@ALL\_POFILES@,\$ALL\_POFILES,;t t

+s,@ALL\_MOFILES@,\$ALL\_MOFILES,;t t

+s,@MOFILES@,\$MOFILES,;t t

+s,@LTALLOCA@,\$LTALLOCA,;t t

+s,@LTLIBOBJS@,\$LTLIBOBJS,;t t

+CEOF

+

+\_ACEOF

+

+ cat >>\$CONFIG\_STATUS <<\\_ACEOF

+ # Split the substitutions into bite-sized pieces for seds with

+ # small command number limits, like on Digital

OSF/1 and HP-UX.

+ ac\_max\_sed\_lines=48

+ ac\_sed\_frag=1 # Number of current file.

+ ac\_beg=1 # First line for current file.

+ ac\_end=\$ac\_max\_sed\_lines # Line after last line for current file.

+ ac\_more\_lines=:

+ ac\_sed\_cmds=

+ while \$ac\_more\_lines; do

+ if test \$ac\_beg -gt 1; then

+ sed "1,\${ac\_beg}d; \${ac\_end}q" \$tmp/subs.sed >\$tmp/subs.frag

+ else

```
+ sed "${ac_end}q" $tmp/subs.sed >$tmp/subs.frag
```
 $+$  fi

+ if test ! -s \$tmp/subs.frag; then

+ ac more lines=false

+ else

+ # The purpose of the label and of the branching condition is to

 $+$  # speed up the sed processing (if there are no  $\degree$   $\omega$  at all, there

+ # is no need to browse any of the substitutions).

+ # These are the two extra sed commands mentioned above.

+ (echo ':t

 $+$  /@[a-zA-Z\_][a-zA-Z\_0-9]\*@/!b' && cat \$tmp/subs.frag) >\$tmp/subs-\$ac\_sed\_frag.sed

+ if test -z "\$ac\_sed\_cmds"; then

+ ac\_sed\_cmds="sed -f \$tmp/subs-\$ac\_sed\_frag.sed"

```
+ else
+	ac_sed_cmds="$ac_sed_cmds
 | sed -f $tmp/subs-$ac_sed_frag.sed"
+ fi
+ ac_sed_frag=`expr $ac_sed_frag + 1`
+ ac_beg=$ac_end
+ ac end=`expr $ac end + $ac max sed lines`
+ fi
+ done
+ if test -z "$ac_sed_cmds"; then
+ ac_sed_cmds=cat
+ fi
+fi # test -n "$CONFIG_FILES"
++_ACEOF
+cat >>$CONFIG_STATUS <<\_ACEOF
+for ac_file in : $CONFIG_FILES; do test "x$ac_file" = x: && continue
+ # Support "outfile[:infile[:infile...]]", defaulting infile="outfile.in".
+ case $ac_file in
+ - | *:-| *:-:*) # input from stdin
+	cat >$tmp/stdin
+ ac_file_in=`echo "$ac_file" | sed 's,[^{\wedge}:]*:,,"
+ ac_file=`echo "$ac_file" | sed 's,:.*,," ;;
+*:*) ac_file_in=`echo "$ac_file" | sed 's,[^:]*:,,"
+ ac_file=`echo "$ac_file" | sed 's,:.*,,'` ;;
+ * ) ac_file_in=$ac_file.in ;;
+ esac
++ # Compute @srcdir@, @top_srcdir@, and @INSTALL@ for subdirectories.
+ ac_dir=`(dirname "$ac_file") 2>/dev/null ||
+$as_expr X"$ac_file" : 'X\(.*[^/]\)//*[^/][^/]*/*$' \| \
+ X"$ac_file" : 'X\(\wedge)[^/]' \| \
+ X"$ac_file"
: 'X\(\sqrt{3})' \| \
+ X"$ac_file" : 'X\(/\)' \| \
+ . : '\(.\)' 2>/dev/null ||
+echo X"$ac_file" |
+ sed '/^X\(.*[^/]\)\/\/*[^/][^/]*\/*$/{ s//\1/; q; }
+ /NX\left(\frac{\sqrt{1}}{1}, */\{ s/\sqrt{1} \right); q; \}+ \sqrt{\frac{X}{\sqrt{\sqrt{3}}}} s/\sqrt{1}; q; }
+ \sqrt{\frac{X}{\sqrt{}} \cdot \frac{*}{s}} s/\sqrt{1}; q; }
+ s/.*/./; a'+ \{ if $as mkdir p; then
+ mkdir -p "$ac_dir"
+ else
+ as dir="$ac dir"
+ as dirs=
```

```
+ while test ! -d "$as_dir"; do
```

```
+ as_dirs="$as_dir $as_dirs"
+ as_dir=`(dirname "$as_dir") 2>/dev/null ||
+$as_expr X"$as_dir" : 'X\(.*[^/]\)//*[^/][^/]*/*$' \| \
+ X"$as_dir" : 'X\(\wedge)[^/]' \| \
+ X"$as_dir" : 'X\(\wedge)\' \| \
+ X"$as_dir" : 'X\(\wedge)' \| \
+ . : '\(.\)' 2>/dev/null ||
+echo X"$as_dir" |
+ sed '/^X\(.*[^/]\)\/\/*[^/][^/]*\/*$/{ s/\\1/; q; }
+ \sqrt{\frac{X}{\sqrt{\ln{1}}}} /^X\(\sqrt{\sqrt{1}})^{x}/{ s/\sqrt{1}/; q; }
+ 	 /^X\(\/\/\)$/{ s//\1/; q; }
+ \sqrt{\frac{X}{\sqrt{\lambda}}}.*/{ s/\sqrt{1}; q; }
+ s/.*/./; q"
+ done
+ test ! -n "$as_dirs" || mkdir $as_dirs
+ fi || { { echo "$as_me:$LINENO: error: cannot
 create directory \"$ac_dir\"" >&5
+echo "$as_me: error: cannot create directory \"$ac_dir\"" >&2;}
+ { (exit 1); exit 1; }; }; }
+
+ ac builddir=.
+
+if test "@ac_dir" != :; then
+ ac_dir_suffix=/`echo "$ac_dir" | sed 's,\land.[\lor],,"
+ # A "../" for each directory in $ac_dir_suffix.
+ ac_top_builddir=`echo "$ac_dir_suffix" | sed 's,/[^\\/]*,../,g'`
+else
+ ac_dir_suffix= ac_top_builddir=
+f_{1}+
+case $srcdir in
+ .) # No --srcdir option. We are building in place.
+ ac_srcdir=.
+ if test -z "$ac_top_builddir"; then
+ ac_top_srcdir=.
+ else
+ ac_top_srcdir=`echo $ac_top_builddir | sed 's,/$,,'`
+ fi ;;
+ [\langle \rangle]* | ?:[\langle \rangle]* ) # Absolute path.
+ ac srcdir=$srcdir$ac dir suffix;
+ ac top srcdir=$srcdir ;;
+ *) # Relative path.
+ ac srcdir=$ac top builddir$srcdir$ac dir suffix
+ ac_top_srcdir=$ac_top_builddir$srcdir ;;
+esac
\pm+# Do not use `cd foo && pwd` to compute absolute paths, because
```

```
+# the directories may not exist.
```

```
+case `pwd` in
+.) ac_abs_builddir="$ac_dir";;
+*)
^{+} case "$ac_dir" in
+ .) ac_abs_builddir=`pwd`;;
+ [\langle \vee \rangle^* | ? : [\langle \vee \rangle^* ] ac_abs_builddir="$ac_dir";;
+ *) ac_abs_builddir=`pwd`/"$ac_dir";;
+ esac;;
+esac
+case $ac_abs_builddir in
+.) ac_abs_top_builddir=${ac_top_builddir}.;;
+*)
+ case ${ac_top_builddir}. in
+ .) ac_abs_top_builddir=$ac_abs_builddir;;
+ [\langle \rangle][* | ?: [\langle \rangle][* ] ac_abs_top_builddir=${ac_top_builddir}.;;
+ *) ac_abs_top_builddir=$ac_abs_builddir/${ac_top_builddir}.;;
+ esac;;
+esac
+case $ac_abs_builddir in
+.) ac_abs_srcdir=$ac_srcdir;;
+*)
+ case $ac_srcdir in
+ .) ac_abs_srcdir=$ac_abs_builddir;;
+ [\langle \vee \rangle^* | ?:[\langle \vee \rangle^*) ac_abs_srcdir=$ac_srcdir;;
+ *) ac_abs_srcdir=$ac_abs_builddir/$ac_srcdir;;
+ esac;;
+esac
+case $ac_abs_builddir in
+.) ac_abs_top_srcdir=$ac_top_srcdir;;
+*)
+ case $ac_top_srcdir in
+ .) ac_abs_top_srcdir=$ac_abs_builddir;;
+ [\\/]* | ?:[\\/]* ) ac_abs_top_srcdir=$ac_top_srcdir;;
+ *) ac_abs_top_srcdir=$ac_abs_builddir/$ac_top_srcdir;;
+ esac;;
+esac
+
^{+}\pm case $INSTALL in
+ [\sqrt{$}]\<sup>*</sup> | ?:[\sqrt{$}]\* ) ac INSTALL=$INSTALL ;;
+ *) ac_INSTALL=$ac_top_builddir$INSTALL ;;
+ esac
++ if test x"$ac_file" != x-; then
+ { echo "$as_me:$LINENO: creating $ac_file" >&5
+echo "$as me: creating $ac file" >\&6;}
```

```
+ rm -f "$ac_file"
+ fi
+ # Let's still pretend it is `configure' which instantiates (i.e., don't
+ # use $as_me), people would be surprised to read:
+ # /* config.h. Generated by config.status. */
+ if test x"$ac_file" = x-; then
+ configure_input=
+ else
+ configure_input="$ac_file. "
+ fi
+ configure_input=$configure_input"Generated from `echo $ac_file_in |
+ sed 's,.*/,," by configure."
^{+}+ # First look for the input files in the build tree, otherwise in the
+ # src tree.
+ ac_file_inputs=`IFS=:
+ for f in $ac_file_in; do
+ case $f in
+ -) echo $tmp/stdin ;;
+ \lfloor \sqrt{\frac{s}{s}} \rfloor^*+ # Absolute (can't be DOS-style, as IFS=:)
+ test -f "$f" || { { echo "$as_me:$LINENO: error: cannot find input file:
$f'' > \& 5+echo "$as_me: error: cannot find input file: $f" >&2;}
+ { (exit 1); exit 1; }; }
+ echo "f";;
+ *) # Relative
+ if test -f "$f"; then
+	 # Build tree
+	 echo "$f"
+ elif test -f "$srcdir/$f"; then
+	 # Source tree
+	 echo "$srcdir/$f"
+	 else
+ # /dev/null tree
+	 { { echo "$as_me:$LINENO: error: cannot find input file: $f" >&5
+echo "$as_me: error: cannot find input file: $f" >&2;}
+ { (exit 1); exit 1; }; }
+ fi;;
+ esac
+ done` \|\{ (exit 1); exit 1; }
+_ACEOF
+cat >>$CONFIG_STATUS <<_ACEOF
+ sed "$ac_vpsub
+$extrasub
+_ACEOF
+cat >>$CONFIG_STATUS <<\_ACEOF
+
```

```
+/@[a-zA-Z_][a-zA-Z_0-9]*@/!b
+s,@configure_input@,$configure_input,;t t
+s,@srcdir@,$ac_srcdir,;t t
+s,@abs_srcdir@,$ac_abs_srcdir,;t t
+s,@top_srcdir@,$ac_top_srcdir,;t t
+s,@abs_top_srcdir@,$ac_abs_top_srcdir,;t t
+s,@builddir@,$ac_builddir,;t t
+s,@abs_builddir@,$ac_abs_builddir,;t t
+s,@top_builddir@,$ac_top_builddir,;t t
+s,@abs_top_builddir@,$ac_abs_top_builddir,;t t
+s,@INSTALL@,$ac_INSTALL,;t
 t
+" $ac_file_inputs | (eval "$ac_sed_cmds") >$tmp/out
+ rm -f $tmp/stdin
+ if test x"$ac_file" != x-; then
+ mv $tmp/out $ac_file
+ else
+ cat $tmp/out
+ rm -f $tmp/out
+ fi
^{+}+done
+_ACEOF
+cat >>$CONFIG_STATUS <<\_ACEOF
+
+#+# CONFIG_HEADER section.
+#+
+# These sed commands are passed to sed as "A NAME B NAME C VALUE D", where
+# NAME is the cpp macro being defined and VALUE is the value it is being given.
+#+# ac_d sets the value in "#define NAME VALUE" lines.
+ac_dA='s,^\([ ]*\)#\([ ]*define[ ][ ]*\)'
+ac_dB='[ \mid.*$,\1#\2'
+ac_dC='+ac_dD=',;t'+# ac_u turns "#undef NAME" without trailing blanks into "#define NAME VALUE".
+ac_uA='s,^\([ ]*\)#\([ ]*\)undef\([ ][ ]*\)'
+ac_uB='$,\1#\2define\3'
+ac_uC=' '+ac_uD=',:t'
++for ac_file in : $CONFIG_HEADERS; do test "x$ac_file" = x: && continue
+ # Support "outfile[:infile[:infile...]]", defaulting infile="outfile.in".
+ case $ac_file in
+ - | *:-| *:-:* ) # input from stdin
+	cat >$tmp/stdin
```

```
+	ac_file_in=`echo
"racfile" | sed 's,[^{^{\wedge}}:]*:,,"
+ ac_file=`echo "$ac_file" | sed 's,:.*,," ;;
+*:*) ac_file_in=`echo "$ac_file" | sed 's,[^:]*:,,"
+ ac_file=`echo "$ac_file" | sed 's,:.*,," ;;
+ * ) ac_file_in=$ac_file.in ;;
+ esac
\pm+ test x"$ac_file" != x- && { echo "$as_me:$LINENO: creating $ac_file" > \& 5
+echo "$as_me: creating $ac_file" >&6;}
+
+ # First look for the input files in the build tree, otherwise in the
+ # src tree.
+ ac_file_inputs=`IFS=:
+ for f in $ac_file_in; do
+ case $f in
+ -) echo $tmp/stdin ;;
+ \lfloor \sqrt{5} \rfloor^*+ # Absolute (can't be DOS-style, as IFS=:)
+ test -f "$f" || { { echo "$as_me:$LINENO: error: cannot find input file: $f" >&5
+echo "$as_me: error: cannot find input file: $f" >&2;}
+ { (exit 1); exit 1; }; }
+ # Do quote $f, to prevent DOS paths from being IFS'd.
+ echo "f";;
+ *) # Relative
+ if test -f "$f"; then
+	 # Build tree
+	 echo "$f"
+ elif test -f "$srcdir/$f"; then
+	 # Source tree
\pm echo "$srcdir/$f"
+	 else
+ # /dev/null tree
+	 { { echo "$as_me:$LINENO: error: cannot find input file: $f" >&5
+echo "$as_me: error: cannot find input file: $f" >&2;}
+ { (exit 1); exit 1; }; }
+ fi;;
+ esac
+ done' \|\{ (exit 1); exit 1; }
+ # Remove the trailing spaces.
+ sed 's/[ \frac{1}{5}' \esseq \times \times \times \times \times \times \times \times \times \times \times \times \times \times \times \times \times \times \times \times \times \times \times \times \times \times \times \ti
\pm+_ACEOF
++# Transform confdefs.h into two sed scripts, `conftest.defines' and
+# `conftest.undefs', that substitutes the proper values into
```

```
+# config.h.in to produce config.h. The first handles `#define'
```

```
+# templates, and the second `#undef' templates.
+# And first: Protect against being on the right side of a sed subst in
+# config.status. Protect against being in an unquoted here document
+# in config.status.
+rm -f conftest.defines conftest.undefs
+# Using a here document instead of a string reduces the quoting nightmare.
+# Putting comments in sed scripts is not portable.
+#+# `end' is used to avoid that the second main sed command (meant for
+# 0-ary CPP macros) applies to n-ary macro definitions.
+# See the Autoconf documentation for `clear'.
+cat >confdef2sed.sed <<\ ACEOF
+s/[\\&,]\wedge\&/g
+s,[\langle \mathcal{S}\rangle],\langle \&, g \rangle+t clear
+: clear
+s,^[	 ]*#[	 ]*define[	 ][	 ]*\([^	 (][^	 (]*\)\(([^)]*)\)[	 ]*\(.*\)$,${ac_dA}\1${ac_dB}\1\2${ac_dC}\3${ac_dD},gp
+t end
+s,^[ ]*#[ ]*define[ ][ ]*\([^ ][^ ]*\)[ ]*\(.*\)$,${ac_dA}\1${ac_dB}\1${ac_dC}\2${ac_dD},gp
+: end
+_ACEOF
+# If some macros were called several times there might be several times
+# the same #defines, which is useless. Nevertheless, we may not want to
+# sort them, since we want the *last* AC-DEFINE to be honored.
+uniq confdefs.h | sed -n -f confdef2sed.sed >conftest.defines
+sed 's/ac_d/ac_u/g' conftest.defines >conftest.undefs
+rm -f confdef2sed.sed
++# This sed command replaces #undef with comments. This is necessary, for
+# example, in the case of _POSIX_SOURCE, which is predefined and required
+# on some systems where configure will not decide to define it.
+cat >>conftest.undefs
 <<\_ACEOF
+s,^[ ]*#[ ]*undef[ ][ ]*[a-zA-Z_][a-zA-Z_0-9]*,/* & */,
+_ACEOF
++# Break up conftest.defines because some shells have a limit on the size
+# of here documents, and old seds have small limits too (100 cmds).
+echo ' # Handle all the #define templates only if necessary.' >>$CONFIG_STATUS
+echo ' if grep "^[ ]*#[ ]*define" $tmp/in >/dev/null; then' >>$CONFIG_STATUS
+echo ' # If there are no defines, we may have an empty if/fi' >>$CONFIG_STATUS
+echo ' :' >>$CONFIG_STATUS
+rm -f conftest.tail
+while grep . conftest.defines >/dev/null
+d\alpha+ # Write a limited-size here document to $tmp/defines.sed.
+ echo ' cat >$tmp/defines.sed <<CEOF' >>$CONFIG_STATUS
```

```
+ # Speed up: don't consider the non `#define' lines.
```

```
+ echo '/^[ ]*#[ ]*define/!b' >>$CONFIG_STATUS
```
+ # Work around the forget-to-reset-the-flag bug.

```
+ echo 't clr' >>$CONFIG_STATUS
```
+ echo ': clr' >>\$CONFIG\_STATUS

```
+ sed ${ac_max_here_lines}q conftest.defines >>$CONFIG_STATUS
```

```
+ echo 'CEOF
```

```
\pm
```

```
 sed -f $tmp/defines.sed $tmp/in >$tmp/out
```

```
+ rm -f $tmp/in
```

```
+ mv $tmp/out $tmp/in
```

```
+' >>$CONFIG_STATUS
```
+ sed 1,\${ac\_max\_here\_lines}d conftest.defines >conftest.tail

+ rm -f conftest.defines

+ mv conftest.tail conftest.defines

+done

```
+rm -f conftest.defines
```

```
+echo ' fi # grep' >>$CONFIG_STATUS
```

```
+echo >>$CONFIG_STATUS
```
+

```
+# Break up conftest.undefs because some shells have a limit on the size
```

```
+# of here documents, and old seds have small limits too (100 cmds).
```

```
+echo ' # Handle all the #undef templates' >>$CONFIG_STATUS
```
+rm -f conftest.tail

```
+while grep . conftest.undefs >/dev/null
```

```
+do
```

```
+ # Write a limited-size here document to $tmp/undefs.sed.
```

```
+ echo ' cat >$tmp/undefs.sed <<CEOF' >>$CONFIG_STATUS
```

```
+ # Speed up: don't consider the non `#undef'
```

```
+ echo '/^[ ]*#[ ]*undef/!b' >>$CONFIG_STATUS
```

```
+ # Work around the forget-to-reset-the-flag bug.
```

```
+ echo 't clr' >>$CONFIG_STATUS
```

```
+ echo ': clr' >>$CONFIG_STATUS
```

```
+ sed ${ac_max_here_lines}q conftest.undefs >>$CONFIG_STATUS
```

```
+ echo 'CEOF
```

```
+ sed
```

```
 -f $tmp/undefs.sed $tmp/in >$tmp/out
```

```
+ rm -f $tmp/in
```

```
+ mv $tmp/out $tmp/in
```

```
+' >>$CONFIG_STATUS
```
+ sed 1,\${ac\_max\_here\_lines}d conftest.undefs >conftest.tail

```
+ rm -f conftest.undefs
```
+ mv conftest.tail conftest.undefs

+done

```
+rm -f conftest.undefs
```

```
\pm
```

```
+cat >>$CONFIG_STATUS <<\_ ACEOF
```

```
+ # Let's still pretend it is `configure' which instantiates (i.e., don't
```

```
+ # use $as_me), people would be surprised to read:
+ # /* config.h. Generated by config.status. */
+ if test x"$ac_file" = x-; then
+ echo "/* Generated by configure. */" >$tmp/config.h
+ else
+ echo "/* $ac_file. Generated by configure. */" >$tmp/config.h
+ fi
+ cat $tmp/in >>$tmp/config.h
+ rm -f $tmp/in
+ if test x"$ac_file" != x-; then
+ if diff $ac_file $tmp/config.h >/dev/null 2>&1; then
+ { echo "$as_me:$LINENO: $ac_file is unchanged" >&5
+echo "$as_me: $ac_file is unchanged" >&6;}
+ else
+ ac_dir=`(dirname "$ac_file") 2>/dev/null ||
+$as_expr X"$ac_file" : 'X\(.*[^/]\)//*[^/][^/]*/*$' \|
\setminus+ X"$ac_file" : 'X\(\wedge)[^/]' \| \
+ X"$ac_file" : 'X\(\langle \wedge \rangle \' \| \
+ X"$ac_file" : 'X\(\wedge)' \| \
+ . : '\(.\)' 2>/dev/null ||
+echo X"$ac_file" |
+ sed '/^X\(.*[^/]\)\/\/*[^/][^/]*\/*$/{ s/\wedge1/; q; }
+ /NX\left(\left(\frac{\sqrt{1}}{2}\right)\right)^* / \left\{ s/\sqrt{1} \right\}, q; }
+ \sqrt{\mathsf{X}\left(\mathsf{W}\right)}\ { s/\1/; q; }
+ \sqrt{\mathbf{X}}(\sqrt{\lambda}).*/{ s/\sqrt{1}; q; }
+ s/.*/./; q<sup>*</sup>
+ { if $as_mkdir_p; then
+ mkdir -p "$ac_dir"
+ else
+ as_dir="$ac_dir"
+ as dirs=
+ while test ! -d "$as_dir"; do
+ as_dirs="$as_dir $as_dirs"
+ as_dir=`(dirname "$as_dir") 2>/dev/null ||
+$as_expr X"$as_dir" : 'X\(.*[^/]\)//*[^/][^/]*/*$' \| \
+ X''$as_dir" : 'X\setminus (\wedge)[^/]' \setminus|
+ X"$as_dir" : 'X\(\ell/\ell)$' \| \
+ X"$as_dir" : 'X\(/\)' \| \
+ . : '\(.\)' 2>/dev/null ||
+echo X"$as_dir" |
+ sed '/^X\(.*[^/]\)\/\/*[^/][^/]*\/*$/{ s/\wedge1/; q; }
+ /^X\lambda(\langle 0|N|.^*\rangle s/\1/; q; }
+ \sqrt{\frac{X}{\sqrt{\sqrt{3}}}} s/\sqrt{1}; q; }
+ \sqrt{\mathbf{X}}(\mathcal{N}).*/{ s/\mathcal{N}(\mathcal{N}); q; }
```

```
+ s/.*/./; q'
```

```
+ done
```
+ test ! -n "\$as\_dirs" || mkdir \$as\_dirs

```
 fi || { { echo "$as_me:$LINENO: error: cannot create directory \"$ac_dir\"" >&5
+echo "$as_me: error: cannot create directory \"$ac_dir\"" >&2;}
+ { (exit 1); exit 1; }; }; }
+
+ rm -f $ac_file
+ mv $tmp/config.h $ac_file
+ fi
+ else
+ cat $tmp/config.h
+ rm -f $tmp/config.h
+ fi
+# Compute $ac_file's index in $config_headers.
+_am_stamp_count=1
+for _am_header in $config_headers :; do
+ case $_am_header in
+ $ac_file | $ac_file:* )
+ break ;;
+ * )
+ _am_stamp_count=`expr $_am_stamp_count + 1` ;;
+ esac
+done
+echo "timestamp for $ac_file" >`(dirname $ac_file) 2>/dev/null ||
+$as_expr X$ac_file : 'X\(.*[^/]\)//*[^/][^/]*/*$' \| \
+ X$ac_file : 'X\(//\)[^/]' \| \
+ X$ac_file : 'X\(\ell/\ell)$' \| \
+ X$ac_file : 'X\(/\)' \| \
+ . : '\(.\)' 2>/dev/null ||
+echo X$ac_file |
+ sed '/^X\(.*[^/]\)\/\/*[^/][^/]*\/*$/{ s/\wedge1/; q; }
+ \sqrt{\frac{X}{\sqrt{\ln{1}}}} /^X\sqrt{\sqrt{1}}. */{ s/\sqrt{1}; q; }
+ \sqrt{\frac{X}{\sqrt{\sqrt{3}}}} (s/\sqrt{1}; q; }
+ \sqrt{\frac{X}{\sqrt{\lambda}}}.*/{ s/\sqrt{1}; q; }
+ s/.*/./;
 q'`/stamp-h$_am_stamp_count
+done
+_ACEOF
+cat >>$CONFIG_STATUS <<\_ACEOF
^{+}+#+# CONFIG_COMMANDS section.
+#+for ac_file in : $CONFIG_COMMANDS; do test "x$ac_file" = x: && continue
+ ac_dest=`echo "$ac_file" | sed 's,:.*,,'`
+ ac_source=`echo "$ac_file" | sed 's,[^{\wedge}:]*:,,"
+ ac dir=`(dirname "$ac_dest") 2>/dev/null ||
+$as_expr X"$ac_dest" : 'X\(.*[^/]\)//*[^/][^/]*/*$' \| \
```

```
+ X"$ac_dest" : 'X\(//\)[^/]' \| \
```
+

```
+ X"$ac_dest" : 'X\(\frac{\pi}{3})' \| \
+ X"$ac_dest" : 'X \setminus (\wedge)' \setminus \wedge+ . : \langle (\cdot) \rangle' 2>/dev/null ||
+echo X"$ac_dest" |
+ sed '/^X\(.*[^/]\)\/\/*[^/][^/]*\/*$/{ s/\\1/; q; }
+ /NX\left(\frac{\sqrt{1}}{1}, */\{ s/\sqrt{1}, q; \} \right)+ \sqrt{\frac{X}{\sqrt{\sqrt{3}}}} s/\sqrt{1}; q; }
+ \sqrt{\frac{X}{\sqrt{\lambda}}}.*/{ s/\sqrt{1}; q; }
+ s/.*/./; q'`
+ { if $as_mkdir_p; then
+ mkdir -p "$ac_dir"
+ else
+ as_dir="$ac_dir"
+ as_dirs=
+ while test ! -d "$as_dir"; do
+ as_dirs="$as_dir $as_dirs"
+ as_dir=`(dirname "$as_dir") 2>/dev/null ||
+$as_expr X"$as_dir" : 'X\(.*[^/]\)//*[^/][^/]*/*$' \| \
+ X"$as_dir"
: 'X\(\wedge)[^/]' \| \
+ X"$as_dir" : 'X\(\sqrt{\lambda})$' \| \
+ X"$as_dir" : 'X\(/\)' \| \
+ . : \langle (\cdot) \rangle' 2>/dev/null ||
+echo X"$as_dir" |
+ sed '/^X\(.*[^/]\)\/\/*[^/][^/]*\/*$/{ s/\\1/; q; }
+ \sqrt{\frac{X}{\sqrt{\frac{1}{s}}} / X / \sqrt{\frac{1}{s}} / X / \sqrt{\frac{1}{s}} ( s / \sqrt{\frac{1}{s}} q; }
+ \sqrt{\frac{\chi}{\chi}} \sqrt{\frac{\chi}{3}} s/\sqrt{1}; q; }
+ 	 /^X\(\/\).*/{ s//\1/; q; }
+ s/.*/./; q<sup>*</sup>
+ done
+ test ! -n "$as_dirs" || mkdir $as_dirs
+ fi || { { echo "$as_me:$LINENO: error: cannot create directory \"$ac_dir\"" >&5
+echo "$as_me: error: cannot create directory \"$ac_dir\"" >&2;}
+ { (exit 1); exit 1; }; }; }
+
+ ac builddir=.
++if test "$ac_dir" != .; then
+ ac_dir_suffix=/`echo "$ac_dir" | sed 's,^\.[\/],,"
+ # A "\ldots" for each directory in $ac_dir_suffix.
+ ac_top_builddir=`echo "$ac_dir_suffix" | sed 's,/[^\\/]*,../,g'`
+else
+ ac dir suffix= ac top builddir=
+f_{1}^{+}+case $srcdir in
+ .) # No --srcdir option. We are building in place.
+ ac srcdir=.
```

```
+ if test -z "$ac_top_builddir"; then
+ ac_top_srcdir=.
+ else
+
     ac_top_srcdir=`echo $ac_top_builddir | sed 's,/$,,'`
+ fi ;;
+ [\sqrt{2} | ?:[\sqrt{2}] + Absolute path.
+ ac_srcdir=$srcdir$ac_dir_suffix;
+ ac_top_srcdir=$srcdir ;;
+ *) # Relative path.
+ ac_srcdir=$ac_top_builddir$srcdir$ac_dir_suffix
+ ac_top_srcdir=$ac_top_builddir$srcdir ;;
+esac
++# Do not use `cd foo && pwd` to compute absolute paths, because
+# the directories may not exist.
+case `pwd` in
+.) ac_abs_builddir="$ac_dir";;
+*)
+ case "$ac_dir" in
+ .) ac_abs_builddir=`pwd`;;
+ [\langle \vee]* | ?:[\langle \vee]* ) ac_abs_builddir="$ac_dir";;
+ *) ac_abs_builddir=`pwd`/"$ac_dir";;
+ esac;;
+esac
+case $ac_abs_builddir in
+.) ac_abs_top_builddir=${ac_top_builddir}.;;
+*)
+ case ${ac_top_builddir}. in
+ .) ac_abs_top_builddir=$ac_abs_builddir;;
+ [\langle \rangle]* | ?:[\langle \rangle]* ) ac_abs_top_builddir=${ac_top_builddir}.;;
+ *) ac_abs_top_builddir=$ac_abs_builddir/${ac_top_builddir}.;;
+ esac;;
+esac
+case $ac_abs_builddir in
+.) ac_abs_srcdir=$ac_srcdir;;
+*)
+ case $ac_srcdir in
^{+}.) ac abs srcdir=$ac abs builddir;;
+ [\langle \rangle \rangle^* | ?:[\langle \rangle \rangle]^* ) ac_abs_srcdir=$ac_srcdir;;
+ *) ac_abs_srcdir=$ac_abs_builddir/$ac_srcdir;;
+ esac;;
+esac
+case $ac_abs_builddir in
+.) ac_abs_top_srcdir=$ac_top_srcdir;;
+*)
+ case $ac_top_srcdir in
```
- + .) ac\_abs\_top\_srcdir=\$ac\_abs\_builddir;;
- $+$   $[\sqrt{2^*}$  | ?: $[\sqrt{2^*}]$  ac\_abs\_top\_srcdir=\$ac\_top\_srcdir;;
- + \*) ac\_abs\_top\_srcdir=\$ac\_abs\_builddir/\$ac\_top\_srcdir;;
- + esac;;

+esac

- +
- $^{+}$
- + { echo "\$as\_me:\$LINENO: executing \$ac\_dest commands" >&5

```
+echo "$as_me: executing $ac_dest commands" >&6;}
```
- + case \$ac\_dest in
- + depfiles ) test x"\$AMDEP\_TRUE" != x"" || for mf in \$CONFIG\_FILES; do
- + # Strip MF so we end up with the name of the file.
- + mf=`echo "\$mf" | sed -e 's/:.\*\$//'`
- + # Check whether this is an Automake generated Makefile or not.
- + # We used to match only the files named `Makefile.in', but
- + # some people rename them; so instead we look at the file content.
- + # Grep'ing the first line is not enough: some people post-process
- $+$  # each

Makefile.in and add a new line on top of each file to say so.

- + # So let's grep whole file.
- + if grep '^#.\*generated by automake' \$mf > /dev/null 2>&1; then
- + dirpart=`(dirname "\$mf") 2>/dev/null ||

```
+$as_expr X"$mf" : 'X\(.*[^/]\)//*[^/][^/]*/*$' \| \
```

```
+ X''\ff" : 'X\setminus (\frac{\wedge}{\cdot})[\wedge']' \setminus \cdot
```
- +  $X''\$ ff" : ' $X\setminus (\frac{\wedge}{3})\$ ' \| \
- +  $X''$ \$mf" : ' $X\setminus(\wedge)'$  \| \

```
+ . \therefore '\(.\)' 2>/dev/null ||
```

```
+echo X"$mf" |
```

```
+ sed '/^X\(.*[^/]\)\/\/*[^/][^/]*\/*$/{ s//\1/; q; }
```

```
+ \sqrt{\frac{X}{\sqrt{\frac{1}{s}}}
```
- + /^X\(\/\/\)\$/{ s//\1/; q; }
- +  $\sqrt{\frac{X}{\sqrt{\lambda}}}$ .\*/{ s/ $\sqrt{\frac{1}{}$ ; q; }
- $+$  s/.\*/./; q<sup>n</sup>
- + else
- + continue
- $+$  fi
- + grep '^DEP\_FILES  $* = *[^{\wedge} @\% : @]' < "\$mf" > /dev/null || continue$
- + # Extract the definition of DEP\_FILES from the Makefile without
- + # running `make'.
- $+$  DEPDIR=`sed -n 's/^DEPDIR = //p' < "\$mf"`
- + test -z "\$DEPDIR" && continue
- + # When using ansi2knr, U may be empty or an underscore; expand it
- + U=`sed -n 's/^U = //p' < "\$mf"`
- + test -d "\$dirpart/\$DEPDIR" || mkdir "\$dirpart/\$DEPDIR"

 $+$ 

- # We invoke sed twice because it is the simplest approach to
- + # changing \$(DEPDIR) to its actual value in the expansion.
- + for file in `sed -n '

```
+ /^DEP_FILES = .*\\\\$/ {
+ s/\DeltaDEP FILES = //
+ :loop
+ s/\\\\$//
+p+<sub>n</sub>+ \wedge \\\\$/ b loop
+ p
+ }
+ /^DEP_FILES = / s/^DEP_FILES = //p' < "$mf" | \
+ sed -e 's/\$(DEPDIR)/'"$DEPDIR"'/g' -e 's/\$U/'"$U"'/g'`; do
+ # Make sure the directory exists.
+ test -f "$dirpart/$file" && continue
+ fdir=`(dirname "$file") 2>/dev/null ||
+$as_expr X"$file" : 'X\(.*[^/]\)//*[^/][^/]*/*$' \| \
+ X"$file" : 'X\(\wedge)[^/]' \| \
+ X"$file" : 'X\(\wedge)$' \| \
+ X''\file" : 'X\setminus(\wedge)' \setminus \setminus+ . : \langle (\cdot) \rangle' 2>/dev/null ||
+echo X"$file" |
+ sed '/^X\(.*[^/]\)\/\/*[^/][^/]*\/*$/{ s/\\1/; q; }
+ \sqrt{\frac{X}{\sqrt{\ln{1}}}} /^X\(\sqrt{\sqrt{1}})^{x}/{ s/\sqrt{1}/; q; }
+ \sqrt{\frac{X}{\sqrt{\sqrt{3}}}} s/\sqrt{1}; q; }
+ \sqrt{\frac{X}{\sqrt{\lambda}}}.*/{ s/\sqrt{1}; q; }
+ s/.*/./; q'
+ { if $as_mkdir_p; then
+ mkdir -p $dirpart/$fdir
+ else
+ as_dir=$dirpart/$fdir
+ as dirs=
+ while test ! -d "$as_dir"; do
+ as_dirs="$as_dir $as_dirs"
+ as_dir=`(dirname "$as_dir") 2>/dev/null ||
+$as_expr X"$as_dir" : 'X\(.*[^/]\)//*[^/][^/]*/*$' \| \
+ X"$as_dir" : 'X\(//\)[^/]' \| \
+ X"$as_dir" : 'X\(\wedge)$' \| \
+ X"$as_dir" : 'X\(\wedge)' \| \
+ . : '\(.\)' 2>/dev/null ||
+echo X"$as_dir" |
+ sed '/^X\(.*[^/]\)\/\/*[^/][^/]*\/*$/{ s/\\1/; q; }
+ \sqrt{\mathbf{X}}(\sqrt{\mathbf{X}})^{N}.*/{ s/\sqrt{1}; q; }
+ \sqrt{\frac{X}{\sqrt{\sqrt{3}}}} s/\sqrt{1}; q; }
+ \sqrt{\mathbf{X}}(\sqrt{\lambda}).*/{ s/\sqrt{1}/; q; }
+ s/.*/./; q<sup>*</sup>
```

```
+ done
```

```
+ test ! -n "$as_dirs" || mkdir $as_dirs
```

```
+ fi || { { echo "$as_me:$LINENO: error: cannot create directory $dirpart/$fdir" >&5
```

```
+echo "$as_me: error: cannot create directory $dirpart/$fdir" >&2;}
+ \{ (exit 1); exit 1; \}; \};+
+ # echo "creating $dirpart/$file"
+ echo '# dummy' > "$dirpart/$file"
+ done
+done
+ ;;
+ esac
+done
+_ACEOF
+
+cat >>$CONFIG_STATUS <<\_ACEOF
++{ (exit 0); exit 0; }
+_ACEOF
+chmod +x $CONFIG_STATUS
+ac_clean_files=$ac_clean_files_save
+
++# configure is writing to config.log, and then calls config.status.
+# config.status does its own redirection, appending to config.log.
+# Unfortunately, on DOS this fails, as config.log is still kept open
+# by configure, so config.status won't be able to write to it; its
+# output is simply discarded. So we exec the FD to /dev/null,
+# effectively closing config.log, so it can be properly (re)opened and
+# appended to by config.status. When coming back to configure, we
+# need to make the FD available again.
+if test "$no_create" != yes; then
+ ac_cs_success=:
+ ac_config_status_args=
+ test "$silent" = yes &&+ ac_config_status_args="$ac_config_status_args --quiet"
+ exec 5>/dev/null
+ $SHELL $CONFIG_STATUS $ac_config_status_args || ac_cs_success=false
+ exec 5>>config.log
+ # Use ||, not &&, to avoid exiting from the if with $? = 1, which
+ # would make configure fail if this is the last instruction.
+ $ac_cs_success || \{ (exit 1); exit 1; \}+f_1+
diff -X /users/fas/Xclude
 -Naur recode-3.6/autom4te.cache/requests recode-3.6.gpl/autom4te.cache/requests
--- recode-3.6/autom4te.cache/requests	1969-12-31 16:00:00.000000000 -0800
+++ recode-3.6.gpl/autom4te.cache/requests	2009-09-28 13:24:26.000000000 -0700
@@ -0,0 +1,573 @@
+# This file was generated.
```
+# It contains the lists of macros which have been traced. +# It can be safely removed. +  $+@$  request =  $($ + bless( [  $+$  '0',  $+$  1,

 $+$  [

+

+

+ '/auto/dcos-sw-hard/base-dcos-sw/andatc/linux//autoconf/2.59/share/autoconf' + ],  $+$  [ + '/auto/dcos-sw-hard/base-dcossw/andatc/linux/autoconf/2.59/share/autoconf/autoconf/autoconf.m4f', + '/auto/dcos-sw-hard/base-dcos-sw/andatc/linux/automake/1.8.3-a1/share/aclocal-1.8/amversion.m4', + '/auto/dcos-sw-hard/base-dcos-sw/andatc/linux/automake/1.8.3-a1/share/aclocal-1.8/auxdir.m4', '/auto/dcos-sw-hard/base-dcos-sw/andatc/linux/automake/1.8.3-a1/share/aclocal-1.8/cond.m4', + '/auto/dcos-sw-hard/base-dcos-sw/andatc/linux/automake/1.8.3-a1/share/aclocal-1.8/depend.m4', + '/auto/dcos-sw-hard/base-dcos-sw/andatc/linux/automake/1.8.3-a1/share/aclocal-1.8/depout.m4', + '/auto/dcos-sw-hard/base-dcos-sw/andatc/linux/automake/1.8.3-a1/share/aclocal-1.8/dmalloc.m4', + '/auto/dcos-sw-hard/base-dcos-sw/andatc/linux/automake/1.8.3-a1/share/aclocal-1.8/header.m4', + '/auto/dcos-sw-hard/base-dcos-sw/andatc/linux/automake/1.8.3-a1/share/aclocal-1.8/init.m4',

+ '/auto/dcos-sw-hard/base-dcos-sw/andatc/linux/automake/1.8.3-a1/share/aclocal-1.8/install-sh.m4', + '/auto/dcos-sw-hard/base-dcos-sw/andatc/linux/automake/1.8.3-a1/share/aclocal-1.8/lead-dot.m4', + '/auto/dcos-sw-hard/base-dcos-sw/andatc/linux/automake/1.8.3-a1/share/aclocal-1.8/make.m4', '/auto/dcos-sw-hard/base-dcos-sw/andatc/linux/automake/1.8.3-a1/share/aclocal-1.8/missing.m4', + '/auto/dcos-sw-hard/base-dcos-sw/andatc/linux/automake/1.8.3-a1/share/aclocal-1.8/mkdirp.m4',

+ '/auto/dcos-sw-hard/base-dcos-sw/andatc/linux/automake/1.8.3-a1/share/aclocal-1.8/options.m4', + '/auto/dcos-sw-hard/base-dcos-sw/andatc/linux/automake/1.8.3-a1/share/aclocal-1.8/protos.m4', + '/auto/dcos-sw-hard/base-dcos-sw/andatc/linux/automake/1.8.3-a1/share/aclocal-1.8/sanity.m4', + '/auto/dcos-sw-hard/base-dcos-sw/andatc/linux/automake/1.8.3-a1/share/aclocal-1.8/strip.m4', + '/auto/andatcd/gettext/0.11.5/share/aclocal/isc-posix.m4', + '/auto/andatcd/libtool/1.4.2-a2/share/aclocal/libtool.m4',

- + 'm4/atconfig.m4',
- + 'm4/codeset.m4', + 'm4/flex.m4', + 'm4/gettext.m4', +  $'m4/glibc21.m4',$ + 'm4/lcmessage.m4',  $+m4/malloc.m4'.$ + 'm4/realloc.m4', + 'm4/utimbuf.m4', + 'acinclude.m4', + 'configure.in'
- $+$  ],  $+$  {

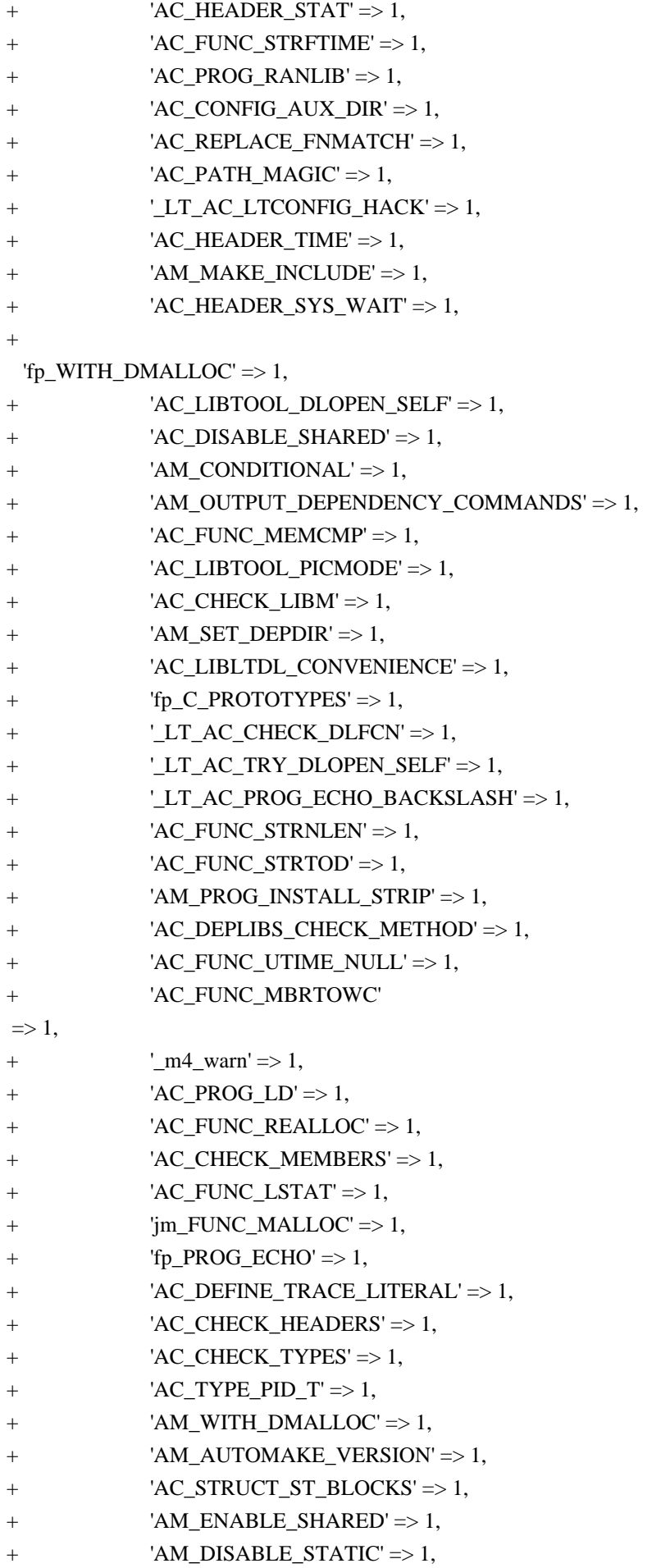

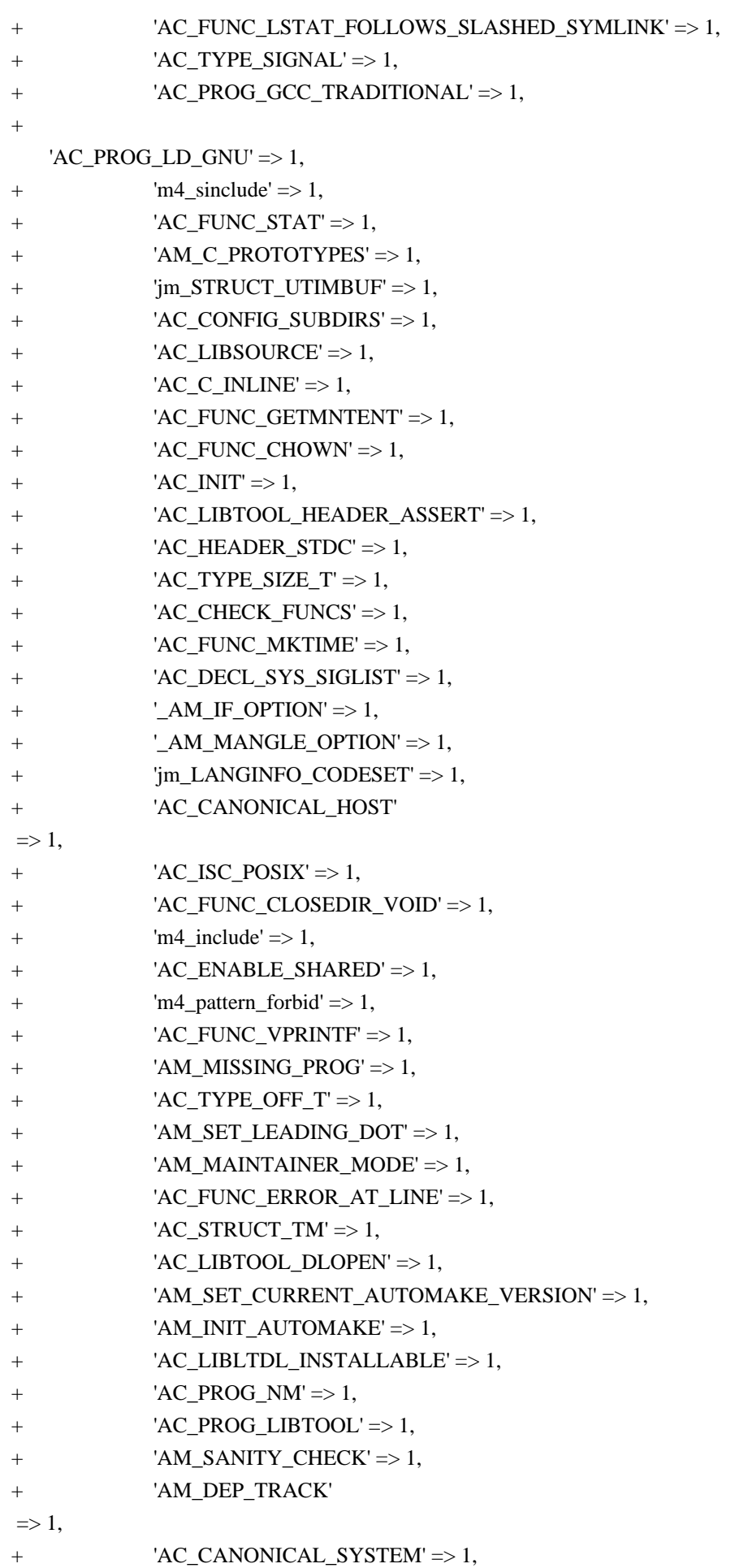

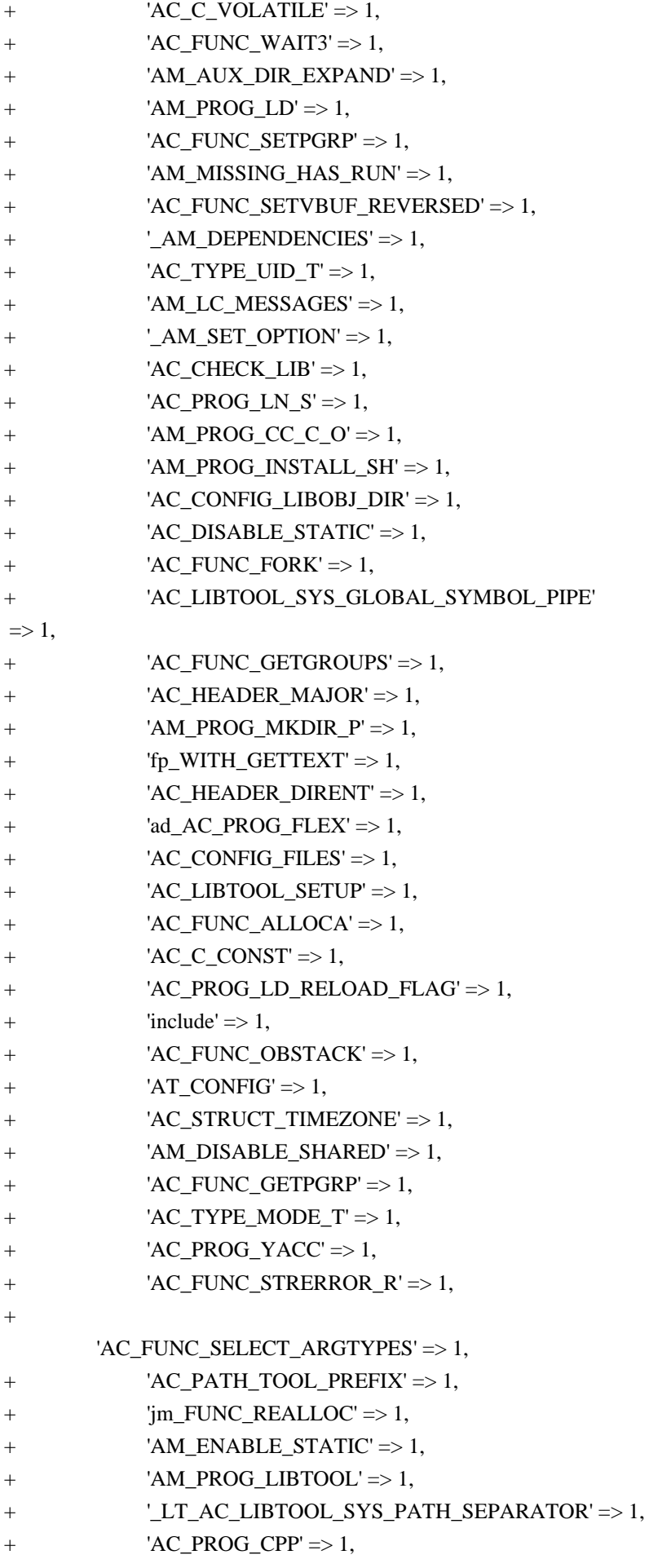

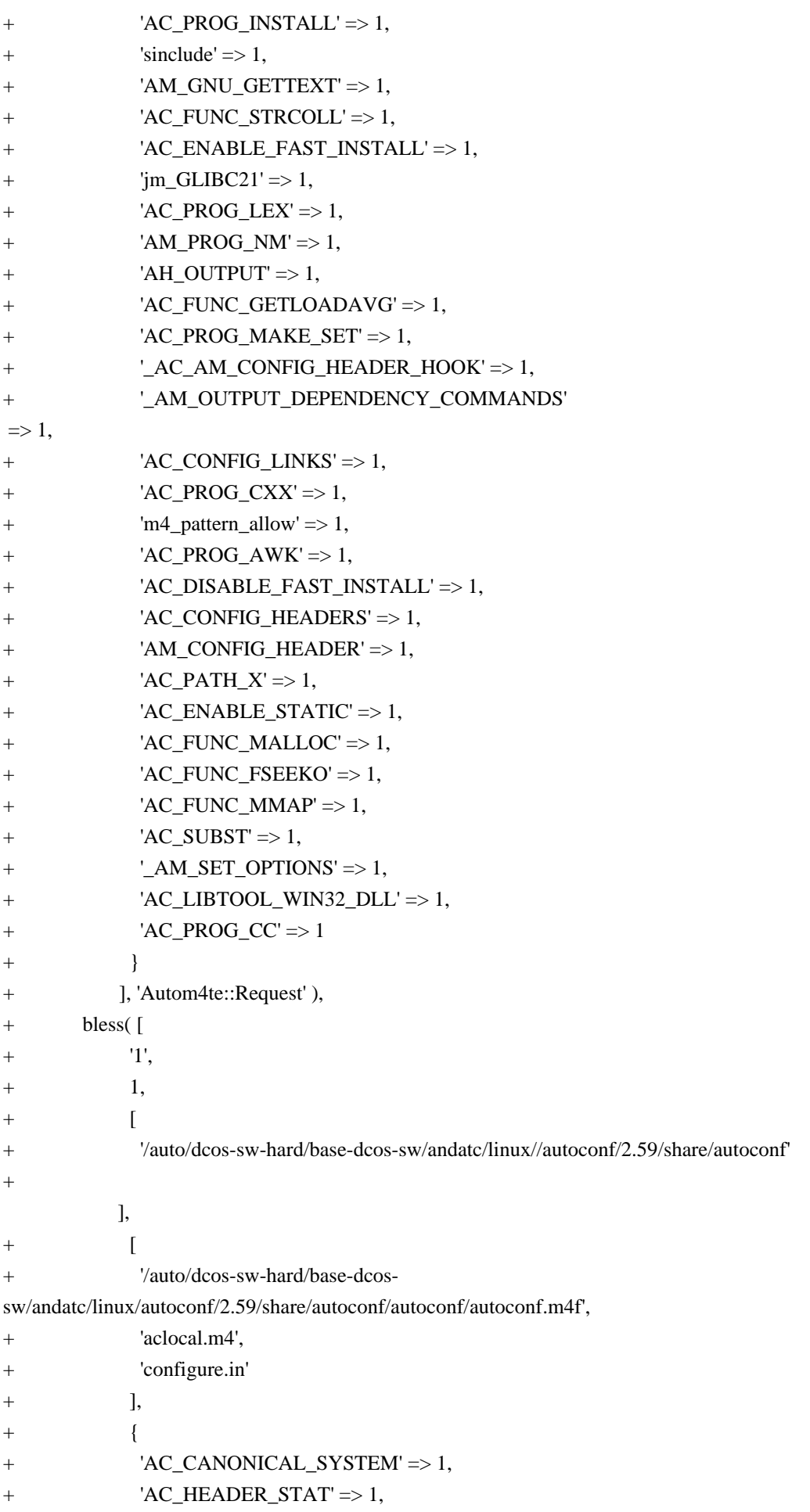

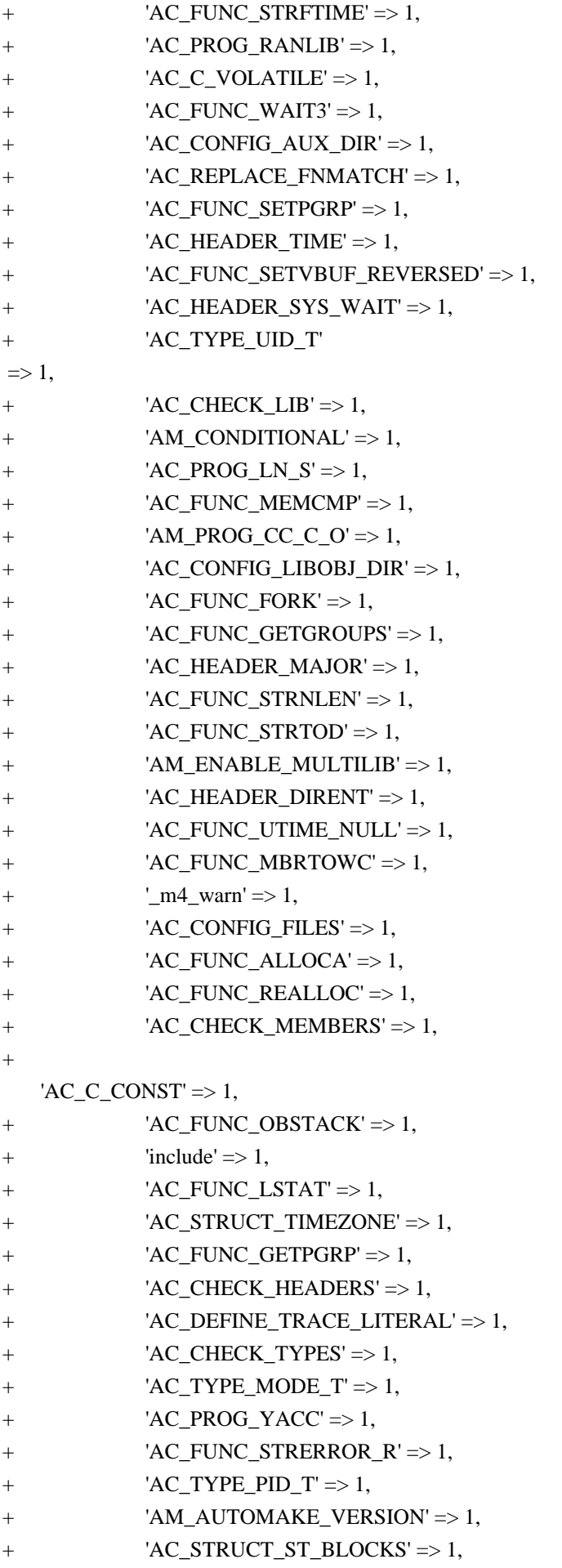

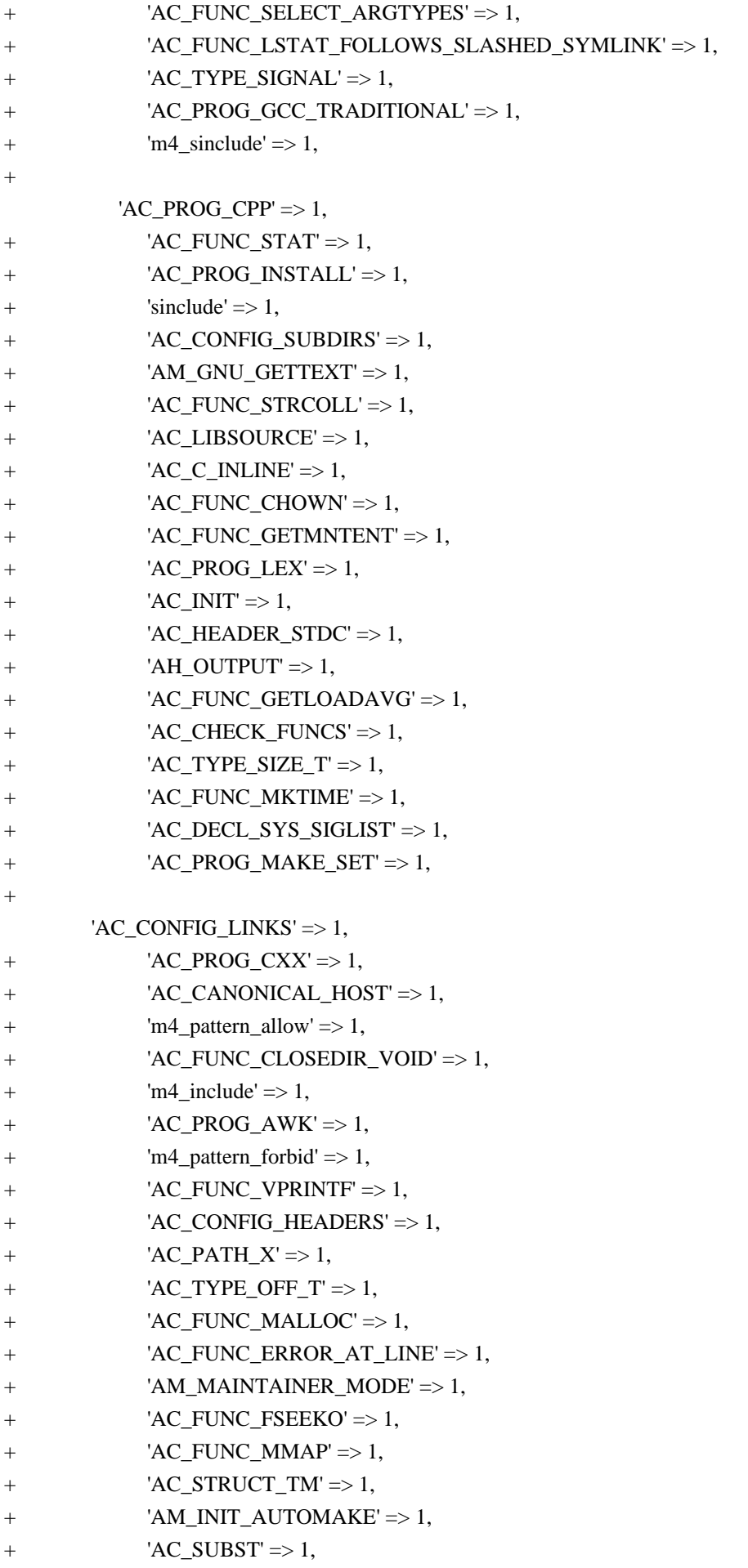

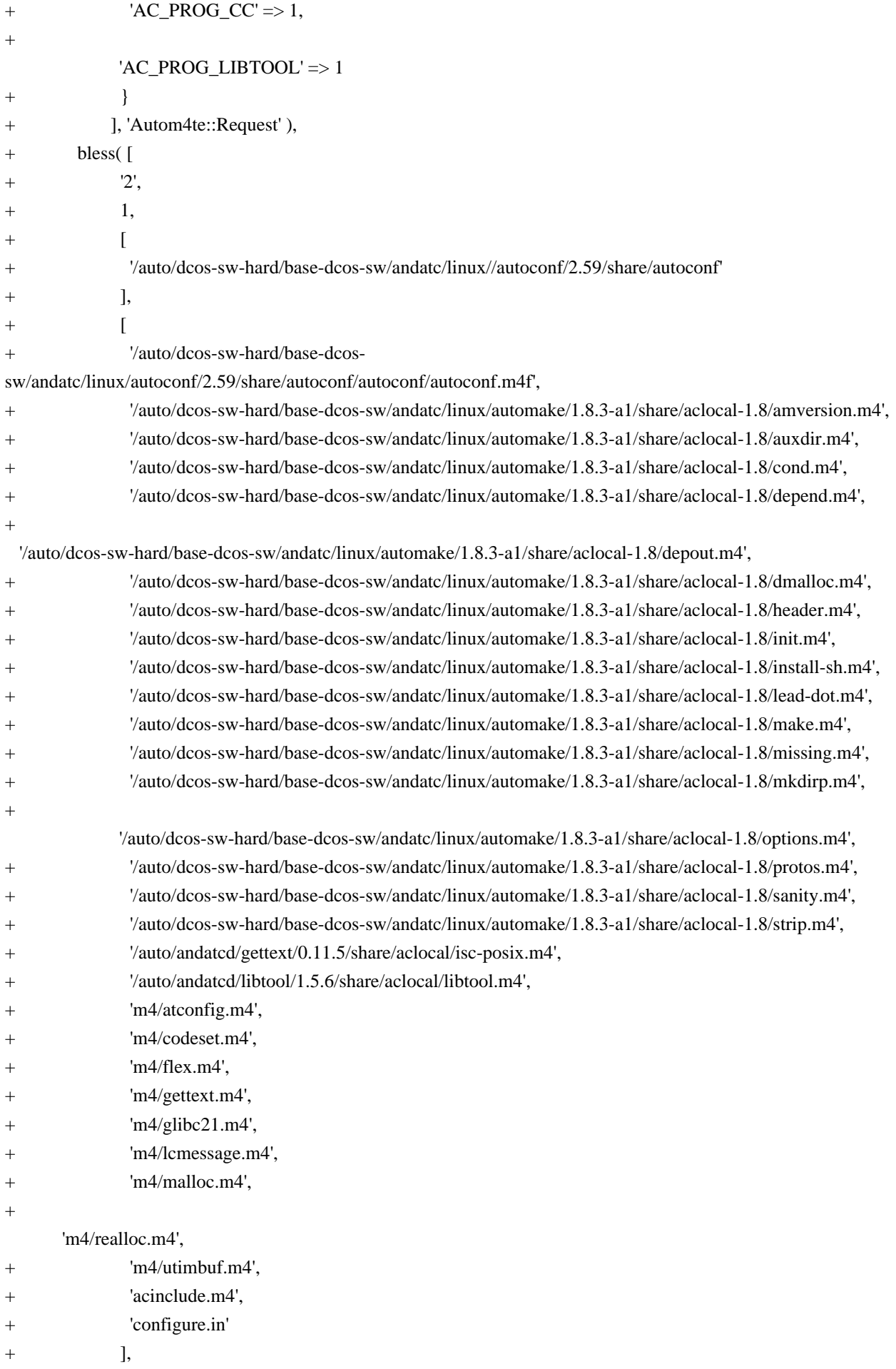

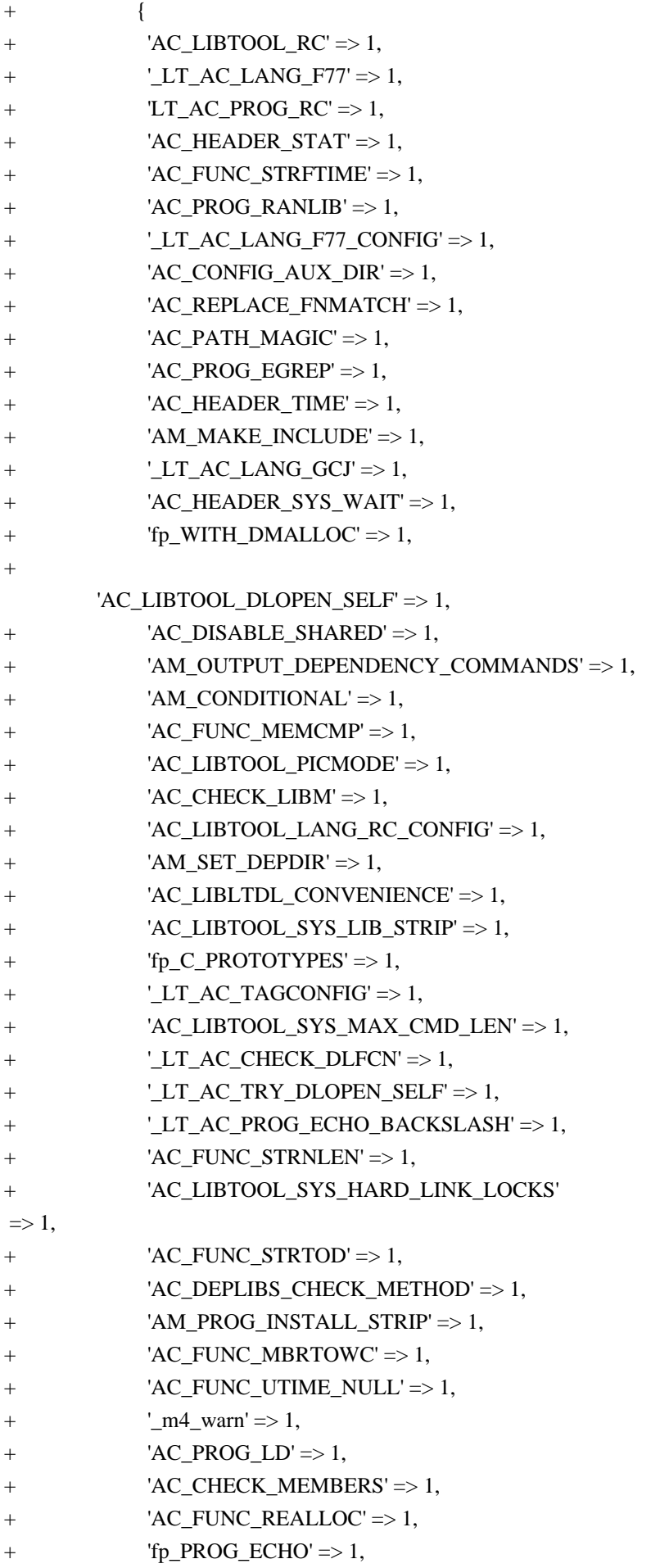

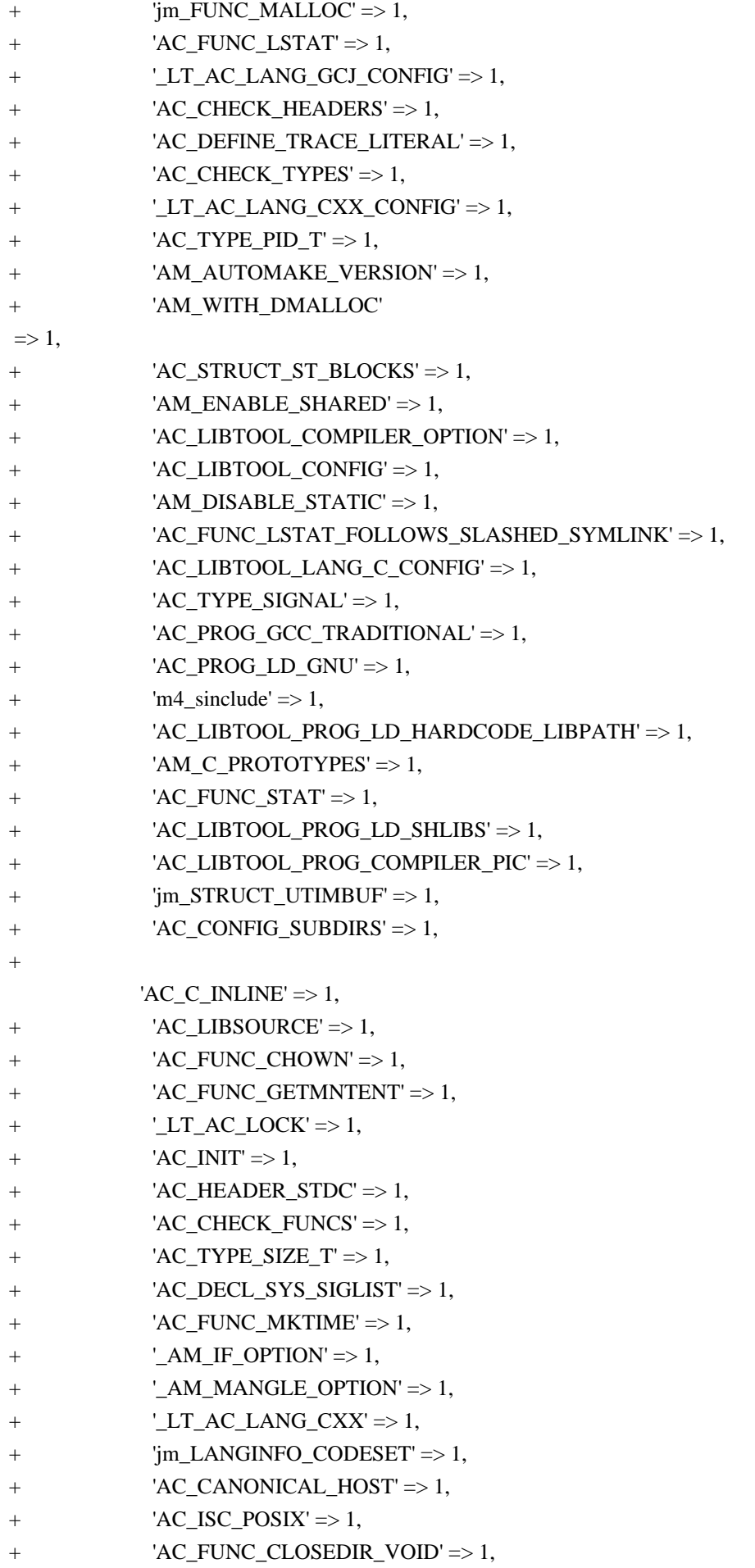

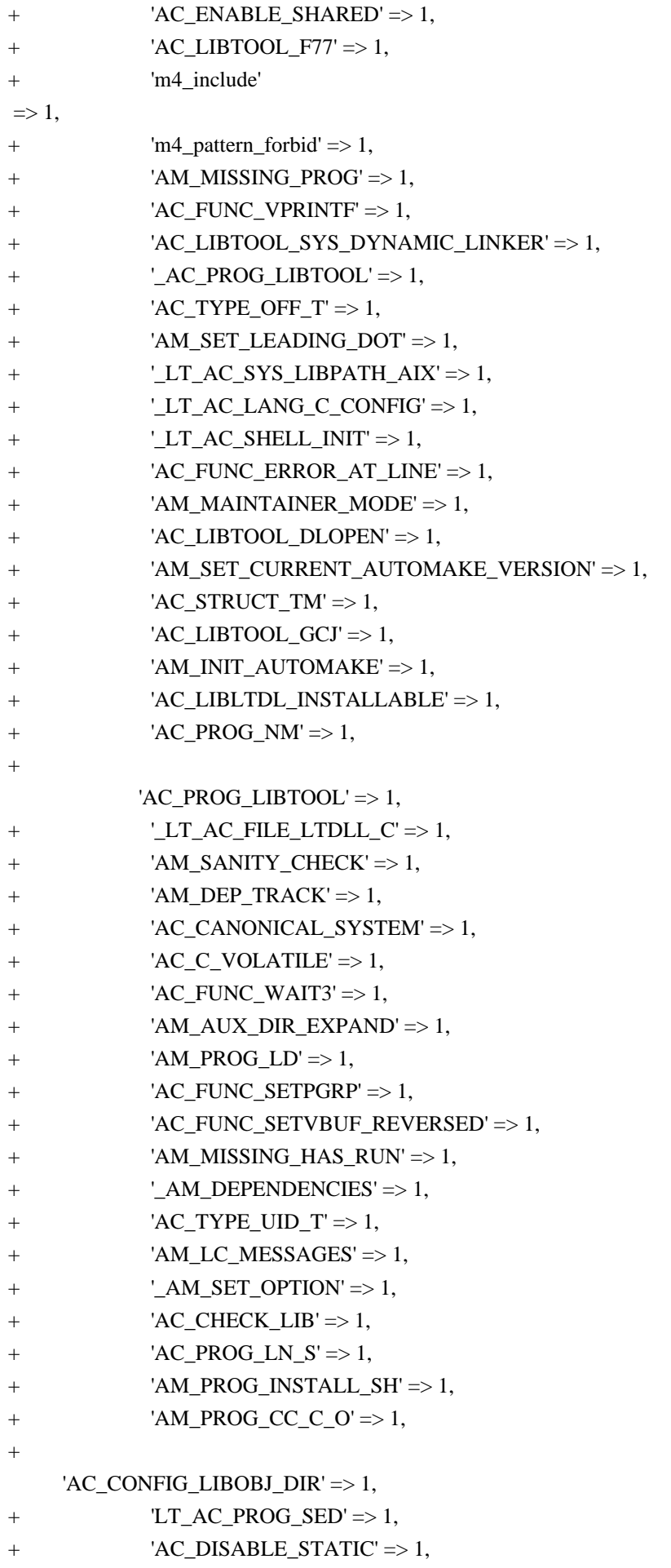
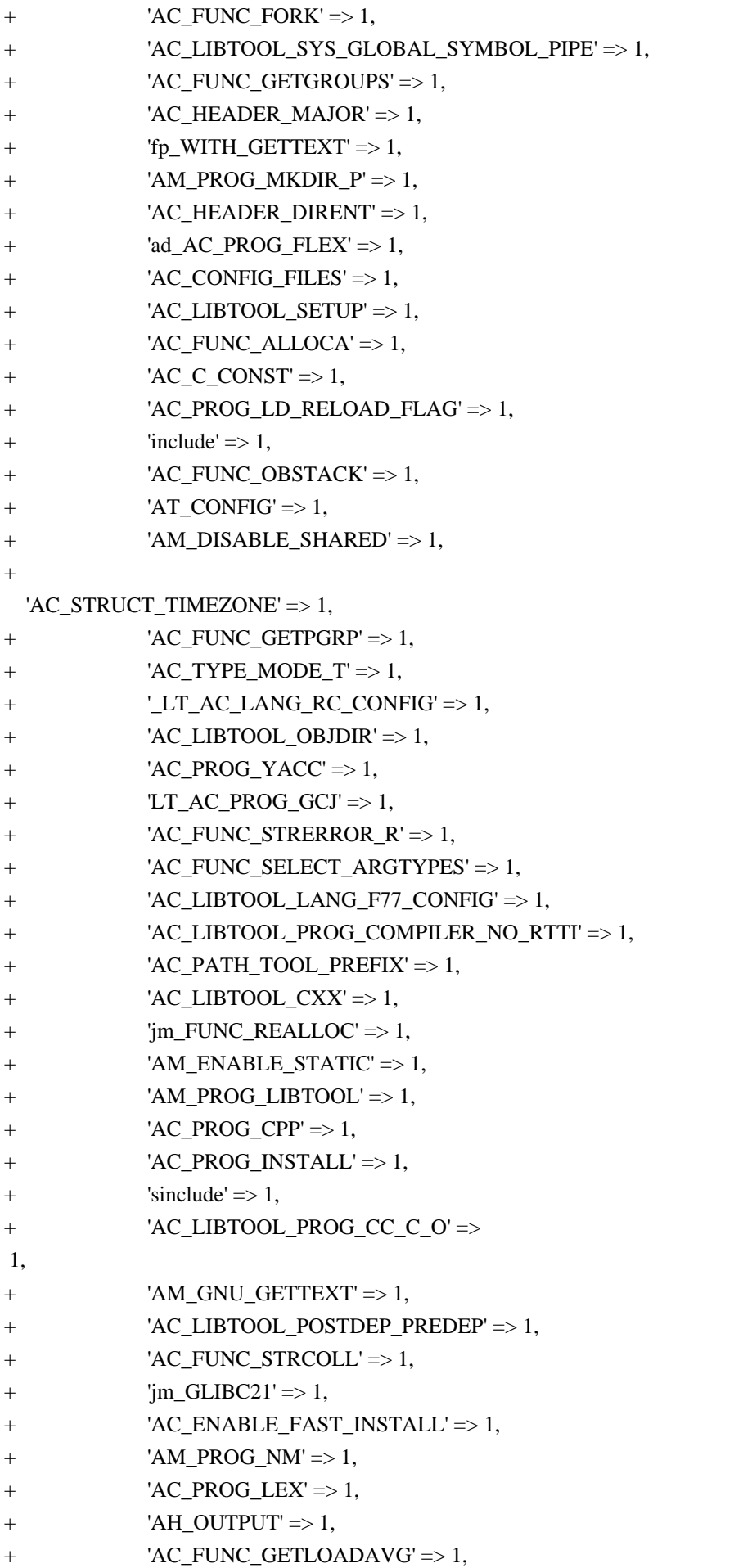

```
+ 'AC_PROG_MAKE_SET' => 1,
+ '_{AC\_AM\_CONFIG\_HEADER\_HOOK' => 1,+ '_{\text{A}} / '_{\text{A}} / '_{\text{A}} / '_{\text{A}} / '_{\text{D}} / '_{\text{D}} / '_{\text{D}} / '_{\text{D}} / '_{\text{D}} / '_{\text{D}} / '_{\text{D}} / '_{\text{D}} / '_{\text{D}} / '_{\text{D}} / '_{\text{D}} / '_{\text{D}} / '_{\text{D}} / '_{\text{D}} / '_{\+ '_{L}LT_{AC_{T}}AGVAR' \Rightarrow 1,
+ 'AC\_CONFIG\_LINKS' \Rightarrow 1,
              'AC\_PROG_CXX' \Rightarrow 1,
+ 'm4\_pattern\_allow' => 1,+ 'AC_PROG_AWK' \Rightarrow 1,
              'AC_DISABLE_FAST_INSTALL' => 1,
+ 'AC_LIBTOOL_LANG_GCJ_CONFIG' => 1,
+ 'AM_CONFIG_HEADER'
\Rightarrow 1,
+ 'AC_CONFIG_HEADERS' => 1,
+ '_LT_AC_SYS_COMPILER' => 1,
              'AC\_PATH\_X' \Rightarrow 1,
+ 'AC_ENABLE_STATIC' => 1,
+ 'AC_FUNC_MALLOC' => 1,
              'AC_LIBTOOL_LANG_CXX_CONFIG' \Rightarrow 1,
+ 'AC_FUNC_FSEEKO' => 1,
+ 'AC_FUNC_MMAP' \Rightarrow 1,
+ 'AC_LIBTOOL_LINKER_OPTION' => 1,
+ 'AC_SUBST' \Rightarrow 1,
+ '_AM_SET_OPTIONS' => 1,
+ 'AC_LIBTOOL_WIN32_DLL' => 1,
+ 'AC_PROG_CC' => 1
+ }
+ ], 'Autom4te::Request' )
+ );
+diff -X /users/fas/Xclude -Naur recode-3.6/autom4te.cache/traces.0 recode-3.6.gpl/autom4te.cache/traces.0
--- recode-3.6/autom4te.cache/traces.0	1969-12-31 16:00:00.000000000 -0800
+++ recode-3.6.gpl/autom4te.cache/traces.0	2009-09-24 13:23:30.000000000
 -0700
@ @ -0.0 +1.743 @ @+m4trace:configure.in:5: -1- AC_INIT([src/recode.c])
+m4trace:configure.in:5: -1- m4_pattern_forbid([^_?A[CHUM]_])
+m4trace:configure.in:5: -1- m4_pattern_forbid([_AC_])
+m4trace:configure.in:5: -1- m4_pattern_forbid([^LIBOBJS$], [do not use LIBOBJS directly, use AC_LIBOBJ (see
section `AC_LIBOBJ vs LIBOBJS'])
+m4trace:configure.in:5: -1- m4_pattern_allow([^AS_FLAGS$])
+m4trace:configure.in:5: -1- m4_pattern_forbid([^{\wedge} ?m4_])
+m4trace:configure.in:5: -1- m4_pattern_forbid([^dnl$])
+m4trace:configure.in:5: -1- m4_pattern_forbid([^{\wedge} ?AS_])
+m4trace:configure.in:5: -1- AC_SUBST([SHELL], [${CONFIG_SHELL-/bin/sh}])
+m4trace:configure.in:5: -1- AC_SUBST([PATH_SEPARATOR])
+m4trace:configure.in:5: -1- AC_SUBST([PACKAGE_NAME], [m4_ifdef([AC_PACKAGE_NAME],
['AC_PACKAGE_NAME'])])
+m4trace:configure.in:5: -1- AC_SUBST([PACKAGE_TARNAME], [m4_ifdef([AC_PACKAGE_TARNAME],
```
['AC\_PACKAGE\_TARNAME'])])

+m4trace:configure.in:5: -1- AC\_SUBST([PACKAGE\_VERSION], [m4\_ifdef([AC\_PACKAGE\_VERSION], ['AC\_PACKAGE\_VERSION'])])

+m4trace:configure.in:5: -1- AC\_SUBST([PACKAGE\_STRING], [m4\_ifdef([AC\_PACKAGE\_STRING],

['AC\_PACKAGE\_STRING'])])

+m4trace:configure.in:5: -1- AC\_SUBST([PACKAGE\_BUGREPORT],

[m4\_ifdef([AC\_PACKAGE\_BUGREPORT], ['AC\_PACKAGE\_BUGREPORT'])])

+m4trace:configure.in:5: -1- AC\_SUBST([exec\_prefix], [NONE])

+m4trace:configure.in:5: -1- AC\_SUBST([prefix], [NONE])

+m4trace:configure.in:5: -1- AC\_SUBST([program\_transform\_name], [s,x,x,])

+m4trace:configure.in:5: -1- AC\_SUBST([bindir], ['\${exec\_prefix}/bin'])

+m4trace:configure.in:5: -1- AC\_SUBST([sbindir], ['\${exec\_prefix}/sbin'])

+m4trace:configure.in:5: -1- AC\_SUBST([libexecdir], ['\${exec\_prefix}/libexec'])

+m4trace:configure.in:5: -1- AC\_SUBST([datadir], ['\${prefix}/share'])

+m4trace:configure.in:5: -1- AC\_SUBST([sysconfdir], ['\${prefix}/etc'])

+m4trace:configure.in:5: -1- AC\_SUBST([sharedstatedir], ['\${prefix}/com'])

+m4trace:configure.in:5: -1- AC\_SUBST([localstatedir], ['\${prefix}/var'])

+m4trace:configure.in:5:

-1- AC\_SUBST([libdir], ['\${exec\_prefix}/lib'])

+m4trace:configure.in:5: -1- AC\_SUBST([includedir], ['\${prefix}/include'])

+m4trace:configure.in:5: -1- AC\_SUBST([oldincludedir], ['/usr/include'])

+m4trace:configure.in:5: -1- AC\_SUBST([infodir], ['\${prefix}/info'])

+m4trace:configure.in:5: -1- AC\_SUBST([mandir], ['\${prefix}/man'])

+m4trace:configure.in:5: -1- AC\_DEFINE\_TRACE\_LITERAL([PACKAGE\_NAME])

+m4trace:configure.in:5: -1- AH\_OUTPUT([PACKAGE\_NAME], [/\* Define to the full name of this package. \*/

+#undef PACKAGE\_NAME])

+m4trace:configure.in:5: -1- AC\_DEFINE\_TRACE\_LITERAL([PACKAGE\_TARNAME])

+m4trace:configure.in:5: -1- AH\_OUTPUT([PACKAGE\_TARNAME], [/\* Define to the one symbol short name of this package. \*/

+#undef PACKAGE\_TARNAME])

+m4trace:configure.in:5: -1- AC\_DEFINE\_TRACE\_LITERAL([PACKAGE\_VERSION])

+m4trace:configure.in:5: -1- AH\_OUTPUT([PACKAGE\_VERSION], [/\* Define to the version of this package. \*/ +#undef PACKAGE\_VERSION])

+m4trace:configure.in:5: -1- AC\_DEFINE\_TRACE\_LITERAL([PACKAGE\_STRING])

+m4trace:configure.in:5:

-1- AH\_OUTPUT([PACKAGE\_STRING], [/\* Define to the full name and version of this package. \*/

+#undef PACKAGE\_STRING])

+m4trace:configure.in:5: -1- AC\_DEFINE\_TRACE\_LITERAL([PACKAGE\_BUGREPORT])

+m4trace:configure.in:5: -1- AH\_OUTPUT([PACKAGE\_BUGREPORT], [/\* Define to the address where bug reports for this package should be sent. \*/

+#undef PACKAGE\_BUGREPORT])

+m4trace:configure.in:5: -1- AC\_SUBST([build\_alias])

+m4trace:configure.in:5: -1- AC\_SUBST([host\_alias])

+m4trace:configure.in:5: -1- AC\_SUBST([target\_alias])

+m4trace:configure.in:5: -1- AC\_SUBST([DEFS])

+m4trace:configure.in:5: -1- AC\_SUBST([ECHO\_C])

+m4trace:configure.in:5: -1- AC\_SUBST([ECHO\_N])

+m4trace:configure.in:5: -1- AC\_SUBST([ECHO\_T])

+m4trace:configure.in:5: -1- AC\_SUBST([LIBS])

+m4trace:configure.in:7: -1- AM\_CONFIG\_HEADER([config.h])

+m4trace:configure.in:7: -1- \_m4\_warn([obsolete], [The macro `AM\_CONFIG\_HEADER' is obsolete.

+You should run autoupdate.], [/auto/dcos-sw-hard/base-dcos-sw/andatc/linux/automake/1.8.3-a1/share/aclocal-1.8/header.m4:23:

AM\_CONFIG\_HEADER is expanded from...

+configure.in:7: the top level])

+m4trace:configure.in:7: -1- AC\_CONFIG\_HEADERS([config.h])

+m4trace:configure.in:8: -1- AC\_CONFIG\_AUX\_DIR([.])

+m4trace:configure.in:9: -1- AM\_INIT\_AUTOMAKE([recode], [3.6])

+m4trace:configure.in:9: -1- m4\_pattern\_allow([^AM\_[A-Z]+FLAGS\$])

+m4trace:configure.in:9: -1- AM\_SET\_CURRENT\_AUTOMAKE\_VERSION

+m4trace:configure.in:9: -1- AM\_AUTOMAKE\_VERSION([1.8.3])

+m4trace:configure.in:9: -1- AC\_PROG\_INSTALL

+m4trace:configure.in:9: -1- AC\_SUBST([INSTALL\_PROGRAM])

+m4trace:configure.in:9: -1- AC\_SUBST([INSTALL\_SCRIPT])

+m4trace:configure.in:9: -1- AC\_SUBST([INSTALL\_DATA])

+m4trace:configure.in:9: -1- AC\_SUBST([CYGPATH\_W])

+m4trace:configure.in:9: -1- AC\_SUBST([PACKAGE], [recode])

+m4trace:configure.in:9: -1- AC\_SUBST([VERSION], [3.6])

+m4trace:configure.in:9: -1- \_AM\_IF\_OPTION([no-define], [], [AC\_DEFINE\_UNQUOTED(PACKAGE,

"\$PACKAGE", [Name

of package])

+ AC\_DEFINE\_UNQUOTED(VERSION, "\$VERSION", [Version number of package])])

+m4trace:configure.in:9: -2- \_AM\_MANGLE\_OPTION([no-define])

+m4trace:configure.in:9: -1- AC\_DEFINE\_TRACE\_LITERAL([PACKAGE])

+m4trace:configure.in:9: -1- AH\_OUTPUT([PACKAGE], [/\* Name of package \*/

+#undef PACKAGE])

+m4trace:configure.in:9: -1- AC\_DEFINE\_TRACE\_LITERAL([VERSION])

+m4trace:configure.in:9: -1- AH\_OUTPUT([VERSION], [/\* Version number of package \*/

+#undef VERSION])

+m4trace:configure.in:9: -1- AM\_SANITY\_CHECK

+m4trace:configure.in:9: -1- AM\_MISSING\_PROG([ACLOCAL], [aclocal-\${am\_\_api\_version}])

+m4trace:configure.in:9: -1- AM\_MISSING\_HAS\_RUN

+m4trace:configure.in:9: -1- AM\_AUX\_DIR\_EXPAND

+m4trace:configure.in:9: -1- AC\_SUBST([ACLOCAL])

+m4trace:configure.in:9: -1- AM\_MISSING\_PROG([AUTOCONF], [autoconf])

+m4trace:configure.in:9: -1- AC\_SUBST([AUTOCONF])

+m4trace:configure.in:9: -1- AM\_MISSING\_PROG([AUTOMAKE], [automake-\${am\_\_api\_version}])

+m4trace:configure.in:9: -1- AC\_SUBST([AUTOMAKE])

+m4trace:configure.in:9:

-1- AM\_MISSING\_PROG([AUTOHEADER], [autoheader])

+m4trace:configure.in:9: -1- AC\_SUBST([AUTOHEADER])

+m4trace:configure.in:9: -1- AM\_MISSING\_PROG([MAKEINFO], [makeinfo])

+m4trace:configure.in:9: -1- AC\_SUBST([MAKEINFO])

+m4trace:configure.in:9: -1- AM\_MISSING\_PROG([AMTAR], [tar])

+m4trace:configure.in:9: -1- AC\_SUBST([AMTAR])

+m4trace:configure.in:9: -1- AM\_PROG\_INSTALL\_SH

```
+m4trace:configure.in:9: -1- AC_SUBST([install_sh])
+m4trace:configure.in:9: -1- AM_PROG_INSTALL_STRIP
+m4trace:configure.in:9: -1- AC_SUBST([STRIP])
+m4trace:configure.in:9: -1- AC_SUBST([ac_ct_STRIP])
+m4trace:configure.in:9: -1- AC_SUBST([INSTALL_STRIP_PROGRAM])
+m4trace:configure.in:9: -1- AM_PROG_MKDIR_P
+m4trace:configure.in:9: -1- AC_SUBST([mkdir_p])
+m4trace:configure.in:9: -1- AC_PROG_AWK
+m4trace:configure.in:9: -1- AC_SUBST([AWK])
+m4trace:configure.in:9: -1- AC_PROG_MAKE_SET
+m4trace:configure.in:9: -1- AC_SUBST([SET_MAKE])
+m4trace:configure.in:9: -1- AM_SET_LEADING_DOT
+m4trace:configure.in:9:
 -1- AC_SUBST([am__leading_dot])
+m4trace:configure.in:9: -1- _AM_IF_OPTION([no-dependencies], [], [AC_PROVIDE_IFELSE([AC_PROG_CC],
+ [_AM_DEPENDENCIES(CC)],
+ [define([AC_PROG_CC],
+ defn([AC_PROG_CC])[_AM_DEPENDENCIES(CC)])])dnl
+AC_PROVIDE_IFELSE([AC_PROG_CXX],
+ [AM\_DEPENDENCES(CXX)],+ \qquad [define([AC_PROG_CXX],
+ defn([AC_PROG_CXX])[_AM_DEPENDENCIES(CXX)])])dnl
+])
+m4trace:configure.in:9: -2- _AM_MANGLE_OPTION([no-dependencies])
+m4trace:configure.in:10: -1- AC_CANONICAL_HOST
+m4trace:configure.in:10: -1- AC_SUBST([build], [$ac_cv_build])
+m4trace:configure.in:10: -1- AC_SUBST([build_cpu], [`echo $ac_cv_build | sed 's/^\([[^-]]*\)-\([[^-]]*\)-
\langle(.*\)$\langle1/'`])
+m4trace:configure.in:10: -1- AC_SUBST([build_vendor], [`echo $ac_cv_build | sed 's/^\([[^-]]*\)-\([[^-]]*\)-
\langle(.*\)$\langle2/'`])
+m4trace:configure.in:10: -1- AC_SUBST([build_os], [`echo $ac_cv_build |
sed 's/^\([[^-]]*\)-\([[^-]]*\)-\(.*\)$\\3/'`])
+m4trace:configure.in:10: -1- AC_SUBST([host], [$ac_cv_host])
+m4trace:configure.in:10: -1- AC_SUBST([host_cpu], [`echo $ac_cv_host | sed 's/^\([[^-]]*\)-\([[^-]]*\)-
\langle(.*\)$\land1/'`])
+m4trace:configure.in:10: -1- AC_SUBST([host_vendor], [`echo $ac_cv_host | sed 's/^\([[^-]]*\)-\([[^-]]*\)-
\langle(.*\)$\langle2/'`])
+m4trace:configure.in:10: -1- AC_SUBST([host_os], [`echo $ac_cv_host | sed 's/^\([[^-]]*\)-\([[^-]]*\)-\(.*\)$/\3/"])
+m4trace:configure.in:11: -1- AT_CONFIG([../src])
+m4trace:configure.in:11: -1- AC_SUBST([AT_TESTPATH])
+m4trace:configure.in:11: -1- fp_PROG_ECHO
+m4trace:configure.in:11: -1- AC_SUBST([ECHO_N])
+m4trace:configure.in:11: -1- AC_SUBST([ECHO_C])
+m4trace:configure.in:15: -1- AC_SUBST([DESTDIR])
+m4trace:configure.in:17: -1- AC_PROG_CC
+m4trace:configure.in:17: -1- AC_SUBST([CC])
+m4trace:configure.in:17: -1- AC_SUBST([CFLAGS])
+m4trace:configure.in:17: -1- AC_SUBST([LDFLAGS])
```

```
+m4trace:configure.in:17: -1- AC_SUBST([CPPFLAGS])
+m4trace:configure.in:17:
 -1- AC_SUBST([CC])
+m4trace:configure.in:17: -1- AC_SUBST([ac_ct_CC])
+m4trace:configure.in:17: -1- AC_SUBST([CC])
+m4trace:configure.in:17: -1- AC_SUBST([ac_ct_CC])
+m4trace:configure.in:17: -1- AC_SUBST([CC])
+m4trace:configure.in:17: -1- AC_SUBST([CC])
+m4trace:configure.in:17: -1- AC_SUBST([ac_ct_CC])
+m4trace:configure.in:17: -1- AC_SUBST([EXEEXT], [$ac_cv_exeext])
+m4trace:configure.in:17: -1- AC_SUBST([OBJEXT], [$ac_cv_objext])
+m4trace:configure.in:17: -1- _AM_DEPENDENCIES([CC])
+m4trace:configure.in:17: -1- AM_SET_DEPDIR
+m4trace:configure.in:17: -1- AC_SUBST([DEPDIR], ["${am__leading_dot}deps"])
+m4trace:configure.in:17: -1- AM_OUTPUT_DEPENDENCY_COMMANDS
+m4trace:configure.in:17: -1- AM_MAKE_INCLUDE
+m4trace:configure.in:17: -1- AC_SUBST([am__include])
+m4trace:configure.in:17: -1- AC_SUBST([am__quote])
+m4trace:configure.in:17: -1- AM_DEP_TRACK
+m4trace:configure.in:17: -1- AM_CONDITIONAL([AMDEP], [test "x$enable_dependency_tracking" != xno])
+m4trace:configure.in:17:
 -1- AC_SUBST([AMDEP_TRUE])
+m4trace:configure.in:17: -1- AC_SUBST([AMDEP_FALSE])
+m4trace:configure.in:17: -1- AC_SUBST([AMDEPBACKSLASH])
+m4trace:configure.in:17: -1- AC_SUBST([CCDEPMODE],
[depmode=$am_cv_CC_dependencies_compiler_type])
+m4trace:configure.in:17: -1- AM_CONDITIONAL([am__fastdepCC], [
+ test "x$enable_dependency_tracking" != xno \
+ && test "$am_cv_CC_dependencies_compiler_type" = gcc3])
+m4trace:configure.in:17: -1- AC_SUBST([am__fastdepCC_TRUE])
+m4trace:configure.in:17: -1- AC_SUBST([am__fastdepCC_FALSE])
+m4trace:configure.in:18: -1- AH_OUTPUT([_ALL_SOURCE], [/* Define to 1 if on AIX 3.
+ System headers sometimes define this.
+ We just want to avoid a redefinition error message. */
+@%:@ifndef _ALL_SOURCE
+@%:@ undef _ALL_SOURCE
+@%: @endif])
+m4trace:configure.in:18: -1- AC_PROG_CPP
+m4trace:configure.in:18: -1- AC_SUBST([CPP])
+m4trace:configure.in:18: -1- AC_SUBST([CPPFLAGS])
+m4trace:configure.in:18: -1- AC_SUBST([CPP])
+m4trace:configure.in:18:
 -1- AC_SUBST([EGREP])
+m4trace:configure.in:18: -1- AC_DEFINE_TRACE_LITERAL([_ALL_SOURCE])
+m4trace:configure.in:19: -1- AC_HEADER_STDC
+m4trace:configure.in:19: -1- AC_DEFINE_TRACE_LITERAL([STDC_HEADERS])
+m4trace:configure.in:19: -1- AH_OUTPUT([STDC_HEADERS], [/* Define to 1 if you have the ANSI C header
files. */
```
+#undef STDC\_HEADERS])

+m4trace:configure.in:19: -1- AC\_CHECK\_HEADERS([sys/types.h sys/stat.h stdlib.h string.h memory.h strings.h \ + inttypes.h stdint.h unistd.h], [], [], [\$ac\_includes\_default]) +m4trace:configure.in:19: -1- AH\_OUTPUT([HAVE\_SYS\_TYPES\_H], [/\* Define to 1 if you have the <sys/types.h> header file. \*/

+#undef HAVE\_SYS\_TYPES\_H])

+m4trace:configure.in:19: -1- AH\_OUTPUT([HAVE\_SYS\_STAT\_H], [/\* Define to 1 if you have the <sys/stat.h> header file. \*/

+#undef HAVE\_SYS\_STAT\_H])

+m4trace:configure.in:19: -1- AH\_OUTPUT([HAVE\_STDLIB\_H], [/\* Define to 1 if you have the <stdlib.h> header file. \*/

+#undef HAVE\_STDLIB\_H])

+m4trace:configure.in:19: -1- AH\_OUTPUT([HAVE\_STRING\_H],

 $\frac{1}{8}$  [/\* Define to 1 if you have the <string.h> header file. \*/

+#undef HAVE\_STRING\_H])

+m4trace:configure.in:19: -1- AH\_OUTPUT([HAVE\_MEMORY\_H], [/\* Define to 1 if you have the <memory.h> header file. \*/

+#undef HAVE\_MEMORY\_H])

+m4trace:configure.in:19: -1- AH\_OUTPUT([HAVE\_STRINGS\_H], [/\* Define to 1 if you have the <strings.h> header file. \*/

+#undef HAVE\_STRINGS\_H])

+m4trace:configure.in:19: -1- AH\_OUTPUT([HAVE\_INTTYPES\_H], [/\* Define to 1 if you have the <inttypes.h> header file. \*/

+#undef HAVE\_INTTYPES\_H])

+m4trace:configure.in:19: -1- AH\_OUTPUT([HAVE\_STDINT\_H], [/\* Define to 1 if you have the <stdint.h> header file. \*/

+#undef HAVE\_STDINT\_H])

+m4trace:configure.in:19: -1- AH\_OUTPUT([HAVE\_UNISTD\_H], [/\* Define to 1 if you have the <unistd.h> header file. \*/

+#undef HAVE\_UNISTD\_H])

+m4trace:configure.in:19: -1- AC\_DEFINE\_TRACE\_LITERAL([\_POSIX\_SOURCE])

+m4trace:configure.in:19: -1- AH\_OUTPUT([\_POSIX\_SOURCE], [/\* Define to 1 if you need to in order for `stat\' and

other things to work. \*/

+#undef \_POSIX\_SOURCE])

+m4trace:configure.in:19: -1- AC\_DEFINE\_TRACE\_LITERAL([\_POSIX\_1\_SOURCE])

+m4trace:configure.in:19: -1- AH\_OUTPUT([\_POSIX\_1\_SOURCE], [/\* Define to 2 if the system does not provide POSIX.1 features except with

+ this defined. \*/

+#undef POSIX\_1\_SOURCEI)

+m4trace:configure.in:19: -1- AC\_DEFINE\_TRACE\_LITERAL([\_MINIX])

+m4trace:configure.in:19: -1- AH\_OUTPUT([\_MINIX], [/\* Define to 1 if on MINIX. \*/

+#undef MINIX])

+m4trace:configure.in:20: -1- AM\_PROG\_LIBTOOL

+m4trace:configure.in:20: -1- AC\_PROG\_LIBTOOL

+m4trace:configure.in:20: -1- AC\_LIBTOOL\_SETUP

+m4trace:configure.in:20: -1- AC\_ENABLE\_SHARED

+m4trace:configure.in:20: -1- AC\_ENABLE\_STATIC

- +m4trace:configure.in:20: -1- AC\_ENABLE\_FAST\_INSTALL
- +m4trace:configure.in:20: -1- AC\_PROG\_LD
- +m4trace:configure.in:20: -1- \_LT\_AC\_LIBTOOL\_SYS\_PATH\_SEPARATOR
- +m4trace:configure.in:20: -1- AC\_PROG\_LD\_GNU
- +m4trace:configure.in:20: -1- AC\_PROG\_LD\_RELOAD\_FLAG
- +m4trace:configure.in:20: -1- AC\_PROG\_NM
- +m4trace:configure.in:20:
- -1- AC\_PROG\_LN\_S
- +m4trace:configure.in:20: -1- AC\_SUBST([LN\_S], [\$as\_ln\_s])
- +m4trace:configure.in:20: -1- AC\_DEPLIBS\_CHECK\_METHOD
- +m4trace:configure.in:20: -1- \_LT\_AC\_PROG\_ECHO\_BACKSLASH
- +m4trace:configure.in:20: -1- \_LT\_AC\_LIBTOOL\_SYS\_PATH\_SEPARATOR
- +m4trace:configure.in:20: -1- AC\_SUBST([ECHO])
- +m4trace:configure.in:20: -1- AC\_PATH\_MAGIC
- +m4trace:configure.in:20: -1- \_m4\_warn([obsolete], [The macro `AC\_CHECK\_TOOL\_PREFIX' is obsolete.
- +You should run autoupdate.], [autoconf/programs.m4:188: AC\_CHECK\_TOOL\_PREFIX is expanded from... +configure.in:20: AC\_CHECK\_TOOL\_PREFIX is required by...
- +/auto/andatcd/libtool/1.4.2-a2/share/aclocal/libtool.m4:3173: AC\_PATH\_MAGIC is expanded from...
- +/auto/andatcd/libtool/1.4.2-a2/share/aclocal/libtool.m4:150: AC\_LIBTOOL\_SETUP is expanded from...
- +configure.in:20: AC\_LIBTOOL\_SETUP is required by...
- +/auto/andatcd/libtool/1.4.2-a2/share/aclocal/libtool.m4:39: AC\_PROG\_LIBTOOL is expanded from...
- +/auto/andatcd/libtool/1.4.2-a2/share/aclocal/libtool.m4:3564:
- AM\_PROG\_LIBTOOL is expanded from...
- +configure.in:20: the top level])
- +m4trace:configure.in:20: -1- AC\_PATH\_TOOL\_PREFIX([\${ac\_tool\_prefix}file], [/usr/bin:\$PATH])
- +m4trace:configure.in:20: -1- AC\_PATH\_TOOL\_PREFIX([file], [/usr/bin:\$PATH])
- +m4trace:configure.in:20: -1- AC\_SUBST([RANLIB])
- +m4trace:configure.in:20: -1- AC\_SUBST([ac\_ct\_RANLIB])
- +m4trace:configure.in:20: -1- AC\_SUBST([STRIP])
- +m4trace:configure.in:20: -1- AC\_SUBST([ac\_ct\_STRIP])
- +m4trace:configure.in:20: -1- \_m4\_warn([obsolete], [The macro `AC\_LANG\_SAVE' is obsolete.
- +You should run autoupdate.], [autoconf/lang.m4:166: AC\_LANG\_SAVE is expanded from...
- +autoconf/general.m4:1799: AC\_CACHE\_VAL is expanded from...
- +autoconf/general.m4:1808: AC\_CACHE\_CHECK is expanded from...
- +/auto/andatcd/libtool/1.4.2-a2/share/aclocal/libtool.m4:150: AC\_LIBTOOL\_SETUP is expanded from...
- +configure.in:20: AC\_LIBTOOL\_SETUP is required by...
- +/auto/andatcd/libtool/1.4.2-a2/share/aclocal/libtool.m4:39: AC\_PROG\_LIBTOOL is expanded from...
- +/auto/andatcd/libtool/1.4.2-a2/share/aclocal/libtool.m4:3564: AM\_PROG\_LIBTOOL is expanded from... +configure.in:20: the top level])
- +m4trace:configure.in:20: -1- m4 warn([obsolete], [instead of using `AC\_LANG', `AC\_LANG\_SAVE',
- +and `AC\_LANG\_RESTORE', you should use `AC\_LANG\_PUSH' and `AC\_LANG\_POP'.],
- [autoconf/lang.m4:166: AC\_LANG\_SAVE is expanded from...
- +autoconf/general.m4:1799: AC\_CACHE\_VAL is expanded from...
- +autoconf/general.m4:1808: AC\_CACHE\_CHECK is expanded from...
- +/auto/andatcd/libtool/1.4.2-a2/share/aclocal/libtool.m4:150: AC\_LIBTOOL\_SETUP is expanded from...
- +configure.in:20: AC\_LIBTOOL\_SETUP is required by...
- +/auto/andatcd/libtool/1.4.2-a2/share/aclocal/libtool.m4:39: AC\_PROG\_LIBTOOL is expanded from...

+/auto/andatcd/libtool/1.4.2-a2/share/aclocal/libtool.m4:3564: AM\_PROG\_LIBTOOL is expanded from...

+configure.in:20: the top level])

+m4trace:configure.in:20: -1- \_m4\_warn([obsolete], [The macro `AC\_LANG\_C' is obsolete.

+You should run autoupdate.],

[autoconf/c.m4:71: AC\_LANG\_C is expanded from...

+autoconf/general.m4:1799: AC\_CACHE\_VAL is expanded from...

+autoconf/general.m4:1808: AC\_CACHE\_CHECK is expanded from...

+/auto/andatcd/libtool/1.4.2-a2/share/aclocal/libtool.m4:150: AC\_LIBTOOL\_SETUP is expanded from...

```
+configure.in:20: AC_LIBTOOL_SETUP is required by...
```
+/auto/andatcd/libtool/1.4.2-a2/share/aclocal/libtool.m4:39: AC\_PROG\_LIBTOOL is expanded from...

+/auto/andatcd/libtool/1.4.2-a2/share/aclocal/libtool.m4:3564: AM\_PROG\_LIBTOOL is expanded from... +configure.in:20: the top level])

+m4trace:configure.in:20: -1- m4 warn([obsolete], [The macro `AC\_TRY\_LINK' is obsolete.

+You should run autoupdate.], [autoconf/general.m4:2223: AC\_TRY\_LINK is expanded from...

+autoconf/general.m4:1799: AC\_CACHE\_VAL is expanded from...

+autoconf/general.m4:1808: AC\_CACHE\_CHECK is expanded from...

+/auto/andatcd/libtool/1.4.2-a2/share/aclocal/libtool.m4:150: AC\_LIBTOOL\_SETUP is expanded from...

+configure.in:20: AC\_LIBTOOL\_SETUP is required by...

+/auto/andatcd/libtool/1.4.2-a2/share/aclocal/libtool.m4:39:

AC\_PROG\_LIBTOOL is expanded from...

+/auto/andatcd/libtool/1.4.2-a2/share/aclocal/libtool.m4:3564: AM\_PROG\_LIBTOOL is expanded from... +configure.in:20: the top level])

+m4trace:configure.in:20: -1- \_m4\_warn([obsolete], [The macro `AC\_LANG\_RESTORE' is obsolete.

+You should run autoupdate.], [autoconf/lang.m4:172: AC\_LANG\_RESTORE is expanded from...

+autoconf/general.m4:1799: AC\_CACHE\_VAL is expanded from...

+autoconf/general.m4:1808: AC\_CACHE\_CHECK is expanded from...

+/auto/andatcd/libtool/1.4.2-a2/share/aclocal/libtool.m4:150: AC\_LIBTOOL\_SETUP is expanded from...

+configure.in:20: AC\_LIBTOOL\_SETUP is required by...

+/auto/andatcd/libtool/1.4.2-a2/share/aclocal/libtool.m4:39: AC\_PROG\_LIBTOOL is expanded from...

+/auto/andatcd/libtool/1.4.2-a2/share/aclocal/libtool.m4:3564: AM\_PROG\_LIBTOOL is expanded from... +configure.in:20: the top level])

+m4trace:configure.in:20: -1- \_LT\_AC\_LTCONFIG\_HACK

+m4trace:configure.in:20: -1-

AC\_LIBTOOL\_SYS\_GLOBAL\_SYMBOL\_PIPE

+m4trace:configure.in:20: -1- \_m4\_warn([obsolete], [The macro `AC\_FD\_CC' is obsolete.

+You should run autoupdate.], [autoconf/general.m4:376: AC\_FD\_CC is expanded from...

+autoconf/general.m4:1799: AC\_CACHE\_VAL is expanded from...

+/auto/andatcd/libtool/1.4.2-a2/share/aclocal/libtool.m4:360: AC\_LIBTOOL\_SYS\_GLOBAL\_SYMBOL\_PIPE is expanded from...

+configure.in:20: AC\_LIBTOOL\_SYS\_GLOBAL\_SYMBOL\_PIPE is required by...

+/auto/andatcd/libtool/1.4.2-a2/share/aclocal/libtool.m4:2980: LT AC LTCONFIG HACK is expanded from...

+/auto/andatcd/libtool/1.4.2-a2/share/aclocal/libtool.m4:150: AC\_LIBTOOL\_SETUP is expanded from...

+configure.in:20: AC\_LIBTOOL\_SETUP is required by...

+/auto/andatcd/libtool/1.4.2-a2/share/aclocal/libtool.m4:39: AC\_PROG\_LIBTOOL is expanded from...

+/auto/andatcd/libtool/1.4.2-a2/share/aclocal/libtool.m4:3564: AM\_PROG\_LIBTOOL is expanded from...

+configure.in:20: the top level])

+m4trace:configure.in:20: -1- m4 warn([obsolete], [The macro

`AC\_FD\_CC' is obsolete.

+You should run autoupdate.], [autoconf/general.m4:376: AC\_FD\_CC is expanded from...

+autoconf/general.m4:1799: AC\_CACHE\_VAL is expanded from...

+/auto/andatcd/libtool/1.4.2-a2/share/aclocal/libtool.m4:360: AC\_LIBTOOL\_SYS\_GLOBAL\_SYMBOL\_PIPE is expanded from...

+configure.in:20: AC\_LIBTOOL\_SYS\_GLOBAL\_SYMBOL\_PIPE is required by...

+/auto/andatcd/libtool/1.4.2-a2/share/aclocal/libtool.m4:2980: LT\_AC\_LTCONFIG\_HACK is expanded from...

+/auto/andatcd/libtool/1.4.2-a2/share/aclocal/libtool.m4:150: AC\_LIBTOOL\_SETUP is expanded from...

+configure.in:20: AC\_LIBTOOL\_SETUP is required by...

+/auto/andatcd/libtool/1.4.2-a2/share/aclocal/libtool.m4:39: AC\_PROG\_LIBTOOL is expanded from...

+/auto/andatcd/libtool/1.4.2-a2/share/aclocal/libtool.m4:3564: AM\_PROG\_LIBTOOL is expanded from...

+configure.in:20: the top level])

+m4trace:configure.in:20: -1- m4 warn([obsolete], [The macro `AC\_FD\_CC' is obsolete.

```
+You should run autoupdate.], [autoconf/general.m4:376: AC_FD_CC is expanded
```
from...

+autoconf/general.m4:1799: AC\_CACHE\_VAL is expanded from...

+/auto/andatcd/libtool/1.4.2-a2/share/aclocal/libtool.m4:360: AC\_LIBTOOL\_SYS\_GLOBAL\_SYMBOL\_PIPE is expanded from...

+configure.in:20: AC\_LIBTOOL\_SYS\_GLOBAL\_SYMBOL\_PIPE is required by...

+/auto/andatcd/libtool/1.4.2-a2/share/aclocal/libtool.m4:2980: \_LT\_AC\_LTCONFIG\_HACK is expanded from...

+/auto/andatcd/libtool/1.4.2-a2/share/aclocal/libtool.m4:150: AC\_LIBTOOL\_SETUP is expanded from...

+configure.in:20: AC\_LIBTOOL\_SETUP is required by...

+/auto/andatcd/libtool/1.4.2-a2/share/aclocal/libtool.m4:39: AC\_PROG\_LIBTOOL is expanded from...

+/auto/andatcd/libtool/1.4.2-a2/share/aclocal/libtool.m4:3564: AM\_PROG\_LIBTOOL is expanded from...

+configure.in:20: the top level])

+m4trace:configure.in:20: -1- \_m4\_warn([obsolete], [The macro `AC\_FD\_CC' is obsolete.

+You should run autoupdate.], [autoconf/general.m4:376: AC\_FD\_CC is expanded from...

+autoconf/general.m4:1799: AC\_CACHE\_VAL is expanded from...

+/auto/andatcd/libtool/1.4.2-a2/share/aclocal/libtool.m4:360:

AC\_LIBTOOL\_SYS\_GLOBAL\_SYMBOL\_PIPE is expanded from...

+configure.in:20: AC\_LIBTOOL\_SYS\_GLOBAL\_SYMBOL\_PIPE is required by...

+/auto/andatcd/libtool/1.4.2-a2/share/aclocal/libtool.m4:2980: \_LT\_AC\_LTCONFIG\_HACK is expanded from...

+/auto/andatcd/libtool/1.4.2-a2/share/aclocal/libtool.m4:150: AC\_LIBTOOL\_SETUP is expanded from...

+configure.in:20: AC\_LIBTOOL\_SETUP is required by...

+/auto/andatcd/libtool/1.4.2-a2/share/aclocal/libtool.m4:39: AC\_PROG\_LIBTOOL is expanded from...

+/auto/andatcd/libtool/1.4.2-a2/share/aclocal/libtool.m4:3564: AM\_PROG\_LIBTOOL is expanded from...

+configure.in:20: the top level])

+m4trace:configure.in:20: -1- \_m4\_warn([obsolete], [The macro `AC\_TRY\_COMPILE' is obsolete.

+You should run autoupdate.], [autoconf/general.m4:2180: AC\_TRY\_COMPILE is expanded from...

+autoconf/general.m4:1799: AC\_CACHE\_VAL is expanded from...

+/auto/andatcd/libtool/1.4.2-a2/share/aclocal/libtool.m4:2980: \_LT\_AC\_LTCONFIG\_HACK is expanded from...

+/auto/andatcd/libtool/1.4.2-a2/share/aclocal/libtool.m4:150:

AC\_LIBTOOL\_SETUP is expanded from...

+configure.in:20: AC\_LIBTOOL\_SETUP is required by...

+/auto/andatcd/libtool/1.4.2-a2/share/aclocal/libtool.m4:39: AC\_PROG\_LIBTOOL is expanded from...

+/auto/andatcd/libtool/1.4.2-a2/share/aclocal/libtool.m4:3564: AM\_PROG\_LIBTOOL is expanded from... +configure.in:20: the top level])

+m4trace:configure.in:20: -1- m4 warn([obsolete], [back quotes and double quotes must not be escaped in:

\$as\_me:\$LINENO: WARNING: \`\$CC' requires \`\$lt\_cv\_prog\_cc\_shlib' to build shared libraries],

[/auto/andatcd/libtool/1.4.2-a2/share/aclocal/libtool.m4:2980: LT\_AC\_LTCONFIG\_HACK is expanded from...

+/auto/andatcd/libtool/1.4.2-a2/share/aclocal/libtool.m4:150: AC\_LIBTOOL\_SETUP is expanded from...

+configure.in:20: AC\_LIBTOOL\_SETUP is required by...

+/auto/andatcd/libtool/1.4.2-a2/share/aclocal/libtool.m4:39: AC\_PROG\_LIBTOOL is expanded from...

+/auto/andatcd/libtool/1.4.2-a2/share/aclocal/libtool.m4:3564: AM\_PROG\_LIBTOOL

is expanded from...

+configure.in:20: the top level])

+m4trace:configure.in:20: -1- \_m4\_warn([obsolete], [back quotes and double quotes must not be escaped in: \$as\_me: WARNING: \`\$CC' requires \`\$lt\_cv\_prog\_cc\_shlib' to build shared libraries], [/auto/andatcd/libtool/1.4.2-

a2/share/aclocal/libtool.m4:2980: LT\_AC\_LTCONFIG\_HACK is expanded from...

+/auto/andatcd/libtool/1.4.2-a2/share/aclocal/libtool.m4:150: AC\_LIBTOOL\_SETUP is expanded from... +configure.in:20: AC\_LIBTOOL\_SETUP is required by...

+/auto/andatcd/libtool/1.4.2-a2/share/aclocal/libtool.m4:39: AC\_PROG\_LIBTOOL is expanded from...

+/auto/andatcd/libtool/1.4.2-a2/share/aclocal/libtool.m4:3564: AM\_PROG\_LIBTOOL is expanded from...

+configure.in:20: the top level])

+m4trace:configure.in:20: -1- \_m4\_warn([obsolete], [back quotes and double quotes must not be escaped in: \$as\_me:\$LINENO: WARNING: add \`\$lt\_cv\_prog\_cc\_shlib' to the CC or CFLAGS env variable and reconfigure], [/auto/andatcd/libtool/1.4.2-a2/share/aclocal/libtool.m4:2980:

\_LT\_AC\_LTCONFIG\_HACK is expanded from...

+/auto/andatcd/libtool/1.4.2-a2/share/aclocal/libtool.m4:150: AC\_LIBTOOL\_SETUP is expanded from... +configure.in:20: AC\_LIBTOOL\_SETUP is required by...

+/auto/andatcd/libtool/1.4.2-a2/share/aclocal/libtool.m4:39: AC\_PROG\_LIBTOOL is expanded from...

+/auto/andatcd/libtool/1.4.2-a2/share/aclocal/libtool.m4:3564: AM\_PROG\_LIBTOOL is expanded from... +configure.in:20: the top level])

+m4trace:configure.in:20: -1- \_m4\_warn([obsolete], [back quotes and double quotes must not be escaped in: \$as\_me: WARNING: add \`\$lt\_cv\_prog\_cc\_shlib' to the CC or CFLAGS env variable and reconfigure],

[/auto/andatcd/libtool/1.4.2-a2/share/aclocal/libtool.m4:2980: LT\_AC\_LTCONFIG\_HACK is expanded from...

+/auto/andatcd/libtool/1.4.2-a2/share/aclocal/libtool.m4:150: AC\_LIBTOOL\_SETUP is expanded from...

+configure.in:20: AC\_LIBTOOL\_SETUP is required by...

+/auto/andatcd/libtool/1.4.2-a2/share/aclocal/libtool.m4:39: AC\_PROG\_LIBTOOL is expanded from...

+/auto/andatcd/libtool/1.4.2-a2/share/aclocal/libtool.m4:3564:

AM\_PROG\_LIBTOOL is expanded from...

+configure.in:20: the top level])

+m4trace:configure.in:20: -1- \_m4\_warn([obsolete], [The macro `AC\_TRY\_LINK' is obsolete.

+You should run autoupdate.], [autoconf/general.m4:2223: AC\_TRY\_LINK is expanded from...

+autoconf/general.m4:1799: AC\_CACHE\_VAL is expanded from...

+/auto/andatcd/libtool/1.4.2-a2/share/aclocal/libtool.m4:2980: \_LT\_AC\_LTCONFIG\_HACK is expanded from...

+/auto/andatcd/libtool/1.4.2-a2/share/aclocal/libtool.m4:150: AC\_LIBTOOL\_SETUP is expanded from...

+configure.in:20: AC\_LIBTOOL\_SETUP is required by...

+/auto/andatcd/libtool/1.4.2-a2/share/aclocal/libtool.m4:39: AC\_PROG\_LIBTOOL is expanded from...

+/auto/andatcd/libtool/1.4.2-a2/share/aclocal/libtool.m4:3564: AM\_PROG\_LIBTOOL is expanded from...

+configure.in:20: the top level])

+m4trace:configure.in:20: -1- \_m4\_warn([obsolete], [The macro `AC\_FD\_CC' is obsolete.

+You should run autoupdate.], [autoconf/general.m4:376: AC\_FD\_CC is

expanded from...

+autoconf/general.m4:1799: AC\_CACHE\_VAL is expanded from...

+/auto/andatcd/libtool/1.4.2-a2/share/aclocal/libtool.m4:2980: \_LT\_AC\_LTCONFIG\_HACK is expanded from...

+/auto/andatcd/libtool/1.4.2-a2/share/aclocal/libtool.m4:150: AC\_LIBTOOL\_SETUP is expanded from... +configure.in:20: AC\_LIBTOOL\_SETUP is required by...

+/auto/andatcd/libtool/1.4.2-a2/share/aclocal/libtool.m4:39: AC\_PROG\_LIBTOOL is expanded from... +/auto/andatcd/libtool/1.4.2-a2/share/aclocal/libtool.m4:3564: AM\_PROG\_LIBTOOL is expanded from... +configure.in:20: the top level])

+m4trace:configure.in:20: -1- \_m4\_warn([obsolete], [The macro `AC\_TRY\_COMPILE' is obsolete.

+You should run autoupdate.], [autoconf/general.m4:2180: AC\_TRY\_COMPILE is expanded from...

+autoconf/general.m4:1799: AC\_CACHE\_VAL is expanded from...

+/auto/andatcd/libtool/1.4.2-a2/share/aclocal/libtool.m4:2980: \_LT\_AC\_LTCONFIG\_HACK is expanded from... +/auto/andatcd/libtool/1.4.2-a2/share/aclocal/libtool.m4:150: AC\_LIBTOOL\_SETUP is expanded from...

+configure.in:20: AC\_LIBTOOL\_SETUP is required by...

+/auto/andatcd/libtool/1.4.2-a2/share/aclocal/libtool.m4:39: AC\_PROG\_LIBTOOL is expanded from...

+/auto/andatcd/libtool/1.4.2-a2/share/aclocal/libtool.m4:3564: AM\_PROG\_LIBTOOL is expanded from... +configure.in:20: the top level])

+m4trace:configure.in:20: -1- \_m4\_warn([obsolete], [back quotes and double quotes must not be escaped in: \$as\_me:\$LINENO: WARNING: \`\$CC' does not support \`-c -o', so \`make -j' may be unsafe],

[/auto/andatcd/libtool/1.4.2-a2/share/aclocal/libtool.m4:2980: LT AC LTCONFIG HACK is expanded from...

+/auto/andatcd/libtool/1.4.2-a2/share/aclocal/libtool.m4:150: AC\_LIBTOOL\_SETUP is expanded from... +configure.in:20: AC\_LIBTOOL\_SETUP is required by...

+/auto/andatcd/libtool/1.4.2-a2/share/aclocal/libtool.m4:39: AC\_PROG\_LIBTOOL is expanded from...

+/auto/andatcd/libtool/1.4.2-a2/share/aclocal/libtool.m4:3564: AM\_PROG\_LIBTOOL is expanded from...

+configure.in:20: the top level])

+m4trace:configure.in:20:

 -1- \_m4\_warn([obsolete], [back quotes and double quotes must not be escaped in: \$as\_me: WARNING: \`\$CC' does not support \`-c -o', so \`make -j' may be unsafe], [/auto/andatcd/libtool/1.4.2-a2/share/aclocal/libtool.m4:2980: \_LT\_AC\_LTCONFIG\_HACK is expanded from...

+/auto/andatcd/libtool/1.4.2-a2/share/aclocal/libtool.m4:150: AC\_LIBTOOL\_SETUP is expanded from... +configure.in:20: AC\_LIBTOOL\_SETUP is required by...

+/auto/andatcd/libtool/1.4.2-a2/share/aclocal/libtool.m4:39: AC\_PROG\_LIBTOOL is expanded from...

+/auto/andatcd/libtool/1.4.2-a2/share/aclocal/libtool.m4:3564: AM\_PROG\_LIBTOOL is expanded from... +configure.in:20: the top level])

+m4trace:configure.in:20: -1- \_m4\_warn([obsolete], [The macro `AC\_TRY\_COMPILE' is obsolete.

+You should run autoupdate.], [autoconf/general.m4:2180: AC\_TRY\_COMPILE is expanded from...

+/auto/andatcd/libtool/1.4.2-a2/share/aclocal/libtool.m4:2980: \_LT\_AC\_LTCONFIG\_HACK is expanded from...

+/auto/andatcd/libtool/1.4.2-a2/share/aclocal/libtool.m4:150: AC\_LIBTOOL\_SETUP

is expanded from...

+configure.in:20: AC\_LIBTOOL\_SETUP is required by...

+/auto/andatcd/libtool/1.4.2-a2/share/aclocal/libtool.m4:39: AC\_PROG\_LIBTOOL is expanded from...

+/auto/andatcd/libtool/1.4.2-a2/share/aclocal/libtool.m4:3564: AM\_PROG\_LIBTOOL is expanded from...

+configure.in:20: the top level])

+m4trace:configure.in:20: -1- AC\_LIBTOOL\_DLOPEN\_SELF

+m4trace:configure.in:20: -1- AC\_CHECK\_LIB([dld], [shl\_load], [lt\_cv\_dlopen="shl\_load" lt\_cv\_dlopen\_libs="dld"], [AC\_CHECK\_FUNC([dlopen],

+ [It cv dlopen="dlopen"],

+ [AC\_CHECK\_LIB([dl], [dlopen],

+ [It cv dlopen="dlopen" lt cv dlopen libs="-ldl"],

+ [AC\_CHECK\_LIB([svld], [dlopen],

+  $[It_cv_d]open="dopen" It_cv_dloop="libs="-lydd",$ + [AC\_CHECK\_LIB([dld], [dld\_link], +  $[lt\_cv\_dlopen='dld\_link" lt\_cv\_dlopen\_libs='dld'])$  $+$  ])  $+$  ])  $+$  1)  $+1$ +m4trace:configure.in:20: -1- AC\_CHECK\_LIB([dl], [dlopen], [lt\_cv\_dlopen="dlopen" lt\_cv\_dlopen\_libs="-ldl"], [AC\_CHECK\_LIB([svld], [dlopen], +  $[It_cv_dlopen="dlopen" It_cv_dlopen_libs="-lsvld'],$ + [AC\_CHECK\_LIB([dld], [dld\_link], +  $[lt\_cv\_dlopen="dld\_link" lt\_cv\_dlopen\_libs="dld"]$  $+$  ])  $+$  ]) +m4trace:configure.in:20: -1- AC\_CHECK\_LIB([svld], [dlopen], [lt\_cv\_dlopen="dlopen" lt\_cv\_dlopen\_libs=" lsvld"], [AC\_CHECK\_LIB([dld], [dld\_link], +  $[It_cv_dlopen="dld_link" It_cv_dlopen_libs="dld"]$  $+$  ]) +m4trace:configure.in:20: -1- AC\_CHECK\_LIB([dld], [dld\_link], [lt\_cv\_dlopen="dld\_link" lt\_cv\_dlopen\_libs=" dld"]) +m4trace:configure.in:20: -1- \_LT\_AC\_CHECK\_DLFCN +m4trace:configure.in:20: -1- AC\_CHECK\_HEADERS([dlfcn.h]) +m4trace:configure.in:20: -1- AH\_OUTPUT([HAVE\_DLFCN\_H], [/\* Define to 1 if you have the <dlfcn.h> header file. \*/ +#undef HAVE\_DLFCN\_H]) +m4trace:configure.in:20: -1- \_LT\_AC\_TRY\_DLOPEN\_SELF([lt\_cv\_dlopen\_self=yes], [lt\_cv\_dlopen\_self=yes], [lt\_cv\_dlopen\_self=no], [lt\_cv\_dlopen\_self=cross]) +m4trace:configure.in:20: -1- \_LT\_AC\_TRY\_DLOPEN\_SELF([lt\_cv\_dlopen\_self\_static=yes], [lt\_cv\_dlopen\_self\_static=yes], [lt\_cv\_dlopen\_self\_static=no], [lt\_cv\_dlopen\_self\_static=cross]) +m4trace:configure.in:20: -1- AC\_SUBST([LIBTOOL]) +m4trace:configure.in:22: -1- AC\_CHECK\_LIB([cposix], [strerror], [LIBS="\$LIBS -lcposix"]) +m4trace:configure.in:23: -1- AM\_C\_PROTOTYPES +m4trace:configure.in:23: -1- AC\_DEFINE\_TRACE\_LITERAL([PROTOTYPES]) +m4trace:configure.in:23: -1- AH\_OUTPUT([PROTOTYPES], [/\* Define to 1 if the C compiler supports function prototypes. \*/ +#undef PROTOTYPES]) +m4trace:configure.in:23: -1- AC\_DEFINE\_TRACE\_LITERAL([\_\_PROTOTYPES]) +m4trace:configure.in:23: -1- AH\_OUTPUT([\_\_PROTOTYPES], [/\* Define like PROTOTYPES; this can be used by system headers. \*/ +#undef \_PROTOTYPES]) +m4trace:configure.in:23: -1- AC\_CHECK\_HEADERS([string.h]) +m4trace:configure.in:23: -1- AH\_OUTPUT([HAVE\_STRING\_H], [/\* Define to 1 if you have the <string.h> header file. \*/ +#undef HAVE\_STRING\_HI) +m4trace:configure.in:23: -1- AC\_SUBST([U]) +m4trace:configure.in:23:

```
 -1- AC_SUBST([ANSI2KNR])
```

```
+m4trace:configure.in:24: -1- AC_C_CONST
```
+m4trace:configure.in:24: -1- AC\_DEFINE\_TRACE\_LITERAL([const])

+m4trace:configure.in:24: -1- AH\_OUTPUT([const], [/\* Define to empty if `const\' does not conform to ANSI C. \*/ +#undef const])

+m4trace:configure.in:25: -1- AC\_C\_INLINE

+m4trace:configure.in:25: -1- AH\_OUTPUT([inline], [/\* Define to `\_\_inline\_\' or `\_\_inline\' if that\'s what the C compiler

+ calls it, or to nothing if \'inline\' is not supported under any name. \*/

+#ifndef \_\_cplusplus

- +#undef inline
- $+$ #endif])

+m4trace:configure.in:26: -1- ad\_AC\_PROG\_FLEX

+m4trace:configure.in:26: -1- AC\_SUBST([LEX])

+m4trace:configure.in:26: -1- AC\_SUBST([LEX\_OUTPUT\_ROOT])

+m4trace:configure.in:26: -1- AC\_PROG\_LEX

+m4trace:configure.in:26: -1- AC\_SUBST([LEX])

+m4trace:configure.in:26: -1- AC\_CHECK\_LIB([fl], [yywrap], [LEXLIB="-lfl"], [AC\_CHECK\_LIB(l, yywrap,

 $LEXLIB="-ll")$ ])

+m4trace:configure.in:26: -1- AC\_CHECK\_LIB([l], [yywrap], [LEXLIB="-ll"])

+m4trace:configure.in:26:

-1- AC\_SUBST([LEXLIB])

+m4trace:configure.in:26: -1- AC\_SUBST([LEX\_OUTPUT\_ROOT], [\$ac\_cv\_prog\_lex\_root])

+m4trace:configure.in:26: -1- AC\_DEFINE\_TRACE\_LITERAL([YYTEXT\_POINTER])

+m4trace:configure.in:26: -1- AH\_OUTPUT([YYTEXT\_POINTER], [/\* Define to 1 if `lex\' declares `yytext\' as a `char \*\' by default, not a

 $+$  `char[]\'. \*/

+#undef YYTEXT\_POINTER])

+m4trace:configure.in:26: -1- \_m4\_warn([obsolete], [The macro `AC\_DECL\_YYTEXT' is obsolete.

+You should run autoupdate.], [autoconf/programs.m4:438: AC\_DECL\_YYTEXT is expanded from...

+m4/flex.m4:18: ad\_AC\_PROG\_FLEX is expanded from...

+configure.in:26: the top level])

+m4trace:configure.in:26: -1- AC\_PROG\_LEX

+m4trace:configure.in:26: -1- \_m4\_warn([syntax], [AC\_PROG\_LEX invoked multiple times],

[autoconf/programs.m4:438: AC\_DECL\_YYTEXT is expanded from...

+m4/flex.m4:18: ad\_AC\_PROG\_FLEX is expanded from...

```
+configure.in:26: the top level])
```
+m4trace:configure.in:28: -1- AC\_HEADER\_STDC

+m4trace:configure.in:28: -1- AC\_DEFINE\_TRACE\_LITERAL([STDC\_HEADERS])

+m4trace:configure.in:28:

-1- AH\_OUTPUT([STDC\_HEADERS], [/\* Define to 1 if you have the ANSI C header files. \*/

+#undef STDC\_HEADERS])

+m4trace:configure.in:29: -1- AC\_CHECK\_HEADERS([limits.h locale.h memory.h stdbool.h stddef.h stdlib.h string.h unistd.h utime.h])

+m4trace:configure.in:29: -1- AH\_OUTPUT([HAVE\_LIMITS\_H], [/\* Define to 1 if you have the <limits.h> header file. \*/

+#undef HAVE\_LIMITS\_H])

+m4trace:configure.in:29: -1- AH\_OUTPUT([HAVE\_LOCALE\_H], [/\* Define to 1 if you have the <locale.h>

header file. \*/

+#undef HAVE\_LOCALE\_H])

+m4trace:configure.in:29: -1- AH\_OUTPUT([HAVE\_MEMORY\_H], [/\* Define to 1 if you have the <memory.h> header file. \*/

+#undef HAVE\_MEMORY\_H])

+m4trace:configure.in:29: -1- AH\_OUTPUT([HAVE\_STDBOOL\_H], [/\* Define to 1 if you have the <stdbool.h> header file. \*/

+#undef HAVE\_STDBOOL\_H])

+m4trace:configure.in:29: -1- AH\_OUTPUT([HAVE\_STDDEF\_H], [/\* Define to 1 if you have the <stddef.h> header file. \*/

+#undef HAVE\_STDDEF\_H])

+m4trace:configure.in:29:

-1- AH\_OUTPUT([HAVE\_STDLIB\_H], [/\* Define to 1 if you have the <stdlib.h> header file. \*/

+#undef HAVE\_STDLIB\_H])

+m4trace:configure.in:29: -1- AH\_OUTPUT([HAVE\_STRING\_H], [/\* Define to 1 if you have the <string.h> header file. \*/

+#undef HAVE\_STRING\_H])

+m4trace:configure.in:29: -1- AH\_OUTPUT([HAVE\_UNISTD\_H], [/\* Define to 1 if you have the <unistd.h> header file. \*/

+#undef HAVE\_UNISTD\_H])

+m4trace:configure.in:29: -1- AH\_OUTPUT([HAVE\_UTIME\_H], [/\* Define to 1 if you have the <utime.h> header file. \*/

+#undef HAVE\_UTIME\_H])

+m4trace:configure.in:30: -1- AC\_TYPE\_SIGNAL

+m4trace:configure.in:30: -1- AC\_DEFINE\_TRACE\_LITERAL([RETSIGTYPE])

+m4trace:configure.in:30: -1- AH\_OUTPUT([RETSIGTYPE], [/\* Define as the return type of signal handlers (`int\' or `void\').  $*/$ 

+#undef RETSIGTYPE])

+m4trace:configure.in:31: -1- jm\_STRUCT\_UTIMBUF

+m4trace:configure.in:31: -1- AC\_CHECK\_HEADERS([utime.h])

+m4trace:configure.in:31: -1- AH\_OUTPUT([HAVE\_UTIME\_H], [/\* Define to 1 if you

have the <utime.h> header file. \*/

+#undef HAVE\_UTIME\_H])

+m4trace:configure.in:31: -1- AC\_HEADER\_TIME

+m4trace:configure.in:31: -1- AC\_DEFINE\_TRACE\_LITERAL([TIME\_WITH\_SYS\_TIME])

+m4trace:configure.in:31: -1- AH\_OUTPUT([TIME\_WITH\_SYS\_TIME], [/\* Define to 1 if you can safely include both <sys/time.h> and <time.h>. \*/

+#undef TIME\_WITH\_SYS\_TIME])

+m4trace:configure.in:31: -1- \_m4\_warn([obsolete], [The macro `AC\_TRY\_COMPILE' is obsolete.

+You should run autoupdate.], [autoconf/general.m4:2180: AC\_TRY\_COMPILE is expanded from...

+autoconf/general.m4:1799: AC\_CACHE\_VAL is expanded from...

+autoconf/general.m4:1808: AC\_CACHE\_CHECK is expanded from...

+m4/utimbuf.m4:40: jm\_STRUCT\_UTIMBUF is expanded from...

+configure.in:31: the top level])

+m4trace:configure.in:31: -1- AC\_DEFINE\_TRACE\_LITERAL([HAVE\_STRUCT\_UTIMBUF])

+m4trace:configure.in:31: -1- AH\_OUTPUT([HAVE\_STRUCT\_UTIMBUF], [/\* Define if struct utimbuf is

declared -- usually in <utime.h>. Some systems

+ have utime.h but don\'t declare

the struct anywhere. \*/

+#undef HAVE\_STRUCT\_UTIMBUF])

+m4trace:configure.in:33: -1- AC\_CHECK\_FUNCS([dup2 mbrtowc rename setlocale strerror strndup wcrtomb]) +m4trace:configure.in:33: -1- AH\_OUTPUT([HAVE\_DUP2], [/\* Define to 1 if you have the `dup2\' function. \*/ +#undef HAVE\_DUP2])

+m4trace:configure.in:33: -1- AH\_OUTPUT([HAVE\_MBRTOWC], [/\* Define to 1 if you have the `mbrtowc\' function. \*/

+#undef HAVE\_MBRTOWC])

+m4trace:configure.in:33: -1- AH\_OUTPUT([HAVE\_RENAME], [/\* Define to 1 if you have the `rename\' function. \*/

+#undef HAVE\_RENAME])

+m4trace:configure.in:33: -1- AH\_OUTPUT([HAVE\_SETLOCALE], [/\* Define to 1 if you have the `setlocale\' function. \*/

+#undef HAVE\_SETLOCALE])

+m4trace:configure.in:33: -1- AH\_OUTPUT([HAVE\_STRERROR], [/\* Define to 1 if you have the `strerror\' function. \*/

+#undef HAVE\_STRERROR])

+m4trace:configure.in:33: -1- AH\_OUTPUT([HAVE\_STRNDUP], [/\* Define to 1 if you have the `strndup\' function. \*/

+#undef HAVE\_STRNDUP])

+m4trace:configure.in:33: -1- AH\_OUTPUT([HAVE\_WCRTOMB],

 $\lceil$ /\* Define to 1 if you have the `wcrtomb\' function. \*/

+#undef HAVE\_WCRTOMB])

+m4trace:configure.in:34: -1- AC\_LIBSOURCE([strtol.c])

+m4trace:configure.in:34: -1- AC\_LIBSOURCE([strtoul.c])

+m4trace:configure.in:34: -1- AC\_CHECK\_FUNCS([strtol strtoul], [], [\_AC\_LIBOBJ(\$ac\_func)])

+m4trace:configure.in:34: -1- AH\_OUTPUT([HAVE\_STRTOL], [/\* Define to 1 if you have the `strtol\' function. \*/ +#undef HAVE\_STRTOL])

+m4trace:configure.in:34: -1- AH\_OUTPUT([HAVE\_STRTOUL], [/\* Define to 1 if you have the `strtoul\' function. \*/

+#undef HAVE\_STRTOUL])

+m4trace:configure.in:34: -1- AC\_SUBST([LIB@&t@OBJS])

+m4trace:configure.in:35: -1- AC\_FUNC\_ALLOCA

+m4trace:configure.in:35: -1- AC\_DEFINE\_TRACE\_LITERAL([HAVE\_ALLOCA\_H])

+m4trace:configure.in:35: -1- AH\_OUTPUT([HAVE\_ALLOCA\_H], [/\* Define to 1 if you have <alloca.h> and it should be used (not on Ultrix).

 $+$  \*/

+#undef HAVE\_ALLOCA\_H])

+m4trace:configure.in:35: -1- AC\_DEFINE\_TRACE\_LITERAL([HAVE\_ALLOCA])

+m4trace:configure.in:35:

-1- AH\_OUTPUT([HAVE\_ALLOCA],  $[/*$  Define to 1 if you have `alloca\', as a function or macro. \*/

+#undef HAVE\_ALLOCA])

+m4trace:configure.in:35: -1- AC\_LIBSOURCE([alloca.c])

+m4trace:configure.in:35: -1- AC\_SUBST([ALLOCA], [alloca.\$ac\_objext])

+m4trace:configure.in:35: -1- AC\_DEFINE\_TRACE\_LITERAL([C\_ALLOCA])

+m4trace:configure.in:35: -1- AH\_OUTPUT([C\_ALLOCA], [/\* Define to 1 if using `alloca.c\'. \*/ +#undef C\_ALLOCA])

+m4trace:configure.in:35: -1- AC\_DEFINE\_TRACE\_LITERAL([CRAY\_STACKSEG\_END])

+m4trace:configure.in:35: -1- AH\_OUTPUT([CRAY\_STACKSEG\_END], [/\* Define to one of `\_getb67\',

`GETB67\', `getb67\' for Cray-2 and Cray-YMP

+ systems. This function is required for `alloca.c\' support on those systems.

 $+$  \*/

+#undef CRAY\_STACKSEG\_END])

+m4trace:configure.in:35: -1- AH\_OUTPUT([STACK\_DIRECTION], [/\* If using the C implementation of alloca, define if you know the

+ direction of stack growth for your system; otherwise it will be

+ automatically deduced at run-time.

+ STACK\_DIRECTION

 $> 0 \Rightarrow$  grows toward higher addresses

 $+$  STACK\_DIRECTION  $<$  0 => grows toward lower addresses

 $+$  STACK\_DIRECTION = 0 => direction of growth unknown  $*/$ 

+@%:@undef STACK\_DIRECTION])

+m4trace:configure.in:35: -1- AC\_DEFINE\_TRACE\_LITERAL([STACK\_DIRECTION])

+m4trace:configure.in:36: -1- AC\_FUNC\_VPRINTF

+m4trace:configure.in:36: -1- AC\_CHECK\_FUNCS([vprintf], [

+AC\_CHECK\_FUNC(\_doprnt,

+ [AC\_DEFINE(HAVE\_DOPRNT, 1,

+ [Define to 1 if you don't have `vprintf' but do have

 $+ \quad \text{doprnt.'}$ ])])])

+m4trace:configure.in:36: -1- AH\_OUTPUT([HAVE\_VPRINTF], [/\* Define to 1 if you have the `vprintf\' function. \*/

+#undef HAVE\_VPRINTF])

+m4trace:configure.in:36: -1- AC\_DEFINE\_TRACE\_LITERAL([HAVE\_DOPRNT])

+m4trace:configure.in:36: -1- AH\_OUTPUT([HAVE\_DOPRNT], [/\* Define to 1 if you don\'t have `vprintf\' but do have `\_doprnt.\' \*/

+#undef HAVE\_DOPRNT])

+m4trace:configure.in:38: -1- jm\_FUNC\_MALLOC

+m4trace:configure.in:38: -1-

AC\_DEFINE\_TRACE\_LITERAL([HAVE\_DONE\_WORKING\_MALLOC\_CHECK])

+m4trace:configure.in:38:

 -1- AH\_OUTPUT([HAVE\_DONE\_WORKING\_MALLOC\_CHECK], [/\* Define if the malloc check has been performed. \*/

+#undef HAVE\_DONE\_WORKING\_MALLOC\_CHECK])

+m4trace:configure.in:38: -1- \_m4\_warn([obsolete], [The macro `AC\_TRY\_RUN' is obsolete.

+You should run autoupdate.], [autoconf/general.m4:2289: AC\_TRY\_RUN is expanded from...

+autoconf/general.m4:1799: AC\_CACHE\_VAL is expanded from...

+autoconf/general.m4:1808: AC\_CACHE\_CHECK is expanded from...

+m4/malloc.m4:34: jm\_FUNC\_MALLOC is expanded from...

+configure.in:38: the top level])

+m4trace:configure.in:38: -1- AC\_LIBSOURCE([malloc.c])

+m4trace:configure.in:38: -1- AC\_SUBST([LIB@&t@OBJS])

+m4trace:configure.in:38: -1- AC\_DEFINE\_TRACE\_LITERAL([malloc])

+m4trace:configure.in:38: -1- AH\_OUTPUT([malloc], [/\* Define to rpl\_malloc if the replacement function should be used. \*/

+#undef malloc])

+m4trace:configure.in:39: -1- jm\_FUNC\_REALLOC

+m4trace:configure.in:39: -1-

## AC\_DEFINE\_TRACE\_LITERAL([HAVE\_DONE\_WORKING\_REALLOC\_CHECK])

+m4trace:configure.in:39:

 -1- AH\_OUTPUT([HAVE\_DONE\_WORKING\_REALLOC\_CHECK], [/\* Define if the realloc check has been performed. \*/

+#undef HAVE\_DONE\_WORKING\_REALLOC\_CHECK])

+m4trace:configure.in:39: -1- m4\_warn([obsolete], [The macro `AC\_TRY\_RUN' is obsolete.

+You should run autoupdate.], [autoconf/general.m4:2289: AC\_TRY\_RUN is expanded from...

+autoconf/general.m4:1799: AC\_CACHE\_VAL is expanded from...

+autoconf/general.m4:1808: AC\_CACHE\_CHECK is expanded from...

+m4/realloc.m4:34: jm\_FUNC\_REALLOC is expanded from...

+configure.in:39: the top level])

+m4trace:configure.in:39: -1- AC\_LIBSOURCE([realloc.c])

+m4trace:configure.in:39: -1- AC\_SUBST([LIB@&t@OBJS])

+m4trace:configure.in:39: -1- AC\_DEFINE\_TRACE\_LITERAL([realloc])

+m4trace:configure.in:39: -1- AH\_OUTPUT([realloc], [/\* Define to rpl\_realloc if the replacement function should be used. \*/

+#undef realloc])

+m4trace:configure.in:41: -1- jm\_LANGINFO\_CODESET

+m4trace:configure.in:41: -1- AC\_CHECK\_HEADERS([langinfo.h])

+m4trace:configure.in:41: -1-

AH\_OUTPUT([HAVE\_LANGINFO\_H], [/\* Define to 1 if you have the <langinfo.h> header file. \*/

+#undef HAVE\_LANGINFO\_H])

+m4trace:configure.in:41: -1- AC\_CHECK\_FUNCS([nl\_langinfo])

+m4trace:configure.in:41: -1- AH\_OUTPUT([HAVE\_NL\_LANGINFO], [/\* Define to 1 if you have the

`nl\_langinfo\' function. \*/

+#undef HAVE\_NL\_LANGINFO])

+m4trace:configure.in:41: -1- \_m4\_warn([obsolete], [The macro `AC\_TRY\_LINK' is obsolete.

+You should run autoupdate.], [autoconf/general.m4:2223: AC\_TRY\_LINK is expanded from...

+autoconf/general.m4:1799: AC\_CACHE\_VAL is expanded from...

+autoconf/general.m4:1808: AC\_CACHE\_CHECK is expanded from...

+m4/codeset.m4:20: jm\_LANGINFO\_CODESET is expanded from...

+configure.in:41: the top level])

+m4trace:configure.in:41: -1- AC\_DEFINE\_TRACE\_LITERAL([HAVE\_LANGINFO\_CODESET])

+m4trace:configure.in:41: -1- AH\_OUTPUT([HAVE\_LANGINFO\_CODESET], [/\* Define if you have

<langinfo.h> and nl\_langinfo(CODESET). \*/

+#undef HAVE\_LANGINFO\_CODESET])

+m4trace:configure.in:42: -1- jm\_GLIBC21

+m4trace:configure.in:42:

-1- AC\_SUBST([GLIBC21])

+m4trace:configure.in:44: -1- AM\_WITH\_DMALLOC

+m4trace:configure.in:44: -1- AC\_DEFINE\_TRACE\_LITERAL([WITH\_DMALLOC])

+m4trace:configure.in:44: -1- AH\_OUTPUT([WITH\_DMALLOC], [/\* Define if using the dmalloc debugging malloc package \*/

+#undef WITH\_DMALLOC])

+m4trace:configure.in:45: -1- fp\_WITH\_GETTEXT

 $+m4$ trace:configure.in:45: -1- AM\_CONDITIONAL([USE\_NLS], [test \$use\_nls = yes])

+m4trace:configure.in:45: -1- AC\_SUBST([USE\_NLS\_TRUE])

+m4trace:configure.in:45: -1- AC\_SUBST([USE\_NLS\_FALSE]) +m4trace:configure.in:45: -1- AC\_DEFINE\_TRACE\_LITERAL([ENABLE\_NLS]) +m4trace:configure.in:45: -1- AC\_CHECK\_FUNCS([gettext]) +m4trace:configure.in:45: -1- AH\_OUTPUT([HAVE\_GETTEXT], [/\* Define to 1 if you have the `gettext\' function. \*/ +#undef HAVE\_GETTEXT]) +m4trace:configure.in:45: -1- AC\_CHECK\_LIB([intl], [gettext], [:]) +m4trace:configure.in:45: -1- AC\_LIBSOURCE([gettext.c]) +m4trace:configure.in:45: -1- AC\_SUBST([LIB@&t@OBJS]) +m4trace:configure.in:45: -1- AC\_DEFINE\_TRACE\_LITERAL([HAVE\_GETTEXT]) +m4trace:configure.in:45: -1- AC\_DEFINE\_TRACE\_LITERAL([HAVE\_DCGETTEXT]) +m4trace:configure.in:45: -1- AC\_CHECK\_HEADERS([libintl.h]) +m4trace:configure.in:45: -1- AH\_OUTPUT([HAVE\_LIBINTL\_H], [/\* Define to 1 if you have the <libintl.h> header file. \*/ +#undef HAVE\_LIBINTL\_H]) +m4trace:configure.in:45: -1- AC\_CHECK\_FUNCS([dcgettext gettext]) +m4trace:configure.in:45: -1- AH\_OUTPUT([HAVE\_DCGETTEXT], [/\* Define to 1 if you have the `dcgettext\' function. \*/ +#undef HAVE\_DCGETTEXT]) +m4trace:configure.in:45: -1- AH\_OUTPUT([HAVE\_GETTEXT], [/\* Define to 1 if you have the `gettext\' function. \*/ +#undef HAVE\_GETTEXT]) +m4trace:configure.in:45: -1- AC\_CHECK\_HEADERS([argz.h limits.h locale.h malloc.h string.h unistd.h sys/param.h]) +m4trace:configure.in:45: -1- AH\_OUTPUT([HAVE\_ARGZ\_H], [/\* Define to 1 if you have the <argz.h> header file. \*/ +#undef HAVE\_ARGZ\_H]) +m4trace:configure.in:45: -1- AH\_OUTPUT([HAVE\_LIMITS\_H], [/\* Define to 1 if you have the <limits.h> header file. \*/ +#undef HAVE\_LIMITS\_H]) +m4trace:configure.in:45: -1- AH\_OUTPUT([HAVE\_LOCALE\_H], [/\* Define to 1 if you have the <locale.h> header file. \*/ +#undef HAVE\_LOCALE\_H]) +m4trace:configure.in:45: -1- AH\_OUTPUT([HAVE\_MALLOC\_H], [/\* Define to 1 if you have the <malloc.h> header file. \*/ +#undef HAVE\_MALLOC\_H]) +m4trace:configure.in:45: -1- AH\_OUTPUT([HAVE\_STRING\_H], [/\* Define to 1 if you have the <string.h> header file. \*/ +#undef HAVE\_STRING\_H]) +m4trace:configure.in:45: -1- AH\_OUTPUT([HAVE\_UNISTD\_H], [/\* Define to 1 if you have the <unistd.h> header file. \*/ +#undef HAVE\_UNISTD\_H]) +m4trace:configure.in:45: -1- AH\_OUTPUT([HAVE\_SYS\_PARAM\_H], [/\* Define to 1 if you have the <sys/param.h> header file. \*/ +#undef HAVE\_SYS\_PARAM\_H]) +m4trace:configure.in:45: -1- AC\_FUNC\_MMAP +m4trace:configure.in:45: -1- AC\_CHECK\_HEADERS([stdlib.h unistd.h])

+m4trace:configure.in:45: -1- AH\_OUTPUT([HAVE\_STDLIB\_H], [/\* Define to 1 if you have the <stdlib.h> header file. \*/

+#undef HAVE\_STDLIB\_H])

+m4trace:configure.in:45:

-1- AH\_OUTPUT([HAVE\_UNISTD\_H], [/\* Define to 1 if you have the <unistd.h> header file. \*/

+#undef HAVE\_UNISTD\_H])

+m4trace:configure.in:45: -1- AC\_CHECK\_FUNCS([getpagesize])

+m4trace:configure.in:45: -1- AH\_OUTPUT([HAVE\_GETPAGESIZE], [/\* Define to 1 if you have the

`getpagesize\' function. \*/

+#undef HAVE\_GETPAGESIZE])

+m4trace:configure.in:45: -1- AC\_DEFINE\_TRACE\_LITERAL([HAVE\_MMAP])

+m4trace:configure.in:45: -1- AH\_OUTPUT([HAVE\_MMAP], [/\* Define to 1 if you have a working `mmap\' system call. \*/

+#undef HAVE\_MMAP])

+m4trace:configure.in:45: -1- AC\_CHECK\_FUNCS([getcwd mempcpy munmap setlocale stpcpy strcasecmp strchr strdup \_\_argz\_count \_\_argz\_stringify \_\_argz\_next])

+m4trace:configure.in:45: -1- AH\_OUTPUT([HAVE\_GETCWD], [/\* Define to 1 if you have the `getcwd\' function. \*/

+#undef HAVE\_GETCWD])

+m4trace:configure.in:45: -1- AH\_OUTPUT([HAVE\_MEMPCPY], [/\* Define to 1 if you have the `mempcpy\' function. \*/

+#undef HAVE\_MEMPCPY])

+m4trace:configure.in:45:

-1- AH\_OUTPUT([HAVE\_MUNMAP], [/\* Define to 1 if you have the `munmap\' function. \*/

+#undef HAVE\_MUNMAP])

+m4trace:configure.in:45: -1- AH\_OUTPUT([HAVE\_SETLOCALE], [/\* Define to 1 if you have the `setlocale\' function. \*/

+#undef HAVE\_SETLOCALE])

+m4trace:configure.in:45: -1- AH\_OUTPUT([HAVE\_STPCPY], [/\* Define to 1 if you have the `stpcpy\' function. \*/

+#undef HAVE\_STPCPY])

+m4trace:configure.in:45: -1- AH\_OUTPUT([HAVE\_STRCASECMP], [/\* Define to 1 if you have the

`strcasecmp\' function. \*/

+#undef HAVE\_STRCASECMP])

+m4trace:configure.in:45: -1- AH\_OUTPUT([HAVE\_STRCHR], [/\* Define to 1 if you have the `strchr\' function. \*/

+#undef HAVE\_STRCHR])

+m4trace:configure.in:45: -1- AH\_OUTPUT([HAVE\_STRDUP], [/\* Define to 1 if you have the `strdup\' function. \*/

+#undef HAVE\_STRDUP])

+m4trace:configure.in:45: -1- AH\_OUTPUT([HAVE\_\_\_ARGZ\_COUNT], [/\* Define to 1 if you have the

`\_argz\_count\' function.  $*/$ 

+#undef HAVE ARGZ\_COUNT])

+m4trace:configure.in:45: -1- AH\_OUTPUT([HAVE\_\_\_ARGZ\_STRINGIFY],

 $[$  /\* Define to 1 if you have the `\_argz\_stringify\' function. \*/

+#undef HAVE ARGZ\_STRINGIFY])

+m4trace:configure.in:45: -1- AH\_OUTPUT([HAVE\_\_\_ARGZ\_NEXT], [/\* Define to 1 if you have the

` argz\_next\' function.  $*/$ 

+#undef HAVE\_\_\_ARGZ\_NEXT])

+m4trace:configure.in:45: -1- AM\_LC\_MESSAGES

+m4trace:configure.in:45: -1- \_m4\_warn([obsolete], [The macro `AC\_TRY\_LINK' is obsolete.

+You should run autoupdate.], [autoconf/general.m4:2223: AC\_TRY\_LINK is expanded from...

+autoconf/general.m4:1799: AC\_CACHE\_VAL is expanded from...

+autoconf/general.m4:1808: AC\_CACHE\_CHECK is expanded from...

+m4/lcmessage.m4:22: AM\_LC\_MESSAGES is expanded from...

+m4/gettext.m4:132: fp\_WITH\_GETTEXT is expanded from...

+configure.in:45: the top level])

+m4trace:configure.in:45: -1- AC\_DEFINE\_TRACE\_LITERAL([HAVE\_LC\_MESSAGES])

+m4trace:configure.in:45: -1- AH\_OUTPUT([HAVE\_LC\_MESSAGES], [/\* Define if your locale.h file contains LC\_MESSAGES. \*/

+#undef HAVE\_LC\_MESSAGES])

+m4trace:configure.in:45: -1- AC\_SUBST([ALL\_LINGUAS])

+m4trace:configure.in:45:

-1- AC\_SUBST([ALL\_POFILES])

+m4trace:configure.in:45: -1- AC\_SUBST([ALL\_MOFILES])

+m4trace:configure.in:45: -1- AC\_SUBST([MOFILES])

+m4trace:configure.in:45: -1- AC\_DEFINE\_TRACE\_LITERAL([LOCALEDIR])

+m4trace:configure.in:45: -1- AC\_DEFINE\_TRACE\_LITERAL([LOCALEDIR])

+m4trace:configure.in:48: -1- AC\_SUBST([LTALLOCA])

+m4trace:configure.in:51: -1- AC\_CONFIG\_FILES([Makefile contrib/Makefile doc/Makefile i18n/Makefile lib/Makefile

+libiconv/Makefile m4/Makefile src/Makefile tests/Makefile tests/atconfig])

+m4trace:configure.in:51: -1- \_m4\_warn([obsolete], [AC\_OUTPUT should be used without arguments.

+You should run autoupdate.], [])

+m4trace:configure.in:51: -1- AC\_SUBST([LIB@&t@OBJS], [\$ac\_libobjs])

+m4trace:configure.in:51: -1- AC\_SUBST([LTLIBOBJS], [\$ac\_ltlibobjs])

+m4trace:configure.in:51: -1- \_AC\_AM\_CONFIG\_HEADER\_HOOK([\$ac\_file])

+m4trace:configure.in:51: -1- \_AM\_OUTPUT\_DEPENDENCY\_COMMANDS

diff -X /users/fas/Xclude -Naur recode-3.6/autom4te.cache/traces.1

recode-3.6.gpl/autom4te.cache/traces.1

--- recode-3.6/autom4te.cache/traces.1 1969-12-31 16:00:00.000000000 -0800

+++ recode-3.6.gpl/autom4te.cache/traces.1 2009-09-24 13:45:39.000000000 -0700

```
@ @ -0.0 +1.770 @ @
```

```
+m4trace:aclocal.m4:6912: -1- m4_include([m4/atconfig.m4])
```
+m4trace:aclocal.m4:6913: -1- m4\_include([m4/codeset.m4])

```
+m4trace:aclocal.m4:6914: -1- m4_include([m4/flex.m4])
```
+m4trace:aclocal.m4:6915: -1- m4\_include([m4/gettext.m4])

```
+m4trace:aclocal.m4:6916: -1- m4_include([m4/glibc21.m4])
```
+m4trace:aclocal.m4:6917: -1- m4\_include([m4/lcmessage.m4])

+m4trace:aclocal.m4:6918: -1- m4\_include([m4/malloc.m4])

+m4trace:aclocal.m4:6919: -1- m4\_include([m4/realloc.m4])

+m4trace:aclocal.m4:6920: -1- m4\_include([m4/utimbuf.m4])

+m4trace:aclocal.m4:6921: -1- m4\_include([acinclude.m4])

+m4trace:configure.in:5: -1- AC\_INIT([src/recode.c])

+m4trace:configure.in:5: -1- m4\_pattern\_forbid([^\_?A[CHUM]\_])

+m4trace:configure.in:5: -1- m4\_pattern\_forbid([\_AC\_])

+m4trace:configure.in:5: -1 m4\_pattern\_forbid([^LIBOBJS\$], [do not use LIBOBJS directly, use AC\_LIBOBJ (see section `AC\_LIBOBJ vs LIBOBJS']) +m4trace:configure.in:5: -1- m4\_pattern\_allow([^AS\_FLAGS\$]) +m4trace:configure.in:5: -1- m4\_pattern\_forbid([^\_?m4\_]) +m4trace:configure.in:5: -1- m4\_pattern\_forbid([^dnl\$]) +m4trace:configure.in:5: -1- m4\_pattern\_forbid([^\_?AS\_]) +m4trace:configure.in:5: -1- AC\_SUBST([SHELL], [\${CONFIG\_SHELL-/bin/sh}]) +m4trace:configure.in:5: -1- AC\_SUBST([PATH\_SEPARATOR]) +m4trace:configure.in:5: -1- AC\_SUBST([PACKAGE\_NAME], [m4\_ifdef([AC\_PACKAGE\_NAME], ['AC\_PACKAGE\_NAME'])]) +m4trace:configure.in:5: -1- AC\_SUBST([PACKAGE\_TARNAME], [m4\_ifdef([AC\_PACKAGE\_TARNAME], ['AC\_PACKAGE\_TARNAME'])]) +m4trace:configure.in:5: -1- AC\_SUBST([PACKAGE\_VERSION], [m4\_ifdef([AC\_PACKAGE\_VERSION], ['AC\_PACKAGE\_VERSION'])]) +m4trace:configure.in:5: -1- AC\_SUBST([PACKAGE\_STRING], [m4\_ifdef([AC\_PACKAGE\_STRING], ['AC\_PACKAGE\_STRING'])]) +m4trace:configure.in:5: -1- AC\_SUBST([PACKAGE\_BUGREPORT], [m4\_ifdef([AC\_PACKAGE\_BUGREPORT], ['AC\_PACKAGE\_BUGREPORT'])]) +m4trace:configure.in:5: -1- AC\_SUBST([exec\_prefix], [NONE]) +m4trace:configure.in:5: -1- AC\_SUBST([prefix], [NONE]) +m4trace:configure.in:5: -1- AC\_SUBST([program\_transform\_name], [s,x,x,]) +m4trace:configure.in:5: -1- AC\_SUBST([bindir], ['\${exec\_prefix}/bin']) +m4trace:configure.in:5: -1- AC\_SUBST([sbindir], ['\${exec\_prefix}/sbin']) +m4trace:configure.in:5: -1- AC\_SUBST([libexecdir], ['\${exec\_prefix}/libexec']) +m4trace:configure.in:5: -1- AC\_SUBST([datadir], ['\${prefix}/share']) +m4trace:configure.in:5: -1- AC\_SUBST([sysconfdir], ['\${prefix}/etc']) +m4trace:configure.in:5: -1- AC\_SUBST([sharedstatedir], ['\${prefix}/com']) +m4trace:configure.in:5: -1- AC\_SUBST([localstatedir], ['\${prefix}/var']) +m4trace:configure.in:5: -1- AC\_SUBST([libdir], ['\${exec\_prefix}/lib']) +m4trace:configure.in:5: -1- AC\_SUBST([includedir], ['\${prefix}/include']) +m4trace:configure.in:5: -1- AC\_SUBST([oldincludedir], ['/usr/include']) +m4trace:configure.in:5: -1- AC\_SUBST([infodir], ['\${prefix}/info']) +m4trace:configure.in:5: -1- AC\_SUBST([mandir], ['\${prefix}/man']) +m4trace:configure.in:5: -1- AC\_DEFINE\_TRACE\_LITERAL([PACKAGE\_NAME]) +m4trace:configure.in:5: -1- AH\_OUTPUT([PACKAGE\_NAME], [/\* Define to the full name of this package. \*/ +#undef PACKAGE\_NAME]) +m4trace:configure.in:5: -1- AC\_DEFINE\_TRACE\_LITERAL([PACKAGE\_TARNAME]) +m4trace:configure.in:5: -1- AH\_OUTPUT([PACKAGE\_TARNAME], [/\* Define to the one symbol short name of this package. \*/ +#undef PACKAGE\_TARNAME]) +m4trace:configure.in:5: -1- AC\_DEFINE\_TRACE\_LITERAL([PACKAGE\_VERSION]) +m4trace:configure.in:5: -1- AH\_OUTPUT([PACKAGE\_VERSION], [/\* Define to the version of this package. \*/

+#undef PACKAGE\_VERSION])

+m4trace:configure.in:5: -1- AC\_DEFINE\_TRACE\_LITERAL([PACKAGE\_STRING])

+m4trace:configure.in:5: -1- AH\_OUTPUT([PACKAGE\_STRING], [/\* Define to the full name and version of this

package. \*/

+#undef PACKAGE\_STRING])

+m4trace:configure.in:5: -1- AC\_DEFINE\_TRACE\_LITERAL([PACKAGE\_BUGREPORT])

+m4trace:configure.in:5:

 -1- AH\_OUTPUT([PACKAGE\_BUGREPORT], [/\* Define to the address where bug reports for this package should be sent. \*/

+#undef PACKAGE\_BUGREPORT])

+m4trace:configure.in:5: -1- AC\_SUBST([build\_alias])

+m4trace:configure.in:5: -1- AC\_SUBST([host\_alias])

+m4trace:configure.in:5: -1- AC\_SUBST([target\_alias])

+m4trace:configure.in:5: -1- AC\_SUBST([DEFS])

+m4trace:configure.in:5: -1- AC\_SUBST([ECHO\_C])

+m4trace:configure.in:5: -1- AC\_SUBST([ECHO\_N])

+m4trace:configure.in:5: -1- AC\_SUBST([ECHO\_T])

+m4trace:configure.in:5: -1- AC\_SUBST([LIBS])

+m4trace:configure.in:7: -1- \_m4\_warn([obsolete], [The macro `AM\_CONFIG\_HEADER' is obsolete.

+You should run autoupdate.], [aclocal.m4:460: AM\_CONFIG\_HEADER is expanded from...

+configure.in:7: the top level])

+m4trace:configure.in:7: -1- AC\_CONFIG\_HEADERS([config.h])

+m4trace:configure.in:8: -1- AC\_CONFIG\_AUX\_DIR([.])

+m4trace:configure.in:9: -1- AM\_INIT\_AUTOMAKE([recode], [3.6])

+m4trace:configure.in:9: -1- m4\_pattern\_allow([^AM\_[A-Z]+FLAGS\$])

+m4trace:configure.in:9:

-1- AM\_AUTOMAKE\_VERSION([1.8.3])

+m4trace:configure.in:9: -1- AC\_PROG\_INSTALL

+m4trace:configure.in:9: -1- AC\_SUBST([INSTALL\_PROGRAM])

+m4trace:configure.in:9: -1- AC\_SUBST([INSTALL\_SCRIPT])

+m4trace:configure.in:9: -1- AC\_SUBST([INSTALL\_DATA])

+m4trace:configure.in:9: -1- AC\_SUBST([CYGPATH\_W])

+m4trace:configure.in:9: -1- AC\_SUBST([PACKAGE], [recode])

+m4trace:configure.in:9: -1- AC\_SUBST([VERSION], [3.6])

+m4trace:configure.in:9: -1- AC\_DEFINE\_TRACE\_LITERAL([PACKAGE])

+m4trace:configure.in:9: -1- AH\_OUTPUT([PACKAGE], [/\* Name of package \*/

+#undef PACKAGE])

+m4trace:configure.in:9: -1- AC\_DEFINE\_TRACE\_LITERAL([VERSION])

+m4trace:configure.in:9: -1- AH\_OUTPUT([VERSION], [/\* Version number of package \*/

+#undef VERSION])

+m4trace:configure.in:9: -1- AC\_SUBST([ACLOCAL])

+m4trace:configure.in:9: -1- AC\_SUBST([AUTOCONF])

+m4trace:configure.in:9: -1- AC\_SUBST([AUTOMAKE])

+m4trace:configure.in:9: -1- AC\_SUBST([AUTOHEADER])

+m4trace:configure.in:9:

-1- AC\_SUBST([MAKEINFO])

+m4trace:configure.in:9: -1- AC\_SUBST([AMTAR])

+m4trace:configure.in:9: -1- AC\_SUBST([install\_sh])

+m4trace:configure.in:9: -1- AC\_SUBST([STRIP])

+m4trace:configure.in:9: -1- AC\_SUBST([ac\_ct\_STRIP])

+m4trace:configure.in:9: -1- AC\_SUBST([INSTALL\_STRIP\_PROGRAM])

+m4trace:configure.in:9: -1- AC\_SUBST([mkdir\_p])

+m4trace:configure.in:9: -1- AC\_PROG\_AWK

+m4trace:configure.in:9: -1- AC\_SUBST([AWK])

+m4trace:configure.in:9: -1- AC\_PROG\_MAKE\_SET

+m4trace:configure.in:9: -1- AC\_SUBST([SET\_MAKE])

+m4trace:configure.in:9: -1- AC\_SUBST([am\_\_leading\_dot])

+m4trace:configure.in:10: -1- AC\_CANONICAL\_HOST

+m4trace:configure.in:10: -1- AC\_SUBST([build], [\$ac\_cv\_build])

 $+$ m4trace:configure.in:10: -1- AC\_SUBST([build\_cpu], [`echo \$ac\_cv\_build | sed 's/^\([[^-]]\*\)-\([[^-]]\*\)-

 $\langle$ (.\*\)\$ $\land$ 1/'`])

+m4trace:configure.in:10: -1- AC\_SUBST([build\_vendor], [`echo \$ac\_cv\_build | sed 's/^\([[^-]]\*\)-\([[^-]]\*\)-  $\langle$ (.\*\)\$ $\langle$ 2/'`])

+m4trace:configure.in:10: -1- AC\_SUBST([build\_os], [`echo

 $sac_cv_buid | sed's/\sqrt{([{\lceil^2-1\rceil^*}\rangle-\langle({\lceil^2-1\rceil^*}\rangle-\langle.*)\$ {3/\^\*}\rangle)}

+m4trace:configure.in:10: -1- AC\_SUBST([host], [\$ac\_cv\_host])

+m4trace:configure.in:10: -1- AC\_SUBST([host\_cpu], [`echo \$ac\_cv\_host | sed 's/^\([[^-]]\*\)-\([[^-]]\*\)-

 $\langle$ (.\*\)\$ $\langle$ 1/'`])

+m4trace:configure.in:10: -1- AC\_SUBST([host\_vendor], [`echo \$ac\_cv\_host | sed 's/^\([[^-]]\*\)-\([[^-]]\*\)-  $\langle$ (.\*\)\$ $\langle$ 2/'`])

+m4trace:configure.in:10: -1- AC\_SUBST([host\_os], [`echo \$ac\_cv\_host | sed 's/^\([[^-]]\*\)-\([[^-]]\*\)-\(.\*\)\$/\3/'`])

+m4trace:configure.in:11: -1- AC\_SUBST([AT\_TESTPATH])

+m4trace:configure.in:11: -1- AC\_SUBST([ECHO\_N])

+m4trace:configure.in:11: -1- AC\_SUBST([ECHO\_C])

+m4trace:configure.in:15: -1- AC\_SUBST([DESTDIR])

+m4trace:configure.in:17: -1- AC\_PROG\_CC

+m4trace:configure.in:17: -1- AC\_SUBST([CC])

+m4trace:configure.in:17: -1- AC\_SUBST([CFLAGS])

+m4trace:configure.in:17: -1- AC\_SUBST([LDFLAGS])

+m4trace:configure.in:17: -1- AC\_SUBST([CPPFLAGS])

+m4trace:configure.in:17: -1- AC\_SUBST([CC])

+m4trace:configure.in:17:

-1- AC\_SUBST([ac\_ct\_CC])

+m4trace:configure.in:17: -1- AC\_SUBST([CC])

+m4trace:configure.in:17: -1- AC\_SUBST([ac\_ct\_CC])

+m4trace:configure.in:17: -1- AC\_SUBST([CC])

+m4trace:configure.in:17: -1- AC\_SUBST([CC])

+m4trace:configure.in:17: -1- AC\_SUBST([ac\_ct\_CC])

+m4trace:configure.in:17: -1- AC\_SUBST([EXEEXT], [\$ac\_cv\_exeext])

+m4trace:configure.in:17: -1- AC\_SUBST([OBJEXT], [\$ac\_cv\_objext])

+m4trace:configure.in:17: -1- AC\_SUBST([DEPDIR], ["\${am\_\_leading\_dot}deps"])

+m4trace:configure.in:17: -1- AC\_SUBST([am\_\_include])

+m4trace:configure.in:17: -1- AC\_SUBST([am\_\_quote])

+m4trace:configure.in:17: -1- AM\_CONDITIONAL([AMDEP], [test "x\$enable\_dependency\_tracking" != xno])

+m4trace:configure.in:17: -1- AC\_SUBST([AMDEP\_TRUE])

+m4trace:configure.in:17: -1- AC\_SUBST([AMDEP\_FALSE])

+m4trace:configure.in:17: -1- AC\_SUBST([AMDEPBACKSLASH])

+m4trace:configure.in:17: -1- AC\_SUBST([CCDEPMODE],

[depmode=\$am\_cv\_CC\_dependencies\_compiler\_type])

+m4trace:configure.in:17: -1- AM\_CONDITIONAL([am\_\_fastdepCC],  $\sqrt{2}$ + test "x\$enable\_dependency\_tracking" != xno \ + && test "\$am\_cv\_CC\_dependencies\_compiler\_type" = gcc3]) +m4trace:configure.in:17: -1- AC\_SUBST([am\_\_fastdepCC\_TRUE]) +m4trace:configure.in:17: -1- AC\_SUBST([am\_\_fastdepCC\_FALSE]) +m4trace:configure.in:18: -1- AH\_OUTPUT([\_ALL\_SOURCE], [/\* Define to 1 if on AIX 3. + System headers sometimes define this. + We just want to avoid a redefinition error message. \*/ +@%:@ifndef \_ALL\_SOURCE +@%:@ undef \_ALL\_SOURCE +@%:@endif]) +m4trace:configure.in:18: -1- AC\_PROG\_CPP +m4trace:configure.in:18: -1- AC\_SUBST([CPP]) +m4trace:configure.in:18: -1- AC\_SUBST([CPPFLAGS]) +m4trace:configure.in:18: -1- AC\_SUBST([CPP]) +m4trace:configure.in:18: -1- AC\_SUBST([EGREP]) +m4trace:configure.in:18: -1- AC\_DEFINE\_TRACE\_LITERAL([\_ALL\_SOURCE]) +m4trace:configure.in:19: -1- AC\_HEADER\_STDC +m4trace:configure.in:19: -1- AC\_DEFINE\_TRACE\_LITERAL([STDC\_HEADERS]) +m4trace:configure.in:19: -1- AH\_OUTPUT([STDC\_HEADERS], [/\* Define to 1 if you have the ANSI C header files. \*/ +#undef STDC\_HEADERS]) +m4trace:configure.in:19: -1- AC\_CHECK\_HEADERS([sys/types.h sys/stat.h stdlib.h string.h memory.h strings.h \ + inttypes.h stdint.h unistd.h], [], [], [\$ac\_includes\_default]) +m4trace:configure.in:19: -1- AH\_OUTPUT([HAVE\_SYS\_TYPES\_H], [/\* Define to 1 if you have the <sys/types.h> header file. \*/ +#undef HAVE\_SYS\_TYPES\_H]) +m4trace:configure.in:19: -1- AH\_OUTPUT([HAVE\_SYS\_STAT\_H], [/\* Define to 1 if you have the <sys/stat.h> header file. \*/ +#undef HAVE\_SYS\_STAT\_H]) +m4trace:configure.in:19: -1- AH\_OUTPUT([HAVE\_STDLIB\_H], [/\* Define to 1 if you have the <stdlib.h> header file. \*/ +#undef HAVE\_STDLIB\_H]) +m4trace:configure.in:19: -1- AH\_OUTPUT([HAVE\_STRING\_H], [/\* Define to 1 if you have the <string.h> header file. \*/ +#undef HAVE\_STRING\_H]) +m4trace:configure.in:19: -1- AH\_OUTPUT([HAVE\_MEMORY\_H], [/\* Define to 1 if you have the <memory.h> header file. \*/ +#undef HAVE\_MEMORY\_HI) +m4trace:configure.in:19: -1- AH\_OUTPUT([HAVE\_STRINGS\_H], [/\* Define to 1 if you have the <strings.h> header file. \*/ +#undef HAVE\_STRINGS\_H]) +m4trace:configure.in:19: -1- AH\_OUTPUT([HAVE\_INTTYPES\_H], [/\* Define to 1 if you have the <inttypes.h> header file. \*/ +#undef HAVE\_INTTYPES\_H]) +m4trace:configure.in:19: -1- AH\_OUTPUT([HAVE\_STDINT\_H], [/\* Define to 1 if you have the <stdint.h> header file. \*/

+#undef HAVE\_STDINT\_H])

+m4trace:configure.in:19: -1- AH\_OUTPUT([HAVE\_UNISTD\_H], [/\* Define to 1 if you have the <unistd.h> header file. \*/

+#undef HAVE\_UNISTD\_H])

+m4trace:configure.in:19: -1- AC\_DEFINE\_TRACE\_LITERAL([\_POSIX\_SOURCE])

+m4trace:configure.in:19: -1- AH\_OUTPUT([\_POSIX\_SOURCE], [/\* Define to 1 if you need to in order for `stat\' and other things to work. \*/

+#undef \_POSIX\_SOURCE])

+m4trace:configure.in:19: -1- AC\_DEFINE\_TRACE\_LITERAL([\_POSIX\_1\_SOURCE])

+m4trace:configure.in:19: -1- AH\_OUTPUT([\_POSIX\_1\_SOURCE], [/\* Define to 2 if the system does not provide POSIX.1 features except with

+ this defined. \*/

+#undef POSIX\_1\_SOURCE])

+m4trace:configure.in:19:

-1- AC\_DEFINE\_TRACE\_LITERAL([\_MINIX])

+m4trace:configure.in:19: -1- AH\_OUTPUT([\_MINIX], [/\* Define to 1 if on MINIX. \*/

+#undef \_MINIX])

+m4trace:configure.in:20: -1- AC\_PROG\_LIBTOOL

+m4trace:configure.in:20: -1- \_m4\_warn([obsolete], [The macro `AC\_HELP\_STRING' is obsolete.

+You should run autoupdate.], [autoconf/general.m4:219: AC\_HELP\_STRING is expanded from...

+autoconf/general.m4:1303: AC\_ARG\_ENABLE is expanded from...

+aclocal.m4:2751: AC\_ENABLE\_SHARED is expanded from...

+configure.in:20: AC\_ENABLE\_SHARED is required by...

+aclocal.m4:1213: AC\_LIBTOOL\_SETUP is expanded from...

+configure.in:20: AC\_LIBTOOL\_SETUP is required by...

+aclocal.m4:1071: \_AC\_PROG\_LIBTOOL is expanded from...

+configure.in:20: \_AC\_PROG\_LIBTOOL is required by...

+aclocal.m4:1051: AC\_PROG\_LIBTOOL is expanded from...

+aclocal.m4:6830: AM\_PROG\_LIBTOOL is expanded from...

+configure.in:20: the top level])

+m4trace:configure.in:20: -1- \_m4\_warn([obsolete], [The macro `AC\_HELP\_STRING' is obsolete. +You

should run autoupdate.], [autoconf/general.m4:219: AC\_HELP\_STRING is expanded from...

+autoconf/general.m4:1303: AC\_ARG\_ENABLE is expanded from...

+aclocal.m4:2790: AC\_ENABLE\_STATIC is expanded from...

+configure.in:20: AC\_ENABLE\_STATIC is required by...

+aclocal.m4:1213: AC\_LIBTOOL\_SETUP is expanded from...

+configure.in:20: AC\_LIBTOOL\_SETUP is required by...

+aclocal.m4:1071: \_AC\_PROG\_LIBTOOL is expanded from...

+configure.in:20: AC PROG LIBTOOL is required by...

+aclocal.m4:1051: AC\_PROG\_LIBTOOL is expanded from...

+aclocal.m4:6830: AM\_PROG\_LIBTOOL is expanded from...

+configure.in:20: the top level])

+m4trace:configure.in:20: -1- \_m4\_warn([obsolete], [The macro `AC\_HELP\_STRING' is obsolete.

+You should run autoupdate.], [autoconf/general.m4:219: AC\_HELP\_STRING is expanded from...

+autoconf/general.m4:1303: AC\_ARG\_ENABLE is expanded from...

+aclocal.m4:2829: AC\_ENABLE\_FAST\_INSTALL is expanded from...

+configure.in:20: AC\_ENABLE\_FAST\_INSTALL is required by...

+aclocal.m4:1213: AC\_LIBTOOL\_SETUP

is expanded from...

+configure.in:20: AC\_LIBTOOL\_SETUP is required by...

+aclocal.m4:1071: \_AC\_PROG\_LIBTOOL is expanded from...

+configure.in:20: \_AC\_PROG\_LIBTOOL is required by...

+aclocal.m4:1051: AC\_PROG\_LIBTOOL is expanded from...

+aclocal.m4:6830: AM\_PROG\_LIBTOOL is expanded from...

+configure.in:20: the top level])

+m4trace:configure.in:20: -1- \_m4\_warn([obsolete], [The macro `AC\_HELP\_STRING' is obsolete.

+You should run autoupdate.], [autoconf/general.m4:219: AC\_HELP\_STRING is expanded from...

+autoconf/general.m4:1331: AC\_ARG\_WITH is expanded from...

+aclocal.m4:3026: AC\_PROG\_LD is expanded from...

+configure.in:20: AC\_PROG\_LD is required by...

+aclocal.m4:1213: AC\_LIBTOOL\_SETUP is expanded from...

+configure.in:20: AC\_LIBTOOL\_SETUP is required by...

+aclocal.m4:1071: \_AC\_PROG\_LIBTOOL is expanded from...

+configure.in:20: \_AC\_PROG\_LIBTOOL is required by...

+aclocal.m4:1051: AC\_PROG\_LIBTOOL is expanded from...

+aclocal.m4:6830: AM\_PROG\_LIBTOOL is expanded from...

+configure.in:20:

the top level])

+m4trace:configure.in:20: -1- AC\_PROG\_LN\_S

+m4trace:configure.in:20: -1- AC\_SUBST([LN\_S], [\$as\_ln\_s])

+m4trace:configure.in:20: -1- AC\_SUBST([ECHO])

+m4trace:configure.in:20: -1- AC\_SUBST([AR])

+m4trace:configure.in:20: -1- AC\_SUBST([ac\_ct\_AR])

+m4trace:configure.in:20: -1- AC\_SUBST([RANLIB])

+m4trace:configure.in:20: -1- AC\_SUBST([ac\_ct\_RANLIB])

+m4trace:configure.in:20: -1- AC\_SUBST([STRIP])

+m4trace:configure.in:20: -1- AC\_SUBST([ac\_ct\_STRIP])

+m4trace:configure.in:20: -1- \_m4\_warn([obsolete], [The macro `AC\_HELP\_STRING' is obsolete.

+You should run autoupdate.], [autoconf/general.m4:219: AC\_HELP\_STRING is expanded from...

+autoconf/general.m4:1303: AC\_ARG\_ENABLE is expanded from...

+aclocal.m4:1213: AC\_LIBTOOL\_SETUP is expanded from...

+configure.in:20: AC\_LIBTOOL\_SETUP is required by...

+aclocal.m4:1071: \_AC\_PROG\_LIBTOOL is expanded from...

+configure.in:20: \_AC\_PROG\_LIBTOOL is required by...

+aclocal.m4:1051: AC\_PROG\_LIBTOOL is expanded from...

+aclocal.m4:6830:

AM\_PROG\_LIBTOOL is expanded from...

+configure.in:20: the top level])

+m4trace:configure.in:20: -1- m4\_warn([obsolete], [The macro `AC\_HELP\_STRING' is obsolete.

+You should run autoupdate.], [autoconf/general.m4:219: AC\_HELP\_STRING is expanded from...

+autoconf/general.m4:1331: AC\_ARG\_WITH is expanded from...

+aclocal.m4:1213: AC\_LIBTOOL\_SETUP is expanded from...

+configure.in:20: AC\_LIBTOOL\_SETUP is required by...

+aclocal.m4:1071: AC\_PROG\_LIBTOOL is expanded from...

+configure.in:20: AC PROG LIBTOOL is required by...

+aclocal.m4:1051: AC\_PROG\_LIBTOOL is expanded from...

+aclocal.m4:6830: AM\_PROG\_LIBTOOL is expanded from...

+configure.in:20: the top level])

+m4trace:configure.in:20: -1- \_m4\_warn([obsolete], [The macro `AC\_TRY\_LINK' is obsolete.

+You should run autoupdate.], [autoconf/general.m4:2223: AC\_TRY\_LINK is expanded from...

+autoconf/general.m4:1799: AC\_CACHE\_VAL is expanded from...

+autoconf/general.m4:1808: AC\_CACHE\_CHECK is expanded from...

+aclocal.m4:1540:

\_LT\_AC\_LOCK is expanded from...

+configure.in:20: \_LT\_AC\_LOCK is required by...

+aclocal.m4:1971: AC\_LIBTOOL\_SYS\_HARD\_LINK\_LOCKS is expanded from...

+aclocal.m4:3582: \_LT\_AC\_LANG\_C\_CONFIG is expanded from...

+aclocal.m4:3449: AC\_LIBTOOL\_LANG\_C\_CONFIG is expanded from...

+aclocal.m4:1213: AC\_LIBTOOL\_SETUP is expanded from...

+configure.in:20: AC\_LIBTOOL\_SETUP is required by...

+aclocal.m4:1071: \_AC\_PROG\_LIBTOOL is expanded from...

+configure.in:20: \_AC\_PROG\_LIBTOOL is required by...

+aclocal.m4:1051: AC\_PROG\_LIBTOOL is expanded from...

+aclocal.m4:6830: AM\_PROG\_LIBTOOL is expanded from...

+configure.in:20: the top level])

+m4trace:configure.in:20: -1- AC\_CHECK\_HEADERS([dlfcn.h])

+m4trace:configure.in:20: -1- AH\_OUTPUT([HAVE\_DLFCN\_H], [/\* Define to 1 if you have the <dlfcn.h> header file. \*/

+#undef HAVE\_DLFCN\_H])

+m4trace:configure.in:20: -1- AC\_CHECK\_LIB([dl], [dlopen], [lt\_cv\_dlopen="dlopen" lt\_cv\_dlopen\_libs="-ldl"], [

- + lt\_cv\_dlopen="dyld"
- + lt\_cv\_dlopen\_libs=
- + lt\_cv\_dlopen\_self=yes
- +

```
 ])
```
+m4trace:configure.in:20: -1- AC\_CHECK\_LIB([dld], [shl\_load], [lt\_cv\_dlopen="shl\_load" lt\_cv\_dlopen\_libs=" dld"], [AC\_CHECK\_FUNC([dlopen],

- + [lt\_cv\_dlopen="dlopen"],
- + [AC\_CHECK\_LIB([dl], [dlopen],
- + [lt\_cv\_dlopen="dlopen" lt\_cv\_dlopen\_libs="-ldl"],
- + [AC\_CHECK\_LIB([svld], [dlopen],
- + [lt\_cv\_dlopen="dlopen" lt\_cv\_dlopen\_libs="-lsvld"],
- + [AC\_CHECK\_LIB([dld], [dld\_link],
- + [lt\_cv\_dlopen="dld\_link" lt\_cv\_dlopen\_libs="-dld"])
- $+$  ])
- $+$  ])

```
+ 1)
```
 $+1$ 

+m4trace:configure.in:20: -1- AC\_CHECK\_LIB([dl], [dlopen], [lt\_cv\_dlopen="dlopen" lt\_cv\_dlopen\_libs="-ldl"], [AC\_CHECK\_LIB([svld], [dlopen],

- + [It cv dlopen="dlopen" lt cv dlopen libs="-lsvld"],
- + [AC\_CHECK\_LIB([dld], [dld\_link],
- + [It cv dlopen="dld\_link" lt\_cv\_dlopen\_libs="-dld"])
- $+$  ])
- $+$  1)

+m4trace:configure.in:20: -1- AC\_CHECK\_LIB([svld], [dlopen], [lt\_cv\_dlopen="dlopen" lt\_cv\_dlopen\_libs=" lsvld"], [AC\_CHECK\_LIB([dld], [dld\_link],

- + [lt\_cv\_dlopen="dld\_link"
- lt\_cv\_dlopen\_libs="-dld"])
- $+$  ])

+m4trace:configure.in:20: -1- AC\_CHECK\_LIB([dld], [dld\_link], [lt\_cv\_dlopen="dld\_link" lt\_cv\_dlopen\_libs=" dld"])

+m4trace:configure.in:20: -1- m4\_warn([obsolete], [The macro `AC\_HELP\_STRING' is obsolete.

+You should run autoupdate.], [autoconf/general.m4:219: AC\_HELP\_STRING is expanded from...

+autoconf/general.m4:1331: AC\_ARG\_WITH is expanded from...

+aclocal.m4:2705: \_LT\_AC\_TAGCONFIG is expanded from...

+aclocal.m4:1213: AC\_LIBTOOL\_SETUP is expanded from...

+configure.in:20: AC\_LIBTOOL\_SETUP is required by...

+aclocal.m4:1071: \_AC\_PROG\_LIBTOOL is expanded from...

+configure.in:20: \_AC\_PROG\_LIBTOOL is required by...

+aclocal.m4:1051: AC\_PROG\_LIBTOOL is expanded from...

+aclocal.m4:6830: AM\_PROG\_LIBTOOL is expanded from...

+configure.in:20: the top level])

+m4trace:configure.in:20: -1- \_m4\_warn([obsolete], [back quotes and double quotes must not be escaped in: \$as\_me:\$LINENO: error: tag name \"\$tagname\" already exists], [aclocal.m4:2705: \_LT\_AC\_TAGCONFIG is expanded from...

+aclocal.m4:1213: AC\_LIBTOOL\_SETUP is expanded from...

+configure.in:20: AC\_LIBTOOL\_SETUP is required by...

+aclocal.m4:1071: \_AC\_PROG\_LIBTOOL is expanded from...

+configure.in:20: \_AC\_PROG\_LIBTOOL is required by...

+aclocal.m4:1051: AC\_PROG\_LIBTOOL is expanded from...

+aclocal.m4:6830: AM\_PROG\_LIBTOOL is expanded from...

+configure.in:20: the top level])

+m4trace:configure.in:20: -1- \_m4\_warn([obsolete], [back quotes and double quotes must not be escaped in: \$as\_me: error: tag name \"\$tagname\" already exists], [aclocal.m4:2705: \_LT\_AC\_TAGCONFIG is expanded from...

+aclocal.m4:1213: AC\_LIBTOOL\_SETUP is expanded from...

+configure.in:20: AC\_LIBTOOL\_SETUP is required by...

+aclocal.m4:1071: \_AC\_PROG\_LIBTOOL is expanded from...

+configure.in:20: \_AC\_PROG\_LIBTOOL is required by...

+aclocal.m4:1051: AC\_PROG\_LIBTOOL is expanded from...

+aclocal.m4:6830: AM\_PROG\_LIBTOOL is expanded from...

+configure.in:20: the top level])

+m4trace:configure.in:20: -1- AC\_PROG\_CXX

+m4trace:configure.in:20:

-1- AC\_SUBST([CXX])

+m4trace:configure.in:20: -1- AC\_SUBST([CXXFLAGS])

+m4trace:configure.in:20: -1- AC\_SUBST([LDFLAGS])

+m4trace:configure.in:20: -1- AC\_SUBST([CPPFLAGS])

+m4trace:configure.in:20: -1- AC\_SUBST([CXX])

+m4trace:configure.in:20: -1- AC\_SUBST([ac\_ct\_CXX])

+m4trace:configure.in:20: -1- AC\_SUBST([CXXDEPMODE],

```
[depmode=$am_cv_CXX_dependencies_compiler_type])
```
+m4trace:configure.in:20: -1- AM\_CONDITIONAL([am\_\_fastdepCXX], [

```
+ test "x$enable_dependency_tracking" != xno \
```

```
+ && test "$am_cv_CXX_dependencies_compiler_type" = gcc3])
```
+m4trace:configure.in:20: -1- AC\_SUBST([am\_\_fastdepCXX\_TRUE])

+m4trace:configure.in:20: -1- AC\_SUBST([am\_\_fastdepCXX\_FALSE])

+m4trace:configure.in:20: -1- AC\_SUBST([CXXCPP])

+m4trace:configure.in:20: -1- AC\_SUBST([CPPFLAGS])

+m4trace:configure.in:20: -1- AC\_SUBST([CXXCPP])

+m4trace:configure.in:20: -1- AC\_CHECK\_LIB([dl], [dlopen], [lt\_cv\_dlopen="dlopen" lt\_cv\_dlopen\_libs="-ldl"], [

- + lt\_cv\_dlopen="dyld"
- + lt\_cv\_dlopen\_libs=
- $+$

lt\_cv\_dlopen\_self=yes

+ ])

+m4trace:configure.in:20: -1- AC\_CHECK\_LIB([dld], [shl\_load], [lt\_cv\_dlopen="shl\_load" lt\_cv\_dlopen\_libs=" dld"], [AC\_CHECK\_FUNC([dlopen],

- + [lt\_cv\_dlopen="dlopen"],
- + [AC\_CHECK\_LIB([dl], [dlopen],
- + [lt\_cv\_dlopen="dlopen" lt\_cv\_dlopen\_libs="-ldl"],
- + [AC\_CHECK\_LIB([svld], [dlopen],
- + [lt\_cv\_dlopen="dlopen" lt\_cv\_dlopen\_libs="-lsvld"],
- + [AC\_CHECK\_LIB([dld], [dld\_link],
- + [lt\_cv\_dlopen="dld\_link" lt\_cv\_dlopen\_libs="-dld"])
- $+$  ])
- $+$  ])
- $+$  ])
- $+1$

+m4trace:configure.in:20: -1- AC\_CHECK\_LIB([dl], [dlopen], [lt\_cv\_dlopen="dlopen" lt\_cv\_dlopen\_libs="-ldl"], [AC\_CHECK\_LIB([svld], [dlopen],

+ [lt\_cv\_dlopen="dlopen" lt\_cv\_dlopen\_libs="-lsvld"],

- + [AC\_CHECK\_LIB([dld], [dld\_link],
- + [lt\_cv\_dlopen="dld\_link" lt\_cv\_dlopen\_libs="-dld"])
- $+$  ])
- $+$  ])

+m4trace:configure.in:20: -1- AC\_CHECK\_LIB([svld], [dlopen], [lt\_cv\_dlopen="dlopen" lt\_cv\_dlopen\_libs=" lsvld"], [AC\_CHECK\_LIB([dld], [dld\_link],

 $^{+}$ 

```
[It cv dlopen="dld_link" lt_cv_dlopen_libs="-dld"])
```
 $+$  1)

+m4trace:configure.in:20: -1- AC\_CHECK\_LIB([dld], [dld\_link], [lt\_cv\_dlopen="dld\_link" lt\_cv\_dlopen\_libs="dld"])

```
+m4trace:configure.in:20: -1- AC_SUBST([F77])
```
+m4trace:configure.in:20: -1- AC\_SUBST([FFLAGS])

+m4trace:configure.in:20: -1- AC\_SUBST([LDFLAGS])

+m4trace:configure.in:20: -1- AC\_SUBST([F77])

+m4trace:configure.in:20: -1- AC\_SUBST([ac\_ct\_F77])

+m4trace:configure.in:20: -1- \_m4\_warn([obsolete], [The macro `AC\_LANG\_SAVE' is obsolete.

+You should run autoupdate.], [autoconf/lang.m4:166: AC\_LANG\_SAVE is expanded from...

+aclocal.m4:4759: \_LT\_AC\_LANG\_GCJ\_CONFIG is expanded from...

+aclocal.m4:4716: AC\_LIBTOOL\_LANG\_GCJ\_CONFIG is expanded from...

+aclocal.m4:2705: \_LT\_AC\_TAGCONFIG is expanded from...

+aclocal.m4:1213: AC\_LIBTOOL\_SETUP is expanded from...

+configure.in:20: AC\_LIBTOOL\_SETUP is required by...

+aclocal.m4:1071: \_AC\_PROG\_LIBTOOL is expanded from...

+configure.in:20: \_AC\_PROG\_LIBTOOL is required by...

+aclocal.m4:1051:

AC\_PROG\_LIBTOOL is expanded from...

+aclocal.m4:6830: AM\_PROG\_LIBTOOL is expanded from...

+configure.in:20: the top level])

+m4trace:configure.in:20: -1- \_m4\_warn([obsolete], [instead of using `AC\_LANG', `AC\_LANG\_SAVE',

+and `AC\_LANG\_RESTORE', you should use `AC\_LANG\_PUSH' and `AC\_LANG\_POP'.],

[autoconf/lang.m4:166: AC\_LANG\_SAVE is expanded from...

+aclocal.m4:4759: \_LT\_AC\_LANG\_GCJ\_CONFIG is expanded from...

+aclocal.m4:4716: AC\_LIBTOOL\_LANG\_GCJ\_CONFIG is expanded from...

+aclocal.m4:2705: \_LT\_AC\_TAGCONFIG is expanded from...

+aclocal.m4:1213: AC\_LIBTOOL\_SETUP is expanded from...

+configure.in:20: AC\_LIBTOOL\_SETUP is required by...

+aclocal.m4:1071: \_AC\_PROG\_LIBTOOL is expanded from...

+configure.in:20: \_AC\_PROG\_LIBTOOL is required by...

+aclocal.m4:1051: AC\_PROG\_LIBTOOL is expanded from...

+aclocal.m4:6830: AM\_PROG\_LIBTOOL is expanded from...

+configure.in:20: the top level])

+m4trace:configure.in:20: -1- AC\_CHECK\_LIB([dl], [dlopen], [lt\_cv\_dlopen="dlopen" lt\_cv\_dlopen\_libs="-ldl"],  $\lceil$ 

- + lt\_cv\_dlopen="dyld"
- + lt\_cv\_dlopen\_libs=
- + lt\_cv\_dlopen\_self=yes

 $+$  1)

+m4trace:configure.in:20: -1- AC\_CHECK\_LIB([dld], [shl\_load], [lt\_cv\_dlopen="shl\_load" lt\_cv\_dlopen\_libs=" dld"], [AC\_CHECK\_FUNC([dlopen],

- [lt\_cv\_dlopen="dlopen"],
- + [AC\_CHECK\_LIB([dl], [dlopen],
- + [lt\_cv\_dlopen="dlopen" lt\_cv\_dlopen\_libs="-ldl"],
- + [AC\_CHECK\_LIB([svld], [dlopen],
- + [lt\_cv\_dlopen="dlopen" lt\_cv\_dlopen\_libs="-lsvld"],
- + [AC\_CHECK\_LIB([dld], [dld\_link],
- + [It cv dlopen="dld\_link" lt\_cv\_dlopen\_libs="-dld"])
- $+$  1)
- $+$  1)
- $+$  ])

 $+1$ 

+m4trace:configure.in:20: -1- AC\_CHECK\_LIB([dl], [dlopen], [lt\_cv\_dlopen="dlopen" lt\_cv\_dlopen\_libs="-ldl"], [AC\_CHECK\_LIB([svld], [dlopen],

+ [It cv dlopen="dlopen" lt cv dlopen libs="-lsvld"],

- + [AC\_CHECK\_LIB([dld], [dld\_link],
- +  $[lt_c v_dlopen='dld\_link' 'lt_c v_dlopen\_libs='dld''])$
- $+$  ])
- $+$  ])

+m4trace:configure.in:20: -1- AC\_CHECK\_LIB([svld], [dlopen], [lt\_cv\_dlopen="dlopen" lt\_cv\_dlopen\_libs=" lsvld"],

- [AC\_CHECK\_LIB([dld], [dld\_link],
- +  $[lt_c v_dlopen="dd_link"lt_c v_dlopen_libs="dd"]$
- $+$  ])

+m4trace:configure.in:20: -1- AC\_CHECK\_LIB([dld], [dld\_link], [lt\_cv\_dlopen="dld\_link" lt\_cv\_dlopen\_libs=" dld"])

+m4trace:configure.in:20: -1- \_m4\_warn([obsolete], [The macro `AC\_LANG\_RESTORE' is obsolete.

+You should run autoupdate.], [autoconf/lang.m4:172: AC\_LANG\_RESTORE is expanded from...

+aclocal.m4:4759: \_LT\_AC\_LANG\_GCJ\_CONFIG is expanded from...

+aclocal.m4:4716: AC\_LIBTOOL\_LANG\_GCJ\_CONFIG is expanded from...

- +aclocal.m4:2705: \_LT\_AC\_TAGCONFIG is expanded from...
- +aclocal.m4:1213: AC\_LIBTOOL\_SETUP is expanded from...
- +configure.in:20: AC\_LIBTOOL\_SETUP is required by...

+aclocal.m4:1071: \_AC\_PROG\_LIBTOOL is expanded from...

- +configure.in:20: \_AC\_PROG\_LIBTOOL is required by...
- +aclocal.m4:1051: AC\_PROG\_LIBTOOL is expanded from...
- +aclocal.m4:6830: AM\_PROG\_LIBTOOL is expanded from...
- +configure.in:20: the top level])
- +m4trace:configure.in:20: -1- m4 warn([obsolete],
- [The macro `AC\_LANG\_SAVE' is obsolete.

+You should run autoupdate.], [autoconf/lang.m4:166: AC\_LANG\_SAVE is expanded from...

+aclocal.m4:4798: \_LT\_AC\_LANG\_RC\_CONFIG is expanded from...

+aclocal.m4:4767: AC\_LIBTOOL\_LANG\_RC\_CONFIG is expanded from...

+aclocal.m4:2705: \_LT\_AC\_TAGCONFIG is expanded from...

+aclocal.m4:1213: AC\_LIBTOOL\_SETUP is expanded from...

+configure.in:20: AC\_LIBTOOL\_SETUP is required by...

+aclocal.m4:1071: \_AC\_PROG\_LIBTOOL is expanded from...

+configure.in:20: \_AC\_PROG\_LIBTOOL is required by...

+aclocal.m4:1051: AC\_PROG\_LIBTOOL is expanded from...

+aclocal.m4:6830: AM\_PROG\_LIBTOOL is expanded from...

+configure.in:20: the top level])

+m4trace:configure.in:20: -1- \_m4\_warn([obsolete], [instead of using `AC\_LANG', `AC\_LANG\_SAVE',

+and `AC\_LANG\_RESTORE', you should use `AC\_LANG\_PUSH' and `AC\_LANG\_POP'.],

[autoconf/lang.m4:166: AC\_LANG\_SAVE is expanded from...

+aclocal.m4:4798: LT AC LANG RC CONFIG is expanded from...

+aclocal.m4:4767: AC\_LIBTOOL\_LANG\_RC\_CONFIG

is expanded from...

+aclocal.m4:2705: LT AC TAGCONFIG is expanded from...

+aclocal.m4:1213: AC\_LIBTOOL\_SETUP is expanded from...

+configure.in:20: AC\_LIBTOOL\_SETUP is required by...

+aclocal.m4:1071: AC\_PROG\_LIBTOOL is expanded from...

+configure.in:20: AC PROG LIBTOOL is required by...

+aclocal.m4:1051: AC\_PROG\_LIBTOOL is expanded from...

+aclocal.m4:6830: AM\_PROG\_LIBTOOL is expanded from...

+configure.in:20: the top level])

+m4trace:configure.in:20: -1- \_m4\_warn([obsolete], [The macro `AC\_LANG\_RESTORE' is obsolete.

+You should run autoupdate.], [autoconf/lang.m4:172: AC\_LANG\_RESTORE is expanded from...

+aclocal.m4:4798: \_LT\_AC\_LANG\_RC\_CONFIG is expanded from...

+aclocal.m4:4767: AC\_LIBTOOL\_LANG\_RC\_CONFIG is expanded from...

+aclocal.m4:2705: LT AC TAGCONFIG is expanded from...

+aclocal.m4:1213: AC\_LIBTOOL\_SETUP is expanded from...

+configure.in:20: AC\_LIBTOOL\_SETUP is required by...

+aclocal.m4:1071: AC\_PROG\_LIBTOOL is expanded from...

+configure.in:20: \_AC\_PROG\_LIBTOOL is required

by...

+aclocal.m4:1051: AC\_PROG\_LIBTOOL is expanded from...

+aclocal.m4:6830: AM\_PROG\_LIBTOOL is expanded from...

+configure.in:20: the top level])

+m4trace:configure.in:20: -1- AC\_SUBST([LIBTOOL])

+m4trace:configure.in:23: -1- AC\_DEFINE\_TRACE\_LITERAL([PROTOTYPES])

+m4trace:configure.in:23: -1- AH\_OUTPUT([PROTOTYPES], [/\* Define to 1 if the C compiler supports function prototypes. \*/

+#undef PROTOTYPES])

+m4trace:configure.in:23: -1- AC\_DEFINE\_TRACE\_LITERAL([\_\_PROTOTYPES])

+m4trace:configure.in:23: -1- AH\_OUTPUT([\_\_PROTOTYPES], [/\* Define like PROTOTYPES; this can be used by system headers. \*/

+#undef PROTOTYPES])

+m4trace:configure.in:23: -1- AC\_CHECK\_HEADERS([string.h])

+m4trace:configure.in:23: -1- AH\_OUTPUT([HAVE\_STRING\_H], [/\* Define to 1 if you have the <string.h> header file. \*/

+#undef HAVE\_STRING\_H])

+m4trace:configure.in:23: -1- AC\_SUBST([U])

+m4trace:configure.in:23: -1- AC\_SUBST([ANSI2KNR])

+m4trace:configure.in:24: -1- AC\_C\_CONST

+m4trace:configure.in:24: -1- AC\_DEFINE\_TRACE\_LITERAL([const])

+m4trace:configure.in:24:

-1- AH\_OUTPUT([const], [/\* Define to empty if `const\' does not conform to ANSI C. \*/

+#undef const])

+m4trace:configure.in:25: -1- AC\_C\_INLINE

+m4trace:configure.in:25: -1- AH\_OUTPUT([inline], [/\* Define to `\_\_inline\_\' or `\_\_inline\' if that\'s what the C compiler

+ calls it, or to nothing if \'inline\' is not supported under any name. \*/

+#ifndef \_\_cplusplus

+#undef inline

+#endif])

+m4trace:configure.in:26: -1- AC\_SUBST([LEX])

+m4trace:configure.in:26: -1- AC\_SUBST([LEX\_OUTPUT\_ROOT])

+m4trace:configure.in:26: -1- AC\_PROG\_LEX

+m4trace:configure.in:26: -1- AC\_SUBST([LEX])

+m4trace:configure.in:26: -1- AC\_CHECK\_LIB([fl], [yywrap], [LEXLIB="-lfl"], [AC\_CHECK\_LIB(l, yywrap, LEXLIB="-ll")])

+m4trace:configure.in:26: -1- AC\_CHECK\_LIB([l], [yywrap], [LEXLIB="-ll"])

+m4trace:configure.in:26: -1- AC\_SUBST([LEXLIB])

+m4trace:configure.in:26: -1- AC\_SUBST([LEX\_OUTPUT\_ROOT], [\$ac\_cv\_prog\_lex\_root])

+m4trace:configure.in:26: -1- AC\_DEFINE\_TRACE\_LITERAL([YYTEXT\_POINTER])

+m4trace:configure.in:26:

 -1- AH\_OUTPUT([YYTEXT\_POINTER], [/\* Define to 1 if `lex\' declares `yytext\' as a `char \*\' by default, not a  $+$  `char[]\'. \*/

+#undef YYTEXT\_POINTER])

+m4trace:configure.in:26: -1- \_m4\_warn([obsolete], [The macro `AC\_DECL\_YYTEXT' is obsolete.

+You should run autoupdate.], [autoconf/programs.m4:438: AC\_DECL\_YYTEXT is expanded from...

+m4/flex.m4:18: ad\_AC\_PROG\_FLEX is expanded from...

+configure.in:26: the top level])

+m4trace:configure.in:26: -1- AC\_PROG\_LEX

+m4trace:configure.in:26: -1- \_m4\_warn([syntax], [AC\_PROG\_LEX invoked multiple times],

[autoconf/programs.m4:438: AC\_DECL\_YYTEXT is expanded from...

+m4/flex.m4:18: ad\_AC\_PROG\_FLEX is expanded from...

+configure.in:26: the top level])

+m4trace:configure.in:28: -1- AC\_HEADER\_STDC

+m4trace:configure.in:28: -1- AC\_DEFINE\_TRACE\_LITERAL([STDC\_HEADERS])

+m4trace:configure.in:28: -1- AH\_OUTPUT([STDC\_HEADERS], [/\* Define to 1 if you have the ANSI C header files. \*/

+#undef STDC\_HEADERS])

+m4trace:configure.in:29:

 -1- AC\_CHECK\_HEADERS([limits.h locale.h memory.h stdbool.h stddef.h stdlib.h string.h unistd.h utime.h]) +m4trace:configure.in:29: -1- AH\_OUTPUT([HAVE\_LIMITS\_H], [/\* Define to 1 if you have the <limits.h> header file. \*/

+#undef HAVE\_LIMITS\_H])

+m4trace:configure.in:29: -1- AH\_OUTPUT([HAVE\_LOCALE\_H], [/\* Define to 1 if you have the <locale.h> header file. \*/

+#undef HAVE\_LOCALE\_H])

+m4trace:configure.in:29: -1- AH\_OUTPUT([HAVE\_MEMORY\_H], [/\* Define to 1 if you have the <memory.h> header file. \*/

+#undef HAVE\_MEMORY\_H])

+m4trace:configure.in:29: -1- AH\_OUTPUT([HAVE\_STDBOOL\_H], [/\* Define to 1 if you have the <stdbool.h> header file. \*/

+#undef HAVE\_STDBOOL\_H])

+m4trace:configure.in:29: -1- AH\_OUTPUT([HAVE\_STDDEF\_H], [/\* Define to 1 if you have the <stddef.h> header file. \*/

+#undef HAVE\_STDDEF\_H])

+m4trace:configure.in:29: -1- AH\_OUTPUT([HAVE\_STDLIB\_H], [/\* Define to 1 if you have the <stdlib.h> header file. \*/

+#undef HAVE\_STDLIB\_H])

+m4trace:configure.in:29:

-1- AH\_OUTPUT([HAVE\_STRING\_H], [/\* Define to 1 if you have the <string.h> header file. \*/

+#undef HAVE\_STRING\_H])

+m4trace:configure.in:29: -1- AH\_OUTPUT([HAVE\_UNISTD\_H], [/\* Define to 1 if you have the <unistd.h> header file. \*/

+#undef HAVE\_UNISTD\_H])

+m4trace:configure.in:29: -1- AH\_OUTPUT([HAVE\_UTIME\_H], [/\* Define to 1 if you have the <utime.h> header file. \*/

+#undef HAVE\_UTIME\_H])

+m4trace:configure.in:30: -1- AC\_TYPE\_SIGNAL

+m4trace:configure.in:30: -1- AC\_DEFINE\_TRACE\_LITERAL([RETSIGTYPE])

+m4trace:configure.in:30: -1- AH\_OUTPUT([RETSIGTYPE], [/\* Define as the return type of signal handlers (`int\' or `void\').  $*/$ 

+#undef RETSIGTYPE])

+m4trace:configure.in:31: -1- AC\_CHECK\_HEADERS([utime.h])

+m4trace:configure.in:31: -1- AH\_OUTPUT([HAVE\_UTIME\_H], [/\* Define to 1 if you have the <utime.h> header file. \*/

+#undef HAVE\_UTIME\_H])

+m4trace:configure.in:31: -1- AC\_HEADER\_TIME

+m4trace:configure.in:31: -1- AC\_DEFINE\_TRACE\_LITERAL([TIME\_WITH\_SYS\_TIME])

+m4trace:configure.in:31:

 -1- AH\_OUTPUT([TIME\_WITH\_SYS\_TIME], [/\* Define to 1 if you can safely include both <sys/time.h> and  $\times$ time.h>.  $*/$ 

+#undef TIME\_WITH\_SYS\_TIME])

+m4trace:configure.in:31: -1- \_m4\_warn([obsolete], [The macro `AC\_TRY\_COMPILE' is obsolete.

+You should run autoupdate.], [autoconf/general.m4:2180: AC\_TRY\_COMPILE is expanded from...

+autoconf/general.m4:1799: AC\_CACHE\_VAL is expanded from...

+autoconf/general.m4:1808: AC\_CACHE\_CHECK is expanded from...

+m4/utimbuf.m4:40: jm\_STRUCT\_UTIMBUF is expanded from...

+configure.in:31: the top level])

+m4trace:configure.in:31: -1- AC\_DEFINE\_TRACE\_LITERAL([HAVE\_STRUCT\_UTIMBUF])

+m4trace:configure.in:31: -1- AH\_OUTPUT([HAVE\_STRUCT\_UTIMBUF], [/\* Define if struct utimbuf is

declared -- usually in <utime.h>. Some systems

+ have utime.h but don\'t declare the struct anywhere. \*/

+#undef HAVE\_STRUCT\_UTIMBUF])

+m4trace:configure.in:33: -1- AC\_CHECK\_FUNCS([dup2 mbrtowc rename setlocale strerror strndup wcrtomb]) +m4trace:configure.in:33: -1- AH\_OUTPUT([HAVE\_DUP2],

 $\frac{1}{8}$  [/\* Define to 1 if you have the `dup2\' function. \*/

+#undef HAVE\_DUP2])

+m4trace:configure.in:33: -1- AH\_OUTPUT([HAVE\_MBRTOWC], [/\* Define to 1 if you have the `mbrtowc\' function. \*/

+#undef HAVE\_MBRTOWC])

+m4trace:configure.in:33: -1- AH\_OUTPUT([HAVE\_RENAME], [/\* Define to 1 if you have the `rename\' function. \*/

+#undef HAVE\_RENAME])

+m4trace:configure.in:33: -1- AH\_OUTPUT([HAVE\_SETLOCALE], [/\* Define to 1 if you have the `setlocale\' function. \*/

+#undef HAVE\_SETLOCALE])

+m4trace:configure.in:33: -1- AH\_OUTPUT([HAVE\_STRERROR], [/\* Define to 1 if you have the `strerror\' function. \*/

+#undef HAVE\_STRERROR])

+m4trace:configure.in:33: -1- AH\_OUTPUT([HAVE\_STRNDUP], [/\* Define to 1 if you have the `strndup\' function. \*/

+#undef HAVE\_STRNDUP])

+m4trace:configure.in:33: -1- AH\_OUTPUT([HAVE\_WCRTOMB], [/\* Define to 1 if you have the `wcrtomb\' function. \*/

+#undef HAVE\_WCRTOMB])

+m4trace:configure.in:34: -1- AC\_LIBSOURCE([strtol.c])

+m4trace:configure.in:34: -1- AC\_LIBSOURCE([strtoul.c])

+m4trace:configure.in:34:

-1- AC\_CHECK\_FUNCS([strtol strtoul], [], [\_AC\_LIBOBJ(\$ac\_func)])

+m4trace:configure.in:34: -1- AH\_OUTPUT([HAVE\_STRTOL], [/\* Define to 1 if you have the `strtol\' function. \*/ +#undef HAVE\_STRTOL])

+m4trace:configure.in:34: -1- AH\_OUTPUT([HAVE\_STRTOUL], [/\* Define to 1 if you have the `strtoul\' function. \*/

+#undef HAVE\_STRTOUL])

+m4trace:configure.in:34: -1- AC\_SUBST([LIB@&t@OBJS])

+m4trace:configure.in:35: -1- AC\_FUNC\_ALLOCA

+m4trace:configure.in:35: -1- AC\_DEFINE\_TRACE\_LITERAL([HAVE\_ALLOCA\_H])

+m4trace:configure.in:35: -1- AH\_OUTPUT([HAVE\_ALLOCA\_H], [/\* Define to 1 if you have <alloca.h> and it should be used (not on Ultrix).

 $+$  \*/

+#undef HAVE\_ALLOCA\_H])

+m4trace:configure.in:35: -1- AC\_DEFINE\_TRACE\_LITERAL([HAVE\_ALLOCA])

+m4trace:configure.in:35: -1- AH\_OUTPUT([HAVE\_ALLOCA], [/\* Define to 1 if you have `alloca\', as a function or macro. \*/

+#undef HAVE\_ALLOCA])

+m4trace:configure.in:35: -1- AC\_LIBSOURCE([alloca.c])

+m4trace:configure.in:35: -1- AC\_SUBST([ALLOCA],

[alloca.\$ac\_objext])

+m4trace:configure.in:35: -1- AC\_DEFINE\_TRACE\_LITERAL([C\_ALLOCA])

+m4trace:configure.in:35: -1- AH\_OUTPUT([C\_ALLOCA], [/\* Define to 1 if using `alloca.c\'. \*/

+#undef C\_ALLOCA])

+m4trace:configure.in:35: -1- AC\_DEFINE\_TRACE\_LITERAL([CRAY\_STACKSEG\_END])

+m4trace:configure.in:35: -1- AH\_OUTPUT([CRAY\_STACKSEG\_END], [/\* Define to one of `\_getb67\',

`GETB67\', `getb67\' for Cray-2 and Cray-YMP

+ systems. This function is required for `alloca.c\' support on those systems.

 $+$  \*/

+#undef CRAY\_STACKSEG\_END])

+m4trace:configure.in:35: -1- AH\_OUTPUT([STACK\_DIRECTION], [/\* If using the C implementation of alloca, define if you know the

+ direction of stack growth for your system; otherwise it will be

+ automatically deduced at run-time.

 $+$  STACK\_DIRECTION  $> 0 \Rightarrow$  grows toward higher addresses

 $+$  STACK\_DIRECTION < 0 => grows toward lower addresses

 $+$  STACK\_DIRECTION = 0 => direction of growth unknown  $*/$ 

+@%:@undef STACK\_DIRECTION])

+m4trace:configure.in:35: -1-

AC\_DEFINE\_TRACE\_LITERAL([STACK\_DIRECTION])

+m4trace:configure.in:36: -1- AC\_FUNC\_VPRINTF

+m4trace:configure.in:36: -1- AC\_CHECK\_FUNCS([vprintf], [

+AC\_CHECK\_FUNC(\_doprnt,
- + [AC\_DEFINE(HAVE\_DOPRNT, 1,
- + [Define to 1 if you don't have `vprintf' but do have
- $+ \quad \text{`\_doprnt.'}$ ])])]

+m4trace:configure.in:36: -1- AH\_OUTPUT([HAVE\_VPRINTF], [/\* Define to 1 if you have the `vprintf\' function. \*/

+#undef HAVE\_VPRINTF])

+m4trace:configure.in:36: -1- AC\_DEFINE\_TRACE\_LITERAL([HAVE\_DOPRNT])

+m4trace:configure.in:36: -1- AH\_OUTPUT([HAVE\_DOPRNT], [/\* Define to 1 if you don\'t have `vprintf\' but do have `\_doprnt.\' \*/

+#undef HAVE\_DOPRNT])

+m4trace:configure.in:38: -1-

AC\_DEFINE\_TRACE\_LITERAL([HAVE\_DONE\_WORKING\_MALLOC\_CHECK])

+m4trace:configure.in:38: -1- AH\_OUTPUT([HAVE\_DONE\_WORKING\_MALLOC\_CHECK], [/\* Define if the malloc check has been performed. \*/

+#undef HAVE\_DONE\_WORKING\_MALLOC\_CHECK])

+m4trace:configure.in:38: -1- \_m4\_warn([obsolete], [The macro `AC\_TRY\_RUN' is obsolete.

+You should

run autoupdate.], [autoconf/general.m4:2289: AC\_TRY\_RUN is expanded from...

+autoconf/general.m4:1799: AC\_CACHE\_VAL is expanded from...

+autoconf/general.m4:1808: AC\_CACHE\_CHECK is expanded from...

+m4/malloc.m4:34: jm\_FUNC\_MALLOC is expanded from...

+configure.in:38: the top level])

+m4trace:configure.in:38: -1- AC\_LIBSOURCE([malloc.c])

+m4trace:configure.in:38: -1- AC\_SUBST([LIB@&t@OBJS])

+m4trace:configure.in:38: -1- AC\_DEFINE\_TRACE\_LITERAL([malloc])

+m4trace:configure.in:38: -1- AH\_OUTPUT([malloc], [/\* Define to rpl\_malloc if the replacement function should be used. \*/

+#undef malloc])

+m4trace:configure.in:39: -1-

AC\_DEFINE\_TRACE\_LITERAL([HAVE\_DONE\_WORKING\_REALLOC\_CHECK])

+m4trace:configure.in:39: -1- AH\_OUTPUT([HAVE\_DONE\_WORKING\_REALLOC\_CHECK], [/\* Define if the realloc check has been performed. \*/

+#undef HAVE\_DONE\_WORKING\_REALLOC\_CHECK])

+m4trace:configure.in:39: -1- \_m4\_warn([obsolete], [The macro `AC\_TRY\_RUN' is obsolete.

+You should run autoupdate.], [autoconf/general.m4:2289:

AC\_TRY\_RUN is expanded from...

+autoconf/general.m4:1799: AC\_CACHE\_VAL is expanded from...

+autoconf/general.m4:1808: AC\_CACHE\_CHECK is expanded from...

+m4/realloc.m4:34: jm\_FUNC\_REALLOC is expanded from...

+configure.in:39: the top level])

+m4trace:configure.in:39: -1- AC\_LIBSOURCE([realloc.c])

+m4trace:configure.in:39: -1- AC\_SUBST([LIB@&t@OBJS])

+m4trace:configure.in:39: -1- AC\_DEFINE\_TRACE\_LITERAL([realloc])

+m4trace:configure.in:39: -1- AH\_OUTPUT([realloc], [/\* Define to rpl\_realloc if the replacement function should be used. \*/

+#undef realloc])

+m4trace:configure.in:41: -1- AC\_CHECK\_HEADERS([langinfo.h])

+m4trace:configure.in:41: -1- AH\_OUTPUT([HAVE\_LANGINFO\_H], [/\* Define to 1 if you have the <langinfo.h>

header file. \*/ +#undef HAVE\_LANGINFO\_H]) +m4trace:configure.in:41: -1- AC\_CHECK\_FUNCS([nl\_langinfo]) +m4trace:configure.in:41: -1- AH\_OUTPUT([HAVE\_NL\_LANGINFO], [/\* Define to 1 if you have the `nl\_langinfo\' function. \*/ +#undef HAVE\_NL\_LANGINFO]) +m4trace:configure.in:41: -1- \_m4\_warn([obsolete], [The macro `AC\_TRY\_LINK' is obsolete. +You should run autoupdate.], [autoconf/general.m4:2223: AC\_TRY\_LINK is expanded from... +autoconf/general.m4:1799: AC\_CACHE\_VAL is expanded from... +autoconf/general.m4:1808: AC\_CACHE\_CHECK is expanded from... +m4/codeset.m4:20: jm\_LANGINFO\_CODESET is expanded from... +configure.in:41: the top level]) +m4trace:configure.in:41: -1- AC\_DEFINE\_TRACE\_LITERAL([HAVE\_LANGINFO\_CODESET]) +m4trace:configure.in:41: -1- AH\_OUTPUT([HAVE\_LANGINFO\_CODESET], [/\* Define if you have <langinfo.h> and nl\_langinfo(CODESET). \*/ +#undef HAVE\_LANGINFO\_CODESET]) +m4trace:configure.in:42: -1- AC\_SUBST([GLIBC21]) +m4trace:configure.in:44: -1- AC\_DEFINE\_TRACE\_LITERAL([WITH\_DMALLOC]) +m4trace:configure.in:44: -1- AH\_OUTPUT([WITH\_DMALLOC], [/\* Define if using the dmalloc debugging malloc package \*/ +#undef WITH\_DMALLOC]) +m4trace:configure.in:45: -1- AM\_CONDITIONAL([USE\_NLS], [test \$use\_nls = yes]) +m4trace:configure.in:45: -1- AC\_SUBST([USE\_NLS\_TRUE]) +m4trace:configure.in:45: -1- AC\_SUBST([USE\_NLS\_FALSE]) +m4trace:configure.in:45: -1- AC\_DEFINE\_TRACE\_LITERAL([ENABLE\_NLS]) +m4trace:configure.in:45: -1- AC\_CHECK\_FUNCS([gettext]) +m4trace:configure.in:45: -1- AH\_OUTPUT([HAVE\_GETTEXT], [/\* Define to 1 if you have the `gettext\' function. \*/ +#undef HAVE\_GETTEXT]) +m4trace:configure.in:45: -1- AC\_CHECK\_LIB([intl], [gettext], [:]) +m4trace:configure.in:45: -1- AC\_LIBSOURCE([gettext.c]) +m4trace:configure.in:45: -1- AC\_SUBST([LIB@&t@OBJS]) +m4trace:configure.in:45: -1- AC\_DEFINE\_TRACE\_LITERAL([HAVE\_GETTEXT]) +m4trace:configure.in:45: -1- AC\_DEFINE\_TRACE\_LITERAL([HAVE\_DCGETTEXT]) +m4trace:configure.in:45: -1- AC\_CHECK\_HEADERS([libintl.h]) +m4trace:configure.in:45: -1- AH\_OUTPUT([HAVE\_LIBINTL\_H], [/\* Define to 1 if you have the <libintl.h> header file. \*/ +#undef HAVE\_LIBINTL\_H]) +m4trace:configure.in:45: -1- AC\_CHECK\_FUNCS([dcgettext gettext]) +m4trace:configure.in:45: -1- AH\_OUTPUT([HAVE\_DCGETTEXT], [/\* Define to 1 if you have the `dcgettext\' function. \*/ +#undef HAVE\_DCGETTEXT]) +m4trace:configure.in:45: -1- AH\_OUTPUT([HAVE\_GETTEXT], [/\* Define to 1 if you have the `gettext\' function. \*/ +#undef HAVE\_GETTEXT])

+m4trace:configure.in:45: -1- AC\_CHECK\_HEADERS([argz.h limits.h locale.h malloc.h string.h unistd.h

sys/param.h]) +m4trace:configure.in:45: -1- AH\_OUTPUT([HAVE\_ARGZ\_H], [/\* Define to 1 if you have the <argz.h> header file. \*/ +#undef HAVE\_ARGZ\_H]) +m4trace:configure.in:45: -1- AH\_OUTPUT([HAVE\_LIMITS\_H], [/\* Define to 1 if you have the <limits.h> header file. \*/ +#undef HAVE\_LIMITS\_H]) +m4trace:configure.in:45: -1- AH\_OUTPUT([HAVE\_LOCALE\_H], [/\* Define to 1 if you have the <locale.h> header file. \*/ +#undef HAVE\_LOCALE\_H]) +m4trace:configure.in:45: -1- AH\_OUTPUT([HAVE\_MALLOC\_H], [/\* Define to 1 if you have the <malloc.h> header file. \*/ +#undef HAVE\_MALLOC\_H]) +m4trace:configure.in:45: -1- AH\_OUTPUT([HAVE\_STRING\_H], [/\* Define to 1 if you have the <string.h> header file. \*/ +#undef HAVE\_STRING\_H]) +m4trace:configure.in:45: -1- AH\_OUTPUT([HAVE\_UNISTD\_H], [/\* Define to 1 if you have the <unistd.h> header file. \*/ +#undef HAVE\_UNISTD\_H]) +m4trace:configure.in:45: -1- AH\_OUTPUT([HAVE\_SYS\_PARAM\_H], [/\* Define to 1 if you have the <sys/param.h> header file. \*/ +#undef HAVE\_SYS\_PARAM\_H]) +m4trace:configure.in:45: -1- AC\_FUNC\_MMAP +m4trace:configure.in:45: -1- AC\_CHECK\_HEADERS([stdlib.h unistd.h]) +m4trace:configure.in:45: -1- AH\_OUTPUT([HAVE\_STDLIB\_H], [/\* Define to 1 if you have the <stdlib.h> header file. \*/ +#undef HAVE\_STDLIB\_H]) +m4trace:configure.in:45: -1- AH\_OUTPUT([HAVE\_UNISTD\_H], [/\* Define to 1 if you have the <unistd.h> header file. \*/ +#undef HAVE\_UNISTD\_H]) +m4trace:configure.in:45: -1- AC\_CHECK\_FUNCS([getpagesize]) +m4trace:configure.in:45: -1- AH\_OUTPUT([HAVE\_GETPAGESIZE], [/\* Define to 1 if you have the `getpagesize\' function. \*/ +#undef HAVE\_GETPAGESIZE]) +m4trace:configure.in:45: -1- AC\_DEFINE\_TRACE\_LITERAL([HAVE\_MMAP]) +m4trace:configure.in:45: -1- AH\_OUTPUT([HAVE\_MMAP], [/\* Define to 1 if you have a working `mmap\' system call. \*/ +#undef HAVE\_MMAP]) +m4trace:configure.in:45: -1- AC\_CHECK\_FUNCS([getcwd mempcpy munmap setlocale stpcpy strcasecmp strchr strdup argz count argz stringify argz next]) +m4trace:configure.in:45: -1- AH\_OUTPUT([HAVE\_GETCWD], [/\* Define to 1 if you have the `getcwd\' function. \*/ +#undef HAVE\_GETCWD]) +m4trace:configure.in:45: -1- AH\_OUTPUT([HAVE\_MEMPCPY], [/\* Define to 1 if you have the `mempcpy\' function. \*/ +#undef HAVE\_MEMPCPY]) +m4trace:configure.in:45: -1- AH\_OUTPUT([HAVE\_MUNMAP], [/\* Define to 1 if you have the `munmap\' function. \*/

+#undef HAVE\_MUNMAP]) +m4trace:configure.in:45: -1- AH\_OUTPUT([HAVE\_SETLOCALE], [/\* Define to 1 if you have the `setlocale\' function. \*/ +#undef HAVE\_SETLOCALE]) +m4trace:configure.in:45: -1- AH\_OUTPUT([HAVE\_STPCPY], [/\* Define to 1 if you have the `stpcpy\' function. \*/ +#undef HAVE\_STPCPY]) +m4trace:configure.in:45: -1- AH\_OUTPUT([HAVE\_STRCASECMP], [/\* Define to 1 if you have the `strcasecmp\' function. \*/ +#undef HAVE\_STRCASECMP]) +m4trace:configure.in:45: -1- AH\_OUTPUT([HAVE\_STRCHR], [/\* Define to 1 if you have the `strchr\' function. \*/ +#undef HAVE\_STRCHR]) +m4trace:configure.in:45: -1- AH\_OUTPUT([HAVE\_STRDUP], [/\* Define to 1 if you have the `strdup\' function. \*/ +#undef HAVE\_STRDUP]) +m4trace:configure.in:45: -1- AH\_OUTPUT([HAVE\_\_\_ARGZ\_COUNT], [/\* Define to 1 if you have the `\_\_argz\_count\' function. \*/ +#undef HAVE\_\_\_ARGZ\_COUNT]) +m4trace:configure.in:45: -1- AH\_OUTPUT([HAVE\_\_\_ARGZ\_STRINGIFY], [/\* Define to 1 if you have the `\_\_argz\_stringify\' function. \*/ +#undef HAVE\_\_\_ARGZ\_STRINGIFY]) +m4trace:configure.in:45: -1- AH\_OUTPUT([HAVE\_\_\_ARGZ\_NEXT], [/\* Define to 1 if you have the `\_\_argz\_next\' function. \*/ +#undef HAVE ARGZ\_NEXT]) +m4trace:configure.in:45: -1- \_m4\_warn([obsolete], [The macro `AC\_TRY\_LINK' is obsolete. +You should run autoupdate.], [autoconf/general.m4:2223: AC\_TRY\_LINK is expanded from... +autoconf/general.m4:1799: AC\_CACHE\_VAL is expanded from... +autoconf/general.m4:1808: AC\_CACHE\_CHECK is expanded from... +m4/lcmessage.m4:22: AM\_LC\_MESSAGES is expanded from... +m4/gettext.m4:132: fp\_WITH\_GETTEXT is expanded from... +configure.in:45: the top level]) +m4trace:configure.in:45: -1- AC\_DEFINE\_TRACE\_LITERAL([HAVE\_LC\_MESSAGES]) +m4trace:configure.in:45: -1- AH\_OUTPUT([HAVE\_LC\_MESSAGES], [/\* Define if your locale.h file contains LC\_MESSAGES. \*/ +#undef HAVE\_LC\_MESSAGES]) +m4trace:configure.in:45: -1- AC\_SUBST([ALL\_LINGUAS]) +m4trace:configure.in:45: -1- AC\_SUBST([ALL\_POFILES]) +m4trace:configure.in:45: -1- AC\_SUBST([ALL\_MOFILES]) +m4trace:configure.in:45: -1- AC\_SUBST([MOFILES]) +m4trace:configure.in:45: -1- AC\_DEFINE\_TRACE\_LITERAL([LOCALEDIR]) +m4trace:configure.in:45: -1- AC\_DEFINE\_TRACE\_LITERAL([LOCALEDIR]) +m4trace:configure.in:48: -1- AC\_SUBST([LTALLOCA]) +m4trace:configure.in:51: -1- AC\_CONFIG\_FILES([Makefile contrib/Makefile doc/Makefile i18n/Makefile lib/Makefile

+libiconv/Makefile m4/Makefile src/Makefile tests/Makefile

tests/atconfig])

+m4trace:configure.in:51: -1- \_m4\_warn([obsolete], [AC\_OUTPUT should be used without arguments.

+You should run autoupdate.], [])

+m4trace:configure.in:51: -1- AC\_SUBST([LIB@&t@OBJS], [\$ac\_libobjs])

+m4trace:configure.in:51: -1- AC\_SUBST([LTLIBOBJS], [\$ac\_ltlibobjs])

diff -X /users/fas/Xclude -Naur recode-3.6/autom4te.cache/traces.2 recode-3.6.gpl/autom4te.cache/traces.2

--- recode-3.6/autom4te.cache/traces.2 1969-12-31 16:00:00.000000000 -0800

+++ recode-3.6.gpl/autom4te.cache/traces.2 2009-09-24 13:45:38.000000000 -0700

 $@ @ -0,0 +1,2944 @ @$ 

+m4trace:configure.in:5: -1- AC\_INIT([src/recode.c])

+m4trace:configure.in:5: -1- m4\_pattern\_forbid([^\_?A[CHUM]\_])

- +m4trace:configure.in:5: -1- m4\_pattern\_forbid([\_AC\_])
- +m4trace:configure.in:5: -1- m4\_pattern\_forbid([^LIBOBJS\$], [do not use LIBOBJS directly, use AC\_LIBOBJ (see section `AC\_LIBOBJ vs LIBOBJS'])

+m4trace:configure.in:5: -1- m4\_pattern\_allow([^AS\_FLAGS\$])

+m4trace:configure.in:5: -1- m4\_pattern\_forbid([^\_?m4\_])

+m4trace:configure.in:5:

-1- m4\_pattern\_forbid([^dnl\$])

+m4trace:configure.in:5: -1- m4\_pattern\_forbid([^\_?AS\_])

+m4trace:configure.in:5: -1- AC\_SUBST([SHELL], [\${CONFIG\_SHELL-/bin/sh}])

+m4trace:configure.in:5: -1- AC\_SUBST([PATH\_SEPARATOR])

+m4trace:configure.in:5: -1- AC\_SUBST([PACKAGE\_NAME], [m4\_ifdef([AC\_PACKAGE\_NAME],

```
['AC_PACKAGE_NAME'])])
```
+m4trace:configure.in:5: -1- AC\_SUBST([PACKAGE\_TARNAME], [m4\_ifdef([AC\_PACKAGE\_TARNAME], ['AC\_PACKAGE\_TARNAME'])])

+m4trace:configure.in:5: -1- AC\_SUBST([PACKAGE\_VERSION], [m4\_ifdef([AC\_PACKAGE\_VERSION], ['AC\_PACKAGE\_VERSION'])])

+m4trace:configure.in:5: -1- AC\_SUBST([PACKAGE\_STRING], [m4\_ifdef([AC\_PACKAGE\_STRING],

['AC\_PACKAGE\_STRING'])])

+m4trace:configure.in:5: -1- AC\_SUBST([PACKAGE\_BUGREPORT],

[m4\_ifdef([AC\_PACKAGE\_BUGREPORT], ['AC\_PACKAGE\_BUGREPORT'])])

+m4trace:configure.in:5: -1- AC\_SUBST([exec\_prefix], [NONE])

+m4trace:configure.in:5: -1- AC\_SUBST([prefix], [NONE])

+m4trace:configure.in:5: -1- AC\_SUBST([program\_transform\_name],

 $[s, x, x, ]$ 

+m4trace:configure.in:5: -1- AC\_SUBST([bindir], ['\${exec\_prefix}/bin'])

+m4trace:configure.in:5: -1- AC\_SUBST([sbindir], ['\${exec\_prefix}/sbin'])

+m4trace:configure.in:5: -1- AC\_SUBST([libexecdir], ['\${exec\_prefix}/libexec'])

+m4trace:configure.in:5: -1- AC\_SUBST([datadir], ['\${prefix}/share'])

+m4trace:configure.in:5: -1- AC\_SUBST([sysconfdir], ['\${prefix}/etc'])

+m4trace:configure.in:5: -1- AC\_SUBST([sharedstatedir], ['\${prefix}/com'])

+m4trace:configure.in:5: -1- AC\_SUBST([localstatedir], ['\${prefix}/var'])

+m4trace:configure.in:5: -1- AC\_SUBST([libdir], ['\${exec\_prefix}/lib'])

+m4trace:configure.in:5: -1- AC\_SUBST([includedir], ['\${prefix}/include'])

+m4trace:configure.in:5: -1- AC\_SUBST([oldincludedir], ['/usr/include'])

+m4trace:configure.in:5: -1- AC\_SUBST([infodir], ['\${prefix}/info'])

+m4trace:configure.in:5: -1- AC\_SUBST([mandir], ['\${prefix}/man'])

+m4trace:configure.in:5: -1- AC\_DEFINE\_TRACE\_LITERAL([PACKAGE\_NAME])

+m4trace:configure.in:5: -1- AH\_OUTPUT([PACKAGE\_NAME], [/\* Define to the full name of this package. \*/ +#undef PACKAGE\_NAME]) +m4trace:configure.in:5: -1- AC\_DEFINE\_TRACE\_LITERAL([PACKAGE\_TARNAME]) +m4trace:configure.in:5: -1- AH\_OUTPUT([PACKAGE\_TARNAME], [/\* Define to the one symbol short name of this package. \*/ +#undef PACKAGE\_TARNAME]) +m4trace:configure.in:5: -1- AC\_DEFINE\_TRACE\_LITERAL([PACKAGE\_VERSION]) +m4trace:configure.in:5: -1- AH\_OUTPUT([PACKAGE\_VERSION], [/\* Define to the version of this package. \*/ +#undef PACKAGE\_VERSION]) +m4trace:configure.in:5: -1- AC\_DEFINE\_TRACE\_LITERAL([PACKAGE\_STRING]) +m4trace:configure.in:5: -1- AH\_OUTPUT([PACKAGE\_STRING], [/\* Define to the full name and version of this package. \*/ +#undef PACKAGE\_STRING]) +m4trace:configure.in:5: -1- AC\_DEFINE\_TRACE\_LITERAL([PACKAGE\_BUGREPORT]) +m4trace:configure.in:5: -1- AH\_OUTPUT([PACKAGE\_BUGREPORT], [/\* Define to the address where bug reports for this package should be sent. \*/ +#undef PACKAGE\_BUGREPORT]) +m4trace:configure.in:5: -1- AC\_SUBST([build\_alias]) +m4trace:configure.in:5: -1- AC\_SUBST([host\_alias]) +m4trace:configure.in:5: -1- AC\_SUBST([target\_alias]) +m4trace:configure.in:5: -1- AC\_SUBST([DEFS]) +m4trace:configure.in:5: -1- AC\_SUBST([ECHO\_C]) +m4trace:configure.in:5: -1- AC\_SUBST([ECHO\_N]) +m4trace:configure.in:5: -1- AC\_SUBST([ECHO\_T]) +m4trace:configure.in:5: -1- AC\_SUBST([LIBS]) +m4trace:configure.in:7: -1- AM\_CONFIG\_HEADER([config.h]) +m4trace:configure.in:7: -1- \_m4\_warn([obsolete], [The macro `AM\_CONFIG\_HEADER' is obsolete. +You should run autoupdate.], [/auto/dcos-sw-hard/base-dcos-sw/andatc/linux/automake/1.8.3-a1/share/aclocal-1.8/header.m4:23: AM\_CONFIG\_HEADER is expanded from... +configure.in:7: the top level]) +m4trace:configure.in:7: -1- AC\_CONFIG\_HEADERS([config.h]) +m4trace:configure.in:8: -1- AC\_CONFIG\_AUX\_DIR([.]) +m4trace:configure.in:9: -1- AM\_INIT\_AUTOMAKE([recode], [3.6]) +m4trace:configure.in:9: -1- m4\_pattern\_allow([^AM\_[A-Z]+FLAGS\$]) +m4trace:configure.in:9: -1- AM\_SET\_CURRENT\_AUTOMAKE\_VERSION +m4trace:configure.in:9: -1- AM\_AUTOMAKE\_VERSION([1.8.3]) +m4trace:configure.in:9: -1- AC\_PROG\_INSTALL +m4trace:configure.in:9: -1- AC\_SUBST([INSTALL\_PROGRAM]) +m4trace:configure.in:9: -1- AC\_SUBST([INSTALL\_SCRIPT]) +m4trace:configure.in:9: -1- AC\_SUBST([INSTALL\_DATA]) +m4trace:configure.in:9: -1- AC\_SUBST([CYGPATH\_W]) +m4trace:configure.in:9: -1- AC\_SUBST([PACKAGE], [recode]) +m4trace:configure.in:9: -1- AC\_SUBST([VERSION], [3.6]) +m4trace:configure.in:9: -1- AM\_IF\_OPTION([no-define], [], [AC\_DEFINE\_UNQUOTED(PACKAGE, "\$PACKAGE", [Name of package])

+ AC\_DEFINE\_UNQUOTED(VERSION, "\$VERSION", [Version number of package])]) +m4trace:configure.in:9: -2- \_AM\_MANGLE\_OPTION([no-define]) +m4trace:configure.in:9: -1- AC\_DEFINE\_TRACE\_LITERAL([PACKAGE]) +m4trace:configure.in:9: -1- AH\_OUTPUT([PACKAGE], [/\* Name of package \*/ +#undef PACKAGE]) +m4trace:configure.in:9: -1- AC\_DEFINE\_TRACE\_LITERAL([VERSION]) +m4trace:configure.in:9: -1- AH\_OUTPUT([VERSION], [/\* Version number of package \*/ +#undef VERSION]) +m4trace:configure.in:9: -1- AM\_SANITY\_CHECK +m4trace:configure.in:9: -1- AM\_MISSING\_PROG([ACLOCAL], [aclocal-\${am\_\_api\_version}]) +m4trace:configure.in:9: -1- AM\_MISSING\_HAS\_RUN +m4trace:configure.in:9: -1- AM\_AUX\_DIR\_EXPAND +m4trace:configure.in:9: -1- AC\_SUBST([ACLOCAL]) +m4trace:configure.in:9: -1- AM\_MISSING\_PROG([AUTOCONF], [autoconf]) +m4trace:configure.in:9: -1- AC\_SUBST([AUTOCONF]) +m4trace:configure.in:9: -1- AM\_MISSING\_PROG([AUTOMAKE], [automake-\${am\_\_api\_version}]) +m4trace:configure.in:9: -1- AC\_SUBST([AUTOMAKE]) +m4trace:configure.in:9: -1- AM\_MISSING\_PROG([AUTOHEADER], [autoheader]) +m4trace:configure.in:9: -1- AC\_SUBST([AUTOHEADER]) +m4trace:configure.in:9: -1- AM\_MISSING\_PROG([MAKEINFO], [makeinfo]) +m4trace:configure.in:9: -1- AC\_SUBST([MAKEINFO]) +m4trace:configure.in:9: -1- AM\_MISSING\_PROG([AMTAR], [tar]) +m4trace:configure.in:9: -1- AC\_SUBST([AMTAR]) +m4trace:configure.in:9: -1- AM\_PROG\_INSTALL\_SH +m4trace:configure.in:9: -1- AC\_SUBST([install\_sh]) +m4trace:configure.in:9: -1- AM\_PROG\_INSTALL\_STRIP +m4trace:configure.in:9: -1- AC\_SUBST([STRIP]) +m4trace:configure.in:9: -1- AC\_SUBST([ac\_ct\_STRIP]) +m4trace:configure.in:9: -1- AC\_SUBST([INSTALL\_STRIP\_PROGRAM]) +m4trace:configure.in:9: -1- AM\_PROG\_MKDIR\_P +m4trace:configure.in:9: -1- AC\_SUBST([mkdir\_p]) +m4trace:configure.in:9: -1- AC\_PROG\_AWK +m4trace:configure.in:9: -1- AC\_SUBST([AWK]) +m4trace:configure.in:9: -1- AC\_PROG\_MAKE\_SET +m4trace:configure.in:9: -1- AC\_SUBST([SET\_MAKE]) +m4trace:configure.in:9: -1- AM\_SET\_LEADING\_DOT +m4trace:configure.in:9: -1- AC\_SUBST([am\_\_leading\_dot]) +m4trace:configure.in:9: -1- AM\_IF\_OPTION([no-dependencies], [], [AC\_PROVIDE\_IFELSE([AC\_PROG\_CC], + [AM\_DEPENDENCIES(CC)], +  $\qquad$  [define([AC\_PROG\_CC], + defn([AC\_PROG\_CC])[\_AM\_DEPENDENCIES(CC)])])dnl +AC\_PROVIDE\_IFELSE([AC\_PROG\_CXX], + [AM\_DEPENDENCIES(CXX)], +  $[define([AC \ PROG \ CXX],$ + defn([AC\_PROG\_CXX])[\_AM\_DEPENDENCIES(CXX)])])dnl

 $+1)$ 

+m4trace:configure.in:9:

 -2- \_AM\_MANGLE\_OPTION([no-dependencies]) +m4trace:configure.in:10: -1- AC\_CANONICAL\_HOST +m4trace:configure.in:10: -1- AC\_SUBST([build], [\$ac\_cv\_build])  $+$ m4trace:configure.in:10: -1- AC\_SUBST([build\_cpu], [`echo \$ac\_cv\_build | sed 's/^\([[^-]]\*\)-\([[^-]]\*\)- $\langle$ (.\*\)\$ $\langle$ 1/'`]) +m4trace:configure.in:10: -1- AC\_SUBST([build\_vendor], [`echo \$ac\_cv\_build | sed 's/^\([[^-]]\*\)-\([[^-]]\*\)-  $\langle$ (.\*\)\$ $\langle$ 2/'`]) +m4trace:configure.in:10: -1- AC\_SUBST([build\_os], [`echo \$ac\_cv\_build | sed 's/^\([[^-]]\*\)-\([[^-]]\*\)-  $\langle$ (.\*\)\$ $\langle$ 3/'`]) +m4trace:configure.in:10: -1- AC\_SUBST([host], [\$ac\_cv\_host]) +m4trace:configure.in:10: -1- AC\_SUBST([host\_cpu], [`echo \$ac\_cv\_host | sed 's/^\([[^-]]\*\)-\([[^-]]\*\)-  $\langle$ (.\*\)\$ $\land$ 1/'`]) +m4trace:configure.in:10: -1- AC\_SUBST([host\_vendor], [`echo \$ac\_cv\_host | sed 's/^\([[^-]]\*\)-\([[^-]]\*\)-  $\langle$ (.\*\)\$ $\langle$ 2/'`]) +m4trace:configure.in:10: -1- AC\_SUBST([host\_os], [`echo \$ac\_cv\_host | sed 's/^\([[^-]]\*\)-\([[^-]]\*\)-\(.\*\)\$/\3/'`]) +m4trace:configure.in:11:  $-1-AT$  CONFIG([../src]) +m4trace:configure.in:11: -1- AC\_SUBST([AT\_TESTPATH]) +m4trace:configure.in:11: -1- fp\_PROG\_ECHO +m4trace:configure.in:11: -1- AC\_SUBST([ECHO\_N]) +m4trace:configure.in:11: -1- AC\_SUBST([ECHO\_C]) +m4trace:configure.in:15: -1- AC\_SUBST([DESTDIR]) +m4trace:configure.in:17: -1- AC\_PROG\_CC +m4trace:configure.in:17: -1- AC\_SUBST([CC]) +m4trace:configure.in:17: -1- AC\_SUBST([CFLAGS]) +m4trace:configure.in:17: -1- AC\_SUBST([LDFLAGS]) +m4trace:configure.in:17: -1- AC\_SUBST([CPPFLAGS]) +m4trace:configure.in:17: -1- AC\_SUBST([CC]) +m4trace:configure.in:17: -1- AC\_SUBST([ac\_ct\_CC]) +m4trace:configure.in:17: -1- AC\_SUBST([CC]) +m4trace:configure.in:17: -1- AC\_SUBST([ac\_ct\_CC]) +m4trace:configure.in:17: -1- AC\_SUBST([CC]) +m4trace:configure.in:17: -1- AC\_SUBST([CC]) +m4trace:configure.in:17: -1- AC\_SUBST([ac\_ct\_CC]) +m4trace:configure.in:17: -1- AC\_SUBST([EXEEXT], [\$ac\_cv\_exeext]) +m4trace:configure.in:17: -1- AC\_SUBST([OBJEXT], [\$ac\_cv\_objext]) +m4trace:configure.in:17: -1- \_AM\_DEPENDENCIES([CC]) +m4trace:configure.in:17: -1- AM\_SET\_DEPDIR +m4trace:configure.in:17: -1- AC\_SUBST([DEPDIR], ["\${am\_\_leading\_dot}deps"]) +m4trace:configure.in:17: -1- AM\_OUTPUT\_DEPENDENCY\_COMMANDS +m4trace:configure.in:17: -1- AM\_MAKE\_INCLUDE +m4trace:configure.in:17: -1- AC\_SUBST([am\_\_include]) +m4trace:configure.in:17: -1- AC\_SUBST([am\_\_quote]) +m4trace:configure.in:17: -1- AM\_DEP\_TRACK +m4trace:configure.in:17: -1- AM\_CONDITIONAL([AMDEP], [test "x\$enable\_dependency\_tracking" != xno]) +m4trace:configure.in:17: -1- AC\_SUBST([AMDEP\_TRUE])

```
+m4trace:configure.in:17: -1- AC_SUBST([AMDEP_FALSE])
+m4trace:configure.in:17: -1- AC_SUBST([AMDEPBACKSLASH])
+m4trace:configure.in:17: -1- AC_SUBST([CCDEPMODE],
[depmode=$am_cv_CC_dependencies_compiler_type])
+m4trace:configure.in:17: -1- AM_CONDITIONAL([am__fastdepCC], [
+ test "x$enable_dependency_tracking" != xno \
+ && test "$am_cv_CC_dependencies_compiler_type" = gcc3])
+m4trace:configure.in:17:
 -1- AC_SUBST([am__fastdepCC_TRUE])
+m4trace:configure.in:17: -1- AC_SUBST([am__fastdepCC_FALSE])
+m4trace:configure.in:18: -1- AH_OUTPUT([_ALL_SOURCE], [/* Define to 1 if on AIX 3.
+ System headers sometimes define this.
+ We just want to avoid a redefinition error message. */
+@%:@ifndef _ALL_SOURCE
+@%:@ undef _ALL_SOURCE
+@%: @endif])
+m4trace:configure.in:18: -1- AC_PROG_CPP
+m4trace:configure.in:18: -1- AC_SUBST([CPP])
+m4trace:configure.in:18: -1- AC_SUBST([CPPFLAGS])
+m4trace:configure.in:18: -1- AC_SUBST([CPP])
+m4trace:configure.in:18: -1- AC_PROG_EGREP
+m4trace:configure.in:18: -1- AC_SUBST([EGREP])
+m4trace:configure.in:18: -1- AC_DEFINE_TRACE_LITERAL([_ALL_SOURCE])
+m4trace:configure.in:19: -1- AC_HEADER_STDC
+m4trace:configure.in:19: -1- AC_DEFINE_TRACE_LITERAL([STDC_HEADERS])
+m4trace:configure.in:19: -1- AH_OUTPUT([STDC_HEADERS], [/* Define to 1 if you have the ANSI C header
files. */
+#undef STDC_HEADERS])
+m4trace:configure.in:19: -1- AC_CHECK_HEADERS([sys/types.h
 sys/stat.h stdlib.h string.h memory.h strings.h \
+ inttypes.h stdint.h unistd.h], [], [], [$ac_includes_default])
+m4trace:configure.in:19: -1- AH_OUTPUT([HAVE_SYS_TYPES_H], [/* Define to 1 if you have the
<sys/types.h> header file. */
+#undef HAVE_SYS_TYPES_H])
+m4trace:configure.in:19: -1- AH_OUTPUT([HAVE_SYS_STAT_H], [/* Define to 1 if you have the <sys/stat.h>
header file. */
+#undef HAVE_SYS_STAT_H])
+m4trace:configure.in:19: -1- AH_OUTPUT([HAVE_STDLIB_H], [/* Define to 1 if you have the <stdlib.h>
header file. */
+#undef HAVE_STDLIB_H])
+m4trace:configure.in:19: -1- AH_OUTPUT([HAVE_STRING_H], [/* Define to 1 if you have the <string.h>
header file. */
+#undef HAVE_STRING_H])
+m4trace:configure.in:19: -1- AH_OUTPUT([HAVE_MEMORY_H], [/* Define to 1 if you have the <memory.h>
header file. */
+#undef HAVE_MEMORY_H])
+m4trace:configure.in:19: -1- AH_OUTPUT([HAVE_STRINGS_H], [/* Define to 1 if you have the <strings.h>
header file. */
```
+#undef HAVE\_STRINGS\_H])

+m4trace:configure.in:19:

-1- AH\_OUTPUT([HAVE\_INTTYPES\_H], [/\* Define to 1 if you have the <inttypes.h> header file. \*/

+#undef HAVE\_INTTYPES\_H])

+m4trace:configure.in:19: -1- AH\_OUTPUT([HAVE\_STDINT\_H], [/\* Define to 1 if you have the <stdint.h> header file. \*/

+#undef HAVE\_STDINT\_H])

+m4trace:configure.in:19: -1- AH\_OUTPUT([HAVE\_UNISTD\_H], [/\* Define to 1 if you have the <unistd.h> header file. \*/

+#undef HAVE\_UNISTD\_H])

+m4trace:configure.in:19: -1- AC\_DEFINE\_TRACE\_LITERAL([\_POSIX\_SOURCE])

+m4trace:configure.in:19: -1- AH\_OUTPUT([\_POSIX\_SOURCE], [/\* Define to 1 if you need to in order for `stat\' and other things to work. \*/

+#undef \_POSIX\_SOURCE])

+m4trace:configure.in:19: -1- AC\_DEFINE\_TRACE\_LITERAL([\_POSIX\_1\_SOURCE])

+m4trace:configure.in:19: -1- AH\_OUTPUT([\_POSIX\_1\_SOURCE], [/\* Define to 2 if the system does not provide POSIX.1 features except with

+ this defined. \*/

+#undef \_POSIX\_1\_SOURCE])

+m4trace:configure.in:19: -1- AC\_DEFINE\_TRACE\_LITERAL([\_MINIX])

+m4trace:configure.in:19: -1- AH\_OUTPUT([\_MINIX],

[/\* Define to 1 if on MINIX. \*/

+#undef \_MINIX])

+m4trace:configure.in:20: -1- AM\_PROG\_LIBTOOL

+m4trace:configure.in:20: -1- AC\_PROG\_LIBTOOL

+m4trace:configure.in:20: -1- \_AC\_PROG\_LIBTOOL

+m4trace:configure.in:20: -1- AC\_LIBTOOL\_SETUP

+m4trace:configure.in:20: -1- AC\_ENABLE\_SHARED

+m4trace:configure.in:20: -1- \_m4\_warn([obsolete], [The macro `AC\_HELP\_STRING' is obsolete.

+You should run autoupdate.], [autoconf/general.m4:219: AC\_HELP\_STRING is expanded from...

+autoconf/general.m4:1303: AC\_ARG\_ENABLE is expanded from...

+/auto/andatcd/libtool/1.5.6/share/aclocal/libtool.m4:1770: AC\_ENABLE\_SHARED is expanded from...

+configure.in:20: AC\_ENABLE\_SHARED is required by...

+/auto/andatcd/libtool/1.5.6/share/aclocal/libtool.m4:232: AC\_LIBTOOL\_SETUP is expanded from...

+configure.in:20: AC\_LIBTOOL\_SETUP is required by...

+/auto/andatcd/libtool/1.5.6/share/aclocal/libtool.m4:90: \_AC\_PROG\_LIBTOOL is expanded from...

+configure.in:20: \_AC\_PROG\_LIBTOOL is required by...

+/auto/andatcd/libtool/1.5.6/share/aclocal/libtool.m4:70:

AC\_PROG\_LIBTOOL is expanded from...

+/auto/andatcd/libtool/1.5.6/share/aclocal/libtool.m4:5861: AM\_PROG\_LIBTOOL is expanded from... +configure.in:20: the top level])

+m4trace:configure.in:20: -1- AC\_ENABLE\_STATIC

+m4trace:configure.in:20: -1- m4 warn([obsolete], [The macro `AC\_HELP\_STRING' is obsolete.

+You should run autoupdate.], [autoconf/general.m4:219: AC\_HELP\_STRING is expanded from...

+autoconf/general.m4:1303: AC\_ARG\_ENABLE is expanded from...

+/auto/andatcd/libtool/1.5.6/share/aclocal/libtool.m4:1809: AC\_ENABLE\_STATIC is expanded from...

+configure.in:20: AC\_ENABLE\_STATIC is required by...

+/auto/andatcd/libtool/1.5.6/share/aclocal/libtool.m4:232: AC\_LIBTOOL\_SETUP is expanded from...

+configure.in:20: AC\_LIBTOOL\_SETUP is required by...

+/auto/andatcd/libtool/1.5.6/share/aclocal/libtool.m4:90: \_AC\_PROG\_LIBTOOL is expanded from...

+configure.in:20: \_AC\_PROG\_LIBTOOL is required by...

+/auto/andatcd/libtool/1.5.6/share/aclocal/libtool.m4:70: AC\_PROG\_LIBTOOL

is expanded from...

+/auto/andatcd/libtool/1.5.6/share/aclocal/libtool.m4:5861: AM\_PROG\_LIBTOOL is expanded from...

+configure.in:20: the top level])

+m4trace:configure.in:20: -1- AC\_ENABLE\_FAST\_INSTALL

+m4trace:configure.in:20: -1- \_m4\_warn([obsolete], [The macro `AC\_HELP\_STRING' is obsolete.

+You should run autoupdate.], [autoconf/general.m4:219: AC\_HELP\_STRING is expanded from...

+autoconf/general.m4:1303: AC\_ARG\_ENABLE is expanded from...

+/auto/andatcd/libtool/1.5.6/share/aclocal/libtool.m4:1848: AC\_ENABLE\_FAST\_INSTALL is expanded from... +configure.in:20: AC\_ENABLE\_FAST\_INSTALL is required by...

+/auto/andatcd/libtool/1.5.6/share/aclocal/libtool.m4:232: AC\_LIBTOOL\_SETUP is expanded from... +configure.in:20: AC\_LIBTOOL\_SETUP is required by...

+/auto/andatcd/libtool/1.5.6/share/aclocal/libtool.m4:90: \_AC\_PROG\_LIBTOOL is expanded from...

+configure.in:20: \_AC\_PROG\_LIBTOOL is required by...

+/auto/andatcd/libtool/1.5.6/share/aclocal/libtool.m4:70: AC\_PROG\_LIBTOOL is expanded from...

+/auto/andatcd/libtool/1.5.6/share/aclocal/libtool.m4:5861: AM\_PROG\_LIBTOOL is expanded from... +configure.in:20: the top level])

+m4trace:configure.in:20: -1- AC\_PROG\_LD

+m4trace:configure.in:20: -1- \_m4\_warn([obsolete], [The macro `AC\_HELP\_STRING' is obsolete.

+You should run autoupdate.], [autoconf/general.m4:219: AC\_HELP\_STRING is expanded from...

+autoconf/general.m4:1331: AC\_ARG\_WITH is expanded from...

+/auto/andatcd/libtool/1.5.6/share/aclocal/libtool.m4:2045: AC\_PROG\_LD is expanded from...

+configure.in:20: AC\_PROG\_LD is required by...

+/auto/andatcd/libtool/1.5.6/share/aclocal/libtool.m4:232: AC\_LIBTOOL\_SETUP is expanded from... +configure.in:20: AC\_LIBTOOL\_SETUP is required by...

+/auto/andatcd/libtool/1.5.6/share/aclocal/libtool.m4:90: \_AC\_PROG\_LIBTOOL is expanded from...

+configure.in:20: \_AC\_PROG\_LIBTOOL is required by...

+/auto/andatcd/libtool/1.5.6/share/aclocal/libtool.m4:70: AC\_PROG\_LIBTOOL is expanded from...

+/auto/andatcd/libtool/1.5.6/share/aclocal/libtool.m4:5861:

AM\_PROG\_LIBTOOL is expanded from...

+configure.in:20: the top level])

+m4trace:configure.in:20: -1- LT\_AC\_PROG\_SED

+m4trace:configure.in:20: -1- AC\_PROG\_LD\_GNU

+m4trace:configure.in:20: -1- AC\_PROG\_LD\_RELOAD\_FLAG

+m4trace:configure.in:20: -1- AC\_PROG\_NM

+m4trace:configure.in:20: -1- AC\_PROG\_LN\_S

+m4trace:configure.in:20: -1- AC\_SUBST([LN\_S], [\$as\_ln\_s])

+m4trace:configure.in:20: -1- AC\_DEPLIBS\_CHECK\_METHOD

+m4trace:configure.in:20: -1- AC\_LIBTOOL\_SYS\_MAX\_CMD\_LEN

+m4trace:configure.in:20: -1- AC\_LIBTOOL\_SYS\_GLOBAL\_SYMBOL\_PIPE

+m4trace:configure.in:20: -1- LT AC TAGVAR([lt\_prog\_compiler\_no\_builtin\_flag], [])

+m4trace:configure.in:20: -1- AC\_LIBTOOL\_OBJDIR

+m4trace:configure.in:20: -1- LT AC SYS COMPILER

+m4trace:configure.in:20: -1- LT AC PROG ECHO BACKSLASH

```
+m4trace:configure.in:20: -1- _LT_AC_SHELL_INIT([
+# Check that we are running under the correct shell.
+SHELL=${CONFIG_SHELL-/bin/sh}
^{+}+case X$ECHO in
+X*--fallback-echo)
+ # Remove one level of quotation (which
 was required for Make).
+ ECHO=`echo "$ECHO" | sed 's,\\\\\[$]\\[$]0,'[$]0','`
+ ::
+esac
+
+echo=${ECHO-echo}
+if test "X[\[1" = X--no-reexec; then
+ # Discard the --no-reexec flag, and continue.
+ shift
+elif test "X[\]1" = X--fallback-echo; then
+ # Avoid inline document here, it may be left over
+ :
+elif test "X`($echo '\t') 2>/dev/null`" = 'X\t' ; then
+ # Yippee, $echo works!
+ :
+else
+ # Restart under the correct shell.
+ exec $SHELL "[$]0" --no-reexec ${1+"[$]@"}
+f_{1}^{+}+if test "X[\| | " = X--fallback-echo; then
+ # used as fallback echo
+ shift
+ cat <<EOF
+[\$]*
+EOF
+ exit 0
+f_1+
+# The HP-UX ksh and POSIX shell print the target directory to stdout
+# if CDPATH is set.
+if test "X${CDPATH+set}" = Xset; then CDPATH=:; export CDPATH; fi
^{+}+if test -z "$ECHO"; then
+if test "X${echo_test_string+set}" != Xset; then
+# find a string as large as possible, as long as the shell can cope with it
+ for cmd in 'sed 50q "[$]0"' 'sed 20q "[$]0"' 'sed 10q "[$]0"' 'sed 2q "[$]0"'
 'echo test'; do
+ # expected sizes: less than 2Kb, 1Kb, 512 bytes, 16 bytes, ...
+ if (echo test string="`eval $cmd`") 2>/dev/null &&
```
+ echo\_test\_string="`eval \$cmd`" &&

```
+ (test "X$echo_test_string" = "X$echo_test_string") 2>/dev/null
+ then
+ break
+ fi
+ done
+f_{1}^{+}+if test "X`($echo '\t') 2>/dev/null`" = 'X\t' &&
+ echo_testing_string=`($echo "$echo_test_string") 2>/dev/null` &&
+ test "X$echo_testing_string" = "X$echo_test_string"; then
+ :
+else
+ # The Solaris, AIX, and Digital Unix default echo programs unquote
+ # backslashes. This makes it impossible to quote backslashes using
+ # echo "$something" | sed 's\langle \langle \rangle \langle \langle \rangle | \rangleg'
+ #
+ # So, first we look for a working echo in the user's PATH.
+
+ lt_save_ifs="$IFS"; IFS=$PATH_SEPARATOR
+ for dir in $PATH /usr/ucb; do
+ IFS="$lt save ifs"
+ if (test -f $dir/echo || test -f $dir/echo$ac_exeext) &&
+ test "X`($dir/echo '\t') 2>/dev/null`" = 'X\t' &&
+ echo_testing_string=`($dir/echo
 "$echo_test_string") 2>/dev/null` &&
+ test "X$echo_testing_string" = "X$echo_test_string"; then
+ echo="$dir/echo"
+ break
+ fi
+ done
+ IFS="$lt_save_ifs"
+
+ if test "X$echo" = Xecho; then
+ # We didn't find a better echo, so look for alternatives.
+ if test "X`(print -r '\t') 2>/dev/null`" = 'X\t' &&
+ echo_testing_string=`(print -r "$echo_test_string") 2>/dev/null` &&
+ test "X$echo_testing_string" = "X$echo_test_string"; then
+ # This shell has a builtin print -r that does the trick.
+ echo='print -r'
+ elif (test -f /bin/ksh || test -f /bin/ksh$ac_exeext) &&
+ test "X$CONFIG_SHELL" != X/bin/ksh; then
+ # If we have ksh, try running configure again with it.
+ ORIGINAL CONFIG SHELL=${CONFIG SHELL-/bin/sh}
+ export ORIGINAL_CONFIG_SHELL
+ CONFIG_SHELL=/bin/ksh
+ export CONFIG_SHELL
+ exec $CONFIG_SHELL "[$]0" --no-reexec [1+"[$]@"}
```

```
+ else
```

```
+ # Try using printf.
```

```
+ echo='printf
```
 $%$ s\n'

```
+ if test "X`($echo '\t') 2>/dev/null`" = 'X\t' &&
```
+ echo\_testing\_string=`(\$echo "\$echo\_test\_string") 2>/dev/null` &&

```
+ test "X$echo_testing_string" = "X$echo_test_string"; then
```

```
+ # Cool, printf works
```
 $+$  :

```
+ elif echo_testing_string=`($ORIGINAL_CONFIG_SHELL "[$]0" --fallback-echo '\t') 2>/dev/null` &&
```

```
+ test "X$echo_testing_string" = 'X\t' &&
```

```
+ echo_testing_string=`($ORIGINAL_CONFIG_SHELL "[$]0" --fallback-echo "$echo_test_string") 2>/dev/null`
&&
```
+ test "X\$echo\_testing\_string" = "X\$echo\_test\_string"; then

+ CONFIG\_SHELL=\$ORIGINAL\_CONFIG\_SHELL

```
+	export CONFIG_SHELL
```

```
+	SHELL="$CONFIG_SHELL"
```

```
+ export SHELL
```

```
+ echo="$CONFIG_SHELL [$]0 --fallback-echo"
```

```
+ elif echo_testing_string=`($CONFIG_SHELL "[$]0" --fallback-echo '\t') 2>/dev/null` &&
```
- + test "X\$echo\_testing\_string" = 'X\t' &&
- + echo\_testing\_string=`(\$CONFIG\_SHELL "[\$]0" --fallback-echo "\$echo\_test\_string") 2>/dev/null` &&
- + test "X\$echo\_testing\_string" = "X\$echo\_test\_string"; then

```
+	echo="$CONFIG_SHELL
```

```
[$]0 --fallback-echo"
```

```
+ else
```

```
+ # maybe with a smaller string...
```

```
+ prev=:
```

```
+
```

```
+ for cmd in 'echo test' 'sed 2q "[$]0"' 'sed 10q "[$]0"' 'sed 20q "[$]0"' 'sed 50q "[$]0"'; do
```

```
+	 if (test "X$echo_test_string" = "X`eval $cmd`") 2>/dev/null
```

```
+	 then
```

```
+	 break
```

```
+ fi
```

```
+ prev="$cmd"
```

```
+ done
```

```
+
```

```
+ if test "$prev" != 'sed 50q "[$]0"'; then
```

```
+ echo_test_string=`eval $prev`
```

```
+	 export echo_test_string
```

```
+ exec ${ORIGINAL_CONFIG_SHELL-${CONFIG_SHELL-/bin/sh}} "[$]0" ${1+"[$]@"}
```

```
+ else
```

```
+ # Oops. We lost completely, so just stick with echo.
```

```
+	 echo=echo
```

```
+ fi
```
 $+$  fi

```
+ fi
```

```
+ fi
```
 $+f_1$ 

```
+f_1+
+# Copy echo and quote the copy suitably for passing to libtool from
+# the Makefile, instead of quoting the original, which is used later.
+ECHO=$echo
+if test "X$ECHO" = "X$CONFIG_SHELL [$]0 --fallback-echo"; then
+ ECHO="$CONFIG_SHELL \\\$\[$]0 --fallback-echo"
+f_1^{+}+AC_SUBST(ECHO)
+1)+m4trace:configure.in:20: -1- AC_SUBST([ECHO])
+m4trace:configure.in:20: -1- AC_SUBST([AR])
+m4trace:configure.in:20:
 -1- AC_SUBST([ac_ct_AR])
+m4trace:configure.in:20: -1- AC_SUBST([RANLIB])
+m4trace:configure.in:20: -1- AC_SUBST([ac_ct_RANLIB])
+m4trace:configure.in:20: -1- AC_SUBST([STRIP])
+m4trace:configure.in:20: -1- AC_SUBST([ac_ct_STRIP])
+m4trace:configure.in:20: -1- AC_PATH_MAGIC
+m4trace:configure.in:20: -1- AC_PATH_TOOL_PREFIX([${ac_tool_prefix}file],
[/usr/bin$PATH_SEPARATOR$PATH])
+m4trace:configure.in:20: -1- AC_PATH_TOOL_PREFIX([file], [/usr/bin$PATH_SEPARATOR$PATH])
+m4trace:configure.in:20: -1- m4_warn([obsolete], [The macro `AC_HELP_STRING' is obsolete.
+You should run autoupdate.], [autoconf/general.m4:219: AC_HELP_STRING is expanded from...
+autoconf/general.m4:1303: AC_ARG_ENABLE is expanded from...
+/auto/andatcd/libtool/1.5.6/share/aclocal/libtool.m4:232: AC_LIBTOOL_SETUP is expanded from...
+configure.in:20: AC_LIBTOOL_SETUP is required by...
+/auto/andatcd/libtool/1.5.6/share/aclocal/libtool.m4:90: _AC_PROG_LIBTOOL is expanded from...
+configure.in:20: _AC_PROG_LIBTOOL
 is required by...
+/auto/andatcd/libtool/1.5.6/share/aclocal/libtool.m4:70: AC_PROG_LIBTOOL is expanded from...
+/auto/andatcd/libtool/1.5.6/share/aclocal/libtool.m4:5861: AM_PROG_LIBTOOL is expanded from...
+configure.in:20: the top level])
+m4trace:configure.in:20: -1- _m4_warn([obsolete], [The macro `AC_HELP_STRING' is obsolete.
+You should run autoupdate.], [autoconf/general.m4:219: AC_HELP_STRING is expanded from...
+autoconf/general.m4:1331: AC_ARG_WITH is expanded from...
+/auto/andatcd/libtool/1.5.6/share/aclocal/libtool.m4:232: AC_LIBTOOL_SETUP is expanded from...
+configure.in:20: AC_LIBTOOL_SETUP is required by...
+/auto/andatcd/libtool/1.5.6/share/aclocal/libtool.m4:90: AC_PROG_LIBTOOL is expanded from...
+configure.in:20: AC_PROG_LIBTOOL is required by...
+/auto/andatcd/libtool/1.5.6/share/aclocal/libtool.m4:70: AC_PROG_LIBTOOL is expanded from...
+/auto/andatcd/libtool/1.5.6/share/aclocal/libtool.m4:5861: AM_PROG_LIBTOOL is expanded from...
+configure.in:20: the top
 level])
+m4trace:configure.in:20: -1- AC_LIBTOOL_LANG_C_CONFIG
+m4trace:configure.in:20: -1- LT AC LANG C CONFIG
+m4trace:configure.in:20: -1- LT AC TAGVAR([objext], [])
```
+m4trace:configure.in:20: -1- \_LT\_AC\_SYS\_COMPILER +m4trace:configure.in:20: -1- \_LT\_AC\_TAGVAR([lt\_prog\_cc\_shlib], []) +m4trace:configure.in:20: -1- \_LT\_AC\_TAGVAR([lt\_prog\_cc\_shlib], []) +m4trace:configure.in:20: -1- \_LT\_AC\_TAGVAR([lt\_prog\_cc\_shlib], []) +m4trace:configure.in:20: -1- \_LT\_AC\_TAGVAR([lt\_prog\_cc\_shlib], []) +m4trace:configure.in:20: -1- \_LT\_AC\_TAGVAR([lt\_prog\_cc\_shlib], []) +m4trace:configure.in:20: -1- \_LT\_AC\_TAGVAR([lt\_prog\_cc\_shlib], []) +m4trace:configure.in:20: -1- \_LT\_AC\_TAGVAR([lt\_prog\_cc\_shlib], []) +m4trace:configure.in:20: -1- \_LT\_AC\_TAGVAR([lt\_prog\_cc\_shlib], []) +m4trace:configure.in:20: -1- \_LT\_AC\_TAGVAR([lt\_cv\_prog\_cc\_can\_build\_shared], []) +m4trace:configure.in:20: -2- \_LT\_AC\_TAGVAR([lt\_prog\_compiler\_static\_works], []) +m4trace:configure.in:20: -2- \_LT\_AC\_TAGVAR([lt\_prog\_compiler\_static],  $\Box$ +m4trace:configure.in:20: -1- AC\_LIBTOOL\_LINKER\_OPTION([if \$compiler static flag \$\_LT\_AC\_TAGVAR(lt\_prog\_compiler\_static, ) works], [lt\_prog\_compiler\_static\_works], [\$lt\_prog\_compiler\_static], [], [\_LT\_AC\_TAGVAR(lt\_prog\_compiler\_static, )=]) +m4trace:configure.in:20: -1- \_LT\_AC\_TAGVAR([lt\_prog\_compiler\_static], []) +m4trace:configure.in:20: -1- LT AC TAGVAR([lt prog\_compiler\_static], []) +m4trace:configure.in:20: -1- \_LT\_AC\_TAGVAR([lt\_prog\_compiler\_static], []) +m4trace:configure.in:20: -1- AC\_LIBTOOL\_PROG\_COMPILER\_NO\_RTTI([]) +m4trace:configure.in:20: -1- \_LT\_AC\_TAGVAR([lt\_prog\_compiler\_no\_builtin\_flag], []) +m4trace:configure.in:20: -1- \_LT\_AC\_TAGVAR([lt\_prog\_compiler\_no\_builtin\_flag], []) +m4trace:configure.in:20: -1- AC\_LIBTOOL\_COMPILER\_OPTION([if \$compiler supports -fno-rtti -fnoexceptions], [lt\_cv\_prog\_compiler\_rtti\_exceptions], [-fno-rtti -fno-exceptions], [], [\_LT\_AC\_TAGVAR(lt\_prog\_compiler\_no\_builtin\_flag, )="\$\_LT\_AC\_TAGVAR(lt\_prog\_compiler\_no\_builtin\_flag, ) -fno-rtti -fno-exceptions"]) +m4trace:configure.in:20: -1- \_LT\_AC\_TAGVAR([lt\_prog\_compiler\_no\_builtin\_flag], []) +m4trace:configure.in:20: -1- \_LT\_AC\_TAGVAR([lt\_prog\_compiler\_no\_builtin\_flag], []) +m4trace:configure.in:20: -1- AC\_LIBTOOL\_PROG\_COMPILER\_PIC([]) +m4trace:configure.in:20: -1- \_LT\_AC\_TAGVAR([lt\_prog\_compiler\_wl], []) +m4trace:configure.in:20: -1- \_LT\_AC\_TAGVAR([lt\_prog\_compiler\_pic], []) +m4trace:configure.in:20: -1- \_LT\_AC\_TAGVAR([lt\_prog\_compiler\_static], []) +m4trace:configure.in:20: -1- \_LT\_AC\_TAGVAR([lt\_prog\_compiler\_wl], []) +m4trace:configure.in:20: -1- \_LT\_AC\_TAGVAR([lt\_prog\_compiler\_static], []) +m4trace:configure.in:20: -1- \_LT\_AC\_TAGVAR([lt\_prog\_compiler\_static], []) +m4trace:configure.in:20: -1- \_LT\_AC\_TAGVAR([lt\_prog\_compiler\_pic], []) +m4trace:configure.in:20: -1- \_LT\_AC\_TAGVAR([lt\_prog\_compiler\_pic], []) +m4trace:configure.in:20: -1- \_LT\_AC\_TAGVAR([lt\_prog\_compiler\_pic], []) +m4trace:configure.in:20: -1- LT AC TAGVAR([lt\_prog\_compiler\_can\_build\_shared], []) +m4trace:configure.in:20: -1- LT AC TAGVAR([lt prog\_compiler\_pic], []) +m4trace:configure.in:20: -1- LT AC TAGVAR([lt\_prog\_compiler\_pic], []) +m4trace:configure.in:20: -1- \_LT\_AC\_TAGVAR([lt\_prog\_compiler\_pic], []) +m4trace:configure.in:20: -1- LT AC TAGVAR([lt\_prog\_compiler\_wl], []) +m4trace:configure.in:20: -1- LT\_AC\_TAGVAR([lt\_prog\_compiler\_static], []) +m4trace:configure.in:20: -1- LT AC TAGVAR([lt\_prog\_compiler\_static], []) +m4trace:configure.in:20: -1- LT AC TAGVAR([lt prog\_compiler\_pic], [])

+m4trace:configure.in:20: -1- \_LT\_AC\_TAGVAR([lt\_prog\_compiler\_wl], []) +m4trace:configure.in:20: -1- \_LT\_AC\_TAGVAR([lt\_prog\_compiler\_pic], []) +m4trace:configure.in:20: -1- \_LT\_AC\_TAGVAR([lt\_prog\_compiler\_static], []) +m4trace:configure.in:20: -1- \_LT\_AC\_TAGVAR([lt\_prog\_compiler\_wl], []) +m4trace:configure.in:20: -1- \_LT\_AC\_TAGVAR([lt\_prog\_compiler\_static], []) +m4trace:configure.in:20: -1- \_LT\_AC\_TAGVAR([lt\_prog\_compiler\_pic], []) +m4trace:configure.in:20: -1- \_LT\_AC\_TAGVAR([lt\_prog\_compiler\_static],  $\Box$ 

+m4trace:configure.in:20: -1- \_LT\_AC\_TAGVAR([lt\_prog\_compiler\_wl], []) +m4trace:configure.in:20: -1- \_LT\_AC\_TAGVAR([lt\_prog\_compiler\_pic], []) +m4trace:configure.in:20: -1- \_LT\_AC\_TAGVAR([lt\_prog\_compiler\_static], []) +m4trace:configure.in:20: -1- \_LT\_AC\_TAGVAR([lt\_prog\_compiler\_wl], []) +m4trace:configure.in:20: -1- \_LT\_AC\_TAGVAR([lt\_prog\_compiler\_static], []) +m4trace:configure.in:20: -1- \_LT\_AC\_TAGVAR([lt\_prog\_compiler\_wl], []) +m4trace:configure.in:20: -1- \_LT\_AC\_TAGVAR([lt\_prog\_compiler\_static], []) +m4trace:configure.in:20: -1- \_LT\_AC\_TAGVAR([lt\_prog\_compiler\_pic], []) +m4trace:configure.in:20: -1- \_LT\_AC\_TAGVAR([lt\_prog\_compiler\_static], []) +m4trace:configure.in:20: -1- LT AC TAGVAR([lt\_prog\_compiler\_wl], []) +m4trace:configure.in:20: -1- \_LT\_AC\_TAGVAR([lt\_prog\_compiler\_pic], []) +m4trace:configure.in:20: -1- \_LT\_AC\_TAGVAR([lt\_prog\_compiler\_static], []) +m4trace:configure.in:20: -1- \_LT\_AC\_TAGVAR([lt\_prog\_compiler\_wl], []) +m4trace:configure.in:20: -1- \_LT\_AC\_TAGVAR([lt\_prog\_compiler\_pic],

 $\Box$ 

+m4trace:configure.in:20: -1- \_LT\_AC\_TAGVAR([lt\_prog\_compiler\_static], []) +m4trace:configure.in:20: -1- \_LT\_AC\_TAGVAR([lt\_prog\_compiler\_wl], []) +m4trace:configure.in:20: -1- \_LT\_AC\_TAGVAR([lt\_prog\_compiler\_pic], []) +m4trace:configure.in:20: -1- \_LT\_AC\_TAGVAR([lt\_prog\_compiler\_static], []) +m4trace:configure.in:20: -1- \_LT\_AC\_TAGVAR([lt\_prog\_compiler\_pic], []) +m4trace:configure.in:20: -1- \_LT\_AC\_TAGVAR([lt\_prog\_compiler\_static], [])

+m4trace:configure.in:20: -1- \_LT\_AC\_TAGVAR([lt\_prog\_compiler\_pic], [])

+m4trace:configure.in:20: -1- \_LT\_AC\_TAGVAR([lt\_prog\_compiler\_static], [])

+m4trace:configure.in:20: -1- \_LT\_AC\_TAGVAR([lt\_prog\_compiler\_can\_build\_shared], [])

+m4trace:configure.in:20: -1- \_LT\_AC\_TAGVAR([lt\_prog\_compiler\_pic], [])

+m4trace:configure.in:20: -1- \_LT\_AC\_TAGVAR([lt\_prog\_compiler\_pic], [])

+m4trace:configure.in:20: -1- \_LT\_AC\_TAGVAR([lt\_prog\_compiler\_pic], [])

+m4trace:configure.in:20: -2- \_LT\_AC\_TAGVAR([lt\_prog\_compiler\_pic\_works], []) +m4trace:configure.in:20:

 -1- AC\_LIBTOOL\_COMPILER\_OPTION([if \$compiler PIC flag \$\_LT\_AC\_TAGVAR(lt\_prog\_compiler\_pic, ) works], [lt\_prog\_compiler\_pic\_works], [\$\_LT\_AC\_TAGVAR(lt\_prog\_compiler\_pic, )ifelse([],[],[ - DPIC], $[i$ felse([], $[CXX]$ , [-DPIC], $[$ ])])], [], [case \$ LT AC TAGVAR(lt prog compiler pic, ) in

 $+$  "" | " "\*) ::

```
+ *) LT AC TAGVAR(lt prog_compiler_pic, )=" $_LT_AC_TAGVAR(lt_prog_compiler_pic, )" ;;
```
- + esac], [LT AC TAGVAR(lt prog\_compiler\_pic, )=
- + \_LT\_AC\_TAGVAR(lt\_prog\_compiler\_can\_build\_shared, )=no])

```
+m4trace:configure.in:20: -1- LT AC TAGVAR([lt_prog_compiler_pic], [])
```

```
+m4trace:configure.in:20: -1- LT AC TAGVAR([lt_prog_compiler_pic], [])
```

```
+m4trace:configure.in:20: -1- LT AC TAGVAR([lt prog_compiler_pic], [])
```

```
+m4trace:configure.in:20: -1- LT AC TAGVAR([lt prog_compiler_pic], [])
```
+m4trace:configure.in:20: -1- \_LT\_AC\_TAGVAR([lt\_prog\_compiler\_pic], []) +m4trace:configure.in:20: -1- \_LT\_AC\_TAGVAR([lt\_prog\_compiler\_pic], []) +m4trace:configure.in:20: -1- \_LT\_AC\_TAGVAR([lt\_prog\_compiler\_pic], []) +m4trace:configure.in:20: -1- \_LT\_AC\_TAGVAR([lt\_prog\_compiler\_can\_build\_shared], []) +m4trace:configure.in:20: -1- \_LT\_AC\_TAGVAR([lt\_prog\_compiler\_pic], []) +m4trace:configure.in:20: -1- \_LT\_AC\_TAGVAR([lt\_prog\_compiler\_pic], []) +m4trace:configure.in:20: -1- \_LT\_AC\_TAGVAR([lt\_prog\_compiler\_pic], []) +m4trace:configure.in:20: -1- AC\_LIBTOOL\_PROG\_CC\_C\_O([]) +m4trace:configure.in:20: -1- \_LT\_AC\_TAGVAR([lt\_cv\_prog\_compiler\_c\_o], []) +m4trace:configure.in:20: -1- \_LT\_AC\_TAGVAR([lt\_cv\_prog\_compiler\_c\_o], []) +m4trace:configure.in:20: -1- \_LT\_AC\_TAGVAR([lt\_cv\_prog\_compiler\_c\_o], []) +m4trace:configure.in:20: -1- \_LT\_AC\_TAGVAR([lt\_cv\_prog\_compiler\_c\_o], []) +m4trace:configure.in:20: -1- \_LT\_AC\_TAGVAR([lt\_cv\_prog\_compiler\_c\_o], []) +m4trace:configure.in:20: -1- AC\_LIBTOOL\_SYS\_HARD\_LINK\_LOCKS([]) +m4trace:configure.in:20: -1- \_LT\_AC\_LOCK +m4trace:configure.in:20: -1- \_m4\_warn([obsolete], [The macro `AC\_TRY\_LINK' is obsolete. +You should run autoupdate.], [autoconf/general.m4:2223: AC\_TRY\_LINK is expanded from... +autoconf/general.m4:1799: AC\_CACHE\_VAL is expanded from... +autoconf/general.m4:1808: AC\_CACHE\_CHECK is expanded from... +/auto/andatcd/libtool/1.5.6/share/aclocal/libtool.m4:559: \_LT\_AC\_LOCK is expanded from... +configure.in:20: \_LT\_AC\_LOCK is required by... +/auto/andatcd/libtool/1.5.6/share/aclocal/libtool.m4:990: AC\_LIBTOOL\_SYS\_HARD\_LINK\_LOCKS is expanded from... +/auto/andatcd/libtool/1.5.6/share/aclocal/libtool.m4:2605: \_LT\_AC\_LANG\_C\_CONFIG is expanded from... +/auto/andatcd/libtool/1.5.6/share/aclocal/libtool.m4:2468: AC\_LIBTOOL\_LANG\_C\_CONFIG is expanded from... +/auto/andatcd/libtool/1.5.6/share/aclocal/libtool.m4:232: AC\_LIBTOOL\_SETUP is expanded from... +configure.in:20: AC\_LIBTOOL\_SETUP is required by... +/auto/andatcd/libtool/1.5.6/share/aclocal/libtool.m4:90: \_AC\_PROG\_LIBTOOL is expanded from... +configure.in:20: \_AC\_PROG\_LIBTOOL is required by... +/auto/andatcd/libtool/1.5.6/share/aclocal/libtool.m4:70: AC\_PROG\_LIBTOOL is expanded from... +/auto/andatcd/libtool/1.5.6/share/aclocal/libtool.m4:5861: AM\_PROG\_LIBTOOL is expanded from... +configure.in:20: the top level]) +m4trace:configure.in:20: -1- \_LT\_AC\_TAGVAR([lt\_cv\_prog\_compiler\_c\_o], []) +m4trace:configure.in:20: -1- AC\_LIBTOOL\_PROG\_LD\_SHLIBS([]) +m4trace:configure.in:20: -1- \_LT\_AC\_TAGVAR([allow\_undefined\_flag], []) +m4trace:configure.in:20: -1- \_LT\_AC\_TAGVAR([enable\_shared\_with\_static\_runtimes], []) +m4trace:configure.in:20: -1- LT AC TAGVAR([archive cmds], []) +m4trace:configure.in:20: -1- LT AC TAGVAR([archive expsym\_cmds], []) +m4trace:configure.in:20: -1- \_LT\_AC\_TAGVAR([old\_archive\_From\_new\_cmds], []) +m4trace:configure.in:20: -1- LT AC TAGVAR([old\_archive\_from\_expsyms\_cmds], []) +m4trace:configure.in:20: -1- \_LT\_AC\_TAGVAR([export\_dynamic\_flag\_spec], []) +m4trace:configure.in:20: -1- LT AC TAGVAR([whole archive flag spec], []) +m4trace:configure.in:20: -1- LT AC TAGVAR([thread safe flag spec], []) +m4trace:configure.in:20: -1- LT AC TAGVAR([hardcode libdir flag spec],

+m4trace:configure.in:20: -1- \_LT\_AC\_TAGVAR([hardcode\_libdir\_flag\_spec\_ld], []) +m4trace:configure.in:20: -1- \_LT\_AC\_TAGVAR([hardcode\_libdir\_separator], []) +m4trace:configure.in:20: -1- \_LT\_AC\_TAGVAR([hardcode\_direct], []) +m4trace:configure.in:20: -1- \_LT\_AC\_TAGVAR([hardcode\_minus\_L], []) +m4trace:configure.in:20: -1- \_LT\_AC\_TAGVAR([hardcode\_shlibpath\_var], []) +m4trace:configure.in:20: -1- \_LT\_AC\_TAGVAR([link\_all\_deplibs], []) +m4trace:configure.in:20: -1- \_LT\_AC\_TAGVAR([hardcode\_automatic], []) +m4trace:configure.in:20: -1- \_LT\_AC\_TAGVAR([module\_cmds], []) +m4trace:configure.in:20: -1- \_LT\_AC\_TAGVAR([module\_expsym\_cmds], []) +m4trace:configure.in:20: -1- \_LT\_AC\_TAGVAR([always\_export\_symbols], []) +m4trace:configure.in:20: -1- \_LT\_AC\_TAGVAR([export\_symbols\_cmds], []) +m4trace:configure.in:20: -1- \_LT\_AC\_TAGVAR([include\_expsyms], []) +m4trace:configure.in:20: -1- \_LT\_AC\_TAGVAR([exclude\_expsyms], []) +m4trace:configure.in:20: -1- \_LT\_AC\_TAGVAR([ld\_shlibs],  $\Box$ +m4trace:configure.in:20: -1- \_LT\_AC\_TAGVAR([ld\_shlibs], []) +m4trace:configure.in:20: -1- LT AC TAGVAR([archive\_cmds], []) +m4trace:configure.in:20: -1- \_LT\_AC\_TAGVAR([hardcode\_libdir\_flag\_spec], []) +m4trace:configure.in:20: -1- \_LT\_AC\_TAGVAR([hardcode\_minus\_L], []) +m4trace:configure.in:20: -1- \_LT\_AC\_TAGVAR([ld\_shlibs], []) +m4trace:configure.in:20: -1- \_LT\_AC\_TAGVAR([allow\_undefined\_flag], []) +m4trace:configure.in:20: -1- \_LT\_AC\_TAGVAR([archive\_cmds], []) +m4trace:configure.in:20: -1- \_LT\_AC\_TAGVAR([ld\_shlibs], []) +m4trace:configure.in:20: -1- \_LT\_AC\_TAGVAR([hardcode\_libdir\_flag\_spec], []) +m4trace:configure.in:20: -1- \_LT\_AC\_TAGVAR([allow\_undefined\_flag], []) +m4trace:configure.in:20: -1- \_LT\_AC\_TAGVAR([always\_export\_symbols], []) +m4trace:configure.in:20: -1- \_LT\_AC\_TAGVAR([enable\_shared\_with\_static\_runtimes], []) +m4trace:configure.in:20: -1- \_LT\_AC\_TAGVAR([export\_symbols\_cmds], []) +m4trace:configure.in:20: -1- \_LT\_AC\_TAGVAR([archive\_cmds], []) +m4trace:configure.in:20: -1- \_LT\_AC\_TAGVAR([archive\_expsym\_cmds], []) +m4trace:configure.in:20: -1- \_LT\_AC\_TAGVAR([archive\_cmds], []) +m4trace:configure.in:20: -1- \_LT\_AC\_TAGVAR([archive\_cmds], []) +m4trace:configure.in:20: -1- \_LT\_AC\_TAGVAR([archive\_expsym\_cmds], []) +m4trace:configure.in:20: -1- \_LT\_AC\_TAGVAR([ld\_shlibs], []) +m4trace:configure.in:20: -1- \_LT\_AC\_TAGVAR([archive\_cmds], []) +m4trace:configure.in:20: -1- \_LT\_AC\_TAGVAR([archive\_expsym\_cmds], []) +m4trace:configure.in:20: -1- \_LT\_AC\_TAGVAR([ld\_shlibs], []) +m4trace:configure.in:20: -1- LT AC TAGVAR([archive cmds], []) +m4trace:configure.in:20: -1- LT AC TAGVAR([hardcode direct], []) +m4trace:configure.in:20: -1- LT AC TAGVAR([hardcode shlibpath var], []) +m4trace:configure.in:20: -1- LT AC TAGVAR([archive cmds], []) +m4trace:configure.in:20: -1- \_LT\_AC\_TAGVAR([archive\_expsym\_cmds], []) +m4trace:configure.in:20: -1- LT AC TAGVAR([archive expsym\_cmds], []) +m4trace:configure.in:20: -1- LT AC TAGVAR([ld\_shlibs], []) +m4trace:configure.in:20:

-1- \_LT\_AC\_TAGVAR([archive\_cmds], [])

+m4trace:configure.in:20: -1- \_LT\_AC\_TAGVAR([archive\_expsym\_cmds], []) +m4trace:configure.in:20: -1- \_LT\_AC\_TAGVAR([ld\_shlibs], []) +m4trace:configure.in:20: -1- \_LT\_AC\_TAGVAR([ld\_shlibs], []) +m4trace:configure.in:20: -1- \_LT\_AC\_TAGVAR([hardcode\_libdir\_flag\_spec], []) +m4trace:configure.in:20: -1- \_LT\_AC\_TAGVAR([export\_dynamic\_flag\_spec], []) +m4trace:configure.in:20: -1- \_LT\_AC\_TAGVAR([whole\_archive\_flag\_spec], []) +m4trace:configure.in:20: -1- \_LT\_AC\_TAGVAR([whole\_archive\_flag\_spec], []) +m4trace:configure.in:20: -1- \_LT\_AC\_TAGVAR([allow\_undefined\_flag], []) +m4trace:configure.in:20: -1- \_LT\_AC\_TAGVAR([always\_export\_symbols], []) +m4trace:configure.in:20: -1- \_LT\_AC\_TAGVAR([archive\_expsym\_cmds], []) +m4trace:configure.in:20: -1- \_LT\_AC\_TAGVAR([hardcode\_minus\_L], []) +m4trace:configure.in:20: -1- \_LT\_AC\_TAGVAR([hardcode\_direct], []) +m4trace:configure.in:20: -1- \_LT\_AC\_TAGVAR([export\_symbols\_cmds], []) +m4trace:configure.in:20: -1- \_LT\_AC\_TAGVAR([export\_symbols\_cmds],  $\Box$ +m4trace:configure.in:20: -1- \_LT\_AC\_TAGVAR([archive\_cmds], []) +m4trace:configure.in:20: -1- LT AC TAGVAR([hardcode direct], []) +m4trace:configure.in:20: -1- \_LT\_AC\_TAGVAR([hardcode\_libdir\_separator], []) +m4trace:configure.in:20: -1- \_LT\_AC\_TAGVAR([link\_all\_deplibs], []) +m4trace:configure.in:20: -1- \_LT\_AC\_TAGVAR([hardcode\_direct], []) +m4trace:configure.in:20: -1- \_LT\_AC\_TAGVAR([hardcode\_direct], []) +m4trace:configure.in:20: -1- \_LT\_AC\_TAGVAR([hardcode\_minus\_L], []) +m4trace:configure.in:20: -1- \_LT\_AC\_TAGVAR([hardcode\_libdir\_flag\_spec], []) +m4trace:configure.in:20: -1- \_LT\_AC\_TAGVAR([hardcode\_libdir\_separator], []) +m4trace:configure.in:20: -1- \_LT\_AC\_TAGVAR([always\_export\_symbols], []) +m4trace:configure.in:20: -1- \_LT\_AC\_TAGVAR([allow\_undefined\_flag], []) +m4trace:configure.in:20: -1- \_LT\_AC\_SYS\_LIBPATH\_AIX +m4trace:configure.in:20: -1- \_LT\_AC\_TAGVAR([hardcode\_libdir\_flag\_spec], []) +m4trace:configure.in:20: -1- \_LT\_AC\_TAGVAR([archive\_expsym\_cmds], []) +m4trace:configure.in:20: -1- \_LT\_AC\_TAGVAR([hardcode\_libdir\_flag\_spec], []) +m4trace:configure.in:20: -1- \_LT\_AC\_TAGVAR([allow\_undefined\_flag], []) +m4trace:configure.in:20: -1- \_LT\_AC\_TAGVAR([archive\_expsym\_cmds], []) +m4trace:configure.in:20: -1- \_LT\_AC\_SYS\_LIBPATH\_AIX +m4trace:configure.in:20: -1- \_LT\_AC\_TAGVAR([hardcode\_libdir\_flag\_spec], []) +m4trace:configure.in:20: -1- \_LT\_AC\_TAGVAR([no\_undefined\_flag], []) +m4trace:configure.in:20: -1- \_LT\_AC\_TAGVAR([allow\_undefined\_flag], []) +m4trace:configure.in:20: -1- \_LT\_AC\_TAGVAR([always\_export\_symbols], []) +m4trace:configure.in:20: -1- LT AC TAGVAR([whole archive flag spec], []) +m4trace:configure.in:20: -1- LT AC TAGVAR([archive cmds need lc], []) +m4trace:configure.in:20: -1- LT AC TAGVAR([archive expsym\_cmds], []) +m4trace:configure.in:20: -1- LT AC TAGVAR([archive cmds], []) +m4trace:configure.in:20: -1- \_LT\_AC\_TAGVAR([hardcode\_libdir\_flag\_spec], []) +m4trace:configure.in:20: -1- LT AC TAGVAR([hardcode\_minus\_L], []) +m4trace:configure.in:20: -1- LT\_AC\_TAGVAR([ld\_shlibs], []) +m4trace:configure.in:20: -1- LT AC TAGVAR([export dynamic flag spec], [])

+m4trace:configure.in:20: -1- \_LT\_AC\_TAGVAR([hardcode\_libdir\_flag\_spec], []) +m4trace:configure.in:20: -1- \_LT\_AC\_TAGVAR([allow\_undefined\_flag], []) +m4trace:configure.in:20: -1- \_LT\_AC\_TAGVAR([archive\_cmds], []) +m4trace:configure.in:20: -1- \_LT\_AC\_TAGVAR([old\_archive\_From\_new\_cmds], []) +m4trace:configure.in:20: -1- \_LT\_AC\_TAGVAR([old\_archive\_cmds], []) +m4trace:configure.in:20: -1- \_LT\_AC\_TAGVAR([enable\_shared\_with\_static\_runtimes], []) +m4trace:configure.in:20: -1- \_LT\_AC\_TAGVAR([archive\_cmds\_need\_lc], []) +m4trace:configure.in:20: -1- \_LT\_AC\_TAGVAR([allow\_undefined\_flag], []) +m4trace:configure.in:20: -1- \_LT\_AC\_TAGVAR([allow\_undefined\_flag], []) +m4trace:configure.in:20: -1- \_LT\_AC\_TAGVAR([allow\_undefined\_flag], []) +m4trace:configure.in:20: -1- \_LT\_AC\_TAGVAR([allow\_undefined\_flag], []) +m4trace:configure.in:20: -1- \_LT\_AC\_TAGVAR([archive\_cmds],  $\Box$ +m4trace:configure.in:20: -1- \_LT\_AC\_TAGVAR([archive\_cmds], []) +m4trace:configure.in:20: -1- \_LT\_AC\_TAGVAR([module\_cmds], []) +m4trace:configure.in:20: -1- \_LT\_AC\_TAGVAR([archive\_expsym\_cmds], []) +m4trace:configure.in:20: -1- \_LT\_AC\_TAGVAR([archive\_expsym\_cmds], []) +m4trace:configure.in:20: -1- LT AC TAGVAR([module expsym\_cmds], []) +m4trace:configure.in:20: -1- \_LT\_AC\_TAGVAR([hardcode\_direct], []) +m4trace:configure.in:20: -1- \_LT\_AC\_TAGVAR([hardcode\_automatic], []) +m4trace:configure.in:20: -1- \_LT\_AC\_TAGVAR([hardcode\_shlibpath\_var], []) +m4trace:configure.in:20: -1- \_LT\_AC\_TAGVAR([whole\_archive\_flag\_spec], []) +m4trace:configure.in:20: -1- \_LT\_AC\_TAGVAR([link\_all\_deplibs], []) +m4trace:configure.in:20: -1- \_LT\_AC\_TAGVAR([ld\_shlibs], []) +m4trace:configure.in:20: -1- \_LT\_AC\_TAGVAR([archive\_cmds], []) +m4trace:configure.in:20: -1- \_LT\_AC\_TAGVAR([hardcode\_libdir\_flag\_spec], []) +m4trace:configure.in:20: -1- \_LT\_AC\_TAGVAR([hardcode\_shlibpath\_var], []) +m4trace:configure.in:20: -1- \_LT\_AC\_TAGVAR([ld\_shlibs], []) +m4trace:configure.in:20: -1- \_LT\_AC\_TAGVAR([archive\_cmds], []) +m4trace:configure.in:20: -1- \_LT\_AC\_TAGVAR([hardcode\_libdir\_flag\_spec], []) +m4trace:configure.in:20: -1- \_LT\_AC\_TAGVAR([hardcode\_direct], []) +m4trace:configure.in:20: -1- \_LT\_AC\_TAGVAR([hardcode\_shlibpath\_var], []) +m4trace:configure.in:20: -1- \_LT\_AC\_TAGVAR([archive\_cmds], []) +m4trace:configure.in:20: -1- \_LT\_AC\_TAGVAR([hardcode\_direct], []) +m4trace:configure.in:20: -1- \_LT\_AC\_TAGVAR([hardcode\_minus\_L], []) +m4trace:configure.in:20: -1- \_LT\_AC\_TAGVAR([hardcode\_shlibpath\_var], []) +m4trace:configure.in:20: -1- \_LT\_AC\_TAGVAR([archive\_cmds], []) +m4trace:configure.in:20: -1- \_LT\_AC\_TAGVAR([hardcode\_libdir\_flag\_spec], []) +m4trace:configure.in:20: -1- LT AC TAGVAR([hardcode direct], []) +m4trace:configure.in:20: -1- LT AC TAGVAR([hardcode shlibpath var], []) +m4trace:configure.in:20: -1- LT AC TAGVAR([archive cmds], []) +m4trace:configure.in:20: -1- LT AC TAGVAR([archive cmds], []) +m4trace:configure.in:20: -1- LT AC TAGVAR([hardcode\_libdir\_flag\_spec], []) +m4trace:configure.in:20: -1- LT AC TAGVAR([hardcode libdir separator], []) +m4trace:configure.in:20: -1- LT AC TAGVAR([hardcode direct], []) +m4trace:configure.in:20: -1- LT AC TAGVAR([hardcode minus L], [])

+m4trace:configure.in:20: -1- \_LT\_AC\_TAGVAR([export\_dynamic\_flag\_spec], []) +m4trace:configure.in:20: -1- \_LT\_AC\_TAGVAR([archive\_cmds], []) +m4trace:configure.in:20: -1- \_LT\_AC\_TAGVAR([archive\_cmds], []) +m4trace:configure.in:20: -1- \_LT\_AC\_TAGVAR([archive\_cmds], []) +m4trace:configure.in:20: -1- \_LT\_AC\_TAGVAR([archive\_cmds], []) +m4trace:configure.in:20: -1- \_LT\_AC\_TAGVAR([hardcode\_libdir\_flag\_spec], []) +m4trace:configure.in:20: -1- \_LT\_AC\_TAGVAR([hardcode\_libdir\_flag\_spec\_ld], []) +m4trace:configure.in:20: -1- \_LT\_AC\_TAGVAR([hardcode\_libdir\_separator], []) +m4trace:configure.in:20: -1- \_LT\_AC\_TAGVAR([hardcode\_direct], []) +m4trace:configure.in:20: -1- \_LT\_AC\_TAGVAR([hardcode\_shlibpath\_var], []) +m4trace:configure.in:20: -1- \_LT\_AC\_TAGVAR([hardcode\_libdir\_flag\_spec], []) +m4trace:configure.in:20: -1- \_LT\_AC\_TAGVAR([hardcode\_direct], []) +m4trace:configure.in:20: -1- \_LT\_AC\_TAGVAR([hardcode\_shlibpath\_var], []) +m4trace:configure.in:20: -1- \_LT\_AC\_TAGVAR([hardcode\_minus\_L], []) +m4trace:configure.in:20: -1- \_LT\_AC\_TAGVAR([hardcode\_libdir\_flag\_spec], []) +m4trace:configure.in:20: -1- \_LT\_AC\_TAGVAR([hardcode\_libdir\_separator], []) +m4trace:configure.in:20: -1- LT AC TAGVAR([hardcode direct], []) +m4trace:configure.in:20: -1- \_LT\_AC\_TAGVAR([export\_dynamic\_flag\_spec], []) +m4trace:configure.in:20: -1- \_LT\_AC\_TAGVAR([hardcode\_minus\_L], []) +m4trace:configure.in:20: -1- \_LT\_AC\_TAGVAR([archive\_cmds], []) +m4trace:configure.in:20: -1- \_LT\_AC\_TAGVAR([archive\_cmds], []) +m4trace:configure.in:20: -1- \_LT\_AC\_TAGVAR([hardcode\_libdir\_flag\_spec\_ld], []) +m4trace:configure.in:20: -1- \_LT\_AC\_TAGVAR([hardcode\_libdir\_flag\_spec], []) +m4trace:configure.in:20: -1- \_LT\_AC\_TAGVAR([hardcode\_libdir\_separator],  $\Box$ +m4trace:configure.in:20: -1- \_LT\_AC\_TAGVAR([link\_all\_deplibs], []) +m4trace:configure.in:20: -1- \_LT\_AC\_TAGVAR([archive\_cmds], []) +m4trace:configure.in:20: -1- \_LT\_AC\_TAGVAR([archive\_cmds], []) +m4trace:configure.in:20: -1- \_LT\_AC\_TAGVAR([hardcode\_libdir\_flag\_spec], []) +m4trace:configure.in:20: -1- \_LT\_AC\_TAGVAR([hardcode\_direct], []) +m4trace:configure.in:20: -1- \_LT\_AC\_TAGVAR([hardcode\_shlibpath\_var], []) +m4trace:configure.in:20: -1- \_LT\_AC\_TAGVAR([archive\_cmds], []) +m4trace:configure.in:20: -1- \_LT\_AC\_TAGVAR([hardcode\_direct], []) +m4trace:configure.in:20: -1- \_LT\_AC\_TAGVAR([hardcode\_libdir\_flag\_spec], []) +m4trace:configure.in:20: -1- \_LT\_AC\_TAGVAR([hardcode\_libdir\_separator], []) +m4trace:configure.in:20: -1- \_LT\_AC\_TAGVAR([hardcode\_shlibpath\_var], []) +m4trace:configure.in:20: -1- \_LT\_AC\_TAGVAR([hardcode\_direct], []) +m4trace:configure.in:20: -1- \_LT\_AC\_TAGVAR([hardcode\_shlibpath\_var], []) +m4trace:configure.in:20: -1- LT AC TAGVAR([archive cmds], []) +m4trace:configure.in:20: -1- LT AC TAGVAR([hardcode\_libdir\_flag\_spec], []) +m4trace:configure.in:20: -1- LT AC TAGVAR([export dynamic flag spec], []) +m4trace:configure.in:20: -1- \_LT\_AC\_TAGVAR([archive\_cmds], []) +m4trace:configure.in:20: -1- LT AC TAGVAR([hardcode\_libdir\_flag\_spec], []) +m4trace:configure.in:20: -1- LT AC TAGVAR([archive cmds], []) +m4trace:configure.in:20: -1- LT AC TAGVAR([hardcode\_libdir\_flag\_spec], []) +m4trace:configure.in:20: -1- LT AC TAGVAR([hardcode libdir flag spec], [])

+m4trace:configure.in:20: -1- \_LT\_AC\_TAGVAR([hardcode\_minus\_L], []) +m4trace:configure.in:20: -1- \_LT\_AC\_TAGVAR([allow\_undefined\_flag], []) +m4trace:configure.in:20: -1- \_LT\_AC\_TAGVAR([archive\_cmds], []) +m4trace:configure.in:20: -1- \_LT\_AC\_TAGVAR([old\_archive\_From\_new\_cmds], []) +m4trace:configure.in:20: -1- \_LT\_AC\_TAGVAR([allow\_undefined\_flag], []) +m4trace:configure.in:20: -1- \_LT\_AC\_TAGVAR([archive\_cmds], []) +m4trace:configure.in:20: -1- \_LT\_AC\_TAGVAR([allow\_undefined\_flag], []) +m4trace:configure.in:20: -1- \_LT\_AC\_TAGVAR([archive\_cmds], []) +m4trace:configure.in:20: -1- \_LT\_AC\_TAGVAR([hardcode\_libdir\_flag\_spec], []) +m4trace:configure.in:20: -1- \_LT\_AC\_TAGVAR([hardcode\_libdir\_separator], []) +m4trace:configure.in:20: -1- \_LT\_AC\_TAGVAR([allow\_undefined\_flag], []) +m4trace:configure.in:20: -1- \_LT\_AC\_TAGVAR([archive\_cmds], []) +m4trace:configure.in:20: -1- \_LT\_AC\_TAGVAR([hardcode\_libdir\_flag\_spec], []) +m4trace:configure.in:20: -1- \_LT\_AC\_TAGVAR([allow\_undefined\_flag], []) +m4trace:configure.in:20: -1- \_LT\_AC\_TAGVAR([archive\_cmds], []) +m4trace:configure.in:20: -1- \_LT\_AC\_TAGVAR([archive\_expsym\_cmds], []) +m4trace:configure.in:20: -1- LT AC TAGVAR([hardcode libdir flag spec], []) +m4trace:configure.in:20: -1- \_LT\_AC\_TAGVAR([hardcode\_libdir\_separator], []) +m4trace:configure.in:20: -1- \_LT\_AC\_TAGVAR([archive\_cmds], []) +m4trace:configure.in:20: -1- \_LT\_AC\_TAGVAR([hardcode\_shlibpath\_var], []) +m4trace:configure.in:20: -1- \_LT\_AC\_TAGVAR([export\_dynamic\_flag\_spec], []) +m4trace:configure.in:20: -1- \_LT\_AC\_TAGVAR([no\_undefined\_flag], []) +m4trace:configure.in:20: -1- \_LT\_AC\_TAGVAR([archive\_cmds], []) +m4trace:configure.in:20: -1- \_LT\_AC\_TAGVAR([archive\_expsym\_cmds], []) +m4trace:configure.in:20: -1- \_LT\_AC\_TAGVAR([archive\_cmds], []) +m4trace:configure.in:20: -1- \_LT\_AC\_TAGVAR([archive\_expsym\_cmds], []) +m4trace:configure.in:20: -1- \_LT\_AC\_TAGVAR([hardcode\_libdir\_flag\_spec], []) +m4trace:configure.in:20: -1- \_LT\_AC\_TAGVAR([hardcode\_shlibpath\_var], []) +m4trace:configure.in:20: -1- \_LT\_AC\_TAGVAR([whole\_archive\_flag\_spec], []) +m4trace:configure.in:20: -1- \_LT\_AC\_TAGVAR([link\_all\_deplibs], []) +m4trace:configure.in:20: -1- \_LT\_AC\_TAGVAR([archive\_cmds], []) +m4trace:configure.in:20: -1- \_LT\_AC\_TAGVAR([archive\_cmds], []) +m4trace:configure.in:20: -1- \_LT\_AC\_TAGVAR([hardcode\_libdir\_flag\_spec], []) +m4trace:configure.in:20: -1- \_LT\_AC\_TAGVAR([hardcode\_direct], []) +m4trace:configure.in:20: -1- \_LT\_AC\_TAGVAR([hardcode\_minus\_L], []) +m4trace:configure.in:20: -1- \_LT\_AC\_TAGVAR([hardcode\_shlibpath\_var], []) +m4trace:configure.in:20: -1- LT AC TAGVAR([archive cmds], []) +m4trace:configure.in:20: -1- LT AC TAGVAR([hardcode direct], []) +m4trace:configure.in:20: -1- LT AC TAGVAR([archive cmds], []) +m4trace:configure.in:20: -1- LT AC TAGVAR([reload cmds], []) +m4trace:configure.in:20: -1- \_LT\_AC\_TAGVAR([hardcode\_direct], []) +m4trace:configure.in:20: -1- LT AC TAGVAR([archive cmds], []) +m4trace:configure.in:20: -1- LT AC TAGVAR([hardcode direct], []) +m4trace:configure.in:20: -1- LT AC TAGVAR([hardcode shlibpath var], []) +m4trace:configure.in:20: -1- LT AC TAGVAR([archive cmds], [])

+m4trace:configure.in:20: -1- \_LT\_AC\_TAGVAR([hardcode\_shlibpath\_var], []) +m4trace:configure.in:20: -1- \_LT\_AC\_TAGVAR([export\_dynamic\_flag\_spec], []) +m4trace:configure.in:20: -1- \_LT\_AC\_TAGVAR([archive\_cmds], []) +m4trace:configure.in:20: -1- \_LT\_AC\_TAGVAR([hardcode\_shlibpath\_var], []) +m4trace:configure.in:20: -1- \_LT\_AC\_TAGVAR([ld\_shlibs], []) +m4trace:configure.in:20: -1- LT AC TAGVAR([archive cmds], []) +m4trace:configure.in:20: -1- \_LT\_AC\_TAGVAR([hardcode\_direct], []) +m4trace:configure.in:20: -1- \_LT\_AC\_TAGVAR([hardcode\_minus\_L], []) +m4trace:configure.in:20: -1- \_LT\_AC\_TAGVAR([hardcode\_shlibpath\_var], []) +m4trace:configure.in:20: -1- \_LT\_AC\_TAGVAR([no\_undefined\_flag], []) +m4trace:configure.in:20: -1- \_LT\_AC\_TAGVAR([archive\_cmds], []) +m4trace:configure.in:20: -1- \_LT\_AC\_TAGVAR([archive\_cmds], []) +m4trace:configure.in:20: -1- \_LT\_AC\_TAGVAR([hardcode\_shlibpath\_var], []) +m4trace:configure.in:20: -1- \_LT\_AC\_TAGVAR([no\_undefined\_flag], []) +m4trace:configure.in:20: -1- \_LT\_AC\_TAGVAR([archive\_cmds], []) +m4trace:configure.in:20: -1- \_LT\_AC\_TAGVAR([archive\_expsym\_cmds], []) +m4trace:configure.in:20: -1- LT AC TAGVAR([hardcode libdir flag spec], []) +m4trace:configure.in:20: -1- \_LT\_AC\_TAGVAR([hardcode\_shlibpath\_var], []) +m4trace:configure.in:20: -1- \_LT\_AC\_TAGVAR([archive\_cmds], []) +m4trace:configure.in:20: -1- \_LT\_AC\_TAGVAR([hardcode\_libdir\_flag\_spec],  $\Box$ +m4trace:configure.in:20: -1- \_LT\_AC\_TAGVAR([hardcode\_shlibpath\_var], []) +m4trace:configure.in:20: -1- \_LT\_AC\_TAGVAR([ld\_shlibs], []) +m4trace:configure.in:20: -1- \_LT\_AC\_TAGVAR([ld\_shlibs], []) +m4trace:configure.in:20: -1- \_LT\_AC\_TAGVAR([ld\_shlibs], []) +m4trace:configure.in:20: -1- \_LT\_AC\_TAGVAR([ld\_shlibs], []) +m4trace:configure.in:20: -1- \_LT\_AC\_TAGVAR([archive\_cmds\_need\_lc], []) +m4trace:configure.in:20: -1- \_LT\_AC\_TAGVAR([archive\_cmds\_need\_lc], []) +m4trace:configure.in:20: -1- \_LT\_AC\_TAGVAR([archive\_cmds], []) +m4trace:configure.in:20: -1- \_LT\_AC\_TAGVAR([lt\_prog\_compiler\_wl], []) +m4trace:configure.in:20: -1- \_LT\_AC\_TAGVAR([allow\_undefined\_flag], []) +m4trace:configure.in:20: -1- \_LT\_AC\_TAGVAR([allow\_undefined\_flag], []) +m4trace:configure.in:20: -2- \_LT\_AC\_TAGVAR([archive\_cmds], []) +m4trace:configure.in:20: -1- \_LT\_AC\_TAGVAR([archive\_cmds\_need\_lc], []) +m4trace:configure.in:20: -1- \_LT\_AC\_TAGVAR([archive\_cmds\_need\_lc], []) +m4trace:configure.in:20: -1- \_LT\_AC\_TAGVAR([allow\_undefined\_flag], []) +m4trace:configure.in:20: -1- \_LT\_AC\_TAGVAR([archive\_cmds\_need\_lc], []) +m4trace:configure.in:20: -1- LT AC TAGVAR([archive cmds need lc], []) +m4trace:configure.in:20: -1- AC\_LIBTOOL\_SYS\_DYNAMIC\_LINKER([]) +m4trace:configure.in:20: -1- AC\_LIBTOOL\_PROG\_LD\_HARDCODE\_LIBPATH([]) +m4trace:configure.in:20: -1- LT AC TAGVAR([hardcode action], []) +m4trace:configure.in:20: -1- \_LT\_AC\_TAGVAR([hardcode\_libdir\_flag\_spec], []) +m4trace:configure.in:20: -1- LT AC TAGVAR([runpath\_var ]) +m4trace:configure.in:20: -1- LT AC TAGVAR([hardcode automatic], []) +m4trace:configure.in:20: -1- LT AC TAGVAR([hardcode direct], []) +m4trace:configure.in:20: -1- LT AC TAGVAR([hardcode minus L], [])

+m4trace:configure.in:20: -1- \_LT\_AC\_TAGVAR([hardcode\_action], [])

+m4trace:configure.in:20: -1- \_LT\_AC\_TAGVAR([hardcode\_action], [])

+m4trace:configure.in:20: -1- \_LT\_AC\_TAGVAR([hardcode\_action], [])

+m4trace:configure.in:20: -1- \_LT\_AC\_TAGVAR([hardcode\_action], [])

+m4trace:configure.in:20:

-1- \_LT\_AC\_TAGVAR([hardcode\_action], [])

+m4trace:configure.in:20: -1- \_LT\_AC\_TAGVAR([hardcode\_action], [])

+m4trace:configure.in:20: -1- AC\_LIBTOOL\_SYS\_LIB\_STRIP

+m4trace:configure.in:20: -1- AC\_LIBTOOL\_DLOPEN\_SELF([])

+m4trace:configure.in:20: -1- \_LT\_AC\_CHECK\_DLFCN

+m4trace:configure.in:20: -1- AC\_CHECK\_HEADERS([dlfcn.h])

+m4trace:configure.in:20: -1- AH\_OUTPUT([HAVE\_DLFCN\_H], [/\* Define to 1 if you have the <dlfcn.h> header file. \*/

+#undef HAVE\_DLFCN\_H])

+m4trace:configure.in:20: -1- AC\_CHECK\_LIB([dl], [dlopen], [lt\_cv\_dlopen="dlopen" lt\_cv\_dlopen\_libs="-ldl"], [

```
+ lt_cv_dlopen="dyld"
```

```
+ lt_cv_dlopen_libs=
```

```
+ lt cv dlopen self=yes
```
 $+$  1)

+m4trace:configure.in:20: -1- AC\_CHECK\_LIB([dld], [shl\_load], [lt\_cv\_dlopen="shl\_load" lt\_cv\_dlopen\_libs=" dld"], [AC\_CHECK\_FUNC([dlopen],

```
+	 [lt_cv_dlopen="dlopen"],
```
+ [AC\_CHECK\_LIB([dl], [dlopen],

```
+ [lt_cv_dlopen="dlopen" lt_cv_dlopen_libs="-ldl"],
```
- + [AC\_CHECK\_LIB([svld], [dlopen],
- + [lt\_cv\_dlopen="dlopen"

```
 lt_cv_dlopen_libs="-lsvld"],
```

```
+	 [AC_CHECK_LIB([dld], [dld_link],
```
- +  $[It_cv_dlopen="dd_link" It_cv_dlopen_libs="dd"]$
- $+$  ])
- $+$  ])
- $+$  1)

```
+ 1)
```
+m4trace:configure.in:20: -1- AC\_CHECK\_LIB([dl], [dlopen], [lt\_cv\_dlopen="dlopen" lt\_cv\_dlopen\_libs="-ldl"], [AC\_CHECK\_LIB([svld], [dlopen],

```
+ [lt_cv_dlopen="dlopen" lt_cv_dlopen_libs="-lsvld"],
```

```
+	 [AC_CHECK_LIB([dld], [dld_link],
```

```
+ [lt_c v_dlopen="dd_link"lt_c v_dlopen_libs="dd"]
```

```
+ 1)
```

```
+ 1)
```
+m4trace:configure.in:20: -1- AC\_CHECK\_LIB([svld], [dlopen], [lt\_cv\_dlopen="dlopen" lt\_cv\_dlopen\_libs="lsvld"], [AC\_CHECK\_LIB([dld], [dld\_link],

 $+$  [It cv dlopen="dld\_link" lt\_cv\_dlopen\_libs="-dld"])

 $+$  1)

+m4trace:configure.in:20: -1- AC\_CHECK\_LIB([dld], [dld\_link], [lt\_cv\_dlopen="dld\_link" lt\_cv\_dlopen\_libs="dld"])

+m4trace:configure.in:20: -1- \_LT\_AC\_TRY\_DLOPEN\_SELF([lt\_cv\_dlopen\_self=yes], [lt\_cv\_dlopen\_self=yes], [It cv dlopen self=no], [It cv dlopen self=cross])

+m4trace:configure.in:20:

 -1- \_LT\_AC\_TRY\_DLOPEN\_SELF([lt\_cv\_dlopen\_self\_static=yes], [lt\_cv\_dlopen\_self\_static=yes], [lt\_cv\_dlopen\_self\_static=no], [lt\_cv\_dlopen\_self\_static=cross]) +m4trace:configure.in:20: -1- \_LT\_AC\_TAGVAR([archive\_cmds\_need\_lc], []) +m4trace:configure.in:20: -1- \_LT\_AC\_TAGVAR([allow\_undefined\_flag], []) +m4trace:configure.in:20: -1- \_LT\_AC\_TAGVAR([allow\_undefined\_flag], []) +m4trace:configure.in:20: -1- \_LT\_AC\_TAGVAR([allow\_undefined\_flag], []) +m4trace:configure.in:20: -1- \_LT\_AC\_TAGVAR([allow\_undefined\_flag], []) +m4trace:configure.in:20: -1- \_LT\_AC\_TAGVAR([archive\_cmds], []) +m4trace:configure.in:20: -1- \_LT\_AC\_TAGVAR([module\_cmds], []) +m4trace:configure.in:20: -1- \_LT\_AC\_TAGVAR([archive\_expsym\_cmds], []) +m4trace:configure.in:20: -1- \_LT\_AC\_TAGVAR([module\_expsym\_cmds], []) +m4trace:configure.in:20: -1- \_LT\_AC\_TAGVAR([hardcode\_direct], []) +m4trace:configure.in:20: -1- \_LT\_AC\_TAGVAR([hardcode\_automatic], []) +m4trace:configure.in:20: -1- \_LT\_AC\_TAGVAR([hardcode\_shlibpath\_var], []) +m4trace:configure.in:20: -1- \_LT\_AC\_TAGVAR([whole\_archive\_flag\_spec], []) +m4trace:configure.in:20: -1- LT AC TAGVAR([link all deplibs], []) +m4trace:configure.in:20: -1- \_LT\_AC\_TAGVAR([ld\_shlibs], []) +m4trace:configure.in:20: -1- AC\_LIBTOOL\_CONFIG([]) +m4trace:configure.in:20: -1- \_LT\_AC\_TAGVAR([compiler], []) +m4trace:configure.in:20: -1- \_LT\_AC\_TAGVAR([CC], []) +m4trace:configure.in:20: -1- \_LT\_AC\_TAGVAR([LD], []) +m4trace:configure.in:20: -1- \_LT\_AC\_TAGVAR([lt\_prog\_compiler\_wl], []) +m4trace:configure.in:20: -1- \_LT\_AC\_TAGVAR([lt\_prog\_compiler\_pic], []) +m4trace:configure.in:20: -1- \_LT\_AC\_TAGVAR([lt\_prog\_compiler\_static], []) +m4trace:configure.in:20: -1- \_LT\_AC\_TAGVAR([lt\_prog\_compiler\_no\_builtin\_flag], []) +m4trace:configure.in:20: -1- \_LT\_AC\_TAGVAR([export\_dynamic\_flag\_spec], []) +m4trace:configure.in:20: -1- \_LT\_AC\_TAGVAR([thread\_safe\_flag\_spec], []) +m4trace:configure.in:20: -1- \_LT\_AC\_TAGVAR([whole\_archive\_flag\_spec], []) +m4trace:configure.in:20: -1- \_LT\_AC\_TAGVAR([enable\_shared\_with\_static\_runtimes],  $\Box$ +m4trace:configure.in:20: -1- \_LT\_AC\_TAGVAR([old\_archive\_cmds], []) +m4trace:configure.in:20: -1- \_LT\_AC\_TAGVAR([old\_archive\_from\_new\_cmds], []) +m4trace:configure.in:20: -1- \_LT\_AC\_TAGVAR([predep\_objects], []) +m4trace:configure.in:20: -1- \_LT\_AC\_TAGVAR([postdep\_objects], []) +m4trace:configure.in:20: -1- \_LT\_AC\_TAGVAR([predeps], []) +m4trace:configure.in:20: -1- \_LT\_AC\_TAGVAR([postdeps], []) +m4trace:configure.in:20: -1- \_LT\_AC\_TAGVAR([compiler\_lib\_search\_path], []) +m4trace:configure.in:20: -1- LT AC TAGVAR([archive cmds], []) +m4trace:configure.in:20: -1- LT AC TAGVAR([archive expsym\_cmds], []) +m4trace:configure.in:20: -1- LT AC TAGVAR([postinstall\_cmds], []) +m4trace:configure.in:20: -1- LT AC TAGVAR([postuninstall\_cmds], []) +m4trace:configure.in:20: -1- \_LT\_AC\_TAGVAR([old\_archive\_from\_expsyms\_cmds], []) +m4trace:configure.in:20: -1- LT AC TAGVAR([allow\_undefined\_flag], []) +m4trace:configure.in:20: -1- LT AC TAGVAR([no\_undefined\_flag], []) +m4trace:configure.in:20:

 -1- \_LT\_AC\_TAGVAR([export\_symbols\_cmds], []) +m4trace:configure.in:20: -1- \_LT\_AC\_TAGVAR([hardcode\_libdir\_flag\_spec], []) +m4trace:configure.in:20: -1- \_LT\_AC\_TAGVAR([hardcode\_libdir\_flag\_spec\_ld], []) +m4trace:configure.in:20: -1- \_LT\_AC\_TAGVAR([hardcode\_libdir\_separator], []) +m4trace:configure.in:20: -1- \_LT\_AC\_TAGVAR([hardcode\_automatic], []) +m4trace:configure.in:20: -1- \_LT\_AC\_TAGVAR([module\_cmds], []) +m4trace:configure.in:20: -1- \_LT\_AC\_TAGVAR([module\_expsym\_cmds], []) +m4trace:configure.in:20: -1- \_LT\_AC\_TAGVAR([lt\_cv\_prog\_compiler\_c\_o], []) +m4trace:configure.in:20: -1- \_LT\_AC\_TAGVAR([exclude\_expsyms], []) +m4trace:configure.in:20: -1- \_LT\_AC\_TAGVAR([include\_expsyms], []) +m4trace:configure.in:20: -1- \_LT\_AC\_TAGVAR([old\_archive\_cmds], []) +m4trace:configure.in:20: -1- \_LT\_AC\_TAGVAR([old\_archive\_from\_new\_cmds], []) +m4trace:configure.in:20: -1- \_LT\_AC\_TAGVAR([archive\_cmds], []) +m4trace:configure.in:20: -1- \_LT\_AC\_TAGVAR([archive\_expsym\_cmds], []) +m4trace:configure.in:20: -1- \_LT\_AC\_TAGVAR([module\_cmds], []) +m4trace:configure.in:20: -1- \_LT\_AC\_TAGVAR([module\_expsym\_cmds], []) +m4trace:configure.in:20: -1- LT AC TAGVAR([old archive from expsyms cmds], []) +m4trace:configure.in:20: -1- \_LT\_AC\_TAGVAR([export\_symbols\_cmds], []) +m4trace:configure.in:20: -1- \_LT\_AC\_TAGVAR([archive\_cmds\_need\_lc], []) +m4trace:configure.in:20: -1- \_LT\_AC\_TAGVAR([enable\_shared\_with\_static\_runtimes], []) +m4trace:configure.in:20: -1- \_LT\_AC\_TAGVAR([compiler], []) +m4trace:configure.in:20: -1- \_LT\_AC\_TAGVAR([GCC], []) +m4trace:configure.in:20: -1- \_LT\_AC\_TAGVAR([LD], []) +m4trace:configure.in:20: -1- \_LT\_AC\_TAGVAR([lt\_prog\_compiler\_wl], []) +m4trace:configure.in:20: -1- \_LT\_AC\_TAGVAR([lt\_prog\_compiler\_pic], []) +m4trace:configure.in:20: -1- \_LT\_AC\_TAGVAR([lt\_cv\_prog\_compiler\_c\_o], []) +m4trace:configure.in:20: -1- \_LT\_AC\_TAGVAR([lt\_prog\_compiler\_static], []) +m4trace:configure.in:20: -1- \_LT\_AC\_TAGVAR([lt\_prog\_compiler\_no\_builtin\_flag], []) +m4trace:configure.in:20: -1- \_LT\_AC\_TAGVAR([export\_dynamic\_flag\_spec], []) +m4trace:configure.in:20: -1- \_LT\_AC\_TAGVAR([whole\_archive\_flag\_spec], []) +m4trace:configure.in:20: -1- \_LT\_AC\_TAGVAR([thread\_safe\_flag\_spec], []) +m4trace:configure.in:20: -1- \_LT\_AC\_TAGVAR([old\_archive\_cmds], []) +m4trace:configure.in:20: -1- \_LT\_AC\_TAGVAR([old\_archive\_from\_new\_cmds], []) +m4trace:configure.in:20: -1- \_LT\_AC\_TAGVAR([old\_archive\_from\_expsyms\_cmds], []) +m4trace:configure.in:20: -1- \_LT\_AC\_TAGVAR([archive\_cmds], []) +m4trace:configure.in:20: -1- \_LT\_AC\_TAGVAR([archive\_expsym\_cmds], []) +m4trace:configure.in:20: -1- \_LT\_AC\_TAGVAR([module\_cmds], []) +m4trace:configure.in:20: -1- LT AC TAGVAR([module expsym\_cmds], []) +m4trace:configure.in:20: -1- LT AC TAGVAR([predep\_objects], []) +m4trace:configure.in:20: -1- LT AC TAGVAR([postdep\_objects], []) +m4trace:configure.in:20: -1- LT AC TAGVAR([predeps], []) +m4trace:configure.in:20: -1- \_LT\_AC\_TAGVAR([postdeps], []) +m4trace:configure.in:20: -1- LT AC TAGVAR([compiler lib search path],  $\Box$ +m4trace:configure.in:20: -1- LT AC TAGVAR([allow\_undefined\_flag], []) +m4trace:configure.in:20: -1- LT AC TAGVAR([no\_undefined\_flag], [])

+m4trace:configure.in:20: -1- \_LT\_AC\_TAGVAR([hardcode\_action], []) +m4trace:configure.in:20: -1- \_LT\_AC\_TAGVAR([hardcode\_libdir\_flag\_spec], []) +m4trace:configure.in:20: -1- \_LT\_AC\_TAGVAR([hardcode\_libdir\_flag\_spec\_ld], []) +m4trace:configure.in:20: -1- \_LT\_AC\_TAGVAR([hardcode\_libdir\_separator], []) +m4trace:configure.in:20: -1- \_LT\_AC\_TAGVAR([hardcode\_direct], []) +m4trace:configure.in:20: -1- \_LT\_AC\_TAGVAR([hardcode\_minus\_L], []) +m4trace:configure.in:20: -1- \_LT\_AC\_TAGVAR([hardcode\_shlibpath\_var], []) +m4trace:configure.in:20: -1- \_LT\_AC\_TAGVAR([hardcode\_automatic], []) +m4trace:configure.in:20: -1- \_LT\_AC\_TAGVAR([link\_all\_deplibs], []) +m4trace:configure.in:20: -1- \_LT\_AC\_TAGVAR([fix\_srcfile\_path], []) +m4trace:configure.in:20: -1- \_LT\_AC\_TAGVAR([always\_export\_symbols], []) +m4trace:configure.in:20: -1- \_LT\_AC\_TAGVAR([export\_symbols\_cmds],  $\Box$ +m4trace:configure.in:20: -1- \_LT\_AC\_TAGVAR([exclude\_expsyms], []) +m4trace:configure.in:20: -1- \_LT\_AC\_TAGVAR([include\_expsyms], []) +m4trace:configure.in:20: -1- \_LT\_AC\_TAGCONFIG +m4trace:configure.in:20: -1- \_m4\_warn([obsolete], [The macro `AC\_HELP\_STRING' is obsolete. +You should run autoupdate.], [autoconf/general.m4:219: AC\_HELP\_STRING is expanded from... +autoconf/general.m4:1331: AC\_ARG\_WITH is expanded from... +/auto/andatcd/libtool/1.5.6/share/aclocal/libtool.m4:1724: \_LT\_AC\_TAGCONFIG is expanded from... +/auto/andatcd/libtool/1.5.6/share/aclocal/libtool.m4:232: AC\_LIBTOOL\_SETUP is expanded from... +configure.in:20: AC\_LIBTOOL\_SETUP is required by... +/auto/andatcd/libtool/1.5.6/share/aclocal/libtool.m4:90: \_AC\_PROG\_LIBTOOL is expanded from... +configure.in:20: AC\_PROG\_LIBTOOL is required by... +/auto/andatcd/libtool/1.5.6/share/aclocal/libtool.m4:70: AC\_PROG\_LIBTOOL is expanded from... +/auto/andatcd/libtool/1.5.6/share/aclocal/libtool.m4:5861: AM\_PROG\_LIBTOOL is expanded from... +configure.in:20: the top level]) +m4trace:configure.in:20: -1- \_m4\_warn([obsolete], [back quotes and double quotes must not be escaped in: \$as\_me:\$LINENO: error: tag name \"\$tagname\" already exists], [/auto/andatcd/libtool/1.5.6/share/aclocal/libtool.m4:1724: \_LT\_AC\_TAGCONFIG is expanded from... +/auto/andatcd/libtool/1.5.6/share/aclocal/libtool.m4:232: AC\_LIBTOOL\_SETUP is expanded from... +configure.in:20: AC\_LIBTOOL\_SETUP is required by... +/auto/andatcd/libtool/1.5.6/share/aclocal/libtool.m4:90: \_AC\_PROG\_LIBTOOL is expanded from... +configure.in:20: \_AC\_PROG\_LIBTOOL is required by... +/auto/andatcd/libtool/1.5.6/share/aclocal/libtool.m4:70: AC\_PROG\_LIBTOOL is expanded from... +/auto/andatcd/libtool/1.5.6/share/aclocal/libtool.m4:5861: AM\_PROG\_LIBTOOL is expanded from... +configure.in:20: the top level]) +m4trace:configure.in:20: -1- \_m4\_warn([obsolete], [back quotes and double quotes must not be escaped in: \$as me: error: tag name \"\$tagname\" already exists], [/auto/andatcd/libtool/1.5.6/share/aclocal/libtool.m4:1724: LT\_AC\_TAGCONFIG is expanded from... +/auto/andatcd/libtool/1.5.6/share/aclocal/libtool.m4:232: AC\_LIBTOOL\_SETUP is expanded from... +configure.in:20: AC\_LIBTOOL\_SETUP is required by... +/auto/andatcd/libtool/1.5.6/share/aclocal/libtool.m4:90: \_AC\_PROG\_LIBTOOL is expanded from...

+configure.in:20: AC PROG LIBTOOL is required by...

+/auto/andatcd/libtool/1.5.6/share/aclocal/libtool.m4:70: AC\_PROG\_LIBTOOL is expanded from...

+/auto/andatcd/libtool/1.5.6/share/aclocal/libtool.m4:5861: AM\_PROG\_LIBTOOL is expanded from...

```
+configure.in:20: the top level])
+m4trace:configure.in:20: -1- AC_LIBTOOL_LANG_CXX_CONFIG
+m4trace:configure.in:20: -1- _LT_AC_LANG_CXX_CONFIG([CXX])
+m4trace:configure.in:20: -1- AC_PROG_CXX
+m4trace:configure.in:20: -1- AC_SUBST([CXX])
+m4trace:configure.in:20: -1- AC_SUBST([CXXFLAGS])
+m4trace:configure.in:20: -1- AC_SUBST([LDFLAGS])
+m4trace:configure.in:20: -1- AC_SUBST([CPPFLAGS])
+m4trace:configure.in:20:
 -1- AC_SUBST([CXX])
+m4trace:configure.in:20: -1- AC_SUBST([ac_ct_CXX])
+m4trace:configure.in:20: -1- _AM_DEPENDENCIES([CXX])
+m4trace:configure.in:20: -1- AC_SUBST([CXXDEPMODE],
[depmode=$am_cv_CXX_dependencies_compiler_type])
+m4trace:configure.in:20: -1- AM_CONDITIONAL([am__fastdepCXX], [
+ test "x$enable_dependency_tracking" != xno \
+ && test "$am_cv_CXX_dependencies_compiler_type" = gcc3])
+m4trace:configure.in:20: -1- AC_SUBST([am__fastdepCXX_TRUE])
+m4trace:configure.in:20: -1- AC_SUBST([am__fastdepCXX_FALSE])
+m4trace:configure.in:20: -1- AC_SUBST([CXXCPP])
+m4trace:configure.in:20: -1- AC_SUBST([CPPFLAGS])
+m4trace:configure.in:20: -1- AC_SUBST([CXXCPP])
+m4trace:configure.in:20: -1- _LT_AC_TAGVAR([archive_cmds_need_lc], [CXX])
+m4trace:configure.in:20: -1- _LT_AC_TAGVAR([allow_undefined_flag], [CXX])
+m4trace:configure.in:20: -1- _LT_AC_TAGVAR([always_export_symbols], [CXX])
+m4trace:configure.in:20: -1- _LT_AC_TAGVAR([archive_expsym_cmds], [CXX])
+m4trace:configure.in:20:
 -1- _LT_AC_TAGVAR([export_dynamic_flag_spec], [CXX])
+m4trace:configure.in:20: -1- _LT_AC_TAGVAR([hardcode_direct], [CXX])
+m4trace:configure.in:20: -1- _LT_AC_TAGVAR([hardcode_libdir_flag_spec], [CXX])
+m4trace:configure.in:20: -1- _LT_AC_TAGVAR([hardcode_libdir_flag_spec_ld], [CXX])
+m4trace:configure.in:20: -1- _LT_AC_TAGVAR([hardcode_libdir_separator], [CXX])
+m4trace:configure.in:20: -1- _LT_AC_TAGVAR([hardcode_minus_L], [CXX])
+m4trace:configure.in:20: -1- _LT_AC_TAGVAR([hardcode_automatic], [CXX])
+m4trace:configure.in:20: -1- _LT_AC_TAGVAR([module_cmds], [CXX])
+m4trace:configure.in:20: -1- _LT_AC_TAGVAR([module_expsym_cmds], [CXX])
+m4trace:configure.in:20: -1- _LT_AC_TAGVAR([link_all_deplibs], [CXX])
+m4trace:configure.in:20: -1- _LT_AC_TAGVAR([old_archive_cmds], [CXX])
+m4trace:configure.in:20: -1- _LT_AC_TAGVAR([no_undefined_flag], [CXX])
+m4trace:configure.in:20: -1- LT_AC_TAGVAR([whole_archive_flag_spec], [CXX])
+m4trace:configure.in:20: -1- LT_AC_TAGVAR([enable_shared_with_static_runtimes],
[CXX]+m4trace:configure.in:20: -1- LT AC TAGVAR([predep_objects], [CXX])
+m4trace:configure.in:20: -1- _LT_AC_TAGVAR([postdep_objects], [CXX])
+m4trace:configure.in:20: -1- LT AC TAGVAR([predeps], [CXX])
+m4trace:configure.in:20: -1- LT AC TAGVAR([postdeps], [CXX])
+m4trace:configure.in:20: -1- LT AC TAGVAR([compiler_lib_search_path], [CXX])
+m4trace:configure.in:20: -1- LT AC TAGVAR([objext], [CXX])
```
+m4trace:configure.in:20: -1- \_LT\_AC\_SYS\_COMPILER +m4trace:configure.in:20: -1- \_LT\_AC\_TAGVAR([compiler], [CXX]) +m4trace:configure.in:20: -1- \_LT\_AC\_TAGVAR([lt\_prog\_compiler\_no\_builtin\_flag], [CXX]) +m4trace:configure.in:20: -1- \_LT\_AC\_TAGVAR([lt\_prog\_compiler\_no\_builtin\_flag], [CXX]) +m4trace:configure.in:20: -1- AC\_PROG\_LD +m4trace:configure.in:20: -1- AC\_PROG\_LD\_GNU +m4trace:configure.in:20: -1- \_LT\_AC\_TAGVAR([archive\_cmds], [CXX]) +m4trace:configure.in:20: -1- \_LT\_AC\_TAGVAR([archive\_expsym\_cmds], [CXX]) +m4trace:configure.in:20: -1- \_LT\_AC\_TAGVAR([hardcode\_libdir\_flag\_spec],  $[CXX]$ +m4trace:configure.in:20: -1- \_LT\_AC\_TAGVAR([export\_dynamic\_flag\_spec], [CXX]) +m4trace:configure.in:20: -1- \_LT\_AC\_TAGVAR([whole\_archive\_flag\_spec], [CXX]) +m4trace:configure.in:20: -1- \_LT\_AC\_TAGVAR([whole\_archive\_flag\_spec], [CXX]) +m4trace:configure.in:20: -1- \_LT\_AC\_TAGVAR([archive\_cmds], [CXX]) +m4trace:configure.in:20: -1- \_LT\_AC\_TAGVAR([ld\_shlibs], [CXX]) +m4trace:configure.in:20: -1- \_LT\_AC\_TAGVAR([ld\_shlibs], [CXX]) +m4trace:configure.in:20: -1- \_LT\_AC\_TAGVAR([archive\_cmds], [CXX]) +m4trace:configure.in:20: -1- LT AC TAGVAR([hardcode\_direct], [CXX]) +m4trace:configure.in:20: -1- \_LT\_AC\_TAGVAR([hardcode\_libdir\_separator], [CXX]) +m4trace:configure.in:20: -1- \_LT\_AC\_TAGVAR([link\_all\_deplibs], [CXX]) +m4trace:configure.in:20: -1- \_LT\_AC\_TAGVAR([hardcode\_direct], [CXX]) +m4trace:configure.in:20: -1- \_LT\_AC\_TAGVAR([hardcode\_direct], [CXX]) +m4trace:configure.in:20: -1- \_LT\_AC\_TAGVAR([hardcode\_minus\_L], [CXX]) +m4trace:configure.in:20: -1- \_LT\_AC\_TAGVAR([hardcode\_libdir\_flag\_spec], [CXX]) +m4trace:configure.in:20: -1- \_LT\_AC\_TAGVAR([hardcode\_libdir\_separator], [CXX]) +m4trace:configure.in:20: -1- \_LT\_AC\_TAGVAR([always\_export\_symbols], [CXX]) +m4trace:configure.in:20: -1- \_LT\_AC\_TAGVAR([allow\_undefined\_flag], [CXX]) +m4trace:configure.in:20: -1- \_LT\_AC\_SYS\_LIBPATH\_AIX +m4trace:configure.in:20: -1- \_LT\_AC\_TAGVAR([hardcode\_libdir\_flag\_spec], [CXX]) +m4trace:configure.in:20: -1- \_LT\_AC\_TAGVAR([archive\_expsym\_cmds], [CXX]) +m4trace:configure.in:20: -1- \_LT\_AC\_TAGVAR([hardcode\_libdir\_flag\_spec], [CXX]) +m4trace:configure.in:20: -1- \_LT\_AC\_TAGVAR([allow\_undefined\_flag], [CXX]) +m4trace:configure.in:20: -1- \_LT\_AC\_TAGVAR([archive\_expsym\_cmds], [CXX]) +m4trace:configure.in:20: -1- \_LT\_AC\_SYS\_LIBPATH\_AIX +m4trace:configure.in:20: -1- \_LT\_AC\_TAGVAR([hardcode\_libdir\_flag\_spec], [CXX]) +m4trace:configure.in:20: -1- \_LT\_AC\_TAGVAR([no\_undefined\_flag], [CXX]) +m4trace:configure.in:20: -1- \_LT\_AC\_TAGVAR([allow\_undefined\_flag], [CXX]) +m4trace:configure.in:20: -1- LT\_AC\_TAGVAR([always\_export\_symbols], [CXX]) +m4trace:configure.in:20: -1- LT\_AC\_TAGVAR([whole\_archive\_flag\_spec], [CXX]) +m4trace:configure.in:20: -1- LT\_AC\_TAGVAR([archive\_cmds\_need\_lc], [CXX]) +m4trace:configure.in:20: -1- LT AC TAGVAR([archive expsym\_cmds], [CXX]) +m4trace:configure.in:20: -1- \_LT\_AC\_TAGVAR([ld\_shlibs], [CXX]) +m4trace:configure.in:20: -1- LT AC TAGVAR([hardcode libdir flag spec], [CXX]) +m4trace:configure.in:20: -1- LT AC TAGVAR([allow\_undefined\_flag], [CXX]) +m4trace:configure.in:20: -1- LT\_AC\_TAGVAR([always\_export\_symbols], [CXX]) +m4trace:configure.in:20: -1- LT\_AC\_TAGVAR([enable\_shared\_with\_static\_runtimes], [CXX])

+m4trace:configure.in:20: -1- \_LT\_AC\_TAGVAR([archive\_cmds], [CXX]) +m4trace:configure.in:20: -1- \_LT\_AC\_TAGVAR([archive\_expsym\_cmds], [CXX]) +m4trace:configure.in:20: -1- \_LT\_AC\_TAGVAR([ld\_shlibs], [CXX]) +m4trace:configure.in:20: -1- \_LT\_AC\_TAGVAR([archive\_cmds\_need\_lc], [CXX]) +m4trace:configure.in:20: -1- \_LT\_AC\_TAGVAR([allow\_undefined\_flag], [CXX]) +m4trace:configure.in:20: -1- LT AC TAGVAR([allow\_undefined\_flag], [CXX]) +m4trace:configure.in:20: -1- \_LT\_AC\_TAGVAR([allow\_undefined\_flag], [CXX]) +m4trace:configure.in:20: -1- \_LT\_AC\_TAGVAR([allow\_undefined\_flag], [CXX]) +m4trace:configure.in:20: -1- \_LT\_AC\_TAGVAR([archive\_cmds], [CXX]) +m4trace:configure.in:20: -1- \_LT\_AC\_TAGVAR([archive\_cmds], [CXX]) +m4trace:configure.in:20: -1- \_LT\_AC\_TAGVAR([module\_cmds], [CXX]) +m4trace:configure.in:20: -1- \_LT\_AC\_TAGVAR([archive\_expsym\_cmds], [CXX]) +m4trace:configure.in:20: -1- \_LT\_AC\_TAGVAR([archive\_expsym\_cmds], [CXX]) +m4trace:configure.in:20: -1- \_LT\_AC\_TAGVAR([module\_expsym\_cmds], [CXX]) +m4trace:configure.in:20: -1- \_LT\_AC\_TAGVAR([hardcode\_direct], [CXX]) +m4trace:configure.in:20: -1- \_LT\_AC\_TAGVAR([hardcode\_automatic], [CXX]) +m4trace:configure.in:20: -1- \_LT\_AC\_TAGVAR([hardcode\_shlibpath\_var], [CXX]) +m4trace:configure.in:20: -1- \_LT\_AC\_TAGVAR([whole\_archive\_flag\_spec], [CXX]) +m4trace:configure.in:20: -1- LT AC TAGVAR([link\_all\_deplibs], [CXX]) +m4trace:configure.in:20: -1- \_LT\_AC\_TAGVAR([ld\_shlibs], [CXX]) +m4trace:configure.in:20: -1- \_LT\_AC\_TAGVAR([ld\_shlibs], [CXX]) +m4trace:configure.in:20: -1- \_LT\_AC\_TAGVAR([ld\_shlibs], [CXX]) +m4trace:configure.in:20: -1- \_LT\_AC\_TAGVAR([ld\_shlibs], [CXX]) +m4trace:configure.in:20: -1- \_LT\_AC\_TAGVAR([ld\_shlibs], [CXX]) +m4trace:configure.in:20: -1- \_LT\_AC\_TAGVAR([archive\_cmds\_need\_lc], [CXX]) +m4trace:configure.in:20: -1- \_LT\_AC\_TAGVAR([ld\_shlibs], [CXX]) +m4trace:configure.in:20: -1- \_LT\_AC\_TAGVAR([hardcode\_libdir\_flag\_spec], [CXX]) +m4trace:configure.in:20: -1- \_LT\_AC\_TAGVAR([hardcode\_libdir\_separator], [CXX]) +m4trace:configure.in:20: -1- \_LT\_AC\_TAGVAR([export\_dynamic\_flag\_spec], [CXX]) +m4trace:configure.in:20: -1- \_LT\_AC\_TAGVAR([hardcode\_direct], [CXX]) +m4trace:configure.in:20: -1- \_LT\_AC\_TAGVAR([hardcode\_minus\_L], [CXX]) +m4trace:configure.in:20: -1- \_LT\_AC\_TAGVAR([ld\_shlibs], [CXX]) +m4trace:configure.in:20: -1- \_LT\_AC\_TAGVAR([archive\_cmds],  $[CXX]$ +m4trace:configure.in:20: -1- \_LT\_AC\_TAGVAR([archive\_cmds], [CXX]) +m4trace:configure.in:20: -1- \_LT\_AC\_TAGVAR([ld\_shlibs], [CXX]) +m4trace:configure.in:20: -1- \_LT\_AC\_TAGVAR([hardcode\_libdir\_flag\_spec], [CXX]) +m4trace:configure.in:20: -1- LT AC TAGVAR([hardcode libdir flag spec ld], [CXX]) +m4trace:configure.in:20: -1- \_LT\_AC\_TAGVAR([hardcode\_libdir\_separator], [CXX]) +m4trace:configure.in:20: -1- LT\_AC\_TAGVAR([hardcode\_libdir\_flag\_spec], [CXX]) +m4trace:configure.in:20: -1- LT\_AC\_TAGVAR([hardcode\_libdir\_flag\_spec], [CXX]) +m4trace:configure.in:20: -1- \_LT\_AC\_TAGVAR([hardcode\_libdir\_separator], [CXX]) +m4trace:configure.in:20: -1- LT\_AC\_TAGVAR([export\_dynamic\_flag\_spec], [CXX]) +m4trace:configure.in:20: -1- LT AC TAGVAR([hardcode direct], [CXX]) +m4trace:configure.in:20: -1- LT\_AC\_TAGVAR([hardcode\_shlibpath\_var], [CXX]) +m4trace:configure.in:20: -1- LT AC TAGVAR([hardcode direct], [CXX])

+m4trace:configure.in:20: -1- \_LT\_AC\_TAGVAR([hardcode\_shlibpath\_var],  $[CXX]$ +m4trace:configure.in:20: -1- \_LT\_AC\_TAGVAR([hardcode\_minus\_L], [CXX]) +m4trace:configure.in:20: -1- \_LT\_AC\_TAGVAR([hardcode\_direct], [CXX]) +m4trace:configure.in:20: -1- \_LT\_AC\_TAGVAR([hardcode\_minus\_L], [CXX]) +m4trace:configure.in:20: -1- \_LT\_AC\_TAGVAR([ld\_shlibs], [CXX]) +m4trace:configure.in:20: -1- \_LT\_AC\_TAGVAR([archive\_cmds], [CXX]) +m4trace:configure.in:20: -1- \_LT\_AC\_TAGVAR([archive\_cmds], [CXX]) +m4trace:configure.in:20: -1- \_LT\_AC\_TAGVAR([archive\_cmds], [CXX]) +m4trace:configure.in:20: -1- \_LT\_AC\_TAGVAR([archive\_cmds], [CXX]) +m4trace:configure.in:20: -1- \_LT\_AC\_TAGVAR([ld\_shlibs], [CXX]) +m4trace:configure.in:20: -1- \_LT\_AC\_TAGVAR([archive\_cmds], [CXX]) +m4trace:configure.in:20: -1- \_LT\_AC\_TAGVAR([old\_archive\_cmds], [CXX]) +m4trace:configure.in:20: -1- \_LT\_AC\_TAGVAR([archive\_cmds], [CXX]) +m4trace:configure.in:20: -1- \_LT\_AC\_TAGVAR([archive\_cmds], [CXX]) +m4trace:configure.in:20: -1- \_LT\_AC\_TAGVAR([link\_all\_deplibs], [CXX]) +m4trace:configure.in:20: -1- LT AC TAGVAR([hardcode\_libdir\_flag\_spec],  $[CXX]$ ) +m4trace:configure.in:20: -1- \_LT\_AC\_TAGVAR([hardcode\_libdir\_separator], [CXX]) +m4trace:configure.in:20: -1- \_LT\_AC\_TAGVAR([archive\_cmds], [CXX]) +m4trace:configure.in:20: -1- \_LT\_AC\_TAGVAR([archive\_expsym\_cmds], [CXX]) +m4trace:configure.in:20: -1- \_LT\_AC\_TAGVAR([hardcode\_libdir\_flag\_spec], [CXX]) +m4trace:configure.in:20: -1- \_LT\_AC\_TAGVAR([export\_dynamic\_flag\_spec], [CXX]) +m4trace:configure.in:20: -1- \_LT\_AC\_TAGVAR([old\_archive\_cmds], [CXX]) +m4trace:configure.in:20: -1- \_LT\_AC\_TAGVAR([archive\_cmds\_need\_lc], [CXX]) +m4trace:configure.in:20: -1- \_LT\_AC\_TAGVAR([archive\_cmds], [CXX]) +m4trace:configure.in:20: -1- \_LT\_AC\_TAGVAR([archive\_expsym\_cmds], [CXX]) +m4trace:configure.in:20: -1- \_LT\_AC\_TAGVAR([hardcode\_libdir\_flag\_spec], [CXX]) +m4trace:configure.in:20: -1- \_LT\_AC\_TAGVAR([export\_dynamic\_flag\_spec], [CXX]) +m4trace:configure.in:20: -1- \_LT\_AC\_TAGVAR([whole\_archive\_flag\_spec], [CXX]) +m4trace:configure.in:20: -1- \_LT\_AC\_TAGVAR([archive\_cmds],  $[CXX]$ +m4trace:configure.in:20: -1- \_LT\_AC\_TAGVAR([archive\_expsym\_cmds], [CXX]) +m4trace:configure.in:20: -1- \_LT\_AC\_TAGVAR([hardcode\_libdir\_flag\_spec], [CXX]) +m4trace:configure.in:20: -1- \_LT\_AC\_TAGVAR([hardcode\_libdir\_separator], [CXX]) +m4trace:configure.in:20: -1- \_LT\_AC\_TAGVAR([ld\_shlibs], [CXX]) +m4trace:configure.in:20: -1- \_LT\_AC\_TAGVAR([ld\_shlibs], [CXX]) +m4trace:configure.in:20: -1- \_LT\_AC\_TAGVAR([ld\_shlibs], [CXX]) +m4trace:configure.in:20: -1- \_LT\_AC\_TAGVAR([ld\_shlibs], [CXX]) +m4trace:configure.in:20: -1- LT AC TAGVAR([archive cmds], [CXX]) +m4trace:configure.in:20: -1- LT AC TAGVAR([hardcode libdir flag spec], [CXX]) +m4trace:configure.in:20: -1- LT AC TAGVAR([hardcode direct], [CXX]) +m4trace:configure.in:20: -1- LT\_AC\_TAGVAR([hardcode\_shlibpath\_var], [CXX]) +m4trace:configure.in:20: -1- \_LT\_AC\_TAGVAR([archive\_cmds], [CXX]) +m4trace:configure.in:20: -1- LT AC TAGVAR([hardcode libdir flag spec], [CXX]) +m4trace:configure.in:20: -1- \_LT\_AC\_TAGVAR([hardcode\_libdir\_separator],  $(CXX)$ +m4trace:configure.in:20: -1- LT AC TAGVAR([old\_archive\_cmds], [CXX])

+m4trace:configure.in:20: -1- \_LT\_AC\_TAGVAR([ld\_shlibs], [CXX]) +m4trace:configure.in:20: -1- \_LT\_AC\_TAGVAR([allow\_undefined\_flag], [CXX]) +m4trace:configure.in:20: -1- \_LT\_AC\_TAGVAR([archive\_cmds], [CXX]) +m4trace:configure.in:20: -1- \_LT\_AC\_TAGVAR([hardcode\_libdir\_flag\_spec], [CXX]) +m4trace:configure.in:20: -1- \_LT\_AC\_TAGVAR([hardcode\_libdir\_separator], [CXX]) +m4trace:configure.in:20: -1- \_LT\_AC\_TAGVAR([allow\_undefined\_flag], [CXX]) +m4trace:configure.in:20: -1- \_LT\_AC\_TAGVAR([archive\_cmds], [CXX]) +m4trace:configure.in:20: -1- \_LT\_AC\_TAGVAR([hardcode\_libdir\_flag\_spec], [CXX]) +m4trace:configure.in:20: -1- \_LT\_AC\_TAGVAR([hardcode\_libdir\_separator], [CXX]) +m4trace:configure.in:20: -1- \_LT\_AC\_TAGVAR([ld\_shlibs], [CXX]) +m4trace:configure.in:20: -1- \_LT\_AC\_TAGVAR([archive\_cmds], [CXX]) +m4trace:configure.in:20: -1- \_LT\_AC\_TAGVAR([hardcode\_libdir\_flag\_spec], [CXX]) +m4trace:configure.in:20: -1- \_LT\_AC\_TAGVAR([hardcode\_libdir\_separator], [CXX]) +m4trace:configure.in:20: -1- \_LT\_AC\_TAGVAR([old\_archive\_cmds], [CXX]) +m4trace:configure.in:20: -1- \_LT\_AC\_TAGVAR([ld\_shlibs], [CXX]) +m4trace:configure.in:20: -1- \_LT\_AC\_TAGVAR([allow\_undefined\_flag], [CXX]) +m4trace:configure.in:20: -1- LT AC TAGVAR([archive\_cmds], [CXX]) +m4trace:configure.in:20: -1- \_LT\_AC\_TAGVAR([archive\_expsym\_cmds], [CXX]) +m4trace:configure.in:20: -1- \_LT\_AC\_TAGVAR([hardcode\_libdir\_flag\_spec], [CXX]) +m4trace:configure.in:20: -1- \_LT\_AC\_TAGVAR([hardcode\_libdir\_separator], [CXX]) +m4trace:configure.in:20: -1- \_LT\_AC\_TAGVAR([allow\_undefined\_flag], [CXX]) +m4trace:configure.in:20: -1- \_LT\_AC\_TAGVAR([archive\_cmds], [CXX]) +m4trace:configure.in:20: -1- \_LT\_AC\_TAGVAR([hardcode\_libdir\_flag\_spec], [CXX]) +m4trace:configure.in:20: -1- \_LT\_AC\_TAGVAR([hardcode\_libdir\_separator], [CXX]) +m4trace:configure.in:20: -1- \_LT\_AC\_TAGVAR([ld\_shlibs], [CXX]) +m4trace:configure.in:20: -1- \_LT\_AC\_TAGVAR([ld\_shlibs], [CXX]) +m4trace:configure.in:20: -1- \_LT\_AC\_TAGVAR([archive\_cmds\_need\_lc], [CXX]) +m4trace:configure.in:20: -1- \_LT\_AC\_TAGVAR([ld\_shlibs], [CXX]) +m4trace:configure.in:20: -1- \_LT\_AC\_TAGVAR([ld\_shlibs], [CXX]) +m4trace:configure.in:20: -1- \_LT\_AC\_TAGVAR([ld\_shlibs], [CXX]) +m4trace:configure.in:20: -1- \_LT\_AC\_TAGVAR([ld\_shlibs], [CXX]) +m4trace:configure.in:20: -1- \_LT\_AC\_TAGVAR([ld\_shlibs], [CXX]) +m4trace:configure.in:20: -1- \_LT\_AC\_TAGVAR([no\_undefined\_flag], [CXX]) +m4trace:configure.in:20: -1- \_LT\_AC\_TAGVAR([archive\_cmds], [CXX]) +m4trace:configure.in:20: -1- \_LT\_AC\_TAGVAR([archive\_expsym\_cmds], [CXX]) +m4trace:configure.in:20: -1- \_LT\_AC\_TAGVAR([hardcode\_libdir\_flag\_spec], [CXX]) +m4trace:configure.in:20: -1- \_LT\_AC\_TAGVAR([hardcode\_shlibpath\_var], [CXX]) +m4trace:configure.in:20: -1- LT\_AC\_TAGVAR([whole\_archive\_flag\_spec], [CXX]) +m4trace:configure.in:20: -1- LT AC TAGVAR([link all deplibs], [CXX]) +m4trace:configure.in:20: -1- LT AC TAGVAR([old\_archive\_cmds], [CXX]) +m4trace:configure.in:20: -1- \_LT\_AC\_TAGVAR([archive\_cmds], [CXX]) +m4trace:configure.in:20: -1- LT AC TAGVAR([old\_archive\_cmds], [CXX]) +m4trace:configure.in:20: -1- LT AC TAGVAR([no\_undefined\_flag], [CXX]) +m4trace:configure.in:20: -1- LT AC TAGVAR([archive cmds], [CXX]) +m4trace:configure.in:20: -1- LT\_AC\_TAGVAR([archive\_expsym\_cmds], [CXX])

+m4trace:configure.in:20: -1- \_LT\_AC\_TAGVAR([archive\_cmds], [CXX]) +m4trace:configure.in:20: -1- \_LT\_AC\_TAGVAR([archive\_expsym\_cmds], [CXX]) +m4trace:configure.in:20: -1- \_LT\_AC\_TAGVAR([hardcode\_libdir\_flag\_spec], [CXX]) +m4trace:configure.in:20: -1- \_LT\_AC\_TAGVAR([archive\_cmds\_need\_lc], [CXX]) +m4trace:configure.in:20: -1- \_LT\_AC\_TAGVAR([ld\_shlibs], [CXX]) +m4trace:configure.in:20: -1- \_LT\_AC\_TAGVAR([ld\_shlibs], [CXX]) +m4trace:configure.in:20: -1- \_LT\_AC\_TAGVAR([ld\_shlibs], [CXX]) +m4trace:configure.in:20: -1- \_LT\_AC\_TAGVAR([ld\_shlibs], [CXX]) +m4trace:configure.in:20: -1- \_LT\_AC\_TAGVAR([ld\_shlibs], [CXX]) +m4trace:configure.in:20: -1- \_LT\_AC\_TAGVAR([ld\_shlibs],  $[CXX]$ +m4trace:configure.in:20: -1- \_LT\_AC\_TAGVAR([ld\_shlibs], [CXX]) +m4trace:configure.in:20: -1- \_LT\_AC\_TAGVAR([GCC], [CXX]) +m4trace:configure.in:20: -1- \_LT\_AC\_TAGVAR([LD], [CXX]) +m4trace:configure.in:20: -1- AC\_LIBTOOL\_POSTDEP\_PREDEP([CXX]) +m4trace:configure.in:20: -1- \_LT\_AC\_TAGVAR([compiler\_lib\_search\_path], [CXX]) +m4trace:configure.in:20: -1- \_LT\_AC\_TAGVAR([compiler\_lib\_search\_path], [CXX]) +m4trace:configure.in:20: -1- \_LT\_AC\_TAGVAR([compiler\_lib\_search\_path], [CXX]) +m4trace:configure.in:20: -1- \_LT\_AC\_TAGVAR([compiler\_lib\_search\_path], [CXX]) +m4trace:configure.in:20: -1- \_LT\_AC\_TAGVAR([postdeps], [CXX]) +m4trace:configure.in:20: -1- \_LT\_AC\_TAGVAR([postdeps], [CXX]) +m4trace:configure.in:20: -1- \_LT\_AC\_TAGVAR([postdeps], [CXX]) +m4trace:configure.in:20: -1- \_LT\_AC\_TAGVAR([postdeps], [CXX]) +m4trace:configure.in:20: -1- \_LT\_AC\_TAGVAR([predep\_objects], [CXX]) +m4trace:configure.in:20: -1- \_LT\_AC\_TAGVAR([predep\_objects], [CXX]) +m4trace:configure.in:20: -1- \_LT\_AC\_TAGVAR([predep\_objects],  $[CXX]$ +m4trace:configure.in:20: -1- \_LT\_AC\_TAGVAR([predep\_objects], [CXX]) +m4trace:configure.in:20: -1- \_LT\_AC\_TAGVAR([postdep\_objects], [CXX]) +m4trace:configure.in:20: -1- \_LT\_AC\_TAGVAR([postdep\_objects], [CXX]) +m4trace:configure.in:20: -1- \_LT\_AC\_TAGVAR([postdep\_objects], [CXX]) +m4trace:configure.in:20: -1- \_LT\_AC\_TAGVAR([postdep\_objects], [CXX]) +m4trace:configure.in:20: -1- \_LT\_AC\_TAGVAR([postdeps], [CXX]) +m4trace:configure.in:20: -1- \_LT\_AC\_TAGVAR([archive\_cmds\_need\_lc], [CXX]) +m4trace:configure.in:20: -1- AC\_LIBTOOL\_PROG\_COMPILER\_PIC([CXX]) +m4trace:configure.in:20: -1- \_LT\_AC\_TAGVAR([lt\_prog\_compiler\_wl], [CXX]) +m4trace:configure.in:20: -1- \_LT\_AC\_TAGVAR([lt\_prog\_compiler\_pic], [CXX]) +m4trace:configure.in:20: -1- \_LT\_AC\_TAGVAR([lt\_prog\_compiler\_static], [CXX]) +m4trace:configure.in:20: -1- \_LT\_AC\_TAGVAR([lt\_prog\_compiler\_wl], [CXX]) +m4trace:configure.in:20: -1- LT\_AC\_TAGVAR([lt\_prog\_compiler\_static], [CXX]) +m4trace:configure.in:20: -1- LT AC TAGVAR([lt\_prog\_compiler\_static],  $(CXX)$ +m4trace:configure.in:20: -1- LT AC TAGVAR([lt\_prog\_compiler\_pic], [CXX]) +m4trace:configure.in:20: -1- \_LT\_AC\_TAGVAR([lt\_prog\_compiler\_pic], [CXX]) +m4trace:configure.in:20: -1- LT AC TAGVAR([lt\_prog\_compiler\_pic], [CXX]) +m4trace:configure.in:20: -1- LT AC TAGVAR([lt\_prog\_compiler\_pic], [CXX]) +m4trace:configure.in:20: -1- LT AC TAGVAR([lt\_prog\_compiler\_pic], [CXX]) +m4trace:configure.in:20: -1- LT AC TAGVAR([lt prog\_compiler\_pic], [CXX])

+m4trace:configure.in:20: -1- \_LT\_AC\_TAGVAR([lt\_prog\_compiler\_pic], [CXX]) +m4trace:configure.in:20: -1- \_LT\_AC\_TAGVAR([lt\_prog\_compiler\_static], [CXX]) +m4trace:configure.in:20: -1- \_LT\_AC\_TAGVAR([lt\_prog\_compiler\_static], [CXX]) +m4trace:configure.in:20: -1- \_LT\_AC\_TAGVAR([lt\_prog\_compiler\_pic], [CXX]) +m4trace:configure.in:20: -1- \_LT\_AC\_TAGVAR([lt\_prog\_compiler\_pic], [CXX]) +m4trace:configure.in:20: -1- \_LT\_AC\_TAGVAR([lt\_prog\_compiler\_wl], [CXX]) +m4trace:configure.in:20: -1- \_LT\_AC\_TAGVAR([lt\_prog\_compiler\_static],  $[CXX]$ +m4trace:configure.in:20: -1- \_LT\_AC\_TAGVAR([lt\_prog\_compiler\_pic], [CXX]) +m4trace:configure.in:20: -1- \_LT\_AC\_TAGVAR([lt\_prog\_compiler\_wl], [CXX]) +m4trace:configure.in:20: -1- \_LT\_AC\_TAGVAR([lt\_prog\_compiler\_static], [CXX]) +m4trace:configure.in:20: -1- \_LT\_AC\_TAGVAR([lt\_prog\_compiler\_pic], [CXX]) +m4trace:configure.in:20: -1- \_LT\_AC\_TAGVAR([lt\_prog\_compiler\_wl], [CXX]) +m4trace:configure.in:20: -1- \_LT\_AC\_TAGVAR([lt\_prog\_compiler\_static], [CXX]) +m4trace:configure.in:20: -1- \_LT\_AC\_TAGVAR([lt\_prog\_compiler\_wl], [CXX]) +m4trace:configure.in:20: -1- \_LT\_AC\_TAGVAR([lt\_prog\_compiler\_pic], [CXX]) +m4trace:configure.in:20: -1- \_LT\_AC\_TAGVAR([lt\_prog\_compiler\_wl], [CXX]) +m4trace:configure.in:20: -1- \_LT\_AC\_TAGVAR([lt\_prog\_compiler\_pic], [CXX]) +m4trace:configure.in:20: -1- \_LT\_AC\_TAGVAR([lt\_prog\_compiler\_static], [CXX]) +m4trace:configure.in:20: -1- \_LT\_AC\_TAGVAR([lt\_prog\_compiler\_pic], [CXX]) +m4trace:configure.in:20: -1- \_LT\_AC\_TAGVAR([lt\_prog\_compiler\_static],  $[CXX]$ +m4trace:configure.in:20: -1- \_LT\_AC\_TAGVAR([lt\_prog\_compiler\_pic], [CXX]) +m4trace:configure.in:20: -1- \_LT\_AC\_TAGVAR([lt\_prog\_compiler\_wl], [CXX]) +m4trace:configure.in:20: -1- \_LT\_AC\_TAGVAR([lt\_prog\_compiler\_pic], [CXX]) +m4trace:configure.in:20: -1- \_LT\_AC\_TAGVAR([lt\_prog\_compiler\_wl], [CXX]) +m4trace:configure.in:20: -1- \_LT\_AC\_TAGVAR([lt\_prog\_compiler\_pic], [CXX]) +m4trace:configure.in:20: -1- \_LT\_AC\_TAGVAR([lt\_prog\_compiler\_static], [CXX]) +m4trace:configure.in:20: -1- \_LT\_AC\_TAGVAR([lt\_prog\_compiler\_pic], [CXX]) +m4trace:configure.in:20: -1- \_LT\_AC\_TAGVAR([lt\_prog\_compiler\_pic], [CXX]) +m4trace:configure.in:20: -1- \_LT\_AC\_TAGVAR([lt\_prog\_compiler\_static], [CXX]) +m4trace:configure.in:20: -1- \_LT\_AC\_TAGVAR([lt\_prog\_compiler\_wl], [CXX]) +m4trace:configure.in:20: -1- \_LT\_AC\_TAGVAR([lt\_prog\_compiler\_pic], [CXX]) +m4trace:configure.in:20: -1- \_LT\_AC\_TAGVAR([lt\_prog\_compiler\_pic], [CXX]) +m4trace:configure.in:20: -1- \_LT\_AC\_TAGVAR([lt\_prog\_compiler\_static], [CXX]) +m4trace:configure.in:20: -1- \_LT\_AC\_TAGVAR([lt\_prog\_compiler\_pic], [CXX]) +m4trace:configure.in:20: -1- \_LT\_AC\_TAGVAR([lt\_prog\_compiler\_pic], [CXX]) +m4trace:configure.in:20: -1- \_LT\_AC\_TAGVAR([lt\_prog\_compiler\_can\_build\_shared], [CXX]) +m4trace:configure.in:20: -1- LT\_AC\_TAGVAR([lt\_prog\_compiler\_pic], [CXX]) +m4trace:configure.in:20: -1- LT\_AC\_TAGVAR([lt\_prog\_compiler\_pic], [CXX]) +m4trace:configure.in:20: -1- LT\_AC\_TAGVAR([lt\_prog\_compiler\_pic], [CXX]) +m4trace:configure.in:20: -2- LT\_AC\_TAGVAR([lt\_prog\_compiler\_pic\_works], [CXX]) +m4trace:configure.in:20: -1- AC\_LIBTOOL\_COMPILER\_OPTION([if \$compiler PIC flag \$\_LT\_AC\_TAGVAR(lt\_prog\_compiler\_pic, CXX) works], [lt\_prog\_compiler\_pic\_works\_CXX], [\$\_LT\_AC\_TAGVAR(lt\_prog\_compiler\_pic, CXX)ifelse( $[CXX],[]$ , [-DPIC],[ifelse( $[CXX], [CXX],[-DPL],[]$ ])],  $[$ ],  $[case $ LT AC TAGVAR(lt prog compiler pic, CXX) in]$  $+$  "" | " "\*);;

+ \*) \_LT\_AC\_TAGVAR(lt\_prog\_compiler\_pic, CXX)=" \$\_LT\_AC\_TAGVAR(lt\_prog\_compiler\_pic, CXX)" ;;

```
+ esac], [_LT_AC_TAGVAR(lt_prog_compiler_pic,
```
## $CXX=$

+ \_LT\_AC\_TAGVAR(lt\_prog\_compiler\_can\_build\_shared, CXX)=no]) +m4trace:configure.in:20: -1- \_LT\_AC\_TAGVAR([lt\_prog\_compiler\_pic], [CXX]) +m4trace:configure.in:20: -1- \_LT\_AC\_TAGVAR([lt\_prog\_compiler\_pic], [CXX]) +m4trace:configure.in:20: -1- \_LT\_AC\_TAGVAR([lt\_prog\_compiler\_pic], [CXX]) +m4trace:configure.in:20: -1- \_LT\_AC\_TAGVAR([lt\_prog\_compiler\_pic], [CXX]) +m4trace:configure.in:20: -1- \_LT\_AC\_TAGVAR([lt\_prog\_compiler\_pic], [CXX]) +m4trace:configure.in:20: -1- \_LT\_AC\_TAGVAR([lt\_prog\_compiler\_pic], [CXX]) +m4trace:configure.in:20: -1- \_LT\_AC\_TAGVAR([lt\_prog\_compiler\_pic], [CXX]) +m4trace:configure.in:20: -1- \_LT\_AC\_TAGVAR([lt\_prog\_compiler\_can\_build\_shared], [CXX]) +m4trace:configure.in:20: -1- \_LT\_AC\_TAGVAR([lt\_prog\_compiler\_pic], [CXX]) +m4trace:configure.in:20: -1- \_LT\_AC\_TAGVAR([lt\_prog\_compiler\_pic], [CXX]) +m4trace:configure.in:20: -1- \_LT\_AC\_TAGVAR([lt\_prog\_compiler\_pic], [CXX]) +m4trace:configure.in:20: -1- AC\_LIBTOOL\_PROG\_CC\_C\_O([CXX]) +m4trace:configure.in:20: -1- LT AC TAGVAR([lt cv\_prog\_compiler\_c\_o],  $[CXX]$ ) +m4trace:configure.in:20: -1- \_LT\_AC\_TAGVAR([lt\_cv\_prog\_compiler\_c\_o], [CXX]) +m4trace:configure.in:20: -1- \_LT\_AC\_TAGVAR([lt\_cv\_prog\_compiler\_c\_o], [CXX]) +m4trace:configure.in:20: -1- \_LT\_AC\_TAGVAR([lt\_cv\_prog\_compiler\_c\_o], [CXX]) +m4trace:configure.in:20: -1- \_LT\_AC\_TAGVAR([lt\_cv\_prog\_compiler\_c\_o], [CXX]) +m4trace:configure.in:20: -1- AC\_LIBTOOL\_SYS\_HARD\_LINK\_LOCKS([CXX]) +m4trace:configure.in:20: -1- \_LT\_AC\_TAGVAR([lt\_cv\_prog\_compiler\_c\_o], [CXX]) +m4trace:configure.in:20: -1- AC\_LIBTOOL\_PROG\_LD\_SHLIBS([CXX]) +m4trace:configure.in:20: -1- \_LT\_AC\_TAGVAR([export\_symbols\_cmds], [CXX]) +m4trace:configure.in:20: -1- \_LT\_AC\_TAGVAR([export\_symbols\_cmds], [CXX]) +m4trace:configure.in:20: -1- \_LT\_AC\_TAGVAR([export\_symbols\_cmds], [CXX]) +m4trace:configure.in:20: -1- \_LT\_AC\_TAGVAR([export\_symbols\_cmds], [CXX]) +m4trace:configure.in:20: -1- \_LT\_AC\_TAGVAR([export\_symbols\_cmds], [CXX]) +m4trace:configure.in:20: -1- \_LT\_AC\_TAGVAR([export\_symbols\_cmds],  $[CXX]$ +m4trace:configure.in:20: -1- \_LT\_AC\_TAGVAR([ld\_shlibs], [CXX]) +m4trace:configure.in:20: -1- \_LT\_AC\_TAGVAR([ld\_shlibs], [CXX]) +m4trace:configure.in:20: -1- \_LT\_AC\_TAGVAR([ld\_shlibs], [CXX]) +m4trace:configure.in:20: -1- \_LT\_AC\_TAGVAR([archive\_cmds\_need\_lc], [CXX]) +m4trace:configure.in:20: -1- \_LT\_AC\_TAGVAR([archive\_cmds\_need\_lc], [CXX]) +m4trace:configure.in:20: -1- \_LT\_AC\_TAGVAR([archive\_cmds], [CXX]) +m4trace:configure.in:20: -1- \_LT\_AC\_TAGVAR([lt\_prog\_compiler\_wl], [CXX]) +m4trace:configure.in:20: -1- LT AC TAGVAR([allow\_undefined\_flag], [CXX]) +m4trace:configure.in:20: -1- LT AC TAGVAR([allow\_undefined\_flag], [CXX]) +m4trace:configure.in:20: -2- \_LT\_AC\_TAGVAR([archive\_cmds], [CXX]) +m4trace:configure.in:20: -1- LT AC TAGVAR([archive cmds need lc], [CXX]) +m4trace:configure.in:20: -1- \_LT\_AC\_TAGVAR([archive\_cmds\_need\_lc], [CXX]) +m4trace:configure.in:20: -1- LT AC TAGVAR([allow\_undefined\_flag], [CXX]) +m4trace:configure.in:20: -1- \_LT\_AC\_TAGVAR([archive\_cmds\_need\_lc],  $(CXX)$ +m4trace:configure.in:20: -1- LT AC TAGVAR([archive cmds need lc], [CXX])
+m4trace:configure.in:20: -1- AC\_LIBTOOL\_SYS\_DYNAMIC\_LINKER([CXX]) +m4trace:configure.in:20: -1- AC\_LIBTOOL\_PROG\_LD\_HARDCODE\_LIBPATH([CXX]) +m4trace:configure.in:20: -1- \_LT\_AC\_TAGVAR([hardcode\_action], [CXX]) +m4trace:configure.in:20: -1- \_LT\_AC\_TAGVAR([hardcode\_libdir\_flag\_spec], [CXX]) +m4trace:configure.in:20: -1- \_LT\_AC\_TAGVAR([runpath\_var CXX]) +m4trace:configure.in:20: -1- \_LT\_AC\_TAGVAR([hardcode\_automatic], [CXX])

+m4trace:configure.in:20: -1- \_LT\_AC\_TAGVAR([hardcode\_direct], [CXX])

+m4trace:configure.in:20: -1- \_LT\_AC\_TAGVAR([hardcode\_minus\_L], [CXX])

+m4trace:configure.in:20: -1- \_LT\_AC\_TAGVAR([hardcode\_action], [CXX])

+m4trace:configure.in:20: -1- \_LT\_AC\_TAGVAR([hardcode\_action], [CXX])

+m4trace:configure.in:20: -1- \_LT\_AC\_TAGVAR([hardcode\_action], [CXX])

+m4trace:configure.in:20: -1- \_LT\_AC\_TAGVAR([hardcode\_action], [CXX])

+m4trace:configure.in:20: -1- \_LT\_AC\_TAGVAR([hardcode\_action],

```
[CXX]
```
+m4trace:configure.in:20: -1- \_LT\_AC\_TAGVAR([hardcode\_action], [CXX])

+m4trace:configure.in:20: -1- AC\_LIBTOOL\_SYS\_LIB\_STRIP

+m4trace:configure.in:20: -1- AC\_LIBTOOL\_DLOPEN\_SELF([CXX])

+m4trace:configure.in:20: -1- AC\_CHECK\_LIB([dl], [dlopen], [lt\_cv\_dlopen="dlopen" lt\_cv\_dlopen\_libs="-ldl"], [

+ lt\_cv\_dlopen="dyld"

- + lt\_cv\_dlopen\_libs=
- + lt cv dlopen self=yes
- $+$  ])

+m4trace:configure.in:20: -1- AC\_CHECK\_LIB([dld], [shl\_load], [lt\_cv\_dlopen="shl\_load" lt\_cv\_dlopen\_libs=" dld"], [AC\_CHECK\_FUNC([dlopen],

- + [lt\_cv\_dlopen="dlopen"],
- + [AC\_CHECK\_LIB([dl], [dlopen],
- + [lt\_cv\_dlopen="dlopen" lt\_cv\_dlopen\_libs="-ldl"],
- + [AC\_CHECK\_LIB([svld], [dlopen],
- + [lt\_cv\_dlopen="dlopen" lt\_cv\_dlopen\_libs="-lsvld"],
- + [AC\_CHECK\_LIB([dld], [dld\_link],
- +  $[lt_cv_dlopen="dld_link" lt_cv_dlopen_libs="dld"]$
- $+$  ])
- $+$  ])
- $+$  1)

 $+1$ 

+m4trace:configure.in:20: -1- AC\_CHECK\_LIB([dl], [dlopen], [lt\_cv\_dlopen="dlopen" lt\_cv\_dlopen\_libs="-ldl"], [AC\_CHECK\_LIB([svld], [dlopen],

+ [lt\_cv\_dlopen="dlopen" lt\_cv\_dlopen\_libs="-lsvld"],

```
+	 [AC_CHECK_LIB([dld], [dld_link],
```
- $+$  [It cv dlopen="dld\_link" lt\_cv\_dlopen\_libs="-dld"])
- $+$  ])

 $+$  1)

+m4trace:configure.in:20: -1- AC\_CHECK\_LIB([svld], [dlopen], [lt\_cv\_dlopen="dlopen" lt\_cv\_dlopen\_libs="lsvld"], [AC\_CHECK\_LIB([dld], [dld\_link],

 $+$  [It cv dlopen="dld\_link" lt\_cv\_dlopen\_libs="-dld"])

 $+$  1)

+m4trace:configure.in:20: -1- AC\_CHECK\_LIB([dld], [dld\_link], [lt\_cv\_dlopen="dld\_link" lt\_cv\_dlopen\_libs="dld"])

```
+m4trace:configure.in:20: -1- _LT_AC_TRY_DLOPEN_SELF([lt_cv_dlopen_self=yes], [lt_cv_dlopen_self=yes],
[lt_cv_dlopen_self=no], [lt_cv_dlopen_self=cross])
+m4trace:configure.in:20: -1- _LT_AC_TRY_DLOPEN_SELF([lt_cv_dlopen_self_static=yes],
[lt_cv_dlopen_self_static=yes], [lt_cv_dlopen_self_static=no], [lt_cv_dlopen_self_static=cross])
+m4trace:configure.in:20: -1- AC_LIBTOOL_CONFIG([CXX])
+m4trace:configure.in:20: -1- _LT_AC_TAGVAR([compiler], [CXX])
+m4trace:configure.in:20:
 -1- _LT_AC_TAGVAR([CC], [CXX])
+m4trace:configure.in:20: -1- _LT_AC_TAGVAR([LD], [CXX])
+m4trace:configure.in:20: -1- _LT_AC_TAGVAR([lt_prog_compiler_wl], [CXX])
+m4trace:configure.in:20: -1- _LT_AC_TAGVAR([lt_prog_compiler_pic], [CXX])
+m4trace:configure.in:20: -1- _LT_AC_TAGVAR([lt_prog_compiler_static], [CXX])
+m4trace:configure.in:20: -1- _LT_AC_TAGVAR([lt_prog_compiler_no_builtin_flag], [CXX])
+m4trace:configure.in:20: -1- _LT_AC_TAGVAR([export_dynamic_flag_spec], [CXX])
+m4trace:configure.in:20: -1- _LT_AC_TAGVAR([thread_safe_flag_spec], [CXX])
+m4trace:configure.in:20: -1- _LT_AC_TAGVAR([whole_archive_flag_spec], [CXX])
+m4trace:configure.in:20: -1- _LT_AC_TAGVAR([enable_shared_with_static_runtimes], [CXX])
+m4trace:configure.in:20: -1- _LT_AC_TAGVAR([old_archive_cmds], [CXX])
+m4trace:configure.in:20: -1- _LT_AC_TAGVAR([old_archive_from_new_cmds], [CXX])
+m4trace:configure.in:20: -1- _LT_AC_TAGVAR([predep_objects], [CXX])
+m4trace:configure.in:20: -1-
 _LT_AC_TAGVAR([postdep_objects], [CXX])
+m4trace:configure.in:20: -1- _LT_AC_TAGVAR([predeps], [CXX])
+m4trace:configure.in:20: -1- _LT_AC_TAGVAR([postdeps], [CXX])
+m4trace:configure.in:20: -1- _LT_AC_TAGVAR([compiler_lib_search_path], [CXX])
+m4trace:configure.in:20: -1- _LT_AC_TAGVAR([archive_cmds], [CXX])
+m4trace:configure.in:20: -1- _LT_AC_TAGVAR([archive_expsym_cmds], [CXX])
+m4trace:configure.in:20: -1- _LT_AC_TAGVAR([postinstall_cmds], [CXX])
+m4trace:configure.in:20: -1- _LT_AC_TAGVAR([postuninstall_cmds], [CXX])
+m4trace:configure.in:20: -1- _LT_AC_TAGVAR([old_archive_from_expsyms_cmds], [CXX])
+m4trace:configure.in:20: -1- _LT_AC_TAGVAR([allow_undefined_flag], [CXX])
+m4trace:configure.in:20: -1- _LT_AC_TAGVAR([no_undefined_flag], [CXX])
+m4trace:configure.in:20: -1- _LT_AC_TAGVAR([export_symbols_cmds], [CXX])
+m4trace:configure.in:20: -1- _LT_AC_TAGVAR([hardcode_libdir_flag_spec], [CXX])
+m4trace:configure.in:20: -1- _LT_AC_TAGVAR([hardcode_libdir_flag_spec_ld], [CXX])
+m4trace:configure.in:20:
 -1- _LT_AC_TAGVAR([hardcode_libdir_separator], [CXX])
+m4trace:configure.in:20: -1- _LT_AC_TAGVAR([hardcode_automatic], [CXX])
+m4trace:configure.in:20: -1- _LT_AC_TAGVAR([module_cmds], [CXX])
+m4trace:configure.in:20: -1- LT AC TAGVAR([module expsym_cmds], [CXX])
+m4trace:configure.in:20: -1- LT AC TAGVAR([lt cv_prog_compiler_c_o], [CXX])
+m4trace:configure.in:20: -1- _LT_AC_TAGVAR([exclude_expsyms], [CXX])
+m4trace:configure.in:20: -1- LT AC TAGVAR([include expsyms], [CXX])
+m4trace:configure.in:20: -1- _LT_AC_TAGVAR([old_archive_cmds], [CXX])
+m4trace:configure.in:20: -1- LT AC TAGVAR([old archive from new cmds], [CXX])
+m4trace:configure.in:20: -1- LT AC TAGVAR([archive cmds], [CXX])
+m4trace:configure.in:20: -1- LT AC TAGVAR([archive expsym_cmds], [CXX])
+m4trace:configure.in:20: -1- LT AC TAGVAR([module cmds], [CXX])
```
+m4trace:configure.in:20: -1- \_LT\_AC\_TAGVAR([module\_expsym\_cmds], [CXX]) +m4trace:configure.in:20: -1- \_LT\_AC\_TAGVAR([old\_archive\_from\_expsyms\_cmds],  $[CXX]$ +m4trace:configure.in:20: -1- \_LT\_AC\_TAGVAR([export\_symbols\_cmds], [CXX]) +m4trace:configure.in:20: -1- \_LT\_AC\_TAGVAR([archive\_cmds\_need\_lc], [CXX]) +m4trace:configure.in:20: -1- \_LT\_AC\_TAGVAR([enable\_shared\_with\_static\_runtimes], [CXX]) +m4trace:configure.in:20: -1- \_LT\_AC\_TAGVAR([compiler], [CXX]) +m4trace:configure.in:20: -1- \_LT\_AC\_TAGVAR([GCC], [CXX]) +m4trace:configure.in:20: -1- \_LT\_AC\_TAGVAR([LD], [CXX]) +m4trace:configure.in:20: -1- \_LT\_AC\_TAGVAR([lt\_prog\_compiler\_wl], [CXX]) +m4trace:configure.in:20: -1- \_LT\_AC\_TAGVAR([lt\_prog\_compiler\_pic], [CXX]) +m4trace:configure.in:20: -1- \_LT\_AC\_TAGVAR([lt\_cv\_prog\_compiler\_c\_o], [CXX]) +m4trace:configure.in:20: -1- \_LT\_AC\_TAGVAR([lt\_prog\_compiler\_static], [CXX]) +m4trace:configure.in:20: -1- \_LT\_AC\_TAGVAR([lt\_prog\_compiler\_no\_builtin\_flag], [CXX]) +m4trace:configure.in:20: -1- \_LT\_AC\_TAGVAR([export\_dynamic\_flag\_spec], [CXX]) +m4trace:configure.in:20: -1- \_LT\_AC\_TAGVAR([whole\_archive\_flag\_spec], [CXX]) +m4trace:configure.in:20:  $-1$ - LT AC TAGVAR([thread safe flag\_spec],  $[CXX]$ ]) +m4trace:configure.in:20: -1- \_LT\_AC\_TAGVAR([old\_archive\_cmds], [CXX]) +m4trace:configure.in:20: -1- \_LT\_AC\_TAGVAR([old\_archive\_from\_new\_cmds], [CXX]) +m4trace:configure.in:20: -1- \_LT\_AC\_TAGVAR([old\_archive\_from\_expsyms\_cmds], [CXX]) +m4trace:configure.in:20: -1- \_LT\_AC\_TAGVAR([archive\_cmds], [CXX]) +m4trace:configure.in:20: -1- \_LT\_AC\_TAGVAR([archive\_expsym\_cmds], [CXX]) +m4trace:configure.in:20: -1- \_LT\_AC\_TAGVAR([module\_cmds], [CXX]) +m4trace:configure.in:20: -1- \_LT\_AC\_TAGVAR([module\_expsym\_cmds], [CXX]) +m4trace:configure.in:20: -1- \_LT\_AC\_TAGVAR([predep\_objects], [CXX]) +m4trace:configure.in:20: -1- \_LT\_AC\_TAGVAR([postdep\_objects], [CXX]) +m4trace:configure.in:20: -1- \_LT\_AC\_TAGVAR([predeps], [CXX]) +m4trace:configure.in:20: -1- \_LT\_AC\_TAGVAR([postdeps], [CXX]) +m4trace:configure.in:20: -1- \_LT\_AC\_TAGVAR([compiler\_lib\_search\_path], [CXX]) +m4trace:configure.in:20: -1- \_LT\_AC\_TAGVAR([allow\_undefined\_flag], [CXX]) +m4trace:configure.in:20: -1- \_LT\_AC\_TAGVAR([no\_undefined\_flag], [CXX]) +m4trace:configure.in:20: -1- \_LT\_AC\_TAGVAR([hardcode\_action], [CXX]) +m4trace:configure.in:20: -1- \_LT\_AC\_TAGVAR([hardcode\_libdir\_flag\_spec], [CXX]) +m4trace:configure.in:20: -1- \_LT\_AC\_TAGVAR([hardcode\_libdir\_flag\_spec\_ld], [CXX]) +m4trace:configure.in:20: -1- \_LT\_AC\_TAGVAR([hardcode\_libdir\_separator], [CXX]) +m4trace:configure.in:20: -1- \_LT\_AC\_TAGVAR([hardcode\_direct], [CXX]) +m4trace:configure.in:20: -1- \_LT\_AC\_TAGVAR([hardcode\_minus\_L], [CXX]) +m4trace:configure.in:20: -1- LT\_AC\_TAGVAR([hardcode\_shlibpath\_var], [CXX]) +m4trace:configure.in:20: -1- LT AC TAGVAR([hardcode automatic], [CXX]) +m4trace:configure.in:20: -1- LT\_AC\_TAGVAR([link\_all\_deplibs], [CXX]) +m4trace:configure.in:20: -1- LT\_AC\_TAGVAR([fix\_srcfile\_path], [CXX]) +m4trace:configure.in:20: -1- \_LT\_AC\_TAGVAR([always\_export\_symbols], [CXX]) +m4trace:configure.in:20: -1- LT AC TAGVAR([export\_symbols\_cmds], [CXX]) +m4trace:configure.in:20: -1- \_LT\_AC\_TAGVAR([exclude\_expsyms],  $(CXX)$ +m4trace:configure.in:20: -1- LT AC TAGVAR([include expsyms], [CXX])

+m4trace:configure.in:20: -1- AC\_LIBTOOL\_LANG\_F77\_CONFIG +m4trace:configure.in:20: -1- \_LT\_AC\_LANG\_F77\_CONFIG([F77]) +m4trace:configure.in:20: -1- AC\_SUBST([F77]) +m4trace:configure.in:20: -1- AC\_SUBST([FFLAGS]) +m4trace:configure.in:20: -1- AC\_SUBST([LDFLAGS]) +m4trace:configure.in:20: -1- AC\_SUBST([F77]) +m4trace:configure.in:20: -1- AC\_SUBST([ac\_ct\_F77]) +m4trace:configure.in:20: -1- \_LT\_AC\_TAGVAR([archive\_cmds\_need\_lc], [F77]) +m4trace:configure.in:20: -1- \_LT\_AC\_TAGVAR([allow\_undefined\_flag], [F77]) +m4trace:configure.in:20: -1- \_LT\_AC\_TAGVAR([always\_export\_symbols], [F77]) +m4trace:configure.in:20: -1- \_LT\_AC\_TAGVAR([archive\_expsym\_cmds], [F77]) +m4trace:configure.in:20: -1- \_LT\_AC\_TAGVAR([export\_dynamic\_flag\_spec], [F77]) +m4trace:configure.in:20: -1- \_LT\_AC\_TAGVAR([hardcode\_direct], [F77]) +m4trace:configure.in:20: -1- \_LT\_AC\_TAGVAR([hardcode\_libdir\_flag\_spec], [F77]) +m4trace:configure.in:20: -1- \_LT\_AC\_TAGVAR([hardcode\_libdir\_flag\_spec\_ld], [F77]) +m4trace:configure.in:20: -1- \_LT\_AC\_TAGVAR([hardcode\_libdir\_separator], [F77]) +m4trace:configure.in:20: -1- \_LT\_AC\_TAGVAR([hardcode\_minus\_L], [F77]) +m4trace:configure.in:20: -1- \_LT\_AC\_TAGVAR([hardcode\_automatic], [F77]) +m4trace:configure.in:20: -1- \_LT\_AC\_TAGVAR([module\_cmds], [F77]) +m4trace:configure.in:20: -1- \_LT\_AC\_TAGVAR([module\_expsym\_cmds], [F77]) +m4trace:configure.in:20: -1- \_LT\_AC\_TAGVAR([link\_all\_deplibs], [F77]) +m4trace:configure.in:20: -1- \_LT\_AC\_TAGVAR([old\_archive\_cmds], [F77]) +m4trace:configure.in:20: -1- \_LT\_AC\_TAGVAR([no\_undefined\_flag], [F77]) +m4trace:configure.in:20: -1- \_LT\_AC\_TAGVAR([whole\_archive\_flag\_spec], [F77]) +m4trace:configure.in:20: -1- \_LT\_AC\_TAGVAR([enable\_shared\_with\_static\_runtimes], [F77]) +m4trace:configure.in:20: -1- \_LT\_AC\_TAGVAR([objext], [F77]) +m4trace:configure.in:20: -1- \_LT\_AC\_SYS\_COMPILER +m4trace:configure.in:20: -1- \_LT\_AC\_TAGVAR([compiler], [F77]) +m4trace:configure.in:20: -1- \_LT\_AC\_TAGVAR([ld\_shlibs], [F77]) +m4trace:configure.in:20: -1- \_LT\_AC\_TAGVAR([GCC], [F77]) +m4trace:configure.in:20: -1- \_LT\_AC\_TAGVAR([LD], [F77]) +m4trace:configure.in:20: -1- AC\_LIBTOOL\_PROG\_COMPILER\_PIC([F77]) +m4trace:configure.in:20: -1- \_LT\_AC\_TAGVAR([lt\_prog\_compiler\_wl], [F77]) +m4trace:configure.in:20: -1- \_LT\_AC\_TAGVAR([lt\_prog\_compiler\_pic], [F77]) +m4trace:configure.in:20: -1- \_LT\_AC\_TAGVAR([lt\_prog\_compiler\_static], [F77]) +m4trace:configure.in:20: -1- \_LT\_AC\_TAGVAR([lt\_prog\_compiler\_wl], [F77]) +m4trace:configure.in:20: -1- \_LT\_AC\_TAGVAR([lt\_prog\_compiler\_static], [F77]) +m4trace:configure.in:20: -1- LT\_AC\_TAGVAR([lt\_prog\_compiler\_static], [F77]) +m4trace:configure.in:20: -1- LT AC TAGVAR([lt prog\_compiler\_pic], [F77]) +m4trace:configure.in:20: -1- \_LT\_AC\_TAGVAR([lt\_prog\_compiler\_pic], [F77]) +m4trace:configure.in:20: -1- LT AC TAGVAR([lt\_prog\_compiler\_pic], [F77]) +m4trace:configure.in:20: -1- \_LT\_AC\_TAGVAR([lt\_prog\_compiler\_can\_build\_shared], [F77]) +m4trace:configure.in:20: -1- LT AC TAGVAR([lt\_prog\_compiler\_pic], [F77]) +m4trace:configure.in:20: -1- LT AC TAGVAR([lt prog\_compiler\_pic], [F77]) +m4trace:configure.in:20: -1- LT AC TAGVAR([lt prog\_compiler\_pic], [F77])

+m4trace:configure.in:20: -1- \_LT\_AC\_TAGVAR([lt\_prog\_compiler\_wl], [F77]) +m4trace:configure.in:20: -1- \_LT\_AC\_TAGVAR([lt\_prog\_compiler\_static], [F77]) +m4trace:configure.in:20: -1- \_LT\_AC\_TAGVAR([lt\_prog\_compiler\_static], [F77]) +m4trace:configure.in:20: -1- \_LT\_AC\_TAGVAR([lt\_prog\_compiler\_pic], [F77]) +m4trace:configure.in:20: -1- \_LT\_AC\_TAGVAR([lt\_prog\_compiler\_wl], [F77]) +m4trace:configure.in:20: -1- \_LT\_AC\_TAGVAR([lt\_prog\_compiler\_pic], [F77]) +m4trace:configure.in:20: -1- \_LT\_AC\_TAGVAR([lt\_prog\_compiler\_static], [F77]) +m4trace:configure.in:20: -1- \_LT\_AC\_TAGVAR([lt\_prog\_compiler\_wl], [F77]) +m4trace:configure.in:20: -1- \_LT\_AC\_TAGVAR([lt\_prog\_compiler\_static], [F77]) +m4trace:configure.in:20: -1- \_LT\_AC\_TAGVAR([lt\_prog\_compiler\_pic], [F77]) +m4trace:configure.in:20: -1- \_LT\_AC\_TAGVAR([lt\_prog\_compiler\_static], [F77]) +m4trace:configure.in:20: -1- \_LT\_AC\_TAGVAR([lt\_prog\_compiler\_wl], [F77]) +m4trace:configure.in:20: -1- \_LT\_AC\_TAGVAR([lt\_prog\_compiler\_pic], [F77]) +m4trace:configure.in:20: -1- \_LT\_AC\_TAGVAR([lt\_prog\_compiler\_static], [F77]) +m4trace:configure.in:20: -1- \_LT\_AC\_TAGVAR([lt\_prog\_compiler\_wl], [F77]) +m4trace:configure.in:20: -1- \_LT\_AC\_TAGVAR([lt\_prog\_compiler\_static], [F77]) +m4trace:configure.in:20: -1- \_LT\_AC\_TAGVAR([lt\_prog\_compiler\_wl], [F77]) +m4trace:configure.in:20: -1- \_LT\_AC\_TAGVAR([lt\_prog\_compiler\_static], [F77]) +m4trace:configure.in:20: -1- \_LT\_AC\_TAGVAR([lt\_prog\_compiler\_pic], [F77]) +m4trace:configure.in:20: -1- LT AC TAGVAR([lt\_prog\_compiler\_static], [F77]) +m4trace:configure.in:20: -1- \_LT\_AC\_TAGVAR([lt\_prog\_compiler\_wl], [F77]) +m4trace:configure.in:20: -1- \_LT\_AC\_TAGVAR([lt\_prog\_compiler\_pic], [F77]) +m4trace:configure.in:20: -1- \_LT\_AC\_TAGVAR([lt\_prog\_compiler\_static], [F77]) +m4trace:configure.in:20: -1- LT\_AC\_TAGVAR([lt\_prog\_compiler\_wl], [F77]) +m4trace:configure.in:20: -1- \_LT\_AC\_TAGVAR([lt\_prog\_compiler\_pic], [F77]) +m4trace:configure.in:20: -1- \_LT\_AC\_TAGVAR([lt\_prog\_compiler\_static], [F77]) +m4trace:configure.in:20: -1- \_LT\_AC\_TAGVAR([lt\_prog\_compiler\_wl], [F77]) +m4trace:configure.in:20: -1- \_LT\_AC\_TAGVAR([lt\_prog\_compiler\_pic], [F77]) +m4trace:configure.in:20: -1- \_LT\_AC\_TAGVAR([lt\_prog\_compiler\_static], [F77]) +m4trace:configure.in:20: -1- \_LT\_AC\_TAGVAR([lt\_prog\_compiler\_pic], [F77]) +m4trace:configure.in:20: -1- \_LT\_AC\_TAGVAR([lt\_prog\_compiler\_static], [F77]) +m4trace:configure.in:20: -1- \_LT\_AC\_TAGVAR([lt\_prog\_compiler\_pic], [F77]) +m4trace:configure.in:20: -1- \_LT\_AC\_TAGVAR([lt\_prog\_compiler\_static], [F77]) +m4trace:configure.in:20: -1- \_LT\_AC\_TAGVAR([lt\_prog\_compiler\_can\_build\_shared], [F77]) +m4trace:configure.in:20: -1- \_LT\_AC\_TAGVAR([lt\_prog\_compiler\_pic], [F77]) +m4trace:configure.in:20: -1- \_LT\_AC\_TAGVAR([lt\_prog\_compiler\_pic], [F77]) +m4trace:configure.in:20: -1- LT AC TAGVAR([lt prog\_compiler\_pic],  $[F77]$ ) +m4trace:configure.in:20: -2- LT AC TAGVAR([lt\_prog\_compiler\_pic\_works], [F77]) +m4trace:configure.in:20: -1- AC\_LIBTOOL\_COMPILER\_OPTION([if \$compiler PIC flag \$\_LT\_AC\_TAGVAR(lt\_prog\_compiler\_pic, F77) works], [lt\_prog\_compiler\_pic\_works\_F77], [\$\_LT\_AC\_TAGVAR(lt\_prog\_compiler\_pic, F77)ifelse([F77],[],[ -DPIC],[ifelse([F77],[CXX],[ -DPIC],[])])], [], [case \$\_LT\_AC\_TAGVAR(lt\_prog\_compiler\_pic, F77) in  $+$  "" | " "\*) :: + \*) LT\_AC\_TAGVAR(lt\_prog\_compiler\_pic, F77)=" \$\_LT\_AC\_TAGVAR(lt\_prog\_compiler\_pic, F77)" ;; + esac], [LT AC TAGVAR(lt prog\_compiler\_pic, F77)=

+ \_LT\_AC\_TAGVAR(lt\_prog\_compiler\_can\_build\_shared, F77)=no]) +m4trace:configure.in:20: -1- \_LT\_AC\_TAGVAR([lt\_prog\_compiler\_pic], [F77]) +m4trace:configure.in:20: -1- \_LT\_AC\_TAGVAR([lt\_prog\_compiler\_pic], [F77]) +m4trace:configure.in:20: -1- \_LT\_AC\_TAGVAR([lt\_prog\_compiler\_pic], [F77]) +m4trace:configure.in:20: -1- \_LT\_AC\_TAGVAR([lt\_prog\_compiler\_pic], [F77]) +m4trace:configure.in:20: -1- LT\_AC\_TAGVAR([lt\_prog\_compiler\_pic], [F77]) +m4trace:configure.in:20: -1- \_LT\_AC\_TAGVAR([lt\_prog\_compiler\_pic], [F77]) +m4trace:configure.in:20: -1- \_LT\_AC\_TAGVAR([lt\_prog\_compiler\_pic], [F77]) +m4trace:configure.in:20: -1- \_LT\_AC\_TAGVAR([lt\_prog\_compiler\_can\_build\_shared], [F77]) +m4trace:configure.in:20: -1- \_LT\_AC\_TAGVAR([lt\_prog\_compiler\_pic], [F77]) +m4trace:configure.in:20: -1- \_LT\_AC\_TAGVAR([lt\_prog\_compiler\_pic], [F77]) +m4trace:configure.in:20: -1- \_LT\_AC\_TAGVAR([lt\_prog\_compiler\_pic], [F77]) +m4trace:configure.in:20: -1- AC\_LIBTOOL\_PROG\_CC\_C\_O([F77]) +m4trace:configure.in:20: -1- \_LT\_AC\_TAGVAR([lt\_cv\_prog\_compiler\_c\_o], [F77]) +m4trace:configure.in:20: -1- \_LT\_AC\_TAGVAR([lt\_cv\_prog\_compiler\_c\_o], [F77]) +m4trace:configure.in:20: -1- \_LT\_AC\_TAGVAR([lt\_cv\_prog\_compiler\_c\_o], [F77]) +m4trace:configure.in:20: -1- \_LT\_AC\_TAGVAR([lt\_cv\_prog\_compiler\_c\_o], [F77]) +m4trace:configure.in:20: -1- \_LT\_AC\_TAGVAR([lt\_cv\_prog\_compiler\_c\_o], [F77]) +m4trace:configure.in:20: -1- AC\_LIBTOOL\_SYS\_HARD\_LINK\_LOCKS([F77]) +m4trace:configure.in:20: -1- \_LT\_AC\_TAGVAR([lt\_cv\_prog\_compiler\_c\_o], [F77]) +m4trace:configure.in:20: -1- AC\_LIBTOOL\_PROG\_LD\_SHLIBS([F77]) +m4trace:configure.in:20: -1- \_LT\_AC\_TAGVAR([allow\_undefined\_flag], [F77]) +m4trace:configure.in:20: -1- \_LT\_AC\_TAGVAR([enable\_shared\_with\_static\_runtimes], [F77]) +m4trace:configure.in:20: -1- \_LT\_AC\_TAGVAR([archive\_cmds], [F77]) +m4trace:configure.in:20: -1- \_LT\_AC\_TAGVAR([archive\_expsym\_cmds], [F77]) +m4trace:configure.in:20: -1- \_LT\_AC\_TAGVAR([old\_archive\_From\_new\_cmds], [F77]) +m4trace:configure.in:20: -1- \_LT\_AC\_TAGVAR([old\_archive\_from\_expsyms\_cmds], [F77]) +m4trace:configure.in:20: -1- \_LT\_AC\_TAGVAR([export\_dynamic\_flag\_spec], [F77]) +m4trace:configure.in:20: -1- \_LT\_AC\_TAGVAR([whole\_archive\_flag\_spec], [F77]) +m4trace:configure.in:20: -1- \_LT\_AC\_TAGVAR([thread\_safe\_flag\_spec], [F77]) +m4trace:configure.in:20: -1- \_LT\_AC\_TAGVAR([hardcode\_libdir\_flag\_spec], [F77]) +m4trace:configure.in:20: -1- \_LT\_AC\_TAGVAR([hardcode\_libdir\_flag\_spec\_ld], [F77]) +m4trace:configure.in:20: -1- \_LT\_AC\_TAGVAR([hardcode\_libdir\_separator], [F77]) +m4trace:configure.in:20: -1- \_LT\_AC\_TAGVAR([hardcode\_direct], [F77]) +m4trace:configure.in:20: -1- \_LT\_AC\_TAGVAR([hardcode\_minus\_L], [F77]) +m4trace:configure.in:20: -1- \_LT\_AC\_TAGVAR([hardcode\_shlibpath\_var], [F77]) +m4trace:configure.in:20: -1- LT AC TAGVAR([link all deplibs], [F77]) +m4trace:configure.in:20: -1- LT AC TAGVAR([hardcode automatic], [F77]) +m4trace:configure.in:20: -1- \_LT\_AC\_TAGVAR([module\_cmds], [F77]) +m4trace:configure.in:20: -1- LT AC TAGVAR([module expsym\_cmds], [F77]) +m4trace:configure.in:20: -1- \_LT\_AC\_TAGVAR([always\_export\_symbols], [F77]) +m4trace:configure.in:20: -1- LT AC TAGVAR([export\_symbols\_cmds], [F77]) +m4trace:configure.in:20: -1- LT AC TAGVAR([include expsyms], [F77]) +m4trace:configure.in:20: -1- LT AC TAGVAR([exclude expsyms], [F77]) +m4trace:configure.in:20: -1- LT AC TAGVAR([ld\_shlibs], [F77])

+m4trace:configure.in:20:

 -1- \_LT\_AC\_TAGVAR([ld\_shlibs], [F77]) +m4trace:configure.in:20: -1- \_LT\_AC\_TAGVAR([archive\_cmds], [F77]) +m4trace:configure.in:20: -1- \_LT\_AC\_TAGVAR([hardcode\_libdir\_flag\_spec], [F77]) +m4trace:configure.in:20: -1- \_LT\_AC\_TAGVAR([hardcode\_minus\_L], [F77]) +m4trace:configure.in:20: -1- \_LT\_AC\_TAGVAR([ld\_shlibs], [F77]) +m4trace:configure.in:20: -1- \_LT\_AC\_TAGVAR([allow\_undefined\_flag], [F77]) +m4trace:configure.in:20: -1- \_LT\_AC\_TAGVAR([archive\_cmds], [F77]) +m4trace:configure.in:20: -1- \_LT\_AC\_TAGVAR([ld\_shlibs], [F77]) +m4trace:configure.in:20: -1- \_LT\_AC\_TAGVAR([hardcode\_libdir\_flag\_spec], [F77]) +m4trace:configure.in:20: -1- \_LT\_AC\_TAGVAR([allow\_undefined\_flag], [F77]) +m4trace:configure.in:20: -1- \_LT\_AC\_TAGVAR([always\_export\_symbols], [F77]) +m4trace:configure.in:20: -1- \_LT\_AC\_TAGVAR([enable\_shared\_with\_static\_runtimes], [F77]) +m4trace:configure.in:20: -1- \_LT\_AC\_TAGVAR([export\_symbols\_cmds], [F77]) +m4trace:configure.in:20: -1- \_LT\_AC\_TAGVAR([archive\_cmds], [F77]) +m4trace:configure.in:20: -1- \_LT\_AC\_TAGVAR([archive\_expsym\_cmds], [F77]) +m4trace:configure.in:20: -1- LT AC TAGVAR([archive\_cmds], [F77]) +m4trace:configure.in:20: -1- \_LT\_AC\_TAGVAR([archive\_cmds], [F77]) +m4trace:configure.in:20: -1- \_LT\_AC\_TAGVAR([archive\_expsym\_cmds], [F77]) +m4trace:configure.in:20: -1- \_LT\_AC\_TAGVAR([ld\_shlibs], [F77]) +m4trace:configure.in:20: -1- \_LT\_AC\_TAGVAR([archive\_cmds], [F77]) +m4trace:configure.in:20: -1- \_LT\_AC\_TAGVAR([archive\_expsym\_cmds], [F77]) +m4trace:configure.in:20: -1- \_LT\_AC\_TAGVAR([ld\_shlibs], [F77]) +m4trace:configure.in:20: -1- \_LT\_AC\_TAGVAR([archive\_cmds], [F77]) +m4trace:configure.in:20: -1- \_LT\_AC\_TAGVAR([hardcode\_direct], [F77]) +m4trace:configure.in:20: -1- \_LT\_AC\_TAGVAR([hardcode\_shlibpath\_var], [F77]) +m4trace:configure.in:20: -1- \_LT\_AC\_TAGVAR([archive\_cmds], [F77]) +m4trace:configure.in:20: -1- \_LT\_AC\_TAGVAR([archive\_expsym\_cmds], [F77]) +m4trace:configure.in:20: -1- \_LT\_AC\_TAGVAR([archive\_expsym\_cmds], [F77]) +m4trace:configure.in:20: -1- \_LT\_AC\_TAGVAR([ld\_shlibs], [F77]) +m4trace:configure.in:20: -1- \_LT\_AC\_TAGVAR([archive\_cmds], [F77]) +m4trace:configure.in:20: -1- \_LT\_AC\_TAGVAR([archive\_expsym\_cmds], [F77]) +m4trace:configure.in:20: -1- \_LT\_AC\_TAGVAR([ld\_shlibs], [F77]) +m4trace:configure.in:20: -1- \_LT\_AC\_TAGVAR([ld\_shlibs], [F77]) +m4trace:configure.in:20: -1- \_LT\_AC\_TAGVAR([hardcode\_libdir\_flag\_spec], [F77]) +m4trace:configure.in:20: -1- \_LT\_AC\_TAGVAR([export\_dynamic\_flag\_spec], [F77]) +m4trace:configure.in:20: -1- \_LT\_AC\_TAGVAR([whole\_archive\_flag\_spec], [F77]) +m4trace:configure.in:20: -1- LT AC TAGVAR([whole archive flag spec], [F77]) +m4trace:configure.in:20: -1- \_LT\_AC\_TAGVAR([allow\_undefined\_flag], [F77]) +m4trace:configure.in:20: -1- LT AC TAGVAR([always export symbols], [F77]) +m4trace:configure.in:20: -1- LT AC TAGVAR([archive expsym\_cmds], [F77]) +m4trace:configure.in:20: -1- \_LT\_AC\_TAGVAR([hardcode\_minus\_L], [F77]) +m4trace:configure.in:20: -1- LT AC TAGVAR([hardcode direct], [F77]) +m4trace:configure.in:20: -1- LT AC TAGVAR([export\_symbols\_cmds], [F77]) +m4trace:configure.in:20: -1- LT\_AC\_TAGVAR([export\_symbols\_cmds], [F77])

+m4trace:configure.in:20: -1- \_LT\_AC\_TAGVAR([archive\_cmds], [F77]) +m4trace:configure.in:20: -1- \_LT\_AC\_TAGVAR([hardcode\_direct], [F77]) +m4trace:configure.in:20: -1- \_LT\_AC\_TAGVAR([hardcode\_libdir\_separator], [F77]) +m4trace:configure.in:20: -1- \_LT\_AC\_TAGVAR([link\_all\_deplibs], [F77]) +m4trace:configure.in:20: -1- \_LT\_AC\_TAGVAR([hardcode\_direct], [F77]) +m4trace:configure.in:20: -1- \_LT\_AC\_TAGVAR([hardcode\_direct], [F77]) +m4trace:configure.in:20: -1- \_LT\_AC\_TAGVAR([hardcode\_minus\_L], [F77]) +m4trace:configure.in:20: -1- \_LT\_AC\_TAGVAR([hardcode\_libdir\_flag\_spec], [F77]) +m4trace:configure.in:20: -1- \_LT\_AC\_TAGVAR([hardcode\_libdir\_separator], [F77]) +m4trace:configure.in:20: -1- \_LT\_AC\_TAGVAR([always\_export\_symbols], [F77]) +m4trace:configure.in:20: -1- \_LT\_AC\_TAGVAR([allow\_undefined\_flag], [F77]) +m4trace:configure.in:20: -1- \_LT\_AC\_SYS\_LIBPATH\_AIX +m4trace:configure.in:20: -1- \_LT\_AC\_TAGVAR([hardcode\_libdir\_flag\_spec], [F77]) +m4trace:configure.in:20: -1- \_LT\_AC\_TAGVAR([archive\_expsym\_cmds], [F77]) +m4trace:configure.in:20: -1- \_LT\_AC\_TAGVAR([hardcode\_libdir\_flag\_spec], [F77]) +m4trace:configure.in:20: -1- \_LT\_AC\_TAGVAR([allow\_undefined\_flag], [F77]) +m4trace:configure.in:20: -1- LT AC TAGVAR([archive expsym\_cmds], [F77]) +m4trace:configure.in:20: -1- \_LT\_AC\_SYS\_LIBPATH\_AIX +m4trace:configure.in:20: -1- \_LT\_AC\_TAGVAR([hardcode\_libdir\_flag\_spec], [F77]) +m4trace:configure.in:20: -1- \_LT\_AC\_TAGVAR([no\_undefined\_flag], [F77]) +m4trace:configure.in:20: -1- \_LT\_AC\_TAGVAR([allow\_undefined\_flag], [F77]) +m4trace:configure.in:20: -1- \_LT\_AC\_TAGVAR([always\_export\_symbols], [F77]) +m4trace:configure.in:20: -1- \_LT\_AC\_TAGVAR([whole\_archive\_flag\_spec], [F77]) +m4trace:configure.in:20: -1- \_LT\_AC\_TAGVAR([archive\_cmds\_need\_lc], [F77]) +m4trace:configure.in:20: -1- \_LT\_AC\_TAGVAR([archive\_expsym\_cmds], [F77]) +m4trace:configure.in:20: -1- \_LT\_AC\_TAGVAR([archive\_cmds], [F77]) +m4trace:configure.in:20: -1- \_LT\_AC\_TAGVAR([hardcode\_libdir\_flag\_spec], [F77]) +m4trace:configure.in:20: -1- \_LT\_AC\_TAGVAR([hardcode\_minus\_L], [F77]) +m4trace:configure.in:20: -1- \_LT\_AC\_TAGVAR([ld\_shlibs], [F77]) +m4trace:configure.in:20: -1- \_LT\_AC\_TAGVAR([export\_dynamic\_flag\_spec], [F77]) +m4trace:configure.in:20: -1- \_LT\_AC\_TAGVAR([hardcode\_libdir\_flag\_spec], [F77]) +m4trace:configure.in:20: -1- \_LT\_AC\_TAGVAR([allow\_undefined\_flag], [F77]) +m4trace:configure.in:20: -1- \_LT\_AC\_TAGVAR([archive\_cmds], [F77]) +m4trace:configure.in:20: -1- \_LT\_AC\_TAGVAR([old\_archive\_From\_new\_cmds], [F77]) +m4trace:configure.in:20: -1- \_LT\_AC\_TAGVAR([old\_archive\_cmds], [F77]) +m4trace:configure.in:20: -1- \_LT\_AC\_TAGVAR([enable\_shared\_with\_static\_runtimes], [F77]) +m4trace:configure.in:20: -1- \_LT\_AC\_TAGVAR([archive\_cmds\_need\_lc], [F77]) +m4trace:configure.in:20: -1- LT AC TAGVAR([allow\_undefined\_flag], [F77]) +m4trace:configure.in:20: -1- LT AC TAGVAR([allow\_undefined\_flag], [F77]) +m4trace:configure.in:20: -1- LT AC TAGVAR([allow\_undefined\_flag], [F77]) +m4trace:configure.in:20: -1- \_LT\_AC\_TAGVAR([allow\_undefined\_flag], [F77]) +m4trace:configure.in:20: -1- LT AC TAGVAR([archive cmds], [F77]) +m4trace:configure.in:20: -1- LT AC TAGVAR([archive cmds], [F77]) +m4trace:configure.in:20: -1- LT AC TAGVAR([module cmds], [F77]) +m4trace:configure.in:20: -1- LT AC TAGVAR([archive expsym\_cmds], [F77])

+m4trace:configure.in:20: -1- \_LT\_AC\_TAGVAR([archive\_expsym\_cmds], [F77]) +m4trace:configure.in:20: -1- \_LT\_AC\_TAGVAR([module\_expsym\_cmds], [F77]) +m4trace:configure.in:20: -1- \_LT\_AC\_TAGVAR([hardcode\_direct], [F77]) +m4trace:configure.in:20: -1- \_LT\_AC\_TAGVAR([hardcode\_automatic], [F77]) +m4trace:configure.in:20: -1- \_LT\_AC\_TAGVAR([hardcode\_shlibpath\_var], [F77]) +m4trace:configure.in:20: -1- \_LT\_AC\_TAGVAR([whole\_archive\_flag\_spec], [F77]) +m4trace:configure.in:20: -1- \_LT\_AC\_TAGVAR([link\_all\_deplibs], [F77]) +m4trace:configure.in:20: -1- \_LT\_AC\_TAGVAR([ld\_shlibs], [F77]) +m4trace:configure.in:20: -1- \_LT\_AC\_TAGVAR([archive\_cmds], [F77]) +m4trace:configure.in:20: -1- \_LT\_AC\_TAGVAR([hardcode\_libdir\_flag\_spec], [F77]) +m4trace:configure.in:20: -1- \_LT\_AC\_TAGVAR([hardcode\_shlibpath\_var], [F77]) +m4trace:configure.in:20: -1- \_LT\_AC\_TAGVAR([ld\_shlibs], [F77]) +m4trace:configure.in:20: -1- \_LT\_AC\_TAGVAR([archive\_cmds], [F77]) +m4trace:configure.in:20: -1- \_LT\_AC\_TAGVAR([hardcode\_libdir\_flag\_spec], [F77]) +m4trace:configure.in:20: -1- \_LT\_AC\_TAGVAR([hardcode\_direct], [F77]) +m4trace:configure.in:20: -1- \_LT\_AC\_TAGVAR([hardcode\_shlibpath\_var], [F77]) +m4trace:configure.in:20: -1- LT AC TAGVAR([archive\_cmds], [F77]) +m4trace:configure.in:20: -1- \_LT\_AC\_TAGVAR([hardcode\_direct], [F77]) +m4trace:configure.in:20: -1- \_LT\_AC\_TAGVAR([hardcode\_minus\_L], [F77]) +m4trace:configure.in:20: -1- \_LT\_AC\_TAGVAR([hardcode\_shlibpath\_var], [F77]) +m4trace:configure.in:20: -1- \_LT\_AC\_TAGVAR([archive\_cmds], [F77]) +m4trace:configure.in:20: -1- \_LT\_AC\_TAGVAR([hardcode\_libdir\_flag\_spec], [F77]) +m4trace:configure.in:20: -1- \_LT\_AC\_TAGVAR([hardcode\_direct], [F77]) +m4trace:configure.in:20: -1- \_LT\_AC\_TAGVAR([hardcode\_shlibpath\_var], [F77]) +m4trace:configure.in:20: -1- \_LT\_AC\_TAGVAR([archive\_cmds], [F77]) +m4trace:configure.in:20: -1- \_LT\_AC\_TAGVAR([archive\_cmds], [F77]) +m4trace:configure.in:20: -1- \_LT\_AC\_TAGVAR([hardcode\_libdir\_flag\_spec], [F77]) +m4trace:configure.in:20: -1- \_LT\_AC\_TAGVAR([hardcode\_libdir\_separator], [F77]) +m4trace:configure.in:20: -1- \_LT\_AC\_TAGVAR([hardcode\_direct], [F77]) +m4trace:configure.in:20: -1- \_LT\_AC\_TAGVAR([hardcode\_minus\_L], [F77]) +m4trace:configure.in:20: -1- \_LT\_AC\_TAGVAR([export\_dynamic\_flag\_spec], [F77]) +m4trace:configure.in:20: -1- \_LT\_AC\_TAGVAR([archive\_cmds], [F77]) +m4trace:configure.in:20: -1- \_LT\_AC\_TAGVAR([archive\_cmds], [F77]) +m4trace:configure.in:20: -1- \_LT\_AC\_TAGVAR([archive\_cmds], [F77]) +m4trace:configure.in:20: -1- \_LT\_AC\_TAGVAR([archive\_cmds], [F77]) +m4trace:configure.in:20: -1- \_LT\_AC\_TAGVAR([hardcode\_libdir\_flag\_spec], [F77]) +m4trace:configure.in:20: -1- LT\_AC\_TAGVAR([hardcode\_libdir\_flag\_spec\_ld], [F77]) +m4trace:configure.in:20: -1- \_LT\_AC\_TAGVAR([hardcode\_libdir\_separator], [F77]) +m4trace:configure.in:20: -1- LT AC TAGVAR([hardcode\_direct], [F77]) +m4trace:configure.in:20: -1- LT\_AC\_TAGVAR([hardcode\_shlibpath\_var], [F77]) +m4trace:configure.in:20: -1- \_LT\_AC\_TAGVAR([hardcode\_libdir\_flag\_spec], [F77]) +m4trace:configure.in:20: -1- LT AC TAGVAR([hardcode direct], [F77]) +m4trace:configure.in:20: -1- LT\_AC\_TAGVAR([hardcode\_shlibpath\_var], [F77]) +m4trace:configure.in:20: -1- LT AC TAGVAR([hardcode minus L], [F77]) +m4trace:configure.in:20: -1- \_LT\_AC\_TAGVAR([hardcode\_libdir\_flag\_spec], [F77])

+m4trace:configure.in:20: -1- \_LT\_AC\_TAGVAR([hardcode\_libdir\_separator], [F77]) +m4trace:configure.in:20: -1- \_LT\_AC\_TAGVAR([hardcode\_direct], [F77]) +m4trace:configure.in:20: -1- \_LT\_AC\_TAGVAR([export\_dynamic\_flag\_spec], [F77]) +m4trace:configure.in:20: -1- \_LT\_AC\_TAGVAR([hardcode\_minus\_L], [F77]) +m4trace:configure.in:20: -1- \_LT\_AC\_TAGVAR([archive\_cmds], [F77]) +m4trace:configure.in:20: -1- \_LT\_AC\_TAGVAR([archive\_cmds], [F77]) +m4trace:configure.in:20: -1- \_LT\_AC\_TAGVAR([hardcode\_libdir\_flag\_spec\_ld], [F77]) +m4trace:configure.in:20: -1- \_LT\_AC\_TAGVAR([hardcode\_libdir\_flag\_spec], [F77]) +m4trace:configure.in:20: -1- \_LT\_AC\_TAGVAR([hardcode\_libdir\_separator], [F77]) +m4trace:configure.in:20: -1- \_LT\_AC\_TAGVAR([link\_all\_deplibs], [F77]) +m4trace:configure.in:20: -1- \_LT\_AC\_TAGVAR([archive\_cmds], [F77]) +m4trace:configure.in:20: -1- \_LT\_AC\_TAGVAR([archive\_cmds], [F77]) +m4trace:configure.in:20: -1- \_LT\_AC\_TAGVAR([hardcode\_libdir\_flag\_spec], [F77]) +m4trace:configure.in:20: -1- \_LT\_AC\_TAGVAR([hardcode\_direct], [F77]) +m4trace:configure.in:20: -1- \_LT\_AC\_TAGVAR([hardcode\_shlibpath\_var], [F77]) +m4trace:configure.in:20: -1- \_LT\_AC\_TAGVAR([archive\_cmds], [F77]) +m4trace:configure.in:20: -1- \_LT\_AC\_TAGVAR([hardcode\_direct], [F77]) +m4trace:configure.in:20: -1- \_LT\_AC\_TAGVAR([hardcode\_libdir\_flag\_spec], [F77]) +m4trace:configure.in:20: -1- \_LT\_AC\_TAGVAR([hardcode\_libdir\_separator], [F77]) +m4trace:configure.in:20: -1- \_LT\_AC\_TAGVAR([hardcode\_shlibpath\_var], [F77]) +m4trace:configure.in:20: -1- \_LT\_AC\_TAGVAR([hardcode\_direct], [F77]) +m4trace:configure.in:20: -1- \_LT\_AC\_TAGVAR([hardcode\_shlibpath\_var], [F77]) +m4trace:configure.in:20: -1- \_LT\_AC\_TAGVAR([archive\_cmds], [F77]) +m4trace:configure.in:20: -1- \_LT\_AC\_TAGVAR([hardcode\_libdir\_flag\_spec], [F77]) +m4trace:configure.in:20: -1- \_LT\_AC\_TAGVAR([export\_dynamic\_flag\_spec], [F77]) +m4trace:configure.in:20: -1- \_LT\_AC\_TAGVAR([archive\_cmds], [F77]) +m4trace:configure.in:20: -1- \_LT\_AC\_TAGVAR([hardcode\_libdir\_flag\_spec], [F77]) +m4trace:configure.in:20: -1- \_LT\_AC\_TAGVAR([archive\_cmds], [F77]) +m4trace:configure.in:20: -1- \_LT\_AC\_TAGVAR([hardcode\_libdir\_flag\_spec], [F77]) +m4trace:configure.in:20: -1- \_LT\_AC\_TAGVAR([hardcode\_libdir\_flag\_spec], [F77]) +m4trace:configure.in:20: -1- \_LT\_AC\_TAGVAR([hardcode\_minus\_L], [F77]) +m4trace:configure.in:20: -1- \_LT\_AC\_TAGVAR([allow\_undefined\_flag], [F77]) +m4trace:configure.in:20: -1- \_LT\_AC\_TAGVAR([archive\_cmds], [F77]) +m4trace:configure.in:20: -1- \_LT\_AC\_TAGVAR([old\_archive\_From\_new\_cmds], [F77]) +m4trace:configure.in:20: -1- \_LT\_AC\_TAGVAR([allow\_undefined\_flag], [F77]) +m4trace:configure.in:20: -1- \_LT\_AC\_TAGVAR([archive\_cmds], [F77]) +m4trace:configure.in:20: -1- LT AC TAGVAR([allow\_undefined\_flag], [F77]) +m4trace:configure.in:20: -1- LT AC TAGVAR([archive cmds], [F77]) +m4trace:configure.in:20: -1- \_LT\_AC\_TAGVAR([hardcode\_libdir\_flag\_spec], [F77]) +m4trace:configure.in:20: -1- LT\_AC\_TAGVAR([hardcode\_libdir\_separator], [F77]) +m4trace:configure.in:20: -1- \_LT\_AC\_TAGVAR([allow\_undefined\_flag], [F77]) +m4trace:configure.in:20: -1- LT AC TAGVAR([archive cmds], [F77]) +m4trace:configure.in:20: -1- \_LT\_AC\_TAGVAR([hardcode\_libdir\_flag\_spec], [F77]) +m4trace:configure.in:20: -1- LT AC TAGVAR([allow\_undefined\_flag], [F77]) +m4trace:configure.in:20:

```
 -1- _LT_AC_TAGVAR([archive_cmds], [F77])
```
+m4trace:configure.in:20: -1- \_LT\_AC\_TAGVAR([archive\_expsym\_cmds], [F77]) +m4trace:configure.in:20: -1- \_LT\_AC\_TAGVAR([hardcode\_libdir\_flag\_spec], [F77]) +m4trace:configure.in:20: -1- \_LT\_AC\_TAGVAR([hardcode\_libdir\_separator], [F77]) +m4trace:configure.in:20: -1- \_LT\_AC\_TAGVAR([archive\_cmds], [F77]) +m4trace:configure.in:20: -1- \_LT\_AC\_TAGVAR([hardcode\_shlibpath\_var], [F77]) +m4trace:configure.in:20: -1- \_LT\_AC\_TAGVAR([export\_dynamic\_flag\_spec], [F77]) +m4trace:configure.in:20: -1- \_LT\_AC\_TAGVAR([no\_undefined\_flag], [F77]) +m4trace:configure.in:20: -1- \_LT\_AC\_TAGVAR([archive\_cmds], [F77]) +m4trace:configure.in:20: -1- \_LT\_AC\_TAGVAR([archive\_expsym\_cmds], [F77]) +m4trace:configure.in:20: -1- \_LT\_AC\_TAGVAR([archive\_cmds], [F77]) +m4trace:configure.in:20: -1- \_LT\_AC\_TAGVAR([archive\_expsym\_cmds], [F77]) +m4trace:configure.in:20: -1- \_LT\_AC\_TAGVAR([hardcode\_libdir\_flag\_spec], [F77]) +m4trace:configure.in:20: -1- \_LT\_AC\_TAGVAR([hardcode\_shlibpath\_var], [F77]) +m4trace:configure.in:20: -1- \_LT\_AC\_TAGVAR([whole\_archive\_flag\_spec], [F77]) +m4trace:configure.in:20: -1- \_LT\_AC\_TAGVAR([link\_all\_deplibs], [F77]) +m4trace:configure.in:20: -1- LT AC TAGVAR([archive cmds], [F77]) +m4trace:configure.in:20: -1- \_LT\_AC\_TAGVAR([archive\_cmds], [F77]) +m4trace:configure.in:20: -1- \_LT\_AC\_TAGVAR([hardcode\_libdir\_flag\_spec], [F77]) +m4trace:configure.in:20: -1- \_LT\_AC\_TAGVAR([hardcode\_direct], [F77]) +m4trace:configure.in:20: -1- \_LT\_AC\_TAGVAR([hardcode\_minus\_L], [F77]) +m4trace:configure.in:20: -1- \_LT\_AC\_TAGVAR([hardcode\_shlibpath\_var], [F77]) +m4trace:configure.in:20: -1- \_LT\_AC\_TAGVAR([archive\_cmds], [F77]) +m4trace:configure.in:20: -1- \_LT\_AC\_TAGVAR([hardcode\_direct], [F77]) +m4trace:configure.in:20: -1- \_LT\_AC\_TAGVAR([archive\_cmds], [F77]) +m4trace:configure.in:20: -1- \_LT\_AC\_TAGVAR([reload\_cmds], [F77]) +m4trace:configure.in:20: -1- \_LT\_AC\_TAGVAR([hardcode\_direct], [F77]) +m4trace:configure.in:20: -1- \_LT\_AC\_TAGVAR([archive\_cmds], [F77]) +m4trace:configure.in:20: -1- \_LT\_AC\_TAGVAR([hardcode\_direct], [F77]) +m4trace:configure.in:20: -1- \_LT\_AC\_TAGVAR([hardcode\_shlibpath\_var], [F77]) +m4trace:configure.in:20: -1- \_LT\_AC\_TAGVAR([archive\_cmds], [F77]) +m4trace:configure.in:20: -1- \_LT\_AC\_TAGVAR([hardcode\_shlibpath\_var], [F77]) +m4trace:configure.in:20: -1- \_LT\_AC\_TAGVAR([export\_dynamic\_flag\_spec], [F77]) +m4trace:configure.in:20: -1- \_LT\_AC\_TAGVAR([archive\_cmds], [F77]) +m4trace:configure.in:20: -1- \_LT\_AC\_TAGVAR([hardcode\_shlibpath\_var], [F77]) +m4trace:configure.in:20: -1- \_LT\_AC\_TAGVAR([ld\_shlibs], [F77]) +m4trace:configure.in:20: -1- \_LT\_AC\_TAGVAR([archive\_cmds], [F77]) +m4trace:configure.in:20: -1- LT AC TAGVAR([hardcode\_direct], [F77]) +m4trace:configure.in:20: -1- \_LT\_AC\_TAGVAR([hardcode\_minus\_L], [F77]) +m4trace:configure.in:20: -1- LT\_AC\_TAGVAR([hardcode\_shlibpath\_var], [F77]) +m4trace:configure.in:20: -1- LT AC TAGVAR([no\_undefined\_flag], [F77]) +m4trace:configure.in:20: -1- \_LT\_AC\_TAGVAR([archive\_cmds], [F77]) +m4trace:configure.in:20: -1- LT AC TAGVAR([archive cmds], [F77]) +m4trace:configure.in:20: -1- LT\_AC\_TAGVAR([hardcode\_shlibpath\_var], [F77]) +m4trace:configure.in:20: -1- LT AC TAGVAR([no\_undefined\_flag], [F77])

+m4trace:configure.in:20: -1- \_LT\_AC\_TAGVAR([archive\_cmds], [F77]) +m4trace:configure.in:20: -1- \_LT\_AC\_TAGVAR([archive\_expsym\_cmds], [F77]) +m4trace:configure.in:20: -1- \_LT\_AC\_TAGVAR([hardcode\_libdir\_flag\_spec], [F77]) +m4trace:configure.in:20: -1- \_LT\_AC\_TAGVAR([hardcode\_shlibpath\_var], [F77]) +m4trace:configure.in:20: -1- \_LT\_AC\_TAGVAR([archive\_cmds], [F77]) +m4trace:configure.in:20: -1- \_LT\_AC\_TAGVAR([hardcode\_libdir\_flag\_spec], [F77]) +m4trace:configure.in:20: -1- \_LT\_AC\_TAGVAR([hardcode\_shlibpath\_var], [F77]) +m4trace:configure.in:20: -1- \_LT\_AC\_TAGVAR([ld\_shlibs], [F77]) +m4trace:configure.in:20: -1- \_LT\_AC\_TAGVAR([ld\_shlibs], [F77]) +m4trace:configure.in:20: -1- \_LT\_AC\_TAGVAR([ld\_shlibs], [F77]) +m4trace:configure.in:20: -1- \_LT\_AC\_TAGVAR([ld\_shlibs], [F77]) +m4trace:configure.in:20: -1- \_LT\_AC\_TAGVAR([archive\_cmds\_need\_lc], [F77]) +m4trace:configure.in:20: -1- \_LT\_AC\_TAGVAR([archive\_cmds\_need\_lc], [F77]) +m4trace:configure.in:20: -1- \_LT\_AC\_TAGVAR([archive\_cmds], [F77]) +m4trace:configure.in:20: -1- \_LT\_AC\_TAGVAR([lt\_prog\_compiler\_wl], [F77]) +m4trace:configure.in:20: -1- \_LT\_AC\_TAGVAR([allow\_undefined\_flag], [F77]) +m4trace:configure.in:20: -1- \_LT\_AC\_TAGVAR([allow\_undefined\_flag], [F77]) +m4trace:configure.in:20: -2- \_LT\_AC\_TAGVAR([archive\_cmds], [F77]) +m4trace:configure.in:20: -1- \_LT\_AC\_TAGVAR([archive\_cmds\_need\_lc], [F77]) +m4trace:configure.in:20: -1- \_LT\_AC\_TAGVAR([archive\_cmds\_need\_lc], [F77]) +m4trace:configure.in:20: -1- \_LT\_AC\_TAGVAR([allow\_undefined\_flag], [F77]) +m4trace:configure.in:20: -1- \_LT\_AC\_TAGVAR([archive\_cmds\_need\_lc], [F77]) +m4trace:configure.in:20: -1- \_LT\_AC\_TAGVAR([archive\_cmds\_need\_lc], [F77]) +m4trace:configure.in:20: -1- AC\_LIBTOOL\_SYS\_DYNAMIC\_LINKER([F77]) +m4trace:configure.in:20: -1- AC\_LIBTOOL\_PROG\_LD\_HARDCODE\_LIBPATH([F77]) +m4trace:configure.in:20: -1- \_LT\_AC\_TAGVAR([hardcode\_action], [F77]) +m4trace:configure.in:20: -1- \_LT\_AC\_TAGVAR([hardcode\_libdir\_flag\_spec], [F77]) +m4trace:configure.in:20: -1- \_LT\_AC\_TAGVAR([runpath\_var F77]) +m4trace:configure.in:20: -1- \_LT\_AC\_TAGVAR([hardcode\_automatic], [F77]) +m4trace:configure.in:20: -1- \_LT\_AC\_TAGVAR([hardcode\_direct], [F77]) +m4trace:configure.in:20: -1- \_LT\_AC\_TAGVAR([hardcode\_minus\_L], [F77]) +m4trace:configure.in:20: -1- \_LT\_AC\_TAGVAR([hardcode\_action], [F77]) +m4trace:configure.in:20: -1- \_LT\_AC\_TAGVAR([hardcode\_action], [F77]) +m4trace:configure.in:20: -1- \_LT\_AC\_TAGVAR([hardcode\_action], [F77]) +m4trace:configure.in:20: -1- \_LT\_AC\_TAGVAR([hardcode\_action], [F77]) +m4trace:configure.in:20: -1- \_LT\_AC\_TAGVAR([hardcode\_action], [F77]) +m4trace:configure.in:20: -1- \_LT\_AC\_TAGVAR([hardcode\_action], [F77]) +m4trace:configure.in:20: -1- AC\_LIBTOOL\_SYS\_LIB\_STRIP +m4trace:configure.in:20: -1- AC\_LIBTOOL\_CONFIG([F77]) +m4trace:configure.in:20: -1- LT AC TAGVAR([compiler], [F77]) +m4trace:configure.in:20: -1- \_LT\_AC\_TAGVAR([CC], [F77]) +m4trace:configure.in:20: -1- LT AC TAGVAR([LD], [F77]) +m4trace:configure.in:20: -1- LT AC TAGVAR([lt\_prog\_compiler\_wl], [F77]) +m4trace:configure.in:20: -1- LT AC TAGVAR([lt prog\_compiler\_pic], [F77]) +m4trace:configure.in:20: -1- LT\_AC\_TAGVAR([lt\_prog\_compiler\_static], [F77])

+m4trace:configure.in:20: -1- \_LT\_AC\_TAGVAR([lt\_prog\_compiler\_no\_builtin\_flag], [F77]) +m4trace:configure.in:20: -1- \_LT\_AC\_TAGVAR([export\_dynamic\_flag\_spec], [F77]) +m4trace:configure.in:20: -1- \_LT\_AC\_TAGVAR([thread\_safe\_flag\_spec], [F77]) +m4trace:configure.in:20: -1- \_LT\_AC\_TAGVAR([whole\_archive\_flag\_spec], [F77]) +m4trace:configure.in:20: -1- \_LT\_AC\_TAGVAR([enable\_shared\_with\_static\_runtimes], [F77]) +m4trace:configure.in:20: -1- \_LT\_AC\_TAGVAR([old\_archive\_cmds], [F77]) +m4trace:configure.in:20: -1- \_LT\_AC\_TAGVAR([old\_archive\_from\_new\_cmds], [F77]) +m4trace:configure.in:20: -1- \_LT\_AC\_TAGVAR([predep\_objects], [F77]) +m4trace:configure.in:20: -1- \_LT\_AC\_TAGVAR([postdep\_objects], [F77]) +m4trace:configure.in:20: -1- \_LT\_AC\_TAGVAR([predeps], [F77]) +m4trace:configure.in:20: -1- \_LT\_AC\_TAGVAR([postdeps], [F77]) +m4trace:configure.in:20: -1- \_LT\_AC\_TAGVAR([compiler\_lib\_search\_path], [F77]) +m4trace:configure.in:20: -1- \_LT\_AC\_TAGVAR([archive\_cmds], [F77]) +m4trace:configure.in:20: -1- \_LT\_AC\_TAGVAR([archive\_expsym\_cmds], [F77]) +m4trace:configure.in:20: -1- \_LT\_AC\_TAGVAR([postinstall\_cmds], [F77]) +m4trace:configure.in:20: -1- \_LT\_AC\_TAGVAR([postuninstall\_cmds], [F77]) +m4trace:configure.in:20: -1- \_LT\_AC\_TAGVAR([old\_archive\_from\_expsyms\_cmds], [F77]) +m4trace:configure.in:20: -1- \_LT\_AC\_TAGVAR([allow\_undefined\_flag], [F77]) +m4trace:configure.in:20: -1- \_LT\_AC\_TAGVAR([no\_undefined\_flag], [F77]) +m4trace:configure.in:20: -1- \_LT\_AC\_TAGVAR([export\_symbols\_cmds], [F77]) +m4trace:configure.in:20: -1- \_LT\_AC\_TAGVAR([hardcode\_libdir\_flag\_spec], [F77]) +m4trace:configure.in:20: -1- LT AC TAGVAR([hardcode libdir flag spec ld], [F77]) +m4trace:configure.in:20: -1- \_LT\_AC\_TAGVAR([hardcode\_libdir\_separator], [F77]) +m4trace:configure.in:20: -1- \_LT\_AC\_TAGVAR([hardcode\_automatic], [F77]) +m4trace:configure.in:20: -1- \_LT\_AC\_TAGVAR([module\_cmds], [F77]) +m4trace:configure.in:20: -1- \_LT\_AC\_TAGVAR([module\_expsym\_cmds], [F77]) +m4trace:configure.in:20: -1- \_LT\_AC\_TAGVAR([lt\_cv\_prog\_compiler\_c\_o], [F77]) +m4trace:configure.in:20: -1- \_LT\_AC\_TAGVAR([exclude\_expsyms], [F77]) +m4trace:configure.in:20: -1- \_LT\_AC\_TAGVAR([include\_expsyms], [F77]) +m4trace:configure.in:20: -1- \_LT\_AC\_TAGVAR([old\_archive\_cmds], [F77]) +m4trace:configure.in:20: -1- \_LT\_AC\_TAGVAR([old\_archive\_from\_new\_cmds], [F77]) +m4trace:configure.in:20: -1- \_LT\_AC\_TAGVAR([archive\_cmds], [F77]) +m4trace:configure.in:20: -1- \_LT\_AC\_TAGVAR([archive\_expsym\_cmds], [F77]) +m4trace:configure.in:20: -1- \_LT\_AC\_TAGVAR([module\_cmds], [F77]) +m4trace:configure.in:20: -1- \_LT\_AC\_TAGVAR([module\_expsym\_cmds], [F77]) +m4trace:configure.in:20: -1- \_LT\_AC\_TAGVAR([old\_archive\_from\_expsyms\_cmds], [F77]) +m4trace:configure.in:20: -1- LT AC TAGVAR([export\_symbols\_cmds], [F77]) +m4trace:configure.in:20: -1- LT AC TAGVAR([archive cmds need lc], [F77]) +m4trace:configure.in:20: -1- \_LT\_AC\_TAGVAR([enable\_shared\_with\_static\_runtimes], [F77]) +m4trace:configure.in:20: -1- LT AC TAGVAR([compiler], [F77]) +m4trace:configure.in:20: -1- \_LT\_AC\_TAGVAR([GCC], [F77]) +m4trace:configure.in:20: -1- LT AC TAGVAR([LD], [F77]) +m4trace:configure.in:20: -1- LT AC TAGVAR([lt\_prog\_compiler\_wl], [F77]) +m4trace:configure.in:20: -1- LT AC TAGVAR([lt prog\_compiler\_pic], [F77]) +m4trace:configure.in:20: -1- LT AC TAGVAR([lt cv prog\_compiler\_c\_o], [F77])

+m4trace:configure.in:20: -1- \_LT\_AC\_TAGVAR([lt\_prog\_compiler\_static], [F77]) +m4trace:configure.in:20: -1- \_LT\_AC\_TAGVAR([lt\_prog\_compiler\_no\_builtin\_flag], [F77]) +m4trace:configure.in:20: -1- \_LT\_AC\_TAGVAR([export\_dynamic\_flag\_spec], [F77]) +m4trace:configure.in:20: -1- \_LT\_AC\_TAGVAR([whole\_archive\_flag\_spec], [F77]) +m4trace:configure.in:20: -1- \_LT\_AC\_TAGVAR([thread\_safe\_flag\_spec], [F77]) +m4trace:configure.in:20: -1- \_LT\_AC\_TAGVAR([old\_archive\_cmds], [F77]) +m4trace:configure.in:20: -1- \_LT\_AC\_TAGVAR([old\_archive\_from\_new\_cmds], [F77]) +m4trace:configure.in:20: -1- \_LT\_AC\_TAGVAR([old\_archive\_from\_expsyms\_cmds], [F77]) +m4trace:configure.in:20: -1- \_LT\_AC\_TAGVAR([archive\_cmds], [F77]) +m4trace:configure.in:20: -1- \_LT\_AC\_TAGVAR([archive\_expsym\_cmds], [F77]) +m4trace:configure.in:20: -1- \_LT\_AC\_TAGVAR([module\_cmds], [F77]) +m4trace:configure.in:20: -1- \_LT\_AC\_TAGVAR([module\_expsym\_cmds], [F77]) +m4trace:configure.in:20: -1- \_LT\_AC\_TAGVAR([predep\_objects], [F77]) +m4trace:configure.in:20: -1- \_LT\_AC\_TAGVAR([postdep\_objects], [F77]) +m4trace:configure.in:20: -1- \_LT\_AC\_TAGVAR([predeps], [F77]) +m4trace:configure.in:20: -1- \_LT\_AC\_TAGVAR([postdeps], [F77]) +m4trace:configure.in:20: -1- \_LT\_AC\_TAGVAR([compiler\_lib\_search\_path], [F77]) +m4trace:configure.in:20: -1- \_LT\_AC\_TAGVAR([allow\_undefined\_flag], [F77]) +m4trace:configure.in:20: -1- LT AC TAGVAR([no\_undefined\_flag], [F77]) +m4trace:configure.in:20: -1- \_LT\_AC\_TAGVAR([hardcode\_action], [F77]) +m4trace:configure.in:20: -1- \_LT\_AC\_TAGVAR([hardcode\_libdir\_flag\_spec], [F77]) +m4trace:configure.in:20: -1- \_LT\_AC\_TAGVAR([hardcode\_libdir\_flag\_spec\_ld], [F77]) +m4trace:configure.in:20: -1- \_LT\_AC\_TAGVAR([hardcode\_libdir\_separator], [F77]) +m4trace:configure.in:20: -1- \_LT\_AC\_TAGVAR([hardcode\_direct], [F77]) +m4trace:configure.in:20: -1- \_LT\_AC\_TAGVAR([hardcode\_minus\_L], [F77]) +m4trace:configure.in:20: -1- \_LT\_AC\_TAGVAR([hardcode\_shlibpath\_var], [F77]) +m4trace:configure.in:20: -1- \_LT\_AC\_TAGVAR([hardcode\_automatic], [F77]) +m4trace:configure.in:20: -1- \_LT\_AC\_TAGVAR([link\_all\_deplibs], [F77]) +m4trace:configure.in:20: -1- \_LT\_AC\_TAGVAR([fix\_srcfile\_path], [F77]) +m4trace:configure.in:20: -1- \_LT\_AC\_TAGVAR([always\_export\_symbols], [F77]) +m4trace:configure.in:20: -1- \_LT\_AC\_TAGVAR([export\_symbols\_cmds], [F77]) +m4trace:configure.in:20: -1- \_LT\_AC\_TAGVAR([exclude\_expsyms], [F77]) +m4trace:configure.in:20: -1- \_LT\_AC\_TAGVAR([include\_expsyms], [F77]) +m4trace:configure.in:20: -1- AC\_LIBTOOL\_LANG\_GCJ\_CONFIG +m4trace:configure.in:20: -1- \_LT\_AC\_LANG\_GCJ\_CONFIG([GCJ]) +m4trace:configure.in:20: -1- \_m4\_warn([obsolete], [The macro `AC\_LANG\_SAVE' is obsolete. +You should run autoupdate.], [autoconf/lang.m4:166: AC\_LANG\_SAVE is expanded from... +/auto/andatcd/libtool/1.5.6/share/aclocal/libtool.m4:3790: LT\_AC\_LANG\_GCJ\_CONFIG is expanded from... +/auto/andatcd/libtool/1.5.6/share/aclocal/libtool.m4:3743: AC\_LIBTOOL\_LANG\_GCJ\_CONFIG is expanded from... +/auto/andatcd/libtool/1.5.6/share/aclocal/libtool.m4:1724: \_LT\_AC\_TAGCONFIG is expanded from... +/auto/andatcd/libtool/1.5.6/share/aclocal/libtool.m4:232: AC\_LIBTOOL\_SETUP is expanded from... +configure.in:20: AC\_LIBTOOL\_SETUP is required by... +/auto/andatcd/libtool/1.5.6/share/aclocal/libtool.m4:90: \_AC\_PROG\_LIBTOOL is expanded

from...

+configure.in:20: \_AC\_PROG\_LIBTOOL is required by...

+/auto/andatcd/libtool/1.5.6/share/aclocal/libtool.m4:70: AC\_PROG\_LIBTOOL is expanded from...

+/auto/andatcd/libtool/1.5.6/share/aclocal/libtool.m4:5861: AM\_PROG\_LIBTOOL is expanded from... +configure.in:20: the top level])

+m4trace:configure.in:20: -1- \_m4\_warn([obsolete], [instead of using `AC\_LANG', `AC\_LANG\_SAVE',

+and `AC\_LANG\_RESTORE', you should use `AC\_LANG\_PUSH' and `AC\_LANG\_POP'.],

[autoconf/lang.m4:166: AC\_LANG\_SAVE is expanded from...

+/auto/andatcd/libtool/1.5.6/share/aclocal/libtool.m4:3790: \_LT\_AC\_LANG\_GCJ\_CONFIG is expanded from... +/auto/andatcd/libtool/1.5.6/share/aclocal/libtool.m4:3743: AC\_LIBTOOL\_LANG\_GCJ\_CONFIG is expanded from...

+/auto/andatcd/libtool/1.5.6/share/aclocal/libtool.m4:1724: \_LT\_AC\_TAGCONFIG is expanded from...

+/auto/andatcd/libtool/1.5.6/share/aclocal/libtool.m4:232: AC\_LIBTOOL\_SETUP is expanded from...

+configure.in:20: AC\_LIBTOOL\_SETUP is required by...

+/auto/andatcd/libtool/1.5.6/share/aclocal/libtool.m4:90:

\_AC\_PROG\_LIBTOOL is expanded from...

+configure.in:20: \_AC\_PROG\_LIBTOOL is required by...

+/auto/andatcd/libtool/1.5.6/share/aclocal/libtool.m4:70: AC\_PROG\_LIBTOOL is expanded from...

+/auto/andatcd/libtool/1.5.6/share/aclocal/libtool.m4:5861: AM\_PROG\_LIBTOOL is expanded from...

+configure.in:20: the top level])

+m4trace:configure.in:20: -1- LT AC TAGVAR([objext], [GCJ])

+m4trace:configure.in:20: -1- \_LT\_AC\_SYS\_COMPILER

+m4trace:configure.in:20: -1- \_LT\_AC\_TAGVAR([compiler], [GCJ])

+m4trace:configure.in:20: -1- \_LT\_AC\_TAGVAR([archive\_cmds\_need\_lc], [GCJ])

+m4trace:configure.in:20: -1- AC\_LIBTOOL\_PROG\_COMPILER\_NO\_RTTI([GCJ])

+m4trace:configure.in:20: -1- \_LT\_AC\_TAGVAR([lt\_prog\_compiler\_no\_builtin\_flag], [GCJ])

+m4trace:configure.in:20: -1- \_LT\_AC\_TAGVAR([lt\_prog\_compiler\_no\_builtin\_flag], [GCJ])

+m4trace:configure.in:20: -1- AC\_LIBTOOL\_COMPILER\_OPTION([if \$compiler supports -fno-rtti -fno-

exceptions], [lt\_cv\_prog\_compiler\_rtti\_exceptions], [-fno-rtti -fno-exceptions],

[], [\_LT\_AC\_TAGVAR(lt\_prog\_compiler\_no\_builtin\_flag,

GCJ)="\$\_LT\_AC\_TAGVAR(lt\_prog\_compiler\_no\_builtin\_flag, GCJ) -fno-rtti -fno-exceptions"])

+m4trace:configure.in:20: -1- \_LT\_AC\_TAGVAR([lt\_prog\_compiler\_no\_builtin\_flag], [GCJ])

+m4trace:configure.in:20: -1- \_LT\_AC\_TAGVAR([lt\_prog\_compiler\_no\_builtin\_flag], [GCJ])

+m4trace:configure.in:20: -1- AC\_LIBTOOL\_PROG\_COMPILER\_PIC([GCJ])

+m4trace:configure.in:20: -1- \_LT\_AC\_TAGVAR([lt\_prog\_compiler\_wl], [GCJ])

+m4trace:configure.in:20: -1- \_LT\_AC\_TAGVAR([lt\_prog\_compiler\_pic], [GCJ])

+m4trace:configure.in:20: -1- \_LT\_AC\_TAGVAR([lt\_prog\_compiler\_static], [GCJ])

+m4trace:configure.in:20: -1- \_LT\_AC\_TAGVAR([lt\_prog\_compiler\_wl], [GCJ])

+m4trace:configure.in:20: -1- \_LT\_AC\_TAGVAR([lt\_prog\_compiler\_static], [GCJ])

+m4trace:configure.in:20: -1- LT\_AC\_TAGVAR([lt\_prog\_compiler\_static], [GCJ])

+m4trace:configure.in:20: -1- \_LT\_AC\_TAGVAR([lt\_prog\_compiler\_pic], [GCJ])

+m4trace:configure.in:20: -1- \_LT\_AC\_TAGVAR([lt\_prog\_compiler\_pic], [GCJ])

+m4trace:configure.in:20:

-1- \_LT\_AC\_TAGVAR([lt\_prog\_compiler\_pic], [GCJ])

+m4trace:configure.in:20: -1- LT AC TAGVAR([lt\_prog\_compiler\_can\_build\_shared], [GCJ])

+m4trace:configure.in:20: -1- LT AC TAGVAR([lt\_prog\_compiler\_pic], [GCJ])

+m4trace:configure.in:20: -1- LT AC TAGVAR([lt\_prog\_compiler\_pic], [GCJ])

+m4trace:configure.in:20: -1- LT AC TAGVAR([lt\_prog\_compiler\_pic], [GCJ])

+m4trace:configure.in:20: -1- \_LT\_AC\_TAGVAR([lt\_prog\_compiler\_wl], [GCJ]) +m4trace:configure.in:20: -1- \_LT\_AC\_TAGVAR([lt\_prog\_compiler\_static], [GCJ]) +m4trace:configure.in:20: -1- \_LT\_AC\_TAGVAR([lt\_prog\_compiler\_static], [GCJ]) +m4trace:configure.in:20: -1- \_LT\_AC\_TAGVAR([lt\_prog\_compiler\_pic], [GCJ]) +m4trace:configure.in:20: -1- \_LT\_AC\_TAGVAR([lt\_prog\_compiler\_wl], [GCJ]) +m4trace:configure.in:20: -1- \_LT\_AC\_TAGVAR([lt\_prog\_compiler\_pic], [GCJ]) +m4trace:configure.in:20: -1- \_LT\_AC\_TAGVAR([lt\_prog\_compiler\_static], [GCJ]) +m4trace:configure.in:20: -1- \_LT\_AC\_TAGVAR([lt\_prog\_compiler\_wl], [GCJ]) +m4trace:configure.in:20: -1- LT\_AC\_TAGVAR([lt\_prog\_compiler\_static], [GCJ])

+m4trace:configure.in:20: -1- \_LT\_AC\_TAGVAR([lt\_prog\_compiler\_pic], [GCJ]) +m4trace:configure.in:20: -1- \_LT\_AC\_TAGVAR([lt\_prog\_compiler\_static], [GCJ]) +m4trace:configure.in:20: -1- \_LT\_AC\_TAGVAR([lt\_prog\_compiler\_wl], [GCJ]) +m4trace:configure.in:20: -1- \_LT\_AC\_TAGVAR([lt\_prog\_compiler\_pic], [GCJ]) +m4trace:configure.in:20: -1- \_LT\_AC\_TAGVAR([lt\_prog\_compiler\_static], [GCJ]) +m4trace:configure.in:20: -1- \_LT\_AC\_TAGVAR([lt\_prog\_compiler\_wl], [GCJ]) +m4trace:configure.in:20: -1- \_LT\_AC\_TAGVAR([lt\_prog\_compiler\_static], [GCJ]) +m4trace:configure.in:20: -1- \_LT\_AC\_TAGVAR([lt\_prog\_compiler\_wl], [GCJ]) +m4trace:configure.in:20: -1- \_LT\_AC\_TAGVAR([lt\_prog\_compiler\_static], [GCJ]) +m4trace:configure.in:20: -1- \_LT\_AC\_TAGVAR([lt\_prog\_compiler\_pic], [GCJ]) +m4trace:configure.in:20: -1- \_LT\_AC\_TAGVAR([lt\_prog\_compiler\_static], [GCJ]) +m4trace:configure.in:20: -1- \_LT\_AC\_TAGVAR([lt\_prog\_compiler\_wl], [GCJ]) +m4trace:configure.in:20:

-1- \_LT\_AC\_TAGVAR([lt\_prog\_compiler\_pic], [GCJ])

+m4trace:configure.in:20: -1- \_LT\_AC\_TAGVAR([lt\_prog\_compiler\_static], [GCJ])

+m4trace:configure.in:20: -1- \_LT\_AC\_TAGVAR([lt\_prog\_compiler\_wl], [GCJ])

+m4trace:configure.in:20: -1- \_LT\_AC\_TAGVAR([lt\_prog\_compiler\_pic], [GCJ])

+m4trace:configure.in:20: -1- \_LT\_AC\_TAGVAR([lt\_prog\_compiler\_static], [GCJ])

+m4trace:configure.in:20: -1- \_LT\_AC\_TAGVAR([lt\_prog\_compiler\_wl], [GCJ])

+m4trace:configure.in:20: -1- \_LT\_AC\_TAGVAR([lt\_prog\_compiler\_pic], [GCJ])

+m4trace:configure.in:20: -1- \_LT\_AC\_TAGVAR([lt\_prog\_compiler\_static], [GCJ])

+m4trace:configure.in:20: -1- \_LT\_AC\_TAGVAR([lt\_prog\_compiler\_pic], [GCJ])

+m4trace:configure.in:20: -1- \_LT\_AC\_TAGVAR([lt\_prog\_compiler\_static], [GCJ])

+m4trace:configure.in:20: -1- \_LT\_AC\_TAGVAR([lt\_prog\_compiler\_pic], [GCJ])

+m4trace:configure.in:20: -1- \_LT\_AC\_TAGVAR([lt\_prog\_compiler\_static], [GCJ])

+m4trace:configure.in:20: -1- \_LT\_AC\_TAGVAR([lt\_prog\_compiler\_can\_build\_shared], [GCJ])

```
+m4trace:configure.in:20:
```
-1- \_LT\_AC\_TAGVAR([lt\_prog\_compiler\_pic], [GCJ])

+m4trace:configure.in:20: -1- \_LT\_AC\_TAGVAR([lt\_prog\_compiler\_pic], [GCJ])

+m4trace:configure.in:20: -1- LT AC TAGVAR([lt\_prog\_compiler\_pic], [GCJ])

+m4trace:configure.in:20: -2- LT\_AC\_TAGVAR([lt\_prog\_compiler\_pic\_works], [GCJ])

+m4trace:configure.in:20: -1- AC\_LIBTOOL\_COMPILER\_OPTION([if \$compiler PIC flag

\$\_LT\_AC\_TAGVAR(lt\_prog\_compiler\_pic, GCJ) works], [lt\_prog\_compiler\_pic\_works\_GCJ],

[\$\_LT\_AC\_TAGVAR(lt\_prog\_compiler\_pic, GCJ)ifelse([GCJ],[],[ -DPIC],[ifelse([GCJ],[CXX],[ -DPIC],[])])], [],

[case \$\_LT\_AC\_TAGVAR(lt\_prog\_compiler\_pic, GCJ) in

 $+$  "" | " "\*) ::

+ \*) LT\_AC\_TAGVAR(lt\_prog\_compiler\_pic, GCJ)=" \$\_LT\_AC\_TAGVAR(lt\_prog\_compiler\_pic, GCJ)" ;;

+ esac], [LT AC TAGVAR(lt prog\_compiler\_pic, GCJ)=

+ \_LT\_AC\_TAGVAR(lt\_prog\_compiler\_can\_build\_shared, GCJ)=no]) +m4trace:configure.in:20: -1- \_LT\_AC\_TAGVAR([lt\_prog\_compiler\_pic], [GCJ]) +m4trace:configure.in:20: -1- \_LT\_AC\_TAGVAR([lt\_prog\_compiler\_pic], [GCJ]) +m4trace:configure.in:20: -1- \_LT\_AC\_TAGVAR([lt\_prog\_compiler\_pic], [GCJ]) +m4trace:configure.in:20: -1- \_LT\_AC\_TAGVAR([lt\_prog\_compiler\_pic], [GCJ]) +m4trace:configure.in:20: -1- \_LT\_AC\_TAGVAR([lt\_prog\_compiler\_pic], [GCJ]) +m4trace:configure.in:20: -1- \_LT\_AC\_TAGVAR([lt\_prog\_compiler\_pic], [GCJ]) +m4trace:configure.in:20: -1- \_LT\_AC\_TAGVAR([lt\_prog\_compiler\_pic], [GCJ]) +m4trace:configure.in:20: -1- \_LT\_AC\_TAGVAR([lt\_prog\_compiler\_can\_build\_shared], [GCJ]) +m4trace:configure.in:20: -1- \_LT\_AC\_TAGVAR([lt\_prog\_compiler\_pic], [GCJ]) +m4trace:configure.in:20: -1- \_LT\_AC\_TAGVAR([lt\_prog\_compiler\_pic], [GCJ]) +m4trace:configure.in:20: -1- \_LT\_AC\_TAGVAR([lt\_prog\_compiler\_pic], [GCJ]) +m4trace:configure.in:20: -1- AC\_LIBTOOL\_PROG\_CC\_C\_O([GCJ]) +m4trace:configure.in:20: -1- \_LT\_AC\_TAGVAR([lt\_cv\_prog\_compiler\_c\_o], [GCJ]) +m4trace:configure.in:20: -1- \_LT\_AC\_TAGVAR([lt\_cv\_prog\_compiler\_c\_o], [GCJ]) +m4trace:configure.in:20: -1- \_LT\_AC\_TAGVAR([lt\_cv\_prog\_compiler\_c\_o], [GCJ]) +m4trace:configure.in:20: -1- \_LT\_AC\_TAGVAR([lt\_cv\_prog\_compiler\_c\_o], [GCJ]) +m4trace:configure.in:20: -1- \_LT\_AC\_TAGVAR([lt\_cv\_prog\_compiler\_c\_o], [GCJ]) +m4trace:configure.in:20: -1- AC\_LIBTOOL\_SYS\_HARD\_LINK\_LOCKS([GCJ]) +m4trace:configure.in:20: -1- \_LT\_AC\_TAGVAR([lt\_cv\_prog\_compiler\_c\_o], [GCJ]) +m4trace:configure.in:20: -1- AC\_LIBTOOL\_PROG\_LD\_SHLIBS([GCJ]) +m4trace:configure.in:20: -1- \_LT\_AC\_TAGVAR([allow\_undefined\_flag], [GCJ]) +m4trace:configure.in:20: -1- \_LT\_AC\_TAGVAR([enable\_shared\_with\_static\_runtimes], [GCJ]) +m4trace:configure.in:20: -1- \_LT\_AC\_TAGVAR([archive\_cmds], [GCJ]) +m4trace:configure.in:20: -1- \_LT\_AC\_TAGVAR([archive\_expsym\_cmds], [GCJ]) +m4trace:configure.in:20: -1- \_LT\_AC\_TAGVAR([old\_archive\_From\_new\_cmds], [GCJ]) +m4trace:configure.in:20: -1- \_LT\_AC\_TAGVAR([old\_archive\_from\_expsyms\_cmds], [GCJ]) +m4trace:configure.in:20: -1- \_LT\_AC\_TAGVAR([export\_dynamic\_flag\_spec], [GCJ]) +m4trace:configure.in:20: -1- \_LT\_AC\_TAGVAR([whole\_archive\_flag\_spec], [GCJ]) +m4trace:configure.in:20: -1- \_LT\_AC\_TAGVAR([thread\_safe\_flag\_spec], [GCJ]) +m4trace:configure.in:20: -1- \_LT\_AC\_TAGVAR([hardcode\_libdir\_flag\_spec], [GCJ]) +m4trace:configure.in:20: -1- \_LT\_AC\_TAGVAR([hardcode\_libdir\_flag\_spec\_ld], [GCJ]) +m4trace:configure.in:20: -1- \_LT\_AC\_TAGVAR([hardcode\_libdir\_separator], [GCJ]) +m4trace:configure.in:20: -1- \_LT\_AC\_TAGVAR([hardcode\_direct], [GCJ]) +m4trace:configure.in:20: -1- \_LT\_AC\_TAGVAR([hardcode\_minus\_L], [GCJ]) +m4trace:configure.in:20: -1- \_LT\_AC\_TAGVAR([hardcode\_shlibpath\_var], [GCJ]) +m4trace:configure.in:20: -1- LT AC TAGVAR([link all deplibs], [GCJ]) +m4trace:configure.in:20: -1- LT AC TAGVAR([hardcode automatic], [GCJ]) +m4trace:configure.in:20: -1- \_LT\_AC\_TAGVAR([module\_cmds], [GCJ]) +m4trace:configure.in:20: -1- LT AC TAGVAR([module expsym\_cmds], [GCJ]) +m4trace:configure.in:20: -1- \_LT\_AC\_TAGVAR([always\_export\_symbols], [GCJ]) +m4trace:configure.in:20: -1- LT AC TAGVAR([export\_symbols\_cmds], [GCJ]) +m4trace:configure.in:20: -1- LT AC TAGVAR([include expsyms], [GCJ]) +m4trace:configure.in:20: -1- LT AC TAGVAR([exclude expsyms], [GCJ])

+m4trace:configure.in:20: -1- \_LT\_AC\_TAGVAR([ld\_shlibs], [GCJ]) +m4trace:configure.in:20: -1- \_LT\_AC\_TAGVAR([ld\_shlibs], [GCJ]) +m4trace:configure.in:20: -1- \_LT\_AC\_TAGVAR([archive\_cmds], [GCJ]) +m4trace:configure.in:20: -1- \_LT\_AC\_TAGVAR([hardcode\_libdir\_flag\_spec], [GCJ]) +m4trace:configure.in:20: -1- \_LT\_AC\_TAGVAR([hardcode\_minus\_L], [GCJ]) +m4trace:configure.in:20: -1- \_LT\_AC\_TAGVAR([ld\_shlibs], [GCJ]) +m4trace:configure.in:20: -1- \_LT\_AC\_TAGVAR([allow\_undefined\_flag], [GCJ]) +m4trace:configure.in:20: -1- \_LT\_AC\_TAGVAR([archive\_cmds], [GCJ]) +m4trace:configure.in:20: -1- \_LT\_AC\_TAGVAR([ld\_shlibs], [GCJ]) +m4trace:configure.in:20: -1- \_LT\_AC\_TAGVAR([hardcode\_libdir\_flag\_spec], [GCJ]) +m4trace:configure.in:20: -1- \_LT\_AC\_TAGVAR([allow\_undefined\_flag], [GCJ]) +m4trace:configure.in:20: -1- \_LT\_AC\_TAGVAR([always\_export\_symbols], [GCJ]) +m4trace:configure.in:20: -1- \_LT\_AC\_TAGVAR([enable\_shared\_with\_static\_runtimes], [GCJ]) +m4trace:configure.in:20: -1- \_LT\_AC\_TAGVAR([export\_symbols\_cmds], [GCJ]) +m4trace:configure.in:20: -1- \_LT\_AC\_TAGVAR([archive\_cmds], [GCJ]) +m4trace:configure.in:20: -1- \_LT\_AC\_TAGVAR([archive\_expsym\_cmds], [GCJ]) +m4trace:configure.in:20: -1- LT AC TAGVAR([archive cmds], [GCJ]) +m4trace:configure.in:20: -1- \_LT\_AC\_TAGVAR([archive\_cmds], [GCJ]) +m4trace:configure.in:20: -1- \_LT\_AC\_TAGVAR([archive\_expsym\_cmds], [GCJ]) +m4trace:configure.in:20: -1- \_LT\_AC\_TAGVAR([ld\_shlibs], [GCJ]) +m4trace:configure.in:20: -1- \_LT\_AC\_TAGVAR([archive\_cmds], [GCJ]) +m4trace:configure.in:20: -1- \_LT\_AC\_TAGVAR([archive\_expsym\_cmds], [GCJ]) +m4trace:configure.in:20: -1- \_LT\_AC\_TAGVAR([ld\_shlibs], [GCJ]) +m4trace:configure.in:20: -1- \_LT\_AC\_TAGVAR([archive\_cmds], [GCJ]) +m4trace:configure.in:20: -1- \_LT\_AC\_TAGVAR([hardcode\_direct], [GCJ]) +m4trace:configure.in:20: -1- \_LT\_AC\_TAGVAR([hardcode\_shlibpath\_var], [GCJ]) +m4trace:configure.in:20: -1- \_LT\_AC\_TAGVAR([archive\_cmds], [GCJ]) +m4trace:configure.in:20: -1- \_LT\_AC\_TAGVAR([archive\_expsym\_cmds], [GCJ]) +m4trace:configure.in:20: -1- \_LT\_AC\_TAGVAR([archive\_expsym\_cmds], [GCJ]) +m4trace:configure.in:20: -1- \_LT\_AC\_TAGVAR([ld\_shlibs], [GCJ]) +m4trace:configure.in:20: -1- \_LT\_AC\_TAGVAR([archive\_cmds], [GCJ]) +m4trace:configure.in:20: -1- \_LT\_AC\_TAGVAR([archive\_expsym\_cmds], [GCJ]) +m4trace:configure.in:20: -1- \_LT\_AC\_TAGVAR([ld\_shlibs], [GCJ]) +m4trace:configure.in:20: -1- \_LT\_AC\_TAGVAR([ld\_shlibs], [GCJ]) +m4trace:configure.in:20: -1- \_LT\_AC\_TAGVAR([hardcode\_libdir\_flag\_spec], [GCJ]) +m4trace:configure.in:20: -1- \_LT\_AC\_TAGVAR([export\_dynamic\_flag\_spec], [GCJ]) +m4trace:configure.in:20: -1- \_LT\_AC\_TAGVAR([whole\_archive\_flag\_spec], [GCJ]) +m4trace:configure.in:20: -1- LT\_AC\_TAGVAR([whole\_archive\_flag\_spec], [GCJ]) +m4trace:configure.in:20: -1- LT AC TAGVAR([allow\_undefined\_flag], [GCJ]) +m4trace:configure.in:20: -1- LT\_AC\_TAGVAR([always\_export\_symbols], [GCJ]) +m4trace:configure.in:20: -1- LT AC TAGVAR([archive expsym\_cmds],  $[GCJ]$ +m4trace:configure.in:20: -1- \_LT\_AC\_TAGVAR([hardcode\_minus\_L], [GCJ]) +m4trace:configure.in:20: -1- LT AC TAGVAR([hardcode direct], [GCJ]) +m4trace:configure.in:20: -1- LT AC TAGVAR([export\_symbols\_cmds], [GCJ]) +m4trace:configure.in:20: -1- LT AC TAGVAR([export\_symbols\_cmds], [GCJ])

+m4trace:configure.in:20: -1- \_LT\_AC\_TAGVAR([archive\_cmds], [GCJ]) +m4trace:configure.in:20: -1- \_LT\_AC\_TAGVAR([hardcode\_direct], [GCJ]) +m4trace:configure.in:20: -1- \_LT\_AC\_TAGVAR([hardcode\_libdir\_separator], [GCJ]) +m4trace:configure.in:20: -1- \_LT\_AC\_TAGVAR([link\_all\_deplibs], [GCJ]) +m4trace:configure.in:20: -1- \_LT\_AC\_TAGVAR([hardcode\_direct], [GCJ]) +m4trace:configure.in:20: -1- \_LT\_AC\_TAGVAR([hardcode\_direct], [GCJ]) +m4trace:configure.in:20: -1- \_LT\_AC\_TAGVAR([hardcode\_minus\_L], [GCJ]) +m4trace:configure.in:20: -1- \_LT\_AC\_TAGVAR([hardcode\_libdir\_flag\_spec], [GCJ]) +m4trace:configure.in:20: -1- \_LT\_AC\_TAGVAR([hardcode\_libdir\_separator], [GCJ]) +m4trace:configure.in:20: -1- \_LT\_AC\_TAGVAR([always\_export\_symbols], [GCJ]) +m4trace:configure.in:20: -1- \_LT\_AC\_TAGVAR([allow\_undefined\_flag], [GCJ]) +m4trace:configure.in:20: -1- \_LT\_AC\_SYS\_LIBPATH\_AIX +m4trace:configure.in:20: -1- \_LT\_AC\_TAGVAR([hardcode\_libdir\_flag\_spec], [GCJ]) +m4trace:configure.in:20: -1- \_LT\_AC\_TAGVAR([archive\_expsym\_cmds], [GCJ]) +m4trace:configure.in:20: -1- \_LT\_AC\_TAGVAR([hardcode\_libdir\_flag\_spec], [GCJ]) +m4trace:configure.in:20: -1- \_LT\_AC\_TAGVAR([allow\_undefined\_flag], [GCJ]) +m4trace:configure.in:20: -1- LT AC TAGVAR([archive expsym\_cmds], [GCJ]) +m4trace:configure.in:20: -1- \_LT\_AC\_SYS\_LIBPATH\_AIX +m4trace:configure.in:20: -1- \_LT\_AC\_TAGVAR([hardcode\_libdir\_flag\_spec], [GCJ]) +m4trace:configure.in:20: -1- \_LT\_AC\_TAGVAR([no\_undefined\_flag], [GCJ]) +m4trace:configure.in:20: -1- \_LT\_AC\_TAGVAR([allow\_undefined\_flag], [GCJ]) +m4trace:configure.in:20: -1- \_LT\_AC\_TAGVAR([always\_export\_symbols], [GCJ]) +m4trace:configure.in:20: -1- \_LT\_AC\_TAGVAR([whole\_archive\_flag\_spec], [GCJ]) +m4trace:configure.in:20: -1- LT\_AC\_TAGVAR([archive\_cmds\_need\_lc], [GCJ]) +m4trace:configure.in:20: -1- \_LT\_AC\_TAGVAR([archive\_expsym\_cmds], [GCJ]) +m4trace:configure.in:20: -1- \_LT\_AC\_TAGVAR([archive\_cmds], [GCJ]) +m4trace:configure.in:20: -1- \_LT\_AC\_TAGVAR([hardcode\_libdir\_flag\_spec], [GCJ]) +m4trace:configure.in:20: -1- \_LT\_AC\_TAGVAR([hardcode\_minus\_L], [GCJ]) +m4trace:configure.in:20: -1- \_LT\_AC\_TAGVAR([ld\_shlibs], [GCJ]) +m4trace:configure.in:20: -1- \_LT\_AC\_TAGVAR([export\_dynamic\_flag\_spec], [GCJ]) +m4trace:configure.in:20: -1- \_LT\_AC\_TAGVAR([hardcode\_libdir\_flag\_spec], [GCJ]) +m4trace:configure.in:20: -1- \_LT\_AC\_TAGVAR([allow\_undefined\_flag], [GCJ]) +m4trace:configure.in:20: -1- \_LT\_AC\_TAGVAR([archive\_cmds], [GCJ]) +m4trace:configure.in:20: -1- \_LT\_AC\_TAGVAR([old\_archive\_From\_new\_cmds], [GCJ]) +m4trace:configure.in:20: -1- \_LT\_AC\_TAGVAR([old\_archive\_cmds], [GCJ]) +m4trace:configure.in:20: -1- \_LT\_AC\_TAGVAR([enable\_shared\_with\_static\_runtimes], [GCJ]) +m4trace:configure.in:20: -1- \_LT\_AC\_TAGVAR([archive\_cmds\_need\_lc],  $[GCJ]$ +m4trace:configure.in:20: -1- LT AC TAGVAR([allow\_undefined\_flag], [GCJ]) +m4trace:configure.in:20: -1- \_LT\_AC\_TAGVAR([allow\_undefined\_flag], [GCJ]) +m4trace:configure.in:20: -1- LT AC TAGVAR([allow\_undefined\_flag], [GCJ]) +m4trace:configure.in:20: -1- \_LT\_AC\_TAGVAR([allow\_undefined\_flag], [GCJ]) +m4trace:configure.in:20: -1- LT AC TAGVAR([archive cmds], [GCJ]) +m4trace:configure.in:20: -1- LT AC TAGVAR([archive cmds], [GCJ]) +m4trace:configure.in:20: -1- LT AC TAGVAR([module cmds], [GCJ]) +m4trace:configure.in:20: -1- LT AC TAGVAR([archive expsym\_cmds], [GCJ])

+m4trace:configure.in:20: -1- \_LT\_AC\_TAGVAR([archive\_expsym\_cmds], [GCJ]) +m4trace:configure.in:20: -1- \_LT\_AC\_TAGVAR([module\_expsym\_cmds], [GCJ]) +m4trace:configure.in:20: -1- \_LT\_AC\_TAGVAR([hardcode\_direct], [GCJ]) +m4trace:configure.in:20: -1- \_LT\_AC\_TAGVAR([hardcode\_automatic], [GCJ]) +m4trace:configure.in:20: -1- \_LT\_AC\_TAGVAR([hardcode\_shlibpath\_var], [GCJ]) +m4trace:configure.in:20: -1- LT AC TAGVAR([whole\_archive\_flag\_spec], [GCJ]) +m4trace:configure.in:20: -1- \_LT\_AC\_TAGVAR([link\_all\_deplibs], [GCJ]) +m4trace:configure.in:20: -1- \_LT\_AC\_TAGVAR([ld\_shlibs], [GCJ]) +m4trace:configure.in:20: -1- \_LT\_AC\_TAGVAR([archive\_cmds], [GCJ]) +m4trace:configure.in:20: -1- \_LT\_AC\_TAGVAR([hardcode\_libdir\_flag\_spec], [GCJ]) +m4trace:configure.in:20: -1- \_LT\_AC\_TAGVAR([hardcode\_shlibpath\_var], [GCJ]) +m4trace:configure.in:20: -1- \_LT\_AC\_TAGVAR([ld\_shlibs], [GCJ]) +m4trace:configure.in:20: -1- \_LT\_AC\_TAGVAR([archive\_cmds], [GCJ]) +m4trace:configure.in:20: -1- \_LT\_AC\_TAGVAR([hardcode\_libdir\_flag\_spec], [GCJ]) +m4trace:configure.in:20: -1- \_LT\_AC\_TAGVAR([hardcode\_direct], [GCJ]) +m4trace:configure.in:20: -1- \_LT\_AC\_TAGVAR([hardcode\_shlibpath\_var], [GCJ]) +m4trace:configure.in:20: -1- LT AC TAGVAR([archive cmds], [GCJ]) +m4trace:configure.in:20: -1- \_LT\_AC\_TAGVAR([hardcode\_direct], [GCJ]) +m4trace:configure.in:20: -1- \_LT\_AC\_TAGVAR([hardcode\_minus\_L], [GCJ]) +m4trace:configure.in:20: -1- \_LT\_AC\_TAGVAR([hardcode\_shlibpath\_var], [GCJ]) +m4trace:configure.in:20: -1- \_LT\_AC\_TAGVAR([archive\_cmds], [GCJ]) +m4trace:configure.in:20: -1- \_LT\_AC\_TAGVAR([hardcode\_libdir\_flag\_spec], [GCJ]) +m4trace:configure.in:20: -1- \_LT\_AC\_TAGVAR([hardcode\_direct], [GCJ]) +m4trace:configure.in:20: -1- \_LT\_AC\_TAGVAR([hardcode\_shlibpath\_var], [GCJ]) +m4trace:configure.in:20: -1- \_LT\_AC\_TAGVAR([archive\_cmds], [GCJ]) +m4trace:configure.in:20: -1- \_LT\_AC\_TAGVAR([archive\_cmds], [GCJ]) +m4trace:configure.in:20: -1- \_LT\_AC\_TAGVAR([hardcode\_libdir\_flag\_spec], [GCJ]) +m4trace:configure.in:20: -1- \_LT\_AC\_TAGVAR([hardcode\_libdir\_separator], [GCJ]) +m4trace:configure.in:20: -1- \_LT\_AC\_TAGVAR([hardcode\_direct], [GCJ]) +m4trace:configure.in:20: -1- \_LT\_AC\_TAGVAR([hardcode\_minus\_L], [GCJ]) +m4trace:configure.in:20: -1- \_LT\_AC\_TAGVAR([export\_dynamic\_flag\_spec], [GCJ]) +m4trace:configure.in:20: -1- \_LT\_AC\_TAGVAR([archive\_cmds], [GCJ]) +m4trace:configure.in:20: -1- \_LT\_AC\_TAGVAR([archive\_cmds], [GCJ]) +m4trace:configure.in:20: -1- \_LT\_AC\_TAGVAR([archive\_cmds], [GCJ]) +m4trace:configure.in:20: -1- \_LT\_AC\_TAGVAR([archive\_cmds], [GCJ]) +m4trace:configure.in:20: -1- \_LT\_AC\_TAGVAR([hardcode\_libdir\_flag\_spec], [GCJ]) +m4trace:configure.in:20: -1- LT AC TAGVAR([hardcode libdir flag spec ld], [GCJ]) +m4trace:configure.in:20: -1- \_LT\_AC\_TAGVAR([hardcode\_libdir\_separator], [GCJ]) +m4trace:configure.in:20: -1- \_LT\_AC\_TAGVAR([hardcode\_direct], [GCJ]) +m4trace:configure.in:20: -1- LT\_AC\_TAGVAR([hardcode\_shlibpath\_var], [GCJ]) +m4trace:configure.in:20: -1- \_LT\_AC\_TAGVAR([hardcode\_libdir\_flag\_spec], [GCJ]) +m4trace:configure.in:20: -1- LT AC TAGVAR([hardcode\_direct], [GCJ]) +m4trace:configure.in:20: -1- LT\_AC\_TAGVAR([hardcode\_shlibpath\_var], [GCJ]) +m4trace:configure.in:20: -1- LT AC TAGVAR([hardcode minus L], [GCJ]) +m4trace:configure.in:20: -1- \_LT\_AC\_TAGVAR([hardcode\_libdir\_flag\_spec], [GCJ])

+m4trace:configure.in:20: -1- \_LT\_AC\_TAGVAR([hardcode\_libdir\_separator], [GCJ]) +m4trace:configure.in:20: -1- \_LT\_AC\_TAGVAR([hardcode\_direct], [GCJ]) +m4trace:configure.in:20: -1- \_LT\_AC\_TAGVAR([export\_dynamic\_flag\_spec], [GCJ]) +m4trace:configure.in:20: -1- \_LT\_AC\_TAGVAR([hardcode\_minus\_L], [GCJ]) +m4trace:configure.in:20: -1- \_LT\_AC\_TAGVAR([archive\_cmds], [GCJ]) +m4trace:configure.in:20: -1- \_LT\_AC\_TAGVAR([archive\_cmds], [GCJ]) +m4trace:configure.in:20: -1- \_LT\_AC\_TAGVAR([hardcode\_libdir\_flag\_spec\_ld], [GCJ]) +m4trace:configure.in:20: -1- \_LT\_AC\_TAGVAR([hardcode\_libdir\_flag\_spec], [GCJ]) +m4trace:configure.in:20: -1- \_LT\_AC\_TAGVAR([hardcode\_libdir\_separator], [GCJ]) +m4trace:configure.in:20: -1- \_LT\_AC\_TAGVAR([link\_all\_deplibs], [GCJ]) +m4trace:configure.in:20: -1- \_LT\_AC\_TAGVAR([archive\_cmds], [GCJ]) +m4trace:configure.in:20: -1- \_LT\_AC\_TAGVAR([archive\_cmds], [GCJ]) +m4trace:configure.in:20: -1- \_LT\_AC\_TAGVAR([hardcode\_libdir\_flag\_spec], [GCJ]) +m4trace:configure.in:20: -1- \_LT\_AC\_TAGVAR([hardcode\_direct], [GCJ]) +m4trace:configure.in:20: -1- \_LT\_AC\_TAGVAR([hardcode\_shlibpath\_var],  $[GCJ]$ +m4trace:configure.in:20: -1- LT AC TAGVAR([archive cmds], [GCJ]) +m4trace:configure.in:20: -1- \_LT\_AC\_TAGVAR([hardcode\_direct], [GCJ]) +m4trace:configure.in:20: -1- \_LT\_AC\_TAGVAR([hardcode\_libdir\_flag\_spec], [GCJ]) +m4trace:configure.in:20: -1- \_LT\_AC\_TAGVAR([hardcode\_libdir\_separator], [GCJ]) +m4trace:configure.in:20: -1- \_LT\_AC\_TAGVAR([hardcode\_shlibpath\_var], [GCJ]) +m4trace:configure.in:20: -1- \_LT\_AC\_TAGVAR([hardcode\_direct], [GCJ]) +m4trace:configure.in:20: -1- \_LT\_AC\_TAGVAR([hardcode\_shlibpath\_var], [GCJ]) +m4trace:configure.in:20: -1- \_LT\_AC\_TAGVAR([archive\_cmds], [GCJ]) +m4trace:configure.in:20: -1- \_LT\_AC\_TAGVAR([hardcode\_libdir\_flag\_spec], [GCJ]) +m4trace:configure.in:20: -1- \_LT\_AC\_TAGVAR([export\_dynamic\_flag\_spec], [GCJ]) +m4trace:configure.in:20: -1- \_LT\_AC\_TAGVAR([archive\_cmds], [GCJ]) +m4trace:configure.in:20: -1- \_LT\_AC\_TAGVAR([hardcode\_libdir\_flag\_spec], [GCJ]) +m4trace:configure.in:20: -1- \_LT\_AC\_TAGVAR([archive\_cmds], [GCJ]) +m4trace:configure.in:20: -1- \_LT\_AC\_TAGVAR([hardcode\_libdir\_flag\_spec], [GCJ]) +m4trace:configure.in:20: -1- \_LT\_AC\_TAGVAR([hardcode\_libdir\_flag\_spec], [GCJ]) +m4trace:configure.in:20: -1- \_LT\_AC\_TAGVAR([hardcode\_minus\_L], [GCJ]) +m4trace:configure.in:20: -1- \_LT\_AC\_TAGVAR([allow\_undefined\_flag], [GCJ]) +m4trace:configure.in:20: -1- \_LT\_AC\_TAGVAR([archive\_cmds], [GCJ]) +m4trace:configure.in:20: -1- \_LT\_AC\_TAGVAR([old\_archive\_From\_new\_cmds], [GCJ]) +m4trace:configure.in:20: -1- \_LT\_AC\_TAGVAR([allow\_undefined\_flag], [GCJ]) +m4trace:configure.in:20: -1- \_LT\_AC\_TAGVAR([archive\_cmds], [GCJ]) +m4trace:configure.in:20: -1- LT AC TAGVAR([allow\_undefined\_flag], [GCJ]) +m4trace:configure.in:20: -1- LT AC TAGVAR([archive cmds], [GCJ]) +m4trace:configure.in:20: -1- \_LT\_AC\_TAGVAR([hardcode\_libdir\_flag\_spec], [GCJ]) +m4trace:configure.in:20: -1- LT\_AC\_TAGVAR([hardcode\_libdir\_separator], [GCJ]) +m4trace:configure.in:20: -1- \_LT\_AC\_TAGVAR([allow\_undefined\_flag], [GCJ]) +m4trace:configure.in:20: -1- LT AC TAGVAR([archive cmds],  $[GCJ]$ +m4trace:configure.in:20: -1- \_LT\_AC\_TAGVAR([hardcode\_libdir\_flag\_spec], [GCJ]) +m4trace:configure.in:20: -1- LT AC TAGVAR([allow\_undefined\_flag], [GCJ])

+m4trace:configure.in:20: -1- \_LT\_AC\_TAGVAR([archive\_cmds], [GCJ]) +m4trace:configure.in:20: -1- \_LT\_AC\_TAGVAR([archive\_expsym\_cmds], [GCJ]) +m4trace:configure.in:20: -1- \_LT\_AC\_TAGVAR([hardcode\_libdir\_flag\_spec], [GCJ]) +m4trace:configure.in:20: -1- \_LT\_AC\_TAGVAR([hardcode\_libdir\_separator], [GCJ]) +m4trace:configure.in:20: -1- \_LT\_AC\_TAGVAR([archive\_cmds], [GCJ]) +m4trace:configure.in:20: -1- \_LT\_AC\_TAGVAR([hardcode\_shlibpath\_var], [GCJ]) +m4trace:configure.in:20: -1- \_LT\_AC\_TAGVAR([export\_dynamic\_flag\_spec], [GCJ]) +m4trace:configure.in:20: -1- \_LT\_AC\_TAGVAR([no\_undefined\_flag], [GCJ]) +m4trace:configure.in:20: -1- \_LT\_AC\_TAGVAR([archive\_cmds], [GCJ]) +m4trace:configure.in:20: -1- \_LT\_AC\_TAGVAR([archive\_expsym\_cmds], [GCJ]) +m4trace:configure.in:20: -1- \_LT\_AC\_TAGVAR([archive\_cmds], [GCJ]) +m4trace:configure.in:20: -1- \_LT\_AC\_TAGVAR([archive\_expsym\_cmds], [GCJ]) +m4trace:configure.in:20: -1- \_LT\_AC\_TAGVAR([hardcode\_libdir\_flag\_spec], [GCJ]) +m4trace:configure.in:20: -1- \_LT\_AC\_TAGVAR([hardcode\_shlibpath\_var], [GCJ]) +m4trace:configure.in:20: -1- \_LT\_AC\_TAGVAR([whole\_archive\_flag\_spec], [GCJ]) +m4trace:configure.in:20: -1- \_LT\_AC\_TAGVAR([link\_all\_deplibs], [GCJ]) +m4trace:configure.in:20: -1- LT AC TAGVAR([archive cmds], [GCJ]) +m4trace:configure.in:20: -1- \_LT\_AC\_TAGVAR([archive\_cmds], [GCJ]) +m4trace:configure.in:20: -1- \_LT\_AC\_TAGVAR([hardcode\_libdir\_flag\_spec], [GCJ]) +m4trace:configure.in:20: -1- \_LT\_AC\_TAGVAR([hardcode\_direct], [GCJ]) +m4trace:configure.in:20: -1- \_LT\_AC\_TAGVAR([hardcode\_minus\_L], [GCJ]) +m4trace:configure.in:20: -1- \_LT\_AC\_TAGVAR([hardcode\_shlibpath\_var], [GCJ]) +m4trace:configure.in:20: -1- \_LT\_AC\_TAGVAR([archive\_cmds], [GCJ]) +m4trace:configure.in:20: -1- \_LT\_AC\_TAGVAR([hardcode\_direct], [GCJ]) +m4trace:configure.in:20: -1- \_LT\_AC\_TAGVAR([archive\_cmds], [GCJ]) +m4trace:configure.in:20: -1- \_LT\_AC\_TAGVAR([reload\_cmds], [GCJ]) +m4trace:configure.in:20: -1- \_LT\_AC\_TAGVAR([hardcode\_direct], [GCJ]) +m4trace:configure.in:20: -1- \_LT\_AC\_TAGVAR([archive\_cmds], [GCJ]) +m4trace:configure.in:20: -1- \_LT\_AC\_TAGVAR([hardcode\_direct], [GCJ]) +m4trace:configure.in:20: -1- \_LT\_AC\_TAGVAR([hardcode\_shlibpath\_var], [GCJ]) +m4trace:configure.in:20: -1- \_LT\_AC\_TAGVAR([archive\_cmds], [GCJ]) +m4trace:configure.in:20: -1- \_LT\_AC\_TAGVAR([hardcode\_shlibpath\_var], [GCJ]) +m4trace:configure.in:20: -1- \_LT\_AC\_TAGVAR([export\_dynamic\_flag\_spec], [GCJ]) +m4trace:configure.in:20: -1- \_LT\_AC\_TAGVAR([archive\_cmds], [GCJ]) +m4trace:configure.in:20: -1- \_LT\_AC\_TAGVAR([hardcode\_shlibpath\_var], [GCJ]) +m4trace:configure.in:20: -1- \_LT\_AC\_TAGVAR([ld\_shlibs], [GCJ]) +m4trace:configure.in:20: -1- \_LT\_AC\_TAGVAR([archive\_cmds], [GCJ]) +m4trace:configure.in:20: -1- LT AC TAGVAR([hardcode direct], [GCJ]) +m4trace:configure.in:20: -1- LT AC TAGVAR([hardcode minus L], [GCJ]) +m4trace:configure.in:20: -1- LT\_AC\_TAGVAR([hardcode\_shlibpath\_var], [GCJ]) +m4trace:configure.in:20: -1- \_LT\_AC\_TAGVAR([no\_undefined\_flag], [GCJ]) +m4trace:configure.in:20: -1- LT AC TAGVAR([archive cmds], [GCJ]) +m4trace:configure.in:20: -1- LT AC TAGVAR([archive cmds], [GCJ]) +m4trace:configure.in:20: -1- LT\_AC\_TAGVAR([hardcode\_shlibpath\_var], [GCJ]) +m4trace:configure.in:20: -1- LT AC TAGVAR([no\_undefined\_flag], [GCJ])

+m4trace:configure.in:20: -1- \_LT\_AC\_TAGVAR([archive\_cmds], [GCJ]) +m4trace:configure.in:20: -1- \_LT\_AC\_TAGVAR([archive\_expsym\_cmds], [GCJ]) +m4trace:configure.in:20: -1- \_LT\_AC\_TAGVAR([hardcode\_libdir\_flag\_spec], [GCJ]) +m4trace:configure.in:20: -1- \_LT\_AC\_TAGVAR([hardcode\_shlibpath\_var], [GCJ]) +m4trace:configure.in:20: -1- \_LT\_AC\_TAGVAR([archive\_cmds], [GCJ]) +m4trace:configure.in:20: -1- \_LT\_AC\_TAGVAR([hardcode\_libdir\_flag\_spec], [GCJ]) +m4trace:configure.in:20: -1- \_LT\_AC\_TAGVAR([hardcode\_shlibpath\_var], [GCJ]) +m4trace:configure.in:20: -1- \_LT\_AC\_TAGVAR([ld\_shlibs], [GCJ]) +m4trace:configure.in:20: -1- \_LT\_AC\_TAGVAR([ld\_shlibs], [GCJ]) +m4trace:configure.in:20: -1- \_LT\_AC\_TAGVAR([ld\_shlibs], [GCJ]) +m4trace:configure.in:20: -1- \_LT\_AC\_TAGVAR([ld\_shlibs], [GCJ]) +m4trace:configure.in:20: -1- \_LT\_AC\_TAGVAR([archive\_cmds\_need\_lc], [GCJ]) +m4trace:configure.in:20: -1- \_LT\_AC\_TAGVAR([archive\_cmds\_need\_lc], [GCJ]) +m4trace:configure.in:20: -1- \_LT\_AC\_TAGVAR([archive\_cmds], [GCJ]) +m4trace:configure.in:20: -1- \_LT\_AC\_TAGVAR([lt\_prog\_compiler\_wl], [GCJ]) +m4trace:configure.in:20: -1- \_LT\_AC\_TAGVAR([allow\_undefined\_flag], [GCJ]) +m4trace:configure.in:20: -1- \_LT\_AC\_TAGVAR([allow\_undefined\_flag], [GCJ]) +m4trace:configure.in:20: -2- \_LT\_AC\_TAGVAR([archive\_cmds], [GCJ]) +m4trace:configure.in:20: -1- \_LT\_AC\_TAGVAR([archive\_cmds\_need\_lc], [GCJ]) +m4trace:configure.in:20: -1- \_LT\_AC\_TAGVAR([archive\_cmds\_need\_lc], [GCJ]) +m4trace:configure.in:20: -1- \_LT\_AC\_TAGVAR([allow\_undefined\_flag], [GCJ]) +m4trace:configure.in:20: -1- \_LT\_AC\_TAGVAR([archive\_cmds\_need\_lc], [GCJ]) +m4trace:configure.in:20: -1- \_LT\_AC\_TAGVAR([archive\_cmds\_need\_lc], [GCJ]) +m4trace:configure.in:20: -1- AC\_LIBTOOL\_SYS\_DYNAMIC\_LINKER([GCJ]) +m4trace:configure.in:20: -1- AC\_LIBTOOL\_PROG\_LD\_HARDCODE\_LIBPATH([GCJ]) +m4trace:configure.in:20: -1- \_LT\_AC\_TAGVAR([hardcode\_action], [GCJ]) +m4trace:configure.in:20: -1- \_LT\_AC\_TAGVAR([hardcode\_libdir\_flag\_spec], [GCJ]) +m4trace:configure.in:20: -1- \_LT\_AC\_TAGVAR([runpath\_var GCJ]) +m4trace:configure.in:20: -1- \_LT\_AC\_TAGVAR([hardcode\_automatic], [GCJ]) +m4trace:configure.in:20: -1- \_LT\_AC\_TAGVAR([hardcode\_direct], [GCJ]) +m4trace:configure.in:20: -1- \_LT\_AC\_TAGVAR([hardcode\_minus\_L], [GCJ]) +m4trace:configure.in:20: -1- \_LT\_AC\_TAGVAR([hardcode\_action], [GCJ]) +m4trace:configure.in:20: -1- \_LT\_AC\_TAGVAR([hardcode\_action], [GCJ]) +m4trace:configure.in:20: -1- \_LT\_AC\_TAGVAR([hardcode\_action], [GCJ]) +m4trace:configure.in:20: -1- \_LT\_AC\_TAGVAR([hardcode\_action], [GCJ]) +m4trace:configure.in:20: -1- \_LT\_AC\_TAGVAR([hardcode\_action], [GCJ]) +m4trace:configure.in:20: -1- LT\_AC\_TAGVAR([hardcode\_action], [GCJ]) +m4trace:configure.in:20: -1- AC\_LIBTOOL\_SYS\_LIB\_STRIP +m4trace:configure.in:20: -1- AC\_LIBTOOL\_DLOPEN\_SELF([GCJ]) +m4trace:configure.in:20: -1- AC\_CHECK\_LIB([dl], [dlopen], [lt\_cv\_dlopen="dlopen" lt\_cv\_dlopen\_libs="-ldl"], [ + lt\_cv\_dlopen="dyld" + lt cv dlopen libs= + lt cv dlopen self=yes  $+$  1) +m4trace:configure.in:20: -1- AC\_CHECK\_LIB([dld], [shl\_load], [lt\_cv\_dlopen="shl\_load" lt\_cv\_dlopen\_libs="-

dld"], [AC\_CHECK\_FUNC([dlopen],

```
+	 [lt_cv_dlopen="dlopen"],
```
- + [AC\_CHECK\_LIB([dl], [dlopen],
- + [lt\_cv\_dlopen="dlopen" lt\_cv\_dlopen\_libs="-ldl"],
- + [AC\_CHECK\_LIB([svld], [dlopen],
- + [lt\_cv\_dlopen="dlopen" lt\_cv\_dlopen\_libs="-lsvld"],
- + [AC\_CHECK\_LIB([dld], [dld\_link],
- +  $[lt_c v_dlopen='dld\_link" lt_c v_dlopen\_libs='dld'])$
- $+$  1)
- $+$  ])
- $+$  1)
- $+$ ])

+m4trace:configure.in:20: -1- AC\_CHECK\_LIB([dl], [dlopen], [lt\_cv\_dlopen="dlopen" lt\_cv\_dlopen\_libs="-ldl"], [AC\_CHECK\_LIB([svld], [dlopen],

```
+ [lt_cv_dlopen="dlopen"
```
lt\_cv\_dlopen\_libs="-lsvld"],

- + [AC\_CHECK\_LIB([dld], [dld\_link],
- + [lt\_cv\_dlopen="dld\_link" lt\_cv\_dlopen\_libs="-dld"])
- $+$  ])
- $+$  ])

+m4trace:configure.in:20: -1- AC\_CHECK\_LIB([svld], [dlopen], [lt\_cv\_dlopen="dlopen" lt\_cv\_dlopen\_libs=" lsvld"], [AC\_CHECK\_LIB([dld], [dld\_link],

+  $[lt_c v_dlopen="dld_link"lt_c v_dlopen_libs="dld"]$ 

```
+ ])
```
+m4trace:configure.in:20: -1- AC\_CHECK\_LIB([dld], [dld\_link], [lt\_cv\_dlopen="dld\_link" lt\_cv\_dlopen\_libs=" dld"])

+m4trace:configure.in:20: -1- \_LT\_AC\_TRY\_DLOPEN\_SELF([lt\_cv\_dlopen\_self=yes], [lt\_cv\_dlopen\_self=yes], [lt\_cv\_dlopen\_self=no], [lt\_cv\_dlopen\_self=cross])

+m4trace:configure.in:20: -1- \_LT\_AC\_TRY\_DLOPEN\_SELF([lt\_cv\_dlopen\_self\_static=yes],

[lt\_cv\_dlopen\_self\_static=yes], [lt\_cv\_dlopen\_self\_static=no], [lt\_cv\_dlopen\_self\_static=cross])

```
+m4trace:configure.in:20: -1- AC_LIBTOOL_CONFIG([GCJ])
```
+m4trace:configure.in:20: -1- \_LT\_AC\_TAGVAR([compiler], [GCJ])

- +m4trace:configure.in:20: -1- \_LT\_AC\_TAGVAR([CC],
- $[GCJ]$

```
+m4trace:configure.in:20: -1- _LT_AC_TAGVAR([LD], [GCJ])
```
+m4trace:configure.in:20: -1- \_LT\_AC\_TAGVAR([lt\_prog\_compiler\_wl], [GCJ])

+m4trace:configure.in:20: -1- \_LT\_AC\_TAGVAR([lt\_prog\_compiler\_pic], [GCJ])

```
+m4trace:configure.in:20: -1- _LT_AC_TAGVAR([lt_prog_compiler_static], [GCJ])
```
+m4trace:configure.in:20: -1- \_LT\_AC\_TAGVAR([lt\_prog\_compiler\_no\_builtin\_flag], [GCJ])

+m4trace:configure.in:20: -1- LT\_AC\_TAGVAR([export\_dynamic\_flag\_spec], [GCJ])

+m4trace:configure.in:20: -1- LT AC TAGVAR([thread safe flag spec], [GCJ])

+m4trace:configure.in:20: -1- LT\_AC\_TAGVAR([whole\_archive\_flag\_spec], [GCJ])

+m4trace:configure.in:20: -1- LT AC TAGVAR([enable shared with static runtimes], [GCJ])

+m4trace:configure.in:20: -1- \_LT\_AC\_TAGVAR([old\_archive\_cmds], [GCJ])

+m4trace:configure.in:20: -1- LT\_AC\_TAGVAR([old\_archive\_from\_new\_cmds], [GCJ])

+m4trace:configure.in:20: -1- LT AC TAGVAR([predep\_objects], [GCJ])

```
+m4trace:configure.in:20: -1- LT AC TAGVAR([postdep_objects], [GCJ])
```

```
+m4trace:configure.in:20:
```
-1- \_LT\_AC\_TAGVAR([predeps], [GCJ])

+m4trace:configure.in:20: -1- \_LT\_AC\_TAGVAR([postdeps], [GCJ]) +m4trace:configure.in:20: -1- \_LT\_AC\_TAGVAR([compiler\_lib\_search\_path], [GCJ]) +m4trace:configure.in:20: -1- \_LT\_AC\_TAGVAR([archive\_cmds], [GCJ]) +m4trace:configure.in:20: -1- \_LT\_AC\_TAGVAR([archive\_expsym\_cmds], [GCJ]) +m4trace:configure.in:20: -1- \_LT\_AC\_TAGVAR([postinstall\_cmds], [GCJ]) +m4trace:configure.in:20: -1- \_LT\_AC\_TAGVAR([postuninstall\_cmds], [GCJ]) +m4trace:configure.in:20: -1- \_LT\_AC\_TAGVAR([old\_archive\_from\_expsyms\_cmds], [GCJ]) +m4trace:configure.in:20: -1- \_LT\_AC\_TAGVAR([allow\_undefined\_flag], [GCJ]) +m4trace:configure.in:20: -1- \_LT\_AC\_TAGVAR([no\_undefined\_flag], [GCJ]) +m4trace:configure.in:20: -1- \_LT\_AC\_TAGVAR([export\_symbols\_cmds], [GCJ]) +m4trace:configure.in:20: -1- \_LT\_AC\_TAGVAR([hardcode\_libdir\_flag\_spec], [GCJ]) +m4trace:configure.in:20: -1- \_LT\_AC\_TAGVAR([hardcode\_libdir\_flag\_spec\_ld], [GCJ]) +m4trace:configure.in:20: -1- \_LT\_AC\_TAGVAR([hardcode\_libdir\_separator], [GCJ]) +m4trace:configure.in:20: -1- \_LT\_AC\_TAGVAR([hardcode\_automatic], [GCJ]) +m4trace:configure.in:20: -1- \_LT\_AC\_TAGVAR([module\_cmds], [GCJ]) +m4trace:configure.in:20: -1- LT AC TAGVAR([module expsym\_cmds], [GCJ]) +m4trace:configure.in:20: -1- \_LT\_AC\_TAGVAR([lt\_cv\_prog\_compiler\_c\_o], [GCJ]) +m4trace:configure.in:20: -1- \_LT\_AC\_TAGVAR([exclude\_expsyms], [GCJ]) +m4trace:configure.in:20: -1- LT AC TAGVAR([include\_expsyms], [GCJ]) +m4trace:configure.in:20: -1- \_LT\_AC\_TAGVAR([old\_archive\_cmds], [GCJ]) +m4trace:configure.in:20: -1- \_LT\_AC\_TAGVAR([old\_archive\_from\_new\_cmds], [GCJ]) +m4trace:configure.in:20: -1- \_LT\_AC\_TAGVAR([archive\_cmds], [GCJ]) +m4trace:configure.in:20: -1- \_LT\_AC\_TAGVAR([archive\_expsym\_cmds], [GCJ]) +m4trace:configure.in:20: -1- \_LT\_AC\_TAGVAR([module\_cmds], [GCJ]) +m4trace:configure.in:20: -1- \_LT\_AC\_TAGVAR([module\_expsym\_cmds], [GCJ]) +m4trace:configure.in:20: -1- \_LT\_AC\_TAGVAR([old\_archive\_from\_expsyms\_cmds], [GCJ]) +m4trace:configure.in:20: -1- \_LT\_AC\_TAGVAR([export\_symbols\_cmds], [GCJ]) +m4trace:configure.in:20: -1- \_LT\_AC\_TAGVAR([archive\_cmds\_need\_lc], [GCJ]) +m4trace:configure.in:20: -1- \_LT\_AC\_TAGVAR([enable\_shared\_with\_static\_runtimes], [GCJ]) +m4trace:configure.in:20: -1- \_LT\_AC\_TAGVAR([compiler], [GCJ]) +m4trace:configure.in:20: -1- \_LT\_AC\_TAGVAR([GCC], [GCJ]) +m4trace:configure.in:20: -1- \_LT\_AC\_TAGVAR([LD], [GCJ]) +m4trace:configure.in:20: -1- \_LT\_AC\_TAGVAR([lt\_prog\_compiler\_wl], [GCJ]) +m4trace:configure.in:20: -1- \_LT\_AC\_TAGVAR([lt\_prog\_compiler\_pic], [GCJ]) +m4trace:configure.in:20: -1- \_LT\_AC\_TAGVAR([lt\_cv\_prog\_compiler\_c\_o], [GCJ]) +m4trace:configure.in:20: -1- \_LT\_AC\_TAGVAR([lt\_prog\_compiler\_static], [GCJ]) +m4trace:configure.in:20: -1- LT AC TAGVAR([It prog\_compiler\_no\_builtin\_flag], [GCJ]) +m4trace:configure.in:20: -1- \_LT\_AC\_TAGVAR([export\_dynamic\_flag\_spec], [GCJ]) +m4trace:configure.in:20: -1- LT AC TAGVAR([whole archive flag spec], [GCJ]) +m4trace:configure.in:20: -1- LT AC TAGVAR([thread safe flag spec],  $[GCJ]$ +m4trace:configure.in:20: -1- LT AC TAGVAR([old\_archive\_cmds], [GCJ]) +m4trace:configure.in:20: -1- LT\_AC\_TAGVAR([old\_archive\_from\_new\_cmds], [GCJ]) +m4trace:configure.in:20: -1- \_LT\_AC\_TAGVAR([old\_archive\_from\_expsyms\_cmds], [GCJ]) +m4trace:configure.in:20: -1- LT AC TAGVAR([archive cmds], [GCJ])

+m4trace:configure.in:20: -1- \_LT\_AC\_TAGVAR([archive\_expsym\_cmds], [GCJ]) +m4trace:configure.in:20: -1- \_LT\_AC\_TAGVAR([module\_cmds], [GCJ]) +m4trace:configure.in:20: -1- \_LT\_AC\_TAGVAR([module\_expsym\_cmds], [GCJ]) +m4trace:configure.in:20: -1- \_LT\_AC\_TAGVAR([predep\_objects], [GCJ]) +m4trace:configure.in:20: -1- \_LT\_AC\_TAGVAR([postdep\_objects], [GCJ]) +m4trace:configure.in:20: -1- \_LT\_AC\_TAGVAR([predeps], [GCJ]) +m4trace:configure.in:20: -1- \_LT\_AC\_TAGVAR([postdeps], [GCJ]) +m4trace:configure.in:20: -1- \_LT\_AC\_TAGVAR([compiler\_lib\_search\_path], [GCJ]) +m4trace:configure.in:20: -1- \_LT\_AC\_TAGVAR([allow\_undefined\_flag], [GCJ]) +m4trace:configure.in:20: -1- \_LT\_AC\_TAGVAR([no\_undefined\_flag], [GCJ]) +m4trace:configure.in:20: -1- \_LT\_AC\_TAGVAR([hardcode\_action], [GCJ]) +m4trace:configure.in:20: -1- \_LT\_AC\_TAGVAR([hardcode\_libdir\_flag\_spec], [GCJ]) +m4trace:configure.in:20: -1- \_LT\_AC\_TAGVAR([hardcode\_libdir\_flag\_spec\_ld], [GCJ]) +m4trace:configure.in:20: -1- \_LT\_AC\_TAGVAR([hardcode\_libdir\_separator], [GCJ]) +m4trace:configure.in:20: -1- \_LT\_AC\_TAGVAR([hardcode\_direct], [GCJ]) +m4trace:configure.in:20: -1- \_LT\_AC\_TAGVAR([hardcode\_minus\_L], [GCJ]) +m4trace:configure.in:20: -1- LT AC TAGVAR([hardcode shlibpath var], [GCJ]) +m4trace:configure.in:20: -1- \_LT\_AC\_TAGVAR([hardcode\_automatic], [GCJ]) +m4trace:configure.in:20: -1- \_LT\_AC\_TAGVAR([link\_all\_deplibs], [GCJ]) +m4trace:configure.in:20: -1- LT AC TAGVAR([fix srcfile path], [GCJ]) +m4trace:configure.in:20: -1- \_LT\_AC\_TAGVAR([always\_export\_symbols], [GCJ]) +m4trace:configure.in:20: -1- \_LT\_AC\_TAGVAR([export\_symbols\_cmds], [GCJ]) +m4trace:configure.in:20: -1- \_LT\_AC\_TAGVAR([exclude\_expsyms], [GCJ]) +m4trace:configure.in:20: -1- LT\_AC\_TAGVAR([include\_expsyms], [GCJ]) +m4trace:configure.in:20: -1- \_m4\_warn([obsolete], [The macro `AC\_LANG\_RESTORE' is obsolete. +You should run autoupdate.], [autoconf/lang.m4:172: AC\_LANG\_RESTORE is expanded from... +/auto/andatcd/libtool/1.5.6/share/aclocal/libtool.m4:3790: \_LT\_AC\_LANG\_GCJ\_CONFIG is expanded from... +/auto/andatcd/libtool/1.5.6/share/aclocal/libtool.m4:3743: AC\_LIBTOOL\_LANG\_GCJ\_CONFIG is expanded from... +/auto/andatcd/libtool/1.5.6/share/aclocal/libtool.m4:1724: \_LT\_AC\_TAGCONFIG is expanded from... +/auto/andatcd/libtool/1.5.6/share/aclocal/libtool.m4:232: AC\_LIBTOOL\_SETUP is expanded from... +configure.in:20: AC\_LIBTOOL\_SETUP is required by... +/auto/andatcd/libtool/1.5.6/share/aclocal/libtool.m4:90: \_AC\_PROG\_LIBTOOL is expanded from...

+configure.in:20: \_AC\_PROG\_LIBTOOL is required by...

+/auto/andatcd/libtool/1.5.6/share/aclocal/libtool.m4:70: AC\_PROG\_LIBTOOL is expanded from...

+/auto/andatcd/libtool/1.5.6/share/aclocal/libtool.m4:5861: AM\_PROG\_LIBTOOL

is expanded from...

+configure.in:20: the top level])

+m4trace:configure.in:20: -1- AC\_LIBTOOL\_LANG\_RC\_CONFIG

+m4trace:configure.in:20: -1- LT AC LANG RC CONFIG([RC])

+m4trace:configure.in:20: -1- m4 warn([obsolete], [The macro `AC\_LANG\_SAVE' is obsolete.

+You should run autoupdate.], [autoconf/lang.m4:166: AC\_LANG\_SAVE is expanded from...

+/auto/andatcd/libtool/1.5.6/share/aclocal/libtool.m4:3829: \_LT\_AC\_LANG\_RC\_CONFIG is expanded from...

+/auto/andatcd/libtool/1.5.6/share/aclocal/libtool.m4:3798: AC\_LIBTOOL\_LANG\_RC\_CONFIG is expanded from...

+/auto/andatcd/libtool/1.5.6/share/aclocal/libtool.m4:1724: LT\_AC\_TAGCONFIG is expanded from...

+/auto/andatcd/libtool/1.5.6/share/aclocal/libtool.m4:232: AC\_LIBTOOL\_SETUP is expanded from...

+configure.in:20: AC\_LIBTOOL\_SETUP is required by...

+/auto/andatcd/libtool/1.5.6/share/aclocal/libtool.m4:90: \_AC\_PROG\_LIBTOOL is expanded from...

+configure.in:20: \_AC\_PROG\_LIBTOOL is required by...

+/auto/andatcd/libtool/1.5.6/share/aclocal/libtool.m4:70:

AC\_PROG\_LIBTOOL is expanded from...

+/auto/andatcd/libtool/1.5.6/share/aclocal/libtool.m4:5861: AM\_PROG\_LIBTOOL is expanded from... +configure.in:20: the top level])

+m4trace:configure.in:20: -1- \_m4\_warn([obsolete], [instead of using `AC\_LANG', `AC\_LANG\_SAVE', +and `AC\_LANG\_RESTORE', you should use `AC\_LANG\_PUSH' and `AC\_LANG\_POP'.], [autoconf/lang.m4:166: AC\_LANG\_SAVE is expanded from...

+/auto/andatcd/libtool/1.5.6/share/aclocal/libtool.m4:3829: \_LT\_AC\_LANG\_RC\_CONFIG is expanded from...

+/auto/andatcd/libtool/1.5.6/share/aclocal/libtool.m4:3798: AC\_LIBTOOL\_LANG\_RC\_CONFIG is expanded from...

+/auto/andatcd/libtool/1.5.6/share/aclocal/libtool.m4:1724: \_LT\_AC\_TAGCONFIG is expanded from...

+/auto/andatcd/libtool/1.5.6/share/aclocal/libtool.m4:232: AC\_LIBTOOL\_SETUP is expanded from...

+configure.in:20: AC\_LIBTOOL\_SETUP is required by...

+/auto/andatcd/libtool/1.5.6/share/aclocal/libtool.m4:90: \_AC\_PROG\_LIBTOOL is expanded from...

+configure.in:20: \_AC\_PROG\_LIBTOOL is required

by...

+/auto/andatcd/libtool/1.5.6/share/aclocal/libtool.m4:70: AC\_PROG\_LIBTOOL is expanded from...

+/auto/andatcd/libtool/1.5.6/share/aclocal/libtool.m4:5861: AM\_PROG\_LIBTOOL is expanded from...

+configure.in:20: the top level])

+m4trace:configure.in:20: -1- \_LT\_AC\_TAGVAR([objext], [RC])

+m4trace:configure.in:20: -1- \_LT\_AC\_SYS\_COMPILER

+m4trace:configure.in:20: -1- \_LT\_AC\_TAGVAR([compiler], [RC])

+m4trace:configure.in:20: -1- \_LT\_AC\_TAGVAR([lt\_cv\_prog\_compiler\_c\_o], [RC])

+m4trace:configure.in:20: -1- AC\_LIBTOOL\_CONFIG([RC])

+m4trace:configure.in:20: -1- \_LT\_AC\_TAGVAR([compiler], [RC])

+m4trace:configure.in:20: -1- \_LT\_AC\_TAGVAR([CC], [RC])

+m4trace:configure.in:20: -1- \_LT\_AC\_TAGVAR([LD], [RC])

+m4trace:configure.in:20: -1- \_LT\_AC\_TAGVAR([lt\_prog\_compiler\_wl], [RC])

+m4trace:configure.in:20: -1- \_LT\_AC\_TAGVAR([lt\_prog\_compiler\_pic], [RC])

+m4trace:configure.in:20: -1- \_LT\_AC\_TAGVAR([lt\_prog\_compiler\_static], [RC])

+m4trace:configure.in:20: -1- \_LT\_AC\_TAGVAR([lt\_prog\_compiler\_no\_builtin\_flag],

 $[RC]$ 

+m4trace:configure.in:20: -1- \_LT\_AC\_TAGVAR([export\_dynamic\_flag\_spec], [RC])

+m4trace:configure.in:20: -1- \_LT\_AC\_TAGVAR([thread\_safe\_flag\_spec], [RC])

+m4trace:configure.in:20: -1- \_LT\_AC\_TAGVAR([whole\_archive\_flag\_spec], [RC])

+m4trace:configure.in:20: -1- LT AC TAGVAR([enable shared with static runtimes], [RC])

+m4trace:configure.in:20: -1- \_LT\_AC\_TAGVAR([old\_archive\_cmds], [RC])

+m4trace:configure.in:20: -1- \_LT\_AC\_TAGVAR([old\_archive\_from\_new\_cmds], [RC])

+m4trace:configure.in:20: -1- LT AC TAGVAR([predep\_objects], [RC])

+m4trace:configure.in:20: -1- \_LT\_AC\_TAGVAR([postdep\_objects], [RC])

+m4trace:configure.in:20: -1- LT AC TAGVAR([predeps], [RC])

+m4trace:configure.in:20: -1- LT AC TAGVAR([postdeps], [RC])

+m4trace:configure.in:20: -1- LT\_AC\_TAGVAR([compiler\_lib\_search\_path], [RC])

+m4trace:configure.in:20: -1- LT AC TAGVAR([archive cmds], [RC])

+m4trace:configure.in:20: -1- \_LT\_AC\_TAGVAR([archive\_expsym\_cmds], [RC]) +m4trace:configure.in:20: -1- \_LT\_AC\_TAGVAR([postinstall\_cmds],  $[RC]$ +m4trace:configure.in:20: -1- \_LT\_AC\_TAGVAR([postuninstall\_cmds], [RC]) +m4trace:configure.in:20: -1- \_LT\_AC\_TAGVAR([old\_archive\_from\_expsyms\_cmds], [RC]) +m4trace:configure.in:20: -1- \_LT\_AC\_TAGVAR([allow\_undefined\_flag], [RC]) +m4trace:configure.in:20: -1- \_LT\_AC\_TAGVAR([no\_undefined\_flag], [RC]) +m4trace:configure.in:20: -1- \_LT\_AC\_TAGVAR([export\_symbols\_cmds], [RC]) +m4trace:configure.in:20: -1- \_LT\_AC\_TAGVAR([hardcode\_libdir\_flag\_spec], [RC]) +m4trace:configure.in:20: -1- \_LT\_AC\_TAGVAR([hardcode\_libdir\_flag\_spec\_ld], [RC]) +m4trace:configure.in:20: -1- \_LT\_AC\_TAGVAR([hardcode\_libdir\_separator], [RC]) +m4trace:configure.in:20: -1- \_LT\_AC\_TAGVAR([hardcode\_automatic], [RC]) +m4trace:configure.in:20: -1- \_LT\_AC\_TAGVAR([module\_cmds], [RC]) +m4trace:configure.in:20: -1- \_LT\_AC\_TAGVAR([module\_expsym\_cmds], [RC]) +m4trace:configure.in:20: -1- \_LT\_AC\_TAGVAR([lt\_cv\_prog\_compiler\_c\_o], [RC]) +m4trace:configure.in:20: -1- \_LT\_AC\_TAGVAR([exclude\_expsyms], [RC]) +m4trace:configure.in:20: -1- LT AC TAGVAR([include\_expsyms], [RC]) +m4trace:configure.in:20: -1- \_LT\_AC\_TAGVAR([old\_archive\_cmds], [RC]) +m4trace:configure.in:20: -1- \_LT\_AC\_TAGVAR([old\_archive\_from\_new\_cmds], [RC]) +m4trace:configure.in:20: -1- LT AC TAGVAR([archive\_cmds], [RC]) +m4trace:configure.in:20: -1- \_LT\_AC\_TAGVAR([archive\_expsym\_cmds], [RC]) +m4trace:configure.in:20: -1- \_LT\_AC\_TAGVAR([module\_cmds], [RC]) +m4trace:configure.in:20: -1- \_LT\_AC\_TAGVAR([module\_expsym\_cmds], [RC]) +m4trace:configure.in:20: -1- \_LT\_AC\_TAGVAR([old\_archive\_from\_expsyms\_cmds], [RC]) +m4trace:configure.in:20: -1- \_LT\_AC\_TAGVAR([export\_symbols\_cmds], [RC]) +m4trace:configure.in:20: -1- \_LT\_AC\_TAGVAR([archive\_cmds\_need\_lc], [RC]) +m4trace:configure.in:20: -1- \_LT\_AC\_TAGVAR([enable\_shared\_with\_static\_runtimes], [RC]) +m4trace:configure.in:20: -1- \_LT\_AC\_TAGVAR([compiler], [RC]) +m4trace:configure.in:20: -1- \_LT\_AC\_TAGVAR([GCC], [RC]) +m4trace:configure.in:20: -1- \_LT\_AC\_TAGVAR([LD], [RC]) +m4trace:configure.in:20: -1- \_LT\_AC\_TAGVAR([lt\_prog\_compiler\_wl], [RC]) +m4trace:configure.in:20: -1- \_LT\_AC\_TAGVAR([lt\_prog\_compiler\_pic], [RC]) +m4trace:configure.in:20: -1- \_LT\_AC\_TAGVAR([lt\_cv\_prog\_compiler\_c\_o], [RC]) +m4trace:configure.in:20: -1- \_LT\_AC\_TAGVAR([lt\_prog\_compiler\_static], [RC]) +m4trace:configure.in:20: -1- \_LT\_AC\_TAGVAR([lt\_prog\_compiler\_no\_builtin\_flag], [RC]) +m4trace:configure.in:20: -1- \_LT\_AC\_TAGVAR([export\_dynamic\_flag\_spec], [RC]) +m4trace:configure.in:20: -1- \_LT\_AC\_TAGVAR([whole\_archive\_flag\_spec], [RC]) +m4trace:configure.in:20: -1- LT AC TAGVAR([thread safe flag spec], [RC]) +m4trace:configure.in:20: -1- LT AC TAGVAR([old\_archive\_cmds], [RC]) +m4trace:configure.in:20: -1- LT AC TAGVAR([old archive from new cmds], [RC]) +m4trace:configure.in:20: -1- \_LT\_AC\_TAGVAR([old\_archive\_from\_expsyms\_cmds], [RC]) +m4trace:configure.in:20: -1- \_LT\_AC\_TAGVAR([archive\_cmds], [RC]) +m4trace:configure.in:20: -1- LT AC TAGVAR([archive expsym\_cmds], [RC]) +m4trace:configure.in:20: -1- LT AC TAGVAR([module\_cmds], [RC]) +m4trace:configure.in:20: -1- LT AC TAGVAR([module expsym\_cmds], [RC])

+m4trace:configure.in:20: -1- \_LT\_AC\_TAGVAR([predep\_objects], [RC]) +m4trace:configure.in:20: -1- \_LT\_AC\_TAGVAR([postdep\_objects], [RC]) +m4trace:configure.in:20: -1- \_LT\_AC\_TAGVAR([predeps], [RC]) +m4trace:configure.in:20: -1- \_LT\_AC\_TAGVAR([postdeps], [RC]) +m4trace:configure.in:20: -1- \_LT\_AC\_TAGVAR([compiler\_lib\_search\_path], [RC]) +m4trace:configure.in:20: -1- \_LT\_AC\_TAGVAR([allow\_undefined\_flag], [RC]) +m4trace:configure.in:20: -1- \_LT\_AC\_TAGVAR([no\_undefined\_flag], [RC]) +m4trace:configure.in:20: -1- \_LT\_AC\_TAGVAR([hardcode\_action], [RC]) +m4trace:configure.in:20: -1- \_LT\_AC\_TAGVAR([hardcode\_libdir\_flag\_spec], [RC]) +m4trace:configure.in:20: -1- \_LT\_AC\_TAGVAR([hardcode\_libdir\_flag\_spec\_ld], [RC]) +m4trace:configure.in:20: -1- \_LT\_AC\_TAGVAR([hardcode\_libdir\_separator], [RC]) +m4trace:configure.in:20: -1- \_LT\_AC\_TAGVAR([hardcode\_direct], [RC]) +m4trace:configure.in:20: -1- \_LT\_AC\_TAGVAR([hardcode\_minus\_L], [RC]) +m4trace:configure.in:20: -1- \_LT\_AC\_TAGVAR([hardcode\_shlibpath\_var], [RC]) +m4trace:configure.in:20: -1- \_LT\_AC\_TAGVAR([hardcode\_automatic], [RC]) +m4trace:configure.in:20: -1- \_LT\_AC\_TAGVAR([link\_all\_deplibs], [RC]) +m4trace:configure.in:20: -1- LT AC TAGVAR([fix srcfile path], [RC]) +m4trace:configure.in:20: -1- \_LT\_AC\_TAGVAR([always\_export\_symbols], [RC]) +m4trace:configure.in:20: -1- \_LT\_AC\_TAGVAR([export\_symbols\_cmds], [RC]) +m4trace:configure.in:20: -1- LT AC TAGVAR([exclude expsyms], [RC]) +m4trace:configure.in:20: -1- \_LT\_AC\_TAGVAR([include\_expsyms], [RC]) +m4trace:configure.in:20: -1- \_m4\_warn([obsolete], [The macro `AC\_LANG\_RESTORE' is obsolete. +You should run autoupdate.], [autoconf/lang.m4:172: AC\_LANG\_RESTORE is expanded from... +/auto/andatcd/libtool/1.5.6/share/aclocal/libtool.m4:3829: \_LT\_AC\_LANG\_RC\_CONFIG is expanded from... +/auto/andatcd/libtool/1.5.6/share/aclocal/libtool.m4:3798: AC\_LIBTOOL\_LANG\_RC\_CONFIG is expanded from... +/auto/andatcd/libtool/1.5.6/share/aclocal/libtool.m4:1724: \_LT\_AC\_TAGCONFIG is expanded from... +/auto/andatcd/libtool/1.5.6/share/aclocal/libtool.m4:232: AC\_LIBTOOL\_SETUP is expanded from... +configure.in:20: AC\_LIBTOOL\_SETUP is required by... +/auto/andatcd/libtool/1.5.6/share/aclocal/libtool.m4:90: \_AC\_PROG\_LIBTOOL is expanded from... +configure.in:20: \_AC\_PROG\_LIBTOOL is required by... +/auto/andatcd/libtool/1.5.6/share/aclocal/libtool.m4:70: AC\_PROG\_LIBTOOL is expanded from... +/auto/andatcd/libtool/1.5.6/share/aclocal/libtool.m4:5861: AM\_PROG\_LIBTOOL is expanded from... +configure.in:20: the top level]) +m4trace:configure.in:20: -1- AC\_SUBST([LIBTOOL]) +m4trace:configure.in:20: -1- AC\_LIBTOOL\_CXX +m4trace:configure.in:20: -1- \_LT\_AC\_LANG\_CXX +m4trace:configure.in:20: -1- \_LT\_AC\_SHELL\_INIT([tagnames=\${tagnames+\${tagnames},}CXX]) +m4trace:configure.in:20: -1- AC\_LIBTOOL\_F77 +m4trace:configure.in:20: -1- LT AC LANG F77 +m4trace:configure.in:20: -1- \_LT\_AC\_SHELL\_INIT([tagnames=\${tagnames+\${tagnames},}F77]) +m4trace:configure.in:22: -1- AC\_CHECK\_LIB([cposix], [strerror], [LIBS="\$LIBS -lcposix"]) +m4trace:configure.in:23: -1- AM\_C\_PROTOTYPES +m4trace:configure.in:23: -1- AC\_DEFINE\_TRACE\_LITERAL([PROTOTYPES]) +m4trace:configure.in:23: -1- AH\_OUTPUT([PROTOTYPES], [/\* Define to 1 if the C compiler supports function

prototypes. \*/

+#undef PROTOTYPES]) +m4trace:configure.in:23: -1- AC\_DEFINE\_TRACE\_LITERAL([\_\_PROTOTYPES]) +m4trace:configure.in:23: -1- AH\_OUTPUT([\_\_PROTOTYPES], [/\* Define like PROTOTYPES; this can be used by system headers. \*/ +#undef PROTOTYPES]) +m4trace:configure.in:23: -1- AC\_CHECK\_HEADERS([string.h]) +m4trace:configure.in:23: -1- AH\_OUTPUT([HAVE\_STRING\_H], [/\* Define to 1 if you have the <string.h> header file. \*/ +#undef HAVE\_STRING\_H]) +m4trace:configure.in:23: -1- AC\_SUBST([U]) +m4trace:configure.in:23: -1- AC\_SUBST([ANSI2KNR]) +m4trace:configure.in:24: -1- AC\_C\_CONST +m4trace:configure.in:24: -1- AC\_DEFINE\_TRACE\_LITERAL([const]) +m4trace:configure.in:24: -1- AH\_OUTPUT([const], [/\* Define to empty if `const\' does not conform to ANSI C. \*/ +#undef const]) +m4trace:configure.in:25: -1- AC\_C\_INLINE +m4trace:configure.in:25: -1- AH\_OUTPUT([inline], [/\* Define to `\_\_inline\_\' or `\_\_inline\' if that\'s what the C compiler + calls it, or to nothing if \'inline\' is not supported under any name. \*/ +#ifndef cplusplus +#undef inline  $+$ #endif]) +m4trace:configure.in:26: -1- ad\_AC\_PROG\_FLEX +m4trace:configure.in:26: -1- AC\_SUBST([LEX]) +m4trace:configure.in:26: -1- AC\_SUBST([LEX\_OUTPUT\_ROOT]) +m4trace:configure.in:26: -1- AC\_PROG\_LEX +m4trace:configure.in:26: -1- AC\_SUBST([LEX]) +m4trace:configure.in:26: -1- AC\_CHECK\_LIB([fl], [yywrap], [LEXLIB="-lfl"], [AC\_CHECK\_LIB(l, yywrap, LEXLIB="-ll")]) +m4trace:configure.in:26: -1- AC\_CHECK\_LIB([l], [yywrap], [LEXLIB="-ll"]) +m4trace:configure.in:26: -1- AC\_SUBST([LEXLIB]) +m4trace:configure.in:26: -1- AC\_SUBST([LEX\_OUTPUT\_ROOT], [\$ac\_cv\_prog\_lex\_root]) +m4trace:configure.in:26: -1- AC\_DEFINE\_TRACE\_LITERAL([YYTEXT\_POINTER]) +m4trace:configure.in:26: -1- AH\_OUTPUT([YYTEXT\_POINTER], [/\* Define to 1 if `lex\' declares `yytext\' as a `char \*\' by default, not a  $+$  `char[]\'. \*/ +#undef YYTEXT\_POINTER]) +m4trace:configure.in:26: -1- m4 warn([obsolete], [The macro `AC\_DECL\_YYTEXT' is obsolete. +You should run autoupdate.], [autoconf/programs.m4:438: AC\_DECL\_YYTEXT is expanded from... +m4/flex.m4:18: ad\_AC\_PROG\_FLEX is expanded from... +configure.in:26: the top level]) +m4trace:configure.in:26: -1- AC\_PROG\_LEX +m4trace:configure.in:26: -1- m4 warn([syntax], [AC\_PROG\_LEX invoked multiple times], [autoconf/programs.m4:438: AC\_DECL\_YYTEXT is expanded from... +m4/flex.m4:18: ad AC\_PROG\_FLEX is expanded from... +configure.in:26: the top level])

+m4trace:configure.in:28: -1- AC\_HEADER\_STDC +m4trace:configure.in:28: -1- AC\_DEFINE\_TRACE\_LITERAL([STDC\_HEADERS]) +m4trace:configure.in:28: -1- AH\_OUTPUT([STDC\_HEADERS], [/\* Define to 1 if you have the ANSI C header files. \*/  $+$ #undef STDC\_HEADERS]) +m4trace:configure.in:29: -1- AC\_CHECK\_HEADERS([limits.h locale.h memory.h stdbool.h stddef.h stdlib.h string.h unistd.h utime.h]) +m4trace:configure.in:29: -1- AH\_OUTPUT([HAVE\_LIMITS\_H], [/\* Define to 1 if you have the <limits.h> header file. \*/ +#undef HAVE\_LIMITS\_H]) +m4trace:configure.in:29: -1- AH\_OUTPUT([HAVE\_LOCALE\_H], [/\* Define to 1 if you have the <locale.h> header file. \*/ +#undef HAVE\_LOCALE\_H]) +m4trace:configure.in:29: -1- AH\_OUTPUT([HAVE\_MEMORY\_H], [/\* Define to 1 if you have the <memory.h> header file. \*/ +#undef HAVE\_MEMORY\_H]) +m4trace:configure.in:29: -1- AH\_OUTPUT([HAVE\_STDBOOL\_H], [/\* Define to 1 if you have the <stdbool.h> header file. \*/ +#undef HAVE\_STDBOOL\_H]) +m4trace:configure.in:29: -1- AH\_OUTPUT([HAVE\_STDDEF\_H], [/\* Define to 1 if you have the <stddef.h> header file. \*/ +#undef HAVE\_STDDEF\_H]) +m4trace:configure.in:29: -1- AH\_OUTPUT([HAVE\_STDLIB\_H], [/\* Define to 1 if you have the <stdlib.h> header file. \*/ +#undef HAVE\_STDLIB\_H]) +m4trace:configure.in:29: -1- AH\_OUTPUT([HAVE\_STRING\_H], [/\* Define to 1 if you have the <string.h> header file. \*/ +#undef HAVE\_STRING\_H]) +m4trace:configure.in:29: -1- AH\_OUTPUT([HAVE\_UNISTD\_H], [/\* Define to 1 if you have the <unistd.h> header file. \*/ +#undef HAVE\_UNISTD\_H]) +m4trace:configure.in:29: -1- AH\_OUTPUT([HAVE\_UTIME\_H], [/\* Define to 1 if you have the <utime.h> header file. \*/ +#undef HAVE\_UTIME\_H]) +m4trace:configure.in:30: -1- AC\_TYPE\_SIGNAL +m4trace:configure.in:30: -1- AC\_DEFINE\_TRACE\_LITERAL([RETSIGTYPE]) +m4trace:configure.in:30: -1- AH\_OUTPUT([RETSIGTYPE], [/\* Define as the return type of signal handlers (`int\' or `void\').  $*/$ +#undef RETSIGTYPE]) +m4trace:configure.in:31: -1- jm\_STRUCT\_UTIMBUF +m4trace:configure.in:31: -1- AC\_CHECK\_HEADERS([utime.h]) +m4trace:configure.in:31: -1- AH\_OUTPUT([HAVE\_UTIME\_H], [/\* Define to 1 if you have the <utime.h> header file. \*/ +#undef HAVE\_UTIME\_H]) +m4trace:configure.in:31: -1- AC\_HEADER\_TIME +m4trace:configure.in:31: -1- AC\_DEFINE\_TRACE\_LITERAL([TIME\_WITH\_SYS\_TIME]) +m4trace:configure.in:31:

 -1- AH\_OUTPUT([TIME\_WITH\_SYS\_TIME], [/\* Define to 1 if you can safely include both <sys/time.h> and  $\times$ time.h $>$ .  $*/$ 

+#undef TIME\_WITH\_SYS\_TIME])

+m4trace:configure.in:31: -1- \_m4\_warn([obsolete], [The macro `AC\_TRY\_COMPILE' is obsolete.

+You should run autoupdate.], [autoconf/general.m4:2180: AC\_TRY\_COMPILE is expanded from...

+autoconf/general.m4:1799: AC\_CACHE\_VAL is expanded from...

+autoconf/general.m4:1808: AC\_CACHE\_CHECK is expanded from...

+m4/utimbuf.m4:40: jm\_STRUCT\_UTIMBUF is expanded from...

+configure.in:31: the top level])

+m4trace:configure.in:31: -1- AC\_DEFINE\_TRACE\_LITERAL([HAVE\_STRUCT\_UTIMBUF])

+m4trace:configure.in:31: -1- AH\_OUTPUT([HAVE\_STRUCT\_UTIMBUF], [/\* Define if struct utimbuf is declared -- usually in <utime.h>. Some systems

+ have utime.h but don\'t declare the struct anywhere. \*/

+#undef HAVE\_STRUCT\_UTIMBUF])

+m4trace:configure.in:33: -1- AC\_CHECK\_FUNCS([dup2 mbrtowc rename setlocale strerror strndup wcrtomb])

+m4trace:configure.in:33: -1- AH\_OUTPUT([HAVE\_DUP2], [/\* Define to 1 if you have the `dup2\' function. \*/ +#undef HAVE\_DUP2])

+m4trace:configure.in:33: -1- AH\_OUTPUT([HAVE\_MBRTOWC], [/\* Define to 1 if you have the `mbrtowc\' function. \*/

+#undef HAVE\_MBRTOWC])

+m4trace:configure.in:33: -1- AH\_OUTPUT([HAVE\_RENAME], [/\* Define to 1 if you have the `rename\' function. \*/

+#undef HAVE\_RENAME])

+m4trace:configure.in:33: -1- AH\_OUTPUT([HAVE\_SETLOCALE], [/\* Define to 1 if you have the `setlocale\' function. \*/

+#undef HAVE\_SETLOCALE])

+m4trace:configure.in:33: -1- AH\_OUTPUT([HAVE\_STRERROR], [/\* Define to 1 if you have the `strerror\' function. \*/

+#undef HAVE\_STRERROR])

+m4trace:configure.in:33: -1- AH\_OUTPUT([HAVE\_STRNDUP], [/\* Define to 1 if you have the `strndup\' function. \*/

+#undef HAVE\_STRNDUP])

+m4trace:configure.in:33: -1- AH\_OUTPUT([HAVE\_WCRTOMB], [/\* Define to 1 if you have the `wcrtomb\' function. \*/

+#undef HAVE\_WCRTOMB])

+m4trace:configure.in:34: -1- AC\_LIBSOURCE([strtol.c])

+m4trace:configure.in:34:

-1- AC\_LIBSOURCE([strtoul.c])

+m4trace:configure.in:34: -1- AC\_CHECK\_FUNCS([strtol strtoul], [], [\_AC\_LIBOBJ(\$ac\_func)])

+m4trace:configure.in:34: -1- AH\_OUTPUT([HAVE\_STRTOL], [/\* Define to 1 if you have the `strtol\' function. \*/ +#undef HAVE\_STRTOL])

+m4trace:configure.in:34: -1- AH\_OUTPUT([HAVE\_STRTOUL], [/\* Define to 1 if you have the `strtoul\' function. \*/

+#undef HAVE\_STRTOUL])

+m4trace:configure.in:34: -1- AC\_SUBST([LIB@&t@OBJS])

+m4trace:configure.in:35: -1- AC\_FUNC\_ALLOCA

+m4trace:configure.in:35: -1- AC\_DEFINE\_TRACE\_LITERAL([HAVE\_ALLOCA\_H])

+m4trace:configure.in:35: -1- AH\_OUTPUT([HAVE\_ALLOCA\_H], [/\* Define to 1 if you have <alloca.h> and it should be used (not on Ultrix).

 $+$  \*/

+#undef HAVE\_ALLOCA\_H])

+m4trace:configure.in:35: -1- AC\_DEFINE\_TRACE\_LITERAL([HAVE\_ALLOCA])

+m4trace:configure.in:35: -1- AH\_OUTPUT([HAVE\_ALLOCA], [/\* Define to 1 if you have `alloca\', as a function or macro. \*/

+#undef HAVE\_ALLOCA])

+m4trace:configure.in:35:

-1- AC\_LIBSOURCE([alloca.c])

+m4trace:configure.in:35: -1- AC\_SUBST([ALLOCA], [alloca.\$ac\_objext])

+m4trace:configure.in:35: -1- AC\_DEFINE\_TRACE\_LITERAL([C\_ALLOCA])

+m4trace:configure.in:35: -1- AH\_OUTPUT([C\_ALLOCA], [/\* Define to 1 if using `alloca.c\'. \*/

+#undef C\_ALLOCA])

+m4trace:configure.in:35: -1- AC\_DEFINE\_TRACE\_LITERAL([CRAY\_STACKSEG\_END])

+m4trace:configure.in:35: -1- AH\_OUTPUT([CRAY\_STACKSEG\_END], [/\* Define to one of `\_getb67\',

`GETB67\', `getb67\' for Cray-2 and Cray-YMP

+ systems. This function is required for `alloca.c\' support on those systems.

 $+$  \*/

+#undef CRAY\_STACKSEG\_END])

+m4trace:configure.in:35: -1- AH\_OUTPUT([STACK\_DIRECTION], [/\* If using the C implementation of alloca, define if you know the

+ direction of stack growth for your system; otherwise it will be

+ automatically deduced at run-time.

 $+$  STACK\_DIRECTION  $> 0 \Rightarrow$  grows toward higher addresses

 $+$  STACK\_DIRECTION  $<$  0 => grows toward lower addresses

 $+$  STACK\_DIRECTION = 0 => direction of growth unknown

\*/

+@%:@undef STACK\_DIRECTION])

+m4trace:configure.in:35: -1- AC\_DEFINE\_TRACE\_LITERAL([STACK\_DIRECTION])

+m4trace:configure.in:36: -1- AC\_FUNC\_VPRINTF

+m4trace:configure.in:36: -1- AC\_CHECK\_FUNCS([vprintf], [

+AC\_CHECK\_FUNC(\_doprnt,

+ [AC\_DEFINE(HAVE\_DOPRNT, 1,

+ [Define to 1 if you don't have `vprintf' but do have

 $+$   $\text{dom}(T)[1]$ 

+m4trace:configure.in:36: -1- AH\_OUTPUT([HAVE\_VPRINTF], [/\* Define to 1 if you have the `vprintf\' function. \*/

+#undef HAVE\_VPRINTF])

+m4trace:configure.in:36: -1- AC\_DEFINE\_TRACE\_LITERAL([HAVE\_DOPRNT])

+m4trace:configure.in:36: -1- AH\_OUTPUT([HAVE\_DOPRNT], [/\* Define to 1 if you don\'t have `vprintf\' but do have  $\log$  doprnt. $\frac{1}{2}$  \*/

+#undef HAVE\_DOPRNT])

+m4trace:configure.in:38: -1- jm\_FUNC\_MALLOC

+m4trace:configure.in:38: -1-

AC\_DEFINE\_TRACE\_LITERAL([HAVE\_DONE\_WORKING\_MALLOC\_CHECK])

+m4trace:configure.in:38: -1- AH\_OUTPUT([HAVE\_DONE\_WORKING\_MALLOC\_CHECK], [/\* Define if the malloc check has been performed. \*/

+#undef HAVE\_DONE\_WORKING\_MALLOC\_CHECK])

+m4trace:configure.in:38:

-1- \_m4\_warn([obsolete], [The macro `AC\_TRY\_RUN' is obsolete.

+You should run autoupdate.], [autoconf/general.m4:2289: AC\_TRY\_RUN is expanded from...

+autoconf/general.m4:1799: AC\_CACHE\_VAL is expanded from...

+autoconf/general.m4:1808: AC\_CACHE\_CHECK is expanded from...

+m4/malloc.m4:34: jm\_FUNC\_MALLOC is expanded from...

+configure.in:38: the top level])

+m4trace:configure.in:38: -1- AC\_LIBSOURCE([malloc.c])

+m4trace:configure.in:38: -1- AC\_SUBST([LIB@&t@OBJS])

+m4trace:configure.in:38: -1- AC\_DEFINE\_TRACE\_LITERAL([malloc])

+m4trace:configure.in:38: -1- AH\_OUTPUT([malloc], [/\* Define to rpl\_malloc if the replacement function should be used. \*/

+#undef malloc])

+m4trace:configure.in:39: -1- jm\_FUNC\_REALLOC

+m4trace:configure.in:39: -1-

AC\_DEFINE\_TRACE\_LITERAL([HAVE\_DONE\_WORKING\_REALLOC\_CHECK])

+m4trace:configure.in:39: -1- AH\_OUTPUT([HAVE\_DONE\_WORKING\_REALLOC\_CHECK], [/\* Define if the realloc check has been performed. \*/

+#undef HAVE\_DONE\_WORKING\_REALLOC\_CHECK])

+m4trace:configure.in:39:

-1- \_m4\_warn([obsolete], [The macro `AC\_TRY\_RUN' is obsolete.

+You should run autoupdate.], [autoconf/general.m4:2289: AC\_TRY\_RUN is expanded from...

+autoconf/general.m4:1799: AC\_CACHE\_VAL is expanded from...

+autoconf/general.m4:1808: AC\_CACHE\_CHECK is expanded from...

+m4/realloc.m4:34: jm\_FUNC\_REALLOC is expanded from...

+configure.in:39: the top level])

+m4trace:configure.in:39: -1- AC\_LIBSOURCE([realloc.c])

+m4trace:configure.in:39: -1- AC\_SUBST([LIB@&t@OBJS])

+m4trace:configure.in:39: -1- AC\_DEFINE\_TRACE\_LITERAL([realloc])

+m4trace:configure.in:39: -1- AH\_OUTPUT([realloc], [/\* Define to rpl\_realloc if the replacement function should be used. \*/

+#undef realloc])

+m4trace:configure.in:41: -1- jm\_LANGINFO\_CODESET

+m4trace:configure.in:41: -1- AC\_CHECK\_HEADERS([langinfo.h])

+m4trace:configure.in:41: -1- AH\_OUTPUT([HAVE\_LANGINFO\_H], [/\* Define to 1 if you have the <langinfo.h> header file. \*/

+#undef HAVE\_LANGINFO\_H])

+m4trace:configure.in:41:

-1- AC\_CHECK\_FUNCS([nl\_langinfo])

+m4trace:configure.in:41: -1- AH\_OUTPUT([HAVE\_NL\_LANGINFO], [/\* Define to 1 if you have the

`nl\_langinfo\' function. \*/

+#undef HAVE\_NL\_LANGINFO])

+m4trace:configure.in:41: -1- \_m4\_warn([obsolete], [The macro `AC\_TRY\_LINK' is obsolete.

+You should run autoupdate.], [autoconf/general.m4:2223: AC\_TRY\_LINK is expanded from...

+autoconf/general.m4:1799: AC\_CACHE\_VAL is expanded from...

+autoconf/general.m4:1808: AC\_CACHE\_CHECK is expanded from...

+m4/codeset.m4:20: jm\_LANGINFO\_CODESET is expanded from...

+configure.in:41: the top level])

+m4trace:configure.in:41: -1- AC\_DEFINE\_TRACE\_LITERAL([HAVE\_LANGINFO\_CODESET])

+m4trace:configure.in:41: -1- AH\_OUTPUT([HAVE\_LANGINFO\_CODESET], [/\* Define if you have

```
<langinfo.h> and nl_langinfo(CODESET). */
```
- +#undef HAVE\_LANGINFO\_CODESET])
- +m4trace:configure.in:42: -1- jm\_GLIBC21
- +m4trace:configure.in:42: -1- AC\_SUBST([GLIBC21])
- +m4trace:configure.in:44: -1- AM\_WITH\_DMALLOC

+m4trace:configure.in:44: -1- AC\_DEFINE\_TRACE\_LITERAL([WITH\_DMALLOC])

+m4trace:configure.in:44:

-1- AH\_OUTPUT([WITH\_DMALLOC], [/\* Define if using the dmalloc debugging malloc package \*/

- +#undef WITH\_DMALLOC])
- +m4trace:configure.in:45: -1- fp\_WITH\_GETTEXT

+m4trace:configure.in:45: -1- AM\_CONDITIONAL([USE\_NLS], [test \$use\_nls = yes])

+m4trace:configure.in:45: -1- AC\_SUBST([USE\_NLS\_TRUE])

+m4trace:configure.in:45: -1- AC\_SUBST([USE\_NLS\_FALSE])

+m4trace:configure.in:45: -1- AC\_DEFINE\_TRACE\_LITERAL([ENABLE\_NLS])

+m4trace:configure.in:45: -1- AC\_CHECK\_FUNCS([gettext])

+m4trace:configure.in:45: -1- AH\_OUTPUT([HAVE\_GETTEXT], [/\* Define to 1 if you have the `gettext\' function. \*/

+#undef HAVE\_GETTEXT])

+m4trace:configure.in:45: -1- AC\_CHECK\_LIB([intl], [gettext], [:])

+m4trace:configure.in:45: -1- AC\_LIBSOURCE([gettext.c])

+m4trace:configure.in:45: -1- AC\_SUBST([LIB@&t@OBJS])

+m4trace:configure.in:45: -1- AC\_DEFINE\_TRACE\_LITERAL([HAVE\_GETTEXT])

+m4trace:configure.in:45: -1- AC\_DEFINE\_TRACE\_LITERAL([HAVE\_DCGETTEXT])

+m4trace:configure.in:45:

```
 -1- AC_CHECK_HEADERS([libintl.h])
```
+m4trace:configure.in:45: -1- AH\_OUTPUT([HAVE\_LIBINTL\_H], [/\* Define to 1 if you have the <libintl.h> header file. \*/

+#undef HAVE\_LIBINTL\_H])

+m4trace:configure.in:45: -1- AC\_CHECK\_FUNCS([dcgettext gettext])

+m4trace:configure.in:45: -1- AH\_OUTPUT([HAVE\_DCGETTEXT], [/\* Define to 1 if you have the `dcgettext\' function. \*/

+#undef HAVE\_DCGETTEXT])

+m4trace:configure.in:45: -1- AH\_OUTPUT([HAVE\_GETTEXT], [/\* Define to 1 if you have the `gettext\' function. \*/

+#undef HAVE\_GETTEXT])

+m4trace:configure.in:45: -1- AC\_CHECK\_HEADERS([argz.h limits.h locale.h malloc.h string.h unistd.h sys/param.h])

+m4trace:configure.in:45: -1- AH\_OUTPUT([HAVE\_ARGZ\_H], [/\* Define to 1 if you have the <argz.h> header file. \*/

+#undef HAVE\_ARGZ\_H])

+m4trace:configure.in:45: -1- AH\_OUTPUT([HAVE\_LIMITS\_H], [/\* Define to 1 if you have the <limits.h> header file. \*/

+#undef HAVE\_LIMITS\_H])

+m4trace:configure.in:45: -1- AH\_OUTPUT([HAVE\_LOCALE\_H], [/\* Define to 1 if you have the

 <locale.h> header file. \*/ +#undef HAVE\_LOCALE\_H]) +m4trace:configure.in:45: -1- AH\_OUTPUT([HAVE\_MALLOC\_H], [/\* Define to 1 if you have the <malloc.h> header file. \*/ +#undef HAVE\_MALLOC\_H]) +m4trace:configure.in:45: -1- AH\_OUTPUT([HAVE\_STRING\_H], [/\* Define to 1 if you have the <string.h> header file. \*/ +#undef HAVE\_STRING\_H]) +m4trace:configure.in:45: -1- AH\_OUTPUT([HAVE\_UNISTD\_H], [/\* Define to 1 if you have the <unistd.h> header file. \*/ +#undef HAVE\_UNISTD\_H]) +m4trace:configure.in:45: -1- AH\_OUTPUT([HAVE\_SYS\_PARAM\_H], [/\* Define to 1 if you have the <sys/param.h> header file. \*/ +#undef HAVE\_SYS\_PARAM\_H]) +m4trace:configure.in:45: -1- AC\_FUNC\_MMAP +m4trace:configure.in:45: -1- AC\_CHECK\_HEADERS([stdlib.h unistd.h]) +m4trace:configure.in:45: -1- AH\_OUTPUT([HAVE\_STDLIB\_H], [/\* Define to 1 if you have the <stdlib.h> header file. \*/ +#undef HAVE\_STDLIB\_H]) +m4trace:configure.in:45: -1- AH\_OUTPUT([HAVE\_UNISTD\_H], [/\* Define to 1 if you have the <unistd.h> header file. \*/ +#undef HAVE\_UNISTD\_H]) +m4trace:configure.in:45: -1- AC\_CHECK\_FUNCS([getpagesize]) +m4trace:configure.in:45: -1- AH\_OUTPUT([HAVE\_GETPAGESIZE], [/\* Define to 1 if you have the `getpagesize\' function. \*/ +#undef HAVE\_GETPAGESIZE]) +m4trace:configure.in:45: -1- AC\_DEFINE\_TRACE\_LITERAL([HAVE\_MMAP]) +m4trace:configure.in:45: -1- AH\_OUTPUT([HAVE\_MMAP], [/\* Define to 1 if you have a working `mmap\' system call. \*/ +#undef HAVE\_MMAP]) +m4trace:configure.in:45: -1- AC\_CHECK\_FUNCS([getcwd mempcpy munmap setlocale stpcpy strcasecmp strchr strdup \_\_argz\_count \_\_argz\_stringify \_\_argz\_next]) +m4trace:configure.in:45: -1- AH\_OUTPUT([HAVE\_GETCWD], [/\* Define to 1 if you have the `getcwd\' function. \*/ +#undef HAVE\_GETCWD]) +m4trace:configure.in:45: -1- AH\_OUTPUT([HAVE\_MEMPCPY], [/\* Define to 1 if you have the `mempcpy\' function. \*/ +#undef HAVE\_MEMPCPY]) +m4trace:configure.in:45: -1- AH\_OUTPUT([HAVE\_MUNMAP], [/\* Define to 1 if you have the `munmap\' function. \*/ +#undef HAVE\_MUNMAP]) +m4trace:configure.in:45: -1- AH\_OUTPUT([HAVE\_SETLOCALE], [/\* Define to 1 if you have the `setlocale\' function. \*/ +#undef HAVE\_SETLOCALE]) +m4trace:configure.in:45: -1- AH\_OUTPUT([HAVE\_STPCPY], [/\* Define to 1 if you have the `stpcpy\' function. \*/

+#undef HAVE\_STPCPY])
+m4trace:configure.in:45: -1- AH\_OUTPUT([HAVE\_STRCASECMP], [/\* Define to 1 if you have the

`strcasecmp\' function. \*/

+#undef HAVE\_STRCASECMP])

+m4trace:configure.in:45: -1- AH\_OUTPUT([HAVE\_STRCHR], [/\* Define to 1 if you have the `strchr\' function. \*/

+#undef HAVE\_STRCHR])

+m4trace:configure.in:45: -1- AH\_OUTPUT([HAVE\_STRDUP], [/\* Define to 1 if you have the `strdup\' function. \*/

+#undef HAVE\_STRDUP])

+m4trace:configure.in:45: -1- AH\_OUTPUT([HAVE\_\_\_ARGZ\_COUNT], [/\* Define to 1 if you have the

`\_\_argz\_count\' function. \*/

+#undef HAVE\_\_\_ARGZ\_COUNT])

+m4trace:configure.in:45: -1- AH\_OUTPUT([HAVE\_\_\_ARGZ\_STRINGIFY], [/\* Define to 1 if you have the

`\_\_argz\_stringify\' function. \*/

+#undef HAVE\_\_\_ARGZ\_STRINGIFY])

+m4trace:configure.in:45: -1- AH\_OUTPUT([HAVE\_\_\_ARGZ\_NEXT],

 $[$  /\* Define to 1 if you have the `\_argz\_next\' function. \*/

+#undef HAVE ARGZ\_NEXT])

+m4trace:configure.in:45: -1- AM\_LC\_MESSAGES

+m4trace:configure.in:45: -1- \_m4\_warn([obsolete], [The macro `AC\_TRY\_LINK' is obsolete.

+You should run autoupdate.], [autoconf/general.m4:2223: AC\_TRY\_LINK is expanded from...

+autoconf/general.m4:1799: AC\_CACHE\_VAL is expanded from...

+autoconf/general.m4:1808: AC\_CACHE\_CHECK is expanded from...

+m4/lcmessage.m4:22: AM\_LC\_MESSAGES is expanded from...

+m4/gettext.m4:132: fp\_WITH\_GETTEXT is expanded from...

+configure.in:45: the top level])

+m4trace:configure.in:45: -1- AC\_DEFINE\_TRACE\_LITERAL([HAVE\_LC\_MESSAGES])

+m4trace:configure.in:45: -1- AH\_OUTPUT([HAVE\_LC\_MESSAGES], [/\* Define if your locale.h file contains LC\_MESSAGES. \*/

+#undef HAVE\_LC\_MESSAGES])

+m4trace:configure.in:45: -1- AC\_SUBST([ALL\_LINGUAS])

+m4trace:configure.in:45: -1- AC\_SUBST([ALL\_POFILES])

+m4trace:configure.in:45: -1- AC\_SUBST([ALL\_MOFILES])

+m4trace:configure.in:45:

-1- AC\_SUBST([MOFILES])

+m4trace:configure.in:45: -1- AC\_DEFINE\_TRACE\_LITERAL([LOCALEDIR])

+m4trace:configure.in:45: -1- AC\_DEFINE\_TRACE\_LITERAL([LOCALEDIR])

+m4trace:configure.in:48: -1- AC\_SUBST([LTALLOCA])

+m4trace:configure.in:51: -1- AC\_CONFIG\_FILES([Makefile contrib/Makefile doc/Makefile i18n/Makefile lib/Makefile

+libiconv/Makefile m4/Makefile src/Makefile tests/Makefile tests/atconfig])

+m4trace:configure.in:51: -1- \_m4\_warn([obsolete], [AC\_OUTPUT should be used without arguments.

+You should run autoupdate.], [])

+m4trace:configure.in:51: -1- AC\_SUBST([LIB@&t@OBJS], [\$ac\_libobjs])

+m4trace:configure.in:51: -1- AC\_SUBST([LTLIBOBJS], [\$ac\_ltlibobjs])

+m4trace:configure.in:51: -1- AC\_AM\_CONFIG\_HEADER\_HOOK([\$ac\_file])

+m4trace:configure.in:51: -1- AM\_OUTPUT\_DEPENDENCY\_COMMANDS

diff -X /users/fas/Xclude -Naur recode-3.6/config.guess recode-3.6.gpl/config.guess

```
--- recode-3.6/config.guess	1969-12-31 16:00:00.000000000 -0800
+++ recode-3.6.gpl/config.guess	2009-09-24 13:23:34.000000000
 -0700
@ @ -0.0 +1.1317 @ @+#! /bin/sh
+# Attempt to guess a canonical system name.
+# Copyright (C) 1992, 1993, 1994, 1995, 1996, 1997, 1998, 1999, 2000, 2001
+# Free Software Foundation, Inc.
+
+timestamp='2001-09-04'
+
+# This file is free software; you can redistribute it and/or modify it
+# under the terms of the GNU General Public License as published by
+# the Free Software Foundation; either version 2 of the License, or
+# (at your option) any later version.
+#+# This program is distributed in the hope that it will be useful, but
+# WITHOUT ANY WARRANTY; without even the implied warranty of
+# MERCHANTABILITY or FITNESS FOR A PARTICULAR PURPOSE. See the GNU
+# General Public License for more details.
+#+# You should have received a copy of the GNU General Public License
+# along with this program; if not, write to the Free Software
+# Foundation, Inc., 59 Temple Place - Suite 330, Boston, MA 02111-1307, USA.
+#+# As a special exception to the GNU General
 Public License, if you
+# distribute this file as part of a program that contains a
+# configuration script generated by Autoconf, you may include it under
+# the same distribution terms that you use for the rest of that program.
^{+}+# Written by Per Bothner <br/>bothner@cygnus.com>.
+# Please send patches to <config-patches@gnu.org>.
+#+# This script attempts to guess a canonical system name similar to
+# config.sub. If it succeeds, it prints the system name on stdout, and
+# exits with 0. Otherwise, it exits with 1.
+#+# The plan is that this can be called by configure scripts if you
+# don't specify an explicit build system type.
++me=`echo "$0" | sed -e 's,.*/,,'`
\pm+usage="\
+Usage: $0 [OPTION]
\pm+Output the configuration name of the system \`$me' is run on.
^{+}
```

```
+Operation modes:
+ -h, --help print this help, then exit
+ -t, --time-stamp print date of last modification, then exit
+ -v, --version print version number, then exit
+
+Report bugs and patches to <config-patches@gnu.org>."
+
+version="\
+GNU
 config.guess ($timestamp)
+
+Originally written by Per Bothner.
+Copyright (C) 1992, 1993, 1994, 1995, 1996, 1997, 1998, 1999, 2000, 2001
+Free Software Foundation, Inc.
+
+This is free software; see the source for copying conditions. There is NO
+warranty; not even for MERCHANTABILITY or FITNESS FOR A PARTICULAR PURPOSE."
+
+help="
+Try \`$me --help' for more information."
+
+# Parse command line
+while test $# -gt 0 ; do
+ case $1 in
+ --time-stamp | --time* | -t )
+ echo "$timestamp" ; exit 0 ;;
+ --version | -v )+ echo "$version" ; exit 0 ;;
+ -help \, | -h^* \, | -h)+ echo "$usage"; exit 0 ;;
+ -- ) # Stop option processing
+ shift; break ;;
+ - ) # Use stdin as input.
+ break ;;
+ -* )
+ echo "$me: invalid option $1$help" >&2
+ exit 1;;
+ * )
+ break ;;
+ esac
+done
^{+}+if test $# != 0; then
+ echo "$me: too many arguments$help" >&2
+ exit 1
+f_1+
+
```

```
+dummy=dummy-$$
+trap
 'rm -f $dummy.c $dummy.o $dummy.rel $dummy; exit 1' 1 2 15
^{+}+# CC_FOR_BUILD -- compiler used by this script.
+# Historically, `CC_FOR_BUILD' used to be named `HOST_CC'. We still
+# use `HOST_CC' if defined, but it is deprecated.
+
+set_cc_for_build='case $CC_FOR_BUILD,$HOST_CC,$CC in
+..) echo "int dummy(){}" > $dummy.c ;
+ for c in cc gcc c89; do
+ ($c $dummy.c -c -o $dummy.o) >/dev/null 2>&1;
+ if test \$? = 0; then
+ CC_FOR_BUILD="$c"; break ;
+ fi ;
+ done :
+	rm -f $dummy.c $dummy.o $dummy.rel ;
+ if test x"$CC_FOR_BUILD" = x ; then
+ CC_FOR_BUILD=no_compiler_found ;
+fi
+::+ ,,*) CC_FOR_BUILD=$CC ;;
+ ,*,*) CC_FOR_BUILD=$HOST_CC ;;
+esac'
\pm+# This is needed to find uname on a Pyramid OSx when run in the BSD universe.
+# (ghazi@noc.rutgers.edu 1994-08-24)
+if (test -f /.attbin/uname) >/dev/null 2>&1 ; then
+	PATH=$PATH:/.attbin ; export PATH
+f_1\pm+UNAME_MACHINE=`(uname -m) 2>/dev/null` || UNAME_MACHINE=unknown
+UNAME_RELEASE=`(uname -r) 2>/dev/null`
 || UNAME_RELEASE=unknown
+UNAME_SYSTEM=`(uname -s) 2>/dev/null` || UNAME_SYSTEM=unknown
+UNAME_VERSION=`(uname -v) 2>/dev/null` || UNAME_VERSION=unknown
^{+}+# Note: order is significant - the case branches are not exclusive.
++case "${UNAME_MACHINE}:${UNAME_SYSTEM}:${UNAME_RELEASE}:${UNAME_VERSION}" in
+ *:NetBSD:*:*)
+	# Netbsd (nbsd) targets should (where applicable) match one or
+ # more of the tupples: *-*-netbsdelf*, *-*-netbsdaout*,
+ # *-*-netbsdecoff* and *-*-netbsd*. For targets that recently
+ # switched to ELF, *--netbsd* would select the old
+ # object file format. This provides both forward
+ # compatibility and a consistent mechanism for selecting the
+ # object file format.
```
 $+$  # Determine the machine/vendor (is the vendor relevant).

```
+ case "${UNAME_MACHINE}" in
```
- + amiga) machine=m68k-unknown ;;
- + arm32) machine=arm-unknown ;;
- + atari\*) machine=m68k-atari ;;
- + sun3\*) machine=m68k-sun ;;
- + mac68k) machine=m68k-apple ::
- + macppc) machine=powerpc-apple
- ;;

```
+ hp3[0-9][05]) machine=m68k-hp ;;
```
+ ibmrt|romp-ibm) machine=romp-ibm ;;

```
+ *) machine=${UNAME_MACHINE}-unknown ;;
```
+ esac

- $+$  # The Operating System including object format, if it has switched
- $+$  # to ELF recently, or will in the future.
- + case "\${UNAME\_MACHINE}" in
- + i386|sparc|amiga|arm\*|hp300|mvme68k|vax|atari|luna68k|mac68k|news68k|next68k|pc532|sun3\*|x68k)
- + eval \$set\_cc\_for\_build
- $+$  if echo \_\_ELF\_\_ | \$CC\_FOR\_BUILD -E 2>/dev/null \
- +  $|$  grep  $_ELF$  >/dev/null
- $+$  then
- + # Once all utilities can be ECOFF (netbsdecoff) or a.out (netbsdaout).
- + # Return netbsd for either. FIX?

```
+		 os=netbsd
```
+ else

```
+		 os=netbsdelf
```
- $+$  fi
- $+$  ;;
- $+$  \*)

```
+	 os=netbsd
```
- $+$  ;;
- + esac

```
+# The OS release
```
- + release=`echo \${UNAME\_RELEASE}|sed -e 's/[-\_].\*/\./'`
- + # Since CPU\_TYPE-MANUFACTURER-KERNEL-OPERATING\_SYSTEM:
- + # contains redundant information, the shorter form:

```
+# CPU_TYPE-MANUFACTURER-OPERATING_SYSTEM is used.
```
+ echo "\${machine}-\${os}\${release}"

```
+ exit
```
 $0::$ 

```
+ alpha:OSF1:*:*)
```

```
+ if test $UNAME_RELEASE = "V4.0"; then
```
+ UNAME\_RELEASE=`/usr/sbin/sizer -v | awk '{print \$3}'`

 $+$  fi

- $+$  # A Vn.n version is a released version.
- $+$  # A Tn.n version is a released field test version.
- $+$  # A Xn.n version is an unreleased experimental baselevel.
- $+$  # 1.2 uses "1.2" for uname -r.

```
+	cat <<EOF >$dummy.s
+	.data
+\$Lformat:
+ .byte 37,100,45,37,120,10,0 # "%d-%x\n"
+
+	.text
+	.globl main
+.align 4
+	.ent main
+main:
+.frame \$30,16,\$26,0
+ ldgp \29,0(\$27)
+	.prologue 1
+.long 0x47e03d80 # implver \$0
+ lda \$2,-1
+	.long 0x47e20c21 # amask \$2,\$1
+	lda \$16,\$Lformat
+ mov \$0,\$17+ not \$1,\$18+ jsr \$26,printf
+ ldgp \29,0(\$26)
+ mov 0,\$16
+ jsr \$26,exit
+	.end main
+EOF+	eval $set_cc_for_build
+	$CC_FOR_BUILD $dummy.s -o $dummy 2>/dev/null
+ if test "\$?" = 0 ; then
+ case `./$dummy` in
+ 0-0)
+ UNAME_MACHINE="alpha"
+ ;;
+ 1-0)
+ UNAME_MACHINE="alphaev5"
+ ;;
+ 1-1+ UNAME_MACHINE="alphaev56"
+ ;;
+ 1-101+ UNAME_MACHINE="alphapca56"
+ ;;
+ 2-303)
+ UNAME_MACHINE="alphaev6"
+ ;;
+ 2-307)
+ UNAME_MACHINE="alphaev67"
+ ;;
```

```
+ 2-1307)
```

```
+ UNAME_MACHINE="alphaev68"
+ ;;
+ esac
+fi+ rm
-f $dummy.s $dummy
+ echo ${UNAME MACHINE}-dec-osf echo ${UNAME RELEASE} | sed -e 's/^[VTX]//' | tr
'ABCDEFGHIJKLMNOPQRSTUVWXYZ' 'abcdefghijklmnopqrstuvwxyz'
+ exit 0 ;;
+ Alpha\div:Windows_NT*:*)
+ # How do we know it's Interix rather than the generic POSIX subsystem?
+# Should we change UNAME_MACHINE based on the output of uname instead
+ # of the specific Alpha model?
+ echo alpha-pc-interix
+ exit 0 ;;
+ 21064: Windows_NT:50:3)
+ echo alpha-dec-winnt3.5
+ exit 0 ::
+ Amiga*:UNIX_System_V:4.0:*)
+ echo m68k-unknown-sysv4
+ exit 0::
+ amiga:OpenBSD:*:*)
+ echo m68k-unknown-openbsd${UNAME_RELEASE}
+ exit 0 ::
+ *:[Aa]miga[Oo][Ss]:*:*)
+ echo ${UNAME_MACHINE}-unknown-amigaos
+ exit 0 ::
+ arc64:OpenBSD:*:*)
+ echo mips64el-unknown-openbsd${UNAME_RELEASE}
+ exit
0::+ arc:OpenBSD:*:*)
+ echo mipsel-unknown-openbsd${UNAME_RELEASE}
+ exit 0 ::
+ hkmips:OpenBSD:*:*)
+ echo mips-unknown-openbsd${UNAME_RELEASE}
+ exit 0 ::
+ pmax:OpenBSD:*:*)
+ echo mipsel-unknown-openbsd${UNAME_RELEASE}
+ exit 0 ::
+ sgi:OpenBSD:*:*)
+ echo mips-unknown-openbsd${UNAME RELEASE}
+ exit 0 ::
+ wgrisc:OpenBSD:*:*)
+ echo mipsel-unknown-openbsd${UNAME RELEASE}
+ exit 0 ::
+ *:OS/390:*:*)
```

```
+ echo i370-ibm-openedition
```

```
+ exit 0 ::
+ arm:RISC*:1.[012]*:*|arm:riscix:1.[012]*:*)
+	echo arm-acorn-riscix${UNAME_RELEASE}
+ exit 0;;
+ SR2?01:HI-UX/MPP:*:* | SR8000:HI-UX/MPP:*:*)
+	echo hppa1.1-hitachi-hiuxmpp
+ exit 0;;
+ Pyramid*:OSx*:*:* | MIS*:OSx*:*:* | MIS*:SMP_DC-OSx*:*:*)
+ # akee@wpdis03.wpafb.af.mil (Earle F. Ake) contributed MIS and NILE.
+ if test "`(/bin/universe) 2>/dev/null`" = att; then
+ echo pyramid-pyramid-sysv3
+ else
+		echo pyramid-pyramid-bsd
+ fi
+ exit 0 ;;
+ NILE*:*:*:dcosx)
+	echo pyramid-pyramid-svr4
+ exit 0 ::
+ sun4H:SunOS:5.*:*)
+ echo
 sparc-hal-solaris2`echo ${UNAME_RELEASE}|sed -e 's/[^.]*//'`
+ exit 0 ::
+ sun4*:SunOS:5.*:* | tadpole*:SunOS:5.*:*)
+ echo sparc-sun-solaris2`echo ${UNAME_RELEASE}|sed -e 's/[^.]*//"
+ exit 0 ;;
+ i86pc:SunOS:5.*:*)
+ echo i386-pc-solaris2`echo ${UNAME_RELEASE}|sed -e 's/[^.]*//'`
+ exit 0 ::
+ sun4*:SunOS:6*:*)
+ # According to config. sub, this is the proper way to canonicalize
+ # SunOS6. Hard to guess exactly what SunOS6 will be like, but
+ # it's likely to be more like Solaris than SunOS4.
+ echo sparc-sun-solaris3`echo ${UNAME_RELEASE}|sed -e 's/[^.]*//'`
+ exit 0 ::
+ sun4*:SunOS:*:*)
+ case "`/usr/bin/arch -k`" in
+	 Series*|S4*)
+ UNAME_RELEASE=`uname -v`
+ ;;
+ esac
+	# Japanese Language versions have a version number like `4.1.3-JL'.
+ echo sparc-sun-sunos`echo ${UNAME_RELEASE}|sed -e 's/-/_/'`
+ exit 0 ;;
+ sun3*:SunOS:*:*)
+ echo m68k-sun-sunos${UNAME_RELEASE}
+ exit 0 ;;
+ sun*:*:4.2BSD:*)
+ UNAME_RELEASE=`(head -1 /etc/motd
```

```
|\text{awk'}| print substr(\$5,1,3)\}') 2>/dev/null`
+ test "x${UNAME_RELEASE}" = "x" && UNAME_RELEASE=3
+	case "`/bin/arch`" in
+ sun3)
+ echo m68k-sun-sunos${UNAME_RELEASE}
+ ;;
+ sun4)
+ echo sparc-sun-sunos${UNAME_RELEASE}
+ ;;
+ esac
+ exit 0 ;;
+ aushp:SunOS:*:*)
+	echo sparc-auspex-sunos${UNAME_RELEASE}
+ exit 0 ;;
+ sparc*:NetBSD:*)
+	echo `uname -p`-unknown-netbsd${UNAME_RELEASE}
+ exit 0 ;;
+ atari*:OpenBSD:*:*)
+ echo m68k-unknown-openbsd${UNAME_RELEASE}
+ exit 0 ;;
+ # The situation for MiNT is a little confusing. The machine name
+ # can be virtually everything (everything which is not
+ # "atarist" or "atariste" at least should have a processor
+ # > m68000). The system name ranges from "MiNT" over "FreeMiNT"
+ # to the lowercase version "mint" (or "freemint"). Finally
+ # the system name "TOS" denotes a system which is actually not
+ # MiNT. But MiNT is downward compatible to TOS, so this should
+ # be no problem.
+ atarist[e]:*MiNT:*:*
 | atarist[e]:*mint:*:* | atarist[e]:*TOS:*:*)
+ echo m68k-atari-mint${UNAME_RELEASE}
+ exit 0 ::
+ atari*:*MiNT:*:* | atari*:*mint:*:* | atarist[e]:*TOS:*:*)
+	echo m68k-atari-mint${UNAME_RELEASE}
+ exit 0 ::
+ *falcon*:*MiNT:*:* | *falcon*:*mint:*:* | *falcon*:*TOS:*:*)
+ echo m68k-atari-mint${UNAME_RELEASE}
+ exit 0 ;;
+ milan*:*MiNT:*:* | milan*:*mint:*:* | *milan*:*TOS:*:*)
+ echo m68k-milan-mint${UNAME_RELEASE}
+ exit 0 ::
+ hades*:*MiNT:*:* | hades*:*mint:*:* | *hades*:*TOS:*:*)
+ echo m68k-hades-mint${UNAME_RELEASE}
+ exit 0 ::
+ *:*MiNT:*:* | *:*mint:*:* | *:*TOS:*:*)
+ echo m68k-unknown-mint${UNAME_RELEASE}
     exit 0 ::
```

```
+ sun3*:OpenBSD:*:*)
```

```
+ echo m68k-unknown-openbsd${UNAME_RELEASE}
+ exit 0 ::
+ mac68k:OpenBSD:*:*)
+ echo m68k-unknown-openbsd${UNAME_RELEASE}
+ exit 0 ::
+ mvme68k:OpenBSD:*:*)
+ echo m68k-unknown-openbsd${UNAME RELEASE}
+ exit 0 ;;
+ mvme88k:OpenBSD:*:*)
+ echo
m88k-unknown-openbsd${UNAME_RELEASE}
+ exit 0 ;;
+ powerpc:machten:*:*)
+ echo powerpc-apple-machten${UNAME_RELEASE}
+ exit 0 ;;
+ RISC*:Mach:*:*)
+ echo mips-dec-mach_bsd4.3
+ exit 0 ::
+ RISC*:ULTRIX:*:*)
+ echo mips-dec-ultrix${UNAME_RELEASE}
+ exit 0 ::
+ VAX*:ULTRIX*:*:*)
+ echo vax-dec-ultrix${UNAME_RELEASE}
+ exit 0 ::
+ 2020:CLIX:*:* | 2430:CLIX:*:*)
+ echo clipper-intergraph-clix${UNAME_RELEASE}
+ exit 0 ::
+ mips:*:*:UMIPS | mips:*:*:RISCos)
+ eval $set_cc_for_build
+ sed 's/^ //' << EOF >$dummy.c
+#ifdef _cplusplus
+#include <stdio.h> /* for printf() prototype */
+ int main (int argc, char *argv[]) {
+#else
+ int main (argc, argv) int argc; char *argv[]; {
+#endif
+ #if defined (host_mips) && defined (MIPSEB)
+#if defined (SYSTYPE_SYSV)
+ printf ("mips-mips-riscos%ssysv\n", argv[1]); exit (0);
+#endif
+#if defined (SYSTYPE SVR4)
+ printf ("mips-mips-riscos%ssvr4\n", argv[1]); exit (0);
+#endif
+#if defined (SYSTYPE_BSD43) || defined(SYSTYPE_BSD)
\overline{+}printf ("mips-mips-riscos%sbsd\n", argv[1]); exit (0);
+#endif
+#endif
```

```
+ exit (-1);
+	}
+EOF
+	$CC_FOR_BUILD $dummy.c -o $dummy \
+ && ./$dummy `echo "${UNAME_RELEASE}" | sed -n 's/\([0-9]*\).*/\1/p'` \
+	 && rm -f $dummy.c $dummy && exit 0
+	rm -f $dummy.c $dummy
+	echo mips-mips-riscos${UNAME_RELEASE}
+ exit 0 ;;
+ Motorola:PowerMAX_OS:*:*)
+ echo powerpc-motorola-powermax
+ exit 0 ;;
+ Night_Hawk:Power_UNIX:*:*)
+ echo powerpc-harris-powerunix
+ exit 0 ;;
+ m88k:CX/UX:7*:*)
+	echo m88k-harris-cxux7
+ exit 0 ::
+ m88k:*:4*:R4*)
+	echo m88k-motorola-sysv4
+ exit 0 ::
+ m88k:*:3*:R3*)
+	echo m88k-motorola-sysv3
+ exit 0 ::
+ AViiON:dgux:*:*)
+ # DG/UX returns AViiON for all architectures
+ UNAME_PROCESSOR=`/usr/bin/uname -p`
+ if [ $UNAME_PROCESSOR = mc88100 ] || [ $UNAME_PROCESSOR = mc88110 ]
+ then
+ if \lceil ${TARGET_BINARY_INTERFACE}x = m88kdguxelfx \rceil || \
+ [ \{TARGET_BINARY_NTERFACE\}x = x ]
+	 then
+ echo m88k-dg-dgux${UNAME_RELEASE}
+ else
+ echo m88k-dg-dguxbcs${UNAME_RELEASE}
+ fi
+ else
+	 echo i586-dg-dgux${UNAME_RELEASE}
+ fi
+ exit 0 ;;
+ M88*:DolphinOS:*:*) # DolphinOS (SVR3)
+ echo m88k-dolphin-sysv3
+ exit 0 ;;
+ M88*:*:R3*:*)
+ # Delta 88k system running SVR3
+ echo m88k-motorola-sysv3
+ exit 0 ;;
```

```
+ XD88*:*:*:*) # Tektronix XD88 system running UTekV (SVR3)
+ echo m88k-tektronix-sysv3
+ exit 0 ;;
+ Tek43[0-9][0-9]:UTek:*:*) # Tektronix 4300 system running UTek (BSD)
+ echo m68k-tektronix-bsd
+ exit 0 ::
+ *:IRIX*:*:*)
+ echo mips-sgi-irix echo ${UNAME_RELEASE}|sed -e 's/-/_/g'
+ exit 0 ::
+ ????????:AIX?:[12].1:2) # AIX 2.2.1 or AIX 2.1.1 is RT/PC AIX.
+ echo romp-ibm-aix \# uname -m gives an 8 hex-code CPU id
+ exit 0 ;;
                # Note that: echo ""uname -s"" gives 'AIX '
+ i*86:AIX:**+ echo i386-ibm-aix
+ exit 0 ;;
+ ia64:AIX:*:*)
+ if [ -x /usr/bin/oslevel]; then
+ IBM REV='/usr/bin/oslevel'
+ else
+ IBM_REV=${UNAME_VERSION}.${UNAME_RELEASE}
+fi+ echo
${UNAME_MACHINE}-ibm-aix${IBM_REV}
+ exit 0 ::
+ *:AIX:2:3)
+ if grep bos325 /usr/include/stdio.h >/dev/null 2>&1; then
+ eval $set_cc_for_build
+ sed 's/^ //' << EOF >$dummy.c
+#include <sys/systemcfg.h>
++ main()
+ \{+ if (!\text{power\_pc}()+ exit(1);
+ puts("powerpc-ibm-aix3.2.5");
+ exit(0);
+ }
+EOF+ $CC_FOR_BUILD $dummy.c -o $dummy && ./$dummy && rm -f $dummy.c $dummy && exit 0
+ rm -f $dummy.c $dummy
+ echo rs6000-ibm-aix3.2.5
+ elif grep bos324 /usr/include/stdio.h >/dev/null 2 > & 1; then
+ echo rs6000-ibm-aix3.2.4
+ else
+ echo rs6000-ibm-aix3.2
+fi+ exit 0 ::
+ *:AIX:*:[45])
```

```
+ IBM_CPU_ID=`/usr/sbin/lsdev -C -c processor -S available | head -1 | awk '{ print $1 }"
+ if /usr/sbin/lsattr -El ${IBM_CPU_ID} | grep ' POWER' >/dev/null 2>&1; then
+ IBM_ARCH=rs6000
+ else
+ IBM_ARCH=powerpc
+fi+ if \lceil -x / \text{usr/bin}/\text{oslevel} \rceil; then
+ IBM_REV=`/usr/bin/oslevel`
+ else
+ IBM_REV=${UNAME_VERSION}.${UNAME_RELEASE}
+ fi
+	echo ${IBM_ARCH}-ibm-aix${IBM_REV}
+ exit
0 ;;
+ *:AIX:*:*)
+ echo rs6000-ibm-aix
+ exit 0 ;;
+ ibmrt:4.4BSD:*|romp-ibm:BSD:*)
+ echo romp-ibm-bsd4.4
+ exit 0 ;;
+ ibmrt:*BSD:*|romp-ibm:BSD:*) # covers RT/PC BSD and
+ echo romp-ibm-bsd${UNAME_RELEASE} #4.3 with uname added to
+ exit 0 ;; \qquad # report: romp-ibm BSD 4.3
+ *:BOSX:*:*)
+ echo rs6000-bull-bosx
+ exit 0 ::
+ DPX/2?00:B.O.S.:*:*)
+ echo m68k-bull-sysv3
+ exit 0 ::
+ 9000/[34]??:4.3bsd:1.*:*)
+ echo m68k-hp-bsd
+ exit 0 ::
+ hp300:4.4BSD:*:* | 9000/[34]??:4.3bsd:2.*:*)
+ echo m68k-hp-bsd4.4
+ exit 0 ::
+ 9000/[34678]??:HP-UX:*:*)
+	HPUX_REV=`echo ${UNAME_RELEASE}|sed -e 's/[^.]*.[0B]*//'`
+	case "${UNAME_MACHINE}" in
+ 9000/31?) HP_ARCH=m68000 ;;
+ 9000/[34]??) HP_ARCH=m68k ;;
+	 9000/[678][0-9][0-9])
+ case "${HPUX_REV}" in
+ 11.[0-9][0-9])
+ if [ -x /usr/bin/getconf ]; then
+ sc_cpu_version=`/usr/bin/getconf
 SC_CPU_VERSION 2>/dev/null`
+ sc_kernel_bits=`/usr/bin/getconf SC_KERNEL_BITS 2>/dev/null`
+ case "${sc_cpu_version}" in
```

```
+ 523) HP_ARCH="hppa1.0" ;; # CPU_PA_RISC1_0
+ 528) HP_ARCH="hppa1.1" ;; # CPU_PA_RISC1_1
+ 532) # CPU_PA_RISC2_0
+ case "${sc_kernel_bits}" in
+ 32) HP_ARCH="hppa2.0n" ;;
+ 64) HP_ARCH="hppa2.0w" ;;
+ esac ;;
+ esac
+ fi ;;
+ esac
+ if [ "${HP_ARCH}" = "" ]; then
+	 eval $set_cc_for_build
+ sed 's/\wedge //' << EOF >$dummy.c
+
+ #define _HPUX_SOURCE
+ #include <stdlib.h>
+ #include <unistd.h>
+
+ int main ()
+ {
+ #if defined(_SC_KERNEL_BITS)
+ long
 bits = sysconf(_SC_KERNEL_BITS);
+ #endif
+ long cpu = sysconf (_SC_CPU_VERSION);
+
+ switch (cpu)
+ \{+ case CPU_PA_RISC1_0: puts ("hppa1.0"); break;
+ case CPU_PA_RISC1_1: puts ("hppa1.1"); break;
+ \case CPU_PA_RISC2_0:
+ #if defined(_SC_KERNEL_BITS)
+ switch (bits)
+ \{+ case 64: puts ("hppa2.0w"); break;
+ case 32: puts ("hppa2.0n"); break;
+ default: puts ("hppa2.0"); break;
+ } break;
+ #else /* !defined(_SC_KERNEL_BITS) */
+ puts ("hppa2.0"); break;
+ #endif
+ 	default: puts ("hppa1.0"); break;
+ }
+ exit (0);
+ }
+EOF
+ (CCOPTS= SCC_FOR_BULD $dummy.c -o $dummy 2>/dev/null ) && HP_ARCH=`./$dummy`
```
+ if test -z "\$HP\_ARCH"; then HP\_ARCH=hppa; fi

```
+	 rm -f $dummy.c
 $dummy
+ fi ;;
+ esac
+	echo ${HP_ARCH}-hp-hpux${HPUX_REV}
+ exit 0 ;;
+ ia64:HP-UX:*:*)
+	HPUX_REV=`echo ${UNAME_RELEASE}|sed -e 's/[^.]*.[0B]*//'`
+ echo ia64-hp-hpux${HPUX_REV}
+ exit 0 ::
+ 3050*:HI-UX:*:*)
+	eval $set_cc_for_build
+	sed 's/^	//' << EOF >$dummy.c
+#include <unistd.h>
+ int
+ main ()
+ \{+ long cpu = sysconf (\_SC\_CPU\_VERSION);
+ /* The order matters, because CPU_IS_HP_MC68K erroneously returns
+	 true for CPU_PA_RISC1_0. CPU_IS_PA_RISC returns correct
+	 results, however. */
+	 if (CPU_IS_PA_RISC (cpu))
+ {
+	 switch (cpu)
+ \ \{+ case CPU_PA_RISC1_0: puts ("hppa1.0-hitachi-hiuxwe2"); break;
+ case CPU_PA_RISC1_1: puts ("hppa1.1-hitachi-hiuxwe2"); break;
+ case CPU_PA_RISC2_0: puts ("hppa2.0-hitachi-hiuxwe2"); break;
+		 default: puts ("hppa-hitachi-hiuxwe2"); break;
+		}
+ }
+	 else if (CPU_IS_HP_MC68K (cpu))
+	 puts ("m68k-hitachi-hiuxwe2");
+	 else puts ("unknown-hitachi-hiuxwe2");
+ exit (0);
+	}
+EOF
+	$CC_FOR_BUILD
 $dummy.c -o $dummy && ./$dummy && rm -f $dummy.c $dummy && exit 0
+	rm -f $dummy.c $dummy
+	echo unknown-hitachi-hiuxwe2
+ exit 0 ::
+ 9000/7??:4.3bsd:*:* | 9000/8?[79]:4.3bsd:*:* )
+	echo hppa1.1-hp-bsd
+ exit 0 ::
+ 9000/8??:4.3bsd:*:*)
+	echo hppa1.0-hp-bsd
+ exit 0 ::
```

```
+ *9??*:MPE/iX:*:* | *3000*:MPE/iX:*:*)
+ echo hppa1.0-hp-mpeix
+ exit 0 ;;
+ hp7??:OSF1:*:* | hp8?[79]:OSF1:*:* )
+	echo hppa1.1-hp-osf
+ exit 0 ;;
+ hp8??:OSF1:*:*)
+	echo hppa1.0-hp-osf
+ exit 0 ;;
+ i*86:OSF1:*:*)
+ if \lceil -x /usr/sbin/sysversion \rceil; then
+	 echo ${UNAME_MACHINE}-unknown-osf1mk
+ else
+	 echo ${UNAME_MACHINE}-unknown-osf1
+fi+ exit 0 ;;
+ parisc*:Lites*:*:*)
+ echo hppa1.1-hp-lites
+ exit 0 ;;
+ hppa*:OpenBSD:*:*)
+	echo hppa-unknown-openbsd
+ exit 0 ::
+ C1*:ConvexOS:*:* | convex:ConvexOS:C1*:*)
+ echo c1-convex-bsd
+ exit 0 ::
+ C2*:ConvexOS:*:* | convex:ConvexOS:C2*:*)
+	if getsysinfo -f scalar_acc
+ then echo c32-convex-bsd
+ else echo c2-convex-bsd
+ fi
+exit 0 ::
+ C34*:ConvexOS:*:* | convex:ConvexOS:C34*:*)
+ echo c34-convex-bsd
+ exit 0 ::
+ C38*:ConvexOS:*:* | convex:ConvexOS:C38*:*)
+ echo c38-convex-bsd
+ exit 0;;
+ C4*:ConvexOS:*:* | convex:ConvexOS:C4*:*)
+ echo c4-convex-bsd
+ exit 0 ::
+ CRAY*X-MP:*:*:*)
+	echo xmp-cray-unicos
+ exit 0 ::
+ CRAY*Y-MP:*:*:*)
+	echo ymp-cray-unicos${UNAME_RELEASE} | sed -e 's/\.[^.]*$/.X/'
+ exit 0 ;;
+ CRAY*[A-Z]90:*:*:*)
```

```
+ echo ${UNAME_MACHINE}-cray-unicos${UNAME_RELEASE} \
+ | sed -e 's/CRAY.*\([A-Z]90\)\wedge1/' \
    -e y/ABCDEFGHIJKLMNOPQRSTUVWXYZ/abcdefghijklmnopqrstuvwxyz/\
+ -e's\Lambda.[^{\wedge}.]^*$/X,'+ exit 0 ::
+ CRAY*TS:*:*:*)
+	echo t90-cray-unicos${UNAME_RELEASE} | sed -e 's/\.[^.]*$/.X/'
+ exit 0 ::
+ CRAY*T3D:*:*:*)
+	echo alpha-cray-unicosmk${UNAME_RELEASE} | sed -e 's/\.[^.]*$/.X/'
+ exit 0 ::
+ CRAY*T3E:*:*:*)
+	echo alphaev5-cray-unicosmk${UNAME_RELEASE} | sed -e 's/\.[^.]*$/.X/'
+ exit 0 ;;
+ CRAY*SV1:*:*:*)
+ echo
 sv1-cray-unicos${UNAME_RELEASE} | sed -e 's/\.[^.]*$/.X/'
+ exit 0 ::
+ CRAY-2:*:*:*)
+	echo cray2-cray-unicos
+ exit 0 ::
+ F30[01]:UNIX_System_V:*:* | F700:UNIX_System_V:*:*)
+ FUJITSU_PROC=`uname -m | tr 'ABCDEFGHIJKLMNOPQRSTUVWXYZ' 'abcdefghijklmnopqrstuvwxyz'`
+ FUJITSU_SYS=`uname -p | tr 'ABCDEFGHIJKLMNOPQRSTUVWXYZ' 'abcdefghijklmnopqrstuvwxyz' |
sed -e 's/\///'`
+ FUJITSU_REL=`echo ${UNAME_RELEASE} | sed -e 's/ / /"
+ echo "${FUJITSU_PROC}-fujitsu-${FUJITSU_SYS}${FUJITSU_REL}"
+ exit 0 ::
+ hp300:OpenBSD:*:*)
+	echo m68k-unknown-openbsd${UNAME_RELEASE}
+ exit 0 ::
+ i*86:BSD/386:*:* | i*86:BSD/OS:*:* | *:Ascend\ Embedded/OS:*:*)
+	echo ${UNAME_MACHINE}-pc-bsdi${UNAME_RELEASE}
+ exit 0 ::
+ sparc*:BSD/OS:*:*)
+	echo sparc-unknown-bsdi${UNAME_RELEASE}
+ exit 0 ::
+ *:BSD/OS:*:*)
+ echo ${UNAME_MACHINE}-unknown-bsdi${UNAME_RELEASE}
+ exit 0 ::
+ *:FreeBSD:*:*)
+	echo ${UNAME_MACHINE}-unknown-freebsd`echo ${UNAME_RELEASE}|sed
-e 's/[-(].*//"
+ exit 0 ;;
+ *:OpenBSD:*:*)
+ echo ${UNAME_MACHINE}-unknown-openbsd`echo ${UNAME_RELEASE}|sed -e 's/[- ].*/\./"
+ exit 0 ::
+ i^*:CYGWIN*:*)
```

```
+ echo ${UNAME_MACHINE}-pc-cygwin
+ exit 0 ::
+ i*:MINGW*:*)
+	echo ${UNAME_MACHINE}-pc-mingw32
+ exit 0 ::
+ i*:PW*:*)
+ echo ${UNAME_MACHINE}-pc-pw32
+ exit 0 ::
+ i*:Windows_NT*:* | Pentium*:Windows_NT*:*)
+ # How do we know it's Interix rather than the generic POSIX subsystem?
+ # It also conflicts with pre-2.0 versions of AT&T UWIN. Should we
+# UNAME_MACHINE based on the output of uname instead of i386?
+ echo i386-pc-interix
+ exit 0 ;;
+ i*:UWIN*:*)
+ echo ${UNAME_MACHINE}-pc-uwin
+ exit 0 ;;
+ p*:CYGWIN*:*)
+ echo powerpcle-unknown-cygwin
+ exit 0 ;;
+ prep*:SunOS:5.*:*)
+ echo powerpcle-unknown-solaris2`echo ${UNAME_RELEASE}|sed -e 's/[^.]*//'`
+ exit 0 ;;
+ *:GNU:*:*)
+ echo `echo ${UNAME_MACHINE}|sed -e 's,[-/].*$,,"-unknown-gnu`echo ${UNAME_RELEASE}|sed -e
's, .* $, .*+ exit
0::+ i*86:Minix:*:*)
+	echo ${UNAME_MACHINE}-pc-minix
+ exit 0 ::
+ arm*:Linux:*:*)
+	echo ${UNAME_MACHINE}-unknown-linux-gnu
+ exit 0 ::
+ ia64:Linux:*:*)
+	echo ${UNAME_MACHINE}-unknown-linux
+ exit 0 ::
+ m68*:Linux:*:*)
+ echo ${UNAME_MACHINE}-unknown-linux-gnu
+ exit 0 ::
+ mips:Linux:*:*)
+ case `sed -n '/^byte/s/^.*: \(.*\) endian\lambda1/p' < /proc/cpuinfo` in
+ big) echo mips-unknown-linux-gnu && exit 0 ;;
+ little) echo mipsel-unknown-linux-gnu && exit 0 ;;
+ esac
+ ;;
+ ppc:Linux:*:*)
+	echo powerpc-unknown-linux-gnu
```

```
+ exit 0 ::
```

```
+ ppc64:Linux:*:*)
```

```
+ echo powerpc64-unknown-linux-gnu
```

```
+ exit 0 ::
```

```
+ alpha:Linux:*:*)
```

```
+ case `sed -n '/^cpu model/s/^.*: \(.*\)/\1/p' < /proc/cpuinfo` in
```

```
+ EV5) UNAME MACHINE=alphaev5 ;;
```

```
+ EV56) UNAME_MACHINE=alphaev56 ;;
```

```
+ PCA56) UNAME_MACHINE=alphapca56 ;;
```

```
+ PCA57) UNAME_MACHINE=alphapca56 ;;
```

```
+ EV6) UNAME_MACHINE=alphaev6 ;;
```
- + EV67) UNAME\_MACHINE=alphaev67 ;;
- + EV68\*) UNAME\_MACHINE=alphaev68 ;;

```
+
```

```
 esac
```

```
+	objdump --private-headers /bin/sh | grep ld.so.1 >/dev/null
```

```
+ if test "\$?" = 0; then LIBC="libc1"; else LIBC=""; fi
```

```
+	echo ${UNAME_MACHINE}-unknown-linux-gnu${LIBC}
```
 $+$  exit 0 ::

```
+ parisc:Linux:*:* | hppa:Linux:*:*)
```

```
+ # Look for CPU level
```

```
+ case `grep '^cpu[^a-z]*:' /proc/cpuinfo 2>/dev/null | cut -d' -f2` in
```

```
+ PA7*) echo hppa1.1-unknown-linux-gnu ;;
```

```
+ PA8*) echo hppa2.0-unknown-linux-gnu ;;
```

```
+ *) echo hppa-unknown-linux-gnu ;;
```

```
+ esac
```

```
+ exit 0 ::
```

```
+ parisc64:Linux:*:* | hppa64:Linux:*:*)
```

```
+ echo hppa64-unknown-linux-gnu
```

```
+ exit 0 ;;
```

```
+ s390:Linux:*:* | s390x:Linux:*:*)
```

```
+	echo ${UNAME_MACHINE}-ibm-linux
```
 $+$  exit 0 ;;

```
+ sh*:Linux:*:*)
```

```
+	echo ${UNAME_MACHINE}-unknown-linux-gnu
```

```
+ exit 0 ::
```

```
+ sparc:Linux:*:* | sparc64:Linux:*:*)
```

```
+	echo ${UNAME_MACHINE}-unknown-linux-gnu
```

```
+ exit 0 ::
```

```
+ x86_64:Linux:*:*)
```

```
+ echo x86_64-unknown-linux-gnu
```

```
+ exit 0 ::
```

```
+ i*86:Linux:*:*)
```

```
+ # The BFD linker knows what the default object file format is, so
```

```
+ # first see if it will
```

```
 tell us. cd to the root directory to prevent
```

```
+ # problems with other programs or directories called `ld' in the path.
```

```
+ ld supported targets=`cd /; ld --help 2 > & 1 \ \rangle
```

```
+ | sed -ne '/supported targets:/!d
      S/\lceil \lceil \lceil \lceil \cdot \rceil \rceil^*/\lceil g \rceil\ddot{}^{+}s/.*supported targets: *//
      s/ .*//\ddot{}p^{\prime\prime}\pmcase "$ld_supported_targets" in
^{+}+ elf32-i386)
+ TENTATIVE="${UNAME_MACHINE}-pc-linux-gnu"
+ ;;
+ a.out-i386-linux)
+ echo "${UNAME_MACHINE}-pc-linux-gnuaout"
+ exit 0;;
+ coff-i386)
+ echo "${UNAME_MACHINE}-pc-linux-gnucoff"
+ exit 0;;
+ "")
+ # Either a pre-BFD a.out linker (linux-gnuoldld) or
+ # one that does not give us useful --help.
+ echo "${UNAME_MACHINE}-pc-linux-gnuoldld"
+ exit 0;;
+ esac
+ # Determine whether the default compiler is a out or elf
+ eval $set_cc_for_build
+ cat >$dummy.c <<EOF
+#include <features.h>
+#ifdef_cplusplus
+\text{Hinclude } < \text{stdio.h}> /* for printf() prototype */
+ int main (int argc, char *argv[]) {
+#else
+ int main (argc, argv)
int argc; char *argv[]; {
+#endif
+#ifdef __ELF_
+# ifdef _GLIBC
+# if _GLIBC_ >= 2
+ printf ("%s-pc-linux-gnu\n", argv[1]);
+# else
+ printf ("%s-pc-linux-gnulibc1\n", argv[1]);
+# endif
+# else
+ printf ("%s-pc-linux-gnulibc1\n", argv[1]);
+# endif
+#else
+ printf ("%s-pc-linux-gnuaout\n", argv[1]);
+#endif
+ return 0;
+}
+EOF
```

```
+ $CC_FOR_BUILD $dummy.c -o $dummy 2>/dev/null && ./$dummy "${UNAME_MACHINE}" && rm -f
$dummy.c $dummy & & exit 0
+ rm -f $dummy.c $dummy
+ test x"${TENTATIVE}" != x && echo "${TENTATIVE}" && exit 0
+::+ i*86:DYNIX/ptx:4*:*)+ # ptx 4.0 does uname -s correctly, with DYNIX/ptx in there.
+ # earlier versions are messed up and put the nodename in both
+ # sysname and nodename.
+ echo i386-sequent-sysv4
+ exit 0 ;;
+ i*86:UNIX_SV:4.2MP:2.*# Unixware is an offshoot of SVR4, but it has its own version
\pm# number series starting with 2...
+# I am not positive that other SVR4 systems won't match this,
\ddot{}+ # I just have
to hope. -- rms.
     # Use sysv4.2uw... so that sysv4* matches it.
++ echo ${UNAME_MACHINE}-pc-sysv4.2uw${UNAME_VERSION}
+ exit 0 ;;
+ i*86.*:4.*.* | i*86:SYSTEM V:4.*.*)+ UNAME_REL=`echo ${UNAME_RELEASE} | sed 's/\/MP$//"
```

```
+ if grep Novell /usr/include/link.h >/dev/null 2>/dev/null; then
```

```
+ echo ${UNAME_MACHINE}-univel-sysv${UNAME_REL}
```
 $+$  else

```
+ echo ${UNAME_MACHINE}-pc-sysv${UNAME_REL}
```

```
+fi
```

```
+ exit 0 ::
```

```
+ i*86:*.5:[78]*
```

```
+ case `/bin/uname -X | grep "^Machine"` in
```

```
+ *486*) UNAME_MACHINE=i486 ;;
```

```
+ *Pentium) UNAME_MACHINE=i586;;
```

```
+ *Pent*|*Celeron) UNAME_MACHINE=i686 ;;
```
 $+$  esac

```
+ echo ${UNAME_MACHINE}-unknown-
```

```
sysv${UNAME_RELEASE}${UNAME_SYSTEM}${UNAME_VERSION}
```

```
+ exit 0 ::
```

```
+ i*86:*.3.2(*)
```

```
+ if test -f /usr/options/cb.name; then
```

```
+ UNAME REL=`sed -n 's/.*Version //p' </usr/options/cb.name`
```

```
+ echo ${UNAME MACHINE}-pc-isc$UNAME REL
```

```
+ elif /bin/uname -X 2>/dev/null >/dev/null : then
```

```
+ UNAME REL=\langle/bin/uname -X|egrep Release|sed -e 's/.*=\langle/')
```

```
+ (/bin/uname
```

```
-X|egrep i80486 >/dev/null) & & UNAME MACHINE=i486
```

```
+ (/bin/uname -X|egrep '^Machine.*Pentium' >/dev/null) \
```

```
+ && UNAME MACHINE=i586
```

```
+ (/bin/uname -X|egrep '^Machine.*Pent ?II' >/dev/null) \
```

```
+ && UNAME_MACHINE=i686
```
 $+$  (/bin/uname -X|egrep '^Machine.\*Pentium Pro' >/dev/null) \

```
+ && UNAME_MACHINE=i686
```

```
+		echo ${UNAME_MACHINE}-pc-sco$UNAME_REL
```

```
+ else
```

```
+ echo ${UNAME_MACHINE}-pc-sysv32
```

```
+fi
```

```
+ exit 0 ;;
```

```
+ i*86:*DOS:*:*)
```

```
+	echo ${UNAME_MACHINE}-pc-msdosdjgpp
```

```
+ exit 0 ;;
```

```
+ pc:*:*:*)
```

```
+ # Left here for compatibility:
```

```
+ # uname -m prints for DJGPP always 'pc', but it prints nothing about
```

```
+ # the processor, so we play safe by assuming i386.
```

```
+ echo i386-pc-msdosdjgpp
```

```
+ exit 0 ::
```

```
+ Intel:Mach:3*:*)
```

```
+ echo i386-pc-mach3
```

```
+ exit 0 ;;
```

```
+ paragon:*:*:*)
```

```
+ echo i860-intel-osf1
```

```
+ exit 0 ;;
```

```
+ i860:*.4.*.*) # i860-SVR4
```

```
+ if grep Stardent /usr/include/sys/uadmin.h >/dev/null 2>&1 ; then
```

```
+	 echo i860-stardent-sysv${UNAME_RELEASE} # Stardent Vistra i860-SVR4
```

```
+ else
```

```
 # Add other i860-SVR4 vendors below as they are discovered.
```

```
+	 echo i860-unknown-sysv${UNAME_RELEASE} # Unknown i860-SVR4
```
 $+$ fi

```
+ exit 0 ::
```

```
+ mini*:CTIX:SYS*5:*)
```

```
+# "miniframe"
```

```
+ echo m68010-convergent-sysv
```

```
+ exit 0 ::
```

```
+ M68*:*:R3V[567]*:*)
```

```
+ test -r /sysV68 && echo 'm68k-motorola-sysv' && exit 0 ;;
```

```
+ 3[34]??:*:4.0:3.0 | 3[34]??A:*:4.0:3.0 | 3[34]??,*:*:4.0:3.0 | 4850:*:4.0:3.0)
```

```
+ OS REL="
```

```
+ test -r /etc/.relid \
```

```
+ && OS_REL=.`sed -n 's/[^ ]* [^ ]* \([0-9][0-9]\).*/\1/p' < /etc/.relid`
```

```
+/bin/uname -p 2>/dev/null | grep 86 >/dev/null \
```

```
+ && echo i486-ncr-sysv4.3${OS REL} && exit 0
```

```
+ /bin/uname -p 2>/dev/null | /bin/grep entium >/dev/null \
```

```
+ && echo i586-ncr-sysv4.3${OS_REL} && exit 0 ;;
```

```
+ 3[34]??:*:4.0:* | 3[34]??,*:*:4.0:*)
```

```
+ /bin/uname -p 2>/dev/null | grep 86 >/dev/null \
```

```
+ && echo i486-ncr-sysv4 && exit 0 ;;
```

```
+ m68*:LynxOS:2.*:* | m68*:LynxOS:3.0*:*)
+	echo m68k-unknown-lynxos${UNAME_RELEASE}
+ exit 0 ;;
+ mc68030:UNIX_System_V:4.*:*)
+ echo
 m68k-atari-sysv4
+ exit 0 ::
+ i*86:LynxOS:2.*:* | i*86:LynxOS:3.[01]*:* | i*86:LynxOS:4.0*:*)
+	echo i386-unknown-lynxos${UNAME_RELEASE}
+ exit 0 ::
+ TSUNAMI:LynxOS:2.*:*)
+	echo sparc-unknown-lynxos${UNAME_RELEASE}
+ exit 0 ;;
+ rs6000:LynxOS:2.*:*)
+	echo rs6000-unknown-lynxos${UNAME_RELEASE}
+ exit 0 ::
+ PowerPC:LynxOS:2.*:* | PowerPC:LynxOS:3.[01]*:* | PowerPC:LynxOS:4.0*:*)
+	echo powerpc-unknown-lynxos${UNAME_RELEASE}
+ exit 0 ::
+ SM[BE]S:UNIX_SV:*:*)
+	echo mips-dde-sysv${UNAME_RELEASE}
+ exit 0 ::
+ RM*:ReliantUNIX-*:*:*)
+ echo mips-sni-sysv4
+ exit 0 ;;
+ RM*:SINIX-*:*:*)
+ echo mips-sni-sysv4
+ exit 0 ;;
+ *:SINIX-*:*:*)
+ if uname -p 2>/dev/null >/dev/null ; then
+ UNAME_MACHINE=`(uname -p) 2>/dev/null`
+ echo ${UNAME_MACHINE}-sni-sysv4
+ else
+ echo ns32k-sni-sysv
+fi+ exit 0 ::
+ PENTIUM:*:4.0*:*) # Unisys `ClearPath HMP IX 4000' SVR4/MP effort
+ # says <Richard.M.Bartel@ccMail.Census.GOV>
+ echo i586-unisys-sysv4
\pmexit 0 ::
+ *:UNIX_System_V:4*:FTX*)
+ # From Gerald Hewes <hewes@openmarket.com>.
+ # How about differentiating between stratus architectures? -djm
+	echo hppa1.1-stratus-sysv4
+ exit 0 ;;
+ *:*:*:FTX*)
+ # From seanf@swdc.stratus.com.
```

```
+ echo i860-stratus-sysv4
+ exit 0 ::
+ *:VOS:*:*)
+ # From Paul.Green@stratus.com.
+ echo hppa1.1-stratus-vos
+ exit 0 ;;
+ mc68^*:A/UX:*:*)
+ echo m68k-apple-aux${UNAME_RELEASE}
+ exit 0 ;;
+ news*:NEWS-OS:6*:*)
+ echo mips-sony-newsos6
+ exit 0 ;;
+ R[34]000:*System_V*:*:* | R4000:UNIX_SYSV:*:* | R*000:UNIX_SV:*:*)
+ if \lceil -d / \text{usr}/\text{nec} \rceil; then
      echo mips-nec-sysv${UNAME_RELEASE}
\pm+ else
^{+}echo mips-unknown-sysv${UNAME_RELEASE}
+fi+exit 0 ::+ BeBox:BeOS:*:*) # BeOS running on hardware made by Be, PPC only.
+ echo powerpc-be-beos
+ exit 0 ;;
+ BeMac:BeOS:*:*) # BeOS running on Mac or Mac clone, PPC only.
+ echo powerpc-apple-beos
+ exit 0 ;;
+ BePC:BeOS:*:*) # BeOS running on Intel
PC compatible.
+ echo i586-pc-beos
+ exit 0 ::
+ SX-4:SUPER-UX:*:*)
+ echo sx4-nec-superux${UNAME_RELEASE}
+ exit 0 ::
+ SX-5:SUPER-UX:*:*)
+ echo sx5-nec-superux${UNAME_RELEASE}
+ exit 0 ::
+ Power*:Rhapsody:*:*)
+ echo powerpc-apple-rhapsody${UNAME_RELEASE}
+ exit 0 ;;
+ *:Rhapsody:*:*)
+ echo ${UNAME MACHINE}-apple-rhapsody${UNAME RELEASE}
+ exit 0 ::
+ *:Darwin:*:*)
+ echo `uname -p`-apple-darwin${UNAME_RELEASE}
+ exit 0 ;;
+ *:procnto*:*:* | *: ONX: [0123456789]*:*)
+ if test "${UNAME MACHINE}" = "x86pc"; then
+ UNAME MACHINE=pc
+fi
```

```
+	echo `uname -p`-${UNAME_MACHINE}-nto-qnx
+ exit 0 ::
+ *:QNX:*:4*)
+ echo i386-pc-qnx
+ exit 0 ;;
+ NSR-[KW]:NONSTOP_KERNEL:*:*)
+ echo nsr-tandem-nsk${UNAME_RELEASE}
+ exit 0 ;;
+ *:NonStop-UX:*:*)
+	echo mips-compaq-nonstopux
+ exit 0 ;;
+ BS2000:POSIX*:*:*)
+ echo bs2000-siemens-sysv
+ exit 0 ;;
+ DS/*:UNIX_System_V:*:*)
+	echo ${UNAME_MACHINE}-${UNAME_SYSTEM}-${UNAME_RELEASE}
+ exit 0 ;;
+ *:Plan9:*:*)
+ # "uname"
 -m" is not consistent, so use $cputype instead. 386
+ # is converted to i386 for consistency with other x86
+ # operating systems.
+ if test "$cputype" = "386"; then
+ UNAME MACHINE=i386
+ else
+	 UNAME_MACHINE="$cputype"
+ fi
+ echo ${UNAME_MACHINE}-unknown-plan9
+ exit 0 ::
+ i*86:OS/2:**+ # If we were able to find `uname', then EMX Unix compatibility
+ # is probably installed.
+ echo ${UNAME_MACHINE}-pc-os2-emx
+ exit 0 ::
+ *:TOPS-10:*:*)
+ echo pdp10-unknown-tops10
+ exit 0 ::
+ *:TENEX:*:*)
+ echo pdp10-unknown-tenex
+ exit 0 ::
+ KS10:TOPS-20:*:* | KL10:TOPS-20:*:* | TYPE4:TOPS-20:*:*)
+ echo pdp10-dec-tops20
+ exit 0 ::
+ XKL-1:TOPS-20:*:* | TYPE5:TOPS-20:*:*)
+ echo pdp10-xkl-tops20
+ exit 0 ;;
+ *:TOPS-20:*:*)
+ echo pdp10-unknown-tops20
```

```
+ exit 0 ;;
+ *:ITS:*:*)
+ echo pdp10-unknown-its
+ exit 0 ;;
+ i*86:XTS-300:*:STOP)
+	echo ${UNAME_MACHINE}-unknown-stop
+ exit 0 ::
+ i*86:atheos:*:*)
+	echo ${UNAME_MACHINE}-unknown-atheos
+ exit 0 ::
+esac
+
+#echo
 '(No uname command or uname output not recognized.)' 1>&2
+#echo "${UNAME_MACHINE}:${UNAME_SYSTEM}:${UNAME_RELEASE}:${UNAME_VERSION}"
1 > 822++eval $set_cc_for_build
+cat >$dummy.c <<EOF
+#ifdef _SEQUENT_
+# include <sys/types.h>
+# include <sys/utsname.h>
+#endif
+main ()
+{
+#if defined (sony)
+#if defined (MIPSEB)
+ /* BFD wants "bsd" instead of "newsos". Perhaps BFD should be changed,
+ I don't know.... */
+ printf ("mips-sony-bsd\n"); exit (0);
+#else
+#include <sys/param.h>
+ printf ("m68k-sony-newsos%s\n",
+#ifdef NEWSOS4
+ "4"
+#else
+ ""
+#endif
+ ); exit (0);
+#endif
+#endif
^{+}+#if defined (\alphaarm) && defined (\alphaacorn) && defined (\alphaunix)
+ printf ("arm-acorn-riscix"); exit (0);
+#endif
\pm+#if defined (hp300) && !defined (hpux)
+ printf ("m68k-hp-bsd\n"); exit (0);
```

```
+#endif
+
+#if defined (NeXT)
+#if !defined (__ARCHITECTURE__)
+#define __ARCHITECTURE__ "m68k"
+#endif
+ int version;
+ version=`(hostinfo | sed -n 's/.*NeXT Mach \([0-9]*\\).*/\1/p')
 2>/dev/null`;
+ if (version < 4)
+ printf ("%s-next-nextstep%d\n", __ARCHITECTURE__, version);
+ else
+ printf ("%s-next-openstep%d\n", __ARCHITECTURE__, version);
+ exit (0);
+#endif
+
+#if defined (MULTIMAX) || defined (n16)
+#if defined (UMAXV)
+ printf ("ns32k-encore-sysv\n"); exit (0);
+#else
+#if defined (CMU)
+ printf ("ns32k-encore-mach\n"); exit (0);
+#else
+ printf ("ns32k-encore-bsd\n"); exit (0);
+#endif
+#endif
+#endif
+
+#if defined (\_386BSD)
+ printf ("i386-pc-bsd\n"); exit (0);
+#endif
++#if defined (sequent)
+#if defined (i386)
+ printf ("i386-sequent-dynix\n"); exit (0);
+#endif
+#if defined (ns32000)
+ printf ("ns32k-sequent-dynix\n"); exit (0);
+#endif
+#endif
++#if defined ( SEQUENT )
+ struct utsname un;
+
+ uname(&un);
++ if (strncmp(un.version, "V2", 2) == 0) {
+ printf ("i386-sequent-ptx2\n"); exit (0);
```

```
+ }
+ if (strncmp(un.version, "V1", 2) == 0) { /* XXX is V1 correct? */
+ printf ("i386-sequent-ptx1\n"); exit
 (0);
+ }
+ printf ("i386-sequent-ptx\n"); exit (0);
^{+}+#endif
^{+}+#if defined (vax)
+# if !defined (ultrix)
+# include <sys/param.h>
+# if defined (BSD)
+# if BSD == 43
+ printf ("vax-dec-bsd4.3\n"); exit (0);
+# else
+# if BSD = 199006
+ printf ("vax-dec-bsd4.3reno\n"); exit (0);
+# else
+ printf ("vax-dec-bsd\n"); exit (0);
+# endif
+# endif
+# else
+ printf ("vax-dec-bsd\n"); exit (0);
+# endif
+# else
+ printf ("vax-dec-ultrix\n"); exit (0);
+# endif
+#endif
+
+#if defined (alliant) && defined (i860)
+ printf ("i860-alliant-bsd\n"); exit (0);
+#endif
++ exit (1);
+}
+EOF
++$CC_FOR_BUILD $dummy.c -o $dummy 2>/dev/null && ./$dummy && rm -f $dummy.c $dummy && exit 0
+rm -f $dummy.c $dummy
+
+# Apollos put the system type in the environment.
+
+test -d /usr/apollo && { echo ${ISP}-apollo-${SYSTYPE}; exit 0; }
++# Convex versions that predate uname can use getsysinfo(1)
+
+if [ -x /usr/convex/getsysinfo ]
```

```
+then
+ case `getsysinfo
 -f cpu_type` in
+ c1^*)+ echo c1-convex-bsd
+ exit 0 ::
+ c2<sup>*</sup>)
+	if getsysinfo -f scalar_acc
+ then echo c32-convex-bsd
+	else echo c2-convex-bsd
+fi+ exit 0 ;;
+ c34*)
+ echo c34-convex-bsd
+ exit 0 ;;
+ c38*)
+ echo c38-convex-bsd
+ exit 0 ::
+ c4*)
+ echo c4-convex-bsd
+ exit 0 ::
+ esac
+f_{1}+
+cat > & 2 \ll EOF+$0: unable to guess system type
^{+}+This script, last modified $timestamp, has failed to recognize
+the operating system you are using. It is advised that you
+download the most up to date version of the config scripts from
^{+}+ ftp://ftp.gnu.org/pub/gnu/config/
+
+If the version you run ($0) is already up to date, please
+send the following data and any information you think might be
+pertinent to <config-patches@gnu.org> in order to provide the needed
+information to handle your system.
+
+config.guess timestamp = $timestamp
\pm+uname -m = \mu \(uname -m) 2>/dev/null || echo unknown
+uname -r = `(uname -r) 2 >/dev/null \parallel echo unknown`
+uname -s = \text{(uname -s)} 2>/dev/null || echo unknown`
+uname -v = \mu \(uname -v) 2>/dev/null || echo unknown
+
+\primeusr/bin/uname -p = `(\primeusr/bin/uname -p) 2>/dev/null`
+/\text{bin/uname -X} = `(/bin/uname -X) 2>/dev/null`
```

```
+hostinfo = `(hostinfo) 2>/dev/null`
+/\text{bin/universe} = \frac{\cdot}{\text{bin/universe}} 2>/dev/null
+\sqrt{\text{usr/bin}/\text{arch}} - k = \frac{\sqrt{\text{usr/bin}}}{\text{arch} - k} 2>/dev/null
+\/bin/arch = `(/bin/arch) 2>/dev/null`
+\sqrt{usr/bin/oslevel} = \sqrt{(usr/bin/oslevel) 2}/dev/null
+/usr/convex/getsysinfo = `(/usr/convex/getsysinfo) 2>/dev/null`
++UNAME_MACHINE = ${UNAME_MACHINE}
+UNAME_RELEASE = ${UNAME_RELEASE}
+UNAME_SYSTEM = ${UNAME_SYSTEM}
+UNAME_VERSION = ${UNAME_VERSION}
+EOF++exit 1
\pm+# Local variables:
+# eval: (add-hook 'write-file-hooks 'time-stamp)
+# time-stamp-start: "timestamp='"
+# time-stamp-format: "%:y-%02m-%02d"
+# time-stamp-end: "'"
+#End:diff -X /users/fas/Xclude -Naur recode-3.6/config.sub recode-3.6.gpl/config.sub
--- recode-3.6/config.sub	1969-12-31 16:00:00.000000000 -0800
^{+++} recode-3.6.gpl/config.sub	2009-09-24 13:23:34.000000000 -0700
@ @ -0.0 +1.1411 @ @+#! /bin/sh
+# Configuration validation subroutine script.
+# Copyright (C) 1992, 1993, 1994, 1995, 1996, 1997, 1998, 1999, 2000, 2001
+# Free Software Foundation, Inc.
+
+timestamp='2001-09-07'
^{+}+# This file is (in principle) common to ALL GNU software.
+# The presence of a machine in this file suggests that SOME GNU software
+# can handle that machine. It does not imply ALL GNU software can.
+#+# This file is free software; you can redistribute it and/or modify
+# it under the terms of the GNU General Public License as published by
+# the Free Software Foundation; either version 2 of the License, or
+# (at your option) any later version.
+#+# This program is distributed in the hope that it will be useful,
+# but WITHOUT ANY WARRANTY; without even the implied warranty of
+# MERCHANTABILITY or FITNESS FOR A PARTICULAR PURPOSE. See the
+# GNU General Public License for more details.
+#
```
 $^{+}$ 

```
+#
```
 You should have received a copy of the GNU General Public License +# along with this program; if not, write to the Free Software +# Foundation, Inc., 59 Temple Place - Suite 330, +# Boston, MA 02111-1307, USA. + +# As a special exception to the GNU General Public License, if you +# distribute this file as part of a program that contains a +# configuration script generated by Autoconf, you may include it under +# the same distribution terms that you use for the rest of that program. + +# Please send patches to <config-patches@gnu.org>.  $+#$ +# Configuration subroutine to validate and canonicalize a configuration type. +# Supply the specified configuration type as an argument. +# If it is invalid, we print an error message on stderr and exit with code 1. +# Otherwise, we print the canonical config type on stdout and succeed. + +# This file is supposed to be the same for all GNU packages +# and recognize all the CPU types, system types and aliases  $+$ # that are meaningful with  $*$ any $*$  GNU software.  $+#$  Each package is responsible for reporting which valid configurations  $+$ # it does not support. The user should be able to distinguish +# a failure to support a valid configuration from a meaningless +# configuration.  $^{+}$ +# The goal of this file is to map all the various variations of a given +# machine specification into a single specification in the form: +# CPU\_TYPE-MANUFACTURER-OPERATING\_SYSTEM +# or in some cases, the newer four-part form: +# CPU\_TYPE-MANUFACTURER-KERNEL-OPERATING\_SYSTEM +# It is wrong to echo any other type of specification.  $^{+}$ +me=`echo "\$0" | sed -e 's,.\*/,,'` + +usage="\ +Usage: \$0 [OPTION] CPU-MFR-OPSYS + \$0 [OPTION] ALIAS  $\pm$ +Canonicalize a configuration name.  $^{+}$ +Operation modes:  $+$  -h, --help print this help, then exit + -t, --time-stamp print date of last modification, then exit + -v, --version print version number, then exit + +Report bugs and patches to <config-patches@gnu.org>."

```
^{+}+version="\
+GNU config.sub ($timestamp)
+
+Copyright
 (C) 1992, 1993, 1994, 1995, 1996, 1997, 1998, 1999, 2000, 2001
+Free Software Foundation, Inc.
+
+This is free software; see the source for copying conditions. There is NO
+warranty; not even for MERCHANTABILITY or FITNESS FOR A PARTICULAR PURPOSE."
++help="
+Try \`$me --help' for more information."
+
+# Parse command line
+while test $# -gt 0 ; do
+ case $1 in
+ --time-stamp | --time* | -t )
+ echo "$timestamp" ; exit 0 ;;
+ --version | -v )+ echo "$version" ; exit 0 ;;
+ --help | --h* | -h )
+ echo "$usage"; exit 0 ;;
+ -- ) # Stop option processing
+ shift; break ;;
+ - ) # Use stdin as input.
+ break ;;
+ -* )
+ echo "$me: invalid option $1$help"
+ exit 1;;
+
+ *local*)
+ # First pass through any local machine types.
+ echo $1
+ exit 0;;
+
+ * )
+ break ;;
+ esac
+done
++case $# in
+ 0) echo "$me: missing argument$help" >&2
+ exit 1;;
+1) ::
+ *) echo "$me: too many arguments$help"
 >&2
+ exit 1::
```

```
+esac
+
+# Separate what the user gave into CPU-COMPANY and OS or KERNEL-OS (if any).
+# Here we must recognize all the valid KERNEL-OS combinations.
+maybe_os=`echo $1 | sed 's/^\(.*\)-\([^-]*-[^-]*\)$/\2/"
+case $maybe_os in
+ nto-qnx* | linux-gnu* | storm-chaos* | os2-emx* | windows32-*)
+ os=-$maybe_os
+ basic_machine=`echo $1 | sed 's/^\(.*\)-\([^-]*-[^-]*\)$\\1/"
+ ::
+ *)
+ basic_machine=`echo $1 | sed 's/-[^-]*$//'`
+ if [ $basic_machine != $1 ]
+ then os=`echo $1 | sed 's/.*-/-/"+ else os=; fi
+ ;;
+esac
^{+}+### Let's recognize common machines as not being operating systems so
+### that things like config.sub decstation-3100 work. We also
+### recognize some manufacturers as not being operating systems, so we
+### can provide default operating systems below.
+case $os in
+ -\text{sun}^* \text{os}^*+ # Prevent following clause from handling this invalid input.
+ ::
+-dec* | -mips* | -sequent* | -encore* | -pc532* | -sgi* | -sony* |
\lambda+ -att* |-7300*| -3300* | -delta* | -motorola* | -sun[234]* | \setminus+ -unicom* | -ibm* | -next | -hp | -isi* | -apollo | -altos* | \
+ -convergent* | -ncr* | -news | -32* | -3600* | -3100* | -hitachi* |\
+ -c[123]*| -convex* | -sun | -crds | -omron* | -dg | -ultra | -tti* | \
+ -harris | -dolphin | -highlevel | -gould | -cbm | -ns | -masscomp | \
+	-apple | -axis)
+ OS=
+ basic_machine=$1
+ ;;
+	-sim | -cisco | -oki | -wec | -winbond)
+ OS=
+ basic_machine=$1
+ ;;
+ -scout)
+ ;;
+ -wrs)+ os=-vxworks
+ basic_machine=$1
```

```
+ ;;
```

```
+	-chorusos*)
```

```
+ os=-chorusos
+ basic_machine=$1
+ ;;
+ -chorusrdb)
+ os=-chorusrdb
+ basic_machine=$1
+ ;;
+-hiux*)
+ os=-hiuxwe2
+ ::
+ -sco5)
+ os=-sco3.2v5
+ basic_machine=`echo $1 | sed -e 's/86-.*/86-pc/"
+ ;;
+ -sco4)
+ os=-sco3.2v4
+ basic_machine=`echo $1 | sed -e 's/86-.*/86-pc/"
+ ::
+ -sco3.2.[4-9]*)
+ os=`echo $os | sed -e 's/sco3.2./sco3.2v/"
+ basic_machine=`echo $1 | sed -e 's/86-.*/86-pc/'`
+ ;;
+ -sco3.2v[4-9]*+ #
Don't forget version if it is 3.2v4 or newer.
+ basic_machine=`echo $1 | sed -e 's/86-.*/86-pc/"
+ ;;
+ -\text{sco}^*)
+ os=-sco3.2v2
+ basic_machine=`echo $1 | sed -e 's/86-.*/86-pc/"
+ ;;
+ - u d k^*)
+ basic_machine=`echo $1 | sed -e 's/86-.*/86-pc/'`
+ ;;
+ -isc)
+ os=-isc2.2
+ basic_machine=`echo $1 | sed -e 's/86-.*/86-pc/"
+ ;;
+ - \text{clix}^*)+ basic_machine=clipper-intergraph
+ ::
+-isc<sup>*</sup>)
+ basic_machine=`echo $1 | sed -e 's/86-.*/86-pc/"
+ ;;
+-lynx*)
+ os=-lynxos
+ ::
+ -ptx^*)
```

```
+ basic_machine=`echo $1 | sed -e 's/86-.*/86-sequent/"
+ ;;
+	-windowsnt*)
+ os=`echo $os | sed -e 's/windowsnt/winnt/"
+ ;;
+ -psos*)
+ os=-psos
+ ;;
+ -mint | -mint[0-9]*)
+ basic_machine=m68k-atari
+ os=-mint
+ ;;
+esac
++# Decode aliases for certain CPU-COMPANY combinations.
+case $basic_machine in
+ # Recognize the basic CPU types without company name.
+ # Some are omitted here because they have special meanings below.
+ 1750a | 580 \
+ | a29k \
+ | alpha | alphaev[4-8] | alphaev56
| alphaev6[78] | alphapca5[67] \setminus+ | arc | arm | arm [bl]e | arme [lb] | arm [2345] | arm [345] [lb] | avr \setminus+ | c4x | clipper \rangle+ | d10v | d30v | dsp16xx \
+ | fr30 \
+ | h8300 | h8500 | hppa | hppa1.[01] | hppa2.0 | hppa2.0[nw] | hppa64 \
+ | i370 | i860 | i960 | ia64 \
+ \mid m32r \mid m68000 \mid m68k \mid m88k \mid mcore \rangle+ | mips16 | mips64 | mips64el | mips64orion | mips64orionel \
+ | mips64vr4100 | mips64vr4100el | mips64vr4300 \
+ | mips64vr4300el | mips64vr5000 | mips64vr5000el \
+ | mipsbe | mipseb | mipsel | mipsle | mipstx39 | mipstx39el \
+ | mipsisa32 \
+ \mid mn10200 \mid mn10300 \setminus+ | ns16k | ns32k \
+ | openrisc \setminus+ | pdp10 | pdp11 | pj | pjl \langle+	| powerpc | powerpc64 | powerpc64le | powerpcle | ppcbe \
+ | pyramid \
+ | s390 | s390x \backslash+ | sh | sh[34] | sh[34]eb | shbe | shle \
+ | sparc | sparc64 | sparclet | sparclite | sparcv9 | sparcv9b \setminus+ | stormy16 | strongarm \
+ | tahoe | thumb | tic80 | tron \
+ | v850 \
+ | we32k \
```

```
+ | x86 | xscale \
```

```
+ | z8k)
+		basic_machine=$basic_machine-unknown
+ ;;
+ m6811 | m68hc11 | m6812 | m68hc12)
+ # Motorola 68HC11/12.
+ basic_machine=$basic_machine-unknown
+ os=-none
+ ;;
+ m88110 | m680[12346]0 | m683?2 | m68360 | m5200 | v70 | w65 | z8k)
+ ;;
+
+ # We use `pc' rather than `unknown'
+ # because (1) that's what they normally are, and
+ # (2) the word "unknown" tends to confuse beginning users.
+ i*86 | x86_64)+	 basic_machine=$basic_machine-pc
+ ;;
+ # Object if more than one company name word.
+ * - * - *+ echo Invalid configuration \S1\: machine \Sbasic_machine\S not recognized 1>&2+ exit 1
+ ;;
+ # Recognize the basic CPU types with company name.
+580-*+ | a29k-* \rangle+ | alpha-* | alphaev[4-8]-* | alphaev56-* | alphaev6[78]-* \
+ | alphapca5[67]-* | arc-* \
+ | arm-* | armbe-* | armle-* | armv*-* \
+ |bs2000-* \rangle+ | c[123]* | c30-* | [cjt]90-* | c54x-*+ | clipper-* | cray2-* | cydra-* \
+ \vert d10v-* \vert d30v-* \setminus+ | elxsi-* \
+ | f30[01]-* | f700-* | fr30-* | fx80-* \
+ | h8300-* | h8500-* \
+ | hppa-* |
hppa1.[01]-* | hppa2.0-* | hppa2.0[nw]-* | hppa64-* \
+ | i^*86^{-*} | i860^{-*} | i960^{-*} | i a64^{-*} \rangle+ \mid m32r^{-*} \setminus+ \mid m68000^{-*} \mid m680[01234]0^{-*} \mid m68360^{-*} \mid m683?2^{-*} \mid m68k^{-*} \setminus+ | m88110-* | m88k-* | mcore-* \
+ | mips-* | mips16-* | mips64-* | mips64el-* | mips64orion-* \
+ | mips64orionel-* | mips64vr4100-* | mips64vr4100el-* \
+ | mips64vr4300-* | mips64vr4300el-* | mipsbe-* | mipseb-* \
+ | mipsle-* | mipsel-* | mipstx39-* | mipstx39el-* \
+ | none-* | np1-* | ns16k-* | ns32k-* \
+ | orion-* \
```
```
+ | pdp10-* | pdp11-* | pj-* | pjl-* | pn-* | power-* \
+ | powerpc-* | powerpc64-* | powerpc64le-* | powerpcle-* | ppcbe-* \
+ | pyramid-* \setminus+ |\text{romp-*}| rs6000-* \
+ | s390-* | s390x-* \
+ |\, \text{sh-*} | \, \text{sh}[34]-* | \, \text{sh}[34]eb-* | \, \text{shbe-*} | \, \text{shle-*} \, \rangle+ | sparc-* | sparc64-* | sparc86x-* | sparclite-* \
+ | sparcv9-* | sparcv9b-* | stormy16-* | strongarm-* | sv1-* \
+ | t3e^{-t} | tahoe-* | thumb-* | tic30-* | tic54x-* | tic80-* | tron-* \
+ | v850^{-*} | vax^{-*} \rangle+ | we32k-* \
+	| x86-* | x86_64-* | xmp-* | xps100-*
 | xscale-* \
+ | ymp-* \
+ | z8k-*)+ ;;
+ # Recognize the various machine names and aliases which stand
+ # for a CPU type and a company and sometimes even an OS.
+386bsd+ basic_machine=i386-unknown
+ os=-bsd
+ ;;
+	3b1 | 7300 | 7300-att | att-7300 | pc7300 | safari | unixpc)
+ basic_machine=m68000-att
+ ;;
+3b^{*})
+ basic_machine=we32k-att
+ ;;
+ a29khif)
+ basic_machine=a29k-amd
+ os=-udi
+ ;;
+ adobe68k)
+ basic_machine=m68010-adobe
+ os=-scout
+ ;;
+ alliant | fx80)
+ basic_machine=fx80-alliant
+ ;;
+ altos | altos 3068)
+ basic_machine=m68k-altos
+ ;;
+ am29k)
+ basic_machine=a29k-none
+ os=-bsd
+ ;;
+	amdahl)
+ basic_machine=580-amdahl
```

```
+ os=-sysv
+ ;;
+ amiga | amiga-*)
+ basic_machine=m68k-unknown
+ ;;
+	amigaos | amigados)
+ basic_machine=m68k-unknown
+ os=-amigaos
+ ;;
+	amigaunix | amix)
+ basic_machine=m68k-unknown
+ os=-sysv4
+ ;;
+ apollo68)
+ basic_machine=m68k-apollo
+ os=-sysv
+ ;;
+	apollo68bsd)
+ basic_machine=m68k-apollo
+ os=-bsd
+ ;;
+ aux)
+		basic_machine=m68k-apple
+ os=-aux
+ ;;
+ balance)
+ basic_machine=ns32k-sequent
+ os=-dynix
+ ;;
+ convex-c1)
+ basic_machine=c1-convex
+ os=-bsd
+ ;;
+ convex-c2)
+ basic_machine=c2-convex
+ os=-bsd
+ ;;
+ convex-c32)
+ basic_machine=c32-convex
+ os=-bsd
+ ;;
+ convex-c34)
+ basic_machine=c34-convex
+ os=-bsd
+ ;;
+ convex-c38)
+ basic_machine=c38-convex
+ os=-bsd
```

```
+ ;;
+ cray
 | ymp)
+ basic_machine=ymp-cray
+ os =-unicos
+ ;;
+ cray2)
+ basic_machine=cray2-cray
+ os=-unicos
+ ;;
+ [cjt]90)
+ basic_machine=${basic_machine}-cray
+ os =-unicos
+ ;;
+ crds | unos)
+ basic_machine=m68k-crds
+ ;;
+ cris | cris-* | etrax*)+ basic_machine=cris-axis
+ ;;
+ da30 | da30-*)
+ basic_machine=m68k-da30
+ ;;
+ decstation | decstation-3100 | pmax | pmax-* | pmin | dec3100 | decstatn)
+ basic_machine=mips-dec
+ ;;
+ delta | 3300 | motorola-3300 | motorola-delta \
+	 | 3300-motorola | delta-motorola)
+ basic_machine=m68k-motorola
+ ;;
+	delta88)
+ basic_machine=m88k-motorola
+ os=-sysv3
+ ;;
+ dpx20
| \mathrm{d} p x 20^{-*}+ basic_machine=rs6000-bull
+ os=-bosx
+ ;;
+ dpx2* | dpx2*-bull)
+ basic_machine=m68k-bull
+ os=-sysv3
+ ;;
+ ebmon29k)
+ basic_machine=a29k-amd
+ os =-ebmon
+ ;;
+ elxsi)
```

```
+		basic_machine=elxsi-elxsi
+ os=-bsd
+ ;;
+	encore | umax | mmax)
+ basic_machine=ns32k-encore
+ ;;
+	es1800 | OSE68k | ose68k | ose | OSE)
+ basic_machine=m68k-ericsson
+ os=-ose
+ ;;
+ fx2800)
+ basic_machine=i860-alliant
+ ;;
+ genix)
+ basic_machine=ns32k-ns
+ ;;
+ gmicro)
+		basic_machine=tron-gmicro
+ os=-sysv
+ ;;
+ go32)
+ basic_machine=i386-pc
+ os=-go32
+ ;;
+	h3050r* | hiux*)
+		basic_machine=hppa1.1-hitachi
+ os=-hiuxwe2
+ ;;
+ h8300hms)+		basic_machine=h8300-hitachi
+ os=-hms
+ ;;
+	h8300xray)
+		basic_machine=h8300-hitachi
+ os =- xray
+ ;;
+ h8500hms)+		basic_machine=h8500-hitachi
+ os=-hms
+ ;;
+	harris)
+ basic_machine=m88k-harris
+ os=-sysv3
+ ;;
+ hp300-*)
+ basic_machine=m68k-hp
+ ;;
+hp300bsd)
```

```
+ ;;
+	hp300hpux)
+ basic_machine=m68k-hp
+ os=-hpux
+ ::
+ hp3k9[0-9][0-9]
 | hp9[0-9][0-9])
+ basic_machine=hppa1.0-hp
+ ;;
+	hp9k2[0-9][0-9] | hp9k31[0-9])
+ basic_machine=m68000-hp
+ ;;
+ hp9k3[2-9][0-9])
+ basic_machine=m68k-hp
+ ;;
+ hp9k6[0-9][0-9] | hp6[0-9][0-9])
+ basic_machine=hppa1.0-hp
+ ;;
+ hp9k7[0-79][0-9] | hp7[0-79][0-9])
+ basic_machine=hppa1.1-hp
+ ;;
+	hp9k78[0-9] | hp78[0-9])
+ # FIXME: really hppa2.0-hp
+ basic_machine=hppa1.1-hp
+ ::
+	hp9k8[67]1 | hp8[67]1 | hp9k80[24] | hp80[24] | hp9k8[78]9 | hp8[78]9 | hp9k893 | hp893)
+ # FIXME: really hppa2.0-hp
+ basic_machine=hppa1.1-hp
+ ;;
+	hp9k8[0-9][13679] | hp8[0-9][13679])
+ basic_machine=hppa1.1-hp
+ ;;
+ hp9k8[0-9][0-9] | hp8[0-9][0-9])
+ basic_machine=hppa1.0-hp
+ ;;
+	hppa-next)
+ os=-nextstep3
+ ;;
+	hppaosf)
+ basic_machine=hppa1.1-hp
+ os=-osf
+ ;;
+	hppro)
+ basic_machine=hppa1.1-hp
+ os=-proelf
+ ;;
```
+ basic\_machine=m68k-hp

 $+$  os=-bsd

```
+ i370-ibm* | ibm*)
+ basic_machine=i370-ibm
+ ;;
+#
 I'm not sure what "Sysv32" means. Should this be sysv3.2?
+ i*86v32)+ basic_machine=`echo $1 | sed -e 's/86.*/86-pc/'`
+ os=-sysv32
+ ;;
+ i*86v4*)+ basic_machine=`echo $1 | sed -e 's/86.*/86-pc/"
+ os=-sysv4
+ ;;
+ i*86v)+ basic_machine=`echo $1 | sed -e 's/86.*/86-pc/"
+ os=-sysv
+ ;;
+ i*86sol2+ basic_machine=`echo $1 | sed -e 's/86.*/86-pc/"
+ os=-solaris2
+ ::
+ i386mach)
+ basic_machine=i386-mach
+ os=-mach
+ ;;
+ i386-vsta | vsta)
+ basic_machine=i386-unknown
+ os=-vsta
+ ;;
+ iris | iris4d)
+ basic_machine=mips-sgi
+ case $os in
+ -irix*)
+ ;;
+ *)
+ os=-irix4
+ ;;
+ esac
+ ;;
+ isi68 | isi)
+ basic_machine=m68k-isi
+ os=-sysv
+ ;;
+ m88k-omron*)
+ basic_machine=m88k-omron
+ ;;
+ magnum |m3230+ basic_machine=mips-mips
```

```
+ os=-sysv
+ ;;
+	merlin)
+ basic_machine=ns32k-utek
+ os=-sysv
+ ;;
+ mingw32)
+ basic_machine=i386-pc
+ os=-mingw32
+ ;;
+	miniframe)
+ basic_machine=m68000-convergent
+ ;;
+ *mint
 | -mint[0-9]* | *MiNT | *MiNT[0-9]*)
+		basic_machine=m68k-atari
+ os=-mint
+ ::
+	mipsel*-linux*)
+ basic_machine=mipsel-unknown
+ os=-linux-gnu
+ ;;
+ mips*-linux*)
+ basic_machine=mips-unknown
+ os=-linux-gnu
+ ;;
+ mips3^*-*)
+		basic_machine=`echo $basic_machine | sed -e 's/mips3/mips64/'`
+ ;;
+ mips3^*)
+		basic_machine=`echo $basic_machine | sed -e 's/mips3/mips64/'`-unknown
+ ;;
+ mmix<sup>*</sup>)
+ basic_machine=mmix-knuth
+ os=-mmixware
+ ;;
+ monitor)
+ basic_machine=m68k-rom68k
+ os=-coff
+ ;;
+ msdos)
+ basic machine=i386-pc
+ os=-msdos
+ ;;
+ mvs)
+ basic_machine=i370-ibm
+ os=-mvs
+ ;;
```

```
+ ncr3000)
+ basic_machine=i486-ncr
+ os=-sysv4
+ ;;
+ netbsd386)
+ basic_machine=i386-unknown
+ os=-netbsd
+ ;;
+ netwinder)
+ basic_machine=armv4l-rebel
+ os=-linux
+ ;;
+	news | news700 | news800 | news900)
+ basic_machine=m68k-sony
+ os=-newsos
+ ;;
+ news1000)
+ basic_machine=m68030-sony
+ os=-newsos
+ ;;
+ news-3600 | risc-news)
+ basic_machine=mips-sony
+ os=-newsos
+ ;;
+ necv70)
+ basic_machine=v70-nec
+ os=-sysv
+ ;;
+ next
 | m*-next )
+ basic_machine=m68k-next
+ case $os in
+ -nextstep*)
+ ;;
+ -ns2*)+ os=-nextstep2
+ ;;
+ *)
+ os=-nextstep3
+ ;;
+ esac
+ ;;
+ nh3000+		basic_machine=m68k-harris
+ os=-cxux
+ ;;
+ nh[45]000)
+ basic_machine=m88k-harris
```

```
+ os=-cxux
+ ;;
+ nindy960)
+ basic_machine=i960-intel
+ os=-nindy
+ ;;
+ mon960)
+ basic_machine=i960-intel
+ os=-mon960
+ ;;
+ nonstopux)
+		basic_machine=mips-compaq
+ os=-nonstopux
+ ;;
+np1)
+ basic_machine=np1-gould
+ ;;
+ nsr-tandem)
+ basic_machine=nsr-tandem
+ ;;
+ op50n-* | op60c-*)
+		basic_machine=hppa1.1-oki
+ os=-proelf
+ ;;
+	OSE68000 | ose68000)
+ basic_machine=m68000-ericsson
+ os=-ose
+ ;;
+ os68k)
+ basic_machine=m68k-none
+ os=-os68k+ ;;
+	pa-hitachi)
+		basic_machine=hppa1.1-hitachi
+ os=-hiuxwe2
+ ;;
+	paragon)
+ basic_machine=i860-intel
+ os=-osf
+ ;;
+ pbd)
+ basic_machine=sparc-tti
+ ;;
+ pbb)
+ basic_machine=m68k-tti
+ ;;
+
```

```
 pc532 | pc532-*)
+ basic_machine=ns32k-pc532
+ ;;
+ pentium |p5|k5|k6| nexgen)
+ basic_machine=i586-pc
+ ;;
+ pentiumpro | p6 | 6x86 | athlon)
+ basic_machine=i686-pc
+ ;;
+	pentiumii | pentium2)
+ basic_machine=i686-pc
+ ;;
+ pentium-* | p5-* | k5-* | k6-* | nexgen-*)
+		basic_machine=i586-`echo $basic_machine | sed 's/^[^-]*-//'`
+ ;;
+ pentiumpro-* | p6-* | 6x86-* | athlon-*)
+ basic_machine=i686-`echo $basic_machine | sed 's/^[^-]*-//'`
+ ::
+	pentiumii-* | pentium2-*)
+ basic_machine=i686-`echo $basic_machine | sed 's/^[^-]*-//'`
+ ::
+ pn)
+ basic_machine=pn-gould
+ ::
+	power)	basic_machine=power-ibm
+ ::
+	ppc)	basic_machine=powerpc-unknown
+ ;;
+ ppc-*) basic_machine=powerpc-`echo $basic_machine | sed 's/^[^-]*-//'`
+ ;;
+	ppcle | powerpclittle | ppc-le | powerpc-little)
+ basic_machine=powerpcle-unknown
+ ;;
+	ppcle-* | powerpclittle-*)
+ basic_machine=powerpcle-`echo
 $basic_machine | sed 's/^[^-]*-//'`
+ ;;
+	ppc64)	basic_machine=powerpc64-unknown
+ ;;
+ ppc64-*) basic_machine=powerpc64-`echo $basic_machine | sed 's/^[^-]*-//'`
+ ::
+ ppc64le | powerpc64little | ppc64-le | powerpc64-little)
+ basic_machine=powerpc64le-unknown
+ ;;
+ ppc64le-* | powerpc64little-*)
+ basic_machine=powerpc64le-`echo $basic_machine | sed 's/^[^-]*-//'`
+ ;;
+ ps2)
```

```
+ basic_machine=i386-ibm
+ ;;
+ pw32)+ basic_machine=i586-unknown
+ os=-pw32
+ ;;
+ rom68k)
+ basic_machine=m68k-rom68k
+ os=-coff
+ ;;
+ rm[46]00)
+ basic_machine=mips-siemens
+ ;;
+ rtpc | rtpc-*)
+ basic_machine=romp-ibm
+ ;;
+	sa29200)
+ basic_machine=a29k-amd
+ os=-udi
+ ;;
+	sequent)
+ basic_machine=i386-sequent
+ ;;
+sh)
+		basic_machine=sh-hitachi
+ os=-hms
+ ;;
+ sparclite-wrs)
+ basic_machine=sparclite-wrs
+ os=-vxworks
+ ;;
+ sps7)
+ basic_machine=m68k-bull
+ os=-sysv2
+ ;;
+	spur)
+ basic_machine=spur-unknown
+ ;;
+ st2000)
+ basic_machine=m68k-tandem
+ ;;
+	stratus)
+ basic_machine=i860-stratus
+ os=-sysv4
+ ;;
+ \text{sun2}+ basic_machine=m68000-sun
+ ;;
```

```
+ \text{sun2os3}+ basic_machine=m68000-sun
+ os=-sunos3
+ ;;
+ sun2os4)
+ basic_machine=m68000-sun
+ os=-sunos4
+ ;;
+ sun3os3)
+ basic_machine=m68k-sun
+ os=-sunos3
+ ;;
+ sun3os4)
+ basic_machine=m68k-sun
+ os=-sunos4
+ ;;
+ sun4os3)+ basic_machine=sparc-sun
+ os=-sunos3
+ ;;
+ \text{sun}4os4)
+ basic_machine=sparc-sun
+ os=-sunos4
+ ;;
+ sun4sol2)
+ basic_machine=sparc-sun
+ os=-solaris2
+ ;;
+ \text{ sun3} | sun3-*)
+ basic_machine=m68k-sun
+ ;;
+ \text{sun4})
+ basic_machine=sparc-sun
+ ;;
+	sun386 | sun386i | roadrunner)
+ basic_machine=i386-sun
+ ;;
+sv1)
+ basic_machine=sv1-cray
+ os=-unicos
+ ;;
+ symmetry)
+ basic_machine=i386-sequent
+ os=-dynix
+ ;;
+ t3e)
+ basic_machine=t3e-cray
```

```
+ os=-unicos
+ ;;
+ tic54x | c54x*)
+ basic_machine=tic54x-unknown
+ os=-coff
+ ;;
+tx39)
+ basic_machine=mipstx39-unknown
+ ;;
+ tx39el)
+ basic_machine=mipstx39el-unknown
+ ;;
+ tower
 | tower-32)
+ basic_machine=m68k-ncr
+ ;;
+udi29k)
+ basic_machine=a29k-amd
+ os=-udi
+ ;;
+ ultra3)
+ basic_machine=a29k-nyu
+ os=-sym1
+ ;;
+	v810 | necv810)
+ basic_machine=v810-nec
+ os=-none
+ ;;
+ vaxv)
+ basic_machine=vax-dec
+ os=-sysv
+ ;;
+ vms)
+ basic_machine=vax-dec
+ os=-vms
+ ;;
+ vpp*|vx|vx-*)
+ basic_machine=f301-fujitsu
+ ;;
+ vxworks960)
+ basic_machine=i960-wrs
+ os=-vxworks
+ ;;
+ vxworks68)
+ basic_machine=m68k-wrs
+ os=-vxworks
+ ;;
+	vxworks29k)
```

```
+ basic_machine=a29k-wrs
+ os=-vxworks
+ ;;
+ w65*)
+ basic_machine=w65-wdc
+ os=-none
+ ::
+ w89k-*)
+ basic_machine=hppa1.1-winbond
+ os=-proelf
+ ;;
+ windows32)
+ basic_machine=i386-pc
+ os=-windows32-msvcrt
+ ;;
+ xmp)
+ basic_machine=xmp-cray
+ os =-unicos
+ ;;
+ xps | xps100)
+ basic_machine=xps100-honeywell
+ ;;
+ z8k-<sup>*</sup>-coff+ basic_machine=z8k-unknown
+ os=-sim
+ ;;
+ none)
+ basic_machine=none-none
+ os=-none
+ \;;;
+
+#
 Here we handle the default manufacturer of certain CPU types. It is in
+# some cases the only manufacturer, in others, it is the most popular.
+	w89k)
+ basic_machine=hppa1.1-winbond
+ ;;
+ op50n)
+		basic_machine=hppa1.1-oki
+ ;;
+ op60c)
+ basic_machine=hppa1.1-oki
+ ;;
+ mips)
+ if [x$os = x-linux-gnu ]; then
+ basic_machine=mips-unknown
+ else
```

```
+ basic_machine=mips-mips
```

```
+ fi
+ ;;
+	romp)
+ basic_machine=romp-ibm
+ ;;
+ rs6000)
+ basic_machine=rs6000-ibm
+ ;;
+ vax)
+ basic_machine=vax-dec
+ ;;
+ pdp10)
+ # there are many clones, so DEC is not a safe bet
+ basic_machine=pdp10-unknown
+ ;;
+ pdp11)
+ basic_machine=pdp11-dec
+ ;;
+ we32k)
+ basic_machine=we32k-att
+ ;;
+	sh3 | sh4 | sh3eb | sh4eb)
+ basic_machine=sh-unknown
+ ;;
+	sparc | sparcv9 | sparcv9b)
+ basic_machine=sparc-sun
+ ;;
+ cydra)
+ basic_machine=cydra-cydrome
+ ;;
+ orion)
+ basic_machine=orion-highlevel
+ ;;
+ orion105)
+ basic_machine=clipper-highlevel
+ ;;
+ mac
 | mpw | mac-mpw)
+ basic_machine=m68k-apple
+ ;;
+ pmac | pmac-mpw)
+ basic_machine=powerpc-apple
+ ;;
+ c4x^*)+ basic machine=c4x-none
+ os=-coff
+ ;;
+	*-unknown)
```

```
+ # Make sure to match an already-canonicalized machine name.
+ ;;
(+ * )+ echo Invalid configuration \`$1\': machine \`$basic_machine\' not recognized 1>&2
+ exit 1
+ ;;
+esac
\pm+# Here we canonicalize certain aliases for manufacturers.
+case $basic_machine in
+ *-digital*)
+ basic_machine=`echo $basic_machine | sed 's/digital.*/dec/'`
+ ;;
+	*-commodore*)
+		basic_machine=`echo $basic_machine | sed 's/commodore.*/cbm/'`
+ ;;
(+ * )+ ::
+esac
+
+# Decode manufacturer-specific aliases for certain operating systems.
^{+}+if [x"§os" != x"+then
+case $os in
+ # First match some system type aliases
+ # that might get confused with valid system types.
+	# -solaris* is a basic system type, with this one exception.
+	-solaris1 | -solaris1.*)
+		os=`echo $os | sed -e 's|solaris1|sunos4|'`
+ ;;
+	-solaris)
+ os=-solaris2
+ ;;
+ -svr4*)+ os=-sysv4
+ ;;
+	-unixware*)
+ os=-sysv4.2uw
+ ;;
+ -gnu/linux*)
+ os=\text{`echo} $os | sed -e 's|gnu/linux|linux-gnu|'`
+ ;;
+ # First accept the basic system types.
+ # The portable systems comes first.
+ # Each alternative MUST END IN A *, to match a version number.
```

```
+ | -*vms* | -sco* | -esix* | -isc* | -aix* | -sunos | -sunos[34]*
+ | -hpux* | -unos* | -osf* | -luna* | -dgux* | -solaris* | -sym* \
+	 | -amigaos* | -amigados* | -msdos* | -newsos* | -unicos* | -aof* \
+ | -aos^* \
+	 | -nindy* | -vxsim* | -vxworks* | -ebmon* | -hms* | -mvs* \
+ | -clix<sup>*</sup> | -riscos<sup>*</sup> | -uniplus<sup>*</sup> | -iris<sup>*</sup> | -rtu<sup>*</sup> | -xenix<sup>*</sup> \
+ | -hiux<sup>*</sup> | -386bsd<sup>*</sup> | -netbsd<sup>*</sup> | -openbsd<sup>*</sup> | -freebsd<sup>*</sup> | -riscix<sup>*</sup> \
+ | -lynxos* | -bosx* | -nextstep* | -cxux* | -aout* | -elf* | -oabi* \
+ | -ptx* | -coff* | -ecoff*
 | -winnt* | -domain* | -vsta* \
+ | -udi* | -eabi* | -lites* | -ieee* | -go32* | -aux* \setminus+	 | -chorusos* | -chorusrdb* \
+ | -cygwin* | -pe* | -psos* | -moss* | -proelf* | -rtems* \
+ | -mingw32* | -linux-gnu* | -uxpv* | -beos* | -mpeix* | -udk* \
+	 | -interix* | -uwin* | -rhapsody* | -darwin* | -opened* \
+	 | -openstep* | -oskit* | -conix* | -pw32* | -nonstopux* \
+ | -storm-chaos* | -tops10* | -tenex* | -tops20* | -its* \
+ | -0s2* | -vos*)
+ # Remember, each alternative MUST END IN *, to match a version number.
+ ::
+ -qnx^*)
+		case $basic_machine in
+ \quad x86^{-*} \mid i*86^{-*}+ ;;
+ *)
+ os=-nto$os
+ ;;
+ esac
+ ;;
+ -nto^*)+ os=-nto-qnx
+ ;;
+ -sim | -es1800* | - hms* | - xray | - os68k* | - none* | - v88r* \
+ | -windows* | -osx | -abug | -netware* | -os9* | -beos* \
+	 | -macos* | -mpw* | -magic* | -mmixware* | -mon960* | -lnews*)
+ ;;
+ -mac<sup>*</sup>)
+		os=`echo $os | sed -e 's|mac|macos|'`
+ ;;
+-linux<sup>*</sup>)
+ os=\text{`echo} $os | sed -e 's|linux|linux-gnu|'`
+ ;;
+ -\text{sunos}5^*)+ os=`echo $os | sed -e 's|sunos5|solaris2|"
+ ;;
+ -sunos6^*)
```
 $+ -gnu^*$  |  $-bsd^*$  |  $-mach^*$  |  $-minix^*$  |  $-genix^*$  |  $-ultrix^*$  |  $-irix^*$  \

```
+ os=`echo $os | sed -e 's|sunos6|solaris3|"
+ ;;
+	-opened*)
+ os=-openedition
+ ;;
+ -wince*)
+ os=-wince
+ ;;
+	-osfrose*)
+ os=-osfrose
+ ;;
+ -osf^*)
+ os=-osf
+ ;;
+ -utek*)
+ os=-bsd
+ ;;
+ -dynix*)
+ os=-bsd
+ ;;
+ -acis<sup>*</sup>)
+ os=-aos
+ ;;
+ -3866bsd)
+ os=-bsd
+ ;;
+ -ctix* | -uts*)
+ os=-sysv
+ ;;
+ -ns2)
+	 os=-nextstep2
+ ;;
+ -nsk^*)
+ os=-nsk
+ ;;
+ # Preserve the version number of sinix5.
+ -sinix5.*)
+ os=`echo $os | sed -e 's|sinix|sysv|'`
+ ;;
+ -sinix*)+ os=-sysv4
+ ;;
+	-triton*)
+ os=-sysv3
+ ;;
+ -oss<sup>*</sup>)
+ os=-sysv3
+ ;;
```

```
+ -svr4)
+ os=-sysv4
+ ;;
+ -svr3)+ os=-sysv3
+ ;;
+ -sysvr4)
+ os=-sysv4
+ ;;
+ # This must come after -sysvr4.
+ -sysv*)
+ ;;
+ -ose^*)+ os=-ose
+ ;;
+ -es1800*)+ os=-ose
+ ::
+ -xenix)
+ os=-xenix
+ ::
+ -*mint | -mint[0-9]* | -*MiNT | -MiNT[0-9]*)
+	 os=-mint
+ ;;
+ -none)+ ;;
(+ * )+ #
Get rid of the \lceil-' at the beginning of $os.
+ os=`echo $os | sed 's/[^-]*-//"
+ echo Invalid configuration \S 1: system \S 0s not recognized 1>&2
+ exit 1
+ \vdots+esac
+else
+
+# Here we handle the default operating systems that come with various machines.
+# The value should be what the vendor currently ships out the door with their
+# machine or put another way, the most popular os provided with the machine.
^{+}+# Note that if you're going to try to match "-MANUFACTURER" here (say,
+# "-sun"), then you have to tell the case statement up towards the top
+# that MANUFACTURER isn't an operating system. Otherwise, code above
+# will signal an error saying that MANUFACTURER isn't an operating
+# system, and we'll never get to this point.
+
+case $basic_machine in
+ *-acorn)
```

```
+ os=-riscix1.2
+ ;;
+	arm*-rebel)
+ os=-linux
+ ;;
+	arm*-semi)
+ os=-aout
+ ;;
+ pdp10-^{*})
+ os=-tops20
+ ;;
+ pdp11-*)
+ os=-none
+ ;;
+ * -dec | var* )+ os=-ultrix4.2
+ ;;
+ m68*-apollo)
+ os=-domain
+ ;;
+ i386-sun)
+ os=-sunos4.0.2
+ ;;
+ m68000-sun)
+ os=-sunos3
+ #
 This also exists in the configure program, but was not the
+ # default.
+ # os=-sunos4
+ ;;
+ m68*-cisco)
+ os=-aout
+ ;;
+ mips*-cisco)
+ os=-elf
+ ;;
+ mips*-*)
+ os=-elf
+ ;;
+ *-tti) # must be before sparc entry or we get the wrong os.
+ os=-sysv3
+ ;;
+ sparc-* | *-sun)
+ os=-sunos4.1.1
+ ;;
+ *-be)
+ os=-beos
+ ;;
```

```
+*-ibm)
+ os =-aix
+ ;;
+ *-wec)
+ os=-proelf
+ ;;
+*-winbond)
+ os=-proelf
+ ;;
+*-oki)
+ os=-proelf
+ ;;
+ *-hp)+ os=-hpux
+ ;;
+	*-hitachi)
+ os=-hiux
+ ;;
+	i860-* | *-att | *-ncr | *-altos | *-motorola | *-convergent)
+ os=-sysv
+ ;;
+ *-cbm)
+ os=-amigaos
+ ;;
+ * -dg)
+ os=-dgux
+ ;;
+	*-dolphin)
+ os=-sysv3
+ ;;
+ m68k-ccur)
+ os=-rtu
+ ;;
+ m88k-omron*)
+ os=-luna
+ ;;
+ *-next)
+ os=-nextstep
+ ;;
+	*-sequent)
+ os=-ptx
+ ;;
+ *-crds)
+ os=-unos
+ ;;
+ *-ns)
+ os=-genix
+ ;;
```

```
+ i370-*)
+ os=-mvs
+ ;;
+ *-next)
+ os=-nextstep3
+ ;;
+
     *-gould)
+ os=-sysv
+ ;;
+ *-highlevel)
+ os=-bsd
+ ;;
+ *-encore)
+ os=-bsd
+ ;;
+ *-sgi)
+ os=-irix
+ ;;
+ *-siemens)
+ os=-sysv4
+ ;;
+	*-masscomp)
+ os=-rtu
+ ;;
+	f30[01]-fujitsu | f700-fujitsu)
+ os=-uxpv
+ ;;
+*-rom68k)
+ os=-coff
+ ;;
+ * *bug)
+ os=-coff
+ ;;
+	*-apple)
+ os=-macos
+ ;;
+ *-atari*)
+ os=-mint
+ ;;
(+ * )+ os=-none
+ ;;
+esac
+f_1+
+# Here we handle the case where we know the os, and the CPU type, but not the
+# manufacturer. We pick the logical manufacturer.
```

```
+vendor=unknown
+case $basic_machine in
+	*-unknown)
+ case $os in
+ -riscix*)
+ vendor=acorn
+ ;;
+ -sunos*)
+ vendor=sun
+ ;;
+ -aix^*)+ vendor=ibm
+ ;;
+ -beos*)
+ vendor=be
+ ;;
+ -hpux*)
+ vendor=hp
+ ;;
+ -mpeix*)
+ vendor=hp
+ ;;
+ -hiux*)
+				vendor=hitachi
+ ;;
+ -unos*)
+ vendor=crds
+ ;;
+ -dgux*)
+ vendor=dg
+ ;;
+ -luna*)
+ vendor=omron
+ ;;
+ -genix*)
+ vendor=ns
+ ;;
+ -mvs*
 | -opened*)
+ vendor=ibm
+ ;;
+ -ptx<sup>*</sup>)
+ vendor=sequent
+ ;;
+ -vxsim* | -vxworks*)
+ vendor=wrs
+ ;;
+ -aux*)
```

```
+ vendor=apple
+ ;;
+ -hms<sup>*</sup>)
+				vendor=hitachi
+ ;;
+ -mpw* | -macos*)
+ vendor=apple
+ ;;
+			-*mint | -mint[0-9]* | -*MiNT | -MiNT[0-9]*)
+				vendor=atari
+ ;;
+ -vos*)
+ vendor=stratus
+ ;;
+ esac
+ basic_machine=`echo $basic_machine | sed "s/unknown/$vendor/"`
+ ;;
+esac
++echo $basic_machine$os
+exit 0
+
+# Local variables:
+# eval: (add-hook 'write-file-hooks 'time-stamp)
+# time-stamp-start: "timestamp='"
+# time-stamp-format: "%:y-%02m-%02d"
+# time-stamp-end: "'"
+# End:
diff -X /users/fas/Xclude -Naur recode-3.6/configure recode-3.6.gpl/configure
--- recode-3.6/configure 1969-12-31 16:00:00.000000000 -0800
+++ recode-3.6.gpl/configure 2009-09-24 13:45:41.000000000 -0700
@ @ -0.0 +1.24826 @ @+#! /bin/sh
+# Guess values for system-dependent variables
 and create Makefiles.
+# Generated by GNU Autoconf 2.59.
+#+# Copyright (C) 2003 Free Software Foundation, Inc.
+# This configure script is free software; the Free Software Foundation
+# gives unlimited permission to copy, distribute and modify it.
+## --------------------- ##
+## M4sh Initialization. ##
+## --------------------- ##
+
+# Be Bourne compatible
+if test -n "${ZSH_VERSION+set}" && (emulate sh) >/dev/null 2>&1; then
+ emulate sh
+ NULLCMD=:
```

```
+ # Zsh 3.x and 4.x performs word splitting on \{1+"\@", which
+ # is contrary to our usage. Disable this feature.
+ alias -g '${1+"$@"}'='"$@"'
+elif test -n "${BASH_VERSION+set}" && (set -o posix) >/dev/null 2>&1; then
+ set -o posix
+f_1+DUALCASE=1; export DUALCASE # for MKS sh
++# Support unset when possible.
+if ( (MAIL=60; unset MAIL) || \text{ exit} >/dev/null 2>&1; then
+ as_unset=unset
+else
+ as_unset=false
+f_1+++# Work around bugs in pre-3.0 UWIN ksh.
+$as_unset ENV MAIL MAILPATH
+PS1='$ '
+PS2='> '
+PS4='+++# NLS nuisances.
+for as_var in \
+ LANG LANGUAGE LC_ADDRESS LC_ALL LC_COLLATE LC_CTYPE LC_IDENTIFICATION \
+ LC_MEASUREMENT LC_MESSAGES LC_MONETARY LC_NAME LC_NUMERIC LC_PAPER \
+ LC_TELEPHONE LC_TIME
+do
+ if (set +x; test -z "`(eval $as_var=C; export $as_var) 2>&1`"); then
+ eval $as_var=C; export $as_var
+ else
+ $as_unset $as_var
+ fi
+done
+
+# Required to use basename.
+if expr a : \langle a \rangle' > \frac{dev}{null} 2 > & 1; then
+ as_expr=expr
+else
+ as expr=false
+f_{1}\pm+if (basename /) >/dev/null 2>&1 && test "X`basename / 2>&1`" = "X/"; then
+ as_basename=basename
+else
+ as basename=false
+f_1
```

```
+
+
+# Name of the executable.
+as_me=`$as_basename "$0" ||
+$as_expr X/"$0" : '.*\wedge([^/][^/]*\)/*$'\|\
+ X"$0" : 'X\(//\)$' \| \
+ X''\$0'' : 'X\setminus(\wedge)\' \| \
+ . : \langle (\cdot) \rangle' 2>/dev/null ||
+echo X/"$0" |
+ sed '/^.*\/\([^/][^/]*\)\/*$/{ s//\1/; q; }
+ /^{\Lambda}X\setminus\setminus(\setminus\setminus\setminus\/{ s/\setminus\setminus 1/; q; }
+ \sqrt{\frac{X}{\sqrt{\lambda}}}. \sqrt{\frac{S}{\lambda}}; q;+ s/.*/./; q"
+^{+}+# PATH needs CR, and LINENO needs CR
 and PATH.
+# Avoid depending upon Character Ranges.
+as_cr_letters='abcdefghijklmnopqrstuvwxyz'
+as_cr_LETTERS='ABCDEFGHIJKLMNOPQRSTUVWXYZ'
+as_cr_Letters=$as_cr_letters$as_cr_LETTERS
+as_cr_digits='0123456789'
+as_cr_alnum=$as_cr_Letters$as_cr_digits
++# The user is always right.
+if test "\{PATH SEPARATOR+set}" != set; then
+ echo "#! /bin/sh" >conf$$.sh
+ echo "exit 0" >>conf$$.sh
+ chmod +x conf$$.sh
+ if (PATH="/nonexistent;."; conf$$.sh) >/dev/null 2>&1; then
+ PATH_SEPARATOR=';'
+ else
+ PATH_SEPARATOR=:
+ fi
+ rm -f conf$$.sh
+f_1+++ as_lineno_1=$LINENO
+ as_lineno_2=$LINENO
+ as lineno 3=(\exp f \sin \theta) 1 + 1) 2>/dev/null`
+ test "x$as_lineno_1" != "x$as_lineno_2" &&
+ test "x$as_lineno_3" = "x$as_lineno_2" || {
+ # Find who we are. Look in the path if we contain no path at all
+ # relative or not.
+ case $0 in
+ * [\\/] * ) as myself=$0 ;;
+ *) as_save_IFS=$IFS; IFS=$PATH_SEPARATOR
```

```
 Open Source Used In UCS Manager 4.1(2) 4382
```

```
+for as_dir in $PATH
+do
+ IFS=$as_save_IFS
+ test -z "$as_dir"
 && as_dir=.
+ test -r "$as_dir/$0" && as_myself=$as_dir/$0 && break
+done
\pm+ ;;
+ esac
+ # We did not find ourselves, most probably we were run as `sh COMMAND'
+ # in which case we are not to be found in the path.
+ if test "x$as_myself" = x; then
+ as_myself=$0
+ fi
+ if test ! -f "$as_myself"; then
+ { echo "$as_me: error: cannot find myself; rerun with an absolute path" >&2
+ { (exit 1); exit 1; }; }
+ fi
+ case $CONFIG_SHELL in
+ '')
+ as_save_IFS=$IFS; IFS=$PATH_SEPARATOR
+for as_dir in /bin$PATH_SEPARATOR/usr/bin$PATH_SEPARATOR$PATH
+do
+ IFS=$as_save_IFS
+ test -z "$as_dir" && as_dir=.
+ for as_base in sh bash ksh sh5; do
+ case $as_dir in
+ /*)
+	 if ("$as_dir/$as_base" -c '
+ as_lineno_1=$LINENO
+ as_lineno_2=$LINENO
+ as_lineno_3=`(expr $as_lineno_1 + 1) 2>/dev/null`
+ test "x$as_lineno_1" != "x$as_lineno_2" &&
+ test "x$as_lineno_3" = "x$as_lineno_2" ') 2>/dev/null; then
+	 $as_unset BASH_ENV || test "${BASH_ENV+set}" != set
 || { BASH_ENV=; export BASH_ENV; }
+ $as_unset ENV || test "${ENV+set}" != set || { ENV=; export ENV; }
+	 CONFIG_SHELL=$as_dir/$as_base
+	 export CONFIG_SHELL
+ exec "$CONFIG_SHELL" "$0" ${1+"$@"}
+ fi::
+	 esac
+ done
+done
+;;
+ esac
^{+}
```

```
+ # Create $as_me.lineno as a copy of $as_myself, but with $LINENO
```

```
+ # uniformly replaced by the line number. The first 'sed' inserts a
```
- + # line-number line before each line; the second 'sed' does the real
- + # work. The second script uses 'N' to pair each line-number line
- + # with the numbered line, and appends trailing '-' during
- + # substitution so that \$LINENO is not a special case at line end.
- $+$  # (Raja R Harinath suggested sed  $=$ ', and Paul Eggert wrote the
- + # second 'sed' script. Blame Lee E. McMahon for sed's syntax. :-)

```
+ sed '=' <$as_myself |
```
+ sed '

```
+ N
```
- $+$  s, \$, -,
- + : loop
- + s,^\(['\$as\_cr\_digits']\*\)\(.\*\)[\$]LINENO\([^'\$as\_cr\_alnum'\_]\),\1\2\1\3,
- + t loop

```
+ s,-$,,
```

```
+
```
s, $\frac{\gamma}{\$ as cr digits']\*\n,

```
+ ' >$as_me.lineno &&
```
+ chmod +x \$as\_me.lineno ||

```
+ { echo "$as_me: error: cannot create $as_me.lineno; rerun with a POSIX shell" >&2
```

```
+ { (exit 1); exit 1; }; }
```

```
^{+}
```
+ # Don't try to exec as it changes \$[0], causing all sort of problems

- $+$  # (the dirname of  $\S[0]$  is not the place where we might find the
- + # original and so on. Autoconf is especially sensible to this).
- + . ./\$as\_me.lineno
- + # Exit status is that of the last command.

```
+ exit
```

```
+}
```
 $^{+}$ 

```
+
```

```
+case `echo "testing\c"; echo 1,2,3`, `echo -n testing; echo 1,2,3` in
```

```
+ *c*,-n*) ECHO_N= ECHO_C='
```

```
+' ECHO_T='' ;;
```

```
+ *c*,* ) ECHO_N=-n ECHO_C= ECHO_T= ;;
```

```
+ *) ECHO_N= ECHO_C='\c' ECHO_T= ;;
```

```
+esac
```

```
^{+}+if expr a : \langle a \rangle' > \langle d \rangle /dev/null 2>&1; then
+ as_expr=expr
```
+else

```
+ as_expr=false
```

```
+f_{1}
```

```
^{+}
```

```
+rm -f conf$$ conf$$.exe conf$$.file
```

```
+echo >conf$$.file
```

```
+if ln -s conf$$.file conf$$ 2>/dev/null; then
```

```
+ # We could just check for DJGPP; but this test a) works b) is more generic
+ # and c) will remain valid once
 DJGPP supports symlinks (DJGPP 2.04).
+ if test -f conf$$.exe; then
+ # Don't use ln at all; we don't have any links
+ as \ln s='cp -p'
+ else
+ as \ln s='ln -s'
+ fi
+elif ln conf$$.file conf$$ 2>/dev/null; then
+ as_ln_s=ln
+else
+ as \ln \le \le \le \cdot \cdot \cdot \le+f_{1}+rm -f conf$$ conf$$.exe conf$$.file
\pm+if mkdir -p . 2>/dev/null; then
+ as_mkdir_p=:
+else
+ test -d ./-p && rmdir ./-p
+ as_mkdir_p=false
+f_{1}++as_executable_p="test -f"
+
+# Sed expression to map a string onto a valid CPP name.
+as_tr_cpp="eval sed 'y%*$as_cr_letters%P$as_cr_LETTERS%;s%[^_$as_cr_alnum]%_%g'"
+
+# Sed expression to map a string onto a valid variable name.
+as_tr_sh="eval sed 'y%*+%pp%;s%[^_$as_cr_alnum]%_%g'"
+
+
+# IFS
+# We need space, tab and new line, in precisely that order.
+as\_nl='+'
+IFS="$as_nl"
+
+# CDPATH.
+$as_unset CDPATH
+
+
\pm+# Check that we are running under the correct shell.
+SHELL=${CONFIG_SHELL-/bin/sh}
+
+case X$ECHO in
+X*--fallback-echo)
```

```
+ # Remove one level of quotation
 (which was required for Make).
+ ECHO=`echo "$ECHO" | sed 's,\\\\\$\\$0,'$0',"
+ ::
+esac
+
+echo=${ECHO-echo}
+if test "X$1" = X--no-reexec; then
+ # Discard the --no-reexec flag, and continue.
+ shift
+elif test "X$1" = X-fallback-echo; then
+ # Avoid inline document here, it may be left over
+ :
+elif test "X`($echo '\t') 2>/dev/null`" = 'X\t'; then
+ # Yippee, $echo works!
+ :
+else
+ # Restart under the correct shell.
+ exec $SHELL "$0" --no-reexec ${1+"$@"}
+f_1\pm+if test "X$1" = X--fallback-echo; then
+ # used as fallback echo
+ shift
+ cat <<EOF
+$*
+EOF+ exit 0
+f_{1}+
+# The HP-UX ksh and POSIX shell print the target directory to stdout
+# if CDPATH is set.
+if test "X${CDPATH+set}" = Xset; then CDPATH=:; export CDPATH; fi
+
+if test -z "$ECHO"; then
+if test "X${echo_test_string+set}" != Xset; then
+# find a string as large as possible, as long as the shell can cope with it
+ for cmd in 'sed 50q "$0"' 'sed 20q "$0"' 'sed 10q "$0"' 'sed 2q "$0"' 'echo test';
 do
+ # expected sizes: less than 2Kb, 1Kb, 512 bytes, 16 bytes, ...
+ if (echo test string="`eval $cmd`") 2>/dev/null &&
+ echo test string="`eval $cmd`" &&
+ (test "X$echo_test_string" = "X$echo_test_string") 2>/dev/null
+ then
+ break
+ fi
+ done
+f_1
```

```
^{+}+if test "X`($echo '\t') 2>/dev/null`" = 'X\t' &&
+ echo_testing_string=`($echo "$echo_test_string") 2>/dev/null` &&
+ test "X$echo_testing_string" = "X$echo_test_string"; then
+ \cdot+else
+ # The Solaris, AIX, and Digital Unix default echo programs unquote
+ # backslashes. This makes it impossible to quote backslashes using
+ # echo "$something" | sed 's\langle \langle \rangle \langle \langle \rangle | \rangleg'
+ #
+ # So, first we look for a working echo in the user's PATH.
+
+ lt_save_ifs="$IFS"; IFS=$PATH_SEPARATOR
+ for dir in $PATH /usr/ucb; do
+ IFS="$lt_save_ifs"
+ if (test -f $dir/echo || test -f $dir/echo$ac_exeext) &&
+ test "X`($dir/echo '\t') 2>/dev/null`" = 'X\t' &&
     echo_testing_string=`($dir/echo "$echo_test_string")
2\div/dev/null` &&
+ test "X$echo_testing_string" = "X$echo_test_string"; then
    echo="$dir/echo"
+ break
+ fi
+ done
+ IFS="$lt_save_ifs"
+
+ if test "X$echo" = Xecho; then
+ # We didn't find a better echo, so look for alternatives.
+ if test "X`(print -r '\t') 2>/dev/null`" = 'X\t' &&
+ echo_testing_string=`(print -r "$echo_test_string") 2>/dev/null` &&
+ test "X$echo_testing_string" = "X$echo_test_string"; then
+ # This shell has a builtin print -r that does the trick.
+ echo='print -r'
+ elif (test -f /bin/ksh || test -f /bin/ksh$ac_exeext) &&
+ test "X$CONFIG_SHELL" != X/bin/ksh; then
+ # If we have ksh, try running configure again with it.
+ ORIGINAL_CONFIG_SHELL=${CONFIG_SHELL-/bin/sh}
+ export ORIGINAL_CONFIG_SHELL
+ CONFIG_SHELL=/bin/ksh
+ export CONFIG_SHELL
+ exec $CONFIG SHELL "$0" --no-reexec {1+}"$@"}
+ else
+ # Try using printf.
+ echo='printf %s\n'
+ if test
```

```
"X`($echo '\t') 2>/dev/null`" = 'X\t' &&
```
- + echo testing string=`(\$echo "\$echo test string") 2>/dev/null` &&
- + test "X\$echo\_testing\_string" = "X\$echo\_test\_string"; then

```
+ # Cool, printf works
+ :
+ elif echo_testing_string=`($ORIGINAL_CONFIG_SHELL "$0" --fallback-echo '\t') 2>/dev/null` &&
+	 test "X$echo_testing_string" = 'X\t' &&
+ echo_testing_string=`($ORIGINAL_CONFIG_SHELL "$0" --fallback-echo "$echo_test_string") 2>/dev/null`
&&
+ test "X$echo_testing_string" = "X$echo_test_string"; then
+	CONFIG_SHELL=$ORIGINAL_CONFIG_SHELL
+	export CONFIG_SHELL
+ SHELL="$CONFIG_SHELL"
+ export SHELL
+	echo="$CONFIG_SHELL $0 --fallback-echo"
+ elif echo_testing_string=`($CONFIG_SHELL "$0" --fallback-echo '\t') 2>/dev/null` &&
+ test "X$echo_testing_string" = 'X\t' &&
+	 echo_testing_string=`($CONFIG_SHELL "$0" --fallback-echo "$echo_test_string") 2>/dev/null` &&
+	 test "X$echo_testing_string" = "X$echo_test_string"; then
+	echo="$CONFIG_SHELL $0 --fallback-echo"
+ 
  else
+ # maybe with a smaller string...
+ prev=:
++ for cmd in 'echo test' 'sed 2q "0''' 'sed 10q "0''' 'sed 20q "0''' 'sed 50q "0'''; do
+	 if (test "X$echo_test_string" = "X`eval $cmd`") 2>/dev/null
+	 then
+	 break
+ fi
+ prev="$cmd"
+ done
++ if test "$prev" != 'sed 50q "$0"'; then
+ echo_test_string=`eval $prev`
+	 export echo_test_string
+ exec ${ORIGINAL_CONFIG_SHELL-${CONFIG_SHELL-/bin/sh}} "$0" ${1+"$@"}
+ else
+ # Oops. We lost completely, so just stick with echo.
+	 echo=echo
+ fi
+ fi
+ fi
+ fi
+f_{1}+fi^{+}+# Copy echo and quote the copy suitably for passing to libtool from
+# the Makefile, instead of quoting the original, which is used later.
+ECHO=$echo
+if test "X$ECHO" = "X$CONFIG_SHELL $0 --fallback-echo"; then
```

```
+ ECHO="$CONFIG_SHELL \\\$\$0 --fallback-echo"
+f_1+
+
\pm+
+tagnames=${tagnames+${tagnames},}CXX
^{+}+tagnames=${tagnames+${tagnames},}F77
+
+# Name of the host.
+# hostname on some systems (SVR3.2, Linux) returns a bogus exit status,
+# so uname gets run too.
+ac_hostname=`(hostname || uname -n) 2>/dev/null | sed 1q`
+
+exec 6>&1
^{+}+#+# Initializations.
+#+ac_default_prefix=/usr/local
+ac_config_libobj_dir=.
+cross_compiling=no
+subdirs=+MFLAGS=
+MAKEFLAGS=
+SHELL=${CONFIG_SHELL-/bin/sh}
+
+# Maximum number of lines to put in a shell here document.
+# This variable seems obsolete. It should probably be removed, and
+# only ac_max_sed_lines should be used.
+: ${ac_max_here_lines=38}
+
+# Identity of this package.
+PACKAGE_NAME=
+PACKAGE_TARNAME=
+PACKAGE_VERSION=
+PACKAGE_STRING=
+PACKAGE_BUGREPORT=
++ac_unique_file="src/recode.c"
+# Factoring default headers for most tests.
+ac_includes_default="\
+#include <stdio.h>
+#if HAVE_SYS_TYPES_H
+# include <sys/types.h>
+#endif
```
+#if HAVE\_SYS\_STAT\_H +# include <sys/stat.h> +#endif +#if STDC\_HEADERS  $+$ # include  $\lt$ stdlib.h $>$ +# include <stddef.h> +#else +# if HAVE\_STDLIB\_H +# include <stdlib.h>  $+$ # endif +#endif +#if HAVE\_STRING\_H +# if !STDC\_HEADERS && HAVE\_MEMORY\_H  $+#$  include <memory.h>  $+$ # endif +# include <string.h>  $+$ #endif +#if HAVE\_STRINGS\_H +# include <strings.h> +#endif +#if HAVE\_INTTYPES\_H +# include <inttypes.h> +#else +# if HAVE\_STDINT\_H  $+#$  include  $\lt$ stdint.h $>$  $+$ # endif +#endif +#if HAVE\_UNISTD\_H +# include <unistd.h> +#endif"

```
+
```
+ac\_subst\_vars='SHELL PATH\_SEPARATOR PACKAGE\_NAME PACKAGE\_TARNAME

PACKAGE\_VERSION PACKAGE\_STRING PACKAGE\_BUGREPORT exec\_prefix prefix program\_transform\_name bindir sbindir libexecdir datadir sysconfdir sharedstatedir localstatedir libdir includedir oldincludedir infodir mandir build\_alias host\_alias target\_alias DEFS ECHO\_C ECHO\_N ECHO\_T LIBS INSTALL\_PROGRAM INSTALL\_SCRIPT INSTALL\_DATA CYGPATH\_W PACKAGE VERSION ACLOCAL AUTOCONF AUTOMAKE AUTOHEADER MAKEINFO AMTAR install\_sh STRIP ac\_ct\_STRIP INSTALL\_STRIP\_PROGRAM mkdir\_p AWK SET\_MAKE am\_\_leading\_dot build build\_cpu build\_vendor build\_os host host cpu host\_vendor host\_os AT\_TESTPATH DESTDIR CC CFLAGS LDFLAGS CPPFLAGS ac\_ct\_CC EXEEXT OBJEXT DEPDIR am\_include am\_quote

AMDEP\_TRUE AMDEP\_FALSE AMDEPBACKSLASH CCDEPMODE am\_fastdepCC\_TRUE am fastdepCC\_FALSE CPP EGREP LN\_S ECHO AR ac\_ct\_AR RANLIB ac\_ct\_RANLIB CXX CXXFLAGS ac\_ct\_CXX CXXDEPMODE am\_\_fastdepCXX\_TRUE am\_\_fastdepCXX\_FALSE CXXCPP F77 FFLAGS ac\_ct\_F77 LIBTOOL U ANSI2KNR LEX LEX\_OUTPUT\_ROOT LEXLIB LIBOBJS ALLOCA GLIBC21 USE\_NLS\_TRUE USE\_NLS\_FALSE ALL\_LINGUAS ALL\_POFILES ALL\_MOFILES MOFILES LTALLOCA LTLIBOBJS'

+ac\_subst\_files=''

 $^{+}$ 

+# Initialize some variables set by options.

+ac\_init\_help=

+ac\_init\_version=false

+# The variables have the same names as the options, with

+# dashes changed to underlines.

+cache\_file=/dev/null

+exec\_prefix=NONE

+no\_create=

+no\_recursion=

+prefix=NONE

+program\_prefix=NONE

+program\_suffix=NONE

+program\_transform\_name=s,x,x,

+silent=

 $+site=$ 

+srcdir=

+verbose=

+x\_includes=NONE

+x\_libraries=NONE

+

+# Installation directory options.

+# These are left unexpanded so users can "make install exec\_prefix=/foo"

+# and all the variables that are supposed to be based on exec\_prefix

 $+#$ 

by default will actually change.

+# Use braces instead of parens because sh, perl, etc. also accept them.

+bindir='\${exec\_prefix}/bin'

+sbindir='\${exec\_prefix}/sbin'

+libexecdir='\${exec\_prefix}/libexec'

+datadir='\${prefix}/share'

+sysconfdir='\${prefix}/etc'

+sharedstatedir='\${prefix}/com'

+localstatedir='\${prefix}/var'

+libdir='\${exec\_prefix}/lib'

```
+includedir='${prefix}/include'
```
+oldincludedir='/usr/include'

```
+infodir='${prefix}/info'
```
+mandir='\${prefix}/man'

```
^{+}
```
+ac\_prev=

```
+for ac_option
```
 $+do$ 

+ # If the previous option needs an argument, assign it.

+ if test -n "\$ac\_prev"; then

```
+ eval "$ac_prev=\$ac_option"
```

```
+ ac prev=
```

```
+ continue
```

```
+ fi
+
+ ac_optarg=`expr "x$ac_option" : 'x[^=]*=\(.*\)"
^{+}+ # Accept the important Cygnus configure options, so we can diagnose typos.
+
+ case $ac_option in
\pm+ -bindir | --bindir | --bindi | --bind | --bin | --bi)
+ ac_prev=bindir ;;
+ -bindir=* | --bindir=* | --bindi=* | --bind=* | --bin=* | --bi=*)
+ bindir=$ac_optarg ;;
^{+}+ -build
 | --build | --buil | --bui | --bu)
+ ac_prev=build_alias ;;
+ -build=* \vert --build=* \vert --buil=* \vert --bui=* \vert --bu=*)
+ build_alias=$ac_optarg ;;
+
+ -cache-file | --cache-file | --cache-fil | --cache-fi \
+ | --cache-f | --cache- | --cache | --cach | --cac | --ca | --c)
+ ac_prev=cache_file ;;
+ -cache-file=* | --cache-file=* | --cache-fil=* | --cache-fi=* \
+ | --cache-f=* | --cache-=* | --cache=* | --cach=* | --cac=* | --ca=* | --c=*)
+ cache_file=$ac_optarg ;;
+
+ --config-cache | -C)
+ cache_file=config.cache ;;
+
+ -datadir | --datadir | --datadi | --datad | --data | --dat | --da)
+ ac_prev=datadir ;;
+ -datadir=* | --datadir=* | --datadi=* | --datad=* | --data=* | --dat=* \
+ | --da=*)
+ datadir=$ac_optarg ;;
+
+ -disable-* | --disable-*)
+ ac_feature=`expr "x$ac_option" : 'x-*disable-\(.*\)'`
+ # Reject names that are not valid shell variable names.
+ expr "x$ac_feature" : ".*[^-_$as_cr_alnum]" >/dev/null &&
+ { echo "$as_me: error: invalid
 feature name: $ac_feature" >&2
+ { (exit 1); exit 1; }; }
+ ac_feature=`echo $ac_feature | sed 's/-/ /g'`
+ eval "enable_$ac_feature=no" ;;
^{+}+ -enable-* | --enable-*)
+ ac feature=`expr "x$ac option" : 'x-*enable-\langle(\lceil^{\wedge}=\rceil^{\ast})'`
+ # Reject names that are not valid shell variable names.
```
```
+ expr "x$ac_feature" : ".*[^-_$as_cr_alnum]" >/dev/null &&
+ { echo "$as_me: error: invalid feature name: $ac_feature" >&2
+ { (exit 1); exit 1; }; }
+ ac_feature=`echo $ac_feature | sed 's/-/_/g'`
+ case $ac_option in
     *=*) ac_optarg=`echo "$ac_optarg" | sed "s/'/'\\\\\\\\'/g"`;;
+ *) ac_optarg=yes ;;
+ esac
+ eval "enable_$ac_feature='$ac_optarg'" ;;
+
+ -exec-prefix | --exec_prefix | --exec-prefix | --exec-prefi \
+ | --exec-pref | --exec-pre | --exec-pr | --exec-p | --exec- \
+ | --exec | --exe | --ex)
+ ac_prev=exec_prefix ;;
+ -exec-prefix=* | --exec_prefix=* | --exec-prefix=* | --exec-prefi=* \
+ | --exec-pref=* | --exec-pre=* | --exec-pr=*
| -exec-p=* | -exec-=* \setminus+ | --exec=* | --exe=* | --ex=*)
+ exec_prefix=$ac_optarg ;;
+
+ -gas | --gas | --ga | --g)
+ # Obsolete; use --with-gas.
+ with_gas=yes ;;
++ -help | --help | --hel | --he | -h)
+ ac_init_help=long ;;
+ -help=r<sup>*</sup> | --help=r<sup>*</sup> | --hel=r<sup>*</sup> | --he=r<sup>*</sup> | -hr<sup>*</sup>)
+ ac_init_help=recursive ;;
+ -help=s* |-help=s* |-hel=s* |-he=s* | -hs*)
+ ac_init_help=short ;;
++ -host | --host | --hos | --ho)
+ ac_prev=host_alias ;;
+ -host=* | --host=* | --hos=* | --ho=*)
+ host_alias=$ac_optarg ;;
++ -includedir | --includedir | --includedi | --included | --include \
+ | --includ | --inclu | --incl | --inc)
+ ac_prev=includedir ;;
+ -includedir=* | --includedir=* | --includedi=* | --included=* | --include=* \
+ | --includ=* | --inclu=* | --incl=* | --inc=*)
+ includedir=$ac_optarg ;;
\pm+ -infodir | --infodir | --infodi | --infod | --info | --inf)
+ ac prev=infodir ::
+ -infodir=* | --infodir=* | --infodi=* | --infod=* | --info=*
| -\inf =^*)+ infodir=$ac_optarg ;;
```

```
+ -libdir | --libdir | --libdi | --libd)
+ ac_prev=libdir ;;
+ -libdir=* | --libdir=* | --libdi=* | --libd=*)
+ libdir=$ac_optarg ;;
+
+ -libexecdir | --libexecdir | --libexecdi | --libexecd | --libexec \
+ | --libexe | --libex | --libe)
+ ac_prev=libexecdir ;;
+ -libexecdir=* | --libexecdir=* | --libexecdi=* | --libexecd=* | --libexec=* \
+ | --libexe=* | --libex=* | --libe=*)
+ libexecdir=$ac_optarg ;;
^{+}+ -localstatedir | --localstatedir | --localstatedi | --localstated \
+ | --localstate | --localstat | --localsta | --localst \
+ | --locals | --local | --loca | --loc | --lo)
+ ac_prev=localstatedir ;;
+ -localstatedir=* | --localstatedir=* | --localstatedi=* | --localstated=* \
+ | --localstate=* | --localstat=* | --localsta=* | --localst=* \
+ | --locals=* | --local=* | --loca=* | --loc=* | --lo=*)
+ localstatedir=$ac_optarg ;;
+
+ -mandir | --mandir | --mandi | --mand | --man | --ma | --m)
+ ac_prev=mandir
 ;;
+ -mandir=* | --mandir=* | --mandi=* | --mand=* | --man=* | --ma=* | --m=*)
+ mandir=$ac_optarg ;;
^{+}+ -nfp | --nfp | --nf)
+ # Obsolete; use --without-fp.
+ with_fp=no ;;
+
+ -no-create | --no-create | --no-creat | --no-crea | --no-cre \
+ | --no-cr | --no-c | -n)
+ no_create=yes ;;
+
+ -no-recursion | --no-recursion | --no-recursio | --no-recursi \
+ | --no-recurs | --no-recur | --no-recu | --no-rec | --no-re | --no-r)
+ no_recursion=yes ;;
\pm+ -oldincludedir | --oldincludedir | --oldincludedi | --oldincluded \
+ | --oldinclude | --oldinclud | --oldinclu | --oldincl | --oldinc \
+ | --oldin | --oldi | --old | --ol | --o)
+ ac_prev=oldincludedir ;;
+ -oldincludedir=* | --oldincludedir=* | --oldincludedi=* | --oldincluded=* \
+ | --oldinclude=* | --oldinclud=* | --oldinclu=* | --oldincl=* | --oldinc=* \
+ | --oldin=* | --oldi=* | --old=* | --ol=* | --o=*)
+ oldincludedir=$ac_optarg ;;
```

```
+
+ -prefix | --prefix | --prefi | --pref | --pre | --pr | --p)
+
   ac_prev=prefix ;;
+ -prefix=* | --prefix=* | --prefi=* | --pref=* | --pre=* | --pr=* | --p=*)
   prefix=$ac_optarg ;;
^{+}+ -program-prefix | --program-prefix | --program-prefi | --program-pref \
+ | --program-pre | --program-pr | --program-p)
+ ac_prev=program_prefix ;;
+ -program-prefix=* | --program-prefix=* | --program-prefi=* \
+ | --program-pref=* | --program-pre=* | --program-pr=* | --program-p=*)
+ program_prefix=$ac_optarg ;;
+
+ -program-suffix | --program-suffix | --program-suffi | --program-suff \
+ | --program-suf | --program-su | --program-s)
+ ac_prev=program_suffix ;;
+ -program-suffix=* | --program-suffix=* | --program-suffi=* \setminus+ | --program-suff=* | --program-suf=* | --program-su=* | --program-s=*)
+ program_suffix=$ac_optarg ;;
^{+}+ -program-transform-name | --program-transform-name \
+ | --program-transform-nam | --program-transform-na \
+ | --program-transform-n | --program-transform- \
+ | --program-transform | --program-transfor \
+
 | --program-transfo | --program-transf \
+ | --program-trans | --program-tran \
+ | --progr-tra | --program-tr | --program-t)
+ ac_prev=program_transform_name ;;
+ -program-transform-name=* | --program-transform-name=* \
+ | --program-transform-nam=* | --program-transform-na=* \
+ | --program-transform-n=* | --program-transform-=* \
+ | --program-transform=* | --program-transfor=* \
+ | --program-transfo=* | --program-transf=* \
+ | --program-trans=* | --program-tran=* \
+ | --progr-tra=* | --program-tr=* | --program-t=*)
+ program_transform_name=$ac_optarg ;;
^{+}+ -q | -quiet | --quiet | --quie | --qui | --qu | --q \
+ | -silent | --silent | --silen | --sile | --sil)
+ silent=yes ;;
\pm+ -sbindir | --sbindir | --sbindi | --sbind | --sbin | --sbi | --sb)
+ ac prev=sbindir ::
+ -sbindir=* | --sbindir=* | --sbindi=* | --sbind=* | --sbin=* \
+ | -sbi=* | -sb=*)+ sbindir=$ac_optarg ;;
```

```
+ -sharedstatedir | --sharedstatedir | --sharedstatedi \
+ | --sharedstated
 | --sharedstate | --sharedstat | --sharedsta \
+ | --sharedst | --shareds | --shared | --share | --shar \
+ |-sha |-sh)
+ ac prev=sharedstatedir ::
+ -sharedstatedir=* | --sharedstatedir=* | --sharedstatedi=* \
+ | --sharedstated=* | --sharedstate=* | --sharedstat=* | --sharedsta=* \
+ | --sharedst=* | --shareds=* | --shared=* | --share=* | --shar=* \
+ | --sha=* | --sh=*)
+ sharedstatedir=$ac_optarg ;;
\pm+ -site |--site |--sit
+ ac_prev=site ;;
+ -site=* | --site=* | --sit=*)
+ site=$ac_optarg ;;
+
+ -srcdir | --srcdir | --srcdi | --srcd | --src | --sr)
+ ac_prev=srcdir ;;
+ -srcdir=* | --srcdir=* | --srcdi=* | --srcd=* | --src=* | --sr=*)
+ srcdir=$ac_optarg ;;
+
+ -sysconfdir | --sysconfdir | --sysconfdi | --sysconfd | --sysconf \
+ | --syscon | --sysco | --sysc | --sys | --sy)
+ ac_prev=sysconfdir ;;
+ -sysconfdir=* | --sysconfdir=* | --sysconfdi=* | --sysconfd=* | --sysconf=* \
+ | --syscon=* | --sysco=* | --sysc=* | --sys=* | --sy=*)
+
   sysconfdir=$ac_optarg ;;
^{+}+ -target | --target | --targe | --targ | --tar | --ta | --t)
+ ac_prev=target_alias ;;
+ -target=* | --target=* | --targe=* | --targ=* | --tar=* | --ta=* | --t=*)
+ target_alias=$ac_optarg ;;
+
+ -v | -verbose | --verbose | --verbos | --verbo | --verb)
+ verbose=yes ;;
^{+}+ -version | --version | --versio | --versi | --vers | -V)
+ ac init version=: ;;
^{+}+ -with-* | -with-*)
+ ac_package=`expr "x$ac_option" : 'x-*with-\left(\frac{(-1)^*}{\cdot}\right)^n+ # Reject names that are not valid shell variable names.
+ expr "x$ac_package" : ".*[^-_$as_cr_alnum]" >/dev/null &&
     \{\text{echo} "$as_me: error: invalid package name: $ac_package" >&2
+ \{ (exit 1); exit 1; \}; \}
```

```
+ ac_package=`echo $ac_package| sed 's/-/_/g'`
+ case $ac_option in
     *=*) ac_optarg=`echo "$ac_optarg" | sed "s/'/'\\\\\\\\\'/g"`;;
+ *) ac_optarg=yes ;;
+ esac
+ eval "with_$ac_package='$ac_optarg'" ;;
^{+}+ -without-* | --without-*)
+ ac_package=`expr "x$ac_option"
: 'x-*without-\langle.*\)'`
+ # Reject names that are not valid shell variable names.
+ expr "x$ac_package" : ".*[^-_$as_cr_alnum]" >/dev/null &&
+ { echo "$as_me: error: invalid package name: $ac_package" >&2
+ { (exit 1); exit 1; }; }
+ ac_package=`echo $ac_package | sed 's/-/_/g'`
+ eval "with_$ac_package=no" ;;
++ -x)+ # Obsolete; use --with-x.
+ with_x=yes ;;
+
+ -x-includes | --x-includes | --x-include | --x-includ | --x-inclu \
+ | --x-incl | --x-inc | --x-in | --x-i)
+ ac prev=x includes ::+ -x-includes=* | --x-includes=* | --x-include=* | --x-includ=* | --x-inclu=* \
+ | --x-incl=* | --x-inc=* | --x-in=* | --x-i=*)
+ x_includes=$ac_optarg ;;
+
+ -x-libraries | --x-libraries | --x-librarie | --x-librari \
+ | --x-librar | --x-libra | --x-libr | --x-lib | --x-li | --x-l)
+ ac_prev=x_libraries ;;
+ -x-libraries=* | --x-libraries=* | --x-librarie=* | --x-librari=* \
+ | --x-librar=* | --x-libra=* | --x-libr=* | --x-lib=* | --x-li=* | --x-l=*)
+ x_libraries=$ac_optarg ;;
+
+ -*) { echo "$as_me: error: unrecognized option: $ac_option
+Try \$0 --help' for more information." >&2
+ { (exit 1); exit 1; }; }
+ ;;
+
+ * = *)+ ac envvar=`expr "x$ac option" : 'x\([^{\wedge}=]*\)="
+ # Reject names that are not valid shell variable names.
+ expr "x$ac_envvar" : ".*[^_$as_cr_alnum]" >/dev/null &&
+ { echo "$as me: error: invalid variable name: $ac envvar" > &2+ \{ (exit 1); exit 1; \}; \}+ ac_optarg=`echo "$ac_optarg" | sed "s/'/'\\\\\\\\'/g"`
```

```
+ eval "$ac_envvar='$ac_optarg'"
+ export $ac_envvar ;;
+
+ *)
+ # FIXME: should be removed in autoconf 3.0.
+ echo "$as_me: WARNING: you should use --build, --host, --target" >&2
+ expr "x$ac_option" : ".*[^-._$as_cr_alnum]" >/dev/null &&
+ echo "$as_me: WARNING: invalid host type: $ac_option" >&2
+ : ${build_alias=$ac_option} ${host_alias=$ac_option} ${target_alias=$ac_option}
+ ::
++ esac
+done
\pm+if test -n "$ac_prev"; then
+ ac_option=--`echo
 $ac_prev | sed 's/_/-/g'`
+ { echo "$as_me: error: missing argument to $ac_option" >&2
+ { (exit 1); exit 1; }; }
+f_1+
+# Be sure to have absolute paths.
+for ac_var in exec_prefix prefix
+do
+ eval ac_val=$`echo $ac_var`
+ case $ac_val in
+ [\sqrt{12}^*] ?:[\sqrt{12}^*] NONE | ") ;;
+ *) { echo "$as_me: error: expected an absolute directory name for --$ac_var: $ac_val" >&2
+ \{ (exit 1); exit 1; \}; \};+ esac
+done
++# Be sure to have absolute paths.
+for ac_var in bindir sbindir libexecdir datadir sysconfdir sharedstatedir \
+	 localstatedir libdir includedir oldincludedir infodir mandir
+do
+ eval ac_val=$`echo $ac_var`
+ case $ac_val in
+ [\sqrt{$}]\ | ?:[\sqrt{$}]\ ) ;;
+ *) { echo "$as_me: error: expected an absolute directory name for --$ac_var: $ac_val" > \&2+ \{ (exit 1); exit 1; \};\};+ esac
+done
+
+# There might be people who depend on the old broken behavior: `$host'
+# used to hold the argument of --host etc.
+# FIXME: To remove some day.
+build=$build_alias
```

```
+host=$host_alias
+target=$target_alias
^{+}+# FIXME: To remove some day.
+if test "x$host_alias" != x; then
+ if test "x$build alias" = x; then
+ cross_compiling=maybe
+ echo "$as_me: WARNING: If you wanted to set the --build type, don't use --host.
+ If a cross compiler is detected then cross compile mode will be used." > &82+ elif test "x$build_alias" != "x$host_alias"; then
+ cross_compiling=yes
+ fi
+f_1+
+ac_tool_prefix=
+test -n "$host_alias" && ac_tool_prefix=$host_alias-
+
+test "$silent" = yes && exec 6>/dev/null
+
^{+}+# Find the source files, if location was not specified.
+if test -z "$srcdir"; then
+ ac srcdir defaulted=yes
+ # Try the directory containing this script, then its parent.
+ ac_confdir=`(dirname "$0") 2>/dev/null ||
+$as_expr X"$0" : 'X\(.*[^/]\)//*[^/][^/]*/*$' \| \
+ X"$0" : 'X\setminus ((\wedge)[\wedge']' \setminus \wedge)+ X''\$0'' : 'X\setminus ((\wedge) \$' \setminus \cdot+ X"$0" : 'X\setminus(\wedge)' \| \
+ . : '\(.\)' 2>/dev/null ||
+echo X"$0" |
+ sed '/^X\(.*[^/]\)\/\/*[^/][^/]*\/*$/{
s/\wedge1/; q; }
+ /NX\left(\frac{\sqrt{1}}{1}, */\{s/\sqrt{1}, q; \} \right)+ \sqrt{\frac{X}{\sqrt{\sqrt{3}}}} (s/\sqrt{1}; q; }
+ \sqrt{\mathbf{X}}(\sqrt{\lambda}).*/{ s/\sqrt{1}/; q; }
+ s/.*/./; q<sup>n</sup>
+ srcdir=$ac_confdir
+ if test ! -r $srcdir/$ac_unique_file; then
+ srcdir=..
+ fi
+else
+ ac_srcdir_defaulted=no
+f_1+if test ! -r $srcdir/$ac_unique_file; then
+ if test "$ac_srcdir_defaulted" = yes; then
+ { echo "$as me: error: cannot find sources ($ac_unique_file) in $ac_confdir or .." > \& 2
```

```
+ { (exit 1); exit 1; }; }
+ else
+ { echo "$as_me: error: cannot find sources ($ac_unique_file) in $srcdir" >&2
+ { (exit 1); exit 1; }; }
+ fi
+f_1+(cd $srcdir && test -r ./$ac_unique_file) 2>/dev/null ||
+ { echo "$as_me: error: sources are in $srcdir, but \`cd $srcdir' does not work" >&2
+ { (exit 1); exit 1; }; }
+srcdir=`echo "$srcdir" | sed 's%\([^\\/]\)[\\/]*$%\1%'`
+ac_env_build_alias_set=${build_alias+set}
+ac_env_build_alias_value=$build_alias
+ac_cv_env_build_alias_set=${build_alias+set}
+ac_cv_env_build_alias_value=$build_alias
+ac_env_host_alias_set=${host_alias+set}
+ac_env_host_alias_value=$host_alias
+ac_cv_env_host_alias_set=${host_alias+set}
+ac_cv_env_host_alias_value=$host_alias
+ac_env_target_alias_set=${target_alias+set}
+ac_env_target_alias_value=$target_alias
+ac_cv_env_target_alias_set=${target_alias+set}
+ac_cv_env_target_alias_value=$target_alias
+ac_env_CC_set=${CC+set}
+ac_env_CC_value=$CC
+ac_cv_env_CC_set=${CC+set}
+ac_cv_env_CC_value=$CC
+ac_env_CFLAGS_set=${CFLAGS+set}
+ac_env_CFLAGS_value=$CFLAGS
+ac_cv_env_CFLAGS_set=${CFLAGS+set}
+ac_cv_env_CFLAGS_value=$CFLAGS
+ac_env_LDFLAGS_set=${LDFLAGS+set}
+ac_env_LDFLAGS_value=$LDFLAGS
+ac_cv_env_LDFLAGS_set=${LDFLAGS+set}
+ac_cv_env_LDFLAGS_value=$LDFLAGS
+ac_env_CPPFLAGS_set=${CPPFLAGS+set}
+ac_env_CPPFLAGS_value=$CPPFLAGS
+ac_cv_env_CPPFLAGS_set=${CPPFLAGS+set}
+ac_cv_env_CPPFLAGS_value=$CPPFLAGS
+ac_env_CPP_set=${CPP+set}
+ac_env_CPP_value=$CPP
+ac_cv_env_CPP_set=${CPP+set}
+ac_cv_env_CPP_value=$CPP
+ac_env_CXX_set=\S{CXX+set}
+ac_env_CXX_value=$CXX
+ac_cv_env_CXX_set=\S{CXX+set}
+ac_cv_env_CXX_value=$CXX
+ac_env_CXXFLAGS_set=${CXXFLAGS+set}
+ac_env_CXXFLAGS_value=$CXXFLAGS
```

```
+ac_cv_env_CXXFLAGS_set=${CXXFLAGS+set}
+ac_cv_env_CXXFLAGS_value=$CXXFLAGS
+ac_env_CXXCPP_set=${CXXCPP+set}
+ac_env_CXXCPP_value=$CXXCPP
+ac_cv_env_CXXCPP_set=${CXXCPP+set}
+ac_cv_env_CXXCPP_value=$CXXCPP
+ac_env_F77_set=${F77+set}
+ac_env_F77_value=$F77
+ac_cv_env_F77_set=${F77+set}
+ac_cv_env_F77_value=$F77
+ac_env_FFLAGS_set=${FFLAGS+set}
+ac_env_FFLAGS_value=$FFLAGS
+ac_cv_env_FFLAGS_set=${FFLAGS+set}
+ac_cv_env_FFLAGS_value=$FFLAGS
^{+}+#+# Report the --help message.
+#+if test "$ac_init_help" = "long"; then
+ # Omit some internal or obsolete options to make the list less imposing.
+ # This message is too long to be a string in the A/UX 3.1 sh.
+ cat <<_ACEOF
+\`configure' configures this package to adapt to many kinds of systems.
+
+Usage: $0 [OPTION]... [VAR=VALUE]...
++To assign environment variables (e.g., CC, CFLAGS...), specify them
 as
+VAR=VALUE. See below for descriptions of some of the useful variables.
^{+}+Defaults for the options are specified in brackets.
+
+Configuration:
+ -h, --help display this help and exit
+ --help=short display options specific to this package
+ --help=recursive display the short help of all the included packages
+ -V, --version display version information and exit
+ -q, --quiet, --silent do not print \`checking...' messages
+ --cache-file=FILE cache test results in FILE [disabled]
+ -C, --config-cache alias for \`--cache-file=config.cache'
+ -n, --no-create do not create output files
+ --srcdir=DIR find the sources in DIR [configure dir or \S..']
+
+_ACEOF
\pm+ cat << ACEOF
+Installation directories:
```

```
+ --prefix=PREFIX install architecture-independent files in PREFIX
+ [$ac_default_prefix]
+ --exec-prefix=EPREFIX install architecture-dependent files in EPREFIX
+ [PREFIX]
\pm+By default,
 \`make install' will install all the files in
+\`$ac_default_prefix/bin', \`$ac_default_prefix/lib' etc. You can specify
+an installation prefix other than \`$ac_default_prefix' using \`--prefix',
+for instance \`--prefix=\$HOME'.
+
+For better control, use the options below.
^{+}+Fine tuning of the installation directories:
+ --bindir=DIR user executables [EPREFIX/bin]
+ --sbindir=DIR system admin executables [EPREFIX/sbin]
+ --libexecdir=DIR program executables [EPREFIX/libexec]
+ --datadir=DIR read-only architecture-independent data [PREFIX/share]
+ --sysconfdir=DIR read-only single-machine data [PREFIX/etc]
+ --sharedstatedir=DIR modifiable architecture-independent data [PREFIX/com]
+ --localstatedir=DIR modifiable single-machine data [PREFIX/var]
+ --libdir=DIR object code libraries [EPREFIX/lib]
+ --includedir=DIR C header files [PREFIX/include]
+ --oldincludedir=DIR C header files for non-gcc [/usr/include]
+
 --infodir=DIR info documentation [PREFIX/info]
+ --mandir=DIR man documentation [PREFIX/man]
+_ACEOF
+
+ cat <<\_ACEOF
^{+}+Program names:
+ --program-prefix=PREFIX prepend PREFIX to installed program names
+ --program-suffix=SUFFIX append SUFFIX to installed program names
+ --program-transform-name=PROGRAM run sed PROGRAM on installed program names
+
+System types:
+ --build=BUILD configure for building on BUILD [guessed]
+ --host=HOST cross-compile to build programs to run on HOST [BUILD]
+_ACEOF
+f_{1}+
+if test -n "$ac_init_help"; then
+
+ cat <<\ ACEOF
\pm+Optional Features:
+ --disable-FEATURE do not include FEATURE (same as --enable-FEATURE=no)
```

```
+ --enable-FEATURE[=ARG] include FEATURE [ARG=yes]
+ --disable-dependency-tracking speeds up one-time build
+ --enable-dependency-tracking do not reject slow dependency extractors
+ --enable-shared[=PKGS]
+ build shared libraries [default=yes]
+
  --enable-static[=PKGS]
+ build static libraries [default=yes]
+ --enable-fast-install[=PKGS]
+ optimize for fast installation [default=yes]
+ --disable-libtool-lock avoid locking (might break parallel builds)
+ --disable-nls disallow Native Language Support
+
+Optional Packages:
+ --with-PACKAGE[=ARG] use PACKAGE [ARG=yes]
+ --without-PACKAGE do not use PACKAGE (same as --with-PACKAGE=no)
+ --with-gnu-ld assume the C compiler uses GNU ld [default=no]
+ --with-pic try to use only PIC/non-PIC objects [default=use
+ both]
+ --with-tags[=TAGS]
+ include additional configurations [automatic]
+ --with-dmalloc use dmalloc, as in
+			 http://www.dmalloc.com/dmalloc.tar.gz
+ --with-catgets say that catgets is not supported
+ --without-included-gettext avoid our provided version of gettext
++Some influential environment
 variables:
+ CC C compiler command
+ CFLAGS C compiler flags
+ LDFLAGS linker flags, e.g. -L<lib dir> if you have libraries in a
+ nonstandard directory <lib dir>
+ CPPFLAGS C/C++ preprocessor flags, e.g. -I<include dir> if you have
+ headers in a nonstandard directory <include dir>
+ CPP C preprocessor
+ CXX C++ compiler command
+ CXXFLAGS C++ compiler flags
+ CXXCPP C++ preprocessor
+ F77 Fortran 77 compiler command
+ FFLAGS Fortran 77 compiler flags
+
+Use these variables to override the choices made by `configure' or to help
+it to find libraries and programs with nonstandard names/locations.
+
+_ACEOF
+f_1^{+}+if test "$ac_init_help" = "recursive"; then
```

```
+ # If there are subdirs, report their specific --help.
+ ac_popdir=`pwd`
+ for ac_dir in : $ac_subdirs_all; do test "x$ac_dir" = x: && continue
+ test -d $ac_dir || continue
+ ac_builddir=.
+
+if test "$ac_dir" != .; then
\pmac_dir_suffix=/`echo "$ac_dir" | sed 's,\land.[\lor],,
+ # A "../" for each directory in $ac_dir_suffix.
+ ac_top_builddir=`echo "$ac_dir_suffix" | sed 's,/[^\\/]*,../,g'`
+else
+ ac_dir_suffix= ac_top_builddir=
+f_1+
+case $srcdir in
+ .) # No --srcdir option. We are building in place.
+ ac srcdir=.
+ if test -z "$ac_top_builddir"; then
+ ac_top_srcdir=.
+ else
+ ac_top_srcdir=`echo $ac_top_builddir | sed 's,/$,,'`
+ fi ;;
+ [\langle \rangle]* | ?:[\langle \rangle]* ) # Absolute path.
+ ac_srcdir=$srcdir$ac_dir_suffix;
+ ac_top_srcdir=$srcdir ;;
+ *) # Relative path.
+ ac_srcdir=$ac_top_builddir$srcdir$ac_dir_suffix
+ ac_top_srcdir=$ac_top_builddir$srcdir ;;
+esac
^{+}+# Do not use `cd foo && pwd` to compute absolute paths, because
+# the directories may not exist.
+case `pwd` in
+.) ac_abs_builddir="$ac_dir";;
+*)
+ case "$ac_dir" in
+ .) ac_abs_builddir=`pwd`;;
+ [\langle \rangle]* | ?:[\langle \rangle]* ) ac_abs_builddir="$ac_dir";;
+ *) ac abs builddir=`pwd`/"$ac_dir";;
+ esac;;
+esac
+case $ac_abs_builddir in
+.) ac_abs_top_builddir=${ac_top_builddir}.;;
+*)
+ case \{\alpha top builddir}. in
+ .) ac abs top builddir=\$ac abs builddir;;
```

```
+ [\\/]* | ?:[\\/]* ) ac_abs_top_builddir=${ac_top_builddir}.;;
```
+ \*) ac\_abs\_top\_builddir=\$ac\_abs\_builddir/\${ac\_top\_builddir}.;;

+ esac;;

+esac

+case \$ac\_abs\_builddir in

```
+.) ac_abs_srcdir=$ac_srcdir;;
```
+\*)

```
+ case $ac_srcdir in
```
- + .) ac\_abs\_srcdir=\$ac\_abs\_builddir;;
- $+$   $[\langle \vee \rangle^*$  | ?: $[\langle \vee \rangle^*$  ) ac\_abs\_srcdir=\$ac\_srcdir;;
- + \*) ac\_abs\_srcdir=\$ac\_abs\_builddir/\$ac\_srcdir;;

+ esac;;

+esac

- +case \$ac\_abs\_builddir in
- +.) ac\_abs\_top\_srcdir=\$ac\_top\_srcdir;;

+\*)

- + case \$ac\_top\_srcdir in
- + .) ac\_abs\_top\_srcdir=\$ac\_abs\_builddir;;
- $+$  [\\/]\* | ?:[\\/]\* ) ac\_abs\_top\_srcdir=\$ac\_top\_srcdir;;
- + \*) ac\_abs\_top\_srcdir=\$ac\_abs\_builddir/\$ac\_top\_srcdir;;

+ esac;;

```
+esac
```
 $+$ 

```
+ cd $ac_dir
```
- + # Check for guested configure; otherwise get Cygnus style configure.
- + if test -f \$ac\_srcdir/configure.gnu; then
- + echo
- + \$SHELL \$ac\_srcdir/configure.gnu
- --help=recursive
- + elif test -f \$ac\_srcdir/configure; then
- + echo
- + \$SHELL \$ac\_srcdir/configure --help=recursive
- + elif test -f \$ac\_srcdir/configure.ac ||
- + test -f \$ac\_srcdir/configure.in; then
- + echo

```
+ $ac_configure --help
```
- + else
- + echo "\$as\_me: WARNING: no configuration information is in \$ac\_dir" >&2
- + fi

```
+ cd $ac_popdir
```
- + done
- $+f_1$

```
\pm
```

```
+test -n "$ac_init_help" && exit 0
```

```
+if $ac_init_version; then
```

```
+ cat <<\ ACEOF
```

```
+
```
+Copyright (C) 2003 Free Software Foundation, Inc.

```
+This configure script is free software; the Free Software Foundation
+gives unlimited permission to copy, distribute and modify it.
+_ACEOF
+ exit 0
+f_1+exec 5>config.log
+cat >&5 \ll ACEOF+This file contains any messages produced by compilers while
+running configure, to aid debugging if configure makes a mistake.
+
+It was created by $as_me, which was
+generated by GNU Autoconf 2.59. Invocation command line was
+
+ $ $0 $@
+
+_ACEOF
+{
+cat << ASUNAME
+## --------- ##
+##
 Platform. ##
+## --------- ##
++hostname = \text{'(hostname || uname -n)} 2\text{/dev/null} | sed 1q
+uname -m = `(uname -m) 2>/dev/null || echo unknown`
+uname -r = `(uname -r) 2 >/dev/null \parallel echo unknown`
+uname -s = `(uname -s) 2>/dev/null || echo unknown`
+uname -v = \mu \(uname -v) 2>/dev/null || echo unknown
+
+\sqrt{usr/bin/uname -p} = `(\sqrt{usr/bin/uname -p}) 2>/dev/null || echo unknown`
+\/bin/uname -X = `(/bin/uname -X) 2>/dev/null || echo unknown`
++/\text{bin/arch} = `(/bin/arch) 2>/dev/null || echo unknown`
+\sqrt{usr/bin/arch - k} = `(\sqrt{usr/bin/arch - k}) 2>/dev/null || echo unknown`
+/usr/convex/getsysinfo = `(/usr/convex/getsysinfo) 2>/dev/null || echo unknown`
+hostinfo = `(hostinfo) 2>/dev/null || echo unknown`
+/\text{bin/machine} = `(/bin/machine) 2>/dev/null || echo unknown`
+\sqrt{usr/bin/oslevel} = `(\sqrt{usr/bin/oslevel}) 2>/dev/null || echo unknown`
+/\text{bin/universe} = \cdot (/bin/universe) 2>/dev/null
  || echo unknown`
+
+_ASUNAME
\pm+as_save_IFS=$IFS; IFS=$PATH_SEPARATOR
+for as_dir in $PATH
+do+ IFS=$as_save_IFS
+ test -z "$as_dir" && as_dir=.
```

```
+ echo "PATH: $as_dir"
+done
^{+}+} >&5
++cat >& 5 << ACEOF^{+}++## ----------- ##
+## Core tests. ##
+## ----------- ##
+
+_ACEOF
++
+# Keep a trace of the command line.
+# Strip out --no-create and --no-recursion so they do not pile up.
+# Strip out --silent because we don't want to record it for future runs.
+# Also quote any args containing shell meta-characters.
+# Make two passes to allow for proper duplicate-argument suppression.
+ac_configure_args=
+ac_configure_args0=
+ac_configure_args1=
+ac_sep=
+ac_must_keep_next=false
+for ac_pass in 1 2
+do
+ for ac_arg
+ do
+ case $ac_arg in
+ -no-create | --no-c* | -n | -no-recursion | --no-r*) continue ;;
+ -q | -quiet | --quiet | --quie | --qui | --qu | --q \
+ | -silent | --silent | --silen | --sile | --sil)
+ continue ;;
+ \quad * " "*\!\!| * " "*\!\!| * [\![\!]\!\!| \!\!-\!\! \!]\times\!\! \!A\!\!| \mathcal{S}\!\!|\!\!-\!\! \!A\!\!|\!\!A\!\!|\!\!A\!\!|\!\!A\!\!|\!\!A\!\!|\!\!A\!\!|\!\!A\!\!|\!\!A\!\!|\!\!A\!\!|\!\!A\!\!|\!\!A\!\!|\!\!A\!\!|\!\!A\!\!|\!\!A\!\!|\!\!A\!\!|\!\!A\!\!|\!\!A\!\!|\!\!A\!\!|\!\!A\!\!|\!\!A\!\!|\!\!A\!\!|\!\!A\!\!|\!\!A\!\!+ac_arg=`echo "$ac_arg" | sed "s/'/'\\\\\\\\'/g"` ;;
+ esac
+ case $ac_pass in
+ 1) ac_configure_args0="$ac_configure_args0 '$ac_arg'" ;;
+ 2)+ ac_configure_args1="$ac_configure_args1 '$ac_arg'"
+ if test $ac_must_keep_next = true; then
+	ac_must_keep_next=false # Got value, back to normal.
+ else
+ case $ac_arg in
+ *=* | --config-cache | -C | -disable-* | --disable-* \
+ | -enable-* | --enable-* | -gas | --g* | -nfp | --nf* \
```

```
+ | -q | -quiet | --q* | -silent | --sil* | -v | -verb* \
+ | -with-* | --with-* | -without-* | --without-* | --x)
+	 case "$ac_configure_args0 " in
+ "$ac_configure_args1"*" '$ac_arg' "*) continue ;;
+	 esac
+ ;;
+ -<sup>*</sup>) ac must keep next=true ;;
+ esac
+ fi
+ ac_configure_args="$ac_configure_args$ac_sep'$ac_arg'"
+ # Get rid of the leading space.
+ ac_sep=" "
+ ;;
+ esac
+ done
+done
+$as_unset ac_configure_args0 || test "${ac_configure_args0+set}" != set
\| { ac_configure_args0=; export ac_configure_args0; }
+$as_unset ac_configure_args1 || test "${ac_configure_args1+set}" != set || { ac_configure_args1=; export
ac_configure_args1; }
+
+# When interrupted or exit'd, cleanup temporary files, and complete
+# config.log. We remove comments because anyway the quotes in there
+# would cause problems or look ugly.
+# WARNING: Be sure not to use single quotes in there, as some shells,
+# such as our DU 5.0 friend, will then `close' the trap.
+trap 'exit_status=$?
+ # Save into config.log some information that might help in debugging.
+ {
+ echo
++ cat <<\_ASBOX
+## ---------------- ##
+## Cache variables. ##
+## ---------------- ##
+_ASBOX
+ echo
+ # The following way of writing the cache mishandles newlines in values,
+{
+ (set) 2 > 81+ case `(ac_space="""' """"; set | grep ac_space) 2>&1` in
+ *ac_space=\langle * \rangle+ sed -n \
+ "s/"""/""""\\\\'"""'"'"'"'/g;
+ s/\sqrt{\langle} \exterm{s} \exterm{s} \cdot \text{\sigma_{\sigma_{\sigma_{\sigma_{\sigma_{\sigma_{\sigma_{\sigma_{\sigma_{\sigma_{\sigma_{\sigma_{\sigma_{\sigma_{\sigma_{\sigma_{\sigma_{\sigma_{\sigma_{\sigma_{\sigma_{\sigma_{
\pm ;;
+ *)
```

```
+ sed -n \
+ "s/^\\([_$as_cr_alnum]*_cv_[_$as_cr_alnum]*\\)=\\(.*\\)/\\1=\\2/p"
+ ;;
+ esac;
+}
+ echo
++ cat <<\_ASBOX
+## ----------------- ##
+## Output variables. ##
+## ----------------- ##
+_ASBOX
+ echo
+ for ac_var in $ac_subst_vars
+ do
+ eval ac_val=$`echo $ac_var`
+ echo "$ac_var='"'"'$ac_val'"'"'"
+ done | sort
+ echo
+
+ if test -n "$ac_subst_files"; then
+ cat <<\_ASBOX
+## ------------- ##
+## Output files. ##
+## ------------- ##
+_ASBOX
+ echo
+ for ac_var in $ac_subst_files
+ do
+ eval ac_val=$`echo $ac_var`
+ echo "$ac_var="""'$ac_val"""""
+ done | sort
+ echo
+ fi
+
+ if test -s confdefs.h; then
+ cat <<\_ASBOX
+## ----------- ##
+## confdefs.h. ##
+## ----------- ##
+_ASBOX
+ echo
+ sed "/^$/d" confdefs.h | sort
+ echo
+ fi
+ test "$ac_signal" != 0 & \& \&+ echo "$as_me: caught signal $ac_signal"
+ echo "$as_me:
```

```
 exit $exit_status"
+ } > & 5
+ rm -f core *.core &&
+ rm -rf conftest* confdefs* conf$$* $ac_clean_files &&
+ exit $exit_status
+ '0+for ac_signal in 1 2 13 15; do
+ trap 'ac_signal='$ac_signal'; { (exit 1); exit 1; }' $ac_signal
+done
+ac_signal=0
++# confdefs.h avoids OS command line length limits that DEFS can exceed.
+rm -rf conftest* confdefs.h
+# AIX cpp loses on an empty file, so make sure it contains at least a newline.
+echo >confdefs.h
\pm+# Predefined preprocessor variables.
++cat >>confdefs.h <<_ACEOF
+#define PACKAGE_NAME "$PACKAGE_NAME"
+_ACEOF
+
+
+cat >>confdefs.h <<_ACEOF
+#define PACKAGE_TARNAME "$PACKAGE_TARNAME"
+_ACEOF
+
++cat >>confdefs.h <<_ACEOF
+#define PACKAGE_VERSION "$PACKAGE_VERSION"
+_ACEOF
++
+cat >>confdefs.h <<_ACEOF
+#define PACKAGE_STRING "$PACKAGE_STRING"
+_ACEOF
+++cat >>confdefs.h <<_ACEOF
+#define PACKAGE_BUGREPORT "$PACKAGE_BUGREPORT"
+_ACEOF
+\pm+# Let the site file select an alternate cache file if it wants to.
+# Prefer explicitly
 selected file to automatically selected ones.
+if test -z "$CONFIG_SITE"; then
+ if test "x$prefix" != xNONE; then
```

```
+ CONFIG_SITE="$prefix/share/config.site $prefix/etc/config.site"
+ else
+ CONFIG_SITE="$ac_default_prefix/share/config.site $ac_default_prefix/etc/config.site"
+ fi
+f_1+for ac_site_file in $CONFIG_SITE; do
+ if test -r "$ac_site_file"; then
+ { echo "$as_me:$LINENO: loading site script $ac_site_file" >&5
+echo "$as_me: loading site script $ac_site_file" >&6;}
+ sed 's/\frac{\gamma}{\gamma} /' "$ac_site_file" >&5
+ . "$ac_site_file"
+ fi
+done
++if test -r "$cache_file"; then
+ # Some versions of bash will fail to source /dev/null (special
+ # files actually), so we avoid doing that.
+ if test -f "$cache_file"; then
+ { echo "$as_me:$LINENO: loading cache $cache_file" >&5
+echo "$as_me: loading cache $cache_file" >&6;}
+ case $cache_file in
+ [\langle \rangle]* | ?:[\langle \rangle]* ). $cache_file;;
+ *) . ./$cache_file;;
+ esac
+ fi
+else
+ { echo "$as_me:$LINENO: creating cache $cache_file" >&5
+echo "$as_me: creating cache $cache_file" >&6;}
+ >$cache_file
+f_1+
+# Check that the precious variables saved in the cache have kept the same
+# value.
+ac_cache_corrupted=false
+for ac_var in \text{`(set)} 2 > & 1+ sed -n 's/\text{arc\_env}\ (a-zA-Z_0-9)*\)\text{set}=\text{*}\wedge 1/p^*; do
+ eval ac_old_set=\$ac_cv_env_${ac_var}_set
+ eval ac_new_set=\$ac_env_${ac_var}_set
+ eval ac_old_val="\sac_cv_env_${ac_var}_value"
+ eval ac_new_val="\xac_env_${ac_var}_value"
+ case $ac_old_set,$ac_new_set in
+ set.)
+ { echo "$as_me:$LINENO: error: \`$ac_var' was set to \`$ac_old_val' in the previous run" >&5
+echo "$as_me: error: \Imac_var' was set to \Imac_old_val' in the previous run" >&2;}
+ ac cache corrupted=: ;;
+,set)
+ \{ echo "$as me: $LINENO: error: \$ac var' was not set in the previous run" > \& 5
```

```
+echo "$as_me: error: \$ac_var' was not set in the previous run" > & 2; }
+ ac_cache_corrupted=: ;;
+ ,);;
+ *)
+ if test "x$ac_old_val" != "x$ac_new_val"; then
+ \{ echo "$as_me:$LINENO: error: \$ac_var' has changed since the previous run:" > &5
+echo "$as_me: error: \`$ac_var' has changed since the previous run:" >&2;}
+	{ echo "$as_me:$LINENO: former value: $ac_old_val" >&5
+echo "$as me: former value: $ac_old_val" >\& 2;}
+	{ echo "$as_me:$LINENO: current value: $ac_new_val" >&5
+echo "$as_me: current value: $ac_new_val" >&2;}
+ ac\_cache\_corrupted=:
+ fi;;
+ esac
+ # Pass precious variables to config.status.
+ if test "$ac_new_set" = set; then
+ case $ac_new_val in
+ *" "*|*" "*|*[\[\]\~\#\$\^\&\*\(\)\{\}\\\\|\;\<\>\?\"\']*)
+ ac_arg=$ac_var=`echo "$ac_new_val" | sed "s/'/'\\\\\\\\'/g"` ;;
+ *) ac_arg=$ac_var=$ac_new_val ;;
+ esac
+ case " $ac_configure_args " in
+ *" '$ac_arg' "*) ;; # Avoid dups. Use of quotes ensures accuracy.
+ *) ac_configure_args="$ac_configure_args '$ac_arg'" ;;
+ esac
+ fi
+done
+if $ac_cache_corrupted; then
+ { echo
 "$as_me:$LINENO: error: changes in the environment can compromise the build" >&5
+echo "$as_me: error: changes in the environment can compromise the build" \gg \& 2;}
+ { { echo "$as_me:$LINENO: error: run \`make distclean' and/or \`rm $cache_file' and start over" >&5
+echo "$as_me: error: run \`make distclean' and/or \`rm $cache_file' and start over" >&2;}
+ { (exit 1); exit 1; }; }
+f_1++ac_ext=c
+ac_cpp='$CPP $CPPFLAGS'
+ac_compile='$CC -c $CFLAGS $CPPFLAGS conftest.$ac_ext >&5'
+ac_link='$CC -o conftest$ac_exeext $CFLAGS $CPPFLAGS $LDFLAGS conftest.$ac_ext $LIBS >&5'
+ac_compiler_gnu=$ac_cv_c_compiler_gnu
\pm^{+}^{+}^{+}+
```

```
+
+
+
+
++
+
++
^{+}+
+
^{+}++ ac_config_headers="$ac_config_headers config.h"
+
+ac_aux_dir=
+for ac_dir in . $srcdir/.; do
+ if test -f $ac_dir/install-sh; then
+ ac_aux_dir=$ac_dir
+ ac_install_sh="$ac_aux_dir/install-sh -c"
+ break
+ elif test -f $ac_dir/install.sh; then
+ ac_aux_dir=$ac_dir
+ ac_install_sh="$ac_aux_dir/install.sh -c"
+ break
+ elif test -f $ac_dir/shtool; then
+ ac_aux_dir=$ac_dir
+ ac_install_sh="$ac_aux_dir/shtool install -c"
+ break
+ fi
+done
+if test -z "$ac_aux_dir"; then
+ { { echo "$as_me:$LINENO: error: cannot find install-sh or install.sh in . $srcdir/." >&5
+echo "$as_me: error: cannot find install-sh or install.sh in . $srcdir/." >&2;}
+ { (exit 1); exit 1; }; }
+f_1+ac_config_guess="$SHELL $ac_aux_dir/config.guess"
+ac_config_sub="$SHELL $ac_aux_dir/config.sub"
+ac_configure="$SHELL $ac_aux_dir/configure" # This should be Cygnus configure.
+
+am__api_version="1.8"
+# Find a good install program. We prefer a C program (faster),
+# so one script is as good as another. But avoid the broken or
+# incompatible versions:
+# SysV /etc/install, /usr/sbin/install
+# SunOS /usr/etc/install
```

```
+# IRIX /sbin/install
+# AIX /bin/install
+# AmigaOS /C/install, which installs bootblocks on floppy discs
+# AIX 4 /usr/bin/installbsd, which doesn't work without a -g flag
+# AFS /usr/afsws/bin/install,
 which mishandles nonexistent args
+# SVR4 /usr/ucb/install, which tries to use the nonexistent group "staff"
+# OS/2's system install, which has a completely different semantic
+# ./install, which can be erroneously created by make from ./install.sh.
+echo "$as_me:$LINENO: checking for a BSD-compatible install" >&5
+echo $ECHO_N "checking for a BSD-compatible install... $ECHO_C" >&6
+if test -z "$INSTALL"; then
+if test "\{ac\_cv\_path\_install+set\}" = set; then
+ echo $ECHO_N "(cached) $ECHO_C" >&6
+else
+ as_save_IFS=$IFS; IFS=$PATH_SEPARATOR
+for as_dir in $PATH
+do
+ IFS=$as_save_IFS
+ test -z "$as_dir" && as_dir=.
+ # Account for people who put trailing slashes in PATH elements.
+case $as_dir/ in
+ ./ | .// | /cC/* | \
+ /etc/* | /usr/sbin/* | /usr/etc/* | /sbin/* | /usr/afsws/bin/* | \
+ ?:\\/os2\\/install\\/* | ?:\\/OS2\\/INSTALL\\/* | \
+ /usr/ucb/* ) ::
+ *)
+ # OSF1 and SCO ODT 3.0 have their own names for install.
+ # Don't use installbsd from OSF since
 it installs stuff as root
+ # by default.
+ for ac_prog in ginstall scoinst install; do
+ for ac_exec_ext in '' $ac_executable_extensions; do
+ if $as_executable_p "$as_dir/$ac_prog$ac_exec_ext"; then
+ if test @ac_prog = install &&+	 grep dspmsg "$as_dir/$ac_prog$ac_exec_ext" >/dev/null 2>&1; then
+	 # AIX install. It has an incompatible calling convention.
+ :
+ elif test @ac_prog = install &&+ grep pwplus "$as_dir/$ac_prog$ac_exec_ext" >/dev/null 2>&1; then
+	 # program-specific install script used by HP pwplus--don't use.
+ :
+	 else
+	 ac_cv_path_install="$as_dir/$ac_prog$ac_exec_ext -c"
+	 break 3
+ fi
\, + fi
+ done
```

```
+ done
+ ;;
+esac
+done
\pm+
+f_1+ if test "${ac_cv_path_install+set}" = set; then
+ INSTALL=$ac_cv_path_install
+ else
+ # As a last resort, use the slow shell script. We don't cache a
+ # path for INSTALL within a source directory, because that will
+ # break other packages using the cache if that
 directory is
+ # removed, or if the path is relative.
+ INSTALL=$ac_install_sh
+ fi
+f_1+echo "$as_me:$LINENO: result: $INSTALL" >&5
+echo "${ECHO_T}$INSTALL" >&6
^{+}+# Use test -z because SunOS4 sh mishandles braces in ${var-val}.
+# It thinks the first close brace ends the variable substitution.
+test -z "$INSTALL_PROGRAM" && INSTALL_PROGRAM='${INSTALL}'
+
+test -z "$INSTALL_SCRIPT" && INSTALL_SCRIPT='${INSTALL}'
^{+}+test -z "$INSTALL_DATA" && INSTALL_DATA='${INSTALL} -m 644'
^{+}+echo "$as_me:$LINENO: checking whether build environment is sane" >&5
+echo $ECHO_N "checking whether build environment is sane... $ECHO_C" >&6
+# Just in case
+sleep 1
+echo timestamp > conftest.file
+# Do `set' in a subshell so we don't clobber the current shell's
+# arguments. Must try -L first in case configure is actually a
+# symlink; some systems play weird games with the mod time of symlinks
+# (eg FreeBSD returns the mod time of the symlink's containing
+# directory).
+if (+ set X `ls -Lt
 $srcdir/configure conftest.file 2> /dev/null`
+ if test "\mathbb{S}^{*}" = "X"; then
+ # -L didn't work.
+ set X `ls -t $srcdir/configure conftest.file`
+ fi
+ rm -f conftest.file
+ if test "\hat{\mathbf{s}}^*" != "X \frac{\hat{\mathbf{s}}}{\hat{\mathbf{s}}} srcdir/configure conftest.file" \
```

```
+ && test "$*" != "X conftest.file $srcdir/configure"; then
```

```
+
```
- + # If neither matched, then we have a broken ls. This can happen
- + # if, for instance, CONFIG\_SHELL is bash and it inherits a
- + # broken ls alias from the environment. This has actually
- + # happened. Such a system could not be considered "sane".
- + { { echo "\$as\_me:\$LINENO: error: ls -t appears to fail. Make sure there is not a broken

```
+alias in your environment" >8.5
```
+echo "\$as\_me: error: ls -t appears to fail. Make sure there is not a broken

```
+alias in your environment" >8.2;}
+ { (exit 1); exit 1; }; }
```

```
+ fi
\pm+ test "2" = conftest.file
+ )
+then
+ # Ok.
+ :
+else
+ { { echo "$as_me:$LINENO: error: newly created file is older than distributed
 files!
+Check your system clock" >&5
+echo "$as_me: error: newly created file is older than distributed files!
+Check your system clock" >&2;}
+ { (exit 1); exit 1; }; }
+f_{1}+echo "$as_me:$LINENO: result: yes" >&5
+echo "${ECHO_T}yes" >&6
+test "$program_prefix" != NONE &&
+ program_transform_name="s,^,$program_prefix,;$program_transform_name"
+# Use a double $ so make ignores it.
+test "$program_suffix" != NONE &&
+ program_transform_name="s,\$,$program_suffix,;$program_transform_name"
+# Double any \ or $. echo might interpret backslashes.
+# By default was `s,x,x', remove it if useless.
+cat <<\_ACEOF >conftest.sed
+s/[\\$]/&&/g;s/;s,x,x,$//
+_ACEOF
+program_transform_name=`echo $program_transform_name | sed -f conftest.sed`
+rm conftest.sed
++# expand $ac_aux_dir to an absolute path
+am_aux_dir=`cd $ac_aux_dir && pwd`
++test x"${MISSING+set}" = xset || MISSING="\${SHELL} $am_aux_dir/missing"
+# Use eval to expand $SHELL
+if eval "$MISSING --run true"; then
+ am_missing_run="$MISSING
```

```
 --run "
+else
+ am_missing_run=
+ { echo "$as_me:$LINENO: WARNING: \`missing' script is too old or missing" >&5
+echo "$as_me: WARNING: \`missing' script is too old or missing" >&2;}
+f_1^{+}+if mkdir -p --version . >/dev/null 2>&1 && test ! -d ./--version; then
+ # Keeping the `.' argument allows \frac{m}{m} (mkdir_p) to be used without
+ # argument. Indeed, we sometimes output rules like
+ # $(mkdir_p) $(somedir)
+ # where $(somedir) is conditionally defined.
+ # (`test -n '$(somedir)' && $(mkdir_p) $(somedir)' is a more
+ # expensive solution, as it forces Make to start a sub-shell.)
+ mkdir_p='mkdir -p -- .'
+else
+ # On NextStep and OpenStep, the `mkdir' command does not
+ # recognize any option. It will interpret all options as
+ # directories to create, and then abort because `.' already
+ # exists.
+ for d in ./-p ./--version;
+ do
+ test -d $d && rmdir $d
+ done
+ # $(mkinstalldirs) is defined by Automake if mkinstalldirs exists.
+ if test -f "$ac_aux_dir/mkinstalldirs";
 then
+ mkdir_p='$(mkinstalldirs)'
+ else
+ mkdir_p='$(install_sh) -d'
+ fi
+f_{1}^{+}+for ac_prog in gawk mawk nawk awk
+do
+ # Extract the first word of "$ac_prog", so it can be a program name with args.
+set dummy $ac_prog; ac_word=$2
+echo "$as_me:$LINENO: checking for $ac_word" >&5
+echo $ECHO_N "checking for $ac_word... $ECHO_C" >&6
+if test "\frac{1}{2}{ac_cv_prog_AWK+set}" = set; then
+ echo $ECHO_N "(cached) $ECHO_C" >&6
+else
+ if test -n "$AWK"; then
+ ac_cv_prog_AWK="$AWK" # Let the user override the test.
+else
+as_save_IFS=$IFS; IFS=$PATH_SEPARATOR
+for as_dir in $PATH
+do
```

```
+ IFS=$as_save_IFS
+ test -z "$as_dir" && as_dir=.
+ for ac_exec_ext in '' $ac_executable_extensions; do
+ if $as_executable_p "$as_dir/$ac_word$ac_exec_ext"; then
+ ac_cv_prog_AWK="$ac_prog"
+ echo "$as_me:$LINENO: found $as_dir/$ac_word$ac_exec_ext" >&5
+ break 2
+ fi
+done
+done
++f_1+f_1+AWK=$ac_cv_prog_AWK
+if test -n "$AWK"; then
+ echo "$as_me:$LINENO: result: $AWK"
 >&5
+echo "${ECHO_T}$AWK" >&6
+else
+ echo "$as_me:$LINENO: result: no" >&5
+echo "${ECHO_T}no" >&6
+f_1\pm+ test -n "$AWK" && break
+done
++echo "$as_me:$LINENO: checking whether ${MAKE-make} sets \$(MAKE)" >&5
+echo $ECHO_N "checking whether ${MAKE-make} sets \$(MAKE)... $ECHO_C" >&6
+set dummy \{MAKE-make\}; ac\_make=`echo "$2" | sed 'y,:/+,- p,'+if eval "test \lvert \lvert \ {ac_cv_prog_make_${ac_make}_set+set}\" = set"; then
+ echo $ECHO_N "(cached) $ECHO_C" >&6
+else
+ cat >conftest.make <<\ ACEOF
+all:
+	@echo 'ac_maketemp="$(MAKE)"'
+_ACEOF
+# GNU make sometimes prints "make[1]: Entering...", which would confuse us.
+eval `${MAKE-make} -f conftest.make 2>/dev/null | grep temp=`
+if test -n "$ac_maketemp"; then
+ eval ac cv prog_make {\frac{1}{2}} ac_make set=yes
+else
+ eval ac cv prog_make \S{ac_make} set=no
+f_1+rm -f conftest.make
+f_1+if eval "test \"`echo '$ac_cv_prog_make_'${ac_make}_set`\" = yes"; then
+ echo "$as_me:$LINENO: result: yes" >&5
+echo "${ECHO_T}yes" >&6
```

```
+ SET_MAKE=
+else
^{+} echo "$as_me:$LINENO: result: no" >&5
+echo "${ECHO_T}no" >&6
+ SET_MAKE="MAKE=${MAKE-make}"
+f\mathbf{i}\pm+rm -rf .tst 2>/dev/null
+mkdir .tst 2>/dev/null
+if test -d .tst; then
+ am__leading_dot=.
+else
+ am_leading_dot=_
+f_1+rmdir .tst 2>/dev/null
++# test to see if srcdir already configured
+if test "`cd $srcdir && pwd`" != "`pwd`" &&
+ test -f $srcdir/config.status; then
+ { { echo "$as_me:$LINENO: error: source directory already configured; run \"make distclean\" there first" >&5
+echo "$as_me: error: source directory already configured; run \"make distclean\" there first" >&2;}
+ { (exit 1); exit 1; }; }
+f_{1}+
+# test whether we have cygpath
+if test -z "$CYGPATH_W"; then
+ if (cygpath --version) >/dev/null 2>/dev/null; then
+ CYGPATH_W='cygpath -w'
+ else
+ CYGPATH_W=echo
+ fi
+f_1++
+# Define the identity of the package.
+ PACKAGE=recode
+ VERSION=3.6
^{+}\pm+cat >>confdefs.h << ACEOF
+#define PACKAGE "$PACKAGE"
+_ACEOF
+
+
+cat >>confdefs.h <<_ACEOF
+#define
```

```
 VERSION "$VERSION"
+_ACEOF
+
+# Some tools Automake needs.
\pm+ACLOCAL=${ACLOCAL-"${am_missing_run}aclocal-${am__api_version}"}
^{+}++AUTOCONF=${AUTOCONF-"${am_missing_run}autoconf"}
+
+
+AUTOMAKE=${AUTOMAKE-"${am_missing_run}automake-${am__api_version}"}
+
++AUTOHEADER=${AUTOHEADER-"${am_missing_run}autoheader"}
+
+
+MAKEINFO=${MAKEINFO-"${am_missing_run}makeinfo"}
+++AMTAR=${AMTAR-"${am_missing_run}tar"}
^{+}+install_sh=${install_sh-"$am_aux_dir/install-sh"}
+
+# Installed binaries are usually stripped using `strip' when the user
+# run `make install-strip'. However `strip' might not be the right
+# tool to use in cross-compilation environments, therefore Automake
+# will honor the `STRIP' environment variable to overrule this program.
+if test "$cross_compiling" != no; then
+ if test -n "$ac_tool_prefix"; then
+ # Extract the first word of "${ac_tool_prefix}strip", so it can be a program name with args.
+set dummy ${ac_tool_prefix}strip; ac_word=$2
+echo "$as_me:$LINENO: checking
 for $ac_word" >&5
+echo $ECHO_N "checking for $ac_word... $ECHO_C" >&6
+if test "\alpha (ac_cv_prog_STRIP+set}" = set; then
+ echo $ECHO_N "(cached) $ECHO_C" >&6
+else
+ if test -n "$STRIP"; then
+ ac_cv_prog_STRIP="$STRIP" # Let the user override the test.
+else
+as_save_IFS=$IFS; IFS=$PATH_SEPARATOR
+for as_dir in $PATH
+do
+ IFS=$as_save_IFS
+ test -z "$as_dir" && as_dir=.
+ for ac_exec_ext in '' $ac_executable_extensions; do
+ if $as_executable_p "$as_dir/$ac_word$ac_exec_ext"; then
```

```
+ ac_cv_prog_STRIP="${ac_tool_prefix}strip"
+ echo "$as_me:$LINENO: found $as_dir/$ac_word$ac_exec_ext" >&5
+ break 2
+ fi
+done
+done
++f_1+f_1+STRIP=$ac_cv_prog_STRIP
+if test -n "$STRIP"; then
+ echo "$as_me:$LINENO: result: $STRIP" >&5
+echo "${ECHO_T}$STRIP" >&6
+else
+ echo "$as_me:$LINENO: result: no" >&5
+echo "${ECHO_T}no" >&6
+f_{1}^{+}+f_1+if test -z "$ac_cv_prog_STRIP"; then
+ ac_ct_STRIP=$STRIP
+ # Extract the first word of "strip", so it can be a program name with args.
+set
 dummy strip; ac_word=$2
+echo "$as_me:$LINENO: checking for $ac_word" >&5
+echo $ECHO_N "checking for $ac_word... $ECHO_C" >&6
+if test "\frac{c}{ac} (ac_cv_prog_ac_ct_STRIP+set}" = set; then
+ echo $ECHO_N "(cached) $ECHO_C" >&6
+else
+ if test -n "$ac_ct_STRIP"; then
+ ac_cv_prog_ac_ct_STRIP="$ac_ct_STRIP" # Let the user override the test.
+else
+as_save_IFS=$IFS; IFS=$PATH_SEPARATOR
+for as_dir in $PATH
+do+ IFS=$as_save_IFS
+ test -z "$as_dir" && as_dir=.
+ for ac_exec_ext in '' $ac_executable_extensions; do
+ if $as_executable_p "$as_dir/$ac_word$ac_exec_ext"; then
+ ac_cv_prog_ac_ct_STRIP="strip"
+ echo "$as_me:$LINENO: found $as_dir/$ac_word$ac_exec_ext" > &5
+ break 2
+ fi
+done
+done
\pm+ test -z "$ac_cv_prog_ac_ct_STRIP" && ac_cv_prog_ac_ct_STRIP=":"
+f_1
```

```
+f_1+ac_ct_STRIP=$ac_cv_prog_ac_ct_STRIP
+if test -n "$ac_ct_STRIP"; then
+ echo "$as_me:$LINENO: result: $ac_ct_STRIP" >&5
+echo "${ECHO_T}$ac_ct_STRIP" >&6
+else
+ echo "$as_me:$LINENO: result: no" >&5
+echo "${ECHO_T}no"
 >&6
+f_1+
+ STRIP=$ac_ct_STRIP
+else
+ STRIP="$ac_cv_prog_STRIP"
+f_{1}+
+f_{1}+INSTALL_STRIP_PROGRAM="\${SHELL} \$(install_sh) -c -s"
++# We need awk for the "check" target. The system "awk" is bad on
+# some platforms.
^{+}+^{+}+# Make sure we can run config.sub.
+$ac_config_sub sun4 >/dev/null 2>&1 ||
+ { { echo "$as_me:$LINENO: error: cannot run $ac_config_sub" >&5
+echo "$as_me: error: cannot run $ac_config_sub" >&2;}
+ { (exit 1); exit 1; }; }
++echo "$as_me:$LINENO: checking build system type" >&5
+echo $ECHO_N "checking build system type... $ECHO_C" >&6
+if test "\alpha[ac_cv_build+set}" = set; then
+ echo $ECHO_N "(cached) $ECHO_C" >&6
+else
+ ac_cv_build_alias=$build_alias
+test -z "$ac_cv_build_alias" &&
+ ac_cv_build_alias=`$ac_config_guess`
+test -z "$ac_cv_build_alias" &&
+ \{ { echo "$as me:$LINENO: error: cannot guess build type; you must specify one" \geq \& 5+echo "$as_me: error: cannot guess build type; you must specify one" >&2;}
+ \{ (exit 1); exit 1; \}; \}+ac_cv_build=\Sac_config_sub
 $ac_cv_build_alias` ||
+ \{ { echo "$as me:$LINENO: error: $ac_config_sub $ac_cv_build_alias failed" > \& 5
+echo "$as_me: error: $ac_config_sub $ac_cv_build_alias failed" >&2;}
+ \{ (exit 1); exit 1; \}; \}^{+}
```

```
 Open Source Used In UCS Manager 4.1(2) 4422
```

```
+f_1+echo "$as_me:$LINENO: result: $ac_cv_build" >&5
+echo "${ECHO_T}$ac_cv_build" >&6
+build=$ac_cv_build
+build_cpu=`echo $ac_cv_build | sed 's/^\([^-]*\)-\([^-]*\)-\(.*\)$\/1/'`
+build_vendor=`echo $ac_cv_build | sed 's/^\([^-]*\)-\([^-]*\)-\(.*\)$\\2/'`
+build_os=`echo $ac_cv_build | sed 's/^\([^-]*\)-\([^-]*\)-\(.*\)$\\3/'`
++
+echo "$as_me:$LINENO: checking host system type" >&5
+echo $ECHO_N "checking host system type... $ECHO_C" >&6
+if test "\{ac\_cv\_host+set\}" = set; then
+ echo $ECHO_N "(cached) $ECHO_C" >&6
+else
+ ac_cv_host_alias=$host_alias
+test -z "$ac_cv_host_alias" &&
+ ac_cv_host_alias=$ac_cv_build_alias
+ac_cv_host=`$ac_config_sub $ac_cv_host_alias` ||
+ { { echo "$as_me:$LINENO: error: $ac_config_sub $ac_cv_host_alias failed" >&5
+echo
 "$as_me: error: $ac_config_sub $ac_cv_host_alias failed" >&2;}
+ { (exit 1); exit 1; }; }
++f_1+echo "$as_me:$LINENO: result: $ac_cv_host" >&5
+echo "${ECHO_T}$ac_cv_host" >&6
+host=$ac_cv_host
+host_cpu=`echo $ac_cv_host | sed 's/^\([^-]*\)-\([^-]*\)-\(.*\)$\/1/"
+host_vendor=`echo $ac_cv_host | sed 's/^\([^-]*\)-\([^-]*\)-\(.*\)$\\2/"`
+host_os=`echo $ac_cv_host | sed 's/^\([^-]*\)-\([^-]*\)-\(.*\)$\/3/'`
^{+}++AT_TESTPATH=../src
++echo "$as_me:$LINENO: checking how to suppress newlines using echo" >&5
+echo $ECHO_N "checking how to suppress newlines using echo... $ECHO_C" >&6
+if test "\{fp\_cv\_prog\_echo\_nonl+set\}" = set; then
+ echo $ECHO_N "(cached) $ECHO_C" >&6
+else
+ if (echo "testing\c"; echo 1,2,3) | grep c >/dev/null; then
+ if (echo -n testing; echo 1,2,3) | sed s/-n/xn/ | grep xn >/dev/null; then
+ fp_cv_prog_echo_nonl=no
+ else
+ fp_cv_prog_echo_nonl=option
+ fi
+else
+ fp_cv_prog_echo_nonl=escape
+f_1
```

```
+f_1+echo "$as_me:$LINENO: result: $fp_cv_prog_echo_nonl"
 >&5
+echo "${ECHO_T}$fp_cv_prog_echo_nonl" >&6
+test $fp_cv_prog_echo_nonl = no \+ && echo 2>&1 "WARNING: \`echo' not powerful enough for \`make check'"
+case $fp_cv_prog_echo_nonl in
+ no) ECHO_N= ECHO_C= ;;
+ option) ECHO_N=-n ECHO_C= ;;
+ escape) ECHO_N= ECHO_C=\c<sup>'</sup>\c<sup>'</sup> ;;
+esac
+
++ALL_LINGUAS="da de el es fr gl it nl pl pt sl sv"
\pm+# HMS
+
^{+}+ac_ext=c
+ac_cpp='$CPP $CPPFLAGS'
+ac_compile='$CC -c $CFLAGS $CPPFLAGS conftest.$ac_ext >&5'
+ac_link='$CC -o conftest$ac_exeext $CFLAGS $CPPFLAGS $LDFLAGS conftest.$ac_ext $LIBS >&5'
+ac_compiler_gnu=$ac_cv_c_compiler_gnu
+if test -n "$ac_tool_prefix"; then
+ # Extract the first word of "${ac_tool_prefix}gcc", so it can be a program name with args.
+set dummy ${ac_tool_prefix}gcc; ac_word=$2
+echo "$as_me:$LINENO: checking for $ac_word" >&5
+echo $ECHO_N "checking for $ac_word... $ECHO_C" >&6
+if test "\frac{1}{2}{ac_cv_prog_CC+set}" = set; then
+ echo $ECHO_N "(cached) $ECHO_C" >&6
+else
+ if test -n "$CC"; then
+ ac_cv_prog_CC="$CC" # Let
 the user override the test.
+else
+as_save_IFS=$IFS; IFS=$PATH_SEPARATOR
+for as_dir in $PATH
+do
+ IFS=$as_save_IFS
+ test -z "$as_dir" && as_dir=.
+ for ac_exec_ext in '' $ac_executable_extensions; do
+ if $as_executable_p "$as_dir/$ac_word$ac_exec_ext"; then
+ ac_cv_prog_CC="${ac_tool_prefix}gcc"
+ echo "$as_me:$LINENO: found $as_dir/$ac_word$ac_exec_ext" >&5
+ break 2
+ fi
```

```
+done
```

```
+done
+
+f_1+fi
+CC=$ac_cv_prog_CC
+if test -n "$CC"; then
+ echo "$as_me:$LINENO: result: $CC" >&5
+echo "${ECHO_T}$CC" >&6
+else
+ echo "$as_me:$LINENO: result: no" >&5
+echo "${ECHO_T}no" >&6
+f_1\pm+f_1+if test -z "$ac_cv_prog_CC"; then
+ ac_ct_CC=$CC
+ # Extract the first word of "gcc", so it can be a program name with args.
+set dummy gcc; ac_word=$2
+echo "$as_me:$LINENO: checking for $ac_word" >&5
+echo $ECHO_N "checking for $ac_word... $ECHO_C" >&6
+if test "\frac{c}{x} ac_cv_prog_ac_ct_CC+set}" = set; then
+ echo $ECHO_N "(cached) $ECHO_C" >&6
+else
+ if test -n "$ac_ct_CC"; then
+ ac_cv_prog_ac_ct_CC="$ac_ct_CC"
 # Let the user override the test.
+else
+as_save_IFS=$IFS; IFS=$PATH_SEPARATOR
+for as_dir in $PATH
+do
+ IFS=$as_save_IFS
+ test -z "$as_dir" && as_dir=.
+ for ac_exec_ext in '' $ac_executable_extensions; do
+ if $as_executable_p "$as_dir/$ac_word$ac_exec_ext"; then
+ ac_cv_prog_ac_ct_CC="gcc"
+ echo "$as_me:$LINENO: found $as_dir/$ac_word$ac_exec_ext" >&5
+ break 2
+ fi
+done
+done
+
+f_{1}+f_1+ac_ct_CC=$ac_cv_prog_ac_ct_CC
+if test -n "$ac_ct_CC"; then
+ echo "$as_me:$LINENO: result: $ac_ct_CC" >&5
+echo "${ECHO_T}$ac_ct_CC" >&6
+else
```

```
+ echo "$as_me:$LINENO: result: no" >&5
+echo "${ECHO_T}no" >&6
+f_1^{+}+ CC=$ac_ct_CC
+else
+ CC="$ac_cv_prog_CC"
+f_1^{+}+if test -z "$CC"; then
+ if test -n "$ac_tool_prefix"; then
+ # Extract the first word of "${ac_tool_prefix}cc", so it can be a program name with args.
+set dummy ${ac_tool_prefix}cc; ac_word=$2
+echo "$as_me:$LINENO: checking for $ac_word" >&5
+echo $ECHO_N "checking for $ac_word... $ECHO_C"
\geq 8.6+if test "\qquada (ac_cv_prog_CC+set}" = set; then
+ echo $ECHO_N "(cached) $ECHO_C" >&6
+else
+ if test -n "$CC"; then
+ ac_cv_prog_CC="$CC" # Let the user override the test.
+else
+as_save_IFS=$IFS; IFS=$PATH_SEPARATOR
+for as_dir in $PATH
+do+ IFS=$as_save_IFS
+ test -z "$as_dir" && as_dir=.
+ for ac_exec_ext in '' $ac_executable_extensions; do
+ if $as_executable_p "$as_dir/$ac_word$ac_exec_ext"; then
+ ac_cv_prog_CC="${ac_tool_prefix}cc"
+ echo "$as_me:$LINENO: found $as_dir/$ac_word$ac_exec_ext" >&5
+ break 2
+ fi
+done
+done
+
+f_1+f_{1}+CC=$ac_cv_prog_CC
+if test -n "$CC"; then
+ echo "$as_me:$LINENO: result: $CC" >&5
+echo "${ECHO_T}$CC" >&6
+else
+ echo "$as_me:$LINENO: result: no" >&5
+echo "${ECHO_T}no" >&6
+f_{1}+
+f_1
```

```
+if test -z "$ac_cv_prog_CC"; then
+ ac_ct_CC=$CC
+ # Extract the first word of "cc", so it can be a program name with args.
+set dummy cc; ac_word=$2
+echo "$as_me:$LINENO: checking for $ac_word" >&5
+echo $ECHO_N "checking for $ac_word...
 $ECHO_C" >&6
+if test "\frac{c}{2} ac_cv_prog_ac_ct_CC+set}" = set; then
+ echo $ECHO_N "(cached) $ECHO_C" >&6
+else
+ if test -n "$ac_ct_CC"; then
+ ac_cv_prog_ac_ct_CC="$ac_ct_CC" # Let the user override the test.
+else
+as_save_IFS=$IFS; IFS=$PATH_SEPARATOR
+for as_dir in $PATH
+do+ IFS=$as_save_IFS
+ test -z "$as_dir" && as_dir=.
+ for ac_exec_ext in '' $ac_executable_extensions; do
+ if $as_executable_p "$as_dir/$ac_word$ac_exec_ext"; then
+ ac_cv_prog_ac_ct_CC="cc"
+ echo "$as_me:$LINENO: found $as_dir/$ac_word$ac_exec_ext" >&5
+ break 2
+ fi
+done
+done
+
+f_1+f_{1}+ac_ct_CC=$ac_cv_prog_ac_ct_CC
+if test -n "$ac_ct_CC"; then
+ echo "$as_me:$LINENO: result: $ac_ct_CC" >&5
+echo "${ECHO_T}$ac_ct_CC" >&6
+else
+ echo "$as_me:$LINENO: result: no" >&5
+echo "${ECHO_T}no" >&6
+f_{1}+
+ CC=$ac_ct_CC
+else
+ CC="$ac_cv_prog_CC"
+f_{1}\pm+f_{1}+if test -z "$CC"; then
+ # Extract the first word of "cc", so it can be a program name with args.
+set dummy cc; ac_word=$2
+echo "$as_me:$LINENO:
```

```
 checking for $ac_word" >&5
+echo $ECHO_N "checking for $ac_word... $ECHO_C" >&6
+if test "\qquad\{ac\_cv\_prog\_CC+set\}" = set; then
+ echo $ECHO_N "(cached) $ECHO_C" >&6
+else
+ if test -n "$CC"; then
+ ac_cv_prog_CC="$CC" # Let the user override the test.
+else
+ ac_prog_rejected=no
+as_save_IFS=$IFS; IFS=$PATH_SEPARATOR
+for as_dir in $PATH
+do
+ IFS=$as_save_IFS
+ test -z "$as_dir" && as_dir=.
+ for ac_exec_ext in '' $ac_executable_extensions; do
+ if $as_executable_p "$as_dir/$ac_word$ac_exec_ext"; then
+ if test "$as_dir/$ac_word$ac_exec_ext" = "/usr/ucb/cc"; then
+ ac_prog_rejected=yes
+ continue
+ fi
+ ac_cv_prog_CC="cc"
+ echo "$as_me:$LINENO: found $as_dir/$ac_word$ac_exec_ext" >&5
+ break 2
+ fi
+done
+done
^{+}+if test $ac_prog_rejected = yes; then
+ # We found a bogon in the path, so make sure we never use it.
+ set dummy $ac_cv_prog_CC
+ shift
+ if test $# != 0; then
+ # We chose a different compiler from the bogus one.
+ # However,
 it has the same basename, so the bogon will be chosen
+ # first if we set CC to just the basename; use the full file name.
+ shift
+ ac_cv_prog_CC="$as_dir/$ac_word${1+' '}$@"
+ fi
+f_1+f_1+f_1+CC=$ac_cv_prog_CC
+if test -n "$CC"; then
+ echo "$as_me:$LINENO: result: $CC" >&5
+echo "${ECHO_T}$CC" >&6
+else
+ echo "$as_me:$LINENO: result: no" >&5
```
```
+echo "\E{ECHO_T}no" >&6+f_1\overline{+}+f\mathbf{i}+if test -z "$CC"; then
+ if test -n "$ac_tool_prefix"; then
+ for ac_prog in cl
+ do
+# Extract the first word of "$ac_tool_prefix$ac_prog", so it can be a program name with args.
+set dummy $ac_tool_prefix$ac_prog; ac_word=$2
+echo "$as_me:$LINENO: checking for $ac_word" >&5
+echo $ECHO_N "checking for $ac_word... $ECHO_C" >&6
+if test "\frac{c}{2}{ac_cv_prog_CC+set}" = set; then
+ echo $ECHO_N "(cached) $ECHO_C" >&6
+else
+ if test -n "$CC"; then
+ ac_cv_prog_CC="$CC" # Let the user override the test.
+else
+as_save_IFS=$IFS; IFS=$PATH_SEPARATOR
+for as_dir in $PATH
+do
+ IFS=$as_save_IFS
\overline{+}test -z "$as dir" & & as dir=.
+ for ac_exec_ext in "$ac_executable_extensions; do
+ if $as_executable_p "$as_dir/$ac_word$ac_exec_ext"; then
+ ac_cv_prog_CC="$ac_tool_prefix$ac_prog"
+ echo "$as_me:$LINENO: found $as_dir/$ac_word$ac_exec_ext" >&5
+ break 2
+ fi
+done
+done
\ddot{+}+f_1+f_{1}+CC=$ac_cv_prog_CC
+if test -n "$CC"; then
+ echo "$as_me:$LINENO: result: $CC" >&5
+echo "${ECHO_T}$CC">&6
+else
+ echo "$as me:$LINENO: result: no" > & 5
+echo "\S{ECHO T}no" >&6
+fi\ddot{+}test -n "$CC" && break
++ done
+fi+if test -z "$CC"; then
```

```
+ ac_ct_CC=$CC
+ for ac_prog in cl
+d<sub>o</sub>+ # Extract the first word of "$ac_prog", so it can be a program name with args.
+set dummy $ac_prog; ac_word=$2
+echo "$as_me:$LINENO: checking for $ac_word" >&5
+echo $ECHO_N "checking for $ac_word... $ECHO_C" >&6
+if test "\frac{1}{2}{ac_cv_prog_ac_ct_CC+set}" = set; then
+ echo $ECHO_N "(cached) $ECHO_C" >&6
+else
+ if test -n "$ac_ct_CC"; then
+ ac_cv_prog_ac_ct_CC="$ac_ct_CC" # Let the user override the
test.
+else
+as_save_IFS=$IFS; IFS=$PATH_SEPARATOR
+for as dir in $PATH
+do
+ IFS=$as save IFS
+ test -z "$as_dir" && as_dir=.
+ for ac_exec_ext in "$ac_executable_extensions; do
+ if $as_executable_p "$as_dir/$ac_word$ac_exec_ext"; then
+ ac_cv_prog_ac_ct_CC="$ac_prog"
+ echo "$as_me:$LINENO: found $as_dir/$ac_word$ac_exec_ext" >&5
+ break 2
+ fi
+done
+done
\ddot{+}+f_{1}+f_1+ac_ct_CC=$ac_cv_prog_ac_ct_CC
+if test -n "$ac_ct_CC"; then
+ echo "$as_me:$LINENO: result: $ac_ct_CC" >&5
+echo "${ECHO_T}$ac_ct_CC" >&6
+else
+ echo "$as_me:$LINENO: result: no" >&5
+echo "\S{ECHO_T}no" >&6
+f\mathbf{i}\ddot{+}+ test -n "$ac ct CC" && break
+done
\ddot{+}+ CC=$ac ct CC
+f_{1}\ddot{}+fi\ddot{}\overline{+}
```

```
+test -z "$CC" && { { echo "$as_me:$LINENO: error: no acceptable C compiler found in \$PATH
+See \cong for more details." > & 5
+echo "$as_me: error: no acceptable C compiler found in \$PATH
+See \`config.log' for more details." >&2;}
+ { (exit 1); exit 1; }; }
+
+# Provide some information about the compiler.
+echo
 "$as_me:$LINENO:" \
+ "checking for C compiler version" >&5
+ac_compiler=`set X $ac_compile; echo $2`
+{ (eval echo "$as_me:$LINENO: \"$ac_compiler --version </dev/null >&5\"") >&5
+ (eval $ac_compiler --version </dev/null >&5) 2>&5
+ ac_status=$?
+ echo "$as_me:$LINENO: \$? = $ac_status" > &5+ (exit $ac_status); }
+{ (eval echo "$as_me:$LINENO: \"$ac_compiler -v </dev/null >&5\"") >&5
+ (eval $ac_compiler -v </dev/null >&5) 2>&5
+ ac_status=$?
+ echo "$as_me:$LINENO: \$? = $ac_status" > &5+ (exit $ac_status); }
+{ (eval echo "$as_me:$LINENO: \"$ac_compiler -V </dev/null >&5\"") >&5
+ (eval $ac_compiler -V </dev/null >&5) 2>&5
+ ac status=$?
+ echo "$as_me:$LINENO: \$? = $ac_status" > &5+ (exit $ac_status); }
++cat >conftest.$ac_ext <<_ACEOF
+/* confdefs.h. */+_ACEOF
+cat confdefs.h >>conftest.$ac_ext
+cat >>conftest.$ac_ext <<_ACEOF
+/* end confdefs.h. */
+
+int+main ()+{
+
+ ;
+ return 0;
+}
+_ACEOF
+ac_clean_files_save=$ac_clean_files
+ac_clean_files="$ac_clean_files
 a.out a.exe b.out"
+# Try to create an executable without -o first, disregard a.out.
+# It will help us diagnose broken compilers, and finding out an intuition
+# of exeext.
```

```
+echo "$as_me:$LINENO: checking for C compiler default output file name" >&5
+echo $ECHO_N "checking for C compiler default output file name... $ECHO_C" >&6
+ac_link_default=`echo "$ac_link" | sed 's/ -o *conftest[^ ]*//'`
+if { (eval echo "$as_me:$LINENO: \"$ac_link_default\"") >&5
+ (eval $ac_link_default) 2>&5
+ ac_status=$?
+ echo "$as_me:$LINENO: \$? = $ac_status" >&5
+ (exit $ac_status); }; then
+ # Find the output, starting from the most likely. This scheme is
+# not robust to junk in `.', hence go to wildcards (a.*) only as a last
+# resort.
+
+# Be careful to initialize this variable, since it used to be cached.
+# Otherwise an old cache value of `no' led to `EXEEXT = no' in a Makefile.
+ac_cv_exeext=
+# b.out is created by i960 compilers.
+for ac_file in a_out.exe a.exe conftest.exe a.out
 conftest a.* conftest.* b.out
+do+ test -f "$ac_file" || continue
+ case $ac_file in
+ *.$ac_ext | *.xcoff | *.tds | *.d | *.pdb | *.xSYM | *.bb | *.bbg | *.o | *.obj )
+ ;;
+ conftest.$ac_ext )
+ # This is the source file.
+::+ [ab].out )
+ # We found the default executable, but execut=" is most
+ # certainly right.
+ break;;
+ *.*)
+ ac\_cv\_execxt=`expr "$ac\_file" : '[^.]*\(\..*\)'`
+ # FIXME: I believe we export ac_cv_exeext for Libtool,
+ # but it would be cool to find out if it's true. Does anybody
+ # maintain Libtool? --akim.
+ export ac_cv_exeext
+ break;;
+ *)
+ break;;
+ esac
+done
+else
+ echo "$as me: failed program was:" >&5
+sed 's/^/| /' conftest.$ac_ext >&5
++{ { echo "$as_me:$LINENO: error: C compiler cannot create executables
+See \`config.log' for more details." >&5
+echo "$as_me: error: C compiler cannot create executables
```

```
+See \`config.log' for more details." >&2; }
+ { (exit 77); exit 77; }; }
+f_1^{+}+ac_exeext=$ac_cv_exeext
+echo "$as_me:$LINENO:
 result: $ac_file" >&5
+echo "${ECHO_T}$ac_file" >&6
+
+# Check the compiler produces executables we can run. If not, either
+# the compiler is broken, or we cross compile.
+echo "$as_me:$LINENO: checking whether the C compiler works" >&5
+echo $ECHO_N "checking whether the C compiler works... $ECHO_C" >&6
+# FIXME: These cross compiler hacks should be removed for Autoconf 3.0
+# If not cross compiling, check that we can run a simple program.
+if test "$cross_compiling" != yes; then
+ if { ac_try='./$ac_file'
+ { (eval echo "$as_me:$LINENO: \"$ac_try\"") >&5
+ (eval $ac_try) 2>&5
+ ac_status=$?
+ echo "$as_me:$LINENO: \$? = $ac_status" >&5
+ (exit $ac_status); }; }; then
+ cross_compiling=no
+ else
+ if test "$cross_compiling" = maybe; then
+	cross_compiling=yes
+ else
+	{ { echo "$as_me:$LINENO: error: cannot run C compiled programs.
+If you meant to cross compile, use \`--host'.
+See \`config.log' for more details." >&5
+echo "$as_me: error: cannot run C compiled
 programs.
+If you meant to cross compile, use \`--host'.
+See \`config.log' for more details." >&2;}
+ { (exit 1); exit 1; }; }
+ fi
+ fi
+f_1+echo "$as_me:$LINENO: result: yes" >&5
+echo "${ECHO_T}yes" >&6
++rm -f a.out a.exe conftest$ac_cv_exeext b.out
+ac_clean_files=$ac_clean_files_save
+# Check the compiler produces executables we can run. If not, either
+# the compiler is broken, or we cross compile.
+echo "$as_me:$LINENO: checking whether we are cross compiling" >&5
+echo $ECHO_N "checking whether we are cross compiling... $ECHO_C" >&6
+echo "$as_me:$LINENO: result: $cross_compiling" >&5
```
+echo "\${ECHO\_T}\$cross\_compiling" >&6

```
+
+echo "$as_me:$LINENO: checking for suffix of executables" >&5
+echo $ECHO_N "checking for suffix of executables... $ECHO_C" >&6
+if { (eval echo "$as_me:$LINENO: \"$ac_link\"") > \& 5
+ (eval $ac_link) 2 > 8.5+ ac_status=$?
+ echo "$as_me:$LINENO: \$? = $ac_status" > \& 5
+ (exit $ac_status); }; then
+ # If both `conftest.exe' and `conftest' are
 `present' (well, observable)
+# catch `conftest.exe'. For instance with Cygwin, `ls conftest' will
+# work properly (i.e., refer to `conftest.exe'), while it won't with
+# `rm'.
+for ac_file in conftest.exe conftest conftest.*; do
+ test -f "$ac_file" || continue
+ case $ac_file in
+ *.$ac_ext | *.xcoff | *.tds | *.d | *.pdb | *.xSYM | *.bb | *.bbg | *.o | *.obj ) ;;
+ *.*) ac_cv_exeext=`expr "$ac_file" : '\lceil^{\wedge} \cdot \rceil^{\kappa} \setminus (\cdot \cdot \cdot \cdot)^{\wedge}+	 export ac_cv_exeext
+	 break;;
+ * ) break;;
+ esac
+done
+else
+ { { echo "$as_me:$LINENO: error: cannot compute suffix of executables: cannot compile and link
+See \`config.log' for more details." >&5
+echo "$as_me: error: cannot compute suffix of executables: cannot compile and link
+See \`config.log' for more details." >&2; }
+ { (exit 1); exit 1; }; }
+f_{1}\pm+rm -f conftest$ac_cv_exeext
+echo "$as_me:$LINENO: result: $ac_cv_exeext" >&5
+echo "${ECHO_T}$ac_cv_exeext" >&6
++rm -f conftest.$ac_ext
+EXEEXT=$ac_cv_exeext
+ac_exeext=$EXEEXT
+ech"$as_me:$LINENO: checking for suffix of object files" > &5+echo ECHO N "checking for suffix of object files... ECHO C" > &6+if test "\{ac\ cv\ object+set\}" = set; then
+ echo $ECHO_N "(cached) $ECHO_C" >&6
+else
+ cat >conftest.$ac_ext << ACEOF
+\frac{1}{8} confdefs.h. \frac{1}{8}+_ACEOF
```

```
+cat confdefs.h >>conftest.$ac_ext
+cat >>conftest.$ac_ext <<_ACEOF
+/* end confdefs.h. */
+
+int+main ()+{
+
+ ;
+ return 0;
+}
+_ACEOF
+rm -f conftest.o conftest.obj
+if { (eval echo "$as_me:$LINENO: \"$ac_compile\"") >&5
+ (eval $ac_compile) 2>&5
+ ac status=$?
+ echo "$as_me:$LINENO: \$? = $ac_status" > \& 5
+ (exit $ac_status); }; then
+ for ac_file in `(ls conftest.o conftest.obj; ls conftest.*) 2>/dev/null`; do
+ case $ac_file in
+ *.$ac_ext | *.xcoff | *.tds | *.d | *.pdb | *.xSYM | *.bb | *.bbg ) ;;
+ *) ac_cv_objext=`expr "$ac_file" : '.*\.\(.*\)"
+ break;;
+ esac
+done
+else
+ echo "$as_me: failed program was:" >&5
+sed 's/^/| /' conftest.$ac_ext >&5
++{ { echo "$as_me:$LINENO: error:
 cannot compute suffix of object files: cannot compile
+See \`config.log' for more details." >&5
+echo "$as_me: error: cannot compute suffix of object files: cannot compile
+See \`config.log' for more details." >&2;}
+ { (exit 1); exit 1; }; }
+f_1^{+}+rm -f conftest.$ac_cv_objext conftest.$ac_ext
+f_{1}+echo "$as_me:$LINENO: result: $ac_cv_objext" >&5
+echo "${ECHO_T}$ac_cv_objext" >&6
+OBJEXT=$ac_cv_objext
+ac_objext=$OBJEXT
+echo "$as_me:$LINENO: checking whether we are using the GNU C compiler" >&5
+echo $ECHO_N "checking whether we are using the GNU C compiler... $ECHO_C" > &6+if test "\{\text{ac}\;c\;c\;c\;c\;c\;c\;f\}" = set; then
+ echo $ECHO_N "(cached) $ECHO_C" >&6
+else
```

```
+ cat >conftest.$ac_ext <<_ACEOF
+/* confdefs.h. */
+ ACEOF
+cat confdefs.h >>conftest.$ac_ext
+cat >>conftest.$ac_ext <<_ACEOF
+\prime^* end confdefs.h. */\ddot{+}+int+main()
+{
+#ifndef _GNUC_
     choke me
++#endif
++ ;
+ return 0;
+\}+ ACEOF
+rm -f conftest.$ac_objext
+if { (eval echo "$as_me:$LINENO: \"$ac_compile\"")
>\&5+ (eval $ac_compile) 2>conftest.er1
+ ac_status=$?
+ grep -v '^ *+' conftest.er1 >conftest.err
+ rm -f conftest.er1
+ cat conftest.err > & 5
+ echo "$as_me:$LINENO: \$? = $ac_status" > & 5
+ (exit $ac_status); } & &
+ { ac_try='test -z "$ac_c_werror_flag"
+ || test ! -s conftest.err'
+ { (eval echo "$as_me:$LINENO: \"$ac_try\"") >&5
+ (eval $ac_try) 2>&5
+ ac_status=$?
+ echo "$as_me:$LINENO: \$? = $ac_status" > \&5+ (exit $ac_status); \}; \&&+ { ac_try='test -s conftest.$ac_objext'
+ { (eval echo "$as_me:$LINENO: \"$ac_try\"") > & 5
+ (eval $ac_try) 2>&5
+ ac_status=$?
+ echo "$as me:$LINENO: \$? = $ac status" > &5+ (exit $ac status); }; }; then
+ ac compiler gnu=yes
+else
+ echo "$as_me: failed program was:" > \& 5
+sed 's/\frac{\lambda}{\lambda} /' conftest.$ac ext >&5
\ddot{+}+ac_compiler_gnu=no
+fi
```

```
Open Source Used In UCS Manager 4.1(2) 4436
```

```
+rm -f conftest.err conftest.$ac_objext conftest.$ac_ext
+ac_cv_c_compiler_gnu=$ac_compiler_gnu
\ddot{+}+f\mathbf{i}+echo "$as_me:$LINENO: result: $ac_cv_c_compiler_gnu" >&5
+echo "${ECHO_T}$ac_cv_c_compiler_gnu"
> & 6
+GCC=`test $ac_compiler_gnu = yes && echo yes`
+ac_test_CFLAGS=${CFLAGS+set}
+ac_save_CFLAGS=$CFLAGS
+CFLAGS="-g"
+echo "$as_me:$LINENO: checking whether $CC accepts -g" >&5
+echo $ECHO_N "checking whether $CC accepts -g... $ECHO_C" >&6
+if test "\{(ac_cv_prog_ccc_g + set)" = set; then
+ echo $ECHO_N "(cached) $ECHO_C" >&6
+else
+ cat >conftest.$ac_ext <<_ACEOF
+/* confdefs.h. */
+ ACEOF
+cat confdefs.h >>conftest.$ac_ext
+cat >>conftest.$ac ext << ACEOF
+\prime^* end confdefs.h. */\ddot{+}+int+main()
+{
\ddot{+}+ :
+ return 0;
+\}+_ACEOF
+rm -f conftest.$ac_objext
+if { (eval echo "$as_me:$LINENO: \"$ac_compile\"") > &5+ (eval $ac_compile) 2>conftest.er1
+ ac_status=$?
+ grep -v '^ *+' conftest.er1 >conftest.err
+ rm -f conftest.er1
+ cat conftest.err > & 5
+ echo "$as_me:$LINENO: \$? = $ac_status" > \&5+ (exit $ac status); \&&+ { ac try='test -z "$ac c werror flag"
+ || test ! -s conftest.err'
+ { (eval echo "$as me:$LINENO: \"$ac try\"") > & 5
+ (eval $ac_try) 2>&5
\ddot{+}ac status=$?
+ echo "$as me:$LINENO: \? = $ac status" > & 5
+ (exit $ac status); \}; \&&
```

```
+	 { ac_try='test -s conftest.$ac_objext'
+ { (eval echo "$as_me:$LINENO: \"$ac_try\"") >&5
+ (eval $ac_try) 2>&5
+ ac_status=$?
+ echo "$as_me:$LINENO: \$? = $ac_status" > &5+ (exit $ac_status); }; }; then
+ ac_cv_prog_cc_g=yes
+else
+ echo "$as_me: failed program was:" >&5
+sed 's/\frac{\lambda}{\lambda} /' conftest.$ac_ext >&5
+
+ac_cv_prog_cc_g=no
+f_1+rm -f conftest.err conftest.$ac_objext conftest.$ac_ext
+f_{1}+echo "$as_me:$LINENO: result: $ac_cv_prog_cc_g" >&5
+echo "${ECHO_T}$ac_cv_prog_cc_g" >&6
+if test "$ac_test_CFLAGS" = set; then
+ CFLAGS=$ac_save_CFLAGS
+elif test @ac_cv_prog_cc_g = yes; then
+ if test "$GCC" = yes; then
+ CFLAGS="-g -O2"
+ else
+ CFLAGS="-g"
+ fi
+else
+ if test "$GCC" = yes; then
+ CFLAGS="-O2"
+ else
+ CFLAGS=
+ fi
+f_{1}+echo "$as_me:$LINENO: checking for $CC option to accept ANSI C" >&5
+echo $ECHO_N "checking for $CC option to accept ANSI C... $ECHO_C"
 >&6
+if test "\qquada c_v \propto \frac{1}{2} (ac_cv_prog_cc_stdc+set}" = set; then
+ echo $ECHO_N "(cached) $ECHO_C" >&6
+else
+ ac_cv_prog_cc_stdc=no
+ac_save_CC=$CC
+cat >conftest.$ac_ext << ACEOF
+/* confdefs.h. */
+_ACEOF
+cat confdefs.h >>conftest.$ac_ext
+cat >>conftest.$ac_ext <<_ACEOF
+\frac{4}{3} end confdefs.h. \frac{4}{3}+#include <stdarg.h>
+#include \ltstdio.h>
```

```
+#include <sys/types.h>
+#include <sys/stat.h>
+<sup>*</sup> Most of the following tests are stolen from RCS 5.7's src/conf.sh. */+struct buf { int x; };
+FILE * (*rcsopen) (struct buf *, struct stat *, int);
+static char *e (p, i)
+ char **p;
+ int i;
+{
+ return p[i];
+}
+static char *f (char * (*g) (char **, int), char **p, ...)
+{
+ char *s;
+ va_list v;
+ va_start (v,p);
+ s = g (p, va_{arg} (v, int));+ va end (v);
+ return s;
+}
^{+}+/* OSF 4.0 Compaq cc is some sort of almost-ANSI by default. It has
+ function prototypes and stuff, but not '\xHH' hex character constants.
+ These don't provoke an error unfortunately, instead are silently treated
+ as 'x'. The following induces an error, until -std1 is added to get
+ proper ANSI mode. Curiously '\x00'!='x' always comes out true, for an
+ array size at least. It's necessary to write '\x00'==0 to get something
+ that's true only with -std1. */
+int osf4_cc_array [\sqrt{x}00' == 0 ? 1 : -1];^{+}+int test (int i, double x);
+struct s1 {int (*f) (int a); };
+struct s2 {int (*f) (double a);};
+int pairnames (int, char **, FILE *(*)(struct buf *, struct stat *, int), int, int);
+int argc;
+char **argv;
+int
+main ()
+{
+return f (e, argv, 0) != \arg v[0] \, || \, f(e, \arg v, 1) != \arg v[1];
+ :
+ return 0;
+}
+_ACEOF
+# Don't try gcc -ansi; that turns off useful extensions and
+# breaks some systems' header files.
+# AIX -qlanglvl=ansi
```

```
+# Ultrix and OSF/1 -std1
+# HP-UX 10.20 and later -Ae
+# HP-UX older versions -Aa -D_HPUX_SOURCE
+# SVR4 -Xc -D_EXTENSIONS_
+for ac_arg in "" -qlanglvl=ansi -std1 -Ae "-Aa -D_HPUX_SOURCE" "-Xc -D__EXTENSIONS_"
+do
+ CC="$ac save CC $ac arg"
\ddot{+}rm -f conftest.$ac_objext
+if { (eval echo "$as_me:$LINENO: \"$ac_compile\"") >&5
+ (eval $ac_compile) 2>conftest.er1
+ ac_status=$?
+ grep -v '^ *+' conftest.er1 >conftest.err
+ rm -f conftest.er1
+ cat conftest.err >&5
+ echo "$as_me:$LINENO: \$? = $ac_status" > & 5
+ (exit $ac_status); } &&
+ { ac_try='test -z "$ac_c_werror_flag"
+ || test ! -s conftest.err'
+ { (eval echo "$as_me:$LINENO: \"$ac_try\"") >&5
+ (eval $ac try) 2>&5
+ ac_status=$?
+ echo "$as_me:$LINENO: \$? = $ac_status" > & 5
+ (exit $ac_status); \}; \&&+ { ac_try='test -s conftest.$ac_objext'
+ { (eval echo "$as_me:$LINENO: \"$ac_try\"") >&5
+ (eval $ac_try) 2>&5
+ ac_status=$?
+ echo "$as_me:$LINENO: \$? = $ac_status" > & 5
+ (exit $ac_status); }; }; then
+ ac_cv_prog_cc_stdc=$ac_arg
+break
+else
+ echo "$as_me: failed program was:" > & 5
+sed 's/\frac{\gamma}{\gamma} /' conftest.$ac_ext >&5
\ddot{+}+fi+rm -f conftest.err conftest.$ac_objext
+done
+rm -f conftest.$ac ext conftest.$ac objext
+CC=$ac save CC
\ddot{+}+fi\ddot{+}+case"x$ac_cv_prog_cc_stdc" in
+ x|xno)
+ echo "$as me:$LINENO: result: none needed" >&5
```

```
+echo "${ECHO_T}none needed" >&6 ;;
+ *)
+ echo "$as_me:$LINENO: result: $ac_cv_prog_cc_stdc" >&5
+echo "${ECHO_T}$ac_cv_prog_cc_stdc" >&6
+ CC="$CC $ac_cv_prog_cc_stdc" ;;
+esac
^{+}+# Some people use a C++ compiler to compile C. Since we use `exit',
+# in C++ we need to declare it. In case someone uses the same compiler
+# for both compiling C and C++ we need to have the C++ compiler decide
+# the declaration of exit, since it's the most demanding environment.
+cat >conftest.$ac_ext <<_ACEOF
+#ifndef __cplusplus
+ choke me
+#endif
+_ACEOF
+rm -f conftest.$ac_objext
+if { (eval echo "$as_me:$LINENO: \"$ac_compile\"") >&5
+ (eval $ac_compile) 2>conftest.er1
+ ac_status=$?
+ grep -v '^ *+' conftest.er1 >conftest.err
+ rm -f conftest.er1
+ cat conftest.err >&5
+ echo "$as_me:$LINENO: \$? = $ac_status" >&5
+ (exit $ac_status); } &&
+ { ac_try='test -z "$ac_c_werror_flag"
+ || test !
 -s conftest.err'
+ \{ (eval echo "$as_me:$LINENO: \"$ac_try\"") > & 5
+ (eval $ac_try) 2>&5
+ ac_status=$?
+ echo "$as_me:$LINENO: \? = $ac_status" > \& 5
+ (exit $ac_status); }; } &&
+	 { ac_try='test -s conftest.$ac_objext'
+ \{ (eval echo "$as_me:$LINENO: \"$ac_try\"") > & 5
+ (eval rac_{\text{try}}{2}) 2>&5
+ ac_status=$?
+ echo "$as_me:$LINENO: \$? = $ac_status" > \& 5
+ (exit $ac_status); }; }; then
+ for ac_declaration in \
+ " \
+ 'extern "C" void std::exit (int) throw (); using std::exit;' \langle+ 'extern "C" void std::exit (int); using std::exit;' \setminus+ 'extern "C" void exit (int) throw ();' \
+ 'extern "C" void exit (int);' \setminus+ 'void exit (int);'
+do
+ cat >conftest.$ac_ext << ACEOF
```

```
+/* confdefs.h. */
+ ACEOF
+cat confdefs.h >>conftest.$ac_ext
+cat >>conftest.$ac_ext <<_ACEOF
+/* end confdefs.h. */+$ac declaration
+#include <stdlib.h>
+int+main()
+{
+exit (42);
+ ;
+ return 0;
+\}+_ACEOF
+rm -f conftest.$ac_objext
+if { (eval echo "$as_me:$LINENO: \"$ac_compile\"") >&5
\ddot{}(eval $ac_compile) 2>conftest.er1
+ ac_status=$?
+ grep -v '^ *+' conftest.er1 >conftest.err
+ rm -f conftest.er1
+ cat conftest.err > & 5
+ echo "$as_me:$LINENO: \$? = $ac_status" > & 5
+ (exit $ac_status); } &&
+ { ac_try='test -z "$ac_c_werror_flag"
+ || test ! -s conftest.err'
+ { (eval echo "$as_me:$LINENO: \"$ac_try\"") >&5
+ (eval $ac_try) 2>&5
+ ac_status=$?
+ echo "$as_me:$LINENO: \$? = $ac_status" > \&5+ (exit $ac_status); \}; \&&+ { ac_try='test -s conftest.$ac_objext'
+ { (eval echo "$as_me:$LINENO: \"$ac_try\"") >&5
+ (eval $ac_try) 2>&5
+ ac_status=$?
+ echo "$as_me:$LINENO: \$? = $ac_status" > & 5
+ (exit $ac_status); }; }; then
+ :
+else
+ echo "$as me: failed program was:" > & 5
+sed 's/\frac{\lambda}{\lambda} /' conftest.$ac ext > & 5
\perp+continue
+fi+rm -f conftest.err conftest.$ac_objext conftest.$ac_ext
+ cat >conftest.$ac_ext <<_ACEOF
+\frac{1}{8} confdefs h. \frac{1}{8}
```

```
+ ACEOF
+cat confdefs.h >>conftest.$ac_ext
+cat >>conftest.$ac_ext <<_ACEOF
+/* end confdefs.h. */+$ac declaration
+int+main
\Omega+{
+exit (42);
+ ;
+ return 0;
+\}+ \triangleCEOF
+rm -f conftest.$ac_objext
+if { (eval echo "$as_me:$LINENO: \"$ac_compile\"") >&5
+ (eval $ac_compile) 2>conftest.er1
+ ac status=$?
+ grep -v '^ *+' conftest.er1 >conftest.err
+ rm -f conftest.er1
+ cat conftest.err >&5
+ echo "$as_me:$LINENO: \$? = $ac_status" > & 5
+ (exit $ac_status); \&&+ { ac_try='test -z "$ac_c_werror_flag"
+ || test ! -s conftest.err'
+ { (eval echo "$as_me:$LINENO: \"$ac_try\"") >&5
+ (eval $ac_try) 2>&5
+ ac_status=$?
+ echo "$as_me:$LINENO: \$? = $ac_status" > & 5
+ (exit $ac_status); \}; \&&+ { ac_try='test -s conftest.$ac_objext'
+ { (eval echo "$as_me:$LINENO: \"$ac_try\"") >&5
+ (eval $ac_try) 2>&5
+ ac_status=$?
+ echo "$as_me:$LINENO: \$? = $ac_status" > & 5
+ (exit $ac_status); }; }; then
+ break
+else
+ echo "$as_me: failed program was:" >&5
+sed 's/\frac{\lambda}{\lambda} /' conftest.$ac ext >&5
++f_{1}+rm -f conftest.err conftest.$ac_objext conftest.$ac_ext
+done
+rm -f conftest*
+if test
-n "$ac declaration"; then
+ echo '#ifdef cplusplus' >>confdefs.h
```

```
+ echo $ac declaration
                         >>confdefs.h
+ echo '#endif'
                  \ggconfdefs.h
+fi\ddot{+}+else
+ echo "$as_me: failed program was:" > \& 5
+sed 's/\frac{\lambda}{\lambda} /' conftest. $ac ext > & 5
\pm+f_1+rm -f conftest.err conftest.$ac_objext conftest.$ac_ext
+ac\_ext=c+ac_cpp='$CPP $CPPFLAGS'
+ac_compile='$CC -c $CFLAGS $CPPFLAGS conftest.$ac_ext >&5'
+ac_link='$CC -o conftest$ac_exeext $CFLAGS $CPPFLAGS $LDFLAGS conftest.$ac_ext $LIBS >&5'
+ac_compiler_gnu=$ac_cv_c_compiler_gnu
+DEPDIR="${am_leading_dot}deps"
\ddot{+}^{+}ac_config_commands="$ac_config_commands depfiles"
\ddot{}\ddot{+}+am_make=${MAKE-make}
+cat > confinc << 'END'+am_doit:
+ @echo done
+.PHONY: am_doit
+END+# If we don't find an include directive, just comment out the code.
+echo "$as_me:$LINENO: checking for style of include used by $am_make" >&5
+echo $ECHO_N "checking for style of include used by $am_make... $ECHO_C" >&6
+am include="#"
+am\_quote=+_am_result=none
+# First
try GNU make style include.
+echo "include confinc" > confmf
+# We grep out `Entering directory' and `Leaving directory'
+# messages which can occur if `w' ends up in MAKEFLAGS.
+# In particular we don't look at `^make:' because GNU make might
+# be invoked under some other name (usually "gmake"), in which
+# case it prints its new name instead of `make'.
+if test "`$am_make -s -f confmf 2>/dev/null | grep -v 'ing directory' " = "done"; then
+ am include=include
+ am quote=
+ _am_result=GNU
+f_1+# Now try BSD make style include.
+if test "$am include" = "#"; then
+ echo 'include "confine"' > confmf
```

```
+ if test "`$am_make -s -f confmf 2> /dev/null`" = "done"; then
+ am include=.include
+ am_quote="\""
+ _am_result=BSD
+ fi
+f_1^{+}\pm+echo "$as_me:$LINENO: result: $_am_result" >&5
+echo "${ECHO_T}$_am_result" >&6
+rm -f confinc confmf
+
+# Check whether --enable-dependency-tracking or --disable-dependency-tracking was given.
+if test "${enable_dependency_tracking+set}"
= set; then
+ enableval="$enable_dependency_tracking"
+
+f_i:
+if test "x$enable_dependency_tracking" != xno; then
+ am_depcomp="$ac_aux_dir/depcomp"
+ AMDEPBACKSLASH='\'
+f_1+^{+}+if test "x$enable_dependency_tracking" != xno; then
+ AMDEP TRUE=
+ AMDEP_FALSE='#'
+else
+ AMDEP_TRUE='#'
+ AMDEP_FALSE=
+f_{1}+
^{+}^{+}+
+depcc="$CC" am_compiler_list=
^{+}+echo "$as_me:$LINENO: checking dependency style of $depcc" >&5
+echo $ECHO_N "checking dependency style of $depcc... $ECHO_C" >&6
+if test "\frac{1}{2} am cv CC dependencies compiler type+set}" = set; then
+ echo $ECHO_N "(cached) $ECHO_C" >&6
+else
+ if test -z "$AMDEP_TRUE" && test -f "$am_depcomp"; then
+ # We make a subdir and do the tests there. Otherwise we can end up
+ # making bogus files that we don't know about and never remove. For
+ # instance it was reported that on HP-UX the gcc test will end up
+ # making a dummy file named `D' -- because `-MD' means `put the output
+ # in D'.
```
- + mkdir conftest.dir
- + # Copy depcomp
- to subdir because otherwise we won't find it if we're
- + # using a relative directory.
- + cp "\$am\_depcomp" conftest.dir
- + cd conftest.dir
- $+$  # We will build objects and dependencies in a subdirectory because
- + # it helps to detect inapplicable dependency modes. For instance
- + # both Tru64's cc and ICC support -MD to output dependencies as a
- + # side effect of compilation, but ICC will put the dependencies in
- $+$  # the current directory while Tru64 will put them in the object
- + # directory.
- + mkdir sub
- +
- + am\_cv\_CC\_dependencies\_compiler\_type=none
- + if test "\$am\_compiler\_list" = ""; then
- + am\_compiler\_list=`sed -n 's/^#\*\([a-zA-Z0-9]\*\))\$\\1/p' < ./depcomp`
- $+$  fi
- + for depmode in \$am\_compiler\_list; do
- + # Setup a source with many dependencies, because some compilers
- $+$  # like to wrap large dependency lists on column 80 (with  $\lambda$ ), and
- + # we should not choose a depcomp mode which is confused by this.
- + #
- + # We need to recreate these files for each test, as

the compiler may

- + # overwrite some of them when testing with obscure command lines.
- + # This happens at least with the AIX C compiler.
- $+$  :  $>$  sub/conftest.c
- + for i in 1 2 3 4 5 6; do
- + echo '#include "conftst'\$i'.h"' >> sub/conftest.c
- + # Using `: > sub/conftst\$i.h' creates only sub/conftst1.h with
- $+$  # Solaris 8's  $\frac{\sqrt{ \sin \}}{\sin \pi}$ .
- + touch sub/conftst\$i.h
- + done
- + echo "\${am\_\_include} \${am\_\_quote}sub/conftest.Po\${am\_\_quote}" > confmf
- +
- + case \$depmode in
- + nosideeffect)
- + # after this tag, mechanisms are not by side-effect, so they'll
- + # only be used when explicitly requested
- if test "x\$enable\_dependency\_tracking" = xyes; then
- $+$  continue
- $+$  else
- + break
- $+$  fi
- $+$  ;;

```
+ none) break ;;
```
+ esac

- + # We check with `-c' and `-o' for the sake of the "dashmstdout"
- $+$  # mode. It turns out that the SunPro C++ compiler does not properly
- + # handle `-M -o', and we need to detect this.

```
+ if depmode=$depmode \
```
 $+$ 

```
source=sub/conftest.c object=sub/conftest.${OBJEXT-o} \
```
depfile=sub/conftest.Po tmpdepfile=sub/conftest.TPo \  $^{+}$ 

```
$SHELL /depcomp $depcc -c -o sub/conftest.${OBJEXT-o} sub/conftest.c \
+
```
 $\overline{+}$ >/dev/null 2>conftest.err &&

```
grep sub/conftst6.h sub/conftest.Po > /dev/null 2 > \& 1 \& \& 1^{+}
```
grep sub/conftest.\${OBJEXT-o} sub/conftest.Po > /dev/null  $2 > & 1 & & 2$  $+$ 

```
{\{MAKE-make\}} - s - f confmf > /dev/null 2 > & 1; then
\ddot{}
```
- # icc doesn't choke on unknown options, it will just issue warnings  $+$
- # (even with -Werror). So we grep stderr for any message  $+$
- # that says an option was ignored.  $\ddot{}$

```
if grep 'ignoring option' conftest.err >\/dev/null 2>\&1; then :; else
^{+}
```

```
am_cv_CC_dependencies_compiler_type=$depmode
\ddot{}
```

```
\ddot{}break
       fi\ddot{}f_1+
```

```
+ done
```

```
\ddot{+}
```

```
+ cd ..
```

```
+ rm -rf conftest.dir
```

```
+else
```

```
+ am_cv_CC_dependencies_compiler_type=none
```

```
+f_1
```

```
\ddot{+}+f_{1}
```

```
+echo "$as_me:$LINENO: result: $am_cv_CC_dependencies_compiler_type" >&5
```

```
+echo "${ECHO_T}$am_cv_CC_dependencies_compiler_type"
```

```
>\!\!86
```

```
+CCDEPMODE=depmode=$am_cv_CC_dependencies_compiler_type
```

```
\ddot{+}\ddot{}
```

```
\ddot{}
```

```
+if
```

```
+ test "x$enable_dependency_tracking" != xno \
```

```
+ && test "$am_cv_CC_dependencies_compiler_type" = gcc3; then
```

```
+ am fastdepCC TRUE=
```

```
+ am fastdepCC FALSE='#'
```

```
+else
```

```
+ am fastdepCC TRUE='#'
+ am_fastdepCC_FALSE=
```

```
+fi
```

```
\ddot{+}
```

```
\ddot{}
```

```
\ddot{+}
```

```
+ac_ext=c
```

```
+ac_cpp='$CPP $CPPFLAGS'
+ac_compile='$CC -c $CFLAGS $CPPFLAGS conftest.$ac_ext >&5'
+ac_link='$CC -o conftest$ac_exeext $CFLAGS $CPPFLAGS $LDFLAGS conftest.$ac_ext $LIBS >&5'
+ac_compiler_gnu=$ac_cv_c_compiler_gnu
+echo "$as_me:$LINENO: checking how to run the C preprocessor" >&5
+echo $ECHO_N "checking how to run the C preprocessor... $ECHO_C" >&6
+# On Suns, sometimes $CPP names a directory.
+if test -n "$CPP" && test -d "$CPP"; then
+ CPP=+f_1+if test -z "$CPP"; then
+ if test "${ac_cv_prog_CPP+set}" = set; then
+ echo $ECHO_N "(cached) $ECHO_C" >&6
+else
+ # Double quotes because CPP needs to be expanded
+ for CPP in "$CC -E" "$CC -E -traditional-cpp" "/lib/cpp"
+
   do
+ ac_preproc_ok=false
+for ac_c_preproc_warn_flag in '' yes
+do
+ # Use a header file that comes with gcc, so configuring glibc
+ # with a fresh cross-compiler works.
+ # Prefer <limits.h> to <assert.h> if __STDC__ is defined, since
+ # <limits.h> exists even on freestanding compilers.
+ # On the NeXT, cc -E runs the code through the compiler's parser,
+ # not just through cpp. "Syntax error" is here to catch this case.
+ cat >conftest.$ac_ext << ACEOF
+/* confdefs.h. */+_ACEOF
+cat confdefs.h >>conftest.$ac_ext
+cat >>conftest.$ac_ext << ACEOF
+/* end confdefs.h. */
+#ifdef STDC+# include <limits.h>
+#else
+# include <assert.h>
+#endif
+		 Syntax error
+_ACEOF
+if { (eval echo "$as me:$LINENO: \"$ac_cpp conftest.$ac_ext\"") > &5+ (eval $ac_cpp conftest.$ac_ext) 2>conftest.er1
+ ac_status=$?
+ grep -v '^ *+' conftest.er1 >conftest.err
+ rm -f conftest.er1
+ cat conftest.err >&5
+ echo "$as me:SLINENO: \? = $ac_status" > &5
```

```
+ (exit $ac_status);
\ge/dev/null; then
+ if test -s conftest.err; then
+ ac_cpp_err=$ac_c_preproc_warn_flag
+ ac_cpp_err=$ac_cpp_err$ac_c_werror_flag
+ else
+ ac_cpp_err=
+ fi
+else
+ ac_cpp_err=yes
+f\mathbf{i}+if test -z "$ac_cpp_err"; then
+ :
+else
+ echo "$as_me: failed program was:" > \& 5
+sed 's/^/| /' conftest.$ac_ext >&5
++ # Broken: fails on valid input.
+continue
+f_1+rm -f conftest.err conftest.$ac ext
++ # OK, works on sane cases. Now check whether non-existent headers
+ # can be detected and how.
+ cat >conftest.$ac_ext <<_ACEOF
+/* confdefs.h. */
+ ACEOF
+cat confdefs.h >>conftest.$ac_ext
+cat >>conftest.$ac_ext <<_ACEOF
+/* end confdefs.h. */+#include <ac_nonexistent.h>
+ \triangleCEOF
+if { (eval echo "$as_me:$LINENO: \"$ac_cpp conftest.$ac_ext\"") >&5
+ (eval $ac_cpp conftest.$ac_ext) 2>conftest.er1
+ ac_status=$?
+ grep -v '^ *+' conftest.er1 >conftest.err
+ rm -f conftest.er1
+ cat conftest.err > & 5
+ echo "$as_me:$LINENO: \$? = $ac_status" > \&5+ (exit $ac status); }
>\angledev/null: then
+ if test -s conftest.err: then
+ ac_cpp_err=$ac_c_preproc_warn_flag
+ ac_cpp_err=$ac_cpp_err$ac_c_werror_flag
+ else
+ ac_cpp_err=
+ fi
+else
```

```
Open Source Used In UCS Manager 4.1(2) 4449
```

```
+ ac_cpp_err=yes
+f_1+if test -z "$ac_cpp_err"; then
+ # Broken: success on invalid input.
+continue
+else
+ echo "$as_me: failed program was:" >&5
+sed 's/^/| /' conftest.$ac_ext >&5
+
+ # Passes both tests.
+ac_preproc_ok=:
+break
+f_1+rm -f conftest.err conftest.$ac_ext
+
+done
+# Because of `break', _AC_PREPROC_IFELSE's cleaning code was skipped.
+rm -f conftest.err conftest.$ac_ext
+if $ac_preproc_ok; then
+ break
+f_1+
+ done
+ ac_cv_prog_CPP=$CPP
++f_{1}+ CPP=$ac_cv_prog_CPP
+else
+ ac_cv_prog_CPP=$CPP
+f_1+echo "$as_me:$LINENO: result: $CPP" >&5
+echo "${ECHO_T}$CPP" >&6
+ac_preproc_ok=false
+for ac_c_preproc_warn_flag in '' yes
+do
+ # Use a header file that comes with gcc, so configuring glibc
+ # with a fresh cross-compiler works.
+ # Prefer <limits.h> to <assert.h> if __STDC__ is defined,
 since
+ # <limits.h> exists even on freestanding compilers.
+ # On the NeXT, cc -E runs the code through the compiler's parser,
+ # not just through cpp. "Syntax error" is here to catch this case.
+ cat >conftest.$ac_ext << ACEOF
+\frac{1}{8} confdefs.h. \frac{1}{8}+_ACEOF
+cat confdefs.h >>conftest.$ac_ext
+cat >>conftest.$ac_ext << ACEOF
+/* end confdefs.h. */
```

```
+#ifdef_STDC_
+# include <limits.h>
+#else
+# include <assert.h>
+#endif
+Syntax error
+ ACEOF
+if { (eval echo "$as_me:$LINENO: \"$ac_cpp conftest.$ac_ext\"") >&5
+ (eval $ac_cpp conftest.$ac_ext) 2>conftest.er1
+ ac status=$?
+ grep -v '^ *+' conftest.er1 >conftest.err
+ rm -f conftest.er1
+ cat conftest.err > & 5
+ echo "$as_me:$LINENO: \$? = $ac_status" > & 5
+ (exit $ac_status); } >/dev/null; then
+ if test -s conftest.err; then
+ ac_cpp_err=$ac_c_preproc_warn_flag
+ ac_cpp_err=$ac_cpp_err$ac_c_werror_flag
+ else
+ ac_cpp_err=
+ fi
+else
+ ac_cpp_err=yes
+f\mathbf{i}+if test -z "$ac_cpp_err"; then
+ :
+else
+ echo
"$as_me: failed program was:" > & 5
+sed 's/^/| /' conftest.$ac_ext >&5
\ddot{+}+ # Broken: fails on valid input.
+continue
+f\mathbf{i}+rm -f conftest.err conftest.$ac_ext
++ # OK, works on sane cases. Now check whether non-existent headers
+ # can be detected and how.
+ cat >conftest.$ac_ext <<_ACEOF
+\frac{8}{3} confdefs.h. \frac{8}{3}+ ACEOF
+cat confdefs.h >>conftest.$ac ext
+cat >>conftest.$ac ext << ACEOF
+/* end confdefs.h. */+#include <ac nonexistent.h>
+ ACEOF
+if { (eval echo "$as_me:$LINENO: \"$ac_cpp conftest.$ac_ext\"") >&5
+ (eval $ac cpp conftest.$ac ext) 2>conftest.er1
```

```
+ ac status=\$?
+ grep -v '^ *+' conftest.er1 >conftest.err
+ rm -f conftest.er1
+ cat conftest.err > & 5
+ echo "$as_me:$LINENO: \$? = $ac_status" > & 5
+ (exit $ac_status); } >/dev/null; then
+ if test -s conftest.err; then
+ ac_cpp_err=$ac_c_preproc_warn_flag
+ ac_cpp_err=$ac_cpp_err$ac_c_werror_flag
+ else
+ ac_cpp_err=
+ fi
+else
+ ac_cpp_err=yes
+f_{1}+if test -z "$ac_cpp_err"; then
+ # Broken: success on invalid
input.
+continue
+else
+ echo "$as_me: failed program was:" > & 5
+sed 's/^/| /' conftest.$ac_ext >&5
++ # Passes both tests.
+ac_preproc_ok=:
+break
+f_1+rm -f conftest.err conftest.$ac_ext
\ddot{+}+done
+# Because of `break', _AC_PREPROC_IFELSE's cleaning code was skipped.
+rm -f conftest.err conftest.$ac_ext
+if $ac_preproc_ok; then
+ :
+else
+ { { echo "$as_me:$LINENO: error: C preprocessor \"$CPP\" fails sanity check
+See \`config.log' for more details." > &5+echo "$as_me: error: C preprocessor \"$CPP\" fails sanity check
+See \`config.log' for more details." > &2;}
+ \{ (exit 1); exit 1; \}; \}+f_{1}\ddot{+}+ac ext=c
+ac_cpp='$CPP $CPPFLAGS'
+ac compile='$CC -c $CFLAGS $CPPFLAGS conftest.$ac ext >&5'
+ac_link='$CC -o conftest$ac_exeext $CFLAGS $CPPFLAGS $LDFLAGS conftest.$ac_ext $LIBS >&5'
+ac_compiler_gnu=$ac_cv_c_compiler_gnu
```
 $\ddot{+}$ 

```
+echo "$as_me:$LINENO: checking for egrep" >&5
+echo $ECHO_N "checking for egrep... $ECHO_C" >&6
+if test "\{(ac_c v_prog_egrep + set\}" = set; then
+ echo $ECHO_N
"(cached) ECHO_C" > & 6
+else
+ if echo a | (grep -E '(a|b)') >/dev/null 2>&1
+ then ac_cv_prog_egrep='grep -E'
+ else ac_cv_prog_egrep='egrep'
+ fi
+f_{1}+echo "$as_me:$LINENO: result: $ac_cv_prog_egrep" >&5
+echo "${ECHO_T}$ac_cv_prog_egrep" >&6
+ EGREP=$ac_cv_prog_egrep
\ddot{+}\ddot{+}\ddot{}+echo "$as_me:$LINENO: checking for AIX" > & 5
+echo $ECHO_N "checking for AIX... $ECHO_C" >&6
+cat >conftest.$ac ext << ACEOF
+/* confdefs.h. */
+_ACEOF
+cat confdefs.h >>conftest.$ac_ext
+cat >>conftest.$ac_ext <<_ACEOF
+/* end confdefs.h. */+#ifdef AIX
+ yes
+#endif
++_ACEOF
+i f (eval "$ac_cpp conftest.$ac_ext") 2>&5 |
+ $EGREP "yes" >/dev/null 2>&1; then
+ echo "$as_me:$LINENO: result: yes" > & 5
+echo "\{ECHO_T\}yes" > & 6
+cat >>confdefs.h <<\_ACEOF
+#define_ALL_SOURCE 1
+ \triangleCEOF
\ddot{+}+else
+ echo "$as me:$LINENO: result: no" > & 5
+echo "\S{ECHO T}no" >&6
+fi+rm -f conftest*
\ddot{+}\ddot{+}+echo "$as me:$LINENO: checking for ANSI C header files" >&5
+echo $ECHO N "checking for ANSI C header files... $ECHO C"
```
 $\ddot{+}$ 

```
>\&6+if test "\{ac\_cv\_header\_stdc+set\}" = set; then
+ echo $ECHO_N "(cached) $ECHO_C" >&6
+else
+ cat >conftest.$ac_ext <<_ACEOF
+/\ast confdefs.h. \ast/+ ACEOF
+cat confdefs.h >>conftest.$ac_ext
+cat >>conftest.$ac_ext <<_ACEOF
+\frac{1}{8} end confdefs.h. \frac{1}{8}+#include <stdlib.h>
+#include <stdarg.h>
+#include <string.h>
+#include <float.h>
\ddot{+}+int+main ()+{
\ddot{+}+ ;
+ return 0;
+\}+_ACEOF
+rm -f conftest.$ac_objext
+if { (eval echo "$as_me:$LINENO: \"$ac_compile\"") >&5
+ (eval $ac_compile) 2>conftest.er1
+ ac status=$?
+ grep -v '^ *+' conftest.er1 >conftest.err
+ rm -f conftest.er1
+ cat conftest.err >&5
+ echo "$as_me:$LINENO: \$? = $ac_status" > & 5
+ (exit $ac_status); } & &
+ { ac_try='test -z "$ac_c_werror_flag"
+ || test ! -s conftest.err'
+ { (eval echo "$as_me:$LINENO: \"$ac_try\"") > & 5
+ (eval $ac_try) 2>&5
+ ac_status=$?
+ echo "$as_me:$LINENO: \$? = $ac_status" > & 5
+ (exit $ac_status); }; } & &
+ { ac try='test -s conftest.$ac objext'
+ { (eval echo "$as_me:$LINENO:
\forall"$ac try\"") >&5
+ (eval $ac try) 2>&5
+ ac_status=$?
+ echo "$as me:$LINENO: \$? = $ac status" > &5+ (exit $ac_status); }; }; then
+ ac_cv_header_stdc=yes
```

```
+else
```

```
+ echo "$as_me: failed program was:" > \& 5
+sed 's/^/| /' conftest.$ac_ext >&5
\ddot{}+ac_cv_header_stdc=no
+f\mathbf{i}+rm -f conftest.err conftest.$ac_objext conftest.$ac_ext
\ddot{}+if test $ac_cv_header_stdc = yes; then
+ # SunOS 4.x string.h does not declare mem*, contrary to ANSI.
+ cat >conftest.$ac ext << ACEOF
+/* confdefs.h. */
+_ACEOF
+cat confdefs.h >>conftest.$ac_ext
+cat >>conftest.$ac_ext <<_ACEOF
+\frac{4}{3} end confdefs.h. \frac{4}{3}+#include <string.h>
++ ACEOF
+if (eval "$ac_cpp conftest.$ac_ext") 2>&5 |
+ $EGREP "memchr" >/dev/null 2>&1; then
+ :
+else
+ ac_cv_header_stdc=no
+f_{1}+rm -f conftest*
\ddot{+}+f\mathbf{i}\ddot{+}+if test $ac_cv_header_stdc = yes; then
+ # ISC 2.0.2 stdlib.h does not declare free, contrary to ANSI.
+ cat >conftest.$ac_ext <<_ACEOF
+/* confdefs.h. */
+ \triangleCEOF
+cat confdefs.h >>conftest.$ac_ext
+cat >>conftest.$ac_ext
<< ACEOF
+/* end confdefs.h. */+#include <stdlib.h>
\ddot{}+ ACEOF
+if (eval "$ac cpp conftest.$ac ext") 2 > 8.5+ $EGREP "free" >/dev/null 2>&1; then
+:
+else
+ ac cv header stdc=no
+f\hat{i}+rm -f conftest*
\overline{+}
```

```
+f_1+
+if test $ac_cv_header_stdc = yes; then
+ # /bin/cc in Irix-4.0.5 gets non-ANSI ctype macros unless using -ansi.
+ if test "$cross_compiling" = yes; then
+ :
+else
+ cat >conftest.$ac_ext <<_ACEOF
+/* confdefs.h. */
+_ACEOF
+cat confdefs.h >>conftest.$ac_ext
+cat >>conftest.$ac_ext <<_ACEOF
+\frac{1}{8} end confdefs.h. \frac{1}{8}+#include <ctype.h>
+#if ((' ' & 0x0FF) = 0x020)
+# define ISLOWER(c) ('a' <= (c) && (c) <= 'z')
+# define TOUPPER(c) (ISLOWER(c) ? 'A' + ((c) - 'a') : (c))
+#else
+# define ISLOWER(c) \
+ ((a' \leq c) \& c \leq c) \leq 1')+ || (f' \leq c) \&& (c) \leq r'+ || (s' \leq c) \& (c) \leq z')+# define TOUPPER(c) (ISLOWER(c) ? ((c) | 0x40) : (c))
+#endif
++#define XOR(e, f) (((e) && !(f)) || (!(e) \&((f)))+int+main ()+{
+ int i;
+ for (i = 0; i <
256; i++)
+ if (XOR (islower (i), ISLOWER (i))
+ || toupper (i) != TOUPPER (i))
+ exit(2);
+ exit (0);
+}
+_ACEOF
+rm -f conftest$ac_exeext
+if { (eval echo "$as me: $LINENO: \"$ac_link\"") > \& 5
+ (eval $ac link) 2 > 8.5+ ac_status=$?
+ echo "$as_me:$LINENO: \$? = $ac_status" >&5
+ (exit $ac_status); } && { ac_try='./conftest$ac_exeext'
+ \{ (eval echo "$as me:$LINENO: \"$ac_try\"") >&5
+ (eval $ac_try) 2 > 8.5+ ac status=$?
+ echo "$as_me:$LINENO: \$? = $ac_status" >&5
```

```
+ (exit $ac_status); }; }; then
+ :
+else
+ echo "$as_me: program exited with status $ac_status" >&5
+echo "$as_me: failed program was:" >&5+sed 's/\frac{\gamma}{4} /' conftest.$ac_ext >&5
\ddot{+}+( exit $ac_status)
+ac_cv_header_stdc=no
+f_1+rm -f core *.core gmon.out bb.out conftest$ac_exeext conftest.$ac_objext conftest.$ac_ext
+f_{1}+f_1+f_1+echo "$as_me:$LINENO: result: $ac_cv_header_stdc" >&5
+echo "${ECHO_T}$ac_cv_header_stdc">&6
+if test $ac_cv_header_stdc = yes; then
\ddot{+}+cat >>confdefs.h <<\_ACEOF
+#define STDC_HEADERS
\mathbf{1}+_ACEOF
^{+}+f\mathbf{i}\ddot{}+# On IRIX 5.3, sys/types and inttypes.h are conflicting.
\ddot{}\ddot{+}\ddot{}\ddot{}\ddot{}\ddot{+}\ddot{}\ddot{+}\overline{+}+for ac_header in sys/types.h sys/stat.h stdlib.h string.h memory.h strings.h \
+ inttypes.h stdint.h unistd.h
+d<sub>o</sub>+as_ac_Header=`echo "ac_cv_header_$ac_header" | $as_tr_sh`
+echo "$as me:$LINENO: checking for $ac header" > &5+echo $ECHO N "checking for $ac header... $ECHO C" > & 6
+if eval "test \"\${$as ac Header+set}\" = set"; then
+ echo $ECHO N "(cached) $ECHO C" >&6
+else
+ cat >conftest.$ac ext << ACEOF
+\frac{4}{3} confdefs.h. \frac{4}{3}+ ACEOF
+cat confdefs.h >>conftest.$ac ext
```

```
+cat >>conftest.$ac_ext <<_ACEOF
+\frac{4}{3} end confdefs.h. \frac{4}{3}+$ac_includes_default
\ddot{+}+#include <$ac_header>
+_ACEOF
+rm -f conftest.$ac_objext
+if { (eval echo "$as_me:$LINENO: \"$ac_compile\"") >&5
+ (eval $ac_compile) 2>conftest.er1
+ ac status=$?
+ grep -v '^ *+' conftest.er1 >conftest.err
+ rm -f conftest.er1
+ cat conftest.err > & 5
+ echo "$as_me:$LINENO: \$? = $ac_status" > & 5
+ (exit $ac_status); \&&+ { ac_try='test
-z "$ac_c_werror_flag"
+ || test ! -s conftest.err'
+ { (eval echo "$as_me:$LINENO: \"$ac_try\"") >&5
+ (eval $ac_try) 2>&5
+ ac status=$?
+ echo "$as_me:$LINENO: \$? = $ac_status" > &5+ (exit $ac_status); \}; \&&+ { ac_try='test -s conftest.$ac_objext'
+ { (eval echo "$as_me:$LINENO: \"$ac_try\"") >&5
+ (eval $ac_try) 2 > 8.5+ ac status=$?
+ echo "$as_me:$LINENO: \$? = $ac_status" > & 5
+ (exit $ac_status); }; }; then
+ eval "$as_ac_Header=yes"
+else
+ echo "$as_me: failed program was:" > \& 5
+sed 's/\frac{\gamma}{\gamma} /' conftest.$ac_ext >&5
\ddot{+}+eval "$as_ac_Header=no"
+f\mathbf{i}+rm -f conftest.err conftest.$ac_objext conftest.$ac_ext
+f_{1}+echo "$as_me:$LINENO: result: `eval echo '${'$as_ac_Header'}" >&5
+echo "${ECHO T}`eval echo '${'$as ac Header'}" ">&6
+if test `eval echo '${'$as ac Header'}' = yes; then
+ cat >>confdefs.h << ACEOF
+#define `echo "HAVE $ac header" | $as tr cpp` 1
+_ACEOF
\ddot{+}+fi\ddot{+}+done
```
 $\ddot{}$ +if test " $\{(ac_cv)\_header\_minix\_config\_h+set\}$ " = set; then + echo "\$as\_me:\$LINENO: checking for minix/config.h"  $>85$ +echo \$ECHO\_N "checking for minix/config.h... \$ECHO\_C" >&6 +if test " $\frac{1}{2}$ {ac\_cv\_header\_minix\_config\_h+set}" = set; then + echo \$ECHO\_N "(cached) \$ECHO\_C" >&6  $+f\mathbf{i}$ +echo "\$as\_me:\$LINENO: result: \$ac\_cv\_header\_minix\_config\_h" >&5 +echo "\${ECHO\_T}\$ac\_cv\_header\_minix\_config\_h" >&6  $+$ else + # Is the header compilable? +echo "\$as\_me:\$LINENO: checking minix/config.h usability" >&5 +echo \$ECHO\_N "checking minix/config.h usability... \$ECHO\_C" >&6 +cat >conftest.\$ac\_ext <<\_ACEOF  $+/*$  confdefs.h. \*/  $+$ \_ACEOF +cat confdefs.h >>conftest.\$ac\_ext +cat >>conftest.\$ac\_ext <<\_ACEOF  $+\prime^*$  end confdefs.h.  $*/$ +\$ac\_includes\_default  $+$ #include <minix/config.h> + ACEOF +rm -f conftest.\$ac\_objext +if { (eval echo "\$as\_me:\$LINENO: \"\$ac\_compile\"") >&5 + (eval \$ac\_compile) 2>conftest.er1  $+$  ac\_status=\$?  $+$  grep -v '^ \*+' conftest.er1 >conftest.err + rm -f conftest.er1 + cat conftest.err >  $&5$  $+$  echo "\$as\_me:\$LINENO: \\$? = \$ac\_status" > & 5  $+$  (exit \$ac\_status); } & &  $+$  {  $ac_{try='test}$ -z "\$ac\_c\_werror\_flag" + || test ! -s conftest.err'  $+$  { (eval echo "\$as\_me:\$LINENO: \"\$ac\_try\"") > & 5  $+$  (eval \$ac\_try) 2>&5  $+$  ac\_status=\$? + echo "\$as me:\$LINENO:  $\$ ? = \$ac status" > & 5 + (exit \$ac status);  $\}$ ;  $\&&$  $+$  { ac try='test -s conftest.\$ac objext'  $+$  { (eval echo "\$as me:\$LINENO: \"\$ac try\"") > & 5  $+$  (eval \$ac\_try) 2>&5  $+$  ac status= $\$$ ? + echo "\$as me:\$LINENO:  $\$ ? = \$ac status" > & 5  $+$  (exit \$ac status); }; }; then

+ ac header compiler=yes

 $\ddot{}$ 

```
+else
+ echo "$as_me: failed program was:" > & 5
+sed 's/^/| /' conftest.$ac_ext >&5
\ddot{+}+ac_header_compiler=no
+f_{1}+rm -f conftest.err conftest.$ac_objext conftest.$ac_ext
+echo "$as_me:$LINENO: result: $ac_header_compiler" >&5
+echo "${ECHO_T}$ac_header_compiler">&6
\ddot{+}+# Is the header present?
+echo "$as_me:$LINENO: checking minix/config.h presence" >&5
+echo $ECHO_N "checking minix/config.h presence... $ECHO_C" >&6
+cat >conftest.$ac_ext <<_ACEOF
+/* confdefs.h. */+ ACEOF
+cat confdefs.h >>conftest.$ac_ext
+cat >>conftest.$ac ext
<< ACEOF
+\frac{4}{3} end confdefs.h. \frac{4}{3}+#include <minix/config.h>
+ \triangleCEOF
+if { (eval echo "$as_me:$LINENO: \"$ac_cpp conftest.$ac_ext\"") >&5
+ (eval $ac_cpp conftest.$ac_ext) 2>conftest.er1
+ ac_status=$?
+ grep -v '^ *+' conftest.er1 >conftest.err
+ rm -f conftest.er1
+ cat conftest.err >&5
+ echo "$as_me:$LINENO: \$? = $ac_status" > & 5
+ (exit $ac_status); } >/dev/null; then
+ if test -s conftest.err; then
+ ac_cpp_err=$ac_c_preproc_warn_flag
+ ac_cpp_err=$ac_cpp_err$ac_c_werror_flag
+ else
+ ac_cpp_err=
+ fi
+else
+ ac_cpp_err=yes
+f\mathbf{i}+i f test -z "$ac cpp err"; then
+ ac header preproc=yes
+else
+ echo "$as me: failed program was:" > & 5
+sed 's/\frac{\gamma}{4} /' conftest.$ac_ext >&5
\ddot{+}+ ac_header_preproc=no
+f_{1}+rm -f conftest.err conftest.$ac ext
```
+echo "\$as\_me:\$LINENO: result: \$ac\_header\_preproc" >&5 +echo "\${ECHO\_T}\$ac\_header\_preproc">&6  $\ddot{}$ +# So? What about this header? +case \$ac\_header\_compiler:\$ac\_header\_preproc:\$ac\_c\_preproc\_warn\_flag in  $+$  yes:no: )  $+$  {echo} "\$as\_me:\$LINENO: WARNING: minix/config.h: accepted by the compiler, rejected by the preprocessor!" > & 5 +echo "\$as\_me: WARNING: minix/config.h: accepted by the compiler, rejected by the preprocessor!" > & 2; } + { echo "\$as\_me:\$LINENO: WARNING: minix/config.h: proceeding with the compiler's result" > & 5 +echo "\$as\_me: WARNING: minix/config.h: proceeding with the compiler's result" >  $&2$ ;} + ac\_header\_preproc=yes  $+$  ::  $+$  no:yes:\*) + { echo "\$as\_me:\$LINENO: WARNING: minix/config.h: present but cannot be compiled" > &5 +echo "\$as\_me: WARNING: minix/config.h: present but cannot be compiled" > & 2; } + { echo "\$as\_me:\$LINENO: WARNING: minix/config.h: check for missing prerequisite headers?" > & 5 +echo "\$as me: WARNING: minix/config.h: check for missing prerequisite headers?" >  $\&2$ ; } + { echo "\$as\_me:\$LINENO: WARNING: minix/config.h: see the Autoconf documentation" > & 5 +echo "\$as\_me: WARNING: minix/config.h: see the Autoconf documentation" > & 2; } + { echo "\$as me:\$LINENO: WARNING: minix/config.h: section \"Present But Cannot Be Compiled\"">&5 +echo "\$as\_me: WARNING: minix/config.h: section \"Present But Cannot Be Compiled\"" >&2;} + { echo "\$as\_me:\$LINENO: WARNING: minix/config.h: proceeding with the preprocessor's result" > &5 +echo "\$as\_me: WARNING: minix/config.h: proceeding with the preprocessor's result" >&2;} + { echo "\$as\_me:\$LINENO: WARNING: minix/config.h: in the future, the compiler will take precedence" > & 5 +echo "\$as\_me: WARNING: minix/config.h: in the future, the compiler will take precedence" > & 2; }  $+$  (  $cat \ll \land$  ASBOX  $+$ +## Report this to the AC\_PACKAGE\_NAME lists. ## + ASBOX  $+$  ) |  $+$  sed "s/^/\$as\_me: WARNING: /" >&2  $+$  ::  $+e$ sac +echo "\$as\_me:\$LINENO: checking for minix/config.h" >  $&5$ +echo \$ECHO\_N "checking for minix/config.h... \$ECHO\_C" >&6 +if test "\${ac cv header minix config h+set}" = set; then + echo \$ECHO N "(cached)  $SECHO$  C" > & 6  $+e$ lse + ac\_cv\_header\_minix\_config\_h=\$ac\_header\_preproc  $+fi$ +echo "\$as me:\$LINENO: result: \$ac cv header minix config h" > & 5 +echo "\${ECHO T}\$ac cv header minix config h" >  $&6$  $\ddot{+}$ 

```
+f_{1}+if test $ac_cv_header_minix_config_h = yes; then
+ MINIX=yes
+else
+ MINIX=
+f_1+
+
+if test "$MINIX" = yes; then
+
+cat >>confdefs.h <<\_ACEOF
+#define _POSIX_SOURCE 1
+_ACEOF
++
+cat >>confdefs.h <<\_ACEOF
+#define _POSIX_1_SOURCE 2
+_ACEOF
+
+
+cat >>confdefs.h <<\_ACEOF
+#define _MINIX 1
+_ACEOF
+
+f_1++# Check whether --enable-shared or --disable-shared was given.
+if test "${enable_shared+set}" = set; then
+ enableval="$enable_shared"
+ p=${PACKAGE-default}
+ case $enableval in
+ yes) enable_shared=yes ;;
+ no) enable_shared=no ;;
+ *)
+ enable_shared=no
+ # Look at the argument we got. We use all the common list separators.
+ lt_save_ifs="$IFS"; IFS="${IFS}$PATH_SEPARATOR,"
+ for pkg in $enableval; do
+ IFS="$lt_save_ifs"
+ if test
"X$pkg" = "X$p"; then+ enable shared=yes
+ fi
+ done
+ IFS="$lt save ifs"
+ ;;
+ esac
+else
```

```
+ enable_shared=yes
+fi:
+
+# Check whether --enable-static or --disable-static was given.
+if test "\gamma{enable_static+set}" = set; then
+ enableval="$enable_static"
+ p=${PACKAGE-default}
+ case $enableval in
+ yes) enable_static=yes ;;
+ no) enable_static=no ;;
+ *)
+ enable_static=no
+ # Look at the argument we got. We use all the common list separators.
+ lt_save_ifs="$IFS"; IFS="${IFS}$PATH_SEPARATOR,"
+ for pkg in $enableval; do
+ IFS="$lt_save_ifs"
+ if test "X$pkg" = "X$p"; then
+ enable static=yes
+ fi
+ done
+ IFS="$lt save ifs"
+ ;;
+ esac
+else
+ enable_static=yes
+f_i:
^{+}+# Check whether --enable-fast-install or --disable-fast-install was given.
+if test "\gamma{enable_fast_install+set}" = set; then
+ enableval="$enable_fast_install"
+ p=${PACKAGE-default}
+ case $enableval in
+ yes) enable_fast_install=yes
 ;;
+ no) enable_fast_install=no ;;
+ *)
+ enable_fast_install=no
+ # Look at the argument we got. We use all the common list separators.
+ lt_save_ifs="$IFS"; IFS="${IFS}$PATH_SEPARATOR,"
+ for pkg in $enableval; do
+ IFS="$lt_save_ifs"
+ if test "X\$p\text" = "X\$p"; then
+ enable fast install=yes
+ fi
+ done
+ IFS="$lt save ifs"
+ ;;
+ esac
```

```
+else
+ enable_fast_install=yes
+f_i:
^{+}+echo "$as_me:$LINENO: checking for a sed that does not truncate output" >&5
+echo $ECHO_N "checking for a sed that does not truncate output... $ECHO_C" >&6
+if test "It cv path SED+set}" = set; then
+ echo $ECHO_N "(cached) $ECHO_C" >&6
+else
+ # Loop through the user's path and test for sed and gsed.
+# Then use that list of sed's as ones to test for truncation.
+as_save_IFS=$IFS; IFS=$PATH_SEPARATOR
+for as_dir in $PATH
+do+ IFS=$as_save_IFS
+ test -z "$as_dir" && as_dir=.
+ for lt_ac_prog in sed gsed; do
+ for ac_exec_ext in '' $ac_executable_extensions;
 do
+ if $as_executable_p "$as_dir/$lt_ac_prog$ac_exec_ext"; then
     + lt_ac_sed_list="$lt_ac_sed_list $as_dir/$lt_ac_prog$ac_exec_ext"
+ fi
+ done
+ done
+done
+lt ac max=0
+lt ac count=0+# Add /usr/xpg4/bin/sed as it is typically found on Solaris
+# along with /bin/sed that truncates output.
+for lt_ac_sed in $lt_ac_sed_list /usr/xpg4/bin/sed; do
+ test ! -f $lt_ac_sed && break
+ cat /dev/null > conftest.in
+ lt ac count=0
+ echo $ECHO_N "0123456789$ECHO_C" >conftest.in
+ # Check for GNU sed and select it if it is found.
+ if "$lt_ac_sed" --version 2 > 2 < 1 </dev/null | grep 'GNU' > /dev/null; then
+ lt_cv_path_SED=$lt_ac_sed
+ break
+ fi
+ while true; do
+ cat conftest.in conftest.in >conftest.tmp
+ mv conftest.tmp conftest.in
+ cp conftest.in conftest.nl
+ echo >>conftest.nl
+ $lt_ac_sed -e 's/a$//' < conftest.nl >conftest.out || break
+ cmp -s conftest.out conftest.nl || break
+ # 10000 chars as input seems more than enough
```

```
^{+}
```
```
 test $lt_ac_count -gt 10 && break
```

```
+ lt_ac_count=`expr $lt_ac_count + 1`
+ if test $lt_ac_count -gt $lt_ac_max; then
+ lt_ac_max=$lt_ac_count
+ lt_cv_path_SED=$lt_ac_sed
+ fi
+ done
+done
+SED=$lt_cv_path_SED
^{+}+f_1+
+echo "$as_me:$LINENO: result: $SED" >&5
+echo "${ECHO_T}$SED" >&6
+
+
+# Check whether --with-gnu-ld or --without-gnu-ld was given.
+if test "\int \wedge with_gnu_ld+set}" = set; then
+ withval="$with_gnu_ld"
+ test "$withval" = no \parallel with_gnu_ld=yes
+else
+ with_gnu_ld=no
+f_{1};
+ac_prog=ld
+if test "$GCC" = yes; then
+ # Check if gcc -print-prog-name=ld gives a path.
+ echo "$as_me:$LINENO: checking for ld used by $CC" >&5
+echo $ECHO_N "checking for ld used by $CC... $ECHO_C" >&6
+ case $host in
+ *-*-mingw*)
+ # gcc leaves a trailing carriage return which upsets mingw
+ ac_prog=`($CC -print-prog-name=ld) 2 > & 5 | tr -d '\015'` ;;
+ *)
+ ac_prog=`($CC -print-prog-name=ld) 2>&5` ;;
+ esac
+ case $ac_prog in
+ # Accept absolute paths.
+ \lfloor \sqrt[3]{2} \rfloor| ?: [ \setminus \setminus ]^* )+ re direlt='/[^/][^/]*/\.\./'
+ # Canonicalize the pathname of ld
+ ac_prog=`echo $ac_prog| $SED 's%\\\\\%/%g'`
+ while echo $ac_prog | grep "$re_direlt" > /dev/null 2>&1; do
+ ac_prog=`echo $ac_prog| $SED "s%$re_direlt%/%"`
+ done
+ test -z "$LD" && LD="$ac_prog"
+ ;;
+ "")
```

```
+ # If it fails, then pretend we aren't using GCC.
+ ac_prog=ld
+ ;;
+ *)
+ # If it is relative, then search for the first ld in PATH.
+ with_gnu_ld=unknown
+ ;;
+ esac
+elif test "\text{\$with\_gnu\_ld" = yes}; then
+ echo "$as_me:$LINENO: checking for GNU ld" >&5
+echo $ECHO_N "checking for GNU ld... $ECHO_C" >&6
+else
+ echo "$as_me:$LINENO: checking for non-GNU ld" >&5
+echo $ECHO_N "checking for non-GNU ld... $ECHO_C" >&6
+f_{1}+if test "\{lt\_cv\_path\_LD+set\}" = set; then
+ echo $ECHO_N "(cached) $ECHO_C" >&6
+else
+ if test -z "$LD"; then
+ lt_save_ifs="$IFS"; IFS=$PATH_SEPARATOR
+ for ac_dir in $PATH; do
+ IFS="$lt_save_ifs"
+ test -z "$ac_dir"
 && ac_dir=.
+ if test -f "$ac_dir/$ac_prog" || test -f "$ac_dir/$ac_prog$ac_exeext"; then
+ lt_cv_path_LD="$ac_dir/$ac_prog"
+ # Check to see if the program is GNU ld. I'd rather use --version,
+ # but apparently some GNU ld's only accept -v.
+ # Break only if it was the GNU/non-GNU ld that we prefer.
+ case `"$lt_cv_path_LD" -v 2>&1 </dev/null` in
+ *GNU* | *'with BFD'*)
+ test "$with_gnu_ld" != no && break
+ ;;
+ *)
+ test "$with_gnu_ld" != yes && break
+ ;;
+ esac
+ fi
+ done
+ IFS="$lt_save_ifs"
+else
+ lt cv path LD="$LD" # Let the user override the test with a path.
+f_i+f_{1}^{+}+LD="$lt_cv_path_LD"
+if test -n "$LD"; then
+ echo "$as_me:$LINENO: result: $LD" >&5
```

```
+echo "${ECHO_T}$LD" >&6
+else
+ echo "$as_me:$LINENO: result: no" >&5
+echo "${ECHO_T}no" >&6
+f_1+test -z "$LD" && { { echo "$as_me:$LINENO: error: no acceptable ld found in \$PATH" >&5
+echo "$as me: error: no acceptable ld found in \$PATH" >&2;}
+ { (exit 1);
 exit 1; }; }
+echo "$as_me:$LINENO: checking if the linker ($LD) is GNU ld" >&5
+echo $ECHO_N "checking if the linker ($LD) is GNU ld... $ECHO_C" >&6
+if test "\{lt\_cv\_prog\_gnu\_ld+set\}" = set; then
+ echo $ECHO_N "(cached) $ECHO_C" >&6
+else
+ # I'd rather use --version here, but apparently some GNU ld's only accept -v.
+case `$LD -v 2 > & 1 </dev/null` in
+*GNU* | *'with BFD'*)
+ lt_cv_prog_gnu_ld=yes
+ ;;
+*)
+ lt_cv_prog_gnu_ld=no
+ ;;
+esac
+f_{1}+echo "$as_me:$LINENO: result: $lt_cv_prog_gnu_ld" >&5
+echo "${ECHO_T}$lt_cv_prog_gnu_ld" >&6
+with_gnu_ld=$lt_cv_prog_gnu_ld
+^{+}+echo "$as_me:$LINENO: checking for $LD option to reload object files" >&5
+echo $ECHO_N "checking for $LD option to reload object files... $ECHO_C" >&6
+if test "\int \{lt\_cv \ldots \}d_reload_flag+set}" = set; then
+ echo $ECHO_N "(cached) $ECHO_C" >&6
+else
+ lt_cv_ld_reload_flag='-r'
+f_1+echo "$as_me:$LINENO: result: $lt_cv_ld_reload_flag" >&5
+echo "${ECHO_T}$lt_cv_ld_reload_flag" >&6
+reload_flag=$lt_cv_ld_reload_flag
+case
 $reload_flag in
+"" | " "*) ::
+*) reload flag=" $reload flag" ;;
+esac
+reload_cmds='$LD$reload_flag -o $output$reload_objs'
^{+}+echo "$as_me:$LINENO: checking for BSD-compatible nm" >&5
+echo $ECHO_N "checking for BSD-compatible nm... $ECHO_C" >&6
```

```
+if test "\{lt\_cv\_path\_NM+set\}" = set; then
+ echo $ECHO_N "(cached) $ECHO_C" >&6
+else
+ if test -n "$NM"; then
+ # Let the user override the test.
+ lt_cv_path_NM="$NM"
+else
+ lt_save_ifs="$IFS"; IFS=$PATH_SEPARATOR
+ for ac_dir in $PATH /usr/ccs/bin /usr/ucb /bin; do
+ IFS="$lt save ifs"
+ test -z "$ac_dir" && ac_dir=.
+ tmp_nm="$ac_dir/${ac_tool_prefix}nm"
+ if test -f "$tmp_nm" || test -f "$tmp_nm$ac_exeext" ; then
+ # Check to see if the nm accepts a BSD-compat flag.
+ # Adding the `sed 1q' prevents false positives on HP-UX, which says:
+ # nm: unknown option "B" ignored
+ # Tru64's nm complains that /dev/null is an invalid object file
+ case `"$tmp_nm" -B /dev/null 2 > & 1 | sed '1q'
 in
+ */dev/null* | *'Invalid file or object type'*)
+	lt_cv_path_NM="$tmp_nm -B"
+	break
+ ;;
+ *)
+	case `"$tmp_nm" -p /dev/null 2>&1 | sed '1q'` in
+ */dev/null*)
+	 lt_cv_path_NM="$tmp_nm -p"
+	 break
+ ;;
(+ * )+ lt_cv_path_NM=${lt_cv_path_NM="$tmp_nm"} # keep the first match, but
+ continue # so that we can try to find one that supports BSD flags
+ ;;
+ esac
+ esac
+ fi
+ done
+ IFS="$lt_save_ifs"
+ test -z "$lt_cv_path_NM" && lt_cv_path_NM=nm
+f_1+f_1+echo "$as_me:$LINENO: result: $lt_cv_path_NM" >&5
+echo "\S{ECHO_T}\Slt cv_path_NM" >&6
+NM="$lt_cv_path_NM"
+
+echo "$as_me:$LINENO: checking whether ln -s works" >&5
+echo $ECHO_N "checking whether ln -s works... $ECHO_C" >&6
+LN S=\sas ln s
```

```
+if test "$LN_S" = "ln -s"; then
+ echo "$as_me:$LINENO: result: yes" >&5
+echo "${ECHO_T}yes" >&6
+else
+ echo "$as_me:$LINENO: result: no, using $LN_S" >&5
+echo "${ECHO_T}no, using $LN_S" >&6
+f_1\pm+echo "$as_me:$LINENO: checking how to recognise dependent
 libraries" >&5
+echo $ECHO_N "checking how to recognise dependent libraries... $ECHO_C" >&6
+if test "\{lt\_cv\_deplibs\_check\_method+set\}" = set; then
+ echo $ECHO_N "(cached) $ECHO_C" >&6
+else
+ lt_cv_file_magic_cmd='$MAGIC_CMD'
+lt_cv_file_magic_test_file=
+lt_cv_deplibs_check_method='unknown'
+# Need to set the preceding variable on all platforms that support
+# interlibrary dependencies.
+# 'none' -- dependencies not supported.
+# `unknown' -- same as none, but documents that we really don't know.
+# 'pass_all' -- all dependencies passed with no checks.
+# 'test_compile' -- check by making test program.
+# 'file_magic [[regex]]' -- check by looking for files in library path
+# which responds to the $file_magic_cmd with a given extended regex.
+# If you have `file' or equivalent on your system and you're not sure
+# whether `pass_all' will *always* work, you probably want this one.
++case $host_os in
+iax4* | aix5*)
+ lt_cv_deplibs_check_method=pass_all
+ ::
+
+beos*)
+ 
 lt_cv_deplibs_check_method=pass_all
+ ;;
++bsdi4*)+ It cv deplibs check method='file magic ELF [0-9][0-9]*-bit [ML]SB (shared object|dynamic lib)'
+ lt cv file magic cmd='/usr/bin/file -L'
+ lt cv file magic test file=/shlib/libc.so
+ ;;
+
+cygwin*)
+ # func_win32_libid is a shell function defined in ltmain.sh
+ lt cv deplibs check method='file magic \alphax86 archive import|\alphax86 DLL'
+ lt cv file magic cmd='func win32 libid'
```

```
+ ;;
+
+mingw* | pw32*)
+ # Base MSYS/MinGW do not provide the 'file' command needed by
+ # func_win32_libid shell function, so use a weaker test based on 'objdump'.
+ lt_cv_deplibs_check_method='file_magic file format pei*-i386(.*architecture: i386)?'
+ lt_cv_file_magic_cmd='$OBJDUMP -f'
+ ;;
^{+}+darwin* | rhapsody*)
+ lt_cv_deplibs_check_method=pass_all
+ ;;
+
+freebsd* | kfreebsd*-gnu)
+ if echo ELF | $CC -E - | grep ELF >/dev/null; then
+ case $host_cpu in
+ i*86)+ # Not sure whether the presence of OpenBSD here was a mistake.
+ # Let's accept both of them until this is cleared up.
+ lt_cv_deplibs_check_method='file_magic (FreeBSD|OpenBSD)/i[3-9]86 (compact )?demand paged shared
library'
+ lt_cv_file_magic_cmd=/usr/bin/file
+ lt_cv_file_magic_test_file=`echo /usr/lib/libc.so.*`
+ ;;
+ esac
+ else
+ lt_cv_deplibs_check_method=pass_all
+ fi
+ ;;
++gnu^*)+ lt_cv_deplibs_check_method=pass_all
+ ;;
+
+hpux10.20* | hpux11*)
+ lt_cv_file_magic_cmd=/usr/bin/file
+ case "$host_cpu" in
+ i a 64*)+ lt cv deplibs check method='file magic (s[0-9][0-9][0-9][ELF-[0-9][0-9]) shared object file - IA64'
+ lt cv file magic test file=/usr/lib/hpux32/libc.so
+ ;;
+ hppa*64*)+ lt_cv_deplibs_check_method='file_magic (s[0-9][0-9][0-9]|ELF-[0-9][0-9]) shared object file - PA-RISC [0-
9].[0-9]'
+ lt cv file magic test file=/usr/lib/pa20 64/libc.sl
+ ;;
+ *)
```

```
+ lt_cv_deplibs_check_method='file_magic (s[0-9][0-9][0-9]|PA-RISC[0-9].[0-9]) shared library'
```

```
+ lt_cv_file_magic_test_file=/usr/lib/libc.sl
```

```
+
   ;;
+ esac
+ ::
^{+}+i\text{rix5*} | i\text{rix6*} | nonstopux<sup>*</sup>)
+ case $LD in
+ *-32|*"-32") libmagic=32-bit;;
+ *-n32|*"-n32 ") libmagic=N32;;
+ *-64|*"-64") libmagic=64-bit;;
+ *) libmagic=never-match;;
+ esac
+ lt_cv_deplibs_check_method=pass_all
+ ;;
++# This must be Linux ELF.
+linux*)+ case $host_cpu in
+ alpha*|hppa*|i*86|ia64*|m68*|mips*|powerpc*|sparc*|s390*|sh*)
+ lt_cv_deplibs_check_method=pass_all ;;
+ *)
+ # glibc up to 2.1.1 does not perform some relocations on ARM
+ # this will be overridden with pass_all, but let us keep it just in case
+ lt_cv_deplibs_check_method='file_magic ELF [0-9][0-9]*-bit [LM]SB (shared object|dynamic lib )' ;;
+ esac
+ lt_cv_file_magic_test_file=`echo /lib/libc.so* /lib/libc-*.so`
+ lt_cv_deplibs_check_method=pass_all
+ ;;
^{+}+netbsd*)
+ if echo \text{ELF}\_\text{RCC}-E - | grep \text{ELF}\_\text{R} >/dev/null; then
+ lt_cv_deplibs_check_method='match_pattern /lib[^/]+(\.so\.[0-9]+\.[0-9]+|_pic\.a)$'
+ else
+
   lt_cv_deplibs_check_method='match_pattern /lib[^/]+(\.so|_pic\.a)$'
+ fi
+ ;;
\pm+newos6^*)
+ lt cv deplibs check method='file magic ELF [0-9][0-9]*-bit [ML]SB (executable|dynamic lib)'
+ lt cv file magic cmd=/usr/bin/file
+ lt_cv_file_magic_test_file=/usr/lib/libnls.so
+ ;;
++nto-qnx*)
+ lt cv deplibs check method=unknown
```

```
+ ;;
+
+openbsd*)
+ lt_cv_file_magic_cmd=/usr/bin/file
+ lt_cv_file_magic_test_file=`echo /usr/lib/libc.so.*`
+ if test -z "`echo __ELF__ | $CC -E - | grep __ELF__`" || test "$host_os-$host_cpu" = "openbsd2.8-powerpc"; then
+ lt_cv_deplibs_check_method='file_magic ELF [0-9][0-9]*-bit [LM]SB shared object'
+ else
+ lt_cv_deplibs_check_method='file_magic OpenBSD.* shared library'
+ fi
+ ;;
+
+osf3* | osf4* | osf5*)
+ lt_cv_deplibs_check_method=pass_all
+ ;;
+
+sco3.2v5*)
+ lt_cv_deplibs_check_method=pass_all
+ ;;
+
+solaris*)
+ lt_cv_deplibs_check_method=pass_all
+ ;;
+
+sysv4 | sysv4.2uw2* | sysv4.3* | sysv5*)
+ case $host_vendor in
+ motorola)
^{+} lt_cv_deplibs_check_method='file_magic ELF [0-9][0-9]*-bit [ML]SB (shared object|dynamic lib) M[0-9][0-9]*
Version [0-9]'
+ lt_cv_file_magic_test_file=`echo /usr/lib/libc.so*`
+ ;;
+ ncr)
+ lt_cv_deplibs_check_method=pass_all
+ ;;
+ sequent)
+ lt_cv_file_magic_cmd='/bin/file'
+ lt_cv_deplibs_check_method='file_magic ELF [0-9][0-9]*-bit [LM]SB (shared object|dynamic lib )'
+ ;;
+ sni)
+ lt cv file magic cmd='/bin/file'
+ lt cv deplibs check method="file magic ELF [0-9][0-9]*-bit [LM]SB dynamic lib"
+ lt cv file magic test file=/lib/libc.so
+ ;;
+ siemens)
+ lt_cv_deplibs_check_method=pass_all
+ ;;
+ esac
```

```
+ ;;
+
+sysv5OpenUNIX8* | sysv5UnixWare7* | sysv5uw[78]* | unixware7* | sysv4*uw2*)
+ lt_cv_deplibs_check_method=pass_all
+ ;;
+esac
^{+}+f_1+echo "$as_me:$LINENO: result: $lt_cv_deplibs_check_method" >&5
+echo "${ECHO_T}$lt_cv_deplibs_check_method" >&6
+file_magic_cmd=$lt_cv_file_magic_cmd
+deplibs_check_method=$lt_cv_deplibs_check_method
+test
 -z "$deplibs_check_method" && deplibs_check_method=unknown
+
+
^{+}+
+# If no C compiler was specified, use CC.
+LTCC=${LTCC-"$CC"}
^{+}+# Allow CC to be a program name with arguments.
+compiler=$CC
^{+}+# Check whether --enable-libtool-lock or --disable-libtool-lock was given.
+if test "\{\text{enable\_libtool\_lock}+\text{set}\}" = set; then
+ enableval="$enable_libtool_lock"
+
+f_i:
+test "x$enable_libtool_lock" != xno && enable_libtool_lock=yes
^{+}+# Some flags need to be propagated to the compiler or linker for good
+# libtool support.
+case $host in
+ia64-*-hpux*)
+ # Find out which ABI we are using.
+ echo 'int i;' > conftest.$ac_ext
+ if { (eval echo "$as_me:$LINENO: \"$ac_compile\"") >&5
+ (eval $ac_compile) 2>&5
+ ac status=$?
+ echo "$as_me:$LINENO: \$? = $ac_status" >&5
+ (exit $ac_status); }; then
+ case `/usr/bin/file conftest.$ac_objext` in
+ *ELF-32*)
+ HPUX_IA64_MODE="32"
+ ;;
+ *ELF-64*)
+ HPUX_IA64_MODE="64"
```

```
+ ;;
+ esac
+ fi
+ rm -rf
 conftest*
+ ;;
+*-*-irix6*)+ # Find out which ABI we are using.
+ echo '#line 4335 "configure"' > conftest.$ac_ext
+ if { (eval echo "$as_me:$LINENO: \"$ac_compile\"") >&5
+ (eval $ac_compile) 2>&5
+ ac_status=$?
+ echo "$as_me:$LINENO: \$? = $ac_status" > \&5+ (exit $ac_status); }; then
+ if test "$lt_cv_prog_gnu_ld" = yes; then
+ case `/usr/bin/file conftest.$ac_objext` in
+ *32-bit*)
+ LD="${LD-ld} -melf32bsmip"
+ ;;
+ *N32*)
+ LD="${LD-ld} -melf32bmipn32"
+ ;;
+ *64-bit*)
+ LD="${LD-ld} -melf64bmip"
+ ;;
+ esac
+ else
+ case `/usr/bin/file conftest.$ac_objext` in
+ *32-bit*)
+ LD="${LD-ld} -32"
+ ;;
+ *N32*)
+ LD="${LD-ld} -n32"
+ ;;
+ *64-bit*)
+ LD="${LD-ld} -64"
+ ;;
+ esac
+ fi
+ fi
+ rm -rf conftest*
+ ::
++x86_64-*linux*|ppc*-*linux*|powerpc*-*linux*|s390*-*linux*|sparc*-*linux*)
+ # Find out which ABI we are using.
+ echo 'int i;' > conftest.$ac_ext
+ if { (eval echo
```

```
 "$as_me:$LINENO: \"$ac_compile\"") >&5
+ (eval $ac_compile) 2>&5
+ ac_status=$?
+ echo "$as_me:$LINENO: \$? = $ac_status" >&5
+ (exit $ac_status); }; then
+ case "`/usr/bin/file conftest.o`" in
+ *32-bit*)
+ case $host in
+ x86_64-*1inux*)+ LD="${LD-ld} -m elf_i386"
+ ;;
+ ppc64-*linux*|powerpc64-*linux*)
+ LD="${LD-ld} -m elf32ppclinux"
+ ;;
+ s390x-*linux*)
+ LD="${LD-ld} -m elf_s390"
+ ;;
+ sparc64-*linux*)
+ LD="${LD-ld} -m elf32_sparc"
+ ;;
+ esac
+ ;;
+ *64-bit*)
+ case $host in
+ x86_64-*linux*)
+ LD="${LD-ld} -m elf_x86_64"
+ ;;
+ ppc*-*linux*|powerpc*-*linux*)
+ LD="${LD-ld} -m elf64ppc"
+ ;;
+ s390*-*linux*)
+ LD="${LD-ld} -m elf64_s390"
+ ;;
+ sparc*-*linux*)
+ LD="${LD-ld} -m elf64_sparc"
+ ;;
+ esac
+ ;;
+ esac
+ fi
+ rm -rf conftest*
^{+} ;;
++*-sco3.2v5*)+ # On SCO OpenServer 5, we need -belf to get full-featured binaries.
+ SAVE_CFLAGS="$CFLAGS"
+ CFLAGS="$CFLAGS -belf"
```

```
+ echo "$as_me:$LINENO: checking whether the C compiler needs -belf" >&5
+echo $ECHO_N "checking whether the C compiler needs -belf... $ECHO_C" >&6
+if test "I_t[lt_cv_cc_needs_belf+set]" = set; then
+ echo $ECHO_N "(cached) $ECHO_C" >&6
+else
+ ac_ext=c
+ac_cpp='$CPP $CPPFLAGS'
+ac_compile='$CC -c $CFLAGS $CPPFLAGS conftest.$ac_ext >&5'
+ac_link='$CC -o conftest$ac_exeext $CFLAGS $CPPFLAGS $LDFLAGS conftest.$ac_ext $LIBS >&5'
+ac_compiler_gnu=$ac_cv_c_compiler_gnu
++cat >conftest.$ac_ext <<_ACEOF
+\frac{8}{3} confdefs.h. \frac{1}{3}+ \triangleCEOF
+cat confdefs.h >>conftest.$ac_ext
+cat >>conftest.$ac_ext <<_ACEOF
+/* end confdefs.h. */\ddot{+}+int+main()
+{
\ddot{+}+ ;
+ return 0;
+\}+ ACEOF
+rm -f conftest.$ac_objext conftest$ac_exeext
+if { (eval echo "$as_me:$LINENO: \"$ac_link\"") >&5
+ (eval $ac_link) 2>conftest.er1
+ ac status=$?+ grep -v '^ *+'
conftest.er1 >conftest.err
+ rm -f conftest.er1
+ cat conftest.err > & 5
+ echo "$as_me:$LINENO: \$? = $ac_status" > & 5
+ (exit $ac_status); \&&+ { ac_try='test -z "$ac_c_werror_flag"
+ || test ! -s conftest.err'
+ { (eval echo "$as_me:$LINENO: \"$ac_try\"") >&5
+ (eval $ac try) 2 > 8.5+ ac status=$?+ echo "$as me:$LINENO: \$? = $ac status" > \& 5+ (exit $ac status); \}; \&&+ { ac_try='test -s conftest$ac_exeext'
+ { (eval echo "$as me:$LINENO: \"$ac try\"") > & 5
+ (eval $ac try) 2 > 8.5+ ac status=$?
```

```
+ echo "$as me:$LINENO: \$? = $ac status" > &5
```

```
+ (exit $ac_status); }; }; then
+ lt_cv_cc_needs_belf=yes
+else
+ echo "$as_me: failed program was:" > & 5
+sed 's/^/| /' conftest.$ac_ext >&5
\overline{+}+lt cv cc needs belf=no
+f_1+rm -f conftest.err conftest.$ac_objext \
^{+}conftest$ac exeext conftest.$ac ext
   ac\_ext=c++ac_cpp='$CPP $CPPFLAGS'
+ac_compile='$CC -c $CFLAGS $CPPFLAGS conftest.$ac_ext >&5'
+ac_link='$CC -o conftest$ac_exeext $CFLAGS $CPPFLAGS $LDFLAGS conftest.$ac_ext
SLIBS > & 5'+ac_compiler_gnu=$ac_cv_c_compiler_gnu
^{+}+f_1+echo "$as_me:$LINENO: result: $lt_cv_cc_needs_belf" >&5
+echo "${ECHO_T}$lt_cv_cc_needs_belf">&6
+ if test x"$lt cv cc needs belf" != x"yes"; then
+ # this is probably gcc 2.8.0, egcs 1.0 or newer; no need for -belf
+ CFLAGS="$SAVE_CFLAGS"
+ fi
+ ;;
\ddot{+}+esac
\ddot{+}+need_locks="$enable_libtool_lock"
\ddot{}\ddot{}++for ac_header in dlfcn.h
+do
+as_ac_Header=`echo "ac_cv_header_$ac_header" | $as_tr_sh`
+if eval "test \"\${$as_ac_Header+set}\" = set"; then
+ echo "$as_me:$LINENO: checking for $ac_header" > & 5
+echo $ECHO_N "checking for $ac_header... $ECHO_C" >&6
+if eval "test \"\${$as_ac_Header+set}\" = set"; then
+ echo $ECHO N "(cached) $ECHO C" > & 6
+f_{1}+echo "$as me:$LINENO: result: `eval echo '${'$as ac Header'}" ">&5
+echo "${ECHO T}`eval echo '${'$as ac Header'}" ">&6
+else
+ # Is the header compilable?
+echo "$as me:$LINENO: checking $ac header usability" > &5+echo $ECHO N "checking $ac header usability... $ECHO C" >&6
+cat
```

```
>conftest.$ac_ext <<_ACEOF
+\frac{1}{8} confdefs.h. \frac{1}{8}+ ACEOF
+cat confdefs.h >>conftest.$ac_ext
+cat >>conftest.$ac_ext <<_ACEOF
+\prime^* end confdefs.h. */+$ac includes default
+#include <$ac_header>
+ \triangleCEOF
+rm -f conftest.$ac_objext
+if { (eval echo "$as_me:$LINENO: \"$ac_compile\"") >&5
+ (eval $ac_compile) 2>conftest.er1
+ ac status=$?+ grep -v '^ *+' conftest.er1 >conftest.err
+ rm -f conftest.er1
+ cat conftest.err >&5
+ echo "$as_me:$LINENO: \$? = $ac_status" > \&5+ (exit $ac_status); \&&+ { ac_try='test -z "$ac_c_werror_flag"
+ || test ! -s conftest.err'
+ { (eval echo "$as_me:$LINENO: \"$ac_try\"") >&5
+ (eval $ac_try) 2>&5
+ ac_status=$?
+ echo "$as me:$LINENO: \? = $ac status" > & 5
+ (exit $ac_status); }; } & &
+ { ac_try='test -s conftest.$ac_objext'
+ { (eval echo "$as_me:$LINENO: \"$ac_try\"") > & 5
+ (eval $ac_try) 2 > 8.5+ ac status=\$?
+ echo "$as_me:$LINENO: \$? = $ac_status" > & 5
+ (exit $ac_status); }; }; then
+ ac_header_compiler=yes
+else
+ echo
"$as_me: failed program was:" > & 5
+sed 's/\frac{\gamma}{\gamma} /' conftest.$ac_ext >&5
\ddot{+}+ac_header_compiler=no
+f\mathbf{i}+rm -f conftest.err conftest.$ac objext conftest.$ac ext
+echo "$as me:$LINENO: result: $ac header compiler" > & 5
+echo "${ECHO T}$ac header compiler" > & 6
\perp+# Is the header present?
+echo "$as me:$LINENO: checking $ac header presence" > &5+echo $ECHO N "checking $ac header presence... $ECHO C" >&6
+cat >conftest.$ac ext << ACEOF
+\frac{1}{8} confdefs h. \frac{1}{8}
```

```
+ ACEOF
+cat confdefs.h >>conftest.$ac ext
+cat >>conftest.$ac_ext <<_ACEOF
+/* end confdefs.h. */+#include <$ac header>
+ ACEOF
+if { (eval echo "$as_me:$LINENO: \"$ac_cpp conftest.$ac_ext\"") >&5
+ (eval $ac_cpp conftest.$ac_ext) 2>conftest.er1
+ ac_status=$?
+ grep -v '^ *+' conftest.er1 >conftest.err
+ rm -f conftest.er1
+ cat conftest.err >&5
+ echo "$as_me:$LINENO: \$? = $ac_status" > \&5+ (exit $ac_status); } >/dev/null; then
+ if test -s conftest.err; then
+ ac_cpp_err=$ac_c_preproc_warn_flag
+ ac_cpp_err=$ac_cpp_err$ac_c_werror_flag
\ddot{}else
+ ac_cpp_err=
+ fi
+else
+ ac_cpp_err=yes
+fi+if test -z "$ac_cpp_err"; then
+ ac_header_preproc=yes
+else
+ echo "$as_me: failed program was:" > & 5
+sed 's/\frac{\gamma}{\gamma} /' conftest.$ac_ext >&5
\ddot{+}+ ac_header_preproc=no
+fi+rm -f conftest.err conftest.$ac_ext
+echo "$as_me:$LINENO: result: $ac_header_preproc" >&5
+echo "${ECHO_T}$ac_header_preproc" >&6
\ddot{+}+# So? What about this header?
+case $ac_header_compiler:$ac_header_preproc:$ac_c_preproc_warn_flag in
+ yes:no: )
+ { echo "$as me:$LINENO: WARNING: $ac header: accepted by the compiler, rejected by the preprocessor!"
>\&5+echo "$as me: WARNING: $ac header: accepted by the compiler, rejected by the preprocessor!" > \&2;}
+ { echo "$as me:$LINENO: WARNING: $ac header: proceeding with the compiler's result" > & 5
+echo "$as_me: WARNING: $ac_header: proceeding with the compiler's result" > & 2; }
+ ac header preproc=yes
+ ::
+ no:yes:*)
```

```
+ { echo "$as me:$LINENO: WARNING: $ac header: present but cannot be compiled"
```

```
>8.5+echo "$as_me: WARNING: $ac_header: present but cannot be compiled" >&2;}
+ { echo "$as_me:$LINENO: WARNING: $ac_header: check for missing prerequisite headers?" >&5
+echo "$as_me: WARNING: $ac_header: check for missing prerequisite headers?" >&2;}
+ { echo "$as_me:$LINENO: WARNING: $ac_header: see the Autoconf documentation" >&5
+echo "$as_me: WARNING: $ac_header: see the Autoconf documentation" >&2;}
+ { echo "$as_me:$LINENO: WARNING: $ac_header: section \"Present But Cannot Be Compiled\"" >&5
+echo "$as_me: WARNING: $ac_header: section \"Present But Cannot Be Compiled\"" >&2;}
+ { echo "$as_me:$LINENO: WARNING: $ac_header: proceeding with the preprocessor's result" >&5
+echo "$as_me: WARNING: $ac_header: proceeding with the preprocessor's result" >&2;}
+ { echo "$as_me:$LINENO: WARNING: $ac_header: in the future, the compiler will take precedence" >&5
+echo "$as_me: WARNING: $ac_header: in the future, the compiler will take precedence" >&2;}
\pm (
    cat \ll\Delta SBOX+## ------------------------------------------ ##
+## Report this to the AC_PACKAGE_NAME lists. ##
+## ------------------------------------------ ##
+_ASBOX
+ ) |
    sed "s/\sqrt{\$as} me: WARNING: /" >&2
+ ;;
+esac
+echo "$as_me:$LINENO: checking for $ac_header" >&5
+echo $ECHO_N "checking for $ac_header... $ECHO_C" >&6
+if eval "test \"\${$as_ac_Header+set}\" = set"; then
+ echo $ECHO_N "(cached) $ECHO_C" >&6
+else
+ eval "$as_ac_Header=\$ac_header_preproc"
+f_1+echo "$as_me:$LINENO: result: `eval echo '${'$as_ac_Header'}'`" >&5
+echo "${ECHO_T}`eval echo '${'$as_ac_Header'}'`" >&6
+
+f_1+if test `eval echo '${'$as_ac_Header'}'` = yes; then
+ cat >>confdefs.h <<_ACEOF
+#define `echo "HAVE_$ac_header" | $as_tr_cpp` 1
+_ACEOF
+
+fi++done
\pm+ac_ext=cc
+ac_cpp='$CXXCPP $CPPFLAGS'
+ac_compile='$CXX -c $CXXFLAGS $CPPFLAGS conftest.$ac_ext >&5'
+ac_link='$CXX -o conftest$ac_exeext $CXXFLAGS $CPPFLAGS $LDFLAGS conftest.$ac_ext $LIBS >&5'
+ac_compiler_gnu=$ac_cv_cxx_compiler_gnu
```

```
+iftest -n "$ac_tool_prefix"; then
+ for ac_prog in $CCC g++ c++ gpp aCC CC cxx cc++ cl FCC KCC RCC xlC_r xlC
+ do
+ # Extract the first word of "$ac_tool_prefix$ac_prog", so it can be a program name with args.
+set dummy $ac_tool_prefix$ac_prog; ac_word=$2
+echo "$as_me:$LINENO: checking for $ac_word" >&5
+echo $ECHO_N "checking for $ac_word... $ECHO_C" >&6
+if test "\frac{1}{2}{ac_cv_prog_CXX+set}" = set; then
+ echo $ECHO_N "(cached) $ECHO_C" >&6
+else
+ if test -n "$CXX"; then
+ ac_cv_prog_CXX="$CXX" # Let the user override the test.
+else
+as_save_IFS=$IFS; IFS=$PATH_SEPARATOR
+for as dir in $PATH
+do+ IFS=$as save IFS
+ test -z "$as_dir" && as_dir=.
+ for ac_exec_ext in "$ac_executable_extensions; do
+ if $as_executable_p "$as_dir/$ac_word$ac_exec_ext"; then
+ ac_cv_prog_CXX="$ac_tool_prefix$ac_prog"
+ echo "$as_me:$LINENO: found $as_dir/$ac_word$ac_exec_ext" >&5
+ break 2
+ fi
+done
+done
\ddot{+}+f_{1}+f_1+CXX=$ac_cv_prog_CXX
+if test -n
"$CXX"; then
+ echo "$as me:$LINENO: result: $CXX" > & 5
+echo "${ECHO_T}$CXX" >&6
+else
+ echo "$as_me:$LINENO: result: no" >&5
+echo "\E{ECHO_T}no" >&6+f\mathbf{i}\perp+ test -n "$CXX" && break
+ done
+fi+if test -z "$CXX": then
+ ac ct CXX=$CXX
+ for ac_prog in $CCC g++ c++ gpp aCC CC cxx cc++ cl FCC KCC RCC xlC_r xlC
+do
```
+ # Extract the first word of "\$ac\_prog", so it can be a program name with args.

```
+set dummy $ac_prog; ac_word=$2
+echo "$as_me:$LINENO: checking for $ac_word" >&5
+echo $ECHO_N "checking for $ac_word... $ECHO_C" >&6
+if test "\{ac\_cv\_prog\_ac\_ct\_CXX + set\}" = set; then
+ echo $ECHO_N "(cached) $ECHO_C" >&6
+else
+ if test -n "$ac ct CXX"; then
+ ac_cv_prog_ac_ct_CXX="$ac_ct_CXX" # Let the user override the test.
+else
+as_save_IFS=$IFS; IFS=$PATH_SEPARATOR
+for as_dir in $PATH
+do+ IFS=$as save IFS
+ test -z "$as_dir" && as_dir=.
+ for ac_exec_ext in "$ac_executable_extensions; do
+ if $as_executable_p "$as_dir/$ac_word$ac_exec_ext"; then
+ ac_cv_prog_ac_ct_CXX="$ac_prog"
^{+}echo "$as_me:$LINENO: found $as_dir/$ac_word$ac_exec_ext" >&5
+ break 2
+ fi
+done
+done
\ddot{}+f_1+f_{1}+ac_ct_CXX=$ac_cv_prog_ac_ct_CXX
+if test -n "$ac_ct_CXX"; then
+ echo "$as_me:$LINENO: result: $ac_ct_CXX" >&5
+echo "${ECHO_T}$ac_ct_CXX" >&6
+else
+ echo "$as_me:$LINENO: result: no" >&5
+echo "\E{ECHO_T}no" >&6+f\mathbf{i}\ddot{+}+ test -n "$ac_ct_CXX" && break
+done
+test -n "$ac_ct_CXX" || ac_ct_CXX="g++"
^{+}+ CXX=$ac ct CXX
+f_{1}\overline{+}\perp+# Provide some information about the compiler.
+echo "$as me:$LINENO:" \
+ "checking for C++ compiler version" > &5+ac compiler=\text{Set} X $ac compile; echo $2
+{ (eval echo "$as me:$LINENO: \"$ac compiler --version </dev/null >&5\"") >&5
```

```
+ (eval $ac_compiler --version </dev/null >&5) 2>&5
+ ac_status=$?
+ echo "$as_me:$LINENO: \$? = $ac_status" > \& 5
+ (exit $ac_status); }
+{ (eval echo "$as_me:$LINENO: \"$ac_compiler -v </dev/null >&5\"") >&5
+ (eval $ac_compiler -v </dev/null >&5) 2>&5
+ ac status=$?
+ echo "$as_me:$LINENO: \$? = $ac_status"
 >&5
+ (exit $ac_status); }
+{ (eval echo "$as_me:$LINENO: \"$ac_compiler -V </dev/null >&5\"") >&5
+ (eval $ac_compiler -V </dev/null >&5) 2>&5
+ ac status=$?
+ echo "$as_me:$LINENO: \$? = $ac_status" > &5+ (exit $ac_status); }
++echo "$as_me:$LINENO: checking whether we are using the GNU C++ compiler" >&5
+echo $ECHO_N "checking whether we are using the GNU C++ compiler... $ECHO_C" >&6
+if test "\alpha_ccv_cxx_compiler_gnu+set}" = set; then
+ echo $ECHO_N "(cached) $ECHO_C" >&6
+else
+ cat >conftest.$ac_ext <<_ACEOF
+/* confdefs.h. */
+_ACEOF
+cat confdefs.h >>conftest.$ac_ext
+cat >>conftest.$ac_ext <<_ACEOF
+/* end confdefs.h. */
+
+int+main ()
+{
+#ifndef _GNUC_
+ choke me
+#endif
+
+ ;
+ return 0;
+}
+_ACEOF
+rm -f conftest.$ac_objext
+if { (eval echo "$as me:$LINENO: \"$ac_compile\"") > &5+ (eval $ac_compile) 2>conftest.er1
+ ac status=$?
+ grep -v '^ *+' conftest.er1 >conftest.err
+ rm -f conftest.er1
+ cat conftest.err >&5
```

```
+ echo "$as_me:$LINENO:
```

```
\S? = $ac status" > & 5
```

```
+ (exit $ac_status); \&&
```

```
+ { ac_try='test -z "$ac_cxx_werror_flag"
```

```
+ || test ! -s conftest.err'
```

```
+ { (eval echo "$as_me:$LINENO: \"$ac_try\"") >&5
```

```
+ (eval $ac_try) 2>&5
```

```
+ ac status=$?
```

```
+ echo "$as_me:$LINENO: \$? = $ac_status" > & 5
```
+ (exit \$ac\_status);  $\}$ ;  $\&&$ 

```
+ { ac_try='test -s conftest.$ac_objext'
```

```
+ { (eval echo "$as_me:$LINENO: \"$ac_try\"") >&5
```

```
+ (eval $ac_try) 2 > 8.5
```

```
+ ac status=$?
```

```
+ echo "$as_me:$LINENO: \$? = $ac_status" > & 5
```

```
+ (exit $ac_status); }; }; then
```

```
+ ac_compiler_gnu=yes
```

```
+else
```

```
+ echo "$as me: failed program was:" > & 5
```

```
+sed 's/^/| /' conftest.$ac_ext >&5
```

```
\overline{+}
```

```
+ac_compiler_gnu=no
```

```
+f_{1}
```

```
+rm -f conftest.err conftest.$ac_objext conftest.$ac_ext
```

```
+ac_cv_cxx_compiler_gnu=$ac_compiler_gnu
```

```
\ddot{+}+f_{1}
```

```
+echo "$as_me:$LINENO: result: $ac_cv_cxx_compiler_gnu" >&5
```

```
+echo "${ECHO_T}$ac_cv_cxx_compiler_gnu" >&6
```

```
+GXX='test $ac_compiler_gnu = yes && echo yes'
```

```
+ac_test_CXXFLAGS=${CXXFLAGS+set}
```

```
+ac_save_CXXFLAGS=$CXXFLAGS
```
+echo "\$as\_me:\$LINENO: checking

```
+CXXFLAGS="-g"
```

```
whether CXX accepts -g" > &5
```

```
+echo $ECHO_N "checking whether $CXX accepts -g... $ECHO_C" >&6
```

```
+if test "\{ac\_cv\_prog\_cxx_g+set\}" = set; then
```

```
+ echo $ECHO_N "(cached) $ECHO_C" >&6
```

```
+else
```

```
+ cat >conftest.$ac_ext <<_ACEOF
```

```
+\frac{8}{3} confdefs.h. \frac{8}{3}
```

```
+ ACEOF
```

```
+cat confdefs.h >>conftest.$ac ext
```

```
+cat >>conftest.$ac ext << ACEOF
```

```
+/* end confdefs.h. */
```

```
\ddot{+}
```

```
+int+main()
```

```
+\{
```

```
+
+ ;
+ return 0;
+}
+_ACEOF
+rm -f conftest.$ac_objext
+if { (eval echo "$as_me:$LINENO: \"$ac_compile\"") >&5
+ (eval $ac_compile) 2>conftest.er1
+ ac_status=$?
+ grep -v '^ *+' conftest.er1 >conftest.err
+ rm -f conftest.er1
+ cat conftest.err >&5
+ echo "$as_me:$LINENO: \$? = $ac_status" > \&5+ (exit $ac_status); \&&+ { ac_try='test -z "$ac_cxx_werror_flag"
+ || test ! -s conftest.err'
+ { (eval echo "$as_me:$LINENO: \"$ac_try\"") >&5
+ (eval $ac_try) 2 > 8.5+ ac_status=$?
+ echo "$as_me:$LINENO: \? = $ac_status" > \& 5
+ (exit $ac_status); }; } &&
+	 { ac_try='test -s conftest.$ac_objext'
+ { (eval echo "$as_me:$LINENO:
 \"$ac_try\"") >&5
+ (eval $ac_try) 2>&5
+ ac status=$?
+ echo "$as_me:$LINENO: \$? = $ac_status" > &5+ (exit $ac_status); }; }; then
+ ac_cv_prog_cxx_g=yes
+else
+ echo "$as_me: failed program was:" >&5
+sed 's/^/| /' conftest.$ac_ext >&5
+
+ac_cv_prog_cxx_g=no
+f_{1}+rm -f conftest.err conftest.$ac_objext conftest.$ac_ext
+f_1+echo "$as_me:$LINENO: result: $ac_cv_prog_cxx_g" >&5
+echo "${ECHO_T}$ac_cv_prog_cxx_g" >&6
+if test "$ac_test_CXXFLAGS" = set; then
+ CXXFLAGS=$ac_save_CXXFLAGS
+elif test $ac_cv_prog_cxx_g = yes; then
+ if test "$GXX" = yes; then
+ CXXFLAGS="-g -O2"
+ else
+ CXXFLAGS="-g"
+ fi
+else
```

```
+ if test "$GXX" = yes; then
+ CXXFLAGS="-O2"
+ else
+ CXXFLAGS=
+ fi
+f_{1}+for ac_declaration in \
+ " \
+ 'extern "C" void std::exit (int) throw (); using std::exit;' \setminus+ 'extern "C" void std::exit (int); using std::exit;' \setminus+ 'extern "C" void exit (int) throw ();' \
+ 'extern "C" void exit (int);' \setminus+ 'void exit (int);'
+do
+ cat >conftest.$ac_ext
<< ACEOF
+/* confdefs.h. */+ ACEOF
+cat confdefs.h >>conftest.$ac_ext
+cat >>conftest.$ac_ext <<_ACEOF
+/* end confdefs.h. */+$ac_declaration
+#include <stdlib.h>
+int+main()
+\{+exit (42);
+ ;
+ return 0;
+\}+_ACEOF
+rm -f conftest.$ac_objext
+if { (eval echo "$as_me:$LINENO: \"$ac_compile\"") >&5
+ (eval $ac_compile) 2>conftest.er1
+ ac_status=$?
+ grep -v '^ *+' conftest.er1 >conftest.err
+ rm -f conftest.er1
+ cat conftest.err > & 5
+ echo "$as_me:$LINENO: \$? = $ac_status" > \&5+ (exit $ac status); \&&+ { ac_try='test -z "$ac_cxx_werror_flag"
+ || test ! -s conftest.err'
+ { (eval echo "$as_me:$LINENO: \"$ac_try\"") >&5
+ (eval $ac_try) 2>&5
+ ac status=$?
+ echo "$as me:$LINENO: \$? = $ac status" > &5+ (exit $ac_status); }; } & &
```

```
+ { ac_try='test -s conftest.$ac_objext'
```

```
+ { (eval echo "$as_me:$LINENO: \"$ac_try\"") > & 5
+ (eval $ac_try) 2>&5
+ ac_status=$?
+ echo "$as_me:$LINENO: \$? = $ac_status" > \&5+ (exit $ac_status); }; }; then
\overline{+}\ddot{\phantom{a}}+else
+ echo "$as_me: failed program was:" > \& 5
+sed 's/\frac{\lambda}{\lambda} /' conftest. $ac ext > & 5
++continue
+f_1+rm -f conftest.err conftest.$ac_objext conftest.$ac_ext
+ cat >conftest.$ac_ext <<_ACEOF
+\frac{8}{3} confdefs.h. \frac{1}{3}+_ACEOF
+cat confdefs.h >>conftest.$ac ext
+cat >>conftest.$ac_ext <<_ACEOF
+\frac{1}{8} end confdefs.h. \frac{1}{8}+$ac declaration
+int+main ()+{
+exit (42);
+ :
+ return 0;
+\}+ ACEOF
+rm -f conftest.$ac_objext
+if { (eval echo "$as_me:$LINENO: \"$ac_compile\"") >&5
+ (eval $ac_compile) 2>conftest.er1
+ ac_status=$?
+ grep -v '^ *+' conftest.er1 >conftest.err
+ rm -f conftest.er1
+ cat conftest.err > & 5
+ echo "$as_me:$LINENO: \$? = $ac_status" > & 5
+ (exit $ac_status); } & &
+ { ac_try='test -z "$ac_cxx_werror_flag"
+ || test ! -s conftest.err'
+ { (eval echo "$as_me:$LINENO: \"$ac_try\"") >&5
+ (eval $ac try) 2 > 8.5+ ac status=$?
+ echo "$as_me:$LINENO: \$? = $ac_status" > & 5
+ (exit $ac status); \}; \&&+ { ac_try='test -s conftest.$ac_objext'
```

```
+ { (eval echo "$as_me:$LINENO:
```

```
\Upsilon \"$ac_try\"") >&5
+ (eval $ac_try) 2>&5
+ ac status=$?
+ echo "$as_me:$LINENO: \$? = $ac_status" > &5+ (exit $ac_status); }; }; then
+ break
+else
+ echo "$as_me: failed program was:" > \& 5
+sed 's/^/| /' conftest.$ac_ext >&5
\ddot{+}+f_1+rm -f conftest.err conftest.$ac_objext conftest.$ac_ext
+done
+rm -f conftest*
+if test -n "$ac_declaration"; then
+ echo '#ifdef __cplusplus' >>confdefs.h
+ echo $ac_declaration >>confdefs.h
+ echo '#endif'
                \ggconfdefs.h
+f_1\ddot{+}+ac ext=cc
+ac_cpp='$CXXCPP $CPPFLAGS'
+ac_compile='$CXX -c $CXXFLAGS $CPPFLAGS conftest.$ac_ext >&5'
+ac_link='$CXX -o conftest$ac_exeext $CXXFLAGS $CPPFLAGS $LDFLAGS conftest.$ac_ext $LIBS >&5'
+ac_compiler_gnu=$ac_cv_cxx_compiler_gnu
\overline{+}+depcc="$CXX" am_compiler_list=
\ddot{+}+echo "$as_me:$LINENO: checking dependency style of $depcc" > & 5
+echo $ECHO_N "checking dependency style of $depcc... $ECHO_C" >&6
+if test "\{am\_cv\_CXX\_dependence\_complier\_type + set\}" = set; then
+ echo $ECHO_N "(cached) $ECHO_C" >&6
+else
\ddot{+}if test -z "$AMDEP_TRUE" && test -f "$am_depcomp"; then
+ # We make a subdir and do the tests there. Otherwise we can end up
+ # making bogus files that we don't know about and never remove. For
+ # instance it was reported that on HP-UX the gcc test will end up
+ # making a dummy file named `D' -- because `-MD' means `put the output
+ # in D'.
+ mkdir conftest.dir
+ # Copy depromp to subdir because otherwise we won't find it if we're
+ # using a relative directory.
+ cp "$am_depcomp" conftest.dir
+ cd conftest.dir
+ # We will build objects and dependencies in a subdirectory because
+ # it helps to detect inapplicable dependency modes. For instance
+ # both Tru64's cc and ICC support -MD to output dependencies as a
```
- + # side effect of compilation, but ICC will put the dependencies in
- $+$  # the current directory while Tru64 will put them in the object
- + # directory.
- + mkdir sub
- $\pm$
- + am\_cv\_CXX\_dependencies\_compiler\_type=none

```
+ if test "$am_compiler_list" = "";
```
then

```
+ am_compiler_list=`sed -n 's/^#*\([a-zA-Z0-9]*\))$/\1/p' < ./depcomp`
```
- $+$  fi
- + for depmode in \$am\_compiler\_list; do
- + # Setup a source with many dependencies, because some compilers
- $+$  # like to wrap large dependency lists on column 80 (with  $\lambda$ ), and
- + # we should not choose a depcomp mode which is confused by this.
- + #
- + # We need to recreate these files for each test, as the compiler may
- + # overwrite some of them when testing with obscure command lines.
- + # This happens at least with the AIX C compiler.
- $+$  :  $>$  sub/conftest.c
- + for i in 1 2 3 4 5 6; do
- echo '#include "conftst'\$i'.h"' >> sub/conftest.c
- + # Using `: > sub/conftst\$i.h' creates only sub/conftst1.h with
- $+$  # Solaris 8's  $\frac{\log x}{\log x}$  +  $\frac{\log x}{\log x}$
- + touch sub/conftst\$i.h
- + done
- + echo "\${am\_\_include} \${am\_\_quote}sub/conftest.Po\${am\_\_quote}" > confmf
- $+$
- + case \$depmode in
- + nosideeffect)
- + # after this tag, mechanisms are not by side-effect, so they'll
- + # only
- be used when explicitly requested
- + if test "x\$enable\_dependency\_tracking" = xyes; then
- $+$  continue
- + else
- + break
- $+$  fi
- $\cdot$ ;;
- + none) break ;;
- + esac
- + # We check with `-c' and `-o' for the sake of the "dashmstdout"
- $+$  # mode. It turns out that the SunPro C++ compiler does not properly
- + # handle `-M -o', and we need to detect this.
- + if depmode=\$depmode \
- + source=sub/conftest.c object=sub/conftest.\${OBJEXT-o} \
- + depfile=sub/conftest.Po tmpdepfile=sub/conftest.TPo \
- + \$SHELL ./depcomp \$depcc -c -o sub/conftest.\${OBJEXT-o} sub/conftest.c \
- $+$  >/dev/null 2>conftest.err &&

```
^{+}grep sub/conftst6.h sub/conftest.Po > /dev/null 2 > 2 & 1 & &
     grep sub/conftest.${OBJEXT-o} sub/conftest.Po > /dev/null 2 > & 1 & & 2+{\{MAKE\}}-s -f confmf >/dev/null 2>&1; then
^{+}# icc doesn't choke on unknown options, it will just issue warnings
+# (even with -Werror). So we grep stderr for any message
\pm# that says an
+option was ignored.
    if grep 'ignoring option' conftest.err >/dev/null 2 > & 1; then :; else
\ddot{+}am_cv_CXX_dependencies_compiler_type=$depmode
     break
\ddot{}fi++ fi
+ done
\ddot{+}+ cd ..
+ rm -rf conftest.dir
+else
+ am_cv_CXX_dependencies_compiler_type=none
+f_1\ddot{+}+f_1+echo "$as_me:$LINENO: result: $am_cv_CXX_dependencies_compiler_type" >&5
+echo "${ECHO_T}$am_cv_CXX_dependencies_compiler_type">&6
+CXXDEPMODE=depmode=$am_cv_CXX_dependencies_compiler_type
\ddot{+}\ddot{+}\ddot{}+if+ test "x$enable_dependency_tracking" != xno \
+ && test "$am_cv_CXX_dependencies_compiler_type" = gcc3; then
+ am_fastdepCXX_TRUE=
+ am_fastdepCXX_FALSE='#'
+else
+ am_fastdepCXX_TRUE='#'
+ am_fastdepCXX_FALSE=
+fi\ddot{+}\ddot{}+ac\_ext=cc+ac cpp='$CXXCPP $CPPFLAGS'
+ac compile='$CXX -c $CXXFLAGS $CPPFLAGS conftest.$ac ext >&5'
+ac link='$CXX -o conftest$ac exeext $CXXFLAGS $CPPFLAGS $LDFLAGS conftest.$ac ext $LIBS >&5'
+ac compiler gnu=$ac cv cxx compiler gnu
+echo "$as_me:$LINENO: checking how to run the
C_{++} preprocessor" > &5+echo $ECHO N "checking how to run the C++ preprocessor... $ECHO C" > &6+if test -z "$CXXCPP"; then
+ if test "${ac cv prog CXXCPP+set}" = set; then
```

```
+ echo $ECHO_N "(cached) $ECHO_C" >&6
+else
^{+}# Double quotes because CXXCPP needs to be expanded
+ for CXXCPP in "$CXX -E" "/lib/cpp"
+ do
    ac_preproc_ok=false
++for ac_cxx_preproc_warn_flag in "yes
+do+ # Use a header file that comes with gcc, so configuring glibc
+ # with a fresh cross-compiler works.
+ # Prefer <limits.h> to <assert.h> if __STDC__ is defined, since
+ # <limits.h> exists even on freestanding compilers.
+ # On the NeXT, cc -E runs the code through the compiler's parser,
+ # not just through cpp. "Syntax error" is here to catch this case.
+ cat >conftest.$ac_ext <<_ACEOF
+\frac{8}{3} confdefs.h. \frac{1}{3}+_ACEOF
+cat confdefs.h >>conftest.$ac ext
+cat >>conftest.$ac_ext <<_ACEOF
+\frac{1}{8} end confdefs.h. \frac{1}{8}+#ifdef STDC
+# include <limits.h>
+#else
+# include <assert.h>
+#endif
\overline{+}Syntax error
+_ACEOF
+if { (eval echo "$as_me:$LINENO: \"$ac_cpp conftest.$ac_ext\"") >&5
+ (eval $ac_cpp conftest.$ac_ext) 2>conftest.er1
+ ac_status=$?
+ grep -v '^ *+' conftest.er1 >conftest.err
+ rm -f conftest.er1
+ cat conftest.err >&5
+ echo "$as_me:$LINENO: \$? = $ac_status" > & 5
+ (exit $ac_status); } >/dev/null; then
+ if test -s conftest.err; then
+ ac_cpp_err=$ac_cxx_preproc_warn_flag
+ ac_cpp_err=$ac_cpp_err$ac_cxx_werror_flag
+ else
+ ac cpp err=
+ fi
+else
+ ac_cpp_err=yes
+f_1+if test -z "$ac_cpp_err"; then
+ :
+else
```

```
+ echo "$as_me: failed program was:" > \& 5
+sed 's/^/| /' conftest.$ac_ext >&5
\ddot{}+ # Broken: fails on valid input.
+continue
+f_{1}+rm -f conftest.err conftest.$ac ext
\ddot{+}+ # OK, works on sane cases. Now check whether non-existent headers
+ # can be detected and how.
+ cat >conftest.$ac_ext <<_ACEOF
+/* confdefs.h. */+ ACEOF
+cat confdefs.h >>conftest.$ac_ext
+cat >>conftest.$ac_ext <<_ACEOF
+/* end confdefs.h. */+#include <ac_nonexistent.h>
+ ACEOF
+if
{ (eval echo "$as_me:$LINENO: \"$ac_cpp conftest.$ac_ext\"") >&5
+ (eval $ac_cpp conftest.$ac_ext) 2>conftest.er1
+ ac_status=$?
+ grep -v '^ *+' conftest.er1 >conftest.err
+ rm -f conftest.er1
+ cat conftest.err >&5
+ echo "$as_me:$LINENO: \$? = $ac_status" > &5+ (exit $ac_status); } >/dev/null; then
+ if test -s conftest.err; then
+ ac_cpp_err=$ac_cxx_preproc_warn_flag
+ ac_cpp_err=$ac_cpp_err$ac_cxx_werror_flag
+ else
+ ac_cpp_err=
+ fi
+else
+ ac_cpp_err=yes
+f\mathbf{i}+if test -z "$ac_cpp_err"; then
+ # Broken: success on invalid input.
+continue
+else
+ echo "$as me: failed program was:" > & 5
+sed 's/\frac{\lambda}{\lambda} /' conftest.$ac ext > & 5
\perp+ # Passes both tests.
+ac_preproc_ok=:
+break+f\mathbf{i}+rm -f conftest.err conftest.$ac ext
```

```
+done
+# Because of `break', _AC_PREPROC_IFELSE's cleaning code was skipped.
+rm -f conftest.err conftest.$ac_ext
+if $ac_preproc_ok; then
+ break
+f\mathbf{i}^{+}+ done
+ ac_cv_prog_CXXCPP=$CXXCPP
++f_{1}+ CXXCPP=$ac_cv_prog_CXXCPP
+else
\ddot{}ac_cv_prog_CXXCPP=$CXXCPP
+f_{1}+echo "$as me:$LINENO: result: $CXXCPP" >&5
+echo "${ECHO_T}$CXXCPP" >&6
+ac_preproc_ok=false
+for ac_cxx_preproc_warn_flag in "yes
+do+ # Use a header file that comes with gcc, so configuring glibc
+ # with a fresh cross-compiler works.
+ # Prefer <limits.h> to <assert.h> if __STDC__ is defined, since
+ # <limits.h> exists even on freestanding compilers.
+ # On the NeXT, cc -E runs the code through the compiler's parser,
+ # not just through cpp. "Syntax error" is here to catch this case.
+ cat >conftest.$ac_ext <<_ACEOF
+/* confdefs.h. */+_ACEOF
+cat confdefs.h >>conftest.$ac_ext
+cat >>conftest.$ac_ext <<_ACEOF
+/* end confdefs.h. */+#ifdef STDC+# include <limits.h>
+#else
+# include <assert.h>
+#endif
+Syntax error
+ ACEOF
+if { (eval echo "$as me:$LINENO: \"$ac cpp conftest.$ac ext\"") > &5+ (eval $ac cpp conftest.$ac ext) 2>conftest.er1
+ ac_status=$?
+ grep -v '^ *+' conftest.er1 >conftest.err
+ rm -f conftest.er1
\ddot{}
```
 $\ddot{+}$ 

```
cat conftest.err >&5
+ echo "$as_me:$LINENO: \$? = $ac_status" > & 5
+ (exit $ac_status); \} >/dev/null; then
+ if test -s conftest.err; then
+ ac_cpp_err=$ac_cxx_preproc_warn_flag
+ ac_cpp_err=$ac_cpp_err$ac_cxx_werror_flag
+ else
+ ac_cpp_err=
+ fi
+else
+ ac_cpp_err=yes
+f_{1}+if test -z "$ac_cpp_err"; then
+ :
+else
+ echo "$as_me: failed program was:" > & 5
+sed 's/^/| /' conftest.$ac_ext >&5
\ddot{}+ # Broken: fails on valid input.
+continue
+f_1+rm -f conftest.err conftest.$ac_ext
++ # OK, works on sane cases. Now check whether non-existent headers
+ # can be detected and how.
+ cat >conftest.$ac ext << ACEOF
+/* confdefs.h. */
+_ACEOF
+cat confdefs.h >>conftest.$ac_ext
+cat >>conftest.$ac ext << ACEOF
+\prime^* end confdefs.h. */+#include <ac_nonexistent.h>
+_ACEOF
+if { (eval echo "$as_me:$LINENO: \"$ac_cpp conftest.$ac_ext\"") >&5
+ (eval $ac_cpp conftest.$ac_ext) 2>conftest.er1
+ ac_status=$?
+ grep -v '^ *+' conftest.er1 >conftest.err
+ rm -f conftest.er1
\ddot{+}cat conftest err \geq 8.5+ echo "$as me:$LINENO: \? = $ac status" > & 5
+ (exit $ac status): \frac{1}{2} >/dev/null: then
+ if test -s conftest.err: then
+ ac_cpp_err=$ac_cxx_preproc_warn_flag
+ ac cpp err=$ac cpp err$ac cxx werror flag
+ else
+ ac_cpp_err=
```

```
+ fi
```

```
+else
+ ac_cpp_err=yes
+f_{1}+if test -z "$ac_cpp_err"; then
+ # Broken: success on invalid input.
+continue
+else
+ echo "$as_me: failed program was:" >&5
+sed 's/^/| /' conftest.$ac_ext >&5
\ddot{+}+ # Passes both tests.
+ac_preproc_ok=:
+break
+f_1+rm -f conftest.err conftest.$ac_ext
\pm+done
+# Because of `break', _AC_PREPROC_IFELSE's cleaning code was skipped.
+rm -f conftest.err conftest.$ac_ext
+if $ac_preproc_ok; then
+ :
+else
+ { { echo "$as_me:$LINENO: error: C++ preprocessor \"$CXXCPP\" fails sanity check
+See \`config.log' for more details." > &5+echo "$as_me: error: C++ preprocessor \"$CXXCPP\" fails sanity check
+See \`config.log' for more details." >&2;}
+ \{ (exit 1); exit 1; \}; \}+f\mathbf{i}++ac ext=cc
+ac_cpp='$CXXCPP
$CPPFLAGS'
+ac_compile='$CXX -c $CXXFLAGS $CPPFLAGS conftest.$ac_ext >&5'
+ac_link='$CXX -o conftest$ac_exeext $CXXFLAGS $CPPFLAGS $LDFLAGS conftest.$ac_ext $LIBS >&5'
+ac_compiler_gnu=$ac_cv_cxx_compiler_gnu
\ddot{+}\ddot{+}+ac\_ext=f+ac_compile='$F77 -c $FFLAGS conftest.$ac_ext >&5'
+ac link='$F77 -o conftest$ac exeext $FFLAGS $LDFLAGS conftest.$ac ext $LIBS >&5'
+ac compiler gnu=$ac cv f77 compiler gnu
+if test -n "$ac tool prefix": then
+ for ac prog in g77 f77 xlf frt pgf77 fort77 fl32 af77 f90 xlf90 pgf90 epcf90 f95 fort xlf95 ifc efc pgf95 lf95
gfortran
+ do
+ # Extract the first word of "$ac_tool_prefix$ac_prog", so it can be a program name with args.
+set dummy $ac tool prefix$ac prog; ac word=$2
```

```
+echo "$as me:$LINENO: checking for $ac word" > & 5
```

```
+echo $ECHO_N "checking for $ac_word... $ECHO_C" >&6
+if test "\frac{1}{2}{ac_cv_prog_F77+set}" = set; then
+ echo $ECHO_N "(cached) $ECHO_C" >&6
+else
+ if test -n "$F77"; then
+ ac_cv_prog_F77="$F77" # Let the user override the test.
+else
+as_save_IFS=$IFS;
 IFS=$PATH_SEPARATOR
+for as_dir in $PATH
+do
+ IFS=$as_save_IFS
+ test -z "$as_dir" && as_dir=.
+ for ac_exec_ext in '' $ac_executable_extensions; do
+ if $as_executable_p "$as_dir/$ac_word$ac_exec_ext"; then
+ ac_cv_prog_F77="$ac_tool_prefix$ac_prog"
+ echo "$as_me:$LINENO: found $as_dir/$ac_word$ac_exec_ext" >&5
+ break 2
+ fi
+done
+done
++f_1+f_{1}+F77=$ac_cv_prog_F77
+if test -n "$F77"; then
+ echo "$as_me:$LINENO: result: $F77" >&5
+echo "${ECHO_T}$F77" >&6
+else
+ echo "$as_me:$LINENO: result: no" >&5
+echo "${ECHO_T}no" >&6
+f_{1}^{+}+ test -n "$F77" && break
+ done
+f_1+if test -z "$F77"; then
+ ac_ct_F77=$F77
+ for ac_prog in g77 f77 xlf frt pgf77 fort77 fl32 af77 f90 xlf90 pgf90 epcf90 f95 fort xlf95 ifc efc pgf95 lf95
gfortran
+do
+ # Extract the first word of "$ac_prog", so it can be a program name with args.
+set dummy $ac_prog; ac_word=$2
+echo "$as_me:$LINENO: checking for $ac_word" >&5
+echo $ECHO_N "checking for $ac_word... $ECHO_C"
 >&6
+if test "\{ac\ cv\ prog\ ac\ ct\ F77+set\}" = set; then
+ echo $ECHO_N "(cached) $ECHO_C" >&6
```

```
+else
+ if test -n "$ac_ct_F77"; then
+ ac_cv_prog_ac_ct_F77="$ac_ct_F77" # Let the user override the test.
+else
+as_save_IFS=$IFS; IFS=$PATH_SEPARATOR
+for as_dir in $PATH
+do+ IFS=$as_save_IFS
+ test -z "$as_dir" && as_dir=.
+ for ac_exec_ext in "$ac_executable_extensions; do
+ if $as_executable_p "$as_dir/$ac_word$ac_exec_ext"; then
+ ac_cv_prog_ac_ct_F77="$ac_prog"
+ echo "$as_me:$LINENO: found $as_dir/$ac_word$ac_exec_ext" >&5
+ break 2
+ fi
+done
+done
\ddot{+}+f_1+f_1+ac_ct_F77=$ac_cv_prog_ac_ct_F77
+if test -n "$ac_ct_F77"; then
+ echo "$as_me:$LINENO: result: $ac_ct_F77" >&5
+echo "${ECHO_T}$ac_ct_F77" >&6
+else
+ echo "$as me:$LINENO: result: no" > & 5
+echo "\E{ECHO_T}no" >&6+f_1\ddot{+}+ test -n "$ac_ct_F77" && break
+done
\ddot{+}+ F77=$ac ct F77
+f\mathbf{i}\overline{+}\ddot{+}+# Provide some information about the compiler.
+echo "$as_me:5429:" \
   "checking for Fortran 77 compiler version" \gg 5
++ac compiler=`set
X $ac compile; echo $2
+{ (eval echo "$as me:$LINENO: \"$ac compiler --version </dev/null >&5\"") >&5
+ (eval $ac compiler --version \langle dev/null > & 5) 2> & 5
+ ac_status=$?
+ echo "$as me:$LINENO: \$? = $ac status" > &5+ (exit $ac status); }
+{ (eval echo "$as me:$LINENO: \"$ac compiler -v </dev/null >&5\"") >&5
+ (eval $ac compiler -v \langle /dev/null > & 5) 2> & 5
```

```
+ ac status=$?
+ echo "$as_me:$LINENO: \$? = $ac_status" > \& 5
+ (exit $ac_status); }
+{ (eval echo "$as_me:$LINENO: \"$ac_compiler -V </dev/null >&5\"") >&5
+ (eval $ac_compiler -V </dev/null >&5) 2>&5
+ ac_status=$?
+ echo "$as_me:$LINENO: \$? = $ac_status" >&5
+ (exit $ac_status); }
+rm -f a.out
^{+}+# If we don't use `.F' as extension, the preprocessor is not run on the
+# input file. (Note that this only needs to work for GNU compilers.)
+ac_save_ext=$ac_ext
+ac_ext=F
+echo "$as_me:$LINENO: checking whether we are using the GNU Fortran 77 compiler" >&5
+echo $ECHO_N "checking whether we are using the GNU
 Fortran 77 compiler... $ECHO_C" >&6
+if test "\frac{1}{2}{ac_cv_f77_compiler_gnu+set}" = set; then
+ echo $ECHO_N "(cached) $ECHO_C" >&6
+else
+ cat >conftest.$ac_ext <<_ACEOF
+ program main
+#ifndef _GNUC_
+ choke me
+#endif
++ end
+_ACEOF
+rm -f conftest.$ac_objext
+if { (eval echo "$as_me:$LINENO: \"$ac_compile\"") > &5
+ (eval $ac_compile) 2>conftest.er1
+ ac_status=$?
+ grep -v '^ *+' conftest.er1 >conftest.err
+ rm -f conftest.er1
+ cat conftest.err >&5
+ echo "$as_me:$LINENO: \? = $ac_status" > \& 5
+ (exit $ac_status); \&&+ { ac_try='test -z "$ac_f77_werror_flag"
+ \parallel test ! -s conftest.err'
+ \{ (eval echo "$as me:$LINENO: \"$ac_try\"") >&5
+ (eval $ac_try) 2 > 8.5+ ac_status=$?
+ echo "$as_me:$LINENO: \$? = $ac_status" >&5
+ (exit $ac_status); }; } &&
+ \{ ac_try='test -s conftest.$ac_objext'
+ \{ (eval echo "$as me: $LINENO: \"$ac try\"") > &5
+ (eval $ac_try) 2 > 8.5
```

```
+ ac status=$?
```

```
+ echo "$as_me:$LINENO: \$? = $ac_status" > & 5
+ (exit $ac_status); };
\}; then
+ ac_compiler_gnu=yes
+else
+ echo "$as_me: failed program was:" > \& 5
+sed 's/\frac{\lambda}{\lambda} /' conftest. $ac ext > & 5
\ddot{+}+ac_compiler_gnu=no
+f_1+rm -f conftest.err conftest.$ac_objext conftest.$ac_ext
+ac_cv_f77_compiler_gnu=$ac_compiler_gnu
\pm+f_{1}+echo "$as_me:$LINENO: result: $ac_cv_f77_compiler_gnu" >&5
+echo "${ECHO_T}$ac_cv_f77_compiler_gnu" >&6
+ac_ext=$ac_save_ext
+ac test FFLAGS=${FFLAGS+set}
+ac_save_FFLAGS=$FFLAGS
+FFLAGS =+echo "$as_me:$LINENO: checking whether $F77 accepts -g" >&5
+echo $ECHO_N "checking whether $F77 accepts -g... $ECHO_C" >&6
+if test "\{ac\_cv\_prog_f77_g + set\}" = set; then
+ echo $ECHO_N "(cached) $ECHO_C" >&6
+else
+ FFLAGS=-g
+cat >conftest.$ac_ext <<_ACEOF
^{+}program main
+^{+}end
+_ACEOF
+rm -f conftest.$ac_objext
+if { (eval echo "$as_me:$LINENO: \"$ac_compile\"") > &5+ (eval $ac_compile) 2>conftest.er1
+ ac_status=$?
+ grep -v '^ *+' conftest.er1 >conftest.err
+ rm -f conftest.er1
+ cat conftest.err > & 5
+ echo "$as_me:$LINENO: \$? = $ac_status"
>8.5+ (exit $ac status); \&&+ { ac try='test -z "$ac f77 werror flag"
+ || test ! -s conftest.err'
+ { (eval echo "$as_me:$LINENO: \"$ac_try\"") >&5
+ (eval $ac try) 2 > 8.5+ ac status=$?+ echo "$as me:$LINENO: \? = $ac status" > & 5
+ (exit $ac status); \}; \&&
```

```
+ { ac_try='test -s conftest.$ac_objext'
+ { (eval echo "$as_me:$LINENO: \"$ac_try\"") >&5
+ (eval $ac_try) 2 > 8.5+ ac_status=$?
+ echo "$as_me:$LINENO: \$? = $ac_status" > & 5
+ (exit $ac_status); }; }; then
+ ac_cv_prog_f77_g=yes
+else
+ echo "$as_me: failed program was:" > \& 5
+sed 's/\frac{\lambda}{\lambda} /' conftest. $ac ext > & 5
++ac_cv_prog_f77_g=no
+f_1+rm -f conftest.err conftest.$ac_objext conftest.$ac_ext
\ddot{}+f_1+echo "$as_me:$LINENO: result: $ac_cv_prog_f77_g" >&5
+echo "\E[ECHO_T]\frac{2}{3}ac_cv_prog_f77_g" > & 6
+if test "$ac_test_FFLAGS" = set; then
+ FFLAGS=$ac_save_FFLAGS
+elif test $ac_cv_prog_f77_g = yes; then
+ if test "x$ac_cv_f77_compiler_gnu" = xyes; then
+ FFLAGS="-g-O2"
+ else
+ FFLAGS="-g"
+ fi
+else
\overline{+}if test "x$ac_cv_f77_compiler_gnu" = xyes; then
+ FFLAGS="-O2"
+ else
+ FFLAGS=
+ fi
+f_1\ddot{+}+G77='test $ac_compiler_gnu = yes && echo yes'
+ac\_ext=c+ac_cpp='$CPP $CPPFLAGS'
+ac_compile='$CC -c $CFLAGS $CPPFLAGS conftest.$ac_ext >&5'
+ac link='$CC -o conftest$ac exeext $CFLAGS $CPPFLAGS $LDFLAGS conftest.$ac ext $LIBS >&5'
+ac compiler gnu=$ac cv c compiler gnu
\ddot{+}\perp\ddot{}+# Autoconf 2.13's AC OBJEXT and AC EXEEXT macros only works for C compilers!
\perp+# find the maximum length of command line arguments
```
+echo "\$as me:\$LINENO: checking the maximum length of command line arguments" >  $&5$
```
+echo $ECHO_N "checking the maximum length of command line arguments... $ECHO_C" >&6
+if test "\{lt\_cv\_sys\_max\_cmd\_len+set\}" = set; then
+ echo $ECHO_N "(cached) $ECHO_C" >&6
+else
+ i=0+ teststring="ABCD"
+
+ case $build_os in
+ msdosdjgpp*)
+ # On DJGPP, this test can blow up pretty badly due to problems in libc
+ # (any single argument exceeding 2000 bytes causes a buffer overrun
+ #
 during glob expansion). Even if it were fixed, the result of this
+ # check would be larger than it should be.
+ lt_cv_sys_max_cmd_len=12288; # 12K is about right
+ ;;
^{+}+ gnu*)
+ # Under GNU Hurd, this test is not required because there is
+ # no limit to the length of command line arguments.
+ # Libtool will interpret -1 as no limit whatsoever
+ lt_cv_sys_max_cmd_len=-1;
+ ;;
^{+}+ cygwin* | mingw*)
+ # On Win9x/ME, this test blows up -- it succeeds, but takes
+ # about 5 minutes as the teststring grows exponentially.
+ # Worse, since 9x/ME are not pre-emptively multitasking,
+ # you end up with a "frozen" computer, even though with patience
+ # the test eventually succeeds (with a max line length of 256k).
+ # Instead, let's just punt: use the minimum linelength reported by
+ # all of the supported platforms: 8192 (on NT/2K/XP).
+ lt_cv_sys_max_cmd_len=8192;
+ ::+
+ amigaos*)
+ # On AmigaOS with pdksh, this test takes hours,
 literally.
+ # So we just punt and use a minimum line length of 8192.
+ lt cv sys max cmd len=8192;
+ ;;
+
+ *+ # If test is not a shell built-in, we'll probably end up computing a
+ # maximum length that is only half of the actual maximum length, but
```

```
+ # we can't tell.
```
- + while (test "X"`\$CONFIG\_SHELL \$0 --fallback-echo "X\$teststring" 2>/dev/null` \
- $+$  = "XX\$teststring") >/dev/null 2>&1 &&

```
+	 new_result=`expr "X$teststring" : ".*" 2>&1` &&
+	 lt_cv_sys_max_cmd_len=$new_result &&
+ test $i != 17 # 1/2 MB should be enough
+ do
+ i=`expr $i + 1`
+ teststring=$teststring$teststring
+ done
+ teststring=
+ # Add a significant safety factor because C++ compilers can tack on massive
+ # amounts of additional arguments before passing them to the linker.
+ # It appears as though 1/2 is a usable value.
+ lt_cv_sys_max_cmd_len=`expr $lt_cv_sys_max_cmd_len \/ 2`
+ ;;
+ esac
^{+}+f_1++if test -n $lt_cv_sys_max_cmd_len ; then
\pm echo "$as_me:$LINENO: result: $lt_cv_sys_max_cmd_len" >&5
+echo "${ECHO_T}$lt_cv_sys_max_cmd_len" >&6
+else
+ echo "$as_me:$LINENO: result: none" >&5
+echo "${ECHO_T}none" >&6
+f_1+
^{+}^{+}^{+}+# Check for command to grab the raw symbol name followed by C symbol from nm.
+echo "$as_me:$LINENO: checking command to parse $NM output from $compiler object" >&5
+echo $ECHO_N "checking command to parse $NM output from $compiler object... $ECHO_C" >&6
+if test "\{lt\_cv\_sys\_global\_symbol\_pipe + set\}" = set; then
+ echo $ECHO_N "(cached) $ECHO_C" >&6
+else
+
+# These are sane defaults that work on at least a few old systems.
+# [They come from Ultrix. What could be older than Ultrix?!! ;)]
++# Character class describing NM global symbol codes.
+symcode='[BCDEGRST]'
^{+}+# Regexp to match symbols that can be accessed directly from C.
+sympat='\([_A-Za-z][_A-Za-z0-9]*\)'
^{+}+# Transform the above into a raw symbol and a C symbol.
+symxfrm=\frac{1}{2}\frac{2}{3}^{+}
```

```
+# Transform an extracted symbol line into a
  proper C declaration
+lt_cv_sys_global_symbol_to_cdecl="sed -n -e 's/^. .* \(.*\)$/extern int \1;/p'"
++# Transform an extracted symbol line into symbol name and symbol address
+lt_cv_sys_global_symbol_to_c_name_address="sed -n -e 's/^: \([^ ]*\) $/ {\\\"\1\\\", (lt_ptr) 0},/p' -e 's/^$symcode
\langle (\ulcorner^{\wedge} \urcorner^{\ast}) \setminus ((\ulcorner^{\wedge} \urcorner^{\ast}) \& \urcorner \urcorner^{\wedge}) \urcorner^{\ast}) \urcorner^{\ast} \urcorner^{\ast}) (lt_ptr) \langle \& \urcorner^{\wedge} \urcorner^{\circ} \urcorner \urcorner^{\circ} \urcorner \urcorner^{\ast}) \urcorner^{\ast} \urcorner^{\ast} \urcorner^{\ast} \urcorner^{\ast} \urcorner^{\ast} \urcorner^{\ast} \urcorner^{\ast} \urcorner^{\ast} \urcorner^{\ast} \urcorner^{\ast} \urcorner^{\ast} \urcorner^{\ast} \urcorner^{\ast} \urcorner^{\ast} \+
+# Define system-specific variables.
+case $host_os in
+aix^*+ symcode='[BCDT]'
+ ;;
+cygwin* | mingw* | pw32*)
+ symcode='[ABCDGISTW]'
+ ;;
+hpux*) # Its linker distinguishes data from code symbols
+ if test "$host_cpu" = ia64; then
+ symcode='[ABCDEGRST]'
+ fi
+ lt_cv_sys_global_symbol_to_cdecl="sed -n -e 's/^T .* \(.*\)$/extern int \1();/p' -e 's/^$symcode* .* \(.*\)$/extern
char \langle 1; /p'' \rangle+ lt_cv_sys_global_symbol_to_c_name_address="sed -n -e 's/^: \(\lceil^\wedge \rceil^* \ \rangle \ / \{\|\ \|\ \| \, (lt_ptr) 0 },/p' -e
's/^$symcode* \((\ulcorner' ]^*\) \((\ulcorner' ]^*\) {\"\2\", (lt_ptr) \&\2},/p'"
+ ;;
+irix* | nonstopux*)
+ symcode='[BCDEGRST]'
+ ;;
+osf*)
+ symcode='[BCDEGQRST]'
+
  ;;
+solaris* | sysv5*)
+ symcode='[BDRT]'
+ ;;
+sysv4)
+ symcode='[DFNSTU]'
+ ;;
+esac
\pm+# Handle CRLF in mingw tool chain
+optcr=+case $build_os in
+mingw*)
+ opt cr=`echo 'x\{0,1\}' | tr x '\015'` # option cr in regexp
+ ;;
+esac
^{+}
```

```
+# If we're using GNU nm, then use its standard symbol codes.
+case `$NM -V 2>&1` in
+<sup>*</sup>GNU<sup>*</sup> | *'with BFD'*)
+ symcode='[ABCDGIRSTW]' ;;
+esac
+
+# Try without a prefix undercore, then with it.
+for ac_symprfx in "" "_"; do
+
+ # Write the raw and C identifiers.
+ lt_cv_sys_global_symbol_pipe="sed -n -e 's/^.*[ 	]\($symcode$symcode*\)[ 	][
]*\($ac_symprfx\)$sympat$opt_cr$/$symxfrm/p'"
++ # Check to see that the pipe works correctly.
+ pipe_works=no
+
+ rm -f conftest*
+ cat > conftest.$ac_ext <<EOF
+#ifdef __cplusplus
+extern "C" {
+#endif
+char nm_test_var;
+void nm_test_func(){}
+#ifdef __cplusplus
+}
+#endif
+int main(){nm_test_var='a';nm_test_func();return(0);}
+EOF+
+ if { (eval echo "$as_me:$LINENO: \"$ac_compile\"")
 >&5
+ (eval $ac_compile) 2>&5
+ ac_status=$?
+ echo "$as_me:$LINENO: \$? = $ac_status" > \&5+ (exit $ac_status); }; then
+ # Now try to grab the symbols.
+ nlist=conftest.nm
+ if { (eval echo "$as_me:$LINENO: \"$NM conftest.$ac_objext \| $lt_cv_sys_global_symbol_pipe \> $nlist\"")
>&5
+ (eval $NM conftest.$ac_objext \| $lt_cv_sys_global_symbol_pipe \>$nlist) 2>&5
+ ac status=$?
+ echo "$as_me:$LINENO: \$? = $ac_status" >&5
+ (exit $ac_status); \&& test -s "$nlist"; then
+ # Try sorting and uniquifying the output.
+ if sort "$nlist" | uniq > "$nlist"T; then
+	mv -f "$nlist"T "$nlist"
+ else
+ rm -f "$nlist"T
```

```
+ fi
+
+ # Make sure that we snagged all the symbols we need.
+ if grep ' nm_test_var$' "$nlist" >/dev/null; then
+ if grep ' nm_test_func$' "$nlist" >/dev/null; then
+	 cat <<EOF > conftest.$ac_ext
+#ifdef cplusplus
+extern "C" {
+#endif
+
+EOF+ # Now generate the symbol file.
+	 eval "$lt_cv_sys_global_symbol_to_cdecl"'
 < "$nlist" | grep -v main >> conftest.$ac_ext'
+
+	 cat <<EOF >> conftest.$ac_ext
+#if defined (__STDC__) && __STDC__
+# define lt_ptr_t void *+#else
+# define lt_ptr_t char *+# define const
+#endif
++/* The mapping between symbol names and symbols. */
+const struct {
+ const char *name;
+ lt_ptr_t address;
+}
+lt_preloaded_symbols[] =
+{
+EOF
+ $SED "s/^$symcode$symcode* \(.*\) \(.*\)$/ {\"\2\", (lt_ptr_t) \&\2},/" < "$nlist" | grep -v main >>
conftest.$ac_ext
+ cat << \EOF >> conftest.$ac_ext
+ \{0, (lt\_ptr_t) 0\}+};
^{+}+#ifdef __cplusplus
+}
+#endif
+EOF
+ # Now try linking the two files.
+	 mv conftest.$ac_objext conftstm.$ac_objext
+ lt_save_LIBS="$LIBS"
+ lt_save_CFLAGS="$CFLAGS"
+ LIBS="conftstm.$ac objext"
+ CFLAGS="$CFLAGS$lt prog_compiler_no_builtin_flag"
```

```
+ (eval $ac_link) 2 > 8.5+ ac_status=$?
+ echo "$as_me:$LINENO: \$? = $ac_status" > &5+ (exit $ac_status); } && test -s conftest${ac_exeext}; then
+	
   pipe_works=yes
+ fi
+ LIBS="$lt_save_LIBS"
+ CFLAGS="$lt_save_CFLAGS"
+ else
+	 echo "cannot find nm_test_func in $nlist" >&5
+fi
+ else
+ echo "cannot find nm_test_var in $nlist" > &5+ fi
+ else
+ echo "cannot run $lt_cv_sys_global_symbol_pipe" >&5
+ fi
+ else
+ echo "$progname: failed program was:" >&5
+ cat conftest.$ac_ext >&5
+ fi
+ rm -f conftest* conftst*
^{+}+ # Do not use the global_symbol_pipe unless it works.
+ if test "$pipe_works" = yes; then
+ break
+ else
+ lt_cv_sys_global_symbol_pipe=
+ fi
+done
++f_1+
+if test -z "$lt_cv_sys_global_symbol_pipe"; then
+ lt_cv_sys_global_symbol_to_cdecl=
+f_1+if test -z "$lt_cv_sys_global_symbol_pipe$lt_cv_sys_global_symbol_to_cdecl"; then
+ echo "$as_me:$LINENO: result: failed" >&5
+echo "${ECHO_T}failed" >&6
+else
+ echo "$as_me:$LINENO: result: ok" >&5
+echo "${ECHO_T}ok" >&6
+f_{1}+
+echo "$as_me:$LINENO: checking for objdir" >&5
+echo $ECHO_N "checking for objdir... $ECHO_C"
```

```
 >&6
+if test "\{lt\_cv\_objdir+set\}" = set; then
+ echo $ECHO_N "(cached) $ECHO_C" >&6
+else
+ rm -f .libs 2>/dev/null
+mkdir .libs 2>/dev/null
+if test -d .libs; then
+ lt_cv_objdir=.libs
+else
+ # MS-DOS does not allow filenames that begin with a dot.
+ lt_cv_objdir=_libs
+f_1+rmdir .libs 2>/dev/null
+f_1+echo "$as_me:$LINENO: result: $lt_cv_objdir" >&5
+echo "${ECHO_T}$lt_cv_objdir" >&6
+objdir=$lt_cv_objdir
+
^{+}^{+}^{+}+
+case $host_os in
+iaix3^*)
+ # AIX sometimes has problems with the GCC collect2 program. For some
+ # reason, if we set the COLLECT_NAMES environment variable, the problems
+ # vanish in a puff of smoke.
+ if test "X${COLLECT_NAMES+set}" != Xset; then
+ COLLECT_NAMES=
+ export COLLECT_NAMES
+ fi
+ ;;
+esac
++# Sed substitution that helps us do robust quoting. It backslashifies
+# metacharacters that are still active within double-quoted strings.
+Xsed='sed -e s/^X//'
+sed_quote_subst='s/\([\\"\\`$\\\\]\)/\\\1/g'
++# Same as above, but do not quote variable
 references.
+double_quote_subst='s/\([\\"\\'\\\\]\)/\\\1/g'
+
+# Sed substitution to delay expansion of an escaped shell variable in a
+# double_quote_subst'ed string.
+delay_variable_subst='s/\\\\\\\\\\\$/\\\\\$/g'
+
+# Sed substitution to avoid accidental globbing in evaled expressions
```

```
+no_glob_subst='s\wedge^* \wedge \wedge^* \veeg'
+
+# Constants:
+rm="rm -f"
\pm+# Global variables:
+default_ofile=libtool
+can_build_shared=yes
+
+# All known linkers require a `.a' archive for static linking (except M$VC,
+# which needs '.lib').
+libext=a
+ltmain="$ac_aux_dir/ltmain.sh"
+ofile="$default_ofile"
+with_gnu_ld="$lt_cv_prog_gnu_ld"
+
+if test -n "$ac_tool_prefix"; then
+ # Extract the first word of "${ac_tool_prefix}ar", so it can be a program name with args.
+set dummy ${ac_tool_prefix}ar; ac_word=$2
+echo "$as_me:$LINENO: checking for $ac_word" >&5
+echo $ECHO_N "checking for $ac_word... $ECHO_C" >&6
+if test "\frac{1}{2}{ac_cv_prog_AR+set}" = set; then
+ echo $ECHO_N "(cached) $ECHO_C" >&6
+else
+ if test
 -n "$AR"; then
+ ac_cv_prog_AR="$AR" # Let the user override the test.
+else
+as_save_IFS=$IFS; IFS=$PATH_SEPARATOR
+for as_dir in $PATH
+do
+ IFS=$as_save_IFS
+ test -z "$as_dir" && as_dir=.
+ for ac_exec_ext in '' $ac_executable_extensions; do
+ if $as_executable_p "$as_dir/$ac_word$ac_exec_ext"; then
+ ac_cv_prog_AR="${ac_tool_prefix}ar"
+ echo "$as_me:$LINENO: found $as_dir/$ac_word$ac_exec_ext" >&5
+ break 2
+ fi
+done
+done
^{+}+fi+f_{1}+AR=$ac_cv_prog_AR
+if test -n "$AR"; then
+ echo "$as_me:$LINENO: result: $AR" >&5
+echo "${ECHO_T}$AR" >&6
```

```
+else
+ echo "$as_me:$LINENO: result: no" >&5
+echo "\{ECHO_T\}no" > & 6
+f_{1}\ddot{+}+fi+if test -z "$ac_cv_prog_AR"; then
+ ac_ct_AR=$AR
+ # Extract the first word of "ar", so it can be a program name with args.
+set dummy ar; ac_word=$2
+echo "$as_me:$LINENO: checking for $ac_word" >&5
+echo $ECHO_N "checking for $ac_word... $ECHO_C" >&6
+if test "\{(ac_cv_prog_ac_ct_AR+set\})" = set; then
+ echo $ECHO_N "(cached) $ECHO_C" >&6
+else
\overline{+}if test -n "$ac_ct_AR"; then
+ ac_cv_prog_ac_ct_AR="$ac_ct_AR" # Let the user override the test.
+else
+as_save_IFS=$IFS; IFS=$PATH_SEPARATOR
+for as dir in $PATH
+do+ IFS=$as_save_IFS
+ test -z "$as_dir" && as_dir=.
+ for ac_exec_ext in "$ac_executable_extensions; do
+ if $as_executable_p "$as_dir/$ac_word$ac_exec_ext"; then
+ ac_cv_prog_ac_ct_AR="ar"
+ echo "$as_me:$LINENO: found $as_dir/$ac_word$ac_exec_ext" >&5
+ break 2
+ fi
+done
+done
\ddot{+}+ test -z "$ac_cv_prog_ac_ct_AR" && ac_cv_prog_ac_ct_AR="false"
+f_{1}+f\mathbf{i}+ac_ct_AR=$ac_cv_prog_ac_ct_AR
+if test -n "$ac_ct_AR"; then
+ echo "$as_me:$LINENO: result: $ac_ct_AR" >&5
+echo "\{ECHO T\}$ac et AR" >&6
+else
+ echo "$as me:$LINENO: result: no" > & 5
+echo "\S{ECHO T}no" >&6
+f_{1}\ddot{+}+ AR=$ac ct AR
+else
+ AR="$ac cv prog AR"
```

```
+f\mathbf{i}^{+}+if test -n "$ac_tool_prefix"; then
+ # Extract the first word of "${ac_tool_prefix}ranlib", so it can be a program name with args.
+set dummy ${ac_tool_prefix}ranlib; ac_word=$2
+echo "$as_me:$LINENO:
checking for $ac word" > &5+echo $ECHO_N "checking for $ac_word... $ECHO_C" >&6
+if test "\{(ac_cv\_prog\_RANLIB+set\})" = set; then
+ echo $ECHO_N "(cached) $ECHO_C" >&6
+else
+ if test -n "$RANLIB"; then
+ ac_cv_prog_RANLIB="$RANLIB" # Let the user override the test.
+else
+as_save_IFS=$IFS; IFS=$PATH_SEPARATOR
+for as dir in $PATH
+do+ IFS=$as save IFS
+ test -z "$as_dir" && as_dir=.
+ for ac_exec_ext in "$ac_executable_extensions; do
+ if $as_executable_p "$as_dir/$ac_word$ac_exec_ext"; then
+ ac_cv_prog_RANLIB="${ac_tool_prefix}ranlib"
+ echo "$as_me:$LINENO: found $as_dir/$ac_word$ac_exec_ext" >&5
+ break 2
+ fi
+done
+done
\ddot{+}+f_{1}+f_1+RANLIB=$ac_cv_prog_RANLIB
+if test -n "$RANLIB"; then
+ echo "$as me:$LINENO: result: $RANLIB" > & 5
+echo "${ECHO_T}$RANLIB" >&6
+else
+ echo "$as_me:$LINENO: result: no" >&5
+echo "\S{ECHO_T}no" >&6
+f_{1}\overline{+}+fi+if test -z "$ac cv prog RANLIB"; then
+ ac ct RANLIB=$RANLIB
+ # Extract the first word of "ranlib", so it can
be a program name with args.
+set dummy ranlib; ac word=$2
+echo "$as me:$LINENO: checking for $ac word" > &5+echo $ECHO N "checking for $ac word... $ECHO C" >&6
+if test "${ac cv prog ac ct RANLIB+set}" = set; then
```

```
+ echo $ECHO_N "(cached) $ECHO_C" >&6
+else
+ if test -n "$ac_ct_RANLIB"; then
+ ac_cv_prog_ac_ct_RANLIB="$ac_ct_RANLIB" # Let the user override the test.
+else
+as_save_IFS=$IFS; IFS=$PATH_SEPARATOR
+for as dir in $PATH
+do+ IFS=$as_save_IFS
+ test -z "$as dir" & & as dir=.
+ for ac_exec_ext in "$ac_executable_extensions; do
+ if $as_executable_p "$as_dir/$ac_word$ac_exec_ext"; then
+ ac_cv_prog_ac_ct_RANLIB="ranlib"
+ echo "$as_me:$LINENO: found $as_dir/$ac_word$ac_exec_ext" >&5
+ break 2
+ fi
+done
+done
\pm+ test -z "$ac_cv_prog_ac_ct_RANLIB" && ac_cv_prog_ac_ct_RANLIB=":"
+f_1+f_{1}+ac_ct_RANLIB=$ac_cv_prog_ac_ct_RANLIB
+if test -n "$ac ct RANLIB"; then
+ echo "$as_me:$LINENO: result: $ac_ct_RANLIB" >&5
+echo "${ECHO T}$ac et RANLIB" >&6
+else
+ echo
"$as me:$LINENO: result: no" > & 5
+echo "\E{ECHO_T}no" >&6+f\mathbf{i}\ddot{+}+ RANLIB=$ac_ct_RANLIB
+else
+ RANLIB="$ac_cv_prog_RANLIB"
+f_1\ddot{+}+if test -n "$ac_tool_prefix"; then
+ # Extract the first word of "${ac_tool_prefix}strip", so it can be a program name with args.
+set dummy \{(ac\ tool\ prefix\} strip; ac\ word = \2
+echo "$as me:$LINENO: checking for $ac word" > &5+echo $ECHO N "checking for $ac word... $ECHO C" > & 6
+if test "\frac{1}{2}{ac cv prog STRIP+set}" = set; then
+ echo $ECHO_N "(cached) $ECHO_C" >&6
+else
+ if test -n "$STRIP": then
+ ac cv prog STRIP="$STRIP" # Let the user override the test.
+else
```

```
+as_save_IFS=$IFS; IFS=$PATH_SEPARATOR
+for as_dir in $PATH
+do
+ IFS=$as_save_IFS
+ test -z "$as_dir" && as_dir=.
+ for ac_exec_ext in '' $ac_executable_extensions; do
+ if $as_executable_p "$as_dir/$ac_word$ac_exec_ext"; then
+ ac_cv_prog_STRIP="${ac_tool_prefix}strip"
+ echo "$as_me:$LINENO: found $as_dir/$ac_word$ac_exec_ext" >&5
+ break 2
+ fi
+done
+done
++fi
+f_1+STRIP=$ac_cv_prog_STRIP
+i f test -n "$STRIP"; then
+ echo "$as_me:$LINENO: result: $STRIP" >&5
+echo "${ECHO_T}$STRIP" >&6
+else
+ echo "$as_me:$LINENO: result: no" >&5
+echo "${ECHO_T}no" >&6
+f_1+
+f_1+if test -z "$ac_cv_prog_STRIP"; then
+ ac_ct_STRIP=$STRIP
+ # Extract the first word of "strip", so it can be a program name with args.
+set dummy strip; ac_word=$2
+echo "$as_me:$LINENO: checking for $ac_word" >&5
+echo $ECHO_N "checking for $ac_word... $ECHO_C" >&6
+if test "\{ac\_cv\_prog\_ac\_ct\_STRIP+set\}" = set; then
+ echo $ECHO_N "(cached) $ECHO_C" >&6
+else
+ if test -n "$ac_ct_STRIP"; then
+ ac_cv_prog_ac_ct_STRIP="$ac_ct_STRIP" # Let the user override the test.
+else
+as_save_IFS=$IFS; IFS=$PATH_SEPARATOR
+for as_dir in $PATH
+do
+ IFS=$as_save_IFS
+ test -z "$as_dir" && as_dir=.
+ for ac_exec_ext in '' $ac_executable_extensions; do
+ if $as_executable_p "$as_dir/$ac_word$ac_exec_ext"; then
+ ac_cv_prog_ac_ct_STRIP="strip"
```

```
>\&5+ hreak 2
+ fi
+done
+done
\ddot{+}+ test -z "$ac_cv_prog_ac_ct_STRIP" && ac_cv_prog_ac_ct_STRIP=":"
+f_1+f\mathbf{i}+ac_ct_STRIP=$ac_cv_prog_ac_ct_STRIP
+if test -n "$ac_ct_STRIP"; then
+ echo "$as_me:$LINENO: result: $ac_ct_STRIP" >&5
+echo "${ECHO_T}$ac_ct_STRIP" >&6
+else
+ echo "$as_me:$LINENO: result: no" >&5
+echo "\{ECHO_T\}no" > & 6
+f_{1}\ddot{+}+ STRIP=$ac_ct_STRIP
+else
+ STRIP="$ac_cv_prog_STRIP"
+f_{1}\ddot{+}\ddot{}+old_CC="$CC"
+old_CFLAGS="$CFLAGS"
\ddot{+}+# Set sane defaults for various variables
+test -z "$AR" && AR=ar
+test -z "$AR FLAGS" && AR FLAGS=cru
+test -z "$AS" && AS=as
+test -z "$CC" && CC=cc
+test -z "$LTCC" && LTCC=$CC
+test -z "$DLLTOOL" && DLLTOOL=dlltool
+test -z "$LD" && LD=ld
+test -z "$LN_S" && LN_S="ln -s"
+test -z "$MAGIC_CMD" && MAGIC_CMD=file
+test -z "$NM" && NM=nm
+test -z "$SED" && SED=sed
+test -z "$OBJDUMP" && OBJDUMP=objdump
+test -z "$RANLIB" && RANLIB=:
+test -z "$STRIP" && STRIP=:
+test -z "$ac_objext" && ac_objext=o
\ddot{+}+# Determine commands to create old-style
static archives.
+old_archive_cmds='$AR $AR_FLAGS $oldlib$oldobjs$old_deplibs'
+old postinstall cmds='chmod 644 $oldlib'
```

```
+old_postuninstall_cmds=
+
+if test -n "$RANLIB"; then
+ case $host_os in
+ openbsd*)
+ old_postinstall_cmds="\$RANLIB -t \$oldlib~$old_postinstall_cmds"
+ ;;
+ *)
+ old_postinstall_cmds="\$RANLIB \$oldlib~$old_postinstall_cmds"
+ ;;
+ esac
+ old_archive_cmds="$old_archive_cmds~\$RANLIB \$oldlib"
+f_1++# Only perform the check for file, if the check method requires it
+case $deplibs_check_method in
+file_magic*)
+ if test "$file_magic_cmd" = '$MAGIC_CMD'; then
+ echo "$as_me:$LINENO: checking for ${ac_tool_prefix}file" >&5
+echo $ECHO_N "checking for ${ac_tool_prefix}file... $ECHO_C" >&6
+if test "${lt_cv_path_MAGIC_CMD+set}" = set; then
+ echo $ECHO_N "(cached) $ECHO_C" >&6
+else
+ case $MAGIC_CMD in
+[\sqrt{*}] | ?:[\sqrt{*}]+ lt_cv_path_MAGIC_CMD="$MAGIC_CMD" # Let the user override the test with a path.
+ ::
+*)
+ lt_save_MAGIC_CMD="$MAGIC_CMD"
+
  lt_save_ifs="$IFS"; IFS=$PATH_SEPARATOR
+ ac_dummy="/usr/bin$PATH_SEPARATOR$PATH"
+ for ac_dir in $ac_dummy; do
+ IFS="$lt save ifs"
+ test -z "$ac_dir" && ac_dir=.
+ if test -f $ac_dir/${ac_tool_prefix}file; then
+ lt_cv_path_MAGIC_CMD="$ac_dir/${ac_tool_prefix}file"
+ if test -n "$file_magic_test_file"; then
+ case $deplibs_check_method in
+ "file magic "*)
+ file magic regex="`expr \"$deplibs check method\" : \"file magic \(.*\)\"`"
+ MAGIC CMD="$lt cv_path_MAGIC_CMD"
+ if eval $file magic cmd \$file magic test file 2> /dev/null |
+	 $EGREP "$file_magic_regex" > /dev/null; then
+ :
+	 else
+ cat <<EOF 1>&2
^{+}
```

```
+*** Warning: the command libtool uses to detect shared libraries,
+*** $file_magic_cmd, produces output that libtool cannot recognize.
+*** The result is that libtool may fail to recognize shared libraries
+*** as such. This will affect the creation of libtool libraries that
+*** depend on shared libraries, but programs linked
 with such libtool
+*** libraries will work regardless of this problem. Nevertheless, you
+*** may want to report the problem to your system manager and/or to
+*** bug-libtool@gnu.org
^{+}+EOF+ fi ;;
+ esac
+ fi
    break
+ fi
+ done
+ IFS="$1t save ifs"
+ MAGIC_CMD="$lt_save_MAGIC_CMD"
+ ;;
+esac
+f_{1}^{+}+MAGIC_CMD="$lt_cv_path_MAGIC_CMD"
+if test -n "$MAGIC_CMD"; then
+ echo "$as_me:$LINENO: result: $MAGIC_CMD" >&5
+echo "${ECHO_T}$MAGIC_CMD" >&6
+else
+ echo "$as_me:$LINENO: result: no" >&5
+echo "${ECHO_T}no" >&6
+f_{1}\pm+if test -z "$lt_cv_path_MAGIC_CMD"; then
+ if test -n "$ac_tool_prefix"; then
+ echo "$as_me:$LINENO: checking for file" >&5
+echo $ECHO_N "checking for file... $ECHO_C" >&6
+if test "\{lt\_cv\_path\_MAGIC\_CMD+set\}" = set; then
+ echo $ECHO_N "(cached) $ECHO_C" >&6
+else
+ case $MAGIC_CMD in
+[\sqrt{*}] | ?: [\sqrt{?}]\+ lt cv path MAGIC CMD="$MAGIC CMD" # Let the user override the test with a path.
+ ;;
+*)
+ lt_save_MAGIC_CMD="$MAGIC_CMD"
+ lt_save_ifs="$IFS";
 IFS=$PATH_SEPARATOR
+ ac_dummy="/usr/bin$PATH_SEPARATOR$PATH"
```

```
+ for ac_dir in $ac_dummy; do
```

```
+ IFS="$lt_save_ifs"
```
+ test -z "\$ac\_dir" && ac\_dir=.

```
+ if test -f $ac_dir/file; then
```

```
+ lt_cv_path_MAGIC_CMD="$ac_dir/file"
```

```
+ if test -n "$file_magic_test_file"; then
```

```
+ case $deplibs_check_method in
```

```
+	"file_magic "*)
```
+ file\_magic\_regex="`expr\"\$deplibs\_check\_method\" : \"file\_magic \(.\*\)\"`"

```
+ MAGIC_CMD="$lt_cv_path_MAGIC_CMD"
```

```
+	 if eval $file_magic_cmd \$file_magic_test_file 2> /dev/null |
```

```
$EGREP "$file\_magic\_regex" > /dev/null; then
```

```
+ :
```

```
+	 else
```

```
+	 cat <<EOF 1>&2
```

```
\pm
```
+\*\*\* Warning: the command libtool uses to detect shared libraries,

 $+***$  \$file magic cmd, produces output that libtool cannot recognize.

+\*\*\* The result is that libtool may fail to recognize shared libraries

```
+*** as such. This will affect the creation of libtool libraries that
```
+\*\*\* depend on shared libraries, but programs linked with such libtool

```
+*** libraries will work regardless
```
of this problem. Nevertheless, you

```
+*** may want to report the problem to your system manager and/or to
```

```
+*** bug-libtool@gnu.org
+
+EOF
+ fi ;;
+ esac
+ fi
+ break
+ fi
+ done
+ IFS="$lt_save_ifs"
+ MAGIC_CMD="$lt_save_MAGIC_CMD"
+ ;;
+esac
+f_1^{+}+MAGIC_CMD="$lt_cv_path_MAGIC_CMD"
+if test -n "$MAGIC_CMD"; then
+ echo "$as_me:$LINENO: result: $MAGIC_CMD" >&5
+echo "${ECHO_T}$MAGIC_CMD" >&6
+else
+ echo "$as_me:$LINENO: result: no" >&5
+echo "${ECHO_T}no" >&6
+f_1+
```

```
+ else
+ MAGIC_CMD=:
+ fi
+fi
^{+}+ fi
+ ::
+esac
+
+enable_dlopen=no
+enable_win32_dll=no
+
+# Check whether --enable-libtool-lock or --disable-libtool-lock was given.
+if test "${enable_libtool_lock+set}" = set; then
+ enableval="$enable_libtool_lock"
+
+f_{i};
+test "x$enable_libtool_lock" != xno && enable_libtool_lock=yes
+
+
+# Check whether --with-pic or --without-pic was given.
+if test "\{with\_pic+set\}" = set; then
+ withval="$with_pic"
+ pic_mode="$withval"
+else
+ pic_mode=default
+f_i:
+test
 -z "$pic_mode" && pic_mode=default
+
+# Use C for the default configuration in the libtool script
+tagname=
+lt_save_CC="$CC"
+ac_ext=c
+ac_cpp='$CPP $CPPFLAGS'
+ac_compile='$CC -c $CFLAGS $CPPFLAGS conftest.$ac_ext >&5'
+ac_link='$CC -o conftest$ac_exeext $CFLAGS $CPPFLAGS $LDFLAGS conftest.$ac_ext $LIBS >&5'
+ac_compiler_gnu=$ac_cv_c_compiler_gnu
+
\pm+# Source file extension for C test sources.
+ac_ext=c
+
+# Object file extension for compiled C test sources.
+objext=o
+objext=$objext
+
+# Code to be used in simple compile tests
```

```
+lt_simple_compile_test_code="int some_variable = 0;\n"
+
+# Code to be used in simple link tests
+lt_simple_link_test_code='int main(){return(0);}\n'
++
+# If no C compiler was specified, use CC.
+LTCC=${LTCC-"$CC"}
+
+# Allow CC to be a program name with arguments.
+compiler=$CC
+
+
+#+# Check for any special shared library compilation flags.
+#+lt_prog_cc_shlib=
+if test "$GCC" = no; then
+ case $host_os in
+ sco3.2v5*)
+ lt_prog_cc_shlib='-belf'
+ ;;
+ esac
+f_1+if test -n "$lt_prog_cc_shlib"; then
+ { echo "$as_me:$LINENO: WARNING: \`$CC' requires \`$lt_prog_cc_shlib' to build shared libraries" >&5
+echo "$as_me: WARNING: \`$CC' requires \`$lt_prog_cc_shlib' to build shared libraries" >&2;}
+ if echo "$old_CC $old_CFLAGS " | grep "[ |$lt_prog_cc_shlib[ \vert" >/dev/null; then :
+ else
+ { echo "$as_me:$LINENO: WARNING: add \`$lt_prog_cc_shlib' to the CC or CFLAGS env variable and
reconfigure" >&5
+echo "$as_me: WARNING: add \`$lt_prog_cc_shlib' to the CC or CFLAGS env variable and reconfigure" >&2;}
+ lt_cv_prog_cc_can_build_shared=no
+ fi
+f_1+
+
+#+# Check to make sure the static flag actually works.
+#+echo "$as_me:$LINENO: checking if $compiler static flag $lt_prog_compiler_static works" \geq \& 5
+echo $ECHO_N "checking if $compiler static flag $lt_prog_compiler_static works... $ECHO_C" >&6
+if test "\{lt\_prog\_complex\_static\_works+set\}" = set; then
+ echo $ECHO_N "(cached) $ECHO_C" >&6
+else
+ lt_prog_compiler_static_works=no
^{+}
```
save\_LDFLAGS="\$LDFLAGS"

```
+ LDFLAGS="$LDFLAGS $lt_prog_compiler_static"
+ printf "$lt_simple_link_test_code" > conftest.$ac_ext
+ if (eval $ac_link 2>conftest.err) && test -s conftest$ac_exeext; then
+ # The compiler can only warn and ignore the option if not recognized
+ # So say no if there are warnings
+ if test -s conftest.err; then
+ # Append any errors to the config.log.
     cat conftest.err 1 > 8.5+ else
+ lt_prog_compiler_static_works=yes
+ fi
+ fi
+ $rm conftest*
+ LDFLAGS="$save_LDFLAGS"
+
+f_{1}+echo "$as_me:$LINENO: result: $lt_prog_compiler_static_works" >&5
+echo "${ECHO_T}$lt_prog_compiler_static_works" >&6
+
+if test x"$lt_prog_compiler_static_works" = xyes; then
+ :
+else
+ lt_prog_compiler_static=
+f_1+
+
+
++lt_prog_compiler_no_builtin_flag=
^{+}+if test "$GCC" = yes; then
+ lt_prog_compiler_no_builtin_flag=' -fno-builtin'
+
+
+echo "$as_me:$LINENO: checking if $compiler supports -fno-rtti
 -fno-exceptions" >&5
+echo $ECHO_N "checking if $compiler supports -fno-rtti -fno-exceptions... $ECHO_C" >&6
+if test "${lt_cv_prog_compiler_rtti_exceptions+set}" = set; then
+ echo $ECHO_N "(cached) $ECHO_C" >&6
+else
+ lt_cv_prog_compiler_rtti_exceptions=no
+ ac_outfile=conftest.$ac_objext
+ printf "$lt_simple_compile_test_code" > conftest.$ac_ext
+ lt compiler flag="-fno-rtti -fno-exceptions"
+ # Insert the option either (1) after the last *FLAGS variable, or
+ # (2) before a word containing "conftest.", or (3) at the end.
+ # Note that $ac_compile itself does not contain backslashes and begins
```

```
+ # with a dollar sign (not a hyphen), so the echo should work correctly.
```
- + # The option is referenced via a variable to avoid confusing sed.
- + lt\_compile=`echo "\$ac\_compile" | \$SED \
- + -e 's:.\*FLAGS}? :&\$lt\_compiler\_flag :; t' \
- + -e 's:  $\lceil^\wedge \rceil^*$ conftest $\setminus$ : \$lt\_compiler\_flag&:; t' $\setminus$
- + -e 's:\$: \$lt\_compiler\_flag:'`
- + (eval echo "\"\\$as\_me:6463: \$lt\_compile\"" >  $\&$  5)

```
 (eval "$lt_compile" 2>conftest.err)
```
+ ac status=\$?

 $\pm$ 

```
+ cat conftest.err >&5
```
- + echo "\$as\_me:6467:  $\$ ? = \$ac\_status" > &5
- + if (exit \$ac\_status) && test -s "\$ac\_outfile"; then
- + # The compiler can only warn and ignore the option if not recognized
- + # So say no if there are warnings
- + if test ! -s conftest.err; then
- + lt\_cv\_prog\_compiler\_rtti\_exceptions=yes
- $+$  fi
- $+$  fi

```
+ $rm conftest*
```

```
\pm
```

```
+f_{1}
```
+

```
+echo "$as_me:$LINENO: result: $lt_cv_prog_compiler_rtti_exceptions" >&5
```

```
+echo "${ECHO_T}$lt_cv_prog_compiler_rtti_exceptions" >&6
```

```
+if test x"$lt_cv_prog_compiler_rtti_exceptions" = xyes; then
```

```
+ lt_prog_compiler_no_builtin_flag="$lt_prog_compiler_no_builtin_flag -fno-rtti -fno-exceptions"
+else
+ :
+f_1^{+}+f_1+
+lt_prog_compiler_wl=
+lt_prog_compiler_pic=
+lt_prog_compiler_static=
^{+}+echo "$as_me:$LINENO: checking for $compiler option to produce PIC" >&5
+echo $ECHO_N "checking for $compiler option to produce PIC... $ECHO_C" >&6
\pm+ if test "$GCC" = yes; then
^{+} lt_prog_compiler_wl='-Wl,'
+ lt_prog_compiler_static='-static'
++ case $host_os in
```

```
+ aix<sup>*</sup>)
```

```
+ # All AIX code is PIC.
```

```
+ if test "$host_cpu" = ia64; then
+ # AIX 5 now supports IA64 processor
+	lt_prog_compiler_static='-Bstatic'
+ fi
+ ;;
+
+ amigaos*)
+ # FIXME: we need at least 68020 code to build shared libraries, but
+ # adding the `-m68020' flag to GCC prevents building anything better,
+ # like `-m68040'.
+ lt_prog_compiler_pic='-m68020 -resident32 -malways-restore-a4'
+ ;;
+
+ beos* | cygwin* | irix5* | irix6* | nonstopux* | osf3* | osf4* | osf5*)
+ # PIC is the default for these OSes.
+ ;;
+
+ mingw* | pw32* | os2*)
+ # This hack is so that the source file can tell whether it is being
+ # built for inclusion in a dll (and should export symbols for example).
+ lt_prog_compiler_pic='-DDLL_EXPORT'
+ ;;
+
+ darwin* | rhapsody*)
+ # PIC is the default on this platform
+ # Common
 symbols not allowed in MH_DYLIB files
+ lt_prog_compiler_pic='-fno-common'
+ ;;
+
+ msdosdjgpp*)
+ # Just because we use GCC doesn't mean we suddenly get shared libraries
+ # on systems that don't support them.
+ lt_prog_compiler_can_build_shared=no
+ enable_shared=no
+ ;;
+
+ sysv4*MP*)+ if test -d /usr/nec; then
+lt prog compiler pic=-Kconform pic
+ fi
+ ;;
++ hpux*)
+ # PIC is the default for IA64 HP-UX and 64-bit HP-UX, but
+ # not for PA HP-UX.
+ case "$host_cpu" in
+ hppa*64*|ia64*)
```

```
+ # +Z the default
+ ;;
+ *)
+	lt_prog_compiler_pic='-fPIC'
+ ;;
+ esac
+ ;;
++ *)
+ lt_prog_compiler_pic='-fPIC'
+ ;;
+ esac
+ else
+ # PORTME Check for flag to pass linker flags through the system compiler.
+ case $host_os in
+ aix<sup>*</sup>)
+ lt_prog_compiler_wl='-Wl,'
+ if test "$host_cpu" = ia64; then
+ # AIX 5 now supports IA64 processor
+	lt_prog_compiler_static='-Bstatic'
+
    else
+	lt_prog_compiler_static='-bnso -bI:/lib/syscalls.exp'
+ fi
+ ;;
+
+ mingw* |p w 32*| os 2*)+ # This hack is so that the source file can tell whether it is being
+ # built for inclusion in a dll (and should export symbols for example).
+ lt_prog_compiler_pic='-DDLL_EXPORT'
+ ;;
+
+ hpux9* | hpux10* | hpux11*)
+ lt_prog_compiler_wl='-Wl,'
+ # PIC is the default for IA64 HP-UX and 64-bit HP-UX, but
+ # not for PA HP-UX.
+ case "$host_cpu" in
+ hppa*64*|ia64*)
+ # +Z the default
+ ;;
+ *)
+ It prog_compiler_pic='+Z'
+ ;;
+ esac
+ # Is there a better It prog_compiler_static that works with the bundled CC?
+ lt_prog_compiler_static='${wl}-a ${wl}archive'
+ ;;
+
```

```
+ irix5* | irix6* | nonstopux*)
+ lt_prog_compiler_wl='-Wl,'
+ # PIC (with -KPIC) is the default.
+ lt_prog_compiler_static='-non_shared'
+ ;;
+
+ newsos6)
+ lt_prog_compiler_pic='-KPIC'
+ lt_prog_compiler_static='-Bstatic'
+
    ;;
+
+ linux*)
+ case $CC in
+ icc* | ecc*)
+	lt_prog_compiler_wl='-Wl,'
+	lt_prog_compiler_pic='-KPIC'
+	lt_prog_compiler_static='-static'
+ ;;
+ ccc^*)+ lt_prog_compiler_wl='-Wl,'
+ # All Alpha code is PIC.
+ lt_prog_compiler_static='-non_shared'
+ ;;
+ esac
+ ;;
+
+ osf3* | osf4* | osf5*)
+ lt_prog_compiler_wl='-Wl,'
+ # All OSF/1 code is PIC.
+ lt_prog_compiler_static='-non_shared'
+ ;;
++ \sec 3.2 \sqrt{5^*})
+ lt_prog_compiler_pic='-Kpic'
+ lt_prog_compiler_static='-dn'
+ ;;
+
+ solaris*)
+ lt prog_compiler_wl='-Wl,'
+ lt_prog_compiler_pic='-KPIC'
+ lt prog_compiler_static='-Bstatic'
+ ;;
+
+ sunos4^*)
+ lt_prog_compiler_wl='-Qoption ld '
+ lt_prog_compiler_pic='-PIC'
+ lt_prog_compiler_static='-Bstatic'
```

```
+ ;;
+
+ sysv4 | sysv4.2uw2* | sysv4.3* | sysv5*)
+ lt_prog_compiler_wl='-Wl,'
+ lt_prog_compiler_pic='-KPIC'
+
    lt_prog_compiler_static='-Bstatic'
+ ;;
+
+ sysv4*MP*)
+ if test -d /usr/nec ;then
+	lt_prog_compiler_pic='-Kconform_pic'
+	lt_prog_compiler_static='-Bstatic'
+ fi
+ ;;
+
+ uts4^*)
+ lt_prog_compiler_pic='-pic'
+ lt_prog_compiler_static='-Bstatic'
+ ;;
^{+}+ *)
+ lt_prog_compiler_can_build_shared=no
+ ;;
+ esac
+ fi
^{+}+echo "$as_me:$LINENO: result: $lt_prog_compiler_pic" >&5
+echo "${ECHO_T}$lt_prog_compiler_pic" >&6
+
+#+# Check to make sure the PIC flag actually works.
+#+if test -n "$lt_prog_compiler_pic"; then
+
+echo "$as_me:$LINENO: checking if $compiler PIC flag $lt_prog_compiler_pic works" >&5
+echo $ECHO_N "checking if $compiler PIC flag $lt_prog_compiler_pic works... $ECHO_C" >&6
+if test "\{lt\_prog\_complex\_pic\_works+set\}" = set; then
+ echo $ECHO_N "(cached) $ECHO_C" >&6
+else
+ lt_prog_compiler_pic_works=no
+ ac_outfile=conftest.$ac_objext
+ printf "$lt_simple_compile_test_code" > conftest.$ac_ext
+
  lt_compiler_flag="$lt_prog_compiler_pic -DPIC"
+ # Insert the option either (1) after the last *FLAGS variable, or
+ # (2) before a word containing "conftest.", or (3) at the end.
```
+ # Note that \$ac\_compile itself does not contain backslashes and begins

```
+ # with a dollar sign (not a hyphen), so the echo should work correctly.
```
+ # The option is referenced via a variable to avoid confusing sed.

```
+ lt_compile=`echo "$ac_compile" | $SED \
```
+ -e 's:.\*FLAGS}? :&\$lt\_compiler\_flag :; t' \

```
+ -e 's: \lceil^\wedge \rceil^*conftest\setminus: $lt_compiler_flag&:; t'\setminus
```

```
+ -e 's:$: $lt_compiler_flag:'`
```

```
+ (eval echo "\"\$as_me:6696: $lt_compile\"" > \& 5)
```
+ (eval "\$lt\_compile" 2>conftest.err)

```
+ ac_status=$?
```

```
+ cat conftest.err >&5
```
- + echo "\$as\_me:6700:  $\$ ? = \$ac\_status" >  $\&$  5
- + if (exit \$ac\_status) && test -s "\$ac\_outfile"; then
- + # The compiler can only warn and ignore the option if not recognized
- + # So say no if there are warnings
- + if test ! -s conftest.err; then
- + lt\_prog\_compiler\_pic\_works=yes

```
^{+}
```

```
 fi
```

```
+ fi
```

```
+ $rm conftest*
```

```
\pm
```

```
+f_{1}
```

```
+echo "$as_me:$LINENO: result: $lt_prog_compiler_pic_works" >&5
+echo "${ECHO_T}$lt_prog_compiler_pic_works" >&6
```

```
+
```

```
+if test x"$lt_prog_compiler_pic_works" = xyes; then
```

```
+ case $lt_prog_compiler_pic in
```

```
+ "" | " "*) ;;
```

```
+ *) lt_prog_compiler_pic=" $lt_prog_compiler_pic" ;;
```
+ esac

```
+else
```

```
+ lt_prog_compiler_pic=
```

```
+ lt_prog_compiler_can_build_shared=no
```

```
+f_1
```

```
+
```

```
+f_1+case "$host_os" in
```

```
+ # For platforms which do not support PIC, -DPIC is meaningless:
```

```
+ *djgpp*)
```

```
+ lt prog_compiler_pic=
```
 $+$  ;;

```
+ *)
```

```
+ lt prog_compiler_pic="$lt_prog_compiler_pic -DPIC"
```
+ ;;

```
+esac
```
 $\pm$ 

+echo "\$as\_me:\$LINENO: checking if \$compiler supports -c -o file.\$ac\_objext" >&5

```
+if test "\{lt\_cv\_prog\_complier_c_o+set\}" = set; then
+ echo $ECHO_N "(cached) $ECHO_C" >&6
+else
+ lt_cv_prog_compiler_c_o=no
+ $rm -r conftest 2>/dev/null
```
- + mkdir conftest
- $^{+}$
- cd conftest
- + mkdir out
- + printf "\$lt\_simple\_compile\_test\_code" > conftest.\$ac\_ext
- +
- + lt\_compiler\_flag="-o out/conftest2.\$ac\_objext"
- + # Insert the option either (1) after the last \*FLAGS variable, or
- + # (2) before a word containing "conftest.", or (3) at the end.
- + # Note that \$ac\_compile itself does not contain backslashes and begins
- + # with a dollar sign (not a hyphen), so the echo should work correctly.
- + lt\_compile=`echo "\$ac\_compile" | \$SED \
- + -e 's:.\*FLAGS}? :&\$lt\_compiler\_flag :; t' \
- + -e 's: [^ ]\*conftest\.: \$lt\_compiler\_flag&:; t' \
- + -e 's:\$: \$lt\_compiler\_flag:'`
- + (eval echo "\"\\$as\_me:6756: \$lt\_compile\"" >  $\&$  5)
- + (eval "\$lt\_compile" 2>out/conftest.err)
- + ac\_status=\$?
- + cat out/conftest.err >&5
- + echo "\$as\_me:6760:  $\$ ? = \$ac\_status" >  $\&$  5
- + if (exit \$ac\_status) && test -s out/conftest2.\$ac\_objext
- + then
- + # The compiler can only warn and ignore the option if not recognized
- + # So say no if there are warnings
- + if test

! -s out/conftest.err; then

- + lt\_cv\_prog\_compiler\_c\_o=yes
- $+$  fi
- $+$  fi
- + chmod u+w .
- + \$rm conftest\*
- + # SGI C++ compiler will create directory out/ii\_files/ for
- + # template instantiation
- + test -d out/ii\_files && \$rm out/ii\_files/\* && rmdir out/ii\_files
- + \$rm out/\* && rmdir out
- $+$  cd ..
- + rmdir conftest
- + \$rm conftest\*

```
^{+}
```
 $+f_1$ 

```
+echo "$as_me:$LINENO: result: $lt_cv_prog_compiler_c_o" >&5
```

```
+echo "${ECHO_T}$lt_cv_prog_compiler_c_o" >&6
```

```
^{+}
```
 $^{+}$ 

+hard\_links="nottested"

```
+if test "$lt_cv_prog_compiler_c_o" = no && test "$need_locks" != no; then
```

```
+ # do not overwrite the value of need_locks provided by the user
```

```
+ echo "$as_me:$LINENO: checking if we can lock with hard links" >&5
```

```
+echo $ECHO_N "checking if we can lock with hard links... $ECHO_C" >&6
```

```
+ hard links=yes
```
- + \$rm conftest\*
- + ln conftest.a conftest.b 2>/dev/null && hard\_links=no
- + touch conftest.a
- + ln conftest.a conftest.b 2>&5 || hard\_links=no
- + ln conftest.a conftest.b 2>/dev/null && hard\_links=no

+ echo

```
 "$as_me:$LINENO: result: $hard_links" >&5
```
+echo "\${ECHO\_T}\$hard\_links" >&6

```
+ if test "$hard_links" = no; then
```

```
+ { echo "$as_me:$LINENO: WARNING: \`$CC' does not support \`-c -o', so \`make -j' may be unsafe" >&5
+echo "$as_me: WARNING: \`$CC' does not support \`-c -o', so \`make -j' may be unsafe" >&2;}
```

```
+ need_locks=warn
```
+ fi

+else

```
+ need_locks=no
```
 $+f_1$ 

```
^{+}
```
+echo "\$as\_me:\$LINENO: checking whether the \$compiler linker (\$LD) supports shared libraries" >&5 +echo \$ECHO\_N "checking whether the \$compiler linker (\$LD) supports shared libraries... \$ECHO\_C" >&6

```
^{+}
```

```
+ runpath_var=
```
- + allow\_undefined\_flag=
- + enable\_shared\_with\_static\_runtimes=no
- + archive\_cmds=
- + archive\_expsym\_cmds=
- + old\_archive\_From\_new\_cmds=
- + old\_archive\_from\_expsyms\_cmds=
- + export\_dynamic\_flag\_spec=
- + whole\_archive\_flag\_spec=
- + thread\_safe\_flag\_spec=
- + hardcode\_libdir\_flag\_spec=
- + hardcode\_libdir\_flag\_spec\_ld=
- + hardcode libdir separator=
- + hardcode\_direct=no
- + hardcode\_minus\_L=no
- + hardcode\_shlibpath\_var=unsupported

+

- link\_all\_deplibs=unknown
- + hardcode\_automatic=no
- + module cmds=
- + module expsym cmds=

```
+ always_export_symbols=no
```

```
+ export_symbols_cmds='$NM $libobjs $convenience | $global_symbol_pipe | $SED '\''s/.* //'\'' | sort | uniq >
$export_symbols'
```

```
+ # include_expsyms should be a list of space-separated symbols to be *always*
```

```
+ # included in the symbol list
```

```
+ include_expsyms=
```

```
+ # exclude expsyms can be an extended regexp of symbols to exclude
```

```
+ # it will be wrapped by ` (' and `)$', so one must not match beginning or
```
+ # end of line. Example: `a|bc|.\*d.\*' will exclude the symbols `a' and `bc',

```
+ # as well as any symbol that contains `d'.
```

```
+ exclude_expsyms="_GLOBAL_OFFSET_TABLE_"
```

```
+ # Although _GLOBAL_OFFSET_TABLE_ is a valid symbol C name, most a.out
```
- + # platforms (ab)use it in PIC code, but their linkers get confused if
- + # the symbol is explicitly referenced. Since portable code cannot

```
+ # rely on this symbol name, it's probably fine to never include it in
```
+

# preloaded symbol tables.

```
+ extract expsyms cmds=
```
+

```
+ case $host_os in
```

```
+ cygwin* | mingw* | pw32*)
```
- + # FIXME: the MSVC++ port hasn't been tested in a loooong time
- + # When not using gcc, we currently assume that we are using
- + # Microsoft Visual C++.

```
+ if test "$GCC" != yes; then
```

```
+ with_gnu_ld=no
```
 $+$  fi

```
+ ;;
```

```
+ openbsd*)
```

```
+ with_gnu_ld=no
```
+ ;;

```
+ esac
```

```
^{+}
```

```
+ ld_shlibs=yes
```

```
+ if test "$with_gnu_ld" = yes; then
```
+ # If archive\_cmds runs LD, not CC, wlarc should be empty

```
+ wlarc='${wl}'
```
+

```
+ # See if GNU ld supports shared libraries.
```

```
+ case $host_os in
```

```
+ aix3* | aix4* | aix5*)
```

```
+ # On AIX/PPC, the GNU linker is very broken
```

```
+ if test "$host cpu" != ia64; then
```

```
+ld shlibs=no
```

```
+ cat <<EOF 1 > 8.2
```

```
\pm
```

```
+*** Warning: the GNU linker, at least up to release 2.9.1, is reported
```

```
+*** to be unable to reliably create shared libraries on AIX.
```

```
+*** Therefore, libtool is disabling shared libraries support. If you
+*** really care for shared libraries, you may
 want to modify your PATH
+*** so that a non-GNU linker is found, and then restart.
^{+}+EOF
+ fi
+ ;;
+
+ amigaos*)
+ archive_cmds='$rm $output_objdir/a2ixlibrary.data~$echo "#define NAME $libname" >
$output_objdir/a2ixlibrary.data~$echo "#define LIBRARY_ID 1" >> $output_objdir/a2ixlibrary.data~$echo
"#define VERSION $major" >> $output_objdir/a2ixlibrary.data~$echo "#define REVISION $revision" >>
$output_objdir/a2ixlibrary.data~$AR $AR_FLAGS $lib $libobjs~$RANLIB $lib~(cd $output_objdir &&
a2ixlibrary -32)'
+ hardcode libdir flag spec='-L$libdir'
+ hardcode_minus_L=yes
+
+ # Samuel A. Falvo II <kc5tja@dolphin.openprojects.net> reports
+ # that the semantics of dynamic libraries on AmigaOS, at least up
+ # to version 4, is to share data among multiple programs linked
+ # with the same dynamic library. Since this doesn't match the
+ # behavior of shared libraries on other platforms, we can't use
+ # them.
+ ld_shlibs=no
+ 
  ;;
+
+ beos<sup>*</sup>)
+ if $LD --help 2>&1 | grep ': supported targets:.* elf' > /dev/null; then
+	allow_undefined_flag=unsupported
+# Joseph Beckenbach <jrb3@best.com> says some releases of gcc
+ # support --undefined. This deserves some investigation. FIXME
+ archive_cmds='$CC -nostart $libobjs $deplibs $compiler_flags ${wl}-soname $wl$soname -o $lib'
+ else
+ld shlibs=no
+ fi
+ ;;
^{+}+ cygwin* | mingw* | pw32*)
+ # LT_AC_TAGVAR(hardcode_libdir_flag_spec, ) is actually meaningless,
+ # as there is no search path for DLLs.
+ hardcode libdir flag spec='-L$libdir'
+ allow_undefined_flag=unsupported
+ always_export_symbols=no
+ enable shared with static runtimes=yes
    export symbols cmds='$NM $libobjs $convenience | $global_symbol_pipe | $SED -e '\''/^[BCDGS] /s/.* \((\wedge]*\)/\1 DATA/'\'' | $SED -e '\''/^[AITW] /s/.* //'\'' | sort | uniq > $export_symbols'
```

```
\ddot{+}
```

```
if SLD --help 2 > & 1 | grep 'auto-import' > /dev/null; then
\ddot{}
```

```
^{+}
```

```
archive_cmds='$CC -shared $libobjs $deplibs $compiler_flags -o $output_objdir/$soname ${wl}--image-
base=0x10000000 \{wl\}--out-implib, \deltalib'
+ # If the export-symbols file already is a .def file (1st line
```

```
+ # is EXPORTS), use it as is; otherwise, prepend...
```
 $+$  archive\_expsym\_cmds='if test "x`\$SED 1q \$export\_symbols`" = xEXPORTS; then

```
+ cp $export_symbols $output_objdir/$soname.def;
```
 $+$  else

```
+ echo EXPORTS > $output_objdir/$soname.def;
```

```
+ cat $export_symbols >> $output_objdir/$soname.def;
```
 $+$  fi~

+ \$CC -shared \$output\_objdir/\$soname.def \$libobjs \$deplibs \$compiler\_flags -o \$output\_objdir/\$soname \${wl}-image-base= $0x10000000$   $\{w1\}$ --out-implib, \$lib

```
\pmelse
+ ld_shlibs=no
\ddot{}f_1\vdots+\ddot{+}+ netbsd*)
     if echo __ELF__ | SCC - E - | grep __ELF__ >/dev/null; then
++ archive_cmds='$LD -Bshareable $libobjs $deplibs $linker_flags -o $lib'
+ wlarc=
^{+}else
+ archive_cmds='$CC -shared $libobjs $deplibs $compiler_flags ${wl}-soname $wl$soname -o $lib'
+ archive expsym cmds='$CC -shared
$libobjs $deplibs $compiler_flags ${wl}-soname $wl$soname ${wl}-retain-symbols-file $wl$export_symbols -o
$lib'
\ddot{}fi\ddot{}\vdots\ddot{}+ solaris* | sysv5*)
    if $LD -v 2>&1 | grep 'BFD 2\.8' > /dev/null; then
^{+}+ld shlibs=no
+ cat <<EOF 1>&2
\ddot{+}+*** Warning: The releases 2.8.* of the GNU linker cannot reliably
+*** create shared libraries on Solaris systems. Therefore, libtool
+*** is disabling shared libraries support. We urge you to upgrade GNU
+*** binutils to release 2.9.1 or newer. Another option is to modify
+*** your PATH or compiler configuration so that the native linker is
+*** used, and then restart.
\ddot{}
```

```
+EOF
```

```
+elif $LD --help 2 > 2 | grep ': supported targets: * elf' > /dev/null; then
```

```
+ archive cmds='$CC -shared $libobjs $deplibs $compiler flags ${wl}-soname $wl$soname -o $lib'
```

```
+ archive expsym cmds='$CC -shared $libobjs $deplibs $compiler flags \{(w)\}-soname $wl$soname $\{w\}-retain-
```
symbols-file \$wl\$export\_symbols -o \$lib'

```
\ddot{+}else
+ ld shlibs=no
     fi\ddot{+}\ddot{+}\vdots\overline{+}sunos4^*)
+\overline{+}archive_cmds='$LD -assert pure-text -Bshareable -o $lib $libobjs $deplibs $linker_flags'
\ddot{}wlarc=hardcode_direct=yes
+hardcode_shlibpath_var=no
^{+}\ddot{+}\vdots++ linux*)
   if $LD --help 2 > 21 | grep ': supported targets: * elf' > /dev/null; then
+^{+}tmp_archive_cmds='$CC -shared $libobjs $deplibs $compiler_flags ${wl}-soname $wl$soname -o $lib'
+ archive cmds="$tmp archive cmds"
\ddot{+}supports_anon_versioning=no
     case `$LD -v 2>/dev/null` in
\ddot{}*\; 01.* | *\; 2.[0-9].* | *\; 2.10.*) :: # catch versions < 2.11
\ddot{+}\ddot{+}\langle 2.11.93.0.2 \rangle *) supports_anon_versioning=yes :: # RH7.3 ...
       \langle 2.11.92.0.12 \rangle *) supports_anon_versioning=yes ;; # Mandrake 8.2 ...
\ddot{}\ddot{+}*\\ 2.11.*); \; \# other 2.11 versions
+*) supports_anon_versioning=yes ;;
\ddot{}esac
+if test \text{Supports\_anon\_versioning} = \text{yes}; then
       archive_expsym_cmds='$echo "{ global:" > $output_objdir/$libname.ver~
\ddot{+}+cat $export_symbols | sed -e "s\langle \langle .^* \rangle \rangle / 1;/"
>> $output_objdir/$libname.ver~
+$echo "local: *; };" >> $output_objdir/$libname.ver~
       $CC -shared $libobjs $deplibs $compiler_flags ${wl}-soname $wl$soname ${wl}-version-script
\ddot{+}${wl}$output_objdir/$libname.ver -o $lib'
     else
\ddot{+}^{+}archive_expsym_cmds="$tmp_archive_cmds"
\ddot{+}fi+ else
     ld_shlibs=no
^{+}fi
\ddot{}+\ddot{\cdot}\ddot{}\ast)\ddot{+}if $LD --help 2 > \& 1 | grep ': supported targets: * elf' > /dev/null; then
\pm+ archive_cmds='$CC -shared $libobjs $deplibs $compiler_flags ${wl}-soname $wl$soname -o $lib'
+ archive expsym cmds='$CC -shared $libobjs $deplibs $compiler flags ${wl}-soname $wl$soname ${wl}-retain-
symbols-file $wl$export symbols -o $lib'
\ddot{+}else
```

```
+ld shlibs=no
```

```
fi+ ;;
+ esac
+
+ if test "$ld_shlibs" = yes; then
^{+}+ else
+ whole_archive_flag_spec=
+ fi
+ fi
+ else
+ case $host_os in
+ aix3*)
```
- + runpath\_var=LD\_RUN\_PATH
- + hardcode\_libdir\_flag\_spec='\${wl}--rpath \${wl}\$libdir'
- + export\_dynamic\_flag\_spec='\${wl}--export-dynamic'
- + # ancient GNU ld didn't support --whole-archive et. al.

```
if SLD --help 2 > & 1 | grep 'no-whole-archive' > /dev/null; then
```
- + whole\_archive\_flag\_spec="\$wlarc"'--whole-archive\$convenience "'\$wlarc"'--no-whole-archive'
- + # PORTME fill in a description of your system's linker (not GNU ld)
- + allow\_undefined\_flag=unsupported
- + always\_export\_symbols=yes
- + archive\_expsym\_cmds='\$LD -o \$output\_objdir/\$soname \$libobjs \$deplibs \$linker\_flags -bE:\$export\_symbols

-T512 -H512 -bM:SRE~\$AR \$AR\_FLAGS \$lib \$output\_objdir/\$soname'

- + # Note: this linker hardcodes the directories in LIBPATH if there
- + # are no directories specified by -L.

```
+ hardcode_minus_L=yes
```

```
+ if test "$GCC" = yes && test -z "$link_static_flag"; then
```
- $+$  # Neither direct hardcoding nor static linking is supported with a
- + # broken collect2.

+ hardcode\_direct=unsupported

```
+ fi
```

```
+ ;;
```

```
+
```

```
+ aix4* | aix5*)
```

```
+ if test "$host_cpu" = ia64; then
```

```
+ #
```
On IA64, the linker does run time linking by default, so we don't

```
+ # have to do anything special.
```

```
+ aix use runtimelinking=no
```

```
+ exp_sym_flag='-Bexport'
```

```
+ no entry flag=""
```

```
+ else
```
- $+$  # If we're using GNU nm, then we don't want the "-C" option.
- $+$  # -C means demangle to AIX nm, but means don't demangle with GNU nm

```
+ if $NM -V 2>&1 | grep 'GNU' > /dev/null; then
```

```
+ export symbols cmds='$NM -Bpg $libobjs $convenience | awk '\''{ if (((\$2 == "T") || (\$2 == "D") || (\$2 ==
```

```
"B")) && (substr(\$3,1,1) != ".")) { print \$3 } }\" | sort -u > $export_symbols'
```

```
+ else
+ export_symbols_cmds='$NM -BCpg $libobjs $convenience | awk '\''{ if (((\$2 == "T") || (\$2 == "D") || (\$2 ==
"B")) && (substr(\$3,1,1) != ".")) { print \$3 } }'\" | sort -u > $export_symbols'
+fi
+	aix_use_runtimelinking=no
+
+ # Test if we are trying to use run time linking or normal
+ # AIX style linking. If -brtl is somewhere in LDFLAGS, we
+ # need to do runtime linking.
+ case $host_os in aix4.[23]|a\dot{x}4.[23].*|a\dot{x}5*\rangle+	
  for ld_flag in $LDFLAGS; do
+ if (test $ld_flag = "-brtl" || test $ld_flag = "-Wl,-brtl"); then
+ 	 aix_use_runtimelinking=yes
     break
+ fi
+	 done
+ esac
^{+}+	exp_sym_flag='-bexport'
+	no_entry_flag='-bnoentry'
+ fi
+
+ # When large executables or shared objects are built, AIX ld can
+ # have problems creating the table of contents. If linking a library
+ # or program results in "error TOC overflow" add -mminimal-toc to
+ # CXXFLAGS/CFLAGS for g++/gcc. In the cases where that is not
+ # enough to fix the problem, add -Wl,-bbigtoc to LDFLAGS.
++ archive cmds="
+ hardcode_direct=yes
+ hardcode_libdir_separator=':'
+ link_all_deplibs=yes
+
+ if test "$GCC" = yes; then
+ case $host_os in aix4.012|aix4.012.*)
+ # We only want to do this on AIX 4.2 and lower, the check
+ # below for broken collect2 doesn't work under 4.3+
+ collect2name=`${CC} -print-prog-name=collect2`
+ if test -f "$collect2name" &&\&\bigr\}+
    	 strings "$collect2name" | grep resolve_lib_name >/dev/null
+	 then
+ # We have reworked collect2
+ hardcode direct=yes
+	 else
+ # We have old collect2
+ hardcode direct=unsupported
```

```
+ # It fails to find uninstalled libraries when the uninstalled
```
+ # path is not listed in the libpath. Setting hardcode\_minus\_L

```
+ # to unsupported forces relinking
```
- + hardcode\_minus\_L=yes
- + hardcode\_libdir\_flag\_spec='-L\$libdir'
- + hardcode\_libdir\_separator=

```
+	 fi
```
+ esac

```
+	shared_flag='-shared'
```
+ else

```
+ # not using gcc
```

```
+ if test "$host_cpu" = ia64; then
```
- + # VisualAge C++, Version 5.5 for AIX 5L for IA-64, Beta 3 Release
- + # chokes on -Wl,-G. The following line is correct:

```
+	 shared_flag='-G'
```

```
+ else
```

```
+ if test "$aix_use_runtimelinking" = yes; then
```

```
+	 shared_flag='${wl}-G'
```
+ else

```
+	 shared_flag='${wl}-bM:SRE'
```
- $+$   $fi$
- $+$  fi

```
+ fi
```

```
^{+}
```
+ # It seems that -bexpall does not export symbols beginning with

```
+ # underscore (_), so it is better to
```

```
 generate a list of symbols to export.
```

```
+ always_export_symbols=yes
```

```
+ if test "$aix_use_runtimelinking" = yes; then
```
 $+$  # Warning - without using the other runtime loading flags (-brtl),

```
+ # -berok will link without error, but may produce a broken library.
```

```
+	allow_undefined_flag='-berok'
```

```
+ # Determine the default libpath from the value encoded in an empty executable.
```

```
+ cat >conftest.$ac_ext <<_ACEOF
```

```
+/* confdefs.h. */
```

```
+_ACEOF
```

```
+cat confdefs.h >>conftest.$ac_ext
```

```
+cat >>conftest.$ac_ext <<_ACEOF
```

```
+/* end confdefs.h. */
^{+}
```

```
+int
```

```
+main ()
```
+{ +

```
+ :
+ return 0;
```

```
+}
```
+\_ACEOF

```
+rm -f conftest.$ac_objext conftest$ac_exeext
```

```
+if { (eval echo "$as_me:$LINENO: \"$ac_link\"") >&5
```

```
+ (eval $ac_link) 2>conftest.er1
```

```
+ ac status=$?
```

```
+ grep -v '^ *+' conftest.er1 >conftest.err
```

```
+ rm -f conftest.er1
```

```
+ cat conftest.err >&5
```

```
+ echo "$as_me:$LINENO: \$? = $ac_status" >&5
```

```
+ (exit $ac_status); \&&
```

```
+ { ac_try='test -z "$ac_c_werror_flag"
```

```
+ || test ! -s conftest.err'
```

```
+ { (eval echo "$as_me:$LINENO:
```

```
 \"$ac_try\"") >&5
```

```
+ (eval $ac_try) 2>&5
```

```
+ ac_status=$?
```

```
+ echo "$as_me:$LINENO: \? = $ac_status" > \& 5
```

```
+ (exit $ac_status); }; } &&
```
- $+ \{$  ac\_try='test -s conftest\$ac\_exeext'
- $+ \{$  (eval echo "\$as\_me:\$LINENO: \"\$ac\_try\"") > & 5
- $+$  (eval \$ac\_try) 2>&5

```
+ ac_status=$?
```

```
+ echo "$as_me:$LINENO: \$? = $ac_status" > &5
```

```
+ (exit $ac_status); }; }; then
```

```
+
```

```
+aix_libpath=`dump -H conftest$ac_exeext 2>/dev/null | $SED -n -e '/Import File Strings/,/^$/ { /^0/ { s/^0
*\(.*\)$\land1/; p; }
```

```
+}"
```
+# Check for a 64-bit object if we didn't find anything.

```
+if test -z "$aix_libpath"; then aix_libpath=`dump -HX64 conftest$ac_exeext 2>/dev/null | $SED -n -e '/Import File
Strings/,/^$/ { /^0/ { s/^0 *\(.*\)$/\1/; p; }
```

```
+}"; fi
```
+else

```
+ echo "$as_me: failed program was:" >&5
```

```
+sed 's/\frac{\Delta}{\Delta} /' conftest.$ac_ext >&5
```

```
+
```

```
+f_1
```
+rm -f conftest.err conftest.\$ac\_objext \

```
+ conftest$ac_exeext conftest.$ac_ext
```

```
+if test -z "$aix_libpath"; then aix_libpath="/usr/lib:/lib"; fi
```

```
\pm
```
+ hardcode libdir\_flag\_spec='\${wl}-blibpath:\$libdir:"\$aix\_libpath"

```
+ archive expsym_cmds="\$CC"'
```

```
-o $output_objdir/$soname $libobjs $deplibs $compiler_flags `if test "x${allow_undefined_flag}" != "x"; then echo
"${wl}${allow_undefined_flag}"; else :; fi` '"\${wl}$no_entry_flag \${wl}$exp_sym_flag:\$export_symbols
$shared_flag"
```

```
+ else
```
- $+$  if test "\$host\_cpu" = ia64; then
- + hardcode libdir flag spec='\${wl}-R \$libdir:/usr/lib:/lib'

```
+ allow_undefined_flag="-z nodefs"
+ archive_expsym_cmds="\$CC $shared_flag"' -o $output_objdir/$soname $libobjs $deplibs $compiler_flags
${wl}${allow_undefined_flag} "'\${wl}$no_entry_flag \${wl}$exp_sym_flag:\$export_symbols"
+ else
+ # Determine the default libpath from the value encoded in an empty executable.
+ cat >conftest.$ac_ext <<_ACEOF
+/* confdefs.h. */
+_ACEOF
+cat confdefs.h >>conftest.$ac_ext
+cat >>conftest.$ac ext << ACEOF
+/* end confdefs.h. */\ddot{+}+int+main ()+{
\ddot{+}+ ;
+ return 0;
+\}+ \triangleCEOF
+rm -f conftest.$ac_objext conftest$ac_exeext
+if { (eval echo "$as_me:$LINENO:
\text{``Sac\_link\}''') > & 5+ (eval $ac_link) 2>conftest.er1
+ ac_status=$?
+ grep -v '^ *+' conftest.er1 >conftest.err
+ rm -f conftest.er1
+ cat conftest.err > & 5
+ echo "$as_me:$LINENO: \$? = $ac_status" > & 5
+ (exit $ac_status); \&&+ { ac_try='test -z "$ac_c_werror_flag"
+ || test ! -s conftest.err'
+ { (eval echo "$as_me:$LINENO: \"$ac_try\"") >&5
+ (eval $ac_try) 2 > 8.5+ ac_status=$?
+ echo "$as_me:$LINENO: \$? = $ac_status" > & 5
+ (exit $ac_status); \}; \&&+ { ac_try='test -s conftest$ac_exeext'
+ { (eval echo "$as_me:$LINENO: \"$ac_try\"") >&5
+ (eval $ac try) 2 > 8.5+ ac status=$?+ echo "$as me:$LINENO: \$? = $ac status" > \& 5+ (exit $ac status); }; }; then
\overline{+}+aix libpath=`dump -H conftest$ac exeext 2>/dev/null | $SED -n -e '/Import File Strings/,/^$/ { /^0/ { s/^0
*\(.*\)$\/\1\; p; }
+1<sup>"</sup>
```
+# Check for a 64-bit object if we didn't find anything.
```
+if test -z "$aix_libpath"; then aix_libpath=`dump -HX64 conftest$ac_exeext 2>/dev/null | $SED -n -e '/Import
File Strings/,/^$/ { /^0/ { s/^0 *\(.*\)$\/1/; p; }
+}"; fi
+else
+ echo "$as_me: failed program was:" >&5
+sed 's/^/| /' conftest.$ac_ext >&5
^{+}+f_1+rm -f conftest.err conftest.$ac_objext \
+ conftest$ac_exeext conftest.$ac_ext
+if test -z "$aix_libpath"; then aix_libpath="/usr/lib:/lib"; fi
+
+ hardcode_libdir_flag_spec='${wl}-blibpath:$libdir:'"$aix_libpath"
+ # Warning - without using the other run time loading flags,
+	 # -berok will link without error, but may produce a broken library.
+	 no_undefined_flag=' ${wl}-bernotok'
+	 allow_undefined_flag=' ${wl}-berok'
+ #-bexpall does not export symbols beginning with underscore ()
+	 always_export_symbols=yes
+ # Exported symbols can be pulled into shared objects from archives
+ whole archive flag spec=''
+	 archive_cmds_need_lc=yes
+ # This is similar to how AIX traditionally builds it's shared libraries.
+	 archive_expsym_cmds="\$CC $shared_flag"' -o $output_objdir/$soname $libobjs $deplibs $compiler_flags
 ${wl}-bE:$export_symbols ${wl}-bnoentry${allow_undefined_flag}~$AR $AR_FLAGS
$output_objdir/$libname$release.a $output_objdir/$soname'
+fi+ fi
+ ;;
+
+ amigaos*)
+ archive_cmds='$rm $output_objdir/a2ixlibrary.data~$echo "#define NAME $libname" >
$output_objdir/a2ixlibrary.data~$echo "#define LIBRARY_ID 1" >> $output_objdir/a2ixlibrary.data~$echo
"#define VERSION $major" >> $output_objdir/a2ixlibrary.data~$echo "#define REVISION $revision" >>
$output_objdir/a2ixlibrary.data~$AR $AR_FLAGS $lib $libobjs~$RANLIB $lib~(cd $output_objdir &&
a2ixlibrary -32)'
+ hardcode_libdir_flag_spec='-L$libdir'
+ hardcode_minus_L=yes
+ # see comment about different semantics on the GNU ld section
+ ld_shlibs=no
+ ;;
+
```

```
+ bsdi4*)
```

```
+ export_dynamic_flag_spec=-rdynamic
```

```
+ ;;
```
 $\pm$ 

```
+ cygwin* | mingw* | pw32*)
```

```
+ # When not using gcc, we currently assume that we are using
```
- + # Microsoft Visual C++.
- + # hardcode\_libdir\_flag\_spec is actually

```
 meaningless, as there is
```
- + # no search path for DLLs.
- + hardcode\_libdir\_flag\_spec=' '
- + allow\_undefined\_flag=unsupported
- + # Tell ltmain to make .lib files, not .a files.
- + libext=lib
- + # Tell ltmain to make .dll files, not .so files.
- + shrext cmds=".dll"
- + # FIXME: Setting linknames here is a bad hack.
- + archive\_cmds='\$CC -o \$lib \$libobjs \$compiler\_flags `echo "\$deplibs" | \$SED -e '\''s/ -lc\$//'\''` -link -

dll~linknames='

- + # The linker will automatically build a .lib file if we build a DLL.
- + old\_archive\_From\_new\_cmds='true'
- + # FIXME: Should let the user specify the lib program.
- + old\_archive\_cmds='lib /OUT:\$oldlib\$oldobjs\$old\_deplibs'
- + fix\_srcfile\_path='`cygpath -w "\$srcfile"`'
- + enable\_shared\_with\_static\_runtimes=yes
- + ;;
- +
- + darwin\* | rhapsody\*)
- $+$  if test " $\angle$ GXX" = yes; then
- + archive\_cmds\_need\_lc=no
- + case "\$host\_os" in
- + rhapsody\* | darwin1.[012])
- + allow\_undefined\_flag='-undefined
- suppress'
- $+$  ;;
- $+$  \*) # Darwin 1.3 on
- + if test -z \${MACOSX\_DEPLOYMENT\_TARGET} ; then
- + allow\_undefined\_flag='-flat\_namespace -undefined suppress'
- + else
- + case \${MACOSX\_DEPLOYMENT\_TARGET} in
- $+$  10.[012])
- + allow\_undefined\_flag='-flat\_namespace -undefined suppress'
- $+$  ;;
- $+$  10.\*)
- + allow\_undefined\_flag='-undefined dynamic\_lookup'
- $+$  ;;
- + esac
- $+$  fi
- $+$  ;;
- + esac
- + It int apple cc single mod=no
- + output verbose link cmd='echo'
- + if \$CC -dumpspecs  $2 > & 1$  | grep 'single\_module' >/dev/null ; then
- + lt int apple cc single mod=yes

 $+$   $fi$ 

 $+$  if test "X\$lt\_int\_apple\_cc\_single\_mod" = Xyes ; then

archive\_cmds='\$CC -dynamiclib -single\_module \$allow\_undefined\_flag -o \$lib \$libobjs \$deplibs \$compiler\_flags -install\_name \$rpath/\$soname \$verstring'

+ else

+ archive\_cmds='\$CC -r \${wl}-bind\_at\_load -keep\_private\_externs -nostdlib -o \${lib}-master.o \$libobjs~\$CC -dynamiclib \$allow\_undefined\_flag -o \$lib \${lib}-master.o \$deplibs \$compiler\_flags -install\_name \$rpath/\$soname \$verstring'

 $+$  fi

+ module cmds=' $SCC$   $\{w\}$ -bind at load  $\delta$ allow undefined flag -o  $\delta$ lib -bundle  $\delta$ libobjs

\$deplibs\$compiler\_flags'

+ # Don't fix this by using the ld -exported\_symbols\_list flag, it doesn't exist in older darwin ld's

+ if test "X\$lt int apple cc single mod" = Xyes ; then

```
+ archive_expsym_cmds='sed -e "s,#.*,," -e "s,^[ ]*,," -e "s,^\(..*\),_&," < $export_symbols >
```
\$output\_objdir/\${libname}-symbols.expsym~\$CC -dynamiclib -single\_module \$allow\_undefined\_flag -o \$lib \$libobjs \$deplibs \$compiler\_flags -install\_name \$rpath/\$soname \$verstring~nmedit -s \$output\_objdir/\${libname} symbols.expsym \${lib}'

+ else

```
+ archive_expsym_cmds='sed -e "s,#.*,," -e "s,^[ ]*,," -e "s,^\(..*\),_&," < $export_symbols >
```
\$output\_objdir/\${libname}-symbols.expsym~\$CC -r \${wl}-bind\_at\_load -keep\_private\_externs -nostdlib -o \${lib} master.o \$libobjs~\$CC

 -dynamiclib \$allow\_undefined\_flag -o \$lib \${lib}-master.o \$deplibs \$compiler\_flags -install\_name \$rpath/\$soname \$verstring~nmedit -s \$output\_objdir/\${libname}-symbols.expsym \${lib}'

 $+$  fi

+ module\_expsym\_cmds='sed -e "s,#.\*,," -e "s,^[ ]\*,," -e "s,^\(..\*\),\_&," < \$export\_symbols > \$output\_objdir/\${libname}-symbols.expsym~\$CC \$allow\_undefined\_flag -o \$lib -bundle \$libobjs \$deplibs\$compiler\_flags~nmedit -s \$output\_objdir/\${libname}-symbols.expsym \${lib}'

+ hardcode\_direct=no

- + hardcode\_automatic=yes
- + hardcode\_shlibpath\_var=unsupported
- + whole\_archive\_flag\_spec='-all\_load \$convenience'

```
+ link_all_deplibs=yes
```
+ else

```
+ ld_shlibs=no
```

```
+ fi
```

```
+ ;;
```

```
+
```
 $+$  dgux<sup>\*</sup>)

- + archive\_cmds='\$LD -G -h \$soname -o \$lib \$libobjs \$deplibs \$linker\_flags'
- + hardcode\_libdir\_flag\_spec='-L\$libdir'
- + hardcode\_shlibpath\_var=no
- $+$  ;;
- $\pm$

```
+ freebsd1*)
```
- $+$  ld shlibs=no
- $+$  ;;
- +

 $+$  # FreeBSD 2.2.[012] allows us to include  $c++rt0.o$ 

to get C++ constructor

- + # support. Future versions do this automatically, but an explicit c++rt0.o
- + # does not break anything, and helps significantly (at the cost of a little
- + # extra space).
- + freebsd2.2\*)
- + archive\_cmds='\$LD -Bshareable -o \$lib \$libobjs \$deplibs \$linker\_flags /usr/lib/c++rt0.o'
- + hardcode\_libdir\_flag\_spec='-R\$libdir'
- + hardcode\_direct=yes
- + hardcode\_shlibpath\_var=no

 $+$  ;;

+

```
+ # Unfortunately, older versions of FreeBSD 2 do not have this feature.
```
- + freebsd2\*)
- + archive\_cmds='\$LD -Bshareable -o \$lib \$libobjs \$deplibs \$linker\_flags'
- + hardcode\_direct=yes
- + hardcode\_minus\_L=yes
- + hardcode\_shlibpath\_var=no
- $+$  ;;
- $+$
- + # FreeBSD 3 and greater uses gcc -shared to do shared libraries.
- + freebsd\* | kfreebsd\*-gnu)
- + archive\_cmds='\$CC -shared -o \$lib \$libobjs \$deplibs \$compiler\_flags'
- + hardcode\_libdir\_flag\_spec='-R\$libdir'
- + hardcode\_direct=yes

```
+ hardcode_shlibpath_var=no
```
- +
- ;;
- +

```
+ hpux9^*)
```
 $+$  if test "\$GCC" = yes; then

```
+ archive_cmds='$rm $output_objdir/$soname~$CC -shared -fPIC ${wl}+b ${wl}$install_libdir -o
$output_objdir/$soname $libobjs $deplibs $compiler_flags~test $output_objdir/$soname = $lib || mv
$output_objdir/$soname $lib'
```
+ else

+ archive\_cmds='\$rm \$output\_objdir/\$soname~\$LD -b +b \$install\_libdir -o \$output\_objdir/\$soname \$libobjs \$deplibs \$linker\_flags~test \$output\_objdir/\$soname = \$lib || mv \$output\_objdir/\$soname \$lib'

 $+$  fi

```
+ hardcode_libdir_flag_spec='${wl}+b ${wl}$libdir'
```
- + hardcode\_libdir\_separator=:
- + hardcode direct=yes
- +

```
+ # hardcode_minus_L: Not really in the search PATH,
```
- + # but as the default location of the library.
- + hardcode\_minus\_L=yes
- + export dynamic flag spec='\${wl}-E'
- + ;;

```
+
```

```
+ hpux10* | hpux11*)
```

```
+ if test "$GCC" = yes -a "$with_gnu_ld" = no; then
+	case "$host_cpu" in
+ hppa*64*|ia64*)
+ archive_cmds='$CC -shared ${wl}+h ${wl}$soname -o $lib $libobjs $deplibs
 $compiler_flags'
+ ;;
(+ * )+	 archive_cmds='$CC -shared -fPIC ${wl}+h ${wl}$soname ${wl}+b ${wl}$install_libdir -o $lib $libobjs
$deplibs $compiler_flags'
+ ;;
+ esac
+ else
+	case "$host_cpu" in
+ hppa*64*|ia64*)
+	 archive_cmds='$LD -b +h $soname -o $lib $libobjs $deplibs $linker_flags'
+ ;;
(+ * )+	 archive_cmds='$LD -b +h $soname +b $install_libdir -o $lib $libobjs $deplibs $linker_flags'
+ ;;
+ esac
+ fi
+ if test "$with_gnu_ld" = no; then
+	case "$host_cpu" in
+hppa*64*)+	 hardcode_libdir_flag_spec='${wl}+b ${wl}$libdir'
+	 hardcode_libdir_flag_spec_ld='+b $libdir'
+ hardcode_libdir_separator=:
+	 hardcode_direct=no
+	 hardcode_shlibpath_var=no
+ ;;
+ia64*)
+	 hardcode_libdir_flag_spec='-L$libdir'
+	 hardcode_direct=no
+	 hardcode_shlibpath_var=no
+
+	 # hardcode_minus_L: Not really in the search PATH,
+	 # but as the default location of the library.
+	 hardcode_minus_L=yes
+ ;;
(+ * )+ hardcode libdir flag spec='${wl}+b ${wl}$libdir'
+	
 hardcode_libdir_separator=:
+	 hardcode_direct=yes
+ export dynamic flag spec='${wl}-E'
++ # hardcode minus L: Not really in the search PATH,
+ # but as the default location of the library.
```

```
+ hardcode_minus_L=yes
+ ;;
+ esac
\ddot{+}fi\dddot{ }+^{+}+ irix5* | irix6* | nonstopux<sup>*</sup>)
     if test "SCC" = yes; then
++ archive_cmds='$CC -shared $libobjs $deplibs $compiler_flags ${wl}-soname ${wl}$soname `test -n "$verstring"
&& echo \${wl}-set_version \${wl}\$verstring`\${wl}-update_registry \${wl}\${output_objdir}/so_locations -o \$lib'
^{+}else
+ archive_cmds='$LD -shared $libobjs $deplibs $linker_flags -soname $soname `test -n "$verstring" && echo -
set_version $verstring`-update_registry ${output_objdir}/so_locations -o $lib'
+ hardcode_libdir_flag_spec_ld='-rpath $libdir'
     fi\ddot{}hardcode_libdir_flag_spec='${wl}-rpath ${wl}$libdir'
\ddot{}\ddot{}hardcode_libdir_separator=:
     link_all_deplibs=yes
\ddot{}\vdots+\ddot{+}+ netbsd*)
+ if echo __ELF__ | $CC -E - | grep
ELF >\/ dev/null; then
+ archive_cmds='$LD -Bshareable -o $lib $libobjs $deplibs $linker_flags' # a.out
^{+}else
+ archive_cmds='$LD -shared -o $lib $libobjs $deplibs $linker_flags'
                                                                           # ELF\ddot{+}fihardcode_libdir_flag_spec='-R$libdir'
+\ddot{+}hardcode_direct=yes
\ddot{}hardcode_shlibpath_var=no
\ddot{}\vdots\ddot{}+newsos<sub>6</sub>archive_cmds='$LD -G -h $soname -o $lib $libobjs $deplibs $linker_flags'
+hardcode_direct=yes
+^{+}hardcode_libdir_flag_spec='${wl}-rpath ${wl}$libdir'
     hardcode_libdir_separator=:
\ddot{}hardcode_shlibpath_var=no
^{+}^{+}\vdots\perpopenbsd^*)
+hardcode direct=yes
^{+}hardcode shlibpath var=no
\pmif test -z "`echo _ELF_ | $CC -E - | grep _ELF_`" || test "$host_os-$host_cpu" = "openbsd2.8-powerpc";
\ddot{+}then
+ archive cmds='$CC -shared $pic flag -o $lib $libobis $deplibs $compiler flags'
+ hardcode libdir flag spec='${wl}-rpath,$libdir'
```

```
+ export dynamic flag spec=\{\text{wl}\}-\text{E}'
```

```
\ddot{+}else
```

```
case $host os in
\overline{+}
```

```
+ openbsd[01].*
```

```
| openbsd2.[0-7] | openbsd2.[0-7].*)
```

```
archive_cmds='$LD -Bshareable -o $lib $libobjs $deplibs $linker_flags'
+
```

```
hardcode_libdir_flag_spec='-R$libdir'
^{+}
```

```
^{+}\ddot{\mathbf{u}}
```
 $+$  \*)

```
\ddot{}archive_cmds='$CC -shared $pic_flag -o $lib $libobjs $deplibs $compiler_flags'
```
- hardcode libdir flag spec='\${wl}-rpath,\$libdir'  $\ddot{}$
- $\vdots$  $+$
- $^{+}$ esac
- $\ddot{}$  $fi$
- $^{+}$  $\dddot{ }$
- $^{+}$

```
+\cos 2^*
```
- $+$ hardcode\_libdir\_flag\_spec='-L\$libdir'
- $\ddot{}$ hardcode minus L=yes
- $+$ allow\_undefined\_flag=unsupported

```
archive_cmds='$echo "LIBRARY $libname INITINSTANCE" > $output_objdir/$libname.def~$echo
+"DESCRIPTION\"$libname\"">> $output_objdir/$libname.def~$echo DATA >>
```
\$output\_objdir/\$libname.def~\$echo " SINGLE NONSHARED" >> \$output\_objdir/\$libname.def~\$echo EXPORTS >> \$output\_objdir/\$libname.def~emxexp \$libobjs >> \$output\_objdir/\$libname.def~\$CC -Zdll -Zcrtdll -o \$lib \$libobjs \$deplibs \$compiler\_flags \$output\_objdir/\$libname.def'

```
\ddot{}old_archive_From_new_cmds='emximp -o $output_objdir/$libname.a $output_objdir/$libname.def'
```

```
\ddot{}
```

```
\ddot{+}
```

```
+ osf3*)
```
 $\vdots$ 

```
^{+}if test "SCC" = yes; then
```

```
+ allow_undefined_flag=' \${\math{\math{\math{\math{\math{\math{\math{\math{\math{\math{\math{\math{\math{\math{\math{\math{\math{\math{\math{\math{\math{\math{\math{\math{\math{\math{\math{\math{\math{\math{\math{\math{\m
```

```
+ archive_cmds='$CC -shared${allow_undefined_flag} $libobjs $deplibs $compiler_flags ${wl}-soname
\{w\}\ soname 'test -n "$verstring" && echo \{w\}-set_version \{w\}\ sverstring \${wl}-update_registry
${wl}${output_objdir}/so_locations -o $lib'
```

```
else
+
```

```
+ allow_undefined_flag=' -expect_unresolved \*'
```
+ archive\_cmds='\$LD -shared\${allow\_undefined\_flag} \$libobjs \$deplibs \$linker\_flags -soname \$soname `test -n "\$verstring" && echo -set\_version \$verstring` -update\_registry \${output\_objdir}/so\_locations -o \$lib"

 $^{+}$  $fi$ 

```
hardcode libdir flag spec='${wl}-rpath ${wl}$libdir'
\perp
```

```
hardcode libdir separator=:
+
```
 $\ddot{}$ 

 $\dddot{\mathbf{z}}$ 

 $\perp$ 

```
+ osf4* \vert osf5*) # as osf3* with the addition of -msym flag
```

```
if test "SCC" = ves: then
\ddot{+}
```

```
+ allow undefined flag=' \{(w)\}\-expect unresolved (\{w\})^*'
```

```
+ archive cmds='$CC -shared${allow undefined flag} $libobjs $deplibs $compiler flags ${wl}-msym
```
 ${\{w\}}$ soname  ${\{w\}}$ soname `test -n "\$verstring" && echo  ${\{w\}}$ -set\_version  ${\{w\}}$ \{verstring`  ${\{w\}}$ 

```
update_registry ${wl}${output_objdir}/so_locations -o $lib'
```
+ hardcode\_libdir\_flag\_spec='\${wl}-rpath \${wl}\$libdir'

+ else

+ allow\_undefined\_flag=' -expect\_unresolved \\*'

+ archive\_cmds='\$LD -shared\${allow\_undefined\_flag} \$libobjs \$deplibs \$linker\_flags -msym -soname \$soname `test -n "\$verstring" && echo -set\_version \$verstring` -update\_registry \${output\_objdir}/so\_locations -o \$lib' + archive\_expsym\_cmds='for i in `cat \$export\_symbols`; do printf "%s %s\\n" -exported\_symbol "\\$i" >> \$lib.exp; done; echo "-hidden">> \$lib.exp~

+ \$LD -shared\${allow\_undefined\_flag} -input \$lib.exp \$linker\_flags \$libobjs \$deplibs -soname \$soname `test -n "\$verstring" && echo -set\_version \$verstring` -update\_registry \${objdir}/so\_locations -o \$lib~\$rm \$lib.exp'

+ # Both c and cxx compiler support -rpath directly

- + hardcode\_libdir\_flag\_spec='-rpath \$libdir'
- + fi + hardcode\_libdir\_separator=:
- +

+

;;

```
+
```

```
+ sco3.2v5*)
```
- + archive cmds='\$LD -G -h \$soname -o \$lib \$libobjs \$deplibs \$linker flags'
- + hardcode\_shlibpath\_var=no
- + export\_dynamic\_flag\_spec='\${wl}-Bexport'
- + runpath\_var=LD\_RUN\_PATH
- + hardcode\_runpath\_var=yes
- + ;;
- $+$
- + solaris\*)
- + no\_undefined\_flag=' -z text'
- $+$  if test "\$GCC" = yes; then

```
+ archive_cmds='$CC -shared ${wl}-h ${wl}$soname -o $lib $libobjs $deplibs $compiler_flags'
```
 $+$  archive\_expsym\_cmds='\$echo "{ global:" > \$lib.exp~cat \$export\_symbols | \$SED -e "s/ $\left(\frac{(*)}{\cdot}\right)$  $\overline{\$lib.exp\sim\$echo$  "local: \*; };" >>  $\overline{\$lib.exp\sim\$}$ 

+ \$CC -shared \${wl}-M \${wl}\$lib.exp \${wl}-h \${wl}\$soname -o \$lib \$libobjs \$deplibs \$compiler\_flags~\$rm \$lib.exp'

+ else

```
+	archive_cmds='$LD -G${allow_undefined_flag} -h $soname -o $lib $libobjs $deplibs $linker_flags'
```

```
+ archive_expsym_cmds='$echo "{ global:" > $lib.exp~cat $export_symbols | $SED -e "s/\left(\frac{(*)}{\cdot}\right)\overline{\text{5lib}.\text{exp}}\text{-}\text{5echo} "local: *; };" >> \overline{\text{5lib}.\text{exp}}\text{-}
```
+ \$LD -G\${allow\_undefined\_flag} -M \$lib.exp

```
 -h $soname -o $lib $libobjs $deplibs $linker_flags~$rm $lib.exp'
```

```
+ fi
```
- + hardcode\_libdir\_flag\_spec='-R\$libdir'
- + hardcode\_shlibpath\_var=no
- + case \$host\_os in
- + solaris2.[0-5] | solaris2.[0-5].\*) ;;
- $*$ ) # Supported since Solaris 2.6 (maybe 2.5.1?)
- + whole archive flag spec='-z allextract\$convenience -z defaultextract' ;;

```
\ddot{}esac
     link_all_deplibs=yes
\ddot{+}\ddot{}\ddots\ddot{+}+ sunos4^*)
     if test "x$host_vendor" = xsequent; then
\ddot{}+ # Use $CC to link under sequent, because it throws in some extra .o
+ # files that make .init and .fini sections work.
+ archive_cmds='$CC -G ${wl}-h $soname -o $lib $libobjs $deplibs $compiler_flags'
\ddot{+}else
+ archive_cmds='$LD -assert pure-text -Bstatic -o $lib $libobjs $deplibs $linker_flags'
^{+}fihardcode_libdir_flag_spec='-L$libdir'
\ddot{+}hardcode_direct=yes
+hardcode_minus_L=yes
^{+}hardcode_shlibpath_var=no
+\ddot{}\vdots\ddot{}sysv4)+case $host_vendor in
++ \sin i+ archive_cmds='$LD -G -h
$soname -o $lib $libobjs $deplibs $linker_flags'
+ hardcode_direct=yes # is this really true???
+ ::
+ siemens)
+ ## LD is ld it makes a PLAMLIB
+ ## CC just makes a GrossModule.
+ archive_cmds='$LD -G -o $lib $libobjs $deplibs $linker_flags'
+ reload_cmds='$CC -r -o $output$reload_objs'
+ hardcode_direct=no
      \vdots^{+}+ motorola)
+ archive_cmds='$LD -G -h $soname -o $lib $libobjs $deplibs $linker_flags'
+ hardcode_direct=no #Motorola manual says yes, but my tests say they lie
+ ;;
+esac
     runpath_var='LD_RUN_PATH'
^{+}hardcode_shlibpath_var=no
\ddot{}\vdots\ddot{+}\ddot{}+ sysv4.3*)
     archive cmds='$LD -G -h $soname -o $lib $libobjs $deplibs $linker flags'
\ddot{+}\ddot{}hardcode_shlibpath_var=no
     export dynamic flag spec='-Bexport'
\ddot{+}\ddot{}\vdots\overline{+}
```

```
+ sysv4*MP*)
```

```
\ddot{+}if test -d /usr/nec; then
+ archive_cmds='$LD -G -h $soname -o $lib $libobjs $deplibs $linker_flags'
+ hardcode_shlibpath_var=no
+ runpath_var=LD_RUN_PATH
+ hardcode_runpath_var=yes
+ld_shlibs=yes
\ddot{}fi\overline{+}\vdots\ddot{+}sysv4.2uw2*)+\ddot{}archive_cmds='$LD -G -o $lib $libobjs $deplibs $linker_flags'
     hardcode direct=yes
+hardcode_minus_L=no
+hardcode_shlibpath_var=no
^{+}^{+}hardcode_runpath_var=yes
^{+}runpath_var=LD_RUN_PATH
\ddot{}\mathbb{R}^2\ddot{}+ sysv5OpenUNIX8* | sysv5UnixWare7* | sysv5uw[78]* | unixware7*)
     no_undefined_flag='${wl}-z ${wl}text'
\ddot{+}if test "SCC" = yes; then
++ archive_cmds='$CC -shared ${wl}-h ${wl}$soname -o $lib $libobjs $deplibs $compiler_flags'
\ddot{+}else
+ archive_cmds='$CC -G ${wl}-h ${wl}$soname -o $lib $libobjs $deplibs $compiler_flags'
     fi\ddot{}\ddot{+}runpath_var='LD_RUN_PATH'
     hardcode_shlibpath_var=no
\ddot{+}\dddot{ }+\ddot{}+ sysv5*)
     no_undefined_flag='-z text'
+# $CC -shared without GNU ld will not create a library from C++
+# object files and a static libstdc++, better avoid it by now
+archive_cmds='$LD -G${allow_undefined_flag} -h $soname -o $lib $libobjs $deplibs $linker_flags'
++archive_expsym_cmds='$echo
"{ global:" > $lib.exp~cat $export_symbols | $SED -e "s\langle (\cdot^*) \rangle \langle 1; \cdot \rangle" >> $lib.exp~$echo "local: *; };" >> $lib.exp~
   $LD -G${allow_undefined_flag} -M $lib.exp -h $soname -o $lib $libobjs $deplibs $linker_flags~$rm $lib.exp'
+hardcode_libdir_flag_spec=
^{+}hardcode shlibpath var=no
\pmrunpath var='LD RUN PATH'
+\ddot{}\dddot{\mathbf{z}}\perp+uts4*)archive cmds='$LD -G -h $soname -o $lib $libobjs $deplibs $linker flags'
+hardcode libdir flag spec='-L$libdir'
\ddot{+}
```

```
hardcode shlibpath var=no
^{+}
```

```
\pm\vdots
```

```
+
+ *)
+ ld_shlibs=no
+ ;;
+ esac
+ fi
^{+}+echo "$as_me:$LINENO: result: $ld_shlibs" >&5
+echo "${ECHO_T}$ld_shlibs" >&6
+test "$ld_shlibs" = no && can_build_shared=no
+
+variables_saved_for_relink="PATH $shlibpath_var $runpath_var"
+if test "SCC" = yes; then
+ variables_saved_for_relink="$variables_saved_for_relink GCC_EXEC_PREFIX COMPILER_PATH
LIBRARY_PATH"
+f_1+
+#+# Do we need to explicitly link libc?
+#+case "x$archive_cmds_need_lc"
 in
+x|xyes)+ # Assume -lc should be added
+ archive_cmds_need_lc=yes
+
+ if test "$enable_shared" = yes && test "$GCC" = yes; then
+ case $archive_cmds in
+ *'~'*)
+ # FIXME: we may have to deal with multi-command sequences.
+ ;;
+ '$CC '*)
+ # Test whether the compiler implicitly links with -lc since on some
+ # systems, -lgcc has to come before -lc. If gcc already passes -lc
+ # to ld, don't add -lc before -lgcc.
+ echo "$as_me:$LINENO: checking whether -lc should be explicitly linked in" >&5
+echo $ECHO_N "checking whether -lc should be explicitly linked in... $ECHO_C" >&6
+ $rm conftest*
+ printf "$lt_simple_compile_test_code" > conftest.$ac_ext
\pm+ if { (eval echo "$as_me:$LINENO: \"$ac_compile\"") > &5
+ (eval $ac_compile) 2 > 85+ ac status=$?
+ echo "$as_me:$LINENO: \$? = $ac_status" > &5+ (exit $ac_status); } 2>conftest.err; then
+ soname=conftest
+ lib=conftest
+ libobjs=conftest.$ac_objext
```

```
+
```

```
 deplibs=
```
- + wl=\$lt\_prog\_compiler\_wl
- + compiler\_flags=-v
- + linker\_flags=-v
- + verstring=
- + output\_objdir=.
- + libname=conftest
- + lt\_save\_allow\_undefined\_flag=\$allow\_undefined\_flag
- + allow\_undefined\_flag=
- $+$  if { (eval echo "\$as\_me:\$LINENO: \"\$archive\_cmds 2\>\&1 \| grep \" -lc \" \>/dev/null 2\>\&1\"") >&5
- + (eval \$archive\_cmds 2\>\&1 \| grep \" -lc \" \>/dev/null 2\>\&1) 2>&5

```
+ ac status=$?
```
- $+$  echo "\$as\_me:\$LINENO: \\$? = \$ac\_status" >  $&5$
- + (exit \$ac\_status); }
- + then
- + archive\_cmds\_need\_lc=no
- + else
- + archive\_cmds\_need\_lc=yes
- $+$  fi
- + allow\_undefined\_flag=\$lt\_save\_allow\_undefined\_flag
- + else
- + cat conftest.err 1>&5
- $+$  fi
- + \$rm conftest\*
- + echo "\$as\_me:\$LINENO: result: \$archive\_cmds\_need\_lc" >&5
- +echo "\${ECHO\_T}\$archive\_cmds\_need\_lc" >&6
- + ;;
- + esac
- + fi
- $+$  ;;
- +esac  $^{+}$
- +echo "\$as\_me:\$LINENO: checking dynamic linker characteristics" >&5
- +echo \$ECHO\_N "checking
- dynamic linker characteristics... \$ECHO\_C" >&6
- +library\_names\_spec=

```
+libname_spec='lib$name'
```
- +soname\_spec=
- +shrext\_cmds=".so"
- +postinstall\_cmds=
- +postuninstall\_cmds=
- +finish\_cmds=
- +finish\_eval=
- +shlibpath\_var=
- +shlibpath\_overrides\_runpath=unknown
- +version\_type=none
- +dynamic\_linker="\$host\_os ld.so"

```
+sys_lib_dlsearch_path_spec="/lib /usr/lib"
+if test "$GCC" = yes; then
+ sys_lib_search_path_spec=`$CC -print-search-dirs | grep "^libraries:" | $SED -e "s/^libraries://" -e "s,=/,/,g"`
+ if echo "$sys_lib_search_path_spec" | grep ';' >/dev/null ; then
+ # if the path contains ";" then we assume it to be the separator
+ # otherwise default to the standard path separator (i.e. ":") - it is
+ # assumed that no part of a normal pathname contains ";" but that should
+ # okay in the real world where ";" in dirpaths is itself problematic.
+ sys_lib_search_path_spec=`echo "$sys_lib_search_path_spec" | $SED -e 's/;/ /g'`
+ else
+ sys_lib_search_path_spec=`echo "$sys_lib_search_path_spec"
 | $SED -e "s/$PATH_SEPARATOR/ /g"`
+ fi
+else
+ sys_lib_search_path_spec="/lib /usr/lib /usr/local/lib"
+f_1+need_lib_prefix=unknown
+hardcode_into_libs=no
\pm+# when you set need_version to no, make sure it does not cause -set_version
+# flags to be left without arguments
+need_version=unknown
^{+}+case $host_os in
+i\text{ax}3^*)+ version_type=linux
+ library_names_spec='${libname}${release}${shared_ext}$versuffix $libname.a'
+ shlibpath_var=LIBPATH
++ # AIX 3 has no versioning support, so we append a major version to the name.
+ soname_spec='${libname}${release}${shared_ext}$major'
+ ;;
^{+}+iax4* | aix5*)
+ version_type=linux
+ need_lib_prefix=no
+ need_version=no
+ hardcode_into_libs=yes
+ if test "$host_cpu" = ia64; then
+ # AIX 5 supports IA64
+ library names spec='${libname}${release}${shared ext}$major
${libname}${release}${shared_ext}$versuffix $libname${shared_ext}'
+ shlibpath_var=LD_LIBRARY_PATH
+ else
+ # With GCC up to 2.95.x, collect2 would create
 an import file
+ # for dependence libraries. The import file would start with
```
+ # the line `#! .'. This would cause the generated library to

- + # depend on `.', always an invalid library. This was fixed in
- + # development snapshots of GCC prior to 3.0.
- + case \$host\_os in
- + aix4 | aix4.[01] | aix4.[01].\*)
- + if { echo '#if  $_GNUC_ > 2 || (GNUC_ == 2 & & GNUC_MINOR_ > = 97)'$
- + echo ' yes '
- + echo '#endif';  $\{S{CC} \} E \{ \text{grey yes} > \text{/dev/null} \}$ ; then
- $+$  :
- + else
- + can build shared=no
- $+$  fi
- $\vdots$
- + esac
- + # AIX (on Power\*) has no versioning support, so currently we can not hardcode correct
- + # soname into executable. Probably we can add versioning support to
- + # collect2, so additional links can be useful in future.
- + if test "\$aix\_use\_runtimelinking" = yes; then
- + # If using run time linking (on AIX 4.2 or later) use lib<name>.so
- + # instead of lib<name>.a to let people know that these are not
- + # typical
- AIX shared libraries.
- + library\_names\_spec='\${libname}\${release}\${shared\_ext}\$versuffix
- \${libname}\${release}\${shared\_ext}\$major \$libname\${shared\_ext}'
- + else
- + # We preserve .a as extension for shared libraries through AIX4.2
- + # and later when we are not doing run time linking.
- + library\_names\_spec='\${libname}\${release}.a \$libname.a'
- + soname\_spec='\${libname}\${release}\${shared\_ext}\$major'
- + fi
- + shlibpath\_var=LIBPATH
- $+$  fi
- $+$  ::
- +

```
+amigaos*)
```
+ library\_names\_spec='\$libname.ixlibrary \$libname.a'

```
+ # Create ${libname}_ixlibrary.a entries in /sys/libs.
```
+ finish\_eval='for lib in `ls \$libdir/\*.ixlibrary 2>/dev/null`; do libname=`\$echo "X\$lib" | \$Xsed -e

```
'\''s%^.*/\([^/]*\)\.ixlibrary$%\1%'\''`; test $rm /sys/libs/${libname}_ixlibrary.a; $show "cd /sys/libs && $LN_S $lib
${libname}_ixlibrary.a"; cd /sys/libs && $LN_S $lib ${libname}_ixlibrary.a || exit 1; done'
```

```
+ ;;
+
```
 $+$ beos\*)

- + library names spec='\${libname}\${shared ext}'
- + dynamic\_linker="\$host\_os ld.so"

```
shlibpath_var=LIBRARY_PATH
```
- $+$  ;;
- $^{+}$

 $^{+}$ 

 $+bsdi4*)$ 

+ version\_type=linux

```
+ need_version=no
```
+ library\_names\_spec='\${libname}\${release}\${shared\_ext}\$versuffix \${libname}\${release}\${shared\_ext}\$major \$libname\${shared\_ext}'

- + soname\_spec='\${libname}\${release}\${shared\_ext}\$major'
- + finish\_cmds='PATH="\\$PATH:/sbin" ldconfig \$libdir'
- + shlibpath\_var=LD\_LIBRARY\_PATH
- + sys\_lib\_search\_path\_spec="/shlib /usr/lib /usr/X11/lib /usr/contrib/lib /lib /usr/local/lib"
- + sys\_lib\_dlsearch\_path\_spec="/shlib /usr/lib /usr/local/lib"
- + # the default ld.so.conf also contains /usr/contrib/lib and
- $+$  #/usr/X11R6/lib (/usr/X11 is a link to /usr/X11R6), but let us allow
- + # libtool to hard-code these into programs
- $+$  ;;
- +

```
+cygwin* | mingw* | pw32*)
```

```
+ version_type=windows
```

```
+ shrext cmds=".dll"
```
+ need\_version=no

```
+ need_lib_prefix=no
```

```
+
```

```
+ case $GCC,$host_os in
```

```
+ yes,cygwin* | yes,mingw* | yes,pw32*)
```

```
+ library_names_spec='$libname.dll.a'
```

```
+ # DLL is installed to $(libdir)/../bin by postinstall_cmds
```

```
+
```

```
 postinstall_cmds='base_file=`basename \${file}`~
```
+ dlpath=`\$SHELL 2>&1 -c '\''. \$dir/'\''\\${base\_file}'\''i;echo \\$dlname'\''`~

```
+ dldir=$destdir/`dirname \$dlpath`~
```
- + test -d \\$dldir || mkdir -p \\$dldir~
- + \$install\_prog \$dir/\$dlname \\$dldir/\$dlname'
- + postuninstall\_cmds='dldll=`\$SHELL 2>&1 -c '\''. \$file; echo \\$dlname'\''`~
- + dlpath=\$dir/\\$dldll~
- + \$rm \\$dlpath'
- + shlibpath\_overrides\_runpath=yes
- +

```
+ case $host_os in
```

```
+ cygwin*)
```

```
+ # Cygwin DLLs use 'cyg' prefix rather than 'lib'
```

```
+ soname_spec="echo ${libname} | sed -e 's/^lib/cyg/" echo ${release} | $SED -e 's/[.]/-
```

```
/g'`${versuffix}${shared_ext}'
```

```
+ sys_lib_search_path_spec="/usr/lib /lib/w32api /lib /usr/local/lib"
```

```
+ ;;
```

```
+ mingw*)
```
- + # MinGW DLLs use traditional 'lib' prefix
- + soname spec='\${libname}'echo \${release} | \$SED -e 's/[.]/-/g'`\${versuffix}\${shared ext}'
- sys\_lib\_search\_path\_spec=`\$CC -print-search-dirs | grep "^libraries:" | \$SED -e "s/^libraries://"

 $-e$  "s,= $/\sqrt{g}$ "

- + if echo "\$sys\_lib\_search\_path\_spec" | grep ';[c-zC-Z]:/' >/dev/null; then
- + # It is most probably a Windows format PATH printed by
- + # mingw gcc, but we are running on Cygwin. Gcc prints its search
- + # path with ; separators, and with drive letters. We can handle the
- + # drive letters (cygwin fileutils understands them), so leave them,
- + # especially as we might pass files found there to a mingw objdump,
- + # which wouldn't understand a cygwinified path. Ahh.
- + sys\_lib\_search\_path\_spec=`echo "\$sys\_lib\_search\_path\_spec" | \$SED -e 's/;/ /g'`

+ else

- + sys\_lib\_search\_path\_spec=`echo "\$sys\_lib\_search\_path\_spec" | \$SED -e "s/\$PATH\_SEPARATOR/ /g"`
- $+$  fi
- + ;;
- +  $pw32*)$
- + # pw32 DLLs use 'pw' prefix rather than 'lib'
- + library\_names\_spec='`echo \${libname} | sed -e 's/^lib/pw/'``echo \${release} | \$SED -e 's/./-

```
/g'`${versuffix}${shared_ext}'
```
- $+$  ;;
- + esac
- + ;;
- $^{+}$
- + \*)
- +

library\_names\_spec='\${libname}`echo \${release} | \$SED -e 's/[.]/-/g'`\${versuffix}\${shared\_ext} \$libname.lib'

- + ;;
- + esac

```
+ dynamic_linker='Win32 ld.exe'
```
- + # FIXME: first we should search . and the directory the executable is in
- + shlibpath\_var=PATH
- $+$  ;;

 $^{+}$ 

```
+darwin* | rhapsody*)
```
- + dynamic\_linker="\$host\_os dyld"
- + version\_type=darwin
- + need\_lib\_prefix=no
- + need\_version=no

```
+ library_names_spec='${libname}${release}${versuffix}$shared_ext ${libname}${release}${major}$shared_ext
```

```
${libname}$shared_ext'
```
- + soname\_spec='\${libname}\${release}\${major}\$shared\_ext'
- + shlibpath overrides runpath=yes
- + shlibpath\_var=DYLD\_LIBRARY\_PATH
- + shrext cmds='\$(test .\$module = .yes && echo .so  $||$  echo .dylib)'
- + # Apple's gcc prints 'gcc -print-search-dirs' doesn't operate the same.
- $+$  if test "\$GCC" = yes; then

```
+ sys_lib_search_path_spec=`$CC -print-search-dirs | tr "\n" "$PATH_SEPARATOR" | sed -e
```
's/libraries:/@libraries:/' | tr "@" "\n" | grep "^libraries:" | sed -e "s/^libraries://" -e "s,=/,/,g"

```
 -e "s,$PATH_SEPARATOR, ,g" -e "s,.*,& /lib /usr/lib /usr/local/lib,g"`
```

```
+ else
```

```
+ sys_lib_search_path_spec='/lib /usr/lib /usr/local/lib'
+ fi
+ sys_lib_dlsearch_path_spec='/usr/local/lib /lib /usr/lib'
+ ;;
++dgux*)+ version_type=linux
+ need_lib_prefix=no
+ need_version=no
+ library_names_spec='${libname}${release}${shared_ext}$versuffix ${libname}${release}${shared_ext}$major
$libname$shared_ext'
+ soname_spec='${libname}${release}${shared_ext}$major'
+ shlibpath_var=LD_LIBRARY_PATH
+ ;;
+
+freebsd1*)
+ dynamic_linker=no
+ ::
+
+kfreebsd*-gnu)
+ version_type=linux
+ need_lib_prefix=no
+ need_version=no
+ library_names_spec='${libname}${release}${shared_ext}$versuffix ${libname}${release}${shared_ext}$major
${libname}${shared_ext}'
+ soname_spec='${libname}${release}${shared_ext}$major'
+ shlibpath_var=LD_LIBRARY_PATH
+ shlibpath_overrides_runpath=no
+ hardcode_into_libs=yes
+ dynamic_linker='GNU ld.so'
+ ;;
++freebsd*)
+ objformat=`test -x /usr/bin/objformat
 && /usr/bin/objformat || echo aout`
+ version_type=freebsd-$objformat
+ case $version_type in
+ freebsd-elf*)
+ library_names_spec='${libname}${release}${shared_ext}$versuffix ${libname}${release}${shared_ext}
$libname${shared_ext}'
+ need_version=no
+ need lib prefix=no
+ ;;
+ freebsd-*)
+ library_names_spec='${libname}${release}${shared_ext}$versuffix $libname${shared_ext}$versuffix'
```

```
+ need_version=yes
```

```
+ ;;
```

```
+ esac
```

```
+ shlibpath_var=LD_LIBRARY_PATH
+ case $host_os in
+ freebsd2*)
+ shlibpath_overrides_runpath=yes
+ ;;
+ freebsd3.01* | freebsdelf3.01*)
+ shlibpath_overrides_runpath=yes
+ hardcode_into_libs=yes
+ ;;
+ *) # from 3.2 on
+ shlibpath_overrides_runpath=no
+ hardcode_into_libs=yes
+ ;;
+ esac
+ ;;
++gnu*)
+ version_type=linux
+ need_lib_prefix=no
+ need_version=no
+ library_names_spec='${libname}${release}${shared_ext}$versuffix
${libname}${release}${shared_ext}${major} ${libname}${shared_ext}'
+ soname_spec='${libname}${release}${shared_ext}$major'
+ shlibpath_var=LD_LIBRARY_PATH
+ hardcode_into_libs=yes
+ ;;
^{+}+hpux9* | hpux10* | hpux11*)
+ # Give a soname corresponding to the major version so that dld.sl refuses to
+ # link against other versions.
+ version_type=sunos
+ need_lib_prefix=no
+ need_version=no
+ case "$host_cpu" in
+ i a 64*)+ shrext_cmds='.so'
+ hardcode_into_libs=yes
+ dynamic_linker="$host_os dld.so"
+ shlibpath_var=LD_LIBRARY_PATH
+ shlibpath overrides runpath=yes # Unless +noenvvar is specified.
+ library names spec='${libname}${release}${shared ext}$versuffix
${libname}${release}${shared_ext}$major $libname${shared_ext}'
+ soname_spec='${libname}${release}${shared_ext}$major'
```

```
+ if test "X$HPUX_IA64_MODE" = X32; then
```
+ sys\_lib\_search\_path\_spec="/usr/lib/hpux32 /usr/local/lib/hpux32 /usr/local/lib"

+ else

+ sys\_lib\_search\_path\_spec="/usr/lib/hpux64 /usr/local/lib/hpux64"

```
+ fi
```

```
+ sys_lib_dlsearch_path_spec=$sys_lib_search_path_spec
```

```
+
```

```
 ;;
```

```
+ hppa*64*)
```

```
+ shrext_cmds='.sl'
```

```
+ hardcode into libs=yes
```
- + dynamic\_linker="\$host\_os dld.sl"
- + shlibpath\_var=LD\_LIBRARY\_PATH # How should we handle SHLIB\_PATH
- + shlibpath\_overrides\_runpath=yes # Unless +noenvvar is specified.

```
+ library_names_spec='${libname}${release}${shared_ext}$versuffix
```
\${libname}\${release}\${shared\_ext}\$major \$libname\${shared\_ext}'

```
+ soname_spec='${libname}${release}${shared_ext}$major'
```

```
+ sys_lib_search_path_spec="/usr/lib/pa20_64 /usr/ccs/lib/pa20_64"
```

```
+ sys_lib_dlsearch_path_spec=$sys_lib_search_path_spec
```

```
+ ;;
```

```
+ *)
```

```
+ shrext cmds='.sl'
```
- + dynamic\_linker="\$host\_os dld.sl"
- + shlibpath\_var=SHLIB\_PATH
- + shlibpath\_overrides\_runpath=no # +s is required to enable SHLIB\_PATH

```
+ library_names_spec='${libname}${release}${shared_ext}$versuffix
```

```
${libname}${release}${shared_ext}$major $libname${shared_ext}'
```

```
+ soname_spec='${libname}${release}${shared_ext}$major'
```

```
+ ;;
```

```
+ esac
```

```
^{+}
```

```
 # HP-UX runs *really* slowly unless shared libraries are mode 555.
```

```
+ postinstall_cmds='chmod 555 $lib'
```
 $+$  ;;

```
^{+}
```

```
+irix5* | irix6* | nonstopux*)
```

```
+ case $host_os in
```

```
+ nonstopux*) version_type=nonstopux ;;
```

```
+ *)
```

```
+ if test "$lt_cv_prog_gnu_ld" = yes; then
```

```
+ version_type=linux
```
+ else

```
+ version_type=irix
```

```
+ fi ::
```

```
+ esac
```

```
+ need lib prefix=no
```

```
+ need_version=no
```
+ soname\_spec='\${libname}\${release}\${shared\_ext}\$major'

```
+ library_names_spec='${libname}${release}${shared_ext}$versuffix ${libname}${release}${shared_ext}$major
```

```
${libname}${release}${shared_ext} $libname${shared_ext}'
```

```
+ case $host_os in
```

```
+ irix5* | nonstopux*)
```

```
+ libsuff= shlibsuff=
```

```
+ ;;
```

```
+ *)
```
- + case \$LD in # libtool.m4 will add one of these switches to LD
- + \*-32|\*"-32 "|\*-melf32bsmip|\*"-melf32bsmip ")

```
+ libsuff= shlibsuff= libmagic=32-bit;;
```
- + \*-n32|\*"-n32 "|\*-melf32bmipn32|\*"-melf32bmipn32 ")
- + libsuff=32 shlibsuff=N32 libmagic=N32;;
- + \*-64|\*"-64 "|\*-melf64bmip|\*"-melf64bmip ")

```
+ libsuff=64
```

```
 shlibsuff=64 libmagic=64-bit;;
```

```
+ *) libsuff= shlibsuff= libmagic=never-match;;
```
+ esac

```
+ ;;
```
+ esac

```
+ shlibpath_var=LD_LIBRARY${shlibsuff}_PATH
```
- + shlibpath\_overrides\_runpath=no
- + sys\_lib\_search\_path\_spec="/usr/lib\${libsuff} /lib\${libsuff} /usr/local/lib\${libsuff}"
- + sys\_lib\_dlsearch\_path\_spec="/usr/lib\${libsuff} /lib\${libsuff}"
- + hardcode\_into\_libs=yes
- $+$  ::
- $^{+}$

+# No shared lib support for Linux oldld, aout, or coff.

```
+linux*oldld* | linux*aout* | linux*coff*)
```

```
+ dynamic_linker=no
```

```
+ ;;
```

```
^{+}
```

```
+# This must be Linux ELF.
```

```
+linux<sup>*</sup>)
```
- + version\_type=linux
- + need\_lib\_prefix=no
- + need\_version=no

```
+ library_names_spec='${libname}${release}${shared_ext}$versuffix ${libname}${release}${shared_ext}$major
$libname${shared_ext}'
```
- + soname\_spec='\${libname}\${release}\${shared\_ext}\$major'
- + finish\_cmds='PATH="\\$PATH:/sbin" ldconfig -n \$libdir'

```
+ shlibpath_var=LD_LIBRARY_PATH
```

```
+ shlibpath_overrides_runpath=no
```
+ # This implies no fast\_install, which is unacceptable.

```
+ # Some rework will
```

```
be needed to allow for fast install
```

```
+ # before this can be enabled.
```

```
+ hardcode into libs=yes
```
+

- + # Append ld.so.conf contents to the search path
- + if test -f /etc/ld.so.conf; then
- + lt ld extra=`\$SED -e 's/:,\t/ /g;s/=^=\*\$//;s/=^= \* / /g' /etc/ld.so.conf | tr '\n' ' '`
- + sys\_lib\_dlsearch\_path\_spec="/lib /usr/lib \$lt\_ld\_extra"

```
+ fi
```

```
^{+}
```

```
+ # We used to test for /lib/ld.so.1 and disable shared libraries on
```

```
+ # powerpc, because MkLinux only supported shared libraries with the
```

```
+ # GNU dynamic linker. Since this was broken with cross compilers,
```

```
+ # most powerpc-linux boxes support dynamic linking these days and
```

```
+ # people can always --disable-shared, the test was removed, and we
```
+ # assume the GNU/Linux dynamic linker is in use.

```
+ dynamic_linker='GNU/Linux ld.so'
```

```
+ ::
```

```
+
```
+knetbsd\*-gnu)

```
+ version_type=linux
```

```
+ need_lib_prefix=no
```

```
+ need_version=no
```

```
+ library_names_spec='${libname}${release}${shared_ext}$versuffix ${libname}${release}${shared_ext}$major
```

```
${libname}${shared_ext}'
```

```
+
```
soname\_spec='\${libname}\${release}\${shared\_ext}\$major'

```
+ shlibpath_var=LD_LIBRARY_PATH
```
- + shlibpath overrides runpath=no
- + hardcode\_into\_libs=yes
- + dynamic\_linker='GNU ld.so'
- $+$  ::
- +

+netbsd\*)

```
+ version_type=sunos
```

```
+ need_lib_prefix=no
```

```
+ need_version=no
```
- $+$  if echo \_\_ELF\_\_ | \$CC -E | grep \_\_ELF\_\_ >/dev/null; then
- + library\_names\_spec='\${libname}\${release}\${shared\_ext}\$versuffix \${libname}\${shared\_ext}\$versuffix'
- + finish\_cmds='PATH="\\$PATH:/sbin" ldconfig -m \$libdir'
- + dynamic\_linker='NetBSD (a.out) ld.so'
- + else
- + library\_names\_spec='\${libname}\${release}\${shared\_ext}\$versuffix

```
${libname}${release}${shared_ext}$major ${libname}${shared_ext}'
```

```
+ soname_spec='${libname}${release}${shared_ext}$major'
```

```
+ dynamic_linker='NetBSD ld.elf_so'
```

```
+ fi
```

```
+ shlibpath_var=LD_LIBRARY_PATH
```
+ shlibpath overrides runpath=yes

```
+ hardcode_into_libs=yes
```

```
+ ;;
```

```
+
```
+newsos6)

```
+ version type=linux
```

```
+ library_names_spec='${libname}${release}${shared_ext}$versuffix ${libname}${release}${shared_ext}$major
```

```
 $libname${shared_ext}'
```

```
+ shlibpath_var=LD_LIBRARY_PATH
```

```
+ shlibpath_overrides_runpath=yes
```

```
+ ;;
```

```
+
```

```
+nto-qnx*)
```

```
+ version_type=linux
```
- + need\_lib\_prefix=no
- + need\_version=no

```
+ library_names_spec='${libname}${release}${shared_ext}$versuffix ${libname}${release}${shared_ext}$major
$libname${shared_ext}'
```
+ soname\_spec='\${libname}\${release}\${shared\_ext}\$major'

```
+ shlibpath_var=LD_LIBRARY_PATH
```
+ shlibpath\_overrides\_runpath=yes

```
+ ;;
```

```
+
```
+openbsd\*)

- + version\_type=sunos
- + need\_lib\_prefix=no
- + need\_version=yes
- + library\_names\_spec='\${libname}\${release}\${shared\_ext}\$versuffix \${libname}\${shared\_ext}\$versuffix'
- + finish\_cmds='PATH="\\$PATH:/sbin" ldconfig -m \$libdir'

```
+ shlibpath_var=LD_LIBRARY_PATH
```

```
+ if test -z "`echo __ELF__ | $CC -E - | grep __ELF__`" || test "$host_os-$host_cpu" = "openbsd2.8-powerpc"; then
```

```
+ case $host_os in
```

```
+ openbsd2.[89] | openbsd2.[89].*)
```

```
+	shlibpath_overrides_runpath=no
```

```
+ ;;
```

```
+ *)
```

```
+	shlibpath_overrides_runpath=yes
```

```
+ ;;
```

```
+ esac
```
 $^{+}$ 

```
 else
```

```
+ shlibpath_overrides_runpath=yes
```
+ fi

```
+ ;;
```
+

```
+cos2*)
```

```
+ libname_spec='$name'
```

```
+ shrext_cmds=".dll"
```

```
+ need lib prefix=no
```
- + library\_names\_spec='\$libname\${shared\_ext} \$libname.a'
- + dynamic\_linker='OS/2 ld.exe'

```
+ shlibpath_var=LIBPATH
```

```
+ ;;
```

```
+
```

```
+osf3* | osf4* | osf5*)
```

```
+ version_type=osf
```

```
+ need_lib_prefix=no
```
+ need\_version=no

+ soname\_spec='\${libname}\${release}\${shared\_ext}\$major'

```
+ library_names_spec='${libname}${release}${shared_ext}$versuffix ${libname}${release}${shared_ext}$major
$libname${shared_ext}'
```

```
+ shlibpath_var=LD_LIBRARY_PATH
```
- + sys\_lib\_search\_path\_spec="/usr/shlib /usr/ccs/lib /usr/lib/cmplrs/cc /usr/lib /usr/local/lib /var/shlib"
- + sys\_lib\_dlsearch\_path\_spec="\$sys\_lib\_search\_path\_spec"

```
+ ::
```

```
+
```

```
+sco3.2v5*)
```

```
+ version_type=osf
```
+ soname\_spec='\${libname}\${release}\${shared\_ext}\$major'

+ library\_names\_spec='\${libname}\${release}\${shared\_ext}\$versuffix \${libname}\${release}\${shared\_ext}\$major \$libname\${shared\_ext}'

```
+ shlibpath_var=LD_LIBRARY_PATH
```

```
+ ::
```

```
^{+}
```

```
+solaris*)
```
 $^{+}$ 

```
 version_type=linux
```

```
+ need_lib_prefix=no
```

```
+ need_version=no
```

```
+ library_names_spec='${libname}${release}${shared_ext}$versuffix ${libname}${release}${shared_ext}$major
$libname${shared_ext}'
```

```
+ soname_spec='${libname}${release}${shared_ext}$major'
```

```
+ shlibpath_var=LD_LIBRARY_PATH
```

```
+ shlibpath_overrides_runpath=yes
```

```
+ hardcode_into_libs=yes
```

```
+ # ldd complains unless libraries are executable
```

```
+ postinstall_cmds='chmod +x $lib'
```

```
+ ;;
```

```
+
```

```
+sunos4^*)
```

```
+ version_type=sunos
```

```
+ library_names_spec='${libname}${release}${shared_ext}$versuffix ${libname}${shared_ext}$versuffix'
```

```
+ finish_cmds='PATH="\$PATH:/usr/etc" ldconfig $libdir'
```

```
+ shlibpath_var=LD_LIBRARY_PATH
```

```
+ shlibpath overrides runpath=yes
```

```
+ if test "$with gnu ld" = yes; then
```

```
+ need lib prefix=no
```

```
+ fi
```

```
+ need_version=yes
```

```
+ ;;
```

```
+
```

```
+sysv4 | sysv4.2uw2* | sysv4.3* | sysv5*)
```

```
+ version_type=linux
```
+ library\_names\_spec='\${libname}\${release}\${shared\_ext}\$versuffix \${libname}\${release}\${shared\_ext}\$major \$libname\${shared\_ext}'

```
+ soname_spec='${libname}${release}${shared_ext}$major'
```
+

```
 shlibpath_var=LD_LIBRARY_PATH
```

```
+ case $host_vendor in
```

```
+ sni)
```
- + shlibpath\_overrides\_runpath=no
- + need\_lib\_prefix=no
- + export\_dynamic\_flag\_spec='\${wl}-Blargedynsym'
- + runpath\_var=LD\_RUN\_PATH
- + ;;
- + siemens)

```
+ need_lib_prefix=no
```

```
+ ;;
```
+ motorola)

```
+ need_lib_prefix=no
```
- + need\_version=no
- + shlibpath\_overrides\_runpath=no
- + sys\_lib\_search\_path\_spec='/lib /usr/lib /usr/ccs/lib'
- $+$  ;;
- + esac
- $+$  ;;

```
+
```

```
+sysv4*MP*)
```

```
+ if test -d /usr/nec ;then
```

```
+ version_type=linux
```

```
+ library_names_spec='$libname${shared_ext}.$versuffix $libname${shared_ext}.$major
```

```
$libname${shared_ext}'
```

```
+ soname_spec='$libname${shared_ext}.$major'
```

```
+ shlibpath_var=LD_LIBRARY_PATH
```

```
+ fi
```

```
+ ;;
```

```
+
```

```
+uts4*)
```

```
+ version_type=linux
```

```
+ library_names_spec='${libname}${release}${shared_ext}$versuffix ${libname}${release}${shared_ext}$major
$libname${shared_ext}'
```

```
+ soname_spec='${libname}${release}${shared_ext}$major'
```

```
\pm
```

```
shlibpath_var=LD_LIBRARY_PATH
```

```
+ ;;
```

```
+
+*)
```

```
+ dynamic_linker=no
```

```
+ ;;
```

```
+esac
```

```
+echo "$as_me:$LINENO: result: $dynamic_linker" >&5
```

```
+echo "${ECHO_T}$dynamic_linker" >&6
```

```
+test "$dynamic_linker" = no && can_build_shared=no
```
+

```
+echo "$as_me:$LINENO: checking how to hardcode library paths into programs" >&5
+echo $ECHO_N "checking how to hardcode library paths into programs... $ECHO_C" >&6
+hardcode_action=
```

```
+if test -n "$hardcode_libdir_flag_spec" || \setminus
```

```
+ test -n "$runpath_var " \|\
```

```
+ test "X$hardcode_automatic"="Xyes" ; then
```
 $^{+}$ 

```
+ # We can hardcode non-existant directories.
```

```
+ if test "$hardcode direct" != no &&
```

```
+ # If the only mechanism to avoid hardcoding is shlibpath_var, we
```

```
+ # have to relink, otherwise we might link with an installed library
```

```
+ # when we should be linking with a yet-to-be-installed one
```

```
+ ## test "$_LT_AC_TAGVAR(hardcode_shlibpath_var, )" != no &&
```

```
+ test "$hardcode_minus_L" != no; then
```

```
+ # Linking always hardcodes the temporary library directory.
```
 $\pm$ 

```
 hardcode_action=relink
```
+ else

```
+ # We can link without hardcoding, and we can hardcode nonexisting dirs.
```

```
+ hardcode_action=immediate
```

```
+ fi
```
+else

```
+ # We cannot hardcode anything, or else we can only hardcode existing
```
+ # directories.

```
+ hardcode_action=unsupported
```

```
+f_1
```

```
+echo "$as_me:$LINENO: result: $hardcode_action" >&5
```

```
+echo "${ECHO_T}$hardcode_action" >&6
```
+

```
+if test "$hardcode_action" = relink; then
```

```
+ # Fast installation is not supported
```

```
+ enable_fast_install=no
```

```
+elif test "$shlibpath_overrides_runpath" = yes ||
```

```
+ test "$enable_shared" = no; then
```

```
+ # Fast installation is not necessary
```

```
+ enable_fast_install=needless
```

```
+f_1
```
+

```
+striplib=
```

```
+old_striplib=
```

```
+echo "$as_me:$LINENO: checking whether stripping libraries is possible" >&5
```

```
+echo $ECHO_N "checking whether stripping libraries is possible... $ECHO_C" > &6
```

```
+if test -n "$STRIP" && $STRIP -V 2>&1 | grep "GNU strip" >/dev/null; then
```

```
+ test -z "$old_striplib" && old_striplib="$STRIP --strip-debug"
```

```
+ test -z "$striplib"
```

```
 && striplib="$STRIP --strip-unneeded"
+ echo "$as_me:$LINENO: result: yes" >&5
+echo "${ECHO_T}yes" >&6
+else
+# FIXME - insert some real tests, host_os isn't really good enough
+ case $host_os in
+ darwin*)
+ if test -n "$STRIP" ; then
+ striplib="$STRIP -x"
+ echo "$as_me:$LINENO: result: yes" >&5
+echo "${ECHO_T}yes" >&6
+ else
+ echo "$as_me:$LINENO: result: no" >&5
+echo "${ECHO_T}no" >&6
+f_1+ ;;
+ *)
+ echo "$as_me:$LINENO: result: no" >&5
+echo "${ECHO_T}no" >&6
+ ;;
+ esac
+f_1++if test "x$enable_dlopen" != xyes; then
+ enable_dlopen=unknown
+ enable_dlopen_self=unknown
+ enable_dlopen_self_static=unknown
+else
+ lt_cv_dlopen=no
+ lt_cv_dlopen_libs=
++ case $host_os in
+ beos<sup>*</sup>)
+ lt_cv_dlopen="load_add_on"
+ lt_cv_dlopen_libs=
+ lt_cv_dlopen_self=yes
+ ;;
+
+ mingw* | pw32*)
+ lt_cv_dlopen="LoadLibrary"
+ lt_cv_dlopen_libs=
+ ;;
++ cygwin*)
+ lt cv dlopen="dlopen"
+ lt_cv_dlopen_libs=
+ ;;
+
```

```
\overline{+}
```

```
darwin^*)
+ # if libdl is installed we need to link against it
+ echo "$as_me:$LINENO: checking for dlopen in -ldl" >&5
+echo $ECHO_N "checking for dlopen in -ldl... $ECHO_C" >&6
+if test "\{(ac_cv_lib_d1_dlopen + set)" = set; then
+ echo $ECHO_N "(cached) $ECHO_C" >&6
+else
+ ac_check_lib_save_LIBS=$LIBS
+LIBS = "-Id1 $LIBS"
+cat >conftest.$ac_ext <<_ACEOF
+/* confdefs.h. */+ ACEOF
+cat confdefs.h >>conftest.$ac_ext
+cat >>conftest.$ac_ext <<_ACEOF
+\frac{1}{8} end confdefs.h. \frac{1}{8}\ddot{+}+\prime* Override any gcc2 internal prototype to avoid an error. */
+#ifdef _cplusplus
+extern "C"
+#endif
+\prime* We use char because int might match the return type of a gcc2
+ builtin and then its argument prototype would still apply. */
+char dlopen():
+int+main ()+{
+dlopen();
+ :
+ return 0;
+\}+ ACEOF
+rm -f conftest.$ac_objext conftest$ac_exeext
+if { (eval echo "$as_me:$LINENO: \"$ac_link\"") >&5
+ (eval $ac_link) 2>conftest.er1
+ ac status=\$?
+ grep -v '^ *+' conftest.er1 >conftest.err
+ rm -f
conftest.er1
+ cat conftest.err > & 5
+ echo "$as me:$LINENO: \? = $ac status" > & 5
+ (exit $ac status); \&&+ { ac try='test -z "$ac c werror flag"
+ || test ! -s conftest.err'
+ { (eval echo "$as me:$LINENO: \"$ac try\"") > & 5
+ (eval $ac try) 2 > 8.5+ ac status=$?
+ echo "$as me:$LINENO: \$? = $ac status" > &5
```

```
+ (exit $ac_status); \}; \&&+ { ac_try='test -s conftest$ac_exeext'
+ { (eval echo "$as_me:$LINENO: \"$ac_try\"") >&5
+ (eval $ac_try) 2 > 8.5+ ac_status=$?
+ echo "$as_me:$LINENO: \$? = $ac_status" > &5+ (exit $ac_status); }; }; then
+ ac_cv_lib_dl_dlopen=yes
+else
+ echo "$as_me: failed program was:" > \& 5
+sed 's/\frac{\gamma}{\gamma} /' conftest.$ac_ext >&5
\ddot{}+ac_cv_lib_dl_dlopen=no
+f_{1}+rm -f conftest.err conftest.$ac_objext \
+conftest$ac_exeext conftest.$ac_ext
+LIBS=$ac_check_lib_save_LIBS
+f_1+echo "$as_me:$LINENO: result: $ac_cv_lib_dl_dlopen" >&5
+echo "${ECHO_T}$ac_cv_lib_dl_dlopen" >&6
+i f test $ac_cv_lib_dl_dlopen = yes; then
+ lt_cv_dlopen="dlopen" lt_cv_dlopen_libs="-ldl"
+else
\ddot{}\ddot{}lt_cv_dlopen="dyld"
+ lt_cv_dlopen_libs=
+ lt_cv_dlopen_self=yes
\ddot{+}+f_{1}\ddot{+}+ ;;
\ddot{+}(+ *)
+ echo "$as_me:$LINENO: checking for shl_load" > & 5
+echo $ECHO_N "checking for shl_load... $ECHO_C" >&6
+if test "\{ac\_cv\_func\_sh\_load+set\}" = set; then
+ echo $ECHO_N "(cached) $ECHO_C" >&6
+else
+ cat >conftest.$ac ext << ACEOF
+\frac{8}{3} confdefs.h. */
+ ACEOF
+cat confdefs.h >>conftest.$ac ext
+cat >>conftest.$ac_ext <<_ACEOF
+\prime^* end confdefs.h. */+\prime^* Define shl load to an innocuous variant, in case < limits. h > declares shl load.
+ For example, HP-UX 11i < limits.h > declares gettime of day. */
+#define shl load innocuous shl load
```

```
+
```

```
+<sup>*</sup> System header to define __stub macros and hopefully few prototypes,
```

```
+ which can conflict with char shl_load (); below.
```

```
+ Prefer <limits.h> to <assert.h> if __STDC__ is defined, since
```

```
+ <limits.h> exists even on freestanding compilers. */
```

```
+
+#ifdef STDC
+# include <limits.h>
+#else
+# include <assert.h>
+#endif
+
+#undef
 shl_load
+
+/* Override any gcc2 internal prototype to avoid an error. */
+#ifdef __cplusplus
+extern "C"
+{
+#endif
+/* We use char because int might match the return type of a gcc2
+ builtin and then its argument prototype would still apply. */
+char shl_load ();
+/* The GNU C library defines this for functions which it implements
+ to always fail with ENOSYS. Some functions are actually named
+ something starting with __ and the normal name is an alias. */
+#if defined (__stub_shl_load) || defined (__stub___shl_load)
+choke me
+#else
+char (*f) () = shl_load;
+#endif
+#ifdef __cplusplus
+}
+#endif
+
+int+main ()
+{
+return f != shl\_load;+ :
+ return 0;
+}
+_ACEOF
+rm -f conftest.$ac_objext conftest$ac_exeext
+if { (eval echo "$as me: $LINENO: \"$ac_link\"") > \& 5
+ (eval $ac_link) 2>conftest.er1
+ ac status=$?
+ grep -v '^ *+' conftest.er1 >conftest.err
```

```
+ rm -f conftest.er1
+ cat conftest.err >&5
+ echo "$as_me:$LINENO: \$? = $ac_status" > \& 5
+ (exit $ac_status);
 } &&
+	 { ac_try='test -z "$ac_c_werror_flag"
+ \parallel test ! -s conftest.err'
+ \{ (eval echo "$as_me:$LINENO: \"$ac_try\"") > & 5
+ (eval $ac_try) 2>&5
+ ac status=$?
+ echo "$as_me:$LINENO: \? = $ac_status" > \& 5
+ (exit $ac_status); }; } &&
+	 { ac_try='test -s conftest$ac_exeext'
+ { (eval echo "$as_me:$LINENO: \"$ac_try\"") >&5
+ (eval $ac_try) 2>&5
+ ac_status=$?
+ echo "$as_me:$LINENO: \$? = $ac_status" > \& 5
+ (exit $ac_status); }; }; then
+ ac_cv_func_shl_load=yes
+else
+ echo "$as_me: failed program was:" >&5
+sed 's/^/| /' conftest.$ac_ext >&5
++ac_cv_func_shl_load=no
+f_1+rm -f conftest.err conftest.$ac_objext \
+ conftest$ac_exeext conftest.$ac_ext
+f_1+echo "$as_me:$LINENO: result: $ac_cv_func_shl_load" >&5
+echo "${ECHO_T}$ac_cv_func_shl_load" >&6
+if test $ac_cv_func_shl_load = yes; then
+ lt_cv_dlopen="shl_load"
+else
+ echo "$as_me:$LINENO: checking for shl_load in -ldld" >&5
+echo $ECHO_N "checking for shl_load in -ldld... $ECHO_C" >&6
+if test "${ac_cv_lib_dld_shl_load+set}"
= set; then
+ echo $ECHO_N "(cached) $ECHO_C" >&6
+else
+ ac check lib save LIBS=$LIBS
+LIBS="-ldld $LIBS"
+cat >conftest.$ac_ext << ACEOF
+\frac{8}{3} confdefs.h. \frac{8}{3}+_ACEOF
+cat confdefs.h >>conftest.$ac_ext
+cat >>conftest.$ac_ext <<_ACEOF
+\frac{1}{8} end confdefs.h. \frac{1}{8}^{+}
```

```
+ Networth vertex where \frac{1}{2} internal prototype to avoid an error. */
+#ifdef __cplusplus
+extern "C"
+#endif
+/* We use char because int might match the return type of a gcc2
+ builtin and then its argument prototype would still apply. */
+char shl load ();
+int+main ()
+{
+shl_load ();
+ ;
+ return 0;
+}
+_ACEOF
+rm -f conftest.$ac_objext conftest$ac_exeext
+if { (eval echo "$as_me:$LINENO: \"$ac_link\"") >&5
+ (eval $ac_link) 2>conftest.er1
+ ac status=$?
+ grep -v '^ *+' conftest.er1 >conftest.err
+ rm -f conftest.er1
+ cat conftest.err >&5
+ echo "$as_me:$LINENO: \$? = $ac_status" > \& 5
+ (exit $ac_status); } &&
+	 { ac_try='test -z "$ac_c_werror_flag"
+ \parallel test ! -s conftest.err'
+ {
 (eval echo "$as_me:$LINENO: \"$ac_try\"") >&5
+ (eval rac_{\text{try}}{2}) 2>&5
+ ac_status=$?
+ echo "$as_me:$LINENO: \$? = $ac_status" > \& 5
+ (exit $ac_status); \}; \&&+	 { ac_try='test -s conftest$ac_exeext'
+ { (eval echo "$as_me:$LINENO: \"$ac_try\"") >&5
+ (eval rac_{\text{try}}{2}) 2>&5
+ ac_status=$?
+ echo "$as_me:$LINENO: \? = $ac_status" > \& 5
+ (exit $ac_status); }; }; then
+ ac_cv_lib_dld_shl_load=yes
+else
+ echo "$as_me: failed program was:" >&5
+sed 's/\frac{\gamma}{\gamma} /' conftest.$ac_ext >&5
\pm+ac_cv_lib_dld_shl_load=no
+f_1+rm -f conftest.err conftest.$ac_objext \
+ conftest$ac_exeext conftest.$ac_ext
+LIBS=$ac_check_lib_save_LIBS
```

```
+f_1+echo "$as_me:$LINENO: result: $ac_cv_lib_dld_shl_load" >&5
+echo "${ECHO_T}$ac_cv_lib_dld_shl_load" >&6
+if test $ac_cv_lib_dld_shl_load = yes; then
+ lt_cv_dlopen="shl_load" lt_cv_dlopen_libs="-dld"
+else
+ echo "$as_me:$LINENO: checking for dlopen" >&5
+echo $ECHO_N "checking for dlopen... $ECHO_C" >&6
+if test "\alpha[ac_cv_func_dlopen+set}" = set; then
+ echo
 $ECHO_N "(cached) $ECHO_C" >&6
+else
+ cat >conftest.$ac_ext <<_ACEOF
+/* confdefs.h. */+_ACEOF
+cat confdefs.h >>conftest.$ac_ext
+cat >>conftest.$ac_ext <<_ACEOF
+/* end confdefs.h. */
+/* Define dlopen to an innocuous variant, in case <limits.h> declares dlopen.
+ For example, HP-UX 11i <limits.h> declares gettimeofday. */
+#define dlopen innocuous_dlopen
^{+}+/* System header to define __stub macros and hopefully few prototypes,
+ which can conflict with char dlopen (); below.
+ Prefer <limits.h> to <assert.h> if __STDC__ is defined, since
+ <limits.h> exists even on freestanding compilers. */
^{+}+#ifdef STDC+# include \langlelimits.h\rangle+#else
+# include <assert.h>
+#endif
^{+}+#undef dlopen
+
+ Networth vertex where \frac{1}{2} internal prototype to avoid an error. */
+#ifdef __cplusplus
+extern "C"
+{
+#endif
+/* We use char because int might match the return type of a gcc2
+ builtin and then its argument prototype would still apply. */
```

```
+char dlopen ();
```

```
+/* The GNU C library
```
defines this for functions which it implements

+ to always fail with ENOSYS. Some functions are actually named

```
+ something starting with and the normal name is an alias. */
```

```
+#if defined (\alpha stub dlopen) || defined (\alphastub\alphadlopen)
```

```
+choke me
+#else
+char (*f) () = dlopen;
+#endif
+#ifdef _cplusplus
+\}+#endif
\pm+int+main()
+\{+return f != dlopen;
+ ;
+ return 0;
+\}+_ACEOF
+rm -f conftest.$ac_objext conftest$ac_exeext
+if { (eval echo "$as_me:$LINENO: \"$ac_link\"") > &5+ (eval $ac_link) 2>conftest.er1
+ ac_status=$?
+ grep -v '^ *+' conftest.er1 >conftest.err
+ rm -f conftest.er1
+ cat conftest.err > & 5
+ echo "$as_me:$LINENO: \$? = $ac_status" > & 5
+ (exit $ac_status); } &&
+ { ac_try='test -z "$ac_c_werror_flag"
+ || test ! -s conftest.err'
+ { (eval echo "$as_me:$LINENO: \"$ac_try\"") >&5
+ (eval $ac_try) 2>&5
+ ac_status=$?
+ echo "$as_me:$LINENO: \$? = $ac_status" > \&5+ (exit $ac_status); \}; \&&+ { ac_try='test -s conftest$ac_exeext'
+ { (eval echo
"\$as_me:\$LINENO:\"\$ac_try\"") > & 5
+ (eval $ac_try) 2>&5
+ ac_status=$?
+ echo "$as_me:$LINENO: \$? = $ac_status" > & 5
+ (exit $ac_status); }; }; then
+ ac cv func dlopen=yes
+else
+ echo "$as me: failed program was:" > & 5
+sed 's/\frac{\lambda}{\lambda} /' conftest.$ac ext >&5
\ddot{+}+ac cv func dlopen=no
+fi+rm -f conftest.err conftest.$ac objext \
+ conftest$ac exeext conftest.$ac ext
```

```
+f_1+echo "$as_me:$LINENO: result: $ac_cv_func_dlopen" >&5
+echo "${ECHO_T}$ac_cv_func_dlopen" >&6
+if test $ac_cv_func_dlopen = yes; then
+ lt_cv_dlopen="dlopen"
+else
+ echo "$as_me:$LINENO: checking for dlopen in -ldl" >&5
+echo $ECHO_N "checking for dlopen in -ldl... $ECHO_C" >&6
+if test "\alpha[ac_cv_lib_dl_dlopen+set}" = set; then
+ echo $ECHO_N "(cached) $ECHO_C" >&6
+else
+ ac_check_lib_save_LIBS=$LIBS
+LIBS="-ldl $LIBS"
+cat >conftest.$ac_ext <<_ACEOF
+/* confdefs.h. */+_ACEOF
+cat confdefs.h >>conftest.$ac_ext
+cat >>conftest.$ac_ext << ACEOF
+\frac{1}{8} end confdefs.h. \frac{1}{8}+
+/* Override any gcc2 internal prototype
 to avoid an error. */
+#ifdef __cplusplus
+extern "C"
+#endif
+/* We use char because int might match the return type of a gcc2
+ builtin and then its argument prototype would still apply. */
+char dlopen ();
+int+main ()
+{
+dlopen ();
+ ;
+ return 0;
+}
+_ACEOF
+rm -f conftest.$ac_objext conftest$ac_exeext
+if { (eval echo "$as_me:$LINENO: \"$ac_link\"") >&5
+ (eval $ac_link) 2>conftest.er1
+ ac_status=$?
+ grep -v '^ *+' conftest.er1 >conftest.err
+ rm -f conftest.er1
+ cat conftest.err \geq 8.5+ echo "$as_me:$LINENO: \? = $ac_status" > \& 5
+ (exit $ac_status); \&&+ \{ ac_try='test -z "$ac_c_werror_flag"
+ \parallel test ! -s conftest.err'
+ \{ (eval echo "$as me:$LINENO: \"$ac_try\"") >&5
```

```
+ (eval $ac_try) 2>&5
+ ac status=$?
+ echo "$as_me:$LINENO: \$? = $ac_status" > &5+ (exit $ac_status); }; } & &
+ { ac_try='test -s conftest$ac_exeext'
+ { (eval echo "$as_me:$LINENO: \"$ac_try\"") > & 5
+ (eval $ac try) 2 > 8.5+ ac_status=$?
+ echo "$as_me:$LINENO: \$? = $ac_status"
> 8.5+ (exit $ac_status); }; }; then
+ ac_cv_lib_dl_dlopen=yes
+else
+ echo "$as_me: failed program was:" > \& 5
+sed 's/^/| /' conftest.$ac_ext >&5
\ddot{}+ac_cv_lib_dl_dlopen=no
+f_1+rm -f conftest.err conftest.$ac_objext \
    conftest$ac_exeext conftest.$ac_ext
++LIBS=$ac_check_lib_save_LIBS
+f_{1}+echo "$as_me:$LINENO: result: $ac_cv_lib_dl_dlopen" >&5
+echo "${ECHO_T}$ac_cv_lib_dl_dlopen" >&6
+if test $ac_cv_lib_dl_dlopen = yes; then
+ lt_cv_dlopen="dlopen" lt_cv_dlopen_libs="-ldl"
+else
+ echo "$as_me:$LINENO: checking for dlopen in -lsvld" >&5
+echo $ECHO_N "checking for dlopen in -lsvld... $ECHO_C" >&6
+if test "\{(ac_cv_lib_svld_dlopen + set\}' = set; then+ echo $ECHO_N "(cached) $ECHO_C" >&6
+else
+ ac_check_lib_save_LIBS=$LIBS
+LIBS="-lsvld $LIBS"
+cat >conftest.$ac_ext <<_ACEOF
+/* confdefs.h. */
+ ACEOF
+cat confdefs.h >>conftest.$ac_ext
+cat >>conftest.$ac ext << ACEOF
\pm/* end confdefs.h. */
\overline{+}+\prime^* Override any gcc2 internal prototype to avoid an error. */
+#ifdef cplusplus
+extern
C<sup>n</sup>+#endif
+\prime^* We use char because int might match the return type of a gcc2
+ builtin and then its argument prototype would still apply. */
```

```
+char dlopen ();
+int+main ()+{
+dlopen ();
+ ;
+ return 0;
+}
+_ACEOF
+rm -f conftest.$ac_objext conftest$ac_exeext
+if { (eval echo "$as_me:$LINENO: \"$ac_link\"") >&5
+ (eval $ac_link) 2>conftest.er1
+ ac status=$?
+ grep -v '^ *+' conftest.er1 >conftest.err
+ rm -f conftest.er1
+ cat conftest.err \geq 8.5+ echo "$as_me:$LINENO: \$? = $ac_status" > \&5+ (exit $ac_status); \&&+ { ac_try='test -z "$ac_c_werror_flag"
+ \parallel test ! -s conftest.err'
+ { (eval echo "$as_me:$LINENO: \"$ac_try\"") >&5
+ (eval $ac_try) 2>&5
+ ac_status=$?
+ echo "$as_me:$LINENO: \$? = $ac_status" >&5
+ (exit $ac_status); }; } &&
+	 { ac_try='test -s conftest$ac_exeext'
+ \{ (eval echo "$as_me:$LINENO: \"$ac_try\"") > & 5
+ (eval $ac_try) 2 > 8.5+ ac_status=$?
+ echo "$as_me:$LINENO: \? = $ac_status" > \& 5
+ (exit $ac_status); }; }; then
+
  ac_cv_lib_svld_dlopen=yes
+else
+ echo "$as_me: failed program was:" >&5
+sed 's/^/| /' conftest.$ac_ext >&5
^{+}+ac_cv_lib_svld_dlopen=no
+f_{1}+rm -f conftest.err conftest.$ac_objext \
+ conftest$ac_exeext conftest.$ac_ext
+LIBS=$ac_check_lib_save_LIBS
+f_1+echo "$as_me:$LINENO: result: $ac_cv_lib_svld_dlopen" >&5
+echo "\S{ECHO_T}$ac_cv_lib_svld_dlopen" >&6
+if test $ac_cv_lib_svld_dlopen = yes; then
+ lt_cv_dlopen="dlopen" lt_cv_dlopen_libs="-lsvld"
+else
```
```
+ echo "$as_me:$LINENO: checking for dld_link in -ldld" >&5
+echo $ECHO_N "checking for dld_link in -ldld... $ECHO_C" >&6
+if test "\{ac\_cv\_lib\_dld\_dld\_link+set\}" = set; then
+ echo $ECHO_N "(cached) $ECHO_C" >&6
+else
+ ac_check_lib_save_LIBS=$LIBS
+LIBS="-ldld $LIBS"
+cat >conftest.$ac_ext <<_ACEOF
+/* confdefs.h. */+_ACEOF
+cat confdefs.h >>conftest.$ac_ext
+cat >>conftest.$ac_ext <<_ACEOF
+\frac{1}{8} end confdefs.h. \frac{1}{8}+
+<sup>*</sup> Override any gcc2 internal prototype to avoid an error. */
+#ifdef __cplusplus
+extern "C"
+#endif
^{+/*} We use char because int might match the return type of a gcc2
+ builtin and then its argument prototype would still apply. */
+char dld_link ();
+int+main ()+{
+dld_link ();
+ :
+ return 0;
+}
+_ACEOF
+rm -f conftest.$ac_objext conftest$ac_exeext
+if { (eval echo "$as_me:$LINENO: \"$ac_link\"") > \& 5
+ (eval $ac_link) 2>conftest.er1
+ ac_status=$?
+ grep -v '^ *+' conftest.er1 >conftest.err
+ rm -f conftest.er1
+ cat conftest.err >&5
+ echo "$as_me:$LINENO: \$? = $ac_status" > \& 5
+ (exit $ac_status); } &&
+ \{ ac_try='test -z "$ac_c_werror_flag"
+ \parallel test ! -s conftest.err'
+ \{ (eval echo "$as_me:$LINENO: \"$ac_try\"") >&5
+ (eval $ac_try) 2 > 85+ ac_status=$?
+ echo "$as_me:$LINENO: \$? = $ac_status" >&5
+ (exit $ac_status); \}; \&&+	 { ac_try='test -s conftest$ac_exeext'
+ \{ (eval echo "$as me:$LINENO: \"$ac_try\"") >&5
```

```
+ (eval $ac_try) 2>&5
+ ac_status=$?
+ echo "$as_me:$LINENO: \$? = $ac_status" > \&5+ (exit $ac_status); }; }; then
+ ac_cv_lib_dld_dld_link=yes
+else
+
  echo "$as_me: failed program was:" >&5
+sed 's/^/| /' conftest.$ac_ext >&5
+
+ac_cv_lib_dld_dld_link=no
+\mathrm{fi}+rm -f conftest.err conftest.$ac_objext \
+ conftest$ac_exeext conftest.$ac_ext
+LIBS=$ac_check_lib_save_LIBS
+f_1+echo "$as_me:$LINENO: result: $ac_cv_lib_dld_dld_link" >&5
+echo "${ECHO_T}$ac_cv_lib_dld_dld_link" >&6
+if test $ac_cv_lib_dld_dld_link = yes; then
+ lt_cv_dlopen="dld_link" lt_cv_dlopen_libs="-dld"
+f_1+
+
+f_1+
+
+f_1++
+f_1+++f_1++
+f_{1}++ ;;
+ esac
++ if test "x$lt_cv_dlopen" != xno; then
+ enable_dlopen=yes
+ else
+ enable_dlopen=no
+ fi
+
+ case $lt_cv_dlopen in
+ dlopen)
```

```
+ save_CPPFLAGS="$CPPFLAGS"
+ test "x$ac_cv_header_dlfcn_h" = xyes && CPPFLAGS="$CPPFLAGS -DHAVE_DLFCN_H"
\ddot{}+ save_LDFLAGS="$LDFLAGS"
+ eval LDFLAGS=\"\$LDFLAGS $export_dynamic_flag_spec\"
+ save LIBS="$LIBS"
+ LIBS="$lt_cv_dlopen_libs $LIBS"
\ddot{}+ echo "$as_me:$LINENO: checking whether a program can dlopen itself" >&5+echo $ECHO_N
"checking whether a program can dlopen itself... $ECHO_C" >&6
+if test "\{lt\_cv\_dlopen\_self + set\}" = set; then
+ echo $ECHO_N "(cached) $ECHO_C" >&6
+else
+ if test "$cross_compiling" = yes; then :
+ lt_cv_dlopen_self=cross
+else
+ lt_dlunknown=0; lt_dlno_uscore=1; lt_dlneed_uscore=2
+ lt_status=$lt_dlunknown
+ cat > conftest.$ac ext <<EOF
+#line 8940 "configure"
+#include "confdefs.h"
\ddot{+}+#if HAVE_DLFCN_H
+#include <dlfcn.h>
+#endif
\pm+#include <stdio.h>
\ddot{+}+#ifdef RTLD_GLOBAL
+# define LT_DLGLOBAL RTLD_GLOBAL
+#else
+# ifdef DL_GLOBAL
+# define LT_DLGLOBAL DL_GLOBAL
+# else
+# define LT_DLGLOBAL 0
+# endif
+#endif
\pm+\frac{1}{2} We may have to define LT DLLAZY OR NOW in the command line if we
+ find out it does not work in some platform. */
+#ifndef LT_DLLAZY_OR_NOW
+# ifdef RTLD_LAZY
+# define LT DLLAZY OR NOW RTLD LAZY
+# else
+# ifdef DL LAZY
+# define LT DLLAZY OR NOW DL LAZY
```

```
+# else
+# ifdef RTLD_NOW
+# define LT_DLLAZY_OR_NOW	RTLD_NOW
+# else
+# ifdef DL_NOW
+# define LT_DLLAZY_OR_NOW	DL_NOW
+# else
+# define LT_DLLAZY_OR_NOW	0
+# endif
+# endif
+# endif
+# endif
+#endif
+
+#ifdef __cplusplus
+extern "C" void exit (int);
+#endif
+
+void fnord() { int i=42;}
+int main ()
+{
+ void *self = dlopen (0, LT_DLGLOBAL|LT_DLLAZY_OR_NOW);
+ int status = It\_dlunknown;++ if (self)
+ {
+ if (dlsym (self,"fnord")) status = $lt_dlno_uscore;
+ else if (dlsym( self,"_fnord")) status = $lt_dlneed_uscore;
+ /* dlclose (self); */
+ }
++ exit (status);
+}
+EOF
+ if { (eval echo "$as_me:$LINENO: \"$ac_link\"") >&5
+ (eval $ac_link) 2 > 8.5+ ac_status=$?
+ echo "$as_me:$LINENO: \$? = $ac_status" > \&5+ (exit $ac_status); } && test -s conftest${ac_exeext} 2>/dev/null; then
+ (./conftest; exit; ) 2>/dev/null
+ lt_status=$?
+ case x$lt_status in
+ x$lt_dlno_uscore) lt_cv_dlopen_self=yes ;;
+ x$lt_dlneed_uscore) lt_cv_dlopen_self=yes
 ;;
+ x$lt_unknown|x*) lt_cv_dlopen_self=no ;;
+ esac
```

```
+ else :
+ # compilation failed
+ lt_cv_dlopen_self=no
+ fi
+f_1+rm -fr conftest*
^{+}\pm+f_1+echo "$as_me:$LINENO: result: $lt_cv_dlopen_self" >&5
+echo "${ECHO_T}$lt_cv_dlopen_self" >&6
+
+ if test "x$lt_cv_dlopen_self" = xyes; then
+ LDFLAGS="$LDFLAGS $link_static_flag"
+ echo "$as_me:$LINENO: checking whether a statically linked program can dlopen itself" >&5
+echo $ECHO_N "checking whether a statically linked program can dlopen itself... $ECHO_C" >&6
+if test "\{lt\_cv\_dlopen\_self\_static+set\}" = set; then
+ echo $ECHO_N "(cached) $ECHO_C" >&6
+else
+ if test "$cross_compiling" = yes; then :
+ lt_cv_dlopen_self_static=cross
+else
+ lt_dlunknown=0; lt_dlno_uscore=1; lt_dlneed_uscore=2
+ lt_status=$lt_dlunknown
+ cat > conftest.$ac_ext <<EOF
+#line 9038 "configure"
+#include "confdefs.h"
++#if HAVE_DLFCN_H
+#include <dlfcn.h>
+#endif
\pm+#include <stdio.h>
++#ifdef RTLD_GLOBAL
+# define LT_DLGLOBAL RTLD_GLOBAL
+#else
+# ifdef DL_GLOBAL
+# define LT_DLGLOBAL DL_GLOBAL
+# else
+# define LT_DLGLOBAL 0
+# endif
+#endif
++/* We may have to define LT_DLLAZY_OR_NOW in the command line if we
+ find out it does not work in some platform. */
+#ifndef LT_DLLAZY_OR_NOW
```

```
+# ifdef RTLD_LAZY
+# define LT_DLLAZY_OR_NOW		RTLD_LAZY
+# else
+# ifdef DL_LAZY
+# define LT_DLLAZY_OR_NOW		DL_LAZY
+# else
+# ifdef RTLD_NOW
+# define LT_DLLAZY_OR_NOW	RTLD_NOW
+# else
+# ifdef DL_NOW
+# define LT_DLLAZY_OR_NOW	DL_NOW
+# else
+# define LT_DLLAZY_OR_NOW	0
+# endif
+# endif
+# endif
+# endif
+#endif
++#ifdef __cplusplus
+extern "C" void exit (int);
+#endif
++void fnord() { int i=42; }
+int main ()
+{
+ void *self = dlopen (0, LT_DLGLOBAL|LT_DLLAZY_OR_NOW);
+ int status = $lt_dlunknown;
+
+ if (self)
+ {
+ if (dlsym (self,"fnord")) status = $lt_dlno_uscore;
+ else if (dlsym( self,"_fnord"))
 status = $lt_dlneed_uscore;
+ /* dlclose (self); */
+ }
+
+ exit (status);
+}
+EOF
+ if { (eval echo "$as_me:$LINENO: \"$ac_link\"") >&5
+ (eval $ac link) 2 > 8.5+ ac status=$?
+ echo "$as_me:$LINENO: \? = $ac_status" > \& 5
+ (exit $ac_status); } && test -s conftest $ { ac_exeext } 2 > / dev/null; then
+ (./conftest; exit; ) 2>/dev/null
+ lt_status=$?
+ case x$lt status in
```

```
\ddot{}x$lt_dlno_uscore) lt_cv_dlopen_self_static=yes ;;
    x$lt_dlneed_uscore) lt_cv_dlopen_self_static=yes ;;
^{+}x$lt_unknown|x*) lt_cv_dlopen_self_static=no ;;
^{+}+ esac
+ else :
+ # compilation failed
+ It cv dlopen self static=no
+ fi
+f\mathbf{i}+rm -fr conftest*
+\ddot{}+f_1+echo "$as_me:$LINENO: result: $lt_cv_dlopen_self_static" >&5
+echo "${ECHO_T}$lt_cv_dlopen_self_static" >&6
+ fi
\ddot{+}+ CPPFLAGS="$save CPPFLAGS"
+ LDFLAGS="$save_LDFLAGS"
+ LIBS="$save_LIBS"
+ ::
+ esac
\ddot{+}+ case $lt_cv_dlopen_self in
+ yes|no) enable_dlopen_self=$lt_cv_dlopen_self ;;
+ *) enable_dlopen_self=unknown
\vdots+ esac
\ddot{+}+ case $lt_cv_dlopen_self_static in
+ yes|no) enable_dlopen_self_static=$lt_cv_dlopen_self_static ;;
+ *) enable_dlopen_self_static=unknown ;;
+ esac
+f_1\ddot{}\ddot{}+# Report which librarie types wil actually be built
+echo "$as_me:$LINENO: checking if libtool supports shared libraries" >&5
+echo $ECHO_N "checking if libtool supports shared libraries... $ECHO_C" >&6
+echo "$as me:$LINENO: result: $can build shared" >&5
+echo "${ECHO T}$can build shared" >&6
\overline{+}+echo "$as me:$LINENO: checking whether to build shared libraries" > &5+echo $ECHO_N "checking whether to build shared libraries... $ECHO_C" >&6
+test "$can build shared" = "no" && enable shared=no
\ddot{+}+# On AIX, shared libraries and static libraries use the same namespace, and
+# are all built from PIC.
```

```
+case "$host_os" in
+iaix3^*)
+ test "$enable_shared" = yes && enable_static=no
+ if test -n "$RANLIB"; then
+ archive_cmds="$archive_cmds~\$RANLIB \$lib"
+ postinstall_cmds='$RANLIB $lib'
+ fi
^{+} ;;
^{+}+iax4* | aix5*)
+ if test "$host_cpu" != ia64 && test "$aix_use_runtimelinking" = no; then
+ test "$enable_shared" = yes && enable_static=no
+ fi
+ ;;
+ darwin* | rhapsody*)
+ if test "$GCC" = yes; then
+ archive cmds need lc=no
+ case "$host_os" in
+ rhapsody* | darwin1.[012])
+ allow_undefined_flag='-undefined suppress'
+ ;;
+ *) # Darwin 1.3 on
+ if test -z ${MACOSX_DEPLOYMENT_TARGET} ; then
+ 	allow_undefined_flag='-flat_namespace -undefined suppress'
+ else
+ case ${MACOSX_DEPLOYMENT_TARGET} in
+ 10.[012])
+ allow_undefined_flag='-flat_namespace -undefined suppress'
+ ;;
+ 10.*)
+ allow_undefined_flag='-undefined dynamic_lookup'
+ ;;
+ esac
+ fi
+ ;;
+ esac
+ output_verbose_link_cmd='echo'
+ archive_cmds='$CC -dynamiclib $allow_undefined_flag -o $lib $libobjs $deplibs$compiler_flags -install_name
$rpath/$soname $verstring'
+ module cmds='$CC
$allow_undefined_flag -o $lib -bundle $libobis $deplibs$compiler_flags'
+ # Don't fix this by using the ld -exported_symbols_list flag, it doesn't exist in older darwin ld's
+ archive_expsym_cmds='sed -e "s,#.*,," -e "s,^[ ]*,," -e "s,^\(..*\),_&," < $export_symbols >
$output_objdir/${libname}-symbols.expsym~$CC -dynamiclib $allow_undefined_flag -o $lib $libobjs
$deplibs$compiler_flags -install_name $rpath/$soname $verstring~nmedit -s $output_objdir/${libname}-
symbols.expsym ${lib}'
+ module expsym cmds='sed -e "s,#.*,," -e "s,^[ ]*,," -e "s,^\(..*\), &," < $export_symbols >
```
\$output\_objdir/\${libname}-symbols.expsym~\$CC \$allow\_undefined\_flag -o \$lib -bundle \$libobjs \$deplibs\$compiler\_flags~nmedit -s \$output\_objdir/\${libname}-symbols.expsym \${lib}'

```
+ hardcode_direct=no
```
- + hardcode\_automatic=yes
- + hardcode\_shlibpath\_var=unsupported
- + whole\_archive\_flag\_spec='-all\_load \$convenience'
- + link\_all\_deplibs=yes
- + else

```
+ ld_shlibs=no
```
 $+$  fi

```
+ ;;
```
- +esac
- +echo

```
 "$as_me:$LINENO: result: $enable_shared" >&5
```

```
+echo "${ECHO_T}$enable_shared" >&6
```

```
\pm
```

```
+echo "$as_me:$LINENO: checking whether to build static libraries" >&5
```

```
+echo ECHO N "checking whether to build static libraries... ECHO C" > &6
```
+# Make sure either enable\_shared or enable\_static is yes.

```
+test "$enable_shared" = yes || enable_static=yes
```
+echo "\$as\_me:\$LINENO: result: \$enable\_static" >&5

```
+echo "${ECHO_T}$enable_static" >&6
```
 $+$ 

```
+# The else clause should only fire when bootstrapping the
```

```
+# libtool distribution, otherwise you forgot to ship ltmain.sh
```
+# with your package, and you will get complaints that there are

+# no rules to generate ltmain.sh.

```
+if test -f "$ltmain"; then
```
+ # See if we are running on zsh, and set the options which allow our commands through

- $+$  # without removal of \ escapes.
- + if test -n "\${ZSH\_VERSION+set}" ; then
- + setopt NO\_GLOB\_SUBST
- $+$  fi

```
+ # Now quote all the things that may contain metacharacters while being
```

```
+ # careful not to overquote the AC_SUBSTed
```

```
 values. We take copies of the
```
+ # variables and quote the copies for generation of the libtool script.

```
+ for var in echo old_CC old_CFLAGS AR AR_FLAGS EGREP RANLIB LN_S LTCC NM \
```

```
+ SED SHELL STRIP \
```
- + libname spec library names spec soname spec extract expsyms cmds \
- + old striplib striplib file magic cmd finish cmds finish eval  $\langle$
- + deplibs check method reload flag reload cmds need locks  $\langle \rangle$
- + lt cv sys\_global\_symbol\_pipe lt cv\_sys\_global\_symbol\_to\_cdecl  $\setminus$
- + lt\_cv\_sys\_global\_symbol\_to\_c\_name\_address \
- $+$  sys lib search path spec sys lib dlsearch path spec  $\setminus$
- + old postinstall cmds old postuninstall cmds  $\langle$
- + compiler \
- $+ CC \setminus$
- $+$  LD \
- + lt\_prog\_compiler\_wl \
- + lt\_prog\_compiler\_pic \
- + lt\_prog\_compiler\_static \
- + lt\_prog\_compiler\_no\_builtin\_flag \
- + export\_dynamic\_flag\_spec \
- + thread\_safe\_flag\_spec \
- + whole\_archive\_flag\_spec \
- + enable\_shared\_with\_static\_runtimes \
- + old\_archive\_cmds \
- + old\_archive\_from\_new\_cmds \
- + predep\_objects
- $\setminus$
- + postdep\_objects \
- + predeps \
- + postdeps \
- + compiler\_lib\_search\_path \
- + archive cmds  $\setminus$
- + archive\_expsym\_cmds \
- + postinstall\_cmds \
- + postuninstall\_cmds \
- + old\_archive\_from\_expsyms\_cmds \
- + allow\_undefined\_flag \
- + no\_undefined\_flag \
- + export\_symbols\_cmds \
- + hardcode\_libdir\_flag\_spec \
- + hardcode\_libdir\_flag\_spec\_ld \
- + hardcode\_libdir\_separator \
- + hardcode\_automatic \
- + module\_cmds \
- + module\_expsym\_cmds \
- + lt\_cv\_prog\_compiler\_c\_o \
- + exclude\_expsyms \
- + include\_expsyms; do
- +
- + case \$var in
- + old\_archive\_cmds | \
- + old\_archive\_from\_new\_cmds | \
- + archive\_cmds | \
- + archive expsym cmds  $| \setminus$
- + module cmds | \
- + module\_expsym\_cmds | \
- + old\_archive\_from\_expsyms\_cmds | \
- + export\_symbols\_cmds | \
- + extract expsyms cmds | reload cmds | finish cmds  $| \setminus$
- + postinstall cmds | postuninstall cmds  $| \setminus$
- + old\_postinstall\_cmds | old\_postuninstall\_cmds | \
- + sys\_lib\_search\_path\_spec

```
 | sys_lib_dlsearch_path_spec)
```

```
+ # Double-quote double-evaled strings.
    + eval "lt_$var=\\\"\`\$echo \"X\$$var\" | \$Xsed -e \"\$double_quote_subst\" -e \"\$sed_quote_subst\" -e
\"\$delay_variable_subst\"\`\\\""
+ ;;
+ *)
+ eval "lt_$var=\\\"\`\$echo \"X\$$var\" | \$Xsed -e \"\$sed_quote_subst\"\`\\\""
+ ;;
+ esac
+ done
++ case $lt_echo in
+ *'\$0 --fallback-echo"')
+ lt_echo=`$echo "X$lt_echo" | $Xsed -e 's/\\\\\\\$0 --fallback-echo"$/$0 --fallback-echo"/'`
+ \therefore+ esac
++cfgfile="${ofile}T"
+ trap "$rm \"$cfgfile\"; exit 1" 1 2 15
+ $rm -f "$cfgfile"
+ { echo "$as_me:$LINENO: creating $ofile" >&5
+echo "$as_me: creating $ofile" >&6;}
+
+ cat << __EOF__ >> "$cfgfile"
+#! $SHELL
+
+# `$echo "$cfgfile" | sed 's%^.*/%%'` - Provide generalized library-building support services.
+# Generated automatically by $PROGRAM (GNU $PACKAGE $VERSION$TIMESTAMP)
+# NOTE: Changes made to this file will be lost: look at ltmain.sh.
+#+# Copyright (C) 1996,
 1997, 1998, 1999, 2000, 2001
+# Free Software Foundation, Inc.
+#+# This file is part of GNU Libtool:
+# Originally by Gordon Matzigkeit <gord@gnu.ai.mit.edu>, 1996
+#+# This program is free software; you can redistribute it and/or modify
+# it under the terms of the GNU General Public License as published by
+# the Free Software Foundation; either version 2 of the License, or
+# (at your option) any later version.
+#+# This program is distributed in the hope that it will be useful, but
+# WITHOUT ANY WARRANTY; without even the implied warranty of
+# MERCHANTABILITY or FITNESS FOR A PARTICULAR PURPOSE. See the GNU
+# General Public License for more details.
+#+# You should have received a copy of the GNU General Public License
```

```
+# along with this program; if not, write to the Free Software
+# Foundation, Inc., 59 Temple Place - Suite 330, Boston, MA 02111-1307, USA.
+#
+# As a special exception to the GNU General Public License, if you
+# distribute this file as part of a program that
 contains a
+# configuration script generated by Autoconf, you may include it under
+# the same distribution terms that you use for the rest of that program.
^{+}+# A sed program that does not truncate output.
+SED=$lt_SED
+
+# Sed that helps us avoid accidentally triggering echo(1) options like -n.
+Xsed="$SED -e s/^X//"
+
+# The HP-UX ksh and POSIX shell print the target directory to stdout
+# if CDPATH is set.
+if test "X\${CDPATH+set}" = Xset; then CDPATH=:; export CDPATH; fi
^{+}+# The names of the tagged configurations supported by this script.
+available_tags=
^{+}+# ### BEGIN LIBTOOL CONFIG
^{+}+# Libtool was configured on host `(hostname || uname -n) 2>/dev/null | sed 1q`:
+
+# Shell to use when invoking shell scripts.
+SHELL=$lt_SHELL
+
+# Whether or not to build shared libraries.
+build_libtool_libs=$enable_shared
+
+# Whether or not to build static libraries.
+build_old_libs=$enable_static
+
+# Whether or not to add -lc for building shared libraries.
+build_libtool_need_lc=$archive_cmds_need_lc
+
+# Whether or not to disallow shared libs when runtime libs are static
+allow_libtool_libs_with_static_runtimes=$enable_shared_with_static_runtimes
^{+}+# Whether or not to optimize for fast installation.
+fast_install=$enable_fast_install
++# The host system.
+host_alias=$host_alias
+host=$host
```

```
+
+# An echo program that does not interpret backslashes.
+echo=$lt_echo
^{+}+# The archiver.
+AR=$lt_AR
+AR_FLAGS=$lt_AR_FLAGS
++# A C compiler.
+LTCC=$lt_LTCC
++# A language-specific compiler.
+CC=$lt_compiler
++# Is the compiler the GNU C compiler?
+with_gcc=$GCC
++# An ERE matcher.
+EGREP=$lt_EGREP
++# The linker used to build libraries.
+LD=$lt_LD
++# Whether we need hard or soft links.
+LN_S=$lt_LN_S
++# A BSD-compatible nm program.
+NM=$lt_NM
+
+# A symbol stripping program
+STRIP=$lt_STRIP
++# Used to examine libraries when file_magic_cmd begins "file"
+MAGIC_CMD=$MAGIC_CMD
+
+# Used on cygwin: DLL creation program.
+DLLTOOL="$DLLTOOL"
+
+# Used on cygwin: object
 dumper.
+OBJDUMP="$OBJDUMP"
+
+# Used on cygwin: assembler.
+AS="SAS"+
+# The name of the directory that contains temporary libtool files.
+objdir=$objdir
+
```

```
+# How to create reloadable object files.
+reload_flag=$lt_reload_flag
+reload_cmds=$lt_reload_cmds
^{+}+# How to pass a linker flag through the compiler.
+wl=$lt_lt_prog_compiler_wl
+
+# Object file suffix (normally "o").
+objext="$ac_objext"
+
+# Old archive suffix (normally "a").
+libext="$libext"
\pm+# Shared library suffix (normally ".so").
+shrext_cmds='$shrext_cmds'
+
+# Executable file suffix (normally "").
+exeext="$exeext"
+
+# Additional compiler flags for building library objects.
+pic_flag=$lt_lt_prog_compiler_pic
+pic_mode=$pic_mode
++# What is the maximum length of a command?
+max_cmd_len=$lt_cv_sys_max_cmd_len
+
+# Does compiler simultaneously support -c and -o options?
+compiler_c_o=$lt_lt_cv_prog_compiler_c_o
++# Must we lock files when doing compilation ?
+need_locks=$lt_need_locks
++# Do we need the lib prefix
 for modules?
+need_lib_prefix=$need_lib_prefix
+
+# Do we need a version for libraries?
+need_version=$need_version
+
+# Whether dlopen is supported.
+dlopen_support=$enable_dlopen
+
+# Whether dlopen of programs is supported.
+dlopen_self=$enable_dlopen_self
+
+# Whether dlopen of statically linked programs is supported.
+dlopen_self_static=$enable_dlopen_self_static
+
```

```
+# Compiler flag to prevent dynamic linking.
+link_static_flag=$lt_lt_prog_compiler_static
^{+}+# Compiler flag to turn off builtin functions.
+no_builtin_flag=$lt_lt_prog_compiler_no_builtin_flag
+
+# Compiler flag to allow reflexive dlopens.
+export_dynamic_flag_spec=$lt_export_dynamic_flag_spec
+
+# Compiler flag to generate shared objects directly from archives.
+whole_archive_flag_spec=$lt_whole_archive_flag_spec
+
+# Compiler flag to generate thread-safe objects.
+thread_safe_flag_spec=$lt_thread_safe_flag_spec
+
+# Library versioning type.
+version_type=$version_type
+
+# Format of library name prefix.
+libname_spec=$lt_libname_spec
+
+# List of archive names. First name is the real one, the rest are links.
+# The last name is the one that the linker finds with -lNAME.
+library_names_spec=$lt_library_names_spec
+
+# The coded name of the library, if different from the real name.
+soname_spec=$lt_soname_spec
^{+}+# Commands used to build and install an old-style archive.
+RANLIB=$lt_RANLIB
+old_archive_cmds=$lt_old_archive_cmds
+old_postinstall_cmds=$lt_old_postinstall_cmds
+old_postuninstall_cmds=$lt_old_postuninstall_cmds
+
+# Create an old-style archive from a shared archive.
+old_archive_from_new_cmds=$lt_old_archive_from_new_cmds
+
+# Create a temporary old-style archive to link instead of a shared archive.
+old_archive_from_expsyms_cmds=$lt_old_archive_from_expsyms_cmds
+
+# Commands used to build and install a shared archive.
+archive_cmds=$lt_archive_cmds
+archive_expsym_cmds=$lt_archive_expsym_cmds
+postinstall_cmds=$lt_postinstall_cmds
+postuninstall_cmds=$lt_postuninstall_cmds
^{+}+# Commands
```

```
 used to build a loadable module (assumed same as above if empty)
+module_cmds=$lt_module_cmds
+module_expsym_cmds=$lt_module_expsym_cmds
^{+}+# Commands to strip libraries.
+old_striplib=$lt_old_striplib
+striplib=$lt_striplib
+
+# Dependencies to place before the objects being linked to create a
+# shared library.
+predep_objects=$lt_predep_objects
+
+# Dependencies to place after the objects being linked to create a
+# shared library.
+postdep_objects=$lt_postdep_objects
+
+# Dependencies to place before the objects being linked to create a
+# shared library.
+predeps=$lt_predeps
+
+# Dependencies to place after the objects being linked to create a
+# shared library.
+postdeps=$lt_postdeps
^{+}+# The library search path used internally by the compiler when linking
+# a shared library.
+compiler_lib_search_path=$lt_compiler_lib_search_path
^{+}+# Method to check whether dependent libraries are shared objects.
+deplibs_check_method=$lt_deplibs_check_method
+
+# Command to use when deplibs_check_method
== file_magic.
+file_magic_cmd=$lt_file_magic_cmd
+
+# Flag that allows shared libraries with undefined symbols to be built.
+allow_undefined_flag=$lt_allow_undefined_flag
+
+# Flag that forces no undefined symbols.
+no_undefined_flag=$lt_no_undefined_flag
+
+# Commands used to finish a libtool library installation in a directory.
+finish_cmds=$lt_finish_cmds
+
+# Same as above, but a single script fragment to be evaled but not shown.
+finish_eval=$lt_finish_eval
+
+# Take the output of nm and produce a listing of raw symbols and C names.
```

```
+global_symbol_pipe=$lt_lt_cv_sys_global_symbol_pipe
+
+# Transform the output of nm in a proper C declaration
+global_symbol_to_cdecl=$lt_lt_cv_sys_global_symbol_to_cdecl
+
+# Transform the output of nm in a C name address pair
+global symbol to c name address=$ltt it cv sys global symbol to c name address
++# This is the shared library runtime path variable.
+runpath_var=$runpath_var
++# This is the shared library path variable.
+shlibpath_var=$shlibpath_var
++# Is shlibpath searched before the hard-coded library search path?
+shlibpath_overrides_runpath=$shlibpath_overrides_runpath
+
+# How to hardcode a shared library path into an executable.
+hardcode_action=$hardcode_action
^{+}+# Whether we should hardcode library paths into libraries.
+hardcode_into_libs=$hardcode_into_libs
^{+}+# Flag to hardcode \$libdir into a binary during linking.
+# This must work even if \$libdir does not exist.
+hardcode_libdir_flag_spec=$lt_hardcode_libdir_flag_spec
^{+}+# If ld is used when linking, flag to hardcode \$libdir into
+# a binary during linking. This must work even if \$libdir does
+# not exist.
+hardcode_libdir_flag_spec_ld=$lt_hardcode_libdir_flag_spec_ld
+
+# Whether we need a single -rpath flag with a separated argument.
+hardcode_libdir_separator=$lt_hardcode_libdir_separator
+
+# Set to yes if using DIR/libNAME${shared_ext} during linking hardcodes DIR into the
+# resulting binary.
+hardcode_direct=$hardcode_direct
^{+}+# Set to yes if using the -LDIR flag during linking hardcodes DIR into the
+# resulting binary.
+hardcode_minus_L=$hardcode_minus_L
^{+}+# Set to yes if using SHLIBPATH_VAR=DIR during linking hardcodes DIR into
+# the resulting binary.
+hardcode_shlibpath_var=$hardcode_shlibpath_var
```

```
^{+}+# Set to yes if building a shared library automatically hardcodes DIR into the library
+# and all subsequent libraries and executables linked against it.
+hardcode_automatic=$hardcode_automatic
^{+}+# Variables whose values should be saved in libtool wrapper scripts and
+# restored at relink time.
+variables_saved_for_relink="$variables_saved_for_relink"
+
+# Whether libtool must link a program against all its dependency libraries.
+link_all_deplibs=$link_all_deplibs
+
+# Compile-time system search path for libraries
+sys_lib_search_path_spec=$lt_sys_lib_search_path_spec
+
+# Run-time system search path for libraries
+sys_lib_dlsearch_path_spec=$lt_sys_lib_dlsearch_path_spec
+
+# Fix the shell variable \$srcfile
 for the compiler.
+fix_srcfile_path="$fix_srcfile_path"
^{+}+# Set to yes if exported symbols are required.
+always_export_symbols=$always_export_symbols
+
+# The commands to list exported symbols.
+export_symbols_cmds=$lt_export_symbols_cmds
^{+}+# The commands to extract the exported symbol list from a shared archive.
+extract_expsyms_cmds=$lt_extract_expsyms_cmds
+
+# Symbols that should not be listed in the preloaded symbols.
+exclude_expsyms=$lt_exclude_expsyms
^{+}+# Symbols that must always be exported.
+include_expsyms=$lt_include_expsyms
^{+}+# ### END LIBTOOL CONFIG
+
+ EOF
+
^{+}+ case $host_os in
+ aix3*)
+ cat <<\angleEOF >> "$cfgfile"
^{+}+# AIX sometimes has problems with the GCC collect2 program. For some
+# reason, if we set the COLLECT_NAMES environment variable, the problems
```

```
+# vanish in a puff of smoke.
+if test "X${COLLECT_NAMES+set}" != Xset; then
+ COLLECT_NAMES=
+ export COLLECT_NAMES
+f_1+EOF
+ ;;
+ esac
^{+}+ # We use sed instead of cat because bash on DJGPP
 gets confused if
+ # if finds mixed CR/LF and LF-only lines. Since sed operates in
+ # text mode, it properly converts lines to CR/LF. This bash problem
+ # is reportedly fixed, but why not run on old versions too?
+ sed '$q' "$ltmain" >> "$cfgfile" || (rm -f "$cfgfile"; exit 1)
++ mv -f "$cfgfile" "$ofile" || \
+ (rm -f "$ofile" && cp "$cfgfile" "$ofile" && rm -f "$cfgfile")
+ chmod +x "$ofile"
\pm+else
+ # If there is no Makefile yet, we rely on a make rule to execute
+ # `config.status --recheck' to rerun these tests and create the
+ # libtool script then.
+ ltmain_in=`echo $ltmain | sed -e 's/\.sh$/.in/'`
+ if test -f "$ltmain_in"; then
+ test -f Makefile && make "$ltmain"
+ fi
+f_1+
^{+}+ac_ext=c
+ac_cpp='$CPP $CPPFLAGS'
+ac_compile='$CC -c $CFLAGS $CPPFLAGS conftest.$ac_ext >&5'
+ac_link='$CC -o conftest$ac_exeext $CFLAGS $CPPFLAGS $LDFLAGS conftest.$ac_ext $LIBS >&5'
+ac_compiler_gnu=$ac_cv_c_compiler_gnu
++CC="$lt_save_CC"
+\pm+# Check whether --with-tags
 or --without-tags was given.
+if test "\frac{1}{2} with tags+set}" = set; then
+ withval="$with_tags"
+ tagnames="$withval"
+f_i:
+
+if test -f "$ltmain" && test -n "$tagnames"; then
```

```
+ if test ! -f "${ofile}"; then
+ { echo "$as_me:$LINENO: WARNING: output file \`$ofile' does not exist" >&5
+echo "$as_me: WARNING: output file \`$ofile' does not exist" >&2;}
+ fi
\pm+ if test -z "$LTCC"; then
+ eval "`$SHELL ${ofile} --config | grep '^LTCC='`"
+ if test -z "$LTCC"; then
    + { echo "$as_me:$LINENO: WARNING: output file \`$ofile' does not look like a libtool script" >&5
+echo "$as_me: WARNING: output file \`$ofile' does not look like a libtool script" >&2;}
+ else
    + { echo "$as_me:$LINENO: WARNING: using \`LTCC=$LTCC', extracted from \`$ofile'" >&5
+echo "$as_me: WARNING: using \`LTCC=$LTCC', extracted from \`$ofile'" >&2;}
+ fi
+ fi
\pm+ # Extract list of available tagged configurations in $ofile.
+ # Note that this assumes the entire list is on one line.
+ available_tags=`grep
 "^available_tags=" "${ofile}" | $SED -e 's/available_tags=\(.*$\)/\1/' -e 's/\"//g'`
++ lt_save_ifs="$IFS"; IFS="${IFS}$PATH_SEPARATOR,"
+ for tagname in $tagnames; do
+ IFS="$lt save ifs"
+ # Check whether tagname contains only valid characters
+ case `$echo "X$tagname" | $Xsed -e 's:[-
_ABCDEFGHIJKLMNOPQRSTUVWXYZabcdefghijklmnopqrstuvwxyz1234567890,/]::g'` in
+ "") ;;
+ *) { { echo "$as_me:$LINENO: error: invalid tag name: $tagname" >&5
+echo "$as_me: error: invalid tag name: $tagname" >&2;}
+ { (exit 1); exit 1; }; }
+ ;;
+ esac
+
+ if grep "^# ### BEGIN LIBTOOL TAG CONFIG: $tagname$" < "${ofile}" > /dev/null
+ then
+ { { echo "$as_me:$LINENO: error: tag name \"$tagname\" already exists" >&5
+echo "$as_me: error: tag name \"$tagname\" already exists" >&2;}
+ { (exit 1); exit 1; }; }
+ fi
++ # Update the list of available tags.
+ if test -n "$tagname"; then
+ echo appending configuration tag \"$tagname\" to $ofile
^{+}\pm case $tagname in
+ CXX)
```

```
+ if test -n "$CXX" && test "X$CXX" != "Xno"; then
+ ac ext=cc
+ac_cpp='$CXXCPP $CPPFLAGS'
+ac_compile='$CXX -c $CXXFLAGS $CPPFLAGS conftest.$ac_ext >&5'
+ac_link='$CXX -o conftest$ac_exeext $CXXFLAGS $CPPFLAGS $LDFLAGS conftest.$ac_ext $LIBS >&5'
+ac_compiler_gnu=$ac_cv_cxx_compiler_gnu
+
+^{+}^{+}+archive_cmds_need_lc_CXX=no
+allow_undefined_flag_CXX=
+always_export_symbols_CXX=no
+archive_expsym_cmds_CXX=
+export_dynamic_flag_spec_CXX=
+hardcode_direct_CXX=no
+hardcode_libdir_flag_spec_CXX=
+hardcode_libdir_flag_spec_ld_CXX=
+hardcode_libdir_separator_CXX=
+hardcode_minus_L_CXX=no
+hardcode_automatic_CXX=no
+module_cmds_CXX=
+module_expsym_cmds_CXX=
+link_all_deplibs_CXX=unknown
+old_archive_cmds_CXX=$old_archive_cmds
+no_undefined_flag_CXX=
+whole_archive_flag_spec_CXX=
+enable_shared_with_static_runtimes_CXX=no
++# Dependencies to place before and after the object being linked:
+predep_objects_CXX=
+postdep_objects_CXX=
+predeps_CXX=
+postdeps_CXX=
+compiler_lib_search_path_CXX=
+
+# Source file extension for C++ test sources.
+ac_ext=cc
\pm+# Object file extension for compiled C++ test sources.
+objext=o
+objext_CXX=$objext
+
+# Code to be used in simple compile tests
+lt simple compile test code="int some variable = 0;\n"
+
+# Code to be used in simple link tests
```

```
+lt_simple_link_test_code='int main(int, char *) { return(0); }\n'
+
+# ltmain only uses $CC for tagged configurations so make sure $CC is set.
+
+# If no C compiler was specified, use CC.
+LTCC=${LTCC-"$CC"}
+
+# Allow CC to be a program name with arguments.
+compiler=$CC
+
++# Allow CC to be a program name with arguments.
+lt_save_CC=$CC
+lt_save_LD=$LD
+lt_save_GCC=$GCC
+GCC=SCXX+lt_save_with_gnu_ld=$with_gnu_ld
+lt_save_path_LD=$lt_cv_path_LD
+if test -n "${lt_cv_prog_gnu_ldcxx+set}"; then
+ lt_cv_prog_gnu_ld=$lt_cv_prog_gnu_ldcxx
+else
+ unset lt_cv_prog_gnu_ld
+f\mathbf{i}+if test -n "${lt_cv_path_LDCXX+set}"; then
+ lt_cv_path_LD=$lt_cv_path_LDCXX
+else
+ unset lt_cv_path_LD
+f_1+test
 -z "${LDCXX+set}" || LD=$LDCXX
+CC=${CXX-"c++"}
+compiler=$CC
+compiler_CXX=$CC
+cc_basename=`$echo X"$compiler" | $Xsed -e 's%^.*/%%'`
+
+# We don't want -fno-exception wen compiling C++ code, so set the
+# no_builtin_flag separately
+if test "\angleGXX" = yes; then
+ lt_prog_compiler_no_builtin_flag_CXX=' -fno-builtin'
+else
+ lt prog_compiler_no_builtin_flag_CXX=
+f_{1}++if test "$GXX" = yes; then
+ # Set up default GNU C++ configuration
+
+
+# Check whether --with-gnu-ld or --without-gnu-ld was given.
```

```
+if test "\{\text{with\_gnu\_ld+set}\}" = set; then
+ withval="$with_gnu_ld"
+ test "$withval" = no \parallel with_gnu_ld=yes
+else
+ with_gnu_ld=no
+f_i:
+ac_prog=ld
+if test "$GCC" = yes; then
+ # Check if gcc -print-prog-name=ld gives a path.
+ echo "$as_me:$LINENO: checking for ld used by $CC" >&5
+echo $ECHO_N "checking for ld used by $CC... $ECHO_C" >&6
+ case $host in
+ *-*-mingw*)
+ # gcc leaves a trailing carriage return which upsets mingw
+ ac_prog=`($CC -print-prog-name=ld)
2 > 85 | tr -d '\015'` ;;
+ *)
+ ac_prog=`($CC -print-prog-name=ld) 2>&5` ;;
+ esac
+ case $ac_prog in
+ # Accept absolute paths.
+ [\\/]* | ?:[\\/]*)
+ re_direlt='/[^/][^/]*/\.\./'
+ # Canonicalize the pathname of ld
+ ac_prog=`echo $ac_prog| $SED 's%\\\\%/%g'`
+ while echo $ac_prog | grep "$re_direlt" > /dev/null 2>&1; do
+ ac_prog=`echo $ac_prog| $SED "s%$re_direlt%/%"`
+ done
+ test -z "$LD" && LD="$ac_prog"
+ ;;
+ "")
+ # If it fails, then pretend we aren't using GCC.
+ ac_prog=ld
+ ;;
+ *)
+ # If it is relative, then search for the first ld in PATH.
+ with_gnu_ld=unknown
+ ;;
+ esac
+elif test "$with_gnu_ld" = yes; then
+ echo "$as_me:$LINENO: checking for GNU ld" >&5
+echo $ECHO_N "checking for GNU ld... $ECHO_C" >&6
+else
+ echo "$as_me:$LINENO: checking for non-GNU ld" >&5
+echo $ECHO_N "checking for non-GNU ld... $ECHO_C" >&6
+f_1+if test "\{lt; t\}" = set; then
+ echo $ECHO_N "(cached)
```

```
$ECHO C">&6
```

```
+else
```

```
+ if test -z "$LD"; then
```

```
+ lt_save_ifs="$IFS"; IFS=$PATH_SEPARATOR
```

```
+ for ac_dir in $PATH; do
```

```
+ IFS="$lt_save_ifs"
```
- + test -z "\$ac dir" && ac dir=.
- + if test -f "\$ac\_dir/\$ac\_prog" || test -f "\$ac\_dir/\$ac\_prog\$ac\_exeext"; then
- $+$ lt\_cv\_path\_LD="\$ac\_dir/\$ac\_prog"
- # Check to see if the program is GNU ld. I'd rather use --version,  $+$
- # but apparently some GNU ld's only accept -v.  $+$
- # Break only if it was the GNU/non-GNU ld that we prefer.
- case '"\$lt\_cv\_path\_LD" -v 2>&1 </dev/null' in  $+$

```
*GNU* | *'with BFD'*)
+
```

```
+ test "$with_gnu_ld" != no && break
```

```
+ ::
+ *)
+ test "$with_gnu_ld" != yes && break
+::+ esac
+ fi
+ done
+ IFS="$lt_save_ifs"
+else
+ lt_cv_path_LD="$LD" # Let the user override the test with a path.
+f_{1}+f_1\pm+LD="$lt_cv_path_LD"
+if test -n "$LD"; then
+ echo "$as_me:$LINENO: result: $LD" >&5
+echo "${ECHO_T}$LD" >&6
+else
+ echo "$as me:$LINENO: result: no" > & 5
+echo "\E{ECHO_T}no" >&6+f_1+test -z "$LD"
&& { { echo "$as_me:$LINENO: error: no acceptable ld found in \$PATH" >&5
+echo "$as_me: error: no acceptable ld found in \$PATH" >&2;}
+ \{ (exit 1); exit 1; \}; \}+echo "$as me:$LINENO: checking if the linker ($LD) is GNU \text{Id}" > & 5
+echo SECHO N "checking if the linker (SLD) is GNU ld... SECHO C'' > \& 6+if test "${lt cv prog gnu ld+set}" = set; then
+ echo $ECHO_N "(cached) $ECHO_C" >&6
+else
+ # I'd rather use --version here, but apparently some GNU ld's only accept -v.
+case \supset SLD -v 2>&1 </dev/null in
```

```
+*GNU* | *'with BFD'*)
```

```
+ lt_cv_prog_gnu_ld=yes
+ ;;
+^*)+ lt_cv_prog_gnu_ld=no
+ ;;
+esac
+f\mathbf{i}+echo "$as_me:$LINENO: result: $lt_cv_prog_gnu_ld" >&5
+echo "${ECHO_T}$lt_cv_prog_gnu_ld" >&6
+with_gnu_ld=$lt_cv_prog_gnu_ld
^{+}^{+}\overline{+}+ # Check if GNU C++ uses GNU ld as the underlying linker, since the
+ # archiving commands below assume that GNU ld is being used.
+ if test "$with_gnu_ld" = yes; then
+ archive_cmds_CXX='$CC -shared -nostdlib $predep_objects $libobjs $deplibs $postdep_objects
$compiler flags ${wl}-soname $wl$soname -o $lib'
+ archive_expsym_cmds_CXX='$CC -shared -nostdlib $predep_objects $libobjs $deplibs $postdep_objects
$compiler_flags ${wl}-soname $wl$soname ${wl}-retain-symbols-file $wl$export_symbols -o $lib'
\ddot{+}hardcode_libdir_flag_spec_CXX='${wl}--rpath ${wl}$libdir'
+export_dynamic_flag_spec_CXX='${wl}--export-dynamic'
\ddot{+}\ddot{}+ # If archive_cmds runs LD, not CC, wlarc should be empty
+ # XXX I think wlarc can be eliminated in ltcf-cxx, but I need to
       investigate it a little bit more. (MM)
   #+\text{w}larc='${\text{w}l}'
+\overline{+}\ddot{}# ancient GNU ld didn't support --whole-archive et. al.
+ if eval "`$CC -print-prog-name=ld` --help 2 > & 1" | \
+ grep 'no-whole-archive' > /dev/null; then
    whole_archive_flag_spec_CXX="$wlarc"'--whole-archive$convenience "'$wlarc"'--no-whole-archive'
++ else
    whole_archive_flag_spec_CXX=
++f_1+ else
+ with_gnu_ld=no
   wlarc=
+\perp+ # A generic and very simple default shared library
creation
+ # command for GNU C++ for the case where it uses the native
+ # linker, instead of GNU ld. If possible, this setting should
+ # overridden to take advantage of the native linker features on
+ # the platform it is being used on.
+ archive cmds CXX='$CC -shared -nostdlib $predep objects $libobjs $deplibs $postdep objects
$compiler flags -o $lib'
```

```
+ fi
^{+}+ # Commands to make compiler produce verbose output that lists
+ # what "hidden" libraries, object files and flags are used when
+ # linking a shared library.
+ output_verbose_link_cmd='$CC -shared $CFLAGS -v conftest.$objext 2>&1 | grep "\-L"'
+
+else
+ GXX=no
+ with gnu ld=no
+ wlarc=
+f_1+
+# PORTME: fill in a description of your system's C++ link characteristics
+echo "$as_me:$LINENO: checking whether the $compiler linker ($LD) supports shared libraries" >&5
+echo $ECHO_N "checking whether the $compiler linker ($LD) supports shared libraries... $ECHO_C" >&6
+ld_shlibs_CXX=yes
+case $host_os in
+ 
 aix3*)
+ # FIXME: insert proper C++ library support
+ ld_shlibs_CXX=no
+ ;;
+ aix4* | aix5*)
+ if test "$host_cpu" = ia64; then
+ # On IA64, the linker does run time linking by default, so we don't
+ # have to do anything special.
+ aix_use_runtimelinking=no
+ exp_sym_flag='-Bexport'
+ no_entry_flag=""
+ else
+ aix_use_runtimelinking=no
+
+ # Test if we are trying to use run time linking or normal
+ # AIX style linking. If -brtl is somewhere in LDFLAGS, we
+ # need to do runtime linking.
+ case $host_os in aix4.[23]\left| \right|aix4.[23].*\left| \right|aix5*)
+	for ld_flag in $LDFLAGS; do
+	 case $ld_flag in
+ *-brtl*)
+ aix use runtimelinking=yes
+	 break
+ ;;
+	 esac
+ done
+ esac
+
+ exp_sym_flag='-bexport'
```

```
+ no_entry_flag='-bnoentry'
```
- $+$  fi
- $+$
- + # When large executables or shared objects are built, AIX ld can
- + # have problems creating the table of contents. If linking a library
- + # or program results
- in "error TOC overflow" add -mminimal-toc to
- + # CXXFLAGS/CFLAGS for g++/gcc. In the cases where that is not
- + # enough to fix the problem, add -Wl,-bbigtoc to LDFLAGS.

+

- + archive\_cmds\_CXX=''
- + hardcode\_direct\_CXX=yes
- + hardcode\_libdir\_separator\_CXX=':'
- + link\_all\_deplibs\_CXX=yes
- +
- $+$  if test "\$GXX" = yes; then
- + case \$host\_os in aix4.012|aix4.012.\*)
- + # We only want to do this on AIX 4.2 and lower, the check
- + # below for broken collect2 doesn't work under 4.3+
- + collect2name=`\${CC} -print-prog-name=collect2`
- + if test -f "\$collect2name" && \
- + strings "\$collect2name" | grep resolve\_lib\_name >/dev/null

+ then

- + # We have reworked collect2
- + hardcode\_direct\_CXX=yes

+ else

- $+$  # We have old collect2
- + hardcode\_direct\_CXX=unsupported
- $+$  # It fails to find uninstalled libraries when the uninstalled
- + # path is not listed in the libpath. Setting hardcode\_minus\_L
- + # to unsupported forces relinking
- + hardcode\_minus\_L\_CXX=yes
- + hardcode\_libdir\_flag\_spec\_CXX='-L\$libdir'

 $^{+}$ 

```
 hardcode_libdir_separator_CXX=
```

```
+ fi
```

```
+ esac
```

```
+ shared_flag='-shared'
```
+ else

```
+ # not using gcc
```
- + if test "\$host  $cpu$ " = ia64; then
- + # VisualAge C++, Version 5.5 for AIX 5L for IA-64, Beta 3 Release
- $+$  # chokes on -Wl,-G. The following line is correct:

```
+	shared_flag='-G'
```
- + else
- $+$  if test "\$aix\_use\_runtimelinking" = yes; then

```
+ shared flag='${wl}-G'
```

```
+ else
```

```
+	 shared_flag='${wl}-bM:SRE'
+ fi
+ fi
+ fi
++ # It seems that -bexpall does not export symbols beginning with
+ # underscore (_), so it is better to generate a list of symbols to export.
+ always_export_symbols_CXX=yes
+ if test "$aix_use_runtimelinking" = yes; then
+ # Warning - without using the other runtime loading flags (-brtl),
+ # -berok will link without error, but may produce a broken library.
    + allow_undefined_flag_CXX='-berok'
+ # Determine the default libpath from the value encoded in an empty executable.
+ cat >conftest.$ac_ext
 <<_ACEOF
+/* confdefs.h. */
+_ACEOF
+cat confdefs.h >>conftest.$ac_ext
+cat >>conftest.$ac_ext <<_ACEOF
+/* end confdefs.h. */
+
+int+main ()+{
++ :
+ return 0;
+}
+_ACEOF
+rm -f conftest.$ac_objext conftest$ac_exeext
+if { (eval echo "$as_me:$LINENO: \"$ac_link\"") >&5
+ (eval $ac_link) 2>conftest.er1
+ ac status=$?
+ grep -v '^ *+' conftest.er1 >conftest.err
+ rm -f conftest.er1
+ cat conftest.err >&5
+ echo "$as_me:$LINENO: \$? = $ac_status" > &5+ (exit $ac_status); \&&+ { ac_try='test -z "$ac_cxx_werror_flag"
+ \parallel test ! -s conftest.err'
+ { (eval echo "$as_me:$LINENO: \"$ac_try\"") >&5
+ (eval $ac_try) 2 > 8.5+ ac status=$?
+ echo "$as_me:$LINENO: \? = $ac_status" > \& 5
+ (exit $ac_status); \}; \&&+	 { ac_try='test -s conftest$ac_exeext'
+ { (eval echo "$as_me:$LINENO: \"$ac_try\"") >&5
+ (eval $ac_try) 2 > 8.5
```

```
+ ac status=\$?
+ echo "$as_me:$LINENO: \$? = $ac_status" > & 5
+ (exit $ac_status); }; }; then
\ddot{+}+aix_libpath=`dump -H conftest$ac_exeext
2>/dev/null | $SED -n -e '/Import File Strings/,/^$/ { /^0/ { s/^0 *\(.*\)$\/1/; p; }
+}<sup>"</sup>
+# Check for a 64-bit object if we didn't find anything.
+if test -z "$aix_libpath"; then aix_libpath=`dump -HX64 conftest$ac_exeext 2>/dev/null | $SED -n -e '/Import File
Strings/\sqrt{8}/ { \sqrt{0}/ { s/\sqrt{0} *\(.*\)$\sqrt{1}; p; }
+ ; fi
+else
+ echo "$as_me: failed program was:" > & 5
+sed 's/^/| /' conftest.$ac_ext >&5
\ddot{+}+f_1+rm -f conftest.err conftest.$ac_objext \
     conftest$ac exeext conftest.$ac ext
++if test -z "$aix_libpath"; then aix_libpath="/usr/lib:/lib"; fi
+\ddot{+}hardcode_libdir_flag_spec_CXX='${wl}-blibpath:$libdir:"'$aix_libpath"
\ddot{+}archive_expsym_cmds_CXX="\$CC"' -o $output_objdir/$soname $libobjs $deplibs $compiler_flags `if test
+"x${allow_undefined_flag}" != "x"; then echo "${wl}${allow_undefined_flag}"; else :; fi` ""\${wl}$no_entry_flag
\${wl}$exp_sym_flag:\$export_symbols $shared_flag"
    else
++if test "$host_cpu" = ia64; then
+ hardcode_libdir_flag_spec_CXX='${wl}-R
$libdir:/usr/lib:/lib'
+ allow_undefined_flag_CXX="-z nodefs"
+ archive_expsym_cmds_CXX="\$CC $shared_flag"' -o $output_objdir/$soname $libobjs $deplibs $compiler_flags
\{w\}\allow_undefined_flag} "\${wl}$no_entry_flag\${wl}$exp_sym_flag:\$export_symbols"
+else
+ # Determine the default libpath from the value encoded in an empty executable.
+ cat >conftest.$ac_ext <<_ACEOF
+/* confdefs.h. */
+ ACEOF
+cat confdefs.h >>conftest.$ac_ext
+cat >>conftest.$ac_ext <<_ACEOF
\pm/* end confdefs.h. */
\ddot{+}+int+main ()+{
\ddot{+}+ :
+ return 0;
+}
```

```
+_ACEOF
```

```
+rm -f conftest.$ac_objext conftest$ac_exeext
+if { (eval echo "$as_me:$LINENO: \"$ac_link\"") >&5
+ (eval $ac_link) 2>conftest.er1
+ ac status=$?
+ grep -v '^ *+' conftest.er1 >conftest.err
+ rm -f conftest.er1
+ cat conftest.err >&5
+ echo "$as_me:$LINENO: \$? = $ac_status" > &5+ (exit $ac_status); \&&+	 { ac_try='test -z "$ac_cxx_werror_flag"
+ \parallel test ! -s conftest.err'
+ { (eval echo "$as_me:$LINENO: \"$ac_try\"")
 >&5
+ (eval $ac_try) 2>&5
+ ac_status=$?
+ echo "$as_me:$LINENO: \$? = $ac_status" > \& 5
+ (exit $ac_status); \}; \&&+	 { ac_try='test -s conftest$ac_exeext'
+ { (eval echo "$as_me:$LINENO: \"$ac_try\"") >&5
+ (eval $ac_try) 2 > 8.5+ ac_status=$?
+ echo "$as_me:$LINENO: \? = $ac_status" > \& 5
+ (exit $ac_status); }; }; then
++aix_libpath=`dump -H conftest$ac_exeext 2>/dev/null | $SED -n -e '/Import File Strings/,/^$/ { /^0/ { s/^0
*\(.*\)$\wedge1/; p; }
+}'`
+# Check for a 64-bit object if we didn't find anything.
+if test -z "$aix_libpath"; then aix_libpath=`dump -HX64 conftest$ac_exeext 2>/dev/null | $SED -n -e '/Import File
Strings/,/^$/ { /^0/ { s/^0 *\(.*\)$/\1/; p; }
+}"; fi
+else
+ echo "$as_me: failed program was:" >&5
+sed 's/^/| /' conftest.$ac_ext >&5
+
+f_1+rm -f conftest.err conftest.$ac_objext \
+ conftest$ac_exeext conftest.$ac_ext
+if test -z "$aix_libpath"; then aix_libpath="/usr/lib:/lib"; fi
+
+ hardcode_libdir_flag_spec_CXX='${wl}-blibpath:$libdir:'"$aix_libpath"
+ #
 Warning - without using the other run time loading flags,
+ # -berok will link without error, but may produce a broken library.
+ no_undefined_flag_CXX='\{\text{wl}\}\-bernotok'
+ allow undefined flag CXX = \frac{1}{2}[wl]-berok'
+ #-bexpall does not export symbols beginning with underscore ()
```
+ always\_export\_symbols\_CXX=yes

 $+$  # Exported symbols can be pulled into shared objects from archives

+ whole\_archive\_flag\_spec\_CXX=' '

```
+ archive_cmds_need_lc_CXX=yes
```
+ # This is similar to how AIX traditionally builds it's shared libraries.

+ archive\_expsym\_cmds\_CXX="\\$CC \$shared\_flag"' -o \$output\_objdir/\$soname \$libobjs \$deplibs \$compiler\_flags \${wl}-bE:\$export\_symbols \${wl}-bnoentry\${allow\_undefined\_flag}~\$AR \$AR\_FLAGS

\$output\_objdir/\$libname\$release.a \$output\_objdir/\$soname'

 $+$  fi  $+$  fi  $+$  ;; + chorus\*) + case \$cc\_basename in + \*) + # FIXME: insert proper C++ library support

+ ld\_shlibs\_CXX=no

```
+ ;;
```

```
+ esac
```
 $+$   $::$ 

```
^{+}
```

```
+ cygwin* | mingw* | pw32*)
```
+ # \_LT\_AC\_TAGVAR(hardcode\_libdir\_flag\_spec,

CXX) is actually meaningless,

- + # as there is no search path for DLLs.
- + hardcode\_libdir\_flag\_spec\_CXX='-L\$libdir'
- + allow\_undefined\_flag\_CXX=unsupported
- + always\_export\_symbols\_CXX=no
- + enable\_shared\_with\_static\_runtimes\_CXX=yes
- $+$
- $+$  if \$LD --help 2>&1 | grep 'auto-import' > /dev/null; then

+ archive\_cmds\_CXX='\$CC -shared -nostdlib \$predep\_objects \$libobjs \$deplibs \$postdep\_objects \$compiler\_flags -o \$output\_objdir/\$soname \${wl}--image-base=0x10000000 \${wl}--out-implib,\$lib'

```
+ # If the export-symbols file already is a .def file (1st line
```
+ # is EXPORTS), use it as is; otherwise, prepend...

```
+ archive_expsym_cmds_CXX='if test "x`$SED 1q $export_symbols`" = xEXPORTS; then
```
+ cp \$export\_symbols \$output\_objdir/\$soname.def;

```
+ else
```
+ echo EXPORTS > \$output\_objdir/\$soname.def;

```
+	cat $export_symbols >> $output_objdir/$soname.def;
```

```
+ fi~
```
+ \$CC -shared -nostdlib \$output\_objdir/\$soname.def \$predep\_objects \$libobjs \$deplibs \$postdep\_objects \$compiler\_flags -o \$output\_objdir/\$soname \${wl}--image-base=0x10000000 \${wl}--out-implib,\$lib'

```
+ else
```

```
+ ld_shlibs_CXX=no
```
 $+$  fi

```
+ ;;
```

```
+
```

```
+ darwin* | rhapsody*)
```

```
+ if test "$GXX" = yes; then
+ archive_cmds_need_lc_CXX=no
+ case "$host os" in
   rhapsody* | darwin1.[012])
+allow_undefined_flag_CXX='-undefined suppress'
+^{+}\mathbb{R}^2*) # Darwin 1.3 on
^{+}if test -z ${MACOSX_DEPLOYMENT_TARGET}; then
+allow_undefined_flag_CXX='-flat_namespace -undefined suppress'
\ddot{+}else
     case ${MACOSX_DEPLOYMENT_TARGET} in
^{+}\ddot{}10.[012]allow undefined flag CXX='-flat namespace -undefined suppress'
^{+}\vdots\ddot{}10.*^{+}\ddot{}allow_undefined_flag_CXX='-undefined dynamic_lookup'
\ddot{+}\vdots\ddot{}esac
    fi++\dddot{ }+ esac
+ lt_int_apple_cc_single_mod=no
+ output_verbose_link_cmd='echo'
+ if $CC -dumpspecs 2 > 2 | grep 'single_module' >/dev/null ; then
+lt_int_apple_cc_single_mod=yes
\ddot{+}fi+ if test "X$lt_int_apple_cc_single_mod" = Xyes; then
    archive_cmds_CXX='$CC -dynamiclib -single_module $allow_undefined_flag -o $lib $libobjs $deplibs
+$compiler_flags -install_name $rpath/$soname $verstring'
+ else
+archive_cmds_CXX='$CC -r ${wl}-bind_at_load -keep_private_externs -nostdlib -o ${lib}-master.o
```
\$libobjs~\$CC -dynamiclib \$allow\_undefined\_flag -o \$lib \${lib}-master.o \$deplibs \$compiler\_flags -install\_name \$rpath/\$soname \$verstring'

 $+$  fi

+ module\_cmds\_CXX='\$CC \${wl}-bind\_at\_load \$allow\_undefined\_flag -o \$lib -bundle \$libobjs \$deplibs\$compiler\_flags'

 $+$ 

+ # Don't fix this by using the ld-exported\_symbols\_list flag, it doesn't exist in older darwin ld's

+ if test "X\$lt int apple cc single mod" = Xyes; then

archive expsym cmds CXX='sed -e "s,#.\*,," -e "s, $\wedge$ [ ]\*,," -e "s, $\wedge$ (..\*)), &," < \$export symbols >  $+$ \$libobjs \$deplibs \$compiler flags

-install\_name \$rpath/\$soname \$verstring~nmedit -s \$output\_objdir/\${libname}-symbols.expsym \${lib}'  $+$  else

archive expsym cmds CXX='sed -e "s,#.\*,," -e "s,^[ ]\*,," -e "s,^\(..\*\), &," < \$export symbols >  $\pm$ master.o \$libobjs~\$CC -dynamiclib \$allow undefined flag -o \$lib \${lib}-master.o \$deplibs \$compiler flags -

install\_name \$rpath/\$soname \$verstring~nmedit -s \$output\_objdir/\${libname}-symbols.expsym \${lib}'

 $+$  fi

+ module\_expsym\_cmds\_CXX='sed -e "s,#.\*,," -e "s,^[ ]\*,," -e "s,^\(..\*\),\_&," < \$export\_symbols > \$output\_objdir/\${libname}-symbols.expsym~\$CC \$allow\_undefined\_flag -o \$lib -bundle \$libobjs \$deplibs\$compiler\_flags~nmedit -s \$output\_objdir/\${libname}-symbols.expsym \${lib}'

- + hardcode\_direct\_CXX=no
- + hardcode\_automatic\_CXX=yes
- + hardcode\_shlibpath\_var\_CXX=unsupported
- + whole\_archive\_flag\_spec\_CXX='-all\_load \$convenience'

```
+ link_all_deplibs_CXX=yes
```

```
+
```

```
 else
```

```
+ ld_shlibs_CXX=no
+ fi
+ ;;
+
+ dgux<sup>*</sup>)
+ case $cc_basename in
+ ec++)
+ # FIXME: insert proper C++ library support
+ld shlibs CXX=no+ ;;
+ ghcx)
+	# Green Hills C++ Compiler
+	# FIXME: insert proper C++ library support
+	ld_shlibs_CXX=no
+ ;;
+ *)
+	# FIXME: insert proper C++ library support
+	ld_shlibs_CXX=no
+ ;;
+ esac
+ ;;
+ freebsd12*)
+ # C++ shared libraries reported to be fairly broken before switch to ELF
+ ld_shlibs_CXX=no
+ ;;
+ freebsd-elf*)
+ archive_cmds_need_lc_CXX=no
+ ;;
+ freebsd* | kfreebsd*-gnu)
+ # FreeBSD 3 and later use GNU C++ and GNU ld with standard ELF
+ # conventions
+ ld_shlibs_CXX=yes
+ ;;
+ gnu<sup>*</sup>)
+ ;;
+ hpux9*)
```
- + hardcode\_libdir\_flag\_spec\_CXX='\${wl}+b \${wl}\$libdir'
- + hardcode\_libdir\_separator\_CXX=:
- + export\_dynamic\_flag\_spec\_CXX='\${wl}-E'
- + hardcode\_direct\_CXX=yes
- + hardcode\_minus\_L\_CXX=yes # Not in the search PATH,
- $+$  # but as the default
- $+$  #

location of the library.

+

```
+ case $cc_basename in
```
- $+ CC$
- + # FIXME: insert proper C++ library support
- + ld\_shlibs\_CXX=no
- + ;;
- $+$  aCC)

+ archive\_cmds\_CXX='\$rm \$output\_objdir/\$soname~\$CC -b  $\{w\}$ +b \$ $\{w\}$ \$install\_libdir -o \$output\_objdir/\$soname \$predep\_objects \$libobjs \$deplibs \$postdep\_objects \$compiler\_flags~test  $$output\ obidir/$soname = $lib || mv $output\ obidir/$soname $lib'$ 

- + # Commands to make compiler produce verbose output that lists
- + # what "hidden" libraries, object files and flags are used when
- + # linking a shared library.
- + #
- + # There doesn't appear to be a way to prevent this compiler from
- + # explicitly linking system object files so we need to strip them
- + # from the output so that they don't get included in the library
- + # dependencies.
- + output\_verbose\_link\_cmd='templist=`(\$CC -b \$CFLAGS -v conftest.\$objext 2>&1) | grep "-L"`; list=""; for z

in \$templist; do case \$z in conftest.\$objext) list="\$list

\$z";; \*.\$objext);; \*) list="\$list \$z";;esac; done; echo \$list'

- $+$  ;;
- + \*)
- $+$  if test "\$GXX" = yes; then

```
+ archive_cmds_CXX='$rm $output_objdir/$soname~$CC -shared -nostdlib -fPIC ${wl}+b
${wl}$install_libdir -o $output_objdir/$soname $predep_objects $libobjs $deplibs $postdep_objects
```
\$compiler\_flags~test \$output\_objdir/\$soname = \$lib || mv \$output\_objdir/\$soname \$lib'

```
+ else
```

```
+ # FIXME: insert proper C++ library support
```

```
+ ld_shlibs_CXX=no
```
- $+$  fi
- $+$  ;;
- + esac
- $+$  ::

```
+ hpux 10^*|hpux 11^*)
```
 $+$  if test \$with\_gnu\_ld = no; then

```
+ case "$host_cpu" in
```

```
+ hppa*64*)
```

```
+ hardcode_libdir_flag_spec_CXX='${wl}+b ${wl}$libdir'
```
 $+$  hardcode libdir flag spec ld CXX='+b \$libdir'

```
+ hardcode_libdir_separator_CXX=:
+ ;;
+ ia64*)
+	hardcode_libdir_flag_spec_CXX='-L$libdir'
+ ;;
+ *)
+ hardcode_libdir_flag_spec_CXX='${wl}+b ${wl}$libdir'
+ hardcode_libdir_separator_CXX=:
+	export_dynamic_flag_spec_CXX='${wl}-E'
+ ;;
+ esac
+ fi
+ case "$host_cpu" in
+ hppa*64*)
+ hardcode_direct_CXX=no
+ hardcode_shlibpath_var_CXX=no
+ ;;
+ i a 64^*+ hardcode_direct_CXX=no
+ hardcode_shlibpath_var_CXX=no
+ hardcode_minus_L_CXX=yes # Not in the search PATH,
+					 # but as the default
+ # location of the library.
+ ;;
+ *)
+ hardcode_direct_CXX=yes
+ hardcode_minus_L_CXX=yes # Not in the search PATH,
+					 # but as the default
+ # location of the library.
+ ;;
+ esac
+
+ case $cc_basename in
+ CC)
+	# FIXME: insert proper C++ library support
+	ld_shlibs_CXX=no
+ ;;
+ aCC)
+ case "$host_cpu" in
+ hppa*64*|ia64*)
+ archive cmds CXX='$LD -b +h $soname -o $lib $linker flags $libobjs $deplibs'
+ ;;
+ *+ archive cmds CXX=[SCC -b ${wl}+h ${wl}${wl}soname {W}+b {wl}sinstall libdir -o $lib $predep_objects
$libobjs $deplibs $postdep_objects $compiler_flags'
+ ;;
+ esac
```

```
 Open Source Used In UCS Manager 4.1(2) 4607
```

```
+	# Commands to make compiler produce
```
verbose output that lists

```
+ # what "hidden" libraries, object files and flags are used when
```
+ # linking a shared library.

 $+$  #

 $+$  # There doesn't appear to be a way to prevent this compiler from

 $+$  # explicitly linking system object files so we need to strip them

 $+$  # from the output so that they don't get included in the library

+ # dependencies.

+ output verbose link cmd='templist=`(\$CC -b \$CFLAGS -v conftest.\$objext  $2\geq 81$ ) | grep "\-L"`; list=""; for z in \$templist; do case \$z in conftest.\$objext) list="\$list \$z";; \*.\$objext);; \*) list="\$list \$z";;esac; done; echo \$list'

```
+ ;;
```
 $+$  \*)

```
+ if test "$GXX" = yes; then
```
 $+$  if test  $\text{with\_gnu\_ld} = \text{no}$ ; then

```
+	 case "$host_cpu" in
```

```
+	 ia64*|hppa*64*)
```

```
+ archive_cmds_CXX='$LD -b +h $soname -o $lib $linker_flags $libobjs $deplibs'
```
 $+$  ;;

```
+ *)
```
+ archive\_cmds\_CXX='\$CC -shared -nostdlib -fPIC \${wl}+h \${wl}\$soname \${wl}+b \${wl}\$install\_libdir -o \$lib \$predep\_objects \$libobjs \$deplibs \$postdep\_objects \$compiler\_flags'

```
+ ;;
^{+} esac
+ fi
+ else
```

```
+	 # FIXME: insert proper C++ library support
```

```
+	 ld_shlibs_CXX=no
```
- $+$  fi
- $+::$

```
+ esac
```

```
+ ;;
```

```
+ irix5* | irix6*)
```

```
+ case $cc_basename in
```

```
+ CC)
```

```
+ # SGI C++
```
+ archive\_cmds\_CXX='\$CC -shared -all -multigot \$predep\_objects \$libobjs \$deplibs \$postdep\_objects \$compiler\_flags -soname \$soname `test -n "\$verstring" && echo -set\_version \$verstring` -update\_registry \${objdir}/so\_locations -o \$lib'

```
+
```
 $+$  # Archives containing C++ object files must be created using

 $+$  # "CC -ar", where "CC" is the IRIX C++ compiler. This is

+ # necessary to make sure instantiated templates are included

 $+$  # in the archive.

```
+ old_archive_cmds_CXX='$CC -ar -WR,-u -o $oldlib $oldobjs'
```

```
+ ;;
```

```
+ *)
```
$+$  if test "\$GXX" = yes; then

+ if test "\$with\_gnu\_ld" = no; then

archive\_cmds\_CXX='\$CC -shared -nostdlib \$predep\_objects \$libobjs \$deplibs \$postdep\_objects  $+$ \$compiler\_flags \${wl}-soname \${wl}\$soname `test -n "\$verstring" && echo \${wl}-set\_version \${wl}\$verstring`  $\{\text{wl}\}-\text{update\_register}\$ 

\${wl}\${objdir}/so\_locations -o \$lib'

+ else

+ archive\_cmds\_CXX='\$CC -shared -nostdlib \$predep\_objects \$libobjs \$deplibs \$postdep\_objects

\$compiler\_flags  $\{w\}$ -soname  $\{w\}$ \$soname `test -n "\$verstring" && echo  $\{w\}$ -set\_version \$ $\{w\}$ \$verstring `-o \$lib'

 $+$  fi

 $+fi$ 

```
+ link_all_deplibs_CXX=yes
```
 $+$  ;;

 $+$ esac

+ hardcode\_libdir\_flag\_spec\_CXX='\${wl}-rpath \${wl}\$libdir'

```
+hardcode_libdir_separator_CXX=:
```
 $+$  ::

```
+ linux<sup>*</sup>)
```

```
+ case $cc_basename in
```
 $+$  $KCC$ 

+# Kuck and Associates, Inc. (KAI) C++ Compiler

 $\ddot{}$ 

```
+ # KCC will only create a shared library if the output file
```
 $+$  # ends with ".so" (or ".sl" for HP-UX), so rename the library

```
+ # to its proper name (with version) after linking.
```
+ archive\_cmds\_CXX='tempext=`echo \$shared\_ext | \$SED -e '\''s/\([^()0-9A-Za-z{}]\)/\\\\\1/g'\''`; templib=`echo

\$lib | \$SED -e "s/\\${tempext}\..\*/.so/"`; \$CC \$predep\_objects \$libobjs \$deplibs \$postdep\_objects \$compiler\_flags --soname \$soname -o \\$templib; mv \\$templib \$lib'

```
+ archive_expsym_cmds_CXX='tempext=`echo
```
\$shared\_ext | \$SED -e '\''s\([^()0-9A-Za-z{}]\)\\\\\\1/g'\'"; templib=`echo \$lib | \$SED -e ''s\\${tempext}\..\*/.so/"'; \$CC \$predep\_objects \$libobjs \$deplibs \$postdep\_objects \$compiler\_flags --soname \$soname -o \\$templib \${wl}retain-symbols-file, \$export\_symbols; mv \\$templib \$lib'

 $+$  # Commands to make compiler produce verbose output that lists

+ # what "hidden" libraries, object files and flags are used when

```
+ # linking a shared library.
```
 $+$  #

 $+$  # There doesn't appear to be a way to prevent this compiler from

 $+$  # explicitly linking system object files so we need to strip them

 $+$  # from the output so that they don't get included in the library

 $+$ # dependencies.

```
+ output verbose link cmd='templist=`$CC $CFLAGS -v conftest.$objext -o libconftest$shared ext 2>&1 | grep
"ld"; rm -f libconftest$shared ext; list=""; for z in $templist; do case $z in conftest.$objext) list="$list $z";;
```

```
*.$objext);; *) list="$list $z";;esac; done; echo $list"
```

```
+ hardcode libdir flag spec CXX='${wl}--rpath,$libdir'
```

```
+ export dynamic flag spec CXX = \frac{1}{3} \{wl\}--export-dynamic
```

```
\overline{+}
```
 $\ddot{+}$ 

```
+ #
```
Archives containing C++ object files must be created using

```
+# "CC -Bstatic", where "CC" is the KAI C++ compiler.
```

```
+	old_archive_cmds_CXX='$CC -Bstatic -o $oldlib $oldobjs'
```

```
+ ;;
```

```
+ icpc)
```
- $+$  # Intel C $++$
- + with\_gnu\_ld=yes
- + archive\_cmds\_need\_lc\_CXX=no

```
+ archive_cmds_CXX='$CC -shared $predep_objects $libobjs $deplibs $postdep_objects $compiler_flags ${wl}-
soname $wl$soname -o $lib'
```

```
+ archive_expsym_cmds_CXX='$CC -shared $predep_objects $libobjs $deplibs $postdep_objects $compiler_flags
${wl}-soname $wl$soname ${wl}-retain-symbols-file $wl$export_symbols -o $lib'
```

```
+ hardcode_libdir_flag_spec_CXX='${wl}-rpath,$libdir'
```
+ export\_dynamic\_flag\_spec\_CXX='\${wl}--export-dynamic'

```
+ whole_archive_flag_spec_CXX='${wl}--whole-archive$convenience {\gamma w}}--no-whole-archive
```
 $+$  ;;

```
+ cxx)
```

```
+ # Compaq C+
```

```
+ archive_cmds_CXX='$CC -shared $predep_objects $libobjs $deplibs $postdep_objects $compiler_flags ${wl}-
soname $wl$soname
```
-o \$lib'

+ archive\_expsym\_cmds\_CXX='\$CC -shared \$predep\_objects \$libobjs \$deplibs \$postdep\_objects \$compiler\_flags \${wl}-soname \$wl\$soname -o \$lib \${wl}-retain-symbols-file \$wl\$export\_symbols'

```
+
```

```
+ runpath_var=LD_RUN_PATH
```

```
+	hardcode_libdir_flag_spec_CXX='-rpath $libdir'
```

```
+ hardcode_libdir_separator_CXX=:
```
 $^{+}$ 

 $+$  # Commands to make compiler produce verbose output that lists

```
+ # what "hidden" libraries, object files and flags are used when
```

```
+ # linking a shared library.
```

```
+ #
```

```
+ # There doesn't appear to be a way to prevent this compiler from
```

```
+ # explicitly linking system object files so we need to strip them
```

```
+ # from the output so that they don't get included in the library
```

```
+ # dependencies.
```

```
+ output_verbose_link_cmd='templist=`$CC -shared $CFLAGS -v conftest.$objext 2>&1 | grep "ld"`;
templist=`echo $templist | $SED "s/\(^.*ld.*\)\( .*ld .*$\)/\1/"`; list=""; for z in $templist; do case $z in
conftest.$objext) list="$list $z";; *.$objext);; *) list="$list $z";;esac; done; echo $list'
```

```
+ ;;
^{+}
```

```
 esac
```
+ ;;

- $+$  lynxos<sup>\*</sup>)
- + # FIXME: insert proper C++ library support

```
+ ld_shlibs_CXX=no
```
 $+$  ;;

```
+ m88k*)
+ # FIXME: insert proper C++ library support
+ ld_shlibs_CXX=no
+ ;;
+ mvs*)
+ case $cc_basename in
+cxx)+ # FIXME: insert proper C++ library support
+ ld_shlibs_CXX=no
+::+ *)
+ # FIXME: insert proper C++ library support
+ ld_shlibs_CXX=no
+ ;;
+ esac
+ ;;
+ netbsd*)
+ if echo _ELF | SCC - E - | grep _ELF \rightarrow/dev/null; then
    archive_cmds_CXX='$LD -Bshareable -o $lib $predep_objects $libobjs $deplibs $postdep_objects
\ddot{}$linker_flags'
^{+}wlarc=hardcode_libdir_flag_spec_CXX='-R$libdir'
+hardcode_direct_CXX=yes
+hardcode_shlibpath_var_CXX=no
++ fi
+ #Workaround some broken pre-1.5 toolchains
+ output_verbose_link_cmd='$CC -shared $CFLAGS -v conftest.$objext 2>&1 | grep conftest.$objext | $SED -e
"s:-lgcc-lc-lgcc::"
+ \therefore+ osf3*)
+ case $cc_basename in
    KCC++ # Kuck and Associates, Inc.
(KAI) C++ Compiler
\overline{+}+ # KCC will only create a shared library if the output file
+ # ends with ".so" (or ".sl" for HP-UX), so rename the library
+ # to its proper name (with version) after linking.
+ archive_cmds_CXX='tempext='echo $shared_ext | $SED -e '\''s\([^()0-9A-Za-z{}]\)\/\\\\\1/g'\'''; templib='echo
$lib | $SED -e "s/\${tempext}\..*/.so/"`; $CC $predep objects $libobjs $deplibs $postdep objects $compiler flags -
-soname $soname -o \$templib; mv \$templib $lib'
\ddot{+}+ hardcode libdir flag spec CXX='${wl}-rpath,$libdir'
+ hardcode_libdir_separator_CXX=:
\ddot{+}+ # Archives containing C++ object files must be created using
+ # "CC -Bstatic", where "CC" is the KAI C++ compiler.
```

```
+ old archive cmds CXX='$CC -Bstatic -o $oldlib $oldobjs'
```

```
\ddot{+}+ ;;
+RCC+ # Rational C++ 2.4.1
+ # FIXME: insert proper C++ library support
+ ld_shlibs_CXX=no
+::+cxx)+ allow_undefined_flag_CXX=' \$ { wl } -expect_unresolved \$ { wl } \*'
+ archive cmds CXX='$CC -shared${allow undefined flag} $predep objects
$libobjs $deplibs $postdep_objects $compiler_flags ${wl}-soname $soname `test -n "$verstring" && echo ${wl}-
set_version $verstring`-update_registry ${objdir}/so_locations -o $lib'
\pm+ hardcode_libdir_flag_spec_CXX='${wl}-rpath ${wl}$libdir'
+ hardcode_libdir_separator_CXX=:
\ddot{}+ # Commands to make compiler produce verbose output that lists
+ # what "hidden" libraries, object files and flags are used when
+ # linking a shared library.
+#
+ # There doesn't appear to be a way to prevent this compiler from
+ # explicitly linking system object files so we need to strip them
+ # from the output so that they don't get included in the library
+# dependencies.
+ output_verbose_link_cmd='templist=`$CC -shared $CFLAGS -v conftest.$objext 2>&1 | grep "ld" | grep -v "ld:"`;
templist=`echo $templist | $SED "s/(\wedge*ld.*\)\\wedge *ld.*$\)/\1/"`; list=""; for z in $templist; do case $z in
conftest.$objext) list="$list $z";; *.$objext);; *) list="$list $z";;esac; done; echo $list'
+ ;;
   *++ if test
"SGXX'' = yes && test "$with_gnu_ld" = no; then
+ allow_undefined_flag_CXX='${wl}-expect_unresolved ${wl}\*'
+ archive_cmds_CXX='$CC -shared -nostdlib ${allow_undefined_flag} $predep_objects $libobjs $deplibs
$postdep_objects $compiler_flags ${wl}-soname ${wl}$soname `test -n "$verstring" && echo ${wl}-set_version
${wl}$verstring`${wl}-update_registry${wl}${objdir}/so_locations -o $lib'
\ddot{}+ hardcode_libdir_flag_spec_CXX='${wl}-rpath ${wl}$libdir'
+ hardcode_libdir_separator_CXX=:
\ddot{+}+ # Commands to make compiler produce verbose output that lists
+ # what "hidden" libraries, object files and flags are used when
+ # linking a shared library.
+ output verbose link cmd='$CC -shared $CFLAGS -v conftest.$objext 2>&1 | grep "\-L"
\overline{+}+ else
+ # FIXME: insert proper C++ library support
+ ld shlibs CXX=no
+fi
```

```
+::+ esac
+ ;;
+ osf4* | osf5*)
+ case $cc_basename in
    KCC+	# Kuck and Associates, Inc. (KAI) C++ Compiler
+
+ # KCC will only create a shared library
 if the output file
+ # ends with ".so" (or ".sl" for HP-UX), so rename the library
+ # to its proper name (with version) after linking.
+ archive_cmds_CXX='tempext=`echo $shared_ext | $SED -e '\''s/\([^()0-9A-Za-z{}]\)/\\\\\1/g'\'''; templib=`echo
$lib | $SED -e "s/\${tempext}\..*/.so/"`; $CC $predep_objects $libobjs $deplibs $postdep_objects $compiler_flags -
-soname $soname -o \$templib; mv \$templib $lib'
+
+ hardcode_libdir_flag_spec_CXX='${wl}-rpath,$libdir'
+ hardcode libdir separator CXX=:
^{+}+ # Archives containing C++ object files must be created using
+ # the KAI C++ compiler.
+	old_archive_cmds_CXX='$CC -o $oldlib $oldobjs'
+ ;;
+ RCC)
+ # Rational C++ 2.4.1
+	# FIXME: insert proper C++ library support
+ld shlibs CXX=no+ ;;
+ cxx)+ allow_undefined_flag_CXX=' -expect_unresolved \*'
+ archive_cmds_CXX='$CC -shared${allow_undefined_flag} $predep_objects $libobjs $deplibs $postdep_objects
$compiler_flags -msym -soname $soname `test -n "$verstring" && echo -set_version
 $verstring` -update_registry ${objdir}/so_locations -o $lib'
+ archive_expsym_cmds_CXX='for i in `cat $export_symbols`; do printf "%s %s\\n" -exported_symbol "\$i" >>
$lib.exp; done~
+ echo "-hidden">> $lib.exp~
+	 $CC -shared$allow_undefined_flag $predep_objects $libobjs $deplibs $postdep_objects $compiler_flags -msym
-soname $soname -Wl,-input -Wl,$lib.exp `test -n "$verstring" && echo -set_version $verstring` -update_registry
$objdir/so_locations -o $lib~
+	 $rm $lib.exp'
+
+ hardcode libdir flag spec CXX='-rpath $libdir'
+ hardcode libdir separator CXX=:
+
+ # Commands to make compiler produce verbose output that lists
+ # what "hidden" libraries, object files and flags are used when
+ # linking a shared library.
```

```
+ #
```

```
+ # There doesn't appear to be a way to prevent this compiler from
```
 $+$  # explicitly linking system object files so we need to strip them

 $+$  # from the output so that they don't get included in the library

+ # dependencies.

```
+	output_verbose_link_cmd='templist=`$CC
```
-shared \$CFLAGS -v conftest.\$objext  $2 > 81$  | grep "ld" | grep -v "ld:"`; templist=`echo \$templist | \$SED

```
\langle\langle\wedge^*1d,\wedge^* \rangle\rangle (\langle\wedge^*1d,\wedge^* \rangle\rangle)/\langle\wedge^*1d,\wedge^* \rangle; list=""; for z in $templist; do case $z in conftest.$objext) list="$list $z";; *.$objext);;
```

```
*) list="$list $z";;esac; done; echo $list'
```

```
+ ;;
```

```
+ *)
```

```
+ if test "SCXX" = yes && test "$with_gnu_ld" = no; then
```

```
+ allow_undefined_flag_CXX=' \{wl\}-expect_unresolved \{wl\}*'
```
+ archive\_cmds\_CXX='\$CC -shared -nostdlib \${allow\_undefined\_flag} \$predep\_objects \$libobjs \$deplibs

```
$postdep_objects $compiler_flags ${wl}-msym ${wl}-soname ${wl}$soname `test -n "$verstring" && echo ${wl}-
set_version ${wl}$verstring` ${wl}-update_registry ${wl}${objdir}/so_locations -o $lib'
```
+

```
+ hardcode_libdir_flag_spec_CXX='${wl}-rpath ${wl}$libdir'
```

```
+ hardcode libdir separator CXX=:
```

```
^{+}
```
+ # Commands to make compiler produce verbose output that lists

+ # what "hidden" libraries, object files and flags are used when

```
+	 # linking a shared library.
```

```
+	 output_verbose_link_cmd='$CC
```

```
 -shared $CFLAGS -v conftest.$objext 2>&1 | grep "\-L"'
```

```
+
```

```
+ else
```

```
+	 # FIXME: insert proper C++ library support
```

```
+	 ld_shlibs_CXX=no
```

```
+ fi
```

```
+::
```

```
+ esac
```

```
+ ;;
```

```
+ psos<sup>*</sup>)
```

```
+ # FIXME: insert proper C++ library support
```

```
+ ld_shlibs_CXX=no
```

```
+ ::
```

```
+ sco*)
```

```
+ archive_cmds_need_lc_CXX=no
```

```
+ case $cc_basename in
```

```
+ CC)
```

```
+	# FIXME: insert proper C++ library support
```

```
+ld shlibs CXX=no
```

```
+ ;;
```

```
+ *)
```

```
+ # FIXME: insert proper C++ library support
```

```
+ ld shlibs CXX=no
```

```
+ ;;
```

```
+ esac
```

```
+ ;;
+ sunos4^*)
+ case $cc_basename in
    CC++ # Sun C++ 4.x
+ # FIXME: insert proper C++ library support
+ ld shlibs CXX=no
+ ;;
+|c c|+# Lucid
+ # FIXME: insert proper C++ library support
+ ld_shlibs_CXX=no
+ ::
+ *)
+ # FIXME: insert proper C++ library support
+ ld_shlibs_CXX=no
+ ;;
+ esac
+ ;;
+ solaris<sup>*</sup>)
+ case $cc basename in
+CC+ # Sun C++ 4.2, 5.x and Centerline C++
+ no undefined flag CXX='-zdefs'
+ archive_cmds_CXX='$CC -G${allow_undefined_flag} -nolib
-h$soname -o $lib $predep_objects $libobjs $deplibs $postdep_objects $compiler_flags'
+ archive_expsym_cmds_CXX='$echo "{ global:" > $lib.exp~cat $export_symbols | $SED -e "s/(.*\)/\1;/" >>
$lib.exp~$echo "local: *; };" >> $lib.exp~
+ $CC -G${allow_undefined_flag} -nolib ${wl}-M ${wl}$lib.exp -h$soname -o $lib $predep_objects $libobjs
$deplibs $postdep_objects $compiler_flags~$rm $lib.exp'
\ddot{+}+ hardcode_libdir_flag_spec_CXX='-R$libdir'
+ hardcode_shlibpath_var_CXX=no
+ case $host_os in
+ solaris2.0-5 | solaris2.0-5.*) ;;
+ *)
+ # The C++ compiler is used as linker so we must use $ wl
   # flag to pass the commands to the underlying system
+# linker.
+# Supported since Solaris 2.6 (maybe 2.5.1?)
+whole archive flag spec CXX = \frac{1}{4} \{w\} - z \{w\} allextract sconvenience \{w\} - z \{w\} defaultextract
+^{+}\therefore+ esac
+ link_all_deplibs_CXX=yes
\ddot{+}+ # Commands to make compiler produce verbose output that lists
+ # what "hidden" libraries, object files and flags are used when
+#
```
linking a shared library.

 $+$  #

 $+$  # There doesn't appear to be a way to prevent this compiler from

 $+$  # explicitly linking system object files so we need to strip them

 $+$  # from the output so that they don't get included in the library

+ # dependencies.

+ output\_verbose\_link\_cmd='templist=`\$CC -G \$CFLAGS -v conftest.\$objext 2>&1 | grep "\-[LR]"`; list=""; for z in \$templist; do case \$z in conftest.\$objext) list="\$list \$z";; \*.\$objext);; \*) list="\$list \$z";;esac; done; echo \$list' +

 $+$  # Archives containing C $++$  object files must be created using

 $+$  # "CC -xar", where "CC" is the Sun C++ compiler. This is

+ # necessary to make sure instantiated templates are included

 $+$  # in the archive.

+ old\_archive\_cmds\_CXX='\$CC -xar -o \$oldlib \$oldobjs'

 $+$  ;;

 $+$  gcx)

+ # Green Hills C++ Compiler

+ archive\_cmds\_CXX='\$CC -shared \$predep\_objects \$libobjs \$deplibs \$postdep\_objects \$compiler\_flags  ${\{w\}}$ -h \$wl\$soname -o \$lib'

 $+$ 

 $+$  # The C $++$  compiler must be used to create the archive.

+ old\_archive\_cmds\_CXX='\$CC

\$LDFLAGS -archive -o \$oldlib \$oldobjs'

 $+::$ 

 $+$  \*)

 $+$  # GNU C++ compiler with Solaris linker

+ if test " $GXX''$  = yes && test "\$with\_gnu\_ld" = no; then

 $+$  no\_undefined\_flag\_CXX='  $\{(wl\}-z \{(wl\})$  defs'

+ if  $SCC$  --version | grep -v '^2\.7' > /dev/null; then

+ archive\_cmds\_CXX='\$CC -shared -nostdlib \$LDFLAGS \$predep\_objects \$libobjs \$deplibs \$postdep\_objects \$compiler\_flags \${wl}-h \$wl\$soname -o \$lib'

+ archive\_expsym\_cmds\_CXX='\$echo "{ global:" > \$lib.exp~cat \$export\_symbols | \$SED -e "s/\(.\*\)/\1;/" >>  $\overline{\$lib.exp\sim\$echo$  "local: \*; };" >>  $\overline{\$lib.exp\sim\$}$ 

+ \$CC -shared -nostdlib \${wl}-M \$wl\$lib.exp -o \$lib \$predep\_objects \$libobjs \$deplibs \$postdep\_objects \$compiler\_flags~\$rm \$lib.exp'

+

+ # Commands to make compiler produce verbose output that lists

+ # what "hidden" libraries, object files and flags are used when

+ # linking a shared library.

+ output verbose link cmd="\$CC -shared \$CFLAGS -v conftest.\$objext 2>&1 | grep \"\-L\""

+ else

 $+$  # g++ 2.7 appears

to require `-G' NOT `-shared' on this

+ # platform.

+ archive cmds CXX='\$CC -G -nostdlib \$LDFLAGS \$predep objects \$libobis \$deplibs \$postdep objects \$compiler\_flags \${wl}-h \$wl\$soname -o \$lib'

+ archive\_expsym\_cmds\_CXX='\$echo "{ global:" > \$lib.exp~cat \$export\_symbols | \$SED -e "s/\(.\*\)/\1;/" >>  $\overline{\text{5lib}.\text{exp-}\text{5echo}}$  "local: \*; };" >>  $\overline{\text{5lib}.\text{exp-}}$ 

+ \$CC -G -nostdlib \${wl}-M \$wl\$lib.exp -o \$lib \$predep\_objects \$libobjs \$deplibs \$postdep\_objects \$compiler\_flags~\$rm \$lib.exp'

```
^{+}# Commands to make compiler produce verbose output that lists
++ # what "hidden" libraries, object files and flags are used when
+ # linking a shared library.
+ output_verbose_link_cmd="$CC -G $CFLAGS -v conftest.$objext 2>&1 | grep \"\-L\""
+ fi
\ddot{}+ hardcode_libdir_flag_spec_CXX='${wl}-R $wl$libdir'
+fi+ ;;
+ esac
+ ;;
+ sysv5OpenUNIX8* | sysv5UnixWare7* | sysv5uw[78]* | unixware7*)
+ archive_cmds_need_lc_CXX=no
+ ;;
+ tandem<sup>*</sup>)
+ case $cc_basename in
   NCC)
++# NonStop-UX
NCC 3.20
+ # FIXME: insert proper C++ library support
+ ld_shlibs_CXX=no
+ ;;
  *++ # FIXME: insert proper C++ library support
+ ld_shlibs_CXX=no
+ ;;
+ esac
+ ;;
+ vxworks*)
+ # FIXME: insert proper C++ library support
+ ld_shlibs_CXX=no
+ ;;
+ *)
+ # FIXME: insert proper C++ library support
+ ld_shlibs_CXX=no
+ ;;
+esac
+echo "$as me:$LINENO: result: $1d shlibs CXX" > & 5
+echo "${ECHO T}$ld shlibs CXX" >&6
+test "$ld_shlibs_CXX" = no && can_build_shared=no
\ddot{+}+GCC CXX="$GXX"
+LD CXX="$LD"
\ddot{+}\ddot{+}
```

```
+cat > conftest.$ac_ext <<EOF
+class Foo
+{
+public:
+ Foo (void) { a = 0; }
+private:
+ int a;
+};
+EOF
++if { (eval echo "$as_me:$LINENO: \"$ac_compile\"") >&5
+ (eval $ac_compile) 2>&5
+ ac_status=$?
+ echo "$as_me:$LINENO: \$? = $ac_status" > \& 5
+ (exit $ac_status); }; then
+ # Parse the compiler output and extract the necessary
+ # objects, libraries and library flags.
+
+ # Sentinel used to keep track of whether or not we are before
+ # the conftest
 object file.
+ pre_test_object_deps_done=no
++ # The `*' in the case matches for architectures that use `case' in
+ # $output_verbose_cmd can trigger glob expansion during the loop
+ # eval without this substitution.
+ output_verbose_link_cmd="`$echo \"X$output_verbose_link_cmd\" | $Xsed -e \"$no_glob_subst\"`"
++ for p in `eval $output_verbose_link_cmd`; do
+ case $p in
^{+}+ -L<sup>*</sup> | -R<sup>*</sup> | -l<sup>*</sup>)
+ # Some compilers place space between "-{L,R}" and the path.
+ # Remove the space.
+ if test \wp = "-L" \
+ || test \wp = "-R"; then
+	 prev=$p
+ continue
+ else
+ prev=
+ fi
^{+}+ if test "$pre_test_object_deps_done" = no; then
+ case $p in
+ -L^* | -R<sup>*</sup>)
+	 # Internal compiler library paths should come after those
+	 # provided the user. The postdeps already come after the
+	 # user supplied libs so there is no need to process them.
```

```
+	 if test -z "$compiler_lib_search_path_CXX"; then
+	 compiler_lib_search_path_CXX="${prev}${p}"
+	
  else
+ compiler_lib_search_path_CXX="${compiler_lib_search_path_CXX} ${prev}${p}"
+	 fi
+ ;;
+ # The "-l" case would never come before the object being
+ # linked, so don't bother handling this case.
+	 esac
+ else
+ if test -z "$postdeps_CXX"; then
+ postdeps_CXX="${prev}${p}"
+ else
+ postdeps_CXX="${postdeps_CXX} ${prev}${p}"
+ fi
+ fi
+ ;;
+
+ *.$objext)
+ # This assumes that the test object file only shows up
+ # once in the compiler output.
+ if test "$p" = "conftest.$objext"; then
+ pre_test_object_deps_done=yes
+ continue
+ fi
^{+}+ if test "$pre_test_object_deps_done" = no; then
+ if test -z "$predep_objects_CXX"; then
+	 predep_objects_CXX="$p"
+ else
+ predep_objects_CXX="$predep_objects_CXX $p"
+ fi
+ else
+ if test -z "$postdep_objects_CXX"; then
+	 postdep_objects_CXX="$p"
+ else
+ postdep_objects_CXX="$postdep_objects_CXX $p"
+ fi
+ fi
+ ;;
+
+ *) ;; # Ignore
 the rest.
++ esac
+ done
^{+}
```

```
+ # Clean up.
+ rm -f a.out a.exe
+else
+ echo "libtool.m4: error: problem compiling CXX test program"
+f_1\ddot{}+$rm -f confest.$objext
\overline{+}+case "$postdeps_CXX " in
+*" -lc "*) archive cmds need lc CXX=no ::
+esac
\ddot{}+lt_prog_compiler_wl_CXX=
+lt_prog_compiler_pic_CXX=
+lt_prog_compiler_static_CXX=
\ddot{+}+echo "$as_me:$LINENO: checking for $compiler option to produce PIC" >&5
+echo $ECHO_N "checking for $compiler option to produce PIC... $ECHO_C" >&6
++ # C++ specific cases for pic, static, wl, etc.
+ if test "$GXX" = yes; then
+ lt_prog_compiler_wl_CXX='-Wl,'
+ lt_prog_compiler_static_CXX='-static'
\ddot{+}+ case $host_os in
+ aix<sup>*</sup>)
+# All AIX code is PIC.
     if test "$host_cpu" = ia64; then
++ # AIX 5 now supports IA64 processor
+ lt_prog_compiler_static_CXX='-Bstatic'
     fi\ddot{+}\ddot{\mathbf{u}}++ amigaos*)
     # FIXME: we need at least 68020 code to build shared libraries, but
+# adding the `-m68020' flag to GCC prevents building
+anything better,
     # like `-m68040'.
\pmlt_prog_compiler_pic_CXX='-m68020 -resident32 -malways-restore-a4'
^{+}^{+}\vdots+ beos* \lvert \text{ cygwin*} \rvert \text{ irix5*} \rvert \text{ irix6*} \rvert \text{ nonstopux*} \rvert \text{ osf3*} \rvert \text{ osf4*} \rvert \text{ osf5*}# PIC is the default for these OSes.
+^{+}\mathbf{H}+ \text{mingw}^* \mid \text{os2*} \mid \text{pw32*}^{+}# This hack is so that the source file can tell whether it is being
     # built for inclusion in a dll (and should export symbols for example).
+lt_prog_compiler_pic_CXX='-DDLL_EXPORT'
\ddot{+}^{+}\ddot{\mathbf{r}}+ darwin<sup>*</sup> | rhapsody<sup>*</sup>)
```

```
+ # PIC is the default on this platform
+ # Common symbols not allowed in MH_DYLIB files
+ lt_prog_compiler_pic_CXX='-fno-common'
+ ;;
+ *djgpp*)
+ # DJGPP does not support shared libraries at all
+ lt_prog_compiler_pic_CXX=
+ ;;
+ sysv4*MP*)
+ if test -d /usr/nec; then
+	lt_prog_compiler_pic_CXX=-Kconform_pic
+ fi
+ ;;
+ hpux*)
+ # PIC is the default for IA64 HP-UX and 64-bit HP-UX, but
+ # not for PA HP-UX.
+
    case "$host_cpu" in
+ hppa*64*|ia64*)
+ ;;
+ *)
+	lt_prog_compiler_pic_CXX='-fPIC'
+ ;;
+ esac
+ ;;
+ *)
+ lt_prog_compiler_pic_CXX='-fPIC'
+ ;;
+ esac
+ else
+ case $host_os in
+ aix4*|aix5*)+ # All AIX code is PIC.
+ if test "$host_cpu" = ia64; then
+	 # AIX 5 now supports IA64 processor
+	 lt_prog_compiler_static_CXX='-Bstatic'
+ else
+	 lt_prog_compiler_static_CXX='-bnso -bI:/lib/syscalls.exp'
+ fi
+ ;;
+ chorus*)
+	case $cc_basename in
+ cxch68)
+ # Green Hills C++ Compiler
+ # LT_AC_TAGVAR(lt_prog_compiler_static, CXX)="--no_auto_instantiation -u __main -u __premain -u
_abort -r $COOL_DIR/lib/libOrb.a $MVME_DIR/lib/CC/libC.a $MVME_DIR/lib/classix/libcx.s.a"
+ ;;
```

```
+ esac
```

```
+ ;;
+ dgux<sup>*</sup>)
+	case $cc_basename in
+ ec++)
+	 lt_prog_compiler_pic_CXX='-KPIC'
+ ;;
+ ghcx)
+	 # Green Hills C++ Compiler
+	 lt_prog_compiler_pic_CXX='-pic'
+ ;;
+ *)
+ ;;
+ esac
+ ;;
+ freebsd* | kfreebsd*-gnu)
+ #
 FreeBSD uses GNU C++
+::+ hpux9^* | hpux10^* | hpux11^*)
+	case $cc_basename in
+ CC+	 lt_prog_compiler_wl_CXX='-Wl,'
+	 lt_prog_compiler_static_CXX="${ac_cv_prog_cc_wl}-a ${ac_cv_prog_cc_wl}archive"
+ if test "$host_cpu" != ia64; then
+	 lt_prog_compiler_pic_CXX='+Z'
+ fi
+ ;;
+ aCC)
+	 lt_prog_compiler_wl_CXX='-Wl,'
+ lt_prog_compiler_static_CXX="${ac_cv_prog_cc_wl}-a ${ac_cv_prog_cc_wl}archive"
+	 case "$host_cpu" in
+	 hppa*64*|ia64*)
+ # +Z the default
+ ;;
+ *)
+	 lt_prog_compiler_pic_CXX='+Z'
+ ;;
+	 esac
+ ;;
+ *)
+ ;;
+ esac
+ ;;
+ irix5* | irix6* | nonstopux*)
+	case $cc_basename in
+ CC+	 lt_prog_compiler_wl_CXX='-Wl,'
+	 lt_prog_compiler_static_CXX='-non_shared'
```

```
+	 # CC pic flag -KPIC is the default.
+ ;;
+ *)
+ ;;
+ esac
+ ;;
+ linux*)
+	case $cc_basename in
+	 KCC)
+	 # KAI C++ Compiler
+	 lt_prog_compiler_wl_CXX='--backend -Wl,'
+	
   lt_prog_compiler_pic_CXX='-fPIC'
+ ;;
+	 icpc)
+ # Intel C++
+	 lt_prog_compiler_wl_CXX='-Wl,'
+	 lt_prog_compiler_pic_CXX='-KPIC'
+	 lt_prog_compiler_static_CXX='-static'
+ ;;
+ cxx)
+	 # Compaq C++
+	 # Make sure the PIC flag is empty. It appears that all Alpha
+	 # Linux and Compaq Tru64 Unix objects are PIC.
+	 lt_prog_compiler_pic_CXX=
+	 lt_prog_compiler_static_CXX='-non_shared'
+ ;;
+ *)
+ ;;
+ esac
+ ;;
+ lynxos*)
+ ;;
+ m88k*)
+ ;;
+ mvs*)
+	case $cc_basename in
+ cxx)
+	 lt_prog_compiler_pic_CXX='-W c,exportall'
+ ;;
+ *)
+ ;;
+ esac
+ ;;
+ netbsd*)
+ ;;
+ \cos 3^* |\cos 4^* |\cos 5^*|+	case $cc_basename in
```

```
+ KCC)
+	 lt_prog_compiler_wl_CXX='--backend -Wl,'
+ ;;
+	 RCC)
+	 # Rational C++ 2.4.1
+	 lt_prog_compiler_pic_CXX='-pic'
+ ;;
+ cxx)
+	 # Digital/Compaq C++
+	 lt_prog_compiler_wl_CXX='-Wl,'
+	 # Make sure the PIC flag is empty. It appears that all Alpha
+	
   # Linux and Compaq Tru64 Unix objects are PIC.
+	 lt_prog_compiler_pic_CXX=
+	 lt_prog_compiler_static_CXX='-non_shared'
+ ;;
+ *)
+ ;;
+ esac
+ ;;
+ psos<sup>*</sup>)
+ ;;
+ \sec 0^*)
+	case $cc_basename in
+ CC+	 lt_prog_compiler_pic_CXX='-fPIC'
+ ;;
+ *)
+ ;;
+ esac
+ ;;
+ solaris*)
+	case $cc_basename in
+ CC+ # Sun C++ 4.2, 5.x and Centerline C++
+	 lt_prog_compiler_pic_CXX='-KPIC'
+	 lt_prog_compiler_static_CXX='-Bstatic'
+	 lt_prog_compiler_wl_CXX='-Qoption ld '
+ ;;
+ gcx)
+	 # Green Hills C++ Compiler
+	 lt_prog_compiler_pic_CXX='-PIC'
+ ;;
+ *)
+ ;;
+ esac
+ ;;
+ sunos4^*)
```

```
+	case $cc_basename in
+ CC+ # Sun C++ 4.x
+	 lt_prog_compiler_pic_CXX='-pic'
+	 lt_prog_compiler_static_CXX='-Bstatic'
+ ;;
+ lcc)
+	 # Lucid
+	 lt_prog_compiler_pic_CXX='-pic'
+ ;;
+ *)
+ ;;
+ esac
+ ;;
+ tandem*)
+	case $cc_basename in
+	 NCC)
+	 # NonStop-UX NCC 3.20
+	 lt_prog_compiler_pic_CXX='-KPIC'
+	
   ;;
+ *)
+ ;;
+ esac
+ ;;
+ unixware*)
+::+ vxworks*)
+ ;;
+ *)
+	lt_prog_compiler_can_build_shared_CXX=no
+ ;;
+ esac
+ fi
+
+echo "$as_me:$LINENO: result: $lt_prog_compiler_pic_CXX" >&5
+echo "${ECHO_T}$lt_prog_compiler_pic_CXX" >&6
+
+#+# Check to make sure the PIC flag actually works.
+#+if test -n "$lt_prog_compiler_pic_CXX"; then
^{+}+echo "$as_me:$LINENO: checking if $compiler PIC flag $lt_prog_compiler_pic_CXX works" >&5
+echo $ECHO_N "checking if $compiler PIC flag $lt_prog_compiler_pic_CXX works... $ECHO_C" >&6
+if test "\{lt\_prog\_complex\_pic\_works\_CXX+set\}" = set; then
+ echo $ECHO_N "(cached) $ECHO_C" >&6
+else
```
- + lt\_prog\_compiler\_pic\_works\_CXX=no
- + ac\_outfile=conftest.\$ac\_objext
- + printf "\$lt\_simple\_compile\_test\_code" > conftest.\$ac\_ext
- + lt\_compiler\_flag="\$lt\_prog\_compiler\_pic\_CXX -DPIC"
- + # Insert the option either (1) after the last \*FLAGS variable, or
- + # (2) before a word containing "conftest.", or

```
 (3) at the end.
```
- + # Note that \$ac\_compile itself does not contain backslashes and begins
- + # with a dollar sign (not a hyphen), so the echo should work correctly.
- + # The option is referenced via a variable to avoid confusing sed.
- + lt\_compile=`echo "\$ac\_compile" | \$SED \
- + -e 's:.\*FLAGS}? :&\$lt\_compiler\_flag :; t' \
- + -e 's:  $[^{\wedge}]^*$ conftest $\therefore$  \$lt\_compiler\_flag&:; t'  $\setminus$
- + -e 's:\$: \$lt\_compiler\_flag:'`
- + (eval echo "\"\\$as\_me:11217: \$lt\_compile\"" >  $\&$  5)
- + (eval "\$lt\_compile" 2>conftest.err)
- + ac\_status=\$?
- + cat conftest.err >&5
- + echo "\$as\_me:11221:  $\$ ? = \$ac\_status" >  $\&$  5
- + if (exit \$ac\_status) && test -s "\$ac\_outfile"; then
- + # The compiler can only warn and ignore the option if not recognized
- + # So say no if there are warnings
- + if test ! -s conftest.err; then
- + lt\_prog\_compiler\_pic\_works\_CXX=yes
- $+$  fi
- $+$  fi

```
+ $rm conftest*
```
 $^{+}$ 

```
+f_{1}
```

```
+echo "$as_me:$LINENO: result: $lt_prog_compiler_pic_works_CXX" >&5
```

```
+echo "${ECHO_T}$lt_prog_compiler_pic_works_CXX"
```

```
 >&6
^{+}
```
 $+i$ f test x"\$lt\_prog\_compiler\_pic\_works\_CXX" = xyes; then

```
+ case $lt_prog_compiler_pic_CXX in
```
- $+$  "" | " "\*) ;;
- + \*) lt\_prog\_compiler\_pic\_CXX=" \$lt\_prog\_compiler\_pic\_CXX" ;;
- + esac

+else

+ lt prog\_compiler\_pic\_CXX=

- + lt\_prog\_compiler\_can\_build\_shared\_CXX=no
- $+f_1$

```
\pm
```

```
+f_{1}
```
- +case "\$host\_os" in
- + # For platforms which do not support PIC, -DPIC is meaningless:
- $+$  \*djgpp\*)
- + lt\_prog\_compiler\_pic\_CXX=

```
+ ;;
+ *+ lt_prog_compiler_pic_CXX="$lt_prog_compiler_pic_CXX -DPIC"
+ ::
+esac
\overline{+}+echo "$as me:$LINENO: checking if $compiler supports -c -o file.$ac objext" > & 5
+echo $ECHO_N "checking if $compiler supports -c -o file.$ac_objext... $ECHO_C" >&6
+if test "${lt_cv_prog_compiler_c_o_CXX+set}" = set; then
+ echo $ECHO_N "(cached) $ECHO_C" >&6
+else
+ lt_cv_prog_compiler_c_o_CXX=no
+ $rm -r conftest 2>/dev/null
+ mkdir conftest
+ cd conftest
+ mkdir out
+ printf "$lt_simple_compile_test_code" > conftest.$ac_ext
\ddot{}+ lt_compiler_flag="-o out/conftest2.$ac_objext"
\ddot{+}# Insert the option either (1) after the last *FLAGS variable, or
+ # (2) before a word containing "conftest.", or (3) at the end.
+ # Note that $ac_compile itself does not contain backslashes and begins
+ # with a dollar sign (not a hyphen), so the echo should work correctly.
+ lt_compile=`echo "$ac_compile" | $SED \
+ -e 's:.*FLAGS}?:&$lt_compiler_flag :; t' \
+ -e 's: [^ ]*conftest\: $lt_compiler_flag&:; t' \
+ -e 's:$: $lt_compiler_flag:"
+ (eval echo "\"\$as_me:11277: $lt_compile\"" > \& 5)
+ (eval "$lt_compile" 2>out/conftest.err)
+ ac_status=$?
+ cat out/conftest.err > & 5
+ echo "$as_me:11281: \$? = $ac_status" > &5+ if (exit $ac_status) && test -s out/conftest2.$ac_objext
+ then
+# The compiler can only warn and ignore the option if not recognized
+ # So say no if there are warnings
+ if test ! -s out/conftest.err; then
     lt_cv_prog_compiler_c_o_CXX=yes
++ fi
+ fi
+ chmod u+w.
+ $rm conftest*
\ddot{}# SGI C++ compiler will create directory out/ii files/ for
+ # template instantiation
```
- + test -d out/ii files && \$rm out/ii files/\* && rmdir out/ii files
- $+$  \$rm out/\* && rmdir out

```
+ cd ..
+ rmdir conftest
+ $rm conftest*
^{+}+f_1+echo "$as_me:$LINENO: result: $lt_cv_prog_compiler_c_o_CXX" >&5
+echo "${ECHO_T}$lt_cv_prog_compiler_c_o_CXX" >&6
+^{+}+hard_links="nottested"
+if test "$lt_cv_prog_compiler_c_o_CXX" = no && test "$need_locks" != no; then
+ # do not overwrite the value of need_locks provided by the user
+ echo "$as_me:$LINENO: checking if we can lock with hard links" >&5
+echo $ECHO_N "checking if we can lock with hard links... $ECHO_C" >&6
+ hard_links=yes
+ $rm conftest*
+ ln conftest.a conftest.b 2>/dev/null && hard_links=no
+ touch conftest.a
+ ln conftest.a conftest.b 2>&5 || hard_links=no
+ ln conftest.a conftest.b 2>/dev/null && hard_links=no
+ echo "$as_me:$LINENO: result: $hard_links" >&5
+echo "${ECHO_T}$hard_links" >&6
+ if test "$hard_links" = no;
 then
+ { echo "$as_me:$LINENO: WARNING: \`$CC' does not support \`-c -o', so \`make -j' may be unsafe" >&5
+echo "$as_me: WARNING: \$CC' does not support \c -o', so \mathcal{S} make -j' may be unsafe" >&2;}
+ need_locks=warn
+ fi
+else
+ need_locks=no
+f_{1}+
+echo "$as_me:$LINENO: checking whether the $compiler linker ($LD) supports shared libraries" >&5
+echo $ECHO_N "checking whether the $compiler linker ($LD) supports shared libraries... $ECHO_C" >&6
+
+ export_symbols_cmds_CXX='$NM $libobjs $convenience | $global_symbol_pipe | $SED '\''s/.* //'\'' | sort | uniq
> $export_symbols'
+ case $host_os in
+ aix4* | aix5*)+ # If we're using GNU nm, then we don't want the "-C" option.
+ # -C means demangle to AIX nm, but means don't demangle with GNU nm
+ if $NM -V 2>&1 | grep 'GNU' > /dev/null; then
+ export symbols cmds CXX='$NM -Bpg $libobjs $convenience | awk '\''{ if (((\$2 == "T") || (\$2 == "D") ||
(\$2 == "B") \&\& \text{(substr(\$3,1,1) != ".')) \{ print \$3 } \}\ | | sort
 -u > $export_symbols'
+ else
    export symbols cmds CXX='$NM -BCpg $libobjs $convenience | awk '\''{ if (((\$2 == "T") || (\$2 == "D") ||
(\$2 == "B")) && (substr(\$3,1,1) != ".")) { print \$3 } }'\'' | sort -u > $export_symbols'
```

```
+ fi
+ ;;
+ pw32*)
+ export_symbols_cmds_CXX="$ltdll_cmds"
+ ;;
+ cygwin* | mingw*)
+ export_symbols_cmds_CXX='$NM $libobjs $convenience | $global_symbol_pipe | $SED -e '\''/^[BCDGS] /s/.*
\([^ ]*\)/\1 DATA/'\'' | $SED -e '\''/^[AITW] /s/.* //'\'' | sort | uniq > $export_symbols'
+ ;;
+ *)
+ export_symbols_cmds_CXX='$NM $libobjs $convenience | $global_symbol_pipe | $SED '\''s/.* //'\'' | sort | uniq
> $export_symbols'
+ ;;
+ esac
^{+}+echo "$as_me:$LINENO: result: $ld_shlibs_CXX" >&5
+echo "${ECHO_T}$ld_shlibs_CXX" >&6
+test "$ld_shlibs_CXX" = no && can_build_shared=no
^{+}+variables_saved_for_relink="PATH $shlibpath_var $runpath_var"
+if test "$GCC" = yes; then
+ variables_saved_for_relink="$variables_saved_for_relink GCC_EXEC_PREFIX
 COMPILER_PATH LIBRARY_PATH"
+f_{1}+
+#+# Do we need to explicitly link libc?
+#+case "x$archive_cmds_need_lc_CXX" in
+x|xyes)
+ # Assume -lc should be added
+ archive_cmds_need_lc_CXX=yes
^{+}+ if test "$enable_shared" = yes && test "$GCC" = yes; then
+ case $archive_cmds_CXX in
+ *'~'*)
+ # FIXME: we may have to deal with multi-command sequences.
+ ;;
+ '$CC '*)
+ # Test whether the compiler implicitly links with -lc since on some
+ # systems, -lgcc has to come before -lc. If gcc already passes -lc
+ # to ld, don't add -lc before -lgcc.
+ echo "$as me:$LINENO: checking whether -lc should be explicitly linked in" >&5+echo $ECHO_N "checking whether -lc should be explicitly linked in... $ECHO_C" >&6
+ $rm conftest*
+ printf "$lt_simple_compile_test_code" > conftest.$ac_ext
+
+ if { (eval echo "$as me:$LINENO: \"$ac_compile\"") > \&5
```
- + (eval \$ac\_compile) 2>&5
- + ac\_status=\$?
- $+$  echo "\$as\_me:\$LINENO: \\$? = \$ac\_status" >  $\&$  5

```
+ (exit
```
- \$ac\_status); } 2>conftest.err; then
- + soname=conftest
- + lib=conftest
- + libobjs=conftest.\$ac\_objext
- + deplibs=
- + wl=\$lt\_prog\_compiler\_wl\_CXX
- + compiler\_flags=-v
- + linker\_flags=-v
- + verstring=
- + output\_objdir=.
- + libname=conftest
- + lt\_save\_allow\_undefined\_flag=\$allow\_undefined\_flag\_CXX
- + allow\_undefined\_flag\_CXX=
- $+$  if { (eval echo "\$as\_me:\$LINENO: \"\$archive\_cmds\_CXX 2\ $\&1 \$  grep \" -lc \" \>/dev/null 2\ $\&1\$ "") > $\&5$
- + (eval \$archive\_cmds\_CXX 2\>\&1 \| grep \" -lc \" \>/dev/null 2\>\&1) 2>&5
- + ac\_status=\$?
- $+$  echo "\$as\_me:\$LINENO: \\$? = \$ac\_status" >  $&5$
- + (exit \$ac\_status); }
- + then
- + archive\_cmds\_need\_lc\_CXX=no
- + else
- + archive\_cmds\_need\_lc\_CXX=yes
- $+$  fi
- + allow\_undefined\_flag\_CXX=\$lt\_save\_allow\_undefined\_flag
- + else
- + cat conftest.err 1>&5
- $+$  fi
- + \$rm conftest\*
- + echo "\$as\_me:\$LINENO: result: \$archive\_cmds\_need\_lc\_CXX" >&5

```
+echo "${ECHO_T}$archive_cmds_need_lc_CXX"
```

```
 >&6
```
- + ;;
- + esac

```
+ fi
```
 $+$  ::

```
+esac
```
+

```
+echo "$as_me:$LINENO: checking dynamic linker characteristics" >&5
```

```
+echo $ECHO_N "checking dynamic linker characteristics... $ECHO_C" >&6
```

```
+library_names_spec=
```

```
+libname_spec='lib$name'
```

```
+soname_spec=
```

```
+shrext_cmds=".so"
```

```
+postinstall_cmds=
```

```
+postuninstall_cmds=
+finish_cmds=
+finish_eval=
+shlibpath_var=
+shlibpath_overrides_runpath=unknown
+version_type=none
+dynamic_linker="$host_os ld.so"
+sys_lib_dlsearch_path_spec="/lib /usr/lib"
+if test "$GCC" = yes; then
+ sys_lib_search_path_spec=`$CC -print-search-dirs | grep "^libraries:" | $SED -e "s/^libraries://" -e "s,=/,/,g"`
+ if echo "$sys_lib_search_path_spec" | grep ';' >/dev/null ; then
+ # if the path contains ";" then we assume it to be the separator
+ # otherwise default to the standard path separator (i.e. ":") - it is
+ # assumed that no part of a normal pathname contains ";" but that should
+ # okay in the real world where ";" in dirpaths is itself
 problematic.
+ sys_lib_search_path_spec=`echo "$sys_lib_search_path_spec" | $SED -e 's/;/ /g'`
+ else
+ sys_lib_search_path_spec=`echo "$sys_lib_search_path_spec" | $SED -e "s/$PATH_SEPARATOR/ /g"`
+ fi
+else
+ sys_lib_search_path_spec="/lib /usr/lib /usr/local/lib"
+f_1+need_lib_prefix=unknown
+hardcode_into_libs=no
+
+# when you set need_version to no, make sure it does not cause -set_version
+# flags to be left without arguments
+need_version=unknown
++case $host_os in
+iax3*)+ version_type=linux
+ library_names_spec='${libname}${release}${shared_ext}$versuffix $libname.a'
+ shlibpath_var=LIBPATH
+
+ # AIX 3 has no versioning support, so we append a major version to the name.
+ soname_spec='${libname}${release}${shared_ext}$major'
+ ;;
\pm+iax4* | aix5*)
+ version type=linux
+ need_lib_prefix=no
+ need_version=no
+ hardcode into libs=yes
+ if test "$host cpu" = ia64; then
+ # AIX 5 supports IA64
+ library names spec='${libname}${release}${shared ext}$major
```
\${libname}\${release}\${shared\_ext}\$versuffix \$libname\${shared\_ext}'

```
+ shlibpath_var=LD_LIBRARY_PATH
```
+ else

- + # With GCC up to 2.95.x, collect2 would create an import file
- + # for dependence libraries. The import file would start with
- + # the line `#! .'. This would cause the generated library to
- + # depend on `.', always an invalid library. This was fixed in
- + # development snapshots of GCC prior to 3.0.
- + case \$host\_os in
- + aix4 | aix4.[01] | aix4.[01].\*)

```
+ if { echo '#if _GNUC > 2 || _GNUC = 2 & _GNUC MINOR >= 97)'
```
- + echo ' yes '
- + echo '#endif';  $\}$  |  $\S{CC}$  -E | grep yes > /dev/null; then
- $+$  :

```
+ else
```
+ can\_build\_shared=no

- $+$  fi
- $+$  ;;
- + esac
- + # AIX (on Power\*) has no versioning support, so currently we can not hardcode correct
- + # soname into executable. Probably we can add versioning support to
- + # collect2, so additional links can be useful in future.
- $+$  if test "\$aix\_use\_runtimelinking" = yes; then

 $+$ 

# If using run time linking (on AIX 4.2 or later) use lib<name>.so

- + # instead of lib<name>.a to let people know that these are not
- + # typical AIX shared libraries.
- + library\_names\_spec='\${libname}\${release}\${shared\_ext}\$versuffix
- \${libname}\${release}\${shared\_ext}\$major \$libname\${shared\_ext}'
- + else
- + # We preserve .a as extension for shared libraries through AIX4.2
- + # and later when we are not doing run time linking.
- + library\_names\_spec='\${libname}\${release}.a \$libname.a'
- + soname\_spec='\${libname}\${release}\${shared\_ext}\$major'

```
+ fi
```

```
+ shlibpath_var=LIBPATH
```

```
+ fi
```
 $+$  ;;

```
^{+}
```

```
+amigaos*)
```
- + library\_names\_spec='\$libname.ixlibrary \$libname.a'
- + # Create \${libname}\_ixlibrary.a entries in /sys/libs.
- + finish\_eval='for lib in `ls \$libdir/\*.ixlibrary 2>/dev/null`; do libname=`\$echo "X\$lib" | \$Xsed -e

'\''s%^.\*/\([^/]\*\)\.ixlibrary\$%\1%'\''`; test \$rm /sys/libs/\${libname}\_ixlibrary.a; \$show "cd /sys/libs && \$LN\_S \$lib \${libname}\_ixlibrary.a";

```
 cd /sys/libs && $LN_S $lib ${libname}_ixlibrary.a || exit 1; done'
```
 $+$  ;;

+

```
+beos*)
```

```
+ library_names_spec='${libname}${shared_ext}'
```

```
+ dynamic_linker="$host_os ld.so"
```

```
+ shlibpath_var=LIBRARY_PATH
```

```
+ ;;
```

```
+
```
 $+bsdi4*)$ 

- + version\_type=linux
- + need\_version=no

```
+ library_names_spec='${libname}${release}${shared_ext}$versuffix ${libname}${release}${shared_ext}$major
$libname${shared_ext}'
```
- + soname\_spec='\${libname}\${release}\${shared\_ext}\$major'
- + finish\_cmds='PATH="\\$PATH:/sbin" ldconfig \$libdir'
- + shlibpath\_var=LD\_LIBRARY\_PATH
- + sys\_lib\_search\_path\_spec="/shlib /usr/lib /usr/X11/lib /usr/contrib/lib /lib /usr/local/lib"
- + sys\_lib\_dlsearch\_path\_spec="/shlib /usr/lib /usr/local/lib"
- + # the default ld.so.conf also contains /usr/contrib/lib and
- $+$  #/usr/X11R6/lib (/usr/X11 is a link to /usr/X11R6), but let us allow
- + # libtool to hard-code these into programs

 $+$  ;; +

```
+cygwin* | mingw* | pw32*)
```

```
+ version_type=windows
```

```
+ shrext cmds=".dll"
```

```
+ need_version=no
```

```
+ need_lib_prefix=no
```

```
+
```
+ case

```
$GCC, $host_os in
```
- + yes,cygwin\* | yes,mingw\* | yes,pw32\*)
- + library\_names\_spec='\$libname.dll.a'
- + # DLL is installed to \$(libdir)/../bin by postinstall\_cmds
- + postinstall\_cmds='base\_file=`basename \\${file}`~
- + dlpath=`\$SHELL 2>&1 -c '\''. \$dir/'\''\\${base\_file}'\''i;echo \\$dlname'\'''~
- + dldir=\$destdir/`dirname \\$dlpath`~
- + test -d \\$dldir || mkdir -p \\$dldir~
- + \$install\_prog \$dir/\$dlname \\$dldir/\$dlname'
- + postuninstall\_cmds='dldll=`\$SHELL 2>&1 -c '\". \$file; echo \\$dlname'\"`~
- + dlpath=\$dir/\\$dldll~

```
+ $rm \$dlpath'
```
+ shlibpath overrides runpath=yes

```
+
```

```
+ case $host_os in
```

```
+ cygwin*)
```
- + # Cygwin DLLs use 'cyg' prefix rather than 'lib'
- + soname\_spec="echo \${libname} | sed -e 's/^lib/cyg/" `echo \${release} | \$SED -e 's/[.]/-

```
/g'`${versuffix}${shared_ext}'
```
+ sys\_lib\_search\_path\_spec="/usr/lib /lib/w32api /lib /usr/local/lib"

```
+ ;;
```

```
+ mingw*)
```

```
+ # MinGW DLLs use traditional 'lib' prefix
```

```
+ soname_spec='${libname}`echo
```

```
 ${release} | $SED -e 's/[.]/-/g'`${versuffix}${shared_ext}'
```
- + sys\_lib\_search\_path\_spec=`\$CC -print-search-dirs | grep "^libraries:" | \$SED -e "s/^libraries://" -e "s,=/,/,g"`
- $+$  if echo "\$sys\_lib\_search\_path\_spec" | grep ';[c-zC-Z]:/' >/dev/null; then
- + # It is most probably a Windows format PATH printed by
- + # mingw gcc, but we are running on Cygwin. Gcc prints its search
- + # path with ; separators, and with drive letters. We can handle the
- + # drive letters (cygwin fileutils understands them), so leave them,
- + # especially as we might pass files found there to a mingw objdump,
- + # which wouldn't understand a cygwinified path. Ahh.

```
+ sys_lib_search_path_spec=`echo "$sys_lib_search_path_spec" | $SED -e 's/;/ /g'`
```
+ else

```
+ sys_lib_search_path_spec=`echo "$sys_lib_search_path_spec" | $SED -e "s/$PATH_SEPARATOR/ /g"`
```

```
+ fi
```

```
+ ;;
```

```
+ pw32*)
```
+ # pw32 DLLs use 'pw' prefix rather than 'lib'

```
+
```

```
library_names_spec="echo ${libname} | sed -e 's/^lib/pw/" echo ${release} | $SED -e 's/./-
```

```
/g'`${versuffix}${shared_ext}'
```

```
+ ;;
```

```
+ esac
```

```
+ ;;
```

```
^{+}+ *)
```
+ library\_names\_spec='\${libname}`echo \${release} | \$SED -e 's/[.]/-/g'`\${versuffix}\${shared\_ext} \$libname.lib'

- $+$  ;;
- + esac

```
+ dynamic_linker='Win32 ld.exe'
```
+ # FIXME: first we should search . and the directory the executable is in

```
+ shlibpath_var=PATH
```

```
+ ;;
```

```
+
```

```
+darwin* | rhapsody*)
```
+ dynamic\_linker="\$host\_os dyld"

```
+ version_type=darwin
```

```
+ need lib prefix=no
```

```
+ need version=no
```

```
+ library_names_spec='${libname}${release}${versuffix}$shared_ext ${libname}${release}${major}$shared_ext
```

```
${libname}$shared_ext'
```
- + soname\_spec='\${libname}\${release}\${major}\$shared\_ext'
- + shlibpath overrides runpath=yes

```
+ shlibpath_var=DYLD_LIBRARY_PATH
```
- + shrext cmds='\$(test .\$module = .yes && echo .so  $||$  echo .dylib)'
- + # Apple's gcc prints 'gcc -print-search-dirs' doesn't operate the same.

```
+ if test "$GCC" = yes; then
+ sys_lib_search_path_spec=`$CC
-print-search-dirs | tr "\n" "$PATH_SEPARATOR" | sed -e 's/libraries:/@libraries:/' | tr "@" "\n" | grep "^libraries:"
| sed -e "s/^libraries://" -e "s,=/,/,g" -e "s,$PATH_SEPARATOR, ,g" -e "s,.*,& /lib /usr/lib /usr/local/lib,g"`
+ else
+ sys_lib_search_path_spec='/lib /usr/lib /usr/local/lib'
+ fi
+ sys_lib_dlsearch_path_spec='/usr/local/lib /lib /usr/lib'
+ ;;
+
+dgux*)+ version_type=linux
+ need_lib_prefix=no
+ need_version=no
+ library_names_spec='${libname}${release}${shared_ext}$versuffix ${libname}${release}${shared_ext}$major
$libname$shared_ext'
+ soname_spec='${libname}${release}${shared_ext}$major'
+ shlibpath_var=LD_LIBRARY_PATH
+ ;;
+
+freebsd1*)
+ dynamic_linker=no
+ ;;
^{+}+kfreebsd*-gnu)
+ version_type=linux
+ need_lib_prefix=no
+ need_version=no
+ library_names_spec='${libname}${release}${shared_ext}$versuffix ${libname}${release}${shared_ext}$major
${libname}${shared_ext}'
+ soname_spec='${libname}${release}${shared_ext}$major'
+ shlibpath_var=LD_LIBRARY_PATH
^{+} shlibpath_overrides_runpath=no
+ hardcode_into_libs=yes
+ dynamic_linker='GNU ld.so'
+ ;;
+
+freebsd*)
+ objformat=`test -x /usr/bin/objformat && /usr/bin/objformat || echo aout`
+ version type=freebsd-$objformat
+ case $version_type in
+ freebsd-elf*)
+ library_names_spec='${libname}${release}${shared_ext}$versuffix ${libname}${release}${shared_ext}
$libname${shared_ext}'
+ need_version=no
+ need lib prefix=no
```

```
+ ;;
```

```
+ freebsd-*)
```
+ library\_names\_spec='\${libname}\${release}\${shared\_ext}\$versuffix \$libname\${shared\_ext}\$versuffix'

```
+ need_version=yes
```

```
+ ;;
```
- + esac
- + shlibpath\_var=LD\_LIBRARY\_PATH
- + case \$host\_os in
- + freebsd2\*)
- + shlibpath\_overrides\_runpath=yes
- $+$  ::
- + freebsd3.01\* | freebsdelf3.01\*)
- + shlibpath\_overrides\_runpath=yes
- + hardcode\_into\_libs=yes
- $+$  ;;
- $+$  \*) # from 3.2 on
- + shlibpath\_overrides\_runpath=no
- + hardcode\_into\_libs=yes
- $+$  ::
- + esac
- + ;;

```
^{+}
```

```
+gnu^*)
```

```
+ version_type=linux
```

```
^{+}
```
need\_lib\_prefix=no

```
+ need version=no
```
- + library\_names\_spec='\${libname}\${release}\${shared\_ext}\$versuffix
- \${libname}\${release}\${shared\_ext}\${major} \${libname}\${shared\_ext}'
- + soname\_spec='\${libname}\${release}\${shared\_ext}\$major'

```
+ shlibpath_var=LD_LIBRARY_PATH
```

```
+ hardcode_into_libs=yes
```
 $+$  ;;

```
^{+}
```
+hpux9\* | hpux10\* | hpux11\*)

- + # Give a soname corresponding to the major version so that dld.sl refuses to
- + # link against other versions.

```
+ version_type=sunos
```
+ need\_lib\_prefix=no

```
+ need_version=no
```

```
+ case "$host_cpu" in
```

```
+ i a 64*)
```

```
+ shrext cmds='.so'
```
- + hardcode into libs=yes
- + dynamic\_linker="\$host\_os dld.so"
- + shlibpath\_var=LD\_LIBRARY\_PATH
- + shlibpath overrides runpath=yes # Unless +noenvvar is specified.
- + library names spec='\${libname}\${release}\${shared ext}\$versuffix

\${libname}\${release}\${shared\_ext}\$major \$libname\${shared\_ext}'

- + soname\_spec='\${libname}\${release}\${shared\_ext}\$major'
- + if test "X\$HPUX\_IA64\_MODE" = X32; then
- sys\_lib\_search\_path\_spec="/usr/lib/hpux32

/usr/local/lib/hpux32 /usr/local/lib"

+ else

```
+ sys_lib_search_path_spec="/usr/lib/hpux64 /usr/local/lib/hpux64"
```
- + fi
- + sys\_lib\_dlsearch\_path\_spec=\$sys\_lib\_search\_path\_spec
- $+$  ::

```
+ hppa*64*)
```
- + shrext\_cmds='.sl'
- + hardcode\_into\_libs=yes
- + dynamic\_linker="\$host\_os dld.sl"
- + shlibpath\_var=LD\_LIBRARY\_PATH # How should we handle SHLIB\_PATH
- + shlibpath\_overrides\_runpath=yes # Unless +noenvvar is specified.
- + library\_names\_spec='\${libname}\${release}\${shared\_ext}\$versuffix

```
${libname}${release}${shared_ext}$major $libname${shared_ext}'
```
- + soname\_spec='\${libname}\${release}\${shared\_ext}\$major'
- + sys\_lib\_search\_path\_spec="/usr/lib/pa20\_64 /usr/ccs/lib/pa20\_64"
- + sys\_lib\_dlsearch\_path\_spec=\$sys\_lib\_search\_path\_spec
- $+$   $\therefore$
- $+ *$
- + shrext\_cmds='.sl'
- + dynamic\_linker="\$host\_os dld.sl"
- + shlibpath\_var=SHLIB\_PATH
- + shlibpath\_overrides\_runpath=no # +s is required to enable SHLIB\_PATH
- + library\_names\_spec='\${libname}\${release}\${shared\_ext}\$versuffix
- \${libname}\${release}\${shared\_ext}\$major \$libname\${shared\_ext}'

```
+ soname_spec='${libname}${release}${shared_ext}$major'
```
- $+$  ;;
- + esac
- + # HP-UX runs \*really\* slowly unless shared libraries are mode 555.
- + postinstall\_cmds='chmod 555 \$lib'
- $+$  ;; +

```
+irix5* | irix6* | nonstopux*)
```
- + case \$host\_os in
- + nonstopux\*) version\_type=nonstopux ;;
- + \*)

```
+ if test "$lt cv_prog_gnu_ld" = yes; then
```
- $+$  version type=linux
- + else

```
+ version type=irix
```
- $+$  fi ::
- + esac
- + need lib prefix=no
- + need\_version=no
- + soname spec='\${libname}\${release}\${shared ext}\$major'

```
+ library_names_spec='${libname}${release}${shared_ext}$versuffix ${libname}${release}${shared_ext}$major
${libname}${release}${shared_ext} $libname${shared_ext}'
```

```
+ case $host_os in
```

```
+ irix5* | nonstopux*)
```

```
+ libsuff= shlibsuff=
```
- $+$   $\therefore$
- + \*)
- + case \$LD in # libtool.m4 will add one of these switches to LD
- + \*-32|\*"-32 "|\*-melf32bsmip|\*"-melf32bsmip ")
- + libsuff= shlibsuff= libmagic=32-bit;;
- +

```
 *-n32|*"-n32 "|*-melf32bmipn32|*"-melf32bmipn32 ")
```

```
+ libsuff=32 shlibsuff=N32 libmagic=N32;;
```

```
+ *-64|*"-64 "|*-melf64bmip|*"-melf64bmip ")
```

```
+ libsuff=64 shlibsuff=64 libmagic=64-bit;;
```

```
+ *) libsuff= shlibsuff= libmagic=never-match;;
```

```
+ esac
```

```
+ ::
```

```
+ esac
```

```
+ shlibpath_var=LD_LIBRARY${shlibsuff}_PATH
```
- + shlibpath\_overrides\_runpath=no
- + sys\_lib\_search\_path\_spec="/usr/lib\${libsuff} /lib\${libsuff} /usr/local/lib\${libsuff}"

```
+ sys_lib_dlsearch_path_spec="/usr/lib${libsuff} /lib${libsuff}"
```

```
+ hardcode_into_libs=yes
```

```
+ ;;
```

```
+
```
+# No shared lib support for Linux oldld, aout, or coff.

```
+linux*oldld* | linux*aout* | linux*coff*)
```

```
+ dynamic_linker=no
```
 $+$  ;;

```
^{+}
```

```
+# This must be Linux ELF.
```
 $+$ linux $*)$ 

```
+ version_type=linux
```

```
+ need_lib_prefix=no
```

```
+ need_version=no
```

```
+ library_names_spec='${libname}${release}${shared_ext}$versuffix ${libname}${release}${shared_ext}$major
$libname${shared_ext}'
```

```
+ soname_spec='${libname}${release}${shared_ext}$major'
```

```
+ finish_cmds='PATH="\$PATH:/sbin" ldconfig
```

```
 -n $libdir'
```

```
+ shlibpath_var=LD_LIBRARY_PATH
```
- + shlibpath overrides runpath=no
- + # This implies no fast\_install, which is unacceptable.
- + # Some rework will be needed to allow for fast\_install
- + # before this can be enabled.

```
+ hardcode into libs=yes
```

```
^{+}
```
- + # Append ld.so.conf contents to the search path
- + if test -f /etc/ld.so.conf; then
- + lt\_ld\_extra=`\$SED -e 's/:,\t//g;s/=^=\*\$//;s/=^= \* //g'/etc/ld.so.conf | tr '\n' ' '`

```
+ sys_lib_dlsearch_path_spec="/lib /usr/lib $lt_ld_extra"
```
- $+$  fi +
- + # We used to test for /lib/ld.so.1 and disable shared libraries on
- + # powerpc, because MkLinux only supported shared libraries with the
- + # GNU dynamic linker. Since this was broken with cross compilers,
- + # most powerpc-linux boxes support dynamic linking these days and
- + # people can always --disable-shared, the test was removed, and we
- + # assume the GNU/Linux dynamic linker is in use.
- + dynamic\_linker='GNU/Linux ld.so'
- $+$  ;;

```
+
```

```
+knetbsd*-gnu)
```
+ version\_type=linux

```
+ need_lib_prefix=no
```
 $^{+}$ 

```
 need_version=no
```
- + library\_names\_spec='\${libname}\${release}\${shared\_ext}\$versuffix \${libname}\${release}\${shared\_ext}\$major
- \${libname}\${shared\_ext}'
- + soname\_spec='\${libname}\${release}\${shared\_ext}\$major'
- + shlibpath\_var=LD\_LIBRARY\_PATH
- + shlibpath\_overrides\_runpath=no
- + hardcode into libs=yes

```
+ dynamic_linker='GNU ld.so'
```

```
+ ;;
```

```
^{+}
```

```
+netbsd*)
```
- + version\_type=sunos
- + need\_lib\_prefix=no
- + need\_version=no
- $+$  if echo  $\text{ELF}\_\text{E}$  | \$CC -E | grep  $\text{ELF}\_\text{E}$  >/dev/null; then
- + library\_names\_spec='\${libname}\${release}\${shared\_ext}\$versuffix \${libname}\${shared\_ext}\$versuffix'
- + finish\_cmds='PATH="\\$PATH:/sbin" ldconfig -m \$libdir'

```
+ dynamic_linker='NetBSD (a.out) ld.so'
```

```
+ else
```

```
+ library_names_spec='${libname}${release}${shared_ext}$versuffix
```
\${libname}\${release}\${shared\_ext}\$major \${libname}\${shared\_ext}'

- + soname spec='\${libname}\${release}\${shared ext}\$major'
- + dynamic\_linker='NetBSD ld.elf\_so'
- $+$  fi
- + shlibpath\_var=LD\_LIBRARY\_PATH

```
+ shlibpath overrides runpath=yes
```

```
\pm
```

```
hardcode_into_libs=yes
```

```
+ ;;
```
 $^{+}$ 

```
+newsos6)
```
+ version\_type=linux

+ library\_names\_spec='\${libname}\${release}\${shared\_ext}\$versuffix \${libname}\${release}\${shared\_ext}\$major \$libname\${shared\_ext}'

+ shlibpath\_var=LD\_LIBRARY\_PATH

```
+ shlibpath_overrides_runpath=yes
```

```
+ ;;
```
+

 $+nto-qux^*)$ 

```
+ version_type=linux
```
+ need\_lib\_prefix=no

```
+ need_version=no
```
+ library\_names\_spec='\${libname}\${release}\${shared\_ext}\$versuffix \${libname}\${release}\${shared\_ext}\$major \$libname\${shared\_ext}'

```
+ soname_spec='${libname}${release}${shared_ext}$major'
```

```
+ shlibpath_var=LD_LIBRARY_PATH
```

```
+ shlibpath_overrides_runpath=yes
```
 $+$  ;;

+

```
+openbsd*)
```

```
+ version_type=sunos
```

```
+ need_lib_prefix=no
```

```
+ need_version=yes
```

```
+ library_names_spec='${libname}${release}${shared_ext}$versuffix ${libname}${shared_ext}$versuffix'
```

```
+ finish_cmds='PATH="\$PATH:/sbin" ldconfig -m $libdir'
```

```
+ shlibpath_var=LD_LIBRARY_PATH
```

```
+ if test -z "`echo __ELF__ | $CC -E - | grep __ELF__`" || test "$host_os-$host_cpu" = "openbsd2.8-powerpc"; then
+
```
case \$host\_os in

```
+ openbsd2.[89] | openbsd2.[89].*)
```

```
+	shlibpath_overrides_runpath=no
```

```
+ ;;
```
+ \*)

```
+	shlibpath_overrides_runpath=yes
```

```
+ ;;
```

```
+ esac
```
+ else

```
+ shlibpath_overrides_runpath=yes
```

```
+ fi
```

```
+ ;;
```
+

```
+os2*)
```

```
+ libname_spec='$name'
```

```
+ shrext cmds=".dll"
```

```
+ need lib prefix=no
```

```
+ library_names_spec='$libname${shared_ext} $libname.a'
```

```
+ dynamic_linker='OS/2 ld.exe'
```

```
+ shlibpath_var=LIBPATH
+ ;;
+
+osf3* | osf4* | osf5*)
+ version_type=osf
+ need_lib_prefix=no
+ need_version=no
+ soname_spec='${libname}${release}${shared_ext}$major'
+ library_names_spec='${libname}${release}${shared_ext}$versuffix ${libname}${release}${shared_ext}$major
$libname${shared_ext}'
+ shlibpath_var=LD_LIBRARY_PATH
+ sys_lib_search_path_spec="/usr/shlib /usr/ccs/lib /usr/lib/cmplrs/cc /usr/lib /usr/local/lib /var/shlib"
+ sys_lib_dlsearch_path_spec="$sys_lib_search_path_spec"
+ ;;
+
+sco3.2v5<sup>*</sup>)
+ version_type=osf
+ soname_spec='${libname}${release}${shared_ext}$major'
+ library_names_spec='${libname}${release}${shared_ext}$versuffix
 ${libname}${release}${shared_ext}$major $libname${shared_ext}'
+ shlibpath_var=LD_LIBRARY_PATH
+ ;;
++solaris*)
+ version_type=linux
+ need_lib_prefix=no
+ need_version=no
+ library_names_spec='${libname}${release}${shared_ext}$versuffix ${libname}${release}${shared_ext}$major
$libname${shared_ext}'
+ soname_spec='${libname}${release}${shared_ext}$major'
+ shlibpath_var=LD_LIBRARY_PATH
+ shlibpath_overrides_runpath=yes
+ hardcode_into_libs=yes
+ # ldd complains unless libraries are executable
+ postinstall_cmds='chmod +x $lib'
+ ;;
^{+}+sunos4*)
+ version_type=sunos
+ library_names_spec='${libname}${release}${shared_ext}$versuffix ${libname}${shared_ext}$versuffix'
+ finish_cmds='PATH="\$PATH:/usr/etc" ldconfig $libdir'
+ shlibpath_var=LD_LIBRARY_PATH
+ shlibpath overrides runpath=yes
+ if test "$with_gnu_ld" = yes; then
+ need lib prefix=no
+ fi
+ need_version=yes
+ ;;
```

```
+sysv4 | sysv4.2uw2* | sysv4.3* | sysv5*)
```
+

 $^{+}$ 

```
 version_type=linux
```
+ library\_names\_spec='\${libname}\${release}\${shared\_ext}\$versuffix \${libname}\${release}\${shared\_ext}\$major \$libname\${shared\_ext}'

- + soname\_spec='\${libname}\${release}\${shared\_ext}\$major'
- + shlibpath\_var=LD\_LIBRARY\_PATH
- + case \$host\_vendor in
- $+$  sni)
- + shlibpath\_overrides\_runpath=no
- + need\_lib\_prefix=no
- + export\_dynamic\_flag\_spec='\${wl}-Blargedynsym'
- + runpath\_var=LD\_RUN\_PATH
- $+$  ;;
- + siemens)
- + need\_lib\_prefix=no
- $+$  ;;
- + motorola)
- + need\_lib\_prefix=no
- + need\_version=no
- + shlibpath\_overrides\_runpath=no
- + sys\_lib\_search\_path\_spec='/lib /usr/lib /usr/ccs/lib'
- $+$  ;;
- + esac
- $+$  ;;
- $^{+}$

```
+sysv4*MP*)
```
- + if test -d /usr/nec ;then
- + version\_type=linux

```
+ library_names_spec='$libname${shared_ext}.$versuffix $libname${shared_ext}.$major
```
\$libname\${shared\_ext}'

```
+ soname_spec='$libname${shared_ext}.$major'
```

```
+ shlibpath_var=LD_LIBRARY_PATH
```
+ fi

```
+ ;;
```

```
^{+}
```
 $+uts4*)$ 

```
+ version_type=linux
```

```
+ library names spec='${libname}${release}${shared ext}$versuffix
```

```
 ${libname}${release}${shared_ext}$major $libname${shared_ext}'
```

```
+ soname spec='${libname}${release}${shared ext}$major'
```

```
+ shlibpath_var=LD_LIBRARY_PATH
```

```
+ ;;
+
```

```
+*)
```

```
+ dynamic_linker=no
```

```
+ ;;
```

```
+esac
+echo "$as_me:$LINENO: result: $dynamic_linker" >&5
+echo "${ECHO_T}$dynamic_linker" >&6
+test "$dynamic_linker" = no && can_build_shared=no
+
+echo "$as_me:$LINENO: checking how to hardcode library paths into programs" >&5
+echo $ECHO_N "checking how to hardcode library paths into programs... $ECHO_C" >&6
```

```
+hardcode_action_CXX=
```

```
+if test -n "$hardcode_libdir_flag_spec_CXX" \parallel \setminus
```

```
+ test -n "$runpath_var CXX" || \
```

```
+ test "X$hardcode_automatic_CXX"="Xyes" ; then
```
+

```
+ # We can hardcode non-existant directories.
```

```
+ if test "$hardcode_direct_CXX" != no &&
```
- + # If the only mechanism to avoid hardcoding is shlibpath\_var, we
- + # have to relink, otherwise we might link with an installed library

```
+ # when we should be linking with a yet-to-be-installed
```
one

```
+ ## test "$_LT_AC_TAGVAR(hardcode_shlibpath_var, CXX)" != no &&
```
+ test "\$hardcode\_minus\_L\_CXX" != no; then

+ # Linking always hardcodes the temporary library directory.

+ hardcode\_action\_CXX=relink

+ else

```
+ # We can link without hardcoding, and we can hardcode nonexisting dirs.
```

```
+ hardcode_action_CXX=immediate
```

```
+ fi
```

```
+else
```
+ # We cannot hardcode anything, or else we can only hardcode existing

- + # directories.
- + hardcode\_action\_CXX=unsupported

 $+f_1$ 

```
+echo "$as_me:$LINENO: result: $hardcode_action_CXX" >&5
```

```
+echo "${ECHO_T}$hardcode_action_CXX" >&6
```
 $^{+}$ 

```
+if test "$hardcode_action_CXX" = relink; then
```

```
+ # Fast installation is not supported
```

```
+ enable_fast_install=no
```

```
+elif test "$shlibpath_overrides_runpath" = yes ||
```

```
+ test "$enable_shared" = no; then
```

```
+ # Fast installation is not necessary
```

```
+ enable fast install=needless
```

```
+f_{1}
```

```
\pm
```

```
+striplib=
```
+old\_striplib=

```
+echo "$as_me:$LINENO: checking whether stripping libraries is possible" \geq \& 5+echo $ECHO_N "checking whether
```

```
stripping libraries is possible... $ECHO_C" >&6
+if test -n "$STRIP" && $STRIP -V 2>&1 | grep "GNU strip" >/dev/null; then
+ test -z "$old_striplib" && old_striplib="$STRIP --strip-debug"
+ test -z "$striplib" && striplib="$STRIP --strip-unneeded"
+ echo "$as_me:$LINENO: result: yes" > & 5
+echo "${ECHO_T}yes" >&6
+else
+# FIXME - insert some real tests, host_os isn't really good enough
+ case $host_os in
+ darwin<sup>*</sup>)
     if test -n "$STRIP"; then
+striplib="$STRIP -x"
^{+}echo "$as_me:$LINENO: result: yes" >&5
\ddot{+}+echo "${ECHO_T}yes" >&6
\ddot{}else
+ echo "$as_me:$LINENO: result: no" >&5
+echo "${ECHO_T}no" >&6
+f_1+\vdots+ *)
+ echo "$as_me:$LINENO: result: no" >&5
+echo "${ECHO_T}no" >&6
+ ;;
+ esac
+f_1\ddot{+}+if test "x$enable_dlopen" != xyes; then
+ enable_dlopen=unknown
+ enable_dlopen_self=unknown
+ enable_dlopen_self_static=unknown
+else
+ lt_cv_dlopen=no
+ lt_cv_dlopen_libs=
\ddot{+}+ case $host_os in
+ beos<sup>*</sup>)
+ lt_cv_dlopen="load_add_on"
+lt_cv_dlopen_libs=
+ lt_cv_dlopen_self=yes
+ ::
\ddot{+}+ mingw<sup>*</sup> | pw32<sup>*</sup>)
+ lt_cv_dlopen="LoadLibrary"
+ lt cv dlopen libs=
+ ::
\ddot{}+ cygwin*)
```
```
+ lt_cv_dlopen="dlopen"
+ lt_cv_dlopen_libs=
+ ;;
\ddot{+}+ darwin<sup>*</sup>)
+ # if libdl is installed we need to link against it
+ echo "$as_me:$LINENO: checking for dlopen in -ldl" >&5
+echo $ECHO_N "checking for dlopen in -ldl... $ECHO_C" >&6
+if test "\{ac\_cv\_lib\_dl\_dlopen + set\}" = set; then
+ echo $ECHO_N "(cached) $ECHO_C" >&6
+else
+ ac_check_lib_save_LIBS=$LIBS
+LIBS = "-Id1 $LIBS"
+cat >conftest.$ac_ext <<_ACEOF
+/* confdefs.h. */+ ACEOF
+cat confdefs.h >>conftest.$ac_ext
+cat >>conftest.$ac ext << ACEOF
+\frac{1}{8} end confdefs.h. \frac{1}{8}++\prime* Override any gcc2 internal prototype to avoid an error. */
+#ifdef _cplusplus
+extern "C"
+#endif
+/* We use char because int might match the return type of a gcc2
+ builtin and then its argument prototype would still apply. */
+char dlopen ();
+int+main ()+{
+dlopen();
+ :
+ return 0;
+\}+ ACEOF
+rm-f conftest.$ac_objext conftest$ac_exeext
+if { (eval echo "$as_me:$LINENO: \"$ac_link\"") > &5+ (eval $ac_link) 2>conftest.er1
+ ac status=$?
+ grep -v '^ *+' conftest.er1 >conftest.err
+ rm -f conftest.er1
+ cat conftest.err > & 5
+ echo "$as_me:$LINENO: \$? = $ac_status" > & 5
+ (exit $ac status); \&&+ { ac try='test -z "$ac cxx werror flag"
+ || test ! -s conftest.err'
+ { (eval echo "$as me:$LINENO: \"$ac try\"") > & 5
```

```
+ (eval $ac_try) 2>&5
+ ac_status=$?
+ echo "$as_me:$LINENO: \$? = $ac_status" > &5+ (exit $ac_status); }; } &&
+	 { ac_try='test -s conftest$ac_exeext'
+ { (eval echo "$as_me:$LINENO: \"$ac_try\"") >&5
+ (eval $ac_try) 2>&5
+ ac_status=$?
+ echo "$as_me:$LINENO: \? = $ac_status" > \& 5
+ (exit $ac_status); }; }; then
+ ac_cv_lib_dl_dlopen=yes
+else
+ echo "$as_me: failed program was:" >&5
+sed 's/^/| /' conftest.$ac_ext >&5
+
+ac_cv_lib_dl_dlopen=no
+f_1+rm -f conftest.err conftest.$ac_objext \
+ conftest$ac_exeext conftest.$ac_ext
+LIBS=$ac_check_lib_save_LIBS
+f_1+echo
 "$as_me:$LINENO: result: $ac_cv_lib_dl_dlopen" >&5
+echo "${ECHO_T}$ac_cv_lib_dl_dlopen" >&6
+if test $ac_cv_lib_dl_dlopen = yes; then
+ lt_cv_dlopen="dlopen" lt_cv_dlopen_libs="-ldl"
+else
++ lt_cv_dlopen="dyld"
+ lt_cv_dlopen_libs=
+ lt_cv_dlopen_self=yes
++f_1+
+ ;;
+
+ *)
+ echo "$as_me:$LINENO: checking for shl_load" >&5
+echo $ECHO_N "checking for shl_load... $ECHO_C" >&6
+if test "\frac{1}{2}{ac_cv_func_shl_load+set}" = set; then
+ echo $ECHO_N "(cached) $ECHO_C" >&6
+else
+ cat >conftest.$ac_ext << ACEOF
+\frac{1}{8} confdefs.h. \frac{1}{8}+_ACEOF
+cat confdefs.h >>conftest.$ac_ext
+cat >>conftest.$ac_ext << ACEOF
+\frac{1}{8} end confdefs.h. \frac{1}{8}
```

```
 Open Source Used In UCS Manager 4.1(2) 4646
```

```
+/* Define shl_load to an innocuous variant, in case <limits.h> declares shl_load.
+ For example, HP-UX 11i <limits.h> declares gettimeofday. */
+#define shl_load innocuous_shl_load
+
+/* System header to define __stub macros and hopefully few prototypes,
+ which can conflict with char shl_load (); below.
^{+}Prefer <limits.h> to <assert.h> if __STDC__ is defined, since
+ <limits.h> exists even on freestanding compilers. */
^{+}+#ifdef STDC+# include <limits.h>
+#else
+# include <assert.h>
+#endif
^{+}+#undef shl_load
+
+/* Override any gcc2 internal prototype to avoid an error. */
+#ifdef __cplusplus
+extern "C"
+{
+#endif
+/* We use char because int might match the return type of a gcc2
+ builtin and then its argument prototype would still apply. */
+char shl load ();
+<sup>*</sup> The GNU C library defines this for functions which it implements
+ to always fail with ENOSYS. Some functions are actually named
+ something starting with __ and the normal name is an alias. */
+#if defined (__stub_shl_load) || defined (__stub___shl_load)
+choke me
+#else
+char (*f) () = shl_load;
+#endif
+#ifdef __cplusplus
+}
+#endif
++int+main ()
+{
+return f :=shl_load:
+ :
+ return 0;
+}
+_ACEOF
+rm -f conftest.$ac_objext conftest$ac_exeext
+if { (eval echo "$as_me:$LINENO: \"$ac_link\"")
```

```
>\&5
```

```
+ (eval $ac_link) 2>conftest.er1
```

```
+ ac_status=$?
```

```
+ grep -v '^ *+' conftest.er1 >conftest.err
```

```
+ rm -f conftest.er1
```

```
+ cat conftest.err > & 5
```

```
+ echo "$as_me:$LINENO: \$? = $ac_status" > & 5
```

```
+ (exit $ac_status); } & &
```

```
+ { ac_try='test -z "$ac_cxx_werror_flag"
```

```
+ || test ! -s conftest.err'
```

```
+ { (eval echo "$as_me:$LINENO: \"$ac_try\"") > & 5
```

```
+ (eval $ac_try) 2>&5
```

```
+ ac status=$?
```

```
+ echo "$as_me:$LINENO: \$? = $ac_status" > & 5
```

```
+ (exit $ac_status); }; } & &
```

```
+ { ac_try='test -s conftest$ac_exeext'
```

```
+ { (eval echo "$as_me:$LINENO: \"$ac_try\"") >&5
```

```
+ (eval $ac try) 2>&5
```

```
+ ac_status=$?
```

```
+ echo "$as_me:$LINENO: \$? = $ac_status" > & 5
```

```
+ (exit $ac_status); }; }; then
```

```
+ ac_cv_func_shl_load=yes
```
 $+$ else

```
+ echo "$as_me: failed program was:" > & 5
```

```
+sed 's/\frac{\gamma}{\gamma} /' conftest.$ac_ext >&5
```

```
\ddot{}
```

```
+ac_cv_func_shl_load=no
```
 $+fi$ 

```
+rm -f conftest.err conftest.$ac_objext \
```

```
+conftest$ac_exeext conftest.$ac_ext
```

```
+f\mathbf{i}+echo "$as_me:$LINENO: result: $ac_cv_func_shl_load" >&5
+echo "${ECHO_T}$ac_cv_func_shl_load"
```

```
>\!\!86
```

```
+if test $ac_cv_func_shl_load = yes; then
```

```
+ lt_cv_dlopen="shl_load"
```

```
+else
```

```
+ echo "$as_me:$LINENO: checking for shl_load in -ldld" >&5
+echo $ECHO_N "checking for shl_load in -ldld... $ECHO_C" >&6
```

```
+if test "${ac cv lib dld shl load+set}" = set; then
```

```
+ echo $ECHO N "(cached) $ECHO C" > & 6
```

```
+else
+ ac check lib save LIBS=$LIBS
```

```
+LIBS="-ldld $LIBS"
```

```
+cat >conftest. Sac ext << ACEOF
```

```
+\frac{8}{3} confdefs.h. \frac{8}{3}
```

```
+ ACEOF
```

```
+cat confdefs.h >>conftest.$ac ext
```

```
+cat >>conftest.$ac_ext <<_ACEOF
+\frac{1}{8} end confdefs.h. \frac{1}{8}+
+/* Override any gcc2 internal prototype to avoid an error. */
+#ifdef __cplusplus
+extern "C"
+#endif
+/* We use char because int might match the return type of a gcc2
+ builtin and then its argument prototype would still apply. */
+char shl load ();
+int+main ()
+{
+shl_load ();
+ ;
+ return 0;
+}
+_ACEOF
+rm -f conftest.$ac_objext conftest$ac_exeext
+if { (eval echo "$as_me:$LINENO: \"$ac_link\"") >&5
+ (eval $ac_link) 2>conftest.er1
+ ac_status=$?
+ grep -v '^ *+' conftest.er1
 >conftest.err
+ rm -f conftest.er1
+ cat conftest.err >&5
+ echo "$as_me:$LINENO: \$? = $ac_status" > &5+ (exit $ac_status); } &&
+ { ac_try='test -z "$ac_cxx_werror_flag"
+ || test ! -s conftest.err'
+ { (eval echo "$as_me:$LINENO: \"$ac_try\"") >&5
+ (eval rac_{try}) 2>&5
+ ac_status=$?
+ echo "$as_me:$LINENO: \$? = $ac_status" > \& 5
+ (exit $ac_status); \}; \&&+	 { ac_try='test -s conftest$ac_exeext'
+ \{ (eval echo "$as_me:$LINENO: \"$ac_try\"") > & 5
+ (eval $ac_try) 2>&5
+ ac_status=$?
+ echo "$as_me:$LINENO: \$? = $ac_status" >&5
+ (exit $ac_status); }; }; then
+ ac_cv_lib_dld_shl_load=yes
+else
+ echo "$as_me: failed program was:" >&5
+sed 's/\frac{\lambda}{\lambda} /' conftest.$ac_ext >&5
++ac_cv_lib_dld_shl_load=no
+f_1
```

```
+rm -f conftest.err conftest.$ac_objext \
+ conftest$ac_exeext conftest.$ac_ext
+LIBS=$ac_check_lib_save_LIBS
+f_1+echo "$as_me:$LINENO: result: $ac_cv_lib_dld_shl_load" >&5
+echo "${ECHO_T}$ac_cv_lib_dld_shl_load" >&6
+if test $ac_cv_lib_dld_shl_load = yes;
 then
+ lt_cv_dlopen="shl_load" lt_cv_dlopen_libs="-dld"
+else
+ echo "$as_me:$LINENO: checking for dlopen" >&5
+echo $ECHO_N "checking for dlopen... $ECHO_C" >&6
+if test "\alpha_c = cv_func_dlopen+set}" = set; then
+ echo $ECHO_N "(cached) $ECHO_C" >&6
+else
+ cat >conftest.$ac_ext <<_ACEOF
+/* confdefs.h. */
+_ACEOF
+cat confdefs.h >>conftest.$ac_ext
+cat >>conftest.$ac_ext <<_ACEOF
+/* end confdefs.h. */
+/* Define dlopen to an innocuous variant, in case <limits.h> declares dlopen.
+ For example, HP-UX 11i <limits.h> declares gettimeofday. */
+#define dlopen innocuous_dlopen
+
+/* System header to define _stub macros and hopefully few prototypes,
+ which can conflict with char dlopen (); below.
+ Prefer <limits.h> to <assert.h> if __STDC__ is defined, since
+ <limits.h> exists even on freestanding compilers. */
+
+#ifdef _STDC_
+# include \langlelimits.h\rangle+#else
+# include <assert.h>
+#endif
+
+#undef dlopen
+
+/* Override any gcc2 internal prototype to avoid an error.
  */
+#ifdef cplusplus
+extern "C"
+{
+#endif
+/* We use char because int might match the return type of a gcc2
+ builtin and then its argument prototype would still apply. */
+char dlopen ();
+<sup>*</sup> The GNU C library defines this for functions which it implements
```

```
+ to always fail with ENOSYS. Some functions are actually named
+ something starting with __ and the normal name is an alias. */
+#if defined (__stub_dlopen) || defined (__stub___dlopen)
+choke me
+#else
+char (*f) () = dlopen;
+#endif
+#ifdef __cplusplus
+}
+#endif
++int+main ()
+{
+return f != dlopen;
+ ;
+ return 0;
+}
+_ACEOF
+rm -f conftest.$ac_objext conftest$ac_exeext
+if { (eval echo "$as_me:$LINENO: \"$ac_link\"") >&5
+ (eval $ac_link) 2>conftest.er1
+ ac_status=$?
+ grep -v '^ *+' conftest.er1 >conftest.err
+ rm -f conftest.er1
+ cat conftest.err >&5
+ echo "$as_me:$LINENO: \$? = $ac_status" > &5+ (exit $ac_status); } &&
+ { ac_try='test -z "$ac_cxx_werror_flag"
+ \parallel test ! -s conftest.err'
+ { (eval echo "$as_me:$LINENO: \"$ac_try\"") >&5
+ (eval $ac_try) 2>&5
+ ac_status=$?
+ echo "$as_me:$LINENO: \? = $ac_status" > \& 5
+ (exit $ac_status); }; } &&
+	 { ac_try='test -s conftest$ac_exeext'
+ { (eval echo "$as_me:$LINENO: \"$ac_try\"") >&5
+ (eval $ac_try) 2 > 8.5+ ac status=$?
+ echo "$as_me:$LINENO: \$? = $ac_status" >&5
+ (exit $ac_status); }; }; then
+ ac_cv_func_dlopen=yes
+else
+ echo "$as_me: failed program was:" >&5
+sed 's/\frac{\lambda}{\lambda} /' conftest.$ac_ext >&5
+
+ac_cv_func_dlopen=no
```

```
+f\mathbf{i}+rm -f conftest.err conftest.$ac_objext \
+conftest$ac_exeext conftest.$ac_ext
+f\mathbf{i}+echo "$as_me:$LINENO: result: $ac_cv_func_dlopen" >&5
+echo "${ECHO_T}$ac_cv_func_dlopen" >&6
+if test $ac_cv_func_dlopen = yes; then
+ lt_cv_dlopen="dlopen"
+else
+ echo "$as_me:$LINENO: checking for dlopen in -ldl" >&5
+echo $ECHO_N "checking for dlopen in -ldl... $ECHO_C" >&6
+if test "\{(ac_cv_lib_d1_dlopen + set\}' = set; then+ echo $ECHO_N "(cached) $ECHO_C" >&6
+else
+ ac_check_lib_save_LIBS=$LIBS
+LIBS = "-Id]SLIBS"
+cat >conftest.$ac ext << ACEOF
+/* confdefs.h. */
+_ACEOF
+cat confdefs.h >>conftest.$ac ext
+cat >>conftest.$ac_ext <<_ACEOF
+\prime^* end confdefs.h. */\ddot{+}+/* Override any gcc2 internal prototype to avoid an error. */
+#ifdef _cplusplus
+extern "C"
+#endif
+\prime^* We use char because int might match the return type of a gcc2
+ builtin and then its argument prototype would still apply. */+char dlopen ();
+int+main ()+\{+dlopen();
+ :
+ return 0;
+\}+_ACEOF
+rm -f conftest.$ac objext conftest$ac exeext
+if { (eval echo "$as me:$LINENO: \"$ac link"") > \& 5
+ (eval $ac link) 2>conftest.er1
+ ac status=$?
+ grep -v '^ *+' conftest.er1 >conftest.err
+ rm -f conftest.er1
+ cat conftest.err > & 5
+ echo "$as me:$LINENO: \? = $ac status" > & 5
+ (exit $ac status); \&&
```

```
+ { ac_try='test -z "$ac_cxx_werror_flag"
+ \parallel test ! -s conftest.err'
+ { (eval echo "$as_me:$LINENO: \"$ac_try\"") >&5
+ (eval $ac_try) 2>&5
+ ac_status=$?
+ echo "$as_me:$LINENO:
\$? = \$ac status" >&5
+ (exit $ac_status); }; } &&
+	 { ac_try='test -s conftest$ac_exeext'
+ { (eval echo "$as_me:$LINENO: \"$ac_try\"") >&5
+ (eval rac_{\text{try}}{2}) 2>&5
+ ac_status=$?
+ echo "$as_me:$LINENO: \$? = $ac_status" > \&5+ (exit $ac_status); }; }; then
+ ac_cv_lib_dl_dlopen=yes
+else
+ echo "$as_me: failed program was:" >&5
+sed 's/\frac{\lambda}{\lambda} /' conftest.$ac_ext >&5
++ac_cv_lib_dl_dlopen=no
+f_1+rm -f conftest.err conftest.$ac_objext \
+ conftest$ac_exeext conftest.$ac_ext
+LIBS=$ac_check_lib_save_LIBS
+f_1+echo "$as_me:$LINENO: result: $ac_cv_lib_dl_dlopen" >&5
+echo "${ECHO_T}$ac_cv_lib_dl_dlopen" >&6
+if test $ac_cv_lib_dl_dlopen = yes; then
+ lt_cv_dlopen="dlopen" lt_cv_dlopen_libs="-ldl"
+else
+ echo "$as_me:$LINENO: checking for dlopen in -lsvld" >&5
+echo $ECHO_N "checking for dlopen in -lsvld... $ECHO_C" >&6
+if test "\alpha[ac_cv_lib_svld_dlopen+set}" = set; then
+ echo $ECHO_N "(cached) $ECHO_C" >&6
+else
+ ac_check_lib_save_LIBS=$LIBS
+LIBS="-lsvld $LIBS"
+cat
 >conftest.$ac_ext <<_ACEOF
+\frac{8}{3} confdefs.h. \frac{8}{3}+_ACEOF
+cat confdefs.h >>conftest.$ac_ext
+cat >>conftest.$ac_ext <<_ACEOF
+\frac{1}{8} end confdefs.h. \frac{1}{8}+
+\frac{1}{8} Override any gcc2 internal prototype to avoid an error. \frac{1}{8}+#ifdef cplusplus
+extern "C"
```

```
+#endif
```

```
+/* We use char because int might match the return type of a gcc2
+ builtin and then its argument prototype would still apply. */
+char dlopen ();
+int+main ()+{
+dlopen ();
+ ;
+ return 0;
+}
+_ACEOF
+rm -f conftest.$ac_objext conftest$ac_exeext
+if { (eval echo "$as_me:$LINENO: \"$ac_link\"") >&5
+ (eval $ac_link) 2>conftest.er1
+ ac status=$?
+ grep -v '^ *+' conftest.er1 >conftest.err
+ rm -f conftest.er1
+ cat conftest.err \geq 8.5+ echo "$as_me:$LINENO: \? = $ac_status" > \& 5
+ (exit $ac_status); \&&+ { ac_try='test -z "$ac_cxx_werror_flag"
+ || test ! -s conftest.err'
+ { (eval echo "$as_me:$LINENO: \"$ac_try\"") >&5
+ (eval $ac_try) 2>&5
+ ac status=$?
+ echo "$as_me:$LINENO: \$? = $ac_status" >&5
+ (exit $ac_status);
 }; } &&
+	 { ac_try='test -s conftest$ac_exeext'
+ { (eval echo "$as_me:$LINENO: \"$ac_try\"") >&5
+ (eval rac_{try}) 2>&5
+ ac_status=$?
+ echo "$as_me:$LINENO: \$? = $ac_status" > \&5+ (exit $ac_status); }; }; then
+ ac_cv_lib_svld_dlopen=yes
+else
+ echo "$as_me: failed program was:" >&5
+sed 's/^/| /' conftest.$ac_ext >&5
\pm+ac_cv_lib_svld_dlopen=no
+f_1+rm -f conftest.err conftest.$ac_objext \
+ conftest$ac_exeext conftest.$ac_ext
+LIBS=$ac_check_lib_save_LIBS
+f_1+echo "$as_me:$LINENO: result: $ac_cv_lib_svld_dlopen" >&5
+echo "\S{ECHO_T}$ac_cv_lib_svld_dlopen" >&6
```

```
+if test $ac_cv_lib_svld_dlopen = yes; then
+ lt_cv_dlopen="dlopen" lt_cv_dlopen_libs="-lsvld"
+else
+ echo "$as_me:$LINENO: checking for dld_link in -ldld" >&5
+echo $ECHO_N "checking for dld_link in -ldld... $ECHO_C" >&6
+if test "\frac{a}{a} ac_cv_lib_dld_dld_link+set}" = set; then
+ echo $ECHO_N "(cached) $ECHO_C" >&6
+else
+ ac_check_lib_save_LIBS=$LIBS
+LIBS="-ldld $LIBS"
+cat >conftest.$ac_ext <<_ACEOF
^{+/*} confdefs.h. */
+_ACEOF
+cat confdefs.h >>conftest.$ac_ext
+cat >>conftest.$ac_ext << ACEOF
+/* end confdefs.h. */
++/* Override any gcc2 internal prototype to avoid an error. */
+#ifdef __cplusplus
+extern "C"
+#endif
+/* We use char because int might match the return type of a gcc2
+ builtin and then its argument prototype would still apply. */
+char dld_link ();
+int+main ()+{
+dld_link ();
+ ;
+ return 0;
+}
+_ACEOF
+rm -f conftest.$ac_objext conftest$ac_exeext
+if { (eval echo "$as_me:$LINENO: \"$ac_link\"") >&5
+ (eval $ac_link) 2>conftest.er1
+ ac status=$?
+ grep -v '^ *+' conftest.er1 >conftest.err
+ rm -f conftest.er1
+ cat conftest.err \geq 8.5+ echo "$as_me:$LINENO: \$? = $ac_status" >&5
+ (exit $ac_status); \&&+ \{ ac_try='test -z "$ac_cxx_werror_flag"
+ \parallel test ! -s conftest.err'
+ \{ (eval echo "$as me:$LINENO: \"$ac_try\"") >&5
+ (eval $ac_try) 2 > 8.5+ ac status=$?
+ echo "$as_me:$LINENO: \$? = $ac_status" >&5
```

```
+ (exit $ac_status); }; } &&
+	
 { ac_try='test -s conftest$ac_exeext'
+ { (eval echo "$as_me:$LINENO: \"$ac_try\"") >&5
+ (eval rac{try}{2}) 2>&5
+ ac_status=$?
+ echo "$as_me:$LINENO: \$? = $ac_status" > \& 5
+ (exit $ac_status); }; }; then
+ ac_cv_lib_dld_dld_link=yes
+else
+ echo "$as_me: failed program was:" >&5
+sed 's/^/| /' conftest.$ac_ext >&5
+
+ac_cv_lib_dld_dld_link=no
+f\mathbf{i}+rm -f conftest.err conftest.$ac_objext \
+ conftest$ac_exeext conftest.$ac_ext
+LIBS=$ac_check_lib_save_LIBS
+f_1+echo "$as_me:$LINENO: result: $ac_cv_lib_dld_dld_link" >&5
+echo "${ECHO_T}$ac_cv_lib_dld_dld_link" >&6
+if test $ac_cv_lib_dld_dld_link = yes; then
+ lt_cv_dlopen="dld_link" lt_cv_dlopen_libs="-dld"
+f_1+
+
+f_1+
+
+f_{1}++
+f_1+
+
+f_1++
+fi
+
+ ;;
+ esac
++ if test "x$lt_cv_dlopen" != xno; then
+ enable_dlopen=yes
+ else
+ enable_dlopen=no
+ fi
```

```
\ddot{+}+ case $lt_cv_dlopen in
+ dlopen)
+ save_CPPFLAGS="$CPPFLAGS"
   test "x$ac_cv_header_dlfcn_h" = xyes && CPPFLAGS="$CPPFLAGS -DHAVE_DLFCN_H"
++ save LDFLAGS="$LDFLAGS"
\pmeval LDFLAGS=\"\$LDFLAGS $export_dynamic_flag_spec\"
\ddot{+}+ save_LIBS="$LIBS"
+ LIBS="$lt_cv_dlopen_libs $LIBS"
\ddot{+}+ echo "$as_me:$LINENO: checking whether a program can dlopen itself" >&5
+echo $ECHO_N "checking whether a program can dlopen itself... $ECHO_C" >&6
+if test "f1t_cv_dlopen_self+set" = set; then
+ echo $ECHO_N "(cached) $ECHO_C" >&6
+else
+ if test "$cross_compiling" = yes; then :
+ lt_cv_dlopen_self=cross
+else
+ lt_dlunknown=0; lt_dlno_uscore=1; lt_dlneed_uscore=2
+ lt_status=$lt_dlunknown
+ cat > conftest.$ac ext <<EOF
+#line 12638 "configure"
+#include "confdefs.h"
\ddot{}+#if HAVE_DLFCN_H
+#include <dlfcn.h>
+#endif
\ddot{+}+#include <stdio.h>
\ddot{+}+#ifdef RTLD_GLOBAL
+# define LT_DLGLOBAL RTLD_GLOBAL
+#else
+# ifdef DL_GLOBAL
+# define LT_DLGLOBAL DL_GLOBAL
+# else
+# define LT DLGLOBAL 0
+# endif
+#endif
\perp+/* We may have to define LT_DLLAZY_OR_NOW in the command line if we
+ find out it does not work in some platform. */
+#ifndef
LT DLLAZY OR NOW
+# ifdef RTLD LAZY
```

```
+# define LT_DLLAZY_OR_NOW		RTLD_LAZY
+# else
+# ifdef DL_LAZY
+# define LT_DLLAZY_OR_NOW		DL_LAZY
+# else
+# ifdef RTLD_NOW
+# define LT_DLLAZY_OR_NOW	RTLD_NOW
+# else
+# ifdef DL_NOW
+# define LT_DLLAZY_OR_NOW	DL_NOW
+# else
+# define LT_DLLAZY_OR_NOW	0
+# endif
+# endif
+# endif
+# endif
+#endif
++#ifdef __cplusplus
+extern "C" void exit (int);
+#endif
+
+void fnord() { int i=42; }
+int main ()
+{
+ void *self = dlopen (0, LT_DLGLOBAL|LT_DLLAZY_OR_NOW);
+ int status = $lt_dlunknown;
++ if (self)
+ {
+ if (dlsym (self,"fnord")) status = $lt_dlno_uscore;
+ else if (dlsym( self,"_fnord")) status = $lt_dlneed_uscore;
+ /* dlclose (self); */
+ }
+
+ exit (status);
+}
+EOF
+ if { (eval echo "$as_me:$LINENO: \"$ac_link\"") >&5
+ (eval $ac link) 2 > 8.5+ ac status=$?
+ echo "$as_me:$LINENO: \$? = $ac_status" >&5
+ (exit $ac_status);
 } && test -s conftest${ac_exeext} 2>/dev/null; then
+ (./conftest; exit; ) 2>/dev/null
+ lt_status=$?
+ case x$lt_status in
+ x$lt_dlno_uscore) lt_cv_dlopen_self=yes ;;
```

```
\ddot{}x$lt_dlneed_uscore) lt_cv_dlopen_self=yes ;;
    x$lt_unknown|x^*) lt_cv_dlopen_self=no ;;
++ esac
+ else :
+ # compilation failed
+ lt_cv_dlopen_self=no
+ fi
+fi+rm -fr conftest*
\ddot{+}\ddot{+}+f_{1}+echo "$as_me:$LINENO: result: $lt_cv_dlopen_self" >&5
+echo "${ECHO_T}$lt_cv_dlopen_self">&6
^{+}+ if test "x$lt_cv_dlopen_self" = xyes; then
    LDFLAGS="$LDFLAGS $link_static_flag"
^{+}echo "$as_me:$LINENO: checking whether a statically linked program can dlopen itself" > & 5
++echo $ECHO_N "checking whether a statically linked program can dlopen itself... $ECHO_C" >&6
+if test "\ell t_c v_ddlopen_self_static+set}" = set; then
+ echo $ECHO_N "(cached) $ECHO_C" >&6
+else
+ if test "$cross_compiling" = yes; then :
+ lt_cv_dlopen_self_static=cross
+else
+ lt_dlunknown=0; lt_dlno_uscore=1; lt_dlneed_uscore=2
+lt_status=$lt_dlunknown
+ cat > conftest.$ac_ext <<EOF
+#line 12736 "configure"
+#include "confdefs.h"
\overline{+}+#if HAVE_DLFCN_H
+#include <dlfcn.h>
+#endif
\ddot{}+#include <stdio.h>
\ddot{+}+#ifdef RTLD_GLOBAL
+# define LT_DLGLOBAL_RTLD_GLOBAL
+#else
+# ifdef DL GLOBAL
+# define LT DLGLOBAL DL GLOBAL
+# else
+# define LT DLGLOBAL 0
+# endif
+#endif
```
 $\ddot{+}$ 

```
+/* We may have to define LT_DLLAZY_OR_NOW in the command line if we
+ find out it does not work in some platform. */
+#ifndef LT_DLLAZY_OR_NOW
+# ifdef RTLD_LAZY
+# define LT_DLLAZY_OR_NOW		RTLD_LAZY
+# else
+# ifdef DL_LAZY
+# define LT_DLLAZY_OR_NOW		DL_LAZY
+# else
+# ifdef RTLD_NOW
+# define LT_DLLAZY_OR_NOW	RTLD_NOW
+# else
+# ifdef DL_NOW
+# define LT_DLLAZY_OR_NOW	DL_NOW
+# else
+# define LT_DLLAZY_OR_NOW	0
+# endif
+# endif
+# endif
+# endif
+#endif
++#ifdef __cplusplus
+extern "C" void exit (int);
+#endif
+
+void fnord() { int i=42; }
+int main ()
+{
+ void *self = dlopen (0, LT_DLGLOBAL|LT_DLLAZY_OR_NOW);
+ int status = $lt_dlunknown;
+
+ if (self)
+ {
+ if (dlsym (self,"fnord")) status = $lt_dlno_uscore;
+ else if (dlsym( self,"_fnord")) status = $lt_dlneed_uscore;
+ /* dlclose (self); */
+ }
\pm+ exit (status);
+}
+EOF
+ if { (eval echo "$as_me:$LINENO: \"$ac_link\"") >&5
+ (eval $ac link) 2 > 8.5+ ac status=$?
+ echo "$as_me:$LINENO: \$? = $ac_status" >&5
+ (exit $ac_status); } && test -s conftest $ { ac_exeext } 2 > / dev/null; then
```

```
+ (./conftest; exit; ) 2>/dev/null
+ lt_status=$?
+ case x$lt_status in
+ x$lt_dlno_uscore) lt_cv_dlopen_self_static=yes ;;
+ x$lt_dlneed_uscore) lt_cv_dlopen_self_static=yes ;;
+ x$lt_unknown|x*) lt_cv_dlopen_self_static=no ;;
+ esac
+ else :
+ # compilation failed
+ lt_cv_dlopen_self_static=no
+ fi
+f_{1}+rm -fr conftest*
++
+f_1+echo "$as_me:$LINENO: result: $lt_cv_dlopen_self_static" >&5
+echo "${ECHO_T}$lt_cv_dlopen_self_static"
\geq 8.6+ fi
^{+}+ CPPFLAGS="$save_CPPFLAGS"
+ LDFLAGS="$save_LDFLAGS"
+ LIBS="$save_LIBS"
+ ;;
+ esac
^{+}+ case $lt_cv_dlopen_self in
+ yes|no) enable_dlopen_self=$lt_cv_dlopen_self ;;
+ *) enable_dlopen_self=unknown ;;
+ esac
+
+ case $lt_cv_dlopen_self_static in
+ yes|no) enable_dlopen_self_static=$lt_cv_dlopen_self_static ;;
+ *) enable_dlopen_self_static=unknown ;;
+ esac
+f_1+
+
+# The else clause should only fire when bootstrapping the
+# libtool distribution, otherwise you forgot to ship ltmain.sh
+# with your package, and you will get complaints that there are
+# no rules to generate ltmain.sh.
+if test -f "$ltmain"; then
+ # See if we are running on zsh, and set the options which allow our commands through
+ # without removal of \ escapes.
+ if test -n "${ZSH_VERSION+set}" ; then
+ setopt NO_GLOB_SUBST
```
- + fi
- $+$  # Now quote all the things that may contain metacharacters while being
- + # careful not to overquote the AC\_SUBSTed values.

```
 We take copies of the
```
- + # variables and quote the copies for generation of the libtool script.
- + for var in echo old\_CC old\_CFLAGS AR AR\_FLAGS EGREP RANLIB LN\_S LTCC NM \
- + SED SHELL STRIP \
- + libname\_spec library\_names\_spec soname\_spec extract\_expsyms\_cmds \
- + old\_striplib striplib file\_magic\_cmd finish\_cmds finish\_eval \
- + deplibs check method reload flag reload cmds need locks  $\langle$
- + lt\_cv\_sys\_global\_symbol\_pipe lt\_cv\_sys\_global\_symbol\_to\_cdecl \
- + lt\_cv\_sys\_global\_symbol\_to\_c\_name\_address \
- + sys\_lib\_search\_path\_spec sys\_lib\_dlsearch\_path\_spec \
- + old\_postinstall\_cmds old\_postuninstall\_cmds \
- + compiler\_CXX \
- $+ CC_CXXX \$
- $+$  LD\_CXX \
- + lt\_prog\_compiler\_wl\_CXX \
- + lt\_prog\_compiler\_pic\_CXX \
- + lt\_prog\_compiler\_static\_CXX \
- + lt\_prog\_compiler\_no\_builtin\_flag\_CXX \
- + export\_dynamic\_flag\_spec\_CXX \
- + thread\_safe\_flag\_spec\_CXX \
- + whole\_archive\_flag\_spec\_CXX \
- + enable\_shared\_with\_static\_runtimes\_CXX \
- + old\_archive\_cmds\_CXX \
- $+$
- old\_archive\_from\_new\_cmds\_CXX \
- + predep\_objects\_CXX \
- + postdep\_objects\_CXX \
- + predeps\_CXX \
- + postdeps\_CXX \
- + compiler\_lib\_search\_path\_CXX \
- + archive\_cmds\_CXX \
- + archive\_expsym\_cmds\_CXX \
- + postinstall\_cmds\_CXX \
- + postuninstall\_cmds\_CXX \
- + old\_archive\_from\_expsyms\_cmds\_CXX \
- + allow\_undefined\_flag\_CXX \
- + no undefined flag  $CXX \setminus$
- + export symbols cmds  $CXX \setminus$
- + hardcode libdir flag spec  $CXX \setminus$
- + hardcode libdir flag spec ld  $CXX \setminus$
- + hardcode\_libdir\_separator\_CXX \
- + hardcode automatic CXX \
- + module cmds  $CXX \setminus$
- + module expsym cmds  $CXX \setminus$
- + lt cv prog\_compiler\_c\_o\_CXX \

```
+ exclude_expsyms_CXX \
```

```
+ include_expsyms_CXX; do
```

```
+
```

```
+ case $var in
```

```
+ old_archive_cmds_CXX | \
```

```
+ old_archive_from_new_cmds_CXX | \
```

```
+ archive_cmds_CXX | \
```

```
+ archive_expsym_cmds_CXX | \
```
+ module\_cmds\_CXX | \

```
+ module_expsym_cmds_CXX | \
```

```
+ old_archive_from_expsyms_cmds_CXX | \
```

```
+ export_symbols_cmds_CXX | \
```

```
+ extract_expsyms_cmds
```

```
 | reload_cmds | finish_cmds | \
```

```
+ postinstall_cmds | postuninstall_cmds | \
```

```
+ old_postinstall_cmds | old_postuninstall_cmds | \
```

```
+ sys_lib_search_path_spec | sys_lib_dlsearch_path_spec)
```

```
+ # Double-quote double-evaled strings.
```

```
+ eval "lt_$var=\\\"\`\$echo \"X\$$var\" | \$Xsed -e \"\$double_quote_subst\" -e \"\$sed_quote_subst\" -e
```

```
\"\$delay_variable_subst\"\`\\\""
```

```
+ ;;
```

```
+ *)
```

```
+ eval "lt_$var=\\\"\`\$echo \"X\$$var\" | \$Xsed -e \"\$sed_quote_subst\"\`\\\""
```

```
+ ;;
```

```
+ esac
```

```
+ done
```

```
+
```

```
+ case $lt_echo in
```

```
+ *'\$0 --fallback-echo"')
```

```
+ lt_echo=`$echo "X$lt_echo" | $Xsed -e 's/\\\\\\\$0 --fallback-echo"$/$0 --fallback-echo"/'`
```

```
+ ;;
```

```
+ esac
+
```

```
+cfgfile="$ofile"
```

```
+ cat << _EOF__ >> "$cfgfile"
```

```
+# ### BEGIN LIBTOOL TAG CONFIG: $tagname
```

```
+
```
+

+# Libtool was configured on host `(hostname || uname -n) 2>/dev/null | sed 1q`:

```
\pm
```
 $\pm$ 

```
+# Shell to use when invoking shell scripts.
```

```
+SHELL=$lt_SHELL
```

```
+# Whether or not to build shared libraries.
```

```
+build_libtool_libs=$enable_shared
```

```
+
```

```
+#
```

```
 Whether or not to build static libraries.
+build_old_libs=$enable_static
+
+# Whether or not to add -lc for building shared libraries.
+build_libtool_need_lc=$archive_cmds_need_lc_CXX
+
+# Whether or not to disallow shared libs when runtime libs are static
+allow_libtool_libs_with_static_runtimes=$enable_shared_with_static_runtimes_CXX
+
+# Whether or not to optimize for fast installation.
+fast_install=$enable_fast_install
+
+# The host system.
+host_alias=$host_alias
+host=$host
+
+# An echo program that does not interpret backslashes.
+echo=$lt_echo
+
+# The archiver.
+AR=$lt_AR
+AR_FLAGS=$lt_AR_FLAGS
++# A C compiler.
+LTCC=$lt_LTCC
+
+# A language-specific compiler.
+CC=$lt_compiler_CXX
+
+# Is the compiler the GNU C compiler?
+with_gcc=$GCC_CXX
++# An ERE matcher.
+EGREP=$lt_EGREP
+
+# The linker used to build libraries.
+LD=$lt_LD_CXX
+
+# Whether we need hard or soft links.
+LN S=$lt LN S++# A BSD-compatible nm program.
+NM=$lt_NM
+
+# A symbol stripping program
+STRIP=$lt_STRIP
+
+#
```

```
 Used to examine libraries when file_magic_cmd begins "file"
+MAGIC_CMD=$MAGIC_CMD
+
+# Used on cygwin: DLL creation program.
+DLLTOOL="$DLLTOOL"
+
+# Used on cygwin: object dumper.
+OBJDUMP="$OBJDUMP"
^{+}+# Used on cygwin: assembler.
+AS="<sup>"</sup>$AS"
+
+# The name of the directory that contains temporary libtool files.
+objdir=$objdir
+
+# How to create reloadable object files.
+reload_flag=$lt_reload_flag
+reload_cmds=$lt_reload_cmds
+
+# How to pass a linker flag through the compiler.
+wl=$lt_lt_prog_compiler_wl_CXX
+
+# Object file suffix (normally "o").
+objext="$ac_objext"
+
+# Old archive suffix (normally "a").
+libext="$libext"
+
+# Shared library suffix (normally ".so").
+shrext_cmds='$shrext_cmds'
+
+# Executable file suffix (normally "").
+exeext="$exeext"
+
+# Additional compiler flags for building library objects.
+pic_flag=$lt_lt_prog_compiler_pic_CXX
+pic_mode=$pic_mode
+
+# What is the maximum length of a command?
+max_cmd_len=$lt_cv_sys_max_cmd_len
+
+# Does
 compiler simultaneously support -c and -o options?
+compiler_c_o=$lt_lt_cv_prog_compiler_c_o_CXX
++# Must we lock files when doing compilation ?
+need_locks=$lt_need_locks
+
```

```
+# Do we need the lib prefix for modules?
+need_lib_prefix=$need_lib_prefix
^{+}+# Do we need a version for libraries?
+need_version=$need_version
+
+# Whether dlopen is supported.
+dlopen_support=$enable_dlopen
+
+# Whether dlopen of programs is supported.
+dlopen_self=$enable_dlopen_self
+
+# Whether dlopen of statically linked programs is supported.
+dlopen_self_static=$enable_dlopen_self_static
+
+# Compiler flag to prevent dynamic linking.
+link_static_flag=$lt_lt_prog_compiler_static_CXX
+
+# Compiler flag to turn off builtin functions.
+no_builtin_flag=$lt_lt_prog_compiler_no_builtin_flag_CXX
+
+# Compiler flag to allow reflexive dlopens.
+export_dynamic_flag_spec=$lt_export_dynamic_flag_spec_CXX
^{+}+# Compiler flag to generate shared objects directly from archives.
+whole_archive_flag_spec=$lt_whole_archive_flag_spec_CXX
+
+# Compiler flag to generate thread-safe objects.
+thread_safe_flag_spec=$lt_thread_safe_flag_spec_CXX
+
+# Library versioning type.
+version_type=$version_type
^{+}+# Format of library name prefix.
+libname_spec=$lt_libname_spec
^{+}+# List of archive names. First name is the real one, the rest are links.
+# The last name is the one that the linker finds with -lNAME.
+library_names_spec=$lt_library_names_spec
+
+# The coded name of the library, if different from the real name.
+soname_spec=$lt_soname_spec
+
+# Commands used to build and install an old-style archive.
+RANLIB=$lt_RANLIB
+old_archive_cmds=$lt_old_archive_cmds_CXX
+old_postinstall_cmds=$lt_old_postinstall_cmds
```

```
+old_postuninstall_cmds=$lt_old_postuninstall_cmds
+
+# Create an old-style archive from a shared archive.
+old_archive_from_new_cmds=$lt_old_archive_from_new_cmds_CXX
+
+# Create a temporary old-style archive to link instead of a shared archive.
+old_archive_from_expsyms_cmds=$lt_old_archive_from_expsyms_cmds_CXX
\pm+# Commands used to build and install a shared archive.
+archive_cmds=$lt_archive_cmds_CXX
+archive_expsym_cmds=$lt_archive_expsym_cmds_CXX
+postinstall_cmds=$lt_postinstall_cmds
+postuninstall_cmds=$lt_postuninstall_cmds
+
+# Commands used to build a loadable module (assumed same as above if empty)
+module_cmds=$lt_module_cmds_CXX
+module_expsym_cmds=$lt_module_expsym_cmds_CXX
+
+# Commands to strip libraries.
+old_striplib=$lt_old_striplib
+striplib=$lt_striplib
+
+# Dependencies to place before the objects being linked to create a
+# shared library.
+predep_objects=$lt_predep_objects_CXX
+
+# Dependencies to place after the objects being linked to create a
+# shared library.
+postdep_objects=$lt_postdep_objects_CXX
^{+}+# Dependencies to place before the objects being linked to create a
+# shared library.
+predeps=$lt_predeps_CXX
+
+# Dependencies to place after the objects being linked to create a
+# shared library.
+postdeps=$lt_postdeps_CXX
^{+}+# The library search path
 used internally by the compiler when linking
+# a shared library.
+compiler_lib_search_path=$lt_compiler_lib_search_path_CXX
+
+# Method to check whether dependent libraries are shared objects.
+deplibs_check_method=$lt_deplibs_check_method
+
+# Command to use when deplibs check method = file magic.
```

```
+file_magic_cmd=$lt_file_magic_cmd
+
+# Flag that allows shared libraries with undefined symbols to be built.
+allow_undefined_flag=$lt_allow_undefined_flag_CXX
\pm+# Flag that forces no undefined symbols.
+no_undefined_flag=$lt_no_undefined_flag_CXX
++# Commands used to finish a libtool library installation in a directory.
+finish_cmds=$lt_finish_cmds
++# Same as above, but a single script fragment to be evaled but not shown.
+finish_eval=$lt_finish_eval
++# Take the output of nm and produce a listing of raw symbols and C names.
+global_symbol_pipe=$lt_lt_cv_sys_global_symbol_pipe
+
+# Transform the output of nm in a proper C declaration
+global_symbol_to_cdecl=$lt_lt_cv_sys_global_symbol_to_cdecl
+
+# Transform the output of nm in a C name address pair
+global_symbol_to_c_name_address=$lt_lt_cv_sys_global_symbol_to_c_name_address
^{+}+# This is the shared library runtime path variable.
+runpath_var=$runpath_var
^{+}+# This is the shared library path variable.
+shlibpath_var=$shlibpath_var
+
+# Is shlibpath searched before the hard-coded library search path?
+shlibpath_overrides_runpath=$shlibpath_overrides_runpath
^{+}+# How to hardcode a shared library path into an executable.
+hardcode_action=$hardcode_action_CXX
+
+# Whether we should hardcode library paths into libraries.
+hardcode_into_libs=$hardcode_into_libs
^{+}+# Flag to hardcode \$libdir into a binary during linking.
+# This must work even if \$libdir does not exist.
+hardcode_libdir_flag_spec=$lt_hardcode_libdir_flag_spec_CXX
\pm+# If ld is used when linking, flag to hardcode \$libdir into
+# a binary during linking. This must work even if \$ibdir does
+# not exist.
+hardcode_libdir_flag_spec_ld=$lt_hardcode_libdir_flag_spec_ld_CXX
^{+}
```

```
+#
```

```
 Whether we need a single -rpath flag with a separated argument.
+hardcode_libdir_separator=$lt_hardcode_libdir_separator_CXX
^{+}+# Set to yes if using DIR/libNAME$\{shared\_ext\} during linking hardcodes DIR into the
+# resulting binary.
+hardcode_direct=$hardcode_direct_CXX
^{+}+# Set to yes if using the -LDIR flag during linking hardcodes DIR into the
+# resulting binary.
+hardcode_minus_L=$hardcode_minus_L_CXX
+
+# Set to yes if using SHLIBPATH_VAR=DIR during linking hardcodes DIR into
+# the resulting binary.
+hardcode_shlibpath_var=$hardcode_shlibpath_var_CXX
^{+}+# Set to yes if building a shared library automatically hardcodes DIR into the library
+# and all subsequent libraries and executables linked against it.
+hardcode_automatic=$hardcode_automatic_CXX
^{+}+# Variables whose values should be saved in libtool wrapper scripts and
+# restored at relink time.
+variables_saved_for_relink="$variables_saved_for_relink"
^{+}+# Whether libtool must link a program against
 all its dependency libraries.
+link_all_deplibs=$link_all_deplibs_CXX
^{+}+# Compile-time system search path for libraries
+sys_lib_search_path_spec=$lt_sys_lib_search_path_spec
^{+}+# Run-time system search path for libraries
+sys_lib_dlsearch_path_spec=$lt_sys_lib_dlsearch_path_spec
^{+}+# Fix the shell variable \srcfile for the compiler.
+fix_srcfile_path="$fix_srcfile_path_CXX"
+
+# Set to yes if exported symbols are required.
+always_export_symbols=$always_export_symbols_CXX
^{+}+# The commands to list exported symbols.
+export_symbols_cmds=$lt_export_symbols_cmds_CXX
\pm+# The commands to extract the exported symbol list from a shared archive.
+extract_expsyms_cmds=$lt_extract_expsyms_cmds
+
+# Symbols that should not be listed in the preloaded symbols.
+exclude_expsyms=$lt_exclude_expsyms_CXX
```

```
+# Symbols that must always be exported.
+include_expsyms=$lt_include_expsyms_CXX
\ddot{}+# ### END LIBTOOL TAG CONFIG: $tagname
\boldsymbol{+}+ EOF
\pm\overline{+}+else
+ # If there is no Makefile yet, we rely on a
make rule to execute
+ # `config.status --recheck' to rerun these tests and create the
+ # libtool script then.
+ ltmain_in=`echo $ltmain | sed -e 's/\.sh$/.in/"
+ if test -f "$ltmain_in"; then
+ test -f Makefile && make "$ltmain"
+ fi
+f_1\ddot{}\ddot{}+ac\_ext=c+ac_cpp='$CPP $CPPFLAGS'
+ac_compile='$CC -c $CFLAGS $CPPFLAGS conftest.$ac_ext >&5'
+ac_link='$CC -o conftest$ac_exeext $CFLAGS $CPPFLAGS $LDFLAGS conftest.$ac_ext $LIBS >&5'
+ac_compiler_gnu=$ac_cv_c_compiler_gnu
\ddot{+}+CC=$lt_save_CC
+LDCXX=$LD
+LD=$1t save LD+GCC=$lt_save_GCC
+with_gnu_ldcxx=$with_gnu_ld
+with_gnu_ld=$lt_save_with_gnu_ld
+lt_cv_path_LDCXX=$lt_cv_path_LD
+lt_cv_path_LD=$lt_save_path_LD
+lt_cv_prog_gnu_ldcxx=$lt_cv_prog_gnu_ld
+lt_cv_prog_gnu_ld=$lt_save_with_gnu_ld
\, ++ else
+ tagname=""
+fi+::\ddot{+}^{+}F77)+ if test -n "$F77" && test "X$F77" != "Xno"; then
\perp+ac ext=f
+ac compile='$F77 -c $FFLAGS conftest.$ac ext >&5'
```
 $\ddot{+}$ 

```
+ac_link='$F77 -o conftest$ac_exeext $FFLAGS $LDFLAGS conftest.$ac_ext $LIBS >&5'
+ac_compiler_gnu=$ac_cv_f77_compiler_gnu
+
^{+}+archive_cmds_need_lc_F77=no
+allow_undefined_flag_F77=
+always_export_symbols_F77=no
+archive_expsym_cmds_F77=
+export_dynamic_flag_spec_F77=
+hardcode_direct_F77=no
+hardcode_libdir_flag_spec_F77=
+hardcode_libdir_flag_spec_ld_F77=
+hardcode_libdir_separator_F77=
+hardcode_minus_L_F77=no
+hardcode_automatic_F77=no
+module_cmds_F77=
+module_expsym_cmds_F77=
+link_all_deplibs_F77=unknown
+old_archive_cmds_F77=$old_archive_cmds
+no_undefined_flag_F77=
+whole_archive_flag_spec_F77=
+enable_shared_with_static_runtimes_F77=no
++# Source file extension for f77 test sources.
+ac_ext=f
++# Object file extension for compiled f77 test sources.
+objext=o
+objext_F77=$objext
^{+}+# Code to be used in simple compile tests
+lt_simple_compile_test_code=" subroutine t\n return\n end\n"
+
+# Code to be used in simple link tests
+lt_simple_link_test_code=" program t\n end\n"
^{+}+# ltmain only uses $CC for tagged configurations so make sure
 $CC is set.
^{+}+# If no C compiler was specified, use CC.
+LTCC=${LTCC-"$CC"}
+
+# Allow CC to be a program name with arguments.
+compiler=$CC
+
+
+# Allow CC to be a program name with arguments.
```

```
+lt_save_CC="$CC"
+CC=${F77-"f77"}
+compiler=$CC
+compiler_F77=$CC
+cc_basename=`$echo X"$compiler" | $Xsed -e 's%^.*/%%'`
+
+echo "$as_me:$LINENO: checking if libtool supports shared libraries" >&5
+echo $ECHO_N "checking if libtool supports shared libraries... $ECHO_C" >&6
+echo "$as_me:$LINENO: result: $can_build_shared" >&5
+echo "${ECHO_T}$can_build_shared" >&6
+
+echo "$as_me:$LINENO: checking whether to build shared libraries" >&5
+echo $ECHO_N "checking whether to build shared libraries... $ECHO_C" >&6
+test "$can_build_shared" = "no" && enable_shared=no
+
+# On AIX, shared libraries and static libraries use the same namespace, and
+# are all built from PIC.
+case "$host_os" in
+iaix3^*)
+ test "$enable_shared" = yes && enable_static=no
+ if test -n "$RANLIB"; then
+ archive_cmds="$archive_cmds~\$RANLIB
 \$lib"
+ postinstall_cmds='$RANLIB $lib'
+ fi
+ ::
+iax4* | aix5*)
+ test "$enable_shared" = yes && enable_static=no
+ ::
+esac
+echo "$as_me:$LINENO: result: $enable_shared" >&5
+echo "${ECHO_T}$enable_shared" >&6
+
+echo "$as_me:$LINENO: checking whether to build static libraries" >&5
+echo $ECHO_N "checking whether to build static libraries... $ECHO_C" >&6
+# Make sure either enable_shared or enable_static is yes.
+test "$enable_shared" = yes || enable_static=yes
+echo "$as_me:$LINENO: result: $enable_static" >&5
+echo "${ECHO_T}$enable_static" >&6
\pm+test "$ld_shlibs_F77" = no && can_build_shared=no
++GCC_F77="$G77"
+LD_F77="$LD"
++lt prog_compiler_wl_F77=
+lt prog_compiler_pic_F77=
+lt prog_compiler_static_F77=
```

```
+echo "$as_me:$LINENO: checking for $compiler option to produce PIC" >&5
+echo $ECHO_N "checking for $compiler option to produce PIC... $ECHO_C" >&6
+
+ if test "$GCC" = yes; then
+ lt_prog_compiler_wl_F77='-Wl,'
+ lt_prog_compiler_static_F77='-static'
\pm+
   case $host_os in
+ aix<sup>*</sup>)
    + # All AIX code is PIC.
+ if test "$host_cpu" = ia64; then
+ # AIX 5 now supports IA64 processor
+	lt_prog_compiler_static_F77='-Bstatic'
+ fi
+ ;;
+
+ amigaos*)
+ # FIXME: we need at least 68020 code to build shared libraries, but
+ # adding the `-m68020' flag to GCC prevents building anything better,
+ # like `-m68040'.
+ lt_prog_compiler_pic_F77='-m68020 -resident32 -malways-restore-a4'
+ ;;
+
+ beos* | cygwin* | irix5* | irix6* | nonstopux* | osf3* | osf4* | osf5*)
+ # PIC is the default for these OSes.
+ ;;
++ mingw* |p w 32*| os 2*)+ # This hack is so that the source file can tell whether it is being
+ # built for inclusion in a dll (and should export symbols for example).
+ lt_prog_compiler_pic_F77='-DDLL_EXPORT'
+ ;;
+
+ darwin* | rhapsody*)
+ # PIC is the default on this platform
+ # Common symbols not allowed in MH_DYLIB files
+
    lt_prog_compiler_pic_F77='-fno-common'
+ ;;
+
+ msdosdjgpp*)
+ # Just because we use GCC doesn't mean we suddenly get shared libraries
+ # on systems that don't support them.
+ lt_prog_compiler_can_build_shared_F77=no
+ enable shared=no
+ ;;
```
 $^{+}$ 

```
+
+ svsv4*MP*)+ if test -d /usr/nec; then
+	lt_prog_compiler_pic_F77=-Kconform_pic
+ fi
+ ;;
+
+ hpux*)
+ # PIC is the default for IA64 HP-UX and 64-bit HP-UX, but
+ # not for PA HP-UX.
+ case "$host_cpu" in
+ hppa*64*|ia64*)
+ # +Z the default
+ ;;
+ *)
+	lt_prog_compiler_pic_F77='-fPIC'
+ ;;
+ esac
+ ;;
+
+ *)
+ lt_prog_compiler_pic_F77='-fPIC'
+ ;;
+ esac
+ else
+ # PORTME Check for flag to pass linker flags through the system compiler.
+ case $host_os in
+ aix<sup>*</sup>)
+ lt_prog_compiler_wl_F77='-Wl,'
+ if test "$host_cpu" = ia64; then
+ # AIX 5 now supports IA64 processor
+	lt_prog_compiler_static_F77='-Bstatic'
+ 
   else
+	lt_prog_compiler_static_F77='-bnso -bI:/lib/syscalls.exp'
+ fi
+ ;;
+
+ \text{mingw*} |\text{pw32*}|\text{os2*}+ # This hack is so that the source file can tell whether it is being
+ # built for inclusion in a dll (and should export symbols for example).
+ lt_prog_compiler_pic_F77='-DDLL_EXPORT'
+ ;;
+
+ hpux9^* | hpux10^* | hpux11^*)
+ lt prog_compiler_wl_F77='-Wl,'
+ # PIC is the default for IA64 HP-UX and 64-bit HP-UX, but
+ # not for PA HP-UX.
```

```
+ case "$host_cpu" in
+ hppa*64*|ia64*)
+ # +Z the default
+ ;;
+ *)
+	lt_prog_compiler_pic_F77='+Z'
+ ;;
+ esac
+ # Is there a better lt_prog_compiler_static that works with the bundled CC?
+ lt_prog_compiler_static_F77='${wl}-a ${wl}archive'
+ ;;
+
+ irix5* | irix6* | nonstopux*)
+ lt_prog_compiler_wl_F77='-Wl,'
+ # PIC (with -KPIC) is the default.
+ lt_prog_compiler_static_F77='-non_shared'
+ ;;
+
+ newsos6)
+ lt_prog_compiler_pic_F77='-KPIC'
+
    lt_prog_compiler_static_F77='-Bstatic'
+ ;;
+
+ linux*)
+ case $CC in
+ icc* | ecc*)
+	lt_prog_compiler_wl_F77='-Wl,'
+	lt_prog_compiler_pic_F77='-KPIC'
+	lt_prog_compiler_static_F77='-static'
+ ;;
+ ccc<sup>*</sup>)
+ lt_prog_compiler_wl_F77='-Wl,'
+ # All Alpha code is PIC.
+ lt_prog_compiler_static_F77='-non_shared'
+ ;;
+ esac
+ ;;
+
+ \cos 3^* |\cos 4^* |\cos 5^*|+ lt prog_compiler_wl_F77='-Wl,'
+ # All OSF/1 code is PIC.
+ lt_prog_compiler_static_F77='-non_shared'
+ ;;
++ \sec 3.2 \sqrt{5^*})
+ lt_prog_compiler_pic_F77='-Kpic'
+ lt_prog_compiler_static_F77='-dn'
```

```
+
+ solaris*)
+ lt_prog_compiler_wl_F77='-Wl,'
+ lt_prog_compiler_pic_F77='-KPIC'
+ lt_prog_compiler_static_F77='-Bstatic'
+ ;;
++ sunos4*)
+ lt_prog_compiler_wl_F77='-Qoption ld '
+ lt_prog_compiler_pic_F77='-PIC'
+ lt_prog_compiler_static_F77='-Bstatic'
+ ;;
+
+ sysv4
 | sysv4.2uw2* | sysv4.3* | sysv5*)
+ lt_prog_compiler_wl_F77='-Wl,'
+ lt_prog_compiler_pic_F77='-KPIC'
+ lt_prog_compiler_static_F77='-Bstatic'
+ ;;
+
+ sysv4*MP*)
+ if test -d /usr/nec ;then
+	lt_prog_compiler_pic_F77='-Kconform_pic'
+	lt_prog_compiler_static_F77='-Bstatic'
+ fi
+ ;;
+
+ uts4*)+ lt_prog_compiler_pic_F77='-pic'
+ lt_prog_compiler_static_F77='-Bstatic'
+ ;;
+
+ *)
+ lt_prog_compiler_can_build_shared_F77=no
+ ;;
+ esac
+ fi
+
+echo "$as_me:$LINENO: result: $lt_prog_compiler_pic_F77" >&5
+echo "${ECHO_T}$lt_prog_compiler_pic_F77" >&6
+
+#+# Check to make sure the PIC flag actually works.
+#+if test -n "$lt_prog_compiler_pic_F77"; then
+
+echo "$as_me:$LINENO: checking if $compiler PIC flag $lt_prog_compiler_pic_F77 works" > &5
```
+ ;;

+echo \$ECHO\_N "checking if \$compiler PIC flag \$lt\_prog\_compiler\_pic\_F77 works... \$ECHO\_C" >&6

+if test " $\{lt\_prog\_compile\_pic\_works\_F77+set\}$ " = set; then

+ echo \$ECHO\_N "(cached)

\$ECHO\_C" >&6

+else

- + lt\_prog\_compiler\_pic\_works\_F77=no
- + ac\_outfile=conftest.\$ac\_objext
- + printf "\$lt\_simple\_compile\_test\_code" > conftest.\$ac\_ext
- + lt\_compiler\_flag="\$lt\_prog\_compiler\_pic\_F77"
- + # Insert the option either (1) after the last \*FLAGS variable, or
- + # (2) before a word containing "conftest.", or (3) at the end.
- + # Note that \$ac\_compile itself does not contain backslashes and begins
- + # with a dollar sign (not a hyphen), so the echo should work correctly.
- + # The option is referenced via a variable to avoid confusing sed.
- + lt\_compile=`echo "\$ac\_compile" | \$SED \
- + -e 's:.\*FLAGS}? :&\$lt\_compiler\_flag :; t' \
- + -e 's:  $[^{\wedge}]^*$ conftest $\therefore$  \$lt\_compiler\_flag&:; t'  $\setminus$
- + -e 's:\$: \$lt\_compiler\_flag:'`
- + (eval echo "\"\\$as\_me:13563: \$lt\_compile\"" >  $\&$  5)
- + (eval "\$lt\_compile" 2>conftest.err)
- + ac status=\$?
- + cat conftest.err >&5
- + echo "\$as\_me:13567:  $\$ ? = \$ac\_status" > &5
- + if (exit \$ac\_status) && test -s "\$ac\_outfile"; then
- + # The compiler

can only warn and ignore the option if not recognized

- + # So say no if there are warnings
- + if test ! -s conftest.err; then
- + lt\_prog\_compiler\_pic\_works\_F77=yes
- $+$  fi
- + fi

```
+ $rm conftest*
```

```
^{+}+f_1
```

```
+echo "$as_me:$LINENO: result: $lt_prog_compiler_pic_works_F77" >&5
+echo "${ECHO_T}$lt_prog_compiler_pic_works_F77" >&6
+
+if test x"$lt_prog_compiler_pic_works_F77" = xyes; then
+ case $lt_prog_compiler_pic_F77 in
+ "" | " "*) ::
+ *) lt prog_compiler_pic_F77=" $lt_prog_compiler_pic_F77" ;;
+ esac
+else
+ lt_prog_compiler_pic_F77=
+ lt_prog_compiler_can_build_shared_F77=no
+f_1+
+f_1
```

```
+case "$host_os" in
+ # For platforms which do not support PIC, -DPIC is meaningless:
+ *djgpp*)
+ lt_prog_compiler_pic_F77=
+ ;;
+ *)
+ lt_prog_compiler_pic_F77="$lt_prog_compiler_pic_F77"
+ ;;
+esac
^{+}+echo "$as_me:$LINENO: checking if $compiler supports -c -o file.$ac_objext" >&5
+echo $ECHO_N "checking if $compiler supports -c -o file.$ac_objext...
 $ECHO_C" >&6
+if test "\{lt\_cv\_prog\_complex\_c\_F77+set\}" = set; then
+ echo $ECHO_N "(cached) $ECHO_C" >&6
+else
+ lt_cv_prog_compiler_c_o_F77=no
+ $rm -r conftest 2>/dev/null
+ mkdir conftest
+ cd conftest
+ mkdir out
+ printf "$lt_simple_compile_test_code" > conftest.$ac_ext
+
+ lt_compiler_flag="-o out/conftest2.$ac_objext"
+ # Insert the option either (1) after the last *FLAGS variable, or
+ # (2) before a word containing "conftest.", or (3) at the end.
+ # Note that $ac_compile itself does not contain backslashes and begins
+ # with a dollar sign (not a hyphen), so the echo should work correctly.
+ lt_compile=`echo "$ac_compile" | $SED \
+ -e 's:.*FLAGS}? :&$lt_compiler_flag :; t' \
+ -e 's: [^{\wedge}]^*conftest\therefore $lt_compiler_flag&:; t' \setminus+ -e 's:$: $lt_compiler_flag:'`
+ (eval echo "\"\$as_me:13623: $lt_compile\"" > \& 5)
+ (eval "$lt_compile" 2>out/conftest.err)
+ ac_status=$?
+ cat out/conftest.err >&5
+ echo "$as_me:13627: \? = $ac_status" > & 5
+
  if (exit $ac_status) && test -s out/conftest2.$ac_objext
+ then
+ # The compiler can only warn and ignore the option if not recognized
+ # So say no if there are warnings
+ if test ! -s out/conftest.err; then
     + lt_cv_prog_compiler_c_o_F77=yes
+ fi
+ fi
+ chmod u+w .
```

```
+ $rm conftest*
```

```
+ # SGI C++ compiler will create directory out/ii_files/ for
+ # template instantiation
+ test -d out/ii_files && $rm out/ii_files/* && rmdir out/ii_files
+ $rm out/* && rmdir out
+ cd ..
+ rmdir conftest
+ $rm conftest*
\pm+f_1+echo "$as_me:$LINENO: result: $lt_cv_prog_compiler_c_o_F77" >&5
+echo "${ECHO_T}$lt_cv_prog_compiler_c_o_F77" >&6
+
\pm+hard_links="nottested"
+if test "$lt_cv_prog_compiler_c_o_F77" = no && test "$need_locks" != no; then
+ # do not overwrite the value of need_locks provided by the user
+ echo "$as_me:$LINENO: checking if we can lock with hard links" >&5
+echo $ECHO_N "checking if we can lock with hard links... $ECHO_C" >&6
+ hard_links=yes
+ $rm conftest*
+ ln conftest.a conftest.b 2>/dev/null && hard_links=no
+ touch conftest.a
+ ln conftest.a conftest.b 2>&5 || hard links=no
+ ln conftest.a conftest.b 2>/dev/null && hard_links=no
+ echo "$as_me:$LINENO: result: $hard_links" >&5
+echo "${ECHO_T}$hard_links" >&6
+ if test "$hard_links" = no; then
+ { echo "$as_me:$LINENO: WARNING: \`$CC' does not support \`-c -o', so \`make -j' may be unsafe" >&5
+echo "$as_me: WARNING: \`$CC' does not support \`-c -o', so \`make -j' may be unsafe" >&2;}
+ need_locks=warn
+ fi
+else
+ need_locks=no
+f_1+
+echo "$as_me:$LINENO: checking whether the $compiler linker ($LD) supports shared libraries" >&5
+echo $ECHO_N "checking whether the $compiler linker ($LD) supports shared libraries... $ECHO_C" >&6
++ runpath var=
+ allow undefined flag F77=
+ enable shared with static runtimes F77=no
+ archive cmds F77=
+ archive_expsym_cmds_F77=
+ old archive From new cmds F77=
+ old archive from expsyms cmds F77=
```

```
+ export_dynamic_flag_spec_F77=
```

```
^{+}
```
whole\_archive\_flag\_spec\_F77=

- + thread\_safe\_flag\_spec\_F77=
- + hardcode\_libdir\_flag\_spec\_F77=
- + hardcode\_libdir\_flag\_spec\_ld\_F77=
- + hardcode\_libdir\_separator\_F77=
- + hardcode\_direct\_F77=no
- + hardcode\_minus\_L\_F77=no
- + hardcode\_shlibpath\_var\_F77=unsupported
- + link\_all\_deplibs\_F77=unknown
- + hardcode\_automatic\_F77=no
- + module\_cmds\_F77=
- + module\_expsym\_cmds\_F77=
- + always\_export\_symbols\_F77=no

+ export\_symbols\_cmds\_F77='\$NM \$libobjs \$convenience | \$global\_symbol\_pipe | \$SED '\''s/.\* //'\'' | sort | uniq > \$export\_symbols'

- + # include\_expsyms should be a list of space-separated symbols to be \*always\*
- + # included in the symbol list
- $+$  include expsyms  $F77=$
- + # exclude\_expsyms can be an extended regexp of symbols to exclude
- + # it will be wrapped by ` (' and `)\$', so one must not match beginning or
- + # end of line. Example: `a|bc|.\*d.\*' will exclude the symbols `a' and `bc',
- + # as well as any symbol that contains `d'.

```
+ exclude_expsyms_F77="_GLOBAL_OFFSET_TABLE_"
```
+

```
 # Although _GLOBAL_OFFSET_TABLE_ is a valid symbol C name, most a.out
```
- + # platforms (ab)use it in PIC code, but their linkers get confused if
- + # the symbol is explicitly referenced. Since portable code cannot
- + # rely on this symbol name, it's probably fine to never include it in
- + # preloaded symbol tables.
- + extract\_expsyms\_cmds=
- $^{+}$
- + case \$host\_os in
- + cygwin\* | mingw\* | pw32\*)
- + # FIXME: the MSVC++ port hasn't been tested in a loooong time
- + # When not using gcc, we currently assume that we are using
- + # Microsoft Visual C++.
- $+$  if test "\$GCC" != yes; then

```
+ with_gnu_ld=no
```
+ fi

```
+ ;;
```
+ openbsd\*)

```
+ with gnu ld=n
```
- $+$  ;;
- + esac
- $^{+}$

```
+ ld_shlibs_F77=yes
```
- + if test "\$with gnu  $ld$ " = yes; then
- $+$  # If archive cmds runs LD, not CC, wlarc should be empty
```
+ wlarc='${wl}'
+
+ # See if GNU ld supports shared libraries.
+ case $host_os in
+ aix3* | aix4* | aix5*)
    + # On AIX/PPC, the GNU linker is very broken
+ if test
"\text{Short\_cpu}" != ia64; then
+	ld_shlibs_F77=no
+ cat <<EOF 1 > 2++*** Warning: the GNU linker, at least up to release 2.9.1, is reported
+*** to be unable to reliably create shared libraries on AIX.
+*** Therefore, libtool is disabling shared libraries support. If you
+*** really care for shared libraries, you may want to modify your PATH
+*** so that a non-GNU linker is found, and then restart.
+
+EOF+ fi
+ ;;
^{+}+ amigaos*)
+ archive_cmds_F77='$rm $output_objdir/a2ixlibrary.data~$echo "#define NAME $libname" >
$output_objdir/a2ixlibrary.data~$echo "#define LIBRARY_ID 1" >> $output_objdir/a2ixlibrary.data~$echo
"#define VERSION $major" >> $output_objdir/a2ixlibrary.data~$echo "#define REVISION $revision" >>
$output_objdir/a2ixlibrary.data~$AR $AR_FLAGS $lib $libobjs~$RANLIB $lib~(cd $output_objdir &&
a2ixlibrary -32)'
+ hardcode_libdir_flag_spec_F77='-L$libdir'
+ hardcode_minus_L_F77=yes
+
+ # Samuel A. Falvo II <kc5tja@dolphin.openprojects.net> reports
+ # that the semantics of dynamic libraries on AmigaOS, at least up
+ # to version 4, is to share data among multiple programs linked
+ # with the same dynamic library. Since this doesn't match the
+ # behavior of shared libraries on other platforms, we can't use
+ # them
+ ld_shlibs_F77=no
+ ;;
\pm+ beos<sup>*</sup>)
+ if $LD --help 2>&1 | grep ': supported targets:.* elf' > /dev/null; then
+ allow undefined flag F77=unsupported
+ # Joseph Beckenbach <irb3@best.com> says some releases of gcc
+ # support --undefined. This deserves some investigation. FIXME
+ archive_cmds_F77='$CC -nostart $libobjs $deplibs $compiler_flags ${wl}-soname $wl$soname -o $lib'
+ else
+ld shlibs F77=no
```
- $+$  fi
- $+$  ;;
- +
- + cygwin\* | mingw\* | pw32\*)
- + # \_LT\_AC\_TAGVAR(hardcode\_libdir\_flag\_spec, F77) is actually meaningless,
- + # as there is no search path for DLLs.
- + hardcode\_libdir\_flag\_spec\_F77='-L\$libdir'
- + allow\_undefined\_flag\_F77=unsupported
- +

```
 always_export_symbols_F77=no
```
+ enable\_shared\_with\_static\_runtimes\_F77=yes

export\_symbols\_cmds\_F77='\$NM \$libobjs \$convenience | \$global\_symbol\_pipe | \$SED -e '\''/^[BCDGS] /s/.\*

\([^ ]\*\)/\1 DATA/'\'' | \$SED -e '\''/^[AITW] /s/.\* //'\'' | sort | uniq > \$export\_symbols'

 $+$ 

```
+ if $LD --help 2>&1 | grep 'auto-import' > /dev/null; then
```

```
+ archive_cmds_F77='$CC -shared $libobjs $deplibs $compiler_flags -o $output_objdir/$soname ${wl}--
image-base=0x10000000 ${wl}--out-implib,$lib'
```
 $+$  # If the export-symbols file already is a .def file (1st line

```
+ # is EXPORTS), use it as is; otherwise, prepend...
```
 $+$  archive\_expsym\_cmds\_F77='if test "x`\$SED 1q \$export\_symbols`" = xEXPORTS; then

+ cp \$export\_symbols \$output\_objdir/\$soname.def;

+ else

```
+	 echo EXPORTS > $output_objdir/$soname.def;
```
- + cat \$export\_symbols >> \$output\_objdir/\$soname.def;
- $+$  fi~

+ \$CC -shared \$output\_objdir/\$soname.def \$libobjs \$deplibs \$compiler\_flags -o \$output\_objdir/\$soname \${wl}- image-base=0x10000000

\${wl}--out-implib,\$lib'

+ else

```
+ ld shlibs=no
```
- $+$  fi
- + ;;
- +

```
+ netbsd*)
```

```
+ if echo __ELF__ | $CC -E - | grep __ELF__ >/dev/null; then
```

```
+	archive_cmds_F77='$LD -Bshareable $libobjs $deplibs $linker_flags -o $lib'
```
+ wlarc=

```
+ else
```

```
+ archive_cmds_F77='$CC -shared $libobjs $deplibs $compiler_flags ${wl}-soname $wl$soname -o $lib'
```

```
+ archive_expsym_cmds_F77='$CC -shared $libobjs $deplibs $compiler_flags {\{w\}}-soname $wl$soname ${wl}-
retain-symbols-file $wl$export_symbols -o $lib'
```
 $+$  fi  $+$  ;; + + solaris\* | sysv5\*)  $+$  if \$LD -v 2>&1 | grep 'BFD 2\.8' > /dev/null; then  $+$ ld shlibs F77=no  $+$  cat  $<<$ EOF  $1 > 0.2$ 

```
+
+*** Warning: The releases 2.8.* of the GNU linker cannot reliably
+*** create shared libraries on Solaris systems. Therefore, libtool
+*** is disabling shared libraries support. We urge you to upgrade GNU
+*** binutils to release 2.9.1 or newer. Another option is to modify
+*** your PATH or compiler configuration so that the native linker is
+***
 used, and then restart.
^{+}+EOF
+ elif $LD --help 2>&1 | grep ': supported targets:.* elf' > /dev/null; then
+ archive_cmds_F77='$CC -shared $libobjs $deplibs $compiler_flags ${wl}-soname $wl$soname -o $lib'
+ archive_expsym_cmds_F77='$CC -shared $libobjs $deplibs $compiler_flags ${wl}-soname $wl$soname ${wl}-
retain-symbols-file $wl$export_symbols -o $lib'
+ else
+ld shlibs F77=no
+ fi
+ ;;
++ sunos4^*)
+ archive cmds F77='$LD -assert pure-text -Bshareable -o $lib $libobjs $deplibs $linker flags'
+ wlarc=
+ hardcode_direct_F77=yes
+ hardcode_shlibpath_var_F77=no
+ ;;
^{+}+ linux<sup>*</sup>)
+ if $LD --help 2>&1 | grep ': supported targets:.* elf' > /dev/null; then
+ tmp_archive_cmds='$CC -shared $libobjs $deplibs $compiler_flags ${wl}-soname $wl$soname -o $lib'
+	archive_cmds_F77="$tmp_archive_cmds"
+ supports_anon_versioning=no
+ case `$LD -v 2>/dev/null` in
+\ *\ 01.* | *\ 2.[0-9].* | *\ 2.10.*) ;; # catch versions < 2.11
^{+}*\langle 2.11.93.0.2\rangle * supports_anon_versioning=yes ;; # RH7.3 ...
+\ *\ 2.11.92.0.12\ *) supports_anon_versioning=yes \cdot; # Mandrake 8.2 ...
+\ *\ 2.11.*) ;; # other 2.11 versions
+ *) supports_anon_versioning=yes ;;
+ esac
+ if test $supports anon versioning = yes; then
+ archive expsym_cmds_F77='$echo "{ global:" > $output_objdir/$libname.ver~
+cat $export_symbols | sed -e "s/\langle(.*\)/\1;/" >> $output_obidir/$libname.ver~
+$echo "local: *; };" >> $output_objdir/$libname.ver~
+ $CC -shared $libobjs $deplibs $compiler_flags ${wl}-soname $wl$soname ${wl}-version-script
${wl}$output_objdir/$libname.ver -o $lib'
+ else
+ archive expsym_cmds_F77="$tmp_archive_cmds"
+ fi
```

```
+ else
+ ld_shlibs_F77=no
+ fi
+ ;;
++ *)
+ if $LD --help 2>&1 | grep ': supported targets:.* elf' > /dev/null; then
+ archive_cmds_F77='$CC -shared $libobjs $deplibs $compiler_flags ${wl}-soname $wl$soname -o $lib'
+	archive_expsym_cmds_F77='$CC
 -shared $libobjs $deplibs $compiler_flags ${wl}-soname $wl$soname ${wl}-retain-symbols-file
$wl$export_symbols -o $lib'
+ else
+	ld_shlibs_F77=no
+ fi
+ ;;
+ esac
+
+ if test "$ld shlibs F77" = yes; then
+ runpath_var=LD_RUN_PATH
+ hardcode_libdir_flag_spec_F77='${wl}--rpath ${wl}$libdir'
+ export_dynamic_flag_spec_F77='${wl}--export-dynamic'
+ # ancient GNU ld didn't support --whole-archive et. al.
+ if $LD --help 2>&1 | grep 'no-whole-archive' > /dev/null; then
+ whole_archive_flag_spec_F77="$wlarc"'--whole-archive$convenience "'$wlarc"'--no-whole-archive'
+ else
+ whole_archive_flag_spec_F77=
+ fi
+ fi
+ else
+ # PORTME fill in a description of your system's linker (not GNU ld)
+ case $host_os in
+ aix3*)
+ allow_undefined_flag_F77=unsupported
+ always_export_symbols_F77=yes
+ archive_expsym_cmds_F77='$LD -o $output_objdir/$soname $libobjs $deplibs $linker_flags -
bE:$export_symbols -T512
 -H512 -bM:SRE~$AR $AR_FLAGS $lib $output_objdir/$soname'
+ # Note: this linker hardcodes the directories in LIBPATH if there
+ # are no directories specified by -L.
+ hardcode_minus_L_F77=yes
+ if test "$GCC" = yes && test -z "$link static flag"; then
+ # Neither direct hardcoding nor static linking is supported with a
+ # broken collect2.
+	hardcode_direct_F77=unsupported
+ fi
+ ;;
```

```
+
```

```
+ aix4*|aix5*)
```

```
+ if test "$host_cpu" = ia64; then
```

```
+ # On IA64, the linker does run time linking by default, so we don't
```

```
+ # have to do anything special.
```

```
+	aix_use_runtimelinking=no
```

```
+	exp_sym_flag='-Bexport'
```

```
+ no_entry_flag=""
```

```
+ else
```

```
+ # If we're using GNU nm, then we don't want the "-C" option.
```

```
+ # -C means demangle to AIX nm, but means don't demangle with GNU nm
```

```
+ if $NM -V 2>&1 | grep 'GNU' > /dev/null; then
```

```
+ export_symbols_cmds_F77='$NM -Bpg $libobjs $convenience | awk '\''{ if (((\$2 == "T") || (\$2 == "D") || (\$2
```

```
== "B") \&& ( substr(\$3,1,1) != "."))
```

```
\{ \text{print} \\ } \}' | sort -u > $export_symbols'
```
+ else

```
+ export symbols_cmds_F77='$NM -BCpg $libobjs $convenience | awk '\''{ if (((\$2 == "T") || (\$2 == "D") || (\$2
```

```
= "B")) && (substr(\$3,1,1) != ".")) { print \$3 } }'\" | sort -u > $export_symbols'
```
 $+$ fi

```
+ aix use runtimelinking=no
```
 $+$ 

```
+ # Test if we are trying to use run time linking or normal
```
- $+$  # AIX style linking. If -brtl is somewhere in LDFLAGS, we
- $+$  # need to do runtime linking.

```
+ case $host_os in aix4.[23]\vertaix4.[23].*\vertaix5*)
```

```
+	 for ld_flag in $LDFLAGS; do
```

```
+ if (test $ld_flag = "-brtl" || test $ld_flag = "-Wl,-brtl"); then
```

```
+ 	 aix_use_runtimelinking=yes
```

```
break
```

```
+ fi
```

```
+ done
```

```
+ esac
```

```
^{+}
```

```
+	exp_sym_flag='-bexport'
```

```
+	no_entry_flag='-bnoentry'
```

```
+ fi
```
+

```
+ # When large executables or shared objects are built, AIX ld can
```

```
+ # have problems creating the table of contents. If linking a library
```

```
+ # or program results in "error TOC overflow" add -mminimal-toc to
```

```
+ # CXXFLAGS/CFLAGS for g++/gcc.
```
In the cases where that is not

```
+ # enough to fix the problem, add -Wl,-bbigtoc to LDFLAGS.
```

```
+
```

```
+ archive_cmds_F77=''
```

```
+ hardcode_direct_F77=yes
```

```
+ hardcode libdir separator F77=":
```

```
+ link_all_deplibs_F77=yes
```

```
+
```

```
+ if test "$GCC" = yes; then
```

```
+ case $host_os in aix4.012|aix4.012.*)
```
 $+$  # We only want to do this on AIX 4.2 and lower, the check

```
+# below for broken collect2 doesn't work under 4.3+
```
- + collect2name=`\${CC} -print-prog-name=collect2`
- + if test -f "\$collect2name"  $&&\&\bigr\}$

```
strings "$collect2name" | grep resolve_lib_name >/dev/null
```

```
+	 then
```
- $+$  # We have reworked collect2
- + hardcode\_direct\_F77=yes
- + else
- $+$  # We have old collect2
- + hardcode\_direct\_F77=unsupported
- $+$  # It fails to find uninstalled libraries when the uninstalled
- + # path is not listed in the libpath. Setting hardcode\_minus\_L
- + # to unsupported forces relinking
- + hardcode\_minus\_L\_F77=yes
- + hardcode\_libdir\_flag\_spec\_F77='-L\$libdir'
- $+$  hardcode libdir separator  $F77=$
- +

```
 fi
```

```
+ esac
```

```
+	shared_flag='-shared'
```

```
+ else
```

```
+ # not using gcc
```

```
+ if test "$host_cpu" = ia64; then
```
- + # VisualAge C++, Version 5.5 for AIX 5L for IA-64, Beta 3 Release
- $+$  # chokes on -Wl,-G. The following line is correct:
- + shared\_flag='-G'
- + else
- $+$  if test "\$aix\_use\_runtimelinking" = yes; then

```
+	 shared_flag='${wl}-G'
```
+ else

```
+	 shared_flag='${wl}-bM:SRE'
```
- $+$   $fi$
- $+$  fi

```
+ fi
```

```
+
```
+ # It seems that -bexpall does not export symbols beginning with

- + # underscore (\_), so it is better to generate a list of symbols to export.
- + always\_export\_symbols\_F77=yes
- $+$  if test "\$aix use runtimelinking" = yes; then
- $+$  # Warning without using the other runtime loading flags (-brtl),
- + # -berok will link without error, but may produce a broken library.
- + allow\_undefined\_flag\_F77='-berok'
- + # Determine the default libpath from the value encoded in an empty executable.
- + cat >conftest.\$ac\_ext << ACEOF
- + program main
- $^{+}$

```
end
+_ACEOF
+rm
 -f conftest.$ac_objext conftest$ac_exeext
+if { (eval echo "$as_me:$LINENO: \"$ac_link\"") >&5
+ (eval $ac_link) 2>conftest.er1
+ ac status=$?
+ grep -v '^ *+' conftest.er1 >conftest.err
+ rm -f conftest.er1
+ cat conftest.err \geq 8.5+ echo "$as_me:$LINENO: \$? = $ac_status" > &5+ (exit $ac_status); } &&
+ { ac_try='test -z "$ac_f77_werror_flag"
+ || test ! -s conftest.err'
+ \{ (eval echo "$as_me:$LINENO: \"$ac_try\"") > & 5
+ (eval $ac_try) 2>&5
+ ac_status=$?
+ echo "$as_me:$LINENO: \$? = $ac_status" >&5
+ (exit $ac_status); }; } &&
+	 { ac_try='test -s conftest$ac_exeext'
+ \{ (eval echo "$as_me:$LINENO: \"$ac_try\"") > & 5
+ (eval $ac_try) 2>&5
+ ac_status=$?
+ echo "$as_me:$LINENO: \$? = $ac_status" > \& 5
+ (exit $ac_status); }; }; then
+
+aix_libpath=`dump -H conftest$ac_exeext 2>/dev/null | $SED -n -e '/Import File Strings/,/^$/ { /^0/ { s/^0
*\(.*\)$\land1/; p; }
+}'`
+# Check for a 64-bit object if we didn't find anything.
+if test -z "$aix_libpath"; then aix_libpath=`dump
-HX64 conftest$ac_exeext 2>/dev/null | $SED -n -e '/Import File Strings/,/^$/ { /^0/ { s/^0 *\(.*\)$/\1/; p; }
+'; fi
+else
+ echo "$as_me: failed program was:" >&5
+sed 's/^/| /' conftest.$ac_ext >&5
+
+f_1+rm -f conftest.err conftest.$ac_objext \
+ conftest$ac_exeext conftest.$ac_ext
+if test -z "$aix_libpath"; then aix_libpath="/usr/lib:/lib"; fi
+
+ hardcode libdir flag spec F77='${wl}-blibpath:$libdir:"$aix_libpath"
+	archive_expsym_cmds_F77="\$CC"' -o $output_objdir/$soname $libobjs $deplibs $compiler_flags `if test
"x${allow_undefined_flag}" != "x"; then echo "${wl}${allow_undefined_flag}"; else :; fi` '"\${wl}$no_entry_flag
\${wl}$exp_sym_flag:\$export_symbols $shared_flag"
+ else
```

```
+ if test "$host_cpu" = ia64; then
```
+ hardcode\_libdir\_flag\_spec\_F77='\${wl}-R \$libdir:/usr/lib:/lib'

```
+ allow_undefined_flag_F77="-z nodefs"
```
+ archive\_expsym\_cmds\_F77="\\$CC \$shared\_flag"' -o \$output\_objdir/\$soname \$libobjs \$deplibs \$compiler\_flags \${wl}\${allow\_undefined\_flag}

```
 '"\${wl}$no_entry_flag \${wl}$exp_sym_flag:\$export_symbols"
```
+ else

- $+$  # Determine the default libpath from the value encoded in an empty executable.
- + cat >conftest.\$ac\_ext <<\_ACEOF
- program main
- $^{+}$

```
+ end
```

```
+_ACEOF
```
+rm -f conftest.\$ac\_objext conftest\$ac\_exeext

+if { (eval echo "\$as\_me:\$LINENO: \"\$ac\_link\"") >&5

```
+ (eval $ac_link) 2>conftest.er1
```

```
+ ac status=$?
```
- + grep -v '^ \*+' conftest.er1 >conftest.err
- + rm -f conftest.er1
- $+$  cat conftest.err  $\geq 8.5$
- + echo "\$as\_me:\$LINENO:  $\$ ? = \$ac\_status" >  $\&$  5
- + (exit \$ac\_status);  $\&&$
- + { ac\_try='test -z "\$ac\_f77\_werror\_flag"
- + || test ! -s conftest.err'
- + { (eval echo "\$as\_me:\$LINENO: \"\$ac\_try\"") >&5
- + (eval \$ac\_try) 2>&5
- + ac status=\$?
- + echo "\$as\_me:\$LINENO:  $\$$ ? = \$ac\_status" >&5
- + (exit \$ac\_status); }; } &&
- + { ac\_try='test -s conftest\$ac\_exeext'
- $+ \{$  (eval echo "\$as\_me:\$LINENO: \"\$ac\_try\"") > & 5

```
+ (eval $ac_try) 2>&5
```
+ ac status=\$?

```
+ echo "$as_me:$LINENO: \$? = $ac_status" > \& 5
```
+ (exit \$ac\_status); }; }; then

```
+
```

```
+aix_libpath=`dump
```

```
-H conftest$ac_exeext 2>/dev/null | $SED -n -e '/Import File Strings/,/^$/ { /^0/ { s/^0 *\(.*\)$/\1/; p; }
```
 $+$ }'`

+# Check for a 64-bit object if we didn't find anything.

```
+if test -z "$aix_libpath"; then aix_libpath=`dump -HX64 conftest$ac_exeext 2>/dev/null | $SED -n -e '/Import File
Strings/,/^$/ { /^0/ { s/^0 *\(.*\)$/\1/; p; }
```

```
+}"; fi
```
+else

```
+ echo "$as_me: failed program was:" >&5
```

```
+sed 's/\frac{\lambda}{\lambda} /' conftest.$ac_ext >&5
```

```
\pm
```
 $+f_{1}$ 

```
+rm -f conftest.err conftest.$ac_objext \
```
- + conftest\$ac\_exeext conftest.\$ac\_ext
- +if test -z "\$aix\_libpath"; then aix\_libpath="/usr/lib:/lib"; fi
- +
- + hardcode\_libdir\_flag\_spec\_F77='\${wl}-blibpath:\$libdir:"'\$aix\_libpath"
- $+$  # Warning without using the other run time loading flags,
- + # -berok will link without error, but may produce a broken library.
- + no undefined flag  $F77=$ '  $\gamma$ [wl}-bernotok'
- + allow\_undefined\_flag\_F77=' \${wl}-berok'
- $+$  #-bexpall does not export symbols beginning with underscore  $\Box$
- + always\_export\_symbols\_F77=yes
- +
- # Exported symbols can be pulled into shared objects from archives
- + whole archive flag spec  $F77=$ '
- + archive\_cmds\_need\_lc\_F77=yes
- + # This is similar to how AIX traditionally builds it's shared libraries.

```
+	 archive_expsym_cmds_F77="\$CC $shared_flag"' -o $output_objdir/$soname $libobjs $deplibs $compiler_flags
${wl}-bE:$export_symbols ${wl}-bnoentry${allow_undefined_flag}~$AR $AR_FLAGS
```
\$output\_objdir/\$libname\$release.a \$output\_objdir/\$soname'

- $+$  fi
- $+$  fi
- 
- $+$
- + amigaos\*)

 $\ddot{\mathbf{r}}$ 

+ archive\_cmds\_F77='\$rm \$output\_objdir/a2ixlibrary.data~\$echo "#define NAME \$libname" > \$output\_objdir/a2ixlibrary.data~\$echo "#define LIBRARY\_ID 1" >> \$output\_objdir/a2ixlibrary.data~\$echo "#define VERSION \$major" >> \$output\_objdir/a2ixlibrary.data~\$echo "#define REVISION \$revision" >> \$output\_objdir/a2ixlibrary.data~\$AR \$AR\_FLAGS \$lib \$libobjs~\$RANLIB \$lib~(cd \$output\_objdir && a2ixlibrary -32)'

```
+ hardcode_libdir_flag_spec_F77='-L$libdir'
```
- + hardcode\_minus\_L\_F77=yes
- $^{+}$

# see comment about different semantics on the GNU ld section

```
+ ld_shlibs_F77=no
```

```
+ ;;
```

```
+
```

```
+ bsdi4*)
```
+ export\_dynamic\_flag\_spec\_F77=-rdynamic

```
+ ;;
```
 $^{+}$ 

```
+ cygwin* | mingw* | pw32*)
```
- + # When not using gcc, we currently assume that we are using
- $+$  # Microsoft Visual C $++$ .
- + # hardcode\_libdir\_flag\_spec is actually meaningless, as there is
- + # no search path for DLLs.
- + hardcode libdir flag spec F77=''
- + allow\_undefined\_flag\_F77=unsupported
- + # Tell ltmain to make .lib files, not .a files.
- + libext=lib

+ # Tell ltmain to make .dll files, not .so files.

```
+ shrext cmds=".dll"
```
- + # FIXME: Setting linknames here is a bad hack.
- + archive\_cmds\_F77='\$CC -o \$lib \$libobjs \$compiler\_flags `echo "\$deplibs" | \$SED -e '\''s/ -lc\$//'\''` -link dll~linknames='
- + # The linker will automatically build a .lib file if we build a DLL.
- + old\_archive\_From\_new\_cmds\_F77='true'
- + # FIXME: Should let the user specify the

lib program.

```
+ old archive cmds F77='lib /OUT:$oldlib$oldobjs$old deplibs'
```
+ fix\_srcfile\_path='`cygpath -w "\$srcfile"`'

```
+ enable_shared_with_static_runtimes_F77=yes
```
+ ;;

```
+
```

```
+ darwin* | rhapsody*)
```
- $+$  if test " $\angle$ GXX" = yes; then
- + archive\_cmds\_need\_lc\_F77=no
- + case "\$host\_os" in
- + rhapsody\* | darwin1.[012])
- + allow\_undefined\_flag\_F77='-undefined suppress'
- $+::$
- $+$  \*) # Darwin 1.3 on
- + if test -z \${MACOSX\_DEPLOYMENT\_TARGET} ; then
- + allow\_undefined\_flag\_F77='-flat\_namespace -undefined suppress'
- + else

```
+ case ${MACOSX_DEPLOYMENT_TARGET} in
```
- $+$  10.[012])
- + allow\_undefined\_flag\_F77='-flat\_namespace -undefined suppress'
- $+$  ;;
- $+$  10.\*)
- + allow\_undefined\_flag\_F77='-undefined dynamic\_lookup'
- $+$  ;;
- + esac
- $+$  fi
- $+::$
- + esac
- + lt\_int\_apple\_cc\_single\_mod=no
- + output\_verbose\_link\_cmd='echo'
- + if \$CC -dumpspecs  $2 > & 1$  | grep 'single\_module' >/dev/null ;

## then

- + It int apple cc single mod=yes
- $+$   $fi$
- + if test "X\$lt int apple cc single mod" = Xyes ; then

```
+ 	 archive_cmds_F77='$CC -dynamiclib -single_module $allow_undefined_flag -o $lib $libobjs $deplibs
$compiler_flags -install_name $rpath/$soname $verstring'
```
- + else
- + archive cmds F77='\$CC -r \${wl}-bind at load -keep private externs -nostdlib -o \${lib}-master.o

\$libobjs~\$CC -dynamiclib \$allow\_undefined\_flag -o \$lib \${lib}-master.o \$deplibs \$compiler\_flags -install\_name

\$rpath/\$soname \$verstring'

 $+$  fi

+ module\_cmds\_F77='\$CC \${wl}-bind\_at\_load \$allow\_undefined\_flag -o \$lib -bundle \$libobjs \$deplibs\$compiler\_flags'

- + # Don't fix this by using the ld -exported\_symbols\_list flag, it doesn't exist in older darwin ld's
- $+$  if test "X\$lt\_int\_apple\_cc\_single\_mod" = Xyes ; then

+ archive expsym\_cmds\_F77='sed -e "s,#.\*,," -e "s,^[ ]\*,," -e "s,^\(..\*\), &," < \$export\_symbols > \$output\_objdir/\${libname}-symbols.expsym~\$CC -dynamiclib -single\_module

 \$allow\_undefined\_flag -o \$lib \$libobjs \$deplibs \$compiler\_flags -install\_name \$rpath/\$soname \$verstring~nmedit -s \$output\_objdir/\${libname}-symbols.expsym \${lib}'

+ else

+ archive\_expsym\_cmds\_F77='sed -e "s,#.\*,," -e "s,^[ ]\*,," -e "s,^\(..\*\),\_&," < \$export\_symbols > \$output\_objdir/\${libname}-symbols.expsym~\$CC -r \${wl}-bind\_at\_load -keep\_private\_externs -nostdlib -o \${lib} master.o \$libobjs~\$CC -dynamiclib \$allow\_undefined\_flag -o \$lib \${lib}-master.o \$deplibs \$compiler\_flags install\_name \$rpath/\$soname \$verstring~nmedit -s \$output\_objdir/\${libname}-symbols.expsym \${lib}'  $+$  fi

+ module\_expsym\_cmds\_F77='sed -e "s,#.\*,," -e "s,^[ ]\*,," -e "s,^\(..\*\),\_&," < \$export\_symbols > \$output\_objdir/\${libname}-symbols.expsym~\$CC \$allow\_undefined\_flag -o \$lib -bundle \$libobjs \$deplibs\$compiler\_flags~nmedit -s \$output\_objdir/\${libname}-symbols.expsym \${lib}'

- + hardcode\_direct\_F77=no
- + hardcode\_automatic\_F77=yes
- + hardcode\_shlibpath\_var\_F77=unsupported

```
+
```
whole archive flag spec F77='-all load \$convenience'

- + link\_all\_deplibs\_F77=yes
- + else

```
+ ld_shlibs_F77=no
```
- $+$  fi
- + ;;

```
+
```

```
+ dgux<sup>*</sup>)
```
- + archive\_cmds\_F77='\$LD -G -h \$soname -o \$lib \$libobjs \$deplibs \$linker\_flags'
- + hardcode\_libdir\_flag\_spec\_F77='-L\$libdir'

```
+ hardcode_shlibpath_var_F77=no
```

```
+ ;;
```

```
+
```

```
+ freebsd1*)
```

```
+ ld_shlibs_F77=no
```

```
+ ;;
```
 $\pm$ 

- + # FreeBSD 2.2.[012] allows us to include c++rt0.o to get C++ constructor
- $+$  # support. Future versions do this automatically, but an explicit  $c++rt0$ .
- + # does not break anything, and helps significantly (at the cost of a little

```
+ # extra space).
```

```
+ freebsd2.2^*)
```
- + archive cmds F77='\$LD -Bshareable -o \$lib \$libobjs \$deplibs \$linker flags /usr/lib/c++rt0.o'
- + hardcode libdir flag spec F77='-R\$libdir'
- + hardcode\_direct\_F77=yes

```
+ hardcode_shlibpath_var_F77=no
```
 $+$  ;;

+

- + # Unfortunately, older versions of FreeBSD 2 do not have this feature.
- + freebsd2\*)
- +

```
 archive_cmds_F77='$LD -Bshareable -o $lib $libobjs $deplibs $linker_flags'
```

```
+ hardcode_direct_F77=yes
```

```
+ hardcode_minus_L_F77=yes
```

```
+ hardcode_shlibpath_var_F77=no
```

```
+ ;;
```
+

```
+ # FreeBSD 3 and greater uses gcc -shared to do shared libraries.
```

```
+ freebsd* | kfreebsd*-gnu)
```
- + archive\_cmds\_F77='\$CC -shared -o \$lib \$libobjs \$deplibs \$compiler\_flags'
- + hardcode\_libdir\_flag\_spec\_F77='-R\$libdir'

```
+ hardcode_direct_F77=yes
```

```
+ hardcode_shlibpath_var_F77=no
```
+ ;;

```
+
```

```
+ hpux9^*)
```

```
+ if test "$GCC" = yes; then
```

```
+ archive_cmds_F77='$rm $output_objdir/$soname~$CC -shared -fPIC ${wl}+b ${wl}$install_libdir -o
$output_objdir/$soname $libobjs $deplibs $compiler_flags~test $output_objdir/$soname = $lib || mv
$output_objdir/$soname $lib'
```
+ else

+ archive\_cmds\_F77='\$rm \$output\_objdir/\$soname~\$LD -b +b \$install\_libdir -o \$output\_objdir/\$soname \$libobjs \$deplibs \$linker\_flags~test \$output\_objdir/\$soname = \$lib || mv \$output\_objdir/\$soname \$lib'

```
^{+} fi
```

```
+ hardcode_libdir_flag_spec_F77='${wl}+b ${wl}$libdir'
```

```
+ hardcode_libdir_separator_F77=:
```

```
+ hardcode_direct_F77=yes
```
+

```
+ # hardcode_minus_L: Not really in the search PATH,
```

```
+ # but as the default location of the library.
```

```
+ hardcode_minus_L_F77=yes
```

```
+ export_dynamic_flag_spec_F77='${wl}-E'
```

```
+ ;;
```

```
\pm
```

```
+ hpux 10^* | hpux 11^*)
```

```
+ if test "$GCC" = yes -a "$with gnu ld" = no; then
```

```
+ case "$host_cpu" in
```

```
+ hppa*64*|ia64*)
```

```
+ archive cmds F77='$CC -shared {\frac{1}{8}} wl} \frac{1}{8}soname -o $lib $libobjs $deplibs $compiler flags'
```

```
+ ;;
```

```
+ *
```

```
+ archive cmds F77='$CC -shared -fPIC \{w\}+h \{w\}$soname \{w\}+b \{w\} sinstall libdir -o $lib $libobjs
```

```
$deplibs $compiler_flags'
+ ;;
+ esac
+ else
+	case "$host_cpu" in
+ hppa*64*|ia64*)
+	 archive_cmds_F77='$LD -b +h $soname -o $lib $libobjs $deplibs $linker_flags'
+ ;;
(+ * )+	 archive_cmds_F77='$LD -b +h $soname +b $install_libdir -o $lib $libobjs $deplibs $linker_flags'
+ ;;
+ esac
+ fi
+ if test
 "$with_gnu_ld" = no; then
+	case "$host_cpu" in
+hppa*64*)+ hardcode_libdir_flag_spec_F77='${wl}+b ${wl}$libdir'
+	 hardcode_libdir_flag_spec_ld_F77='+b $libdir'
+	 hardcode_libdir_separator_F77=:
+	 hardcode_direct_F77=no
+	 hardcode_shlibpath_var_F77=no
+ ;;
+ia64*)
+	 hardcode_libdir_flag_spec_F77='-L$libdir'
+	 hardcode_direct_F77=no
+	 hardcode_shlibpath_var_F77=no
+
+	 # hardcode_minus_L: Not really in the search PATH,
+	 # but as the default location of the library.
+	 hardcode_minus_L_F77=yes
+ ;;
(+ * )+ hardcode_libdir_flag_spec_F77='${wl}+b ${wl}$libdir'
+	 hardcode_libdir_separator_F77=:
+	 hardcode_direct_F77=yes
+	 export_dynamic_flag_spec_F77='${wl}-E'
+
+	 # hardcode_minus_L: Not really in the search PATH,
+ # but as the default location of the library.
+	 hardcode_minus_L_F77=yes
+ ::
+ esac
+ fi
+ ;;
++ irix5* | irix6* | nonstopux<sup>*</sup>)
+ if test "$GCC" = yes; then
```

```
+ archive_cmds_F77='$CC -shared $libobjs $deplibs $compiler_flags
{\{w\}}soname {\{w\}}soname `test -n "$verstring" && echo {\{w\}}-set_version {\{w\}}\{verstring` {\{w\}}update_registry ${wl}${output_objdir}/so_locations -o $lib'
+ else
+	archive_cmds_F77='$LD -shared $libobjs $deplibs $linker_flags -soname $soname `test -n "$verstring" && echo -
set_version $verstring` -update_registry ${output_objdir}/so_locations -o $lib'
+ hardcode libdir flag spec ld F77='-rpath $libdir'
+ fi
+ hardcode_libdir_flag_spec_F77='${wl}-rpath ${wl}$libdir'
+ hardcode_libdir_separator_F77=:
+ link_all_deplibs_F77=yes
+ ;;
+
+ netbsd*)
+ if echo __ELF__ | $CC -E - | grep __ELF__ >/dev/null; then
+	archive_cmds_F77='$LD -Bshareable -o $lib $libobjs $deplibs $linker_flags' # a.out
+ else
+ archive cmds F77='$LD -shared -o $lib $libobjs $deplibs $linker flags' # ELF
+ fi
+ hardcode_libdir_flag_spec_F77='-R$libdir'
+ hardcode_direct_F77=yes
+ hardcode_shlibpath_var_F77=no
+ ;;
++ newsos6)
+ archive_cmds_F77='$LD
 -G -h $soname -o $lib $libobjs $deplibs $linker_flags'
+ hardcode_direct_F77=yes
+ hardcode_libdir_flag_spec_F77='${wl}-rpath ${wl}$libdir'
+ hardcode_libdir_separator_F77=:
+ hardcode_shlibpath_var_F77=no
+ ;;
+
+ openbsd*)
+ hardcode_direct_F77=yes
+ hardcode_shlibpath_var_F77=no
+ if test -z "`echo E_F | $CC -E - | grep E_F<sup>'</sup>" || test "$host_os-$host_cpu" = "openbsd2.8-powerpc";
then
+ archive_cmds_F77='$CC -shared $pic_flag -o $lib $libobjs $deplibs $compiler_flags'
+ hardcode libdir flag_spec_F77='${wl}-rpath,$libdir'
+ export dynamic flag_spec_F77='${wl}-E'
+ else
+ case $host_os in
+ openbsd[01].* | openbsd2.[0-7] | openbsd2.[0-7].*)
+ archive cmds F77='$LD -Bshareable -o $lib $libobis $deplibs $linker flags'
+ hardcode libdir flag spec F77='-R$libdir'
+ ;;
```

```
+ *)
```

```
+	 archive_cmds_F77='$CC -shared $pic_flag -o $lib $libobjs $deplibs $compiler_flags'
```

```
+	 hardcode_libdir_flag_spec_F77='${wl}-rpath,$libdir'
```

```
+	
   ;;
```

```
+ esac
```

```
fi
```
 $+$  ;;

 $+$ 

```
+ os2*)
```

```
+ hardcode_libdir_flag_spec_F77='-L$libdir'
```

```
+ hardcode_minus_L_F77=yes
```
+ allow\_undefined\_flag\_F77=unsupported

```
+ archive_cmds_F77='$echo "LIBRARY $libname INITINSTANCE" > $output_objdir/$libname.def~$echo
"DESCRIPTION \"$libname\"" >> $output_objdir/$libname.def~$echo DATA >>
```
\$output\_objdir/\$libname.def~\$echo " SINGLE NONSHARED" >> \$output\_objdir/\$libname.def~\$echo EXPORTS >> \$output\_objdir/\$libname.def~emxexp \$libobjs >> \$output\_objdir/\$libname.def~\$CC -Zdll -Zcrtdll -o \$lib \$libobjs \$deplibs \$compiler\_flags \$output\_objdir/\$libname.def'

```
+ old_archive_From_new_cmds_F77='emximp -o $output_objdir/$libname.a $output_objdir/$libname.def'
```
+ ;;

```
+
```

```
+ osf3*)
```

```
+ if test "$GCC" = yes; then
```

```
+ allow_undefined_flag_F77=' \gamma = \gamma - \sqrt{\pi}' \texpect_unresolved \gamma = \gamma'
```

```
+ archive_cmds_F77='$CC -shared${allow_undefined_flag} $libobjs $deplibs $compiler_flags ${wl}-soname
${wl}$soname `test -n "$verstring" && echo
```

```
 ${wl}-set_version ${wl}$verstring` ${wl}-update_registry ${wl}${output_objdir}/so_locations -o $lib'
+ else
```

```
+ allow_undefined_flag_F77=' -expect_unresolved \*'
```
+ archive\_cmds\_F77='\$LD -shared\${allow\_undefined\_flag} \$libobjs \$deplibs \$linker\_flags -soname \$soname `test -n "\$verstring" && echo -set\_version \$verstring` -update\_registry \${output\_objdir}/so\_locations -o \$lib'

 $+$  fi

+ hardcode\_libdir\_flag\_spec\_F77='\${wl}-rpath \${wl}\$libdir'

```
+ hardcode_libdir_separator_F77=:
```
+ ;;

```
+
```
 $+$  osf4\*  $|\cos 5^*$  # as osf3\* with the addition of -msym flag

```
+ if test "$GCC" = yes; then
```

```
+ allow_undefined_flag_F77=' \gamma = \gamma - \sqrt{\omega} + expect_unresolved \gamma = \sqrt{\omega}
```

```
+ archive_cmds_F77='$CC -shared${allow_undefined_flag} $libobjs $deplibs $compiler_flags ${wl}-msym ${wl}-
soname \{w\} \soname `test -n "$verstring" && echo \{w\}-set_version \{w\} \\sum \test{vu} \test{vu}-update_registry
${wl}${output_objdir}/so_locations -o $lib'
```

```
+ hardcode libdir flag spec F77='${wl}-rpath ${wl}$libdir'
```

```
+ else
```
+ allow\_undefined\_flag\_F77='

-expect\_unresolved \\*'

+ archive\_cmds\_F77='\$LD -shared\${allow\_undefined\_flag} \$libobjs \$deplibs \$linker\_flags -msym -soname \$soname `test -n "\$verstring"  $&&$  echo -set version \$verstring` -update registry \${output objdir}/so locations -o \$lib'

```
+ archive_expsym_cmds_F77='for i in `cat $export_symbols`; do printf "%s %s\\n" -exported_symbol "\$i" >>
$lib.exp; done; echo "-hidden">> $lib.exp~
```

```
+	$LD -shared${allow_undefined_flag} -input $lib.exp $linker_flags $libobjs $deplibs -soname $soname `test -n
"$verstring" && echo -set_version $verstring` -update_registry ${objdir}/so_locations -o $lib~$rm $lib.exp'
+
```

```
+ # Both c and cxx compiler support -rpath directly
```

```
+ hardcode libdir flag spec F77='-rpath $libdir'
```

```
+ fi
```

```
+ hardcode_libdir_separator_F77=:
```

```
+ ;;
```

```
+
```

```
+ sco3.2v5*)
```
+ archive\_cmds\_F77='\$LD -G -h \$soname -o \$lib \$libobjs \$deplibs \$linker\_flags'

```
+ hardcode_shlibpath_var_F77=no
```

```
+ export_dynamic_flag_spec_F77='${wl}-Bexport'
```

```
+ runpath_var=LD_RUN_PATH
```

```
+
```
hardcode\_runpath\_var=yes

```
+ ;;
```
+

```
+ solaris*)
```

```
+ no_undefined_flag_F77=' -z text'
```

```
+ if test "$GCC" = yes; then
```

```
+ archive_cmds_F77='$CC -shared ${wl}-h ${wl}$soname -o $lib $libobjs $deplibs $compiler_flags'
+ archive_expsym_cmds_F77='$echo "{ global:" > $lib.exp~cat $export_symbols | $SED -e "s/\(.*\)/\1;/" >>
$lib.exp~$echo "local: *; };" >> $lib.exp~
```

```
+	 $CC -shared ${wl}-M ${wl}$lib.exp ${wl}-h ${wl}$soname -o $lib $libobjs $deplibs $compiler_flags~$rm
$lib.exp'
```
+ else

```
+	archive_cmds_F77='$LD -G${allow_undefined_flag} -h $soname -o $lib $libobjs $deplibs $linker_flags'
+ archive_expsym_cmds_F77='$echo "{ global:" > $lib.exp~cat $export_symbols | $SED -e "s/\(.*\)/\1;/" >>
\overline{\text{5lib}.\text{exp}} - \overline{\text{secho}} "local: *; }; " >> \overline{\text{5lib}.\text{exp}} -
```
+ \$LD -G\${allow\_undefined\_flag} -M \$lib.exp -h \$soname -o \$lib \$libobjs \$deplibs \$linker\_flags~\$rm \$lib.exp'  $+$  fi

```
+ hardcode_libdir_flag_spec_F77='-R$libdir'
```

```
+ hardcode_shlibpath_var_F77=no
```

```
+ case $host_os in
```
+

```
 solaris2.[0-5] | solaris2.[0-5].*) ;;
```

```
+ *) # Supported since Solaris 2.6 (maybe 2.5.1?)
```

```
+ whole archive flag spec F77 = -z allextract$convenience -z defaultextract' ;;
```

```
+ esac
```

```
+ link_all_deplibs_F77=yes
```

```
+ ;;
```

```
+
```

```
+ sunos4^*)
```

```
+ if test "x$host vendor" = xsequent; then
```

```
+ # Use $CC to link under sequent, because it throws in some extra .o
```

```
+ # files that make .init and .fini sections work.
```

```
+ archive_cmds_F77='$CC -G ${wl}-h $soname -o $lib $libobjs $deplibs $compiler_flags'
```

```
+ else
```

```
+ archive_cmds_F77='$LD -assert pure-text -Bstatic -o $lib $libobjs $deplibs $linker_flags'
```

```
+ fi
```
- + hardcode\_libdir\_flag\_spec\_F77='-L\$libdir'
- + hardcode\_direct\_F77=yes
- + hardcode\_minus\_L\_F77=yes
- + hardcode\_shlibpath\_var\_F77=no
- $+$  ;;
- +

```
+ sysv4)
```

```
+ case $host_vendor in
```

```
+ sni)
```

```
+	 archive_cmds_F77='$LD -G -h $soname -o $lib $libobjs $deplibs $linker_flags'
```

```
+ hardcode_direct_F77=yes # is this really true???
```

```
+ ;;
```

```
+ siemens)
```

```
+ ## LD is ld it makes
```

```
 a PLAMLIB
```

```
+ ## CC just makes a GrossModule.
```
+ archive\_cmds\_F77='\$LD -G -o \$lib \$libobjs \$deplibs \$linker\_flags'

```
+	 reload_cmds_F77='$CC -r -o $output$reload_objs'
```

```
+	 hardcode_direct_F77=no
```

```
+ ;;
```

```
+	motorola)
```
+ archive\_cmds\_F77='\$LD -G -h \$soname -o \$lib \$libobjs \$deplibs \$linker\_flags'

```
+ hardcode_direct_F77=no #Motorola manual says yes, but my tests say they lie
```

```
+ ;;
```

```
+ esac
```

```
+ runpath_var='LD_RUN_PATH'
```
- + hardcode\_shlibpath\_var\_F77=no
- + ;;

```
+
```

```
+ sysv4.3*)
```

```
+ archive_cmds_F77='$LD -G -h $soname -o $lib $libobjs $deplibs $linker_flags'
```

```
+ hardcode_shlibpath_var_F77=no
```

```
+ export_dynamic_flag_spec_F77='-Bexport'
```

```
+ ;;
```

```
\pm
```

```
+ sysv4*MP*)
```

```
+ if test -d /usr/nec; then
```
+ archive\_cmds\_F77='\$LD -G -h \$soname -o \$lib \$libobjs \$deplibs \$linker\_flags'

```
+	hardcode_shlibpath_var_F77=no
```

```
+ runpath_var=LD_RUN_PATH
```

```
+ hardcode runpath var=yes
```

```
+	ld_shlibs_F77=yes
```

```
+ fi
```

```
+ ;;
+
+ sysv4.2uw2*)
+ archive_cmds_F77='$LD -G -o $lib $libobjs $deplibs
 $linker_flags'
+ hardcode_direct_F77=yes
+ hardcode_minus_L_F77=no
+ hardcode_shlibpath_var_F77=no
+ hardcode_runpath_var=yes
+ runpath_var=LD_RUN_PATH
+ ;;
+
+ sysv5OpenUNIX8* | sysv5UnixWare7* | sysv5uw[78]* | unixware7*)
+ no_undefined_flag_F77='${wl}-z \frac{1}{2} \[wl}text'
+ if test "$GCC" = yes; then
+	archive_cmds_F77='$CC -shared ${wl}-h ${wl}$soname -o $lib $libobjs $deplibs $compiler_flags'
+ else
+ archive_cmds_F77='$CC -G \{w\}-h \{\{w\}\} $soname -o $lib $libobjs $deplibs $compiler_flags'
+ fi
+ runpath_var='LD_RUN_PATH'
+ hardcode_shlibpath_var_F77=no
+ ;;
+
+ sysv5^*)
+ no_undefined_flag_F77=' -z text'
+ # $CC -shared without GNU ld will not create a library from C++
+ # object files and a static libstdc++, better avoid it by now
+ archive_cmds_F77='$LD -G${allow_undefined_flag} -h $soname -o $lib $libobjs $deplibs $linker_flags'
+ archive_expsym_cmds_F77='$echo "{ global:" > $lib.exp~cat
\text{Sexport\_symbols} | \text{SSED -e} "s\land(.*\)\land1;/" >> \text{Slib.exp-Secho} "local: *; };" >> \text{Slib.exp-}\+ 		$LD -G${allow_undefined_flag} -M $lib.exp -h $soname -o $lib $libobjs $deplibs $linker_flags~$rm $lib.exp'
+ hardcode_libdir_flag_spec_F77=
+ hardcode_shlibpath_var_F77=no
+ runpath_var='LD_RUN_PATH'
+ ;;
+
+ uts4*)
+ archive_cmds_F77='$LD -G -h $soname -o $lib $libobjs $deplibs $linker_flags'
```

```
+ hardcode_libdir_flag_spec_F77='-L$libdir'
```

```
+ hardcode_shlibpath_var_F77=no
```

```
+ ;;
```

```
+
```

```
+ *)
```

```
+ ld_shlibs_F77=no
```

```
+ ;;
```

```
+ esac
```

```
+ fi
^{+}
```

```
+echo "$as_me:$LINENO: result: $ld_shlibs_F77" >&5
+echo "${ECHO_T}$ld_shlibs_F77" >&6
+test "$ld_shlibs_F77" = no && can_build_shared=no
^{+}+variables_saved_for_relink="PATH $shlibpath_var $runpath_var"
+if test "$GCC" = yes; then
+ variables_saved_for_relink="$variables_saved_for_relink GCC_EXEC_PREFIX COMPILER_PATH
LIBRARY_PATH"
+f_1^{+}+#+# Do we need to explicitly link libc?
+#+case "x$archive_cmds_need_lc_F77" in
+x|xyes)+
  # Assume -lc should be added
+ archive_cmds_need_lc_F77=yes
++ if test "$enable_shared" = yes && test "$GCC" = yes; then
+ case $archive_cmds_F77 in
+ *'~'*)
+ # FIXME: we may have to deal with multi-command sequences.
+ ;;
+ '$CC '*)
+ # Test whether the compiler implicitly links with -lc since on some
+ # systems, -lgcc has to come before -lc. If gcc already passes -lc
+ # to ld, don't add -lc before -lgcc.
+ echo "$as_me:$LINENO: checking whether -lc should be explicitly linked in" >&5
+echo $ECHO_N "checking whether -lc should be explicitly linked in... $ECHO_C" >&6
+ $rm conftest*
+ printf "$lt_simple_compile_test_code" > conftest.$ac_ext
+
+ if { (eval echo "$as_me:$LINENO: \"$ac_compile\"") > &5
+ (eval $ac_compile) 2>&5
+ ac status=$?
+ echo "$as_me:$LINENO: \$? = $ac_status" > &5+ (exit $ac_status); } 2>conftest.err; then
+ soname=conftest
+ lib=conftest
+ libobjs=conftest.$ac_objext
+
     deplibs=
+ wl=$lt_prog_compiler_wl_F77
+ compiler flags=-v
+ linker flags=-v
+ verstring=
+ output objdir=.
```

```
+ libname=conftest
+ lt_save_allow_undefined_flag=$allow_undefined_flag_F77
+ allow_undefined_flag_F77=
+ if { (eval echo "$as_me:$LINENO: \"$archive_cmds_F77 2\>\&1 \| grep \" -lc \" \>/dev/null 2\>\&1\"") >&5
+ (eval $archive_cmds_F77 2\>\&1 \ grep \" -lc \" \>\&1 2\\&1) 2>\&5+ ac_status=$?
+ echo "$as_me:$LINENO: \$? = $ac_status" >&5
+ (exit $ac_status); }
     then
+	 archive_cmds_need_lc_F77=no
+ else
+	 archive_cmds_need_lc_F77=yes
+ fi
+ allow_undefined_flag_F77=$lt_save_allow_undefined_flag
+ else
+ cat conftest.err 1>&5
+ fi
+ $rm conftest*
+ echo "$as_me:$LINENO: result: $archive_cmds_need_lc_F77" >&5
+echo "${ECHO_T}$archive_cmds_need_lc_F77" >&6
+ ;;
+ esac
+ fi
+ ::
+esac
+
+echo "$as_me:$LINENO: checking dynamic linker characteristics"
 >&5
+echo $ECHO_N "checking dynamic linker characteristics... $ECHO_C" >&6
+library_names_spec=
+libname_spec='lib$name'
+soname_spec=
+shrext_cmds=".so"
+postinstall_cmds=
+postuninstall_cmds=
+finish_cmds=
+finish_eval=
+shlibpath_var=
+shlibpath_overrides_runpath=unknown
+version_type=none
+dynamic_linker="$host_os ld.so"
+sys_lib_dlsearch_path_spec="/lib /usr/lib"
+if test "$GCC" = yes; then
+ sys_lib_search_path_spec=`$CC -print-search-dirs | grep "^libraries:" | $SED -e "s/^libraries://" -e "s,=/,/,g"`
+ if echo "$sys_lib_search_path_spec" | grep ';' >/dev/null ; then
+ # if the path contains ";" then we assume it to be the separator
+ # otherwise default to the standard path separator (i.e. ":") - it is
```
+ # assumed that no part of a normal pathname contains ";" but that should

```
+ # okay in the real world where ";" in dirpaths is itself problematic.
+ sys_lib_search_path_spec=`echo "$sys_lib_search_path_spec" | $SED -e 's/;/ /g'`
+ else
+ sys_lib_search_path_spec=`echo
 "$sys_lib_search_path_spec" | $SED -e "s/$PATH_SEPARATOR/ /g"`
+ fi
+else
+ sys_lib_search_path_spec="/lib /usr/lib /usr/local/lib"
+f_1+need_lib_prefix=unknown
+hardcode_into_libs=no
+
+# when you set need_version to no, make sure it does not cause -set_version
+# flags to be left without arguments
+need_version=unknown
\pm+case $host_os in
+iaix3^*)
+ version_type=linux
+ library_names_spec='${libname}${release}${shared_ext}$versuffix $libname.a'
+ shlibpath_var=LIBPATH
++ # AIX 3 has no versioning support, so we append a major version to the name.
+ soname_spec='${libname}${release}${shared_ext}$major'
+ ;;
^{+}+iax4* | aix5*)
+ version_type=linux
+ need_lib_prefix=no
+ need_version=no
+ hardcode_into_libs=yes
+ if test "$host_cpu" = ia64; then
+ # AIX 5 supports IA64
+ library_names_spec='${libname}${release}${shared_ext}$major
${libname}${release}${shared_ext}$versuffix $libname${shared_ext}'
+ shlibpath_var=LD_LIBRARY_PATH
+ else
+ 
  # With GCC up to 2.95.x, collect2 would create an import file
+ # for dependence libraries. The import file would start with
+ # the line `#! .'. This would cause the generated library to
+ # depend on `.', always an invalid library. This was fixed in
+ # development snapshots of GCC prior to 3.0.
+ case $host_os in
+ aix4 | aix4.[01] | aix4.[01].*)
+ if { echo '#if _GNUC_ > 2 || (GNUC_ == 2 & & GNUC_MINOR_ > = 97)'+	 echo ' yes '
+ echo '#endif'; \frac{1}{s} | \frac{s}{CC} - E - | grep yes > /dev/null; then
```

```
 Open Source Used In UCS Manager 4.1(2) 4701
```

```
+ :
```

```
+ else
```
+ can\_build\_shared=no

- $+$  fi
- $+$  ;;
- + esac
- $+$  # AIX (on Power\*) has no versioning support, so currently we can not hardcode correct
- + # soname into executable. Probably we can add versioning support to
- + # collect2, so additional links can be useful in future.
- $+$  if test "\$aix use runtimelinking" = yes; then
- + # If using run time linking (on AIX 4.2 or later) use lib<name>.so
- + # instead of lib<name>.a to let people

know that these are not

- + # typical AIX shared libraries.
- + library\_names\_spec='\${libname}\${release}\${shared\_ext}\$versuffix

\${libname}\${release}\${shared\_ext}\$major \$libname\${shared\_ext}'

+ else

- + # We preserve .a as extension for shared libraries through AIX4.2
- + # and later when we are not doing run time linking.
- + library\_names\_spec='\${libname}\${release}.a \$libname.a'
- + soname\_spec='\${libname}\${release}\${shared\_ext}\$major'

+ fi

```
+ shlibpath_var=LIBPATH
```
- $+$  fi
- $+$  ;;
- +
- +amigaos\*)
- + library\_names\_spec='\$libname.ixlibrary \$libname.a'
- + # Create \${libname}\_ixlibrary.a entries in /sys/libs.
- + finish\_eval='for lib in `ls \$libdir/\*.ixlibrary 2>/dev/null`; do libname=`\$echo "X\$lib" | \$Xsed -e

```
'\''s%^.*/\([^/]*\)\.ixlibrary$%\1%'\''`; test $rm /sys/libs/${libname}_ixlibrary.a; $show "cd /sys/libs && $LN_S $lib
${libname}_ixlibrary.a"; cd /sys/libs && $LN_S $lib ${libname}_ixlibrary.a || exit 1; done'
```
 $+$  ;;

```
+
```

```
+beos*)
```

```
+ library_names_spec='${libname}${shared_ext}'
```

```
^{+}
```

```
 dynamic_linker="$host_os ld.so"
```

```
+ shlibpath_var=LIBRARY_PATH
```

```
+ ;;
```
+

```
+bsdi4*)
```

```
+ version_type=linux
```

```
+ need_version=no
```
+ library\_names\_spec='\${libname}\${release}\${shared\_ext}\$versuffix \${libname}\${release}\${shared\_ext}\$major \$libname\${shared\_ext}'

+ soname spec='\${libname}\${release}\${shared ext}\$major'

+ finish\_cmds='PATH="\\$PATH:/sbin" ldconfig \$libdir'

- + shlibpath\_var=LD\_LIBRARY\_PATH
- + sys\_lib\_search\_path\_spec="/shlib /usr/lib /usr/X11/lib /usr/contrib/lib /lib /usr/local/lib"
- + sys\_lib\_dlsearch\_path\_spec="/shlib /usr/lib /usr/local/lib"
- + # the default ld.so.conf also contains /usr/contrib/lib and
- $+$  #/usr/X11R6/lib (/usr/X11 is a link to /usr/X11R6), but let us allow
- + # libtool to hard-code these into programs
- $+$  ::  $+$
- +cygwin\* | mingw\* | pw32\*)
- + version type=windows
- + shrext\_cmds=".dll"
- + need\_version=no
- + need\_lib\_prefix=no
- $+$

```
+ case $GCC,$host_os in
```
- + yes,cygwin\* | yes,mingw\* | yes,pw32\*)
- + library\_names\_spec='\$libname.dll.a'
- + # DLL is installed
- to \$(libdir)/../bin by postinstall\_cmds
- + postinstall\_cmds='base\_file='basename \\${file}'~
- + dlpath=`\$SHELL 2>&1 -c '\''. \$dir/'\''\\${base\_file}'\''i;echo \\$dlname'\''`~
- + dldir=\$destdir/`dirname \\$dlpath`~
- + test -d \\$dldir || mkdir -p \\$dldir~
- + \$install\_prog \$dir/\$dlname \\$dldir/\$dlname'
- + postuninstall\_cmds='dldll=`\$SHELL 2>&1 -c '\". \$file; echo \\$dlname'\"`~
- + dlpath=\$dir/\\$dldll~
- + \$rm \\$dlpath'
- + shlibpath\_overrides\_runpath=yes
- $+$
- + case \$host\_os in
- + cygwin\*)
- + # Cygwin DLLs use 'cyg' prefix rather than 'lib'
- + soname\_spec='`echo \${libname} | sed -e 's/^lib/cyg/'``echo \${release} | \$SED -e 's/[.]/-
- /g'`\${versuffix}\${shared\_ext}'
- + sys\_lib\_search\_path\_spec="/usr/lib /lib/w32api /lib /usr/local/lib"
- $+$  ;;
- + mingw\*)
- + # MinGW DLLs use traditional 'lib' prefix
- + soname\_spec='\${libname}`echo \${release} | \$SED -e 's/[.]/-/g'`\${versuffix}\${shared\_ext}'
- + sys\_lib\_search\_path\_spec=`\$CC -print-search-dirs
- | grep "^libraries:" |  $SSED -e$  "s/^libraries://" -e "s,=/,/,g"
- + if echo "\$sys\_lib\_search\_path\_spec" | grep ';[c-zC-Z]:/' >/dev/null; then
- + # It is most probably a Windows format PATH printed by
- + # mingw gcc, but we are running on Cygwin. Gcc prints its search
- + # path with ; separators, and with drive letters. We can handle the
- + # drive letters (cygwin fileutils understands them), so leave them,
- + # especially as we might pass files found there to a mingw objdump,
- + # which wouldn't understand a cygwinified path. Ahh.

```
+ sys_lib_search_path_spec=`echo "$sys_lib_search_path_spec" | $SED -e 's/;/ /g'`
+ else
+ sys_lib_search_path_spec=`echo "$sys_lib_search_path_spec" | $SED -e "s/$PATH_SEPARATOR/ /g"`
+ fi
+ ;;
+ pw32*)+ # pw32 DLLs use 'pw' prefix rather than 'lib'
+ library_names_spec="echo ${libname} | sed -e 's/^lib/pw/" echo ${release} | $SED -e 's/./-
/g'`${versuffix}${shared_ext}'
^{+} ;;
+ esac
+ ;;
+
+ *)
+ library_names_spec='${libname}`echo ${release} | $SED -e 's/[.]/-/g'`${versuffix}${shared_ext} $libname.lib'
+ ;;
+ esac
+ dynamic_linker='Win32 ld.exe'
+ # FIXME: first we should search . and the directory the executable is in
+ shlibpath_var=PATH
+ ;;
+
+darwin* | rhapsody*)
+ dynamic_linker="$host_os dyld"
+ version_type=darwin
+ need_lib_prefix=no
+ need_version=no
+ library_names_spec='${libname}${release}${versuffix}$shared_ext ${libname}${release}${major}$shared_ext
${libname}$shared_ext'
+ soname_spec='${libname}${release}${major}$shared_ext'
+ shlibpath_overrides_runpath=yes
+ shlibpath_var=DYLD_LIBRARY_PATH
+ shrext_cmds='$(test .$module = .yes && echo .so || echo .dylib)'
+ # Apple's gcc prints 'gcc -print-search-dirs' doesn't operate the same.
+ if test "$GCC" = yes; then
+ sys_lib_search_path_spec=`$CC -print-search-dirs | tr "\n" "$PATH_SEPARATOR" | sed -e
's/libraries:/@libraries:/' | tr "@" "\n" | grep "^libraries:"
 | sed -e "s/^libraries://" -e "s,=/,/,g" -e "s,$PATH_SEPARATOR, ,g" -e "s,.*,& /lib /usr/lib /usr/local/lib,g"`
+ else
+ sys_lib_search_path_spec='/lib /usr/lib /usr/local/lib'
+ fi
+ sys_lib_dlsearch_path_spec='/usr/local/lib /lib /usr/lib'
+ ;;
++dgux*)+ version type=linux
+ need_lib_prefix=no
```

```
+ need_version=no
```
+ library\_names\_spec='\${libname}\${release}\${shared\_ext}\$versuffix \${libname}\${release}\${shared\_ext}\$major

```
$libname$shared_ext'
```

```
+ soname_spec='${libname}${release}${shared_ext}$major'
```

```
+ shlibpath_var=LD_LIBRARY_PATH
```

```
+ ;;
```

```
+
```

```
+freebsd1*)
```

```
+ dynamic_linker=no
```
 $+$  ::

```
+
```
+kfreebsd\*-gnu)

- + version\_type=linux
- + need\_lib\_prefix=no
- + need\_version=no

```
+ library_names_spec='${libname}${release}${shared_ext}$versuffix ${libname}${release}${shared_ext}$major
```

```
${libname}${shared_ext}'
```

```
+ soname_spec='${libname}${release}${shared_ext}$major'
```

```
+ shlibpath_var=LD_LIBRARY_PATH
```
- + shlibpath\_overrides\_runpath=no
- + hardcode\_into\_libs=yes
- + dynamic\_linker='GNU ld.so'

```
+ ;;
```
+

```
+freebsd*)
```
+

objformat=`test -x /usr/bin/objformat && /usr/bin/objformat || echo aout`

```
+ version_type=freebsd-$objformat
```
- + case \$version\_type in
- + freebsd-elf\*)

```
+ library_names_spec='${libname}${release}${shared_ext}$versuffix ${libname}${release}${shared_ext}
$libname${shared_ext}'
```
- + need\_version=no
- + need\_lib\_prefix=no

```
+ ;;
```
- + freebsd-\*)
- + library\_names\_spec='\${libname}\${release}\${shared\_ext}\$versuffix \$libname\${shared\_ext}\$versuffix'
- + need\_version=yes

```
+ ;;
```

```
+ esac
```
+ shlibpath\_var=LD\_LIBRARY\_PATH

```
+ case $host_os in
```
- + freebsd2\*)
- + shlibpath\_overrides\_runpath=yes
- $+$   $\cdot$   $\cdot$  ::
- + freebsd3.01\* | freebsdelf3.01\*)
- + shlibpath overrides runpath=yes
- + hardcode into libs=yes

```
+ ;;
+ *) # from 3.2 on
+ shlibpath_overrides_runpath=no
+ hardcode_into_libs=yes
+ ;;
+ esac
+ ::
++gnu*)
+ version_type=linux
+ need_lib_prefix=no
+ need_version=no
+ library_names_spec='${libname}${release}${shared_ext}$versuffix
${libname}${release}${shared_ext}${major}
 ${libname}${shared_ext}'
+ soname_spec='${libname}${release}${shared_ext}$major'
+ shlibpath_var=LD_LIBRARY_PATH
+ hardcode_into_libs=yes
+ ;;
+
+hpux9* | hpux10* | hpux11*)
+ # Give a soname corresponding to the major version so that dld.sl refuses to
+ # link against other versions.
+ version_type=sunos
+ need_lib_prefix=no
+ need version=no
+ case "$host_cpu" in
+ i a 64*)+ shrext_cmds='.so'
+ hardcode_into_libs=yes
+ dynamic_linker="$host_os dld.so"
+ shlibpath_var=LD_LIBRARY_PATH
+ shlibpath_overrides_runpath=yes # Unless +noenvvar is specified.
+ library_names_spec='${libname}${release}${shared_ext}$versuffix
${libname}${release}${shared_ext}$major $libname${shared_ext}'
+ soname_spec='${libname}${release}${shared_ext}$major'
+ if test "X$HPUX_IA64_MODE" = X32; then
+ sys_lib_search_path_spec="/usr/lib/hpux32 /usr/local/lib/hpux32 /usr/local/lib"
+ else
+ sys_lib_search_path_spec="/usr/lib/hpux64 /usr/local/lib/hpux64"
+
   fi
+ sys_lib_dlsearch_path_spec=$sys_lib_search_path_spec
+ ;;
+ hppa*64*)+ shrext cmds='.sl'
```

```
+ hardcode into libs=yes
```
+ dynamic\_linker="\$host\_os dld.sl"

```
+ shlibpath_var=LD_LIBRARY_PATH # How should we handle SHLIB_PATH
```

```
+ shlibpath_overrides_runpath=yes # Unless +noenvvar is specified.
```

```
+ library_names_spec='${libname}${release}${shared_ext}$versuffix
```
\${libname}\${release}\${shared\_ext}\$major \$libname\${shared\_ext}'

```
+ soname_spec='${libname}${release}${shared_ext}$major'
```

```
+ sys_lib_search_path_spec="/usr/lib/pa20_64 /usr/ccs/lib/pa20_64"
```

```
+ sys_lib_dlsearch_path_spec=$sys_lib_search_path_spec
```

```
+ ;;
```

```
+ *)
```

```
+ shrext cmds='.sl'
```

```
+ dynamic_linker="$host_os dld.sl"
```

```
+ shlibpath_var=SHLIB_PATH
```

```
+ shlibpath_overrides_runpath=no # +s is required to enable SHLIB_PATH
```

```
+ library_names_spec='${libname}${release}${shared_ext}$versuffix
```

```
${libname}${release}${shared_ext}$major $libname${shared_ext}'
```

```
+ soname_spec='${libname}${release}${shared_ext}$major'
```

```
+
```

```
 ;;
```

```
+ esac
```

```
+ # HP-UX runs *really* slowly unless shared libraries are mode 555.
```

```
+ postinstall_cmds='chmod 555 $lib'
```
 $+$  ;;

```
+
```

```
+irix5* | irix6* | nonstopux*)
```

```
+ case $host_os in
```

```
+ nonstopux*) version_type=nonstopux ;;
```

```
+ *)
```

```
+ if test "$lt_cv_prog_gnu_ld" = yes; then
```

```
+ version_type=linux
```

```
+ else
```

```
+ version_type=irix
```

```
+ fi ::
```

```
+ esac
```

```
+ need_lib_prefix=no
```

```
+ need_version=no
```

```
+ soname_spec='${libname}${release}${shared_ext}$major'
```

```
+ library_names_spec='${libname}${release}${shared_ext}$versuffix ${libname}${release}${shared_ext}$major
```

```
${libname}${release}${shared_ext} $libname${shared_ext}'
```

```
+ case $host_os in
```

```
+ irix5* | nonstopux*)
```

```
+ libsuff= shlibsuff=
```

```
+ ::
```

```
+ *)
```

```
+ case $LD in # libtool.m4 will add one of these switches to LD
```

```
+ *-32|*"-32 "|*-melf32bsmip|*"-melf32bsmip ")
```

```
+ libsuff= shlibsuff= libmagic=32-bit;;
```

```
+ *-n32|*"-n32 "|*-melf32bmipn32|*"-melf32bmipn32 ")
```

```
+ libsuff=32 shlibsuff=N32 libmagic=N32;;
```

```
+ *-64|*"-64 "|*-melf64bmip|*"-melf64bmip
 ")
```

```
+ libsuff=64 shlibsuff=64 libmagic=64-bit;;
```

```
+ *) libsuff= shlibsuff= libmagic=never-match;;
```

```
+ esac
```
- + ;;
- + esac
- + shlibpath\_var=LD\_LIBRARY\${shlibsuff}\_PATH
- + shlibpath\_overrides\_runpath=no
- + sys\_lib\_search\_path\_spec="/usr/lib\${libsuff} /lib\${libsuff} /usr/local/lib\${libsuff}"
- + sys\_lib\_dlsearch\_path\_spec="/usr/lib\${libsuff} /lib\${libsuff}"
- + hardcode\_into\_libs=yes
- $+$  ;;
- $+$

+# No shared lib support for Linux oldld, aout, or coff.

```
+linux*oldld* | linux*aout* | linux*coff*)
```

```
+ dynamic_linker=no
```
 $+$  ::

```
^{+}
```

```
+# This must be Linux ELF.
```
 $+$ linux $*)$ 

- + version\_type=linux
- + need\_lib\_prefix=no
- + need\_version=no

```
+ library_names_spec='${libname}${release}${shared_ext}$versuffix ${libname}${release}${shared_ext}$major
$libname${shared_ext}'
```

```
+ soname_spec='${libname}${release}${shared_ext}$major'
```
+ finish\_cmds='PATH="\\$PATH:/sbin" ldconfig -n \$libdir'

```
+ shlibpath_var=LD_LIBRARY_PATH
```
- + shlibpath\_overrides\_runpath=no
- + # This implies no fast\_install, which

is unacceptable.

```
+ # Some rework will be needed to allow for fast_install
```
- + # before this can be enabled.
- + hardcode\_into\_libs=yes
- +
- + # Append ld.so.conf contents to the search path
- + if test -f /etc/ld.so.conf; then

```
+ lt_ld_extra=`$SED -e 's/:,\t//g;s/=^=*$//;s/=^= * //g'/etc/ld.so.conf | tr '\n' ' '`
```

```
+ sys_lib_dlsearch_path_spec="/lib /usr/lib $lt_ld_extra"
```

```
+ fi
```

```
^{+}
```
- + # We used to test for /lib/ld.so.1 and disable shared libraries on
- + # powerpc, because MkLinux only supported shared libraries with the
- $+$  # GNU dynamic linker. Since this was broken with cross compilers,
- + # most powerpc-linux boxes support dynamic linking these days and
- + # people can always --disable-shared, the test was removed, and we
- + # assume the GNU/Linux dynamic linker is in use.

```
+ dynamic_linker='GNU/Linux ld.so'
```

```
+ ;;
```
+

```
+knetbsd*-gnu)
```
- + version\_type=linux
- + need\_lib\_prefix=no
- + need\_version=no
- + library\_names\_spec='\${libname}\${release}\${shared\_ext}\$versuffix \${libname}\${release}\${shared\_ext}\$major
- \${libname}\${shared\_ext}'
- + soname\_spec='\${libname}\${release}\${shared\_ext}\$major'
- + shlibpath\_var=LD\_LIBRARY\_PATH
- + shlibpath\_overrides\_runpath=no
- + hardcode\_into\_libs=yes
- + dynamic\_linker='GNU ld.so'
- $+$  ;;
- +

+netbsd\*)

- + version\_type=sunos
- + need\_lib\_prefix=no
- + need\_version=no
- + if echo \_\_ELF\_\_ | \$CC -E | grep \_\_ELF\_\_ >/dev/null; then
- + library\_names\_spec='\${libname}\${release}\${shared\_ext}\$versuffix \${libname}\${shared\_ext}\$versuffix'
- + finish\_cmds='PATH="\\$PATH:/sbin" ldconfig -m \$libdir'
- + dynamic\_linker='NetBSD (a.out) ld.so'
- + else
- + library\_names\_spec='\${libname}\${release}\${shared\_ext}\$versuffix
- \${libname}\${release}\${shared\_ext}\$major \${libname}\${shared\_ext}'
- + soname\_spec='\${libname}\${release}\${shared\_ext}\$major'
- + dynamic\_linker='NetBSD ld.elf\_so'
- + fi
- + shlibpath\_var=LD\_LIBRARY\_PATH
- + shlibpath\_overrides\_runpath=yes
- + hardcode\_into\_libs=yes
- $+$  ;;

```
+
```
+newsos6)

```
+ version_type=linux
```
+ library\_names\_spec='\${libname}\${release}\${shared\_ext}\$versuffix

```
 ${libname}${release}${shared_ext}$major $libname${shared_ext}'
```

```
+ shlibpath_var=LD_LIBRARY_PATH
```
+ shlibpath overrides runpath=yes

```
+ ;;
```

```
+
```

```
+nto-qnx*)
```
- + version type=linux
- + need lib prefix=no
- + need\_version=no
- + library\_names\_spec='\${libname}\${release}\${shared\_ext}\$versuffix \${libname}\${release}\${shared\_ext}\$major

```
$libname${shared_ext}'
```
+ soname\_spec='\${libname}\${release}\${shared\_ext}\$major'

```
+ shlibpath_var=LD_LIBRARY_PATH
```

```
+ shlibpath_overrides_runpath=yes
```

```
+ ;;
```
+

```
+openbsd*)
```
- + version\_type=sunos
- + need\_lib\_prefix=no
- + need\_version=yes
- + library\_names\_spec='\${libname}\${release}\${shared\_ext}\$versuffix \${libname}\${shared\_ext}\$versuffix'
- + finish\_cmds='PATH="\\$PATH:/sbin" ldconfig -m \$libdir'
- + shlibpath\_var=LD\_LIBRARY\_PATH
- + if test -z "`echo \_\_ELF\_\_ | \$CC -E | grep \_\_ELF\_\_`" || test "\$host\_os-\$host\_cpu" = "openbsd2.8-powerpc"; then

```
+ case $host_os in
```
+ openbsd2.[89] | openbsd2.[89].\*)

```
+	shlibpath_overrides_runpath=no
```

```
+::
```

```
+ *)
```

```
+	shlibpath_overrides_runpath=yes
```
 $+::$ 

```
^{+}
```

```
 esac
```

```
+ else
```

```
+ shlibpath_overrides_runpath=yes
```

```
+ fi
```

```
+ ;;
```

```
+
```

```
+cos2*)
```

```
+ libname_spec='$name'
```

```
+ shrext_cmds=".dll"
```

```
+ need_lib_prefix=no
```

```
+ library_names_spec='$libname${shared_ext} $libname.a'
```

```
+ dynamic_linker='OS/2 ld.exe'
```

```
+ shlibpath_var=LIBPATH
```

```
+ ;;
```

```
^{+}
```

```
+osf3* | osf4* | osf5*)
```

```
+ version_type=osf
```

```
+ need_lib_prefix=no
```

```
+ need version=no
```

```
+ soname_spec='${libname}${release}${shared_ext}$major'
```
+ library\_names\_spec='\${libname}\${release}\${shared\_ext}\$versuffix \${libname}\${release}\${shared\_ext}\$major \$libname\${shared\_ext}'

```
+ shlibpath_var=LD_LIBRARY_PATH
```

```
+ sys_lib_search_path_spec="/usr/shlib /usr/ccs/lib /usr/lib/cmplrs/cc /usr/lib /usr/local/lib /var/shlib"
```

```
+ sys_lib_dlsearch_path_spec="$sys_lib_search_path_spec"
```

```
+ ;;
```

```
^{+}
```

```
+sco3.2v5*)
```

```
+ version_type=osf
```

```
+ soname_spec='${libname}${release}${shared_ext}$major'
```

```
+ library_names_spec='${libname}${release}${shared_ext}$versuffix ${libname}${release}${shared_ext}$major
$libname${shared_ext}'
```

```
+ shlibpath_var=LD_LIBRARY_PATH
```

```
+
```
;;

```
+
```

```
+solaris*)
```
- + version\_type=linux
- + need\_lib\_prefix=no
- + need\_version=no

```
+ library_names_spec='${libname}${release}${shared_ext}$versuffix ${libname}${release}${shared_ext}$major
$libname${shared_ext}'
```
- + soname\_spec='\${libname}\${release}\${shared\_ext}\$major'
- + shlibpath\_var=LD\_LIBRARY\_PATH
- + shlibpath\_overrides\_runpath=yes
- + hardcode\_into\_libs=yes
- + # ldd complains unless libraries are executable
- + postinstall\_cmds='chmod +x \$lib'
- $+$  ;;
- $^{+}$

```
+sunos4^*)
```

```
+ version_type=sunos
```
- + library\_names\_spec='\${libname}\${release}\${shared\_ext}\$versuffix \${libname}\${shared\_ext}\$versuffix'
- + finish\_cmds='PATH="\\$PATH:/usr/etc" ldconfig \$libdir'

```
+ shlibpath_var=LD_LIBRARY_PATH
```
- + shlibpath\_overrides\_runpath=yes
- $+$  if test "\$with\_gnu\_ld" = yes; then
- + need\_lib\_prefix=no
- + fi

```
+ need_version=yes
```

```
+ ;;
```

```
+
```

```
+sysv4 | sysv4.2uw2* | sysv4.3* | sysv5*)
```

```
+ version_type=linux
```
+ library\_names\_spec='\${libname}\${release}\${shared\_ext}\$versuffix \${libname}\${release}\${shared\_ext}\$major

```
 $libname${shared_ext}'
```
- + soname spec='\${libname}\${release}\${shared ext}\$major'
- + shlibpath\_var=LD\_LIBRARY\_PATH
- + case \$host\_vendor in

```
+ sni)
```
- + shlibpath overrides runpath=no
- + need lib prefix=no
- + export\_dynamic\_flag\_spec='\${wl}-Blargedynsym'
- + runpath\_var=LD\_RUN\_PATH

```
+ ;;
+ siemens)
+ need_lib_prefix=no
+ ;;
+ motorola)
+ need_lib_prefix=no
+ need_version=no
+ shlibpath_overrides_runpath=no
+ sys_lib_search_path_spec='/lib /usr/lib /usr/ccs/lib'
+ ;;
+ esac
+ ;;
^{+}+sysv4*MP*)
+ if test -d /usr/nec ;then
+ version_type=linux
+ library_names_spec='$libname${shared_ext}.$versuffix $libname${shared_ext}.$major
$libname${shared_ext}'
+ soname_spec='$libname${shared_ext}.$major'
+ shlibpath_var=LD_LIBRARY_PATH
+ fi
+ ;;
++uts4*)+ version_type=linux
+ library_names_spec='${libname}${release}${shared_ext}$versuffix ${libname}${release}${shared_ext}$major
$libname${shared_ext}'
+ soname_spec='${libname}${release}${shared_ext}$major'
^{+} shlibpath_var=LD_LIBRARY_PATH
+ ;;
++*)
+ dynamic_linker=no
+ ;;
+esac
+echo "$as_me:$LINENO: result: $dynamic_linker" >&5
+echo "${ECHO_T}$dynamic_linker" >&6
+test "$dynamic_linker" = no && can_build_shared=no
\pm+echo "$as me:$LINENO: checking how to hardcode library paths into programs" \geq &5
+echo $ECHO_N "checking how to hardcode library paths into programs... $ECHO_C" > &66+hardcode_action_F77=
+if test -n "$hardcode_libdir_flag_spec_F77" || \
+ test -n "$runpath_var F77" || \
+ test "X$hardcode_automatic_F77"="Xyes" ; then
+
+ # We can hardcode non-existant directories.
```
+ if test "\$hardcode\_direct\_F77" != no &&

+ # If the only mechanism to avoid hardcoding is shlibpath\_var, we

```
+ # have to relink, otherwise we might link with an installed library
```
+ # when we should be linking with a yet-to-be-installed one

```
+ ## test "$_LT_AC_TAGVAR(hardcode_shlibpath_var, F77)" != no &&
```

```
test "$hardcode_minus_L_F77" != no;
```

```
 then
```

```
+ # Linking always hardcodes the temporary library directory.
```

```
+ hardcode_action_F77=relink
```
+ else

+ # We can link without hardcoding, and we can hardcode nonexisting dirs.

```
+ hardcode_action_F77=immediate
```
 $+$  fi

+else

```
+ # We cannot hardcode anything, or else we can only hardcode existing
```

```
+ # directories.
```

```
+ hardcode_action_F77=unsupported
```
 $+f_1$ 

```
+echo "$as_me:$LINENO: result: $hardcode_action_F77" >&5
```

```
+echo "${ECHO_T}$hardcode_action_F77" >&6
```

```
^{+}
```

```
+if test "$hardcode_action_F77" = relink; then
```

```
+ # Fast installation is not supported
```

```
+ enable fast install=no
```

```
+elif test "$shlibpath_overrides_runpath" = yes ||
```

```
+ test "$enable_shared" = no; then
```

```
+ # Fast installation is not necessary
```

```
+ enable_fast_install=needless
```

```
+f_{1}
```

```
+
```
+

```
+striplib=
```

```
+old_striplib=
```

```
+echo "$as_me:$LINENO: checking whether stripping libraries is possible" >&5
```

```
+echo $ECHO_N "checking whether stripping libraries is possible... $ECHO_C" >&6
```

```
+if test -n "$STRIP" && $STRIP -V 2>&1 | grep "GNU strip" >/dev/null; then
```

```
 test -z "$old_striplib" && old_striplib="$STRIP --strip-debug"
```

```
+ test -z "$striplib" && striplib="$STRIP --strip-unneeded"
```

```
+ echo "$as_me:$LINENO: result: yes" >&5
```

```
+echo "${ECHO_T}yes" >&6
```

```
+else
```
+# FIXME - insert some real tests, host os isn't really good enough

```
+ case $host_os in
```

```
+ darwin*)
```

```
+ if test -n "$STRIP" ; then
```

```
+ striplib="$STRIP -x"
```

```
echo "$as_me:$LINENO: result: yes" > &5
```

```
+echo "${ECHO_T}yes" >&6
```

```
+ else
+ echo "$as_me:$LINENO: result: no" >&5
+echo "${ECHO_T}no" >&6
+f_{1}+ ;;
+ *)
+ echo "$as_me:$LINENO: result: no" >&5
+echo "${ECHO_T}no" >&6
+ ;;
+ esac
+f_1+
^{+}\pm+# The else clause should only fire when bootstrapping the
+# libtool distribution, otherwise you forgot to ship ltmain.sh
+# with your package, and you will get complaints that there are
+# no rules to generate ltmain.sh.
+if test -f "$ltmain"; then
+ # See if we are running on zsh, and set the options which allow our commands through
+ # without removal of \
 escapes.
+ if test -n "${ZSH_VERSION+set}" ; then
+ setopt NO_GLOB_SUBST
+ fi
+ # Now quote all the things that may contain metacharacters while being
+ # careful not to overquote the AC_SUBSTed values. We take copies of the
+ # variables and quote the copies for generation of the libtool script.
+ for var in echo old_CC old_CFLAGS AR AR_FLAGS EGREP RANLIB LN_S LTCC NM \
+ SED SHELL STRIP \
+ libname_spec library_names_spec soname_spec extract_expsyms_cmds \
+ old_striplib striplib file_magic_cmd finish_cmds finish_eval \
+ deplibs_check_method reload_flag reload_cmds need_locks \
+ lt_cv_sys_global_symbol_pipe lt_cv_sys_global_symbol_to_cdecl \
+ lt_cv_sys_global_symbol_to_c_name_address \
+ sys_lib_search_path_spec sys_lib_dlsearch_path_spec \
+ old_postinstall_cmds old_postuninstall_cmds \
+ compiler_F77 \
+ CC_F77 \
+ LD F77 \
+ It prog_compiler_wl_F77 \
+ It prog_compiler_pic_F77 \setminus+ It prog_compiler_static_F77 \
+ lt_prog_compiler_no_builtin_flag_F77
\setminus+ export dynamic flag spec F77 \setminus+ thread safe flag spec F77 \setminus+ whole archive flag spec F77 \setminus
```
- + enable\_shared\_with\_static\_runtimes\_F77 \
- + old\_archive\_cmds\_F77 \
- + old\_archive\_from\_new\_cmds\_F77 \
- + predep\_objects\_F77 \
- + postdep\_objects\_F77 \
- + predeps\_F77 \
- + postdeps\_F77 \
- + compiler\_lib\_search\_path\_F77 \
- + archive\_cmds\_F77 \
- + archive\_expsym\_cmds\_F77 \
- + postinstall\_cmds\_F77  $\setminus$
- + postuninstall\_cmds\_F77 \
- + old\_archive\_from\_expsyms\_cmds\_F77 \
- + allow\_undefined\_flag\_F77 \
- + no\_undefined\_flag\_F77 \
- + export\_symbols\_cmds\_F77 \
- + hardcode\_libdir\_flag\_spec\_F77 \
- + hardcode\_libdir\_flag\_spec\_ld\_F77 \
- + hardcode\_libdir\_separator\_F77 \
- + hardcode\_automatic\_F77 \
- + module cmds  $F77 \setminus$
- + module\_expsym\_cmds\_F77 \
- $+$  lt\_cv\_prog\_compiler\_c\_o\_F77 \
- + exclude\_expsyms\_F77 \
- + include\_expsyms\_F77; do
- $+$
- + case \$var in
- + old\_archive\_cmds\_F77 | \
- + old\_archive\_from\_new\_cmds\_F77 | \
- + archive\_cmds\_F77

 $| \ \rangle$ 

- + archive\_expsym\_cmds\_F77 | \
- + module\_cmds\_F77 | \
- + module\_expsym\_cmds\_F77 | \
- + old\_archive\_from\_expsyms\_cmds\_F77 | \
- + export\_symbols\_cmds\_F77 | \
- + extract\_expsyms\_cmds | reload\_cmds | finish\_cmds | \
- + postinstall\_cmds | postuninstall\_cmds | \
- + old\_postinstall\_cmds | old\_postuninstall\_cmds | \
- + sys\_lib\_search\_path\_spec | sys\_lib\_dlsearch\_path\_spec)
- + # Double-quote double-evaled strings.

```
+ eval "lt_$var=\\\"\`\$echo \"X\$$var\" | \$Xsed -e \"\$double_quote_subst\" -e \"\$sed_quote_subst\" -e
\"\$delay_variable_subst\"\`\\\""
```

```
+ ;;
```
 $+$  \*)

```
+ eval "lt_$var=\\\"\`\$echo \"X\$$var\" | \$Xsed -e \"\$sed_quote_subst\"\`\\\""
```
- $+$  ;;
- + esac

```
+ done
+
+ case $lt_echo in
+ *'\$0 --fallback-echo"')
+ lt_echo=`$echo "X$lt_echo" | $Xsed -e 's/\\\\\\\$0 --fallback-echo"$/$0 --fallback-echo"/'`
+ ;;
+ esac
++cfgfile="$ofile"
^{+}+ cat << _EOF__ >> "$cfgfile"
+# ### BEGIN LIBTOOL TAG CONFIG: $tagname
+
+# Libtool
was configured on host `(hostname || uname -n) 2>/dev/null | sed 1q`:
++# Shell to use when invoking shell scripts.
+SHELL=$lt_SHELL
^{+}+# Whether or not to build shared libraries.
+build_libtool_libs=$enable_shared
^{+}+# Whether or not to build static libraries.
+build_old_libs=$enable_static
+
+# Whether or not to add -lc for building shared libraries.
+build_libtool_need_lc=$archive_cmds_need_lc_F77
^{+}+# Whether or not to disallow shared libs when runtime libs are static
+allow_libtool_libs_with_static_runtimes=$enable_shared_with_static_runtimes_F77
+
+# Whether or not to optimize for fast installation.
+fast_install=$enable_fast_install
+
+# The host system.
+host_alias=$host_alias
+host=$host
+
+# An echo program that does not interpret backslashes.
+echo=$lt_echo
+
+# The archiver.
+AR=$ltAR+AR_FLAGS=$lt_AR_FLAGS
++# A C compiler.
+LTCC=$lt_LTCC
^{+}
```
```
+# A language-specific compiler.
+CC=$lt_compiler_F77
+
+# Is the compiler the GNU C compiler?
+with_gcc=$GCC_F77
+
+# An ERE matcher.
+EGREP=$lt_EGREP
+
+# The linker used to build libraries.
+LD=$lt_LD_F77
+
+# Whether we need hard or soft links.
+LN_S=$lt_LN_S
+
+# A BSD-compatible nm program.
+NM=$lt_NM
+
+# A symbol stripping program
+STRIP=$lt_STRIP
++# Used to examine libraries when file_magic_cmd begins "file"
+MAGIC_CMD=$MAGIC_CMD
+
+# Used on cygwin: DLL creation program.
+DLLTOOL="$DLLTOOL"
+
+# Used on cygwin: object dumper.
+OBJDUMP="$OBJDUMP"
+
+# Used on cygwin: assembler.
+AS="<sub>s</sub> = "<sub>s</sub>AS"+
+# The name of the directory that contains temporary libtool files.
+objdir=$objdir
++# How to create reloadable object files.
+reload_flag=$lt_reload_flag
+reload_cmds=$lt_reload_cmds
++# How to pass a linker flag through the compiler.
+wl=$lt_lt_prog_compiler_wl_F77
^{+}+# Object file suffix (normally "o").
+objext="$ac_objext"
+
+# Old archive suffix (normally "a").
```

```
+libext="$libext"
^{+}+# Shared library suffix (normally ".so").
+shrext_cmds='$shrext_cmds'
+
+# Executable file suffix (normally "").
+exeext="$exeext"
\pm+# Additional compiler flags for building library objects.
+pic_flag=$lt_lt_prog_compiler_pic_F77
+pic_mode=$pic_mode
+
+# What is the maximum length of a command?
+max_cmd_len=$lt_cv_sys_max_cmd_len
+
+# Does compiler simultaneously support -c and -o options?
+compiler_c_o=$lt_lt_cv_prog_compiler_c_o_F77
+
+# Must we lock files when doing compilation ?
+need_locks=$lt_need_locks
+
+# Do we need the lib prefix for modules?
+need_lib_prefix=$need_lib_prefix
+
+# Do we need a version for libraries?
+need_version=$need_version
^{+}+# Whether dlopen is supported.
+dlopen_support=$enable_dlopen
^{+}+# Whether dlopen of programs is supported.
+dlopen_self=$enable_dlopen_self
^{+}+# Whether dlopen of statically linked programs is supported.
+dlopen_self_static=$enable_dlopen_self_static
+
+# Compiler flag to prevent dynamic linking.
+link_static_flag=$lt_lt_prog_compiler_static_F77
^{+}+# Compiler flag to turn off builtin functions.
+no_builtin_flag=$lt_lt_prog_compiler_no_builtin_flag_F77
^{+}+# Compiler
 flag to allow reflexive dlopens.
+export_dynamic_flag_spec=$lt_export_dynamic_flag_spec_F77
+
+# Compiler flag to generate shared objects directly from archives.
```

```
+whole_archive_flag_spec=$lt_whole_archive_flag_spec_F77
+
+# Compiler flag to generate thread-safe objects.
+thread_safe_flag_spec=$lt_thread_safe_flag_spec_F77
\pm+# Library versioning type.
+version_type=$version_type
++# Format of library name prefix.
+libname_spec=$lt_libname_spec
++# List of archive names. First name is the real one, the rest are links.
+# The last name is the one that the linker finds with -lNAME.
+library_names_spec=$lt_library_names_spec
+
+# The coded name of the library, if different from the real name.
+soname_spec=$lt_soname_spec
+
+# Commands used to build and install an old-style archive.
+RANLIB=$lt_RANLIB
+old_archive_cmds=$lt_old_archive_cmds_F77
+old_postinstall_cmds=$lt_old_postinstall_cmds
+old_postuninstall_cmds=$lt_old_postuninstall_cmds
++# Create an old-style archive from a shared
 archive.
+old_archive_from_new_cmds=$lt_old_archive_from_new_cmds_F77
+
+# Create a temporary old-style archive to link instead of a shared archive.
+old_archive_from_expsyms_cmds=$lt_old_archive_from_expsyms_cmds_F77
+
+# Commands used to build and install a shared archive.
+archive_cmds=$lt_archive_cmds_F77
+archive_expsym_cmds=$lt_archive_expsym_cmds_F77
+postinstall_cmds=$lt_postinstall_cmds
+postuninstall_cmds=$lt_postuninstall_cmds
^{+}+# Commands used to build a loadable module (assumed same as above if empty)
+module_cmds=$lt_module_cmds_F77
+module_expsym_cmds=$lt_module_expsym_cmds_F77
+
+# Commands to strip libraries.
+old_striplib=$lt_old_striplib
+striplib=$lt_striplib
^{+}+# Dependencies to place before the objects being linked to create a
+# shared library.
+predep_objects=$lt_predep_objects_F77
```

```
+# Dependencies to place after the objects being linked to create a
+# shared library.
+postdep_objects=$lt_postdep_objects_F77
^{+}+# Dependencies to place before the objects
 being linked to create a
+# shared library.
+predeps=$lt_predeps_F77
^{+}+# Dependencies to place after the objects being linked to create a
+# shared library.
+postdeps=$lt_postdeps_F77
+
+# The library search path used internally by the compiler when linking
+# a shared library.
+compiler_lib_search_path=$lt_compiler_lib_search_path_F77
+
+# Method to check whether dependent libraries are shared objects.
+deplibs_check_method=$lt_deplibs_check_method
+
+# Command to use when deplibs_check_method == file_magic.
+file_magic_cmd=$lt_file_magic_cmd
^{+}+# Flag that allows shared libraries with undefined symbols to be built.
+allow_undefined_flag=$lt_allow_undefined_flag_F77
^{+}+# Flag that forces no undefined symbols.
+no_undefined_flag=$lt_no_undefined_flag_F77
+
+# Commands used to finish a libtool library installation in a directory.
+finish_cmds=$lt_finish_cmds
^{+}+# Same as above, but a single script fragment to be evaled but not shown.
+finish_eval=$lt_finish_eval
+
+# Take the output of
 nm and produce a listing of raw symbols and C names.
+global_symbol_pipe=$lt_lt_cv_sys_global_symbol_pipe
^{+}+# Transform the output of nm in a proper C declaration
+global symbol to cdecl=$lt lt cv sys_global_symbol_to_cdecl
+
+# Transform the output of nm in a C name address pair
+global_symbol_to_c_name_address=$lt_lt_cv_sys_global_symbol_to_c_name_address
+
+# This is the shared library runtime path variable.
+runpath_var=$runpath_var
```
 $^{+}$ 

+# This is the shared library path variable. +shlibpath\_var=\$shlibpath\_var  $^{+}$ +# Is shlibpath searched before the hard-coded library search path? +shlibpath\_overrides\_runpath=\$shlibpath\_overrides\_runpath  $^{+}$ +# How to hardcode a shared library path into an executable. +hardcode\_action=\$hardcode\_action\_F77  $^{+}$ +# Whether we should hardcode library paths into libraries. +hardcode\_into\_libs=\$hardcode\_into\_libs  $^{+}$ +# Flag to hardcode \\$libdir into a binary during linking. +# This must work even if \\$libdir does not exist. +hardcode\_libdir\_flag\_spec=\$lt\_hardcode\_libdir\_flag\_spec\_F77  $^{+}$  $+#$  If ld is used when linking, flag to hardcode \\$libdir into +# a binary during linking. This must work even if \\$libdir does +# not exist. +hardcode\_libdir\_flag\_spec\_ld=\$lt\_hardcode\_libdir\_flag\_spec\_ld\_F77 + +# Whether we need a single -rpath flag with a separated argument. +hardcode\_libdir\_separator=\$lt\_hardcode\_libdir\_separator\_F77 +  $+#$  Set to yes if using DIR/libNAME\${shared\_ext} during linking hardcodes DIR into the +# resulting binary. +hardcode\_direct=\$hardcode\_direct\_F77 + +# Set to yes if using the -LDIR flag during linking hardcodes DIR into the +# resulting binary. +hardcode\_minus\_L=\$hardcode\_minus\_L\_F77  $^{+}$ +# Set to yes if using SHLIBPATH\_VAR=DIR during linking hardcodes DIR into +# the resulting binary. +hardcode\_shlibpath\_var=\$hardcode\_shlibpath\_var\_F77 + +# Set to yes if building a shared library automatically hardcodes DIR into the library +# and all subsequent libraries and executables linked against it. +hardcode\_automatic=\$hardcode\_automatic\_F77  $^{+}$  $+#$  Variables whose values should be saved in libtool wrapper scripts and +# restored at relink time. +variables saved for relink="\$variables saved for relink" + +# Whether libtool must link a program against all its dependency libraries.

 $^{+}$ 

```
+link_all_deplibs=$link_all_deplibs_F77
+
+# Compile-time system search path for libraries
+sys_lib_search_path_spec=$lt_sys_lib_search_path_spec
++# Run-time system search path for libraries
+sys_lib_dlsearch_path_spec=$lt_sys_lib_dlsearch_path_spec
++# Fix the shell variable \srcfile for the compiler.
+fix_srcfile_path="$fix_srcfile_path_F77"
++# Set to yes if exported symbols are required.
+always_export_symbols=$always_export_symbols_F77
++# The commands to list exported symbols.
+export_symbols_cmds=$lt_export_symbols_cmds_F77
++# The commands to extract the exported symbol list from a shared archive.
+extract_expsyms_cmds=$lt_extract_expsyms_cmds
+
+# Symbols that should not be listed in the preloaded symbols.
+exclude_expsyms=$lt_exclude_expsyms_F77
++# Symbols that must always be exported.
+include_expsyms=$lt_include_expsyms_F77
^{+}+# ### END LIBTOOL TAG CONFIG: $tagname
++ EOF
\pm\pm+else
+ # If there is no Makefile yet, we rely on a make rule to execute
+ # `config.status --recheck' to rerun these tests and create the
+ # libtool script then.
+ ltmain_in=`echo $ltmain | sed -e 's/\.sh$/.in/'`
+ if test -f "$ltmain_in"; then
+ test -f Makefile && make "$ltmain"
+ fi
+f_1^{+}\pm+ac_ext=c
+ac_cpp='$CPP $CPPFLAGS'
+ac_compile='$CC -c $CFLAGS $CPPFLAGS conftest.$ac_ext >&5'
+ac_link='$CC -o conftest$ac_exeext $CFLAGS $CPPFLAGS $LDFLAGS conftest.$ac_ext $LIBS >&5'
+ac_compiler_gnu=$ac_cv_c_compiler_gnu
```

```
+
+CC="$lt_save_CC"
+
+ else
+ tagname=""
+ fi
+::+
+ GCJ)
+ if test -n "$GCJ" && test "X$GCJ" != "Xno"; then
+
+
+
+# Source file extension for Java test sources.
+ac_ext=java
+
+# Object file extension for compiled Java test sources.
+objext=o
+objext_GCJ=$objext
+
+# Code to be used in simple compile
 tests
+lt_simple_compile_test_code="class foo {}\n"
++# Code to be used in simple link tests
+lt_simple_link_test_code='public class conftest { public static void main(String argv) {}; }\n'
+
+# ltmain only uses $CC for tagged configurations so make sure $CC is set.
+
+# If no C compiler was specified, use CC.
+LTCC=${LTCC-"$CC"}
++# Allow CC to be a program name with arguments.
+compiler=$CC
+
+
+# Allow CC to be a program name with arguments.
+lt_save_CC="$CC"
+CC=${GCJ-"gcj"}
+compiler=$CC
+compiler_GCJ=$CC
+
+# GCJ did not exist at the time GCC didn't implicitly link libc in.
+archive_cmds_need_lc_GCJ=no
+
+
+lt_prog_compiler_no_builtin_flag_GCJ=
+
```

```
+if test "$GCC" = yes; then
+ lt_prog_compiler_no_builtin_flag_GCJ=' -fno-builtin'
+
^{+}+echo "$as_me:$LINENO: checking if $compiler supports -fno-rtti -fno-exceptions" >&5
+echo $ECHO_N "checking if $compiler supports -fno-rtti -fno-exceptions... $ECHO_C" >&6
+if test "\{lt\_cv\_prog\_complex\_rtti\_exceptions+set\}" = set; then
+ echo
 $ECHO_N "(cached) $ECHO_C" >&6
+else
+ lt_cv_prog_compiler_rtti_exceptions=no
+ ac_outfile=conftest.$ac_objext
+ printf "$lt_simple_compile_test_code" > conftest.$ac_ext
+ lt_compiler_flag="-fno-rtti -fno-exceptions"
+ # Insert the option either (1) after the last *FLAGS variable, or
+ # (2) before a word containing "conftest.", or (3) at the end.
+ # Note that $ac_compile itself does not contain backslashes and begins
+ # with a dollar sign (not a hyphen), so the echo should work correctly.
+ # The option is referenced via a variable to avoid confusing sed.
+ lt_compile=`echo "$ac_compile" | $SED \
+ -e 's:.*FLAGS}? :&$lt_compiler_flag :; t' \
+ -e 's: [^{\wedge}]^*conftest\therefore $lt_compiler_flag&:; t' \setminus+ -e 's:$: $lt_compiler_flag:'`
+ (eval echo "\"\$as_me:15657: $lt_compile\"" > \& 5)
+ (eval "$lt_compile" 2>conftest.err)
+ ac status=$?
+ cat conftest.err >&5
+ echo "$as_me:15661: \? = $ac_status" > \&5
+ if (exit $ac_status) && test -s "$ac_outfile"; then
+
   # The compiler can only warn and ignore the option if not recognized
+ # So say no if there are warnings
+ if test ! -s conftest.err; then
+ lt_cv_prog_compiler_rtti_exceptions=yes
+ fi
+ fi
+ $rm conftest*
^{+}+f_1+echo "$as_me:$LINENO: result: $lt_cv_prog_compiler_rtti_exceptions" >&5
+echo "${ECHO_T}$lt_cv_prog_compiler_rtti_exceptions" >&6
^{+}+if test x"$lt cv_prog_compiler_rtti_exceptions" = xyes; then
+ lt_prog_compiler_no_builtin_flag_GCJ="$lt_prog_compiler_no_builtin_flag_GCJ -fno-rtti -fno-exceptions"
+else
```

```
+ :
```

```
+f_1
```
 $^{+}$ 

```
+f_1+
+lt_prog_compiler_wl_GCJ=
+lt_prog_compiler_pic_GCJ=
+lt_prog_compiler_static_GCJ=
+
+echo "$as_me:$LINENO: checking for $compiler option to produce PIC" >&5
+echo $ECHO_N "checking for $compiler option to produce PIC... $ECHO_C" >&6
+
+ if test "$GCC" = yes; then
+ lt_prog_compiler_wl_GCJ='-Wl,'
+ lt_prog_compiler_static_GCJ='-static'
+
+ case $host_os in
+ aix<sup>*</sup>)
+ # All AIX code is PIC.
+ if test "$host_cpu"
= ia64; then
+ # AIX 5 now supports IA64 processor
+	lt_prog_compiler_static_GCJ='-Bstatic'
+ fi
+ ;;
+
+ amigaos*)
+ # FIXME: we need at least 68020 code to build shared libraries, but
+ # adding the `-m68020' flag to GCC prevents building anything better,
+ # like `-m68040'.
+ lt_prog_compiler_pic_GCJ='-m68020 -resident32 -malways-restore-a4'
+ ;;
+
+ beos* | cygwin* | irix5* | irix6* | nonstopux* | osf3* | osf4* | osf5*)
+ # PIC is the default for these OSes.
+ ;;
^{+}+ mingw* |p w 32*| os 2*)+ # This hack is so that the source file can tell whether it is being
+ # built for inclusion in a dll (and should export symbols for example).
+ lt_prog_compiler_pic_GCJ='-DDLL_EXPORT'
+ ;;
\pm+ darwin* | rhapsody*)
+ # PIC is the default on this platform
+ # Common symbols not allowed in MH_DYLIB files
+ lt_prog_compiler_pic_GCJ='-fno-common'
+ ;;
\pm+ msdosdjgpp*)
+ # Just because we
```
use GCC doesn't mean we suddenly get shared libraries

```
+ # on systems that don't support them.
+ lt_prog_compiler_can_build_shared_GCJ=no
+ enable_shared=no
+ ;;
+
+ sysv4*MP*)
+ if test -d /usr/nec; then
+	lt_prog_compiler_pic_GCJ=-Kconform_pic
+ fi
+ ;;
+
+ hpux*)
+ # PIC is the default for IA64 HP-UX and 64-bit HP-UX, but
+ # not for PA HP-UX.
+ case "$host_cpu" in
+ hppa*64*|ia64*)
+ # +Z the default
+ ;;
+ *)
+	lt_prog_compiler_pic_GCJ='-fPIC'
+ ;;
+ esac
+ ;;
+
+ *)
+ lt_prog_compiler_pic_GCJ='-fPIC'
+ ;;
+ esac
+ else
+ # PORTME Check for flag to pass linker flags through the system compiler.
+ case $host_os in
+ aix<sup>*</sup>)
+ lt_prog_compiler_wl_GCJ='-Wl,'
+ if test "$host_cpu" = ia64; then
+ # AIX 5 now supports IA64 processor
+	lt_prog_compiler_static_GCJ='-Bstatic'
+ else
+	lt_prog_compiler_static_GCJ='-bnso -bI:/lib/syscalls.exp'
+ fi
+ ;;
+
+ mingw* |
 pw32* | os2*)
+ # This hack is so that the source file can tell whether it is being
+ # built for inclusion in a dll (and should export symbols for example).
+ lt_prog_compiler_pic_GCJ='-DDLL_EXPORT'
+ ;;
```

```
+
+ hpux9* | hpux10* | hpux11*)
+ lt_prog_compiler_wl_GCJ='-Wl,'
+ # PIC is the default for IA64 HP-UX and 64-bit HP-UX, but
+ # not for PA HP-UX.
+ case "$host_cpu" in
+ hppa*64*|ia64*)
+ # +Z the default
+ ;;
+ *)
+	lt_prog_compiler_pic_GCJ='+Z'
+ ;;
+ esac
+ # Is there a better lt_prog_compiler_static that works with the bundled CC?
+ lt_prog_compiler_static_GCJ='${wl}-a ${wl}archive'
+ ;;
+
+ irix5* | irix6* | nonstopux*)
+ lt_prog_compiler_wl_GCJ='-Wl,'
+ # PIC (with -KPIC) is the default.
+ lt_prog_compiler_static_GCJ='-non_shared'
+ ;;
+
+ newsos6)
+ lt_prog_compiler_pic_GCJ='-KPIC'
+ lt_prog_compiler_static_GCJ='-Bstatic'
+ ;;
+
+ linux<sup>*</sup>)
+ case $CC in
+ icc* | ecc*)
+	lt_prog_compiler_wl_GCJ='-Wl,'
+	lt_prog_compiler_pic_GCJ='-KPIC'
+	lt_prog_compiler_static_GCJ='-static'
+ ;;
+ ccc^*)+ lt_prog_compiler_wl_GCJ='-Wl,'
+ # All Alpha code is PIC.
+ lt_prog_compiler_static_GCJ='-non_shared'
+ ;;
+ esac
+ ;;
+
+ osf3* | osf4* | osf5*)
+ lt prog_compiler_wl_GCJ='-Wl,'
+ # All OSF/1 code is PIC.
+ lt_prog_compiler_static_GCJ='-non_shared'
```

```
\ddot{}\vdots\ddot{+}+ sco3.2v5*)
+ lt_prog_compiler_pic_GCJ='-Kpic'
    lt_prog_compiler_static_GCJ='-dn'
++\dddot{ }\ddot{}+ solaris<sup>*</sup>)
\ddot{}lt_prog_compiler_wl_GCJ='-Wl,'
    lt_prog_compiler_pic_GCJ='-KPIC'
+lt_prog_compiler_static_GCJ='-Bstatic'
+^{+}\vdots^{+}+ sunos4^*)
     lt_prog_compiler_wl_GCJ='-Qoption ld '
\qquad \qquad +lt_prog_compiler_pic_GCJ='-PIC'
+lt_prog_compiler_static_GCJ='-Bstatic'
+^{+}\dddot{ }\ddot{+}+ sysv4 | sysv4.2uw2* | sysv4.3* | sysv5*)lt_prog_compiler_wl_GCJ='-Wl,'
\ddot{}lt_prog_compiler_pic_GCJ='-KPIC'
++lt_prog_compiler_static_GCJ='-Bstatic'
+ ;;
++ sysv4*MP*)+ if test -d /usr/nec ;then
+ lt_prog_compiler_pic_GCJ='-Kconform_pic'
+ lt_prog_compiler_static_GCJ='-Bstatic'
     \mathbf{f}\ddot{+}\dddot{ }\ddot{}++ uts4*)
+lt_prog_compiler_pic_GCJ='-pic'
\ddot{}lt_prog_compiler_static_GCJ='-Bstatic'
     \vdots+\ddot{}+ *)
+ lt_prog_compiler_can_build_shared_GCJ=no
   \mathbb{R}++ esac
+ fi
\ddot{+}+echo "$as me:$LINENO: result: $lt prog compiler pic GCJ" >&5
+echo "${ECHO_T}$lt_prog_compiler_pic_GCJ" >&6
\ddot{+}+#
```

```
+# Check to make sure the PIC flag actually works.
```

```
+#
```
+if test -n "\$lt\_prog\_compiler\_pic\_GCJ"; then

```
^{+}
```
+echo "\$as\_me:\$LINENO: checking if \$compiler PIC flag \$lt\_prog\_compiler\_pic\_GCJ works" >&5

+echo \$ECHO\_N "checking if \$compiler PIC flag \$lt\_prog\_compiler\_pic\_GCJ works... \$ECHO\_C" >&6

- +if test "\${lt\_prog\_compiler\_pic\_works\_GCJ+set}" = set; then
- + echo \$ECHO\_N "(cached) \$ECHO\_C" >&6

+else

- + lt\_prog\_compiler\_pic\_works\_GCJ=no
- + ac\_outfile=conftest.\$ac\_objext
- + printf

```
 "$lt_simple_compile_test_code" > conftest.$ac_ext
```
- + lt\_compiler\_flag="\$lt\_prog\_compiler\_pic\_GCJ"
- + # Insert the option either (1) after the last \*FLAGS variable, or
- + # (2) before a word containing "conftest.", or (3) at the end.
- + # Note that \$ac\_compile itself does not contain backslashes and begins
- + # with a dollar sign (not a hyphen), so the echo should work correctly.
- + # The option is referenced via a variable to avoid confusing sed.
- + lt\_compile=`echo "\$ac\_compile" | \$SED \
- + -e 's:.\*FLAGS}? :&\$lt\_compiler\_flag :; t' \
- + -e 's:  $[^{\wedge}]^*$ conftest $\therefore$  \$lt\_compiler\_flag&:; t'  $\setminus$
- + -e 's:\$: \$lt\_compiler\_flag:'`
- + (eval echo "\"\\$as\_me:15890: \$lt\_compile\"" >  $\&$  5)
- + (eval "\$lt\_compile" 2>conftest.err)
- + ac status=\$?
- + cat conftest.err >&5
- + echo "\$as\_me:15894:  $\$ ? = \$ac\_status" >  $\&$ 5
- + if (exit \$ac\_status) && test -s "\$ac\_outfile"; then
- + # The compiler can only warn and ignore the option if not recognized
- + # So say no if there are warnings
- $\pm$

if test ! -s conftest.err; then

```
+ lt_prog_compiler_pic_works_GCJ=yes
```

```
+ fi
```

```
+ fi
```

```
+ $rm conftest*
```

```
^{+}
```

```
+f_1
```

```
+echo "$as_me:$LINENO: result: $lt_prog_compiler_pic_works_GCJ" >&5
+echo "\S{ECHO_T}\Slt_prog_compiler_pic_works_GCJ" >&6
```

```
^{+}
```

```
+if test x"$lt_prog_compiler_pic_works_GCJ" = xyes; then
```

```
+ case $lt_prog_compiler_pic_GCJ in
```

```
+ "" | " "*) ::
```
+ \*) lt prog\_compiler\_pic\_GCJ=" \$lt\_prog\_compiler\_pic\_GCJ" ;;

```
+ esac
```

```
+else
```

```
+ lt_prog_compiler_pic_GCJ=
+ lt_prog_compiler_can_build_shared_GCJ=no
+f_1^{+}+f_1+case "$host_os" in
+ # For platforms which do not support PIC, -DPIC is meaningless:
+ *djgpp*)
+ lt_prog_compiler_pic_GCJ=
+ ::
+ *)
+ lt_prog_compiler_pic_GCJ="$lt_prog_compiler_pic_GCJ"
+ ;;
+esac
^{+}+echo "$as_me:$LINENO: checking if $compiler supports -c -o file.$ac_objext" >&5
+echo $ECHO_N "checking if $compiler supports -c -o file.$ac_objext... $ECHO_C" >&6
+if test "\{lt\_cv\_prog\_complier\_c\_o\_GCJ+set\}" = set; then
+ echo $ECHO_N "(cached) $ECHO_C"
 >&6
+else
+ lt_cv_prog_compiler_c_o_GCJ=no
+ $rm -r conftest 2>/dev/null
+ mkdir conftest
+ cd conftest
+ mkdir out
+ printf "$lt_simple_compile_test_code" > conftest.$ac_ext
^{+}+ lt_compiler_flag="-o out/conftest2.$ac_objext"
+ # Insert the option either (1) after the last *FLAGS variable, or
+ # (2) before a word containing "conftest.", or (3) at the end.
+ # Note that $ac_compile itself does not contain backslashes and begins
+ # with a dollar sign (not a hyphen), so the echo should work correctly.
+ lt_compile=`echo "$ac_compile" | $SED \
+ -e 's:.*FLAGS}? :&$lt_compiler_flag :; t' \
+ -e 's: [^{\wedge}]^*conftest\therefore $lt_compiler_flag&:; t' \setminus+ -e 's:$: $lt_compiler_flag:'`
+ (eval echo "\"\$as_me:15950: $lt_compile\"" > \& 5)
+ (eval "$lt_compile" 2>out/conftest.err)
+ ac status=$?
+ cat out/conftest.err >&5
+ echo "$as me:15954: \$? = $ac status" >&5
+ if (exit $ac_status) && test -s out/conftest2.$ac_objext
+ then
+ # The compiler can only warn
 and ignore the option if not recognized
+ # So say no if there are warnings
+ if test ! -s out/conftest.err; then
```

```
+ lt_cv_prog_compiler_c_o_GCJ=yes
+ fi
+ fi
+ chmod u+w .
+ $rm conftest*
+ # SGI C++ compiler will create directory out/ii_files/ for
+ # template instantiation
+ test -d out/ii_files && $rm out/ii_files/* && rmdir out/ii_files
+ $rm out/* && rmdir out
+ cd ..
+ rmdir conftest
+ $rm conftest*
+
+f_1+echo "$as_me:$LINENO: result: $lt_cv_prog_compiler_c_o_GCJ" >&5
+echo "${ECHO_T}$lt_cv_prog_compiler_c_o_GCJ" >&6
+
+
+hard_links="nottested"
+if test "$lt_cv_prog_compiler_c_o_GCJ" = no && test "$need_locks" != no; then
+ # do not overwrite the value of need_locks provided by the user
+ echo "$as_me:$LINENO: checking if we can lock with hard links" >&5
+echo $ECHO_N "checking if we can lock with hard links... $ECHO_C" >&6
+ hard_links=yes
+ $rm conftest*
+ ln conftest.a conftest.b 2>/dev/null && hard_links=no
+ touch conftest.a
^{+} ln conftest.a conftest.b 2>&5 || hard_links=no
+ ln conftest.a conftest.b 2>/dev/null && hard_links=no
+ echo "$as_me:$LINENO: result: $hard_links" >&5
+echo "${ECHO_T}$hard_links" >&6
+ if test "$hard_links" = no; then
+ { echo "$as_me:$LINENO: WARNING: \`$CC' does not support \`-c -o', so \`make -j' may be unsafe" >&5
+echo "$as_me: WARNING: \$CC' does not support \c -o', so \mathcal{S} make -j' may be unsafe" >&2;}
+ need_locks=warn
+ fi
+else
+ need_locks=no
+f_1++echo "$as_me:$LINENO: checking whether the $compiler linker ($LD) supports shared libraries" >&5
+echo $ECHO_N "checking whether the $compiler linker ($LD) supports shared libraries... $ECHO_C" >&6
+
+ runpath var=
+ allow undefined flag GCJ=
+ enable_shared_with_static_runtimes_GCJ=no
```

```
+ archive cmds GCJ=
```
- + archive\_expsym\_cmds\_GCJ=
- + old\_archive\_From\_new\_cmds\_GCJ=
- + old\_archive\_from\_expsyms\_cmds\_GCJ=
- + export\_dynamic\_flag\_spec\_GCJ=
- + whole\_archive\_flag\_spec\_GCJ=
- + thread\_safe\_flag\_spec\_GCJ=
- + hardcode\_libdir\_flag\_spec\_GCJ=
- +

```
 hardcode_libdir_flag_spec_ld_GCJ=
```
- + hardcode libdir separator GCJ=
- + hardcode\_direct\_GCJ=no
- + hardcode\_minus\_L\_GCJ=no
- + hardcode\_shlibpath\_var\_GCJ=unsupported
- + link\_all\_deplibs\_GCJ=unknown
- + hardcode\_automatic\_GCJ=no
- + module\_cmds\_GCJ=
- + module\_expsym\_cmds\_GCJ=
- + always\_export\_symbols\_GCJ=no

```
+ export_symbols_cmds_GCJ='$NM $libobjs $convenience | $global_symbol_pipe | $SED '\''s/.* //'\'' | sort | uniq >
$export_symbols'
```
- + # include\_expsyms should be a list of space-separated symbols to be \*always\*
- + # included in the symbol list
- + include\_expsyms\_GCJ=
- + # exclude\_expsyms can be an extended regexp of symbols to exclude
- $+$  # it will be wrapped by ` (' and `)\$', so one must not match beginning or
- + # end of line. Example: `a|bc|.\*d.\*' will exclude the symbols `a' and `bc',
- + # as well as any symbol that contains `d'.
- + exclude\_expsyms\_GCJ="\_GLOBAL\_OFFSET\_TABLE\_"
- + # Although \_GLOBAL\_OFFSET\_TABLE\_ is a valid symbol C name, most a.out
- + # platforms

```
 (ab)use it in PIC code, but their linkers get confused if
```
- + # the symbol is explicitly referenced. Since portable code cannot
- + # rely on this symbol name, it's probably fine to never include it in
- + # preloaded symbol tables.
- + extract\_expsyms\_cmds=
- +

```
+ case $host_os in
```
- + cygwin\* | mingw\* | pw32\*)
- + # FIXME: the MSVC++ port hasn't been tested in a loooong time
- + # When not using gcc, we currently assume that we are using
- + # Microsoft Visual C++.
- $+$  if test "\$GCC" != yes; then
- + with gnu ld=no
- + fi
- $+$   $\cdot$   $\cdot$  ::
- + openbsd\*)
- $+$  with gnu  $ld=n$
- $+$  ;;

```
+ esac
+
+ ld_shlibs_GCJ=yes
+ if test "$with_gnu_ld" = yes; then
+ # If archive_cmds runs LD, not CC, wlarc should be empty
+ wlarc='${wl}'
+
+ # See if GNU ld supports shared libraries.
+ case $host_os in
+ aix3* | aix4* | aix5*)
+ # On AIX/PPC, the GNU linker is very broken
    if test "\text{Short\_cpu}" != ia64; then
+ ld shlibs GCJ=no
+ cat <<EOF 1 > 2^{+}+*** Warning: the GNU linker, at least up
 to release 2.9.1, is reported
+*** to be unable to reliably create shared libraries on AIX.
+*** Therefore, libtool is disabling shared libraries support. If you
+*** really care for shared libraries, you may want to modify your PATH
+*** so that a non-GNU linker is found, and then restart.
+
+EOF
+ fi
+ ;;
+
+ amigaos*)
+ archive_cmds_GCJ='$rm $output_objdir/a2ixlibrary.data~$echo "#define NAME $libname" >
$output_objdir/a2ixlibrary.data~$echo "#define LIBRARY_ID 1" >> $output_objdir/a2ixlibrary.data~$echo
"#define VERSION $major" >> $output_objdir/a2ixlibrary.data~$echo "#define REVISION $revision" >>
$output_objdir/a2ixlibrary.data~$AR $AR_FLAGS $lib $libobjs~$RANLIB $lib~(cd $output_objdir &&
a2ixlibrary -32)'
+ hardcode_libdir_flag_spec_GCJ='-L$libdir'
+ hardcode_minus_L_GCJ=yes
+
```

```
+ # Samuel A. Falvo II <kc5tja@dolphin.openprojects.net> reports
```

```
+ # that the semantics of dynamic libraries on AmigaOS, at least up
```

```
+ # to version 4, is to
```
share data among multiple programs linked

```
+ # with the same dynamic library. Since this doesn't match the
```

```
+ # behavior of shared libraries on other platforms, we can't use
```

```
+ # them.
```

```
+ ld_shlibs_GCJ=no
```

```
+ ;;
```

```
^{+}
```

```
+ beos<sup>*</sup>)
```

```
+ if $LD --help 2>&1 | grep ': supported targets:.* elf' > /dev/null; then
```

```
+ allow undefined flag GCJ=unsupported
```
- +# Joseph Beckenbach <irb3@best.com> says some releases of gcc
- + # support --undefined. This deserves some investigation. FIXME
- + archive\_cmds\_GCJ='\$CC -nostart \$libobjs \$deplibs \$compiler\_flags \${wl}-soname \$wl\$soname -o \$lib'

+ else

```
+	ld_shlibs_GCJ=no
```
- + fi
- $+$  ;;
- $\pm$
- + cygwin\* | mingw\* | pw32\*)
- + # \_LT\_AC\_TAGVAR(hardcode\_libdir\_flag\_spec, GCJ) is actually meaningless,
- + # as there is no search path for DLLs.
- + hardcode\_libdir\_flag\_spec\_GCJ='-L\$libdir'
- + allow\_undefined\_flag\_GCJ=unsupported
- + always\_export\_symbols\_GCJ=no
- + enable\_shared\_with\_static\_runtimes\_GCJ=yes
- + export\_symbols\_cmds\_GCJ='\$NM

```
 $libobjs $convenience | $global_symbol_pipe | $SED -e '\''/^[BCDGS] /s/.* \([^ ]*\)/\1 DATA/'\'' | $SED -e
```

```
'\''/^[AITW] /s/.* //'\'' | sort | uniq > $export_symbols'
```
+

```
+ if $LD --help 2>&1 | grep 'auto-import' > /dev/null; then
```
+ archive\_cmds\_GCJ='\$CC -shared \$libobjs \$deplibs \$compiler\_flags -o \$output\_objdir/\$soname \${wl}- image-base=0x10000000 \${wl}--out-implib,\$lib'

```
+ # If the export-symbols file already is a .def file (1st line
```

```
+ # is EXPORTS), use it as is; otherwise, prepend...
```

```
+ archive_expsym_cmds_GCJ='if test "x`$SED 1q $export_symbols`" = xEXPORTS; then
```

```
+	 cp $export_symbols $output_objdir/$soname.def;
```
+ else

- + echo EXPORTS > \$output\_objdir/\$soname.def;
- + cat \$export\_symbols >> \$output\_objdir/\$soname.def;
- $+$  fi~

+ \$CC -shared \$output\_objdir/\$soname.def \$libobjs \$deplibs \$compiler\_flags -o \$output\_objdir/\$soname \${wl}- image-base=0x10000000 \${wl}--out-implib,\$lib'

- + else
- $+$ ld shlibs=no
- + fi
- + ;;
- $+$

```
+ netbsd*)
```
+ if echo

ELF  $|SCC - E - |$  grep ELF  $>>$ /dev/null; then

+ archive\_cmds\_GCJ='\$LD -Bshareable \$libobjs \$deplibs \$linker\_flags -o \$lib'

```
+ wlarc=
```
+ else

+ archive\_cmds\_GCJ='\$CC -shared \$libobjs \$deplibs \$compiler\_flags \${wl}-soname \$wl\$soname -o \$lib'

```
+ archive_expsym_cmds_GCJ='$CC -shared $libobjs $deplibs $compiler_flags {\{w\}}-soname $wl$soname ${wl}-
retain-symbols-file $wl$export_symbols -o $lib'
```
- $+$  fi
- $+$  ;;

```
^{+}+ solaris* | sysv5*)
+ if SLD - v 2>&1 | grep 'BFD 2\.8' > /dev/null; then
+ld shlibs GCJ=no
+ cat <<EOF 1 > 2+
+*** Warning: The releases 2.8.* of the GNU linker cannot reliably
+*** create shared libraries on Solaris systems. Therefore, libtool
+*** is disabling shared libraries support. We urge you to upgrade GNU
+*** binutils to release 2.9.1 or newer. Another option is to modify
+*** your PATH or compiler configuration so that the native linker is
+*** used, and then restart.
\pm+EOF
+ elif $LD --help 2>&1 | grep ': supported targets:.* elf' > /dev/null;
 then
+	archive_cmds_GCJ='$CC -shared $libobjs $deplibs $compiler_flags ${wl}-soname $wl$soname -o $lib'
+	archive_expsym_cmds_GCJ='$CC -shared $libobjs $deplibs $compiler_flags ${wl}-soname $wl$soname ${wl}-
retain-symbols-file $wl$export_symbols -o $lib'
+ else
+ld shlibs GCJ=no
+ fi
+ ;;
^{+}+ sunos4*)
+ archive_cmds_GCJ='$LD -assert pure-text -Bshareable -o $lib $libobjs $deplibs $linker flags'
+ wlarc=
+ hardcode_direct_GCJ=yes
+ hardcode_shlibpath_var_GCJ=no
+ ;;
^{+}+ linux<sup>*</sup>)
+ if $LD --help 2>&1 | grep ': supported targets:.* elf' > /dev/null; then
+ tmp_archive_cmds='$CC -shared $libobjs $deplibs $compiler_flags ${wl}-soname $wl$soname -o $lib'
+ archive_cmds_GCJ="$tmp_archive_cmds"
+ supports_anon_versioning=no
+ case `$LD -v 2>/dev/null` in
+\ *\ 01.* | *\ 2.[0-9].* | *\ 2.10.*) ;; # catch versions < 2.11
+\ *\ 2.11.93.0.2\ *) supports_anon_versioning=yes ;; # RH7.3 ...
+\ *\ 2.11.92.0.12\ *) supports anon versioning=yes
 ;; # Mandrake 8.2 ...
+\ *\ 2.11.*) :: # other 2.11 versions
+ *) supports anon versioning=yes ;;
+ esac
+ if test $supports anon versioning = yes; then
+ archive expsym_cmds_GCJ='$echo "{ global:" > $output_objdir/$libname.ver~
+cat $export_symbols | sed -e "s/\langle(.*\)/\1;/" >> $output_objdir/$libname.ver~
```

```
+$echo "local: *; \frac{1}{2}: \gg $output_objdir/$libname.ver~
```
+ \$CC -shared \$libobjs \$deplibs \$compiler\_flags \${wl}-soname \$wl\$soname \${wl}-version-script \${wl}\$output\_objdir/\$libname.ver -o \$lib'

```
+ else
```

```
+ archive_expsym_cmds_GCJ="$tmp_archive_cmds"
```
- $+$  fi
- + else
- + ld\_shlibs\_GCJ=no
- $+$  fi
- $+$  ;;
- $^{+}$
- + \*)
- + if \$LD --help 2>&1 | grep ': supported targets:.\* elf' > /dev/null; then

```
+ archive_cmds_GCJ='$CC -shared $libobjs $deplibs $compiler_flags ${wl}-soname $wl$soname -o $lib'
+ archive_expsym_cmds_GCJ='$CC -shared $libobjs $deplibs $compiler_flags ${wl}-soname $wl$soname ${wl}-
retain-symbols-file $wl$export_symbols
```

```
 -o $lib'
```
+ else

```
+ld shlibs GCJ=no
```
- $+$  fi
- $+$  ;;
- + esac
- +
- + if test "\$ld\_shlibs\_GCJ" = yes; then
- + runpath\_var=LD\_RUN\_PATH
- + hardcode\_libdir\_flag\_spec\_GCJ='\${wl}--rpath \${wl}\$libdir'
- + export\_dynamic\_flag\_spec\_GCJ='\${wl}--export-dynamic'
- + # ancient GNU ld didn't support --whole-archive et. al.
- + if \$LD --help 2>&1 | grep 'no-whole-archive' > /dev/null; then
- + whole\_archive\_flag\_spec\_GCJ="\$wlarc"'--whole-archive\$convenience '"\$wlarc"'--no-whole-archive'
- + else
- + whole\_archive\_flag\_spec\_GCJ=
- $+$  fi
- $+$  fi
- + else
- + # PORTME fill in a description of your system's linker (not GNU ld)
- + case \$host\_os in

```
+ aix3*)
```
- + allow\_undefined\_flag\_GCJ=unsupported
- + always\_export\_symbols\_GCJ=yes

```
+ archive expsym_cmds_GCJ='$LD -o $output_objdir/$soname $libobjs $deplibs $linker_flags -
```
bE:\$export\_symbols -T512 -H512 -bM:SRE~\$AR \$AR\_FLAGS \$lib \$output\_objdir/\$soname'

```
+ # Note: this linker hardcodes the directories
```
in LIBPATH if there

- + # are no directories specified by -L.
- + hardcode minus L GCJ=yes
- + if test "\$GCC" = yes && test -z "\$link static flag"; then
- $+$  # Neither direct hardcoding nor static linking is supported with a
- $+$  # broken collect2.

```
+	hardcode_direct_GCJ=unsupported
+ fi
+ ;;
^{+}+ aix4*|aix5*)+ if test "$host_cpu" = ia64; then
+ # On IA64, the linker does run time linking by default, so we don't
+ # have to do anything special.
+	aix_use_runtimelinking=no
+	exp_sym_flag='-Bexport'
+ no_entry_flag=""
+ else
+ # If we're using GNU nm, then we don't want the "-C" option.
+ # -C means demangle to AIX nm, but means don't demangle with GNU nm
+ if $NM -V 2>&1 | grep 'GNU' > /dev/null; then
+ export_symbols_cmds_GCJ='$NM -Bpg $libobjs $convenience | awk '\''{ if (((\$2 == "T") || \$(\$2 == "D") || \$(\$2= "B")) && (substr(\$3,1,1) != ".")) { print \$3 } }'\" | sort -u > $export_symbols'
+ else
+	 export_symbols_cmds_GCJ='$NM -BCpg $libobjs
$convenience | awk '\"{ if (((\$2 == "T") || (\$2 == "D") || (\$2 == "B")) && (substr(\$3,1,1) != ".")) { print \$3 } }'\"
| sort -u > $export_symbols'
+ fi
+	aix_use_runtimelinking=no
++ # Test if we are trying to use run time linking or normal
+ # AIX style linking. If -brtl is somewhere in LDFLAGS, we
+ # need to do runtime linking.
+ case $host_os in aix4.[23]\vertaix4.[23].*\vertaix5*)
+	 for ld_flag in $LDFLAGS; do
+ if (test $ld_flag = "-brtl" || test $ld_flag = "-Wl,-brtl"); then
+ 	 aix_use_runtimelinking=yes
+ 	 break
+ fi
+	 done
+ esac
+
+	exp_sym_flag='-bexport'
+	no_entry_flag='-bnoentry'
+ fi
\pm+ # When large executables or shared objects are built, AIX ld can
+ # have problems creating the table of contents. If linking a library
+ # or program results in "error TOC overflow" add -mminimal-toc to
+ # CXXFLAGS/CFLAGS for g++/gcc. In the cases where that is not
+ # enough to fix the problem, add -Wl,-bbigtoc to LDFLAGS.
+
+
```
archive\_cmds\_GCJ=''

- + hardcode\_direct\_GCJ=yes
- + hardcode\_libdir\_separator\_GCJ=':'
- + link\_all\_deplibs\_GCJ=yes
- $+$
- $+$  if test "\$GCC" = yes; then
- + case \$host\_os in aix4.012|aix4.012.\*)
- $+$  # We only want to do this on AIX 4.2 and lower, the check
- +# below for broken collect2 doesn't work under 4.3+
- + collect2name=`\${CC} -print-prog-name=collect2`
- + if test -f "\$collect2name"  $&&\&\bigr\}$
- + strings "\$collect2name" | grep resolve\_lib\_name >/dev/null

+ then

- + # We have reworked collect2
- + hardcode\_direct\_GCJ=yes
- + else
- + # We have old collect2
- + hardcode direct GCJ=unsupported
- + # It fails to find uninstalled libraries when the uninstalled
- + # path is not listed in the libpath. Setting hardcode\_minus\_L
- $+$  # to unsupported forces relinking
- + hardcode\_minus\_L\_GCJ=yes
- + hardcode\_libdir\_flag\_spec\_GCJ='-L\$libdir'
- + hardcode\_libdir\_separator\_GCJ=
- $+$  fi
- + esac
- + shared\_flag='-shared'
- + else
- $+$  # not using gcc
- $+$  if test "\$host cpu"
- $=$  ia64; then
- + # VisualAge C++, Version 5.5 for AIX 5L for IA-64, Beta 3 Release
- $+$  # chokes on -Wl,-G. The following line is correct:
- + shared\_flag='-G'
- + else
- $+$  if test "\$aix\_use\_runtimelinking" = yes; then
- + shared\_flag='\${wl}-G'
- + else
- + shared\_flag='\${wl}-bM:SRE'
- $+$  fi
- $+$  fi
- $+$  fi
- $\pm$
- + # It seems that -bexpall does not export symbols beginning with
- + # underscore (\_), so it is better to generate a list of symbols to export.
- + always\_export\_symbols\_GCJ=yes
- $+$  if test "\$aix use runtimelinking" = yes; then
- $+$  # Warning without using the other runtime loading flags (-brtl),

```
+ #-berok will link without error, but may produce a broken library.
+ allow_undefined_flag_GCJ='-berok'
     # Determine the default libpath from the value encoded in an empty executable.
+cat >conftest.$ac_ext <<_ACEOF
\ddot{+}+/* confdefs.h. */
+ \triangleCEOF
+cat confdefs.h >>conftest.$ac ext
+cat >>conftest.$ac_ext <<_ACEOF
+\prime^* end confdefs.h. */\ddot{+}+int+main()
+{
++ ;
\pmreturn 0;
+}
+ \triangleCEOF
+rm -f conftest.$ac_objext conftest$ac_exeext
+if { (eval echo "$as_me:$LINENO: \"$ac_link\"") > &5+ (eval $ac_link) 2>conftest.er1
+ ac_status=$?
+ grep -v '^ *+' conftest.er1 >conftest.err
+ rm -f conftest.er1
+ cat conftest.err > & 5
+ echo "$as_me:$LINENO: \$? = $ac_status" > & 5
+ (exit $ac_status); } &&
+ { ac_try='test -z "$ac_c_werror_flag"
+ || test ! -s conftest.err'
+ { (eval echo "$as_me:$LINENO: \"$ac_try\"") >&5
+ (eval $ac_try) 2>&5
+ ac_status=$?
+ echo "$as_me:$LINENO: \$? = $ac_status" > \&5+ (exit $ac_status); \}; \&&+ { ac_try='test -s conftest$ac_exeext'
+ { (eval echo "$as_me:$LINENO: \"$ac_try\"") > & 5
+ (eval $ac_try) 2>&5
+ ac_status=$?
+ echo "$as me:$LINENO: \$? = $ac status" > &5+ (exit $ac status); }; }; then
\ddot{+}+aix libpath=`dump -H conftest$ac exeext 2>/dev/null | $SED -n -e '/Import File Strings/,/^$/ { /^0/ { s/^0
*\(.*\)$\wedge1/; p; }
+1<sup>"</sup>
+# Check for a 64-bit object if we didn't find anything.
```

```
+if test -z "$aix_libpath";
```

```
then aix_libpath=`dump -HX64 conftest$ac_exeext 2>/dev/null | $SED -n -e '/Import File Strings/,/^$/ { /^0/ { s/^0
*\(.*)\\wedge 1/; p; }
+}'`; fi
+else
+ echo "$as_me: failed program was:" > \& 5
+sed 's/\frac{\gamma}{\gamma} /' conftest.$ac_ext >&5
\ddot{+}+f\mathbf{i}+rm -f conftest.err conftest.$ac_objext \
     conftest$ac exeext conftest.$ac ext
++if test -z "$aix_libpath"; then aix_libpath="/usr/lib:/lib"; fi
\ddot{}hardcode_libdir_flag_spec_GCJ='${wl}-blibpath:$libdir:"'$aix_libpath"
\ddot{+}+ archive_expsym_cmds_GCJ="\$CC"' -o $output_objdir/$soname $libobjs $deplibs $compiler_flags `if test
"x${allow_undefined_flag}" != "x"; then echo "${wl}${allow_undefined_flag}"; else :; fi` ""\${wl}$no_entry_flag
\${wl}$exp_sym_flag:\$export_symbols $shared_flag"
^{+}else
+ if test "$host cpu" = ia64; then
+ hardcode_libdir_flag_spec_GCJ='${wl}-R $libdir:/usr/lib:/lib'
+ allow_undefined_flag_GCJ="-z nodefs"
+ archive_expsym_cmds_GCJ="\$CC $shared_flag"' -o $output_objdir/$soname $libobjs $deplibs $compiler_flags
${wl}${allow_undefined_flag} "'\${wl}$no_entry_flag\${wl}$exp_sym_flag:\$export_symbols"
+ else
+ # Determine the default libpath from the value encoded in an empty executable.
+ cat >conftest.$ac_ext <<_ACEOF
+/* confdefs.h. */
+ ACEOF
+cat confdefs.h >>conftest.$ac_ext
+cat >>conftest.$ac_ext <<_ACEOF
+\frac{1}{8} end confdefs.h. \frac{1}{8}\ddot{+}+int+main ()+\{++ :
+ return 0;
+\}+_ACEOF
+rm -f conftest.$ac objext conftest$ac exeext
+if { (eval echo "$as me:$LINENO: \degree"$ac link\degree"") > & 5
+ (eval $ac link) 2>conftest.er1
+ ac status=$?+ grep -v '^ *+' conftest.er1 >conftest.err
+ rm -f conftest.er1
+ cat conftest.err > & 5
+ echo "$as me:$LINENO: \? = $ac status" > & 5
```

```
+ (exit $ac status); \&&
```

```
+ { ac_try='test -z "$ac_c_werror_flag"
+ \parallel test ! -s conftest.err'
+ { (eval echo "$as_me:$LINENO: \"$ac_try\"") >&5
+ (eval $ac_try) 2>&5
+ ac status=$?
+ echo "$as_me:$LINENO: \$? = $ac_status" > &5+ (exit $ac_status); \}; \&&+	 { ac_try='test -s conftest$ac_exeext'
+ { (eval echo "$as_me:$LINENO:
 \"$ac_try\"") >&5
+ (eval $ac_try) 2>&5
+ ac_status=$?
+ echo "$as_me:$LINENO: \$? = $ac_status" > &5+ (exit $ac_status); }; }; then
^{+}+aix_libpath=`dump -H conftest$ac_exeext 2>/dev/null | $SED -n -e '/Import File Strings/,/^$/ { /^0/ { s/^0
*\(.*\)$\wedge1/; p; }
+}<sup>"</sup>
+# Check for a 64-bit object if we didn't find anything.
+if test -z "$aix_libpath"; then aix_libpath=`dump -HX64 conftest$ac_exeext 2>/dev/null | $SED -n -e '/Import File
Strings/,/^$/ { /^0/ { s/^0 *\(.*\)$/\1/; p; }
+}"; fi
+else
+ echo "$as_me: failed program was:" >&5
+sed 's/^/| /' conftest.$ac_ext >&5
+
+f_1+rm -f conftest.err conftest.$ac_objext \
+ conftest$ac_exeext conftest.$ac_ext
+if test -z "$aix_libpath"; then aix_libpath="/usr/lib:/lib"; fi
^{+}+	 hardcode_libdir_flag_spec_GCJ='${wl}-blibpath:$libdir:'"$aix_libpath"
+ # Warning - without using the other run time loading flags,
+	 # -berok will link without error, but may produce a broken library.
+	 no_undefined_flag_GCJ=' ${wl}-bernotok'
+	
  allow_undefined_flag_GCJ=' ${wl}-berok'
+ #-bexpall does not export symbols beginning with underscore \Box+	 always_export_symbols_GCJ=yes
+	 # Exported symbols can be pulled into shared objects from archives
+ whole archive flag spec GCJ=''
+ archive cmds need lc GCJ=yes
+	 # This is similar to how AIX traditionally builds it's shared libraries.
+	 archive_expsym_cmds_GCJ="\$CC $shared_flag"' -o $output_objdir/$soname $libobjs $deplibs $compiler_flags
```
\${wl}-bE:\$export\_symbols \${wl}-bnoentry\${allow\_undefined\_flag}~\$AR \$AR\_FLAGS

\$output\_objdir/\$libname\$release.a \$output\_objdir/\$soname'

 $+$  fi

 $+$  fi

```
+ ;;
```
+

+ amigaos\*)

+ archive\_cmds\_GCJ='\$rm \$output\_objdir/a2ixlibrary.data~\$echo "#define NAME \$libname" > \$output\_objdir/a2ixlibrary.data~\$echo "#define LIBRARY\_ID 1" >> \$output\_objdir/a2ixlibrary.data~\$echo "#define VERSION \$major" >> \$output\_objdir/a2ixlibrary.data~\$echo "#define REVISION \$revision" >> \$output\_objdir/a2ixlibrary.data~\$AR \$AR\_FLAGS \$lib

\$libobjs~\$RANLIB \$lib~(cd \$output\_objdir && a2ixlibrary -32)'

- + hardcode\_libdir\_flag\_spec\_GCJ='-L\$libdir'
- + hardcode minus L GCJ=yes
- + # see comment about different semantics on the GNU ld section
- + ld\_shlibs\_GCJ=no
- + ;;
- $+$
- $+$  bsdi4\*)
- + export\_dynamic\_flag\_spec\_GCJ=-rdynamic
- + ;;
- +
- + cygwin\* | mingw\* | pw32\*)
- + # When not using gcc, we currently assume that we are using
- + # Microsoft Visual C++.
- + # hardcode\_libdir\_flag\_spec is actually meaningless, as there is
- + # no search path for DLLs.
- + hardcode\_libdir\_flag\_spec\_GCJ=' '
- + allow\_undefined\_flag\_GCJ=unsupported
- + # Tell ltmain to make .lib files, not .a files.
- + libext=lib
- + # Tell ltmain to make .dll files, not .so files.
- + shrext cmds=".dll"
- + # FIXME: Setting linknames here is a bad hack.
- + archive\_cmds\_GCJ='\$CC -o \$lib \$libobjs \$compiler\_flags `echo "\$deplibs" | \$SED -e '\''s/ -lc\$//'\''` -link dll~linknames='
- + # The linker
- will automatically build a .lib file if we build a DLL.
- + old\_archive\_From\_new\_cmds\_GCJ='true'
- + # FIXME: Should let the user specify the lib program.
- + old\_archive\_cmds\_GCJ='lib /OUT:\$oldlib\$oldobjs\$old\_deplibs'
- + fix\_srcfile\_path='`cygpath -w "\$srcfile"`'
- + enable\_shared\_with\_static\_runtimes\_GCJ=yes
- $+$  ;;
- $+$
- + darwin\* | rhapsody\*)
- $+$  if test " $\frac{6}{3}GXX$ " = yes; then
- + archive\_cmds\_need\_lc\_GCJ=no
- + case "\$host\_os" in
- + rhapsody\* | darwin1.[012])
- + allow undefined flag GCJ='-undefined suppress'

```
+ ;;
```
- $+$   $*$ ) # Darwin 1.3 on
- + if test -z  $MACOSX$  DEPLOYMENT TARGET ; then
- + allow\_undefined\_flag\_GCJ='-flat\_namespace -undefined suppress'
- + else
- + case \${MACOSX\_DEPLOYMENT\_TARGET} in
- $+$  10.[012])
- + allow undefined flag GCJ='-flat namespace -undefined suppress'
- $+$  ;;
- $+$  10.\*)
- + allow\_undefined\_flag\_GCJ='-undefined dynamic\_lookup'
- $+$  ;;
- + esac
- $+$  fi

 $+$  ;;

+

esac

- + lt\_int\_apple\_cc\_single\_mod=no
- + output verbose link cmd='echo'
- + if \$CC -dumpspecs 2>&1 | grep 'single\_module' >/dev/null ; then
- + lt\_int\_apple\_cc\_single\_mod=yes
- $+$   $fi$
- $+$  if test "X\$lt\_int\_apple\_cc\_single\_mod" = Xyes ; then
- + archive\_cmds\_GCJ='\$CC -dynamiclib -single\_module \$allow\_undefined\_flag -o \$lib \$libobjs \$deplibs \$compiler\_flags -install\_name \$rpath/\$soname \$verstring'
- + else

+ archive cmds GCJ='\$CC -r \${wl}-bind at load -keep private externs -nostdlib -o \${lib}-master.o \$libobjs~\$CC -dynamiclib \$allow\_undefined\_flag -o \$lib \${lib}-master.o \$deplibs \$compiler\_flags -install\_name \$rpath/\$soname \$verstring'

 $+$  fi

+ module\_cmds\_GCJ='\$CC \${wl}-bind\_at\_load \$allow\_undefined\_flag -o \$lib -bundle \$libobjs \$deplibs\$compiler\_flags'

+ # Don't fix this by using the ld -exported\_symbols\_list flag, it doesn't exist in older darwin ld's

- + if test "X\$lt\_int\_apple\_cc\_single\_mod" = Xyes ; then
- + archive\_expsym\_cmds\_GCJ='sed

 $-e$  "s,#.\*,,"  $-e$  "s, $\hat{ }$ [ ]\*,,"  $-e$  "s, $\hat{ }$ (\..\*\),\_&," < \$export\_symbols > \$output\_objdir/\${libname}symbols.expsym~\$CC -dynamiclib -single\_module \$allow\_undefined\_flag -o \$lib \$libobjs \$deplibs \$compiler\_flags -install\_name \$rpath/\$soname \$verstring~nmedit -s \$output\_objdir/\${libname}-symbols.expsym \${lib}'

- + else
- 

+ archive expsym\_cmds\_GCJ='sed -e "s,#.\*,," -e "s,^[ ]\*,," -e "s,^\(..\*\), &," < \$export\_symbols >  $$output\ objdir/\$ {}{libname}-symbols.expsym~ $SC - r$   $\{w\}$ -bind at load -keep private externs -nostdlib -o  $\{lib\}$ master.o \$libobjs~\$CC -dynamiclib \$allow\_undefined\_flag -o \$lib \${lib}-master.o \$deplibs \$compiler\_flags install\_name \$rpath/\$soname \$verstring~nmedit -s \$output\_objdir/\${libname}-symbols.expsym \${lib}'  $+$  fi

+ module expsym cmds GCJ='sed -e "s,#.\*,," -e "s,^[ ]\*,," -e "s,^\(..\*\), &," < \$export symbols > \$output\_objdir/\${libname}-symbols.expsym~\$CC \$allow\_undefined\_flag -o \$lib -bundle \$libobjs \$deplibs\$compiler\_flags~nmedit

```
 -s $output_objdir/${libname}-symbols.expsym ${lib}'
```

```
+ hardcode_direct_GCJ=no
```

```
+ hardcode_automatic_GCJ=yes
```
+ hardcode\_shlibpath\_var\_GCJ=unsupported

```
+ whole_archive_flag_spec_GCJ='-all_load $convenience'
```

```
+ link_all_deplibs_GCJ=yes
```

```
+ else
```

```
+ ld_shlibs_GCJ=no
```
+ fi

```
+ ;;
```

```
+
```

```
+ dgux<sup>*</sup>)
```
- + archive\_cmds\_GCJ='\$LD -G -h \$soname -o \$lib \$libobjs \$deplibs \$linker\_flags'
- + hardcode\_libdir\_flag\_spec\_GCJ='-L\$libdir'

```
+ hardcode_shlibpath_var_GCJ=no
```

```
+ ;;
```

```
+
```

```
+ freebsd1*)
```

```
+ ld_shlibs_GCJ=no
```

```
+ ;;
```

```
+
```
+ # FreeBSD 2.2.[012] allows us to include c++rt0.o to get C++ constructor

```
+ # support. Future versions do this automatically, but an explicit c++rt0.o
```

```
+ # does not break anything, and helps significantly (at the cost of a little
```

```
+ # extra space).
```

```
+ freebsd2.2^*)
```

```
+ archive_cmds_GCJ='$LD -Bshareable -o $lib $libobjs $deplibs $linker_flags /usr/lib/c++rt0.o'
```
+ hardcode\_libdir\_flag\_spec\_GCJ='-R\$libdir'

```
+ hardcode_direct_GCJ=yes
```
+

hardcode\_shlibpath\_var\_GCJ=no

```
+ ;;
```

```
+
```
+ # Unfortunately, older versions of FreeBSD 2 do not have this feature.

```
+ freebsd2*)
```

```
+ archive_cmds_GCJ='$LD -Bshareable -o $lib $libobjs $deplibs $linker_flags'
```

```
+ hardcode_direct_GCJ=yes
```

```
+ hardcode_minus_L_GCJ=yes
```

```
+ hardcode_shlibpath_var_GCJ=no
```

```
+ ;;
```
+

```
+ # FreeBSD 3 and greater uses gcc -shared to do shared libraries.
```
+ freebsd\* | kfreebsd\*-gnu)

```
+ archive_cmds_GCJ='$CC -shared -o $lib $libobjs $deplibs $compiler_flags'
```
- + hardcode libdir flag spec GCJ='-R\$libdir'
- + hardcode direct GCJ=yes
- + hardcode\_shlibpath\_var\_GCJ=no

```
+ ;;
```

```
+
```

```
+ hpux9^*)
```

```
+ if test "$GCC" = yes; then
```
+ archive\_cmds\_GCJ='\$rm \$output\_objdir/\$soname~\$CC -shared -fPIC \${wl}+b \${wl}\$install\_libdir -o \$output\_objdir/\$soname \$libobjs \$deplibs \$compiler\_flags~test \$output\_objdir/\$soname = \$lib || mv \$output\_objdir/\$soname \$lib'

+ else

```
+	archive_cmds_GCJ='$rm $output_objdir/$soname~$LD -b +b
```
 \$install\_libdir -o \$output\_objdir/\$soname \$libobjs \$deplibs \$linker\_flags~test \$output\_objdir/\$soname = \$lib || mv \$output\_objdir/\$soname \$lib'

```
+ fi
+ hardcode_libdir_flag_spec_GCJ='${wl}+b ${wl}$libdir'
+ hardcode_libdir_separator_GCJ=:
+ hardcode_direct_GCJ=yes
+
+ # hardcode_minus_L: Not really in the search PATH,
+ # but as the default location of the library.
+ hardcode minus L GCJ=yes
+ export_dynamic_flag_spec_GCJ='${wl}-E'
+ ;;
^{+}+ hpux10* | hpux11*)
+ if test "$GCC" = yes -a "$with_gnu_ld" = no; then
+	case "$host_cpu" in
+ hppa*64*|ia64*)
+ archive_cmds_GCJ='$CC -shared ${wl}+h ${wl}$soname -o $lib $libobjs $deplibs $compiler_flags'
+ ;;
(+ * )+ archive_cmds_GCJ='$CC -shared -fPIC ${wl}+h ${wl}$soname ${wl}+b ${wl}$install_libdir -o $lib $libobjs
$deplibs $compiler_flags'
+ ;;
+ esac
+ else
+	case "$host_cpu" in
+ hppa*64*|ia64*)
+	 archive_cmds_GCJ='$LD -b +h $soname -o $lib $libobjs $deplibs $linker_flags'
^{+} ;;
(+ * )+ archive cmds GCJ='$LD -b +h $soname +b $install_libdir -o $lib $libobjs $deplibs $linker flags'
+ ;;
+ esac
+ fi
+ if test "$with_gnu_ld" = no; then
+	case "$host_cpu" in
+hppa*64*)+ hardcode libdir flag spec GCJ='${wl}+b ${wl}$libdir'
+ hardcode libdir flag spec ld GCJ='+b $libdir'
```

```
+	 hardcode_libdir_separator_GCJ=:
+	 hardcode_direct_GCJ=no
+	 hardcode_shlibpath_var_GCJ=no
+ ;;
+ia64*)
+	 hardcode_libdir_flag_spec_GCJ='-L$libdir'
+ hardcode direct GCJ=no
+	 hardcode_shlibpath_var_GCJ=no
+
+ # hardcode minus L: Not really in the search PATH,
+	 # but as the default location of the library.
+	 hardcode_minus_L_GCJ=yes
+ ;;
(+ * )+ hardcode_libdir_flag_spec_GCJ='${wl}+b ${wl}$libdir'
+	 hardcode_libdir_separator_GCJ=:
+	 hardcode_direct_GCJ=yes
+	 export_dynamic_flag_spec_GCJ='${wl}-E'
++	 # hardcode_minus_L: Not really in the search PATH,
+ # but as the default location of the library.
+	 hardcode_minus_L_GCJ=yes
+ ;;
+ esac
+
    fi
+ ;;
^{+}+ irix5* | irix6* | nonstopux*)
+ if test "$GCC" = yes; then
+ archive_cmds_GCJ='$CC -shared $libobjs $deplibs $compiler_flags ${wl}-soname ${wl}$soname `test -n
"$verstring" && echo ${wl}-set_version ${wl}$verstring` ${wl}-update_registry
${wl}${output_objdir}/so_locations -o $lib'
+ else
+	archive_cmds_GCJ='$LD -shared $libobjs $deplibs $linker_flags -soname $soname `test -n "$verstring" && echo
-set_version $verstring` -update_registry ${output_objdir}/so_locations -o $lib'
+	hardcode_libdir_flag_spec_ld_GCJ='-rpath $libdir'
+ fi
+ hardcode_libdir_flag_spec_GCJ='${wl}-rpath ${wl}$libdir'
+ hardcode libdir separator GCJ=:
+ link_all_deplibs_GCJ=yes
+ ;;
\pm+ netbsd*)
+ if echo ELF |SCC - E - | grep ELF >>/dev/null; then
+ archive_cmds_GCJ='$LD -Bshareable -o $lib $libobjs $deplibs $linker_flags' # a.out
+ else
+ archive cmds GCJ='$LD -shared -o $lib $libobjs $deplibs $linker flags' # ELF
```

```
+ fi
+ 
   hardcode_libdir_flag_spec_GCJ='-R$libdir'
+ hardcode_direct_GCJ=yes
+ hardcode_shlibpath_var_GCJ=no
+ ;;
^{+}+ newsos6)
+ archive_cmds_GCJ='$LD -G -h $soname -o $lib $libobjs $deplibs $linker_flags'
+ hardcode direct GCJ=yes
+ hardcode_libdir_flag_spec_GCJ='${wl}-rpath ${wl}$libdir'
+ hardcode_libdir_separator_GCJ=:
+ hardcode_shlibpath_var_GCJ=no
+ ;;
+
+ openbsd*)
+ hardcode_direct_GCJ=yes
+ hardcode_shlibpath_var_GCJ=no
+ if test -z "`echo __ELF__ | $CC -E - | grep __ELF__`" || test "$host_os-$host_cpu" = "openbsd2.8-powerpc";
then
+ archive cmds GCJ='$CC -shared $pic flag -o $lib $libobjs $deplibs $compiler flags'
+	hardcode_libdir_flag_spec_GCJ='${wl}-rpath,$libdir'
+	export_dynamic_flag_spec_GCJ='${wl}-E'
+ else
+ case $host_os in
+ openbsd[01].* | openbsd2.[0-7] | openbsd2.[0-7].*)
+	 archive_cmds_GCJ='$LD -Bshareable -o $lib $libobjs $deplibs $linker_flags'
+	 hardcode_libdir_flag_spec_GCJ='-R$libdir'
^{+} ;;
+ *)
+	 archive_cmds_GCJ='$CC -shared $pic_flag -o $lib $libobjs $deplibs $compiler_flags'
+	 hardcode_libdir_flag_spec_GCJ='${wl}-rpath,$libdir'
+ ;;
+ esac
+ fi
+ ;;
+
+ os2*)
+ hardcode_libdir_flag_spec_GCJ='-L$libdir'
+ hardcode minus L GCJ=yes
+ allow_undefined_flag_GCJ=unsupported
+ archive_cmds_GCJ='$echo "LIBRARY $libname INITINSTANCE" > $output_objdir/$libname.def~$echo
"DESCRIPTION \"$libname\"" >> $output_objdir/$libname.def~$echo DATA >>
$output_objdir/$libname.def~$echo " SINGLE NONSHARED" >> $output_objdir/$libname.def~$echo EXPORTS
>> $output_objdir/$libname.def~emxexp $libobjs >> $output_objdir/$libname.def~$CC -Zdll -Zcrtdll -o $lib
$libobjs $deplibs $compiler_flags $output_objdir/$libname.def'
```

```
+ old archive From new cmds GCJ='emximp -o $output objdir/$libname.a $output objdir/$libname.def'
```

```
^{+}\vdots
```

```
\ddot{}
```

```
+ osf3*)
```

```
if test "SCC" = yes; then
+
```

```
+ allow_undefined_flag_GCJ=' \$ {\text{\math}{\math} expect_unresolved \$ {\text{\math} \} \\sqrt{\math} \eval \eval \sqrt{\math} \eval \eval \eval \eval \eval \eval \eval \eval \eval \eval \eval \eval \eval \eval \eval \e
```

```
+ archive_cmds_GCJ='$CC
```
-shared\${allow undefined flag} \$libobis \$deplibs \$compiler flags  $\{w\}$ -soname \${w}}\$soname `test -n "\$verstring" & & echo \${wl}-set\_version \${wl}\$verstring` \${wl}-update\_registry

```
${wl}${output_objdir}/so_locations -o $lib'
```
 $\ddot{+}$ else

```
+ allow_undefined_flag_GCJ=' -expect_unresolved \*'
```
+ archive\_cmds\_GCJ='\$LD -shared\${allow\_undefined\_flag} \$libobjs \$deplibs \$linker\_flags -soname \$soname `test -n "\$verstring" && echo -set\_version \$verstring` -update\_registry \${output\_objdir}/so\_locations -o \$lib'

```
fi\ddot{+}
```

```
^{+}hardcode_libdir_flag_spec_GCJ='${wl}-rpath ${wl}$libdir'
```

```
\ddot{}hardcode libdir separator GCJ=:
```
- $\ddot{}$  $\vdots$
- $\ddot{}$

 $+$  osf4\*  $|$  osf5\*) # as osf3\* with the addition of -msym flag

if test " $SCC$ " = yes; then  $+$ 

+ allow undefined flag GCJ='  $\{w\}$ -expect unresolved  $\{w\}$ '\*'

+ archive\_cmds\_GCJ='\$CC -shared\${allow\_undefined\_flag} \$libobjs \$deplibs \$compiler\_flags \${wl}-msym \${wl}soname \${wl}\$soname `test -n "\$verstring" && echo \${wl}-set\_version \${wl}\$verstring`

\${wl}-update\_registry \${wl}\${output\_objdir}/so\_locations -o \$lib'

```
+ hardcode_libdir_flag_spec_GCJ='${wl}-rpath ${wl}$libdir'
```
 $+$ else

```
+ allow undefined flag GCJ='-expect unresolved\*'
```

```
+ archive_cmds_GCJ='$LD -shared${allow_undefined_flag} $libobjs $deplibs $linker_flags -msym -soname
$soname `test -n "$verstring" && echo -set_version $verstring` -update_registry ${output_objdir}/so_locations -o
$lib'
```
+ archive\_expsym\_cmds\_GCJ='for i in `cat \$export\_symbols`; do printf "%s %s\\n" -exported\_symbol "\\$i" >>  $\overline{\text{Slib.exp}}$ ; done; echo "-hidden">>  $\overline{\text{Slib.exp}}$ 

+ \$LD -shared\${allow\_undefined\_flag} -input \$lib.exp \$linker\_flags \$libobjs \$deplibs -soname \$soname `test -n "\$verstring" && echo -set\_version \$verstring` -update\_registry \${objdir}/so\_locations -o \$lib~\$rm \$lib.exp'

```
+ # Both c and cxx compiler support -rpath directly
```

```
+ hardcode_libdir_flag_spec_GCJ='-rpath $libdir'
```
 $f_1$  $+$ 

 $+$ 

- $\ddot{+}$ hardcode\_libdir\_separator\_GCJ=:
- $\ddot{+}$  $\dddot{ }$ :
- $\ddot{+}$

```
+ sco3.2v5*)
```
archive cmds GCJ='\$LD -G -h \$soname  $\pm$ 

```
-o $lib $libobjs $deplibs $linker_flags'
```
- hardcode shlibpath var GCJ=no  $+$
- export dynamic flag spec GCJ='\${wl}-Bexport'  $+$

```
+runpath var=LD RUN PATH
```
 $+$ hardcode runpath var=yes

```
\ddot{}\vdots
```
- $^{+}$
- + solaris\*)

no\_undefined\_flag\_GCJ='-z text'  $+$ 

if test " $SCC$ " = yes; then  $\pm$ 

+ archive\_cmds\_GCJ='\$CC -shared \${wl}-h \${wl}\$soname -o \$lib \$libobjs \$deplibs \$compiler\_flags' + archive\_expsym\_cmds\_GCJ='\$echo "{ global:" > \$lib.exp~cat \$export\_symbols | \$SED -e "s/(.\*\)/\1;/" >>  $\overline{\text{5lib}.\text{exp}}\text{-}\overline{\text{5echo}}$  "local: \*; }; " >>  $\overline{\text{5lib}.\text{exp}}\text{-}$ 

```
+ $CC -shared ${wl}-M ${wl}$lib.exp ${wl}-h ${wl}$soname -o $lib $libobjs $deplibs $compiler_flags~$rm
$lib.exp'
```

```
else
^{+}
```
+ archive\_cmds\_GCJ='\$LD -G\${allow\_undefined\_flag} -h \$soname -o \$lib \$libobjs \$deplibs \$linker\_flags'

+ archive\_expsym\_cmds\_GCJ='\$echo "{ global:" > \$lib.exp~cat \$export\_symbols | \$SED -e "s/(.\*\)/\1;/" >>  $\overline{\text{5lib}.\text{exp}}\text{-}\overline{\text{5echo}}$  "local: \*; }; " >>  $\overline{\text{5lib}.\text{exp}}\text{-}$ 

```
+ $LD -G${allow_undefined_flag} -M $lib.exp -h $soname -o $lib $libobjs $deplibs
$linker_flags~$rm $lib.exp'
```
 $+$  $fi$ 

```
hardcode libdir flag spec GCJ='-R$libdir'
\ddot{}
```
- $+$ hardcode\_shlibpath\_var\_GCJ=no
- case \$host\_os in  $+$
- $+$ solaris2.[0-5] | solaris2.[0-5].\*) ::
- $*$ ) # Supported since Solaris 2.6 (maybe 2.5.1?)  $+$

```
+ whole_archive_flag_spec_GCJ='-z allextract$convenience -z defaultextract';
```
 $\ddot{+}$ esac

```
link_all_deplibs_GCJ=yes
\ddot{}
```
- $\mathbb{R}^2$  $\ddot{}$
- $\ddot{+}$

```
+ sunos4^*)
```

```
if test "x$host_vendor" = xsequent; then
+
```
+ # Use \$CC to link under sequent, because it throws in some extra .o

 $+$  # files that make .init and .fini sections work.

```
+ archive_cmds_GCJ='$CC -G ${wl}-h $soname -o $lib $libobjs $deplibs $compiler_flags'
```
 $+$ else

+ archive\_cmds\_GCJ='\$LD -assert pure-text -Bstatic -o \$lib \$libobjs \$deplibs \$linker\_flags'

```
fi+
```

```
^{+}hardcode_libdir_flag_spec_GCJ='-L$libdir'
```
hardcode\_direct\_GCJ=yes  $+$ 

```
hardcode_minus_L_GCJ=yes
+
```
hardcode\_shlibpath\_var\_GCJ=no  $+$ 

```
+\vdots
```
 $+$ 

```
+ svsv4)
```

```
case $host vendor in
\pm
```

```
+sni)
```

```
+ archive cmds GCJ='$LD
```
-G -h \$soname -o \$lib \$libobjs \$deplibs \$linker flags'

```
+ hardcode direct GCJ=yes # is this really true???
```

```
+ ::
```

```
+ siemens)
```

```
+ ## LD is ld it makes a PLAMLIB
```

```
+ ## CC just makes a GrossModule.
```

```
+ archive_cmds_GCJ='$LD -G -o $lib $libobjs $deplibs $linker_flags'
```

```
+ reload_cmds_GCJ='$CC -r -o $output$reload_objs'
```

```
+ hardcode_direct_GCJ=no
```

```
\ddot{}\ddot{\mathbf{u}}
```

```
+ motorola)
```

```
+ archive_cmds_GCJ='$LD -G -h $soname -o $lib $libobjs $deplibs $linker_flags'
```

```
+ hardcode_direct_GCJ=no #Motorola manual says yes, but my tests say they lie
```
 $+$  ;;

```
^{+}esac
```

```
runpath_var='LD_RUN_PATH'
\ddot{+}
```

```
hardcode_shlibpath_var_GCJ=no
+
```

```
^{+}
```

```
\overline{+}
```

```
+ sysv4.3*)
```
 $\vdots$ 

```
archive cmds GCJ='$LD-G-h $soname-o $lib $libobjs $deplibs $linker flags'
\ddot{}
```

```
hardcode_shlibpath_var_GCJ=no
+
```

```
export_dynamic_flag_spec_GCJ='-Bexport'
+
```

```
\ddot{+}
```
 $\vdots$ 

 $\ddot{}$ 

```
+ sysv4*MP*)
```

```
+if test -d /usr/nec; then
```

```
+ archive_cmds_GCJ='$LD -G -h $soname -o $lib $libobjs $deplibs $linker_flags'
```

```
+ hardcode_shlibpath_var_GCJ=no
```

```
+ runpath_var=LD_RUN_PATH
```

```
+ hardcode_runpath_var=yes
```

```
+ ld_shlibs_GCJ=yes
```

```
\ddot{}
```

```
fi
```

```
\dddot{ }^{+}
```

```
^{+}
```

```
+ sysv4.2uw2*)
```

```
archive_cmds_GCJ='$LD -G -o $lib $libobjs $deplibs $linker_flags'
+
```

```
+hardcode_direct_GCJ=yes
```

```
hardcode_minus_L_GCJ=no
+
```

```
hardcode_shlibpath_var_GCJ=no
+
```

```
hardcode_runpath_var=yes
^{+}
```

```
runpath var=LD RUN PATH
\pm
```

```
\dddot{\mathbf{z}}+
```

```
\ddot{+}
```

```
+ sysv5OpenUNIX8* | sysv5UnixWare7* | sysv5uw[78]* | unixware7*)
```

```
+no_undefined_flag_GCJ='${wl}-z ${wl}text'
```

```
if test "SCC" = ves: then
\ddot{+}
```

```
+ archive cmds GCJ='$CC -shared ${wl}-h ${wl}$soname -o $lib $libobjs $deplibs $compiler flags'
\ddot{}else
```

```
\ddot{}fi
```

```
runpath_var='LD_RUN_PATH'
^{+}
```

```
hardcode_shlibpath_var_GCJ=no
^{+}
```

```
\ddot{}\vdots
```
 $\pm$ 

```
+ sysv5*)
```

```
no undefined flag GCJ='-z text'
+
```

```
# $CC -shared without GNU ld will not create a library from C++
+
```

```
+# object files and a static libstdc++, better avoid it by now
```

```
archive_cmds_GCJ='$LD
+
```

```
-G${allow_undefined_flag} -h $soname -o $lib $libobjs $deplibs $linker_flags'
```

```
archive_expsym_cmds_GCJ='$echo "{ global:" > $lib.exp~cat $export_symbols | $SED -e "s/\(.*\)/\1;/" >>
^{+}
```

```
\overline{\text{5lib}.\text{exp-}\text{5echo}} "local: *; };" >> \overline{\text{5lib}.\text{exp-}}
```

```
+ $LD -G${allow_undefined_flag} -M $lib.exp -h $soname -o $lib $libobjs $deplibs $linker_flags~$rm $lib.exp'
```

```
hardcode_libdir_flag_spec_GCJ=
^{+}
```

```
^{+}hardcode_shlibpath_var_GCJ=no
```

```
+runpath_var='LD_RUN_PATH'
```

```
\ddot{}\vdots++ uts4*)
+archive_cmds_GCJ='$LD -G -h $soname -o $lib $libobjs $deplibs $linker_flags'
    hardcode_libdir_flag_spec_GCJ='-L$libdir'
+hardcode_shlibpath_var_GCJ=no
^{+}\ddot{+}\vdots+*++ld_shlibs_GCJ=no
    \vdots++ esac
+ fi
\ddot{+}+echo "$as_me:$LINENO: result: $ld_shlibs_GCJ" >&5
+echo "${ECHO_T}$ld_shlibs_GCJ" >&6
+test "$ld_shlibs_GCJ" = no && can_build_shared=no
^{+}+variables_saved_for_relink="PATH $shlibpath_var $runpath_var"
+if test "SCC" = yes; then
+ variables_saved_for_relink="$variables_saved_for_relink
GCC_EXEC_PREFIX COMPILER_PATH LIBRARY_PATH"
+fi\ddot{}+#+# Do we need to explicitly link libc?
+#
```

```
+case "x$archive cmds need lc GCJ" in
```

```
+x<sub>x</sub>yes)
```

```
+ # Assume -lc should be added
```

```
+ archive cmds need lc GCJ=yes
```
- $^{+}$
- + if test "\$enable\_shared" = yes && test "\$GCC" = yes; then
- + case \$archive\_cmds\_GCJ in
- $+$  \*'~'\*)
- + # FIXME: we may have to deal with multi-command sequences.
- $+$  ;;
- + '\$CC '\*)
- + # Test whether the compiler implicitly links with -lc since on some
- + # systems, -lgcc has to come before -lc. If gcc already passes -lc
- + # to ld, don't add -lc before -lgcc.
- + echo "\$as\_me:\$LINENO: checking whether -lc should be explicitly linked in" >&5
- +echo \$ECHO\_N "checking whether -lc should be explicitly linked in... \$ECHO\_C" >&6
- + \$rm conftest\*
- + printf "\$lt\_simple\_compile\_test\_code" > conftest.\$ac\_ext
- +
- + if { (eval echo "\$as\_me:\$LINENO: \"\$ac\_compile\"") >&5
- + (eval \$ac\_compile) 2>&5
- + ac status=\$?
- + echo "\$as\_me:\$LINENO: \\$?
- $=$  \$ac\_status" >  $&5$
- + (exit \$ac\_status); } 2>conftest.err; then
- + soname=conftest
- + lib=conftest
- + libobjs=conftest.\$ac\_objext
- + deplibs=
- + wl=\$lt\_prog\_compiler\_wl\_GCJ
- + compiler\_flags=-v
- + linker\_flags=-v
- + verstring=
- + output\_objdir=.
- + libname=conftest
- + lt\_save\_allow\_undefined\_flag=\$allow\_undefined\_flag\_GCJ
- + allow\_undefined\_flag\_GCJ=
- + if { (eval echo "\$as\_me:\$LINENO: \"\$archive\_cmds\_GCJ 2\>\&1 \| grep \" -lc \" \>/dev/null 2\>\&1\"") >&5
- + (eval \$archive\_cmds\_GCJ 2\>\&1 \| grep \" -lc \" \>/dev/null 2\>\&1) 2>&5
- + ac\_status=\$?
- $+$  echo "\$as\_me:\$LINENO: \\$? = \$ac\_status" >  $&5$
- + (exit \$ac\_status); }
- + then
- + archive cmds need lc GCJ=no
- + else
- + archive\_cmds\_need\_lc\_GCJ=yes
- $+$  fi
- + allow\_undefined\_flag\_GCJ=\$lt\_save\_allow\_undefined\_flag
- + else
- + cat conftest.err 1>&5
- $+$  fi
- + \$rm conftest\*
```
+ echo "$as_me:$LINENO: result: $archive_cmds_need_lc_GCJ"
>8.5+echo "${ECHO_T}$archive_cmds_need_lc_GCJ" >&6
+ ;;
+ esac
+ fi
+ ::
+esac
^{+}+echo "$as_me:$LINENO: checking dynamic linker characteristics" >&5
+echo $ECHO_N "checking dynamic linker characteristics... $ECHO_C" >&6
+library_names_spec=
+libname_spec='lib$name'
+soname_spec=
+shrext_cmds=".so"
+postinstall_cmds=
+postuninstall_cmds=
+finish_cmds=
+finish_eval=
+shlibpath_var=
+shlibpath_overrides_runpath=unknown
+version_type=none
+dynamic_linker="$host_os ld.so"
+sys_lib_dlsearch_path_spec="/lib /usr/lib"
+if test "$GCC" = yes; then
+ sys_lib_search_path_spec=`$CC -print-search-dirs | grep "^libraries:" | $SED -e "s/^libraries://" -e "s,=/,/,g"`
+ if echo "$sys_lib_search_path_spec" | grep ';' >/dev/null ; then
+ # if the path contains ";" then we assume it to be the separator
+ # otherwise default to the standard path separator (i.e. ":") - it is
+ # assumed that no part of a normal pathname contains ";" but that should
+ # okay in the real world
 where ";" in dirpaths is itself problematic.
+ sys_lib_search_path_spec=`echo "$sys_lib_search_path_spec" | $SED -e 's/;/ /g'`
+ else
+ sys_lib_search_path_spec=`echo "$sys_lib_search_path_spec" | $SED -e "s/$PATH_SEPARATOR/ /g"`
+ fi
+else
+ sys_lib_search_path_spec="/lib /usr/lib /usr/local/lib"
+f_1+need_lib_prefix=unknown
+hardcode_into_libs=no
^{+}+# when you set need version to no, make sure it does not cause -set version
+# flags to be left without arguments
+need_version=unknown
\pm+case $host_os in
+iaix3^*)
```

```
+ version_type=linux
```

```
+ library_names_spec='${libname}${release}${shared_ext}$versuffix $libname.a'
```

```
+ shlibpath_var=LIBPATH
```

```
^{+}
```
+ # AIX 3 has no versioning support, so we append a major version to the name.

```
+ soname_spec='${libname}${release}${shared_ext}$major'
```
 $+$  ::  $\pm$ 

```
+iax4* | aix5*)
```

```
+ version_type=linux
```
- + need\_lib\_prefix=no
- + need\_version=no
- + hardcode into libs=yes
- $+$  if test "\$host\_cpu" = ia64; then
- + # AIX 5 supports IA64
- + library\_names\_spec='\${libname}\${release}\${shared\_ext}\$major
- \${libname}\${release}\${shared\_ext}\$versuffix \$libname\${shared\_ext}'
- + shlibpath\_var=LD\_LIBRARY\_PATH
- + else
- + # With GCC up to 2.95.x, collect2 would create an import file
- + # for dependence libraries. The import file would start with
- + # the line `#! .'. This would cause the generated library to
- + # depend on `.', always an invalid library. This was fixed in
- + # development snapshots of GCC prior to 3.0.
- + case \$host\_os in
- + aix4 | aix4.[01] | aix4.[01].\*)
- + if { echo '#if  $_GNUC_ > 2 || (-GNUC_ == 2 & & -GNUC_MINOR_ & > = 97)'$
- + echo ' yes '
- + echo '#endif';  $\}$  |  $\S{CC}$  -E | grep yes > /dev/null; then
- $+$  :
- + else
- + can\_build\_shared=no
- $+$  fi
- + ;;
- + esac
- + # AIX (on Power\*) has no versioning support, so currently we can not hardcode correct
- + # soname into executable. Probably we can add versioning support to
- + # collect2, so additional links can be useful in future.
- + if test "\$aix\_use\_runtimelinking"
- $=$  yes; then
- $+$  # If using run time linking (on AIX 4.2 or later) use lib $\le$ name $\ge$ .so
- + # instead of lib<name>.a to let people know that these are not
- + # typical AIX shared libraries.
- + library\_names\_spec='\${libname}\${release}\${shared\_ext}\$versuffix
- \${libname}\${release}\${shared\_ext}\$major \$libname\${shared\_ext}'
- + else
- + # We preserve .a as extension for shared libraries through AIX4.2
- + # and later when we are not doing run time linking.

```
\ddot{}library_names_spec='${libname}${release}.a $libname.a'
```
- soname\_spec='\${libname}\${release}\${shared\_ext}\$major'  $+$
- $fi$  $+$

```
+ shlibpath_var=LIBPATH
```
- $+$  fi
- $+$  ::
- $\ddot{}$

```
+amigaos<sup>*</sup>)
```
+ library\_names\_spec='\$libname.ixlibrary \$libname.a'

```
+ # Create ${libname}_ixlibrary.a entries in /sys/libs.
```
+ finish\_eval='for lib in 'ls \$libdir/\*.ixlibrary 2>/dev/null'; do libname='\$echo "X\$lib" | \$Xsed -e

```
\"s%^.*/\([^/]*\)\.ixlibrary$%\1%'\"; test $rm /sys/libs/${libname}_ixlibrary.a; $show "cd /sys/libs && $LN_S
```

```
$lib ${libname}_ixlibrary.a"; cd /sys/libs && $LN_S $lib ${libname}_ixlibrary.a || exit 1; done'
```

```
+ ;;
```
 $\ddot{}$ 

```
+beos*
```

```
+ library_names_spec='${libname}${shared_ext}'
```

```
+ dynamic linker="$host os ld.so"
```

```
+ shlibpath_var=LIBRARY_PATH
```
 $+$  ;;

```
\ddot{+}
```
 $+bsdi4*)$ 

```
+ version_type=linux
```

```
+ need_version=no
```

```
+ library_names_spec='${libname}${release}${shared_ext}$versuffix ${libname}${release}${shared_ext}$major
$libname${shared ext}'
```

```
+ soname_spec='${libname}${release}${shared_ext}$major'
```

```
+ finish_cmds='PATH="\$PATH:/sbin" ldconfig $libdir'
```

```
+ shlibpath_var=LD_LIBRARY_PATH
```

```
+ sys_lib_search_path_spec="/shlib /usr/lib /usr/X11/lib /usr/contrib/lib /lib /usr/local/lib"
```

```
+ sys_lib_dlsearch_path_spec="/shlib /usr/lib /usr/local/lib"
```

```
+ # the default ld.so.conf also contains /usr/contrib/lib and
```

```
+ #/usr/X11R6/lib (/usr/X11 is a link to /usr/X11R6), but let us allow
```

```
+ # libtool to hard-code these into programs
```

```
+ ;;
```

```
\ddot{+}
```

```
+cygwin* | mingw* | pw32^*)
```

```
+ version_type=windows
```

```
+ shrext_cmds=".dll"
```

```
+ need version=no
```

```
\overline{+}
```

```
need lib prefix=no
```
 $\perp$ 

```
+ case $GCC,$host_os in
```
- + yes, cygwin\* | yes, mingw\* | yes, pw32\*)
- + library names spec='\$libname.dll.a'
- + # DLL is installed to \$(libdir)/../bin by postinstall cmds
- + postinstall cmds='base file='basename\\${file}'~
- + dlpath=`\$SHELL 2>&1 -c '\''. \$dir/'\''\\${base\_file}'\''i;echo \\$dlname'\''`~
- + dldir=\$destdir/`dirname \\$dlpath`~
- + test -d \\$dldir || mkdir -p \\$dldir~
- + \$install\_prog \$dir/\$dlname \\$dldir/\$dlname'
- + postuninstall\_cmds='dldll=`\$SHELL 2>&1 -c '\''. \$file; echo \\$dlname'\''`~
- + dlpath=\$dir/\\$dldll~
- + \$rm \\$dlpath'
- + shlibpath\_overrides\_runpath=yes
- +

```
+ case $host_os in
```
- + cygwin\*)
- + # Cygwin DLLs use 'cyg' prefix rather than 'lib'
- + soname\_spec="echo \${libname} | sed -e 's/^lib/cyg/" `echo \${release} | \$SED -e 's/[.]/-

```
/g'`${versuffix}${shared_ext}'
```
- + sys\_lib\_search\_path\_spec="/usr/lib /lib/w32api /lib /usr/local/lib"
- + ;;
- + mingw\*)
- + # MinGW DLLs use traditional 'lib' prefix
- +

```
 soname_spec='${libname}`echo ${release} | $SED -e 's/[.]/-/g'`${versuffix}${shared_ext}'
```
- + sys\_lib\_search\_path\_spec=`\$CC -print-search-dirs | grep "^libraries:" | \$SED -e "s/^libraries://" -e "s,=/,/,g"`
- + if echo "\$sys\_lib\_search\_path\_spec" | grep ';[c-zC-Z]:/' >/dev/null; then
- + # It is most probably a Windows format PATH printed by
- + # mingw gcc, but we are running on Cygwin. Gcc prints its search
- + # path with ; separators, and with drive letters. We can handle the
- + # drive letters (cygwin fileutils understands them), so leave them,
- + # especially as we might pass files found there to a mingw objdump,
- + # which wouldn't understand a cygwinified path. Ahh.
- + sys\_lib\_search\_path\_spec=`echo "\$sys\_lib\_search\_path\_spec" | \$SED -e 's/;/ /g'`
- + else

+ sys\_lib\_search\_path\_spec=`echo "\$sys\_lib\_search\_path\_spec" | \$SED -e "s/\$PATH\_SEPARATOR//g"`

- + fi
- $+$  ;;
- + pw32\*)
- + # pw32 DLLs use 'pw' prefix
- rather than 'lib'

```
+ library_names_spec='`echo ${libname} | sed -e 's/^lib/pw/'``echo ${release} | $SED -e 's/./-
```

```
/g'`${versuffix}${shared_ext}'
```
- + ;;
- + esac
- $+$  ;;
- +
- $+ *$
- + library\_names\_spec='\${libname}`echo \${release} | \$SED -e 's/[.]/-/g'`\${versuffix}\${shared\_ext} \$libname.lib'
- $+$   $\cdot$   $\cdot$  ::
- + esac
- + dynamic\_linker='Win32 ld.exe'
- + # FIXME: first we should search . and the directory the executable is in

```
+ shlibpath_var=PATH
+ ;;
+
+darwin* | rhapsody*)
+ dynamic_linker="$host_os dyld"
+ version_type=darwin
+ need_lib_prefix=no
+ need_version=no
+ library_names_spec='${libname}${release}${versuffix}$shared_ext ${libname}${release}${major}$shared_ext
${libname}$shared_ext'
+ soname_spec='${libname}${release}${major}$shared_ext'
+ shlibpath_overrides_runpath=yes
+ shlibpath_var=DYLD_LIBRARY_PATH
+ shrext_cmds='$(test .$module = .yes && echo .so || echo .dylib)'
+ # Apple's gcc prints 'gcc -print-search-dirs' doesn't operate the same.
+ if test "$GCC" = yes;
 then
+ sys_lib_search_path_spec=`$CC -print-search-dirs | tr "\n" "$PATH_SEPARATOR" | sed -e
's/libraries:/@libraries:/' | tr "@" "\n" | grep "^libraries:" | sed -e "s/^libraries://" -e "s,=/,/,g" -e
"s,$PATH_SEPARATOR, ,g" -e "s,.*,& /lib /usr/lib /usr/local/lib,g"`
+ else
+ sys_lib_search_path_spec='/lib /usr/lib /usr/local/lib'
+ fi
+ sys_lib_dlsearch_path_spec='/usr/local/lib /lib /usr/lib'
+ ;;
+
+dgux*)+ version_type=linux
+ need_lib_prefix=no
+ need_version=no
+ library_names_spec='${libname}${release}${shared_ext}$versuffix ${libname}${release}${shared_ext}$major
$libname$shared_ext'
+ soname_spec='${libname}${release}${shared_ext}$major'
+ shlibpath_var=LD_LIBRARY_PATH
+ ;;
+
+freebsd1*)
+ dynamic_linker=no
+ ;;
\pm+kfreebsd*-gnu)
+ version type=linux
+ need lib prefix=no
+ need_version=no
+ library_names_spec='${libname}${release}${shared_ext}$versuffix ${libname}${release}${shared_ext}$major
${libname}${shared_ext}'
+ soname spec='${libname}${release}${shared ext}$major'
```
 $^{+}$ 

shlibpath\_var=LD\_LIBRARY\_PATH

- + shlibpath\_overrides\_runpath=no
- + hardcode\_into\_libs=yes
- + dynamic\_linker='GNU ld.so'

```
+ ;;
```
+

```
+freebsd*)
```
- + objformat=`test -x /usr/bin/objformat && /usr/bin/objformat || echo aout`
- + version\_type=freebsd-\$objformat
- + case \$version\_type in
- + freebsd-elf\*)
- + library\_names\_spec='\${libname}\${release}\${shared\_ext}\$versuffix \${libname}\${release}\${shared\_ext} \$libname\${shared\_ext}'

+ need\_version=no

+ need\_lib\_prefix=no

+ ;;

- + freebsd-\*)
- + library\_names\_spec='\${libname}\${release}\${shared\_ext}\$versuffix \$libname\${shared\_ext}\$versuffix'
- + need\_version=yes
- + ;;
- + esac
- + shlibpath\_var=LD\_LIBRARY\_PATH
- + case \$host\_os in
- + freebsd2\*)
- + shlibpath\_overrides\_runpath=yes
- $+$   $::$
- + freebsd3.01\* | freebsdelf3.01\*)
- + shlibpath\_overrides\_runpath=yes
- + hardcode\_into\_libs=yes

```
+ ;;
```

```
+ *) # from 3.2 on
```
- + shlibpath\_overrides\_runpath=no
- + hardcode\_into\_libs=yes
- $+$  ;;
- + esac

```
+ ;;
```

```
+
```

```
+gnu*)
```

```
+
```

```
version_type=linux
```

```
+ need lib prefix=no
```

```
+ need_version=no
```
- + library names spec='\${libname}\${release}\${shared ext}\$versuffix
- \${libname}\${release}\${shared\_ext}\${major} \${libname}\${shared\_ext}'
- + soname spec='\${libname}\${release}\${shared ext}\$major'
- + shlibpath\_var=LD\_LIBRARY\_PATH
- + hardcode into libs=yes

```
+ ;;
```
 $^{+}$ 

- $+$ hpux $9*$  | hpux $10*$  | hpux $11*$ )
- + # Give a soname corresponding to the major version so that dld.sl refuses to
- + # link against other versions.
- + version\_type=sunos
- + need\_lib\_prefix=no
- + need\_version=no
- + case "\$host\_cpu" in
- $+ i a 64*)$
- + shrext cmds='.so'
- + hardcode\_into\_libs=yes
- + dynamic\_linker="\$host\_os dld.so"
- + shlibpath\_var=LD\_LIBRARY\_PATH
- + shlibpath\_overrides\_runpath=yes # Unless +noenvvar is specified.
- + library\_names\_spec='\${libname}\${release}\${shared\_ext}\$versuffix
- \${libname}\${release}\${shared\_ext}\$major \$libname\${shared\_ext}'
- + soname\_spec='\${libname}\${release}\${shared\_ext}\$major'
- $+$  if test "X\$HPUX IA64 MODE" = X32; then
- +
- sys\_lib\_search\_path\_spec="/usr/lib/hpux32 /usr/local/lib/hpux32 /usr/local/lib"

+ else

- + sys\_lib\_search\_path\_spec="/usr/lib/hpux64 /usr/local/lib/hpux64"
- $+$  fi
- + sys\_lib\_dlsearch\_path\_spec=\$sys\_lib\_search\_path\_spec
- $+$  ;;
- $+$  hppa $*64*)$
- + shrext cmds='.sl'
- + hardcode\_into\_libs=yes
- + dynamic\_linker="\$host\_os dld.sl"
- + shlibpath\_var=LD\_LIBRARY\_PATH # How should we handle SHLIB\_PATH
- + shlibpath\_overrides\_runpath=yes # Unless +noenvvar is specified.
- + library\_names\_spec='\${libname}\${release}\${shared\_ext}\$versuffix

\${libname}\${release}\${shared\_ext}\$major \$libname\${shared\_ext}'

- + soname\_spec='\${libname}\${release}\${shared\_ext}\$major'
- + sys\_lib\_search\_path\_spec="/usr/lib/pa20\_64 /usr/ccs/lib/pa20\_64"
- + sys\_lib\_dlsearch\_path\_spec=\$sys\_lib\_search\_path\_spec
- + ;;

+ \*)

- + shrext\_cmds='.sl'
- + dynamic\_linker="\$host\_os dld.sl"
- + shlibpath\_var=SHLIB\_PATH
- + shlibpath overrides runpath=no # +s is required to enable SHLIB PATH
- + library names spec='\${libname}\${release}\${shared ext}\$versuffix
- \${libname}\${release}\${shared\_ext}\$major \$libname\${shared\_ext}'
- + soname spec='\${libname}\${release}\${shared ext}\$major'
- $+$  ;;

```
+ esac
```
+ # HP-UX runs \*really\* slowly unless shared libraries are mode 555.

```
+ postinstall_cmds='chmod 555 $lib'
+ ;;
+
+irix5* | irix6* | nonstopux*)
+ case $host_os in
+ nonstopux*) version_type=nonstopux ;;
+ *)
+ if test "$lt_cv_prog_gnu_ld" = yes; then
+ version_type=linux
+ else
+ version_type=irix
+ fi ;;
+ esac
+ need_lib_prefix=no
+ need_version=no
+ soname_spec='${libname}${release}${shared_ext}$major'
+ library_names_spec='${libname}${release}${shared_ext}$versuffix ${libname}${release}${shared_ext}$major
${libname}${release}${shared_ext} $libname${shared_ext}'
+ case $host_os in
+ irix5* | nonstopux*)
+ libsuff= shlibsuff=
+ ;;
+ *)
+ case $LD in # libtool.m4 will add one of these switches to LD
+ *-32|*"-32 "|*-melf32bsmip|*"-melf32bsmip ")
+ libsuff= shlibsuff=
libmagic=32-bit;;
+ *-n32|*"-n32 "|*-melf32bmipn32|*"-melf32bmipn32 ")
+ libsuff=32 shlibsuff=N32 libmagic=N32;;
+ *-64|*"-64 "|*-melf64bmip|*"-melf64bmip ")
+ libsuff=64 shlibsuff=64 libmagic=64-bit;;
+ *) libsuff= shlibsuff= libmagic=never-match;;
+ esac
+ ;;
+ esac
+ shlibpath_var=LD_LIBRARY${shlibsuff}_PATH
+ shlibpath_overrides_runpath=no
+ sys_lib_search_path_spec="/usr/lib${libsuff} /lib${libsuff} /usr/local/lib${libsuff}"
+ sys_lib_dlsearch_path_spec="/usr/lib${libsuff} /lib${libsuff}"
+ hardcode into libs=yes
+ ;;
+
+# No shared lib support for Linux oldld, aout, or coff.
+linux*oldld* | linux*aout* | linux*coff*)
+ dynamic_linker=no
+ ;;
+
+# This must be Linux ELF.
```

```
+linux<sup>*</sup>)
```
- + version\_type=linux
- + need\_lib\_prefix=no
- + need\_version=no
- + library\_names\_spec='\${libname}\${release}\${shared\_ext}\$versuffix \${libname}\${release}\${shared\_ext}\$major \$libname\${shared\_ext}'
- + soname\_spec='\${libname}\${release}\${shared\_ext}\$major'
- + finish\_cmds='PATH="\\$PATH:/sbin"

```
 ldconfig -n $libdir'
```
- + shlibpath\_var=LD\_LIBRARY\_PATH
- + shlibpath\_overrides\_runpath=no
- + # This implies no fast\_install, which is unacceptable.
- + # Some rework will be needed to allow for fast\_install
- + # before this can be enabled.
- + hardcode\_into\_libs=yes
- +
- + # Append ld.so.conf contents to the search path
- + if test -f /etc/ld.so.conf; then
- + lt\_ld\_extra=`\$SED -e 's/:,\t//g;s/=^=\*\$//;s/=^= \* //g'/etc/ld.so.conf | tr '\n' ' '`

```
+ sys_lib_dlsearch_path_spec="/lib /usr/lib $lt_ld_extra"
```
- $+$  fi
- +
- + # We used to test for /lib/ld.so.1 and disable shared libraries on
- + # powerpc, because MkLinux only supported shared libraries with the
- + # GNU dynamic linker. Since this was broken with cross compilers,
- + # most powerpc-linux boxes support dynamic linking these days and
- + # people can always --disable-shared, the test was removed, and we
- + # assume the GNU/Linux dynamic linker is in use.
- + dynamic\_linker='GNU/Linux ld.so'
- $+$  ;;
- $^{+}$

```
+knetbsd*-gnu)
```
 $+$ 

```
 version_type=linux
```
- + need\_lib\_prefix=no
- + need\_version=no

```
+ library_names_spec='${libname}${release}${shared_ext}$versuffix ${libname}${release}${shared_ext}$major
```

```
${libname}${shared_ext}'
```

```
+ soname_spec='${libname}${release}${shared_ext}$major'
```

```
+ shlibpath_var=LD_LIBRARY_PATH
```
- + shlibpath overrides runpath=no
- + hardcode\_into\_libs=yes
- + dynamic\_linker='GNU ld.so'
- $+$  ;;

```
^{+}
```

```
+netbsd*)
```
- + version\_type=sunos
- + need lib prefix=no

```
+ need_version=no
```

```
+ if echo __ELF__ | $CC -E - | grep __ELF__ >/dev/null; then
```
+ library\_names\_spec='\${libname}\${release}\${shared\_ext}\$versuffix \${libname}\${shared\_ext}\$versuffix'

```
+ finish_cmds='PATH="\$PATH:/sbin" ldconfig -m $libdir'
```
+ dynamic\_linker='NetBSD (a.out) ld.so'

```
+ else
```

```
+ library names spec='${libname}${release}${shared ext}$versuffix
```

```
${libname}${release}${shared_ext}$major ${libname}${shared_ext}'
```

```
+ soname_spec='${libname}${release}${shared_ext}$major'
```

```
+ dynamic_linker='NetBSD ld.elf_so'
```

```
+ fi
```

```
+ shlibpath_var=LD_LIBRARY_PATH
```

```
^{+}
```

```
 shlibpath_overrides_runpath=yes
```

```
+ hardcode_into_libs=yes
```
 $+$  ;;

```
+
```

```
+newsos6)
```

```
+ version_type=linux
```

```
+ library_names_spec='${libname}${release}${shared_ext}$versuffix ${libname}${release}${shared_ext}$major
$libname${shared_ext}'
```

```
+ shlibpath_var=LD_LIBRARY_PATH
```

```
+ shlibpath_overrides_runpath=yes
```

```
+ ::
```

```
+
```
 $+nto-qnx^*$ )

```
+ version_type=linux
```

```
+ need_lib_prefix=no
```

```
+ need_version=no
```

```
+ library_names_spec='${libname}${release}${shared_ext}$versuffix ${libname}${release}${shared_ext}$major
$libname${shared_ext}'
```

```
+ soname_spec='${libname}${release}${shared_ext}$major'
```

```
+ shlibpath_var=LD_LIBRARY_PATH
```

```
+ shlibpath_overrides_runpath=yes
```

```
+ ;;
```

```
+
```

```
+openbsd*)
```

```
+ version_type=sunos
```

```
+ need_lib_prefix=no
```

```
+ need_version=yes
```

```
+ library_names_spec='${libname}${release}${shared_ext}$versuffix ${libname}${shared_ext}$versuffix'
```

```
+ finish_cmds='PATH="\$PATH:/sbin" ldconfig -m $libdir'
```

```
+ shlibpath_var=LD_LIBRARY_PATH
```

```
+ if test -z "`echo __ELF__ | $CC -E - | grep __ELF__`" || test "$host_os-$host_cpu" =
```

```
 "openbsd2.8-powerpc"; then
```

```
+ case $host_os in
```

```
openbsd2.[89] | openbsd2.[89].*)
```

```
+ shlibpath overrides runpath=no
```

```
+ ;;
+ *)
+	shlibpath_overrides_runpath=yes
+ ;;
+ esac
+ else
+ shlibpath_overrides_runpath=yes
+ fi
+ ;;
+
+cos2*)+ libname_spec='$name'
+ shrext_cmds=".dll"
+ need_lib_prefix=no
+ library_names_spec='$libname${shared_ext} $libname.a'
+ dynamic_linker='OS/2 ld.exe'
+ shlibpath_var=LIBPATH
+ ::
^{+}+osf3* | osf4* | osf5*)
+ version type=osf
+ need_lib_prefix=no
+ need_version=no
+ soname_spec='${libname}${release}${shared_ext}$major'
+ library_names_spec='${libname}${release}${shared_ext}$versuffix ${libname}${release}${shared_ext}$major
$libname${shared_ext}'
+ shlibpath_var=LD_LIBRARY_PATH
+ sys_lib_search_path_spec="/usr/shlib /usr/ccs/lib /usr/lib/cmplrs/cc /usr/lib /usr/local/lib /var/shlib"
+ sys_lib_dlsearch_path_spec="$sys_lib_search_path_spec"
+ ;;
^{+}+sco3.2v5<sup>*</sup>)
+ version_type=osf
+ soname_spec='${libname}${release}${shared_ext}$major'
+
  library_names_spec='${libname}${release}${shared_ext}$versuffix ${libname}${release}${shared_ext}$major
$libname${shared_ext}'
+ shlibpath_var=LD_LIBRARY_PATH
+ ;;
\pm+solaris*)
+ version type=linux
+ need_lib_prefix=no
+ need_version=no
+ library_names_spec='${libname}${release}${shared_ext}$versuffix ${libname}${release}${shared_ext}$major
$libname${shared_ext}'
```
+ soname\_spec='\${libname}\${release}\${shared\_ext}\$major'

```
+ shlibpath_var=LD_LIBRARY_PATH
```

```
+ shlibpath_overrides_runpath=yes
```

```
+ hardcode_into_libs=yes
```

```
+ # ldd complains unless libraries are executable
```

```
+ postinstall_cmds='chmod +x $lib'
```

```
+ ;;
```

```
+
```

```
+sunos4^*)
```

```
+ version_type=sunos
```
- + library\_names\_spec='\${libname}\${release}\${shared\_ext}\$versuffix \${libname}\${shared\_ext}\$versuffix'
- + finish\_cmds='PATH="\\$PATH:/usr/etc" ldconfig \$libdir'

```
+ shlibpath_var=LD_LIBRARY_PATH
```
- + shlibpath\_overrides\_runpath=yes
- $+$  if test "\$with\_gnu\_ld" = yes; then
- + need\_lib\_prefix=no

+ fi

```
+ need_version=yes
```

```
+ ;;
```
+

```
+sysv4 | sysv4.2uw2*
```

```
 | sysv4.3* | sysv5*)
```

```
+ version_type=linux
```

```
+ library_names_spec='${libname}${release}${shared_ext}$versuffix ${libname}${release}${shared_ext}$major
$libname${shared_ext}'
```

```
+ soname_spec='${libname}${release}${shared_ext}$major'
```

```
+ shlibpath_var=LD_LIBRARY_PATH
```

```
+ case $host_vendor in
```

```
+ sni)
```
+ shlibpath\_overrides\_runpath=no

```
+ need_lib_prefix=no
```
- + export\_dynamic\_flag\_spec='\${wl}-Blargedynsym'
- + runpath\_var=LD\_RUN\_PATH
- $+$  ;;

```
+ siemens)
```

```
+ need_lib_prefix=no
```

```
+ ;;
```

```
+ motorola)
```

```
+ need_lib_prefix=no
```

```
+ need_version=no
```
+ shlibpath\_overrides\_runpath=no

```
+ sys_lib_search_path_spec='/lib /usr/lib /usr/ccs/lib'
```

```
+ ;;
```

```
+ esac
```

```
+ ;;
```

```
+
```
 $+$ svsv4\*MP\*)

```
+ if test -d /usr/nec ;then
```

```
+ version_type=linux
```
+ library names spec='\$libname\${shared ext}.\$versuffix \$libname\${shared ext}.\$major

```
$libname${shared_ext}'
+ soname_spec='$libname${shared_ext}.$major'
+ shlibpath_var=LD_LIBRARY_PATH
+ fi
+ ;;
+
+uts4*)+ version_type=linux
+
  library_names_spec='${libname}${release}${shared_ext}$versuffix ${libname}${release}${shared_ext}$major
$libname${shared_ext}'
+ soname_spec='${libname}${release}${shared_ext}$major'
+ shlibpath_var=LD_LIBRARY_PATH
+ ;;
+
+*)
+ dynamic_linker=no
+ ::
+esac
+echo "$as_me:$LINENO: result: $dynamic_linker" >&5
+echo "${ECHO_T}$dynamic_linker" >&6
+test "$dynamic_linker" = no && can_build_shared=no
+
+echo "$as_me:$LINENO: checking how to hardcode library paths into programs" >&5
+echo $ECHO_N "checking how to hardcode library paths into programs... $ECHO_C" >&6
+hardcode_action_GCJ=
+if test -n "$hardcode_libdir_flag_spec_GCJ" || \
+ test -n "$runpath_var GCJ" || \
+ test "X$hardcode_automatic_GCJ"="Xyes" ; then
+
+ # We can hardcode non-existant directories.
+ if test "$hardcode_direct_GCJ" != no &&
+ # If the only mechanism to avoid hardcoding is shlibpath_var, we
+ # have to relink, otherwise we might link with an installed library
+ # when we should be linking
 with a yet-to-be-installed one
+ ## test "$_LT_AC_TAGVAR(hardcode_shlibpath_var, GCJ)" != no &&
+ test "$hardcode_minus_L_GCJ" != no; then
+ # Linking always hardcodes the temporary library directory.
+ hardcode_action_GCJ=relink
+ else
+ # We can link without hardcoding, and we can hardcode nonexisting dirs.
+ hardcode action GCJ=immediate
+ fi
+else
+ # We cannot hardcode anything, or else we can only hardcode existing
+ # directories.
+ hardcode_action_GCJ=unsupported
```

```
+f_1+echo "$as_me:$LINENO: result: $hardcode_action_GCJ" >&5
+echo "${ECHO_T}$hardcode_action_GCJ" >&6
^{+}+if test "$hardcode_action_GCJ" = relink; then
+ # Fast installation is not supported
+ enable fast install=no
+elif test "$shlibpath_overrides_runpath" = yes ||
+ test "$enable_shared" = no; then
+ # Fast installation is not necessary
+ enable_fast_install=needless
+f_1\pm+striplib=
+old_striplib=
+echo "$as_me:$LINENO: checking whether stripping libraries is possible" >&5
+echo
 $ECHO_N "checking whether stripping libraries is possible... $ECHO_C" >&6
+if test -n "$STRIP" && $STRIP -V 2>&1 | grep "GNU strip" >/dev/null; then
+ test -z "$old_striplib" && old_striplib="$STRIP --strip-debug"
+ test -z "$striplib" && striplib="$STRIP --strip-unneeded"
+ echo "$as_me:$LINENO: result: yes" >&5
+echo "${ECHO_T}yes" >&6
+else
+# FIXME - insert some real tests, host_os isn't really good enough
+ case $host_os in
+ darwin*)
+ if test -n "$STRIP" ; then
+ striplib="$STRIP -x"
+ echo "$as_me:$LINENO: result: yes" >&5
+echo "${ECHO_T}yes" >&6
+ else
+ echo "$as_me:$LINENO: result: no" >&5
+echo "${ECHO_T}no" >&6
+f_{1}+ ;;
+ *)
+ echo "$as_me:$LINENO: result: no" >&5
+echo "${ECHO_T}no" >&6
+ ;;
+ esac
+f_{1}\pm+if test "x$enable_dlopen" != xyes; then
+ enable_dlopen=unknown
+ enable_dlopen_self=unknown
+ enable_dlopen_self_static=unknown
+else
```

```
+ lt_cv_dlopen=no
+ lt_cv_dlopen_libs=
+
+ case $host_os in
+ beos<sup>*</sup>)
+ lt_cv_dlopen="load_add_on"
^{+} lt_cv_dlopen_libs=
+ lt_cv_dlopen_self=yes
+ ::
++ mingw* | pw32*)
+ lt_cv_dlopen="LoadLibrary"
+ lt_cv_dlopen_libs=
+ ;;
+
+ cygwin*)
+ lt_cv_dlopen="dlopen"
+ lt_cv_dlopen_libs=
+ ;;
+
+ darwin*)
+ # if libdl is installed we need to link against it
+ echo "$as_me:$LINENO: checking for dlopen in -ldl" >&5
+echo $ECHO_N "checking for dlopen in -ldl... $ECHO_C" >&6
+if test "\{ac\_cv\_lib\_dl\_dlopen + set\}" = set; then
+ echo $ECHO_N "(cached) $ECHO_C" >&6
+else
+ ac_check_lib_save_LIBS=$LIBS
+LIBS="-ldl $LIBS"
+cat >conftest.$ac_ext <<_ACEOF
+/* confdefs.h. */+_ACEOF
+cat confdefs.h >>conftest.$ac_ext
+cat >>conftest.$ac_ext <<_ACEOF
+/* end confdefs.h. */
+
+/* Override any gcc2 internal prototype to avoid an error. */
+#ifdef __cplusplus
+extern "C"
+#endif
+/* We use char because int might match the return type of a gcc2
+ builtin and then its argument prototype would still apply. */
+char dlopen ();
+int+main ()
+{
+dlopen
```

```
()+ ;
+ return 0;
+}
+_ACEOF
+rm -f conftest.$ac_objext conftest$ac_exeext
+if { (eval echo "$as_me:$LINENO: \"$ac_link\"") > &5+ (eval $ac_link) 2>conftest.er1
+ ac_status=$?
+ grep -v '^ *+' conftest.er1 >conftest.err
+ rm -f conftest.er1
+ cat conftest.err >&5
+ echo "$as_me:$LINENO: \$? = $ac_status" > \&5+ (exit $ac_status); } & &
+ { ac_try='test -z "$ac_c_werror_flag"
+ || test ! -s conftest.err'
+ { (eval echo "$as_me:$LINENO: \"$ac_try\"") >&5
+ (eval $ac try) 2 > 8.5+ ac_status=$?
+ echo "$as_me:$LINENO: \$? = $ac_status" > & 5
+ (exit $ac_status); \}; \&&+ { ac_try='test -s conftest$ac_exeext'
+ { (eval echo "$as_me:$LINENO: \"$ac_try\"") >&5
+ (eval $ac_try) 2>&5
+ ac_status=$?
+ echo "$as_me:$LINENO: \$? = $ac_status" > \&5+ (exit $ac_status); }; }; then
+ ac_cv_lib_dl_dlopen=yes
+else
+ echo "$as_me: failed program was:" > \& 5
+sed 's/^/| /' conftest.$ac_ext >&5
\ddot{+}+ac_cv_lib_dl_dlopen=no
+f_1+rm -f conftest.err conftest.$ac_objext \
+conftest$ac_exeext
conftest.$ac ext
+LIBS=$ac_check_lib_save_LIBS
+f\mathbf{i}+echo "$as me:$LINENO: result: $ac cv lib dl dlopen" > & 5
+echo "\S{ECHO T}$ac cv lib dl dlopen" > & 6
+if test $ac cv lib dl dlopen = yes; then
+ It cv dlopen="dlopen" It cv dlopen libs="-ldl"
+else
\ddot{+}+ lt cv dlopen="dyld"
+ lt cv dlopen libs=
+ lt cv dlopen self=yes
```

```
^{+}+f_1^{+}+ ::
\pm+ *)
+ echo "$as_me:$LINENO: checking for shl_load" >&5
+echo $ECHO_N "checking for shl_load... $ECHO_C" >&6
+if test "\{ac\_cv\_func\_sh\_load+set\}" = set; then
+ echo $ECHO_N "(cached) $ECHO_C" >&6
+else
+ cat >conftest.$ac_ext <<_ACEOF
+/* confdefs.h. */
+_ACEOF
+cat confdefs.h >>conftest.$ac_ext
+cat >>conftest.$ac_ext << ACEOF
+/* end confdefs.h. */
+\prime^* Define shl_load to an innocuous variant, in case <limits.h> declares shl_load.
+ For example, HP-UX 11i <limits.h> declares gettimeofday. */
+#define shl_load innocuous_shl_load
^{+}+/* System header to define __stub macros and hopefully few prototypes,
+ which can conflict
with char shl_load (); below.
+ Prefer <limits.h> to <assert.h> if __STDC_ is defined, since
+ <limits.h> exists even on freestanding compilers. */
^{+}+#ifdef STDC+# include \langlelimits.h\rangle+#else
+# include <assert.h>
+#endif
^{+}+#undef shl_load
+
+ Networth vertex where \frac{1}{2} internal prototype to avoid an error. */
+#ifdef __cplusplus
+extern "C"
+{
+#endif
+/* We use char because int might match the return type of a gcc2
+ builtin and then its argument prototype would still apply. */
+char shl_load ();
+<sup>*</sup> The GNU C library defines this for functions which it implements
+ to always fail with ENOSYS. Some functions are actually named
+ something starting with and the normal name is an alias. */
+#if defined (\pmstub \pmshl load) || defined (\pmstub\pmshl load)
+choke me
```

```
+#else
+char (*f) () = shl_load;
+#endif
+#ifdef _cplusplus
+\}+#endif
\ddot{+}+int+main()
+{
+return f := \text{shl}\_\text{load};+ ;
+ return 0;
+\}+_ACEOF
+rm -f conftest.$ac_objext conftest$ac_exeext
+if { (eval echo "$as_me:$LINENO:
\text{``Sac\_link\}''') > & 5+ (eval $ac_link) 2>conftest.er1
+ ac_status=$?
+ grep -v '^ *+' conftest.er1 >conftest.err
+ rm -f conftest.er1
+ cat conftest.err > & 5
+ echo "$as_me:$LINENO: \$? = $ac_status" > & 5
+ (exit $ac_status); } &&
+ { ac_try='test -z "$ac_c_werror_flag"
+ || test ! -s conftest.err'
+ { (eval echo "$as_me:$LINENO: \"$ac_try\"") >&5
+ (eval $ac_try) 2>&5
+ ac_status=$?
+ echo "$as_me:$LINENO: \$? = $ac_status" > \&5+ (exit $ac_status); \}; \&&+ { ac_try='test -s conftest$ac_exeext'
+ { (eval echo "$as_me:$LINENO: \"$ac_try\"") >&5
+ (eval $ac_try) 2>&5
+ ac_status=$?
+ echo "$as_me:$LINENO: \$? = $ac_status" > & 5
+ (exit $ac_status); }; }; then
+ ac_cv_func_shl_load=yes
+else
+ echo "$as me: failed program was:" > & 5
+sed 's/\frac{\lambda}{\lambda} /' conftest.$ac ext > & 5
\ddot{+}+ac_cv_func_shl_load=no
+fi+rm -f conftest.err conftest.$ac objext \
     conftest$ac_exeext conftest.$ac_ext
++fi
```

```
+echo "$as_me:$LINENO: result: $ac_cv_func_shl_load" >&5
+echo "${ECHO_T}$ac_cv_func_shl_load"
>\!\!86+if test $ac_cv_func_shl_load = yes; then
+ lt_cv_dlopen="shl_load"
+else
+ echo "$as_me:$LINENO: checking for shl_load in -ldld" >&5
+echo $ECHO_N "checking for shl_load in -ldld... $ECHO_C" >&6
+if test "\frac{1}{2}{ac_cv_lib_dld_shl_load+set}" = set; then
+ echo $ECHO_N "(cached) $ECHO_C" >&6
+else
+ ac_check_lib_save_LIBS=$LIBS
+LIBS ="-ldld $LIBS"
+cat >conftest.$ac_ext <<_ACEOF
+/* confdefs.h. */+ ACEOF
+cat confdefs.h >>conftest.$ac_ext
+cat >>conftest.$ac ext << ACEOF
+\frac{1}{8} end confdefs.h. \frac{1}{8}\overline{+}+\prime* Override any gcc2 internal prototype to avoid an error. */
+#ifdef _cplusplus
+extern "C"
+#endif
+/* We use char because int might match the return type of a gcc2
+ builtin and then its argument prototype would still apply. */
+char shl load ();
+int+main ()+{
+shl_load ();
+ :
+ return 0;
+\}+ ACEOF
+rm -f conftest.$ac_objext conftest$ac_exeext
+if { (eval echo "$as_me:$LINENO: \"$ac_link\"") > \& 5
+ (eval $ac_link) 2>conftest.er1
+ ac status=$?
\perpgrep -v '^ *+' conftest.er1 >conftest.err
+ rm -f conftest.erl
+ cat conftest.err > & 5
+ echo "$as_me:$LINENO: \$? = $ac_status" > & 5
+ (exit $ac status); \&&+ { ac try='test -z "$ac c werror flag"
+ || test ! -s conftest.err'
+ { (eval echo "$as me:$LINENO: \"$ac try\"") > & 5
```

```
+ (eval $ac_try) 2>&5
+ ac status=\$?
+ echo "$as_me:$LINENO: \$? = $ac_status" > &5+ (exit $ac_status); }; } & &
+ { ac_try='test -s conftest$ac_exeext'
+ { (eval echo "$as_me:$LINENO: \"$ac_try\"") > & 5
+ (eval $ac try) 2 > 8.5+ ac_status=$?
+ echo "$as_me:$LINENO: \$? = $ac_status" > & 5
+ (exit $ac_status); }; }; then
+ ac_cv_lib_dld_shl_load=yes
+else
+ echo "$as_me: failed program was:" > & 5
+sed 's/\frac{\gamma}{\gamma} /' conftest.$ac_ext >&5
\ddot{}+ac_cv_lib_dld_shl_load=no
+f_{1}+rm -f conftest.err conftest.$ac objext \
+conftest$ac_exeext conftest.$ac_ext
+LIBS=$ac_check_lib_save_LIBS
+f_1+echo "$as_me:$LINENO: result: $ac_cv_lib_dld_shl_load" >&5
+echo "${ECHO_T}$ac_cv_lib_dld_shl_load" >&6
+if test $ac_cv_lib_dld_shl_load
= yes; then
+ lt_cv_dlopen="shl_load" lt_cv_dlopen_libs="-dld"
+else
+ echo "$as_me:$LINENO: checking for dlopen" >&5
+echo $ECHO_N "checking for dlopen... $ECHO_C" >&6
+if test "\{ac\_cv\_func\_dlopen + set\}" = set; then
+ echo $ECHO_N "(cached) $ECHO_C" >&6
+else
+ cat >conftest.$ac_ext <<_ACEOF
+/* confdefs.h. */
+ ACEOF
+cat confdefs.h >>conftest.$ac_ext
+cat >>conftest.$ac_ext <<_ACEOF
+/* end confdefs.h. */+/* Define dlopen to an innocuous variant, in case <limits.h> declares dlopen.
+ For example, HP-UX 11i < limits.h > declares gettime of day. */
+#define dlopen innocuous dlopen
\ddot{+}+\frac{1}{2} System header to define stub macros and hopefully few prototypes,
+ which can conflict with char dlopen (); below.
+ Prefer <limits.h> to <assert.h> if STDC is defined, since
+ <limits.h> exists even on freestanding compilers. */
```

```
+#ifdef STDC
```

```
+# include <limits.h>
+#else
+# include <assert.h>
+#endif
+
+#undef dlopen
+
+/* Override any gcc2 internal prototype
 to avoid an error. */
+#ifdef __cplusplus
+extern "C"
+{
+#endif
+/* We use char because int might match the return type of a gcc2
+ builtin and then its argument prototype would still apply. */
+char dlopen ();
+/* The GNU C library defines this for functions which it implements
+ to always fail with ENOSYS. Some functions are actually named
+ something starting with \equiv and the normal name is an alias. */
+#if defined (__stub_dlopen) || defined (__stub___dlopen)
+choke me
+#else
+char (*f) () = dlopen;
+#endif
+#ifdef __cplusplus
+}
+#endif
+
+int
+main ()
+{
+return f := dlopen;
+ ;
+ return 0;
+}
+_ACEOF
+rm -f conftest.$ac_objext conftest$ac_exeext
+if { (eval echo "$as_me:$LINENO: \"$ac_link\"") >&5
+ (eval $ac_link) 2>conftest.er1
+ ac status=$?
+ grep -v '^ *+' conftest.er1 >conftest.err
+ rm -f conftest.er1
+ cat conftest.err \geq 8.5+ echo "$as_me:$LINENO: \$? = $ac_status" > \& 5
+ (exit $ac_status); \&&+ { ac_try='test -z "$ac_c_werror_flag"
+ || test
```

```
! -s conftest.err'
```
+ { (eval echo "\$as\_me:\$LINENO: \"\$ac\_try\"") >&5

```
+ (eval $ac_try) 2>&5
```

```
+ ac_status=$?
```

```
+ echo "$as_me:$LINENO: \$? = $ac_status" > & 5
```
- $+$  (exit \$ac\_status); }; } & &
- + { ac\_try='test -s conftest\$ac\_exeext'
- $+$  { (eval echo "\$as\_me:\$LINENO: \"\$ac\_try\"") > & 5
- $+$  (eval \$ac\_try) 2>&5
- $+$  ac status=\$?
- $+$  echo "\$as\_me:\$LINENO: \\$? = \$ac\_status" > & 5
- $+$  (exit \$ac\_status); }; }; then
- + ac\_cv\_func\_dlopen=yes
- $+$ else
- $+$  echo "\$as\_me: failed program was:" >  $\&$  5
- +sed 's/^/| /' conftest.\$ac\_ext >&5

```
\ddot{+}+ac cv func dlopen=no
```

```
+f_1
```

```
+rm -f conftest.err conftest.$ac_objext \
```
 $+$ conftest\$ac\_exeext conftest.\$ac\_ext

```
+f_{1}
```
- +echo "\$as\_me:\$LINENO: result: \$ac\_cv\_func\_dlopen" >&5
- +echo "\${ECHO\_T}\$ac\_cv\_func\_dlopen" >&6
- +if test \$ac\_cv\_func\_dlopen = yes; then
- + lt\_cv\_dlopen="dlopen"

```
+else
```
+ echo "\$as\_me:\$LINENO: checking for dlopen in -ldl" >&5

```
+echo $ECHO_N "checking for dlopen in -ldl... $ECHO_C" >&6
```

```
+if test "\{(ac_cv_lib_d1_dlopen + set)" = set; then
```

```
+ echo $ECHO_N "(cached) $ECHO_C" >&6
```

```
+else
```

```
\ddot{+}
```

```
ac_check_lib_save_LIBS=$LIBS
```

```
+LIBS="-ldl $LIBS"
```

```
+cat >conftest.$ac_ext <<_ACEOF
```

```
+\frac{4}{3} confdefs.h. */
```

```
+ ACEOF
```

```
+cat confdefs.h >>conftest.$ac_ext
```

```
+cat >>conftest.$ac ext << ACEOF
```

```
+/* end confdefs.h. */
```

```
\ddot{+}
```
 $+\prime^*$  Override any gcc2 internal prototype to avoid an error. \*/

```
+#ifdef _cplusplus
```

```
+extern "C"
```

```
+#endif
```
 $+\prime^*$  We use char because int might match the return type of a gcc2

```
+ builtin and then its argument prototype would still apply. */
```

```
+char dlopen ();
+int+main ()+{
+dlopen ();
+ ;
+ return 0;
+}
+_ACEOF
+rm -f conftest.$ac_objext conftest$ac_exeext
+if { (eval echo "$as_me:$LINENO: \"$ac_link\"") >&5
+ (eval $ac_link) 2>conftest.er1
+ ac status=$?
+ grep -v '^ *+' conftest.er1 >conftest.err
+ rm -f conftest.er1
+ cat conftest.err \geq 8.5+ echo "$as_me:$LINENO: \$? = $ac_status" > \&5+ (exit $ac_status); \&&+ { ac_try='test -z "$ac_c_werror_flag"
+ \parallel test ! -s conftest.err'
+ { (eval echo "$as_me:$LINENO: \"$ac_try\"") >&5
+ (eval $ac_try) 2>&5
+ ac_status=$?
+ echo
 "$as_me:$LINENO: \$? = $ac_status" >&5
+ (exit $ac_status); }; } &&
+	 { ac_try='test -s conftest$ac_exeext'
+ { (eval echo "$as_me:$LINENO: \"$ac_try\"") >&5
+ (eval rac_{try}) 2>&5
+ ac_status=$?
+ echo "$as_me:$LINENO: \$? = $ac_status" > \&5+ (exit $ac_status); }; }; then
+ ac_cv_lib_dl_dlopen=yes
+else
+ echo "$as_me: failed program was:" >&5
+sed 's/^/| /' conftest.$ac_ext >&5
^{+}+ac_cv_lib_dl_dlopen=no
+f_{1}+rm -f conftest.err conftest.$ac_objext \
+ conftest$ac_exeext conftest.$ac_ext
+LIBS=$ac_check_lib_save_LIBS
+f_1+echo "$as_me:$LINENO: result: $ac_cv_lib_dl_dlopen" >&5
+echo "\S{ECHO_T}$ac_cv_lib_dl_dlopen" >&6
+if test $ac_cv_lib_dl_dlopen = yes; then
+ lt_cv_dlopen="dlopen" lt_cv_dlopen_libs="-ldl"
+else
```

```
+ echo "$as_me:$LINENO: checking for dlopen in -lsvld" >&5
+echo $ECHO_N "checking for dlopen in -lsvld... $ECHO_C" >&6
+if test "\{(ac_cv_lib_svld_dlopen + set\}' = set; then+ echo $ECHO_N "(cached) $ECHO_C" >&6
+else
+ ac_check_lib_save_LIBS=$LIBS
+LIBS ="-lsvld
 SLIBS"
+cat >conftest.$ac_ext <<_ACEOF
+\frac{8}{3} confdefs.h. \frac{1}{3}+_ACEOF
+cat confdefs.h >>conftest.$ac_ext
+cat >>conftest.$ac ext << ACEOF
+/* end confdefs.h. */\ddot{+}+\prime^* Override any gcc2 internal prototype to avoid an error. */
+#ifdef _cplusplus
+extern "C"
+#endif
+\prime* We use char because int might match the return type of a gcc2
+ builtin and then its argument prototype would still apply. */+char dlopen ();
+int+main ()+\{+dlopen();
+ :
+ return 0;
+\}+_ACEOF
+rm -f conftest.$ac_objext conftest$ac_exeext
+if { (eval echo "$as_me:$LINENO: \"$ac_link\"") > &5+ (eval $ac_link) 2>conftest.er1
+ ac status=$?
+ grep -v '^ *+' conftest.er1 >conftest.err
+ rm -f conftest.er1
+ cat conftest.err > & 5
+ echo "$as_me:$LINENO: \$? = $ac_status" > & 5
+ (exit $ac_status); } & &
+ { ac try='test -z "$ac c werror flag"
+ || test ! -s conftest.err'
+ { (eval echo "$as me:$LINENO: \"$ac try\"") > & 5
+ (eval $ac try) 2>&5
+ ac_status=$?
+ echo "$as me:$LINENO: \$? = $ac status" > &5\perp(exit $ac_status); \}; \&&+ { ac try='test -s conftest$ac exeext'
```

```
+ { (eval echo "$as_me:$LINENO: \"$ac_try\"") > & 5
+ (eval $ac_try) 2>&5
+ ac_status=$?
+ echo "$as_me:$LINENO: \$? = $ac_status" > \&5+ (exit $ac_status); }; }; then
+ ac_cv_lib_svld_dlopen=yes
+else
+ echo "$as_me: failed program was:" > \& 5
+sed 's/^/| /' conftest.$ac_ext >&5
\ddot{+}+ac_cv_lib_svld_dlopen=no
+f_{1}+rm -f conftest.err conftest.$ac_objext \
+conftest$ac_exeext conftest.$ac_ext
+LIBS=$ac_check_lib_save_LIBS
+f_1+echo "$as_me:$LINENO: result: $ac_cv_lib_svld_dlopen" >&5
+echo "${ECHO_T}$ac_cv_lib_svld_dlopen" >&6
+if test $ac_cv_lib_svld_dlopen = yes; then
+ lt_cv_dlopen="dlopen" lt_cv_dlopen_libs="-lsvld"
+else
+ echo "$as_me:$LINENO: checking for dld_link in -ldld" >&5
+echo $ECHO_N "checking for dld_link in -ldld... $ECHO_C" >&6
+if test "\{(ac_cv_lib_dld_dId_link+set\})" = set; then
+ echo $ECHO_N "(cached) $ECHO_C" >&6
+else
+ ac_check_lib_save_LIBS=$LIBS
+LIBS="-ldld $LIBS"
+cat >conftest.$ac ext
<< ACEOF
+/* confdefs.h. */
+ ACEOF
+cat confdefs.h >>conftest.$ac_ext
+cat >>conftest.$ac ext << ACEOF
+/* end confdefs.h. */\ddot{+}+\prime^* Override any gcc2 internal prototype to avoid an error. */
+#ifdef _cplusplus
+extern "C"
+#endif
+\prime^* We use char because int might match the return type of a gcc2
+ builtin and then its argument prototype would still apply. */+char dld link();
+int+main()
+\{+dld link ();
+ ;
```

```
+}
+_ACEOF
+rm -f conftest.$ac_objext conftest$ac_exeext
+if { (eval echo "$as_me:$LINENO: \"$ac_link\"") > &5+ (eval $ac_link) 2>conftest.er1
+ ac status=$?
+ grep -v '^ *+' conftest.er1 >conftest.err
+ rm -f conftest.er1
+ cat conftest.err > & 5
+ echo "$as_me:$LINENO: \$? = $ac_status" > & 5
+ (exit $ac_status); \&&+ { ac_try='test -z "$ac_c_werror_flag"
+ || test ! -s conftest.err'
+ { (eval echo "$as_me:$LINENO: \"$ac_try\"") > & 5
+ (eval $ac_try) 2>&5
+ ac_status=$?
+ echo "$as me:$LINENO: \? = $ac status" > & 5
+ (exit $ac_status);
+ { ac_try='test -s conftest$ac_exeext'
+ { (eval echo "$as_me:$LINENO: \"$ac_try\"") >&5
+ (eval $ac_try) 2>&5
+ ac status=$?
+ echo "$as_me:$LINENO: \$? = $ac_status" > & 5
+ (exit $ac_status); }; }; then
+ ac_cv_lib_dld_dld_link=yes
+else
+ echo "$as_me: failed program was:" > \& 5
+sed 's/\frac{\gamma}{\gamma} /' conftest.$ac_ext >&5
\ddot{+}+ac_cv_lib_dld_dld_link=no
+f1+rm -f conftest.err conftest.$ac_objext \
+conftest$ac_exeext conftest.$ac_ext
+LIBS=$ac_check_lib_save_LIBS
+f\mathbf{i}+echo "$as_me:$LINENO: result: $ac_cv_lib_dld_dld_link" >&5
+echo "${ECHO_T}$ac_cv_lib_dld_dld_link" >&6
+if test $ac cv lib dld dld link = yes; then
+ lt_cv_dlopen="dld_link" lt_cv_dlopen_libs="-dld"
+f\mathbf{i}\perp\ddot{+}+fi\perp\ddot{+}+fi
```
 $+$  return 0;

```
\ddot{}\ddot{+}+f_{1}\ddot{}^{+}+f_{1}\ddot{}^{+}+f\mathbf{i}\ddot{+}+ ;;
+ esac
\ddot{+}+ if test "x$lt_cv_dlopen" != xno; then
   enable_dlopen=yes
\boldsymbol{+}+ else
+enable_dlopen=no
+ fi
\ddot{+}+ case $lt_cv_dlopen in
+ dlopen)
+ save_CPPFLAGS="$CPPFLAGS"
   test "x$ac_cv_header_dlfcn_h" = xyes && CPPFLAGS="$CPPFLAGS -DHAVE_DLFCN_H"
+\ddot{}\ddot{+}save LDFLAGS="$LDFLAGS"
+ eval LDFLAGS=\"\$LDFLAGS $export_dynamic_flag_spec\"
\ddot{+}+ save_LIBS="$LIBS"
+ LIBS="$lt_cv_dlopen_libs $LIBS"
\ddot{+}+ echo "$as_me:$LINENO: checking whether a program can dlopen itself" >&5+echo $ECHO_N "checking whether a program can dlopen itself... $ECHO_C" > & 6
+if test "\{lt\_cv_dlopen_self+set\}" = set; then
+ echo $ECHO_N "(cached) $ECHO_C" >&6
+else
   if test "$cross_compiling" = yes; then :
++ lt_cv_dlopen_self=cross
+else
+ lt dlunknown=0; lt dlno uscore=1; lt dlneed uscore=2
+ lt status=$lt dlunknown
+ cat > conftest. Sac ext <<EOF
+#line 18134 "configure"
+#include "confdefs.h"
\ddot{+}+#if HAVE DLFCN H
+#include <dlfcn.h>
+#endif
```

```
^{+}+#include \ltstdio.h>^{+}+#ifdef RTLD_GLOBAL
+# define LT_DLGLOBAL		RTLD_GLOBAL
+#else
+# ifdef DL_GLOBAL
+# define LT_DLGLOBAL DL_GLOBAL
+# else
+# define LT_DLGLOBAL 0
+# endif
+#endif
+
+/* We may have to define LT_DLLAZY_OR_NOW in the command line if we
+ find out it does not work in some
 platform. */
+#ifndef LT_DLLAZY_OR_NOW
+# ifdef RTLD_LAZY
+# define LT_DLLAZY_OR_NOW		RTLD_LAZY
+# else
+# ifdef DL_LAZY
+# define LT_DLLAZY_OR_NOW		DL_LAZY
+# else
+# ifdef RTLD_NOW
+# define LT_DLLAZY_OR_NOW	RTLD_NOW
+# else
+# ifdef DL_NOW
+# define LT_DLLAZY_OR_NOW	DL_NOW
+# else
+# define LT_DLLAZY_OR_NOW	0
+# endif
+# endif
+# endif
+# endif
+#endif
+
+#ifdef __cplusplus
+extern "C" void exit (int);
+#endif
\pm+void fnord() { int i=42; }
+int main ()+{
+ void *self = dlopen (0, LT_DLGLOBAL|LT_DLLAZY_OR_NOW);
+ int status = $lt_dlunknown;
++ if (self)
+ {
```

```
+ if (dlsym (self,"fnord")) status = $lt_dlno_uscore;
+ else if (dlsym( self,"_fnord")) status = $lt_dlneed_uscore;
+ /* dlclose (self); */
+ }
++ exit (status);
+}
+EOF
+ if { (eval echo "$as_me:$LINENO: \"$ac_link\"") > \& 5
+ (eval $ac link) 2 > 8.5+ ac_status=$?
+ echo "$as_me:$LINENO: \$? = $ac_status" > \&5+ (exit
 $ac_status); } && test -s conftest${ac_exeext} 2>/dev/null; then
+ (./conftest; exit; ) 2>/dev/null
+ lt_status=$?
+ case x$lt_status in
+ x$lt_dlno_uscore) lt_cv_dlopen_self=yes ;;
+ x$lt_dlneed_uscore) lt_cv_dlopen_self=yes ;;
+ x$lt_unknown|x*) lt_cv_dlopen_self=no ;;
+ esac
+ else :
+ # compilation failed
+ lt_cv_dlopen_self=no
+ fi
+f_1+rm -fr conftest*
+++f_1+echo "$as_me:$LINENO: result: $lt_cv_dlopen_self" >&5
+echo "${ECHO_T}$lt_cv_dlopen_self" >&6
+
+ if test "x$lt_cv_dlopen_self" = xyes; then
+ LDFLAGS="$LDFLAGS $link_static_flag"
+ echo "$as_me:$LINENO: checking whether a statically linked program can dlopen itself" >&5
+echo $ECHO_N "checking whether a statically linked program can dlopen itself... $ECHO_C" >&6
+if test "\{lt\_cv_dlopen_self_sstatic+set\}" = set; then
+ echo $ECHO_N "(cached) $ECHO_C" >&6
+else
+ if test "$cross_compiling" = yes; then :
+ lt cv dlopen self static=cross
+else
+ lt_dlunknown=0; lt_dlno_uscore=1;
 lt_dlneed_uscore=2
+ lt_status=$lt_dlunknown
+ cat > conftest.$ac_ext <<EOF
+#line 18232 "configure"
```

```
+#include "confdefs.h"
+
+#if HAVE_DLFCN_H
+#include <dlfcn.h>
+#endif
+
+#include <stdio.h>
++#ifdef RTLD_GLOBAL
+# define LT_DLGLOBAL RTLD_GLOBAL
+#else
+# ifdef DL_GLOBAL
+# define LT_DLGLOBAL DL_GLOBAL
+# else
+# define LT_DLGLOBAL 0
+# endif
+#endif
+
+/* We may have to define LT_DLLAZY_OR_NOW in the command line if we
+ find out it does not work in some platform. */
+#ifndef LT_DLLAZY_OR_NOW
+# ifdef RTLD_LAZY
+# define LT_DLLAZY_OR_NOW		RTLD_LAZY
+# else
+# ifdef DL_LAZY
+# define LT_DLLAZY_OR_NOW		DL_LAZY
+# else
+# ifdef RTLD_NOW
+# define LT_DLLAZY_OR_NOW	RTLD_NOW
+# else
+# ifdef DL_NOW
+# define LT_DLLAZY_OR_NOW	DL_NOW
+# else
+# define LT_DLLAZY_OR_NOW	0
+# endif
+# endif
+# endif
+# endif
+#endif
\pm+#ifdef __cplusplus
+extern "C" void exit (int);
+#endif
^{+}+void fnord()
 { int i=42;}
+int main ()
+{
```

```
+ void *self = dlopen (0, LT_DLGLOBAL|LT_DLLAZY_OR_NOW);
+ int status = $lt_dlunknown;
\ddot{}+ if (self)
+ \ \{if (dlsym (self,"fnord"))
                               status = It_dlno_uscore;
^{+}else if (dlsym(self,"_fnord")) status = It_dlneed_uscore;
\ddot{}/* dlclose (self); */++ }
\ddot{+}+ exit (status);
+\}+EOF+ if { (eval echo "$as_me:$LINENO: \"$ac_link\"") >&5
+ (eval $ac_link) 2>&5
+ ac_status=$?
+ echo "$as_me:$LINENO: \$? = $ac_status" > &5+ (exit $ac_status); } && test -s conftest${ac_exeext} 2>/dev/null; then
+ (./conftest; exit; ) 2>/dev/null
+ lt_status=$?
+ case x$lt_status in
+ x$lt_dlno_uscore) lt_cv_dlopen_self_static=yes ;;
+ x$lt_dlneed_uscore) lt_cv_dlopen_self_static=yes ;;
    x$lt_unknown|x*) lt_cv_dlopen_self_static=no ;;
++ esac
+ else :
+ # compilation failed
+ lt_cv_dlopen_self_static=no
+ fi
+f_{1}+rm -fr conftest*
\ddot{+}\ddot{+}+f\mathbf{i}+echo "$as_me:$LINENO: result: $lt_cv_dlopen_self_static" >&5
+echo "${ECHO_T}$lt_cv_dlopen_self_static"
> & 6
+ fi
\ddot{}+ CPPFLAGS="$save CPPFLAGS"
+ LDFLAGS="$save LDFLAGS"
+ LIBS="$save LIBS"
+ ::
+ esac
\ddot{+}+ case $lt_cv_dlopen_self in
+ yes|no) enable dlopen self=$lt cv dlopen self ;;
+ *) enable dlopen self=unknown ::
```

```
+
+ case $lt_cv_dlopen_self_static in
+ yes|no) enable_dlopen_self_static=$lt_cv_dlopen_self_static ;;
+ *) enable_dlopen_self_static=unknown ;;
+ esac
+f_1\pm^{+}+# The else clause should only fire when bootstrapping the
+# libtool distribution, otherwise you forgot to ship ltmain.sh
+# with your package, and you will get complaints that there are
+# no rules to generate ltmain.sh.
+if test -f "$ltmain"; then
+ # See if we are running on zsh, and set the options which allow our commands through
+ # without removal of \ escapes.
+ if test -n "${ZSH_VERSION+set}" ; then
+ setopt NO_GLOB_SUBST
+ fi
+ # Now quote all the things that may contain metacharacters while being
+ # careful not to overquote the AC_SUBSTed
 values. We take copies of the
+ # variables and quote the copies for generation of the libtool script.
+ for var in echo old_CC old_CFLAGS AR AR_FLAGS EGREP RANLIB LN_S LTCC NM \
+ SED SHELL STRIP \
+ libname_spec library_names_spec soname_spec extract_expsyms_cmds \
+ old_striplib striplib file_magic_cmd finish_cmds finish_eval \
+ deplibs_check_method reload_flag reload_cmds need_locks \
+ lt_cv_sys_global_symbol_pipe lt_cv_sys_global_symbol_to_cdecl \
+ lt_cv_sys_global_symbol_to_c_name_address \
+ sys_lib_search_path_spec sys_lib_dlsearch_path_spec \
+ old_postinstall_cmds old_postuninstall_cmds \
+ compiler_GCJ \
+ CC_GCI \+ LD_GCJ \
+ lt_prog_compiler_wl_GCJ \
+ lt_prog_compiler_pic_GCJ \
+ lt_prog_compiler_static_GCJ \
+ lt_prog_compiler_no_builtin_flag_GCJ \
+ export dynamic flag spec GCI \setminus+ thread safe flag spec GCI \setminus+ whole archive_flag_spec_GCJ \
+ enable shared with static runtimes GCI \setminus+ old_archive_cmds_GCJ
\setminus+ old archive from new cmds GCI \setminus+ predep objects GCI \setminus
```

```
+ postdep objects GCI \setminus
```
+ esac

- + predeps\_GCJ \
- + postdeps\_GCJ \
- + compiler\_lib\_search\_path\_GCJ \
- + archive\_cmds\_GCJ \
- + archive\_expsym\_cmds\_GCJ \
- + postinstall\_cmds\_GCJ \
- + postuninstall cmds  $GCI \setminus$
- + old\_archive\_from\_expsyms\_cmds\_GCJ \
- + allow\_undefined\_flag\_GCJ \
- + no\_undefined\_flag\_GCJ \
- + export\_symbols\_cmds\_GCJ \
- + hardcode\_libdir\_flag\_spec\_GCJ \
- + hardcode\_libdir\_flag\_spec\_ld\_GCJ \
- + hardcode\_libdir\_separator\_GCJ \
- + hardcode\_automatic\_GCJ \
- + module\_cmds\_GCJ \
- + module\_expsym\_cmds\_GCJ \
- + lt\_cv\_prog\_compiler\_c\_o\_GCJ \
- + exclude\_expsyms\_GCJ \
- + include\_expsyms\_GCJ; do
- +
- + case \$var in
- + old\_archive\_cmds\_GCJ | \
- + old\_archive\_from\_new\_cmds\_GCJ | \
- + archive\_cmds\_GCJ | \
- + archive\_expsym\_cmds\_GCJ | \
- + module\_cmds\_GCJ | \
- + module\_expsym\_cmds\_GCJ | \
- + old\_archive\_from\_expsyms\_cmds\_GCJ | \
- + export\_symbols\_cmds\_GCJ | \
- + extract\_expsyms\_cmds

| reload\_cmds | finish\_cmds | \

- + postinstall\_cmds | postuninstall\_cmds | \
- + old\_postinstall\_cmds | old\_postuninstall\_cmds | \
- + sys\_lib\_search\_path\_spec | sys\_lib\_dlsearch\_path\_spec)
- + # Double-quote double-evaled strings.

```
+ eval "lt_$var=\\\"\`\$echo \"X\$$var\" | \$Xsed -e \"\$double_quote_subst\" -e \"\$sed_quote_subst\" -e
\"\$delay_variable_subst\"\`\\\""
```

```
+ ;;
```

```
+ *)
```

```
+ eval "lt_$var=\\\"\`\$echo \"X\$$var\" | \$Xsed -e \"\$sed_quote_subst\"\`\\\""
```

```
+ ;;
```
+ esac

```
+ done
```
 $+$ 

```
+ case $lt echo in
```
- + \*'\\$0 --fallback-echo"')
- + lt\_echo=`\$echo "X\$lt\_echo" | \$Xsed -e 's/\\\\\\\\$0 --fallback-echo"\$/\$0 --fallback-echo"/"

```
+ ;;
+ esac
++cfgfile="$ofile"
\pm+ cat <<__EOF__ >> "$cfgfile"
+# ### BEGIN LIBTOOL TAG CONFIG: $tagname
+
+# Libtool was configured on host `(hostname || uname -n) 2>/dev/null | sed 1q`:
+
+# Shell to use when invoking shell scripts.
+SHELL=$lt_SHELL
+
+# Whether or not to build shared libraries.
+build_libtool_libs=$enable_shared
+
+# Whether or not to build static libraries.
+build_old_libs=$enable_static
+
+# Whether or not to add -lc for building shared libraries.
+build_libtool_need_lc=$archive_cmds_need_lc_GCJ
++# Whether or not to disallow shared libs when runtime libs are static
+allow_libtool_libs_with_static_runtimes=$enable_shared_with_static_runtimes_GCJ
+
+# Whether or not to optimize for fast installation.
+fast_install=$enable_fast_install
++# The host system.
+host_alias=$host_alias
+host=$host
^{+}+# An echo program that does not interpret backslashes.
+echo=$lt_echo
+
+# The archiver.
+AR=$lt_AR
+AR_FLAGS=$lt_AR_FLAGS
+
+# A C compiler.
+LTCC=$lt_LTCC
+
+# A language-specific compiler.
+CC=$lt_compiler_GCJ
+
+# Is the compiler the GNU C compiler?
+with_gcc=$GCC_GCJ
```

```
^{+}+# An ERE matcher.
+EGREP=$lt_EGREP
^{+}+# The linker used to build libraries.
+LD=$lt_LD_GCJ
^{+}+# Whether we need hard or soft links.
+LN_S=$lt_LN_S
+
+# A BSD-compatible nm program.
+NM=$lt_NM
+
+# A symbol stripping
 program
+STRIP=$lt_STRIP
++# Used to examine libraries when file_magic_cmd begins "file"
+MAGIC_CMD=$MAGIC_CMD
++# Used on cygwin: DLL creation program.
+DLLTOOL="$DLLTOOL"
++# Used on cygwin: object dumper.
+OBJDUMP="$OBJDUMP"
+
+# Used on cygwin: assembler.
+AS="<sup>"</sup>SAS"
++# The name of the directory that contains temporary libtool files.
+objdir=$objdir
++# How to create reloadable object files.
+reload_flag=$lt_reload_flag
+reload_cmds=$lt_reload_cmds
+
+# How to pass a linker flag through the compiler.
+wl=$lt_lt_prog_compiler_wl_GCJ
+
+# Object file suffix (normally "o").
+objext="$ac_objext"
+
+# Old archive suffix (normally "a").
+libext="$libext"
+
+# Shared library suffix (normally ".so").
+shrext_cmds='$shrext_cmds'
+
```

```
+# Executable file suffix (normally "").
+exeext="$exeext"
\pm+# Additional compiler flags for building library objects.
+pic_flag=$lt_lt_prog_compiler_pic_GCJ
+pic_mode=$pic_mode
^{+}+# What is the maximum length of a command?
+max_cmd_len=$lt_cv_sys_max_cmd_len
+
+# Does compiler simultaneously support -c and -o options?
+compiler_c_o=$lt_lt_cv_prog_compiler_c_o_GCJ
++# Must we lock files when doing compilation ?
+need_locks=$lt_need_locks
++# Do we need the lib prefix for modules?
+need_lib_prefix=$need_lib_prefix
^{+}+# Do we need a version for libraries?
+need_version=$need_version
++# Whether dlopen is supported.
+dlopen_support=$enable_dlopen
+
+# Whether dlopen of programs is supported.
+dlopen_self=$enable_dlopen_self
++# Whether dlopen of statically linked programs is supported.
+dlopen_self_static=$enable_dlopen_self_static
++# Compiler flag to prevent dynamic linking.
+link_static_flag=$lt_lt_prog_compiler_static_GCJ
+
+# Compiler flag to turn off builtin functions.
+no_builtin_flag=$lt_lt_prog_compiler_no_builtin_flag_GCJ
+
+# Compiler flag to allow reflexive dlopens.
+export_dynamic_flag_spec=$lt_export_dynamic_flag_spec_GCJ
+
+# Compiler flag to generate shared objects directly from archives.
+whole_archive_flag_spec=$lt_whole_archive_flag_spec_GCJ
+
+# Compiler flag to generate thread-safe objects.
+thread_safe_flag_spec=$lt_thread_safe_flag_spec_GCJ
+
```
```
+# Library versioning type.
+version_type=$version_type
+
+# Format of library name prefix.
+libname_spec=$lt_libname_spec
+
+# List of archive names. First name is the real one, the rest are links.
+# The last name is the one that the linker finds with -lNAME.
+library_names_spec=$lt_library_names_spec
^{+}+# The coded name of the library, if different from the real name.
+soname_spec=$lt_soname_spec
\pm+# Commands used to build and install an old-style archive.
+RANLIB=$lt_RANLIB
+old_archive_cmds=$lt_old_archive_cmds_GCJ
+old_postinstall_cmds=$lt_old_postinstall_cmds
+old_postuninstall_cmds=$lt_old_postuninstall_cmds
+
+# Create an old-style archive from a shared archive.
+old_archive_from_new_cmds=$lt_old_archive_from_new_cmds_GCJ
+
+# Create a temporary old-style archive to link instead of a shared archive.
+old_archive_from_expsyms_cmds=$lt_old_archive_from_expsyms_cmds_GCJ
+
+# Commands used to build and install a shared archive.
+archive_cmds=$lt_archive_cmds_GCJ
+archive_expsym_cmds=$lt_archive_expsym_cmds_GCJ
+postinstall_cmds=$lt_postinstall_cmds
+postuninstall_cmds=$lt_postuninstall_cmds
+
+# Commands used to build a loadable module (assumed same as above if empty)
+module_cmds=$lt_module_cmds_GCJ
+module_expsym_cmds=$lt_module_expsym_cmds_GCJ
+
+# Commands to strip libraries.
+old_striplib=$lt_old_striplib
+striplib=$lt_striplib
\pm+# Dependencies to place before the objects being linked to create a
+# shared library.
+predep_objects=$lt_predep_objects_GCJ
+
+# Dependencies to place after the objects being linked to create a
+# shared library.
+postdep_objects=$lt_postdep_objects_GCJ
^{+}
```

```
+# Dependencies to place before the objects being linked to create a
+# shared library.
+predeps=$lt_predeps_GCJ
^{+}+# Dependencies to place after the objects being linked to create a
+# shared library.
+postdeps=$lt_postdeps_GCJ
^{+}+# The library
 search path used internally by the compiler when linking
+# a shared library.
+compiler_lib_search_path=$lt_compiler_lib_search_path_GCJ
\pm+# Method to check whether dependent libraries are shared objects.
+deplibs_check_method=$lt_deplibs_check_method
+
+# Command to use when deplibs_check_method == file_magic.
+file_magic_cmd=$lt_file_magic_cmd
+
+# Flag that allows shared libraries with undefined symbols to be built.
+allow_undefined_flag=$lt_allow_undefined_flag_GCJ
+
+# Flag that forces no undefined symbols.
+no_undefined_flag=$lt_no_undefined_flag_GCJ
+
+# Commands used to finish a libtool library installation in a directory.
+finish_cmds=$lt_finish_cmds
^{+}+# Same as above, but a single script fragment to be evaled but not shown.
+finish_eval=$lt_finish_eval
+
+# Take the output of nm and produce a listing of raw symbols and C names.
+global_symbol_pipe=$lt_lt_cv_sys_global_symbol_pipe
^{+}+# Transform the output of nm in a proper C declaration
+global_symbol_to_cdecl=$lt_lt_cv_sys_global_symbol_to_cdecl
+
+#
 Transform the output of nm in a C name address pair
+global symbol to c name address=$lt lt cv sys_global_symbol to c name address
+
+# This is the shared library runtime path variable.
+runpath_var=$runpath_var
+
+# This is the shared library path variable.
+shlibpath_var=$shlibpath_var
+
+# Is shlibpath searched before the hard-coded library search path?
```
+shlibpath\_overrides\_runpath=\$shlibpath\_overrides\_runpath + +# How to hardcode a shared library path into an executable. +hardcode\_action=\$hardcode\_action\_GCJ  $^{+}$ +# Whether we should hardcode library paths into libraries. +hardcode\_into\_libs=\$hardcode\_into\_libs  $^{+}$ +# Flag to hardcode \\$libdir into a binary during linking. +# This must work even if \\$libdir does not exist. +hardcode\_libdir\_flag\_spec=\$lt\_hardcode\_libdir\_flag\_spec\_GCJ + +# If ld is used when linking, flag to hardcode \\$libdir into  $+$ # a binary during linking. This must work even if  $\$$ libdir does +# not exist. +hardcode\_libdir\_flag\_spec\_ld=\$lt\_hardcode\_libdir\_flag\_spec\_ld\_GCJ +  $+#$  Whether we need a single -rpath flag with a separated argument. +hardcode\_libdir\_separator=\$lt\_hardcode\_libdir\_separator\_GCJ  $^{+}$  $+#$  Set to yes if using DIR/libNAME\$ $\{shared\_ext\}$  during linking hardcodes DIR into the +# resulting binary. +hardcode\_direct=\$hardcode\_direct\_GCJ + +# Set to yes if using the -LDIR flag during linking hardcodes DIR into the +# resulting binary. +hardcode\_minus\_L=\$hardcode\_minus\_L\_GCJ  $^{+}$ +# Set to yes if using SHLIBPATH\_VAR=DIR during linking hardcodes DIR into +# the resulting binary. +hardcode\_shlibpath\_var=\$hardcode\_shlibpath\_var\_GCJ  $+$ +# Set to yes if building a shared library automatically hardcodes DIR into the library +# and all subsequent libraries and executables linked against it. +hardcode\_automatic=\$hardcode\_automatic\_GCJ  $^{+}$ +# Variables whose values should be saved in libtool wrapper scripts and +# restored at relink time. +variables\_saved\_for\_relink="\$variables\_saved\_for\_relink" + +# Whether libtool must link a program against all its dependency libraries. +link\_all\_deplibs=\$link\_all\_deplibs\_GCJ  $^{+}$ +# Compile-time system search path for libraries  $+$ sys lib search path spec= $$lt$  sys lib search path spec  $^{+}$ 

```
+# Run-time system search path for libraries
+sys_lib_dlsearch_path_spec=$lt_sys_lib_dlsearch_path_spec
+
+# Fix the shell variable \$srcfile for the compiler.
+fix_srcfile_path="$fix_srcfile_path_GCJ"
+
+# Set to yes if exported symbols are required.
+always_export_symbols=$always_export_symbols_GCJ
+
+# The commands to list exported symbols.
+export_symbols_cmds=$lt_export_symbols_cmds_GCJ
+
+# The commands to extract the exported symbol list from a shared archive.
+extract_expsyms_cmds=$lt_extract_expsyms_cmds
+
+# Symbols that should not be listed in the preloaded symbols.
+exclude_expsyms=$lt_exclude_expsyms_GCJ
+
+# Symbols that must always be exported.
+include_expsyms=$lt_include_expsyms_GCJ
^{+}+# ### END LIBTOOL TAG CONFIG: $tagname
++ EOF
\pm\pm+else
+ # If there is no Makefile yet,
 we rely on a make rule to execute
+ # `config.status --recheck' to rerun these tests and create the
+ # libtool script then.
+ ltmain_in=`echo $ltmain | sed -e 's/\.sh$/.in/'`
+ if test -f "$ltmain_in"; then
+ test -f Makefile && make "$ltmain"
+ fi
+f_1^{+}+
+ac_ext=c
+ac_cpp='$CPP $CPPFLAGS'
+ac_compile='$CC -c $CFLAGS $CPPFLAGS conftest.$ac_ext >&5'
+ac_link='$CC -o conftest$ac_exeext $CFLAGS $CPPFLAGS $LDFLAGS conftest.$ac_ext $LIBS >&5'
+ac_compiler_gnu=$ac_cv_c_compiler_gnu
+
+CC="$lt_save_CC"
\pm+ else
+ tagname=""
```

```
+fi
+::+
+ RC)
++
^{+}+# Source file extension for RC test sources.
+ac_ext=rc
+
+# Object file extension for compiled RC test sources.
+objext=o
+objext_RC=$objext
+
+# Code to be used in simple compile tests
+lt_simple_compile_test_code='sample MENU { MENUITEM "&Soup", 100, CHECKED }\n'
++# Code to be used in simple link tests
+lt_simple_link_test_code="$lt_simple_compile_test_code"
+
+# ltmain only uses $CC for tagged configurations so make sure $CC
 is set.
^{+}+# If no C compiler was specified, use CC.
+LTCC=${LTCC-"$CC"}
+
+# Allow CC to be a program name with arguments.
+compiler=$CC
^{+}+
+# Allow CC to be a program name with arguments.
+lt_save_CC="$CC"
+CC=${RC-"windres"}
+compiler=$CC
+compiler_RC=$CC
+lt_cv_prog_compiler_c_o_RC=yes
+
+# The else clause should only fire when bootstrapping the
+# libtool distribution, otherwise you forgot to ship ltmain.sh
+# with your package, and you will get complaints that there are
+# no rules to generate ltmain.sh.
+if test -f "$ltmain"; then
+ # See if we are running on zsh, and set the options which allow our commands through
+ # without removal of \ escapes.
+ if test -n "${ZSH_VERSION+set}" ; then
+ setopt NO_GLOB_SUBST
+ fi
```

```
+ # Now quote all the things that may contain metacharacters while being
```
- + # careful not to overquote the AC\_SUBSTed values. We take copies of the
- + # variables and quote the copies for generation of the libtool script.
- + for var in echo old\_CC old\_CFLAGS

AR AR\_FLAGS EGREP RANLIB LN\_S LTCC NM \

- + SED SHELL STRIP \
- + libname\_spec library\_names\_spec soname\_spec extract\_expsyms\_cmds \
- + old\_striplib striplib file\_magic\_cmd finish\_cmds finish\_eval \
- + deplibs\_check\_method reload\_flag reload\_cmds need\_locks \
- + lt\_cv\_sys\_global\_symbol\_pipe lt\_cv\_sys\_global\_symbol\_to\_cdecl \
- + lt\_cv\_sys\_global\_symbol\_to\_c\_name\_address \
- + sys\_lib\_search\_path\_spec sys\_lib\_dlsearch\_path\_spec \
- + old\_postinstall\_cmds old\_postuninstall\_cmds \
- + compiler\_RC \
- $+ CC_RC \$
- $+$  LD\_RC \
- + lt\_prog\_compiler\_wl\_RC \
- + lt\_prog\_compiler\_pic\_RC \
- + lt\_prog\_compiler\_static\_RC \
- + lt\_prog\_compiler\_no\_builtin\_flag\_RC \
- + export\_dynamic\_flag\_spec\_RC \
- + thread\_safe\_flag\_spec\_RC \
- + whole\_archive\_flag\_spec\_RC \
- + enable\_shared\_with\_static\_runtimes\_RC \
- + old\_archive\_cmds\_RC \
- + old\_archive\_from\_new\_cmds\_RC \
- + predep\_objects\_RC \
- + postdep\_objects\_RC \
- + predeps\_RC \
- + postdeps\_RC \
- + compiler\_lib\_search\_path\_RC
- $\setminus$
- + archive\_cmds\_RC  $\setminus$
- + archive\_expsym\_cmds\_RC \
- + postinstall\_cmds\_RC \
- + postuninstall\_cmds\_RC \
- + old\_archive\_from\_expsyms\_cmds\_RC \
- + allow\_undefined\_flag\_RC \
- + no\_undefined\_flag\_RC \
- + export\_symbols\_cmds\_RC \
- + hardcode libdir flag spec RC  $\setminus$
- + hardcode libdir flag spec ld RC  $\langle$
- + hardcode libdir separator  $RC \setminus$
- + hardcode automatic  $RC \setminus$
- + module\_cmds\_RC \
- + module expsym cmds  $RC \setminus$
- + lt cv prog\_compiler\_c\_o\_RC  $\setminus$
- + exclude expsyms  $RC \setminus$
- + include\_expsyms\_RC; do

```
+
+ case $var in
+ old_archive_cmds_RC | \
+ old_archive_from_new_cmds_RC | \
+ archive_cmds_RC | \langle+ archive_expsym_cmds_RC | \
+ module_cmds_RC | \
+ module_expsym_cmds_RC | \
+ old_archive_from_expsyms_cmds_RC | \
+ export_symbols_cmds_RC | \
+ extract_expsyms_cmds | reload_cmds | finish_cmds | \
+ postinstall_cmds | postuninstall_cmds | \
+ old_postinstall_cmds | old_postuninstall_cmds | \
+ sys_lib_search_path_spec | sys_lib_dlsearch_path_spec)
+
    # Double-quote double-evaled strings.
+ eval "lt_$var=\\\"\`\$echo \"X\$$var\" | \$Xsed -e \"\$double_quote_subst\" -e \"\$sed_quote_subst\" -e
\"\$delay_variable_subst\"\`\\\""
+ ;;
+ *)
+ eval "lt_$var=\\\"\`\$echo \"X\$$var\" | \$Xsed -e \"\$sed_quote_subst\"\`\\\""
+ ;;
+ esac
+ done
++ case $lt_echo in
+ *'\$0 --fallback-echo"')
+ lt_echo=`$echo "X$lt_echo" | $Xsed -e 's/\\\\\\$0 --fallback-echo"$/$0 --fallback-echo"/"
+ ;;
+ esac
+
+cfgfile="$ofile"
+
+ cat <<__EOF__ >> "$cfgfile"
+# ### BEGIN LIBTOOL TAG CONFIG: $tagname
++# Libtool was configured on host `(hostname || uname -n) 2>/dev/null | sed 1q`:
+
+# Shell to use when invoking shell scripts.
+SHELL=$lt_SHELL
++# Whether or not to build shared libraries.
+build_libtool_libs=$enable_shared
+
+# Whether or not to build static libraries.
+build_old_libs=$enable_static
```
+

+# Whether or not to add -lc for building shared libraries.

```
+build_libtool_need_lc=$archive_cmds_need_lc_RC
+
+# Whether or not to disallow shared libs when runtime libs are static
+allow_libtool_libs_with_static_runtimes=$enable_shared_with_static_runtimes_RC
+
+# Whether or not to optimize for fast installation.
+fast_install=$enable_fast_install
+
+# The host system.
+host_alias=$host_alias
+host=$host
\pm+# An echo program that does not interpret backslashes.
+echo=$lt_echo
+
+# The archiver.
+AR=$ltAR+AR_FLAGS=$lt_AR_FLAGS
+
+# A C compiler.
+LTCC=$lt_LTCC
++# A language-specific compiler.
+CC=$lt_compiler_RC
+
+# Is the compiler the GNU C compiler?
+with_gcc=$GCC_RC
++# An ERE matcher.
+EGREP=$lt_EGREP
++# The linker used to build libraries.
+LD=$lt_LD_RC
+
+# Whether we need hard or soft links.
+LN_S=$lt_LN_S
++# A BSD-compatible nm program.
+NM=$lt_NM
+
+# A symbol stripping program
+STRIP=$lt_STRIP
^{+}+# Used to examine libraries when file_magic_cmd begins "file"
+MAGIC_CMD=$MAGIC_CMD
+
+# Used on cygwin: DLL creation program.
```

```
+DLLTOOL="$DLLTOOL"
+
+# Used
 on cygwin: object dumper.
+OBJDUMP="$OBJDUMP"
+
+# Used on cygwin: assembler.
+AS="SAS"^{+}+# The name of the directory that contains temporary libtool files.
+objdir=$objdir
+
+# How to create reloadable object files.
+reload_flag=$lt_reload_flag
+reload_cmds=$lt_reload_cmds
+
+# How to pass a linker flag through the compiler.
+wl=$lt_lt_prog_compiler_wl_RC
+
+# Object file suffix (normally "o").
+objext="$ac_objext"
+
+# Old archive suffix (normally "a").
+libext="$libext"
+
+# Shared library suffix (normally ".so").
+shrext_cmds='$shrext_cmds'
+
+# Executable file suffix (normally "").
+exeext="$exeext"
+
+# Additional compiler flags for building library objects.
+pic_flag=$lt_lt_prog_compiler_pic_RC
+pic_mode=$pic_mode
+
+# What is the maximum length of a command?
+max_cmd_len=$lt_cv_sys_max_cmd_len
+
+# Does compiler simultaneously support -c and -o options?
+compiler_c_o=$lt_lt_cv_prog_compiler_c_o_RC
+
+# Must we lock files when doing compilation ?
+need_locks=$lt_need_locks
+
+# Do we need the lib prefix for modules?
+need_lib_prefix=$need_lib_prefix
+
```

```
+# Do we need a version for libraries?
+need_version=$need_version
+
+# Whether dlopen is supported.
+dlopen_support=$enable_dlopen
+
+# Whether dlopen of programs is supported.
+dlopen_self=$enable_dlopen_self
+
+# Whether dlopen of statically linked programs is supported.
+dlopen_self_static=$enable_dlopen_self_static
+
+# Compiler flag to prevent dynamic linking.
+link_static_flag=$lt_lt_prog_compiler_static_RC
+
+# Compiler flag to turn off builtin functions.
+no_builtin_flag=$lt_lt_prog_compiler_no_builtin_flag_RC
+
+# Compiler flag to allow reflexive dlopens.
+export_dynamic_flag_spec=$lt_export_dynamic_flag_spec_RC
+
+# Compiler flag to generate shared objects directly from archives.
+whole_archive_flag_spec=$lt_whole_archive_flag_spec_RC
^{+}+# Compiler flag to generate thread-safe objects.
+thread_safe_flag_spec=$lt_thread_safe_flag_spec_RC
^{+}+# Library versioning type.
+version_type=$version_type
+
+# Format
 of library name prefix.
+libname_spec=$lt_libname_spec
^{+}+# List of archive names. First name is the real one, the rest are links.
+# The last name is the one that the linker finds with -lNAME.
+library_names_spec=$lt_library_names_spec
+
+# The coded name of the library, if different from the real name.
+soname_spec=$lt_soname_spec
+
+# Commands used to build and install an old-style archive.
+RANLIB=$lt_RANLIB
+old_archive_cmds=$lt_old_archive_cmds_RC
+old_postinstall_cmds=$lt_old_postinstall_cmds
+old_postuninstall_cmds=$lt_old_postuninstall_cmds
+
+# Create an old-style archive from a shared archive.
```

```
+old_archive_from_new_cmds=$lt_old_archive_from_new_cmds_RC
+
+# Create a temporary old-style archive to link instead of a shared archive.
+old_archive_from_expsyms_cmds=$lt_old_archive_from_expsyms_cmds_RC
+
+# Commands used to build and install a shared archive.
+archive_cmds=$lt_archive_cmds_RC
+archive_expsym_cmds=$lt_archive_expsym_cmds_RC
+postinstall_cmds=$lt_postinstall_cmds
+postuninstall_cmds=$lt_postuninstall_cmds
++# Commands used to build a loadable module (assumed same as above if empty)
+module_cmds=$lt_module_cmds_RC
+module_expsym_cmds=$lt_module_expsym_cmds_RC
+
+# Commands to strip libraries.
+old_striplib=$lt_old_striplib
+striplib=$lt_striplib
+
+# Dependencies to place before the objects being linked to create a
+# shared library.
+predep_objects=$lt_predep_objects_RC
+
+# Dependencies to place after the objects being linked to create a
+# shared library.
+postdep_objects=$lt_postdep_objects_RC
^{+}+# Dependencies to place before the objects being linked to create a
+# shared library.
+predeps=$lt_predeps_RC
+
+# Dependencies to place after the objects being linked to create a
+# shared library.
+postdeps=$lt_postdeps_RC
+
+# The library search path used internally by the compiler when linking
+# a shared library.
+compiler_lib_search_path=$lt_compiler_lib_search_path_RC
\pm+# Method to check whether dependent libraries are shared objects.
+deplibs_check_method=$lt_deplibs_check_method
^{+}+#Command to use when deplibs check method == file magic.
+file_magic_cmd=$lt_file_magic_cmd
^{+}+# Flag that allows shared libraries with undefined symbols to be built.
```

```
+allow_undefined_flag=$lt_allow_undefined_flag_RC
+
+# Flag that forces no undefined symbols.
+no_undefined_flag=$lt_no_undefined_flag_RC
+
+# Commands used to finish a libtool library installation in a directory.
+finish_cmds=$lt_finish_cmds
++# Same as above, but a single script fragment to be evaled but not shown.
+finish_eval=$lt_finish_eval
++# Take the output of nm and produce a listing of raw symbols and C names.
+global_symbol_pipe=$lt_lt_cv_sys_global_symbol_pipe
++# Transform the output of nm in a proper C declaration
+global_symbol_to_cdecl=$lt_lt_cv_sys_global_symbol_to_cdecl
++# Transform the output of nm in a C name address pair
+global_symbol_to_c_name_address=$lt_lt_cv_sys_global_symbol_to_c_name_address
+
+# This is the shared library runtime path variable.
+runpath_var=$runpath_var
++# This is the shared library path variable.
+shlibpath_var=$shlibpath_var
+
+# Is shlibpath searched before the hard-coded library search path?
+shlibpath_overrides_runpath=$shlibpath_overrides_runpath
+
+# How to hardcode a shared library path into an executable.
+hardcode_action=$hardcode_action_RC
^{+}+# Whether we should hardcode library paths into libraries.
+hardcode_into_libs=$hardcode_into_libs
+
+# Flag to hardcode \$libdir into a binary during linking.
+# This must work even if \$libdir does not exist.
+hardcode_libdir_flag_spec=$lt_hardcode_libdir_flag_spec_RC
\pm+# If ld is used when linking, flag to hardcode \$libdir into
+# a binary during linking. This must work even if \$ibdir does
+# not exist.
+hardcode_libdir_flag_spec_ld=$lt_hardcode_libdir_flag_spec_ld_RC
^{+}+# Whether we need a single -rpath flag with a separated argument.
+hardcode_libdir_separator=$lt_hardcode_libdir_separator_RC
^{+}
```

```
+# Set to yes if using DIR/libNAME${shared_ext}
 during linking hardcodes DIR into the
+# resulting binary.
+hardcode_direct=$hardcode_direct_RC
^{+}+# Set to yes if using the -LDIR flag during linking hardcodes DIR into the
+# resulting binary.
+hardcode_minus_L=$hardcode_minus_L_RC
+
+# Set to yes if using SHLIBPATH_VAR=DIR during linking hardcodes DIR into
+# the resulting binary.
+hardcode_shlibpath_var=$hardcode_shlibpath_var_RC
^{+}+# Set to yes if building a shared library automatically hardcodes DIR into the library
+# and all subsequent libraries and executables linked against it.
+hardcode_automatic=$hardcode_automatic_RC
^{+}+# Variables whose values should be saved in libtool wrapper scripts and
+# restored at relink time.
+variables_saved_for_relink="$variables_saved_for_relink"
^{+}+# Whether libtool must link a program against all its dependency libraries.
+link_all_deplibs=$link_all_deplibs_RC
^{+}+# Compile-time system search path for libraries
+sys_lib_search_path_spec=$lt_sys_lib_search_path_spec
^{+}+# Run-time system search
 path for libraries
+sys_lib_dlsearch_path_spec=$lt_sys_lib_dlsearch_path_spec
^{+}+# Fix the shell variable \srcfile for the compiler.
+fix_srcfile_path="$fix_srcfile_path_RC"
+
+# Set to yes if exported symbols are required.
+always_export_symbols=$always_export_symbols_RC
^{+}+# The commands to list exported symbols.
+export_symbols_cmds=$lt_export_symbols_cmds_RC
\pm+# The commands to extract the exported symbol list from a shared archive.
+extract_expsyms_cmds=$lt_extract_expsyms_cmds
\pm+# Symbols that should not be listed in the preloaded symbols.
+exclude_expsyms=$lt_exclude_expsyms_RC
+
+# Symbols that must always be exported.
+include_expsyms=$lt_include_expsyms_RC
```

```
^{+}+# ### END LIBTOOL TAG CONFIG: $tagname
^{+}+EOF\pm+
+else
+ # If there is no Makefile yet, we rely on a make rule to execute
+ # `config.status --recheck' to rerun these tests and create the
+ # libtool script then.
+ ltmain_in=`echo $ltmain | sed -e 's/\.sh$/.in/'`
+ if test -f "$ltmain_in"; then
+ test -f
 Makefile && make "$ltmain"
+ fi
+f_1++
+ac_ext=c
+ac_cpp='$CPP $CPPFLAGS'
+ac_compile='$CC -c $CFLAGS $CPPFLAGS conftest.$ac_ext >&5'
+ac_link='$CC -o conftest$ac_exeext $CFLAGS $CPPFLAGS $LDFLAGS conftest.$ac_ext $LIBS >&5'
+ac_compiler_gnu=$ac_cv_c_compiler_gnu
++CC="$lt_save_CC"
+
+::+
+ *)
+	{ { echo "$as_me:$LINENO: error: Unsupported tag name: $tagname" >&5
+echo "$as_me: error: Unsupported tag name: $tagname" >&2;}
+ { (exit 1); exit 1; }; }
+ ;;
+ esac
+
+ # Append the new tag name to the list of available tags.
+ if test -n "$tagname" ; then
+ available_tags="$available_tags $tagname"
+ fi
+ fi
+ done
+ IFS="$lt_save_ifs"
\pm+ # Now substitute the updated list of available tags.
+ if eval "sed -e 's/^available_tags=.*\$/available_tags=\"$available_tags\"/' \"$ofile\" > \"${ofile\"T\""; then
+ mv "${ofile}T" "$ofile"
+ chmod +x "$ofile"
+ else
```

```
+ rm -f "${ofile}T"
+ { { echo "$as_me:$LINENO: error: unable to update list of available
 tagged configurations." >&5
+echo "$as_me: error: unable to update list of available tagged configurations." >&2;}
+ { (exit 1); exit 1; }; }
+ fi
+f<sub>i</sub>+
+
+
+# This can be used to rebuild libtool when needed
+LIBTOOL_DEPS="$ac_aux_dir/ltmain.sh"
+
+# Always use our own libtool.
+LIBTOOL='$(SHELL) $(top_builddir)/libtool'
+
+# Prevent multiple expansion
+
^{+}+
^{+}+++++
+
+^{+}+
++
+
++
+
^{+}+
+echo "$as_me:$LINENO: checking for library containing strerror" >&5
+echo $ECHO_N "checking for library containing strerror... $ECHO_C" >&6
+if test "\{ac cv search server+set}" = set; then
+ echo $ECHO_N "(cached) $ECHO_C" >&6
+else
+ ac_func_search_save_LIBS=$LIBS
+ac_cv_search_strerror=no
+cat >conftest.$ac_ext <<_ACEOF
+/* confdefs.h. */
```

```
+_ACEOF
```

```
+cat confdefs.h >>conftest.$ac_ext
+cat >>conftest.$ac_ext <<_ACEOF
+/* end confdefs.h. */
^{+}+ Networth version-version * / \mathbb{R} version-version-version-version-version-version-version-version-version-version-version-version-version-version-version-version-version-version-version-version-version-version-v
+#ifdef __cplusplus
+extern "C"
+#endif
+<sup>*</sup> We use char because int might match
 the return type of a gcc2
+ builtin and then its argument prototype would still apply. */
+char strerror ();
+int+main ()+{
+strerror ();
+ ;
+ return 0;
+}
+_ACEOF
+rm -f conftest.$ac_objext conftest$ac_exeext
+if { (eval echo "$as_me:$LINENO: \"$ac_link\"") >&5
+ (eval $ac_link) 2>conftest.er1
+ ac status=$?
+ grep -v '^ *+' conftest.er1 >conftest.err
+ rm -f conftest.er1
+ cat conftest.err >&5
+ echo "$as_me:$LINENO: \$? = $ac_status" >&5
+ (exit $ac_status); \&&+ { ac_try='test -z "$ac_c_werror_flag"
+ \parallel test ! -s conftest.err'
+ { (eval echo "$as_me:$LINENO: \"$ac_try\"") >&5
+ (eval $ac_try) 2>&5
+ ac_status=$?
+ echo "$as_me:$LINENO: \? = $ac_status" > \& 5
+ (exit $ac_status); }; } &&
+	 { ac_try='test -s conftest$ac_exeext'
+ { (eval echo "$as_me:$LINENO: \"$ac_try\"") >&5
+ (eval $ac_try) 2 > 8.5+ ac status=$?
+ echo "$as_me:$LINENO: \$? = $ac_status" >&5
+ (exit $ac_status); }; }; then
+ ac cv search strerror="none required"
+else
+ echo "$as_me:
failed program was:" > & 5
+sed 's/\frac{\text{N}}{\text{N}} /' conftest.$ac_ext >&5
^{+}
```

```
 Open Source Used In UCS Manager 4.1(2) 4804
```

```
+f\mathbf{i}+rm -f conftest.err conftest.$ac_objext \
     conftest$ac_exeext conftest.$ac_ext
++i f test "$ac_cv_search_strerror" = no; then
+ for ac_lib in cposix; do
+ LIBS="-1$ac_lib $ac_func_search_save_LIBS"
+ cat >conftest.$ac ext << ACEOF
+/* confdefs.h. */
+_ACEOF
+cat confdefs.h >>conftest.$ac_ext
+cat >>conftest.$ac_ext <<_ACEOF
+\!\! * end confdefs.h. */
\pm+\prime* Override any gcc2 internal prototype to avoid an error. */
+#ifdef _cplusplus
+extern "C"
+#endif
+\prime^* We use char because int might match the return type of a gcc2
+ builtin and then its argument prototype would still apply. */
+char strerror ();
+int+main ()+\{+strerror();
+ ;
+ return 0;
+\}+_ACEOF
+rm -f conftest.$ac_objext conftest$ac_exeext
+if { (eval echo "$as_me:$LINENO: \degree"$ac_link\degree"") > & 5
+ (eval $ac_link) 2>conftest.er1
+ ac_status=$?
+ grep -v '^ *+' conftest.er1 >conftest.err
+ rm -f conftest.er1
+ cat conftest.err > & 5
+ echo
"$as_me:$LINENO: \? = $ac_status" > & 5
+ (exit $ac_status); } & &
+ { ac_try='test -z "$ac_c_werror_flag"
+ || test ! -s conftest.err'
+ { (eval echo "$as_me:$LINENO: \"$ac_try\"") >&5
+ (eval $ac try) 2 > 8.5+ ac status=$?
+ echo "$as_me:$LINENO: \$? = $ac_status" > & 5
+ (exit $ac status); \}; \&&+ { ac try='test -s conftest$ac exeext'
+ { (eval echo "$as_me:$LINENO: \"$ac_try\"") >&5
+ (eval $ac try) 2 > 8.5
```

```
+ ac_status=$?
+ echo "$as_me:$LINENO: \$? = $ac_status" > & 5
+ (exit $ac_status); }; }; then
+ ac_cv_search_strerror="-1$ac_lib"
+break
+else
+ echo "$as_me: failed program was:" > & 5
+sed 's/\frac{\gamma}{4} /' conftest.$ac_ext >&5
\ddot{}+f_1+rm -f conftest.err conftest.$ac_objext \
    conftest$ac_exeext conftest.$ac_ext
++ done
+f_{1}+LIBS=$ac_func_search_save_LIBS
+f_1+echo "$as_me:$LINENO: result: $ac_cv_search_strerror" >&5
+echo "${ECHO_T}$ac_cv_search_strerror" >&6
+if test "$ac_cv_search_strerror" != no; then
+ test "$ac_cv_search_strerror" = "none required" || LIBS="$ac_cv_search_strerror
$LIBS"
\ddot{}+f_{1}\ddot{}+echo "$as_me:$LINENO: checking for function prototypes" >&5
+echo $ECHO_N "checking for function prototypes... $ECHO_C" >&6
+i f test "$ac_cv_prog_cc_stdc" != no; then
+ echo "$as_me:$LINENO: result: yes" > & 5
+echo "\{ECHO_T\}yes" > & 6
\ddot{}+cat >>confdefs.h <<\_ACEOF
+#define PROTOTYPES 1
+ ACEOF
\ddot{+}++cat >>confdefs.h <<\_ACEOF
+#define __PROTOTYPES 1
+ \triangleCEOF
\ddot{+}+else
+ echo "$as me:$LINENO: result: no" > & 5
+echo "\S{ECHO T}no" >&6
+f\mathbf{i}\ddot{+}\ddot{+}+i f test "$ac_cv_prog_cc_stdc" != no; then
+ U= ANSI2KNR=
+else
```

```
+ U= ANSI2KNR=./ansi2knr
+f_1+# Ensure some checks needed by ansi2knr itself.
\ddot{+}\ddot{+}+for ac_header in string.h
+d<sub>o</sub>+as_ac_Header=`echo "ac_cv_header_$ac_header" | $as_tr_sh`
+if eval "test \"\${$as_ac_Header+set}\" = set"; then
+ echo "$as_me:$LINENO: checking for $ac_header" > & 5
+echo $ECHO_N "checking for $ac_header... $ECHO_C" >&6
+if eval "test \"\${$as_ac_Header+set}\" = set"; then
+ echo $ECHO_N "(cached) $ECHO_C" >&6
+f_1+echo "$as_me:$LINENO: result:
`eval echo '${'$as_ac_Header'}'`" >&5
+echo "${ECHO_T}`eval echo '${'$as_ac_Header'}"" >&6
+else
+ # Is the header compilable?
+echo "$as_me:$LINENO: checking $ac_header usability" >&5
+echo $ECHO_N "checking $ac_header usability... $ECHO_C" >&6
+cat >conftest.$ac_ext <<_ACEOF
+/* confdefs.h. */+ ACEOF
+cat confdefs.h >>conftest.$ac_ext
+cat >>conftest.$ac ext << ACEOF
+\prime^* end confdefs.h. */+$ac_includes_default
+#include <$ac header>
+ ACEOF
+rm -f conftest.$ac_objext
+if { (eval echo "$as_me:$LINENO: \"$ac_compile\"") > & 5
+ (eval $ac_compile) 2>conftest.er1
+ ac status=\$?
+ grep -v '^ *+' conftest.er1 >conftest.err
+ rm -f conftest.er1
+ cat conftest.err > & 5
+ echo "$as_me:$LINENO: \$? = $ac_status" > \& 5
+ (exit $ac_status); \&&+ { ac try='test -z "$ac c werror flag"
+ || test ! -s conftest.err'
+ { (eval echo "$as me:$LINENO: \"$ac try\"") > & 5
+ (eval $ac try) 2>&5
+ ac_status=$?
+ echo "$as me:$LINENO: \$? = $ac status" > &5+ (exit $ac_status); }; } &&
+ \left\{ \right.
```

```
ac_try='test-s conftest.$ac_objext'
+ { (eval echo "$as_me:$LINENO: \"$ac_try\"") >&5
+ (eval $ac_try) 2 > 8.5+ ac_status=$?
+ echo "$as_me:$LINENO: \$? = $ac_status" > & 5
+ (exit $ac_status); }; }; then
+ ac_header_compiler=yes
+else
+ echo "$as_me: failed program was:" > \& 5
+sed 's/\frac{\lambda}{\lambda} /' conftest. $ac ext > & 5
++ac_header_compiler=no
+f_1+rm -f conftest.err conftest.$ac_objext conftest.$ac_ext
+echo "$as_me:$LINENO: result: $ac_header_compiler" >&5
+echo "${ECHO_T}$ac_header_compiler">&6
++# Is the header present?
+echo "$as_me:$LINENO: checking $ac_header presence" >&5
+echo $ECHO_N "checking $ac_header presence... $ECHO_C" >&6
+cat >conftest.$ac ext << ACEOF
+\frac{8}{3} confdefs.h. */
+_ACEOF
+cat confdefs.h >>conftest.$ac ext
+cat >>conftest.$ac_ext <<_ACEOF
+/* end confdefs.h. */+#include <$ac header>
+_ACEOF
+if { (eval echo "$as_me:$LINENO: \"$ac_cpp conftest.$ac_ext\"") >&5
+ (eval $ac_cpp conftest.$ac_ext) 2>conftest.er1
+ ac_status=$?
+ grep -v '^ *+' conftest.er1 >conftest.err
rm -f conftest.er1
+ cat conftest.err > & 5
+ echo "$as_me:$LINENO: \$? = $ac_status" > & 5
+ (exit $ac_status); } >/dev/null; then
+ if test -s conftest.err; then
+ ac_cpp_err=$ac_c_preproc_warn_flag
+ ac_cpp_err=$ac_cpp_err$ac_c_werror_flag
+ else
+ ac cpp err=
+ fi
+else
+ ac_cpp_err=yes
+fi+if test -z "$ac cpp err"; then
+ ac_header_preproc=yes
```

```
+else
+ echo "$as_me: failed program was:" > \& 5
+sed 's/\frac{\gamma}{\gamma} /' conftest.$ac_ext >&5
\ddot{+}+ ac_header_preproc=no
+fi+rm -f conftest.err conftest.$ac ext
+echo "$as_me:$LINENO: result: $ac_header_preproc" >&5
+echo "${ECHO_T}$ac_header_preproc">&6
\overline{+}+# So? What about this header?
+case $ac_header_compiler:$ac_header_preproc:$ac_c_preproc_warn_flag in
+ yes:no: )
+ { echo "$as_me:$LINENO: WARNING: $ac_header: accepted by the compiler, rejected by the preprocessor!"
>\& 5
+echo "$as_me: WARNING: $ac_header: accepted by the compiler, rejected by the preprocessor!" > & 2; }
+ { echo "$as_me:$LINENO: WARNING: $ac_header:
proceeding with the compiler's result" >8.5+echo "$as_me: WARNING: $ac_header: proceeding with the compiler's result" \gtrsim 2; }
+ ac_header_preproc=yes
+ ::
+ no:yes:*)
+ { echo "$as_me:$LINENO: WARNING: $ac_header: present but cannot be compiled" > & 5
+echo "$as_me: WARNING: $ac_header: present but cannot be compiled" > & 2; }
+ { echo "$as_me:$LINENO: WARNING: $ac_header: check for missing prerequisite headers?" > & 5
+echo "$as_me: WARNING: $ac_header: check for missing prerequisite headers?" > < 2; }
+ { echo "$as_me:$LINENO: WARNING: $ac_header: see the Autoconf documentation" > & 5
+echo "$as_me: WARNING: $ac_header: see the Autoconf documentation" >&2;}
+ { echo "$as_me:$LINENO: WARNING: $ac_header: section \"Present But Cannot Be Compiled\"">&5
+echo "$as_me: WARNING: $ac_header: section \"Present But Cannot Be Compiled\"" > & 2; }
+ { echo "$as_me:$LINENO: WARNING: $ac_header: proceeding with the preprocessor's result" > & 5
+echo "$as me: WARNING: $ac header:
proceeding with the preprocessor's result" >\& 2;}
+ { echo "$as_me:$LINENO: WARNING: $ac_header: in the future, the compiler will take precedence" > & 5
+echo "$as_me: WARNING: $ac_header: in the future, the compiler will take precedence" > \&2;}
+ (
+ cat <<\ ASBOX
+## Report this to the AC_PACKAGE_NAME lists. ##
+ ASBOX
+ ) |
   sed "s/^/$as me: WARNING: /" > \&2
+ ;;
+esac
+echo "$as me:$LINENO: checking for $ac header" > &5+echo $ECHO N "checking for $ac header... $ECHO C" >&6
+if eval "test \"\${$as ac Header+set}\" = set"; then
```

```
+ echo $ECHO_N "(cached) $ECHO_C" >&6
+else
+ eval "$as_ac_Header=\$ac_header_preproc"
+f\mathbf{i}+echo "$as_me:$LINENO: result: `eval echo '${'$as_ac_Header'}" >&5
+echo "${ECHO_T}`eval echo '${'$as_ac_Header'}" ">&6
\ddot{+}+f_1+if test `eval echo '${'$as_ac_Header'}' = yes; then
+ cat >>confdefs.h << ACEOF
+#define `echo "HAVE_$ac_header"
\frac{1}{2} $as_tr_cpp` 1
+ ACEOF
++f_{1}\pm+done
\overline{+}\ddot{+}+echo "$as_me:$LINENO: checking for an ANSI C-conforming const" >&5
+echo $ECHO_N "checking for an ANSI C-conforming const... $ECHO_C" >&6
+if test "\{ac\_cv\_c\_const + set\}" = set; then
+ echo $ECHO_N "(cached) $ECHO_C" >&6
+else
+ cat >conftest.$ac_ext <<_ACEOF
+/* confdefs.h. */
+ ACEOF
+cat confdefs.h >>conftest.$ac_ext
+cat >>conftest.$ac_ext <<_ACEOF
+\!\! * end confdefs.h. */
\ddot{+}+int+main()
+{
+\frac{1}{2} FIXME: Include the comments suggested by Paul. */
+#ifndef _cplusplus
+ /* Ultrix mips cc rejects this. */
+ typedef int charset[2];
+ const charset x;
+ /* SunOS 4.1.1 cc rejects this. */
+ char const *const *ccp;
+ char **p:
+ /* NEC SVR4.0.2 mips cc rejects this. */
+ struct point {int x, y;};
+ static struct point const zero = \{0,0\};
+ /* AIX XL C 1.02.0.0 rejects this.
+ It does not let you subtract one const X^* pointer from another in
    an arm of an if-expression whose if-part is not a constant
+
```

```
+ expression */
+
 const char *g = "string";+ cep = \&g + (g ? g - g : 0);+ /* HPUX 7.0 cc rejects these. */
+ ++ccp;+ p = (char**) ccp;+ cep = (char const *const *) p;+ { /* SCO 3.2v4 cc rejects this. */
+ char *t;
+ char const *_s = 0 ? (char *) 0 : (char const *) 0;
+
+ *t++ = 0;
+ }
+ { /* Someone thinks the Sun supposedly-ANSI compiler will reject this. */
+ int x[] = {25, 17};+ const int *foo = &x[0];
+ +foo;
+ }
+ { /* Sun SC1.0 ANSI compiler rejects this -- but not the above. */
+ typedef const int *iptr;
+ iptr p = 0;
+ + +p;+ }
+ { /* AIX XL C 1.02.0.0 rejects this saying
+ "k.c", line 2.27: 1506-025 (S) Operand must be a modifiable lvalue. */
+ struct s { int j; const int *ap[3]; };
+ struct s *b; b->j = 5;
+ }
+ { /* ULTRIX-32 V3.1 (Rev 9) vcc rejects this */
+ const int foo = 10;
+ }
+#endif
++ ;
+ return 0;
+}
+_ACEOF
+rm -f conftest.$ac_objext
+if { (eval echo "$as me: $LINENO: \"$ac_compile\"") > &5+ (eval $ac_compile) 2>conftest.er1
+ ac_status=$?
+ grep -v '^ *+' conftest.er1 >conftest.err
+ rm -f conftest.er1
+ cat conftest.err \geq 8.5+ echo "$as_me:$LINENO: \$? = $ac_status" >&5
+ (exit $ac_status); \&&
```

```
+ { ac_try='test -z "$ac_c_werror_flag"
+ || test ! -s conftest.err'
+ { (eval echo "$as_me:$LINENO: \"$ac_try\"") >&5
+ (eval $ac_try) 2 > 8.5+ ac_status=$?
+ echo "$as_me:$LINENO: \$? = $ac_status" > & 5
+ (exit $ac_status); \}; \&&+ { ac_try='test -s conftest.$ac_objext'
+ { (eval echo "$as_me:$LINENO: \"$ac_try\"") >&5
+ (eval $ac_try) 2>&5
+ ac_status=$?
+ echo "$as_me:$LINENO: \$? = $ac_status" > \&5+ (exit $ac_status); }; }; then
+ ac_cv_c_const=yes
+else
+ echo "$as_me: failed program was:" > \& 5
+sed 's/^/| /' conftest.$ac_ext >&5
\ddot{}+ac_cv_c_const=no
+f\mathbf{i}+rm -f conftest.err conftest.$ac_objext conftest.$ac_ext
+f_{1}+echo "$as_me:$LINENO: result: $ac_cv_c_const" >&5
+echo "${ECHO_T}$ac_cv_c_const">&6
+if test $ac_cv_c_const = no; then
\ddot{+}+cat >>confdefs.h <<\ ACEOF
+#define const
+ ACEOF
++f_{1}\pm+echo
"$as_me:$LINENO: checking for inline" >&5
+echo $ECHO_N "checking for inline... $ECHO_C" >&6
+if test "\{ac\_cv\_c\_inline+set\}" = set; then
+ echo $ECHO_N "(cached) $ECHO_C" >&6
+else
+ ac_cv_c_inline=no
+ for ac kw in inline inline inline; do
+ cat >conftest.$ac ext << ACEOF
+\frac{4}{3} confdefs.h. */
+ ACEOF
+cat confdefs.h >>conftest.$ac_ext
+cat >>conftest.$ac ext << ACEOF
+\prime^* end confdefs.h. */+#ifndef cplusplus
+typedef int foo t;
```

```
+static $ac_kw foo_t static_foo () {return 0; }
+\$ac_kw foo_t foo () {return 0; }
+#endif
\ddot{+}+_ACEOF
+rm -f conftest.$ac_objext
+if { (eval echo "$as_me:$LINENO: \"$ac_compile\"") >&5
+ (eval $ac_compile) 2>conftest.er1
+ ac_status=$?
+ grep -v '^ *+' conftest.er1 >conftest.err
+ rm -f conftest.er1
+ cat conftest.err >&5
+ echo "$as_me:$LINENO: \$? = $ac_status" > \&5+ (exit $ac_status); } &&
+ { ac_try='test -z "$ac_c_werror_flag"
+ || test ! -s conftest.err'
+ { (eval echo "$as_me:$LINENO: \"$ac_try\"") >&5
+ (eval
rac_{try} 2>&5
+ ac_status=$?
+ echo "$as_me:$LINENO: \$? = $ac_status" > & 5
+ (exit $ac_status); }; } & &
+ { ac_try='test -s conftest.$ac_objext'
+ { (eval echo "$as_me:$LINENO: \"$ac_try\"") >&5
+ (eval $ac_try) 2>&5
+ ac status=$?
+ echo "$as_me:$LINENO: \$? = $ac_status" > & 5
+ (exit $ac_status); }; }; then
+ ac_cv_c_inline=$ac_kw; break
+else
+ echo "$as_me: failed program was:" > & 5
+sed 's/^/| /' conftest.$ac_ext >&5
^{+}+f_1+rm -f conftest.err conftest.$ac_objext conftest.$ac_ext
+done
\ddot{+}+f_{1}+echo "$as_me:$LINENO: result: $ac_cv_c_inline" >&5
+echo "\S{ECHO T}$ac cv c inline" >&6
+\ddot{+}+case $ac cv c inline in
+ inline | yes) ;;
+ *)
+ case $ac_cv_c_inline in
+ no) ac val=;;
+ *) ac val=$ac cv c inline;;
```

```
+ esac
+ cat >>confdefs.h << ACEOF
+#ifndef _cplusplus
+#define inline $ac_val
+#endif
+_ACEOF
+ ::
+esac
\overline{+}+for ac_prog in flex
+d<sub>o</sub>+ # Extract the first word of "$ac_prog", so it can be a program name with args.
+set dummy $ac_prog; ac_word=$2
+echo
"$as_me:$LINENO: checking for $ac_word" >&5
+echo $ECHO_N "checking for $ac_word... $ECHO_C" >&6
+if test "\ac_{cv\_prog\_LEX + set}" = set; then
+ echo $ECHO_N "(cached) $ECHO_C" >&6
+else
+ if test -n "$LEX"; then
+ ac_cv_prog_LEX="$LEX" # Let the user override the test.
+else
+as_save_IFS=$IFS; IFS=$PATH_SEPARATOR
+for as dir in $PATH
+do+ IFS=$as save IFS
+ test -z "$as_dir" && as_dir=.
+ for ac_exec_ext in "$ac_executable_extensions; do
+ if $as_executable_p "$as_dir/$ac_word$ac_exec_ext"; then
+ ac_cv_prog_LEX="$ac_prog"
+ echo "$as_me:$LINENO: found $as_dir/$ac_word$ac_exec_ext" >&5
+ break 2
+ fi
+done
+done
\ddot{+}+fi+f_{1}+LEX=$ac_cv_prog_LEX
+if test -n "$LEX"; then
+ echo "$as me:$LINENO: result: $LEX" > & 5
+echo "${ECHO T}$LEX" >&6
+else
+ echo "$as_me:$LINENO: result: no" >&5
+echo "\{ECHO T\}no" >&6+fi\ddot{+}+ test -n "$LEX" && break
```

```
+done
+test -n "$LEX" || LEX="missing"
\ddot{}+if test "$LEX" = missing; then
+ LEX="\$(top_srcdir)/$ac_aux_dir/missing flex"
+ LEX_OUTPUT_ROOT=lex.yy
\ddot{+}else
+ for ac_prog in flex lex
+do+ # Extract the first word of "$ac_prog", so it can be a program name with args.
+set dummy $ac_prog; ac_word=$2
+echo "$as_me:$LINENO: checking for $ac_word" >&5
+echo $ECHO_N "checking for $ac_word... $ECHO_C" >&6
+if test "\frac{1}{2}{ac_cv_prog_LEX+set}" = set; then
+ echo $ECHO_N "(cached) $ECHO_C" >&6
+else
+ if test -n "$LEX"; then
+ ac_cv_prog_LEX="$LEX" # Let the user override the test.
+else
+as_save_IFS=$IFS; IFS=$PATH_SEPARATOR
+for as_dir in $PATH
+do+ IFS=$as save IFS
+ test -z "$as_dir" && as_dir=.
+ for ac_exec_ext in "$ac_executable_extensions; do
+ if $as_executable_p "$as_dir/$ac_word$ac_exec_ext"; then
+ ac_cv_prog_LEX="$ac_prog"
+ echo "$as_me:$LINENO: found $as_dir/$ac_word$ac_exec_ext" >&5
+ break 2
+ fi
+done
+done
\ddot{+}+f_{1}+f_{1}+LEX=$ac_cv_prog_LEX
+if test -n "$LEX"; then
+ echo "$as_me:$LINENO: result: $LEX" >&5
+echo "${ECHO T}$LEX">&6
+else
+ echo "$as me:$LINENO: result: no" > & 5
+echo "${ECHO T}no"
> & 6
+fi\perp+ test -n "$LEX" && break
+done
```

```
+test -n "$LEX" || LEX=":"
^{+}+if test -z "$LEXLIB"
+then
+ echo "$as_me:$LINENO: checking for yywrap in -lfl" >&5
+echo $ECHO_N "checking for yywrap in -lfl... $ECHO_C" >&6
+if test "\{ac\_cv\_lib_fl\_yywrap+set\}" = set; then
+ echo $ECHO_N "(cached) $ECHO_C" >&6
+else
+ ac_check_lib_save_LIBS=$LIBS
+LIBS="-lfl $LIBS"
+cat >conftest.$ac_ext <<_ACEOF
+/* confdefs.h. */
+_ACEOF
+cat confdefs.h >>conftest.$ac_ext
+cat >>conftest.$ac_ext << ACEOF
+/* end confdefs.h. */
++/* Override any gcc2 internal prototype to avoid an error. */
+#ifdef __cplusplus
+extern "C"
+#endif
+/* We use char because int might match the return type of a gcc2
+ builtin and then its argument prototype would still apply. */
+char yywrap ();
+int+main ()+{
+yywrap ();
+ ;
+ return 0;
+}
+_ACEOF
+rm -f conftest.$ac_objext conftest$ac_exeext
+if { (eval echo "$as_me:$LINENO: \"$ac_link\"") >&5
+ (eval $ac_link) 2>conftest.er1
+ ac_status=$?
+ grep -v
 '^ *+' conftest.er1 >conftest.err
+ rm -f conftest.er1
+ cat conftest.err >&5
+ echo "$as_me:$LINENO: \$? = $ac_status" >&5
+ (exit $ac_status); \&&+ { ac_try='test -z "$ac_c_werror_flag"
+ \parallel test ! -s conftest.err'
+ \{ (eval echo "$as me: $LINENO: \"$ac try\"") > &5
+ (eval $ac_try) 2 > 8.5+ ac status=$?
```

```
+ echo "$as_me:$LINENO: \$? = $ac_status" > &5+ (exit $ac_status); \}; \&&+ { ac_try='test -s conftest$ac_exeext'
+ { (eval echo "$as_me:$LINENO: \"$ac_try\"") >&5
+ (eval $ac_try) 2>&5
+ ac_status=$?
+ echo "$as me:$LINENO: \? = $ac status" > & 5
+ (exit $ac_status); }; }; then
+ ac_cv_lib_fl_yywrap=yes
+else
+ echo "$as_me: failed program was:" > \& 5
+sed 's/^/| /' conftest.$ac_ext >&5
\overline{+}+ac_cv_lib_fl_yywrap=no
+f_{1}+rm -f conftest.err conftest.$ac_objext \
+conftest$ac_exeext conftest.$ac_ext
+LIBS=$ac check lib save LIBS
+f_1+echo "$as_me:$LINENO: result: $ac_cv_lib_fl_yywrap" >&5
+echo "${ECHO_T}$ac_cv_lib_fl_yywrap">&6
+if test $ac_cv_lib_fl_yywrap = yes;
then
+ LEXLIB="-lfl"
+else
+ echo "$as_me:$LINENO: checking for yywrap in -ll" >&5
+echo $ECHO_N "checking for yywrap in -ll... $ECHO_C" >&6
+if test "\{ac\_cv\_lib\_l\_yywrap + set\}" = set; then
+ echo $ECHO_N "(cached) $ECHO_C" >&6
+else
+ ac_check_lib_save_LIBS=$LIBS
+LIBS="-11 $LIBS"
+cat >conftest.$ac_ext <<_ACEOF
+/* confdefs.h. */
+ ACEOF
+cat confdefs.h >>conftest.$ac_ext
+cat >>conftest.$ac_ext <<_ACEOF
+/* end confdefs.h. */\ddot{+}+\prime^* Override any gcc2 internal prototype to avoid an error. */
+#ifdef cplusplus
+extern "C"
+#endif
+\prime^* We use char because int might match the return type of a gcc2
+ builtin and then its argument prototype would still apply. */+char yywrap ();
+int+main ()
```

```
+\{+yywrap ();
+ ;
+ return 0;
+}
+ \triangleCEOF
+rm -f conftest.$ac_objext conftest$ac_exeext
+if { (eval echo "$as_me:$LINENO: \"$ac_link\"") > \& 5
+ (eval $ac_link) 2>conftest.er1
+ ac status=$?
+ grep -v '^ *+' conftest.er1 >conftest.err
+ rm -f conftest.er1
+ cat conftest.err > & 5
+ echo
"$as_me:$LINENO: \? = $ac_status" > & 5
+ (exit $ac_status); \&&+ { ac_try='test -z "$ac_c_werror_flag"
+ || test ! -s conftest.err'
+ { (eval echo "$as_me:$LINENO: \"$ac_try\"") >&5
+ (eval $ac_try) 2>&5
+ ac status=$?
+ echo "$as_me:$LINENO: \$? = $ac_status" > & 5
+ (exit $ac_status); \}; \&&+ { ac_try='test -s conftest$ac_exeext'
+ { (eval echo "$as_me:$LINENO: \"$ac_try\"") >&5
+ (eval $ac_try) 2 > 8.5+ ac status=$?
+ echo "$as_me:$LINENO: \$? = $ac_status" > & 5
+ (exit $ac_status); }; }; then
+ ac_cv_lib_l_yywrap=yes
+else
+ echo "$as_me: failed program was:" > \& 5
+sed 's/\frac{\gamma}{\gamma} /' conftest.$ac_ext >&5
\ddot{+}+ac_cv_lib_l_yywrap=no
+f\mathbf{i}+rm -f conftest.err conftest.$ac_objext \
    conftest$ac_exeext conftest.$ac_ext
++LIBS=$ac_check_lib_save_LIBS
+f_1+echo "$as me:$LINENO: result: $ac cv lib 1 yywrap" > \& 5+echo "\S{ECHO T}\$ac cv lib 1 yywrap" > & 6
+i f test $ac_cv_lib_l_yywrap = yes; then
+ LEXLIB="-ll"
+f\hat{i}\perp+f_{1}\ddot{+}
```

```
+f_1^{+}+if test "x$LEX" != "x:"; then
+ echo "$as_me:$LINENO:
 checking lex output file root" >&5
+echo $ECHO_N "checking lex output file root... $ECHO_C" >&6
+if test "${ac_cv_prog_lex_root+set}" = set; then
+ echo $ECHO_N "(cached) $ECHO_C" >&6
+else
+ # The minimal lex program is just a single line: %%. But some broken lexes
+# (Solaris, I think it was) want two %% lines, so accommodate them.
+cat >conftest.l <<_ACEOF
+%%
+%%
+_ACEOF
+{ (eval echo "$as_me:$LINENO: \"$LEX conftest.l\"") >&5
+ (eval $LEX conftest.l) 2>&5
+ ac status=$?
+ echo "$as_me:$LINENO: \$? = $ac_status" > \& 5
+ (exit $ac_status); }
+if test -f lex.yy.c; then
+ ac_cv_prog_lex_root=lex.yy
+elif test -f lexyy.c; then
+ ac_cv_prog_lex_root=lexyy
+else
+ { { echo "$as_me:$LINENO: error: cannot find output from $LEX; giving up" >&5
+echo "$as_me: error: cannot find output from $LEX; giving up" >&2;}
+ { (exit 1); exit 1; }; }
+f_1+f_1+echo "$as_me:$LINENO: result: $ac_cv_prog_lex_root" >&5
+echo "${ECHO_T}$ac_cv_prog_lex_root" >&6
+rm -f conftest.l
+LEX_OUTPUT_ROOT=$ac_cv_prog_lex_root
+
+echo
 "$as_me:$LINENO: checking whether yytext is a pointer" >&5
+echo $ECHO_N "checking whether yytext is a pointer... $ECHO_C" >&6
+if test "\frac{a}{c} (ac_cv_prog_lex_yytext_pointer+set}" = set; then
+ echo $ECHO_N "(cached) $ECHO_C" >&6
+else
+ # POSIX says lex can declare yytext either as a pointer or an array; the
+# default is implementation-dependent. Figure out which it is, since
+# not all implementations provide the %pointer and %array declarations.
+ac_cv_prog_lex_yytext_pointer=no
+echo 'extern char *yytext;' >>$LEX_OUTPUT_ROOT.c
+ac_save_LIBS=$LIBS
+LIBS="$LIBS $LEXLIB"
```

```
+rm -f conftest.$ac_objext conftest$ac_exeext
+if { (eval echo "$as_me:$LINENO: \"$ac_link\"") > &5+ (eval $ac_link) 2>conftest.er1
+ ac status=$?
+ grep -v '^ *+' conftest.er1 >conftest.err
+ rm -f conftest.er1
+ cat conftest.err > & 5
+ echo "$as_me:$LINENO: \$? = $ac_status" > & 5
+ (exit $ac_status); } & &
+ { ac_{try='test}-z "$ac_c_werror_flag"
+ || test ! -s conftest.err'
+ { (eval echo "$as_me:$LINENO: \"$ac_try\"") >&5
+ (eval $ac_try) 2>&5
+ ac status=$?
+ echo "$as_me:$LINENO: \$? = $ac_status" > \& 5
+ (exit $ac_status); }; } & &
+ { ac_try='test -s conftest$ac_exeext'
+ { (eval echo "$as_me:$LINENO: \"$ac_try\"") >&5
+ (eval $ac_try) 2>&5
+ ac status=$?
+ echo "$as_me:$LINENO: \$? = $ac_status" > & 5
+ (exit $ac_status); }; }; then
+ ac_cv_prog_lex_yytext_pointer=yes
+else
+ echo "$as_me: failed program was:" > \& 5
+sed 's/^/| /' conftest.$ac_ext >&5
\ddot{+}+f\mathbf{i}+rm -f conftest.err conftest.$ac_objext \
+ conftest$ac_exeext conftest.$ac_ext
+LIBS=$ac_save_LIBS
+rm -f "${LEX_OUTPUT_ROOT}.c"
\ddot{+}+f_{1}+echo "$as_me:$LINENO: result: $ac_cv_prog_lex_yytext_pointer" >&5
+echo "${ECHO_T}$ac_cv_prog_lex_yytext_pointer" >&6
+if test $ac_cv_prog_lex_yytext_pointer = yes; then
++cat >>confdefs.h <<\ ACEOF
+#define YYTEXT_POINTER 1
+ ACEOF
\perp+f_{1}\overline{+}
```
+cat >conftest.\$ac\_ext <<\_ACEOF +`cat \$LEX\_OUTPUT\_ROOT.c`

+ ACEOF

```
+f\mathbf{i}^{+}+f_{1}\ddot{+}+echo "$as_me:$LINENO: checking for
ANSI C header files" >85+echo $ECHO_N "checking for ANSI C header files... $ECHO_C" >&6
+if test "\{(ac_cv)\_header\_stdc+set\}" = set; then
+ echo $ECHO_N "(cached) $ECHO_C" >&6
+else
+ cat >conftest.$ac_ext <<_ACEOF
+/* confdefs.h. */+ ACEOF
+cat confdefs.h >>conftest.$ac_ext
+cat >>conftest.$ac_ext <<_ACEOF
+/* end confdefs.h. */+#include <stdlib.h>
+#include <stdarg.h>
+#include <string.h>
+#include <float.h>
\pm+int+main ()+{
\ddot{+}+ :
+ return 0;
+\}+ ACEOF
+rm -f conftest.$ac_objext
+if { (eval echo "$as_me:$LINENO: \"$ac_compile\"") >&5
+ (eval $ac_compile) 2>conftest.er1
+ ac_status=$?
+ grep -v '^ *+' conftest.er1 >conftest.err
+ rm -f conftest.er1
+ cat conftest.err > & 5
+ echo "$as_me:$LINENO: \$? = $ac_status" > & 5
+ (exit $ac_status); } & &
+ { ac_try='test -z "$ac_c_werror_flag"
+ || test ! -s conftest.err'
+ { (eval echo "$as_me:$LINENO: \"$ac_try\"") >&5
+ (eval $ac try) 2 > 8.5+ ac status=$?
+ echo "$as_me:$LINENO: \$? = $ac_status" > & 5
+ (exit $ac status);
|\:; \} & \& \&+ { ac_try='test -s conftest.$ac_objext'
+ { (eval echo "$as me:$LINENO: \"$ac try\"") > & 5
```

```
+ (eval $ac_try) 2>&5
+ ac_status=$?
+ echo "$as_me:$LINENO: \$? = $ac_status" > \& 5
+ (exit $ac_status); }; }; then
+ ac_cv_header_stdc=yes
+else
+ echo "$as_me: failed program was:" > & 5
+sed 's/\frac{\gamma}{4} /' conftest.$ac_ext >&5
\ddot{}+ac_cv_header_stdc=no
+f\mathbf{i}+rm -f conftest.err conftest.$ac_objext conftest.$ac_ext
\ddot{+}+if test $ac_cv_header_stdc = yes; then
+ # SunOS 4.x string.h does not declare mem*, contrary to ANSI.
+ cat >conftest.$ac_ext <<_ACEOF
+/* confdefs.h. */
+ ACEOF
+cat confdefs.h >>conftest.$ac_ext
+cat >>conftest.$ac_ext <<_ACEOF
+/* end confdefs.h. */+#include <string.h>
++ ACEOF
+if (eval "$ac_cpp conftest.$ac_ext") 2>&5 |
+ $EGREP "memchr" >/dev/null 2>&1; then
+ :
+else
+ ac_cv_header_stdc=no
+f_1+rm -f conftest*
\pm+f_{1}\ddot{+}+if test $ac_cv_header_stdc = yes; then
+ # ISC 2.0.2 stdlib.h does not declare free, contrary to ANSI.
+ cat >conftest.$ac_ext <<_ACEOF
+/*confdefs.h. */
+ ACEOF
+cat confdefs.h >>conftest.$ac ext
+cat >>conftest.$ac ext << ACEOF
\pm/* end confdefs.h. */
+#include <stdlib.h>
\ddot{+}+ ACEOF
+if (eval "$ac_cpp conftest.$ac_ext") 2>&5 |
+ $EGREP "free" >/dev/null 2>&1; then
```

```
+ :
+else
+ ac_cv_header_stdc=no
+f<sub>i</sub>+rm -f conftest*
++fi
+
+if test @ac_cv_hheader_stdc = yes; then
+ # /bin/cc in Irix-4.0.5 gets non-ANSI ctype macros unless using -ansi.
+ if test "$cross_compiling" = yes; then
+ :
+else
+ cat >conftest.$ac_ext <<_ACEOF
+/* confdefs.h. */+_ACEOF
+cat confdefs.h >>conftest.$ac_ext
+cat >>conftest.$ac_ext << ACEOF
+/* end confdefs.h. */
+#include <ctype.h>
+#if ((' ' & 0x0FF) = 0x020)
+# define ISLOWER(c) ('a' <= (c) && (c) <= 'z')
+# define TOUPPER(c) (ISLOWER(c) ? 'A' + ((c) - 'a') : (c))
+#else
+# define ISLOWER(c) \setminus+ ((a' \leq c) \& c \leq c) \leq 1')+ || (f' \leq c) \&& (c) \leq r'+ ||(S' \leq (c) \& (c) \leq (c)+# define TOUPPER(c) (ISLOWER(c) ? ((c) (0x40) : (c))
+#endif
+
+#define XOR(e,
f) (((e) & & (f)) || ((e) & & (f)))+int+main ()
+{
+ int i;
+ for (i = 0; i < 256; i++)
+ if (XOR (islower (i), ISLOWER (i))
+ || toupper (i) != TOUPPER (i))
+ exit(2);
+ exit (0):
+}
+_ACEOF
+rm -f conftest$ac_exeext
+if { (eval echo "$as_me:$LINENO: \"$ac_link\"") >&5
+ (eval $ac link) 2 > 8.5+ ac status=$?
```

```
+ echo "$as_me:$LINENO: \$? = $ac_status" > & 5
+ (exit $ac_status); } && { ac_try='./conftest$ac_exeext'
+ { (eval echo "$as_me:$LINENO: \"$ac_try\"") >&5
+ (eval $ac_try) 2 > 8.5+ ac_status=$?
+ echo "$as_me:$LINENO: \$? = $ac_status" > & 5
+ (exit $ac_status); }; }; then
+ :
+else
+ echo "$as_me: program exited with status $ac_status" > & 5
+echo "$as_me: failed program was:" >&5+sed 's/\frac{\lambda}{\lambda} /' conftest.$ac_ext >&5
\ddot{+}+( exit $ac_status)
+ac_cv_header_stdc=no
+f_1+rm -f core *.core gmon.out bb.out conftest$ac_exeext conftest.$ac_objext conftest.$ac_ext
+f_1+f_1+f_{1}+echo "$as_me:$LINENO: result: $ac_cv_header_stdc" >&5
+echo "${ECHO_T}$ac_cv_header_stdc">&6
+if test
sac_{cv}\_\text{header\_stdc = yes}; then
\ddot{+}+cat >>confdefs.h <<\_ACEOF
+#define STDC_HEADERS 1
+_ACEOF
\ddot{+}+f_{1}\ddot{+}\ddot{}\ddot{}+\overline{+}\ddot{}+^{+}\ddot{}\perp+for ac header in limits.h locale.h memory.h stdbool.h stddef.h stdlib.h string.h unistd.h utime.h
+do
+as ac Header=`echo "ac cv header $ac header" | $as tr sh`
+if eval "test \"\${$as_ac_Header+set}\" = set"; then
+ echo "$as me:$LINENO: checking for $ac header" > &5+echo $ECHO N "checking for $ac header... $ECHO C" >&6
+if eval "test \"\${$as ac Header+set}\" = set"; then
+ echo $ECHO_N "(cached) $ECHO_C" >&6
```
```
+f\mathbf{i}+echo "$as_me:$LINENO: result: `eval echo '${'$as_ac_Header'}" >&5
+echo "${ECHO_T}`eval echo '${'$as_ac_Header'}" ">&6
+else
+ # Is the header compilable?
+echo "$as_me:$LINENO: checking $ac_header usability" > & 5
+echo $ECHO N "checking $ac header usability... $ECHO C" >&6
+cat >conftest.$ac_ext <<_ACEOF
+/* confdefs.h. */
+ ACEOF
+cat confdefs.h >>conftest.$ac_ext
+cat >>conftest.$ac_ext <<_ACEOF
+\!\! * end confdefs.h. */
+$ac_includes_default
+#include
<Sac header>
+_ACEOF
+rm -f conftest.$ac_objext
+if { (eval echo "$as_me:$LINENO: \"$ac_compile\"") >&5
+ (eval $ac_compile) 2>conftest.er1
+ ac status=$?
+ grep -v '^ *+' conftest.er1 >conftest.err
+ rm -f conftest.er1
+ cat conftest.err >&5
+ echo "$as_me:$LINENO: \$? = $ac_status" > & 5
+ (exit $ac_status); } &&
+ { ac_try='test -z "$ac_c_werror_flag"
+ || test ! -s conftest.err'
+ { (eval echo "$as_me:$LINENO: \"$ac_try\"") >&5
+ (eval $ac_try) 2>&5
+ ac_status=$?
+ echo "$as_me:$LINENO: \$? = $ac_status" > & 5
+ (exit $ac_status); }; } & &
+ { ac_try='test -s conftest.$ac_objext'
+ { (eval echo "$as_me:$LINENO: \"$ac_try\"") > & 5
+ (eval $ac_try) 2>&5
+ ac_status=$?
+ echo "$as_me:$LINENO: \$? = $ac_status" > \& 5
+ (exit $ac_status); }; }; then
+ ac header compiler=yes
+else
+ echo "$as me: failed program was:" > &5+sed 's/\frac{\lambda}{\lambda} /' conftest.$ac ext >&5
\ddot{+}+ac header compiler=no
+f_1+rm -f conftest.err conftest.$ac objext conftest.$ac ext
+echo "$as me:$LINENO:
```

```
result: $ac_header_compiler" >&5
+echo "${ECHO_T}$ac_header_compiler" >&6
+# Is the header present?
+echo "$as_me:$LINENO: checking $ac_header presence" > & 5
+echo $ECHO_N "checking $ac_header presence... $ECHO_C" >&6
+cat >conftest.$ac ext << ACEOF
+/* confdefs.h. */
+ ACEOF
+cat confdefs.h >>conftest.$ac_ext
+cat >>conftest.$ac_ext <<_ACEOF
+\!\! * end confdefs.h. */
+#include <$ac header>
+ \triangleCEOF
+if { (eval echo "$as_me:$LINENO: \"$ac_cpp conftest.$ac_ext\"") > &5+ (eval $ac_cpp conftest.$ac_ext) 2>conftest.er1
+ ac_status=$?
+ grep -v '^ *+' conftest.er1 >conftest.err
+ rm -f conftest.er1
+ cat conftest.err >&5
+ echo "$as me:$LINENO: \? = $ac status" > & 5
+ (exit $ac_status); } >/dev/null; then
+ if test -s conftest.err; then
+ ac_cpp_err=$ac_c_preproc_warn_flag
+ ac_cpp_err=$ac_cpp_err$ac_c_werror_flag
+ else
+ ac_cpp_err=
+ fi
+else
+ ac_cpp_err=yes
+fi+if test -z "$ac_cpp_err"; then
+ ac_header_preproc=yes
+else
+ echo "$as_me: failed program was:" > \& 5
+sed
's/\frac{\gamma}{\gamma} /' conftest.$ac_ext >&5
++ ac_header_preproc=no
+fi+rm -f conftest.err conftest.$ac ext
+echo "$as me: $LINENO: result: $ac header preproc" > &5+echo "\S{ECHO T}$ac header preproc" > & 6
++# So? What about this header?
+case $ac_header_compiler:$ac_header_preproc:$ac_c_preproc_warn_flag in
+ yes:no: )
+ { echo "$as me:$LINENO: WARNING: $ac header: accepted by the compiler, rejected by the preprocessor!"
```

```
>8.5+echo "$as_me: WARNING: $ac_header: accepted by the compiler, rejected by the preprocessor!" >&2;}
+ { echo "$as_me:$LINENO: WARNING: $ac_header: proceeding with the compiler's result" >&5
+echo "$as_me: WARNING: $ac_header: proceeding with the compiler's result" >&2;}
+ ac_header_preproc=yes
+ ;;
+ no:yes:*)
+ { echo "$as_me:$LINENO: WARNING: $ac_header: present but cannot be compiled" >&5
+echo "$as_me: WARNING: $ac_header: present but cannot be compiled" >&2;}
+ { echo "$as_me:$LINENO: WARNING: $ac_header: check for missing prerequisite headers?"
>8.5+echo "$as_me: WARNING: $ac_header: check for missing prerequisite headers?" >&2;}
+ { echo "$as_me:$LINENO: WARNING: $ac_header: see the Autoconf documentation" >&5
+echo "$as_me: WARNING: $ac_header: see the Autoconf documentation" >&2;}
+ { echo "$as_me:$LINENO: WARNING: $ac_header: section \"Present But Cannot Be Compiled\"" >&5
+echo "$as_me: WARNING: $ac_header: section \"Present But Cannot Be Compiled\"" >&2;}
+ { echo "$as_me:$LINENO: WARNING: $ac_header: proceeding with the preprocessor's result" >&5
+echo "$as_me: WARNING: $ac_header: proceeding with the preprocessor's result" \geq \& 2;}
+ { echo "$as_me:$LINENO: WARNING: $ac_header: in the future, the compiler will take precedence" >&5
+echo "$as_me: WARNING: $ac_header: in the future, the compiler will take precedence" >&2;}
+ (
+ cat <<\_ASBOX
+## ------------------------------------------ ##
+## Report this to the AC_PACKAGE_NAME lists. ##
+## ------------------------------------------
 ##
+_ASBOX
+ ) |
+ sed "s/^/$as_me: WARNING: /" >&2
+ ;;
+esac
+echo "$as_me:$LINENO: checking for $ac_header" >&5
+echo $ECHO_N "checking for $ac_header... $ECHO_C" >&6
+if eval "test \langle"\${$as_ac_Header+set}\langle" = set"; then
+ echo $ECHO_N "(cached) $ECHO_C" >&6
+else
+ eval "$as_ac_Header=\$ac_header_preproc"
+f_1+echo "$as_me:$LINENO: result: `eval echo '${'$as_ac_Header'}'`" >&5
+echo "${ECHO_T}`eval echo '${'$as_ac_Header'}'`" >&6
+
+f_{1}+if test `eval echo '${'$as_ac_Header'}' = yes; then
+ cat >>confdefs.h << ACEOF
+#define `echo "HAVE_$ac_header" | $as_tr_cpp` 1
+_ACEOF
+
+f_1
```

```
+done
\ddot{}+echo "$as_me:$LINENO: checking return type of signal handlers" >&5
+echo $ECHO_N "checking return type of signal handlers... $ECHO_C" >&6
+if test "\{(ac_cv_type_signal+set\}' = set; then+ echo $ECHO_N "(cached) $ECHO_C" >&6
+else
+ cat >conftest.$ac_ext <<_ACEOF
+\frac{8}{3} confdefs.h. \frac{1}{3}+_ACEOF
+cat confdefs.h >>conftest.$ac_ext
+cat >>conftest.$ac_ext <<_ACEOF
+\prime^* end confdefs.h.
*/
+#include <sys/types.h>
+#include <signal.h>
+#ifdef signal
+# undef signal
+#endif
+#ifdef _cplusplus
+extern "C" void (*signal (int, void (*)(int)))(int);
+#else
+void (*signal ()) ();
+#endif
\overline{+}+int+main()
+\{+int i;+ ;
+ return 0;
+\}+_ACEOF
+rm -f conftest.$ac_objext
+if { (eval echo "$as_me:$LINENO: \"$ac_compile\"") >&5
+ (eval $ac_compile) 2>conftest.er1
+ ac_status=$?
+ grep -v '^ *+' conftest.er1 >conftest.err
+ rm -f conftest.er1
+ cat conftest.err > & 5
+ echo "$as me:$LINENO: \$? = $ac status" > \& 5+ (exit $ac_status); } & &
+ { ac_try='test -z "$ac_c_werror_flag"
+ || test ! -s conftest.err'
+ { (eval echo "$as_me:$LINENO: \"$ac_try\"") >&5
+ (eval $ac try) 2 > 8.5+ ac status=$?
```
 $\ddot{+}$ 

```
Open Source Used In UCS Manager 4.1(2) 4828
```

```
+ echo "$as_me:$LINENO: \? = $ac_status" > \& 5
+ (exit $ac_status); \}; \&&+	 { ac_try='test -s conftest.$ac_objext'
+ { (eval echo "$as_me:$LINENO: \"$ac_try\"") >&5
+ (eval rac_{\text{try}}{2}) 2>&5
+ ac_status=$?
+ echo "$as_me:$LINENO: \$? = $ac_status" >&5
+ (exit $ac_status); };
 }; then
+ ac_cv_type_signal=void
+else
+ echo "$as_me: failed program was:" >&5
+sed 's/^/| /' conftest.$ac_ext >&5
+
+ac_cv_type_signal=int
+f_1+rm -f conftest.err conftest.$ac_objext conftest.$ac_ext
+f_1+echo "$as_me:$LINENO: result: $ac_cv_type_signal" >&5
+echo "${ECHO_T}$ac_cv_type_signal" >&6
+
+cat >>confdefs.h <<_ACEOF
+#define RETSIGTYPE $ac_cv_type_signal
+_ACEOF
+
++echo "$as_me:$LINENO: checking whether time.h and sys/time.h may both be included" >&5
+echo $ECHO_N "checking whether time.h and sys/time.h may both be included... $ECHO_C" >&6
+if test "\{ac\_cv\_header\_time+set\}" = set; then
+ echo $ECHO_N "(cached) $ECHO_C" >&6
+else
+ cat >conftest.$ac_ext <<_ACEOF
+/* confdefs.h. */+_ACEOF
+cat confdefs.h >>conftest.$ac_ext
+cat >>conftest.$ac_ext <<_ACEOF
+/* end confdefs.h. */
+#include <sys/types.h>
+#include <sys/time.h>
+#include <time.h>^{+}+int+main ()
+{
+if ((struct tm *) 0)
+return 0;
+ ;
+ return 0:
```

```
+_ACEOF
+rm -f conftest.$ac_objext
+if { (eval echo
 "$as_me:$LINENO: \"$ac_compile\"") >&5
+ (eval $ac_compile) 2>conftest.er1
+ ac_status=$?
+ grep -v '^ *+' conftest.er1 >conftest.err
+ rm -f conftest.er1
+ cat conftest.err \geq 8.5+ echo "$as_me:$LINENO: \$? = $ac_status" > \& 5
+ (exit $ac_status); } &&
+ { ac_try='test -z "$ac_c_werror_flag"
+ || test ! -s conftest.err'
+ \{ (eval echo "$as_me:$LINENO: \"$ac_try\"") > & 5
+ (eval $ac_try) 2>&5
+ ac_status=$?
+ echo "$as_me:$LINENO: \$? = $ac_status" >&5
+ (exit $ac_status); }; } &&
+	 { ac_try='test -s conftest.$ac_objext'
+ { (eval echo "$as_me:$LINENO: \"$ac_try\"") >&5
+ (eval $ac_try) 2>&5
+ ac_status=$?
+ echo "$as_me:$LINENO: \$? = $ac_status" >&5
+ (exit $ac_status); }; }; then
+ ac_cv_header_time=yes
+else
+ echo "$as_me: failed program was:" >&5
+sed 's/^/| /' conftest.$ac_ext >&5
+
+ac_cv_header_time=no
+f_{1}+rm -f conftest.err conftest.$ac_objext conftest.$ac_ext
+fi
+echo "$as_me:$LINENO: result: $ac_cv_header_time" >&5
+echo "${ECHO_T}$ac_cv_header_time" >&6
+i f test $ac_cv_header_time = yes; then
+
+cat >>confdefs.h <<\ ACEOF
+#define TIME_WITH_SYS_TIME 1
+_ACEOF
++f_{1}^{+}\pm^{+}
```

```
+for ac_header in utime.h
```
+}

```
+do
```

```
+as_ac_Header=`echo "ac_cv_header_$ac_header" | $as_tr_sh`
+if eval "test \"\${$as_ac_Header+set}\" = set"; then
+ echo "$as_me:$LINENO: checking for $ac_header" >&5
+echo $ECHO_N "checking for $ac_header... $ECHO_C" >&6
+if eval "test \"\${$as_ac_Header+set}\" = set"; then
+ echo $ECHO N "(cached) $ECHO C" > & 6
+f_1+echo "$as_me:$LINENO: result: `eval echo '${'$as_ac_Header'}" ">&5
+echo "${ECHO T}`eval echo '${'$as ac Header'}" ">&6
+else
+ # Is the header compilable?
+echo "$as_me:$LINENO: checking $ac_header usability" >&5
+echo $ECHO_N "checking $ac_header usability... $ECHO_C" >&6
+cat >conftest.$ac_ext <<_ACEOF
+\frac{8}{3} confdefs.h. \frac{1}{3}+ ACEOF
+cat confdefs.h >>conftest.$ac ext
+cat >>conftest.$ac ext << ACEOF
+\frac{1}{8} end confdefs.h. \frac{1}{8}+$ac includes default
+#include <$ac_header>
+ \triangleCEOF
+rm -f conftest.$ac_objext
+if { (eval echo "$as_me:$LINENO:
\"$ac_compile\"") >&5
+ (eval $ac_compile) 2>conftest.er1
+ ac_status=$?
+ grep -v '^ *+' conftest.er1 >conftest.err
+ rm -f conftest.er1
+ cat conftest.err >&5
+ echo "$as_me:$LINENO: \$? = $ac_status" > & 5
+ (exit $ac_status); } & &
+ { ac_try='test -z "$ac_c_werror_flag"
+ || test ! -s conftest.err'
+ { (eval echo "$as_me:$LINENO: \"$ac_try\"") >&5
+ (eval $ac_try) 2>&5
+ ac_status=$?
+ echo "$as_me:$LINENO: \$? = $ac_status" > \&5+ (exit $ac status); \}; \&&+ { ac try='test -s conftest.$ac objext'
+ { (eval echo "$as me:$LINENO: \"$ac try\"") > & 5
+ (eval $ac try) 2>&5
+ ac_status=$?
+ echo "$as me:$LINENO: \$? = $ac status" > &5+ (exit $ac status); }; }; then
+ ac header compiler=yes
```

```
+else
```

```
+ echo "$as_me: failed program was:" > \& 5
+sed 's/^/| /' conftest.$ac_ext >&5
\ddot{}+ac_header_compiler=no
+f\mathbf{i}+rm -f conftest.err conftest.$ac_objext conftest.$ac_ext
+echo "$as_me:$LINENO: result: $ac_header_compiler" >&5
+echo "${ECHO_T}$ac_header_compiler">&6
\ddot{+}+#Is the header present?
+echo "$as_me:$LINENO: checking $ac_header presence" >&5
+echo $ECHO_N "checking $ac_header presence... $ECHO_C" >&6
+cat >conftest.$ac_ext <<_ACEOF
+/* confdefs.h. */+ ACEOF
+cat confdefs.h >>conftest.$ac_ext
+cat >>conftest.$ac ext << ACEOF
+/* end confdefs.h. */+#include <$ac_header>
+ ACEOF
+if { (eval echo "$as_me:$LINENO: \"$ac_cpp conftest.$ac_ext\"") >&5
+ (eval $ac_cpp conftest.$ac_ext) 2>conftest.er1
+ ac status=$?
+ grep -v '^ *+' conftest.er1 >conftest.err
+ rm -f conftest.er1
+ cat conftest.err >&5
+ echo "$as_me:$LINENO: \$? = $ac_status" > & 5
+ (exit $ac_status); } >/dev/null; then
+ if test -s conftest.err; then
+ ac_cpp_err=$ac_c_preproc_warn_flag
+ ac_cpp_err=$ac_cpp_err$ac_c_werror_flag
+ else
+ ac_cpp_err=
+ fi
+else
+ ac_cpp_err=yes
+f_{1}+if test -z "$ac_cpp_err"; then
+ ac header preproc=yes
+else
+ echo "$as me: failed program was:" > &5+sed 's/\frac{\lambda}{\lambda} /' conftest.$ac ext >&5
\ddot{+}+ ac header preproc=no
+f_1+rm -f conftest.err
```

```
conftest.$ac ext
+echo "$as me:$LINENO: result: $ac header preproc" > &5+echo "${ECHO_T}$ac_header_preproc" >&6
\ddot{+}+# So? What about this header?
+case $ac_header_compiler:$ac_header_preproc:$ac_c_preproc_warn_flag in
+ ves:no: )
+ { echo "$as_me:$LINENO: WARNING: $ac_header: accepted by the compiler, rejected by the preprocessor!"
>\& 5
+echo "$as me: WARNING: $ac header: accepted by the compiler, rejected by the preprocessor!" > &2;}
+ { echo "$as_me:$LINENO: WARNING: $ac_header: proceeding with the compiler's result" > & 5
+echo "$as_me: WARNING: $ac_header: proceeding with the compiler's result" >&2;}
+ ac_header_preproc=yes
+ ;;
+ no:yes:*)
+ { echo "$as_me:$LINENO: WARNING: $ac_header: present but cannot be compiled" > & 5
+echo "$as_me: WARNING: $ac_header: present but cannot be compiled" > & 2; }
+ { echo "$as me: $LINENO: WARNING: $ac header: check for missing prerequisite headers?" > \& 5
+echo "$as_me: WARNING: $ac_header: check for missing prerequisite
headers?">\&2;}
+ { echo "$as me: $LINENO: WARNING: $ac header: see the Autoconf documentation" > & 5
+echo "$as_me: WARNING: $ac_header: see the Autoconf documentation" > & 2; }
+ { echo "$as_me:$LINENO: WARNING: $ac_header: section \"Present But Cannot Be Compiled\"">&5
+echo "$as_me: WARNING: $ac_header: section \"Present But Cannot Be Compiled\"" >&2;}
+ { echo "$as_me:$LINENO: WARNING: $ac_header: proceeding with the preprocessor's result" > & 5
+echo "$as_me: WARNING: $ac_header: proceeding with the preprocessor's result" > & 2; }
+ { echo "$as_me:$LINENO: WARNING: $ac_header: in the future, the compiler will take precedence" > & 5
+echo "$as_me: WARNING: $ac_header: in the future, the compiler will take precedence" >&2;}
+ (
   cat \ll\land ASBOX
++## Report this to the AC_PACKAGE_NAME lists. ##
+ ASBOX
+ ) |
   sed "s/^/$as me: WARNING: /" > \&2
+ ::
+esac
+echo
"$as me:$LINENO: checking for $ac header" > &5+echo $ECHO N "checking for $ac header... $ECHO C'' > \& 6+if eval "test \"\${$as ac Header+set}\" = set": then
+ echo $ECHO N "(cached) $ECHO C" > & 6
+else
+ eval "$as ac Header=\$ac header preproc"
+fi+echo "$as me:$LINENO: result: `eval echo '${'$as ac Header'}" ">&5
+echo "${ECHO T}`eval echo '${'$as ac Header'}" ">&6
```

```
\ddot{}+f_1+if test `eval echo '${'$as_ac_Header'}' = yes; then
+ cat >>confdefs.h <<_ACEOF
+#define `echo "HAVE_$ac_header" | $as_tr_cpp` 1
+ \triangleCEOF
\ddot{}+f\mathbf{i}\ddot{+}+done
\ddot{+}\ddot{}+ echo "$as_me:$LINENO: checking for struct utimbuf" >&5
+echo $ECHO_N "checking for struct utimbuf... $ECHO_C" >&6
+if test "\int[fu_cv_sys_struct_utimbuf+set}" = set; then
+ echo $ECHO_N "(cached) $ECHO_C" >&6
+{\rm else}+ cat >conftest.$ac ext << ACEOF
+/* confdefs.h. */
+_ACEOF
+cat confdefs.h >>conftest.$ac_ext
+cat >>conftest.$ac_ext <<_ACEOF
+\prime^* end confdefs.h. */++#ifdef TIME_WITH_SYS_TIME
+# include <sys/time.h>
+# include <time.h>
+#else
+# ifdef
HAVE_SYS_TIME_H
+# include <sys/time.h>
+# else
+# include <time.h>
+# endif
+#endif
+#ifdef HAVE_UTIME_H
+# include <utime.h>
+#endif
\ddot{+}+int+main()
+{
+static struct utimbuf x; x.actime = x.modtime;
+ ;
+ return 0:
+\}+ ACEOF
+rm -f conftest.$ac_objext
```

```
+if { (eval echo "$as_me:$LINENO: \"$ac_compile\"") > & 5
```

```
+ (eval $ac_compile) 2>conftest.er1
```

```
+ ac_status=$?
```

```
+ grep -v '^ *+' conftest.er1 >conftest.err
```

```
+ rm -f conftest.er1
```

```
+ cat conftest.err >&5
```

```
+ echo "$as_me:$LINENO: \$? = $ac_status" > & 5
```

```
+ (exit $ac_status); } &&
```

```
+ { ac_try='test -z "$ac_c_werror_flag"
```

```
+ || test ! -s conftest.err'
```

```
+ { (eval echo "$as_me:$LINENO: \"$ac_try\"") >&5
```

```
+ (eval $ac_try) 2 > 8.5
```

```
+ ac_status=$?
```

```
+ echo "$as_me:$LINENO: \$? = $ac_status" > &5
```

```
+ (exit $ac_status); \}; \&&
```

```
+ { ac_try='test -s conftest.$ac_objext'
```

```
+ { (eval echo "$as_me:$LINENO: \"$ac_try\"") >&5
```

```
+ (eval $ac_try) 2>&5
```

```
+ ac_status=$?
```

```
+ echo "$as_me:$LINENO: \$? = $ac_status" > \& 5
```

```
+ (exit $ac_status); }; }; then
```

```
+ fu_cv_sys_struct_utimbuf=yes
```

```
+else
```

```
echo "$as_me: failed program was:" >&5
```

```
+sed 's/^/| /' conftest.$ac_ext >&5
```

```
+fu_cv_sys_struct_utimbuf=no
```

```
+f\mathbf{i}
```
+rm -f conftest.err conftest.\$ac\_objext conftest.\$ac\_ext

```
\ddot{+}
```
 $\overline{+}$ 

 $+$ 

```
+f\mathbf{i}
```

```
+echo "$as_me:$LINENO: result: $fu_cv_sys_struct_utimbuf" >&5
```

```
+echo "${ECHO_T}$fu_cv_sys_struct_utimbuf" >&6
```

```
+ if test $fu_cv_sys_struct_utimbuf = yes; then
```

```
\ddot{+}+cat >>confdefs.h <<_ACEOF
```

```
+#define HAVE_STRUCT_UTIMBUF 1
```

```
+ ACEOF
```

```
+
```
 $+$ 

```
+ fi
```

```
\perp
```

```
\overline{+}
```

```
\ddot{}
```

```
\ddot{+}
```

```
\overline{+}
```
 $\overline{+}$ 

 $\ddot{}$  $\pm$ +for ac\_func in dup2 mbrtowc rename setlocale strerror strndup wcrtomb  $+do$ +as\_ac\_var=`echo "ac\_cv\_func\_\$ac\_func" | \$as\_tr\_sh` +echo "\$as me:\$LINENO: checking for \$ac func" >  $&5$ +echo \$ECHO\_N "checking for \$ac\_func... \$ECHO\_C" >&6 +if eval "test \"\\${\$as\_ac\_var+set}\" = set"; then + echo \$ECHO N "(cached) \$ECHO C" > & 6  $+$ else + cat >conftest.\$ac\_ext <<\_ACEOF  $+\frac{8}{3}$  confdefs.h.  $\frac{1}{3}$ + ACEOF +cat confdefs.h >>conftest.\$ac\_ext +cat >>conftest.\$ac ext << ACEOF  $+\frac{4}{3}$  end confdefs.h.  $\frac{4}{3}$  $+\prime^*$  Define Sac func to an innocuous variant, in case < limits.h> declares \$ac\_func. + For example, HP-UX 11i < limits.h> declares gettimeofday. \*/ +#define \$ac func innocuous \$ac func  $\ddot{+}$  $+\frac{1}{2}$  System header to define \_\_\_ stub macros and hopefully few prototypes, + which can conflict with char \$ac func (); below. + Prefer <limits.h> to <assert.h> if \_STDC\_ is defined, since + <limits.h> exists even on freestanding compilers. \*/  $\ddot{}$  $+#ifdef$   $STDC$  $+$ # include <limits.h>  $+$ #else  $+$ # include <assert.h>  $+$ #endif  $\ddot{+}$ +#undef \$ac func  $^{+}$  $+\prime*$  Override any gcc2 internal prototype to avoid an error. \*/  $+#ifdef$  \_cplusplus +extern "C"  $+$ {  $+$ #endif  $+\prime^*$  We use char because int might match the return type of a gcc2  $+$  builtin and then its argument prototype would still apply.  $*/$ +char \$ac func  $()$ ;  $+\prime$ \* The GNU C library defines this for functions which it implements + to always fail with ENOSYS. Some functions are actually named  $+$  something starting with and the normal name is an alias.  $*/$  $+$ #if defined (stub \$ac func) || defined (stub \$ac func)  $+choke$ 

 $\ddot{}$ 

```
me
+#else
+char (*f) () = $ac_func;
+#endif
+#ifdef _cplusplus
+\}+#endif
\pm+int+main()
+\{+return f != $ac_func;
+ ;
+ return 0;
+\}+_ACEOF
+rm -f conftest.$ac_objext conftest$ac_exeext
+if { (eval echo "$as_me:$LINENO: \"$ac_link\"") > &5+ (eval $ac_link) 2>conftest.er1
+ ac_status=$?
+ grep -v '^ *+' conftest.er1 >conftest.err
+ rm -f conftest.er1
+ cat conftest.err > & 5
+ echo "$as_me:$LINENO: \$? = $ac_status" > & 5
+ (exit $ac_status); } &&
+ { ac_try='test -z "$ac_c_werror_flag"
+ || test ! -s conftest.err'
+ { (eval echo "$as_me:$LINENO: \"$ac_try\"") >&5
+ (eval $ac_try) 2>&5
+ ac_status=$?
+ echo "$as_me:$LINENO: \$? = $ac_status" > \&5+ (exit $ac_status); \}; \&&+ { ac_try='test -s conftest$ac_exeext'
+ { (eval echo "$as_me:$LINENO: \"$ac_try\"") >&5
+ (eval $ac_try) 2>&5
+ ac_status=$?
+ echo "$as_me:$LINENO: \$? = $ac_status" > & 5
+ (exit $ac_status); }; }; then
+ eval "$as_ac_var=yes"
+else
+ echo "$as_me: failed program was:" > & 5
+sed
's/\frac{\gamma}{\gamma} /' conftest.$ac ext >&5
\ddot{+}+eval "$as ac var=no"
+fi+rm -f conftest.err conftest.$ac objext \
    conftest$ac exeext conftest.$ac ext
+
```

```
+f\mathbf{i}+echo "$as_me:$LINENO: result: `eval echo '${'$as_ac_var'}'">&5
+echo "${ECHO_T}`eval echo '${'$as_ac_var'}" ">&6
+if test `eval echo '${'$as_ac_var'}' = yes; then
+ cat >>confdefs.h <<_ACEOF
+#define `echo "HAVE_$ac_func" | $as_tr_cpp` 1
+ ACEOF
^{+}+f\mathbf{i}+done
\pm^{+}\overline{+}+for ac_func in strtol strtoul
+do
+as_ac_var=`echo "ac_cv_func_$ac_func" | $as_tr_sh`
+echo "$as_me:$LINENO: checking for $ac_func" >&5
+echo $ECHO N "checking for $ac func... $ECHO C" > & 6
+if eval "test \"\${$as_ac_var+set}\" = set"; then
+ echo $ECHO_N "(cached) $ECHO_C" >&6
+else
+ cat >conftest.$ac_ext <<_ACEOF
+/* confdefs.h. */+ ACEOF
+cat confdefs.h >>conftest.$ac_ext
+cat >>conftest.$ac ext << ACEOF
+\prime^* end confdefs.h. */+/* Define $ac_func to an innocuous variant, in case <limits.h> declares $ac_func.
+ For example, HP-UX 11i < limits.h > declares gettime of day.
 */
+#define $ac_func innocuous_$ac_func
\ddot{+}+\prime* System header to define __stub macros and hopefully few prototypes,
+ which can conflict with char $ac_func (); below.
+ Prefer <limits.h> to <assert.h> if __STDC__ is defined, since
+ <limits.h> exists even on freestanding compilers. */
\ddot{+}+#ifdef STDC+# include <limits.h>
+#else
+# include <assert.h>
+#endif
\perp+#undef $ac_func
\ddot{+}+\frac{1}{8} Override any gcc2 internal prototype to avoid an error. */
+#ifdef cplusplus
+extern "C"
```
+{

```
+#endif
```

```
+/* We use char because int might match the return type of a gcc2
+ builtin and then its argument prototype would still apply. */
+char $ac_func ();
+<sup>*</sup> The GNU C library defines this for functions which it implements
+ to always fail with ENOSYS. Some functions are actually named
+ something starting with __ and the normal name is an alias. */
+#if defined (__stub_$ac_func) || defined (__stub___$ac_func)
+choke me
+#else
+char (*f) () = sac_func;+#endif
+#ifdef __cplusplus
+}
+#endif
+
+int+main
 ()
+{
+return f != $ac_func;
+ ;
+ return 0;
+}
+_ACEOF
+rm -f conftest.$ac_objext conftest$ac_exeext
+if { (eval echo "$as_me:$LINENO: \"$ac_link\"") >&5
+ (eval $ac_link) 2>conftest.er1
+ ac status=$?
+ grep -v '^ *+' conftest.er1 >conftest.err
+ rm -f conftest.er1
+ cat conftest.err >&5
+ echo "$as_me:$LINENO: \$? = $ac_status" > &5+ (exit $ac_status); \&&+ { ac_try='test -z "$ac_c_werror_flag"
+ \parallel test ! -s conftest.err'
+ \{ (eval echo "$as_me:$LINENO: \"$ac_try\"") > & 5
+ (eval $ac_try) 2 > 8.5+ ac status=$?
+ echo "$as_me:$LINENO: \$? = $ac_status" >&5
+ (exit $ac_status); \}; \&&+	 { ac_try='test -s conftest$ac_exeext'
+ { (eval echo "$as_me:$LINENO: \"$ac_try\"") >&5
+ (eval $ac_try) 2 > 8.5+ ac status=$?
+ echo "$as_me:$LINENO: \$? = $ac_status" >&5
+ (exit $ac_status); }; }; then
```

```
+ eval "$as_ac_var=yes"
+else
+ echo "$as_me: failed program was:" > & 5
+sed 's/^/| /' conftest.$ac_ext >&5
\overline{+}+eval "$as_ac_var=no"
+f_{1}+rm -f conftest.err conftest.$ac_objext
\setminusconftest$ac_exeext conftest.$ac_ext
\ddot{+}+f_1+echo "$as_me:$LINENO: result: `eval echo '${'$as_ac_var'}"" >&5
+echo "${ECHO_T}`eval echo '${'$as_ac_var'}" ">&6
+if test `eval echo '${'$as_ac_var'}' = yes; then
+ cat >>confdefs.h <<_ACEOF
+#define `echo "HAVE_$ac_func" | $as_tr_cpp` 1
+_ACEOF
\ddot{}+else
+ case $LIBOBJS in
+ "Sac func. Sac objext" |\
+ *" $ac_func.$ac_objext" |\
+ "$ac_func.$ac_objext"*|\
+ *" $ac_func.$ac_objext "*);
+ *) LIBOBJS="$LIBOBJS $ac_func.$ac_objext" ;;
+esac
\ddot{}+f_1+done
\ddot{}\overline{+}+# The Ultrix 4.2 mips builtin alloca declared by alloca.h only works
+# for constant arguments. Useless!
+echo "$as_me:$LINENO: checking for working alloca.h" >&5
+echo $ECHO_N "checking for working alloca.h... $ECHO_C" >&6
+if test "\{(ac_cv_working_alloc_h+set\}'" = set; then
+ echo $ECHO_N "(cached) $ECHO_C" >&6
+else
+ cat >conftest.$ac_ext <<_ACEOF
+\frac{4}{3} confdefs.h. \frac{4}{3}+ ACEOF
+cat confdefs.h >>conftest.$ac ext
+cat >>conftest.$ac ext << ACEOF
+ / \astend confdefs.h. */
+#include <alloca.h>
+int+main ()
```

```
+\{+char *p = (char *) alloca (2 * size of (int));
+ ;
+ return 0;
+}
+ \triangleCEOF
+rm -f conftest.$ac_objext conftest$ac_exeext
+if { (eval echo "$as_me:$LINENO: \"$ac_link\"") > \& 5
+ (eval $ac_link) 2>conftest.er1
+ ac status=$?
+ grep -v '^ *+' conftest.er1 >conftest.err
+ rm -f conftest.er1
+ cat conftest.err > & 5
+ echo "$as_me:$LINENO: \$? = $ac_status" > & 5
+ (exit $ac_status); \&&+ { ac_try='test -z "$ac_c_werror_flag"
+ || test ! -s conftest.err'
+ { (eval echo "$as_me:$LINENO: \"$ac_try\"") >&5
+ (eval $ac_try) 2>&5
+ ac_status=$?
+ echo "$as me:$LINENO: \? = $ac status" > & 5
+ (exit $ac_status); }; } & &
+ { ac_try='test -s conftest$ac_exeext'
+ { (eval echo "$as_me:$LINENO: \"$ac_try\"") >&5
+ (eval $ac_try) 2 > 8.5+ ac status=$?
+ echo "$as_me:$LINENO: \$? = $ac_status" > & 5
+ (exit $ac_status); }; }; then
+ ac_cv_working_alloca_h=yes
+else
+ echo "$as_me: failed program was:" >&5
+sed 's/\frac{\Delta}{\Delta} /s/\frac{\Delta}{\Delta}conftest.$ac_ext > &5\ddot{+}+ac_cv_working_alloca_h=no
+f\mathbf{i}+rm -f conftest.err conftest.$ac_objext \
+conftest$ac_exeext conftest.$ac_ext
+f\mathbf{i}+echo "$as me:$LINENO: result: $ac cv working alloca h" >&5
+echo "${ECHO T}$ac cv working alloca h" > &6+if test $ac cv working alloca h = yes; then
\perp+cat >>confdefs.h <<\_ACEOF
+#define HAVE ALLOCA H 1
+ ACEOF
++fi
```

```
+echo "$as_me:$LINENO: checking for alloca" >&5
+echo $ECHO_N "checking for alloca... $ECHO_C" >&6
+if test "${ac_cv_func_alloca_works+set}" = set; then
+ echo $ECHO_N "(cached) $ECHO_C" >&6
+else
+ cat >conftest.$ac ext << ACEOF
+/* confdefs.h. */
+ \triangleCEOF
+cat confdefs.h >>conftest.$ac_ext
+cat >>conftest.$ac_ext <<_ACEOF
+\!\! * end confdefs.h. */
+#ifdef _GNUC_
+# define alloca __builtin_alloca
+#else
+# ifdef _MSC_VER
+# include <malloc.h>
+# define alloca alloca
+# else
+# if HAVE_ALLOCA_H
+# include <alloca.h>
+# else
+# ifdef \BoxAIX
+ #pragma alloca
+# else
+# ifndef alloca /* predefined by HP cc +Olibcalls
*/
+char *alloca ();
+# endif
+# endif
+# endif
+# endif
+#endif
++int+main()
+\{+char *p = (char *) alloca (1);
+ :
+ return 0;
+\}+_ACEOF
+rm -f conftest.$ac_objext conftest$ac_exeext
+if { (eval echo "$as_me:$LINENO: \"$ac_link\"") >&5
+ (eval $ac link) 2>conftest.er1
+ ac status=$?
+ grep -v '^ *+' conftest.er1 >conftest.err
+ rm -f conftest.er1
```
 $\ddot{+}$ 

```
+ cat conftest.err >&5
+ echo "$as_me:$LINENO: \$? = $ac_status" >&5
+ (exit $ac_status); } &&
+ { ac_try='test -z "$ac_c_werror_flag"
+ || test ! -s conftest.err'
+ \{ (eval echo "$as_me:$LINENO: \"$ac_try\"") > & 5
+ (eval $ac_try) 2>&5
+ ac_status=$?
+ echo "$as_me:$LINENO: \? = $ac_status" > \& 5
+ (exit $ac_status); \}; \&&+	 { ac_try='test -s conftest$ac_exeext'
+ { (eval echo "$as_me:$LINENO: \"$ac_try\"") >&5
+ (eval $ac_try) 2>&5
+ ac_status=$?
+ echo "$as_me:$LINENO: \? = $ac_status" > \& 5
+ (exit $ac_status); }; }; then
+ ac_cv_func_alloca_works=yes
+else
+ echo "$as_me: failed program was:" >&5
+sed
's/\frac{\text{N}}{\text{N}} /' conftest.$ac_ext >&5
^{+}+ac_cv_func_alloca_works=no
+f_1+rm -f conftest.err conftest.$ac_objext \
+ conftest$ac_exeext conftest.$ac_ext
+f_1+echo "$as_me:$LINENO: result: $ac_cv_func_alloca_works" >&5
+echo "${ECHO_T}$ac_cv_func_alloca_works" >&6
+
+if test $ac_cv_func_alloca_works = yes; then
+
+cat >>confdefs.h <<\_ACEOF
+#define HAVE_ALLOCA 1
+_ACEOF
+
+else
+ # The SVR3 libPW and SVR4 libucb both contain incompatible functions
+# that cause trouble. Some versions do not even contain alloca or
+# contain a buggy version. If you still want to use their alloca,
+# use ar to extract alloca.o from them instead of compiling alloca.c.
+
+ALLOCA=alloca.$ac_objext
+
+cat >>confdefs.h <<\_ACEOF
+#define C_ALLOCA 1
+_ACEOF
^{+}
```

```
+echo "$as_me:$LINENO: checking whether \'alloca.c' needs Cray hooks" >&5
+echo $ECHO_N "checking whether \'alloca.c' needs Cray hooks... $ECHO_C" >&6
+if test "\{(ac_cv_os_cray + set)" = set; then
+ echo $ECHO_N "(cached) $ECHO_C" >&6
+else
+ cat >conftest.$ac ext
<< ACEOF
+/* confdefs.h. */+ ACEOF
+cat confdefs.h >>conftest.$ac_ext
+cat >>conftest.$ac_ext <<_ACEOF
+\frac{1}{8} end confdefs.h. \frac{1}{8}+#if defined(CRAY) && ! defined(CRAY2)
+webecray
+#else
+wenotbecray
+#endif
^{+}+_ACEOF
+i f (eval "$ac_cpp conftest.$ac_ext") 2>&5 |
+ $EGREP "webecray" >/dev/null 2>&1; then
+ ac_cv_os_cray=yes
+else
+ ac_cv_os_cray=no
+f_{1}+rm -f conftest*
\ddot{+}+f_{1}+echo "$as_me:$LINENO: result: $ac_cv_os_cray" >&5
+echo "${ECHO_T}$ac_cv_os_cray" >&6
+if test @ac_cv_os_cray = yes; then
+ for ac_func in _getb67 GETB67 getb67; do
+ as_ac_var=`echo "ac_cv_func_$ac_func" | $as_tr_sh`
+echo "$as_me:$LINENO: checking for $ac_func" > & 5
+echo $ECHO_N "checking for $ac_func... $ECHO_C" >&6
+if eval "test \"\${$as_ac_var+set}\" = set"; then
+ echo $ECHO_N "(cached) $ECHO_C" >&6
+else
+ cat >conftest.$ac ext << ACEOF
+\frac{4}{3} confdefs.h. */
+ ACEOF
+cat confdefs.h >>conftest.$ac ext
+cat >>conftest.$ac_ext <<_ACEOF
+\prime^* end confdefs.h. */+\prime^* Define $ac func to an innocuous
variant, in case <limits.h> declares $ac func.
+ For example, HP-UX 11i < limits.h > declares gettime of day. */
```
 $\ddot{+}$ 

+#define \$ac\_func innocuous\_\$ac\_func

+

```
+/* System header to define __stub macros and hopefully few prototypes,
```

```
+ which can conflict with char $ac_func (); below.
```
+ Prefer <limits.h> to <assert.h> if \_\_STDC\_\_ is defined, since

```
+ <limits.h> exists even on freestanding compilers. */
```

```
^{+}+#ifdef STDC+# include <limits.h>
+#else
+# include <assert.h>
+#endif
\pm+#undef $ac_func
+
+ \sqrt{*} Override any gcc2 internal prototype to avoid an error. \sqrt{*} /
+#ifdef __cplusplus
+extern "C"
+{
+#endif
+/* We use char because int might match the return type of a gcc2
+ builtin and then its argument prototype would still apply. */
+char $ac_func ();
+/* The GNU C library defines this for functions which it implements
+ to always fail with ENOSYS. Some functions are actually named
+ something starting with __ and the normal name is an alias. */
+#if defined (__stub_$ac_func)
 || defined (__stub___$ac_func)
+choke me
+#else
+char (*f) () = @ac_func;+#endif
+#ifdef __cplusplus
+}
+#endif
+
+int+main ()
+{
+return f != $ac func;
+ :
+ return 0:
+}
+_ACEOF
+rm -f conftest.$ac_objext conftest$ac_exeext
+if { (eval echo "$as me: $LINENO: \"$ac link\"") > \& 5
+ (eval $ac_link) 2>conftest.er1
+ ac status=$?
```

```
+ grep -v '^ *+' conftest.er1 >conftest.err
```

```
+ rm -f conftest.er1
```

```
+ cat conftest.err >&5
```

```
+ echo "$as_me:$LINENO: \$? = $ac_status" > & 5
```

```
+ (exit $ac_status); } &&
```

```
+ { ac_try='test -z "$ac_c_werror_flag"
```

```
+ || test ! -s conftest.err'
```

```
+ { (eval echo "$as_me:$LINENO: \"$ac_try\"") > & 5
```

```
+ (eval $ac_try) 2>&5
```

```
+ ac status=$?
```

```
+ echo "$as_me:$LINENO: \$? = $ac_status" > & 5
```

```
+ (exit $ac_status); }; } &&
```

```
+ { ac_try='test -s conftest$ac_exeext'
```

```
+ { (eval echo "$as_me:$LINENO: \"$ac_try\"") >&5
```

```
+ (eval $ac_try) 2>&5
```

```
+ ac_status=$?
```

```
+ echo "$as_me:$LINENO: \$? = $ac_status" > \&5
```

```
+ (exit $ac status); \}; \}; then
```

```
+ eval "$as_ac_var=yes"
```

```
+else
```

```
+ echo "$as me: failed
```

```
program was:" >&5
```

```
+sed 's/^/| /' conftest.$ac_ext >&5
```

```
\ddot{+}+eval "$as_ac_var=no"
```

```
+f_{1}
```

```
+rm -f conftest.err conftest.$ac_objext \
```

```
conftest$ac_exeext conftest.$ac_ext
+
```

```
+f_{1}
```

```
+echo "$as_me:$LINENO: result: `eval echo '${'$as_ac_var'}" ">&5
```

```
+echo "${ECHO_T}`eval echo '${'$as_ac_var'}" ">&6
```

```
+if test `eval echo '${'$as_ac_var'}' = yes; then
```

```
\ddot{}+cat >>confdefs.h <<_ACEOF
```

```
+#define CRAY_STACKSEG_END $ac_func
```

```
+ ACEOF
\ddot{+}
```

```
+ break
+f\mathbf{i}
```
 $\perp$ 

```
+ done
```

```
+f_{1}\perp
```

```
+echo "$as_me:$LINENO: checking stack direction for C alloca" > & 5
```

```
+echo $ECHO N "checking stack direction for C alloca... $ECHO C" >&6
```

```
+if test "${ac cv c stack direction+set}" = set; then
```

```
+ echo $ECHO_N "(cached) $ECHO_C" >&6
```

```
+else
```

```
+ if test "$cross_compiling" = yes; then
+ ac_cv_c_stack_direction=0
+else
+ cat >conftest.$ac_ext <<_ACEOF
+/* confdefs.h. */+_ACEOF
+cat confdefs.h >>conftest.$ac_ext
+cat >>conftest.$ac_ext <<_ACEOF
+/* end confdefs.h. */
+int+find_stack_direction ()
+{
+ static char * addr = 0;
+ auto char dummy;
+ if (addr
== 0+ {
+ addr = &dummy;
+ return find_stack_direction ();
+ }
+ else
+ return (\&dummy > addr) ? 1 : -1;
+}
+
+int+main ()+{
+ exit (find_stack_direction () < 0);
+}
+_ACEOF
+rm -f conftest$ac_exeext
+if { (eval echo "$as_me:$LINENO: \"$ac_link\"") >&5
+ (eval $ac_link) 2 > 8.5+ ac_status=$?
+ echo "$as_me:$LINENO: \? = $ac_status" > \& 5
+ (exit $ac_status); } && { ac_try='./conftest$ac_exeext'
+ \{ (eval echo "$as_me:$LINENO: \"$ac_try\"") > & 5
+ (eval $ac_try) 2>&5
+ ac_status=$?
+ echo "$as_me:$LINENO: \$? = $ac_status" >&5
+ (exit $ac_status); }; }; then
+ ac cv c stack direction=1
+else
+ echo "$as_me: program exited with status $ac_status" >&5
+echo "$as_me: failed program was:" >&5
+sed 's/\frac{\lambda}{\lambda} /' conftest.$ac_ext >&5
+
+( exit $ac_status )
```

```
+ac_cv_c_stack_direction=-1
+f_1+rm -f core *.core gmon.out bb.out conftest$ac_exeext conftest.$ac_objext conftest.$ac_ext
+f\mathbf{i}+f_1+echo "$as_me:$LINENO: result: $ac_cv_c_stack_direction" > & 5
+echo "${ECHO_T}$ac_cv_c_stack_direction"
> & 6
\ddot{+}+cat >>confdefs.h << ACEOF
+#define STACK_DIRECTION $ac_cv_c_stack_direction
+_ACEOF
\ddot{+}^{+}+f_{1}^{+}\ddot{+}+ for ac func in vprintf
+do+as_ac_var=`echo "ac_cv_func_$ac_func" | $as_tr_sh`
+echo "$as_me:$LINENO: checking for $ac_func" > & 5
+echo $ECHO_N "checking for $ac_func... $ECHO_C" >&6
+if eval "test \"\${$as_ac_var+set}\" = set"; then
+ echo $ECHO_N "(cached) $ECHO_C" >&6
+else
+ cat >conftest.$ac_ext <<_ACEOF
+\frac{1}{2} confdefs.h. */
+_ACEOF
+cat confdefs.h >>conftest.$ac_ext
+cat >>conftest.$ac ext << ACEOF
+/* end confdefs.h. */+/* Define $ac_func to an innocuous variant, in case <limits.h> declares $ac_func.
+ For example, HP-UX 11i < limits.h > declares gettime of day. */
+#define $ac_func innocuous_$ac_func
^{+}+\frac{1}{2} System header to define __stub macros and hopefully few prototypes,
+ which can conflict with char $ac_func (); below.
+ Prefer <limits.h> to <assert.h> if _STDC_ is defined, since
+ <limits.h> exists even on freestanding compilers. */
\perp+#ifdef
 STDC
+# include <limits.h>
+#else
+# include <assert.h>
+#endif
\ddot{+}+#undef $ac func
```

```
+/* Override any gcc2 internal prototype to avoid an error. */
+#ifdef __cplusplus
+extern "C"
+{
+#endif
+/* We use char because int might match the return type of a gcc2
+ builtin and then its argument prototype would still apply. */
+char $ac_func ();
+<sup>*</sup> The GNU C library defines this for functions which it implements
+ to always fail with ENOSYS. Some functions are actually named
+ something starting with __ and the normal name is an alias. */
+#if defined (__stub_$ac_func) || defined (__stub___$ac_func)
+choke me
+#else
+char (*f) () = $ac\_func;+#endif
+#ifdef __cplusplus
+}
+#endif
\pm+int+main ()
+{
+return f != $ac_func;
+ ;
+ return 0;
+}
+_ACEOF
+rm -f conftest.$ac_objext conftest$ac_exeext
+if { (eval echo "$as_me:$LINENO: \"$ac_link\"") >&5
+ (eval $ac_link) 2>conftest.er1
+ ac status=$?
+ grep -v '^ *+' conftest.er1 >conftest.err
+ rm -f conftest.er1
+ 
 cat conftest.err >&5
+ echo "$as_me:$LINENO: \$? = $ac_status" > \& 5
+ (exit $ac_status); } &&
+ \{ ac_try='test -z "$ac_c_werror_flag"
+ \parallel test ! -s conftest.err'
+ \{ (eval echo "$as_me:$LINENO: \"$ac_try\"") >&5
+ (eval $ac_try) 2 > 8.5+ ac_status=$?
+ echo "$as_me:$LINENO: \$? = $ac_status" >&5
+ (exit $ac_status); \}; \&&+	 { ac_try='test -s conftest$ac_exeext'
+ \{ (eval echo "$as me:$LINENO: \"$ac_try\"") >&5
```
 $^{+}$ 

```
+ (eval $ac_try) 2>&5
+ ac_status=$?
+ echo "$as_me:$LINENO: \$? = $ac_status" > &5+ (exit $ac_status); }; }; then
+ eval "$as_ac_var=yes"
+else
+ echo "$as me: failed program was:" > \& 5
+sed 's/^/| /' conftest.$ac_ext >&5
\overline{+}+eval "$as ac var=no"
+f\mathbf{i}+rm -f conftest.err conftest.$ac_objext \
     conftest$ac exeext conftest.$ac ext
^{+}+f_1+echo "$as_me:$LINENO: result: `eval echo '${'$as_ac_var'}'">&5
+echo "${ECHO_T}`eval echo '${'$as_ac_var'}" ">&6
+if test `eval echo '${'$as_ac_var'} \degree = yes; then
+ cat >>confdefs.h << ACEOF
+#define `echo "HAVE_$ac_func"
| $as_tr_cpp` 1
+ ACEOF
\ddot{+}+echo "$as_me:$LINENO: checking for _doprnt" >&5
+echo $ECHO_N "checking for _doprnt... $ECHO_C" >&6
+if test "\frac{1}{2}{ac_cv_func_doprnt+set}" = set; then
+ echo $ECHO_N "(cached) $ECHO_C" >&6
+else
+ cat >conftest.$ac_ext <<_ACEOF
+/* confdefs.h. */
+ ACEOF
+cat confdefs.h >>conftest.$ac_ext
+cat >>conftest.$ac_ext <<_ACEOF
+/* end confdefs.h. */+\frac{1}{2} Define _doprnt to an innocuous variant, in case <limits.h> declares _doprnt.
+ For example, HP-UX 11i < limits.h > declares gettime of day. */
+#define _doprnt innocuous_doprnt
\ddot{+}+\prime^* System header to define __stub macros and hopefully few prototypes,
+ which can conflict with char _doprnt (); below.
+ Prefer <limits.h> to <assert.h> if STDC is defined, since
+ <limits.h> exists even on freestanding compilers. */
\ddot{+}+#ifdef STDC
+# include <limits.h>
+#else
+# include <assert.h>
+#endif
\overline{+}
```

```
+#undef _doprnt
+
+/* Override any gcc2 internal prototype to avoid an error. */
+#ifdef __cplusplus
+extern "C"
+{
+#endif
^{+}/*
We use char because int might match the return type of a gcc2
+ builtin and then its argument prototype would still apply. */
+char _doprnt ();
+/* The GNU C library defines this for functions which it implements
+ to always fail with ENOSYS. Some functions are actually named
+ something starting with __ and the normal name is an alias. */
+#if defined (__stub__doprnt) || defined (__stub____doprnt)
+choke me
+#else
+char (*f) () = _doprnt;
+#endif
+#ifdef __cplusplus
+}
+#endif
^{+}+int+main ()
+{
+return f := \text{dop}rnt;
+ ;
+ return 0;
+}
+_ACEOF
+rm -f conftest.$ac_objext conftest$ac_exeext
+if { (eval echo "$as_me:$LINENO: \"$ac_link\"") >&5
+ (eval $ac_link) 2>conftest.er1
+ ac_status=$?
+ grep -v '^ *+' conftest.er1 >conftest.err
+ rm -f conftest.er1
+ cat conftest.err >&5
+ echo "$as_me:$LINENO: \$? = $ac_status" > \&5+ (exit $ac_status); \&&+ \{ ac_try='test -z "$ac_c_werror_flag"
+ \parallel test ! -s conftest.err'
+ { (eval echo "$as_me:$LINENO:
 \"$ac_try\"") >&5
+ (eval $ac_try) 2 > 8.5+ ac status=$?
+ echo "$as_me:$LINENO: \$? = $ac_status" >&5
+ (exit $ac_status); \}; \&&
```

```
+ { ac_try='test -s conftest$ac_exeext'
+ { (eval echo "$as_me:$LINENO: \"$ac_try\"") >&5
+ (eval $ac_try) 2 > 8.5+ ac_status=$?
+ echo "$as_me:$LINENO: \$? = $ac_status" > & 5
+ (exit $ac_status); }; }; then
+ ac_cv_func_doprnt=yes
+else
+ echo "$as_me: failed program was:" > \& 5
+sed 's/\frac{\lambda}{\lambda} /' conftest. $ac ext > & 5
^{+}+ac_cv_func__doprnt=no
+f_1+rm -f conftest.err conftest.$ac_objext \
    conftest$ac_exeext conftest.$ac_ext
++f_1+echo "$as_me:$LINENO: result: $ac_cv_func_doprnt" >&5
+echo "${ECHO_T}$ac_cv_func__doprnt">&6
+if test $ac_cv_func_doprnt = yes; then
++cat >>confdefs.h <<\_ACEOF
+#define HAVE_DOPRNT 1
+_ACEOF
++f_1\ddot{+}+f_1+done
\overline{+}\ddot{}\ddot{}\ddot{+}\ddot{}+cat >>confdefs.h <<_ACEOF
+#define HAVE_DONE_WORKING_MALLOC_CHECK 1
+ ACEOF
\ddot{+}\ddot{}+ echo "$as_me:$LINENO: checking for working malloc" >&5
+echo $ECHO N "checking for working malloc... $ECHO C" >&6
+iftest "${jm cv func working malloc+set}" = set; then
+ echo $ECHO N "(cached) $ECHO C" >&6
+else
+ if test "$cross compiling" = yes; then
+ jm_cv_func_working_malloc=no
+else
+ cat >conftest.$ac ext << ACEOF
```

```
+\frac{1}{2} confdefs.h. */
+ ACEOF
+cat confdefs.h >>conftest.$ac_ext
+cat >>conftest.$ac_ext <<_ACEOF
+\frac{1}{8} end confdefs.h. \frac{1}{8}+ char *malloc ();
+ int
+ main ()
+ {
   exit (malloc (0) ? 0:1);
++ }
\ddot{+}+ \triangleCEOF
+rm -f conftest$ac_exeext
+if { (eval echo "$as_me:$LINENO: \"$ac_link\"") > &5+ (eval $ac_link) 2 > 8.5+ ac status=$?
+ echo "$as_me:$LINENO: \$? = $ac_status" > & 5
+ { (eval echo "$as_me:$LINENO: \"$ac_try\"") >&5
+ (eval $ac_try) 2>&5
+ ac_status=$?
+ echo "$as_me:$LINENO: \$? = $ac_status" > & 5
+ (exit $ac_status); }; }; then
+ jm_cv_func_working_malloc=yes
+else
+ echo "$as_me: program exited with status $ac_status" >&5
+echo "$as_me: failed program was:" >&5
+sed 's/^/| /' conftest.$ac_ext
>8.5\ddot{+}+( exit $ac_status)
+jm_cv_func_working_malloc=no
+f_1+rm -f core *.core gmon.out bb.out conftest$ac_exeext conftest.$ac_objext conftest.$ac_ext
+f\mathbf{i}\ddot{}+f\mathbf{i}+echo "$as me:$LINENO: result: $jm cv func working malloc" > &5+echo "${ECHO T}$jm cv func working malloc" > &6+ if test \sin cv func working malloc = no; then
+ case $LIBOBJS in
+ "malloc.$ac_objext" |\
+ *" malloc.$ac objext" |\
+ "malloc.$ac objext"*|\
+ *" malloc.$ac objext"*);;
+ *) LIBOBJS="$LIBOBJS malloc.$ac objext" ;;
```

```
+esac
\ddot{+}^{+}+cat >>confdefs.h <<_ACEOF
+#define malloc rpl_malloc
+ \triangleCEOF
\ddot{}+ fi
\ddot{}\ddot{+}++cat >>confdefs.h <<_ACEOF
+#define HAVE_DONE_WORKING_REALLOC_CHECK 1
+_ACEOF
^{+}\ddot{}+ echo "$as_me:$LINENO: checking for working realloc" >&5
+echo $ECHO_N "checking for working realloc... $ECHO_C" >&6
+if test "\sim[jm_cv_func_working_realloc+set}" = set; then
+ echo $ECHO_N "(cached) $ECHO_C" >&6
+else
+ if test "$cross_compiling" = yes; then
+ im_cv_func_working_realloc=no
+else
+ cat >conftest.$ac_ext
<< ACEOF
+/* confdefs.h. */
+_ACEOF
+cat confdefs.h >>conftest.$ac_ext
+cat >>conftest.$ac_ext <<_ACEOF
+/* end confdefs.h. */\ddot{}+ char *realloc ();
+ int
+ main ()
+ {
^{+}exit (realloc (0, 0) ? 0: 1);
+\overline{\phantom{a}}\ddot{}+ ACEOF
+rm -f conftest$ac exeext
+if { (eval echo "$as me:$LINENO: \"$ac link\"") > \& 5
+ (eval $ac link) 2>&5
+ ac_status=$?
+ echo "$as me:$LINENO: \$? = $ac status" > &5+ (exit $ac_status); } && { ac_try='./conftest$ac_exeext'
+ { (eval echo "$as_me:$LINENO: \"$ac_try\"") >&5
+ (eval $ac_try) 2 > 8.5
```

```
+ ac_status=$?
+ echo "$as_me:$LINENO: \$? = $ac_status" > & 5
+ (exit $ac_status); }; }; then
+ jm_cv_func_working_realloc=yes
+else
+ echo "$as_me: program exited with status $ac_status" > & 5
+echo "$as_me: failed program was:" > & 5
+sed 's/^/| /' conftest.$ac_ext >&5
\overline{+}+(exit $ac_status)
+jm_cv_func_working_realloc=no
+f_{1}+rm -f core *.core gmon.out bb.out conftest$ac_exeext conftest.$ac_objext conftest.$ac_ext
+f\mathbf{i}\ddot{}+f_1+echo "$as_me:$LINENO:
result: $jm_cv_func_working_realloc" >&5
+echo "${ECHO_T}$jm_cv_func_working_realloc" >&6
+ if test $jm_cv_func_working_realloc = no; then
+ case $LIBOBJS in
+ "realloc.$ac_objext" |\
+ *" realloc.$ac_objext" |\
+ "realloc.$ac_objext"*|\
+ *" realloc.$ac_objext "*);;
+ *) LIBOBJS="$LIBOBJS realloc.$ac_objext" ;;
+esac
\ddot{+}\ddot{+}+cat >>confdefs.h <<_ACEOF
+#define realloc rpl_realloc
+ ACEOF
\ddot{}+ fi
\ddot{}\ddot{}\ddot{}\ddot{}+for ac_header in langinfo.h
-\text{d}+as ac Header=`echo "ac cv header $ac header" | $as tr sh`
+if eval "test \"\${$as ac Header+set}\" = set"; then
+ echo "$as me:$LINENO: checking for $ac header" > &5+echo $ECHO_N "checking for $ac_header... $ECHO_C" >&6
+if eval "test \"\${$as ac Header+set}\" = set"; then
+ echo $ECHO N "(cached) $ECHO C" > & 6
+f_{1}+echo "$as me:$LINENO: result: `eval echo '${'$as ac Header'}" > & 5
```

```
+echo "${ECHO_T}`eval echo '${'$as_ac_Header'}" ">&6
+else
+ # Is the header compilable?
+echo "$as_me:$LINENO: checking $ac_header usability"
>\&5+echo $ECHO_N "checking $ac_header usability... $ECHO_C" >&6
+cat >conftest.$ac ext << ACEOF
+/* confdefs.h. */
+ ACEOF
+cat confdefs.h >>conftest.$ac_ext
+cat >>conftest.$ac_ext <<_ACEOF
+\!\! * end confdefs.h. */
+$ac_includes_default
+#include <$ac_header>
+_ACEOF
+rm -f conftest.$ac_objext
+if { (eval echo "$as_me:$LINENO: \"$ac_compile\"") >&5
+ (eval $ac_compile) 2>conftest.er1
+ ac_status=$?
+ grep -v '^ *+' conftest.er1 >conftest.err
+ rm -f conftest.er1
+ cat conftest.err > & 5
+ echo "$as_me:$LINENO: \$? = $ac_status" > & 5
+ (exit $ac_status); } &&
+ { ac_try='test -z "$ac_c_werror_flag"
+ || test ! -s conftest.err'
+ { (eval echo "$as_me:$LINENO: \"$ac_try\"") > & 5
+ (eval $ac_try) 2 > 8.5+ ac status=\$?
+ echo "$as_me:$LINENO: \$? = $ac_status" > & 5
+ (exit $ac_status); }; } & &
+ { ac_try='test -s conftest.$ac_objext'
+ { (eval echo "$as_me:$LINENO: \"$ac_try\"") > & 5
+ (eval $ac_try) 2 > 8.5+ ac_status=$?
+ echo "$as_me:$LINENO: \$? = $ac_status" > & 5
+ (exit
sac_status);; ; then
+ ac_header_compiler=yes
+else
+ echo "$as me: failed program was:" > \& 5
+sed 's/\frac{\lambda}{\lambda} /' conftest.$ac ext > & 5
\perp+ac_header_compiler=no
+f_1+rm -f conftest.err conftest.$ac objext conftest.$ac ext
+echo "$as me:$LINENO: result: $ac header compiler" > & 5
+echo "${ECHO T}$ac header compiler" > & 6
```

```
\ddot{+}+# Is the header present?
+echo "$as_me:$LINENO: checking $ac_header presence" > & 5
+echo $ECHO_N "checking $ac_header presence... $ECHO_C" >&6
+cat >conftest.$ac_ext <<_ACEOF
+\frac{1}{8} confdefs.h. */
+ ACEOF
+cat confdefs.h >>conftest.$ac_ext
+cat >>conftest.$ac_ext <<_ACEOF
+\prime^* end confdefs.h. */+#include <$ac_header>
+_ACEOF
+if { (eval echo "$as_me:$LINENO: \"$ac_cpp conftest.$ac_ext\"") >&5
+ (eval $ac_cpp conftest.$ac_ext) 2>conftest.er1
+ ac_status=$?
+ grep -v '^ *+' conftest.er1 >conftest.err
+ rm -f conftest.er1
+ cat conftest.err >&5
+ echo "$as_me:$LINENO: \$? = $ac_status" > & 5
+ (exit $ac_status); } >/dev/null; then
+ if test -s conftest.err; then
+ ac_cpp_err=$ac_c_preproc_warn_flag
+ac_cpp_err=$ac_cpp_err$ac_c_werror_flag
+ else
+ ac_cpp_err=
+ fi
+else
+ ac_cpp_err=yes
+f_{1}+if test -z "$ac_cpp_err"; then
+ ac_header_preproc=yes
+else
+ echo "$as_me: failed program was:" >&5
+sed 's/\frac{\gamma}{\gamma} /' conftest.$ac_ext >&5
\ddot{+}+ ac_header_preproc=no
+f_1+rm -f conftest.err conftest.$ac_ext
+echo "$as me:$LINENO: result: $ac header preproc" > & 5
+echo "\S{ECHO T}$ac header preproc" > & 6
\ddot{+}+# So? What about this header?
+case $ac_header_compiler:$ac_header_preproc:$ac_c_preproc_warn_flag in
+ ves:no: )
+ { echo "$as me:$LINENO: WARNING: $ac header: accepted by the compiler, rejected by the preprocessor!"
>8.5+echo "$as me: WARNING: $ac header: accepted by the compiler, rejected by the preprocessor!" > & 2; }
```

```
Open Source Used In UCS Manager 4.1(2) 4857
```

```
+ { echo "$as_me:$LINENO: WARNING: $ac_header: proceeding with the compiler's result" >&5
+echo "$as_me: WARNING: $ac_header: proceeding with the compiler's result" >&2;}
+ ac_header_preproc=yes
+ ;;
+ no:yes:*)
+ { echo
"$as_me:$LINENO: WARNING: $ac_header: present but cannot be compiled" \geq \& 5+echo "$as_me: WARNING: $ac_header: present but cannot be compiled" >&2;}
+ { echo "$as_me:$LINENO: WARNING: $ac_header: check for missing prerequisite headers?" >&5
+echo "$as_me: WARNING: $ac_header: check for missing prerequisite headers?" >&2;}
+ { echo "$as_me:$LINENO: WARNING: $ac_header: see the Autoconf documentation" >&5
+echo "$as_me: WARNING: $ac_header: see the Autoconf documentation" >&2;}
+ { echo "$as_me:$LINENO: WARNING: $ac_header: section \"Present But Cannot Be Compiled\"" >&5
+echo "$as_me: WARNING: $ac_header: section \"Present But Cannot Be Compiled\"" >&2;}
+ { echo "$as_me:$LINENO: WARNING: $ac_header: proceeding with the preprocessor's result" >&5
+echo "$as_me: WARNING: $ac_header: proceeding with the preprocessor's result" >&2;}
+ { echo "$as_me:$LINENO: WARNING: $ac_header: in the future, the compiler will take precedence" >&5
+echo "$as_me: WARNING:
$ac_header: in the future, the compiler will take precedence" >& 2;}
+ (
+ cat <<\ ASBOX
+## ------------------------------------------ ##
+## Report this to the AC_PACKAGE_NAME lists. ##
+## ------------------------------------------ ##
+_ASBOX
+ ) |
+ sed "s/^/$as_me: WARNING: /" >&2
+ ;;
+esac
+echo "$as_me:$LINENO: checking for $ac_header" >&5
+echo $ECHO_N "checking for $ac_header... $ECHO_C" >&6
+if eval "test \"\${$as_ac_Header+set}\" = set"; then
+ echo $ECHO_N "(cached) $ECHO_C" >&6
+else
+ eval "$as_ac_Header=\$ac_header_preproc"
+f_1+echo "$as_me:$LINENO: result: `eval echo '${'$as_ac_Header'}'`" >&5
+echo "${ECHO_T}`eval echo '${'$as_ac_Header'}'`" >&6
^{+}+fi+if test `eval echo '${'$as_ac_Header'}' = yes; then
+ cat \ge confdefs.h << ACEOF
+#define `echo "HAVE_$ac_header" | $as_tr_cpp` 1
+_ACEOF
^{+}+f_1^{+}+done
```

```
+
+
+for ac_func in nl_langinfo
+do
+as_ac_var=`echo "ac_cv_func_$ac_func" | $as_tr_sh`
+echo "$as_me:$LINENO: checking for $ac_func" >&5
+echo
 $ECHO_N "checking for $ac_func... $ECHO_C" >&6
+if eval "test \{\$as_ac_var+set\}\" = set"; then
+ echo $ECHO_N "(cached) $ECHO_C" >&6
+else
+ cat >conftest.$ac_ext <<_ACEOF
+/* confdefs.h. */
+_ACEOF
+cat confdefs.h >>conftest.$ac_ext
+cat >>conftest.$ac_ext << ACEOF
+/* end confdefs.h. */
+\prime^* Define Sac func to an innocuous variant, in case \langlelimits.h\rangle declares Sac func.
+ For example, HP-UX 11i <limits.h> declares gettimeofday. */
+#define $ac_func innocuous_$ac_func
^{+}+ \frac{1}{2} System header to define stub macros and hopefully few prototypes,
+ which can conflict with char $ac_func (); below.
+ Prefer <limits.h> to <assert.h> if STDC is defined, since
+ <limits.h> exists even on freestanding compilers. */
++#ifdef STDC
+# include <limits.h>
+#else
+# include <assert.h>
+#endif
+
+#undef $ac_func
^{+}+ Networth vertex where \frac{1}{2} internal prototype to avoid an error. */
+#ifdef __cplusplus
+extern "C"
+{
+#endif
+<sup>*</sup> We use char because int might match the return type
 of a gcc2
+ builtin and then its argument prototype would still apply. */
+char $ac_func ();
+<sup>*</sup> The GNU C library defines this for functions which it implements
+ to always fail with ENOSYS. Some functions are actually named
+ something starting with and the normal name is an alias. */
+#if defined (\sinh $ac func) || defined (\sinh $ac func)
+choke me
```

```
+#else
+char (*f) () = $ac_func;
+#endif
+#ifdef _cplusplus
+\}+#endif
\ddot{+}+int+main()
+{
+return f != $ac_func;
+ ;
+ return 0;
+\}+_ACEOF
+rm -f conftest.$ac_objext conftest$ac_exeext
+if { (eval echo "$as_me:$LINENO: \"$ac_link\"") >&5
+ (eval $ac_link) 2>conftest.er1
+ ac_status=$?
+ grep -v '^ *+' conftest.er1 >conftest.err
+ rm -f conftest.er1
+ cat conftest.err >&5
+ echo "$as_me:$LINENO: \$? = $ac_status" > & 5
+ (exit $ac_status); \&&+ { ac_try='test -z "$ac_c_werror_flag"
+ || test ! -s conftest.err'
+ { (eval echo "$as_me:$LINENO: \"$ac_try\"") > & 5
+ (eval $ac_try) 2 > 8.5+ ac status=$?
+ echo
"sas_me: SLINENO: \? = sac_status" > & 5
+ (exit $ac_status); \}; \&&+ { ac_try='test -s conftest$ac_exeext'
+ { (eval echo "$as_me:$LINENO: \"$ac_try\"") >&5
+ (eval $ac_try) 2>&5
+ ac_status=$?
+ echo "$as_me:$LINENO: \$? = $ac_status" > & 5
+ (exit $ac_status); }; }; then
+ eval "$as_ac_var=yes"
+else
+ echo "$as me: failed program was:" > & 5
+sed 's/\frac{\lambda}{\lambda} /' conftest.$ac ext > & 5
\ddot{+}+eval "$as_ac_var=no"
+f_1+rm -f conftest.err conftest.$ac objext
    conftest$ac_exeext conftest.$ac_ext
++fi
```
```
+echo "$as_me:$LINENO: result: `eval echo '${'$as_ac_var'}" ">&5
+echo "${ECHO_T}`eval echo '${'$as_ac_var'}" ">&6
+if test `eval echo '${'$as_ac_var'}' = yes; then
+ cat >>confdefs.h <<_ACEOF
+#define `echo "HAVE_$ac_func" | $as_tr_cpp` 1
+ \triangleCEOF
\ddot{+}+f_1+done
\ddot{+}\ddot{+}+ echo "$as_me:$LINENO: checking for nl_langinfo and CODESET" >&5
+echo $ECHO_N "checking for nl_langinfo and CODESET... $ECHO_C" >&6
+if test "\sim[im_cv_langinfo_codeset+set}" = set; then
+ echo $ECHO_N "(cached) $ECHO_C" >&6
+else
\overline{+}cat >conftest.$ac ext << ACEOF
+/* confdefs.h. */
+_ACEOF
+cat confdefs.h >>conftest.$ac ext
+cat >>conftest.$ac_ext <<_ACEOF
+\!\! * end confdefs.h. */
+#include <langinfo.h>
+int+main ()+{
+char* cs = n1_langinfo(CODESET);
+ :
+ return 0;
+\}+ ACEOF
+rm -f conftest.$ac_objext conftest$ac_exeext
+if { (eval echo "$as_me:$LINENO: \"$ac_link\"") >&5
+ (eval $ac_link) 2>conftest.er1
+ ac status=\$?
+ grep -v '^ *+' conftest.er1 >conftest.err
+ rm -f conftest.er1
+ cat conftest.err >&5
+ echo "$as me:$LINENO: \$? = $ac status" > &5+ (exit $ac status); \&&+ { ac try='test -z "$ac c werror flag"
+ || test ! -s conftest.err'
+ { (eval echo "$as_me:$LINENO: \"$ac_try\"") >&5
+ (eval $ac try) 2 > 8.5+ ac status=$?+ echo "$as me:$LINENO: \? = $ac status" > & 5
+ (exit $ac status); \}; \&&
```

```
+ { ac_try='test -s conftest$ac_exeext'
+ { (eval echo "$as_me:$LINENO: \"$ac_try\"") >&5
+ (eval $ac_try) 2>&5
+ ac_status=$?
+ echo "$as_me:$LINENO: \$? = $ac_status" > & 5
 (exit$ac_status); \}; \;; then
+ jm_cv_langinfo_codeset=yes
+else
+ echo "$as_me: failed program was:" > \& 5
+sed 's/^/| /' conftest.$ac_ext >&5
\ddot{}+jm_cv_langinfo_codeset=no
+f\mathbf{i}+rm -f conftest.err conftest.$ac_objext \
+conftest$ac_exeext conftest.$ac_ext
^{+}+f_1+echo "$as_me:$LINENO: result: $jm_cv_langinfo_codeset" >&5
+echo "${ECHO_T}$jm_cv_langinfo_codeset">&6
+ if test $jm_cv_langinfo_codeset = yes; then
\ddot{+}+cat >>confdefs.h <<\_ACEOF
+#define HAVE_LANGINFO_CODESET 1
+_ACEOF
\ddot{+}+ fi
\ddot{+}++ echo "$as_me:$LINENO: checking whether we are using the GNU C Library 2.1 or newer" > \&5+echo $ECHO_N "checking whether we are using the GNU C Library 2.1 or newer... $ECHO_C" >&6
+if test "${ac_cv_gnu_library_2_1+set}" = set; then
+ echo $ECHO_N "(cached) $ECHO_C" >&6
+else
+ cat >conftest.$ac_ext <<_ACEOF
+/* confdefs.h. */
+ ACEOF
+cat confdefs.h >>conftest.$ac_ext
+cat >>conftest.$ac_ext <<_ACEOF
\pm/* end confdefs.h. */
\pm+#include <features.h>
+#ifdef GNU LIBRARY
+#if (GLIBC== 2 && \& \_GLIBC_MINOR \_ &>= 1) || (GLIBC \_ &>= 2)+ Lucky GNU user
+#endif
+#endif
```

```
\ddot{}+ ACEOF
+if (eval "$ac_cpp conftest.$ac_ext") 2 > 8.5+ $EGREP "Lucky GNU user" >/dev/null 2>&1; then
+ ac_cv_gnu_library_2_1=yes
+else
+ ac_cv_gnu_library_2_1=no
+f_1+rm -f conftest*
\ddot{+}+\ddot{}+f_1+echo "$as_me:$LINENO: result: $ac_cv_gnu_library_2_1" >&5
+echo "${ECHO_T}$ac_cv_gnu_library_2_1" >&6
\ddot{}+ GLIBC21="$ac_cv_gnu_library_2_1"
\ddot{}\ddot{+}\overline{+}+echo "$as_me:$LINENO: checking if malloc debugging is wanted" >&5+echo $ECHO_N "checking if malloc debugging is wanted... $ECHO_C" >&6
\overline{+}+# Check whether --with-dmalloc or --without-dmalloc was given.
+if test "\{\text{with\_dmalloc+set}\}" = set; then
+ withval="$with_dmalloc"
+ if test "$withval" = yes; then
+ echo "$as_me:$LINENO: result: yes" > & 5
+echo "\S{ECHO_T}yes" >&6
\ddot{}+cat >>confdefs.h <<\_ACEOF
+#define WITH_DMALLOC 1
+ ACEOF
++ LIBS="$LIBS -ldmalloc"
+ LDFLAGS="$LDFLAGS -g"
+else
+ echo "$as_me:$LINENO: result: no" >&5
+echo "${ECHO_T}no" >&6
+fi+else
\ddot{+}echo "$as me:$LINENO: result: no" >&5
+echo "\{ECHO_T\}no" >&6
+fi:
\ddot{+}\overline{+}\ddot{+}
```

```
+ echo "$as_me:$LINENO: checking whether NLS is wanted" >&5
+echo $ECHO_N "checking whether NLS is wanted... $ECHO_C" >&6
+ # Check whether --enable-nls or --disable-nls was given.
+if test "${enable_nls+set}" = set; then
+ enableval="$enable_nls"
+ enable_nls=$enableval
+else
+ enable_nls=yes
+fi:
+ echo "$as_me:$LINENO: result: $enable_nls" >&5
+echo "${ECHO_T}$enable_nls" >&6
+ use_nls=$enable_nls
\ddot{+}\ddot{+}+if test $use_nls = yes; then
+ USE_NLS_TRUE=
+ USE_NLS_FALSE='#'
+else
+ USE_NLS_TRUE='#'
+ USE_NLS_FALSE=
+f_1\ddot{+}\ddot{+}+ if test $enable_nls = yes; then
+ cat >>confdefs.h <<\_ACEOF
+#define ENABLE NLS 1
+ ACEOF
\ddot{+}\ddot{+}\ddot{}+# Check whether --with-catgets or --without-catgets was given.
+if test "\{\text{with\_categories+set}\}" = set; then
+ withval="$with_catgets"
+ { echo "$as_me:$LINENO: WARNING: catgets not supported, --with-catgets ignored" >&5
+echo "$as_me: WARNING: catgets not supported, --with-catgets
ignored" > & 2;}
+f_{1}:
^{+}\overline{+}+for ac func in gettext
+do+as ac var=`echo "ac cv func $ac func" | $as tr sh`
+echo "$as me:$LINENO: checking for $ac func" > &5+echo $ECHO_N "checking for $ac_func... $ECHO_C" >&6
+if eval "test \"\${$as ac var+set}\" = set"; then
+ echo $ECHO N "(cached) $ECHO C" > & 6
+else
+ cat >conftest.$ac ext << ACEOF
```

```
+/* confdefs.h. */+_ACEOF
+cat confdefs.h >>conftest.$ac_ext
+cat >>conftest.$ac_ext << ACEOF
+/* end confdefs.h. */
+/* Define $ac_func to an innocuous variant, in case <limits.h> declares $ac_func.
+ For example, HP-UX 11i <limits.h> declares gettimeofday. */
+#define $ac_func innocuous_$ac_func
+
+<sup>*</sup> System header to define __stub macros and hopefully few prototypes,
+ which can conflict with char $ac_func (); below.
+ Prefer <limits.h> to <assert.h> if __STDC__ is defined, since
+ <limits.h> exists even on freestanding compilers. */
\pm+#ifdef _STDC_
+# include \langlelimits.h\rangle+#else
+# include <assert.h>
+#endif
++#undef $ac_func
+
^{+/*} Override any gcc2 internal prototype to avoid an error. */
+#ifdef __cplusplus
+extern "C"
+{
+#endif
+/* We use char because int might match the return type of a gcc2
+ builtin and then its argument prototype would still apply. */
+char $ac_func ();
+<sup>*</sup> The GNU C library defines this for functions which it implements
+ to always fail with ENOSYS. Some functions are actually named
+ something starting with __ and the normal name is an alias. */
+#if defined (__stub_$ac_func) || defined (__stub___$ac_func)
+choke me
+#else
+char (*f) () = $ac_func;
+#endif
+#ifdef cplusplus
+}
+#endif
\pm+int+main ()
+{
+return f != $ac func;
+ ;
```

```
+_ACEOF
+rm -f conftest.$ac_objext conftest$ac_exeext
+if { (eval echo "$as_me:$LINENO: \"$ac_link\"") > &5+ (eval $ac_link) 2>conftest.er1
+ ac status=$?
+ grep -v '^ *+' conftest.er1 >conftest.err
+ rm -f conftest.er1
+ cat conftest.err >&5
+ echo "$as_me:$LINENO: \$? = $ac_status" > & 5
+ (exit $ac_status); } &&
+ { ac_{try='test}-z "$ac_c_werror_flag"
+ || test ! -s conftest.err'
+ { (eval echo "$as_me:$LINENO: \"$ac_try\"") >&5
+ (eval $ac_try) 2>&5
+ ac status=$?
+ echo "$as_me:$LINENO: \$? = $ac_status" > & 5
+ (exit $ac_status); }; } & &
+ { ac_try='test -s conftest$ac_exeext'
+ { (eval echo "$as_me:$LINENO: \"$ac_try\"") >&5
+ (eval $ac_try) 2>&5
+ ac status=$?
+ echo "$as_me:$LINENO: \$? = $ac_status" > & 5
+ (exit $ac_status); }; }; then
+ eval "$as_ac_var=yes"
+else
+ echo "$as_me: failed program was:" > \& 5
+sed 's/^/| /' conftest.$ac_ext >&5
\ddot{+}+eval "$as_ac_var=no"
+f_{1}+rm -f conftest.err conftest.$ac_objext \
+conftest$ac_exeext conftest.$ac_ext
+f\mathbf{i}+echo "$as_me:$LINENO: result: `eval echo '${'$as_ac_var'}' ">&5
+echo "${ECHO_T}`eval echo '${'$as_ac_var'}"" >&6
+if test `eval echo '${'$as_ac_var'}' = yes; then
+ cat >>confdefs.h << ACEOF
+#define `echo "HAVE $ac func" | $as tr cpp` 1
+ ACEOF
\perp+f_{1}+done
\perp+ echo "$as me:$LINENO: checking for gettext in -lintl" > &5+echo
```
 $+$  return 0;

 $+$ }

```
$ECHO_N "checking for gettext in -lintl... $ECHO_C" >&6
+if test "\frac{1}{2} ac_cv_lib_intl_gettext+set}" = set; then
+ echo $ECHO_N "(cached) $ECHO_C" >&6
+else
+ ac_check_lib_save_LIBS=$LIBS
+LIBS="-lintl $LIBS"
+cat >conftest.$ac ext << ACEOF
+/* confdefs.h. */
+ ACEOF
+cat confdefs.h >>conftest.$ac_ext
+cat >>conftest.$ac_ext <<_ACEOF
+\!\! * end confdefs.h. */
\pm+\prime* Override any gcc2 internal prototype to avoid an error. */
+#ifdef _cplusplus
+extern "C"
+#endif
+\prime^* We use char because int might match the return type of a gcc2
+ builtin and then its argument prototype would still apply. */
+char gettext ();
+int+main ()+\{+gettext();
+ ;
+ return 0;
+\}+_ACEOF
+rm -f conftest.$ac_objext conftest$ac_exeext
+if { (eval echo "$as_me:$LINENO: \degree"$ac_link\degree"") > & 5
+ (eval $ac_link) 2>conftest.er1
+ ac_status=$?
+ grep -v '^ *+' conftest.er1 >conftest.err
+ rm -f conftest.er1
+ cat conftest.err > & 5
+ echo "$as_me:$LINENO: \$? = $ac_status" > & 5
+ (exit $ac_status); \&&+ \{ac_try='test -z "$ac_c_werror_flag"
+ || test ! -s conftest.err'
+ { (eval echo "$as_me:$LINENO: \"$ac_try\"") >&5
+ (eval $ac try) 2 > 8.5+ ac status=$?
+ echo "$as_me:$LINENO: \$? = $ac_status" > & 5
+ (exit $ac status); \}; \&&+ { ac try='test -s conftest$ac exeext'
+ { (eval echo "$as_me:$LINENO: \"$ac_try\"") >&5
+ (eval $ac try) 2 > 8.5
```

```
+ ac status=\$?
+ echo "$as_me:$LINENO: \$? = $ac_status" > & 5
+ (exit $ac_status); }; }; then
+ ac_cv_lib_intl_gettext=yes
+else
+ echo "$as_me: failed program was:" > \& 5
+sed 's/\frac{\lambda}{\lambda} /' conftest. $ac ext > & 5
\ddot{+}+ac_cv_lib_intl_gettext=no
+f_1+rm -f conftest.err conftest.$ac_objext \
     conftest$ac_exeext conftest.$ac_ext
++LIBS=$ac_check_lib_save_LIBS
+f_1+echo "$as_me:$LINENO: result: $ac_cv_lib_intl_gettext" >&5
+echo "${ECHO_T}$ac_cv_lib_intl_gettext">&6
+if test $ac_cv_lib_intl_gettext = yes; then
+ :
+f_1\ddot{+}+ if test $ac_cv_lib_intl_gettext$ac_cv_func_gettext != nono; then
+echo "$as_me:$LINENO: checking whether the included
gettext is preferred" > &5+echo $ECHO_N "checking whether the included gettext is preferred... $ECHO_C" >&6
\ddot{+}+# Check whether --with-included-gettext or --without-included-gettext was given.
+if test "\int \int \text{with}_i n \, d\theta gettext+set}" = set; then
+ withval="$with_included_gettext"
+ with_included_gettext=$withval
+else
+ with_included_gettext=yes
+fi:
\ddot{}echo "$as_me:$LINENO: result: $with_included_gettext" > & 5
+echo "${ECHO_T}$with_included_gettext">&6
     if test \text{switch}_\text{included}_\text{gettext} \text{face}_\text{cv}_\text{func}_\text{gettext} = \text{non}; then
\ddot{}\ddot{}LIBS="$LIBS -lintl"
    -f_1++ else
+with_included_gettext=yes
+ fi
+ if test $with included gettext = yes; then
    case $LIBOBJS in
++ "gettext.$ac objext" | \
+ *" gettext.$ac_objext" |\
+ "gettext.$ac objext"*|\
+ *" gettext.$ac objext "*) ::
+ *) LIBOBJS="$LIBOBJS gettext.$ac_objext" ;;
+esac
```

```
\ddot{+}\ddot{+}cat >>confdefs.h <<\_ACEOF
+#define HAVE_GETTEXT 1
+ ACEOF
\pmcat >>confdefs.h <<\_ACEOF
++#define HAVE DCGETTEXT
\mathbf{1}+_ACEOF
\ddot{+}+ else
+for ac_header in libintl.h
+do+as_ac_Header=`echo "ac_cv_header_$ac_header" | $as_tr_sh`
+if eval "test \"\${$as_ac_Header+set}\" = set"; then
+ echo "$as_me:$LINENO: checking for $ac_header" > & 5
+echo $ECHO_N "checking for $ac_header... $ECHO_C" >&6
+if eval "test \"\${$as_ac_Header+set}\" = set"; then
+ echo $ECHO_N "(cached) $ECHO_C" >&6
+f_1+echo "$as_me:$LINENO: result: `eval echo '${'$as_ac_Header'}"" >&5
+echo "${ECHO_T}`eval echo '${'$as_ac_Header'}" ">&6
+else
+ # Is the header compilable?
+echo "$as_me:$LINENO: checking $ac_header usability" >&5
+echo $ECHO_N "checking $ac_header usability... $ECHO_C" >&6
+cat >conftest.$ac_ext <<_ACEOF
+/* confdefs.h. */
+ ACEOF
+cat confdefs.h >>conftest.$ac_ext
+cat >>conftest.$ac_ext <<_ACEOF
+/* end confdefs.h. */+$ac_includes_default
+#include <$ac_header>
+ \triangleCEOF
+rm -f conftest.$ac_objext
+if { (eval echo "$as_me:$LINENO: \"$ac_compile\"") > &5+ (eval $ac_compile) 2>conftest.er1
+ ac status=$?\ddot{+}grep -v '^ *+' conftest.er1 >conftest.err
+ rm -f conftest.er1
+ cat conftest.err > & 5
+ echo "$as me:$LINENO: \$? = $ac status" > &5+ (exit $ac status); \&&+ { ac try='test -z "$ac c werror flag"
+ || test ! -s conftest.err'
```

```
+ { (eval echo "$as_me:$LINENO: \"$ac_try\"") > & 5
+ (eval $ac_try) 2>&5
+ ac_status=$?
+ echo "$as_me:$LINENO: \$? = $ac_status" > \&5+ (exit $ac_status); \}; \&&+ { ac_try='test -s conftest.$ac_objext'
+ { (eval echo "$as me: $LINENO: \"$ac try\"") > & 5
+ (eval $ac_try) 2>&5
+ ac_status=$?
+ echo "$as_me:$LINENO: \$? = $ac_status" > & 5
+ (exit $ac_status); }; }; then
+ ac_header_compiler=yes
+else
+ echo "$as_me: failed program was:" > \& 5
+sed 's/\frac{\gamma}{4} /' conftest.$ac_ext >&5
\ddot{}+ac_header_compiler=no
+f_1+rm -f conftest.err conftest.$ac_objext conftest.$ac_ext
+echo "$as_me:$LINENO: result: $ac_header_compiler" >&5
+echo "${ECHO_T}$ac_header_compiler" >&6
\ddot{+}+# Is the header present?
+echo "$as_me:$LINENO: checking $ac_header presence" >&5
+echo$ECHO_N "checking $ac_header presence... $ECHO_C" >&6
+cat >conftest.$ac ext << ACEOF
+/* confdefs.h. */
+ ACEOF
+cat confdefs.h >>conftest.$ac_ext
+cat >>conftest.$ac_ext <<_ACEOF
+/* end confdefs.h. */+#include <$ac header>
+ ACEOF
+if { (eval echo "$as_me:$LINENO: \"$ac_cpp conftest.$ac_ext\"") >&5
+ (eval $ac_cpp conftest.$ac_ext) 2>conftest.er1
+ ac_status=$?
+ grep -v '^ *+' conftest.er1 >conftest.err
+ rm -f conftest.er1
+ cat conftest.err > & 5
+ echo "$as me:$LINENO: \? = $ac status" > & 5
+ (exit $ac status): \frac{1}{2} >/dev/null: then
+ if test -s conftest.err; then
+ ac_cpp_err=$ac_c_preproc_warn_flag
+ ac cpp err=$ac cpp err$ac c werror flag
+ else
+ ac cpp err=
+ fi
```

```
+else
+ ac_cpp_err=yes
+fi+if test -z "$ac_cpp_err"; then
+ ac_header_preproc=yes
+else
+ echo "$as me: failed program was:" > \& 5
+sed 's/\frac{\gamma}{\gamma} /' conftest.$ac_ext >&5
+ ac_header_preproc=no
+fi+rm -f conftest.err conftest.$ac_ext
+echo "$as_me:$LINENO: result: $ac_header_preproc" >&5
+echo
"${ECHO_T}$ac_header_preproc">&6
\pm+# So? What about this header?
+case $ac_header_compiler:$ac_header_preproc:$ac_c_preproc_warn_flag in
+ yes:no: )
+ { echo "$as_me:$LINENO: WARNING: $ac_header: accepted by the compiler, rejected by the preprocessor!"
> 8.5+echo "$as_me: WARNING: $ac_header: accepted by the compiler, rejected by the preprocessor!" > \&2;}
+ { echo "$as_me:$LINENO: WARNING: $ac_header: proceeding with the compiler's result" > & 5
+echo "$as_me: WARNING: $ac_header: proceeding with the compiler's result" >&2;}
+ ac_header_preproc=yes
+ ::
+ no:yes:*)
+ { echo "$as_me:$LINENO: WARNING: $ac_header: present but cannot be compiled" > & 5
+echo "$as_me: WARNING: $ac_header: present but cannot be compiled" > & 2; }
+ { echo "$as_me:$LINENO: WARNING: $ac_header:
                                                     check for missing prerequisite headers?" > &5+echo "$as_me: WARNING: $ac_header: check for missing prerequisite headers?" >&2;}
+ { echo "$as_me:$LINENO: WARNING: $ac_header: see the Autoconf documentation"
\sqrt{85}+echo "$as_me: WARNING: $ac_header: see the Autoconf documentation" >&2;}
+ { echo "$as_me:$LINENO: WARNING: $ac_header: section \"Present But Cannot Be Compiled\"">&5
+echo "$as_me: WARNING: $ac_header: section \"Present But Cannot Be Compiled\"" >&2; }
+ { echo "$as_me:$LINENO: WARNING: $ac_header: proceeding with the preprocessor's result" > & 5
+echo "$as_me: WARNING: $ac_header: proceeding with the preprocessor's result" > &2;}
+ { echo "$as_me:$LINENO: WARNING: $ac_header: in the future, the compiler will take precedence" > & 5
+echo "$as me: WARNING: $ac header: in the future, the compiler will take precedence" > &2;}
+ (
    cat \ll\land ASBOX
++## Report this to the AC_PACKAGE_NAME lists. ##
+ ASBOX
+ ) |
+sed "s/\frac{\text{N}}{\text{max}} me: WARNING: /">&2
```

```
+ ;;
+esac
+echo "$as_me:$LINENO: checking for $ac_header" > & 5
+echo $ECHO_N "checking for $ac_header...
$ECHO_C">&6
+if eval "test \"\${$as_ac_Header+set}\" = set"; then
+ echo $ECHO N "(cached) $ECHO C" > & 6
+else
+ eval "$as_ac_Header=\$ac_header_preproc"
+f_1+echo "$as_me:$LINENO: result: `eval echo '${'$as_ac_Header'}" ">&5
+echo "${ECHO_T}`eval echo '${'$as_ac_Header'}"" >&6
\ddot{+}+f_{1}+if test `eval echo '${'$as_ac_Header'}' = yes; then
+ cat >>confdefs.h <<_ACEOF
+#define `echo "HAVE_$ac_header" | $as_tr_cpp` 1
+ ACEOF
++f_{1}\overline{+}+done
\ddot{+}\ddot{}\ddot{}+for ac_func in dcgettext gettext
+d<sub>o</sub>+as_ac_var=`echo "ac_cv_func_$ac_func" | $as_tr_sh`
+echo "$as_me:$LINENO: checking for $ac_func" > & 5
+echo $ECHO_N "checking for $ac_func... $ECHO_C" >&6
+if eval "test \"\${$as_ac_var+set}\" = set"; then
+ echo $ECHO_N "(cached) $ECHO_C" >&6
+else
+ cat >conftest.$ac_ext <<_ACEOF
+\frac{1}{2} confdefs.h. */
+ ACEOF
+cat confdefs.h >>conftest.$ac_ext
+cat >>conftest.$ac_ext <<_ACEOF
+/* end confdefs.h. */+\prime^* Define $ac func to an innocuous variant, in case <limits.h> declares $ac func.
+ For example,
HP-UX 11i \langlelimits.h> declares gettimeofday. */
+#define $ac func innocuous $ac func
\ddot{+}+\frac{1}{2} System header to define stub macros and hopefully few prototypes,
+ which can conflict with char $ac func (); below.
+ Prefer <limits.h> to <assert.h> if STDC is defined, since
```

```
+ <limits.h> exists even on freestanding compilers. */
```

```
^{+}+#ifdef STDC
+# include <limits.h>
+#else
+# include <assert.h>
+#endif
^{+}+#undef $ac_func
+
+ \sqrt{*} Override any gcc2 internal prototype to avoid an error. \sqrt{*} /
+#ifdef __cplusplus
+extern "C"
+{
+#endif
+/* We use char because int might match the return type of a gcc2
+ builtin and then its argument prototype would still apply. */
+char $ac_func ();
+<sup>*</sup> The GNU C library defines this for functions which it implements
+ to always fail with ENOSYS. Some functions are actually named
+ something starting with \equiv and the normal name is an alias. */
+#if defined (__stub_$ac_func) || defined (__stub___$ac_func)
+choke me
+#else
+char (*f) () = sac_func;+#endif
+#ifdef
 __cplusplus
+}
+#endif
+
+int+main ()+{
+return f != $ac_func;
+ ;
+ return 0;
+}
+_ACEOF
+rm -f conftest.$ac_objext conftest$ac_exeext
+if { (eval echo "$as me: $LINENO: \"$ac_link\"") > \& 5
+ (eval $ac_link) 2>conftest.er1
+ ac_status=$?
+ grep -v '^ *+' conftest.er1 >conftest.err
+ rm -f conftest.er1
+ cat conftest.err >&5
+ echo "$as_me:$LINENO: \$? = $ac_status" >&5
+ (exit $ac_status); \&&+ { ac_try='test -z "$ac_c_werror_flag"
```

```
+ || test ! -s conftest.err'
+ { (eval echo "$as_me:$LINENO: \"$ac_try\"") >&5
+ (eval $ac_try) 2>&5
+ ac_status=$?
+ echo "$as_me:$LINENO: \$? = $ac_status" > & 5
+ (exit $ac_status); }; } & &
+ { ac_try='test -s conftest$ac_exeext'
+ { (eval echo "$as_me:$LINENO: \"$ac_try\"") > & 5
+ (eval $ac_try) 2>&5
+ ac status=$?
+ echo "$as_me:$LINENO: \$? = $ac_status" > & 5
+ (exit $ac_status); }; }; then
+ eval "$as_ac_var=yes"
+else
+ echo "$as_me: failed program was:" > \& 5
+sed 's/^/| /' conftest.$ac_ext >&5
\ddot{+}+eval"$as_ac_var=no"
+f\mathbf{i}+rm -f conftest.err conftest.$ac_objext \
+conftest$ac_exeext conftest.$ac_ext
+f_{1}+echo "$as_me:$LINENO: result: `eval echo '${'$as_ac_var'}"" >&5
+echo "${ECHO_T}`eval echo '${'$as_ac_var'}" ">&6
+if test `eval echo '${'$as_ac_var'}' = yes; then
+ cat >>confdefs.h <<_ACEOF
+#define `echo "HAVE_$ac_func" | $as_tr_cpp` 1
+ ACEOF
++f_{1}+done
\ddot{+}+ fi
\overline{+}\ddot{}\ddot{}\ddot{}\ddot{+}\perp\overline{+}\overline{+}+for ac_header in argz.h limits.h locale.h malloc.h string.h unistd.h sys/param.h
+do
+as ac Header=`echo "ac cv header $ac header" | $as tr sh`
+if eval "test \"\${$as_ac_Header+set}\" = set"; then
+ echo "$as me:$LINENO: checking for $ac header" > &5+echo $ECHO N "checking for $ac header... $ECHO C" >&6
```

```
+if eval "test \"\${$as_ac_Header+set}\" = set"; then
+ echo $ECHO_N "(cached) $ECHO_C" >&6
+f_{1}+echo "$as_me:$LINENO: result: `eval echo '${'$as_ac_Header'}'`" >&5
+echo "${ECHO_T}`eval echo '${'$as_ac_Header'}" ">&6
+else
+ # Is the header compilable?
+echo "$as_me:$LINENO: checking $ac_header
usability" > &5+echo $ECHO_N "checking $ac_header usability... $ECHO_C" >&6
+cat >conftest.$ac_ext <<_ACEOF
+/* confdefs.h. */+ ACEOF
+cat confdefs.h >>conftest.$ac_ext
+cat >>conftest.$ac_ext <<_ACEOF
+\prime^* end confdefs.h. */+$ac_includes_default
+#include <$ac header>
+ \triangleCEOF
+rm -f conftest.$ac_objext
+if { (eval echo "$as_me:$LINENO: \"$ac_compile\"") >&5
+ (eval $ac_compile) 2>conftest.er1
+ ac_status=$?
+ grep -v '^ *+' conftest.er1 >conftest.err
+ rm -f conftest.er1
+ cat conftest.err > & 5
+ echo "$as me:$LINENO: \$? = $ac status" > &5+ (exit $ac_status); } &&
+ { ac_try='test -z "$ac_c_werror_flag"
+ || test ! -s conftest.err'
+ { (eval echo "$as_me:$LINENO: \"$ac_try\"") >&5
+ (eval $ac_try) 2>&5
+ ac_status=$?
+ echo "$as_me:$LINENO: \$? = $ac_status" > \&5+ (exit $ac_status); \}; \&&+ { ac_try='test -s conftest.$ac_objext'
+ { (eval echo "$as_me:$LINENO: \"$ac_try\"") > & 5
+ (eval $ac_try) 2>&5
+ ac_status=$?
+ echo "$as me:$LINENO: \$? = $ac status"
> 85+ (exit $ac_status); }; }; then
+ ac header compiler=yes
+else
+ echo "$as me: failed program was:" > & 5
+sed 's/\frac{\lambda}{\lambda} /' conftest.$ac ext >&5
\ddot{+}+ac header compiler=no
```
 $+f\mathbf{i}$ +rm -f conftest.err conftest.\$ac\_objext conftest.\$ac\_ext +echo "\$as\_me:\$LINENO: result: \$ac\_header\_compiler" >&5 +echo "\${ECHO\_T}\$ac\_header\_compiler" >&6  $\pm$  $+$ # Is the header present? +echo "\$as\_me:\$LINENO: checking \$ac\_header presence" >&5 +echo \$ECHO\_N "checking \$ac\_header presence... \$ECHO\_C" >&6 +cat >conftest.\$ac\_ext <<\_ACEOF  $+\frac{8}{3}$  confdefs.h.  $\frac{1}{3}$ + ACEOF +cat confdefs.h >>conftest.\$ac\_ext +cat >>conftest.\$ac ext << ACEOF  $+/*$  end confdefs.h.  $*/$ +#include <\$ac\_header> + ACEOF +if { (eval echo "\$as\_me:\$LINENO: \"\$ac\_cpp conftest.\$ac\_ext\"") >&5 + (eval \$ac\_cpp conftest.\$ac\_ext) 2>conftest.er1  $+$  ac status= $\$$ ?  $+$  grep -v '^ \*+' conftest.er1 >conftest.err + rm -f conftest.er1  $+$  cat conftest.err >&5  $+$  echo "\$as\_me:\$LINENO: \\$? = \$ac\_status" > & 5  $+$  (exit \$ac status);  $\}$  >/dev/null; then  $+$  if test -s conftest.err: then + ac\_cpp\_err=\$ac\_c\_preproc\_warn\_flag + ac\_cpp\_err=\$ac\_cpp\_err\$ac\_c\_werror\_flag  $+$  else  $+$  ac\_cpp\_err=  $+$  fi  $+$ else + ac\_cpp\_err=yes  $+fi$ +if test -z "\$ac\_cpp\_err"; then + ac\_header\_preproc=yes  $+$ else  $+$  echo "\$as\_me: failed program was:" >  $\&$  5 +sed 's/^/| /' conftest.\$ac\_ext >&5  $\perp$ + ac header preproc=no  $+f\mathbf{i}$ +rm -f conftest.err conftest.\$ac ext +echo "\$as\_me:\$LINENO: result: \$ac\_header\_preproc" >&5 +echo " $\S$ {ECHO T}\$ac header preproc" > & 6  $\perp$ +# So? What about this header? +case \$ac header compiler:\$ac header preproc:\$ac c preproc warn flag in

```
+ yes:no: )
+ { echo "$as_me:$LINENO: WARNING: $ac_header: accepted by the compiler, rejected by the preprocessor!"
\mathcal{R}5
+echo "$as_me: WARNING: $ac_header: accepted by the compiler, rejected by the preprocessor!" >&2;}
+ { echo "$as_me:$LINENO: WARNING: $ac_header: proceeding with the compiler's result" > & 5
+echo "$as_me: WARNING: $ac_header: proceeding with the compiler's result" > \& 2; }
+ ac header preproc=yes
+ ;;
+ no:yes:*
\lambda+ { echo "$as_me:$LINENO: WARNING: $ac_header: present but cannot be compiled" > & 5
+echo "$as_me: WARNING: $ac_header: present but cannot be compiled" > & 2; }
+ { echo "$as_me:$LINENO: WARNING: $ac_header: check for missing prerequisite headers?" > & 5
+echo "$as_me: WARNING: $ac_header: check for missing prerequisite headers?" > &2;}
+ { echo "$as_me:$LINENO: WARNING: $ac_header: see the Autoconf documentation" > & 5
+echo "$as_me: WARNING: $ac_header: see the Autoconf documentation" > & 2; }
+ { echo "$as_me:$LINENO: WARNING: $ac_header: section \"Present But Cannot Be Compiled\"" >&5
+echo "$as me: WARNING: $ac header: section \"Present But Cannot Be Compiled\"" > & 2; }
+ { echo "$as_me:$LINENO: WARNING: $ac_header: proceeding with the preprocessor's result" > &5+echo "$as_me: WARNING: $ac_header: proceeding with the preprocessor's result" > & 2; }
+ { echo "$as me:$LINENO: WARNING: $ac header: in the future, the compiler will take precedence" > \&5+echo "$as_me:
WARNING: $ac_header: in the future, the compiler will take precedence" > \& 2; }
+ (
+ cat <<\triangleASBOX
+## Report this to the AC_PACKAGE_NAME lists. ##
+ ASBOX
+ ) |
  sed "s/^/$as_me: WARNING: /">&2
+ ::
+esac
+echo "$as_me:$LINENO: checking for $ac_header" > & 5
+echo $ECHO_N "checking for $ac_header... $ECHO_C" >&6
+if eval "test \"\${$as_ac_Header+set}\" = set"; then
+ echo $ECHO_N "(cached) $ECHO_C" >&6
+else
+ eval "$as_ac_Header=\$ac_header_preproc"
\pmfi
+echo "$as me:$LINENO: result: `eval echo '${'$as ac Header'}" ">&5
+echo "${ECHO T}`eval echo '${'$as_ac_Header'}'">&6
\perp+f_{1}+if test `eval echo '${'$as ac Header'}' = yes; then
+ cat >>confdefs.h << ACEOF
+#define `echo "HAVE $ac header" | $as tr cpp` 1
```

```
+ ACEOF
```

```
\ddot{+}+f\mathbf{i}\ddot{}+done
\pm\overline{+}\overline{+}+for ac_header in stdlib.h unistd.h
+do+as_ac_Header=`echo "ac_cv_header_$ac_header" | $as_tr_sh`
+if eval "test \"\${$as_ac_Header+set}\"
= set"; then
+ echo "$as_me:$LINENO: checking for $ac_header" >&5
+echo $ECHO_N "checking for $ac_header... $ECHO_C" >&6
+if eval "test \"\${$as_ac_Header+set}\" = set"; then
+ echo $ECHO_N "(cached) $ECHO_C" >&6
+f_{1}+echo "$as me:$LINENO: result: `eval echo '${'$as ac Header'}" ">&5
+echo "${ECHO_T}`eval echo '${'$as_ac_Header'}" ">&6
+else
+ # Is the header compilable?
+echo "$as_me:$LINENO: checking $ac_header usability" >&5
+echo $ECHO_N "checking $ac_header usability... $ECHO_C" >&6
+cat >conftest.$ac ext << ACEOF
+/* confdefs.h. */+ ACEOF
+cat confdefs.h >>conftest.$ac ext
+cat >>conftest.$ac_ext <<_ACEOF
+/* end confdefs.h. */+$ac includes default
+#include <$ac_header>
+ ACEOF
+rm -f conftest.$ac_objext
+if { (eval echo "$as_me:$LINENO: \"$ac_compile\"") >&5
+ (eval $ac_compile) 2>conftest.er1
+ ac_status=$?
+ grep -v '^ *+' conftest.er1 >conftest.err
+ rm -f conftest.er1
+ cat conftest.err >&5
+ echo "$as me:$LINENO: \$? = $ac status" > &5\ddot{+}(exit $ac status): \&&+ { ac try='test -z "$ac c werror flag"
+ || test ! -s conftest.err'
+ { (eval echo "$as me:$LINENO: \"$ac try\"") > & 5
+ (eval $ac try) 2 > 8.5+ ac status=$?
+ echo "$as me:$LINENO: \$? = $ac status" > &5
```

```
+ (exit $ac_status); \}; \&&+ { ac_try='test -s conftest.$ac_objext'
+ { (eval echo "$as_me:$LINENO: \"$ac_try\"") >&5
+ (eval $ac_try) 2 > 8.5+ ac_status=$?
+ echo "$as_me:$LINENO: \$? = $ac_status" > & 5
+ (exit $ac_status); }; }; then
+ ac_header_compiler=yes
+else
+ echo "$as_me: failed program was:" > \& 5
+sed 's/\frac{\gamma}{\gamma} /' conftest.$ac_ext >&5
\ddot{}+ac_header_compiler=no
+f\mathbf{i}+rm -f conftest.err conftest.$ac_objext conftest.$ac_ext
+echo "$as_me:$LINENO: result: $ac_header_compiler" >&5
+echo "${ECHO_T}$ac_header_compiler" >&6
\ddot{}+# Is the header present?
+echo "$as_me:$LINENO: checking $ac_header presence" >&5
+echo $ECHO_N "checking $ac_header presence... $ECHO_C" >&6
+cat >conftest.$ac_ext <<_ACEOF
+/* confdefs.h. */+ ACEOF
+cat confdefs.h >>conftest.$ac_ext
+cat>>conftest.$ac ext << ACEOF
+/* end confdefs.h. */+#include <$ac header>
+ ACEOF
+if { (eval echo "$as_me:$LINENO: \"$ac_cpp conftest.$ac_ext\"") >&5
+ (eval $ac_cpp conftest.$ac_ext) 2>conftest.er1
+ ac status=$?+ grep -v '^ *+' conftest.er1 >conftest.err
+ rm -f conftest.er1
+ cat conftest.err > & 5
+ echo "$as_me:$LINENO: \$? = $ac_status" > & 5
+ (exit $ac_status); } >/dev/null; then
+ if test -s conftest.err; then
+ ac cpp err=$ac c preproc warn flag
+ ac_cpp_err=$ac_cpp_err$ac_c_werror_flag
+ else
+ ac_cpp_err=
+ fi
+else
+ ac_cpp_err=yes
+f\mathbf{i}+if test -z "$ac cpp err"; then
```

```
+ ac_header_preproc=yes
+else
+ echo "$as_me: failed program was:" > \& 5
+sed 's/\frac{\lambda}{\lambda} /' conftest. $ac ext > & 5
\pm+ ac_header_preproc=no
+fi+rm -f conftest.err conftest.$ac_ext
+echo "$as_me:$LINENO: result: $ac_header_preproc" >&5
+echo "${ECHO_T}$ac_header_preproc">&6
++# So? What about this header?
+case $ac_header_compiler:$ac_header_preproc:$ac_c_preproc_warn_flag in
+yes:no:)
+ { echo "$as_me:$LINENO: WARNING: $ac_header: accepted by the compiler, rejected by the preprocessor!"
>8.5+echo "$as me: WARNING: $ac header: accepted by the compiler, rejected by the preprocessor!" > &2; }
+ { echo "$as_me:$LINENO: WARNING: $ac_header: proceeding with the compiler's result" > & 5
+echo "$as_me: WARNING: $ac_header: proceeding with the compiler's result" >&2;}
+ ac_header_preproc=yes
+ ;;
+ no:yes:*)
+ { echo "$as me: $LINENO: WARNING: $ac header: present but cannot be compiled" > \& 5+echo "$as_me: WARNING: $ac_header: present but cannot be compiled" > &2;}
+ { echo "$as_me:$LINENO: WARNING: $ac_header: check for missing prerequisite headers?" > & 5
+echo "$as_me: WARNING: $ac_header: check for missing prerequisite headers?" >&2;}
+ { echo "$as_me:$LINENO: WARNING: $ac_header: see the Autoconf documentation" > & 5
+echo "$as_me: WARNING: $ac_header: see the Autoconf documentation" > & 2; }
+ { echo "$as me:$LINENO: WARNING: $ac header:
  section \"Present But Cannot Be Compiled\"" >&5
+echo "$as_me: WARNING: $ac_header: section \"Present But Cannot Be Compiled\"" > & 2; }
+ { echo "$as_me:$LINENO: WARNING: $ac_header: proceeding with the preprocessor's result" > &5+echo "$as_me: WARNING: $ac_header: proceeding with the preprocessor's result" >&2;}
+ { echo "$as_me:$LINENO: WARNING: $ac_header: in the future, the compiler will take precedence" > \& 5
+echo "$as_me: WARNING: $ac_header: in the future, the compiler will take precedence" > \&2;}
+ (
  cat \ll\Delta SBOX+## Report this to the AC PACKAGE NAME lists. ##
+ ASBOX
+ ) |
  sed "s/^/$as_me: WARNING: /">&2
+ \cdots+esac
+echo "$as me:$LINENO: checking for $ac header" > &5+echo $ECHO N "checking for $ac header... $ECHO C" > & 6
```

```
+if eval "test \"\${$as_ac_Header+set}\" = set"; then
+ echo $ECHO_N "(cached) $ECHO_C" >&6
+else
+ eval "$as_ac_Header=\$ac_header_preproc"
+f_1+echo
"$as me: $LINENO: result: `eval echo '${'$as ac Header'}" "> & 5
+echo "${ECHO_T}`eval echo '${'$as_ac_Header'}" ">&6
\ddot{+}+f_1+if test `eval echo '${'$as_ac_Header'}' = yes; then
+ cat >>confdefs.h <<_ACEOF
+#define `echo "HAVE_$ac_header" | $as_tr_cpp` 1
+_ACEOF
++f_1\ddot{+}+done
\ddot{+}\ddot{+}+for ac_func in getpagesize
+do+as_ac_var=`echo "ac_cv_func_$ac_func" | $as_tr_sh`
+echo "$as_me:$LINENO: checking for $ac_func" >&5
+echo $ECHO_N "checking for $ac_func... $ECHO_C" >&6
+if eval "test \"\${$as_ac_var+set}\" = set"; then
+ echo $ECHO_N "(cached) $ECHO_C" >&6
+else
+ cat >conftest.$ac_ext <<_ACEOF
+/* confdefs.h. */+_ACEOF
+cat confdefs.h >>conftest.$ac_ext
+cat >>conftest.$ac ext << ACEOF
+/* end confdefs.h. */+\prime^* Define $ac_func to an innocuous variant, in case <limits.h> declares $ac_func.
+ For example, HP-UX 11i < limits.h > declares gettime of day. */
+#define $ac_func innocuous_$ac_func
^{+}+/* System header to define __ stub macros and hopefully few prototypes,
\perpwhich can conflict with char $ac func (); below.
+ Prefer \langlelimits.h > to \langle assert.h > if STDC is defined, since
+ <limits.h> exists even on freestanding compilers. */
+#ifdef STDC
+# include <limits.h>
+#else
+# include <assert.h>
```

```
+#endif
+
+#undef $ac_func
^{+}+ \sqrt{*} Override any gcc2 internal prototype to avoid an error. \sqrt{*} /
+#ifdef __cplusplus
+extern "C"
+{
+#endif
+/* We use char because int might match the return type of a gcc2
+ builtin and then its argument prototype would still apply. */
+char $ac_func ();
+/* The GNU C library defines this for functions which it implements
+ to always fail with ENOSYS. Some functions are actually named
+ something starting with __ and the normal name is an alias. */
+#if defined (__stub_$ac_func) || defined (__stub___$ac_func)
+choke me
+#else
+char (*f) () = @ac_func;+#endif
+#ifdef __cplusplus
+}
+#endif
++int+main ()+{
+return f != $ac_func;
+ ;
+ return 0;
+}
+_ACEOF
+rm -f conftest.$ac_objext conftest$ac_exeext
+i f { (eval echo "$as_me:$LINENO: \"$ac_link\"") >&5
+ (eval $ac_link) 2>conftest.er1
+ ac status=$?
+ grep -v '^ *+' conftest.er1 >conftest.err
+ rm -f conftest.er1
+ cat conftest.err \geq 8.5+ echo "$as_me:$LINENO: \$? = $ac_status" >&5
+ (exit $ac_status); \&&+ \{ ac_try='test -z "$ac_c_werror_flag"
+ \parallel test ! -s conftest.err'
+ \{ (eval echo "$as me:$LINENO: \"$ac_try\"") >&5
+ (eval $ac_try) 2 > 8.5+ ac status=$?
+ echo "$as_me:$LINENO: \$? = $ac_status" >&5
```

```
+ (exit $ac_status); \}; \&&+ { ac_try='test -s conftest$ac_exeext'
+ { (eval echo "$as_me:$LINENO: \"$ac_try\"") >&5
+ (eval $ac_try) 2 > 8.5+ ac_status=$?
+ echo "$as_me:$LINENO: \$? = $ac_status" > & 5
+ (exit $ac status); }; }; then
+ eval "$as_ac_var=yes"
+else
+ echo "$as_me: failed program was:" > \& 5
+sed 's/^/| /' conftest.$ac_ext >&5
\ddot{}+eval "$as_ac_var=no"
+f\mathbf{i}+rm -f conftest.err conftest.$ac_objext \
+conftest$ac_exeext conftest.$ac_ext
+f_{1}+echo "$as me:$LINENO: result: `eval echo
\frac{1}{2} \[\text{\sigma_{\sigma_{\sigma_{\sigma_{\sigma_{\sigma_{\sigma_{\sigma_{\sigma_{\sigma_{\sigma_{\sigma_{\sigma_{\sigma_{\sigma_{\sigma_{\sigma_{\sigma_{\sigma_{\sigma_{\sigma_{\sigma_{\sigma_{\sigma_{\sigma_{\si
+echo "${ECHO_T}`eval echo '${'$as_ac_var'}" ">&6
+if test `eval echo '${'$as_ac_var'}' = yes; then
+ cat >>confdefs.h <<_ACEOF
+#define `echo "HAVE_$ac_func" | $as_tr_cpp` 1
+ ACEOF
^{+}+f_{1}+done
\ddot{+}+echo "$as_me:$LINENO: checking for working mmap" > & 5
+echo $ECHO_N "checking for working mmap... $ECHO_C" >&6
+if test "\{(ac_cv_func_mmap_fixed_mapped+set\}' = set; then+ echo $ECHO_N "(cached) $ECHO_C" >&6
+else
+ if test "$cross_compiling" = yes; then
+ ac_cv_func_mmap_fixed_mapped=no
+else
+ cat >conftest.$ac_ext <<_ACEOF
+/* confdefs.h. */
+ ACEOF
+cat confdefs.h >>conftest.$ac ext
+cat >>conftest.$ac ext << ACEOF
+\prime^* end confdefs.h. */+$ac includes default
+/* malloc might have been renamed as rpl_malloc. */
+#undef malloc
\perp+\prime^* Thanks to Mike Haertel and Jim Avera for this test.
+ Here is a matrix of mmap possibilities:
```

```
+	mmap private not fixed
```

```
+	mmap private fixed at somewhere currently unmapped
```

```
+	mmap private fixed at somewhere already mapped
```
+ mmap

shared not fixed

```
+	mmap shared fixed at somewhere currently unmapped
```

```
+	mmap shared fixed at somewhere already mapped
```
- + For private mappings, we should verify that changes cannot be read()
- + back from the file, nor mmap's back from the file at a different
- + address. (There have been systems where private was not correctly
- + implemented like the infamous i386 svr4.0, and systems where the
- + VM page cache was not coherent with the file system buffer cache
- + like early versions of FreeBSD and possibly contemporary NetBSD.)
- + For shared mappings, we should conversely verify that changes get
- + propagated back to all the places they're supposed to be.

+

- + Grep wants private fixed already mapped.
- + The main things grep needs to know about mmap are:
- + \* does it exist and is it safe to write into the mmap'd area

```
+ * how to use it (BSD variants) */
```

```
+
```

```
+#include <fcntl.h>
```

```
+#include <sys/mman.h>
```

```
^{+}
```
+#if !STDC\_HEADERS && !HAVE\_STDLIB\_H

```
+char *malloc ();
```

```
+#endif
```

```
\pm
```

```
+/* This
```
mess was copied from the GNU getpagesize.h. \*/

+#if !HAVE\_GETPAGESIZE

 $+$ <sup>\*</sup> Assume that all systems that can run configure have sys/param.h.  $*$ /

+# if !HAVE\_SYS\_PARAM\_H

```
+# define HAVE_SYS_PARAM_H 1
```

```
+# endif
```

```
+
```

```
+# ifdef _SC_PAGESIZE
```

```
+# define getpagesize() sysconf(_SC_PAGESIZE)
```

```
+# else /* no _SC_PAGESIZE */
```

```
+# if HAVE_SYS_PARAM_H
```

```
+# include <sys/param.h>
```

```
+# ifdef EXEC_PAGESIZE
```
- +# define getpagesize() EXEC\_PAGESIZE
- +# else /\* no EXEC\_PAGESIZE \*/
- $+#$  ifdef NBPG
- +# define getpagesize() NBPG \* CLSIZE

```
+# ifndef CLSIZE
```
+# define CLSIZE 1

```
+# endif /* no CLSIZE */
+# else /* no NBPG */
+# ifdef NBPC
+# define getpagesize() NBPC
+# else /* no NBPC */
+# ifdef PAGESIZE
+# define getpagesize() PAGESIZE
+# endif /* PAGESIZE */
+# endif /* no NBPC */
+# endif /* no NBPG */
+# endif /* no EXEC_PAGESIZE */
+# else /* no HAVE_SYS_PARAM_H */
+# define getpagesize() 8192	/* punt totally */
+# endif /* no HAVE_SYS_PARAM_H */
+# endif
 /* no _SC_PAGESIZE */
+
+#endif /* no HAVE_GETPAGESIZE */
+
+int
+main ()+{
+ char *data, *data2, *data3;
+ int i, pagesize;
+ int fd;
+
+ pagesize = getpagesize ();
++ /* First, make a file with some known garbage in it. */
+ data = (char *) malloc (pagesize);
+ if (!data)
+ exit (1);
+ for (i = 0; i < pagesize; ++i)
+ *(data + i) = rand ();
+ umask (0);+ fd = creat ("conftest.mmap", 0600);
+ if (fd < 0)
+ exit (1);
+ if (write (fd, data, pagesize) != pagesize)
+ exit (1):
+ close (fd);
+
+ /* Next, try to mmap the file at a fixed address which already has
+ something else allocated at it. If we can, also make sure that
+ we see the same garbage. */
+ fd = open ("conftest.mmap", O_RDWR);
+ if (fd < 0)
+ exit (1);
```

```
+ data2 = (char * ) malloc (2 * pagesize);+ if (!data2)
+ exit (1);
+ data2 += (pagesize - ((long) data2 & (pagesize - 1))) & (pagesize - 1);
+ if (data2 != mmap (data2, pagesize, PROT_READ | PROT_WRITE,
+		 MAP_PRIVATE
 | MAP_FIXED, fd, 0L))
+ exit (1);
+ for (i = 0; i < pagesize; ++i)
+ if (*(data + i) != *(data2 + i))+ exit (1);
+
+ /* Finally, make sure that changes to the mapped area do not
+ percolate back to the file as seen by read(). (This is a bug on
+ some variants of i386 svr4.0.) */
+ for (i = 0; i < pagesize; ++i)
+ *(data2 + i) = *(data2 + i) + 1;+ data3 = (char * ) malloc (pagesize);
+ if (!data3)
+ exit (1);
+ if (read (fd, data3, pagesize) != pagesize)
+ exit (1);
+ for (i = 0; i < pagesize; ++i)
+ if (*(data + i) != *(data3 + i))+ exit (1);
+ close (fd);
+ exit (0);
+}
+_ACEOF
+rm -f conftest$ac_exeext
+if { (eval echo "$as_me:$LINENO: \"$ac_link\"") >&5
+ (eval $ac_link) 2>&5
+ ac_status=$?
+ echo "$as_me:$LINENO: \$? = $ac_status" > \&5+ (exit $ac_status); } && { ac_try='./conftest$ac_exeext'
+ { (eval echo "$as_me:$LINENO: \"$ac_try\"") >&5
+ (eval $ac_try) 2>&5
+ ac_status=$?
+ echo "$as_me:$LINENO: \$? = $ac_status" > \&5\pm(exit $ac_status); \}; \}; then
+ ac_cv_func_mmap_fixed_mapped=yes
+else
+ echo "$as_me: program exited with status $ac_status" >&5
+echo "$as_me: failed program was:" >&5
+sed 's/\frac{\lambda}{\lambda} /' conftest.$ac_ext >&5
+
+( exit $ac_status )
```

```
+ac_cv_func_mmap_fixed_mapped=no
+f_1+rm -f core *.core gmon.out bb.out conftest$ac_exeext conftest.$ac_objext conftest.$ac_ext
+f\mathbf{i}+f_1+echo "$as_me:$LINENO: result: $ac_cv_func_mmap_fixed_mapped" >&5
+echo "${ECHO_T}$ac_cv_func_mmap_fixed_mapped" >&6
+if test $ac_cv_func_mmap_fixed_mapped = yes; then
\ddot{}+cat >>confdefs.h <<\ ACEOF
+#define HAVE_MMAP 1
+_ACEOF
^{+}+f\mathbf{i}+rm -f conftest.mmap
\ddot{}\ddot{+}\ddot{+}\ddot{}\ddot{}\ddot{+}\ddot{}\ddot{+}\ddot{}\ddot{}^{+}\ddot{}+for ac_func in getcwd mempcpy munmap setlocale stpcpy strcasecmp strchr strdup _argz_count _argz_stringify
argz_next
+d<sub>o</sub>+as_ac_var=`echo "ac_cv_func_$ac_func" | $as_tr_sh`
+echo "$as_me:$LINENO: checking for $ac_func" >&5
+echo $ECHO_N "checking for $ac_func... $ECHO_C" >&6
+if eval "test \"\${$as_ac_var+set}\" = set"; then
+ echo $ECHO_N "(cached)
SECHO C'' > 86+else
+ cat >conftest.$ac_ext <<_ACEOF
+/* confdefs.h. */
+ ACEOF
+cat confdefs.h >>conftest.$ac ext
+cat >>conftest.$ac ext << ACEOF
+/* end confdefs.h. */+/* Define $ac_func to an innocuous variant, in case <limits.h> declares $ac_func.
+ For example, HP-UX 11i < limits.h > declares gettime of day. */
+#define $ac func innocuous $ac func
\ddot{}+\frac{1}{2} System header to define stub macros and hopefully few prototypes,
```

```
+ which can conflict with char $ac_func (); below.
+ Prefer <limits.h> to <assert.h> if __STDC__ is defined, since
+ <limits.h> exists even on freestanding compilers. */
^{+}+#ifdef STDC+# include <limits.h>
+#else
+# include \langle assert.h>+#endif
^{+}+#undef $ac_func
+
+/* Override any gcc2 internal prototype to avoid an error. */
+#ifdef __cplusplus
+extern "C"
+{
+#endif
+/* We use char because int might match the return type of a gcc2
+ builtin and then its argument prototype would still apply. */
+char $ac_func ();
+/* The GNU C library defines
 this for functions which it implements
+ to always fail with ENOSYS. Some functions are actually named
+ something starting with __ and the normal name is an alias. */
+#if defined (__stub_$ac_func) || defined (__stub___$ac_func)
+choke me
+#else
+char (*f) () = @ac_func;+#endif
+#ifdef __cplusplus
+}
+#endif
+
+int+main ()+{
+return f != $ac_func;
+ ;
+ return 0;
+}
+_ACEOF
+rm -f conftest.$ac_objext conftest$ac_exeext
+if { (eval echo "$as me: $LINENO: \"$ac_link\"") > \& 5
+ (eval $ac_link) 2>conftest.er1
+ ac_status=$?
+ grep -v '^ *+' conftest.er1 >conftest.err
+ rm -f conftest.er1
+ cat conftest.err \geq 8.5
```

```
+ echo "$as_me:$LINENO: \$? = $ac_status" > & 5
+ (exit $ac_status); \&&+ { ac_try='test -z "$ac_c_werror_flag"
+ || test ! -s conftest.err'
+ { (eval echo "$as_me:$LINENO: \"$ac_try\"") >&5
+ (eval $ac_try) 2>&5
+ ac status=$?
+ echo "$as_me:$LINENO: \$? = $ac_status" > & 5
+ (exit $ac_status); \}; \&&+ { ac_try='test -s conftest$ac_exeext'
+ \{ (eval)echo "$as_me:$LINENO: \"$ac_try\"") >&5
+ (eval $ac_try) 2>&5
+ ac_status=$?
+ echo "$as_me:$LINENO: \$? = $ac_status" > & 5
+ (exit $ac_status); }; }; then
+ eval "$as_ac_var=yes"
+else
+ echo "$as_me: failed program was:" > \& 5
+sed 's/^/| /' conftest.$ac_ext >&5
\ddot{+}+eval "$as_ac_var=no"
+f_{1}+rm -f conftest.err conftest.$ac_objext \
+conftest$ac_exeext conftest.$ac_ext
+f_{1}+echo "$as_me:$LINENO: result: `eval echo '${'$as_ac_var'}" ">&5
+echo "${ECHO_T}`eval echo '${'$as_ac_var'}"" >&6
+if test `eval echo '${'$as_ac_var'}' = yes; then
+ cat >>confdefs.h <<_ACEOF
+#define `echo "HAVE_$ac_func" | $as_tr_cpp` 1
+ ACEOF
++f_1+done
\ddot{+}+ if test $ac_cv_header_locale_h = yes; then
+ echo "$as_me:$LINENO: checking for LC_MESSAGES" >&5
+echo $ECHO_N "checking for LC_MESSAGES... $ECHO_C" >&6
+if test "${am cv val LC MESSAGES+set}" = set; then
+ echo $ECHO N "(cached) $ECHO C" > & 6
+else
+ cat >conftest.$ac ext << ACEOF
+\frac{4}{3} confdefs.h. */
+ ACEOF
+cat confdefs.h >>conftest.$ac ext
+cat
```

```
>>conftest.$ac_ext <<_ACEOF
+\prime^* end confdefs.h. */+#include <locale.h>
+int+main ()+{
+return LC MESSAGES
+ ;
+ return 0;
+\}+ \triangleCEOF
+rm -f conftest.$ac_objext conftest$ac_exeext
+if { (eval echo "$as_me:$LINENO: \"$ac_link\"") >&5
+ (eval $ac_link) 2>conftest.er1
+ ac_status=$?
+ grep -v '^ *+' conftest.er1 >conftest.err
+ rm -f conftest.er1
+ cat conftest.err >&5
+ echo "$as_me:$LINENO: \$? = $ac_status" > & 5
+ (exit $ac_status); } &&
+ { ac_try='test -z "$ac_c_werror_flag"
+ || test ! -s conftest.err'
+ { (eval echo "$as_me:$LINENO: \"$ac_try\"") >&5
+ (eval $ac_try) 2 > 8.5+ ac_status=$?
+ echo "$as_me:$LINENO: \$? = $ac_status" > \&5+ (exit $ac_status); \}; \&&+ { ac_try='test -s conftest$ac_exeext'
+ { (eval echo "$as_me:$LINENO: \"$ac_try\"") >&5
+ (eval $ac_try) 2>&5
+ ac_status=$?
+ echo "$as_me:$LINENO: \$? = $ac_status" > & 5
+ (exit $ac_status); }; }; then
+ am_cv_val_LC_MESSAGES=yes
+else
+ echo "$as_me: failed program was:" > \& 5
+sed 's/\land/|
/' conftest.$ac_ext > &5\ddot{+}+am cv val LC MESSAGES=no
+f_{1}+rm -f conftest.err conftest. Sac objext \
    conftest$ac exeext conftest.$ac ext
++f\mathbf{i}+echo "$as me:$LINENO: result: $am cv val LC MESSAGES" >&5
+echo "${ECHO T}$am cv val LC MESSAGES" >&6
+ if test $am_cv_val_LC_MESSAGES = yes; then
\ddot{+}
```

```
+cat >>confdefs.h <<\_ACEOF
+#define HAVE_LC_MESSAGES 1
+_ACEOF
\ddot{}+ fi
+ fi
\ddot{}+ if test -z "$ALL_LINGUAS"; then
\ddot{}{ echo "$as_me:$LINENO: WARNING: This package does not install translations yet." > & 5
+echo "$as_me: WARNING: This package does not install translations yet." >&2;}
+ else
    ac_items="$ALL_LINGUAS"
^{+}for ac_item in $ac_items; do
++ ALL_POFILES="$ALL_POFILES $ac_item.po"
+ ALL_MOFILES="$ALL_MOFILES $ac_item.mo"
    done
\ddot{+}+ fi
\ddot{}\ddot{}\ddot{}\ddot{+}+ echo "$as_me:$LINENO: checking which translations to install" >&5
+echo $ECHO_N "checking which translations to install... $ECHO_C" >&6
+ if test -z "$LINGUAS"; then
+ac_print="$ALL_LINGUAS"
    MOFILES="$ALL_MOFILES"
+\ddot{+}else
+ac_items="$LINGUAS"
    for ac_item in $ac_items; do
++ case "$ALL_LINGUAS" in
+ *$ac_item*)
+ ac_print="$ac_print $ac_item"
   MOFILES="$MOFILES $ac_item.mo"
++\dddot{\cdot}+ esac
+done
+ fi
\ddot{+}+ if test -z "$ac print"; then
    echo "$as me:$LINENO: result: none" > & 5
++echo "${ECHO T}none" >&6
+ else
+echo "$as_me:$LINENO: result: $ac_print" >&5
+echo "\{ECHO T\}$ac print" > & 6
+ fi
\ddot{}+ if test "x$prefix" = xNONE; then
```

```
+ cat >>confdefs.h <<_ACEOF
+#define LOCALEDIR "$ac_default_prefix/share/locale"
+_ACEOF
++ else
+ cat >>confdefs.h <<_ACEOF
+#define LOCALEDIR "$prefix/share/locale"
+_ACEOF
++ fi
+ fi
+
+LTALLOCA=`echo $ALLOCA | sed 's/\.o/.lo/g'`
++
+ ac_config_files="$ac_config_files Makefile
contrib/Makefile doc/Makefile i18n/Makefile lib/Makefile libiconv/Makefile m4/Makefile src/Makefile
tests/Makefile
 tests/atconfig"
+cat >confcache <<\_ACEOF
+# This file is a shell script that caches the results of configure
+# tests run on this system so they can be shared between configure
+# scripts and configure runs, see configure's option --config-cache.
+# It is not useful on other systems. If it contains results you don't
+# want to keep, you may remove or edit it.
+#+# config.status only pays attention to the cache file if you give it
+# the --recheck option to rerun configure.
+#+# `ac_cv_env_foo' variables (set or unset) will be overridden when
+# loading this file, other *unset* `ac_cv_foo' will be assigned the
+# following values.
++_ACEOF
+
+# The following way of writing the cache mishandles newlines in values,
+# but we know of no workaround that is simple, portable, and efficient.
+# So, don't put newlines in cache variables' values.
+# Ultrix sh set writes to stderr and can't be redirected directly,
+# and sets the high bit in the cache file unless we assign to the vars.
+{
+
 (set) 2 > 81 |
+ case `(ac_space=' '; set | grep ac_space) 2>&1` in
+ *ac_space=\uparrow*)
+ # `set' does not quote correctly, so add quotes (double-quote
+ # substitution turns \|\|\ into \|, and sed turns \|\ into \|.
+ sed -n \
```

```
+	"s/'/'\\\\''/g;
+ s/\sqrt{\left(\frac{2}{\sqrt{2}}\right)^2} = \frac{s}{\sqrt{2}} = \frac{1}{2} as \frac{s}{\sqrt{2}} = \frac{s}{\sqrt{2}} = \frac{s}{\sqrt{2}} = \frac{s}{\sqrt{2}} = \frac{s}{\sqrt{2}} = \frac{s}{\sqrt{2}} = \frac{s}{\sqrt{2}} = \frac{s}{\sqrt{2}} = \frac{s}{\sqrt{2}} = \frac{s}{\sqrt{2}} = \frac{s}{\sqrt{2}} = \frac{s}{\sqrt{2}} =
+ ;;
+ *)
+ # `set' quotes correctly as required by POSIX, so do not add quotes.
+ sed -n \
+ "s/^\\([_$as_cr_alnum]*_cv_[_$as_cr_alnum]*\\)=\\(.*\\)/\\1=\\2/p"
+ ;;
+ esac;
+} |
+ sed '
+ t clear
+ : clear
+ s/\sqrt{(N=]}*)=(.*(\{ \}].*)\/test "${\1+set}" = set || \&/+ t end
+ /^ac_cv_env/!s/^\([^=]*\)=\(.*\)$\/1=${\1=\2}/
+ : end' >>confcache
+if diff $cache file confcache >/dev/null 2 > & 1; then :; else
+ if test -w $cache_file; then
+ test "x$cache_file" != "x/dev/null" && echo "updating cache $cache_file"
+ cat confcache >$cache_file
+ else
+ echo "not updating unwritable cache $cache_file"
+ fi
+f_{1}+rm -f confcache
++test "x$prefix" = xNONE && prefix=$ac_default_prefix
+# Let make expand exec_prefix.
+test "x$exec_prefix" = xNONE && exec_prefix='${prefix}'
++# VPATH may cause trouble with some makes, so we remove \S(\text{srcdir}),
+# ${srcdir} and @srcdir@ from VPATH if srcdir is ".", strip leading and
+# trailing colons and then remove the whole line if VPATH becomes empty
+# (actually we leave an empty line to preserve line numbers).
+if test "x$srcdir" = x.; then
+ ac_vpsub='/^[ ]*VPATH[ ]*=/{
+s/:*\$(srcdir):*/:/;
+s/:*\${srcdir}:*/:/;
+s/:*@srcdir@:*/:/;
+s/\sqrt{(1-1)}=-[1,1/2;1/2]+s:*$//;
+s/^[^=]*=[ ]*$//;
+\}'
+f_1+
+DEFS=-DHAVE_CONFIG_H
```

```
^{+}+ac_libobjs=
+ac_ltlibobjs=
+for ac_i in : $LIBOBJS; do test "x$ac_i" = x: && continue
+ # 1. Remove the extension, and $U if already installed.
+ ac i=`echo "$ac i" |
+ sed 's\sqrt{$U\ldots/S\Lambda\ldots S\Lambda\ldots S\Lambda\ldots}obj\sqrt{$V\Lambda\ldots}+ # 2. Add them.
+ ac_libobjs="$ac_libobjs $ac_i\$U.$ac_objext"
+ ac_ltlibobjs="$ac_ltlibobjs $ac_i"'$U.lo'
+done
+LIBOBJS=$ac_libobjs
^{+}+LTLIBOBJS=$ac_ltlibobjs
+
^{+}+i f test -z "${AMDEP_TRUE}" && test -z "${AMDEP_FALSE}"; then
+ { { echo "$as_me:$LINENO: error: conditional \"AMDEP\" was never defined.
+Usually this means the macro was only invoked conditionally." >&5
+echo "$as_me: error: conditional \"AMDEP\" was never defined.
+Usually this means the macro was only invoked conditionally." >8.2;}
+ { (exit 1); exit 1; }; }
+f_1+if test -z "${am__fastdepCC_TRUE}" && test -z "${am__fastdepCC_FALSE}"; then
+ { { echo "$as_me:$LINENO: error: conditional \"am__fastdepCC\" was never defined.
+Usually this means the macro was only invoked conditionally." >&5
+echo "$as_me: error: conditional \"am__fastdepCC\" was never defined.
+Usually this means the macro was only invoked conditionally." >\& 2;}
+ { (exit 1); exit 1; }; }
+f_{1}+if test -z "${am__fastdepCXX_TRUE}" && test -z "${am__fastdepCXX_FALSE}"; then
+ { { echo "$as_me:$LINENO: error: conditional \"am__fastdepCXX\" was never defined.
+Usually this
 means the macro was only invoked conditionally." >&5
+echo "$as_me: error: conditional \"am__fastdepCXX\" was never defined.
+Usually this means the macro was only invoked conditionally." >82;}
+ { (exit 1); exit 1; }; }
+f_1+if test -z "${USE_NLS_TRUE}" && test -z "${USE_NLS_FALSE}"; then
+ { { echo "$as_me:$LINENO: error: conditional \"USE_NLS\" was never defined.
+Usually this means the macro was only invoked conditionally." \geq \& 5+echo "$as_me: error: conditional \"USE_NLS\" was never defined.
+Usually this means the macro was only invoked conditionally." >82;}
+ { (exit 1); exit 1; }; }
+f_1^{+}+: ${CONFIG_STATUS=./config.status}
```

```
+ac_clean_files_save=$ac_clean_files
+ac_clean_files="$ac_clean_files $CONFIG_STATUS"
+{ echo "$as_me:$LINENO: creating $CONFIG_STATUS" >&5
+echo "$as_me: creating $CONFIG_STATUS" >&6;}
+cat >$CONFIG_STATUS <<_ACEOF
+#! $SHELL
+# Generated by $as_me.
+# Run this file to recreate the current configuration.
+# Compiler output produced by configure, useful
 for debugging
+# configure, is in config.log if it exists.
+
+debug=false
+ac_cs_recheck=false
+ac_cs_silent=false
+SHELL=\${CONFIG_SHELL-$SHELL}
+_ACEOF
+
+cat >>$CONFIG_STATUS <<\_ACEOF
+## --------------------- ##
+## M4sh Initialization. ##
+## --------------------- ##
++# Be Bourne compatible
+if test -n "${ZSH_VERSION+set}" && (emulate sh) >/dev/null 2>&1; then
+ emulate sh
+ NULLCMD=:
+ # Zsh 3.x and 4.x performs word splitting on ${1+"$@"}, which
+ # is contrary to our usage. Disable this feature.
+ alias -g '${1+"$@"}'='"$@"'
+elif test -n "${BASH_VERSION+set}" && (set -o posix) >/dev/null 2>&1; then
+ set -o posix
+f_1+DUALCASE=1; export DUALCASE # for MKS sh
+
+# Support unset when possible.
+if ( (MAIL=60; unset MAIL) || \text{ exit} >/dev/null 2>&1; then
+ as_unset=unset
+else
+ as unset=false
+f_1^{+}\pm+# Work around bugs in pre-3.0 UWIN ksh.
+$as_unset ENV MAIL MAILPATH
+PS1=5+PS2='> '
+PS4='+
```
 $^{+}$ 

```
+# NLS nuisances.
+for as_var in \setminus+ LANG LANGUAGE LC_ADDRESS LC_ALL
 LC_COLLATE LC_CTYPE LC_IDENTIFICATION \
+ LC_MEASUREMENT LC_MESSAGES LC_MONETARY LC_NAME LC_NUMERIC LC_PAPER \
+ LC_TELEPHONE LC_TIME
+do
+ if (set +x; test -z "`(eval $as_var=C; export $as_var) 2>&1`"); then
+ eval $as_var=C; export $as_var
+ else
+ $as_unset $as_var
+ fi
+done
++# Required to use basename.
+if expr a : \langle a \rangle' > \frac{dev}{null} 2 > & 1; then
+ as_expr=expr
+else
+ as_expr=false
+f_1+
+if (basename /) >/dev/null 2>&1 && test "X`basename / 2>&1`" = "X/"; then
+ as_basename=basename
+else
+ as_basename=false
+f_1++
+# Name of the executable.
+as_me=`$as_basename "$0" ||
+$as_expr X/"$0" : '.*\wedge([^/][^/]*\)/*$'\|\
+ X"$0" : 'X\(//\)$' \| \
+ X"$0" : 'X\setminus(\wedge)$' \| \
+ . \therefore '\(.\)' 2>/dev/null ||
+echo X/"$0" |
+ sed '/^.*\/\([^/][^/]*\)\/*$/{ s//\1/; q; }
+ \sqrt{\frac{\chi}{\langle \langle \rangle \rangle}} /\\end{\langle \sigma_{\langle \sigma_{\langle \sigma_{\langle \sigma_{\langle \sigma_{\langle \sigma_{\langle \sigma_{\langle \sigma_{\langle \sigma_{\langle \sigma_{\langle \sigma_{\langle \sigma_{\
+ \sqrt{\mathsf{X}}\setminus\setminus\setminus\setminus\mathsf{X}' s/\setminus\mathsf{1}/; q;+ s/.*/./; q<sup>*</sup>
+
^{+}+# PATH needs CR, and LINENO needs CR and PATH.
+# Avoid depending upon Character Ranges.
+as_cr_letters='abcdefghijklmnopqrstuvwxyz'
+as_cr_LETTERS='ABCDEFGHIJKLMNOPQRSTUVWXYZ'
+as_cr_Letters=$as_cr_letters$as_cr_LETTERS
+as_cr_digits='0123456789'
```
```
+as_cr_alnum=$as_cr_Letters$as_cr_digits
+
+#
 The user is always right.
+if test "${PATH_SEPARATOR+set}" != set; then
+ echo "#! /bin/sh" >conf$$.sh
+ echo "exit 0" >>conf$$.sh
+ chmod +x conf$$.sh
+ if (PATH="/nonexistent;."; conf$$.sh) >/dev/null 2>&1; then
+ PATH_SEPARATOR=';'
+ else
+ PATH_SEPARATOR=:
+ fi
+ rm -f conf$$.sh
+f_1++
+ as lineno 1=$LINENO
+ as_lineno_2=$LINENO
+ as_lineno_3=`(expr $as_lineno_1 + 1) 2>/dev/null`
+ test "x$as_lineno_1" != "x$as_lineno_2" &&
+ test "x$as_lineno_3" = "x$as_lineno_2" || {
+ # Find who we are. Look in the path if we contain no path at all
+ # relative or not.
+ case $0 in
+ *[\\/]* ) as_myself=$0 ;;
+ *) as_save_IFS=$IFS; IFS=$PATH_SEPARATOR
+for as_dir in $PATH
+do
+ IFS=$as_save_IFS
+ test -z "$as_dir" && as_dir=.
+ test -r "$as_dir/$0" && as_myself=$as_dir/$0
 && break
+done
+
+ ;;
+ esac
+ # We did not find ourselves, most probably we were run as `sh COMMAND'
+ # in which case we are not to be found in the path.
+ if test "x$as myself" = x; then
+ as myself=$0
+ fi
+ if test ! -f "$as_myself"; then
+ { { echo "$as_me:$LINENO: error: cannot find myself; rerun with an absolute path" >&5
+echo "$as me: error: cannot find myself; rerun with an absolute path" >\& 2;}
+ \{ (exit 1); exit 1; \}; \}+ fi
+ case $CONFIG_SHELL in
```

```
+ '')
+ as_save_IFS=$IFS; IFS=$PATH_SEPARATOR
+for as_dir in /bin$PATH_SEPARATOR/usr/bin$PATH_SEPARATOR$PATH
+do
+ IFS=$as_save_IFS
+ test -z "$as_dir" && as_dir=.
+ for as_base in sh bash ksh sh5; do
+ case $as_dir in
+ /*)
+	 if ("$as_dir/$as_base" -c '
+ as_lineno_1=$LINENO
+ as_lineno_2=$LINENO
+ as_lineno_3=`(expr $as_lineno_1 + 1) 2>/dev/null`
+ test "x$as_lineno_1" != "x$as_lineno_2" &&
+ test "x$as_lineno_3" = "x$as_lineno_2" ') 2>/dev/null; then
+	 $as_unset BASH_ENV || test "${BASH_ENV+set}"
!= set \parallel { BASH_ENV=; export BASH_ENV; }
+ $as_unset ENV || test "${ENV+set}" != set || { ENV=; export ENV; }
+	 CONFIG_SHELL=$as_dir/$as_base
+	 export CONFIG_SHELL
+	 exec "$CONFIG_SHELL" "$0" ${1+"$@"}
+ fi;;
+ esac
+ done
+done
+::
+ esac
+
+ # Create $as_me.lineno as a copy of $as_myself, but with $LINENO
+ # uniformly replaced by the line number. The first 'sed' inserts a
+ # line-number line before each line; the second 'sed' does the real
+ # work. The second script uses 'N' to pair each line-number line
+ # with the numbered line, and appends trailing '-' during
+ # substitution so that $LINENO is not a special case at line end.
+ # (Raja R Harinath suggested sed '=', and Paul Eggert wrote the
+ # second 'sed' script. Blame Lee E. McMahon for sed's syntax. :-)
+ sed '=' <$as_myself |
+ sed '
+ N
+ s, $, -.
+ : loop
+ s,^\(['$as_cr_digits']*\)\(.*\)[$]LINENO\([^'$as_cr_alnum'_]\),\1\2\1\3,
+ t loop
+
    s,-$,,
+ s,^['$as cr_digits']*\n,,
+ ' > $as me.lineno & &
+ chmod +x $as me.lineno ||
```

```
+ { { echo "$as_me:$LINENO: error: cannot create $as_me.lineno; rerun with a POSIX shell" >&5
+echo "$as_me: error: cannot create $as_me.lineno; rerun with a POSIX shell" >&2;}
+ { (exit 1); exit 1; }; }
^{+}+ # Don't try to exec as it changes $[0], causing all sort of problems
+ # (the dirname of $[0] is not the place where we might find the
+ # original and so on. Autoconf is especially sensible to this).
+ . ./$as_me.lineno
+ # Exit status is that of the last command.
+ exit
+}
+
\pm+case `echo "testing\c"; echo 1,2,3`,`echo -n testing; echo 1,2,3` in
+ *c*, -n*) ECHO_N= ECHO_C='
+' ECHO_T='';;
+ *c*,* ) ECHO_N=-n ECHO_C= ECHO_T= ;;
+ *) ECHO_N= ECHO_C='\c' ECHO_T= ;;
+esac
+
+if expr a : \langle a \rangle' > \frac{dev}{null} 2 > & 1; then
+ as_expr=expr
+else
+ as_expr=false
+f_1\pm+rm -f conf$$ conf$$.exe conf$$.file
+echo >conf$$.file
+if ln -s conf$$.file conf$$ 2>/dev/null; then
+ # We could just check for DJGPP; but this test a) works b) is more generic
+ # and c) will remain valid once DJGPP supports symlinks (DJGPP 2.04).
+ if test -f conf$$.exe; then
+ # Don't use ln at all; we don't have any links
+ as \ln s = c -p'
+ else
+ as \ln s='ln -s'
+ fi
+elif ln conf$$.file conf$$ 2>/dev/null; then
+ as \ln s=ln
+else
+ as \ln s = cp - p'+f_1+rm -f conf$$ conf$$.exe conf$$.file
^{+}+if mkdir -p . 2>/dev/null; then
+ as_mkdir_p=:
+else
```

```
+ test -d ./-p && rmdir ./-p
+ as_mkdir_p=false
+f_1^{+}+as_executable_p="test -f"
+
+# Sed expression to map a string onto a valid CPP name.
+as_tr_cpp="eval sed 'y%*$as_cr_letters%P$as_cr_LETTERS%;s%[^_$as_cr_alnum]%_%g'"
+
+# Sed expression to map a string onto a valid variable name.
+as_tr_sh="eval sed 'y%*+%pp%;s%[^_$as_cr_alnum]%_%g'"
+
+
+# IFS
+# We need space, tab and new line, in precisely that order.
+as_nl='
+'
+IFS=" \$as nl"
+
+# CDPATH.
+$as_unset CDPATH
^{+}+exec 6>&1
^{+}+# Open the log real soon, to keep
 \$[0] and so on meaningful, and to
+# report actual input values of CONFIG_FILES etc. instead of their
+# values after options handling. Logging --version etc. is OK.
+exec 5>>config.log
+{
+ echo
+ sed 'h;s/./-/g;s/^.../## /;s/...$/ ##/;p;x;p;x' <<_ASBOX
+## Running $as_me. ##
+_ASBOX
+} >&5
+cat >& 5 << _CSEOF+
+This file was extended by $as_me, which was
+generated by GNU Autoconf 2.59. Invocation command line was
+
+ CONFIG FILES = $CONFIG FILES
+ CONFIG HEADERS = $CONFIG HEADERS
+ CONFIG LINKS = $CONFIG LINKS
+ CONFIG_COMMANDS = $CONFIG_COMMANDS
+ $ $0 $@
++_CSEOF
+echo "on `(hostname || uname -n) 2>/dev/null | sed 1q`" >&5
```

```
+echo >&5
+_ACEOF
+
+# Files that config.status was made for.
+if test -n "$ac_config_files"; then
+ echo "config_files=\"$ac_config_files\"" >>$CONFIG_STATUS
+fi
+
+if test -n "$ac_config_headers"; then
+ echo "config_headers=\"$ac_config_headers\"" >>$CONFIG_STATUS
+f_1+
+if test -n "$ac_config_links"; then
+ echo "config_links=\"$ac_config_links\""
 >>$CONFIG_STATUS
+f_1++if test -n "$ac_config_commands"; then
+ echo "config_commands=\"$ac_config_commands\"" >>$CONFIG_STATUS
+f_1+
+cat >>$CONFIG_STATUS <<\_ACEOF
++ac_cs_usage="\
+\`$as_me' instantiates files from templates according to the
+current configuration.
+
+Usage: $0 [OPTIONS] [FILE]...
++ -h, --help print this help, then exit
+ -V, --version print version number, then exit
+ -q, --quiet do not print progress messages
+ -d, --debug don't remove temporary files
+ --recheck update $as_me by reconfiguring in the same conditions
+ --file=FILE[:TEMPLATE]
+		 instantiate the configuration file FILE
+ --header=FILE[:TEMPLATE]
+		 instantiate the configuration header FILE
+
+Configuration files:
+$config_files
+
+Configuration headers:
+$config_headers
^{+}+Configuration commands:
+$config_commands
^{+}
```

```
+Report bugs to <br/> <br/> <br/>downf@gnu.org>."
+_ACEOF
++cat >>$CONFIG_STATUS <<_ACEOF
+ac_cs_version="\\
+config.status
+configured by $0,
 generated by GNU Autoconf 2.59,
+ with options \\"`echo "$ac_configure_args" | sed 's/[\\""\`\$]/\\\\&/g'`\\"
^{+}+Copyright (C) 2003 Free Software Foundation, Inc.
+This config.status script is free software; the Free Software Foundation
+gives unlimited permission to copy, distribute and modify it."
+srcdir=$srcdir
+INSTALL="$INSTALL"
+_ACEOF
+
+cat >>$CONFIG_STATUS <<\_ACEOF
+# If no file are specified by the user, then we need to provide default
+# value. By we need to know if files were specified by the user.
+ac_need_defaults=:
+while test $# := 0+do
+ case $1 in
+ - * = *)+ ac\_option='expr "x$1": 'x \([^{^{\wedge}=}]^{\ast})='+ ac_optarg=`expr "x$1" : 'x[^=]*=\(.*\)"
+ ac_shift=:
+ ;;
(+ -*)+ ac_option=$1
+ ac_optarg=$2
+ ac_shift=shift
+ ;;
+ *) # This is not an option, so the user has probably given explicit
+ # arguments.
+ ac_option=$1
+ ac_need_defaults=false;;
+ esac
\pm+ case $ac_option in
+ # Handling of the options.
+_ACEOF
+cat >>$CONFIG_STATUS
<< ACEOF
+ -recheck | --recheck | --rechec | --reche | --rech | --rec | --re | --r)
+ ac cs recheck=: ;;
+ --version |-vers*| -V )
```

```
+ echo "$ac_cs_version"; exit 0 ;;
```
- + --he | --h)
- + # Conflict between --help and --header
- + { { echo "\$as\_me:\$LINENO: error: ambiguous option: \$1

```
+Try \S 0 --help' for more information." > & 5
```

```
+echo "$as_me: error: ambiguous option: $1
```

```
+Try \$0 --help' for more information." > & 2; }
```
- $+ \{ (exit 1); exit 1; \};$
- $+ -help$  | --hel | -h )
- + echo "\$ac\_cs\_usage"; exit 0 ;;
- $+ -debug \, | -d^* \, | -d$
- + debug=: ;;
- $+ -$ file  $|-$ fil  $|-$ fi  $|-$ f $|$
- + \$ac\_shift
- + CONFIG\_FILES="\$CONFIG\_FILES \$ac\_optarg"
- + ac\_need\_defaults=false;;

```
+ --header | --heade | --head | --hea )
```
- + \$ac\_shift
- + CONFIG\_HEADERS="\$CONFIG\_HEADERS \$ac\_optarg"
- + ac\_need\_defaults=false;;
- $+ -q$  | -quiet | --quiet | --quie | --qui | --qu | --q \
- + | -silent | --silent | --silen | --sile | --sil | --si | --s)

```
+ ac_cs_silent=: ;;
```

```
++ # This is an error.
```
+

 $+$ 

+

-\*) { { echo "\$as\_me:\$LINENO: error: unrecognized option: \$1

```
+Try \`$0 --help' for more information." >&5
```

```
+echo "$as_me: error: unrecognized option: $1
```

```
+Try \$0 --help' for more information." > & 2; }
```

```
+ { (exit 1); exit 1; }; } ;;
```

```
+ *) ac_config_targets="$ac_config_targets $1" ;;
```

```
++ esac
```
+ shift

```
+done
```

```
+ac_configure_extra_args=
\pm
```
+if \$ac\_cs\_silent; then

+ exec 6>/dev/null

+ ac\_configure\_extra\_args="\$ac\_configure\_extra\_args --silent"

```
+f_{1}
```

```
+
+_ACEOF
```

```
+cat >>$CONFIG_STATUS << ACEOF
```

```
+if \ac cs recheck; then
```

```
+ echo "running $SHELL $0 " $ac_configure_args \$ac_configure_extra_args " --no-create --no-recursion" >&6
+ exec $SHELL $0 $ac_configure_args \$ac_configure_extra_args --no-create --no-recursion
+f_1+
+_ACEOF
+
+cat >>$CONFIG_STATUS << ACEOF
+#
+# INIT-COMMANDS section.
+#+
+AMDEP_TRUE="$AMDEP_TRUE" ac_aux_dir="$ac_aux_dir"
+
+_ACEOF
+
\pm^{+}+cat >>$CONFIG_STATUS <<\_ACEOF
+for ac_config_target in $ac_config_targets
+do
+ case "$ac_config_target" in
+ # Handling of arguments.
+
 "Makefile" ) CONFIG_FILES="$CONFIG_FILES Makefile" ::
+ "contrib/Makefile" ) CONFIG_FILES="$CONFIG_FILES contrib/Makefile" ;;
+ "doc/Makefile" ) CONFIG_FILES="$CONFIG_FILES doc/Makefile" ;;
+ "i18n/Makefile" ) CONFIG_FILES="$CONFIG_FILES i18n/Makefile" ;;
+ "lib/Makefile" ) CONFIG_FILES="$CONFIG_FILES lib/Makefile" ;;
+ "libiconv/Makefile" ) CONFIG_FILES="$CONFIG_FILES libiconv/Makefile" ;;
+ "m4/Makefile" ) CONFIG_FILES="$CONFIG_FILES m4/Makefile" ;;
+ "src/Makefile" ) CONFIG_FILES="$CONFIG_FILES src/Makefile" ;;
+ "tests/Makefile" ) CONFIG_FILES="$CONFIG_FILES tests/Makefile" ;;
+ "tests/atconfig" ) CONFIG_FILES="$CONFIG_FILES tests/atconfig" ;;
+ "depfiles" ) CONFIG_COMMANDS="$CONFIG_COMMANDS depfiles" ;;
+ "config.h" ) CONFIG_HEADERS="$CONFIG_HEADERS config.h" ;;
+ *) { { echo "$as_me:$LINENO: error: invalid argument: $ac_config_target" >&5
+echo "$as_me: error: invalid argument: $ac_config_target" >&2;}
+ \{ (exit 1); exit 1; \};+ esac
+done
++# If the user
 did not use the arguments to specify the items to instantiate,
+# then the envvar interface is used. Set only those that are not.
+# We use the long form for the default assignment because of an extremely
+# bizarre bug on SunOS 4.1.3.
+if $ac_need_defaults; then
+ test "${CONFIG_FILES+set}" = set || CONFIG_FILES=$config_files
```

```
+ test "${CONFIG_HEADERS+set}" = set || CONFIG_HEADERS=$config_headers
+ test "${CONFIG_COMMANDS+set}" = set || CONFIG_COMMANDS=$config_commands
+f_1^{+}+# Have a temporary directory for convenience. Make it in the build tree
+# simply because there is no reason to put it here, and in addition,
+# creating and moving files from /tmp can sometimes cause problems.
+# Create a temporary directory, and hook for its removal unless debugging.
+$debug ||
+{
+ trap 'exit_status=$?; rm -rf $tmp && exit $exit_status' 0
+ trap '{ (exit 1); exit 1; }' 1 2 13 15
+}
+
+# Create a (secure) tmp directory for tmp files.
+
+{
+ tmp=`(umask 077 && mktemp -d -q "./confstatXXXXXX")
2>/dev/null` &&
+ test -n "$tmp" && test -d "$tmp"
+} ||
+{
+ tmp=./confstat$$-$RANDOM
+ (umask 077 && mkdir $tmp)
+} ||
+{
+ echo "$me: cannot create a temporary directory in ." >&2
+ { (exit 1); exit 1; }
+}
+
+_ACEOF
+
+cat >>$CONFIG_STATUS <<_ACEOF
++#+# CONFIG_FILES section.
+#++# No need to generate the scripts if there are no CONFIG_FILES.
+# This happens for instance when ./config.status config.h
+if test -n "\$CONFIG_FILES"; then
+ # Protect against being on the right side of a sed subst in config.status.
+ sed 's/, @/@/; s/@/@@/; s/,;t t\$/@;t t\frac{1}{8}js/[\\\\&,]\frac{1}{8}/\\\&/g;
+ s/\mathcal{Q} \mathcal{Q}/\mathcal{Q}; s/\mathcal{Q} \mathcal{Q}/\mathcal{Q}, s/\mathcal{Q}; t \frac{s}{s}; t \frac{s}{s}; t' > \frac{s}{t} find s subs.sed <<
+s,@SHELL@,$SHELL,;t t
+s,@PATH_SEPARATOR@,$PATH_SEPARATOR,;t t
+s,@PACKAGE_NAME@,$PACKAGE_NAME,;t t
+s,@PACKAGE_TARNAME@,$PACKAGE_TARNAME,;t t
```
+s,@PACKAGE\_VERSION@,\$PACKAGE\_VERSION,;t t +s,@PACKAGE\_STRING@,\$PACKAGE\_STRING,;t t +s,@PACKAGE\_BUGREPORT@,\$PACKAGE\_BUGREPORT,;t t +s,@exec\_prefix@,\$exec\_prefix,;t t +s,@prefix@,\$prefix,;t t +s,@program\_transform\_name@,\$program\_transform\_name,;t t +s,@bindir@,\$bindir,;t t +s,@sbindir@,\$sbindir,;t t +s,@libexecdir@,\$libexecdir,;t t +s,@datadir@,\$datadir,;t t +s,@sysconfdir@,\$sysconfdir,;t t +s,@sharedstatedir@,\$sharedstatedir,;t t +s,@localstatedir@,\$localstatedir,;t t +s,@libdir@,\$libdir,;t t +s,@includedir@,\$includedir,;t t +s,@oldincludedir@,\$oldincludedir,;t t +s,@infodir@,\$infodir,;t t +s,@mandir@,\$mandir,;t t +s,@build\_alias@,\$build\_alias,;t t +s,@host\_alias@,\$host\_alias,;t t +s,@target\_alias@,\$target\_alias,;t t +s,@DEFS@,\$DEFS,;t t +s,@ECHO\_C@,\$ECHO\_C,;t t +s,@ECHO\_N@,\$ECHO\_N,;t t +s,@ECHO\_T@,\$ECHO\_T,;t t +s,@LIBS@,\$LIBS,;t t +s,@INSTALL\_PROGRAM@,\$INSTALL\_PROGRAM,;t t +s,@INSTALL\_SCRIPT@,\$INSTALL\_SCRIPT,;t t +s,@INSTALL\_DATA@,\$INSTALL\_DATA,;t t +s,@CYGPATH\_W@,\$CYGPATH\_W,;t t +s,@PACKAGE@,\$PACKAGE,;t t +s,@VERSION@,\$VERSION,;t t +s,@ACLOCAL@,\$ACLOCAL,;t t +s,@AUTOCONF@,\$AUTOCONF,;t t +s,@AUTOMAKE@,\$AUTOMAKE,;t t +s,@AUTOHEADER@,\$AUTOHEADER,;t t +s,@MAKEINFO@,\$MAKEINFO,;t t +s,@AMTAR@,\$AMTAR,;t t +s,@install\_sh@,\$install\_sh,;t t +s,@STRIP@,\$STRIP,;t t +s,@ac\_ct\_STRIP@,\$ac\_ct\_STRIP,;t t

+s,@INSTALL\_STRIP\_PROGRAM@,\$INSTALL\_STRIP\_PROGRAM,;t t

+s,@mkdir\_p@,\$mkdir\_p,;t t

+s,@AWK@,\$AWK,;t t

+s,@SET\_MAKE@,\$SET\_MAKE,;t t

+s, @ am leading  $dot$ @,\$am leading dot,;t t

```
+s,@build@,$build,;t t
+s,@build_cpu@,$build_cpu,;t t
+s,@build_vendor@,$build_vendor,;t t
+s,@build_os@,$build_os,;t t
+s,@host@,$host,;t t
+s,@host_cpu@,$host_cpu,;t t
+s,@host_vendor@,$host_vendor,;t t
+s,@host_os@,$host_os,;t t
+s,@AT_TESTPATH@,$AT_TESTPATH,;t t
+s,@DESTDIR@,$DESTDIR,;t t
+s,@CC@,$CC,;t t
+s,@CFLAGS@,$CFLAGS,;t t
+s,@LDFLAGS@,$LDFLAGS,;t t
+s,@CPPFLAGS@,$CPPFLAGS,;t t
+s,@ac_ct_CC@,$ac_ct_CC,;t t
+s,@EXEEXT@,$EXEEXT,;t t
+s,@OBJEXT@,$OBJEXT,;t t
+s,@DEPDIR@,$DEPDIR,;t t
+s,@am__include@,$am__include,;t t
+s,@am__quote@,$am__quote,;t t
+s,@AMDEP_TRUE@,$AMDEP_TRUE,;t t
+s,@AMDEP_FALSE@,$AMDEP_FALSE,;t t
+s,@AMDEPBACKSLASH@,$AMDEPBACKSLASH,;t t
+s,@CCDEPMODE@,$CCDEPMODE,;t
 t
+s,@am__fastdepCC_TRUE@,$am__fastdepCC_TRUE,;t t
+s,@am__fastdepCC_FALSE@,$am__fastdepCC_FALSE,;t t
+s,@CPP@,$CPP,;t t
+s,@EGREP@,$EGREP,;t t
+s, @LN_S@, $LN_S,;t t
+s,@ECHO@,$ECHO,;t t
+s,@AR@,$AR,;t t
+s,@ac_ct_AR@,$ac_ct_AR,;t t
+s,@RANLIB@,$RANLIB,;t t
+s,@ac_ct_RANLIB@,$ac_ct_RANLIB,;t t
+s,@CXX@,$CXX,;t t
+s,@CXXFLAGS@,$CXXFLAGS,;t t
+s,@ac_ct_CXX@,$ac_ct_CXX,;t t
+s,@CXXDEPMODE@,$CXXDEPMODE,;t t
+s,@am_fastdepCXX_TRUE@,$am_fastdepCXX_TRUE,;t t
+s,@am_fastdepCXX_FALSE@,$am_fastdepCXX_FALSE,;t t
+s,@CXXCPP@,$CXXCPP,;t t
+s,@F77@,$F77,;t t
+s,@FFLAGS@,$FFLAGS,;t t
+s,@ac_ct_F77@,$ac_ct_F77,;t t
+s,@LIBTOOL@,$LIBTOOL,;t t
+s,@U@,$U,;t t
```

```
+s,@ANSI2KNR@,$ANSI2KNR,;t t
```

```
+s,@LEX@,$LEX,;t t
+s,@LEX_OUTPUT_ROOT@,$LEX_OUTPUT_ROOT,;t t
+s,@LEXLIB@,$LEXLIB,;t t
+s,@LIBOBJS@,$LIBOBJS,;t t
+s,@ALLOCA@,$ALLOCA,;t t
+s,@GLIBC21@,$GLIBC21,;t t
+s,@USE_NLS_TRUE@,$USE_NLS_TRUE,;t t
+s,@USE_NLS_FALSE@,$USE_NLS_FALSE,;t t
+s,@ALL_LINGUAS@,$ALL_LINGUAS,;t t
+s,@ALL_POFILES@,$ALL_POFILES,;t
+s,@ALL_MOFILES@,$ALL_MOFILES,;t t
+s,@MOFILES@,$MOFILES,;t t
+s,@LTALLOCA@,$LTALLOCA,;t t
+s,@LTLIBOBJS@,$LTLIBOBJS,;t t
+CEOF
+_ACEOF
+ cat >>$CONFIG_STATUS <<\_ACEOF
+ # Split the substitutions into bite-sized pieces for seds with
+ # small command number limits, like on Digital OSF/1 and HP-UX.
+ ac_max_sed_lines=48
+ ac_sed_frag=1 # Number of current file.
+ ac_beg=1 # First line for current file.
+ ac_end=$ac_max_sed_lines # Line after last line for current file.
+ ac more lines=:
+ ac_sed_cmds=
+ while $ac_more_lines; do
+ if test $ac_beg -gt 1; then
+ sed "1,${ac_beg}d; ${ac_end}q" $tmp/subs.sed >$tmp/subs.frag
+ else
+ sed "${ac_end}q" $tmp/subs.sed >$tmp/subs.frag
+ fi
+ if test ! -s $tmp/subs.frag; then
+ ac more lines=false
+ else
+ # The purpose of the label and of the branching condition is to
+ # speed up the sed processing (if there are no \degree @' at all, there
+ # is no need to browse any of the substitutions).
    # These are the two extra sed commands mentioned above.
+ (echo ':t
+ /@[a-zA-Z_][a-zA-Z_0-9]*@/!b' && cat $tmp/subs.frag) >$tmp/subs-$ac_sed_frag.sed
+ if test -z "$ac_sed_cmds"; then
```
+ ac\_sed\_cmds="sed -f \$tmp/subs-\$ac\_sed\_frag.sed"

+ else

+

t

+

+

+ ac\_sed\_cmds="\$ac\_sed\_cmds | sed -f \$tmp/subs-\$ac\_sed\_frag.sed"

```
+ fi
+ ac_sed_frag=`expr $ac_sed_frag + 1`
+ ac_beg=$ac_end
+ ac_end=`expr $ac_end + $ac_max_sed_lines`
+ fi
+ done
+ if test -z "$ac_sed_cmds"; then
+ ac_sed_cmds=cat
+ fi
+fi # test -n "$CONFIG_FILES"
+
+_ACEOF
+cat >>$CONFIG_STATUS <<\_ACEOF
+for ac_file in : SCONFIG FILES; do test "x$ac_file" = x: && continue
+ # Support "outfile[:infile]:infile...]]", defaulting infile="outfile.in".
+ case $ac_file in
+ - | *:-| *:-:* ) # input from stdin
+	cat >$tmp/stdin
+ ac_file_in=`echo "$ac_file" | sed 's,[^{\wedge}:]*:,,"
+ ac_file=`echo "$ac_file" | sed 's,:.*,," ;;
+*:*) ac_file_in=`echo "$ac_file" | sed 's,[^{\wedge}:]*:,,'`
+	ac_file=`echo
"\frac{1}{2}ac_file" | sed 's,:.*,,'` ;;
+ * ) ac_file_in=$ac_file.in ;;
+ esac
+
+ # Compute @srcdir@, @top_srcdir@, and @INSTALL@ for subdirectories.
+ ac_dir=`(dirname "$ac_file") 2>/dev/null ||
+$as_expr X"$ac_file" : 'X\(.*[^/]\)//*[^/][^/]*/*$' \| \
+ X"$ac_file" : 'X\(//\)[^/]' \| \
+ X"$ac_file" : 'X\(\langle \wedge \rangle \' \| \
+ X"$ac_file" : 'X\(/\)' \| \
+ . : \langle \langle . \rangle \rangle' 2>/dev/null ||
+echo X"$ac_file" |
+ sed '/^X\(.*[^/]\)\/\/*[^/][^/]*\/*$/{ s/\wedge1/; q; }
+ /NX\left(\frac{\sqrt{1}}{1}, */\{ s/\sqrt{1} \right); q; \}+ \sqrt{\mathbf{X}}(\sqrt{\mathbf{X}}) // \sqrt{\mathbf{S}} / \sqrt{\mathbf{I}} // \sqrt{\mathbf{q}}; }
+ \sqrt{\frac{X}{\sqrt{\lambda}}}.*/{ s/\sqrt{1}; q; }
+ s/.*/./; q"
+ \{ if $as mkdir p; then
+ mkdir -p "$ac_dir"
+ else
+ as_dir="$ac_dir"
+ as_dirs=
+ while test ! -d "$as_dir"; do
+ as dirs="$as dir $as dirs"
+ as dir=`(dirname "$as dir") 2>/dev/null ||
```
+\$as\_expr X"\$as\_dir" : 'X\(.\*[^/]\)//\*[^/][^/]\*/\*\$' \| \

```
+ X"$as_dir" : 'X\(\wedge)[^/]' \| \
+ X"$as_dir" : 'X\(\wedge)\' \| \
+ X"$as_dir" : 'X\(/\)' \| \
+ . : '\(.\)' 2>/dev/null ||
+echo X"$as_dir"
 |
+ sed '/^X\(.*[^/]\)\/\/*[^/][^/]*\/*$/{ s/\wedge1/; q; }
+ 	 /^X\(\/\/\)[^/].*/{ s//\1/; q; }
+ \sqrt{\frac{X}{\sqrt{\sqrt{3}}}} s/\sqrt{1}; q; }
+ \sqrt{\mathbf{X}}(\vee).*/{ s/\wedge1/; q; }
+ s/.*/./; q'`
+ done
+ test ! -n "$as_dirs" || mkdir $as_dirs
+ fi || { { echo "$as_me:$LINENO: error: cannot create directory \"$ac_dir\"" >&5
+echo "$as_me: error: cannot create directory \"$ac_dir\"" >&2;}
+ \{ (exit 1); exit 1; \}; \};+
+ ac builddir=.
+
+if test "@ac_dir" != :; then+ ac_dir_suffix=/`echo "$ac_dir" | sed 's,\land.[\lor],,"
+ # A "../" for each directory in $ac_dir_suffix.
+ ac_top_builddir=`echo "$ac_dir_suffix" | sed 's,/\lceil \wedge \setminus \vee \rceil^*, \ldots, g'+else
+ ac_dir_suffix= ac_top_builddir=
+f_{1}^{+}+case $srcdir in
+ .) # No --srcdir option. We are building in place.
+ ac_srcdir=.
+ if test -z "$ac_top_builddir"; then
+ ac_top_srcdir=.
+ else
+ ac_top_srcdir=`echo $ac_top_builddir | sed 's,/$,,'`
+ fi ;;
+ [\langle \rangle]* | ?:[\langle \rangle]* ) # Absolute path.
+ ac_srcdir=$srcdir$ac_dir_suffix;
+
   ac_top_srcdir=$srcdir ;;
+ *) # Relative path.
+ ac srcdir=$ac top_builddir$srcdir$ac_dir_suffix
+ ac top srcdir=$ac top builddir$srcdir ;;
+esac
+
+# Do not use `cd foo && pwd` to compute absolute paths, because
+# the directories may not exist.
+case `pwd` in
+.) ac_abs_builddir="$ac_dir";;
```

```
+*)
+ case "$ac_dir" in
+ .) ac_abs_builddir=`pwd`;;
+ [\langle \rangle]* | ?:[\langle \rangle]* ) ac_abs_builddir="$ac_dir";;
+ *) ac_abs_builddir=`pwd`/"$ac_dir";;
+ esac;;
+esac
+case $ac_abs_builddir in
+.) ac_abs_top_builddir=${ac_top_builddir}.;;
+*)
+ case ${ac_top_builddir}. in
+ .) ac_abs_top_builddir=$ac_abs_builddir;;
+ [\langle \rangle]* | ?:[\langle \rangle]* ) ac_abs_top_builddir=${ac_top_builddir}.;;
+ *) ac_abs_top_builddir=$ac_abs_builddir/${ac_top_builddir}.;;
+ esac;;
+esac
+case $ac_abs_builddir in
+.) ac_abs_srcdir=$ac_srcdir;;
+*)
+ case $ac_srcdir in
+ .) ac_abs_srcdir=$ac_abs_builddir;;
+ [\langle \vee]* | ?:[\langle \vee]* ) ac_abs_srcdir=$ac_srcdir;;
+ *) ac_abs_srcdir=$ac_abs_builddir/$ac_srcdir;;
+
  esac;;
+esac
+case $ac_abs_builddir in
+.) ac_abs_top_srcdir=$ac_top_srcdir;;
+*)
+ case $ac_top_srcdir in
+ .) ac_abs_top_srcdir=$ac_abs_builddir;;
+ [\langle \rangle][*] ?:[\langle \rangle][*] ) ac_abs_top_srcdir=$ac_top_srcdir;;
+ *) ac_abs_top_srcdir=$ac_abs_builddir/$ac_top_srcdir;;
+ esac;;
+esac
+
++ case $INSTALL in
+ [\langle \sqrt{\$}]^* | ?: [\langle \sqrt{\}]^*) ac_INSTALL=$INSTALL ;;
+ *) ac_INSTALL=$ac_top_builddir$INSTALL ;;
+ esac
^{+}+ if test x"$ac_file" != x-; then
+ { echo "$as_me:$LINENO: creating $ac_file" >&5
+echo "$as me: creating $ac file" >\&6;}
+ rm -f "$ac_file"
+ fi
+ # Let's still pretend it is `configure' which instantiates (i.e., don't
```

```
+ # use $as_me), people would be surprised to read:
+ # /* config.h. Generated by config.status. */
+ if test x"$ac_file" = x-; then
+ configure_input=
+ else
+ configure_input="$ac_file. "
+ fi
+ configure_input=$configure_input"Generated from `echo $ac_file_in |
+ sed 's,.*/,," by configure."
+
+ # First look for the input files
 in the build tree, otherwise in the
+ # src tree.
+ ac_file_inputs=`IFS=:
+ for f in $ac_file_in; do
+ case $f in
+ -) echo $tmp/stdin ;;
+ \lfloor \sqrt{\frac{s}{s}} \rfloor^*+ # Absolute (can't be DOS-style, as IFS=:)
+ test -f "$f" || { { echo "$as_me:$LINENO: error: cannot find input file: $f" >&5
+echo "$as_me: error: cannot find input file: $f" >&2;}
+ { (exit 1); exit 1; }; }
+ echo "$f";;
+ *) # Relative
+ if test -f "$f"; then
+	 # Build tree
+	 echo "$f"
+ elif test -f "$srcdir/$f"; then
+	 # Source tree
+	 echo "$srcdir/$f"
+ else
+ # /dev/null tree
+	 { { echo "$as_me:$LINENO: error: cannot find input file: $f" >&5
+echo "$as_me: error: cannot find input file: $f" >&2;}
+ { (exit 1); exit 1; }; }
+ fi:;
+ esac
+ done` || { (exit 1); exit 1; }
+_ACEOF
+cat >>$CONFIG_STATUS << ACEOF
+ sed "$ac_vpsub
+$extrasub
+_ACEOF
+cat >>$CONFIG_STATUS <<\_ACEOF
+:t
+/@[a-zA-Z_][a-zA-Z_0-9]*@/!b
+s,@configure_input@,$configure_input,;t t
+s,@srcdir@,$ac_srcdir,;t
```

```
 t
+s,@abs_srcdir@,$ac_abs_srcdir,;t t
+s,@top_srcdir@,$ac_top_srcdir,;t t
+s,@abs_top_srcdir@,$ac_abs_top_srcdir,;t t
+s,@builddir@,$ac_builddir,;t t
+s,@abs_builddir@,$ac_abs_builddir,;t t
+s,@top_builddir@,$ac_top_builddir,;t t
+s,@abs_top_builddir@,$ac_abs_top_builddir,;t t
+s,@INSTALL@,$ac_INSTALL,;t t
+" $ac_file_inputs | (eval "$ac_sed_cmds") >$tmp/out
+ rm -f $tmp/stdin
+ if test x"$ac_file" != x-; then
+ mv $tmp/out $ac_file
+ else
+ cat $tmp/out
+ rm -f $tmp/out
+ fi
^{+}+done
+_ACEOF
+cat >>$CONFIG_STATUS <<\_ACEOF
+
+#+# CONFIG_HEADER section.
+#+
+# These sed commands are passed to sed as "A NAME B NAME C VALUE D", where
+# NAME is the cpp macro being defined and VALUE is the value it is being given.
+#+# ac_d sets the value in "#define NAME VALUE" lines.
+ac_dA='s,^\([ ]*\)#\([ ]*define[ ][ ]*\)'
+ac_dB='[ \mid.*$,\1#\2'
+ac_dC='+ac_dD=',;t'+# ac_u turns "#undef NAME" without trailing blanks into "#define NAME VALUE".
+ac_uA='s,^\([ \vert }*\)#\([
\vert \cdot \rangle\)undef\([ \vert \cdot \vert \cdot \rangle'\)'
+ac_uB='$,\1#\2define\3'
+ac_uC='+ac_uD=',;t'
++for ac_file in : SCONFIG HEADERS; do test "x$ac_file" = x: && continue
+ # Support "outfile[:infile[:infile...]]", defaulting infile="outfile.in".
+ case $ac_file in
+ - | *:-| *:-; *) # input from stdin
+	cat >$tmp/stdin
+ ac_file_in=`echo "$ac_file" | sed 's,[^{\wedge}:]*:,,'`
```

```
+ ac_file=`echo "$ac_file" | sed 's,:.*,," ;;
```

```
+*:*) ac_file_in=`echo "$ac_file" | sed 's,[^:]*:,,"
+ ac_file=`echo "$ac_file" | sed 's,:.*,," ;;
+ * ) ac_file_in=\frac{6}{2}ac_file.in ;;
+ esac
\pm+ test x"$ac_file" != x- && { echo "$as_me:$LINENO: creating $ac_file" > \& 5
+echo "$as me: creating $ac file" >\&6;}
+
+ # First look for the input files in the build tree, otherwise in the
+ # src tree.
+ ac_file_inputs=`IFS=:
+ for f in $ac_file_in; do
+ case $f in
+ -) echo $tmp/stdin ;;
+ [\sqrt{$]{\$}]^*)
+ # Absolute (can't be DOS-style, as IFS=:)
+ test -f "$f" || { { echo "$as_me:$LINENO: error: cannot find input file: $f" >&5
+echo
 "$as_me: error: cannot find input file: $f" >&2;}
+ { (exit 1); exit 1; }; }
+ # Do quote $f, to prevent DOS paths from being IFS'd.
+ echo "$f";;
+ *) # Relative
+ if test -f "$f"; then
+ # Build tree
+	 echo "$f"
+ elif test -f "$srcdir/$f"; then
+	 # Source tree
+	 echo "$srcdir/$f"
+	 else
+ # /dev/null tree
+	 { { echo "$as_me:$LINENO: error: cannot find input file: $f" >&5
+echo "$as_me: error: cannot find input file: $f" >&2;}
+ { (exit 1); exit 1; }; }
+ fi;;
+ esac
+ done' \|\{ (exit 1); exit 1; }
+ # Remove the trailing spaces.
+ sed 's/[	 ]*$//' $ac_file_inputs >$tmp/in
\pm+_ACEOF
++# Transform confdefs.h into two sed scripts, `conftest.defines' and
+# `conftest.undefs', that substitutes the proper values into
+# config.h.in to produce config.h. The first handles `#define'
+# templates, and the second `#undef' templates.
+# And first: Protect against being on the right side of a sed subst in
+# config.status. Protect against being
```

```
 in an unquoted here document
+# in config.status.
+rm -f conftest.defines conftest.undefs
+# Using a here document instead of a string reduces the quoting nightmare.
+# Putting comments in sed scripts is not portable.
+#+# `end' is used to avoid that the second main sed command (meant for
+# 0-ary CPP macros) applies to n-ary macro definitions.
+# See the Autoconf documentation for `clear'.
+cat >confdef2sed.sed <<\ ACEOF
+s/[\\&,]\wedge\&/g
+s,[\\$`],\\&,g
+t clear
+: clear
+s,^[ ]*#[ ]*define[ ][ ]*\([^ (][^ (]*\)\(([^)]*)\)[ ]*\(.*\)$,${ac_dA}\1${ac_dB}\1\2${ac_dC}\3${ac_dD},gp
+t end
+s,^[ ]*#[ ]*define[ ][ ]*\([^ ][^ ]*\)[ ]*\(.*\)$,${ac_dA}\1${ac_dB}\1${ac_dC}\2${ac_dD},gp
+: end
+_ACEOF
+# If some macros were called several times there might be several times
+# the same #defines, which is useless. Nevertheless, we may not want to
+# sort them, since we want the *last* AC-DEFINE to be honored.
+uniq confdefs.h | sed -n -f confdef2sed.sed >conftest.defines
+sed 's/ac_d/ac_u/g'
 conftest.defines >conftest.undefs
+rm -f confdef2sed.sed
\pm+# This sed command replaces #undef with comments. This is necessary, for
+# example, in the case of _POSIX_SOURCE, which is predefined and required
+# on some systems where configure will not decide to define it.
+cat >>conftest.undefs <<\_ACEOF
+s,^[ ]*#[ ]*undef[ ][ ]*[a-zA-Z_][a-zA-Z_0-9]*,/* & */,
+_ACEOF
+
+# Break up conftest.defines because some shells have a limit on the size
+# of here documents, and old seds have small limits too (100 cmds).
+echo ' # Handle all the #define templates only if necessary.' >>$CONFIG_STATUS
+echo ' if grep "^[ ]*#[ ]*define" $tmp/in >/dev/null; then' >>$CONFIG_STATUS
+echo ' # If there are no defines, we may have an empty if/fi' >>$CONFIG_STATUS
+echo ' :' >>$CONFIG_STATUS
+rm -f conftest.tail
+while grep . conftest.defines >/dev/null
+do+ # Write a limited-size here document to $tmp/defines.sed.
+ echo ' cat >$tmp/defines.sed <<CEOF' >>$CONFIG_STATUS
+ # Speed
 up: don't consider the non `#define' lines.
+ echo '/^[ ]*#[ ]*define/!b' >>$CONFIG_STATUS
```

```
+ # Work around the forget-to-reset-the-flag bug.
```

```
+ echo 't clr' >>$CONFIG_STATUS
```

```
+ echo ': clr' >>$CONFIG_STATUS
```

```
+ sed ${ac_max_here_lines}q conftest.defines >>$CONFIG_STATUS
```

```
+ echo 'CEOF
```

```
+ sed -f $tmp/defines.sed $tmp/in >$tmp/out
```

```
+ rm -f $tmp/in
```

```
+ mv $tmp/out $tmp/in
```

```
+' >>$CONFIG_STATUS
```

```
+ sed 1,${ac_max_here_lines}d conftest.defines >conftest.tail
```

```
+ rm -f conftest.defines
```

```
+ mv conftest.tail conftest.defines
```
+done

```
+rm -f conftest.defines
```
+echo ' fi # grep' >>\$CONFIG\_STATUS

```
+echo >>$CONFIG_STATUS
```
+

+# Break up conftest.undefs because some shells have a limit on the size

```
+# of here documents, and old seds have small limits too (100 cmds).
```

```
+echo ' # Handle all the #undef templates' >>$CONFIG_STATUS
```

```
+rm -f conftest.tail
```

```
+while grep . conftest.undefs >/dev/null
```
+do

```
+ # Write a limited-size here document to $tmp/undefs.sed.
```

```
+ echo ' cat >$tmp/undefs.sed <<CEOF' >>$CONFIG_STATUS
```
+

```
 # Speed up: don't consider the non `#undef'
```

```
+ echo '/^[ ]*#[ ]*undef/!b' >>$CONFIG_STATUS
```

```
+ # Work around the forget-to-reset-the-flag bug.
```

```
+ echo 't clr' >>$CONFIG_STATUS
```

```
+ echo ': clr' >>$CONFIG_STATUS
```

```
+ sed ${ac_max_here_lines}q conftest.undefs >>$CONFIG_STATUS
```

```
+ echo 'CEOF
```
+ sed -f \$tmp/undefs.sed \$tmp/in >\$tmp/out

```
+ rm -f $tmp/in
```

```
+ mv $tmp/out $tmp/in
```

```
+' >>$CONFIG_STATUS
```

```
+ sed 1,${ac_max_here_lines}d conftest.undefs >conftest.tail
```

```
+ rm -f conftest.undefs
```

```
+ mv conftest.tail conftest.undefs
```
+done

```
+rm -f conftest.undefs
```
 $\pm$ 

```
+cat >>$CONFIG_STATUS <<\_ACEOF
```

```
+ # Let's still pretend it is `configure' which instantiates (i.e., don't
```

```
+ # use $as_me), people would be surprised to read:
```

```
+ # /* config.h. Generated by config.status. */
```

```
+ if test x"$ac_file" = x-; then
```

```
+ echo "/* Generated by configure. */" >$tmp/config.h
+ else
+ echo "/* $ac_file. Generated by configure. */" >$tmp/config.h
+ fi
+ cat $tmp/in >>$tmp/config.h
+ rm -f $tmp/in
+ if test x"$ac_file"
!= x-; then
+ if diff $ac_file $tmp/config.h >/dev/null 2>&1; then
+ { echo "$as_me:$LINENO: $ac_file is unchanged" >&5
+echo "$as_me: $ac_file is unchanged" >&6;}
+ else
+ ac_dir=`(dirname "$ac_file") 2>/dev/null ||
+$as_expr X"$ac_file" : 'X\(.*[^/]\)//*[^/][^/]*/*$' \| \
+ X"$ac_file" : 'X\(\wedge)[^/]' \| \
+ X"$ac_file" : 'X\(\langle \wedge \rangle \' \| \
+ X"$ac_file" : 'X\(/\)' \| \
+ . : '\(.\)' 2>/dev/null ||
+echo X"$ac_file" |
+ sed '/^X\(.*[^/]\)\/\/*[^/][^/]*\/*$/{ s/\\1/; q; }
+ /NX\left(\frac{\sqrt{1}}{1}, */\frac{1}{8}\right)\left(\frac{1}{1}, q; \right)+ \sqrt{\frac{\chi(\langle \sqrt{\lambda})\}{s}} \cdot \frac{s}{\lambda} ; q; \}
+ \sqrt{\mathbf{X}}(\mathcal{N}).*/{ s/\mathcal{N}(\mathcal{N}); q; }
+ s/.*/./; q<sup>*</sup>
+ { if $as_mkdir_p; then
+ mkdir -p "$ac_dir"
+ else
+ as_dir="$ac_dir"
+ as dirs=
+ while test ! -d "$as_dir"; do
+ as_dirs="$as_dir $as_dirs"
+ as_dir=`(dirname "$as_dir") 2>/dev/null ||
+$as_expr X"$as_dir" : 'X\(.*[^/]\)//*[^/][^/]*/*$' \| \
+ X"$as_dir" : 'X\(//\)[^/]' \| \
+ X"$as_dir" : 'X\(\sqrt{\lambda})$' \| \
+ X"$as_dir" : 'X\(\wedge)' \|
\setminus+ . : \langle (\cdot) \rangle' 2>/dev/null ||
+echo X"$as_dir" |
+ sed '/^X\(.*[^/]\)\/\/*[^/][^/]*\/*$/{ s/\\1/; q; }
+ \sqrt{\mathbf{X}}(\sqrt{\mathbf{X}})^{N}.*/{ s/\sqrt{1}; q; }
+ \sqrt{\frac{X}{\sqrt{\sqrt{3}}}} s/\sqrt{1}; q; }
+ 	 /^X\(\/\).*/{ s//\1/; q; }
+ s/.*/./; q<sup>*</sup>
+ done
+ test ! -n "$as_dirs" || mkdir $as_dirs
+ fi || { { echo "$as_me:$LINENO: error: cannot create directory \"$ac_dir\"" >&5
+echo "$as_me: error: cannot create directory \"$ac_dir\"" >&2;}
```

```
+ { (exit 1); exit 1; }; }; }
+
+ rm -f $ac_file
+ mv $tmp/config.h $ac_file
+ fi
+ else
+ cat $tmp/config.h
+ rm -f $tmp/config.h
+ fi
+# Compute $ac_file's index in $config_headers.
+_am_stamp_count=1
+for _am_header in $config_headers :; do
+ case $_am_header in
+ $ac_file | $ac_file:* )
+ break ;;
+ *)
+ _am_stamp_count=`expr $_am_stamp_count + 1` ;;
+ esac
+done
+echo "timestamp for $ac_file" >`(dirname $ac_file) 2>/dev/null ||
+$as_expr X$ac_file : 'X\(.*[^/]\)//*[^/][^/]*/*$' \| \
+ X$ac_file : 'X \setminus ((\wedge) [\wedge']'\| \setminus+ X$ac_file : 'X\(\langle \wedge \rangle \' \| \
+ X$ac_file : 'X\(/\)' \| \
+ . \therefore \langle (\cdot) \rangle' 2>/dev/null ||
+echo X$ac_file |
+ sed '/^X\(.*[^/]\)\/\/*[^/][^/]*\/*$/{ s/\wedge1/; q; }
+ \sqrt{\frac{X}{\sqrt{\frac{1}{s}}} / X(\sqrt{\sqrt{\frac{1}{s}}} / S/\sqrt{1}; q; }
+ \sqrt{\frac{X}{\sqrt{\sqrt{3}}}} (s/\sqrt{1}; q; }
+ \sqrt{\mathbf{X}}(\sqrt{\lambda}).*/{ s/\sqrt{1}; q; }
+ 	 s/.*/./; q'`/stamp-h$_am_stamp_count
+done
+_ACEOF
+cat >>$CONFIG_STATUS <<\_ACEOF
+
+#+# CONFIG_COMMANDS section.
+#
+for ac_file in : $CONFIG_COMMANDS; do test "x$ac_file" = x: && continue
+ ac_dest=`echo "$ac_file" | sed 's,:.*,,"
+ ac_source=`echo "$ac_file" | sed 's,[^{\wedge}:]*:,,"
+ ac dir=`(dirname "$ac_dest") 2>/dev/null ||
+$as_expr X"$ac_dest" : 'X\(.*[^/]\)//*[^/][^/]*/*$' \| \
+ X"$ac_dest" : 'X\(//\)[^/]' \| \
+ X"$ac_dest" : 'X\(\frac{\pi}{3})' \| \
+ X"$ac_dest" : 'X\(/\)' \| \
+ . : '\(.\)' 2>/dev/null ||
```
+echo X"\$ac\_dest" |

- + sed '/^X\(.\*[^/]\)\/\/\*[^/][^/]\*\/\*\$/{ s/\\1/; q; }
- +  $/NX\left(\frac{\sqrt{1}}{1}, */\{ s/\sqrt{1} \right); q; \}$
- +  $/NX\left(\sqrt{2} \sqrt{3}/(3\sqrt{11})\right)$
- +  $\sqrt{\frac{X}{\sqrt{\lambda}}}$ .\*/{ s/ $\sqrt{1}$ ; q; }
- +
- $s/\sqrt{k}/(s)$ ; q
- + { if \$as\_mkdir\_p; then
- + mkdir -p "\$ac\_dir"
- + else
- + as\_dir="\$ac\_dir"
- + as\_dirs=
- + while test ! -d "\$as\_dir"; do
- + as\_dirs="\$as\_dir \$as\_dirs"
- + as\_dir=`(dirname "\$as\_dir") 2>/dev/null ||
- +\$as\_expr X"\$as\_dir" : 'X\(.\*[^/]\)//\*[^/][^/]\*/\*\$' \| \
- + X"\$as\_dir" : 'X\(//\)[^/]' \| \
- + X"\$as\_dir" : 'X\(//\)\$' \| \
- +  $X''$ \$as\_dir" : ' $X \setminus (\wedge)' \setminus \setminus$
- $+$  . :  $\langle (\cdot) \rangle'$  2>/dev/null ||
- +echo X"\$as\_dir" |
- + sed '/^X\(.\*[^/]\)\/\/\*[^/][^/]\*\/\*\$/{ s/\\1/; q; }
- +  $\sqrt{\frac{X}{\sqrt{\frac{1}{s}}}$  /  $X(\sqrt{\sqrt{\frac{1}{s}}}$  /  $S/\sqrt{1}$ ; q; }
- +  $\sqrt{\frac{\chi}{\chi}} \sqrt{\frac{\chi}{3}}$  s/ $\sqrt{1}$ ; q; }
- +  $\sqrt{\frac{X}{\sqrt{\cdot}}^*}$  /  $\sqrt{\frac{1}{; q}}$
- $+$  s/.\*/./; q<sup>\*</sup>
- + done
- + test ! -n "\$as\_dirs" || mkdir \$as\_dirs

```
+ fi || { { echo "$as_me:$LINENO: error: cannot create directory \"$ac_dir\"" >&5
```

```
+echo "$as_me: error: cannot create directory \"$ac_dir\"" >&2;}
```

```
+ { (exit 1); exit 1; }; }; }
```
+ ac builddir=.

```
+
```
 $+$ 

```
+if test "$ac_dir" != .; then
```

```
+ ac_dir_suffix=/`echo "$ac_dir" | sed 's,^\.[\/],,"
```

```
+ # A "../" for each directory in $ac_dir_suffix.
```

```
+
```

```
 ac_top_builddir=`echo "$ac_dir_suffix" | sed 's,/[^\\/]*,../,g'`
```
+else

- $+$  ac dir suffix= ac top builddir=
- $+f_{1}$

```
\pm
```

```
+case $srcdir in
```
+ .) # No --srcdir option. We are building in place.

```
+ ac srcdir=.
```
- + if test -z "\$ac\_top\_builddir"; then
- + ac top srcdir=.

```
+ else
+ ac_top_srcdir=`echo $ac_top_builddir | sed 's,/$,,'`
+ fi ;;
+ [\langle \rangle]* | ?:[\langle \rangle]* ) # Absolute path.
+ ac_srcdir=$srcdir$ac_dir_suffix;
+ ac_top_srcdir=$srcdir ;;
+ *) # Relative path.
+ ac_srcdir=$ac_top_builddir$srcdir$ac_dir_suffix
+ ac_top_srcdir=$ac_top_builddir$srcdir ;;
+esac
+
+# Do not use `cd foo && pwd` to compute absolute paths, because
+# the directories may not exist.
+case `pwd` in
+.) ac_abs_builddir="$ac_dir";;
+*)
+ case "$ac_dir" in
+ .) ac_abs_builddir=`pwd`;;
+ [\langle \vee]* | ?:[\langle \vee]* ) ac_abs_builddir="$ac_dir";;
+ *) ac_abs_builddir=`pwd`/"$ac_dir";;
+ esac;;
+esac
+case $ac_abs_builddir in
+.) ac_abs_top_builddir=${ac_top_builddir}.;;
+*)
+ case ${ac_top_builddir}.
 in
+ .) ac_abs_top_builddir=$ac_abs_builddir;;
+ [\langle \rangle][\langle \rangle]^* | ?:[\langle \rangle][\langle \rangle]^* ) ac_abs_top_builddir=${ac_top_builddir}.;;
+ *) ac_abs_top_builddir=$ac_abs_builddir/${ac_top_builddir}.;;
+ esac;;
+esac
+case $ac_abs_builddir in
+.) ac_abs_srcdir=$ac_srcdir;;
+*)
+ case $ac_srcdir in
+ .) ac_abs_srcdir=$ac_abs_builddir;;
+ [\langle \rangle]<sup>*</sup> | ?:[\langle \rangle]<sup>*</sup>) ac_abs_srcdir=$ac_srcdir;;
+ *) ac_abs_srcdir=$ac_abs_builddir/$ac_srcdir;;
+ esac;;
+esac
+case $ac_abs_builddir in
+.) ac_abs_top_srcdir=$ac_top_srcdir;;
+*)
+ case $ac_top_srcdir in
+.) ac abs top srcdir=$ac abs builddir;;
+ [\langle \rangle][*] ?:[\langle \rangle][*] ac abs top srcdir=$ac top srcdir;;
+ *) ac abs top srcdir=$ac abs builddir/$ac top srcdir;;
```

```
+ esac;;
+esac
+
^{+}+ { echo "$as_me:$LINENO: executing $ac_dest commands" >&5
+echo "$as_me: executing $ac_dest commands" >&6;}
+ case $ac_dest in
+ depfiles ) test x"$AMDEP_TRUE" != x"" || for mf in $CONFIG_FILES; do
+ # Strip MF so we end up with the name of the file.
+ mf=`echo "$mf" |
 sed -e 's/:.*$//'`
+ # Check whether this is an Automake generated Makefile or not.
+ # We used to match only the files named `Makefile.in', but
+ # some people rename them; so instead we look at the file content.
+ # Grep'ing the first line is not enough: some people post-process
+ # each Makefile.in and add a new line on top of each file to say so.
+ # So let's grep whole file.
+ if grep '^#.*generated by automake' $mf > /dev/null 2>&1; then
+ dirpart=`(dirname "$mf") 2>/dev/null ||
+$as_expr X"$mf" : 'X\(.*[^/]\)//*[^/][^/]*/*$' \| \
+ X"$mf" : 'X\(//\)[^/]' \| \
+ X''\ff" : 'X\setminus (\frac{\wedge}{3})\' \| \
+ X''\ff" : 'X\setminus(\wedge)' \| \
+ . : \langle (\cdot) \rangle' 2>/dev/null ||
+echo X"$mf" |
+ sed '/^X\(.*[^/]\)\/\/*[^/][^/]*\/*$/{ s//\1/; q; }
+ /^X\lambda\lambda\lambda\lambda\lambda\lambda\lambda' \similar \simu \simu \simu \simu \simu \simu \simu \simu \simu \simu \simu \simu \simu \simu \simu \simu \simu \simu \simu \simu \simu \simu \simu \simu \simu \simu \simu \simu \simu \simu \simu \si
+ \sqrt{\frac{X}{\sqrt{\sqrt{3}}}} s/\sqrt{1}; q; }
+ \sqrt{\mathbf{X}}(\vee).*/{ s/\wedge1/; q; }
+ s/.*/./; q'`
+ else
+ continue
+ fi
+ grep '^DEP_FILES * = *[^{\wedge} #]' < "\$mf" > /dev/null || continue+ # Extract the definition of DEP_FILES
 from the Makefile without
+ # running `make'.
+ DEPDIR=`sed -n 's/^DEPDIR = //p' < "$mf"`
+ test -z "$DEPDIR" && continue
+ # When using ansi2knr, U may be empty or an underscore; expand it
+ U=`sed -n 's/^U = //p' < "$mf"`
+ test -d "$dirpart/$DEPDIR" || mkdir "$dirpart/$DEPDIR"
+ # We invoke sed twice because it is the simplest approach to
+ # changing $(DEPDIR) to its actual value in the expansion.
```

```
+ for file in `sed -n '
```
+ /^DEP\_FILES = .\*\\\\\$/ {

```
+ s/^DEP_FILES = //
```

```
+ :loop
```

```
+ s/\\\\$//
+ p
+<sub>n</sub>+ \wedge \\\\$/ b loop
+ p
+ }
+ /^DEP_FILES = / s/^DEP_FILES = //p' < "$mf" | \
+ sed -e 's/\$(DEPDIR)/'"$DEPDIR"'/g' -e 's/\$U/'"$U"'/g'`; do
+ # Make sure the directory exists.
+ test -f "$dirpart/$file" && continue
+ fdir=`(dirname "$file") 2>/dev/null ||
+$as_expr X"$file" : 'X\(.*[^/]\)//*[^/][^/]*/*$' \| \
+ X"$file" : 'X\(\wedge)[^/]' \| \
+ X"$file" : 'X\(\wedge)$' \| \
+ X''\file" : 'X\setminus(\wedge)' \setminus \setminus+ . \therefore '\(.\)' 2>/dev/null ||
+echo X"$file"
 |
+ sed '/^X\(.*[^/]\)\/\/*[^/][^/]*\/*$/{ s/\\1/; q; }
+ \sqrt{\frac{X}{\sqrt{\frac{1}{1}}}} /^X\sqrt{\sqrt{\frac{1}{1}}}.*/{ s/\sqrt{\frac{1}{1}}, q; }
+ \sqrt{\frac{X}{\sqrt{\sqrt{3}}}} s/\sqrt{1}; q; }
+ \sqrt{\frac{X}{\sqrt{\lambda}}}.*/{ s/\sqrt{1}; q; }
+ s/.*/./; q<sup>n</sup>
+ { if $as_mkdir_p; then
+ mkdir -p $dirpart/$fdir
+ else
+ as_dir=$dirpart/$fdir
+ as_dirs=
+ while test ! -d "$as_dir"; do
+ as_dirs="$as_dir $as_dirs"
+ as_dir=`(dirname "$as_dir") 2>/dev/null ||
+$as_expr X"$as_dir" : 'X\(.*[^/]\)//*[^/][^/]*/*$' \| \
+ X"$as_dir" : 'X\(//\)[^/]' \| \
+ X"$as_dir" : 'X\(\wedge)$' \| \
+ X"$as_dir" : 'X\(/\)' \| \
+ . : \langle (\cdot) \rangle' 2>/dev/null ||
+echo X"$as_dir" |
+ sed '/^X\(.*[^/]\)\/\/*[^/][^/]*\/*$/{ s//\1/; q; }
+ \sqrt{\frac{X}{\sqrt{\ln{1}}}} /^X\(\sqrt{\sqrt{1}})^{x}/{ s/\sqrt{1}/; q; }
+ \sqrt{\frac{X}{\sqrt{\sqrt{3}}}} s/\sqrt{1}; q; }
+ \sqrt{\frac{X}{\sqrt{\lambda}}}.*/{ s/\sqrt{1}; q; }
+ s/.*/./; a'+ done
+ test ! -n "$as_dirs" || mkdir $as_dirs
+ fi || { { echo "$as_me:$LINENO: error: cannot create directory $dirpart/$fdir" >&5
+echo "$as_me: error: cannot create directory $dirpart/$fdir"
>82;}
```

```
+ \{ (exit 1); exit 1; }; \}
```

```
^{+}+ # echo "creating $dirpart/$file"
+ echo '# dummy' > "$dirpart/$file"
+ done
+done
+ ::
+ esac
+done
+_ACEOF
^{+}+cat >>$CONFIG_STATUS <<\_ACEOF
+
+{ (exit 0); exit 0; }
+_ACEOF
+chmod +x $CONFIG_STATUS
+ac_clean_files=$ac_clean_files_save
^{+}+
+# configure is writing to config.log, and then calls config.status.
+# config.status does its own redirection, appending to config.log.
+# Unfortunately, on DOS this fails, as config.log is still kept open
+# by configure, so config.status won't be able to write to it; its
+# output is simply discarded. So we exec the FD to /dev/null,
+# effectively closing config.log, so it can be properly (re)opened and
+# appended to by config.status. When coming back to configure, we
+# need to make the FD available again.
+if test "$no_create" != yes; then
+ ac_cs_success=:
+ ac_config_status_args=
+ test "$silent" = yes &&
+ ac_config_status_args="$ac_config_status_args --quiet"
+ exec 5>/dev/null
^{+} $SHELL $CONFIG_STATUS $ac_config_status_args || ac_cs_success=false
+ exec 5>>config.log
+ # Use \parallel, not &&, to avoid exiting from the if with $? = 1, which
+ # would make configure fail if this is the last instruction.
+ $ac_cs_success \|\{ (exit 1); exit 1; }
+f_1^{+}diff -X /users/fas/Xclude -Naur recode-3.6/configure.old recode-3.6.gpl/configure.old
--- recode-3.6/configure.old	1969-12-31 16:00:00.000000000 -0800
+++ recode-3.6.gpl/configure.old	2009-09-24 13:23:36.000000000 -0700
@ @ -0.0 +1.13705 @ @+#! /bin/sh
+# Guess values for system-dependent variables and create Makefiles.
+# Generated by GNU Autoconf 2.59.
```

```
+#
```

```
+# Copyright (C) 2003 Free Software Foundation, Inc.
+# This configure script is free software; the Free Software Foundation
+# gives unlimited permission to copy, distribute and modify it.
+## --------------------- ##
+## M4sh Initialization. ##
+## --------------------- ##
^{+}+# Be Bourne compatible
+if test -n "${ZSH_VERSION+set}" && (emulate sh) >/dev/null 2>&1;
 then
+ emulate sh
+ NULLCMD=:
+ # Zsh 3.x and 4.x performs word splitting on ${1+"$@"}, which
+ # is contrary to our usage. Disable this feature.
+ alias -g '${1+"$@"}'='"$@"'
+elif test -n "${BASH_VERSION+set}" && (set -o posix) >/dev/null 2>&1; then
+ set -o posix
+f_1+DUALCASE=1; export DUALCASE # for MKS sh
+
+# Support unset when possible.
+if ( (MAIL=60; unset MAIL) || exit) >/dev/null 2>&1; then
+ as_unset=unset
+else
+ as_unset=false
+f_{1}^{+}++# Work around bugs in pre-3.0 UWIN ksh.
+$as_unset ENV MAIL MAILPATH
+PS1=3+PS2='> '
+PS4='+ '
+
+# NLS nuisances.
+for as_var in \setminus+ LANG LANGUAGE LC_ADDRESS LC_ALL LC_COLLATE LC_CTYPE LC_IDENTIFICATION \
+ LC_MEASUREMENT LC_MESSAGES LC_MONETARY LC_NAME LC_NUMERIC LC_PAPER \
+ LC_TELEPHONE LC_TIME
+do+ if (set +x; test -z "`(eval $as var=C; export $as var) 2 > & 1`"); then
+ eval $as_var=C; export $as_var
+ else
+ $as_unset $as_var
+ fi
+done
+
+# Required to use basename.
```

```
+if expr a : \langle a \rangle' > \frac{dev}{null} 2 > & 1; then
+
  as_expr=expr
+else
+ as_expr=false
+f_1++if (basename /) >/dev/null 2>&1 && test "X`basename / 2>&1`" = "X/"; then
+ as_basename=basename
+else
+ as_basename=false
+f<sub>i</sub>+
++# Name of the executable.
+as_me=`$as_basename "$0" ||
+$as_expr X/"$0" : '.*\wedge([^/][^/]*\)/*$' \| \
+ X"$0" : 'X\(//\)$' \| \
+ X''\$0'' : 'X\setminus(\wedge)\' \| \
+ . : \langle (\cdot) \rangle' 2>/dev/null ||
+echo X/"$0" |
+ sed '/^.*\/\([^/][^/]*\)\/*$/{ s//\1/; q; }
+ /^{\Lambda}X\setminus\setminus(\setminus\setminus\setminus\/{ s/\setminus\setminus 1/; q; }
+ 	 /^X\/\(\/\).*/{ s//\1/; q; }
+ s/.*/./; q<sup>*</sup>
+
++# PATH needs CR, and LINENO needs CR and PATH.
+# Avoid depending upon Character Ranges.
+as_cr_letters='abcdefghijklmnopqrstuvwxyz'
+as_cr_LETTERS='ABCDEFGHIJKLMNOPQRSTUVWXYZ'
+as_cr_Letters=$as_cr_letters$as_cr_LETTERS
+as_cr_digits='0123456789'
+as_cr_alnum=$as_cr_Letters$as_cr_digits
+
+# The user is always right.
+if test "${PATH_SEPARATOR+set}" != set; then
+ echo "#! /bin/sh" >conf$$.sh
+ echo "exit 0" >>conf$$.sh
+ chmod +x conf$$.sh
+ if (PATH="/nonexistent;.";
\text{conf}\$.sh) >/dev/null 2>&1; then
+ PATH_SEPARATOR=';'
+ else
+ PATH_SEPARATOR=:
+ fi
+ rm -f conf$$.sh
+f_1
```

```
+
+
+ as_lineno_1=$LINENO
+ as_lineno_2=$LINENO
+ as_lineno_3=`(expr $as_lineno_1 + 1) 2>/dev/null`
+ test "x$as_lineno_1" != "x$as_lineno_2" &&
+ test "x$as_lineno_3" = "x$as_lineno_2" || {
+ # Find who we are. Look in the path if we contain no path at all
+ # relative or not.
+ case $0 in
+ *[\\/]* ) as_myself=$0 ;;
+ *) as_save_IFS=$IFS; IFS=$PATH_SEPARATOR
+for as_dir in $PATH
+do
+ IFS=$as_save_IFS
+ test -z "$as_dir" && as_dir=.
+ test -r "$as_dir/$0" && as_myself=$as_dir/$0 && break
+done
++ ;;
+ esac
+ # We did not find ourselves, most probably we were run as `sh COMMAND'
+ # in which case we are not to be found in the path.
+ if test "x$as_myself" = x; then
+ as_myself=$0
+ fi
+ if test ! -f "$as_myself"; then
+ { echo "$as_me: error: cannot find myself; rerun with an absolute path" >&2
+ { (exit 1); exit 1; };
 }
+ fi
+ case $CONFIG_SHELL in
+ '')
+ as_save_IFS=$IFS; IFS=$PATH_SEPARATOR
+for as_dir in /bin$PATH_SEPARATOR/usr/bin$PATH_SEPARATOR$PATH
+do
+ IFS=$as_save_IFS
+ test -z "$as_dir" && as_dir=.
+ for as_base in sh bash ksh sh5; do
+ case $as dir in
+ /*)
+	 if ("$as_dir/$as_base" -c '
+ as lineno 1=$LINENO
+ as_lineno_2=$LINENO
+ as lineno 3= (expr $as lineno 1 + 1) 2>/dev/null`
+ test "x$as_lineno_1" != "x$as_lineno_2" &&
+ test "x$as_lineno_3" = "x$as_lineno_2" ') 2>/dev/null; then
+ $as_unset BASH_ENV || test "${BASH_ENV+set}" != set || { BASH_ENV=; export BASH_ENV; }
```

```
+ $as_unset ENV || test "${ENV+set}" != set || { ENV=; export ENV; }
```

```
+	 CONFIG_SHELL=$as_dir/$as_base
```

```
+	 export CONFIG_SHELL
```

```
+	 exec "$CONFIG_SHELL" "$0" ${1+"$@"}
```

```
+ fi;;
```

```
+ esac
```

```
+ done
```
- $+$ done
- $+$ ;;
- + esac
- $+$

```
+ # Create $as_me.lineno as a copy of $as_myself, but with $LINENO
```
- + # uniformly replaced by the line number. The first 'sed' inserts a
- + # line-number line before

each line; the second 'sed' does the real

- + # work. The second script uses 'N' to pair each line-number line
- + # with the numbered line, and appends trailing '-' during
- + # substitution so that \$LINENO is not a special case at line end.
- $+$  # (Raja R Harinath suggested sed  $=$ ', and Paul Eggert wrote the
- + # second 'sed' script. Blame Lee E. McMahon for sed's syntax. :-)

```
+ sed '=' <$as myself |
```
- + sed '
- + N
- $+$  s, \$, -,
- + : loop
- + s,^\(['\$as\_cr\_digits']\*\)\(.\*\)[\$]LINENO\([^'\$as\_cr\_alnum'\_]\),\1\2\1\3,
- + t loop
- $+$  s,-\$,,
- + s,^['\$as\_cr\_digits']\*\n,,

```
+ ' >$as_me.lineno &&
```

```
+ chmod +x $as_me.lineno ||
```
- + { echo "\$as\_me: error: cannot create \$as\_me.lineno; rerun with a POSIX shell" >&2
- + { (exit 1); exit 1; }; }
- $+$

```
+ # Don't try to exec as it changes \S[0], causing all sort of problems
```
- $+$  # (the dirname of  $\S[0]$  is not the place where we might find the
- + # original and so on. Autoconf is especially sensible to this).

```
+ . ./$as_me.lineno
```

```
+ #
```
Exit status is that of the last command.

```
+ exit
```

```
+}
\pm^{+}+case `echo "testing\c"; echo 1,2,3`, `echo -n testing; echo 1,2,3` in
+ *c*, -n*) ECHO_N= ECHO_C='
+' ECHO T='' ;;
+ *c*,* ) ECHO_N=-n ECHO_C= ECHO_T= ;;
```

```
+ *) ECHO_N= ECHO_C='\c' ECHO_T= ;;
+esac
^{+}+if expr a : \langle a \rangle' > \frac{dev}{null} 2 > & 1; then
+ as_expr=expr
+else
+ as expr=false
+f_1^{+}+rm -f conf$$ conf$$.exe conf$$.file
+echo >conf$$.file
+if ln -s conf$$.file conf$$ 2>/dev/null; then
+ # We could just check for DJGPP; but this test a) works b) is more generic
+ # and c) will remain valid once DJGPP supports symlinks (DJGPP 2.04).
+ if test -f conf$$.exe; then
+ # Don't use ln at all; we don't have any links
+ as \ln \le \le \le \cdot \cdot \cdot \le+ else
+ as \ln s='ln -s'
+ fi
+elif ln conf$$.file conf$$ 2>/dev/null; then
+ as_ln_s=ln
+else
+ as \ln s='cp -p'
+f_1+rm -f conf$$ conf$$.exe conf$$.file
^{+}+if mkdir -p . 2>/dev/null; then
+ as_mkdir_p=:
+else
+ test -d ./-p && rmdir ./-p
+ as_mkdir_p=false
+f_1++as_executable_p="test
 -f"
+
+# Sed expression to map a string onto a valid CPP name.
+as_tr_cpp="eval sed 'y%*$as_cr_letters%P$as_cr_LETTERS%;s%[^_$as_cr_alnum]%_%g'"
^{+}+# Sed expression to map a string onto a valid variable name.
+as tr sh="eval sed 'y%*+%pp%;s%[^_$as_cr_alnum]%_%g'"
\pm+
+# IFS
+# We need space, tab and new line, in precisely that order.
+as nl='
+'
```

```
+IFS=" \$as nl"
+
+# CDPATH.
+$as_unset CDPATH
\pm+
+# Find the correct PATH separator. Usually this is `:', but
+# DJGPP uses `;' like DOS.
+if test "X${PATH_SEPARATOR+set}" != Xset; then
+ UNAME=${UNAME-`uname 2>/dev/null`}
+ case X$UNAME in
+ *-DOS) lt_cv_sys_path_separator=';' ;;
+ *) lt_cv_sys_path_separator=':' ;;
+ esac
+ PATH_SEPARATOR=$lt_cv_sys_path_separator
+f_1+^{+}+# Check that we are running under the correct shell.
+SHELL=${CONFIG_SHELL-/bin/sh}
++case X$ECHO in
+X*--fallback-echo)
+ # Remove one level of quotation (which was required for Make).
+ ECHO=`echo "$ECHO" | sed 's,\\\\\$\\$0,'$0',"
+ ::
+esac
++echo=${ECHO-echo}
+i ftest "X$1" = X--no-reexec; then
+ # Discard the --no-reexec flag, and continue.
+ shift
+elif test "X$1" = X-fallback-echo; then
+ # Avoid inline document here, it may be left over
+ :
+elif test "X`($echo '\t') 2>/dev/null`" = 'X\t'; then
+ # Yippee, $echo works!
+ :
+else
+ # Restart under the correct shell.
+ exec $SHELL "$0" --no-reexec ${1+"$@"}
+f_1+
+if test "X$1" = X--fallback-echo; then
+ # used as fallback echo
+ shift
+ cat << EOF
```

```
^{+}+EOF+ exit 0
+fi
\pm+# The HP-UX ksh and POSIX shell print the target directory to stdout
+# if CDPATH is set.
+if test "X${CDPATH+set}" = Xset; then CDPATH=:; export CDPATH; fi
+
+if test -z "$ECHO"; then
+if test "X${echo_test_string+set}" != Xset; then
+# find a string as large as possible, as long as the shell can cope with it
+ for cmd in 'sed 50q "$0"' 'sed 20q "$0"' 'sed 10q "$0"' 'sed 2q "$0"' 'echo test'; do
+ # expected sizes: less than 2Kb, 1Kb, 512 bytes, 16 bytes, ...
+ if (echo_test_string="`eval
 $cmd`") 2>/dev/null &&
+ echo_test_string="`eval $cmd`" &&
+ (test "X$echo_test_string" = "X$echo_test_string") 2>/dev/null
+ then
+ break
+ fi
+ done
+f_1^{+}+if test "X`($echo '\t') 2>/dev/null`" = 'X\t' &&
+ echo_testing_string=`($echo "$echo_test_string") 2>/dev/null` &&
+ test "X$echo_testing_string" = "X$echo_test_string"; then
+ :
+else
+ # The Solaris, AIX, and Digital Unix default echo programs unquote
+ # backslashes. This makes it impossible to quote backslashes using
+ # echo "$something" | sed 's/\\/\\\\/g'
+ #
+ # So, first we look for a working echo in the user's PATH.
+
+ IFS="${IFS= 	}"; save_ifs="$IFS"; IFS=$PATH_SEPARATOR
+ for dir in $PATH /usr/ucb; do
+ if (test -f $dir/echo || test -f $dir/echo$ac_exeext) &&
+ test "X`($dir/echo '\t') 2>/dev/null`" = 'X\t' &&
+ echo testing string=`($dir/echo "$echo test string") 2>/dev/null` &&
+ test "X$ echo testing string" = "X$ echo test string"; then
+ echo="$dir/echo"
\pm break
+ fi
+ done
+ IFS="$save ifs"
^{+}
```
- $+$  if test "X\$echo" = Xecho; then
- + # We didn't find a better echo, so look for alternatives.
- + if test "X`(print -r '\t') 2>/dev/null`" = 'X\t' &&
- + echo\_testing\_string=`(print -r "\$echo\_test\_string") 2>/dev/null` &&
- + test "X\$echo\_testing\_string" = "X\$echo\_test\_string"; then
- + # This shell has a builtin print -r that does the trick.

```
+ echo='print -r'
```
+ elif (test -f /bin/ksh || test -f /bin/ksh\$ac\_exeext) &&

```
+ test "X$CONFIG_SHELL" != X/bin/ksh; then
```
- + # If we have ksh, try running configure again with it.
- + ORIGINAL\_CONFIG\_SHELL=\${CONFIG\_SHELL-/bin/sh}
- export ORIGINAL\_CONFIG\_SHELL
- + CONFIG\_SHELL=/bin/ksh
- + export CONFIG\_SHELL
- exec  $CONFIG_SHEL$  " $0$ " --no-reexec  $[1+"S@"$

+ else

- + # Try using printf.
- + echo='printf %s\n'
- + if test "X`(\$echo '\t') 2>/dev/null`" = 'X\t' &&
- + echo\_testing\_string=`(\$echo "\$echo\_test\_string") 2>/dev/null` &&

```
+
```

```
 test "X$echo_testing_string" = "X$echo_test_string"; then
```
 $+$  # Cool, printf works

 $+$  :

```
+ elif echo_testing_string=`($ORIGINAL_CONFIG_SHELL "$0" --fallback-echo '\t') 2>/dev/null` &&
```

```
+ test "X$echo_testing_string" = 'X\t' &&
```

```
+ echo_testing_string=`($ORIGINAL_CONFIG_SHELL "$0" --fallback-echo "$echo_test_string") 2>/dev/null`
&\&\&
```

```
+	 test "X$echo_testing_string" = "X$echo_test_string"; then
```

```
+	CONFIG_SHELL=$ORIGINAL_CONFIG_SHELL
```

```
+	export CONFIG_SHELL
```

```
+ SHELL="$CONFIG_SHELL"
```

```
+ export SHELL
```

```
+	echo="$CONFIG_SHELL $0 --fallback-echo"
```

```
+ elif echo_testing_string=`($CONFIG_SHELL "$0" --fallback-echo '\t') 2>/dev/null` &&
```

```
+ test "X$echo_testing_string" = 'X\t' &&
```

```
+	 echo_testing_string=`($CONFIG_SHELL "$0" --fallback-echo "$echo_test_string") 2>/dev/null` &&
```

```
+ test "X$echo_testing_string" = "X$echo_test_string"; then
```

```
+	echo="$CONFIG_SHELL $0 --fallback-echo"
```

```
+ else
```
+ # maybe with a smaller string...

```
+ prev=:
```
 $\pm$ 

 $+$  for cmd in 'echo test' 'sed 2q " $$0$ "' 'sed 10q " $$0$ "' 'sed

20q "\$0"' 'sed 50q "\$0"'; do

```
+ if (test "X$echo_test_string" = "X`eval $cmd`") 2>/dev/null
```

```
+	 then
```

```
+	 break
```

```
+ fi
+ prev="$cmd"
+ done
+
+ if test "$prev" != 'sed 50q "$0"'; then
+ echo_test_string=`eval $prev`
+	 export echo_test_string
+	 exec ${ORIGINAL_CONFIG_SHELL-${CONFIG_SHELL-/bin/sh}} "$0" ${1+"$@"}
+ else
+ # Oops. We lost completely, so just stick with echo.
+	 echo=echo
\, + fi
+ fi
+ fi
+ fi
+f_1+f_{1}+
+# Copy echo and quote the copy suitably for passing to libtool from
+# the Makefile, instead of quoting the original, which is used later.
+ECHO=$echo
+if test "X$ECHO" = "X$CONFIG_SHELL $0 --fallback-echo"; then
+ ECHO="$CONFIG_SHELL \\\$\$0 --fallback-echo"
+f_1+
+
^{+}+# Name of the host.
+# hostname on some systems (SVR3.2, Linux) returns a bogus exit status,
+# so uname gets run too.
+ac_hostname=`(hostname || uname -n) 2>/dev/null | sed 1q`
++exec 6>&1
++#+# Initializations.
+#+ac_default_prefix=/usr/local
+ac_config_libobj_dir=.
+cross_compiling=no
+subdirs=
+MFLAGS=
+MAKEFLAGS=
+SHELL=${CONFIG_SHELL-/bin/sh}
+
+# Maximum number of lines to put in a shell here document.
+# This variable seems obsolete. It should probably be removed, and
```
```
+# only ac_max_sed_lines should be used.
+: ${ac_max_here_lines=38}
^{+}+# Identity of this package.
+PACKAGE_NAME=
+PACKAGE_TARNAME=
+PACKAGE_VERSION=
+PACKAGE_STRING=
+PACKAGE_BUGREPORT=
+
+ac_unique_file="src/recode.c"
+# Factoring default headers for most tests.
+ac_includes_default="\
+#include <stdio.h>
+#if HAVE_SYS_TYPES_H
+# include <sys/types.h>
+#endif
+#if HAVE_SYS_STAT_H
+# include <sys/stat.h>
+#endif
+#if STDC_HEADERS
+# include \ltstdlib.h>+# include <stddef.h>
+#else
+# if HAVE_STDLIB_H
+# include <stdlib.h>
+# endif
+#endif
+#if HAVE_STRING_H
+# if !STDC_HEADERS && HAVE_MEMORY_H
+# include <memory.h>
+# endif
+# include \langlestring.h>+#endif
+#if HAVE_STRINGS_H
+# include <strings.h>
+#endif
+#if HAVE_INTTYPES_H
+# include <inttypes.h>
+#else
+# if HAVE_STDINT_H
+# include
 <stdint.h>
+# endif
+#endif
+#if HAVE_UNISTD_H
+# include \langleunistd.h>+#endif"
```
 $^{+}$ 

+ac\_subst\_vars='SHELL PATH\_SEPARATOR PACKAGE\_NAME PACKAGE\_TARNAME PACKAGE\_VERSION PACKAGE\_STRING PACKAGE\_BUGREPORT exec\_prefix prefix program\_transform\_name bindir sbindir libexecdir datadir sysconfdir sharedstatedir localstatedir libdir includedir oldincludedir infodir mandir build\_alias host\_alias target\_alias DEFS ECHO\_C ECHO\_N ECHO\_T LIBS INSTALL\_PROGRAM INSTALL\_SCRIPT INSTALL\_DATA CYGPATH\_W PACKAGE VERSION ACLOCAL AUTOCONF AUTOMAKE AUTOHEADER MAKEINFO AMTAR install\_sh STRIP ac\_ct\_STRIP INSTALL\_STRIP\_PROGRAM mkdir\_p AWK SET\_MAKE am\_\_leading\_dot build build\_cpu build\_vendor build\_os host host\_cpu host\_vendor host\_os AT\_TESTPATH DESTDIR CC CFLAGS LDFLAGS CPPFLAGS ac\_ct\_CC EXEEXT OBJEXT DEPDIR am\_\_include am\_\_quote AMDEP\_TRUE AMDEP\_FALSE AMDEPBACKSLASH CCDEPMODE am\_\_fastdepCC\_TRUE am\_\_fastdepCC\_FALSE CPP EGREP LN\_S ECHO RANLIB ac\_ct\_RANLIB LIBTOOL U ANSI2KNR LEX LEX\_OUTPUT\_ROOT LEXLIB LIBOBJS ALLOCA GLIBC21

## USE\_NLS\_TRUE USE\_NLS\_FALSE ALL\_LINGUAS ALL\_POFILES ALL\_MOFILES MOFILES LTALLOCA LTLIBOBJS'

+ac\_subst\_files=''

+

+# Initialize some variables set by options.

+ac\_init\_help=

```
+ac_init_version=false
```
+# The variables have the same names as the options, with

+# dashes changed to underlines.

+cache\_file=/dev/null

+exec\_prefix=NONE

+no\_create=

+no\_recursion=

+prefix=NONE

+program\_prefix=NONE

+program\_suffix=NONE

+program\_transform\_name=s,x,x,

+silent=

 $+$ site=

+srcdir=

 $+$ verbose $=$ 

+x\_includes=NONE

+x\_libraries=NONE

 $^{+}$ 

+# Installation directory options.

+# These are left unexpanded so users can "make install exec\_prefix=/foo"

+# and all the variables that are supposed to be based on exec\_prefix

+# by default will actually change.

+# Use braces instead of parens because sh, perl, etc. also accept them.

+bindir='\${exec\_prefix}/bin'

+sbindir='\${exec\_prefix}/sbin'

+libexecdir='\${exec\_prefix}/libexec'

+datadir='\${prefix}/share'

+sysconfdir='\${prefix}/etc'

```
+sharedstatedir='${prefix}/com'
```

```
+localstatedir='${prefix}/var'
+libdir='${exec_prefix}/lib'
+includedir='${prefix}/include'
+oldincludedir='/usr/include'
+infodir='${prefix}/info'
+mandir='${prefix}/man'
+
+ac_prev=
+for
 ac_option
+do
+ # If the previous option needs an argument, assign it.
+ if test -n "$ac_prev"; then
+ eval "$ac_prev=\$ac_option"
+ ac_prev=
+ continue
+ fi
+
+ ac_optarg=`expr "x$ac_option" : 'x[^=]*=\(.*\)"
+
+ # Accept the important Cygnus configure options, so we can diagnose typos.
+
+ case $ac_option in
^{+}+ -bindir | --bindir | --bindi | --bind | --bin | --bi)
+ ac prev=bindir ::
+ -bindir=* | --bindir=* | --bindi=* | --bind=* | --bin=* | --bi=*)
+ bindir=$ac_optarg ;;
+
+ -build | --build | --buil | --bui | --bu)
+ ac_prev=build_alias ;;
+ -build=* \vert --build=* \vert --buil=* \vert --bui=* \vert --bu=*)
+ build_alias=$ac_optarg ;;
^{+}+ -cache-file | --cache-file | --cache-fil | --cache-fi \
+ | --cache-f | --cache- | --cache | --cach | --cac | --ca | --c)
+ ac_prev=cache_file ;;
+ 
 -cache-file=* | --cache-file=* | --cache-fil=* | --cache-fi=* \
+ | --cache-f=* | --cache-=* | --cache=* | --cach=* | --cac=* | --ca=* | --c=*)
+ cache file=$ac optarg ;;
+
+ --config-cache | -C)
+ cache_file=config.cache ;;
++ -datadir | --datadir | --datadi | --datad | --data | --dat | --da)
+ ac prev=datadir ;;
+ -datadir=* | --datadir=* | --datadi=* | --datad=* | --data=* | --dat=* \
```

```
+ | --da=*)
+ datadir=$ac_optarg ;;
+
+ -disable-* | --disable-*)
+ ac_feature=`expr "x$ac_option" : 'x-*disable-\(.*\)'`
+ # Reject names that are not valid shell variable names.
+ expr "x$ac_feature" : ".*[^-_$as_cr_alnum]" >/dev/null &&
+ { echo "$as_me: error: invalid feature name: $ac_feature" >&2
+ { (exit 1); exit 1; }; }
+ ac_feature=`echo $ac_feature | sed 's/-/_/g'`
+ eval "enable_$ac_feature=no" ;;
+
+ -enable-* | --enable-*)
+ ac_feature=`expr "x$ac_option" : 'x-*enable-\([^=]*\)'`
+ # Reject names that are not valid shell variable names.
\pm expr "x$ac_feature" : ".*[^-_$as_cr_alnum]" >/dev/null &&
+ { echo "$as me: error: invalid feature name: $ac_feature" > &2+ { (exit 1); exit 1; }; }
+ ac_feature=`echo $ac_feature | sed 's/-/_/g'`
+ case $ac_option in
+ *= *= ac_optarg=`echo "$ac_optarg" | sed "s/'/'\\\\\\\\''/g"`;;
+ *) ac_optarg=yes ;;
+ esac
+ eval "enable_$ac_feature='$ac_optarg'" ;;
++ -exec-prefix | --exec_prefix | --exec-prefix | --exec-prefi \
+ | --exec-pref | --exec-pre | --exec-pr | --exec-p | --exec- \
+ | --exec | --exe | --ex)
+ ac_prev=exec_prefix ;;
+ -exec-prefix=* | --exec_prefix=* | --exec-prefix=* | --exec-prefi=* \
+ | --exec-pref=* | --exec-pre=* | --exec-pr=* | --exec-p=* | --exec-=* \
+ | --exec=* | --exe=* | --ex=*)
+ exec_prefix=$ac_optarg ;;
+
+ -gas | --gas | --ga | --g)
+ # Obsolete; use --with-gas.
+ with_gas=yes ;;
++ -help |-help |-hel|-he|-h)
+ ac init help=long ;;
+ -help=r<sup>*</sup> | --help=r<sup>*</sup> | --hel=r<sup>*</sup> | --he=r<sup>*</sup> | -hr<sup>*</sup>)
+ ac init help=recursive
 ;;
+ -help=s<sup>*</sup> | --help=s<sup>*</sup> | --hel=s<sup>*</sup> | --he=s<sup>*</sup> | -hs<sup>*</sup>)
+ ac init help=short ;;
^{+}+ -host | --host | --hos | --ho)
```

```
+ ac_prev=host_alias ;;
+ -host=* | -host=* | -hos=* | -ho=*)
+ host_alias=$ac_optarg ;;
^{+}+ -includedir | --includedir | --includedi | --included | --include \
+ | --includ | --inclu | --incl | --inc)
+ ac prev=includedir ;;
+ -includedir=* | --includedir=* | --includedi=* | --included=* | --include=* \
+ | --includ=* | --inclu=* | --incl=* | --inc=*)
+ includedir=$ac_optarg ;;
+
+ -infodir | --infodir | --infodi | --infod | --info | --inf)
+ ac_prev=infodir ;;
+ -infodir=* \vert --infodir=* \vert --infodi=* \vert --infod=* \vert --info=* \vert --inf=*)
+ infodir=$ac_optarg ;;
+
+ -libdir | --libdir | --libdi | --libd)
+ ac prev=libdir ::
+ -libdir=* | --libdir=* | --libdi=* | --libd=*)
+ libdir=$ac_optarg ;;
^{+}+ -libexecdir | --libexecdir | --libexecdi | --libexecd | --libexec \
+ | --libexe | --libex | --libe)
+ ac_prev=libexecdir
 ;;
+ -libexecdir=* | --libexecdir=* | --libexecdi=* | --libexecd=* | --libexec=* \
+ | --libexe=* | --libex=* | --libe=*)
+ libexecdir=$ac_optarg ;;
+
+ -localstatedir | --localstatedir | --localstatedi | --localstated \
+ | --localstate | --localstat | --localsta | --localst \
+ | --locals | --local | --loca | --loc | --lo)
+ ac_prev=localstatedir ;;
+ -localstatedir=* | --localstatedir=* | --localstatedi=* | --localstated=* \
+ | --localstate=* | --localstat=* | --localsta=* | --localst=* \
+ | --locals=* | --local=* | --loca=* | --loc=* | --lo=*)
+ localstatedir=$ac_optarg ;;
+
+ -mandir | --mandir | --mandi | --mand | --man | --ma | --m)
+ ac prev=mandir ;;
+ -mandir=* | --mandir=* | --mandi=* | --mand=* | --man=* | --ma=* | --m=*)
+ mandir=$ac_optarg ;;
^{+}+ -nfp | --nfp | --nf)
+ # Obsolete; use --without-fp.
+ with fp=no ;;
+
+ -no-create | --no-create | --no-creat | --no-crea | --no-cre \
```

```
+ | --no-cr | --no-c | -n)
+ no_create=yes ;;
+
^{+} -no-recursion | --no-recursion | --no-recursio | --no-recursi \
+ | --no-recurs | --no-recur | --no-recu | --no-rec | --no-re | --no-r)
+ no recursion=yes ;;
\pm+ -oldincludedir | --oldincludedir | --oldincludedi | --oldincluded \
+ | --oldinclude | --oldinclud | --oldinclu | --oldincl | --oldinc \
+ | --oldin | --oldi | --old | --ol | --o)
+ ac_prev=oldincludedir ;;
+ -oldincludedir=* | --oldincludedir=* | --oldincludedi=* | --oldincluded=* \
+ | --oldinclude=* | --oldinclud=* | --oldinclu=* | --oldincl=* | --oldinc=* \
+ | --oldin=* | --oldi=* | --old=* | --ol=* | --o=*)
+ oldincludedir=$ac_optarg ;;
^{+}+ -prefix | --prefix | --prefi | --pref | --pre | --pr | --p)
+ ac_prev=prefix ;;
+ -prefix=* | --prefix=* | --prefi=* | --pref=* | --pre=* | --pr=* | --p=*)
+ prefix=$ac_optarg ;;
^{+}+ -program-prefix | --program-prefix | --program-prefi | --program-pref \
+ | --program-pre | --program-pr | --program-p)
+ ac_prev=program_prefix ;;
+ -program-prefix=* |
 --program-prefix=* | --program-prefi=* \
+ | --program-pref=* | --program-pre=* | --program-pr=* | --program-p=*)
+ program_prefix=$ac_optarg ;;
+
+ -program-suffix | --program-suffix | --program-suffi | --program-suff \
+ | --program-suf | --program-su | --program-s)
+ ac_prev=program_suffix ;;
+ -program-suffix=* | --program-suffix=* | --program-suffi=* \
+ | --program-suff=* | --program-suf=* | --program-su=* | --program-s=*)
+ program_suffix=$ac_optarg ;;
^{+}+ -program-transform-name | --program-transform-name \
+ | --program-transform-nam | --program-transform-na \
+ | --program-transform-n | --program-transform- \
+ | --program-transform | --program-transfor \
+ | --program-transfo | --program-transf \
+ | --program-trans | --program-tran \
+ | --progr-tra | --program-tr | --program-t)
+ ac prev=program transform name ;;
+ -program-transform-name=* | --program-transform-name=* \
+ | --program-transform-nam=* | --program-transform-na=* \
```

```
+ | --program-transform-n=*
```

```
 | --program-transform-=* \
+ | --program-transform=* | --program-transfor=* \
+ | --program-transfo=* | --program-transf=* \
+ | --program-trans=* | --program-tran=* \
+ | --progr-tra=* | --program-tr=* | --program-t=*)
+ program_transform_name=$ac_optarg ;;
^{+}+ -q | -quiet | --quiet | --quie | --qui | --qu | --q \
+ | -silent | --silent | --silen | --sile | --sil)
+ silent=yes ;;
+
+ -sbindir | --sbindir | --sbindi | --sbind | --sbin | --sbi | --sb)
+ ac prev=sbindir ;;
+ -sbindir=* | --sbindir=* | --sbindi=* | --sbind=* | --sbin=* \
+ | -sbi=* | -sb=*)+ sbindir=$ac_optarg ;;
^{+}+ -sharedstatedir | --sharedstatedir | --sharedstatedi \
+ | --sharedstated | --sharedstate | --sharedstat | --sharedsta \
+ | --sharedst | --shareds | --shared | --share | --shar \
+ |-sha |-sh)
+ ac_prev=sharedstatedir ;;
+ -sharedstatedir=* | --sharedstatedir=* | --sharedstatedi=* \
+ | --sharedstated=* | --sharedstate=* | --sharedstat=* | --sharedsta=* \
+ |
-sharedst=* | -shareds=* | -shared=* | -share=* | -shar=* \
+ | --sha=* | --sh=*)
+ sharedstatedir=$ac_optarg ;;
+
+ -site |-site |-sit)
+ ac_prev=site ;;
+ -site=* | --site=* | --sit=*)
+ site=$ac_optarg ;;
^{+}+ -srcdir | --srcdir | --srcdi | --srcd | --src | --sr)
+ ac_prev=srcdir ;;
+ -srcdir=* | --srcdir=* | --srcdi=* | --srcd=* | --src=* | --sr=*)
+ srcdir=$ac_optarg ;;
^{+}+ -sysconfdir | --sysconfdir | --sysconfdi | --sysconfd | --sysconf \
+ | --syscon | --sysco | --sysc | --sys | --sy)
+ ac_prev=sysconfdir ::
+ -sysconfdir=* | --sysconfdir=* | --sysconfdi=* | --sysconfd=* | --sysconf=* \
+ | --syscon=* | --sysco=* | --sysc=* | --sys=* | --sy=*)
+ sysconfdir=$ac_optarg ;;
\pm+ -target | --target | --targe | --targ | --tar | --ta | --t)
+ ac prev=target alias ;;
```

```
+ -target=* | --target=* | --targe=* | --targ=* | --tar=* | --ta=* | --t=*)
+ target_alias=$ac_optarg ;;
+
+ -v | -verbose | --verbose | --verbos | --verbo | --verb)
+ verbose=yes
 ;;
^{+}+ -version | --version | --versio | --versi | --vers | -V)
+ ac_init_version=: ;;
^{+}+ -with-* | -with-*)
+ ac_package=`expr "x$ac_option" : 'x-*with-\([^=]*\)'`
+ # Reject names that are not valid shell variable names.
+ expr "x$ac_package" : ".*[^-_$as_cr_alnum]" >/dev/null &&
+ { echo "$as_me: error: invalid package name: $ac_package" >&2
+ { (exit 1); exit 1; }; }
+ ac_package=`echo $ac_package| sed 's/-/_/g'`
+ case $ac_option in
+ *=*) ac_optarg=`echo "$ac_optarg" | sed "s/'/'\\\\\\\\'/g"`;;
+ *) ac_optarg=yes ;;
+ esac
+ eval "with_$ac_package='$ac_optarg'" ;;
+
+ -without-* | --without-*)
+ ac_package=`expr "x$ac_option" : 'x-*without-\(.*\)'`
+ # Reject names that are not valid shell variable names.
+ expr "x$ac_package" : ".*[^-_$as_cr_alnum]" >/dev/null &&
+ { echo "$as_me: error: invalid package name: $ac_package" >&2
+ { (exit 1); exit 1; }; }
+ ac_package=`echo $ac_package | sed 's/-/_/g'`
+ eval
 "with_$ac_package=no" ;;
++ -x)+ # Obsolete; use --with-x.
+ with_x=yes ;;
++ -x-includes | --x-includes | --x-include | --x-includ | --x-inclu \
+ | --x-incl | --x-inc | --x-in | --x-i)
+ ac prev=x includes ;;
+ -x-includes=* | --x-includes=* | --x-include=* | --x-includ=* | --x-inclu=* \
+ | --x-incl=* | --x-inc=* | --x-in=* | --x-i=*)
+ x_includes=$ac_optarg ;;
+
+ -x-libraries | --x-libraries | --x-librarie | --x-librari \
+ | --x-librar | --x-libra | --x-libr | --x-lib | --x-li | --x-l)
+ ac prev=x libraries ;;
+ -x-libraries=* | --x-libraries=* | --x-librarie=* | --x-librari=* \
```

```
+ | --x-librar=* | --x-libra=* | --x-libr=* | --x-lib=* | --x-li=* | --x-l=*)
+ x_libraries=$ac_optarg ;;
+
+ -*) { echo "$as_me: error: unrecognized option: $ac_option
+Try \S 0 --help' for more information." > & 2
+ { (exit 1); exit 1; }; }
+ ::
+
+ * = *)+ ac_envvar=`expr "x$ac_option" : 'x\([\wedge =]*\)='`
+ # Reject names that are not valid shell variable names.
+
   expr "x$ac_envvar" : ".*[^_$as_cr_alnum]" >/dev/null &&
+ { echo "$as_me: error: invalid variable name: $ac_envvar" >&2
+ { (exit 1); exit 1; }; }
+ ac_optarg=`echo "$ac_optarg" | sed "s/'/'\\\\\\\\'/g"`
+ eval "$ac_envvar='$ac_optarg'"
+ export $ac_envvar ;;
^{+}+ *)
+ # FIXME: should be removed in autoconf 3.0.
+ echo "$as_me: WARNING: you should use --build, --host, --target" >&2
+ expr "x$ac_option" : ".*[^-._$as_cr_alnum]" >/dev/null &&
+ echo "$as_me: WARNING: invalid host type: $ac_option" >&2
+ : ${build_alias=$ac_option} ${host_alias=$ac_option} ${target_alias=$ac_option}
+ ;;
^{+}+ esac
+done
+
+if test -n "$ac_prev"; then
+ ac_option=--`echo $ac_prev | sed 's/_/-/g'`
+ { echo "$as_me: error: missing argument to $ac_option" >&2
+ { (exit 1); exit 1; }; }
+f_1+
+# Be sure to have absolute paths.
+for ac_var in exec_prefix prefix
+do
+ eval ac val=\frac{1}{2}echo \frac{1}{2}ac var
+ case $ac_val in
+ [\sqrt{3}]^* | ?: [\sqrt{7}]^* | NONE | " ];;
+ *) {
 echo "$as_me: error: expected an absolute directory name for --$ac_var: $ac_val" >&2
+ \{ (exit 1); exit 1; \};\};+ esac
+done
^{+}
```

```
+# Be sure to have absolute paths.
```

```
+for ac_var in bindir sbindir libexecdir datadir sysconfdir sharedstatedir \
```

```
+	 localstatedir libdir includedir oldincludedir infodir mandir
+do
+ eval ac_val=$`echo $ac_var`
+ case $ac_val in
+ [\sqrt{$}]\ | ?:[\sqrt{$}]\ );;
+ *) { echo "$as_me: error: expected an absolute directory name for --$ac_var: $ac_val" >&2
+ \{ (exit 1); exit 1; \}; \};+ esac
+done
+
+# There might be people who depend on the old broken behavior: `$host'
+# used to hold the argument of --host etc.
+# FIXME: To remove some day.
+build=$build_alias
+host=$host_alias
+target=$target_alias
+
+# FIXME: To remove some day.
+if test "x$host alias" != x; then
+ if test "x$build_alias" = x; then
+ cross_compiling=maybe
+ echo "$as_me: WARNING: If you wanted to set the --build type, don't use --host.
+ If a cross compiler is detected then
 cross compile mode will be used." >&2
+ elif test "x$build_alias" != "x$host_alias"; then
+ cross_compiling=yes
+ fi
+f_{1}^{+}+ac_tool_prefix=
+test -n "$host_alias" && ac_tool_prefix=$host_alias-
^{+}+test "$silent" = yes && exec 6>/dev/null
+
^{+}+# Find the source files, if location was not specified.
+if test -z "$srcdir"; then
+ ac srcdir defaulted=yes
+ # Try the directory containing this script, then its parent.
+ ac_confdir=`(dirname "$0") 2>/dev/null ||+$as_expr X"$0" : 'X\(.*[^/]\)//*[^/][^/]*/*$' \| \
+ X''\$0'' : 'X\setminus (\wedge)[^/]' \| \
+ X''\$0'' : 'X\setminus ((\wedge) \$' \setminus \cdot+ X''\$0'' : 'X\setminus(\wedge)' \| \
+ . \therefore '\(.\)' 2>/dev/null ||
+echo X"$0" |
```

```
+ sed '/^X\(.*[^/]\)\/\/*[^/][^/]*\/*$/{ s/\wedge1/; q; }
+ \sqrt{\frac{X}{\sqrt{\frac{1}{s}}} / X(\sqrt{\sqrt{\frac{1}{s}}} / S/\sqrt{1}; q; }
+ \sqrt{\frac{\chi(\sqrt{\lambda})\}{\{ s/\lambda \}}; q; }
+ \sqrt{\frac{X(\sqrt{1}; x)}{1}}+ s/.*/./; q<sup>*</sup>
+ srcdir=$ac_confdir
+ if test ! -r $srcdir/$ac_unique_file; then
+ srcdir=..
+ fi
+else
+ ac_srcdir_defaulted=no
+f_1+if test ! -r $srcdir/$ac_unique_file;
 then
+ if test "$ac_srcdir_defaulted" = yes; then
+ { echo "$as_me: error: cannot find sources ($ac_unique_file) in $ac_confdir or .." >&2
+ { (exit 1); exit 1; }; }
+ else
+ { echo "$as_me: error: cannot find sources ($ac_unique_file) in $srcdir" >&2
+ { (exit 1); exit 1; }; }
+ fi
+f_1+(cd $srcdir && test -r ./$ac_unique_file) 2>/dev/null ||
+ { echo "$as_me: error: sources are in $srcdir, but \`cd $srcdir' does not work" >&2
+ \{ (exit 1); exit 1; \}; \}+srcdir=`echo "$srcdir" | sed 's%\([^\\/]\)[\\/]*$%\1%'`
+ac_env_build_alias_set=${build_alias+set}
+ac_env_build_alias_value=$build_alias
+ac_cv_env_build_alias_set=${build_alias+set}
+ac_cv_env_build_alias_value=$build_alias
+ac_env_host_alias_set=${host_alias+set}
+ac_env_host_alias_value=$host_alias
+ac_cv_env_host_alias_set=${host_alias+set}
+ac_cv_env_host_alias_value=$host_alias
+ac_env_target_alias_set=${target_alias+set}
+ac_env_target_alias_value=$target_alias
+ac_cv_env_target_alias_set=${target_alias+set}
+ac_cv_env_target_alias_value=$target_alias
+ac_env_CC_set=${CC+set}
+ac_env_CC_value=$CC
+ac_cv_env_CC_set=${CC+set}}
+ac_cv_env_CC_value=$CC
+ac_env_CFLAGS_set=${CFLAGS+set}
+ac_env_CFLAGS_value=$CFLAGS
+ac_cv_env_CFLAGS_set=${CFLAGS+set}
+ac_cv_env_CFLAGS_value=$CFLAGS
+ac_env_LDFLAGS_set=${LDFLAGS+set}
+ac_env_LDFLAGS_value=$LDFLAGS
```

```
+ac_cv_env_LDFLAGS_set=${LDFLAGS+set}
+ac_cv_env_LDFLAGS_value=$LDFLAGS
+ac_env_CPPFLAGS_set=${CPPFLAGS+set}
+ac_env_CPPFLAGS_value=$CPPFLAGS
+ac_cv_env_CPPFLAGS_set=${CPPFLAGS+set}
+ac_cv_env_CPPFLAGS_value=$CPPFLAGS
+ac_env_CPP_set=${CPP+set}
+ac_env_CPP_value=$CPP
+ac_cv_env_CPP_set=${CPP+set}
+ac_cv_env_CPP_value=$CPP
++#
+# Report the --help message.
+#+if test "$ac_init_help" = "long"; then
+ # Omit some internal or obsolete options to make the list less imposing.
+ # This message is too long to be a string in the A/UX 3.1 sh.
+ cat <<_ACEOF
+\`configure' configures this package to adapt to many kinds of systems.
^{+}+Usage: $0 [OPTION]... [VAR=VALUE]...
^{+}+To
 assign environment variables (e.g., CC, CFLAGS...), specify them as
+VAR=VALUE. See below for descriptions of some of the useful variables.
++Defaults for the options are specified in brackets.
^{+}+Configuration:
+ -h, --help display this help and exit
+ --help=short display options specific to this package
+ --help=recursive display the short help of all the included packages
+ -V, --version display version information and exit
+ -q, --quiet, --silent do not print \`checking...' messages
+ --cache-file=FILE cache test results in FILE [disabled]
+ -C, --config-cache alias for \`--cache-file=config.cache'
+ -n, --no-create do not create output files
+ --srcdir=DIR find the sources in DIR [configure dir or \lbrack \cdot \ldots \rbrack]
\pm+_ACEOF
++ cat << ACEOF
+Installation directories:
+ --prefix=PREFIX install architecture-independent files in PREFIX
+ [$ac_default_prefix]
+ --exec-prefix=EPREFIX
```
install architecture-dependent files in EPREFIX

```
+			 [PREFIX]
+
+By default, \`make install' will install all the files in
+\`$ac_default_prefix/bin', \`$ac_default_prefix/lib' etc. You can specify
+an installation prefix other than \`$ac_default_prefix' using \`--prefix',
+for instance \`--prefix=\$HOME'.
+
+For better control, use the options below.
^{+}+Fine tuning of the installation directories:
+ --bindir=DIR user executables [EPREFIX/bin]
+ --sbindir=DIR system admin executables [EPREFIX/sbin]
+ --libexecdir=DIR program executables [EPREFIX/libexec]
+ --datadir=DIR read-only architecture-independent data [PREFIX/share]
+ --sysconfdir=DIR read-only single-machine data [PREFIX/etc]
+ --sharedstatedir=DIR modifiable architecture-independent data [PREFIX/com]
+ --localstatedir=DIR modifiable single-machine data [PREFIX/var]
+ --libdir=DIR object code libraries [EPREFIX/lib]
+ --includedir=DIR C header files [PREFIX/include]
+
  --oldincludedir=DIR C header files for non-gcc [/usr/include]
+ --infodir=DIR info documentation [PREFIX/info]
+ --mandir=DIR man documentation [PREFIX/man]
+_ACEOF
+
+ cat <<\_ACEOF
^{+}+Program names:
+ --program-prefix=PREFIX prepend PREFIX to installed program names
+ --program-suffix=SUFFIX append SUFFIX to installed program names
+ --program-transform-name=PROGRAM run sed PROGRAM on installed program names
+
+System types:
+ --build=BUILD configure for building on BUILD [guessed]
+ --host=HOST cross-compile to build programs to run on HOST [BUILD]
+_ACEOF
+f_1^{+}+if test -n "$ac_init_help"; then
+
+ cat <<\_ACEOF
\pm+Optional Features:
+ --disable-FEATURE do not include FEATURE (same as --enable-FEATURE=no)
+ --enable-FEATURE[=ARG] include FEATURE [ARG=yes]
+ --disable-dependency-tracking speeds up one-time build
+ --enable-dependency-tracking do not reject slow dependency extractors
```

```
+ --enable-shared=PKGS
  build shared libraries default=yes
+ --enable-static=PKGS build static libraries default=yes
+ --enable-fast-install=PKGS optimize for fast installation default=yes
+ --disable-libtool-lock avoid locking (might break parallel builds)
+ --disable-nls disallow Native Language Support
^{+}+Optional Packages:
+ --with-PACKAGE[=ARG] use PACKAGE [ARG=yes]
+ --without-PACKAGE do not use PACKAGE (same as --with-PACKAGE=no)
+ --with-gnu-ld assume the C compiler uses GNU ld default=no
+ --with-pic try to use only PIC/non-PIC objects default=use both
+ --with-dmalloc use dmalloc, as in
+			 http://www.dmalloc.com/dmalloc.tar.gz
+ --with-catgets say that catgets is not supported
+ --without-included-gettext avoid our provided version of gettext
^{+}+Some influential environment variables:
+ CC C compiler command
+ CFLAGS C compiler flags
+ LDFLAGS linker flags, e.g. -L<lib dir> if you have
 libraries in a
+ nonstandard directory <lib dir>
+ CPPFLAGS C/C++ preprocessor flags, e.g. -I<include dir> if you have
+ headers in a nonstandard directory <include dir>
+ CPP C preprocessor
^{+}+Use these variables to override the choices made by `configure' or to help
+it to find libraries and programs with nonstandard names/locations.
+
+_ACEOF
+f_{1}^{+}+if test "$ac_init_help" = "recursive"; then
+ # If there are subdirs, report their specific --help.
+ ac_popdir=`pwd`
+ for ac_dir in : $ac_subdirs_all; do test "x$ac_dir" = x: && continue
+ test -d $ac_dir || continue
+ ac builddir=.
\pm+if test "$ac_dir" != .; then
+ ac dir suffix=/`echo "$ac_dir" | sed 's,^\.[\\/],,'`
+ # A "\ldots" for each directory in $ac_dir_suffix.
+ ac_top_builddir=`echo "$ac_dir_suffix" | sed 's,/[^\\/]*,../,g'`
+else
```

```
+ ac dir suffix= ac top builddir=
```

```
+f_{1}
```

```
^{+}
```
+case \$srcdir in

```
+ .) # No --srcdir option. We are building in place.
```

```
+ ac_srcdir=.
```

```
+ if test -z
```
"\$ac\_top\_builddir"; then

```
+ ac_top_srcdir=.
```

```
+ else
```
- + ac\_top\_srcdir=`echo \$ac\_top\_builddir | sed 's,/\$,,'`
- $+$  fi ;;

```
+ [\sqrt{2} | ?:[\sqrt{2}] + Absolute path.
```
+ ac\_srcdir=\$srcdir\$ac\_dir\_suffix;

```
+ ac_top_srcdir=$srcdir ;;
```

```
+ *) # Relative path.
```

```
+ ac_srcdir=$ac_top_builddir$srcdir$ac_dir_suffix
```

```
+ ac_top_srcdir=$ac_top_builddir$srcdir ;;
```

```
+esac
```

```
+
```
 $+$ # Do not use `cd foo && pwd` to compute absolute paths, because

```
+# the directories may not exist.
```

```
+case `pwd` in
```

```
+.) ac_abs_builddir="$ac_dir";;
```

```
+*)
```

```
+ case "$ac_dir" in
```

```
+ .) ac_abs_builddir=`pwd`;;
```

```
+ [\langle \vee]* | ?:[\langle \vee]* ) ac_abs_builddir="$ac_dir";;
```

```
+ *) ac_abs_builddir=`pwd`/"$ac_dir";;
```

```
+ esac;;
```

```
+esac
```

```
+case $ac_abs_builddir in
```

```
+.) ac_abs_top_builddir=${ac_top_builddir}.;;
```

```
+*)
```

```
+ case ${ac_top_builddir}. in
```

```
+ .) ac_abs_top_builddir=$ac_abs_builddir;;
```

```
+ [\langle \rangle]* | ?:[\langle \rangle]* ) ac_abs_top_builddir=${ac_top_builddir}.;;
```

```
+ *) ac_abs_top_builddir=$ac_abs_builddir/${ac_top_builddir}.;;
```

```
+ esac;;
```

```
+esac
```

```
+case $ac_abs_builddir
```

```
 in
```

```
+.) ac_abs_srcdir=$ac_srcdir;;
```

```
+*)
```

```
+ case $ac_srcdir in
```

```
+ .) ac abs srcdir=\$ac abs builddir;;
```

```
+ [\langle \vee]* | ?:[\langle \vee]* ) ac_abs_srcdir=$ac_srcdir;;
```

```
+ *) ac_abs_srcdir=$ac_abs_builddir/$ac_srcdir;;
```

```
+ esac;;
```

```
+esac
```

```
+case $ac_abs_builddir in
```

```
+.) ac_abs_top_srcdir=$ac_top_srcdir;;
```

```
+*)
```

```
+ case $ac_top_srcdir in
```

```
+ .) ac_abs_top_srcdir=$ac_abs_builddir;;
```

```
+ \lfloor \frac{\sqrt{2}}{2} \rfloor : \lfloor \frac{\sqrt{2}}{2} \rfloor ac_abs_top_srcdir=$ac_top_srcdir;;
```

```
+ *) ac_abs_top_srcdir=$ac_abs_builddir/$ac_top_srcdir;;
```

```
+ esac;;
```
+esac

```
+
```

```
+ cd $ac_dir
```
- + # Check for guested configure; otherwise get Cygnus style configure.
- + if test -f \$ac\_srcdir/configure.gnu; then
- + echo
- + \$SHELL \$ac\_srcdir/configure.gnu --help=recursive
- + elif test -f \$ac\_srcdir/configure; then
- + echo
- + \$SHELL \$ac\_srcdir/configure --help=recursive
- + elif test -f \$ac\_srcdir/configure.ac ||
- + test -f \$ac\_srcdir/configure.in; then
- + echo
- + \$ac\_configure --help
- + else
- + echo "\$as\_me: WARNING: no configuration information

```
is in $ac_dir" >\& 2
```

```
+ fi
```

```
+ cd $ac_popdir
```

```
+ done
```

```
+f_1+
```

```
+test -n "$ac_init_help" && exit 0
```

```
+if $ac_init_version; then
```

```
+ cat <<\_ACEOF
```

```
^{+}
```

```
+Copyright (C) 2003 Free Software Foundation, Inc.
```

```
+This configure script is free software; the Free Software Foundation
```

```
+gives unlimited permission to copy, distribute and modify it.
```

```
+_ACEOF
```

```
+ exit 0
```

```
+f_1
```
+exec 5>config.log

 $+cat >& 5 << ACEOF$ 

```
+This file contains any messages produced by compilers while
```
+running configure, to aid debugging if configure makes a mistake.

```
+
```

```
+It was created by $as_me, which was
```

```
+generated by GNU Autoconf 2.59. Invocation command line was
```

```
+
```

```
+ $ $0 $@
```

```
+
+_ACEOF
+{
+cat <<_ASUNAME
+## --------- ##
+## Platform. ##
+## --------- ##
++hostname = `(hostname || uname -n) 2 >/dev/null | sed 1q`
+uname -m = `(uname -m) 2>/dev/null || echo unknown`
+uname -r = `(uname -r) 2>/dev/null || echo unknown`
+uname -s = `(uname -s) 2>/dev/null \parallel echo unknown`
+uname -v = `(uname -v) 2>/dev/null \parallel echo unknown`
+
+\sqrt{usr/bin/uname -p} =
 `(/usr/bin/uname -p) 2>/dev/null || echo unknown`
+/\text{bin/uname -X} = `(/bin/uname -X) 2>/dev/null || echo unknown`
+
+/\text{bin/arch} = `(/bin/arch) 2>/dev/null || echo unknown`
+\sqrt{\frac{u \cdot r}{b}} \arctan \frac{1}{k} = \frac{\sqrt{\frac{u \cdot r}{b}}}{\sqrt{\frac{u \cdot r}{b}}} \arctan \frac{1}{k} 2>/dev/null \arctan \frac{1}{k} echo unknown
+/usr/convex/getsysinfo = `(/usr/convex/getsysinfo) 2>/dev/null || echo unknown`
+hostinfo = `(hostinfo) 2>/dev/null || echo unknown`
+/\text{bin}/\text{machine} = `(/bin/machine) 2>/dev/null || echo unknown`
+\sqrt{\frac{u \cdot r}{b}} = `\sqrt{\frac{u \cdot r}{b}} = `\sqrt{\frac{u \cdot r}{b}} = `\sqrt{\frac{u \cdot r}{b}} 2>/dev/null \sqrt{\frac{u \cdot r}{b}} echo unknown`
+/bin/universe = \langle/bin/universe) 2>/dev/null || echo unknown
+
+_ASUNAME
++as_save_IFS=$IFS; IFS=$PATH_SEPARATOR
+for as_dir in $PATH
+do
+ IFS=$as_save_IFS
+ test -z "$as_dir" && as_dir=.
+ echo "PATH: $as_dir"
+done
+
+} >&5
+
+cat >&5 <<_ACEOF
\pm+
+## ----------- ##
+## Core tests. ##
+## ----------- ##
++_ACEOF
+
+
```

```
+# Keep a trace of the command line.
```

```
+# Strip
```
out --no-create and --no-recursion so they do not pile up.

+# Strip out --silent because we don't want to record it for future runs.

+# Also quote any args containing shell meta-characters.

```
+# Make two passes to allow for proper duplicate-argument suppression.
```

```
+ac_configure_args=
+ac_configure_args0=
+ac_configure_args1=
+ac_sep=
+ac_must_keep_next=false
+for ac_pass in 1 2
+do
+ for ac_arg
+ do
+ case $ac_arg in
+ -no-create | --no-c* | -n | -no-recursion | --no-r*) continue ;;
+ -q | -quiet | --quiet | --quie | --qui | --qu | --q \
+ | -silent | --silent | --silen | --sile | --sil)
+ continue ;;
+ *" "*|*" "*|*[\[\]\~\#\$\^\&\*\(\)\{\}\\\|\;\<\>\?\"\']*)
+ ac_{\text{p}} = \text{echo} "$ac_{\text{p}} = \text{echo}"$ac_{\text{p}} = \text{red}"s/'/'\\\\\\\\'/g"` ;;
+ esac
+ case $ac_pass in
+ 1) ac_configure_args0="$ac_configure_args0 '$ac_arg'" ;;
+ 2)
+ ac_configure_args1="$ac_configure_args1 '$ac_arg'"
+ if test $ac_must_keep_next = true; then
+	ac_must_keep_next=false # Got value, back
 to normal.
+ else
+	case $ac_arg in
+ *=* | --config-cache | -C | -disable-* | --disable-* \
+ | -enable-* | --enable-* | -gas | --g* | -nfp | --nf* \
+ | -q | -quiet | --q* | -silent | --sil* | -v | -verb* \
+ | -with-* | --with-* | -without-* | --without-* | --x)
+	 case "$ac_configure_args0 " in
+	 "$ac_configure_args1"*" '$ac_arg' "* ) continue ;;
+	 esac
+ ;;
+ -*) ac must keep next=true ;;
+ esac
+ fi
+ ac_configure_args="$ac_configure_args$ac_sep'$ac_arg'"
+ # Get rid of the leading space.
+ ac sep=" "
+ ;;
+ esac
```

```
+ done
+done
+$as_unset ac_configure_args0 || test "${ac_configure_args0+set}" != set || { ac_configure_args0=; export
ac_configure_args0; }
+$as_unset ac_configure_args1 || test "${ac_configure_args1+set}" != set || { ac_configure_args1=; export
ac_configure_args1; }
^{+}+# When interrupted or exit'd, cleanup temporary files, and complete
+# config.log. We remove comments because anyway the quotes in there
+# would cause problems or look ugly.
+# WARNING: Be sure not to use single quotes in there, as some shells,
+# such as our DU 5.0 friend, will then `close' the trap.
+trap 'exit_status=$?
+ # Save into config.log some information that might help in debugging.
+ {
+ echo
+
+ cat <<\_ASBOX
+## ---------------- ##
+## Cache variables. ##
+## ---------------- ##
+_ASBOX
+ echo
+ # The following way of writing the cache mishandles newlines in values,
+{}+ (set) 2 > 81+ case `(ac_space='"'"' '"'"'; set | grep ac_space) 2>&1` in
+ *ac_space=\uparrow*)
+ sed -n \
+ "s/"""/"""|\\\'"""'"""'/\g;
+ s/\sqrt{\left(\frac{2sas_cr_ahu}{s^2c} - \frac{2l}{s^2c} - \frac{2l}{s^2c} - \frac{2l}{s^2c}\right)}+ ;;
+ *)
+ sed -n \
+ "s/^\\([_$as_cr_alnum]*_cv_[_$as_cr_alnum]*\\)=\\(.*\\)/\\1=\\2/p"
+ ;;
+ esac;
+}
+ echo
+
+ cat <<\ ASBOX
+## ----------------- ##
+## Output variables. ##
+## ----------------- ##
+_ASBOX
+ echo
```
+ for ac\_var in \$ac\_subst\_vars

```
+ do
+ eval
 ac_val=$`echo $ac_var`
+ echo "$ac_var='"'"'$ac_val'"'"'"
+ done | sort
+ echo
+
+ if test -n "$ac_subst_files"; then
+ cat <<\_ASBOX
+## ------------- ##
+## Output files. ##
+## ------------- ##
+_ASBOX
+ echo
+ for ac_var in $ac_subst_files
+ do
+	eval ac_val=$`echo $ac_var`
+ echo "$ac_var="""'$ac_val'"'"'"
+ done | sort
+ echo
+ fi
++ if test -s confdefs.h; then
+ cat <<\ ASBOX
+## ----------- ##
+## confdefs.h. ##
+## ----------- ##
+_ASBOX
+ echo
+ sed "/^$/d" confdefs.h | sort
+ echo
+ fi
+ test "$ac_signal" != 0 &c&
+ echo "$as_me: caught signal $ac_signal"
+ echo "$as_me: exit $exit_status"
+ } > & 5
+ rm -f core *.core &&
+ rm -rf conftest* confdefs* conf$$* $ac_clean_files &&
+ exit $exit_status
+ ' 0
+for ac_signal in 1 2 13 15; do
+ trap 'ac_signal='$ac_signal'; { (exit 1); exit 1; }' $ac_signal
+done
+ac_signal=0
+
+# confdefs.h avoids OS command line length limits that DEFS can
 exceed.
+rm -rf conftest* confdefs.h
```

```
+# AIX cpp loses on an empty file, so make sure it contains at least a newline.
+echo >confdefs.h
\pm+# Predefined preprocessor variables.
++cat >>confdefs.h <<_ACEOF
+#define PACKAGE_NAME "$PACKAGE_NAME"
+_ACEOF
+
^{+}+cat >>confdefs.h <<_ACEOF
+#define PACKAGE_TARNAME "$PACKAGE_TARNAME"
+_ACEOF
++
+cat >>confdefs.h <<_ACEOF
+#define PACKAGE_VERSION "$PACKAGE_VERSION"
+_ACEOF
+
+
+cat >>confdefs.h <<_ACEOF
+#define PACKAGE_STRING "$PACKAGE_STRING"
+_ACEOF
+
++cat >>confdefs.h << ACEOF
+#define PACKAGE_BUGREPORT "$PACKAGE_BUGREPORT"
+_ACEOF
++
+# Let the site file select an alternate cache file if it wants to.
+# Prefer explicitly selected file to automatically selected ones.
+if test -z "$CONFIG_SITE"; then
+ if test "x$prefix" != xNONE; then
+ CONFIG_SITE="$prefix/share/config.site $prefix/etc/config.site"
+ else
+ CONFIG_SITE="$ac_default_prefix/share/config.site $ac_default_prefix/etc/config.site"
+ fi
+f\mathbf{i}+for ac_site_file in $CONFIG_SITE;
 do
+ if test -r "$ac_site_file"; then
+ { echo "$as_me:$LINENO: loading site script $ac_site_file" >&5
+echo "$as_me: loading site script $ac_site_file" >&6;}
+ sed 's/\frac{\sqrt{3}}{2} '' "$ac_site_file" >&5
+ . "$ac_site_file"
+ fi
+done
```

```
^{+}
```

```
+if test -r "$cache_file"; then
+ # Some versions of bash will fail to source /dev/null (special
+ # files actually), so we avoid doing that.
+ if test -f "$cache_file"; then
+ { echo "$as_me:$LINENO: loading cache $cache_file" >&5
+echo "$as me: loading cache $cache file" >\&6;}
+ case $cache_file in
    [\langle \rangle][* | ?: [\langle \rangle][* ]. $cache_file;;
+ *) . . . . . . . . Scache file::
+ esac
+ fi
+else
+ { echo "$as_me:$LINENO: creating cache $cache_file" >&5
+echo "$as_me: creating cache $cache_file" >&6;}
+ >$cache_file
+f_1^{+}+# Check that the precious variables saved in the cache have kept the same
+# value.
+ac_cache_corrupted=false
+for ac_var in \text{`(set)} 2 > & 1+ sed -n 's/^ac_env_\([a-zA-Z_0-9]*\)_set=.*/\1/p'`;
 do
+ eval ac_old_set=\$ac_cv_env_${ac_var}_set
+ eval ac_new_set=\$ac_env_${ac_var}_set
+ eval ac_old_val="\$ac_cv_env_${ac_var}_value"
+ eval ac_new_val="\$ac_env_${ac_var}_value"
+ case $ac_old_set,$ac_new_set in
+ set,)
+ { echo "$as_me:$LINENO: error: \`$ac_var' was set to \`$ac_old_val' in the previous run" >&5
+echo "$as_me: error: \$ac_var' was set to \$ac_old_val' in the previous run" >&2;}
+ ac_cache_corrupted=: ;;
+ , set)
+ { echo "$as_me:$LINENO: error: \`$ac_var' was not set in the previous run" >&5
+echo "$as_me: error: \$ac_var' was not set in the previous run" > & 2; }
+ ac_cache_corrupted=: ;;
+ ,);;
+ *)
+ if test "x$ac_old_val" != "x$ac_new_val"; then
+ \{ echo "$as_me:$LINENO: error: \`$ac_var' has changed since the previous run:" > \&5+echo "$as_me: error: \`$ac_var' has changed since the previous run:" >&2;}
+ { echo "$as me:$LINENO: former value: $ac_old_val" > &5+echo "$as_me: former value: $ac_old_val" >&2;}
+ \{ echo
"$as_me:$LINENO: current value: $ac_new_val" > &5
+echo "$as_me: current value: $ac_new_val" >& 82;}
+ ac_cache_corrupted=:
```

```
+ fi;;
+ esac
+ # Pass precious variables to config.status.
+ if test "$ac_new_set" = set; then
+ case $ac_new_val in
+ *" "*|*" "*|*[\[\]\~\#\$\^\&\*\(\)\{\}\\\|\;\<\>\?\"\']*)
+ ac_{\text{arg}} = \frac{c_{\text{arg}}}{\sqrt{c_{\text{arg}}}} + ac_{\text{arg}} = \frac{c_{\text{arg}}}{c_{\text{arg}}}} + \frac{c_{\text{arg}}}{c_{\text{arg}}}} + \frac{c_{\text{arg}}}{c_{\text{arg}}}} + \frac{c_{\text{arg}}}{c_{\text{arg}}}} + \frac{c_{\text{arg}}}{c_{\text{arg}}}} + \frac{c_{\text{arg}}}{c_{\text{arg}}}} + \frac{c_{\text{arg}}}{c_{\text{arg}}}} + \frac{c_{\text+ *) ac_arg=$ac_var=$ac_new_val ;;
+ esac
+ case " $ac_configure_args " in
+ *" '$ac_arg' "*) ;; # Avoid dups. Use of quotes ensures accuracy.
+ *) ac_configure_args="$ac_configure_args '$ac_arg'" ;;
+ esac
+ fi
+done
+if $ac_cache_corrupted; then
+ { echo "$as_me:$LINENO: error: changes in the environment can compromise the build" >&5
+echo "$as_me: error: changes in the environment can compromise the build" \geq \& 2;}
+ { { echo "$as_me:$LINENO: error: run \`make distclean' and/or \`rm $cache_file' and start over" >&5
+echo "$as_me: error: run \`make distclean' and/or \`rm $cache_file'
and start over" >8.2;}
+ { (exit 1); exit 1; }; }
+f_1+
+ac_ext=c
+ac_cpp='$CPP $CPPFLAGS'
+ac_compile='$CC -c $CFLAGS $CPPFLAGS conftest.$ac_ext >&5'
+ac_link='$CC -o conftest$ac_exeext $CFLAGS $CPPFLAGS $LDFLAGS conftest.$ac_ext $LIBS >&5'
+ac_compiler_gnu=$ac_cv_c_compiler_gnu
+
^{+}^{+}+
+
+
```

```
 Open Source Used In UCS Manager 4.1(2) 4955
```
+  $+$ + +  $\pm$ + +  $\pm$ +  $^{+}$  $+$ +  $^{+}$ 

```
^{+}+ ac_config_headers="$ac_config_headers config.h"
+
+ac_aux_dir=
+for ac_dir in . $srcdir/.; do
+ if test -f $ac_dir/install-sh; then
+ ac_aux_dir=$ac_dir
+ ac_install_sh="$ac_aux_dir/install-sh -c"
+ break
+ elif test -f $ac_dir/install.sh; then
+ ac_aux_dir=$ac_dir
+ ac_install_sh="$ac_aux_dir/install.sh -c"
+ break
+ elif test -f $ac_dir/shtool; then
+ ac_aux_dir=$ac_dir
+ ac_install_sh="$ac_aux_dir/shtool install -c"
+ break
+ fi
+done
+if test -z "$ac_aux_dir"; then
+ { { echo "$as_me:$LINENO: error: cannot find install-sh or install.sh in . $srcdir/." >&5
+echo "$as_me: error: cannot find install-sh or install.sh in
. $sredir/." >&2;}+ { (exit 1); exit 1; }; }
+f_1+ac_config_guess="$SHELL $ac_aux_dir/config.guess"
+ac_config_sub="$SHELL $ac_aux_dir/config.sub"
+ac_configure="$SHELL $ac_aux_dir/configure" # This should be Cygnus configure.
++am__api_version="1.8"
+# Find a good install program. We prefer a C program (faster),
+# so one script is as good as another. But avoid the broken or
+# incompatible versions:
+# SysV /etc/install, /usr/sbin/install
+# SunOS /usr/etc/install
+# IRIX /sbin/install
+# AIX /bin/install
+# AmigaOS /C/install, which installs bootblocks on floppy discs
+# AIX 4 /usr/bin/installbsd, which doesn't work without a -g flag
+# AFS /usr/afsws/bin/install, which mishandles nonexistent args
+# SVR4 /usr/ucb/install, which tries to use the nonexistent group "staff"
+# OS/2's system install, which has a completely different semantic
+# ./install, which can be erroneously created by make from ./install.sh.
+echo "$as_me:$LINENO: checking for a BSD-compatible install" >&5
+echo
$ECHO_N "checking for a BSD-compatible install... $ECHO_C" >&6
+if test -z "$INSTALL"; then
+if test "\{\text{ac}\; \text{cv}\; \text{path}\; \text{install}+\text{set}\}" = set; then
```

```
+ echo $ECHO_N "(cached) $ECHO_C" >&6
+else
+ as_save_IFS=$IFS; IFS=$PATH_SEPARATOR
+for as_dir in $PATH
+do
+ IFS=$as_save_IFS
+ test -z "$as_dir" && as_dir=.
+ # Account for people who put trailing slashes in PATH elements.
+case $as_dir/ in
+ ./ | .// | /cC/* | \
+ /etc/* | /usr/sbin/* | /usr/etc/* | /sbin/* | /usr/afsws/bin/* | \
+ ?:\\/os2\\/install\\/* | ?:\\/OS2\\/INSTALL\\/* | \
+ /usr/ucb/* );;
+ *)
+ # OSF1 and SCO ODT 3.0 have their own names for install.
+ # Don't use installbsd from OSF since it installs stuff as root
+ # by default.
+ for ac_prog in ginstall scoinst install; do
+ for ac_exec_ext in '' $ac_executable_extensions; do
+ if $as_executable_p "$as_dir/$ac_prog$ac_exec_ext"; then
+ if test $ac_prog = install &&
+	 grep dspmsg "$as_dir/$ac_prog$ac_exec_ext" >/dev/null 2>&1; then
+ # AIX
 install. It has an incompatible calling convention.
+ :
+ elif test @ac_prog = install @d+	 grep pwplus "$as_dir/$ac_prog$ac_exec_ext" >/dev/null 2>&1; then
+	 # program-specific install script used by HP pwplus--don't use.
+ :
+	 else
+	 ac_cv_path_install="$as_dir/$ac_prog$ac_exec_ext -c"
+	 break 3
+ fi
+ fi
+ done
+ done
+ ;;
+esac
+done
\pm++f_{1}+ if test "\alpha cv path install+set}" = set; then
+ INSTALL=$ac_cv_path_install
+ else
+ # As a last resort, use the slow shell script. We don't cache a
+ # path for INSTALL within a source directory, because that will
+ # break other packages using the cache if that directory is
```

```
+ # removed, or if the path is relative.
+ INSTALL=$ac_install_sh
+ fi
+f_1+echo "$as_me:$LINENO: result: $INSTALL" >&5
+echo "${ECHO_T}$INSTALL" >&6
^{+}+# Use test -z because SunOS4 sh mishandles braces in ${var-val}.
+# It thinks the first close brace ends the variable substitution.
+test -z "$INSTALL_PROGRAM"
 && INSTALL_PROGRAM='${INSTALL}'
+
+test -z "$INSTALL_SCRIPT" && INSTALL_SCRIPT='${INSTALL}'
+
+test -z "$INSTALL_DATA" && INSTALL_DATA='${INSTALL} -m 644'
\pm+echo "$as_me:$LINENO: checking whether build environment is sane" >&5
+echo $ECHO_N "checking whether build environment is sane... $ECHO_C" >&6
+# Just in case
+sleep 1
+echo timestamp > conftest.file
+# Do `set' in a subshell so we don't clobber the current shell's
+# arguments. Must try -L first in case configure is actually a
+# symlink; some systems play weird games with the mod time of symlinks
+# (eg FreeBSD returns the mod time of the symlink's containing
+# directory).
+if(+ set X `ls -Lt $srcdir/configure conftest.file 2> /dev/null`
+ if test "\mathbb{S}^{*}" = "X"; then
    #-L didn't work.
+ set X `ls -t $srcdir/configure conftest.file`
+ fi
+ rm -f conftest.file
+ if test "\mathcal{F}^*" != "X \frac{2\pi}{3} srcdir/configure conftest.file" \
+ && test "$*" != "X conftest.file $srcdir/configure"; then
+
+ # If neither
 matched, then we have a broken ls. This can happen
+ # if, for instance, CONFIG_SHELL is bash and it inherits a
+ # broken ls alias from the environment. This has actually
+ # happened. Such a system could not be considered "sane".
+ { { echo "$as_me:$LINENO: error: ls -t appears to fail. Make sure there is not a broken
+alias in your environment" >&5
+echo "$as_me: error: ls -t appears to fail. Make sure there is not a broken
+alias in your environment" >&2;}
+ \{ (exit 1); exit 1; \}; \}+ fi
```

```
^{+}
```

```
+ test "2" = conftest.file
+ )
+then
+ # Ok.
+ :
+else
+ { { echo "$as_me:$LINENO: error: newly created file is older than distributed files!
+Check your system clock" >&5
+echo "$as_me: error: newly created file is older than distributed files!
+Check your system clock" >&2;}
+ { (exit 1); exit 1; }; }
+f_1+echo "$as_me:$LINENO: result: yes" >&5
+echo "${ECHO_T}yes" >&6
+test "$program_prefix" != NONE &&
+ program_transform_name="s,^,$program_prefix,;$program_transform_name"
+# Use a double $ so make ignores it.
+test "$program_suffix" != NONE &&
+ program_transform_name="s,\$,$program_suffix,;$program_transform_name"
+# Double any \ or $. echo might interpret backslashes.
+# By default was `s,x,x', remove it if useless.
+cat <<\_ACEOF >conftest.sed
+s/[\\$]/&&/g;s/;s,x,x,$//
+_ACEOF
+program_transform_name=`echo $program_transform_name | sed -f conftest.sed`
+rm conftest.sed
\pm+# expand $ac_aux_dir to an absolute path
+am_aux_dir=`cd $ac_aux_dir && pwd`
+
+test x"${MISSING+set}" = xset || MISSING="\${SHELL} $am_aux_dir/missing"
+# Use eval to expand $SHELL
+if eval "$MISSING --run true"; then
+ am_missing_run="$MISSING --run "
+else
+ am_missing_run=
+ { echo "$as_me:$LINENO: WARNING: \`missing' script is too old or missing" >&5
+echo "$as_me: WARNING: \`missing' script is too old or missing" >&2;}
+f_1++if mkdir -p --version . >/dev/null 2>&1 && test ! -d ./--version; then
+ # Keeping the `.' argument allows $(mkdir p) to
 be used without
+ # argument. Indeed, we sometimes output rules like
+ # %(mkdir p) %(somedir)
+ # where $(somedir) is conditionally defined.
+ # (`test -n '$(somedir)' && $(mkdir p) $(somedir)' is a more
```

```
+ # expensive solution, as it forces Make to start a sub-shell.)
+ mkdir_p='mkdir -p -- .'
+else
+ # On NextStep and OpenStep, the `mkdir' command does not
+ # recognize any option. It will interpret all options as
+ # directories to create, and then abort because `.' already
+ # exists.
+ for d in ./-p ./--version;
+ do
+ test -d $d && rmdir $d
+ done
+ # $(mkinstalldirs) is defined by Automake if mkinstalldirs exists.
+ if test -f "$ac_aux_dir/mkinstalldirs"; then
+ mkdir_p='$(mkinstalldirs)'
+ else
+ mkdir_p='$(install_sh) -d'
+ fi
+f_1\pm+for ac_prog in gawk mawk nawk awk
+do
+ # Extract the first word of "$ac_prog", so it can be a program name with args.
+set dummy $ac_prog; ac_word=$2
+echo "$as_me:$LINENO: checking for $ac_word" >&5
+echo $ECHO_N
 "checking for $ac_word... $ECHO_C" >&6
+if test "\frac{2}{a} ac_cv_prog_AWK+set}" = set; then
+ echo $ECHO_N "(cached) $ECHO_C" >&6
+else
+ if test -n "$AWK"; then
+ ac_cv_prog_AWK="$AWK" # Let the user override the test.
+else
+as_save_IFS=$IFS; IFS=$PATH_SEPARATOR
+for as_dir in $PATH
+do+ IFS=$as_save_IFS
+ test -z "$as_dir" && as_dir=.
+ for ac_exec_ext in '' $ac_executable_extensions; do
+ if $as_executable_p "$as_dir/$ac_word$ac_exec_ext"; then
+ ac_cv_prog_AWK="$ac_prog"
+ echo "$as_me:$LINENO: found $as_dir/$ac_word$ac_exec_ext" > &5
+ break 2
+ fi
+done
+done
\pm+f_{1}+f_1
```

```
+AWK=$ac_cv_prog_AWK
+if test -n "$AWK"; then
+ echo "$as_me:$LINENO: result: $AWK" >&5
+echo "${ECHO_T}$AWK" >&6
+else
+ echo "$as_me:$LINENO: result: no" >&5
+echo "${ECHO_T}no" >&6
+f_1^{+}+ test -n "$AWK" && break
+done
+
+echo "$as_me:$LINENO: checking whether ${MAKE-make} sets \$(MAKE)" >&5
+echo $ECHO_N "checking whether ${MAKE-make} sets \$(MAKE)... $ECHO_C" >&6
+set dummy ${MAKE-make}; ac_make=`echo
"$2" | sed 'y,:./+-,___p_,'`
+if eval "test \lvert \lvert \ { ac_cv_prog_make_$ { ac_make } _set+set } \lvert \lvert = set"; then
+ echo $ECHO_N "(cached) $ECHO_C" >&6
+else
+ cat >conftest.make <<\_ACEOF
+all:
+	@echo 'ac_maketemp="$(MAKE)"'
+_ACEOF
+# GNU make sometimes prints "make[1]: Entering...", which would confuse us.
+eval `${MAKE-make} -f conftest.make 2>/dev/null | grep temp=`
+if test -n "$ac_maketemp"; then
+ eval ac_cv_prog_make_${ac_make}_set=yes
+else
+ eval ac_cv_prog_make_${ac_make}_set=no
+f_1+rm -f conftest.make
+f_{1}+if eval "test \"`echo '$ac_cv_prog_make_'${ac_make}_set`\" = yes"; then
+ echo "$as_me:$LINENO: result: yes" >&5
+echo "${ECHO_T}yes" >&6
+ SET_MAKE=
+else
+ echo "$as_me:$LINENO: result: no" >&5
+echo "${ECHO_T}no" >&6
+ SET_MAKE="MAKE=${MAKE-make}"
+f_1^{+}+rm -rf .tst 2>/dev/null
+mkdir .tst 2>/dev/null
+if test -d .tst; then
+ am leading dot=.
+else
+ am leading dot=
```

```
+f_{1}+rmdir .tst 2>/dev/null
^{+}+# test to see if srcdir already configured
+if test "`cd $srcdir &&
pwd`" ! = "`pwd`" &&
+ test -f $srcdir/config.status; then
+ { { echo "$as_me:$LINENO: error: source directory already configured; run \"make distclean\" there first" >&5
+echo "$as_me: error: source directory already configured; run \"make distclean\" there first" >&2;}
+ { (exit 1); exit 1; }; }
+f_1+
+# test whether we have cygpath
+if test -z "$CYGPATH_W"; then
+ if (cygpath --version) >/dev/null 2>/dev/null; then
+ CYGPATH_W='cygpath -w'
+ else
+ CYGPATH_W=echo
+ fi
+f_1+
++# Define the identity of the package.
+ PACKAGE=recode
+ VERSION=3.6
+
^{+}+cat >>confdefs.h <<_ACEOF
+#define PACKAGE "$PACKAGE"
+_ACEOF
+
++cat >>confdefs.h << ACEOF
+#define VERSION "$VERSION"
+_ACEOF
+
+# Some tools Automake needs.
+
+ACLOCAL=${ACLOCAL-"${am_missing_run}aclocal-${am__api_version}"}
+
+
+AUTOCONF=${AUTOCONF-"${am_missing_run}autoconf"}
+
+
+AUTOMAKE=${AUTOMAKE-"${am_missing_run}automake-${am__api_version}"}
++
+AUTOHEADER=${AUTOHEADER-"${am_missing_run}autoheader"}
```

```
+
+
+MAKEINFO=${MAKEINFO-"${am_missing_run}makeinfo"}
+
\pm+AMTAR=${AMTAR-"${am_missing_run}tar"}
^{+}+install_sh=${install_sh-"$am_aux_dir/install-sh"}
^{+}+# Installed binaries are usually stripped using `strip' when the user
+# run `make install-strip'. However `strip' might not be the right
+# tool to use in cross-compilation environments, therefore Automake
+# will honor the `STRIP' environment variable to overrule this program.
+if test "$cross_compiling" != no; then
+ if test -n "$ac_tool_prefix"; then
+ # Extract the first word of "${ac_tool_prefix}strip", so it can be a program name with args.
+set dummy ${ac_tool_prefix}strip; ac_word=$2
+echo "$as_me:$LINENO: checking for $ac_word" >&5
+echo $ECHO_N "checking for $ac_word... $ECHO_C" >&6
+if test "\frac{1}{2}{ac_cv_prog_STRIP+set}" = set; then
+ echo $ECHO_N "(cached) $ECHO_C" >&6
+else
+ if test -n "$STRIP"; then
+ ac_cv_prog_STRIP="$STRIP" # Let the user override the test.
+else
+as_save_IFS=$IFS; IFS=$PATH_SEPARATOR
+for as_dir in $PATH
+do
+
  IFS=$as_save_IFS
+ test -z "$as_dir" && as_dir=.
+ for ac_exec_ext in '' $ac_executable_extensions; do
+ if $as_executable_p "$as_dir/$ac_word$ac_exec_ext"; then
+ ac_cv_prog_STRIP="${ac_tool_prefix}strip"
+ echo "$as_me:$LINENO: found $as_dir/$ac_word$ac_exec_ext" >&5
+ break 2
+ fi
+done
+done
++f_{1}+f_1+STRIP=$ac_cv_prog_STRIP
+if test -n "$STRIP"; then
+ echo "$as_me:$LINENO: result: $STRIP" >&5
+echo "${ECHO_T}$STRIP" >&6
+else
```

```
+ echo "$as_me:$LINENO: result: no" >&5
+echo "${ECHO_T}no" >&6
+f_{1}^{+}+f_1+if test -z "$ac_cv_prog_STRIP"; then
+ ac_ct_STRIP=$STRIP
+ # Extract the first word of "strip", so it can be a program name with args.
+set dummy strip; ac_word=$2
+echo "$as_me:$LINENO: checking for $ac_word" >&5
+echo $ECHO_N "checking for $ac_word... $ECHO_C" >&6
+if test "\{ac\_cv\_prog\_ac\_ct\_STRIP+set\}" = set; then
+ echo $ECHO_N "(cached) $ECHO_C" >&6
+else
+ if test -n "$ac_ct_STRIP"; then
+ ac_cv_prog_ac_ct_STRIP="$ac_ct_STRIP" # Let the user override the
 test.
+else
+as_save_IFS=$IFS; IFS=$PATH_SEPARATOR
+for as_dir in $PATH
+do+ IFS=$as_save_IFS
+ test -z "$as_dir" && as_dir=.
+ for ac_exec_ext in '' $ac_executable_extensions; do
+ if $as_executable_p "$as_dir/$ac_word$ac_exec_ext"; then
+ ac_cv_prog_ac_ct_STRIP="strip"
+ echo "$as_me:$LINENO: found $as_dir/$ac_word$ac_exec_ext" >&5
+ break 2
+ fi
+done
+done
++ test -z "$ac_cv_prog_ac_ct_STRIP" && ac_cv_prog_ac_ct_STRIP=":"
+f_1+f_1+ac_ct_STRIP=$ac_cv_prog_ac_ct_STRIP
+if test -n "$ac_ct_STRIP"; then
+ echo "$as_me:$LINENO: result: $ac_ct_STRIP" >&5
+echo "${ECHO_T}$ac_ct_STRIP" >&6
+else
+ echo "$as_me:$LINENO: result: no" >&5
+echo "${ECHO_T}no" >&6
+f_1+
+ STRIP=$ac_ct_STRIP
+else
+ STRIP="$ac_cv_prog_STRIP"
+f_1
```

```
^{+}+f_1+INSTALL_STRIP_PROGRAM="\${SHELL} \$(install_sh) -c -s"
^{+}+# We need awk for the "check" target. The system "awk" is bad on
+# some platforms.
^{+}++
+# Make sure we can run config.sub.
+$ac_config_sub sun4 >/dev/null 2>&1 ||
+ { { echo "$as_me:$LINENO:
 error: cannot run $ac_config_sub" >&5
+echo "$as_me: error: cannot run $ac_config_sub" >&2;}
+ { (exit 1); exit 1; }; }
\pm+echo "$as_me:$LINENO: checking build system type" >&5
+echo ECHO N "checking build system type... ECHO C" > &6+if test "\alpha[ac_cv_build+set}" = set; then
+ echo $ECHO_N "(cached) $ECHO_C" >&6
+else
+ ac_cv_build_alias=$build_alias
+test -z "$ac_cv_build_alias" &&
+ ac cv build alias=\$ac config guess\)+test -z "$ac_cv_build_alias" &&
+ { { echo "$as_me:$LINENO: error: cannot guess build type; you must specify one" >&5
+echo "$as_me: error: cannot guess build type; you must specify one" >&2;}
+ { (exit 1); exit 1; }; }
+ac_cv_build=`$ac_config_sub $ac_cv_build_alias` ||
+ { { echo "$as_me:$LINENO: error: $ac_config_sub $ac_cv_build_alias failed" >&5
+echo "$as_me: error: $ac_config_sub $ac_cv_build_alias failed" >&2;}
+ { (exit 1); exit 1; }; }
+
+f_1+echo "$as_me:$LINENO: result: $ac_cv_build" >&5
+echo "${ECHO_T}$ac_cv_build" >&6
+build=$ac_cv_build
+build_cpu=`echo
sac\_cv\_build \ | sed \ 's/\^{\lambda}(\Lambda^{-})*\ \([^-]*\)-\(.*\)$\/1/'`
+build_vendor=`echo $ac_cv_build | sed 's/^\([^-]*\)-\([^-]*\)-\(.*\)$\\2/"
+build_os=`echo $ac_cv_build | sed 's/^\([^-]*\)-\([^-]*\)-\(.*\)$\\3/'`
^{+}\pm+echo "$as_me:$LINENO: checking host system type" >&5
+echo $ECHO_N "checking host system type... $ECHO_C" >&6
+if test "\{ac\ cv\ host+set\}" = set; then
+ echo $ECHO_N "(cached) $ECHO_C" >&6
+else
```

```
+ ac_cv_host_alias=$host_alias
+test -z "$ac_cv_host_alias" &&
+ ac_cv_host_alias=$ac_cv_build_alias
+ac_cv_host=`$ac_config_sub $ac_cv_host_alias` ||
+ { { echo "$as_me:$LINENO: error: $ac_config_sub $ac_cv_host_alias failed" >&5
+echo "$as_me: error: $ac_config_sub $ac_cv_host_alias failed" >&2;}
+ { (exit 1); exit 1; }; }
+
+f_1+echo "$as_me:$LINENO: result: $ac_cv_host" >&5
+echo "${ECHO_T}$ac_cv_host" >&6
+host=$ac_cv_host
+host_cpu=`echo $ac_cv_host | sed 's/^\([^-]*\)-\([^-]*\)-\(.*\)$\/1/"
+host_vendor=`echo $ac_cv_host | sed 's/^\([^-]*\)-\([^-]*\)-\(.*\)$/\2/'`
+host_os=`echo
sac\_cv\_host \mid sed 's/\sqrt{(N-1*)}\cdot\sqrt{(N-1*)}\cdot\sqrt{N^3/3}++
+AT_TESTPATH=../src
^{+}+echo "$as_me:$LINENO: checking how to suppress newlines using echo" >&5
+echo $ECHO_N "checking how to suppress newlines using echo... $ECHO_C" >&6
+if test "\{fp\_cv\_prog\_echo\_nonl+set\}" = set; then
+ echo $ECHO_N "(cached) $ECHO_C" >&6
+else
+ if (echo "testing\c"; echo 1,2,3) | grep c >/dev/null; then
+ if (echo -n testing; echo 1,2,3) | sed s/-n/xn/ | grep xn >/dev/null; then
+ fp_cv_prog_echo_nonl=no
+ else
+ fp_cv_prog_echo_nonl=option
+ fi
+else
+ fp_cv_prog_echo_nonl=escape
+f_1+
+f_1+echo "$as_me:$LINENO: result: $fp_cv_prog_echo_nonl" >&5
+echo "${ECHO_T}$fp_cv_prog_echo_nonl" >&6
+test $fp_cv_prog_echo_nonl = no \ \+ && echo 2>&1 "WARNING: \`echo' not powerful enough for \`make check'"
+case $fp_cv_prog_echo_nonl in
+ no) ECHO N= ECHO C= ;;
+ option) ECHO N=-n ECHO C= ;;
+ escape) ECHO_N= ECHO_C='\c' ;;
+esac
\pm^{+}+ALL_LINGUAS="da de el es fr gl it
```

```
 nl pl pt sl sv"
+
+# HMS
^{+}\pm+ac_ext=c
+ac_cpp='$CPP $CPPFLAGS'
+ac_compile='$CC -c $CFLAGS $CPPFLAGS conftest.$ac_ext >&5'
+ac_link='$CC -o conftest$ac_exeext $CFLAGS $CPPFLAGS $LDFLAGS conftest.$ac_ext $LIBS >&5'
+ac_compiler_gnu=$ac_cv_c_compiler_gnu
+if test -n "$ac_tool_prefix"; then
+ # Extract the first word of "${ac_tool_prefix}gcc", so it can be a program name with args.
+set dummy ${ac_tool_prefix}gcc; ac_word=$2
+echo "$as_me:$LINENO: checking for $ac_word" >&5
+echo $ECHO_N "checking for $ac_word... $ECHO_C" >&6
+if test "\frac{c}{2}{ac_cv_prog_CC+set}" = set; then
+ echo $ECHO_N "(cached) $ECHO_C" >&6
+else
+ if test -n "$CC"; then
+ ac_cv_prog_CC="$CC" # Let the user override the test.
+else
+as_save_IFS=$IFS; IFS=$PATH_SEPARATOR
+for as_dir in $PATH
+do
+ IFS=$as_save_IFS
+ test -z "$as_dir" && as_dir=.
+ for ac_exec_ext in '' $ac_executable_extensions; do
+ if $as_executable_p "$as_dir/$ac_word$ac_exec_ext"; then
+ ac_cv_prog_CC="${ac_tool_prefix}gcc"
+ echo "$as_me:$LINENO:
 found $as_dir/$ac_word$ac_exec_ext" >&5
+ break 2
+ fi
+done
+done
+
+f_1+f_{1}+CC=$ac_cv_prog_CC
+if test -n "$CC"; then
+ echo "$as_me:$LINENO: result: $CC" >&5
+echo "${ECHO_T}$CC" >&6
+else
+ echo "$as_me:$LINENO: result: no" >&5
+echo "${ECHO_T}no" >&6
+f_{1}+
```

```
+f_1
```

```
+if test -z "$ac_cv_prog_CC"; then
+ ac_ct_CC=$CC
+ # Extract the first word of "gcc", so it can be a program name with args.
+set dummy gcc; ac_word=$2
+echo "$as_me:$LINENO: checking for $ac_word" >&5
+echo $ECHO_N "checking for $ac_word... $ECHO_C" >&6
+if test "\frac{c}{x} ac_cv_prog_ac_ct_CC+set}" = set; then
+ echo $ECHO_N "(cached) $ECHO_C" >&6
+else
+ if test -n "$ac_ct_CC"; then
+ ac_cv_prog_ac_ct_CC="$ac_ct_CC" # Let the user override the test.
+else
+as_save_IFS=$IFS; IFS=$PATH_SEPARATOR
+for as_dir in $PATH
+do
+ IFS=$as_save_IFS
+ test -z "$as_dir" && as_dir=.
+ for ac_exec_ext in '' $ac_executable_extensions; do
+ if $as_executable_p "$as_dir/$ac_word$ac_exec_ext"; then
+ ac_cv_prog_ac_ct_CC="gcc"
+
   echo "$as_me:$LINENO: found $as_dir/$ac_word$ac_exec_ext" >&5
+ break 2
+ fi
+done
+done
^{+}+f_1+f_{1}+ac_ct_CC=$ac_cv_prog_ac_ct_CC
+if test -n "$ac_ct_CC"; then
+ echo "$as_me:$LINENO: result: $ac_ct_CC" >&5
+echo "${ECHO_T}$ac_ct_CC" >&6
+else
+ echo "$as_me:$LINENO: result: no" >&5
+echo "${ECHO_T}no" >&6
+f_{1}++ CC=$ac_ct_CC
+else
+ CC="$ac_cv_prog_CC"
+f_{1}\pm+if test -z "$CC"; then
+ if test -n "$ac_tool_prefix"; then
+ # Extract the first word of "${ac_tool_prefix}cc", so it can be a program name with args.
+set dummy \S{ac_tool_prefix}cc; ac_word=$2
+echo "$as_me:$LINENO: checking for $ac_word" >&5
```
```
+echo $ECHO_N "checking for $ac_word... $ECHO_C" >&6
+if test "\frac{1}{2}{ac_cv_prog_CC+set}" = set; then
+ echo $ECHO_N "(cached) $ECHO_C" >&6
+else
+ if test -n "$CC"; then
+ ac_cv_prog_CC="$CC" # Let the user override the test.
+else
+as_save_IFS=$IFS; IFS=$PATH_SEPARATOR
+for as_dir in $PATH
+do+ IFS=$as_save_IFS
+ test -z "$as_dir" && as_dir=.
+ for ac_exec_ext in
"$ac_executable_extensions; do
+ if $as_executable_p "$as_dir/$ac_word$ac_exec_ext"; then
+ ac_cv_prog_CC="${ac_tool_prefix}cc"
+ echo "$as_me:$LINENO: found $as_dir/$ac_word$ac_exec_ext" >&5
+ break 2
+ fi
+done
+done
++fi+f_{1}+CC=$ac_cv_prog_CC
+if test -n "$CC"; then
+ echo "$as me:$LINENO: result: $CC" > & 5
+echo "${ECHO_T}$CC">&6
+else
+ echo "$as_me:$LINENO: result: no" >&5
+echo "${ECHO_T}no" >&6
+f_{1}\ddot{}+f_1+if test -z "$ac_cv_prog_CC"; then
+ ac_ct_CC=$CC
+ # Extract the first word of "cc", so it can be a program name with args.
+set dummy cc; ac_word=$2
+echo "$as_me:$LINENO: checking for $ac_word" >&5
+echo $ECHO N "checking for $ac word... $ECHO C" >&6
+if test "${ac cv prog ac ct CC+set}" = set; then
+ echo $ECHO N "(cached) $ECHO C" >&6
+else
+ if test -n "$ac_ct_CC"; then
+ ac_cv_prog_ac_ct_CC="$ac_ct_CC" # Let the user override the test.
+else
+as_save_IFS=$IFS; IFS=$PATH_SEPARATOR
+for as dir in $PATH
```

```
+do+ IFS=$as_save_IFS
+ test -z "$as_dir" && as_dir=.
\ddot{+}for ac_exec_ext in "$ac_executable_extensions; do
+ if $as_executable_p "$as_dir/$ac_word$ac_exec_ext"; then
+ ac_cv_prog_ac_ct_CC="cc"
+ echo "$as_me:$LINENO: found $as_dir/$ac_word$ac_exec_ext" >&5
+ break 2
+ fi
+done
+done
\pm+f_1+f_{1}+ac_ct_CC=$ac_cv_prog_ac_ct_CC
+if test -n "$ac_ct_CC"; then
+ echo "$as me:$LINENO: result: $ac ct CC" > & 5
+echo "${ECHO_T}$ac_ct_CC" >&6
+else
+ echo "$as me:$LINENO: result: no" > & 5
+echo "\{ECHO_T\}no" > & 6
+f\mathbf{i}\ddot{}+ CC=$ac_ct_CC
+else
+ CC="$ac_cv_prog_CC"
+f_1\ddot{+}+f_1+if test -z "$CC"; then
+ # Extract the first word of "cc", so it can be a program name with args.
+set dummy cc; ac_word=$2
+echo "$as_me:$LINENO: checking for $ac_word" >&5
+echo $ECHO_N "checking for $ac_word... $ECHO_C" >&6
+if test "\frac{1}{2}{ac_cv_prog_CC+set}" = set; then
+ echo $ECHO_N "(cached) $ECHO_C" >&6
+else
+ if test -n "$CC"; then
+ ac cv prog CC="$CC" # Let the user override the test.
+else
+ ac prog rejected=no
+as save IFS=$IFS; IFS=$PATH SEPARATOR
+foras dir in $PATH
+do+ IFS=$as save IFS
+ test -z "$as dir" & & as dir=.
```

```
+ for ac_exec_ext in '' $ac_executable_extensions; do
+ if $as_executable_p "$as_dir/$ac_word$ac_exec_ext"; then
+ if test "$as_dir/$ac_word$ac_exec_ext" = "/usr/ucb/cc"; then
+ ac_prog_rejected=yes
+ continue
+ fi
+ ac_cv_prog_CC="cc"
+ echo "$as_me:$LINENO: found $as_dir/$ac_word$ac_exec_ext" >&5
+ break 2
+ fi
+done
+done
\pm+if test $ac_prog_rejected = yes; then
+ # We found a bogon in the path, so make sure we never use it.
+ set dummy $ac_cv_prog_CC
+ shift
+ if test \frac{4}{7} != 0; then
+ # We chose a different compiler from the bogus one.
+ # However, it has the same basename, so the bogon will be chosen
+ # first if we set CC to just the basename; use the full file name.
+ shift
+ ac_cv_prog_CC="$as_dir/$ac_word${1+' '}$@"
+ fi
+f_1+f_{1}+f_1+CC=$ac_cv_prog_CC
+if test -n "$CC"; then
+ echo "$as_me:$LINENO: result: $CC" >&5
+echo "${ECHO_T}$CC" >&6
+else
^{+} echo "$as_me:$LINENO: result: no" >&5
+echo "${ECHO_T}no" >&6
+f_1+
+f_1+if test -z "$CC"; then
+ if test -n "$ac_tool_prefix"; then
+ for ac_prog in cl
+ do
+ # Extract the first word of "$ac_tool_prefix$ac_prog", so it can be a program name with args.
+set dummy $ac_tool_prefix$ac_prog; ac_word=$2
+echo "$as_me:$LINENO: checking for $ac_word" >&5
+echo $ECHO_N "checking for $ac_word... $ECHO_C" >&6
+if test "\frac{1}{2}{ac_cv_prog_CC+set}" = set; then
+ echo $ECHO_N "(cached) $ECHO_C" >&6
```

```
+else
+ if test -n "$CC"; then
+ ac_cv_prog_CC="$CC" # Let the user override the test.
+else
+as_save_IFS=$IFS; IFS=$PATH_SEPARATOR
+for as_dir in $PATH
+do+ IFS=$as_save_IFS
+ test -z "$as_dir" && as_dir=.
+ for ac_exec_ext in "$ac_executable_extensions; do
+ if $as_executable_p "$as_dir/$ac_word$ac_exec_ext"; then
+ ac_cv_prog_CC="$ac_tool_prefix$ac_prog"
+ echo "$as_me:$LINENO: found $as_dir/$ac_word$ac_exec_ext" >&5
+ break 2
+ fi
+done
+done
\ddot{+}+f_1+f_{1}+CC=$ac_cv_prog_CC
+if test
-n "$CC"; then
+ echo "$as me:$LINENO: result: $CC" > & 5
+echo "${ECHO_T}$CC">&6
+else
+ echo "$as_me:$LINENO: result: no" >&5
+echo "${ECHO_T}no" >&6
+f_{1}\ddot{}+ test -n "$CC" && break
+ done
+f_1+if test -z "$CC"; then
+ ac_ct_CC=$CC
+ for ac_prog in cl
+do
+ # Extract the first word of "$ac_prog", so it can be a program name with args.
+set dummy $ac_prog; ac_word=$2
+echo "$as me:$LINENO: checking for $ac word" > &5+echo $ECHO N "checking for $ac word... $ECHO C" >&6
+if test "${ac cv prog ac ct CC+set}" = set; then
+ echo $ECHO N "(cached) $ECHO C" >&6
+else
+ if test -n "$ac ct CC"; then
+ ac_cv_prog_ac_ct_CC="$ac_ct_CC" # Let the user override the test.
+else
+as save IFS=$IFS; IFS=$PATH SEPARATOR
```

```
+for as_dir in $PATH
+do
+ IFS=$as_save_IFS
+ test -z "$as_dir" && as_dir=.
+ for ac_exec_ext in '' $ac_executable_extensions; do
+ if $as_executable_p "$as_dir/$ac_word$ac_exec_ext"; then
+ ac_cv_prog_ac_ct_CC="$ac_prog"
+ echo "$as_me:$LINENO: found $as_dir/$ac_word$ac_exec_ext"
 >&5
+ break 2
+ fi
+done
+done
+
+fi
+f_1+ac_ct_CC=$ac_cv_prog_ac_ct_CC
+if test -n "$ac_ct_CC"; then
+ echo "$as_me:$LINENO: result: $ac_ct_CC" >&5
+echo "${ECHO_T}$ac_ct_CC" >&6
+else
+ echo "$as_me:$LINENO: result: no" >&5
+echo "${ECHO_T}no" >&6
+f_{1}++ test -n "$ac_ct_CC" && break
+done
++ CC=$ac_ct_CC
+f_1^{+}+f_1^{+}^{+}+test -z "$CC" && { { echo "$as_me:$LINENO: error: no acceptable C compiler found in \$PATH
+See \`config.log' for more details." >&5+echo "$as_me: error: no acceptable C compiler found in \$PATH
+See \`config.log' for more details." >&2; }
+ { (exit 1); exit 1; }; }
\pm+# Provide some information about the compiler.
+echo "$as_me:$LINENO:" \
+ "checking for C compiler version" >&5
+ac_compiler=`set X $ac_compile; echo $2`
+{ (eval echo "$as me:$LINENO: \"$ac_compiler --version \langle dev/null \rangle \& 5\langle"") \rangle \& 5+ (eval $ac_compiler --version </dev/null >&5) 2>&5
+ ac status=$?
+ echo "$as_me:$LINENO: \$? = $ac_status" >&5
```

```
+ (exit $ac_status); }
+{
 (eval echo "$as_me:$LINENO: \"$ac_compiler -v </dev/null >&5\"") >&5
+ (eval $ac_compiler -v </dev/null >&5) 2>&5
+ ac status=$?
+ echo "$as_me:$LINENO: \$? = $ac_status" > &5+ (exit $ac_status); }
+{ (eval echo "$as_me:$LINENO: \"$ac_compiler -V </dev/null >&5\"") >&5
+ (eval $ac_compiler -V </dev/null >&5) 2>&5
+ ac status=$?
+ echo "$as_me:$LINENO: \$? = $ac_status" > &5+ (exit $ac_status); }
++cat >conftest.$ac_ext <<_ACEOF
+/* confdefs.h. */
+_ACEOF
+cat confdefs.h >>conftest.$ac_ext
+cat >>conftest.$ac_ext << ACEOF
+\frac{1}{8} end confdefs.h. \frac{1}{8}^{+}+int+main ()
+{
^{+}+ ;
+ return 0;
+}
+_ACEOF
+ac_clean_files_save=$ac_clean_files
+ac_clean_files="$ac_clean_files a.out a.exe b.out"
+# Try to create an executable without -o first, disregard a.out.
+# It will help us diagnose broken compilers, and finding out an intuition
+# of exeext.
+echo "$as_me:$LINENO: checking for C compiler default output file name" >&5
+echo $ECHO_N "checking for C compiler default output file name...
 $ECHO_C" >&6
+ac_link_default=`echo "$ac_link" | sed 's/ -o *conftest[^ ]*//'`
+if { (eval echo "$as_me:$LINENO: \"$ac_link_default\"") >&5
+ (eval $ac_link_default) 2>&5
+ ac status=$?
+ echo "$as_me:$LINENO: \$? = $ac_status" >&5
+ (exit $ac_status); }; then
+ # Find the output, starting from the most likely. This scheme is
+# not robust to junk in `.', hence go to wildcards (a.*) only as a last
+# resort.
\pm+# Be careful to initialize this variable, since it used to be cached.
+# Otherwise an old cache value of `no' led to `EXEEXT = no' in a Makefile.
```

```
+ac_cv_exeext=
+# b.out is created by i960 compilers.
+for ac_file in a_out.exe a.exe conftest.exe a.out conftest a.* conftest.* b.out
+do
+ test -f "$ac_file" || continue
+ case $ac_file in
+ *.$ac_ext | *.xcoff | *.tds | *.d | *.pdb | *.xSYM | *.bb | *.bbg | *.o | *.obj )
+ ;;
+ conftest.$ac_ext )
+ # This is the source file.
+ ;;
+ [ab].out )
+ # We found the default executable, but execut=" is most
+ # certainly
 right.
+ break;;
+ *.*)
+ ac\_cv\_execxt=`expr "$ac\_file" : '[^.]*\(\..*\)'`
+ # FIXME: I believe we export ac_cv_exeext for Libtool,
+ # but it would be cool to find out if it's true. Does anybody
+ # maintain Libtool? --akim.
+ export ac_cv_exeext
+ break;;
+ * )
+ break;;
+ esac
+done
+else
+ echo "$as_me: failed program was:" >&5
+sed 's/^/| /' conftest.$ac_ext >&5
^{+}+{ { echo "$as_me:$LINENO: error: C compiler cannot create executables
+See \`config.log' for more details." >8.5+echo "$as_me: error: C compiler cannot create executables
+See \`config.log' for more details." >&2;}
+ { (exit 77); exit 77; }; }
+f_1++ac_exeext=$ac_cv_exeext
+echo "$as_me:$LINENO: result: $ac_file" >&5
+echo "${ECHO_T}$ac_file" >&6
++# Check the compiler produces executables we can run. If not, either
+# the compiler is broken, or we cross compile.
+echo "$as_me:$LINENO: checking whether the C compiler works" >&5
+echo $ECHO_N "checking whether the C compiler works... $ECHO_C" >&6
+# FIXME:
```

```
 These cross compiler hacks should be removed for Autoconf 3.0
+# If not cross compiling, check that we can run a simple program.
+if test "$cross_compiling" != yes; then
+ if { ac_try='./$ac_file'
+ { (eval echo "$as_me:$LINENO: \"$ac_try\"") >&5
+ (eval $ac_try) 2>&5
+ ac_status=$?
+ echo "$as_me:$LINENO: \$? = $ac_status" > \& 5
+ (exit $ac_status); }; }; then
+ cross_compiling=no
+ else
+ if test "$cross_compiling" = maybe; then
+	cross_compiling=yes
+ else
+	{ { echo "$as_me:$LINENO: error: cannot run C compiled programs.
+If you meant to cross compile, use \`--host'.
+See \`config.log' for more details." >&5
+echo "$as_me: error: cannot run C compiled programs.
+If you meant to cross compile, use \`--host'.
+See \cong for more details." >&2;}
+ { (exit 1); exit 1; }; }
+ fi
+ fi
+f_1+echo "$as_me:$LINENO: result: yes" >&5
+echo "${ECHO_T}yes" >&6
+
+rm -f a.out a.exe conftest$ac_cv_exeext b.out
+ac_clean_files=$ac_clean_files_save
+# Check the compiler
 produces executables we can run. If not, either
+# the compiler is broken, or we cross compile.
+echo "$as_me:$LINENO: checking whether we are cross compiling" >&5
+echo $ECHO_N "checking whether we are cross compiling... $ECHO_C" >&6
+echo "$as_me:$LINENO: result: $cross_compiling" >&5
+echo "${ECHO_T}$cross_compiling" >&6
^{+}+echo "$as_me:$LINENO: checking for suffix of executables" >&5
+echo $ECHO_N "checking for suffix of executables... $ECHO_C" >&6
+if { (eval echo "$as me: $LINENO: \"$ac link\"") > \& 5
+ (eval $ac link) 2 > 8.5+ ac_status=$?
+ echo "$as_me:$LINENO: \$? = $ac_status" >&5
+ (exit $ac_status); }; then
+ # If both `conftest.exe' and `conftest' are `present' (well, observable)
+# catch `conftest.exe'. For instance with Cygwin, `ls conftest' will
+# work properly (i.e., refer to `conftest.exe'), while it won't with
+# `rm'.
```

```
+for ac_file in conftest.exe conftest conftest.*; do
+ test -f "$ac_file" || continue
+ case $ac_file in
+ *.$ac_ext | *.xcoff | *.tds | *.d
|*.pdb |*.xSYM |*.bb |*.bb |*.top |*.obj);;
+ *.*) ac_cv_exeext=`expr "$ac_file" : '\lceil^{\wedge}.]*\(\..*\)'`
+	 export ac_cv_exeext
+	 break;;
+ * ) break;;
+ esac
+done
+else
+ { { echo "$as_me:$LINENO: error: cannot compute suffix of executables: cannot compile and link
+See \degree config.log' for more details." > & 5
+echo "$as_me: error: cannot compute suffix of executables: cannot compile and link
+See \`config.log' for more details." >&2;}
+ { (exit 1); exit 1; }; }
+f_1+
+rm -f conftest$ac_cv_exeext
+echo "$as_me:$LINENO: result: $ac_cv_exeext" >&5
+echo "${ECHO_T}$ac_cv_exeext" >&6
++rm -f conftest.$ac_ext
+EXEEXT=$ac_cv_exeext
+ac_exeext=$EXEEXT
+echo "$as_me:$LINENO: checking for suffix of object files" >&5
+echo $ECHO_N "checking for suffix of object files... $ECHO_C" >&6
+if test "\{ac\_cv\_object+set\}" = set; then
+ echo $ECHO_N "(cached) $ECHO_C" >&6
+else
+ cat >conftest.$ac_ext <<_ACEOF
+/* confdefs.h. */+_ACEOF
+cat confdefs.h >>conftest.$ac_ext
+cat >>conftest.$ac_ext
 <<_ACEOF
+/* end confdefs.h. */
++int+main ()+{}++ ;
+ return 0:
+}
+_ACEOF
+rm -f conftest.o conftest.obj
```

```
+if { (eval echo "$as_me:$LINENO: \"$ac_compile\"") > & 5
+ (eval $ac_compile) 2>&5
+ ac_status=$?
+ echo "$as_me:$LINENO: \$? = $ac_status" > \&5+ (exit $ac_status); }; then
+ for ac_file in `(ls conftest.o conftest.obj; ls conftest.*) 2>/dev/null`; do
+ case $ac file in
+ *.$ac_ext | *.xcoff | *.tds | *.d | *.pdb | *.xSYM | *.bb | *.bbg ) ;;
+ *) ac_cv_objext=`expr "$ac_file" : '.*\.\(.*\)"
\ddot{+}break::
+ esac
+done
+else
+ echo "$as_me: failed program was:" > \& 5
+sed 's/\frac{\gamma}{4} /' conftest.$ac_ext >&5
\pm+{ { echo "$as_me:$LINENO: error: cannot compute suffix of object files: cannot compile
+See \`config.log' for more details." >&5
+echo "$as_me: error: cannot compute suffix of object files: cannot compile
+See \`config.log' for more details." >&2;}
+ \{ (exit 1); exit 1; \}; \}+f_{1}++rm -f conftest.$ac_cv_objext conftest.$ac_ext
+f_1+echo "$as me:$LINENO:
result: $ac_cv_objext" > & 5
+echo "${ECHO_T}$ac_cv_objext">&6
+OBJEXT=$ac_cv_objext
+ac_objext=$OBJEXT
+echo "$as_me:$LINENO: checking whether we are using the GNU C compiler" > & 5
+echo $ECHO_N "checking whether we are using the GNU C compiler... $ECHO_C" >&6
+if test "\{(ac cv_c)^{\text{compler\_gnu+set}}\}" = set; then
+ echo $ECHO_N "(cached) $ECHO_C" >&6
+else
+ cat >conftest.$ac_ext <<_ACEOF
+\frac{8}{3} confdefs.h. */
+ ACEOF
+cat confdefs.h >>conftest.$ac_ext
+cat >>conftest.$ac ext << ACEOF
+/* end confdefs.h. */\ddot{+}+int+main()
+{
+#ifndef GNUC
+choke me
+#endif
```

```
+
+ ;
+ return 0;
+}
+_ACEOF
+rm -f conftest.$ac_objext
+if { (eval echo "$as_me:$LINENO: \"$ac_compile\"") >&5
+ (eval $ac_compile) 2>conftest.er1
+ ac_status=$?
+ grep -v '^ *+' conftest.er1 >conftest.err
+ rm -f conftest.er1
+ cat conftest.err >&5
+ echo "$as_me:$LINENO: \$? = $ac_status" > \&5+ (exit $ac_status); \&&+ { ac_try='test -z "$ac_c_werror_flag"
+ || test ! -s conftest.err'
+ { (eval echo "$as_me:$LINENO:
 \"$ac_try\"") >&5
+ (eval $ac_try) 2>&5
+ ac_status=$?
+ echo "$as_me:$LINENO: \$? = $ac_status" >&5
+ (exit $ac_status); }; } &&
+	 { ac_try='test -s conftest.$ac_objext'
+ { (eval echo "$as_me:$LINENO: \"$ac_try\"") >&5
+ (eval $ac_try) 2>&5
+ ac_status=$?
+ echo "$as_me:$LINENO: \$? = $ac_status" >&5
+ (exit $ac_status); }; }; then
+ ac_compiler_gnu=yes
+else
+ echo "$as_me: failed program was:" >&5
+sed 's/^/| /' conftest.$ac_ext >&5
++ac_compiler_gnu=no
+f_{1}+rm -f conftest.err conftest.$ac_objext conftest.$ac_ext
+ac_cv_c_compiler_gnu=$ac_compiler_gnu
+
+f_1+echo "$as_me:$LINENO: result: $ac_cv_c_compiler_gnu" >&5
+echo "\S{ECHO_T}$ac_cv_c_compiler_gnu" >&6
+GCC=`test $ac_compiler_gnu = yes && echo yes`
+ac_test_CFLAGS=${CFLAGS+set}
+ac_save_CFLAGS=$CFLAGS
+CFLAGS="-g"
+echo "$as_me:$LINENO: checking whether $CC accepts -g" >&5
+echo $ECHO_N "checking whether $CC accepts -g... $ECHO_C" >&6
+if test "${ac_cv_prog_cc_g+set}" = set; then
```

```
+ echo $ECHO_N "(cached)
ECHO_C'' >&6+else
+ cat >conftest.$ac_ext <<_ACEOF
+/* confdefs.h. */
+_ACEOF
+cat confdefs.h >>conftest.$ac_ext
+cat >>conftest.$ac_ext <<_ACEOF
+\!\! * end confdefs.h. */
\ddot{+}+int+main ()+{
++ ;
+ return 0;
+\}+ ACEOF
+rm -f conftest.$ac_objext
+if { (eval echo "$as_me:$LINENO: \"$ac_compile\"") >&5
+ (eval $ac_compile) 2>conftest.er1
+ ac_status=$?
+ grep -v '^ *+' conftest.er1 >conftest.err
+ rm -f conftest.er1
+ cat conftest.err > & 5
+ echo "$as_me:$LINENO: \$? = $ac_status" > \&5+ (exit $ac_status); } & &
+ { ac_try='test -z "$ac_c_werror_flag"
+ || test ! -s conftest.err'
+ { (eval echo "$as_me:$LINENO: \"$ac_try\"") >&5
+ (eval $ac_try) 2 > 8.5+ ac_status=$?
+ echo "$as_me:$LINENO: \$? = $ac_status" > & 5
+ (exit $ac_status); }; } & &
+ { ac_try='test -s conftest.$ac_objext'
+ { (eval echo "$as_me:$LINENO: \"$ac_try\"") >&5
+ (eval $ac_try) 2>&5
+ ac_status=$?
+ echo "$as_me:$LINENO: \$? = $ac_status" > & 5
+ (exit $ac_status); }; }; then
+ ac_cv_prog_cc_g=yes
+else
\perpecho "$as_me: failed program was:" >&5+sed 's/\frac{\lambda}{\lambda} /' conftest.$ac ext >&5
\ddot{+}+ac_cv_prog_cc_g=no
+fi
```

```
+rm -f conftest.err conftest.$ac_objext conftest.$ac_ext
+f_1+echo "$as_me:$LINENO: result: $ac_cv_prog_cc_g" >&5
+echo "${ECHO_T}$ac_cv_prog_cc_g">&6
+if test "$ac_test_CFLAGS" = set; then
+ CFLAGS=$ac_save_CFLAGS
+elif test $ac_cv_prog_cc_g = yes; then
+ if test "$GCC" = yes; then
+ CFLAGS="-g-O2"
+ else
+ CFLAGS="-g"
+ fi
+else
+ if test "$GCC" = yes; then
+ CFLAGS="-O2"
+ else
+ CFLAGS=
+ fi
+f_1+echo "$as_me:$LINENO: checking for $CC option to accept ANSI C" >&5
+echo $ECHO_N "checking for $CC option to accept ANSI C... $ECHO_C" >&6
+if test "\{(ac_cv\_prog\_cc\_stdc+set\}' = set; then+ echo $ECHO_N "(cached) $ECHO_C" >&6
+else
+ ac_cv_prog_cc_stdc=no
+ac_save_CC=$CC
+cat >conftest.$ac_ext <<_ACEOF
+/* confdefs.h. */
+ ACEOF
+cat confdefs.h >>conftest.$ac_ext
+cat >>conftest.$ac_ext <<_ACEOF
+/* end confdefs.h. */+#include <stdarg.h>
+#include <stdio.h>
+#include
<sys/types.h>
+#include <sys/stat.h>
+\frac{1}{2} Most of the following tests are stolen from RCS 5.7's src/conf.sh. */
+struct buf \{ int x; \};+FILE *( * (* rcsopen) (struct buf *, struct stat *, int);
+static char *e (p, i)
+ char **p:
+ int i;
+{
+ return p[i];
+\}+static char *f (char * (*g) (char **, int), char **p, ...)
+\{
```

```
+ char *s;
+ va_list v;
+ va_start (v,p);
+ s = g (p, va_{arg} (v, int));+ va_end (v);
+ return s;
+}
++/* OSF 4.0 Compaq cc is some sort of almost-ANSI by default. It has
+ function prototypes and stuff, but not '\xHH' hex character constants.
+ These don't provoke an error unfortunately, instead are silently treated
+ as 'x'. The following induces an error, until -std1 is added to get
+ proper ANSI mode. Curiously '\x00'!='x' always comes out true, for an
+ array size at least. It's necessary to write '\x00'==0 to get something
+ that's true only with -std1. */
+int osf4_cc_array [\sqrt{x}00] == 0 ? 1 : -1];
++int test (int i, double
x):
+struct s1 {int (*f) (int a); };
+struct s2 {int (*f) (double a); };
+int pairnames (int, char **, FILE *(*)(struct buf *, struct stat *, int), int, int);
+int argc;
+char **argv;
+int+main ()+{
+return f (e, argv, 0) != argv[0] || f (e, argv, 1) != argv[1];
+ ;
+ return 0;
+}
+_ACEOF
+# Don't try gcc -ansi; that turns off useful extensions and
+# breaks some systems' header files.
+# AIX -qlanglvl=ansi
+# Ultrix and OSF/1 -std1
+# HP-UX 10.20 and later -Ae
+# HP-UX older versions -Aa -D_HPUX_SOURCE
+# SVR4 -Xc -D_EXTENSIONS_
+for ac_arg in "" -qlanglvl=ansi -std1 -Ae "-Aa -D_HPUX_SOURCE" "-Xc -D__EXTENSIONS__"
+do
+ CC="$ac_save_CC $ac_arg"
+ rm -f conftest.$ac_objext
+if { (eval echo "$as_me:$LINENO: \"$ac_compile\"") >&5
+ (eval $ac_compile) 2>conftest.er1
+ ac status=$?
+ grep -v '^ *+' conftest.er1 >conftest.err
+ rm -f conftest.er1
```

```
+ cat conftest.err > & 5
+ echo "$as_me:$LINENO: \$? = $ac_status" > & 5
+ (exit $ac_status); } & &
+ { ac_try='test -z "$ac_c_werror_flag"
\pm|| test ! -s conftest.err'
+ { (eval echo "$as_me:$LINENO: \"$ac_try\"") >&5
+ (eval $ac_try) 2>&5
+ ac_status=$?
+ echo "$as_me:$LINENO: \$? = $ac_status" > & 5
+ (exit $ac_status); \}; \&&+ { ac_try='test -s conftest.$ac_objext'
+ { (eval echo "$as_me:$LINENO: \"$ac_try\"") >&5
+ (eval $ac_try) 2>&5
+ ac_status=$?
+ echo "$as_me:$LINENO: \$? = $ac_status" > & 5
+ (exit $ac_status); }; }; then
+ ac_cv_prog_cc_stdc=$ac_arg
+break
+else
+ echo "$as_me: failed program was:" > \& 5
+sed 's/^/| /' conftest.$ac_ext >&5
\overline{+}+f_{1}+rm -f conftest.err conftest.$ac_objext
+done
+rm -f conftest.$ac_ext conftest.$ac_objext
+CC=$ac_save_CC
++f_1\ddot{+}+case "x$ac_cv_prog_cc_stdc" in
+ x | x | 0 )+ echo "$as_me:$LINENO: result: none needed" >&5
+echo "\{ECHO_T\}none needed" >&6 ;;
+ *)
+ echo "$as_me:$LINENO: result: $ac_cv_prog_cc_stdc" >&5
+echo "${ECHO_T}$ac_cv_prog_cc_stdc" >&6
+ CC="$CC $ac_cv_prog_cc_stdc";;
+esac
\ddot{+}+# Some people use a C++ compiler to compile C. Since
we use 'exit'.
+# in C++ we need to declare it. In case someone uses the same compiler
+# for both compiling C and C++ we need to have the C++ compiler decide
+# the declaration of exit, since it's the most demanding environment.
+cat >conftest.$ac ext << ACEOF
+#ifndef cplusplus
```

```
+ choke me
```

```
+#endif
```
+\_ACEOF

```
+rm -f conftest.$ac_objext
```

```
+if { (eval echo "$as_me:$LINENO: \"$ac_compile\"") >&5
```

```
+ (eval $ac_compile) 2>conftest.er1
```

```
+ ac_status=$?
```
- + grep -v '^ \*+' conftest.er1 >conftest.err
- + rm -f conftest.er1
- $+$  cat conftest.err  $\geq 8.5$
- $+$  echo "\$as\_me:\$LINENO: \\$? = \$ac\_status" >  $\&$  5
- + (exit \$ac\_status); } &&
- + { ac\_try='test -z "\$ac\_c\_werror\_flag"
- + || test ! -s conftest.err'
- $+ \{$  (eval echo "\$as\_me:\$LINENO: \"\$ac\_try\"") > & 5
- $+$  (eval \$ac\_try) 2>&5

```
+ ac_status=$?
```
- + echo "\$as\_me:\$LINENO:  $\$$ ? = \$ac\_status" >&5
- + (exit \$ac\_status); }; } &&
- + { ac\_try='test -s conftest.\$ac\_objext'
- + { (eval echo "\$as\_me:\$LINENO: \"\$ac\_try\"") >&5
- $+$  (eval \$ac\_try) 2>&5

```
+ ac_status=$?
```

```
+ echo "$as_me:$LINENO:
```

```
\$? = $ac_status" > \&5
```

```
+ (exit $ac_status); }; }; then
```
- + for ac\_declaration in \
- $+$  " \
- + 'extern "C" void std::exit (int) throw (); using std::exit;' \
- $+$  'extern "C" void std::exit (int); using std::exit;'  $\setminus$
- + 'extern "C" void exit (int) throw  $()$ ;'  $\setminus$
- + 'extern "C" void exit (int);'  $\setminus$
- + 'void exit (int);'

+do

```
+ cat >conftest.$ac_ext <<_ACEOF
+/* confdefs.h. */
```

```
+_ACEOF
```

```
+cat confdefs.h >>conftest.$ac_ext
```

```
+cat >>conftest.$ac_ext <<_ACEOF
```

```
+\frac{4}{3} end confdefs.h. \frac{4}{3}
```
+\$ac\_declaration

```
+#include <stdlib.h>
```

```
+int
```

```
+main ()
```
 $+{}$ 

```
+exit (42);
```

```
+ ;
```

```
+ return 0:
```

```
+}
```

```
+_ACEOF
+rm -f conftest.$ac_objext
+if { (eval echo "$as_me:$LINENO: \"$ac_compile\"") >&5
+ (eval $ac_compile) 2>conftest.er1
+ ac_status=$?
+ grep -v '^ *+' conftest.er1 >conftest.err
+ rm -f conftest.er1
+ cat conftest.err >&5
+ echo "$as_me:$LINENO: \$? = $ac_status" > \& 5
+ (exit $ac_status); } &&
+ { ac_try='test -z "$ac_c_werror_flag"
+ \parallel test ! -s conftest.err'
+ { (eval echo "$as_me:$LINENO: \"$ac_try\"")
 >&5
+ (eval $ac_try) 2>&5
+ ac_status=$?
+ echo "$as_me:$LINENO: \$? = $ac_status" >&5
+ (exit $ac_status); }; } &&
+	 { ac_try='test -s conftest.$ac_objext'
+ { (eval echo "$as_me:$LINENO: \"$ac_try\"") >&5
+ (eval $ac_try) 2>&5
+ ac_status=$?
+ echo "$as_me:$LINENO: \$? = $ac_status" > \&5+ (exit $ac_status); }; }; then
+ :
+else
+ echo "$as_me: failed program was:" >&5
+sed 's/^/| /' conftest.$ac_ext >&5
++continue
+f_1+rm -f conftest.err conftest.$ac_objext conftest.$ac_ext
+ cat >conftest.$ac_ext <<_ACEOF
+/* confdefs.h. */+_ACEOF
+cat confdefs.h >>conftest.$ac_ext
+cat >>conftest.$ac_ext <<_ACEOF
+/* end confdefs.h. */
+$ac_declaration
+int+main ()+{
+exit (42);
+ :
+ return 0;
+}
+_ACEOF
```

```
+rm -f conftest.$ac_objext
+if { (eval echo "$as_me:$LINENO: \"$ac_compile\"") >&5
+ (eval $ac_compile) 2>conftest.er1
+ ac_status=$?
+ grep -v '^ *+' conftest.er1 >conftest.err
+ rm -f conftest.er1
+ cat conftest.err >&5
+ echo "$as_me:$LINENO: \$? = $ac_status"
 >&5
+ (exit $ac_status); \&&+ { ac_try='test -z "$ac_c_werror_flag"
+ \parallel test ! -s conftest.err'
+ { (eval echo "$as_me:$LINENO: \"$ac_try\"") >&5
+ (eval $ac_try) 2>&5
+ ac_status=$?
+ echo "$as_me:$LINENO: \$? = $ac_status" > \& 5
+ (exit $ac_status); }; } &&
+ { ac_try='test -s conftest.$ac_objext'
+ { (eval echo "$as_me:$LINENO: \"$ac_try\"") >&5
+ (eval rac_{\text{try}}{2}) 2>&5
+ ac_status=$?
+ echo "$as_me:$LINENO: \$? = $ac_status" >&5
+ (exit $ac_status); }; }; then
+ break
+else
+ echo "$as_me: failed program was:" >&5
+sed 's/^/| /' conftest.$ac_ext >&5
+
+f_1+rm -f conftest.err conftest.$ac_objext conftest.$ac_ext
+done
+rm -f conftest*
+if test -n "$ac_declaration"; then
+ echo '#ifdef __cplusplus' >>confdefs.h
+ echo $ac_declaration >>confdefs.h
+ echo '#endif' >>confdefs.h
+f_1++else
+ echo "$as_me: failed program was:" >&5
+sed 's/\frac{\gamma}{\gamma} /' conftest.$ac_ext >&5
^{+}+f_1+rm -f conftest.err conftest.$ac_objext conftest.$ac_ext
+ac_ext=c
+ac_cpp='$CPP
 $CPPFLAGS'
+ac_compile='$CC -c $CFLAGS $CPPFLAGS conftest.$ac_ext >&5'
```

```
+ac_link='$CC -o conftest$ac_exeext $CFLAGS $CPPFLAGS $LDFLAGS conftest.$ac_ext $LIBS >&5'
+ac_compiler_gnu=$ac_cv_c_compiler_gnu
+DEPDIR="${am__leading_dot}deps"
+
+ ac_config_commands="$ac_config_commands depfiles"
+
^{+}+am_make=${MAKE-make}
+cat > confinc << 'END'
+am__doit:
+	@echo done
+.PHONY: am__doit
+END
+# If we don't find an include directive, just comment out the code.
+echo "$as_me:$LINENO: checking for style of include used by $am_make" >&5
+echo $ECHO_N "checking for style of include used by $am_make... $ECHO_C" >&6
+am__include="#"
+am quote=
+_am_result=none
+# First try GNU make style include.
+echo "include confinc" > confmf
+# We grep out `Entering directory' and `Leaving directory'
+# messages which can occur if `w' ends up in MAKEFLAGS.
+# In particular we don't look at `^make:' because GNU make might
+# be invoked under some other name (usually "gmake"), in which
+# case it prints
 its new name instead of `make'.
+if test "`$am_make -s -f confmf 2>/dev/null | grep -v 'ing directory' " = "done"; then
+ am include=include
+ am quote=
+ _am_result=GNU
+f_1+# Now try BSD make style include.
+if test "$am_include" = "#"; then
+ echo '.include "confinc"' > confmf
+ if test "`$am_make -s -f confmf 2> /dev/null`" = "done"; then
+ am include=.include
+ am_quote="\""
+ _am_result=BSD
+ fi
+f_{1}^{+}\pm+echo "$as_me:$LINENO: result: $_am_result" >&5
+echo "\S{ECHO_T}$ am_result" >&6
+rm -f confinc confmf
+
```
+# Check whether --enable-dependency-tracking or --disable-dependency-tracking was given.

```
+if test "${enable_dependency_tracking+set}" = set; then
+ enableval="$enable_dependency_tracking"
^{+}+f_i:
+if test "x$enable_dependency_tracking" != xno; then
+ am_depcomp="$ac_aux_dir/depcomp"
+ AMDEPBACKSLASH='\'
+f_1^{+}^{+}+if test "x$enable_dependency_tracking" != xno; then
+ AMDEP_TRUE=
+ AMDEP_FALSE='#'
+else
+ AMDEP_TRUE='#'
+ AMDEP FALSE=
+f_{1}^{+}\pm^{+}^{+}+depcc="$CC"
  am_compiler_list=
^{+}+echo "$as_me:$LINENO: checking dependency style of $depcc" >&5
+echo $ECHO_N "checking dependency style of $depcc... $ECHO_C" >&6
+if test "\gamma{am_cv_CC_dependencies_compiler_type+set}" = set; then
+ echo $ECHO_N "(cached) $ECHO_C" >&6
+else
+ if test -z "$AMDEP_TRUE" && test -f "$am_depcomp"; then
+ # We make a subdir and do the tests there. Otherwise we can end up
+ # making bogus files that we don't know about and never remove. For
+ # instance it was reported that on HP-UX the gcc test will end up
+ # making a dummy file named `D' -- because `-MD' means `put the output
+ # in D'.
+ mkdir conftest.dir
+ # Copy depcomp to subdir because otherwise we won't find it if we're
+ # using a relative directory.
+ cp "$am_depcomp" conftest.dir
+ cd conftest.dir
+ # We will build objects and dependencies in a subdirectory because
+ # it helps to detect inapplicable dependency modes. For instance
+ # both Tru64's cc and ICC support -MD to
 output dependencies as a
+ # side effect of compilation, but ICC will put the dependencies in
+ # the current directory while Tru64 will put them in the object
+ # directory.
```

```
+ mkdir sub
```
- $^{+}$
- + am\_cv\_CC\_dependencies\_compiler\_type=none
- + if test "\$am\_compiler\_list" = ""; then
- + am\_compiler\_list=`sed -n 's/^#\*\([a-zA-Z0-9]\*\))\$/\1/p' < ./depcomp`

 $+$  fi

- + for depmode in \$am\_compiler\_list; do
- + # Setup a source with many dependencies, because some compilers
- $+$  # like to wrap large dependency lists on column 80 (with \), and
- + # we should not choose a depcomp mode which is confused by this.

+ #

- + # We need to recreate these files for each test, as the compiler may
- + # overwrite some of them when testing with obscure command lines.
- + # This happens at least with the AIX C compiler.
- $+$  :  $>$  sub/conftest.c
- + for i in 1 2 3 4 5 6; do
- + echo '#include "conftst'\$i'.h"' >> sub/conftest.c
- + # Using `: > sub/conftst\$i.h' creates only sub/conftst1.h with

+

```
 # Solaris 8's {/usr,}/bin/sh.
```
+ touch sub/conftst\$i.h

+ done

+ echo "\${am\_\_include} \${am\_\_quote}sub/conftest.Po\${am\_\_quote}" > confmf

+

- + case \$depmode in
- + nosideeffect)
- + # after this tag, mechanisms are not by side-effect, so they'll
- + # only be used when explicitly requested
- + if test "x\$enable\_dependency\_tracking" = xyes; then
- $+$  continue

```
+ else
```

```
+	break
```
- $+$  fi
- + ;;

```
+ none) break ;;
```

```
+ esac
```
- + # We check with `-c' and `-o' for the sake of the "dashmstdout"
- $+$  # mode. It turns out that the SunPro C++ compiler does not properly
- + # handle `-M -o', and we need to detect this.

```
+ if depmode=$depmode \
```
- + source=sub/conftest.c object=sub/conftest.\${OBJEXT-o} \
- + depfile=sub/conftest.Po tmpdepfile=sub/conftest.TPo \
- + \$SHELL ./depcomp \$depcc -c -o sub/conftest.\${OBJEXT-o} sub/conftest.c \
- + >/dev/null 2>conftest.err &&
- + grep sub/conftst6.h sub/conftest.Po > /dev/null 2>&1 &&
- + grep sub/conftest.\${OBJEXT-o}

```
 sub/conftest.Po > /dev/null 2>&1 &&
```
- + \${MAKE-make} -s -f confmf > /dev/null 2>&1; then
- + # icc doesn't choke on unknown options, it will just issue warnings

```
\ddot{}# (even with -Werror). So we grep stderr for any message
    # that says an option was ignored.
^{+}if grep 'ignoring option' conftest.err >/dev/null 2 > & 1; then :; else
^{+}am_cv_CC_dependencies_compiler_type=$depmode
\ddot{}break
\pmfi\ddot{}+ fi
+ done
\ddot{}+ cd ..
+ rm -rf conftest.dir
+else
+ am_cv_CC_dependencies_compiler_type=none
+f\mathbf{i}\ddot{+}+f_1+echo "$as_me:$LINENO: result: $am_cv_CC_dependencies_compiler_type" >&5
+echo "${ECHO_T}$am_cv_CC_dependencies_compiler_type" >&6
+CCDEPMODE=depmode=$am_cv_CC_dependencies_compiler_type
+\ddot{}\ddot{+}+if+ test "x$enable_dependency_tracking" != xno \
+ && test "$am_cv_CC_dependencies_compiler_type" = gcc3; then
+ am_fastdepCC_TRUE=
+ am_fastdepCC_FALSE='#'
+else
+ am_fastdepCC_TRUE='#'
+ am_fastdepCC_FALSE=
+f_{1}\ddot{+}\ddot{+}\ddot{+}+ac\_ext=c+ac_cpp='$CPP
$CPPFLAGS'
+ac_compile='$CC -c $CFLAGS $CPPFLAGS conftest.$ac_ext >&5'
+ac_link='$CC -o conftest$ac_exeext $CFLAGS $CPPFLAGS $LDFLAGS conftest.$ac_ext $LIBS >&5'
+ac compiler gnu=$ac cv c compiler gnu
+echo "$as me:$LINENO: checking how to run the C preprocessor" > &5+echo $ECHO N "checking how to run the C preprocessor... $ECHO C">&6
+# On Suns, sometimes $CPP names a directory.
+if test -n "$CPP" && test -d "$CPP"; then
+ CPP=
+f\hat{i}+if test -z "$CPP": then
+ if test "${ac cv prog CPP+set}" = set; then
```

```
+ echo $ECHO_N "(cached) $ECHO_C" >&6
+else
^{+}# Double quotes because CPP needs to be expanded
+ for CPP in "$CC -E" "$CC -E -traditional-cpp" "/lib/cpp"
   d<sub>o</sub>\pmac_preproc_ok=false
++for ac_c_preproc_warn_flag in " yes
+do+ # Use a header file that comes with gcc, so configuring glibc
+ # with a fresh cross-compiler works.
+ # Prefer <limits.h> to <assert.h> if __STDC__ is defined, since
+ # <limits.h> exists even on freestanding compilers.
+ # On the NeXT.
cc -E runs the code through the compiler's parser,
+ # not just through cpp. "Syntax error" is here to catch this case.
+ cat >conftest.$ac_ext <<_ACEOF
+/* confdefs.h. */
+ ACEOF
+cat confdefs.h >>conftest.$ac_ext
+cat >>conftest.$ac_ext <<_ACEOF
+/* end confdefs.h. */+#ifdef STDC+# include <limits.h>
+#else
+# include <assert.h>
+#endif
+Syntax error
+_ACEOF
+if { (eval echo "$as_me:$LINENO: \"$ac_cpp conftest.$ac_ext\"") >&5
+ (eval $ac_cpp conftest.$ac_ext) 2>conftest.er1
+ ac_status=$?
+ grep -v '^ *+' conftest.er1 >conftest.err
+ rm -f conftest.er1
+ cat conftest.err > & 5
+ echo "$as_me:$LINENO: \$? = $ac_status" > & 5
+ (exit $ac_status); } >/dev/null; then
+ if test -s conftest.err; then
+ ac_cpp_err=$ac_c_preproc_warn_flag
+ ac_cpp_err=$ac_cpp_err$ac_c_werror_flag
+ else
+ ac cpp err=
+ fi
+else
+ ac_cpp_err=yes
+f\mathbf{i}+if test -z "$ac_cpp_err"; then
+ :
+else
```

```
+ echo "$as_me: failed program was:" > \& 5
+sed 's/^/| /' conftest.$ac_ext >&5
\overline{+}\ddot{+}# Broken: fails on valid input.
+continue
+f\mathbf{i}+rm -f conftest.err conftest.$ac_ext
\ddot{}+ # OK, works on sane cases. Now check whether non-existent headers
+ # can be detected and how.
+ cat >conftest.$ac_ext <<_ACEOF
+\frac{8}{3} confdefs.h. \frac{1}{3}+_ACEOF
+cat confdefs.h >>conftest.$ac_ext
+cat >>conftest.$ac_ext <<_ACEOF
+\!\! * end confdefs.h. */
+#include <ac nonexistent.h>
+ \triangleCEOF
+if { (eval echo "$as_me:$LINENO: \"$ac_cpp conftest.$ac_ext\"") >&5
+ (eval $ac_cpp conftest.$ac_ext) 2>conftest.er1
+ ac_status=$?
+ grep -v '^ *+' conftest.er1 >conftest.err
+ rm -f conftest.er1
+ cat conftest.err > & 5
+ echo "$as_me:$LINENO: \$? = $ac_status" > &5+ (exit $ac_status); } >/dev/null; then
+ if test -s conftest.err; then
+ ac_cpp_err=$ac_c_preproc_warn_flag
+ ac_cpp_err=$ac_cpp_err$ac_c_werror_flag
+ else
+ ac_cpp_err=
+ fi
+else
+ ac_cpp_err=yes
+f\mathbf{i}+if test -z "$ac_cpp_err"; then
+ # Broken: success on invalid input.
+continue
+else
+ echo "$as me: failed program was:" > & 5
+sed
's/\frac{\gamma}{\gamma} /' conftest.$ac ext >&5
++ # Passes both tests.
+ac preproc ok=:
+break+fi
```

```
+rm -f conftest.err conftest.$ac_ext
\ddot{+}+done
+# Because of `break', _AC_PREPROC_IFELSE's cleaning code was skipped.
+rm -f conftest.err conftest.$ac_ext
+if $ac_preproc_ok; then
+ break
+f_1\overline{+}+ done
+ ac_cv_prog_CPP=$CPP
^{+}+f_1+ CPP=$ac_cv_prog_CPP
+else
+ ac_cv_prog_CPP=$CPP
+f\mathbf{i}+echo "$as me:$LINENO: result: $CPP" >&5
+echo "${ECHO_T}$CPP">&6
+ac_preproc_ok=false
+for ac_c_preproc_warn_flag in " yes
+do+ # Use a header file that comes with gcc, so configuring glibc
+ # with a fresh cross-compiler works.
+ # Prefer <limits.h> to <assert.h> if __STDC__ is defined, since
+ # <limits.h> exists even on freestanding compilers.
+ # On the NeXT, cc -E runs the code through the compiler's parser,
+ # not just through cpp. "Syntax error" is here to catch this case.
+ cat >conftest.$ac_ext <<_ACEOF
+/* confdefs.h. */
+_ACEOF
+cat confdefs.h >>conftest.$ac_ext
+cat >>conftest.$ac_ext <<_ACEOF
^{+/*}end confdefs.h. */
+#ifdef STDC
+# include <limits.h>
+#else
+# include <assert.h>
+#endif
+Syntax error
+ ACEOF
+if { (eval echo "$as me:$LINENO: \"$ac cpp conftest.$ac ext\"") > & 5
+ (eval $ac_cpp conftest.$ac_ext) 2>conftest.er1
+ ac status=$?
+ grep -v '^ *+' conftest.er1 >conftest.err
+ rm -f conftest.erl
```

```
+ cat conftest.err > & 5
```

```
+ echo "$as_me:$LINENO: \$? = $ac_status" > & 5
+ (exit $ac_status); } >/dev/null; then
+ if test -s conftest.err; then
+ ac_cpp_err=$ac_c_preproc_warn_flag
+ ac_cpp_err=$ac_cpp_err$ac_c_werror_flag
+ else
+ ac_cpp_err=
+ fi
+else
+ ac_cpp_err=yes
+f\mathbf{i}+if test -z "$ac_cpp_err"; then
+ :
+else
+ echo "$as_me: failed program was:" > \& 5
+sed 's/\frac{\lambda}{\lambda} /' conftest.$ac ext > & 5
++ # Broken: fails on valid input.
+continue
+f_1+rm -f conftest.err conftest.$ac ext
++ # OK, works on sane cases. Now check whether non-existent headers
+ # can be detected and how.
+ cat >conftest.$ac_ext <<_ACEOF
+/* confdefs.h. */
+ ACEOF
+catconfdefs.h >>conftest.$ac ext
+cat >>conftest.$ac ext << ACEOF
+\prime^* end confdefs.h. */+#include <ac_nonexistent.h>
+ ACEOF
+if { (eval echo "$as_me:$LINENO: \"$ac_cpp conftest.$ac_ext\"") >&5
+ (eval $ac_cpp conftest.$ac_ext) 2>conftest.er1
+ ac_status=$?
+ grep -v '^ *+' conftest.er1 >conftest.err
+ rm -f conftest.er1
+ cat conftest.err >&5
+ echo "$as me:$LINENO: \$? = $ac status" > &5+ (exit $ac status); \} >/dev/null; then
+ if test -s conftest.err: then
+ ac_cpp_err=$ac_c_preproc_warn_flag
+ ac_cpp_err=$ac_cpp_err$ac_c_werror_flag
+ else
+ ac_cpp_err=
+ fi
+else
```

```
+ ac_cpp_err=yes
+f_1+if test -z "$ac_cpp_err"; then
+ # Broken: success on invalid input.
+continue
+else
+ echo "$as me: failed program was:" > & 5
+sed 's/\frac{\gamma}{4} /' conftest.$ac_ext >&5
\overline{+}+ # Passes both tests.
+ac_preproc_ok=:
+break
+f_1+rm -f conftest.err conftest.$ac_ext
\ddot{}+done
+# Because of `break', _AC_PREPROC_IFELSE's cleaning code was skipped.
+rm -f conftest.err conftest.$ac ext
+if $ac_preproc_ok;
then
+ :
+else
+ { { echo "$as_me:$LINENO: error: C preprocessor \"$CPP\" fails sanity check
+See \`config.log' for more details." > &5+echo "$as_me: error: C preprocessor \"$CPP\" fails sanity check
+See \`config.log' for more details." >&2;}
+ \{ (exit 1); exit 1; \}; \}+f\mathbf{i}++ac ext=c
+ac_cpp='$CPP $CPPFLAGS'
+ac_compile='$CC -c $CFLAGS $CPPFLAGS conftest.$ac_ext >&5'
+ac_link='$CC -o conftest$ac_exeext $CFLAGS $CPPFLAGS $LDFLAGS conftest.$ac_ext $LIBS >&5'
+ac_compiler_gnu=$ac_cv_c_compiler_gnu
\ddot{}\ddot{}+echo "$as_me:$LINENO: checking for egrep" >&5
+echo $ECHO_N "checking for egrep... $ECHO_C" >&6
+if test "\{(ac_cv_prog_egrep + set)" = set; then
+ echo $ECHO N "(cached) $ECHO C" > & 6
+else
+ if echo a | (grep -E '(a|b)') >/dev/null 2>&1
+ then ac_cv_prog_egrep='grep -E'
+ else ac_cv_prog_egrep='egrep'
+ fi
+fi+echo "$as me:$LINENO: result: $ac cv prog egrep" > & 5
+echo "\S{ECHO T}$ac cv prog egrep" > & 6
```

```
+ EGREP=$ac_cv_prog_egrep
\ddot{+}^{+}\ddot{+}+echo "$as_me:$LINENO: checking for
AIX'' > 85+echo $ECHO_N "checking for AIX... $ECHO_C" >&6
+cat >conftest.$ac_ext <<_ACEOF
+/* confdefs.h. */+ ACEOF
+cat confdefs.h >>conftest.$ac_ext
+cat >>conftest.$ac_ext <<_ACEOF
+/* end confdefs.h. */+#ifdef \BoxAIX
+ yes
+#endif
++ ACEOF
+if (eval "$ac_cpp conftest.$ac_ext") 2>&5 |
+ $EGREP "yes" >/dev/null 2>&1; then
+ echo "$as_me:$LINENO: result: yes" > & 5
+echo "${ECHO_T}yes" >&6
+cat >>confdefs.h <<\_ACEOF
+#define_ALL_SOURCE 1
+ \triangleCEOF
++else
+ echo "$as_me:$LINENO: result: no" >&5
+echo "\{ECHO_T\}no" >&6
+f_{1}+rm -f conftest*
\ddot{+}\ddot{+}+echo "$as_me:$LINENO: checking for ANSI C header files" >&5
+echo $ECHO_N "checking for ANSI C header files... $ECHO_C" >&6
+if test "\{(ac_cv)\_header\_stdc+set\}" = set; then
+ echo $ECHO_N "(cached) $ECHO_C" >&6
+else
+ cat >conftest.$ac_ext <<_ACEOF
+\frac{8}{3} confdefs.h. \frac{8}{3}+ ACEOF
+cat confdefs.h >>conftest.$ac ext
+cat >>conftest.$ac ext << ACEOF
+/* end confdefs.h. */+#include <stdlib.h>
+#include <stdarg.h>
+#include <string.h>
+#include
```

```
 <float.h>
+
+int+main ()
+{
+
+ ;
+ return 0;
+}
+_ACEOF
+rm -f conftest.$ac_objext
+if { (eval echo "$as_me:$LINENO: \"$ac_compile\"") >&5
+ (eval $ac_compile) 2>conftest.er1
+ ac_status=$?
+ grep -v '^ *+' conftest.er1 >conftest.err
+ rm -f conftest.er1
+ cat conftest.err >&5
+ echo "$as_me:$LINENO: \$? = $ac_status" >&5
+ (exit $ac_status); } &&
+ { ac_try='test -z "$ac_c_werror_flag"
+ \parallel test ! -s conftest.err'
+ { (eval echo "$as_me:$LINENO: \"$ac_try\"") >&5
+ (eval rac_{try}) 2>&5
+ ac_status=$?
+ echo "$as_me:$LINENO: \$? = $ac_status" > \& 5
+ (exit $ac_status); }; } &&
+	 { ac_try='test -s conftest.$ac_objext'
+ { (eval echo "$as_me:$LINENO: \"$ac_try\"") >&5
+ (eval rac_{try}) 2>&5
+ ac_status=$?
+ echo "$as_me:$LINENO: \$? = $ac_status" > \&5+ (exit $ac_status); }; }; then
+ ac_cv_header_stdc=yes
+else
+ echo "$as_me: failed program was:" >&5
+sed 's/^/| /' conftest.$ac_ext >&5
^{+}+ac_cv_header_stdc=no
+f_1+rm -f conftest.err conftest.$ac_objext conftest.$ac_ext
+
+i ftest $ac_cv_header_stdc = yes; then
+ # SunOS 4.x string.h does not declare mem*, contrary to ANSI.
+ cat >conftest.$ac_ext << ACEOF
+\frac{8}{3} confdefs.h. \frac{8}{3}+_ACEOF
+cat confdefs.h >>conftest.$ac_ext
```

```
+cat >>conftest.$ac_ext <<_ACEOF
+/* end confdefs.h. */+#include <string.h>
\ddot{}+_ACEOF
+if (eval "$ac_cpp conftest.$ac_ext") 2>&5 |
+ $EGREP "memchr" >/dev/null 2>&1; then
+ :
+else
+ ac_cv_header_stdc=no
+f_1+rm -f conftest*
\ddot{+}+f_1\ddot{+}+if test $ac_cv_header_stdc = yes; then
+ # ISC 2.0.2 stdlib.h does not declare free, contrary to ANSI.
+ cat >conftest.$ac ext << ACEOF
+/* confdefs.h. */
+_ACEOF
+cat confdefs.h >>conftest.$ac_ext
+cat >>conftest.$ac_ext <<_ACEOF
+\prime^* end confdefs.h. */+#include <stdlib.h>
++ ACEOF
+i f (eval "$ac_cpp conftest.$ac_ext") 2>&5 |
+ $EGREP "free" >/dev/null 2>&1; then
+ :
+else
+ ac_cv_header_stdc=no
+f_{1}+rm -f conftest*
\ddot{+}+f_{1}\ddot{+}+if test $ac_cv_header_stdc = yes; then
+ #/bin/cc in Irix-4.0.5 gets non-ANSI ctype macros unless using -ansi.
\ddot{}if test "scross\_compiling" = yes; then
+ :
+else
+ cat >conftest.$ac_ext <<_ACEOF
+\frac{8}{3} confdefs.h. \frac{8}{3}+ ACEOF
+cat confdefs.h >>conftest.$ac ext
+cat >>conftest.$ac ext << ACEOF
\pm/* end confdefs.h. */
```

```
+#include <ctype.h>
+#if ((' ' & 0x0FF) = 0x020)
+# define ISLOWER(c) ('a' <= (c) && (c) <= 'z')
+# define TOUPPER(c) (ISLOWER(c) ? 'A' + ((c) - 'a') : (c))
+#else
+# define ISLOWER(c) \
+ ((a' \leq c) \& c \leq c) \leq 1')+ || (j' \leq c) \&& (c) \leq r'+ || (s' \leq c) \& c \leq c) \leq |z'|)+# define TOUPPER(c) (ISLOWER(c) ? ((c) (0x40) : (c))
+#endif
+
+#define XOR(e, f) (((e) && !(f)) || (!(e) && (f)))
+int+main ()+{
+ int i;
+ for (i = 0; i < 256; i++)
+ if (XOR (islower (i), ISLOWER (i))
+ || toupper (i) != TOUPPER (i))
+ exit(2);
+ exit (0);
+}
+_ACEOF
+rm -f conftest$ac_exeext
+if { (eval echo "$as_me:$LINENO: \"$ac_link\"") >&5
+ (eval $ac_link) 2 > 8.5+ ac_status=$?
+ echo "$as_me:$LINENO: \? = $ac_status" > \& 5
+ (exit $ac_status); } && { ac_try='./conftest$ac_exeext'
+ { (eval echo "$as_me:$LINENO: \"$ac_try\"") >&5
+ (eval $ac_try) 2>&5
+ ac_status=$?
+ echo "$as_me:$LINENO: \? = $ac_status" > \& 5
+ (exit $ac_status); }; }; then
+ :
+else
+ echo "$as_me: program exited with status $ac_status" >&5
+echo "$as_me: failed program was:" >&5
+sed 's/\frac{\gamma}{\gamma} /' conftest.$ac_ext >&5
+
+( exit $ac_status )
+ac_cv_header_stdc=no
+f_1+rm -f core *.core gmon.out bb.out conftest$ac_exeext conftest.$ac_objext conftest.$ac_ext
+f_{1}+f_1
```

```
+f\mathbf{i}+echo "$as_me:$LINENO: result: $ac_cv_header_stdc" >&5
+echo "${ECHO_T}$ac_cv_header_stdc">&6
+if test $ac_cv_header_stdc = yes; then
\ddot{+}+cat >>confdefs.h <<\_ACEOF
+#define STDC HEADERS 1
+ ACEOF
\ddot{+}+f_1\ddot{+}+# On IRIX 5.3, sys/types and inttypes.h are conflicting.
\ddot{}+^{+}\ddot{}\ddot{}\ddot{}+\ddot{+}\ddot{+}+for ac_header in sys/types.h sys/stat.h stdlib.h string.h memory.h strings.h \
+ inttypes.h stdint.h unistd.h
+do+as_ac_Header=`echo "ac_cv_header_$ac_header" | $as_tr_sh`
+echo "$as_me:$LINENO: checking for $ac_header" >&5
+echo
$ECHO_N "checking for $ac_header... $ECHO_C" >&6
+if eval "test \"\${$as_ac_Header+set}\" = set"; then
+ echo $ECHO_N "(cached) $ECHO_C" >&6
+else
+ cat >conftest.$ac_ext <<_ACEOF
+/* confdefs.h. */+ ACEOF
+cat confdefs.h >>conftest.$ac_ext
+cat >>conftest.$ac_ext <<_ACEOF
+\prime^* end confdefs.h. */+$ac_includes_default
\ddot{}+#include <$ac header>
+ ACEOF
+rm -f conftest.$ac objext
+if { (eval echo "$as me:$LINENO: \"$ac compile\"") > &5+ (eval $ac_compile) 2>conftest.er1
+ ac status=$?
+ grep -v '^ *+' conftest.er1 >conftest.err
+ rm -f conftest.erl
+ cat conftest.err > & 5
```

```
+ (exit $ac_status); } & &
+ { ac_try='test -z "$ac_c_werror_flag"
+ || test ! -s conftest.err'
+ { (eval echo "$as_me:$LINENO: \"$ac_try\"") >&5
+ (eval $ac_try) 2>&5
+ ac status=$?
+ echo "$as_me:$LINENO: \$? = $ac_status" > & 5
+ (exit $ac_status); \}; \&&+ { ac_try='test -s conftest.$ac_objext'
+ { (eval echo "$as_me:$LINENO: \"$ac_try\"") >&5
 (eval sac_{try}) 2>&5
+ ac_status=$?
+ echo "$as_me:$LINENO: \$? = $ac_status" > & 5
+ (exit $ac_status); }; }; then
+ eval "$as_ac_Header=yes"
+else
+ echo "$as_me: failed program was:" > \& 5
+sed 's/^/| /' conftest.$ac_ext >&5
\ddot{+}+eval "$as_ac_Header=no"
+f_{1}+rm -f conftest.err conftest.$ac_objext conftest.$ac_ext
+f_1+echo "$as_me:$LINENO: result: `eval echo '${'$as_ac_Header'}" >&5
+echo "${ECHO_T}`eval echo '${'$as_ac_Header'}" ">&6
+if test `eval echo '${'$as_ac_Header'}' = yes; then
+ cat >>confdefs.h <<_ACEOF
+#define `echo "HAVE_$ac_header" | $as_tr_cpp` 1
+_ACEOF
^{+}+f_{1}\ddot{}+done
\ddot{}\overline{+}+if test "${ac_{cv_{he}} header_minix_config_h+set}" = set; then
+ echo "$as_me:$LINENO: checking for minix/config.h" >&5
+echo $ECHO N "checking for minix/config.h... $ECHO C" >&6
+if test "${ac cv header minix config h+set}" = set; then
+ echo $ECHO N "(cached) $ECHO C" >&6
+f\hat{i}+echo "$as_me:$LINENO: result: $ac_cv_header_minix_config_h" >&5
+echo "${ECHO T}$ac cv header minix config h" > &6+else
\overline{+}
```
 $+$  echo "\$as\_me:\$LINENO: \\$? = \$ac\_status" > & 5

```
# Is the header compilable?
+echo "$as_me:$LINENO: checking minix/config.h usability" >&5
+echo $ECHO_N "checking minix/config.h usability... $ECHO_C" >&6
+cat >conftest.$ac_ext <<_ACEOF
+/* confdefs.h. */
+ ACEOF
+cat confdefs.h >>conftest.$ac_ext
+cat >>conftest.$ac_ext <<_ACEOF
+\frac{4}{3} end confdefs.h. \frac{4}{3}+$ac_includes_default
+#include <minix/config.h>
+_ACEOF
+rm -f conftest.$ac_objext
+if { (eval echo "$as_me:$LINENO: \"$ac_compile\"") > & 5
+ (eval $ac_compile) 2>conftest.er1
+ ac status=$?+ grep -v '^ *+' conftest.er1 >conftest.err
+ rm -f conftest.er1
+ cat conftest.err > & 5
+ echo "$as_me:$LINENO: \$? = $ac_status" > & 5
+ (exit $ac_status); } & &
+ { ac_try='test -z "$ac_c_werror_flag"
+ || test ! -s conftest.err'
+ { (eval echo "$as_me:$LINENO: \"$ac_try\"") >&5
+ (eval $ac_try) 2>&5
+ ac status=\$?
+ echo "$as_me:$LINENO: \$? = $ac_status" > & 5
+ (exit $ac_status); }; } & &
+ { ac_try='test -s conftest.$ac_objext'
+ { (eval echo "$as_me:$LINENO: \"$ac_try\"") > & 5
\ddot{+}(eval sac_{try}) 2>&5
+ ac_status=$?
+ echo "$as_me:$LINENO: \$? = $ac_status" > \&5+ (exit $ac_status); }; }; then
+ ac_header_compiler=yes
+else
+ echo "$as_me: failed program was:" > \& 5
+sed 's/^/| /' conftest.$ac_ext >&5
\perp+ac header compiler=no
+f\mathbf{i}+rm -f conftest.err conftest.$ac objext conftest.$ac ext
+echo "$as_me:$LINENO: result: $ac_header_compiler" >&5
+echo "${ECHO T}$ac header compiler" > & 6
\perp+# Is the header present?
+echo "$as me:$LINENO: checking minix/config.h presence" >&5
```

```
+echo $ECHO_N "checking minix/config.h presence... $ECHO_C" >&6
+cat >conftest.$ac_ext <<_ACEOF
+/* confdefs.h. */+ ACEOF
+cat confdefs.h >>conftest.$ac_ext
+cat >>conftest.$ac_ext <<_ACEOF
+/* end confdefs.h. */+#include <minix/config.h>
+_ACEOF
+if { (eval echo "$as_me:$LINENO: \"$ac_cpp conftest.$ac_ext\"") >&5
+ (eval $ac_cpp conftest.$ac_ext) 2>conftest.er1
+ ac_status=$?
+ grep -v '^ *+' conftest.er1 >conftest.err
+ rm -f conftest.er1
+ cat conftest.err >&5
+ echo "$as me:$LINENO:
\{\$? = \$ac_sstatus'' > \& 5
+ (exit $ac status); } >/dev/null; then
+ if test -s conftest.err; then
+ ac_cpp_err=$ac_c_preproc_warn_flag
+ ac_cpp_err=$ac_cpp_err$ac_c_werror_flag
+ else
+ ac_cpp_err=
+ fi
+else
+ ac_cpp_err=yes
+f_1+if test -z "$ac_cpp_err"; then
+ ac_header_preproc=yes
+else
+ echo "$as_me: failed program was:" > & 5
+sed 's/\frac{\gamma}{\gamma} /' conftest.$ac_ext >&5
\ddot{+}+ ac_header_preproc=no
+fi+rm -f conftest.err conftest.$ac_ext
+echo "$as_me:$LINENO: result: $ac_header_preproc" >&5
+echo "${ECHO_T}$ac_header_preproc" >&6
+# So? What about this header?
+case $ac_header_compiler:$ac_header_preproc:$ac_c_preproc_warn_flag in
+ ves:no: )
+ { echo "$as me:$LINENO: WARNING: minix/config.h: accepted by the compiler, rejected by the
preprocessor!" >&5+echo "$as me: WARNING: minix/config.h: accepted by the compiler, rejected by the preprocessor!" > & 2; }
+ { echo "$as_me:$LINENO: WARNING: minix/config.h: proceeding with the compiler's result" > & 5
```

```
+echo "$as me: WARNING:
```
minix/config.h: proceeding with the compiler's result"  $>& 2;$ }

```
+ ac_header_preproc=yes
```
+ ;;

```
+ no:yes:* )
```

```
+ { echo "$as_me:$LINENO: WARNING: minix/config.h: present but cannot be compiled" >&5
+echo "$as_me: WARNING: minix/config.h: present but cannot be compiled" >&2;}
+ { echo "$as_me:$LINENO: WARNING: minix/config.h: check for missing prerequisite headers?" >&5
+echo "$as_me: WARNING: minix/config.h: check for missing prerequisite headers?" >&2;}
+ { echo "$as_me:$LINENO: WARNING: minix/config.h: see the Autoconf documentation" >&5
+echo "$as_me: WARNING: minix/config.h: see the Autoconf documentation" >&2;}
+ { echo "$as_me:$LINENO: WARNING: minix/config.h: section \"Present But Cannot Be Compiled\"" >&5
+echo "$as_me: WARNING: minix/config.h: section \"Present But Cannot Be Compiled\"" >&2;}
+ { echo "$as_me:$LINENO: WARNING: minix/config.h: proceeding with the preprocessor's result" >&5
+echo "$as_me: WARNING: minix/config.h: proceeding with
the preprocessor's result" >\& 2;}
+ { echo "$as_me:$LINENO: WARNING: minix/config.h: in the future, the compiler will take precedence" >&5
+echo "$as_me: WARNING: minix/config.h: in the future, the compiler will take precedence" >&2;}
+ (
+ cat <<\_ASBOX
+## ------------------------------------------ ##
+## Report this to the AC_PACKAGE_NAME lists. ##
+## ------------------------------------------ ##
+_ASBOX
+ ) |
+ sed "s/^/$as_me: WARNING: /" >&2
+ ::+esac
+echo "$as_me:$LINENO: checking for minix/config.h" >&5
+echo $ECHO_N "checking for minix/config.h... $ECHO_C" >&6
+if test "\alpha[ac_cv_header_minix_config_h+set}" = set; then
+ echo $ECHO_N "(cached) $ECHO_C" >&6
+else
+ ac_cv_header_minix_config_h=$ac_header_preproc
+f_1+echo "$as_me:$LINENO: result: $ac_cv_header_minix_config_h" >&5
+echo "${ECHO_T}$ac_cv_header_minix_config_h" >&6
+
+f_1+if test @ac_cv_header_minix_config_h = yes; then
+ MINIX=yes
+else
+ MINIX=
+fi+
^{+}+if test "$MINIX" = yes; then
+
+cat
```
```
 >>confdefs.h <<\_ACEOF
+#define _POSIX_SOURCE 1
+_ACEOF
+
\pm+cat >>confdefs.h <<\_ACEOF
+#define _POSIX_1_SOURCE 2
+_ACEOF
^{+}+
+cat >>confdefs.h <<\_ACEOF
+#define _MINIX 1
+_ACEOF
++f_1+
+# Check whether --enable-shared or --disable-shared was given.
+if test "\gamma{enable_shared+set}" = set; then
+ enableval="$enable_shared"
+ p=${PACKAGE-default}
+case $enableval in
+yes) enable_shared=yes ;;
+no) enable_shared=no ;;
+*)
+ enable_shared=no
+ # Look at the argument we got. We use all the common list separators.
+ IFS="${IFS= 	}"; ac_save_ifs="$IFS"; IFS="${IFS}:,"
+ for pkg in $enableval; do
+ if test "X$pkg" = "X$p"; then
+ enable_shared=yes
+ fi
+ done
+ IFS="$ac_save_ifs"
+ ;;
+esac
+else
+ enable_shared=yes
+f_i;
+# Check whether --enable-static or --disable-static was given.
+if test "\gamma{enable static+set}" = set; then
+ enableval="$enable_static"
+ p=${PACKAGE-default}
+case $enableval in
+yes) enable_static=yes ;;
+no) enable static=no ;;
+*)
+ enable static=no
+
```
# Look at the argument we got. We use all the common list separators.

```
+ IFS="${IFS=}"; ac_save_ifs="$IFS"; IFS="${IFS}:,"
+ for pkg in $enableval; do
+ if test "X$pkg" = "X$p"; then
+ enable_static=yes
+ fi
+ done
+ IFS="$ac_save_ifs"
+ ;;
+esac
+else
+ enable_static=yes
+f_1:
+# Check whether --enable-fast-install or --disable-fast-install was given.
+if test "${enable_fast_install+set}" = set; then
+ enableval="$enable_fast_install"
+ p=${PACKAGE-default}
+case $enableval in
+yes) enable_fast_install=yes ;;
+no) enable_fast_install=no ;;
+*)
+ enable_fast_install=no
+ # Look at the argument we got. We use all the common list separators.
+ IFS="${IFS=}"; ac_save_ifs="$IFS"; IFS="${IFS}:,"
+ for pkg in $enableval; do
+ if test "X\$p\t \geq = "X\$p"; then
+ enable_fast_install=yes
+ fi
+ done
+ IFS="$ac_save_ifs"
+ ;;
+esac
+else
+ enable_fast_install=yes
+f_i:
+# Find the correct PATH separator. Usually this is `:', but
+# DJGPP uses
 `;' like DOS.
+if test "X${PATH_SEPARATOR+set}" != Xset; then
+ UNAME=${UNAME-`uname 2>/dev/null`}
+ case X$UNAME in
+ *-DOS) lt cv sys path separator=';' ;;
+ *) lt_cv_sys_path_separator=':' ;;
+ esac
+ PATH_SEPARATOR=$lt_cv_sys_path_separator
+f_1+
+
```

```
+# Check whether --with-gnu-ld or --without-gnu-ld was given.
+if test "\int \widehat{\mathbf{w}} with_gnu_ld+set}" = set; then
+ withval="$with_gnu_ld"
+ test "$withval" = no || with_gnu_ld=yes
+else
+ with_gnu_ld=no
+f_i:
+ac_prog=ld
+if test "$GCC" = yes; then
+ # Check if gcc -print-prog-name=ld gives a path.
+ echo "$as_me:$LINENO: checking for ld used by GCC" >&5
+echo $ECHO_N "checking for ld used by GCC... $ECHO_C" >&6
+ case $host in
+ *-*-mingw*)
+ # gcc leaves a trailing carriage return which upsets mingw
+ ac_prog=`($CC -print-prog-name=ld) 2 > & 5 | tr -d '\015'` ;;
+ *)
+ ac_prog=`($CC -print-prog-name=ld) 2>&5` ;;
+ esac
+ case $ac_prog in
+ # Accept absolute paths.
+ [\sqrt{x}]^* | [A-Za-z]:[\sqrt{x}]^*)
+ re_direlt='/[^/][^/]*\wedge.\./'
+
    # Canonicalize the path of ld
+ ac_prog=`echo $ac_prog| sed 's%\\\\%/%g'`
+ while echo $ac_prog | grep "$re_direlt" > /dev/null 2>&1; do
+	ac_prog=`echo $ac_prog| sed "s%$re_direlt%/%"`
+ done
+ test -z "$LD" && LD="$ac_prog"
+ ;;
+ "")
+ # If it fails, then pretend we aren't using GCC.
+ ac_prog=ld
+ ;;
+ *)
+ # If it is relative, then search for the first ld in PATH.
+ with_gnu_ld=unknown
+ ;;
+ esac
+elif test "$with_gnu_ld" = yes; then
+ echo "$as_me:$LINENO: checking for GNU ld" >&5
+echo $ECHO_N "checking for GNU ld... $ECHO_C" >&6
+else
+ echo "$as me:$LINENO: checking for non-GNU ld" >\& 5+echo $ECHO_N "checking for non-GNU ld... $ECHO_C" >&6
+f_1+if test "\{lt; t \in \mathbb{R} \mid LD + \text{set}\}" = set; then
```

```
+ echo $ECHO_N "(cached) $ECHO_C" >&6
```

```
+else
```

```
+ if test -z "$LD"; then
```

```
+ IFS="${IFS= 	}"; ac_save_ifs="$IFS"; IFS=$PATH_SEPARATOR
```

```
+ for ac_dir in $PATH; do
```

```
+ test -z "$ac_dir" && ac_dir=.
```

```
+ if test -f "$ac_dir/$ac_prog"
```

```
 || test -f "$ac_dir/$ac_prog$ac_exeext"; then
```

```
+ lt_cv_path_LD="$ac_dir/$ac_prog"
```

```
+ # Check to see if the program is GNU ld. I'd rather use --version,
```

```
+ # but apparently some GNU ld's only accept -v.
```

```
+ # Break only if it was the GNU/non-GNU ld that we prefer.
```

```
+ if "$lt_cv_path_LD" -v 2>&1 </dev/null | egrep '(GNU|with BFD)' > /dev/null; then
```

```
+ test "$with_gnu_ld" != no && break
```

```
+ else
```

```
+ test "$with_gnu_ld" != yes && break
```

```
+ fi
```

```
+ fi
```

```
+ done
```

```
+ IFS="$ac_save_ifs"
```

```
+else
```
## + lt\_cv\_path\_LD="\$LD" # Let the user override the test with a path.

```
+f_{1}
```

```
+f_{1}
```

```
+
```

```
+LD="$lt_cv_path_LD"
```

```
+if test -n "$LD"; then
```

```
+ echo "$as_me:$LINENO: result: $LD" >&5
```

```
+echo "${ECHO_T}$LD" >&6
```
+else

```
+ echo "$as_me:$LINENO: result: no" >&5
```

```
+echo "${ECHO_T}no" >&6
```
 $+f_1$ 

```
+test -z "$LD" && { { echo "$as_me:$LINENO: error: no acceptable ld found in \$PATH" >&5
+echo "$as_me: error: no acceptable ld found in \$PATH" >&2;}
```

```
+ { (exit 1); exit 1; }; }
```

```
+echo "$as_me:$LINENO: checking if
```

```
 the linker ($LD) is GNU ld" >&5
```

```
+echo $ECHO_N "checking if the linker ($LD) is GNU ld... $ECHO_C" >&6
```

```
+if test "\{lt; t\}" = set; then
```

```
+ echo $ECHO_N "(cached) $ECHO_C" >&6
```

```
+else
```

```
+ # I'd rather use --version here, but apparently some GNU ld's only accept -v.
```

```
+if $LD -v 2>&1 </dev/null | egrep '(GNU|with BFD)' 1>&5; then
```

```
+ lt cv prog gnu ld=yes
```

```
+else
```

```
+ lt cv prog gnu ld=no
```

```
+f_1
```

```
+f_1+echo "$as_me:$LINENO: result: $lt_cv_prog_gnu_ld" >&5
+echo "${ECHO_T}$lt_cv_prog_gnu_ld" >&6
+with_gnu_ld=$lt_cv_prog_gnu_ld
\pm+
+echo "$as me: $LINENO: checking for $LD option to reload object files" \geq \& 5+echo $ECHO_N "checking for $LD option to reload object files... $ECHO_C" >&6
+if test "\int \{lt\_cv \ldots \}d_reload_flag+set}" = set; then
+ echo $ECHO_N "(cached) $ECHO_C" >&6
+else
+ lt_cv_ld_reload_flag='-r'
+f_1+echo "$as_me:$LINENO: result: $lt_cv_ld_reload_flag" >&5
+echo "${ECHO_T}$lt_cv_ld_reload_flag" >&6
+reload_flag=$lt_cv_ld_reload_flag
+test -n "$reload_flag" && reload_flag=" $reload_flag"
+
+echo
 "$as_me:$LINENO: checking for BSD-compatible nm" >&5
+echo $ECHO_N "checking for BSD-compatible nm... $ECHO_C" >&6
+if test "\{lt\_cv\_path\_NM+set\}" = set; then
+ echo $ECHO_N "(cached) $ECHO_C" >&6
+else
+ if test -n "$NM"; then
+ # Let the user override the test.
+ lt cv path NM="$NM"
+else
+ IFS="${IFS= 	}"; ac_save_ifs="$IFS"; IFS=$PATH_SEPARATOR
+ for ac_dir in $PATH /usr/ccs/bin /usr/ucb /bin; do
+ test -z "$ac_dir" && ac_dir=.
+ tmp_nm=$ac_dir/${ac_tool_prefix}nm
+ if test -f $tmp_nm || test -f $tmp_nm$ac_exeext ; then
+ # Check to see if the nm accepts a BSD-compat flag.
+ # Adding the `sed 1q' prevents false positives on HP-UX, which says:
+ # nm: unknown option "B" ignored
+ # Tru64's nm complains that /dev/null is an invalid object file
+ if ($tmp_nm -B /dev/null 2>&1 | sed '1q'; exit 0) | egrep '(/dev/null|Invalid file or object type)' >/dev/null; then
+	lt_cv_path_NM="$tmp_nm -B"
+ break
+ elif ($tmp_nm -p /dev/null
2 > 2 | sed '1q'; exit 0) | egrep /dev/null >/dev/null; then
+ lt cv path NM="$tmp_nm -p"
+	break
+ else
+ It cv_path_NM=${It cv_path_NM="$tmp_nm"} # keep the first match, but
+ continue \# so that we can try to find one that supports BSD flags
+ fi
```

```
+ fi
+ done
+ IFS="$ac_save_ifs"
+ test -z "$lt_cv_path_NM" && lt_cv_path_NM=nm
+f_1+f_{1}^{+}+NM="$lt_cv_path_NM"
+echo "$as_me:$LINENO: result: $NM" >&5
+echo "${ECHO_T}$NM" >&6
+
+echo "$as_me:$LINENO: checking whether ln -s works" >&5
+echo $ECHO_N "checking whether ln -s works... $ECHO_C" >&6
+LN_S=$as_ln_s
+if test "SLN_S" = "ln -s"; then
+ echo "$as_me:$LINENO: result: yes" >&5
+echo "${ECHO_T}yes" >&6
+else
+ echo "$as_me:$LINENO: result: no, using $LN_S" >&5
+echo "${ECHO_T}no, using $LN_S" >&6
+f_1+
+echo "$as_me:$LINENO: checking how to recognise dependant libraries" >&5
+echo $ECHO_N "checking how to recognise dependant libraries... $ECHO_C" >&6
+if test "${lt_cv_deplibs_check_method+set}" = set; then
+ echo $ECHO_N
 "(cached) $ECHO_C" >&6
+else
+ lt_cv_file_magic_cmd='$MAGIC_CMD'
+lt_cv_file_magic_test_file=
+lt_cv_deplibs_check_method='unknown'
+# Need to set the preceding variable on all platforms that support
+# interlibrary dependencies.
+# 'none' -- dependencies not supported.
+# `unknown' -- same as none, but documents that we really don't know.
+# 'pass_all' -- all dependencies passed with no checks.
+# 'test_compile' -- check by making test program.
+# 'file_magic [[regex]]' -- check by looking for files in library path
+# which responds to the $file_magic_cmd with a given egrep regex.
+# If you have `file' or equivalent on your system and you're not sure
+# whether `pass_all' will *always* work, you probably want this one.
^{+}+case $host_os in
+iaix4* | aix5*)
+ lt cv deplibs check method=pass all
+ ;;
^{+}+beos*)
```

```
+ lt_cv_deplibs_check_method=pass_all
+ ;;
+
+bsdi4*)
+ lt_cv_deplibs_check_method='file_magic ELF [0-9][0-9]*-bit [ML]SB (shared object|dynamic lib)'
+ lt_cv_file_magic_cmd='/usr/bin/file
 -L'
+ lt_cv_file_magic_test_file=/shlib/libc.so
+ ;;
+
+cygwin* | mingw* | pw32*)
+ lt_cv_deplibs_check_method='file_magic file format pei*-i386(.*architecture: i386)?'
+ lt_cv_file_magic_cmd='$OBJDUMP -f'
+ ;;
+
+darwin* | rhapsody*)
+ lt_cv_deplibs_check_method='file_magic Mach-O dynamically linked shared library'
+ lt cv file magic cmd='/usr/bin/file -L'
+ case "$host_os" in
+ rhapsody* | darwin1.[012])
+ lt_cv_file_magic_test_file=`echo /System/Library/Frameworks/System.framework/Versions/*/System | head -1`
+ ;;
+ *) # Darwin 1.3 on
+ lt_cv_file_magic_test_file='/usr/lib/libSystem.dylib'
+ ;;
+ esac
+ ::
++freebsd*)
+ if echo _ELF_ | $CC -E - | grep _ELF_ > /dev/null; then
+ case $host_cpu in
+ i*86)+ # Not sure whether the presence of OpenBSD here was a mistake.
+ # Let's accept both of them until this is cleared up.
+ lt_cv_deplibs_check_method='file_magic (FreeBSD|OpenBSD)/i[3-9]86 (compact )?demand paged shared
 library'
+ lt_cv_file_magic_cmd=/usr/bin/file
+ lt_cv_file_magic_test_file=`echo /usr/lib/libc.so.*`
+ ;;
+ esac
+ else
+ lt cv deplibs check method=pass all
+ fi
+ ;;
+
+gnu^*)+ lt cv deplibs check method=pass all
+ ;;
```

```
^{+}
```

```
+hpux10.20*|hpux11*)
```
+ lt\_cv\_deplibs\_check\_method='file\_magic (s[0-9][0-9][0-9]|PA-RISC[0-9].[0-9]) shared library'

```
+ lt_cv_file_magic_cmd=/usr/bin/file
```
- + lt\_cv\_file\_magic\_test\_file=/usr/lib/libc.sl
- $+$  ;;

```
^{+}
```

```
+irix5* | irix6*)
```

```
+ case $host_os in
```
- +  $irix5^*$ )
- + # this will be overridden with pass\_all, but let us keep it just in case
- + lt\_cv\_deplibs\_check\_method="file\_magic ELF 32-bit MSB dynamic lib MIPS version 1"
- + ;;
- + \*)

```
+ case $LD in
```
- + \*-32|\*"-32 ") libmagic=32-bit;;
- + \*-n32|\*"-n32 ") libmagic=N32;;
- $+$  \*-64|\*"-64") libmagic=64-bit;;
- + \*) libmagic=never-match;;
- + esac
- + # this will be overridden with pass\_all, but let us keep it just in case
- + lt\_cv\_deplibs\_check\_method="file\_magic ELF \${libmagic} MSB

mips-[1234] dynamic lib MIPS - version 1"

- $+$   $::$
- + esac
- + lt\_cv\_file\_magic\_test\_file=`echo /lib\${libsuff}/libc.so\*`
- + lt\_cv\_deplibs\_check\_method=pass\_all
- $+$  ;;
- $+$

```
+# This must be Linux ELF.
```
+linux-gnu\*)

```
+ case $host_cpu in
```

```
+ alpha* | hppa* | i*86 | powerpc* | sparc* | ia64* )
```

```
+ lt_cv_deplibs_check_method=pass_all ;;
```
- + \*)
- + # glibc up to 2.1.1 does not perform some relocations on ARM
- + lt\_cv\_deplibs\_check\_method='file\_magic ELF [0-9][0-9]\*-bit [LM]SB (shared object|dynamic lib )' ;;
- + esac
- + lt\_cv\_file\_magic\_test\_file=`echo /lib/libc.so\* /lib/libc-\*.so`
- $+$  ;;
- +

```
+netbsd*)
```
- + if echo ELF  $|SCC E |$  grep ELF  $>$  /dev/null; then
- + lt\_cv\_deplibs\_check\_method='match\_pattern /lib[^/\.]+\.so\.[0-9]+\.[0-9]+\$'
- + else
- + lt cv deplibs check method='match pattern /lib[ $\land$ ).]+ $\land$ .so\$'
- $+$  fi
- + ;;

```
^{+}+newos6*)
+ lt_cv_deplibs_check_method='file_magic ELF [0-9][0-9]*-bit [ML]SB (executable|dynamic lib)'
+ lt_cv_file_magic_cmd=/usr/bin/file
+ lt_cv_file_magic_test_file=/usr/lib/libnls.so
+
  ;;
++openbsd*)
+ lt_cv_file_magic_cmd=/usr/bin/file
+ lt_cv_file_magic_test_file=`echo /usr/lib/libc.so.*`
+ if test -z "`echo __ELF__ | $CC -E - | grep __ELF__`" || test "$host_os-$host_cpu" = "openbsd2.8-powerpc"; then
+ lt_cv_deplibs_check_method='file_magic ELF [0-9][0-9]*-bit [LM]SB shared object'
+ else
+ lt_cv_deplibs_check_method='file_magic OpenBSD.* shared library'
+ fi
+ ;;
+
+osf3* | osf4* | osf5*)
+ # this will be overridden with pass_all, but let us keep it just in case
+ lt_cv_deplibs_check_method='file_magic COFF format alpha shared library'
+ lt_cv_file_magic_test_file=/shlib/libc.so
+ lt_cv_deplibs_check_method=pass_all
+ ;;
++sco3.2v5<sup>*</sup>)
+ lt_cv_deplibs_check_method=pass_all
+ ;;
++solaris*)
+ lt_cv_deplibs_check_method=pass_all
+ lt_cv_file_magic_test_file=/lib/libc.so
+ ;;
++sysv5uw[78]* | sysv4*uw2*)
+ lt_cv_deplibs_check_method=pass_all
+ ;;
+
+sysv4 | sysv4.2uw2* | sysv4.3* | sysv5*)
+ case $host_vendor in
+ motorola)
^{+}lt cv deplibs check method='file magic ELF [0-9][0-9]*-bit [ML]SB (shared object|dynamic lib) M[0-9][0-9]*Version [0-9]'
+ lt cv file magic test file=`echo /usr/lib/libc.so*`
+ ;;
```

```
+ ncr)
```
+ lt\_cv\_deplibs\_check\_method=pass\_all

```
+ ;;
+ sequent)
+ lt_cv_file_magic_cmd='/bin/file'
+ lt_cv_deplibs_check_method='file_magic ELF [0-9][0-9]*-bit [LM]SB (shared object|dynamic lib )'
+ ;;
+ sni)
+ lt_cv_file_magic_cmd='/bin/file'
+ lt_cv_deplibs_check_method="file_magic ELF [0-9][0-9]*-bit [LM]SB dynamic lib"
+ lt_cv_file_magic_test_file=/lib/libc.so
+ ::
+ esac
+ ;;
+esac
++f_1+echo "$as_me:$LINENO: result: $lt_cv_deplibs_check_method" >&5
+echo "${ECHO_T}$lt_cv_deplibs_check_method" >&6
+file_magic_cmd=$lt_cv_file_magic_cmd
+deplibs_check_method=$lt_cv_deplibs_check_method
+
+
+
^{+}^{+}+
^{+}+# Check for command to grab the raw symbol name followed by C symbol from nm.
+echo "$as_me:$LINENO: checking command to parse $NM output" >&5
+echo $ECHO_N "checking
 command to parse $NM output... $ECHO_C" >&6
+if test "\{lt\_cv\_sys\_global\_symbol\_pipe + set\}" = set; then
+ echo $ECHO_N "(cached) $ECHO_C" >&6
+else
+
+# These are sane defaults that work on at least a few old systems.
+# [They come from Ultrix. What could be older than Ultrix?!! ;)]
+
+# Character class describing NM global symbol codes.
+symcode='[BCDEGRST]'
^{+}+# Regexp to match symbols that can be accessed directly from C.
+sympat='\([A-Za-z][A-Za-z0-9]*\)'
\pm+# Transform the above into a raw symbol and a C symbol.
+symxfrm=\frac{1}{2} \2\3 \3'
+
+# Transform an extracted symbol line into a proper C declaration
+lt cv global symbol to cdecl="sed -n -e 's/^. .* \(.*\)$/extern char \1;/p'"
```
 $^{+}$ 

```
+# Transform an extracted symbol line into symbol name and symbol address
```

```
+lt_cv_global_symbol_to_c_name_address="sed -n -e 's/^: \([^ ]*\) $/ {\\\"\1\\\", (lt_ptr) 0},/p' -e 's/^$symcode \([^
]*\) \([^ ]*\)$/ {\"\2\", (lt_ptr) \&\2},/p"'
++# Define system-specific variables.
+case $host_os in
+aix^*^{+} symcode='[BCDT]'
+ ;;
+cygwin* | mingw* | pw32*)
+ symcode='[ABCDGISTW]'
+ ;;
+hpux*) # Its linker distinguishes data from code symbols
+ lt_cv_global_symbol_to_cdecl="sed -n -e 's/^T .* \(.*\)$/extern char \1();/p' -e 's/^$symcode* .* \(.*\)$/extern
char \langle 1; /p'' \rangle+ lt_cv_global_symbol_to_c_name_address="sed -n -e 's/^: \langle ([^{\wedge} ]^*\rangle ) $/ \{ \langle \rangle \langle \rangle \langle \rangle \langle \langle \rangle \langle \rangle \rangle \langle \langle \rangle \langle \rangle \rangle \rangle \langle \langle \rangle \langle \rangle \langle \rangle \langle \rangle \rangle \langle \langle \rangle \rangle \langle \langle \rangle \rangle \langle \langle \rangle \rangle \langle \langle \rangle \rangle\langle (\ulcorner^{\wedge} \urcorner^{\ast}) \setminus ((\ulcorner^{\wedge} \urcorner^{\ast}) \& \urcorner \urcorner^{\wedge}) \urcorner^{\ast}) \urcorner^{\ast} \urcorner^{\ast}) (lt_ptr) \langle \& \urcorner^{\wedge} \urcorner^{\circ} \urcorner \urcorner^{\circ} \urcorner \urcorner^{\ast}) \urcorner^{\ast} \urcorner^{\ast} \urcorner^{\ast} \urcorner^{\ast} \urcorner^{\ast} \urcorner^{\ast} \urcorner^{\ast} \urcorner^{\ast} \urcorner^{\ast} \urcorner^{\ast} \urcorner^{\ast} \urcorner^{\ast} \urcorner^{\ast} \urcorner^{\ast} \+ ;;
+irix*)
+ symcode='[BCDEGRST]'
+ ;;
+solaris* | sysv5*)
+ symcode='[BDT]'
+ ::
+sysv4)
+ symcode='[DFNSTU]'
+ ::
+esac
^{+}+# Handle CRLF in mingw tool chain
+opt_cr=
+case $host_os in
+mingw*)
+ opt_cr=`echo 'x\{0,1\}' | tr x '\015'` # option cr in regexp
+ ;;
+esac
^{+}+# If we're using GNU nm, then use its standard symbol codes.
+if NM - V 2 > 2 | egrep '(GNU|with BFD)' > /dev/null; then
+ symcode='[ABCDGISTW]'
+f_1+
+# Try without a prefix undercore, then with it.
+for ac_symprfx in "" "_"; do
+
+ # Write the raw and C identifiers.
```

```
+lt_cv_sys_global_symbol_pipe="sed
 -n -e 's/^.*[ 	]\($symcode$symcode*\)[ 	][ 	]*\($ac_symprfx\)$sympat$opt_cr$/$symxfrm/p'"
+
+ # Check to see that the pipe works correctly.
+ pipe_works=no
+ rm -f conftest*
+ cat > conftest.$ac_ext <<EOF
+#ifdef __cplusplus
+extern "C" {
+#endif
+char nm_test_var;
+void nm_test_func(){}
+#ifdef __cplusplus
+}
+#endif
+int main(){nm_test_var='a';nm_test_function();return(0);}
+EOF
+
+ if { (eval echo "$as_me:$LINENO: \"$ac_compile\"") >&5
+ (eval $ac_compile) 2>&5
+ ac_status=$?
+ echo "$as_me:$LINENO: \? = $ac_status" > \& 5
+ (exit $ac_status); }; then
+ # Now try to grab the symbols.
+ nlist=conftest.nm
+ if { (eval echo "$as_me:$LINENO: \"$NM conftest.$ac_objext \| $lt_cv_sys_global_symbol_pipe \> $nlist\"")
>&5
+ (eval $NM conftest.$ac_objext \| $lt_cv_sys_global_symbol_pipe \> $nlist) 2>&5
+ ac status=$?
+ echo "$as_me:$LINENO: \$? = $ac_status" > &5+ (exit $ac_status); } && test -s "$nlist"; then
+ # Try sorting and uniquifying
 the output.
+ if sort "$nlist" | uniq > "$nlist"T; then
+mv -f "$nlist"<br/>T "$nlist"\,+ else
+ rm -f "$nlist"T
+ fi
+
+ # Make sure that we snagged all the symbols we need.
+ if egrep ' nm_test_var$' "$nlist" >/dev/null; then
+ if egrep ' nm_test_func$' "$nlist" >/dev/null; then
+ cat <<EOF > conftest.$ac_ext
+#ifdef __cplusplus
+extern "C" {
+#endif
+
+EOF
```

```
+ # Now generate the symbol file.
+ eval "$lt_cv_global_symbol_to_cdecl"' < "$nlist" >> conftest.$ac_ext'
^{+}+ cat <<EOF >> conftest.$ac_ext
+#if defined (STDC_) && STDC_
+# define lt_ptr void *
+#else
+# define lt_ptr char *+# define const
+#endif
\ddot{+}+\prime* The mapping between symbol names and symbols. */
+const struct {
+ const char *name;
+ lt_ptr address;
+\}+lt\_preloaded\_symbols[] =+{
+EOF+ sed "s/^$symcode$symcode*\(.*\)\(.*\)$/ {\"\2\", (lt_ptr)\&\2},/" < "$nlist" >> conftest.$ac_ext
+ cat << \EOF >> conftest.$ac_ext
+ \{0, (lt\_ptr) 0\}+};
\ddot{+}+#ifdef _cplusplus
+\}+#endif
+EOF\ddot{+}# Now try linking the two files.
+ mv conftest.$ac_objext conftstm.$ac_objext
+ save_LIBS="$LIBS"
+ save_CFLAGS="$CFLAGS"
+ LIBS="conftstm.$ac_objext"
+ CFLAGS="$CFLAGS$no_builtin_flag"
+ if { (eval echo "$as_me:$LINENO: \"$ac_link\"") >&5
+ (eval $ac_link) 2>&5
+ ac_status=$?
+ echo "$as_me:$LINENO: \$? = $ac_status" > \&5+ (exit $ac status); \&& test -s conftest; then
+ pipe_works=yes
+ fi
+ LIBS="$save LIBS"
+ CFLAGS="$save_CFLAGS"
+ else
+ echo "cannot find nm_test_func in \hbox{Shlist}" > & 5
+fielse
^{+}
```

```
+ echo "cannot find nm_test_var in $nlist" > &5+ fi
+ else
+ echo "cannot run $lt_cv_sys_global_symbol_pipe" >&5
+ fi
+ else
+ echo "$progname: failed program was:" >&5
+ cat conftest.$ac_ext >&5
+ fi
+ rm -f conftest* conftst*
++ # Do not use the global_symbol_pipe unless it works.
+ if test "$pipe_works" = yes; then
+ break
+ else
+ lt_cv_sys_global_symbol_pipe=
+ fi
+done
+
+f_1+
+global_symbol_pipe="$lt_cv_sys_global_symbol_pipe"
+i f test -z "$lt_cv_sys_global_symbol_pipe"; then
+ global_symbol_to_cdecl=
+ global_symbol_to_c_name_address=
+else
+ global_symbol_to_cdecl="$lt_cv_global_symbol_to_cdecl"
+ global_symbol_to_c_name_address="$lt_cv_global_symbol_to_c_name_address"
+f_1+if test -z "$global_symbol_pipe$global_symbol_to_cdec$global_symbol_to_c_name_address";
+then
+ echo "$as_me:$LINENO: result: failed" >&5
+echo "${ECHO_T}failed" >&6
+else
+ echo "$as_me:$LINENO: result: ok" >&5
+echo "${ECHO_T}ok" >&6
+f_1^{+}\pm+for ac_header in dlfcn.h
+do
+as_ac_Header=`echo "ac_cv_header_$ac_header" | $as_tr_sh`
+if eval "test \"\${$as_ac_Header+set}\" = set"; then
+ echo "$as_me:$LINENO: checking for $ac_header" >\& 5+echo $ECHO_N "checking for $ac_header... $ECHO_C" >&6
+if eval "test \"\${$as_ac_Header+set}\" = set"; then
+ echo $ECHO_N "(cached) $ECHO_C" >&6
```

```
+f\mathbf{i}+echo "$as_me:$LINENO: result: `eval echo '${'$as_ac_Header'}" >&5
+echo "${ECHO_T}`eval echo '${'$as_ac_Header'}" ">&6
+else
\pm# Is the header compilable?
+echo "$as_me:$LINENO: checking $ac_header usability" >&5
+echo $ECHO_N "checking $ac_header usability... $ECHO_C" >&6
+cat >conftest.$ac_ext <<_ACEOF
+\frac{8}{3} confdefs.h. \frac{1}{3}+ ACEOF
+cat confdefs.h >>conftest.$ac_ext
+cat >>conftest.$ac ext << ACEOF
+/* end confdefs.h. */+$ac_includes_default
+#include <$ac_header>
+_ACEOF
+rm -f conftest.$ac objext
+if { (eval echo "$as_me:$LINENO: \"$ac_compile\"") >&5
+ (eval $ac_compile) 2>conftest.er1
+ ac status=$?
+ grep -v '^ *+' conftest.er1 >conftest.err
+ rm -f conftest.er1
+ cat conftest.err >&5
+ echo "$as_me:$LINENO: \$? = $ac_status" > & 5
+ (exit $ac_status); } &&
+ { ac_try='test -z "$ac_c_werror_flag"
+ || test ! -s conftest.err'
+ { (eval echo "$as_me:$LINENO: \"$ac_try\"") >&5
+ (eval $ac_try) 2>&5
+ ac_status=$?
+ echo "$as_me:$LINENO: \$? = $ac_status" > & 5
+ (exit $ac_status); }; } & &
+ { ac_try='test -s conftest.$ac_objext'
+ { (eval echo "$as_me:$LINENO: \"$ac_try\"") > & 5
+ (eval $ac_try)
2 > 8.5+ ac_status=$?
+ echo "$as_me:$LINENO: \$? = $ac_status" > \&5+ (exit $ac status); }; }; then
+ ac header compiler=yes
+else
+ echo "$as me: failed program was:" > \& 5
+sed 's/\frac{\gamma}{4} /' conftest.$ac_ext >&5
\ddot{+}+ac_header_compiler=no
+f_{1}+rm -f conftest.err conftest.$ac objext conftest.$ac ext
```

```
+echo "$as_me:$LINENO: result: $ac_header_compiler" >&5
+echo "${ECHO_T}$ac_header_compiler" >&6
\ddot{}+# Is the header present?
+echo "$as_me:$LINENO: checking $ac_header presence" > & 5
+echo $ECHO_N "checking $ac_header presence... $ECHO_C" >&6
+cat >conftest.$ac ext << ACEOF
+/* confdefs.h. */
+ ACEOF
+cat confdefs.h >>conftest.$ac_ext
+cat >>conftest.$ac_ext <<_ACEOF
+\!\! * end confdefs.h. */
+#include <$ac header>
+_ACEOF
+if { (eval echo "$as_me:$LINENO: \"$ac_cpp conftest.$ac_ext\"") > &5+ (eval $ac_cpp conftest.$ac_ext) 2>conftest.er1
+ ac_status=$?
+ grep -v '^ *+' conftest.er1 >conftest.err
+ rm -f conftest.er1
+ cat conftest.err >&5
+ echo "$as me:$LINENO: \? = $ac status" > & 5
^{+}(exit $ac_status); \} >/dev/null; then
+ if test -s conftest.err; then
+ ac_cpp_err=$ac_c_preproc_warn_flag
+ ac_cpp_err=$ac_cpp_err$ac_c_werror_flag
+ else
+ ac_cpp_err=
+ fi
+else
+ ac_cpp_err=yes
+f\mathbf{i}+if test -z "$ac_cpp_err"; then
+ ac_header_preproc=yes
+else
+ echo "$as_me: failed program was:" > \& 5
+sed 's/\frac{\gamma}{4} /' conftest.$ac_ext >&5
^{+}+ ac_header_preproc=no
+fi+rm -f conftest.err conftest.$ac ext
+echo "$as me:$LINENO: result: $ac header preproc" > & 5
+echo "\S{ECHO T}$ac header preproc" > & 6
++# So? What about this header?
+case $ac_header_compiler:$ac_header_preproc:$ac_c_preproc_warn_flag in
+ yes:no: )
+ { echo "$as me:$LINENO: WARNING: $ac header: accepted by the compiler, rejected by the preprocessor!"
```

```
>8.5+echo "$as_me: WARNING: $ac_header: accepted by the compiler, rejected by the preprocessor!" >&2;}
+ { echo "$as_me:$LINENO: WARNING: $ac_header: proceeding with the compiler's result" >&5
+echo "$as_me: WARNING: $ac_header: proceeding with the
 compiler's result" >&2;}
+ ac_header_preproc=yes
+ ::
+ no:yes:*)
+ { echo "$as_me:$LINENO: WARNING: $ac_header: present but cannot be compiled" >&5
+echo "$as_me: WARNING: $ac_header: present but cannot be compiled" >&2;}
+ { echo "$as_me:$LINENO: WARNING: $ac_header: check for missing prerequisite headers?" >&5
+echo "$as_me: WARNING: $ac_header: check for missing prerequisite headers?" >&2;}
+ { echo "$as_me:$LINENO: WARNING: $ac_header: see the Autoconf documentation" >&5
+echo "$as_me: WARNING: $ac_header: see the Autoconf documentation" >&2;}
+ { echo "$as_me:$LINENO: WARNING: $ac_header: section \"Present But Cannot Be Compiled\"" >&5
+echo "$as_me: WARNING: $ac_header: section \"Present But Cannot Be Compiled\"" >&2;}
+ { echo "$as_me:$LINENO: WARNING: $ac_header: proceeding with the preprocessor's result" >&5
+echo "$as_me: WARNING: $ac_header: proceeding with the preprocessor's result" \geq \& 2;}
+ { echo "$as_me:$LINENO: WARNING: $ac_header:
in the future, the compiler will take precedence" \geq \& 5+echo "$as_me: WARNING: $ac_header: in the future, the compiler will take precedence" >&2;}
+ (
+ cat <<\_ASBOX
+## ------------------------------------------ ##
+## Report this to the AC_PACKAGE_NAME lists. ##
+## ------------------------------------------ ##
+_ASBOX
+ ) |
+ sed "s/^/$as_me: WARNING: /" >&2
+ ;;
+esac
+echo "$as_me:$LINENO: checking for $ac_header" >&5
+echo $ECHO_N "checking for $ac_header... $ECHO_C" >&6
+if eval "test \langle"\${$as_ac_Header+set}\langle" = set"; then
+ echo $ECHO_N "(cached) $ECHO_C" >&6
+else
+ eval "$as_ac_Header=\$ac_header_preproc"
+f_1+echo "$as_me:$LINENO: result: `eval echo '${'$as_ac_Header'}'`" >&5
+echo "${ECHO_T}`eval echo '${'$as_ac_Header'}'`" >&6
+
+f_{1}+if test `eval echo '${'$as_ac_Header'}' = yes; then
+ cat >>confdefs.h << ACEOF
+#define `echo "HAVE_$ac_header" | $as_tr_cpp` 1
+_ACEOF
```

```
 Open Source Used In UCS Manager 4.1(2) 5021
```
+  $+f_1$ 

```
^{+}+done
+
+
\pm+
^{+}+# Only perform the check for file, if the check
 method requires it
+case $deplibs_check_method in
+file_magic*)
+ if test "$file_magic_cmd" = '$MAGIC_CMD'; then
+ echo "$as_me:$LINENO: checking for ${ac_tool_prefix}file" >&5
+echo $ECHO_N "checking for ${ac_tool_prefix}file... $ECHO_C" >&6
+if test "I_t[lt_cv_path_MAGIC_CMD+set}" = set; then
+ echo $ECHO_N "(cached) $ECHO_C" >&6
+else
+ case $MAGIC_CMD in
+ /*)
+ lt_cv_path_MAGIC_CMD="$MAGIC_CMD" # Let the user override the test with a path.
+ ::
+ ?:/*)
+ lt_cv_path_MAGIC_CMD="$MAGIC_CMD" # Let the user override the test with a dos path.
+ ::
+ *)
+ ac_save_MAGIC_CMD="$MAGIC_CMD"
+ IFS="${IFS= }"; ac_save_ifs="$IFS"; IFS=":"
+ ac_dummy="/usr/bin:$PATH"
+ for ac_dir in $ac_dummy; do
+ test -z "$ac_dir" && ac_dir=.
+ if test -f $ac_dir/${ac_tool_prefix}file; then
+ lt_cv_path_MAGIC_CMD="$ac_dir/${ac_tool_prefix}file"
+ if test -n "$file_magic_test_file"; then
+	case $deplibs_check_method in
+	"file_magic "*)
+	 file_magic_regex="`expr \"$deplibs_check_method\"
: \"file_magic \(.*\)\"`"
+ MAGIC_CMD="$lt_cv_path_MAGIC_CMD"
+	 if eval $file_magic_cmd \$file_magic_test_file 2> /dev/null |
+ egrep "$file magic regex" > /dev/null; then
+ :
+	 else
+ cat <<EOF 1>&2
+
+*** Warning: the command libtool uses to detect shared libraries,
+*** $file magic cmd, produces output that libtool cannot recognize.
+*** The result is that libtool may fail to recognize shared libraries
+*** as such. This will affect the creation of libtool libraries that
```

```
+*** depend on shared libraries, but programs linked with such libtool
+*** libraries will work regardless of this problem. Nevertheless, you
+*** may want to report the problem to your system manager and/or to
+*** bug-libtool@gnu.org
++EOF
+ fi ;;
+ esac
+ fi
+ break
+ fi
+ done
+ IFS="$ac_save_ifs"
+ MAGIC_CMD="$ac_save_MAGIC_CMD"
+ ;;
+esac
+f_{1}+
+MAGIC_CMD="$lt_cv_path_MAGIC_CMD"
+if test -n "$MAGIC_CMD"; then
+ echo "$as_me:$LINENO: result: $MAGIC_CMD" >&5
+echo
 "${ECHO_T}$MAGIC_CMD" >&6
+else
+ echo "$as_me:$LINENO: result: no" >&5
+echo "${ECHO_T}no" >&6
+f_1+
+if test -z "$lt_cv_path_MAGIC_CMD"; then
+ if test -n "$ac_tool_prefix"; then
+ echo "$as_me:$LINENO: checking for file" >&5
+echo $ECHO_N "checking for file... $ECHO_C" >&6
+if test "\{lt\_cv\_path\_MAGIC\_CMD+set\}" = set; then
+ echo $ECHO_N "(cached) $ECHO_C" >&6
+else
+ case $MAGIC_CMD in
+ /*)
+ lt_cv_path_MAGIC_CMD="$MAGIC_CMD" # Let the user override the test with a path.
+ ;;
+ ?:/*)
+ lt cv path MAGIC CMD="$MAGIC CMD" # Let the user override the test with a dos path.
+ ::
+ *)
+ ac_save_MAGIC_CMD="$MAGIC_CMD"
+ IFS="${IFS= }"; ac save ifs="$IFS"; IFS=":"
+ ac_dummy="/usr/bin:$PATH"
+ for ac_dir in $ac_dummy; do
+ test -z "$ac_dir" && ac_dir=.
```

```
+ if test -f $ac_dir/file; then
+ lt_cv_path_MAGIC_CMD="$ac_dir/file"
+ if test -n "$file_magic_test_file"; then
+ case $deplibs_check_method in
+	"file_magic "*)
+	 file_magic_regex="`expr \"$deplibs_check_method\"
: \"file_magic \langle(.*\)\"`"
+ MAGIC_CMD="$lt_cv_path_MAGIC_CMD"
+	 if eval $file_magic_cmd \$file_magic_test_file 2> /dev/null |
+	 egrep "$file_magic_regex" > /dev/null; then
+ :
+	 else
+ cat <<EOF 1>&2
\pm+*** Warning: the command libtool uses to detect shared libraries,
+*** $file_magic_cmd, produces output that libtool cannot recognize.
+*** The result is that libtool may fail to recognize shared libraries
+*** as such. This will affect the creation of libtool libraries that
+*** depend on shared libraries, but programs linked with such libtool
+*** libraries will work regardless of this problem. Nevertheless, you
+*** may want to report the problem to your system manager and/or to
+*** bug-libtool@gnu.org
++EOF
+ fi ;;
+ esac
+ fi
+ break
+ fi
+ done
+ IFS="$ac_save_ifs"
+ MAGIC_CMD="$ac_save_MAGIC_CMD"
+ ;;
+esac
+f_1+
+MAGIC_CMD="$lt_cv_path_MAGIC_CMD"
+if test -n "$MAGIC_CMD"; then
+ echo "$as_me:$LINENO: result: $MAGIC_CMD"
\geq 8.5+echo "${ECHO_T}$MAGIC_CMD" >&6
+else
+ echo "$as_me:$LINENO: result: no" >&5
+echo "${ECHO_T}no" >&6
+f_1\pm+ else
+ MAGIC_CMD=:
```

```
+ fi
+f\mathbf{i}\ddot{}+ fi
+ ;;
+esac
\ddot{+}+if test -n "$ac_tool_prefix"; then
+ # Extract the first word of "${ac_tool_prefix}ranlib", so it can be a program name with args.
+set dummy ${ac_tool_prefix}ranlib; ac_word=$2
+echo "$as_me:$LINENO: checking for $ac_word" >&5
+echo $ECHO_N "checking for $ac_word... $ECHO_C" >&6
+if test "\{(ac_cv_prog_RANLIB + set\}' = set; then+ echo $ECHO_N "(cached) $ECHO_C" >&6
+else
+ if test -n "$RANLIB": then
+ ac_cv_prog_RANLIB="$RANLIB" # Let the user override the test.
+else
+as_save_IFS=$IFS; IFS=$PATH_SEPARATOR
+for as_dir in $PATH
+do+ IFS=$as_save_IFS
+ test -z "$as_dir" && as_dir=.
+ for ac_exec_ext in "$ac_executable_extensions; do
+ if $as_executable_p "$as_dir/$ac_word$ac_exec_ext"; then
+ ac_cv_prog_RANLIB="${ac_tool_prefix}ranlib"
+ echo "$as_me:$LINENO: found $as_dir/$ac_word$ac_exec_ext" >&5
\ddot{+}break 2
+ fi
+done
+done
\ddot{}+f_1+f_1+RANLIB=$ac_cv_prog_RANLIB
+if test -n "$RANLIB"; then
+ echo "$as_me:$LINENO: result: $RANLIB" > & 5
+echo "${ECHO_T}$RANLIB" >&6
+else
+ echo "$as me:$LINENO: result: no" > & 5
+echo "${ECHO T}no" >&6
+fi\ddot{+}+fi+if test -z "$ac cv prog RANLIB"; then
+ ac ct RANLIB=$RANLIB
+ # Extract the first word of "ranlib", so it can be a program name with args.
```

```
+set dummy ranlib; ac_word=$2
+echo "$as_me:$LINENO: checking for $ac_word" >&5
+echo $ECHO_N "checking for $ac_word... $ECHO_C" >&6
+if test "\frac{2}{a} (ac_cv_prog_ac_ct_RANLIB+set}" = set; then
+ echo $ECHO_N "(cached) $ECHO_C" >&6
+else
+ if test -n "$ac ct RANLIB"; then
+ ac_cv_prog_ac_ct_RANLIB="$ac_ct_RANLIB" # Let the user override the test.
+else
+as_save_IFS=$IFS; IFS=$PATH_SEPARATOR
+for as_dir in $PATH
+do
+ IFS=$as save IFS
+ test -z "$as_dir" && as_dir=.
+ for ac_exec_ext in " $ac_executable_extensions; do
+ if $as_executable_p "$as_dir/$ac_word$ac_exec_ext"; then
+ ac_cv_prog_ac_ct_RANLIB="ranlib"
\ddot{}echo "$as_me:$LINENO: found $as_dir/$ac_word$ac_exec_ext" >&5
+ break 2
+ fi
+done
+done
\ddot{}+ test -z "$ac_cv_prog_ac_ct_RANLIB" && ac_cv_prog_ac_ct_RANLIB=":"
+f_{1}+f_1+ac_ct_RANLIB=$ac_cv_prog_ac_ct_RANLIB
+if test -n "$ac_ct_RANLIB"; then
+ echo "$as_me:$LINENO: result: $ac_ct_RANLIB" >&5
+echo "${ECHO_T}$ac_ct_RANLIB">&6
+else
+ echo "$as_me:$LINENO: result: no" >&5
+echo "\{ECHO_T\}no" >&6
+f\mathbf{i}\ddot{}+ RANLIB=$ac_ct_RANLIB
+else
+ RANLIB="$ac_cv_prog_RANLIB"
+fi\ddot{+}+if test -n "$ac tool prefix"; then
+ # Extract the first word of "${ac tool prefix}strip", so it can be a program name with args.
+set dummy ${ac_tool_prefix}strip; ac_word=$2
+echo "$as me:$LINENO: checking for $ac word" > &5+echo $ECHO N "checking for $ac word... $ECHO C" >&6
+if test "${ac cv prog STRIP+set}" = set; then
+ echo $ECHO N "(cached) $ECHO C" > & 6
```

```
+else
+ if test -n "$STRIP"; then
+ ac_cv_prog_STRIP="$STRIP" # Let the user override the test.
+else
+as_save_IFS=$IFS; IFS=$PATH_SEPARATOR
+foras dir in $PATH
+do+ IFS=$as_save_IFS
+ test -z "$as dir" & & as dir=.
+ for ac_exec_ext in "$ac_executable_extensions; do
+ if $as_executable_p "$as_dir/$ac_word$ac_exec_ext"; then
+ ac_cv_prog_STRIP="${ac_tool_prefix}strip"
+ echo "$as_me:$LINENO: found $as_dir/$ac_word$ac_exec_ext" >&5
+ break 2
+ fi
+done
+done
\pm+f_1+f_1+STRIP=$ac_cv_prog_STRIP
+if test -n "$STRIP"; then
+ echo "$as me:$LINENO: result: $STRIP" > & 5
+echo "${ECHO_T}$STRIP" >&6
+else
+ echo "$as me:$LINENO: result: no" > & 5
+echo "${ECHO_T}no" >&6
+f\hat{i}\ddot{}+f\hat{i}+if test -z "$ac_cv_prog_STRIP"; then
+ ac_ct_STRIP=$STRIP
+ # Extract the first word of "strip", so it can be a program name with args.
+set dummy strip; ac_word=$2
+echo "$as_me:$LINENO: checking for $ac_word" >&5
+echo $ECHO_N "checking for $ac_word... $ECHO_C" >&6
+if test "\frac{1}{2}{ac_cv_prog_ac_ct_STRIP+set}" = set; then
+ echo $ECHO_N "(cached) $ECHO_C" >&6
+else
+ if test -n "$ac ct STRIP"; then
+ ac cy prog ac ct STRIP="$ac ct STRIP"
# Let the user override the test.
+else
+as save IFS=$IFS: IFS=$PATH SEPARATOR
+for as dir in $PATH
+do+ IFS=$as_save_IFS
```

```
+ test -z "$as_dir" && as_dir=.
+ for ac_exec_ext in '' $ac_executable_extensions; do
+ if $as_executable_p "$as_dir/$ac_word$ac_exec_ext"; then
+ ac_cv_prog_ac_ct_STRIP="strip"
+ echo "$as_me:$LINENO: found $as_dir/$ac_word$ac_exec_ext" >&5
+ break 2
+ fi
+done
+done
^{+}+ test -z "$ac_cv_prog_ac_ct_STRIP" && ac_cv_prog_ac_ct_STRIP=":"
+f_1+f_1+ac_ct_STRIP=$ac_cv_prog_ac_ct_STRIP
+if test -n "$ac_ct_STRIP"; then
+ echo "$as_me:$LINENO: result: $ac_ct_STRIP" >&5
+echo "${ECHO_T}$ac_ct_STRIP" >&6
+else
+ echo "$as_me:$LINENO: result: no" >&5
+echo "${ECHO_T}no" >&6
+f_1++ STRIP=$ac_ct_STRIP
+else
+ STRIP="$ac_cv_prog_STRIP"
+f_{1}^{+}^{+}+enable_dlopen=no
+enable_win32_dll=no
^{+}+# Check whether --enable-libtool-lock or --disable-libtool-lock was given.
+if test "${enable_libtool_lock+set}" = set; then
+ enableval="$enable_libtool_lock"
+
+f_i:
+test "x$enable_libtool_lock"
 != xno && enable_libtool_lock=yes
+
+# Some flags need to be propagated to the compiler or linker for good
+# libtool support.
+case $host in
+*-+irix6*)+ # Find out which ABI we are using.
+ echo '#line 4863 "configure"' > conftest.$ac_ext
+ if { (eval echo "$as me:$LINENO: \"$ac_compile\"") > &5
+ (eval $ac_compile) 2 > 8.5+ ac status=$?
```

```
+ echo "$as_me:$LINENO: \$? = $ac_status" > & 5
+ (exit $ac_status); }; then
+ case '/usr/bin/file conftest.$ac_objext` in
+ *32-bit*)
   LD = "$(LD-Id] -32"+\ddot{}\mathbb{R}^2+ *N32*)
  LD = "$(LD-Id) -n32"+\ddot{}\dddot{ }+ *64-bit*)
   LD = "\\{LD-1d} -64"
+\ddot{+}\dddot{ }+ esac
+ fi
+ rm -rf conftest*
+ ::
++*-*sco3.2v5*)+ # On SCO OpenServer 5, we need -belf to get full-featured binaries.
+ SAVE_CFLAGS="$CFLAGS"
+ CFLAGS="$CFLAGS -belf"
+ echo "$as_me:$LINENO: checking whether the C compiler needs -belf" >&5
+echo $ECHO_N "checking whether the C compiler needs -belf... $ECHO_C" >&6
+if test "${lt_cv_cc_needs_belf+set}"
= set; then
+ echo $ECHO_N "(cached) $ECHO_C" >&6
+else
\ddot{+}++ ac_ext=c
+ac_cpp='$CPP $CPPFLAGS'
+ac_compile='$CC -c $CFLAGS $CPPFLAGS conftest.$ac_ext >&5'
+ac_link='$CC -o conftest$ac_exeext $CFLAGS $CPPFLAGS $LDFLAGS conftest.$ac_ext $LIBS >&5'
+ac_compiler_gnu=$ac_cv_c_compiler_gnu
++cat >conftest.$ac_ext <<_ACEOF
+/* confdefs.h. */
+ ACEOF
+cat confdefs.h >>conftest.$ac_ext
+cat >>conftest.$ac ext << ACEOF
+/* end confdefs.h. */\ddot{+}+int+main()
+{
\ddot{+}+ ;
+ return 0:
```
 $+\}$ 

```
+ ACEOF
```
+rm -f conftest.\$ac\_objext conftest\$ac\_exeext

```
+if { (eval echo "$as_me:$LINENO: \"$ac_link\"") >&5
```

```
+ (eval $ac_link) 2>conftest.er1
```

```
+ ac status=\$?
```

```
+ grep -v '^ *+' conftest.er1 >conftest.err
```

```
+ rm -f conftest.er1
```

```
+ cat conftest.err > & 5
```

```
+ echo "$as_me:$LINENO: \$? = $ac_status" > & 5
```

```
+ (exit $ac_status); } & &
```

```
+ { ac_try='test -z "$ac_c_werror_flag"
```

```
+ || test ! -s conftest.err'
```

```
+ { (eval echo "$as_me:$LINENO: \"$ac_try\"") >&5
```

```
+ (eval $ac_try) 2>&5
```

```
+ ac_status=$?
```

```
+ echo "$as_me:$LINENO:
```

```
\S? = $ac status" > & 5
```

```
+ (exit $ac_status); }; } & &
```
- + { ac\_try='test -s conftest\$ac\_exeext'
- $+$  { (eval echo "\$as\_me:\$LINENO: \"\$ac\_try\"") > & 5

```
+ (eval $ac_try) 2>&5
```

```
+ ac_status=$?
```

```
+ echo "$as_me:$LINENO: \$? = $ac_status" > \&5
```

```
+ (exit $ac_status); }; }; then
```

```
+ lt_cv_cc_needs_belf=yes
```

```
+else
```

```
+ echo "$as_me: failed program was:" > & 5
```

```
+sed 's/^/| /' conftest.$ac_ext >&5
```

```
+
```

```
+lt_cv_cc_needs_belf=no
```
 $+f_{1}$ 

```
+rm -f conftest.err conftest.$ac_objext \
```
conftest\$ac\_exeext conftest.\$ac\_ext  $+$ 

```
+ ac_ext=c
```

```
+ac_cpp='$CPP $CPPFLAGS'
```

```
+ac_compile='$CC -c $CFLAGS $CPPFLAGS conftest.$ac_ext >&5'
```

```
+ac_link='$CC -o conftest$ac_exeext $CFLAGS $CPPFLAGS $LDFLAGS conftest.$ac_ext $LIBS >&5'
```

```
+ac_compiler_gnu=$ac_cv_c_compiler_gnu
```

```
\ddot{+}+f_{1}
```
+echo "\$as me:\$LINENO: result: \$1t cv cc needs belf" > & 5

+echo "\${ECHO T}\$lt cv cc needs belf" >&6

```
+ if test x"$lt_cv_cc_needs_belf" != x"yes"; then
```
 $+$  # this is probably gcc 2.8.0, egcs 1.0 or newer; no need for -belf

```
+ CFLAGS="$SAVE CFLAGS"
```
- $+$  fi
- $+$  ;;

```
+
+
+esac
^{+}+# Sed substitution that helps us do robust quoting. It backslashifies
+# metacharacters that are still active within double-quoted strings.
+Xsed='sed -e s/^X//'
+sed_quote_subst='s/\([\\"\\`$\\\\]\)/\\\1/g'
+
+# Same as above, but do not quote variable references.
+double_quote_subst='s/\([\\"\\`\\\\]\)/\\\1/g'
+
+# Sed substitution to delay expansion of an escaped shell variable in a
+# double_quote_subst'ed string.
+delay_variable_subst='s/\\\\\\\\\\\$/\\\\\$/g'
++# Constants:
+rm="rm -f"++# Global variables:
+default_ofile=libtool
+can_build_shared=yes
++# All known linkers require a `.a' archive for static linking (except M$VC,
+# which needs '.lib').
+libext=a
+ltmain="$ac_aux_dir/ltmain.sh"
+ofile="$default_ofile"
+with_gnu_ld="$lt_cv_prog_gnu_ld"
+need_locks="$enable_libtool_lock"
++old_CC="$CC"
+old_CFLAGS="$CFLAGS"
+
+# Set sane defaults for various variables
+test -z "$AR" && AR=ar
+test -z "$AR_FLAGS" && AR_FLAGS=cru
+test -z "$AS" && AS=as
+test -z "$CC"
 && CC=cc
+test -z "$DLLTOOL" && DLLTOOL=dlltool
+test -z "$LD" && LD=ld
+test -z "$LN_S" && LN_S="ln -s"
+test -z "$MAGIC_CMD" && MAGIC_CMD=file
+test -z "$NM" && NM=nm
+test -z "$OBJDUMP" && OBJDUMP=objdump
+test -z "$RANLIB" && RANLIB=:
```

```
+test -z "$STRIP" && STRIP=:
+test -z "$ac_objext" && ac_objext=o
+
+if test x"$host" != x"$build"; then
+ ac_tool_prefix=${host_alias}-
+else
+ ac_tool_prefix=
+f_1^{+}+# Transform linux* to *-*-linux-gnu*, to support old configure scripts.
+case $host_os in
+linux-gnu*) ;;
+linux*) host=`echo $host | sed 's/^\(.*-.*-linux\)\(.*\)$/\1-gnu\2/'`
+esac
+
+case $host_os in
+iax3*)+ # AIX sometimes has problems with the GCC collect2 program. For some
+ # reason, if we set the COLLECT_NAMES environment variable, the problems
+ # vanish in a puff of smoke.
+ if test "X${COLLECT_NAMES+set}" != Xset; then
+ COLLECT_NAMES=
+ export COLLECT_NAMES
+ fi
+ ;;
+esac
^{+}+# Determine commands to create old-style static archives.
+old_archive_cmds='$AR $AR_FLAGS
 $oldlib$oldobjs$old_deplibs'
+old_postinstall_cmds='chmod 644 $oldlib'
+old_postuninstall_cmds=
++if test -n "$RANLIB"; then
+ case $host_os in
+ openbsd*)
+ old_postinstall_cmds="\$RANLIB -t \$oldlib~$old_postinstall_cmds"
+ ;;
+ *)
+ old_postinstall_cmds="\$RANLIB \$oldlib~$old_postinstall_cmds"
+ ;;
+ esac
+ old_archive_cmds="$old_archive_cmds~\$RANLIB \$oldlib"
+f_{1}+
+# Allow CC to be a program name with arguments.
+set dummy $CC
+compiler="$2"
```

```
+echo "$as_me:$LINENO: checking for objdir" >&5
+echo $ECHO_N "checking for objdir... $ECHO_C" >&6
+rm -f .libs 2>/dev/null
+mkdir .libs 2>/dev/null
+if test -d .libs; then
+ objdir=.libs
+else
+ # MS-DOS does not allow filenames that begin with a dot.
+ objdir=_libs
+f_1+rmdir .libs 2>/dev/null
+echo "$as_me:$LINENO: result: $objdir" >&5
+echo "${ECHO_T}$objdir" >&6
+
+
++# Check whether --with-pic or --without-pic was given.
+if test "\frac{1}{2} with_pic+set}" = set; then
+ withval="$with_pic"
+ pic_mode="$withval"
+else
+ pic_mode=default
+f_i;
+test -z "$pic_mode" && pic_mode=default
^{+}+# We assume here that the value for lt_cv_prog_cc_pic will not be cached
+# in isolation, and that seeing it set (from the cache) indicates that
+# the associated values are set (in the cache) correctly too.
+echo "$as_me:$LINENO: checking for $compiler option to produce PIC" >&5
+echo $ECHO_N "checking for $compiler option to produce PIC... $ECHO_C" >&6
+if test "\{lt\_cv\_prog\_cc\_pic+set\}" = set; then
+ echo $ECHO_N "(cached) $ECHO_C" >&6
+else
+ lt_cv_prog_cc_pic=
+ lt_cv_prog_cc_shlib=
+ lt_cv_prog_cc_wl=
+ lt_cv_prog_cc_static=
+ lt cv prog_cc_no_builtin=
+ lt_cv_prog_cc_can_build_shared=$can_build_shared
+
+ if test "$GCC" = yes; then
+ lt_cv_prog_cc_wl='-Wl,'
+ lt_cv_prog_cc_static='-static'
\pm+ case $host_os in
+ aix<sup>*</sup>)
```
 $^{+}$ 

```
+ # Below there is a dirty hack to force normal static linking with -ldl
```
+ # The problem is because libdl dynamically linked with both libc and

```
+ # libC
```
(AIX C++ library), which obviously doesn't included in libraries

- + # list by gcc. This cause undefined symbols with -static flags.
- + # This hack allows C programs to be linked with "-static -ldl", but
- + # not sure about C++ programs.
- + lt\_cv\_prog\_cc\_static="\$lt\_cv\_prog\_cc\_static \${lt\_cv\_prog\_cc\_wl}-lC"
- $+$  ;;
- + amigaos\*)
- + # FIXME: we need at least 68020 code to build shared libraries, but
- + # adding the `-m68020' flag to GCC prevents building anything better,
- $+$  # like `-m68040'.
- + lt\_cv\_prog\_cc\_pic='-m68020 -resident32 -malways-restore-a4'
- $+$  ;;
- +  $\frac{1}{2}$  beos\* | irix5\* | irix6\* | osf3\* | osf4\* | osf5\*)
- + # PIC is the default for these OSes.
- $+$   $\cdot$   $\cdot$
- + darwin\* | rhapsody\*)
- + # PIC is the default on this platform
- + # Common symbols not allowed in MH\_DYLIB files
- + lt\_cv\_prog\_cc\_pic='-fno-common'
- $+$  ;;
- + cygwin\* | mingw\* | pw32\* | os2\*)
- + # This hack is so that the source file can tell whether it is being
- +

# built for inclusion in a dll (and should export symbols for example).

```
+ lt_cv_prog_cc_pic='-DDLL_EXPORT'
```
- $+$  ;;
- $+$  sysv4\*MP\*)
- + if test -d /usr/nec; then
- + lt\_cv\_prog\_cc\_pic=-Kconform\_pic
- + fi
- + ;;
- + \*)

```
+ lt_cv_prog_cc_pic='-fPIC'
```
+ ;;

```
+ esac
```
- + else
- + # PORTME Check for PIC flags for the system compiler.
- + case \$host\_os in
- $+$  aix3\* | aix4\* | aix5\*)
- $+$  lt cv prog\_cc\_wl='-Wl,'
- + # All AIX code is PIC.
- + if test "\$host  $cpu$ " = ia64; then
- + # AIX 5 now supports IA64 processor
- $+$  lt cv prog cc static='-Bstatic'
- + else

```
+	lt_cv_prog_cc_static='-bnso -bI:/lib/syscalls.exp'
+ fi
+ ;;
+
+ hpux9* | hpux10* | hpux11*)
+ # Is there a better lt_cv_prog_cc_static that works with the bundled CC?
+ lt_cv_prog_cc_wl='-Wl,'
+ lt_cv_prog_cc_static="${lt_cv_prog_cc_wl}-a ${lt_cv_prog_cc_wl}archive"
+ lt_cv_prog_cc_pic='+Z'
+ ;;
++ irix5* | irix6*)+ lt_cv_prog_cc_wl='-Wl,'
+ lt_cv_prog_cc_static='-non_shared'
+
    # PIC (with -KPIC) is the default.
+ ;;
+
+ cygwin* |\text{mingw*}| pw32* |\text{os2*}|+ # This hack is so that the source file can tell whether it is being
+ # built for inclusion in a dll (and should export symbols for example).
+ lt_cv_prog_cc_pic='-DDLL_EXPORT'
+ ;;
+
+ newsos6)
+ lt_cv_prog_cc_pic='-KPIC'
+ lt_cv_prog_cc_static='-Bstatic'
+ ;;
+
+ osf3* | osf4* | osf5*)
+ # All OSF/1 code is PIC.
+ lt_cv_prog_cc_wl='-Wl,'
+ lt_cv_prog_cc_static='-non_shared'
+ ;;
++ sco3.2v5*)
+ lt_cv_prog_cc_pic='-Kpic'
+ lt_cv_prog_cc_static='-dn'
+ lt_cv_prog_cc_shlib='-belf'
+ ;;
++ solaris*)
+ lt_cv_prog_cc_pic='-KPIC'
+ lt_cv_prog_cc_static='-Bstatic'
+ lt cv prog_cc_wl='-Wl,'
+ ;;
+
+ sunos4^*)
```

```
+ lt_cv_prog_cc_pic='-PIC'
+ lt_cv_prog_cc_static='-Bstatic'
+ lt_cv_prog_cc_wl='-Qoption ld '
+ ;;
\pm+ sysv4 | sysv4.2uw2* | sysv4.3*
| sysv5^*)
+ lt_cv_prog_cc_pic='-KPIC'
+lt_cv_prog_cc_static='-Bstatic'
+ if test "x$host_vendor" = xsni; then
+ lt_cv_prog_cc_wl='-LD'
+else
+lt_cv_prog_cc_wl='-Wl,'
    f_1+\ddot{}\dddot{ }^{+}+ uts4*)
   lt\_cv\_prog\_cc\_pic='-pic'++ lt_cv_prog_cc_static='-Bstatic'
+ ;;
++ sysv4*MP*)
+ if test -d /usr/nec ;then
+ lt_cv_prog_cc_pic='-Kconform_pic'
+ lt_cv_prog_cc_static='-Bstatic'
    fi+^{+}\vdots^{+}+ *)
+ lt_cv_prog_cc_can_build_shared=no
+ ;;
+ esac
+ fi
\ddot{+}+f_{1}\ddot{+}+if test -z "$lt_cv_prog_cc_pic"; then
+ echo "$as_me:$LINENO: result: none" > & 5
+echo "${ECHO_T}none" >&6
+else
+ echo "$as me:$LINENO: result: $1t cv prog cc pic" > \& 5
+echo "\S{ECHO T}\S}It cv prog cc pic" > & 6
^{+}+ # Check to make sure the pic_flag actually works.
+ echo "$as me:$LINENO: checking if $compiler PIC flag $lt cv prog cc pic works" > & 5
+echo $ECHO_N "checking if $compiler PIC flag $lt_cv_prog_cc_pic works... $ECHO_C" >&6
+ if test "${lt_cv_prog_cc_pic_works+set}"
```

```
= set; then
+ echo $ECHO_N "(cached) $ECHO_C" >&6
+else
    save_CFLAGS="$CFLAGS"
\ddot{+}+ CFLAGS="$CFLAGS $lt_cv_prog_cc_pic -DPIC"
+ cat >conftest.$ac_ext <<_ACEOF
+/* confdefs.h. */
+_ACEOF
+cat confdefs.h >>conftest.$ac_ext
+cat >>conftest.$ac ext << ACEOF
+/* end confdefs.h. */\ddot{+}+int+main ()+{
\ddot{+}+ ;
+ return 0;
+\}+_ACEOF
+rm -f conftest.$ac_objext
+if { (eval echo "$as_me:$LINENO: \"$ac_compile\"") >&5
+ (eval $ac_compile) 2>conftest.er1
+ ac status=$?
+ grep -v '^ *+' conftest.er1 >conftest.err
+ rm -f conftest.er1
+ cat conftest.err > & 5
+ echo "$as_me:$LINENO: \$? = $ac_status" > & 5
+ (exit $ac_status); } & &
+ { ac_try='test -z "$ac_c_werror_flag"
+ || test ! -s conftest.err'
+ { (eval echo "$as_me:$LINENO: \"$ac_try\"") >&5
+ (eval $ac_try) 2>&5
+ ac_status=$?
+ echo "$as_me:$LINENO: \$? = $ac_status" > & 5
+ (exit $ac_status); }; } & &
+ { ac_try='test -s conftest.$ac_objext'
+ { (eval echo "$as_me:$LINENO: \"$ac_try\"") >&5
+ (eval $ac_try)
2 > 8.5+ ac status=$?
+ echo "$as me:$LINENO: \? = $ac status" > & 5
+ (exit $ac status); }; }; then
+case $host_os in
    hpux9* | hpux10* | hpux11*)
^{+}+ # On HP-UX, both CC and GCC only warn that PIC is supported... then
+ # they create non-PIC objects. So, if there were any warnings, we
```

```
+ # assume that PIC is not supported.
```

```
+ if test -s conftest.err; then
+ lt_cv_prog_cc_pic_works=no
+ else
+ lt_cv_prog_cc_pic_works=yes
+fi+ ;;
   *++ lt_cv_prog_cc_pic_works=yes
+ ;;
^{+}esac
\pm+else
+ echo "$as_me: failed program was:" > & 5
+sed 's/^/| /' conftest.$ac_ext >&5
^{+}lt_cv_prog_cc_pic_works=no
\ddot{+}\ddot{+}+f_1+rm -f conftest.err conftest.$ac_objext conftest.$ac_ext
+ CFLAGS="$save_CFLAGS"
\ddot{+}+f_{1}\ddot{+}\ddot{}+ if test "X$lt_cv_prog_cc_pic_works" = Xno; then
+ lt_cv_prog_cc_pic=
+ lt_cv_prog_cc_can_build_shared=no
+ else
+ lt_cv_prog_cc_pic="$lt_cv_prog_cc_pic"
+ fi
\ddot{+}+ echo "$as_me:$LINENO: result: $lt_cv_prog_cc_pic_works" > & 5
+echo "${ECHO_T}$lt_cv_prog_cc_pic_works"
> & 6
+f\mathbf{i}\ddot{+}+# Check for any special shared library compilation flags.
+if test -n "$lt_cv_prog_cc_shlib"; then
+ { echo "$as_me:$LINENO: WARNING: \'$CC' requires \'$lt_cv_prog_cc_shlib' to build shared libraries" > &5
+echo "$as me: WARNING: \`$CC' requires \`$lt cv prog cc shlib' to build shared libraries" > &2; }
+ if echo "$old_CC $old_CFLAGS " | egrep -e "[ ]$lt_cv_prog_cc_shlib[ ]" >/dev/null; then :
+ else
+ { echo "$as me:$LINENO: WARNING: add \'$lt cv prog cc shlib' to the CC or CFLAGS env variable and
reconfigure" >&5+echo "$as me: WARNING: add \'$lt cv prog cc shlib' to the CC or CFLAGS env variable and reconfigure"
>82;
+ It cv prog cc can build shared=no
+ fi
```

```
+f\mathbf{i}\ddot{+}+echo "$as_me:$LINENO: checking if $compiler static flag $lt_cv_prog_cc_static works" >&5
+echo $ECHO_N "checking if $compiler static flag $lt_cv_prog_cc_static works... $ECHO_C" >&6
+if test "\{lt\_cv\_prog\_cc\_static\_works + set\}" = set; then
+ echo $ECHO_N "(cached) $ECHO_C" >&6
+else
\pmlt_cv_prog_cc_static_works=no
+ save_LDFLAGS="$LDFLAGS"
+ LDFLAGS="$LDFLAGS $lt_cv_prog_cc_static"
+ cat >conftest.$ac_ext <<_ACEOF
+\frac{8}{3} confdefs.h. \frac{1}{3}+_ACEOF
+cat confdefs.h >>conftest.$ac_ext
+cat >>conftest.$ac ext << ACEOF
+/* end confdefs.h. */\ddot{+}+int+main ()+{
\ddot{+}+ ;
+ return 0;
+\}+ ACEOF
+rm -f conftest.$ac_objext conftest$ac_exeext
+if { (eval echo "$as_me:$LINENO: \"$ac_link\"") >&5
+ (eval $ac_link) 2>conftest.er1
+ ac status=$?+ grep -v '^ *+' conftest.er1 >conftest.err
+ rm -f conftest.er1
+ cat conftest.err > & 5
+ echo "$as_me:$LINENO: \$? = $ac_status" > & 5
+ (exit $ac_status); } & &
+ { ac_try='test -z "$ac_c_werror_flag"
+ || test ! -s conftest.err'
+ { (eval echo "$as_me:$LINENO: \"$ac_try\"") > & 5
+ (eval $ac_try) 2 > 8.5+ ac status=$?+ echo "$as me:$LINENO: \? = $ac status" > & 5
+ (exit $ac status); \}; \&&+ { ac try='test -s conftest$ac exeext'
+ { (eval echo "$as_me:$LINENO: \"$ac_try\"") >&5
+ (eval $ac try) 2 > 8.5+ ac status=$?+ echo "$as me:$LINENO:
```

```
\{\$? = \$ac\_status" > \& 5
+ (exit $ac_status); }; }; then
+ lt_cv_prog_cc_static_works=yes
+else
+ echo "$as_me: failed program was:" > \& 5
+sed 's/\frac{\gamma}{\gamma} /' conftest.$ac_ext >&5
\ddot{+}+f_1+rm -f conftest.err conftest.$ac_objext \
     conftest$ac exeext conftest.$ac ext
++ LDFLAGS="$save_LDFLAGS"
\ddot{}+f_1\pm\ddot{+}+# Belt *and* braces to stop my trousers falling down:
+test "X$lt_cv_prog_cc_static_works" = Xno && lt_cv_prog_cc_static=
+echo "$as_me:$LINENO: result: $lt_cv_prog_cc_static_works">&5
+echo "${ECHO_T}$lt_cv_prog_cc_static_works" >&6
\ddot{}+pic_flag="$lt_cv_prog_cc_pic"
+special_shlib_compile_flags="$lt_cv_prog_cc_shlib"
+wl = "$lt_cv_prog_cc_wl"+link_static_flag="$lt_cv_prog_cc_static"
+no_builtin_flag="$lt_cv_prog_cc_no_builtin"
+can_build_shared="$lt_cv_prog_cc_can_build_shared"
\ddot{}\ddot{}+# Check to see if options -o and -c are simultaneously supported by compiler
+echo "$as_me:$LINENO: checking if $compiler supports -c -o file.$ac_objext" >&5
+echo $ECHO_N "checking if $compiler
supports -c -o file.$ac_objext... $ECHO_C" >&6
+if test "${lt_cv_compiler_c_o+set}" = set; then
+ echo $ECHO_N "(cached) $ECHO_C" >&6
+else
\ddot{}+$rm -r conftest 2>/dev/null
+mkdir conftest
+cd conftest
+echo "int some variable = 0;" > conftest.$ac ext
+mkdir out
+# According to Tom Tromey, Ian Lance Taylor reported there are C compilers
+# that will create temporary files in the current directory regardless of
+# the output directory. Thus, making CWD read-only will cause this test
+# to fail, enabling locking or at least warning the user not to do parallel
+# builds.
+chmod -w.
+save CFLAGS="$CFLAGS"
```
```
+CFLAGS="$CFLAGS -o out/conftest2.$ac_objext"
```

```
+compiler_c_o=no
```

```
+if { (eval echo configure:5425: \"$ac_compile\") 1>&5; (eval $ac_compile) 2>out/conftest.err; } && test -s
out/conftest2.$ac_objext; then
+ # The compiler can only warn and ignore the option if not recognized
+ # So say no if there are warnings
+ if test -s out/conftest.err; then
+ lt_cv_compiler_c_o=no
+ else
+ lt_cv_compiler_c_o=yes
+ fi
+else
+ # Append any errors to the config.log.
+ cat out/conftest.err 1>&5
+ lt_cv_compiler_c_o=no
+f_1+CFLAGS="$save_CFLAGS"
+chmod u+w .
+$rm conftest* out/*
+rmdir out
+cd..
+rmdir conftest
+$rm -r conftest 2>/dev/null
+
+f_{1}+
+compiler_c_o=$lt_cv_compiler_c_o
+echo "$as_me:$LINENO: result: $compiler_c_o" >&5
+echo "${ECHO_T}$compiler_c_o" >&6
+
+if test x"$compiler_c_o" = x"yes"; then
+ # Check to see if we can write to a .lo
+ echo "$as_me:$LINENO: checking if $compiler supports -c -o file.lo" >&5
+echo $ECHO_N "checking if $compiler supports -c -o file.lo... $ECHO_C" >&6
+ if test "${lt_cv_compiler_o_lo+set}" = set; then
+ echo $ECHO_N "(cached) $ECHO_C" >&6
+else
^{+}+ lt cv compiler o lo=no
+ save_CFLAGS="$CFLAGS"
+ CFLAGS="$CFLAGS -c -o conftest.lo"
+ save objext="$ac objext"
+ ac_objext=lo
+ cat >conftest.$ac_ext << ACEOF
+\frac{8}{3} confdefs.h. \frac{8}{3}+_ACEOF
+cat confdefs.h >>conftest.$ac_ext
```

```
+cat >>conftest.$ac_ext <<_ACEOF
+\prime^* end confdefs.h.
 */
\ddot{+}+int+main ()+{
+int some_variable = 0;
+ :
+ return 0;
+\}+_ACEOF
+rm -f conftest.$ac_objext
+if { (eval echo "$as_me:$LINENO: \"$ac_compile\"") >&5
+ (eval $ac_compile) 2>conftest.er1
+ ac status=$?
+ grep -v '^ *+' conftest.er1 >conftest.err
+ rm -f conftest.er1
+ cat conftest.err >&5
+ echo "$as_me:$LINENO: \$? = $ac_status" > & 5
+ (exit $ac_status); } &&
+ { ac_try='test -z "$ac_c_werror_flag"
+ || test ! -s conftest.err'
+ { (eval echo "$as_me:$LINENO: \"$ac_try\"") >&5
+ (eval $ac_try) 2>&5
+ ac status=$?
+ echo "$as_me:$LINENO: \$? = $ac_status" > & 5
+ (exit $ac_status); \}; \&&+ { ac_try='test -s conftest.$ac_objext'
+ { (eval echo "$as_me:$LINENO: \"$ac_try\"") >&5
+ (eval $ac_try) 2 > 8.5+ ac_status=$?
+ echo "$as_me:$LINENO: \$? = $ac_status" > & 5
+ (exit $ac_status); }; }; then
     # The compiler can only warn and ignore the option if not recognized
++ # So say no if there are warnings
+ if test -s conftest.err; then
    lt_cv_compiler_o_lo=no
+\ddot{}else
    lt_cv_compiler_o_lo=yes
+fi\ddot{+}\perp+else
+ echo "$as me: failed program was:" > & 5
+sed 's/\frac{\lambda}{\lambda} /' conftest.$ac ext >&5
\ddot{+}+fi
```

```
+rm -f conftest.err conftest.$ac_objext conftest.$ac_ext
+ ac_objext="$save_objext"
+ CFLAGS="$save_CFLAGS"
^{+}+fi+
+ compiler_o_lo=$lt_cv_compiler_o_lo
+ echo "$as_me:$LINENO: result: $compiler_o_lo" >&5
+echo "${ECHO_T}$compiler_o_lo" >&6
+else
+ compiler_o_lo=no
+f_1\pm+# Check to see if we can do hard links to lock some files if needed
+hard_links="nottested"
+if test "$compiler_c_o" = no && test "$need_locks" != no; then
+ # do not overwrite the value of need_locks provided by the user
+ echo "$as me: $LINENO: checking if we can lock with hard links" >& 5+echo $ECHO_N "checking if we can lock with hard links... $ECHO_C" >&6
+ hard_links=yes
+ $rm conftest*
+ ln conftest.a conftest.b 2>/dev/null && hard_links=no
+ touch conftest.a
+ ln conftest.a conftest.b 2>&5 || hard links=no
+ ln conftest.a conftest.b 2>/dev/null && hard_links=no
+
  echo "$as_me:$LINENO: result: $hard_links" >&5
+echo "${ECHO_T}$hard_links" >&6
+ if test "$hard_links" = no; then
+ { echo "$as_me:$LINENO: WARNING: \`$CC' does not support \`-c -o', so \`make -j' may be unsafe" >&5
+echo "$as_me: WARNING: \`$CC' does not support \`-c -o', so \`make -j' may be unsafe" >&2;}
+ need_locks=warn
+ fi
+else
+ need_locks=no
+f_1^{+}+if test "$GCC" = yes; then
+ # Check to see if options -fno-rtti -fno-exceptions are supported by compiler
+ echo "$as_me:$LINENO: checking if $compiler supports -fno-rtti -fno-exceptions" >&5
+echo $ECHO_N "checking if $compiler supports -fno-rtti -fno-exceptions... $ECHO_C" >&6
+ echo "int some_variable = 0;" > conftest.$ac_ext
+ save_CFLAGS="$CFLAGS"
+ CFLAGS="$CFLAGS -fno-rtti -fno-exceptions -c conftest.$ac_ext"
+ compiler_rtti_exceptions=no
+ cat >conftest.$ac_ext << ACEOF
+\frac{8}{3} confdefs.h. \frac{8}{3}+_ACEOF
```

```
+cat confdefs.h >>conftest.$ac_ext
+cat >>conftest.$ac_ext <<_ACEOF
+/* end confdefs.h. */\ddot{+}+int+main
\Omega+{
+int some_variable = 0;
+ :
+ return 0;
+\}+ ACEOF
+rm -f conftest.$ac_objext
+if { (eval echo "$as_me:$LINENO: \"$ac_compile\"") > & 5
+ (eval $ac_compile) 2>conftest.er1
+ ac_status=$?
+ grep -v '^ *+' conftest.er1 >conftest.err
+ rm -f conftest.er1
+ cat conftest.err >&5
+ echo "$as me:$LINENO: \? = $ac status" > & 5
+ (exit $ac_status); } & &
+ { ac_try='test -z "$ac_c_werror_flag"
+ || test ! -s conftest.err'
+ { (eval echo "$as_me:$LINENO: \"$ac_try\"") >&5
+ (eval $ac_try) 2 > 8.5+ ac status=$?
+ echo "$as_me:$LINENO: \$? = $ac_status" > & 5
+ (exit $ac_status); \}; \&&+ { ac_try='test -s conftest.$ac_objext'
+ { (eval echo "$as_me:$LINENO: \"$ac_try\"") >&5
+ (eval $ac_try) 2>&5
+ ac_status=$?
+ echo "$as_me:$LINENO: \$? = $ac_status" > & 5
+ (exit $ac_status); }; }; then
+# The compiler can only warn and ignore the option if not recognized
+ # So say no if there are warnings
+ if test -s conftest.err; then
    compiler_rtti_exceptions=no
\ddot{}\perpelse
    compiler rtti exceptions=yes
\ddot{+}+ fi
\overline{+}+else
+ echo "$as me: failed program was:" > & 5
+sed 's/\frac{\lambda}{\lambda} /' conftest.$ac ext > & 5
\overline{+}
```

```
+f_1+rm -f conftest.err conftest.$ac_objext conftest.$ac_ext
+ CFLAGS="$save_CFLAGS"
+ echo "$as_me:$LINENO: result: $compiler_rtti_exceptions" >&5
+echo "${ECHO_T}$compiler_rtti_exceptions" >&6
+
+ if test "$compiler_rtti_exceptions" = "yes"; then
+ no_builtin_flag=' -fno-builtin -fno-rtti -fno-exceptions'
+ else
+ no_builtin_flag=' -fno-builtin'
+ fi
+f_1^{+}+# See if the linker supports building shared libraries.
+echo "$as_me:$LINENO: checking whether the linker ($LD) supports shared libraries" >&5
+echo $ECHO_N "checking whether the linker ($LD) supports shared libraries... $ECHO_C" >&6
^{+}+allow undefined flag=
+no_undefined_flag=
+need_lib_prefix=unknown
+need_version=unknown
+# when you set need_version to no, make sure it does not cause -set_version
+# flags to be left without arguments
+archive_cmds=
+archive_expsym_cmds=
+old_archive_from_new_cmds=
+old_archive_from_expsyms_cmds=
+export_dynamic_flag_spec=
+whole_archive_flag_spec=
+thread_safe_flag_spec=
+hardcode_into_libs=no
+hardcode_libdir_flag_spec=
+hardcode_libdir_separator=
+hardcode_direct=no
+hardcode_minus_L=no
+hardcode_shlibpath_var=unsupported
+runpath_var=
+link_all_deplibs=unknown
+always_export_symbols=no
+export_symbols_cmds='$NM
\frac{\text{}{\text{5}}\cdot \text{5}}{\text{5}} $convenience \frac{\text{5}}{\text{5}} \text symbols' inperimed in \frac{\text{5}}{\text{5}} and \frac{\text{5}}{\text{5}} sexport symbols'
+# include expsyms should be a list of space-separated symbols to be *always*
+# included in the symbol list
+include_expsyms=
+# exclude_expsyms can be an egrep regular expression of symbols to exclude
+# it will be wrapped by \degree (' and \degree)$', so one must not match beginning or
+# end of line. Example: `a|bc|.*d.*' will exclude the symbols `a' and `bc',
```

```
+exclude_expsyms="_GLOBAL_OFFSET_TABLE_"
+# Although _GLOBAL_OFFSET_TABLE_ is a valid symbol C name, most a.out
+# platforms
 (ab)use it in PIC code, but their linkers get confused if
+# the symbol is explicitly referenced. Since portable code cannot
+# rely on this symbol name, it's probably fine to never include it in
+# preloaded symbol tables.
+extract_expsyms_cmds=
+
+case $host_os in
+cygwin* | mingw* | pw32*)
+ # FIXME: the MSVC++ port hasn't been tested in a loooong time
+ # When not using gcc, we currently assume that we are using
+ # Microsoft Visual C++.
+ if test "$GCC" != yes; then
+ with_gnu_ld=no
+ fi
+ ::
+openbsd*)
+ with_gnu_ld=no
+ ::
+esac
+
+ld_shlibs=yes
+if test "\text{\$with\_gnu\_ld" = yes}; then
+ # If archive_cmds runs LD, not CC, wlarc should be empty
+ wlarc='${wl}'
++ # See if GNU ld supports shared libraries.
+ case $host_os in
+ aix3* | aix4* | aix5*)
+ # On AIX, the GNU linker is very broken
+ # Note:Check GNU linker on AIX 5-IA64 when/if it becomes available.
+ ld_shlibs=no
+ cat <<EOF 1>&2
++*** Warning: the GNU linker, at least up to release 2.9.1,
 is reported
+*** to be unable to reliably create shared libraries on AIX.
+*** Therefore, libtool is disabling shared libraries support. If you
+*** really care for shared libraries, you may want to modify your PATH
+*** so that a non-GNU linker is found, and then restart.
\pm+EOF
+ ;;
\pm+ amigaos*)
```
\$output\_objdir/a2ixlibrary.data~\$echo "#define LIBRARY\_ID 1" >> \$output\_objdir/a2ixlibrary.data~\$echo "#define VERSION \$major" >> \$output\_objdir/a2ixlibrary.data~\$echo "#define REVISION \$revision" >> \$output\_objdir/a2ixlibrary.data~\$AR \$AR\_FLAGS \$lib \$libobjs~\$RANLIB \$lib~(cd \$output\_objdir && a2ixlibrary -32)'

- + hardcode\_libdir\_flag\_spec='-L\$libdir'
- + hardcode\_minus\_L=yes
- +
- + # Samuel A. Falvo II <kc5tja@dolphin.openprojects.net> reports
- + # that the semantics of dynamic libraries on AmigaOS, at least up
- + # to version 4, is to share data among multiple programs linked
- $+$  # with

the same dynamic library. Since this doesn't match the

- + # behavior of shared libraries on other platforms, we can use
- $+$  # them.
- + ld\_shlibs=no
- $+$  ;;
- +

```
+ beos<sup>*</sup>)
```
- $+$  if \$LD --help  $2 > \& 1$  | egrep ': supported targets:.\* elf' > /dev/null; then
- + allow\_undefined\_flag=unsupported
- + # Joseph Beckenbach <jrb3@best.com> says some releases of gcc
- + # support --undefined. This deserves some investigation. FIXME
- + archive\_cmds='\$CC -nostart \$libobjs \$deplibs \$compiler\_flags \${wl}-soname \$wl\$soname -o \$lib'
- + else
- + ld\_shlibs=no
- $+$  fi
- $+$   $::$
- $^{+}$

```
+ cygwin* | mingw* | pw32*)
```
- + # hardcode\_libdir\_flag\_spec is actually meaningless, as there is
- + # no search path for DLLs.
- + hardcode\_libdir\_flag\_spec='-L\$libdir'
- + allow\_undefined\_flag=unsupported
- + always\_export\_symbols=yes
- +

```
+ extract_expsyms_cmds='test -f $output_objdir/impgen.c || \
```

```
+ sed -e "/^# \setminus \setminus^* impgen\.c starts here \setminus^* \setminus / \setminus \setminus^* impgen.c ends here \setminus^* \setminus / \setminus^* //;s/^# *$//;
```

```
p; \}" -e d < \$"0 > \$output_objdir/impgen.c~
```
- + test -f \$output\_objdir/impgen.exe || (cd \$output\_objdir && \)
- + if test "x\$HOST\_CC" != "x" ; then \$HOST\_CC -o impgen impgen.c ;  $\langle \rangle$
- $+$  else \$CC -o impgen impgen.c ; fi)~
- + \$output\_objdir/impgen \$dir/\$soroot > \$output\_objdir/\$soname-def'
- $+$
- + old\_archive\_from\_expsyms\_cmds='\$DLLTOOL --as=\$AS --dllname \$soname --def \$output\_objdir/\$sonamedef --output-lib \$output\_objdir/\$newlib'
- +
- + # cygwin and mingw dlls have different entry points and sets of symbols
- $+$  # to exclude.
- + # FIXME: what about values for MSVC?
- + dll\_entry=\_\_cygwin\_dll\_entry@12
- + dll\_exclude\_symbols=DllMain@12,\_cygwin\_dll\_entry@12,\_cygwin\_noncygwin\_dll\_entry@12~

```
+ case $host_os in
```
- + mingw\*)
- + # mingw values
- + dll entry= DllMainCRTStartup@12
- + dll\_exclude\_symbols=DllMain@12,DllMainCRTStartup@12,DllEntryPoint@12~
- $+$  ;;
- + esac
- $+$
- + # mingw and cygwin differ, and it's simplest to just exclude the union
- + # of the two symbol
- sets.

 $^{+}$ 

dll\_exclude\_symbols=DllMain@12,\_cygwin\_dll\_entry@12,\_cygwin\_noncygwin\_dll\_entry@12,DllMainCRTStartu p@12,DllEntryPoint@12

+

- + # recent cygwin and mingw systems supply a stub DllMain which the user
- + # can override, but on older systems we have to supply one (in ltdll.c)
- + if test "x\$lt cv need dllmain" = "xyes"; then
- + ltdll\_obj='\$output\_objdir/\$soname-ltdll.'"\$ac\_objext "
- + ltdll\_cmds='test -f \$output\_objdir/\$soname-ltdll.c || sed -e "/^# \/\\* ltdll\.c starts here \\*\//,/^# \/\\* ltdll.c ends here  $\sqrt{\frac{k}{2}}$  // { s/^# //; p; }" -e d < \$''0 > \$output\_objdir/\$soname-ltdll.c~
- + test -f \$output\_objdir/\$soname-ltdll.\$ac\_objext || (cd \$output\_objdir && \$CC -c \$soname-ltdll.c)~'
- + else
- $+$  ltdll obj=
- + ltdll\_cmds=
- $+$  fi
- +
- + # Extract the symbol export list from an `--export-all' def file,
- + # then regenerate the def file from the symbol export list, so that
- + # the compiled dll only exports the symbol export list.
- + # Be careful not to strip
- the DATA tag left be newer dlltools.
- + export\_symbols\_cmds="\$ltdll\_cmds"'

+ \$DLLTOOL --export-all --exclude-symbols '\$dll\_exclude\_symbols' --output-def \$output\_objdir/\$soname-def '\$ltdll\_obj'\$libobjs \$convenience~

- + sed -e "1,/EXPORTS/d" -e "s/ @ [0-9]\*//" -e "s/ \*;.\*\$//" < \$output\_objdir/\$soname-def > \$export\_symbols'  $\pm$
- + # If the export-symbols file already is a .def file (1st line
- + # is EXPORTS), use it as is.
- + # If DATA tags from a recent dlltool are present, honour them!
- + archive\_expsym\_cmds='if test "x`head -1 \$export\_symbols`" = xEXPORTS; then
- + cp \$export\_symbols \$output\_objdir/\$soname-def;
- + else
- + echo EXPORTS > \$output\_objdir/\$soname-def;
- $+$  lt hint=1;

```
+ cat $export_symbols | while read symbol; do
+ set dummy \$symbol;
+ case \$# in
+ 2) echo " \$2 @ \$_lt_hint; " >> $output_objdir/$soname-def;;
   *) echo " \2 \ @ \1 hint \3; " >> $output_objdir/$soname-def;
++ esac:
+ _lt_hint=`expr 1 + \$_lt_hint`;
+ done;
\ddot{}fi~
\ddot{+}"'$ltdll_cmds"'
     $CC -Wl,--base-file,$output_objdir/$soname-base '$lt_cv_cc_dll_switch' -Wl,-e,'$dll_entry' -o
^{+}$output objdir/$soname '$1tdll obj'$libobjs $deplibs $compiler flags~
     $DLLTOOL --as=$AS --dllname $soname --exclude-symbols '$dll_exclude_symbols' --def
\ddot{}$output_objdir/$soname-def --base-file $output_objdir/$soname-base --output-exp $output_objdir/$soname-exp~
     $CC -Wl,--base-file,$output_objdir/$soname-base $output_objdir/$soname-exp '$lt_cv_cc_dll_switch' -Wl,-
^{+}e,'$dll_entry' -o $output_objdir/$soname '$ltdll_obj'$libobjs $deplibs $compiler_flags~
     $DLLTOOL --as=$AS --dllname $soname --exclude-symbols '$dll exclude symbols' --def
^{+}$output_objdir/$soname-def --base-file $output_objdir/$soname-base --output-exp $output_objdir/$soname-exp --
output-lib $output_objdir/$libname.dll.a~
     $CC $output_objdir/$soname-exp '$lt_cv_cc_dll_switch' -Wl,-e,'$dll_entry' -o $output_objdir/$soname
+'$ltdll_obj'$libobjs $deplibs $compiler_flags'
+ ;;
\ddot{}+ netbsd*)
\ddot{}if echo __ELF__ | SCC - E - | grep __ELF__ >/dev/null; then
     archive_cmds='$LD -Bshareable $libobjs $deplibs $linker_flags -o $lib'
\ddot{}wlarc=++ else
     archive_cmds='$CC -shared -nodefaultlibs $libobjs $deplibs $compiler_flags ${wl}-soname $wl$soname -o
\ddot{}$lib'
\ddot{}archive_expsym_cmds='$CC -shared -nodefaultlibs $libobjs $deplibs $compiler_flags ${wl}-soname
$wl$soname ${wl}-retain-symbols-file $wl$export_symbols -o $lib'
+f_1^{+}\ddots\ddot{+}+ solaris* | sysv5*)
+ if $LD -v 2>&1 | egrep 'BFD 2\.8' > /dev/null; then
    ld shlibs=no
\perpcat <<EOF 1 > 2\ddot{}\overline{+}+*** Warning: The releases 2.8.* of the GNU linker cannot reliably
+*** create shared libraries on Solaris systems. Therefore, libtool
+*** is disabling shared libraries support. We urge you to upgrade GNU
+*** binutils to release 2.9.1 or newer. Another option is to modify
+*** your PATH or compiler configuration so that the native linker is
+*** used, and then restart.
```

```
+
```

```
+EOF
```

```
+ elif $LD --help
```
2>&1 | egrep ': supported targets:.\* elf' > /dev/null; then

+ archive\_cmds='\$CC -shared \$libobjs \$deplibs \$compiler\_flags \${wl}-soname \$wl\$soname -o \$lib'

```
+ archive_expsym_cmds='$CC -shared $libobjs $deplibs $compiler_flags ${wl}-soname $wl$soname ${wl}-
retain-symbols-file $wl$export_symbols -o $lib'
```

```
+ else
```
- + ld\_shlibs=no
- $+$  fi
- $+$  ;;
- +

```
+ sunos4^*)
```
- + archive\_cmds='\$LD -assert pure-text -Bshareable -o \$lib \$libobjs \$deplibs \$linker\_flags'
- + wlarc=
- + hardcode\_direct=yes
- + hardcode\_shlibpath\_var=no
- $+$  ::
- $+$

```
+ *)
```
- $+$  if \$LD --help  $2 > \& 1$  | egrep ': supported targets:.\* elf' > /dev/null; then
- + archive\_cmds='\$CC -shared \$libobjs \$deplibs \$compiler\_flags \${wl}-soname \$wl\$soname -o \$lib'

```
+ archive_expsym_cmds='$CC -shared $libobjs $deplibs $compiler_flags ${wl}-soname $wl$soname ${wl}-
retain-symbols-file $wl$export_symbols -o $lib'
```

```
+ else
```

```
+ ld_shlibs=no
```
- $+$  fi
- + ;;
- + esac

```
+
```
- $+$  if test "\$ld\_shlibs" = yes; then
- + runpath\_var=LD\_RUN\_PATH
- $+$

hardcode\_libdir\_flag\_spec='\${wl}--rpath \${wl}\$libdir'

- + export\_dynamic\_flag\_spec='\${wl}--export-dynamic'
- + case \$host\_os in

```
+ cygwin* | mingw* | pw32*)
```
- + # dlltool doesn't understand --whole-archive et. al.
- + whole\_archive\_flag\_spec=
- + ;;
- + \*)
- + # ancient GNU ld didn't support --whole-archive et. al.
- $+$  if \$LD --help 2>&1 | egrep 'no-whole-archive' > /dev/null; then

```
+	whole_archive_flag_spec="$wlarc"'--whole-archive$convenience '"$wlarc"'--no-whole-archive'
```
+ else

```
+ whole archive flag spec=
```
- $+$  fi
- + ;;

```
+ esac
```

```
+ fi
```
+else

- + # PORTME fill in a description of your system's linker (not GNU ld)
- + case \$host\_os in
- $+$  aix3\*)
- + allow\_undefined\_flag=unsupported
- + always\_export\_symbols=yes
- + archive\_expsym\_cmds='\$LD -o \$output\_objdir/\$soname \$libobjs \$deplibs \$linker\_flags -bE:\$export\_symbols -

```
T512 -H512 -bM:SRE~$AR $AR_FLAGS $lib $output_objdir/$soname'
```
+ # Note: this linker hardcodes the directories in LIBPATH if there

+

- # are no directories specified by -L.
- + hardcode\_minus\_L=yes
- $+$  if test "\$GCC" = yes && test -z "\$link\_static\_flag"; then
- + # Neither direct hardcoding nor static linking is supported with a
- + # broken collect2.
- + hardcode direct=unsupported
- $+$  fi
- $+$  ;;

```
^{+}
```

```
+ aix4* | aix5*)
```
- $+$  if test "\$host\_cpu" = ia64; then
- + # On IA64, the linker does run time linking by default, so we don't
- + # have to do anything special.
- + aix\_use\_runtimelinking=no
- + exp\_sym\_flag='-Bexport'
- + no\_entry\_flag=""
- + else
- + aix\_use\_runtimelinking=no

+

- + # Test if we are trying to use run time linking or normal
- + # AIX style linking. If -brtl is somewhere in LDFLAGS, we
- + # need to do runtime linking.
- + case \$host\_os in aix4.[23] $\left| \right|$ aix4.[23].\* $\left| \right|$ aix5\*)
- + for ld\_flag in \$LDFLAGS; do
- $+$  if (test \$ld\_flag = "-brtl" || test \$ld\_flag = "-Wl,-brtl"); then

```
+	 aix_use_runtimelinking=yes
```
+ break

```
+ fi
```

```
+ done
```

```
+ esac
```

```
\pm
```

```
+ exp_sym_flag='-bexport'
```

```
^{+} no_entry_flag='-bnoentry'
```

```
+ fi
```

```
+
```
- + # When large executables or shared objects are built, AIX ld can
- + # have problems creating the table of contents. If linking a library
- + # or program results in "error TOC overflow" add -mminimal-toc to
- + # CXXFLAGS/CFLAGS for g++/gcc. In the cases where that is not

```
+ # enough to fix the problem, add -Wl,-bbigtoc to LDFLAGS.
```
+

+ hardcode direct=yes

```
+ archive_cmds=''
```
+ hardcode\_libdir\_separator=':'

```
+ if test "$GCC" = yes; then
```
+ case \$host\_os in aix4.[012]|aix4.[012].\*)

```
+ collect2name=`${CC} -print-prog-name=collect2`
```

```
+ if test -f "$collect2name" &&\&\bigr\}
```
+ strings "\$collect2name" | grep resolve\_lib\_name >/dev/null

 $+$  then

 $+$  # We have reworked collect2

```
+	 hardcode_direct=yes
```
 $+$  else

- $+$  # We have old collect2
- + hardcode\_direct=unsupported
- $+$  # It fails to find uninstalled libraries when the uninstalled
- + # path is not listed in the libpath. Setting hardcode\_minus\_L
- $+$  # to unsupported forces relinking

 $^{+}$ 

```
 hardcode_minus_L=yes
```
- + hardcode\_libdir\_flag\_spec='-L\$libdir'
- + hardcode\_libdir\_separator=
- $+$  fi

```
+ esac
```
+

```
+ shared_flag='-shared'
```
+ else

```
+ # not using gcc
```
 $+$  if test "\$host\_cpu" = ia64; then

```
+ shared_flag='${wl}-G'
```

```
+ else
```

```
+ if test "$aix_use_runtimelinking" = yes; then
```

```
+	 shared_flag='${wl}-G'
```
+ else

```
+ shared flag='${wl}-bM:SRE'
```

```
+ fi
```

```
+ fi
```

```
+ fi
```
 $^{+}$ 

```
+ # It seems that -bexpall can do strange things, so it is better to
```
- + # generate a list of symbols to export.
- + always\_export\_symbols=yes
- + if test "\$aix\_use\_runtimelinking" = yes; then
- + # Warning without using the other runtime loading flags (-brtl),
- + # -berok will link without error, but may produce a broken library.
- + allow\_undefined\_flag='-berok'
- + hardcode\_libdir\_flag\_spec='\${wl}-blibpath:\$libdir:/usr/lib:/lib'
- + archive\_expsym\_cmds="\\$CC"' -o \$output\_objdir/\$soname \$libobjs \$deplibs \$compiler\_flags `if test

```
"x\{}{allow_undefined_flag}" != "x"; then
```
 echo "\${wl}\${allow\_undefined\_flag}"; else :; fi` '"\\${wl}\$no\_entry\_flag \\${wl}\$exp\_sym\_flag:\\$export\_symbols \$shared\_flag"

+ else

- $+$  if test "\$host\_cpu" = ia64; then
- + hardcode\_libdir\_flag\_spec='\${wl}-R \$libdir:/usr/lib:/lib'
- + allow\_undefined\_flag="-z nodefs"

+ archive\_expsym\_cmds="\\$CC \$shared\_flag"' -o \$output\_objdir/\$soname \${wl}-h\$soname \$libobjs \$deplibs

\$compiler\_flags \${wl}\${allow\_undefined\_flag} '"\\${wl}\$no\_entry\_flag \\${wl}\$exp\_sym\_flag:\\$export\_symbols" + else

+ hardcode\_libdir\_flag\_spec='\${wl}-bnolibpath \${wl}-blibpath:\$libdir:/usr/lib:/lib'

 $+$  # Warning - without using the other run time loading flags,

 $+$  # -berok will link without error, but may produce a broken library.

+ allow\_undefined\_flag='\${wl}-berok'

 $+$  # This is a bit strange, but is similar to how AIX traditionally builds

 $+$  # it's shared libraries.

+ archive\_expsym\_cmds="\\$CC \$shared\_flag"' -o \$output\_objdir/\$soname \$libobjs \$deplibs \$compiler\_flags \${allow\_undefined\_flag} '"\\${wl}\$no\_entry\_flag \\${wl}\$exp\_sym\_flag:\\$export\_symbols"'

~\$AR -crlo \$objdir/\$libname\$release.a \$objdir/\$soname'

- $+$  fi
- $+$  fi
- $+$  ;;
- +
- + amigaos\*)
- + archive\_cmds='\$rm \$output\_objdir/a2ixlibrary.data~\$echo "#define NAME \$libname" >

\$output\_objdir/a2ixlibrary.data~\$echo "#define LIBRARY\_ID 1" >> \$output\_objdir/a2ixlibrary.data~\$echo "#define VERSION \$major" >> \$output\_objdir/a2ixlibrary.data~\$echo "#define REVISION \$revision" >> \$output\_objdir/a2ixlibrary.data~\$AR \$AR\_FLAGS \$lib \$libobjs~\$RANLIB \$lib~(cd \$output\_objdir && a2ixlibrary -32)'

- + hardcode\_libdir\_flag\_spec='-L\$libdir'
- + hardcode\_minus\_L=yes
- + # see comment about different semantics on the GNU ld section
- + ld\_shlibs=no
- + ;;

 $\pm$ 

- $+$  cygwin\* | mingw\* | pw32\*)
- + # When not using gcc, we currently assume that we are using
- + # Microsoft Visual C++.
- + # hardcode\_libdir\_flag\_spec is actually meaningless, as there is
- + # no search path for DLLs.
- + hardcode\_libdir\_flag\_spec=' '
- + allow\_undefined\_flag=unsupported
- $+$  # Tell

ltmain to make .lib files, not .a files.

- + libext=lib
- + # FIXME: Setting linknames here is a bad hack.
- + archive\_cmds='\$CC -o \$lib \$libobjs \$compiler\_flags `echo "\$deplibs" | sed -e '\''s/ -lc\$//'\''` -link -

dll~linknames='

- + # The linker will automatically build a .lib file if we build a DLL.
- + old archive from new cmds='true'
- + # FIXME: Should let the user specify the lib program.
- + old\_archive\_cmds='lib /OUT:\$oldlib\$oldobjs\$old\_deplibs'
- + fix srcfile path="cygpath -w "\$srcfile"

```
+ ;;
```
+

- + darwin\* | rhapsody\*)
- + case "\$host\_os" in
- + rhapsody\* | darwin1.[012])
- + allow\_undefined\_flag='-undefined suppress'
- + ;;
- $+$  \*) # Darwin 1.3 on
- + allow\_undefined\_flag='-flat\_namespace -undefined suppress'
- $+$  ;;
- + esac
- + # FIXME: Relying on posixy \$() will cause problems for
- + # cross-compilation, but unfortunately the echo tests do not
- $+$  # yet detect zsh echo's removal of \ escapes.
- + archive\_cmds='\$nonopt \$(test

"x\$module" = xyes && echo -bundle || echo -dynamiclib) \$allow\_undefined\_flag -o \$lib \$libobjs

\$deplibs\$linker\_flags -install\_name \$rpath/\$soname \$verstring'

- + # We need to add '\_' to the symbols in \$export\_symbols first
- + #archive\_expsym\_cmds="\$archive\_cmds"' && strip -s \$export\_symbols'
- + hardcode\_direct=yes
- + hardcode\_shlibpath\_var=no
- + whole\_archive\_flag\_spec='-all\_load \$convenience'
- $+$  ;;

 $^{+}$ 

+ freebsd1\*)

```
+ ld_shlibs=no
```
- $+$  ::
- $+$
- $+$  # FreeBSD 2.2.[012] allows us to include c++rt0.o to get C++ constructor
- $+$  # support. Future versions do this automatically, but an explicit c++rt0.o
- + # does not break anything, and helps significantly (at the cost of a little
- $+$  # extra space).
- $+$  freebsd2.2<sup>\*</sup>)
- + archive\_cmds='\$LD -Bshareable -o \$lib \$libobjs \$deplibs \$linker\_flags /usr/lib/c++rt0.o'
- + hardcode\_libdir\_flag\_spec='-R\$libdir'
- + hardcode direct=yes
- + hardcode\_shlibpath\_var=no
- + ;;

```
^{+}
```

```
+ # Unfortunately, older versions of FreeBSD 2 do not have this feature.
```
+

```
 freebsd2*)
```
- + archive\_cmds='\$LD -Bshareable -o \$lib \$libobjs \$deplibs \$linker\_flags'
- + hardcode\_direct=yes
- + hardcode\_minus\_L=yes
- + hardcode\_shlibpath\_var=no

+ ;;

- $^{+}$
- + # FreeBSD 3 and greater uses gcc -shared to do shared libraries.

```
+ freebsd*)
```
- + archive\_cmds='\$CC -shared -o \$lib \$libobjs \$deplibs \$compiler\_flags'
- + hardcode\_libdir\_flag\_spec='-R\$libdir'
- + hardcode\_direct=yes
- + hardcode\_shlibpath\_var=no
- + ;;
- +

```
+ hpux9* | hpux10* | hpux11*)
```
+ case \$host\_os in

```
+ hpux9*) archive_cmds='$rm $output_objdir/$soname~$LD -b +b $install_libdir -o $output_objdir/$soname
$libobjs $deplibs $linker_flags~test $output_objdir/$soname = $lib || mv $output_objdir/$soname $lib' ;;
```

```
+ *) archive_cmds='$LD -b +h $soname +b $install_libdir -o $lib $libobjs $deplibs $linker_flags' ;;
```
- + esac
- + hardcode\_libdir\_flag\_spec='\${wl}+b \${wl}\$libdir'
- + hardcode libdir separator=:
- + hardcode direct=yes
- + hardcode\_minus\_L=yes # Not in the search PATH, but as the

default

- $+$  # location of the library.
- + export\_dynamic\_flag\_spec='\${wl}-E'
- $+$  ;;
- $^{+}$

 $+$  irix5\* | irix6\*)

```
+ if test "$GCC" = yes; then
```
+ archive\_cmds='\$CC -shared \$libobjs \$deplibs \$compiler\_flags \${wl}-soname \${wl}\$soname `test -n

```
"$verstring" && echo ${wl}-set_version ${wl}$verstring` ${wl}-update_registry
```

```
${wl}${output_objdir}/so_locations -o $lib'
```

```
+ else
```
- + archive\_cmds='\$LD -shared \$libobjs \$deplibs \$linker\_flags -soname \$soname `test -n "\$verstring" && echo -
- set version \$verstring` -update registry \${output objdir}/so locations -o \$lib'
- + fi
- + hardcode libdir flag spec='\${wl}-rpath \${wl}\$libdir'
- + hardcode\_libdir\_separator=:
- + link\_all\_deplibs=yes
- $+$  ;;

```
^{+}
```

```
+ netbsd*)
```

```
+ if echo __ELF__ | $CC -E - | grep __ELF__ >/dev/null; then
```

```
+ archive_cmds='$LD -Bshareable -o $lib $libobjs $deplibs $linker_flags' # a.out
```

```
+ else
```

```
+ archive_cmds='$LD -shared -o $lib $libobjs $deplibs $linker_flags' # ELF
```

```
+ fi
```

```
+ hardcode_libdir_flag_spec='-R$libdir'
```

```
^{+}
```
hardcode\_direct=yes

```
+ hardcode_shlibpath_var=no
```

```
+ ::
```

```
+
```

```
+ newsos6)
```
+ archive\_cmds='\$LD -G -h \$soname -o \$lib \$libobjs \$deplibs \$linker\_flags'

```
+ hardcode_direct=yes
```

```
+ hardcode_libdir_flag_spec='${wl}-rpath ${wl}$libdir'
```
+ hardcode\_libdir\_separator=:

```
+ hardcode_shlibpath_var=no
```
 $+$   $::$ 

```
+
```

```
+ openbsd*)
```

```
+ hardcode_direct=yes
```

```
+ hardcode_shlibpath_var=no
```

```
+ if test -z "`echo __ELF__ | $CC -E - | grep __ELF__`" || test "$host_os-$host_cpu" = "openbsd2.8-powerpc";
```
then

```
+ archive_cmds='$CC -shared $pic_flag -o $lib $libobjs $deplibs $linker_flags'
```

```
+ hardcode_libdir_flag_spec='${wl}-rpath,$libdir'
```

```
+ export_dynamic_flag_spec='${wl}-E'
```
+ else

```
+ case "$host_os" in
```

```
+ openbsd[01].* | openbsd2.[0-7] | openbsd2.[0-7].*)
```

```
+	archive_cmds='$LD -Bshareable -o $lib $libobjs $deplibs $linker_flags'
```

```
+	hardcode_libdir_flag_spec='-R$libdir'
```

```
+ ;;
```

```
+ *)
```

```
+ archive_cmds='$CC -shared $pic_flag -o $lib $libobjs $deplibs $linker_flags'
```

```
+
```
hardcode\_libdir\_flag\_spec='\${wl}-rpath,\$libdir'

```
+ ;;
```

```
+ esac
```

```
+ fi
```

```
+ ;;
```

```
+
```

```
+ os2*)
```
- + hardcode\_libdir\_flag\_spec='-L\$libdir'
- + hardcode\_minus\_L=yes
- + allow\_undefined\_flag=unsupported

```
+ archive_cmds='$echo "LIBRARY $libname INITINSTANCE" > $output_objdir/$libname.def~$echo
"DESCRIPTION \"$libname\"" >> $output_objdir/$libname.def~$echo DATA >>
```
\$output\_objdir/\$libname.def~\$echo " SINGLE NONSHARED" >> \$output\_objdir/\$libname.def~\$echo EXPORTS >> \$output\_objdir/\$libname.def~emxexp \$libobjs >> \$output\_objdir/\$libname.def~\$CC -Zdll -Zcrtdll -o \$lib \$libobjs \$deplibs \$compiler\_flags \$output\_objdir/\$libname.def'

```
+ old_archive_from_new_cmds='emximp -o $output_objdir/$libname.a $output_objdir/$libname.def'
```
 $+$  ;;

 $^{+}$ 

 $+$  osf3\*)

+ if test " $SCC$ " = yes; then

allow\_undefined\_flag='\${wl}-expect\_unresolved \${wl}\\*'

archive cmds='\$CC -shared\${allow undefined flag} \$libobis \$deplibs \$compiler flags \${wl}-soname  $+$ \${wl}\$soname `test -n "\$verstring"

&& echo \${wl}-set\_version \${wl}\$verstring`\${wl}-update\_registry \${wl}\${output\_objdir}/so\_locations -o \$lib'  $+$ else

```
allow_undefined_flag='-expect_unresolved\*'
+
```
archive\_cmds='\$LD -shared\${allow\_undefined\_flag} \$libobjs \$deplibs \$linker\_flags -soname \$soname `test -n "\$verstring" && echo -set\_version \$verstring` -update\_registry \${output\_objdir}/so\_locations -o \$lib"

 $+$  fi

- $^{+}$ hardcode\_libdir\_flag\_spec='\${wl}-rpath \${wl}\$libdir'
- + hardcode\_libdir\_separator=:
- $\boldsymbol{+}$  $\dddot{ }$

```
\ddot{+}
```
 $+$  osf4\*  $\vert$  osf5\*) # as osf3\* with the addition of -msym flag

```
+ if test "SCC" = yes; then
```

```
\ddot{+}allow undefined flag='\{(w)\}\-expect unresolved (\{w\})^*'
```

```
\ddot{}archive_cmds='$CC -shared${allow_undefined_flag} $libobjs $deplibs $compiler_flags ${wl}-msym ${wl}-
soname ${wl}$soname `test -n "$verstring" && echo ${wl}-set_version ${wl}$verstring` ${wl}-update_registry
${wl}${output_objdir}/so_locations -o $lib'
```
hardcode\_libdir\_flag\_spec='\${wl}-rpath \${wl}\$libdir'  $\ddot{+}$ 

 $+$ else

 $^{+}$ allow\_undefined\_flag='

-expect\_unresolved \\*'

archive\_cmds='\$LD -shared\${allow\_undefined\_flag} \$libobjs \$deplibs \$linker\_flags -msym -soname \$soname  $+$ `test -n "\$verstring" && echo -set\_version \$verstring` -update\_registry \${output\_objdir}/so\_locations -o \$lib'

```
archive_expsym_cmds='for i in `cat $export_symbols`; do printf "-exported_symbol ">> $lib.exp; echo "\$i"
^{+}>> $lib.exp; done; echo "-hidden">> $lib.exp~
```
 $+$ \$LD -shared\${allow\_undefined\_flag} -input \$lib.exp \$linker\_flags \$libobjs \$deplibs -soname \$soname `test -n "\$verstring" & & echo -set\_version \$verstring` -update\_registry \${objdir}/so\_locations -o \$lib~\$rm \$lib.exp'

 $\ddot{}$ 

```
#Both c and cxx compiler support -rpath directly
^{+}
```

```
hardcode libdir flag spec='-rpath $libdir'
\ddot{+}
```

```
fi+
```

```
+ hardcode libdir separator=:
```

```
\dddot{\cdot}+
```

```
\ddot{}
```
 $+$  sco3.2v5\*)

- + archive cmds='\$LD -G -h \$soname -o \$lib \$libobjs \$deplibs \$linker flags'
- + hardcode shlibpath var=no
- + runpath var=LD RUN PATH

```
+ hardcode_runpath_var=yes
+ export_dynamic_flag_spec='${wl}-Bexport'
+
   ;;
\pm+ solaris*)
+ # gcc --version < 3.0 without binutils cannot create self contained
+ # shared libraries reliably, requiring libgcc.a to resolve some of
+ # the object symbols generated in some cases. Libraries that use
+ # assert need libgcc.a to resolve eprintf, for example. Linking
+ # a copy of libgcc.a into every shared library to guarantee resolving
+ # such symbols causes other problems: According to Tim Van Holder
+ # <tim.van.holder@pandora.be>, C++ libraries end up with a separate
+ # (to the application) exception stack for one thing.
+ no_undefined_flag=' -z defs'
+ if test "$GCC" = yes; then
+ case `$CC --version 2>/dev/null` in
+ [12].*)
+ cat <<EOF 1 > 2^{+}+*** Warning: Releases of GCC earlier than version 3.0 cannot reliably
+*** create self contained shared libraries on Solaris systems, without
+*** introducing a dependency on libgcc.a. Therefore, libtool is disabling
+*** -no-undefined
 support, which will at least allow you to build shared
+*** libraries. However, you may find that when you link such libraries
+*** into an application without using GCC, you have to manually add
+*** \ \cdots --print-libgcc-file-name\cdots to the link command. We urge you to
+*** upgrade to a newer version of GCC. Another option is to rebuild your
+*** current GCC to use the GNU linker from GNU binutils 2.9.1 or newer.
+
+EOF
+ no_undefined_flag=
+::+ esac
+ fi
+ # $CC -shared without GNU ld will not create a library from C++
+ # object files and a static libstdc++, better avoid it by now
+ archive_cmds='$LD -G${allow_undefined_flag} -h $soname -o $lib $libobjs $deplibs $linker_flags'
+ archive expsym_cmds='$echo "{ global:" > $lib.exp~cat $export_symbols | sed -e "s/\(.*\)/\1;/" >>
\overline{\$lib.exp\sim\$echo "local: *; };" >> \overline{\$lib.exp\sim\$}+		$LD -G${allow_undefined_flag} -M $lib.exp -h $soname -o $lib $libobjs $deplibs $linker_flags~$rm $lib.exp'
+ hardcode_libdir_flag_spec='-R$libdir'
```

```
+
```
hardcode\_shlibpath\_var=no

- + case \$host\_os in
- + solaris2.[0-5] | solaris2.[0-5].\*) ;;
- + \*) # Supported since Solaris 2.6 (maybe 2.5.1?)
- $\ddot{+}$ whole\_archive\_flag\_spec='-z allextract\$convenience -z defaultextract';;
- $^{+}$ esac
- link\_all\_deplibs=yes  $^{+}$
- $+$  $\dddot{ }$
- $\pm$
- $+$  sunos $4^*$ )
- $+$  if test "x\$host\_vendor" = xsequent; then
- # Use \$CC to link under sequent, because it throws in some extra .o  $\pm$
- # files that make .init and .fini sections work.
- archive\_cmds='\$CC -G \${wl}-h \$soname -o \$lib \$libobjs \$deplibs \$compiler\_flags'  $\ddot{}$

else  $+$ 

 $\ddot{}$ archive\_cmds='\$LD -assert pure-text -Bstatic -o \$lib \$libobjs \$deplibs \$linker\_flags'

 $+$  fi

- + hardcode\_libdir\_flag\_spec='-L\$libdir'
- + hardcode\_direct=yes
- + hardcode\_minus\_L=yes
- + hardcode\_shlibpath\_var=no
- $+$  $\ddot{\mathbf{u}}$

```
\ddot{+}
```

```
+ sysv4)
```
- $\ddot{}$ if test "x\$host vendor" = xsno; then
- archive\_cmds='\$LD -G -Bsymbolic -h \$soname -o \$lib \$libobjs \$deplibs \$linker\_flags'  $\ddot{+}$
- hardcode\_direct=yes # is this really  $+$

```
true???
```
- $+$  else
- archive\_cmds='\$LD -G -h \$soname -o \$lib \$libobjs \$deplibs \$linker\_flags'  $+$
- hardcode\_direct=no #Motorola manual says yes, but my tests say they lie  $+$
- $+$  fi
- runpath\_var='LD\_RUN\_PATH'  $+$
- + hardcode\_shlibpath\_var=no
- $+$  $\dddot{ }$
- $\ddot{}$

```
+ sysv4.3*)
```
+ archive\_cmds='\$LD -G -h \$soname -o \$lib \$libobjs \$deplibs \$linker\_flags'

```
+ hardcode_shlibpath_var=no
```
- + export\_dynamic\_flag\_spec='-Bexport'
- $+$  $\dddot{ }$

```
\ddot{}
```

```
+ sysv5*)
```
- + no undefined flag='-z text'
- + # \$CC -shared without GNU ld will not create a library from C++
- + # object files and a static libstdc++, better avoid it by now
- + archive cmds='\$LD-G\${allow undefined flag} -h \$soname -o \$lib \$libobjs \$deplibs \$linker flags'
- + archive\_expsym\_cmds='\$echo "{ global:" > \$lib.exp~cat \$export\_symbols | sed -e "s/\(.\*\)/\1;/" >>

```
\overline{\text{5lib}.\text{exp}} - \text{5echo} "local: *; }; " >> \overline{\text{5lib}.\text{exp}} -
```
+ \$LD-G\${allow undefined flag}-M \$lib.exp-h \$soname-o \$lib \$libobjs \$deplibs \$linker flags~\$rm \$lib.exp'

```
+ hardcode libdir flag spec=
```

```
\overline{+}
```
hardcode\_shlibpath\_var=no

```
+ runpath_var='LD_RUN_PATH'
\ddot{}\vdots\ddot{}+ uts4*)archive_cmds='$LD -G -h $soname -o $lib $libobjs $deplibs $linker_flags'
+hardcode_libdir_flag_spec='-L$libdir'
\ddot{}hardcode_shlibpath_var=no
++\ddots\ddot{}+ dgux<sup>*</sup>)
   archive_cmds='$LD -G -h $soname -o $lib $libobjs $deplibs $linker_flags'
\ddot{+}hardcode_libdir_flag_spec='-L$libdir'
^{+}hardcode_shlibpath_var=no
+\ddot{+}\ddots\ddot{}+ sysv4*MP*)
   if test -d/usr/nec; then
^{+}\ddot{+}archive_cmds='$LD -G -h $soname -o $lib $libobjs $deplibs $linker_flags'
    hardcode_shlibpath_var=no
+runpath_var=LD_RUN_PATH
\ddot{}hardcode_runpath_var=yes
+ld_shlibs=yes
\ddot{}+ fi
+\dddot{ }\ddot{}+ sysv4.2uw2*)
+ archive_cmds='$LD -G -o $lib $libobjs $deplibs $linker_flags'
+ hardcode_direct=yes
+ hardcode_minus_L=no
+ hardcode_shlibpath_var=no
+ hardcode_runpath_var=yes
+ runpath_var=LD_RUN_PATH
+\dddot{ }\ddot{}+ sysv5uw7* | unixware7*)
+ no_undefined_flag='${wl}-z ${wl}text'
+ if test "$GCC"
= yes; then
    archive cmds='$CC -shared \{(w)\}\-h (\{w\})\soname -o \{w\} ib \{w\} ibobjs \{y\} archives \{w\} flags'
\perpelse
+archive cmds='$CC -G \{w\} -h \{w\} \ $soname -o $lib $libobjs $deplibs $compiler flags'
\ddot{}+ fi
+runpath_var='LD_RUN_PATH'
+ hardcode shlibpath var=no
   \dddot{ }+\ddot{}+ *)
```

```
+ ld_shlibs=no
+ ;;
+ esac
+f_{1}+echo "$as_me:$LINENO: result: $ld_shlibs" >&5
+echo "${ECHO_T}$ld_shlibs" >&6
+test "$ld_shlibs" = no && can_build_shared=no
++# Check hardcoding attributes.
+echo "$as_me:$LINENO: checking how to hardcode library paths into programs" >&5
+echo $ECHO_N "checking how to hardcode library paths into programs... $ECHO_C" >&6
+hardcode_action=
+if test -n "$hardcode_libdir_flag_spec" || \
+ test -n "$runpath_var"; then
+
+ # We can hardcode non-existant directories.
+ if test "$hardcode_direct" != no &&
+ # If the only mechanism to avoid hardcoding is shlibpath var, we
+ # have to relink, otherwise we might link with an installed library
+ # when
 we should be linking with a yet-to-be-installed one
+ ## test "$hardcode_shlibpath_var" != no &&
+ test "$hardcode_minus_L" != no; then
+ # Linking always hardcodes the temporary library directory.
+ hardcode_action=relink
+ else
+ # We can link without hardcoding, and we can hardcode nonexisting dirs.
+ hardcode_action=immediate
+ fi
+else
+ # We cannot hardcode anything, or else we can only hardcode existing
+ # directories.
+ hardcode_action=unsupported
+f_1+echo "$as_me:$LINENO: result: $hardcode_action" >&5
+echo "${ECHO_T}$hardcode_action" >&6
^{+}+striplib=
+old_striplib=
+echo "$as me:$LINENO: checking whether stripping libraries is possible" >&5+echo $ECHO_N "checking whether stripping libraries is possible... $ECHO_C" > &6+if test -n "$STRIP" && $STRIP -V 2 > 2 | grep "GNU strip" >/dev/null; then
+ test -z "$old_striplib" && old_striplib="$STRIP --strip-debug"
+ test -z "$striplib" && striplib="$STRIP --strip-unneeded"
+ echo "$as_me:$LINENO: result:
 yes" >&5
+echo "${ECHO_T}yes" >&6
+else
```

```
+ echo "$as_me:$LINENO: result: no" >&5
+echo "${ECHO_T}no" >&6
+f_1^{+}+reload_cmds='$LD$reload_flag -o $output$reload_objs'
+test -z "$deplibs_check_method" && deplibs_check_method=unknown
^{+}+# PORTME Fill in your ld.so characteristics
+echo "$as_me:$LINENO: checking dynamic linker characteristics" >&5
+echo $ECHO_N "checking dynamic linker characteristics... $ECHO_C" >&6
+library_names_spec=
+libname_spec='lib$name'
+soname_spec=
+postinstall_cmds=
+postuninstall_cmds=
+finish_cmds=
+finish_eval=
+shlibpath_var=
+shlibpath_overrides_runpath=unknown
+version_type=none
+dynamic_linker="$host_os ld.so"
+sys_lib_dlsearch_path_spec="/lib /usr/lib"
+sys_lib_search_path_spec="/lib /usr/lib /usr/local/lib"
++case $host_os in
+iaix3^*)
+ version_type=linux
+ library_names_spec='${libname}${release}.so$versuffix $libname.a'
+ shlibpath_var=LIBPATH
+
+ # AIX has no versioning support, so we append a major version to the name.
+ soname_spec='${libname}${release}.so$major'
^{+} ;;
+
+iax4* | aix5*)
+ version_type=linux
+ if test "$host_cpu" = ia64; then
+ # AIX 5 supports IA64
+ library_names_spec='${libname}${release}.so$major ${libname}${release}.so$versuffix $libname.so'
+ shlibpath_var=LD_LIBRARY_PATH
+ else
+ # With GCC up to 2.95.x, collect2 would create an import file
+ # for dependence libraries. The import file would start with
+ # the line `#! .'. This would cause the generated library to
+ # depend on `.', always an invalid library. This was fixed in
+ # development snapshots of GCC prior to 3.0.
+ case $host_os in
```

```
+ aix4 | aix4.[01] | aix4.[01].*)
+ if { echo '#if _GNUC \geq 2 || (GNUC \leq 2 \& -GNUC \leq MINOR \leq 97)'+	 echo ' yes '
+ echo '#endif'; } | \S{CC} - E - | grep yes > /dev/null; then
+ :
+ else
+ can build shared=no
+ fi
+ ;;
+ esac
+ # AIX (on Power*) has no versioning support, so currently we can
+ # not hardcode correct soname into executable. Probably
 we can
+ # add versioning support to collect2, so additional links can
+ # be useful in future.
+ if test "$aix_use_runtimelinking" = yes; then
+ # If using run time linking (on AIX 4.2 or later) use lib<name>.so
+ # instead of lib<name>.a to let people know that these are not
+ # typical AIX shared libraries.
+ library_names_spec='${libname}${release}.so$versuffix ${libname}${release}.so$major $libname.so'
+ else
+ # We preserve .a as extension for shared libraries through AIX4.2
+ # and later when we are not doing run time linking.
+ library_names_spec='${libname}${release}.a $libname.a'
+ soname_spec='${libname}${release}.so$major'
+ fi
+ shlibpath_var=LIBPATH
+ fi
+ ::
+
+amigaos*)
+ library_names_spec='$libname.ixlibrary $libname.a'
+ # Create ${libname}_ixlibrary.a entries in /sys/libs.
+ finish_eval='for lib in `ls $libdir/*.ixlibrary 2>/dev/null`; do libname=`$echo "X$lib" | $Xsed -e
'\''s%^.*/\([^/]*\)\.ixlibrary$%\1%'\''`;
 test $rm /sys/libs/${libname}_ixlibrary.a; $show "(cd /sys/libs && $LN_S $lib ${libname}_ixlibrary.a)"; (cd
/sys/libs && $LN_S $lib ${libname}_ixlibrary.a) || exit 1; done'
+ ;;
+
+beos*)
+ library_names_spec='${libname}.so'
+ dynamic_linker="$host_os ld.so"
+ shlibpath_var=LIBRARY_PATH
+ ;;
++bsdi4*)
```

```
+ version_type=linux
```

```
+ need_version=no
```
- + library\_names\_spec='\${libname}\${release}.so\$versuffix \${libname}\${release}.so\$major \$libname.so'
- + soname\_spec='\${libname}\${release}.so\$major'
- + finish\_cmds='PATH="\\$PATH:/sbin" ldconfig \$libdir'
- + shlibpath\_var=LD\_LIBRARY\_PATH
- + sys\_lib\_search\_path\_spec="/shlib /usr/lib /usr/X11/lib /usr/contrib/lib /lib /usr/local/lib"
- + sys\_lib\_dlsearch\_path\_spec="/shlib /usr/lib /usr/local/lib"
- + export dynamic flag spec=-rdynamic
- + # the default ld.so.conf also contains /usr/contrib/lib and
- $+$  #/usr/X11R6/lib (/usr/X11 is a link to /usr/X11R6), but let us allow
- + # libtool to hard-code these into programs

```
+ ;;
```

```
+
```

```
+cygwin* | mingw*
```

```
 | pw32*)
```
- + version\_type=windows
- + need\_version=no
- + need\_lib\_prefix=no
- + case \$GCC,\$host\_os in
- + yes,cygwin\*)
- + library\_names\_spec='\$libname.dll.a'
- + soname\_spec='`echo \${libname} | sed -e 's/^lib/cyg/'``echo \${release} | sed -e 's/[.]/-/g'`\${versuffix}.dll'
- + postinstall\_cmds='dlpath=`bash 2>&1 -c '\''. \$dir/\${file}i;echo \\$dlname'\''`~
- + dldir=\$destdir/`dirname \\$dlpath`~
- + test -d \\$dldir || mkdir -p \\$dldir~
- + \$install\_prog .libs/\$dlname \\$dldir/\$dlname'
- + postuninstall\_cmds='dldll=`bash 2>&1 -c '\". \$file; echo \\$dlname'\"`~
- + dlpath=\$dir/\\$dldll~
- + \$rm \\$dlpath'
- + ;;

```
+ yes,mingw*)
```
- + library\_names\_spec='\${libname}`echo \${release} | sed -e 's/[.]/-/g'`\${versuffix}.dll'
- + sys\_lib\_search\_path\_spec=`\$CC -print-search-dirs | grep "^libraries:" | sed -e "s/^libraries://" -e "s/;/ /g"`

```
+ ;;
```
 $+$  yes, pw32\*)

```
+ library_names_spec='`echo ${libname} | sed -e 's/^lib/pw/'``echo ${release} | sed -e 's/./-/g'`${versuffix}.dll'
+
```

```
 ;;
```

```
+ *)
```

```
+ library_names_spec='${libname}`echo ${release} | sed -e 's/[.]/-/g'`${versuffix}.dll $libname.lib'
```

```
+ ;;
```

```
+ esac
```
- + dynamic\_linker='Win32 ld.exe'
- + # FIXME: first we should search . and the directory the executable is in
- + shlibpath\_var=PATH

```
+ ;;
```
 $^{+}$ 

```
+darwin* | rhapsody*)
```
+ dynamic\_linker="\$host\_os dyld"

```
+ version_type=darwin
```
+ need\_lib\_prefix=no

+ need\_version=no

+ # FIXME: Relying on posixy \$() will cause problems for

+ # cross-compilation, but unfortunately the echo tests do not

```
+ # yet detect zsh echo's removal of \ escapes.
```
+ library\_names\_spec='\${libname}\${release}\${versuffix}.\$(test .\$module = .yes && echo so || echo dylib)

\${libname}\${release}\${major}.\$(test .\$module = .yes && echo so || echo dylib) \${libname}.\$(test .\$module = .yes && echo so || echo dylib)'

```
+ soname_spec='${libname}${release}${major}.$(test .$module = .yes && echo so || echo dylib)'
```

```
+ shlibpath_overrides_runpath=yes
```

```
+ shlibpath_var=DYLD_LIBRARY_PATH
```

```
+ ;;
```

```
+
```

```
+freebsd1*)
```

```
+
```
dynamic\_linker=no

 $+$  ::

+

```
+freebsd*)
```
+ objformat=`test -x /usr/bin/objformat && /usr/bin/objformat || echo aout`

```
+ version_type=freebsd-$objformat
```

```
+ case $version_type in
```

```
+ freebsd-elf*)
```

```
+ library_names_spec='${libname}${release}.so$versuffix ${libname}${release}.so $libname.so'
```

```
+ need_version=no
```

```
+ need_lib_prefix=no
```
+ ;;

```
+ freebsd-*)
```

```
+ library_names_spec='${libname}${release}.so$versuffix $libname.so$versuffix'
```

```
+ need_version=yes
```

```
+ ;;
```

```
+ esac
```

```
+ shlibpath_var=LD_LIBRARY_PATH
```

```
+ case $host_os in
```

```
+ freebsd2*)
```

```
+ shlibpath_overrides_runpath=yes
```

```
+ ;;
```

```
+ *)
```

```
+ shlibpath overrides runpath=no
```
+ hardcode into libs=yes

```
+ ::
```

```
+ esac
```

```
+ ;;
```

```
+
```

```
+gnu^*)
```

```
+ version type=linux
```

```
+ need_lib_prefix=no
```
- + need\_version=no
- + library\_names\_spec='\${libname}\${release}.so\$versuffix \${libname}\${release}.so\${major} \${libname}.so'
- + soname\_spec='\${libname}\${release}.so\$major'

```
+ shlibpath_var=LD_LIBRARY_PATH
```

```
+ hardcode_into_libs=yes
```

```
+ ;;
```
 $^{+}$ 

+hpux9\*

```
|hpux10^* | hpux11^*)
```
- + # Give a soname corresponding to the major version so that dld.sl refuses to
- + # link against other versions.
- + dynamic\_linker="\$host\_os dld.sl"
- + version\_type=sunos
- + need\_lib\_prefix=no
- + need\_version=no
- + shlibpath\_var=SHLIB\_PATH
- + shlibpath\_overrides\_runpath=no # +s is required to enable SHLIB\_PATH
- + library\_names\_spec='\${libname}\${release}.sl\$versuffix \${libname}\${release}.sl\$major \$libname.sl'
- + soname\_spec='\${libname}\${release}.sl\$major'
- + # HP-UX runs \*really\* slowly unless shared libraries are mode 555.
- + postinstall\_cmds='chmod 555 \$lib'
- $+$  ;;
- $+$

```
+irix5* | irix6*)
```

```
+ version_type=irix
```
- + need\_lib\_prefix=no
- + need\_version=no
- + soname\_spec='\${libname}\${release}.so\$major'
- + library\_names\_spec='\${libname}\${release}.so\$versuffix \${libname}\${release}.so\$major
- \${libname}\${release}.so \$libname.so'

```
+ case $host_os in
```
- + irix $5^*$ )
- + libsuff= shlibsuff=
- $+$  ::

```
+ *)
```
- + case \$LD in # libtool.m4 will add one of these switches to LD
- + \*-32|\*"-32

```
 ") libsuff= shlibsuff= libmagic=32-bit;;
```
- + \*-n32|\*"-n32 ") libsuff=32 shlibsuff=N32 libmagic=N32;;
- $+$  \*-64|\*"-64") libsuff=64 shlibsuff=64 libmagic=64-bit;;
- + \*) libsuff= shlibsuff= libmagic=never-match;;
- + esac

```
+ ;;
```
- + esac
- + shlibpath\_var=LD\_LIBRARY\${shlibsuff}\_PATH
- + shlibpath overrides runpath=no
- + sys\_lib\_search\_path\_spec="/usr/lib\${libsuff} /lib\${libsuff} /usr/local/lib\${libsuff}"
- + sys\_lib\_dlsearch\_path\_spec="/usr/lib\${libsuff} /lib\${libsuff}"

```
+ ;;
+
+# No shared lib support for Linux oldld, aout, or coff.
+ dynamic_linker=no
+ ;;
+# This must be Linux ELF.
+ version_type=linux
```
+linux-gnuoldld\* | linux-gnuaout\* | linux-gnucoff\*)

 $^{+}$ 

```
+linux-gnu*)
```
- 
- + need\_lib\_prefix=no
- + need\_version=no
- + library\_names\_spec='\${libname}\${release}.so\$versuffix \${libname}\${release}.so\$major \$libname.so'
- + soname\_spec='\${libname}\${release}.so\$major'
- + finish\_cmds='PATH="\\$PATH:/sbin" ldconfig -n \$libdir'
- + shlibpath\_var=LD\_LIBRARY\_PATH
- + shlibpath\_overrides\_runpath=no

 $+$  # This

implies no fast\_install, which is unacceptable.

- + # Some rework will be needed to allow for fast\_install
- + # before this can be enabled.
- + hardcode\_into\_libs=yes

+

- + # We used to test for /lib/ld.so.1 and disable shared libraries on
- + # powerpc, because MkLinux only supported shared libraries with the
- + # GNU dynamic linker. Since this was broken with cross compilers,
- + # most powerpc-linux boxes support dynamic linking these days and
- + # people can always --disable-shared, the test was removed, and we
- + # assume the GNU/Linux dynamic linker is in use.
- + dynamic\_linker='GNU/Linux ld.so'
- $+$  ;;
- $^{+}$

+netbsd\*)

- + version\_type=sunos
- + need\_lib\_prefix=no
- + need\_version=no
- $+$  if echo \_\_ELF\_\_ | \$CC -E | grep \_\_ELF\_\_ >/dev/null; then
- + library\_names\_spec='\${libname}\${release}.so\$versuffix \${libname}.so\$versuffix'

```
+ finish_cmds='PATH="\$PATH:/sbin" ldconfig -m $libdir'
```
- + dynamic\_linker='NetBSD (a.out) ld.so'
- + else
- + library names spec='\${libname}\${release}.so\$versuffix
- \${libname}\${release}.so\$major \${libname}\${release}.so \${libname}.so'
- + soname\_spec='\${libname}\${release}.so\$major'
- + dynamic\_linker='NetBSD ld.elf\_so'
- $+$  fi
- + shlibpath\_var=LD\_LIBRARY\_PATH
- + shlibpath overrides runpath=yes

```
+ hardcode_into_libs=yes
+ ;;
+
+newsos6)
+ version_type=linux
+ library_names_spec='${libname}${release}.so$versuffix ${libname}${release}.so$major $libname.so'
+ shlibpath_var=LD_LIBRARY_PATH
+ shlibpath_overrides_runpath=yes
+ ;;
+
+openbsd*)
+ version_type=sunos
+ need_lib_prefix=no
+ need_version=no
+ if test -z "`echo __ELF__ | $CC -E - | grep __ELF__`" || test "$host_os-$host_cpu" = "openbsd2.8-powerpc"; then
+ case "$host_os" in
+ openbsd2.[89] | openbsd2.[89].*)
+ shlibpath_overrides_runpath=no
+ ;;
+ *)
+ shlibpath_overrides_runpath=yes
+ ;;
+ esac
+ else
+ shlibpath_overrides_runpath=yes
+ fi
+ library_names_spec='${libname}${release}.so$versuffix ${libname}.so$versuffix'
+ finish_cmds='PATH="\$PATH:/sbin"
 ldconfig -m $libdir'
+ shlibpath_var=LD_LIBRARY_PATH
+ ;;
++os2*)
+ libname_spec='$name'
+ need_lib_prefix=no
+ library_names_spec='$libname.dll $libname.a'
+ dynamic_linker='OS/2 ld.exe'
+ shlibpath_var=LIBPATH
+ ;;
\pm+osf3* | osf4* | osf5*)
+ version type=osf
+ need version=no
+ soname_spec='${libname}${release}.so'
+ library_names_spec='${libname}${release}.so$versuffix ${libname}${release}.so $libname.so'
+ shlibpath_var=LD_LIBRARY_PATH
+ sys_lib_search_path_spec="/usr/shlib /usr/ccs/lib /usr/lib/cmplrs/cc /usr/lib /usr/local/lib /var/shlib"
```

```
+ sys_lib_dlsearch_path_spec="$sys_lib_search_path_spec"
```

```
+ ;;
\ddot{+}+sco3.2v5*)+ version_type=osf
+ soname_spec='${libname}${release}.so$major'
+ library_names_spec='${libname}${release}.so$versuffix ${libname}${release}.so$major $libname.so'
+ shlibpath_var=LD_LIBRARY_PATH
+ ;;
\ddot{}+solaris<sup>*</sup>)
+ version_type=linux
+ need_lib_prefix=no
+ need_version=no
+ library_names_spec='${libname}${release}.so$versuffix ${libname}${release}.so$major
$libname.so'
+ soname_spec='${libname}${release}.so$major'
+ shlibpath_var=LD_LIBRARY_PATH
+ shlibpath overrides runpath=yes
+ hardcode_into_libs=yes
+ # ldd complains unless libraries are executable
+ postinstall_cmds='chmod +x $lib'
+ ;;
\ddot{}+sunos4^*)
+ version_type=sunos
+ library_names_spec='${libname}${release}.so$versuffix ${libname}.so$versuffix'
+ finish_cmds='PATH="\$PATH:/usr/etc" ldconfig $libdir'
+ shlibpath_var=LD_LIBRARY_PATH
+ shlibpath_overrides_runpath=yes
+ if test "$with_gnu_ld" = yes; then
+ need_lib_prefix=no
+ fi
+ need_version=yes
```

```
+ ;;
```

```
^{+}
```

```
+sysv4 | sysv4.2uw2* | sysv4.3* | sysv5*)
```

```
+ version_type=linux
```

```
+ library_names_spec='${libname}${release}.so$versuffix ${libname}${release}.so$major $libname.so'
```

```
+ soname_spec='${libname}${release}.so$major'
```

```
+ shlibpath var=LD LIBRARY PATH
```

```
+ case $host vendor in
```

```
+sni)
```
shlibpath overrides runpath=no  $\ddot{+}$ 

```
\ddot{}\dddot{ }
```

```
+ motorola)
```

```
need lib prefix=no
\ddot{+}
```

```
need version=no
\ddot{}
```

```
\overline{+}
```
shlibpath\_overrides\_runpath=no

```
+ sys_lib_search_path_spec='/lib /usr/lib /usr/ccs/lib'
```

```
+ ;;
+ esac
+ ;;
+
+uts4*)+ version_type=linux
+ library_names_spec='${libname}${release}.so$versuffix ${libname}${release}.so$major $libname.so'
+ soname_spec='${libname}${release}.so$major'
+ shlibpath_var=LD_LIBRARY_PATH
+ ;;
+
+dgux*)+ version_type=linux
+ need_lib_prefix=no
+ need_version=no
+ library_names_spec='${libname}${release}.so$versuffix ${libname}${release}.so$major $libname.so'
+ soname_spec='${libname}${release}.so$major'
+ shlibpath_var=LD_LIBRARY_PATH
+ ::
^{+}+sysv4*MP*)
+ if test -d /usr/nec ;then
+ version_type=linux
+ library_names_spec='$libname.so.$versuffix $libname.so.$major $libname.so'
+ soname_spec='$libname.so.$major'
+ shlibpath_var=LD_LIBRARY_PATH
+ fi
+ ;;
++*)
+ dynamic_linker=no
+ ;;
+esac
+echo "$as_me:$LINENO: result: $dynamic_linker" >&5
+echo "${ECHO_T}$dynamic_linker" >&6
+test "$dynamic_linker" = no && can_build_shared=no
^{+}+# Report the final consequences.
+echo "$as_me:$LINENO: checking if libtool supports shared libraries" \geq \& 5+echo $ECHO_N "checking if libtool supports shared libraries... $ECHO_C" >&6
+echo "$as_me:$LINENO: result: $can_build_shared" >&5
+echo "${ECHO_T}$can_build_shared" >&6
+
+echo "$as_me:$LINENO: checking whether to build shared libraries" >&5+echo $ECHO_N "checking whether to build shared libraries... $ECHO_C" >&6
```

```
+test "$can_build_shared" = "no" && enable_shared=no
+
+# On AIX, shared libraries and static libraries use the same namespace, and
+# are all built from PIC.
+case "$host_os" in
+iaix3^*)
+ test "$enable_shared" = yes && enable_static=no
+ if test -n "$RANLIB"; then
+ archive_cmds="$archive_cmds~\$RANLIB \$lib"
+ postinstall_cmds='$RANLIB $lib'
+ fi
+ ;;
+
+iaix4^*)
+ if test "$host_cpu" != ia64 && test "$aix_use_runtimelinking" = no; then
+ test "$enable_shared" = yes && enable_static=no
+ fi
+ ::
+esac
+echo "$as_me:$LINENO: result: $enable_shared"
>8.5+echo "${ECHO_T}$enable_shared" >&6
++echo "$as_me:$LINENO: checking whether to build static libraries" >&5
+echo $ECHO_N "checking whether to build static libraries... $ECHO_C" >&6
+# Make sure either enable_shared or enable_static is yes.
+test "$enable_shared" = yes || enable_static=yes
+echo "$as_me:$LINENO: result: $enable_static" >&5
+echo "${ECHO_T}$enable_static" >&6
+
+if test "$hardcode_action" = relink; then
+ # Fast installation is not supported
+ enable_fast_install=no
+elif test "$shlibpath_overrides_runpath" = yes ||
+ test "$enable_shared" = no; then
+ # Fast installation is not necessary
+ enable_fast_install=needless
+f_1^{+}+variables_saved_for_relink="PATH $shlibpath_var $runpath_var"
+if test "$GCC" = yes; then
+ variables saved for relink="$variables saved for relink GCC_EXEC_PREFIX COMPILER_PATH
LIBRARY_PATH"
+f_{1}^{+}+if test "x$enable_dlopen" != xyes; then
+ enable_dlopen=unknown
+ enable_dlopen_self=unknown
```

```
+ enable_dlopen_self_static=unknown
+else
^{+} lt_cv_dlopen=no
+ lt_cv_dlopen_libs=
+
+ case $host_os in
+ beos<sup>*</sup>)
+ lt_cv_dlopen="load_add_on"
+ lt_cv_dlopen_libs=
+ lt_cv_dlopen_self=yes
+ ;;
^{+}+ cygwin* | mingw* | pw32*)
+ lt_cv_dlopen="LoadLibrary"
+ lt_cv_dlopen_libs=
+ ;;
+
+ *)
+ echo "$as_me:$LINENO: checking for shl_load" >&5
+echo $ECHO_N "checking for shl_load... $ECHO_C" >&6
+if test "\{(ac_cv_func_shl_load+set\})" = set; then
+ echo $ECHO_N "(cached) $ECHO_C" >&6
+else
+ cat >conftest.$ac_ext <<_ACEOF
+/* confdefs.h. */+_ACEOF
+cat confdefs.h >>conftest.$ac_ext
+cat >>conftest.$ac_ext <<_ACEOF
+/* end confdefs.h. */
+/* Define shl_load to an innocuous variant, in case <limits.h> declares shl_load.
+ For example, HP-UX 11i <limits.h> declares gettimeofday. */
+#define shl_load innocuous_shl_load
++/* System header to define __stub macros and hopefully few prototypes,
+ which can conflict with char shl_load (); below.
+ Prefer <limits.h> to <assert.h> if __STDC__ is defined,
 since
+ <limits.h> exists even on freestanding compilers. */
\pm+#ifdef STDC
+# include \langlelimits.h\rangle+#else
+# include <assert.h>
+#endif
\pm+#undef shl_load
^{+}
```

```
+ Networth vertex where \frac{1}{2} internal prototype to avoid an error. */
+#ifdef __cplusplus
+extern "C"
+{
+#endif
+<sup>*</sup> We use char because int might match the return type of a gcc2
+ builtin and then its argument prototype would still apply. */
+char shl_load ();
+<sup>*</sup> The GNU C library defines this for functions which it implements
+ to always fail with ENOSYS. Some functions are actually named
+ something starting with __ and the normal name is an alias. */
+#if defined (__stub_shl_load) || defined (__stub___shl_load)
+choke me
+#else
+char (*f) () = shl_load;
+#endif
+#ifdef __cplusplus
+}
+#endif
++int+main ()
+{
+return f != shl_load;
+ ;
+ return 0;
+}
+_ACEOF
+rm -f conftest.$ac_objext conftest$ac_exeext
+if { (eval echo "$as_me:$LINENO: \"$ac_link\"") >&5
+ (eval $ac_link) 2>conftest.er1
+ ac_status=$?
+
 grep -v \lambda^* + conftest.err >conftest.err
+ rm -f conftest.er1
+ cat conftest.err >&5
+ echo "$as_me:$LINENO: \$? = $ac_status" > &5+ (exit $ac_status); \&&+ { ac_try='test -z "$ac_c_werror_flag"
+ \parallel test ! -s conftest.err'
+ { (eval echo "$as_me:$LINENO: \"$ac_try\"") >&5
+ (eval $ac_try) 2 > 8.5+ ac status=$?
+ echo "$as_me:$LINENO: \? = $ac_status" > \& 5
+ (exit $ac_status); \}; \&&+	 { ac_try='test -s conftest$ac_exeext'
+ { (eval echo "$as_me:$LINENO: \"$ac_try\"") >&5
+ (eval $ac_try) 2 > 8.5
```

```
+ ac status=\$?
+ echo "$as_me:$LINENO: \$? = $ac_status" > & 5
+ (exit $ac_status); }; }; then
+ ac_cv_func_shl_load=yes
+else
+ echo "$as_me: failed program was:" > \& 5
+sed 's/\frac{\lambda}{\lambda} /' conftest. $ac ext > & 5
\ddot{+}+ac_cv_func_shl_load=no
+f_1+rm -f conftest.err conftest.$ac_objext \
    conftest$ac_exeext conftest.$ac_ext
++f_1+echo "$as_me:$LINENO: result: $ac_cv_func_shl_load" >&5
+echo "${ECHO_T}$ac_cv_func_shl_load" >&6
+if test $ac_cv_func_shl_load = yes; then
+ lt_cv_dlopen="shl_load"
+else
\pmecho "$as_me:$LINENO: checking for shl_load in -ldld" >&5
+echo $ECHO_N "checking for shl_load in -ldld... $ECHO_C" >&6
+if test "\{ac\_cv\_lib\_dld\_shl\_load + set\}" = set; then
+ echo $ECHO_N "(cached) $ECHO_C" >&6
+else
+ ac_check_lib_save_LIBS=$LIBS
+LIBS="-ldld $LIBS"
+cat >conftest.$ac ext << ACEOF
+/* confdefs.h. */
+ ACEOF
+cat confdefs.h >>conftest.$ac_ext
+cat >>conftest.$ac_ext <<_ACEOF
+/* end confdefs.h. */^{+}+\frac{1}{8} Override any gcc2 internal prototype to avoid an error. */
+#ifdef _cplusplus
+extern "C"
+#endif
+\prime^* We use char because int might match the return type of a gcc2
+ builtin and then its argument prototype would still apply. */
+char shl load ();
+int+main()
+\{+shl_load ();
+ :
+ return 0;
+}
+_ACEOF
```

```
+ (eval $ac_link) 2>conftest.er1
+ ac status=$?
+ grep -v '^ *+' conftest.er1 >conftest.err
+ rm -f conftest.er1
+ cat conftest.err
> 8.5+ echo "$as_me:$LINENO: \$? = $ac_status" > & 5
+ (exit $ac_status); } &&
+ { ac_try='test -z "$ac_c_werror_flag"
+ || test ! -s conftest.err'
+ { (eval echo "$as_me:$LINENO: \"$ac_try\"") >&5
+ (eval $ac_try) 2>&5
+ ac_status=$?
+ echo "$as_me:$LINENO: \$? = $ac_status" > & 5
+ (exit $ac_status); \}; \&&+ { ac try='test -s conftest$ac exeext'
+ { (eval echo "$as_me:$LINENO: \"$ac_try\"") >&5
+ (eval $ac_try) 2>&5
+ ac status=$?
+ echo "$as_me:$LINENO: \$? = $ac_status" > & 5
+ (exit $ac_status); }; }; then
+ ac_cv_lib_dld_shl_load=yes
+else
+ echo "$as_me: failed program was:" > & 5
+sed 's/^/| /' conftest.$ac_ext >&5
\ddot{+}+ac_cv_lib_dld_shl_load=no
+fi+rm -f conftest.err conftest.$ac_objext \
+conftest$ac_exeext conftest.$ac_ext
+LIBS=$ac_check_lib_save_LIBS
+f\mathbf{i}+echo "$as_me:$LINENO: result: $ac_cv_lib_dld_shl_load" >&5
+echo "${ECHO_T}$ac_cv_lib_dld_shl_load">&6
+i f test $ac_cv_lib_dld_shl_load = yes; then
+ lt_cv_dlopen="shl_load" lt_cv_dlopen_libs="-dld"
+else
\perpecho "$as me:$LINENO: checking for dlopen" > &5+echo $ECHO N "checking for dlopen... $ECHO C'' > \& 6+if test "\{(x \in \mathbb{R}^n : x \in \mathbb{R}^n : x \in \+ echo $ECHO_N "(cached) $ECHO_C" >&6
+else
+ cat >conftest.$ac ext << ACEOF
+\frac{8}{3} confdefs.h. */
+ ACEOF
```
+rm -f conftest.\$ac\_objext conftest\$ac\_exeext

+if { (eval echo "\$as\_me:\$LINENO: \"\$ac\_link\"") >  $&5$ 

```
+cat confdefs.h >>conftest.$ac_ext
```

```
+cat >>conftest.$ac_ext <<_ACEOF
```

```
+/* end confdefs.h. */
```

```
+/* Define dlopen to an innocuous variant, in case <limits.h> declares dlopen.
```

```
+ For example, HP-UX 11i <limits.h> declares gettimeofday. */
```

```
+#define dlopen innocuous_dlopen
```

```
+
```

```
+<sup>*</sup> System header to define __stub macros and hopefully few prototypes,
```

```
+ which can conflict with char dlopen (); below.
```

```
+ Prefer <limits.h> to <assert.h> if __STDC__ is defined, since
```

```
+ <limits.h> exists even on freestanding compilers. */
```

```
+
```

```
+#ifdef STDC
```

```
+# include <limits.h>
```
+#else

```
+# include <assert.h>
```
+#endif

```
^{+}
```

```
+#undef dlopen
```

```
+
```

```
+/* Override any gcc2 internal prototype to avoid an error. */
```

```
+#ifdef __cplusplus
```

```
+extern "C"
```

```
+{
```

```
+#endif
```

```
+/* We use char
```

```
 because int might match the return type of a gcc2
```

```
+ builtin and then its argument prototype would still apply. */
```

```
+char dlopen ();
```

```
+<sup>*</sup> The GNU C library defines this for functions which it implements
```

```
+ to always fail with ENOSYS. Some functions are actually named
```

```
+ something starting with __ and the normal name is an alias. */
```

```
+#if defined (__stub_dlopen) || defined (__stub___dlopen)
```

```
+choke me
+#else
```

```
+char (*f) () = dlopen;
+#endif
```

```
+#ifdef __cplusplus
```

```
+}
+#endif
```

```
+
```

```
+int
```

```
+main ()
```

```
+{
```

```
+return f := dlopen;
```

```
+ :
```

```
+ return 0;
```

```
+}
```
```
+ ACEOF
```

```
+rm -f conftest.$ac_objext conftest$ac_exeext
+if { (eval echo "$as_me:$LINENO: \degree"$ac_link\degree"") > & 5
+ (eval $ac_link) 2>conftest.er1
+ ac_status=$?
+ grep -v '^ *+' conftest.er1 >conftest.err
+ rm -f conftest.er1
+ cat conftest.err >&5
+ echo "$as_me:$LINENO: \$? = $ac_status" > & 5
+ (exit $ac_status); \&&+ { ac_try='test -z "$ac_c_werror_flag"
+ || test ! -s conftest.err'
+ { (eval echo "$as_me:$LINENO: \"$ac_try\"") >&5
+ (eval $ac_try)
2 > 8.5+ ac status=$?+ echo "$as_me:$LINENO: \$? = $ac_status" > \&5+ (exit $ac_status); \}; \&&+ { ac_try='test -s conftest$ac_exeext'
+ { (eval echo "$as_me:$LINENO: \"$ac_try\"") >&5
+ (eval $ac try) 2>&5
+ ac_status=$?
+ echo "$as_me:$LINENO: \$? = $ac_status" > & 5
+ (exit $ac_status); }; }; then
+ ac_cv_func_dlopen=yes
+else
+ echo "$as_me: failed program was:" > \& 5
+sed 's/^/| /' conftest.$ac_ext >&5
\ddot{+}+ac_cv_func_dlopen=no
+f_{1}+rm -f conftest.err conftest.$ac_objext \
+conftest$ac_exeext conftest.$ac_ext
+f\mathbf{i}+echo "$as_me:$LINENO: result: $ac_cv_func_dlopen" >&5
+echo "${ECHO_T}$ac_cv_func_dlopen" >&6
+if test $ac_cv_func_dlopen = yes; then
+ lt_cv_dlopen="dlopen"
+else
+ echo "$as me:$LINENO: checking for dlopen in -ldl" > &5+echo $ECHO N "checking for dlopen in -ldl... $ECHO C'' > \& 6+if test "${ac cv lib dl dlopen+set}" = set; then
+ echo $ECHO N "(cached) $ECHO C" > & 6
+else
+ ac check lib save LIBS=$LIBS
+LIBS="-1dl $LIBS"
+cat >conftest.$ac ext << ACEOF
+/*
```

```
confdefs.h. */
+ ACEOF
+cat confdefs.h >>conftest.$ac_ext
+cat >>conftest.$ac_ext <<_ACEOF
+\frac{1}{8} end confdefs.h. \frac{1}{8}+\prime^* Override any gcc2 internal prototype to avoid an error. */
+#ifdef _cplusplus
+extern "C"
+#endif
+\prime^* We use char because int might match the return type of a gcc2
+ builtin and then its argument prototype would still apply. */
+char dlopen ();
+int+main ()+\{+dlopen();
+ :
+ return 0;
+\}+_ACEOF
+rm -f conftest.$ac_objext conftest$ac_exeext
+if { (eval echo "$as_me:$LINENO: \"$ac_link\"") > &5+ (eval $ac_link) 2>conftest.er1
+ ac_status=$?
+ grep -v '^ *+' conftest.er1 >conftest.err
+ rm -f conftest.er1
+ cat conftest.err >&5
+ echo "$as_me:$LINENO: \$? = $ac_status" > & 5
+ (exit $ac_status); } & &
+ { ac_try='test -z "$ac_c_werror_flag"
+ || test ! -s conftest.err'
+ { (eval echo "$as_me:$LINENO: \"$ac_try\"") >&5
+ (eval $ac_try) 2 > 8.5+ ac_status=$?
+ echo "$as_me:$LINENO: \$? = $ac_status" > & 5
+ (exit $ac_status); }; } & &
+ { ac_{try='test}-s conftest$ac_exeext'
+ { (eval echo "$as me:$LINENO: \"$ac try\"") > & 5
+ (eval $ac try) 2 > 8.5+ ac status=$?
+ echo "$as me:$LINENO: \$? = $ac status" > &5+ (exit $ac_status); }; }; then
+ ac cv lib dl dlopen=yes
+else
+ echo "$as me: failed program was:" > & 5
+sed 's/\frac{\lambda}{\lambda} /' conftest.$ac ext >&5
```

```
\ddot{+}+ac_cv_lib_dl_dlopen=no
+f_1+rm -f conftest.err conftest.$ac_objext \
    conftest$ac_exeext conftest.$ac_ext
^{+}+LIBS=$ac_check_lib_save_LIBS
+f_{1}+echo "$as_me:$LINENO: result: $ac_cv_lib_dl_dlopen" >&5
+echo "${ECHO_T}$ac_cv_lib_dl_dlopen" >&6
+i f test $ac_cv_lib_dl_dlopen = yes; then
+ lt_cv_dlopen="dlopen" lt_cv_dlopen_libs="-ldl"
+else
+ echo "$as_me:$LINENO: checking for dlopen in -lsvld" >&5
+echo $ECHO_N "checking for dlopen in -lsvld... $ECHO_C" >&6
+if test "\{ac\_cv\_lib\_svld\_dlopen + set\}" = set; then
+ echo $ECHO_N "(cached) $ECHO_C" >&6
+else
+ ac check lib save LIBS=$LIBS
+LIBS="-lsvld $LIBS"
+cat >conftest.$ac_ext <<_ACEOF
+/* confdefs.h. */
+_ACEOF
+cat confdefs.h
>>conftest.$ac ext
+cat >>conftest.$ac_ext <<_ACEOF
+/* end confdefs.h. */++\prime* Override any gcc2 internal prototype to avoid an error. */
+#ifdef _cplusplus
+extern "C"
+#endif
+\prime^* We use char because int might match the return type of a gcc2
+ builtin and then its argument prototype would still apply. */
+char dlopen ();
+int+main ()+\{+dlopen();
+ :
+ return 0:
+\}+ ACEOF
+rm -f conftest.$ac objext conftest$ac exeext
+if { (eval echo "$as_me:$LINENO: \"$ac_link\"") > \& 5
+ (eval $ac link) 2>conftest.er1
+ ac status=$?
+ grep -v '^ *+' conftest.er1 >conftest.err
+ rm -f conftest.er1
```

```
+ cat conftest.err >&5
+ echo "$as_me:$LINENO: \$? = $ac_status" > \& 5
+ (exit $ac_status); } &&
+ { ac_try='test -z "$ac_c_werror_flag"
+ || test ! -s conftest.err'
+ \{ (eval echo "$as_me:$LINENO: \"$ac_try\"") > & 5
+ (eval $ac_try) 2 > 8.5+ ac_status=$?
+ echo "$as_me:$LINENO: \? = $ac_status" > \& 5
+ (exit $ac_status); }; } &&
+	 { ac_try='test -s conftest$ac_exeext'
+ { (eval
 echo "$as_me:$LINENO: \"$ac_try\"") >&5
+ (eval $ac_try) 2>&5
+ ac_status=$?
+ echo "$as_me:$LINENO: \$? = $ac_status" > \& 5
+ (exit $ac_status); }; }; then
+ ac_cv_lib_svld_dlopen=yes
+else
+ echo "$as_me: failed program was:" >&5
+sed 's/^/| /' conftest.$ac_ext >&5
^{+}+ac_cv_lib_svld_dlopen=no
+f_1+rm -f conftest.err conftest.$ac_objext \
+ conftest$ac_exeext conftest.$ac_ext
+LIBS=$ac_check_lib_save_LIBS
+f_1+echo "$as_me:$LINENO: result: $ac_cv_lib_svld_dlopen" >&5
+echo "${ECHO_T}$ac_cv_lib_svld_dlopen" >&6
+if test $ac_cv_lib_svld_dlopen = yes; then
+ lt_cv_dlopen="dlopen" lt_cv_dlopen_libs="-lsvld"
+else
+ echo "$as_me:$LINENO: checking for dld_link in -ldld" >&5
+echo $ECHO_N "checking for dld_link in -ldld... $ECHO_C" >&6
+if test "\frac{a}{a} ac_cv_lib_dld_dld_link+set}" = set; then
+ echo $ECHO_N "(cached) $ECHO_C" >&6
+else
+ ac_check_lib_save_LIBS=$LIBS
+LIBS="-ldld $LIBS"
+cat >conftest.$ac_ext << ACEOF
+\frac{8}{3} confdefs.h. \frac{4}{3}+_ACEOF
+cat confdefs.h >>conftest.$ac_ext
+cat
>>conftest.$ac_ext << ACEOF
+\frac{1}{8} end confdefs.h. \frac{1}{8}^{+}
```

```
+ Networth vertex where \frac{1}{2} internal prototype to avoid an error. */
+#ifdef __cplusplus
+extern "C"
+#endif
+/* We use char because int might match the return type of a gcc2
+ builtin and then its argument prototype would still apply. */
+char dld \text{link }();
+int+main ()
+{
+dld_link ();
+ ;
+ return 0;
+}
+_ACEOF
+rm -f conftest.$ac_objext conftest$ac_exeext
+if { (eval echo "$as_me:$LINENO: \"$ac_link\"") >&5
+ (eval $ac_link) 2>conftest.er1
+ ac status=$?
+ grep -v '^ *+' conftest.er1 >conftest.err
+ rm -f conftest.er1
+ cat conftest.err >&5
+ echo "$as_me:$LINENO: \$? = $ac_status" > \& 5
+ (exit $ac_status); } &&
+ { ac_try='test -z "$ac_c_werror_flag"
+ \parallel test ! -s conftest.err'
+ \{ (eval echo "$as_me:$LINENO: \"$ac_try\"") > & 5
+ (eval $ac_try) 2 > 8.5+ ac_status=$?
+ echo "$as_me:$LINENO: \$? = $ac_status" > \& 5
+ (exit $ac_status); }; } &&
+	 { ac_try='test -s conftest$ac_exeext'
+ { (eval echo "$as_me:$LINENO:
 \"$ac_try\"") >&5
+ (eval $ac_try) 2>&5
+ ac_status=$?
+ echo "$as_me:$LINENO: \? = $ac_status" > \& 5
+ (exit $ac_status); }; }; then
+ ac_cv_lib_dld_dld_link=yes
+else
+ echo "$as me: failed program was:" >8.5+sed 's/\frac{\gamma}{\gamma} /' conftest.$ac_ext >&5
\pm+ac_cv_lib_dld_dld_link=no
+f_1+rm -f conftest.err conftest.$ac_objext \
+ conftest$ac_exeext conftest.$ac_ext
+LIBS=$ac_check_lib_save_LIBS
```
## $+f_{1}$

```
+echo "$as_me:$LINENO: result: $ac_cv_lib_dld_dld_link" >&5
+echo "${ECHO_T}$ac_cv_lib_dld_dld_link" >&6
+if test $ac_cv_lib_dld_dld_link = yes; then
+ lt_cv_dlopen="dld_link" lt_cv_dlopen_libs="-dld"
+fi
+
+
+f_1+
+
+f_1+
++fi
+
+
+f_1+
+
+f_1+
+ ;;
+ esac
++ if test "x$lt_cv_dlopen" != xno; then
+ enable_dlopen=yes
+ else
+ enable_dlopen=no
+ fi
^{+}+ case $lt_cv_dlopen in
+ dlopen)
+ save_CPPFLAGS="$CPPFLAGS"
+ test "x$ac_cv_header_dlfcn_h" = xyes && CPPFLAGS="$CPPFLAGS -DHAVE_DLFCN_H"
+
+ save_LDFLAGS="$LDFLAGS"
+ eval LDFLAGS=\"\$LDFLAGS $export_dynamic_flag_spec\"
+
\pmsave_LIBS="$LIBS"
+ LIBS="$lt_cv_dlopen_libs $LIBS"
++ echo "$as_me:$LINENO: checking whether a program can dlopen itself" >&5
+echo $ECHO_N "checking whether a program can dlopen itself... $ECHO_C" >&6
+if test "\ell t_c v_ddlopen_self+set}" = set; then
+ echo $ECHO_N "(cached) $ECHO_C" >&6
+else
```

```
+ if test "$cross_compiling" = yes; then :
+ lt_cv_dlopen_self=cross
+else
+ lt_dlunknown=0; lt_dlno_uscore=1; lt_dlneed_uscore=2
+ lt_status=$lt_dlunknown
+ cat > conftest.$ac_ext <<EOF
+#line 7322 "configure"
+#include "confdefs.h"
\pm+#if HAVE_DLFCN_H
+#include <dlfcn.h>
+#endif
\pm+#include <stdio.h>
^{+}+#ifdef RTLD_GLOBAL
+# define LT_DLGLOBAL		RTLD_GLOBAL
+#else
+# ifdef DL_GLOBAL
+# define LT_DLGLOBAL DL_GLOBAL
+# else
+# define LT_DLGLOBAL 0
+# endif
+#endif
+
+/* We may have to define LT_DLLAZY_OR_NOW in the command line if we
+ find out it does not work in some platform. */
+#ifndef LT_DLLAZY_OR_NOW
+# ifdef RTLD_LAZY
+# define LT_DLLAZY_OR_NOW		RTLD_LAZY
+# else
+# ifdef DL_LAZY
+# define LT_DLLAZY_OR_NOW		DL_LAZY
+# else
+# ifdef RTLD_NOW
+# define LT_DLLAZY_OR_NOW	RTLD_NOW
+# else
+# ifdef DL_NOW
+# define LT_DLLAZY_OR_NOW DL_NOW
+# else
+# define LT_DLLAZY_OR_NOW 0
+# endif
+# endif
+# endif
+# endif
+#endif
+
```

```
+#ifdef _cplusplus
+extern "C" void exit (int);
+#endif
\ddot{+}+void fnord() { int i=42; }
+int main ()
+{
+ void *self = dlopen (0, LT_DLGLOBAL|LT_DLLAZY_OR_NOW);
+ int status = $lt_dlunknown;
\ddot{}+ if (self)
+ \quad \{if (dlsym (self, "fnord"))
                               status = It_dlno_uscore;
+else if (dlsym(self,"_fnord")) status = $lt_dlneed_uscore;
+\frac{1}{2} dlclose (self); */
\ddot{+}+ }
++ exit (status);
+\}+EOF+ if { (eval echo "$as_me:$LINENO: \"$ac_link\"") > & 5
+ (eval $ac_link) 2 > 8.5+ ac_status=$?
+ echo "$as_me:$LINENO: \$? = $ac_status" > \&5+ (exit $ac_status); } && test -s conftest${ac_exeext} 2>/dev/null; then
+ (./conftest;
exit; 2 >/dev/null
+ lt_status=$?
+ case x$lt_status in
   x$lt_dlno_uscore) lt_cv_dlopen_self=yes ;;
++ x$lt_dlneed_uscore) lt_cv_dlopen_self=yes ;;
+x$lt_unknown|x^*) lt_cv_dlopen_self=no ;;
+ esac
+ else :
+ # compilation failed
+ lt_cv_dlopen_self=no
+ fi
+f_1+rm -fr conftest*
\perp++f_{1}+echo "$as me:$LINENO: result: $1t cv dlopen self" >&5
+echo "${ECHO_T}$lt_cv_dlopen_self">&6
\ddot{+}+ if test "x$lt_cv_dlopen_self" = xyes; then
    LDFLAGS="$LDFLAGS $link static flag"
+
```
echo "\$as me:\$LINENO: checking whether a statically linked program can dlopen itself" > $&5$  $\ddot{+}$ 

```
+echo $ECHO_N "checking whether a statically linked program can dlopen itself... $ECHO_C" >&6
+if test "\int \left[ \frac{dx}{dt} \right] = set; then
+ echo $ECHO_N "(cached) $ECHO_C" >&6
+else
+ if test "$cross_compiling" = yes; then :
+ lt_cv_dlopen_self_static=cross
+else
+ lt_dlunknown=0; lt_dlno_uscore=1; lt_dlneed_uscore=2
+ lt_status=$lt_dlunknown
+ cat > conftest.$ac_ext
<<EOF
+#line 7420 "configure"
+#include "confdefs.h"
+
+#if HAVE_DLFCN_H
+#include <dlfcn.h>
+#endif
^{+}+#include \ltstdio.h>++#ifdef RTLD_GLOBAL
+# define LT_DLGLOBAL RTLD_GLOBAL
+#else
+# ifdef DL_GLOBAL
+# define LT_DLGLOBAL DL_GLOBAL
+# else
+# define LT_DLGLOBAL 0
+# endif
+#endif
+
+/* We may have to define LT_DLLAZY_OR_NOW in the command line if we
+ find out it does not work in some platform. */
+#ifndef LT_DLLAZY_OR_NOW
+# ifdef RTLD_LAZY
+# define LT_DLLAZY_OR_NOW		RTLD_LAZY
+# else
+# ifdef DL_LAZY
+# define LT_DLLAZY_OR_NOW		DL_LAZY
+# else
+# ifdef RTLD_NOW
+# define LT_DLLAZY_OR_NOW RTLD_NOW
+# else
+# ifdef DL_NOW
+# define LT_DLLAZY_OR_NOW	DL_NOW
+# else
+# define LT_DLLAZY_OR_NOW 0
+# endif
+# endif
```

```
+# endif
+# endif
+#endif
\ddot{}+#ifdef _cplusplus
+extern "C" void exit (int);
+#endif
\ddot{+}+void fnord() { int i=42; }
+int \text{ main}()+{
+ void *self = dlopen (0, LT_DLGLOBAL|LT_DLLAZY_OR_NOW);
\ddot{}int status = $lt_dlunknown;
\ddot{}+ if (self)
+ {
\ddot{}if (dlsym (self, "fnord"))
                                status = It_dlno_uscore;
     else if (dlsym(self,"_fnord")) status = $lt_dlneed_uscore;
^{+}/* dlclose (self); */++ }
++ exit (status);
+}
+EOF+ if { (eval echo "$as_me:$LINENO: \"$ac_link\"") > & 5
+ (eval $ac_link) 2>&5
+ ac_status=$?
+ echo "$as_me:$LINENO: \$? = $ac_status" > & 5
+ (exit $ac_status); } && test -s conftest${ac_exeext} 2>/dev/null; then
+ (./conftest; exit; ) 2>/dev/null
+ lt_status=$?
+ case x$lt_status in
+ x$lt_dlno_uscore) lt_cv_dlopen_self_static=yes ;;
    x$lt_dlneed_uscore) lt_cv_dlopen_self_static=yes ;;
++x$lt_unknown|x*) lt_cv_dlopen_self_static=no ;;
+ esac
+ else :
+ # compilation failed
+ It cv dlopen self static=no
+ fi
+f_{1}+rm -fr conftest*
\ddot{+}\ddot{+}+fi+echo "$as_me:$LINENO: result: $lt_cv_dlopen_self_static" >&5
+echo "${ECHO_T}$lt_cv_dlopen_self_static" >&6
```

```
+ fi
+
+ CPPFLAGS="$save_CPPFLAGS"
^{+} LDFLAGS="$save_LDFLAGS"
+ LIBS="$save_LIBS"
+ ::
+ esac
+
+ case $lt_cv_dlopen_self in
+ yes|no) enable_dlopen_self=$lt_cv_dlopen_self ;;
+ *) enable_dlopen_self=unknown ;;
+ esac
++ case $lt_cv_dlopen_self_static in
+ yes|no) enable_dlopen_self_static=$lt_cv_dlopen_self_static ;;
+ *) enable_dlopen_self_static=unknown ;;
+ esac
+f_1+^{+}+if test "$enable_shared" = yes && test "$GCC" = yes; then
+ case $archive_cmds in
+ *'~'*)
+ # FIXME: we may have to deal with multi-command sequences.
+ ;;
+ '$CC '*)
+ # Test whether the compiler implicitly links with -lc since on some
+ # systems, -lgcc has to come before -lc. If gcc already passes -lc
+ # to ld, don't add -lc before -lgcc.
+ echo "$as_me:$LINENO: checking whether -lc should be explicitly linked in" >&5
+echo $ECHO_N "checking whether -lc should be explicitly linked in... $ECHO_C" >&6
+ if test "${lt_cv_archive_cmds_need_lc+set}" = set; then
+ echo $ECHO_N "(cached) $ECHO_C" >&6
+else
+
  $rm conftest*
+ echo 'static int dummy;' > conftest.$ac_ext
+
+ if { (eval echo "$as me: $LINENO: \"$ac_compile\"") > &5+ (eval $ac_compile) 2 > 85+ ac_status=$?
+ echo "$as_me:$LINENO: \$? = $ac_status" >&5
+ (exit $ac_status); }; then
+ soname=conftest
+ lib=conftest
+ libobjs=conftest.$ac_objext
+ deplibs=
```

```
+ wl=$lt_cv_prog_cc_wl
+ compiler_flags=-v
+ linker_flags=-v
+ verstring=
+ output_objdir=.
+ libname=conftest
+ save_allow_undefined_flag=$allow_undefined_flag
+ allow_undefined_flag=
+ if { (eval echo "$as_me:$LINENO: \"$archive_cmds 2\>\&1 \| grep \" -lc \" \>/dev/null 2\>\&1\"") >&5
+ (eval $archive_cmds 2\\&1 \parallel grep \" -lc \" \\&dev/null 2\\&1) 2\&5+ ac_status=$?
+ echo "$as_me:$LINENO: \$? = $ac_status" > &5+ (exit $ac_status); }
+ then
+	lt_cv_archive_cmds_need_lc=no
+ else
+	lt_cv_archive_cmds_need_lc=yes
+ fi
+ allow_undefined_flag=$save_allow_undefined_flag
+ else
^{+} cat conftest.err 1>&5
+ fi
+f_{1}++ echo "$as_me:$LINENO: result: $lt_cv_archive_cmds_need_lc" >&5
+echo "${ECHO_T}$lt_cv_archive_cmds_need_lc" >&6
+ ;;
+ esac
+f_1+need_lc=${lt_cv_archive_cmds_need_lc-yes}
++# The second clause should only fire when bootstrapping the
+# libtool distribution, otherwise you forgot to ship ltmain.sh
+# with your package, and you will get complaints that there are
+# no rules to generate ltmain.sh.
+if test -f "$ltmain"; then
+ :
+else
+ # If there is no Makefile yet, we rely on a make rule to execute
+ # `config.status --recheck' to rerun these tests and create the
+ # libtool script then.
+ test -f Makefile && make "$ltmain"
+f_{1}^{+}+if test -f "$ltmain"; then
+ trap "$rm \"${ofile}T\"; exit 1" 1 2 15
+ $rm -f "${ofile}T"
```

```
+
```

```
+ echo creating $ofile
```
 $+$ 

- $+$  # Now quote all the things that may contain metacharacters while being
- + # careful not to overquote the AC\_SUBSTed values. We take copies of the
- + # variables and quote the copies for
- generation of the libtool script.
- + for var in echo old\_CC old\_CFLAGS \
- + AR AR\_FLAGS CC LD LN\_S NM SHELL \
- + reload flag reload cmds wl  $\langle$
- + pic\_flag link\_static\_flag no\_builtin\_flag export\_dynamic\_flag\_spec \
- + thread\_safe\_flag\_spec whole\_archive\_flag\_spec libname\_spec \
- + library names spec soname spec  $\langle \rangle$
- + RANLIB old\_archive\_cmds old\_archive\_from\_new\_cmds old\_postinstall\_cmds \
- + old\_postuninstall\_cmds archive\_cmds archive\_expsym\_cmds postinstall\_cmds \
- + postuninstall\_cmds extract\_expsyms\_cmds old\_archive\_from\_expsyms\_cmds \
- + old\_striplib striplib file\_magic\_cmd export\_symbols\_cmds \
- + deplibs check method allow undefined flag no undefined flag  $\langle$
- + finish\_cmds finish\_eval global\_symbol\_pipe global\_symbol\_to\_cdecl \
- + global\_symbol\_to\_c\_name\_address \
- + hardcode\_libdir\_flag\_spec hardcode\_libdir\_separator \
- + sys\_lib\_search\_path\_spec sys\_lib\_dlsearch\_path\_spec \
- + compiler\_c\_o compiler\_o\_lo need\_locks exclude\_expsyms include\_expsyms; do

+

```
+
```
case \$var in

- + reload cmds | old archive cmds | old archive from new cmds |  $\langle \rangle$
- + old\_postinstall\_cmds | old\_postuninstall\_cmds | \
- + export\_symbols\_cmds | archive\_cmds | archive\_expsym\_cmds | \
- + extract\_expsyms\_cmds | old\_archive\_from\_expsyms\_cmds | \
- + postinstall\_cmds | postuninstall\_cmds | \
- + finish\_cmds | sys\_lib\_search\_path\_spec | sys\_lib\_dlsearch\_path\_spec)
- + # Double-quote double-evaled strings.

```
+ eval "lt_$var=\\\"\`\$echo \"X\$$var\" | \$Xsed -e \"\$double_quote_subst\" -e \"\$sed_quote_subst\" -e
\"\$delay_variable_subst\"\`\\\""
```

```
+ ;;
+ *)
+ eval "lt_$var=\\\"\`\$echo \"X\$$var\" | \$Xsed -e \"\$sed_quote_subst\"\`\\\""
+ ;;
+ esac
+ done
^{+}+ cat << EOF > "${ofile}T"
+#! $SHELL
^{+}+# `$echo "$ofile" | sed 's%^.*/%%'` - Provide generalized library-building support services.
```
- +# Generated automatically by \$PROGRAM (GNU \$PACKAGE \$VERSION\$TIMESTAMP)
- +# NOTE: Changes made to this file will be lost: look at ltmain.sh.

 $+#$  $+#$  Copyright (C) 1996-2000 Free Software Foundation, Inc. +# Originally by Gordon Matzigkeit <gord@gnu.ai.mit.edu>, 1996  $+#$ +# This program is free software; you can redistribute it and/or modify +# it under the terms of the GNU General Public License as published by +# the Free Software Foundation; either version 2 of the License, or +# (at your option) any later version.  $+#$ +# This program is distributed in the hope that it will be useful, but +# WITHOUT ANY WARRANTY; without even the implied warranty of +# MERCHANTABILITY or FITNESS FOR A PARTICULAR PURPOSE. See the GNU +# General Public License for more details.  $+#$ +# You should have received a copy of the GNU General Public License +# along with this program; if not, write to the Free Software +# Foundation, Inc., 59 Temple Place - Suite 330, Boston, MA 02111-1307, USA.  $+#$ +# As a special exception to the GNU General Public License, if you +# distribute this file as part of a program that contains a +# configuration script generated by Autoconf, you may include it under +# the same distribution terms that you use for the rest of that program. +  $+$ # Sed that helps us avoid accidentally triggering echo(1) options like -n. +Xsed="sed -e s/^X//"  $\pm$ +# The HP-UX ksh and POSIX shell print the target directory to stdout +# if CDPATH is set. +if test "X\\${CDPATH+set}" = Xset; then CDPATH=:; export CDPATH; fi + +# ### BEGIN LIBTOOL CONFIG  $^{+}$ +# Libtool was configured on host `(hostname || uname -n) 2>/dev/null | sed 1q`:  $+$ +# Shell to use when invoking shell scripts. +SHELL=\$lt\_SHELL  $^{+}$ +# Whether or not to build shared libraries. +build\_libtool\_libs=\$enable\_shared  $^{+}$ +# Whether or not to build static libraries. +build\_old\_libs=\$enable\_static  $+$ +# Whether or not to add -lc for building shared libraries. +build\_libtool\_need\_lc=\$need\_lc  $^{+}$ 

```
+# Whether or not to optimize for fast installation.
+fast_install=$enable_fast_install
+
+# The host system.
+host_alias=$host_alias
+host=$host
^{+}+# An echo program that does not interpret
 backslashes.
+echo=$lt_echo
+
+# The archiver.
+AR = $lt_A R+AR_FLAGS=$lt_AR_FLAGS
+
+# The default C compiler.
+CC=$lt_CC
+
+# Is the compiler the GNU C compiler?
+with_gcc=$GCC
+
+# The linker used to build libraries.
+LD=$lt_LD
+
+# Whether we need hard or soft links.
+LN_S=$lt_LN_S
+
+# A BSD-compatible nm program.
+NM=$lt_NM
+
+# A symbol stripping program
+STRIP=$STRIP
++# Used to examine libraries when file_magic_cmd begins "file"
+MAGIC_CMD=$MAGIC_CMD
+
+# Used on cygwin: DLL creation program.
+DLLTOOL="$DLLTOOL"
+
+# Used on cygwin: object dumper.
+OBJDUMP="$OBJDUMP"
+
+# Used on cygwin: assembler.
+AS="SAS"+
+# The name of the directory that contains temporary libtool files.
+objdir=$objdir
+
```

```
+# How to create reloadable object files.
+reload_flag=$lt_reload_flag
+reload_cmds=$lt_reload_cmds
^{+}+# How to pass a linker flag through the compiler.
+wl = $lt_wl+
+# Object file suffix (normally "o").
+objext="$ac_objext"
+
+# Old archive suffix (normally "a").
+libext="$libext"
\pm+# Executable file suffix (normally "").
+exeext="$exeext"
++# Additional compiler flags for building library objects.
+pic_flag=$lt_pic_flag
+pic_mode=$pic_mode
+
+# Does compiler simultaneously support -c and -o options?
+compiler_c_o=$lt_compiler_c_o
+
+# Can we write directly to a .lo?
+compiler_o_lo=$lt_compiler_o_lo
++# Must we lock files when doing compilation ?
+need_locks=$lt_need_locks
+
+# Do we need the lib prefix for modules?
+need_lib_prefix=$need_lib_prefix
++# Do we need a version for libraries?
+need_version=$need_version
+
+# Whether dlopen is supported.
+dlopen_support=$enable_dlopen
+
+# Whether dlopen of programs is supported.
+dlopen_self=$enable_dlopen_self
+
+# Whether dlopen of statically linked programs is supported.
+dlopen_self_static=$enable_dlopen_self_static
+
+# Compiler flag to prevent dynamic linking.
+link_static_flag=$lt_link_static_flag
+
```

```
+# Compiler flag to turn off builtin functions.
+no_builtin_flag=$lt_no_builtin_flag
^{+}+# Compiler flag to allow
 reflexive dlopens.
+export_dynamic_flag_spec=$lt_export_dynamic_flag_spec
^{+}+# Compiler flag to generate shared objects directly from archives.
+whole_archive_flag_spec=$lt_whole_archive_flag_spec
+
+# Compiler flag to generate thread-safe objects.
+thread_safe_flag_spec=$lt_thread_safe_flag_spec
\pm+# Library versioning type.
+version_type=$version_type
+
+# Format of library name prefix.
+libname_spec=$lt_libname_spec
+
+# List of archive names. First name is the real one, the rest are links.
+# The last name is the one that the linker finds with -lNAME.
+library_names_spec=$lt_library_names_spec
++# The coded name of the library, if different from the real name.
+soname_spec=$lt_soname_spec
+
+# Commands used to build and install an old-style archive.
+RANLIB=$lt_RANLIB
+old_archive_cmds=$lt_old_archive_cmds
+old_postinstall_cmds=$lt_old_postinstall_cmds
+old_postuninstall_cmds=$lt_old_postuninstall_cmds
++# Create an old-style archive from a shared archive.
+old_archive_from_new_cmds=$lt_old_archive_from_new_cmds
+
+# Create a temporary old-style archive to link instead of a shared archive.
+old_archive_from_expsyms_cmds=$lt_old_archive_from_expsyms_cmds
^{+}+# Commands used to build and install a shared archive.
+archive_cmds=$lt_archive_cmds
+archive_expsym_cmds=$lt_archive_expsym_cmds
+postinstall_cmds=$lt_postinstall_cmds
+postuninstall_cmds=$lt_postuninstall_cmds
^{+}+# Commands to strip libraries.
+old_striplib=$lt_old_striplib
+striplib=$lt_striplib
```

```
+
+# Method to check whether dependent libraries are shared objects.
+deplibs_check_method=$lt_deplibs_check_method
^{+}+# Command to use when deplibs_check_method = file_magic.
+file_magic_cmd=$lt_file_magic_cmd
^{+}+# Flag that allows shared libraries with undefined symbols to be built.
+allow_undefined_flag=$lt_allow_undefined_flag
^{+}+# Flag that forces no undefined symbols.
+no_undefined_flag=$lt_no_undefined_flag
+
+# Commands used to finish a libtool library installation in a directory.
+finish_cmds=$lt_finish_cmds
+
+# Same as above, but a single script fragment to be evaled but not shown.
+finish_eval=$lt_finish_eval
+
+# Take the output of nm and produce a listing of raw symbols and C names.
+global_symbol_pipe=$lt_global_symbol_pipe
+
+# Transform the output of nm in a proper C declaration
+global_symbol_to_cdecl=$lt_global_symbol_to_cdecl
+
+# Transform the output of nm in a C name address pair
+global_symbol_to_c_name_address=$lt_global_symbol_to_c_name_address
^{+}+# This is the shared library runtime path variable.
+runpath_var=$runpath_var
^{+}+# This is the shared library path variable.
+shlibpath_var=$shlibpath_var
+
+# Is shlibpath searched before the hard-coded library search path?
+shlibpath_overrides_runpath=$shlibpath_overrides_runpath
+
+# How to hardcode a shared library path into an executable.
+hardcode_action=$hardcode_action
+
+# Whether we should hardcode library paths into libraries.
+hardcode_into_libs=$hardcode_into_libs
+
+# Flag to hardcode \$libdir into a binary
 during linking.
+# This must work even if \$libdir does not exist.
+hardcode_libdir_flag_spec=$lt_hardcode_libdir_flag_spec
```

```
^{+}+# Whether we need a single -rpath flag with a separated argument.
+hardcode_libdir_separator=$lt_hardcode_libdir_separator
^{+}+# Set to yes if using DIR/libNAME.so during linking hardcodes DIR into the
+# resulting binary.
+hardcode_direct=$hardcode_direct
^{+}+# Set to yes if using the -LDIR flag during linking hardcodes DIR into the
+# resulting binary.
+hardcode_minus_L=$hardcode_minus_L
+
+# Set to yes if using SHLIBPATH_VAR=DIR during linking hardcodes DIR into
+# the resulting binary.
+hardcode_shlibpath_var=$hardcode_shlibpath_var
+
+# Variables whose values should be saved in libtool wrapper scripts and
+# restored at relink time.
+variables_saved_for_relink="$variables_saved_for_relink"
+
+# Whether libtool must link a program against all its dependency libraries.
+link_all_deplibs=$link_all_deplibs
++# Compile-time system search path for libraries
+sys_lib_search_path_spec=$lt_sys_lib_search_path_spec
+
+# Run-time system search path for libraries
+sys_lib_dlsearch_path_spec=$lt_sys_lib_dlsearch_path_spec
+
+# Fix the shell variable \$srcfile for the compiler.
+fix_srcfile_path="$fix_srcfile_path"
^{+}+# Set to yes if exported symbols are required.
+always_export_symbols=$always_export_symbols
+
+# The commands to list exported symbols.
+export_symbols_cmds=$lt_export_symbols_cmds
^{+}+# The commands to extract the exported symbol list from a shared archive.
+extract_expsyms_cmds=$lt_extract_expsyms_cmds
^{+}+# Symbols that should not be listed in the preloaded symbols.
+exclude_expsyms=$lt_exclude_expsyms
^{+}+# Symbols that must always be exported.
+include_expsyms=$lt_include_expsyms
^{+}
```

```
+# ### END LIBTOOL CONFIG
+
+<sub>_</sub>EOF_
++ case $host_os in
+ aix3*)
+ cat <<\text{EOF} \gg \text{``${ofile}T''}\pm+# AIX sometimes has problems with the GCC collect2 program. For some
+# reason, if we set the COLLECT_NAMES environment variable, the problems
+# vanish
 in a puff of smoke.
+if test "X${COLLECT_NAMES+set}" != Xset; then
+ COLLECT_NAMES=
+ export COLLECT_NAMES
+f_1+EOF
+ ;;
+ esac
+
+ case $host_os in
+ cygwin* | mingw* | pw32* | os2*)
+ cat << 'EOF' >> "${ofile}T"
+ # This is a source program that is used to create dlls on Windows
+ # Don't remove nor modify the starting and closing comments
+# /* ltdll.c starts here */
+# #define WIN32_LEAN_AND_MEAN
+# #include <windows.h>
+# #undef WIN32_LEAN_AND_MEAN
+# #include <stdio.h>
+#+# #ifndef __CYGWIN__
+# # ifdef CYGWIN32+# # define CYGWIN CYGWIN32+## endif
+#\#endif
+#+# #ifdef __cplusplus
+# extern "C" {
+# #endif
+# BOOL APIENTRY DllMain (HINSTANCE hInst, DWORD reason, LPVOID reserved);
+# #ifdef __cplusplus
+# }
+#\#endif
+#+# #ifdef CYGWIN+# #include \langlecygwin/cygwin_dll.h>+# DECLARE_CYGWIN_DLL( DllMain );
```

```
+#\#endif
+# HINSTANCE __ hDllInstance_base;
+#
+# BOOL APIENTRY
+# DllMain (HINSTANCE hInst, DWORD reason, LPVOID reserved)
+# {
+# __hDllInstance_base = hInst;
+# return TRUE;
+# }
+# /* ltdll.c ends here */
+ # This is a source program that is used to create import libraries
+ # on Windows for dlls which lack them. Don't remove nor modify the
+ # starting and closing comments
+# /* impgen.c starts here */
+# /* Copyright (C) 1999-2000 Free Software Foundation, Inc.
+#+# This file is part of GNU libtool.
+#+# This program is free software; you can redistribute it and/or modify
+# it under the terms of the GNU General Public License as published by
+# the Free Software Foundation; either version 2 of the License, or
+# (at your option) any later version.
+#+# This program is distributed in the hope that it will be useful,
+# but WITHOUT ANY WARRANTY; without even the implied warranty of
+# MERCHANTABILITY or FITNESS FOR A PARTICULAR PURPOSE. See the
+# GNU General Public License for more details.
+#+# You should have received a copy of the GNU General Public License
+# along with this program;
 if not, write to the Free Software
+# Foundation, Inc., 59 Temple Place - Suite 330, Boston, MA 02111-1307, USA.
+# */
+#+# #include <stdio.h > \frac{*}{*} for printf() \frac{*}{*}+# #include <unistd.h> /* for open(), lseek(), read() */
+# #include <fcntl.h> /* for O_RDONLY, O_BINARY */
+# #include <string.h> /* for strdup() \frac{*}{s}+#+# /* O_BINARY isn't required (or even defined sometimes) under Unix */+# #ifndef O_BINARY
+# #define O_BINARY 0
+#\#endif
+#+# static unsigned int
+# pe_get16 (fd, offset)
+# int fd:
```

```
+# int offset;
+# {
+# unsigned char b[2];
+# lseek (fd, offset, SEEK_SET);
+# read (fd, b, 2);
+# return b[0] + (b[1] < < 8);
+# }
+#+# static unsigned int
+# pe_get32 (fd, offset)
+# int fd;
+# int offset;
+# {
+# unsigned char b[4];
+# lseek (fd, offset, SEEK_SET);
+# read (fd, b, 4);
+# return b[0] + (b[1] < 8) + (b[2] < 16) + (b[3] < 24);+# }
+#+# static unsigned int
+# pe_as32 (ptr)
+# void *ptr;
+# {
+# unsigned char *b = ptr;
+# return b[0]+ (b[1] < 8) + (b[2] < 16) + (b[3] < 24);
+# }
+#+# int
+# main (argc, argv)
+# int argc;
+# char *argv[];
+# {
+# int dll;
+# unsigned long pe_header_offset, opthdr_ofs, num_entries, i;
+# unsigned long export_rva, export_size, nsections, secptr, expptr;
+# unsigned long name_rvas, nexp;
+# unsigned char *expdata, *erva;
+# char *filename, *dll_name;
+#+# filename = argv[1];
+#+# dll = open(filename, O_RDONLY|O_BINARY);
+# if (dll < 1)+# return 1:
+#+# dll name = filename;
+#
```

```
++ for (i=0; filename[i]; i++)
+# if (filename[i] == '/' || filename[i] == '\\' || filename[i] == ':')
+# dll_name = filename + i +1;
+#+# pe_header_offset = pe_get32 (dll, 0x3c);
+# opthdr_ofs = pe_header_offset + 4 + 20;
+# num_entries = pe_get32 (dll, opthdr_ofs + 92);
+#+# if (num_entries < 1) /* no exports */
+# return 1:
+#+# export_rva = pe_get32 (dll, opthdr_ofs + 96);
+# export_size = pe_get32 (dll, opthdr_ofs + 100);
+#nsections = pe_get16 (dll, pe_header_offset + 4 + 2);
+# secptr = (pe_header_offset + 4 + 20 +
+# pe_get16 (dll, pe_header_offset + 4 + 16));
+#
+# expptr = 0;
++ for (i = 0; i < nsections; i++)+# {
+# char sname[8];
+# unsigned long secptr1 = secptr + 40 * i;
+# unsigned long vaddr = pe_get32 (dll, secptr1 + 12);
+# unsigned long vsize = pe_get32 (dll, secptr1 + 16);
+# unsigned long fptr = pe_get32 (dll, secptr1 + 20);
+# 	lseek(dll, secptr1, SEEK_SET);
+# read(dll, sname, 8);
+# if (vaddr \leq export_rva && vaddr+vsize > export_rva)
+# {
+# \expptr = fptr + (export_rva - vaddr);
+ if (export_rva + export_size > vaddr + vsize)
++ export_size = vsize - (export_rva - vaddr);
+# break;
+# }
+# }
+#+# expdata = (unsigned char*)malloc(export_size);
+# lseek (dll, expptr, SEEK_SET);
+# read (dll, expdata, export size);
+# erva = expdata - export rva;
+#+# nexp = pe_as32 (expdata+24);
+# name_rvas = pe_as32
(exodata+32):+#+# printf ("EXPORTS\n");
+# for (i = 0; i < nexp; i++)
```

```
+# {
+# unsigned long name_rva = pe_as32 (erva+name_rvas+i*4);
+# printf ("\t%s @ %ld ;\n", erva+name_rva, 1+ i);
+# }
+#+# return 0;
+# }
+# /* impgen.c ends here */
+
+EOF+ ;;
+ esac
++ # We use sed instead of cat because bash on DJGPP gets confused if
+ # if finds mixed CR/LF and LF-only lines. Since sed operates in
+ # text mode, it properly converts lines to CR/LF. This bash problem
+ # is reportedly fixed, but why not run on old versions too?
+ sed '$q' "$ltmain" > > "${ofile}T" || (rm -f "${ofile}T"; exit 1)
^{+}+ mv -f "${ofile}T" "$ofile" || \
+ (rm -f "$ofile" && cp "${ofile}T" "$ofile" && rm -f "${ofile}T")
+ chmod +x "$ofile"
+f_1^{+}+
+
^{+}^{+}+# This can be used to rebuild libtool when needed
+LIBTOOL_DEPS="$ac_aux_dir/ltmain.sh"
^{+}+# Always use our own libtool.
+LIBTOOL='$(SHELL) $(top_builddir)/libtool'
+
+# Prevent multiple expansion
+
^{+}++echo "$as_me:$LINENO:
 checking for library containing strerror" >&5
+echo $ECHO_N "checking for library containing strerror... $ECHO_C" >&6
+if test "\frac{1}{2} ac cv search strerror+set}" = set; then
+ echo $ECHO_N "(cached) $ECHO_C" >&6
+else
+ ac func search save LIBS=$LIBS
+ac_cv_search_strerror=no
+cat >conftest.$ac_ext <<_ACEOF
+/* confdefs.h. */
```

```
+_ACEOF
+cat confdefs.h >>conftest.$ac_ext
+cat >>conftest.$ac_ext <<_ACEOF
+/* end confdefs.h. */
++ Net Net V + Net Net \alpha and \alpha are \alpha internal prototype to avoid an error. * /
+#ifdef cplusplus
+extern "C"
+#endif
+/* We use char because int might match the return type of a gcc2
+ builtin and then its argument prototype would still apply. */
+char strerror ();
+int+main ()
+{
+strerror ();
+ ;
+ return 0;
+}
+_ACEOF
+rm -f conftest.$ac_objext conftest$ac_exeext
+if { (eval echo "$as_me:$LINENO: \"$ac_link\"") >&5
+ (eval $ac_link) 2>conftest.er1
+ ac status=$?
+ grep -v '^ *+' conftest.er1 >conftest.err
+ rm -f conftest.er1
+ cat conftest.err >&5
+ echo "$as_me:$LINENO:
\$? = $ac_status" > \& 5
+ (exit $ac_status); \&&+ { ac_try='test -z "$ac_c_werror_flag"
+ || test ! -s conftest.err'
+ { (eval echo "$as_me:$LINENO: \"$ac_try\"") >&5
+ (eval $ac_try) 2>&5
+ ac_status=$?
+ echo "$as_me:$LINENO: \? = $ac_status" > \& 5
+ (exit $ac_status); }; } &&
+	 { ac_try='test -s conftest$ac_exeext'
+ { (eval echo "$as_me:$LINENO: \"$ac_try\"") >&5
+ (eval $ac_try) 2 > 8.5+ ac status=$?
+ echo "$as_me:$LINENO: \$? = $ac_status" >&5
+ (exit $ac_status); }; }; then
+ ac_cv_search_strerror="none required"
+else
+ echo "$as_me: failed program was:" >&5
+sed 's/\frac{\gamma}{\gamma} /' conftest.$ac_ext >&5
```

```
^{+}
```

```
+f\mathbf{i}+rm -f conftest.err conftest.$ac_objext \
    conftest$ac_exeext conftest.$ac_ext
++i f test "$ac_cv_search_strerror" = no; then
+ for ac_lib in cposix; do
+ LIBS="-1$ac_lib $ac_func_search_save_LIBS"
+ cat >conftest.$ac ext << ACEOF
+/* confdefs.h. */
+_ACEOF
+cat confdefs.h >>conftest.$ac_ext
+cat >>conftest.$ac_ext <<_ACEOF
+/* end confdefs.h.
 *++\prime* Override any gcc2 internal prototype to avoid an error. */
+#ifdef _cplusplus
+extern "C"
+#endif
+\prime^* We use char because int might match the return type of a gcc2
+ builtin and then its argument prototype would still apply. */
+char strerror ():
+int+main()
+{
+strerror(;
+ :
+ return 0;
+\}+ ACEOF
+rm -f conftest.$ac_objext conftest$ac_exeext
+if { (eval echo "$as_me:$LINENO: \"$ac_link\"") >&5
+ (eval $ac_link) 2>conftest.er1
+ ac status=$?+ grep -v '^ *+' conftest.er1 >conftest.err
+ rm -f conftest.er1
+ cat conftest.err > & 5
+ echo "$as_me:$LINENO: \$? = $ac_status" > & 5
+ (exit $ac_status); } & &
+ { ac_try='test -z "$ac_c_werror_flag"
+ || test ! -s conftest.err'
+ { (eval echo "$as me:$LINENO: \"$ac try\"") > & 5
+ (eval $ac try) 2 > 8.5+ ac status=$?
+ echo "$as_me:$LINENO: \$? = $ac_status" > & 5
+ (exit $ac status); \}; \&&+ { ac try='test -s conftest$ac exeext'
+ { (eval echo "$as_me:$LINENO: \"$ac_try\"") >&5
+ (eval $ac try) 2 > 8.5
```

```
+ ac_status=$?
^{+}echo "$as_me:$LINENO: \$? = $ac_status" > &5+ (exit $ac_status); }; }; then
+ ac_cv_search_strerror="-1$ac_lib"
+break
+else
+ echo "$as_me: failed program was:" > \& 5
+sed 's/\frac{\gamma}{\gamma} /' conftest.$ac_ext >&5
\ddot{+}+f\mathbf{i}+rm -f conftest.err conftest.$ac_objext \
    conftest$ac_exeext conftest.$ac_ext
++ done
+f\mathbf{i}+LIBS=$ac_func_search_save_LIBS
+f_{1}+echo "$as me:$LINENO: result: $ac cv search strerror" > & 5
+echo "${ECHO_T}$ac_cv_search_strerror" >&6
+if test "$ac_cv_search_strerror" != no; then
+ test "$ac_cv_search_strerror" = "none required" || LIBS="$ac_cv_search_strerror $LIBS"
\ddot{}+f\mathbf{i}\ddot{}+echo "$as_me:$LINENO: checking for function prototypes" >&5
+echo $ECHO_N "checking for function prototypes... $ECHO_C" >&6
+if test "$ac_cv_prog_cc_stdc" != no; then
+ echo "$as_me:$LINENO: result: yes" > & 5
+echo "\{ECHO_T\}yes" > & 6
\ddot{}+cat >>confdefs.h <<\_ACEOF
+#define PROTOTYPES 1
+ ACEOF
\ddot{+}++cat >>confdefs.h <<\_ACEOF
+#define __PROTOTYPES 1
+ \triangleCEOF
\ddot{+}+else
+ echo "$as me:$LINENO: result:
no'' > \& 5+echo "\S{ECHO T}no" >&6
+f\mathbf{i}\ddot{+}\perp+if test "$ac_cv_prog_cc_stdc" != no; then
+ U= ANSI2KNR=
```
 $+$ else + U=\_ ANSI2KNR=./ansi2knr  $+f_1$ +# Ensure some checks needed by ansi2knr itself.  $\ddot{+}$  $\ddot{}$ +for ac header in string.h  $+do$ +as\_ac\_Header=`echo "ac\_cv\_header\_\$ac\_header" | \$as\_tr\_sh` +if eval "test \"\\${\$as\_ac\_Header+set}\" = set"; then + echo "\$as\_me:\$LINENO: checking for \$ac\_header" > & 5 +echo \$ECHO\_N "checking for \$ac\_header... \$ECHO\_C" >&6 +if eval "test \"\\${\$as\_ac\_Header+set}\" = set"; then + echo \$ECHO\_N "(cached) \$ECHO\_C" >&6  $+f_{1}$ +echo "\$as\_me:\$LINENO: result: `eval echo '\${'\$as\_ac\_Header'}" >&5 +echo "\${ECHO\_T}`eval echo '\${'\$as\_ac\_Header'}"" >&6  $+$ else  $+$  # Is the header compilable? +echo "\$as\_me:\$LINENO: checking \$ac\_header usability" >&5 +echo \$ECHO\_N "checking \$ac\_header usability... \$ECHO\_C" >&6 +cat >conftest.\$ac\_ext <<\_ACEOF  $+/*$  confdefs.h.  $*/$ + ACEOF +cat confdefs.h >>conftest.\$ac\_ext +cat >>conftest.\$ac ext << ACEOF  $+\prime^*$  end confdefs.h.  $*/$ +\$ac\_includes\_default  $+$ #include  $<$ \$ac header>  $+$ \_ACEOF +rm -f conftest.\$ac\_objext +if { (eval echo "\$as\_me:\$LINENO: \"\$ac\_compile\"") >  $&5$ + (eval \$ac\_compile) 2>conftest.er1  $+$  ac\_status=\$?  $+$  grep -v '^  $*$ +' conftest.er1 >conftest.err  $+$  rm -f conftest.er1  $+$  cat conftest.err > & 5  $+$  echo "\$as\_me:\$LINENO: \\$? = \$ac\_status" >  $\&5$ + (exit \$ac status);  $\&&$  $+$  { ac try='test -z "\$ac c werror flag" + || test ! -s conftest.err'  $+$  { (eval echo "\$as me:\$LINENO: \"\$ac try\"") > & 5  $+$  (eval \$ac\_try) 2>&5  $+$  ac status=\$? + echo "\$as me:\$LINENO:  $\$ ? = \$ac status" > & 5 + (exit \$ac status);  $\}$ ;  $\&&$  $+$  { ac try='test -s conftest.\$ac objext'

```
+ { (eval echo "$as_me:$LINENO: \"$ac_try\"") > & 5
+ (eval $ac_try) 2>&5
+ ac_status=$?
+ echo "$as_me:$LINENO: \$? = $ac_status" > \&5+ (exit $ac_status); }; }; then
+ ac_header_compiler=yes
+else
+ echo "$as_me: failed program was:" > \& 5
+sed 's/^/| /' conftest.$ac_ext >&5
\ddot{+}+ac_header_compiler=no
+f_{1}+rm -f conftest.err conftest.$ac_objext conftest.$ac_ext
+echo "$as_me:$LINENO: result:
$ac_header_compiler" >&5
+echo "${ECHO_T}$ac_header_compiler" >&6
++# Is the header present?
+echo "$as_me:$LINENO: checking $ac_header presence" >&5
+echo $ECHO_N "checking $ac_header presence... $ECHO_C" >&6
+cat >conftest.$ac ext << ACEOF
+\frac{8}{3} confdefs.h. */
+_ACEOF
+cat confdefs.h >>conftest.$ac ext
+cat >>conftest.$ac_ext <<_ACEOF
+/* end confdefs.h. */+#include <$ac header>
+_ACEOF
+if { (eval echo "$as_me:$LINENO: \"$ac_cpp conftest.$ac_ext\"") >&5
+ (eval $ac_cpp conftest.$ac_ext) 2>conftest.er1
+ ac_status=$?
+ grep -v '^ *+' conftest.er1 >conftest.err
+ rm -f conftest.er1
+ cat conftest.err >&5
+ echo "$as_me:$LINENO: \$? = $ac_status" > & 5
+ (exit $ac_status); } >/dev/null; then
+ if test -s conftest.err; then
+ ac_cpp_err=$ac_c_preproc_warn_flag
+ ac_cpp_err=$ac_cpp_err$ac_c_werror_flag
+ else
+ ac cpp err=
+ fi
+else
+ ac_cpp_err=yes
+fi+if test -z "$ac_cpp_err"; then
+ ac_header_preproc=yes
+else
```

```
+ echo "$as_me: failed program was:" > \& 5
+sed 's/\frac{\lambda}{\sqrt{2}}/' conftest.$ac_ext > &5\ddot{+}+ ac_header_preproc=no
+fi+rm -f conftest.err conftest.$ac ext
+echo "$as_me:$LINENO: result: $ac_header_preproc" >&5
+echo "${ECHO_T}$ac_header_preproc">&6
\ddot{+}+# So? What about this header?
+case $ac_header_compiler:$ac_header_preproc:$ac_c_preproc_warn_flag in
+ yes:no: )
+ { echo "$as_me:$LINENO: WARNING: $ac_header: accepted by the compiler, rejected by the preprocessor!"
>\& 5
+echo "$as_me: WARNING: $ac_header: accepted by the compiler, rejected by the preprocessor!" > \&2;}
+ { echo "$as_me:$LINENO: WARNING: $ac_header: proceeding with the compiler's result" > &5
+echo "$as_me: WARNING: $ac_header: proceeding with the compiler's result" >&2;}
+ ac_header_preproc=yes
+ ;;
+ no:yes:*)
+ { echo "$as_me:$LINENO: WARNING: $ac_header: present but cannot be compiled" > & 5
+echo "$as_me: WARNING: $ac_header: present but cannot be compiled" > & 2; }
+ { echo "$as_me:$LINENO: WARNING: $ac_header: check for missing prerequisite headers?" > & 5
+echo"$as_me: WARNING: $ac_header: check for missing prerequisite headers?" > & 2; }
+ { echo "$as_me:$LINENO: WARNING: $ac_header: see the Autoconf documentation" > & 5
+echo "$as_me: WARNING: $ac_header: see the Autoconf documentation" >&2;}
+ { echo "$as_me:$LINENO: WARNING: $ac_header: section \"Present But Cannot Be Compiled\"" >&5
+echo "$as_me: WARNING: $ac_header: section \"Present But Cannot Be Compiled\"" > & 2; }
+ { echo "$as_me:$LINENO: WARNING: $ac_header: proceeding with the preprocessor's result" > & 5
+echo "$as_me: WARNING: $ac_header: proceeding with the preprocessor's result" > & 2; }
+ { echo "$as_me:$LINENO: WARNING: $ac_header: in the future, the compiler will take precedence" > \&5+echo "$as_me: WARNING: $ac_header: in the future, the compiler will take precedence" > & 2; }
+ (
^{+}cat \ll \land ASBOX
+## Report this to the AC_PACKAGE_NAME lists. ##
+ ASBOX
\ddot{+}|sed "s/^/$as me: WARNING: /" > \&2
+ ;;
+esac
+echo "$as me:$LINENO: checking for $ac header" > &5+echo $ECHO N "checking for $ac header... $ECHO C" >&6
+if eval "test \"\${$as ac Header+set}\" = set"; then
```

```
+ echo $ECHO_N "(cached) $ECHO_C" >&6
+else
+ eval "$as_ac_Header=\$ac_header_preproc"
+f\mathbf{i}+echo "$as_me:$LINENO: result: `eval echo '${'$as_ac_Header'}" >&5
+echo "${ECHO_T}`eval echo '${'$as_ac_Header'}" ">&6
\ddot{+}+f_1+if test `eval echo '${'$as_ac_Header'}' = yes; then
+ cat >>confdefs.h <<_ACEOF
+#define `echo "HAVE_$ac_header" | $as_tr_cpp` 1
+_ACEOF
\ddot{+}+f\mathbf{i}\ddot{}+done
\ddot{+}\ddot{}+echo "$as_me:$LINENO: checking for an ANSI C-conforming const">&5
+echo $ECHO_N "checking for an ANSI C-conforming const... $ECHO_C" >&6
+if test "\{(ac_cv_cconst+set\}'" = set; then
+ echo $ECHO_N "(cached) $ECHO_C" >&6
+else
+ cat >conftest.$ac ext << ACEOF
+/* confdefs.h. */+ ACEOF
+cat confdefs.h >>conftest.$ac_ext
+cat >>conftest.$ac_ext <<_ACEOF
+/* end confdefs.h. */\ddot{}+int+main
\Omega+{
+\frac{1}{2} FIXME: Include the comments suggested by Paul. */
+#ifndef _cplusplus
+ /* Ultrix mips cc rejects this. */
+ typedef int charset[2];
+ const charset x;
+ /* SunOS 4.1.1 cc rejects this. */
+ char const *const *ccp;
+ char **p:
+ /* NEC SVR4.0.2 mips cc rejects this. */
+ struct point {int x, y;};
+ static struct point const zero = \{0,0\};
+ /* AIX XL C 1.02.0.0 rejects this.
+ It does not let you subtract one const X^* pointer from another in
    an arm of an if-expression whose if-part is not a constant
+
```

```
+ expression */
+ const char *g = "string";+ cep = \&g + (g ? g - g : 0);+ /* HPUX 7.0 cc rejects these. */
+ ++ccp;+ p = (char**) ccp;+ cep = (char const *const *) p;+ { \frac{4}{8} SCO 3.2v4 cc rejects this. \frac{4}{2}+ char *t;
+ char const *_s = 0 ? (char *_s) 0 : (char const *_s) 0;
+
+ *t++ = 0;
+ }
+ { /* Someone thinks the Sun supposedly-ANSI compiler will reject this. */
+ int x[] = {25, 17};
+ const int *foo = &x[0];
+ +foo;
+
  }
+ { /* Sun SC1.0 ANSI compiler rejects this -- but not the above. */
+ typedef const int *iptr;
+ iptr p = 0;
+ + +p;+ }
+ { /* AIX XL C 1.02.0.0 rejects this saying
+ "k.c", line 2.27: 1506-025 (S) Operand must be a modifiable lvalue. */
+ struct s { int j; const int *ap[3]; };
+ struct s *b; b->j = 5;
+ }
+ { /* ULTRIX-32 V3.1 (Rev 9) vcc rejects this */
+ const int foo = 10;
+ }
+#endif
+
+ ;
+ return 0;
+}
+_ACEOF
+rm -f conftest.$ac_objext
+if { (eval echo "$as me: $LINENO: \"$ac_compile\"") > &5+ (eval $ac_compile) 2>conftest.er1
+ ac_status=$?
+ grep -v '^ *+' conftest.er1 >conftest.err
+ rm -f conftest.er1
+ cat conftest.err >&5
+ echo "$as_me:$LINENO: \$? = $ac_status" >&5
+ (exit $ac_status); } &&
+ { ac_try='test -z "$ac_c_werror_flag"
```

```
+ || test ! -s conftest.err'
+ { (eval echo "$as_me:$LINENO: \"$ac_try\"") >&5
+ (eval $ac_try) 2>&5
+ ac_status=$?
+ echo "$as_me:$LINENO: \$? = $ac_status" > & 5
+ (exit $ac_status); }; } & &
\ddot{+}{ ac_try='test -s conftest.$ac_objext'
+ { (eval echo "$as_me:$LINENO: \"$ac_try\"") >&5
+ (eval $ac_try) 2>&5
+ ac_status=$?
+ echo "$as_me:$LINENO: \$? = $ac_status" > \&5+ (exit $ac_status); }; }; then
+ ac_cv_c_const=yes
+else
+ echo "$as_me: failed program was:" > \& 5
+sed 's/^/| /' conftest.$ac_ext >&5
\ddot{}+ac_cv_c_const=no
+f\mathbf{i}+rm -f conftest.err conftest.$ac_objext conftest.$ac_ext
+f_{1}+echo "$as_me:$LINENO: result: $ac_cv_c_const" >&5
+echo "${ECHO_T}$ac_cv_c_const">&6
+if test $ac_cv_c_const = no; then
\ddot{+}+cat >>confdefs.h <<\ ACEOF
+#define const
+ ACEOF
++f_{1}\ddot{+}+echo "$as_me:$LINENO: checking for inline" > & 5
+echo $ECHO_N "checking for inline... $ECHO_C" >&6
+if test "${ac\_cv\_c\_inline+set}" = set; then
+ echo $ECHO_N "(cached) $ECHO_C" >&6
+else
+ ac_cv_c_inline=no
+for ac_kw in inline __inline__ _inline; do
+ cat >conftest.$ac ext << ACEOF
+\frac{8}{3} confdefs.h. \frac{8}{3}+ ACEOF
+cat confdefs.h >>conftest.$ac ext
+cat >>conftest.$ac_ext <<_ACEOF
\pm/* end confdefs.h. */
+#ifndef
cplusplus
+typedef int foo_t;
```

```
+static $ac_kw foo_t static_foo () {return 0; }
+\$ac_kw foo_t foo () {return 0; }
+#endif
\ddot{+}+_ACEOF
+rm -f conftest.$ac_objext
+if { (eval echo "$as_me:$LINENO: \"$ac_compile\"") >&5
+ (eval $ac_compile) 2>conftest.er1
+ ac_status=$?
+ grep -v '^ *+' conftest.er1 >conftest.err
+ rm -f conftest.er1
+ cat conftest.err >&5
+ echo "$as_me:$LINENO: \$? = $ac_status" > \&5+ (exit $ac_status); } & &
+ { ac_try='test -z "$ac_c_werror_flag"
+ || test ! -s conftest.err'
+ { (eval echo "$as_me:$LINENO: \"$ac_try\"") >&5
+ (eval $ac try) 2 > 8.5+ ac_status=$?
+ echo "$as_me:$LINENO: \$? = $ac_status" > \& 5
+ (exit $ac_status); \}; \&&+ { ac_try='test -s conftest.$ac_objext'
+ { (eval echo "$as_me:$LINENO: \"$ac_try\"") >&5
+ (eval $ac_try) 2>&5
+ ac_status=$?
+ echo "$as_me:$LINENO: \$? = $ac_status" > \&5+ (exit $ac_status); }; }; then
+ ac_cv_c_inline=$ac_kw; break
+else
+ echo "$as_me: failed program was:" > \& 5
+sed 's/^/| /' conftest.$ac_ext
>\&5^{+}+f\mathbf{i}+rm -f conftest.err conftest.$ac_objext conftest.$ac_ext
+done
\ddot{+}+f_{1}+echo "$as_me:$LINENO: result: $ac_cv_c_inline" >&5
+echo "\S{ECHO T}$ac cv c inline" >&6
+\ddot{+}+case $ac cv c inline in
+ inline | yes) ;;
+ *)
+ case $ac_cv_c_inline in
+\infty ac val=;;
+ *) ac val=$ac cv c inline;;
```

```
+ esac
+ cat >>confdefs.h << ACEOF
+#ifndef _cplusplus
+#define inline $ac_val
+#endif
+ \triangleCEOF
+ ::
+esac
\ddot{}+for ac_prog in flex
+do
+ # Extract the first word of "$ac_prog", so it can be a program name with args.
+set dummy $ac_prog; ac_word=$2
+echo "$as_me:$LINENO: checking for $ac_word" >&5
+echo $ECHO_N "checking for $ac_word... $ECHO_C" >&6
+if test "\alpha (ac_cv_prog_LEX+set}" = set; then
+ echo $ECHO_N "(cached) $ECHO_C" >&6
+else
+ if test -n "$LEX"; then
+ ac_cv_prog_LEX="$LEX" # Let the user override the test.
+else
+as_save_IFS=$IFS; IFS=$PATH_SEPARATOR
+for as_dir in $PATH
+do
+ IFS=$as_save_IFS
+ test -z "$as_dir" && as_dir=.
+ for ac_exec_ext in "$ac_executable_extensions;
d<sub>0</sub>+ if $as_executable_p "$as_dir/$ac_word$ac_exec_ext"; then
+ ac_cv_prog_LEX="$ac_prog"
+ echo "$as_me:$LINENO: found $as_dir/$ac_word$ac_exec_ext" >&5
+ break 2
+ fi
+done
+done
\ddot{+}+fi+f_{1}+LEX=$ac_cv_prog_LEX
+if test -n "$LEX"; then
+ echo "$as me:$LINENO: result: $LEX" > & 5
+echo "${ECHO T}$LEX" >&6
+else
+ echo "$as_me:$LINENO: result: no" >&5
+echo "\{ECHO T\}no" >&6+fi\ddot{+}+ test -n "$LEX" && break
```

```
+done
+test -n "$LEX" || LEX="missing"
\ddot{}+if test "$LEX" = missing; then
+ LEX="\$(top_srcdir)/$ac_aux_dir/missing flex"
+ LEX_OUTPUT_ROOT=lex.yy
+ else
+ for ac_prog in flex lex
+do+ # Extract the first word of "$ac_prog", so it can be a program name with args.
+set dummy $ac_prog; ac_word=$2
+echo "$as_me:$LINENO: checking for $ac_word" >&5
+echo $ECHO_N "checking for $ac_word... $ECHO_C" >&6
+if test "\frac{1}{2}{ac_cv_prog_LEX+set}" = set; then
+ echo $ECHO_N "(cached) $ECHO_C" >&6
+else
+ if test -n "$LEX"; then
+ ac cv prog LEX="$LEX" # Let the user
override the test.
+else
+as_save_IFS=$IFS; IFS=$PATH_SEPARATOR
+for as_dir in $PATH
+do+ IFS=$as save IFS
+ test -z "$as_dir" && as_dir=.
+ for ac_exec_ext in "$ac_executable_extensions; do
+ if $as_executable_p "$as_dir/$ac_word$ac_exec_ext"; then
+ ac_cv_prog_LEX="$ac_prog"
+ echo "$as_me:$LINENO: found $as_dir/$ac_word$ac_exec_ext" >&5
+ break 2
+ fi
+done
+done
\ddot{+}+f_{1}+f_{1}+LEX=$ac_cv_prog_LEX
+if test -n "$LEX"; then
+ echo "$as_me:$LINENO: result: $LEX" >&5
+echo "${ECHO T}$LEX">&6
+else
+ echo "$as me:$LINENO: result: no" > & 5
+echo "\S{ECHO T}no" >&6
+f_{1}\ddot{}+ test -n "$LEX" && break
+done
+test -n "$LEX" || LEX=":"
```
```
\overline{+}+if test -z "$LEXLIB"
+then
+ echo "$as_me:$LINENO: checking for yywrap in -lfl" >&5
+echo $ECHO_N "checking for yywrap in -lfl... $ECHO_C" >&6
+if test "\{ac\_cv\_lib_f1\_yywrap + set\}" = set; then
+ echo $ECHO_N "(cached) $ECHO_C" >&6
+else
+ ac_check_lib_save_LIBS=$LIBS
+LIBS = "-IfI SLIBS"+cat >conftest.$ac_ext <<_ACEOF
+/* confdefs.h. */+ ACEOF
+catconfdefs.h >>conftest.$ac_ext
+cat >>conftest.$ac ext << ACEOF
+/* end confdefs.h. */\ddot{+}+\prime* Override any gcc2 internal prototype to avoid an error. */
+#ifdef _cplusplus
+extern "C"
+#endif
+\prime^* We use char because int might match the return type of a gcc2
+ builtin and then its argument prototype would still apply. */
+char yywrap ();
+int+main ()+\{+yywrap ();
+ :
+ return 0;
+\}+ \triangleCEOF
+rm -f conftest.$ac_objext conftest$ac_exeext
+if { (eval echo "$as_me:$LINENO: \degree"$ac_link\degree"") > & 5
+ (eval $ac_link) 2>conftest.er1
+ ac status=$?
+ grep -v '^ *+' conftest.er1 >conftest.err
+ rm -f conftest.er1
+ cat conftest.err > & 5
+ echo "$as me:$LINENO: \? = $ac status" > & 5
+ (exit $ac status); \&&+ { ac try='test -z "$ac c werror flag"
+ || test ! -s conftest.err'
+ { (eval echo "$as me:$LINENO: \"$ac try\"") > & 5
+ (eval $ac try) 2 > 8.5+ ac status=$?
+ echo "$as me:$LINENO: \$? = $ac status" > &5
```

```
+ (exit $ac_status); }; } & &
+ { ac_try='test -s conftest$ac_exeext'
\ddot{}{ (eval echo "$as_me:$LINENO: \"$ac_try\"") >&5
+ (eval $ac_try) 2>&5
+ ac_status=$?
+ echo "$as me:$LINENO: \? = $ac status" > & 5
+ (exit $ac_status); }; }; then
+ ac_cv_lib_fl_yywrap=yes
+else
+ echo "$as_me: failed program was:" > \& 5
+sed 's/^/| /' conftest.$ac_ext >&5
\ddot{}+ac_cv_lib_fl_yywrap=no
+f_{1}+rm -f conftest.err conftest.$ac_objext \
+conftest$ac_exeext conftest.$ac_ext
+LIBS=$ac check lib save LIBS
+f_1+echo "$as_me:$LINENO: result: $ac_cv_lib_fl_yywrap" >&5
+echo "${ECHO_T}$ac_cv_lib_fl_yywrap">&6
+if test $ac_cv_lib_fl_yywrap = yes; then
+ LEXLIB="-lfl"
+else
+ echo "$as_me:$LINENO: checking for yywrap in -ll" >&5
+echo $ECHO_N "checking for yywrap in -ll... $ECHO_C" >&6
+if test "\{ac\_cv\_lib\_l\_yywrap + set\}" = set; then
+ echo $ECHO_N "(cached) $ECHO_C" >&6
+else
+ ac_check_lib_save_LIBS=$LIBS
+LIBS="-11 $LIBS"
+cat >conftest.$ac_ext <<_ACEOF
+/* confdefs.h. */+_ACEOF
+cat confdefs.h >>conftest.$ac_ext
+cat >>conftest.$ac_ext <<_ACEOF
+\prime^* end confdefs.h.
 *\ddot{}+\prime^* Override any gcc2 internal prototype to avoid an error. */
+#ifdef cplusplus
+extern "C"
+#endif
+\prime^* We use char because int might match the return type of a gcc2
+ builtin and then its argument prototype would still apply. */+char yywrap ();
+int+main ()
```

```
+\{+yywrap ();
+ ;
+ return 0;
+}
+ \triangleCEOF
+rm -f conftest.$ac_objext conftest$ac_exeext
+if { (eval echo "$as_me:$LINENO: \"$ac_link\"") > \& 5
+ (eval $ac_link) 2>conftest.er1
+ ac status=$?
+ grep -v '^ *+' conftest.er1 >conftest.err
+ rm -f conftest.er1
+ cat conftest.err > & 5
+ echo "$as_me:$LINENO: \$? = $ac_status" > & 5
+ (exit $ac_status); \&&+ { ac_try='test -z "$ac_c_werror_flag"
+ || test ! -s conftest.err'
+ { (eval echo "$as_me:$LINENO: \"$ac_try\"") >&5
+ (eval $ac_try) 2>&5
+ ac_status=$?
+ echo "$as me:$LINENO: \? = $ac status" > & 5
+ (exit $ac_status); }; } & &
+ { ac_try='test -s conftest$ac_exeext'
+ { (eval echo "$as_me:$LINENO: \"$ac_try\"") >&5
+ (eval $ac_try) 2 > 8.5+ ac status=$?
+echo "$as_me:$LINENO: \$? = $ac_status" > &5+ (exit $ac_status); }; }; then
+ ac_cv_lib_l_yywrap=yes
+else
+ echo "$as_me: failed program was:" > \& 5
+sed 's/\frac{\gamma}{\gamma} /' conftest.$ac_ext >&5
\ddot{+}+ac_cv_lib_l_yywrap=no
+f\mathbf{i}+rm -f conftest.err conftest.$ac_objext \
+ conftest$ac_exeext conftest.$ac_ext
+LIBS=$ac_check_lib_save_LIBS
+f_1+echo "$as me:$LINENO: result: $ac cv lib 1 yywrap" > \& 5+echo "${ECHO T}$ac cv lib 1 yywrap" > &6+if test $ac_cv_lib_l_yywrap = yes; then
+ LEXLIB="-ll"
+f\hat{i}\perp+f_{1}\ddot{+}
```

```
+f_1^{+}+if test "x$LEX" != "x:"; then
+ echo "$as_me:$LINENO: checking lex output file root" >&5
+echo $ECHO_N "checking lex output file root... $ECHO_C" >&6
+if test "\alpha[ac_cv_prog_lex_root+set}" = set; then
+ echo $ECHO_N "(cached) $ECHO_C" >&6
+else
+ # The minimal lex program is just a single line: %%. But some broken lexes
+# (Solaris, I think it was) want two %% lines, so accommodate them.
+cat >conftest.l <<_ACEOF
+%%
+%%
+_ACEOF
+{ (eval echo "$as_me:$LINENO: \"$LEX conftest.l\"")
>8.5+ (eval $LEX conftest.l) 2>&5
+ ac status=$?
+ echo "$as_me:$LINENO: \$? = $ac_status" > \& 5
+ (exit $ac_status); }
+if test -f lex.yy.c; then
+ ac_cv_prog_lex_root=lex.yy
+elif test -f lexyy.c; then
+ ac_cv_prog_lex_root=lexyy
+else
+ { { echo "$as_me:$LINENO: error: cannot find output from $LEX; giving up" >&5
+echo "$as_me: error: cannot find output from $LEX; giving up" >&2;}
+ { (exit 1); exit 1; }; }
+f_1+f_1+echo "$as_me:$LINENO: result: $ac_cv_prog_lex_root" >&5
+echo "${ECHO_T}$ac_cv_prog_lex_root" >&6
+rm -f conftest.l
+LEX_OUTPUT_ROOT=$ac_cv_prog_lex_root
+
+echo "$as_me:$LINENO: checking whether yytext is a pointer" >&5
+echo $ECHO_N "checking whether yytext is a pointer... $ECHO_C" >&6
+if test "\alpha[ac_cv_prog_lex_yytext_pointer+set}" = set; then
+ echo $ECHO_N "(cached) $ECHO_C" >&6
+else
+ # POSIX says lex can declare yytext either as a pointer or an array; the
+# default is implementation-dependent. Figure out which it is, since
+# not all implementations
 provide the %pointer and %array declarations.
+ac_cv_prog_lex_yytext_pointer=no
+echo 'extern char *yytext;' >>$LEX_OUTPUT_ROOT.c
+ac_save_LIBS=$LIBS
+LIBS="$LIBS $LEXLIB"
```

```
+_ACEOF
+rm -f conftest.$ac_objext conftest$ac_exeext
+if { (eval echo "$as_me:$LINENO: \"$ac_link\"") > &5+ (eval $ac_link) 2>conftest.er1
+ ac status=$?
+ grep -v '^ *+' conftest.er1 >conftest.err
+ rm -f conftest.er1
+ cat conftest.err > & 5
+ echo "$as_me:$LINENO: \$? = $ac_status" > & 5
+ (exit $ac_status); } &&
+ { ac_try='test -z "$ac_c_werror_flag"
+ || test ! -s conftest.err'
+ { (eval echo "$as_me:$LINENO: \"$ac_try\"") > & 5
+ (eval $ac_try) 2>&5
+ ac_status=$?
+ echo "$as me:$LINENO: \? = $ac status" > & 5
+ (exit $ac_status); }; } & &
+ { ac_try='test -s conftest$ac_exeext'
+ { (eval echo "$as_me:$LINENO: \"$ac_try\"") >&5
+ (eval $ac_try) 2>&5
+ ac_status=$?
+ echo "$as_me:$LINENO: \$? = $ac_status" > & 5
+ (exit $ac_status); };
\cdot then
+ ac_cv_prog_lex_yytext_pointer=yes
+else
+ echo "$as_me: failed program was:" > \& 5
+sed 's/\frac{\gamma}{\gamma} /' conftest.$ac_ext >&5
\ddot{+}+f_{1}+rm -f conftest.err conftest.$ac_objext \
+ conftest$ac_exeext conftest.$ac_ext
+LIBS=$ac_save_LIBS
+rm -f "${LEX_OUTPUT_ROOT}.c"
\ddot{+}+f_{1}+echo "$as_me:$LINENO: result: $ac_cv_prog_lex_yytext_pointer" >&5
+echo "${ECHO_T}$ac_cv_prog_lex_yytext_pointer" >&6
+if test $ac_cv_prog_lex_yytext_pointer = yes; then
++cat >>confdefs.h <<\ ACEOF
+#define YYTEXT_POINTER 1
+ ACEOF
\perp+f_{1}\overline{+}
```
+cat >conftest.\$ac\_ext <<\_ACEOF +`cat \$LEX\_OUTPUT\_ROOT.c`

```
+f\mathbf{i}^{+}+f_{1}\ddot{+}+echo "$as_me:$LINENO: checking for ANSI C header files" >&5
+echo $ECHO_N "checking for ANSI C header files... $ECHO_C" >&6
+if test "\{ac\_cv\_header\_stdc+set\}" = set; then
+ echo $ECHO_N "(cached) $ECHO_C" >&6
+else
+ cat >conftest.$ac_ext <<_ACEOF
+/* confdefs.h. */
+_ACEOF
+cat confdefs.h >>conftest.$ac_ext
+cat >>conftest.$ac_ext <<_ACEOF
+\frac{1}{8} end confdefs.h. \frac{1}{8}+#include <stdlib.h>
+#include <stdarg.h>
+#include <string.h>
+#include <float.h>
\overline{+}+int+main
\Omega+{
\ddot{+}+ :
+ return 0;
+\}+ ACEOF
+rm -f conftest.$ac_objext
+if { (eval echo "$as_me:$LINENO: \"$ac_compile\"") >&5
+ (eval $ac_compile) 2>conftest.er1
+ ac_status=$?
+ grep -v '^ *+' conftest.er1 >conftest.err
+ rm -f conftest.er1
+ cat conftest.err > & 5
+ echo "$as_me:$LINENO: \$? = $ac_status" > & 5
+ (exit $ac_status); } & &
+ { ac_try='test -z "$ac_c_werror_flag"
+ || test ! -s conftest.err'
+ { (eval echo "$as_me:$LINENO: \"$ac_try\"") >&5
+ (eval $ac try) 2 > 8.5+ ac status=$?
+ echo "$as_me:$LINENO: \$? = $ac_status" > & 5
+ (exit $ac status); \}; \&&+ { ac try='test -s conftest.$ac objext'
+ { (eval echo "$as_me:$LINENO: \"$ac_try\"") >&5
+ (eval $ac_try) 2>&5
```

```
+ ac_status=$?
+ echo "$as_me:$LINENO: \$? = $ac_status" > & 5
+ (exit $ac_status); }; }; then
+ ac_cv_header_stdc=yes
+else
+ echo "$as_me: failed program was:" > \& 5
+sed 's/\frac{\lambda}{\lambda} /' conftest. $ac ext > & 5
\overline{+}+ac_cv_header_stdc=no
+f_1+rm -f conftest.err conftest.$ac_objext conftest.$ac_ext
^{+}+if test $ac_cv_header_stdc
= yes; then
+ # SunOS 4.x string.h does not declare mem*, contrary to ANSI.
+ cat >conftest.$ac_ext <<_ACEOF
+/* confdefs.h. */
+ ACEOF
+cat confdefs.h >>conftest.$ac_ext
+cat >>conftest.$ac_ext <<_ACEOF
+/* end confdefs.h. */+#include <string.h>
++ ACEOF
+if (eval "$ac_cpp conftest.$ac_ext") 2>&5 |
+ $EGREP "memchr" >/dev/null 2>&1; then
+ :
+else
+ ac_cv_header_stdc=no
+fi+rm -f conftest*
\pm+f_{1}\ddot{+}+if test $ac_cv_header_stdc = yes; then
+ # ISC 2.0.2 stdlib.h does not declare free, contrary to ANSI.
+ cat >conftest.$ac_ext <<_ACEOF
+/* confdefs.h. */
+_ACEOF
+cat confdefs.h >>conftest.$ac ext
+cat >>conftest.$ac ext << ACEOF
+\frac{1}{2} end confdefs.h. */
+#include <stdlib.h>
\ddot{+}+ ACEOF
+if (eval "$ac_cpp conftest.$ac_ext") 2>&5 |
+ $EGREP "free" >/dev/null 2>&1; then
+ :
```

```
+else
+ ac_cv_header_stdc=no
+f_{1}+rm -f conftest*
\pm+fi
^{+}+if test $ac_cv_header_stdc = yes; then
+ # /bin/cc in Irix-4.0.5 gets non-ANSI ctype macros unless using -ansi.
+ if test "$cross_compiling"
= yes; then
+ :
+else
+ cat >conftest.$ac_ext <<_ACEOF
+/* confdefs.h. */
+_ACEOF
+cat confdefs.h >>conftest.$ac_ext
+cat >>conftest.$ac_ext << ACEOF
+/* end confdefs.h. */
+#include <ctype.h>
+#if ((' ' & 0x0FF) = 0x020)
+# define ISLOWER(c) ('a' <= (c) && (c) <= 'z')
+# define TOUPPER(c) (ISLOWER(c) ? 'A' + ((c) - 'a') : (c))
+#else
+# define ISLOWER(c) \setminus+ ((a' \leq c) \& c \leq c) \leq 1')+ || (f' \leq c) \&& (c) \leq r'+ || (s' \leq c) \& c \leq c) \leq 2')+# define TOUPPER(c) (ISLOWER(c) ? ((c) | 0x40) : (c))
+#endif
+
+#define XOR(e, f) (((e) && !(f)) || (!(e) && (f)))
+int+main ()+{
+ int i;
+ for (i = 0; i < 256; i++)+ if (XOR (islower (i), ISLOWER (i))
+ || toupper (i) != TOUPPER (i))
+ exit(2);
+ exit (0);
+}
+_ACEOF
+rm -f conftest$ac_exeext
+if { (eval echo "$as me: $LINENO: \"$ac_link\"") > \& 5
+ (eval $ac link) 2 > 8.5+ ac status=$?
+ echo "$as_me:$LINENO: \$? = $ac_status" >&5
```

```
+ (exit $ac_status); } && { ac_try='./conftest$ac_exeext'
\overline{+}{ (eval echo "$as_me:$LINENO: \"$ac_try\"") >&5
+ (eval $ac_try) 2>&5
+ ac_status=$?
+ echo "$as_me:$LINENO: \$? = $ac_status" > & 5
+ (exit $ac_status); }; }; then
+ :
+else
+ echo "$as_me: program exited with status $ac_status" > & 5
+echo "$as_me: failed program was:" >&5+sed 's/\frac{\lambda}{\lambda} /' conftest.$ac_ext >&5
\ddot{+}+( exit $ac_status)
+ac_cv_header_stdc=no
+f_1+rm -f core *.core gmon.out bb.out conftest$ac_exeext conftest.$ac_objext conftest.$ac_ext
+f_1+f_1+f_{1}+echo "$as_me:$LINENO: result: $ac_cv_header_stdc" >&5
+echo "${ECHO_T}$ac_cv_header_stdc">&6
+if test @ac_cv_h-header_stdc = yes; then
\ddot{+}+cat >>confdefs.h <<\_ACEOF
+#define STDC_HEADERS 1
+ ACEOF
\ddot{+}+f_{1}\ddot{}\ddot{}\ddot{}\ddot{}\ddot{}\ddot{}\ddot{+}\ddot{}^{+}\ddot{+}+for ac header in limits.h locale.h memory.h stdbool.h stddef.h stdlib.h string.h unistd.h utime.h
+do
+as ac Header=`echo "ac cv header $ac header" | $as tr sh`
+if eval "test \"\${$as ac Header+set}\" = set"; then
+ echo "$as_me:$LINENO: checking for $ac_header" > & 5
+echo $ECHO N "checking for $ac header...
ECHO C'' > 86+if eval "test \"\${$as ac Header+set}\" = set"; then
+ echo $ECHO N "(cached) $ECHO C" > & 6
```

```
+f\mathbf{i}+echo "$as_me:$LINENO: result: `eval echo '${'$as_ac_Header'}" >&5
+echo "${ECHO_T}`eval echo '${'$as_ac_Header'}" ">&6
+else
+ # Is the header compilable?
+echo "$as_me:$LINENO: checking $ac_header usability" > & 5
+echo $ECHO N "checking $ac header usability... $ECHO C" >&6
+cat >conftest.$ac_ext <<_ACEOF
+/* confdefs.h. */
+ ACEOF
+cat confdefs.h >>conftest.$ac_ext
+cat >>conftest.$ac_ext <<_ACEOF
+\!\! * end confdefs.h. */
+$ac_includes_default
+#include <$ac_header>
+ ACEOF
+rm -f conftest.$ac_objext
+if { (eval echo "$as_me:$LINENO: \"$ac_compile\"") >&5
+ (eval $ac_compile) 2>conftest.er1
+ ac_status=$?
+ grep -v '^ *+' conftest.er1 >conftest.err
+ rm -f conftest.er1
+ cat conftest.err > & 5
+ echo "$as me:$LINENO: \? = $ac status" > & 5
+ (exit $ac_status); } &&
+ { ac_try='test -z "$ac_c_werror_flag"
+ || test ! -s conftest.err'
+ { (eval echo "$as_me:$LINENO:
\text{``Sac\_try}\text{''''}) > & 5+ (eval $ac_try) 2>&5
+ ac_status=$?
+ echo "$as_me:$LINENO: \$? = $ac_status" > & 5
+ (exit $ac_status); }; } & &
+ { ac_try='test -s conftest.$ac_objext'
+ { (eval echo "$as_me:$LINENO: \"$ac_try\"") > & 5
+ (eval $ac_try) 2>&5
+ ac_status=$?
+ echo "$as_me:$LINENO: \$? = $ac_status" > & 5
+ (exit $ac_status); }; }; then
+ ac header compiler=yes
+else
+ echo "$as me: failed program was:" > &5+sed 's/\frac{\lambda}{\lambda} /' conftest.$ac ext >&5
\ddot{+}+ac header compiler=no
+f_1+rm -f conftest.err conftest.$ac objext conftest.$ac ext
+echo "$as me:$LINENO: result: $ac header compiler" > & 5
```

```
+echo "${ECHO_T}$ac_header_compiler" >&6
\ddot{}+# Is the header present?
+echo "$as_me:$LINENO: checking $ac_header presence" >&5
+echo $ECHO_N "checking $ac_header presence... $ECHO_C" >&6
+cat >conftest.$ac_ext <<_ACEOF
+/* confdefs.h. */
+ ACEOF
+cat confdefs.h >>conftest.$ac_ext
+cat >>conftest.$ac ext << ACEOF
+/* end confdefs.h. */+#include <$ac_header>
+ ACEOF
+if { (eval echo "$as_me:$LINENO:
\degree$ac_cpp conftest.$ac_ext\degree''') >&5
+ (eval $ac_cpp conftest.$ac_ext) 2>conftest.er1
+ ac_status=$?
+ grep -v '^ *+' conftest.er1 >conftest.err
+ rm -f conftest.er1
+ cat conftest.err >&5
+ echo "$as me:$LINENO: \? = $ac status" > & 5
+ (exit $ac_status); } >/dev/null; then
+ if test -s conftest.err; then
+ ac_cpp_err=$ac_c_preproc_warn_flag
+ ac_cpp_err=$ac_cpp_err$ac_c_werror_flag
+ else
+ ac_cpp_err=
+ fi
+else
+ ac_cpp_err=yes
+f_{1}+if test -z "$ac_cpp_err"; then
+ ac_header_preproc=yes
+else
+ echo "$as_me: failed program was:" > \& 5
+sed 's/\frac{\gamma}{\gamma} /' conftest.$ac_ext >&5
\ddot{+}+ ac_header_preproc=no
+f\mathbf{i}+rm -f conftest.err conftest.$ac ext
+echo "$as me:$LINENO: result: $ac header preproc" > & 5
+echo "\S{ECHO T}$ac header preproc" > & 6
\perp+# So? What about this header?
+case $ac header compiler:$ac header preproc:$ac c preproc warn flag in
+ yes:no: )
+ { echo "$as_me:$LINENO: WARNING: $ac_header: accepted by the compiler, rejected by the preprocessor!"
>\&5
```

```
+echo
```

```
 "$as_me: WARNING: $ac_header: accepted by the compiler, rejected by the preprocessor!" >&2;}
+ { echo "$as_me:$LINENO: WARNING: $ac_header: proceeding with the compiler's result" >&5
+echo "$as_me: WARNING: $ac_header: proceeding with the compiler's result" >&2;}
+ ac_header_preproc=yes
+ ;;
+ no:yes:*)
+ { echo "$as_me:$LINENO: WARNING: $ac_header: present but cannot be compiled" >&5
+echo "$as_me: WARNING: $ac_header: present but cannot be compiled" >&2;}
+ { echo "$as_me:$LINENO: WARNING: $ac_header: check for missing prerequisite headers?" >&5
+echo "$as_me: WARNING: $ac_header: check for missing prerequisite headers?" >&2;}
+ { echo "$as_me:$LINENO: WARNING: $ac_header: see the Autoconf documentation" >&5
+echo "$as_me: WARNING: $ac_header: see the Autoconf documentation" >&2;}
+ { echo "$as_me:$LINENO: WARNING: $ac_header: section \"Present But Cannot Be Compiled\"" >&5
+echo "$as_me: WARNING: $ac_header: section \"Present But Cannot Be Compiled\""
>8.2;}
+ { echo "$as_me:$LINENO: WARNING: $ac_header: proceeding with the preprocessor's result" >&5
+echo "$as_me: WARNING: $ac_header: proceeding with the preprocessor's result" \geq \& 2;}
+ { echo "$as_me:$LINENO: WARNING: $ac_header: in the future, the compiler will take precedence" >&5
+echo "$as_me: WARNING: $ac_header: in the future, the compiler will take precedence" >&2;}
+ (
+ cat <<\triangleASBOX
+## ------------------------------------------ ##
+## Report this to the AC_PACKAGE_NAME lists. ##
+## ------------------------------------------ ##
+_ASBOX
+ ) |
   sed "s/^/$as_me: WARNING: /" >&2
+ ::+esac
+echo "$as_me:$LINENO: checking for $ac_header" >&5
+echo $ECHO_N "checking for $ac_header... $ECHO_C" >&6
+if eval "test \"\${$as_ac_Header+set}\" = set"; then
+ echo $ECHO_N "(cached) $ECHO_C" >&6
+else
+ eval "$as_ac_Header=\$ac_header_preproc"
+f_1+echo "$as_me:$LINENO: result: `eval echo '${'$as_ac_Header'}'`" >&5
+echo "${ECHO_T}`eval echo '${'$as_ac_Header'}'`"
\geq 8.6++f_{1}+if test `eval echo '${'$as_ac_Header'}' = yes; then
+ cat >>confdefs.h << ACEOF
+#define `echo "HAVE_$ac_header" | $as_tr_cpp` 1
+_ACEOF
+
+f_1
```

```
+done
\ddot{}+echo "$as_me:$LINENO: checking return type of signal handlers" >&5
+echo $ECHO_N "checking return type of signal handlers... $ECHO_C" >&6
+if test "\{(ac_cv_type_signal+set\}' = set; then+ echo $ECHO_N "(cached) $ECHO_C" >&6
+else
+ cat >conftest.$ac_ext <<_ACEOF
+\frac{8}{3} confdefs.h. \frac{1}{3}+_ACEOF
+cat confdefs.h >>conftest.$ac_ext
+cat >>conftest.$ac ext << ACEOF
+\!\! * end confdefs.h. */
+#include <sys/types.h>
+#include <signal.h>
+#ifdef signal
+# undef signal
+#endif
+#ifdef _cplusplus
+extern "C" void (*signal (int, void (*)(int)))(int);
+#else
+void (*signal ()) ();
+#endif
\ddot{+}+int+main ()+{
+int i+ ;
+ return 0;
+\}+ \triangleCEOF
+rm -f conftest.$ac_objext
+if { (eval echo "$as_me:$LINENO: \"$ac_compile\"") > &5+ (eval $ac_compile) 2>conftest.er1
+ ac_status=$?
+ grep -v '^ *+' conftest.er1 >conftest.err
\ddot{+}rm-f conftest.er1
+ cat conftest.err >&5
+ echo "$as me:$LINENO: \? = $ac status" > & 5
+ (exit $ac_status); } & &
+ { ac_try='test -z "$ac_c_werror_flag"
+ || test ! -s conftest.err'
+ { (eval echo "$as_me:$LINENO: \"$ac_try\"") >&5
+ (eval $ac try) 2 > 8.5+ ac status=$?
```
 $\ddot{+}$ 

```
+ echo "$as_me:$LINENO: \? = $ac_status" > \& 5
+ (exit $ac_status); \}; \&&+	 { ac_try='test -s conftest.$ac_objext'
+ { (eval echo "$as_me:$LINENO: \"$ac_try\"") >&5
+ (eval rac_{try}) 2>&5
+ ac_status=$?
+ echo "$as_me:$LINENO: \$? = $ac_status" > \& 5
+ (exit $ac_status); }; }; then
+ ac_cv_type_signal=void
+else
+ echo "$as_me: failed program was:" >&5
+sed 's/^/| /' conftest.$ac_ext >&5
+
+ac_cv_type_signal=int
+f_1+rm -f conftest.err conftest.$ac_objext conftest.$ac_ext
+f_{1}+echo "$as_me:$LINENO: result: $ac_cv_type_signal" >&5
+echo "${ECHO_T}$ac_cv_type_signal" >&6
+
+cat >>confdefs.h <<_ACEOF
+#define RETSIGTYPE $ac_cv_type_signal
+_ACEOF
+
+
+echo "$as_me:$LINENO: checking whether time.h and
 sys/time.h may both be included" >&5
+echo $ECHO_N "checking whether time.h and sys/time.h may both be included... $ECHO_C" >&6
+if test "\alpha[ac_cv_header_time+set}" = set; then
+ echo $ECHO_N "(cached) $ECHO_C" >&6
+else
+ cat >conftest.$ac_ext <<_ACEOF
+/* confdefs.h. */+_ACEOF
+cat confdefs.h >>conftest.$ac_ext
+cat >>conftest.$ac_ext <<_ACEOF
+/* end confdefs.h. */
+#include <sys/types.h>
+#include <sys/time.h>
+#include <time.h>^{+}+int+main ()
+{
+if ((struct tm *) 0)
+return 0;
+ ;
+ return 0:
```

```
+}
```

```
+_ACEOF
```
+rm -f conftest.\$ac\_objext

```
+if { (eval echo "$as_me:$LINENO: \"$ac_compile\"") >&5
```

```
+ (eval $ac_compile) 2>conftest.er1
```

```
+ ac_status=$?
```

```
+ grep -v '^ *+' conftest.er1 >conftest.err
```

```
+ rm -f conftest.er1
```

```
+ cat conftest.err >&5
```

```
+ echo "$as_me:$LINENO: \$? = $ac_status" > \& 5
```

```
+ (exit $ac_status); \&&
```

```
+ { ac_try='test -z "$ac_c_werror_flag"
```

```
+ \parallel test ! -s conftest.err'
```

```
+ { (eval echo "$as_me:$LINENO: \"$ac_try\"") >&5
```

```
+ (eval $ac_try) 2>&5
```

```
+ ac_status=$?
```

```
+ echo "$as_me:$LINENO:
```

```
\$? = \$ac status" >&5
```

```
+ (exit $ac_status); }; } &&
```
- + { ac\_try='test -s conftest.\$ac\_objext'
- + { (eval echo "\$as\_me:\$LINENO: \"\$ac\_try\"") >&5

```
+ (eval $ac_try) 2>&5
```

```
+ ac_status=$?
```

```
+ echo "$as_me:$LINENO: \$? = $ac_status" >&5
```

```
+ (exit $ac_status); }; }; then
```

```
+ ac_cv_header_time=yes
```

```
+else
```

```
+ echo "$as_me: failed program was:" >&5
```

```
+sed 's/^/| /' conftest.$ac_ext >&5
```

```
+
```

```
+ac_cv_header_time=no
```
 $+f_{1}$ 

+rm -f conftest.err conftest.\$ac\_objext conftest.\$ac\_ext

```
+fi
+echo "$as_me:$LINENO: result: $ac_cv_header_time" >&5
```

```
+echo "${ECHO_T}$ac_cv_header_time" >&6
```

```
+if test $ac_cv_header_time = yes; then
```

```
+
+cat >>confdefs.h <<\_ACEOF
```

```
+#define TIME_WITH_SYS_TIME 1
+_ACEOF
```

```
^{+}+f_1
```

```
^{+}^{+}
```

```
\pm+for ac_header in utime.h
```

```
+do
```

```
+as_ac_Header=`echo "ac_cv_header_$ac_header" | $as_tr_sh`
+if eval "test \"\${$as_ac_Header+set}\" = set"; then
+ echo "$as_me:$LINENO: checking for $ac_header" > & 5
+echo $ECHO_N "checking for $ac_header... $ECHO_C" >&6
+if eval "test \"\${$as_ac_Header+set}\" = set"; then
echo $ECHO N "(cached) $ECHO C" > & 6
+f_1+echo "$as_me:$LINENO: result: `eval echo '${'$as_ac_Header'}" ">&5
+echo "${ECHO_T}`eval echo '${'$as_ac_Header'}" ">&6
+else
+ # Is the header compilable?
+echo "$as_me:$LINENO: checking $ac_header usability" >&5
+echo $ECHO_N "checking $ac_header usability... $ECHO_C" >&6
+cat >conftest.$ac_ext <<_ACEOF
+\frac{8}{3} confdefs.h. \frac{1}{3}+ ACEOF
+cat confdefs.h >>conftest.$ac ext
+cat >>conftest.$ac_ext <<_ACEOF
+\frac{4}{3} end confdefs.h. \frac{4}{3}+$ac includes default
+#include <$ac_header>
+ \triangleCEOF
+rm -f conftest.$ac_objext
+if { (eval echo "$as_me:$LINENO: \"$ac_compile\"") >&5
+ (eval $ac_compile) 2>conftest.er1
+ ac status=\$?
+ grep -v '^ *+' conftest.er1 >conftest.err
+ rm -f conftest.er1
+ cat conftest.err >&5
+ echo "$as_me:$LINENO: \$? = $ac_status" > \&5+ (exit $ac_status); } & &
+ { ac_try='test -z "$ac_c_werror_flag"
+ || test ! -s conftest.err'
+ { (eval echo "$as_me:$LINENO: \"$ac_try\"") > & 5
+ (eval $ac_try) 2>&5
+ ac_status=$?
+ echo "$as_me:$LINENO:
\{\$? = \$ac_sstatus'' > \& 5
+ (exit $ac status); \}; \&&+ { ac try='test -s conftest.$ac objext'
+ { (eval echo "$as me:$LINENO: \"$ac try\"") > & 5
+ (eval $ac try) 2>&5
+ ac_status=$?
+ echo "$as me:$LINENO: \$? = $ac status" > &5+ (exit $ac status); }; }; then
+ ac header compiler=yes
```

```
+else
```

```
+ echo "$as_me: failed program was:" > \& 5
+sed 's/^/| /' conftest.$ac_ext >&5
\ddot{}+ac_header_compiler=no
+f\mathbf{i}+rm -f conftest.err conftest.$ac_objext conftest.$ac_ext
+echo "$as_me:$LINENO: result: $ac_header_compiler" >&5
+echo "${ECHO_T}$ac_header_compiler">&6
\overline{+}+# Is the header present?
+echo "$as_me:$LINENO: checking $ac_header presence" > & 5
+echo $ECHO_N "checking $ac_header presence... $ECHO_C" >&6
+cat >conftest.$ac_ext <<_ACEOF
+/* confdefs.h. */
+_ACEOF
+cat confdefs.h >>conftest.$ac_ext
+cat >>conftest.$ac_ext <<_ACEOF
+/* end confdefs.h. */+#include <$ac_header>
+_ACEOF
+if { (eval echo "$as_me:$LINENO: \"$ac_cpp conftest.$ac_ext\"") >&5
+ (eval $ac_cpp conftest.$ac_ext)
2>conftest.er1
+ ac status=$?
+ grep -v '^ *+' conftest.er1 >conftest.err
+ rm -f conftest.er1
+ cat conftest.err >&5
+ echo "$as_me:$LINENO: \$? = $ac_status" > & 5
+ (exit $ac_status); } >/dev/null; then
+ if test -s conftest.err; then
+ ac_cpp_err=$ac_c_preproc_warn_flag
+ ac_cpp_err=$ac_cpp_err$ac_c_werror_flag
+ else
+ ac_cpp_err=
+ fi
+else
+ ac_cpp_err=yes
+f1+if test -z "$ac_cpp_err"; then
+ ac header preproc=yes
+else
+ echo "$as me: failed program was:" > &5+sed 's/\frac{\lambda}{\lambda} /' conftest.$ac ext >&5
\ddot{}+ ac header preproc=no
+fi+rm -f conftest.err conftest.$ac ext
+echo "$as me:$LINENO: result: $ac header preproc" > & 5
```
+echo "\${ECHO\_T}\$ac\_header\_preproc">&6

```
+# So? What about this header?
```
+case \$ac\_header\_compiler:\$ac\_header\_preproc:\$ac\_c\_preproc\_warn\_flag in

 $+$  yes:no: )

 $\ddot{}$ 

+ { echo "\$as\_me:\$LINENO: WARNING: \$ac\_header: accepted by the compiler, rejected by the preprocessor!"  $>\&5$ 

+echo "\$as\_me: WARNING: \$ac\_header: accepted by the compiler, rejected by the preprocessor!" >  $& 2;$ }

```
+ { echo "$as_me:$LINENO: WARNING: $ac_header: proceeding with the compiler's result" > &5
+echo "$as_me: WARNING: $ac_header: proceeding with the compiler's result" > &2;}
```
+ ac\_header\_preproc=yes

 $+$  ::

 $+$  no:yes:\*)

```
+ { echo "$as_me:$LINENO: WARNING: $ac_header: present but cannot be compiled" > & 5
+echo "$as_me: WARNING: $ac_header: present but cannot be compiled" > & 2; }
```

```
+ { echo "$as_me:$LINENO: WARNING: $ac_header: check for missing prerequisite headers?" > & 5
+echo "$as me: WARNING: $ac header: check for missing prerequisite headers?" > \&2; }
```
+ { echo "\$as\_me:\$LINENO: WARNING: \$ac\_header: see the Autoconf documentation" > & 5

```
+echo "$as_me: WARNING: $ac_header: see the Autoconf documentation" > & 2; }
```
+ { echo "\$as me: \$LINENO: WARNING: \$ac header: section \"Present But Cannot Be Compiled\"" > & 5

+echo "\$as\_me: WARNING: \$ac\_header: section \"Present But Cannot Be Compiled\"" >&2; }

+ { echo "\$as\_me:\$LINENO: WARNING: \$ac\_header: proceeding

```
with the preprocessor's result" >&5
```
+echo "\$as\_me: WARNING: \$ac\_header: proceeding with the preprocessor's result" >&2;}

```
+ { echo "$as_me:$LINENO: WARNING: $ac_header: in the future, the compiler will take precedence" > & 5
```

```
+echo "$as_me: WARNING: $ac_header: in the future, the compiler will take precedence" > \&2;}
```
 $+$  (

```
cat \ll \land ASBOX
+
```
+## Report this to the AC\_PACKAGE\_NAME lists. ##

```
+ ASBOX
```

```
+ ) |
```

```
+ sed "s/^/$as_me: WARNING: /" >&2
```

```
+ ::
```
 $+e$ sac

```
+echo "$as_me:$LINENO: checking for $ac_header" > & 5
```

```
+echo $ECHO_N "checking for $ac_header... $ECHO_C" >&6
```

```
+if eval "test \"\${$as ac Header+set}\" = set"; then
```

```
+ echo $ECHO N "(cached) $ECHO C" > & 6
```
 $+$ else

+ eval "\$as ac Header=\\$ac header preproc"

 $+f_{1}$ 

```
+echo "$as me:$LINENO: result: `eval echo '${'$as ac Header'}" ">&5
```

```
+echo "${ECHO T}`eval echo '${'$as ac Header'}" ">&6
```

```
\ddot{+}+fi
```

```
+if test `eval echo '${'$as_ac_Header'}' =
yes; then
+ cat >>confdefs.h <<_ACEOF
+#define `echo "HAVE_$ac_header" | $as_tr_cpp` 1
+_ACEOF
^{+}+f\mathbf{i}\pm+done
\ddot{+}\ddot{+}+ echo "$as_me:$LINENO: checking for struct utimbuf" >&5
+echo $ECHO_N "checking for struct utimbuf... $ECHO_C" >&6
+if test "\int[fu_cv_sys_struct_utimbuf+set}" = set; then
+ echo $ECHO_N "(cached) $ECHO_C" >&6
+else
+ cat >conftest.$ac_ext <<_ACEOF
+/* confdefs.h. */
+_ACEOF
+cat confdefs.h >>conftest.$ac_ext
+cat >>conftest.$ac ext << ACEOF
+/* end confdefs.h. */++#ifdef TIME_WITH_SYS_TIME
+# include <sys/time.h>
+# include <time.h>
+#else
+# ifdef HAVE_SYS_TIME_H
+# include <sys/time.h>
+# else
+# include <time.h>
+# endif
+#endif
+#ifdef HAVE_UTIME_H
+# include <utime.h>
+#endif
\ddot{+}+int+main()
+{
+static struct utimbuf x; x.actime = x.modtime;
+ :
+ return 0;
+\}+ ACEOF
+rm -f conftest.$ac objext
+if { (eval echo "$as_me:$LINENO: \"$ac_compile\"") >&5
+ (eval $ac_compile) 2>conftest.er1
```

```
+ ac_status=$?
+ grep -v '^ *+' conftest.er1 >conftest.err
+ rm -f conftest.er1
\ddot{+}cat conftest.err \geq 8.5+ echo "$as_me:$LINENO: \$? = $ac_status" > & 5
+ (exit $ac_status); \&&+ { ac_try='test -z "$ac_c_werror_flag"
+ || test ! -s conftest.err'
+ { (eval echo "$as_me:$LINENO: \"$ac_try\"") >&5
+ (eval $ac_try) 2>&5
+ ac_status=$?
+ echo "$as_me:$LINENO: \$? = $ac_status" > \&5+ (exit $ac_status); }; } &&
+ { ac_try='test -s conftest.$ac_objext'
+ { (eval echo "$as_me:$LINENO: \"$ac_try\"") >&5
+ (eval $ac_try) 2>&5
+ ac status=$?
+ echo "$as_me:$LINENO: \$? = $ac_status" > & 5
+ (exit $ac_status); }; }; then
+ fu_cv_sys_struct_utimbuf=yes
+else
+ echo "$as_me: failed program was:" > \& 5
+sed 's/^/| /' conftest.$ac_ext >&5
\ddot{+}+fu_cv_sys_struct_utimbuf=no
+f\mathbf{i}+rm -f conftest.err conftest.$ac_objext conftest.$ac_ext
\ddot{+}+f_{1}+echo "$as_me:$LINENO: result: $fu_cv_sys_struct_utimbuf" >&5
+echo "${ECHO_T}$fu_cv_sys_struct_utimbuf" >&6
++ if test $fu_cv_sys_struct_utimbuf = yes; then
\ddot{+}+cat >>confdefs.h <<_ACEOF
+#define HAVE_STRUCT_UTIMBUF 1
+_ACEOF
\ddot{+}\perpfi
\ddot{+}\perp\overline{+}\ddot{+}\ddot{+}\overline{+}\overline{+}
```

```
\ddot{}\ddot{}+for ac_func in dup2 mbrtowc rename setlocale strerror strndup wcrtomb
+do+as_ac_var=`echo "ac_cv_func_$ac_func" | $as_tr_sh`
+echo "$as_me:$LINENO: checking for $ac_func" > & 5
+echo $ECHO_N "checking for $ac_func... $ECHO_C" >&6
+if eval "test \"\${$as_ac_var+set}\" = set"; then
+ echo $ECHO_N "(cached) $ECHO_C" >&6
+else
+ cat >conftest.$ac_ext <<_ACEOF
+/* confdefs.h. */+ ACEOF
+cat confdefs.h >>conftest.$ac_ext
+cat >>conftest.$ac_ext <<_ACEOF
+\frac{1}{8} end confdefs.h. \frac{1}{8}+/* Define $ac_func to an innocuous variant, in case <limits.h> declares $ac_func.
+ For example, HP-UX 11i < limits.h > declares gettime of day. */
+#define $ac_func innocuous_$ac_func
\ddot{}+/* System header to define __stub macros and hopefully few prototypes,
+ which can conflict with char $ac_func (); below.
+ Prefer <limits.h> to <assert.h> if __STDC__ is defined, since
+ <limits.h> exists even on freestanding compilers. */
\ddot{}+#ifdef STDC
+# include <limits.h>
+#else
+# include
<assert.h>
+#endif
\ddot{+}+#undef $ac func
\ddot{+}+\prime* Override any gcc2 internal prototype to avoid an error. */
+#ifdef _cplusplus
+extern "C"
+{
+#endif
+\prime^* We use char because int might match the return type of a gcc2
+ builtin and then its argument prototype would still apply. */+char $ac func ():
+\prime<sup>*</sup> The GNU C library defines this for functions which it implements
+ to always fail with ENOSYS. Some functions are actually named
   something starting with and the normal name is an alias. */++#if defined (stub $ac func) || defined (stub $ac func)
+choke me
+#else
```

```
+char (*f) () = $ac_func;
+#endif
+#ifdef_cplusplus
+\}+#endif
\pm+int+main ()+\{+return f != $ac_func;
+ ;
+ return 0;
+\}+ \triangleCEOF
+rm -f conftest.$ac_objext conftest$ac_exeext
+if { (eval echo "$as_me:$LINENO: \"$ac_link\"") > &5+ (eval $ac_link) 2>conftest.er1
+ ac status=$?
+ grep -v '^ *+' conftest.er1 >conftest.err
+ rm -f conftest.er1
+ cat conftest.err >&5
+ echo "$as_me:$LINENO: \$? = $ac_status"
>\&5+ (exit $ac_status); } &&
+ { ac_try='test -z "$ac_c_werror_flag"
+ || test ! -s conftest.err'
+ { (eval echo "$as_me:$LINENO: \"$ac_try\"") > & 5
+ (eval $ac_try) 2 > 8.5+ ac status=$?
+ echo "$as_me:$LINENO: \$? = $ac_status" > & 5
+ (exit $ac_status); }; } & &
+ { ac_try='test -s conftest$ac_exeext'
+ { (eval echo "$as_me:$LINENO: \"$ac_try\"") >&5
+ (eval $ac_try) 2>&5
+ ac_status=$?
+ echo "$as_me:$LINENO: \$? = $ac_status" > & 5
+ (exit $ac_status); }; }; then
+ eval "$as_ac_var=yes"
+else
+ echo "$as me: failed program was:" > & 5
+sed 's/\frac{\lambda}{\lambda} /' conftest.$ac ext > & 5
\ddot{+}+eval "$as ac var=no"
+f\mathbf{i}+rm -f conftest.err conftest.$ac objext
     conftest$ac exeext conftest.$ac ext
++f_{1}+echo "$as me:$LINENO: result: `eval echo '${'$as ac var'}'" >&5
```

```
+echo "${ECHO_T}`eval echo '${'$as_ac_var'}" ">&6
+if test `eval echo '${'$as_ac_var'}' = yes; then
+ cat >>confdefs.h <<_ACEOF
+#define `echo "HAVE_$ac_func" | $as_tr_cpp` 1
+ ACEOF
\ddot{+}+f\mathbf{i}+done
\overline{+}\ddot{}\overline{+}+for ac_func
in strtol strtoul
+do+as_ac_var=`echo "ac_cv_func_$ac_func" | $as_tr_sh`
+echo "$as_me:$LINENO: checking for $ac_func" > & 5
+echo $ECHO_N "checking for $ac_func... $ECHO_C" >&6
+if eval "test \"\${$as ac var+set}\" = set"; then
+ echo $ECHO_N "(cached) $ECHO_C" >&6
+else
+ cat >conftest.$ac ext << ACEOF
+/* confdefs.h. */
+_ACEOF
+cat confdefs.h >>conftest.$ac ext
+cat >>conftest.$ac_ext <<_ACEOF
+/* end confdefs.h. */+/* Define $ac_func to an innocuous variant, in case <limits.h> declares $ac_func.
+ For example, HP-UX 11i < limits.h > declares gettime of day. */
+#define $ac_func innocuous_$ac_func
\ddot{+}+/* System header to define __ stub macros and hopefully few prototypes,
+ which can conflict with char $ac_func (); below.
+ Prefer <limits.h> to <assert.h> if _STDC_ is defined, since
+ <limits.h> exists even on freestanding compilers. */
\overline{+}+#ifdef STDC
+# include <limits.h>
+#else
+# include <assert.h>
+#endif
\ddot{+}+#undef $ac func
\perp+\prime* Override any gcc2 internal prototype
to avoid an error. */+#ifdef cplusplus
+extern "C"
+{
```
+#endif

```
+/* We use char because int might match the return type of a gcc2
+ builtin and then its argument prototype would still apply. */
+char $ac_func ();
+<sup>*</sup> The GNU C library defines this for functions which it implements
+ to always fail with ENOSYS. Some functions are actually named
+ something starting with __ and the normal name is an alias. */
+#if defined (__stub_$ac_func) || defined (__stub___$ac_func)
+choke me
+#else
+char (*f) () = $ac_func;
+#endif
+#ifdef __cplusplus
+}
+#endif
\pm+int+main ()+{
+return f != $ac_func;
+ ;
+ return 0;
+}
+_ACEOF
+rm -f conftest.$ac_objext conftest$ac_exeext
+if { (eval echo "$as_me:$LINENO: \"$ac_link\"") >&5
+ (eval $ac_link) 2>conftest.er1
+ ac_status=$?
+ grep -v '^ *+' conftest.er1 >conftest.err
+ rm -f conftest.er1
+ cat conftest.err >&5
+ echo "$as_me:$LINENO: \$? = $ac_status" > &5+ (exit $ac_status); \&&+	 { ac_try='test -z "$ac_c_werror_flag"
+			
 || test ! -s conftest.err'
+ \{ (eval echo "$as_me:$LINENO: \"$ac_try\"") > & 5
+ (eval $ac_try) 2>&5
+ ac_status=$?
+ echo "$as_me:$LINENO: \$? = $ac_status" >&5
+ (exit $ac_status); \}; \&&+	 { ac_try='test -s conftest$ac_exeext'
+ \{ (eval echo "$as_me:$LINENO: \"$ac_try\"") >&5
+ (eval $ac_try) 2>&5
+ ac_status=$?
+ echo "$as_me:$LINENO: \$? = $ac_status" >&5
+ (exit $ac_status); }; }; then
+ eval "$as_ac_var=yes"
```

```
+else
+ echo "$as_me: failed program was:" > \& 5
+sed 's/^/| /' conftest.$ac_ext >&5
\ddot{+}+eval "$as_ac_var=no"
+f_{1}+rm -f conftest.err conftest.$ac_objext \
    conftest$ac_exeext conftest.$ac_ext
^{+}+f\mathbf{i}+echo "$as_me:$LINENO: result: `eval echo '${'$as_ac_var'}'">&5
+echo "${ECHO_T}`eval echo '${'$as_ac_var'}" ">&6
+if test `eval echo '${'$as_ac_var'}' = yes; then
+ cat >>confdefs.h <<_ACEOF
+#define `echo "HAVE_$ac_func" | $as_tr_cpp` 1
+_ACEOF
\ddot{+}+else
+ case $LIBOBJS in
+ "$ac_func.$ac_objext" |\
+ *" $ac_func.$ac_objext" |\
+ "$ac_func.$ac_objext
"* | \setminus+ *" $ac_func.$ac_objext "*);
+ *) LIBOBJS="$LIBOBJS $ac_func.$ac_objext" ;;
+esac
\ddot{+}+f_1+done
\ddot{+}\ddot{}+# The Ultrix 4.2 mips builtin alloca declared by alloca.h only works
+# for constant arguments. Useless!
+echo "$as_me:$LINENO: checking for working alloca.h" > & 5
+echo $ECHO_N "checking for working alloca.h... $ECHO_C" >&6
+if test "\{(ac_cv_working_alloc_h+set\}'" = set; then
+ echo $ECHO_N "(cached) $ECHO_C" >&6
+else
+ cat >conftest.$ac_ext <<_ACEOF
+/* confdefs.h. */
+ ACEOF
+cat confdefs.h >>conftest.$ac ext
+cat >>conftest.$ac ext << ACEOF
\pm/* end confdefs.h. */
+#include <alloca.h>
+int+main()
+{
+char *p = (char *) alloca (2 * size of (int));
```

```
+ ;
+ return 0;
+}
+_ACEOF
+rm -f conftest.$ac_objext conftest$ac_exeext
+if { (eval echo "$as_me:$LINENO: \"$ac_link\"") >&5
+ (eval $ac_link) 2>conftest.er1
+ ac_status=$?
+ grep -v '^ *+' conftest.er1 >conftest.err
+ rm -f conftest.er1
+ cat conftest.err >&5
+ echo "$as_me:$LINENO: \$? = $ac_status" > &5+ (exit $ac_status); } &&
+ { ac_try='test -z "$ac_c_werror_flag"
+ || test ! -s conftest.err'
+ { (eval echo "$as_me:$LINENO: \"$ac_try\"") >&5
+ (eval $ac_try) 2 > 8.5+ ac_status=$?
+ echo "$as_me:$LINENO: \? = $ac_status" > \& 5
+ (exit $ac_status); \}; \&&+	 { ac_try='test -s conftest$ac_exeext'
+ { (eval echo "$as_me:$LINENO: \"$ac_try\"") >&5
+ (eval $ac_try) 2>&5
+ ac_status=$?
+ echo "$as_me:$LINENO: \$? = $ac_status" > \&5+ (exit $ac_status); }; }; then
+ ac_cv_working_alloca_h=yes
+else
+ echo "$as_me: failed program was:" >&5
+sed 's/^/| /' conftest.$ac_ext >&5
+
+ac_cv_working_alloca_h=no
+f_1+rm -f conftest.err conftest.$ac_objext \
+ conftest$ac_exeext conftest.$ac_ext
+f_1+echo "$as_me:$LINENO: result: $ac_cv_working_alloca_h" >&5
+echo "${ECHO_T}$ac_cv_working_alloca_h" >&6
+if test $ac_cv_working_alloca_h = yes; then
+
+cat >>confdefs.h <<\ ACEOF
+#define HAVE_ALLOCA_H 1
+_ACEOF
^{+}+f_1+
+echo "$as_me:$LINENO: checking for alloca" >&5
```

```
+echo $ECHO_N "checking
for alloca... $ECHO_C" >&6
+if test "\{(ac_cv_function_alloc_avorks + set)" = set; then
+ echo $ECHO_N "(cached) $ECHO_C" >&6
+else
+ cat >conftest.$ac_ext <<_ACEOF
+/* confdefs.h. */
+_ACEOF
+cat confdefs.h >>conftest.$ac_ext
+cat >>conftest.$ac ext << ACEOF
+\!\! * end confdefs.h. */
+#ifdef _GNUC_
+# define alloca __builtin_alloca
+#else
+# ifdef _MSC_VER
+# include <malloc.h>
+# define alloca_alloca
+# else
+# if HAVE_ALLOCA_H
+# include <alloca.h>
+# else
+# ifdef \BoxAIX
+ #pragma alloca
+# else
+# ifndef alloca /* predefined by HP cc +Olibcalls */
+char *alloca ();
+# endif
+# endif
+# endif
+# endif
+#endif
\ddot{+}+int+main()
+\{+char *p = (char *) alloca (1);
+ :
+ return 0;
+\}+ ACEOF
+rm -f conftest.$ac objext conftest$ac exeext
+if { (eval echo "$as me:$LINENO: \"$ac link\"") > \& 5
+ (eval $ac_link) 2>conftest.er1
+ ac_status=$?
+ grep -v '^ *+' conftest.er1 >conftest.err
+ rm -f conftest.er1
+ cat conftest.err >&5
+ echo "$as me:$LINENO: \$? = $ac status"
```
## $>\&5$

```
+ (exit $ac_status); \&&+ { ac_try='test -z "$ac_c_werror_flag"
+ || test ! -s conftest.err'
+ { (eval echo "$as_me:$LINENO: \"$ac_try\"") >&5
+ (eval $ac_try) 2>&5
+ ac status=$?
+ echo "$as_me:$LINENO: \$? = $ac_status" > & 5
+ (exit $ac_status); \}; \&&+ { ac_try='test -s conftest$ac_exeext'
+ { (eval echo "$as_me:$LINENO: \"$ac_try\"") >&5
+ (eval $ac_try) 2>&5
+ ac status=$?+ echo "$as_me:$LINENO: \$? = $ac_status" > & 5
+ (exit $ac_status); }; }; then
+ ac_cv_func_alloca_works=yes
+{\rm else}+ echo "$as me: failed program was:" > & 5
+sed 's/\frac{\gamma}{\gamma} /' conftest.$ac_ext >&5
\overline{+}+ac_cv_func_alloca_works=no
+f_{1}+rm -f conftest.err conftest.$ac_objext \
+conftest$ac_exeext conftest.$ac_ext
+f_1+echo "$as_me:$LINENO: result: $ac_cv_func_alloca_works" >&5
+echo "${ECHO_T}$ac_cv_func_alloca_works" >&6
\ddot{+}+i f test $ac_cv_func_alloca_works = yes; then
\ddot{+}+cat >>confdefs.h <<\_ACEOF
+#define HAVE_ALLOCA 1
+ ACEOF
\ddot{+}+else
+ # The SVR3 libPW and SVR4 libuch both contain incompatible
functions
+# that cause trouble. Some versions do not even contain alloca or
+# contain a buggy version. If you still want to use their alloca,
+# use ar to extract alloca.o from them instead of compiling alloca.c.
^{+}+ALLOCA=alloca.$ac_objext
\perp+cat >>confdefs.h <<\_ACEOF
+#define C ALLOCA 1
+ ACEOF
\ddot{}\overline{+}
```

```
+echo "$as_me:$LINENO: checking whether \'alloca.c' needs Cray hooks" >&5
+echo $ECHO_N "checking whether \'alloca.c' needs Cray hooks... $ECHO_C" >&6
+if test "\{(ac_cv_os_cray + set)" = set; then
+ echo $ECHO_N "(cached) $ECHO_C" >&6
+else
+ cat >conftest.$ac_ext <<_ACEOF
+/* confdefs.h. */
+ ACEOF
+cat confdefs.h >>conftest.$ac_ext
+cat >>conftest.$ac ext << ACEOF
+/* end confdefs.h. */+#if defined(CRAY) && ! defined(CRAY2)
+webecray
+#else
+wenotbecray
+#endif
\ddot{+}+ ACEOF
+if (eval "$ac_cpp conftest.$ac_ext") 2>&5 |
+ $EGREP "webecray" >/dev/null 2>&1; then
+ ac_cv_os_cray=yes
+else
+ ac_cv_os_cray=no
+f_{1}+rm -f conftest*
\ddot{+}+f_1+echo "$as_me:$LINENO: result: $ac_cv_os_cray"
> 8.5+echo "${ECHO_T}$ac_cv_os_cray" >&6
+if test $ac_cv_os_cray = yes; then
+ for ac_func in _getb67 GETB67 getb67; do
+ as_ac_var=`echo "ac_cv_func_$ac_func" | $as_tr_sh`
+echo "$as_me:$LINENO: checking for $ac_func" >&5
+echo $ECHO_N "checking for $ac_func... $ECHO_C" >&6
+if eval "test \"\${$as_ac_var+set}\" = set"; then
+ echo $ECHO_N "(cached) $ECHO_C" >&6
+else
+ cat >conftest.$ac_ext <<_ACEOF
+/* confdefs.h. */
+ ACEOF
+cat confdefs.h >>conftest.$ac ext
+cat >>conftest.$ac ext << ACEOF
+/* end confdefs.h. */+\prime^* Define $ac func to an innocuous variant, in case <limits.h> declares $ac func.
+ For example, HP-UX 11i < limits.h > declares gettime of day. */
+#define $ac func innocuous $ac func
```

```
\ddot{+}
```

```
+ \frac{1}{2} System header to define stub macros and hopefully few prototypes,
```

```
+ which can conflict with char $ac_func (); below.
```

```
+ Prefer <limits.h> to <assert.h> if __STDC__ is defined, since
```

```
+ <limits.h> exists even on freestanding compilers. */
```

```
\pm+#ifdef STDC+# include
 <limits.h>
+#else
+# include <assert.h>
+#endif
+
+#undef $ac_func
+
+ Networth version-version * / \mathbb{R} because the prototype to avoid an error. * /
+#ifdef __cplusplus
+extern "C"
+{}+#endif
+/* We use char because int might match the return type of a gcc2
+ builtin and then its argument prototype would still apply. */
+char $ac_func ();
+<sup>*</sup> The GNU C library defines this for functions which it implements
+ to always fail with ENOSYS. Some functions are actually named
+ something starting with __ and the normal name is an alias. */
+#if defined (__stub_$ac_func) || defined (__stub___$ac_func)
+choke me
+#else
+char (*f) () = $ac_func;
+#endif
+#ifdef __cplusplus
+}
+#endif
+
+int+main ()
+{
+return f != $ac_func;
+ ;
+ return 0:
+}
+_ACEOF
+rm -f conftest.$ac_objext conftest$ac_exeext
+if { (eval echo "$as_me:$LINENO: \"$ac_link\"") >&5
+ (eval $ac_link) 2>conftest.er1
+ ac status=$?
+ grep -v '^ *+' conftest.er1 >conftest.err
+ rm -f conftest.er1
```

```
+ cat conftest.err > & 5
+ echo
"$as_me:$LINENO: \? = $ac_status" > & 5
+ (exit $ac_status); } & &
+ { ac_try='test -z "$ac_c_werror_flag"
+ || test ! -s conftest.err'
+ { (eval echo "$as_me:$LINENO: \"$ac_try\"") >&5
+ (eval $ac_try) 2>&5
+ ac_status=$?
+ echo "$as_me:$LINENO: \$? = $ac_status" > & 5
+ (exit $ac_status); \}; \&&+ { ac_try='test -s conftest$ac_exeext'
+ { (eval echo "$as_me:$LINENO: \"$ac_try\"") >&5
+ (eval $ac_try) 2>&5
+ ac_status=$?
+ echo "$as_me:$LINENO: \$? = $ac_status" > & 5
+ (exit $ac_status); }; }; then
+ eval "$as_ac_var=yes"
+else
+ echo "$as_me: failed program was:" >&5
+sed 's/^/| /' conftest.$ac_ext >&5
\ddot{+}+eval "$as_ac_var=no"
+f_{1}+rm -f conftest.err conftest.$ac_objext \
+conftest$ac_exeext conftest.$ac_ext
+f_1+echo "$as_me:$LINENO: result: `eval echo '${'$as_ac_var'}'" >&5
+echo "${ECHO_T}`eval echo '${'$as_ac_var'}" " >&6
+if test `eval echo '${'$as_ac_var'}' = yes; then
\ddot{+}+cat >>confdefs.h <<_ACEOF
+#define CRAY_STACKSEG_END $ac_func
+ ACEOF
++ break
+fi\ddot{}\overline{+}done
+f_{1}\overline{+}+echo "$as me:$LINENO: checking stack direction for C alloca" > & 5
+echo $ECHO_N "checking stack direction for C alloca... $ECHO_C" >&6
+if test "${ac cv c stack direction+set}" = set; then
+ echo $ECHO N "(cached) $ECHO C" > & 6
+else
+ if test "$cross compiling" = yes; then
```

```
+ ac_cv_c_stack_direction=0
+else
+ cat >conftest.$ac_ext <<_ACEOF
+/* confdefs.h. */+_ACEOF
+cat confdefs.h >>conftest.$ac_ext
+cat >>conftest.$ac_ext << ACEOF
+/* end confdefs.h. */+int+find_stack_direction ()
+{
+ static char * addr = 0;
+ auto char dummy;
+ if (addr == 0)
+ {
+ addr = &dummy;
+ return find_stack_direction ();
+ }
+ else
+ return (&dummy > addr) ? 1 : -1;
+}
+
+int
+main ()+{
+ exit (find_stack_direction () < 0);
+}
+_ACEOF
+rm -f conftest$ac_exeext
+if { (eval echo "$as_me:$LINENO: \"$ac_link\"") >&5
+ (eval $ac_link) 2 > 8.5+ ac_status=$?
+ echo "$as_me:$LINENO: \$? = $ac_status" > \& 5
+ (exit $ac_status); } && { ac_try='./conftest$ac_exeext'
+
  { (eval echo "$as_me:$LINENO: \"$ac_try\"") >&5
+ (eval $ac_try) 2>&5
+ ac_status=$?
+ echo "$as_me:$LINENO: \$? = $ac_status" >&5
+ (exit $ac_status); }; }; then
+ ac_cv_c_stack_direction=1
+else
+ echo "$as me: program exited with status $ac_status" > &5+echo "$as_me: failed program was:" >&5
+sed 's/\frac{\lambda}{\lambda} /' conftest.$ac_ext >&5
++( exit $ac_status )
+ac_cv_c_stack_direction=-1
```

```
+f\mathbf{i}+rm -f core *.core gmon.out bb.out conftest$ac_exeext conftest.$ac_objext conftest.$ac_ext
+f_{1}+f\mathbf{i}+echo "$as_me:$LINENO: result: $ac_cv_c_stack_direction" >&5
+echo "${ECHO_T}$ac_cv_c_stack_direction" >&6
\ddot{}+cat >>confdefs.h <<_ACEOF
+#define STACK_DIRECTION $ac_cv_c_stack_direction
+ ACEOF
+\ddot{}+f_1+\ddot{+}+for ac_func in vprintf
+do+as ac var=`echo "ac cv func $ac func" | $as tr sh`
+echo "$as_me:$LINENO: checking for $ac_func" > & 5
+echo $ECHO_N "checking for $ac_func... $ECHO_C" >&6
+if eval "test \"\${$as_ac_var+set}\" = set"; then
+ echo $ECHO_N "(cached) $ECHO_C" >&6
+else
+ cat >conftest.$ac_ext
<< ACEOF
+/* confdefs.h. */
+ ACEOF
+cat confdefs.h >>conftest.$ac_ext
+cat >>conftest.$ac ext << ACEOF
+/* end confdefs.h. */+/* Define $ac_func to an innocuous variant, in case <limits.h> declares $ac_func.
+ For example, HP-UX 11i < limits.h > declares gettime of day. */
+#define $ac_func innocuous_$ac_func
\ddot{+}+\frac{1}{2} System header to define ___ stub macros and hopefully few prototypes,
+ which can conflict with char $ac_func (); below.
+ Prefer <limits.h> to <assert.h> if __STDC__ is defined, since
   \langlelimits.h> exists even on freestanding compilers. */
+\overline{+}+#ifdef STDC
+# include <limits.h>
+#else
+# include <assert.h>
+#endif
\ddot{+}+#undef $ac func
\ddot{}+\prime^* Override any gcc2 internal prototype to avoid an error. */
```

```
+#ifdef __cplusplus
+extern "C"
+{
+#endif
+/* We use char because int might match the return type of a gcc2
+ builtin and then its argument prototype would still apply. */
+char $ac_func ();
+<sup>*</sup> The GNU C library defines this for functions which it implements
+
   to always fail with ENOSYS. Some functions are actually named
+ something starting with __ and the normal name is an alias. */
+#if defined (__stub_$ac_func) || defined (__stub___$ac_func)
+choke me
+#else
+char (*f) () = $ac_func;
+#endif
+#ifdef __cplusplus
+}
+#endif
^{+}+int+main ()
+{
+return f != $ac_func;
+ ;
+ return 0;
+}
+_ACEOF
+rm -f conftest.$ac_objext conftest$ac_exeext
+if { (eval echo "$as_me:$LINENO: \"$ac_link\"") >&5
+ (eval $ac_link) 2>conftest.er1
+ ac_status=$?
+ grep -v '^ *+' conftest.er1 >conftest.err
+ rm -f conftest.er1
+ cat conftest.err >&5
+ echo "$as_me:$LINENO: \? = $ac_status" > \& 5
+ (exit $ac_status); \&&+ { ac_try='test -z "$ac_c_werror_flag"
+ \parallel test ! -s conftest.err'
+ \{ (eval echo "$as me: $LINENO: \"$ac_try\"") > &5
+ (eval $ac_try) 2 > 8.5+ ac_status=$?
+ echo "$as_me:$LINENO: \$? = $ac_status" >&5
+ (exit $ac_status); }; } &&
+	 { ac_try='test -s conftest$ac_exeext'
+ { (eval echo "$as_me:$LINENO: \"$ac_try\"") >&5
+ (eval
```

```
sac_{try}) 2>&5
+ ac_status=$?
+ echo "$as_me:$LINENO: \$? = $ac_status" > &5+ (exit $ac_status); }; }; then
+ eval "$as_ac_var=yes"
+else
+ echo "$as me: failed program was:" > \& 5
+sed 's/^/| /' conftest.$ac_ext >&5
\ddot{}+eval "$as ac var=no"
+f\mathbf{i}+rm -f conftest.err conftest.$ac_objext \
    conftest$ac exeext conftest.$ac ext
++f_1+echo "$as_me:$LINENO: result: `eval echo '${'$as_ac_var'}'">&5
+echo "${ECHO_T}`eval echo '${'$as_ac_var'}" ">&6
+if test `eval echo '${'$as_ac_var'} \degree = yes; then
+ cat >>confdefs.h << ACEOF
+#define `echo "HAVE_$ac_func" | $as_tr_cpp` 1
+_ACEOF
++echo "$as_me:$LINENO: checking for _doprnt" >&5
+echo $ECHO_N "checking for _doprnt... $ECHO_C" >&6
+if test "\{(ac_cv_function_doprnt+set)" = set; then
+ echo $ECHO_N "(cached) $ECHO_C" >&6
+else
+ cat >conftest.$ac ext << ACEOF
+/* confdefs.h. */
+ ACEOF
+cat confdefs.h >>conftest.$ac ext
+cat >>conftest.$ac_ext <<_ACEOF
+/* end confdefs.h. */+\prime^* Define _doprnt to an innocuous variant, in case <limits.h>
declares_doprnt.
+ For example, HP-UX 11i < limits.h > declares gettime of day. */
+#define _doprnt innocuous_doprnt
\ddot{+}+\prime^* System header to define __stub macros and hopefully few prototypes,
+ which can conflict with char _doprnt (); below.
+ Prefer <limits.h> to <assert.h> if STDC is defined, since
+ <limits.h> exists even on freestanding compilers. */
\ddot{+}+#ifdef STDC
+# include <limits.h>
+#else
+# include <assert.h>
+#endif
\overline{+}
```

```
+#undef _doprnt
+
+/* Override any gcc2 internal prototype to avoid an error. */
+#ifdef __cplusplus
+extern "C"
+{
+#endif
+/* We use char because int might match the return type of a gcc2
+ builtin and then its argument prototype would still apply. */
+char _doprnt ();
+<sup>*</sup> The GNU C library defines this for functions which it implements
+ to always fail with ENOSYS. Some functions are actually named
+ something starting with __ and the normal name is an alias. */
+#if defined (__stub__doprnt) || defined (__stub____doprnt)
+choke
 me
+#else
+char (*f) () = _doprnt;
+#endif
+#ifdef __cplusplus
+}
+#endif
^{+}+int+main ()
+{
+return f := \text{dop}rnt;
+ ;
+ return 0;
+}
+_ACEOF
+rm -f conftest.$ac_objext conftest$ac_exeext
+if { (eval echo "$as_me:$LINENO: \"$ac_link\"") >&5
+ (eval $ac_link) 2>conftest.er1
+ ac_status=$?
+ grep -v '^ *+' conftest.er1 >conftest.err
+ rm -f conftest.er1
+ cat conftest.err >&5
+ echo "$as_me:$LINENO: \$? = $ac_status" > \&5+ (exit $ac_status); \&&+ \{ ac_try='test -z "$ac_c_werror_flag"
+ \parallel test ! -s conftest.err'
+ \{ (eval echo "$as me: $LINENO: \"$ac_try\"") > &5
+ (eval $ac_try) 2>&5
+ ac_status=$?
+ echo "$as_me:$LINENO: \$? = $ac_status" >&5
+ (exit $ac_status); \}; \&&+	 { ac_try='test -s conftest$ac_exeext'
```
```
+ { (eval echo "$as_me:$LINENO: \"$ac_try\"") >&5
+ (eval $ac_try) 2>&5
+ ac_status=$?
+ echo "$as_me:$LINENO: \$? = $ac_status" > & 5
+ (exit $ac_status); }; }; then
+ ac_cv_func__doprnt=yes
+else
+ echo "$as_me: failed program was:" >&5
+sed 's/\land/|
/' conftest.$ac ext > &5++ac_cv_func__doprnt=no
+f_1+rm -f conftest.err conftest.$ac_objext \
    conftest$ac_exeext conftest.$ac_ext
\pm+f_1+echo "$as_me:$LINENO: result: $ac_cv_func_doprnt" >&5
+echo "${ECHO_T}$ac_cv_func__doprnt">&6
+if test $ac_cv_func_doprnt = yes; then
++cat >>confdefs.h <<\_ACEOF
+#define HAVE_DOPRNT 1
+_ACEOF
++f_1\ddot{+}+f\mathbf{i}+done
\ddot{+}\ddot{}\ddot{}\ddot{+}\ddot{}+cat >>confdefs.h <<_ACEOF
+#define HAVE_DONE_WORKING_MALLOC_CHECK 1
+ ACEOF
\ddot{+}\ddot{+}+ echo "$as_me:$LINENO: checking for working malloc" >&5
+echo $ECHO N "checking for working malloc... $ECHO C" >&6
+if test "${jm cv func working malloc+set}" = set; then
+ echo $ECHO N "(cached) $ECHO C" > & 6
+else
+ if test "$cross_compiling" = yes; then
+ im cv func working malloc=no
+else
+ cat >conftest.$ac_ext <<_ACEOF
+\frac{1}{8} confdefs h. \frac{1}{8}
```

```
+ ACEOF
+cat confdefs.h >>conftest.$ac_ext
+cat >>conftest.$ac_ext <<_ACEOF
+/* end confdefs.h. */\ddot{+}+ char *malloc ();
+ int
+ main ()
+ \quad \{exit (malloc (0) ? 0:1);
\ddot{+}\left\{\right\}+^{+}+ ACEOF
+rm-f conftest$ac_exeext
+if { (eval echo "$as_me:$LINENO: \"$ac_link\"") > &5+ (eval $ac_link) 2 > 8.5+ ac status=$?
+ echo "$as_me:$LINENO: \$? = $ac_status" > & 5
+ { (eval echo "$as_me:$LINENO: \"$ac_try\"") >&5
+ (eval $ac_try) 2>&5
+ ac_status=$?
+ echo "$as_me:$LINENO: \$? = $ac_status" > & 5
+ (exit $ac_status); }; }; then
+ jm_cv_func_working_malloc=yes
+else
+ echo "$as_me: program exited with status $ac_status" >&5
+echo "$as_me: failed program was:" >&5
+sed 's/\frac{\gamma}{\gamma} /' conftest.$ac_ext >&5
\ddot{+}+( exit $ac_status)
+jm_cv_func_working_malloc=no
+f_{1}+rm -f core *.core gmon.out bb.out conftest$ac_exeext conftest.$ac_objext conftest.$ac_ext
+f\mathbf{i}\ddot{+}+f_{1}+echo "$as_me:$LINENO: result: $jm_cv_func_working_malloc" >&5
+echo "${ECHO T}$jm cv func working malloc" > &6+ if test \sin cv func working malloc = no; then
+ case $LIBOBJS in
+ "malloc.$ac_objext" |\
+ *" malloc.$ac_objext" |\
  "malloc.$ac objext
+"* | \
+ *" malloc.$ac objext "*) ::
+ *) LIBOBJS="$LIBOBJS malloc.$ac objext" ;;
```

```
+esac
\ddot{}^{+}+cat >>confdefs.h <<_ACEOF
+#define malloc rpl_malloc
+ \triangleCEOF
\ddot{}+ fi
\ddot{}\ddot{+}++cat >>confdefs.h <<_ACEOF
+#define HAVE_DONE_WORKING_REALLOC_CHECK 1
+_ACEOF
^{+}\ddot{}+ echo "$as_me:$LINENO: checking for working realloc" >&5
+echo $ECHO_N "checking for working realloc... $ECHO_C" >&6
+if test "\sim[jm_cv_func_working_realloc+set}" = set; then
+ echo $ECHO_N "(cached) $ECHO_C" >&6
+else
+ if test "$cross_compiling" = yes; then
+ im_cv_func_working_realloc=no
+else
+ cat >conftest.$ac_ext <<_ACEOF
+/* confdefs.h. */
+ \triangleCEOF
+cat confdefs.h >>conftest.$ac_ext
+cat >>conftest.$ac_ext <<_ACEOF
+\frac{1}{8} end confdefs.h. \frac{1}{8}\ddot{+}+ char *realloc ();
+ int
+ main ()
+ {
\ddot{}exit (realloc (0, 0) ? 0 : 1);
+ }
++_ACEOF
+rm -f conftest$ac exeext
+if { (eval echo "$as_me:$LINENO: \"$ac_link\"") >&5
+ (eval $ac link) 2 > 8.5+ ac status=$?+ echo "$as_me:$LINENO: \$? = $ac_status" > \& 5
+ (exit $ac status);
} && { ac_try='./conftest$ac_exeext'
+ { (eval echo "$as_me:$LINENO: \"$ac_try\"") >&5
+ (eval $ac_try) 2 > 8.5
```

```
+ ac_status=$?
+ echo "$as_me:$LINENO: \$? = $ac_status" > & 5
+ (exit $ac_status); }; }; then
+ jm_cv_func_working_realloc=yes
+else
+ echo "$as_me: program exited with status $ac_status" > & 5
+echo "$as_me: failed program was:" > & 5
+sed 's/^/| /' conftest.$ac_ext >&5
\overline{+}+(exit $ac_status)
+jm_cv_func_working_realloc=no
+f_{1}+rm -f core *.core gmon.out bb.out conftest$ac_exeext conftest.$ac_objext conftest.$ac_ext
+f\mathbf{i}\ddot{}+f_1+echo "$as_me:$LINENO: result: $jm_cv_func_working_realloc" >&5
+echo "${ECHO_T}$jm_cv_func_working_realloc" >&6
+ if test $jm_cv_func_working_realloc = no; then
+ case $LIBOBJS in
+ "realloc.$ac objext" |\
+ *" realloc.$ac_objext" |\
+ "realloc.$ac_objext"*|\
+ *" realloc.$ac_objext "*);;
+ *) LIBOBJS="$LIBOBJS realloc.$ac_objext" ;;
+esac
\ddot{}\ddot{+}+cat >>confdefs.h <<_ACEOF
+#define realloc rpl_realloc
+_ACEOF
\ddot{+}+ fi
\ddot{+}\ddot{}\ddot{}\ddot{+}+forac_header in langinfo.h
-\text{d}+as ac Header=`echo "ac cv header $ac header" | $as tr sh`
+if eval "test \"\${$as ac Header+set}\" = set"; then
+ echo "$as me:$LINENO: checking for $ac header" > &5+echo $ECHO_N "checking for $ac_header... $ECHO_C" >&6
+if eval "test \"\${$as ac Header+set}\" = set"; then
+ echo $ECHO N "(cached) $ECHO C" > & 6
+f_{1}+echo "$as me:$LINENO: result: `eval echo '${'$as ac Header'}" > & 5
```

```
+echo "${ECHO_T}`eval echo '${'$as_ac_Header'}" ">&6
+else
+ # Is the header compilable?
+echo "$as_me:$LINENO: checking $ac_header usability" >&5
+echo $ECHO_N "checking $ac_header usability... $ECHO_C" >&6
+cat >conftest.$ac_ext <<_ACEOF
+/* confdefs.h. */
+ ACEOF
+cat confdefs.h >>conftest.$ac_ext
+cat >>conftest.$ac ext << ACEOF
+/* end confdefs.h. */+$ac_includes_default
+#include <$ac_header>
+ \triangleCEOF
+rm -f conftest.$ac_objext
+if { (eval echo "$as_me:$LINENO: \"$ac_compile\"") >&5
+ (eval $ac_compile) 2>conftest.er1
+ ac status=$?
+ grep -v '^ *+' conftest.er1
>conftest.err
+ rm -f conftest.er1
+ cat conftest.err > & 5
+ echo "$as_me:$LINENO: \$? = $ac_status" > & 5
+ (exit $ac_status); } &&
+ { ac_try='test -z "$ac_c_werror_flag"
+ || test ! -s conftest.err'
+ { (eval echo "$as_me:$LINENO: \"$ac_try\"") > & 5
+ (eval $ac_try) 2 > 8.5+ ac status=\$?
+ echo "$as_me:$LINENO: \$? = $ac_status" > & 5
+ (exit $ac_status); }; } & &
+ { ac_try='test -s conftest.$ac_objext'
+ { (eval echo "$as_me:$LINENO: \"$ac_try\"") > & 5
+ (eval $ac_try) 2 > 8.5+ ac_status=$?
+ echo "$as_me:$LINENO: \$? = $ac_status" > & 5
+ (exit $ac_status); }; }; then
+ ac_header_compiler=yes
+else
+ echo "$as me: failed program was:" > & 5
+sed 's/\frac{\lambda}{\lambda} /' conftest.$ac ext > & 5
\ddot{+}+ac header compiler=no
+f_{1}+rm -f conftest.err conftest.$ac objext conftest.$ac ext
+echo "$as me:$LINENO: result: $ac header compiler" > & 5
+echo "${ECHO T}$ac header compiler" > & 6
\overline{+}
```

```
+# Is the header present?
+echo "$as_me:$LINENO: checking $ac_header presence" >&5
+echo $ECHO_N "checking $ac_header
presence... $ECHO_C" >&6
+cat >conftest.$ac_ext <<_ACEOF
+/* confdefs.h. */
+ ACEOF
+cat confdefs.h >>conftest.$ac_ext
+cat >>conftest.$ac_ext <<_ACEOF
+\frac{1}{8} end confdefs.h. \frac{1}{8}+#include <$ac_header>
+_ACEOF
+if { (eval echo "$as_me:$LINENO: \"$ac_cpp conftest.$ac_ext\"") >&5
+ (eval $ac_cpp conftest.$ac_ext) 2>conftest.er1
+ ac_status=$?
+ grep -v '^ *+' conftest.er1 >conftest.err
+ rm -f conftest.er1
+ cat conftest.err >&5
+ echo "$as_me:$LINENO: \$? = $ac_status" > & 5
+ (exit $ac_status); } >/dev/null; then
+ if test -s conftest.err; then
+ ac_cpp_err=$ac_c_preproc_warn_flag
+ ac_cpp_err=$ac_cpp_err$ac_c_werror_flag
+ else
+ ac_cpp_err=
+ fi
+else
+ ac_cpp_err=yes
+f\mathbf{i}+if test -z "$ac_cpp_err"; then
+ ac_header_preproc=yes
+else
+ echo "$as_me: failed program was:" > \& 5
+sed 's/\frac{\lambda}{\lambda} /' conftest. $ac ext > & 5
\overline{+}+ ac_header_preproc=no
+fi+rm -f conftest.err conftest.$ac_ext
+echo "$as_me:$LINENO: result: $ac_header_preproc" >&5
+echo "${ECHO T}$ac header preproc"
> & 6
\overline{+}+# So? What about this header?
+case $ac_header_compiler:$ac_header_preproc:$ac_c_preproc_warn_flag in
+ ves:no: )
+ { echo "$as me:$LINENO: WARNING: $ac header: accepted by the compiler, rejected by the preprocessor!"
>8.5+echo "$as me: WARNING: $ac header: accepted by the compiler, rejected by the preprocessor!" > \&2;}
```

```
+ { echo "$as_me:$LINENO: WARNING: $ac_header: proceeding with the compiler's result" >&5
+echo "$as_me: WARNING: $ac_header: proceeding with the compiler's result" >&2;}
+ ac_header_preproc=yes
+ ::
+ no:yes:*)
+ { echo "$as_me:$LINENO: WARNING: $ac_header: present but cannot be compiled" >&5
+echo "$as_me: WARNING: $ac_header: present but cannot be compiled" >&2;}
+ { echo "$as_me:$LINENO: WARNING: $ac_header: check for missing prerequisite headers?" >&5
+echo "$as_me: WARNING: $ac_header: check for missing prerequisite headers?" >&2;}
+ { echo "$as_me:$LINENO: WARNING: $ac_header: see the Autoconf documentation" >&5
+echo "$as_me:
WARNING: $ac_header: see the Autoconf documentation" > & 2; }
+ { echo "$as_me:$LINENO: WARNING: $ac_header: section \"Present But Cannot Be Compiled\"" >&5
+echo "$as_me: WARNING: $ac_header: section \"Present But Cannot Be Compiled\"" >&2;}
+ { echo "$as_me:$LINENO: WARNING: $ac_header: proceeding with the preprocessor's result" >&5
+echo "$as_me: WARNING: $ac_header: proceeding with the preprocessor's result" >&2;}
+ { echo "$as_me:$LINENO: WARNING: $ac_header: in the future, the compiler will take precedence" >&5
+echo "$as me: WARNING: $ac_header: in the future, the compiler will take precedence" >&2;}
+ (
+ cat <<\_ASBOX
+## ------------------------------------------ ##
+## Report this to the AC_PACKAGE_NAME lists. ##
+## ------------------------------------------ ##
+_ASBOX
+ ) |
+ sed "s/^/$as_me: WARNING: /" >&2
+ ::+esac
+echo "$as_me:$LINENO: checking for $ac_header" >&5
+echo $ECHO_N "checking for $ac_header... $ECHO_C" >&6
+i feval "test \{\$as_ac_Heder+set\}\" = set"; then
+ echo $ECHO_N "(cached) $ECHO_C" >&6
+else
+ eval "$as_ac_Header=\$ac_header_preproc"
+f_1+echo "$as_me:$LINENO: result: `eval echo '${'$as_ac_Header'}'`" >&5
+echo "${ECHO_T}`eval echo '${'$as_ac_Header'}'`" >&6
^{+}+fi+if test `eval echo '${'$as_ac_Header'}' = yes; then
+ cat \ge confdefs.h << ACEOF
+#define `echo "HAVE_$ac_header" | $as_tr_cpp` 1
+_ACEOF
^{+}+f_1^{+}+done
```

```
+
+
+for ac_func in nl_langinfo
+do
+as_ac_var=`echo "ac_cv_func_$ac_func" | $as_tr_sh`
+echo "$as_me:$LINENO: checking for $ac_func" >&5
+echo $ECHO_N "checking for $ac_func... $ECHO_C" >&6
+if eval "test \{\$as_ac_var+set\}\" = set"; then
+ echo $ECHO_N "(cached) $ECHO_C" >&6
+else
+ cat >conftest.$ac_ext <<_ACEOF
+/* confdefs.h. */+_ACEOF
+cat confdefs.h >>conftest.$ac_ext
+cat >>conftest.$ac_ext <<_ACEOF
+\frac{1}{8} end confdefs.h. \frac{1}{8}+/* Define $ac_func to an innocuous variant, in case <limits.h> declares $ac_func.
+ For example, HP-UX 11i <limits.h> declares gettimeofday.
  */
+#define $ac_func innocuous_$ac_func
^{+}+<sup>*</sup> System header to define __stub macros and hopefully few prototypes,
+ which can conflict with char $ac_func (); below.
+ Prefer <limits.h> to <assert.h> if STDC is defined, since
+ <limits.h> exists even on freestanding compilers. */
++#ifdef STDC+# include <limits.h>
+#else
+# include <assert.h>
+#endif
+
+#undef $ac_func
^{+}+ Networth vertex where \frac{1}{2} internal prototype to avoid an error. */
+#ifdef __cplusplus
+extern "C"
+{
+#endif
+/* We use char because int might match the return type of a gcc2
+ builtin and then its argument prototype would still apply. */
+char \frac{1}{2}ac func ();
+<sup>*</sup> The GNU C library defines this for functions which it implements
+ to always fail with ENOSYS. Some functions are actually named
+ something starting with and the normal name is an alias. */
+#if defined (\sinh $ac func) || defined (\sinh $ac func)
+choke me
+#else
```

```
+char (*f) () = $ac_func;
+#endif
+#ifdef _cplusplus
+\}+#endif
^{+}+int+main
\Omega+{
+return f != $ac_func;
+ ;
+ return 0;
+\}+_ACEOF
+rm -f conftest.$ac_objext conftest$ac_exeext
+if { (eval echo "$as_me:$LINENO: \"$ac_link\"") >&5
+ (eval $ac_link) 2>conftest.er1
+ ac_status=$?
+ grep -v '^ *+' conftest.er1 >conftest.err
+ rm -f conftest.er1
+ cat conftest.err >&5
+ echo "$as_me:$LINENO: \$? = $ac_status" > & 5
+ (exit $ac_status); \&&+ { ac_try='test -z "$ac_c_werror_flag"
+ || test ! -s conftest.err'
+ { (eval echo "$as_me:$LINENO: \"$ac_try\"") > & 5
+ (eval $ac_try) 2 > 8.5+ ac_status=$?
+ echo "$as_me:$LINENO: \$? = $ac_status" > & 5
+ (exit $ac_status); \}; \&&+ { ac_try='test -s conftest$ac_exeext'
+ { (eval echo "$as_me:$LINENO: \"$ac_try\"") >&5
+ (eval $ac_try) 2 > 8.5+ ac_status=$?
+ echo "$as_me:$LINENO: \$? = $ac_status" > & 5
+ (exit $ac_status); }; }; then
+ eval "$as_ac_var=yes"
+else
+ echo "$as me: failed program was:" > & 5
+sed 's/\frac{\lambda}{\lambda} /' conftest.$ac ext > & 5
\ddot{+}+eval "$as ac var=no"
+f\mathbf{i}+rm -f conftest.err
conftest.$ac objext \
     conftest$ac_exeext conftest.$ac_ext
++fi
```

```
+echo "$as_me:$LINENO: result: `eval echo '${'$as_ac_var'}" ">&5
+echo "${ECHO_T}`eval echo '${'$as_ac_var'}" ">&6
+if test `eval echo '${'$as_ac_var'}' = yes; then
+ cat >>confdefs.h <<_ACEOF
+#define `echo "HAVE_$ac_func" | $as_tr_cpp` 1
+ \triangleCEOF
\ddot{+}+f\mathbf{i}+done
\ddot{+}\ddot{+}+ echo "$as_me:$LINENO: checking for nl_langinfo and CODESET" >&5
+echo $ECHO_N "checking for nl_langinfo and CODESET... $ECHO_C" >&6
+if test "\sim[im_cv_langinfo_codeset+set}" = set; then
+ echo $ECHO_N "(cached) $ECHO_C" >&6
+else
+ cat >conftest.$ac_ext <<_ACEOF
+/* confdefs.h. */
+ ACEOF
+cat confdefs.h >>conftest.$ac_ext
+cat >>conftest.$ac ext << ACEOF
+/* end confdefs.h. */+#include \langlelanginfo.h>+int+main ()+{
+char* cs = n1_langinfo(CODESET);
+ :
+ return 0;
+\}+_ACEOF
+rm -f conftest.$ac_objext conftest$ac_exeext
+if { (eval echo "$as_me:$LINENO: \degree"$ac_link\degree"") > & 5
+ (eval $ac_link) 2>conftest.er1
+ ac_status=$?
+ grep -v '^ *+'
conftest.er1 >conftest.err
+ rm -f conftest.er1
+ cat conftest.err >&5
+ echo "$as me:$LINENO: \$? = $ac status" > &5+ (exit $ac status); \&&+ { ac try='test -z "$ac c werror flag"
+ || test ! -s conftest.err'
+ { (eval echo "$as_me:$LINENO: \"$ac_try\"") >&5
+ (eval $ac try) 2 > 8.5+ ac status=$?+ echo "$as me:$LINENO: \? = $ac status" > & 5
+ (exit $ac status); \}; \&&
```

```
+ { ac_try='test -s conftest$ac_exeext'
+ { (eval echo "$as_me:$LINENO: \"$ac_try\"") >&5
+ (eval $ac_try) 2 > 8.5+ ac_status=$?
+ echo "$as_me:$LINENO: \$? = $ac_status" > & 5
+ (exit $ac_status); }; }; then
+ jm_cv_langinfo_codeset=yes
+else
+ echo "$as_me: failed program was:" > \& 5
+sed 's/\frac{\lambda}{\lambda} /' conftest. $ac ext > & 5
++jm_cv_langinfo_codeset=no
+f_1+rm -f conftest.err conftest.$ac_objext \
    conftest$ac_exeext conftest.$ac_ext
+\ddot{+}+f\mathbf{i}+echo "$as_me:$LINENO: result: $jm_cv_langinfo_codeset" >&5
+echo "${ECHO_T}$jm_cv_langinfo_codeset" >&6
+ if test $jm_cv_langinfo_codeset = yes; then
\ddot{+}+cat >>confdefs.h
<< \triangle ACEOF
+#define HAVE_LANGINFO_CODESET 1
+ ACEOF
^{+}+ fi
\ddot{+}\ddot{+}+ echo "$as_me:$LINENO: checking whether we are using the GNU C Library 2.1 or newer" > \&5+echo $ECHO_N "checking whether we are using the GNU C Library 2.1 or newer... $ECHO_C" >&6
+if test "${ac_cv_gnu_library_2_1+set}" = set; then
+ echo $ECHO_N "(cached) $ECHO_C" >&6
+else
+ cat >conftest.$ac_ext <<_ACEOF
+/* confdefs.h. */
+ ACEOF
+cat confdefs.h >>conftest.$ac_ext
+cat >>conftest.$ac_ext <<_ACEOF
\pm/* end confdefs.h. */
\pm+#include <features.h>
+#ifdef GNU LIBRARY
+#if (GLIBC_ == 2 && _GLIBC_MINOR_ >= 1) || (GLIBC_ > 2)
+ Lucky GNU user
+#endif
+#endif
\ddot{+}
```

```
+ ACEOF
+i f (eval "$ac_cpp conftest.$ac_ext") 2>&5 |
+ $EGREP "Lucky GNU user" >/dev/null 2>&1; then
+ ac_cv_gnu_library_2_1=yes
+else
+ ac_cv_gnu_library_2_1=no
+f_{1}+rm -f conftest*
\pm\ddot{}\ddot{+}+f_{1}+echo "$as_me:$LINENO: result: $ac_cv_gnu_library_2_1" >&5
+echo "${ECHO_T}$ac_cv_gnu_library_2_1" >&6
\ddot{}+ GLIBC21="$ac_cv_gnu_library_2_1"
\ddot{}\ddot{}\ddot{+}+echo
"$as_me:$LINENO: checking if malloc debugging is wanted" >&5+echo $ECHO_N "checking if malloc debugging is wanted... $ECHO_C" >&6
\overline{+}+# Check whether --with-dmalloc or --without-dmalloc was given.
+if test "\{\text{with\_dmalloc+set}\}" = set; then
+ withval="$with_dmalloc"
+ if test "$withval" = yes; then
+ echo "$as_me:$LINENO: result: yes" > & 5
+echo "\S{ECHO_T}yes" >&6
\ddot{}+cat >>confdefs.h <<\_ACEOF
+#define WITH_DMALLOC 1
+ ACEOF
^{+}+ LIBS="$LIBS -ldmalloc"
+ LDFLAGS="$LDFLAGS -g"
+else
+ echo "$as_me:$LINENO: result: no" >&5
+echo "${ECHO_T}no" >&6
+fi+else
+ echo "$as me:$LINENO: result: no" > & 5
+echo "\S{ECHO T}no" >&6
+fi:
\ddot{+}\ddot{+}\overline{+}+ echo "$as me:$LINENO: checking whether NLS is wanted" >&5
```

```
+echo $ECHO_N "checking whether NLS is wanted... $ECHO_C" >&6
+ # Check whether --enable-nls or --disable-nls was given.
+if test "\{\text{enable}\_{\text{nls+set}}\}" = set; then
+ enableval="$enable_nls"
+ enable_nls=$enableval
+else
+ enable_nls=yes
+f_i:
+ echo "$as_me:$LINENO: result: $enable_nls"
>8.5+echo "${ECHO_T}$enable_nls" >&6
+ use_nls=$enable_nls
+
++if test $use_nls = yes; then
+ USE_NLS_TRUE=
+ USE_NLS_FALSE='#'
+else
+ USE_NLS_TRUE='#'
+ USE_NLS_FALSE=
+f_1++
+ if test $enable_nls = yes; then
+ cat >>confdefs.h <<\_ACEOF
+#define ENABLE_NLS 1
+_ACEOF
+++
+# Check whether --with-catgets or --without-catgets was given.
+if test "\int \text{with}_\text{c]{\text{atgets}} + \text{set}}" = set; then
+ withval="$with_catgets"
+ { echo "$as_me:$LINENO: WARNING: catgets not supported, --with-catgets ignored" >&5
+echo "$as_me: WARNING: catgets not supported, --with-catgets ignored" >&2;}
+f_i:
+
+
+for ac_func in gettext
+do+as ac var=`echo "ac cv func $ac func" | $as tr sh`
+echo "$as_me:$LINENO: checking for $ac_func" >\& 5+echo $ECHO_N "checking for $ac_func... $ECHO_C" >&6
+if eval "test \{\$as_ac_var+set\}' = set"; then
+ echo $ECHO_N "(cached) $ECHO_C" >&6
+else
+ cat >conftest.$ac_ext << ACEOF
+/* confdefs.h. */
```

```
+_ACEOF
+cat confdefs.h >>conftest.$ac_ext
+cat >>conftest.$ac_ext <<_ACEOF
^{+/*} end confdefs.h. */
+/* Define $ac_func to an innocuous variant, in case <limits.h> declares $ac_func.
+ For example, HP-UX 11i <limits.h> declares gettimeofday. */
+#define $ac_func innocuous_$ac_func
+
+<sup>*</sup> System header to define __stub macros and hopefully few prototypes,
+ which can conflict with char $ac_func (); below.
+ Prefer <limits.h> to <assert.h> if __STDC__ is defined, since
+ <limits.h> exists even on freestanding compilers. */
++#ifdef STDC+# include \langlelimits.h\rangle+#else
+# include <assert.h>
+#endif
++#undef $ac_func
^{+}+ \sqrt{*} Override any gcc2 internal prototype to avoid an error. \sqrt{*} /
+#ifdef __cplusplus
+extern "C"
+{
+#endif
+/* We use char because int might match the return type of a gcc2
+ builtin and then its argument prototype would still apply. */
+char $ac_func ();
+/* The GNU C library defines this for functions which it implements
+ to always fail with ENOSYS. Some functions are actually named
+ something starting with __ and
 the normal name is an alias. */
+#if defined (__stub_$ac_func) || defined (__stub___$ac_func)
+choke me
+#else
+char (*f) () = $ac_func;
+#endif
+#ifdef cplusplus
+}
+#endif
\pm+int+main ()
+{
+return f != $ac func;
+ ;
```

```
+_ACEOF
+rm -f conftest.$ac_objext conftest$ac_exeext
+if { (eval echo "$as_me:$LINENO: \"$ac_link\"") > &5+ (eval $ac_link) 2>conftest.er1
+ ac status=$?
+ grep -v '^ *+' conftest.er1 >conftest.err
+ rm -f conftest.er1
+ cat conftest.err > & 5
+ echo "$as_me:$LINENO: \$? = $ac_status" > & 5
+ (exit $ac_status); \&&+ { ac_try='test -z "$ac_c_werror_flag"
+ || test ! -s conftest.err'
+ { (eval echo "$as_me:$LINENO: \"$ac_try\"") > & 5
+ (eval $ac_try) 2>&5
+ ac_status=$?
+ echo "$as me:$LINENO: \? = $ac status" > & 5
+ (exit $ac_status); }; } & &
+ { ac_try='test -s conftest$ac_exeext'
+ { (eval echo "$as_me:$LINENO: \"$ac_try\"") >&5
+ (eval $ac_try) 2>&5
+ ac_status=$?
+ echo "$as_me:$LINENO: \$? = $ac_status" > \& 5
+ (exit $ac_status);
\}; \; ; then
+ eval "$as_ac_var=yes"
+else
+ echo "$as_me: failed program was:" > \& 5
+sed 's/\frac{\gamma}{\gamma} /' conftest.$ac_ext >&5
\ddot{+}+eval "$as_ac_var=no"
+f_{1}+rm -f conftest.err conftest.$ac_objext \
+conftest$ac_exeext conftest.$ac_ext
+f_{1}+echo "$as_me:$LINENO: result: `eval echo '${'$as_ac_var'}' ">&5
+echo "${ECHO_T}`eval echo '${'$as_ac_var'}"" >&6
+if test `eval echo '${'$as_ac_var'}' = yes; then
+ cat >>confdefs.h << ACEOF
+#define `echo "HAVE $ac func" | $as tr cpp` 1
+ ACEOF
\perp+f_{1}+done
\perp+ echo "$as me:$LINENO: checking for gettext in -lintl" >&5+echo $ECHO N "checking for gettext in -lintl... $ECHO C" >&6
```
 $+$  return 0:

 $+$ }

```
+if test "${ac_c v_l]ib_intl_gettext+set}" = set; then
+ echo $ECHO_N "(cached) $ECHO_C" >&6
+else
+ ac_check_lib_save_LIBS=$LIBS
+LIBS="-lintl $LIBS"
+cat >conftest.$ac_ext <<_ACEOF
+/* confdefs.h. */
+ ACEOF
+cat confdefs.h >>conftest.$ac_ext
+cat >>conftest.$ac ext << ACEOF
+\frac{1}{8} end confdefs.h. \frac{1}{8}\ddot{+}+\frac{1}{8} Override any gcc2 internal prototype to avoid an error. */
+#ifdef
_{\rm \_cplusplus}+extern "C"
+#endif
+\prime^* We use char because int might match the return type of a gcc2
+ builtin and then its argument prototype would still apply. */
+char gettext ();
+int+main ()+\{+gettext();
+ ;
+ return 0;
+\}+_ACEOF
+rm -f conftest.$ac_objext conftest$ac_exeext
+if { (eval echo "$as_me:$LINENO: \"$ac_link\"") > &5+ (eval $ac_link) 2>conftest.er1
+ ac_status=$?
+ grep -v '^ *+' conftest.er1 >conftest.err
+ rm -f conftest.er1
+ cat conftest.err > & 5
+ echo "$as_me:$LINENO: \$? = $ac_status" > & 5
+ (exit $ac_status); \&&+ { ac_try='test -z "$ac_c_werror_flag"
+ || test ! -s conftest.err'
+ { (eval echo "$as me:$LINENO: \"$ac try\"") > & 5
+ (eval $ac try) 2 > 8.5+ ac status=$?
+ echo "$as me:$LINENO: \$? = $ac status" > &5+ (exit $ac_status); \}; \&&+ { ac try='test -s conftest$ac exeext'
+ { (eval echo "$as me:$LINENO: \"$ac try\"") > & 5
+ (eval $ac try) 2 > 8.5+ ac status=$?
```

```
+ echo "$as_me:$LINENO: \$? = $ac_status" > &5+ (exit $ac_status);
\}; \; ; then
+ ac_cv_lib_intl_gettext=yes
+else
+ echo "$as_me: failed program was:" > \& 5
+sed 's/\frac{\lambda}{\lambda} /' conftest. $ac ext > & 5
\ddot{+}+ac_cv_lib_intl_gettext=no
+f_1+rm -f conftest.err conftest.$ac_objext \
     conftest$ac_exeext conftest.$ac_ext
++LIBS=$ac_check_lib_save_LIBS
+f_1+echo "$as_me:$LINENO: result: $ac_cv_lib_intl_gettext" >&5
+echo "${ECHO_T}$ac_cv_lib_intl_gettext">&6
+if test $ac_cv_lib_intl_gettext = yes; then
+ :
+f_1\ddot{+}+ if test $ac_cv_lib_intl_gettext$ac_cv_func_gettext != nono; then
\ddot{}echo "$as_me:$LINENO: checking whether the included gettext is preferred" >&5
+echo $ECHO_N "checking whether the included gettext is preferred... $ECHO_C" >&6
\ddot{}+# Check whether --with-included-gettext or --without-included-gettext was given.
+if test "${with included gettext+set}" = set; then
+ withval="$with_included_gettext"
+ with_included_gettext=$withval
+else
+ with_included_gettext=yes
+fi:
+echo "$as_me:$LINENO: result: $with_included_gettext" >&5
+echo "${ECHO_T}$with_included_gettext"
> & 6
     if test \text{switch}_\text{included}_\text{gettext} \text{face}_\text{cv}_\text{func}_\text{gettext} = \text{non}; then
+LIBS="$LIBS -lintl"
    -f_1++ else
+with_included_gettext=yes
+ fi
+ if test $with included gettext = yes; then
    case $LIBOBJS in
++ "gettext.$ac objext" | \
+ *" gettext.$ac_objext" |\
+ "gettext.$ac objext"*|\
+ *" gettext.$ac objext "*) ::
+ *) LIBOBJS="$LIBOBJS gettext.$ac_objext" ;;
+esac
```

```
\ddot{+}\ddot{+}cat >>confdefs.h <<\_ACEOF
+#define HAVE_GETTEXT 1
+ ACEOF
\pmcat >>confdefs.h <<\_ACEOF
+#define HAVE DCGETTEXT 1
+ ACEOF
+ else
^{+}+for ac_header in libintl.h
+do+as_ac_Header=`echo "ac_cv_header_$ac_header" | $as_tr_sh`
+if eval "test \"\${$as_ac_Header+set}\" = set"; then
+ echo "$as_me:$LINENO: checking for $ac_header" > & 5
+echo $ECHO_N "checking for $ac_header... $ECHO_C" >&6
+if eval "test \"\${$as ac Header+set}\" = set"; then
+ echo $ECHO_N "(cached) $ECHO_C" >&6
+f\mathbf{i}+echo "$as_me:$LINENO: result: `eval echo '${'$as_ac_Header'}""
>8.5+echo "${ECHO_T}`eval echo '${'$as_ac_Header'}" ">&6
+else
+ # Is the header compilable?
+echo "$as_me:$LINENO: checking $ac_header usability" >&5
+echo $ECHO_N "checking $ac_header usability... $ECHO_C" >&6
+cat >conftest.$ac_ext <<_ACEOF
+/* confdefs.h. */
+ ACEOF
+cat confdefs.h >>conftest.$ac_ext
+cat >>conftest.$ac_ext <<_ACEOF
+/* end confdefs.h. */+$ac_includes_default
+#include <$ac_header>
+ \triangleCEOF
+rm -f conftest.$ac_objext
+if { (eval echo "$as_me:$LINENO: \"$ac_compile\"") > &5+ (eval $ac_compile) 2>conftest.er1
+ ac status=$?+ grep -v '^ *+' conftest.er1 >conftest.err
+ rm -f conftest.er1
+ cat conftest.err > & 5
+ echo "$as_me:$LINENO: \$? = $ac_status" > & 5
+ (exit $ac status); \&&+ { ac try='test -z "$ac c werror flag"
+ || test ! -s conftest.err'
+ { (eval echo "$as me:$LINENO: \"$ac try\"") > & 5
```

```
+ (eval $ac_try) 2>&5
+ ac_status=$?
+ echo "$as_me:$LINENO: \$? = $ac_status" > \& 5
+ (exit $ac_status); }; } & &
+ { ac_try='test -s conftest.$ac_objext'
 { (eval echo "$as_me:$LINENO: \"$ac_try\"") >&5
+ (eval $ac_try) 2>&5
+ ac_status=$?
+ echo "$as_me:$LINENO: \$? = $ac_status" > & 5
+ (exit $ac_status); }; }; then
+ ac_header_compiler=yes
+else
+ echo "$as_me: failed program was:" > \& 5
+sed 's/\frac{\gamma}{4} /' conftest.$ac_ext >&5
\ddot{}+ac_header_compiler=no
+f_1+rm -f conftest.err conftest.$ac_objext conftest.$ac_ext
+echo "$as_me:$LINENO: result: $ac_header_compiler" >&5
+echo "${ECHO_T}$ac_header_compiler" >&6
\ddot{+}+# Is the header present?
+echo "$as_me:$LINENO: checking $ac_header presence" >&5
+echo $ECHO_N "checking $ac_header presence... $ECHO_C" >&6
+cat >conftest.$ac ext << ACEOF
+\frac{1}{8} confdefs.h. */
+_ACEOF
+cat confdefs.h >>conftest.$ac_ext
+cat >>conftest.$ac ext << ACEOF
+/* end confdefs.h. */+#include <$ac_header>
+ ACEOF
+if { (eval echo "$as_me:$LINENO: \"$ac_cpp conftest.$ac_ext\"") >&5
+ (eval $ac_cpp conftest.$ac_ext) 2>conftest.er1
+ ac_status=$?
+ grep -v '^ *+' conftest.er1 >conftest.err
+ rm -f conftest.er1
 cat conftest err \geq 8.5+ echo "$as me:$LINENO: \? = $ac status" > & 5
+ (exit $ac status): \frac{1}{2} >/dev/null: then
+ if test -s conftest.err; then
+ ac_cpp_err=$ac_c_preproc_warn_flag
+ ac_cpp_err=$ac_cpp_err$ac_c_werror_flag
+ else
+ ac_cpp_err=
+ fi
```
Open Source Used In UCS Manager 4.1(2) 5167

```
+else
+ ac_cpp_err=yes
+fi+if test -z "$ac_cpp_err"; then
+ ac_header_preproc=yes
+else
+ echo "$as me: failed program was:" > \& 5
+sed 's/\frac{\gamma}{\gamma} /' conftest.$ac_ext >&5
+ ac_header_preproc=no
+fi+rm -f conftest.err conftest.$ac_ext
+echo "$as_me:$LINENO: result: $ac_header_preproc" >&5
+echo "${ECHO_T}$ac_header_preproc">&6
+# So? What about this header?
+case $ac_header_compiler:$ac_header_preproc:$ac_c_preproc_warn_flag in
+ yes:no: )
+ { echo "$as_me:$LINENO: WARNING: $ac_header: accepted by the compiler, rejected by the preprocessor!"
>\&5+echo "$as_me: WARNING: $ac_header: accepted by the compiler, rejected by the preprocessor!" > & 2; }
+ { echo "$as_me:$LINENO: WARNING: $ac_header: proceeding with the
compiler's result" > &5+echo "$as_me: WARNING: $ac_header: proceeding with the compiler's result" >&2;}
+ ac_header_preproc=yes
+ ::
+ no:yes:*)
+ { echo "$as_me:$LINENO: WARNING: $ac_header: present but cannot be compiled" > & 5
+echo "$as_me: WARNING: $ac_header: present but cannot be compiled" > & 2; }
+ { echo "$as_me:$LINENO: WARNING: $ac_header:
                                                     check for missing prerequisite headers?" > &5+echo "$as_me: WARNING: $ac_header: check for missing prerequisite headers?" >&2;}
+ { echo "$as_me:$LINENO: WARNING: $ac_header: see the Autoconf documentation" > & 5
+echo "$as_me: WARNING: $ac_header: see the Autoconf documentation" > & 2; }
+ { echo "$as_me:$LINENO: WARNING: $ac_header: section \"Present But Cannot Be Compiled\"">&5
+echo "$as_me: WARNING: $ac_header: section \"Present But Cannot Be Compiled\"" > & 2; }
+ { echo "$as_me:$LINENO: WARNING: $ac_header: proceeding with the preprocessor's result" > & 5
+echo "$as_me: WARNING: $ac_header: proceeding with
the preprocessor's result" >&2;}
+ { echo "$as_me:$LINENO: WARNING: $ac_header: in the future, the compiler will take precedence" > & 5
+echo "$as me: WARNING: $ac header: in the future, the compiler will take precedence" > & 2; }
+ (
    cat \ll\land ASBOX
++## Report this to the AC_PACKAGE_NAME lists. ##
+ ASBOX
+ ) |
\pmsed "s/\frac{\text{N}}{\text{max}} me: WARNING: /">&2
```

```
+ ;;
+esac
+echo "$as_me:$LINENO: checking for $ac_header" > & 5
+echo $ECHO_N "checking for $ac_header... $ECHO_C" >&6
+if eval "test \"\${$as_ac_Header+set}\" = set"; then
+ echo $ECHO_N "(cached) $ECHO_C" >&6
+else
+ eval "$as_ac_Header=\$ac_header_preproc"
+f\mathbf{i}+echo "$as_me:$LINENO: result: `eval echo '${'$as_ac_Header'}" >&5
+echo "${ECHO_T}`eval echo '${'$as_ac_Header'}"" >&6
\ddot{}+f_1+if test `eval echo '${'$as_ac_Header'}' = yes; then
+ cat >>confdefs.h <<_ACEOF
+#define `echo "HAVE_$ac_header" | $as_tr_cpp` 1
+_ACEOF
\ddot{}+f_1\ddot{+}+done
\ddot{}\ddot{}\ddot{}+for
ac_func in dcgettext gettext
+d<sub>o</sub>+as_ac_var=`echo "ac_cv_func_$ac_func" | $as_tr_sh`
+echo "$as_me:$LINENO: checking for $ac_func" >&5
+echo $ECHO_N "checking for $ac_func... $ECHO_C" >&6
+if eval "test \"\${$as_ac_var+set}\" = set"; then
+ echo $ECHO_N "(cached) $ECHO_C" >&6
+else
+ cat >conftest.$ac_ext <<_ACEOF
+\frac{1}{2} confdefs.h. */
+ ACEOF
+cat confdefs.h >>conftest.$ac_ext
+cat >>conftest.$ac_ext <<_ACEOF
+/* end confdefs.h. */+\prime^* Define $ac func to an innocuous variant, in case <limits.h> declares $ac func.
+ For example, HP-UX 11i < limits.h > declares gettime of day. */
+#define $ac func innocuous $ac func
\ddot{+}+\frac{1}{2} System header to define ___ stub macros and hopefully few prototypes,
+ which can conflict with char $ac func (); below.
+ Prefer <limits.h> to <assert.h> if STDC is defined, since
\ddot{+}\langlelimits.h> exists even on freestanding compilers. */
```

```
\overline{+}
```

```
+#ifdef STDC+# include \langlelimits.h\rangle+#else
+# include <assert.h>
+#endif
+
+#undef $ac_func
++ / \ast Override any gcc2 internal prototype to avoid an error. */
+#ifdef __cplusplus
+extern "C"
+{
+#endif
+/* We use char because int might match the return type of a gcc2
+ builtin and then its argument prototype would still apply. */
+char $ac_func ();
+<sup>*</sup> The GNU C library defines this for functions which it implements
+ to always fail with ENOSYS. Some functions are actually named
+ something starting with \equiv and the normal name is an alias. */
+#if defined (__stub_$ac_func) || defined (__stub___$ac_func)
+choke me
+#else
+char (*f) () = sac_func;+#endif
+#ifdef __cplusplus
+}
+#endif
++int+main ()
+{
+return f != $ac_func;
+ ;
+ return 0;
+}
+_ACEOF
+rm -f conftest.$ac_objext conftest$ac_exeext
+if { (eval echo "$as_me:$LINENO: \"$ac_link\"") >&5
+ (eval $ac_link) 2>conftest.er1
+ ac status=$?
+ grep -v '^ *+' conftest.er1 >conftest.err
+ rm -f conftest.er1
+ cat conftest.err >&5
+ echo "$as_me:$LINENO: \$? = $ac_status" >&5
+ (exit $ac_status); } &&
+
```

```
{ ac_try='test -z "$ac_c_werror_flag"
+ || test ! -s conftest.err'
+ { (eval echo "$as_me:$LINENO: \"$ac_try\"") >&5
+ (eval $ac_try) 2 > 8.5+ ac_status=$?
+ echo "$as_me:$LINENO: \$? = $ac_status" > & 5
+ (exit $ac_status); \}; \&&+ { ac_try='test -s conftest$ac_exeext'
+ { (eval echo "$as_me:$LINENO: \"$ac_try\"") >&5
+ (eval $ac_try) 2>&5
+ ac_status=$?
+ echo "$as_me:$LINENO: \$? = $ac_status" > \&5+ (exit $ac_status); }; }; then
+ eval "$as_ac_var=yes"
+else
+ echo "$as_me: failed program was:" > \& 5
+sed 's/^/| /' conftest.$ac_ext >&5
\ddot{}+eval "$as_ac_var=no"
+f_{1}+rm -f conftest.err conftest.$ac_objext \
+conftest$ac_exeext conftest.$ac_ext
+f_{1}+echo "$as_me:$LINENO: result: `eval echo '${'$as_ac_var'}'">&5
+echo "${ECHO_T}`eval echo '${'$as_ac_var'}" ">&6
+if test `eval echo '${'$as_ac_var'}' = yes; then
+ cat >>confdefs.h <<_ACEOF
+#define `echo "HAVE_$ac_func" | $as_tr_cpp` 1
+ ACEOF
++f_{1}+done
\ddot{+}+ fi
\overline{+}\ddot{}\ddot{}\ddot{}\ddot{+}\perp\overline{+}\overline{+}+for ac header in argz.h limits.h
locale.h malloc.h string.h unistd.h sys/param.h
-\text{d}+as ac Header=`echo "ac cv header $ac header" | $as tr sh`
+if eval "test \"\${$as ac Header+set}\" = set"; then
+ echo "$as me:$LINENO: checking for $ac header" > &5
```

```
+echo $ECHO_N "checking for $ac_header... $ECHO_C" >&6
+if eval "test \"\${$as_ac_Header+set}\" = set"; then
+ echo $ECHO_N "(cached) $ECHO_C" >&6
+f\mathbf{i}+echo "$as_me:$LINENO: result: `eval echo '${'$as_ac_Header'}" >&5
+echo "${ECHO_T}`eval echo '${'$as_ac_Header'}" ">&6
+else
+ # Is the header compilable?
+echo "$as_me:$LINENO: checking $ac_header usability" >&5
+echo $ECHO_N "checking $ac_header usability... $ECHO_C" >&6
+cat >conftest.$ac_ext <<_ACEOF
+/* confdefs.h. */+ ACEOF
+cat confdefs.h >>conftest.$ac_ext
+cat >>conftest.$ac_ext <<_ACEOF
+\prime^* end confdefs.h. */+$ac_includes_default
+#include <$ac header>
+ \triangleCEOF
+rm -f conftest.$ac_objext
+if { (eval echo "$as_me:$LINENO: \"$ac_compile\"") >&5
+ (eval $ac_compile) 2>conftest.er1
+ ac_status=$?
+ grep
-v '^ *+' conftest.er1 >conftest.err
+ rm -f conftest.er1
+ cat conftest.err >&5
+ echo "$as_me:$LINENO: \$? = $ac_status" > & 5
+ (exit $ac_status); } & &
+ { ac_try='test -z "$ac_c_werror_flag"
+ || test ! -s conftest.err'
+ { (eval echo "$as_me:$LINENO: \"$ac_try\"") > & 5
+ (eval $ac_try) 2>&5
+ ac_status=$?
+ echo "$as_me:$LINENO: \$? = $ac_status" > & 5
+ (exit $ac_status); \}; \&&+ { ac_try='test -s conftest.$ac_objext'
+ { (eval echo "$as_me:$LINENO: \"$ac_try\"") > & 5
+ (eval $ac_try) 2 > 8.5+ ac status=$?+ echo "$as me:$LINENO: \? = $ac status" > & 5
+ (exit $ac status); }; }; then
+ ac header compiler=yes
+else
+ echo "$as me: failed program was:" > & 5
+sed 's/\frac{\lambda}{\lambda} /' conftest.$ac ext >&5
\ddot{+}+ac header compiler=no
```

```
Open Source Used In UCS Manager 4.1(2) 5172
```
 $+f\mathbf{i}$ +rm -f conftest.err conftest.\$ac\_objext conftest.\$ac\_ext +echo "\$as\_me:\$LINENO: result: \$ac\_header\_compiler" >&5 +echo "\${ECHO\_T}\$ac\_header\_compiler" >&6  $\ddot{+}$  $+$ # Is the header present? +echo "\$as\_me:\$LINENO: checking \$ac\_header presence" >&5 +echo \$ECHO\_N "checking \$ac\_header presence... \$ECHO\_C" >&6 +cat >conftest.\$ac ext << ACEOF  $+/*$  confdefs.h. \*/ + ACEOF +cat confdefs.h >>conftest.\$ac\_ext +cat >>conftest.\$ac\_ext <<\_ACEOF  $+\frac{4}{3}$  end confdefs.h.  $\frac{4}{3}$  $+$ #include <\$ac header>  $+$ \_ACEOF +if { (eval echo "\$as\_me:\$LINENO: \"\$ac\_cpp conftest.\$ac\_ext\"") >&5 + (eval \$ac\_cpp conftest.\$ac\_ext) 2>conftest.er1  $+$  ac\_status=\$?  $+$  grep -v '^  $*$ +' conftest.er1 >conftest.err  $+$  rm -f conftest.er1  $+$  cat conftest.err > & 5 + echo "\$as me:\$LINENO:  $\$ ? = \$ac status" > & 5  $+$  (exit \$ac\_status); } >/dev/null; then + if test -s conftest.err; then + ac\_cpp\_err=\$ac\_c\_preproc\_warn\_flag + ac\_cpp\_err=\$ac\_cpp\_err\$ac\_c\_werror\_flag  $+$  else  $+$  ac\_cpp\_err=  $+$  fi +else + ac\_cpp\_err=yes  $+f_1$ +if test -z "\$ac\_cpp\_err"; then + ac\_header\_preproc=yes  $+$ else  $+$  echo "\$as\_me: failed program was:" >  $\&$  5 +sed 's/^/| /' conftest.\$ac\_ext >&5  $\perp$ + ac header preproc=no  $+f\mathbf{i}$ +rm -f conftest.err conftest.\$ac ext +echo "\$as\_me:\$LINENO: result: \$ac\_header\_preproc" >&5 +echo "\${ECHO T}\$ac header preproc"  $>$  & 6  $\ddot{+}$  $+$ # So? What about this header?

```
+case $ac_header_compiler:$ac_header_preproc:$ac_c_preproc_warn_flag in
+ ves:no: )
+ { echo "$as_me:$LINENO: WARNING: $ac_header: accepted by the compiler, rejected by the preprocessor!"
>\&5+echo "$as_me: WARNING: $ac_header: accepted by the compiler, rejected by the preprocessor!" > \&2;}
+ { echo "$as_me:$LINENO: WARNING: $ac_header: proceeding with the compiler's result" > &5+echo "$as_me: WARNING: $ac_header: proceeding with the compiler's result" >&2;}
+ ac_header_preproc=yes
+ ;;
+ no:yes:*)
+ { echo "$as_me:$LINENO: WARNING: $ac_header: present but cannot be compiled" > & 5
+echo "$as_me: WARNING: $ac_header: present but cannot be compiled" > & 2; }
+ { echo "$as_me:$LINENO: WARNING: $ac_header: check for missing prerequisite headers?" > & 5
+echo "$as_me: WARNING: $ac_header: check for missing prerequisite headers?" >&2;}
+ { echo "$as_me:$LINENO: WARNING: $ac_header: see the Autoconf documentation"
>\& 5
+echo "$as_me: WARNING: $ac_header: see the Autoconf documentation" > & 2; }
+ { echo "$as me: $LINENO: WARNING: $ac header: section \"Present But Cannot Be Compiled\"" > & 5
+echo "$as_me: WARNING: $ac_header: section \"Present But Cannot Be Compiled\"" >&2; }
+ { echo "$as_me:$LINENO: WARNING: $ac_header: proceeding with the preprocessor's result" > & 5
+echo "$as_me: WARNING: $ac_header: proceeding with the preprocessor's result" > & 2; }
+ { echo "$as_me:$LINENO: WARNING: $ac_header: in the future, the compiler will take precedence" > & 5
+echo "$as_me: WARNING: $ac_header: in the future, the compiler will take precedence" > & 2; }
+ (
+cat \ll\DeltaSBOX
+## Report this to the AC PACKAGE NAME lists. ##
+ ASBOX
+ ) |
   sed "s/^/$as_me: WARNING: /">&2
+ ::
+esac
+echo "$as_me:$LINENO: checking for $ac_header" > & 5
+echo $ECHO_N "checking for $ac_header...
$ECHO C">&6
+if eval "test \"\${$as_ac_Header+set}\" = set"; then
+ echo $ECHO_N "(cached) $ECHO_C" >&6
+else
+ eval "$as ac Header=\$ac header preproc"
+f_{1}+echo "$as me:$LINENO: result: `eval echo '${'$as ac Header'}" ">&5
+echo "${ECHO T}`eval echo '${'$as ac Header'}" ">&6
\ddot{+}+fi+if test `eval echo '${'$as ac Header'}' = yes; then
+ cat >>confdefs.h << ACEOF
```

```
+#define `echo "HAVE $ac header" | $as tr cpp` 1
```

```
+ ACEOF
\ddot{+}+f_{1}\ddot{+}+done
\pm\ddot{}\pm+for ac_header in stdlib.h unistd.h
+do+as_ac_Header=`echo "ac_cv_header_$ac_header" | $as_tr_sh`
+if eval "test \"\${$as_ac_Header+set}\" = set"; then
+ echo "$as_me:$LINENO: checking for $ac_header" >&5
+echo $ECHO_N "checking for $ac_header... $ECHO_C" >&6
+if eval "test \"\${$as_ac_Header+set}\" = set"; then
+ echo $ECHO_N "(cached) $ECHO_C" >&6
+f\mathbf{i}+echo "$as me:$LINENO: result: `eval echo '${'$as ac Header'}" ">&5
+echo "${ECHO_T}`eval echo '${'$as_ac_Header'}" ">&6
+else
+ # Is the header compilable?
+echo "$as_me:$LINENO: checking
$ac_header usability" > &5+echo $ECHO_N "checking $ac_header usability... $ECHO_C" >&6
+cat >conftest.$ac_ext <<_ACEOF
+/* confdefs.h. */
+ ACEOF
+cat confdefs.h >>conftest.$ac_ext
+cat >>conftest.$ac_ext <<_ACEOF
+\frac{1}{8} end confdefs.h. \frac{1}{8}+$ac_includes_default
+#include <$ac_header>
+ ACEOF
+rm -f conftest.$ac_objext
+if { (eval echo "$as_me:$LINENO: \"$ac_compile\"") > & 5
+ (eval $ac_compile) 2>conftest.er1
+ ac status=\$?
+ grep -v '^ *+' conftest.er1 >conftest.err
+ rm -f conftest.er1
+ cat conftest.err > & 5
+ echo "$as me:$LINENO: \? = $ac status" > & 5
+ (exit $ac status); \&&+ { ac try='test -z "$ac c werror flag"
+ || test ! -s conftest.err'
+ { (eval echo "$as me:$LINENO: \"$ac try\"") > & 5
+ (eval $ac try) 2 > 8.5+ ac status=$?+ echo "$as me:$LINENO: \$? = $ac status" > &5
```

```
+ (exit $ac_status); \}; \&&+ { ac_try='test -s conftest.$ac_objext'
+ { (eval echo "$as_me:$LINENO: \"$ac_try\"") >&5
+ (eval $ac_try) 2 > 8.5+ ac_status=$?
+ echo "$as_me:$LINENO: \$? = $ac_status"
>\&5+ (exit $ac_status); }; }; then
+ ac_header_compiler=yes
+else
+ echo "$as_me: failed program was:" > \& 5
+sed 's/^/| /' conftest.$ac_ext >&5
\ddot{}+ac_header_compiler=no
+f_{1}+rm -f conftest.err conftest.$ac_objext conftest.$ac_ext
+echo "$as_me:$LINENO: result: $ac_header_compiler" >&5
+echo "${ECHO_T}$ac_header_compiler" >&6
\ddot{+}+# Is the header present?
+echo "$as_me:$LINENO: checking $ac_header presence" > & 5
+echo $ECHO_N "checking $ac_header presence... $ECHO_C" >&6
+cat >conftest.$ac_ext <<_ACEOF
+/* confdefs.h. */
+_ACEOF
+cat confdefs.h >>conftest.$ac ext
+cat >>conftest.$ac ext << ACEOF
+/* end confdefs.h. */+#include <$ac header>
+ ACEOF
+if { (eval echo "$as_me:$LINENO: \"$ac_cpp conftest.$ac_ext\"") >&5
+ (eval $ac_cpp conftest.$ac_ext) 2>conftest.er1
+ ac status=$?
+ grep -v '^ *+' conftest.er1 >conftest.err
+ rm -f conftest.er1
+ cat conftest.err > & 5
+ echo "$as_me:$LINENO: \$? = $ac_status" > & 5
+ (exit $ac_status); } >/dev/null; then
+ if test -s conftest.err;
then+ ac cpp err=$ac c preproc warn flag
+ ac cpp err=$ac cpp err$ac c werror flag
+ else
+ ac_cpp_err=
+ fi
+else
+ ac_cpp_err=yes
+fi
```

```
+if test -z "$ac_cpp_err"; then
+ ac_header_preproc=yes
+else
+ echo "$as_me: failed program was:" > & 5
+sed 's/^/| /' conftest.$ac_ext >&5
+ ac_header_preproc=no
+f_1+rm -f conftest.err conftest.$ac_ext
+echo "$as_me:$LINENO: result: $ac_header_preproc" >&5
+echo "${ECHO_T}$ac_header_preproc" >&6
+# So? What about this header?
+case $ac_header_compiler:$ac_header_preproc:$ac_c_preproc_warn_flag in
+ yes:no: )
+ { echo "$as_me:$LINENO: WARNING: $ac_header: accepted by the compiler, rejected by the preprocessor!"
>8.5+echo "$as me: WARNING: $ac header: accepted by the compiler, rejected by the preprocessor!" > &2; }
+ { echo "$as_me:$LINENO: WARNING: $ac_header: proceeding with the compiler's result" > & 5
+echo "$as_me: WARNING: $ac_header: proceeding with the compiler's result" >&2;}
+ ac_header_preproc=yes
+ ;;
+no:ves:<sup>*</sup>)
+ { echo "$as_me:$LINENO: WARNING: $ac_header: present but cannot be compiled" > & 5
+echo "$as_me: WARNING: $ac_header: present but cannot be compiled" > & 2; }
+ { echo "$as_me:$LINENO: WARNING: $ac_header: check for missing prerequisite headers?" > & 5
+echo "$as_me: WARNING: $ac_header: check for missing prerequisite headers?" >&2;}
+ { echo "$as_me:$LINENO: WARNING: $ac_header: see the Autoconf documentation" > & 5
+echo "$as_me: WARNING: $ac_header: see the Autoconf documentation" > & 2; }
+ { echo "$as_me:$LINENO: WARNING: $ac_header: section \"Present But Cannot Be Compiled\"">&5
+echo "$as_me: WARNING: $ac_header: section \"Present But Cannot Be Compiled\"" >&2; }
+ { echo "$as_me:$LINENO: WARNING: $ac_header: proceeding with the preprocessor's result" > &5+echo "$as_me: WARNING: $ac_header: proceeding with the preprocessor's result" >&2;}
+ { echo "$as_me:$LINENO: WARNING: $ac_header: in the future, the compiler will take precedence" > & 5
+echo
"$as_me: WARNING: $ac_header: in the future, the compiler will take precedence" > & 2; }
+ (
^{+}cat \ll\land ASBOX
+## Report this to the AC PACKAGE NAME lists. ##
+ ASBOX
+ ) |
    sed "s/^/$as me: WARNING: /" > \& 2
++ ::
+esac
```

```
+echo "$as me:$LINENO: checking for $ac header" > &5
```

```
+echo $ECHO_N "checking for $ac_header... $ECHO_C" >&6
+if eval "test \"\${$as_ac_Header+set}\" = set"; then
+ echo $ECHO_N "(cached) $ECHO_C" >&6
+else
+ eval "$as_ac_Header=\$ac_header_preproc"
+f_{1}+echo "$as_me:$LINENO: result: `eval echo '${'$as_ac_Header'}" >&5
+echo "${ECHO_T}`eval echo '${'$as_ac_Header'}" ">&6
\ddot{}+f_1+if test `eval echo '${'$as_ac_Header'}' = yes; then
+ cat >>confdefs.h <<_ACEOF
+#define `echo "HAVE_$ac_header" | $as_tr_cpp` 1
+_ACEOF
++f_1\ddot{+}+done
\ddot{+}\ddot{+}+for ac_func in getpagesize
+do+as_ac_var=`echo "ac_cv_func_$ac_func" | $as_tr_sh`
+echo "$as_me:$LINENO: checking for
sac_func'' > \& 5+echo $ECHO_N "checking for $ac_func... $ECHO_C" >&6
+if eval "test \"\${$as_ac_var+set}\" = set"; then
+ echo $ECHO_N "(cached) $ECHO_C" >&6
+else
+ cat >conftest.$ac ext << ACEOF
+/* confdefs.h. */
+ ACEOF
+cat confdefs.h >>conftest.$ac ext
+cat >>conftest.$ac ext << ACEOF
+/* end confdefs.h. */+\prime^* Define $ac_func to an innocuous variant, in case <limits.h> declares $ac_func.
+ For example, HP-UX 11i < limits.h > declares gettime of day. */
+#define $ac_func innocuous_$ac_func
\ddot{+}+\frac{1}{2} System header to define stub macros and hopefully few prototypes,
+ which can conflict with char $ac func (); below.
+ Prefer \langlelimits.h > to \langle assert.h > if STDC is defined, since
+ <limits.h> exists even on freestanding compilers. */
\overline{+}+#ifdef STDC
+# include <limits.h>
+#else
+# include <assert.h>
```

```
+#endif
+
+#undef $ac_func
^{+}+ \sqrt{*} Override any gcc2 internal prototype to avoid an error. \sqrt{*} /
+#ifdef __cplusplus
+extern "C"
+{
+#endif
+<sup>*</sup> We use char because int might match
 the return type of a gcc2
+ builtin and then its argument prototype would still apply. */
+char $ac_func ();
+/* The GNU C library defines this for functions which it implements
+ to always fail with ENOSYS. Some functions are actually named
+ something starting with __ and the normal name is an alias. */
+#if defined (__stub_$ac_func) || defined (__stub___$ac_func)
+choke me
+#else
+char (*f) () = @ac_func;+#endif
+#ifdef __cplusplus
+}
+#endif
+
+int+main ()+{
+return f != $ac_func;
+ ;
+ return 0;
+}
+_ACEOF
+rm -f conftest.$ac_objext conftest$ac_exeext
+if { (eval echo "$as_me:$LINENO: \"$ac_link\"") >&5
+ (eval $ac_link) 2>conftest.er1
+ ac status=$?
+ grep -v '^ *+' conftest.er1 >conftest.err
+ rm -f conftest.er1
+ cat conftest.err \geq 8.5+ echo "$as_me:$LINENO: \$? = $ac_status" >&5
+ (exit $ac_status); \&&+ \{ ac_try='test -z "$ac_c_werror_flag"
+ \parallel test ! -s conftest.err'
+ \{ (eval echo "$as me: $LINENO: \"$ac_try\"") > &5
+ (eval $ac_try) 2>&5
+
```

```
ac status=$?
+ echo "$as_me:$LINENO: \$? = $ac_status" > & 5
+ (exit $ac_status); }; } & &
+ { ac_try='test -s conftest$ac_exeext'
+ { (eval echo "$as_me:$LINENO: \"$ac_try\"") >&5
+ (eval $ac_try) 2>&5
+ ac status=$?
+ echo "$as_me:$LINENO: \$? = $ac_status" > & 5
+ (exit $ac_status); }; }; then
+ eval "$as_ac_var=yes"
+else
+ echo "$as_me: failed program was:" >&5
+sed 's/\frac{\lambda}{\lambda} /' conftest.$ac ext > & 5
++eval "$as_ac_var=no"
+f_1+rm -f conftest.err conftest.$ac_objext \
    conftest$ac_exeext conftest.$ac_ext
++f_1+echo "$as_me:$LINENO: result: `eval echo '${'$as_ac_var'}'">&5
+echo "${ECHO T}`eval echo '${'$as ac var'}"" > \& 6
+if test `eval echo '${'$as_ac_var'}' = yes; then
+ cat >>confdefs.h <<_ACEOF
+#define `echo "HAVE_$ac_func" | $as_tr_cpp` 1
+_ACEOF
\ddot{+}+f_1+done
\ddot{+}+echo "$as_me:$LINENO: checking for working mmap" > & 5
+echo $ECHO_N "checking for working mmap... $ECHO_C" >&6
+if test "\frac{1}{2}{ac_cv_func_mmap_fixed_mapped+set}" = set; then
+ echo $ECHO_N "(cached) $ECHO_C"
> & 6
+else
+ if test "$cross_compiling" = yes; then
+ ac_cv_func_mmap_fixed_mapped=no
+else
+ cat >conftest.$ac_ext <<_ACEOF
+\frac{8}{3} confdefs.h. \frac{8}{3}+ ACEOF
+cat confdefs.h >>conftest.$ac ext
+cat >>conftest.$ac ext << ACEOF
+/* end confdefs.h. */+Sac includes default
+\prime^* malloc might have been renamed as rpl malloc. */
+#undef malloc
```
 $\perp$ 

```
+/* Thanks to Mike Haertel and Jim Avera for this test.
```

```
+ Here is a matrix of mmap possibilities:
```

```
+	mmap private not fixed
```

```
+	mmap private fixed at somewhere currently unmapped
```

```
+	mmap private fixed at somewhere already mapped
```

```
+	mmap shared not fixed
```

```
+	mmap shared fixed at somewhere currently unmapped
```

```
+	mmap shared fixed at somewhere already mapped
```

```
+ For private mappings, we should verify that changes cannot be read()
```

```
+ back from the file, nor mmap's back from the file at a different
```

```
+ address. (There have been systems where private was not correctly
```

```
+ implemented like the infamous i386 svr4.0, and systems where the
```
+ VM page cache was not coherent

```
 with the file system buffer cache
```

```
+ like early versions of FreeBSD and possibly contemporary NetBSD.)
```

```
+ For shared mappings, we should conversely verify that changes get
```

```
+ propagated back to all the places they're supposed to be.
```

```
+
```

```
+ Grep wants private fixed already mapped.
```
- + The main things grep needs to know about mmap are:
- + \* does it exist and is it safe to write into the mmap'd area

```
+ * how to use it (BSD variants) */
```

```
\pm+#include <fcntl.h>
+#include <sys/mman.h>
```

```
+
+#if !STDC_HEADERS && !HAVE_STDLIB_H
+char *malloc ();
+#endif
+
+/* This mess was copied from the GNU getpagesize.h. */
+#if !HAVE_GETPAGESIZE
+<sup>*</sup> Assume that all systems that can run configure have sys/param.h. */
+# if !HAVE_SYS_PARAM_H
+# define HAVE_SYS_PARAM_H 1
+# endif
^{+}+# ifdef _SC_PAGESIZE
+# define getpagesize() sysconf(_SC_PAGESIZE)
+# else /* no SC_PAGESIZE */
+# if HAVE_SYS_PARAM_H
+# include <sys/param.h>
+# ifdef EXEC_PAGESIZE
+# define getpagesize() EXEC_PAGESIZE
+# else /* no EXEC_PAGESIZE */
+# ifdef NBPG
```

```
+# define getpagesize() NBPG * CLSIZE
```

```
+# ifndef CLSIZE
```

```
+# define CLSIZE 1
```

```
+# endif /* no CLSIZE */
```

```
+# else /* no NBPG */
```

```
+# ifdef NBPC
```
+# define getpagesize() NBPC

```
+# else /* no NBPC */
```

```
+# ifdef PAGESIZE
```
+# define getpagesize() PAGESIZE

```
+# endif /* PAGESIZE */
```

```
+# endif /* no NBPC */
```

```
+# endif /* no NBPG */
```

```
+# endif /* no EXEC_PAGESIZE */
```

```
+# else /* no HAVE_SYS_PARAM_H */
```

```
+# define getpagesize() 8192	/* punt totally */
```

```
+# endif /* no HAVE_SYS_PARAM_H */
```

```
+# endif /* no _SC_PAGESIZE */
```

```
+#endif /* no HAVE_GETPAGESIZE */
```

```
^{+}
```
+

```
+int
```

```
+main ()
```

```
+{
```

```
+ char *data, *data2, *data3;
```

```
+ int i, pagesize;
```

```
+ int fd;
```

```
++ pagesize = getpagesize ();
```

```
+
```

```
+ /* First, make a file with some known garbage in it. */
```

```
+ data = (char *) malloc (pagesize);
```

```
+ if (!data)
```

```
+ exit (1);
```

```
+ for (i = 0; i < pagesize; ++i)
```

```
+ *(data + i) = rand ();
```

```
+ umask (0);
```

```
+ fd = creat ("conftest.mmap", 0600);
```

```
+ if (fd < 0)
```

```
+
```

```
 exit (1);
```

```
+ if (write (fd, data, pagesize) != pagesize)
```

```
+ exit (1):
```

```
+ close (fd);
```

```
+
```

```
+ /* Next, try to mmap the file at a fixed address which already has
```

```
+ something else allocated at it. If we can, also make sure that
```

```
+ we see the same garbage. */
```

```
+ fd = open ("conftest.mmap", O_RDWR);
```

```
+ if (fd < 0)
+ exit (1);
+ data2 = (char * ) malloc (2 * pagesize);+ if (!data2)
+ exit (1);
+ data2 += (pagesize - ((long) data2 & (pagesize - 1))) & (pagesize - 1);
+ if (data2 != mmap (data2, pagesize, PROT_READ | PROT_WRITE,
+		 MAP_PRIVATE | MAP_FIXED, fd, 0L))
+ exit (1);
+ for (i = 0; i < pagesize; ++i)
+ if (*(data + i) != *(data2 + i))+ exit (1);
+
+ /* Finally, make sure that changes to the mapped area do not
+ percolate back to the file as seen by read(). (This is a bug on
+ some variants of i386 svr4.0.) */
+ for (i = 0; i < pagesize; ++i)
+ *(data2 + i) = *(data2 + i) + 1;+ data3 = (char * ) malloc (pagesize);
+ if (!data3)
+
  exit (1);
+ if (read (fd, data3, pagesize) != pagesize)
+ exit (1);
+ for (i = 0; i < pagesize; ++i)
+ if (*(data + i) != *(data3 + i))+ exit (1);
+ close (fd);
+ exit (0);
+}
+_ACEOF
+rm -f conftest$ac_exeext
+if { (eval echo "$as_me:$LINENO: \"$ac_link\"") >&5
+ (eval $ac_link) 2 > 8.5+ ac_status=$?
+ echo "$as_me:$LINENO: \? = $ac_status" > \& 5
+ (exit $ac_status); } && { ac_try='./conftest$ac_exeext'
+ \{ (eval echo "$as_me:$LINENO: \"$ac_try\"") > & 5
+ (eval $ac_try) 2 > 8.5+ ac status=$?
+ echo "$as_me:$LINENO: \$? = $ac_status" >&5
+ (exit $ac_status); }; }; then
+ ac_cv_func_mmap_fixed_mapped=yes
+else
+ echo "$as me: program exited with status $ac_status" > &5+echo "$as_me: failed program was:" >&5
+sed 's/\frac{\text{N}}{\text{N}} /' conftest.$ac_ext >&5
^{+}
```

```
+(exit $ac_status)
+ac_cv_func_mmap_fixed_mapped=no
+f_{1}+rm -f core *.core gmon.out bb.out conftest$ac_exeext conftest.$ac_objext conftest.$ac_ext
+f_1+f_{1}+echo "$as_me:$LINENO: result: $ac_cv_func_mmap_fixed_mapped"
>\&5+echo "${ECHO_T}$ac_cv_func_mmap_fixed_mapped" >&6
+if test $ac_cv_func_mmap_fixed_mapped = yes; then
\ddot{+}+cat >>confdefs.h <<\_ACEOF
+#define HAVE MMAP 1
+_ACEOF
\ddot{+}+f_1+rm -f conftest.mmap
\ddot{}\ddot{}\ddot{}\ddot{+}\ddot{}\ddot{}\ddot{}\ddot{}\ddot{}\ddot{}\ddot{+}\ddot{}+for ac_func in getcwd mempcpy munmap setlocale stpcpy streasecmp strchr strdup __argz_count __argz_stringify
\_\{argz\_next}
+do
+as_ac_var=`echo "ac_cv_func_$ac_func" | $as_tr_sh`
+echo "$as_me:$LINENO: checking for $ac_func" >&5
+echo $ECHO_N "checking for $ac_func... $ECHO_C" >&6
+if eval "test \"\${$as_ac_var+set}\" = set"; then
+ echo $ECHO_N "(cached) $ECHO_C" >&6
+else
+ cat >conftest.$ac_ext <<_ACEOF
+\frac{8}{3} confdefs.h. \frac{8}{3}+ ACEOF
+cat confdefs.h >>conftest.$ac ext
+cat >>conftest.$ac ext << ACEOF
+/* end confdefs.h. */+\prime^* Define $ac func to an innocuous variant, in case <limits.h> declares $ac func.
+ For example, HP-UX 11i < limits.h > declares gettime of day. */
+#define $ac func innocuous $ac func
```

```
\ddot{+}
```
```
+/* System header to define stub macros and hopefully few prototypes,
+
   which can conflict with char $ac_func (); below.
+ Prefer <limits.h> to <assert.h> if __STDC__ is defined, since
+ <limits.h> exists even on freestanding compilers. */
+
+#ifdef STDC
+# include <limits.h>
+#else
+# include <assert.h>
+#endif
+
+#undef $ac_func
+
+ Networth vertex and \frac{1}{2} internal prototype to avoid an error. */+#ifdef __cplusplus
+extern "C"
+{}+#endif
+/* We use char because int might match the return type of a gcc2
+ builtin and then its argument prototype would still apply. */
+char $ac_func ();
+<sup>*</sup> The GNU C library defines this for functions which it implements
+ to always fail with ENOSYS. Some functions are actually named
+ something starting with __ and the normal name is an alias. */
+#if defined (__stub_$ac_func) || defined (__stub___$ac_func)
+choke me
+#else
+char (*f) () = $ac_func;
+#endif
+#ifdef __cplusplus
+}
+#endif
+
+int+main ()
+{
+return f != $ac_func;
+ ;
+ return 0:
+}
+_ACEOF
+rm -f conftest.$ac_objext conftest$ac_exeext
+i f\{ (eval echo "$as_me:$LINENO: \"$ac_link\"") >&5
+ (eval $ac_link) 2>conftest.er1
+ ac status=$?
+ grep -v '^ *+' conftest.er1 >conftest.err
```

```
+ rm -f conftest.er1
```

```
+ cat conftest.err >&5
```

```
+ echo "$as_me:$LINENO: \$? = $ac_status" > &5
```

```
+ (exit $ac_status); } & &
```

```
+ { ac_try='test -z "$ac_c_werror_flag"
```

```
+ || test ! -s conftest.err'
```

```
+ { (eval echo "$as_me:$LINENO: \"$ac_try\"") >&5
```

```
+ (eval $ac_try) 2>&5
```

```
+ ac_status=$?
```

```
+ echo "$as_me:$LINENO: \$? = $ac_status" > & 5
```

```
+ (exit $ac_status); \}; \&&
```

```
+ { ac_try='test -s conftest$ac_exeext'
```

```
+ { (eval echo "$as_me:$LINENO: \"$ac_try\"") >&5
```

```
+ (eval $ac_try) 2>&5
```

```
+ ac_status=$?
```

```
+ echo "$as_me:$LINENO: \$? = $ac_status" > & 5
```

```
+ (exit $ac_status); }; }; then
```

```
+ eval "$as ac var=yes"
```
 $+$ else

```
+ echo "$as_me: failed program was:" >&5
```

```
+sed 's/\frac{\lambda}{\lambda} /' conftest. $ac ext > & 5
```

```
\ddot{+}
```

```
+eval "$as_ac_var=no"
+f_{1}
```

```
+rm -f conftest.err conftest.$ac_objext \
```

```
+conftest$ac_exeext conftest.$ac_ext
```

```
+f_1
```

```
+echo "$as_me:$LINENO: result: `eval echo '${'$as_ac_var'}'"
```

```
> & 5
```

```
+echo "${ECHO_T}`eval echo '${'$as_ac_var'}" ">&6
```

```
+if test `eval echo '${'$as_ac_var'}' = yes; then
```

```
+ cat >>confdefs.h <<_ACEOF
```

```
+#define `echo "HAVE_$ac_func" | $as_tr_cpp` 1
```

```
+ ACEOF
```

```
+
```

```
+f\mathbf{i}
```

```
+done
```

```
+
```

```
+ if test @ac_cv_h-header_locale_h = yes; then
```

```
+ echo "$as me:$LINENO: checking for LC MESSAGES" > & 5
```

```
+echo $ECHO N "checking for LC MESSAGES... $ECHO C" >&6
```

```
+if test "\{am\_cv\_val\_LC\_MESSAGES + set\}" = set: then
```

```
+ echo $ECHO N "(cached) $ECHO C" >&6
```
 $+$ else

```
+ cat >conftest.$ac ext << ACEOF
```

```
+\frac{8}{3} confdefs.h. \frac{8}{3}
```

```
+ ACEOF
```

```
+cat confdefs.h >>conftest.$ac ext
```

```
+cat >>conftest.$ac_ext <<_ACEOF
+\prime^* end confdefs.h. */+#include <locale.h>
+int+main ()+{
+return LC MESSAGES
+ ;
+ return 0;
+}
+ \triangleCEOF
+rm -f conftest.$ac_objext conftest$ac_exeext
+if { (eval echo "$as_me:$LINENO: \"$ac_link\"") >&5
+ (eval $ac_link) 2>conftest.er1
+ ac_status=$?
+ grep -v '^ *+' conftest.er1 >conftest.err
+ rm -f conftest.er1
+ cat conftest.err >&5
+ echo "$as_me:$LINENO: \$? = $ac_status"
>\&5+ (exit $ac status); \&&+ { ac_try='test -z "$ac_c_werror_flag"
+ || test ! -s conftest.err'
+ { (eval echo "$as_me:$LINENO: \"$ac_try\"") >&5
+ (eval $ac_try) 2>&5
+ ac status=$?
+ echo "$as_me:$LINENO: \$? = $ac_status" > & 5
+ (exit $ac_status); }; } & &
+ { ac_try='test -s conftest$ac_exeext'
+ { (eval echo "$as_me:$LINENO: \"$ac_try\"") >&5
+ (eval $ac_try) 2 > 8.5+ ac status=\$?
+ echo "$as_me:$LINENO: \$? = $ac_status" > & 5
+ (exit $ac_status); }; }; then
+ am_cv_val_LC_MESSAGES=yes
+else
+ echo "$as_me: failed program was:" > \& 5
+sed 's/\frac{\gamma}{\gamma} /' conftest.$ac_ext >&5
^{+}+am cv val LC MESSAGES=no
+f_{1}+rm -f conftest.err conftest. Sac objext \
    conftest$ac exeext conftest.$ac ext
++f\mathbf{i}+echo "$as me:$LINENO: result: $am cv val LC MESSAGES" >&5
+echo "${ECHO T}$am cv val LC MESSAGES" >&6
+ if test $am cv val LC MESSAGES = yes; then
\ddot{+}
```

```
+cat >>confdefs.h <<\_ACEOF
+#define HAVE_LC_MESSAGES 1
+_ACEOF
\ddot{}+ fi
+ fi
\ddot{}+ if test -z "$ALL_LINGUAS"; then
\ddot{}\left\{ \right.echo "$as_me:$LINENO: WARNING: This package does not install translations yet." > & 5
+echo "$as_me: WARNING: This package does not install translations yet." >&2;}
+ else
    ac_items="$ALL_LINGUAS"
+for ac_item in $ac_items; do
++ ALL_POFILES="$ALL_POFILES $ac_item.po"
+ ALL_MOFILES="$ALL_MOFILES $ac_item.mo"
+done
+ fi
\ddot{+}\ddot{}\ddot{+}\ddot{}echo "$as_me:$LINENO: checking which translations to install" >&5
++echo $ECHO_N "checking which translations to install... $ECHO_C" >&6
+ if test -z "$LINGUAS"; then
    ac_print="$ALL_LINGUAS"
+MOFILES="$ALL_MOFILES"
++ else
    ac_items="$LINGUAS"
+for ac_item in $ac_items; do
++ case "$ALL_LINGUAS" in
+ *$ac_item*)
  ac_print="$ac_print $ac_item"
+MOFILES="$MOFILES $ac_item.mo"
++\dddot{\cdot}+ esac
^{+}done
+fi\ddot{+}+ if test -z "$ac print"; then
    echo "$as me:$LINENO: result: none" > & 5
++echo "${ECHO T}none" >&6
+ else
+echo "$as_me:$LINENO: result: $ac_print" >&5
+echo "${ECHO T}$ac print"
> & 6
+ fi
\overline{+}
```

```
+ if test "x$prefix" = xNONE; then
+ cat >>confdefs.h <<_ACEOF
+#define LOCALEDIR "$ac_default_prefix/share/locale"
+_ACEOF
++ else
+ cat >>confdefs.h << ACEOF
+#define LOCALEDIR "$prefix/share/locale"
+_ACEOF
++ fi
+ fi
\pm+LTALLOCA=`echo $ALLOCA | sed 's/\.o/.lo/g'`
+
+
+ ac_config_files="$ac_config_files Makefile
contrib/Makefile doc/Makefile i18n/Makefile lib/Makefile libiconv/Makefile m4/Makefile src/Makefile
tests/Makefile tests/atconfig"
+cat >confcache <<\_ACEOF
+# This file is a shell script that caches the results of configure
+# tests run on this system so they can be shared between configure
+# scripts and configure runs, see configure's option --config-cache.
+# It is not useful on other systems. If it contains results you don't
+# want to keep, you may remove or edit it.
+#+# config.status only pays attention to the cache file if you
 give it
+# the --recheck option to rerun configure.
+#+# `ac_cv_env_foo' variables (set or unset) will be overridden when
+# loading this file, other *unset* `ac_cv_foo' will be assigned the
+# following values.
^{+}+_ACEOF
+
+# The following way of writing the cache mishandles newlines in values,
+# but we know of no workaround that is simple, portable, and efficient.
+# So, don't put newlines in cache variables' values.
+# Ultrix sh set writes to stderr and can't be redirected directly,
+# and sets the high bit in the cache file unless we assign to the vars.
+{
+ (set) 2 > 81+ case `(ac_space=' '; set | grep ac_space) 2>&1` in
+ *ac_space=\langle * \rangle+ # `set' does not quote correctly, so add quotes (double-quote
+ # substitution turns \|\|\ into \|, and sed turns \|\ into \|.
+ sed -n \
```

```
+ "s/'/'\\\\''/g;
+ s/\sqrt{\left(\frac{2}{\sqrt{2}}\right)^2} = \frac{1}{2\sqrt{2}} = \frac{1}{2\sqrt{2}} = \frac{1}{2\sqrt{2}} = \frac{1}{2\sqrt{2}} = \frac{1}{2\sqrt{2}}+ ;;
+ *)
+ # `set' quotes correctly as required by POSIX, so do not add quotes.
+
   sed -n \langle+ "s/^\\([_$as_cr_alnum]*_cv_[_$as_cr_alnum]*\\)=\\(.*\\)/\\1=\\2/p"
+ ;;
+ esac;
+} |
+ sed '
+ t clear
+ : clear
+ s/\sqrt{(N=]}*)=\((.*(\{\})].*)\/test "(\1+set)' = set || \&/+ t end
+ /^ac_cv_env/!s/^\([^=]*\)=\(.*\)$\/1=${\1=\2}/
+ : end' >>confcache
+if diff $cache_file confcache >/dev/null 2>&1; then :; else
+ if test -w $cache_file; then
+ test "x$cache_file" != "x/dev/null" && echo "updating cache $cache_file"
+ cat confcache >$cache_file
+ else
+ echo "not updating unwritable cache $cache_file"
+ fi
+f_{1}+rm -f confcache
+
+test "x$prefix" = xNONE && prefix=$ac_default_prefix
+# Let make expand exec_prefix.
+test "x$exec_prefix" = xNONE && exec_prefix='${prefix}'
++# VPATH may cause trouble with some makes, so we remove \S(\text{srcdir}),
+# ${srcdir} and @srcdir@ from VPATH if srcdir is ".", strip leading and
+# trailing colons and then remove the whole line if VPATH becomes empty
+# (actually we leave an empty line to preserve
 line numbers).
+if test "x$srcdir" = x.; then
+ ac_vpsub='/^[ ]*VPATH[ ]*=/{
+s/:*\$(srcdir):*/:/;
+s/:*\${srcdir}:*/:/;
+s/:*@srcdir@:*/:/;
+s/\sqrt{(1-1)}=-[1,1/2;1/2]+s:*$//;
+s/\sqrt{2} = * = * * * \frac{s}{s}.
+}'
+f_1+
```

```
+DEFS=-DHAVE_CONFIG_H
+
+ac_libobjs=
+ac_ltlibobjs=
+for ac_i in : $LIBOBJS; do test "x$ac_i" = x: && continue
+ # 1. Remove the extension, and $U if already installed.
+ ac i=`echo "$ac_i" |
+	 sed 's/\$U\././;s/\.o$//;s/\.obj$//'`
+ # 2. Add them.
+ ac_libobjs="$ac_libobjs $ac_i\$U.$ac_objext"
+ ac_ltlibobjs="$ac_ltlibobjs $ac_i"'$U.lo'
+done
+LIBOBJS=$ac_libobjs
++LTLIBOBJS=$ac_ltlibobjs
\pm++if test -z "${AMDEP_TRUE}" && test -z "${AMDEP_FALSE}"; then
+ { { echo "$as_me:$LINENO: error: conditional \"AMDEP\" was never defined.
+Usually this means the macro was only invoked conditionally." >&5
+echo "$as_me: error: conditional \"AMDEP\" was never defined.
+Usually this means the macro was only invoked conditionally." >82;}
+ { (exit 1); exit 1; }; }
+f_1+if test -z
 "${am__fastdepCC_TRUE}" && test -z "${am__fastdepCC_FALSE}"; then
+ { { echo "$as_me:$LINENO: error: conditional \"am__fastdepCC\" was never defined.
+Usually this means the macro was only invoked conditionally." >&5
+echo "$as_me: error: conditional \"am__fastdepCC\" was never defined.
+Usually this means the macro was only invoked conditionally." >\& 2;}
+ { (exit 1); exit 1; }; }
+f_{1}+if test -z "${USE_NLS_TRUE}" && test -z "${USE_NLS_FALSE}"; then
+ { { echo "$as_me:$LINENO: error: conditional \"USE_NLS\" was never defined.
+Usually this means the macro was only invoked conditionally." >&5
+echo "$as_me: error: conditional \"USE_NLS\" was never defined.
+Usually this means the macro was only invoked conditionally." >82;}
+ { (exit 1); exit 1; }; }
+f_1\pm+: \{CONFIG\ STATUS = /config\: status\}+ac_clean_files_save=$ac_clean_files
+ac_clean_files="$ac_clean_files $CONFIG_STATUS"
+{ echo "$as_me:$LINENO: creating $CONFIG_STATUS" >&5
+echo "$as_me: creating $CONFIG_STATUS" >&6;}
+cat >$CONFIG_STATUS
<< ACEOF
+#! $SHELL.
```

```
+# Generated by $as_me.
+# Run this file to recreate the current configuration.
+# Compiler output produced by configure, useful for debugging
+# configure, is in config.log if it exists.
++debug=false
+ac_cs_recheck=false
+ac_cs_silent=false
+SHELL=\${CONFIG_SHELL-$SHELL}
+_ACEOF
+
+cat >>$CONFIG_STATUS <<\_ACEOF
+## --------------------- ##
+## M4sh Initialization. ##
+## --------------------- ##
\pm+# Be Bourne compatible
+if test -n "${ZSH_VERSION+set}" && (emulate sh) >/dev/null 2>&1; then
+ emulate sh
+ NULLCMD=:
+ # Zsh 3.x and 4.x performs word splitting on \{1+"\ @"}, which
+ # is contrary to our usage. Disable this feature.
+ alias -g '${1+"$@"}'="'$@"'
+elif test -n "${BASH_VERSION+set}" && (set -o posix) >/dev/null 2>&1; then
+ set -o posix
+f_{1}+DUALCASE=1; export DUALCASE # for MKS sh
+
+# Support unset when possible.
+if ( (MAIL=60; unset MAIL) || \text{ exit} >/dev/null 2>&1; then
+ as_unset=unset
+else
+ as_unset=false
+f_1+
+
+# Work
 around bugs in pre-3.0 UWIN ksh.
+$as_unset ENV MAIL MAILPATH
+PS1='$ '
+PS2='> '
+PS4='+\pm+# NLS nuisances.
+for as var in \
+ LANG LANGUAGE LC_ADDRESS LC_ALL LC_COLLATE LC_CTYPE LC_IDENTIFICATION \
+ LC_MEASUREMENT LC_MESSAGES LC_MONETARY LC_NAME LC_NUMERIC LC_PAPER \
+ LC_TELEPHONE LC_TIME
```

```
+do
+ if (set +x; test -z "`(eval $as_var=C; export $as_var) 2>&1`"); then
+ eval $as_var=C; export $as_var
+ else
+ $as_unset $as_var
+ fi
+done
+
+# Required to use basename.
+if expr a : \langle a \rangle' > \langle \text{dev/null} \ 2 > \& 1; then
+ as_expr=expr
+else
+ as_expr=false
+f_1+
+if (basename /) >/dev/null 2>&1 && test "X`basename / 2>&1`" = "X/"; then
+ as_basename=basename
+else
+ as_basename=false
+f_{1}+
++# Name of the executable.
+as_me=`$as_basename "$0" ||
+$as_expr X/"$0" : '.*\wedge([^/][^/]*\)/*$' \| \
+ X''$0" : 'X\((/\%)$' \ \|\ \+ X^{\prime\prime}$0" : 'X\(\wedge)$' \| \
+ . : '\(.\)' 2>/dev/null ||
+echo X/"$0" |
+ sed '/^.*\/\([^/][^/]*\)\/*$/{ s//\1/; q; }
+ \sqrt{\frac{\chi}{\sqrt{\chi}}} \/\(\/\/\)$/{ s/\\1/; q; }
+\sqrt{\frac{X}{\sqrt{\sqrt{2}}}} /^X\\sqrt{\sqrt{2}}.*/{ s/\sqrt{1}; q; }
+ s/.*/./; q<sup>*</sup>
+
+
+# PATH needs CR, and LINENO needs CR and PATH.
+# Avoid depending upon Character Ranges.
+as_cr_letters='abcdefghijklmnopqrstuvwxyz'
+as_cr_LETTERS='ABCDEFGHIJKLMNOPQRSTUVWXYZ'
+as_cr_Letters=$as_cr_letters$as_cr_LETTERS
+as_cr_digits='0123456789'
+as_cr_alnum=$as_cr_Letters$as_cr_digits
^{+}+# The user is always right.
+if test "\{PATH SEPARATOR+set\}' != set; then
+ echo "#! /bin/sh" >conf$$.sh
+ echo "exit 0" >>conf$$.sh
```

```
+ chmod +x conf$$.sh
+ if (PATH="/nonexistent;."; conf$$.sh) >/dev/null 2>&1; then
+ PATH_SEPARATOR=';'
+ else
+ PATH_SEPARATOR=:
+ fi
+ rm -f conf$$.sh
+fi\ddot{}\overline{+}+ as_lineno_1=$LINENO
+ as_lineno_2=$LINENO
+ as_lineno_3=`(expr $as_lineno_1 + 1) 2>/dev/null`
+ test "x$as_lineno_1" != "x$as_lineno_2" &&
+ test "x$as_lineno_3" = "x$as_lineno_2" || {
+ # Find who we are. Look in the path if we contain no path at all
+ # relative or not.
+ case $0 in
+ *[\\/]* ) as_myself=$0 ;;
+ *) as_save_IFS=$IFS;
IFS=$PATH SEPARATOR
+for as_dir in $PATH
+do+ IFS=$as save IFS
+ test -z "$as_dir" && as_dir=.
+ test -r "$as_dir/$0" && as_myself=$as_dir/$0 && break
+done
\overline{+}+\ddot{\mathbf{u}}+ esac
+ # We did not find ourselves, most probably we were run as `sh COMMAND'
+ # in which case we are not to be found in the path.
+ if test "x$as_myself" = x; then
+ as_myself=$0
+ fi
+ if test ! -f "$as_myself"; then
+ { { echo "$as_me:$LINENO: error: cannot find myself; rerun with an absolute path" > \& 5+echo "$as_me: error: cannot find myself; rerun with an absolute path" > &2;}
+ { (exit 1); exit 1; }; }
+ fi
+ case $CONFIG SHELL in
+ ")
+ as save IFS=$IFS; IFS=$PATH SEPARATOR
+for as_dir in /bin$PATH_SEPARATOR/usr/bin$PATH_SEPARATOR$PATH
+do+ IFS=$as save IFS
+ test -z "$as dir" & & as dir=.
+ for as base in sh bash ksh sh5; do
```

```
+ case $as dir in
+ \frac{1}{2}+	 if ("$as_dir/$as_base" -c '
+ as_lineno_1=$LINENO
+ as_lineno_2=$LINENO
+ as lineno 3=(exp f \as lineno 1 + 1) 2>/dev/null`
+ test "x$as_lineno_1" != "x$as_lineno_2" &&
+ test "x$as_lineno_3" = "x$as_lineno_2" ') 2>/dev/null; then
+ $as_unset BASH_ENV || test "${BASH_ENV+set}" != set || { BASH_ENV=; export BASH_ENV; }
+ $as_unset ENV || test "${ENV+set}" != set || { ENV=; export ENV; }
    CONFIG_SHELL=$as_dir/$as_base
+	 export CONFIG_SHELL
+	 exec "$CONFIG_SHELL" "$0" ${1+"$@"}
+ fi;;
+	 esac
+ done
+done
+::
+ esac
^{+}+ # Create $as_me.lineno as a copy of $as_myself, but with $LINENO
+ # uniformly replaced by the line number. The first 'sed' inserts a
+ # line-number line before each line; the second 'sed' does the real
+ # work. The second script uses 'N' to pair each line-number line
+ # with the numbered line, and appends trailing '-' during
+ # substitution so that $LINENO is not a special case at line end.
+ # (Raja R Harinath suggested sed '=', and Paul Eggert wrote the
+ # second 'sed' script. Blame Lee E. McMahon for sed's syntax. :-)
+
 sed '=' <$as_myself |
+ sed '
+ N
+ s, $, -,
+ : loop
+ s,^\(['$as_cr_digits']*\)\(.*\)[$]LINENO\([^'$as_cr_alnum'_]\),\1\2\1\3,
+ t loop
+ s,-$,,
+ s,^['$as_cr_digits']*\n,,
+ ' > $as me.lineno & &
+ chmod +x $as_me.lineno ||
+ \{ { echo "$as me:$LINENO: error: cannot create $as me.lineno; rerun with a POSIX shell" > \&5+echo "$as me: error: cannot create $as me.lineno; rerun with a POSIX shell" >&2;}
+ { (exit 1); exit 1; }; }
^{+}+ # Don't try to exec as it changes $[0], causing all sort of problems
+ # (the dirname of \S[0] is not the place where we might find the
```

```
+ # original and so on. Autoconf is especially sensible to this).
```

```
+ . ./$as_me.lineno
+ # Exit status is that of the last command.
+ exit
+\}\ddot{+}\overline{+}+case 'echo "testing\c"; echo 1,2,3', 'echo -n testing; echo 1,2,3' in
+ *c*,-n*) ECHO_N= ECHO_C='
+'ECHO_T='';;
+ *c*,* ) ECHO_N=-n ECHO_C= ECHO_T=;;
         ECHO_N = ECHO_C = \cE HO_T =;;
+ *)
+esac
\overline{+}+if expr a : \langle a \rangle' >/dev/null
2 > 81; then
+ as_expr=expr
+{\rm else}+ as expr=false
+f_1\overline{+}+rm -f conf$$ conf$$.exe conf$$.file
+echo >conf$$.file
+if ln -s conf$$.file conf$$ 2>/dev/null; then
+ # We could just check for DJGPP; but this test a) works b) is more generic
+ # and c) will remain valid once DJGPP supports symlinks (DJGPP 2.04).
+ if test -f conf$$.exe; then
+ # Don't use ln at all; we don't have any links
+ as \ln s='cp -p'
+ else
+ as \ln s = \ln -s'+ fi
+elif ln conf$$.file conf$$ 2>/dev/null; then
+ as ln s=ln
+else
+ as \ln s='cp -p'
+f\mathbf{i}+rm -f conf$$ conf$$.exe conf$$.file
\, ++if mkdir -p. 2>/dev/null; then
+ as mkdir p=:
+else
+ test -d ./-p && rmdir ./-p
+ as mkdir p=false
+f_{1}\ddot{+}+as_executable_p="test-f"
\ddot{+}+# Sed expression to map a string onto a valid CPP name.
```

```
+as_tr_cpp="eval sed 'y%*$as_cr_letters%P$as_cr_LETTERS%;s%[^_$as_cr_alnum]%_%g'"
\ddot{}+# Sed expression to map a string onto a valid variable name.
+as_tr_sh="eval sed 'y%*+%pp%;s%[^_$as_cr_alnum]%_%g"
\pm\ddot{}+# IFS
+# We need
space, tab and new line, in precisely that order.
+as nl='
+'
+IFS = "$as_nl"
\pm+# CDPATH.
+$as_unset CDPATH
\overline{+}+exec 6 > 81\ddot{+}+# Open the log real soon, to keep \$[0] and so on meaningful, and to
+# report actual input values of CONFIG_FILES etc. instead of their
+# values after options handling. Logging --version etc. is OK.
+exec 5>>config.log
+\{+ echo
+ sed 'h;s/./-/g;s/^.../## /;s/...$/ ##/;p;x;p;x' <<_ASBOX
+## Running $as_me. ##
+ ASBOX
+} > & 5
+cat >&5 <<
CSEOF
\ddot{+}+This file was extended by $as_me, which was
+generated by GNU Autoconf 2.59. Invocation command line was
\ddot{}+ CONFIG_FILES = $CONFIG_FILES
+ CONFIG_HEADERS = $CONFIG_HEADERS
+ CONFIG_LINKS = $CONFIG_LINKS
+ CONFIG_COMMANDS = $CONFIG_COMMANDS
+ $ $0 $@
\ddot{+}+ CSEOF
+echo "on `(hostname || uname -n) 2 >/dev/null | sed 1q`" > & 5
+echo > &5+ ACEOF
\overline{+}+# Files that config.status was made for.
+if test -n "$ac config files"; then
+ echo "config files=\"$ac config files\"">>$CONFIG STATUS
+fi
```

```
^{+}+if test -n "$ac_config_headers";
 then
+ echo "config_headers=\"$ac_config_headers\"" >>$CONFIG_STATUS
+f_1+
+if test -n "$ac_config_links"; then
+ echo "config_links=\"$ac_config_links\"" >>$CONFIG_STATUS
+f_1^{+}+if test -n "$ac_config_commands"; then
+ echo "config_commands=\"$ac_config_commands\"" >>$CONFIG_STATUS
+f_1++cat >>$CONFIG_STATUS <<\_ACEOF
+
+ac_cs_usage="\
+\`$as_me' instantiates files from templates according to the
+current configuration.
+
+Usage: $0 [OPTIONS] [FILE]...
++ -h, --help print this help, then exit
+ -V, --version print version number, then exit
+ -q, --quiet do not print progress messages
+ -d, --debug don't remove temporary files
+ --recheck update $as_me by reconfiguring in the same conditions
+ --file=FILE[:TEMPLATE]
+		 instantiate the configuration file FILE
+ --header=FILE[:TEMPLATE]
+		 instantiate the configuration header FILE
++Configuration files:
+$config_files
+
+Configuration headers:
+$config_headers
+
+Configuration commands:
+$config_commands
+
+Report
bugs to <br/> <br/> <br/> <br/> <br/>
leads to <br/> <br/> <br/> <br/>
and the groundle \alpha+_ACEOF
+
+cat >>$CONFIG_STATUS <<_ACEOF
+ac_cs_version="\\
+config.status
```

```
+configured by $0, generated by GNU Autoconf 2.59,
+ with options \\"`echo "$ac_configure_args" | sed 's/[\\"''\'\$]/\\\\&/g'`\\"
^{+}+Copyright (C) 2003 Free Software Foundation, Inc.
+This config.status script is free software; the Free Software Foundation
+gives unlimited permission to copy, distribute and modify it."
+srcdir=$srcdir
+INSTALL="$INSTALL"
+_ACEOF
+
+cat >>$CONFIG_STATUS <<\_ACEOF
+# If no file are specified by the user, then we need to provide default
+# value. By we need to know if files were specified by the user.
+ac_need_defaults=:
+while test $# != 0+do+ case $1 in
+ - * = *)+ ac\_option='expr "x$1" : 'x\(([^{^{\wedge}=}]^{\ast})='+ ac\_optarg='expr "x$1" : 'x[^{\wedge}=]*=\langle (.*)\rangle"+ ac_shift=:
+ ;;
(+ -*)+ ac_option=$1
+ ac_optarg=$2
+ ac_shift=shift
+ ::+ *) # This is not an option, so the user has probably given explicit
+
   # arguments.
+ ac_option=$1
+ ac_need_defaults=false;;
+ esac
++ case $ac_option in
+ # Handling of the options.
+_ACEOF
+cat >>$CONFIG_STATUS <<\_ACEOF
+ -recheck | --recheck | --rechec | --reche | --rech | --rec | --re | --r)
+ ac cs recheck=: ;;
+ --version |-vers^*| -V )+ echo "$ac_cs_version"; exit 0 ;;
+ -he |-h)+ # Conflict between --help and --header
+ { { echo "$as_me:$LINENO: error: ambiguous option: $1
+Try \\"\$0 --help' for more information." > \&5
+echo "$as_me: error: ambiguous option: $1
+Try \$0 --help' for more information." >&2;}
```

```
+ { (exit 1); exit 1; }; };;
+ -help | --hel | -h )
+ echo "$ac_cs_usage"; exit 0 ;;
+ --debug |-d^*| -d )+ debug=: ;;
+ -file |-fil |-fi |-f|)
+ $ac_shift
+ CONFIG_FILES="$CONFIG_FILES $ac_optarg"
+ ac_need_defaults=false;;
+ --header | --heade | --head | --hea )
+ $ac_shift
+ CONFIG_HEADERS="$CONFIG_HEADERS $ac_optarg"
+ ac_need_defaults=false;;
+ -q | -quiet
\vert -q \vert -q \vert -q \vert -q \vert -q \vert -q \vert -q \vert+ | -silent | --silent | --silen | --sile | --sil | --si | --s)
+ ac_cs_silent=: ;;
+
+ # This is an error.
+ -*) { { echo "$as_me:$LINENO: error: unrecognized option: $1
+Try \S 0 --help' for more information." > & 5
+echo "$as_me: error: unrecognized option: $1
+Try \$0 --help' for more information." > & 2; }
+ { (exit 1); exit 1; }; } ;;
+
+ *) ac_config_targets="$ac_config_targets $1" ;;
+
+ esac
+ shift
+done
^{+}+ac_configure_extra_args=
+
+if $ac_cs_silent; then
+ exec 6>/dev/null
+ ac_configure_extra_args="$ac_configure_extra_args --silent"
+f_{1}++_ACEOF
+cat >>$CONFIG_STATUS << ACEOF
+if \sc cs recheck; then
+ echo "running $SHELL $0 " $ac_configure_args \$ac_configure_extra_args " --no-create --no-recursion" >&6
+ exec $SHELL $0 $ac_configure_args \$ac_configure_extra_args --no-create --no-recursion
+f_1+
+_ACEOF
+
+cat >>$CONFIG_STATUS << ACEOF
```

```
++# INIT-COMMANDS section.
+#^{+}+AMDEP_TRUE="$AMDEP_TRUE" ac_aux_dir="$ac_aux_dir"
+
+_ACEOF
+^{+}^{+}+cat
 >>$CONFIG_STATUS <<\_ACEOF
+for ac_config_target in $ac_config_targets
+do
+ case "$ac_config_target" in
+ # Handling of arguments.
+ "Makefile" ) CONFIG_FILES="$CONFIG_FILES Makefile" ;;
+ "contrib/Makefile" ) CONFIG_FILES="$CONFIG_FILES contrib/Makefile" ;;
+ "doc/Makefile" ) CONFIG_FILES="$CONFIG_FILES doc/Makefile" ;;
+ "i18n/Makefile" ) CONFIG_FILES="$CONFIG_FILES i18n/Makefile" ;;
+ "lib/Makefile" ) CONFIG_FILES="$CONFIG_FILES lib/Makefile" ;;
+ "libiconv/Makefile" ) CONFIG_FILES="$CONFIG_FILES libiconv/Makefile" ;;
+ "m4/Makefile" ) CONFIG_FILES="$CONFIG_FILES m4/Makefile" ;;
+ "src/Makefile" ) CONFIG_FILES="$CONFIG_FILES src/Makefile" ;;
+ "tests/Makefile" ) CONFIG_FILES="$CONFIG_FILES tests/Makefile" ;;
+ "tests/atconfig" ) CONFIG_FILES="$CONFIG_FILES tests/atconfig" ;;
+ "depfiles" ) CONFIG_COMMANDS="$CONFIG_COMMANDS depfiles" ;;
+ "config.h" ) CONFIG_HEADERS="$CONFIG_HEADERS config.h" ;;
+ *) { { echo "$as_me:$LINENO: error: invalid
 argument: $ac_config_target" >&5
+echo "$as_me: error: invalid argument: $ac_config_target" >&2;}
+ \{ (exit 1); exit 1; \}; \};+ esac
+done
+
+# If the user did not use the arguments to specify the items to instantiate,
+# then the envvar interface is used. Set only those that are not.
+# We use the long form for the default assignment because of an extremely
+# bizarre bug on SunOS 4.1.3.
+if $ac_need_defaults; then
+ test "${CONFIG_FILES+set}" = set || CONFIG_FILES=$config_files
+ test "${CONFIG_HEADERS+set}" = set \parallel CONFIG_HEADERS=$config_headers
+ test "${CONFIG_COMMANDS+set}" = set || CONFIG_COMMANDS=$config_commands
+f_{1}^{+}+# Have a temporary directory for convenience. Make it in the build tree
+# simply because there is no reason to put it here, and in addition,
```

```
+# creating and moving files from /tmp can sometimes cause problems.
```

```
+# Create a temporary directory, and hook for its removal unless debugging.
+$debug ||
+{
+ trap 'exit_status=$?; rm -rf $tmp && exit $exit_status'
\Omega+ trap '{ (exit 1); exit 1; }' 1 2 13 15
+}
+
+# Create a (secure) tmp directory for tmp files.
+
+{
+ tmp=`(umask 077 && mktemp -d -q "./confstatXXXXXX") 2>/dev/null` &&
+ test -n "$tmp" && test -d "$tmp"
+} ||
+{
+ tmp=./confstat$$-$RANDOM
+ (umask 077 && mkdir $tmp)
+} ||
+{
+ echo "$me: cannot create a temporary directory in ." >&2
+ { (exit 1); exit 1; }
+}
+
+_ACEOF
+
+cat >>$CONFIG_STATUS <<_ACEOF
++#+# CONFIG_FILES section.
+#^{+}+# No need to generate the scripts if there are no CONFIG_FILES.
+# This happens for instance when ./config.status config.h
+if test -n "\$CONFIG_FILES"; then
+ # Protect against being on the right side of a sed subst in config.status.
+ sed 's/, @/@/; s/@/@/; s/;t t\$/@; t t\frac{1}{8}; t t\$/s/[\\\\&,]\frac{1}{8}, \frac{1}{8}; t \\$/s \tlpsill
+ s/\mathcal{Q} \mathcal{Q}, \mathcal{Q}; s/\mathcal{Q} \mathcal{Q}, \mathcal{Q} \mathcal{Q}, \mathcal{Q}; t \in \mathcal{S}, t \in \mathcal{S}; t \in \mathcal{S} + t \in \mathcal{S} + t \in \mathcal{S} + t \in \mathcal{S}+s,@SHELL@,$SHELL,;t t
+s,@PATH_SEPARATOR@,$PATH_SEPARATOR,;t t
+s,@PACKAGE_NAME@,$PACKAGE_NAME,;t t
+s,@PACKAGE_TARNAME@,$PACKAGE_TARNAME,;t t
+s,@PACKAGE_VERSION@,$PACKAGE_VERSION,;t
 t
+s,@PACKAGE_STRING@,$PACKAGE_STRING,;t t
+s,@PACKAGE_BUGREPORT@,$PACKAGE_BUGREPORT,;t t
+s, @exec_prefix@, $exec_prefix,;t t
+s,@prefix@,$prefix,;t t
+s,@program_transform_name@,$program_transform_name,;t t
```
+s,@bindir@,\$bindir,;t t +s,@sbindir@,\$sbindir,;t t +s,@libexecdir@,\$libexecdir,;t t +s,@datadir@,\$datadir,;t t +s,@sysconfdir@,\$sysconfdir,;t t +s,@sharedstatedir@,\$sharedstatedir,;t t +s,@localstatedir@,\$localstatedir,;t t +s,@libdir@,\$libdir,;t t +s,@includedir@,\$includedir,;t t +s,@oldincludedir@,\$oldincludedir,;t t +s,@infodir@,\$infodir,;t t +s,@mandir@,\$mandir,;t t +s,@build\_alias@,\$build\_alias,;t t +s,@host\_alias@,\$host\_alias,;t t +s,@target\_alias@,\$target\_alias,;t t +s,@DEFS@,\$DEFS,;t t +s,@ECHO\_C@,\$ECHO\_C,;t t +s,@ECHO\_N@,\$ECHO\_N,;t t +s,@ECHO\_T@,\$ECHO\_T,;t t +s,@LIBS@,\$LIBS,;t t +s,@INSTALL\_PROGRAM@,\$INSTALL\_PROGRAM,;t t +s,@INSTALL\_SCRIPT@,\$INSTALL\_SCRIPT,;t t +s,@INSTALL\_DATA@,\$INSTALL\_DATA,;t t +s,@CYGPATH\_W@,\$CYGPATH\_W,;t t +s,@PACKAGE@,\$PACKAGE,;t t +s,@VERSION@,\$VERSION,;t t +s,@ACLOCAL@,\$ACLOCAL,;t t +s,@AUTOCONF@,\$AUTOCONF,;t t +s,@AUTOMAKE@,\$AUTOMAKE,;t t +s,@AUTOHEADER@,\$AUTOHEADER,;t t +s,@MAKEINFO@,\$MAKEINFO,;t t +s,@AMTAR@,\$AMTAR,;t t +s,@install\_sh@,\$install\_sh,;t t +s,@STRIP@,\$STRIP,;t t +s,@ac\_ct\_STRIP@,\$ac\_ct\_STRIP,;t t +s,@INSTALL\_STRIP\_PROGRAM@,\$INSTALL\_STRIP\_PROGRAM,;t t +s,@mkdir\_p@,\$mkdir\_p,;t t +s,@AWK@,\$AWK,;t t +s,@SET\_MAKE@,\$SET\_MAKE,;t t +s, @ am\_leading\_dot  $@$ , \$am\_leading\_dot,;t t +s,@build@,\$build,;t t +s,@build\_cpu@,\$build\_cpu,;t t +s,@build\_vendor@,\$build\_vendor,;t t +s,@build\_os@,\$build\_os.;t t +s,@host@,\$host,;t t +s, @host cpu@, \$host cpu,;t t

+s,@host\_vendor@,\$host\_vendor,;t t

```
+s,@host_os@,$host_os,;t t
+s,@AT_TESTPATH@,$AT_TESTPATH,;t t
+s,@DESTDIR@,$DESTDIR,;t t
+s,@CC@,$CC,;t t
+s,@CFLAGS@,$CFLAGS,;t t
+s,@LDFLAGS@,$LDFLAGS,;t t
+s,@CPPFLAGS@,$CPPFLAGS,;t t
+s,@ac_ct_CC@,$ac_ct_CC,;t t
+s,@EXEEXT@,$EXEEXT,;t t
+s,@OBJEXT@,$OBJEXT,;t t
+s,@DEPDIR@,$DEPDIR,;t t
+s,@am__include@,$am__include,;t
 t
+s,@am__quote@,$am__quote,;t t
+s,@AMDEP_TRUE@,$AMDEP_TRUE,;t t
+s,@AMDEP_FALSE@,$AMDEP_FALSE,;t t
+s,@AMDEPBACKSLASH@,$AMDEPBACKSLASH,;t t
+s,@CCDEPMODE@,$CCDEPMODE,;t t
+s,@am__fastdepCC_TRUE@,$am__fastdepCC_TRUE,;t t
+s,@am__fastdepCC_FALSE@,$am__fastdepCC_FALSE,;t t
+s,@CPP@,$CPP,;t t
+s,@EGREP@,$EGREP,;t t
+s,@LN_S@,$LN_S,;t t
+s,@ECHO@,$ECHO,;t t
+s,@RANLIB@,$RANLIB,;t t
+s,@ac_ct_RANLIB@,$ac_ct_RANLIB,;t t
+s,@LIBTOOL@,$LIBTOOL,;t t
+s,@U@,$U,;t t
+s,@ANSI2KNR@,$ANSI2KNR,;t t
+s,@LEX@,$LEX,;t t
+s,@LEX_OUTPUT_ROOT@,$LEX_OUTPUT_ROOT,;t t
+s,@LEXLIB@,$LEXLIB,;t t
+s,@LIBOBJS@,$LIBOBJS,;t t
+s,@ALLOCA@,$ALLOCA,;t t
+s,@GLIBC21@,$GLIBC21,;t t
+s,@USE_NLS_TRUE@,$USE_NLS_TRUE,;t t
+s,@USE_NLS_FALSE@,$USE_NLS_FALSE,;t t
+s,@ALL_LINGUAS@,$ALL_LINGUAS,;t t
+s,@ALL_POFILES@,$ALL_POFILES,;t t
+s,@ALL_MOFILES@,$ALL_MOFILES,;t t
+s,@MOFILES@,$MOFILES,;t t
+s,@LTALLOCA@,$LTALLOCA,;t t
+s,@LTLIBOBJS@,$LTLIBOBJS,;t t
+CEOF
++_ACEOF
+
+ cat >>$CONFIG_STATUS <<\_ACEOF
```
- + # Split the substitutions
- into bite-sized pieces for seds with
- + # small command number limits, like on Digital OSF/1 and HP-UX.
- + ac\_max\_sed\_lines=48
- + ac\_sed\_frag=1 # Number of current file.
- + ac\_beg=1 # First line for current file.
- + ac\_end=\$ac\_max\_sed\_lines # Line after last line for current file.
- + ac\_more\_lines=:
- + ac\_sed\_cmds=
- + while \$ac\_more\_lines; do
- + if test \$ac\_beg -gt 1; then
- + sed "1,\${ac\_beg}d; \${ac\_end}q" \$tmp/subs.sed >\$tmp/subs.frag

+ else

+ sed "\${ac\_end}q" \$tmp/subs.sed >\$tmp/subs.frag

+ fi

+ if test ! -s \$tmp/subs.frag; then

```
+ ac_more_lines=false
```
- + else
- + # The purpose of the label and of the branching condition is to
- + # speed up the sed processing (if there are no `@' at all, there
- + # is no need to browse any of the substitutions).
- + # These are the two extra sed commands mentioned above.

+ (echo ':t

```
+ /@[a-zA-Z_][a-zA-Z_0-9]*@/!b' && cat $tmp/subs.frag) >$tmp/subs-$ac_sed_frag.sed
```
- + if test -z "\$ac\_sed\_cmds"; then
- + ac\_sed\_cmds="sed
- -f \$tmp/subs-\$ac\_sed\_frag.sed"
- + else
- + ac\_sed\_cmds="\$ac\_sed\_cmds | sed -f \$tmp/subs-\$ac\_sed\_frag.sed"
- $+$  fi
- + ac\_sed\_frag=`expr \$ac\_sed\_frag + 1`

```
+ ac_beg=$ac_end
```
- + ac\_end=`expr \$ac\_end + \$ac\_max\_sed\_lines`
- + fi
- + done

```
+ if test -z "$ac_sed_cmds"; then
```

```
+ ac_sed_cmds=cat
```

```
+ fi
```

```
+fi # test -n "$CONFIG_FILES"
```

```
\pm
```

```
+_ACEOF
```

```
+cat >>$CONFIG_STATUS <<\_ ACEOF
```
- +for ac\_file in : \$CONFIG\_FILES; do test "x\$ac\_file" = x: && continue
- + # Support "outfile[:infile[:infile...]]", defaulting infile="outfile.in".
- + case \$ac\_file in
- $+$   $| *:-| *:-:*)$  # input from stdin
- + cat >\$tmp/stdin
- + ac\_file\_in=`echo "\$ac\_file" | sed 's, $[^{\wedge}$ :]\*:,,'`

```
+ ac_file=`echo "$ac_file" | sed 's,:.*,," ;;
+ *:*) ac_file_in=`echo "$ac_file" | sed 's,[^:]*:,,"
+ ac_file=`echo "$ac_file" | sed 's,:.*,," ;;
+ * ) ac_file_in=$ac_file.in ;;
+ esac
+
+ # Compute @srcdir@, @top_srcdir@, and @INSTALL@ for subdirectories.
+ ac_dir=`(dirname "$ac_file") 2>/dev/null ||
+$as_expr
X''$ac_file" : 'X \setminus (.*[^/]\)//*[^/][^/]*/*$' \| \
+ X"$ac_file" : 'X\(\wedge)[^/]' \| \
+ X"$ac_file" : 'X\(\langle \wedge \rangle \' \| \
+ X"$ac_file" : 'X\(\wedge)' \| \
+ . \therefore '\(.\)' 2>/dev/null ||
+echo X"$ac_file" |
+ sed '/^X\(.*[^/]\)\/\/*[^/][^/]*\/*$/{ s/\wedge1/; q; }
+ \sqrt{\frac{X}{\sqrt{\frac{1}{s}}} / X_{\sqrt{\frac{1}{s}}}+ \sqrt{\frac{\chi}{\chi}} \sqrt{\frac{\chi}{\chi}} s/\sqrt{1}; q; }
+ \sqrt{\frac{X}{\sqrt{\lambda}}}.*/{ s/\sqrt{1}; q; }
+ s/.*/./; q<sup>n</sup>
+ \{ if $as mkdir p; then
+ mkdir -p "$ac_dir"
+ else
+ as_dir="$ac_dir"
+ as_dirs=
+ while test ! -d "$as_dir"; do
+ as_dirs="$as_dir $as_dirs"
+ as_dir=`(dirname "$as_dir") 2>/dev/null ||
+$as_expr X"$as_dir" : 'X\(.*[^/]\)//*[^/][^/]*/*$' \| \
+ X"$as_dir" : 'X\(//\)[^/]' \| \
+ X"$as_dir" : 'X\(\wedge)$' \| \
+ X"$as_dir" : 'X\(/\)' \| \
+ . : \langle (\cdot) \rangle' 2>/dev/null ||
+echo X"$as_dir" |
+ sed '/^X\(.*[^/]\)\/\/*[^/][^/]*\/*$/{ s/\wedge1/; q; }
+ /NX\left(\frac{\sqrt{1}}{1}, */\{ s/\sqrt{1} \right); q; \}+ \sqrt{\mathbf{X}}(\sqrt{\mathbf{X}}) // \sqrt{\mathbf{S}} / \sqrt{\mathbf{I}} //, \mathbf{q}; }
+ \sqrt{\frac{X}{\sqrt{\lambda}}}.*/{ s/\sqrt{1}; q; }
+ s/.*/./; q"
+ done
+
   test ! -n "$as_dirs" || mkdir $as_dirs
+ fi || { { echo "$as me:$LINENO: error: cannot create directory \degree" \frac{3c}{25}+echo "$as_me: error: cannot create directory \"$ac_dir\"" >&2;}
+ \{ (exit 1); exit 1; \}; \}\pm+ ac builddir=.
+
```

```
+if test "$ac_dir" != .; then
+ ac_dir_suffix=/`echo "$ac_dir" | sed 's,\land.[\lor],,"
+ # A "../" for each directory in $ac_dir_suffix.
+ ac_top_builddir=`echo "$ac_dir_suffix" | sed 's,/[^\\/]*,../,g'`
+else
+ ac_dir_suffix= ac_top_builddir=
+fi
\pm+case $srcdir in
+ .) # No --srcdir option. We are building in place.
+ ac_srcdir=.
+ if test -z "$ac_top_builddir"; then
+ ac_top_srcdir=.
+ else
+ ac_top_srcdir=`echo $ac_top_builddir | sed 's,/$,,'`
+ fi ;;
+ [\langle \rangle]* | ?:[\langle \rangle]* ) # Absolute path.
+ ac_srcdir=$srcdir$ac_dir_suffix;
+ ac_top_srcdir=$srcdir ;;
+ *) # Relative path.
+ ac_srcdir=$ac_top_builddir$srcdir$ac_dir_suffix
+ ac_top_srcdir=$ac_top_builddir$srcdir ;;
+esac
^{+}+# Do not use `cd foo && pwd`
 to compute absolute paths, because
+# the directories may not exist.
+case `pwd` in
+.) ac_abs_builddir="$ac_dir";;
+*)
+ case "$ac_dir" in
+ .) ac_abs_builddir=`pwd`;;
+ [\langle \vee]* | ?:[\langle \vee]* ) ac_abs_builddir="$ac_dir";;
+ *) ac_abs_builddir=`pwd`/"$ac_dir";;
+ esac;;
+esac
+case $ac_abs_builddir in
+.) ac_abs_top_builddir=${ac_top_builddir}.;;
+*)
+ case \{\alpha top builddir}. in
+.) ac abs top builddir=$ac abs builddir;;
+ [\langle \sqrt{2^*} | ? : [\langle \sqrt{2^*} \rangle] ac abs top builddir=${ac top builddir}.;;
+ *) ac abs top builddir=$ac abs builddir/${ac top builddir}.;;
+ esac;;
+esac
+case $ac_abs_builddir in
+.) ac_abs_srcdir=$ac_srcdir;;
+*)
```

```
+ case $ac_srcdir in
+ .) ac_abs_srcdir=$ac_abs_builddir;;
+ [\langle \vee]* | ?:[\langle \vee]* ) ac_abs_srcdir=$ac_srcdir;;
+ *) ac_abs_srcdir=$ac_abs_builddir/$ac_srcdir;;
+ esac;;
+esac
+case $ac_abs_builddir in
+.) ac_abs_top_srcdir=$ac_top_srcdir;;
+*)
+ case $ac_top_srcdir in
+ .) ac_abs_top_srcdir=$ac_abs_builddir;;
+ [\langle \rangle]* | ?:[\langle \rangle]* ) ac_abs_top_srcdir=$ac_top_srcdir;;
+ *) ac_abs_top_srcdir=$ac_abs_builddir/$ac_top_srcdir;;
+ esac;;
+esac
++
+ case $INSTALL in
+ [\langle \sqrt{\$}]^* | ?: [\langle \sqrt{\}]^* ) ac_INSTALL=$INSTALL ;;
+ *) ac_INSTALL=$ac_top_builddir$INSTALL ;;
+ esac
++ if test x"$ac_file" != x-; then
+ { echo "$as_me:$LINENO: creating $ac_file" >&5
+echo "$as_me: creating $ac_file" >&6;}
+ rm -f "$ac_file"
+ fi
+ # Let's still pretend it is `configure' which instantiates (i.e., don't
+ # use $as_me), people would be surprised to read:
+ # /* config.h. Generated by config.status. */
+ if test x"$ac_file" = x-; then
+ configure_input=
+ else
+ configure_input="$ac_file. "
+ fi
+ configure_input=$configure_input"Generated from `echo $ac_file_in |
+ sed 's,.*/,," by configure."
+
+ # First look for the input files in the build tree, otherwise in the
+ # src tree.
+ ac file inputs=\text{FSS}=:
+ for f in $ac_file_in; do
+ case $f in
+ -) echo $tmp/stdin ;;
+ \lfloor \sqrt{\frac{s}{s}} \rfloor^*+ # Absolute (can't be DOS-style,
```

```
as IFS = :+ test -f "$f" || { { echo "$as_me:$LINENO: error: cannot find input file: $f" >&5
+echo "$as_me: error: cannot find input file: $f" >&2;}
+ { (exit 1); exit 1; }; }
+ echo "$f";;
   *) # Relative
+ if test -f "$f"; then
+ # Build tree
+	 echo "$f"
+ elif test -f "$srcdir/$f"; then
+	 # Source tree
+	 echo "$srcdir/$f"
+	 else
+ # /dev/null tree
+	 { { echo "$as_me:$LINENO: error: cannot find input file: $f" >&5
+echo "$as_me: error: cannot find input file: $f" >&2;}
+ { (exit 1); exit 1; }; }
+ fi;;
+ esac
+ done` || { (exit 1); exit 1; }
+_ACEOF
+cat >>$CONFIG_STATUS <<_ACEOF
+ sed "$ac_vpsub
+$extrasub
+_ACEOF
+cat >>$CONFIG_STATUS <<\_ACEOF
+:t
+/@[a-zA-Z_][a-zA-Z_0-9]*@/!b
+s,@configure_input@,$configure_input,;t t
+s,@srcdir@,$ac_srcdir,;t t
+s,@abs_srcdir@,$ac_abs_srcdir,;t t
+s,@top_srcdir@,$ac_top_srcdir,;t t
+s,@abs_top_srcdir@,$ac_abs_top_srcdir,;t t
+s,@builddir@,$ac_builddir,;t t
+s,@abs_builddir@,$ac_abs_builddir,;t t
+s,@top_builddir@,$ac_top_builddir,;t
 t
+s,@abs_top_builddir@,$ac_abs_top_builddir,;t t
+s,@INSTALL@,$ac_INSTALL,;t t
+" $ac_file_inputs | (eval "$ac\_sed\_cmds") > $tmp/out+ rm -f $tmp/stdin
+ if test x"$ac_file" != x-; then
+ mv $tmp/out $ac_file
+ else
+ cat $tmp/out
+ rm -f $tmp/out
+ fi
^{+}
```

```
+done
+_ACEOF
+cat >>$CONFIG_STATUS <<\_ACEOF
^{+}+#+# CONFIG_HEADER section.
+#+
+# These sed commands are passed to sed as "A NAME B NAME C VALUE D", where
+# NAME is the cpp macro being defined and VALUE is the value it is being given.
+#+# ac_d sets the value in "#define NAME VALUE" lines.
+ac_dA='s,^\([ ]*\)#\([ ]*define[ ][ ]*\)'
+ac_dB='[ \mid.*$,\1#\2'
+ac_dC='+ac_dD=',;t'+# ac_u turns "#undef NAME" without trailing blanks into "#define NAME VALUE".
+ac_uA='s,^\([ ]*\)#\([ ]*\)undef\([ ][ ]*\)'
+ac_uB='$,\1#\2define\3'
+ac_uC='+ac_uD=',;t'
+
+for ac_file in : $CONFIG_HEADERS; do test "x$ac_file" = x: && continue
+ # Support "outfile[:infile[:infile...]]", defaulting
 infile="outfile.in".
+ case $ac_file in
+ - | *:-| *:-:* ) # input from stdin
+ cat >$tmp/stdin
+ ac_file_in=`echo "$ac_file" | sed 's,[^:]*:,,"
+ ac_file=`echo "$ac_file" | sed 's,:.*,," ;;
+*:*) ac_file_in=`echo "$ac_file" | sed 's,[^:]*:,,"
+ ac_file=`echo "$ac_file" | sed 's,:.*,," ;;
+ * ) ac_file_in=\frac{2}{3}ac_file.in ;;
+ esac
+
+ test x"$ac_file" != x- && { echo "$as_me:$LINENO: creating $ac_file" > \& 5
+echo "$as_me: creating $ac_file" >&6;}
+
+ # First look for the input files in the build tree, otherwise in the
+ # src tree.
+ ac file inputs=\text{FSS}=:
+ for f in $ac_file_in; do
+ case $f in
+ -) echo $tmp/stdin ;;
+ \lfloor \sqrt{3} \rfloor^*+ # Absolute (can't be DOS-style, as IFS=:)
+ test -f "f'' \parallel \{ { echo "$as me: $LINENO: error: cannot find input file: f'' > \& 5+echo "$as me: error: cannot find input file: f' > & 2;}
```

```
+ { (exit 1); exit 1; }; }
+ # Do quote $f, to prevent DOS paths from being IFS'd.
+ echo "$f";;
+ *) # Relative
+ if test -f "$f"; then
+	
  # Build tree
+	 echo "$f"
+ elif test -f "$srcdir/$f"; then
+	 # Source tree
+	 echo "$srcdir/$f"
+ else
+ # /dev/null tree
+	 { { echo "$as_me:$LINENO: error: cannot find input file: $f" >&5
+echo "$as_me: error: cannot find input file: $f" >&2;}
+ \{ (exit 1); exit 1; \}; \}+ fi;;
+ esac
+ done` \|\{ (exit 1); exit 1; }
+ # Remove the trailing spaces.
+ sed 's/[	 ]*$//' $ac_file_inputs >$tmp/in
+
+_ACEOF
+
+# Transform confdefs.h into two sed scripts, `conftest.defines' and
+# `conftest.undefs', that substitutes the proper values into
+# config.h.in to produce config.h. The first handles `#define'
+# templates, and the second `#undef' templates.
+# And first: Protect against being on the right side of a sed subst in
+# config.status. Protect against being in an unquoted here document
+# in config.status.
+rm -f conftest.defines conftest.undefs
+# Using a here document instead of a string reduces the quoting nightmare.
+# Putting comments in sed scripts
 is not portable.
+#+# `end' is used to avoid that the second main sed command (meant for
+# 0-ary CPP macros) applies to n-ary macro definitions.
+# See the Autoconf documentation for `clear'.
+cat >confdef2sed.sed <<\ ACEOF
+s/\lceil \langle \mathbf{k}, \mathbf{l} \rangle \langle \mathbf{k}/\mathbf{g} \rangle+s,[\\$`],\\&,g
+t clear
+: clear
+s,^[ ]*#[ ]*define[ ][ ]*\([^ (][^ (]*\)\(([^)]*)\)[ ]*\(.*\)$,${ac_dA}\1${ac_dB}\1\2${ac_dC}\3${ac_dD},gp
```
+t end

```
+s,^[ ]*#[ ]*define[ ][ ]*\([^ ][^ ]*\)[ ]*\(.*\)$,${ac_dA}\1${ac_dB}\1${ac_dC}\2${ac_dD},gp
+: end
```
## +\_ACEOF

```
+# If some macros were called several times there might be several times
+# the same #defines, which is useless. Nevertheless, we may not want to
+# sort them, since we want the *last* AC-DEFINE to be honored.
+uniq confdefs.h | sed -n -f confdef2sed.sed >conftest.defines
+sed 's/ac_d/ac_u/g' conftest.defines >conftest.undefs
+rm -f confdef2sed.sed
\pm+# This sed command replaces #undef with comments. This is necessary, for
+# example, in the case of _POSIX_SOURCE, which is predefined
 and required
+# on some systems where configure will not decide to define it.
+cat >>conftest.undefs <<\_ACEOF
+s,^[ ]*#[ ]*undef[ ][ ]*[a-zA-Z_][a-zA-Z_0-9]*,/* & */,
+_ACEOF
\pm+# Break up conftest.defines because some shells have a limit on the size
+# of here documents, and old seds have small limits too (100 cmds).
+echo ' # Handle all the #define templates only if necessary.' >>$CONFIG_STATUS
+echo ' if grep "^[ ]*#[ ]*define" $tmp/in >/dev/null; then' >>$CONFIG_STATUS
+echo ' # If there are no defines, we may have an empty if/fi' >>$CONFIG_STATUS
+echo ' :' >>$CONFIG_STATUS
+rm -f conftest.tail
+while grep . conftest.defines >/dev/null
+do+ # Write a limited-size here document to $tmp/defines.sed.
+ echo ' cat >$tmp/defines.sed <<CEOF' >>$CONFIG_STATUS
+ # Speed up: don't consider the non `#define' lines.
+ echo '/^[	 ]*#[	 ]*define/!b' >>$CONFIG_STATUS
+ # Work around the forget-to-reset-the-flag bug.
+ echo 't clr' >>$CONFIG_STATUS
+ echo ': clr' >>$CONFIG_STATUS
+
  sed ${ac_max_here_lines}q conftest.defines >>$CONFIG_STATUS
+ echo 'CEOF
+ sed -f $tmp/defines.sed $tmp/in >$tmp/out
+ rm -f $tmp/in
+ mv $tmp/out $tmp/in
+' >>$CONFIG_STATUS
+ sed 1,${ac_max_here_lines}d conftest.defines >conftest.tail
+ rm -f conftest.defines
+ mv conftest.tail conftest.defines
+\text{done}+rm -f conftest.defines
+echo ' fi # grep' >>$CONFIG_STATUS
+echo >>$CONFIG_STATUS
^{+}+# Break up conftest.undefs because some shells have a limit on the size
```

```
+# of here documents, and old seds have small limits too (100 cmds).
+echo ' # Handle all the #undef templates' >>$CONFIG_STATUS
+rm -f conftest.tail
+while grep . conftest.undefs >/dev/null
+do+ # Write a limited-size here document to $tmp/undefs.sed.
+ echo ' cat >$tmp/undefs.sed <<CEOF' >>$CONFIG_STATUS
+ # Speed up: don't consider the non `#undef'
+ echo '/^[ ]*#[ ]*undef/!b' >>$CONFIG_STATUS
+ # Work around the forget-to-reset-the-flag bug.
+ echo 't clr' >>$CONFIG_STATUS
+ echo ': clr' >>$CONFIG_STATUS
\pm sed ${ac_max_here_lines}q conftest.undefs >>$CONFIG_STATUS
+ echo 'CEOF
+ sed -f $tmp/undefs.sed $tmp/in >$tmp/out
+ rm -f $tmp/in
+ mv $tmp/out $tmp/in
+' >>$CONFIG_STATUS
+ sed 1,${ac_max_here_lines}d conftest.undefs >conftest.tail
+ rm -f conftest.undefs
+ mv conftest.tail conftest.undefs
+done
+rm -f conftest.undefs
++cat >>$CONFIG_STATUS <<\_ ACEOF
+ # Let's still pretend it is `configure' which instantiates (i.e., don't
+ # use $as_me), people would be surprised to read:
+ # /* config.h. Generated by config.status. */
+ if test x"$ac_file" = x-; then
+ echo "/* Generated by configure. */" >$tmp/config.h
+ else
+ echo "/* $ac_file. Generated by configure. */" >$tmp/config.h
+ fi
+ cat $tmp/in >>$tmp/config.h
+ rm -f $tmp/in
+ if test x"$ac_file" != x-; then
+ if diff $ac_file $tmp/config.h >/dev/null 2>&1; then
+ { echo "$as_me:$LINENO: $ac_file is unchanged" >&5
+echo "$as me: $ac file is unchanged" >&6;}
+ else
+ ac dir=`(dirname
 "$ac_file") 2>/dev/null ||
+$as_expr X"$ac_file" : 'X\(.*[^/]\)//*[^/][^/]*/*$' \| \
+ X"$ac_file" : 'X\(//\)[^/]' \| \
+ X"$ac_file" : 'X\(\frac{\pi}{3})' \| \
+ X"$ac_file" : 'X\(\wedge)' \| \
+ . : \langle (\cdot) \rangle 2>/dev/null ||
```

```
+echo X"$ac_file" |
```
- + sed '/^X\(.\*[^/]\)\/\/\*[^/][^/]\*\/\*\$/{ s/\\1/; q; }
- +  $/NX\left(\frac{\sqrt{1}}{1}, */\{s/\sqrt{1}}; q; \}$
- +  $/NX\left(\left(\sqrt{3}\right)\right)$  /2 \langle \langle \langle \langle \langle \langle \langle \langle \langle \langle \langle \langle \langle \langle \langle \langle \langle \langle \langle \langle \langle \langle \langle \langle \langl
- +  $\sqrt{\mathbf{X}}(\mathcal{N})$ .\*/{ s/ $\mathcal{N}(\mathcal{N})$ ; q; }

```
+ s/.*/./; q'`
```
- + { if \$as\_mkdir\_p; then
- + mkdir -p "\$ac\_dir"
- + else
- + as dir="\$ac dir"
- + as\_dirs=
- + while test ! -d "\$as\_dir"; do
- + as\_dirs="\$as\_dir \$as\_dirs"
- + as\_dir=`(dirname "\$as\_dir") 2>/dev/null ||

```
+$as_expr X"$as_dir" : 'X\(.*[^/]\)//*[^/][^/]*/*$' \| \
```
- + X"\$as\_dir" : 'X\ $(\wedge)$ [^/]' \| \
- + X"\$as\_dir" : 'X\(//\)\$' \| \
- + X"\$as\_dir" : 'X\(/\)' \| \
- $+$  . :  $\langle (\cdot) \rangle$ ' 2>/dev/null ||

+echo X"\$as\_dir" |

```
+ sed '/^X\(.*[^/]\)\/\/*[^/][^/]*\/*$/{ s/\\1/; q; }
```
- +  $\sqrt{\frac{X}{\sqrt{\ln{1}}}}$  /^X\ $(\sqrt{\sqrt{1}})^{x}$ /{ s/ $\sqrt{1}$ /; q; }
- +  $\sqrt{\frac{X}{\sqrt{\sqrt{3}}}}$  s/ $\sqrt{1}$ ; q; }
- +  $/^*X\setminus(\vee)$ .\*/{

```
s/\wedge1/; q; }
```
- $+$  s/.\*/./; q<sup>\*</sup>
- + done
- + test ! -n "\$as\_dirs" || mkdir \$as\_dirs

```
+ fi || { { echo "$as_me:$LINENO: error: cannot create directory \"$ac_dir\"" >&5
```

```
+echo "$as_me: error: cannot create directory \"$ac_dir\"" >&2;}
```

```
+ { (exit 1); exit 1; }; }; }
```
- $+$
- + rm -f \$ac\_file
- + mv \$tmp/config.h \$ac\_file
- + fi

```
+ else
```

```
+ cat $tmp/config.h
```

```
+ rm -f $tmp/config.h
```

```
+ fi
```

```
+# Compute $ac_file's index in $config_headers.
```

```
+ am_stamp_count=1
```

```
+for _am_header in $config_headers :; do
```

```
+ case $_am_header in
```

```
+ $ac_file | $ac_file:* )
```

```
+ break ;;
```

```
+ * )
```

```
+ _am_stamp_count=`expr \text{\$\_am\_stamp\_count + 1`};;
```

```
+ esac
```

```
+done
+echo "timestamp for $ac_file" >`(dirname $ac_file) 2>/dev/null ||
+$as_expr X$ac_file : 'X\(.*[^/]\)//*[^/][^/]*/*$' \| \
+ X$ac_file : 'X\(//\)[^/]' \| \
+ X$ac_file : 'X\(\ell/\ell)$' \| \
+ X$ac_file : 'X\(/\)' \| \
+ . : '\(.\)' 2>/dev/null ||
+echo X$ac_file |
+ sed '/^X\(.*[^/]\)\/\/*[^/][^/]*\/*$/{ s/\\1/; q; }
+ /NX\lambda(N)\[^/].*/{
s/\wedge1/; q; }
+ \sqrt{\frac{\chi}{\chi}} \sqrt{\frac{\chi}{\chi}} s/\sqrt{1}; q; }
+ \sqrt{\frac{X}{\sqrt{\cdot}}^*} / \sqrt{\frac{1}{; q}} }
+ 	 s/.*/./; q'`/stamp-h$_am_stamp_count
+done
+_ACEOF
+cat >>$CONFIG_STATUS <<\_ACEOF
++#+# CONFIG_COMMANDS section.
+#+for ac_file in : $CONFIG_COMMANDS; do test "x$ac_file" = x: && continue
+ ac_dest=`echo "$ac_file" | sed 's,:.*,,'`
+ ac_source=`echo "$ac_file" | sed 's,[^:]*:,,'`
+ ac_dir=`(dirname "$ac_dest") 2>/dev/null ||
+$as_expr X"$ac_dest" : 'X\(.*[^/]\)//*[^/][^/]*/*$' \| \
+ X''$ac_dest" : 'X\setminus (\frac{\wedge}{\wedge})[\wedge']' \setminus \cdot+ X"$ac_dest" : 'X\(\sqrt{})\' \| \
+ X"$ac_dest" : 'X\(/\)' \| \
+ . \therefore '\(.\)' 2>/dev/null ||
+echo X"$ac_dest" |
+ sed '/^X\(.*[^/]\)\/\/*[^/][^/]*\/*$/{ s/\wedge1/; q; }
+ \sqrt{\frac{X}{\sqrt{\frac{1}{s}}}}+ \sqrt{\mathbf{X}}(\sqrt{\mathbf{X}}) // \sqrt{\mathbf{S}} / \sqrt{\mathbf{I}} //, q; }
+ \sqrt{\mathbf{X}}(\mathcal{N}).*/{ s/\mathcal{N}(\mathcal{N}); q; }
+ s/.*/./; q'`
+ { if $as_mkdir_p; then
+ mkdir -p "$ac_dir"
+ else
+ as dir="$ac dir"
+ as dirs=
+ while test ! -d "$as_dir"; do
+ as dirs="$as dir $as dirs"
+ as_dir=`(dirname
 "$as_dir") 2>/dev/null ||
+$as_expr X"$as_dir" : 'X\(.*[^/]\)//*[^/][^/]*/*$' \| \
+ X"$as_dir" : 'X\(//\)[^/]' \| \
```

```
+ X"$as_dir" : 'X\(\ell/\lambda)$' \| \
```

```
+ X"$as_dir" : 'X\(/\)' \| \
+ . : \langle (\cdot) \rangle' 2>/dev/null ||
+echo X"$as_dir" |
+ sed '/^X\(.*[^/]\)\/\/*[^/][^/]*\/*$/{ s/\wedge1/; q; }
+ \sqrt{\frac{X}{\sqrt{\frac{1}{1}}}} /^X\sqrt{\sqrt{\frac{1}{1}}}.*/{ s/\sqrt{\frac{1}{1}}, q; }
+ \sqrt{\frac{\mathbf{x}}{\sqrt{\mathbf{x}}} \cdot \frac{\mathbf{x}}{\mathbf{x}}}+ /NX\((\langle \rangle)^{(*)} { s/\langle \rangle1/; q; }
+ s/.*/./; q<sup>n</sup>
+ done
+ test ! -n "$as_dirs" || mkdir $as_dirs
+ fi || { { echo "$as_me:$LINENO: error: cannot create directory \"$ac_dir\"" >&5
+echo "$as_me: error: cannot create directory \"$ac_dir\"" >&2;}
+ { (exit 1); exit 1; }; }; }
++ ac_builddir=.
+
+if test "$ac_dir" != .; then
+ ac dir suffix=/`echo "$ac_dir" | sed 's,^\.[\/],,"
+ # A "../" for each directory in $ac_dir_suffix.
+ ac_top_builddir=`echo "$ac_dir_suffix" | sed 's,/[^\\/]*,../,g'`
+else
+ ac_dir_suffix= ac_top_builddir=
+f_{1}^{+}+case $srcdir in
+ .) # No --srcdir option. We are building in place.
+ ac_srcdir=.
+ if test -z "$ac_top_builddir"; then
+ ac_top_srcdir=.
+ else
+ ac_top_srcdir=`echo $ac_top_builddir | sed 's,/$,,'`
+ fi ;;
+ [\langle \rangle]* | ?:[\langle \rangle]* ) # Absolute path.
+ ac_srcdir=$srcdir$ac_dir_suffix;
+ ac_top_srcdir=$srcdir ;;
+ *) # Relative path.
+ ac_srcdir=$ac_top_builddir$srcdir$ac_dir_suffix
+ ac_top_srcdir=$ac_top_builddir$srcdir ;;
+esac
+
+# Do not use `cd foo && pwd` to compute absolute paths, because
+# the directories may not exist.
+case `pwd` in
+.) ac_abs_builddir="$ac_dir";;
+*)
+ case "$ac_dir" in
```

```
+ .) ac abs builddir=\text{`pwd`};;
```

```
+ [\langle \vee]* | ?:[\langle \vee]* ) ac_abs_builddir="$ac_dir";;
+ *) ac_abs_builddir=`pwd`/"$ac_dir";;
+ esac;;
+esac
+case $ac_abs_builddir in
+.) ac_abs_top_builddir=${ac_top_builddir}.;;
+*)
+ case ${ac_top_builddir}. in
+ .) ac_abs_top_builddir=$ac_abs_builddir;;
+ [\langle \rangle][* | ?: [\langle \rangle][* ] ac_abs_top_builddir=${ac_top_builddir}.;;
+ *) ac_abs_top_builddir=$ac_abs_builddir/${ac_top_builddir}.;;
+ esac;;
+esac
+case
 $ac_abs_builddir in
+.) ac_abs_srcdir=$ac_srcdir;;
+*)
+ case $ac_srcdir in
+ .) ac_abs_srcdir=$ac_abs_builddir;;
+ [\langle \vee]* | ?:[\langle \vee]* ) ac_abs_srcdir=$ac_srcdir;;
+ *) ac_abs_srcdir=$ac_abs_builddir/$ac_srcdir;;
+ esac;;
+esac
+case $ac_abs_builddir in
+.) ac_abs_top_srcdir=$ac_top_srcdir;;
+*)
+ case $ac_top_srcdir in
+ .) ac_abs_top_srcdir=$ac_abs_builddir;;
+ [\langle \rangle][*] ?:[\langle \rangle][*] ) ac_abs_top_srcdir=$ac_top_srcdir;;
+ *) ac_abs_top_srcdir=$ac_abs_builddir/$ac_top_srcdir;;
+ esac;;
+esac
^{+}+
+ { echo "$as_me:$LINENO: executing $ac_dest commands" >&5
+echo "$as_me: executing $ac_dest commands" >&6;}
+ case $ac_dest in
+ depfiles ) test x"$AMDEP_TRUE" != x"" || for mf in $CONFIG_FILES; do
+ # Strip MF so we end up with the name of the file.
+ mf=`echo "$mf" | sed -e 's/:.*$//'`
+ # Check whether this is an Automake generated Makefile or not.
+ # We used to match only the files named `Makefile.in', but
+ # some people rename them; so instead we look at the
 file content.
+ # Grep'ing the first line is not enough: some people post-process
+ # each Makefile.in and add a new line on top of each file to say so.
+ # So let's grep whole file.
+ if grep '^#.*generated by automake' $mf > /dev/null 2>&1; then
```

```
+ X''$mf" : 'X\setminus(\wedge)' \| \
+ . : \langle (\cdot) \rangle' 2>/dev/null ||
+echo X"$mf" |
+ sed '/^X\(.*[^/]\)\/\/*[^/][^/]*\/*$/{ s/\\1/; q; }
+ /NX\left(\frac{\sqrt{1}}{1}, */\{s/\sqrt{1}}; q; \}+ \sqrt{\frac{X}{\sqrt{\sqrt{3}}}} s/\sqrt{1}; q; }
+ \sqrt{\mathbf{X}}(\vee).*/{ s/\wedge1/; q; }
+ s/.*/./; q<sup>*</sup>
+ else
+ continue
+ fi
+ grep '^DEP_FILES * = *[^ #]' < "$mf" > /dev/null || continue
+ # Extract the definition of DEP_FILES from the Makefile without
+ # running `make'.
+ DEPDIR=`sed -n 's/^DEPDIR = //p' < "$mf"`
+ test -z "$DEPDIR" && continue
+ # When using ansi2knr, U may be empty or an underscore; expand it
+ U=`sed
-n 's/^U = //p' < "$mf"`
+ test -d "$dirpart/$DEPDIR" || mkdir "$dirpart/$DEPDIR"
+ # We invoke sed twice because it is the simplest approach to
+ # changing $(DEPDIR) to its actual value in the expansion.
+ for file in `sed -n '
+ /^DEP_FILES = .*\\\\$/ {
+ s/\DeltaDEP FILES = //
+ :loop
+ s/\\\\$//
+p+<sub>n</sub>+ \wedge \\\\$/ b loop
+ p
+ }
+ /^DEP_FILES = / s/^DEP_FILES = //p' < "$mf" | \
+ sed -e 's/\$(DEPDIR)/'"$DEPDIR"'/g' -e 's/\$U/'"$U"'/g'`; do
+ # Make sure the directory exists.
+ test -f "$dirpart/$file" && continue
+ fdir=`(dirname "$file") 2>/dev/null ||
+$as_expr X"$file" : 'X\(.*[^/]\)//*[^/][^/]*/*$' \| \
+ X''\file" : 'X\setminus (\wedge)[\wedge]' \| \
+ X"$file" : 'X\(\wedge)$' \| \
+ X''$file'': 'X\(\wedge)' \|\wedge+ . \therefore '\(.\)' 2>/dev/null ||
+echo X"$file" |
+ sed '/^X\(.*[^/]\)\/\/*[^/][^/]*\/*$/{ s//\1/; q; }
```

```
+ dirpart=`(dirname "$mf") 2>/dev/null ||
```
+ X"\$mf" : 'X\ $(\sqrt{\lambda})$ [^/]' \| \ +  $X''\$ mf" : ' $X\setminus ((\wedge)\$ ' \| \

+\$as\_expr X"\$mf" : 'X\(.\*[^/]\)//\*[^/][^/]\*/\*\$' \| \

```
+ /NX\left(\frac{\sqrt{1}}{1}, */\{s/\sqrt{1}, q; \} \right)
```
- + /^X\(\/\/\)\$/{ s//\1/; q; }
- +  $\sqrt{\frac{X}{\sqrt{\lambda}}^*}$  /  $\sqrt{\frac{1}{2}}$  q; }

```
+ s/.*/./; q"
```

```
+ { if $as_mkdir_p;
```
then

- + mkdir -p \$dirpart/\$fdir
- + else
- + as\_dir=\$dirpart/\$fdir
- + as dirs=
- + while test ! -d "\$as\_dir"; do
- + as\_dirs="\$as\_dir \$as\_dirs"
- + as\_dir=`(dirname "\$as\_dir") 2>/dev/null ||
- +\$as\_expr X"\$as\_dir" : 'X\(.\*[^/]\)//\*[^/][^/]\*/\*\$' \| \
- + X"\$as\_dir" : 'X\(//\)[^/]' \| \
- + X"\$as\_dir" : 'X\ $(\wedge)\$ ' \| \
- + X"\$as\_dir" : 'X\ $(\wedge)' \parallel \wedge$

```
+ . : '\(.\)' 2>/dev/null ||
```
+echo X"\$as\_dir" |

```
+ sed '/^X\(.*[^/]\)\/\/*[^/][^/]*\/*$/{ s/\wedge1/; q; }
```
- +  $\sqrt{\frac{X}{\sqrt{\sqrt{1}}}}$  /  $\sqrt{\frac{X}{\sqrt{\sqrt{1}}}}$
- +  $\sqrt{\mathsf{X}\left(\mathsf{W}\right)\mathsf{S}}$  \{  $\mathsf{s}\left(\mathsf{W}\right)\mathsf{S}$  \{  $\mathsf{s}\left(\mathsf{W}\right)\mathsf{S}$  \{  $\mathsf{S}\right\}$
- +  $\sqrt{\mathbf{X}}(\mathcal{N})$ .\*/{ s/ $\mathcal{N}(\mathcal{N})$ ; q; }

```
+ s/.*/./; q"
```

```
+ done
```

```
+ test ! -n "$as_dirs" || mkdir $as_dirs
```

```
+ fi || { { echo "$as_me:$LINENO: error: cannot create directory $dirpart/$fdir" >&5
```

```
+echo "$as_me: error: cannot create directory $dirpart/$fdir" >&2;}
```

```
+ \{ (exit 1); exit 1; }; \}
```

```
+
```

```
+ # echo "creating $dirpart/$file"
```

```
+ echo '# dummy' > "$dirpart/$file"
```
+ done

```
+done
```

```
+ ;;
```

```
+ esac
```

```
+done
```

```
+_ACEOF
```

```
+
```
+cat >>\$CONFIG\_STATUS <<\\_ ACEOF +

```
+{ (exit
```
0); exit 0; }

```
+_ACEOF
```
+chmod +x \$CONFIG\_STATUS

```
+ac_clean_files=$ac_clean_files_save
```

```
+
+
```
+# configure is writing to config.log, and then calls config.status.

+# config.status does its own redirection, appending to config.log.

+# Unfortunately, on DOS this fails, as config.log is still kept open

+# by configure, so config.status won't be able to write to it; its

+# output is simply discarded. So we exec the FD to /dev/null,

+# effectively closing config.log, so it can be properly (re)opened and

+# appended to by config.status. When coming back to configure, we

+# need to make the FD available again.

 $+i$ f test "\$no\_create" != yes; then

```
+ ac_cs_success=:
```
+ ac\_config\_status\_args=

+ test "\$silent" = yes &&

+ ac\_config\_status\_args="\$ac\_config\_status\_args --quiet"

```
+ exec 5>/dev/null
```
+ \$SHELL \$CONFIG\_STATUS \$ac\_config\_status\_args || ac\_cs\_success=false

```
+ exec 5>>config.log
```
 $+$  # Use  $\parallel$ , not &&, to avoid exiting from the if with \$? = 1, which

 $+$  # would make configure fail if this

is the last instruction.

```
+ $ac_cs_success \|\ { (exit 1); exit 1; }
```
 $+f_1$ 

 $+$ 

diff -X /users/fas/Xclude -Naur recode-3.6/contrib/Makefile.in recode-3.6.gpl/contrib/Makefile.in

```
--- recode-3.6/contrib/Makefile.in 1969-12-31 16:00:00.000000000 -0800
```

```
+++ recode-3.6.gpl/contrib/Makefile.in	2009-09-24 13:45:42.000000000 -0700
```
 $@ @ -0.0 +1.349 @ @$ 

+# Makefile.in generated by automake 1.8.3 from Makefile.am.

+# @configure\_input@

```
+
```
+# Copyright (C) 1994, 1995, 1996, 1997, 1998, 1999, 2000, 2001, 2002,

```
+# 2003, 2004 Free Software Foundation, Inc.
```
+# This Makefile.in is free software; the Free Software Foundation

+# gives unlimited permission to copy and/or distribute it,

+# with or without modifications, as long as this notice is preserved.

+

```
+# This program is distributed in the hope that it will be useful,
```

```
+# but WITHOUT ANY WARRANTY, to the extent permitted by law; without
```

```
+# even the implied warranty of MERCHANTABILITY or FITNESS FOR A
```

```
+# PARTICULAR PURPOSE.
```
 $\pm$ 

+@SET\_MAKE@

+

```
+# Makefile for `recode'
```
related contributions.

+# Copyright 1997, 1998, 2000 Free Software Foundation, Inc.

+# Franois Pinard <pinard@iro.umontreal.ca>

 $^{+}$ 

+# This program is free software; you can redistribute it and/or modify
```
+# it under the terms of the GNU General Public License as published by
+# the Free Software Foundation; either version 2, or (at your option)
+# any later version.
^{+}+# This program is distributed in the hope that it will be useful,
+# but WITHOUT ANY WARRANTY; without even the implied warranty of
+# MERCHANTABILITY or FITNESS FOR A PARTICULAR PURPOSE. See the
+# GNU General Public License for more details.
^{+}+# You should have received a copy of the GNU General Public License
+# along with this program; if not, write to the Free Software Foundation,
+# Inc., 59 Temple Place - Suite 330, Boston, MA 02111-1307, USA.
+srcdir = @srcdir@+top_srcdir = @top_srcdir@+VPATH = @srcdir@
+pkgdatadir = $(datadir)/@PACKAGE@
+pkglibdir = $(libdir)/@PACKAGE@
+pkgincludedir = \frac{\sin(\theta)}{\cos(\theta)} \frac{\cos(\theta)}{\cos(\theta)}+top_builddir
= ..
+am__cd = CDPATH="$${ZSH_VERSION+.}$(PATH_SEPARATOR)" && cd
+INSTALL = @INSTALL @
+install_sh_DATA = \frac{1}{2}(install_sh) -c -m 644
+install_sh_PROGRAM = \frac{\text{S}(\text{install}\ \text{sh}) - c}{\text{S}(\text{mstall}\ \text{sh}) - c}+install_sh_SCRIPT = $(install_sh) - c+INSTALL_HEADER = $(INSTALL_DATA)
+transform = \gamma(program_transform_name)
+NORMAL_INSTALL = :
+PRE INSTALL = :
+POST_INSTALL = :
+NORMAL_UNINSTALL = :
+PRE UNINSTALL = :
+POST_UNINSTALL = :
+host triplet = @host@
+subdir = contrib
+DIST_COMMON = README $(srcdir)/Makefile.am $(srcdir)/Makefile.in \
+	ChangeLog
+ACLOCAL\_M4 = $(top\_srcdir)/aclocal.m4+am\_aclocal\_m4\_deps = $(top\_srcdir)/m4/atomfig.m4}+ $(top_srcdir)/m4/codeset.m4 $(top_srcdir)/m4/flex.m4 \langle+ $(top_srcdir)/m4/gettext.m4 $(top_srcdir)/m4/glibc21.m4 \langle+ $(top_srcdir)/m4/lcmessage.m4 $(top_srcdir)/m4/malloc.m4 \langle+ $(top_srcdir)/m4/realloc.m4 $(top_srcdir)/m4/utimbuf.m4 \langle+	$(top_srcdir)/acinclude.m4 $(top_srcdir)/configure.in
+am configure deps = \frac{1}{2} (am aclocal m4 deps) \frac{1}{2} (CONFIGURE DEPENDENCIES) \
+ $(ACLOCAL M4)
+mkinstalldirs
```

```
= $(mkdir_p)
+CONFIG_HEADER = $(top_builddir)/config.h
+CONFIG_CLEAN_FILES =
+SOURCES =+DIST_SOURCES =
+DISTFILES = $(DIST_COMMON) $(DIST_SOURCES) $(TEXINFOS) $(EXTRA_DIST)
+ACLOCAL = @ACLOCAL@
+ALLOCA = @ALLOCA@
+ALL_LINGUAS = @ALL_LINGUAS@
+ALL_MOFILES = @ ALL_MOFILES @+ALL_POFILES = @ALL_POFILES@
+AMDEP_FALSE = @AMDEP_FALSE@
+AMDEP_TRUE = @ AMDEP_TRUE@+AMTAR = @AMTAR@+AR = @AR@+AT_TESTPATH = @AT_TESTPATH@
+AUTOCONF = @AUTOCONF@
+AUTOHEADER = @AUTOHEADER @
+AUTONAKE = @AUTOMAKE+AWK = @AWK@+CC = @CC@+CCDEPMODE = @CCDEPMODE@
+CFLAGS = @CFLAGS@
+CPP = @CPP@+CPPFLAGS = @CPPFLAGS@+CXX = @CXX@+CXXCPP = @CXXCPP@+CXXDEPMODE = @CXXDEPMODE @
+CXXFLAGS = @CXXFLAGS@
+CYGPATH_W = @CYGPATH W@+DEFS = @DEFS@+DEPDIR = @DEPDIR @
+DESTDIR = @DESTDIR@
+ECHO = @ECHO@
+ECHO_C = @ECHO_C @+ECHO_N = @ECHO_N@+ECHOT = @ECHO T@+EGREP = @EGREP@
+EXEEXT = @EXEEXT@+F77 = \omega F77 \omega+FFLAGS = @FFLAGS@+GLIBC21 = @GLIBC21@+INSTALL_DATA = @INSTALL_DATA@
+INSTALL_PROGRAM = @INSTALL_PROGRAM@
+INSTALL_SCRIPT
= @INSTALL_SCRIPT@
+INSTALL_STRIP_PROGRAM = @INSTALL_STRIP_PROGRAM@
+LDFLAGS = @LDFLAGS@
```

```
+LEX = @LEX@+LEXLIB = @LEXLIB @
+LEX_OUTPUT_ROOT = @LEX_OUTPUT_ROOT@
+LIBOBJS = @LIBOBJS@
+LIBS = @LIBS @+LIBTOOL = @LIBTOOL@
+LN S = @LN S@+LTALLOCA = @LTALLOCA@
+LTLIBOBJS = @LTLIBOBJS@
+MAKEINFO = @MAKEINFO@+MOFILES = @MOFILES@+OBJEXT = @OBJEXT@
+PACKAGE = @PACKAGE+PACKAGE_BUGREPORT = @PACKAGE_BUGREPORT@
+PACKAGE_NAME = @PACKAGE_NAME@
+PACKAGE_STRING = @PACKAGE_STRING@
+PACKAGE_TARNAME = @PACKAGE_TARNAME@
+PACKAGE_VERSION = @PACKAGE_VERSION@
+PATH_SEPARATOR = @PATH_SEPARATOR@
+RANLIB = @RANLIB @
+SET_MAKE = @SET_MAKE@+SHELL = @SHELL @
+STRIP = @STRIP@+U = \omega U \omega+USE_NLS_FALSE = @USE_NLS_FALSE@
+USE_NLS_TRUE = @USE_NLS_TRUE@
+VERSION = @VERSION@
+ac_ct_AR = @ac\_ct\_AR@+ac_ct_CC = @ac\_ct\_CC@+ac_ct_CXX = @ac_ct_CXXX+ac\_ct\_F77 = @ac\_ct\_F77@+ac_ct_RANLIB = @ac_ct_RANLIB@
+ac_ct_STRIP = @ac\_ct\_STRIP@+am__fastdepCC_FALSE = @am__fastdepCC_FALSE@
+am__fastdepCC_TRUE = @am__fastdepCC_TRUE@
+am__fastdepCXX_FALSE
= @am_fastdepCXX_FALSE@
+am__fastdepCXX_TRUE = @am__fastdepCXX_TRUE@
+am\_include = @am\_include @+am leading dot = \omegaam leading dot \omega+am quote = @ am quote @+bindir = @bindir@+build = @build@+build_alias = @build_alias@+build cpu = @build cpu@
+build os = @build os @
+build vendor = @build vendor@
```

```
+datadir \equiv \omega ddatadir\omega
```

```
+exec_prefix = @exec_prefix @+host = @ host @+host_alias = @host_alias@
+host_cpu = @ host_cpu@+host_os = @ host_os @+host_vendor = @host_vendor@
+includedir = @ includedir@+infodir = @infodir@
+install_sh = @ install_sh@+libdir = @libdir@+libexecdir = @ libexecdir@+localstatedir = @localstatedir@
+mandir = @mandir@+mkdir_p = @mkdir_p@+oldincludedir = @oldincludedir@
+prefix = @ prefix @+program_transform_name = @program_transform_name@
+sbindir = @sbindir@+sharedstatedir = @sharedstatedir@+sysconfdir = @sysconfdir@
+target_alias = @target_alias @+AUTOMAKE_OPTIONS = gnits
+AMIGA_PORT = lib-Makefile.Amiga src-Makefile.Amiga
+DJGPP_PORT
= djgpp-README djgpp-diffs
+ELISP_FILES = recode.el utf8.el
+EXTRA_DIST = $(AMIGA_PORT) $(DJGPP_PORT) $(ELISP_FILES) recode.spec
+all: all-am
+
+.SUFFIXES:
+$(srcdir)/Makefile.in: $(srcdir)/Makefile.am $(am__configure_deps)
+ @ for dep in $?; do \
+ case '$(am_configure_deps)' in \
+ *$$dep*) \
+ cd $(top_builddir) & $(MAKE) (AM_MAKEFLAGS) am--refresh \
+ & & exit 0; \setminus+ exit 1;; \
+ esac; \
+ done; \setminus+ echo ' cd $(top\ srcdir) \&& $(AUTOMAKE) --gnits contrib/Makefile'; \
+ cd $(top\; srcdir) &&\& \; \+	 $(AUTOMAKE) --gnits contrib/Makefile
+.PRECIOUS: Makefile
+Makefile: $(srcdir)/Makefile.in $(top_builddir)/config.status
+ @case '$?' in \
+ *config.status*) \
+ cd $(top_builddir) && $(MAKE) $(AM_MAKEFLAGS) am--refresh;; \
+ *) \
```

```
+ echo ' cd $(top_builddir) && $(SHELL) ./config.status $(subdir)/$@ $(am_depfiles_maybe)'; \
+ cd $(top_builddir) & $(SHEL) ./config.status $(subdir)/$@ $(am_depfiles_maybe);+ esac;
^{+}+$(top_builddir)/config.status:
 $(top_srcdir)/configure $(CONFIG_STATUS_DEPENDENCIES)
+ cd $(top_builddir) && $(MAKE) $(AM_MAKEFLAGS) am--refresh
+
+$(top_srcdir)/configure: $(am__configure_deps)
+ cd $(top_builddir) && $(MAKE) $(AM_MAKEFLAGS) am--refresh
+$(ACLOCAL_M4): $(am__aclocal_m4_deps)
+ cd $(top_builddir) && $(MAKE) $(AM_MAKEFLAGS) am--refresh
+
+mostlyclean-libtool:
+ -rm -f*.lo
\pm+clean-libtool:
+ -rm -rf .libs libs
++distclean-libtool:
+	-rm -f libtool
+uninstall-info-am:
+tags: TAGS
+TAGS:
+
+ctags: CTAGS
+CTAGS:
+
++distdir: $(DISTFILES)
+ \mathcal{Q} srcdirstrip=`echo "$(srcdir)" | sed 's|.|.|g"; \
+ topsrcdirstrip=`echo "$(top_srcdir)" | sed 's|.|.|g'; \
+ list='$(DISTFILES)'; for file in $$list; do \
+	 case $$file in \
+ \$ (sredir)<sup>*</sup>) file=`echo "$$file" | sed "s|^$$srcdirstrip/||"`;; \
+ $(top_srcdir)/*) file=`echo "$$file" | sed "s|^$$topsrcdirstrip/|$(top_builddir)/|"`;; \
+ esac; \
+ if test -f $$file || test -d $$file; then d=.; else d=$(srcdir); fi; \
+	 dir=`echo "$$file" |
sed -e 's,/[^{\wedge}]*$$,,'`; \
+ if test "$$dir" != "$$file" && test "$$dir" != "."; then \
+ dir="/$$dir": \
+ $(mkdir p) "$(distdir)$$dir"; \
+ else \setminus+ dir=": \setminus+ fi; \
+ if test -d $$d/$$file; then \
+ if test -d \frac{\sigma}{\sigma} is (srcdir)/\frac{\sigma}{\sigma} is \&\& test \$d := \frac{\sigma}{\sigma} (srcdir); then
```

```
+	 cp -pR $(srcdir)/$$file $(distdir)$$dir || exit 1; \
+ fi; \
+ cp -pR $$d/$$file $(distdir)$$dir || exit 1; \
+ else \setminus+	 test -f $(distdir)/$$file \
+ || cp -p $$d/$$file $(distdir)/$$file \
+ || exit 1; \
+ fi; \
+ done
+check-am: all-am
+check: check-am
+all-am: Makefile
+installdirs:
+install: install-am
+install-exec: install-exec-am
+install-data: install-data-am
+uninstall: uninstall-am
^{+}+install-am: all-am
+	@$(MAKE) $(AM_MAKEFLAGS) install-exec-am install-data-am
++installcheck: installcheck-am
+install-strip:
+ $(MAKE) $(AM_MAKEFLAGS) INSTALL_PROGRAM="$(INSTALL_STRIP_PROGRAM)" \
+ install_sh_PROGRAM="$(INSTALL_STRIP_PROGRAM)" INSTALL_STRIP_FLAG=-s \
+	 `test
-z '$(STRIP)' || \setminus+ echo "INSTALL_PROGRAM_ENV=STRIPPROG='$(STRIP)'"` install
+mostlyclean-generic:
+
+clean-generic:
++distclean-generic:
+ -rm -f $(CONFIG_CLEAN_FILES)
+
+maintainer-clean-generic:
+ @echo "This command is intended for maintainers to use"
+ @echo "it deletes files that may require special tools to rebuild."
+clean: clean-am
\pm+clean-am: clean-generic clean-libtool mostlyclean-am
^{+}+distclean: distclean-am
+	-rm -f Makefile
+distclean-am: clean-am distclean-generic distclean-libtool
\pm+dvi: dvi-am
^{+}
```

```
+dvi-am:
+
+html: html-am
^{+}+info: info-am
+
+info-am:
\pm+install-data-am:
^{+}+install-exec-am:
+
+install-info: install-info-am
++install-man:
^{+}+installcheck-am:
^{+}+maintainer-clean: maintainer-clean-am
+	-rm -f Makefile
+maintainer-clean-am: distclean-am maintainer-clean-generic
+
+mostlyclean: mostlyclean-am
+
+mostlyclean-am: mostlyclean-generic mostlyclean-libtool
+
+pdf: pdf-am
^{+}+pdf-am:
+
+ps: ps-am
++ps-am:
^{+}+uninstall-am: uninstall-info-am
+
+.PHONY: all all-am
 check check-am clean clean-generic clean-libtool \
+ distclean distclean-generic distclean-libtool distdir dvi \setminus+ dvi-am html html-am info info-am install install-am \langle+ install-data install-data-am install-exec install-exec-am \setminus+ install-info install-info-am install-man install-strip \setminus+ installcheck installcheck-am installdirs maintainer-clean \langle+ maintainer-clean-generic mostlyclean mostlyclean-generic \
+ mostlyclean-libtool pdf pdf-am ps ps-am uninstall uninstall-am \langle+	uninstall-info-am
+
+# Tell versions [3.59,3.63) of GNU make to not export all variables.
```

```
+# Otherwise a system limit (for SysV at least) may be exceeded.
+.NOEXPORT:
diff -X /users/fas/Xclude -Naur recode-3.6/depcomp recode-3.6.gpl/depcomp
--- recode-3.6/depcomp 1969-12-31 16:00:00.000000000 -0800
+++ recode-3.6.gpl/depcomp	2009-09-24 13:23:39.000000000 -0700
@ @ -0,0+1,520 @ @+#! /bin/sh
+# depcomp - compile a program generating dependencies as side-effects
+
+scriptversion=2003-11-08.23
+
+# Copyright (C)
 1999, 2000, 2003 Free Software Foundation, Inc.
+
+# This program is free software; you can redistribute it and/or modify
+# it under the terms of the GNU General Public License as published by
+# the Free Software Foundation; either version 2, or (at your option)
+# any later version.
++# This program is distributed in the hope that it will be useful,
+# but WITHOUT ANY WARRANTY; without even the implied warranty of
+# MERCHANTABILITY or FITNESS FOR A PARTICULAR PURPOSE. See the
+# GNU General Public License for more details.
^{+}+# You should have received a copy of the GNU General Public License
+# along with this program; if not, write to the Free Software
+# Foundation, Inc., 59 Temple Place - Suite 330, Boston, MA
+# 02111-1307, USA.
++# As a special exception to the GNU General Public License, if you
+# distribute this file as part of a program that contains a
+# configuration script generated by Autoconf, you may include it under
+# the same distribution terms that you use for
 the rest of that program.
+
+# Originally written by Alexandre Oliva <oliva@dcc.unicamp.br>.
^{+}+case $1 in
+ '')
+ echo "$0: No command. Try \$0 --help' for more information." 1 > \& 2+ exit 1;
+ \cdots+ -h | -h^*)
+ cat << \EOF
+Usage: depcomp [--help] [--version] PROGRAM [ARGS]
\pm+Run PROGRAMS ARGS to compile a file, generating dependencies
+as side-effects.
```

```
^{+}
```

```
+Environment variables:
+ depmode Dependency tracking mode.
+ source Source file read by `PROGRAMS ARGS'.
+ object Object file output by `PROGRAMS ARGS'.
+ depfile Dependency file to output.
+ tmpdepfile Temporary file to use when outputing dependencies.
+ libtool Whether libtool is used (yes/no).
^{+}+Report bugs to <bug-automake@gnu.org>.
+EOF+ exit 0
+ ;;
+ -v \rvert - -v^*+ echo "depcomp $scriptversion"
+ exit 0
+ ;;
+esac
++if test -z "$depmode" || test -z "$source" || test -z "$object"; then
+ echo "depcomp: Variables source, object and depmode must be set" 1 > \& 2+ exit
 1
+f_{1}+# `libtool' can also be set to `yes' or `no'.
+
+if test -z "$depfile"; then
+ base=`echo "$object" | sed -e 's,^.*/,,' -e 's,\.\([^.]*\)$,.P\1,'`
+ dir=`echo "$object" | sed 's,/.*$,/,'`
+ if test "\deltadir" = "\deltaobject"; then
+ dir=
+ fi
+ # FIXME: should be _deps on DOS.
+ depfile="$dir.deps/$base"
+f_1+
+tmpdepfile=\frac{1}{\pi}{tmpdepfile-`echo "$depfile" | sed 's\wedge \cdot\([^.]*\)$/.T\1/'`}
+
+rm -f "$tmpdepfile"
\pm+# Some modes work just like other modes, but use different flags. We
+# parameterize here, but still list the modes in the big case below,
+# to make depend.m4 easier to write. Note that we *cannot* use a case
+# here, because this file can only contain one case statement.
+if test "$depmode" = hp; then
+ # HP compiler uses -M and no extra arg.
+ gccflag=-M
+ depmode=gcc
```

```
+f_1+
+if test "$depmode" = dashXmstdout; then
+ # This is just like dashmstdout with a different argument.
+ dashmflag=-xM
+ depmode=dashmstdout
+f_1+
+case "$depmode" in
+gcc3)+## gcc
 3 implements dependency tracking that does exactly what
+## we want. Yay! Note: for some reason libtool 1.4 doesn't like
+## it if -MD -MP comes after the -MF stuff. Hmm.
+ "$@" -MT "$object" -MD -MP -MF "$tmpdepfile"
+ stat=$?
+ if test $stat -eq 0; then :
+ else
+ rm -f "$tmpdepfile"
+ exit $stat
+ fi
+ mv "$tmpdepfile" "$depfile"
+ ;;
^{+}+gcc)+## There are various ways to get dependency output from gcc. Here's
+## why we pick this rather obscure method:
+## - Don't want to use -MD because we'd like the dependencies to end
+## up in a subdir. Having to rename by hand is ugly.
+## (We might end up doing this anyway to support other compilers.)
+## - The DEPENDENCIES_OUTPUT environment variable makes gcc act like
+## -MM, not -M (despite what the docs say).
+## - Using -M directly means running the compiler twice (even worse
+## than renaming).
+ if test -z "$gccflag"; then
+ gccflag=-MD,
+ fi
+ "$@" -Wp,"$gccflag$tmpdepfile"
+ stat=$?
+ if test $stat
 -eq 0; then :
+ else
+ rm -f "$tmpdepfile"
+ exit $stat
+ fi
+ rm -f "$depfile"
+ echo "$object : \\" > "$depfile"
+ alpha=ABCDEFGHIJKLMNOPQRSTUVWXYZabcdefghijklmnopqrstuvwxyz
```
+## The second -e expression handles DOS-style file names with drive letters.

```
+ sed -e 's/^[^:]*: / /' \
+ -e 's/^['$alpha']:\/[^:]*: / /' < "$tmpdepfile" >> "$depfile"
+## This next piece of magic avoids the `deleted header file' problem.
+## The problem is that when a header file which appears in a .P file
+## is deleted, the dependency causes make to die (because there is
+## typically no way to rebuild the header). We avoid this by adding
+## dummy dependencies for each header file. Too bad gcc doesn't do
+## this for us directly.
+ tr' ' ' '
+' < "$tmpdepfile" |
+## Some versions of gcc put a space before the `:'. On the theory
+## that the space means something, we add a space to the output as
+## well.
+## Some versions of the HPUX 10.20 sed can't process this invocation
+## correctly.
  Breaking it into two sed invocations is a workaround.
+ sed -e 's/^\\$//' -e '/^$/d' -e '/:$/d' | sed -e 's/$/ :/' >> "$depfile"
+ rm -f "$tmpdepfile"
+ ;;
^{+}+hp)
+ # This case exists only to let depend.m4 do its work. It works by
+ # looking at the text of this script. This case will never be run,
+ # since it is checked for above.
+ exit 1
+ ::
^{+}+sgi)+ if test "$libtool" = yes; then
+ "$@" "-Wp,-MDupdate,$tmpdepfile"
+ else
+ "$@" -MDupdate "$tmpdepfile"
+ fi
+ stat=$?
+ if test $stat -eq 0; then :
+ else
+ rm -f "$tmpdepfile"
+ exit $stat
+ fi
+ rm -f "$depfile"
^{+}+ if test -f "$tmpdepfile"; then # yes, the sourcefile depend on other files
+ echo "$object : \\" > "$depfile"
^{+}+ # Clip off the initial element (the dependent). Don't try to be
+ # clever and replace this with sed code, as IRIX sed won't handle
+ # lines with more than a fixed number of characters (4096 in
```

```
+ # IRIX 6.2 sed, 8192 in IRIX 6.5). We also remove comment
 lines;
+ # the IRIX cc adds comments like `#:fec' to the end of the
+ # dependency line.
+ tr<sup>'''</sup>
+' < "$tmpdepfile" \
+ \vert sed -e 's/^.*\.o://' -e 's/#.*$//' -e '/^$/ d' \vert \setminus+ tr'
+' ' ' >> $depfile
+ echo >> $depfile
+
+ # The second pass generates a dummy entry for each header file.
+ tr<sup>'''</sup>
+' < "$tmpdepfile" \
+ \vert sed -e 's/^.*\.o://' -e 's/#.*$//' -e '/^$/ d' -e 's/$/:/' \
+ >> $depfile
+ else
+ # The sourcefile does not contain any dependencies, so just
+ # store a dummy comment line, to avoid errors with the Makefile
+ # "include basename.Plo" scheme.
+ echo "#dummy" > "$depfile"
+ fi
+ rm -f "$tmpdepfile"
+ ::
+
+aix)
+ # The C for AIX Compiler uses -M and outputs the dependencies
+ # in a .u file. In older versions, this file always lives in the
+ # current directory. Also, the AIX compiler puts `$object:' at the
+ # start of each line; $object doesn't have directory information.
+ # Version 6 uses the directory in both
 cases.
+ stripped=`echo "$object" | sed 's\land(.*\)\..*$\land1/"
+ tmpdepfile="$stripped.u"
+ if test "$libtool" = yes; then
+ "$@" -Wc,-M
+ else
+ "$@" -M
+ fi
+ stat=$?+
+ if test -f "$tmpdepfile"; then :
+ else
+ stripped=`echo "$stripped" | sed 's,^.*/,,'`
+ tmpdepfile="$stripped.u"
+ fi
+
+ if test $stat -eq 0; then :
```

```
+ else
+ rm -f "$tmpdepfile"
+ exit $stat
+ fi
\pm+ if test -f "$tmpdepfile"; then
+ outname="$stripped.o"
+ # Each line is of the form `foo.o: dependent.h'.
+ # Do two passes, one to just change these to
+ # `$object: dependent.h' and one to simply `dependent.h:'.
+ sed -e "s,^$outname:,$object :," < "$tmpdepfile" > "$depfile"
+ sed -e "s,^$outname: \(.*\)$,\1:," < "$tmpdepfile" >> "$depfile"
+ else
+ # The sourcefile does not contain any dependencies, so just
+ # store a dummy comment line, to avoid errors with the Makefile
+ # "include basename.Plo" scheme.
+ echo "#dummy" > "$depfile"
+ fi
+ rm -f "$tmpdepfile"
+
  ;;
^{+}+icc)
+ # Intel's C compiler understands `-MD -MF file'. However on
+ # icc -MD -MF foo.d -c -o sub/foo.o sub/foo.c
+ # ICC 7.0 will fill foo.d with something like
+ # foo.o: sub/foo.c
+ # foo.o: sub/foo.h
+ # which is wrong. We want:
+ # sub/foo.o: sub/foo.c
+ # sub/foo.o: sub/foo.h
+ # sub/foo.c:
+ # sub/foo.h:
+ # ICC 7.1 will output
+ # foo.o: sub/foo.c sub/foo.h
+ # and will wrap long lines using \:
+ # foo.o: sub/foo.c ... \
+ # sub/foo.h ... \
+ # ...
\pm+ "$@" -MD -MF "$tmpdepfile"
+ stat=$?
+ if test $stat -eq 0; then :
+ else
+ rm -f "$tmpdepfile"
+ exit $stat
+ fi
+ rm -f "$depfile"
```
- + # Each line is of the form `foo.o: dependent.h',
- $+$  # or `foo.o: dep1.h dep2.h \', or ` dep3.h dep4.h \'.
- + # Do two passes, one to just change these to
- + # `\$object: dependent.h' and one to simply `dependent.h:'.
- + sed "s,^[^:]\*:,\$object :," < "\$tmpdepfile" > "\$depfile"
- + # Some versions of the HPUX 10.20 sed

```
 can't process this invocation
```
- + # correctly. Breaking it into two sed invocations is a workaround.
- + sed 's,^[^:]\*: \(.\*\)\$,\1,;s/^\\\$//;/^\$/d;/:\$/d' < "\$tmpdepfile" |
- + sed -e 's/\$/ :/' >> "\$depfile"
- + rm -f "\$tmpdepfile"
- $+$  ;;

```
+
```
 $+$ tru $64)$ 

- + # The Tru64 compiler uses -MD to generate dependencies as a side
- + # effect. `cc -MD -o foo.o ...' puts the dependencies into `foo.o.d'.
- + # At least on Alpha/Redhat 6.1, Compaq CCC V6.2-504 seems to put
- + # dependencies in `foo.d' instead, so we check for that too.
- + # Subdirectories are respected.
- + dir=`echo "\$object" | sed -e 's|/[^/]\*\$|/|'`
- $+$  test "x\$dir" = "x\$object" && dir=
- + base=`echo "\$object" | sed -e 's|^.\*/||' -e 's/\.o\$//' -e 's/\.lo\$//'`

```
+
```
- $+$  if test "\$libtool" = yes; then
- + tmpdepfile1="\$dir.libs/\$base.lo.d"
- + tmpdepfile2="\$dir.libs/\$base.d"
- + "\$@" -Wc,-MD
- + else

```
+ tmpdepfile1="$dir$base.o.d"
```

```
+ tmpdepfile2="$dir$base.d"
```

```
+ "$@" -MD
```

```
+ fi
```

```
^{+}
```
+ stat=\$?

```
+ if test $stat -eq 0;
```
then :

```
+ else
```
+ rm -f "\$tmpdepfile1" "\$tmpdepfile2"

```
+ exit $stat
```

```
+ fi
```
+

```
+ if test -f "$tmpdepfile1"; then
```

```
+ tmpdepfile="$tmpdepfile1"
```
+ else

```
+ tmpdepfile="$tmpdepfile2"
```
 $+$  fi

```
+ if test -f "$tmpdepfile"; then
```
+ sed -e "s,^.\*\.[a-z]\*:,\$object:," < "\$tmpdepfile" > "\$depfile"

```
+ # That's a tab and a space in the [].
+ sed -e 's,^.*\.[a-z]*:[ ]*,,' -e 's,$,:,' < "$tmpdepfile" >> "$depfile"
+ else
+ echo "#dummy" > "$depfile"
+ fi
+ rm -f "$tmpdepfile"
+ ::
\pm+#nosideeffect)
+ # This comment above is used by automake to tell side-effect
+ # dependency tracking mechanisms from slower ones.
+
+dashmstdout)
+ # Important note: in order to support this mode, a compiler *must*
+ # always write the preprocessed file to stdout, regardless of -o.
+ "$@" || exit $?
+
+ # Remove the call to Libtool.
+ if test "$libtool" = yes; then
+ while test $1 != '--mode=compile'; do
+ shift
+ done
+ shift
+ fi
+
+ # Remove `-o $object'.
+
 IFS=" "
+ for arg
+ do
+ case $arg in
+ -o)
+ shift
+ ;;
+ $object)
+ shift
+ ;;
+ *)
+ set fnord "$@" "$arg"
+ shift # fnord
+ shift # $arg
+ ;;
+ esac
+ done
+
+ test -z "$dashmflag" && dashmflag=-M
+ # Require at least two characters before searching for `:'
+ # in the target name. This is to cope with DOS-style filenames:
```

```
+ # a dependency such as `c:/foo/bar' could be seen as target `c' otherwise.
+ "$@" $dashmflag |
+ sed 's:^[ ]*[^: ][^:][^:]*\:[ ]*:'"$object"'\: :' > "$tmpdepfile"
+ rm -f "$depfile"
+ cat < "$tmpdepfile" > "$depfile"
+ tr'' '
+' < "$tmpdepfile" | \
+## Some versions of the HPUX 10.20 sed can't process this invocation
+## correctly. Breaking it into two sed invocations is a workaround.
+ sed -e 's/^\\$//' -e '/^$/d' -e '/:$/d' | sed -e 's/$/ :/' >> "$depfile"
+ rm -f "$tmpdepfile"
+ ;;
+
+dashXmstdout)
+ # This case only exists to satisfy depend.m4. It is never actually
+
  # run, as this mode is specially recognized in the preamble.
+ exit 1
+ ;;
+
+makedepend)
+ "$@" || exit $?
+ # Remove any Libtool call
+ if test "$libtool" = yes; then
+ while test $1 != '--mode=compile'; do
+ shift
+ done
+ shift
+ fi
+ # X makedepend
+ shift
+ cleared=no
+ for arg in "$@"; do
+ case $cleared in
+ no)
+ set ""; shift
+ cleared=yes ;;
+ esac
+ case "$arg" in
+ -D<sup>*</sup>|-I<sup>*</sup>)
+ set fnord "$@" "$arg"; shift ;;
+ # Strip any option that makedepend may not understand. Remove
+ # the object too, otherwise makedepend will parse it as a source file.
+ -*|$object)
+ ;;
+ *)
+ set fnord "$@" "$arg"; shift ;;
```

```
+ esac
```

```
+ done
+ obj_suffix="`echo $object | sed 's/^.*\././'`"
+ touch "$tmpdepfile"
+ ${MAKEDEPEND-makedepend} -o"$obj_suffix" -f"$tmpdepfile" "$@"
+ rm -f "$depfile"
+ cat < "$tmpdepfile" > "$depfile"
+ sed '1,2d' "$tmpdepfile" | tr ' ' '
+' | \
+## Some versions of the HPUX 10.20 sed can't
 process this invocation
+## correctly. Breaking it into two sed invocations is a workaround.
+ sed -e 's/^\\$//' -e '/^$/d' -e '/:$/d' | sed -e 's/$/ :/' >> "$depfile"
+ rm -f "$tmpdepfile" "$tmpdepfile".bak
+ ;;
+
+cpp)
+ # Important note: in order to support this mode, a compiler *must*
+ # always write the preprocessed file to stdout.
+ "$@" || exit $?
++ # Remove the call to Libtool.
+ if test "$libtool" = yes; then
+ while test $1 != '--mode=compile'; do
+ shift
+ done
+ shift
+ fi
++ # Remove `-o $object'.
+ IFS=" "
+ for arg
+ do
+ case $arg in
+ -o)
+ shift
+ ;;
+ $object)
+ shift
+ ;;
+ *)
+ set fnord "$@" "$arg"
+ shift # fnord
+ shift # $arg
+ ;;
+ esac
+ done
+
+ "$@" -E |
```

```
+ sed -n '/^# [0-9][0-9]* "\langle(\lceil^* \rceil^* \rangle".*/ s:: \1 \\:p' |
+ sed '$ s: \:' > "$tmpdepfile"
+ rm -f "$depfile"
+ echo "$object : \\" > "$depfile"
+ cat < "$tmpdepfile" >> "$depfile"
+ sed < "$tmpdepfile" '/^$/d;s/^
\frac{\sqrt{3}}{\sqrt{3}}/\$//;s/$/ :/' >> "$depfile"
+ rm -f "$tmpdepfile"
+ ;;
+
+msvisualcpp)
+ # Important note: in order to support this mode, a compiler *must*
+ # always write the preprocessed file to stdout, regardless of -o,
+ # because we must use -o when running libtool.
+ "$@" || exit $?
+ IFS=" "
+ for arg
+ do
+ case "$arg" in
+ "-Gm"|"/Gm"|"-Gi"|"/Gi"|"-ZI"|"/ZI")
+ set fnord "$@ "
+ shift
+ shift
+::+ *)
+	set fnord "$@" "$arg"
+ shift
+ shift
+::+ esac
+ done
+ "$@" -E |
+ sed -n '/^#line [0-9][0-9]* "\([^"]*\)"/ s::echo "`cygpath -u \\"\1\\"`":p' | sort | uniq > "$tmpdepfile"
+ rm -f "$depfile"
+ echo "$object : \\" > "$depfile"
+ . "$tmpdepfile" | sed 's% %\\ %g' | sed -n '/^\(.*\)$/ s:: \1 \\:p' >> "$depfile"
+ echo "	" >> "$depfile"
+ . "$tmpdepfile" | sed 's% %\\ %g' | sed -n '/^\(.*\)$/ s::\1\::p' >> "$depfile"
+ rm -f "$tmpdepfile"
+ ;;
+
+none)
+ exec "$@"
+ ;;
+
+*)
+ echo "Unknown depmode $depmode" 1>&2
+ exit 1
```

```
+ ;;
+esac
^{+}+exit
\Omega+
+# Local Variables:
+# mode: shell-script
+# sh-indentation: 2
+# eval: (add-hook 'write-file-hooks 'time-stamp)
+# time-stamp-start: "scriptversion="
+# time-stamp-format: "%:y-%02m-%02d.%02H"
+# time-stamp-end: "$"
+# End:
diff -X /users/fas/Xclude -Naur recode-3.6/doc/Makefile.in recode-3.6.gpl/doc/Makefile.in
--- recode-3.6/doc/Makefile.in	1969-12-31 16:00:00.000000000 -0800
+++ recode-3.6.gpl/doc/Makefile.in	2009-09-24 13:45:42.000000000 -0700
@ @ -0.0 +1.526 @ @+# Makefile.in generated by automake 1.8.3 from Makefile.am.
+# @configure_input@
+
+# Copyright (C) 1994, 1995, 1996, 1997, 1998, 1999, 2000, 2001, 2002,
+# 2003, 2004 Free Software Foundation, Inc.
+# This Makefile.in is free software; the Free Software Foundation
+# gives unlimited permission to copy and/or distribute it,
+# with or without modifications, as long as this notice is preserved.
^{+}+# This program is distributed in the hope that it will be useful,
+# but WITHOUT ANY WARRANTY, to the extent permitted by
 law; without
+# even the implied warranty of MERCHANTABILITY or FITNESS FOR A
+# PARTICULAR PURPOSE.
+
+@SET_MAKE@
+
+# Makefile for `recode' documentation.
+# Copyright 1994, 95, 96, 97, 98, 99, 00 Free Software Foundation, Inc.
+# Franois Pinard <pinard@iro.umontreal.ca>
^{+}+# This program is free software; you can redistribute it and/or modify
+# it under the terms of the GNU General Public License as published by
+# the Free Software Foundation; either version 2, or (at your option)
+# any later version.
+
+# This program is distributed in the hope that it will be useful,
+# but WITHOUT ANY WARRANTY; without even the implied warranty of
+# MERCHANTABILITY or FITNESS FOR A PARTICULAR PURPOSE. See the
+# GNU General Public License for more details.
```

```
^{+}
```
 $\setminus$ 

```
+# You should have received a copy of the GNU General Public License
+# along with this program; if not, write to the Free Software Foundation,
+# Inc., 59 Temple Place - Suite 330, Boston, MA 02111-1307, USA.
+srcdir = @srcdir@
+top_srcdir
= @top \text{ }\text{sredir}@+VPATH = @sredir@+pkgdatadir = $(datadir)/@PACKAGE@
+pkglibdir = $(libdir)/@PACKAGE@
+pkgincludedir = $(includedir)/@PACKAGE@
+top_builddir = ..
+am__cd = CDPATH="$${ZSH_VERSION+.}$(PATH_SEPARATOR)" && cd
+INSTALL = @INSTALL@
+install_sh_DATA = \frac{1}{2}(install_sh) -c -m 644
+install_sh_PROGRAM = $(install_sh) -c
+install_sh_SCRIPT = \frac{\sin\left(\frac{1}{2} - \frac{1}{2}\right)}{-c}+INSTALL_HEADER = $(INSTALL DATA)
+transform = $(program_transform_name)
+NORMAL_INSTALL = :
+PRE INSTALL = :
+POST_INSTALL = :
+NORMAL_UNINSTALL = :
+PRE UNINSTALL = :
+POST_UNINSTALL = :
+host triplet = @host@
+subdir = doc
+DIST_COMMON = $(srcdir)/Makefile.am $(srcdir)/Makefile.in \
+	$(srcdir)/stamp-vti $(srcdir)/version.texi ChangeLog mdate-sh \
+ texinfo.tex
+ACLOCAL_M4 = $(top_srcdir)/aclocal.m4
+am \_aclocal \_m4 \_deps = $(top \_srcdir)/m4/atomfig.m4}+ $(top_srcdir)/m4/codeset.m4 $(top_srcdir)/m4/flex.m4 \
+ $(top_srcdir)/m4/gettext.m4 $(top_srcdir)/m4/glibc21.m4 \
+	$(top_srcdir)/m4/lcmessage.m4 $(top_srcdir)/m4/malloc.m4
+ $(top_srcdir)/m4/realloc.m4 $(top_srcdir)/m4/utimbuf.m4 \
+	$(top_srcdir)/acinclude.m4 $(top_srcdir)/configure.in
+am_configure_deps = \{(am_a \ncocal_m4_d eps) \(CONFIGURE_DEPENDENCIES) \
+ $(ACLOCAL M4)
+mkinstalldirs = \frac{m}{m} (mkdir p)
+CONFIG_HEADER = $(top\_buildir)/config.h+CONFIG_CLEAN_FILES =
+SOURCES =+DIST_SOURCES =
+INFO DEPS = $(\text{srcdir})/recode.info
+TEXINFO_TEX = $(top\ srcdir)/texinfo.tex
+am TEXINFO TEX DIR = $(top\
```

```
+DVIS = recode.dvi+PDFS = recode.pdf
+PSS = recode.ps+HTMLS = recode.html+TEXINFOS = recode.test+TEXI2DVI = texi2dvi+TEXI2PDF = $(TEXI2DVI) --pdf --batch
+MAKEINFOHTML = $(MAKEINFO) --html
+AM_MAKEINFOHTMLFLAGS = $(AM_MAKEINFOFLAGS)
+DVIPS = \text{dvips}+am__installdirs = "$(DESTDIR)$(infodir)"
+DISTFILES = $(DIST_COMMON) $(DIST_SOURCES) $(TEXINFOS) $(EXTRA_DIST)
+ACLOCAL = @ACLOCAL+ALLOCA = @ALLOCA@
+ALL_LINGUAS = @ALL_LINGUAS@
+ALL_MOFILES = @ALL_MOFILES@
+ALL_POFILES = @ALL_POFILES@
+AMDEP_FALSE = @AMDEP_FALSE@
+AMDEP_TRUE = @AMDEP_TRUE@
+AMTAR = @AMTAR@+AR= @AR@+AT_TESTPATH = @AT_TESTPATH@
+AUTOCONF = @AUTOCONF@
+AUTOHEADER = @AUTOHEADER @
+AUTOMAKE = @AUTOMAKE @
+AWK = @AWK@+CC = @CC@+CCDEPMODE = @CCDEPMODE@
+CFLAGS = @CFLAGS@
+CPP = @CPP@+CPPFLAGS = @CPPFLAGS@
+CXX = @CXX@+CXXCPP = @CXXCPP@
+CXXDEPMODE = @CXXDEPMODE@
+CXXFLAGS = @CXXFLAGS@
+CYGPATH_W = @CYGPATH_W@
+DEFS = @DEFS@+DEPDIR = @DEPDIR @
+DESTDIR = @DESTDIR@+ECHO = @ECHO@+ECHO C = \omegaECHO C\omega+ECHO N = @ECHO N@+ECHO_T = @ECHO_T@+EGREP = @EGREP@+EXEEXT = @EXEEXT@+F77 = \omega F77 \omega+FFLAGS = @FFLAGS @
```

```
+GLIBC21 = @GLIBC21@+INSTALL_DATA = @INSTALL_DATA@
+INSTALL_PROGRAM = @INSTALL_PROGRAM@
+INSTALL_SCRIPT = @INSTALL_SCRIPT@
+INSTALL_STRIP_PROGRAM = @INSTALL_STRIP_PROGRAM@
+LDFLAGS = @LDFLAGS@
+LEX = @LEX @
+LEXLIB = @LEXLIB@
+LEX_OUTPUT_ROOT = @LEX_OUTPUT_ROOT@
+LIBOBIS = @LIBOBIS @+LIBS = @LIBS @+LIBTOOL = @LIBTOOL@
+LN S = @LN S@+LTALLOCA = @LTALLOCA@
+LTLIBOBJS = @LTLIBOBJS@
+MAKEINFO = LANG= LANGUAGE= @MAKEINFO@+MOFILES = @MOFILES@
+OBJEXT = @OBJEXT@+PACKAGE = @PACKAGE+PACKAGE_BUGREPORT
 = @PACKAGE_BUGREPORT@
+PACKAGE NAME = @PACKAGE_NAME@
+PACKAGE_STRING = @PACKAGE_STRING@
+PACKAGE_TARNAME = @PACKAGE_TARNAME@
+PACKAGE_VERSION = @PACKAGE_VERSION@
+PATH_SEPARATOR = @PATH_SEPARATOR@
+RANLIB = @RANLIB @
+SET_MAKE = @SET_MAKE @
+SHELL = @SHELL @
+STRIP = @STRIP@
+U = @U@+USE_NLS_FALSE = @USE NLS_FALSE@+USE_NLS_TRUE = @USE_NLS_TRUE@
+VERSION = @VERSION@
+ac_ct_AR = @ac\_ct\_AR@+ac_ct_CC = @ac\_ct\_CC@+ac_ct_CXX = @ac_ct_CXX @
+ac_ct_F77 = @ac\_ct\_F77@+ac_ct_RANLIB = @ac_ct_RANLIB@
+ac_ct_STRIP = @ac_ct_STRIP@
+am fastdepCC_FALSE = @am_fastdepCC_FALSE@
+am _fastdepCC_TRUE = @am_fastdepCC_TRUE@
+am fastdepCXX_FALSE = @am_fastdepCXX_FALSE@
+am__fastdepCXX_TRUE = @am__fastdepCXX_TRUE@
+am include = @am include @+am leading dot = \omegaam leading dot \omega+am quote = @am quote @
```

```
+bindir = @bindir@
```
+build =  $@$ build $@$ +build alias = @build alias @  $+$ build\_cpu = @build\_cpu @ +build\_os =  $@$ build\_os $@$ +build\_vendor = @build\_vendor@ +datadir = @datadir@ +exec\_prefix  $= @exec\_prefix@$  $+host = @host@$ +host alias = @host alias @ +host\_cpu =  $@$  host\_cpu $@$  $+host\_os = @host\_os@$ +host\_vendor = @host\_vendor@ +includedir =  $@$  includedir $@$ +infodir =  $@infodir@$ +install\_sh =  $@$  install\_sh $@$ +libdir =  $@$ libdir $@$ +libexecdir =  $@$  libexecdir $@$ +localstatedir =  $@$  localstatedir  $@$ +mandir = @mandir@ +mkdir  $p = \omega$ mkdir  $p\omega$ +oldincludedir = @oldincludedir@ +prefix =  $@$  prefix  $@$ +program\_transform\_name = @program\_transform\_name@ +sbindir =  $@$ sbindir $@$ +sharedstatedir =  $@$ sharedstatedir $@$ +sysconfdir = @sysconfdir@ +target\_alias = @target\_alias@ +AUTOMAKE\_OPTIONS = gnits +info\_TEXINFOS = recode.texi +EXTRA\_DIST = libiconv.texi rfc1345.texi File-Latin1 help2man Makemore \ +tables.py + +MOSTLYCLEANFILES = recode.ops +all: all-am + +.SUFFIXES: +.SUFFIXES: .dvi .html .info .pdf .ps .texi +\$(srcdir)/Makefile.in: \$(srcdir)/Makefile.am \$(am\_\_configure\_deps) + @ for dep in \$?; do \ + case '\$(am configure deps)' in \  $+$  \*\$\$dep\*) \ + cd  $$(top\_builddir) && $(MAKE)$ \S(AM\_MAKEFLAGS) am-refresh \S(AM\_MAKEFLAGS)$ + && exit  $0$ :  $\langle$  $+$  exit 1;; \  $+$  esac; \  $+$  done;  $\setminus$ 

```
+ echo ' cd $(top_srcdir) && $(AUTOMAKE) --gnits doc/Makefile'; \
+ cd $(top\_sredir) &&+	 $(AUTOMAKE) --gnits doc/Makefile
+.PRECIOUS: Makefile
+Makefile: $(srcdir)/Makefile.in $(top_builddir)/config.status
+ @case '$?' in \
+ *config.status*) \
+ cd $(top_builddir) & $(MAKE) $(AM_MAKEFLAGS) am--refresh;; \
+ *) \
+ echo ' cd $(top\_buildir) \&&\S(SHEL) \ .\text{config} status $(subdir)/\$ @ \$(am\_depfiles\_maybe)'; \+ cd $(top_builddir) && $(SHELL) ./config.status $(subdir)/$@ $(am_depfiles_maybe);; \
+ esac;
+
+$(top_builddir)/config.status: $(top_srcdir)/configure $(CONFIG_STATUS_DEPENDENCIES)
+ cd $(top_builddir) && $(MAKE) $(AM_MAKEFLAGS) am--refresh
+
+$(top_srcdir)/configure: $(am__configure_deps)
+ cd $(top_builddir) && $(MAKE) $(AM_MAKEFLAGS) am--refresh
+$(ACLOCAL_M4): $(am__aclocal_m4_deps)
+ cd $(top_builddir) && $(MAKE) $(AM_MAKEFLAGS) am--refresh
++mostlyclean-libtool:
+ -rm -f \rm ^* .lo^{+}+clean-libtool:
+ -rm -rf .libs _libs
\pm+distclean-libtool:
+	-rm -f libtool
++.texi.info:
+	restore=: && \
+ backupdir="$(am_leading_dot)am$$$$" && \
+ am_cwd=`pwd` && cd \text{S}(\text{srcdir}) \&\& \}+ rm -rf $$backupdir && mkdir $$backupdir && \
+ for f in $@ $@-[0-9] $@-[0-9][0-9] $(@:.info=).i[0-9] $(@:.info=).i[0-9][0-9]; do \
+ if test -f $$f; then \
+	 mv $$f $$backupdir; \
+ restore=mv; \
+ fi: \langle+ done; \setminus+ cd "$$am cwd"; \
+ if $(MAKEINFO) $(AM_MAKEINFOFLAGS) $(MAKEINFOFLAGS) -I $(srcdir) \
+ -0 $@ $<; \
+ then \setminus+ rc=0; \
+ cd \{(srcdir); \
```

```
+ else \setminus+ rc=$$?; \
+ cd \{(sredir) \&\&\}\+ $$restore $$backupdir/* `echo "./$@" | sed 's|[^/]*$$||``; \
+ fi; \langle+ rm -rf $$backupdir; \
+ exit $$rc
++.texi.dvi:
+ TEXINPUTS="$(am _ TEXINFO_TEX_DIR)$(PATH_SEPARATOR)$$TEXINPUTS" \
+	MAKEINFO='$(MAKEINFO) $(AM_MAKEINFOFLAGS) $(MAKEINFOFLAGS) -I $(srcdir)' \
+ $(TEXI2DVI) $<
+
+.texi.pdf:
+ TEXINPUTS="$(am_TEXINFO_TEX_DIR)$(PATH_SEPARATOR)$$TEXINPUTS" \
+	MAKEINFO='$(MAKEINFO) $(AM_MAKEINFOFLAGS)
 $(MAKEINFOFLAGS) -I $(srcdir)' \
+ $(TEXI2PDF) $<
+
+.texi.html:
+ $(MAKEINFOHTML) $(AM_MAKEINFOHTMLFLAGS) $(MAKEINFOFLAGS) -I $(srcdir) \
+ -o $@ $<
+ if test ! -d \ \omega \& \& test -d \((\omega:\hbox{.html}); then
+ my \$(@:.html=) \$(@:.html=) \$(@:else::fi+$(srcdir)/recode.info: recode.texi $(srcdir)/version.texi
+recode.pdf: recode.texi $(srcdir)/version.texi
+recode.html: recode.texi $(srcdir)/version.texi
+$(srcdir)/version.texi: $(srcdir)/stamp-vti
+$(srcdir)/stamp-vti: recode.texi $(top_srcdir)/configure
+ \mathcal{Q}(dir=.; test -f ./recode.texi || dir=$(srcdir); \
+ set `$(SHELL) $(top_srcdir)/mdate-sh $$dir/recode.texi`; \
+ echo "@set UPDATED $$1 $$2 $$3"; \
+ echo "@set UPDATED-MONTH $$2 $$3"; \
+ echo "@set EDITION $(VERSION)"; \
+	echo "@set VERSION $(VERSION)") > vti.tmp
+	@cmp -s vti.tmp $(srcdir)/version.texi \
+ \parallel (echo "Updating $(srcdir)/version.texi"; \
+	 cp vti.tmp $(srcdir)/version.texi)
+	-@rm -f vti.tmp
+	@cp $(srcdir)/version.texi $@
+
+mostlyclean-vti:
+	-rm -f vti.tmp
^{+}+maintainer-clean-vti:
+ -rm -f $(srcdir)/stamp-vti $(srcdir)/version.texi
+.dvi.ps:
```

```
+ $(DVIPS) -o $@ $<
```

```
+
```
+uninstall-info-am:

```
+	$(PRE_UNINSTALL)
```

```
+ @if (install-info --version && \setminus
```

```
+ install-info --version 2 > & 1 | sed 1q | grep -i -v debian) >/dev/null 2 > & 1; then \setminus
```

```
+ list='$(INFO_DEPS)'; \
```

```
+ for file in $Slist; do \
```

```
+ relfile=`echo "$$file" | sed 's|^.*/||'`; \
```

```
+	 echo " install-info --info-dir='$(DESTDIR)$(infodir)' --remove '$(DESTDIR)$(infodir)/$$relfile'"; \
```

```
+ install-info--info-dir="$(DESTDIR)$(infodir)" --remove "$(DESTDIR)$(infodir)/$$relfile"; \
```

```
+ done; \
```

```
+ else :; fi
```

```
+	@$(NORMAL_UNINSTALL)
```

```
+ @list='$(INFO_DEPS)'; \
```

```
+ for file in $$list; do \
```

```
+ relfile=`echo "$$file" | sed 's|^.*/||'`; \
```

```
+ relfile i= echo "$$relfile" | sed 's|\.info$$||;s|$$|.i|'`; \
```

```
+ (if cd "$(DESTDIR)$(infodir)"; then \
```
- + echo " rm -f \$\$relfile \$\$relfile-[0-9] \$\$relfile-[0-9][0-9] \$\$relfile\_i[0-9] \$\$relfile\_i[0-9][0-9])"; \
- + rm -f \$\$relfile \$\$relfile-[0-9] \$\$relfile-[0-9][0-9]

```
 $$relfile_i[0-9] $$relfile_i[0-9][0-9]; \
```

```
+ else :; fi); \
```

```
+ done
```

```
+
```

```
+dist-info: $(INFO_DEPS)
```

```
+ \mathcal{Q} srcdirstrip=`echo "$(srcdir)" | sed 's|.|.|g'; \
```

```
+ list='$(INFO_DEPS)'; \
```

```
+ for base in $list; do \
```

```
+	 case $$base in \
```

```
+ \$(\text{srcdir})\base=`echo "$$base" | sed "s|^$$srcdirstrip/||"`;; \
```

```
+ esac; \langle \rangle
```

```
+ if test -f $$base; then d=.; else d=$(srcdir); fi; \
```

```
+ for file in $$d/$$base*; do \
```

```
+ relfile=`expr "$$file" : "$$d\land(.*\)"`; \
```

```
+ test -f $(distdir)/$$relfile \|\n\|
```

```
+	 cp -p $$file $(distdir)/$$relfile; \
```

```
+ done; \langle \rangle
```

```
+ done
```

```
\pm
```

```
+mostlyclean-aminfo:
```

```
+-rm -rf recode.aux recode.cp recode.cps recode.fn recode.fns recode.ky \
```

```
+ recode.kys recode.log recode.op recode.ops recode.pg \
```

```
+ recode.pgs recode.tmp recode.toc recode.tp recode.tps \
```

```
+	 recode.vr recode.dvi recode.pdf recode.ps recode.html
```

```
\pm
```

```
+maintainer-clean-aminfo:
```

```
+ @list='$(INFO_DEPS)'; for i in $$list; do \
```

```
+ i_i = \text{echo} "\text{Si}" | sed 's|\.info$$||;s|$$|.i|'`; \
+ echo " rm -f $$i $$i-[0-9] $$i-[0-9][0-9] $$i_i[0-9]
$Si[i[0-9][0-9]''; \+ rm -f $$i $$i-[0-9] $$i-[0-9][0-9] $$i_i[0-9] $$i_i[0-9][0-9]; \
+ done
+tags: TAGS
+TAGS:
++ctags: CTAGS
+CTAGS:
+
+
+distdir: $(DISTFILES)
+ @srcdirstrip=`echo "$(srcdir)" | sed 's|.|.|g"; \
+ topsrcdirstrip=`echo "$(top_srcdir)" | sed 's|.|.|g"; \
+ list='$(DISTFILES)'; for file in $$list; do \langle+ case $$file in \+ $(srcdir)/*) file=`echo "$$file" | sed "s|^$$srcdirstrip/||"`;; \
+ $(top\_srcdir)/*) file='echo "$$ file" | sed "s|^$$ to specify \$(top_builddir)\\ |"; ; \+ esac; \setminus+ if test -f $$file || test -d $$file; then d=.; else d=$(srcdir); fi; \
+ dir=`echo "$$file" | sed -e 's,/[\frac{\sqrt{3}}{3}, \frac{\sqrt{3}}{3}]+ if test "$$dir" != "$$file" && test "$$dir" != "."; then \
+ dir="/$$dir"; \
+	 $(mkdir_p) "$(distdir)$$dir"; \
+ else \setminus+ dir="; \
+ fi; \
+ if test -d $$d/$$file; then \
+ if test -d \frac{\sigma}{\sigma} if test -d \frac{\sigma}{\sigma} (srcdir)/\frac{\sigma}{\sigma} ile && test \frac{\sigma}{\sigma} != \frac{\sigma}{\sigma} (srcdir); then
+	 cp -pR $(srcdir)/$$file $(distdir)$$dir || exit 1; \
+ fi; \
+	 
 cp -pR $d/$file \cdot(distdir)$fdir \parallel exit 1;
+ else \setminus+ test -f $(distdir)/$$file \
+ || cp -p $$d/$$file $(distdir)/$$file \
+ || exit 1; \
+ fi; \
+ done
+ $(MAKE) $(AM_MAKEFLAGS) \
+ top distdir="$(top distdir)" distdir="$(distdir)" \setminus+	 dist-info
+check-am: all-am
+check: check-am
+all-am: Makefile $(INFO_DEPS)
+installdirs:
+ for dir in "$(DESTDIR)$(infodir)"; do \
```

```
+ test -z "$$dir" || $(mkdir_p) "$$dir"; \
+ done
+install: install-am
+install-exec: install-exec-am
+install-data: install-data-am
+uninstall: uninstall-am
^{+}+install-am: all-am
+	@$(MAKE) $(AM_MAKEFLAGS) install-exec-am install-data-am
^{+}+installcheck: installcheck-am
+install-strip:
+ $(MAKE) $(AM_MAKEFLAGS) INSTALL_PROGRAM="$(INSTALL_STRIP_PROGRAM)" \
+ install_sh_PROGRAM="$(INSTALL_STRIP_PROGRAM)" INSTALL_STRIP_FLAG=-s \
+ \text{ test -z }'$(STRIP)' || \
+	 echo "INSTALL_PROGRAM_ENV=STRIPPROG='$(STRIP)'"` install
+mostlyclean-generic:
+	-test -z "$(MOSTLYCLEANFILES)" || rm -f $(MOSTLYCLEANFILES)
\pm+clean-generic:
^{+}+distclean-generic:
+ -rm -f $(CONFIG_CLEAN_FILES)
++maintainer-clean-generic:
+ @echo "This command is intended for maintainers to use"
+ @echo "it deletes files that may require special tools to rebuild."
+clean: clean-am
+
+clean-am: clean-generic clean-libtool mostlyclean-am
++distclean: distclean-am
+	-rm -f Makefile
+distclean-am: clean-am distclean-generic distclean-libtool
+
+dvi: dvi-am
++dvi-am: $(DVIS)
\pm+html: html-am
^{+}+html-am: $(HTMLS)
++info: info-am
\pm+info-am: $(INFO_DEPS)
^{+}
```

```
+install-data-am: install-info-am
+
+install-exec-am:
^{+}+install-info: install-info-am
+
+install-info-am: $(INFO_DEPS)
+	@$(NORMAL_INSTALL)
+	test -z "$(infodir)" || $(mkdir_p) "$(DESTDIR)$(infodir)"
+ \mathcal{Q} srcdirstrip=`echo "$(srcdir)" | sed 's|.|.|g'; \
+ list='$(INFO_DEPS)'; \
+ for file in $$list; do \setminus+ case $$file in \
+ $(srcdir)/*) file=`echo "$$file" | sed "s|^$$srcdirstrip/||"`;; \
+ esac; \
+ if test -f $$file; then d=.; else d=$(srcdir); fi; \
+	
 file i= echo "$$file" | sed 's|\.info$$||;s|$$|.i|'`; \
+ for ifile in $$d/$$file $$d/$$file-[0-9] $$d/$$file-[0-9][0-9] \
+ $$d/$$file_i[0-9] $$d/$$file_i[0-9][0-9] ; do \
+ if test -f $$ifile; then \
+ relfile=`echo "$$ifile" | sed 's|^.*/||'`; \
+ echo " \mathcal{S}(INSTALL\_DATA) '\mathcal{S}ifile' '\mathcal{S}(DESTDIR)\(\mathcal{S}(\mathsf{infodir})/\mathcal{S}\mathsf{S} \mathsf{reffile''}; \mathcal{S}(\mathsf{f}_\mathsf{pos})+	 $(INSTALL_DATA) "$$ifile" "$(DESTDIR)$(infodir)/$$relfile"; \
+ else : ; fi; \
+ done; \langle \rangle+ done
+	@$(POST_INSTALL)
+ @if (install-info --version && \setminus+ install-info --version 2 > \& 1 | sed 1q | grep -i -v debian) >/dev/null 2 > \& 1; then \
+ list='$(INFO_DEPS)'; \
+ for file in $$list; do \
+ relfile=`echo "$$file" | sed 's|^.*/||'`; \
+ echo " install-info --info-dir='$(DESTDIR)$(infodir)' '$(DESTDIR)$(infodir)/$$relfile'";\
+ install-info --info-dir="$(DESTDIR)$(infodir)" "$(DESTDIR)$(infodir)/$$relfile" || :;\
+ done; \setminus+ else : : fi
+install-man:
+
+installcheck-am:
++maintainer-clean: maintainer-clean-am
+ -rm -f Makefile
+maintainer-clean-am: distclean-am maintainer-clean-aminfo \
+	maintainer-clean-generic maintainer-clean-vti
+
+mostlyclean: mostlyclean-am
```

```
+mostlyclean-am: mostlyclean-aminfo mostlyclean-generic \
+	mostlyclean-libtool mostlyclean-vti
+
+pdf: pdf-am
+
+pdf-am: $(PDFS)
+
+ps: ps-am
^{+}+ps-am: $(PSS)
+
+uninstall-am: uninstall-info-am
\pm+.PHONY: all all-am check check-am clean clean-generic clean-libtool \
+ dist-info distclean distclean-generic distclean-libtool \
+ distdir dvi dvi-am html html-am info info-am install \setminus+ install-am install-data install-data-am install-exec \setminus+ install-exec-am install-info install-info-am install-man \langle+ install-strip installcheck installcheck-am installdirs \setminus+ maintainer-clean maintainer-clean-aminfo \
+ maintainer-clean-generic maintainer-clean-vti mostlyclean \
+ mostlyclean-aminfo mostlyclean-generic mostlyclean-libtool \
+ mostlyclean-vti pdf pdf-am ps ps-am uninstall uninstall-am \langle+	uninstall-info-am
^{+}^{+}+recode.info:
 libiconv.texi rfc1345.texi
+recode.dvi: libiconv.texi rfc1345.texi
+# Tell versions [3.59,3.63) of GNU make to not export all variables.
+# Otherwise a system limit (for SysV at least) may be exceeded.
+.NOEXPORT:
diff -X /users/fas/Xclude -Naur recode-3.6/i18n/Makefile.in recode-3.6.gpl/i18n/Makefile.in
--- recode-3.6/i18n/Makefile.in 1969-12-31 16:00:00.000000000 -0800
+++ recode-3.6.gpl/i18n/Makefile.in 2009-09-24 13:45:42.000000000 -0700
@ @ -0,0 +1,390 @ @+# Makefile.in generated by automake 1.8.3 from Makefile.am.
+# @configure_input@
\pm+# Copyright (C) 1994, 1995, 1996, 1997, 1998, 1999, 2000, 2001, 2002,
+# 2003, 2004 Free Software Foundation, Inc.
+# This Makefile.in is free software; the Free Software Foundation
+# gives unlimited permission to copy and/or distribute it,
+# with or without modifications, as long as this notice is preserved.
^{+}+# This program is distributed in the hope that it will be useful,
+# but WITHOUT ANY WARRANTY, to the extent permitted by law; without
```
 $^{+}$ 

```
+# even the implied warranty of MERCHANTABILITY or FITNESS FOR A
+# PARTICULAR PURPOSE.
^{+}+@SET_MAKE@
+
+# Makefile for PO directories.
+# Franois Pinard <pinard@iro.umontreal.ca>, 1998.
+srcdir = @srcdir@
+top_srcdir = @top_srcdir@
+VPATH = @sredir@+pkgdatadir = $(datadir)/@PACKAGE@
+pkglibdir = $(libdir)/@PACKAGE@
+pkgincludedir = $(includedir)/@PACKAGE@
+top_builddir = ..
+am__cd = CDPATH="$${ZSH_VERSION+.}$(PATH_SEPARATOR)" && cd
+INSTALL = @INSTALL@
+install_sh_DATA = \frac{\text{S}(\text{install } \text{sh}) - c - m \ 644}+install_sh_PROGRAM = \frac{\sin\left(\frac{1}{2} - \frac{1}{2}\right)}{-c}+install_sh_SCRIPT = \frac{\sin\left(\frac{1}{2} - \frac{1}{2}\right)}{-c}+INSTALL_HEADER = $(INSTALL DATA)
+transform = $(program_transform_name)
+NORMAL_INSTALL = :
+PRE INSTALL = :
+POST_INSTALL = :
+NORMAL_UNINSTALL = :
+PRE UNINSTALL = :
+POST_UNINSTALL = :
+host_triplet = @ host@+subdir = i18n
+DIST_COMMON = $(srcdir)/Makefile.am $(srcdir)/Makefile.in ChangeLog
+ACLOCAL_M4 = $(top_srcdir)/aclocal.m4
+am \_aclocal \_m4 \_deps = $(top \_srcdir)/m4/atomfig.m4} \ \+	$(top_srcdir)/m4/codeset.m4
 $(top_srcdir)/m4/flex.m4 \
+ $(top_srcdir)/m4/gettext.m4 $(top_srcdir)/m4/glibc21.m4 \
+ $(top_srcdir)/m4/lcmessage.m4 $(top_srcdir)/m4/malloc.m4 \
+ $(top_srcdir)/m4/realloc.m4 $(top_srcdir)/m4/utimbuf.m4 \
+	$(top_srcdir)/acinclude.m4 $(top_srcdir)/configure.in
+am configure deps = \frac{1}{2} (am aclocal m4 deps) \frac{1}{2} (CONFIGURE DEPENDENCIES) \
+ $(ACLOCAL M4)
+mkinstalldirs = \text{\$(mkdir p)}+CONFIG_HEADER = $(top\_buildir)/config.h+CONFIG_CLEAN_FILES =
+SOURCES =+DIST_SOURCES =
+DISTFILES = $(DIST_COMMON) $(DIST_SOURCES) $(TEXINFOS) $(EXTRA_DIST)
+ACLOCAL = @ACLOCAL@
```

```
+ALLOCA = @ALLOCA@
+ALL_LINGUAS = @ALL_LINGUAS @
+ALL_MOFILES = @ALL_MOFILES@
+ALL_POFILES = @ALL_POFILES@
+AMDEP_FALSE = @AMDEP_FALSE@
+AMDEP_TRUE = @AMDEP_TRUE@
+AMTAR = @AMTAR@+AR = \omega AR \omega+AT_TESTPATH = @AT_TESTPATH@
+AUTOCONF = @AUTOCONF@+AUTOHEADER = @AUTOHEADER@
+AUTOMAKE = @AUTOMAKE @
+AWK = @AWK@+CC = @CC@+CCDEPMODE = @CCDEPMODE@
+CFLAGS = @CFLAGS@+CPP = @CPP@+CPPFLAGS = @CPPFLAGS@
+CXX = @CXX@+CXXCPP = @CXXCPP@
+CXXDEPMODE
= @CXXDEPMODE@+CXXFLAGS = @CXXFLAGS@
+CYGPATH_W = @CYGPATH_W@
+DEFS = @DEFS @
+DEPDIR = @DEPDIR @
+DESTDIR = @DESTDIR @
+ECHO = @ECHO@
+ECHO C = @ECHOC@+ECHON = @ECHO N@+ECHO_T = @ECHO_T@
+EGREF = @EGREF@+EXEEXT = @EXEEXT@+F77 = \omega F77 \omega+FFLAGS = @FFLAGS@+GLIBC21 = @GLIBC21@+INSTALL_DATA = @INSTALL_DATA@
+INSTALL_PROGRAM = @INSTALL_PROGRAM@
+INSTALL_SCRIPT = @INSTALL_SCRIPT@
+INSTALL_STRIP_PROGRAM = @INSTALL_STRIP_PROGRAM@
+LDFLAGS = @LDFLAGS@
+LEX = @LEX@+LEXLIB = @LEXLIB @
+LEX_OUTPUT_ROOT = @LEX_OUTPUT_ROOT@
+LIBOBIS = @LIBOBIS @+LIBS = @LIBS @+LIBTOOL = @LIBTOOL@
+LN S = @LN S@
```

```
+LTALLOCA = @LTALLOCA@
+LTLIBOBIS = @LTLIBOBIS@+MAKEINFO = @MAKEINFO@
+MOFILES = @MOFILES@
+OBJEXT = @OBJEXT@+PACKAGE = @PACKAGE@
+PACKAGE_BUGREPORT = @PACKAGE_BUGREPORT@
+PACKAGE_NAME = @PACKAGE_NAME@
+PACKAGE_STRING = @PACKAGE_STRING@
+PACKAGE_TARNAME = @PACKAGE_TARNAME@
+PACKAGE_VERSION = @PACKAGE_VERSION@
+PATH_SEPARATOR = @PATH_SEPARATOR@
+RANLIB = @RANLIB @
+SET_MAKE = @SET_MAKE @
+SHELL = @SHELL @
+STRIP
= @STRIP@+U = \omega U \omega+USE_NLS_FALSE = @USE_NLS_FALSE@
+USE_NLS_TRUE = @USE_NLS_TRUE@
+VERSION = @VERSION@
+ac_ct_AR = @ac\_ct\_AR@+ac_ct_CC = @ac\_ct\_CC@+ac\_ct\_CXX = @ac\_ct\_CXX@+ac_ct_F77 = @ac\_ct\_F77@+ac_ct_RANLIB = @ac_ct_RANLIB@
+ac_ct_STRIP = @ac_ct_STRIP@
+am__fastdepCC_FALSE = @am__fastdepCC_FALSE@
+am__fastdepCC_TRUE = @am__fastdepCC_TRUE@
+am__fastdepCXX_FALSE = @am__fastdepCXX_FALSE@
+am__fastdepCXX_TRUE = @am__fastdepCXX_TRUE@
+am\_include = @am\_include @+am leading dot = @am leading dot @+am\_quote = @am\_quote@+bindir = @bindir@+build = @build@+build_alias = @build_alias@+build_cpu = @build_cpu@+build_os = @build_os@+build vendor = @build vendor@
+datadir = @datadir@
+exec prefix = @exec prefix @
+host = @ host @+host_alias = @host_alias@
+host cpu = @host\_cpu@+host os = @host os @
+host vendor = @host vendor@
+includedir = @includedir@
```

```
+infodir = @inf{of}infodir@+install sh = \omegainstall sh \omega+libdir = @libdir @
+libexecdir = @ libexecdir@+localstatedir = @ localstatedir @+mandir
= \omegamandir\omega+mkdir_p = @mkdir_p@+oldincludedir = @oldincludedir@
+prefix = @ prefix @+program_transform_name = @ program_transform_name @+sbindir = @sbindir@+sharedstatedir = @sharedstatedir@+sysconfdir = @sysconfdir@+target_alias = @target_alias @+AUTOMAKE_OPTIONS = gnits
+localedir = $(prefix)/share/locale
+EXTRA_DIST = $(PACKAGE).pot $(ALL_POFILES) $(ALL_MOFILES)
+MSGFMT = mgfmt+MSGMERGE = msgmerge
+XGETTEXT = xgettext+SUFFIXES = .po .pox .mo
+MAINTAINER_CLEAN = $(PACKAGE).pot $(MOFILES)
+all: all-am
\pm+.SUFFIXES:
+.SUFFIXES: .po .pox .mo
+$(srcdir)/Makefile.in: $(srcdir)/Makefile.am $(am__configure_deps)
+ @ for dep in $?; do \
+ case '$(am_configure_deps)' in \
+ *$$dep*) \
+ cd $(top_builddir) & $(MAKE) $(AM_MAKEFLAGS) am--refresh \
+ \&\& exit 0; \
+ exit 1;; \
+ esac; \setminus+ done; \setminus+ echo ' cd $(top\_sredir) & $(AUTOMAKE) --gnits i18n/Makefile'; \+	cd $(top_srcdir) && \
+ $(AUTOMAKE) --gnits i18n/Makefile
+.PRECIOUS: Makefile
+Makefile:
 $(srcdir)/Makefile.in $(top_builddir)/config.status
+ @case '$?' in \
+ *config.status*) \
+ cd $(top\_builddir) && $(MAKE)$ (AM\_MAKEFLAGS) am--refresh;; \
+ *) \
+ echo ' cd $(top\_buildir) &&\$(SHEL) ./config.status $(subdir)/$@ $(am\_depfiles\_maybe)'; \
```
+ cd  $$(top\_builddir) \&& \$(SHEL) ./config. status \$(subdir) \&@ \$(am\_defiles\_maybe);; \$ 

```
+ esac;
+
+$(top_builddir)/config.status: $(top_srcdir)/configure $(CONFIG_STATUS_DEPENDENCIES)
+ cd $(top_builddir) && $(MAKE) $(AM_MAKEFLAGS) am--refresh
++$(top_srcdir)/configure: $(am__configure_deps)
+ cd $(top_builddir) && $(MAKE) $(AM_MAKEFLAGS) am--refresh
+$(ACLOCAL_M4): $(am__aclocal_m4_deps)
+ cd $(top_builddir) && $(MAKE) $(AM_MAKEFLAGS) am--refresh
^{+}+mostlyclean-libtool:
+ -rm -f *.lo
\pm+clean-libtool:
+ -rm -rf .libs _libs
+
+distclean-libtool:
+ -rm -f libtool
+uninstall-info-am:
+tags: TAGS
+TAGS:
++ctags: CTAGS
+CTAGS:
+
++distdir: $(DISTFILES)
+ @srcdirstrip=`echo "$(srcdir)" | sed 's|.|.|g"; \
+ topsrcdirstrip=`echo
"$(top\_srcdir)" | sed's|. | . |g" ; \+ list='$(DISTFILES)'; for file in $$list; do \langle+ case $$file in \
+	 $(srcdir)/*) file=`echo "$$file" | sed "s|^$$srcdirstrip/||"`;; \
+ $(top\_srcdir)/*) file = `echo'$file" | sed "s|^$$topsrcdirstrip/|$(top_builddir)/|"`;; \
+ esac; \setminus+ if test -f $$file || test -d $$file; then d=.; else d=$(srcdir); fi; \
+ dir=`echo "$$file" | sed -e 's,/[^/]*$$,,``; \
+ if test "$$dir" != "$$file" &&& test "$$dir" != "."; then \
+	 dir="/$$dir"; \
+ $(mkdir p) "$(distdir)$$dir"; \
+ else \setminus+ dir=": \
+ fi; \
+ if test -d $$d/$$file; then \
+ if test -d \frac{\sigma}{\sigma} is (srcdir)/\frac{\sigma}{\sigma} is \&\& test \$d := \frac{\sigma}{\sigma} (srcdir); then
+ cp -pR \sqrt{\frac{25}{1}} cp -pR \sqrt{\frac{25}{1}} cm = 0.
+ fi: \setminus+ cp -pR $$d/$$file $(distdir)$$dir || exit 1; \
```

```
+ else \setminus+	 test -f $(distdir)/$$file \
+ || cp -p $$d/$$file $(distdir)/$$file \
+ || exit 1; \
+ fi; \
+ done
+check-am: all-am
+check: check-am
+all-am: Makefile
+installdirs:
+install:
 install-am
+install-exec: install-exec-am
+install-data: install-data-am
+uninstall: uninstall-am
+
+install-am: all-am
+	@$(MAKE) $(AM_MAKEFLAGS) install-exec-am install-data-am
+
+installcheck: installcheck-am
+install-strip:
+ $(MAKE) $(AM_MAKEFLAGS) INSTALL_PROGRAM="$(INSTALL_STRIP_PROGRAM)" \
+ install_sh_PROGRAM="$(INSTALL_STRIP_PROGRAM)" INSTALL_STRIP_FLAG=-s \
+ \; `test -z '$(STRIP)' || \
+ echo "INSTALL_PROGRAM_ENV=STRIPPROG='$(STRIP)""` install
+mostlyclean-generic:
+
+clean-generic:
^{+}+distclean-generic:
+ -rm -f $(CONFIG_CLEAN_FILES)
++maintainer-clean-generic:
+ @echo "This command is intended for maintainers to use"
+ @echo "it deletes files that may require special tools to rebuild."
+clean: clean-am
^{+}+clean-am: clean-generic clean-libtool mostlyclean-am
^{+}+distclean: distclean-am
+	-rm -f Makefile
+distclean-am: clean-am distclean-generic distclean-libtool
+
+dvi: dvi-am
^{+}+dvi-am:
++html: html-am
```
```
^{+}+info: info-am
^{+}+info-am:
\pm+install-data-am:
 install-data-local
\pm+install-exec-am:
^{+}+install-info: install-info-am
+
+install-man:
\pm+installcheck-am:
+
+maintainer-clean: maintainer-clean-am
+	-rm -f Makefile
+maintainer-clean-am: distclean-am maintainer-clean-generic
+
+mostlyclean: mostlyclean-am
^{+}+mostlyclean-am: mostlyclean-generic mostlyclean-libtool
+
+pdf: pdf-am
+
+pdf-am:
^{+}+ps: ps-am
+
+ps-am:
+
+uninstall-am: uninstall-info-am uninstall-local
^{+}+.PHONY: all all-am check check-am clean clean-generic clean-libtool \
+ distclean distclean-generic distclean-libtool distdir dvi \backslash+ dvi-am html html-am info info-am install install-am \setminus+ install-data install-data-am install-data-local install-exec \
+ install-exec-am install-info install-info-am install-man \backslash+ install-strip installcheck installcheck-am installdirs \setminus+ maintainer-clean maintainer-clean-generic mostlyclean \
+ mostlyclean-generic mostlyclean-libtool pdf pdf-am ps ps-am \langle+	uninstall uninstall-am uninstall-info-am uninstall-local
+
+
+.po.pox:
+	$(MAKE) $(PACKAGE).pot
+ $(MSGMERGE)
```

```
 $< $(srcdir)/$(PACKAGE).pot -o $*.pox
+
+.po.mo:
+ file=\frac{\sigma}{\csc(1)} echo \frac{\sigma}{\csc(1)} sed 's,.*/,,".mo
+	 && rm -f $$file && $(MSGFMT) -o $$file $<
+
+all: $(ALL_MOFILES)
\pm+install-data-local: $(MOFILES)
+@USE NLS TRUE@ files='$(MOFILES)'; \
+@USE_NLS_TRUE@ for file in $$files; do \
+@USE_NLS_TRUE@ base=`basename $$file`; \
+@USE_NLS_TRUE@ langdir=$(DESTDIR)$(localedir)/`echo $$base \
+@USE\_NLS\_TRUE@ | sed 's\wedge.mo$$//"\wedgeLC_MESSAGES; \
+@USE_NLS_TRUE@ $(mkinstalldirs) $$langdir; \
+@USE_NLS_TRUE@	 echo " $(INSTALL_DATA) $(srcdir)/$$file $$langdir/$(PACKAGE).mo"; \
+@USE_NLS_TRUE@	 $(INSTALL_DATA) $(srcdir)/$$file $$langdir/$(PACKAGE).mo; \
+@USE_NLS_TRUE@ done
++uninstall-local:
+@USE NLS TRUE@ files='$(MOFILES)'; \
+@USE_NLS_TRUE@ for file in $$files; do \
+@USE NLS_TRUE@ base=`basename $$file`; \
+@USE_NLS_TRUE@	 langdir=$(DESTDIR)$(localedir)/`echo $$base
+@USE\_NLS\_TRUE@ | sed 's\wedge.mo$$//"\wedgeLC_MESSAGES; \
+@USE_NLS_TRUE@	 rm -f $$langdir/$(PACKAGE).mo;
\lambda+@USE_NLS_TRUE@	done
++$(srcdir)/$(PACKAGE).pot: $(top_srcdir)/stamp-pot
+ (XGETTEXT) --default-domain=(PACKAGE) --directory=$(top\_srcdir) \setminus+ --add-comments --keyword=_ --keyword=N_ `cat $(top_srcdir)/stamp-pot`
+ test ! -f $(PACKAGE).po \| ( rm -f $@ && mv $(PACKAGE).po $@ )
++update-po: Makefile
+	$(MAKE) $(PACKAGE).pot
+ files='$(ALL_MOFILES)'; \
+ for file in $$files; do \+ base=`basename $$file`; \
+ lang=`echo $$base | sed 's\land.mo$$//'`; \
+	 mv $(srcdir)/$$lang.po $(srcdir)/$$lang.old.po; \
+ echo "$$lang:"; \
+ cd \{(s, redir)\}\+	 && if $(MSGMERGE) $$lang.old.po $(PACKAGE).pot -o $$lang.po; then \
+ rm -f \frac{\sin(10, 0)}{\sin(10, 0)}+ else \
+	 echo "msgmerge for $$file failed!"; \
+ rm -f \$\lang.po; \
```
- + mv \$\$lang.old.po \$\$lang.po; \
- $+$  fi; \

+ done

+# Tell versions [3.59,3.63) of GNU make to not export all variables. +# Otherwise a system limit (for SysV at least) may be exceeded. +.NOEXPORT: diff -X /users/fas/Xclude -Naur recode-3.6/INSTALL recode-3.6.gpl/INSTALL --- recode-3.6/INSTALL 2004-10-11 18:13:43.000000000 -0700 +++ recode-3.6.gpl/INSTALL 2009-10-12 10:19:29.000000000 -0700

@@ -41,24 +41,21 @@

The simplest way to compile this package is:

- 1. `cd' to the directory containing the package's source code and type
- `./configure' to configure the package for your system. If you're
- using `csh' on an old version of System V, you might need to type
- `sh ./configure' instead to prevent `csh' from trying to execute
- `configure' itself.
- + 1. mkdir build
- Running `configure' takes awhile. While running, it prints some
- messages telling which features it is checking for.
- + 2. cd build
- 2. Type `make' to compile the package.
- + 3. ../configure
- 3. Optionally, type `make check' to run any self-tests that come with
- + 4. make SED=/bin/sed (Needs gcc 2.95.3)
- $^{+}$
- + 5. Optionally, type `make check' to run any self-tests that come with the package.

- 4. Type

`make install' to install the programs and any data files and

- + 6. Type `make install' to install the programs and any data files and documentation.
- 5. You can remove the program binaries and object files from the
- + 7. You can remove the program binaries and object files from the source code directory by typing `make clean'. To also remove the files that `configure' created (so you can compile the package for a different kind of computer), type `make distclean'. There is

diff -X /users/fas/Xclude -Naur recode-3.6/install-sh recode-3.6.gpl/install-sh --- recode-3.6/install-sh 1969-12-31 16:00:00.000000000 -0800 +++ recode-3.6.gpl/install-sh 2009-09-24 13:23:38.000000000 -0700

 $@ @ -0.0 +1.316 @ @$ 

 $+#!/$ bin/sh +# install - install a program, script, or datafile + +scriptversion=2004-02-15.20  $\pm$ +# This originates from X11R5 (mit/util/scripts/install.sh), which was +# later released in X11R6 (xc/config/util/install.sh) with the +# following copyright and license.  $+#$  $+#$  Copyright (C) 1994 X Consortium  $+#$ +# Permission is hereby granted, free of charge, to any person obtaining a copy +# of this software and associated documentation files (the "Software"), to +# deal in the Software without restriction, including without limitation the +# rights to use, copy, modify, merge, publish, distribute, sublicense, and/or +# sell copies of the Software, and to permit persons to whom the Software is +# furnished to do so, subject to the following conditions:  $+#$ +# The above copyright notice and this permission notice shall be included in +# all copies or substantial portions of the Software.  $+#$ +# THE SOFTWARE IS PROVIDED "AS IS", WITHOUT WARRANTY OF ANY KIND, EXPRESS OR +# IMPLIED, INCLUDING BUT NOT LIMITED TO THE WARRANTIES OF MERCHANTABILITY, +# FITNESS FOR A PARTICULAR PURPOSE AND NONINFRINGEMENT. IN NO EVENT SHALL THE +# X CONSORTIUM BE LIABLE FOR ANY CLAIM, DAMAGES OR OTHER LIABILITY, WHETHER IN +# AN ACTION OF CONTRACT, TORT OR OTHERWISE, ARISING FROM, OUT OF OR IN CONNEC- +# TION WITH THE SOFTWARE OR THE USE OR OTHER DEALINGS IN THE SOFTWARE.  $+#$ +# Except as contained in this notice, the name of the X Consortium shall not +# be used in advertising or otherwise to promote the sale, use or other deal-  $+$ # ings in this Software without prior written authorization from the X Consor- $+$ # tium.  $+#$  $+#$ +# FSF changes to this file are in the public domain.  $+#$ +# Calling this script install-sh is preferred over install.sh, to prevent +# `make' implicit rules from creating a file called install from it +# when there is no Makefile.  $+#$ +# This script is compatible with the BSD install script, but was written +# from scratch. It can only install one file at a time, a restriction +# shared with many OS's install programs.  $^{+}$ +# set DOITPROG to echo to test this script

```
^{+}
```

```
+# Don't use :- since 4.3BSD and earlier shells don't like it.
+doit="${DOITPROG-}"
+
+# put in absolute paths if you don't have them in your path; or use env. vars.
^{+}+mvprog="${MVPROG-mv}"
+cpprog="${CPPROG-cp}"
+chmodprog="${CHMODPROG-chmod}"
+chownprog="${CHOWNPROG-chown}"
+chgrpprog="${CHGRPPROG-chgrp}"
+stripprog="${STRIPPROG-strip}"
+rmprog="${RMPROG-rm}"
+mkdirprog="${MKDIRPROG-mkdir}"
++transformbasename=
+transform_arg=
+instcmd="$mvprog"
+chmodcmd="$chmodprog
 0755"
+chowncmd=
+chgrpcmd=
+stripcmd=
+rmcmd="$rmprog -f"
+mvcmd="$mvprog"
+src=+dst=+dir_arg=
+
+usage="Usage: $0 [OPTION]... SRCFILE DSTFILE
+ or: $0 [OPTION]... SRCFILES... DIRECTORY
+ or: $0 -d DIRECTORIES...
++In the first form, install SRCFILE to DSTFILE, removing SRCFILE by default.
+In the second, create the directory path DIR.
+
+Options:
+-b=TRANSFORMBASENAME
+-c copy source (using $cpprog) instead of moving (using $mvprog).
+-d create directories instead of installing files.
+-g GROUP $chgrp installed files to GROUP.
+-m MODE $chmod installed files to MODE.
+-o USER $chown installed files to USER.
+-s strip installed files (using $stripprog).
+-t=TRANSFORM
```

```
+--help
```
display this help and exit.

+--version display version info and exit.

```
^{+}
```
+Environment variables override the default commands:

```
+ CHGRPPROG CHMODPROG CHOWNPROG CPPROG MKDIRPROG MVPROG RMPROG STRIPPROG
+"
+
+while test -n "$1"; do
+ case $1 in
+ -b=*) transformbasename=`echo $1 | sed 's/-b=//'`
+ shift
+ continue;;
+
+ -c) instcmd=$cpprog
+ shift
+ continue;;
+
+ -d) dir_arg=true
+ shift
+ continue;;
+
+ -g) chgrpcmd="$chgrpprog $2"
+ shift
+ shift
+ continue;;
+
+ --help) echo "$usage"; exit 0;;
+
+ -m) chmodcmd="$chmodprog $2"
+ shift
+ shift
+ continue;;
+
+ -o) chowncmd="$chownprog $2"
+ shift
+ shift
+ continue;;
+
+ -s) stripcmd=$stripprog
+ shift
+ continue;;
+
+ -t=*) transformarg=`echo $1 | sed 's/-t=//'`
+ shift
+ continue;;
+
+ --version) echo "$0 $scriptversion"; exit 0;;
+
+ *) 
 # When -d is used, all remaining arguments are directories to create.
+	test -n "$dir_arg" && break
```

```
+ # Otherwise, the last argument is the destination. Remove it from $@.
+ for arg
+ do
+ if test -n "$dstarg"; then
+	 # $@ is not empty: it contains at least $arg.
+	 set fnord "$@" "$dstarg"
+	 shift # fnord
+ fi
+ shift # arg
+	 dstarg=$arg
+ done
+ break;;
+ esac
+done
++if test -z "$1"; then
+ if test -z "$dir_arg"; then
+ echo "$0: no input file specified." >&2
+ exit 1
+ fi
+ # It's OK to call `install-sh -d' without argument.
+ # This can happen when creating conditional directories.
+ exit 0
+f_1+
+for src
+do
+ # Protect names starting with `-'.
+ case $src in
+ -*) src=./$src ;;
+ esac
+
+ if test -n "$dir_arg"; then
+ dst=$src
+ src=
+
+ if test -d "$dst"; then
+ instcmd=:
+ chmodcmd=
+ else
+ instcmd=$mkdirprog
+ fi
+ else
+ # Waiting for this to be detected by the "$instcmd $src $dsttmp" command
+ # might cause directories to be created, which would be especially bad
+ # if $src (and thus $dsttmp) contains '*'.
+ if test ! -f "$src" && test ! -d "$src"; then
```

```
+ echo "$0: $src does not exist." >&2
+ exit 1
+ fi
+
+ if test -z "$dstarg"; then
+ echo "$0: no destination specified." >&2
+ exit 1
+ fi
+
+ dst=$dstarg
+ # Protect names starting with `-'.
+ case $dst in
+ -*) dst=./$dst ;;
+ esac
+
+ # If destination is a directory, append the input filename; won't work
+ # if double slashes aren't ignored.
+ if test -d "$dst"; then
+ dst=$dst/`basename "$src"`
+ fi
+ fi
++ # This sed command emulates the dirname command.
+ dstdir=`echo "$dst" | sed -e 's,[^/]*$,,;s,/$,,;s,^$,.,'`
+
+ # Make sure that the destination directory exists.
+
+ # Skip lots of stat calls in the usual case.
+ if test ! -d "$dstdir"; then
+ defaultIFS='
+'+ IFS="${IFS-$defaultIFS}"
+
+ oIFS=$IFS
+ # Some sh's can't
handle IFS=/ for some reason.
+ IFS='%'
+ set - `echo "$dstdir" | sed -e 's@/@%@g' -e 's@^%@/@'`
+ IFS=$oIFS
\pm+ pathcomp=
+
+ while test $# -ne 0 ; do
+ pathcomp=$pathcomp$1
+ shift
+ if test ! -d "$pathcomp"; then
+ $mkdirprog "$pathcomp" || lasterr=$?
+ # mkdir can fail with a `File exist' error in case several
```

```
+ # install-sh are creating the directory concurrently. This
+ # is OK.
+	test ! -d "$pathcomp" && { (exit ${lasterr-1}); exit; }
+ fi
+ pathcomp=$pathcomp/
+ done
+ fi
\pm+ if test -n "$dir_arg"; then
+ $doit $instcmd "$dst" \
+ && { test -z "$chowncmd" || $doit $chowncmd "$dst"; } \
+ && { test -z "$chgrpcmd" || $doit $chgrpcmd "$dst"; } \
+ && { test -z "$stripcmd" || $doit $stripcmd "$dst"; } \
+ && { test -z "$chmodcmd" || $doit $chmodcmd "$dst"; }
^{+}+ else
+ # If we're going to rename the final executable, determine the name now.
+ if test -z "$transformarg"; then
+ dstfile=`basename
 "$dst"`
+ else
+ dstfile=`basename "$dst" $transformbasename \
+ | sed $transformarg`$transformbasename
+ fi
+
+ # don't allow the sed command to completely eliminate the filename.
+ test -z "$dstfile" && dstfile=`basename "$dst"`
^{+}+ # Make a couple of temp file names in the proper directory.
+ dsttmp=$dstdir/_inst.$$_
+ rmtmp=$dstdir/_rm.$$_
++ # Trap to clean up those temp files at exit.
+ trap 'status=$?; rm -f "$dsttmp" "$rmtmp" && exit $status' 0
+ trap '(exit $?); exit' 1 2 13 15
+
+ # Move or copy the file name to the temp name
+ $doit $instcmd "$src" "$dsttmp" &&
^{+}+ # and set any options; do chmod last to preserve setuid bits.
+ #
+ # If any of these fail, we abort the whole thing. If we want to
+ # ignore errors from any of these, just make sure not to ignore
+ # errors from the above "$doit $instcmd $src $dsttmp" command.
+ #
+ { test -z "$chowncmd" || $doit $chowncmd "$dsttmp"; } \
+ &&
```
 $\{ \text{ test } -z \text{ "Schgrpcmd" } \| \text{Sdoit } \text{Schgrpcmd} \text{ "Sdsttmp"; } \} \$ 

```
+ && { test -z "$stripcmd" || $doit $stripcmd "$dsttmp"; } \
+ && { test -z "$chmodcmd" || $doit $chmodcmd "$dsttmp"; } &&
^{+}+ # Now remove or move aside any old file at destination location. We
+ # try this two ways since rm can't unlink itself on some systems and
+ # the destination file might be busy for other reasons. In this case,
+ # the final cleanup might fail but the new file should still install
+ # successfully.
+ {
+ if test -f "$dstdir/$dstfile"; then
      + $doit $rmcmd -f "$dstdir/$dstfile" 2>/dev/null \
+ || $doit $mvcmd -f "$dstdir/$dstfile" "$rmtmp" 2>/dev/null \
+ || {
+	 echo "$0: cannot unlink or rename $dstdir/$dstfile" >&2
+ (exit 1); exit
+ }
+ else
+ :
+ fi
+ } &&
+
+ # Now rename the file to the real destination.
+ $doit $mvcmd "$dsttmp" "$dstdir/$dstfile"
+ fi || { (exit 1); exit; }
+done
\pm+# The final little trick to
 "correctly" pass the exit status to the exit trap.
+{
+ (exit 0); exit
+}
+
+# Local variables:
+# eval: (add-hook 'write-file-hooks 'time-stamp)
+# time-stamp-start: "scriptversion="
+# time-stamp-format: "%:y-%02m-%02d.%02H"
+# time-stamp-end: "$"
+# End:
diff -X /users/fas/Xclude -Naur recode-3.6/lib/Makefile.in recode-3.6.gpl/lib/Makefile.in
--- recode-3.6/lib/Makefile.in	1969-12-31 16:00:00.000000000 -0800
+++ recode-3.6.gpl/lib/Makefile.in	2009-09-24 13:45:43.000000000 -0700
@ @ -0,0 +1,498 @ @+# Makefile.in generated by automake 1.8.3 from Makefile.am.
+# @configure input @^{+}+# Copyright (C) 1994, 1995, 1996, 1997, 1998, 1999, 2000, 2001, 2002,
+# 2003, 2004 Free Software Foundation, Inc.
```
+# This Makefile.in is free software; the Free Software Foundation +# gives unlimited permission to copy and/or distribute it, +# with or without modifications, as long as this notice is preserved.  $^{+}$ +# This program is distributed in the hope that it will be useful, +# but WITHOUT ANY WARRANTY, to the extent permitted by law; without +# even the implied warranty of MERCHANTABILITY or FITNESS FOR A +# PARTICULAR PURPOSE.  $^{+}$ +@SET\_MAKE@ + +# Makefile for `recode' (own internal) library. +# Copyright 1995, 1996, 1997, 1998, 1999 Free Software Foundation, Inc. +# Franois Pinard <pinard@iro.umontreal.ca>  $\pm$ +# This program is free software; you can redistribute it and/or modify +# it under the terms of the GNU General Public License as published by +# the Free Software Foundation; either version 2, or (at your option) +# any later version.  $^{+}$ +# This program is distributed in the hope that it will be useful, +# but WITHOUT ANY WARRANTY; without even the implied warranty of +# MERCHANTABILITY or FITNESS FOR A PARTICULAR PURPOSE. See the +# GNU General Public License for more details.  $^{+}$ +# You should have received a copy of the GNU General Public License +# along with this program; if not, write to the Free Software +# Foundation, Inc., 59 Temple Place - Suite 330, Boston, MA  $+#$  02111-1307, USA.  $\pm$ + +SOURCES = \$(libreco\_a\_SOURCES) + +srcdir =  $@$ srcdir $@$ +top\_srcdir =  $@$ top\_srcdir $@$  $+VPATH = @sredir@$ +pkgdatadir = \$(datadir)/@PACKAGE@ +pkglibdir = \$(libdir)/@PACKAGE@  $+p$ kgincludedir =  $\frac{1}{2}$ (includedir)/@PACKAGE@ +top builddir  $=$  .. +am cd = CDPATH="\$\${ZSH\_VERSION+.}\$(PATH\_SEPARATOR)" && cd  $+$ INSTALL = @INSTALL @ +install\_sh\_DATA =  $\frac{\text{S}(\text{install s})}{\text{S}(\text{install s})}$  -c -m 644 +install\_sh\_PROGRAM =  $$(installsh) -c$ +install\_sh\_SCRIPT =  $$(install\;sh) -c$  $+$ INSTALL\_HEADER =  $$(INSTALL$  DATA)

```
+transform = $(program_transform_name)
+NORMAL_INSTALL = :
+PRE INSTALL = :
+POST_INSTALL = :
+NORMAL_UNINSTALL = :
+PRE UNINSTALL = :
+POST_UNINSTALL = :
+host_triplet = @host@
+subdir = lib
+DIST_COMMON = \gamma(noinst_HEADERS) \gamma(srcdir)/Makefile.am \
+	$(srcdir)/Makefile.in ChangeLog alloca.c gettext.c malloc.c \
+ realloc.c strtol.c strtoul.c
+ACLOCAL_M4 = $(top_srcdir)/aclocal.m4
+am \_aclocal_m4_deps = \frac{f(t) - f(t)}{f(t)} /m4/atconfig.m4 \
+ $(top_srcdir)/m4/codeset.m4 $(top_srcdir)/m4/flex.m4 \
+	$(top_srcdir)/m4/gettext.m4
$(top\_sredir)/m4/glibc21.m4)+ $(top_srcdir)/m4/lcmessage.m4 $(top_srcdir)/m4/malloc.m4 \langle+ $(top_srcdir)/m4/realloc.m4 $(top_srcdir)/m4/utimbuf.m4 \
+	$(top_srcdir)/acinclude.m4 $(top_srcdir)/configure.in
+am\_configure\_deps = $(am\_acclocal\_m4\_deps) $(CONFIGURE\_DEPENDENCES) \setminus+ $(ACLOCAL_M4)
+mkinstalldirs = $(mkdir_p)
+CONFIG HEADER = $(top\_buildir)/config.h+CONFIG_CLEAN_FILES =
+ARFLAGS = cru+LIBRARIES = $(noinst_LIBRARIES)
+libreco_a_AR = $(AR) $(ARFLAGS)+libreco_a_DEPENDENCIES = @ALLOCA@ @LIBOBJS@
+am_libreco_a_OBJECTS = error.$(OBJEXT) getopt.$(OBJEXT) \
+	getopt1.$(OBJEXT) xstrdup.$(OBJEXT)
+libreco_a_OBJECTS = $(am_libreco_a_OBJECTS)
+DEFAULT_INCLUDES = -I. -I$(srcdir) -I$(top_builddir)
+depcomp = $(SHELL) $(top_srcdir)/depcomp
+am depfiles maybe = depfiles
+@AMDEP_TRUE@DEP_FILES = $(DEPDIR)/alloca.Po $(DEPDIR)/gettext.Po \
+@AMDEP_TRUE@	$(DEPDIR)/malloc.Po $(DEPDIR)/realloc.Po \
+@AMDEP_TRUE@	$(DEPDIR)/strtol.Po $(DEPDIR)/strtoul.Po \
+@AMDEP_TRUE@	./$(DEPDIR)/error.Po
 ./$(DEPDIR)/getopt.Po \
+@AMDEP_TRUE@	./$(DEPDIR)/getopt1.Po ./$(DEPDIR)/xstrdup.Po
+COMPILE = $(CC) $(DEFS) $(DEFAULT~INCLUDES) $(INCLUDES) $(AM~CPPFLAGS) \+	$(CPPFLAGS) $(AM_CFLAGS) $(CFLAGS)
+LTCOMPILE = $(LIBTOOL) --mode=compile $(CC) $(DEFS)$\}+ $(DEFAULT_INCLUDES) $(INCLUDES) $(AM_CPPFLAGS) $(CPPFLAGS) \
+ $(AM_CFLAGS) $(CFLAGS)
+CCLD = $(CC)$+LINK = $(LIBTOOL) -- mode=link $(CCLD) $(AM CFLAGS) $(CFLAGS) \setminus
```

```
+ $(AM_LDFLAGS) $(LDFLAGS) -o $@
+SOURCES = $(libreco_a_SOURCES)+DIST_SOURCES = $(libreco_a_SOURCES)
+HEADERS = $(noinst_HEADERS)+ETAGS = etags+CTAGS = \text{ctags}+DISTFILES = $(DIST_COMMON) $(DIST_SOURCES) $(TEXINFOS) $(EXTRA_DIST)
+ACLOCAL = @ACLOCAL+ALLOCA = @ALLOCA@
+ALL_LINGUAS = @ALL_LINGUAS @
+ALL_MOFILES = @ALL_MOFILES@
+ALL_POFILES = @ALL_POFILES@
+AMDEP_FALSE = @AMDEP_FALSE@
+AMDEP_TRUE = @AMDEP_TRUE@
+AMTAR = @AMTAR@+AR = \omega AR \omega+AT_TESTPATH = @AT_TESTPATH@
+AUTOCONF = @AUTOCONF@
+AUTOHEADER = @AUTOHEADER @
+AUTOMAKE = @AUTOMAKE@
+AWK = @AWK@+CC = @CC@+CCDEPMODE
= @CCDEPENDDE@+CFLAGS = @CFLAGS@
+CPP = @CPP@+CPPFLAGS = @CPPFLAGS@
+CXX = @CXX@+CXXCPP = @CXXCPP@
+CXXDEPMODE = @CXXDEPMODE@
+CXXFLAGS = @CXXFLAGS@
+CYGPATH_W = @CYGPATH_W@
+DEFS = @DEFS@+DEPDIR = @DEPDIR@+DESTDIR = @DESTDIR@
+ECHO = \omega ECHO\omega+ECHO C = \omegaECHO C\omega+ECHO_N = @ECHO_N @+ECHOT = @ECHO T@+EGREP = @EGREP@+EXEEXT = @EXEEXT@+F77 = \omega F77 \omega+FFLAGS = @FFLAGS@+GLIBC21 = @GLIBC21@+INSTALL_DATA = @INSTALL_DATA@+INSTALL_PROGRAM = @INSTALL_PROGRAM@
+INSTALL_SCRIPT = @INSTALL_SCRIPT@
+INSTALL_STRIP_PROGRAM = @INSTALL_STRIP_PROGRAM@
```

```
+LDFLAGS = @LDFLAGS@
+LEX = @LEX@+LEXLIB = @LEXLIB@
+LEX_OUTPUT_ROOT = @LEX_OUTPUT_ROOT@
+LIBOBIS = @LIBOBIS @+LIBS = @LIBS@+LIBTOOL = @LIBTOOL@
+LN S = @LN S@+LTALLOCA = @LTALLOCA@
+LTLIBOBJS = @LTLIBOBJS@
+MAKEINFO = @MAKEINFO@+MOFILES = @MOFILES@
+OBJEXT = @OBJEXT@+PACKAGE = @PACKAGE@
+PACKAGE_BUGREPORT = @PACKAGE_BUGREPORT@
+PACKAGE NAME = @PACKAGE_NAME@
+PACKAGE_STRING = @PACKAGE_STRING@
+PACKAGE_TARNAME = @PACKAGE_TARNAME@
+PACKAGE_VERSION
 = @PACKAGE_VERSION@
+PATH_SEPARATOR = @PATH_SEPARATOR@
+RANLIB = @RANLIB @
+SET_MAKE = @SET_MAKE @
+SHELL = @SHELL @
+STRIP = @STRIP@+U = \omega U \omega+USE_NLS_FALSE = @USE_NLS_FALSE@+USE_NLS_TRUE = @USE_NLS_TRUE@
+VERSION = @VERSION@
+ac ct AR = @ac ct AR@+ac\_ct\_CC = @ac\_ct\_CC@+ac_ct_CXX = @ac_ct_CXXX+ac_ct_F77 = @ac\_ct\_F77@+ac_ct_RANLIB = @ac_ct_RANLIB@
+ac_ct_STRIP = @ac_ct_STRIP@
+am__fastdepCC_FALSE = @am__fastdepCC_FALSE@
+am__fastdepCC_TRUE = @am__fastdepCC_TRUE@
+am__fastdepCXX_FALSE = @am__fastdepCXX_FALSE@
+am__fastdepCXX_TRUE = @am__fastdepCXX_TRUE@
+am include = @am include @+am leading dot = \textcircled{e} am leading dot \textcircled{e}+am quote = @am quote @
+bindir = @bindir@+build = @build@+build alias = @build alias @
+build cpu = @build cpu@
+build os = @build os @
+build_vendor = @build_vendor@
```

```
+datadir = @datadir@+exec_prefix = @exec_prefix @+host = @ host@+host_alias = @host_alias@
+host_cpu = @ host_cpu@+host_os = @ host_os @+host vendor = @host vendor @
+includedir = @ includedir@+infodir = @infodir@
+install_sh
= @install_sh @
+libdir = @libdir@
+libexecdir = @ libexecdir@+localstatedir = @ localstatedir @+mandir = @mandir@+mkdir_p = @mkdir_p@+oldincludedir = @oldincludedir@
+prefix = @ prefix @+program_transform_name = @program_transform_name@
+sbindir = @sbindir@+sharedstatedir = @sharedstatedir@+sysconfdir = @sysconfdir@
+target_alias = @target_alias @+
+###
+AUTOMAKE_OPTIONS = gnits
+noinst_LIBRARIES = libreco.a
+noinst_HEADERS = error.h getopt.h gettext.h pathmax.h xstring.h
+libreco_a_SOURCES = error.c getopt.c getopt1.c xstrdup.c
+EXTRA_DIST = alloca.c gettext.c malloc.c realloc.c strtol.c strtoul.c
+INCLUDES = -I. -I$(sredir)+libreco_a_LIBADD = @ALLOCA@ @LIBOBJS@
+localedir = \frac{6}{\text{prefix}}/share/locale
+aliaspath = $(localedir)$:
+all: all-am
+
+.SUFFIXES:
+.SUFFIXES: .c .lo .o .obj
+$(srcdir)/Makefile.in: $(srcdir)/Makefile.am $(am__configure_deps)
+ @ for dep in $?; do \
+ case '$(am configure deps)' in \
+ *$$dep*) \
+ cd $(top\_builddir) && $(MAKE) $(AM_MAKEFLAGS) am--refresh \
+ & & exit 0; \
+ exit 1;; \
+ esac; \
+ done; \setminus
```

```
+ echo ' cd $(top\_srcdir) & $(AUTOMAKE) --gnits lib/Makefile'; \+ cd $(top\; srcdir) &&\& \; \+	 $(AUTOMAKE) --gnits lib/Makefile
+.PRECIOUS: Makefile
+Makefile: $(srcdir)/Makefile.in $(top_builddir)/config.status
+ @case '$?' in \
+ *config.status*) \
+ cd $(top_builddir) & & $(MAKE) $(AM_MAKEFLAGS) am--refresh;; \
+ *) \
+ echo ' cd $(top\_buildir) \&&\S(SHEL) \ .\text{config} status $(subdir)/\$ @ \$(am\_depfiles\_maybe)'; \+ cd $(top_builddir) && $(SHELL) ./config.status $(subdir)/$@ $(am_depfiles_maybe);; \
+ esac:
\pm+$(top_builddir)/config.status: $(top_srcdir)/configure $(CONFIG_STATUS_DEPENDENCIES)
+ cd $(top_builddir) && $(MAKE) $(AM_MAKEFLAGS) am--refresh
\pm+$(top_srcdir)/configure: $(am__configure_deps)
+ cd $(top_builddir) && $(MAKE) $(AM_MAKEFLAGS) am--refresh
+$(ACLOCAL_M4): $(am__aclocal_m4_deps)
+ cd $(top_builddir) && $(MAKE) $(AM_MAKEFLAGS) am--refresh
+
+clean-noinstLIBRARIES:
+ -test -z "$(noinst_LIBRARIES)" || rm -f $(noinst_LIBRARIES)
+libreco.a: $(libreco_a_OBJECTS) $(libreco_a_DEPENDENCIES)
+	-rm -f libreco.a
+	$(libreco_a_AR) libreco.a $(libreco_a_OBJECTS) $(libreco_a_LIBADD)
+	$(RANLIB) libreco.a
+
+mostlyclean-compile:
+ -rm -f *.$(OBJEXT)
++distclean-compile:
+ -rm -f *.tab.c
+
+@AMDEP_TRUE@@am__include@ @am__quote@$(DEPDIR)/alloca.Po@am__quote@
+@AMDEP_TRUE@@am__include@ @am__quote@$(DEPDIR)/gettext.Po@am__quote@
+@AMDEP_TRUE@@am__include@ @am__quote@$(DEPDIR)/malloc.Po@am__quote@
+@AMDEP_TRUE@@am__include@ @am__quote@$(DEPDIR)/realloc.Po@am__quote@
+@AMDEP_TRUE@@am_include@@am_quote@$(DEPDIR)/strtol.Po@am_quote@
+@AMDEP_TRUE@@am_include@@am_quote@$(DEPDIR)/strtoul.Po@am_quote@
+@AMDEP_TRUE@@am__include@ @am_quote@./$(DEPDIR)/error.Po@am_quote@
+@AMDEP_TRUE@@am__include@ @am__quote@./$(DEPDIR)/getopt.Po@am__quote@
+@AMDEP_TRUE@@am__include@ @am__quote@./$(DEPDIR)/getopt1.Po@am__quote@
+@AMDEP_TRUE@@am__include@ @am__quote@./$(DEPDIR)/xstrdup.Po@am__quote@
+
+.c.o:
```

```
+@am fastdepCC TRUE@ if
```
\$(COMPILE) -MT \$@ -MD -MP -MF "\$(DEPDIR)/\$\*.Tpo" -c -o \$@ \$<; \

+@am\_\_fastdepCC\_TRUE@ then mv -f "\$(DEPDIR)/\$\*.Tpo" "\$(DEPDIR)/\$\*.Po"; else rm -f

"\$(DEPDIR)/\$\*.Tpo"; exit 1; fi

+@AMDEP\_TRUE@@am\_\_fastdepCC\_FALSE@ source='\$<' object='\$@' libtool=no @AMDEPBACKSLASH@ +@AMDEP\_TRUE@@am\_\_fastdepCC\_FALSE@ depfile='\$(DEPDIR)/\$\*.Po' tmpdepfile='\$(DEPDIR)/\$\*.TPo' @AMDEPBACKSLASH@

```
+@AMDEP_TRUE@@am_fastdepCC_FALSE@ $(CCDEPMODE) $(depcomp) @AMDEPBACKSLASH@
+@am__fastdepCC_FALSE@	$(COMPILE) -c $<
```
+

```
+.c.obj:
```
+@am\_\_fastdepCC\_TRUE@ if \$(COMPILE) -MT \$@ -MD -MP -MF "\$(DEPDIR)/\$\*.Tpo" -c -o \$@  $\sqrt{\text{CYGPATH}_W}$  '\$<";

+@am\_\_fastdepCC\_TRUE@ then mv -f "\$(DEPDIR)/\$\*.Tpo" "\$(DEPDIR)/\$\*.Po"; else rm -f

"\$(DEPDIR)/\$\*.Tpo"; exit 1; fi

+@AMDEP\_TRUE@@am\_\_fastdepCC\_FALSE@ source='\$<' object='\$@' libtool=no @AMDEPBACKSLASH@ +@AMDEP\_TRUE@@am\_\_fastdepCC\_FALSE@ depfile='\$(DEPDIR)/\$\*.Po' tmpdepfile='\$(DEPDIR)/\$\*.TPo' @AMDEPBACKSLASH@

+@AMDEP\_TRUE@@am\_fastdepCC\_FALSE@ \$(CCDEPMODE)

\$(depcomp) @AMDEPBACKSLASH@

+@am\_\_fastdepCC\_FALSE@ \$(COMPILE) -c `\$(CYGPATH\_W) '\$<'`

```
+
```
+.c.lo:

```
+@am\_fastdepCC_TRUE@ if $(LTCOMPILE) -MT $@ -MD -MP -MF "$(DEPDIR)/$*.Top" -c -o $@ \leq; \
```
+@am\_\_fastdepCC\_TRUE@ then mv -f "\$(DEPDIR)/\$\*.Tpo" "\$(DEPDIR)/\$\*.Plo"; else rm -f

```
"$(DEPDIR)/$*.Tpo"; exit 1; fi
```

```
+@AMDEP_TRUE@@am__fastdepCC_FALSE@	source='$<' object='$@' libtool=yes @AMDEPBACKSLASH@
+@AMDEP_TRUE@@am__fastdepCC_FALSE@	depfile='$(DEPDIR)/$*.Plo' tmpdepfile='$(DEPDIR)/$*.TPlo'
@AMDEPBACKSLASH@
```

```
+@AMDEP_TRUE@@am__fastdepCC_FALSE@	$(CCDEPMODE) $(depcomp) @AMDEPBACKSLASH@
+@am__fastdepCC_FALSE@	$(LTCOMPILE) -c -o $@ $<
```
 $^{+}$ 

+mostlyclean-libtool:

 $+$  -rm -f $*$ .lo

```
+
```
+clean-libtool:

```
+ -rm -rf .libs libs
```

```
\pm
```
+distclean-libtool:

```
+	-rm -f libtool
```
+uninstall-info-am:

 $+$ 

+ID: \$(HEADERS) \$(SOURCES) \$(LISP) \$(TAGS\_FILES)

```
+ list='$(SOURCES) $(HEADERS) $(LISP) $(TAGS FILES)'; \setminus
```

```
+ unique=`for i in $$list; do \
```

```
+ if test -f "$$i"; then echo $$i; else echo $(srcdir)/$$i; fi; \
```

```
+ done | \
```

```
+
```

```
$(AWK)' { files[$$0] = 1; } \
+ END { for (i in files) print i; \}';
+	mkid -fID $$unique
+tags: TAGS
++TAGS: $(HEADERS) $(SOURCES) $(TAGS_DEPENDENCIES) \
+ \frac{1}{2} (TAGS FILES) \frac{1}{2}(LISP)
+ tags=; \langle+ here=`pwd`; \
+ list='$(SOURCES) $(HEADERS) $(LISP) $(TAGS_FILES)'; \
+ unique=`for i in $$list; do \langle+ if test -f "$$i"; then echo $$i; else echo $(srcdir)/$$i; fi; \
+ done |\n\|+ $(AWK)' { files[$$0] = 1; } \
+ END { for (i in files) print i; \};
+ test -z "$(ETAGS_ARGS)$$tags$$unique" \
+ \parallel $(ETAGS) $(ETAGSFLAGS) $(AM_ETAGSFLAGS) $(ETAGS_ARGS) \
+	 $$tags $$unique
+ctags: CTAGS
+CTAGS: $(HEADERS) $(SOURCES) $(TAGS_DEPENDENCIES) \
+ \frac{1}{2} (TAGS FILES) \frac{1}{2}(LISP)
+ tags=; \setminus+ here=`pwd`; \
+ list='$(SOURCES) $(HEADERS) $(LISP) $(TAGS_FILES)'; \
+ unique=`for i in $$list; do \setminus+ if test -f "$ii"; then echo $Si; else echo $(sredir)/\$Si; fi; \
+ done | \
+ $(AWK)' { files[$$0] = 1; } \
+ END { for (i in files) print i; \}';
+ test -z
 "$(CTAGS_ARGS)$$tags$$unique" \
+ \parallel $(CTAGS) $(CTAGSFLAGS) $(AM_CTAGSFLAGS) $(CTAGS_ARGS) \
+	 $$tags $$unique
++GTAGS:
+ here=`$(am_cd) $(top_builddir) && pwd` \
+ \&\& cd \{(top\_srcdir) \}+	 && gtags -i $(GTAGS_ARGS) $$here
++distclean-tags:
+ -rm -f TAGS ID GTAGS GRTAGS GSYMS GPATH tags
++distdir: $(DISTFILES)
+ \mathcal{Q} srcdirstrip=`echo "$(srcdir)" | sed 's|.|.|g'; \
+ topsrcdirstrip=`echo "$(top_srcdir)" | sed 's|.|.|g'; \
+ list='$(DISTFILES)'; for file in $$list; do \
+ case $$file in \
+ $(srcdir)/*) file=`echo "$$file" | sed "s|^$$srcdirstrip/||"`;; \
```

```
+ $(top_srcdir)/*) file=`echo "$$file" | sed "s|^$$topsrcdirstrip/|$(top_builddir)/|"`;; \
+ esac; \
+ if test -f $$file || test -d $$file; then d=.; else d=$(srcdir); fi; \
+ dir=`echo "$$file" | sed -e 's,/[^/]*$$,,'`; \
+ if test "$$dir" != "$$file" && test "$$dir" != "."; then \
+ dir="/$$dir"; \
+ $(mkdir_p) "$(distdir)$$dir"; \
+ else \setminus+ dir="; \
+ fi; \
+	 if test -d $$d/$$file;
 then \
+ if test -d \frac{\sigma}{\sigma} is (srcdir)/\frac{\sigma}{\sigma} is \& \& \text{ test } \ is d := \frac{\sigma}{\sigma} (srcdir); then
+	 cp -pR $(srcdir)/$$file $(distdir)$$dir || exit 1; \
+ fi; \
+ cp -pR $$d/$$file $(distdir)$$dir || exit 1; \
+ else \setminus+ test -f $(distdir)/$$file \
+	 || cp -p $$d/$$file $(distdir)/$$file \
+ || exit 1; \
+ fi; \
+ done
+check-am: all-am
+check: check-am
+all-am: Makefile $(LIBRARIES) $(HEADERS)
+installdirs:
+install: install-am
+install-exec: install-exec-am
+install-data: install-data-am
+uninstall: uninstall-am
+
+install-am: all-am
+	@$(MAKE) $(AM_MAKEFLAGS) install-exec-am install-data-am
++installcheck: installcheck-am
+install-strip:
+	$(MAKE) $(AM_MAKEFLAGS) INSTALL_PROGRAM="$(INSTALL_STRIP_PROGRAM)" \
+ install_sh_PROGRAM="$(INSTALL_STRIP_PROGRAM)" INSTALL_STRIP_FLAG=-s \
+ `test -z '$(STRIP)' \|\ \+ echo "INSTALL_PROGRAM_ENV=STRIPPROG='$(STRIP)'"` install
+mostlyclean-generic:
+
+clean-generic:
+
+distclean-generic:
+ -rm -f $(CONFIG_CLEAN_FILES)
+
+maintainer-clean-generic:
```

```
+	@echo
 "This command is intended for maintainers to use"
+ @echo "it deletes files that may require special tools to rebuild."
+clean: clean-am
+
+clean-am: clean-generic clean-libtool clean-noinstLIBRARIES \
+	mostlyclean-am
+
+distclean: distclean-am
+	-rm -rf $(DEPDIR) ./$(DEPDIR)
+ -rm -f Makefile
+distclean-am: clean-am distclean-compile distclean-generic \
+	distclean-libtool distclean-tags
++dvi: dvi-am
+
+dvi-am:
^{+}+html: html-am
^{+}+info: info-am
+
+info-am:
+
+install-data-am:
^{+}+install-exec-am:
^{+}+install-info: install-info-am
+
+install-man:
^{+}+installcheck-am:
+
+maintainer-clean: maintainer-clean-am
+	-rm -rf $(DEPDIR) ./$(DEPDIR)
+	-rm -f Makefile
+maintainer-clean-am: distclean-am maintainer-clean-generic
+
+mostlyclean: mostlyclean-am
+
+mostlyclean-am: mostlyclean-compile mostlyclean-generic \
+	mostlyclean-libtool
+
+pdf: pdf-am
+
+pdf-am:
+
```

```
+ps: ps-am
+
+ps-am:
^{+}+uninstall-am: uninstall-info-am
+
+.PHONY: CTAGS GTAGS all all-am check check-am clean
 clean-generic \
+ clean-libtool clean-noinstLIBRARIES ctags distclean \
+ distclean-compile distclean-generic distclean-libtool \
+ distclean-tags distdir dvi dvi-am html html-am info info-am \langle+ install install-am install-data install-data-am install-exec \setminus+ install-exec-am install-info install-info-am install-man \setminus+ install-strip installcheck installcheck-am installdirs \setminus+ maintainer-clean maintainer-clean-generic mostlyclean \
+ mostlyclean-compile mostlyclean-generic mostlyclean-libtool \
+ pdf pdf-am ps ps-am tags uninstall uninstall-am \langle+	uninstall-info-am
^{+}\pm+###
+show-var:
++gettext.o: gettext.c
+ $(COMPILE) -DALIASPATH=\"$(aliaspath)\" -DLOCALEDIR=\"$(localedir)\" \
+	 -c $(srcdir)/gettext.c
++gettext._o: gettext._c
+	@rm -f _gettext.c
+	@ln gettext._c _gettext.c
+ $(COMPILE) -DALIASPATH=\"$(aliaspath)\" -DLOCALEDIR=\"$(localedir)\" \
+	 -c _gettext.c
+	@mv _gettext.o $@
+	@rm _gettext.c
+# Tell versions [3.59,3.63) of GNU make to not export all variables.
+# Otherwise
 a system limit (for SysV at least) may be exceeded.
+.NOEXPORT:
diff -X /users/fas/Xclude -Naur recode-3.6/libiconv/Makefile.in recode-3.6.gpl/libiconv/Makefile.in
--- recode-3.6/libiconv/Makefile.in	1969-12-31 16:00:00.000000000 -0800
+++ recode-3.6.gpl/libiconv/Makefile.in	2009-09-24 13:45:43.000000000 -0700
@ @ -0.0 +1.457 @ @+# Makefile.in generated by automake 1.8.3 from Makefile.am.
+# @configure_input@
^{+}+# Copyright (C) 1994, 1995, 1996, 1997, 1998, 1999, 2000, 2001, 2002,
+# 2003, 2004 Free Software Foundation, Inc.
```

```
+# This Makefile.in is free software; the Free Software Foundation
```

```
+# gives unlimited permission to copy and/or distribute it,
+# with or without modifications, as long as this notice is preserved.
+
+# This program is distributed in the hope that it will be useful,
+# but WITHOUT ANY WARRANTY, to the extent permitted by law; without
+# even the implied warranty of MERCHANTABILITY or FITNESS FOR A
+# PARTICULAR PURPOSE.
\pm+@SET_MAKE@
^{+}+# Makefile for `libiconv'
part of `recode'.
+# Copyright 1999, 2000 Free Software Foundation, Inc.
+# Franois Pinard <pinard@iro.umontreal.ca>
+
+# This program is free software; you can redistribute it and/or modify
+# it under the terms of the GNU General Public License as published by
+# the Free Software Foundation; either version 2, or (at your option)
+# any later version.
+
+# This program is distributed in the hope that it will be useful,
+# but WITHOUT ANY WARRANTY; without even the implied warranty of
+# MERCHANTABILITY or FITNESS FOR A PARTICULAR PURPOSE. See the
+# GNU General Public License for more details.
++# You should have received a copy of the GNU General Public License
+# along with this program; if not, write to the Free Software
+# Foundation, Inc., 59 Temple Place - Suite 330, Boston, MA
+# 02111-1307, USA.
+
+srcdir = @srcdir@+top_srcdir = @top_srcdir@+VPATH = @sredir@+pkgdatadir = $(datadir)/@PACKAGE@
+pkglibdir = $(libdir)/@PACKAGE@
+pkgincludedir = $(includedir)/@PACKAGE@
+top_builddir
= \ldots+am__cd = CDPATH="$${ZSH_VERSION+.}$(PATH_SEPARATOR)" && cd
+INSTALL = @INSTALL @
+install_sh_DATA = \frac{1}{2}(install_sh) -c -m 644
+install_sh_PROGRAM = \frac{\text{S}(\text{install}\ \text{sh}) - c}{\text{S}(\text{mstall}\ \text{sh}) - c}+install_sh_SCRIPT = \frac{1}{2}(install_sh) -c
+INSTALL_HEADER = $(INSTALL_DATA)
+transform = \{(program transform name)+NORMAL_INSTALL = :
+PRE INSTALL = :
+POST_INSTALL = :
```

```
+NORMAL_UNINSTALL = :
+PRE UNINSTALL = :
+POST_UNINSTALL = :
+host_triplet = @ host@+subdir = libiconv
+DIST_COMMON = README $(noinst_HEADERS) $(srcdir)/Makefile.am \
+	$(srcdir)/Makefile.in ChangeLog
+ACLOCAL_M4 = $(top_srcdir)/aclocal.m4
+am \_aclocal_m4_deps = \frac{f(t) - f(t)}{f(t)} /m4/atconfig.m4 \
+ $(top_srcdir)/m4/codeset.m4 $(top_srcdir)/m4/flex.m4 \
+ $(top_srcdir)/m4/gettext.m4 $(top_srcdir)/m4/glibc21.m4 \
+	$(top_srcdir)/m4/lcmessage.m4 $(top_srcdir)/m4/malloc.m4 \
+ $(top_srcdir)/m4/realloc.m4 $(top_srcdir)/m4/utimbuf.m4 \
+	$(top_srcdir)/acinclude.m4 $(top_srcdir)/configure.in
+am__configure_deps = $(am__aclocal_m4_deps) $(CONFIGURE_DEPENDENCIES)
\sqrt{2}+ $(ACLOCAL_M4)
+mkinstalldirs = \mathcal{S}(mkdir p)
+CONFIG_HEADER = $(top_builddir)/config.h
+CONFIG_CLEAN_FILES =
+SOURCES =+DIST_SOURCES =
+HEADERS = $(noinst_HEADERS)+ETAGS = etags+CTAGS = ctags+DISTFILES = $(DIST_COMMON) $(DIST_SOURCES) $(TEXINFOS) $(EXTRA_DIST)
+ACLOCAL = @ACLOCAL@
+ALLOCA = @ALLOCA@
+ALL_LINGUAS = @ALL_LINGUAS @
+ALL_MOFILES = @ ALL_MOFILES @+ALL_POFILES = @ALL_POFILES@
+AMDEP_FALSE = @AMDEP_FALSE@
+AMDEP TRUE = @AMDEP TRUE@
+AMTAR = @AMTAR@+AR = @AR@+AT_TESTPATH = @AT_TESTPATH@
+AUTOCONF = @AUTOCONF@
+AUTOHEADER = @AUTOHEADER@
+AUTOMAKE = @AUTOMAKE@
+AWK = @AWK@+CC = @CC@+CCDEPMODE = @CCDEPMODE@
+CFLAGS = @CFLAGS@+CPP = @CPP@+CPPFLAGS = @CPPFLAGS@+CXX = @CXX@+CXXCPP = @CXXCPP@
+CXXDEPMODE = @CXXDEPMODE @
```

```
+CXXFLAGS = @CXXFLAGS@
+CYGPATH_W = @CYGPATH_W@
+DEFS = @DEFS @
+DEPDIR = @DEPDIR @
+DESTDIR = @DESTDIR@+ECHO = @ECHO@
+ECHO C = \omegaECHO C\omega+ECHO_N = @ECHO_N@+ECHO_T = @ECHO_T@+EGREP = @EGREP@+EXEEXT = @EXEEXT@+F77 = @F77@+FFLAGS = @FFLAGS@+GLIBC21 = @GLIBC21@+INSTALL_DATA
= @INSTALL DATA@+INSTALL_PROGRAM = @INSTALL_PROGRAM@
+INSTALL_SCRIPT = @INSTALL_SCRIPT@
+INSTALL_STRIP_PROGRAM = @INSTALL_STRIP_PROGRAM@
+LDFLAGS = @LDFLAGS@
+LEX = @LEX@+LEXLIB = @LEXLIB @
+LEX_OUTPUT_ROOT = @LEX_OUTPUT_ROOT@
+LIBOBJS = @LIBOBJS@
+LIBS = @LIBS @+LIBTOOL = @LIBTOOL@
+LN S = @LN S@+LTALLOCA = @LTALLOCA@
+LTLIBOBJS = @LTLIBOBJS@
+MAKEINFO = @MAKEINFO@
+MOFILES = @MOFILES@+OBIEXT = @OBJEXT@+PACKAGE = @PACKAGE@
+PACKAGE_BUGREPORT = @PACKAGE_BUGREPORT@
+{\bf PACKAGE\_NAME} = @{\bf PACKAGE\_NAME}@+PACKAGE_STRING = @PACKAGE_STRING@
+PACKAGE_TARNAME = @PACKAGE_TARNAME@
+PACKAGE_VERSION = @PACKAGE_VERSION@
+PATH_SEPARATOR = @PATH_SEPARATOR@
+RANLIB = @RANLIB @
+SET MAKE = @SET MAKE @
+SHELL = @SHELL @
+STRIP = \omega STRIP\omega+U = \omega U \omega+USE_NLS_FALSE = @USE NLS_FALSE@+USE_NLS_TRUE = @ USE_NLS_TRUE@
+VERSION = @VERSION@
+ac ct AR = @ac ct AR @
```

```
+ac_ct_CC = @ac\_ct\_CC@+ac_ct_CXX = @ac_ct_CXXX+ac\_ct\_F77 = @ac\_ct\_F77@+ac_ct_RANLIB = @ac_ct_RANLIB@
+ac_ct_STRIP = @ac_ct_STRIP@
+am__fastdepCC_FALSE
= @am fastdepCC_FALSE@
+am__fastdepCC_TRUE = @am__fastdepCC_TRUE@
+am__fastdepCXX_FALSE = @am__fastdepCXX_FALSE@
+am__fastdepCXX_TRUE = @am__fastdepCXX_TRUE@
+am\_include = @am\_include @+am__leading_dot = @am__leading_dot@
+am\_quote = @am\_quote@+bindir = @bindir@+build = @build@+build_alias = @build_alias@+build_cpu = @build_cpu @
+build os = \omegabuild os \omega+build_vendor = @build_vendor@
+datadir = @datadir@
+exec prefix = @exec prefix@+host = @ host@+host_alias = @host_alias@
+host cpu = @host cpu @
+host_os = @ host_os@+host vendor = @host vendor @
+includedir = @includedir @
+infodir = @inf{ofir@}+install sh = \omegainstall sh \omega+libdir = @libdir@
+libexecdir = @ libexecdir @+localstatedir = @ localstatedir@+mandir = @mandir@+mkdir_p = @mkdir_p@+oldincludedir = @oldincludedir@+prefix = @ prefix @+program_transform_name = @program_transform_name@
+sbindir = @sbindir@+sharedstatedir = @sharedstatedir@+sysconfdir = @sysconfdir@+target alias = @target alias @
+AUTOMAKE_OPTIONS
= gnits
+noinst_HEADERS = iconv.h aliases.h armscii_8.h ascii.h big5.h big5hkscs.h \
+ces_big5.h ces_gbk.h cjk_variants.h cns11643.h cns11643_1.h cns11643_2.h \
+cns11643 3.h cns11643 inv.h converters.h cp1133.h cp1250.h cp1251.h cp1252.h \
+cp1253.h cp1254.h cp1255.h cp1256.h cp1257.h cp1258.h cp850.h cp866.h cp874.h+cp932.h cp932ext.h cp936ext.h cp949.h cp950.h cp950ext.h euc_cn.h euc_jp.h \
```

```
+euc_kr.h euc_tw.h flags.h gb12345.h gb12345ext.h gb18030.h gb18030ext.h \
+gb18030uni.h gb2312.h gbk.h gbkext1.h gbkext2.h gbkext_inv.h \
+georgian_academy.h georgian_ps.h hkscs.h hp_roman8.h hz.h iso2022_cn.h \
+iso2022_cnext.h iso2022_jp.h iso2022_jp1.h iso2022_jp2.h iso2022_kr.h \
+iso646_cn.h iso646_jp.h iso8859_1.h iso8859_10.h iso8859_13.h iso8859_14.h \
+iso8859_15.h iso8859_16.h iso8859_2.h iso8859_3.h iso8859_4.h iso8859_5.h \
+iso8859_6.h iso8859_7.h iso8859_8.h iso8859_9.h isoir165.h isoir165ext.h java.h jisx0201.h jisx0208.h jisx0212.h
johab.h johab_hangul.h koi8_r.h \
+koi8_ru.h
koi8_u.h ksc5601.h loops.h loop_unicode.h loop_wchar.h mac_arabic.h \
+mac_centraleurope.h mac_croatian.h mac_cyrillic.h mac_greek.h mac_hebrew.h \
+mac_iceland.h mac_roman.h mac_romania.h mac_thai.h mac_turkish.h \
+mac_ukraine.h mulelao.h nextstep.h sjis.h tcvn.h tis620.h translit.h \
+ucs2.h ucs2be.h ucs2le.h ucs2internal.h ucs2swapped.h \
+ucs4.h ucs4be.h ucs4le.h ucs4internal.h ucs4swapped.h \
+uhc_1.h uhc_2.h utf16.h utf16be.h utf16le.h utf7.h \
+utf8.h viscii.h \
+libcharset.h
+
+EXTRA_DIST = encodings.def encodings_local.def \
+config.charset ref-add.sin ref-del.sin
++charset_alias = $(DESTDIR)$(libdir)/charset.alias
+charset_tmp = $(DESTDIR)$(libdir)/charset.tmp
+SUFFIXES = .sed .sin
+CLEANFILES = charset.alias ref-add.sed ref-del.sed
+all: all-am
+
+.SUFFIXES:
+.SUFFIXES: .sed .sin
+$(srcdir)/Makefile.in: $(srcdir)/Makefile.am $(am__configure_deps)
+ @ for dep in $?; do \
+ case '$(am_configure_deps)' in \
+ *$$dep*) \
+	 cd $(top_builddir) && $(MAKE) $(AM_MAKEFLAGS)
 am--refresh \
+ & & exit 0; \
+ exit 1;; \
+ esac; \
+ done; \setminus+ echo ' cd $(top\ srcdir) && $(AUTOMAKE) --gnits\ libiconv/Makefile'; \+ cd $(top\; srcdir) &&\& \; \+	 $(AUTOMAKE) --gnits libiconv/Makefile
+.PRECIOUS: Makefile
+Makefile: $(srcdir)/Makefile.in $(top_builddir)/config.status
+ @case '$?' in \
+ *config.status*) \
```

```
+ cd $(top builddir) && $(MAKE) $(AM \, MAKEFLAGS) am--refresh;; \
```

```
+ *) \
+ echo ' cd \footnotesize\rm\char`{5}(\text{top\_buildir}) \&\&\ \footnotesize\char`{5}(\text{SHEL}) ./config.status \footnotesize\rm\char`{5}(\text{subdir})\ \footnotesize\rm\char`{6}(\text{sim\_defiles\_maybe}) ; \
+ cd $(top_builddir) && $(SHELL) ./config.status $(subdir)/$@ $(am_depfiles_maybe);; \
+ esac;
^{+}+$(top_builddir)/config.status: $(top_srcdir)/configure $(CONFIG_STATUS_DEPENDENCIES)
+ cd $(top_builddir) && $(MAKE) $(AM_MAKEFLAGS) am--refresh
++$(top_srcdir)/configure: $(am__configure_deps)
+ cd $(top_builddir) && $(MAKE) $(AM_MAKEFLAGS) am--refresh
+$(ACLOCAL_M4): $(am__aclocal_m4_deps)
+ cd $(top_builddir) && $(MAKE) $(AM_MAKEFLAGS) am--refresh
++mostlyclean-libtool:
+ -rm -f *.lo
++clean-libtool:
+	-rm -rf .libs _libs
++distclean-libtool:
+	-rm -f libtool
+uninstall-info-am:
++ID: $(HEADERS) $(SOURCES) $(LISP) $(TAGS_FILES)
+ list='$(SOURCES) $(HEADERS) $(LISP) $(TAGS_FILES)'; \
+ unique=`for i in $$list; do \
+ if test -f "$$i"; then echo $$i; else echo $(srcdir)/$$i; fi; \
+ done | \
+ $(AWK)' { files[$$0] = 1; } \
+ END { for (i in files) print i; }'; \
+	mkid -fID $$unique
+tags: TAGS
++TAGS: $(HEADERS) $(SOURCES) $(TAGS_DEPENDENCIES) \
+		$(TAGS_FILES) $(LISP)
+ tags=; \langle+ here=`pwd`; \
+ list='$(SOURCES) $(HEADERS) $(LISP) $(TAGS_FILES)'; \
+ unique=`for i in $$list; do \
+ if test -f "$$i"; then echo $$i; else echo $(srcdir)/$$i; fi; \
+ done | \
+ $(AWK)' { files[$$0] = 1; } \
+ END { for (i in files) print i; \};
+ test -z "$(ETAGS_ARGS)$$tags$$unique" \
+ \parallel $(ETAGS) $(ETAGSFLAGS) $(AM ETAGSFLAGS) $(ETAGS ARGS) \
+	 $$tags $$unique
+ctags: CTAGS
```

```
+CTAGS: $(HEADERS) $(SOURCES) 
 $(TAGS_DEPENDENCIES) \
+ \{(TAGS_FILES) \}(LISP)+ tags=; \setminus+ here=`pwd`; \
+ list='$(SOURCES) $(HEADERS) $(LISP) $(TAGS_FILES)'; \
+ unique=`for i in $$list; do \setminus+ if test -f "$$i"; then echo $$i; else echo $(srcdir)/$$i; fi; \
+ done | \
+ $(AWK)' { files[$$0] = 1; } \
+ END { for (i in files) print i; \}';
+ test -z "$(CTAGS_ARGS)$$tags$$unique" \
+ \parallel $(CTAGS) $(CTAGSFLAGS) $(AM_CTAGSFLAGS) $(CTAGS_ARGS) \
+	 $$tags $$unique
+
+GTAGS:
+ here=`$(am_cd) $(top_builddir) && pwd` \
+ & & cd $(top_srcdir) \
+	 && gtags -i $(GTAGS_ARGS) $$here
+
+distclean-tags:
+ -rm -f TAGS ID GTAGS GRTAGS GSYMS GPATH tags
++distdir: $(DISTFILES)
+ @srcdirstrip=`echo "$(srcdir)" | sed 's|.|.|g"; \
+ topsrcdirstrip=`echo "$(top_srcdir)" | sed 's|.|.|g'; \
+ list='$(DISTFILES)'; for file in $$list; do \
+	 case $$file in \
+ \$ (sredir)<sup>*</sup>) file=`echo "$$file" | sed "s|^$$srcdirstrip/||"`;; \
+ $(top_srcdir)/*) file=`echo "$$file" | sed "s|^$$topsrcdirstrip/|$(top_builddir)/|"`;;
\setminus+ esac; \langle \rangle+ if test -f $$file || test -d $$file; then d=.; else d=$(srcdir); fi; \
+ dir=`echo "$$file" | sed -e 's,/[^/]*$$,,'`; \
+ if test "$$dir" != "$$file" && test "$$dir" != "."; then \
+ dir="/$$dir"; \
+ $(mkdir_p) "$(distdir)$$dir"; \
+ else \
+ dir="; \
+ fi; \
+ if test -d $$d/$$file; then \
+ if test -d \frac{\sigma}{\sigma} if test -d \frac{\sigma}{\sigma} (srcdir)/\frac{\sigma}{\sigma} ile && test \frac{\sigma}{\sigma} iless \frac{\sigma}{\sigma} is \frac{\sigma}{\sigma}+ cp -pR \frac{\sigma}{\sigma} cp -pR \frac{\sigma}{\sigma} (secover) contains \frac{\sigma}{\sigma}+ fi: \
+ cp -pR $$d/$$file $(distdir)$$dir || exit 1; \
+ else \
+ test -f $(distdir)/$$file \
```

```
+ || cp -p $$d/$$file $(distdir)/$$file \
```

```
+ || exit 1; \
+ fi; \
+ done
+check-am: all-am
+check: check-am
+all-am: Makefile $(HEADERS) all-local
+installdirs:
+install: install-am
+install-exec: install-exec-am
+install-data: install-data-am
+uninstall: uninstall-am
+
+install-am: all-am
+	@$(MAKE) $(AM_MAKEFLAGS) install-exec-am install-data-am
+
+installcheck: installcheck-am
+install-strip:
+ $(MAKE)
 $(AM_MAKEFLAGS) INSTALL_PROGRAM="$(INSTALL_STRIP_PROGRAM)" \
+ install_sh_PROGRAM="$(INSTALL_STRIP_PROGRAM)" INSTALL_STRIP_FLAG=-s \
+ \; `test -z '$(STRIP)' || \
+ echo "INSTALL_PROGRAM_ENV=STRIPPROG='$(STRIP)'"` install
+mostlyclean-generic:
^{+}+clean-generic:
+	-test -z "$(CLEANFILES)" || rm -f $(CLEANFILES)
++distclean-generic:
+ -rm -f $(CONFIG_CLEAN_FILES)
+
+maintainer-clean-generic:
+ @echo "This command is intended for maintainers to use"
+ @echo "it deletes files that may require special tools to rebuild."
+clean: clean-am
+
+clean-am: clean-generic clean-libtool mostlyclean-am
^{+}+distclean: distclean-am
+	-rm -f Makefile
+distclean-am: clean-am distclean-generic distclean-libtool \
+ distclean-tags
^{+}+dvi: dvi-am
++dvi-am:
\pm+html: html-am
^{+}
```

```
+info: info-am
+
+info-am:
^{+}+install-data-am:
\pm+install-exec-am: install-exec-local
\pm+install-info: install-info-am
^{+}+install-man:
+
+installcheck-am:
\pm+maintainer-clean: maintainer-clean-am
+	-rm -f Makefile
+maintainer-clean-am:
 distclean-am maintainer-clean-generic
^{+}+mostlyclean: mostlyclean-am
+
+mostlyclean-am: mostlyclean-generic mostlyclean-libtool
+
+pdf: pdf-am
+
+pdf-am:
++ps: ps-am
++ps-am:
^{+}+uninstall-am: uninstall-info-am uninstall-local
^{+}+.PHONY: CTAGS GTAGS all all-am all-local check check-am clean \
+ clean-generic clean-libtool ctags distclean distclean-generic \langle \rangle+ distclean-libtool distclean-tags distdir dvi dvi-am html \
+ html-am info info-am install install-am install-data \setminus+ install-data-am install-exec install-exec-am \
+ install-exec-local install-info install-info-am install-man \setminus+ install-strip installcheck installcheck-am installdirs \setminus+ maintainer-clean maintainer-clean-generic mostlyclean \
+ mostlyclean-generic mostlyclean-libtool pdf pdf-am ps ps-am \langle+	tags uninstall uninstall-am uninstall-info-am uninstall-local
+
^{+}+all-local: charset.alias ref-add.sed ref-del.sed
+install-exec-local: all-local
+	$(mkinstalldirs) $(DESTDIR)$(libdir)
```

```
+ if test -f $(charset_alias);
 then \
+ \text{ sed-f ref-add.}sed % (charest_alias) > $(charest_tmp) ; \+ \{(INSTALL_DATA) \$(charset_tmp) \$(charset_alias) ; \+ rm -f \{(character\_tmp) ; \}+ else \setminus+ if test @GLIBC21@ = no; then \
+ sed -f ref-add.sed charset.alias > \{(charge\_tmp) ; \}+	 $(INSTALL_DATA) $(charset_tmp) $(charset_alias) ; \
+ rm -f \{(charge_tmp);
+ fi ; \
+fi
\pm+uninstall-local: all-local
+ if test -f \{(charge \_alias); then \}+ sed -f ref-del.sed % (character_{alias}) > $({character_{tmp}}); \+ if grep '^# Packages using this file: $$' $(charset_tmp) \
+ >/dev/null; then \
+ rm -f $(charset_alias); \
+ else \setminus+	 $(INSTALL_DATA) $(charset_tmp) $(charset_alias); \
+ fi; \
+ rm -f \{(charge_tmp); \ \}+ fi
++charset.alias: config.charset
+	$(SHELL) $(srcdir)/config.charset '@host@' > t-$@
+ mv t-$@ $@
+.sin.sed:
+	sed -e '/^#/d' -e 's/@''PACKAGE''@/@PACKAGE@/g' $< > $@-t
+ mv $@-t $@+# Tell versions [3.59,3.63) of GNU make to not export all variables.
+# Otherwise a system
 limit (for SysV at least) may be exceeded.
+.NOEXPORT:
diff -X /users/fas/Xclude -Naur recode-3.6/m4/Makefile.in recode-3.6.gpl/m4/Makefile.in
--- recode-3.6/m4/Makefile.in	1969-12-31 16:00:00.000000000 -0800
+++ recode-3.6.gpl/m4/Makefile.in	2009-09-24 13:45:43.000000000 -0700
@ @ -0,0 +1,329 @ @+# Makefile.in generated by automake 1.8.3 from Makefile.am.
+# @configure input @^{+}+# Copyright (C) 1994, 1995, 1996, 1997, 1998, 1999, 2000, 2001, 2002,
+# 2003, 2004 Free Software Foundation, Inc.
+# This Makefile.in is free software; the Free Software Foundation
+# gives unlimited permission to copy and/or distribute it,
+# with or without modifications, as long as this notice is preserved.
```

```
^{+}
```

```
+# This program is distributed in the hope that it will be useful,
+# but WITHOUT ANY WARRANTY, to the extent permitted by law; without
+# even the implied warranty of MERCHANTABILITY or FITNESS FOR A
+# PARTICULAR PURPOSE.
\pm+@SET_MAKE@
+srcdir = @srcdir@+top_srcdir = @ top_srcdir@+VPATH = @srcdir@
+pkgdatadir
 = $(datadir)/@PACKAGE@
+pkglibdir = $(libdir)/@PACKAGE@
+pkgincludedir = $(includedir)/@PACKAGE@
+top_builddir = ..
+am_cd = CDPATH="$${ZSH_VERSION+.}$(PATH_SEPARATOR)" && cd
+INSTALL = @INSTALL @
+install_sh_DATA = \frac{1}{2}(install_sh) -c -m 644
+install_sh_PROGRAM = \frac{\text{S}(\text{install}\ \text{sh}) - c}{\text{S}(\text{mstall}\ \text{sh}) - c}+install_sh_SCRIPT = \frac{\sin\left(\frac{1}{2}h\right) - c}{\sin\left(\frac{1}{2}h\right)}+INSTALL_HEADER = $(INSTALL_DATA)
+transform = $(program_transform_name)
+NORMAL_INSTALL = :
+PRE_INSTALL = :
+POST INSTALL = :
+NORMAL_UNINSTALL = :
+PRE UNINSTALL = :
+POST_UNINSTALL = :
+host_triplet = @ host@+subdir = m4
+DIST_COMMON = $(srcdir)/Makefile.am $(srcdir)/Makefile.in ChangeLog
+ACLOCAL_M4 = $(top_srcdir)/aclocal.m4
+am \_aclocal_m4_deps = \frac{f(t) - f(t)}{f(t)} /m4/atconfig.m4 \
+ $(top_srcdir)/m4/codeset.m4 $(top_srcdir)/m4/flex.m4 \
+ $(top_srcdir)/m4/gettext.m4 $(top_srcdir)/m4/glibc21.m4 \
+ $(top_srcdir)/m4/lcmessage.m4 $(top_srcdir)/m4/malloc.m4 \
+ $(top_srcdir)/m4/realloc.m4 $(top_srcdir)/m4/utimbuf.m4 \
+	$(top_srcdir)/acinclude.m4 $(top_srcdir)/configure.in
+am__configure_deps
= $(am_aclocal_m4_deps) $(CONFIGURE_DEPENDENCIES) \
+ $(ACLOCAL M4)
+mkinstalldirs = $(mkdir_p)
+CONFIG_HEADER = $(top\_buildir)/config.h+CONFIG_CLEAN_FILES =
+SOURCES =+DIST_SOURCES =
+DISTFILES = $(DIST_COMMON) $(DIST_SOURCES) $(TEXINFOS) $(EXTRA_DIST)
+ACLOCAL = @ACLOCAL@
+ALLOCA = @ALLOCA@
```

```
+ALL_LINGUAS = @ALL_LINGUAS @
+ALL_MOFILES = @ALL_MOFILES@+ALL_POFILES = @ALL_POFILES@
+AMDEP_FALSE = @AMDEP_FALSE@
+AMDEP_TRUE = @ AMDEP_TRUE@+AMTAR = @AMTAR@+AR = @AR@+AT_TESTPATH = @AT_TESTPATH@
+AUTOCONF = @AUTOCONF@
+AUTOHEADER = @AUTOHEADER @
+AUTONAKE = @AUTOMAKE+AWK = @AWK@+CC = @CC@+CCDEPMODE = @CCDEPMODE@
+CFLAGS = @CFLAGS@
+CPP = @CPP@+CPPFLAGS = @CPPFLAGS@
+CXX = @CXX@+CXXCPP = @CXXCPP@+CXXDEPMODE = @CXXDEPMODE@
+CXXFLAGS = @CXXFLAGS@
+CYGPATH_W = @CYGPATH_W@
+DEFS = @DEFS@+DEPDIR = @DEPDIR @
+DESTDIR = @DESTDIR@+ECHO = @ECHO@+ECHO C = \omegaECHO C\omega+ECHO_N = @ECHO_N@+ECHOT = @ECHO T@+EGREP = @EGREP@
+EXEEXT = @EXEEXT@+F77 = \omega F77 \omega+FFLAGS = @FFLAGS@
+GLIBC21= @GLIBC21@+INSTALL_DATA = @INSTALL_DATA@
+INSTALL_PROGRAM = @INSTALL_PROGRAM@
+INSTALL_SCRIPT = @INSTALL_SCRIPT@
+INSTALL_STRIP_PROGRAM = @INSTALL_STRIP_PROGRAM@
+LDFLAGS = @LDFLAGS@+LEX = @LEX@+LEXLIB = @LEXLIB @
+LEX_OUTPUT_ROOT = @LEX_OUTPUT_ROOT@
+LIBOBJS = @LIBOBJS@
+LIBS = @LIBS @+LIBTOOL = @LIBTOOL@
+LN S = @LN S@+LTALLOCA = @LTALLOCA@
```

```
+LTLIBOBJS = @LTLIBOBJS@
+MAKEINFO = @MAKEINFO@+MOFILES = @MOFILES@
+OBIEXT = @OBJEXT@+PACKAGE = @PACKAGE+PACKAGE_BUGREPORT = @PACKAGE_BUGREPORT@
+PACKAGE_NAME = @PACKAGE_NAME@
+PACKAGE_STRING = @PACKAGE_STRING@
+PACKAGE_TARNAME = @PACKAGE_TARNAME@
+PACKAGE_VERSION = @PACKAGE_VERSION@
+PATH_SEPARATOR = @PATH_SEPARATOR@
+RANLIB = @RANLIB@
+SET_MAKE = @SET MAKE@+SHELL = @SHELL @
+STRIP = \omega STRIP\omega+U = \omega U \omega+USE_NLS_FALSE = @USE_NLS_FALSE@
+USE_NLS_TRUE = @USE_NLS_TRUE@
+VERSION = @VERSION@
+ac_ct_AR = @ac\_ct\_AR@+ac ct CC = @ac ct CC@+ac_ct_CXX = @ac_ct_CXXX+ac_ct_F77 = @ac\_ct\_F77@+ac_ct_RANLIB = @ac_ct_RANLIB@
+ac_ct_STRIP
= @ac_ct_STRIP@
+am__fastdepCC_FALSE = @am__fastdepCC_FALSE@
+am__fastdepCC_TRUE = @am__fastdepCC_TRUE@
+am__fastdepCXX_FALSE = @am__fastdepCXX_FALSE@
+am__fastdepCXX_TRUE = @am__fastdepCXX_TRUE@
+am\_include = @am\_include @+am leading dot = @am leading dot@+am\_\text{quote} = @am\_\text{quote} @+bindir = @bindir@+build = @build@+build alias = @build alias @
+build_cpu = @build_cpu@+build_os = @build_os@+build_vendor = @build_vendor@
+datadir = @datadir@+exec prefix = @exec prefix@+host = @ host @+host alias = @host alias @
+host_cpu = @ host_cpu@+host os = \omega host os \omega+host vendor = @host vendor@
+includedir = @ includedir@+infodir = @infodir@
```

```
+install_sh = @ install_sh@+libdir = @libdir@+libexecdir = @ libexecdir@+localstatedir = @ localstatedir@+mandir = @mandir@+mkdir_p = @mkdir_p@+oldincludedir = @oldincludedir@
+prefix = @ prefix @+program_transform_name = @ program_transform_name @+sbindir = @sbindir@+sharedstatedir = @sharedstatedir@
+sysconfdir = @sysconfdir@
+target_alias = @target_alias@
+AUTOMAKE_OPTIONS
= gnits
+EXTRA_DIST = \text{atconfig.m4 codeset.m4 flex.m4 gettext.m4 glibe21.m4}+lcmessage.m4 libtool.m4 malloc.m4 realloc.m4 utimbuf.m4
+
+all: all-am
\pm+.SUFFIXES:
+$(srcdir)/Makefile.in: $(srcdir)/Makefile.am $(am__configure_deps)
+ @ for dep in $?; do \
+ case '$(am_configure_deps)' in \
+ *$$dep*) \
+ cd $(top_builddir) && $(MAKE) $(AM_MAKEFLAGS) am--refresh \
+ & & exit 0; \
+ exit 1;; \
+ esac; \
+ done; \setminus+ echo ' cd $(top_srcdir) && $(AUTOMAKE) --gnits m4/Makefile'; \
+ cd $(top\_srcdir) &&+ $(AUTOMAKE) --gnits m4/Makefile
+.PRECIOUS: Makefile
+Makefile: $(srcdir)/Makefile.in $(top_builddir)/config.status
+ @case '$?' in \
+ *config.status*) \
+ cd $(top_builddir) & & $(MAKE) $(AM_MAKEFLAGS) am--refresh;; \
+ *) \
+ echo ' cd $(top\_buildir) &&\$(SHEL) ./config.status $(subdir)/$@ $(am\_depfiles\_maybe)'; \+	 cd $(top_builddir) && $(SHELL) ./config.status $(subdir)/$@ $(am__depfiles_maybe);; \
+ esac:
\pm+$(top_builddir)/config.status:
 $(top_srcdir)/configure $(CONFIG_STATUS_DEPENDENCIES)
+ cd $(top_builddir) && $(MAKE) $(AM_MAKEFLAGS) am--refresh
+
+\$(top\) srcdir)/configure: $(am\) configure deps)
```

```
+ cd $(top_builddir) && $(MAKE) $(AM_MAKEFLAGS) am--refresh
+$(ACLOCAL_M4): $(am__aclocal_m4_deps)
+ cd $(top_builddir) && $(MAKE) $(AM_MAKEFLAGS) am--refresh
^{+}+mostlyclean-libtool:
+ -rm -f *.lo
++clean-libtool:
+	-rm -rf .libs _libs
^{+}+distclean-libtool:
+	-rm -f libtool
+uninstall-info-am:
+tags: TAGS
+TAGS:
+
+ctags: CTAGS
+CTAGS:
+
+
+distdir: $(DISTFILES)
+ @srcdirstrip=`echo "$(srcdir)" | sed 's|.|.|g"; \
+ topsrcdirstrip=`echo "$(top_srcdir)" | sed 's|.|.|g"; \
+ list='$(DISTFILES)'; for file in $$list; do \langle+	 case $$file in \
+ \sqrt{\frac{s(srcdir)}{r}} file=`echo "\sqrt{\frac{s(srdir)}{r}} | sed "s|^\sqrt{\frac{s(srcdir)}{r}} | "`;; \
+ $(top_srcdir)/*) file=`echo "$$file" | sed "s|^$$topsrcdirstrip/|$(top_builddir)/|"`;; \
+ esac; \
+ if test -f $$file || test -d $$file; then d=.; else d=$(srcdir); fi; \
+	 dir=`echo
"\$file" | sed -e 's,/[^/]*\$$,,'`; \
+ if test "$$dir" != "$$file" && test "$$dir" != "."; then \
+ dir="/$$dir"; \
+ $(mkdir_p) "$(distdir)$$dir"; \
+ else \
+ dir="; \
+ fi; \
+ if test -d $$d/$$file; then \
+ if test -d \frac{\sigma}{\sigma} is (srcdir)/\frac{\sigma}{\sigma} is \& \& \text{ test } $$d != \frac{\sigma}{\sigma} (srcdir); then
+ cp -pR \frac{\sigma}{\sigma} cp -pR \frac{\sigma}{\sigma} (secover) contains \frac{\sigma}{\sigma}+ fi: \setminus+ cp -pR $$d/$$file $(distdir)$$dir \parallel exit 1; \setminus+ else \setminus+	 test -f $(distdir)/$$file \
+ || cp -p $$d/$$file $(distdir)/$$file \
+ || exit 1; \
+ fi; \
+ done
```
```
+check-am: all-am
+check: check-am
+all-am: Makefile
+installdirs:
+install: install-am
+install-exec: install-exec-am
+install-data: install-data-am
+uninstall: uninstall-am
^{+}+install-am: all-am
+	@$(MAKE) $(AM_MAKEFLAGS) install-exec-am install-data-am
+
+installcheck: installcheck-am
+install-strip:
+ $(MAKE) $(AM_MAKEFLAGS) INSTALL_PROGRAM="$(INSTALL_STRIP_PROGRAM)" \
+ install_sh_PROGRAM="$(INSTALL_STRIP_PROGRAM)" INSTALL_STRIP_FLAG=-s
\setminus+ `test -z '$(STRIP)' \|\ \+ echo "INSTALL_PROGRAM_ENV=STRIPPROG='$(STRIP)""` install
+mostlyclean-generic:
^{+}+clean-generic:
+
+distclean-generic:
+	-rm -f $(CONFIG_CLEAN_FILES)
+
+maintainer-clean-generic:
+ @echo "This command is intended for maintainers to use"
+ @echo "it deletes files that may require special tools to rebuild."
+clean: clean-am
^{+}+clean-am: clean-generic clean-libtool mostlyclean-am
++distclean: distclean-am
+	-rm -f Makefile
+distclean-am: clean-am distclean-generic distclean-libtool
+
+dvi: dvi-am
^{+}+dvi-am:
++html: html-am
\pm+info: info-am
^{+}+info-am:
++install-data-am:
```

```
^{+}+install-exec-am:
\pm+install-info: install-info-am
\pm+install-man:
^{+}+installcheck-am:
^{+}+maintainer-clean: maintainer-clean-am
+	-rm -f Makefile
+maintainer-clean-am: distclean-am maintainer-clean-generic
+
+mostlyclean: mostlyclean-am
+
+mostlyclean-am: mostlyclean-generic mostlyclean-libtool
+
+pdf: pdf-am
^{+}+pdf-am:
+
+ps: ps-am
++ps-am:
\pm+uninstall-am: uninstall-info-am
^{+}+.PHONY:
 all all-am check check-am clean clean-generic clean-libtool \
+ distclean distclean-generic distclean-libtool distdir dvi \langle+ dvi-am html html-am info info-am install install-am \setminus+ install-data install-data-am install-exec install-exec-am \setminus+ install-info install-info-am install-man install-strip \setminus+ installcheck installcheck-am installdirs maintainer-clean \setminus+ maintainer-clean-generic mostlyclean mostlyclean-generic \
+ mostlyclean-libtool pdf pdf-am ps ps-am uninstall uninstall-am \
+	uninstall-info-am
+
+# Tell versions [3.59,3.63) of GNU make to not export all variables.
+# Otherwise a system limit (for SysV at least) may be exceeded.
+.NOEXPORT:
diff -X /users/fas/Xclude -Naur recode-3.6/Makefile.in recode-3.6.gpl/Makefile.in
--- recode-3.6/Makefile.in	1969-12-31 16:00:00.000000000 -0800
+++ recode-3.6.gpl/Makefile.in	2009-09-24 13:45:42.000000000 -0700
@ @ -0.0 +1.654 @ @+# Makefile.in generated by automake 1.8.3 from Makefile.am.
+# @configure input @^{+}
```
 $+$ # Copyright (C) 1994, 1995, 1996, 1997, 1998, 1999, 2000, 2001, 2002, +# 2003, 2004 Free Software Foundation, Inc. +# This Makefile.in is free software; the Free Software Foundation +# gives unlimited permission to copy and/or distribute it, +# with or without modifications, as long as this notice is preserved.  $^{+}$ +# This program is distributed in the hope that it will be useful, +# but WITHOUT ANY WARRANTY, to the extent permitted by law; without +# even the implied warranty of MERCHANTABILITY or FITNESS FOR A +# PARTICULAR PURPOSE. + +@SET\_MAKE@  $\pm$ +# Main Makefile for GNU recode. +# Copyright 1992,93,94,95,96,97,98,99,00 Free Software Foundation, Inc. +# Franois Pinard <pinard@iro.umontreal.ca>, 1992. + +# This program is free software; you can redistribute it and/or modify +# it under the terms of the GNU General Public License as published by +# the Free Software Foundation; either version 2, or (at your option) +# any later version. + +# This program is distributed in the hope that it will be useful,  $+#$  but WITHOUT ANY WARRANTY; without even the implied warranty of +# MERCHANTABILITY or FITNESS FOR A PARTICULAR PURPOSE. See the +# GNU General Public License for more details.  $^{+}$ +# You should have received a copy of the GNU General Public License +# along with this program; if not, write to the Free Software +# Foundation, Inc., 59 Temple Place - Suite 330, Boston, MA +# 02111-1307, USA. +srcdir =  $@$ srcdir $@$ +top\_srcdir =  $@$ top\_srcdir $@$ +VPATH = @srcdir@ +pkgdatadir = \$(datadir)/@PACKAGE@ +pkglibdir = \$(libdir)/@PACKAGE@ +pkgincludedir = \$(includedir)/@PACKAGE@ +top builddir  $=$ . +am cd = CDPATH="\$\${ZSH\_VERSION+.}\$(PATH\_SEPARATOR)" && cd  $+$ INSTALL = @INSTALL @ +install\_sh\_DATA =  $\frac{1}{2}$ (install\_sh) -c -m 644  $+$ install\_sh\_PROGRAM =  $\frac{1}{2}$ (install\_sh) -c +install\_sh\_SCRIPT =  $$(install sh) -c$  $+$ INSTALL\_HEADER =  $$$ (INSTALL\_DATA) +transform =  $\{(program transform name)$ +NORMAL\_INSTALL = :

```
+PRE INSTALL = :
+POST_INSTALL = :
+NORMAL_UNINSTALL = :
+PRE_UNINSTALL = :
+POST_UNINSTALL = :
+host_triplet = @ host@+DIST_COMMON
= README \gamma(am_configure_deps) \gamma(srcdir)/Makefile.am \
+ $(srcdir)/Makefile.in $(srcdir)/config.h.in \
+ $(top_srcdir)/configure ABOUT-NLS AUTHORS BACKLOG COPYING \
+ ChangeLog INSTALL NEWS THANKS TODO acconfig.h config.guess \
+ config.sub depcomp install-sh ltconfig ltmain.sh mdate-sh \
+	missing texinfo.tex
+subdir =.
+ACLOCAL_M4 = $(top_srcdir)/aclocal.m4
+am aclocal_m4_deps = $(top\_srcdir)/m4/atomfig.m4 \rangle+	$(top_srcdir)/m4/codeset.m4 $(top_srcdir)/m4/flex.m4 \
+ $(top_srcdir)/m4/gettext.m4 $(top_srcdir)/m4/glibc21.m4 \langle+ $(top_srcdir)/m4/lcmessage.m4 $(top_srcdir)/m4/malloc.m4 \
+ $(top_srcdir)/m4/realloc.m4 $(top_srcdir)/m4/utimbuf.m4 \
+	$(top_srcdir)/acinclude.m4 $(top_srcdir)/configure.in
+am_configure_deps = \{(am_a closed_m4_d)eps) \(CONFIGURE_DEPENDENCIES) \+ $(ACLOCAL_M4)
+am\_CONFIG_DISTCLEAN\_FILES = config. status config. cache config. log \ (+ configure.lineno configure.status.lineno
+mkinstalldirs = \frac{\text{S(mkdir p)}}{\text{F}}+CONFIG_HEADER = config.h
+CONFIG_CLEAN_FILES
=+SOURCES =+DIST_SOURCES =
+RECURSIVE\_TARGETS = all-recursive check-recursive\,div: every+ html-recursive info-recursive install-data-recursive \setminus+ install-exec-recursive install-info-recursive \setminus+ install-recursive installcheck-recursive installdirs-recursive \setminus+ pdf-recursive ps-recursive uninstall-info-recursive \langle \rangle+	uninstall-recursive
+ETAGS = etags+CTAGS = ctags+DIST SUBDIRS = $(SUBDIRS)+DISTFILES = $(DIST_COMMON) $(DIST_SOURCES) $(TEXINFOS) $(EXTRA_DIST)
+distdir = $(PACKAGE)-$(VERSION)
+top distdir = \delta(distdir)
+am_remove_distdir = \setminus+ \{ test! -d \text{ } $(distdir)$} \+ || { find $(distdir) -type d ! -perm -200 -exec chmod u+w { } ';' \
+ && x \rightarrow 0 fr \{(distdir); \}; }
+DIST_ARCHIVES = \$(distdir).tar.gz
```

```
+GZIP ENV = -best+distuninstallcheck_listfiles = find . -type f -print
+distcleancheck_listfiles = find . -type f -print
+ACLOCAL = ./aclocal.sh @ACLOCAL@
+ALLOCA = @ALLOCA@
+ALL_LINGUAS = @ALL_LINGUAS@
+ALL_MOFILES = @ ALL_MOFILES @+ALL_POFILES = @ALL_POFILES@
+AMDEP_FALSE
= @AMDEP FALSE@
+AMDEP_TRUE = @AMDEP_TRUE@
+AMTAR = @AMTAR@+AR = \omega AR \omega+AT\_TESTPATH = @AT\_TESTPATH@+AUTOCONF = @AUTOCONF@
+AUTOHEADER = @AUTOHEADER @
+AUTOMAKE = @AUTOMAKE @
+AWK = @AWK@+CC = @CC@+CCDEPMODE = @CCDEPMODE@
+CFLAGS = @CFLAGS@
+CPP = @CPP@+CPPFLAGS = @CPPFLAGS@
+CXX = @CXX@+CXXCPP = @CXXCPP@+CXXDEPMODE = @CXXDEPMODE@
+CXXFLAGS = @CXXFLAGS@
+CYGPATH_W = @CYGPATH_W@
+DEFS = @DEFS@+DEPDIR = @DEPDIR @
+DESTDIR = @DESTDIR@
+ECHO = @ECHO@
+ECHO C = \omegaECHO C\omega+ECHO_N = @ECHO_N@+ECHO_T = @ECHO_T@+EGREP = @EGREP@
+EXEEXT = @EXEEXT@+F77 = \omega F77 \omega+FFLAGS = @FFLAGS@+GLIBC21 = @GLIBC21@+INSTALL_DATA = @INSTALL_DATA@
+INSTALL_PROGRAM = @INSTALL_PROGRAM@
+INSTALL_SCRIPT = @INSTALL_SCRIPT@
+INSTALL_STRIP_PROGRAM = @INSTALL_STRIP_PROGRAM@
+LDFLAGS = @LDFLAGS@+LEX = @LEX@+LEXLIB = @LEXLIB @
+LEX_OUTPUT_ROOT = @LEX_OUTPUT_ROOT@
```

```
+LIBOBJS = @LIBOBJS@
+LIBS = @LIBS@+LIBTOOL = @LIBTOOL@
+LN S = @LN S@+LTALLOCA = @LTALLOCA@
+LTLIBOBJS = @LTLIBOBJS@
+MAKEINFO = @MAKEINFO@
+MOFILES
= @MOFILES @+OBJEXT = @OBJEXT@+PACKAGE = @PACKAGE@
+PACKAGE_BUGREPORT = @PACKAGE_BUGREPORT@
+PACKAGE NAME = @PACKAGE_NAME@
+PACKAGE_STRING = @PACKAGE_STRING@
+PACKAGE_TARNAME = @PACKAGE_TARNAME@
+PACKAGE_VERSION = @PACKAGE_VERSION@
+PATH_SEPARATOR = @PATH_SEPARATOR@
+RANLIB = @RANLIB @
+SET_MAKE = @SET_MAKE@
+SHELL = @SHELL @
+STRIP = @STRIP@+U = \omega U \omega+USE_NLS_FALSE = @USE_NLS_FALSE@
+USE_NLS_TRUE = @USE_NLS_TRUE@
+VERSION = @VERSION@
+ac ct AR = @ac ct AR@+ac_ct_CC = @ac\_ct\_CC@+ac_ct_CXX = @ac_ct_CXXX+ac_ct_F77 = @ac\_ct\_F77@+ac_ct_RANLIB = @ac_ct_RANLIB@
+ac_ct_STRIP = @ac_ct_STRIP@
+am__fastdepCC_FALSE = @am__fastdepCC_FALSE@
+am__fastdepCC_TRUE = @am__fastdepCC_TRUE@
+am__fastdepCXX_FALSE = @am__fastdepCXX_FALSE@
+am__fastdepCXX_TRUE = @am__fastdepCXX_TRUE@
+am\_include = @am\_include @+am leading dot = @am leading dot@+am\_quote = @am\_quote+bindir = @bindir@+build = @build@+build alias = @build alias @
+build cpu = @build cpu@
+build os = @build os @
+build_vendor = @build_vendor@
+datadir
= @datadir@
+exec prefix = @exec prefix@+host = @ host @
```

```
+host_alias = @host_alias@
+host_cpu = @ host_cpu@+host\_os = @host\_os@+host_vendor = @host_vendor@
+includedir = @ includedir@+infodir = @infodir@
+install sh = \omegainstall sh \omega+libdir = @libdir@+libexecdir = @ libexecdir@+localstatedir = @ localstatedir @+mandir = @mandir@
+mkdir_p = @mkdir_p@+oldincludedir = @oldincludedir@
+prefix = @ prefix @+program_transform_name = @program_transform_name@
+sbindir = @sbindir@+sharedstatedir = @sharedstatedir@
+sysconfdir = @sysconfdir@+target_alias = @target_alias @+AUTOMAKE_OPTIONS = gnits
+ACLOCAL AMFLAGS = -I m4
+BABYL = ../rmail/* ../*/rmail/* ../*/*/RMAIL ../*/*/rmail/*
+EXTRA_DIST = COPYING-LIB PATCHES-AC rebox.el recode.spec aclocal.sh
+#SUBDIRS = m4 doc lib libiconv i18n src tests contrib
+SUBDIRS = lib libiconv src
+POTFILES = src/main.c src/names.c src/outer.c src/recode.c \
+src/request.c src/strip-data.c src/task.c src/testdump.c
+
+all: config.h
+ $(MAKE)
 $(AM_MAKEFLAGS) all-recursive
+
+.SUFFIXES:
+am--refresh:
+ \omega:
+$(srcdir)/Makefile.in: $(srcdir)/Makefile.am $(am__configure_deps)
+ \mathcal{Q} for dep in $?; do \
+ case '$(am_configure_deps)' in \
+ *$$dep*) \
+ echo ' cd \frac{\cosh(\sec\theta)}{\cosh(\sec\theta)} \example \end{s} \end{s} \end{s} \end{s} \end{s} \end{s} \end{s} \end{s} \end{s} \end{s} \end{s} \end{s} \end{s} \end{s} \end{s} \end{s} \end{s} \end{s} \end{s} \end{s} \end{s} \end{s} \en
+ \text{ cd } $(\text{srcdir}) \&\& \$(\text{AUTOMAKE}) --gnits \ \ \ }+ & & exit 0; \
+ exit 1;; \
+ esac; \setminus+ done; \setminus+ echo ' cd $(top\ srcdir) && $(AUTOMAKE) --gnits\  Makefile'; \+ cd $(top\; srcdir) &&\; \&\; \+ $(AUTOMAKE) --gnits Makefile
```

```
+.PRECIOUS: Makefile
+Makefile: $(srcdir)/Makefile.in $(top_builddir)/config.status
+ @case '$?' in \
+ *config.status*) \
+	 echo ' $(SHELL) ./config.status'; \
+	 $(SHELL) ./config.status;; \
+ *) \
+ echo ' cd %(top_builddir) && (SHELL) ./config.status \% (\text{am\_depfiles\_maybe})'; \
+ cd $(top_builddir) & $(SHELL) ./config.status @ $(am_depfiles_maybe);; \
+ esac:
+
+$(top_builddir)/config.status: $(top_srcdir)/configure $(CONFIG_STATUS_DEPENDENCIES)
+	$(SHELL) ./config.status --recheck
+
+$(top_srcdir)/configure:
  $(am__configure_deps)
+	cd $(srcdir) && $(AUTOCONF)
+$(ACLOCAL_M4): $(am__aclocal_m4_deps)
+	cd $(srcdir) && $(ACLOCAL) $(ACLOCAL_AMFLAGS)
+
+config.h: stamp-h1
+ @if test ! -f \@; then \
+ rm -f stamp-h1; \
+ $(MAKE) stamp-h1; \
+ else :; fi
+
+stamp-h1: $(srcdir)/config.h.in $(top_builddir)/config.status
+	@rm -f stamp-h1
+	cd $(top_builddir) && $(SHELL) ./config.status config.h
+$(srcdir)/config.h.in: $(am__configure_deps) $(top_srcdir)/acconfig.h
+	cd $(top_srcdir) && $(AUTOHEADER)
+ rm -f stamp-h1
+ touch \$@
++distclean-hdr:
+	-rm -f config.h stamp-h1
^{+}+mostlyclean-libtool:
+ -rm -f *.lo
\pm+clean-libtool:
+ -rm -rf .libs libs
\pm+distclean-libtool:
+ -rm -f libtool
+uninstall-info-am:
+
+# This directory's subdirectories are mostly independent; you can cd
```

```
+# into them and run `make' without going through this Makefile.
+# To change the values of `make' variables: instead of editing Makefiles,
+# (1) if the variable is set in `config.status',
 edit `config.status'
+# (which will cause the Makefiles to be regenerated when you run `make');
+# (2) otherwise, pass the desired values on the `make' command line.
+$(RECURSIVE_TARGETS):
+ @set fnord $$MAKEFLAGS; amf=$$2; \
+ dot_seen=no; \setminus+ target=`echo \@ | sed s/-recursive//`; \
+ list='$(SUBDIRS)'; for subdir in $$list; do \langle+ echo "Making $$target in $$subdir"; \
+ if test "\$ \subdir" = "."; then \
+ dot_seen=yes; \
+	 local_target="$$target-am"; \
+ else \
+	 local_target="$$target"; \
+ fi; \
+ (cd $$subdir && $(MAKE) $(AM_MAKEFLAGS) $$local_target) \
+ \| case "$$amf" in *=*) exit 1;; *k*) fail=yes;; *) exit 1;; esac; \
+ done; \setminus+ if test "$$dot_seen" = "no"; then \setminus+ \mathcal{S}(MAKE) \ \mathcal{S}(AM_MAKEFLAGS) "\mathcal{S}target-am'' \parallel exit 1; \+ fi; test -z "$$fail"
\pm+mostlyclean-recursive clean-recursive distclean-recursive \
+maintainer-clean-recursive:
+ @set fnord $$MAKEFLAGS; amf=$$2; \
+ dot seen=no; \setminus+ case "\@" in \
+ distclean-* | maintainer-clean-*) list='$(DIST_SUBDIRS)'
 ;; \
+ *) list='$(SUBDIRS)' ;; \
+ esac; \langle+ rev="; for subdir in $$list; do \langle+ if test "\$subdir" = "."; then :; else \
+	 rev="$$subdir $$rev"; \
+ fi; \
+ done; \setminus+ rev="$$rev ."; \
+ target=`echo \% @ | sed s/-recursive//`; \
+ for subdir in $$rev; do \
+	 echo "Making $$target in $$subdir"; \
+ if test "\$ \subdir" = "."; then \
+ local target="$$target-am"; \
+ else \setminus+	 local_target="$$target"; \
```

```
+ fi: \langle
```

```
+	 (cd $$subdir && $(MAKE) $(AM_MAKEFLAGS) $$local_target) \
+ || case "$$amf" in *=*) exit 1;; *k*) fail=yes;; *) exit 1;; esac; \
+	done && test -z "$$fail"
+tags-recursive:
+ list='$(SUBDIRS)'; for subdir in $$list; do \langle+ test "$$subdir" = . \parallel (cd $$subdir && $(MAKE) $(AM_MAKEFLAGS) tags); \
+ done
+ctags-recursive:
+ list='$(SUBDIRS)'; for subdir in $$list; do \
+ test "$subdir" = . || (cd $ssubdir & & $(MAKE) $(AM { MAKEFLAGS}) ctags); \+ done
+
+ID: $(HEADERS) $(SOURCES) $(LISP) $(TAGS_FILES)
+	list='$(SOURCES) $(HEADERS) $(LISP)
 $(TAGS_FILES)'; \
+ unique=`for i in $$list; do \
+ if test -f "$$i"; then echo $$i; else echo $(srcdir)/$$i; fi; \
+ done | \
+ $(AWK)' { files[$$0] = 1; } \
+ END { for (i in files) print i; \}"; \
+	mkid -fID $$unique
+tags: TAGS
++TAGS: tags-recursive $(HEADERS) $(SOURCES) config.h.in $(TAGS_DEPENDENCIES) \
+		$(TAGS_FILES) $(LISP)
+ tags=; \setminus+ here=`pwd`; \
+ if (etags --etags-include --version) >/dev/null 2 > & 1; then \
+ include_option=--etags-include; \
+ else \setminus+ include_option=--include; \
+ fi; \langle+ list='$(SUBDIRS)'; for subdir in $$list; do \
+ if test "\$subdir" = .; then :; else \
+ test -f $$subdir/TAGS && \
+	 tags="$$tags $$include_option=$$here/$$subdir/TAGS"; \
+ fi; \
+ done; \setminus+ list='$(SOURCES) $(HEADERS) config.h.in $(LISP) $(TAGS_FILES)'; \
+ unique=`for i in $$list; do \
+ if test -f "$$i"; then echo $$i; else echo $(srcdir)/$$i; fi; \
+ done | \
+ $(AWK)' { files[$$0] = 1; } \
+	 END { for (i in files)
print i; \}'; \
+ test -z "$(ETAGS_ARGS)$$tags$$unique" \
+ \parallel $(ETAGS) $(ETAGSFLAGS) $(AM_ETAGSFLAGS) $(ETAGS_ARGS) \
+	 $$tags $$unique
```

```
+ctags: CTAGS
```

```
+CTAGS: ctags-recursive $(HEADERS) $(SOURCES) config.h.in $(TAGS_DEPENDENCIES) \
+ \frac{FILES}{S(LISP)}
```

```
+ tags=; \setminus
```

```
+ here=`pwd`; \
```

```
+ list='$(SOURCES) $(HEADERS) config.h.in $(LISP) $(TAGS_FILES)'; \
```

```
+ unique=`for i in $$list; do \setminus
```

```
+ if test -f "$$i"; then echo $$i; else echo $(srcdir)/$$i; fi; \
```
 $+$  done | \

```
+ $(AWK)' { files[$$0] = 1; } \
```

```
+ END { for (i in files) print i; \}';
```

```
+ test -z "$(CTAGS_ARGS)$$tags$$unique" \
```

```
+ \parallel $(CTAGS) $(CTAGSFLAGS) $(AM_CTAGSFLAGS) $(CTAGS_ARGS) \
```

```
+	 $$tags $$unique
```

```
+
```

```
+GTAGS:
```

```
+ here=`$(am_cd) $(top_builddir) && pwd` \
```

```
+ && cd $(top\_srcdir) \
```

```
+	 && gtags -i $(GTAGS_ARGS) $$here
```

```
+
```

```
+distclean-tags:
```
+ -rm -f TAGS ID GTAGS GRTAGS GSYMS GPATH tags

```
+
```

```
+distdir: $(DISTFILES)
```

```
+ @case `sed 15q $(srcdir)/NEWS` in \
```

```
+*"$(VERSION)"*) : ;; \
```

```
+*) \
```

```
+	 echo "NEWS not updated; not
```

```
releasing" 1 > 2; \
```

```
+ exit 1;; \
```

```
+ esac
```

```
+ $(am_remove_distdir)
```

```
+	mkdir $(distdir)
```

```
+	$(mkdir_p) $(distdir)/m4 $(distdir)/tests
```

```
+ \mathcal{Q} srcdirstrip=`echo "$(srcdir)" | sed 's|.|.|g'; \
```

```
+ topsrcdirstrip=`echo "$(top_srcdir)" | sed 's|.|.|g"; \
```

```
+ list='$(DISTFILES)'; for file in $$list; do \
```

```
+ case $$file in \
```

```
+ \$ (srcdir) \ast\ file=`echo "$$file" | sed "s|^$$srcdirstrip/||"`;; \
```

```
+ $(top_srcdir)/*) file=`echo "$$file" | sed "s|^$$topsrcdirstrip/|$(top_builddir)/|"`;; \
```

```
+ esac; \setminus
```

```
+ if test -f $$file || test -d $$file; then d=.; else d=$(srcdir); fi; \
```

```
+ dir=`echo "$$file" | sed -e 's,/[^/]*$$,,'`; \
```

```
+ if test "$$dir" != "$$file" && test "$$dir" != "."; then \
```

```
+ dir="/$$dir": \
```

```
+	 $(mkdir_p) "$(distdir)$$dir"; \
```

```
+ else \
```

```
+ dir="; \
```

```
+ fi; \
+ if test -d $$d/$$file; then \
+ if test -d \frac{\sigma}{\sigma} if test -d \frac{\sigma}{\sigma} (srcdir)/\frac{\sigma}{\sigma} if \frac{\sigma}{\sigma} & test \frac{\sigma}{\sigma} != \frac{\sigma}{\sigma} (srcdir); then
+	 cp -pR $(srcdir)/$$file $(distdir)$$dir || exit 1; \
+ fi; \setminus+ cp -pR $$d/$$file $(distdir)$$dir || exit 1; \
+	
  else \
+ test -f $(distdir)/$$file \
+	 || cp -p $$d/$$file $(distdir)/$$file \
+ || exit 1; \
+ fi; \
+ done
+ list='$(SUBDIRS)'; for subdir in $$list; do \
+ if test "\$ \subdir" = .; then :; else \
+	 test -d "$(distdir)/$$subdir" \
+	 || mkdir "$(distdir)/$$subdir" \
+ || exit 1; \
+ (cd $$subdir && \)
+	 $(MAKE) $(AM_MAKEFLAGS) \
+	 top_distdir="../$(top_distdir)" \
+	 distdir="../$(distdir)/$$subdir" \
+ distdir) \setminus+ || exit 1; \
+ fi; \
+ done
+ -find $(distdir) -type d ! -perm -777 -exec chmod a+rwx { \ \; -o \
+ ! -type d ! -perm -444 -links 1 -exec chmod a+r {} \; -o \
+ ! -type d ! -perm -400 -exec chmod a+r {} \; -o \
+	 ! -type d ! -perm -444 -exec $(SHELL) $(install_sh) -c -m a+r {} {} \; \
+ || chmod -R a+r $(distdir)
+dist-gzip: distdir
+	$(AMTAR) chof - $(distdir) | GZIP=$(GZIP_ENV) gzip -c >$(distdir).tar.gz
+	$(am__remove_distdir)
+
+dist-bzip2: distdir
+ $(AMTAR) chof - $(distdir) | bzip2 -9 -c > $(distdir).tar.bz2
+ $(am_remove_distdir)
^{+}+dist-tarZ:
 distdir
+	$(AMTAR) chof - $(distdir) | compress -c >$(distdir).tar.Z
+ $(am remove distdir)
+
+dist-shar: distdir
+	shar $(distdir) | GZIP=$(GZIP_ENV) gzip -c >$(distdir).shar.gz
+	$(am__remove_distdir)
^{+}
```

```
+dist-zip: distdir
+	-rm -f $(distdir).zip
+	zip -rq $(distdir).zip $(distdir)
+	$(am__remove_distdir)
++dist dist-all: distdir
+	$(AMTAR) chof - $(distdir) | GZIP=$(GZIP_ENV) gzip -c >$(distdir).tar.gz
+ $(am_remove_distdir)
^{+}+# This target untars the dist file and tries a VPATH configuration. Then
+# it guarantees that the distribution is self-contained by making another
+# tarfile.
+distcheck: dist
+ case '$(DIST_ARCHIVES)' in \
+ *.tar.gz*) \
+ GZIP=$(GZIP_ENV) gunzip -c $(distdir).tar.gz | $(AMTAR) xf - ;;\
+ *.tar.bz2*) \
+ bunzip2 -c \delta(distdir).tar.bz2 | \delta(AMTAR) xf - ;;\
+ *.tar.Z*) \
+ uncompress -c \delta(distdir).tar.Z | \delta(AMTAR) xf - ;;\
+*.shar.gz*) \
+ GZIP=$(GZIP_ENV) gunzip -c $(distdir).tar.gz | unshar ;;\
+ *.zip*)
\setminus+ unzip \delta(distdir).zip ;;\
+ esac
+ chmod -R a-w $(distdir); chmod a+w $(distdir)
+	mkdir $(distdir)/_build
+	mkdir $(distdir)/_inst
+ chmod a-w \{(distdir)\}+ dc_install_base=`$(am_cd) $(distdir)/_inst && pwd | sed -e 's,^[^:\\/]:[\/],/,'` \
+ \&&c \cdot de\_destdir = "\ \ TMPDIR-/tmp }/am-dc-$$$$/" \
+ && cd \frac{\delta(\text{distdir})}{\delta} build \
+	 && ../configure --srcdir=.. --prefix="$$dc_install_base" \
+	 $(DISTCHECK_CONFIGURE_FLAGS) \
+ && $(MAKE) $(AM_MAKEFLAGS) \
+ && $(MAKE) $(AM_MAKEFLAGS) dvi \
+ && $(MAKE) $(AM_MAKEFLAGS) check \
+ && $(MAKE) $(AM_MAKEFLAGS) install \
+ && $(MAKE) $(AM_MAKEFLAGS) installcheck \
+ && $(MAKE) $(AM_MAKEFLAGS) uninstall \
+ && (MAKE) AMMAEFLAGS) distuninstallcheck dir="$Sdc install base" \
+	 distuninstallcheck \
+	 && chmod -R a-w "$$dc_install_base" \
+ \&\& ({ \)
+ \cdot \cdot \cdot (cd ... && umask 077 && mkdir "$$dc_destdir") \
+ && $(MAKE) $(AM_MAKEFLAGS) DESTDIR="$$dc_destdir" install \
```

```
+	 && $(MAKE) $(AM_MAKEFLAGS)
```
DESTDIR="\$\$dc\_destdir" uninstall \

- + && \$(MAKE) \$(AM\_MAKEFLAGS) DESTDIR="\$\$dc\_destdir" \
- + distuninstallcheck\_dir="\$\$dc\_destdir" distuninstallcheck; \
- $+ \ \}$  || { rm -rf "\$\$dc\_destdir"; exit 1; }) \
- + && rm -rf "\$\$dc\_destdir" \
- + && \$(MAKE) \$(AM\_MAKEFLAGS) dist \
- $+$  && rm -rf \$(DIST\_ARCHIVES) \
- + && \$(MAKE) \$(AM\_MAKEFLAGS) distcleancheck
- $+$  \$(am\_remove\_distdir)
- +  $\omega$ (echo "\$(distdir) archives ready for distribution: "; \
- $+$  list='\$(DIST\_ARCHIVES)'; for i in \$\$list; do echo \$\$i; done) | \
- + sed -e '1{h;s/./=/g;p;x;}' -e '\$\${p;x;}'

+distuninstallcheck:

- +  $@cd$  \$(distuninstallcheck\_dir) \
- $+ \&\&$  test `\$(distuninstallcheck\_listfiles) | wc -l` -le 1 \
- $+ \|\}$  echo "ERROR: files left after uninstall:"; \
- + if test -n " $\Theta(ESTDIR)$ "; then \
- + echo " (check DESTDIR support)"; \
- $+$  fi ;  $\setminus$
- + \$(distuninstallcheck\_listfiles) ; \
- exit 1;  $\} >& 2$
- +distcleancheck: distclean
- + @if test '\$(srcdir)' = . ; then \
- + echo "ERROR: distcleancheck

```
 can only run from a VPATH build" ; \
```
- $+$  exit 1 ; \
- $+$  fi

```
+ @test `$(distcleancheck_listfiles) | wc -l` -eq 0 \
```
- +  $\parallel$  { echo "ERROR: files left in build directory after distclean:" ; \
- + \$(distcleancheck\_listfiles) ; \

```
+ exit 1; } > \& 2
```
+check-am: all-am

+check: check-recursive

```
+all-am: Makefile config.h all-local
```

```
+installdirs: installdirs-recursive
```

```
+installdirs-am:
```

```
+install: install-recursive
```
+install-exec: install-exec-recursive

```
+install-data: install-data-recursive
```

```
+uninstall: uninstall-recursive
```

```
+
```

```
+install-am: all-am
```

```
+	@$(MAKE) $(AM_MAKEFLAGS) install-exec-am install-data-am
```
 $+$ 

```
+installcheck: installcheck-recursive
```
+install-strip:

```
+ $(MAKE) $(AM_MAKEFLAGS) INSTALL_PROGRAM="$(INSTALL_STRIP_PROGRAM)" \
```

```
+ install sh_PROGRAM="$(INSTALL_STRIP_PROGRAM)" INSTALL_STRIP_FLAG=-s \
```

```
+ \text{ test } -z \text{ '$\$ (STRIP)'\| \setminus+	 echo "INSTALL_PROGRAM_ENV=STRIPPROG='$(STRIP)'"` install
+mostlyclean-generic:
^{+}+clean-generic:
+
+distclean-generic:
+	-rm -f $(CONFIG_CLEAN_FILES)
+
+maintainer-clean-generic:
+	@echo
 "This command is intended for maintainers to use"
+ @echo "it deletes files that may require special tools to rebuild."
+clean: clean-recursive
^{+}+clean-am: clean-generic clean-libtool mostlyclean-am
++distclean: distclean-recursive
+	-rm -f $(am__CONFIG_DISTCLEAN_FILES)
+ -rm -f Makefile
+distclean-am: clean-am distclean-generic distclean-hdr \
+	distclean-libtool distclean-tags
++dvi: dvi-recursive
+
+dvi-am:
+
+html: html-recursive
^{+}+info: info-recursive
+
+info-am:
^{+}+install-data-am:
+
+install-exec-am:
^{+}+install-info: install-info-recursive
^{+}+install-man:
++installcheck-am:
\pm+maintainer-clean: maintainer-clean-recursive
+ -rm -f \gamma(am CONFIG DISTCLEAN FILES)
+	-rm -rf $(top_srcdir)/autom4te.cache
+	-rm -f Makefile
+maintainer-clean-am: distclean-am maintainer-clean-generic
```

```
^{+}+mostlyclean: mostlyclean-recursive
+
+mostlyclean-am: mostlyclean-generic mostlyclean-libtool
+
+pdf: pdf-recursive
^{+}+pdf-am:
^{+}+ps: ps-recursive
+
+ps-am:
\pm+uninstall-am:
 uninstall-info-am
+
+uninstall-info: uninstall-info-recursive
^{+}+.PHONY: $(RECURSIVE_TARGETS) CTAGS GTAGS all all-am all-local \
+ am--refresh check check-am clean clean-generic clean-libtool \
+ clean-recursive ctags ctags-recursive dist dist-all dist-bzip2 \langle \rangle+ dist-gzip dist-shar dist-tarZ dist-zip distcheck distclean \langle+ distclean-generic distclean-hdr distclean-libtool \
+ distclean-recursive distclean-tags distcleancheck distdir \langle \rangle+ distuninstallcheck dvi dvi-am html html-am info info-am \
+ install install-am install-data install-data-am install-exec \setminus+ install-exec-am install-info install-info-am install-man \setminus+ install-strip installcheck installcheck-am installdirs \setminus+ installdirs-am maintainer-clean maintainer-clean-generic \setminus+ maintainer-clean-recursive mostlyclean mostlyclean-generic \
+ mostlyclean-libtool mostlyclean-recursive pdf pdf-am ps ps-am \
+	tags tags-recursive uninstall uninstall-am uninstall-info-am
^{+}^{+}+all-local: $(srcdir)/stamp-pot
+
+$(srcdir)/stamp-pot:
 $(POTFILES)
+	@echo "$(POTFILES)" > $@
\pm+install-stow:
+ $(MAKE) install \
+ prefix=$(exec_prefix)/stow/$(PACKAGE)-$(VERSION) \
+	 exec_prefix=$(exec_prefix)/stow/$(PACKAGE)-$(VERSION)
+ rm -f %(exec_prefix)/stow/%(PACKAGE)-%(VERSION)/info/dir
+	cd $(exec_prefix)/stow && stow $(PACKAGE)-$(VERSION)
+# Tell versions [3.59,3.63) of GNU make to not export all variables.
+# Otherwise a system limit (for SysV at least) may be exceeded.
```
+.NOEXPORT:

diff -X /users/fas/Xclude -Naur recode-3.6/mdate-sh recode-3.6.gpl/mdate-sh --- recode-3.6/mdate-sh 1969-12-31 16:00:00.000000000 -0800 +++ recode-3.6.gpl/mdate-sh 2009-09-24 13:23:38.000000000 -0700  $@ @ -0.0 +1.170 @ @$  $+#!/bin/sh$ +# Get modification time of a file or directory and pretty-print it. + +scriptversion=2003-11-09.00  $^{+}$ +# Copyright (C) 1995, 1996, 1997, 2003 Free Software Foundation, Inc. +# written by Ulrich Drepper <drepper@gnu.ai.mit.edu>, June 1995  $+#$ +# This program is free software; you can redistribute it and/or modify +# it under the terms of the GNU General Public License as published by +# the Free Software Foundation; either version 2, or (at your option) +# any later version.  $+#$ +# This program is distributed in the hope that it will be useful, +# but WITHOUT ANY WARRANTY; without even the implied warranty of +# MERCHANTABILITY or FITNESS FOR A PARTICULAR PURPOSE. See the +# GNU General Public License for more details.  $+#$ +# You should have received a copy of the GNU General Public License +# along with this program; if not, write to the Free Software Foundation, +# Inc., 59 Temple Place - Suite 330, Boston, MA 02111-1307, USA.  $^{+}$ +# As a special exception to the GNU General Public License, if you +# distribute this file as part of a program that contains a +# configuration script generated by Autoconf, you may include it under +# the same distribution terms that you use for the rest of that program. + +# This file is maintained in Automake, please report +# bugs to <br/> <br/> <br/> <br/> <br/>example and yields to send the bugs to <br/> <br/>send the bugs to  $\leq$  patches to +# <automake-patches@gnu.org>. + +case \$1 in  $+$  ") + echo "\$0: No file. Try \`\$0 --help' for more information."  $1 > \& 2$ + exit 1;  $+$  ;;  $+ -h | -h^*$ )  $+$  cat << $\leq$ EOF +Usage: mdate-sh [--help] [--version] FILE + +Pretty-print the modification time of FILE.

```
^{+}+Report bugs to <bug-automake@gnu.org>.
+EOF
+ exit 0
+ ;;
+ -v |--v^*)+ echo "mdate-sh $scriptversion"
+ exit 0
+ \therefore+esac
++# Prevent date giving response in another language.
+LANG=C
+export LANG
+LC_ALL=C
+export LC_ALL
+LC_TIME=C
+export LC_TIME
+
+save_arg1="$1"
^{+}+# Find out how to get the extended ls output of a file or directory.
+if ls -L /dev/null 1>/dev/null 2>&1; then
+ ls_command='ls -L -l -d'
+else
+ ls_command='ls -l -d'
+f_1++# A `ls -l' line looks as follows on OS/2.
+# drwxrwx--- 0 Aug 11 2001 foo
+# This differs from Unix, which adds ownership information.
+# drwxrwx--- 2 root root 4096 Aug 11 2001 foo
+#
+# To find the date, we split the line on spaces
 and iterate on words
+# until we find a month. This cannot work with files whose owner is a
+# user named `Jan', or `Feb', etc. However, it's unlikely that `/'
+# will be owned by a user whose name is a month. So we first look at
+# the extended ls output of the root directory to decide how many
+# words should be skipped to get the date.
+
+# On HPUX /bin/sh, "set" interprets "-rw-r--r--" as options, so the "x" below.
+set - x`$ls_command \wedge+
+# Find which argument is the month.
+month=+command=
+until test $month
```

```
+do
```

```
+ shift
```

```
+ # Add another shift to the command.
```

```
+ command="$command shift;"
```

```
+ case $1 in
```
- + Jan) month=January; nummonth=1;;
- + Feb) month=February; nummonth=2;;
- + Mar) month=March; nummonth=3;;
- + Apr) month=April; nummonth=4;;
- + May) month=May; nummonth=5;;
- + Jun) month=June; nummonth=6;;
- + Jul) month=July; nummonth=7;;
- + Aug) month=August; nummonth=8;;
- + Sep) month=September; nummonth=9;;
- + Oct) month=October; nummonth=10;;
- + Nov)

```
month=November; nummonth=11;;
```
- + Dec) month=December; nummonth=12;;
- + esac
- +done

```
+
```

```
+# Get the extended ls output of the file or directory.
```

```
+set - x`eval "$ls_command \"\$save_arg1\""`
```

```
^{+}
```
+# Remove all preceding arguments

```
+eval $command
```

```
^{+}
```
+# Get the month. Next argument is day, followed by the year or time.

```
+case $1 in
```
- + Jan) month=January; nummonth=1;;
- + Feb) month=February; nummonth=2;;
- + Mar) month=March; nummonth=3;;
- + Apr) month=April; nummonth=4;;
- + May) month=May; nummonth=5;;
- + Jun) month=June; nummonth=6;;
- + Jul) month=July; nummonth=7;;
- + Aug) month=August; nummonth=8;;
- + Sep) month=September; nummonth=9;;

```
+ Oct) month=October; nummonth=10;;
```

```
+ Nov) month=November; nummonth=11;;
```

```
+ Dec) month=December; nummonth=12;;
```

```
+esac
```

```
\pm
```
 $+day=$ \$2

```
+
```
+# Here we have to deal with the problem that the ls output gives either

```
+# the time of day or the year.
```

```
+case $3 in
```

```
+ *:*) set `date`; eval year=\$$#
```
- + case \$2 in
- $+$  Jan) nummonthtod=1;;
- + Feb) nummonthtod=2;;
- $+$  Mar) nummonthtod=3;;
- +
- Apr) nummonthtod=4;;
- $+$  May) nummonthtod=5;;
- $+$  Jun) nummonthtod=6;;
- $+$  Jul) nummonthtod=7;;
- $+$  Aug) nummonthtod=8;;
- + Sep) nummonthtod=9;;
- + Oct) nummonthtod=10;;
- $+$  Nov) nummonthtod=11;;
- $+$  Dec) nummonthtod=12;;
- + esac
- + # For the first six month of the year the time notation can also
- + # be used for files modified in the last year.
- + if (expr \$nummonth \> \$nummonthtod) > /dev/null;
- + then
- + year=`expr \$year 1`
- $+$  fi:
- $+$  \*) year=\$3;;
- +esac
- $+$
- +# The result.
- +echo \$day \$month \$year
- $^{+}$

```
+# Local Variables:
```
- +# mode: shell-script
- +# sh-indentation: 2
- +# eval: (add-hook 'write-file-hooks 'time-stamp)
- +# time-stamp-start: "scriptversion="
- +# time-stamp-format: "%:y-%02m-%02d.%02H"
- +# time-stamp-end: "\$"
- +# End:

```
diff -X /users/fas/Xclude -Naur recode-3.6/missing recode-3.6.gpl/missing
```

```
--- recode-3.6/missing 1969-12-31 16:00:00.000000000 -0800
```

```
+++ recode-3.6.gpl/missing	2009-09-24 13:23:38.000000000 -0700
```

```
@ @ -0.0 +1.360 @ @
```
 $+$ #! /bin/sh

```
+# Common
```
stub for a few missing GNU programs while installing.

- +
- +scriptversion=2003-09-02.23
- $\pm$

```
+# Copyright (C) 1996, 1997, 1999, 2000, 2002, 2003
```
+# Free Software Foundation, Inc.

```
+# Originally by Fran,cois Pinard <pinard@iro.umontreal.ca>, 1996.
+
+# This program is free software; you can redistribute it and/or modify
+# it under the terms of the GNU General Public License as published by
+# the Free Software Foundation; either version 2, or (at your option)
+# any later version.
^{+}+# This program is distributed in the hope that it will be useful,
+# but WITHOUT ANY WARRANTY; without even the implied warranty of
+# MERCHANTABILITY or FITNESS FOR A PARTICULAR PURPOSE. See the
+# GNU General Public License for more details.
+
+# You should have received a copy of the GNU General Public License
+# along with this program; if not, write to the Free Software
+# Foundation, Inc., 59 Temple Place - Suite 330, Boston, MA
+# 02111-1307, USA.
^{+}+# As a special exception to the GNU General Public
 License, if you
+# distribute this file as part of a program that contains a
+# configuration script generated by Autoconf, you may include it under
+# the same distribution terms that you use for the rest of that program.
++if test $# -eq 0; then
+ echo 1>&2 "Try \`$0 --help' for more information"
+ exit 1
+f_1^{+}+run=+
+# In the cases where this matters, `missing' is being run in the
+# srcdir already.
+if test -f configure.ac; then
+ configure_ac=configure.ac
+else
+ configure_ac=configure.in
+f_1+
+msg="missing on your system"
\pm+case "$1" in
+--run)
+ # Try to run requested program, and just exit if it succeeds.
+ run=
+ shift
+ "$@" && exit 0
+ # Exit code 63 means version mismatch. This often happens
+ # when the user try to use an ancient version of a tool on
```

```
+ # a file that requires a minimum version. In this case we
+ # we should proceed has if the program had been absent, or
+ # if --run hadn't been passed.
+ if test \text{\$?} = 63; then
+ run=:
+ msg="probably
 too old"
+ fi
+ ::
+esac
+
+# If it does not exist, or fails to run (possibly an outdated version),
+# try to emulate it.
+case "$1" in
^{+}+ -h|-h|-hel|-hel|+ echo "\
+$0 [OPTION]... PROGRAM [ARGUMENT]...
++Handle \`PROGRAM [ARGUMENT]...' for when PROGRAM is missing, or return an
+error status if there is no known handling for PROGRAM.
+
+Options:
+ -h, --help display this help and exit
+ -v, --version output version information and exit
+ --run try to run the given command, and emulate it if it fails
^{+}+Supported PROGRAM values:
+ aclocal touch file \`aclocal.m4'
+ autoconf touch file \`configure'
+ autoheader touch file \`config.h.in'
+ automake touch all \`Makefile.in' files
+ bison create \`y.tab.[ch]', if possible, from existing .[ch]
+ flex create \'lex.yy.c', if possible, from existing .c
+ help2man touch the output file
+ lex create \'lex.yy.c', if possible, from existing .c
+ makeinfo
    touch the output file
+ tar try tar, gnutar, gtar, then tar without non-portable flags
+ yacc create \`y.tab.[ch]', if possible, from existing .[ch]
+
+Send bug reports to <br/> <br/> <br/>stomake@gnu.org>."
+ ;;
+
+ -v|--v|--ve|--ver|--vers|--versi|--versio|--version)
+ echo "missing $scriptversion (GNU Automake)"
+ ;;
+
```

```
(+ -*)+ echo 1>&2 "$0: Unknown \`$1' option"
+ echo 1>&2 "Try \`$0 --help' for more information"
+ exit 1
+ ;;
+
+ aclocal*)
+ if test -z "$run" && ($1 --version) > /dev/null 2>&1; then
     # We have it, but it failed.
+ exit 1
+ fi
+
+ echo 1>&2 "\
+WARNING: \`$1' is $msg. You should only need it if
+ you modified \`acinclude.m4' or \`${configure_ac}'. You might want
+ to install the \`Automake' and \`Perl' packages. Grab them from
+ any GNU archive site."
+ touch aclocal.m4
+ ::++ autoconf)
+ if test -z "$run" && ($1 --version) > /dev/null 2 > 2; then
+ # We have it,
 but it failed.
+ exit 1
+ fi
++ echo 1>&2 "\
+WARNING: \`$1' is $msg. You should only need it if
+ you modified \`${configure_ac}'. You might want to install the
+ \`Autoconf' and \`GNU m4' packages. Grab them from any GNU
+ archive site."
+ touch configure
+ ;;
+
+ autoheader)
+ if test -z "$run" && ($1 --version) > /dev/null 2>&1; then
+ # We have it, but it failed.
+ exit 1
+ fi
++ echo 1>&2 "\
+WARNING: \`$1' is $msg. You should only need it if
+ you modified \`acconfig.h' or \`${configure_ac}'. You might want
+ to install the \`Autoconf' and \`GNU m4' packages. Grab them
+ from any GNU archive site."
+ files=`sed -n 's/^[ ]*A[CM]_CONFIG_HEADER(\([^)]*\)).*\\1/p' ${configure_ac}`
```

```
+ test -z "$files" && files="config.h"
```

```
+ touch_files=
+ for f in $files; do
+ case "$f" in
+ *:*) touch_files="$touch_files "`echo "$f" |
+ \text{sed -e 's/\text{-}[^{\wedge}:]^{*}:/\text{/}' -e 's/\text{.}^*/\text{/}'':};}+
    *) touch_files="$touch_files $f.in";;
+ esac
+ done
+ touch $touch_files
+ ;;
+
+ automake*)
+ if test -z "$run" && ($1 --version) > /dev/null 2 > 2; then
+ # We have it, but it failed.
+ exit 1
+ fi
+
+ echo 1>&2 "\
+WARNING: \`$1' is $msg. You should only need it if
+ you modified \`Makefile.am', \`acinclude.m4' or \`${configure_ac}'.
+ You might want to install the \`Automake' and \`Perl' packages.
+ Grab them from any GNU archive site."
+ find . -type f -name Makefile.am -print |
+ sed 's\land.am$\land.in/' |
+	 while read f; do touch "$f"; done
+ ;;
+
+ autom4te)
+ if test -z "$run" && ($1 --version) > /dev/null 2 > 2; then
+ # We have it, but it failed.
+ exit 1
+ fi
+
+ echo 1>&2 "\
+WARNING: \S1' is needed, but is $msg.
+ You might have modified some files without having the
+ proper tools for further handling them.
+ You can get \`$1' as part of \`Autoconf' from
 any GNU
+ archive site."
^{+}+ file=`echo "$*" | sed -n 's/.*--output[ =]*\([^ ]*\).*/\1/p'`
+ test -z "$file" && file=`echo "$*" | sed -n 's/.*-o[ ]*\([^ ]*\).*/\1/p'`
+ if test -f "$file"; then
+ touch $file
+ else
+	test -z "$file" || exec >$file
```

```
+ echo "#! /bin/sh"
+ echo "# Created by GNU Automake missing as a replacement of"
+ echo "# $ $ @"
+ echo "exit 0"
+ chmod +x $file
+ exit 1
+ fi
+ ;;
+
+ bison|yacc)
+ echo 1>&2 "\
+WARNING: \`$1' $msg. You should only need it if
+ you modified a \iota, y' file. You may need the \iotaBison' package
+ in order for those modifications to take effect. You can get
+ \`Bison' from any GNU archive site."
+ rm -f y.tab.c y.tab.h
+ if [ $# -ne 1 ]; then
+ eval LASTARG="\${$#}"
+ case "$LASTARG" in
+*.y)
+	 SRCFILE=`echo "$LASTARG" | sed 's/y$/c/'`
+	 if [ -f "$SRCFILE" ]; then
+	 cp "$SRCFILE" y.tab.c
+ fi
+	 SRCFILE=`echo "$LASTARG" | sed 's/y$/h/'`
+ if \lceil -f \rceil "$SRCFILE" ]; then
+	 cp "$SRCFILE" y.tab.h
+ fi
+ ;;
+ esac
+ fi
+ if [ ! -f y.tab.h ]; then
+	echo >y.tab.h
+ fi
+ if [ ! -f y.tab.c ]; then
+ echo 'main() { return 0; }' >y.tab.c
+ fi
+ ;;
\pm+ lex|flex)
+ echo 1>&2 "\
+WARNING: \`$1' is $msg. You should only need it if
+ you modified a \`.l' file. You may need the \`Flex' package
+ in order for those modifications to take effect. You can get
+ \`Flex' from any GNU archive site."
+ rm -f lex.yy.c
+ if [ $# -ne 1 ]; then
```

```
+ eval LASTARG="\${$#}"
+	case "$LASTARG" in
+ * 1)+	 SRCFILE=`echo "$LASTARG" | sed 's/l$/c/'`
+	 if [ -f "$SRCFILE" ]; then
+	 cp "$SRCFILE" lex.yy.c
+ fi
+ ;;
+ esac
+ fi
+ if [ ! -f lex.yy.c ]; then
+	echo 'main() { return 0; }' >lex.yy.c
+ fi
+ ;;
+
+ help2man)
+ if test -z "$run" && ($1 --version) > /dev/null 2 > 2; then
+ # We have it, but it failed.
+ exit 1
+ fi
+
+ echo 1>&2 "\
+WARNING:
 \`$1' is $msg. You should only need it if
+ you modified a dependency of a manual page. You may need the
+ \ Help2man' package in order for those modifications to take
+ effect. You can get \'Help2man' from any GNU archive site."
+
+ file=`echo "$*" | sed -n 's/.*-o \([^ ]*\).*/\1/p'`
+ if test -z "$file"; then
+ file=`echo "$*" | sed -n 's/.*--output=\([^ ]*\).*/\1/p'`
+ fi
+ if [ -f "$file" ]; then
+ touch $file
+ else
+	test -z "$file" || exec >$file
+ echo ".ab help2man is required to generate this page"
+ exit 1
+ fi
+ ;;
+
+ makeinfo)
+ if test -z "$run" && (makeinfo --version) > /dev/null 2 > & 1; then
+ # We have makeinfo, but it failed.
+ exit 1
+ fi
+
+ echo 1>&2 "\
```
+WARNING: \`\$1' is \$msg. You should only need it if

- + you modified a \`.texi' or \`.texinfo' file, or any other file
- + indirectly affecting the aspect of the manual. The spurious

+ call might also be the consequence of using a buggy \`make'

(AIX,

- + DU, IRIX). You might want to install the \`Texinfo' package or
- + the \`GNU make' package. Grab either from any GNU archive site."
- + file=`echo "\$\*" | sed -n 's/.\*-o \([^ ]\*\).\*/\1/p'`
- + if test -z "\$file"; then
- + file=`echo "\$\*" | sed 's/.\*  $\((\wedge \)^* \$ \$\\1/'`
- + file=`sed -n '/^@setfilename/ {  $s$ '.\*  $\((^\wedge \]^*)^*$ \$\1'; p; q; }' \$file`
- + fi
- + touch \$file
- $+$  ;;

```
+
```
- $+$  tar)
- + shift
- + if test -n "\$run"; then
- + echo 1>&2 "ERROR: \`tar' requires --run"
- + exit 1
- $+$  fi
- $+$
- + # We have already tried tar in the generic part.
- + # Look for gnutar/gtar before invocation to avoid ugly error
- + # messages.
- + if (gnutar --version > /dev/null  $2 > 2$  ); then
- + gnutar "\$@" && exit 0
- $+$  fi
- + if (gtar --version > /dev/null  $2 > \& 1$ ); then
- + gtar "\$@" && exit 0

```
+ fi
```

```
+ firstarg="$1"
```

```
+ if shift; then
```

```
+	case "$firstarg" in
```

```
+ *o^*)
```

```
+	 firstarg=`echo "$firstarg" | sed s/o//`
```

```
+	 tar "$firstarg" "$@" && exit 0
```

```
+
```
;;

```
+ esac
```

```
+	case "$firstarg" in
+ *h^*)
```

```
+	 firstarg=`echo "$firstarg" | sed s/h//`
```

```
+	 tar "$firstarg" "$@" && exit 0
```

```
+ ;;
```

```
+ esac
```

```
+ fi
```

```
^{+}
```

```
+ echo 1>&2 "\
```
+WARNING: I can't seem to be able to run \`tar' with the given arguments.

+ You may want to install GNU tar or Free paxutils, or check the + command line arguments." + exit 1 + ;;  $^{+}$ + \*) + echo 1>&2 "\ +WARNING: \`\$1' is needed, and is \$msg. + You might have modified some files without having the + proper tools for further handling them. Check the \`README' file, + it often tells you about the needed prerequisites for installing + this package. You may also peek at any GNU archive site, in case + some other package would contain this missing \`\$1' program."  $+$  exit 1 + ;; +esac  $\pm$  $+$ exit 0  $\pm$ +# Local variables: +# eval: (add-hook 'write-file-hooks 'time-stamp) +# time-stamp-start: "scriptversion=" +# time-stamp-format: "%:y-%02m-%02d.%02H" +# time-stamp-end: "\$"  $+#$  End: diff -X /users/fas/Xclude -Naur recode-3.6/README recode-3.6.gpl/README --- recode-3.6/README 2004-01-29 23:01:32.000000000 -0800 +++ recode-3.6.gpl/README 2009-10-14 18:06:22.000000000 -0700 @@ -161,3 +161,12 @@ Other systems have poor `pipe'/`popen' support or trash heavily when processes fork. In this case, just before doing `make', edit `config.h' and ensure `HAVE\_PIPE' is \*not\* defined. +  $+ +$  COMPILING CODE  $+$ + 1. mkdir build  $+$  2. cd build + 3. ../configure + <make sure you have gcc 2.95.3 in your PATH> + 4. make SED=/bin/sed  $^{+}$ diff -X /users/fas/Xclude -Naur recode-3.6/src/Makefile.in recode-3.6.gpl/src/Makefile.in --- recode-3.6/src/Makefile.in 1969-12-31 16:00:00.000000000 -0800 +++ recode-3.6.gpl/src/Makefile.in 2009-09-24 13:45:43.000000000 -0700  $@ @ -0.0 +1.937 @ @$ 

```
+# Makefile.in generated by automake 1.8.3 from Makefile.am.
+# @configure_input@
+
+# Copyright (C) 1994, 1995, 1996, 1997, 1998, 1999, 2000, 2001, 2002,
+ 2003, 2004 Free Software Foundation, Inc.
+# This Makefile.in is free software; the Free Software Foundation
+# gives unlimited permission to copy and/or distribute it,
+# with or without modifications, as long as this notice is preserved.
^{+}+# This program is distributed in the hope that it will be useful,
+# but WITHOUT ANY WARRANTY, to the extent permitted by law; without
+# even the implied warranty of MERCHANTABILITY or FITNESS FOR A
+# PARTICULAR PURPOSE.
^{+}+@SET_MAKE@
^{+}+# Makefile for `recode' sources.
+# Copyright 1991,92,93,94,95,96,97,98,99, 00 Free Software Foundation, Inc.
+# Franois Pinard <pinard@iro.umontreal.ca>, 1988.
+
+# This program is free software; you can redistribute it and/or modify
+# it under the terms of the GNU General Public License as published by
+# the Free Software Foundation; either version 2, or (at your option)
+# any later version.
+
+# This program is distributed in the hope that it will be useful,
+# but WITHOUT ANY WARRANTY; without even the
 implied warranty of
+# MERCHANTABILITY or FITNESS FOR A PARTICULAR PURPOSE. See the
+# GNU General Public License for more details.
++# You should have received a copy of the GNU General Public License
+# along with this program; if not, write to the Free Software
+# Foundation, Inc., 59 Temple Place - Suite 330, Boston, MA
+# 02111-1307, USA.
+
+
+SOURCES = $(librecode_la_SOURCES) $(recode_SOURCES)
\pm+srcdir = @srcdir@+top_srcdir = @top_srcdir@
+VPATH = @sredir@+pkgdatadir = $(datadir)/@PACKAGE@
+pkglibdir = $(libdir)/@PACKAGE@
+pkgincludedir = \frac{1}{2}(includedir)/@PACKAGE@
+top builddir = ..
+am cd = CDPATH="$${ZSH_VERSION+.}$(PATH_SEPARATOR)" && cd
```

```
+INSTALL = @INSTALL@
+install_sh_DATA = \frac{\text{S}(\text{install}}{\text{sh}}) -c -m 644
+install_sh_PROGRAM = \frac{\sin\left(\frac{1}{2}h\right) - c}{\sin\left(\frac{1}{2}h\right)}+install_sh_SCRIPT = $(install_sh) - c+INSTALL_HEADER = $(INSTALL_DATA)
+transform = $(program_transform_name)
+NORMAL_INSTALL = :
+PRE_INSTALL =:
+POST_INSTALL = :
+NORMAL_UNINSTALL = :
+PRE_UNINSTALL = :
+POST_UNINSTALL = :
+host_triplet
= @host@
+ANSI2KNR = @ANSI2KNR@+EXTRA_PROGRAMS = recode$(EXEEXT)
+subdir = src+DIST_COMMON = \frac{\text{S}}{\text{include}} HEADERS) \frac{\text{S}}{\text{noinst}} HEADERS) \
+	$(srcdir)/Makefile.am $(srcdir)/Makefile.in ChangeLog \
+	ansi2knr.1 ansi2knr.c
+ACLOCAL M4 = $(top_srcdir)/aclocal.m4
+am \_aclocal\_m4 \_deps = $(top \_srcdir)/m4/atomfig.m4+ $(top_srcdir)/m4/codeset.m4 $(top_srcdir)/m4/flex.m4 \
+	$(top_srcdir)/m4/gettext.m4 $(top_srcdir)/m4/glibc21.m4 \
+	$(top_srcdir)/m4/lcmessage.m4 $(top_srcdir)/m4/malloc.m4 \
+ $(top_srcdir)/m4/realloc.m4 $(top_srcdir)/m4/utimbuf.m4 \
+	$(top_srcdir)/acinclude.m4 $(top_srcdir)/configure.in
+am_configure_deps = \{(am_a \ncocal_m4_d eps) \(CONFIGURE_DEPENDENCIES) \
+ $(ACLOCAL M4)
+mkinstalldirs = \phi(mkdir_p)
+CONFIG_HEADER = $(top_builddir)/config.h
+CONFIG_CLEAN_FILES =
+am__installdirs = "$(DESTDIR)$(libdir)" "$(DESTDIR)$(includedir)"
+libLTLIBRARIES_INSTALL = $(INSTALL)
+LTLIBRARIES = $(lib_LTLIBRARIES)
+librecode_la_LIBADD =
+am__objects_1 = flat$U.lo html$U.lo lat1ltex$U.lo lat1txte$U.lo
\lambda+	rfc1345$U.lo texinfo$U.lo
+am objects 2 = \text{base64$U.lo dump$U.lo endline$U.lo permut$U.lo }+	quoted$U.lo
+am objects 3 = \text{african}SU.lo afrtran$U.lo applemac$U.lo atarist$U.lo \
+ bangbang$U.lo cdcnos$U.lo ebcdic$U.lo ibmpc$U.lo iconqnx$U.lo \
+	lat1asci$U.lo mule$U.lo strip-data$U.lo testdump$U.lo ucs$U.lo \
+ utf16$U.lo utf7$U.lo utf8$U.lo varia$U.lo vn$U.lo \
+ $(am objects 1) $(am objects 2)
+am_librecode_la_OBJECTS = argmatch$U.lo charname$U.lo combine$U.lo \
+ fr-charname$U.lo hash$U.lo iconv$U.lo libiconv$U.lo \
```

```
+	localcharset$U.lo merged$U.lo names$U.lo outer$U.lo \
+	quotearg$U.lo recode$U.lo request$U.lo strip-pool$U.lo \
+ task$U.lo xmalloc$U.lo $(am_objects_3) malloc$U.lo \
+ realloc$U.lo
+librecode_la_OBJECTS = $(am_librecode_la_OBJECTS)
+am_recode_OBJECTS = main$U.$(OBJEXT) freeze$U.$(OBJEXT) \
+	mixed$U.$(OBJEXT)
+recode_OBJECTS = $(am_recode_OBJECTS)
+recode_DEPENDENCIES = librecode.la ../lib/libreco.a
+DEFAULT_INCLUDES = -I. -I$(srcdir) -I$(top_builddir)
+depcomp
 = $(SHELL) $(top_srcdir)/depcomp
+am depfiles maybe = depfiles
+@AMDEP_TRUE@DEP_FILES = ./$(DEPDIR)/african$U.Plo \
+@AMDEP_TRUE@	./$(DEPDIR)/afrtran$U.Plo \
+@AMDEP_TRUE@	./$(DEPDIR)/applemac$U.Plo \
+@AMDEP_TRUE@	./$(DEPDIR)/argmatch$U.Plo \
+@AMDEP_TRUE@ ./$(DEPDIR)/atarist$U.Plo \
+@AMDEP_TRUE@	./$(DEPDIR)/bangbang$U.Plo \
+@AMDEP_TRUE@	./$(DEPDIR)/base64$U.Plo ./$(DEPDIR)/cdcnos$U.Plo \
+@AMDEP_TRUE@ ./$(DEPDIR)/charname$U.Plo \
+@AMDEP_TRUE@	./$(DEPDIR)/combine$U.Plo ./$(DEPDIR)/dump$U.Plo \
+@AMDEP_TRUE@	./$(DEPDIR)/ebcdic$U.Plo ./$(DEPDIR)/endline$U.Plo \
+@AMDEP_TRUE@ ./$(DEPDIR)/flat$U.Plo \
+@AMDEP_TRUE@	./$(DEPDIR)/fr-charname$U.Plo \
+@AMDEP_TRUE@./$(DEPDIR)/freeze$U.Po ./$(DEPDIR)/hash$U.Plo \
+@AMDEP_TRUE@	./$(DEPDIR)/html$U.Plo ./$(DEPDIR)/ibmpc$U.Plo \
+@AMDEP_TRUE@	./$(DEPDIR)/iconqnx$U.Plo ./$(DEPDIR)/iconv$U.Plo \
+@AMDEP_TRUE@ ./$(DEPDIR)/lat1asci$U.Plo \
+@AMDEP_TRUE@ ./$(DEPDIR)/lat1ltex$U.Plo \
+@AMDEP_TRUE@	./$(DEPDIR)/lat1txte$U.Plo \
+@AMDEP_TRUE@	./$(DEPDIR)/libiconv$U.Plo
\setminus+@AMDEP_TRUE@ ./$(DEPDIR)/localcharset$U.Plo \
+@AMDEP_TRUE@	./$(DEPDIR)/main$U.Po ./$(DEPDIR)/malloc$U.Plo \
+@AMDEP_TRUE@	./$(DEPDIR)/merged$U.Plo ./$(DEPDIR)/mixed$U.Po \
+@AMDEP_TRUE@	./$(DEPDIR)/mule$U.Plo ./$(DEPDIR)/names$U.Plo \
+@AMDEP_TRUE@	./$(DEPDIR)/outer$U.Plo ./$(DEPDIR)/permut$U.Plo \
+@AMDEP_TRUE@	./$(DEPDIR)/quotearg$U.Plo \
+@AMDEP_TRUE@	./$(DEPDIR)/quoted$U.Plo ./$(DEPDIR)/realloc$U.Plo \
+@AMDEP_TRUE@	./$(DEPDIR)/recode$U.Plo ./$(DEPDIR)/request$U.Plo \
+@AMDEP_TRUE@ ./$(DEPDIR)/rfc1345$U.Plo \
+@AMDEP_TRUE@ ./$(DEPDIR)/strip-data$U.Plo \
+@AMDEP_TRUE@	./$(DEPDIR)/strip-pool$U.Plo \
+@AMDEP_TRUE@ ./$(DEPDIR)/task$U.Plo ./$(DEPDIR)/testdump$U.Plo \
+@AMDEP_TRUE@	./$(DEPDIR)/texinfo$U.Plo ./$(DEPDIR)/ucs$U.Plo \
+@AMDEP_TRUE@	./$(DEPDIR)/utf16$U.Plo ./$(DEPDIR)/utf7$U.Plo \
+@AMDEP_TRUE@	./$(DEPDIR)/utf8$U.Plo ./$(DEPDIR)/varia$U.Plo \
```

```
+@AMDEP_TRUE@	./$(DEPDIR)/vn$U.Plo ./$(DEPDIR)/xmalloc$U.Plo
+COMPLE = $(CC) $(DEFS) $(DEFAULT INCLUDES) $(INCLUDES) $(AM_CPPFLAGS) \
+	$(CPPFLAGS) $(AM_CFLAGS) $(CFLAGS)
+LTCOMPILE = $(LIBTOOL) -- mode = compile $(CC) $(DEFS)$\}+ $(DEFAULT_INCLUDES) $(INCLUDES) $(AM_CPPFLAGS) $(CPPFLAGS) \
+ $(AM_CFLAGS) $(CFLAGS)
+CCLD = $(CC)$+LINK = $(LIBTOOL) --mode=link $(CCLD) $(AM_CFLAGS) $(CFLAGS) \
+ $(AM_LDFLAGS) $(LDFLAGS) -o $@
+SOURCES = $(librecode_la_SOURCES) $(recode_SOURCES)
+DIST_SOURCES = $(librecode_la_SOURCES) $(recode_SOURCES)
+includeHEADERS_INSTALL = $(INSTALL_HEADER)
+HEADERS = $(include_HEADERS) $(noinst_HEADERS)
+ETAGS = etags+CTAGS = ctags+DISTFILES = $(DIST_COMMON) $(DIST_SOURCES) $(TEXINFOS) $(EXTRA_DIST)
+ACLOCAL = @ACLOCAL+ALLOCA = @ALLOCA@+ALL_LINGUAS = @ALL_LINGUAS@
+ALL_MOFILES = @ALL_MOFILES @
+ALL_POFILES = @ALL_POFILES@
+AMDEP_FALSE = @AMDEP_FALSE@
+AMDEP_TRUE = @ AMDEP_TRUE@+AMTAR = @AMTAR@+AR = @AR@+AT_TESTPATH = @AT TESTPATH@+AUTOCONF = @AUTOCONF@
+AUTOHEADER = @AUTOHEADER@
+AUTOMAKE = @AUTOMAKE@
+AWK = @AWK@+CC = @CC@+CCDEPMODE = @CCDEPMODE@
+CFLAGS
= @CFLAGS@+CPP = @CPP@+CPPFLAGS = @CPPFLAGS@
+CXX = @CXX@+CXXCPP = @CXXCPP@
+CXXDEPMODE = @CXXDEPMODE @
+CXXFLAGS = @CXXFLAGS@
+CYGPATH_W = @CYGPATH_W@
+DEFS = -DLIBDIR=\"$(libdir)\" @DEFS@
+DEPDIR = @DEPDIR @
+DESTDIR = @DESTDIR@+ECHO = @ECHO+ECHO C = @ECHOC@+ECHO_N = @ECHO_N@
```

```
+ECHOT = @ECHO T@+EGREP = @EGREP@+EXEEXT = @EXEEXT@+F77 = \omega F77 \omega+FFLAGS = @FFLAGS@+GLIBC21 = @GLIBC21@+INSTALL_DATA = @INSTALL_DATA@
+INSTALL_PROGRAM = @INSTALL_PROGRAM@
+INSTALL_SCRIPT = @INSTALL_SCRIPT@
+INSTALL_STRIP_PROGRAM = @INSTALL_STRIP_PROGRAM@
+LDFLAGS = @LDFLAGS@++# These CFLAGS values are not auto-configured:
+# -DDIFF_HASH For using GNU diff's hash algorithm instead.
+# -DHASH_STATS For printing a one-liner hash statistics.
+LEX = @LEX @+LEXLIB = @LEXLIB@
+LEX_OUTPUT_ROOT = @LEX_OUTPUT_ROOT@
+LIBOBIS = @LIBOBIS @+LIBS = @LIBS@+LIBTOOL = @LIBTOOL@
+LN_S = @LN_S @+LTALLOCA = @LTALLOCA@
+LTLIBOBJS = @LTLIBOBJS@
+MAKEINFO = @MAKEINFO@+MOFILES = @MOFILES@+OBJEXT = @OBJEXT@+PACKAGE = @PACKAGE@
+PACKAGE_BUGREPORT = @PACKAGE_BUGREPORT@
+PACKAGE_NAME = @PACKAGE_NAME@
+PACKAGE_STRING = @PACKAGE_STRING@
+PACKAGE_TARNAME = @PACKAGE_TARNAME@
+PACKAGE_VERSION = @PACKAGE_VERSION@
+PATH_SEPARATOR = @PATH_SEPARATOR@
+RANLIB = @RANLIB @
+SET_MAKE = @SET_MAKE@+SHELL = @SHELL @
+STRIP = @STRIP@+U = \omega U \omega+USE_NLS_FALSE = @USE NLS_FALSE@+USE_NLS_TRUE = @USE_NLS_TRUE@
+VERSION = @VERSION@+ac_ct_AR = @ac\_ct\_AR@+ac_ct_CC = @ac_ct_CC @
+ac ct CXX = \omegaac ct CXX\omega+ac ct F77 = @ac_ct F77@
+ac_ct_RANLIB = @ac_ct_RANLIB @
```

```
+ac_ct_STRIP = @ac_ct_STRIP@
+am__fastdepCC_FALSE = @am__fastdepCC_FALSE@
+am__fastdepCC_TRUE = @am__fastdepCC_TRUE@
+am__fastdepCXX_FALSE = @am__fastdepCXX_FALSE@
+am__fastdepCXX_TRUE = @am__fastdepCXX_TRUE@
+am\_include = @am\_include @+am leading dot = \textcircled{e} am leading dot \textcircled{e}+am\_\text{quote} = @am\_\text{quote} @+bindir = @bindir@+build = @build @+build_alias = @build_alias@+build_cpu = @build_cpu@+build_os = @build_os@+build_vendor = @build_vendor@
+datadir = @datadir@
+exec_prefix
= @exec\_prefix@+host = @ host@+host_alias = @ host_alias @+host_cpu = @ host_cpu@+host os = @host os @
+host_vendor = @host_vendor@
+includedir = @ includedir@+infodir = @infodir@
+install_sh = @ install_sh@+libdir = @libdir@+libexecdir = @ libexecdir@+localstatedir = @ localstatedir @+mandir = @mandir@+mkdir p = \omegamkdir p\omega+oldincludedir = @oldincludedir@
+prefix = @ prefix @+program_transform_name = @ program_transform_name @+sbindir = @sbindir@+sharedstatedir = @ sharedstatedir@+sysconfdir = @sysconfdir@
+target_alias = @target_alias @+AUTOMAKE_OPTIONS = gnits ansi2knr
+lib_LTLIBRARIES = librecode.la
+#man MANS = recode.1
+include HEADERS = recode.h recodext.h
^{+}+###
+noinst_HEADERS = argmatch.h charname.h common.h decsteps.h \langle+fr-charname.h hash.h inisteps.h libiconv.h quotearg.h rfc1345.h tersteps.h \langle+xalloc.h $(H_FALLBACKS) $(H_SURFACES)
+
+EXTRA DIST = stamp-steps $(L STEPS) mergelex.py $(MANS)
```

```
+C\_STEPS = african.c afrtran.c applemac.c atarist.c bangbang.c cdcnos.c \
+ebcdic.c
 ibmpc.c iconqnx.c lat1asci.c mule.c strip-data.c testdump.c \
+ucs.c utf16.c utf7.c utf8.c varia.c vn.c $(C_FALLBACKS) $(C_SURFACES)
++OLD_C_TSTEPS = next.c+L_STEPS = ascilat1.l $(L_FALLBACKS) $(L_SURFACES)
+H FALLBACKS =
+C_FALLBACKS = flat.c html.c lat1ltex.c lat1txte.c rfc1345.c texinfo.c
+L_FALLBACKS = ltexlat1.l txtelat1.l
+H_SURFACES = base64.h
+C_SURFACES = base64.c dump.c endline.c permut.c quoted.c
+L SURFACES =
+recode_SOURCES = main.c freeze.c mixed.c
+recode_LDADD = librecode.la ../lib/libreco.a
+librecode_la_SOURCES = argmatch.c charname.c combine.c fr-charname.c \langle \rangle+hash.c iconv.c libiconv.c localcharset.c merged.c names.c outer.c quotearg.c \
+recode.c request.c strip-pool.c task.c xmalloc.c $(C_STEPS) \
+	../lib/malloc.c ../lib/realloc.c
++librecode la LDFLAGS = -version-info 0:0:0+INCLUDES = -I.. -I$(srcdir) -I$(top_srcdir)/lib -I$(top_srcdir)/libiconv
+ETAGS\_ARGS = $(L\_STEPS)+TAGS DEPENDENCIES = $(L_STEPS)
+PERL = perl+PYTHON = python+all: all-am
+
+.SUFFIXES:
+.SUFFIXES:
 .c .lo .o .obj
+$(srcdir)/Makefile.in: $(srcdir)/Makefile.am $(am__configure_deps)
+ \mathcal{Q} for dep in $?; do \
+ case '$(am_configure_deps)' in \
+ *$$dep*) \
+ cd $(top_builddir) & $(MAKE) (AM_MAKEFLAGS) am--refresh \
+ & & exit 0; \
+ exit 1;; \
+ esac; \
+ done; \setminus+ echo ' cd $(top\ srcdir) && $(AUTOMAKE) --gnits\ src/Makefile'; \setminus+ cd $(top\; srcdir) &&\; \&\; \+	 $(AUTOMAKE) --gnits src/Makefile
+.PRECIOUS: Makefile
+Makefile: $(srcdir)/Makefile.in $(top_builddir)/config.status
+ @case '$?' in \
+ *config.status*) \
+ cd $(top\_builddir) && $(MAKE)$ \& (AM\_MAKEFLAGS) am-refresh; \
```

```
+ *) \
+ echo ' cd \footnotesize\rm\char`{5}(\text{top\_buildir}) \&\&\ \footnotesize\char`{5}(\text{SHEL}) ./config.status \footnotesize\rm\char`{5}(\text{subdir})\ \footnotesize\rm\char`{6}(\text{sim\_defiles\_maybe}) ; \
+ cd $(top_builddir) && $(SHELL) ./config.status $(subdir)/$@ $(am_depfiles_maybe);; \
+ esac;
^{+}+$(top_builddir)/config.status: $(top_srcdir)/configure $(CONFIG_STATUS_DEPENDENCIES)
+ cd $(top_builddir) && $(MAKE) $(AM_MAKEFLAGS) am--refresh
++$(top_srcdir)/configure:
  $(am__configure_deps)
+ cd $(top_builddir) && $(MAKE) $(AM_MAKEFLAGS) am--refresh
+$(ACLOCAL_M4): $(am__aclocal_m4_deps)
+ cd $(top_builddir) && $(MAKE) $(AM_MAKEFLAGS) am--refresh
+
+uninstall-libLTLIBRARIES:
+ @$(NORMAL_UNINSTALL)
+ @list='$(lib_LTLIBRARIES)'; for p in $$list; do \
+ p="`echo $$p | sed -e 's|^.*/||'`"; \
+ echo " (LIBTOOL) --mode=uninstall rm -f '(DESTDIR)\(libdir)/\p"; \
+ $(LIBTOOL) --mode=uninstall rm -f "$(DESTDIR)$(libdir)/$$p"; \
+ done
++clean-libLTLIBRARIES:
+	-test -z "$(lib_LTLIBRARIES)" || rm -f $(lib_LTLIBRARIES)
+ @list='$(lib_LTLIBRARIES)'; for p in $$list; do \
+ dir="`echo \$\$p | sed -e 's|/[^/]*$$||'`"; \
+ test "$$dir" = "$$p" && dir=.; \
+ echo "rm -f \"$${dir}/so_locations\""; \
+ rm -f "$${dir}/so_locations"; \
+ done
+librecode.la: $(librecode_la_OBJECTS) $(librecode_la_DEPENDENCIES)
+	$(LINK) -rpath $(libdir) $(librecode_la_LDFLAGS) $(librecode_la_OBJECTS) $(librecode_la_LIBADD)
$(LIBS)
+recode$(EXEEXT): $(recode_OBJECTS)
 $(recode_DEPENDENCIES)
+	@rm -f recode$(EXEEXT)
+	$(LINK) $(recode_LDFLAGS) $(recode_OBJECTS) $(recode_LDADD) $(LIBS)
+
+mostlyclean-compile:
+ -rm -f *.$(OBJEXT)
+
+distclean-compile:
+ -rm -f *.tab.c
+ansi2knr: ansi2knr.$(OBJEXT)
+	$(LINK) ansi2knr.$(OBJEXT) $(LIBS)
+ansi2knr.$(OBJEXT): $(CONFIG_HEADER)
^{+}+clean-krextra:
```
```
+	-rm -f ansi2knr
+
+mostlyclean-kr:
+ -test "U'' = "" || rm -f ^* _.c
\pm+@AMDEP_TRUE@@am__include@ @am__quote@./$(DEPDIR)/african$U.Plo@am__quote@
+@AMDEP_TRUE@@am__include@ @am__quote@./$(DEPDIR)/afrtran$U.Plo@am__quote@
+@AMDEP_TRUE@@am__include@ @am__quote@./$(DEPDIR)/applemac$U.Plo@am__quote@
+@AMDEP_TRUE@@am__include@ @am__quote@./$(DEPDIR)/argmatch$U.Plo@am__quote@
+@AMDEP_TRUE@@am__include@ @am__quote@./$(DEPDIR)/atarist$U.Plo@am__quote@
+@AMDEP_TRUE@@am__include@ @am__quote@./$(DEPDIR)/bangbang$U.Plo@am__quote@
+@AMDEP_TRUE@@am__include@ @am__quote@./$(DEPDIR)/base64$U.Plo@am__quote@
+@AMDEP_TRUE@@am__include@ @am__quote@./$(DEPDIR)/cdcnos$U.Plo@am__quote@
+@AMDEP_TRUE@@am__include@
 @am__quote@./$(DEPDIR)/charname$U.Plo@am__quote@
+@AMDEP_TRUE@@am__include@ @am__quote@./$(DEPDIR)/combine$U.Plo@am__quote@
+@AMDEP_TRUE@@am__include@ @am__quote@./$(DEPDIR)/dump$U.Plo@am__quote@
+@AMDEP_TRUE@@am__include@ @am__quote@./$(DEPDIR)/ebcdic$U.Plo@am__quote@
+@AMDEP_TRUE@@am__include@ @am__quote@./$(DEPDIR)/endline$U.Plo@am__quote@
+@AMDEP_TRUE@@am__include@ @am__quote@./$(DEPDIR)/flat$U.Plo@am__quote@
+@AMDEP_TRUE@@am__include@ @am__quote@./$(DEPDIR)/fr-charname$U.Plo@am__quote@
+@AMDEP_TRUE@@am__include@ @am__quote@./$(DEPDIR)/freeze$U.Po@am__quote@
+@AMDEP_TRUE@@am__include@ @am__quote@./$(DEPDIR)/hash$U.Plo@am__quote@
+@AMDEP_TRUE@@am__include@ @am__quote@./$(DEPDIR)/html$U.Plo@am__quote@
+@AMDEP_TRUE@@am__include@ @am__quote@./$(DEPDIR)/ibmpc$U.Plo@am__quote@
+@AMDEP_TRUE@@am__include@ @am__quote@./$(DEPDIR)/iconqnx$U.Plo@am__quote@
+@AMDEP_TRUE@@am_include@@am_quote@./$(DEPDIR)/iconv$U.Plo@am_quote@
+@AMDEP_TRUE@@am__include@ @am__quote@./$(DEPDIR)/lat1asci$U.Plo@am__quote@
+@AMDEP_TRUE@@am_include@
 @am__quote@./$(DEPDIR)/lat1ltex$U.Plo@am__quote@
+@AMDEP_TRUE@@am__include@ @am__quote@./$(DEPDIR)/lat1txte$U.Plo@am__quote@
+@AMDEP_TRUE@@am__include@ @am__quote@./$(DEPDIR)/libiconv$U.Plo@am__quote@
+@AMDEP_TRUE@@am__include@ @am__quote@./$(DEPDIR)/localcharset$U.Plo@am__quote@
+@AMDEP_TRUE@@am__include@ @am__quote@./$(DEPDIR)/main$U.Po@am__quote@
+@AMDEP_TRUE@@am__include@ @am__quote@./$(DEPDIR)/malloc$U.Plo@am__quote@
+@AMDEP_TRUE@@am__include@_@am_quote@./$(DEPDIR)/merged$U.Plo@am_quote@
+@AMDEP_TRUE@@am__include@ @am__quote@./$(DEPDIR)/mixed$U.Po@am__quote@
+@AMDEP_TRUE@@am__include@ @am__quote@./$(DEPDIR)/mule$U.Plo@am__quote@
+@AMDEP_TRUE@@am__include@ @am__quote@./$(DEPDIR)/names$U.Plo@am__quote@
+@AMDEP_TRUE@@am__include@ @am__quote@./$(DEPDIR)/outer$U.Plo@am__quote@
+@AMDEP_TRUE@@am__include@ @am__quote@./$(DEPDIR)/permut$U.Plo@am__quote@
+@AMDEP_TRUE@@am__include@ @am__quote@./$(DEPDIR)/quotearg$U.Plo@am__quote@
+@AMDEP_TRUE@@am__include@
 @am__quote@./$(DEPDIR)/quoted$U.Plo@am__quote@
+@AMDEP_TRUE@@am__include@ @am__quote@./$(DEPDIR)/realloc$U.Plo@am__quote@
+@AMDEP_TRUE@@am__include@ @am__quote@./$(DEPDIR)/recode$U.Plo@am__quote@
+@AMDEP_TRUE@@am__include@ @am__quote@./$(DEPDIR)/request$U.Plo@am__quote@
+@AMDEP_TRUE@@am__include@ @am__quote@./$(DEPDIR)/rfc1345$U.Plo@am__quote@
```

```
+@AMDEP_TRUE@@am__include@ @am__quote@./$(DEPDIR)/strip-data$U.Plo@am__quote@
+@AMDEP_TRUE@@am__include@ @am__quote@./$(DEPDIR)/strip-pool$U.Plo@am__quote@
+@AMDEP_TRUE@@am__include@ @am__quote@./$(DEPDIR)/task$U.Plo@am__quote@
+@AMDEP_TRUE@@am__include@ @am__quote@./$(DEPDIR)/testdump$U.Plo@am__quote@
+@AMDEP_TRUE@@am__include@ @am__quote@./$(DEPDIR)/texinfo$U.Plo@am__quote@
+@AMDEP_TRUE@@am__include@ @am__quote@./$(DEPDIR)/ucs$U.Plo@am__quote@
+@AMDEP_TRUE@@am__include@ @am__quote@./$(DEPDIR)/utf16$U.Plo@am__quote@
+@AMDEP_TRUE@@am__include@ @am__quote@./$(DEPDIR)/utf7$U.Plo@am__quote@
+@AMDEP_TRUE@@am__include@
 @am__quote@./$(DEPDIR)/utf8$U.Plo@am__quote@
+@AMDEP_TRUE@@am__include@ @am__quote@./$(DEPDIR)/varia$U.Plo@am__quote@
+@AMDEP_TRUE@@am__include@ @am__quote@./$(DEPDIR)/vn$U.Plo@am__quote@
+@AMDEP_TRUE@@am_include@ @am_quote@./$(DEPDIR)/xmalloc$U.Plo@am_quote@
++.c.o:
+@am__fastdepCC_TRUE@	if $(COMPILE) -MT $@ -MD -MP -MF "$(DEPDIR)/$*.Tpo" -c -o $@ $<; \
+@am__fastdepCC_TRUE@	then mv -f "$(DEPDIR)/$*.Tpo" "$(DEPDIR)/$*.Po"; else rm -f
"$(DEPDIR)/$*.Tpo"; exit 1; fi
+@AMDEP_TRUE@@am__fastdepCC_FALSE@	source='$<' object='$@' libtool=no @AMDEPBACKSLASH@
+@AMDEP_TRUE@@am__fastdepCC_FALSE@	depfile='$(DEPDIR)/$*.Po' tmpdepfile='$(DEPDIR)/$*.TPo'
@AMDEPBACKSLASH@
+@AMDEP_TRUE@@am__fastdepCC_FALSE@	$(CCDEPMODE) $(depcomp) @AMDEPBACKSLASH@
+@am__fastdepCC_FALSE@	$(COMPILE) -c $<
+
+.c.obj:
+@am__fastdepCC_TRUE@	if $(COMPILE) -MT $@ -MD -MP -MF "$(DEPDIR)/$*.Tpo" -c -o $@
\sqrt{\$(CYGPATH W) '\frac{\$}{\$}'; \
+@am__fastdepCC_TRUE@	then mv -f "$(DEPDIR)/$*.Tpo" "$(DEPDIR)/$*.Po"; else rm -f
"$(DEPDIR)/$*.Tpo";
 exit 1; fi
+@AMDEP_TRUE@@am__fastdepCC_FALSE@	source='$<' object='$@' libtool=no @AMDEPBACKSLASH@
+@AMDEP_TRUE@@am__fastdepCC_FALSE@	depfile='$(DEPDIR)/$*.Po' tmpdepfile='$(DEPDIR)/$*.TPo'
@AMDEPBACKSLASH@
+@AMDEP_TRUE@@am__fastdepCC_FALSE@	$(CCDEPMODE) $(depcomp) @AMDEPBACKSLASH@
+@am__fastdepCC_FALSE@	$(COMPILE) -c `$(CYGPATH_W) '$<'`
+
+.c.lo:
+@am\_fastdepCC_TRUE@ if $(LTCOMPLE) - MT $@ -MD -MP -MF "$(DEPDIR)/$*.Top" -c -o $@ $<; \+@am__fastdepCC_TRUE@	then mv -f "$(DEPDIR)/$*.Tpo" "$(DEPDIR)/$*.Plo"; else rm -f
"$(DEPDIR)/$*.Tpo"; exit 1; fi
+@AMDEP_TRUE@@am_fastdepCC_FALSE@_source='$<' object='$@' libtool=yes @AMDEPBACKSLASH@
+@AMDEP_TRUE@@am__fastdepCC_FALSE@	depfile='$(DEPDIR)/$*.Plo' tmpdepfile='$(DEPDIR)/$*.TPlo'
@AMDEPBACKSLASH@
+@AMDEP_TRUE@@am__fastdepCC_FALSE@	$(CCDEPMODE) $(depcomp) @AMDEPBACKSLASH@
+@am_fastdepCC_FALSE@ $(LTCOMPILE) -c -o $@ $<
\pm
```
+malloc\_.o: malloc\_.c

+@am\_fastdepCC\_TRUE@ if \$(CC) \$(DEFS) \$(DEFAULT\_INCLUDES) \$(INCLUDES) \$(AM\_CPPFLAGS)

\$(CPPFLAGS)

 \$(AM\_CFLAGS) \$(CFLAGS) -MT malloc\_.o -MD -MP -MF "\$(DEPDIR)/malloc\_.Tpo" -c -o malloc\_.o `test -f 'malloc\_.c' || echo '\$(srcdir)/" malloc\_.c; \

+@am\_\_fastdepCC\_TRUE@ then mv -f "\$(DEPDIR)/malloc\_.Tpo" "\$(DEPDIR)/malloc\_.Po"; else rm -f "\$(DEPDIR)/malloc\_.Tpo"; exit 1; fi

+@AMDEP\_TRUE@@am\_\_fastdepCC\_FALSE@ source='malloc\_.c' object='malloc\_.o' libtool=no @AMDEPBACKSLASH@

+@AMDEP\_TRUE@@am\_\_fastdepCC\_FALSE@ depfile='\$(DEPDIR)/malloc\_.Po'

tmpdepfile='\$(DEPDIR)/malloc\_.TPo' @AMDEPBACKSLASH@

+@AMDEP\_TRUE@@am\_fastdepCC\_FALSE@\\$(CCDEPMODE)\\$(depcomp) @AMDEPBACKSLASH@ +@am\_\_fastdepCC\_FALSE@ \$(CC) \$(DEFS) \$(DEFAULT\_INCLUDES) \$(INCLUDES) \$(AM\_CPPFLAGS) \$(CPPFLAGS) \$(AM\_CFLAGS) \$(CFLAGS) -c -o malloc\_.o `test -f 'malloc\_.c' || echo '\$(srcdir)/'`malloc\_.c  $\pm$ 

+malloc\_.obj: malloc\_.c

+@am\_\_fastdepCC\_TRUE@ if \$(CC) \$(DEFS) \$(DEFAULT\_INCLUDES) \$(INCLUDES) \$(AM\_CPPFLAGS) \$(CPPFLAGS) \$(AM\_CFLAGS) \$(CFLAGS) -MT malloc\_.obj -MD -MP -MF "\$(DEPDIR)/malloc\_.Tpo" -c -o malloc\_.obj `if test -f 'malloc\_.c';

then  $CYGPATH$  W) 'malloc .c'; else  $CYGPATH$  W) ' $S(srcdir)/malloc$ .c'; fi`; \

+@am\_\_fastdepCC\_TRUE@ then mv -f "\$(DEPDIR)/malloc\_.Tpo" "\$(DEPDIR)/malloc\_.Po"; else rm -f "\$(DEPDIR)/malloc\_.Tpo"; exit 1; fi

+@AMDEP\_TRUE@@am\_fastdepCC\_FALSE@ source='malloc\_.c' object='malloc\_.obj' libtool=no @AMDEPBACKSLASH@

+@AMDEP\_TRUE@@am\_\_fastdepCC\_FALSE@ depfile='\$(DEPDIR)/malloc\_.Po'

tmpdepfile='\$(DEPDIR)/malloc\_.TPo' @AMDEPBACKSLASH@

+@AMDEP\_TRUE@@am\_\_fastdepCC\_FALSE@ \$(CCDEPMODE) \$(depcomp) @AMDEPBACKSLASH@ +@am\_\_fastdepCC\_FALSE@ \$(CC) \$(DEFS) \$(DEFAULT\_INCLUDES) \$(INCLUDES) \$(AM\_CPPFLAGS) \$(CPPFLAGS) \$(AM\_CFLAGS) \$(CFLAGS) -c -o malloc\_.obj `if test -f 'malloc\_.c'; then \$(CYGPATH\_W) 'malloc\_.c'; else \$(CYGPATH\_W) '\$(srcdir)/malloc\_.c'; fi`

 $+$ 

+malloc\_.lo: malloc\_.c

+@am\_\_fastdepCC\_TRUE@ if \$(LIBTOOL) --mode=compile \$(CC) \$(DEFS) \$(DEFAULT\_INCLUDES) \$(INCLUDES) \$(AM\_CPPFLAGS) \$(CPPFLAGS) \$(AM\_CFLAGS) \$(CFLAGS) -MT malloc\_.lo -MD -MP -MF "\$(DEPDIR)/malloc\_.Tpo" -c -o malloc\_.lo `test -f 'malloc\_.c'

 $\parallel$  echo '\$(srcdir)/" malloc .c;  $\setminus$ 

+@am\_\_fastdepCC\_TRUE@ then mv -f "\$(DEPDIR)/malloc\_.Tpo" "\$(DEPDIR)/malloc\_.Plo"; else rm -f "\$(DEPDIR)/malloc\_.Tpo"; exit 1; fi

+@AMDEP\_TRUE@@am\_\_fastdepCC\_FALSE@ source='malloc\_.c' object='malloc\_.lo' libtool=yes @AMDEPBACKSLASH@

+@AMDEP\_TRUE@@am\_\_fastdepCC\_FALSE@ depfile='\$(DEPDIR)/malloc\_.Plo'

tmpdepfile='\$(DEPDIR)/malloc\_.TPlo' @AMDEPBACKSLASH@

+@AMDEP\_TRUE@@am\_fastdepCC\_FALSE@\\$(CCDEPMODE)\\$(depcomp) @AMDEPBACKSLASH@ +@am\_\_fastdepCC\_FALSE@ \$(LIBTOOL) --mode=compile \$(CC) \$(DEFS) \$(DEFAULT\_INCLUDES) \$(INCLUDES) \$(AM\_CPPFLAGS) \$(CPPFLAGS) \$(AM\_CFLAGS) \$(CFLAGS) -c -o malloc\_.lo `test -f 'malloc\_.c' || echo '\$(srcdir)/'`malloc\_.c

 $+$ 

+malloc.o: ../lib/malloc.c

+@am\_fastdepCC\_TRUE@ if \$(CC) \$(DEFS) \$(DEFAULT\_INCLUDES) \$(INCLUDES) \$(AM\_CPPFLAGS) \$(CPPFLAGS) \$(AM\_CFLAGS) \$(CFLAGS) -MT malloc.o -MD -MP -MF "\$(DEPDIR)/malloc.Tpo" -c -o

malloc.o `test -f '../lib/malloc.c' || echo '\$(srcdir)/'`../lib/malloc.c; \

+@am\_\_fastdepCC\_TRUE@ then mv -f "\$(DEPDIR)/malloc.Tpo"

"\$(DEPDIR)/malloc.Po"; else rm -f "\$(DEPDIR)/malloc.Tpo"; exit 1; fi

+@AMDEP\_TRUE@@am\_\_fastdepCC\_FALSE@ source='../lib/malloc.c' object='malloc.o' libtool=no @AMDEPBACKSLASH@

+@AMDEP\_TRUE@@am\_\_fastdepCC\_FALSE@ depfile='\$(DEPDIR)/malloc.Po'

tmpdepfile='\$(DEPDIR)/malloc.TPo' @AMDEPBACKSLASH@

+@AMDEP\_TRUE@@am\_\_fastdepCC\_FALSE@ \$(CCDEPMODE) \$(depcomp) @AMDEPBACKSLASH@ +@am\_\_fastdepCC\_FALSE@ \$(CC) \$(DEFS) \$(DEFAULT\_INCLUDES) \$(INCLUDES) \$(AM\_CPPFLAGS) \$(CPPFLAGS) \$(AM\_CFLAGS) \$(CFLAGS) -c -o malloc.o `test -f '../lib/malloc.c' || echo '\$(srcdir)/'`../lib/malloc.c +

+malloc.obj: ../lib/malloc.c

+@am\_fastdepCC\_TRUE@ if \$(CC) \$(DEFS) \$(DEFAULT\_INCLUDES) \$(INCLUDES) \$(AM\_CPPFLAGS) \$(CPPFLAGS) \$(AM\_CFLAGS) \$(CFLAGS) -MT malloc.obj -MD -MP -MF "\$(DEPDIR)/malloc.Tpo" -c -o malloc.obj `if test -f '../lib/malloc.c'; then \$(CYGPATH\_W) '../lib/malloc.c'; else \$(CYGPATH\_W)  $\Im(\text{srcdir})$ .../lib/malloc.c'; fi`; \

+@am\_\_fastdepCC\_TRUE@ then mv -f "\$(DEPDIR)/malloc.Tpo" "\$(DEPDIR)/malloc.Po"; else rm -f "\$(DEPDIR)/malloc.Tpo"; exit 1; fi

+@AMDEP\_TRUE@@am\_\_fastdepCC\_FALSE@ source='../lib/malloc.c' object='malloc.obj' libtool=no @AMDEPBACKSLASH@

+@AMDEP\_TRUE@@am\_fastdepCC\_FALSE@\_depfile='\$(DEPDIR)/malloc.Po'

tmpdepfile='\$(DEPDIR)/malloc.TPo' @AMDEPBACKSLASH@

+@AMDEP\_TRUE@@am\_\_fastdepCC\_FALSE@ \$(CCDEPMODE) \$(depcomp) @AMDEPBACKSLASH@ +@am\_\_fastdepCC\_FALSE@ \$(CC) \$(DEFS) \$(DEFAULT\_INCLUDES) \$(INCLUDES) \$(AM\_CPPFLAGS) \$(CPPFLAGS) \$(AM\_CFLAGS) \$(CFLAGS) -c -o malloc.obj `if test -f '../lib/malloc.c'; then \$(CYGPATH\_W) '../lib/malloc.c'; else \$(CYGPATH\_W) '\$(srcdir)/../lib/malloc.c'; fi`

+

+malloc.lo: ../lib/malloc.c

+@am\_\_fastdepCC\_TRUE@ if \$(LIBTOOL) --mode=compile \$(CC) \$(DEFS) \$(DEFAULT\_INCLUDES) \$(INCLUDES) \$(AM\_CPPFLAGS) \$(CPPFLAGS) \$(AM\_CFLAGS) \$(CFLAGS) -MT malloc.lo -MD -MP -MF "\$(DEPDIR)/malloc.Tpo" -c -o malloc.lo `test -f '../lib/malloc.c' || echo '\$(srcdir)/'`../lib/malloc.c; \ +@am\_\_fastdepCC\_TRUE@ then mv -f "\$(DEPDIR)/malloc.Tpo" "\$(DEPDIR)/malloc.Plo"; else rm

-f "\$(DEPDIR)/malloc.Tpo"; exit 1; fi

+@AMDEP\_TRUE@@am\_\_fastdepCC\_FALSE@ source='../lib/malloc.c' object='malloc.lo' libtool=yes @AMDEPBACKSLASH@

+@AMDEP\_TRUE@@am\_\_fastdepCC\_FALSE@ depfile='\$(DEPDIR)/malloc.Plo' tmpdepfile='\$(DEPDIR)/malloc.TPlo' @AMDEPBACKSLASH@

+@AMDEP\_TRUE@@am\_\_fastdepCC\_FALSE@ \$(CCDEPMODE) \$(depcomp) @AMDEPBACKSLASH@ +@am\_\_fastdepCC\_FALSE@ \$(LIBTOOL) --mode=compile \$(CC) \$(DEFS) \$(DEFAULT\_INCLUDES) \$(INCLUDES) \$(AM\_CPPFLAGS) \$(CPPFLAGS) \$(AM\_CFLAGS) \$(CFLAGS) -c -o malloc.lo `test -f '../lib/malloc.c' || echo '\$(srcdir)/'`../lib/malloc.c

 $+$ 

+realloc\_.o: realloc\_.c

+@am\_\_fastdepCC\_TRUE@ if \$(CC) \$(DEFS) \$(DEFAULT\_INCLUDES) \$(INCLUDES) \$(AM\_CPPFLAGS) \$(CPPFLAGS) \$(AM\_CFLAGS) \$(CFLAGS) -MT realloc\_.o -MD -MP -MF "\$(DEPDIR)/realloc\_.Tpo" -c -o realloc .o `test -f 'realloc .c'  $||$  echo '\$(srcdir)/" realloc .c;  $\setminus$ 

+@am\_fastdepCC\_TRUE@\_then mv -f "\$(DEPDIR)/realloc\_.Tpo" "\$(DEPDIR)/realloc\_.Po"; else rm -f "\$(DEPDIR)/realloc\_.Tpo"; exit 1; fi

+@AMDEP\_TRUE@@am\_fastdepCC\_FALSE@ source='realloc\_.c'

object='realloc\_.o' libtool=no @AMDEPBACKSLASH@

+@AMDEP\_TRUE@@am\_\_fastdepCC\_FALSE@ depfile='\$(DEPDIR)/realloc\_.Po'

tmpdepfile='\$(DEPDIR)/realloc\_.TPo' @AMDEPBACKSLASH@

+@AMDEP\_TRUE@@am\_\_fastdepCC\_FALSE@ \$(CCDEPMODE) \$(depcomp) @AMDEPBACKSLASH@ +@am\_\_fastdepCC\_FALSE@ \$(CC) \$(DEFS) \$(DEFAULT\_INCLUDES) \$(INCLUDES) \$(AM\_CPPFLAGS) \$(CPPFLAGS) \$(AM\_CFLAGS) \$(CFLAGS) -c -o realloc\_.o `test -f 'realloc\_.c' || echo '\$(srcdir)/'`realloc\_.c  $+$ 

+realloc\_.obj: realloc\_.c

+@am\_fastdepCC\_TRUE@ if \$(CC) \$(DEFS) \$(DEFAULT\_INCLUDES) \$(INCLUDES) \$(AM\_CPPFLAGS) \$(CPPFLAGS) \$(AM\_CFLAGS) \$(CFLAGS) -MT realloc\_.obj -MD -MP -MF "\$(DEPDIR)/realloc\_.Tpo" -c -o realloc\_.obj `if test -f 'realloc\_.c'; then \$(CYGPATH\_W) 'realloc\_.c'; else \$(CYGPATH\_W) '\$(srcdir)/realloc\_.c';  $fi$ : \

+@am\_\_fastdepCC\_TRUE@ then mv -f "\$(DEPDIR)/realloc\_.Tpo" "\$(DEPDIR)/realloc\_.Po"; else rm -f "\$(DEPDIR)/realloc\_.Tpo"; exit 1; fi

+@AMDEP\_TRUE@@am\_\_fastdepCC\_FALSE@ source='realloc\_.c' object='realloc\_.obj' libtool=no @AMDEPBACKSLASH@

+@AMDEP\_TRUE@@am\_fastdepCC\_FALSE@\_depfile='\$(DEPDIR)/realloc\_.Po'

tmpdepfile='\$(DEPDIR)/realloc\_.TPo' @AMDEPBACKSLASH@

+@AMDEP\_TRUE@@am\_\_fastdepCC\_FALSE@ \$(CCDEPMODE) \$(depcomp) @AMDEPBACKSLASH@ +@am\_\_fastdepCC\_FALSE@ \$(CC) \$(DEFS) \$(DEFAULT\_INCLUDES) \$(INCLUDES) \$(AM\_CPPFLAGS) \$(CPPFLAGS) \$(AM\_CFLAGS) \$(CFLAGS) -c -o realloc\_.obj `if test -f 'realloc\_.c'; then \$(CYGPATH\_W) 'realloc\_.c'; else \$(CYGPATH\_W) '\$(srcdir)/realloc\_.c'; fi`

+

+realloc\_.lo: realloc\_.c

+@am\_fastdepCC\_TRUE@ if \$(LIBTOOL) --mode=compile \$(CC) \$(DEFS) \$(DEFAULT\_INCLUDES) \$(INCLUDES) \$(AM\_CPPFLAGS) \$(CPPFLAGS) \$(AM\_CFLAGS) \$(CFLAGS) -MT realloc\_.lo -MD -MP -MF "\$(DEPDIR)/realloc\_.Tpo" -c -o realloc\_.lo `test -f 'realloc\_.c' || echo '\$(srcdir)/'`realloc\_.c; \

+@am\_\_fastdepCC\_TRUE@ then mv -f "\$(DEPDIR)/realloc\_.Tpo" "\$(DEPDIR)/realloc\_.Plo"; else rm -f "\$(DEPDIR)/realloc\_.Tpo"; exit 1; fi

+@AMDEP\_TRUE@@am\_\_fastdepCC\_FALSE@ source='realloc\_.c' object='realloc\_.lo' libtool=yes @AMDEPBACKSLASH@

+@AMDEP\_TRUE@@am\_\_fastdepCC\_FALSE@ depfile='\$(DEPDIR)/realloc\_.Plo'

tmpdepfile='\$(DEPDIR)/realloc\_.TPlo' @AMDEPBACKSLASH@

+@AMDEP\_TRUE@@am\_\_fastdepCC\_FALSE@ \$(CCDEPMODE) \$(depcomp) @AMDEPBACKSLASH@ +@am\_\_fastdepCC\_FALSE@ \$(LIBTOOL) --mode=compile \$(CC) \$(DEFS) \$(DEFAULT\_INCLUDES) \$(INCLUDES) \$(AM\_CPPFLAGS) \$(CPPFLAGS) \$(AM\_CFLAGS) \$(CFLAGS) -c -o realloc\_.lo `test -f 'realloc\_.c' || echo '\$(srcdir)/'`realloc\_.c

 $+$ 

+realloc.o: ../lib/realloc.c

+@am\_fastdepCC\_TRUE@ if \$(CC) \$(DEFS) \$(DEFAULT\_INCLUDES) \$(INCLUDES) \$(AM\_CPPFLAGS) \$(CPPFLAGS) \$(AM\_CFLAGS) \$(CFLAGS) -MT realloc.o -MD -MP -MF "\$(DEPDIR)/realloc.Tpo" -c -o realloc.o `test -f '../lib/realloc.c'  $\parallel$  echo '\$(srcdir)/'`../lib/realloc.c; \

+@am\_\_fastdepCC\_TRUE@ then mv -f "\$(DEPDIR)/realloc.Tpo" "\$(DEPDIR)/realloc.Po"; else rm -f "\$(DEPDIR)/realloc.Tpo"; exit 1; fi

+@AMDEP\_TRUE@@am\_fastdepCC\_FALSE@ source='../lib/realloc.c' object='realloc.o' libtool=no @AMDEPBACKSLASH@

+@AMDEP\_TRUE@@am\_fastdepCC\_FALSE@\_depfile='\$(DEPDIR)/realloc.Po'

## tmpdepfile='\$(DEPDIR)/realloc.TPo' @AMDEPBACKSLASH@

+@AMDEP\_TRUE@@am\_\_fastdepCC\_FALSE@ \$(CCDEPMODE) \$(depcomp) @AMDEPBACKSLASH@ +@am\_\_fastdepCC\_FALSE@ \$(CC) \$(DEFS) \$(DEFAULT\_INCLUDES) \$(INCLUDES) \$(AM\_CPPFLAGS) \$(CPPFLAGS) \$(AM\_CFLAGS) \$(CFLAGS) -c -o realloc.o `test -f '../lib/realloc.c' || echo '\$(srcdir)/'`../lib/realloc.c  $+$ 

+realloc.obj: ../lib/realloc.c

+@am\_fastdepCC\_TRUE@ if \$(CC) \$(DEFS) \$(DEFAULT\_INCLUDES) \$(INCLUDES) \$(AM\_CPPFLAGS) \$(CPPFLAGS) \$(AM\_CFLAGS) \$(CFLAGS) -MT realloc.obj -MD -MP -MF "\$(DEPDIR)/realloc.Tpo" -c -o realloc.obj `if test -f '../lib/realloc.c'; then \$(CYGPATH\_W) '../lib/realloc.c'; else \$(CYGPATH\_W)  $\frac{\sinh(\csc\csc\csc\csc)}{\sinh(\csc\csc\csc)}$ 

+@am\_\_fastdepCC\_TRUE@ then mv -f "\$(DEPDIR)/realloc.Tpo" "\$(DEPDIR)/realloc.Po"; else rm -f "\$(DEPDIR)/realloc.Tpo"; exit 1; fi

+@AMDEP\_TRUE@@am\_fastdepCC\_FALSE@ source='../lib/realloc.c' object='realloc.obj' libtool=no @AMDEPBACKSLASH@

+@AMDEP\_TRUE@@am\_\_fastdepCC\_FALSE@ depfile='\$(DEPDIR)/realloc.Po'

tmpdepfile='\$(DEPDIR)/realloc.TPo'

@AMDEPBACKSLASH@

+@AMDEP\_TRUE@@am\_fastdepCC\_FALSE@ \$(CCDEPMODE) \$(depcomp) @AMDEPBACKSLASH@ +@am\_\_fastdepCC\_FALSE@ \$(CC) \$(DEFS) \$(DEFAULT\_INCLUDES) \$(INCLUDES) \$(AM\_CPPFLAGS) \$(CPPFLAGS) \$(AM\_CFLAGS) \$(CFLAGS) -c -o realloc.obj `if test -f '../lib/realloc.c'; then \$(CYGPATH\_W) '../lib/realloc.c'; else \$(CYGPATH\_W) '\$(srcdir)/../lib/realloc.c'; fi`

+

+realloc.lo: ../lib/realloc.c

+@am\_fastdepCC\_TRUE@ if \$(LIBTOOL) --mode=compile \$(CC) \$(DEFS) \$(DEFAULT\_INCLUDES) \$(INCLUDES) \$(AM\_CPPFLAGS) \$(CPPFLAGS) \$(AM\_CFLAGS) \$(CFLAGS) -MT realloc.lo -MD -MP -MF "\$(DEPDIR)/realloc.Tpo" -c -o realloc.lo `test -f '../lib/realloc.c' || echo '\$(srcdir)/'`../lib/realloc.c; \ +@am\_\_fastdepCC\_TRUE@ then mv -f "\$(DEPDIR)/realloc.Tpo" "\$(DEPDIR)/realloc.Plo"; else rm -f

"\$(DEPDIR)/realloc.Tpo"; exit 1; fi

+@AMDEP\_TRUE@@am\_\_fastdepCC\_FALSE@ source='../lib/realloc.c' object='realloc.lo' libtool=yes @AMDEPBACKSLASH@

+@AMDEP\_TRUE@@am\_\_fastdepCC\_FALSE@ depfile='\$(DEPDIR)/realloc.Plo'

tmpdepfile='\$(DEPDIR)/realloc.TPlo'

@AMDEPBACKSLASH@

+@AMDEP\_TRUE@@am\_fastdepCC\_FALSE@ \$(CCDEPMODE) \$(depcomp) @AMDEPBACKSLASH@ +@am\_\_fastdepCC\_FALSE@ \$(LIBTOOL) --mode=compile \$(CC) \$(DEFS) \$(DEFAULT\_INCLUDES) \$(INCLUDES) \$(AM\_CPPFLAGS) \$(CPPFLAGS) \$(AM\_CFLAGS) \$(CFLAGS) -c -o realloc.lo `test -f '../lib/realloc.c' || echo '\$(srcdir)/'`../lib/realloc.c

+african\_.c: african.c \$(ANSI2KNR)

+ \$(CPP) \$(DEFS) \$(DEFAULT\_INCLUDES) \$(INCLUDES) \$(AM\_CPPFLAGS) \$(CPPFLAGS) `if test -f  $\frac{\sigma}{\sigma}$  (srcdir)/african.c; then echo  $\frac{\sigma}{\sigma}$  (srcdir)/african.c; else echo african.c; fi` | sed 's/^# \([0-9]\)/#line \1/' |  $\frac{\sigma}{\sigma}$  (ANSI2KNR)  $>$  \$@ || rm -f \$@

+afrtran\_.c: afrtran.c \$(ANSI2KNR)

+ \$(CPP) \$(DEFS) \$(DEFAULT\_INCLUDES) \$(INCLUDES) \$(AM\_CPPFLAGS) \$(CPPFLAGS) `if test -f \$(srcdir)/afrtran.c; then echo \$(srcdir)/afrtran.c; else echo afrtran.c; fi` | sed 's/^# \([0-9]\)/#line \1/' | \$(ANSI2KNR)  $>$  \$@ || rm -f \$@

+applemac\_.c: applemac.c \$(ANSI2KNR)

+ \$(CPP) \$(DEFS) \$(DEFAULT\_INCLUDES) \$(INCLUDES) \$(AM\_CPPFLAGS) \$(CPPFLAGS) `if test

-f  $\frac{\sigma}{\sigma}$  (srcdir)/applemac.c; then echo  $\frac{\sigma}{\sigma}$  (srcdir)/applemac.c; else echo applemac.c; fi` | sed 's/^# \([0-9]\)/#line \1/' |  $$(ANSIZKNR) > $@ \parallel rm - f $@$ 

+argmatch\_.c: argmatch.c \$(ANSI2KNR)

+ \$(CPP) \$(DEFS) \$(DEFAULT\_INCLUDES) \$(INCLUDES) \$(AM\_CPPFLAGS) \$(CPPFLAGS) `if test -f  $\frac{\sigma}{\sigma}$  (srcdir)/argmatch.c; then echo  $\frac{\sigma}{\sigma}$  (srcdir)/argmatch.c; else echo argmatch.c; fi` | sed 's/^# \([0-9]\)/#line \1/' |  $$(ANSIZKNR) > $@ \, || \, rm -f $@$ 

+atarist\_.c: atarist.c \$(ANSI2KNR)

+ \$(CPP) \$(DEFS) \$(DEFAULT\_INCLUDES) \$(INCLUDES) \$(AM\_CPPFLAGS) \$(CPPFLAGS) `if test -f  $\frac{\sigma}{2}$  (srcdir)/atarist.c; then echo  $\frac{\sigma}{2}$  (srcdir)/atarist.c; else echo atarist.c; fi` | sed 's/^# \([0-9]\)/#line \1/' |  $\frac{\sigma}{2}$ (ANSI2KNR) > \$@ || rm -f \$@

+bangbang\_.c: bangbang.c \$(ANSI2KNR)

+ \$(CPP) \$(DEFS) \$(DEFAULT\_INCLUDES) \$(INCLUDES) \$(AM\_CPPFLAGS) \$(CPPFLAGS) `if test -f \$(srcdir)/bangbang.c; then echo \$(srcdir)/bangbang.c; else echo bangbang.c; fi` | sed 's/^# \([0-9]\)/#line \1/' |  $$(ANSIZKNR) > $@ \, || \, rm -f \, $@$ 

+base64\_.c: base64.c \$(ANSI2KNR)

 $+$  \$(CPP) \$(DEFS)

 \$(DEFAULT\_INCLUDES) \$(INCLUDES) \$(AM\_CPPFLAGS) \$(CPPFLAGS) `if test -f \$(srcdir)/base64.c; then echo  $\frac{\cosh \phi}{\cosh \phi}$  | rm -f  $\frac{\cosh \phi}{\cosh \phi}$  | secho base64.c; fi` | sed 's/^# \([0-9]\)/#line \1/' | \$(ANSI2KNR) > \$@ || rm -f  $\frac{\cosh \phi}{\cosh \phi}$ +cdcnos\_.c: cdcnos.c \$(ANSI2KNR)

+ \$(CPP) \$(DEFS) \$(DEFAULT\_INCLUDES) \$(INCLUDES) \$(AM\_CPPFLAGS) \$(CPPFLAGS) `if test -f  $\frac{\sigma}{\sigma}$  (srcdir)/cdcnos.c; then echo  $\frac{\sigma}{\sigma}$  (srcdir)/cdcnos.c; else echo cdcnos.c; fi` | sed 's/^# \([0-9]\)/#line \1/' |  $\frac{\sigma}{\sigma}$  (ANSI2KNR)  $>$  \$@ || rm -f \$@

+charname\_.c: charname.c \$(ANSI2KNR)

+ \$(CPP) \$(DEFS) \$(DEFAULT\_INCLUDES) \$(INCLUDES) \$(AM\_CPPFLAGS) \$(CPPFLAGS) `if test -f  $\frac{\sigma}{\sigma}$  (srcdir)/charname.c; then echo  $\frac{\sigma}{\sigma}$  (srcdir)/charname.c; else echo charname.c; fi` | sed 's/^# \([0-9]\)/#line \1/' |  $$(ANSIZKNR) > $@ \, || \, rm -f \, $@$ 

+combine\_.c: combine.c \$(ANSI2KNR)

+ \$(CPP) \$(DEFS) \$(DEFAULT\_INCLUDES) \$(INCLUDES) \$(AM\_CPPFLAGS) \$(CPPFLAGS) `if test -f  $\frac{\sigma}{\sigma}$  (srcdir)/combine.c; then echo  $\frac{\sigma}{\sigma}$  (srcdir)/combine.c; else echo combine.c; fi` | sed 's/^# \([0-9]\)/#line \1/' |  $$(ANSIZKNR) > $@ \, || \, rm -f \, $@$ 

+dump\_.c:

dump.c \$(ANSI2KNR)

+ \$(CPP) \$(DEFS) \$(DEFAULT\_INCLUDES) \$(INCLUDES) \$(AM\_CPPFLAGS) \$(CPPFLAGS) `if test -f \$(srcdir)/dump.c; then echo \$(srcdir)/dump.c; else echo dump.c; fi` | sed 's/^# \([0-9]\)/#line \1/' | \$(ANSI2KNR) > \$@ || rm -f \$@

+ebcdic\_.c: ebcdic.c \$(ANSI2KNR)

+ \$(CPP) \$(DEFS) \$(DEFAULT\_INCLUDES) \$(INCLUDES) \$(AM\_CPPFLAGS) \$(CPPFLAGS) `if test -f  $\frac{\sigma}{2}$ (srcdir)/ebcdic.c; then echo  $\frac{\sigma}{2}$ (srcdir)/ebcdic.c; else echo ebcdic.c; fi` | sed 's/^# \([0-9]\)/#line \1/' |  $\frac{\sigma}{2}$ (ANSI2KNR)  $>$  \$@ || rm -f \$@

+endline\_.c: endline.c \$(ANSI2KNR)

+ \$(CPP) \$(DEFS) \$(DEFAULT\_INCLUDES) \$(INCLUDES) \$(AM\_CPPFLAGS) \$(CPPFLAGS) `if test -f \$(srcdir)/endline.c; then echo \$(srcdir)/endline.c; else echo endline.c; fi` | sed 's/^# \([0-9]\)/#line \1/' |

 $$(ANSIZKNR) > $@ \parallel rm -f $@$ 

+flat\_.c: flat.c \$(ANSI2KNR)

+ \$(CPP) \$(DEFS) \$(DEFAULT\_INCLUDES) \$(INCLUDES) \$(AM\_CPPFLAGS) \$(CPPFLAGS) `if test -f  $\frac{\sigma}{12}$  (srcdir)/flat.c; then echo  $\frac{\sigma}{\sigma}$  (srcdir)/flat.c; else echo flat.c; fi` | sed 's/^# \([0-9]\)/#line \1/' |  $\frac{\sigma}{\sigma}$  (ANSI2KNR)  $>$  \$@ || rm -f \$@

+fr-charname\_.c: fr-charname.c \$(ANSI2KNR)

+ \$(CPP) \$(DEFS) \$(DEFAULT\_INCLUDES) \$(INCLUDES) \$(AM\_CPPFLAGS) \$(CPPFLAGS) `if test -f  $\frac{\sigma}{\sigma}$  (srcdir)/fr-charname.c; then echo  $\frac{\sigma}{\sigma}$  (srcdir)/fr-charname.c; else echo fr-charname.c; fi` | sed 's/^# \([0-9]\)/#line \1/' |  $$(ANSIZKNR) > $@ \, || \, rm -f $@$ 

+freeze\_.c: freeze.c \$(ANSI2KNR)

+ \$(CPP) \$(DEFS) \$(DEFAULT\_INCLUDES) \$(INCLUDES) \$(AM\_CPPFLAGS) \$(CPPFLAGS) `if test -f  $\frac{\sigma}{2}$  (srcdir)/freeze.c; then echo  $\frac{\sigma}{2}$  (srcdir)/freeze.c; else echo freeze.c; fi` | sed 's/^# \([0-9]\)/#line \1/' |  $\frac{\sigma}{2}$ (ANSI2KNR) > \$@ || rm -f \$@

+hash\_.c: hash.c \$(ANSI2KNR)

+ \$(CPP) \$(DEFS) \$(DEFAULT\_INCLUDES) \$(INCLUDES) \$(AM\_CPPFLAGS) \$(CPPFLAGS) `if test -f \$(srcdir)/hash.c; then echo \$(srcdir)/hash.c; else echo hash.c; fi` | sed 's/^# \([0-9]\)/#line \1/' | \$(ANSI2KNR) > \$@ || rm -f \$@

+html\_.c: html.c \$(ANSI2KNR)

+ \$(CPP) \$(DEFS) \$(DEFAULT\_INCLUDES) \$(INCLUDES) \$(AM\_CPPFLAGS) \$(CPPFLAGS) `if test -f \$(srcdir)/html.c; then echo \$(srcdir)/html.c; else echo html.c; fi`

| sed 's/^# \([0-9]\)/#line \1/' | \$(ANSI2KNR) > \$@ || rm -f \$@

+ibmpc\_.c: ibmpc.c \$(ANSI2KNR)

+ \$(CPP) \$(DEFS) \$(DEFAULT\_INCLUDES) \$(INCLUDES) \$(AM\_CPPFLAGS) \$(CPPFLAGS) `if test -f  $\frac{\sigma}{\sigma}$  \stredir)/ibmpc.c; then echo  $\frac{\sigma}{\sigma}$  \stredir)/ibmpc.c; else echo ibmpc.c; fi` | sed 's/^# \([0-9]\)/#line \1/' |  $\frac{\sigma}{\sigma}$  \ANSI2KNR) > \$@ || rm -f \$@

+iconqnx\_.c: iconqnx.c \$(ANSI2KNR)

+ \$(CPP) \$(DEFS) \$(DEFAULT\_INCLUDES) \$(INCLUDES) \$(AM\_CPPFLAGS) \$(CPPFLAGS) `if test -f  $\frac{\sigma}{\sigma}$  (srcdir)/iconqnx.c; then echo  $\frac{\sigma}{\sigma}$  (srcdir)/iconqnx.c; else echo iconqnx.c; fi` | sed 's/^# \([0-9]\)/#line \1/' |  $$(ANSIZKNR) > $@ \parallel rm -f $@$ 

+iconv\_.c: iconv.c \$(ANSI2KNR)

+ \$(CPP) \$(DEFS) \$(DEFAULT\_INCLUDES) \$(INCLUDES) \$(AM\_CPPFLAGS) \$(CPPFLAGS) `if test -f \$(srcdir)/iconv.c; then echo \$(srcdir)/iconv.c; else echo iconv.c; fi` | sed 's/^# \([0-9]\)/#line \1/' | \$(ANSI2KNR) > \$@ || rm -f \$@

+lat1asci\_.c: lat1asci.c \$(ANSI2KNR)

+ \$(CPP) \$(DEFS) \$(DEFAULT\_INCLUDES) \$(INCLUDES) \$(AM\_CPPFLAGS) \$(CPPFLAGS) `if test -f \$(srcdir)/lat1asci.c; then echo \$(srcdir)/lat1asci.c;

else echo lat1asci.c; fi` | sed 's/^# \([0-9]\)/#line \1/' | \$(ANSI2KNR) > \$@ || rm -f \$@

+lat1ltex\_.c: lat1ltex.c \$(ANSI2KNR)

+ \$(CPP) \$(DEFS) \$(DEFAULT\_INCLUDES) \$(INCLUDES) \$(AM\_CPPFLAGS) \$(CPPFLAGS) `if test -f \$(srcdir)/lat1ltex.c; then echo \$(srcdir)/lat1ltex.c; else echo lat1ltex.c; fi` | sed 's/^# \([0-9]\)/#line \1/' |  $$(ANSI2KNR) > $@ \parallel rm -f $@$ 

+lat1txte\_.c: lat1txte.c \$(ANSI2KNR)

```
+	$(CPP) $(DEFS) $(DEFAULT_INCLUDES) $(INCLUDES) $(AM_CPPFLAGS) $(CPPFLAGS) `if test -f
\frac{\sigma}{\sigma} \startightstand $(srcdir)/lat1txte.c; else echo lat1txte.c; fi` | sed 's/^# \([0-9]\)/#line \1/' |
$(ANSIZKNR) > $@ \parallel rm -f $@
```
+libiconv\_.c: libiconv.c \$(ANSI2KNR)

+ \$(CPP) \$(DEFS) \$(DEFAULT\_INCLUDES) \$(INCLUDES) \$(AM\_CPPFLAGS) \$(CPPFLAGS) `if test -f

 $\frac{\S(\text{srcdir})}{\S(\text{srcdir})}$  (if  $\frac{\S(\text{srcdir})}{\S(\text{srcdir})}$  is equally convergence to libiconv.c; find set  $\frac{\S(\text{srcdir})}{\S(\text{srcdir})}$  (if  $\frac{\S(\text{srcdir})}{\S(\text{srcdir})}$ 

 $$(ANSIZKNR) > $@ \parallel rm -f $@$ 

+localcharset\_.c: localcharset.c \$(ANSI2KNR)

+ \$(CPP) \$(DEFS) \$(DEFAULT\_INCLUDES) \$(INCLUDES)

 \$(AM\_CPPFLAGS) \$(CPPFLAGS) `if test -f \$(srcdir)/localcharset.c; then echo \$(srcdir)/localcharset.c; else echo localcharset.c; fi` | sed 's/^# \([0-9]\)/#line \1/' | \$(ANSI2KNR) > \$@ || rm -f \$@

+main\_.c: main.c \$(ANSI2KNR)

+ \$(CPP) \$(DEFS) \$(DEFAULT\_INCLUDES) \$(INCLUDES) \$(AM\_CPPFLAGS) \$(CPPFLAGS) `if test -f  $\frac{\sigma}{\sigma}$  \(srcdir)/main.c; then echo  $\frac{\sigma}{\sigma}$  (srcdir)/main.c; else echo main.c; fi` | sed 's/^# \([0-9]\)/#line \1/' |  $\frac{\sigma}{\sigma}$ (ANSI2KNR) >  $\frac{\sigma}{\sigma}$  $\parallel$  rm -f \$@

+malloc\_.c: ../lib/malloc.c \$(ANSI2KNR)

+ \$(CPP) \$(DEFS) \$(DEFAULT\_INCLUDES) \$(INCLUDES) \$(AM\_CPPFLAGS) \$(CPPFLAGS) `if test -f  $\frac{\sigma}{\sigma}$  (srcdir)/../lib/malloc.c; then echo  $\frac{\sigma}{\sigma}$  (srcdir)/../lib/malloc.c; else echo ../lib/malloc.c; fi` | sed 's/^# \([0-9]\)/#line \1/' |  $$(ANSIZKNR) > $@ \parallel rm - f $@$ 

+merged\_.c: merged.c \$(ANSI2KNR)

+ \$(CPP) \$(DEFS) \$(DEFAULT\_INCLUDES) \$(INCLUDES) \$(AM\_CPPFLAGS) \$(CPPFLAGS) `if test -f  $\frac{\sigma}{\sigma}$  (srcdir)/merged.c; then echo  $\frac{\sigma}{\sigma}$  (srcdir)/merged.c; else echo merged.c; fi` | sed 's/^# \([0-9]\)/#line \1/' |  $$(ANSIZKNR) > $@ \, || \, rm -f \, $@$ 

+mixed\_.c:

mixed.c \$(ANSI2KNR)

+ \$(CPP) \$(DEFS) \$(DEFAULT\_INCLUDES) \$(INCLUDES) \$(AM\_CPPFLAGS) \$(CPPFLAGS) `if test -f  $\frac{\sigma}{2}$  (srcdir)/mixed.c; then echo  $\frac{\sigma}{2}$  (srcdir)/mixed.c; else echo mixed.c; fi` | sed 's/^# \([0-9]\)/#line \1/' |  $\frac{\sigma}{2}$ (ANSI2KNR) > \$@ || rm -f \$@

+mule\_.c: mule.c \$(ANSI2KNR)

+ \$(CPP) \$(DEFS) \$(DEFAULT\_INCLUDES) \$(INCLUDES) \$(AM\_CPPFLAGS) \$(CPPFLAGS) `if test -f  $\frac{\sigma}{2}$  (srcdir)/mule.c; then echo  $\frac{\sigma}{\sigma}$  (srcdir)/mule.c; else echo mule.c; fi` | sed 's/^# \([0-9]\)/#line \1/' |  $\frac{\sigma}{\sigma}$ (ANSI2KNR) >  $\frac{\sigma}{\sigma}$ || rm -f \$@

+names\_.c: names.c \$(ANSI2KNR)

+ \$(CPP) \$(DEFS) \$(DEFAULT\_INCLUDES) \$(INCLUDES) \$(AM\_CPPFLAGS) \$(CPPFLAGS) `if test -f \$(srcdir)/names.c; then echo \$(srcdir)/names.c; else echo names.c; fi` | sed 's/^# \([0-9]\)/#line \1/' | \$(ANSI2KNR) > \$@ || rm -f \$@

+outer\_.c: outer.c \$(ANSI2KNR)

+ \$(CPP) \$(DEFS) \$(DEFAULT\_INCLUDES) \$(INCLUDES) \$(AM\_CPPFLAGS) \$(CPPFLAGS) `if test -f  $\frac{\sigma}{2}$  (srcdir)/outer.c; then echo  $\frac{\sigma}{2}$  (srcdir)/outer.c; else echo outer.c; fi` | sed 's/^# \([0-9]\)/#line \1/' |  $\frac{\sigma}{2}$ (ANSI2KNR) > \$@ || rm

-f \$@

+permut\_.c: permut.c \$(ANSI2KNR)

+ \$(CPP) \$(DEFS) \$(DEFAULT\_INCLUDES) \$(INCLUDES) \$(AM\_CPPFLAGS) \$(CPPFLAGS) `if test -f  $\frac{\sigma}{\sigma}$  (srcdir)/permut.c; then echo  $\frac{\sigma}{\sigma}$  (srcdir)/permut.c; else echo permut.c; fi` | sed 's/^# \([0-9]\)/#line \1/' |  $\frac{\sigma}{\sigma}$  (ANSI2KNR)  $>$  \$ $@$  || rm -f \$ $@$ 

+quotearg\_.c: quotearg.c \$(ANSI2KNR)

+ \$(CPP) \$(DEFS) \$(DEFAULT\_INCLUDES) \$(INCLUDES) \$(AM\_CPPFLAGS) \$(CPPFLAGS) `if test -f  $\frac{\sigma}{\sigma}$  (srcdir)/quotearg.c; then echo  $\frac{\sigma}{\sigma}$  (srcdir)/quotearg.c; else echo quotearg.c; fi` | sed 's/^# \([0-9]\)/#line \1/' |  $$(ANSI2KNR) > $@ \parallel rm -f $@$ 

+quoted\_.c: quoted.c \$(ANSI2KNR)

+ \$(CPP) \$(DEFS) \$(DEFAULT\_INCLUDES) \$(INCLUDES) \$(AM\_CPPFLAGS) \$(CPPFLAGS) `if test -f  $\frac{\sigma}{\sigma}$  (srcdir)/quoted.c; then echo  $\frac{\sigma}{\sigma}$  (srcdir)/quoted.c; else echo quoted.c; fi` | sed 's/^# \([0-9]\)/#line \1/' |  $\frac{\sigma}{\sigma}$  (ANSI2KNR)  $>$  \$ $@$  || rm -f \$ $@$ 

+realloc\_.c: ../lib/realloc.c \$(ANSI2KNR)

+ \$(CPP) \$(DEFS) \$(DEFAULT\_INCLUDES) \$(INCLUDES) \$(AM\_CPPFLAGS) \$(CPPFLAGS) `if test -f \$(srcdir)/../lib/realloc.c; then echo \$(srcdir)/../lib/realloc.c; else echo

../lib/realloc.c; fi` | sed 's/^# \([0-9]\)/#line \1/' | \$(ANSI2KNR) > \$@ || rm -f \$@

+recode\_.c: recode.c \$(ANSI2KNR)

+ \$(CPP) \$(DEFS) \$(DEFAULT\_INCLUDES) \$(INCLUDES) \$(AM\_CPPFLAGS) \$(CPPFLAGS) `if test -f

 $\frac{\sigma}{2}$ (srcdir)/recode.c; then echo  $\frac{\sigma}{2}$ (srcdir)/recode.c; else echo recode.c; fi` | sed 's/^# \([0-9]\)/#line \1/' |  $\frac{\sigma}{2}$ (ANSI2KNR)

 $>$  \$@ || rm -f \$@

+request\_.c: request.c \$(ANSI2KNR)

+ \$(CPP) \$(DEFS) \$(DEFAULT\_INCLUDES) \$(INCLUDES) \$(AM\_CPPFLAGS) \$(CPPFLAGS) `if test -f \$(srcdir)/request.c; then echo \$(srcdir)/request.c; else echo request.c; fi` | sed 's/^# \([0-9]\)/#line \1/' |  $$(ANSIZKNR) > $@ \, || \, rm -f \, $@]$ 

+rfc1345\_.c: rfc1345.c \$(ANSI2KNR)

+ \$(CPP) \$(DEFS) \$(DEFAULT\_INCLUDES) \$(INCLUDES) \$(AM\_CPPFLAGS) \$(CPPFLAGS) `if test -f  $\frac{\sigma}{\sigma}$  (srcdir)/rfc1345.c; then echo  $\frac{\sigma}{\sigma}$  (srcdir)/rfc1345.c; else echo rfc1345.c; fi` | sed 's/^# \([0-9]\)/#line \1/' |  $$(ANSIZKNR) > $@ \, || \, rm -f $@$ 

+strip-data\_.c: strip-data.c \$(ANSI2KNR)

+ \$(CPP) \$(DEFS) \$(DEFAULT\_INCLUDES) \$(INCLUDES) \$(AM\_CPPFLAGS) \$(CPPFLAGS) `if test -f \$(srcdir)/strip-data.c; then echo \$(srcdir)/strip-data.c; else echo strip-data.c; fi` | sed 's/^# \([0-9]\)/#line \1/' |  $$(ANSIZKNR) > $@ \parallel rm -f $@$ 

+strip-pool\_.c: strip-pool.c \$(ANSI2KNR)

+ \$(CPP) \$(DEFS) \$(DEFAULT\_INCLUDES) \$(INCLUDES) \$(AM\_CPPFLAGS) \$(CPPFLAGS) `if test -f  $\frac{\sigma}{\sigma}$  (srcdir)/strip-pool.c; then echo  $\frac{\sigma}{\sigma}$  (srcdir)/strip-pool.c; else echo strip-pool.c; fi` | sed 's/^# \([0-9]\)/#line \1/' |  $$(ANSIZKNR) > $@ \parallel rm -f $@$ 

+task\_.c: task.c \$(ANSI2KNR)

+ \$(CPP) \$(DEFS) \$(DEFAULT\_INCLUDES) \$(INCLUDES) \$(AM\_CPPFLAGS) \$(CPPFLAGS) `if test -f  $\sqrt{\frac{\sqrt{2}}{3}}$  (srcdir)/task.c; then echo  $\sqrt{\frac{\sqrt{2}}{3}}$  (srcdir)/task.c; else echo task.c; fi` | sed 's/^# \([0-9]\)/#line \1/' |  $\sqrt{\frac{\sqrt{2}}{3}}$  (ANSI2KNR) >  $\sqrt{\frac{2}{3}}$  || rm -f  $\$ @

+testdump\_.c: testdump.c \$(ANSI2KNR)

+ \$(CPP) \$(DEFS) \$(DEFAULT\_INCLUDES) \$(INCLUDES) \$(AM\_CPPFLAGS) \$(CPPFLAGS) `if test -f  $\frac{\sigma}{\sigma}$  \star (srcdir)/testdump.c; then echo  $\frac{\sigma}{\sigma}$  (srcdir)/testdump.c; else echo testdump.c; fi` | sed 's/^# \([0-9]\)/#line \1/' |  $$(ANSIZKNR) > $@ \, || \, rm -f \, $@$ 

+texinfo\_.c: texinfo.c \$(ANSI2KNR)

 $+$  \$(CPP)  $$$ (DEFS)

 \$(DEFAULT\_INCLUDES) \$(INCLUDES) \$(AM\_CPPFLAGS) \$(CPPFLAGS) `if test -f \$(srcdir)/texinfo.c; then echo  $\frac{\cosh \phi}{\cosh \phi}$  (srcdir)/texinfo.c; else echo texinfo.c; fi` | sed 's/^# \([0-9]\)/#line \1/' | \$(ANSI2KNR) > \$@ || rm -f \$@ +ucs\_.c: ucs.c \$(ANSI2KNR)

+ \$(CPP) \$(DEFS) \$(DEFAULT\_INCLUDES) \$(INCLUDES) \$(AM\_CPPFLAGS) \$(CPPFLAGS) `if test -f  $\frac{\sigma}{2}$  (srcdir)/ucs.c; then echo  $\frac{\sigma}{\sigma}$ ; scdir)/ucs.c; else echo ucs.c; fi` | sed 's/^# \([0-9]\)/#line \1/' |  $\frac{\sigma}{\sigma}$ (ANSI2KNR) >  $\frac{\sigma}{\sigma}$  || rm -f \$@

+utf16\_.c: utf16.c \$(ANSI2KNR)

+ \$(CPP) \$(DEFS) \$(DEFAULT\_INCLUDES) \$(INCLUDES) \$(AM\_CPPFLAGS) \$(CPPFLAGS) `if test -f  $\sqrt{\frac{\sqrt{2}}{3}}$  (srcdir)/utf16.c; then echo  $\sqrt{\frac{\sqrt{2}}{16}}$  (srcdir)/utf16.c; else echo utf16.c; fi` | sed 's/^# \([0-9]\)/#line \1/' |  $\sqrt{\frac{\sqrt{2}}{16}}$ \$@ || rm -f \$@

+utf7\_.c: utf7.c \$(ANSI2KNR)

+ \$(CPP) \$(DEFS) \$(DEFAULT\_INCLUDES) \$(INCLUDES) \$(AM\_CPPFLAGS) \$(CPPFLAGS) `if test -f  $\frac{\sigma}{2}$  \starpshift steps of starpshift steps (srcdir)/utf7.c; else echo utf7.c; fi` | sed 's/^# \([0-9]\)/#line \1/' |  $\Lambda$ SI2KNR) >  $\Omega$  || rm -f \$@

+utf8\_.c: utf8.c \$(ANSI2KNR)

 $+$  \$(CPP) \$(DEFS)

 \$(DEFAULT\_INCLUDES) \$(INCLUDES) \$(AM\_CPPFLAGS) \$(CPPFLAGS) `if test -f \$(srcdir)/utf8.c; then echo \$(srcdir)/utf8.c; else echo utf8.c; fi` | sed 's/^# \([0-9]\)/#line \1/' | \$(ANSI2KNR) > \$@ || rm -f \$@ +varia\_.c: varia.c \$(ANSI2KNR)

+ \$(CPP) \$(DEFS) \$(DEFAULT\_INCLUDES) \$(INCLUDES) \$(AM\_CPPFLAGS) \$(CPPFLAGS) `if test -f  $\frac{\sigma}{\sigma}$  \(srcdir)/varia.c; then echo  $\frac{\sigma}{\sigma}$  (srcdir)/varia.c; else echo varia.c; fi` | sed 's/^# \([0-9]\)/#line \1/' |  $\frac{\sigma}{\sigma}$ (ANSI2KNR) >  $\frac{\sigma}{\sigma}$  || rm -f \$@

```
+vn_.c: vn.c $(ANSI2KNR)
+	$(CPP) $(DEFS) $(DEFAULT_INCLUDES) $(INCLUDES) $(AM_CPPFLAGS) $(CPPFLAGS) `if test -f
\footnotesize \(srcdir)/vn.c; then echo \footnotesize \(srcdir)/vn.c; else echo vn.c; fi` | sed 's/^# \([0-9]\)/#line \1/' | \footnotesize \(ANSI2KNR) > \footnotesize \ \em -f
$@
+xmalloc_.c: xmalloc.c $(ANSI2KNR)
+ $(CPP) $(DEFS) $(DEFAULT_INCLUDES) $(INCLUDES) $(AM_CPPFLAGS) $(CPPFLAGS) `if test -f
\frac{\sigma}{\sigma} (srcdir)/xmalloc.c; then echo \frac{\sigma}{\sigma} (srcdir)/xmalloc.c; else echo xmalloc.c; fi` | sed 's/^# \([0-9]\)/#line \1/' |
$(ANSIZKNR) > $@ \, || \, rm -f $@+african_.$(OBJEXT) african_.lo afrtran_.$(OBJEXT)
afrtran .lo \setminus+applemac_.$(OBJEXT) applemac_.lo argmatch_.$(OBJEXT) argmatch_.lo \
+atarist_.$(OBJEXT) atarist_.lo bangbang_.$(OBJEXT) bangbang_.lo \
+base64_.$(OBJEXT) base64_.lo cdcnos_.$(OBJEXT) cdcnos_.lo \
+charname_.$(OBJEXT) charname_.lo combine_.$(OBJEXT) combine_.lo \
+dump_.$(OBJEXT) dump_.lo ebcdic_.$(OBJEXT) ebcdic_.lo \
+endline_.$(OBJEXT) endline_.lo flat_.$(OBJEXT) flat_.lo \
+fr-charname_.$(OBJEXT) fr-charname_.lo freeze_.$(OBJEXT) freeze_.lo \
+hash_.$(OBJEXT) hash_.lo html_.$(OBJEXT) html_.lo ibmpc_.$(OBJEXT) \
+ibmpc_.lo iconqnx_.$(OBJEXT) iconqnx_.lo iconv_.$(OBJEXT) iconv_.lo \
+lat1asci_.$(OBJEXT) lat1asci_.lo lat1ltex_.$(OBJEXT) lat1ltex_.lo \
+lat1txte_.$(OBJEXT) lat1txte_.lo libiconv_.$(OBJEXT) libiconv_.lo \
+localcharset_.$(OBJEXT) localcharset_.lo main_.$(OBJEXT) main_.lo \
+malloc_.$(OBJEXT) malloc_.lo merged_.$(OBJEXT) merged_.lo \
+mixed_.$(OBJEXT) mixed_.lo mule_.$(OBJEXT) mule_.lo names_.$(OBJEXT) \
+names_.lo outer_.$(OBJEXT) outer_.lo
 permut_.$(OBJEXT) permut_.lo \
+quotearg_.$(OBJEXT) quotearg_.lo quoted_.$(OBJEXT) quoted_.lo \
+realloc_.$(OBJEXT) realloc_.lo recode_.$(OBJEXT) recode_.lo \
+request_.$(OBJEXT) request_.lo rfc1345_.$(OBJEXT) rfc1345_.lo \
+strip-data_.$(OBJEXT) strip-data_.lo strip-pool_.$(OBJEXT) \
+strip-pool_.lo task_.$(OBJEXT) task_.lo testdump_.$(OBJEXT) \
+testdump_.lo texinfo_.$(OBJEXT) texinfo_.lo ucs_.$(OBJEXT) ucs_.lo \
+utf16_.$(OBJEXT) utf16_.lo utf7_.$(OBJEXT) utf7_.lo utf8_.$(OBJEXT) \
+utf8_.lo varia_.$(OBJEXT) varia_.lo vn_.$(OBJEXT) vn_.lo \
+xmalloc_.$(OBJEXT) xmalloc_.lo : $(ANSI2KNR)
++mostlyclean-libtool:
+ -rm -f *.lo
\pm+clean-libtool:
+-rm -rf .libs libs
\pm+distclean-libtool:
+ -rm -f libtool
+uninstall-info-am:
+install-includeHEADERS: $(include_HEADERS)
+	@$(NORMAL_INSTALL)
```

```
+ test -z "$(includedir)" || $(mkdir_p) "$(DESTDIR)$(includedir)"
+ @list='$(include_HEADERS)'; for p in $$list; do \
+ if test -f "$$p"; then d=; else d="$(srcdir)/"; fi; \
+ f="`echo $$p | sed -e
|s|^.*/||'`"; \
+ echo " \frac{\sin\theta}{\sin\theta} ' \\text{\text{\text{\text{\text{\text{\text{\text{\text{\text{\text{\text{\text{\text{\text{\text{\text{\text{\text{\text{\text{\text{\text{\text{\text{\text{\text{\text{\text{\text{\text{\text{\te
+ $(includeHEADERS_INSTALL) "$$d$$p" "$(DESTDIR)$(includedir)/$$f"; \
+ done
\pm+uninstall-includeHEADERS:
+	@$(NORMAL_UNINSTALL)
+ @list='$(include_HEADERS)'; for p in $$list; do \
+ f="`echo $$p | sed -e 's|^.*/||'`"; \
+ echo " rm -f '$(DESTDIR)$(includedir)/$$f"; \
+ rm -f "$(DESTDIR)$(includedir)/$$f"; \
+ done
++ID: $(HEADERS) $(SOURCES) $(LISP) $(TAGS_FILES)
+ list='$(SOURCES) $(HEADERS) $(LISP) $(TAGS_FILES)'; \
+ unique=`for i in $$list; do \langle+ if test -f "$$i"; then echo $$i; else echo $(srcdir)/$$i; fi; \
+ done | \
+ $(AWK)' { files[$$0] = 1; } \
+ END { for (i in files) print i; },
+	mkid -fID $$unique
+tags: TAGS
+
+TAGS: $(HEADERS) $(SOURCES) $(TAGS_DEPENDENCIES) \
+ \frac{FILES}{FILES} (LISP)
+ tags=; \langle+ here=`pwd`; \
+ list='$(SOURCES) $(HEADERS) $(LISP) $(TAGS_FILES)'; \
+ unique=`for i in $$list; do \langle+	 if test -f "$$i"; then echo $$i;
 else echo $(srcdir)/$$i; fi; \
+ done |\n\|+ $(AWK)' { files[$$0] = 1; } \
+ END { for (i in files) print i; \}';
+ test -z "$(ETAGS_ARGS)$$tags$$unique" \
+ \parallel $(ETAGS) $(ETAGSFLAGS) $(AM_ETAGSFLAGS) $(ETAGS_ARGS) \
+	 $$tags $$unique
+ctags: CTAGS
+CTAGS: $(HEADERS) $(SOURCES) $(TAGS_DEPENDENCIES) \
+ \frac{FILES}{FILES} (LISP)
+ tags=; \setminus+ here=`pwd`; \
+ list='$(SOURCES) $(HEADERS) $(LISP) $(TAGS FILES)'; \
+ unique=`for i in $$list; do \
```

```
+ if test -f "$$i"; then echo $$i; else echo $(srcdir)/$$i; fi; \
+ done | \
+ $(AWK)' { files[$$0] = 1; } \
+ END { for (i in files) print i; }'; \
+ test -z "$(CTAGS_ARGS)$$tags$$unique" \
+ \parallel $(CTAGS) $(CTAGSFLAGS) $(AM_CTAGSFLAGS) $(CTAGS_ARGS) \
+	 $$tags $$unique
++GTAGS:
+ here=`$(am_cd) $(top_builddir) && pwd` \
+ & & cd \frac{1}{2} (top_srcdir) \
+	 && gtags -i $(GTAGS_ARGS) $$here
+
+distclean-tags:
+ -rm -f TAGS ID GTAGS GRTAGS GSYMS GPATH tags
\pm+distdir: $(DISTFILES)
+	@srcdirstrip=`echo "$(srcdir)"
| sed 's|.|.|g"; \
+ topsrcdirstrip=`echo "$(top_srcdir)" | sed 's|.|.|g"; \
+ list='$(DISTFILES)'; for file in $$list; do \
+ case $$file in \
+ \frac{\sigma}{\sigma} \(srcdir)/*) file=`echo "\$file" | sed "s|^\$$srcdirstrip/||"`;; \
+ $(top_srcdir)/*) file=`echo "$$file" | sed "s|^$$topsrcdirstrip/|$(top_builddir)/|"`;; \
+ esac; \
+ if test -f $$file || test -d $$file; then d=.; else d=$(srcdir); fi; \
+ dir=`echo "$$file" | sed -e 's,/[^/]*$$,,'`; \
+ if test "$$dir" != "$$file" && test "$$dir" != "."; then \
+ dir="/$$dir"; \
+ $(mkdir_p) "$(distdir)$$dir"; \
+ else \setminus+ dir="; \
+ fi; \
+ if test -d $$d/$$file; then \
+ if test -d \frac{\sigma}{\sigma} if test -d \frac{\sigma}{\sigma} (srcdir)/\frac{\sigma}{\sigma} if \frac{\sigma}{\sigma} \frac{\sigma}{\sigma} test \frac{\sigma}{\sigma} is \frac{\sigma}{\sigma} = \frac{\sigma}{\sigma}+	 cp -pR $(srcdir)/$$file $(distdir)$$dir || exit 1; \
+ fi; \
+ cp -pR $$d/$$file $(distdir)$$dir || exit 1; \
+ else \setminus+ test -f \cdot (distdir)/\file \
+ || cp -p $$d/$$file $(distdir)/$$file \
+ || exit 1; \
+ fi; \
+ done
+check-am: all-am
+check: check-am
+all-am:
```

```
 Makefile $(ANSI2KNR) $(LTLIBRARIES) $(HEADERS)
+installdirs:
+ for dir in "$(DESTDIR)$(libdir)" "$(DESTDIR)$(includedir)"; do \
+	 test -z "$$dir" || $(mkdir_p) "$$dir"; \
+ done
+install: install-am
+install-exec: install-exec-am
+install-data: install-data-am
+uninstall: uninstall-am
^{+}+install-am: all-am
+	@$(MAKE) $(AM_MAKEFLAGS) install-exec-am install-data-am
+
+installcheck: installcheck-am
+install-strip:
+	$(MAKE) $(AM_MAKEFLAGS) INSTALL_PROGRAM="$(INSTALL_STRIP_PROGRAM)" \
+ install_sh_PROGRAM="$(INSTALL_STRIP_PROGRAM)" INSTALL_STRIP_FLAG=-s \
+ \; `test -z '$(STRIP)' || \
+	 echo "INSTALL_PROGRAM_ENV=STRIPPROG='$(STRIP)'"` install
+mostlyclean-generic:
^{+}+clean-generic:
+
+distclean-generic:
+ -rm -f $(CONFIG_CLEAN_FILES)
+
+maintainer-clean-generic:
+ @echo "This command is intended for maintainers to use"
+ @echo "it deletes files that may require special tools to rebuild."
+clean: clean-am
^{+}+clean-am: clean-generic clean-krextra clean-libLTLIBRARIES
\sqrt{2}+	clean-libtool mostlyclean-am
+
+distclean: distclean-am
+ -rm -rf ./$(DEPDIR)
+ -rm -f Makefile
+distclean-am: clean-am distclean-compile distclean-generic \
+	distclean-libtool distclean-tags
++dvi: dvi-am
\pm+dvi-am:
+
+html: html-am
++info: info-am
```

```
^{+}+info-am:
\pm+install-data-am: install-includeHEADERS
+	@$(NORMAL_INSTALL)
+	$(MAKE) $(AM_MAKEFLAGS) install-data-hook
+
+install-exec-am: install-libLTLIBRARIES
^{+}+install-info: install-info-am
++install-man:
^{+}+installcheck-am:
^{+}+maintainer-clean: maintainer-clean-am
+	-rm -rf ./$(DEPDIR)
+	-rm -f Makefile
+maintainer-clean-am: distclean-am maintainer-clean-generic
+
+mostlyclean: mostlyclean-am
^{+}+mostlyclean-am: mostlyclean-compile mostlyclean-generic mostlyclean-kr \
+	mostlyclean-libtool
+
+pdf: pdf-am
++pdf-am:
+
+ps: ps-am
^{+}+ps-am:
+
+uninstall-am: uninstall-includeHEADERS uninstall-info-am \
+	uninstall-libLTLIBRARIES
+
+.PHONY: CTAGS GTAGS all all-am check check-am clean clean-generic \
+	clean-krextra clean-libLTLIBRARIES
 clean-libtool ctags \
+ distclean distclean-compile distclean-generic \setminus+ distclean-libtool distclean-tags distdir dvi dvi-am html \langle+ html-am info info-am install install-am install-data \langle+ install-data-am install-exec install-exec-am \setminus+ install-includeHEADERS install-info install-info-am \
+ install-libLTLIBRARIES install-man install-strip installcheck \setminus+ installcheck-am installdirs maintainer-clean \setminus+ maintainer-clean-generic mostlyclean mostlyclean-compile \
+ mostlyclean-generic mostlyclean-kr mostlyclean-libtool pdf \setminus
```

```
+ pdf-am ps ps-am tags uninstall uninstall-am \langle+ uninstall-includeHEADERS uninstall-info-am \
+	uninstall-libLTLIBRARIES
^{+}^{+}+###
+show-var:
\pm+install-libLTLIBRARIES: $(lib_LTLIBRARIES)
+ @:++install-data-hook:
+	cp .libs/librecode.la $(DESTDIR)/librecode.lai
+	echo old_library= >> $(DESTDIR)/librecode.lai
+	cp .libs/librecode.so.*.* $(DESTDIR)/
+	cp .libs/librecode.a 	$(DESTDIR)/
+
+$(srcdir)/decsteps.h: stamp-steps
+$(srcdir)/inisteps.h: stamp-steps
+$(srcdir)/tersteps.h:
 stamp-steps
+stamp-steps: $(C_STEPS) merged.c
+ @echo "Updating {dec,ini,ter}steps.h"
+ \mathcal{Q}(cd \ (srcdir) & & grep -h '^module_' (C_STEPS) merged.c ) \
+ | sed 's/ .*//' > liste.tmp
+ @sed 's/\langle(.*\)/bool \1 PARAMS ((struct recode_outer *));/' \
+	 liste.tmp > decsteps.tmp
+ @sed 's/\(.*\)/void del\1 PARAMS ((struct recode_outer *));/' \
+	 liste.tmp >> decsteps.tmp
+ @sed 's\langle \cdot | \cdot \rangle if (!\1 (outer)) return false;/' \
+	 liste.tmp > inisteps.tmp
+ @sed 's\wedge(.*\)/ del\1 (outer);/' \
+	 liste.tmp > tersteps.tmp
+	@rm liste.tmp
+ \mathcal{Q} if cmp -s $(srcdir)/decsteps.h decsteps.tmp; then rm decsteps.tmp; \
+	else mv decsteps.tmp $(srcdir)/decsteps.h; fi
+ \mathcal{Q} if cmp -s $(srcdir)/inisteps.h inisteps.tmp; then rm inisteps.tmp; \
+	else mv inisteps.tmp $(srcdir)/inisteps.h; fi
+ @if cmp -s $(srcdir)/tersteps.h tersteps.tmp; then rm tersteps.tmp; \
+	else mv tersteps.tmp $(srcdir)/tersteps.h; fi
+ @echo timestamp > \frac{1}{2} (srcdir)/stamp-steps
+
+main.o: main.c ../config.status
+#main.o:
 common.h recode.h (should be automatic?)
+outer.o: stamp-steps
+
+$(srcdir)/merged.c: mergelex.py $(L_STEPS)
```

```
+ (cd \{(s, r, d) \& \& \text{cat } \$(L\_STEPS)) \}+	| $(PYTHON) $(srcdir)/mergelex.py > merged.tm1
+ $(LEX) -t8 merged.tm1 > merged.tm2
+ grep -v '^# *line [0-9]' merged.tm2 > \frac{\sigma}{\sigma} (srcdir)/merged.c
+ rm merged.tm1 merged.tm2
+
+$(srcdir)/recode.1: recode
+ @if test -r \@ && test ! -w \@; then \
+ echo "WARNING: Page \`$@' read only, not updated"; \
+ elif $(PERL) $(top_srcdir)/doc/help2man --output=$@ ./recode; then \
+ echo "Page \`$@' has been updated"; \
+ else \setminus+ echo "WARNING: Page \`$@' has *not* been updated."; \
+ echo " It might be that \Perl' is missing on your system,"; \overline{\ }+ echo " but you may safely and merely ignore this error."; \setminus+ fi
+# Tell versions [3.59,3.63) of GNU make to not export all variables.
+# Otherwise a system limit (for SysV at least) may be exceeded.
+.NOEXPORT:
diff -X /users/fas/Xclude -Naur recode-3.6/tests/Makefile.in
 recode-3.6.gpl/tests/Makefile.in
--- recode-3.6/tests/Makefile.in	1969-12-31 16:00:00.000000000 -0800
+++ recode-3.6.gpl/tests/Makefile.in	2009-09-24 13:45:43.000000000 -0700
@ @ -0.0 +1.390 @ @+# Makefile.in generated by automake 1.8.3 from Makefile.am.
+# @configure input @+
+# Copyright (C) 1994, 1995, 1996, 1997, 1998, 1999, 2000, 2001, 2002,
+# 2003, 2004 Free Software Foundation, Inc.
+# This Makefile.in is free software; the Free Software Foundation
+# gives unlimited permission to copy and/or distribute it,
+# with or without modifications, as long as this notice is preserved.
+
+# This program is distributed in the hope that it will be useful,
+# but WITHOUT ANY WARRANTY, to the extent permitted by law; without
+# even the implied warranty of MERCHANTABILITY or FITNESS FOR A
+# PARTICULAR PURPOSE.
++@SET_MAKE@
\pm+# Makefile for `recode' regression tests.
+# Copyright 1996, 1997, 1998, 1999, 2000 Free Software Foundation, Inc.
+# Franois Pinard <pinard@iro.umontreal.ca>, 1988.
+
+# This program is free software; you can redistribute it and/or modify
+# it under the terms of the GNU General Public License as published by
+# the Free Software Foundation; either version 2, or (at your option)
```

```
+# any later version.
+
+# This program is distributed in the hope that it will be useful,
+# but WITHOUT ANY WARRANTY; without even the implied warranty of
+# MERCHANTABILITY or FITNESS FOR A PARTICULAR PURPOSE. See the
+# GNU General Public License for more details.
^{+}+# You should have received a copy of the GNU General Public License
+# along with this program; if not, write to the Free Software
+# Foundation, Inc., 59 Temple Place - Suite 330, Boston, MA
+# 02111-1307, USA.
+srcdir = @srcdir@+top_srcdir = @top_srcdir@
+VPATH = @sredir@+pkgdatadir = $(datadir)/@PACKAGE@
+pkglibdir = $(libdir)/@PACKAGE@
+pkgincludedir = $(includedir)/@PACKAGE@
+top builddir = ..
+am_cd = CDPATH="$${ZSH_VERSION+.}$(PATH_SEPARATOR)" && cd
+INSTALL = @INSTALL@
+install_sh_DATA = \frac{\text{S}(\text{install}\ \text{sh})}{\text{S}(\text{mstall}\ \text{sh})} -c -m 644
+install_sh_PROGRAM = $(install_sh) -c+install_sh_SCRIPT = \frac{s(\text{install } s)} -c+INSTALL_HEADER = $(INSTALL_DATA)
+transform = $(program_transform_name)
+NORMAL_INSTALL = :
+PRE_INSTALL = :
+POST INSTALL = :
+NORMAL_UNINSTALL = :
+PRE_UNINSTALL = :
+POST_UNINSTALL = :
+host triplet = @host@
+subdir = tests
+DIST_COMMON = $(srcdir)/Makefile.am $(srcdir)/Makefile.in \
+	$(srcdir)/atconfig.in ChangeLog
+ACLOCAL_M4 = $(top_srcdir)/aclocal.m4
+am \_aclocal\_m4 \_deps = $(top \_srcdir)/m4/atomfig.m4} \ \+	$(top_srcdir)/m4/codeset.m4 $(top_srcdir)/m4/flex.m4 \
+ $(top_srcdir)/m4/gettext.m4 $(top_srcdir)/m4/glibc21.m4 \langle+ $(top_srcdir)/m4/lcmessage.m4 $(top_srcdir)/m4/malloc.m4 \langle+ $(top_srcdir)/m4/realloc.m4 $(top_srcdir)/m4/utimbuf.m4 \setminus+ $(top_srcdir)/acinclude.m4 $(top_srcdir)/configure.in
+am\_configure\_deps = $(am\_acclocal\_m4\_deps) $(CONFIGURE\_DEPENDENCES) \setminus+ $(ACLOCAL M4)
+mkinstalldirs = $(mkdir_p)
+CONFIG_HEADER = $(top\_buildir)/config.h+CONFIG CLEAN FILES = atconfig
```

```
+SOURCES
```
=

```
+DIST_SOURCES =
+DISTFILES = $(DIST_COMMON) $(DIST_SOURCES) $(TEXINFOS) $(EXTRA_DIST)
+ACLOCAL = @ACLOCAL+ALLOCA = @ALLOCA@
+ALL_LINGUAS = @ALL_LINGUAS @
+ALL_MOFILES = @ALL_MOFILES@
+ALL_POFILES = @ALL_POFILES@
+AMDEP_FALSE = @AMDEP_FALSE@
+AMDEP_TRUE = @AMDEP_TRUE@
+AMTAR = @AMTAR@+AR = \omega AR \omega+AT_TESTPATH = @AT_TESTPATH@
+AUTOCONF = @AUTOCONF@
+AUTOHEADER = @AUTOHEADER @
+AUTOMAKE = @AUTOMAKE@
+AWK = @AWK@+CC = @CC@+CCDEPMODE = @CCDEPMODE@
+CFLAGS = @CFLAGS@
+CPP = @CPP@+CPPFLAGS = @CPPFLAGS@
+CXX = @CXX@+CXXCPP = @CXXCPP@+CXXDEPMODE = @CXXDEPMODE@
+CXXFLAGS = @CXXFLAGS@
+CYGPATH_W = @CYGPATH_W@
+DEFS = @DEFS @
+DEPDIR = @DEPDIR@
+DESTDIR = @DESTDIR@
+ECHO = @ECHO@
+ECHOC = @ECHOC@+ECHO_N = @ECHO_N@
+ECHOT = @ECHO T@+EGREP = @EGREP@
+EXEEXT = @EXEEXT@+F77 = @F77@+FFLAGS = @FFLAGS@+GLIBC21 = @GLIBC21@+INSTALL_DATA = @INSTALL_DATA@
+INSTALL_PROGRAM = @INSTALL_PROGRAM@
+INSTALL_SCRIPT = @INSTALL_SCRIPT@
+INSTALL_STRIP_PROGRAM = @INSTALL_STRIP_PROGRAM@
+LDFLAGS = @LDFLAGS @+LEX
= @LEX@+LEXLIB = @LEXLIB @
```

```
+LEX_OUTPUT_ROOT = @LEX_OUTPUT_ROOT@
+LIBOBIS = @LIBOBIS @+LIBS = @LIBS@+LIBTOOL = @LIBTOOL@
+LN S = @LN S@+LTALLOCA = @LTALLOCA@
+LTLIBOBJS = @LTLIBOBJS@
+MAKEINFO = @MAKEINFO@+MOFILES = @MOFILES@
+OBJEXT = @OBJEXT@+PACKAGE = @PACKAGE@
+PACKAGE_BUGREPORT = @PACKAGE_BUGREPORT@
+PACKAGE NAME = @PACKAGE_NAME@
+PACKAGE_STRING = @PACKAGE_STRING@
+PACKAGE_TARNAME = @PACKAGE_TARNAME@
+PACKAGE_VERSION = @PACKAGE_VERSION@
+PATH_SEPARATOR = @PATH_SEPARATOR@
+RANLIB = @RANLIB @
+SET_MAKE = @SET_MAKE @
+SHELL = @SHELL @
+STRIP = @STRIP@+U = \omega U \omega+USE_NLS_FALSE = @USE_NLS_FALSE@
+USE_NLS_TRUE = @USE_NLS_TRUE@
+VERSION = @VERSION@
+ac ct AR = @ac ct AR@+ac_ct_CC = @ac\_ct\_CC@+ac_ct_CXX = @ac_ct_CXXX+ac_ct_F77 = @ac\_ct\_F77@+ac_ct_RANLIB = @ac_ct_RANLIB@
+ac_ct_STRIP = @ac_ct_STRIP@
+am__fastdepCC_FALSE = @am__fastdepCC_FALSE@
+am__fastdepCC_TRUE = @am__fastdepCC_TRUE@
+am__fastdepCXX_FALSE = @am__fastdepCXX_FALSE@
+am__fastdepCXX_TRUE = @am__fastdepCXX_TRUE@
+am__include
= @am include @+am leading dot = @am leading dot @+am\_quote = @am\_quote@+bindir = @bindir@+build = @build@+build alias = @build alias @
+build cpu = @build cpu@
+build_os = @build_os@+build vendor = @build vendor@
+datadir = @datadir@+exec prefix = @exec prefix@+host = @ host @
```

```
+host alias = @host alias @
+host_cpu = @ host_cpu@+host\_os = @host\_os@+host_vendor = @host_vendor@
+includedir = @ includedir@+infodir = @infodir@
+install sh = \omegainstall sh \omega+libdir = @libdir@+libexecdir = @ libexecdir@+localstatedir = @ localstatedir @+mandir = @mandir@
+mkdir_p = @mkdir_p@+oldincludedir = @oldincludedir@
+prefix = @ prefix @+program_transform_name = @program_transform_name@
+sbindir = @sbindir@+sharedstatedir = @sharedstatedir@
+sysconfdir = @sysconfdir@+target_alias = @target_alias @+AUTOMAKE_OPTIONS = gnits
+SUITE = african.m4 base64.m4 combine.m4 dumps.m4 lists.m4 methods.m4 \
+names.m4 quoted.m4 testdump.m4 utf7.m4 utf8.m4
++EXTRA_DIST = atgeneral.m4 suite.m4 testsuite
$(SUITE) \
+bigauto.py dumps-data quoted-data utf7-data
++PYTHON = python+all: all-am
+
+.SUFFIXES:
+$(srcdir)/Makefile.in: $(srcdir)/Makefile.am $(am__configure_deps)
+ \mathcal{Q} for dep in $?; do \
+ case '$(am_configure_deps)' in \
+ *$$dep*) \
+ cd $(top_builddir) & $(MAKE) $(AM_MAKEFLAGS) am--refresh \
+ & & exit 0; \
+ exit 1;; \
+ esac; \
+ done; \setminus+ echo ' cd $(top\ srcdir) &\&\$(AUTOMAKE) --gnits\ tests/Makefile'; \
+ cd $(top\; srcdir) &&\; \&\; \+	 $(AUTOMAKE) --gnits tests/Makefile
+.PRECIOUS: Makefile
+Makefile: $(srcdir)/Makefile.in $(top_builddir)/config.status
+ @case '$?' in \
+ *config.status*) \
+ cd $(top\_builddir) && $(MAKE)$ \& (AM\_MAKEFLAGS) am--refresh; \
```

```
+ *) \
+ echo ' cd $(top\_buildir) \&&\S(SHEL) \ .\text{config} status $(subdir)/\$ @ \$(am\_depfiles\_maybe)'; \+ cd $(top_builddir) && $(SHELL) ./config.status $(subdir)/$@ $(am_depfiles_maybe);; \
+ esac;
++$(top_builddir)/config.status: $(top_srcdir)/configure $(CONFIG_STATUS_DEPENDENCIES)
+	cd
 $(top_builddir) && $(MAKE) $(AM_MAKEFLAGS) am--refresh
+
+$(top_srcdir)/configure: $(am__configure_deps)
+ cd $(top_builddir) && $(MAKE) $(AM_MAKEFLAGS) am--refresh
+$(ACLOCAL_M4): $(am__aclocal_m4_deps)
+ cd $(top_builddir) && $(MAKE) $(AM_MAKEFLAGS) am--refresh
+atconfig: $(top_builddir)/config.status $(srcdir)/atconfig.in
+	cd $(top_builddir) && $(SHELL) ./config.status $(subdir)/$@
++mostlyclean-libtool:
+ -rm -f *.lo
\pm+clean-libtool:
+ -rm -rf .libs libs
++distclean-libtool:
+	-rm -f libtool
+uninstall-info-am:
+tags: TAGS
+TAGS:
+
+ctags: CTAGS
+CTAGS:
+
++distdir: $(DISTFILES)
+ \mathcal{Q} srcdirstrip=`echo "$(srcdir)" | sed 's|.|.|g"; \
+ topsrcdirstrip=`echo "$(top_srcdir)" | sed 's|.|.|g'; \
+ list='$(DISTFILES)'; for file in $$list; do \
+	 case $$file in \
+	 $(srcdir)/*) file=`echo "$$file" | sed "s|^$$srcdirstrip/||"`;; \
+ $(top\_srcdir)/*) file=`echo "$$file" | sed "s|^$$topsrcdirstrip/|$(top_builddir)/|"`;; \
+ esac; \
+	 if test -f $$file || test -d
$$file; then d=: else d=$(srcdir); fi; \
+ dir=`echo "$$file" | sed -e 's,/[^/]*$$,,'`; \
+ if test "$$dir" != "$$file" && test "$$dir" != "."; then \
+ dir="/$$dir": \
+ $(mkdir p) "$(distdir)$$dir"; \
+ else \
+ dir="; \
```

```
+ fi; \
+ if test -d $$d/$$file; then \
+ if test -d \frac{\sigma}{\sigma} if test -d \frac{\sigma}{\sigma} (srcdir)/\frac{\sigma}{\sigma} if \frac{\sigma}{\sigma} & test \frac{\sigma}{\sigma} != \frac{\sigma}{\sigma} (srcdir); then
+	 cp -pR $(srcdir)/$$file $(distdir)$$dir || exit 1; \
+ fi; \setminus+ cp -pR $$d/$$file $(distdir)$$dir || exit 1; \
+ else \setminus+ test -f \cdot(distdir)/\file \
+ || cp -p $$d/$$file $(distdir)/$$file \
+ || exit 1; \
+ fi; \
+ done
+check-am: all-am
+	$(MAKE) $(AM_MAKEFLAGS) check-local
+check: check-am
+all-am: Makefile all-local
+installdirs:
+install: install-am
+install-exec: install-exec-am
+install-data: install-data-am
+uninstall: uninstall-am
+
+install-am: all-am
+	@$(MAKE) $(AM_MAKEFLAGS) install-exec-am install-data-am
+
+installcheck: installcheck-am
+install-strip:
+	$(MAKE) $(AM_MAKEFLAGS) INSTALL_PROGRAM="$(INSTALL_STRIP_PROGRAM)"
\setminus+ install_sh_PROGRAM="$(INSTALL_STRIP_PROGRAM)" INSTALL_STRIP_FLAG=-s \
+ `test -z '$(STRIP)' \|\ \+	 echo "INSTALL_PROGRAM_ENV=STRIPPROG='$(STRIP)'"` install
+mostlyclean-generic:
^{+}+clean-generic:
++distclean-generic:
+ -rm -f $(CONFIG_CLEAN_FILES)
+
+maintainer-clean-generic:
+ @echo "This command is intended for maintainers to use"
+ @echo "it deletes files that may require special tools to rebuild."
+clean: clean-am
+
+clean-am: clean-generic clean-libtool clean-local mostlyclean-am
\pm
```

```
+distclean: distclean-am
```

```
+	-rm -f Makefile
```

```
+distclean-am: clean-am distclean-generic distclean-libtool
+
+dvi: dvi-am
+
+dvi-am:
+
+html: html-am
\pm+info: info-am
^{+}+info-am:
+
+install-data-am:
++install-exec-am:
+
+install-info: install-info-am
+
+install-man:
++installcheck-am:
+
+maintainer-clean: maintainer-clean-am
+	-rm -f Makefile
+maintainer-clean-am: distclean-am maintainer-clean-generic
+
+mostlyclean: mostlyclean-am
+
+mostlyclean-am: mostlyclean-generic
 mostlyclean-libtool
^{+}+pdf: pdf-am
+
+pdf-am:
+
+ps: ps-am
^{+}+ps-am:
+
+uninstall-am: uninstall-info-am
+
+.PHONY: all all-am all-local check check-am check-local clean \
+ clean-generic clean-libtool clean-local distclean \
+ distclean-generic distclean-libtool distdir dvi dvi-am html \backslash+ html-am info info-am install install-am install-data \setminus+ install-data-am install-exec install-exec-am install-info \setminus+ install-info-am install-man install-strip installcheck \setminus+ installcheck-am installdirs maintainer-clean \setminus
```

```
+ maintainer-clean-generic mostlyclean mostlyclean-generic \
+ mostlyclean-libtool pdf pdf-am ps ps-am uninstall uninstall-am \langle+	uninstall-info-am
^{+}\pm+all-local: atconfig testsuite
^{+}+# I have been told that the `libtool' bug who warranted the following
+# diagnostic has been corrected by now, so I silenced it out of `check-local'.
+# @if test -f $(libdir)/librecode.so; then \
+# echo; \
+# echo "WARNING: A recode library is already installed. Sadly, it"; \
+# echo
" _might_interfere with checking. You might want to"; \langle \rangle+# echo " delete it first, or rename it out of the way."; \
+# echo; \
+# fi
+check-local: atconfig testsuite
+	$(SHELL) $(srcdir)/testsuite
+
+$(srcdir)/testsuite: atgeneral.m4 suite.m4 $(SUITE)
+ m4 -I $(srcdir) atgeneral.m4 suite.m4 | cat -s > $@-tmp
+ mv %@-tmp %@
^{+}+bigtest: warning
+	PATH=../src:$$PATH $(PYTHON) $(srcdir)/bigauto.py
++bigtest-strict: warning
+	PATH=../src:$$PATH $(PYTHON) $(srcdir)/bigauto.py -s
+
+warning:
+ echo 1>&2 '=====================
+ echo 1>&2 "The \`bigauto' test may take hours. Be patient."
+	echo 1>&2 '==============================================='
\pm+clean-local:
+ rm -f at-check-line debug-*.sh stderr stdout
+ rm -f input output big-s-off.res big-s-on.res
+# Tell versions [3.59,3.63) of GNU make to not export all variables.
+# Otherwise a system limit (for SysV at least) may be exceeded.
+.NOEXPORT:
diff -X /users/fas/Xclude -Naur recode-3.6/texinfo.tex
 recode-3.6.gpl/texinfo.tex
--- recode-3.6/texinfo.tex	1969-12-31 16:00:00.000000000 -0800
+++ recode-3.6.gpl/texinfo.tex	2009-09-24 13:23:38.000000000 -0700
@ @ -0.0 +1.6947 @ @+% texinfo.tex -- TeX macros to handle Texinfo files.
+%
```
+% Load plain if necessary, i.e., if running under initex. +\expandafter\ifx\csname fmtname\endcsname\relax\input plain\fi  $+$ % +\def\texinfoversion{2004-02-25.17}  $+$ % +% Copyright (C) 1985, 1986, 1988, 1990, 1991, 1992, 1993, 1994, 1995, +% 1996, 1997, 1998, 1999, 2000, 2001, 2002, 2003, 2004 Free Software +% Foundation, Inc.  $+$ % +% This texinfo.tex file is free software; you can redistribute it and/or +% modify it under the terms of the GNU General Public License as +% published by the Free Software Foundation; either version 2, or (at +% your option) any later version.  $+$ % +% This texinfo.tex file is distributed in the hope that it will be +% useful, but WITHOUT ANY WARRANTY; without even the implied warranty +% of MERCHANTABILITY or FITNESS FOR A PARTICULAR PURPOSE. See the GNU +% General Public License for more details.  $+$ % +% You should have received a copy of the GNU General Public License +% along with this texinfo.tex file; see the file COPYING. If not, write +% to the Free Software Foundation, Inc., 59 Temple Place - Suite 330, +% Boston, MA 02111-1307, USA.  $+$ %  $+$ % As a special exception, when this file is read by TeX when processing +% a Texinfo source document, you may use the result without +% restriction. (This has been our intent since Texinfo was invented.)  $+$ % +% Please try the latest version of texinfo.tex before submitting bug +% reports; you can get the latest version from: +% http://www.gnu.org/software/texinfo/ (the Texinfo home page), or +% ftp://tug.org/tex/texinfo.tex +% (and all CTAN mirrors, see http://www.ctan.org). +% The texinfo.tex in any given distribution could well be out +% of date, so if that's what you're using, please check.  $+$ % +% Send bug reports to bug-texinfo@gnu.org. Please include including a +% complete document in each bug report with which we can reproduce the +% problem. Patches are, of course, greatly appreciated.  $+$ % +% To process a Texinfo manual with TeX, it's most reliable to use the +% texi2dvi shell script that comes with the distribution. For a simple +% manual foo.texi, however, you can get away with this:  $+$ % tex foo.texi +% texindex foo.??  $+$ % tex foo.texi

```
+% tex foo.texi
+% dvips foo.dvi -o # or whatever; this makes foo.ps.
+% The extra TeX runs get the cross-reference information correct.
+% Sometimes one run after texindex suffices, and sometimes you need more
+% than two; texi2dvi does it as many times as necessary.
+%
+% It is possible to adapt texinfo.tex for other languages, to some
+% extent. You can get the existing language-specific files from the
+% full Texinfo distribution.
+%
+% The GNU Texinfo home page is http://www.gnu.org/software/texinfo.
+
+
+\message{Loading texinfo [version \texinfoversion]:}
+
+% If in a
 .fmt file, print the version number
+% and turn on active characters that we couldn't do earlier because
+% they might have appeared in the input file name.
+\everyjob{\message{[Texinfo version \texinfoversion]}%
+ \catcode`+=\active \catcode`\_=\active}
+
+\message{Basics,}
+\chardef\other=12
+
+% We never want plain's \outer definition of \in Texinfo.
+% For @tex, we can use \tabalign.
+\let + \relax++% Save some plain tex macros whose names we will redefine.
+\let\ptexb=\b
+\let\ptexbullet=\bullet
+\let\ptext{c}+\let\ptexcomma=\,
+\let\ptext{det}\.+\let\ptexdots=\dots
+\let\ptexend=\end
+\let\ptexequiv=\equiv
+\let\ptexexclam=\!
+\let\ptexfootnote=\footnote
+\let\ptimes gtr =+\let\ptexhat=^
+\let\ptext{i}+\let\ptexindent=\indent
+\let\ptexnoindent=\noindent
+\let\ptexinsert=\insert
+\let\ptexlbrace=\{
+\let\ptexless=<
```

```
+\let\ptimes\text{plus}=++\let\ptexrbrace=\}
+\let\ptexslash=\/
+\let\pt\rangleet\ptexstar=\*+\let\ptext=|t+
+% If this character appears in an error message or help string, it
+%
 starts a new line in the output.
+\newlinechar = `^^J
+
+% Use TeX 3.0's \inputlineno to get the line number, for better error
+% messages, but if we're using an old version of TeX, don't do anything.
+%
+\ifx\inputlineno\thisisundefined
+ \let\line{b} = \empty % Pre-3.0.
+\else
+ \def\linenumber{l.\the\inputlineno:\space}
+\i
+
+% Set up fixed words for English if not already set.
+\ifx\putwordAppendix\undefined \gdef\putwordAppendix{Appendix}\fi
+\ifx\putwordChapter\undefined \gdef\putwordChapter{Chapter}\fi
+\ifx\putwordfile\undefined \gdef\putwordfile{file}\fi
+\i{fx\putwordin\undefined} \gdef\putwordin{in}\fi
+\ifx\putwordIndexIsEmpty\undefined \gdef\putwordIndexIsEmpty{(Index is empty)}\fi
+\ifx\putwordIndexNonexistent\undefined \gdef\putwordIndexNonexistent{(Index is nonexistent)}\fi
+\ifx\putwordInfo\undefined \gdef\putwordInfo{Info}\fi
+\ifx\putwordInstanceVariableof\undefined \gdef\putwordInstanceVariableof{Instance Variable of}\fi
+\ifx\putwordMethodon\undefined
  \gdef\putwordMethodon{Method on}\fi
+\ifx\putwordNoTitle\undefined \gdef\putwordNoTitle{No Title}\fi
+\i{fx\putwordof\undefined} \gdef\putwordof{of}\fi
+\ifx\putwordon\undefined \gdef\putwordon{on}\fi
+\ifx\putwordpage\undefined \gdef\putwordpage{page}\fi
+\ifx\putwordsection\undefined \gdef\putwordsection{section}\fi
+\ifx\putwordSection\undefined \gdef\putwordSection{Section}\fi
+\ifx\putwordsee\undefined \gdef\putwordsee{see}\fi
+\ifx\putwordSee\undefined \gdef\putwordSee{See}\fi
+\ifx\putwordShortTOC\undefined \gdef\putwordShortTOC{Short Contents}\fi
+\if{x\putwordTOC\undefined \qget\putwordTOC{Table of Contents}\fi+%
+\ifx\putwordMJan\undefined \gdef\putwordMJan{January}\fi
+\ifx\putwordMFeb\undefined \gdef\putwordMFeb{February}\fi
+\ifx\putwordMMar\undefined \gdef\putwordMMar{March}\fi
+\ifx\putwordMApr\undefined \gdef\putwordMApr{April}\fi
+\ifx\putwordMMay\undefined \gdef\putwordMMay{May}\fi
+\ifx\putwordMJun\undefined
```

```
 \gdef\putwordMJun{June}\fi
+\ifx\putwordMJul\undefined \gdef\putwordMJul{July}\fi
+\ifx\putwordMAug\undefined \gdef\putwordMAug{August}\fi
+\ifx\putwordMSep\undefined \gdef\putwordMSep{September}\fi
+\ifx\putwordMOct\undefined \gdef\putwordMOct{October}\fi
+\ifx\putwordMNov\undefined \gdef\putwordMNov{November}\fi
+\ifx\putwordMDec\undefined \gdef\putwordMDec{December}\fi
+%
+\ifx\putwordDefmac\undefined \gdef\putwordDefmac{Macro}\fi
+\if{x\putwordDefspec\undefined \qgetputwordDefspec{Special Form}{fi}+\ifx\putwordDefvar\undefined \gdef\putwordDefvar{Variable}\fi
+\ifx\putwordDefopt\undefined \gdef\putwordDefopt{User Option}\fi
+\ifx\putwordDeffunc\undefined \gdef\putwordDeffunc{Function}\fi
++% In some macros, we cannot use the `\? notation---the left quote is
+% in some cases the escape char.
+\char`>|chardef\colon\mathrm{Cohar}=\iota:
+\chardef\complement - \,
+\char`>|chardef\dot{Cat}Char = \`.
+\chardef\exclamChar= `\!
+\char`>chardef\@@lt@char`>def\@@lt@char`>def\@@lt@char`>def\@@lt@char`>def\@@lt@defdef<br/>+<math>\char`>char\char`>def\@td@det\char`>def\@td@det\char`>def\@@lt@defdef<br/>+<math>\char`>def\@td@det\char`>def\@td@det\char`>def\@td@det\char`>def\@td@det\char`>def\@td@det\char`>def\@td@det\char`>def</math>+\chardef\semiChar = `\;
+\char`>chardef\`>underChar = \rel`{}+
+\chardef\spaceChar
= \frac{1}{2} %
+\chardef\spacecat = 10
+\def\spaceisspace{\catcode\spaceChar=\spacecat}
++% Ignore a token.
+%
+\det\geq\theta + \det\geq\theta+
+% The following is used inside several \edef's.
+\def\makecsname#1{\expandafter\noexpand\csname#1\endcsname}
+
+% Hyphenation fixes.
+\hyphenation{
+ Flor-i-da Ghost-script Ghost-view Mac-OS ap-pen-dix bit-map bit-maps
+ data-base data-bases eshell fall-ing half-way long-est man-u-script
+ man-u-scripts mini-buf-fer mini-buf-fers over-view par-a-digm
+ par-a-digms rec-tan-gu-lar ro-bot-ics se-vere-ly set-up spa-ces
+ stand-alone strong-est time-stamp time-stamps which-ever white-space
+ wide-spread wrap-around
+}
+
+% Margin to add to right of even pages, to left of odd pages.
+\newdimen\bindingoffset
```
+\newdimen\normaloffset

+\newdimen\pagewidth \newdimen\pageheight

+

+% For a final copy, take out the rectangles

+% that mark overfull boxes (in case you have decided

+% that the text looks ok even though it passes the margin).

 $+$ %

+\def\finalout{\overfullrule=0pt}

+

 $+$ %

@| inserts a changebar to the left of the current line. It should

+% surround any changed text. This approach does \*not\* work if the

+% change spans more than two lines of output. To handle that, we would

+% have adopt a much more difficult approach (putting marks into the main

+% vertical list for the beginning and end of each change).

 $+$ %

 $+\det\{\$ 

+ % \vadjust can only be used in horizontal mode.

+ \leavevmode

+ %

+ % Append this vertical mode material after the current line in the output.

+ \vadjust{%

+ % We want to insert a rule with the height and depth of the current

+ % leading; that is exactly what \strutbox is supposed to record.

+ \vskip-\baselineskip

+ %

+ % \vadjust-items are inserted at the left edge of the type. So

+ % the \llap here moves out into the left-hand margin.

 $+ \langle \text{llap} \{ \% \}$ 

 $+ 96$ 

+ % For a thicker or thinner bar, change the `1pt'.

+ \vrule height\baselineskip width1pt

+ %

 $+$  % This

is the space between the bar and the text.

+ \hskip 12pt

+ }%

+ }%

+}

 $\pm$ 

+% Sometimes it is convenient to have everything in the transcript file

 $+$ % and nothing on the terminal. We don't just call \tracingall here,

+% since that produces some useless output on the terminal. We also make

+% some effort to order the tracing commands to reduce output in the log

+% file; cf. trace.sty in LaTeX.

 $+$ %

 $+\det\g{logg{{\begin{bmatrix} \geq\qquad \geq\qquad 1 \leq\qquad \geq\qquad \end{bmatrix}}}}$ 

+\def\loggingall{%

```
+ \tracingstats2
```

```
+ \tracingpages1
```

```
+ \tracinglostchars2 % 2 gives us more in etex
```

```
+ \tracingparagraphs1
```

```
+ \tracingoutput1
```

```
+ \tracingmacros2
```

```
+ \tracingrestores1
```

```
+ \showboxbreadth\maxdimen \showboxdepth\maxdimen
```
+ \ifx\eTeXversion\undefined\else % etex gives us more logging

```
+ \tracingscantokens1
```

```
+ \tracingifs1
```

```
+ \tracinggroups1
```

```
+ \tracingnesting2
```
- + \tracingassigns1
- +  $\text{If}$

```
+ \tracingcommands3 % 3 gives us more in etex
```

```
+ \errorcontextlines16
```
+}%

```
+
```

```
+% add check for \lastpenalty
```

```
 to plain's definitions. If the last thing
```
+% we did was a \nobreak, we don't want to insert more space.

```
+%
```

```
+\def\smallbreak{\ifnum\lastpenalty<10000\par\ifdim\lastskip<\smallskipamount
```

```
+ \removelastskip\penalty-50\smallskip\fi\fi}
```

```
+\def\medbreak{\ifnum\lastpenalty<10000\par\ifdim\lastskip<\medskipamount
```

```
+ \removelastskip\penalty-100\medskip\fi\fi
```

```
+\def\bigbreak{\ifnum\lastpenalty<10000\par\ifdim\lastskip<\bigskipamount
```

```
+ \removelastskip\penalty-200\bigskip\fi\fi}
```
+

```
+% For @cropmarks command.
```

```
+% Do @cropmarks to get crop marks.
```
+%

```
+\newif\ifcropmarks
```

```
+\let\coromarks = \coromarkstre
```

```
+%
```

```
+% Dimensions to add cropmarks at corners.
```

```
+% Added by P. A. MacKay, 12 Nov. 1986
```

```
+%
```
 $+\n$ ewdimen $\outerhsize \newcommand{\mbox}{\mbox{\emph{1}}\n$  hewdimen $\outerhsize$ 

```
+\newdimen\cornerlong \cornerlong=1pc
```

```
+\newdimen\cornerthick \cornerthick=.3pt
```

```
+\newdimen\topandbottommargin \topandbottommargin=.75in
```

```
+
```
+% Main output routine.

```
+\hat{PAGE} = 255
```

```
+\coutput = {\enepageout{\pagecontents\PAGE}}
```

```
^{+}
```

```
+\newbox\headlinebox
```
+\newbox\footlinebox +  $+$ % \onepageout takes a vbox as an argument. Note that \pagecontents +% does insertions, but you have to call it yourself. +\def\onepageout#1{% + \ifcropmarks \hoffset=0pt \else \hoffset=\normaloffset \fi + % + \ifodd\pageno \advance\hoffset by \bindingoffset + \else \advance\hoffset by -\bindingoffset\fi + % + % Do this outside of the \shipout so @code etc. will be expanded in + % the headline as they should be, not taken literally (outputting ''code). + \setbox\headlinebox = \vbox{\let\hsize=\pagewidth \makeheadline}% + \setbox\footlinebox = \vbox{\let\hsize=\pagewidth \makefootline}% + % + {% + % Have to do this stuff outside the \shipout because we want it to + % take effect in \write's, yet the group defined by the \vbox ends + % before the \shipout runs. + % + \escapechar = `\\ % use backslash in output files. + \indexdummies % don't expand commands in the output. + \normalturnoffactive % \ in index entries must not stay  $\, \cdot, e.g.,$  if + % the page break happens to be in the middle of an example. + \shipout\vbox{% + % Do this early so pdf references go to the beginning of the page. + \ifpdfmakepagedest \pdfdest name{\the\pageno} xyz\fi + % + \ifcropmarks \vbox to \outervsize\bgroup  $+ \hbox{hsize} = \outerhsize$ + \vskip-\topandbottommargin +  $\vert \text{vtop to0pt} \vert \%$ + \line{\ewtop\hfil\ewtop}% + \nointerlineskip  $+$  \line {% + \vbox{\moveleft\cornerthick\nstop}%  $+$  \hfill + \vbox{\moveright\cornerthick\nstop}%  $+$  }% +  $\vee$ ss}% + \vskip\topandbottommargin + \line\bgroup + \hfil % center the page within the outer (page) hsize. + \ifodd\pageno\hskip\bindingoffset\fi

+ \vbox\bgroup

- $+$  \fi
- $+ 96$
- + \unvbox\headlinebox
- + \pagebody{#1}%
- + \ifdim\ht\footlinebox > 0pt
- + % Only leave this space if the footline is nonempty.
- +

```
 % (We lessened \vsize for it in \oddfootingxxx.)
```
- + % The \baselineskip=24pt in plain's \makefootline has no effect.
- + \vskip 2\baselineskip
- + \unvbox\footlinebox
- $+$  \fi
- + %
- + \ifcropmarks
- + \egroup % end of \vbox\bgroup
- + \hfil\egroup % end of (centering) \line\bgroup
- + \vskip\topandbottommargin plus1fill minus1fill
- $+ \brown \text{boundary} = \text{corner}$
- + \vbox to0pt{\vss
- $+$  \line{%
- + \vbox{\moveleft\cornerthick\nsbot}%
- $+$  \hfill
- + \vbox{\moveright\cornerthick\nsbot}%
- $+$  }%
- + \nointerlineskip
- + \line{\ewbot\hfil\ewbot}%
- $+$  }%
- + \egroup % \vbox from first cropmarks clause
- $+$  \fi
- + }% end of \shipout\vbox
- + }% end of group with \normalturnoffactive
- + \advancepageno
- + \ifnum\outputpenalty>-20000 \else\dosupereject\fi
- +} +
- +\newinsert\margin \dimen\margin=\maxdimen
- $^{+}$
- +\def\pagebody#1{\vbox to\pageheight{\boxmaxdepth=\maxdepth
- #1}}

```
+{\catcode\\@ =11
```

```
+\gdef\pagecontents#1{\ifvoid\topins\else\unvbox\topins\fi
```

```
+% marginal hacks, juha@viisa.uucp (Juha Takala)
```
+\ifvoid\margin\else % marginal info is present

```
+ \rlap{\kern\hsize\vbox to\z@{\kern1pt\box\margin \vss}}\fi
```
- $+\dim$ en@=\dp#1 \unvbox#1
- +\ifvoid\footins\else\vskip\skip\footins\footnoterule \unvbox\footins\fi
- +\ifr@ggedbottom \kern-\dimen@ \vfil \fi}
- +}

```
^{+}+% Here are the rules for the cropmarks. Note that they are
+% offset so that the space between them is truly \outerhsize or \outervsize
+% (P. A. MacKay, 12 November, 1986)
+%
+\def\ewtop{\vrule height\cornerthick depth0pt width\cornerlong}
+\def\nstop{\vbox
+ {\hrule height\cornerthick depth\cornerlong width\cornerthick}}
+\def\ewbot{\vrule height0pt depth\cornerthick width\cornerlong}
+\def\nsbot{\vbox
+ {\hrule height\cornerlong depth\cornerthick width\cornerthick }}
+
+% Parse an argument, then pass it to #1. The argument is the rest of
+% the input line (except we remove a trailing comment). #1
 should be a
+% macro which expects an ordinary undelimited TeX argument.
+%
+\def\parsearg{\parseargusing{}}
+\def\parseargusing#1#2{%
+ \def\next{#2}%
+ \begingroup
+ \obeylines
+ \spaceisspace
+ #1%
+ \parseargline\empty% Insert the \empty token, see \finishparsearg below.
+}
^{+}+{\obeylines %
+ \gdef\parseargline#1^^M{%
+ \endgroup % End of the group started in \parsearg.
+ \argremovecomment #1\comment\ArgTerm%
+ }%
+}
++% First remove any @comment, then any @c comment.
+\def\argremovecomment#1\comment#2\ArgTerm{\argremovec #1\c\ArgTerm}
+\def\argremovec#1\c#2\ArgTerm{\argcheckspaces#1\^^M\ArgTerm}
+
+% Each occurence of `\^^M' or `<space>\^^M' is replaced by a single space.
+%
+% \argremovec might leave us with trailing space, e.g.,
+% @end itemize @c foo
+% This space token undergoes the same procedure and is eventually removed
+% by \finishparsearg.
+%
+\def\argcheckspaces#1\^^M{\argcheckspacesX#1\^^M \^^M}
+\def\argcheckspacesX#1 \^^M{\argcheckspacesY#1\^^M}
```

```
+\def\argcheckspacesY#1\^^M#2\^^M#3\ArgTerm{%
```
 $^{+}$ 

\def\temp{#3}%

```
+ \ifx\temp\empty
```
- + % We cannot use \next here, as it holds the macro to run;
- + % thus we reuse \temp.
- + \let\temp\finishparsearg
- + \else
- + \let\temp\argcheckspaces
- $+ \forall f$ i
- + % Put the space token in:
- + \temp#1 #3\ArgTerm

+}

- +
- +% If a \_delimited\_ argument is enclosed in braces, they get stripped; so
- +% to get \_exactly\_ the rest of the line, we had to prevent such situation.
- +% We prepended an \empty token at the very beginning and we expand it now,

```
+% just before passing the control to \next.
```
- $+$ % (Similarily, we have to think about #3 of \argcheckspaces Y above: it is
- $+$ % either the null string, or it ends with  $\^wM$ ---thus there is no danger
- +% that a pair of braces would be stripped.
- $+$ %
- +% But first, we have to remove the trailing space token.
- $+$ %

```
+\def\finishparsearg#1 \ArgTerm{\expandafter\next\expandafter{#1}}
```

```
+
```
+% \parseargdef\foo{...}

```
+% is roughly equivalent to
```

```
+% \def\foo{\parsearg\Xfoo}
```

```
+% \det[Xfoo#1{...}
```

```
+%
```
 $+$ %

## Actually, I use \csname\string\foo\endcsname, ie. \\foo, as it is my +% favourite TeX trick. --kasal, 16nov03

 $^{+}$ 

```
+\def\parseargdef#1{%
```

```
+ \expandafter \doparseargdef \csname\string#1\endcsname #1%
```
+}

```
+\def\doparseargdef#1#2{%
```

```
+ \def#2{\parsearg#1}%
```

```
+ \det 1# 1# 1\%
```
+}

```
+
```
+% Several utility definitions with active space:

```
+{
```

```
+ \obeyspaces
```

```
+ \gdef\obeyedspace{ }
```

```
+
```
+ % Make each space character in the input produce a normal interword

```
+ % space in the output. Don't allow a line break at this space, as this
+ % is used only in environments like @example, where each line of input
+ % should produce a line of output anyway.
+ %
+ \gdef\sepspaces{\obeyspaces\let =\tie}
+
+ % If an index command is used in an @example environment, any spaces
+ % therein should become regular spaces in the raw index file, not the
+ % expansion of \tie (\leavevmode \penalty \(\mathbb{M} \setminus \mathbb{C}).
+ \gdef\unsepspaces{\let =\space}
+}
+
^{+}+\def\flushcr{\ifx\par\lisppar \def\next##1{}\else \let\next=\relax
\fi \next }
+
+% Define the framework for environments in texinfo.tex. It's used like this:
+%
+% \envdef\foo{...}
+% \def\Efoo{...}
+%
+% It's the responsibility of \envdef to insert \begingroup before the
+% actual body; @end closes the group after calling \Efoo. \envdef also
+% defines \thisenv, so the current environment is known; @end checks
+% whether the environment name matches. The \checkenv macro can also be
+% used to check whether the current environment is the one expected.
+%
+% Non-false conditionals (@iftex, @ifset) don't fit into this, so they
+% are not treated as enviroments; they don't open a group. (The
+% implementation of @end takes care not to call \endgroup in this
+% special case.)
^{+}^{+}+% At runtime, environments start with this:
+\def\startenvironment#1{\begingroup\def\thisenv{#1}}
+% initialize
+\let\thisenv\empty
+
+% ... but they get defined via ``\envdef\foo{...}'':
+\long\def\envdef\{1#2}{\def{+1 {xstrenvironment#1#2}}+\def\envparseargdef#1#2{\parseargdef#1{\startenvironment#1#2}}
^{+}+%
 Check whether we're in the right environment:
+\def\checkenv#1{%
+ \def\temp{#1}%
+ \ifx\thisenv\temp
+ \else
```
```
+ \badenverr
+ \fi
+}
+
+% Evironment mismatch, #1 expected:
+\def\badenverr{%
+ \kerhelp = \EMsimple+ \errmessage{This command can appear only \inenvironment\temp,
+ not \inenvironment\thisenv}%
+}
+\def\inenvironment#1{%
+ \ifx#1\emptyset+ out of any environment%
+ \else
+ in environment \expandafter\string#1%
+ \text{If}+}
+
+% @end foo executes the definition of \Efoo.
+% But first, it executes a specialized version of \checkenv
+%
+\parseargdef\end{%
+ \if 1\cnsname iscond. #1\endesname+ \else
+ % The general wording of \badenverr may not be ideal, but... --kasal, 06nov03
+ \expandafter\checkenv\csname#1\endcsname
+ \csname E#1\endcsname
+ \endgroup
+ \fi
+}
^{+}+\newhelp\EMsimple{Press RETURN to continue.}
+
^{+}+%% Simple single-character @ commands
+
+% @ @ prints an @
+% Kludge this until the fonts
 are right (grr).
+\def\@{{\tt\char64}}
+
+% This is turned off because it was never documented
+% and you can use \mathcal{Q}_{W}...} around a quote to suppress ligatures.
+%% Define @` and @' to be the same as ` and '
+%% but suppressing ligatures.
+%\def\`{{`}}
+%\def\'{{'}}
^{+}
```

```
+% Used to generate quoted braces.
+\def\mylbrace {\{\t \th\char' \text{char} 123\}+\def\myrbrace {\{\t \thinspace\} \}+\let\{\equiv\mylbrace}+\let\}=\m{myrbrace}+\begin{pmatrix}+ % Definitions to produce \{\} and \} commands for indices,
+ % and @ { and @ } for the aux file.
+ \catcode`\{ = \other \catcode`\} = \other
+ \catcode`\[ = 1 \catcode`\] = 2
+ \catcode`\! = 0 \catcode`\\ = \other
+ !gdef!lbracecmd[\{]%
+ !gdef!rbracecmd[\}]%
+ !gdef!lbraceatcmd[@{]%
+ !gdef!rbraceatcmd[@}]%
+!endgroup
+
+% @comma{} to avoid , parsing problems.
+\let\complementcomma = ,
++% Accents: @, @dotaccent @ringaccent @ubaraccent @udotaccent
+% Others are defined by plain TeX: @` @`@" @`@^` @`@= @u @v @H.+\let\, = \c+\let\dotaccent = \.
+\def\ringaccent#1{{\accent23 #1}}
+\let\tieaccent
= \t
+\let\ubaraccent = \b
+\let\udotaccent = \d+
+% Other special characters: @questiondown @exclamdown @ordf @ordm
+% Plain TeX defines: @AA @AE @O @OE @L (plus lowercase versions) @ss.
+\def\questiondown{?`}
+\def\exclamdown{!`}
+\def\ordf{\leavevmode\raise1ex\hbox{\selectfonts\lllsize \underbar{a}}}
+\def\ordm{\leavevmode\raise1ex\hbox{\selectfonts\lllsize \underbar{0}}}
+
+% Dotless i and dotless j, used for accents.
+\def\imacro{i}
+\det\{i\}+\def\dotless#1{%
+ \def\temp{#1}%
+ \ifx\temp\imacro \ptexi
+ \else\ifx\temp\jmacro \j
+ \else + \else \errmessage{ @ dotless can be used only with i or j}%
+ \iint+}
```

```
+
```

```
+% The \{TeX\} logo, as in plain, but resetting the spacing so that a
+% period following counts as ending a sentence. (Idea found in latex.)
+%
+\cdot + \edef\TeX {\TeX \spacefactor=3000 }
+
+% @LaTeX{} logo. Not quite the same results as the definition in
+% latex.ltx, since we use a different font for the raised A; it's most
+% convenient for us to use an explicitly
 smaller font, rather than using
+% the \scriptstyle font (since we don't reset \scriptstyle and
+% \scriptscriptstyle).
+%
+\left\{LaTeX\right\}\%+ L\kern-.36em
+ {\setminus 0=\hbox{T}\%}+ \vbox to \ht0{\hbox{\selectfonts\lllsize A}\vss}}%
+ \kern-.15em
+ \Gamma+}
+
+% Be sure we're in horizontal mode when doing a tie, since we make space
+% equivalent to this in @example-like environments. Otherwise, a space
+% at the beginning of a line will start with \penalty -- and
+% since \penalty is valid in vertical mode, we'd end up putting the
+% penalty on the vertical list instead of in the new paragraph.
+{\catcode`@ = 11+ % Avoid using \setminus \omegaM directly, because that causes trouble
+ % if the definition is written into an index file.
+ \global\let\tiepenalty = \@M
+ \gdef\tie{\leavevmode\penalty\tiepenalty\ }
+}
++% @: forces normal size whitespace following.
+\def\:{\spacefactor=1000 }
+
+% @* forces a line break.
+\def\*{\hfil\break\hbox{}\ignorespaces}
+
+% @/ allows a line break.
+\let\/=\allowbreak
+
+%
 @. is an end-of-sentence period.
+\det\. { . \spacefactor=3000 }
+
+% @! is an end-of-sentence bang.
+\def\{\{\}!\} \spacefactor=3000 }
^{+}
```

```
+% @? is an end-of-sentence query.
+\def?{?\spacefactor=3000 }
^{+}+% @w prevents a word break. Without the \leavevmode, @w at the
+% beginning of a paragraph, when TeX is still in vertical mode, would
+% produce a whole line of output instead of starting the paragraph.
+\det\w#1{\leavevmode\hbox{\,} #1}\}^{+}+% @group ... @end group forces ... to be all on one page, by enclosing
+% it in a TeX vbox. We use \vtop instead of \vbox to construct the box
+% to keep its height that of a normal line. According to the rules for
+% \topskip (p.114 of the TeXbook), the glue inserted is
+% max (\topskip - \ht (first item), 0). If that height is large,
+% therefore, no glue is inserted, and the space between the headline and
+% the text is small, which looks bad.
+%
+% Another complication is that the group might be very large. This can
+% cause the glue
 on the previous page to be unduly stretched, because it
+% does not have much material. In this case, it's better to add an
+% explicit \vfill so that the extra space is at the bottom. The
+% threshold for doing this is if the group is more than \vert \overline{\text{v}} \vert then \overline{\text{v}}+% percent of a page (\vfilllimit can be changed inside of @tex).
+%
+\newbox\groupbox
+\det\left\{\frac{0.7\right\}+%
+\envdef\group{%
+ \ifnum\catcode`\^^M=\active \else
+ \text{perhelp} = \qquad \text{invalidhelp}+ \errmessage{@group invalid in context where filling is enabled}%
+ \forall fi
+ \startsavinginserts
+ 96+ \setminus \setminus \mathbb{Q}roupbox = \to \bigcup \mathbb{Q}+ % Do @comment since we are called inside an environment such as
+ % @example, where each end-of-line in the input causes an
+ % end-of-line in the output. We don't want the end-of-line after
+ % the `@group' to put extra space in the output. Since @group
+ % should appear on a line by itself (according to the Texinfo
+ % manual), we don't worry about eating any user text.
^{+} \comment
+}
+%
+% The \vtop produces a box with normal height and large depth; thus, TeX puts
```

```
+% \baselineskip glue before it, and (when the next line of text is done)
```

```
+% \lineskip glue after it. Thus, space below is not quite equal to space
```

```
+% above. But it's pretty close.
```

```
+\delta+\delta
```
- + % To get correct interline space between the last line of the group
- + % and the first line afterwards, we have to propagate \prevdepth.
- + \endgraf % Not \par, as it may have been set to \lisppar.
- $+ \qquad \dim\left( n = \preceq$
- $+ \qquad \qquad \frac{6}{5}$  End the \vtop.
- $+$  % \dimen0 is the vertical size of the group's box.
- + \dimen $0 = \hbar\gamma \advarphi\dimen0$  by \dp\groupbox
- + % \dimen2 is how much space is left on the page (more or less).
- +  $\dim$  =  $\text{edge} \cdot \allowbreak \cdot \dim$  by - $\text{page} \cdot \;$
- + % if the group doesn't fit on the current page, and it's a big big
- + % group, force a page break.
- $+ \ifdim \dim \olimits 0 > \dim \mathbb{2}$
- + \ifdim \pagetotal < \vfilllimit\pageheight
- + \page
- +
- \fi
- $+ \forall f$ i
- + \box\groupbox
- $+ \perp \times \text{e} = \dim \text{er} 1$
- + \checkinserts
- +}
- $+$ %
- $+$ % TeX puts in an \escapechar (i.e., `@') at the beginning of the help
- +% message, so this ends up printing `@group can only ...'.
- $+$ %

```
+\newhelp\groupinvalidhelp{%
```
- +group can only be used in environments such as @example,^^J%
- +where each line of input produces a line of output.}

+

- +% @need space-in-mils
- +% forces a page break if there is not space-in-mils remaining.

 $^{+}$ 

```
+\newdimen\mil \mil=0.001in
```

```
+
```

```
+% Old definition--didn't work.
```

```
+%\parseargdef\need{\par %
```

```
+%% This method tries to make TeX break the page naturally
```

```
+%% if the depth of the box does not fit.
```

```
+%{\baselineskip=0pt%
```

```
+\% \vtop to #1\mil{\vfil}\kern -#1\mil\nobreak
```

```
+%\prevdepth=-1000pt
```

```
+%}}
```

```
+
```

```
+\parseargdef\need{%
```
- + % Ensure vertical mode, so we don't make a big box in the middle of a
- + % paragraph.

```
+ \barar
```

```
+ %
```
+ % If the @need value is less than one line space, it's useless.

```
+ \dimen0 = #1\mid
```
- +  $\dim$ en2 = \ht\strutbox
- + \advance\dimen2 by \dp\strutbox

 $^{+}$ 

```
 \ifdim\dimen0 > \dimen2
```
+ %

- + % Do a \strut just to make the height of this box be normal, so the
- + % normal leading is inserted relative to the preceding line.
- + % And a page break here is fine.
- + \vtop to  $\{ \strut \rightarrow \psi$

+ %

- + % TeX does not even consider page breaks if a penalty added to the
- + % main vertical list is 10000 or more. But in order to see if the
- + % empty box we just added fits on the page, we must make it consider
- + % page breaks. On the other hand, we don't want to actually break the
- + % page after the empty box. So we use a penalty of 9999.

+ %

- + % There is an extremely small chance that TeX will actually break the
- + % page at this \penalty, if there are no other feasible breakpoints in
- + % sight. (If the user is using lots of big @group commands, which
- + % almost-but-not-quite fill up a page, TeX will have a hard time doing
- + % good page breaking, for example.) However, I could not construct an

+

- % example where a page broke at this \penalty; if it happens in a real
- + % document, then we can reconsider our strategy.

```
+ \penalty9999
```
- + %
- + % Back up by the size of the box, whether we did a page break or not.
- $+ \ \ker n #1\mid$
- + %
- + % Do not allow a page break right after this kern.

```
+ \nobreak
```

```
+ \forall fi
+}
+
+% @br forces paragraph break (and is undocumented).
\pm+\let\braket{br} = \parrow+
+% @page forces the start of a new page.
+%
+\def\page{\par\vfill\supereject}
\pm+% @exdent text....
```
+% outputs text on separate line in roman font, starting at standard page margin

```
+% This records the amount of indent in the innermost environment.
+% That's how much \exdent should take out.
+\newskip\exdentamount
^{+}+% This defn is used inside fill environments such as @defun.
+\parseargdef\exdent{\hfil\break\hbox{\kern -\exdentamount{\rm#1}}\hfil\break}
^{+}+% This defn is used inside nofill environments such as @example.
+\parseargdef\nofillexdent{{\advance \leftskip by -\exdentamount
+
 \leftline{\hskip\leftskip{\rm#1}}}}
+
+% @inmargin{WHICH}{TEXT} puts TEXT in the WHICH margin next to the current
+% paragraph. For more general purposes, use the \margin insertion
+% class. WHICH is `l' or `r'.
+%
+\n%+\newskip\inmarginspacing \inmarginspacing=1cm
+\def\strutdepth{\dp\strutbox}
+%
+\def\doinmargin#1#2{\strut\vadjust{%
+ \nobreak
+ \kern-\strutdepth
+ \vtop to \strutdepth{%
+ \baselineskip=\strutdepth
+ \vss
+ % if you have multiple lines of stuff to put here, you'll need to
+ % make the vbox yourself of the appropriate size.
+ \ifx#1l%
+ \llap{\ignorespaces #2\hskip\inmarginspacing}%
+ \else
+ \rlap{\hskip\hsize \hskip\inmarginspacing \ignorespaces #2}%
+ \fi
+ \hbox{null}+ }%
+}}
+\def\inleftmargin{\doinmargin l}
+\det\in\{ \cdot \cdot \}+%
+% @inmargin{TEXT [, RIGHT-TEXT]}
+% (if RIGHT-TEXT is given, use TEXT for left page, RIGHT-TEXT for right;
+% else use TEXT for both).
+%
+\def\inmargin#1{\parseinmargin #1,,\finish}
+\def\parseinmargin#1,#2,#3\finish{%
 not perfect, but better than nothing.
+ \setbox0 = \hbox{\ignorespaces #2}\%+ \text{ifdim}(wd) > 0pt
```
 $^{+}$ 

```
+ \def\lefttext{#1}% have both texts
+ \def\righttext{#2}%
+ \else
+ \def\lefttext{#1}% have only one text
+ \def\righttext{#1}%
+ \forallfi
+ %
+ \ifodd\pageno
+ \def\temp{\inrightmargin\righttext}% odd page -> outside is right margin
+ \else
+ \def\temp{\inleftmargin\lefttext}%
+ \text{fi}+ \temp
+}
+
+% @include file insert text of that file as input.
+%
+\def\include{\parseargusing\filenamecatcodes\includezzz}
+\def\includezzz#1{%
+ \pushthisfilestack
+ \def\thisfile{\#1}\%+ {%
+ \makevalueexpandable
+ \def\temp{\input #1 }%+ \expandafter
+ }\temp
+ \popthisfilestack
+}
+\def\filenamecatcodes{%
+ \catcode`\\=\other
+ \catcode`~=\other
+ \catcode`^=\other
+ \catcode`_=\other
+ \catcode`|=\other
+ \catcode`<=\other
+ \catcode`>=\other
+ \catcode`+=\other
+ \catcode`-=\other
+}
+
+\def\pushthisfilestack{%
+
  \expandafter\pushthisfilestackX\popthisfilestack\StackTerm
+}
+\def\{\text{pushthisfiles} \text{1\%}\}+ \expandafter\pushthisfilestackY\thisfile\StackTerm
+}
+\def\pushthisfilestackY #1\StackTerm #2\StackTerm {%
```

```
+ \gdef\popthisfilestack{\gdef\thisfile{#1}\gdef\popthisfilestack{#2}}%
+}
+
+\def\popthisfilestack{\errthisfilestackempty}
+\def\errthisfilestackempty{\errmessage{Internal error:
+ the stack of filenames is empty.}}
^{+}+\def\thinspace\{ \}+
+% @center line
+% outputs that line, centered.
+%
+\parseargdef\center{%
+ \ifhmode
+ \let\next\centerH
+ \else
+ \let\next\centerV
+ \forall fi
+ \next{\hfil \ignorespaces#1\unskip \hfil}%
+}
+\def\centerH#1{%
+ {%
+ \hfil\break
+ \advance\hsize by -\leftskip
+ \advance\hsize by -\rightskip
+ \line{\#1}\%+ \break
+ }%
+}
+\def\centerV#1{\line{\kern\leftskip #1\kern\rightskip}}
^{+}+% @sp n outputs n lines of vertical space
+
+\parseargdef\sp{\vskip #1\baselineskip}
+
+% @comment ...line which is ignored...
+% @c is the same as @comment
+%
 @ignore ... @end ignore is another way to write a comment
^{+}+\def\comment{\begingroup \catcode`\^^M=\other%
+\catcode`\@=\other \catcode`\{=\other \catcode`\}=\other%
+\commentxxx}
+{\catcode`\^^M=\other \gdef\commentxxx#1^^M{\endgroup}}
+
+\let\c = \mathrm{comment}+
+% @paragraphindent NCHARS
```

```
+% We'll use ems for NCHARS, close enough.
```

```
+% NCHARS can also be the word `asis' or `none'.
```

```
+% We cannot feasibly implement @paragraphindent asis, though.
```
 $+$ %

```
+\def\asisword{asis} % no translation, these are keywords
```

```
+\def\noneword{none}
```

```
+%
```

```
+\parseargdef\paragraphindent{%
```
+ \def\temp{#1}%

```
+ \ifx\temp\asisword
```

```
+ \else
```

```
+ \ifx\temp\noneword
```

```
+ \defaultparindent = 0pt
```

```
+ \else
```

```
+ \defaultparindent = #1em
```

```
+ \fi
```

```
+ \forall fi
```

```
+ \partial_t = \delta
```

```
+}
```

```
+
```

```
+% @exampleindent NCHARS
```
+% We'll use ems for NCHARS like @paragraphindent.

```
+% It seems @exampleindent asis isn't necessary, but
```

```
+% I preserve it to make it similar to @paragraphindent.
```

```
+\parseargdef\exampleindent{%
```

```
+ \def\temp{#1}%
```

```
^{+}
```

```
\ifx\temp\asisword
```

```
+ \else
```

```
+ \ifx\temp\noneword
```

```
+ \lispnarrowing = 0pt
```

```
+ \else
```

```
+ \lispnarrowing = \#1em
```

```
+ \fi
```

```
+ \forall fi
```

```
+}
```

```
^{+}
```

```
+% @firstparagraphindent WORD
```

```
+% If WORD is `none', then suppress indentation of the first paragraph
```

```
+% after a section heading. If WORD is `insert', then do indent at such
```

```
+% paragraphs.
```

```
+%
```
- +% The paragraph indentation is suppressed or not by calling
- $+$ % \suppressfirstparagraphindent, which the sectioning commands do.
- +% We switch the definition of this back and forth according to WORD.
- +% By default, we suppress indentation.

```
+%
```
 $+\det\sup$ graphindent ${\doteq}$ 

```
+\def\insertword{insert}
+%
+\parseargdef\firstparagraphindent{%
+ \def\temp{#1}%
+ \ifx\temp\noneword
+ \left\{\text{suppressfirst} paragraphindent = \text{dosppressfirst} paragraphindent
+ \else\ifx\temp\insertword
+ \let\suppressfirstparagraphindent = \relax
+ \else
+ \text{Perhelp} = \text{EMsimple}+ \errmessage{Unknown @firstparagraphindent option `\temp'}%
+
  \fi\fi
+}
+
+% Here is how we actually suppress indentation. Redefine \everypar to
+% \kern backwards by \parindent, and then reset itself to empty.
+%
+% We also make \indent itself not actually do anything until the next
+% paragraph.
+%
+\gdef\dosuppressfirstparagraphindent{%
+ \gdef\indent{%
+ \restorefirstparagraphindent
+ \indent
+ }%
+ \gdef\noindent{%
+ \restorefirstparagraphindent
+ \noindent
+ }%
+ \qquad \text{e}+ \kern -\parindent
+ \restorefirstparagraphindent
+ }%
+}
+
+\gdef\restorefirstparagraphindent{%
+ \global \let \indent = \ptexindent
+ \global \let \noindent \n  (ptexno' not)+ \global \everypar = {}%
+}
+
\pm+% @asis just yields its argument. Used with @table, for example.
+%
+\def\asis#1{\#1}+
+% @math outputs its argument in math mode.
```

```
+%
+% One complication: _ usually means subscripts, but it could also mean
+% an actual _ character, as in @math{@var{some_variable} + 1}. So make
+% _ active, and distinguish by seeing if
 the current family is \slfam,
+% which is what @var uses.
+{
+ \catcode\underChar = \active
+ \gdef\mathunderscore{%
+ \catcode\underChar=\active
+ \def_{\ifnum\fam=\slfam \_\else\sb\fi}%
+ }
+}
+% Another complication: we want \setminus (and \mathcal{Q}\setminus) to output a \setminus character.
+% FYI, plain.tex uses \langle \rangle as a temporary control sequence (why?), but
+% this is not advertised and we don't care. Texinfo does not
+% otherwise define @.
+%
+% The \mathchar is class=0=ordinary, family=7=ttfam, position=5C=\.
+\def\mathbackslash{\ifnum\fam=\ttfam \mathchar"075C \else\backslash \fi}
+%
+\def\math{%
+ \text{text}+ \mathunderscore
+ \let \ = \mathbackslash
+ \mathactive
+ $\finishmath
+}
+\det\finishmath#1{\#1\}\end{group} % Close the group opened by \tex.
+
+% Some active characters (such as <) are spaced differently in math.
+% We have to reset their definitions in case the @math was an argument
+% to a command which sets the catcodes (such as @item or @section).
+%
+{
+ \catcode'^ = \active+ \catcode`<
= \atop+ \c{a} = \ac{b}+ \catch = \active+ \gdef\mathactive{%
+ \let^{\wedge} = \beta x+ \let \lt = \pt{ptexless}+ \let> = \beta+ \let+=\ptexplus+ }
```

```
+}
^{+}
```

```
+% @bullet and @minus need the same treatment as @math, just above.
+\def\bullet{$\ptexbullet$}
+\def\minus \d\text{+}^{+}+% @dots{} outputs an ellipsis using the current font.
+% We do .5em per period so that it has the same spacing in a typewriter
+% font as three actual period characters.
+%
+\det\dots {%
+ \leavevmode
+ \hbox to 1.5em{%
+ \hskip 0pt plus 0.25fil
+ .\hfil.\hfil.%
+ \hskip 0pt plus 0.5fil
+ }%
+}
+
+% @enddots{} is an end-of-sentence ellipsis.
+%
+\def\enddots{%
+ \dots+ \spacefactor=3000
+}
^{+}+% @comma{} is so commas can be inserted into text without messing up
+% Texinfo's parsing.
+%
+\let\complementcomma = ,
++% @refill is a no-op.
+\let\refill=\relax
++% If working on a large document in chapters, it is convenient to
+% be able to disable indexing, cross-referencing, and contents,
 for test runs.
+% This is done with @novalidate (before @setfilename).
+%
+\newif\iflinks \linkstrue % by default we want the aux files.
+\let\ novalidate = \linksf false^{+}+% @setfilename is done at the beginning of every texinfo file.
+% So open here the files we need to have open while reading the input.
+% This makes it possible to make a .fmt file for texinfo.
+\def\setfilename{%
+ \fixbackslash % Turn off hack to swallow `\input texinfo'.
+ \iflinks
+ \tryauxfile
```

```
+ % Open the new aux file. TeX will close it automatically at exit.
```

```
+ \immediate\openout\auxfile=\jobname.aux
```

```
+ \fi % \openindices needs to do some work in any case.
```

```
+ \openindices
```

```
+ \let\setfilename=\comment % Ignore extra @setfilename cmds.
```
+ %

```
+ % If texinfo.cnf is present on the system, read it.
```

```
+ % Useful for site-wide @afourpaper, etc.
```

```
+ \openin 1 texinfo.cnf
```

```
+ \ifeof 1 \else \input texinfo.cnf \fi
```

```
+ \closein 1
```

```
+ %
```
+ \comment % Ignore the actual filename.

```
+}
+
```
+% Called from \setfilename.

```
+%
```
+\def\openindices{%

```
+
```
\newindex{cp}%

```
+ \newcodeindex{fn}%
```

```
+ \newcodeindex{vr}%
```
+ \newcodeindex{tp}%

+ \newcodeindex{ky}%

```
+ \newcodeindex{pg}%
```

```
+}
```

```
+
```
 $+$ % @bye.

```
+\outer\def\bye{\pagealignmacro\tracingstats=1\ptexend}
```

```
+
```

```
+
```

```
+\message{pdf,}
```

```
+% adobe `portable' document format
```

```
+\newcount\tempnum
```

```
+\newcount\lnkcount
```

```
+\newtoks\filename
```

```
+\newcount\filenamelength
```

```
+\newcount\pgn
```

```
+\newtoks\toksA
```

```
+\newtoks\toksB
```

```
+\newtoks\toksC
```

```
+\newtoks\toksD
```

```
+\newbox\boxA
```

```
+\newcount\countA
```

```
+\newif\ifpdf
```

```
+\newif\ifpdfmakepagedest
```
+

```
+\ifx\pdfoutput\undefined
```

```
+ \pdffalse
```

```
+ \let\pdfmkdest = \g{obble}
```
- +  $\let\pdfurl = \g{jobble}$
- +  $\let\end{link} = \relax$
- +  $\let\linkcolor = \relax$
- + \let\pdfmakeoutlines = \relax
- +\else
- + \pdftrue
- $+ \phi$ foutput = 1
- + \input pdfcolor
- + \pdfcatalog{/PageMode /UseOutlines}%
- $+ \det\depth{mape#1#2#3}{\%}$
- + \def\imagewidth{#2}%
- + \def\imageheight{#3}%
- + % without \immediate, pdftex seg faults when the same image is
- + % included twice. (Version 3.14159-pre-1.0-unofficial-20010704.)
- $+$

\ifnum\pdftexversion < 14

- + \immediate\pdfimage
- + \else
- + \immediate\pdfximage
- $+$  \fi
- + \ifx\empty\imagewidth\else width \imagewidth \fi
- + \ifx\empty\imageheight\else height \imageheight \fi
- + \ifnum\pdftexversion<13
- + #1.pdf%
- + \else

```
+ {#1.pdf}%
```
- $+$  \fi
- + \ifnum\pdftexversion < 14 \else
- + \pdfrefximage \pdflastximage
- $+ \quad \text{if} \}$
- + \def\pdfmkdest#1{{%
- + % We have to set dummies so commands such as @code in a section title
- + % aren't expanded.
- + \atdummies
- + \normalturnoffactive
- + \pdfdest name{#1} xyz%
- + }}

```
+ \def\pdfmkpgn#1{#1}
```
- + \let\linkcolor = \Blue % was Cyan, but that seems light?
- + \def\endlink{\Black\pdfendlink}
- + % Adding outlines to PDF; macros for calculating structure of outlines
- + % come from Petr Olsak
- + \def\expnumber#1{\expandafter\ifx\csname#1\endcsname\relax 0%
- + \else \csname#1\endcsname \fi}
- + \def\advancenumber#1{\tempnum=\expnumber{#1}\relax
- + \advance\tempnum

## by 1

+ \expandafter\xdef\csname#1\endcsname{\the\tempnum}}

+ %

- $+$  % #1 is the section text. #2 is the pdf expression for the number
- + % of subentries (or empty, for subsubsections). #3 is the node
- + % text, which might be empty if this toc entry had no
- + % corresponding node. #4 is the page number.
- + %
- + \def\dopdfoutline#1#2#3#4{%
- + % Generate a link to the node text if that exists; else, use the
- + % page number. We could generate a destination for the section
- + % text in the case where a section has no node, but it doesn't
- + % seem worthwhile, since most documents are normally structured.
- + \def\pdfoutlinedest{#3}%
- + \ifx\pdfoutlinedest\empty \def\pdfoutlinedest{#4}\fi
- + %
- + \pdfoutline goto name{\pdfmkpgn{\pdfoutlinedest}}#2{#1}%
- + }
- + %
- + \def\pdfmakeoutlines{%
- + \begingroup
- + % Thanh's hack / proper braces in bookmarks
- + \edef\mylbrace{\iftrue \string{\else}\fi}\let\{=\mylbrace
- + \edef\myrbrace{\iffalse{\else\string}\fi}\let\}=\myrbrace
- +
	- %
- + % Read toc silently, to get counts of subentries for \pdfoutline.
- + \def\numchapentry##1##2##3##4{%
- $+\det\thickight$  +  $\det\thickight$
- + \let\thissecnum\empty
- + \let\thissubsecnum\empty
- + }%
- + \def\numsecentry##1##2##3##4{%
- + \advancenumber{chap\thischapnum}%
- $+\det\thinspace\arccan\thinspace\arccan\thinspace\arccos\thinspace\arccos\$
- + \let\thissubsecnum\empty
- $+$  }%
- + \def\numsubsecentry##1##2##3##4{%
- + \advancenumber {sec\thissecnum }%
- $+\det\thinspace\hbox{subsecnum}{\##2}\%$
- $+$  }%
- + \def\numsubsubsecentry##1##2##3##4{%
- + \advancenumber{subsec\thissubsecnum}%
- $+$  }%
- + \let\thischapnum\empty
- + \let\thissecnum\empty
- + \let\thissubsecnum\empty
- $+ 96$
- + % use \def rather than \let here because we redefine \chapentry et
- + % al. a second time, below.
- + \def\appentry{\numchapentry}%
- + \def\appsecentry{\numsecentry}%
- + \def\appsubsecentry{\numsubsecentry}%
- + \def\appsubsubsecentry{\numsubsubsecentry}%
- + \def\unnchapentry{\numchapentry}%
- $+$

\def\unnsecentry{\numsecentry}%

- + \def\unnsubsecentry{\numsubsecentry}%
- + \def\unnsubsubsecentry{\numsubsubsecentry}%
- + \input \jobname.toc
- $+$   $0'_0$
- + % Read toc second time, this time actually producing the outlines.
- % The `-' means take the \expnumber as the absolute number of
- + % subentries, which we calculated on our first read of the .toc above.
- + %
- + % We use the node names as the destinations.
- + \def\numchapentry##1##2##3##4{%
- + \dopdfoutline{##1}{count-\expnumber{chap##2}}{##3}{##4}}%
- + \def\numsecentry##1##2##3##4{%
- + \dopdfoutline{##1}{count-\expnumber{sec##2}}{##3}{##4}}%
- + \def\numsubsecentry##1##2##3##4{%
- + \dopdfoutline{##1}{count-\expnumber{subsec##2}}{##3}{##4}}%
- + \def\numsubsubsecentry##1##2##3##4{% count is always zero
- + \dopdfoutline{##1}{}{##3}{##4}}%
- + %
- + % PDF outlines are displayed using system fonts, instead of
- + % document fonts. Therefore we cannot

use special characters,

- + % since the encoding is unknown. For example, the eogonek from
- + % Latin 2 (0xea) gets translated to a | character. Info from
- + % Staszek Wawrykiewicz, 19 Jan 2004 04:09:24 +0100.
- + %
- + % xx to do this right, we have to translate 8-bit characters to
- + % their "best" equivalent, based on the @documentencoding. Right
- + % now, I guess we'll just let the pdf reader have its way.
- + \indexnofonts
- + \turnoffactive
- + \input \jobname.toc
- + \endgroup
- + }
- + %
- $+ \def\mathrel{\mathcal{m}}$  +  $\mathrel{\mathcal{N}}$
- + \def\params{#1}\def\E{END}%
- + \ifx\params\E
- + \let\nextmakelinks=\relax
- + \else
- + \let\nextmakelinks=\makelinks
- + \ifnum\lnkcount>0,\fi
- + \picknum{#1}%
- + \startlink attr{/Border [0 0 0]}
- + goto name{\pdfmkpgn{\the\pgn}}%

```
+ \linkcolor #1%
```
- + \advance\lnkcount by 1%
- + \endlink
- $+$  \fi
- + \nextmakelinks
- + }
- + \def\picknum#1{\expandafter\pn#1}
- + \def\pn#1{%
- +  $\det\pi{#1}$ %
- +
- \ifx\p\lbrace
- + \let\nextpn=\ppn
- + \else
- + \let\nextpn=\ppnn
- +  $\det\frac{#1}{}$
- $+$  \fi
- + \nextpn
- + }
- +  $\def\ppn#1{\pgn=#1\gobble}$
- + \def\ppnn{\pgn=\first}
- + \def\pdfmklnk#1{\lnkcount=0\makelinks #1,END,}
- + \def\skipspaces#1{\def\PP{#1}\def\D{|}%
- + \ifx\PP\D\let\nextsp\relax
- + \else\let\nextsp\skipspaces
- + \ifx\p\space\else\addtokens{\filename}{\PP}%
- + \advance\filenamelength by 1
- $+$  \fi
- $+$  \fi
- + \nextsp}
- + \def\getfilename#1{\filenamelength=0\expandafter\skipspaces#1|\relax}
- + \ifnum\pdftexversion < 14
- + \let \startlink \pdfannotlink
- + \else
- + \let \startlink \pdfstartlink
- + \fi
- $+ \def\odot\text{+1}{\%}$
- + \begingroup
- + \normalturnoffactive\def\@{@}%
- + \makevalueexpandable
- + \leavevmode\Red
- + \startlink attr{/Border [0 0 0]}%
- + user $\frac{{\rm ker}{{\{\sum_{\text{unk}}/A \leq \}}$  /URI /URI (#1) >>}%
- + \endgroup}

```
+ \def\pdfgettoks#1.{\setbox\boxA=\hbox{\toksA={#1.}\toksB={}\maketoks}}
```
+ \def\addtokens#1#2{\edef\addtoks{\noexpand#1={\the#1#2}}\addtoks}

+

```
 \def\adn#1{\addtokens{\toksC}{#1}\global\countA=1\let\next=\maketoks}
```

```
+ \def\poptoks#1#2|ENDTOKS|{\let\first=#1\toksD={#1}\toksA={#2}}
```
- + \def\maketoks{%
- + \expandafter\poptoks\the\toksA|ENDTOKS|\relax
- + \ifx\first0\adn0
- + \else\ifx\first1\adn1 \else\ifx\first2\adn2 \else\ifx\first3\adn3
- + \else\ifx\first4\adn4 \else\ifx\first5\adn5 \else\ifx\first6\adn6
- + \else\ifx\first7\adn7 \else\ifx\first8\adn8 \else\ifx\first9\adn9
- + \else
- + \ifnum0=\countA\else\makelink\fi
- + \ifx\first.\let\next=\done\else
- + \let\next=\maketoks
- + \addtokens{\toksB}{\the\toksD}
- + \ifx\first,\addtokens{\toksB}{\space}\fi
- $+$  \fi
- $+ \ \iint\{f\}{f\}{f\}{f\}{f\}{f\}{f\}{f\}{f\}{f\}$
- + \next}
- + \def\makelink{\addtokens{\toksB}%
- + {\noexpand\pdflink{\the\toksC}}\toksC={}\global\countA=0}
- + \def\pdflink#1{%
- + \startlink attr{/Border [0 0 0]} goto name{\pdfmkpgn{#1}}
- + \linkcolor #1\endlink}
- + \def\done{\edef\st{\global\noexpand\toksA={\the\toksB}}\st}
- $+\$ fi

```
 % \ifx\pdfoutput
```
- $+$
- +

```
+\message{fonts,}
```
 $+$ 

- $+$ % Change the current font style to #1, remembering it in \curfontstyle.
- +% For now, we do not accumulate font styles: @b{@i{foo}} prints foo in
- +% italics, not bold italics.

 $+$ %

```
+\def\setfontstyle#1{%
```
 $+ \def \text{or} \def\text{or} \def\text{or} \def\text{or} \def\text{or}$  + \def\curfontstyle{#1}% not as a control sequence, because we are \edef'd.

```
+ \csname ten#1\endcsname % change the current font
```

```
+}
```
+

+% Select #1 fonts with the current style.

 $+$ %

+\def\selectfonts#1{\csname #1fonts\endcsname \csname\curfontstyle\endcsname}

 $^{+}$ 

```
+\def\rm{\fam=0 \setfontstyle{rm}}
```

```
+\def\it{\fam=\itfam \setfontstyle{it}}
```

```
+\def\sl{\fam=\slfam \setfontstyle{sl}}
```

```
+\def\bf{\fam=\bffam \setfontstyle{bf}}
+\def\tt{\fam=\ttfam \setfontstyle{tt}}
+
+% Texinfo sort of supports the sans serif font style, which plain TeX does not.
+% So we set up a \sf.
+\newfam\sffam
+\def\sf{\fam=\sffam \setfontstyle{sf}}
+\let\li = \sf % Sometimes we call it \li, not \sf.
+
+% We don't need math for this font style.
+\def\ttsl{\set{setontstyle{ttsl}}+
+%
 Default leading.
+\n    newdimen\text leading \textleading = 13.2pt+
+% Set the baselineskip to #1, and the lineskip and strut size
+% correspondingly. There is no deep meaning behind these magic numbers
+% used as factors; they just match (closely enough) what Knuth defined.
+%
+\def\lineskipfactor{.08333}
+\def\strutheightpercent{.70833}
+\def\strutdepthpercent {.29167}
+%
+\def\setleading#1{%
+ \normalbaselineskip = \#1\relax+ \normallineskip = \lineskipfactor\normalbaselineskip
+ \normalbaselines
+ \setbox\strutbox =\hbox{%
+ \vrule width0pt height\strutheightpercent\baselineskip
+ depth \strutdepthpercent \baselineskip
+ }%
+}
^{+}+% Set the font macro #1 to the font named #2, adding on the
+% specified font prefix (normally `cm').
+% #3 is the font's design size, #4 is a scale factor
+\det\setminus\text{41#2#3#4}\setminus\text{1}=\font prefix#2#3 scaled #4}+
+% Use cm as the default font prefix.
+% To specify the font prefix, you must define \fontprefix
+%
 before you read in texinfo.tex.
+\ifx\fontprefix\undefined
+\def\fontprefix{cm}
+\i
+% Support font families that don't use the same naming scheme as CM.
+\def\math{mape}{r}
```

```
+\def\rmbshape{bx} %where the normal face is bold
+\def\bfshape{b}
+\def\bxshape{bx}
+\def\ttshape{tt}
+\def\ttbshape{tt}
+\def\ttslshape{sltt}
+\def\itshape{ti}
+\def\itbshape{bxti}
+\def\slshape{sl}
+\def\slbshape{bxsl}
+\def\sfshape{ss}
+\def\sfbshape{ss}
+\def\scshape{csc}
+\def\scbshape{csc}
+
+% Text fonts (11.2pt, magstep1).
+\newcount\mainmagstep
+\if{x\bigbigger\relax+ % not really supported.
+ \mainmagstep=\magstep1
+ \setfont\textrm\rmshape{12}{1000}
+ \setfont\texttt\ttshape{12}{1000}
+\else
+ \mainmagstep=\magstephalf
+ \setfont\textrm\rmshape{10}{\mainmagstep}
+ \setfont\texttt\ttshape{10}{\mainmagstep}
+\fi
+\setfont\textbf\bfshape{10}{\mainmagstep}
+\setfont\textit\itshape{10}{\mainmagstep}
+\setfont\textsl\slshape{10}{\mainmagstep}
+\setfont\textsf\sfshape{10}{\mainmagstep}
+\setfont\textsc\scshape{10}{\mainmagstep}
+\setfont\textttsl\ttslshape{10}{\mainmagstep}
+\font\texti=cmmi10
 scaled \mainmagstep
+\font\textsy=cmsy10 scaled \mainmagstep
^{+}+% A few fonts for @defun names and args.
+\setfont\defbf\bfshape{10}{\magstep1}
+\setfont\deftt\ttshape{10}{\magstep1}
+\setfont\defttsl\ttslshape{10}{\magstep1}
+\def\df{\let\tentt=\deftt \let\tenbf = \defbf \let\tenttsl=\defttsl \bf}
+
+% Fonts for indices, footnotes, small examples (9pt).
+\setfont\smallrm\rmshape{9}{1000}
+\setminus\mathsf{smalltt}\ttshape{9}{1000}+\setminussetfont\smallsetminussmallbf\big\{p{10}{900}
```

```
+\setfont\smallit\itshape{9}{1000}
```

```
+\setfont\smallsl\slshape{9}{1000}
+\setfont\smallsf\sfshape{9}{1000}
+\setfont\smallsc\scshape{10}{900}
+\setfont\smallttsl\ttslshape{10}{900}
+\font\smalli=cmmi9
+\font\smallsy=cmsy9
+
+% Fonts for small examples (8pt).
+\setfont\smallerrm\rmshape{8}{1000}
+\setfont\smallertt\ttshape{8}{1000}
+\setfont\smallerbf\bfshape{10}{800}
+\setfont\smallerit\itshape{8}{1000}
+\setfont\smallersl\slshape{8}{1000}
+\setfont\smallersf\sfshape{8}{1000}
+\setfont\smallersc\scshape{10}{800}
+\setfont\smallerttsl\ttslshape{10}{800}
+\font\smalleri=cmmi8
+\font\smallersy=cmsy8
+
+%
 Fonts for title page (20.4pt):
+\setfont\titlerm\rmbshape{12}{\magstep3}
+\setfont\titleit\itbshape{10}{\magstep4}
+\setfont\titlesl\slbshape{10}{\magstep4}
+\setfont\titlett\ttbshape{12}{\magstep3}
+\setfont\titlettsl\ttslshape{10}{\magstep4}
+\setfont\titlesf\sfbshape{17}{\magstep1}
+\let\titlebf=\titlerm
+\setfont\titlesc\scbshape{10}{\magstep4}
+\font\titlei=cmmi12 scaled \magstep3
+\font\titlesy=cmsy10 scaled \magstep4
+\def\authorrm{\secrm}+\def\authortt{\sectt}
+
+% Chapter (and unnumbered) fonts (17.28pt).
+\setfont\chaprm\rmbshape{12}{\magstep2}
+\setfont\chapit\itbshape{10}{\magstep3}
+\setfont\chapsl\slbshape{10}{\magstep3}
+\setfont\chaptt\ttbshape{12}{\magstep2}
+\setfont\chapttsl\ttslshape{10}{\magstep3}
+\setfont\chapsf\sfbshape{17}{1000}
+\let\chapbf=\chaprm
+\setfont\chapsc\scbshape{10}{\magstep3}
+\font\chapi=cmmi12
scaled \magstep2
+\font\chapsy=cmsy10 scaled \magstep3
+
+% Section fonts (14.4pt).
```

```
+\setfont\secrm\rmbshape{12}{\magstep1}
+\setfont\secit\itbshape{10}{\magstep2}
+\setfont\secsl\slbshape{10}{\magstep2}
+\setfont\sectt\ttbshape{12}{\magstep1}
+\setfont\secttsl\ttslshape{10}{\magstep2}
+\setfont\secsf\sfbshape{12}{\magstep1}
+\let\secbf\secrm
+\setfont\secsc\scbshape{10}{\magstep2}
+\font\seci=cmmi12 scaled \magstep1
+\font\secsy=cmsy10 scaled \magstep2
++% Subsection fonts (13.15pt).
+\setfont\ssecrm\rmbshape{12}{\magstephalf}
+\setfont\ssecit\itbshape{10}{1315}
+\setfont\ssecsl\slbshape{10}{1315}
+\setfont\ssectt\ttbshape{12}{\magstephalf}
+\setfont\ssecttsl\ttslshape{10}{1315}
+\setfont\ssecsf\sfbshape{12}{\magstephalf}
+\let\ssecbf\ssecrm
+\setfont\ssecsc\scbshape{10}{1315}
+\font\sseci=cmmi12 scaled \magstephalf
+\font\ssecsy=cmsy10 scaled 1315
++% Reduced fonts for @acro in text (10pt).
+\setfont\reducedrm\rmshape{10}{1000}
+\setfont\reducedtt\ttshape{10}{1000}
+\setfont\reducedbf\bfshape{10}{1000}
+\setfont\reducedit\itshape{10}{1000}
+\setfont\reducedsl\slshape{10}{1000}
+\setfont\reducedsf\sfshape{10}{1000}
+\setfont\reducedsc\scshape{10}{1000}
+\setfont\reducedttsl\ttslshape{10}{1000}
+\font\reducedi=cmmi10
+\font\reducedsy=cmsy10
+
+%
 In order for the font changes to affect most math symbols and letters,
+% we have to define the \textfont of the standard families. Since
+% texinfo doesn't allow for producing subscripts and superscripts except
+% in the main text, we don't bother to reset \scriptfont and
+% \scriptscriptfont (which would also require loading a lot more fonts).
+%
+\def\resetmathfonts{%
+ \textfont0=\tenrm \textfont1=\teni \textfont2=\tensy
+ \textfont\itfam=\tenit \textfont\slfam=\tensl \textfont\bffam=\tenbf
+ \textfont\ttfam=\tentt \textfont\sffam=\tensf
+}
```

```
+
```

```
+% The font-changing commands redefine the meanings of \tenSTYLE, instead
+% of just \STYLE. We do this because \STYLE needs to also set the
+% current
 \fam for math mode. Our \STYLE (e.g., \rm) commands hardwire
+% \tenSTYLE to set the current font.
+%
+% Each font-changing command also sets the names \lsize (one size lower)
+% and \lllsize (three sizes lower). These relative commands are used in
+% the LaTeX logo and acronyms.
+%
+% This all needs generalizing, badly.
+%
+\def\textfonts{%
+ \let\tenrm=\textrm \let\tenit=\textit \let\tensl=\textsl
+ \let\tenbf=\textbf \let\tentt=\texttt \let\smallcaps=\textsc
+ \let\tensf=\textsf \let\teni=\texti \let\tensy=\textsy
+ \let\tenttsl=\textttsl
+ \def\lsize{reduced}\def\lllsize{smaller}%
+ \resetmathfonts \setleading{\textleading}}
+\def\titlefonts{%
+ \let\tenrm=\titlerm \let\tenit=\titleit \let\tensl=\titlesl
+ \let\tenbf=\titlebf \let\tentt=\titlett \let\smallcaps=\titlesc
+ \let\tensf=\titlesf \let\teni=\titlei \let\tensy=\titlesy
+ \let\tenttsl=\titlettsl
+ \def\lsize{chap}\def\lllsize{subsec}%
+ \resetmathfonts \setleading{25pt}}
+\def\titlefont#1{{\titlefonts\rm #1}}
+\def\chapfonts{%
+ \let\tenrm=\chaprm \let\tenit=\chapit \let\tensl=\chapsl
+ \let\tenbf=\chapbf \let\tentt=\chaptt \let\smallcaps=\chapsc
+ \let\tensf=\chapsf \let\teni=\chapi \let\tensy=\chapsy \let\tenttsl=\chapttsl
+ \def\lsize{sec}\def\lllsize{text}%
+ \resetmathfonts \setleading{19pt}}
+\def\secfonts{%
+ \let\tenrm=\secrm \let\tenit=\secit \let\tensl=\secsl
+ \let\tenbf=\secbf \let\tentt=\sectt \let\smallcaps=\secsc
+ \let\tensf=\secsf \let\teni=\seci \let\tensy=\secsy
+ \let\tenttsl=\secttsl
+ \def\lsize{subsec}\def\lllsize{reduced}%
+ \resetmathfonts \setleading{16pt}}
+\def\subsecfonts{%
+ \let\tenrm=\ssecrm \let\tenit=\ssecit \let\tensl=\ssecsl
+ \let\tenbf=\ssecbf \let\tentt=\ssectt \let\smallcaps=\ssecsc
+ \let\tensf=\ssecsf \let\teni=\sseci \let\tensy=\ssecsy
+ \let\tenttsl=\ssecttsl
```
- + \def\lsize{text}\def\lllsize{small}%
- + \resetmathfonts \setleading{15pt}}

```
+\let\substack{\text{subsectents}} = \subsectionts
```

```
+\def\reducedfonts{%
```

```
+ \let\tenrm=\reducedrm \let\tenit=\reducedit
```
\let\tensl=\reducedsl

```
+ \let\tenbf=\reducedbf \let\tentt=\reducedtt \let\reducedcaps=\reducedsc
```

```
+ \let\tensf=\reducedsf \let\teni=\reducedi \let\tensy=\reducedsy
```

```
+ \let\tenttsl=\reducedttsl
```

```
+ \def\lsize{small}\def\lllsize{smaller}%
```

```
+ \resetmathfonts \setleading{10.5pt}}
```

```
+\def\smallfonts{%
```

```
+ \let\tenrm=\smallrm \let\tenit=\smallit \let\tensl=\smallsl
```
+ \let\tenbf=\smallbf \let\tentt=\smalltt \let\smallcaps=\smallsc

+ \let\tensf=\smallsf \let\teni=\smalli \let\tensy=\smallsy

```
+ \let\tenttsl=\smallttsl
```

```
+ \def\lsize{smaller}\def\lllsize{smaller}%
```

```
+ \resetmathfonts \setleading{10.5pt}}
```

```
+\def\smallerfonts{%
```

```
+ \let\tenrm=\smallerrm \let\tenit=\smallerit \let\tensl=\smallersl
```

```
+ \let\tenbf=\smallerbf \let\tentt=\smallertt \let\smallcaps=\smallersc
```

```
+ \let\tensf=\smallersf \let\teni=\smalleri \let\tensy=\smallersy
```

```
+ \let\tenttsl=\smallerttsl
```

```
+ \def\lsize{smaller}\def\lllsize{smaller}%
```

```
+ \resetmathfonts \setleading{9.5pt}}
```
+

+% Set the fonts to use with the @small... environments.

```
+\let\smallexamplefonts
```

```
= \smallfonts
```
 $+$ 

```
+% About \smallexamplefonts. If we use \smallfonts (9pt), @smallexample
```

```
+% can fit this many characters:
```

```
+% 8.5x11=86 smallbook=72 a4=90 a5=69
```

```
+% If we use \scriptfonts (8pt), then we can fit this many characters:
```

```
+% 8.5x11=90+ smallbook=80 a4=90+ a5=77
```

```
+% For me, subjectively, the few extra characters that fit aren't worth
```

```
+% the additional smallness of 8pt. So I'm making the default 9pt.
```
 $+$ %

```
+% By the way, for comparison, here's what fits with @example (10pt):
```

```
+% 8.5x11=71 smallbook=60 a4=75 a5=58
```
 $+$ %

```
+% I wish the USA used A4 paper.
```

```
+% --karl, 24jan03.
```

```
+
```

```
\pm
```
+% Set up the default fonts, so we can use them for creating boxes.

 $+$ %

```
+\text{textonts} \rm
```
+

+% Define these so they can be easily changed for other fonts.

```
+\def\angleleft{$\langle$}
+\def\angleright{$\rangle$}
^{+}+% Count depth in font-changes, for error checks
+\newcount\fontdepth \fontdepth=0
+
+% Fonts for short table of contents.
+\setfont\shortcontrm\rmshape{12}{1000}
+\setfont\shortcontbf\bfshape{10}{\magstep1}
  % no cmb12
+\setfont\shortcontsl\slshape{12}{1000}
+\setfont\shortconttt\ttshape{12}{1000}
+
+%% Add scribe-like font environments, plus @l for inline lisp (usually sans
+%% serif) and @ii for TeX italic
+
+% \smartitalic{ARG} outputs arg in italics, followed by an italic correction
+% unless the following character is such as not to need one.
+\def\smartitalicx{\ifx\next,\else\ifx\next-\else\ifx\next.\else
+ \ptexslash\fi\fi\fi
+\def\smartslanted#1{{\ifusingtt\ttsl\sl #1}\futurelet\next\smartitalicx}
+\def\smartitalic#1{{\ifusingtt\ttsl\it #1}\futurelet\next\smartitalicx}
++% like \smartslanted except unconditionally uses \ttsl.
+% @var is set to this for defun arguments.
+\def\ttslanted#1{{\ttsl #1}\futurelet\next\smartitalicx}
++% like \smartslanted except unconditionally use \sl. We never want
+% ttsl for book titles, do we?
+\def\cite#1{{\sl #1}\futurelet\next\smartitalicx}
^{+}+\let\i= \smash{\text{indic}}+\let\var=\smartslanted
+\let\dfn=\smartslanted
+\let\emph=\smartitalic
+
+\def\b#1{{\bf
 #1}}
+\let\strong=\b
\pm+% We can't just use \exp\begin{pmatrix} 1 & 0 \\ 0 & 0 \end{pmatrix}, because that only has effect at
+% the end of a paragraph. Restore normal hyphenation at the end of the
+% group within which \nohyphenation is presumably called.
+%
+\def\nohyphenation{\hyphenchar\font = -1 \aftergroup\restorehyphenation}
+\def\restorehyphenation{\hyphenchar\font = \cdot }
+
+% Set sfcode to normal for the chars that usually have another value.
```

```
+% Can't use plain's \frenchspacing because it uses the `\x notation, and
+% sometimes \x has an active definition that messes things up.
+%
+\c{acode}<sup>\&=11</sup>
+ \def\frenchspacing{%
+ \sfcode\dotChar =\@m \sfcode\questChar=\@m \sfcode\exclamChar=\@m
+ \sfcode\colonChar=\@m \sfcode\semiChar =\@m \sfcode\commaChar =\@m
+ }
+\catcode`@=\other
^{+}+\def\t#1{%
+ {\tt \rawbackslash \frenchspacing #1}%
+ \n| \n|+}
+\def\samp#1{`\tclose{#1}'\null}
+\setfont\keyrm\rmshape{8}{1000}
+\font\keysy=cmsy9
+\def\key#1{{\keyrm\textfont2=\keysy
 \leavevmode\hbox{%
+ \raise0.4pt\hbox{\angleleft}\kern-.08em\vtop{%
+ \vbox{\hrule\kern-0.4pt
+ \hbox{\raise0.4pt\hbox{\vphantom{\angleleft}}#1}}%
+ \kern-0.4pt\hrule}%
+ \kern-.06em\raise0.4pt\hbox{\angleright}}}
+% The old definition, with no lozenge:
+%\def\key #1{{\ttsl \nohyphenation \uppercase{#1}}\null}
+\def\ctrl #1{{\tt \rawbackslash \hat}#1}
++% @file, @option are the same as @samp.
+\let\file=\samp;amp+\let\option=\samp
++% @code is a modification of @t,
+% which makes spaces the same size as normal in the surrounding text.
+\def\tclose#1{%
+ \frac{9}{6}+ % Change normal interword space to be same as for the current font.
+ \spaceskip = \fontdimen2\font
+ %
+ % Switch to typewriter.
+ \tt
+ %
+ % But `\ ' produces the large typewriter interword space.
+ \def\ { {\spaceskip = 0pt{ } } }%
+ 96+ % Turn off hyphenation.
+ \nohyphenation
+ 96
```

```
+ \rawbackslash
+ \frenchspacing
+ #1%
+ }%
+ \hbox{null}+}
+
+%
We *must* turn on hyphenation at \lceil-' and \lceil-' in @code.
+% Otherwise, it is too hard to avoid overfull hboxes
+% in the Emacs manual, the Library manual, etc.
+
+% Unfortunately, TeX uses one parameter (\hyphenchar) to control
+% both hyphenation at - and hyphenation within words.
+% We must therefore turn them both off (\tclose does that)
+% and arrange explicitly to hyphenate at a dash.
+% -- rms.
+{
+ \catcode`\-=\active
+ \catcode`\_=\active
+ %
+ \global\def\code{\begingroup
+ \catcode`\-=\active \let-\codedash
+ \catcode`\_=\active \let_\codeunder
+ \codex
+ }
+}
++\def\realdash{-}
+\def\codedash{-\discretionary{}{}{}}
+\def\codeunder{%
+ % this is all so @math{@code{var_name}+1} can work. In math mode, _
+ % is "active" (mathcode"8000) and \normalunderscore (or \char95, etc.)
+ % will therefore expand the active definition of _, which is us
+ % (inside @code that is), therefore an endless loop.
+ \ifusingtt{\ifmmode
+ \mathchar"075F %
 class 0=ordinary, family 7=ttfam, pos 0x5F=_.
+ \else\normalunderscore \fi
+ \discretionary{}{}}} \\
+ {\ }%
+}
+\def\code{codex #1}{tclose{#1}\endgroup+
+% @kbd is like @code, except that if the argument is just one @key command,
+% then @kbd has no effect.
+
```
+% @kbdinputstyle -- arg is `distinct' (@kbd uses slanted tty font always),

```
+% `example' (@kbd uses ttsl only inside of @example and friends),
```

```
+% or `code' (@kbd uses normal tty font always).
```

```
+\parseargdef\kbdinputstyle{%
+ \def\arg{\#1}%
+ \ifx\arg\worddistinct
+ \gdef\kbdexamplefont{\ttsl}\gdef\kbdfont{\ttsl}%
+ \else\ifx\arg\wordexample
+ \gdef\kbdexamplefont{\ttsl}\gdef\kbdfont{\tt}%
+ \else\ifx\arg\wordcode
+ \gdef\kbdexamplefont{\tt}\gdef\kbdfont{\tt}%
+ \else
+ \text{Perhelp} = \EMsimple+ \errmessage{Unknown @kbdinputstyle option `\arg'}%
+ \iint\{f\}+}
+\def\worddistinct{distinct}
+\def\wordexample{example}
+\def\wordcode{code}
+
+% Default is `distinct.'
+\kbdinputstyle distinct
^{+}+\det\xkey{\key}+\def\kbdfoo#1#2#3\par{\def\one{#1}\def\three{#3}\def\threex{??}%
+\ifx\one\xkey\ifx\threex\three
 \key{#2}%
+\else{\tclose{\kbdfont\look}}\fi
+\else{\tclose{\kbdfont\look}}\fi}
++% For @url, @env, @command quotes seem unnecessary, so use \code.
+\let\url=\code
+\let\env=\code
+\let\command=\code
+
+% @uref (abbreviation for `urlref') takes an optional (comma-separated)
+% second argument specifying the text to display and an optional third
+% arg as text to display instead of (rather than in addition to) the url
+% itself. First (mandatory) arg is the url. Perhaps eventually put in
+% a hypertex \special here.
+%
+\det\ureff1{\ldouref}\#1,,,\finish}
+\det\{\text{H},\#2,\#3,\#4\}finish{\begingroup}
+ \unsepspaces
+ \boldsymbol{\text{+1}}\%+ \setbox0 = \hbox{\i>gnorespaces #3}\%+ \left\{\right\} + \ifdim\wd0 > 0pt
+ \unhbox0 % third arg given, show only that
+ \else
```

```
+ \setbox0 = \hbox{\ignorespaces #2}\%+ \ifdim\wd0 > 0pt
+ \ifpdf
+ \unhbox0 % PDF: 2nd arg given,
 show only it
+ \else
+ \unhbox0\ (\code{#1})% DVI: 2nd arg given, show both it and url
+ \fi
+ \else
+ \code{#1}% only url given, so show it
+ \fi
+ \frac{1}{1}+ \endlink
+\endgroup}
+
+% rms does not like angle brackets --karl, 17may97.
+% So now @email is just like @uref, unless we are pdf.
+%
+\% \def\emals{1}{\angle\left\{\t#1}{\angle\right\}+\ifpdf
+ \def\email#1{\doemail#1,\finish}
+ \def\doemail#1,#2,#3\finish{\begingroup
+ \unsepspaces
+ \pdfurl{mailto:#1}%
+ \setbox0 = \hbox{\ignorespaces #2}%
+ \ifdim\wd0>0pt\unhbox0\else\code{#1}\fi
+ \endlink
+ \endgroup}
+\else
+ \let\email=\uref
+\fi
++% Check if we are currently using a typewriter font. Since all the
+% Computer Modern typewriter fonts have zero interword stretch (and
+% shrink), and it is reasonable to expect all typewriter fonts to have
+% this property, we can check that font parameter.
+%
+\def\ifmonospace{\ifdim\fontdimen3\font=0pt }
+
+% Typeset a dimension, e.g., `in'
 or `pt'. The only reason for the
+% argument is to make the input look right: @dmn{pt} instead of @dmn{}pt.
+%
+\def\<math>4 {\thinspace #1}
++\def\kbd#1{\def\look{#1}\expandafter\kbdfoo\look??\par}
+
+% @l was never documented to mean ``switch to the Lisp font'',
```

```
+% and it is not used as such in any manual I can find. We need it for
+% Polish suppressed-l. --karl, 22sep96.
+%\def\l#1{{\li #1}\null}
^{+}+% Explicit font changes: @r, @sc, undocumented @ii.
+\det\{+1{\{\rm\#1}\}\} % roman font
+\det\setminus\{\{\mathsf{smallcaps}}\}\ % smallcaps font
+\det\{i\#1\{\{\it t#1\}\}\ % italic font
+
+def\acronym#1{\dota}+\def\doacronym#1, #2, #3\finish {%
+ {\selectfonts\lsize #1}%
+ \def\temp{#2}%
+ \ifx\temp\empty \else
+ \space ({\unsepspaces \ignorespaces \temp \unskip})%
+ \fi
+}
+
+% @ pounds { } is a sterling sign, which is in the CM italic font.
+%
+\def\pounds{{\it\$}}
++% @registeredsymbol - R in a circle. The font for the R should really
+% be smaller yet,
 but lllsize is the best we can do for now.
+% Adapted from the plain.tex definition of \copyright.
+%
+\def\registeredsymbol{%
+ \{\oodign{\hfil\raisebox{0.16ex}{\text{5}}\}+ \hfil\crcr\Orb } }%
+ }$%
+}
^{+}^{+}+\message{page headings,}
+
+\n    m\text{is}\titlepage to the <i>intermediate</i> equation.+\n    m\text{is}\titlepage bottom glue \titlepage \t{itlepage}+
+% First the title page. Must do @settitle before @titlepage.
+\newif\ifseenauthor
+\newif\iffinishedtitlepage
+
+% Do an implicit @contents or @shortcontents after @end titlepage if the
+% user says @setcontentsaftertitlepage or @setshortcontentsaftertitlepage.
+%
+\newif\ifsetcontentsaftertitlepage
+ \let\setminus setcontents after title page = \setminus setcontents after title page
```

```
+\newif\ifsetshortcontentsaftertitlepage
```

```
+ \let\setminus setshortcontents after title page = \setminus setshotcountents after title page
```
+

```
+\parseargdef\shorttitlepage{\begingroup\hbox{}\vskip 1.5in \chaprm \centerline{#1}%
```

```
+ \endgroup\page\hbox{}\page}
```
+

```
+\envdef\titlepage{%
```
+

% Open one extra group, as we want to close it in the middle of \Etitlepage.

- + \begingroup
- + \parindent=0pt \textfonts
- + % Leave some space at the very top of the page.
- + \vglue\titlepagetopglue
- + % No rule at page bottom unless we print one at the top with @title.
- + \finishedtitlepagetrue

 $+ 96$ 

- + % Most title ``pages'' are actually two pages long, with space
- + % at the top of the second. We don't want the ragged left on the second.
- $+ \ \let\oldpage{ \n } \page{ \n }$
- + \def\page{%
- + \iffinishedtitlepage\else
- + \finishtitlepage
- $+$  \fi
- +  $\let\page{page} = \boldsymbol{\theta}$
- + \page
- $+$  \null
- + }%
- +}
- $+$

```
+\def\Etitlepage{%
```
- + \iffinishedtitlepage\else
- $+ \in \mathbb{R}$
- $+$  \fi
- + % It is important to do the page break before ending the group,
- + % because the headline and footline are only empty inside the group.
- + % If we use the new definition of \page, we always get a blank page
- + % after the title page, which we certainly don't

want.

- + \oldpage
- + \endgroup
- + %
- + % Need this before the \...aftertitlepage checks so that if they are
- + % in effect the toc pages will come out with page numbers.
- + \HEADINGSon
- $+ 96$
- + % If they want short, they certainly want long too.
- + \ifsetshortcontentsaftertitlepage
- + \shortcontents

```
+ \contents
+ \global\let\shortcontents = \relax
+ \global\let\contents = \relax
+ \fi
+ 9/6+ \ifsetcontentsaftertitlepage
+ \contents
+ \global\let\contents = \relax
+ \global\let\shortcontents = \relax
+ \sqrt{fi}+}
+
+\def\finishtitlepage{%
+ \vskip4pt \hrule height 2pt width \hsize
+ \vskip\titlepagebottomglue
+ \finishedtitlepagetrue
+}
+
+%%% Macros to be used within @titlepage:
+
+\let\subtitlerm=\tenrm
+\def\subtitlefont{\subtitlerm \normalbaselineskip = 13pt \normalbaselines}
+
+\def\authorfont{\author} \normalbaselineskip = 16pt \normalbaselines
+ \left\{t=\alpha\right\}+
+\parseargdef\title{%
+ \checkenv\titlepage
+ \leftline{\{\t{itlefronts\rm \#1\}}+ % print a
 rule at the page bottom also.
+ \finishedtitlepagefalse
+ \vskip4pt \hrule height 4pt width \hsize \vskip4pt
+}
+
+\parseargdef\subtitle{%
+ \checkenv\titlepage
+ {\subtitlefont \rightline{#1}}%
+}
^{+}+% @author should come last, but may come many times.
+% It can also be used inside @quotation.
+%
+\parseargdef\author{%
+ \def\temp{\quotation}%
+ \ifx\thisenv\temp
+ \def\quotationauthor{#1}% printed in \Equotation.
+ \else
```

```
+ \checkenv\titlepage
+ \ifseenauthor\else \vskip 0pt plus 1filll \seenauthortrue \fi
+ {\authorfont \leftline{#1}}%
+ \forall fi
+}
+
^{+}+%%% Set up page headings and footings.
+
+\let\thispage=\folio
+
+\newtoks\evenheadline % headline on even pages
+\newtoks\oddheadline % headline on odd pages
+\newtoks\evenfootline % footline on even pages
+\newtoks\oddfootline % footline on odd pages
+
+% Now make TeX use those variables
+\headline={\text fonts\rm \ifodd\pageno \the\oddheadline+ \text{else } \theta \text{ elements } \text{if} \}+\footline={{\textfonts\rm
\ifodd\pageno \the\oddfootline
+ \else \the\evenfootline \fi}\HEADINGShook }
+\let\HEADINGShook=\relax
++% Commands to set those variables.
+% For example, this is what @headings on does
+% @evenheading @thistitle|@thispage|@thischapter
+% @oddheading @thischapter|@thispage|@thistitle
+% @evenfooting @thisfile||
+% @oddfooting ||@thisfile
+
++\def\evenheading{\parsearg\evenheadingxxx}
+\def\evenheadingxxx #1{\evenheadingyyy #1\|\|\|\|\finish}
+\def\evenheadingyyy #1\|#2\|#3\|#4\finish{%
+\global\evenheadline={\rlap{\centerline{#2}}\line{#1\hfil#3}}}
+
+\def\oddheading{\parsearg\oddheadingxxx}
+\def\oddheadingxxx #1{\oddheadingyyy #1\|\|\|\|\finish}
+\det\odot\ddot{\text{Equation}} #1\|#2\|#3\|#4\finish{%
+\global\oddheadline={\rlap{\centerline{#2}}\line{#1\hfil#3}}}
^{+}+\parseargdef\everyheading{\oddheadingxxx{#1}\evenheadingxxx{#1}}%
+
+\def\evenfooting{\parbox{1}{\text{persearg\evenfooting}x}+\def\eevenfootingxxx #1{\eevenfootingyyy #1\\|\|\|\frac{h}{\infty}
```

```
+\def\evenfootingyyy
```

```
 #1\|#2\|#3\|#4\finish{%
+\global\text{cootline}=\{\rlap\{\cent{2}\}\line{\#1}\hfil\#3\}\}^{+}+\def\oddfooting{\parsearg\oddfootingxxx}
+\def\oddfootingxxx #1{\oddfootingyyy #1\|\|\|\|\finish}
+\det\odot\otimes\exp\vee\#1\|H2\|H3\|H4\in\mathbb{N}+ \global\oddfootline = {\rlap{\centerline{#2}}\line{#1\hfil#3}}%
+ %
+ % Leave some space for the footline. Hopefully ok to assume
+ % @evenfooting will not be used by itself.
+ \global\advance\pageheight by -\baselineskip
+ \global\advance\vsize by -\baselineskip
+}
+
+\parseargdef\everyfooting{\oddfootingxxx{#1}\evenfootingxxx{#1}}
+
++% @headings double turns headings on for double-sided printing.
+% @headings single turns headings on for single-sided printing.
+% @headings off turns them off.
+% @headings on same as @headings double, retained for compatibility.
+% @headings after turns on double-sided headings after this page.
+% @headings doubleafter turns on double-sided headings after this page.
+%
 @headings singleafter turns on single-sided headings after this page.
+% By default, they are off at the start of a document,
+% and turned `on' after @end titlepage.
^{+}+\def\headings #1 {\csname HEADINGS#1\endcsname}
+
+\def\HEADINGSoff{%
+\global\evenheadline={\hfil} \global\evenfootline={\hfil}
+\global\oddheadline={\hfil} \global\oddfootline={\hfil}}
+\HEADINGSoff
+% When we turn headings on, set the page number to 1.
+% For double-sided printing, put current file name in lower left corner,
+% chapter name on inside top of right hand pages, document
+% title on inside top of left hand pages, and page numbers on outside top
+% edge of all pages.
+\def\HEADINGSdouble{%
+\global\pageno=1
+\global\evenfootline={\hfil}
+\global\oddfootline={\hfil}
+\global\evenheadline={\line{\folio\hfil\thistitle}}
+\global\oddheadline={\line{\thischapter\hfil\folio}}
+\g{lobal}\let\contentsalign{meanc} = \chapoddpage+}
+\let\</u>
```

```
^{+}+% For single-sided printing, chapter
 title goes across top left of page,
+% page number on top right.
+\def\HEADINGSsingle{%
+\global\pageno=1
+\global\evenfootline={\hfil}
+\global\oddfootline={\hfil}
+\global\evenheadline={\line{\thischapter\hfil\folio}}
+\global\oddheadline={\line{\thischapter\hfil\folio}}
+\global\let\contentsalign{maccro = \chappager}+}
+\def\HEADINGSon{\HEADINGSdouble}
++\def\HEADINGSafter{\let\HEADINGShook=\HEADINGSdoublex}
+\let\HEADINGSdoubleafter=\HEADINGSafter
+\def\HEADINGSdoublex{%
+\global\evenfootline={\hfil}
+\global\oddfootline={\hfil}
+\global\evenheadline={\line{\folio\hfil\thistitle}}
+\global\odot\theta=\{\line{\theta}\times\theta\}+\global\let\contentsalignmento = \chapoddpage+}
+
+\def\HEADINGSsingleafter{\let\HEADINGShook=\HEADINGSsinglex}
+\def\HEADINGSsinglex{%
+\global\evenfootline={\hfil}
+\global\oddfootline={\hfil}
+\global\evenheadline={\line{\thischapter\hfil\folio}}
+\global\oddheadline={\line{\thischapter\hfil\folio}}
+\global\let\contentsalign{maxro = \chappager}+}
+
+%
 Subroutines used in generating headings
+% This produces Day Month Year style of output.
+% Only define if not already defined, in case a txi-??.tex file has set
+% up a different format (e.g., txi-cs.tex does this).
+\ifx\today\undefined
+\def\today{%
+ \number\day\space
+ \ifcase\month
+ \or\putwordMJan\or\putwordMFeb\or\putwordMMar\or\putwordMApr
+ \or\putwordMMay\or\putwordMJun\or\putwordMJul\or\putwordMAug
+ \or\putwordMSep\or\putwordMOct\or\putwordMNov\or\putwordMDec
+ \sqrt{fi}+ \space\number\year}
+\i
```
+% @settitle line... specifies the title of the document, for headings. +% It generates no output of its own. +\def\thistitle{\putwordNoTitle} +\def\settitle{\parsearg{\gdef\thistitle}} +  $^{+}$ +\message{tables,} +% Tables -- @table, @ftable, @vtable, @item(x).  $^{+}$ +% default indentation of table text +\newdimen\tableindent \tableindent=.8in +% default indentation of @itemize and @enumerate text +\newdimen\itemindent \itemindent=.3in +% margin between end of table item and start of table text. +\newdimen\itemmargin \itemmargin=.1in + +% used internally for \itemindent minus \itemmargin +\newdimen\itemmax  $^{+}$ +% Note @table, @ftable, and @vtable define @item, @itemx, etc., with +% these defs.  $+$ % They also define \itemindex +% to index the item name in whatever manner is desired (perhaps none). + +\newif\ifitemxneedsnegativevskip  $^{+}$ +\def\itemxpar{\par\ifitemxneedsnegativevskip\nobreak\vskip-\parskip\nobreak\fi} + +\def\internalBitem{\smallbreak \parsearg\itemzzz} +\def\internalBitemx{\itemxpar \parsearg\itemzzz} + +\def\itemzzz #1{\begingroup % + \advance\hsize by -\rightskip + \advance\hsize by -\tableindent + \setbox0=\hbox{\itemindicate{#1}}% + \itemindex $\{#1\}$ % + \nobreak % This prevents a break before @itemx. + % + % If the item text does not fit in the space we have, put it on a line + % by itself, and do not allow a page break either before or after that + % line. We do not start a paragraph here because then if the next + % command is, e.g., @kindex, the whatsit would get put into the + % horizontal list on a line by itself, resulting in extra blank space. + \ifdim \wd0>\itemmax

 $+ 96$ 

 $^{+}$ 

- + % Make this a paragraph so we get the \parskip glue and wrapping,
- + % but leave it ragged-right.
- + \begingroup
- + \advance\leftskip by-\tableindent
- + \advance\hsize by\tableindent
- + \advance\rightskip by0pt plus1fil
- + \leavevmode\unhbox0\par
- + \endgroup
- + %
- + % We're going to be starting a paragraph, but we don't want the
- + % \parskip glue -- logically it's part of the @item we just started.
- + \nobreak \vskip-\parskip
- + %
- + % Stop a page break at the \parskip glue coming up. (Unfortunately
- + % we can't prevent a possible page break at the following
- + % \baselineskip glue.) However, if what follows is an environment
- + % such as @example, there will be no \parskip glue; then
- + % the negative vskip we just would cause the example and the item to
- + % crash together. So we use

this bizarre value of 10001 as a signal

- + % to \aboveenvbreak to insert \parskip glue after all.
- + % (Possibly there are other commands that could be followed by
- + % @example which need the same treatment, but not section titles; or
- + % maybe section titles are the only special case and they should be
- + % penalty 10001...)
- + \penalty 10001
- + \endgroup
- + \itemxneedsnegativevskipfalse
- + \else
- + % The item text fits into the space. Start a paragraph, so that the
- + % following text (if any) will end up on the same line.
- + \noindent
- + % Do this with kerns and \unhbox so that if there is a footnote in
- + % the item text, it can migrate to the main vertical list and
- + % eventually be printed.
- + \nobreak\kern-\tableindent
- + \dimen0 = \itemmax \advance\dimen0 by \itemmargin \advance\dimen0 by -\wd0
- + \unhbox0
- + \nobreak\kern\dimen0
- + \endgroup
- + \itemxneedsnegativevskiptrue
- +  $\forall$ fi
- +}

```
+
```
 $+\def\item{\vermessage{\@item while not in a list}$ 

```
 environment}}
```

```
+\def\itemx{\errmessage{@itemx while not in a list environment}}
```
+

```
+% @table, @ftable, @vtable.
+\envdef\table{%
+ \let\itemindex\gobble
+ \tablex
+}
+\envdef\ftable{%
+ \def\itemindex ##1{\doind {fn}{\code{##1}}}%
+ \tablex
+}
+\envdef\vtable{%
+ \def\itemindex ##1{\doind {vr}{\code{##1}}}%
+ \tablex
+}
+\def\tablex#1{%
+ \def\itemindicate{#1}%
+ \parsearg\tabley
+}
+\def\tabley#1{%
+ {%
+ \makevalueexpandable
+ \edef\temp{\noexpand\tablez #1\space\space\space}%
+ \expandafter
+ }\temp \endtablez
+}
+\def\tablez #1 #2 #3 #4\endtablez{%
+ \aboveenvbreak
+ \in 0#1>0 \advance \leftskip by #1\mil \fi
+ \ifnum 0#2>0 \tableindent=#2\mil \fi
+ \ifnum 0#3>0 \advance \rightskip by #3\mid \fi+ \itemmax=\tableindent
+ \advance \itemmax by -\itemmargin
+ \advance \leftskip by \tableindent
+ \exdentamount=\tableindent
+ \partial + \partial+ \nexists p = \smash{\text{sub}+ \ifdim \parskip=0pt \parskip=2pt \fi
+ \let\item = \internalBitem+ \let\itemx
= \intercalB+}
+\def\Etable{\endgraf\afterenvbreak}
+\let\Eftable\Etable
+\let\Evtable\Etable
+\let\Eitemize\Etable
+\let\Eenumerate\Etable
+
+% This is the counter used by @enumerate, which is really @itemize
```

```
+
```

```
+\newcount \itemno
```

```
+
```
+\envdef\itemize{\parsearg\doitemize}

```
^{+}
```

```
+\def\doitemize#1{%
```
- + \aboveenvbreak
- + \itemmax=\itemindent
- + \advance\itemmax by -\itemmargin
- + \advance\leftskip by \itemindent
- + \exdentamount=\itemindent
- + \parindent=0pt
- + \parskip=\smallskipamount
- + \ifdim\parskip=0pt \parskip=2pt \fi
- + \def\itemcontents{#1}%
- + % @itemize with no arg is equivalent to @itemize @bullet.
- + \ifx\itemcontents\empty\def\itemcontents{\bullet}\fi
- + \let\item=\itemizeitem
- +}

 $^{+}$ 

+% Definition of @item while inside @itemize and @enumerate.

 $+$ %

+\def\itemizeitem{%

- $+ \ad$ vance $\itemno$  by 1 % for enumerations
- + {\let\par=\endgraf \smallbreak}% reasonable place to break
- + {%
- + % If the document has an @itemize directly after a section title, a
- + % \nobreak will be last on
- the list, and \sectionheading will have
- + % done a \vskip-\parskip. In that case, we don't want to zero
- + % parskip, or the item text will crash with the heading. On the
- + % other hand, when there is normal text preceding the item (as there
- + % usually is), we do want to zero parskip, or there would be too much
- + % space. In that case, we won't have a \nobreak before. At least
- + % that's the theory.
- + \ifnum\lastpenalty<10000 \parskip=0in \fi
- + \noindent
- + \hbox to 0pt{\hss \itemcontents \kern\itemmargin}%
- + \vadjust{\penalty 1200}}% not good to break after first line of item.
- + \flushcr
- +}
- +

+% \splitoff TOKENS\endmark defines \first to be the first token in

- +% TOKENS, and \rest to be the remainder.
- $+$ %
- +\def\splitoff#1#2\endmark{\def\first{#1}\def\rest{#2}}%
- +
- +% Allow an optional argument of an uppercase letter, lowercase letter,
- +% or number, to specify the first label in the enumerated list. No

+% argument is the same as `1'.

```
+%
```
+\envparseargdef\enumerate{\enumeratey

```
#1 \endenumeratey}
```
- +\def\enumeratey #1 #2\endenumeratey{%
- + % If we were given no argument, pretend we were given `1'.
- $+ \def\theta{#1}$ %
- + \ifx\thearg\empty \def\thearg{1}\fi

+ %

- + % Detect if the argument is a single token. If so, it might be a
- + % letter. Otherwise, the only valid thing it can be is a number.
- + % (We will always have one token, because of the test we just made.
- + % This is a good thing, since \splitoff doesn't work given nothing at
- + % all -- the first parameter is undelimited.)
- + \expandafter\splitoff\thearg\endmark
- + \ifx\rest\empty
- + % Only one token in the argument. It could still be anything.
- + % A ``lowercase letter'' is one whose \lccode is nonzero.
- + % An ``uppercase letter'' is one whose \lccode is both nonzero, and
- + % not equal to itself.
- + % Otherwise, we assume it's a number.
- + %
- + % We need the \relax at the end of the \ifnum lines to stop TeX from
- + % continuing to look for a <number>.
- + %
- +
- \ifnum\lccode\expandafter`\thearg=0\relax
- + \numericenumerate % a number (we hope)
- + \else
- + % It's a letter.
- + \ifnum\lccode\expandafter`\thearg=\expandafter`\thearg\relax
- + \lowercaseenumerate % lowercase letter
- + \else
- + \uppercaseenumerate % uppercase letter
- $+$  \fi
- $+$  \fi
- + \else
- + % Multiple tokens in the argument. We hope it's a number.
- + \numericenumerate
- $+ \sqrt{fi}$
- +}
- $^{+}$
- +% An @enumerate whose labels are integers. The starting integer is
- $+$ % given in \thearg.
- $+$ %
- +\def\numericenumerate{%
- + \itemno = \thearg
- + \startenumeration{\the\itemno}%

```
+}
+
+% The starting (lowercase) letter is in \thearg.
+\def\lowercaseenumerate{%
+ \itemno = \expandafter`\thearg
+ \startenumeration{%
+ % Be sure we're not beyond the end of the alphabet.
+ \ifnum\itemno=0
+ \errmessage{No more lowercase letters in @enumerate; get a bigger
+ alphabet}%
+ \fi
+ \char\lccode\itemno
+ }%
+}
+
+% The starting (uppercase) letter
 is in \thearg.
+\def\uppercaseenumerate{%
+ \itemno = \expandafter\thearg
+ \startenumeration{%
+ % Be sure we're not beyond the end of the alphabet.
+ \ifnum\itemno=0
+ \errmessage{No more uppercase letters in @enumerate; get a bigger
+ alphabet}
+ \fi
+ \char\uccode\itemno
+ }%
+}
+
+% Call \doitemize, adding a period to the first argument and supplying the
+% common last two arguments. Also subtract one from the initial value in
+% \itemno, since @item increments \itemno.
+%
+\def\startenumeration#1{%
+ \advance\itemno by -1
+ \doitemize{#1.}\flushcr
+}
+
+% @alphaenumerate and @capsenumerate are abbreviations for giving an arg
+% to @enumerate.
+%
+\def\alphaenumerate{\enumerate{a}}
+def\capsenumerate{\enumerate}{A}+\def\Ealphaenumerate{\Eenumerate}
+\def\Ecapsenumerate{\Eenumerate}
+
+
+% @multitable macros
```
+% Amy Hendrickson, 8/18/94, 3/6/96  $+$ % +% @multitable ... @end multitable will make as many columns as desired. +% Contents of each column will wrap at width given in preamble. Width +% can be specified either with sample text given in a template line, +% or in percent of \hsize, the current width of text on page. + +% Table can continue over pages but will only break between lines.  $^{+}$ +% To make preamble: +% +% Either define widths of columns in terms of percent of \hsize: +% @multitable @columnfractions .25 .3 .45 +% @item ...  $+$ % +% Numbers following @columnfractions are the percent of the total +% current hsize to be used for each column. You may use as many  $+$ % columns as desired. +  $^{+}$ +% Or use a template: +% @multitable {Column 1 template} {Column 2 template} {Column 3 template} +% @item ... +% using the widest term desired in each column. +  $+$ % Each new table line starts with @item, each subsequent new column +% starts with @tab. Empty columns may be produced by supplying @tab's +% with nothing between them for as many times as empty columns are needed, +% ie, @tab@tab@tab will produce two empty columns.  $^{+}$ +% @item, @tab do not need to be on their own lines, but it will not hurt  $+$ % if they are. + +% Sample multitable:  $^{+}$ +% @multitable {Column 1 template} {Column 2 template} {Column 3 template} +% @item first col stuff @tab second col stuff @tab third col  $+$ % @item  $+$ % first col stuff  $+$ % @tab +% second col stuff  $+$ % @tab  $+$ % third col +% @item first col stuff @tab second col stuff +% @tab Many paragraphs of text may be used in any column.  $+$ %

```
+% They will wrap at the width determined by the template.
```

```
+% @item@tab@tab This will be in third column.
```

```
+% @end multitable
```
 $^{+}$ 

```
+% Default dimensions may be reset by user.
```

```
+% @multitableparskip is vertical space between paragraphs in table.
```

```
+% @multitableparindent is paragraph indent in table.
```
- +% @multitablecolmargin is horizontal space to be left between columns.
- +% @multitablelinespace is space to leave between table items, baseline

```
+% to baseline.
```

```
+%
```
0pt means it depends on current normal line spacing.

 $+$ %

```
+\newskip\multitableparskip
```
- +\newskip\multitableparindent
- +\newdimen\multitablecolspace
- +\newskip\multitablelinespace
- +\multitableparskip=0pt
- +\multitableparindent=6pt
- +\multitablecolspace=12pt
- +\multitablelinespace=0pt

```
^{+}
```
+% Macros used to set up halign preamble:

 $+$ %

```
+\let\endsetuptable\relax
```

```
+\def\xendsetuptable{\endsetuptable}
```

```
+\let\columnfractions\relax
```

```
+\def\xcolumnfractions{\columnfractions}
```

```
+\newif\ifsetpercent
```

```
+
```
+% #1 is the @columnfraction, usually a decimal number like .5, but might

```
+% be just 1. We just use it, whatever it is.
```

```
+%
```

```
+\def\pickupwholefraction#1 {%
```

```
+ \global\advance\colcount by 1
```
- + \expandafter\xdef\csname col\the\colcount\endcsname{#1\hsize}%
- + \setuptable

```
+}
```

```
+
```

```
+\newcount\colcount
```

```
+\def\setuptable#1{%
```

```
+ \def\ifmmode{\star}\else{ + \def\ifmmode{\star}\else{ + \fi + \def\ifmmode{\star}\else{ + \fi + \def\ifmmode{\star}\else{ + \fi + \def\ifmmode{\star}\else{ + \fi + \def\ifmmode{\star}\else{ + \fi + \def\ifmmode{\star}\else{ + \fi + \def\ifmmode{\star}\else{ + \fi + \def\ifmmode{\star}\else{ + \fi + \def\ifmmode{\star}\else{ + \fi
```
+ \ifx\firstarg\xendsetuptable

```
+ \let\go = \relax
```

```
+ \else
```
- + \ifx\firstarg\xcolumnfractions
- + \global\setpercenttrue
- + \else

```
+ \ifsetpercent
```

```
+ \let\go\pickupwholefraction
```

```
 \else
```

```
+ \global\advance\colcount by 1
```
- + \setbox0=\hbox{#1\unskip\space}% Add a normal word space as a
- + % separator; typically that is always in the input, anyway.
- + \expandafter\xdef\csname col\the\colcount\endcsname{\the\wd0}%
- $+$  \fi
- $+$  \fi
- + \ifx\go\pickupwholefraction
- + % Put the argument back for the \pickupwholefraction call, so
- + % we'll always have a period there to be parsed.
- + \def\go{\pickupwholefraction#1}%
- + \else
- +  $\let\go = \setminus$
- + \fi%
- $+ \forall f$ i
- +  $\qquad$
- +}
- $^{+}$
- +% multitable-only commands.
- $+$ %
- +% @headitem starts a heading row, which we typeset in bold.
- +% Assignments have to be global since we are inside the implicit group
- +% of an alignment entry. Note that \everycr resets \everytab.
- +\def\headitem{\checkenv\multitable \crcr \global\everytab={\bf}\the\everytab}%

 $+$ %

- $+$ % A \tab used to include \hskip1sp. But then the space in a template
- +% line is not enough. That is bad.
- So let's go back to just `&' until
- +% we encounter the problem it was intended to solve again.
- +% --karl, nathan@acm.org, 20apr99.
- +\def\tab{\checkenv\multitable &\the\everytab}%

```
+
```
+% @multitable ... @end multitable definitions:

 $+$ %

+\newtoks\everytab % insert after every tab.

 $+$ %

- +\envdef\multitable{%
- + \vskip\parskip
- + \startsavinginserts
- + %
- + % @item within a multitable starts a normal row.
- + \let\item\crcr
- + %
- + \tolerance=9500
- + \hbadness=9500
- + \setmultitablespacing
- + \parskip=\multitableparskip
- + \parindent=\multitableparindent
- + \overfullrule=0pt
- + \global\colcount=0
- + %
- +  $\text{everyer} = \frac{9}{6}$
- + \noalign{%
- + \global\everytab={}%
- + \global\colcount=0 % Reset the column counter.
- + % Check for saved footnotes, etc.
- + \checkinserts
- + % Keeps underfull box messages off when table breaks over pages.
- + %\filbreak
- $+$  % Maybe so, but it also creates really weird page breaks when the
- $+$  % table breaks over pages. Wouldn't \vfil be better? Wait

until the

- + % problem manifests itself, so it can be fixed for real --karl.
- + }%
- + }%
- + %
- + \parsearg\domultitable

+}

- +\def\domultitable#1{%
- + % To parse everything between @multitable and @item:
- + \setuptable#1 \endsetuptable
- + %
- + % This preamble sets up a generic column definition, which will
- + % be used as many times as user calls for columns.
- + % \vtop will set a single line and will also let text wrap and
- + % continue for many paragraphs if desired.
- + \halign\bgroup &%
- + \global\advance\colcount by 1
- + \multistrut
- + \vtop{%
- + % Use the current \colcount to find the correct column width:
- + \hsize=\expandafter\csname col\the\colcount\endcsname
- + %
- + % In order to keep entries from bumping into each other
- + % we will add a \leftskip of \multitablecolspace to all columns after
- + % the first one.
- $+ 96$
- + % If a template has been used, we will add \multitablecolspace
- + % to the width of each template entry.
- $+ 96$
- $\pm$

% If the user has set preamble in terms of percent of \hsize we will

+ % use that dimension as the width of the column, and the \leftskip

- + % will keep entries from bumping into each other. Table will start at
- + % left margin and final column will justify at right margin.

- + % Make sure we don't inherit \rightskip from the outer environment.
- + \rightskip=0pt
- + \ifnum\colcount=1
- $+$  % The first column will be indented with the surrounding text.
- + \advance\hsize by\leftskip
- + \else
- + \ifsetpercent \else
- $+$  % If user has not set preamble in terms of percent of  $\hbar$
- + % we will advance \hsize by \multitablecolspace.
- + \advance\hsize by \multitablecolspace

 $+ \iint$ 

- + % In either case we will make \leftskip=\multitablecolspace:
- + \leftskip=\multitablecolspace
- $+$  \fi
- + % Ignoring space at the beginning and end avoids an occasional spurious
- + % blank line, when TeX decides to break the line at the space before the +
	- % box from the multistrut, so the strut ends up on a line by itself.
- + % For example:
- + % @multitable @columnfractions .11 .89
- % @item  $@code{\dagger}*$
- + % @tab Legal holiday which is valid in major parts of the whole country.
- + % Is automatically provided with highlighting sequences respectively
- + % marking characters.
- + \noindent\ignorespaces##\unskip\multistrut
- $+$  }\cr
- +}

```
+\def\Emultitable{%
```
- + \crcr
- $+ \qquad \qquad$  + \egroup % end the \halign
- + \global\setpercentfalse

+}

```
+
```
- +\def\setmultitablespacing{% test to see if user has set \multitablelinespace.
- +% If so, do nothing. If not, give it an appropriate dimension based on
- +% current baselineskip.
- +\ifdim\multitablelinespace=0pt
- $+\setminus 0=\vbox{X}\global\multimap \leq \the\baselines{ix}$
- +\global\advance\multitablelinespace by-\ht0
- +%% strut to put in table in case some entry doesn't have descenders,
- +%% to keep lines equally spaced
- $+\let\multistrut = \strut$
- $+$ \else
- $+$ %% FIXME: what is \box0 supposed to be?
- $+\gdet\text{|\vrule{$

```
 height\multitablelinespace depth\dp0
+width0pt\relax} \fi
+%% Test to see if parskip is larger than space between lines of
+%% table. If not, do nothing.
+%% If so, set to same dimension as multitablelinespace.
+\ifdim\multitableparskip>\multitablelinespace
+\global\multitableparskip=\multitablelinespace
+\global\advance\multitableparskip-7pt %% to keep parskip somewhat smaller
+ %% than skip between lines in the table.
+\frac{16}{96}+\ifdim\multitableparskip=0pt
+\global\multitableparskip=\multitablelinespace
+\global\advance\multitableparskip-7pt %% to keep parskip somewhat smaller
+ %% than skip between lines in the table.
+\{fi\}+
^{+}+\message{conditionals,}
^{+}+% @iftex, @ifnotdocbook, @ifnothtml, @ifnotinfo, @ifnotplaintext,
+% @ifnotxml always succeed. They currently do nothing; we don't
+% attempt to check whether the conditionals are properly nested. But we
+% have to remember that they
 are conditionals, so that @end doesn't
+% attempt to close an environment group.
+%
+\def\makecond#1{%
+ \expandafter\let\csname #1\endcsname = \relax
+ \expandafter\let\csname iscond.#1\endcsname = 1
+}
+\makecond{iftex}
+\makecond{ifnotdocbook}
+\makecond{ifnothtml}
+\makecond{ifnotinfo}
+\makecond{ifnotplaintext}
+\makecond{ifnotxml}
^{+}+% Ignore @ignore, @ifhtml, @ifinfo, and the like.
+%
+\def\dir entry{\odot}+\def\documentdescription{\doignore{documentdescription}}
+\def\docbook{\doignore{docbook}}
+\det\thm{\ddot{\alpha}+\def\ifdocbook{\doignore{ifdocbook}}
+\def\ifhtml{\doignore{ifhtml}}
+\def\ifinfo{\doignore{ifinfo}}
+\def\ifnottex{\doignore{ifnottex}}
+\def\ifplaintext{\doignore{ifplaintext}}
```

```
+\def\ifxml{\doignore{ifxml}}
+\def\ignore{\doignore{ignore}}
+\def\menu{\doignore{menu}}
+\def\xml{\doignore{xml}}
++% Ignore text until a line `@end #1', keeping track of nested conditionals.
+%
+% A count to remember the depth of nesting.
+\newcount\doignorecount
^{+}+\def\doignore#1{\begingroup
+
  % Scan in ``verbatim'' mode:
+ \catcode\\@ = \other
+ \catcode`\{ = \other
+ \catch = \other
+ %
+ % Make sure that spaces turn into tokens that match what \dagger doignoretext wants.
+ \spaceisspace
+ %
+ % Count number of #1's that we've seen.
+ \dagger = 0+ %
+ % Swallow text until we reach the matching `@end #1'.
+ \dodoignore {#1}%
+}
^{+}+{\catcode`_=11 % We want to use \_STOP_ which cannot appear in texinfo source.
+ \obeylines %
+ %
+ \gdef\dodoignore#1{%
+ % #1 contains the string `ifinfo'.
+ %
+ % Define a command to find the next `@end #1', which must be on a line
+ % by itself.
+ \long\def\doignoretext##1^^M@end #1{\doignoretextyyy##1^^M@#1\_STOP_}%
+ % And this command to find another #1 command, at the beginning of a
+ % line. (Otherwise, we would consider a line `@c @ifset', for
+ % example, to count as an @ifset for nesting.)
+ \long\def\doignoretextyyy##1^^M@#1##2\_STOP_{\doignoreyyy{##2}\_STOP_}%
+
   %
+ % And now expand that command.
+ \obeylines %
+ \doignoretext ^^M%
+ }%
+}
```

```
^{+}
```

```
+\def\doignoreyyy#1{%
```

```
+ \def\temp{#1}%
+ \ifx\temp\emptyset % Nothing found.
+ \let\next\doignoretextzzz
+ \text{else} % Found a nested condition, ...
+ \advance\doignorecount by 1
+ \let\next\doignoretextyyy % ..., look for another.
+ % If we're here, #1 ends with ^^M\ifinfo (for example).
+ \forall fi
+ \next #1% the token \_STOP_ is present just after this macro.
+}
+
+% We have to swallow the remaining "\_STOP_".
+%
+\def\doignoretextzzz#1{%
+ \ifnum\doignorecount = 0 % We have just found the outermost @end.
+ \let\next\enddoignore
+ \text{else} % Still inside a nested condition.
+ \advance\doignorecount by -1
+ \let\next\doignoretext % Look for the next @end.
+ \forall fi
+ \next
+}
^{+}+% Finish off ignored text.
+\def\enddoignore{\endgroup\ignorespaces}
+^{+}+% @set VAR sets the variable VAR to an empty value.
+% @set VAR REST-OF-LINE sets VAR to the value
 REST-OF-LINE.
+%
+% Since we want to separate VAR from REST-OF-LINE (which might be
+% empty), we can't just use \parsearg; we have to insert a space of our
+% own to delimit the rest of the line, and then take it out again if we
+% didn't need it.
+% We rely on the fact that \parsearg sets \catcode\=10.
+%
+\parseargdef\set{\setyyy#1 \endsetyyy}
+\det\text{yy}\#1 \#2\end{sty}+ {%
+ \makevalueexpandable
+ \def\temp{#2}%
+ \edef\next{\gdef\makecsname{SET#1}}%
+ \ifx\temp\empty
+ \next{}%
+ \else
+ \setzzz#2\endsetzzz
```

```
+ \fi
+ }%
+}
+% Remove the trailing space \setxxx inserted.
+\def\setzzz#1 \endsetzzz{\next{#1}}
+
+% @clear VAR clears (i.e., unsets) the variable VAR.
+%
+\parseargdef\clear{%
+ \frac{9}{6}+ \makevalueexpandable
+ \global\expandafter\let\csname SET#1\endcsname=\relax
+ }%
+}
+
+% @value{foo} gets the text saved in variable foo.
+\def\value{\begingroup\makevalueexpandable\valuexxx}
+\def\valuexxx#1{\expandablevalue{#1}\endgroup}
+{
+ \catcode`\-
= \active \catcode' = \active+ %
+ \gdef\makevalueexpandable{%
+ \left\value = \exp\{\alpha\}+ % We don't want these characters active, ...
+ \catcode`\-=\other \catcode`\_=\other
+ % ..., but we might end up with active ones in the argument if
+ % we're called from @code, as @code{@value{foo-bar_}}, though.
+ % So \let them to their normal equivalents.
+ \let-\realdash \let_\normalunderscore
+ }
+}
+
+% We have this subroutine so that we can handle at least some @value's
+% properly in indexes (we call \makevalueexpandable in \indexdummies).
+% The command has to be fully expandable (if the variable is set), since
+% the result winds up in the index file. This means that if the
+% variable's value contains other Texinfo commands, it's almost certain
+% it will fail (although perhaps we could fix that with sufficient work
+% to do a one-level expansion on the result, instead of complete).
+%
+\def\expandablevalue#1{%
+ \expandafter\ifx\csname SET#1\endcsname\relax
+
   {[No value for ``#1'']}%
+ \message{Variable `#1', used in @value, is not set.}%
+ \else
+ \csname SET#1\endcsname
```

```
+ \forall fi
+}
+
+% @ifset VAR ... @end ifset reads the `...' iff VAR has been defined
+% with @set.
+%
+% To get special treatment of `@end ifset,' call \makeond and the redefine.
+%
+\makecond{ifset}
+\def\ifset{\parsearg{\doifset{\let\next=\ifsetfail}}}
+\def\doifset#1#2{%
+ {%
+ \makevalueexpandable
+ \let\next=\empty
+ \expandafter\ifx\csname SET#2\endcsname\relax
+ #1% If not set, redefine \next.
+ \fi
+ \expandafter
+ }\next
+}
+\def\ifsetfail{\doignore{ifset}}
++% @ifclear VAR ... @end ifclear reads the `...' iff VAR has never been
+% defined with @set, or has been undefined with @clear.
+%
+% The `\else' inside the `\doifset' parameter is a trick to reuse the
+% above code: if the variable is not set, do nothing, if it is set,
+% then redefine \next to \ifclearfail.
+%
+\makecond{ifclear}
+\def\ifclear{\parsearg{\doifset{\else
\let\next=\ifclearfail } }
+\def\ifclearfail{\doignore{ifclear}}
+
+% @dircategory CATEGORY -- specify a category of the dir file
+% which this file should belong to. Ignore this in TeX.
+\let\dircategory=\comment
+
+% @defininfoenclose.
+\let\definfoenclose=\comment
+
+
+\message{indexing,}
+% Index generation facilities
^{+}+% Define \newwrite to be identical to plain tex's \newwrite
+% except not \outer, so it can be used within \newindex.
+{\catcode\\@=11
```

```
+\gdef\newwrite{\alloc@7\write\chardef\sixt@@n}}
^{+}+% \newindex {foo} defines an index named foo.
+% It automatically defines \fooindex such that
+% \fooindex ...rest of line... puts an entry in the index foo.
+% It also defines \fooindfile to be the number of the output channel for
+% the file that accumulates this index. The file's extension is foo.
+% The name of an index should be no more than 2 characters long
+% for the sake of vms.
+%
+\def\newindex#1{%
+ \iflinks
+ \expandafter\newwrite \csname#1indfile\endcsname
+ \openout \csname#1indfile\endcsname \jobname.#1 % Open the file
+ \fi
+ \expandafter\xdef\csname#1index\endcsname{% % Define @#1index
+ \noexpand\doindex{#1}}
+}
+
+% @defindex foo == \newindex{foo}
+%
+\def\defindex{\parsearg\newindex}
++% Define @defcodeindex, like @defindex except put all entries in @code.
+%
+\def\defcodeindex{\parsearg\newcodeindex}
+%
+\def\newcodeindex#1{%
+ \iflinks
+ \expandafter\newwrite \csname#1indfile\endcsname
+ \openout \csname#1indfile\endcsname \jobname.#1
+ \forallfi
+ \expandafter\xdef\csname#1index\endcsname{%
+ \noexpand\docodeindex{#1}}%
+}
^{+}+
+% @synindex foo bar makes index foo feed into index bar.
+% Do this instead of @defindex foo if you don't want it as a separate index.
+%
+% @syncodeindex foo bar similar, but put all entries made for index foo
+% inside @code.
+%
+\def\synindex#1 #2 {\dosynindex\doindex{#1}{#2}}
+\def\syncodeindex#1 #2 {\dosynindex\docodeindex{#1}{#2}}
+
+% #1 is \doindex or \docodeindex.
```

```
 #2 the index getting redefined (foo),
```

```
+% #3 the target index (bar).
```

```
+\def\dosynindex#1#2#3{%
```

```
+ % Only do \closeout if we haven't already done it, else we'll end up
```

```
+ % closing the target index.
```

```
+ \expandafter \ifx\csname donesynindex#2\endcsname \undefined
```

```
+ % The \closeout helps reduce unnecessary open files; the limit on the
```

```
+ % Acorn RISC OS is a mere 16 files.
```

```
+ \expandafter\closeout\csname#2indfile\endcsname
```

```
+ \exp\left\{\cosh\theta\right\} \expandafter\let\csname\donesynindex#2\endcsname = 1
```
+  $\forall i$ 

```
+ % redefine \fooindfile:
```
- + \expandafter\let\expandafter\temp\expandafter=\csname#3indfile\endcsname
- + \expandafter\let\csname#2indfile\endcsname=\temp
- + % redefine \fooindex:

```
+ \expandafter\xdef\csname#2index\endcsname{\noexpand#1{#3}}%
```

```
+}
+
```
 $+$ % Define \doindex, the driver for all \fooindex macros.

+% Argument #1 is generated by the calling \fooindex macro,

+% and it is "foo", the name of the index.

 $^{+}$ 

 $+$ % \doindex just uses \parsearg; it calls \doind for the actual work.

 $+$ % This is because \doind

is more useful to call from other macros.

```
^{+}
```

```
+% There is also \dosubind {index}{topic}{subtopic}}
```

```
+% which makes an entry in a two-level index such as the operation index.
```

```
+
```

```
+\def\doindex#1{\edef\indexname{#1}\parsearg\singleindexer}
```

```
+\def\singleindexer #1{\doind{\indexname}{#1}}
```
 $+$ 

```
+% like the previous two, but they put @code around the argument.
```
+\def\docodeindex#1{\edef\indexname{#1}\parsearg\singlecodeindexer}

```
+\def\singlecodeindexer #1{\doind{\indexname}{\code{#1}}}
```
+

```
+% Take care of Texinfo commands that can appear in an index entry.
```
+% Since there are some commands we want to expand, and others we don't,

```
+% we have to laboriously prevent expansion for those that we don't.
```
 $+$ %

```
+\def\indexdummies{%
```

```
+ \det\omega { \omega }% change to \omega \omega when we switch to \omega as escape char in index files.
```
- + \def\ {\realbackslash\space }%
- $+$  % Need these in case \tex is in effect and \{ is a \delimiter again.
- + % But can't use \lbracecmd and \rbracecmd because texindex assumes
- + % braces and backslashes are used

only as delimiters.

+  $\let\$  = \mylbrace

```
+ \let\} = \myrbrace
```

```
+ %
```
 $+$  % \definedummyword defines \#1 as \realbackslash #1\space, thus

+ % effectively preventing its expansion. This is used only for control

+ % words, not control letters, because the \space would be incorrect

+ % for control characters, but is needed to separate the control word

+ % from whatever follows.

 $+ 0<sub>0</sub>$ 

```
+ % For control letters, we have \definedummyletter, which omits the
```
+ % space.

+ %

+ % These can be used both for control words that take an argument and

 $+$  % those that do not. If it is followed by  $\{arg\}$  in the input, then

+ % that will dutifully get written to the index (or wherever).

+ %

+ \def\definedummyword##1{%

```
+ \expandafter\def\csname ##1\endcsname{\realbackslash ##1\space}%
```
+ }%

- + \def\definedummyletter##1{%
- + \expandafter\def\csname ##1\endcsname{\realbackslash ##1}%

+ }%

+ %

+ % Do the redefinitions.

+ \commondummies

```
+}
```
+

 $+$ % For the aux file,  $@$  is the escape character. So

```
 we want to redefine
```
 $+$ % everything using @ instead of \realbackslash. When everything uses

 $+$ %  $\omega$ , this will be simpler.

 $+$ %

```
+\def\atdummies{%
```
+ \def\@{@@}%

+ \def\  $\{ @ \}$ %

```
+ \let\ = \lbraceatcmd
```

```
+ \let\} = \rbar{
```
+ %

+ % (See comments in \indexdummies.)

```
+ \def\definedummyword##1{%
```

```
+ \expandafter\def\csname ##1\endcsname{@##1\space}%
```
+ }%

```
+ \def\definedummyletter##1{%
```
- + \expandafter\def\csname ##1\endcsname{@##1}%
- + }%

+ %

+ % Do the redefinitions.

```
+ \commondummies
```

```
+}
```

```
+% Called from \indexdummies and \atdummies. \definedummyword and
```
+% \definedummyletter must be defined first.

 $+$ %

```
+\def\commondummies{%
```
- + %
- + \normalturnoffactive
- $+ 0<sub>0</sub>$
- + \commondummiesnofonts
- + %
- + \definedummyletter{\_}%

+ %

- + % Non-English letters.
- + \definedummyword{AA}%
- + \definedummyword{AE}%
- $+ \definedummyword{L}$ %
- + \definedummyword{OE}%
- + \definedummyword{O}%
- + \definedummyword{aa}%
- + \definedummyword{ae}%
- + \definedummyword{l}%
- + \definedummyword{oe}%
- + \definedummyword{o}%

 $^{+}$ 

- \definedummyword{ss}%
- + \definedummyword{exclamdown}%
- + \definedummyword{questiondown}%
- + \definedummyword{ordf}%
- + \definedummyword{ordm}%
- + %
- + % Although these internal commands shouldn't show up, sometimes they do.
- + \definedummyword{bf}%
- + \definedummyword{gtr}%
- + \definedummyword{hat}%
- + \definedummyword{less}%
- + \definedummyword{sf}%
- + \definedummyword{sl}%
- + \definedummyword{tclose}%
- + \definedummyword{tt}%

```
+ %
```
- + \definedummyword{LaTeX}%
- + \definedummyword{TeX}%
- + %
- + % Assorted special characters.
- + \definedummyword{bullet}%
- + \definedummyword{copyright}%
- + \definedummyword{registeredsymbol}%
- + \definedummyword{dots}%
- + \definedummyword{enddots}%
- + \definedummyword{equiv}%
- + \definedummyword{error}%
- + \definedummyword{expansion}%
- + \definedummyword{minus}%
- + \definedummyword{pounds}%
- + \definedummyword{point}%
- + \definedummyword{print}%
- + \definedummyword{result}%

 $+ 9/6$ 

- + % Handle some cases of @value -- where it does not contain any
- + % (non-fully-expandable)

commands.

- + \makevalueexpandable
- + %
- + % Normal spaces, not active ones.
- + \unsepspaces
- + %
- + % No macro expansion.
- + \turnoffmacros
- +}

+

+% \commondummiesnofonts: common to \commondummies and \indexnofonts.

 $+$ %

+% Better have this without active chars.

+{

- + \catcode`\~=\other
- + \gdef\commondummiesnofonts{%
- + % Control letters and accents.
- + \definedummyletter{!}%
- + \definedummyletter{"}%
- + \definedummyletter{'}%
- + \definedummyletter{\*}%
- + \definedummyletter{,}%
- + \definedummyletter{.}%
- + \definedummyletter{/}%
- + \definedummyletter{:}%
- + \definedummyletter{=}%
- + \definedummyletter{?}%
- + \definedummyletter{^}%
- + \definedummyletter{`}%
- + \definedummyletter{~}%
- + \definedummyword{u}%
- +  $\definedummyword{v}%$
- + \definedummyword{H}%
- + \definedummyword{dotaccent}%
- + \definedummyword{ringaccent}%
- + \definedummyword{tieaccent}%
- + \definedummyword{ubaraccent}%
- + \definedummyword{udotaccent}%
- + \definedummyword{dotless}%

- %
- + % Texinfo font commands.
- + \definedummyword{b}%
- + \definedummyword{i}%
- + \definedummyword{r}%
- + \definedummyword{sc}%
- + \definedummyword{t}%
- + %
- + % Commands that take arguments.
- + \definedummyword{acronym}%
- + \definedummyword{cite}%
- + \definedummyword{code}%
- + \definedummyword{command}%
- + \definedummyword{dfn}%
- + \definedummyword{emph}%
- + \definedummyword{env}%
- + \definedummyword{file}%
- + \definedummyword{kbd}%
- + \definedummyword{key}%
- + \definedummyword{math}%
- + \definedummyword{option}%
- + \definedummyword{samp}%
- + \definedummyword{strong}%
- + \definedummyword{tie}%
- + \definedummyword{uref}%
- + \definedummyword{url}%
- + \definedummyword{var}%
- + \definedummyword{verb}%
- + \definedummyword{w}%
- + }

+} +

- $+$ % \indexnofonts is used when outputting the strings to sort the index
- +% by, and when constructing control sequence names. It eliminates all
- +% control sequences and just writes

```
 whatever the best ASCII sort string
```
- +% would be for a given command (usually its argument).
- $+$ %
- +\def\indexnofonts{%
- + \def\definedummyword##1{%
- $+ \expandafter\let\csname ##1\endcsname\asis$
- + }%
- + \let\definedummyletter=\definedummyword
- + %
- + \commondummiesnofonts
- $+ 9/6$
- + % Don't no-op \tt, since it isn't a user-level command
- $+$  % and is used in the definitions of the active chars like  $\langle , \rangle$ , etc.
- + % Likewise with the other plain tex font commands.
- $+$  %\let\tt=\asis
- + %
- + \def\  $\{ \}$ %
- + \def\@{@}%
- + % how to handle braces?
- + \def\\_{\normalunderscore}%
- + %
- + % Non-English letters.
- +  $\def{AA}{AA}$
- + \def\AE{AE}%
- +  $\left\{L\right\}\%$
- +  $\def{OE{OE}}%$
- + \def\O{O}%
- +  $\det\aa{aa}$ %
- +  $\def\ae{ae}$  +
- +  $\det\{1\}$ %
- +  $\def\oe{\mathrm{oe}}\$
- +  $\def\o{o}$  +  $\def\o{o}$
- +  $\def\$ s\ ss  $\%$
- + \def\exclamdown{!}%
- + \def\questiondown{?}%
- +  $\def\ord{a}$   $\%$
- + \def\ordm{o}%
- + %
- + \def\LaTeX{LaTeX}%
- + \def\TeX{TeX}%
- + %
- + % Assorted special characters.
- + % (The following {} will end up in the sort string, but that's
- ok.)
- + \def\bullet{bullet}%
- + \def\copyright{copyright}%
- + \def\registeredsymbol{R}%
- $+ \ \det\dots$  \ef\dots{...}%
- $+ \def\end{) \leq \frac{\ldots}{\ldots}$
- +  $\def\equiv\{=\}\%$
- + \def\error{error}%
- + \def\expansion{==>}%
- $+ \det\minus\{-\}\%$
- $+ \def\$
- $+ \det\point\{\cdot\}$ %
- $+ \det\print{-}$
- + \def\result $\{=\}$ %

```
+}
+
+\let\indexbackslash=0 %overridden during \printindex.
+\let\SETmarginindex=\relax % put index entries in margin (undocumented)?
+
+% Most index entries go through here, but \dosubind is the general case.
+% #1 is the index name, #2 is the entry text.
+\def\doind#1#2{\dosubind{#1}{#2}{}}
+
+% Workhorse for all \fooindexes.
+% #1 is name of index, #2 is stuff to put there, #3 is subentry --
+% empty if called from \doind, as we usually are (the main exception
+% is with most defuns, which call us directly).
+%
+\def\dosubind#1#2#3{%
+ \iflinks
+ {%
+ % Store the main index entry text (including the third arg).
+ \toks0 = \{\#2\}\%+ % If third arg is present, precede it with a space.
^{+} \def\thirdarg{#3}%
+ \ifx\thirdarg\empty \else
+ \ntoks0 = \expandafter{\theta\ts0 \space space #3}%+ \fi
+ %
+ \edef\writeto{\csname#1indfile\endcsname}%
+ %
+ \ifvmode
+ \dosubindsanitize
+ \else
+ \dosubindwrite
+ \fi
+ }%
+ \forall fi
+}
^{+}+% Write the entry in \toks0 to the index file:
+%
+\def\dosubindwrite{%
+ % Put the index entry in the margin if desired.
+ \ifx\SETmarginindex\relax\else
+ \insert\margin{\hbox{\vrule height8pt depth3pt width0pt \the\toks0}}%
+ \langlefi
+ 96+ % Remember, we are within a group.
+ \infty + \index dummies % Must do this here, since \bf, etc expand at this stage
```

```
+ \escapechar=`\\
```
- + \def\backslashcurfont{\indexbackslash}% \indexbackslash isn't defined now
- + % so it will be output as is; and it will print as backslash.

+ %

- + % Process the index entry with all font commands turned off, to
- + % get the string to sort by.
- + {\indexnofonts
- + \edef\temp{\the\toks0}% need full expansion
- + \xdef\indexsorttmp{\temp}%
- $^{+}$
- }%
- + %
- + % Set up the complete index entry, with both the sort key and
- + % the original text, including any font commands. We write
- + % three arguments to \entry to the .?? file (four in the
- + % subentry case), texindex reduces to two when writing the .??s
- + % sorted result.
- + \edef\temp{%
- + \write\writeto{%
- + \string\entry{\indexsorttmp}{\noexpand\folio}{\the\toks0}}%
- + }%
- + \temp
- +}
- $+$
- +% Take care of unwanted page breaks:
- $+$ %
- +% If a skip is the last thing on the list now, preserve it
- $+$ % by backing up by \lastskip, doing the \write, then inserting
- +% the skip again. Otherwise, the whatsit generated by the
- $+$ % \write will make \lastskip zero. The result is that sequences
- +% like this:
- $+$ % @end defun
- $+$ % @tindex whatever
- +% @defun ...
- +% will have extra space inserted, because the \medbreak in the
- +% start of the @defun won't see the skip inserted by the @end of
- $+$ % the previous defun.
- $+$ %
- +% But don't do any of this if we're not in vertical mode. We
- +% don't want
- to do a \vskip and prematurely end a paragraph.
- $+$ %
- +% Avoid page breaks due to these extra skips, too.
- $+$ %
- $+$ % But wait, there is a catch there:
- $+$ % We'll have to check whether \lastskip is zero skip. \ifdim is not
- +% sufficient for this purpose, as it ignores stretch and shrink parts
- +% of the skip. The only way seems to be to check the textual
- +% representation of the skip.

```
+%
```

```
+% The following is almost like \def\zeroskipmacro{0.0pt} except that
```

```
+% the ``p'' and ``t'' characters have catcode \other, not 11 (letter).
```
 $+$ %

+\edef\zeroskipmacro{\expandafter\the\csname z@skip\endcsname}

+%

+% ..., ready, GO:

 $+$ %

```
+\def\dosubindsanitize{%
```
- + % \lastskip and \lastpenalty cannot both be nonzero simultaneously.
- +  $\skip0 = \lastship$
- + \edef\lastskipmacro{\the\lastskip}%
- +  $\count255 = \lastpenalty$
- + %
- + % If \lastskip is nonzero, that means the last item was a
- + % skip. And since a skip is discardable, that means this
- + % -\skip0 glue we're inserting is preceded by a
- + % non-discardable item,
- therefore it is not a potential
- + % breakpoint, therefore no \nobreak needed.
- + \ifx\lastskipmacro\zeroskipmacro
- + \else
- + \vskip-\skip0
- $+ \forall f$ i
- + %
- + \dosubindwrite
- + %
- + \ifx\lastskipmacro\zeroskipmacro
- + % if \lastskip was zero, perhaps the last item was a
- $+$  % penalty, and perhaps it was  $>=10000$ , e.g., a \nobreak.
- + % In that case, we want to re-insert the penalty; since we
- + % just inserted a non-discardable item, any following glue
- + % (such as a \parskip) would be a breakpoint. For example:
- + % @deffn deffn-whatever
- + % @vindex index-whatever
- + % Description.
- + % would allow a break between the index-whatever whatsit
- + % and the "Description." paragraph.
- + \ifnum\count255>9999 \nobreak \fi
- + \else
- + % On the other hand, if we had a nonzero \lastskip,
- + % this make-up glue would be preceded by a non-discardable item
- $+$  % (the whatsit from the \write), so we must insert a \nobreak.
- + \nobreak\vskip\skip0
- $+ \sqrt{fi}$
- +}
- +
- $+$ %

```
 The index entry written in the file actually looks like
+% \entry {sortstring}{page}{topic}
+% or
+% \entry {sortstring}{page}{topic}{subtopic}
+% The texindex program reads in these files and writes files
+% containing these kinds of lines:
+% \initial {c}
+% before the first topic whose initial is c
+% \entry {topic}{pagelist}
+% for a topic that is used without subtopics
+% \primary {topic}
+% for the beginning of a topic that is used with subtopics
+% \secondary {subtopic}{pagelist}
+% for each subtopic.
+
+% Define the user-accessible indexing commands
+% @findex, @vindex, @kindex, @cindex.
+
+\def\findex {\fnindex}
+\def\kindex {\kyindex}
+\def\cindex {\cpider}+\def\vindex {\vrindex}
+\def\tindex {\tpindex}
+\def\pindex {\pgindex}
+
+\def\cindexsub {\begingroup\obeylines\cindexsub}
+\{\overline{\}+\gdef\cindexsub "#1" #2^^M{\endgroup %
+\dosubind{cp}{#2}{#1}}}
+
+% Define the macros used in formatting output of the sorted index material.
^{+}+% @printindex
 causes a particular index (the ??s file) to get printed.
+% It does not print any chapter heading (usually an @unnumbered).
+%
+\nperpergergdef\print{ \begin{align*} \n 0\n 0\n 0\n 1\n 0\n 0\n 1\n 1\n 0\n 0\n 1\n 1\n 0\n 0\n 1\n 1\n 0\n 0\n 1\n 1\n 0\n 0\n 1\n 0\n 0\n 1\n 1\n 0\n 0\n 0\n 1\n 0\n 0\n 0\n 1\n 0\n 0\n 0\n 1\n 0\n 0\n 0\n 1\n 0\n 0\n 0\n 1\n 0\n 0\n 0\n 1\n 0\n 0\n 0\n 1\n 0\n 0\n 0\n 1\n 0\n 0\n 0\n 0\n 1\n 0\n 0\n 0\n + \dobreak \chapheadingskip{10000}%
+ %
+ \mathrm{smallfonts \rm \cdot}+ \to + \tolerance = 9500
+ \ \text{everypar} = \{\}\% \ don't want the \kern\-parindent\ from \ indentation\ annotation \ suppression.+ %
+ % See if the index file exists and is nonempty.
+ % Change catcode of @ here so that if the index file contains
+ % \initial \{\omega\}+ % as its first line, TeX doesn't complain about mismatched braces
```

```
+ % (because it thinks @ } is a control sequence).
```
- + \catcode\\@ = 11
- + \openin 1 \jobname.#1s
- $+ \i{feof 1}$
- + % \enddoublecolumns gets confused if there is no text in the index,
- + % and it loses the chapter title and the aux file entries for the
- + % index. The easiest way to prevent this problem is to make sure
- + % there is some text.
- + \putwordIndexNonexistent
- + \else
- $+ 96$
- $+$  % If the index file exists but is empty, then \openin leaves \ifeof

- % false. We have to make TeX try to read something from the file, so
- + % it can discover if there is anything in it.
- + \read 1 to \temp
- + \ifeof 1
- + \putwordIndexIsEmpty
- + \else
- + % Index files are almost Texinfo source, but we use \ as the escape
- + % character. It would be better to use @, but that's too big a change
- + % to make right now.
- + \def\indexbackslash{\backslashcurfont}%
- +  $\catch$   $\| = 0$
- + \escapechar = `\\
- + \begindoublecolumns
- + \input \jobname.#1s
- + \enddoublecolumns
- $+$  \fi
- +  $\forall i$

```
+ \closein 1
```

```
+\endgroup}
```
 $+$ 

```
+% These macros are used by the sorted index file itself.
```
+% Change them to control the appearance of the index.

```
+
```

```
+\det\initial#1{ {%
```
- + % Some minor font changes for the special characters.
- + \let\tentt=\sectt \let\tt=\sectt \let\sf=\sectt

```
+ %
```
- + % Remove any glue we may have, we'll be inserting our own.
- + \removelastskip
- + %
- + % We like breaks before the index initials, so insert a bonus.
- +

```
 \penalty -300
```

```
+ %
```
- + % Typeset the initial. Making this add up to a whole number of
- + % baselineskips increases the chance of the dots lining up from column

```
+ % to column. It still won't often be perfect, because of the stretch
```

```
+ % we need before each entry, but it's better.
```
+ %

```
+ % No shrink because it confuses \balancecolumns.
```

```
+ \vskip 1.67\baselineskip plus .5\baselineskip
```

```
+ \left\{ \sechf \#1 \}%
```

```
+ \vskip .33\baselineskip plus .1\baselineskip
```
 $+ 0<sub>0</sub>$ 

```
+ % Do our best not to break after the initial.
```

```
+ \nobreak
```

```
+}}
```
+

 $+$ % \entry typesets a paragraph consisting of the text (#1), dot leaders, and

 $+$ % then page number (#2) flushed to the right margin. It is used for index

```
+% and table of contents entries. The paragraph is indented by \leftskip.
```
 $+$ %

+% A straightforward implementation would start like this:

```
+% \def\entry#1#2{...
```
+% But this frozes the catcodes in the argument, and can cause problems to

```
+% @code, which sets - active. This problem was fixed by a kludge---
```
 $+$ %

``-'' was active throughout whole index, but this isn't really right.

 $+$ %

+% The right solution is to prevent \entry from swallowing the whole text.

```
+% --kasal, 21nov03
```

```
+\def\entry{%
```

```
+ \begingroup
```

```
+ %
```

```
+ % Start a new paragraph if necessary, so our assignments below can't
```
- + % affect previous text.
- + \par
- + %
- + % Do not fill out the last line with white space.
- +  $\partial$  \parfillskip = 0in
- + %
- + % No extra space above this paragraph.
- +  $\pmb{\text{parskip}} = 0$ in
- $+ 96$
- + % Do not prefer a separate line ending with a hyphen to fewer lines.

```
+ \hat{\text{final}} = 0
```

```
+ 96
```

```
+ % \hangindent is only relevant when the entry text and page number
```
- + % don't both fit on one line. In that case, bob suggests starting the
- + % dots pretty far over on the line. Unfortunately, a large
- + % indentation looks wrong when the entry text itself is broken across
- + % lines. So we use a small indentation and put up with long leaders.
- + %
- $^{+}$
- % \hangafter is reset to 1 (which is the value we want) at the start
- + % of each paragraph, so we need not do anything with that.
- + \hangindent = 2em

+ %

- + % When the entry text needs to be broken, just fill out the first line
- + % with blank space.
- $+ \rightarrow$  \rightskip = 0pt plus1fil
- + %
- + % A bit of stretch before each entry for the benefit of balancing
- + % columns.
- + \vskip 0pt plus1pt

+ %

- + % Swallow the left brace of the text (first parameter):
- + \afterassignment\doentry
- +  $\let\temp =$

+}

+\def\doentry{%

- + \bgroup % Instead of the swallowed brace.
- + \noindent
- + \aftergroup\finishentry
- + % And now comes the text of the entry.

+}

- +\def\finishentry#1{%
- + % #1 is the page number.
- + %
- + % The following is kludged to not output a line of dots in the index if
- + % there are no page numbers. The next person who breaks this will be
- + % cursed by a Unix daemon.
- + \def\tempa{{\rm }}%
- + \def\tempb{#1}%
- + \edef\tempc{\tempa}%

 $^{+}$ 

\edef\tempd{\tempb}%

- + \ifx\tempc\tempd
- $+$   $\sqrt{ }$ %
- + \else
- + %
- + % If we must, put the page number on a line of its own, and fill out
- + % this line with blank space. (The \hfil is overwhelmed with the
- + % fill leaders glue in \indexdotfill if the page number does fit.)
- + \hfil\penalty50
- + \null\nobreak\indexdotfill % Have leaders before the page number.
- $+ 96$
- $+$  % The `\' here is removed by the implicit \unskip that TeX does as
- + % part of (the primitive) \par. Without it, a spurious underfull
- + % \hbox ensues.
- + \ifpdf
- + \pdfgettoks#1.%

```
+ \ \theta\toksA
+ \else
+ \ 1\%+ \fi
+ \fi
+ \par
+ \endgroup
+}
+
+% Like \dotfill except takes at least 1 em.
+\def\indexdotfill{\cleaders
+ \hbox{$\mathsurround=0pt \mkern1.5mu ${\it .}$ \mkern1.5mu$}\hskip 1em plus 1fill}
+
+\def\primary #1{\line{#1\hfil}}
+
+\newskip\secondaryindent \secondaryindent=0.5cm
+\def\secondary#1#2{{%
+ \parfillskip=0in
+ \parskip=0in
+
  \hangindent=1in
+ \hangafter=1
+ \noindent\hskip\secondaryindent\hbox{#1}\indexdotfill
+ \ifpdf
+ \pdfgettoks#2.\\the\toksA % The page number ends the paragraph.
+ \else
+ #2
+ \fi
+ \barar
+}}
+
+% Define two-column mode, which we use to typeset indexes.
+% Adapted from the TeXbook, page 416, which is to say,
+% the manmac.tex format used to print the TeXbook itself.
+\c{actcode'}@=11+
+\newbox\partialpage
+\newdimen\doublecolumnhsize
+
+\def\begin{array}{c}\n\begin{array}{c}\n\begin{array}{c}\n\end{array} \quad\text{by \end{math}}+ % Grab any single-column material above us.
+ \text{l}-+ 96+ % Here is a possibility not foreseen in manmac: if we accumulate a
+ % whole lot of material, we might end up calling this \output
+ % routine twice in a row (see the doublecol-lose test, which is
+ % essentially a couple of indexes with @setchapternewpage off). In
+ % that case we just ship out what is in \partialpage with the normal
```
+ % output routine. Generally, \partialpage

will be empty when this

- + % runs and this will be a no-op. See the indexspread.tex test case.
- + \ifvoid\partialpage \else
- + \onepageout{\pagecontents\partialpage}%
- $+$  \fi
- + %
- + \global\setbox\partialpage = \vbox{%
- + % Unvbox the main output page.
- + \unvbox\PAGE
- + \kern-\topskip \kern\baselineskip
- + }%
- + }%
- + \eject % run that output routine to set \partialpage
- + %
- + % Use the double-column output routine for subsequent pages.
- + \output =  ${\double columnout}$  %
- + %
- + % Change the page size parameters. We could do this once outside this
- + % routine, in each of @smallbook, @afourpaper, and the default 8.5x11
- + % format, but then we repeat the same computation. Repeating a couple
- + % of assignments once per index is clearly meaningless for the
- + % execution time, so we may as well do it in one place.
- + %

+ % First we halve the line length, less a little for the gutter between

+ % the columns. We compute the gutter based on the line length,

so it

- + % changes automatically with the paper format. The magic constant
- $+$  % below is chosen so that the gutter has the same value (well,  $+$ - $\lt$ 1pt)
- + % as it did when we hard-coded it.
- $+ 96$

+ % We put the result in a separate register, \doublecolumhsize, so we

- + % can restore it in \pagesofar, after \hsize itself has (potentially)
- + % been clobbered.
- $+ 96$

```
+ \doublecolumhsize = \hbox{size}
```
- + \advance\doublecolumnhsize by -.04154\hsize
- + \divide\doublecolumnhsize by 2
- $+ \hbox{isize} = \dbox{doublecolumns}$
- + %
- $+$  % Double the \vsize as well. (We don't need a separate register here,
- + % since nobody clobbers \vsize.)
- +  $\text{vsize} = 2\text{vsize}$
- +}

 $^{+}$ 

+% The double-column output routine for all double-column pages except

```
+% the last.
```
 $+$ %

+\def\doublecolumnout{%

- + \splittopskip=\topskip \splitmaxdepth=\maxdepth
- + % Get the available space for the double columns -- the normal
- + % (undoubled) page height minus any material left over from the
- + % previous page.
- +  $\dim$ en @ =  $\vsize$
- + \divide\dimen@
- by 2
- + \advance\dimen@ by -\ht\partialpage
- $+ 9/6$
- + % box0 will be the left-hand column, box2 the right.
- + \setbox0=\vsplit255 to\dimen@ \setbox2=\vsplit255 to\dimen@
- + \onepageout\pagesofar
- $+ \nu\nubox255$
- + \penalty\outputpenalty

+}

- $+$ %
- $+$ % Re-output the contents of the output page  $-$  any previous material,
- +% followed by the two boxes we just split, in box0 and box2.
- +\def\pagesofar{%
- + \unvbox\partialpage
- + %
- $+ \hbox{isize} = \dbox{doublecolumns}$
- $+ \wd0=\htext{size}\wd2=\htext{size}$
- + \hbox to\pagewidth{\box0\hfil\box2}%
- +}
- $+$ %
- +% All done with double columns.
- +\def\enddoublecolumns{%
- + \contput =  $\%$
- + % Split the last of the double-column material. Leave it on the
- + % current page, no automatic page break.
- + \balancecolumns
- + %
- + % If we end up splitting too much material for the current page,
- + % though, there will be another page break right after this \output
- + % invocation ends. Having called \balancecolumns once, we do not
- + % want to call it again. Therefore,

```
 reset \output to its normal
```
- + % definition right away. (We hope \balancecolumns will never be
- + % called on to balance too much material, but if it is, this makes
- + % the output somewhat more palatable.)
- + \global\output = {\onepageout{\pagecontents\PAGE}}%

```
+ }%
```
- + \eject
- + \endgroup % started in \begindoublecolumns
- + %
- $+$  % \pagegoal was set to the doubled \vsize above, since we restarted

```
+ % the current page. We're now back to normal single-column
```

```
+ % typesetting, so reset \pagegoal to the normal \vsize (after the
```

```
+ % \endgroup where \vsize got restored).
```

```
+ \text{pagegal} = \text{visize}
```

```
+}
```

```
+%
```
+% Called at the end of the double column material.

```
+\def\balancecolumns{%
```

```
+ \setbox0 = \vbox{\unvol} \in \boxtimes 255 \texabox255 but more efficient, see p.120.
```

```
+ \dimen@ = \ht0
```

```
+ \advance\dimen@ by \topskip
```

```
+ \advance\dimen@ by-\baselineskip
```

```
+ \divide\dimen@ by 2 % target to split to
```

```
+ %debug\message{final 2-column material height=\the\ht0, target=\the\dimen@.}%
```

```
+ \splittopskip = \tropskip
```
+

```
 % Loop until we get a decent breakpoint.
```
+ {%

```
+ \text{vbadness} = 10000
```
+ \loop

```
+ \global\setbox3 = \csc 0
```

```
+ \global\setbox1 = \vsplit3 to \dimen@
```

```
+ \ifdim\ht3>\dimen@
```

```
+ \global\advance\dimen@ by 1pt
```

```
+ \repeat
```
+ }%

```
+ %debug\message{split to \the\dimen@, column heights: \the\ht1, \the\ht3.}%
```

```
+ \setbox0=\vbox to\dimen@{\unvbox1}%
```

```
+ \setbox2=\vbox to\dimen@{\unvbox3}%
```

```
+ %
```

```
+ \pagesofar
```

```
+}
```

```
+\catcode`\@ = \other
```

```
^{+}+
```

```
+\message{sectioning,}
```

```
+% Chapters, sections, etc.
```
+

```
+% \unnumberedno is an oxymoron, of course. But we count the unnumbered
```

```
+% sections so that we can refer to them unambiguously in the pdf
```

```
+% outlines by their "section number". We avoid collisions with chapter
```

```
+% numbers by starting them at 10000. (If a document ever has 10000
```

```
+% chapters, we're in trouble anyway, I'm sure.)
```

```
+\newcount\unnumberedno \unnumberedno = 10000
```

```
+\newcount\chapno
```

```
+\n%ewcount\secno \secno=0
```

```
+\newcount\subseteqnewcount\subseteq
```

```
+\newcount\subsubsecno \subsubsecno=0
```
 $+$ %

This counter is funny since it counts through charcodes of letters A, B, ...

+ $\newcount\approx\text{appendixno }appendixno = \@$ 

 $+$ %

- +% \def\appendixletter{\char\the\appendixno}
- +% We do the following ugly conditional instead of the above simple
- +% construct for the sake of pdftex, which needs the actual
- +% letter in the expansion, not just typeset.

 $+$ %

- +\def\appendixletter{%
- + \ifnum\appendixno=`A A%
- + \else\ifnum\appendixno=`B B%
- + \else\ifnum\appendixno=`C C%
- + \else\ifnum\appendixno=`D D%
- + \else\ifnum\appendixno=`E E%
- + \else\ifnum\appendixno=`F F%
- $+ \text{else}\text{lim}\$ appendixno=`G G%
- + \else\ifnum\appendixno=`H H%
- + \else\ifnum\appendixno=`I I%
- + \else\ifnum\appendixno=`J J%
- + \else\ifnum\appendixno=`K K%
- + \else\ifnum\appendixno=`L L%
- $+ \text{else}\text{lim}\text{approachxno}^M M\%$
- + \else\ifnum\appendixno=`N N%
- + \else\ifnum\appendixno=`O O%
- + \else\ifnum\appendixno=`P P%
- + \else\ifnum\appendixno=`Q Q%
- + \else\ifnum\appendixno=`R R%
- + \else\ifnum\appendixno=`S S%
- + \else\ifnum\appendixno=`T

T%

- + \else\ifnum\appendixno=`U U%
- + \else\ifnum\appendixno=`V V%
- + \else\ifnum\appendixno=`W W%
- + \else\ifnum\appendixno=`X X%
- + \else\ifnum\appendixno=`Y Y%
- + \else\ifnum\appendixno=`Z Z%
- + % The \the is necessary, despite appearances, because \appendixletter is
- + % expanded while writing the .toc file. \char\appendixno is not
- + % expandable, thus it is written literally, thus all appendixes come out
- $+$  % with the same letter (or  $\omega$ ) in the toc without it.
- + \else\char\the\appendixno
- + \fi\fi\fi\fi\fi\fi\fi\fi\fi\fi\fi\fi\fi
- + \fi\fi\fi\fi\fi\fi\fi\fi\fi\fi\fi\fi\fi}
- +

```
+% Each @chapter defines this as the name of the chapter.
```
+% page headings and footings can use it. @section does likewise.

```
+% However, they are not reliable, because we don't use marks.
+\def\thischapter{}
+\def\thissection{}
^{+}+\newcount\absseclevel % used to calculate proper heading level
+\newcount\secbase\secbase=0 % @raisesections/@lowersections modify this count
^{+}+% @raisesections: treat @section
 as chapter, @subsection as section, etc.
+\def\raisesections{\global\advance\secbase by -1}
+\let\up=\raisesections % original BFox name
+
+% @lowersections: treat @chapter as section, @section as subsection, etc.
+\def\lowersections{\global\advance\secbase by 1}
+\let\down=\lowersections % original BFox name
+
+% we only have subsub.
+\chardef{maxseclevel = 3
+%
+% A numbered section within an unnumbered changes to unnumbered too.
+% To achive this, remember the "biggest" unnum. sec. we are currently in:
+\chardef\unmlevel = \maxseclevel
+%
+% Trace whether the current chapter is an appendix or not:
+% \chapheadtype is "N" or "A", unnumbered chapters are ignored.
+\def\chapheadtype{N}
++% Choose a heading macro
+% #1 is heading type
+% #2 is heading level
+% #3 is text for heading
+\det\genfrac{+1}{+2}{+3}{%+ % Compute the abs. sec. level:
+ \absseclevel=#2
+ \advance\absseclevel by \secbase
+ % Make sure \absseclevel doesn't fall outside the range:
+ \infty \absseclevel < 0+
  \kappa \absseclevel = 0
+ \else
+ \ifnum \absseclevel > 3
+ \text{labsseclevel} = 3+ \fi
+ \foralli
+ % The heading type:
+ \det\headr{#1}\%+ \i{ \theadtype U%
+ \ifnum \absseclevel < \unmlevel
```
```
+ \chardef\unmlevel = \absseclevel
```
 $+$  \fi

```
+ \else
```
- + % Check for appendix sections:
- +  $\infty$  \different \absseclevel = 0
- + \edef\chapheadtype{\headtype}%
- + \else
- + \if \headtype A\if \chapheadtype N%
- + \errmessage{@appendix... within a non-appendix chapter}%
- $+$  \fi\fi
- $+$  \fi
- + % Check for numbered within unnumbered:
- + \ifnum \absseclevel > \unmlevel
- + \def\headtype{U}%
- + \else
- +  $\char'$  \chardef\unmlevel = 3
- $+$  \fi
- + \fi
- + % Now print the heading:
- + \if \headtype U%
- + \ifcase\absseclevel
- + \unnumberedzzz{#3}%
- + \or \unnumberedseczzz{#3}%
- + \or \unnumberedsubseczzz{#3}%
- + \or \unnumberedsubsubseczzz{#3}%
- $+$  \fi
- + \else
- + \if \headtype A%
- + \ifcase\absseclevel
- + \appendixzzz{#3}%
- + \or \appendixsectionzzz{#3}%
- + \or \appendixsubseczzz{#3}%
- +
	- \or \appendixsubsubseczzz{#3}%
- $+$  \fi
- + \else
- + \ifcase\absseclevel
- + \chapterzzz{#3}%
- + \or \seczzz $\{\#3\}\%$
- + \or \numberedsubseczzz{#3}%
- + \or \numberedsubsubseczzz{#3}%
- $+$  \fi
- $+$  \fi
- +  $\iota$
- + \suppressfirstparagraphindent
- +}
- +

```
+% an interface:
```

```
+\def\numhead{\genhead N}
+\def\{\alpha{\}}\+\def\unnmhead{\genhead U}
^{+}+% @chapter, @appendix, @unnumbered. Increment top-level counter, reset
+% all lower-level sectioning counters to zero.
+%
+% Also set \chaplevelprefix, which we prepend to @float sequence numbers
+% (e.g., figures), q.v. By default (before any chapter), that is empty.
+\let\chaplevelprefix = \emptyset+%
+\outer\parseargdef\chapter{\numhead0{#1}} % normally numhead0 calls chapterzzz
+\def\chapterzzz#1{%
+ % section resetting is \global in case the chapter is in a group, such
+ % as an @include file.
+ \global\secno=0 \global\subsecno=0 \global\subsubsecno=0
+ \global\advance\chapno by 1
+ %
+ %
Used for \float.
+ \gdef\chaplevelprefix{\the\chapno.}%
+ \resetallfloatnos
+ %
+ \message{\putwordChapter\space \the\chapno}%
+ %
+ % Write the actual heading.
+ \chapmacro{#1}{Ynumbered}{\the\chapno}%
+ 9/6+ % So @section and the like are numbered underneath this chapter.
+ \qlobal\let\section = \numberedsec+ \global\let\subset = \numberedsubsec+ \global\let\substack{\text{subsection}} = \numberedsubsubset+}
++\lvert\bar{\pmb{\text{appendix}}\rvert} \ % normally apphead calls appendixzzz
+\def\appendixzzz#1{%
+ \global\secno=0 \global\subsecno=0 \global\subsubsecno=0
+ \global\advance\appendixno by 1
+ \gdef\chaplevelprefix{\appendixletter.}%
+ \resetallfloatnos
+ %
+ \def\appendixnum{\putwordAppendix\space \appendixletter}%
+ \times \text{al} \approx 8+ %
+ \chapmacro{#1}{Yappendix}{\appendixletter}%
+ %
```

```
+ \qquad \text{al}\text{section} = \text{appendixsec}
```

```
+ \qquad\let\subset = \appendixsubsec
```

```
+ \global\let\substack{\text{subsection}} = \appendixsubsubsec
+}
+
+\outer\parseargdef\unnumbered{\unnmhead0{#1}}
 % normally unnmhead0 calls unnumberedzzz
+\def\unnumberedzzz#1{%
+ \global\secno=0 \global\subsecno=0 \global\subsubsecno=0
+ \global\advance\unnumberedno by 1
+ %
+ % Since an unnumbered has no number, no prefix for figures.
+ \global\let\chaplevelprefix = \empty
+ \resetallfloatnos
+ %
+ % This used to be simply \message{#1}, but TeX fully expands the
+ % argument to \message. Therefore, if #1 contained @-commands, TeX
+ % expanded them. For example, in `@unnumbered The @cite{Book}', TeX
+ % expanded @cite (which turns out to cause errors because \cite is meant
+ % to be executed, not expanded).
+ %
+ % Anyway, we don't want the fully-expanded definition of @cite to appear
+ % as a result of the \message, we just want `@cite' itself. We use
+ % \the<toks register> to achieve this: TeX expands \the<toks> only once,
+ % simply yielding the contents of <toks register>. (We also do this for
+ % the toc entries.)
+ \toks0 = \{\#1\}\%+ \message{(\the\toks0)}%
^{+} %
+ \chapmacro{#1}{Ynothing}{\the\unnumberedno}%
+ %
+ \global\let\section = \unnumberedsec+ \global\let\subset = \unnumberedsubsec+ \global\let\sub{such} = \unnumberedsubsubsec
+}
+
+% @centerchap is like @unnumbered, but the heading is centered.
+\outer\parseargdef\centerchap{%
+ % Well, we could do the following in a group, but that would break
+ % an assumption that \chapmacro is called at the outermost level.
+ % Thus we are safer this way:		--kasal, 24feb04
+ \let\centerdot{\text{cm}a} = \centerparameters
+ \\\lambda(4+1)%
+ \let\centerparametersmaybe = \relax
+}
^{+}+% @top is like @unnumbered.
+\let\top\unnumbered
^{+}
```

```
+% Sections.
+\outer\parseargdef\numberedsec{\numhead1{#1}} % normally calls seczzz
+\def\seczzz#1{%
+ \global\subsecno=0 \global\subsubsecno=0 \global\advance\secno by 1
+ \sectionheading{#1}{sec}{Ynumbered}{\the\chapno.\the\secno}%
+}
+
+\outer\parseargdef\appendixsection{\apphead1{#1}} % normally calls appendixsectionzzz
+\def\appendixsectionzzz#1{%
^{+} \global\subsecno=0 \global\subsubsecno=0 \global\advance\secno by 1
+ \setminus + \sectionheading{#1}{sec}{Yappendix}{\appendixletter.\the\secno}%
+}
+\let\appendixsec\appendixsection
+
+\outer\parseargdef\unnumberedsec{\unnmhead1{#1}} % normally calls unnumberedseczzz
+\def\unnumberedseczzz#1{%
+ \qquad \text{subsequence} \gtrsim 0 \qquad \text{subsequence} \gtrsim 1+ \sectionheading{#1}{sec}{Ynothing}{\the\unnumberedno.\the\secno}%
+}
+
+% Subsections.
+\outer\parseargdef\numberedsubsec{\numhead2{#1}} % normally calls numberedsubseczzz
+\def\numberedsubseczzz#1{%
+ \global\subsubsecno=0 \global\advance\subsecno by 1
+ \sectionheading{#1}{subsec}{Ynumbered}{\the\chapno.\the\secno.\the\subsecno}%
+}
^{+}+\outer\parseargdef\appendixsubsec{\apphead2{#1}} % normally calls appendixsubseczzz
+\def\appendixsubseczzz#1{%
+ \global\subsubsecno=0 \global\advance\subsecno by 1
+ \sectionheading{#1}{subsec}{Yappendix}%
+ {\appendixletter.\the\secno.\the\subsecno}%
+}
+
+\outer\parseargdef\unnumberedsubsec{\unnmhead2{#1}}
 %normally calls unnumberedsubseczzz
+\def\unnumberedsubseczzz#1{%
+ \global\subsubsecno=0 \global\advance\subsecno by 1
+ \sectionheading{#1}{subsec}{Ynothing}%
+ {\the\unnumberedno.\the\secno.\the\subsecno}%
+}
\pm+% Subsubsections.
+\outer\parseargdef\numberedsubsubsec{\numhead3{#1}} % normally numberedsubsubseczzz
+\def\numberedsubsubseczzz#1{%
+ \global\advance\subsubsecno by 1
+ \sectionheading{#1}{subsubsec}{Ynumbered}%
```

```
+ {\the\chapno.\the\secno.\the\subsecno.\the\subsubsecno}%
+}
+
+\outer\parseargdef\appendixsubsubsec{\apphead3{#1}} % normally appendixsubsubseczzz
+\def\appendixsubsubseczzz#1{%
+ \global\advance\subsubsecno by 1
+ \sectionheading{#1}{subsubsec}{Yappendix}%
+ {\appendixletter.\the\secno.\the\subsecno.\the\subsubsecno}%
+}
+
+\outer\parseargdef\unnumberedsubsubsec{\unnmhead3{#1}} %normally unnumberedsubsubseczzz
+\def\unnumberedsubsubseczzz#1{%
+
  \global\advance\subsubsecno by 1
+ \sectionheading{#1}{subsubsec}{Ynothing}%
+ {\the\unnumberedno.\the\secno.\the\subsecno.\the\subsubsecno}%
+}
^{+}+% These macros control what the section commands do, according
+% to what kind of chapter we are in (ordinary, appendix, or unnumbered).
+% Define them by default for a numbered chapter.
+\let\section = \numberedsec+\let\subset = \numberedsubsec+\let\substack{\text{subswitch}}+
+% Define @majorheading, @heading and @subheading
++% NOTE on use of \vbox for chapter headings, section headings, and such:
+% 1) We use \vbox rather than the earlier \line to permit
+% overlong headings to fold.
+% 2) \hyphenpenalty is set to 10000 because hyphenation in a
+% heading is obnoxious; this forbids it.
+% 3) Likewise, headings look best if no \parindent is used, and
+% if justification is not attempted. Hence \raggedright.
+
+
+\def\majorheading{%
+ {\advance\chapheadingskip
by 10pt \chapbreak }%
+ \parsearg\chapheadingzzz
+}
+
+\def\chapheading{\chapbead}_\chapheading+\def\chapheadingzzz#1{%
+ {\chapfonts \vbox{\hyphenpenalty=10000\tolerance=5000
+ \parindent=0pt\raggedright
+ \rm \#1\hfill \?
+ \bigskip \par\penalty 200\relax
```

```
+ \suppressfirstparagraphindent
+}
+
+% @heading, @subheading, @subsubheading.
+\parseargdef\heading{\sectionheading{#1}{sec}{Yomitfromtoc}{}
+ \suppressfirstparagraphindent}
+\text{sparseargdef}\subscriptstyle{\text{set}}{\text{set}} { \sectionheading { #1 } { subsec } { Yomitfromtoc } { }
+ \suppressfirstparagraphindent}
+\parseargdef\subsubheading{\sectionheading{#1}{subsubsec}{Yomitfromtoc}{}
+ \suppressfirstparagraphindent}
++% These macros generate a chapter, section, etc. heading only
+% (including whitespace, linebreaking, etc. around it),
+% given all the information in convenient, parsed form.
+
+%%% Args are the skip and penalty (usually negative)
+\def\dobreak#1#2{\par\ifdim\lastskip<#1\removelastskip\penalty#2\vskip#1\fi}
+
+%%%
 Define plain chapter starts, and page on/off switching for it
+% Parameter controlling skip before chapter headings (if needed)
^{+}+\newskip\chapheadingskip
^{+}+\def\chapbreak{\dobreak \chapheadingskip {-4000}}
+\def\chappager{\par\vfill\supereject}
+\def\chapoddpage{\chap{}i\odot\pag} \ifodd\pageno \else \hbox to 0pt{ \chappager\fi}
^{+}+\def\setchapternewpage #1 {\csname CHAPPAG#1\endcsname}
+
+\def\CHAPPAGoff{%
+\global\let\contentsalign{maccro = \chappager}+\global\let\pchapsepmacro=\chapbreak
+\global\let\pagealignmacro=\chappager}
+
+\def\CHAPPAGon{%
+\g{lobal}\let\contentsalign{meanc} = \chappager+\global\let\pchapsepmacro=\chappager
+\global\let\pagealignmacro=\chappager
+\global\def\HEADINGSon{\HEADINGSsingle}}
+
+\def\CHAPPAGodd{%
+\g{lobal}\let\contentsalign{meanc} = \chapoddpage+\global\let\pchapsepmacro=\chapoddpage
+\global\let\pagealignmacro=\chapoddpage
+\global\def\HEADINGSon{\HEADINGSdouble}}
+
+\CHAPPAGon
```

```
+% Chapter opening.
+%
+% #1 is the text, #2 is the section
 type (Ynumbered, Ynothing,
+% Yappendix, Yomitfromtoc), #3 the chapter number.
+%
+% To test against our argument.
+\def\Ynothingkeyword{Ynothing}
+\def\Yomitfromtockeyword{Yomitfromtoc}
+\def\Yappendixkeyword{Yappendix}
+%
+\def\chapmacro#1#2#3{%
+ \pchapsepmacro
+ {%
+ \chapfonts \rm
+ %
+ % Have to define \thissection before calling \donoderef, because the
+ % xref code eventually uses it. On the other hand, it has to be called
+ % after \pchapsepmacro, or the headline will change too soon.
+ \gdef\thissection{#1}%
+ \gdef\thischaptername{#1}%
+ %
+ % Only insert the separating space if we have a chapter/appendix
+ % number, and don't print the unnumbered ``number''.
+ \def\temptype{#2}%
+ \ifx\temptype\Ynothingkeyword
+ \setminus Q = \hbox{box} \+ \def\toctype{unnchap}%
+ \def\thischapter{#1}%
+ \else\ifx\temptype\Yomitfromtockeyword
+ \setbox0 = \hbox{ } \\setbox0 = \hbox{ } \\setbox0 = \hbox{ }+ \def\toctype{omit}%
    \xdef\thischapter{}%
+ \else\ifx\temptype\Yappendixkeyword
+ \setbox0 = \hbox{\putwordAppendix} #3\enspace }%
+ \def\toctype{app}%
+ % We don't substitute the actual chapter name into \thischapter
+ % because we don't want its macros evaluated now. And we don't
+ % use \thissection because that changes with each section.
+ 96+\ \xdef\thischapter{\putwordAppendix{\} \appendixletter:+ \noexpand\thischaptername}%
+ \else
+ \setbox0 = \hbox{#3\enspace}+ \def\toctype{numchap}%
+ \xdef\thischapter{\putwordChapter{} \the\chapno:
```
+

+

+ \noexpand\thischaptername}%

```
+ \fi\fi\fi
```
- + %
- + % Write the toc entry for this chapter. Must come before the
- + % \donoderef, because we include the current node name in the toc
- + % entry, and \donoderef resets it to empty.
- + \writetocentry{\toctype}{#1}{#3}%
- $+ 96$
- + % For pdftex, we have to write out the node definition (aka, make

+

% the pdfdest) after any page break, but before the actual text has

- + % been typeset. If the destination for the pdf outline is after the
- + % text, then jumping from the outline may wind up with the text not
- + % being visible, for instance under high magnification.
- + \donoderef{#2}%
- $+ 96$
- + % Typeset the actual heading.
- + \vbox{\hyphenpenalty=10000 \tolerance=5000 \parindent=0pt \raggedright

```
+ \hangindent=\wd0 \centerparametersmaybe
```
- +  $\unhbox0 #1\par)$ %
- + }%
- + \nobreak\bigskip % no page break after a chapter title
- + \nobreak

```
+}
+
```

```
+% @centerchap -- centered and unnumbered.
```

```
+\let\centerdot\text{parameters} may be = \relax
```

```
+\def\centerparameters{%
```

```
+ \advance\rightskip by 3\rightskip
```
 $+ \left\{ \text{skip} = \text{rightskip} \right\}$ 

```
+ \partial +
```
+}

```
+
```
 $^{+}$ 

```
+% I don't think this chapter style is supported any more, so I'm not
```
+% updating it with the new noderef stuff. We'll see. --karl, 11aug03.

```
+%
```

```
+\def\setchapterstyle #1 {\csname CHAPF#1\endcsname}
```

```
+%
```

```
+\def\unnchfopen #1{%
```
+\chapoddpage

```
\chapfonts \vbox{\hyphenpenalty}=10000\tolerance=5000
```
- + \parindent=0pt\raggedright
- + \rm #1\hfill }\bigskip \par\nobreak

+}

```
+\def\chfopen #1#2{\chapoddpage {\chapfonts}
```

```
+\vbox to 3in{\vfill \hbox{to} \nsize{\hfill #2} \hbox to\hspace{1pt} \n{1} \vfill \}\%
```

```
+\par\penalty 5000 %
```

```
+}
+\def\centerchfopen #1{%
+\chapoddpage {\chapfonts \vbox{\hyphenpenalty=10000\tolerance=5000
+ \parindent=0pt
+ \hfill {\rm #1}\hfill}}\bigskip \par\nobreak
+}
+\def\CHAPFopen{%
+ \global\let\chapmacro=\chfopen
+ \global\let\centerchapmacro=\centerchfopen}
+
+
+% Section titles. These macros combine the section number parts and
+% call the generic \sectionheading to do the printing.
+%
+\newskip\secheadingskip
+\def\secheadingbreak{\dobreak \secheadingskip{-1000}}
++% Subsection titles.
+\newskip\subsecheadingskip
+\def\subsecheadingbreak{\dobreak \subsecheadingskip{-500}}
+
+% Subsubsection titles.
+\def\sub{subselectiongskip}{subsection}+\def\subsubsecheadingbreak{\subsecheadingbreak}
+
+
+%
 Print any size, any type, section title.
+%
+% #1 is the text, #2 is the section level (sec/subsec/subsubsec), #3 is
+% the section type for xrefs (Ynumbered, Ynothing, Yappendix), #4 is the
+% section number.
+%
+\def\sectionheading#1#2#3#4{%
+ \frac{9}{6}+ % Switch to the right set of fonts.
+ \csname #2fonts\endcsname \rm
+ %
+ % Insert space above the heading.
+ \csname #2headingbreak\endcsname
+ %
+ % Only insert the space after the number if we have a section number.
+ \def\sectionlevel{#2}%
+ \def\temptype{#3}%
+ 96+ \ifx\temptype\Ynothingkeyword
+ \setminus Q = \hbox{box}
```

```
+ \def\toctype{unn}%
```
- + \gdef\thissection{#1}%
- + \else\ifx\temptype\Yomitfromtockeyword
- + % for @headings -- no section number, don't include in toc,
- + % and don't redefine \thissection.
- +  $\setminus Q = \hbox{box} \$
- + \def\toctype{omit}%
- + \let\sectionlevel=\empty
- $+$

```
 \else\ifx\temptype\Yappendixkeyword
```
- + \setbox $0 = \hbox{#4\enspace}$
- + \def\toctype{app}%
- + \gdef\thissection{#1}%
- + \else
- + \setbox $0 = \hbox{#4\enspace}$
- + \def\toctype{num}%
- + \gdef\thissection{#1}%
- +  $\langle f_i \rangle$
- + %
- + % Write the toc entry (before \donoderef). See comments in \chfplain.
- + \writetocentry{\toctype\sectionlevel}{#1}{#4}%
- + %
- + % Write the node reference (= pdf destination for pdftex).
- + % Again, see comments in \chfplain.
- + \donoderef{#3}%
- $+ 96$
- + % Output the actual section heading.
- + \vbox{\hyphenpenalty=10000 \tolerance=5000 \parindent=0pt \raggedright
- + \hangindent=\wd0 % zero if no section number
- +  $\unhbox0 #1}%$
- + }%
- + % Add extra space after the heading -- half of whatever came above it.
- + % Don't allow stretch, though.
- + \kern .5 \csname #2headingskip\endcsname
- + %
- + % Do not let the kern be a potential breakpoint, as it would be if it
- + % was followed by glue.
- + \nobreak
- +

```
\frac{0}{6}
```
- + % We'll almost certainly start a paragraph next, so don't let that
- + % glue accumulate. (Not a breakpoint because it's preceded by a
- + % discardable item.)
- + \vskip-\parskip
- + %
- $+$  % This \nobreak is purely so the last item on the list is a \penalty
- + % of 10000. This is so other code, for instance \parsebodycommon, can
- + % check for and avoid allowing breakpoints. Otherwise, it would
- + % insert a valid breakpoint between:

```
+ % @section sec-whatever
+ % @deffn def-whatever
+ \nobreak
+}
++
+\message{toc,}
+% Table of contents.
+\newwrite\tocfile
+
+% Write an entry to the toc file, opening it if necessary.
+% Called from @chapter, etc. 
+%
+% Example usage: \writetocentry{sec}{Section Name}{\the\chapno.\the\secno}
+% We append the current node name (if any) and page number as additional
+% arguments for the \{chap,sec,...}entry macros which will eventually
+% read this. The node name is used in the pdf outlines as the
+% destination to jump to.
+%
+% We
 open the .toc file for writing here instead of at @setfilename (or
+% any other fixed time) so that @contents can be anywhere in the document.
+% But if #1 is `omit', then we don't do anything. This is used for the
+% table of contents chapter openings themselves.
+%
+\newif\iftocfileopened
+\def\omitkeyword{omit}%
+%
+\def\writetocentry#1#2#3{%
+ \edef\writetoctype{#1}%
+ \ifx\writetoctype\omitkeyword \else
+ \iftocfileopened\else
+ \immediate\openout\tocfile = \jobname.toc
+ \global\tocfileopenedtrue
+ \fi
+ %
+ \iflinks
+ \toks0 = \frac{#2}{\%}+ \t\t\t\t\t\t\t\t\t\t\t\t\t\t\t\t\t\t\t\t\t\t\t\t\t\t\t\t\t\t\t\t\t\t\t++ \edef\temp{\write\tocfile{\realbackslash #1entry{\the\toks0}{#3}%
+ {\theta\to\ks2}{\nover\theta\} {\the\toks2}{\noexpand\folio}}
+ \temp
+ \forallfi
+ \sqrt{f}i+ %
+ % Tell \shipout to create a pdf destination on each page, if we're
+ % writing pdf. These are used in the table of contents. We can't
```

```
+ % just write one on every page because the title pages are numbered
```

```
^{+}
```
- % 1 and 2 (the page numbers aren't printed), and so are the first
- + % two pages of the document. Thus, we'd have two destinations named
- $+$  % `1', and two named `2'.
- + \ifpdf \global\pdfmakepagedesttrue \fi
- +}
- $^{+}$
- +\newskip\contentsrightmargin \contentsrightmargin=1in
- +\newcount\savepageno
- $+\n%$  + \newcount\lastnegativepageno \lastnegativepageno = -1

+

+% Prepare to read what we've written to \tocfile.

 $+$ %

```
+\def\startcontents#1{%
```
- + % If @setchapternewpage on, and @headings double, the contents should
- + % start on an odd page, unlike chapters. Thus, we maintain
- + % \contentsalignmacro in parallel with \pagealignmacro.
- + % From: Torbjorn Granlund <tege@matematik.su.se>
- + \contentsalignmacro
- + \immediate\closeout\tocfile
- + %
- + % Don't need to put `Contents' or `Short Contents' in the headline.
- + % It is abundantly clear what they are.
- + \def\thischapter{}%
- + \chapmacro{#1}{Yomitfromtoc}{}%
- + %
- $+ \savepageno = \pageno$
- + \begingroup % Set up to handle contents files

properly.

- + \catcode`\\=0 \catcode`\{=1 \catcode`\}=2 \catcode`\@=11
- $+$  % We can't do this, because then an actual  $\wedge$  in a section
- + % title fails, e.g., @chapter ^ -- exponentiation. --karl, 9jul97.
- + %\catcode`\^=7 % to see ^^e4 as \"a etc. juha@piuha.ydi.vtt.fi
- + \raggedbottom % Worry more about breakpoints than the bottom.
- + \advance\hsize by -\contentsrightmargin % Don't use the full line length.
- + %
- + % Roman numerals for page numbers.
- + \ifnum \pageno>0 \global\pageno = \lastnegativepageno \fi
- +}
- $\pm$
- +

```
+% Normal (long) toc.
```

```
+\def\contents{%
```
- + \startcontents{\putwordTOC}%
- + \openin 1 \jobname.toc
- + \ifeof 1 \else
- + \input \jobname.toc
- $+ \quad \forall$ fi
- + \vfill \eject
- + \contentsalignmacro % in case @setchapternewpage odd is in effect
- + \ifeof 1 \else
- + \pdfmakeoutlines
- $+$  \fi
- + \closein 1
- + \endgroup
- $+ \lvert$ astnegativepageno = \pageno
- $+ \qquad \text{pageno} = \savepageno$
- +}

```
+
```

```
+% And just the chapters.
```
+\def\summarycontents{%

+

```
 \startcontents{\putwordShortTOC}%
```
+ %

- + \let\numchapentry = \shortchapentry
- +  $\let\ap{\text{approx} = \shortleft\{h\text{approx}\right\}$
- $+ \left\{\text{unnchapentry} = \shortmid\text{on}$
- + % We want a true roman here for the page numbers.
- + \secfonts
- + \let\rm=\shortcontrm \let\bf=\shortcontbf
- + \let\sl=\shortcontsl \let\tt=\shortconttt
- $+ \ \rm{km}$
- $+ \hphepenparity = 10000$
- + \advance\baselineskip by 1pt % Open it up a little.
- + \def\numsecentry##1##2##3##4{}
- +  $\let\ap$ psecentry = \numsecentry
- +  $\let\unnsecentry = \nnumsecentry$
- + \let\numsubsecentry = \numsecentry
- +  $\let\appsubsecentry = \numsecentry$
- + \let\unnsubsecentry = \numsecentry
- $+ \left\$ umsubsubsecentry = \numsecentry
- +  $\let\appsubsubsecentry = \numsecentry$
- + \let\unnsubsubsecentry = \numsecentry
- + \openin 1 \jobname.toc
- + \ifeof 1 \else
- + \input \jobname.toc
- $+$  \fi

```
+ \closein 1
```
- + \vfill \eject
- + \contentsalignmacro % in case @setchapternewpage odd is in effect
- + \endgroup
- + \lastnegativepageno
- $= \pa$ geno
- $+ \gquad\text{page} = \savepage{space}$

```
+}
```
 $+\let\shortparallel$ shortcontents = \summarycontents

- $^{+}$
- +% Typeset the label for a chapter or appendix for the short contents.
- +% The arg is, e.g., `A' for an appendix, or `3' for a chapter.

 $+$ %

- +\def\shortchaplabel#1{%
- + % This space should be enough, since a single number is .5em, and the
- + % widest letter (M) is 1em, at least in the Computer Modern fonts.
- + % But use \hss just in case.
- + % (This space doesn't include the extra space that gets added after
- + % the label; that gets put in by \shortchapentry above.)

 $+ 96$ 

- + % We'd like to right-justify chapter numbers, but that looks strange
- + % with appendix letters. And right-justifying numbers and
- + % left-justifying letters looks strange when there is less than 10
- + % chapters. Have to read the whole toc once to know how many chapters
- + % there are before deciding ...
- + \hbox to  $1em{ #1\hss}$ %
- +}

 $^{+}$ 

+% These macros generate individual entries in the table of contents.

+% The first

- argument is the chapter or section name.
- +% The last argument is the page number.
- +% The arguments in between are the chapter number, section number, ...

+

- +% Chapters, in the main contents.
- +\def\numchapentry#1#2#3#4{\dochapentry{#2\labelspace#1}{#4}}
- $+$ %
- $+$ % Chapters, in the short toc.
- +% See comments in \dochapentry re vbox and related settings.
- +\def\shortchapentry#1#2#3#4{%
- + \tocentry{\shortchaplabel{#2}\labelspace #1}{\doshortpageno\bgroup#4\egroup}%

+}  $+$ 

- +% Appendices, in the main contents.
- +% Need the word Appendix, and a fixed-size box.

 $+$ %

- +\def\appendixbox#1{%
- + % We use M since it's probably the widest letter.
- + \setbox $0 = \hbox{\putwordAppendix} \ M$  %
- + \hbox to \wd0{\putwordAppendix{}#1\hss}}

 $+$ %

 $+\det\approx#1#2#3#4{\ldotshapentry}$ 

+

- +% Unnumbered chapters.
- $+\det{\unnchapentry#1#2#3#4}{\dochapentry{#1}{#4}}$

```
+\def\shortunnchapentry#1#2#3#4{\tocentry{#1}{\doshortpageno\bgroup#4\egroup}}
```
 $^{+}$ 

```
+% Sections.
+\def\numsecentry#1#2#3#4{\dosecentry{#2\labelspace#1}{#4}}
+\let\appsecentry=\numsecentry
+\def\unnsecentry#1#2#3#4{\dosecentry{#1}{#4}}
+
+%
 Subsections.
+\def\numsubsecentry#1#2#3#4{\dosubsecentry{#2\labelspace#1}{#4}}
+\let\appsubsecentry=\numsubsecentry
+\def\unnsubsecentry#1#2#3#4{\dosubsecentry{#1}{#4}}
+
+% And subsubsections.
+\def\numsubsubsecentry#1#2#3#4{\dosubsubsecentry{#2\labelspace#1}{#4}}
+\let\appsubsubsecentry=\numsubsubsecentry
+\def\unnsubsubsecentry#1#2#3#4{\dosubsubsecentry{#1}{#4}}
+
+% This parameter controls the indentation of the various levels.
+% Same as \defaultparindent.
+\newdimen\tocindent \tocindent = 15pt
+
+% Now for the actual typesetting. In all these, #1 is the text and #2 is the
+% page number.
+%
+% If the toc has to be broken over pages, we want it to be at chapters
+% if at all possible; hence the \penalty.
+\def\dochapentry#1#2{%
+ \penalty-300 \vskip1\baselineskip plus.33\baselineskip minus.25\baselineskip
+ \begingroup
+ \chapentryfonts
+ \tocentry{#1}{\dopageno\bgroup#2\egroup}%
+
   \endgroup
+ \nobreak\vskip .25\baselineskip plus.1\baselineskip
+}
+
+\def\dosecentry#1#2{\begingroup
+ \secentryfonts \leftskip=\tocindent
+ \tocentry{#1}{\dopageno\bgroup#2\egroup}%
+\endgroup}
\pm+\def\def\dosubsecentry#1#2{\begingroup
+ \subsecentryfonts \leftskip=2\tocindent
+ \tocentry{#1}{\dopageno\bgroup#2\egroup}%
+\endgroup}
+
+\def\dosubsubsecentry \#1 \#2{\begin{bmatrix} \frac{1}{2} & \frac{1}{2} & \frac{1}{2}+ \subsubsecentryfonts \leftskip=3\tocindent
```
+ \tocentry{#1}{\dopageno\bgroup#2\egroup}%

```
+\endgroup}
+
+% We use the same \entry macro as for the index entries.
+\let\to=++
+% Space between chapter (or whatever) number and the title.
+\def\labelspace{\hskip1em \relax}
++\def\dopageno#1{\rm #1}+\def\dosh(\frac{\theta_{\rm H}}{\rm H})+
+\def\chapentryfonts{\secfonts \rm}
+\def\secentryfonts{\textfonts}
+\def\subsecentryfonts{\textfonts}
+\def\subsubsecentryfonts{\textfonts}
+
++\message{environments,}
+% @foo ... @end foo.
+
+% @point{}, @result{}, @expansion{}, @print{}, @equiv{}.
+%
+%
 Since these characters are used in examples, it should be an even number of
+% \tt widths. Each \tt character is 1en, so two makes it 1em.
+%
+\det\point{\$\star\star\+\def\result{\leavevmode\raise.15ex\hbox to 1em{\hfil$\Rightarrow$\hfil}}
+\def\expansion{\leavevmode\raise.1ex\hbox to 1em{\hfil$\mapsto$\hfil}}
+\def\print{\leavevmode\lower.1ex\hbox to 1em{\hfil$\dashv$\hfil}}
+\def\equiv{\leavevmode\lower.1ex\hbox to 1em{\hfil$\ptexequiv$\hfil}}
++% The @error{} command.
+% Adapted from the TeXbook's \boxit.
+%
+\newbox\errorbox
+%
+{\tentt \global\dimen0 = 3em}% Width of the box.
+\dimen2 = .55pt % Thickness of rules
+% The text. (`r' is open on the right, `e' somewhat less so on the left.)
+\setbox{0} = \hbox{\ker }75pt \tensf error\ker -1.5pt+%
+\setbox\errorbox=\hbox to \dimen0{\hfil
+ \hbox{isize} = \dim\ed{advance} hsize by -5.8pt % Space to left+right.
+ \advance\hsize by -2\dimen2 % Rules.
+ \ \forall box{%
+ \hrule height\dimen2
+ \hbox{\vrule width\dimen2 \kern3pt
```
% Space to left of text.

```
+ \vtop{\kern2.4pt \box0 \kern2.4pt}% Space above/below.
```

```
+ \kern3pt\vrule width\dimen2}% Space to right.
```

```
+ \hrule height\dimen2}
+ \hbaril}
+%
+\def\error{\leavevmode\lower.7ex\copy\errorbox}
++% @tex ... @end tex escapes into raw Tex temporarily.
+% One exception: @ is still an escape character, so that @end tex works.
+% But \Diamond or \Theta \Theta will get a plain tex \Theta character.
+
+\envdef\tex{%
+ \catcode `\\=0 \catcode `\{=1 \catcode `\}=2
+ \catcode \$=3 \catcode \&=4 \catcode \#=6
+ \catcode '\=8 \catch \&= \atop \let \= \ite+ \c{a} \ \% = 14+ \catcode `\+=\other
+ \catcode `\"=\other
+ \catcode `\|=\other
+ \catcode `\<=\other
+ \catcode `\>=\other
+ \escapechar=`\\
+ %
+ \let\b=\ptexb
+ \let\bullet=\ptexbullet
+ \let\c=\ptexc
+ \let\,=\ptexcomma
+ \let\.=\ptexdot
+ \let\dots=\ptexdots
+ \let\equiv=\ptexequiv
+ \let\!=\ptexexclam
+ \let\i=\ptexi
+ \let\indent=\ptexindent
+ \let\noindent=\ptexnoindent
+
 \let\=\ptexlbrace
+ \let\+=\tabalign
+ \let\}=\ptexrbrace
+ \let\/=\ptexslash
+ \let\*=\ptexstar
+ \let\=\ptext+ %
+ \def\endldots{\mathinner{\ldots\ldots\ldots\ldots}}%
+ \def\end{\relax\ifmmode\enddots\else\math>^\math>^\math>
```

```
+ \def\@{@}%
```

```
+}
```
 $+$ % There is no need to define \Etex.

```
+% Define @lisp ... @end lisp.
+% @lisp environment forms a group so it can rebind things,
+% including the definition of @end lisp (which normally is erroneous).
^{+}+% Amount to narrow the margins by for @lisp.
+\newskip\lispnarrowing \lispnarrowing=0.4in
++% This is the definition that ^{\wedge}M gets inside @lisp, @example, and other
+% such environments. \null is better than a space, since it doesn't
+% have any width.
+\def\lisppar{\null\endgraf}
+
+% This space is always present above and below environments.
+\newskip\end{math}envskipamount \envskipamount = 0pt
+
+% Make spacing and below environment symmetrical. We use \parskip here
+% to help in doing that, since in @example-like
 environments \parskip
+% is reset to zero; thus the \afterenvbreak inserts no space -- but the
+% start of the next paragraph will insert \parskip.
+%
+\def\aboveenvbreak{{%
+ % =10000 instead of <10000 because of a special case in \itemzzz, q.v.
+ \ifnum \lastpenalty=10000 \else
+ \advance\envskipamount by \parskip
+ \endgraf
+ \ifdim\lastskip<\envskipamount
+ \removelastskip
+ % it's not a good place to break if the last penalty was \nobreak
+ % or better ...
+ \ifnum\lastpenalty<10000 \penalty-50 \fi
+ \vskip\envskipamount
+ \fi
+ \text{if}+}}
^{+}+\let\afterenvbreak = \aboveenvbreak^{+}+% \nonarrowing is a flag. If "set", @lisp etc don't narrow margins.
+\let\nonarrowing=\relax
++% @cartouche ... @end cartouche: draw rectangle w/rounded corners around
+% environment contents.
+\forallfont\text{circle}=lcircle10
+\newdimen\circthick
+\newdimen\cartouter\newdimen\cartinner
+\newskip\normbskip\newskip\normpskip\newskip\normlskip
```
 $^{+}$ 

```
+\circthick=\fontdimen8\circle
```

```
+%
```
- +\def\ctl{{\circle\char'013\hskip
- -6pt}}% 6pt from pl file: 1/2charwidth
- +\def\ctr{{\hskip 6pt\circle\char'010}}
- $+\def\ch{\{\rm{cicircle}\char'012\hspace{-0.05cm}\atop\epsilon}$
- +\def\cbr{{\hskip 6pt\circle\char'011}}
- +\def\carttop{\hbox to \cartouter{\hskip\lskip
- + \ctl\leaders\hrule height\circthick\hfil\ctr
- + \hskip\rskip}}
- +\def\cartbot{\hbox to \cartouter{\hskip\lskip
- + \cbl\leaders\hrule height\circthick\hfil\cbr
- + \hskip\rskip}}
- $+$ %
- +\newskip\lskip\newskip\rskip
- +
- +\envdef\cartouche{%
- + \ifhmode\par\fi % can't be in the midst of a paragraph.
- + \startsavinginserts
- + \lskip=\leftskip \rskip=\rightskip
- + \leftskip=0pt\rightskip=0pt % we want these \*outside\*.
- + \cartinner=\hsize \advance\cartinner by-\lskip
- + \advance\cartinner by-\rskip
- + \cartouter=\hsize
- + \advance\cartouter by 18.4pt % allow for 3pt kerns on either
- + % side, and for 6pt waste from
- + % each corner char, and rule thickness
- + \normbskip=\baselineskip \normpskip=\parskip \normlskip=\lineskip

+

- % Flag to tell @lisp, etc., not to narrow margin.
- + \let\nonarrowing=\comment
- + \vbox\bgroup
- + \baselineskip=0pt\parskip=0pt\lineskip=0pt
- + \carttop
- + \hbox\bgroup
- + \hskip\lskip
- + \vrule\kern3pt
- + \vbox\bgroup
- + \kern3pt
- + \hsize=\cartinner
- + \baselineskip=\normbskip
- + \lineskip=\normlskip
- + \parskip=\normpskip
- + \vskip -\parskip
- + \comment % For explanation, see the end of \def\group.

+}

- +\def\Ecartouche{%
- + \ifhmode\par\fi
- + \kern3pt
- + \egroup
- + \kern3pt\vrule
- + \hskip\rskip
- + \egroup
- + \cartbot
- + \egroup
- + \checkinserts
- +}
- +
- $+$
- +% This macro is called at the beginning of all the @example variants,
- +% inside a group.
- +\def\nonfillstart{%
- + \aboveenvbreak
- $+ \hbar fuzz = 12pt %$  Don't be fussy
- + \sepspaces % Make spaces be word-separators rather than space tokens.
- $+ \let\parrow a = \lceil \frac{6}{\rceil} \rceil$  % don't ignore blank lines
- + \obeylines % each line of input is a line of output
- + \parskip
- $= 0pt$
- +  $\partial$  +  $\partial$
- $+ \emph{emergency}$  stretch = 0pt % don't try to avoid overfull boxes
- + % @cartouche defines \nonarrowing to inhibit narrowing
- + % at next level down.
- + \ifx\nonarrowing\relax
- + \advance \leftskip by \lispnarrowing
- + \exdentamount=\lispnarrowing
- + \fi
- + \let\exdent=\nofillexdent
- +}
- $+$
- +% If you want all examples etc. small: @set dispenvsize small.
- +% If you want even small examples the full size: @set dispenvsize nosmall.
- +% This affects the following displayed environments:
- +% @example, @display, @format, @lisp

 $+$ %

- +\def\smallword{small}
- +\def\nosmallword{nosmall}
- +\let\SETdispenvsize\relax
- +\def\setnormaldispenv{%
- + \ifx\SETdispenvsize\smallword
- + \smallexamplefonts \rm
- + \fi
- +}
- +\def\setsmalldispenv{%
- + \ifx\SETdispenvsize\nosmallword
- + \else

```
+ \smallexamplefonts \rm
+ \text{If}+}
+
+% We often define two environments, @foo and @smallfoo.
+% Let's do it by one command:
+\def\makedispenv #1#2{
+ \expandafter\envdef\csname#1\endcsname {\setnormaldispenv
 #2}
+ \exp\{envdef\csname small#1\endcsname {\setminus#2}+ \expandafter\let\csname E#1\endcsname \afterenvbreak
+ \expandafter\let\csname Esmall#1\endcsname \afterenvbreak
+}
++% Define two synonyms:
+\def\maketwodispenvs #1#2#3{
+ \makedispenv{#1}{#3}
+ \makedispenv{#2}{#3}
+}
+
+% @lisp: indented, narrowed, typewriter font; @example: same as @lisp.
+%
+% @smallexample and @smalllisp: use smaller fonts.
+% Originally contributed by Pavel@xerox.
+%
+\maketwodispenvs {lisp}{example}{%
+ \nonfillstart
+ \n\tt \t+ \let\kbotfont = \kbdexamplefont % Allow @kbd to do something special.
+ \qquad \qquad \% eat return
+}
++% @display/@smalldisplay: same as @lisp except keep current font.
+%
+\makedispenv {display}{%
+ \nonfillstart
+ \gobble
+}
+
+% @format/@smallformat: same as @display except don't narrow margins.
+%
+\makedispenv{format}{%
+ \let\nonarrowing = t\%+ \nonfillstart
+ \gobble
+}
+
+% @flushleft: same as @format, but doesn't obey \SETdispenvsize.
```

```
+\envdef\flushleft{%
+
 \let\nonumber\omega = t\%+ \nonfillstart
+ \gobble
+}
+\let\Effushleft = \afterenvbreak++% @flushright.
+%
+\envdef\flushright{%
+ \let\nonarrowing = t\%+ \nonfillstart
+ \advance\leftskip by 0pt plus 1fill
+ \gobble
+}
+\let\Effushright = \afterenvbreak+
+
+% @quotation does normal linebreaking (hence we can't use \nonfillstart)
+% and narrows the margins. We keep \parskip nonzero in general, since
+% we're doing normal filling. So, when using \aboveenvbreak and
+% \afterenvbreak, temporarily make \parskip 0.
+%
+\envdef\quotation{%
+ {\parskip=0pt \aboveenvbreak}% because \aboveenvbreak inserts \parskip
+ \parindent=0pt
+ %
+ % @cartouche defines \nonarrowing to inhibit narrowing at next level down.
+ \ifx\nonarrowing\relax
+ \advance\leftskip by \lispnarrowing
+ \advance\rightskip by \lispnarrowing
+ \text{element} = \l_{\text{isparrowing}}+ \let\nonarrowing = \relax
+ \text{if}+ \parsearg\quotationlabel
+}
+
+% We have retained a nonzero parskip
 for the environment, since we're
+% doing normal filling.
+%
+\def\Equotation{%
+ \bar+ \ifx\quotationauthor\undefined\else
+ % indent a bit.
+ \leftline{\kern 2\leftskip \sl ---\quotationauthor}%
```

```
+ \sqrt{fi}
```

```
+ {\parskip=0pt \afterenvbreak}%
+}
+
+% If we're given an argument, typeset it in bold with a colon after.
+\def\quotationlabel#1{%
+ \def\temp{#1}%
+ \ifx\temp\empty \else
+ {\bf #1: }%
+ \text{if}+}
+
+
+% LaTeX-like @verbatim...@end verbatim and @verb{<char>...<char>}
+% If we want to allow any <char> as delimiter,
+% we need the curly braces so that makeinfo sees the @verb command, eg:
+% `@verbx...x' would look like the '@verbx' command. --janneke@gnu.org
+%
+% [Knuth]: Donald Ervin Knuth, 1996. The TeXbook.
+%
+% [Knuth] p.344; only we need to do the other characters Texinfo sets
+% active too. Otherwise, they get lost as the first character on a
+% verbatim line.
+\def\dospecials{%
+ \do\ \do\\\do\{\do\}\do\$\do\&%
+ \do\#\do\^\do\^^K\do\_\do\^^A\do\%\do\~%
+
 \do\<\do\>\do\|\do\@\do+\do\"%
+}
+%
+% [Knuth] p. 380
+\def\uncatcodespecials{%
+ \def\do##1{\catcode`##1=\other}\dospecials}
+%
+% [Knuth] pp. 380,381,391
+% Disable Spanish ligatures ?` and !` of \tt font
+\begingroup
+ \catcode`\`=\active\gdef`{\relax\lq}
+\endgroup
+%
+% Setup for the @verb command.
+%
+% Eight spaces for a tab
+\begin{pmatrix}+ \catcode`\^^I=\active
+ \gdef\tabeightspaces{\catcode`\^^I=\active\def^^I{\\\\\\\}}
+\endgroup
+%
+\def\setupverb{%
```

```
+ \tt % easiest (and conventionally used) font for verbatim
```

```
+ \def\par{\leavevmode\endgraf}%
```

```
+ \catcode`\`=\active
```

```
+ \tabeightspaces
```
- + % Respect line breaks,
- + % print special symbols as themselves, and
- + % make each space count
- + % must do in this order:
- + \obeylines \uncatcodespecials \sepspaces

```
+}
```

```
+
```

```
+% Setup for the @verbatim environment
```
 $+$ %

```
+% Real tab expansion
```
+\newdimen\tabw \setbox0=\hbox{\tt\space} \tabw=8\wd0 % tab amount

 $+$ %

```
+\def\starttabbox{\setbox0=\hbox\bgroup}
```
 $+\begin{pmatrix}$ 

```
+ \catcode`\^^I=\active
```
+

```
 \gdef\tabexpand{%
```
- + \catcode`\^^I=\active
- + \def^^I{\leavevmode\egroup
- + \dimen0=\wd0 % the width so far, or since the previous tab
- + \divide\dimen0 by\tabw
- + \multiply\dimen0 by\tabw % compute previous multiple of \tabw
- + \advance\dimen0 by\tabw % advance to next multiple of \tabw
- + \wd0=\dimen0 \box0 \starttabbox
- + }%

```
+ }
```
+\endgroup

```
+\def\setupverbatim{%
```
- + \nonfillstart
- + \advance\leftskip by -\defbodyindent
- + % Easiest (and conventionally used) font for verbatim

```
+ \n\text{ }
```
+ \def\par{\leavevmode\egroup\box0\endgraf}%

```
+ \catcode`\`=\active
```

```
+ \tabexpand
```

```
+ % Respect line breaks,
```
- + % print special symbols as themselves, and
- + % make each space count
- + % must do in this order:
- + \obeylines \uncatcodespecials \sepspaces
- + \everypar{\starttabbox}%

```
+}
```

```
+
```
+% Do the @verb magic: verbatim text is quoted by unique

```
+% delimiter characters. Before first delimiter expect a
+% right brace, after last delimiter expect closing brace:
+%
+% \def\doverb'{'<char>#1<char>'}'{#1}
+%
+%
 [Knuth] p. 382; only eat outer {}
+\begin{pmatrix}+ \catcode`[=1\catcode`]=2\catcode`\{=\other\catcode`\}=\other
+ \gdef\doverb{#1[\def\next##1#1}[##1\endgroup]\next]
+\endgroup
+%
+\def\verb{\begingroup\setupverb\doverb}
+%
+%
+% Do the @verbatim magic: define the macro \doverbatim so that
+% the (first) argument ends when '@end verbatim' is reached, ie:
+%
+% \def\doverbatim#1@end verbatim{#1}
+%
+% For Texinfo it's a lot easier than for LaTeX,
+% because texinfo's \verbatim doesn't stop at '\end{verbatim}':
+% we need not redefine '\', '{' and '}'.
+%
+% Inspired by LaTeX's verbatim command set [latex.ltx]
+%
+\begingroup
+ \catcode`\ =\active
+ \obeylines %
+ % ignore everything up to the first ^{\wedge}\mathcal{M}, that's the newline at the end
+ % of the @verbatim input line itself. Otherwise we get an extra blank
+ % line in the output.
+ \xdef\doverbatim#1^^M#2@end verbatim{#2\noexpand\end\gobble verbatim}%
+ % We really want {...\end verbatim}
 in the body of the macro, but
+ % without the active space; thus we have to use \xleftarrow{\text{xdef}} and \geq+\endgroup
+%
+\envdef\verbatim{%
+ \setupverbatim\doverbatim
+}
+\let\cdot\text{Exerbatim} = \after\pm+
+% @verbatiminclude FILE - insert text of file in verbatim environment.
+%
+\def\verbatiminclude{\parseargusing\filenamecatcodes\doverbatiminclude}
+%
```
+\def\doverbatiminclude#1{%

- $+ \frac{9}{6}$
- + \makevalueexpandable
- + \setupverbatim
- $+ \$
- + \afterenvbreak
- $+$  }%
- +}
- +

```
+% @copying ... @end copying.
```
- +% Save the text away for @insertcopying later. Many commands won't be
- +% allowed in this context, but that's ok.

 $+$ %

- +% We save the uninterpreted tokens, rather than creating a box.
- +% Saving the text in a box would be much easier, but then all the
- +% typesetting commands (@smallbook, font changes, etc.) have to be done
- +% beforehand -- and a) we want @copying to be done first in the source
- +% file; b) letting users define the frontmatter in as flexible order as
- +% possible is very
- desirable.

```
+%
```
- $+\det\copying{\begin{bmatrix} \frac{\theta}{\theta} & \frac{\theta}{\theta} \end{bmatrix}$
- + % Define a command to swallow text until we reach `@end copying'.
- $+$  % \ is the escape char in this texinfo.tex file, so it is the
- + % delimiter for the command; @ will be the escape char when we read
- + % it, but that doesn't matter.
- + \long\def\docopying##1\end copying{\gdef\copyingtext{##1}\enddocopying}%

 $+ 96$ 

- $+$  % We must preserve  $^{\wedge}$ M's in the input file; see \insertcopying below.
- + \catcode\^^M = \active
- + \docopying
- +}
- $^{+}$

+% What we do to finish off the copying text.

 $+$ %

+\def\enddocopying{\endgroup\ignorespaces}

```
^{+}
```
 $+$ % @insertcopying. Here we must play games with  $^{\wedge}$ M's. On the one hand,

```
+% we need them to delimit commands such as `@end quotation', so they
```
+% must be active. On the other hand, we certainly don't want every

 $+$ % end-of-line to be a \par, as would happen with the normal active

 $+$ % definition of  $^{\wedge}\mathcal{M}$ . On the third hand, two  $^{\wedge}\mathcal{M}'s$  in a row should still

- $+$ % generate a \par.
- $+$ %

 $+$ % Our approach is to make  $^{\wedge}$ M insert a space and

- a penalty1 normally;
- $+$ % then it can also check if  $\lastpenalty=1$ . If it does, then manually

+% do \par.

```
+%
+% This messes up the normal definitions of @c[omment], so we redefine
+% it. Similarly for @ignore. (These commands are used in the gcc
+% manual for man page generation.)
+%
+% Seems pretty fragile, most line-oriented commands will presumably
+% fail, but for the limited use of getting the copying text (which
+% should be quite simple) inserted, we can hope it's ok.
+%
+{\catcode`\^^M=\active %
+\gdef\inertcopying{\begin{bmatrix} \omega & \omega \end{bmatrix}+ \partial_t = 0pt % looks wrong on title page
+ \def^^M{%
+ \ifnum \lastpenalty=1 %
+ \par %
+ \else %
+ \space \penalty 1 %
+ \fi %
+ }%
+ %
+ % Fix @c[omment] for catcode 13 ^^M's.
+ \def\c##1^^M{\ignorespaces}%
+ \let\comment = \c %
+ %
+ % Don't bother jumping through all the hoops that \doignore does, it
+ % would be very hard since the catcodes are already set.
+ \long\def\ignore##1\end ignore{\ignorespaces}%
^{+} %
+ \copyingtext %
+\endgroup}%
+}
^{+}+\message{defuns,}
+% @defun etc.
+
+\newskip\defbodyindent \defbodyindent=.4in
+\newskip\defargsindent \defargsindent=50pt
+\newskip\deflastargmargin \deflastargmargin=18pt
^{+}+% Start the processing of @deffn:
+\def\startdefun{%
+ \ifnum\lastpenalty<10000
+ \medbreak
+ \else
+ % If there are two @def commands in a row, we'll have a \nobreak,
+ % which is there to keep the function description together with its
```

```
+ % header. But if there's nothing but headers, we need to allow a
```

```
+ % break somewhere. Check for penalty 10002 (inserted by
```

```
+ % \defargscommonending) instead of 10000, since the sectioning
```
+ % commands insert a \penalty10000, and we don't want to allow a break

```
+ % between a section heading and a defun.
```
+ \ifnum\lastpenalty=10002 \penalty2000 \fi

```
+ %
```
- + % Similarly, after a section heading, do not allow a break.
- + % But do insert the glue.
- + \medskip % preceded by discardable penalty, so not a breakpoint

```
^{+}
```

```
 \fi
```

```
+ %
```

```
+ \parindent=0in
```

```
+ \advance\leftskip by \defbodyindent
```

```
+ \exdentamount=\defbodyindent
```

```
+}
```

```
+
```

```
+\def\dodefunx#1{%
```
- + % First, check whether we are in the right environment:
- + \checkenv#1%
- + %
- + % As above, allow line break if we have multiple x headers in a row.
- + % It's not a great place, though.
- + \ifnum\lastpenalty=10002 \penalty3000 \fi
- + %
- + % And now, it's time to reuse the body of the original defun:

```
+ \expandafter\gobbledefun#1%
```

```
+}
```

```
+\def\gobbledefun#1\startdefun{}
```

```
+
```

```
+% \printdefunline \deffnheader{text}
```
 $+$ %

```
+\def\printdefunline#1#2{%
```
- + \begingroup
- + % call \deffnheader:
- + #1#2 \endheader
- + % common ending:
- $+$  \interlinepenalty = 10000
- + \advance\rightskip by 0pt plus 1fil

```
+ \endgraf
```

```
+ \nobreak\vskip -\parskip
```
- $+$  \penalty 10002 % signal to \startdefun and \dodefunx
- + % Some of the @defun-type tags do not enable magic parentheses,
- + % rendering the following check redundant. But we don't optimize.
- + \checkparencounts
- + \endgroup
- +}

```
^{+}
```

```
+\def\Edefun{\endgraf\medbreak}
+
+%
 \makedefun{deffn} creates \deffn, \deffnx and \Edeffn;
+% the only thing remainnig is to define \deffnheader.
+%
+\def\makedefun#1{%
+ \expandafter\let\csname E#1\endcsname = \Edefun
+ \edef\temp{\noexpand\domakedefun
+ \makecsname{#1}\makecsname{#1x}\makecsname{#1header}}%
+ \temp
+}
+
+% \domakedefun \deffn \deffnx \deffnheader
+%
+% Define \deffn and \deffnx, without parameters.
+% \deffnheader has to be defined explicitly.
+%
+\def\domakedefun#1#2#3{%
+ \text{|}\%+ \startdefun
+ \parseargusing\activeparens{\printdefunline#3}%
+ }%
+ \def\sharp2{\boldsymbol{\alpha}} + \+ \det 3\%+}
^{+}+%%% Untyped functions:
++% @deffn category name args
+\makedefun{deffn}{\deffngeneral{}}
+
+% @deffn category class name args
+\mathcal{defun} \cdot \{\defop}{\mathcal{H}\ \put{\mathcal{H}\ \put{\mathcal{H+
+% \defopon {category on}class name args
+\def\defopon#1#2 {\deffngeneral{\putwordon\ \code{#2}} {#1\ \code{#2} } }
+
+% \deffngeneral {subind}category name args
+%
+\def\deffngeneral#1#2
 #3 #4\endheader{%
+ % Remember that \d{f_n}{foo}{} is equivalent to \d{f_n}{foo}.
+ \dosubind{fn}{\code{#3}}{#1}%
+ \defname{#2}{}{#3}\magicamp\defunargs{#4\unskip}%
+}
+
+%%% Typed functions:
```

```
+% @deftypefn category type name args
+\makedefun{deftypefn}{\deftypefngeneral{}}
^{+}+% @deftypeop category class type name args
+\makedefun{deftypeop}#1 {\deftypeopon{#1\ \putwordon}}
+
+% \deftypeopon {category on}class type name args
+\def\deftypeopon#1#2 {\deftypefngeneral{\putwordon\ \code{#2}}{#1\ \code{#2}} }
^{+}+% \deftypefngeneral {subind}category type name args
+%
+\def\deftypefngeneral#1#2 #3 #4 #5\endheader{%
+ \dosubind{fn}{\code{#4}}{#1}%
+ \defname{#2}{#3}{#4}\defunargs{#5\unskip}%
+}
+
+%%% Typed variables:
^{+}+% @deftypevr category type var args
+\makedefun{deftypevr}{\deftypecvgeneral{}}
^{+}+% @deftypecv category class type var args
+\makedefun{deftypecv}#1 {\deftypecvof{#1\\putwordof}}
+
+% \deftypecvof {category of}class type var args
+\def\deftypecvof#1#2
{\defypecvgeneral{\putwordof}\ \code{#2}} {\#1}\ \code{#2}}+
+% \deftypecvgeneral {subind}category type var args
+%
+\def\deftypecvgeneral#1#2 #3 #4 #5\endheader{%
+ \dosubind{vr}{\code{#4}}{#1}%
+ \defname{#2}{#3}{#4}\defunargs{#5\unskip}%
+}
+
+%%% Untyped variables:
+
+% @defvr category var args
+\mathcal{der} {defvr}#1 {\deftypevrheader{#1} {} }
+
+% @defcv category class var args
+\makedefun{defcv}#1 {\defcvof{#1\ \putwordof}}
+
+% \defcvof {category of}class var args
+\def\defcvof#1#2 {\deftypecvof{#1}#2 {} }
+
+%%% Type:
```
 $^{+}$ 

```
+% @deftp category name args
+\makedefun{deftp}#1 #2 #3\endheader{%
+ \doind{tp}{\code{#2}}%
+ \defname{#1}{}{#2}\defunargs{#3\unskip}%
+}
+
+% Remaining @defun-like shortcuts:
+\makedefun{defun}{\deffnheader{\putwordDeffunc} }
+\makedefun{defmac}{\deffnheader{\putwordDefmac} }
+\makedefun{defspec}{\deffnheader{\putwordDefspec} }
+\makedefun{deftypefun}{\deftypefnheader{\putwordDeffunc} }
+\makedefun{defvar}{\defvrheader{\putwordDefvar} }
+\makedefun{defopt}{\defvrheader{\putwordDefopt}
 }
+\makedefun{deftypevar}{\deftypevrheader{\putwordDefvar} }
+\makedefun{defmethod}{\defopon\putwordMethodon}
+\makedefun{deftypemethod}{\deftypeopon\putwordMethodon}
+\makedefun{defivar}{\defcvof\putwordInstanceVariableof}
+\makedefun{deftypeivar}{\deftypecvof\putwordInstanceVariableof}
+
+% \defname, which formats the name of the @def (not the args).
+% #1 is the category, such as "Function".
+% #2 is the return type, if any.
+% #3 is the function name.
+%
+% We are followed by (but not passed) the arguments, if any.
+%
+\def\defname#1#2#3{%
+ % Get the values of \leftskip and \rightskip as they were outside the @def...
+ \advance\leftskip by -\defbodyindent
+ %
+ % How we'll format the type name. Putting it in brackets helps
+ % distinguish it from the body text that may end up on the next line
+ % just below it.
+ \det\temp{\#1}\%+ \setbox0=\hbox{\kern\deflastargmargin \ifx\temp\empty\else [\rm{lim}\t{e\}+ %
+ % Figure out line sizes for the
 paragraph shape.
+ % The first line needs space for \box0; but if \rightskip is nonzero,
+ % we need only space for the part of \box0 which exceeds it:
+ \dimen0=\hsize \advance\dimen0 by -\wd0 \advance\dimen0 by \rightskip
+ % The continuations:
+ \dimen2=\hsize \advance\dimen2 by -\defargsindent
+ % (plain.tex says that \dimen1 should be used only as global.)
+ \parbox{1.7\textwidth}{\label{1.1}+ %
+ % Put the type name to the right margin.
```
- + \noindent
- + \hbox to 0pt{%
- + \hfil\box0 \kern-\hsize
- + % \hsize has to be shortened this way:
- + \kern\leftskip
- + % Intentionally do not respect \rightskip, since we need the space.
- $+$  }%
- + %
- + % Allow all lines to be underfull without complaint:
- + \tolerance=10000 \hbadness=10000
- + \exdentamount=\defbodyindent

+ {%

- + % defun fonts. We use typewriter by default (used to be bold) because:
- + % . we're printing identifiers, they should be in tt in principle.
- + % . in languages with many accents,

```
 such as Czech or French, it's
```
- + % common to leave accents off identifiers. The result looks ok in
- + % tt, but exceedingly strange in rm.
- + % . we don't want -- and --- to be treated as ligatures.
- + % . this still does not fix the ?` and !` ligatures, but so far no
- + % one has made identifiers using them :).
- $+ \left\{ \frac{df}{t} \right\}$
- + \def\temp{#2}% return value type
- + \ifx\temp\empty\else \tclose{\temp} \fi
- + #3% output function name
- + }%
- + {\rm\enskip}% hskip 0.5 em of \tenrm
- $+ 9/6$
- + \boldbrax
- + % arguments will be output next, if any.

+}

- $+$
- +% Print arguments in slanted roman (not ttsl), inconsistently with using
- +% tt for the name. This is because literal text is sometimes needed in
- +% the argument list (groff manual), and ttsl and tt are not very
- +% distinguishable. Prevent hyphenation at `-' chars.

 $+$ %

- +\def\defunargs#1{%
- + % use sl by default (not ttsl),
- + % tt for the names.
- $+ \d{fs} \h$ yphenchar\font=0
- + %
- + % On the other hand, if an argument has
- two dashes (for instance), we
- $+$  % want a way to get ttsl. Let's try @var for that.
- + \let\var=\ttslanted
- $+$  #1%
- + \sl\hyphenchar\font=45

```
+}
+
+% We want ()&[] to print specially on the defun line.
+%
+\def\activeparens{%
+ \catcode`\(=\active \catcode`\)=\active
+ \catcode`\[=\active \catcode`\]=\active
+ \catcode`\&=\active
+}
+
+% Make control sequences which act like normal parenthesis chars.
+\let\|parent = (\let\|parent = )+
+% Be sure that we always have a definition for \dot{\ } (', etc. For example,
+% if the fn name has parens in it, \boldbrax will not be in effect yet,
+% so TeX would otherwise complain about undefined control sequence.
+{
+ \activeparens
+ \global\let(=\lparen \global\let)=\rparen
+ \global\let[=\lbrack \global\let]=\rbrack
+ \global\let \&= \&+
+ \gdef\boldbrax{\let(=\opnr\let)=\clnr\let[=\lbrb\let]=\rbrb}
+ \gdef\magicamp{\let&=\amprm}
+}
+
+\newcount\parencount
^{+}+% If we encounter &foo, then turn on ()-hacking afterwards
+\newif\ifampseen
+\def\amprm#1
{\langle \bar{\} \bar{\} \ }
+
+\def\parenfont{%
+ \ifampseen
+ % At the first level, print parens in roman,
+ % otherwise use the default font.
+ \ifnum \parencount=1 \rm \fi
+ \else
+ % The \sf parens (in \boldbrax) actually are a little bolder than
+ % the contained text. This is especially needed for [ and ] .
+ \sqrt{sf}+ \text{If}+}
+\def\infirstlevel#1{%
+ \ifampseen
+ \ifnum\parencount=1
+ #1%
```

```
+ \fi
+ \fi
+}
+\def\bfafterword#1 {#1 \bf}
+
+\det\op{\rm opn} f%
+ \global\advance\parencount by 1
+ {\parenfont(}%
+ \infirstlevel \bfafterword
+}
+\def\clnr{%
+ {\parenfont)}%
+ \infirstlevel \sl
+ \global\advance\parencount by -1
+}
+
+\newcount\brackcount
+\def\lbrb{%
+ \global\advance\brackcount by 1
+ {\hat{\b}f}+}
+\def\rbrb{%
+ {\bf}+ \global\advance\brackcount by -1
+}
+
+\def\checkparencounts{%
+ \ifnum\parencount=0 \else \badparencount \fi
+ \ifnum\brackcount=0 \else \badbrackcount \fi
+}
+\def\badparencount{%
+ \errmessage{Unbalanced parentheses
 in @def}%
+ \global\parencount=0
+}
+\def\badbrackcount{%
+ \errmessage{Unbalanced square braces in @def}%
+ \global\brackcount=0
+}
+
+
+\message{macros,}
+% @macro.
^{+}+% To do this right we need a feature of e-TeX, \scantokens,
+% which we arrange to emulate with a temporary file in ordinary TeX.
+\ifx\eTeXversion\undefined
+ \newwrite\macscribble
```

```
+ \def\scantokens#1{%
```

```
+ \t\t\t\t\t\t\t\t\t\t\t\t\t\t\t\t\t\t\t\t\t\t\t\t\t\t\t\t\t+ 1\end{t}
```
+ \immediate\openout\macscribble=\jobname.tmp

```
+ \immediate\write\macscribble{\the\toks0}%
```
+ \immediate\closeout\macscribble

```
+ \input \jobname.tmp
```

```
+ }
```
 $+\$ fi

```
+
```

```
+\def\scanmacro#1{%
```

```
+ \begingroup
```

```
+ \newlinechar`\^^M
```

```
+ \let\xeatspaces\eatspaces
```

```
+ % Undo catcode changes of \startcontents and \doprintindex
```
+ \catcode`\@=0 \catcode`\\=\other \escapechar=`\@

```
+ % ... and \example
```

```
+ \spaceisspace
```

```
+ 96
```
- + % Append \endinput to make sure that TeX does not see the ending newline.
- + %
- + % I've verified that it is necessary both for e-TeX and for ordinary TeX

```
+
```

```
 %							--kasal, 29nov03
```

```
+ \scantokens{#1\endinput}%
```

```
+ \endgroup
```

```
+}
```

```
^{+}
```

```
+\newcount\paramno % Count of parameters
```

```
+\newtoks\macname % Macro name
```

```
+\newif\ifrecursive % Is it recursive?
```

```
+\def\macrolist{} % List of all defined macros in the form
```

```
+ % \do\macro1\do\macro2...
```

```
+
```

```
+% Utility routines.
```

```
+% This does \let \#1 = \#2, except with \csnames.
```

```
+\def\cslet#1#2{%
```

```
+\expandafter\expandafter
```

```
+\expandafter\let
```

```
+\expandafter\expandafter
```

```
+\csname#1\endcsname
```

```
+\csname#2\endcsname}
```

```
+
```

```
+% Trim leading and trailing spaces off a string.
```

```
+% Concepts from aro-bend problem 15 (see CTAN).
```

```
+{\text{kactcode}}@=11
```

```
+\gdef\eatspaces #1{\expandafter\trim@\expandafter{#1 }}
```

```
+\gdef\trim@ #1{\trim@@ @#1 @ #1 @ @@}
```

```
+\gcd\trim@@ #1@ #2@ #3@@{\trim@@\emptyset#2@}
```

```
+\det\unbrace#1{#1}
+\unbrace{\gdef\trim@@@#1 }#2@{#1}
+}
+
+% Trim a single trailing ^{\wedge}M off a string.
+{\catcode`\^^M=\other \catcode`\Q=3%
+\gdef\eatcr #1{\eatcra #1Q^^MQ}%
+\gdef\eatcra#1^^MQ{\eatcrb#1Q}%
+\gdef\eatcrb#1Q#2Q{#1}%
+}
+
+%
 Macro bodies are absorbed as an argument in a context where
+% all characters are catcode 10, 11 or 12, except \ which is active
+% (as in normal texinfo). It is necessary to change the definition of \setminus.
+
+% It's necessary to have hard CRs when the macro is executed. This is
+% done by making ^{\wedge}M (\endlinechar) catcode 12 when reading the macro
+% body, and then making it the \newlinechar in \scanmacro.
+
+\def\macrobodyctxt{%
+ \catcode`\~=\other
+ \catcode`\^=\other
+ \catcode`\_=\other
+ \catcode`\|=\other
+ \catcode`\<=\other
+ \catcode`\>=\other
+ \catcode`\+=\other
+ \catcode`\{=\other
+ \catcode`\}=\other
+ \catcode`\@=\other
+ \catcode`\^^M=\other
+ \usembodybackslash}
^{+}+\def\macroargctxt{%
+ \catcode`\~=\other
+ \catcode`\^=\other
+ \catcode`\_=\other
+ \catcode`\|=\other
+ \catcode`\<=\other
+ \catcode`\>=\other
+ \catcode`\+=\other
+ \catcode`\@=\other
+ \catcode`\\=\other}
^{+}+\% \mbox{\texttimes}\ in @macro bodies.
+% It
```
```
maps \foo \ => \cnsname maxg.foo\endesname \ => #N+% where N is the macro parameter number.
+% We define \csname macarg.\endcsname to be \realbackslash, so
+% \\ in macro replacement text gets you a backslash.
^{+}+{\catcode`@=0 @catcode`@\=@active
+ @gdef@usembodybackslash{@let\=@mbodybackslash}
+ @gdef@mbodybackslash#1\{@csname macarg.#1@endcsname}
+}
+\expandafter\def\csname macarg.\endcsname{\realbackslash}
++\def\macro{\recursivefalse\parsearg\macroxxx}
+\def\rmacro{\recursivetrue\parsearg\macroxxx}
++\def\macroxxx#1{%
+ \getargs{\#1}\% now \macname is the macname and \argl the arglist
+ \ifx\argl\emptyset % no arguments
+ \paramno=0%
+ \else
+ \expandafter\parsemargdef \argl;%
+ \sqrt{fi}+ \if1\csname ismacro.\the\macname\endcsname
+ \message{Warning: redefining \the\macname}%
+ \else
+ \expandafter\ifx\csname \the\macname\endcsname \relax
+ \else \errmessage{Macro name \the\macname\space already defined}\fi
+ \global\cslet{macsave.\the\macname}{\the\macname}%
^{+}\global\expandafter\let\csname ismacro.\the\macname\endcsname=1%
+ % Add the macroname to \macrolist
+ \toks0 = \expandafter{\macrolist\do}%
+ \xdef\macrolist{\the\toks0
+ \expandafter\noexpand\csname\the\macname\endcsname}%
+ \fi
+ \begingroup \macrobodyctxt
+ \ifrecursive \expandafter\parsermacbody
+ \else \expandafter\parsemacbody
+ \langle f_i \rangle^{+}+\parseargdef\unmacro{%
+ \if1\csname ismacro.#1\endcsname
+ \left\{\frac{\#1}{\text{macro}}\right\}+ \global\expandafter\let \csname ismacro.#1\endcsname=0%
+ % Remove the macro name from \macrolist:
+ \begingroup
+ \expandafter\let\csname#1\endcsname \relax
+ \let\do\unmacrodo
+ \xdef\macrolist{\macrolist}%
```

```
+ \endgroup
+ \else
+ \errmessage{Macro #1 not defined}%
+ \text{If}+}
+
+% Called by \do from \dounmacro on each macro. The idea is to omit any
+% macro definitions that have been changed to \relax.
+%
+\def\unmacrodo#1{%
+ \ifx#1\relax
+ % remove this
+ \else
+ \noexpand\do
 \noexpand #1%
+ \sqrt{fi}+}
^{+}+% This makes use of the obscure feature that if the last token of a
+% \leq parameter list> is #, then the preceding argument is delimited by
+% an opening brace, and that opening brace is not consumed.
+\def\getargs\#1{\getargsxxx\#1}{\}+\def\geraxx x#1#{\getmacname #1 \relax\getmacargs}+\def\getmacname #1 #2\relax {\macname={#1}}
+\def\getmacargs#1{\def\argl{#1}}
+
+% Parse the optional {params} list. Set up \paramno and \paramlist
+% so \defmacro knows what to do. Define \macarg.blah for each blah
+% in the params list, to be #W where N is the position in that list.
+% That gets used by \mbodybackslash (above).
^{+}+% We need to get `macro parameter char #' into several definitions.
+% The technique used is stolen from LaTeX: let \hash be something
+% unexpandable, insert that wherever you need a #, and then redefine
+% it to # just before using the token list produced.
+%
+% The same technique is used to protect \eatspaces till just before
+% the
 macro is used.
\pm+\def\parsemargdef#1;{\paramno=0\def\paramlist{}%
+ \left\hbox{\textbackslash} \text{relax}\text{relax}\text{parsemargdefxxx#1,};\right\}+\def\parsemargdefxxx#1,{%
+ \if#1;\let\next=\relax
+ \else \let\next=\parsemargdefxxx
+ \advance\paramno by 1%
+ \expandafter\edef\csname macarg.\eatspaces{#1}\endcsname
+ {\xeatspaces{\hash\the\paramno}}%
```
- + \edef\paramlist{\paramlist\hash\the\paramno,}%
- $+ \lfloor \frac{1}{n} \rfloor$

 $^{+}$ 

- +% These two commands read recursive and nonrecursive macro bodies.
- +% (They're different since rec and nonrec macros end differently.)
- +
- +\long\def\parsemacbody#1@end macro%
- +{\xdef\temp{\eatcr{#1}}\endgroup\defmacro}%
- +\long\def\parsermacbody#1@end rmacro%
- +{\xdef\temp{\eatcr{#1}}\endgroup\defmacro}%

 $+$ 

- +% This defines the macro itself. There are six cases: recursive and
- +% nonrecursive macros of zero, one, and many arguments.
- +% Much magic with \expandafter here.
- $+$ %  $\times$   $\times$  and so that macro definitions will survive the file
- +% they're defined in; @include reads the

file inside a group.

+\def\defmacro{%

- + \let\hash=##% convert placeholders to macro parameter chars
- + \ifrecursive
- + \ifcase\paramno
- + % 0
- + \expandafter\xdef\csname\the\macname\endcsname{%
- + \noexpand\scanmacro{\temp}}%
- $+$  \or % 1
- + \expandafter\xdef\csname\the\macname\endcsname{%
- + \bgroup\noexpand\macroargctxt
- + \noexpand\braceorline
- + \expandafter\noexpand\csname\the\macname xxx\endcsname}%
- + \expandafter\xdef\csname\the\macname xxx\endcsname##1{%
- + \egroup\noexpand\scanmacro{\temp}}%
- + \else % many
- + \expandafter\xdef\csname\the\macname\endcsname{%
- + \bgroup\noexpand\macroargctxt
- + \noexpand\csname\the\macname xx\endcsname}%
- + \expandafter\xdef\csname\the\macname xx\endcsname##1{%
- + \expandafter\noexpand\csname\the\macname xxx\endcsname ##1,}%
- + \expandafter\expandafter
- + \expandafter\xdef
- + \expandafter\expandafter
- + \csname\the\macname xxx\endcsname
- $^{+}$

\paramlist{\egroup\noexpand\scanmacro{\temp}}%

- $+$  \fi
- + \else
- + \ifcase\paramno
- $+ % 0$
- + \expandafter\xdef\csname\the\macname\endcsname{%
- + \noexpand\norecurse{\the\macname}%
- + \noexpand\scanmacro{\temp}\egroup}%
- + \or % 1
- + \expandafter\xdef\csname\the\macname\endcsname{%
- + \bgroup\noexpand\macroargctxt
- + \noexpand\braceorline
- + \expandafter\noexpand\csname\the\macname xxx\endcsname}%
- + \expandafter\xdef\csname\the\macname xxx\endcsname##1{%
- + \egroup
- + \noexpand\norecurse{\the\macname}%
- + \noexpand\scanmacro{\temp}\egroup}%
- + \else % many
- + \expandafter\xdef\csname\the\macname\endcsname{%
- + \bgroup\noexpand\macroargctxt
- + \expandafter\noexpand\csname\the\macname xx\endcsname}%
- + \expandafter\xdef\csname\the\macname xx\endcsname##1{%
- + \expandafter\noexpand\csname\the\macname xxx\endcsname ##1,}%
- + \expandafter\expandafter
- + \expandafter\xdef
- +

### \expandafter\expandafter

- + \csname\the\macname xxx\endcsname
- + \paramlist{%
- + \egroup
- + \noexpand\norecurse{\the\macname}%
- + \noexpand\scanmacro{\temp}\egroup}%
- $+$  \fi
- +  $\langle f_i \rangle$
- $^{+}$

```
+\def\norecurse#1{\bgroup\cslet{#1}{macsave.#1}}
```
+

 $+$ % \braceorline decides whether the next nonwhitespace character is a

- $+$ %  $\{$ . If so it reads up to the closing  $\}$ , if not, it reads the whole
- +% line. Whatever was read is then fed to the next control sequence
- +% as an argument (by \parsebrace or \parsearg)
- +\def\braceorline#1{\let\next=#1\futurelet\nchar\braceorlinexxx}
- +\def\braceorlinexxx{%
- + \ifx\nchar\bgroup\else
- + \expandafter\parsearg
- +  $\in \max\{$
- +

+% We mant to disable all macros during \shipout so that they are not

- $+$ % expanded by \write.
- +\def\turnoffmacros{\begingroup \def\do##1{\let\noexpand##1=\relax}%
- + \edef\next{\macrolist}\expandafter\endgroup\next}
- +
- +

```
+% @alias.
```

```
+% We need some trickery to remove the optional spaces around the equal
+% sign. Just
 make them active and then expand them all to nothing.
+\def\alias{\parseargusing\obeyspaces\aliasxxx}
+\def\aliasxxx #1{\aliasyyy#1\relax}
+\detaliasyyy #1=#2\relax{\%}+ \frac{1}{2}+ \expandafter\let\obeyedspace=\empty
+ \xdef\next{\global\let\makecsname{#1}=\makecsname{#2}}%
+ }%
+ \next
+}
+
++\message{cross references,}
\pm+\newwrite\auxfile
+
+\newif\ifhavexrefs % True if xref values are known.
+\newif\ifwarnedxrefs % True if we warned once that they aren't known.
+
+% @inforef is relatively simple.
+def\infore f #1{\infore fzzz #1,,,**}+\def\inforefzzz #1,#2,#3,#4**{\putwordSee{ } \putwordInfo{ } \putwordfile{ } \file{\ignorespaces #3{}},
+ node \samp{\ignorespaces#1{}}}
+
+% @node's only job in TeX is to define \lastnode, which is used in
+% cross-references.
+\parseargdef\node{\checkenv{}\nodexxx #1,\finishnodeparse}
+\def\nodexxx#1,#2\finishnodeparse{\gdef\lastnode{#1}}
+\let\nwnode=\node
+\let\lastnode=\empty
++% Write a cross-reference definition for the current node.
  #1 is the
+% type (Ynumbered, Yappendix, Ynothing).
+%
+\def\donoderef#1{%
+ \ifx\lastnode\empty\else
+ \setref{\lastnode}{#1}%
+ \global\let\lastnode=\empty
+ \forallfi
+}
+
+% @anchor{NAME} -- define xref target at arbitrary point.
+%
+\newcount\savesfregister
+%
```

```
+\def\savesf{\relax \ifhmode \savesfregister=\spacefactor \fi}
+\def\restoresf{\relax \ifhmode \spacefactor=\savesfregister \fi}
+\def\anchor#1{\savesf \setref{#1}{Ynothing}\restoresf \ignorespaces}
^{+}+% \setref{NAME}{SNT} defines a cross-reference point NAME (a node or an
+% anchor), which consists of three parts:
+% 1) NAME-title - the current sectioning name taken from \thissection,
+% or the anchor name.
+% 2) NAME-snt - section number and type, passed as the SNT arg, or
+% empty for anchors.
+% 3) NAME-pg - the page number.
+%
+\% This is called from \donoderef, \anchor, and \dofloat. In the case of
+% floats, there is an additional part, which is not written here:
+% 4) NAME-lof
  - the text as it should appear in a @listoffloats.
+%
+\det\setminus\set{H1\#2}{\%}+ \pdfmkdest\{#1\}%
+ \iflinks
+ {%
+ \atdummies % preserve commands, but don't expand them
+ \turnoffactive
+ \otherbackslash
+ \edef\writexrdef##1##2{%
+ \write\auxfile { @xrdef{#1-% #1 of \setref, expanded by the \edef
+ ##1}{##2}}% these are parameters of \writexrdef
+ }%
+ \toks0 = \expandafter{\thissection}%
+ \immediate \writexrdef{title}{\the\toks0 }%
+ \immediate \writexrdef{snt}{\csname #2\endcsname}% \Ynumbered etc.
+ \writexrdef{pg}{\folio}% will be written later, during \shipout
+ }%
+ \fi
+}
+
+% @xref, @pxref, and @ref generate cross-references. For \xrefX, #1 is
+% the node name, #2 the name of the Info cross-reference, #3 the printed
+% node name, #4 the name of the Info file, #5 the name of the printed
+% manual. All but the node name can be omitted.
+%
+\def\prref#1{\putwordsee} \xrefX[#1,...,]\}+\def\xref\{|\putwordSee{\}\xrefX[\#1,...,]\}+\def\ref{\{xrefX[#1,1,1,2,3,4}\}+\det\{xrefX[\#1,\#2,\#3,\#4,\#5,\#6]\}\begin{pmatrix} 1 & 0 & 0 \\ 0 & 1 & 0 \\ 0 & 0 & 0 \end{pmatrix}+
  \unsepspaces
```

```
+ \def\print{ \ignorespaces #5}\%
```
- + \def\printedrefname{\ignorespaces #3}%
- + \setbox1=\hbox{\printedmanual\unskip}%
- + \setbox0=\hbox{\printedrefname\unskip}%
- +  $\left| \text{dim} \right| = 0$ pt
- + % No printed node name was explicitly given.
- + \expandafter\ifx\csname SETxref-automatic-section-title\endcsname\relax
- + % Use the node name inside the square brackets.
- + \def\printedrefname{\ignorespaces #1}%
- + \else
- + % Use the actual chapter/section title appear inside
- + % the square brackets. Use the real section title if we have it.
- + \ifdim \wd1 > 0pt
- + % It is in another manual, so we don't have it.
- + \def\printedrefname{\ignorespaces #1}%
- + \else
- + \ifhavexrefs
- + % We know the real title if we have the xref values.
- + \def\printedrefname{\refx{#1-title}{}}%
- + \else
- + % Otherwise just copy the Info node

name.

- + \def\printedrefname{\ignorespaces #1}%
- +  $\hbox{fi\%}$
- $+$  \fi
- $+$  \fi
- $+ \forall f$ i
- + %
- + % Make link in pdf output.
- + \ifpdf
- + \leavevmode
- + \getfilename{#4}%
- + {\turnoffactive \otherbackslash
- + \ifnum\filenamelength>0
- + \startlink attr{/Border [0 0 0]}%
- + goto file{\the\filename.pdf} name{#1}%
- + \else
- + \startlink attr{/Border [0 0 0]}%
- + goto name{\pdfmkpgn{#1}}%
- $+$  \fi
- $+$  }%
- + \linkcolor
- +  $\text{If}$
- + %
- + % Float references are printed completely differently: "Figure 1.2"
- + % instead of "[somenode], p.3". We distinguish them by the
- + % LABEL-title being set to a magic string.
- $+ \frac{9}{6}$
- + % Have to otherify everything special to allow the \csname to
- + % include an \_ in the xref name, etc.
- + \indexnofonts
- + \turnoffactive
- + \otherbackslash
- + \expandafter\global\expandafter\let\expandafter\Xthisreftitle
- + \csname XR#1-title\endcsname
- + }%
- + \iffloat\Xthisreftitle
- + % If the user specified the

print name (third arg) to the ref,

- + % print it instead of our usual "Figure 1.2".
- +  $\left| \text{dim}\right| \leq 0$ pt
- +  $\ref{x}$  {#1-snt}%
- + \else
- + \printedrefname
- $+$  \fi
- + %
- + % if the user also gave the printed manual name (fifth arg), append
- + % "in MANUALNAME".
- + \ifdim \wd1 > 0pt
- + \space \putwordin{} \cite{\printedmanual}%
- $+$  \fi
- + \else
- + % node/anchor (non-float) references.
- + %
- + % If we use \unhbox0 and \unhbox1 to print the node names, TeX does not
- + % insert empty discretionaries after hyphens, which means that it will
- + % not find a line break at a hyphen in a node names. Since some manuals
- + % are best written with fairly long node names, containing hyphens, this
- + % is a loss. Therefore, we give the text of the node name again, so it
- + % is as if TeX is seeing it for the first time.
- $+$  \ifdim \wd1 > 0pt
- + \putwordsection{} ``\printedrefname'' \putwordin{} \cite{\printedmanual}%
- + \else
- + % \_ (for example)

has to be the character  $\Gamma$  for the purposes of the

- + % control sequence corresponding to the node, but it has to expand
- + % into the usual \leavevmode...\vrule stuff for purposes of
- + % printing. So we \turnoffactive for the \refx-snt, back on for the
- $+$  % printing, back off for the \refx-pg.
- + {\turnoffactive \otherbackslash
- + % Only output a following space if the -snt ref is nonempty; for
- + % @unnumbered and @anchor, it won't be.
- + \setbox2 = \hbox{\ignorespaces \refx{#1-snt}{}}%
- + \ifdim \wd2 > 0pt \refx{#1-snt}\space\fi
- $+$  }%
- + % output the `[mynode]' via a macro so it can be overridden.
- + \xrefprintnodename\printedrefname

```
+ %
+ % But we always want a comma and a space:
+ ,\space
+ %
+ % output the `page 3'.
+ \turnoffactive \otherbackslash \putwordpage\tie\refx{#1-pg}{}%
+ \fi
+ \text{if}+ \endlink
+\endgroup}
+
+% This macro is called from \xrefX for the `[nodename]' part of xref
+% output.
  It's a separate macro only so it can be changed more easily,
+% since square brackets don't work well in some documents. Particularly
+% one that Bob is working on :).
+%
+\def\xrefprintnodename#1{[#1]}
^{+}+% Things referred to by \setref.
+%
+\left\{Ynotning\right\}+\def\Yomitfromtoc{}
+\def\Ynumbered{%
+ \ifnum\secno=0
+ \putwordChapter@tie \the\chapno
+ \else \ifnum\subsecno=0
+ \putwordSection@tie \the\chapno.\the\secno
+ \else \ifnum\subsubsecno=0
+ \putwordSection@tie \the\chapno.\the\secno.\the\subsecno
+ \else
+ \putwordSection@tie \the\chapno.\the\secno.\the\subsecno.\the\subsubsecno
+ \iint\{f\}+}
+\def\Yappendix{%
+ \ifnum\secno=0
+ \putwordAppendix@tie @char\the\appendixno{}%
+ \else \ifnum\subsecno=0
+ \putwordSection@tie @char\the\appendixno.\the\secno
+ \else \ifnum\subsubsecno=0
+ \putwordSection@tie @char\the\appendixno.\the\secno.\the\subsecno
+ \else
+ \putwordSection@tie
+ @char\the\appendixno.\the\secno.\the\subsecno.\the\subsubsecno
+
  \fi\fi\fi
+}
^{+}
```
+% Define \refx{NAME}{SUFFIX} to reference a cross-reference string named NAME.

+% If its value is nonempty, SUFFIX is output afterward.

+%

```
+\def\refx#1#2{%
```
 $+ \frac{9}{6}$ 

- + \indexnofonts
- + \otherbackslash
- + \expandafter\global\expandafter\let\expandafter\thisrefX
- + \csname XR#1\endcsname

+ }%

- + \ifx\thisrefX\relax
- + % If not defined, say something at least.
- + \angleleft un\-de\-fined\angleright
- + \iflinks
- + \ifhavexrefs
- + \message{\linenumber Undefined cross reference `#1'.}%
- + \else
- + \ifwarnedxrefs\else
- + \global\warnedxrefstrue
- + \message{Cross reference values unknown; you must run TeX again.}%
- $+$  \fi
- $+$  \fi
- + \fi
- + \else
- + % It's defined, so just use it.
- + \thisrefX
- +  $\text{if}$
- + #2% Output the suffix in any case.
- +}
- +

```
+% This is the macro invoked by entries in the aux file. Usually it's
```
- $+$ % just a \def (we prepend XR to the control sequence name to avoid
- +% collisions). But if this
- is a float type, we have more work to do.
- $+$ %

```
+\def\xrdef#1#2{%
```
+ \expandafter\gdef\csname XR#1\endcsname{#2}% remember this xref value.

+ %

- + % Was that xref control sequence that we just defined for a float?
- + \expandafter\iffloat\csname XR#1\endcsname
- + % it was a float, and we have the (safe) float type in \iffloattype.
- + \expandafter\let\expandafter\floatlist
- + \csname floatlist\iffloattype\endcsname

+ %

- + % Is this the first time we've seen this float type?
- + \expandafter\ifx\floatlist\relax
- + \toks $0 = {\do}$  yes, so just \do
- + \else

```
+ % had it before, so preserve previous elements in list.
+ \toks0 = \expandafter{\floatlist\do}%
+ \quad \forallfi
+ %
+ % Remember this xref in the control sequence \floatlistFLOATTYPE,
+ % for later use in \listoffloats.
+ \expandafter\xdef\csname floatlist\iffloattype\endcsname{\the\toks0{#1}}%
+ \fi
+}
+
+% Read the last existing aux file, if any. No error if none exists.
+%
+\def\tryauxfile{%
+ \openin
 1 \jobname.aux
+ \ifeof 1 \else
+ \readauxfile
+ \global\havexrefstrue
+ \forall fi
+ \closein 1
+}
+
+\def\readauxfile{\begingroup
+ \catcode`\^^@=\other
+ \catcode`\^^A=\other
+ \catcode`\^^B=\other
+ \catcode`\^^C=\other
+ \catcode`\^^D=\other
+ \catcode`\^^E=\other
+ \catcode`\^^F=\other
+ \catcode`\^^G=\other
+ \catcode`\^^H=\other
+ \catcode`\^^K=\other
+ \catcode`\^^L=\other
+ \catcode`\^^N=\other
+ \catcode`\^^P=\other
+ \catcode`\^^Q=\other
+ \catcode`\^^R=\other
+ \catcode`\^^S=\other
+ \catcode`\^^T=\other
+ \catcode`\^^U=\other
+ \catcode`\^^V=\other
+ \catcode`\^^W=\other
+ \catcode`\^^X=\other
+ \catcode`\^^Z=\other
+ \catcode\\^^[=\other
+ \catcode`\^^\=\other
+ \catcode`\^^]=\other
```
- + \catcode`\^^^=\other
- + \catcode`\^^\_=\other
- $+$  % It was suggested to set the catcode of  $\wedge$  to 7, which would allow  $\wedge$  e4 etc.
- + % in xref tags, i.e., node names. But since ^^e4 notation isn't
- + % supported in the main text, it doesn't seem desirable. Furthermore, +
- % that is not enough: for node names that actually contain a  $\wedge$
- + % character, we would end up writing a line like this: 'xrdef {'hat
- + % b-title}{'hat b} and \xrdef does a \csname...\endcsname on the first
- + % argument, and \hat is not an expandable control sequence. It could
- $+$  % all be worked out, but why? Either we support  $\wedge$  or we don't.
- + %
- + % The other change necessary for this was to define \auxhat:
- + % \def\auxhat{\def^{'hat }}% extra space so ok if followed by letter
- $+$  % and then to call \auxhat in \setq.
- + %
- + \catcode`\^=\other
- + %
- + % Special characters. Should be turned off anyway, but...
- + \catcode`\~=\other
- + \catcode`\[=\other
- + \catcode`\]=\other
- + \catcode`\"=\other
- +  $\cdot \cdot \cdot \cdot \cdot$
- + \catcode`\|=\other
- + \catcode`\<=\other
- + \catcode`\>=\other
- + \catcode`\\$=\other
- + \catcode`\#=\other
- + \catcode`\&=\other
- + \catcode`\%=\other
- $+ \catcode`++\other$  % avoid \+ for paranoia even though we've turned it off
- $+ 96$
- + % This is to
- support  $\iota$  in node names and titles, since the  $\iota$
- $+$  % characters end up in a \csname. It's easier than
- $+$  % leaving it active and making its active definition an actual  $\langle \rangle$
- + % character. What I don't understand is why it works in the \*value\*
- + % of the xrdef. Seems like it should be a catcode12 \, and that
- + % should not typeset properly. But it works, so I'm moving on for
- + % now. --karl, 15jan04.
- + \catcode`\\=\other
- + %
- + % Make the characters 128-255 be printing characters.
- $+ \frac{10}{6}$
- $+ \$  \count 1=128
- + \def\loop{%
- + \catcode\count 1=\other

```
+ \advance\count 1 by 1
+ \ifnum \count 1 < 256 \looparrowright \fi
+ }%
+ }%
+ 9/6+ % @ is our escape character in .aux files, and we need braces.
+ \catcode\{=1
+ \catcode\\}=2
+ \catcode\\@=0
+ 9/6+ \input \jobname.aux
+\endgroup}
+
++\message{insertions,}
+% including footnotes.
+
+\newcount \footnoteno
+
+% The trailing space in the following definition for supereject is
+% vital for proper filling; pages come out unaligned
 when you do a
+% pagealignmacro call if that space before the closing brace is
+% removed. (Generally, numeric constants should always be followed by a
+% space to prevent strange expansion errors.)
+\def\supereject{\par\penalty -20000\footnoteno =0 }
++% @footnotestyle is meaningful for info output only.
+\let\footnotestyle=\comment
+
+{\catcode \@=11+%
+% Auto-number footnotes. Otherwise like plain.
+\gdef\footnote{%
+ \let\indent=\ptexindent
+ \let\noindent=\ptexnoindent
+ \global\advance\footnoteno by \@ne
+ \edef\thisfootno{$^{\the\footnoteno}$}%
+ %
+ % In case the footnote comes at the end of a sentence, preserve the
+ % extra spacing after we do the footnote number.
+ \left\{ \mathcal{Q} \text{ sf\text{-}t} \right\}+ \ifhmode\edef\@sf{\spacefactor\the\spacefactor}\ptexslash\fi
+ %
+ % Remove inadvertent blank space before typesetting the footnote number.
+ \unskip
+ \thisfootno\@sf
+ \dofootnote
```

```
+}%
```

```
+
```
+% Don't bother with the trickery in plain.tex to not require the

+% footnote text as

a parameter. Our footnotes don't need to be so general.

 $+$ %

- +% Oh yes, they do; otherwise, @ifset (and anything else that uses
- +% \parseargline) fails inside footnotes because the tokens are fixed when
- +% the footnote is read. --karl, 16nov96.

 $+$ %

- +\gdef\dofootnote{%
- + \insert\footins\bgroup
- + % We want to typeset this text as a normal paragraph, even if the
- + % footnote reference occurs in (for example) a display environment.
- + % So reset some parameters.
- + \hsize=\pagewidth
- + \interlinepenalty\interfootnotelinepenalty
- + \splittopskip\ht\strutbox % top baseline for broken footnotes
- + \splitmaxdepth\dp\strutbox
- + \floatingpenalty\@MM
- + \leftskip\z@skip
- + \rightskip\z@skip
- + \spaceskip\z@skip
- + \xspaceskip\z@skip
- + \parindent\defaultparindent
- + %
- + \smallfonts \rm
- $+ 9/6$
- + % Because we use hanging indentation in footnotes, a @noindent appears
- + % to exdent this text, so make it be a no-op. makeinfo does not use
- + % hanging indentation so @noindent can still be needed

within footnote

- + % text after an @example or the like (not that this is good style).
- +  $\let\noindent\neq=\relax$
- + %
- + % Hang the footnote text off the number. Use \everypar in case the
- + % footnote extends for more than one paragraph.
- +  $\text{year} = {\hbox{ang}}%$

```
+ \textindent{\thisfootno}%
```
+ %

- + % Don't crash into the line above the footnote text. Since this
- + % expands into a box, it must come within the paragraph, lest it
- + % provide a place where TeX can split the footnote.
- + \footstrut

```
+ \futurelet\next\fo@t
```

```
+}
```

```
+}%end \catcode \@=11
```

```
^{+}
```

```
+% In case a @footnote appears in a vbox, save the footnote text and create
+% the real \insert just after the vbox finished. Otherwise, the insertion
+% would be lost.
+% Similarily, if a @footnote appears inside an alignment, save the footnote
+% text to a box and make the \insert when a row of the table is finished.
+% And the same can be done for other insert classes. --kasal, 16nov03.
^{+}+% Replace the \insert primitive by a cheating macro.
+%
 Deeper inside, just make sure that the saved insertions are not spilled
+% out prematurely.
+%
+\def\startsavinginserts{%
+ \ifx \insert\ptexinsert
+ \let\insert\saveinsert
+ \else
+ \let\checkinserts\relax
+ \text{if}+}
+
+% This \insert replacement works for both \insert\footins{foo} and
+% \insert\footins\bgroup foo\egroup, but it doesn't work for \insert27{foo}.
+%
+\def\saveinsert#1{%
+ \edef\next{\noexpand\savetobox \makeSAVEname#1}%
+ \afterassignment\next
+ % swallow the left brace
+ \let\temp =+}
+\def\makeSAVEname#1{\makecsname{SAVE\expandafter\gobble\string#1}}
+\def\savetobox#1{\global\setbox#1 = \vbox\bgroup \unvbox#1}
+
+\def\checksaveins#1{\ifvoid#1\else \placesaveins#1\fi}
+
+\def\placesaveins#1{%
+ \ptexinsert \csname\expandafter\gobblesave\string#1\endcsname
+ \{\text{box#1}\%+}
+
+% eat @SAVE -- beware, all of them have catcode \other:
+{
+ \def\dospecials{\do S\do A\do V\do E} \uncatcodespecials % ;-)
+ \gdef\gobblesave @SAVE{}
+}
+
+% initialization:
+\def\newsaveins
```

```
 #1{%
```

```
+ \edef\next{\noexpand\newsaveinsX \makeSAVEname#1}%
+ \next
+}
+\def\newsaveinsX #1{%
+ \csname newbox\endcsname #1%
+ \expandafter\def\expandafter\checkinserts\expandafter{\checkinserts
+ \checksaveins #1}%
+}
^{+}+% initialize:
+\let\checkinserts\empty
+\newsaveins\footins
+\newsaveins\margin
+
+
+% @image. We use the macros from epsf.tex to support this.
+% If epsf.tex is not installed and @image is used, we complain.
+%
+% Check for and read epsf.tex up front. If we read it only at @image
+% time, we might be inside a group, and then its definitions would get
+% undone and the next image would fail.
+openin 1 = epsf.tex+\ifeof 1 \else
+ % Do not bother showing banner with epsf.tex v2.7k (available in
+ % doc/epsf.tex and on ctan).
+ \def\epsilon\+ \input epsf.tex
+\fi
+\closein 1
+%
+% We will only complain once about lack of epsf.tex.
+\newif\ifwarnednoepsf
+\newhelp\noepsfhelp{epsf.tex must be installed for images to
+ work.
  It is also included in the Texinfo distribution, or you can get
+ it from ftp://tug.org/tex/epsf.tex.}
+%
+\def\image#1{%
+ \ifx\epsfbox\undefined
+ \ifwarnednoepsf \else
+ \text{len} = \no\epsilon+ \errmessage{epsf.tex not found, images will be ignored}%
+ \global\warnednoepsftrue
+ \fi
+ \else
+ \times x * 1,...,\text{final}
```

```
+ \sqrt{fi}
```
+}

```
+%
```
+% Arguments to @image:

- +% #1 is (mandatory) image filename; we tack on .eps extension.
- +% #2 is (optional) width, #3 is (optional) height.
- +% #4 is (ignored optional) html alt text.
- +% #5 is (ignored optional) extension.
- +% #6 is just the usual extra ignored arg for parsing this stuff.
- +\newif\ifimagevmode
- $+\def\image xxx\#1,\#2,\#3,\#4,\#5,\#6\finish{\begin{array}{c}p\neq0\end{array}+b\def\image xx\#1,\#2,\#3,\#4,\#5,\#6\finish{\begin{array}{c}p\neq0\end{array}+c\def\image x\#1,\#2,\#3,\#4,\#5,\#6\finish{\begin{array}{c}p\neq0\end{array}+c\def\image x\#1,\#2,\#3,\#4,\#5,\#6\finish{\begin{array}{c}p\neq0\end{array}+c\def\image x\#2,\#2,\#3,\#4,\#5,\#6\finish{\begin{array}{c}p\neq0$
- + \catcode`\^^M = 5 % in case we're inside an example
- + \normalturnoffactive % allow \_ et al. in names
- + % If the image is by itself, center it.
- + \ifvmode
- + \imagevmodetrue
- + \nobreak\bigskip
- + % Usually we'll have text after the image which will insert
- +

% \parskip glue, so insert it here too to equalize the space

- + % above and below.
- + \nobreak\vskip\parskip
- + \nobreak
- + \line\bgroup\hss
- $+ \forall f$ i
- + %
- + % Output the image.
- + \ifpdf
- + \dopdfimage{#1}{#2}{#3}%
- + \else
- + % \epsfbox itself resets \epsf?size at each figure.
- + \setbox0 = \hbox{\ignorespaces #2}\ifdim\wd0 > 0pt \epsfxsize=#2\relax \fi
- + \setbox0 = \hbox{\ignorespaces #3}\ifdim\wd0 > 0pt \epsfysize=#3\relax \fi
- + \epsfbox{#1.eps}%
- + \fi
- + %
- $+ \i{imagevmode}$  \hss \egroup \bigbreak \fi % space after the image
- +\endgroup}
- +
- $^{+}$
- +% @float FLOATTYPE,LOC ... @end float for displayed figures, tables, etc.
- +% We don't actually implement floating yet, we just plop the float "here".
- +% But it seemed the best name for the future.
- $+$ %
- +\envparseargdef\float{\dofloat #1,,,\finish}
- $+$
- +% #1 is the optional FLOATTYPE, the text label for this float, typically
- +% "Figure", "Table", "Example", etc. Can't contain commas. If omitted,
- +% this float will not be

numbered and cannot be referred to.

 $+$ %

+% #2 is the optional xref label. Also must be present for the float to

```
+% be referable.
```
 $+$ %

- $+$ % #3 is the optional positioning argument; for now, it is ignored. It
- +% will somehow specify the positions allowed to float to (here, top, bottom).

 $+$ %

- +% We keep a separate counter for each FLOATTYPE, which we reset at each
- +% chapter-level command.
- +\let\resetallfloatnos=\empty

 $+$ %

- +\def\dofloat#1,#2,#3,#4\finish{%
- + \let\thiscaption=\empty
- + \let\thisshortcaption=\empty
- + %
- + % don't lose footnotes inside @float.
- + \startsavinginserts
- + %
- + % We can't be used inside a paragraph.
- $+ \bar$
- + %
- + \vtop\bgroup
- + \def\floattype{#1}%
- + \def\floatlabel{#2}%
- $+ \ \det\{floatoc\{\#3\}\% \text{ we do nothing with this yet.}$
- + %
- + \ifx\floattype\empty
- + \let\safefloattype=\empty
- + \else
- + {%
- + % the floattype might have accents or other special characters,
- + % but we need to use it in a control sequence name.
- + \indexnofonts
- +

\turnoffactive

- + \xdef\safefloattype{\floattype}%
- + }%
- $+$  \fi
- $\perp$   $\frac{0}{6}$
- + % If label is given but no type, we handle that as the empty type.
- + \ifx\floatlabel\empty \else
- + % We want each FLOATTYPE to be numbered separately (Figure 1,
- + % Table 1, Figure 2, ...). (And if no label, no number.)
- $+ 96$
- + \expandafter\getfloatno\csname\safefloattype floatno\endcsname
- + \global\advance\floatno by 1
- $+ 96$

```
+ {%
```
- + % This magic value for \thissection is output by \setref as the
- + % XREFLABEL-title value. \xrefX uses it to distinguish float
- + % labels (which have a completely different output format) from
- + % node and anchor labels. And \xrdef uses it to construct the
- % lists of floats.
- + %
- + \edef\thissection{\floatmagic=\safefloattype}%
- + \setref{\floatlabel}{Yfloat}%
- $+$  }%
- $+$  \fi
- + %
- + % start with \parskip glue, I guess.
- + \vskip\parskip
- + %
- + %

Don't suppress indentation if a float happens to start a section.

- + \restorefirstparagraphindent
- +}
- +
- +% we have these possibilities:
- +% @float Foo,lbl & @caption{Cap}: Foo 1.1: Cap

```
+% @float Foo,lbl & no caption: Foo 1.1
```
+% @float Foo & @caption{Cap}: Foo: Cap

```
+% @float Foo & no caption: Foo
```
- +% @float ,lbl & Caption{Cap}: 1.1: Cap
- $+$ % @float, lbl & no caption: 1.1
- +% @float & @caption{Cap}: Cap
- +% @float & no caption:
- +%

```
+\def\Efloat{%
```
- $+ \left\{ \t{footed}{f} \right\} = \emptyset$
- + %
- + % In all cases, if we have a float type, it comes first.
- + \ifx\floattype\empty \else \def\floatident{\floattype}\fi
- + %
- + % If we have an xref label, the number comes next.
- + \ifx\floatlabel\empty \else
- + \ifx\floattype\empty \else % if also had float type, need tie first.
- + \appendtomacro\floatident{\tie}%
- $+$  \fi
- + % the number.
- + \appendtomacro\floatident{\chaplevelprefix\the\floatno}%
- $+$  \fi
- $+ 96$
- + % Start the printed caption with
- what we've constructed in
- + % \floatident, but keep it separate; we need \floatident again.
- +  $\let\cap\line{ } = \float\$
- + %
- + \ifx\thiscaption\empty \else
- + \ifx\floatident\empty \else

 $+\qquad$  + \appendtomacro\captionline{: }% had ident, so need a colon between

- $+$  \fi
- + %
- + % caption text.
- + \appendtomacro\captionline\thiscaption
- $+$  \fi
- + %
- + % If we have anything to print, print it, with space before.
- + % Eventually this needs to become an \insert.
- + \ifx\captionline\empty \else
- + \vskip.5\parskip
- + \captionline
- $+$  \fi
- + %
- + % If have an xref label, write the list of floats info. Do this
- + % after the caption, to avoid chance of it being a breakpoint.
- + \ifx\floatlabel\empty \else
- + % Write the text that goes in the lof to the aux file as
- + % \floatlabel-lof. Besides \floatident, we include the short
- + % caption if specified, else the full caption if specified, else nothing.
- + {%
- + \atdummies
- \turnoffactive \otherbackslash
- + \immediate\write\auxfile{@xrdef{\floatlabel-lof}{%
- + \floatident
- + \ifx\thisshortcaption\empty
- + \ifx\thiscaption\empty \else : \thiscaption \fi
- + \else
- + : \thisshortcaption
- $+$  \fi
- $+$  } }%
- + }%
- $+$  \fi
- + %
- + % Space below caption, if we printed anything.
- + \ifx\printedsomething\empty \else \vskip\parskip \fi
- $+ \qquad \qquad \text{of } \wedge$
- + \checkinserts
- +}
- +
- +% Append the tokens #2 to the definition of macro #1, not expanding either.

 $+$ %

- +\newtoks\appendtomacroAtoks
- +\newtoks\appendtomacroBtoks

```
+\def\appendtomacro#1#2{%
+ \appendtomacroAtoks = \expandafter{#1}%
+ \appendtomacroBtoks = \{\#2\}\%+ \edef#1{\the\appendtomacroAtoks \the\appendtomacroBtoks}%
+}
+
+% @caption, @shortcaption are easy.
+%
+\long\def\caption#1{\checkenv\float \def\thiscaption{#1}}
+\def\shortcaption#1{\checkenv\float \def\thisshortcaption{#1}}
+
+% The parameter is the control sequence identifying
 the counter we are
+% going to use. Create it if it doesn't exist and assign it to \floatno.
+\def\getfloatno#1{%
+ \ifx#1\relax
+ % Haven't seen this figure type before.
+ \csname newcount\endcsname #1%
+ %
+ % Remember to reset this floatno at the next chap.
+ \expandafter\gdef\expandafter\resetallfloatnos
+ \expandafter{\resetallfloatnos #1=0 }%
+ \fi
+ \let\floatno#1%
+}
+
+% \setref calls this to get the XREFLABEL-snt value. We want an @xref
+% to the FLOATLABEL to expand to "Figure 3.1". We call \setref when we
+% first read the @float command.
+%
+\def\Yfloat{\floattype@tie \chaplevelprefix\the\floatno}%
++% Magic string used for the XREFLABEL-title value, so \xrefX can
+% distinguish floats from other xref types.
+\def\floatmagic{!!float!!}
+
+% #1 is the control sequence we are passed; we expand into a conditional
+% which is true if #1 represents a float ref. That is, the magic
+% \thissection value which we \setref above.
+%
+\det\if{float#1}{\exp\ar{ \det\ar{ \hat{t}} } = \finish}+%
+% #1 is (maybe) the \floatmagic string. If so, #2 will be the
+% (safe) float type for this float. We set \iffloattype to #2.
+%
+\det\{doiffloat#1=#2=#3\finish{%
+ \def\temp{#1}%
```

```
+ \def\iffloattype{#2}%
```

```
+ \ifx\temp\floatmagic
```
+}  $^{+}$ 

+% @listoffloats FLOATTYPE - print a list of floats like a table of contents.

 $+$ %

+\parseargdef\listoffloats{%

+ \def\floattype{#1}% floattype

+ {%

- + % the floattype might have accents or other special characters,
- + % but we need to use it in a control sequence name.
- + \indexnofonts
- + \turnoffactive
- + \xdef\safefloattype{\floattype}%

+ }%

+ %

- + % \xrdef saves the floats as a \do-list in \floatlistSAFEFLOATTYPE.
- + \expandafter\ifx\csname floatlist\safefloattype\endcsname \relax
- + \ifhavexrefs
- + % if the user said @listoffloats foo but never @float foo.
- + \message{\linenumber No `\safefloattype' floats to list.}%
- $+$  \fi
- + \else
- + \begingroup
- + \leftskip=\tocindent

% indent these entries like a toc

- + \let\do=\listoffloatsdo
- + \csname floatlist\safefloattype\endcsname
- + \endgroup
- + \fi

+}

 $+$ 

+% This is called on each entry in a list of floats. We're passed the

+% xref label, in the form LABEL-title, which is how we save it in the

+% aux file. We strip off the -title and look up \XRLABEL-lof, which

+% has the text we're supposed to typeset here.

 $+$ %

- +% Figures without xref labels will not be included in the list (since
- +% they won't appear in the aux file).

 $+$ %

- +\def\listoffloatsdo#1{\listoffloatsdoentry#1\finish}
- +\def\listoffloatsdoentry#1-title\finish{{%
- + % Can't fully expand XR#1-lof because it can contain anything. Just
- + % pass the control sequence. On the other hand, XR#1-pg is just the
- + % page number, and we want to fully expand that so we can get a link
- + % in pdf output.
- +  $\t{ \cos A = \exp \{ \c \sin A = \ln XR#1- \ln \end{c \}}$
- + %

```
+ % use the same \entry macro we use to generate the TOC and index.
+ \edef\writeentry{\noexpand\entry{\the\toksA}{\csname
 XR#1-pg\endcsname}}%
+ \writeentry
+}}
+
+\message{localization,}
+% and i18n.
^{+}+% @documentlanguage is usually given very early, just after
+% @setfilename. If done too late, it may not override everything
+% properly. Single argument is the language abbreviation.
+% It would be nice if we could set up a hyphenation file here.
+%
+\parseargdef\documentlanguage{%
+ \tex % read txi-??.tex file in plain TeX.
+ % Read the file if it exists.
+ \qquad \text{1 txi-#1.text}+ \ifeof 1
+ \text{perhelp} = \nolimits+ \errmessage{Cannot read language file txi-#1.tex}%
+ \else
+ \input txi-#1.tex
+ \quad \forallfi
+ \closein 1
+ \endgroup
+}
+\newhelp\nolanghelp{The given language definition file cannot be found or
+is empty. Maybe you need to install it? In the current directory
+should work if nowhere else does.}
+
++% @documentencoding should change something in TeX eventually, most
+% likely, but for now just recognize it.
+\let\documentencoding
= \comment
+
+
+% Page size parameters.
+%
+\newdimen\text{defaultparindent } \text{defaultparindent} = 15pt+
+\chapheadingskip = 15pt plus 4pt minus 2pt+\secheadingskip = 12pt plus 3pt minus 2pt+\subsecheadingskip = 9pt plus 2pt minus 2pt
+
+% Prevent underfull vbox error messages.
+\v{b}adness = 10000
```

```
+% Don't be so finicky about underfull hboxes, either.
+\hbox{badness} = 2000^{+}+% Following George Bush, just get rid of widows and orphans.
+\widowpenalty=10000
+\clotclubpenalty=10000
^{+}+% Use TeX 3.0's \emergencystretch to help line breaking, but if we're
+% using an old version of TeX, don't do anything. We want the amount of
+% stretch added to depend on the line length, hence the dependence on
+% \hsize. We call this whenever the paper size is set.
+%
+\def\setemergencystretch{%
+ \ifx\emergencystretch\thisisundefined
+ % Allow us to assign to \emergencystretch anyway.
+ \def\emergencystretch{\dimen0}%
+ \else
+ \emergencystretch = .15\hsize
+ \fi
+}
^{+}+% Parameters
 in order: 1) textheight; 2) textwidth; 3) voffset;
+% 4) hoffset; 5) binding offset; 6) topskip; 7) physical page height; 8)
+% physical page width.
+%
+% We also call \setleading{\textleading}, so the caller should define
+% \textleading. The caller should also set \parskip.
+%
+\def\internalpagesizes#1#2#3#4#5#6#7#8{%
+ voffset = #3\relax+ \topskip = \#6\relax
+ \splittopskip = \ttopskip+ %
+ \vsize = #1\relax+ \advance\vsize by \topskip
+ \lvert \text{course} = \lvert \text{visize}+ \advance\outervsize by 2\topandbottommargin
+ \text{pageheight} = \text{visize}+ %
+ \hsize = \#2\text{relax}+ \outerhsize = \hsize+ \advance\outerhsize by 0.5in
+ \text{log} + \hspace{2cm}+ 96+ \normaloffset = \#4\relax
+ \bindingoffset = \#5\relax
```
 $^{+}$ 

```
+ %
+ \ifpdf
+ \pdfpageheight #7\relax
+ \pdfpagewidth #8\relax
+ \fi
+ %
+ \setleading{\textleading}
+ %
+ \partial_t = \deltaultparindent
+ \setemergencystretch
+}
+
+% @letterpaper (the default).
+\det\left\{ {\globaldefs = 1} \right\}+ \langle + \text{parskip} = 3pt \text{ plus 2pt minus 1pt}+
  \textleading = 13.2pt
+ %
+ % If page is nothing but text, make it come out even.
+ \internalpagesizes{46\baselineskip}{6in}%
+ {\v{toffset}}.25in}%
+ {\bindingoffset} {36pt}%
+ {11in}{8.5in}%
+}}
+
+% Use @smallbook to reset parameters for 7x9.5 (or so) format.
+\def\small{\text{}{\g lobaldefs = 1}+ \nvert = 2pt plus 1pt+ \text leading = 12pt+ %
+ \internalpagesizes{7.5in}{5in}%
+ {\voffset}{.25in}%
+ {\bindingoffset} {16pt}%
+ {9.25in}{7in}%
+ %
+ \displaystyle{\sqrt{^{11}} + \displaystyle{\sqrt{10}}+ \to + \tolerance = 700
+ \hbaruzz = 1pt+ \contentsrightmargin = 0pt
+ \defbodyindent + \defbodyindent+}}
+
+% Use @afourpaper to print on European A4 paper.
+\def\hat{u} + \def\hat{u} + \def\hat{u} + \def\hat{u} + \def\hat{u} + \def\hat{u} + \def\hat{u} + \def\hat{u} + \def\hat{u} + \def\hat{u} + \def\hat{u} + \def\hat{u} + \def\hat{u} + \def\hat{u} + \def\hat{u} + \def\hat{u} + \def\hat{u} + \def\hat{u} + \def\+ \langle \parskip = 3pt plus 2pt minus 1pt
+ \text{leading} = 13.2pt+ %
+ % Double-side printing via postscript on Laserjet 4050
```

```
+ % prints double-sided nicely when \bindingoffset=10mm and \hoffset=-6mm.
```

```
+ % To change the settings
 for a different printer or situation, adjust
+ % \normaloffset until the front-side and back-side texts align. Then
+ % do the same for \bindingoffset. You can set these for testing in
+ % your texinfo source file like this:
+ % @tex
+ % \global\normaloffset = -6mm
+ % \global\bindingoffset = 10mm
+ % @end tex
+ \internalpagesizes{51\baselineskip}{160mm}
+ {\v{boldset}} {\text{\frac{\frac{\frac{\frac{\frac{\frac{\frac{\frac{\frac{\frac{\frac{\frac{\frac{\frac{\frac{\frac{\frac{\frac{\frac{\frac{\frac{\frac{\frac{\frac{\frac{\frac{\frac{\frac{\frac{\frac{\frac{\frac{\frac{\frac
+ {\bindingoffset} {44pt}%
+ {297mm}{210mm}%
+ %
+ \toleftance = 700+ \hbar fuzz = 1pt+ \contentsrightmargin = 0pt
+ \defbody<sub>indent</sub> = 5mm+}}
+
+% Use @afivepaper to print on European A5 paper.
+% From romildo@urano.iceb.ufop.br, 2 July 2000.
+% He also recommends making @example and @lisp be small.
+\def\afivepaper{{\globaldefs = 1
+ \nvert = 2pt plus 1pt minus 0.1pt+ \text leading = 12.5pt+ %
+ \internalpagesizes{160mm}{120mm}%
+ {\v{bold}} {\text{\frac{\frac{\frac{\frac{\frac{\frac{\frac{\frac{\frac{\frac{\frac{\frac{\frac{\frac{\frac{\frac{\frac{\frac{\frac{\frac{\frac{\frac{\frac{\frac{\frac{\frac{\frac{\frac{\frac{\frac{\frac{\frac{\frac{\frac{
+ {\bindingoffset} {8pt}%
+ 
      {210mm}{148mm}%
+ 9/6+ \langlelispnarrowing = 0.2in
+ \to 800+ \hbar fuzz = 1.2pt+ \contentsrightmargin = 0pt
+ \defbodyindent+ \tableindent + \tanh = 12mm+}}
+
+% A specific text layout, 24x15cm overall, intended for A4 paper.
+def\|afourlates{\globaldefs = 1+ \afourpaper
```

```
+ \interral pagesizes{237mm}{150mm}\%
```

```
+ {\v{1.6mm}\%}
```

```
+ {\bindingoffset}{7mm}%
```

```
+ {297mm}{210mm}%
+ 9/6+ % Must explicitly reset to 0 because we call \afourpaper.
+ \geq 0+}}
+
+% Use @afourwide to print on A4 paper in landscape format.
+def\afourwide{\{\globaldefs = 1+ \afourpaper
+ \internalpagesizes{241mm}{165mm}%
+ {\voffset}{-2.95mm}%
+ {\bindingoffset}{7mm}%
+ {297mm}{210mm}%
+ \geq 0+}}
+
+% @pagesizes TEXTHEIGHT[,TEXTWIDTH]
+% Perhaps we should allow setting the margins, \topskip, \parskip,
+% and/or leading, also. Or perhaps we should compute them somehow.
+%
+\parseargdef\pagesizes{\pagesizesyyy
#1, \math{finish}+\def\page{\phi{+1, \#2, \#3}}finish{{%
+ \setbox0 = \hbox{\ignorespaces #2}\ifdim\wd0 > 0pt \hsize=#2\relax \fi
+ \globaldefs = 1
+ %
+ \nvert + \parskip = 3pt plus 2pt minus 1pt
+ \setleading{\textleading}%
+ %
+ \dimen0 = #1+ \advance\dimen0 by \voffset
+ %
+ \dimen2 = \hspace{1.5cm}\text{hsize}+ \advance\dimen2 by \normaloffset
+ %
+ \internalpagesizes{#1}{\hsize}%
+ {\voffset}{\mormaloffset}%
+ {\bindingoffset}{44pt}%
+ {\dimen0}{\dimen2}\%+}}
+
+% Set default to letter.
+%
+\letterpaper
+
^{+}+\message{and turning on texinfo input format.}
+
```
+% Define macros to output various characters with catcode for normal text.

+\catcode`\"=\other

+\catcode`\~=\other

- +\catcode`\^=\other
- +\catcode`\\_=\other
- +\catcode`\|=\other
- +\catcode`\<=\other
- +\catcode`\>=\other
- +\catcode`\+=\other
- +\catcode`\\$=\other

```
+\def\normaldoublequote{"}
```
- + $\def\mathrm{normaltilde}\sim\left\{ \infty \right\}$
- +\def\normalcaret{^}
- +\def\normalunderscore{\_}
- +\def\normalverticalbar{|}
- +\def\normalless{<}
- +\def\normalgreater{>}
- + $\det\normal{normalplus}\$  + }
- +\def\normaldollar{\$}%\$
- font-lock fix

```
\pm
```
- $+$ % This macro is used to make a character print one way in \tt
- +% (where it can probably be output as-is), and another way in other fonts,
- +% where something hairier probably needs to be done.
- $+$ %
- $+$ % #1 is what to print if we are indeed using \tt; #2 is what to print
- +% otherwise. Since all the Computer Modern typewriter fonts have zero
- +% interword stretch (and shrink), and it is reasonable to expect all
- +% typewriter fonts to have this, we can check that font parameter. +%
- +\def\ifusingtt#1#2{\ifdim \fontdimen3\font=0pt #1\else #2\fi}

 $+$ 

- +% Same as above, but check for italic font. Actually this also catches
- +% non-italic slanted fonts since it is impossible to distinguish them from
- $+$ % italic fonts. But since this is only used by \$ and it uses  $\s$ l anyway
- +% this is not a problem.
- +\def\ifusingit#1#2{\ifdim \fontdimen1\font>0pt #1\else #2\fi}

```
+
```

```
+% Turn off
```

```
 all special characters except @
```
- +% (and those which the user can use as if they were ordinary).
- $+$ % Most of these we simply print from the \tt font, but for some, we can
- +% use math or other variants that look better in normal text.

```
+
```

```
+\catcode`\"=\active
```
- +\def\activedoublequote{{\tt\char34}}
- +\let"=\activedoublequote
- +\catcode`\~=\active

```
+\def~{{\tt\char126}}
+\chardef\hat=`\^
+\catcode`\^=\active
+\def^{{\tt \hat}}
++\catcode`\_=\active
+\def {\ifusingtt\normalunderscore\_}
+% Subroutine for the previous macro.
+\def\_{\leavevmode \kern.07em \vbox{\hrule width.3em height.1ex}\kern .07em }
+
+\catcode`\|=\active
+\def|{{\tt\char124}}
+\chardef \less=`\<
+\catcode`\<=\active
+\def < { \t{\tt \less}}
+\chardef \gtr=\rightarrow+\catcode`\>=\active
+\def>{{\tt \gtr}}
+\catcode`\+=\active
+\def+{{\tt \char 43}}
+\catcode`\$=\active
+\def${\ifusingit{{\sl\$}}\normaldollar}%$ font-lock fix
++% If a .fmt file is being used, characters that might appear in a file
+% name cannot be active until we have
 parsed the command line.
+% So turn them off again, and have \everyjob (or @setfilename) turn them on.
+% \otherifyactive is called near the end of this file.
+\def\otherifyactive{\catcode`+=\other \catcode`\_=\other }
+
+\c{a} + \c{a} = 0
+
+% \backslashcurfont outputs one backslash character in current font,
+% as in \char`\\.
+\global\chardef\backslashcurfont=`\\
+\global\let\rawbackslashxx=\backslashcurfont % let existing .??s files work
+
+% \rawbackslash defines an active \ to do \backslashcurfont.
+% \otherbackslash defines an active \ to be a literal `\' character with
+% catcode other.
+{\catcode`\\=\active
+ @gdef@rawbackslash{@let\=@backslashcurfont}
+ @gdef@otherbackslash{@let\=@realbackslash}
+}
+
+% \realbackslash is an actual character `\' with catcode other.
+{\catcode`\\=\other @gdef@realbackslash{\}}
^{+}
```

```
+% \normalbackslash outputs one backslash in fixed width font.
+\def\normalbackslash{{\tt\backslashcurfont}}
^{+}+\catcode`\\=\active
+
+% Used sometimes to turn off (effectively)
 the active characters
+% even after parsing them.
+@def@turnoffactive{%
+ @let"=@normaldoublequote
+ @let\=@realbackslash
+ @let~=@normaltilde
+ @let^=@normalcaret
+ @let_=@normalunderscore
+ @let|=@normalverticalbar
+ @let\leq = @normalless
+ @let>=@normalgreater
+ @let+=@normalplus
+ @let$=@normaldollar %$ font-lock fix
+ @unsepspaces
+}
++% Same as @turnoffactive except outputs \ as {\tt\char`\\} instead of
+% the literal character `\'. (Thus, \ is not expandable when this is in
+% effect.)
+%
+@def@normalturnoffactive{@turnoffactive @let\=@normalbackslash}
+
+% Make _ and + \other characters, temporarily.
+% This is canceled by @fixbackslash.
+@otherifyactive
^{+}+% If a .fmt file is being used, we don't want the `\input texinfo' to show up.
+% That is what \eatinput is for; after that, the `\' should revert to printing
+% a backslash.
+%
+@gdef@eatinput input texinfo{@fixbackslash}
+@global@let\vert = @eatinput
^{+}+% On the other hand, perhaps the file did not have a `\input
 texinfo'. Then
+% the first `\{ in the file would cause an error. This macro tries to fix
+% that, assuming it is called before the first `\' could plausibly occur.
+% Also back turn on active characters that might appear in the input
+% file name, in case not using a pre-dumped format.
+%
+@gdef@fixbackslash{%
```

```
+ @ifx\@eatinput @let\ = @normalbackslash @fi
```

```
+ @catcode`+=@active
+ @catcode`@_=@active
+}
^{+}+% Say @foo, not \foo, in error messages.
+@escapechar = \degree @ @
^{+}+% These look ok in all fonts, so just make them not special.
+@catcode`@& = \omegaother
+@catcode`@# = @other
+@catcode' @\% = @other+
\pm+@c Local variables:
+@c eval: (add-hook 'write-file-hooks 'time-stamp)
+@c page-delimiter: "^\\\\message"
+@c time-stamp-start: "def\\\\texinfoversion{"
+@c time-stamp-format: "%:y-%02m-%02d.%02H"
+@c time-stamp-end: "}"
+@c End:
\pm+@c vim:sw=2:
+
+@ignore
+ arch-tag: e1b36e32-c96e-4135-a41a-0b2efa2ea115
+@end ignore
```
# GNU LESSER GENERAL PUBLIC LICENSE Version 2.1, February 1999

Copyright (C) 1991, 1999 Free Software Foundation, Inc. 59 Temple Place, Suite 330, Boston, MA 02111-1307 USA Everyone is permitted to copy and distribute verbatim copies of this license document, but changing it is not allowed.

[This is the first released version of the Lesser GPL. It also counts as the successor of the GNU Library Public License, version 2, hence the version number 2.1.]

## Preamble

 The licenses for most software are designed to take away your freedom to share and change it. By contrast, the GNU General Public Licenses are intended to guarantee your freedom to share and change free software--to make sure the software is free for all its users.

This license, the Lesser General Public License, applies to some

specially designated software packages--typically libraries--of the Free Software Foundation and other authors who decide to use it. You can use it too, but we suggest you first think carefully about whether this license or the ordinary General Public License is the better strategy to use in any particular case, based on the explanations below.

 When we speak of free software, we are referring to freedom of use, not price. Our General Public Licenses are designed to make sure that you have the freedom to distribute copies of free software (and charge for this service if you wish); that you receive source code or can get it if you want it; that you can change the software and use pieces of it in new free programs; and that you are informed that you can do these things.

 To protect your rights, we need to make restrictions that forbid distributors to deny you these rights or to ask you to surrender these rights. These restrictions translate to certain responsibilities for you if you distribute copies of the library or if you modify it.

 For example, if you distribute copies of the library, whether gratis

or for a fee, you must give the recipients all the rights that we gave you. You must make sure that they, too, receive or can get the source code. If you link other code with the library, you must provide complete object files to the recipients, so that they can relink them with the library after making changes to the library and recompiling it. And you must show them these terms so they know their rights.

 We protect your rights with a two-step method: (1) we copyright the library, and (2) we offer you this license, which gives you legal permission to copy, distribute and/or modify the library.

 To protect each distributor, we want to make it very clear that there is no warranty for the free library. Also, if the library is modified by someone else and passed on, the recipients should know that what they have is not the original version, so that the original author's reputation will not be affected by problems that might be introduced by others.

#### $\mathbf{M}$ .

## Finally, software

 patents pose a constant threat to the existence of any free program. We wish to make sure that a company cannot effectively restrict the users of a free program by obtaining a restrictive license from a patent holder. Therefore, we insist that any patent license obtained for a version of the library must be consistent with the full freedom of use specified in this license.

 Most GNU software, including some libraries, is covered by the ordinary GNU General Public License. This license, the GNU Lesser General Public License, applies to certain designated libraries, and is quite different from the ordinary General Public License. We use this license for certain libraries in order to permit linking those libraries into non-free programs.

 When a program is linked with a library, whether statically or using a shared library, the combination of the two is legally speaking a combined work, a derivative of the original library. The ordinary General Public License therefore permits such linking only if the entire combination fits its criteria of freedom. The Lesser General Public License permits more lax criteria for linking other code with the library.

 We call this license the "Lesser" General Public License because it does Less to protect the user's freedom than the ordinary General Public License. It also provides other free software developers Less of an advantage over competing non-free programs. These disadvantages are the reason we use the ordinary General Public License for many libraries. However, the Lesser license provides advantages in certain special circumstances.

 For example, on rare occasions, there may be a special need to encourage the widest possible use of a certain library, so that it becomes

a de-facto standard. To achieve this, non-free programs must be allowed to use the library. A more frequent case is that a free library does the same job as widely used non-free libraries. In this case, there is little to gain by limiting the free library to free

software only, so we use the Lesser General Public License.

 In other cases, permission to use a particular library in non-free programs enables a greater number of people to use a large body of free software. For example, permission to use the GNU C Library in non-free programs enables many more people to use the whole GNU operating system, as well as its variant, the GNU/Linux operating system.

 Although the Lesser General Public License is Less protective of the users' freedom, it does ensure that the user of a program that is linked with the Library has the freedom and the wherewithal to run that program using a modified version of the Library.

The precise terms and conditions for copying, distribution and

modification follow. Pay close attention to the difference between a "work based on the library" and a "work that uses the library". The former contains code derived from the library, whereas the latter must be combined with the library in order to run.

 $\mathbf{M}$ .

## GNU LESSER GENERAL PUBLIC LICENSE TERMS AND CONDITIONS FOR COPYING, DISTRIBUTION AND MODIFICATION

 0. This License Agreement applies to any software library or other program which contains a notice placed by the copyright holder or other authorized party saying it may be distributed under the terms of this Lesser General Public License (also called "this License"). Each licensee is addressed as "you".

 A "library" means a collection of software functions and/or data prepared so as to be conveniently linked with application programs (which use some of those functions and data) to form executables.

 The "Library", below, refers to any such software library or work which has been distributed under these terms. A "work based on the Library" means either the Library or any derivative work under copyright law: that is to say, a work containing the Library or a portion of it, either verbatim or with modifications and/or translated straightforwardly

 into another language. (Hereinafter, translation is included without limitation in the term "modification".)

 "Source code" for a work means the preferred form of the work for making modifications to it. For a library, complete source code means all the source code for all modules it contains, plus any associated interface definition files, plus the scripts used to control compilation and installation of the library.

 Activities other than copying, distribution and modification are not covered by this License; they are outside its scope. The act of running a program using the Library is not restricted, and output from such a program is covered only if its contents constitute a work based on the Library (independent of the use of the Library in a tool for writing it). Whether that is true depends on what the Library does and what the program that uses the Library does.

 1. You may copy and distribute verbatim copies of the Library's complete source code as you receive it, in any medium, provided that you conspicuously and appropriately publish on each copy an

all the notices that refer to this License and to the absence of any warranty; and distribute a copy of this License along with the Library.

 You may charge a fee for the physical act of transferring a copy, and you may at your option offer warranty protection in exchange for a fee.

 2. You may modify your copy or copies of the Library or any portion of it, thus forming a work based on the Library, and copy and distribute such modifications or work under the terms of Section 1 above, provided that you also meet all of these conditions:

a) The modified work must itself be a software library.

 b) You must cause the files modified to carry prominent notices stating that you changed the files and the date of any change.

 c) You must cause the whole of the work to be licensed at no charge to all third parties under the terms of this License.

 d) If a facility in the modified Library refers to a function or a table of data to be supplied by an application program that uses the facility, other than as an argument passed when the facility is invoked, then you must make a good faith effort to ensure that, in the event an application does not supply such function or table, the facility still operates, and performs whatever part of its purpose remains meaningful.

 (For example, a function in a library to compute square roots has a purpose that is entirely well-defined independent of the application. Therefore, Subsection 2d requires that any application-supplied function or table used by this function must be optional: if the application does not supply it, the square root function must still compute square roots.)

These requirements apply to the modified work as a whole. If identifiable sections of that work are not derived from the Library, and

 can be reasonably considered independent and separate works in themselves, then this License, and its terms, do not apply to those sections when you distribute them as separate works. But when you distribute the same sections as part of a whole which is a work based on the Library, the distribution of the whole must be on the terms of this License, whose permissions for other licensees extend to the entire whole, and thus to each and every part regardless of who wrote it.

Thus, it is not the intent of this section to claim rights or contest your rights to work written entirely by you; rather, the intent is to exercise the right to control the distribution of derivative or collective works based on the Library.

In addition, mere aggregation of another work not based on the Library with the Library (or with a work based on the Library) on a volume of a storage or distribution medium does not bring the other work under the scope of this License.

- 3. You may opt to apply the terms of
- the ordinary GNU General Public

License instead of this License to a given copy of the Library. To do this, you must alter all the notices that refer to this License, so that they refer to the ordinary GNU General Public License, version 2, instead of to this License. (If a newer version than version 2 of the ordinary GNU General Public License has appeared, then you can specify that version instead if you wish.) Do not make any other change in these notices.

 $\overline{M}$ 

 Once this change is made in a given copy, it is irreversible for that copy, so the ordinary GNU General Public License applies to all subsequent copies and derivative works made from that copy.

 This option is useful when you wish to copy part of the code of the Library into a program that is not a library.

 4. You may copy and distribute the Library (or a portion or derivative of it, under Section 2) in object code or executable form under the terms of Sections 1 and 2 above provided that you accompany it with the complete

 corresponding machine-readable source code, which must be distributed under the terms of Sections 1 and 2 above on a medium customarily used for software interchange.

 If distribution of object code is made by offering access to copy from a designated place, then offering equivalent access to copy the source code from the same place satisfies the requirement to distribute the source code, even though third parties are not compelled to copy the source along with the object code.

 5. A program that contains no derivative of any portion of the Library, but is designed to work with the Library by being compiled or linked with it, is called a "work that uses the Library". Such a work, in isolation, is not a derivative work of the Library, and therefore falls outside the scope of this License.
However, linking a "work that uses the Library" with the Library creates an executable that is a derivative of the Library (because it contains portions of the Library), rather than a "work that uses the library". The executable is therefore covered by this License.

Section 6 states terms for distribution of such executables.

 When a "work that uses the Library" uses material from a header file that is part of the Library, the object code for the work may be a derivative work of the Library even though the source code is not. Whether this is true is especially significant if the work can be linked without the Library, or if the work is itself a library. The threshold for this to be true is not precisely defined by law.

 If such an object file uses only numerical parameters, data structure layouts and accessors, and small macros and small inline functions (ten lines or less in length), then the use of the object file is unrestricted, regardless of whether it is legally a derivative work. (Executables containing this object code plus portions of the Library will still fall under Section 6.)

 Otherwise, if the work is a derivative of the Library, you may distribute

 the object code for the work under the terms of Section 6. Any executables containing that work also fall under Section 6, whether or not they are linked directly with the Library itself.  $\mathbf{M}$ .

 6. As an exception to the Sections above, you may also combine or link a "work that uses the Library" with the Library to produce a work containing portions of the Library, and distribute that work under terms of your choice, provided that the terms permit modification of the work for the customer's own use and reverse engineering for debugging such modifications.

 You must give prominent notice with each copy of the work that the Library is used in it and that the Library and its use are covered by this License. You must supply a copy of this License. If the work during execution displays copyright notices, you must include the copyright notice for the Library among them, as well as a reference directing the user to the copy of this License. Also, you must do one of these things:

#### a)

 Accompany the work with the complete corresponding machine-readable source code for the Library including whatever changes were used in the work (which must be distributed under Sections 1 and 2 above); and, if the work is an executable linked with the Library, with the complete machine-readable "work that

 uses the Library", as object code and/or source code, so that the user can modify the Library and then relink to produce a modified executable containing the modified Library. (It is understood that the user who changes the contents of definitions files in the Library will not necessarily be able to recompile the application to use the modified definitions.)

 b) Use a suitable shared library mechanism for linking with the Library. A suitable mechanism is one that (1) uses at run time a copy of the library already present on the user's computer system, rather than copying library functions into the executable, and (2) will

 operate properly with a modified version of the library, if the user installs one, as long as the modified version is interface-compatible with the version that the work was made with.

 c) Accompany the work with a written offer, valid for at least three years, to give the same user the materials specified in Subsection 6a, above, for a charge no more than the cost of performing this distribution.

 d) If distribution of the work is made by offering access to copy from a designated place, offer equivalent access to copy the above specified materials from the same place.

 e) Verify that the user has already received a copy of these materials or that you have already sent this user a copy.

 For an executable, the required form of the "work that uses the Library" must include any data and utility programs needed for reproducing the executable from it. However, as a special exception, the materials to be distributed need not include anything that is

normally distributed (in either source or binary form) with the major components (compiler, kernel, and so on) of the operating system on which the executable runs, unless that component itself accompanies the executable.

 It may happen that this requirement contradicts the license restrictions of other proprietary libraries that do not normally accompany the operating system. Such a contradiction means you cannot use both them and the Library together in an executable that you distribute.

#### $\overline{M}$ .

 7. You may place library facilities that are a work based on the Library side-by-side in a single library together with other library facilities not covered by this License, and distribute such a combined library, provided that the separate distribution of the work based on

the Library and of the other library facilities is otherwise permitted, and provided that you do these two things:

 a) Accompany the combined library with a copy of the same work based on the Library, uncombined with any other library facilities. This must be distributed under the terms of the Sections above.

 b) Give prominent notice with the combined library of the fact that part of it is a work based on the Library, and explaining where to find the accompanying uncombined form of the same work.

 8. You may not copy, modify, sublicense, link with, or distribute the Library except as expressly provided under this License. Any attempt otherwise to copy, modify, sublicense, link with, or distribute the Library is void, and will automatically terminate your rights under this License. However, parties who have received copies, or rights, from you under this License will not have their licenses terminated so long as such parties remain in full compliance.

 9. You are not required to accept this License, since you have not signed it. However, nothing else grants you permission to modify or distribute the Library or its derivative works. These actions are prohibited

 by law if you do not accept this License. Therefore, by modifying or distributing the Library (or any work based on the Library), you indicate your acceptance of this License to do so, and all its terms and conditions for copying, distributing or modifying the Library or works based on it.

 10. Each time you redistribute the Library (or any work based on the Library), the recipient automatically receives a license from the original licensor to copy, distribute, link with or modify the Library subject to these terms and conditions. You may not impose any further restrictions on the recipients' exercise of the rights granted herein. You are not responsible for enforcing compliance by third parties with this License.

^L

 11. If, as a consequence of a court judgment or allegation of patent infringement or for any other reason (not limited to patent issues), conditions are imposed on you (whether by court order, agreement or otherwise) that contradict the conditions of this License, they do not

excuse you from the conditions of this License. If you cannot distribute so as to satisfy simultaneously your obligations under this License and any other pertinent obligations, then as a consequence you may not distribute the Library at all. For example, if a patent

license would not permit royalty-free redistribution of the Library by all those who receive copies directly or indirectly through you, then the only way you could satisfy both it and this License would be to refrain entirely from distribution of the Library.

If any portion of this section is held invalid or unenforceable under any particular circumstance, the balance of the section is intended to apply, and the section as a whole is intended to apply in other circumstances.

It is not the purpose of this section to induce you to infringe any patents or other property right claims or to contest validity of any such claims; this section has the sole purpose of protecting the integrity of the free software distribution system which is

implemented by public license practices. Many people have made generous contributions to the wide range of software distributed through that system in reliance on consistent application of that system; it is up to the author/donor to decide if he or she is willing to distribute software through any other system and a licensee cannot impose that choice.

This section is intended to make thoroughly clear what is believed to be a consequence of the rest of this License.

 12. If the distribution and/or use of the Library is restricted in certain countries either by patents or by copyrighted interfaces, the original copyright holder who places the Library under this License may add an explicit geographical distribution limitation excluding those countries, so that distribution is permitted only in or among countries not thus excluded. In such case, this License incorporates the limitation as if written in the body of this License.

13. The Free Software Foundation

may publish revised and/or new

versions of the Lesser General Public License from time to time. Such new versions will be similar in spirit to the present version, but may differ in detail to address new problems or concerns.

Each version is given a distinguishing version number. If the Library specifies a version number of this License which applies to it and "any later version", you have the option of following the terms and conditions either of that version or of any later version published by the Free Software Foundation. If the Library does not specify a license version number, you may choose any version ever published by the Free Software Foundation.  $\overline{M}$ .

14. If you wish to incorporate parts of the Library into other free

programs whose distribution conditions are incompatible with these, write to the author to ask for permission. For software which is copyrighted by the Free Software Foundation, write to the Free Software Foundation; we sometimes make exceptions for this. Our

decision will be guided by the two goals of preserving the free status of all derivatives of our free software and of promoting the sharing and reuse of software generally.

### NO WARRANTY

 15. BECAUSE THE LIBRARY IS LICENSED FREE OF CHARGE, THERE IS NO WARRANTY FOR THE LIBRARY, TO THE EXTENT PERMITTED BY APPLICABLE LAW. EXCEPT WHEN OTHERWISE STATED IN WRITING THE COPYRIGHT HOLDERS AND/OR OTHER PARTIES PROVIDE THE LIBRARY "AS IS" WITHOUT WARRANTY OF ANY KIND, EITHER EXPRESSED OR IMPLIED, INCLUDING, BUT NOT LIMITED TO, THE IMPLIED WARRANTIES OF MERCHANTABILITY AND FITNESS FOR A PARTICULAR PURPOSE. THE ENTIRE RISK AS TO THE QUALITY AND PERFORMANCE OF THE LIBRARY IS WITH YOU. SHOULD THE LIBRARY PROVE DEFECTIVE, YOU ASSUME THE COST OF ALL NECESSARY SERVICING, REPAIR OR CORRECTION.

 16. IN NO EVENT UNLESS REQUIRED BY APPLICABLE LAW OR AGREED TO IN WRITING WILL ANY COPYRIGHT HOLDER, OR ANY OTHER PARTY WHO MAY MODIFY AND/OR REDISTRIBUTE THE LIBRARY AS PERMITTED

ABOVE, BE LIABLE TO YOU

FOR DAMAGES, INCLUDING ANY GENERAL, SPECIAL, INCIDENTAL OR CONSEQUENTIAL DAMAGES ARISING OUT OF THE USE OR INABILITY TO USE THE LIBRARY (INCLUDING BUT NOT LIMITED TO LOSS OF DATA OR DATA BEING RENDERED INACCURATE OR LOSSES SUSTAINED BY YOU OR THIRD PARTIES OR A FAILURE OF THE LIBRARY TO OPERATE WITH ANY OTHER SOFTWARE), EVEN IF SUCH HOLDER OR OTHER PARTY HAS BEEN ADVISED OF THE POSSIBILITY OF SUCH **DAMAGES** 

## END OF TERMS AND CONDITIONS

 $\Delta$ L

How to Apply These Terms to Your New Libraries

 If you develop a new library, and you want it to be of the greatest possible use to the public, we recommend making it free software that everyone can redistribute and change. You can do so by permitting redistribution under these terms (or, alternatively, under the terms of the ordinary General Public License).

 To apply these terms, attach the following notices to the library. It is safest to attach them to the start of each source file to most

effectively convey the exclusion of warranty; and each file should have at least the "copyright" line and a pointer to where the full

notice is found.

 <one line to give the library's name and a brief idea of what it does.>

Copyright  $(C)$  <year > <name of author>

 This library is free software; you can redistribute it and/or modify it under the terms of the GNU Lesser General Public License as published by the Free Software Foundation; either version 2.1 of the License, or (at your option) any later version.

 This library is distributed in the hope that it will be useful, but WITHOUT ANY WARRANTY; without even the implied warranty of MERCHANTABILITY or FITNESS FOR A PARTICULAR PURPOSE. See the GNU Lesser General Public License for more details.

 You should have received a copy of the GNU Lesser General Public License along with this library; if not, write to the Free Software Foundation, Inc., 59 Temple Place, Suite 330, Boston, MA 02111-1307 USA

Also add information on how to contact you by electronic and paper mail.

You should also get your employer (if you work as a programmer) or your school, if any, to sign a "copyright disclaimer" for the library, if necessary. Here is a sample; alter the names:

 Yoyodyne, Inc., hereby disclaims all copyright interest in the library `Frob' (a library for tweaking knobs) written by James Random Hacker.

 <signature of Ty Coon>, 1 April 1990 Ty Coon, President of Vice

```
That's all there is to it!
all:
	mkdir build ; \
cd build : \setminuschmod a+x../configure ; \langle \rangle./configure : \setminus	make
clean:
```
 make clean

# **1.268 openssl 1.0.2l**

# **1.268.1 Notifications :**

This product includes software developed by the OpenSSL Project for use in the OpenSSL Toolkit (http://www.openssl.org/) This product includes cryptographic software written by Eric Young (eay@cryptsoft.com).

This product includes software written by Tim Hudson (tjh@cryptsoft.com).

# **1.268.2 Available under license :**

Copyright (C) 1995-1997 Eric Young (eay@cryptsoft.com) All rights reserved.

This package is an DES implementation written by Eric Young (eay@cryptsoft.com). The implementation was written so as to conform with MIT's libdes.

This library is free for commercial and non-commercial use as long as the following conditions are aheared to. The following conditions apply to all code found in this distribution.

Copyright remains Eric Young's, and as such any Copyright notices in the code are not to be removed.

If this package is used in a product, Eric Young should be given attribution as the author of that the SSL library. This can be in the form of a textual message at program startup or in documentation (online or textual) provided with the package.

Redistribution and use in source and binary forms, with or without modification, are permitted provided that the following conditions are met:

1. Redistributions of source code must retain the copyright notice, this list of conditions and the following disclaimer.

- 2. Redistributions in binary form must reproduce the above copyright notice, this list of conditions and the following disclaimer in the documentation and/or other materials provided with the distribution.
- 3. All advertising materials mentioning features or use of this software must display the following acknowledgement: This product includes software developed by Eric Young (eay@cryptsoft.com)

THIS SOFTWARE IS PROVIDED BY ERIC YOUNG ``AS IS'' AND

ANY EXPRESS OR IMPLIED WARRANTIES, INCLUDING, BUT NOT LIMITED TO, THE IMPLIED WARRANTIES OF MERCHANTABILITY AND FITNESS FOR A PARTICULAR PURPOSE ARE DISCLAIMED. IN NO EVENT SHALL THE AUTHOR OR CONTRIBUTORS BE LIABLE FOR ANY DIRECT, INDIRECT, INCIDENTAL, SPECIAL, EXEMPLARY, OR CONSEQUENTIAL DAMAGES (INCLUDING, BUT NOT LIMITED TO, PROCUREMENT OF SUBSTITUTE GOODS OR SERVICES; LOSS OF USE, DATA, OR PROFITS; OR BUSINESS INTERRUPTION) HOWEVER CAUSED AND ON ANY THEORY OF LIABILITY, WHETHER IN CONTRACT, STRICT LIABILITY,

# OR TORT (INCLUDING NEGLIGENCE OR OTHERWISE) ARISING IN ANY WAY OUT OF THE USE OF THIS SOFTWARE, EVEN IF ADVISED OF THE POSSIBILITY OF SUCH DAMAGE.

The license and distribution terms for any publically available version or derivative of this code cannot be changed. i.e. this code cannot simply be copied and put under another distrubution license [including the GNU Public License.]

The reason behind this being stated in this direct manner is past experience in code simply being copied and the attribution removed from it and then being distributed as part of other packages. This implementation was a non-trivial and unpaid effort. Copyright (C) 1995-1997 Eric Young (eay@cryptsoft.com) All rights reserved.

This package is an Blowfish implementation written by Eric Young (eay@cryptsoft.com).

This library is free for commercial and non-commercial use as long as the following conditions are aheared to. The following conditions apply to all code found in this distribution.

Copyright remains Eric Young's, and as such any Copyright notices in the code are not to be removed.

Redistribution and use in source and binary forms, with or without modification, are permitted provided that the following conditions are met:

- 1. Redistributions of source code must retain the copyright notice, this list of conditions and the following disclaimer.
- 2. Redistributions in binary form must reproduce the above copyright notice, this list of conditions and the following disclaimer in the documentation and/or other materials provided with the distribution.
- 3. All advertising materials mentioning features or use of this software must display the following acknowledgement:

This product includes software developed by Eric Young (eay@cryptsoft.com)

THIS SOFTWARE IS PROVIDED BY ERIC YOUNG ``AS IS'' AND

ANY EXPRESS OR IMPLIED WARRANTIES, INCLUDING, BUT NOT LIMITED TO, THE IMPLIED WARRANTIES OF MERCHANTABILITY AND FITNESS FOR A PARTICULAR PURPOSE ARE DISCLAIMED. IN NO EVENT SHALL THE AUTHOR OR CONTRIBUTORS BE LIABLE FOR ANY DIRECT, INDIRECT, INCIDENTAL, SPECIAL, EXEMPLARY, OR CONSEQUENTIAL DAMAGES (INCLUDING, BUT NOT LIMITED TO, PROCUREMENT OF SUBSTITUTE GOODS OR SERVICES; LOSS OF USE, DATA, OR PROFITS; OR BUSINESS INTERRUPTION) HOWEVER CAUSED AND ON ANY THEORY OF LIABILITY, WHETHER IN CONTRACT, STRICT LIABILITY, OR TORT (INCLUDING NEGLIGENCE OR OTHERWISE) ARISING IN ANY WAY OUT OF THE USE OF THIS SOFTWARE, EVEN IF ADVISED OF THE POSSIBILITY OF

#### SUCH DAMAGE.

The license and distribution terms for any publically available version or derivative of this code cannot be changed. i.e. this code cannot simply be copied and put under another distrubution license

[including the GNU Public License.]

The reason behind this being stated in this direct manner is past experience in code simply being copied and the attribution removed from it and then being distributed as part of other packages. This implementation was a non-trivial and unpaid effort.

#### LICENSE ISSUES

==============

 The OpenSSL toolkit stays under a double license, i.e. both the conditions of the OpenSSL License and the original SSLeay license apply to the toolkit. See below for the actual license texts. Actually both licenses are BSD-style Open Source licenses. In case of any license issues related to OpenSSL please contact openssl-core@openssl.org.

OpenSSL License

---------------

/\* ==================================================================== \* Copyright (c) 1998-2017 The OpenSSL Project. All rights reserved. \* \* Redistribution and use in source and binary forms, with or without \* modification, are permitted provided that the following conditions \* are met: \* \* 1. Redistributions of source code must retain the above copyright \* notice, this list of conditions and the following disclaimer. \* \* 2. Redistributions in binary form must reproduce the above copyright \* notice, this list of conditions and the following disclaimer in \* the documentation and/or other materials provided with the \* distribution. \* \* 3. All advertising materials mentioning features or use of this software must display the following acknowledgment: \* "This product includes software developed by the OpenSSL Project \* for use in the OpenSSL Toolkit. (http://www.openssl.org/)" \* \* 4. The names "OpenSSL Toolkit" and "OpenSSL Project" must not be used to

endorse or promote products derived from this software without

- prior written permission. For written permission, please contact
- openssl-core@openssl.org.

\*

- \* 5. Products derived from this software may not be called "OpenSSL"
- nor may "OpenSSL" appear in their names without prior written
- permission of the OpenSSL Project.
- \*
- \* 6. Redistributions of any form whatsoever must retain the following
- acknowledgment:
- \* "This product includes software developed by the OpenSSL Project
- \* for use in the OpenSSL Toolkit (http://www.openssl.org/)"

\*

- \* THIS SOFTWARE IS PROVIDED BY THE OpenSSL PROJECT ``AS IS'' AND ANY
- \* EXPRESSED OR IMPLIED WARRANTIES, INCLUDING, BUT NOT LIMITED TO, THE
- \* IMPLIED WARRANTIES OF MERCHANTABILITY AND FITNESS FOR A PARTICULAR
- \* PURPOSE ARE DISCLAIMED. IN NO EVENT SHALL THE OpenSSL PROJECT OR
- \* ITS CONTRIBUTORS BE LIABLE FOR ANY DIRECT, INDIRECT, INCIDENTAL,
- \* SPECIAL, EXEMPLARY, OR CONSEQUENTIAL DAMAGES (INCLUDING, BUT
- \* NOT LIMITED TO, PROCUREMENT OF SUBSTITUTE GOODS OR SERVICES;
- \* LOSS OF USE, DATA, OR PROFITS; OR BUSINESS INTERRUPTION)
- \* HOWEVER CAUSED AND ON ANY THEORY OF LIABILITY, WHETHER IN CONTRACT,
- \* STRICT LIABILITY, OR TORT (INCLUDING NEGLIGENCE OR OTHERWISE)
- \* ARISING IN ANY WAY OUT OF THE USE OF THIS SOFTWARE, EVEN IF ADVISED
- \* OF THE POSSIBILITY OF SUCH DAMAGE.

#### \* ====================================================================

- \*
- \* This product includes cryptographic software written by Eric Young
- \* (eay@cryptsoft.com). This product includes software

written by Tim

- \* Hudson (tjh@cryptsoft.com).
- \*
- \*/

## Original SSLeay License

 $-$ 

/\* Copyright (C) 1995-1998 Eric Young (eay@cryptsoft.com)

- \* All rights reserved.
- \*
- \* This package is an SSL implementation written
- \* by Eric Young (eay@cryptsoft.com).
- \* The implementation was written so as to conform with Netscapes SSL.
- \*
- \* This library is free for commercial and non-commercial use as long as
- \* the following conditions are aheared to. The following conditions
- \* apply to all code found in this distribution, be it the RC4, RSA,
- \* lhash, DES, etc., code; not just the SSL code. The SSL documentation
- \* included with this distribution is covered by the same copyright terms

\* except that the holder is Tim Hudson (tjh@cryptsoft.com).

\*

\* Copyright remains Eric Young's, and as such any Copyright notices in

\* the code are not to be removed.

\* If this package is used in a product, Eric Young should be given attribution

\* as the author of the parts of

the library used.

\* This can be in the form of a textual message at program startup or

\* in documentation (online or textual) provided with the package.

\*

\* Redistribution and use in source and binary forms, with or without

\* modification, are permitted provided that the following conditions

\* are met:

\* 1. Redistributions of source code must retain the copyright

- notice, this list of conditions and the following disclaimer.
- \* 2. Redistributions in binary form must reproduce the above copyright
- \* notice, this list of conditions and the following disclaimer in the
- \* documentation and/or other materials provided with the distribution.

\* 3. All advertising materials mentioning features or use of this software

- \* must display the following acknowledgement:
- \* "This product includes cryptographic software written by
- \* Eric Young (eay@cryptsoft.com)"
- \* The word 'cryptographic' can be left out if the rouines from the library

\* being used are not cryptographic

related :-).

\* 4. If you include any Windows specific code (or a derivative thereof) from

- the apps directory (application code) you must include an acknowledgement:
- \* "This product includes software written by Tim Hudson (tjh@cryptsoft.com)"

\*

\* THIS SOFTWARE IS PROVIDED BY ERIC YOUNG ``AS IS'' AND

\* ANY EXPRESS OR IMPLIED WARRANTIES, INCLUDING, BUT NOT LIMITED TO, THE

\* IMPLIED WARRANTIES OF MERCHANTABILITY AND FITNESS FOR A PARTICULAR PURPOSE

\* ARE DISCLAIMED. IN NO EVENT SHALL THE AUTHOR OR CONTRIBUTORS BE LIABLE

\* FOR ANY DIRECT, INDIRECT, INCIDENTAL, SPECIAL, EXEMPLARY, OR CONSEQUENTIAL

\* DAMAGES (INCLUDING, BUT NOT LIMITED TO, PROCUREMENT OF SUBSTITUTE GOODS

\* OR SERVICES; LOSS OF USE, DATA, OR PROFITS; OR BUSINESS INTERRUPTION)

\* HOWEVER CAUSED AND ON ANY THEORY OF LIABILITY, WHETHER IN CONTRACT, STRICT

\* LIABILITY, OR TORT (INCLUDING NEGLIGENCE OR OTHERWISE) ARISING IN ANY WAY

\* OUT OF THE USE OF THIS SOFTWARE, EVEN IF ADVISED OF THE POSSIBILITY

OF

\* SUCH DAMAGE.

\*

\* The licence and distribution terms for any publically available version or

\* derivative of this code cannot be changed. i.e. this code cannot simply be

- \* copied and put under another distribution licence
- \* [including the GNU Public Licence.]
- \*/

# **1.269 diffutils 3.3-4.el7**

# **1.269.1 Available under license :**

## NOT PROVIDED

 GNU GENERAL PUBLIC LICENSE Version 3, 29 June 2007

Copyright (C) 2007 Free Software Foundation, Inc. <http://fsf.org/> Everyone is permitted to copy and distribute verbatim copies of this license document, but changing it is not allowed.

Preamble

 The GNU General Public License is a free, copyleft license for software and other kinds of works.

 The licenses for most software and other practical works are designed to take away your freedom to share and change the works. By contrast, the GNU General Public License is intended to guarantee your freedom to share and change all versions of a program--to make sure it remains free software for all its users. We, the Free Software Foundation, use the GNU General Public License for most of our software; it applies also to any other work released this way by its authors. You can apply it to your programs, too.

 When we speak of free software, we are referring to freedom, not

price. Our General Public Licenses are designed to make sure that you have the freedom to distribute copies of free software (and charge for them if you wish), that you receive source code or can get it if you want it, that you can change the software or use pieces of it in new free programs, and that you know you can do these things.

 To protect your rights, we need to prevent others from denying you these rights or asking you to surrender the rights. Therefore, you have certain responsibilities if you distribute copies of the software, or if you modify it: responsibilities to respect the freedom of others.

 For example, if you distribute copies of such a program, whether gratis or for a fee, you must pass on to the recipients the same freedoms that you received. You must make sure that they, too, receive or can get the source code. And you must show them these terms so they know their rights.

 Developers that use the GNU GPL protect your rights with two steps: (1)

 assert copyright on the software, and (2) offer you this License giving you legal permission to copy, distribute and/or modify it.

 For the developers' and authors' protection, the GPL clearly explains that there is no warranty for this free software. For both users' and authors' sake, the GPL requires that modified versions be marked as changed, so that their problems will not be attributed erroneously to authors of previous versions.

 Some devices are designed to deny users access to install or run modified versions of the software inside them, although the manufacturer can do so. This is fundamentally incompatible with the aim of protecting users' freedom to change the software. The systematic pattern of such abuse occurs in the area of products for individuals to use, which is precisely where it is most unacceptable. Therefore, we have designed this version of the GPL to prohibit the practice for those products. If such problems arise substantially in other domains, we stand

 ready to extend this provision to those domains in future versions of the GPL, as needed to protect the freedom of users.

 Finally, every program is threatened constantly by software patents. States should not allow patents to restrict development and use of software on general-purpose computers, but in those that do, we wish to avoid the special danger that patents applied to a free program could make it effectively proprietary. To prevent this, the GPL assures that patents cannot be used to render the program non-free.

 The precise terms and conditions for copying, distribution and modification follow.

#### TERMS AND CONDITIONS

0. Definitions.

"This License" refers to version 3 of the GNU General Public License.

 "Copyright" also means copyright-like laws that apply to other kinds of works, such as semiconductor masks.

 "The Program" refers to any copyrightable work licensed under this License. Each licensee is addressed as "you". "Licensees" and

"recipients" may be individuals or organizations.

 To "modify" a work means to copy from or adapt all or part of the work in a fashion requiring copyright permission, other than the making of an exact copy. The resulting work is called a "modified version" of the

earlier work or a work "based on" the earlier work.

 A "covered work" means either the unmodified Program or a work based on the Program.

 To "propagate" a work means to do anything with it that, without permission, would make you directly or secondarily liable for infringement under applicable copyright law, except executing it on a computer or modifying a private copy. Propagation includes copying, distribution (with or without modification), making available to the public, and in some countries other activities as well.

 To "convey" a work means any kind of propagation that enables other parties to make or receive copies. Mere interaction with a user through a computer network, with no transfer of a copy, is not conveying.

 An interactive user interface displays "Appropriate Legal Notices" to the extent that it includes a convenient and prominently visible feature that (1) displays an appropriate copyright notice, and (2) tells the user that there is no warranty for the work (except to the extent that warranties are provided), that licensees may convey the work under this License, and how to view a copy of this License. If the interface presents a list of user commands or options, such as a menu, a prominent item in the list meets this criterion.

#### 1. Source Code.

 The "source code" for a work means the preferred form of the work for making modifications to it. "Object code" means any non-source form of a work.

 A "Standard Interface" means an interface that either is an official standard defined by a recognized standards body, or, in the case of interfaces specified for a particular programming language, one that is widely used among developers working in that language.

#### The

 "System Libraries" of an executable work include anything, other than the work as a whole, that (a) is included in the normal form of packaging a Major Component, but which is not part of that Major Component, and (b) serves only to enable use of the work with that Major Component, or to implement a Standard Interface for which an implementation is available to the public in source code form. A "Major Component", in this context, means a major essential component (kernel, window system, and so on) of the specific operating system (if any) on which the executable work runs, or a compiler used to produce the work, or an object code interpreter used to run it.

 The "Corresponding Source" for a work in object code form means all the source code needed to generate, install, and (for an executable work) run the object code and to modify the work, including scripts to control those activities. However, it does not include the work's System Libraries, or general-purpose tools or generally available free

programs which are used unmodified in performing those activities but which are not part of the work. For example, Corresponding Source includes interface definition files associated with source files for the work, and the source code for shared libraries and dynamically linked subprograms that the work is specifically designed to require, such as by intimate data communication or control flow between those subprograms and other parts of the work.

 The Corresponding Source need not include anything that users can regenerate automatically from other parts of the Corresponding Source.

 The Corresponding Source for a work in source code form is that same work.

#### 2. Basic Permissions.

 All rights granted under this License are granted for the term of copyright on the Program, and are irrevocable provided the stated conditions are met. This License explicitly affirms your unlimited permission to run the unmodified Program. The output from running a covered work is covered

by this License only if the output, given its

content, constitutes a covered work. This License acknowledges your rights of fair use or other equivalent, as provided by copyright law.

 You may make, run and propagate covered works that you do not convey, without conditions so long as your license otherwise remains in force. You may convey covered works to others for the sole purpose of having them make modifications exclusively for you, or provide you with facilities for running those works, provided that you comply with the terms of this License in conveying all material for which you do not control copyright. Those thus making or running the covered works for you must do so exclusively on your behalf, under your direction and control, on terms that prohibit them from making any copies of your copyrighted material outside their relationship with you.

 Conveying under any other circumstances is permitted solely under the conditions stated below. Sublicensing is not allowed; section 10 makes it unnecessary.

3. Protecting Users' Legal Rights From Anti-Circumvention Law.

 No covered work shall be deemed part of an effective technological measure under any applicable law fulfilling obligations under article 11 of the WIPO copyright treaty adopted on 20 December 1996, or similar laws prohibiting or restricting circumvention of such measures.

 When you convey a covered work, you waive any legal power to forbid circumvention of technological measures to the extent such circumvention is effected by exercising rights under this License with respect to the covered work, and you disclaim any intention to limit operation or modification of the work as a means of enforcing, against the work's users, your or third parties' legal rights to forbid circumvention of technological measures.

4. Conveying Verbatim Copies.

 You may convey verbatim copies of the Program's source code as you receive it, in any medium, provided that you conspicuously and appropriately

 publish on each copy an appropriate copyright notice; keep intact all notices stating that this License and any non-permissive terms added in accord with section 7 apply to the code; keep intact all notices of the absence of any warranty; and give all recipients a copy of this License along with the Program.

 You may charge any price or no price for each copy that you convey, and you may offer support or warranty protection for a fee.

5. Conveying Modified Source Versions.

 You may convey a work based on the Program, or the modifications to produce it from the Program, in the form of source code under the terms of section 4, provided that you also meet all of these conditions:

 a) The work must carry prominent notices stating that you modified it, and giving a relevant date.

 b) The work must carry prominent notices stating that it is released under this License and any conditions added under section 7. This requirement modifies the requirement in section 4 to

"keep intact all notices".

 c) You must license the entire work, as a whole, under this License to anyone who comes into possession of a copy. This  License will therefore apply, along with any applicable section 7 additional terms, to the whole of the work, and all its parts, regardless of how they are packaged. This License gives no permission to license the work in any other way, but it does not invalidate such permission if you have separately received it.

 d) If the work has interactive user interfaces, each must display Appropriate Legal Notices; however, if the Program has interactive interfaces that do not display Appropriate Legal Notices, your work need not make them do so.

 A compilation of a covered work with other separate and independent works, which are not by their nature extensions of the covered work, and which are not combined with it such as to form a larger program, in or on a volume of a storage or distribution medium, is called an

"aggregate" if the compilation and its resulting copyright are not used to limit the access or legal rights of the compilation's users beyond what the individual works permit. Inclusion of a covered work in an aggregate does not cause this License to apply to the other parts of the aggregate.

#### 6. Conveying Non-Source Forms.

 You may convey a covered work in object code form under the terms of sections 4 and 5, provided that you also convey the machine-readable Corresponding Source under the terms of this License, in one of these ways:

 a) Convey the object code in, or embodied in, a physical product (including a physical distribution medium), accompanied by the Corresponding Source fixed on a durable physical medium customarily used for software interchange.

 b) Convey the object code in, or embodied in, a physical product (including a physical distribution medium), accompanied by a written offer, valid for at least three years and valid for as

 long as you offer spare parts or customer support for that product model, to give anyone who possesses the object code either (1) a copy of the Corresponding Source for all the software in the product that is covered by this License, on a durable physical medium customarily used for software interchange, for a price no more than your reasonable cost of physically performing this conveying of source, or (2) access to copy the Corresponding Source from a network server at no charge.

c) Convey individual copies of the object code with a copy of the

 written offer to provide the Corresponding Source. This alternative is allowed only occasionally and noncommercially, and only if you received the object code with such an offer, in accord with subsection 6b.

 d) Convey the object code by offering access from a designated place (gratis or for a charge), and offer equivalent access to the Corresponding Source in

the same way through the same place at no

 further charge. You need not require recipients to copy the Corresponding Source along with the object code. If the place to copy the object code is a network server, the Corresponding Source may be on a different server (operated by you or a third party) that supports equivalent copying facilities, provided you maintain clear directions next to the object code saying where to find the Corresponding Source. Regardless of what server hosts the Corresponding Source, you remain obligated to ensure that it is available for as long as needed to satisfy these requirements.

 e) Convey the object code using peer-to-peer transmission, provided you inform other peers where the object code and Corresponding Source of the work are being offered to the general public at no charge under subsection 6d.

 A separable portion of the object code, whose source code is excluded from the Corresponding Source as a System Library, need not be included in conveying the object code work.

 A "User Product" is either (1) a "consumer product", which means any tangible personal property which is normally used for personal, family, or household purposes, or (2) anything designed or sold for incorporation into a dwelling. In determining whether a product is a consumer product, doubtful cases shall be resolved in favor of coverage. For a particular product received by a particular user, "normally used" refers to a typical or common use of that class of product, regardless of the status of the particular user or of the way in which the particular user actually uses, or expects or is expected to use, the product. A product is a consumer product regardless of whether the product has substantial commercial, industrial or non-consumer uses, unless such uses represent the only significant mode of use of the product.

 "Installation Information" for a User Product means any methods, procedures, authorization

keys, or other information required to install

and execute modified versions of a covered work in that User Product from a modified version of its Corresponding Source. The information must suffice to ensure that the continued functioning of the modified object

code is in no case prevented or interfered with solely because modification has been made.

 If you convey an object code work under this section in, or with, or specifically for use in, a User Product, and the conveying occurs as part of a transaction in which the right of possession and use of the User Product is transferred to the recipient in perpetuity or for a fixed term (regardless of how the transaction is characterized), the Corresponding Source conveyed under this section must be accompanied by the Installation Information. But this requirement does not apply if neither you nor any third party retains the ability to install modified object code on the User Product (for example, the work has been installed in

ROM).

 The requirement to provide Installation Information does not include a requirement to continue to provide support service, warranty, or updates for a work that has been modified or installed by the recipient, or for the User Product in which it has been modified or installed. Access to a network may be denied when the modification itself materially and adversely affects the operation of the network or violates the rules and protocols for communication across the network.

 Corresponding Source conveyed, and Installation Information provided, in accord with this section must be in a format that is publicly documented (and with an implementation available to the public in source code form), and must require no special password or key for unpacking, reading or copying.

#### 7. Additional Terms.

 "Additional permissions" are terms that supplement the terms of this License by making exceptions from one or more of its conditions. Additional permissions that are applicable to the entire Program shall

be treated as though they were included in this License, to the extent that they are valid under applicable law. If additional permissions apply only to part of the Program, that part may be used separately under those permissions, but the entire Program remains governed by this License without regard to the additional permissions.

When you convey a copy of a covered work, you may at your option remove any additional permissions from that copy, or from any part of it. (Additional permissions may be written to require their own removal in certain cases when you modify the work.) You may place additional permissions on material, added by you to a covered work, for which you have or can give appropriate copyright permission.

 Notwithstanding any other provision of this License, for material you add to a covered work, you may (if authorized by the copyright holders of that material) supplement the terms of this License with terms:

 a) Disclaiming warranty or limiting liability differently from the terms of sections 15 and 16 of this License; or

 b) Requiring preservation of specified reasonable legal notices or author attributions in that material or in the Appropriate Legal Notices displayed by works containing it; or

 c) Prohibiting misrepresentation of the origin of that material, or requiring that modified versions of such material be marked in reasonable ways as different from the original version; or

 d) Limiting the use for publicity purposes of names of licensors or authors of the material; or

 e) Declining to grant rights under trademark law for use of some trade names, trademarks, or service marks; or

 f) Requiring indemnification of licensors and authors of that material by anyone who conveys the material (or modified versions of it) with contractual assumptions of liability to the recipient, for any liability that these contractual assumptions directly impose on

those licensors and authors.

 All other non-permissive additional terms are considered "further restrictions" within the meaning of section 10. If the Program as you received it, or any part of it, contains a notice stating that it is governed by this License along with a term that is a further restriction, you may remove that term. If a license document contains a further restriction but permits relicensing or conveying under this License, you may add to a covered work material governed by the terms of that license document, provided that the further restriction does not survive such relicensing or conveying.

 If you add terms to a covered work in accord with this section, you must place, in the relevant source files, a statement of the additional terms that apply to those files, or a notice indicating where to find the applicable terms.

 Additional terms, permissive or non-permissive, may be stated in the form of a separately written license, or stated as exceptions; the above

requirements apply either way.

#### 8. Termination.

 You may not propagate or modify a covered work except as expressly provided under this License. Any attempt otherwise to propagate or modify it is void, and will automatically terminate your rights under this License (including any patent licenses granted under the third paragraph of section 11).

 However, if you cease all violation of this License, then your license from a particular copyright holder is reinstated (a) provisionally, unless and until the copyright holder explicitly and finally terminates your license, and (b) permanently, if the copyright holder fails to notify you of the violation by some reasonable means prior to 60 days after the cessation.

 Moreover, your license from a particular copyright holder is reinstated permanently if the copyright holder notifies you of the violation by some reasonable means, this is the first time you have received notice of violation of this License (for any work) from that copyright

 holder, and you cure the violation prior to 30 days after your receipt of the notice.

 Termination of your rights under this section does not terminate the licenses of parties who have received copies or rights from you under this License. If your rights have been terminated and not permanently reinstated, you do not qualify to receive new licenses for the same material under section 10.

#### 9. Acceptance Not Required for Having Copies.

 You are not required to accept this License in order to receive or run a copy of the Program. Ancillary propagation of a covered work occurring solely as a consequence of using peer-to-peer transmission to receive a copy likewise does not require acceptance. However, nothing other than this License grants you permission to propagate or modify any covered work. These actions infringe copyright if you do not accept this License. Therefore, by modifying or propagating a covered work, you indicate your acceptance of this License to do so.

10. Automatic Licensing of Downstream Recipients.

 Each time you convey a covered work, the recipient automatically receives a license from the original licensors, to run, modify and propagate that work, subject to this License. You are not responsible for enforcing compliance by third parties with this License.

 An "entity transaction" is a transaction transferring control of an organization, or substantially all assets of one, or subdividing an organization, or merging organizations. If propagation of a covered work results from an entity transaction, each party to that transaction who receives a copy of the work also receives whatever licenses to the work the party's predecessor in interest had or could give under the previous paragraph, plus a right to possession of the Corresponding Source of the work from the predecessor in interest, if the predecessor has it or can get it with reasonable efforts.

 You may not impose any further restrictions on the exercise of the rights

 granted or affirmed under this License. For example, you may not impose a license fee, royalty, or other charge for exercise of rights granted under this License, and you may not initiate litigation (including a cross-claim or counterclaim in a lawsuit) alleging that any patent claim is infringed by making, using, selling, offering for sale, or importing the Program or any portion of it.

#### 11. Patents.

 A "contributor" is a copyright holder who authorizes use under this License of the Program or a work on which the Program is based. The work thus licensed is called the contributor's "contributor version".

 A contributor's "essential patent claims" are all patent claims owned or controlled by the contributor, whether already acquired or hereafter acquired, that would be infringed by some manner, permitted by this License, of making, using, or selling its contributor version, but do not include claims that would be infringed only as a consequence of further modification of the contributor version. For purposes of this definition, "control" includes the right to grant

patent sublicenses in a manner consistent with the requirements of this License.

 Each contributor grants you a non-exclusive, worldwide, royalty-free patent license under the contributor's essential patent claims, to make, use, sell, offer for sale, import and otherwise run, modify and propagate the contents of its contributor version.

 In the following three paragraphs, a "patent license" is any express agreement or commitment, however denominated, not to enforce a patent (such as an express permission to practice a patent or covenant not to sue for patent infringement). To "grant" such a patent license to a party means to make such an agreement or commitment not to enforce a

patent against the party.

work and works based on it.

 If you convey a covered work, knowingly relying on a patent license, and the Corresponding Source of the work is not available for anyone to copy, free of charge and under the terms of this License, through a

publicly available network server or other readily accessible means, then you must either (1) cause the Corresponding Source to be so available, or (2) arrange to deprive yourself of the benefit of the patent license for this particular work, or (3) arrange, in a manner consistent with the requirements of this License, to extend the patent license to downstream recipients. "Knowingly relying" means you have actual knowledge that, but for the patent license, your conveying the covered work in a country, or your recipient's use of the covered work in a country, would infringe one or more identifiable patents in that country that you have reason to believe are valid.

 If, pursuant to or in connection with a single transaction or arrangement, you convey, or propagate by procuring conveyance of, a covered work, and grant a patent license to some of the parties receiving the covered work authorizing them to use, propagate, modify or convey a specific copy of the covered work, then the patent license you grant is automatically extended to all recipients of the covered

 A patent license is "discriminatory" if it does not include within the scope of its coverage, prohibits the exercise of, or is conditioned on the non-exercise of one or more of the rights that are specifically granted under this License. You may not convey a covered work if you are a party to an arrangement with a third party that is in the business of distributing software, under which you make payment to the third party based on the extent of your activity of conveying the work, and under which the third party grants, to any of the parties who would receive the covered work from you, a discriminatory patent license (a) in connection with copies of the covered work conveyed by you (or copies made from those copies), or (b) primarily for and in connection with specific products or compilations that contain the covered work, unless you entered into that arrangement, or

that patent license was granted, prior to 28 March 2007.

 Nothing in this License shall be construed as excluding or limiting any implied license or other defenses to infringement that may otherwise be available to you under applicable patent law.

12. No Surrender of Others' Freedom.

 If conditions are imposed on you (whether by court order, agreement or otherwise) that contradict the conditions of this License, they do not excuse you from the conditions of this License. If you cannot convey a covered work so as to satisfy simultaneously your obligations under this License and any other pertinent obligations, then as a consequence you may not convey it at all. For example, if you agree to terms that obligate you to collect a royalty for further conveying from those to whom you convey the Program, the only way you could satisfy both those terms and this License would be to refrain entirely from conveying the Program.

13. Use with the GNU Affero General Public License.

 Notwithstanding any other provision of this License, you have permission to link or combine any covered work with a work licensed under version 3 of the GNU Affero General Public License into a single combined work, and to convey the resulting work. The terms of this License will continue to apply to the part which is the covered work, but the special requirements of the GNU Affero General Public License, section 13, concerning interaction through a network will apply to the combination as such.

14. Revised Versions of this License.

 The Free Software Foundation may publish revised and/or new versions of the GNU General Public License from time to time. Such new versions will be similar in spirit to the present version, but may differ in detail to address new problems or concerns.

 Each version is given a distinguishing version number. If the Program specifies that a certain numbered version of the GNU General Public License "or any later version" applies to it, you have the option of following the terms and conditions either of that numbered version or of any later version published by the Free Software Foundation. If the Program does not specify a version number of the GNU General Public License, you may choose any version ever published by the Free Software Foundation.

 If the Program specifies that a proxy can decide which future versions of the GNU General Public License can be used, that proxy's public statement of acceptance of a version permanently authorizes you to choose that version for the Program.

 Later license versions may give you additional or different permissions. However, no additional obligations are imposed on any author or copyright holder as a result of your choosing to follow a later version.

 THERE IS NO WARRANTY FOR THE PROGRAM, TO THE EXTENT PERMITTED BY APPLICABLE LAW. EXCEPT WHEN OTHERWISE STATED IN WRITING THE COPYRIGHT HOLDERS AND/OR OTHER PARTIES PROVIDE THE PROGRAM "AS IS" WITHOUT WARRANTY

OF ANY KIND, EITHER EXPRESSED OR IMPLIED, INCLUDING, BUT NOT LIMITED TO, THE IMPLIED WARRANTIES OF MERCHANTABILITY AND FITNESS FOR A PARTICULAR PURPOSE. THE ENTIRE RISK AS TO THE QUALITY AND PERFORMANCE OF THE PROGRAM IS WITH YOU. SHOULD THE PROGRAM PROVE DEFECTIVE, YOU ASSUME THE COST OF ALL NECESSARY SERVICING, REPAIR OR CORRECTION.

16. Limitation of Liability.

 IN NO EVENT UNLESS REQUIRED BY APPLICABLE LAW OR AGREED TO IN WRITING WILL ANY COPYRIGHT HOLDER, OR ANY OTHER PARTY WHO MODIFIES AND/OR CONVEYS THE PROGRAM AS PERMITTED ABOVE, BE LIABLE TO YOU FOR DAMAGES, INCLUDING ANY GENERAL, SPECIAL, INCIDENTAL OR CONSEQUENTIAL DAMAGES ARISING OUT OF THE USE OR INABILITY TO USE THE PROGRAM (INCLUDING BUT NOT LIMITED TO LOSS OF DATA OR DATA BEING RENDERED INACCURATE OR LOSSES SUSTAINED BY YOU OR THIRD PARTIES OR A FAILURE OF THE PROGRAM TO OPERATE WITH ANY OTHER PROGRAMS), EVEN IF SUCH HOLDER OR OTHER PARTY HAS BEEN ADVISED OF THE POSSIBILITY OF SUCH DAMAGES.

 17. Interpretation of Sections 15 and 16.

 If the disclaimer of warranty and limitation of liability provided above cannot be given local legal effect according to their terms, reviewing courts shall apply local law that most closely approximates an absolute waiver of all civil liability in connection with the Program, unless a warranty or assumption of liability accompanies a copy of the Program in return for a fee.

## END OF TERMS AND CONDITIONS

How to Apply These Terms to Your New Programs

 If you develop a new program, and you want it to be of the greatest possible use to the public, the best way to achieve this is to make it free software which everyone can redistribute and change under these terms.

 To do so, attach the following notices to the program. It is safest to attach them to the start of each source file to most effectively state the exclusion of warranty; and each file should have at least the "copyright" line and a pointer to where the full notice is found.

 <one line to give the program's name and a brief idea of what it does.> Copyright  $(C)$  <year > <name of author>

 This program is free software: you can redistribute it and/or modify it under the terms of the GNU General Public License as published by the Free Software Foundation, either version 3 of the License, or (at your option) any later version.

 This program is distributed in the hope that it will be useful, but WITHOUT ANY WARRANTY; without even the implied warranty of MERCHANTABILITY or FITNESS FOR A PARTICULAR PURPOSE. See the GNU General Public License for more details.

 You should have received a copy of the GNU General Public License along with this program. If not, see <http://www.gnu.org/licenses/>.

Also add information on how to contact you by electronic and paper mail.

 If the program does terminal interaction, make it output a short notice like this when it starts in an interactive mode:

 $<$ program> Copyright (C) $<$ year>  $<$ name of author> This program comes with ABSOLUTELY NO WARRANTY; for details type `show w'. This is free software, and you are welcome to redistribute it under certain conditions; type `show c' for details.

The hypothetical commands `show w' and `show c' should show the appropriate parts of the General Public License. Of course, your program's commands might be different; for a GUI interface, you would use an "about box".

 You should also get your employer (if you work as a programmer) or school, if any, to sign a "copyright disclaimer" for the program, if necessary. For more information on this, and how to apply and follow the GNU GPL, see <http://www.gnu.org/licenses/>.

 The GNU General Public License does not permit incorporating your program into proprietary programs. If your program is a subroutine library, you may consider it more useful to permit linking proprietary applications with the library. If this is what you want to do, use the GNU Lesser General Public License instead of this License. But first, please read <http://www.gnu.org/philosophy/why-not-lgpl.html>.

# **1.270 gawk 4.0.2-4.el7**

# **1.270.1 Available under license :**

 GNU LIBRARY GENERAL PUBLIC LICENSE

 Version 2, June 1991

Copyright (C) 1991 Free Software Foundation, Inc. 51 Franklin Street, Fifth Floor, Boston, MA 02110-1301, USA Everyone is permitted to copy and distribute verbatim copies of this license document, but changing it is not allowed.

[This is the first released version of the library GPL. It is numbered 2 because it goes with version 2 of the ordinary GPL.]

#### Preamble

 The licenses for most software are designed to take away your freedom to share and change it. By contrast, the GNU General Public Licenses are intended to guarantee your freedom to share and change free software--to make sure the software is free for all its users.

 This license, the Library General Public License, applies to some specially designated Free Software Foundation software, and to any other libraries whose authors decide to use it. You can use it for your libraries, too.

 When we speak of free software, we are referring to freedom, not

price. Our General Public Licenses are designed to make sure that you have the freedom to distribute copies of free software (and charge for this service if you wish), that you receive source code or can get it if you want it, that you can change the software or use pieces of it in new free programs; and that you know you can do these things.

 To protect your rights, we need to make restrictions that forbid anyone to deny you these rights or to ask you to surrender the rights. These restrictions translate to certain responsibilities for you if you distribute copies of the library, or if you modify it.

 For example, if you distribute copies of the library, whether gratis or for a fee, you must give the recipients all the rights that we gave you. You must make sure that they, too, receive or can get the source code. If you link a program with the library, you must provide complete object files to the recipients so that they can relink them with the library, after making

changes to the library and recompiling

it. And you must show them these terms so they know their rights.

 Our method of protecting your rights has two steps: (1) copyright the library, and (2) offer you this license which gives you legal

permission to copy, distribute and/or modify the library.

 Also, for each distributor's protection, we want to make certain that everyone understands that there is no warranty for this free library. If the library is modified by someone else and passed on, we want its recipients to know that what they have is not the original version, so that any problems introduced by others will not reflect on the original authors' reputations.

 Finally, any free program is threatened constantly by software patents. We wish to avoid the danger that companies distributing free software will individually obtain patent licenses, thus in effect transforming the program into proprietary software. To prevent this, we have made it clear that any patent must be licensed for everyone's free use or not licensed at all.

 Most GNU software, including some libraries, is covered by the ordinary GNU General Public License, which was designed for utility programs. This license, the GNU Library General Public License, applies to certain designated libraries. This license is quite different from the ordinary one; be sure to read it in full, and don't assume that anything in it is

the same as in the ordinary license.

 The reason we have a separate public license for some libraries is that they blur the distinction we usually make between modifying or adding to a program and simply using it. Linking a program with a library, without changing the library, is in some sense simply using the library, and is analogous to running a utility program or application program. However, in a textual and legal sense, the linked executable is a combined work, a derivative of the original library, and the ordinary General Public License treats it as such.

#### Because

 of this blurred distinction, using the ordinary General Public License for libraries did not effectively promote software sharing, because most developers did not use the libraries. We concluded that weaker conditions might promote sharing better.

 However, unrestricted linking of non-free programs would deprive the users of those programs of all benefit from the free status of the libraries themselves. This Library General Public License is intended to permit developers of non-free programs to use free libraries, while preserving your freedom as a user of such programs to change the free libraries that are incorporated in them. (We have not seen how to achieve this as regards changes in header files, but we have achieved it as regards changes in the actual functions of the Library.) The hope is that this will lead to faster development of free libraries.

 The precise terms and conditions for copying, distribution and modification follow. Pay close attention to the difference between a

"work based on the library" and a "work that uses the library". The former contains code derived from the library, while the latter only works together with the library.

 Note that it is possible for a library to be covered by the ordinary General Public License rather than by this special one.

## GNU LIBRARY GENERAL PUBLIC LICENSE TERMS AND CONDITIONS FOR COPYING, DISTRIBUTION AND MODIFICATION

 0. This License Agreement applies to any software library which contains a notice placed by the copyright holder or other authorized party saying it may be distributed under the terms of this Library General Public License (also called "this License"). Each licensee is addressed as "you".

 A "library" means a collection of software functions and/or data prepared so as to be conveniently linked with application programs (which use some of those functions and data) to form executables.

 The "Library", below, refers to any such software library or work which has been distributed

under these terms. A "work based on the

Library" means either the Library or any derivative work under copyright law: that is to say, a work containing the Library or a portion of it, either verbatim or with modifications and/or translated straightforwardly into another language. (Hereinafter, translation is included without limitation in the term "modification".)

 "Source code" for a work means the preferred form of the work for making modifications to it. For a library, complete source code means all the source code for all modules it contains, plus any associated interface definition files, plus the scripts used to control compilation and installation of the library.

 Activities other than copying, distribution and modification are not covered by this License; they are outside its scope. The act of running a program using the Library is not restricted, and output from such a program is covered only if its contents constitute a work based on the Library (independent of the use of the Library in a tool for

writing it). Whether that is true depends on what the Library does and what the program that uses the Library does.

 1. You may copy and distribute verbatim copies of the Library's complete source code as you receive it, in any medium, provided that you conspicuously and appropriately publish on each copy an appropriate copyright notice and disclaimer of warranty; keep intact all the notices that refer to this License and to the absence of any warranty; and distribute a copy of this License along with the Library.

 You may charge a fee for the physical act of transferring a copy, and you may at your option offer warranty protection in exchange for a fee.

 2. You may modify your copy or copies of the Library or any portion of it, thus forming a work based on the Library, and copy and distribute such modifications or work under the terms of Section 1 above, provided that you also meet all of these conditions:

 a) The modified work must itself be a software library.

 b) You must cause the files modified to carry prominent notices stating that you changed the files and the date of any change.

 c) You must cause the whole of the work to be licensed at no charge to all third parties under the terms of this License.

 d) If a facility in the modified Library refers to a function or a table of data to be supplied by an application program that uses the facility, other than as an argument passed when the facility is invoked, then you must make a good faith effort to ensure that, in the event an application does not supply such function or table, the facility still operates, and performs whatever part of its purpose remains meaningful.

 (For example, a function in a library to compute square roots has a purpose that is entirely well-defined independent of the application. Therefore, Subsection 2d requires that any application-supplied function or table used by this function must

 be optional: if the application does not supply it, the square root function must still compute square roots.)

These requirements apply to the modified work as a whole. If identifiable sections of that work are not derived from the Library, and can be reasonably considered independent and separate works in themselves, then this License, and its terms, do not apply to those sections when you distribute them as separate works. But when you distribute the same sections as part of a whole which is a work based

on the Library, the distribution of the whole must be on the terms of this License, whose permissions for other licensees extend to the entire whole, and thus to each and every part regardless of who wrote it.

Thus, it is not the intent of this section to claim rights or contest your rights to work written entirely by you; rather, the intent is to exercise the right to control the distribution of derivative or collective works based on the Library.

#### In addition,

 mere aggregation of another work not based on the Library with the Library (or with a work based on the Library) on a volume of a storage or distribution medium does not bring the other work under the scope of this License.

 3. You may opt to apply the terms of the ordinary GNU General Public License instead of this License to a given copy of the Library. To do this, you must alter all the notices that refer to this License, so that they refer to the ordinary GNU General Public License, version 2, instead of to this License. (If a newer version than version 2 of the ordinary GNU General Public License has appeared, then you can specify that version instead if you wish.) Do not make any other change in these notices.

 Once this change is made in a given copy, it is irreversible for that copy, so the ordinary GNU General Public License applies to all subsequent copies and derivative works made from that copy.

 This option is useful when you wish to copy part of the code of the

Library into a program that is not a library.

 4. You may copy and distribute the Library (or a portion or derivative of it, under Section 2) in object code or executable form under the terms of Sections 1 and 2 above provided that you accompany it with the complete corresponding machine-readable source code, which must be distributed under the terms of Sections 1 and 2 above on a medium customarily used for software interchange.

 If distribution of object code is made by offering access to copy from a designated place, then offering equivalent access to copy the source code from the same place satisfies the requirement to distribute the source code, even though third parties are not compelled to copy the source along with the object code.

 5. A program that contains no derivative of any portion of the Library, but is designed to work with the Library by being compiled or linked with it, is called a "work that uses the Library". Such a work, in isolation, is not a derivative work of the Library, and therefore falls outside the scope of this License.

 However, linking a "work that uses the Library" with the Library creates an executable that is a derivative of the Library (because it contains portions of the Library), rather than a "work that uses the library". The executable is therefore covered by this License. Section 6 states terms for distribution of such executables.

 When a "work that uses the Library" uses material from a header file that is part of the Library, the object code for the work may be a derivative work of the Library even though the source code is not. Whether this is true is especially significant if the work can be linked without the Library, or if the work is itself a library. The threshold for this to be true is not precisely defined by law.

 If such an object file uses only numerical parameters, data structure layouts and accessors, and small macros and small inline functions (ten lines or less in length), then the use of the object

file is unrestricted, regardless of whether it is legally a derivative work. (Executables containing this object code plus portions of the Library will still fall under Section 6.)

 Otherwise, if the work is a derivative of the Library, you may distribute the object code for the work under the terms of Section 6. Any executables containing that work also fall under Section 6, whether or not they are linked directly with the Library itself.

 6. As an exception to the Sections above, you may also compile or link a "work that uses the Library" with the Library to produce a work containing portions of the Library, and distribute that work under terms of your choice, provided that the terms permit modification of the work for the customer's own use and reverse engineering for debugging such modifications.

 You must give prominent notice with each copy of the work that the Library is used in it and that the Library and its use are covered by this License. You must supply a copy of this License. If the work during execution displays copyright notices, you must include the copyright notice for the Library among them, as well as a reference directing the user to the copy of this License. Also, you must do one of these things:

a) Accompany the work with the complete corresponding

 machine-readable source code for the Library including whatever changes were used in the work (which must be distributed under Sections 1 and 2 above); and, if the work is an executable linked with the Library, with the complete machine-readable "work that uses the Library", as object code and/or source code, so that the user can modify the Library and then relink to produce a modified executable containing the modified Library. (It is understood that the user who changes the contents of definitions files in the Library will not necessarily be able to recompile the application to use the modified definitions.)

#### b) Accompany the

 work with a written offer, valid for at least three years, to give the same user the materials specified in Subsection 6a, above, for a charge no more than the cost of performing this distribution.

 c) If distribution of the work is made by offering access to copy from a designated place, offer equivalent access to copy the above specified materials from the same place.

 d) Verify that the user has already received a copy of these materials or that you have already sent this user a copy.

 For an executable, the required form of the "work that uses the Library" must include any data and utility programs needed for reproducing the executable from it. However, as a special exception, the source code distributed need not include anything that is normally distributed (in either source or binary form) with the major components (compiler, kernel, and so on) of the operating system on which the executable runs, unless that component itself accompanies the executable.

 It may happen that this requirement contradicts the license restrictions of other proprietary libraries that do not normally accompany the operating system. Such a contradiction means you cannot use both them and the Library together in an executable that you distribute.

 7. You may place library facilities that are a work based on the Library side-by-side in a single library together with other library facilities not covered by this License, and distribute such a combined library, provided that the separate distribution of the work based on the Library and of the other library facilities is otherwise permitted, and provided that you do these two things:

 a) Accompany the combined library with a copy of the same work based on the Library, uncombined with any other library

 facilities. This must be distributed under the terms of the Sections above.

 b) Give prominent notice with the combined library of the fact that part of it is a work based on the

Library, and explaining

where to find the accompanying uncombined form of the same work.

 8. You may not copy, modify, sublicense, link with, or distribute the Library except as expressly provided under this License. Any attempt otherwise to copy, modify, sublicense, link with, or distribute the Library is void, and will automatically terminate your rights under this License. However, parties who have received copies, or rights, from you under this License will not have their licenses terminated so long as such parties remain in full compliance.

 9. You are not required to accept this License, since you have not signed it. However, nothing else grants you permission to modify or distribute the Library or its derivative works. These actions are prohibited by law if you do not accept this License. Therefore, by modifying or distributing the Library (or any work based on the Library), you indicate your acceptance of this License to do so, and all its terms and conditions for copying, distributing or modifying the Library or works based on it.

 10. Each time you redistribute the Library (or any work based on the Library), the recipient automatically receives a license from the original licensor to copy, distribute, link with or modify the Library subject to these terms and conditions. You may not impose any further restrictions on the recipients' exercise of the rights granted herein. You are not responsible for enforcing compliance by third parties to this License.

 11. If, as a consequence of a court judgment or allegation of patent infringement or for any other reason (not limited to patent issues), conditions are imposed on you (whether by court order, agreement or otherwise) that contradict the conditions of this License, they do not excuse you from the conditions of this License. If you cannot distribute so as to satisfy simultaneously your obligations under this License and any other pertinent obligations, then as a consequence you may not distribute

the Library at all. For example, if a patent

license would not permit royalty-free redistribution of the Library by all those who receive copies directly or indirectly through you, then the only way you could satisfy both it and this License would be to refrain entirely from distribution of the Library.

If any portion of this section is held invalid or unenforceable under any particular circumstance, the balance of the section is intended to apply, and the section as a whole is intended to apply in other circumstances.

It is not the purpose of this section to induce you to infringe any patents or other property right claims or to contest validity of any such claims; this section has the sole purpose of protecting the integrity of the free software distribution system which is implemented by public license practices. Many people have made generous contributions to the wide range of software distributed through that system in reliance on consistent application of that system;

 it is up to the author/donor to decide if he or she is willing to distribute software through any other system and a licensee cannot impose that choice.

This section is intended to make thoroughly clear what is believed to be a consequence of the rest of this License.

 12. If the distribution and/or use of the Library is restricted in certain countries either by patents or by copyrighted interfaces, the original copyright holder who places the Library under this License may add an explicit geographical distribution limitation excluding those countries, so that distribution is permitted only in or among countries not thus excluded. In such case, this License incorporates the limitation as if written in the body of this License.

 13. The Free Software Foundation may publish revised and/or new versions of the Library General Public License from time to time. Such new versions will be similar in spirit to the present version, but may differ in detail to address new problems or concerns.

#### Each

 version is given a distinguishing version number. If the Library specifies a version number of this License which applies to it and "any later version", you have the option of following the terms and conditions either of that version or of any later version published by the Free Software Foundation. If the Library does not specify a license version number, you may choose any version ever published by the Free Software Foundation.

 14. If you wish to incorporate parts of the Library into other free programs whose distribution conditions are incompatible with these, write to the author to ask for permission. For software which is copyrighted by the Free Software Foundation, write to the Free Software Foundation; we sometimes make exceptions for this. Our decision will be guided by the two goals of preserving the free status of all derivatives of our free software and of promoting the sharing

### NO WARRANTY

### 15. BECAUSE THE LIBRARY

IS LICENSED FREE OF CHARGE, THERE IS NO

WARRANTY FOR THE LIBRARY, TO THE EXTENT PERMITTED BY APPLICABLE LAW. EXCEPT WHEN OTHERWISE STATED IN WRITING THE COPYRIGHT HOLDERS AND/OR OTHER PARTIES PROVIDE THE LIBRARY "AS IS" WITHOUT WARRANTY OF ANY KIND, EITHER EXPRESSED OR IMPLIED, INCLUDING, BUT NOT LIMITED TO, THE IMPLIED WARRANTIES OF MERCHANTABILITY AND FITNESS FOR A PARTICULAR PURPOSE. THE ENTIRE RISK AS TO THE QUALITY AND PERFORMANCE OF THE LIBRARY IS WITH YOU. SHOULD THE LIBRARY PROVE DEFECTIVE, YOU ASSUME THE COST OF ALL NECESSARY SERVICING, REPAIR OR CORRECTION.

 16. IN NO EVENT UNLESS REQUIRED BY APPLICABLE LAW OR AGREED TO IN WRITING WILL ANY COPYRIGHT HOLDER, OR ANY OTHER PARTY WHO MAY MODIFY AND/OR REDISTRIBUTE THE LIBRARY AS PERMITTED ABOVE, BE LIABLE TO YOU FOR DAMAGES, INCLUDING ANY GENERAL, SPECIAL, INCIDENTAL OR CONSEQUENTIAL DAMAGES ARISING OUT OF THE USE OR INABILITY TO USE THE LIBRARY (INCLUDING BUT NOT LIMITED TO LOSS OF DATA OR DATA BEING RENDERED INACCURATE OR LOSSES SUSTAINED BY YOU OR THIRD PARTIES OR A FAILURE OF THE LIBRARY TO OPERATE WITH ANY OTHER SOFTWARE), EVEN IF

SUCH HOLDER OR OTHER PARTY HAS BEEN ADVISED OF THE POSSIBILITY OF SUCH DAMAGES.

#### END OF TERMS AND CONDITIONS

Appendix: How to Apply These Terms to Your New Libraries

 If you develop a new library, and you want it to be of the greatest possible use to the public, we recommend making it free software that everyone can redistribute and change. You can do so by permitting redistribution under these terms (or, alternatively, under the terms of the ordinary General Public License).

 To apply these terms, attach the following notices to the library. It is safest to attach them to the start of each source file to most effectively convey the exclusion of warranty; and each file should have at least the "copyright" line and a pointer to where the full notice is found.

 <one line to give the library's name and a brief idea of what it does.> Copyright  $(C)$  <year> <name of author>

 This library is free software; you can redistribute it and/or modify it under the terms of the GNU Library General Public
License as published by the Free Software Foundation; either version 2 of the License, or (at your option) any later version.

 This library is distributed in the hope that it will be useful, but WITHOUT ANY WARRANTY; without even the implied warranty of MERCHANTABILITY or FITNESS FOR A PARTICULAR PURPOSE. See the GNU Library General Public License for more details.

 You should have received a copy of the GNU Library General Public License along with this library; if not, write to the Free Software Foundation, Inc., 51 Franklin Street, Fifth Floor, Boston, MA 02110-1301, USA

Also add information on how to contact you by electronic and paper mail.

You should also get your employer (if you work as a programmer) or your school, if any, to sign a "copyright disclaimer" for the library, if necessary.

Here is a sample; alter the names:

 Yoyodyne, Inc., hereby disclaims all copyright interest in the library `Frob' (a library for tweaking knobs) written by James Random Hacker.

 <signature of Ty Coon>, 1 April 1990 Ty Coon, President of Vice

That's all there is to it!

 GNU GENERAL PUBLIC LICENSE Version 3, 29 June 2007

Copyright (C) 2007 Free Software Foundation, Inc. <http://fsf.org/> Everyone is permitted to copy and distribute verbatim copies of this license document, but changing it is not allowed.

Preamble

 The GNU General Public License is a free, copyleft license for software and other kinds of works.

 The licenses for most software and other practical works are designed to take away your freedom to share and change the works. By contrast, the GNU General Public License is intended to guarantee your freedom to share and change all versions of a program--to make sure it remains free software for all its users. We, the Free Software Foundation, use the GNU General Public License for most of our software; it applies also to any other work released this way by its authors. You can apply it to your programs, too.

 When we speak of free software, we are referring to freedom, not

price. Our General Public Licenses are designed to make sure that you have the freedom to distribute copies of free software (and charge for them if you wish), that you receive source code or can get it if you want it, that you can change the software or use pieces of it in new free programs, and that you know you can do these things.

 To protect your rights, we need to prevent others from denying you these rights or asking you to surrender the rights. Therefore, you have certain responsibilities if you distribute copies of the software, or if you modify it: responsibilities to respect the freedom of others.

 For example, if you distribute copies of such a program, whether gratis or for a fee, you must pass on to the recipients the same freedoms that you received. You must make sure that they, too, receive or can get the source code. And you must show them these terms so they know their rights.

 Developers that use the GNU GPL protect your rights with two steps: (1)

 assert copyright on the software, and (2) offer you this License giving you legal permission to copy, distribute and/or modify it.

 For the developers' and authors' protection, the GPL clearly explains that there is no warranty for this free software. For both users' and authors' sake, the GPL requires that modified versions be marked as changed, so that their problems will not be attributed erroneously to authors of previous versions.

 Some devices are designed to deny users access to install or run modified versions of the software inside them, although the manufacturer can do so. This is fundamentally incompatible with the aim of protecting users' freedom to change the software. The systematic pattern of such abuse occurs in the area of products for individuals to use, which is precisely where it is most unacceptable. Therefore, we have designed this version of the GPL to prohibit the practice for those products. If such problems arise substantially in other domains, we stand

 ready to extend this provision to those domains in future versions of the GPL, as needed to protect the freedom of users.

 Finally, every program is threatened constantly by software patents. States should not allow patents to restrict development and use of software on general-purpose computers, but in those that do, we wish to avoid the special danger that patents applied to a free program could make it effectively proprietary. To prevent this, the GPL assures that patents cannot be used to render the program non-free.

 The precise terms and conditions for copying, distribution and modification follow.

### TERMS AND CONDITIONS

0. Definitions.

"This License" refers to version 3 of the GNU General Public License.

 "Copyright" also means copyright-like laws that apply to other kinds of works, such as semiconductor masks.

 "The Program" refers to any copyrightable work licensed under this License. Each licensee is addressed as "you". "Licensees" and

"recipients" may be individuals or organizations.

 To "modify" a work means to copy from or adapt all or part of the work in a fashion requiring copyright permission, other than the making of an exact copy. The resulting work is called a "modified version" of the earlier work or a work "based on" the earlier work.

 A "covered work" means either the unmodified Program or a work based on the Program.

 To "propagate" a work means to do anything with it that, without permission, would make you directly or secondarily liable for infringement under applicable copyright law, except executing it on a computer or modifying a private copy. Propagation includes copying, distribution (with or without modification), making available to the public, and in some countries other activities as well.

 To "convey" a work means any kind of propagation that enables other parties to make or receive copies. Mere interaction with a user through a computer network, with no transfer of a copy, is not conveying.

 An interactive user interface displays "Appropriate Legal Notices" to the extent that it includes a convenient and prominently visible feature that (1) displays an appropriate copyright notice, and (2) tells the user that there is no warranty for the work (except to the extent that warranties are provided), that licensees may convey the work under this License, and how to view a copy of this License. If the interface presents a list of user commands or options, such as a menu, a prominent item in the list meets this criterion.

1. Source Code.

 The "source code" for a work means the preferred form of the work for making modifications to it. "Object code" means any non-source form of a work.

 A "Standard Interface" means an interface that either is an official standard defined by a recognized standards body, or, in the case of interfaces specified for a particular programming language, one that is widely used among developers working in that language.

### The

 "System Libraries" of an executable work include anything, other than the work as a whole, that (a) is included in the normal form of packaging a Major Component, but which is not part of that Major Component, and (b) serves only to enable use of the work with that Major Component, or to implement a Standard Interface for which an implementation is available to the public in source code form. A "Major Component", in this context, means a major essential component (kernel, window system, and so on) of the specific operating system (if any) on which the executable work runs, or a compiler used to produce the work, or an object code interpreter used to run it.

 The "Corresponding Source" for a work in object code form means all the source code needed to generate, install, and (for an executable work) run the object code and to modify the work, including scripts to control those activities. However, it does not include the work's System Libraries, or general-purpose tools or generally available free

programs which are used unmodified in performing those activities but which are not part of the work. For example, Corresponding Source includes interface definition files associated with source files for the work, and the source code for shared libraries and dynamically linked subprograms that the work is specifically designed to require, such as by intimate data communication or control flow between those subprograms and other parts of the work.

 The Corresponding Source need not include anything that users can regenerate automatically from other parts of the Corresponding Source.

 The Corresponding Source for a work in source code form is that same work.

### 2. Basic Permissions.

 All rights granted under this License are granted for the term of copyright on the Program, and are irrevocable provided the stated conditions are met. This License explicitly affirms your unlimited

permission to run the unmodified Program. The output from running a covered work is covered

 by this License only if the output, given its content, constitutes a covered work. This License acknowledges your rights of fair use or other equivalent, as provided by copyright law.

 You may make, run and propagate covered works that you do not convey, without conditions so long as your license otherwise remains in force. You may convey covered works to others for the sole purpose of having them make modifications exclusively for you, or provide you with facilities for running those works, provided that you comply with the terms of this License in conveying all material for which you do not control copyright. Those thus making or running the covered works for you must do so exclusively on your behalf, under your direction and control, on terms that prohibit them from making any copies of your copyrighted material outside their relationship with you.

 Conveying under any other circumstances is permitted solely under the conditions stated below. Sublicensing is not allowed; section 10 makes it unnecessary.

3. Protecting Users' Legal Rights From Anti-Circumvention Law.

 No covered work shall be deemed part of an effective technological measure under any applicable law fulfilling obligations under article 11 of the WIPO copyright treaty adopted on 20 December 1996, or similar laws prohibiting or restricting circumvention of such measures.

 When you convey a covered work, you waive any legal power to forbid circumvention of technological measures to the extent such circumvention is effected by exercising rights under this License with respect to the covered work, and you disclaim any intention to limit operation or modification of the work as a means of enforcing, against the work's users, your or third parties' legal rights to forbid circumvention of technological measures.

4. Conveying Verbatim Copies.

 You may convey verbatim copies of the Program's source code as you receive it, in any medium, provided that you conspicuously and appropriately

 publish on each copy an appropriate copyright notice; keep intact all notices stating that this License and any non-permissive terms added in accord with section 7 apply to the code; keep intact all notices of the absence of any warranty; and give all recipients a copy of this License along with the Program.

 You may charge any price or no price for each copy that you convey, and you may offer support or warranty protection for a fee.

5. Conveying Modified Source Versions.

 You may convey a work based on the Program, or the modifications to produce it from the Program, in the form of source code under the terms of section 4, provided that you also meet all of these conditions:

 a) The work must carry prominent notices stating that you modified it, and giving a relevant date.

 b) The work must carry prominent notices stating that it is released under this License and any conditions added under section 7. This requirement modifies the requirement in section 4 to

"keep intact all notices".

 c) You must license the entire work, as a whole, under this License to anyone who comes into possession of a copy. This License will therefore apply, along with any applicable section 7 additional terms, to the whole of the work, and all its parts, regardless of how they are packaged. This License gives no permission to license the work in any other way, but it does not invalidate such permission if you have separately received it.

 d) If the work has interactive user interfaces, each must display Appropriate Legal Notices; however, if the Program has interactive interfaces that do not display Appropriate Legal Notices, your work need not make them do so.

 A compilation of a covered work with other separate and independent works, which are not by their nature extensions of the covered work, and which are not combined with it such as to form a larger program, in or on a volume of a storage or distribution medium, is called an

"aggregate" if the compilation and its resulting copyright are not used to limit the access or legal rights of the compilation's users beyond what the individual works permit. Inclusion of a covered work in an aggregate does not cause this License to apply to the other parts of the aggregate.

6. Conveying Non-Source Forms.

 You may convey a covered work in object code form under the terms of sections 4 and 5, provided that you also convey the machine-readable Corresponding Source under the terms of this License, in one of these ways:

 a) Convey the object code in, or embodied in, a physical product (including a physical distribution medium), accompanied by the Corresponding Source fixed on a durable physical medium customarily used for software interchange.

 b) Convey the object code in, or embodied in, a physical product (including a physical distribution medium), accompanied by a written offer, valid for at least three years and valid for as

 long as you offer spare parts or customer support for that product model, to give anyone who possesses the object code either (1) a copy of the Corresponding Source for all the software in the product that is covered by this License, on a durable physical medium customarily used for software interchange, for a price no more than your reasonable cost of physically performing this conveying of source, or (2) access to copy the Corresponding Source from a network server at no charge.

 c) Convey individual copies of the object code with a copy of the written offer to provide the Corresponding Source. This alternative is allowed only occasionally and noncommercially, and only if you received the object code with such an offer, in accord with subsection 6b.

 d) Convey the object code by offering access from a designated place (gratis or for a charge), and offer equivalent access to the Corresponding Source in

the same way through the same place at no

 further charge. You need not require recipients to copy the Corresponding Source along with the object code. If the place to copy the object code is a network server, the Corresponding Source may be on a different server (operated by you or a third party) that supports equivalent copying facilities, provided you maintain clear directions next to the object code saying where to find the Corresponding Source. Regardless of what server hosts the Corresponding Source, you remain obligated to ensure that it is available for as long as needed to satisfy these requirements.

 e) Convey the object code using peer-to-peer transmission, provided you inform other peers where the object code and Corresponding Source of the work are being offered to the general public at no charge under subsection 6d.

 A separable portion of the object code, whose source code is excluded from the Corresponding Source

 as a System Library, need not be included in conveying the object code work.

 A "User Product" is either (1) a "consumer product", which means any tangible personal property which is normally used for personal, family, or household purposes, or (2) anything designed or sold for incorporation into a dwelling. In determining whether a product is a consumer product, doubtful cases shall be resolved in favor of coverage. For a particular product received by a particular user, "normally used" refers to a typical or common use of that class of product, regardless of the status of the particular user or of the way in which the particular user actually uses, or expects or is expected to use, the product. A product is a consumer product regardless of whether the product has substantial commercial, industrial or non-consumer uses, unless such uses represent the only significant mode of use of the product.

 "Installation Information" for a User Product means any methods, procedures, authorization

 keys, or other information required to install and execute modified versions of a covered work in that User Product from a modified version of its Corresponding Source. The information must suffice to ensure that the continued functioning of the modified object code is in no case prevented or interfered with solely because modification has been made.

 If you convey an object code work under this section in, or with, or specifically for use in, a User Product, and the conveying occurs as part of a transaction in which the right of possession and use of the User Product is transferred to the recipient in perpetuity or for a fixed term (regardless of how the transaction is characterized), the Corresponding Source conveyed under this section must be accompanied by the Installation Information. But this requirement does not apply if neither you nor any third party retains the ability to install modified object code on the User Product (for example, the work has been installed in ROM).

 The requirement to provide Installation Information does not include a requirement to continue to provide support service, warranty, or updates for a work that has been modified or installed by the recipient, or for the User Product in which it has been modified or installed. Access to a network may be denied when the modification itself materially and adversely affects the operation of the network or violates the rules and protocols for communication across the network.

 Corresponding Source conveyed, and Installation Information provided, in accord with this section must be in a format that is publicly documented (and with an implementation available to the public in

source code form), and must require no special password or key for unpacking, reading or copying.

### 7. Additional Terms.

 "Additional permissions" are terms that supplement the terms of this License by making exceptions from one or more of its conditions. Additional permissions that are applicable to the entire Program shall

be treated as though they were included in this License, to the extent that they are valid under applicable law. If additional permissions apply only to part of the Program, that part may be used separately under those permissions, but the entire Program remains governed by this License without regard to the additional permissions.

 When you convey a copy of a covered work, you may at your option remove any additional permissions from that copy, or from any part of it. (Additional permissions may be written to require their own removal in certain cases when you modify the work.) You may place additional permissions on material, added by you to a covered work, for which you have or can give appropriate copyright permission.

 Notwithstanding any other provision of this License, for material you add to a covered work, you may (if authorized by the copyright holders of that material) supplement the terms of this License with terms:

 a) Disclaiming warranty or limiting liability differently from the terms of sections 15 and 16 of this License; or

 b) Requiring preservation of specified reasonable legal notices or author attributions in that material or in the Appropriate Legal Notices displayed by works containing it; or

 c) Prohibiting misrepresentation of the origin of that material, or requiring that modified versions of such material be marked in reasonable ways as different from the original version; or

 d) Limiting the use for publicity purposes of names of licensors or authors of the material; or

 e) Declining to grant rights under trademark law for use of some trade names, trademarks, or service marks; or

 f) Requiring indemnification of licensors and authors of that material by anyone who conveys the material (or modified versions of it) with contractual assumptions of liability to the recipient, for any liability that these contractual assumptions directly impose on

those licensors and authors.

 All other non-permissive additional terms are considered "further restrictions" within the meaning of section 10. If the Program as you received it, or any part of it, contains a notice stating that it is governed by this License along with a term that is a further restriction, you may remove that term. If a license document contains a further restriction but permits relicensing or conveying under this License, you may add to a covered work material governed by the terms of that license document, provided that the further restriction does not survive such relicensing or conveying.

 If you add terms to a covered work in accord with this section, you must place, in the relevant source files, a statement of the additional terms that apply to those files, or a notice indicating where to find the applicable terms.

 Additional terms, permissive or non-permissive, may be stated in the form of a separately written license, or stated as exceptions; the above requirements apply either way.

#### 8. Termination.

 You may not propagate or modify a covered work except as expressly provided under this License. Any attempt otherwise to propagate or modify it is void, and will automatically terminate your rights under this License (including any patent licenses granted under the third paragraph of section 11).

 However, if you cease all violation of this License, then your license from a particular copyright holder is reinstated (a) provisionally, unless and until the copyright holder explicitly and finally terminates your license, and (b) permanently, if the copyright holder fails to notify you of the violation by some reasonable means prior to 60 days after the cessation.

 Moreover, your license from a particular copyright holder is reinstated permanently if the copyright holder notifies you of the violation by some reasonable means, this is the first time you have received notice of violation of this License (for any work) from that copyright holder, and you cure the violation prior to 30 days after

your receipt of the notice.

 Termination of your rights under this section does not terminate the licenses of parties who have received copies or rights from you under this License. If your rights have been terminated and not permanently reinstated, you do not qualify to receive new licenses for the same material under section 10.

### 9. Acceptance Not Required for Having Copies.

 You are not required to accept this License in order to receive or run a copy of the Program. Ancillary propagation of a covered work occurring solely as a consequence of using peer-to-peer transmission to receive a copy likewise does not require acceptance. However, nothing other than this License grants you permission to propagate or modify any covered work. These actions infringe copyright if you do not accept this License. Therefore, by modifying or propagating a covered work, you indicate your acceptance of this License to do so.

### 10. Automatic Licensing of Downstream Recipients.

 Each time you convey a covered work, the recipient automatically receives a license from the original licensors, to run, modify and propagate that work, subject to this License. You are not responsible for enforcing compliance by third parties with this License.

 An "entity transaction" is a transaction transferring control of an organization, or substantially all assets of one, or subdividing an organization, or merging organizations. If propagation of a covered work results from an entity transaction, each party to that transaction who receives a copy of the work also receives whatever licenses to the work the party's predecessor in interest had or could give under the previous paragraph, plus a right to possession of the Corresponding Source of the work from the predecessor in interest, if the predecessor has it or can get it with reasonable efforts.

### You may not impose any further restrictions on the exercise of the rights

 granted or affirmed under this License. For example, you may not impose a license fee, royalty, or other charge for exercise of rights granted under this License, and you may not initiate litigation (including a cross-claim or counterclaim in a lawsuit) alleging that any patent claim is infringed by making, using, selling, offering for sale, or importing the Program or any portion of it.

### 11. Patents.

 A "contributor" is a copyright holder who authorizes use under this License of the Program or a work on which the Program is based. The work thus licensed is called the contributor's "contributor version".

 A contributor's "essential patent claims" are all patent claims owned or controlled by the contributor, whether already acquired or hereafter acquired, that would be infringed by some manner, permitted by this License, of making, using, or selling its contributor version, but do not include claims that would be infringed only as a consequence of further modification of the contributor version. For

purposes of this definition, "control" includes the right to grant patent sublicenses in a manner consistent with the requirements of this License.

 Each contributor grants you a non-exclusive, worldwide, royalty-free patent license under the contributor's essential patent claims, to make, use, sell, offer for sale, import and otherwise run, modify and propagate the contents of its contributor version.

 In the following three paragraphs, a "patent license" is any express agreement or commitment, however denominated, not to enforce a patent (such as an express permission to practice a patent or covenant not to sue for patent infringement). To "grant" such a patent license to a party means to make such an agreement or commitment not to enforce a patent against the party.

 If you convey a covered work, knowingly relying on a patent license, and the Corresponding Source of the work is not available for anyone to copy, free of charge and under the terms of this License, through a

publicly available network server or other readily accessible means, then you must either (1) cause the Corresponding Source to be so available, or (2) arrange to deprive yourself of the benefit of the patent license for this particular work, or (3) arrange, in a manner consistent with the requirements of this License, to extend the patent license to downstream recipients. "Knowingly relying" means you have actual knowledge that, but for the patent license, your conveying the covered work in a country, or your recipient's use of the covered work in a country, would infringe one or more identifiable patents in that country that you have reason to believe are valid.

 If, pursuant to or in connection with a single transaction or arrangement, you convey, or propagate by procuring conveyance of, a covered work, and grant a patent license to some of the parties receiving the covered work authorizing them to use, propagate, modify or convey a specific copy of the covered work, then the patent license you grant is automatically extended to all recipients of the covered

work and works based on it.

A patent license is "discriminatory" if it does not include within

the scope of its coverage, prohibits the exercise of, or is conditioned on the non-exercise of one or more of the rights that are specifically granted under this License. You may not convey a covered work if you are a party to an arrangement with a third party that is in the business of distributing software, under which you make payment to the third party based on the extent of your activity of conveying the work, and under which the third party grants, to any of the parties who would receive the covered work from you, a discriminatory patent license (a) in connection with copies of the covered work conveyed by you (or copies made from those copies), or (b) primarily for and in connection with specific products or compilations that contain the covered work, unless you entered into that arrangement, or

that patent license was granted, prior to 28 March 2007.

 Nothing in this License shall be construed as excluding or limiting any implied license or other defenses to infringement that may otherwise be available to you under applicable patent law.

12. No Surrender of Others' Freedom.

 If conditions are imposed on you (whether by court order, agreement or otherwise) that contradict the conditions of this License, they do not excuse you from the conditions of this License. If you cannot convey a covered work so as to satisfy simultaneously your obligations under this License and any other pertinent obligations, then as a consequence you may not convey it at all. For example, if you agree to terms that obligate you to collect a royalty for further conveying from those to whom you convey the Program, the only way you could satisfy both those terms and this License would be to refrain entirely from conveying the Program.

13. Use with the GNU Affero General Public License.

 Notwithstanding any other provision of this License, you have permission to link or combine any covered work with a work licensed under version 3 of the GNU Affero General Public License into a single combined work, and to convey the resulting work. The terms of this License will continue to apply to the part which is the covered work, but the special requirements of the GNU Affero General Public License, section 13, concerning interaction through a network will apply to the combination as such.

14. Revised Versions of this License.

 The Free Software Foundation may publish revised and/or new versions of the GNU General Public License from time to time. Such new versions will be similar in spirit to the present version, but may differ in detail to address new problems or concerns.

 Each version is given a distinguishing version number. If the Program specifies that a certain numbered version of the GNU General Public License "or any later version" applies to it, you have the option of following the terms and conditions either of that numbered

version or of any later version published by the Free Software Foundation. If the Program does not specify a version number of the GNU General Public License, you may choose any version ever published by the Free Software Foundation.

 If the Program specifies that a proxy can decide which future versions of the GNU General Public License can be used, that proxy's public statement of acceptance of a version permanently authorizes you to choose that version for the Program.

 Later license versions may give you additional or different permissions. However, no additional obligations are imposed on any author or copyright holder as a result of your choosing to follow a later version.

15. Disclaimer of Warranty.

 THERE IS NO WARRANTY FOR THE PROGRAM, TO THE EXTENT PERMITTED BY APPLICABLE LAW. EXCEPT WHEN OTHERWISE STATED IN WRITING THE COPYRIGHT HOLDERS AND/OR OTHER PARTIES PROVIDE THE PROGRAM "AS IS" WITHOUT WARRANTY

OF ANY KIND, EITHER EXPRESSED OR IMPLIED, INCLUDING, BUT NOT LIMITED TO, THE IMPLIED WARRANTIES OF MERCHANTABILITY AND FITNESS FOR A PARTICULAR PURPOSE. THE ENTIRE RISK AS TO THE QUALITY AND PERFORMANCE OF THE PROGRAM IS WITH YOU. SHOULD THE PROGRAM PROVE DEFECTIVE, YOU ASSUME THE COST OF ALL NECESSARY SERVICING, REPAIR OR CORRECTION.

16. Limitation of Liability.

 IN NO EVENT UNLESS REQUIRED BY APPLICABLE LAW OR AGREED TO IN WRITING WILL ANY COPYRIGHT HOLDER, OR ANY OTHER PARTY WHO MODIFIES AND/OR CONVEYS THE PROGRAM AS PERMITTED ABOVE, BE LIABLE TO YOU FOR DAMAGES, INCLUDING ANY GENERAL, SPECIAL, INCIDENTAL OR CONSEQUENTIAL DAMAGES ARISING OUT OF THE USE OR INABILITY TO USE THE PROGRAM (INCLUDING BUT NOT LIMITED TO LOSS OF DATA OR DATA BEING RENDERED INACCURATE OR LOSSES SUSTAINED BY YOU OR THIRD PARTIES OR A FAILURE OF THE PROGRAM TO OPERATE WITH ANY OTHER PROGRAMS), EVEN IF SUCH HOLDER OR OTHER PARTY HAS BEEN ADVISED OF THE POSSIBILITY OF SUCH DAMAGES.

 17. Interpretation of Sections 15 and 16.

 If the disclaimer of warranty and limitation of liability provided above cannot be given local legal effect according to their terms, reviewing courts shall apply local law that most closely approximates an absolute waiver of all civil liability in connection with the Program, unless a warranty or assumption of liability accompanies a copy of the Program in return for a fee.

### END OF TERMS AND CONDITIONS

How to Apply These Terms to Your New Programs

 If you develop a new program, and you want it to be of the greatest possible use to the public, the best way to achieve this is to make it free software which everyone can redistribute and change under these terms.

 To do so, attach the following notices to the program. It is safest to attach them to the start of each source file to most effectively state the exclusion of warranty; and each file should have at least the "copyright" line and a pointer to where the full notice is found.

 <one line to give the program's name and a brief idea of what it does.> Copyright  $(C)$  <year > <name of author>

 This program is free software: you can redistribute it and/or modify it under the terms of the GNU General Public License as published by the Free Software Foundation, either version 3 of the License, or (at your option) any later version.

 This program is distributed in the hope that it will be useful, but WITHOUT ANY WARRANTY; without even the implied warranty of MERCHANTABILITY or FITNESS FOR A PARTICULAR PURPOSE. See the GNU General Public License for more details.

 You should have received a copy of the GNU General Public License along with this program. If not, see <http://www.gnu.org/licenses/>.

Also add information on how to contact you by electronic and paper mail.

 If the program does terminal interaction, make it output a short notice like this when it starts in an interactive mode:

 $<$ program> Copyright (C)  $<$ year>  $<$ name of author> This program comes with ABSOLUTELY NO WARRANTY; for details type `show w'. This is free software, and you are welcome to redistribute it under certain conditions; type `show c' for details.

The hypothetical commands `show w' and `show c' should show the appropriate parts of the General Public License. Of course, your program's commands might be different; for a GUI interface, you would use an "about box".

 You should also get your employer (if you work as a programmer) or school, if any, to sign a "copyright disclaimer" for the program, if necessary. For more information on this, and how to apply and follow the GNU GPL, see <http://www.gnu.org/licenses/>.

 The GNU General Public License does not permit incorporating your program into proprietary programs. If your program is a subroutine library, you may consider it more useful to permit linking proprietary applications with the library. If this is what you want to do, use the GNU Lesser General Public License instead of this License. But first, please read <http://www.gnu.org/philosophy/why-not-lgpl.html>.

## **1.271 berkeley-db 5.3.21 1.271.1 Available under license :**

/\*- \* \$Id\$ \*/

The following is the license that applies to this copy of the Berkeley DB software. For a license to use the Berkeley DB software under conditions other than those described here, or to purchase support for this software, please contact Oracle at berkeleydb-info\_us@oracle.com.

#### /\*

\* Copyright (c) 1990, 2012 Oracle and/or its affiliates. All rights reserved. \*

- \* Redistribution and use in source and binary forms, with or without
- \* modification, are permitted provided that the following conditions \* are met:
- \* 1. Redistributions of source code must retain the above copyright
- notice, this list of conditions and the following disclaimer.

=-=-=-=-=-=-=-=-=-=-=-=-=-=-=-=-=-=-=-=-=-=-=-=-=

- \* 2. Redistributions in binary form must reproduce the above copyright
- \* notice, this list of conditions and the following disclaimer in the
- \* documentation and/or other materials provided with the distribution.
- \* 3. Redistributions in any form must be accompanied by information

### on

- \* how to obtain complete source code for the DB software and any
- accompanying software that uses the DB software. The source code
- \* must either be included in the distribution or be available for no
- \* more than the cost of distribution plus a nominal fee, and must be
- \* freely redistributable under reasonable conditions. For an
- executable file, complete source code means the source code for all
- \* modules it contains. It does not include source code for modules or
- \* files that typically accompany the major components of the operating
- system on which the executable file runs.
- \*

\* THIS SOFTWARE IS PROVIDED BY ORACLE ``AS IS'' AND ANY EXPRESS OR

\* IMPLIED WARRANTIES, INCLUDING, BUT NOT LIMITED TO, THE IMPLIED

\* WARRANTIES OF MERCHANTABILITY, FITNESS FOR A PARTICULAR PURPOSE, OR

\* NON-INFRINGEMENT, ARE DISCLAIMED. IN NO EVENT SHALL ORACLE BE LIABLE

\* FOR ANY DIRECT, INDIRECT, INCIDENTAL, SPECIAL, EXEMPLARY, OR

\* CONSEQUENTIAL

DAMAGES (INCLUDING, BUT NOT LIMITED TO, PROCUREMENT OF

\* SUBSTITUTE GOODS OR SERVICES; LOSS OF USE, DATA, OR PROFITS; OR

\* BUSINESS INTERRUPTION) HOWEVER CAUSED AND ON ANY THEORY OF LIABILITY,

\* WHETHER IN CONTRACT, STRICT LIABILITY, OR TORT (INCLUDING NEGLIGENCE

\* OR OTHERWISE) ARISING IN ANY WAY OUT OF THE USE OF THIS SOFTWARE, EVEN

\* IF ADVISED OF THE POSSIBILITY OF SUCH DAMAGE.

\*/

/\*

\* Copyright (c) 1990, 1993, 1994, 1995

\* The Regents of the University of California. All rights reserved.

\*

\* Redistribution and use in source and binary forms, with or without

\* modification, are permitted provided that the following conditions

\* are met:

- \* 1. Redistributions of source code must retain the above copyright
- \* notice, this list of conditions and the following disclaimer.
- \* 2. Redistributions in binary form must reproduce the above copyright
- notice, this list of conditions and the following disclaimer in the
- documentation and/or other materials provided with

the distribution.

\* 3. Neither the name of the University nor the names of its contributors

- \* may be used to endorse or promote products derived from this software
- \* without specific prior written permission.

\*

\* THIS SOFTWARE IS PROVIDED BY THE REGENTS AND CONTRIBUTORS ``AS IS'' AND \* ANY EXPRESS OR IMPLIED WARRANTIES, INCLUDING, BUT NOT LIMITED TO, THE \* IMPLIED WARRANTIES OF MERCHANTABILITY AND FITNESS FOR A PARTICULAR PURPOSE \* ARE DISCLAIMED. IN NO EVENT SHALL THE REGENTS OR CONTRIBUTORS BE LIABLE \* FOR ANY DIRECT, INDIRECT, INCIDENTAL, SPECIAL, EXEMPLARY, OR CONSEQUENTIAL \* DAMAGES (INCLUDING, BUT NOT LIMITED TO, PROCUREMENT OF SUBSTITUTE GOODS \* OR SERVICES; LOSS OF USE, DATA, OR PROFITS; OR BUSINESS INTERRUPTION) \* HOWEVER CAUSED AND ON ANY THEORY OF LIABILITY, WHETHER IN CONTRACT, STRICT \* LIABILITY, OR TORT (INCLUDING NEGLIGENCE OR OTHERWISE) ARISING IN ANY WAY \* OUT OF THE USE OF THIS SOFTWARE, EVEN IF ADVISED OF THE POSSIBILITY OF \* SUCH DAMAGE.

\*/

- /\*
- \* Copyright (c) 1995, 1996
- \* The President and Fellows of Harvard University. All rights reserved.
- \*
- \* Redistribution and use in source and binary forms, with or without
- \* modification, are permitted provided that the following conditions
- \* are met:
- \* 1. Redistributions of source code must retain the above copyright
- notice, this list of conditions and the following disclaimer.
- \* 2. Redistributions in binary form must reproduce the above copyright
- \* notice, this list of conditions and the following disclaimer in the
- documentation and/or other materials provided with the distribution.
- \* 3. Neither the name of the University nor the names of its contributors
- \* may be used to endorse or promote products derived from this software
- \* without specific prior written permission.

\*

\* THIS SOFTWARE IS PROVIDED BY HARVARD AND ITS CONTRIBUTORS ``AS IS'' AND

\* ANY EXPRESS OR IMPLIED WARRANTIES, INCLUDING, BUT NOT LIMITED TO, THE

\* IMPLIED WARRANTIES OF MERCHANTABILITY

AND FITNESS FOR A PARTICULAR PURPOSE

\* ARE DISCLAIMED. IN NO EVENT SHALL HARVARD OR ITS CONTRIBUTORS BE LIABLE

\* FOR ANY DIRECT, INDIRECT, INCIDENTAL, SPECIAL, EXEMPLARY, OR CONSEQUENTIAL

\* DAMAGES (INCLUDING, BUT NOT LIMITED TO, PROCUREMENT OF SUBSTITUTE GOODS

\* OR SERVICES; LOSS OF USE, DATA, OR PROFITS; OR BUSINESS INTERRUPTION)

\* HOWEVER CAUSED AND ON ANY THEORY OF LIABILITY, WHETHER IN CONTRACT, STRICT

\* LIABILITY, OR TORT (INCLUDING NEGLIGENCE OR OTHERWISE) ARISING IN ANY WAY

\* OUT OF THE USE OF THIS SOFTWARE, EVEN IF ADVISED OF THE POSSIBILITY OF

\* SUCH DAMAGE.

\*/

=-=-=-=-=-=-=-=-=-=-=-=-=-=-=-=-=-=-=-=-=-=-=-=-=

/\*\*\*

\* ASM: a very small and fast Java bytecode manipulation framework

\* Copyright (c) 2000-2005 INRIA, France Telecom

\* All rights reserved.

\*

\* Redistribution and use in source and binary forms, with or without

\* modification, are permitted provided that the following conditions

\* are met:

\* 1. Redistributions of source code must retain the

### above copyright

- \* notice, this list of conditions and the following disclaimer.
- \* 2. Redistributions in binary form must reproduce the above copyright
- \* notice, this list of conditions and the following disclaimer in the
- \* documentation and/or other materials provided with the distribution.
- \* 3. Neither the name of the copyright holders nor the names of its
- \* contributors may be used to endorse or promote products derived from
- \* this software without specific prior written permission.

\*

\* THIS SOFTWARE IS PROVIDED BY THE COPYRIGHT HOLDERS AND CONTRIBUTORS "AS IS" \* AND ANY EXPRESS OR IMPLIED WARRANTIES, INCLUDING, BUT NOT LIMITED TO, THE \* IMPLIED WARRANTIES OF MERCHANTABILITY AND FITNESS FOR A PARTICULAR PURPOSE \* ARE DISCLAIMED. IN NO EVENT SHALL THE COPYRIGHT OWNER OR CONTRIBUTORS BE \* LIABLE FOR ANY DIRECT, INDIRECT, INCIDENTAL, SPECIAL, EXEMPLARY, OR \* CONSEQUENTIAL DAMAGES (INCLUDING, BUT NOT LIMITED TO, PROCUREMENT OF \* SUBSTITUTE GOODS OR SERVICES; LOSS OF USE, DATA, OR PROFITS; OR BUSINESS

\* INTERRUPTION) HOWEVER CAUSED AND ON ANY THEORY OF LIABILITY, WHETHER IN

\* CONTRACT, STRICT LIABILITY, OR TORT (INCLUDING NEGLIGENCE OR OTHERWISE)

\* ARISING IN ANY WAY OUT OF THE USE OF THIS SOFTWARE, EVEN IF ADVISED OF

\* THE POSSIBILITY OF SUCH DAMAGE.

\*/

This software is copyrighted by Christian Werner <chw@ch-werner.de> and other authors. The following terms apply to all files associated with the software unless explicitly disclaimed in individual files.

The authors hereby grant permission to use, copy, modify, distribute, and license this software and its documentation for any purpose, provided that existing copyright notices are retained in all copies and that this notice is included verbatim in any distributions. No written agreement, license, or royalty fee is required for any of the authorized uses. Modifications to this software may be copyrighted by their authors and need not follow the licensing terms described here, provided that the new terms are clearly indicated on the first page of each file where they apply.

IN NO EVENT SHALL THE AUTHORS OR DISTRIBUTORS BE LIABLE TO ANY PARTY FOR DIRECT, INDIRECT, SPECIAL, INCIDENTAL, OR CONSEQUENTIAL DAMAGES ARISING OUT OF THE USE OF THIS SOFTWARE, ITS DOCUMENTATION, OR ANY DERIVATIVES

 THEREOF, EVEN IF THE AUTHORS HAVE BEEN ADVISED OF THE POSSIBILITY OF SUCH DAMAGE.

THE AUTHORS AND DISTRIBUTORS SPECIFICALLY DISCLAIM ANY WARRANTIES, INCLUDING, BUT NOT LIMITED TO, THE IMPLIED WARRANTIES OF MERCHANTABILITY, FITNESS FOR A PARTICULAR PURPOSE, AND NON-INFRINGEMENT. THIS SOFTWARE IS PROVIDED ON AN "AS IS" BASIS, AND THE AUTHORS AND DISTRIBUTORS HAVE NO OBLIGATION TO PROVIDE MAINTENANCE, SUPPORT, UPDATES, ENHANCEMENTS, OR MODIFICATIONS.

Copyright (c) 1996, 2012 Oracle and/or its affiliates. All rights reserved. See the file LICENSE for redistribution information.

<!--\$Id\$-->

<!--Copyright (c) 1997, 2012 Oracle and/or its affiliates. All rights reserved.-->

<!--See the file LICENSE for redistribution information.-->

 $\langle$ html $\rangle$ 

<head>

<title>Berkeley DB: Berkeley DB Product License</title>

<meta name="description" content="Berkeley DB: An embedded database programmatic toolkit."> <meta name="keywords" content="embedded,database,programmatic,toolkit,btree,hash,hashing,transaction,transactions,locking,logging,acces s method,access methods,Java,C,C++"> </head> <body bgcolor=white> <p align=center><b>Berkeley DB Product License</b></p> <p>The license that applies to this copy of the Berkeley DB software may be found in the "LICENSE" file included in each Berkeley DB distribution.</p> <p>For a license to use the Berkeley DB software under conditions other than those described in the "LICENSE" file, or to purchase support for this software, please send email to <a href="mailto:berkeleydb-info\_us@oracle.com">berkeleydb-info\_us@oracle.com</a>.</p> <p><font size=1>Copyright (c) 1996, 2012 Oracle and/or its affiliates. All rights reserved.</font> </body> </html> This software is copyrighted by Christian Werner <chw@ch-werner.de> and others. The following terms apply to all files associated with the software unless explicitly disclaimed in individual files.

The authors hereby grant permission to use, copy, modify, distribute, and license this software and its documentation for any purpose, provided that existing copyright notices are retained in all copies and that this notice is included verbatim in any distributions. No written agreement, license, or royalty fee is required for any of the authorized uses. Modifications to this software may be copyrighted by their authors and need not follow the licensing terms described here, provided that the new terms are clearly indicated on the first page of each file where they apply.

IN NO EVENT SHALL THE AUTHORS OR DISTRIBUTORS BE LIABLE TO ANY PARTY FOR DIRECT, INDIRECT, SPECIAL, INCIDENTAL, OR CONSEQUENTIAL DAMAGES ARISING OUT OF THE USE OF THIS SOFTWARE, ITS DOCUMENTATION, OR ANY DERIVATIVES THEREOF, EVEN IF THE AUTHORS HAVE BEEN ADVISED OF THE POSSIBILITY OF SUCH DAMAGE.

THE AUTHORS AND DISTRIBUTORS SPECIFICALLY DISCLAIM ANY WARRANTIES, INCLUDING, BUT NOT LIMITED TO, THE IMPLIED WARRANTIES OF MERCHANTABILITY, FITNESS FOR A PARTICULAR PURPOSE, AND NON-INFRINGEMENT. THIS SOFTWARE IS PROVIDED ON AN "AS IS" BASIS, AND THE AUTHORS AND DISTRIBUTORS HAVE NO OBLIGATION TO PROVIDE MAINTENANCE, SUPPORT, UPDATES, ENHANCEMENTS, OR MODIFICATIONS.

NOTE

The license is based on the zlib/libpng license. For more details see http://www.opensource.org/licenses/zlib-license.html. The intent of the

#### license is to:

- keep the license as simple as possible

- encourage the use of CuTest in both free and commercial applications and libraries

- keep the source code together

- give credit to the CuTest contributors for their work

If you ship CuTest in source form with your source distribution, the following license document must be included with it in unaltered form. If you find CuTest useful we would like to hear about it.

### LICENSE

Copyright (c) 2003 Asim Jalis

This software is provided 'as-is', without any express or implied warranty. In no event will the authors be held liable for any damages arising from the use of this software.

Permission is granted to anyone to use this software for any purpose, including commercial applications, and to alter it and redistribute it freely, subject to the following restrictions:

1. The origin

 of this software must not be misrepresented; you must not claim that you wrote the original software. If you use this software in a product, an acknowledgment in the product documentation would be appreciated but is not required.

2. Altered source versions must be plainly marked as such, and must not be misrepresented as being the original software.

3. This notice may not be removed or altered from any source distribution.

This package was debianized by Sam Clegg <samo@debian.org> on Tue, 25 Jul 2006 11:43:45 +0100.

It was downloaded from <http://www.ch-werner.de/sqliteodbc/>

Upstream Author: Christian Werner <chw@ch-werner.de>

Copyright: Copyright (c) 2001-2011 Christian Werner <chw@ch-werner.de> OS/2 Port Copyright (c) 2004 Lorne R. Sunley <lsunley@mb.sympatico.ca>

License:

This software is copyrighted by Christian Werner <chw@ch-werner.de>

and other authors. The following terms apply to all files associated with the software unless explicitly disclaimed in individual files.

The authors hereby grant permission to use, copy, modify, distribute, and license this software and its documentation for any purpose, provided that existing copyright notices are retained in all copies and that this notice is included verbatim in any distributions. No written agreement, license, or royalty fee is required for any of the authorized uses. Modifications to this software may be copyrighted by their authors and

 need not follow the licensing terms described here, provided that the new terms are clearly indicated on the first page of each file where they apply.

IN NO EVENT SHALL THE AUTHORS OR DISTRIBUTORS BE LIABLE TO ANY PARTY FOR DIRECT, INDIRECT, SPECIAL, INCIDENTAL, OR CONSEQUENTIAL DAMAGES ARISING OUT OF THE USE OF THIS SOFTWARE, ITS DOCUMENTATION, OR ANY DERIVATIVES THEREOF, EVEN IF THE AUTHORS HAVE BEEN ADVISED OF THE POSSIBILITY OF SUCH DAMAGE.

THE AUTHORS AND DISTRIBUTORS SPECIFICALLY DISCLAIM ANY WARRANTIES, INCLUDING, BUT NOT LIMITED TO, THE IMPLIED WARRANTIES OF MERCHANTABILITY, FITNESS FOR A PARTICULAR PURPOSE, AND NON-INFRINGEMENT. THIS SOFTWARE IS PROVIDED ON AN "AS IS" BASIS, AND THE AUTHORS AND DISTRIBUTORS HAVE NO OBLIGATION TO PROVIDE MAINTENANCE, SUPPORT, UPDATES, ENHANCEMENTS, OR MODIFICATIONS.

The Debian packaging is (C) 2006, Sam Clegg <samo@debian.org> and is licensed under the GPL-3, see `/usr/share/common-licenses/GPL-3'.

## **1.272 pkix-ssh 10.0 1.272.1 Available under license :**

Copyright (c) 2002-2017 Roumen Petrov. All rights reserved. Redistribution and use in source and binary forms, with or without modification, are permitted provided that the following conditions are met:

1. Redistributions of source code must retain the above copyright notice, this list of conditions and the following disclaimer.

2. Redistributions in binary form must reproduce the above copyright notice, this list of conditions and the following disclaimer in the documentation and/or other materials provided with the distribution.

THIS SOFTWARE IS PROVIDED BY THE AUTHOR ``AS IS'' AND ANY EXPRESS OR IMPLIED WARRANTIES, INCLUDING, BUT NOT LIMITED TO, THE IMPLIED WARRANTIES OF MERCHANTABILITY AND FITNESS FOR A PARTICULAR PURPOSE ARE DISCLAIMED.

IN NO EVENT SHALL THE AUTHOR BE LIABLE FOR ANY DIRECT, INDIRECT, INCIDENTAL, SPECIAL, EXEMPLARY, OR CONSEQUENTIAL DAMAGES (INCLUDING, BUT NOT LIMITED TO, PROCUREMENT OF SUBSTITUTE GOODS OR SERVICES; LOSS OF USE, DATA, OR

 PROFITS; OR BUSINESS INTERRUPTION) HOWEVER CAUSED AND ON ANY THEORY OF LIABILITY, WHETHER IN CONTRACT, STRICT LIABILITY, OR TORT (INCLUDING NEGLIGENCE OR OTHERWISE) ARISING IN ANY WAY OUT OF THE USE OF THIS SOFTWARE, EVEN IF ADVISED OF THE POSSIBILITY OF SUCH DAMAGE.

# **1.273 pkix-ssh 11.0**

### **1.273.1 Available under license :**

Copyright (c) 2002-2017 Roumen Petrov. All rights reserved. Redistribution and use in source and binary forms, with or without modification, are permitted provided that the following conditions are met:

- 1. Redistributions of source code must retain the above copyright notice, this list of conditions and the following disclaimer.
- 2. Redistributions in binary form must reproduce the above copyright notice, this list of conditions and the following disclaimer in the documentation and/or other materials provided with the distribution.

THIS SOFTWARE IS PROVIDED BY THE AUTHOR ``AS IS'' AND ANY EXPRESS OR IMPLIED WARRANTIES, INCLUDING, BUT NOT LIMITED TO, THE IMPLIED WARRANTIES OF MERCHANTABILITY AND FITNESS FOR A PARTICULAR PURPOSE ARE DISCLAIMED. IN NO EVENT SHALL THE AUTHOR BE LIABLE FOR ANY DIRECT, INDIRECT, INCIDENTAL, SPECIAL, EXEMPLARY, OR CONSEQUENTIAL DAMAGES (INCLUDING, BUT NOT LIMITED TO, PROCUREMENT OF SUBSTITUTE GOODS OR SERVICES; LOSS OF USE, DATA, OR PROFITS;

 OR BUSINESS INTERRUPTION) HOWEVER CAUSED AND ON ANY THEORY OF LIABILITY, WHETHER IN CONTRACT, STRICT LIABILITY, OR TORT (INCLUDING NEGLIGENCE OR OTHERWISE) ARISING IN ANY WAY OUT OF THE USE OF THIS SOFTWARE, EVEN IF ADVISED OF THE POSSIBILITY OF SUCH DAMAGE.

## **1.274 selinux 2.6**

### **1.274.1 Available under license :**

This library (libselinux) is public domain software, i.e. not copyrighted.

Warranty Exclusion

------------------

You agree that this software is a

non-commercially developed program that may contain "bugs" (as that term is used in the industry) and that it may not function as intended. The software is licensed "as is". NSA makes no, and hereby expressly disclaims all, warranties, express, implied, statutory, or otherwise

with respect to the software, including noninfringement and the implied warranties of merchantability and fitness for a particular purpose.

#### Limitation of Liability

-----------------------

In no event will NSA be liable for any damages, including loss of data, lost profits, cost of cover, or other special, incidental, consequential, direct or indirect damages arising from the software or the use thereof, however caused and on any theory of liability. This limitation will apply even if NSA has been advised of the possibility of such damage. You acknowledge that this is a reasonable allocation of risk.

## **1.275 libxdmcp 1.1.2-r2**

### **1.275.1 Available under license :**

Copyright 1989, 1998 The Open Group

Permission to use, copy, modify, distribute, and sell this software and its documentation for any purpose is hereby granted without fee, provided that the above copyright notice appear in all copies and that both that copyright notice and this permission notice appear in supporting documentation.

The above copyright notice and this permission notice shall be included in all copies or substantial portions of the Software.

THE SOFTWARE IS PROVIDED "AS IS", WITHOUT WARRANTY OF ANY KIND, EXPRESS OR IMPLIED, INCLUDING BUT NOT LIMITED TO THE WARRANTIES OF MERCHANTABILITY, FITNESS FOR A PARTICULAR PURPOSE AND NONINFRINGEMENT. IN NO EVENT SHALL THE OPEN GROUP BE LIABLE FOR ANY CLAIM, DAMAGES OR OTHER LIABILITY, WHETHER IN AN ACTION OF CONTRACT, TORT OR OTHERWISE, ARISING FROM, OUT OF OR IN CONNECTION WITH THE SOFTWARE OR THE USE OR OTHER DEALINGS IN THE SOFTWARE.

Except as contained in this notice, the name of The Open Group shall not be used in advertising or otherwise to promote the sale, use or other dealings in this Software without prior written authorization from The Open Group.

Author: Keith Packard, MIT X Consortium

## **1.276 openssh 7.6p1**

### **1.276.1 Available under license :**

This file is part of the OpenSSH software.

The licences which components of this software fall under are as follows. First, we will summarize and say that all components are under a BSD licence, or a licence more free than that.

OpenSSH contains no GPL code.

1)

- \* Copyright (c) 1995 Tatu Ylonen <ylo@cs.hut.fi>, Espoo, Finland
- \* All rights reserved
- \*
	- \* As far as I am concerned, the code I have written for this software
	- \* can be used freely for any purpose. Any derived versions of this
	- \* software must be clearly marked as such, and if the derived work is
	- \* incompatible with the protocol description in the RFC file, it must be
	- \* called by a name other than "ssh" or "Secure Shell".

[Tatu continues]

- \* However, I am not implying to give any licenses to any patents or
- \* copyrights held by third parties, and the software includes parts that
- \* are not under my direct control. As far as I know, all included

\* source code is used in accordance with the relevant license agreements

- \* and can be used freely for any purpose (the GNU license being the most
- \* restrictive); see below for details.

 [However, none of that term is relevant at this point in time. All of these restrictively licenced software components which he talks about have been removed from OpenSSH, i.e.,

- RSA is no longer included, found in the OpenSSL library
- IDEA is no longer included, its use is deprecated
- DES is now external, in the OpenSSL library
- GMP is no longer used, and instead we call BN code from OpenSSL
- Zlib is now external, in a library
- The make-ssh-known-hosts script is no longer included
- TSS has been removed
- MD5 is now external, in the OpenSSL library
- RC4 support has been replaced with ARC4 support from OpenSSL
- Blowfish is now external, in the OpenSSL library

[The licence continues]

Note that any information and

cryptographic algorithms used in this

software are publicly available on the Internet and at any major

 bookstore, scientific library, and patent office worldwide. More information can be found e.g. at "http://www.cs.hut.fi/crypto".

 The legal status of this program is some combination of all these permissions and restrictions. Use only at your own responsibility. You will be responsible for any legal consequences yourself; I am not making any claims whether possessing or using this is legal or not in your country, and I am not taking any responsibility on your behalf.

### NO WARRANTY

 BECAUSE THE PROGRAM IS LICENSED FREE OF CHARGE, THERE IS NO WARRANTY FOR THE PROGRAM, TO THE EXTENT PERMITTED BY APPLICABLE LAW. EXCEPT WHEN OTHERWISE STATED IN WRITING THE COPYRIGHT HOLDERS AND/OR OTHER PARTIES PROVIDE THE PROGRAM "AS IS" WITHOUT WARRANTY OF ANY KIND, EITHER EXPRESSED OR IMPLIED, INCLUDING, BUT NOT LIMITED TO, THE IMPLIED WARRANTIES OF

 MERCHANTABILITY AND FITNESS FOR A PARTICULAR PURPOSE. THE ENTIRE RISK AS TO THE QUALITY AND PERFORMANCE OF THE PROGRAM IS WITH YOU. SHOULD THE PROGRAM PROVE DEFECTIVE, YOU ASSUME THE COST OF ALL NECESSARY SERVICING, REPAIR OR CORRECTION.

 IN NO EVENT UNLESS REQUIRED BY APPLICABLE LAW OR AGREED TO IN WRITING WILL ANY COPYRIGHT HOLDER, OR ANY OTHER PARTY WHO MAY MODIFY AND/OR REDISTRIBUTE THE PROGRAM AS PERMITTED ABOVE, BE LIABLE TO YOU FOR DAMAGES, INCLUDING ANY GENERAL, SPECIAL, INCIDENTAL OR CONSEQUENTIAL DAMAGES ARISING OUT OF THE USE OR INABILITY TO USE THE PROGRAM (INCLUDING BUT NOT LIMITED TO LOSS OF DATA OR DATA BEING RENDERED INACCURATE OR LOSSES SUSTAINED BY YOU OR THIRD PARTIES OR A FAILURE OF THE PROGRAM TO OPERATE WITH ANY OTHER PROGRAMS), EVEN IF SUCH HOLDER OR OTHER PARTY HAS BEEN ADVISED OF THE POSSIBILITY OF SUCH DAMAGES.

3)

 ssh-keyscan was contributed by David Mazieres under a BSD-style license.

\* Copyright 1995, 1996 by David Mazieres <dm@lcs.mit.edu>.

\*

- \* Modification and redistribution in source and binary forms is
- \* permitted provided that due credit is given to the author and the
- \* OpenBSD project by leaving this copyright notice intact.

### 4)

 The Rijndael implementation by Vincent Rijmen, Antoon Bosselaers and Paulo Barreto is in the public domain and distributed with the following license:

\* @version 3.0 (December 2000)

\*

\* Optimised ANSI C code for the Rijndael cipher (now AES)

\*

- \* @author Vincent Rijmen <vincent.rijmen@esat.kuleuven.ac.be>
- \* @author Antoon Bosselaers <antoon.bosselaers@esat.kuleuven.ac.be>
- \* @author Paulo Barreto <paulo.barreto@terra.com.br>

\*

\* This code is hereby placed in the public domain.

\*

- \* THIS SOFTWARE IS PROVIDED BY THE AUTHORS ''AS IS'' AND ANY EXPRESS
- \* OR IMPLIED WARRANTIES, INCLUDING, BUT NOT LIMITED TO, THE IMPLIED
- \* WARRANTIES OF MERCHANTABILITY

AND FITNESS FOR A PARTICULAR PURPOSE

\* ARE DISCLAIMED. IN NO EVENT SHALL THE AUTHORS OR CONTRIBUTORS BE

- \* LIABLE FOR ANY DIRECT, INDIRECT, INCIDENTAL, SPECIAL, EXEMPLARY, OR
- \* CONSEQUENTIAL DAMAGES (INCLUDING, BUT NOT LIMITED TO, PROCUREMENT OF
- \* SUBSTITUTE GOODS OR SERVICES; LOSS OF USE, DATA, OR PROFITS; OR
- \* BUSINESS INTERRUPTION) HOWEVER CAUSED AND ON ANY THEORY OF LIABILITY,
- \* WHETHER IN CONTRACT, STRICT LIABILITY, OR TORT (INCLUDING NEGLIGENCE
- \* OR OTHERWISE) ARISING IN ANY WAY OUT OF THE USE OF THIS SOFTWARE,
- \* EVEN IF ADVISED OF THE POSSIBILITY OF SUCH DAMAGE.

5)

 One component of the ssh source code is under a 3-clause BSD license, held by the University of California, since we pulled these parts from original Berkeley code.

\* Copyright (c) 1983, 1990, 1992, 1993, 1995

The Regents of the University of California. All rights reserved.

\*

\* Redistribution and use in source and binary forms, with

or without

\* modification, are permitted provided that the following conditions

\* are met:

- \* 1. Redistributions of source code must retain the above copyright
- \* notice, this list of conditions and the following disclaimer.
- \* 2. Redistributions in binary form must reproduce the above copyright
- \* notice, this list of conditions and the following disclaimer in the
- \* documentation and/or other materials provided with the distribution.
- \* 3. Neither the name of the University nor the names of its contributors
- \* may be used to endorse or promote products derived from this software
- \* without specific prior written permission.

\*

- \* THIS SOFTWARE IS PROVIDED BY THE REGENTS AND CONTRIBUTORS ``AS IS'' AND
- \* ANY EXPRESS OR IMPLIED WARRANTIES, INCLUDING, BUT NOT LIMITED TO, THE
- \* IMPLIED WARRANTIES OF MERCHANTABILITY AND FITNESS FOR A PARTICULAR PURPOSE

 \* ARE DISCLAIMED. IN NO EVENT SHALL THE REGENTS OR CONTRIBUTORS BE LIABLE

\* FOR ANY DIRECT, INDIRECT, INCIDENTAL, SPECIAL, EXEMPLARY, OR CONSEQUENTIAL

\* DAMAGES (INCLUDING, BUT NOT LIMITED TO, PROCUREMENT OF SUBSTITUTE GOODS

- \* OR SERVICES; LOSS OF USE, DATA, OR PROFITS; OR BUSINESS INTERRUPTION)
- \* HOWEVER CAUSED AND ON ANY THEORY OF LIABILITY, WHETHER IN CONTRACT, STRICT
- \* LIABILITY, OR TORT (INCLUDING NEGLIGENCE OR OTHERWISE) ARISING IN ANY WAY
- \* OUT OF THE USE OF THIS SOFTWARE, EVEN IF ADVISED OF THE POSSIBILITY OF
- \* SUCH DAMAGE.

6)

 Remaining components of the software are provided under a standard 2-term BSD licence with the following names as copyright holders:

 Markus Friedl Theo de Raadt Niels Provos Dug Song Aaron Campbell Damien Miller Kevin Steves Daniel Kouril Wesley Griffin Per Allansson Nils Nordman Simon Wilkinson

 Portable OpenSSH additionally includes code from the following copyright holders, also under the 2-term BSD license:

 Ben Lindstrom Tim Rice Andre Lucas Chris Adams Corinna Vinschen Cray Inc. Denis Parker Gert Doering Jakob Schlyter Jason Downs Juha Yrjl Michael Stone Networks Associates Technology, Inc. Solar Designer Todd C. Miller Wayne Schroeder William Jones

 Darren Tucker Sun Microsystems The SCO Group Daniel Walsh Red Hat, Inc Simon Vallet / Genoscope

\* Redistribution and use in source and binary forms, with or without

- \* modification, are permitted provided that the following conditions
- \* are met:
- \* 1. Redistributions of source code must retain the above copyright
- notice, this list of conditions and the following disclaimer.
- \* 2. Redistributions in binary form must reproduce the above copyright
- \* notice, this list of conditions and the following disclaimer in the
- documentation and/or other materials provided with the distribution.
- \*
	- \* THIS SOFTWARE IS PROVIDED BY THE AUTHOR ``AS IS'' AND ANY EXPRESS OR
	- \* IMPLIED WARRANTIES, INCLUDING, BUT

NOT LIMITED TO, THE IMPLIED WARRANTIES

- \* OF MERCHANTABILITY AND FITNESS FOR A PARTICULAR PURPOSE ARE DISCLAIMED.
- \* IN NO EVENT SHALL THE AUTHOR BE LIABLE FOR ANY DIRECT, INDIRECT,
- \* INCIDENTAL, SPECIAL, EXEMPLARY, OR CONSEQUENTIAL DAMAGES (INCLUDING, BUT
- \* NOT LIMITED TO, PROCUREMENT OF SUBSTITUTE GOODS OR SERVICES; LOSS OF USE,
- \* DATA, OR PROFITS; OR BUSINESS INTERRUPTION) HOWEVER CAUSED AND ON ANY
- \* THEORY OF LIABILITY, WHETHER IN CONTRACT, STRICT LIABILITY, OR TORT
- \* (INCLUDING NEGLIGENCE OR OTHERWISE) ARISING IN ANY WAY OUT OF THE USE OF
- \* THIS SOFTWARE, EVEN IF ADVISED OF THE POSSIBILITY OF SUCH DAMAGE.

8) Portable OpenSSH contains the following additional licenses:

a) md5crypt.c, md5crypt.h

 \* "THE BEER-WARE LICENSE" (Revision 42):

- \* <phk@login.dknet.dk> wrote this file. As long as you retain this
- \* notice you can do whatever you want with this stuff. If we meet
- \* some day, and you think this stuff is worth it, you can buy

me a

 \* beer in return. Poul-Henning Kamp

b) snprintf replacement

 \* Copyright Patrick Powell 1995

- \* This code is based on code written by Patrick Powell
- \* (papowell@astart.com) It may be used for any purpose as long as this
- \* notice remains intact on all source code distributions

c) Compatibility code (openbsd-compat)

 Apart from the previously mentioned licenses, various pieces of code in the openbsd-compat/ subdirectory are licensed as follows:

 Some code is licensed under a 3-term BSD license, to the following copyright holders:

 Todd C. Miller Theo de Raadt Damien Miller Eric P. Allman The Regents of the University of California Constantin S. Svintsoff

 \* Redistribution and use in source and binary forms, with or without

 \* modification, are permitted provided that the following conditions

 \* are met:

 \* 1. Redistributions of source code must retain the above copyright

notice, this list of conditions and the following disclaimer.

 \*

2. Redistributions in binary form must reproduce the above copyright

- notice, this list of conditions and the following disclaimer in the
- \* documentation and/or other materials provided with the distribution.
- \* 3. Neither the name of the University nor the names of its contributors

may be used to endorse or promote products derived from this software

 \* without specific prior written permission.

 \*

 \* THIS SOFTWARE IS PROVIDED BY THE REGENTS AND CONTRIBUTORS ``AS IS'' AND

 \* ANY EXPRESS OR IMPLIED WARRANTIES, INCLUDING, BUT NOT LIMITED TO, THE

 \* IMPLIED WARRANTIES OF MERCHANTABILITY AND FITNESS FOR A PARTICULAR PURPOSE

 \* ARE DISCLAIMED. IN NO EVENT SHALL THE REGENTS OR CONTRIBUTORS BE LIABLE

 \* FOR ANY DIRECT, INDIRECT, INCIDENTAL, SPECIAL, EXEMPLARY, OR CONSEQUENTIAL

 \* DAMAGES (INCLUDING, BUT NOT LIMITED TO, PROCUREMENT OF SUBSTITUTE GOODS

 \* OR SERVICES; LOSS OF USE, DATA, OR PROFITS; OR BUSINESS INTERRUPTION)

 \* HOWEVER CAUSED AND ON ANY THEORY OF LIABILITY,

WHETHER IN CONTRACT, STRICT

 \* LIABILITY, OR TORT (INCLUDING NEGLIGENCE OR OTHERWISE) ARISING IN ANY WAY

 \* OUT OF THE USE OF THIS SOFTWARE, EVEN IF ADVISED OF THE POSSIBILITY OF \* SUCH DAMAGE.

 Some code is licensed under an ISC-style license, to the following copyright holders:

 Internet Software Consortium. Todd C. Miller Reyk Floeter Chad Mynhier

 \* Permission to use, copy, modify, and distribute this software for any

 \* purpose with or without fee is hereby granted, provided that the above

 \* copyright notice and this permission notice appear in all copies.

 \*

 \* THE SOFTWARE IS PROVIDED "AS IS" AND TODD C. MILLER DISCLAIMS ALL

 \* WARRANTIES WITH REGARD TO THIS SOFTWARE INCLUDING ALL IMPLIED WARRANTIES

 \* OF MERCHANTABILITY AND FITNESS. IN NO EVENT SHALL TODD C. MILLER BE LIABLE

 \* FOR ANY SPECIAL, DIRECT, INDIRECT, OR CONSEQUENTIAL DAMAGES OR ANY DAMAGES

 \* WHATSOEVER RESULTING FROM LOSS OF USE, DATA OR PROFITS, WHETHER IN AN ACTION

 \* OF CONTRACT, NEGLIGENCE

OR OTHER TORTIOUS ACTION, ARISING OUT OF OR IN

 \* CONNECTION WITH THE USE OR PERFORMANCE OF THIS SOFTWARE.

 Some code is licensed under a MIT-style license to the following copyright holders:

 Free Software Foundation, Inc.

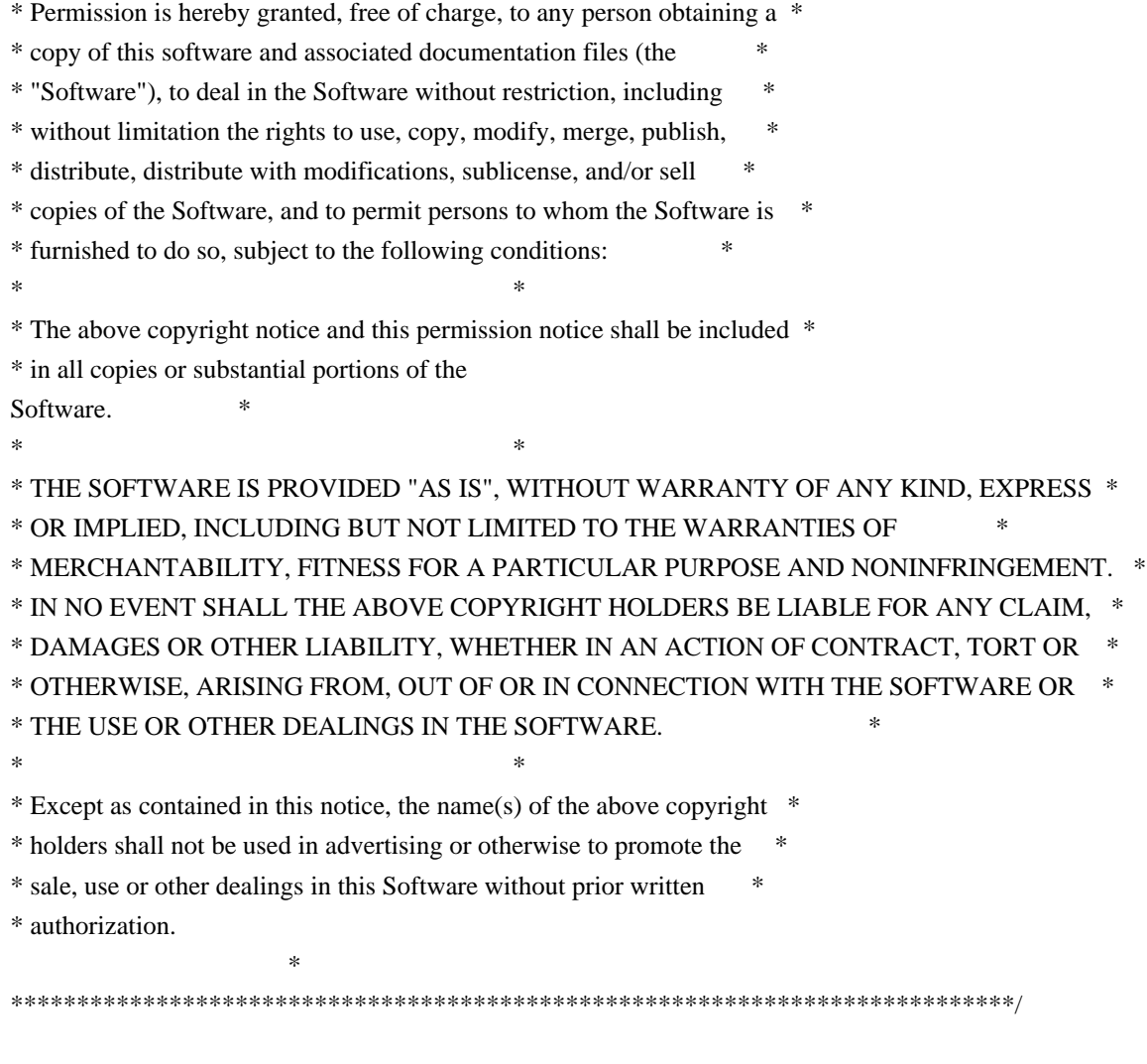

------

\$OpenBSD: LICENCE,v 1.20 2017/04/30 23:26:16 djm Exp \$

/\*

\* Copyright (c) 2000 Ben Lindstrom. All rights reserved.

- \*
- \* Redistribution and use in source and binary forms, with or without
- \* modification, are permitted provided that the following conditions

\* are met:

- \* 1. Redistributions of source code must retain the above copyright
- \* notice, this list of conditions and the following disclaimer.
- \* 2. Redistributions in binary form must reproduce the above copyright
- notice, this list of conditions and the following disclaimer in the
- \* documentation and/or other materials provided with the distribution.

\*

\* THIS SOFTWARE IS PROVIDED BY THE AUTHOR ``AS IS'' AND ANY EXPRESS OR

\* IMPLIED WARRANTIES, INCLUDING, BUT NOT LIMITED TO, THE IMPLIED WARRANTIES

\* OF MERCHANTABILITY AND FITNESS FOR A PARTICULAR PURPOSE ARE DISCLAIMED.

\* IN NO EVENT SHALL THE AUTHOR BE LIABLE FOR ANY DIRECT, INDIRECT,

\* INCIDENTAL, SPECIAL, EXEMPLARY, OR CONSEQUENTIAL DAMAGES (INCLUDING, BUT \* NOT LIMITED TO, PROCUREMENT OF SUBSTITUTE GOODS OR SERVICES;

LOSS OF USE,

\* DATA, OR PROFITS; OR BUSINESS INTERRUPTION) HOWEVER CAUSED AND ON ANY

\* THEORY OF LIABILITY, WHETHER IN CONTRACT, STRICT LIABILITY, OR TORT

\* (INCLUDING NEGLIGENCE OR OTHERWISE) ARISING IN ANY WAY OUT OF THE USE OF

\* THIS SOFTWARE, EVEN IF ADVISED OF THE POSSIBILITY OF SUCH DAMAGE.

\*

\*/

#ifndef \_BSD\_WAITPID\_H #define \_BSD\_WAITPID\_H

#ifndef HAVE\_WAITPID

/\* Clean out any potental issues \*/ #undef WIFEXITED #undef WIFSTOPPED #undef WIFSIGNALED

/\* Define required functions to mimic a POSIX look and feel \*/ #define \_W\_INT(w)  $(*$ (int\*)&(w)) /\* convert union wait to int \*/ #define WIFEXITED(w)  $\left(\frac{1}{\text{N\_INT}}(w)\right)$  & 0377)) #define WIFSTOPPED(w) ((\_W\_INT(w)) & 0100) #define WIFSIGNALED(w) (!WIFEXITED(w) && !WIFSTOPPED(w)) #define WEXITSTATUS(w) (int)(WIFEXITED(w) ? (( W\_INT(w) >> 8) & 0377) : -1) #define WTERMSIG(w) (int)(WIFSIGNALED(w) ? (\_W\_INT(w) & 0177) : -1) #define WCOREFLAG 0x80 #define WCOREDUMP(w) ((\_W\_INT(w)) & WCOREFLAG)

/\* Prototype \*/ pid\_t waitpid(int,  $int$   $*$ ,  $int$ );

#endif /\* !HAVE\_WAITPID \*/ #endif /\* \_BSD\_WAITPID\_H \*/ /\* \$OpenBSD: poll.h,v 1.11 2003/12/10 23:10:08 millert Exp \$ \*/

/\*

\* Copyright (c) 1996 Theo de Raadt

\* All rights reserved.

\*

\* Redistribution and use in source and binary forms, with or without

\* modification, are permitted provided that the following conditions

\* are met:

\* 1. Redistributions of source code must retain the above copyright

notice, this list of conditions and the following disclaimer.

\* 2. Redistributions in binary form must reproduce the above copyright

\* notice, this list of conditions and the following disclaimer in the

\* documentation and/or other materials provided with the distribution. \*

\* THIS SOFTWARE IS PROVIDED BY THE AUTHOR ``AS IS'' AND ANY EXPRESS OR

\* IMPLIED WARRANTIES, INCLUDING, BUT NOT LIMITED TO, THE IMPLIED WARRANTIES

\* OF MERCHANTABILITY AND FITNESS FOR A PARTICULAR PURPOSE ARE DISCLAIMED.

\* IN NO EVENT SHALL THE AUTHOR BE LIABLE FOR ANY DIRECT, INDIRECT,

\* INCIDENTAL, SPECIAL, EXEMPLARY, OR CONSEQUENTIAL DAMAGES (INCLUDING, BUT

\* NOT LIMITED TO, PROCUREMENT OF SUBSTITUTE GOODS OR SERVICES; LOSS OF USE,

\* DATA, OR PROFITS; OR BUSINESS INTERRUPTION) HOWEVER CAUSED AND ON ANY

\* THEORY OF LIABILITY, WHETHER IN CONTRACT, STRICT LIABILITY, OR TORT

\* (INCLUDING NEGLIGENCE OR OTHERWISE) ARISING IN ANY WAY OUT OF THE USE OF

\* THIS SOFTWARE, EVEN IF ADVISED OF THE POSSIBILITY OF SUCH DAMAGE.

\*/

/\* OPENBSD ORIGINAL: sys/sys/poll.h \*/

#if !defined(HAVE\_POLL) && !defined(HAVE\_POLL\_H) #ifndef\_COMPAT\_POLL\_H\_ #define \_COMPAT\_POLL\_H\_

typedef struct pollfd { int fd: short events: short revents: } pollfd\_t;

typedef unsigned int nfds t;

#define POLLIN 0x0001 #define POLLOUT 0x0004

```
#define POLLERR 0x0008
#define POLLHUP 0x0010
#define POLLNVAL 0x0020
#if \theta/* the following are currently not implemented */#define POLLPRI 0x0002
#define POLLRDNORM 0x0040
#define POLLNORM POLLRDNORM
#define POLLWRNORM POLLOUT
#define	POLLRDBAND	0x0080
#define POLLWRBAND 0x0100
#endif
#define INFTIM (-1) /* not
 standard */
int poll(struct pollfd *, nfds_t, int);
#endif /*! COMPAT_POLL_H_ */
#endif /* !HAVE_POLL_H */
/*
* Copyright (c) 2012 Darren Tucker (dtucker at zip com au).
*
* Permission to use, copy, modify, and distribute this software for any
* purpose with or without fee is hereby granted, provided that the above
* copyright notice and this permission notice appear in all copies.
*
* THE SOFTWARE IS PROVIDED "AS IS" AND THE AUTHOR DISCLAIMS ALL WARRANTIES
* WITH REGARD TO THIS SOFTWARE INCLUDING ALL IMPLIED WARRANTIES OF
* MERCHANTABILITY AND FITNESS. IN NO EVENT SHALL THE AUTHOR BE LIABLE FOR
* ANY SPECIAL, DIRECT, INDIRECT, OR CONSEQUENTIAL DAMAGES OR ANY DAMAGES
```
\* ACTION OF CONTRACT, NEGLIGENCE OR OTHER TORTIOUS ACTION, ARISING OUT OF \* OR IN CONNECTION WITH THE USE OR PERFORMANCE OF THIS SOFTWARE. \*/

\* WHATSOEVER RESULTING FROM LOSS OF USE, DATA OR PROFITS, WHETHER IN AN

```
#ifndef HAVE_SETRESGID
int setresgid(gid_t, gid_t, gid_t);
#endif
#ifndef HAVE_SETRESUID
int setresuid(uid t, uid t);
#endif
```
# **1.277 apr-util 1.6.1**

### **1.277.1 Available under license :**

 Apache License Version 2.0, January 2004 http://www.apache.org/licenses/

### TERMS AND CONDITIONS FOR USE, REPRODUCTION, AND DISTRIBUTION

1. Definitions.

 "License" shall mean the terms and conditions for use, reproduction, and distribution as defined by Sections 1 through 9 of this document.

 "Licensor" shall mean the copyright owner or entity authorized by the copyright owner that is granting the License.

 "Legal Entity" shall mean the union of the acting entity and all other entities that control, are controlled by, or are under common control with that entity. For the purposes of this definition, "control" means (i) the power, direct or indirect, to cause the direction or management of such entity, whether by contract or otherwise, or (ii) ownership of fifty percent (50%) or more of the outstanding shares, or (iii) beneficial ownership of such entity.

 "You" (or "Your") shall mean an individual or Legal Entity exercising permissions granted by this License.

 "Source" form shall mean the preferred form for making modifications, including but not limited to software source code, documentation source, and configuration files.

 "Object" form shall mean any form resulting from mechanical transformation or translation of a Source form, including but not limited to compiled object code, generated documentation, and conversions to other media types.

 "Work" shall mean the work of authorship, whether in Source or Object form, made available under the License, as indicated by a copyright notice that is included in or attached to the work (an example is provided in the Appendix below).

 "Derivative Works" shall mean any work, whether in Source or Object form, that is based on (or derived from) the Work and for which the editorial

 revisions, annotations, elaborations, or other modifications represent, as a whole, an original work of authorship. For the purposes of this License, Derivative Works shall not include works that remain separable from, or merely link (or bind by name) to the interfaces of,

the Work and Derivative Works thereof.

 "Contribution" shall mean any work of authorship, including the original version of the Work and any modifications or additions to that Work or Derivative Works thereof, that is intentionally submitted to Licensor for inclusion in the Work by the copyright owner or by an individual or Legal Entity authorized to submit on behalf of the copyright owner. For the purposes of this definition, "submitted" means any form of electronic, verbal, or written communication sent to the Licensor or its representatives, including but not limited to communication on electronic mailing lists, source code control systems, and issue tracking systems that are managed by, or on behalf of, the Licensor for the purpose of discussing and improving the Work, but excluding communication that is conspicuously marked or otherwise designated in writing by the copyright owner as "Not a Contribution."

 "Contributor" shall mean Licensor and any individual or Legal Entity on behalf of whom a Contribution has been received by Licensor and subsequently incorporated within the Work.

- 2. Grant of Copyright License. Subject to the terms and conditions of this License, each Contributor hereby grants to You a perpetual, worldwide, non-exclusive, no-charge, royalty-free, irrevocable copyright license to reproduce, prepare Derivative Works of, publicly display, publicly perform, sublicense, and distribute the Work and such Derivative Works in Source or Object form.
- 3. Grant of Patent License. Subject to the terms and conditions of this License,

each Contributor hereby grants to You a perpetual,

 worldwide, non-exclusive, no-charge, royalty-free, irrevocable (except as stated in this section) patent license to make, have made, use, offer to sell, sell, import, and otherwise transfer the Work, where such license applies only to those patent claims licensable by such Contributor that are necessarily infringed by their Contribution(s) alone or by combination of their Contribution(s) with the Work to which such Contribution(s) was submitted. If You institute patent litigation against any entity (including a cross-claim or counterclaim in a lawsuit) alleging that the Work or a Contribution incorporated within the Work constitutes direct or contributory patent infringement, then any patent licenses granted to You under this License for that Work shall terminate as of the date such litigation is filed.

 4. Redistribution. You may reproduce and distribute copies of the

 Work or Derivative Works thereof in any medium, with or without modifications, and in Source or Object form, provided that You
meet the following conditions:

- (a) You must give any other recipients of the Work or Derivative Works a copy of this License; and
- (b) You must cause any modified files to carry prominent notices stating that You changed the files; and
- (c) You must retain, in the Source form of any Derivative Works that You distribute, all copyright, patent, trademark, and attribution notices from the Source form of the Work, excluding those notices that do not pertain to any part of the Derivative Works; and
- (d) If the Work includes a "NOTICE" text file as part of its distribution, then any Derivative Works that You distribute must include a readable copy of the attribution notices contained within such NOTICE file, excluding

#### those notices that do not

 pertain to any part of the Derivative Works, in at least one of the following places: within a NOTICE text file distributed as part of the Derivative Works; within the Source form or documentation, if provided along with the Derivative Works; or, within a display generated by the Derivative Works, if and wherever such third-party notices normally appear. The contents of the NOTICE file are for informational purposes only and do not modify the License. You may add Your own attribution notices within Derivative Works that You distribute, alongside or as an addendum to the NOTICE text from the Work, provided that such additional attribution notices cannot be construed as modifying the License.

 You may add Your own copyright statement to Your modifications and may provide additional or different license terms and conditions

- for use, reproduction, or distribution of Your modifications, or for any such Derivative Works as a whole, provided Your use, reproduction, and distribution of the Work otherwise complies with the conditions stated in this License.
- 5. Submission of Contributions. Unless You explicitly state otherwise, any Contribution intentionally submitted for inclusion in the Work by You to the Licensor shall be under the terms and conditions of this License, without any additional terms or conditions. Notwithstanding the above, nothing herein shall supersede or modify the terms of any separate license agreement you may have executed with Licensor regarding such Contributions.

 6. Trademarks. This License does not grant permission to use the trade names, trademarks, service marks, or product names of the Licensor, except as required for reasonable and customary use in describing the origin of the Work and reproducing the content of the NOTICE file.

- 7. Disclaimer of Warranty. Unless required by applicable law or agreed to in writing, Licensor provides the Work (and each Contributor provides its Contributions) on an "AS IS" BASIS, WITHOUT WARRANTIES OR CONDITIONS OF ANY KIND, either express or implied, including, without limitation, any warranties or conditions of TITLE, NON-INFRINGEMENT, MERCHANTABILITY, or FITNESS FOR A PARTICULAR PURPOSE. You are solely responsible for determining the appropriateness of using or redistributing the Work and assume any risks associated with Your exercise of permissions under this License.
- 8. Limitation of Liability. In no event and under no legal theory, whether in tort (including negligence), contract, or otherwise, unless required by applicable law (such as deliberate and grossly negligent acts) or agreed to in writing, shall any Contributor be liable to You for damages, including any direct, indirect, special,

 incidental, or consequential damages of any character arising as a result of this License or out of the use or inability to use the Work (including but not limited to damages for loss of goodwill, work stoppage, computer failure or malfunction, or any and all other commercial damages or losses), even if such Contributor has been advised of the possibility of such damages.

 9. Accepting Warranty or Additional Liability. While redistributing the Work or Derivative Works thereof, You may choose to offer, and charge a fee for, acceptance of support, warranty, indemnity, or other liability obligations and/or rights consistent with this License. However, in accepting such obligations, You may act only on Your own behalf and on Your sole responsibility, not on behalf of any other Contributor, and only if You agree to indemnify, defend, and hold each Contributor harmless for any liability incurred by, or claims asserted against, such Contributor by reason of your accepting any such warranty or additional liability.

#### END OF TERMS AND CONDITIONS

APPENDIX: How to apply the Apache License to your work.

 To apply the Apache License to your work, attach the following boilerplate notice, with the fields enclosed by brackets "[]" replaced with your own identifying information. (Don't include the brackets!) The text should be enclosed in the appropriate

 comment syntax for the file format. We also recommend that a file or class name and description of purpose be included on the same "printed page" as the copyright notice for easier identification within third-party archives.

Copyright [yyyy] [name of copyright owner]

 Licensed under the Apache License, Version 2.0 (the "License"); you may not use this file except in compliance with the License. You may obtain a copy of the License at

http://www.apache.org/licenses/LICENSE-2.0

 Unless required by applicable law or agreed to in writing, software distributed under the License is distributed on an "AS IS" BASIS, WITHOUT WARRANTIES OR CONDITIONS OF ANY KIND, either express or implied. See the License for the specific language governing permissions and limitations under the License.

#### APACHE PORTABLE RUNTIME SUBCOMPONENTS:

The Apache Portable Runtime includes a number of subcomponents with separate copyright notices and license terms. Your use of the source code for the these subcomponents is subject to the terms and conditions of the following licenses.

For the include\apr\_md5.h component:

/\*

\* This is work is derived from material Copyright RSA Data Security, Inc. \*

\* The RSA copyright statement and Licence for that original material is

\* included below. This is followed by the Apache copyright statement and

\* licence for the modifications made to that material.

\*/

/\* Copyright (C) 1991-2, RSA Data Security, Inc. Created 1991. All rights reserved.

 License to copy and use this software is granted provided that it is identified as the "RSA Data Security, Inc. MD5 Message-Digest Algorithm" in all material mentioning or referencing this software or this function.

 License is also granted to make and use derivative works provided that such works are identified as "derived from the RSA Data

 Security, Inc. MD5 Message-Digest Algorithm" in all material mentioning or referencing the derived work.

 RSA Data Security, Inc. makes no representations concerning either the merchantability of this software or the suitability of this software for any particular purpose. It is provided "as is" without express or implied warranty of any kind.

 These notices must be retained in any copies of any part of this documentation and/or software. \*/

For the passwd\apr\_md5.c component:

#### /\*

\* This is work is derived from material Copyright RSA Data Security, Inc. \*

\* The RSA copyright statement and Licence for that original material is

\* included below. This is followed by the Apache copyright statement and \* licence for the modifications made to that material.

\*/

/\* MD5C.C - RSA Data Security, Inc., MD5 message-digest algorithm \*/

/\* Copyright (C) 1991-2, RSA Data Security, Inc. Created 1991. All rights reserved.

 License to copy and use this software is granted provided that it is identified as the "RSA Data Security, Inc. MD5 Message-Digest Algorithm" in all material mentioning or referencing this software or this function.

 License is also granted to make and use derivative works provided that such works are identified as "derived from the RSA Data Security, Inc. MD5 Message-Digest Algorithm" in all material mentioning or referencing the derived work.

 RSA Data Security, Inc. makes no representations concerning either the merchantability of this software or the suitability of this software for any particular purpose. It is provided "as is" without express or implied warranty of any kind.

 These notices must be retained in any copies of any part of this documentation and/or software.

\*/ /\*

\* The apr\_md5\_encode() routine uses much code obtained from the FreeBSD 3.0

\* MD5 crypt() function, which is licenced as follows:

\* ----------------------------------------------------------------------------

\* "THE BEER-WARE LICENSE" (Revision 42):

\* <phk@login.dknet.dk> wrote this file. As long as you retain this notice you

\* can do whatever you want with this stuff. If we meet some day, and you think

\* this stuff is worth it, you can buy me a beer in return. Poul-Henning Kamp

\* ----------------------------------------------------------------------------

\*/

For the crypto\apr\_md4.c component:

\* This is derived from material copyright RSA Data Security, Inc.

\* Their notice is reproduced below in its entirety.

\* Copyright (C) 1991-2, RSA Data Security, Inc. Created

1991. All

\* rights reserved.

\*

\*

\* License to copy and use this software is granted provided that it

\* is identified as the "RSA Data Security, Inc. MD4 Message-Digest

\* Algorithm" in all material mentioning or referencing this software

\* or this function.

\*

\* License is also granted to make and use derivative works provided

\* that such works are identified as "derived from the RSA Data

\* Security, Inc. MD4 Message-Digest Algorithm" in all material

\* mentioning or referencing the derived work.

\*

\* RSA Data Security, Inc. makes no representations concerning either

\* the merchantability of this software or the suitability of this

\* software for any particular purpose. It is provided "as is"

\* without express or implied warranty of any kind.

\*

\* These notices must be retained in any copies of any part of this

\* documentation and/or software.

\*/

For the crypto\crypt\_blowfish.c(.h) component:

\* Written by Solar Designer <solar at openwall.com> in 1998-2011.

\* No copyright

is claimed, and the software is hereby placed in the public

\* domain. In case this attempt to disclaim copyright and place the software

\* in the public domain is deemed null and void, then the software is

\* Copyright (c) 1998-2011 Solar Designer and it is hereby released to the

\* general public under the following terms:

\*

- \* Redistribution and use in source and binary forms, with or without
- \* modification, are permitted.
- \*
- \* There's ABSOLUTELY NO WARRANTY, express or implied.

See crypto/crypt\_blowfish.c for more information.

For the include\apr\_md4.h component:

\*

- \* This is derived from material copyright RSA Data Security, Inc.
- \* Their notice is reproduced below in its entirety.
- \*
- \* Copyright (C) 1991-2, RSA Data Security, Inc. Created 1991. All
- \* rights reserved.
- \*
- \* License to copy and use this software is granted provided that it
- \* is identified as the "RSA Data Security, Inc. MD4 Message-Digest
- \* Algorithm" in all material mentioning or referencing this software
- \* or this function.
- \*
- \* License is also granted to make and use derivative works provided
- \* that such works are identified as "derived from the RSA Data
- \* Security, Inc. MD4 Message-Digest Algorithm" in all material
- \* mentioning or referencing the derived work.
- \*
- \* RSA Data Security, Inc. makes no representations concerning either
- \* the merchantability of this software or the suitability of this
- \* software for any particular purpose. It is provided "as is"
- \* without express or implied warranty of any kind.

\*

- \* These notices must be retained in any copies of any part of this
- \* documentation and/or software.
- \*/

For the test\testmd4.c component:

#### \*

- \* This is derived from material copyright RSA Data Security, Inc.
- \* Their notice is reproduced below in its entirety.
- \*
- \* Copyright (C) 1990-2, RSA Data Security, Inc. Created 1990. All

\* rights reserved.

\*

- \* RSA Data Security, Inc. makes no representations concerning either
- \* the merchantability of this software

or the suitability of this

- \* software for any particular purpose. It is provided "as is"
- \* without express or implied warranty of any kind.

\*

\* These notices must be retained in any copies of any part of this

\* documentation and/or software.

\*/

For the xml\expat\conftools\install-sh component:

#### #

# install - install a program, script, or datafile # This comes from X11R5 (mit/util/scripts/install.sh). # # Copyright 1991 by the Massachusetts Institute of Technology # # Permission to use, copy, modify, distribute, and sell this software and its # documentation for any purpose is hereby granted without fee, provided that # the above copyright notice appear in all copies and that both that # copyright notice and this permission notice appear in supporting # documentation, and that the name of M.I.T. not be used in advertising or # publicity pertaining to distribution of the software without specific, # written prior permission. M.I.T. makes no representations about the # suitability of this software for any purpose. It is provided "as is" # without express or implied warranty.

#

For the expat xml parser component:

Copyright (c) 1998, 1999, 2000 Thai Open Source Software Center Ltd and Clark Cooper

Permission is hereby granted, free of charge, to any person obtaining a copy of this software and associated documentation files (the "Software"), to deal in the Software without restriction, including without limitation the rights to use, copy, modify, merge, publish, distribute, sublicense, and/or sell copies of the Software, and to permit persons to whom the Software is furnished to do so, subject to the following conditions:

The above copyright notice and this permission notice shall be included in all copies or substantial portions of the Software.

# THE SOFTWARE IS PROVIDED "AS IS", WITHOUT WARRANTY OF ANY KIND, EXPRESS OR IMPLIED, INCLUDING BUT NOT LIMITED TO THE WARRANTIES OF MERCHANTABILITY, FITNESS FOR A PARTICULAR PURPOSE

#### AND NONINFRINGEMENT.

IN NO EVENT SHALL THE AUTHORS OR COPYRIGHT HOLDERS BE LIABLE FOR ANY CLAIM, DAMAGES OR OTHER LIABILITY, WHETHER IN AN ACTION OF CONTRACT, TORT OR OTHERWISE, ARISING FROM, OUT OF OR IN CONNECTION WITH THE SOFTWARE OR THE USE OR OTHER DEALINGS IN THE SOFTWARE.

====================================================================

For the ldap/apr\_ldap\_url.c component:

/\* Portions Copyright 1998-2002 The OpenLDAP Foundation

\* All rights reserved.

\*

\* Redistribution and use in source and binary forms, with or without

\* modification, are permitted only as authorized by the OpenLDAP

\* Public License. A copy of this license is available at

\* http://www.OpenLDAP.org/license.html or in file LICENSE in the

\* top-level directory of the distribution.

\*

\* OpenLDAP is a registered trademark of the OpenLDAP Foundation.

\*

\* Individual files and/or contributed packages may be copyright by

\* other parties and subject to additional restrictions.

\*

\* This work is

derived from the University of Michigan LDAP v3.3

\* distribution. Information concerning this software is available

\* at: http://www.umich.edu/~dirsvcs/ldap/

\*

\* This work also contains materials derived from public sources.

\*

\* Additional information about OpenLDAP can be obtained at:

http://www.openldap.org/

\*/

/\*

\* Portions Copyright (c) 1992-1996 Regents of the University of Michigan.

\* All rights reserved.

\*

\* Redistribution and use in source and binary forms are permitted

\* provided that this notice is preserved and that due credit is given

\* to the University of Michigan at Ann Arbor. The name of the University

\* may not be used to endorse or promote products derived from this

\* software without specific prior written permission. This software

\* is provided ``as is'' without express or implied warranty.

\*/

Apache Portable Runtime Utility Library

Copyright (c) 2000-2016 The Apache Software Foundation.

This product includes software developed at The Apache Software Foundation (http://www.apache.org/).

Portions of this software were developed at the National Center for Supercomputing Applications (NCSA) at the University of Illinois at Urbana-Champaign.

This software contains code derived from the RSA Data Security Inc. MD5 Message-Digest Algorithm, including various modifications by Spyglass Inc., Carnegie Mellon University, and Bell Communications Research, Inc (Bellcore).

# **1.278 libpkit 0.23.5-3.el7**

# **1.278.1 Available under license :**

Redistribution and use in source and binary forms, with or without modification, are permitted provided that the following conditions are met:

- \* Redistributions of source code must retain the above copyright notice, this list of conditions and the following disclaimer.
- \* Redistributions in binary form must reproduce the above copyright notice, this list of conditions and the following disclaimer in the documentation and/or other materials provided with the distribution.
- \* The names of contributors to this software may not be used to endorse or promote products derived from this software without specific prior written permission.

THIS SOFTWARE IS PROVIDED BY THE COPYRIGHT HOLDERS AND CONTRIBUTORS "AS IS" AND ANY EXPRESS OR IMPLIED WARRANTIES, INCLUDING, BUT NOT LIMITED TO, THE IMPLIED WARRANTIES OF MERCHANTABILITY AND FITNESS FOR A PARTICULAR PURPOSE ARE DISCLAIMED. IN NO EVENT SHALL THE COPYRIGHT OWNER OR CONTRIBUTORS BE LIABLE FOR ANY DIRECT, INDIRECT,

INCIDENTAL, SPECIAL, EXEMPLARY, OR CONSEQUENTIAL DAMAGES (INCLUDING, BUT NOT LIMITED TO, PROCUREMENT OF SUBSTITUTE GOODS OR SERVICES; LOSS OF USE, DATA, OR PROFITS; OR BUSINESS INTERRUPTION) HOWEVER CAUSED AND ON ANY THEORY OF LIABILITY, WHETHER IN CONTRACT, STRICT LIABILITY, OR TORT (INCLUDING NEGLIGENCE OR OTHERWISE) ARISING IN ANY WAY OUT OF THE USE OF THIS SOFTWARE, EVEN IF ADVISED OF THE POSSIBILITY OF SUCH DAMAGE.

# **1.279 bash 4.2.10**

# **1.279.1 Available under license :**

From friedman@cli.com Thu May 25 12:19:06 1995 Flags: 10 Return-Path: friedman@cli.com Received: from po.cwru.edu (root@po.CWRU.Edu [129.22.4.2]) by odin.INS.CWRU.Edu with ESMTP (8.6.10+cwru/CWRU-2.1-ins) id MAA08685; Thu, 25 May 1995 12:19:05 -0400 (from friedman@cli.com for <chet@odin.INS.CWRU.Edu>) Received: from cli.com (cli.com [192.31.85.1]) by po.cwru.edu with SMTP (8.6.10+cwru/CWRU-2.3) id MAA11299; Thu, 25 May 1995 12:19:00 -0400 (from friedman@cli.com for <chet@po.cwru.edu>) Received: from tepui.cli.com by cli.com (4.1/SMI-4.1) id AA27213; Thu, 25 May 95 11:18:25 CDT Received: by tepui.cli.com (4.1) id AA16031; Thu, 25 May 95 11:18:23 CDT Message-Id: <9505251618.AA16031@tepui.cli.com> From: friedman@gnu.ai.mit.edu (Noah Friedman) To: chet@po.cwru.edu Subject: Bash scripts Reply-To: friedman@gnu.ai.mit.edu In-Reply-To: <chet@odin.ins.cwru.edu> Thu, 25 May 1995 11:19:59 -0400 References: <9505251519.AA06424.SM@odin.INS.CWRU.Edu> Date: Thu, 25 May 95 11:18:21 CST

>Hi. I snagged

 some of your bash functions from your home directory on >the FSF machines (naughty, I know), and I was wondering if you'd let >me distribute them with bash-2.0. Thanks.

Sure. I think there's a later copy in

~ftp/friedman/shell-inits/init-4.89.tar.gz. There are also some elisp and es frobs in that file.

It should serve as a pretty good example of how to get carried away. :-) From spcecdt@armory.com Wed May 10 10:21:11 1995

Flags: 10

Return-Path: spcecdt@armory.com

Received: from po.cwru.edu (root@po.CWRU.Edu [129.22.4.2]) by odin.INS.CWRU.Edu with ESMTP (8.6.10+cwru/CWRU-2.1-ins)

 id KAA22876; Wed, 10 May 1995 10:21:10 -0400 (from spcecdt@armory.com for <chet@odin.INS.CWRU.Edu>) Received: from deepthought.armory.com (mmdf@deepthought.armory.com [192.122.209.42]) by po.cwru.edu with SMTP (8.6.10+cwru/CWRU-2.3)

 id BAA16354; Wed, 10 May 1995 01:33:22 -0400 (from spcecdt@armory.com for <chet@po.cwru.edu>)

From: John DuBois <spcecdt@armory.com>

Date: Tue, 9 May 1995 22:33:12 -0700

In-Reply-To: Chet Ramey <chet@odin.ins.cwru.edu>

"ksh scripts" (May 9, 1:36pm)

X-Www: http://www.armory.com/~spcecdt/

X-Mailer: Mail User's Shell (7.2.5 10/14/92) To: chet@po.cwru.edu Subject: Re: ksh scripts Message-ID: <9505092233.aa13001@deepthought.armory.com>

 Sure. The canonical versions are available on ftp.armory.com; you might want to pick up the latest versions before modifying them.

John

On May 9, 1:36pm, Chet Ramey wrote:

} Subject: ksh scripts

} From odin.ins.cwru.edu!chet Tue May 9 10:39:51 1995

} Received: from odin.INS.CWRU.Edu by deepthought.armory.com id aa22336;

} 9 May 95 10:39 PDT

} Received: (chet@localhost) by odin.INS.CWRU.Edu (8.6.10+cwru/CWRU-2.1-ins)

} id NAA20487; Tue, 9 May 1995 13:39:24 -0400 (from chet)

} Date: Tue, 9 May 1995 13:36:54 -0400

} From: Chet Ramey <chet@odin.ins.cwru.edu>

} To: john@armory.com

} Subject: ksh scripts

} Cc: chet@odin.ins.cwru.edu

} Reply-To: chet@po.cwru.edu

} Message-ID: <9505091736.AA20411.SM@odin.INS.CWRU.Edu>

} Read-Receipt-To: chet@po.CWRU.Edu

} MIME-Version: 1.0

} Content-Type: text/plain; charset=us-ascii

} Status: OR

}

} Hi. I'm the maintainer of bash (the GNU `Bourne Again shell') for } the FSF.

}

} I picked up a tar file of ksh scripts you wrote from an anon FTP site

} a while back. I'd like your permission to include modified versions

} of some of them in

the next major bash distribution (with proper credit

} given, of course). Is it OK if I do that?

} } Chet Ramey

}

} --

} ``The lyf so short, the craft so long to lerne.'' - Chaucer

}

} Chet Ramey, Case Western Reserve University Internet: chet@po.CWRU.Edu

}-- End of excerpt from Chet Ramey

GNU Free Documentation License

Copyright (C) 2000, 2001, 2002, 2007, 2008 Free Software Foundation, Inc. <http://fsf.org/> Everyone is permitted to copy and distribute verbatim copies of this license document, but changing it is not allowed.

#### 0. PREAMBLE

The purpose of this License is to make a manual, textbook, or other functional and useful document "free" in the sense of freedom: to assure everyone the effective freedom to copy and redistribute it, with or without modifying it, either commercially or noncommercially. Secondarily, this License preserves for the author and publisher a way to get credit for their work, while not being considered responsible for modifications made by others.

This License is a kind of "copyleft", which means that derivative works of the document must themselves be free in the same sense. It complements the GNU General Public License, which is a copyleft license designed for free software.

#### We

 have designed this License in order to use it for manuals for free software, because free software needs free documentation: a free program should come with manuals providing the same freedoms that the software does. But this License is not limited to software manuals; it can be used for any textual work, regardless of subject matter or whether it is published as a printed book. We recommend this License principally for works whose purpose is instruction or reference.

#### 1. APPLICABILITY AND DEFINITIONS

This License applies to any manual or other work, in any medium, that contains a notice placed by the copyright holder saying it can be distributed under the terms of this License. Such a notice grants a world-wide, royalty-free license, unlimited in duration, to use that work under the conditions stated herein. The "Document", below, refers to any such manual or work. Any member of the public is a licensee, and is addressed as "you". You accept the license if you copy,

 modify or distribute the work in a way requiring permission under copyright law.

A "Modified Version" of the Document means any work containing the Document or a portion of it, either copied verbatim, or with

modifications and/or translated into another language.

A "Secondary Section" is a named appendix or a front-matter section of the Document that deals exclusively with the relationship of the publishers or authors of the Document to the Document's overall subject (or to related matters) and contains nothing that could fall directly within that overall subject. (Thus, if the Document is in part a textbook of mathematics, a Secondary Section may not explain any mathematics.) The relationship could be a matter of historical connection with the subject or with related matters, or of legal, commercial, philosophical, ethical or political position regarding them.

The "Invariant Sections" are certain Secondary Sections whose titles are designated, as being those of Invariant Sections, in the notice

that says that the Document is released under this License. If a section does not fit the above definition of Secondary then it is not allowed to be designated as Invariant. The Document may contain zero Invariant Sections. If the Document does not identify any Invariant Sections then there are none.

The "Cover Texts" are certain short passages of text that are listed, as Front-Cover Texts or Back-Cover Texts, in the notice that says that the Document is released under this License. A Front-Cover Text may be at most 5 words, and a Back-Cover Text may be at most 25 words.

A "Transparent" copy of the Document means a machine-readable copy, represented in a format whose specification is available to the general public, that is suitable for revising the document straightforwardly with generic text editors or (for images composed of pixels) generic paint programs or (for drawings) some widely available drawing editor, and that is suitable for input to text formatters or

for automatic translation to a variety of formats suitable for input to text formatters. A copy made in an otherwise Transparent file format whose markup, or absence of markup, has been arranged to thwart or discourage subsequent modification by readers is not Transparent. An image format is not Transparent if used for any substantial amount of text. A copy that is not "Transparent" is called "Opaque".

Examples of suitable formats for Transparent copies include plain ASCII without markup, Texinfo input format, LaTeX input format, SGML or XML using a publicly available DTD, and standard-conforming simple HTML, PostScript or PDF designed for human modification. Examples of transparent image formats include PNG, XCF and JPG. Opaque formats include proprietary formats that can be read and edited only by proprietary word processors, SGML or XML for which the DTD and/or

processing tools are not generally available, and the machine-generated HTML, PostScript or PDF produced by some word processors for output purposes only.

The "Title Page" means, for a printed book, the title page itself, plus such following pages as are needed to hold, legibly, the material this License requires to appear in the title page. For works in formats which do not have any title page as such, "Title Page" means the text near the most prominent appearance of the work's title, preceding the beginning of the body of the text.

The "publisher" means any person or entity that distributes copies of the Document to the public.

A section "Entitled XYZ" means a named subunit of the Document whose title either is precisely XYZ or contains XYZ in parentheses following text that translates XYZ in another language. (Here XYZ stands for a specific section name mentioned below, such as "Acknowledgements", "Dedications", "Endorsements", or "History".) To "Preserve the Title" of such a section when you modify the Document means that it remains a section "Entitled XYZ" according to this definition.

#### The

 Document may include Warranty Disclaimers next to the notice which states that this License applies to the Document. These Warranty Disclaimers are considered to be included by reference in this License, but only as regards disclaiming warranties: any other implication that these Warranty Disclaimers may have is void and has no effect on the meaning of this License.

#### 2. VERBATIM COPYING

You may copy and distribute the Document in any medium, either commercially or noncommercially, provided that this License, the copyright notices, and the license notice saying this License applies to the Document are reproduced in all copies, and that you add no other conditions whatsoever to those of this License. You may not use technical measures to obstruct or control the reading or further copying of the copies you make or distribute. However, you may accept compensation in exchange for copies. If you distribute a large enough number of copies you must also follow the conditions in section 3.

You may also lend copies, under the same conditions stated above, and you may publicly display copies.

#### 3. COPYING IN QUANTITY

If you publish printed copies (or copies in media that commonly have printed covers) of the Document, numbering more than 100, and the Document's license notice requires Cover Texts, you must enclose the copies in covers that carry, clearly and legibly, all these Cover Texts: Front-Cover Texts on the front cover, and Back-Cover Texts on the back cover. Both covers must also clearly and legibly identify you as the publisher of these copies. The front cover must present the full title with all words of the title equally prominent and visible. You may add other material on the covers in addition. Copying with changes limited to the covers, as long as they preserve the title of the Document and satisfy these conditions, can be treated as verbatim copying in other respects.

If the required texts for either cover are too voluminous to fit legibly, you should put the first ones listed (as many as fit reasonably) on the actual cover, and continue the rest onto adjacent pages.

If you publish or distribute Opaque copies of the Document numbering more than 100, you must either include a machine-readable Transparent copy along with each Opaque copy, or state in or with each Opaque copy a computer-network location from which the general network-using public has access to download using public-standard network protocols a complete Transparent copy of the Document, free of added material. If you use the latter option, you must take reasonably prudent steps, when you begin distribution of Opaque copies in quantity, to ensure that this Transparent copy will remain thus accessible at the stated location until at least one year after the last time you distribute an Opaque copy (directly or through your agents or retailers) of that edition to the public.

It is requested, but not required, that you contact the authors of the Document well before redistributing any large number of copies, to give them a chance to provide you with an updated version of the Document.

#### 4. MODIFICATIONS

You may copy and distribute a Modified Version of the Document under the conditions of sections 2 and 3 above, provided that you release the Modified Version under precisely this License, with the Modified Version filling the role of the Document, thus licensing distribution and modification of the Modified Version to whoever possesses a copy

of it. In addition, you must do these things in the Modified Version:

- A. Use in the Title Page (and on the covers, if any) a title distinct from that of the Document, and from those of previous versions (which should, if there were any, be listed in the History section of the Document). You may use the same title as a previous version if the original publisher of that version gives permission.
- B. List on the Title Page, as authors, one or more persons or entities responsible for authorship of
- the modifications in the Modified
- Version, together with at least five of the principal authors of the Document (all of its principal authors, if it has fewer than five), unless they release you from this requirement.
- C. State on the Title page the name of the publisher of the Modified Version, as the publisher.
- D. Preserve all the copyright notices of the Document.
- E. Add an appropriate copyright notice for your modifications adjacent to the other copyright notices.
- F. Include, immediately after the copyright notices, a license notice giving the public permission to use the Modified Version under the terms of this License, in the form shown in the Addendum below.
- G. Preserve in that license notice the full lists of Invariant Sections and required Cover Texts given in the Document's license notice.
- H. Include an unaltered copy of this License.
- I. Preserve the section Entitled "History", Preserve its Title, and add to it an item stating at least the title, year,

new authors, and

- publisher of the Modified Version as given on the Title Page. If there is no section Entitled "History" in the Document, create one stating the title, year, authors, and publisher of the Document as given on its Title Page, then add an item describing the Modified Version as stated in the previous sentence.
- J. Preserve the network location, if any, given in the Document for public access to a Transparent copy of the Document, and likewise the network locations given in the Document for previous versions it was based on. These may be placed in the "History" section. You may omit a network location for a work that was published at least four years before the Document itself, or if the original publisher of the version it refers to gives permission.
- K. For any section Entitled "Acknowledgements" or "Dedications", Preserve the Title of the section, and preserve in the section all the substance and tone of each of the contributor acknowledgements

and/or dedications given therein.

- L. Preserve all the Invariant Sections of the Document, unaltered in their text and in their titles. Section numbers or the equivalent are not considered part of the section titles.
- M. Delete any section Entitled "Endorsements". Such a section

may not be included in the Modified Version.

- N. Do not retitle any existing section to be Entitled "Endorsements"
- or to conflict in title with any Invariant Section.
- O. Preserve any Warranty Disclaimers.

If the Modified Version includes new front-matter sections or appendices that qualify as Secondary Sections and contain no material copied from the Document, you may at your option designate some or all of these sections as invariant. To do this, add their titles to the list of Invariant Sections in the Modified Version's license notice. These titles must be distinct from any other section titles.

You may add a section Entitled "Endorsements", provided it contains nothing but

 endorsements of your Modified Version by various parties--for example, statements of peer review or that the text has been approved by an organization as the authoritative definition of a standard.

You may add a passage of up to five words as a Front-Cover Text, and a passage of up to 25 words as a Back-Cover Text, to the end of the list of Cover Texts in the Modified Version. Only one passage of Front-Cover Text and one of Back-Cover Text may be added by (or through arrangements made by) any one entity. If the Document already includes a cover text for the same cover, previously added by you or by arrangement made by the same entity you are acting on behalf of, you may not add another; but you may replace the old one, on explicit permission from the previous publisher that added the old one.

The author(s) and publisher(s) of the Document do not by this License give permission to use their names for publicity for or to assert or imply endorsement of any Modified Version.

# 5. COMBINING **DOCUMENTS**

You may combine the Document with other documents released under this License, under the terms defined in section 4 above for modified versions, provided that you include in the combination all of the Invariant Sections of all of the original documents, unmodified, and list them all as Invariant Sections of your combined work in its license notice, and that you preserve all their Warranty Disclaimers.

The combined work need only contain one copy of this License, and multiple identical Invariant Sections may be replaced with a single copy. If there are multiple Invariant Sections with the same name but different contents, make the title of each such section unique by

adding at the end of it, in parentheses, the name of the original author or publisher of that section if known, or else a unique number. Make the same adjustment to the section titles in the list of Invariant Sections in the license notice of the combined work.

In the combination, you must combine any sections Entitled "History" in the various original documents, forming one section Entitled "History"; likewise combine any sections Entitled "Acknowledgements", and any sections Entitled "Dedications". You must delete all sections Entitled "Endorsements".

#### 6. COLLECTIONS OF DOCUMENTS

You may make a collection consisting of the Document and other documents released under this License, and replace the individual copies of this License in the various documents with a single copy that is included in the collection, provided that you follow the rules of this License for verbatim copying of each of the documents in all other respects.

You may extract a single document from such a collection, and distribute it individually under this License, provided you insert a copy of this License into the extracted document, and follow this License in all other respects regarding verbatim copying of that document.

#### 7. AGGREGATION WITH INDEPENDENT WORKS

# A compilation of the Document or its derivatives

with other separate

and independent documents or works, in or on a volume of a storage or distribution medium, is called an "aggregate" if the copyright resulting from the compilation is not used to limit the legal rights of the compilation's users beyond what the individual works permit. When the Document is included in an aggregate, this License does not apply to the other works in the aggregate which are not themselves derivative works of the Document.

If the Cover Text requirement of section 3 is applicable to these copies of the Document, then if the Document is less than one half of the entire aggregate, the Document's Cover Texts may be placed on covers that bracket the Document within the aggregate, or the electronic equivalent of covers if the Document is in electronic form. Otherwise they must appear on printed covers that bracket the whole aggregate.

#### 8. TRANSLATION

Translation is considered a kind of modification, so you may distribute translations of the Document under the terms of section 4.

Replacing Invariant Sections with translations requires special permission from their copyright holders, but you may include translations of some or all Invariant Sections in addition to the original versions of these Invariant Sections. You may include a translation of this License, and all the license notices in the Document, and any Warranty Disclaimers, provided that you also include the original English version of this License and the original versions of those notices and disclaimers. In case of a disagreement between the translation and the original version of this License or a notice or disclaimer, the original version will prevail.

If a section in the Document is Entitled "Acknowledgements", "Dedications", or "History", the requirement (section 4) to Preserve its Title (section 1) will typically require changing the actual title.

#### 9. TERMINATION

You may not copy, modify, sublicense, or distribute the Document except as expressly provided under this License. Any attempt otherwise to copy, modify, sublicense, or distribute it is void, and will automatically terminate your rights under this License.

However, if you cease all violation of this License, then your license from a particular copyright holder is reinstated (a) provisionally, unless and until the copyright holder explicitly and finally terminates your license, and (b) permanently, if the copyright holder fails to notify you of the violation by some reasonable means prior to 60 days after the cessation.

Moreover, your license from a particular copyright holder is reinstated permanently if the copyright holder notifies you of the violation by some reasonable means, this is the first time you have received notice of violation of this License (for any work) from that copyright holder, and you cure the violation prior to 30 days after your receipt of the notice.

Termination of your rights under this section does not terminate the licenses of parties who have received copies

 or rights from you under this License. If your rights have been terminated and not permanently reinstated, receipt of a copy of some or all of the same material does not give you any rights to use it.

#### 10. FUTURE REVISIONS OF THIS LICENSE

The Free Software Foundation may publish new, revised versions of the GNU Free Documentation License from time to time. Such new versions will be similar in spirit to the present version, but may differ in detail to address new problems or concerns. See http://www.gnu.org/copyleft/.

Each version of the License is given a distinguishing version number. If the Document specifies that a particular numbered version of this License "or any later version" applies to it, you have the option of following the terms and conditions either of that specified version or of any later version that has been published (not as a draft) by the Free Software Foundation. If the Document does not specify a version number of this License, you may choose any version ever published (not

as a draft) by the Free Software Foundation. If the Document specifies that a proxy can decide which future versions of this License can be used, that proxy's public statement of acceptance of a version permanently authorizes you to choose that version for the Document.

### 11. RELICENSING

"Massive Multiauthor Collaboration Site" (or "MMC Site") means any World Wide Web server that publishes copyrightable works and also provides prominent facilities for anybody to edit those works. A public wiki that anybody can edit is an example of such a server. A "Massive Multiauthor Collaboration" (or "MMC") contained in the site means any set of copyrightable works thus published on the MMC site.

"CC-BY-SA" means the Creative Commons Attribution-Share Alike 3.0 license published by Creative Commons Corporation, a not-for-profit corporation with a principal place of business in San Francisco, California, as well as future copyleft versions of that license published by that same organization.

"Incorporate" means to publish or republish a Document, in whole or in part, as part of another Document.

An MMC is "eligible for relicensing" if it is licensed under this

License, and if all works that were first published under this License somewhere other than this MMC, and subsequently incorporated in whole or in part into the MMC, (1) had no cover texts or invariant sections, and (2) were thus incorporated prior to November 1, 2008.

The operator of an MMC Site may republish an MMC contained in the site under CC-BY-SA on the same site at any time before August 1, 2009, provided the MMC is eligible for relicensing.

ADDENDUM: How to use this License for your documents

To use this License in a document you have written, include a copy of the License in the document and put the following copyright and license notices just after the title page:

Copyright (c) YEAR YOUR NAME.

 Permission is granted to copy, distribute and/or modify this document under the terms of the GNU Free Documentation License, Version 1.3 or any later version published by the Free Software Foundation; with no Invariant Sections, no Front-Cover Texts, and no Back-Cover Texts. A copy of the license is included in the section entitled "GNU Free Documentation License".

If you have Invariant Sections, Front-Cover Texts and Back-Cover Texts, replace the "with...Texts." line with this:

 with the Invariant Sections being LIST THEIR TITLES, with the Front-Cover Texts being LIST, and with the Back-Cover Texts being LIST.

If you have Invariant Sections without Cover Texts, or some other combination of the three, merge those two alternatives to suit the situation.

If your document contains nontrivial examples of program code, we recommend releasing these examples in parallel under your choice of free software license, such as the GNU General Public License, to permit their use in free software. Unless otherwise stated, all files in this directory are Copyright (C) 1991,1992,1993,1994,1995,1996,1997,1998,1999,2000,2001,2002,2003, 2004,2005,2006,2007,2008,2009 Free Software Foundation, Inc.

The file ifs-posix.tests is Copyright (C) 2005 Glen Fowler. @c The GNU Free Documentation License. @center Version 1.3, 3 November 2008

@c This file is intended to be included within another document,

@c hence no sectioning command or @node.

@display Copyright @copyright{} 2000, 2001, 2002, 2007, 2008 Free Software Foundation, Inc. @uref{http://fsf.org/}

Everyone is permitted to copy and distribute verbatim copies of this license document, but changing it is not allowed. @end display

@enumerate 0 @item PREAMBLE

The purpose of this License is to make a manual, textbook, or other functional and useful document @dfn{free} in the sense of freedom: to assure everyone the effective freedom to copy and redistribute it, with or without modifying it, either commercially or noncommercially. Secondarily, this License preserves for the author and publisher a way to get credit for their work, while not being considered responsible for modifications made by others.

This License is a kind of ``copyleft'', which means that derivative works of the document must themselves be free in the same sense. It complements the GNU General Public License, which is a copyleft license designed for free software.

We have designed this License in order to use it for manuals for free software, because free software needs free documentation: a free program should come with manuals providing the same freedoms that the software does. But this License is not limited to software manuals; it can be used for any textual work, regardless of subject matter or whether it is published as a printed book. We recommend this License principally for works whose purpose is instruction or reference.

# @item APPLICABILITY AND DEFINITIONS

This License applies to any manual or other work, in any medium, that contains a notice placed by the copyright holder saying it can be distributed under the terms of this License. Such a notice grants a world-wide, royalty-free license, unlimited in duration, to use that work under the conditions stated herein. The ``Document'', below, refers

 to any such manual or work. Any member of the public is a licensee, and is addressed as ``you''. You accept the license if you copy, modify or distribute the work in a way requiring permission

under copyright law.

A ``Modified Version'' of the Document means any work containing the Document or a portion of it, either copied verbatim, or with modifications and/or translated into another language.

A ``Secondary Section'' is a named appendix or a front-matter section of the Document that deals exclusively with the relationship of the publishers or authors of the Document to the Document's overall subject (or to related matters) and contains nothing that could fall directly within that overall subject. (Thus, if the Document is in part a textbook of mathematics, a Secondary Section may not explain any mathematics.) The relationship could be a matter of historical connection with the subject or with related matters, or of legal, commercial, philosophical, ethical or political position regarding them.

The ``Invariant Sections'' are certain Secondary Sections whose titles are designated, as being those of Invariant Sections, in the notice that says that the Document is released under this License. If a section does not fit the above definition of Secondary then it is not allowed to be designated as Invariant. The Document may contain zero Invariant Sections. If the Document does not identify any Invariant Sections then there are none.

The ``Cover Texts" are certain short passages of text that are listed, as Front-Cover Texts or Back-Cover Texts, in the notice that says that the Document is released under this License. A Front-Cover Text may be at most 5 words, and a Back-Cover Text may be at most 25 words.

A ``Transparent'' copy of the Document means a machine-readable copy, represented in a format whose specification is available to the general public, that is suitable for revising the document straightforwardly with generic text editors or (for images composed of

pixels) generic paint programs or (for drawings) some widely available drawing editor, and that is suitable for input to text formatters or for automatic translation to a variety of formats suitable for input to text formatters. A copy made in an otherwise Transparent file format whose markup, or absence of markup, has been arranged to thwart or discourage subsequent modification by readers is not Transparent. An image format is not Transparent if used for any substantial amount of text. A copy that is not ``Transparent'' is called ``Opaque''.

Examples of suitable formats for Transparent copies include plain @sc{ascii} without markup, Texinfo input format, La@TeX{} input format, @acronym{SGML} or @acronym{XML} using a publicly available

@acronym{DTD}, and standard-conforming simple @acronym{HTML}, PostScript or @acronym{PDF} designed for human modification. Examples of transparent image formats include @acronym{PNG}, @acronym{XCF} and @acronym{JPG}. Opaque formats include proprietary formats that can be read and edited only by proprietary word processors, @acronym{SGML} or @acronym{XML} for which the @acronym{DTD} and/or processing tools are not generally available, and the machine-generated @acronym{HTML}, PostScript or @acronym{PDF} produced by some word processors for output purposes only.

The ``Title Page'' means, for a printed book, the title page itself, plus such following pages as are needed to hold, legibly, the material this License requires to appear in the title page. For works in formats which do not have any title page as such, ``Title Page'' means the text near the most prominent appearance of the work's title, preceding the beginning of the body of the text.

The ``publisher'' means any person or entity that distributes copies of the Document to the public.

A section ``Entitled XYZ'' means a named subunit of the Document whose title either is precisely XYZ or contains XYZ in parentheses following text that translates XYZ in another language. (Here XYZ stands for a specific section name mentioned below, such as "Acknowledgements", ``Dedications'', ``Endorsements'', or ``History''.) To ``Preserve the Title'' of such a section when you modify the Document means that it remains a section "Entitled XYZ" according to this definition.

The Document may include Warranty Disclaimers next to the notice which states that this License applies to the Document. These Warranty Disclaimers are considered to be included by reference in this License, but only as regards disclaiming warranties: any other implication that these Warranty Disclaimers may have is void and has no effect on the meaning of this License.

# @item VERBATIM COPYING

You may copy and distribute the Document in any medium, either commercially or noncommercially, provided that this License, the copyright notices, and the license notice saying this License applies to the Document are reproduced in all copies, and that you add no other conditions whatsoever

 to those of this License. You may not use technical measures to obstruct or control the reading or further copying of the copies you make or distribute. However, you may accept compensation in exchange for copies. If you distribute a large enough number of copies you must also follow the conditions in section 3.

You may also lend copies, under the same conditions stated above, and you may publicly display copies.

# @item COPYING IN QUANTITY

If you publish printed copies (or copies in media that commonly have printed covers) of the Document, numbering more than 100, and the Document's license notice requires Cover Texts, you must enclose the copies in covers that carry, clearly and legibly, all these Cover Texts: Front-Cover Texts on the front cover, and Back-Cover Texts on the back cover. Both covers must also clearly and legibly identify you as the publisher of these copies. The front cover must present the full title with all words of the title equally prominent and visible.

 You may add other material on the covers in addition. Copying with changes limited to the covers, as long as they preserve the title of the Document and satisfy these conditions, can be treated as verbatim copying in other respects.

If the required texts for either cover are too voluminous to fit legibly, you should put the first ones listed (as many as fit reasonably) on the actual cover, and continue the rest onto adjacent pages.

If you publish or distribute Opaque copies of the Document numbering more than 100, you must either include a machine-readable Transparent copy along with each Opaque copy, or state in or with each Opaque copy a computer-network location from which the general network-using public has access to download using public-standard network protocols a complete Transparent copy of the Document, free of added material. If you use the latter option, you must take reasonably prudent steps, when you begin distribution of Opaque copies in quantity, to ensure that

 this Transparent copy will remain thus accessible at the stated location until at least one year after the last time you distribute an Opaque copy (directly or through your agents or retailers) of that edition to the public.

It is requested, but not required, that you contact the authors of the Document well before redistributing any large number of copies, to give them a chance to provide you with an updated version of the Document.

@item MODIFICATIONS

You may copy and distribute a Modified Version of the Document under the conditions of sections 2 and 3 above, provided that you release the Modified Version under precisely this License, with the Modified Version filling the role of the Document, thus licensing distribution and modification of the Modified Version to whoever possesses a copy of it. In addition, you must do these things in the Modified Version:

#### @enumerate A

#### @item

Use in the Title Page (and on the covers, if any) a title distinct from that of the Document, and from those of previous versions (which should, if there were any, be listed in the History section of the Document). You may use the same title as a previous version if the original publisher of that version gives permission.

#### @item

List on the Title Page, as authors, one or more persons or entities responsible for authorship of the modifications in the Modified Version, together with at least five of the principal authors of the Document (all of its principal authors, if it has fewer than five), unless they release you from this requirement.

#### @item

State on the Title page the name of the publisher of the Modified Version, as the publisher.

#### @item

Preserve all the copyright notices of the Document.

#### @item

Add an appropriate copyright notice for your modifications adjacent to the other copyright notices.

#### @item

Include, immediately after the copyright notices, a license notice giving the public permission to use the Modified Version under the terms of this License, in the form shown in the Addendum below.

#### @item

Preserve in that license notice the full lists of Invariant Sections and required Cover Texts given in the Document's license notice.

# @item Include an unaltered copy of this License.

#### @item

Preserve the section Entitled ``History'', Preserve its Title, and add to it an item stating at least the title, year, new authors, and publisher of the Modified Version as given on the Title Page. If there is no section Entitled ``History'' in the Document, create one stating the title, year, authors, and publisher of the Document as given on its Title Page, then add an item describing the Modified Version as stated in the previous sentence.

#### @item

Preserve the network location, if any, given in the Document for public access to a Transparent copy of the Document, and likewise the network locations given in the Document for previous versions it was based on. These may be placed in the ``History'' section. You may omit a network location for a work that was published at least

 four years before the Document itself, or if the original publisher of the version it refers to gives permission.

#### @item

For any section Entitled ``Acknowledgements'' or ``Dedications'', Preserve the Title of the section, and preserve in the section all the substance and tone of each of the contributor acknowledgements and/or dedications given therein.

#### @item

Preserve all the Invariant Sections of the Document, unaltered in their text and in their titles. Section numbers or the equivalent are not considered part of the section titles.

#### @item

Delete any section Entitled ``Endorsements''. Such a section may not be included in the Modified Version.

#### @item

Do not retitle any existing section to be Entitled ``Endorsements'' or to conflict in title with any Invariant Section.

#### @item

Preserve any Warranty Disclaimers. @end enumerate

If the Modified Version includes new front-matter sections or appendices that qualify as Secondary Sections and contain no material copied from the Document,

 you may at your option designate some or all of these sections as invariant. To do this, add their titles to the list of Invariant Sections in the Modified Version's license notice. These titles must be distinct from any other section titles.

You may add a section Entitled ``Endorsements'', provided it contains nothing but endorsements of your Modified Version by various parties---for example, statements of peer review or that the text has been approved by an organization as the authoritative definition of a standard.

You may add a passage of up to five words as a Front-Cover Text, and a passage of up to 25 words as a Back-Cover Text, to the end of the list of Cover Texts in the Modified Version. Only one passage of Front-Cover Text and one of Back-Cover Text may be added by (or through arrangements made by) any one entity. If the Document already includes a cover text for the same cover, previously added by you or by arrangement made by the same entity you are acting on behalf of,

you may not add another; but you may replace the old one, on explicit permission from the previous publisher that added the old one.

The author(s) and publisher(s) of the Document do not by this License give permission to use their names for publicity for or to assert or imply endorsement of any Modified Version.

# @item COMBINING DOCUMENTS

You may combine the Document with other documents released under this License, under the terms defined in section 4 above for modified versions, provided that you include in the combination all of the Invariant Sections of all of the original documents, unmodified, and list them all as Invariant Sections of your combined work in its license notice, and that you preserve all their Warranty Disclaimers.

The combined work need only contain one copy of this License, and multiple identical Invariant Sections may be replaced with a single copy. If there are multiple Invariant Sections with the same name but different contents, make the title of each such section unique by adding at the end of it, in parentheses, the name of the original author or publisher of that section if known, or else a unique number. Make the same adjustment to the section titles in the list of Invariant Sections in the license notice of the combined work.

In the combination, you must combine any sections Entitled ``History'' in the various original documents, forming one section Entitled ``History''; likewise combine any sections Entitled ``Acknowledgements'', and any sections Entitled ``Dedications''. You must delete all sections Entitled ``Endorsements.''

# @item COLLECTIONS OF DOCUMENTS

You may make a collection consisting of the Document and other documents released under this License, and replace the individual copies of this License in the various documents with a single copy that is included in the collection, provided that you follow the rules of this License for verbatim copying of each of the documents in all other respects.

#### You may extract

 a single document from such a collection, and distribute it individually under this License, provided you insert a copy of this License into the extracted document, and follow this License in all other respects regarding verbatim copying of that document.

#### @item

### AGGREGATION WITH INDEPENDENT WORKS

A compilation of the Document or its derivatives with other separate and independent documents or works, in or on a volume of a storage or distribution medium, is called an ``aggregate'' if the copyright resulting from the compilation is not used to limit the legal rights of the compilation's users beyond what the individual works permit. When the Document is included in an aggregate, this License does not apply to the other works in the aggregate which are not themselves derivative works of the Document.

If the Cover Text requirement of section 3 is applicable to these copies of the Document, then if the Document is less than one half of the entire aggregate, the Document's Cover Texts may be placed on covers that bracket the Document within the aggregate, or the

electronic equivalent of covers if the Document is in electronic form. Otherwise they must appear on printed covers that bracket the whole aggregate.

# @item TRANSLATION

Translation is considered a kind of modification, so you may distribute translations of the Document under the terms of section 4. Replacing Invariant Sections with translations requires special permission from their copyright holders, but you may include translations of some or all Invariant Sections in addition to the original versions of these Invariant Sections. You may include a translation of this License, and all the license notices in the Document, and any Warranty Disclaimers, provided that you also include

the original English version of this License and the original versions of those notices and disclaimers. In case of a disagreement between the translation and the original version of this License or a notice or disclaimer, the original version will prevail.

If a section in the Document is Entitled ``Acknowledgements'', ``Dedications'', or ``History'', the requirement (section 4) to Preserve its Title (section 1) will typically require changing the actual title.

# @item **TERMINATION**

You may not copy, modify, sublicense, or distribute the Document except as expressly provided under this License. Any attempt otherwise to copy, modify, sublicense, or distribute it is void, and will automatically terminate your rights under this License.

However, if you cease all violation of this License, then your license from a particular copyright holder is reinstated (a) provisionally, unless and until the copyright holder explicitly and finally terminates your license, and (b) permanently, if the copyright holder fails to notify you of the violation by some reasonable means prior to 60 days after the cessation.

Moreover, your license from a particular copyright holder is reinstated permanently if the copyright holder notifies you of the

violation by some reasonable means, this is the first time you have received notice of violation of this License (for any work) from that copyright holder, and you cure the violation prior to 30 days after your receipt of the notice.

Termination of your rights under this section does not terminate the licenses of parties who have received copies or rights from you under this License. If your rights have been terminated and not permanently reinstated, receipt of a copy of some or all of the same material does not give you any rights to use it.

# @item FUTURE REVISIONS OF THIS LICENSE

The Free Software Foundation may publish new, revised versions of the GNU Free Documentation License from time to time. Such new versions will be similar in spirit to the present version, but may differ in detail to address new problems or concerns. See @uref{http://www.gnu.org/copyleft/}.

Each version of the License is given a distinguishing version number. If the Document specifies that a particular numbered version of this License ``or any later version'' applies to it, you have the option of following the terms and conditions either of that specified version or of any later version that has been published (not as a draft) by the Free Software Foundation. If the Document does not specify a version number of this License, you may choose any version ever published (not as a draft) by the Free Software Foundation. If the Document specifies that a proxy can decide which future versions of this License can be used, that proxy's public statement of acceptance of a version permanently authorizes you to choose that version for the Document.

# @item RELICENSING

``Massive Multiauthor Collaboration Site'' (or ``MMC Site'') means any World Wide Web server that publishes copyrightable works and also provides prominent facilities for anybody to edit those works. A public wiki that anybody can edit is an example of such a server. A ``Massive Multiauthor Collaboration'' (or ``MMC'') contained in the site means any set of copyrightable works thus published on the MMC site.

``CC-BY-SA'' means the Creative Commons Attribution-Share Alike 3.0 license published by Creative Commons Corporation, a not-for-profit corporation with a principal place of business in San Francisco, California, as well as future copyleft versions of that license published by that same organization.

``Incorporate'' means to publish or republish a Document, in whole or in part, as part of another Document.

An MMC is ``eligible for relicensing'' if it is licensed under this License, and if all works that were first published under this License somewhere other than this MMC, and subsequently incorporated in whole or in part into the MMC, (1) had no cover texts or invariant sections, and (2) were thus incorporated prior to November 1, 2008.

The operator of an MMC Site may republish an MMC contained in the site under CC-BY-SA on the same site at any time before August 1, 2009, provided the MMC is eligible for relicensing.

@end enumerate

@page @heading ADDENDUM: How to use this License for your documents

To use this License in a document you have written, include a copy of the License in the document and put the following copyright and license notices just after the title page:

#### @smallexample

#### @group

 Copyright (C) @var{year} @var{your name}. Permission is granted to copy, distribute and/or modify this document under the terms of the GNU Free Documentation License, Version 1.3 or any later version published by the Free Software Foundation; with no Invariant Sections, no Front-Cover Texts, and no Back-Cover Texts. A copy of the license is included in the section entitled ``GNU Free Documentation License''. @end group @end smallexample

If you have Invariant Sections, Front-Cover Texts and Back-Cover Texts, replace the ``with@dots{}Texts.'' line with this:

@smallexample @group with the Invariant Sections being @var{list their titles}, with the Front-Cover Texts being @var{list}, and with the Back-Cover Texts being @var{list}. @end group @end smallexample

If you have Invariant Sections without Cover Texts, or some other combination of the three, merge those two alternatives to suit the situation.

If your document contains nontrivial examples of program code, we recommend releasing these examples in parallel under your choice of free software license, such as the GNU General Public License, to permit their use in free software.

@c Local Variables: @c ispell-local-pdict: "ispell-dict" @c End: GNU GENERAL PUBLIC LICENSE Version 3, 29 June 2007

Copyright (C) 2007 Free Software Foundation, Inc. <http://fsf.org/>

Everyone is permitted to copy and distribute verbatim copies of this license document, but changing it is not allowed.

#### Preamble

 The GNU General Public License is a free, copyleft license for software and other kinds of works.

 The licenses for most software and other practical works are designed to take away your freedom to share and change the works. By contrast, the GNU General Public License is intended to guarantee your freedom to share and change all versions of a program--to make sure it remains free software for all its users. We, the Free Software Foundation, use the GNU General Public License for most of our software; it applies also to any other work released this way by its authors. You can apply it to your programs, too.

 When we speak of free software, we are referring to freedom, not

price. Our General Public Licenses are designed to make sure that you have the freedom to distribute copies of free software (and charge for them if you wish), that you receive source code or can get it if you want it, that you can change the software or use pieces of it in new free programs, and that you know you can do these things.

 To protect your rights, we need to prevent others from denying you these rights or asking you to surrender the rights. Therefore, you have certain responsibilities if you distribute copies of the software, or if you modify it: responsibilities to respect the freedom of others.

 For example, if you distribute copies of such a program, whether gratis or for a fee, you must pass on to the recipients the same freedoms that you received. You must make sure that they, too, receive or can get the source code. And you must show them these terms so they know their rights.

 Developers that use the GNU GPL protect your rights with two steps: (1)

 assert copyright on the software, and (2) offer you this License giving you legal permission to copy, distribute and/or modify it.

 For the developers' and authors' protection, the GPL clearly explains that there is no warranty for this free software. For both users' and authors' sake, the GPL requires that modified versions be marked as changed, so that their problems will not be attributed erroneously to authors of previous versions.

Some devices are designed to deny users access to install or run

modified versions of the software inside them, although the manufacturer can do so. This is fundamentally incompatible with the aim of protecting users' freedom to change the software. The systematic pattern of such abuse occurs in the area of products for individuals to use, which is precisely where it is most unacceptable. Therefore, we have designed this version of the GPL to prohibit the practice for those products. If such problems arise substantially in other domains, we stand

 ready to extend this provision to those domains in future versions of the GPL, as needed to protect the freedom of users.

 Finally, every program is threatened constantly by software patents. States should not allow patents to restrict development and use of software on general-purpose computers, but in those that do, we wish to avoid the special danger that patents applied to a free program could make it effectively proprietary. To prevent this, the GPL assures that patents cannot be used to render the program non-free.

 The precise terms and conditions for copying, distribution and modification follow.

#### TERMS AND CONDITIONS

#### 0. Definitions.

"This License" refers to version 3 of the GNU General Public License.

 "Copyright" also means copyright-like laws that apply to other kinds of works, such as semiconductor masks.

 "The Program" refers to any copyrightable work licensed under this License. Each licensee is addressed as "you". "Licensees" and

"recipients" may be individuals or organizations.

 To "modify" a work means to copy from or adapt all or part of the work in a fashion requiring copyright permission, other than the making of an exact copy. The resulting work is called a "modified version" of the earlier work or a work "based on" the earlier work.

 A "covered work" means either the unmodified Program or a work based on the Program.

 To "propagate" a work means to do anything with it that, without permission, would make you directly or secondarily liable for infringement under applicable copyright law, except executing it on a computer or modifying a private copy. Propagation includes copying, distribution (with or without modification), making available to the

public, and in some countries other activities as well.

 To "convey" a work means any kind of propagation that enables other parties to make or receive copies. Mere interaction with a user through a computer network, with no transfer of a copy, is not conveying.

 An interactive user interface displays "Appropriate Legal Notices" to the extent that it includes a convenient and prominently visible feature that (1) displays an appropriate copyright notice, and (2) tells the user that there is no warranty for the work (except to the extent that warranties are provided), that licensees may convey the work under this License, and how to view a copy of this License. If the interface presents a list of user commands or options, such as a menu, a prominent item in the list meets this criterion.

#### 1. Source Code.

 The "source code" for a work means the preferred form of the work for making modifications to it. "Object code" means any non-source form of a work.

 A "Standard Interface" means an interface that either is an official standard defined by a recognized standards body, or, in the case of interfaces specified for a particular programming language, one that is widely used among developers working in that language.

#### The

 "System Libraries" of an executable work include anything, other than the work as a whole, that (a) is included in the normal form of packaging a Major Component, but which is not part of that Major Component, and (b) serves only to enable use of the work with that Major Component, or to implement a Standard Interface for which an implementation is available to the public in source code form. A "Major Component", in this context, means a major essential component (kernel, window system, and so on) of the specific operating system (if any) on which the executable work runs, or a compiler used to produce the work, or an object code interpreter used to run it.

 The "Corresponding Source" for a work in object code form means all the source code needed to generate, install, and (for an executable work) run the object code and to modify the work, including scripts to control those activities. However, it does not include the work's System Libraries, or general-purpose tools or generally available free

programs which are used unmodified in performing those activities but which are not part of the work. For example, Corresponding Source includes interface definition files associated with source files for

the work, and the source code for shared libraries and dynamically linked subprograms that the work is specifically designed to require, such as by intimate data communication or control flow between those subprograms and other parts of the work.

 The Corresponding Source need not include anything that users can regenerate automatically from other parts of the Corresponding Source.

 The Corresponding Source for a work in source code form is that same work.

#### 2. Basic Permissions.

 All rights granted under this License are granted for the term of copyright on the Program, and are irrevocable provided the stated conditions are met. This License explicitly affirms your unlimited permission to run the unmodified Program. The output from running a covered work is covered

by this License only if the output, given its

content, constitutes a covered work. This License acknowledges your rights of fair use or other equivalent, as provided by copyright law.

 You may make, run and propagate covered works that you do not convey, without conditions so long as your license otherwise remains in force. You may convey covered works to others for the sole purpose of having them make modifications exclusively for you, or provide you with facilities for running those works, provided that you comply with the terms of this License in conveying all material for which you do not control copyright. Those thus making or running the covered works for you must do so exclusively on your behalf, under your direction and control, on terms that prohibit them from making any copies of your copyrighted material outside their relationship with you.

 Conveying under any other circumstances is permitted solely under the conditions stated below. Sublicensing is not allowed; section 10 makes it unnecessary.

3. Protecting Users' Legal Rights From Anti-Circumvention Law.

 No covered work shall be deemed part of an effective technological measure under any applicable law fulfilling obligations under article 11 of the WIPO copyright treaty adopted on 20 December 1996, or similar laws prohibiting or restricting circumvention of such measures.

When you convey a covered work, you waive any legal power to forbid
circumvention of technological measures to the extent such circumvention is effected by exercising rights under this License with respect to the covered work, and you disclaim any intention to limit operation or modification of the work as a means of enforcing, against the work's users, your or third parties' legal rights to forbid circumvention of technological measures.

4. Conveying Verbatim Copies.

 You may convey verbatim copies of the Program's source code as you receive it, in any medium, provided that you conspicuously and appropriately

 publish on each copy an appropriate copyright notice; keep intact all notices stating that this License and any non-permissive terms added in accord with section 7 apply to the code; keep intact all notices of the absence of any warranty; and give all recipients a copy of this License along with the Program.

 You may charge any price or no price for each copy that you convey, and you may offer support or warranty protection for a fee.

5. Conveying Modified Source Versions.

 You may convey a work based on the Program, or the modifications to produce it from the Program, in the form of source code under the terms of section 4, provided that you also meet all of these conditions:

 a) The work must carry prominent notices stating that you modified it, and giving a relevant date.

 b) The work must carry prominent notices stating that it is released under this License and any conditions added under section 7. This requirement modifies the requirement in section 4 to

"keep intact all notices".

 c) You must license the entire work, as a whole, under this License to anyone who comes into possession of a copy. This License will therefore apply, along with any applicable section 7 additional terms, to the whole of the work, and all its parts, regardless of how they are packaged. This License gives no permission to license the work in any other way, but it does not invalidate such permission if you have separately received it.

 d) If the work has interactive user interfaces, each must display Appropriate Legal Notices; however, if the Program has interactive interfaces that do not display Appropriate Legal Notices, your work need not make them do so.

 A compilation of a covered work with other separate and independent works, which are not by their nature extensions of the covered work, and which are not combined with it such as to form a larger program, in or on a volume of a storage or distribution medium, is called an

"aggregate" if the compilation and its resulting copyright are not used to limit the access or legal rights of the compilation's users beyond what the individual works permit. Inclusion of a covered work in an aggregate does not cause this License to apply to the other parts of the aggregate.

6. Conveying Non-Source Forms.

 You may convey a covered work in object code form under the terms of sections 4 and 5, provided that you also convey the machine-readable Corresponding Source under the terms of this License, in one of these ways:

 a) Convey the object code in, or embodied in, a physical product (including a physical distribution medium), accompanied by the Corresponding Source fixed on a durable physical medium customarily used for software interchange.

 b) Convey the object code in, or embodied in, a physical product (including a physical distribution medium), accompanied by a written offer, valid for at least three years and valid for as

 long as you offer spare parts or customer support for that product model, to give anyone who possesses the object code either (1) a copy of the Corresponding Source for all the software in the product that is covered by this License, on a durable physical medium customarily used for software interchange, for a price no more than your reasonable cost of physically performing this conveying of source, or (2) access to copy the Corresponding Source from a network server at no charge.

 c) Convey individual copies of the object code with a copy of the written offer to provide the Corresponding Source. This alternative is allowed only occasionally and noncommercially, and only if you received the object code with such an offer, in accord with subsection 6b.

 d) Convey the object code by offering access from a designated place (gratis or for a charge), and offer equivalent access to the Corresponding Source in

 the same way through the same place at no further charge. You need not require recipients to copy the  Corresponding Source along with the object code. If the place to copy the object code is a network server, the Corresponding Source may be on a different server (operated by you or a third party) that supports equivalent copying facilities, provided you maintain clear directions next to the object code saying where to find the Corresponding Source. Regardless of what server hosts the Corresponding Source, you remain obligated to ensure that it is available for as long as needed to satisfy these requirements.

 e) Convey the object code using peer-to-peer transmission, provided you inform other peers where the object code and Corresponding Source of the work are being offered to the general public at no charge under subsection 6d.

 A separable portion of the object code, whose source code is excluded from the Corresponding Source as a System Library, need not be included in conveying the object code work.

 A "User Product" is either (1) a "consumer product", which means any tangible personal property which is normally used for personal, family, or household purposes, or (2) anything designed or sold for incorporation into a dwelling. In determining whether a product is a consumer product, doubtful cases shall be resolved in favor of coverage. For a particular product received by a particular user, "normally used" refers to a typical or common use of that class of product, regardless of the status of the particular user or of the way in which the particular user actually uses, or expects or is expected to use, the product. A product is a consumer product regardless of whether the product has substantial commercial, industrial or non-consumer uses, unless such uses represent the only significant mode of use of the product.

 "Installation Information" for a User Product means any methods, procedures, authorization

keys, or other information required to install

and execute modified versions of a covered work in that User Product from a modified version of its Corresponding Source. The information must suffice to ensure that the continued functioning of the modified object code is in no case prevented or interfered with solely because modification has been made.

 If you convey an object code work under this section in, or with, or specifically for use in, a User Product, and the conveying occurs as part of a transaction in which the right of possession and use of the User Product is transferred to the recipient in perpetuity or for a fixed term (regardless of how the transaction is characterized), the Corresponding Source conveyed under this section must be accompanied by the Installation Information. But this requirement does not apply

if neither you nor any third party retains the ability to install modified object code on the User Product (for example, the work has been installed in ROM).

 The requirement to provide Installation Information does not include a requirement to continue to provide support service, warranty, or updates for a work that has been modified or installed by the recipient, or for the User Product in which it has been modified or installed. Access to a network may be denied when the modification itself materially and adversely affects the operation of the network or violates the rules and protocols for communication across the network.

 Corresponding Source conveyed, and Installation Information provided, in accord with this section must be in a format that is publicly documented (and with an implementation available to the public in source code form), and must require no special password or key for unpacking, reading or copying.

7. Additional Terms.

 "Additional permissions" are terms that supplement the terms of this License by making exceptions from one or more of its conditions. Additional permissions that are applicable to the entire Program shall

be treated as though they were included in this License, to the extent that they are valid under applicable law. If additional permissions apply only to part of the Program, that part may be used separately under those permissions, but the entire Program remains governed by this License without regard to the additional permissions.

 When you convey a copy of a covered work, you may at your option remove any additional permissions from that copy, or from any part of it. (Additional permissions may be written to require their own removal in certain cases when you modify the work.) You may place additional permissions on material, added by you to a covered work, for which you have or can give appropriate copyright permission.

 Notwithstanding any other provision of this License, for material you add to a covered work, you may (if authorized by the copyright holders of that material) supplement the terms of this License with terms:

 a) Disclaiming warranty or limiting liability differently from the terms of sections 15 and 16 of this License; or

 b) Requiring preservation of specified reasonable legal notices or author attributions in that material or in the Appropriate Legal

 c) Prohibiting misrepresentation of the origin of that material, or requiring that modified versions of such material be marked in reasonable ways as different from the original version; or

 d) Limiting the use for publicity purposes of names of licensors or authors of the material; or

 e) Declining to grant rights under trademark law for use of some trade names, trademarks, or service marks; or

 f) Requiring indemnification of licensors and authors of that material by anyone who conveys the material (or modified versions of it) with contractual assumptions of liability to the recipient, for any liability that these contractual assumptions directly impose on

those licensors and authors.

 All other non-permissive additional terms are considered "further restrictions" within the meaning of section 10. If the Program as you received it, or any part of it, contains a notice stating that it is governed by this License along with a term that is a further restriction, you may remove that term. If a license document contains a further restriction but permits relicensing or conveying under this License, you may add to a covered work material governed by the terms of that license document, provided that the further restriction does not survive such relicensing or conveying.

 If you add terms to a covered work in accord with this section, you must place, in the relevant source files, a statement of the additional terms that apply to those files, or a notice indicating where to find the applicable terms.

 Additional terms, permissive or non-permissive, may be stated in the form of a separately written license, or stated as exceptions; the above requirements apply either way.

## 8. Termination.

 You may not propagate or modify a covered work except as expressly provided under this License. Any attempt otherwise to propagate or modify it is void, and will automatically terminate your rights under this License (including any patent licenses granted under the third paragraph of section 11).

However, if you cease all violation of this License, then your

license from a particular copyright holder is reinstated (a) provisionally, unless and until the copyright holder explicitly and finally terminates your license, and (b) permanently, if the copyright holder fails to notify you of the violation by some reasonable means prior to 60 days after the cessation.

 Moreover, your license from a particular copyright holder is reinstated permanently if the copyright holder notifies you of the violation by some reasonable means, this is the first time you have received notice of violation of this License (for any work) from that copyright

 holder, and you cure the violation prior to 30 days after your receipt of the notice.

 Termination of your rights under this section does not terminate the licenses of parties who have received copies or rights from you under this License. If your rights have been terminated and not permanently reinstated, you do not qualify to receive new licenses for the same material under section 10.

9. Acceptance Not Required for Having Copies.

 You are not required to accept this License in order to receive or run a copy of the Program. Ancillary propagation of a covered work occurring solely as a consequence of using peer-to-peer transmission to receive a copy likewise does not require acceptance. However, nothing other than this License grants you permission to propagate or modify any covered work. These actions infringe copyright if you do not accept this License. Therefore, by modifying or propagating a covered work, you indicate your acceptance of this License to do so.

10. Automatic Licensing of Downstream Recipients.

 Each time you convey a covered work, the recipient automatically receives a license from the original licensors, to run, modify and propagate that work, subject to this License. You are not responsible for enforcing compliance by third parties with this License.

 An "entity transaction" is a transaction transferring control of an organization, or substantially all assets of one, or subdividing an organization, or merging organizations. If propagation of a covered work results from an entity transaction, each party to that transaction who receives a copy of the work also receives whatever licenses to the work the party's predecessor in interest had or could give under the previous paragraph, plus a right to possession of the Corresponding Source of the work from the predecessor in interest, if the predecessor has it or can get it with reasonable efforts.

 You may not impose any further restrictions on the exercise of the rights

 granted or affirmed under this License. For example, you may not impose a license fee, royalty, or other charge for exercise of rights granted under this License, and you may not initiate litigation (including a cross-claim or counterclaim in a lawsuit) alleging that any patent claim is infringed by making, using, selling, offering for sale, or importing the Program or any portion of it.

11. Patents.

 A "contributor" is a copyright holder who authorizes use under this License of the Program or a work on which the Program is based. The work thus licensed is called the contributor's "contributor version".

 A contributor's "essential patent claims" are all patent claims owned or controlled by the contributor, whether already acquired or hereafter acquired, that would be infringed by some manner, permitted by this License, of making, using, or selling its contributor version, but do not include claims that would be infringed only as a consequence of further modification of the contributor version. For

purposes of this definition, "control" includes the right to grant patent sublicenses in a manner consistent with the requirements of this License.

 Each contributor grants you a non-exclusive, worldwide, royalty-free patent license under the contributor's essential patent claims, to make, use, sell, offer for sale, import and otherwise run, modify and propagate the contents of its contributor version.

 In the following three paragraphs, a "patent license" is any express agreement or commitment, however denominated, not to enforce a patent (such as an express permission to practice a patent or covenant not to sue for patent infringement). To "grant" such a patent license to a party means to make such an agreement or commitment not to enforce a patent against the party.

 If you convey a covered work, knowingly relying on a patent license, and the Corresponding Source of the work is not available for anyone to copy, free of charge and under the terms of this License, through a

publicly available network server or other readily accessible means, then you must either (1) cause the Corresponding Source to be so available, or (2) arrange to deprive yourself of the benefit of the patent license for this particular work, or (3) arrange, in a manner consistent with the requirements of this License, to extend the patent license to downstream recipients. "Knowingly relying" means you have actual knowledge that, but for the patent license, your conveying the covered work in a country, or your recipient's use of the covered work in a country, would infringe one or more identifiable patents in that country that you have reason to believe are valid.

 If, pursuant to or in connection with a single transaction or arrangement, you convey, or propagate by procuring conveyance of, a covered work, and grant a patent license to some of the parties receiving the covered work authorizing them to use, propagate, modify or convey a specific copy of the covered work, then the patent license you grant is automatically extended to all recipients of the covered work and works based on it.

 A patent license is "discriminatory" if it does not include within the scope of its coverage, prohibits the exercise of, or is conditioned on the non-exercise of one or more of the rights that are specifically granted under this License. You may not convey a covered work if you are a party to an arrangement with a third party that is in the business of distributing software, under which you make payment to the third party based on the extent of your activity of conveying the work, and under which the third party grants, to any of the parties who would receive the covered work from you, a discriminatory patent license (a) in connection with copies of the covered work conveyed by you (or copies made from those copies), or (b) primarily for and in connection with specific products or compilations that contain the covered work, unless you entered into that arrangement, or

that patent license was granted, prior to 28 March 2007.

 Nothing in this License shall be construed as excluding or limiting any implied license or other defenses to infringement that may otherwise be available to you under applicable patent law.

12. No Surrender of Others' Freedom.

 If conditions are imposed on you (whether by court order, agreement or otherwise) that contradict the conditions of this License, they do not excuse you from the conditions of this License. If you cannot convey a covered work so as to satisfy simultaneously your obligations under this License and any other pertinent obligations, then as a consequence you may not convey it at all. For example, if you agree to terms that obligate you to collect a royalty for further conveying from those to whom you convey the Program, the only way you could satisfy both those terms and this License would be to refrain entirely from conveying the Program.

13. Use with the GNU Affero General Public License.

 Notwithstanding any other provision of this License, you have permission to link or combine any covered work with a work licensed under version 3 of the GNU Affero General Public License into a single combined work, and to convey the resulting work. The terms of this License will continue to apply to the part which is the covered work, but the special requirements of the GNU Affero General Public License, section 13, concerning interaction through a network will apply to the combination as such.

14. Revised Versions of this License.

 The Free Software Foundation may publish revised and/or new versions of the GNU General Public License from time to time. Such new versions will be similar in spirit to the present version, but may differ in detail to address new problems or concerns.

 Each version is given a distinguishing version number. If the Program specifies that a certain numbered version of the GNU General Public License "or any later version" applies to it, you have the option of following the terms and conditions either of that numbered version or of any later version published by the Free Software Foundation. If the Program does not specify a version number of the

GNU General Public License, you may choose any version ever published by the Free Software Foundation.

 If the Program specifies that a proxy can decide which future versions of the GNU General Public License can be used, that proxy's public statement of acceptance of a version permanently authorizes you to choose that version for the Program.

 Later license versions may give you additional or different permissions. However, no additional obligations are imposed on any author or copyright holder as a result of your choosing to follow a later version.

15. Disclaimer of Warranty.

 THERE IS NO WARRANTY FOR THE PROGRAM, TO THE EXTENT PERMITTED BY APPLICABLE LAW. EXCEPT WHEN OTHERWISE STATED IN WRITING THE COPYRIGHT HOLDERS AND/OR OTHER PARTIES PROVIDE THE PROGRAM "AS IS" WITHOUT WARRANTY

OF ANY KIND, EITHER EXPRESSED OR IMPLIED, INCLUDING, BUT NOT LIMITED TO, THE IMPLIED WARRANTIES OF MERCHANTABILITY AND FITNESS FOR A PARTICULAR PURPOSE. THE ENTIRE RISK AS TO THE QUALITY AND PERFORMANCE OF THE PROGRAM IS WITH YOU. SHOULD THE PROGRAM PROVE DEFECTIVE, YOU ASSUME THE COST OF ALL NECESSARY SERVICING, REPAIR OR CORRECTION.

16. Limitation of Liability.

 IN NO EVENT UNLESS REQUIRED BY APPLICABLE LAW OR AGREED TO IN WRITING WILL ANY COPYRIGHT HOLDER, OR ANY OTHER PARTY WHO MODIFIES AND/OR CONVEYS THE PROGRAM AS PERMITTED ABOVE, BE LIABLE TO YOU FOR DAMAGES, INCLUDING ANY GENERAL, SPECIAL, INCIDENTAL OR CONSEQUENTIAL DAMAGES ARISING OUT OF THE USE OR INABILITY TO USE THE PROGRAM (INCLUDING BUT NOT LIMITED TO LOSS OF DATA OR DATA BEING RENDERED INACCURATE OR LOSSES SUSTAINED BY YOU OR THIRD PARTIES OR A FAILURE OF THE PROGRAM TO OPERATE WITH ANY OTHER PROGRAMS), EVEN IF SUCH HOLDER OR OTHER PARTY HAS BEEN ADVISED OF THE POSSIBILITY OF SUCH DAMAGES.

17.

Interpretation of Sections 15 and 16.

 If the disclaimer of warranty and limitation of liability provided above cannot be given local legal effect according to their terms, reviewing courts shall apply local law that most closely approximates an absolute waiver of all civil liability in connection with the Program, unless a warranty or assumption of liability accompanies a copy of the Program in return for a fee.

## END OF TERMS AND CONDITIONS

How to Apply These Terms to Your New Programs

 If you develop a new program, and you want it to be of the greatest possible use to the public, the best way to achieve this is to make it free software which everyone can redistribute and change under these terms.

 To do so, attach the following notices to the program. It is safest to attach them to the start of each source file to most effectively state the exclusion of warranty; and each file should have at least the "copyright" line and a pointer to where the full notice is found.

 <one line to give the program's name and a brief idea of what it does.> Copyright  $(C)$  <year > <name of author>

 This program is free software: you can redistribute it and/or modify it under the terms of the GNU General Public License as published by the Free Software Foundation, either version 3 of the License, or (at your option) any later version.

 This program is distributed in the hope that it will be useful, but WITHOUT ANY WARRANTY; without even the implied warranty of MERCHANTABILITY or FITNESS FOR A PARTICULAR PURPOSE. See the GNU General Public License for more details.

 You should have received a copy of the GNU General Public License along with this program. If not, see <http://www.gnu.org/licenses/>.

Also add information on how to contact you by electronic and paper mail.

 If the program does terminal interaction, make it output a short notice like this when it starts in an interactive mode:

 $<$ program> Copyright (C) $<$ year>  $<$ name of author> This program comes with ABSOLUTELY NO WARRANTY; for details type `show w'. This is free software, and you are welcome to redistribute it under certain conditions; type `show c' for details.

The hypothetical commands `show w' and `show c' should show the appropriate parts of the General Public License. Of course, your program's commands might be different; for a GUI interface, you would use an "about box".

 You should also get your employer (if you work as a programmer) or school, if any, to sign a "copyright disclaimer" for the program, if necessary. For more information on this, and how to apply and follow the GNU GPL, see <http://www.gnu.org/licenses/>.

 The GNU General Public License does not permit incorporating your program into proprietary programs. If your program is a subroutine library, you may consider it more useful to permit linking proprietary applications with the library. If this is what you want to do, use the GNU Lesser General Public License instead of this License. But first, please read <http://www.gnu.org/philosophy/why-not-lgpl.html>. From mikel@ora.com Tue Aug 1 12:13:20 1995 Flags: 10 Return-Path: mikel@ora.com Received: from ruby.ora.com (ruby.ora.com [198.112.208.25]) by odin.INS.CWRU.Edu with ESMTP (8.6.12+cwru/CWRU-2.1-ins) id MAA01565; Tue, 1 Aug 1995 12:13:18 -0400 (from mikel@ora.com for <chet@odin.INS.CWRU.Edu>) Received: (from fax@localhost) by ruby.ora.com (8.6.12/8.6.11) with UUCP id MAA23251; Tue, 1 Aug 1995 12:07:51 -0400 Received: by los.ora.com (4.1/Spike-2.1) id AA00672; Tue, 1 Aug 95 08:57:32 EDT Date: Tue, 1 Aug 95 08:57:32 EDT From: mikel@ora.com (Michael Loukides) Message-Id: <9508011257.AA00672@los.ora.com> Subject: Re: Ksh debugger from Rosenblatt's book [for bash] To: Chet Ramey <chet@odin.INS.CWRU.Edu> Cc: cmarie@ora.com, cam@iinet.com.au, brosenblatt@tm.com

In-Reply-To: Chet Ramey <chet@odin.INS.CWRU.Edu>, Mon, 31 Jul 1995 16:22:48 -0400

 I've modified a (modified) version of Bill Rosenblatt's ksh debugger to work with bash-2.0. Does ORA have any problem with me distributing

it with bash-2.0?

That's great!

Go ahead and circulate it; in fact, we should probably grab it and stick it in our ftp archive, and put a reference to it in the book. (Too late to actually discuss the thing, at least for this edition). -------

# **1.280 libpkit 0.20.7 3.el7**

## **1.280.1 Available under license :**

Redistribution and use in source and binary forms, with or without modification, are permitted provided that the following conditions are met:

- \* Redistributions of source code must retain the above copyright notice, this list of conditions and the following disclaimer.
- \* Redistributions in binary form must reproduce the above copyright notice, this list of conditions and the following disclaimer in the documentation and/or other materials provided with the distribution.
- \* The names of contributors to this software may not be used to endorse or promote products derived from this software without specific prior written permission.

THIS SOFTWARE IS PROVIDED BY THE COPYRIGHT HOLDERS AND CONTRIBUTORS "AS IS" AND ANY EXPRESS OR IMPLIED WARRANTIES, INCLUDING, BUT NOT LIMITED TO, THE IMPLIED WARRANTIES OF MERCHANTABILITY AND FITNESS FOR A PARTICULAR PURPOSE ARE DISCLAIMED. IN NO EVENT SHALL THE COPYRIGHT OWNER OR CONTRIBUTORS BE LIABLE FOR ANY DIRECT, INDIRECT,

INCIDENTAL, SPECIAL, EXEMPLARY, OR CONSEQUENTIAL DAMAGES (INCLUDING, BUT NOT LIMITED TO, PROCUREMENT OF SUBSTITUTE GOODS OR SERVICES; LOSS OF USE, DATA, OR PROFITS; OR BUSINESS INTERRUPTION) HOWEVER CAUSED AND ON ANY THEORY OF LIABILITY, WHETHER IN CONTRACT, STRICT LIABILITY, OR TORT (INCLUDING NEGLIGENCE OR OTHERWISE) ARISING IN ANY WAY OUT OF THE USE OF THIS SOFTWARE, EVEN IF ADVISED OF THE POSSIBILITY OF SUCH DAMAGE.

# **1.281 chkconfig 1.3.58 r7.0**

## **1.281.1 Available under license :**

 GNU GENERAL PUBLIC LICENSE Version 2, June 1991

Copyright (C) 1989, 1991 Free Software Foundation, Inc. 59 Temple Place - Suite 330, Boston, MA 02111-1307, USA Everyone is permitted to copy and distribute verbatim copies of this license document, but changing it is not allowed.

 Preamble

 The licenses for most software are designed to take away your freedom to share and change it. By contrast, the GNU General Public License is intended to guarantee your freedom to share and change free software--to make sure the software is free for all its users. This General Public License applies to most of the Free Software Foundation's software and to any other program whose authors commit to using it. (Some other Free Software Foundation software is covered by the GNU Library General Public License instead.) You can apply it to your programs, too.

 When we speak of free software, we are referring to freedom, not price. Our General Public Licenses are designed to make sure that you

have the freedom to distribute copies of free software (and charge for this service if you wish), that you receive source code or can get it if you want it, that you can change the software or use pieces of it in new free programs; and that you know you can do these things.

 To protect your rights, we need to make restrictions that forbid anyone to deny you these rights or to ask you to surrender the rights. These restrictions translate to certain responsibilities for you if you distribute copies of the software, or if you modify it.

 For example, if you distribute copies of such a program, whether gratis or for a fee, you must give the recipients all the rights that you have. You must make sure that they, too, receive or can get the source code. And you must show them these terms so they know their rights.

We protect your rights with two steps: (1) copyright the software, and (2) offer you this license which gives you legal permission to copy, distribute and/or modify the software.

 Also, for each author's protection and ours, we want to make certain that everyone understands that there is no warranty for this free software. If the software is modified by someone else and passed on, we want its recipients to know that what they have is not the original, so that any problems introduced by others will not reflect on the original authors' reputations.

 Finally, any free program is threatened constantly by software patents. We wish to avoid the danger that redistributors of a free program will individually obtain patent licenses, in effect making the program proprietary. To prevent this, we have made it clear that any patent must be licensed for everyone's free use or not licensed at all.

 The precise terms and conditions for copying, distribution and modification follow.

## GNU GENERAL PUBLIC LICENSE TERMS AND CONDITIONS FOR COPYING, DISTRIBUTION AND MODIFICATION

 0. This License applies to any program or other work which contains

a notice placed by the copyright holder saying it may be distributed under the terms of this General Public License. The "Program", below, refers to any such program or work, and a "work based on the Program" means either the Program or any derivative work under copyright law: that is to say, a work containing the Program or a portion of it, either verbatim or with modifications and/or translated into another language. (Hereinafter, translation is included without limitation in the term "modification".) Each licensee is addressed as "you".

Activities other than copying, distribution and modification are not covered by this License; they are outside its scope. The act of running the Program is not restricted, and the output from the Program is covered only if its contents constitute a work based on the Program (independent of having been made by running the Program). Whether that is true depends on what the Program does.

 1. You may copy and distribute verbatim copies of the Program's

source code as you receive it, in any medium, provided that you conspicuously and appropriately publish on each copy an appropriate copyright notice and disclaimer of warranty; keep intact all the notices that refer to this License and to the absence of any warranty; and give any other recipients of the Program a copy of this License along with the Program.

You may charge a fee for the physical act of transferring a copy, and you may at your option offer warranty protection in exchange for a fee.

 2. You may modify your copy or copies of the Program or any portion of it, thus forming a work based on the Program, and copy and distribute such modifications or work under the terms of Section 1 above, provided that you also meet all of these conditions:

 a) You must cause the modified files to carry prominent notices stating that you changed the files and the date of any change.

 b) You must cause any work that you distribute or publish, that in whole or

 in part contains or is derived from the Program or any part thereof, to be licensed as a whole at no charge to all third parties under the terms of this License.

 c) If the modified program normally reads commands interactively when run, you must cause it, when started running for such interactive use in the most ordinary way, to print or display an announcement including an appropriate copyright notice and a notice that there is no warranty (or else, saying that you provide a warranty) and that users may redistribute the program under these conditions, and telling the user how to view a copy of this License. (Exception: if the Program itself is interactive but does not normally print such an announcement, your work based on the Program is not required to print an announcement.)

These requirements apply to the modified work as a whole. If identifiable sections of that work are not derived from the Program, and can be reasonably considered independent and separate works in themselves, then this License, and its terms, do not apply to those sections when you distribute them as separate works. But when you distribute the same sections as part of a whole which is a work based on the Program, the distribution of the whole must be on the terms of this License, whose permissions for other licensees extend to the entire whole, and thus to each and every part regardless of who wrote it.

Thus, it is not the intent of this section to claim rights or contest your rights to work written entirely by you; rather, the intent is to exercise the right to control the distribution of derivative or collective works based on the Program.

In addition, mere aggregation of another work not based on the Program with the Program (or with a work based on the Program) on a volume of a storage or distribution medium does not bring the other work under the scope of this License.

3. You may copy and distribute the Program (or a work based on

under Section 2) in object code or executable form under the terms of Sections 1 and 2 above provided that you also do one of the following:

 a) Accompany it with the complete corresponding machine-readable source code, which must be distributed under the terms of Sections 1 and 2 above on a medium customarily used for software interchange; or,

 b) Accompany it with a written offer, valid for at least three years, to give any third party, for a charge no more than your cost of physically performing source distribution, a complete machine-readable copy of the corresponding source code, to be distributed under the terms of Sections 1 and 2 above on a medium customarily used for software interchange; or,

 c) Accompany it with the information you received as to the offer to distribute corresponding source code. (This alternative is allowed only for noncommercial distribution and only if you received the program in object code or executable form with such an offer, in accord with Subsection b above.)

The source code for a work means the preferred form of the work for making modifications to it. For an executable work, complete source code means all the source code for all modules it contains, plus any associated interface definition files, plus the scripts used to control compilation and installation of the executable. However, as a special exception, the source code distributed need not include anything that is normally distributed (in either source or binary form) with the major components (compiler, kernel, and so on) of the operating system on which the executable runs, unless that component itself accompanies the executable.

If distribution of executable or object code is made by offering access to copy from a designated place, then offering equivalent access to copy the source code from the same place counts as distribution of the source code, even though third parties are not compelled to copy the source along with the object code.

 4. You may not copy, modify, sublicense, or distribute the Program except as expressly provided under this License. Any attempt otherwise to copy, modify, sublicense or distribute the Program is void, and will automatically terminate your rights under this License. However, parties who have received copies, or rights, from you under this License will not have their licenses terminated so long as such parties remain in full compliance.

#### it,

 5. You are not required to accept this License, since you have not signed it. However, nothing else grants you permission to modify or distribute the Program or its derivative works. These actions are prohibited by law if you do not accept this License. Therefore, by modifying or distributing the Program (or any work based on the Program), you indicate your acceptance of this License to do so, and all its terms and conditions for copying, distributing or modifying the Program or works based on it.

## 6. Each time

 you redistribute the Program (or any work based on the Program), the recipient automatically receives a license from the original licensor to copy, distribute or modify the Program subject to these terms and conditions. You may not impose any further restrictions on the recipients' exercise of the rights granted herein. You are not responsible for enforcing compliance by third parties to this License.

 7. If, as a consequence of a court judgment or allegation of patent infringement or for any other reason (not limited to patent issues), conditions are imposed on you (whether by court order, agreement or otherwise) that contradict the conditions of this License, they do not excuse you from the conditions of this License. If you cannot distribute so as to satisfy simultaneously your obligations under this License and any other pertinent obligations, then as a consequence you may not distribute the Program at all. For example, if a patent license would not permit royalty-free redistribution of the Program by

all those who receive copies directly or indirectly through you, then the only way you could satisfy both it and this License would be to refrain entirely from distribution of the Program.

If any portion of this section is held invalid or unenforceable under any particular circumstance, the balance of the section is intended to apply and the section as a whole is intended to apply in other circumstances.

It is not the purpose of this section to induce you to infringe any patents or other property right claims or to contest validity of any such claims; this section has the sole purpose of protecting the integrity of the free software distribution system, which is implemented by public license practices. Many people have made generous contributions to the wide range of software distributed through that system in reliance on consistent application of that system; it is up to the author/donor to decide if he or she is willing to distribute software through any other system and a licensee cannot impose that choice.

This section is intended to make thoroughly clear what is believed to be a consequence of the rest of this License.

 8. If the distribution and/or use of the Program is restricted in certain countries either by patents or by copyrighted interfaces, the original copyright holder who places the Program under this License may add an explicit geographical distribution limitation excluding those countries, so that distribution is permitted only in or among countries not thus excluded. In such case, this License incorporates the limitation as if written in the body of this License.

 9. The Free Software Foundation may publish revised and/or new versions of the General Public License from time to time. Such new versions will be similar in spirit to the present version, but may differ in detail to address new problems or concerns.

Each version is given a distinguishing version number. If the Program specifies a version number of this License which applies to it and "any later version", you have the option of following the terms and conditions either of that version or of any later version published by the Free Software Foundation. If the Program does not specify a version number of this License, you may choose any version ever published by the Free Software Foundation.

 10. If you wish to incorporate parts of the Program into other free programs whose distribution conditions are different, write to the author to ask for permission. For software which is copyrighted by the Free Software Foundation, write to the Free Software Foundation; we sometimes make exceptions for this. Our decision will be guided by the two goals of preserving the free status of all derivatives of our free software and of promoting the sharing and reuse of software generally.

## NO WARRANTY

 11. BECAUSE THE PROGRAM IS LICENSED FREE OF CHARGE, THERE IS NO WARRANTY FOR THE PROGRAM, TO THE EXTENT PERMITTED BY APPLICABLE LAW. EXCEPT WHEN

OTHERWISE STATED IN WRITING THE COPYRIGHT HOLDERS AND/OR OTHER PARTIES PROVIDE THE PROGRAM "AS IS" WITHOUT WARRANTY OF ANY KIND, EITHER EXPRESSED OR IMPLIED, INCLUDING, BUT NOT LIMITED TO, THE IMPLIED WARRANTIES OF MERCHANTABILITY AND FITNESS FOR A PARTICULAR PURPOSE. THE ENTIRE RISK AS TO THE QUALITY AND PERFORMANCE OF THE PROGRAM IS WITH YOU. SHOULD THE PROGRAM PROVE DEFECTIVE, YOU ASSUME THE COST OF ALL NECESSARY SERVICING, REPAIR OR CORRECTION.

12. IN NO EVENT UNLESS REQUIRED BY APPLICABLE LAW OR AGREED TO IN WRITING

WILL ANY COPYRIGHT HOLDER, OR ANY OTHER PARTY WHO MAY MODIFY AND/OR REDISTRIBUTE THE PROGRAM AS PERMITTED ABOVE, BE LIABLE TO YOU FOR DAMAGES, INCLUDING ANY GENERAL, SPECIAL, INCIDENTAL OR CONSEQUENTIAL DAMAGES ARISING OUT OF THE USE OR INABILITY TO USE THE PROGRAM (INCLUDING BUT NOT LIMITED TO LOSS OF DATA OR DATA BEING RENDERED INACCURATE OR LOSSES SUSTAINED BY YOU OR THIRD PARTIES OR A FAILURE OF THE PROGRAM TO OPERATE WITH ANY OTHER PROGRAMS), EVEN IF

 SUCH HOLDER OR OTHER PARTY HAS BEEN ADVISED OF THE POSSIBILITY OF SUCH DAMAGES.

## END OF TERMS AND CONDITIONS

 Appendix: How to Apply These Terms to Your New Programs

 If you develop a new program, and you want it to be of the greatest possible use to the public, the best way to achieve this is to make it free software which everyone can redistribute and change under these terms.

 To do so, attach the following notices to the program. It is safest to attach them to the start of each source file to most effectively convey the exclusion of warranty; and each file should have at least the "copyright" line and a pointer to where the full notice is found.

 <one line to give the program's name and a brief idea of what it does.> Copyright (C)  $19yy$  <name of author>

 This program is free software; you can redistribute it and/or modify it under the terms of the GNU General Public License as published by the Free Software Foundation; either version 2 of the License,

(at your option) any later version.

 This program is distributed in the hope that it will be useful, but WITHOUT ANY WARRANTY; without even the implied warranty of MERCHANTABILITY or FITNESS FOR A PARTICULAR PURPOSE. See the GNU General Public License for more details.

 You should have received a copy of the GNU General Public License along with this program; if not, write to the Free Software Foundation, Inc., 59 Temple Place - Suite 330, Boston, MA 02111-1307, USA

Also add information on how to contact you by electronic and paper mail.

If the program is interactive, make it output a short notice like this when it starts in an interactive mode:

 Gnomovision version 69, Copyright (C) 19yy name of author Gnomovision comes with ABSOLUTELY NO WARRANTY; for details type `show w'.

or

 This is free software, and you are welcome to redistribute it under certain conditions; type `show c' for details.

The hypothetical commands `show w' and `show c' should show the appropriate parts of the General Public License. Of course, the commands you use may be called something other than `show w' and `show c'; they could even be mouse-clicks or menu items--whatever suits your program.

You should also get your employer (if you work as a programmer) or your school, if any, to sign a "copyright disclaimer" for the program, if necessary. Here is a sample; alter the names:

 Yoyodyne, Inc., hereby disclaims all copyright interest in the program `Gnomovision' (which makes passes at compilers) written by James Hacker.

 <signature of Ty Coon>, 1 April 1989 Ty Coon, President of Vice

This General Public License does not permit incorporating your program into proprietary programs. If your program is a subroutine library, you may consider it more useful to permit linking proprietary applications with the library. If this is what you want to do, use the GNU Library General Public License instead of this License.

## **1.282 incron 0.5.10 r0.0**

## **1.282.1 Available under license :**

Copyright (c) 2006, 2007, 2008, 2009, 2012 Lukas Jelinek

Permission is hereby granted, free of charge, to any person obtaining a copy of this software and associated documentation files (the "Software"), to deal in the Software without restriction, including without limitation the rights to use, copy, modify, merge, publish, distribute, sublicense, and/or sell copies of the Software, and to permit persons to whom the Software is furnished to do so, subject to the following conditions:

The above copyright notice and this permission notice shall be included in all copies or substantial portions of the Software.

THE SOFTWARE IS PROVIDED "AS IS", WITHOUT WARRANTY OF ANY KIND, EXPRESS OR IMPLIED, INCLUDING BUT NOT LIMITED TO THE WARRANTIES OF MERCHANTABILITY, FITNESS FOR A PARTICULAR PURPOSE AND NONINFRINGEMENT. IN NO EVENT SHALL THE AUTHORS OR COPYRIGHT HOLDERS BE LIABLE FOR ANY CLAIM, DAMAGES OR OTHER LIABILITY,

## WHETHER IN AN ACTION OF CONTRACT, TORT OR OTHERWISE, ARISING FROM, OUT OF OR IN CONNECTION WITH THE SOFTWARE OR THE USE OR OTHER DEALINGS IN THE SOFTWARE. GNU LESSER GENERAL PUBLIC LICENSE Version 2.1, February 1999

Copyright (C) 1991, 1999 Free Software Foundation, Inc.

 51 Franklin St, Fifth Floor, Boston, MA 02110-1301 USA Everyone is permitted to copy and distribute verbatim copies of this license document, but changing it is not allowed.

[This is the first released version of the Lesser GPL. It also counts as the successor of the GNU Library Public License, version 2, hence the version number 2.1.]

 Preamble

 The licenses for most software are designed to take away your freedom to share and change it. By contrast, the GNU General Public Licenses are intended to guarantee your freedom to share and change free software--to make sure the software is free for all its users.

 This license, the Lesser General Public License, applies to some specially designated software packages--typically libraries--of the Free Software Foundation and other authors who decide to use it. You can use it too, but we suggest you first think carefully about whether this license or the ordinary General Public License is the better strategy to use in any particular case, based on the explanations below.

 When we speak of free software, we are referring to freedom of use, not price. Our General Public Licenses are designed to make sure that you have the freedom to distribute copies of free software (and charge for this service if you wish); that you receive source code or can get it if you want it; that you can change the software and use pieces of it in new free programs; and that you are informed that you can do these things.

 To protect your rights, we need to make restrictions that forbid distributors to deny you these rights or to ask you to surrender these rights. These restrictions translate to certain responsibilities for you if you distribute copies of the library or if you modify it.

 For example, if you distribute copies of the library, whether gratis or for a fee, you must give the recipients all the rights that we gave you. You must make sure that they, too, receive or can get the source code. If you link other code with the library, you must provide complete object files to the recipients, so that they can relink them with the library after making changes to the library and recompiling it. And you must show them these terms so they know their rights.

We protect your rights with a two-step method: (1) we copyright the library, and (2) we offer you this license, which gives you legal permission to copy, distribute and/or modify the library.

 To protect each distributor, we want to make it very clear that there is no warranty for the free library. Also, if the library is modified by someone else and passed on, the recipients should know that what they have is not the original version, so that the original author's reputation will not be affected by problems that might be introduced by others.

 Finally, software patents pose a constant threat to the existence of

any free program. We wish to make sure that a company cannot effectively restrict the users of a free program by obtaining a restrictive license from a patent holder. Therefore, we insist that any patent license obtained for a version of the library must be consistent with the full freedom of use specified in this license.

 Most GNU software, including some libraries, is covered by the ordinary GNU General Public License. This license, the GNU Lesser General Public License, applies to certain designated libraries, and is quite different from the ordinary General Public License. We use this license for certain libraries in order to permit linking those libraries into non-free programs.

 When a program is linked with a library, whether statically or using a shared library, the combination of the two is legally speaking a combined work, a derivative of the original library. The ordinary General Public License therefore permits such linking only if the entire combination fits

 its criteria of freedom. The Lesser General Public License permits more lax criteria for linking other code with the library.

 We call this license the "Lesser" General Public License because it does Less to protect the user's freedom than the ordinary General Public License. It also provides other free software developers Less of an advantage over competing non-free programs. These disadvantages are the reason we use the ordinary General Public License for many libraries. However, the Lesser license provides advantages in certain special circumstances.

 For example, on rare occasions, there may be a special need to encourage the widest possible use of a certain library, so that it becomes a de-facto standard. To achieve this, non-free programs must be allowed to use the library. A more frequent case is that a free library does the same job as widely used non-free libraries. In this case, there is little to gain by limiting the free library to free software only, so we use the Lesser General Public License.

 In other cases, permission to use a particular library in non-free programs enables a greater number of people to use a large body of free software. For example, permission to use the GNU C Library in non-free programs enables many more people to use the whole GNU operating system, as well as its variant, the GNU/Linux operating system.

 Although the Lesser General Public License is Less protective of the users' freedom, it does ensure that the user of a program that is linked with the Library has the freedom and the wherewithal to run that program using a modified version of the Library.

 The precise terms and conditions for copying, distribution and modification follow. Pay close attention to the difference between a "work based on the library" and a "work that uses the library". The former contains code derived from the library, whereas the latter must be combined with the library in order to run.

## GNU LESSER GENERAL PUBLIC LICENSE TERMS AND CONDITIONS FOR COPYING, DISTRIBUTION AND MODIFICATION

 0. This License Agreement applies to any software library or other program which contains a notice placed by the copyright holder or other authorized party saying it may be distributed under the terms of this Lesser General Public License (also called "this License"). Each licensee is addressed as "you".

 A "library" means a collection of software functions and/or data prepared so as to be conveniently linked with application programs (which use some of those functions and data) to form executables.

 The "Library", below, refers to any such software library or work which has been distributed under these terms. A "work based on the Library" means either the Library or any derivative work under copyright law: that is to say, a work containing the Library or a portion of it, either verbatim or with modifications and/or translated straightforwardly into another language. (Hereinafter, translation is included without

#### limitation in the term "modification".)

 "Source code" for a work means the preferred form of the work for making modifications to it. For a library, complete source code means all the source code for all modules it contains, plus any associated interface definition files, plus the scripts used to control compilation and installation of the library.

 Activities other than copying, distribution and modification are not covered by this License; they are outside its scope. The act of running a program using the Library is not restricted, and output from such a program is covered only if its contents constitute a work based on the Library (independent of the use of the Library in a tool for writing it). Whether that is true depends on what the Library does and what the program that uses the Library does.

 1. You may copy and distribute verbatim copies of the Library's complete source code as you receive it, in any medium, provided that you conspicuously and appropriately publish on each copy an

appropriate copyright notice and disclaimer of warranty; keep intact all the notices that refer to this License and to the absence of any warranty; and distribute a copy of this License along with the Library.

 You may charge a fee for the physical act of transferring a copy, and you may at your option offer warranty protection in exchange for a fee.

 2. You may modify your copy or copies of the Library or any portion of it, thus forming a work based on the Library, and copy and distribute such modifications or work under the terms of Section 1 above, provided that you also meet all of these conditions:

a) The modified work must itself be a software library.

 b) You must cause the files modified to carry prominent notices stating that you changed the files and the date of any change.

 c) You must cause the whole of the work to be licensed at no charge to all third parties under the terms of this License.

d) If a facility in the modified

Library refers to a function or a

 table of data to be supplied by an application program that uses the facility, other than as an argument passed when the facility is invoked, then you must make a good faith effort to ensure that, in the event an application does not supply such function or

 table, the facility still operates, and performs whatever part of its purpose remains meaningful.

 (For example, a function in a library to compute square roots has a purpose that is entirely well-defined independent of the application. Therefore, Subsection 2d requires that any application-supplied function or table used by this function must be optional: if the application does not supply it, the square root function must still compute square roots.)

These requirements apply to the modified work as a whole. If identifiable sections of that work are not derived from the Library, and can be reasonably considered independent and separate works in themselves,

 then this License, and its terms, do not apply to those sections when you distribute them as separate works. But when you distribute the same sections as part of a whole which is a work based on the Library, the distribution of the whole must be on the terms of this License, whose permissions for other licensees extend to the entire whole, and thus to each and every part regardless of who wrote it.

Thus, it is not the intent of this section to claim rights or contest your rights to work written entirely by you; rather, the intent is to exercise the right to control the distribution of derivative or collective works based on the Library.

In addition, mere aggregation of another work not based on the Library with the Library (or with a work based on the Library) on a volume of a storage or distribution medium does not bring the other work under the scope of this License.

 3. You may opt to apply the terms of the ordinary GNU General Public License instead of this License to a given copy of the Library. To do this, you must alter all the notices that refer to this License, so that they refer to the ordinary GNU General Public License, version 2, instead of to this License. (If a newer version than version 2 of the ordinary GNU General Public License has appeared, then you can specify that version instead if you wish.) Do not make any other change in these notices.

 Once this change is made in a given copy, it is irreversible for that copy, so the ordinary GNU General Public License applies to all subsequent copies and derivative works made from that copy.

 This option is useful when you wish to copy part of the code of the Library into a program that is not a library.

 4. You may copy and distribute the Library (or a portion or derivative of it, under Section 2) in object code or executable form under the terms of Sections 1 and 2 above provided that you accompany it with the complete corresponding machine-readable source code, which must be distributed

 under the terms of Sections 1 and 2 above on a medium customarily used for software interchange.

 If distribution of object code is made by offering access to copy from a designated place, then offering equivalent access to copy the source code from the same place satisfies the requirement to distribute the source code, even though third parties are not compelled to copy the source along with the object code.

 5. A program that contains no derivative of any portion of the Library, but is designed to work with the Library by being compiled or linked with it, is called a "work that uses the Library". Such a work, in isolation, is not a derivative work of the Library, and therefore falls outside the scope of this License.

 However, linking a "work that uses the Library" with the Library creates an executable that is a derivative of the Library (because it contains portions of the Library), rather than a "work that uses the library". The executable is therefore covered by this License.

Section 6 states terms for distribution of such executables.

 When a "work that uses the Library" uses material from a header file that is part of the Library, the object code for the work may be a derivative work of the Library even though the source code is not. Whether this is true is especially significant if the work can be linked without the Library, or if the work is itself a library. The threshold for this to be true is not precisely defined by law.

 If such an object file uses only numerical parameters, data structure layouts and accessors, and small macros and small inline functions (ten lines or less in length), then the use of the object file is unrestricted, regardless of whether it is legally a derivative work. (Executables containing this object code plus portions of the Library will still fall under Section 6.)

 Otherwise, if the work is a derivative of the Library, you may distribute the object code for the work under the terms of Section 6. Any executables containing that work also fall under Section 6, whether or not they are linked directly with the Library itself.

 6. As an exception to the Sections above, you may also combine or link a "work that uses the Library" with the Library to produce a work containing portions of the Library, and distribute that work under terms of your choice, provided that the terms permit modification of the work for the customer's own use and reverse engineering for debugging such modifications.

 You must give prominent notice with each copy of the work that the Library is used in it and that the Library and its use are covered by this License. You must supply a copy of this License. If the work during execution displays copyright notices, you must include the copyright notice for the Library among them, as well as a reference directing the user to the copy of this License. Also, you must do one of these things:

 a) Accompany the work with the complete corresponding machine-readable

 source code for the Library including whatever changes were used in the work (which must be distributed under Sections 1 and 2 above); and, if the work is an executable linked with the Library, with the complete machine-readable "work that uses the Library", as object code and/or source code, so that the user can modify the Library and then relink to produce a modified executable containing the modified Library. (It is understood that the user who changes the contents of definitions files in the Library will not necessarily be able to recompile the application to use the modified definitions.)

 b) Use a suitable shared library mechanism for linking with the Library. A suitable mechanism is one that (1) uses at run time a copy of the library already present on the user's computer system, rather than copying library functions into the executable, and (2) will operate properly with a modified version of the library, if the user

 installs one, as long as the modified version is interface-compatible with the version that the work was made with.

 c) Accompany the work with a written offer, valid for at least three years, to give the same user the materials specified in Subsection 6a, above, for a charge no more than the cost of performing this distribution.

 d) If distribution of the work is made by offering access to copy from a designated place, offer equivalent access to copy the above specified materials from the same place.

 e) Verify that the user has already received a copy of these materials or that you have already sent this user a copy.

 For an executable, the required form of the "work that uses the Library" must include any data and utility programs needed for reproducing the executable from it. However, as a special exception, the materials to be distributed need not include anything that is normally distributed (in either source or binary form) with the major

components (compiler, kernel, and so on) of the operating system on which the executable runs, unless that component itself accompanies the executable.

 It may happen that this requirement contradicts the license restrictions of other proprietary libraries that do not normally accompany the operating system. Such a contradiction means you cannot use both them and the Library together in an executable that you distribute.

 7. You may place library facilities that are a work based on the Library side-by-side in a single library together with other library facilities not covered by this License, and distribute such a combined library, provided that the separate distribution of the work based on the Library and of the other library facilities is otherwise permitted, and provided that you do these two things:

 a) Accompany the combined library with a copy of the same work based on the Library, uncombined with any other library facilities. This must be distributed under the terms of the Sections above.

 b) Give prominent notice with the combined library of the fact that part of it is a work based on the Library, and explaining where to find the accompanying uncombined form of the same work.

 8. You may not copy, modify, sublicense, link with, or distribute the Library except as expressly provided under this License. Any attempt otherwise to copy, modify, sublicense, link with, or distribute the Library is void, and will automatically terminate your rights under this License. However, parties who have received copies, or rights, from you under this License will not have their licenses terminated so long as such parties remain in full compliance.

 9. You are not required to accept this License, since you have not signed it. However, nothing else grants you permission to modify or distribute the Library or its derivative works. These actions are prohibited by law if you do not accept this License. Therefore, by modifying or distributing

the Library (or any work based on the

Library), you indicate your acceptance of this License to do so, and all its terms and conditions for copying, distributing or modifying the Library or works based on it.

 10. Each time you redistribute the Library (or any work based on the Library), the recipient automatically receives a license from the original licensor to copy, distribute, link with or modify the Library subject to these terms and conditions. You may not impose any further restrictions on the recipients' exercise of the rights granted herein. You are not responsible for enforcing compliance by third parties with this License.

 11. If, as a consequence of a court judgment or allegation of patent infringement or for any other reason (not limited to patent issues), conditions are imposed on you (whether by court order, agreement or otherwise) that contradict the conditions of this License, they do not excuse you from the conditions of this License. If you cannot distribute

 so as to satisfy simultaneously your obligations under this License and any other pertinent obligations, then as a consequence you may not distribute the Library at all. For example, if a patent license would not permit royalty-free redistribution of the Library by all those who receive copies directly or indirectly through you, then the only way you could satisfy both it and this License would be to refrain entirely from distribution of the Library.

If any portion of this section is held invalid or unenforceable under any particular circumstance, the balance of the section is intended to apply, and the section as a whole is intended to apply in other circumstances.

It is not the purpose of this section to induce you to infringe any patents or other property right claims or to contest validity of any such claims; this section has the sole purpose of protecting the integrity of the free software distribution system which is implemented by public license practices. Many people have made

generous contributions to the wide range of software distributed through that system in reliance on consistent application of that system; it is up to the author/donor to decide if he or she is willing to distribute software through any other system and a licensee cannot impose that choice.

This section is intended to make thoroughly clear what is believed to be a consequence of the rest of this License.

 12. If the distribution and/or use of the Library is restricted in certain countries either by patents or by copyrighted interfaces, the original copyright holder who places the Library under this License may add an explicit geographical distribution limitation excluding those countries, so that distribution is permitted only in or among countries not thus excluded. In such case, this License incorporates the limitation as if written in the body of this License.

 13. The Free Software Foundation may publish revised and/or new versions of the Lesser General Public License from time to time. Such new versions will be similar in spirit to the present version, but may differ in detail to address new problems or concerns.

Each version is given a distinguishing version number. If the Library specifies a version number of this License which applies to it and "any later version", you have the option of following the terms and conditions either of that version or of any later version published by the Free Software Foundation. If the Library does not specify a license version number, you may choose any version ever published by the Free Software Foundation.

 14. If you wish to incorporate parts of the Library into other free programs whose distribution conditions are incompatible with these, write to the author to ask for permission. For software which is copyrighted by the Free Software Foundation, write to the Free Software Foundation; we sometimes make exceptions for this. Our decision will be guided by the two goals of preserving the free status of

 all derivatives of our free software and of promoting the sharing and reuse of software generally.

## NO WARRANTY

 15. BECAUSE THE LIBRARY IS LICENSED FREE OF CHARGE, THERE IS NO WARRANTY FOR THE LIBRARY, TO THE EXTENT PERMITTED BY APPLICABLE LAW. EXCEPT WHEN OTHERWISE STATED IN WRITING THE COPYRIGHT HOLDERS AND/OR OTHER PARTIES PROVIDE THE LIBRARY "AS IS" WITHOUT WARRANTY OF ANY KIND, EITHER EXPRESSED OR IMPLIED, INCLUDING, BUT NOT LIMITED TO, THE IMPLIED WARRANTIES OF MERCHANTABILITY AND FITNESS FOR A PARTICULAR PURPOSE. THE ENTIRE RISK AS TO THE QUALITY AND PERFORMANCE OF THE LIBRARY IS WITH YOU. SHOULD THE LIBRARY PROVE DEFECTIVE, YOU ASSUME THE COST OF ALL NECESSARY SERVICING, REPAIR OR CORRECTION.

 16. IN NO EVENT UNLESS REQUIRED BY APPLICABLE LAW OR AGREED TO IN WRITING WILL ANY COPYRIGHT HOLDER, OR ANY OTHER PARTY WHO MAY MODIFY AND/OR REDISTRIBUTE THE LIBRARY AS PERMITTED ABOVE, BE LIABLE TO YOU FOR DAMAGES, INCLUDING ANY GENERAL, SPECIAL, INCIDENTAL OR CONSEQUENTIAL

 DAMAGES ARISING OUT OF THE USE OR INABILITY TO USE THE LIBRARY (INCLUDING BUT NOT LIMITED TO LOSS OF DATA OR DATA BEING RENDERED INACCURATE OR LOSSES SUSTAINED BY YOU OR THIRD PARTIES OR A FAILURE OF THE LIBRARY TO OPERATE WITH ANY OTHER SOFTWARE), EVEN IF SUCH HOLDER OR OTHER PARTY HAS BEEN ADVISED OF THE POSSIBILITY OF SUCH DAMAGES.

## END OF TERMS AND CONDITIONS

How to Apply These Terms to Your New Libraries

 If you develop a new library, and you want it to be of the greatest possible use to the public, we recommend making it free software that everyone can redistribute and change. You can do so by permitting redistribution under these terms (or, alternatively, under the terms of the ordinary General Public License).

 To apply these terms, attach the following notices to the library. It is safest to attach them to the start of each source file to most effectively convey the exclusion of warranty; and each file should have at least the "copyright" line

and a pointer to where the full notice is found.

 <one line to give the library's name and a brief idea of what it does.> Copyright  $(C)$  <year > <name of author>

 This library is free software; you can redistribute it and/or modify it under the terms of the GNU Lesser General Public License as published by the Free Software Foundation; either version 2.1 of the License, or (at your option) any later version.

 This library is distributed in the hope that it will be useful, but WITHOUT ANY WARRANTY; without even the implied warranty of MERCHANTABILITY or FITNESS FOR A PARTICULAR PURPOSE. See the GNU Lesser General Public License for more details.

 You should have received a copy of the GNU Lesser General Public License along with this library; if not, write to the Free Software Foundation, Inc., 51 Franklin St, Fifth Floor, Boston, MA 02110-1301 USA

Also add information on how to contact you by electronic and paper mail.

## You should

 also get your employer (if you work as a programmer) or your school, if any, to sign a "copyright disclaimer" for the library, if necessary. Here is a sample; alter the names:

Yoyodyne, Inc., hereby disclaims all copyright interest in the

library `Frob' (a library for tweaking knobs) written by James Random Hacker.

 <signature of Ty Coon>, 1 April 1990 Ty Coon, President of Vice

That's all there is to it! inotify cron system

Copyright (C) 2006,2007,2008,2009,2012 Lukas Jelinek, <lukas@aiken.cz>

This program is free software; you can redistribute it and/or modify it under the terms of the GNU General Public License, version 2 (see LICENSE-GPL).

The program uses some parts covered also by other licenses. Please look into the source files for detailed information. GNU GENERAL PUBLIC LICENSE Version 2, June 1991

Copyright (C) 1989, 1991 Free Software Foundation, Inc. 675 Mass Ave, Cambridge, MA 02139, USA Everyone is permitted to copy and distribute verbatim copies of this license document, but changing it is not allowed.

#### Preamble

 The licenses for most software are designed to take away your freedom to share and change it. By contrast, the GNU General Public License is intended to guarantee your freedom to share and change free software--to make sure the software is free for all its users. This General Public License applies to most of the Free Software Foundation's software and to any other program whose authors commit to using it. (Some other Free Software Foundation software is covered by the GNU Library General Public License instead.) You can apply it to your programs, too.

 When we speak of free software, we are referring to freedom, not price. Our General Public Licenses are designed to make sure that you have the freedom to distribute copies of free software (and charge for this service if you wish), that you receive source code or can get it if you want it, that you can change the software or use pieces of it in new free programs; and that you know you can do these things.

 To protect your rights, we need to make restrictions that forbid anyone to deny you these rights or to ask you to surrender the rights. These restrictions translate to certain responsibilities for you if you distribute copies of the software, or if you modify it.

 For example, if you distribute copies of such a program, whether gratis or for a fee, you must give the recipients all the rights that you have. You must make sure that they, too, receive or can get the source code. And you must show them these terms so they know their rights.

We protect your rights with two steps: (1) copyright the software, and (2) offer you this license which gives you legal permission to copy, distribute and/or modify the software.

 Also, for each author's protection and ours, we want to make certain that everyone understands that there is no warranty for this free software. If the software is modified by someone else and passed on, we want its recipients to know that what they have is not the original, so that any problems introduced by others will not reflect on the original authors' reputations.

 Finally, any free program is threatened constantly by software patents. We wish to avoid the danger that redistributors of a free program will individually obtain patent licenses, in effect making the program proprietary. To prevent this, we have made it clear that any patent must be licensed for everyone's free use or not licensed at all.

 The precise terms and conditions for copying, distribution and modification follow.

## GNU GENERAL PUBLIC LICENSE TERMS AND CONDITIONS FOR COPYING, DISTRIBUTION AND MODIFICATION

 0. This License applies to any program or other work which contains

a notice placed by the copyright holder saying it may be distributed under the terms of this General Public License. The "Program", below, refers to any such program or work, and a "work based on the Program" means either the Program or any derivative work under copyright law: that is to say, a work containing the Program or a portion of it, either verbatim or with modifications and/or translated into another language. (Hereinafter, translation is included without limitation in the term "modification".) Each licensee is addressed as "you".

Activities other than copying, distribution and modification are not covered by this License; they are outside its scope. The act of running the Program is not restricted, and the output from the Program is covered only if its contents constitute a work based on the Program (independent of having been made by running the Program). Whether that is true depends on what the Program does.

1. You may copy and distribute verbatim

copies of the Program's

source code as you receive it, in any medium, provided that you conspicuously and appropriately publish on each copy an appropriate copyright notice and disclaimer of warranty; keep intact all the notices that refer to this License and to the absence of any warranty; and give any other recipients of the Program a copy of this License along with the Program.

You may charge a fee for the physical act of transferring a copy, and you may at your option offer warranty protection in exchange for a fee.

 2. You may modify your copy or copies of the Program or any portion of it, thus forming a work based on the Program, and copy and distribute such modifications or work under the terms of Section 1 above, provided that you also meet all of these conditions:

 a) You must cause the modified files to carry prominent notices stating that you changed the files and the date of any change.

 b) You must cause any work that you distribute or publish, that in whole

 or in part contains or is derived from the Program or any part thereof, to be licensed as a whole at no charge to all third parties under the terms of this License.

 c) If the modified program normally reads commands interactively when run, you must cause it, when started running for such interactive use in the most ordinary way, to print or display an announcement including an appropriate copyright notice and a notice that there is no warranty (or else, saying that you provide a warranty) and that users may redistribute the program under these conditions, and telling the user how to view a copy of this License. (Exception: if the Program itself is interactive but does not normally print such an announcement, your work based on the Program is not required to print an announcement.)

These requirements apply to the modified work as a whole. If identifiable sections of that work are not derived from the Program, and can be reasonably

 considered independent and separate works in themselves, then this License, and its terms, do not apply to those sections when you distribute them as separate works. But when you distribute the same sections as part of a whole which is a work based on the Program, the distribution of the whole must be on the terms of this License, whose permissions for other licensees extend to the entire whole, and thus to each and every part regardless of who wrote it. Thus, it is not the intent of this section to claim rights or contest your rights to work written entirely by you; rather, the intent is to exercise the right to control the distribution of derivative or collective works based on the Program.

In addition, mere aggregation of another work not based on the Program with the Program (or with a work based on the Program) on a volume of a storage or distribution medium does not bring the other work under the scope of this License.

 3. You may copy and distribute the Program (or a work based on it,

under Section 2) in object code or executable form under the terms of Sections 1 and 2 above provided that you also do one of the following:

 a) Accompany it with the complete corresponding machine-readable source code, which must be distributed under the terms of Sections 1 and 2 above on a medium customarily used for software interchange; or,

 b) Accompany it with a written offer, valid for at least three years, to give any third party, for a charge no more than your cost of physically performing source distribution, a complete machine-readable copy of the corresponding source code, to be distributed under the terms of Sections 1 and 2 above on a medium customarily used for software interchange; or,

 c) Accompany it with the information you received as to the offer to distribute corresponding source code. (This alternative is allowed only for noncommercial distribution and only if you received the program in object code or executable form with such an offer, in accord with Subsection b above.)

The source code for a work means the preferred form of the work for making modifications to it. For an executable work, complete source code means all the source code for all modules it contains, plus any associated interface definition files, plus the scripts used to control compilation and installation of the executable. However, as a special exception, the source code distributed need not include anything that is normally distributed (in either source or binary form) with the major components (compiler, kernel, and so on) of the operating system on which the executable runs, unless that component itself accompanies the executable.

If distribution of executable or object code is made by offering access to copy from a designated place, then offering equivalent access to copy the source code from the same place counts as

distribution of the source code, even though third parties are not compelled to copy

the source along with the object code.

 4. You may not copy, modify, sublicense, or distribute the Program except as expressly provided under this License. Any attempt otherwise to copy, modify, sublicense or distribute the Program is void, and will automatically terminate your rights under this License. However, parties who have received copies, or rights, from you under this License will not have their licenses terminated so long as such parties remain in full compliance.

 5. You are not required to accept this License, since you have not signed it. However, nothing else grants you permission to modify or distribute the Program or its derivative works. These actions are prohibited by law if you do not accept this License. Therefore, by modifying or distributing the Program (or any work based on the Program), you indicate your acceptance of this License to do so, and all its terms and conditions for copying, distributing or modifying the Program or works based on it.

#### 6.

 Each time you redistribute the Program (or any work based on the Program), the recipient automatically receives a license from the original licensor to copy, distribute or modify the Program subject to these terms and conditions. You may not impose any further restrictions on the recipients' exercise of the rights granted herein. You are not responsible for enforcing compliance by third parties to this License.

 7. If, as a consequence of a court judgment or allegation of patent infringement or for any other reason (not limited to patent issues), conditions are imposed on you (whether by court order, agreement or otherwise) that contradict the conditions of this License, they do not excuse you from the conditions of this License. If you cannot distribute so as to satisfy simultaneously your obligations under this License and any other pertinent obligations, then as a consequence you may not distribute the Program at all. For example, if a patent license would not permit royalty-free redistribution of the Program by all those who receive copies directly or indirectly through you, then the only way you could satisfy both it and this License would be to refrain entirely from distribution of the Program.

If any portion of this section is held invalid or unenforceable under any particular circumstance, the balance of the section is intended to apply and the section as a whole is intended to apply in other circumstances.
It is not the purpose of this section to induce you to infringe any patents or other property right claims or to contest validity of any such claims; this section has the sole purpose of protecting the integrity of the free software distribution system, which is implemented by public license practices. Many people have made generous contributions to the wide range of software distributed through that system in reliance on consistent application of that system; it is up to the author/donor to decide if he or she is willing to distribute software through any other system and a licensee cannot impose that choice.

This section is intended to make thoroughly clear what is believed to be a consequence of the rest of this License.

 8. If the distribution and/or use of the Program is restricted in certain countries either by patents or by copyrighted interfaces, the original copyright holder who places the Program under this License may add an explicit geographical distribution limitation excluding those countries, so that distribution is permitted only in or among countries not thus excluded. In such case, this License incorporates the limitation as if written in the body of this License.

 9. The Free Software Foundation may publish revised and/or new versions of the General Public License from time to time. Such new versions will be similar in spirit to the present version, but may differ in detail to address new problems or concerns.

Each version is given a distinguishing version number. If the Program specifies a version number of this License which applies to it and "any later version", you have the option of following the terms and conditions either of that version or of any later version published by the Free Software Foundation. If the Program does not specify a version number of this License, you may choose any version ever published by the Free Software Foundation.

 10. If you wish to incorporate parts of the Program into other free programs whose distribution conditions are different, write to the author to ask for permission. For software which is copyrighted by the Free Software Foundation, write to the Free Software Foundation; we sometimes make exceptions for this. Our decision will be guided by the two goals of preserving the free status of all derivatives of our free software and of promoting the sharing and reuse of software generally.

 NO WARRANTY

 11. BECAUSE THE PROGRAM IS LICENSED FREE OF CHARGE, THERE IS NO WARRANTY FOR THE PROGRAM, TO THE EXTENT PERMITTED BY APPLICABLE

# LAW. EXCEPT WHEN

OTHERWISE STATED IN WRITING THE COPYRIGHT HOLDERS AND/OR OTHER PARTIES PROVIDE THE PROGRAM "AS IS" WITHOUT WARRANTY OF ANY KIND, EITHER EXPRESSED OR IMPLIED, INCLUDING, BUT NOT LIMITED TO, THE IMPLIED WARRANTIES OF MERCHANTABILITY AND FITNESS FOR A PARTICULAR PURPOSE. THE ENTIRE RISK AS TO THE QUALITY AND PERFORMANCE OF THE PROGRAM IS WITH YOU. SHOULD THE PROGRAM PROVE DEFECTIVE, YOU ASSUME THE COST OF ALL NECESSARY SERVICING, REPAIR OR CORRECTION.

 12. IN NO EVENT UNLESS REQUIRED BY APPLICABLE LAW OR AGREED TO IN WRITING WILL ANY COPYRIGHT HOLDER, OR ANY OTHER PARTY WHO MAY MODIFY AND/OR REDISTRIBUTE THE PROGRAM AS PERMITTED ABOVE, BE LIABLE TO YOU FOR DAMAGES, INCLUDING ANY GENERAL, SPECIAL, INCIDENTAL OR CONSEQUENTIAL DAMAGES ARISING OUT OF THE USE OR INABILITY TO USE THE PROGRAM (INCLUDING BUT NOT LIMITED TO LOSS OF DATA OR DATA BEING RENDERED INACCURATE OR LOSSES SUSTAINED BY YOU OR THIRD PARTIES OR A FAILURE OF THE PROGRAM TO OPERATE WITH ANY OTHER PROGRAMS),

 EVEN IF SUCH HOLDER OR OTHER PARTY HAS BEEN ADVISED OF THE POSSIBILITY OF SUCH DAMAGES.

# END OF TERMS AND CONDITIONS

 Appendix: How to Apply These Terms to Your New Programs

 If you develop a new program, and you want it to be of the greatest possible use to the public, the best way to achieve this is to make it free software which everyone can redistribute and change under these terms.

 To do so, attach the following notices to the program. It is safest to attach them to the start of each source file to most effectively convey the exclusion of warranty; and each file should have at least the "copyright" line and a pointer to where the full notice is found.

 <one line to give the program's name and a brief idea of what it does.> Copyright (C)  $19yy$  <name of author>

 This program is free software; you can redistribute it and/or modify it under the terms of the GNU General Public License as published by the Free Software Foundation; either version 2 of the License, or (at your option) any later version.

 This program is distributed in the hope that it will be useful, but WITHOUT ANY WARRANTY; without even the implied warranty of MERCHANTABILITY or FITNESS FOR A PARTICULAR PURPOSE. See the GNU General Public License for more details.

 You should have received a copy of the GNU General Public License along with this program; if not, write to the Free Software Foundation, Inc., 675 Mass Ave, Cambridge, MA 02139, USA.

Also add information on how to contact you by electronic and paper mail.

If the program is interactive, make it output a short notice like this when it starts in an interactive mode:

 Gnomovision version 69, Copyright (C) 19yy name of author Gnomovision comes with ABSOLUTELY NO WARRANTY; for details type `show w'. This is free software, and you are welcome to redistribute it under certain conditions; type `show c' for details.

The hypothetical commands `show w' and `show c' should show the appropriate parts of the General Public License. Of course, the commands you use may be called something other than `show w' and `show c'; they could even be mouse-clicks or menu items--whatever suits your program.

You should also get your employer (if you work as a programmer) or your school, if any, to sign a "copyright disclaimer" for the program, if necessary. Here is a sample; alter the names:

 Yoyodyne, Inc., hereby disclaims all copyright interest in the program `Gnomovision' (which makes passes at compilers) written by James Hacker.

 <signature of Ty Coon>, 1 April 1989 Ty Coon, President of Vice

This General Public License does not permit incorporating your program into proprietary programs. If your program is a subroutine library, you may consider it more useful to permit linking proprietary applications with the library. If this is what you want to do, use the GNU Library General Public License instead of this License.

# **1.283 lzo 2.10**

# **1.283.1 Available under license :**

 GNU GENERAL PUBLIC LICENSE Version 2, June 1991

Copyright (C) 1989, 1991 Free Software Foundation, Inc., 51 Franklin Street, Fifth Floor, Boston, MA 02110-1301 USA Everyone is permitted to copy and distribute verbatim copies of this license document, but changing it is not allowed.

#### Preamble

 The licenses for most software are designed to take away your freedom to share and change it. By contrast, the GNU General Public License is intended to guarantee your freedom to share and change free software--to make sure the software is free for all its users. This General Public License applies to most of the Free Software Foundation's software and to any other program whose authors commit to using it. (Some other Free Software Foundation software is covered by the GNU Lesser General Public License instead.) You can apply it to your programs, too.

 When we speak of free software, we are referring to freedom, not price.

 Our General Public Licenses are designed to make sure that you have the freedom to distribute copies of free software (and charge for this service if you wish), that you receive source code or can get it if you want it, that you can change the software or use pieces of it in new free programs; and that you know you can do these things.

 To protect your rights, we need to make restrictions that forbid anyone to deny you these rights or to ask you to surrender the rights. These restrictions translate to certain responsibilities for you if you distribute copies of the software, or if you modify it.

 For example, if you distribute copies of such a program, whether gratis or for a fee, you must give the recipients all the rights that you have. You must make sure that they, too, receive or can get the source code. And you must show them these terms so they know their rights.

We protect your rights with two steps: (1) copyright the software, and (2) offer you this license which gives you legal permission to copy, distribute and/or modify the software.

 Also, for each author's protection and ours, we want to make certain that everyone understands that there is no warranty for this free software. If the software is modified by someone else and passed on, we want its recipients to know that what they have is not the original, so that any problems introduced by others will not reflect on the original authors' reputations.

 Finally, any free program is threatened constantly by software patents. We wish to avoid the danger that redistributors of a free program will individually obtain patent licenses, in effect making the program proprietary. To prevent this, we have made it clear that any

patent must be licensed for everyone's free use or not licensed at all.

 The precise terms and conditions for copying, distribution and modification follow.

# GNU GENERAL PUBLIC LICENSE TERMS AND CONDITIONS FOR COPYING, DISTRIBUTION AND MODIFICATION

 0. This License applies to any program or other work which contains a notice placed by the copyright holder saying it may be distributed under the terms of this General Public License. The "Program", below, refers to any such program or work, and a "work based on the Program" means either the Program or any derivative work under copyright law: that is to say, a work containing the Program or a portion of it, either verbatim or with modifications and/or translated into another language. (Hereinafter, translation is included without limitation in the term "modification".) Each licensee is addressed as "you".

Activities other than copying, distribution and modification are not covered by this License; they are outside its scope. The act of running the Program is not restricted, and the output from the Program is covered only if its contents constitute a work based on the Program (independent of having been made by running the Program). Whether that is true depends on what the Program does.

 1. You may copy and distribute verbatim copies of the Program's source code as you receive it, in any medium, provided that you conspicuously and appropriately publish on each copy an appropriate copyright notice and disclaimer of warranty; keep intact all the notices that refer to this License and to the absence of any warranty; and give any other recipients of the Program a copy of this License along with the Program.

You may charge a fee for the physical act of transferring a copy, and you may at your option offer warranty protection in exchange for a fee.

 2. You may modify your copy or copies of the Program or any portion of it, thus forming a work based on the Program, and copy and distribute such modifications or work under the terms of Section 1 above, provided that you also meet all of these conditions:

 a) You must cause the modified files to carry prominent notices stating that you changed the files and the date of any change.

b) You must cause

 any work that you distribute or publish, that in whole or in part contains or is derived from the Program or any  part thereof, to be licensed as a whole at no charge to all third parties under the terms of this License.

 c) If the modified program normally reads commands interactively when run, you must cause it, when started running for such interactive use in the most ordinary way, to print or display an announcement including an appropriate copyright notice and a notice that there is no warranty (or else, saying that you provide a warranty) and that users may redistribute the program under these conditions, and telling the user how to view a copy of this License. (Exception: if the Program itself is interactive but does not normally print such an announcement, your work based on the Program is not required to print an announcement.)

These requirements apply to the modified work as a whole. If identifiable sections of that work are not derived from the Program,

and can be reasonably considered independent and separate works in themselves, then this License, and its terms, do not apply to those sections when you distribute them as separate works. But when you distribute the same sections as part of a whole which is a work based on the Program, the distribution of the whole must be on the terms of this License, whose permissions for other licensees extend to the entire whole, and thus to each and every part regardless of who wrote it.

Thus, it is not the intent of this section to claim rights or contest your rights to work written entirely by you; rather, the intent is to exercise the right to control the distribution of derivative or collective works based on the Program.

In addition, mere aggregation of another work not based on the Program with the Program (or with a work based on the Program) on a volume of a storage or distribution medium does not bring the other work under the scope of this License.

 3. You may copy and distribute the Program (or a work based on it, under Section 2) in object code or executable form under the terms of Sections 1 and 2 above provided that you also do one of the following:

 a) Accompany it with the complete corresponding machine-readable source code, which must be distributed under the terms of Sections 1 and 2 above on a medium customarily used for software interchange; or,

 b) Accompany it with a written offer, valid for at least three years, to give any third party, for a charge no more than your cost of physically performing source distribution, a complete machine-readable copy of the corresponding source code, to be distributed under the terms of Sections 1 and 2 above on a medium customarily used for software interchange; or,

 c) Accompany it with the information you received as to the offer to distribute corresponding source code. (This alternative is allowed only for noncommercial distribution and only if you

 received the program in object code or executable form with such an offer, in accord with Subsection b above.)

The source code for a work means the preferred form of the work for making modifications to it. For an executable work, complete source code means all the source code for all modules it contains, plus any associated interface definition files, plus the scripts used to control compilation and installation of the executable. However, as a special exception, the source code distributed need not include anything that is normally distributed (in either source or binary form) with the major components (compiler, kernel, and so on) of the operating system on which the executable runs, unless that component itself accompanies the executable.

If distribution of executable or object code is made by offering access to copy from a designated place, then offering equivalent access to copy the source code from the same place counts as distribution of the source code, even though third parties are not compelled to copy the source along with the object code.

 4. You may not copy, modify, sublicense, or distribute the Program except as expressly provided under this License. Any attempt otherwise to copy, modify, sublicense or distribute the Program is void, and will automatically terminate your rights under this License. However, parties who have received copies, or rights, from you under this License will not have their licenses terminated so long as such parties remain in full compliance.

 5. You are not required to accept this License, since you have not signed it. However, nothing else grants you permission to modify or distribute the Program or its derivative works. These actions are prohibited by law if you do not accept this License. Therefore, by modifying or distributing the Program (or any work based on the Program), you indicate your acceptance of this License to do so, and all its terms and conditions for copying, distributing or modifying the Program or works based on it.

 6. Each time you redistribute the Program (or any work based on the Program), the recipient automatically receives a license from the original licensor to copy, distribute or modify the Program subject to

these terms and conditions. You may not impose any further restrictions on the recipients' exercise of the rights granted herein. You are not responsible for enforcing compliance by third parties to this License.

 7. If, as a consequence of a court judgment or allegation of patent infringement or for any other reason (not limited to patent issues), conditions are imposed on you (whether by court order, agreement or otherwise) that contradict the conditions of this License, they do not excuse you from the conditions of this License. If you cannot distribute so as to satisfy simultaneously your obligations under this License and any other pertinent obligations, then as a consequence you may not distribute the Program at all. For example, if a patent

license would not permit royalty-free redistribution of the Program by all those who receive copies directly or indirectly through you, then the only way you could satisfy both it and this License would be to

refrain entirely from distribution of the Program.

If any portion of this section is held invalid or unenforceable under any particular circumstance, the balance of the section is intended to apply and the section as a whole is intended to apply in other circumstances.

It is not the purpose of this section to induce you to infringe any patents or other property right claims or to contest validity of any such claims; this section has the sole purpose of protecting the integrity of the free software distribution system, which is implemented by public license practices. Many people have made generous contributions to the wide range of software distributed through that system in reliance on consistent application of that system; it is up to the author/donor to decide if he or she is willing to distribute software through any other system and a licensee cannot impose that choice.

This section is intended to make thoroughly clear what is believed to be a consequence of the rest of this License.

 8. If the distribution and/or use of the Program is restricted in certain countries either by patents or by copyrighted interfaces, the original copyright holder who places the Program under this License may add an explicit geographical distribution limitation excluding those countries, so that distribution is permitted only in or among countries not thus excluded. In such case, this License incorporates the limitation as if written in the body of this License.

9. The Free Software Foundation may publish revised and/or new versions

of the General Public License from time to time. Such new versions will be similar in spirit to the present version, but may differ in detail to address new problems or concerns.

Each version is given a distinguishing version number. If the Program specifies a version number of this License which applies to it and "any later version", you have the option of following the terms and conditions either of that version or of any later version published by the Free Software Foundation. If the Program does not specify a version number of this License, you may choose any version ever published by the Free Software Foundation.

 10. If you wish to incorporate parts of the Program into other free programs whose distribution conditions are different, write to the author to ask for permission. For software which is copyrighted by the Free Software Foundation, write to the Free Software Foundation; we sometimes make exceptions for this. Our decision will be guided by the two goals of preserving the free status of all derivatives of our free software and of promoting the sharing and reuse of software generally.

# NO WARRANTY

# 11. BECAUSE THE PROGRAM IS LICENSED FREE OF CHARGE,

# THERE IS NO WARRANTY

FOR THE PROGRAM, TO THE EXTENT PERMITTED BY APPLICABLE LAW. EXCEPT WHEN OTHERWISE STATED IN WRITING THE COPYRIGHT HOLDERS AND/OR OTHER PARTIES PROVIDE THE PROGRAM "AS IS" WITHOUT WARRANTY OF ANY KIND, EITHER EXPRESSED OR IMPLIED, INCLUDING, BUT NOT LIMITED TO, THE IMPLIED WARRANTIES OF MERCHANTABILITY AND FITNESS FOR A PARTICULAR PURPOSE. THE ENTIRE RISK AS TO THE QUALITY AND PERFORMANCE OF THE PROGRAM IS WITH YOU. SHOULD THE PROGRAM PROVE DEFECTIVE, YOU ASSUME THE COST OF ALL NECESSARY SERVICING, REPAIR OR CORRECTION.

 12. IN NO EVENT UNLESS REQUIRED BY APPLICABLE LAW OR AGREED TO IN WRITING WILL ANY COPYRIGHT HOLDER, OR ANY OTHER PARTY WHO MAY MODIFY AND/OR REDISTRIBUTE THE PROGRAM AS PERMITTED ABOVE, BE LIABLE TO YOU FOR DAMAGES, INCLUDING ANY GENERAL, SPECIAL, INCIDENTAL OR CONSEQUENTIAL DAMAGES ARISING OUT OF THE USE OR INABILITY TO USE THE PROGRAM (INCLUDING BUT NOT LIMITED TO LOSS OF DATA OR DATA BEING RENDERED INACCURATE OR LOSSES SUSTAINED BY YOU OR

 THIRD PARTIES OR A FAILURE OF THE PROGRAM TO OPERATE WITH ANY OTHER PROGRAMS), EVEN IF SUCH HOLDER OR OTHER PARTY HAS BEEN ADVISED OF THE POSSIBILITY OF SUCH DAMAGES.

## END OF TERMS AND CONDITIONS

How to Apply These Terms to Your New Programs

 If you develop a new program, and you want it to be of the greatest possible use to the public, the best way to achieve this is to make it free software which everyone can redistribute and change under these terms.

 To do so, attach the following notices to the program. It is safest to attach them to the start of each source file to most effectively convey the exclusion of warranty; and each file should have at least the "copyright" line and a pointer to where the full notice is found.

 <one line to give the program's name and a brief idea of what it does.> Copyright  $(C)$  <year > <name of author>

 This program is free software; you can redistribute it and/or modify it under the terms of the GNU General Public License as published by the Free Software Foundation; either version 2 of the License, or (at your option) any later version.

 This program is distributed in the hope that it will be useful, but WITHOUT ANY WARRANTY; without even the implied warranty of MERCHANTABILITY or FITNESS FOR A PARTICULAR PURPOSE. See the GNU General Public License for more details.

 You should have received a copy of the GNU General Public License along with this program; if not, write to the Free Software Foundation, Inc., 51 Franklin Street, Fifth Floor, Boston, MA 02110-1301 USA.

Also add information on how to contact you by electronic and paper mail.

If the program is interactive, make it output a short notice like this when it starts in an interactive mode:

 Gnomovision version 69, Copyright (C) year name of author Gnomovision comes with ABSOLUTELY NO WARRANTY; for details type `show w'. This is free software, and you are welcome to redistribute it

under certain conditions; type `show c' for details.

The hypothetical commands `show w' and `show c' should show the appropriate parts of the General Public License. Of course, the commands you use may be called something other than `show w' and `show c'; they could even be mouse-clicks or menu items--whatever suits your program.

You should also get your employer (if you work as a programmer) or your school, if any, to sign a "copyright disclaimer" for the program, if necessary. Here is a sample; alter the names:

 Yoyodyne, Inc., hereby disclaims all copyright interest in the program `Gnomovision' (which makes passes at compilers) written by James Hacker.

 <signature of Ty Coon>, 1 April 1989 Ty Coon, President of Vice

This General Public License does not permit incorporating your program into proprietary programs. If your program is a subroutine library, you may consider it more useful to permit linking proprietary applications with the library. If this is what you want to do, use the GNU Lesser General Public License instead of this License.

# **1.284 libassuan 2.1.0-3.el7 1.284.1 Available under license :**

 GNU LESSER GENERAL PUBLIC LICENSE Version 2.1, February 1999

Copyright (C) 1991, 1999 Free Software Foundation, Inc. 51 Franklin St, Fifth Floor, Boston, MA 02110-1301 USA Everyone is permitted to copy and distribute verbatim copies of this license document, but changing it is not allowed.

[This is the first released version of the Lesser GPL. It also counts as the successor of the GNU Library Public License, version 2, hence the version number 2.1.]

## Preamble

 The licenses for most software are designed to take away your freedom to share and change it. By contrast, the GNU General Public Licenses are intended to guarantee your freedom to share and change free software--to make sure the software is free for all its users.

 This license, the Lesser General Public License, applies to some specially designated software packages--typically libraries--of the Free Software Foundation and other authors who decide to use it. You can use it too, but we suggest you first think carefully about whether this license or the ordinary General Public License is the better strategy to use in any particular case, based on the explanations below.

 When we speak of free software, we are referring to freedom of use, not price. Our General Public Licenses are designed to make sure that you have the freedom to distribute copies of free software (and charge for this service if you wish); that you receive source code or can get it if you want it; that you can change the software and use pieces of it in new free programs; and that you are informed that you can do these things.

 To protect your rights, we need to make restrictions that forbid distributors to deny you these rights or to ask you to surrender these rights. These restrictions translate to certain responsibilities for you if you distribute copies of the library or if you modify it.

 For example, if you distribute copies of the library, whether gratis

or for a fee, you must give the recipients all the rights that we gave you. You must make sure that they, too, receive or can get the source code. If you link other code with the library, you must provide complete object files to the recipients, so that they can relink them with the library after making changes to the library and recompiling it. And you must show them these terms so they know their rights.

We protect your rights with a two-step method: (1) we copyright the library, and (2) we offer you this license, which gives you legal permission to copy, distribute and/or modify the library.

 To protect each distributor, we want to make it very clear that there is no warranty for the free library. Also, if the library is modified by someone else and passed on, the recipients should know that what they have is not the original version, so that the original author's reputation will not be affected by problems that might be introduced by others.

#### Finally, software

 patents pose a constant threat to the existence of any free program. We wish to make sure that a company cannot effectively restrict the users of a free program by obtaining a restrictive license from a patent holder. Therefore, we insist that any patent license obtained for a version of the library must be consistent with the full freedom of use specified in this license.

 Most GNU software, including some libraries, is covered by the ordinary GNU General Public License. This license, the GNU Lesser General Public License, applies to certain designated libraries, and is quite different from the ordinary General Public License. We use this license for certain libraries in order to permit linking those libraries into non-free programs.

 When a program is linked with a library, whether statically or using a shared library, the combination of the two is legally speaking a

combined work, a derivative of the original library. The ordinary General Public License therefore permits such linking only if the entire combination fits its criteria of freedom. The Lesser General Public License permits more lax criteria for linking other code with the library.

 We call this license the "Lesser" General Public License because it does Less to protect the user's freedom than the ordinary General Public License. It also provides other free software developers Less of an advantage over competing non-free programs. These disadvantages are the reason we use the ordinary General Public License for many libraries. However, the Lesser license provides advantages in certain special circumstances.

 For example, on rare occasions, there may be a special need to encourage the widest possible use of a certain library, so that it becomes a de-facto standard. To achieve this, non-free programs must be allowed to use the library. A more frequent case is that a free library does the same job as widely used non-free libraries. In this case, there is little to gain by limiting the free library to free software only, so we use the Lesser General Public License.

 In other cases, permission to use a particular library in non-free programs enables a greater number of people to use a large body of free software. For example, permission to use the GNU C Library in non-free programs enables many more people to use the whole GNU operating system, as well as its variant, the GNU/Linux operating system.

 Although the Lesser General Public License is Less protective of the users' freedom, it does ensure that the user of a program that is linked with the Library has the freedom and the wherewithal to run that program using a modified version of the Library.

 The precise terms and conditions for copying, distribution and modification follow. Pay close attention to the difference between a "work based on the library" and a "work that uses the library". The former contains code derived from the library, whereas the latter must be combined with the library in order to run.

# GNU LESSER GENERAL PUBLIC LICENSE TERMS AND CONDITIONS FOR COPYING, DISTRIBUTION AND MODIFICATION

 0. This License Agreement applies to any software library or other program which contains a notice placed by the copyright holder or

other authorized party saying it may be distributed under the terms of this Lesser General Public License (also called "this License"). Each licensee is addressed as "you".

 A "library" means a collection of software functions and/or data prepared so as to be conveniently linked with application programs (which use some of those functions and data) to form executables.

 The "Library", below, refers to any such software library or work which has been distributed under these terms. A "work based on the Library" means either the Library or any derivative work under copyright law: that is to say, a work containing the Library or a portion of it, either verbatim or with modifications and/or translated straightforwardly into another language. (Hereinafter, translation is included without limitation in the term "modification".)

 "Source code" for a work means the preferred form of the work for making modifications to it. For a library, complete source code means all the source code for all modules it contains, plus any associated interface definition files, plus the scripts used to control compilation and installation of the library.

 Activities other than copying, distribution and modification are not covered by this License; they are outside its scope. The act of running a program using the Library is not restricted, and output from such a program is covered only if its contents constitute a work based on the Library (independent of the use of the Library in a tool for writing it). Whether that is true depends on what the Library does and what the program that uses the Library does.

 1. You may copy and distribute verbatim copies of the Library's complete source code as you receive it, in any medium, provided that

you conspicuously and appropriately publish on each copy an appropriate copyright notice and disclaimer of warranty; keep intact all the notices that refer to this License and to the absence of any warranty; and distribute a copy of this License along with the Library.

 You may charge a fee for the physical act of transferring a copy, and you may at your option offer warranty protection in exchange for a fee.

 2. You may modify your copy or copies of the Library or any portion of it, thus forming a work based on the Library, and copy and distribute such modifications or work under the terms of Section 1 above, provided that you also meet all of these conditions:

a) The modified work must itself be a software library.

 b) You must cause the files modified to carry prominent notices stating that you changed the files and the date of any change.

 c) You must cause the whole of the work to be licensed at no charge to all third parties under the terms of this License.

 d) If a facility in the modified Library refers to a function or a table of data to be supplied by an application program that uses the facility, other than as an argument passed when the facility is invoked, then you must make a good faith effort to ensure that, in the event an application does not supply such function or table, the facility still operates, and performs whatever part of its purpose remains meaningful.

 (For example, a function in a library to compute square roots has a purpose that is entirely well-defined independent of the application. Therefore, Subsection 2d requires that any application-supplied function or table used by this function must be optional: if the application does not supply it, the square root function must still compute square roots.)

These requirements apply to the modified work as a whole. If identifiable sections of that work are not derived from the Library, and can be reasonably considered independent and separate works in themselves, then this License, and its terms, do not apply to those sections when you distribute them as separate works. But when you distribute the same sections as part of a whole which is a work based on the Library, the distribution of the whole must be on the terms of this License, whose permissions for other licensees extend to the entire whole, and thus to each and every part regardless of who wrote it.

Thus, it is not the intent of this section to claim rights or contest your rights to work written entirely by you; rather, the intent is to exercise the right to control the distribution of derivative or collective works based on the Library.

In addition, mere aggregation of another work not based on the Library with the Library (or with a work based on the Library) on a volume of a storage or distribution medium does not bring the other work under the scope of this License.

3. You may opt to apply the terms of the ordinary

#### GNU General Public

License instead of this License to a given copy of the Library. To do this, you must alter all the notices that refer to this License, so that they refer to the ordinary GNU General Public License, version 2, instead of to this License. (If a newer version than version 2 of the ordinary GNU General Public License has appeared, then you can specify that version instead if you wish.) Do not make any other change in these notices.

 Once this change is made in a given copy, it is irreversible for that copy, so the ordinary GNU General Public License applies to all subsequent copies and derivative works made from that copy.

 This option is useful when you wish to copy part of the code of the Library into a program that is not a library.

 4. You may copy and distribute the Library (or a portion or derivative of it, under Section 2) in object code or executable form under the terms of Sections 1 and 2 above provided that you accompany it with the complete corresponding machine-readable source code, which must be distributed under the terms of Sections 1 and 2 above on a medium customarily used for software interchange.

 If distribution of object code is made by offering access to copy from a designated place, then offering equivalent access to copy the source code from the same place satisfies the requirement to distribute the source code, even though third parties are not compelled to copy the source along with the object code.

 5. A program that contains no derivative of any portion of the Library, but is designed to work with the Library by being compiled or linked with it, is called a "work that uses the Library". Such a work, in isolation, is not a derivative work of the Library, and therefore falls outside the scope of this License.

 However, linking a "work that uses the Library" with the Library creates an executable that is a derivative of the Library (because it contains portions of the Library), rather than a "work that uses the

library". The executable is therefore covered by this License. Section 6 states terms for distribution of such executables.

 When a "work that uses the Library" uses material from a header file that is part of the Library, the object code for the work may be a derivative work of the Library even though the source code is not. Whether this is true is especially significant if the work can be linked without the Library, or if the work is itself a library. The

threshold for this to be true is not precisely defined by law.

 If such an object file uses only numerical parameters, data structure layouts and accessors, and small macros and small inline functions (ten lines or less in length), then the use of the object file is unrestricted, regardless of whether it is legally a derivative work. (Executables containing this object code plus portions of the Library will still fall under Section 6.)

 Otherwise, if the work is a derivative of the Library, you may distribute the object

 code for the work under the terms of Section 6. Any executables containing that work also fall under Section 6, whether or not they are linked directly with the Library itself.

 6. As an exception to the Sections above, you may also combine or link a "work that uses the Library" with the Library to produce a work containing portions of the Library, and distribute that work under terms of your choice, provided that the terms permit modification of the work for the customer's own use and reverse engineering for debugging such modifications.

 You must give prominent notice with each copy of the work that the Library is used in it and that the Library and its use are covered by this License. You must supply a copy of this License. If the work during execution displays copyright notices, you must include the copyright notice for the Library among them, as well as a reference directing the user to the copy of this License. Also, you must do one of these things:

#### a) Accompany the

#### work with the complete corresponding

 machine-readable source code for the Library including whatever changes were used in the work (which must be distributed under Sections 1 and 2 above); and, if the work is an executable linked with the Library, with the complete machine-readable "work that uses the Library", as object code and/or source code, so that the user can modify the Library and then relink to produce a modified executable containing the modified Library. (It is understood that the user who changes the contents of definitions files in the Library will not necessarily be able to recompile the application to use the modified definitions.)

 b) Use a suitable shared library mechanism for linking with the Library. A suitable mechanism is one that (1) uses at run time a copy of the library already present on the user's computer system, rather than copying library functions into the executable, and (2) will operate properly

 with a modified version of the library, if the user installs one, as long as the modified version is interface-compatible with the version that the work was made with.

 c) Accompany the work with a written offer, valid for at least three years, to give the same user the materials specified in Subsection 6a, above, for a charge no more than the cost of performing this distribution.

 d) If distribution of the work is made by offering access to copy from a designated place, offer equivalent access to copy the above specified materials from the same place.

 e) Verify that the user has already received a copy of these materials or that you have already sent this user a copy.

 For an executable, the required form of the "work that uses the Library" must include any data and utility programs needed for reproducing the executable from it. However, as a special exception, the materials to be distributed need not include anything that is normally

 distributed (in either source or binary form) with the major components (compiler, kernel, and so on) of the operating system on which the executable runs, unless that component itself accompanies the executable.

 It may happen that this requirement contradicts the license restrictions of other proprietary libraries that do not normally accompany the operating system. Such a contradiction means you cannot use both them and the Library together in an executable that you distribute.

 7. You may place library facilities that are a work based on the Library side-by-side in a single library together with other library facilities not covered by this License, and distribute such a combined library, provided that the separate distribution of the work based on the Library and of the other library facilities is otherwise permitted, and provided that you do these two things:

 a) Accompany the combined library with a copy of the same work based on the Library, uncombined with any other library facilities. This must be distributed under the terms of the Sections above.

 b) Give prominent notice with the combined library of the fact that part of it is a work based on the Library, and explaining where to find the accompanying uncombined form of the same work.

 8. You may not copy, modify, sublicense, link with, or distribute the Library except as expressly provided under this License. Any attempt otherwise to copy, modify, sublicense, link with, or distribute the Library is void, and will automatically terminate your rights under this License. However, parties who have received copies, or rights, from you under this License will not have their licenses terminated so long as such parties remain in full compliance.

 9. You are not required to accept this License, since you have not signed it. However, nothing else grants you permission to modify or distribute the Library or its derivative works. These actions are prohibited by law if you

 do not accept this License. Therefore, by modifying or distributing the Library (or any work based on the Library), you indicate your acceptance of this License to do so, and all its terms and conditions for copying, distributing or modifying the Library or works based on it.

 10. Each time you redistribute the Library (or any work based on the Library), the recipient automatically receives a license from the original licensor to copy, distribute, link with or modify the Library subject to these terms and conditions. You may not impose any further restrictions on the recipients' exercise of the rights granted herein. You are not responsible for enforcing compliance by third parties with this License.

 11. If, as a consequence of a court judgment or allegation of patent infringement or for any other reason (not limited to patent issues), conditions are imposed on you (whether by court order, agreement or otherwise) that contradict the conditions of this License, they do not excuse

 you from the conditions of this License. If you cannot distribute so as to satisfy simultaneously your obligations under this License and any other pertinent obligations, then as a consequence you may not distribute the Library at all. For example, if a patent license would not permit royalty-free redistribution of the Library by all those who receive copies directly or indirectly through you, then the only way you could satisfy both it and this License would be to refrain entirely from distribution of the Library.

If any portion of this section is held invalid or unenforceable under any particular circumstance, the balance of the section is intended to apply, and the section as a whole is intended to apply in other circumstances.

It is not the purpose of this section to induce you to infringe any patents or other property right claims or to contest validity of any

such claims; this section has the sole purpose of protecting the integrity of the free software distribution system which is

implemented by public license practices. Many people have made generous contributions to the wide range of software distributed through that system in reliance on consistent application of that system; it is up to the author/donor to decide if he or she is willing to distribute software through any other system and a licensee cannot impose that choice.

This section is intended to make thoroughly clear what is believed to be a consequence of the rest of this License.

 12. If the distribution and/or use of the Library is restricted in certain countries either by patents or by copyrighted interfaces, the original copyright holder who places the Library under this License may add an explicit geographical distribution limitation excluding those countries, so that distribution is permitted only in or among countries not thus excluded. In such case, this License incorporates the limitation as if written in the body of this License.

 13. The Free Software Foundation may publish revised and/or new

versions of the Lesser General Public License from time to time. Such new versions will be similar in spirit to the present version, but may differ in detail to address new problems or concerns.

Each version is given a distinguishing version number. If the Library specifies a version number of this License which applies to it and "any later version", you have the option of following the terms and conditions either of that version or of any later version published by the Free Software Foundation. If the Library does not specify a license version number, you may choose any version ever published by the Free Software Foundation.

 14. If you wish to incorporate parts of the Library into other free programs whose distribution conditions are incompatible with these, write to the author to ask for permission. For software which is copyrighted by the Free Software Foundation, write to the Free Software Foundation; we sometimes make exceptions for this. Our decision will

 be guided by the two goals of preserving the free status of all derivatives of our free software and of promoting the sharing and reuse of software generally.

#### NO WARRANTY

#### 15. BECAUSE THE LIBRARY IS LICENSED FREE OF CHARGE, THERE IS NO

WARRANTY FOR THE LIBRARY, TO THE EXTENT PERMITTED BY APPLICABLE LAW. EXCEPT WHEN OTHERWISE STATED IN WRITING THE COPYRIGHT HOLDERS AND/OR OTHER PARTIES PROVIDE THE LIBRARY "AS IS" WITHOUT WARRANTY OF ANY KIND, EITHER EXPRESSED OR IMPLIED, INCLUDING, BUT NOT LIMITED TO, THE IMPLIED WARRANTIES OF MERCHANTABILITY AND FITNESS FOR A PARTICULAR PURPOSE. THE ENTIRE RISK AS TO THE QUALITY AND PERFORMANCE OF THE LIBRARY IS WITH YOU. SHOULD THE LIBRARY PROVE DEFECTIVE, YOU ASSUME THE COST OF ALL NECESSARY SERVICING, REPAIR OR CORRECTION.

 16. IN NO EVENT UNLESS REQUIRED BY APPLICABLE LAW OR AGREED TO IN WRITING WILL ANY COPYRIGHT HOLDER, OR ANY OTHER PARTY WHO MAY MODIFY AND/OR REDISTRIBUTE THE LIBRARY AS PERMITTED ABOVE, BE LIABLE TO YOU

FOR DAMAGES, INCLUDING ANY GENERAL, SPECIAL, INCIDENTAL OR CONSEQUENTIAL DAMAGES ARISING OUT OF THE USE OR INABILITY TO USE THE LIBRARY (INCLUDING BUT NOT LIMITED TO LOSS OF DATA OR DATA BEING RENDERED INACCURATE OR LOSSES SUSTAINED BY YOU OR THIRD PARTIES OR A FAILURE OF THE LIBRARY TO OPERATE WITH ANY OTHER SOFTWARE), EVEN IF SUCH HOLDER OR OTHER PARTY HAS BEEN ADVISED OF THE POSSIBILITY OF SUCH DAMAGES.

#### END OF TERMS AND CONDITIONS

How to Apply These Terms to Your New Libraries

 If you develop a new library, and you want it to be of the greatest possible use to the public, we recommend making it free software that everyone can redistribute and change. You can do so by permitting redistribution under these terms (or, alternatively, under the terms of the ordinary General Public License).

 To apply these terms, attach the following notices to the library. It is safest to attach them to the start of each source file to most effectively

 convey the exclusion of warranty; and each file should have at least the "copyright" line and a pointer to where the full notice is found.

 <one line to give the library's name and a brief idea of what it does.> Copyright  $(C)$  <year > <name of author>

 This library is free software; you can redistribute it and/or modify it under the terms of the GNU Lesser General Public License as published by the Free Software Foundation; either version 2.1 of the License, or (at your option) any later version.

This library is distributed in the hope that it will be useful,

 but WITHOUT ANY WARRANTY; without even the implied warranty of MERCHANTABILITY or FITNESS FOR A PARTICULAR PURPOSE. See the GNU Lesser General Public License for more details.

 You should have received a copy of the GNU Lesser General Public License along with this library; if not, write to the Free Software Foundation, Inc., 51 Franklin St, Fifth Floor, Boston, MA 02110-1301 **USA** 

Also add information on how to contact you by electronic and paper mail.

You should also get your employer (if you work as a programmer) or your school, if any, to sign a "copyright disclaimer" for the library, if necessary. Here is a sample; alter the names:

 Yoyodyne, Inc., hereby disclaims all copyright interest in the library `Frob' (a library for tweaking knobs) written by James Random Hacker.

 <signature of Ty Coon>, 1 April 1990 Ty Coon, President of Vice

That's all there is to it!

 GNU GENERAL PUBLIC LICENSE Version 3, 29 June 2007

Copyright (C) 2007 Free Software Foundation, Inc. <http://fsf.org/> Everyone is permitted to copy and distribute verbatim copies of this license document, but changing it is not allowed.

 Preamble

 The GNU General Public License is a free, copyleft license for software and other kinds of works.

 The licenses for most software and other practical works are designed to take away your freedom to share and change the works. By contrast, the GNU General Public License is intended to guarantee your freedom to share and change all versions of a program--to make sure it remains free software for all its users. We, the Free Software Foundation, use the GNU General Public License for most of our software; it applies also to any other work released this way by its authors. You can apply it to your programs, too.

 When we speak of free software, we are referring to freedom, not price. Our General Public Licenses

are designed to make sure that you

have the freedom to distribute copies of free software (and charge for them if you wish), that you receive source code or can get it if you want it, that you can change the software or use pieces of it in new free programs, and that you know you can do these things.

 To protect your rights, we need to prevent others from denying you these rights or asking you to surrender the rights. Therefore, you have certain responsibilities if you distribute copies of the software, or if you modify it: responsibilities to respect the freedom of others.

 For example, if you distribute copies of such a program, whether gratis or for a fee, you must pass on to the recipients the same freedoms that you received. You must make sure that they, too, receive or can get the source code. And you must show them these terms so they know their rights.

 Developers that use the GNU GPL protect your rights with two steps: (1) assert copyright on the software, and (2) offer you this License giving you legal permission to copy, distribute and/or modify it.

 For the developers' and authors' protection, the GPL clearly explains that there is no warranty for this free software. For both users' and authors' sake, the GPL requires that modified versions be marked as changed, so that their problems will not be attributed erroneously to authors of previous versions.

 Some devices are designed to deny users access to install or run modified versions of the software inside them, although the manufacturer can do so. This is fundamentally incompatible with the aim of protecting users' freedom to change the software. The systematic pattern of such abuse occurs in the area of products for individuals to use, which is precisely where it is most unacceptable. Therefore, we have designed this version of the GPL to prohibit the practice for those products. If such problems arise substantially in other domains, we stand ready to extend this provision to those domains in future versions of the GPL, as needed to protect the freedom of users.

 Finally, every program is threatened constantly by software patents. States should not allow patents to restrict development and use of software on general-purpose computers, but in those that do, we wish to avoid the special danger that patents applied to a free program could make it effectively proprietary. To prevent this, the GPL assures that patents cannot be used to render the program non-free.

The precise terms and conditions for copying, distribution and

modification follow.

#### TERMS AND CONDITIONS

# 0. Definitions.

"This License" refers to version 3 of the GNU General Public License.

 "Copyright" also means copyright-like laws that apply to other kinds of works, such as semiconductor masks.

 "The Program" refers to any copyrightable work licensed under this License. Each licensee is addressed as "you". "Licensees" and "recipients" may be individuals or organizations.

#### To

 "modify" a work means to copy from or adapt all or part of the work in a fashion requiring copyright permission, other than the making of an exact copy. The resulting work is called a "modified version" of the earlier work or a work "based on" the earlier work.

 A "covered work" means either the unmodified Program or a work based on the Program.

 To "propagate" a work means to do anything with it that, without permission, would make you directly or secondarily liable for infringement under applicable copyright law, except executing it on a computer or modifying a private copy. Propagation includes copying, distribution (with or without modification), making available to the public, and in some countries other activities as well.

 To "convey" a work means any kind of propagation that enables other parties to make or receive copies. Mere interaction with a user through a computer network, with no transfer of a copy, is not conveying.

# An interactive user interface displays "Appropriate Legal Notices"

to the extent that it includes a convenient and prominently visible feature that (1) displays an appropriate copyright notice, and (2) tells the user that there is no warranty for the work (except to the extent that warranties are provided), that licensees may convey the work under this License, and how to view a copy of this License. If the interface presents a list of user commands or options, such as a menu, a prominent item in the list meets this criterion.

## 1. Source Code.

The "source code" for a work means the preferred form of the work

for making modifications to it. "Object code" means any non-source form of a work.

 A "Standard Interface" means an interface that either is an official standard defined by a recognized standards body, or, in the case of interfaces specified for a particular programming language, one that is widely used among developers working in that language.

 The "System Libraries" of an executable work include anything, other than

 the work as a whole, that (a) is included in the normal form of packaging a Major Component, but which is not part of that Major Component, and (b) serves only to enable use of the work with that Major Component, or to implement a Standard Interface for which an implementation is available to the public in source code form. A "Major Component", in this context, means a major essential component (kernel, window system, and so on) of the specific operating system (if any) on which the executable work runs, or a compiler used to produce the work, or an object code interpreter used to run it.

 The "Corresponding Source" for a work in object code form means all the source code needed to generate, install, and (for an executable work) run the object code and to modify the work, including scripts to control those activities. However, it does not include the work's System Libraries, or general-purpose tools or generally available free programs which are used unmodified in performing those activities but

which are not part of the work. For example, Corresponding Source includes interface definition files associated with source files for the work, and the source code for shared libraries and dynamically linked subprograms that the work is specifically designed to require, such as by intimate data communication or control flow between those subprograms and other parts of the work.

 The Corresponding Source need not include anything that users can regenerate automatically from other parts of the Corresponding Source.

 The Corresponding Source for a work in source code form is that same work.

#### 2. Basic Permissions.

 All rights granted under this License are granted for the term of copyright on the Program, and are irrevocable provided the stated conditions are met. This License explicitly affirms your unlimited permission to run the unmodified Program. The output from running a covered work is covered by this License only if the output, given its

content,

 constitutes a covered work. This License acknowledges your rights of fair use or other equivalent, as provided by copyright law.

 You may make, run and propagate covered works that you do not convey, without conditions so long as your license otherwise remains in force. You may convey covered works to others for the sole purpose of having them make modifications exclusively for you, or provide you with facilities for running those works, provided that you comply with the terms of this License in conveying all material for which you do not control copyright. Those thus making or running the covered works for you must do so exclusively on your behalf, under your direction and control, on terms that prohibit them from making any copies of your copyrighted material outside their relationship with you.

 Conveying under any other circumstances is permitted solely under the conditions stated below. Sublicensing is not allowed; section 10 makes it unnecessary.

 3. Protecting Users' Legal Rights From Anti-Circumvention Law.

 No covered work shall be deemed part of an effective technological measure under any applicable law fulfilling obligations under article 11 of the WIPO copyright treaty adopted on 20 December 1996, or similar laws prohibiting or restricting circumvention of such measures.

 When you convey a covered work, you waive any legal power to forbid circumvention of technological measures to the extent such circumvention is effected by exercising rights under this License with respect to the covered work, and you disclaim any intention to limit operation or modification of the work as a means of enforcing, against the work's users, your or third parties' legal rights to forbid circumvention of technological measures.

4. Conveying Verbatim Copies.

 You may convey verbatim copies of the Program's source code as you receive it, in any medium, provided that you conspicuously and appropriately publish on each copy an appropriate copyright notice; keep

 intact all notices stating that this License and any non-permissive terms added in accord with section 7 apply to the code; keep intact all notices of the absence of any warranty; and give all recipients a copy of this License along with the Program.

You may charge any price or no price for each copy that you convey,

and you may offer support or warranty protection for a fee.

5. Conveying Modified Source Versions.

 You may convey a work based on the Program, or the modifications to produce it from the Program, in the form of source code under the terms of section 4, provided that you also meet all of these conditions:

 a) The work must carry prominent notices stating that you modified it, and giving a relevant date.

 b) The work must carry prominent notices stating that it is released under this License and any conditions added under section 7. This requirement modifies the requirement in section 4 to "keep intact all notices".

c) You must license

the entire work, as a whole, under this

 License to anyone who comes into possession of a copy. This License will therefore apply, along with any applicable section 7 additional terms, to the whole of the work, and all its parts, regardless of how they are packaged. This License gives no permission to license the work in any other way, but it does not invalidate such permission if you have separately received it.

 d) If the work has interactive user interfaces, each must display Appropriate Legal Notices; however, if the Program has interactive interfaces that do not display Appropriate Legal Notices, your work need not make them do so.

 A compilation of a covered work with other separate and independent works, which are not by their nature extensions of the covered work, and which are not combined with it such as to form a larger program, in or on a volume of a storage or distribution medium, is called an "aggregate" if the compilation and its resulting copyright are not used to limit the access or legal rights of the compilation's users beyond what the individual works permit. Inclusion of a covered work in an aggregate does not cause this License to apply to the other parts of the aggregate.

6. Conveying Non-Source Forms.

 You may convey a covered work in object code form under the terms of sections 4 and 5, provided that you also convey the machine-readable Corresponding Source under the terms of this License, in one of these ways:

 a) Convey the object code in, or embodied in, a physical product (including a physical distribution medium), accompanied by the Corresponding Source fixed on a durable physical medium customarily used for software interchange.

 b) Convey the object code in, or embodied in, a physical product (including a physical distribution medium), accompanied by a written offer, valid for at least three years and valid for as long as you offer spare parts or customer support for that product

 model, to give anyone who possesses the object code either (1) a copy of the Corresponding Source for all the software in the product that is covered by this License, on a durable physical medium customarily used for software interchange, for a price no more than your reasonable cost of physically performing this conveying of source, or (2) access to copy the Corresponding Source from a network server at no charge.

 c) Convey individual copies of the object code with a copy of the written offer to provide the Corresponding Source. This alternative is allowed only occasionally and noncommercially, and only if you received the object code with such an offer, in accord with subsection 6b.

 d) Convey the object code by offering access from a designated place (gratis or for a charge), and offer equivalent access to the Corresponding Source in the same way through the same place at no further charge.

You need not require recipients to copy the

 Corresponding Source along with the object code. If the place to copy the object code is a network server, the Corresponding Source may be on a different server (operated by you or a third party) that supports equivalent copying facilities, provided you maintain clear directions next to the object code saying where to find the Corresponding Source. Regardless of what server hosts the Corresponding Source, you remain obligated to ensure that it is available for as long as needed to satisfy these requirements.

 e) Convey the object code using peer-to-peer transmission, provided you inform other peers where the object code and Corresponding Source of the work are being offered to the general public at no charge under subsection 6d.

 A separable portion of the object code, whose source code is excluded from the Corresponding Source as a System Library, need not be included in conveying the object code work.

 A "User Product" is either (1) a "consumer product", which means any tangible personal property which is normally used for personal, family, or household purposes, or (2) anything designed or sold for incorporation into a dwelling. In determining whether a product is a consumer product, doubtful cases shall be resolved in favor of coverage. For a particular product received by a particular user, "normally used" refers to a typical or common use of that class of product, regardless of the status of the particular user or of the way in which the particular user actually uses, or expects or is expected to use, the product. A product is a consumer product regardless of whether the product has substantial commercial, industrial or non-consumer uses, unless such uses represent the only significant mode of use of the product.

 "Installation Information" for a User Product means any methods, procedures, authorization keys, or other information required to install and execute

 modified versions of a covered work in that User Product from a modified version of its Corresponding Source. The information must suffice to ensure that the continued functioning of the modified object code is in no case prevented or interfered with solely because modification has been made.

 If you convey an object code work under this section in, or with, or specifically for use in, a User Product, and the conveying occurs as part of a transaction in which the right of possession and use of the User Product is transferred to the recipient in perpetuity or for a fixed term (regardless of how the transaction is characterized), the Corresponding Source conveyed under this section must be accompanied by the Installation Information. But this requirement does not apply if neither you nor any third party retains the ability to install modified object code on the User Product (for example, the work has been installed in ROM).

# The requirement to provide Installation Information does not include a

requirement to continue to provide support service, warranty, or updates for a work that has been modified or installed by the recipient, or for the User Product in which it has been modified or installed. Access to a network may be denied when the modification itself materially and adversely affects the operation of the network or violates the rules and protocols for communication across the network.

 Corresponding Source conveyed, and Installation Information provided, in accord with this section must be in a format that is publicly documented (and with an implementation available to the public in source code form), and must require no special password or key for unpacking, reading or copying.

#### 7. Additional Terms.

 "Additional permissions" are terms that supplement the terms of this License by making exceptions from one or more of its conditions. Additional permissions that are applicable to the entire Program shall be treated as though they were included in this License, to the extent

that they are valid under applicable law. If additional permissions apply only to part of the Program, that part may be used separately under those permissions, but the entire Program remains governed by this License without regard to the additional permissions.

 When you convey a copy of a covered work, you may at your option remove any additional permissions from that copy, or from any part of it. (Additional permissions may be written to require their own removal in certain cases when you modify the work.) You may place additional permissions on material, added by you to a covered work, for which you have or can give appropriate copyright permission.

 Notwithstanding any other provision of this License, for material you add to a covered work, you may (if authorized by the copyright holders of that material) supplement the terms of this License with terms:

 a) Disclaiming warranty or limiting liability differently from the terms of sections

15 and 16 of this License; or

 b) Requiring preservation of specified reasonable legal notices or author attributions in that material or in the Appropriate Legal Notices displayed by works containing it; or

 c) Prohibiting misrepresentation of the origin of that material, or requiring that modified versions of such material be marked in reasonable ways as different from the original version; or

 d) Limiting the use for publicity purposes of names of licensors or authors of the material; or

 e) Declining to grant rights under trademark law for use of some trade names, trademarks, or service marks; or

 f) Requiring indemnification of licensors and authors of that material by anyone who conveys the material (or modified versions of it) with contractual assumptions of liability to the recipient, for any liability that these contractual assumptions directly impose on those licensors and authors.

All other non-permissive additional

#### terms are considered "further

restrictions" within the meaning of section 10. If the Program as you received it, or any part of it, contains a notice stating that it is governed by this License along with a term that is a further restriction, you may remove that term. If a license document contains a further restriction but permits relicensing or conveying under this License, you may add to a covered work material governed by the terms of that license document, provided that the further restriction does not survive such relicensing or conveying.

 If you add terms to a covered work in accord with this section, you must place, in the relevant source files, a statement of the additional terms that apply to those files, or a notice indicating where to find the applicable terms.

 Additional terms, permissive or non-permissive, may be stated in the form of a separately written license, or stated as exceptions; the above requirements apply either way.

#### 8. Termination.

#### You may

 not propagate or modify a covered work except as expressly provided under this License. Any attempt otherwise to propagate or modify it is void, and will automatically terminate your rights under this License (including any patent licenses granted under the third paragraph of section 11).

 However, if you cease all violation of this License, then your license from a particular copyright holder is reinstated (a) provisionally, unless and until the copyright holder explicitly and finally terminates your license, and (b) permanently, if the copyright holder fails to notify you of the violation by some reasonable means prior to 60 days after the cessation.

 Moreover, your license from a particular copyright holder is reinstated permanently if the copyright holder notifies you of the violation by some reasonable means, this is the first time you have received notice of violation of this License (for any work) from that copyright holder, and you cure the violation prior to 30 days after your

#### receipt of the notice.

 Termination of your rights under this section does not terminate the licenses of parties who have received copies or rights from you under this License. If your rights have been terminated and not permanently reinstated, you do not qualify to receive new licenses for the same material under section 10.

#### 9. Acceptance Not Required for Having Copies.

 You are not required to accept this License in order to receive or run a copy of the Program. Ancillary propagation of a covered work occurring solely as a consequence of using peer-to-peer transmission to receive a copy likewise does not require acceptance. However, nothing other than this License grants you permission to propagate or modify any covered work. These actions infringe copyright if you do not accept this License. Therefore, by modifying or propagating a covered work, you indicate your acceptance of this License to do so.

10. Automatic Licensing of Downstream Recipients.

#### Each time

 you convey a covered work, the recipient automatically receives a license from the original licensors, to run, modify and propagate that work, subject to this License. You are not responsible for enforcing compliance by third parties with this License.

 An "entity transaction" is a transaction transferring control of an organization, or substantially all assets of one, or subdividing an organization, or merging organizations. If propagation of a covered work results from an entity transaction, each party to that transaction who receives a copy of the work also receives whatever licenses to the work the party's predecessor in interest had or could give under the previous paragraph, plus a right to possession of the Corresponding Source of the work from the predecessor in interest, if the predecessor has it or can get it with reasonable efforts.

 You may not impose any further restrictions on the exercise of the rights granted or affirmed under this License. For example, you may not

 impose a license fee, royalty, or other charge for exercise of rights granted under this License, and you may not initiate litigation (including a cross-claim or counterclaim in a lawsuit) alleging that any patent claim is infringed by making, using, selling, offering for sale, or importing the Program or any portion of it.

#### 11. Patents.

 A "contributor" is a copyright holder who authorizes use under this License of the Program or a work on which the Program is based. The work thus licensed is called the contributor's "contributor version".

 A contributor's "essential patent claims" are all patent claims owned or controlled by the contributor, whether already acquired or hereafter acquired, that would be infringed by some manner, permitted

by this License, of making, using, or selling its contributor version, but do not include claims that would be infringed only as a consequence of further modification of the contributor version. For purposes of this definition, "control" includes the right to grant patent sublicenses in a manner consistent with the requirements of this License.

 Each contributor grants you a non-exclusive, worldwide, royalty-free patent license under the contributor's essential patent claims, to make, use, sell, offer for sale, import and otherwise run, modify and propagate the contents of its contributor version.

 In the following three paragraphs, a "patent license" is any express agreement or commitment, however denominated, not to enforce a patent (such as an express permission to practice a patent or covenant not to sue for patent infringement). To "grant" such a patent license to a party means to make such an agreement or commitment not to enforce a patent against the party.

 If you convey a covered work, knowingly relying on a patent license, and the Corresponding Source of the work is not available for anyone to copy, free of charge and under the terms of this License, through a publicly available network server or other

readily accessible means,

then you must either (1) cause the Corresponding Source to be so available, or (2) arrange to deprive yourself of the benefit of the patent license for this particular work, or (3) arrange, in a manner consistent with the requirements of this License, to extend the patent license to downstream recipients. "Knowingly relying" means you have actual knowledge that, but for the patent license, your conveying the covered work in a country, or your recipient's use of the covered work in a country, would infringe one or more identifiable patents in that country that you have reason to believe are valid.

 If, pursuant to or in connection with a single transaction or arrangement, you convey, or propagate by procuring conveyance of, a covered work, and grant a patent license to some of the parties receiving the covered work authorizing them to use, propagate, modify or convey a specific copy of the covered work, then the patent license you grant is automatically extended to all recipients of the covered work and works based on it.

 A patent license is "discriminatory" if it does not include within the scope of its coverage, prohibits the exercise of, or is conditioned on the non-exercise of one or more of the rights that are specifically granted under this License. You may not convey a covered

work if you are a party to an arrangement with a third party that is in the business of distributing software, under which you make payment to the third party based on the extent of your activity of conveying the work, and under which the third party grants, to any of the parties who would receive the covered work from you, a discriminatory patent license (a) in connection with copies of the covered work conveyed by you (or copies made from those copies), or (b) primarily for and in connection with specific products or compilations that contain the covered work, unless you entered into that arrangement, or that patent license was granted, prior to 28 March 2007.

 Nothing in this License shall be construed as excluding or limiting any implied license or other defenses to infringement that may otherwise be available to you under applicable patent law.

12. No Surrender of Others' Freedom.

 If conditions are imposed on you (whether by court order, agreement or otherwise) that contradict the conditions of this License, they do not excuse you from the conditions of this License. If you cannot convey a covered work so as to satisfy simultaneously your obligations under this License and any other pertinent obligations, then as a consequence you may not convey it at all. For example, if you agree to terms that obligate you to collect a royalty for further conveying from those to whom you convey the Program, the only way you could satisfy both those terms and this License would be to refrain entirely from conveying the Program.

13. Use with the GNU Affero General Public License.

 Notwithstanding any other provision of this License, you have

permission to link or combine any covered work with a work licensed under version 3 of the GNU Affero General Public License into a single combined work, and to convey the resulting work. The terms of this License will continue to apply to the part which is the covered work, but the special requirements of the GNU Affero General Public License, section 13, concerning interaction through a network will apply to the combination as such.

14. Revised Versions of this License.

 The Free Software Foundation may publish revised and/or new versions of the GNU General Public License from time to time. Such new versions will be similar in spirit to the present version, but may differ in detail to address new problems or concerns.

Each version is given a distinguishing version number. If the

Program specifies that a certain numbered version of the GNU General Public License "or any later version" applies to it, you have the option of following the terms and conditions either of that numbered version or of any later version published by the Free Software Foundation. If the Program does not specify a version number of the GNU General Public License, you may choose any version ever published by the Free Software Foundation.

 If the Program specifies that a proxy can decide which future versions of the GNU General Public License can be used, that proxy's public statement of acceptance of a version permanently authorizes you to choose that version for the Program.

 Later license versions may give you additional or different permissions. However, no additional obligations are imposed on any author or copyright holder as a result of your choosing to follow a later version.

15. Disclaimer of Warranty.

 THERE IS NO WARRANTY FOR THE PROGRAM, TO THE EXTENT PERMITTED BY APPLICABLE LAW. EXCEPT WHEN OTHERWISE STATED IN WRITING THE COPYRIGHT HOLDERS AND/OR OTHER PARTIES PROVIDE THE PROGRAM "AS IS" WITHOUT WARRANTY OF ANY KIND, EITHER EXPRESSED OR IMPLIED,

INCLUDING, BUT NOT LIMITED TO,

THE IMPLIED WARRANTIES OF MERCHANTABILITY AND FITNESS FOR A PARTICULAR PURPOSE. THE ENTIRE RISK AS TO THE QUALITY AND PERFORMANCE OF THE PROGRAM IS WITH YOU. SHOULD THE PROGRAM PROVE DEFECTIVE, YOU ASSUME THE COST OF ALL NECESSARY SERVICING, REPAIR OR CORRECTION.

16. Limitation of Liability.

 IN NO EVENT UNLESS REQUIRED BY APPLICABLE LAW OR AGREED TO IN WRITING WILL ANY COPYRIGHT HOLDER, OR ANY OTHER PARTY WHO MODIFIES AND/OR CONVEYS THE PROGRAM AS PERMITTED ABOVE, BE LIABLE TO YOU FOR DAMAGES, INCLUDING ANY GENERAL, SPECIAL, INCIDENTAL OR CONSEQUENTIAL DAMAGES ARISING OUT OF THE USE OR INABILITY TO USE THE PROGRAM (INCLUDING BUT NOT LIMITED TO LOSS OF DATA OR DATA BEING RENDERED INACCURATE OR LOSSES SUSTAINED BY YOU OR THIRD PARTIES OR A FAILURE OF THE PROGRAM TO OPERATE WITH ANY OTHER PROGRAMS), EVEN IF SUCH HOLDER OR OTHER PARTY HAS BEEN ADVISED OF THE POSSIBILITY OF SUCH DAMAGES.

17. Interpretation of Sections 15 and 16.

If the disclaimer

 of warranty and limitation of liability provided above cannot be given local legal effect according to their terms, reviewing courts shall apply local law that most closely approximates an absolute waiver of all civil liability in connection with the Program, unless a warranty or assumption of liability accompanies a copy of the Program in return for a fee.

# END OF TERMS AND CONDITIONS

 How to Apply These Terms to Your New Programs

 If you develop a new program, and you want it to be of the greatest possible use to the public, the best way to achieve this is to make it free software which everyone can redistribute and change under these terms.

 To do so, attach the following notices to the program. It is safest to attach them to the start of each source file to most effectively state the exclusion of warranty; and each file should have at least the "copyright" line and a pointer to where the full notice is found.

 <one line to give the program's name and a brief idea of what it does.> Copyright  $(C)$  <year > <name of author>

 This program is free software: you can redistribute it and/or modify it under the terms of the GNU General Public License as published by the Free Software Foundation, either version 3 of the License, or (at your option) any later version.

 This program is distributed in the hope that it will be useful, but WITHOUT ANY WARRANTY; without even the implied warranty of MERCHANTABILITY or FITNESS FOR A PARTICULAR PURPOSE. See the GNU General Public License for more details.

 You should have received a copy of the GNU General Public License along with this program. If not, see <http://www.gnu.org/licenses/>.

Also add information on how to contact you by electronic and paper mail.

 If the program does terminal interaction, make it output a short notice like this when it starts in an interactive mode:

 $\langle$  sprogram $\rangle$  Copyright (C)  $\langle$  year $\rangle$   $\langle$  name of author $\rangle$  This program comes with ABSOLUTELY NO WARRANTY; for details type `show w'. This is free software, and you are welcome to redistribute it under certain conditions; type `show c' for details.

The hypothetical commands `show w' and `show c' should show the appropriate parts of the General Public License. Of course, your program's commands
might be different; for a GUI interface, you would use an "about box".

 You should also get your employer (if you work as a programmer) or school, if any, to sign a "copyright disclaimer" for the program, if necessary. For more information on this, and how to apply and follow the GNU GPL, see <http://www.gnu.org/licenses/>.

 The GNU General Public License does not permit incorporating your program into proprietary programs. If your program is a subroutine library, you may consider it more useful to permit linking proprietary applications with the library. If this is what you want to do, use the GNU Lesser General Public License instead of this License. But first, please read <http://www.gnu.org/philosophy/why-not-lgpl.html>.

## **1.285 libpwquality 1.2.3-4.el7 1.285.1 Available under license :**

Unless otherwise \*explicitly\* stated the following text describes the licensed conditions under which the contents of this libpwquality release may be distributed:

-------------------------------------------------------------------------

Redistribution and use in source and binary forms of libpwquality, with or without modification, are permitted provided that the following conditions are met:

- 1. Redistributions of source code must retain any existing copyright notice, and this entire permission notice in its entirety, including the disclaimer of warranties.
- 2. Redistributions in binary form must reproduce all prior and current copyright notices, this list of conditions, and the following disclaimer in the documentation and/or other materials provided with the distribution.
- 3. The name of any author may not be used to endorse or promote products derived from this software without their specific prior written permission.

ALTERNATIVELY, this product may be distributed under the terms of the GNU General Public License version 2 or later, in which case the provisions of the GNU GPL are required INSTEAD OF the above restrictions.

## THIS SOFTWARE IS PROVIDED ``AS IS'' AND ANY EXPRESS OR IMPLIED WARRANTIES, INCLUDING, BUT NOT LIMITED TO, THE IMPLIED WARRANTIES OF

MERCHANTABILITY AND FITNESS FOR A PARTICULAR PURPOSE ARE DISCLAIMED. IN NO EVENT SHALL THE AUTHOR(S) BE LIABLE FOR ANY DIRECT, INDIRECT, INCIDENTAL, SPECIAL, EXEMPLARY, OR CONSEQUENTIAL DAMAGES (INCLUDING, BUT NOT LIMITED TO, PROCUREMENT OF SUBSTITUTE GOODS OR SERVICES; LOSS OF USE, DATA, OR PROFITS; OR BUSINESS INTERRUPTION) HOWEVER CAUSED AND ON ANY THEORY OF LIABILITY, WHETHER IN CONTRACT, STRICT LIABILITY, OR TORT (INCLUDING NEGLIGENCE OR OTHERWISE) ARISING IN ANY WAY OUT OF THE USE OF THIS SOFTWARE, EVEN IF ADVISED OF THE POSSIBILITY OF SUCH DAMAGE.

The full text of the GNU GENERAL PUBLIC LICENSE Version 2 is included below.

 $-$ 

 GNU GENERAL PUBLIC LICENSE Version 2, June 1991

Copyright (C) 1989, 1991 Free Software Foundation, Inc. 51 Franklin Street, Fifth Floor, Boston, MA 02110-1301 USA Everyone is permitted to copy and distribute verbatim copies of this license document, but changing it is not allowed.

 Preamble

 The licenses for most software are designed to take away your freedom to share and change it. By contrast, the GNU General Public License is intended to guarantee your freedom to share and change free software--to make sure the software is free for all its users. This General Public License applies to most of the Free Software Foundation's software and to any other program whose authors commit to using it. (Some other Free Software Foundation software is covered by the GNU Library General Public License instead.) You can apply it to your programs, too.

 When we speak of free software, we are referring to freedom, not price. Our General Public

 Licenses are designed to make sure that you have the freedom to distribute copies of free software (and charge for this service if you wish), that you receive source code or can get it if you want it, that you can change the software or use pieces of it in new free programs; and that you know you can do these things.

 To protect your rights, we need to make restrictions that forbid anyone to deny you these rights or to ask you to surrender the rights. These restrictions translate to certain responsibilities for you if you distribute copies of the software, or if you modify it.

 For example, if you distribute copies of such a program, whether gratis or for a fee, you must give the recipients all the rights that you have. You must make sure that they, too, receive or can get the source code. And you must show them these terms so they know their rights.

We protect your rights with two steps: (1) copyright the software, and (2) offer you this license which gives you legal permission to copy, distribute and/or modify the software.

 Also, for each author's protection and ours, we want to make certain that everyone understands that there is no warranty for this free software. If the software is modified by someone else and passed on, we want its recipients to know that what they have is not the original, so that any problems introduced by others will not reflect on the original authors' reputations.

 Finally, any free program is threatened constantly by software patents. We wish to avoid the danger that redistributors of a free program will individually obtain patent licenses, in effect making the program proprietary. To prevent this, we have made it clear that any patent must be licensed for everyone's free use or not licensed at all.

 The precise terms and conditions for copying, distribution and modification follow.

## GNU GENERAL PUBLIC LICENSE TERMS AND CONDITIONS FOR COPYING, DISTRIBUTION AND MODIFICATION

### 0. This License applies to any program

or other work which contains

a notice placed by the copyright holder saying it may be distributed under the terms of this General Public License. The "Program", below, refers to any such program or work, and a "work based on the Program" means either the Program or any derivative work under copyright law: that is to say, a work containing the Program or a portion of it, either verbatim or with modifications and/or translated into another language. (Hereinafter, translation is included without limitation in the term "modification".) Each licensee is addressed as "you".

Activities other than copying, distribution and modification are not covered by this License; they are outside its scope. The act of running the Program is not restricted, and the output from the Program is covered only if its contents constitute a work based on the Program (independent of having been made by running the Program). Whether that is true depends on what the Program does.

### 1. You may copy and distribute

verbatim copies of the Program's

source code as you receive it, in any medium, provided that you conspicuously and appropriately publish on each copy an appropriate copyright notice and disclaimer of warranty; keep intact all the notices that refer to this License and to the absence of any warranty; and give any other recipients of the Program a copy of this License along with the Program.

You may charge a fee for the physical act of transferring a copy, and you may at your option offer warranty protection in exchange for a fee.

 2. You may modify your copy or copies of the Program or any portion of it, thus forming a work based on the Program, and copy and distribute such modifications or work under the terms of Section 1 above, provided that you also meet all of these conditions:

 a) You must cause the modified files to carry prominent notices stating that you changed the files and the date of any change.

 b) You must cause any work that you distribute or publish, that in

 whole or in part contains or is derived from the Program or any part thereof, to be licensed as a whole at no charge to all third parties under the terms of this License.

 c) If the modified program normally reads commands interactively when run, you must cause it, when started running for such interactive use in the most ordinary way, to print or display an announcement including an appropriate copyright notice and a notice that there is no warranty (or else, saying that you provide a warranty) and that users may redistribute the program under these conditions, and telling the user how to view a copy of this License. (Exception: if the Program itself is interactive but does not normally print such an announcement, your work based on the Program is not required to print an announcement.)

These requirements apply to the modified work as a whole. If identifiable sections of that work are not derived from the Program, and

 can be reasonably considered independent and separate works in themselves, then this License, and its terms, do not apply to those sections when you distribute them as separate works. But when you distribute the same sections as part of a whole which is a work based on the Program, the distribution of the whole must be on the terms of this License, whose permissions for other licensees extend to the entire whole, and thus to each and every part regardless of who wrote it. Thus, it is not the intent of this section to claim rights or contest your rights to work written entirely by you; rather, the intent is to exercise the right to control the distribution of derivative or collective works based on the Program.

In addition, mere aggregation of another work not based on the Program with the Program (or with a work based on the Program) on a volume of a storage or distribution medium does not bring the other work under the scope of this License.

 3. You may copy and distribute the Program (or a work based on it,

under Section 2) in object code or executable form under the terms of Sections 1 and 2 above provided that you also do one of the following:

 a) Accompany it with the complete corresponding machine-readable source code, which must be distributed under the terms of Sections 1 and 2 above on a medium customarily used for software interchange; or,

 b) Accompany it with a written offer, valid for at least three years, to give any third party, for a charge no more than your cost of physically performing source distribution, a complete machine-readable copy of the corresponding source code, to be distributed under the terms of Sections 1 and 2 above on a medium customarily used for software interchange; or,

 c) Accompany it with the information you received as to the offer to distribute corresponding source code. (This alternative is allowed only for noncommercial distribution and only if you received the program in object code or executable form with such

an offer, in accord with Subsection b above.)

The source code for a work means the preferred form of the work for making modifications to it. For an executable work, complete source code means all the source code for all modules it contains, plus any associated interface definition files, plus the scripts used to control compilation and installation of the executable. However, as a special exception, the source code distributed need not include anything that is normally distributed (in either source or binary form) with the major components (compiler, kernel, and so on) of the operating system on which the executable runs, unless that component itself accompanies the executable.

If distribution of executable or object code is made by offering access to copy from a designated place, then offering equivalent access to copy the source code from the same place counts as

distribution of the source code, even though third parties are not compelled

to copy the source along with the object code.

 4. You may not copy, modify, sublicense, or distribute the Program except as expressly provided under this License. Any attempt otherwise to copy, modify, sublicense or distribute the Program is void, and will automatically terminate your rights under this License. However, parties who have received copies, or rights, from you under this License will not have their licenses terminated so long as such parties remain in full compliance.

 5. You are not required to accept this License, since you have not signed it. However, nothing else grants you permission to modify or distribute the Program or its derivative works. These actions are prohibited by law if you do not accept this License. Therefore, by modifying or distributing the Program (or any work based on the Program), you indicate your acceptance of this License to do so, and all its terms and conditions for copying, distributing or modifying the Program or works based on it.

 6. Each time you redistribute the Program (or any work based on the Program), the recipient automatically receives a license from the original licensor to copy, distribute or modify the Program subject to these terms and conditions. You may not impose any further restrictions on the recipients' exercise of the rights granted herein. You are not responsible for enforcing compliance by third parties to this License.

 7. If, as a consequence of a court judgment or allegation of patent infringement or for any other reason (not limited to patent issues), conditions are imposed on you (whether by court order, agreement or otherwise) that contradict the conditions of this License, they do not excuse you from the conditions of this License. If you cannot distribute so as to satisfy simultaneously your obligations under this License and any other pertinent obligations, then as a consequence you may not distribute the Program at all. For example, if a patent license would not

 permit royalty-free redistribution of the Program by all those who receive copies directly or indirectly through you, then the only way you could satisfy both it and this License would be to refrain entirely from distribution of the Program.

If any portion of this section is held invalid or unenforceable under any particular circumstance, the balance of the section is intended to apply and the section as a whole is intended to apply in other circumstances.

It is not the purpose of this section to induce you to infringe any patents or other property right claims or to contest validity of any such claims; this section has the sole purpose of protecting the integrity of the free software distribution system, which is implemented by public license practices. Many people have made generous contributions to the wide range of software distributed through that system in reliance on consistent application of that system; it is up to the author/donor to decide if he or she is willing to distribute

 software through any other system and a licensee cannot impose that choice.

This section is intended to make thoroughly clear what is believed to be a consequence of the rest of this License.

 8. If the distribution and/or use of the Program is restricted in certain countries either by patents or by copyrighted interfaces, the original copyright holder who places the Program under this License may add an explicit geographical distribution limitation excluding those countries, so that distribution is permitted only in or among countries not thus excluded. In such case, this License incorporates the limitation as if written in the body of this License.

 9. The Free Software Foundation may publish revised and/or new versions of the General Public License from time to time. Such new versions will be similar in spirit to the present version, but may differ in detail to address new problems or concerns.

Each version is given a distinguishing version number. If the Program specifies

 a version number of this License which applies to it and "any later version", you have the option of following the terms and conditions either of that version or of any later version published by the Free Software Foundation. If the Program does not specify a version number of this License, you may choose any version ever published by the Free Software Foundation.

 10. If you wish to incorporate parts of the Program into other free programs whose distribution conditions are different, write to the author to ask for permission. For software which is copyrighted by the Free Software Foundation, write to the Free Software Foundation; we sometimes make exceptions for this. Our decision will be guided by the two goals of preserving the free status of all derivatives of our free software and of promoting the sharing and reuse of software generally.

 NO WARRANTY

 11. BECAUSE THE PROGRAM IS LICENSED FREE OF CHARGE, THERE IS NO WARRANTY FOR THE PROGRAM, TO THE EXTENT PERMITTED

BY APPLICABLE LAW. EXCEPT WHEN

OTHERWISE STATED IN WRITING THE COPYRIGHT HOLDERS AND/OR OTHER PARTIES PROVIDE THE PROGRAM "AS IS" WITHOUT WARRANTY OF ANY KIND, EITHER EXPRESSED OR IMPLIED, INCLUDING, BUT NOT LIMITED TO, THE IMPLIED WARRANTIES OF MERCHANTABILITY AND FITNESS FOR A PARTICULAR PURPOSE. THE ENTIRE RISK AS TO THE QUALITY AND PERFORMANCE OF THE PROGRAM IS WITH YOU. SHOULD THE PROGRAM PROVE DEFECTIVE, YOU ASSUME THE COST OF ALL NECESSARY SERVICING, REPAIR OR CORRECTION.

 12. IN NO EVENT UNLESS REQUIRED BY APPLICABLE LAW OR AGREED TO IN WRITING WILL ANY COPYRIGHT HOLDER, OR ANY OTHER PARTY WHO MAY MODIFY AND/OR REDISTRIBUTE THE PROGRAM AS PERMITTED ABOVE, BE LIABLE TO YOU FOR DAMAGES, INCLUDING ANY GENERAL, SPECIAL, INCIDENTAL OR CONSEQUENTIAL DAMAGES ARISING OUT OF THE USE OR INABILITY TO USE THE PROGRAM (INCLUDING BUT NOT LIMITED TO LOSS OF DATA OR DATA BEING RENDERED INACCURATE OR LOSSES SUSTAINED BY YOU OR THIRD PARTIES OR A FAILURE OF THE PROGRAM TO OPERATE WITH ANY **OTHER** 

PROGRAMS), EVEN IF SUCH HOLDER OR OTHER PARTY HAS BEEN ADVISED OF THE POSSIBILITY OF SUCH DAMAGES.

## END OF TERMS AND CONDITIONS

 How to Apply These Terms to Your New Programs

 If you develop a new program, and you want it to be of the greatest possible use to the public, the best way to achieve this is to make it free software which everyone can redistribute and change under these terms.

 To do so, attach the following notices to the program. It is safest to attach them to the start of each source file to most effectively convey the exclusion of warranty; and each file should have at least the "copyright" line and a pointer to where the full notice is found.

 <one line to give the program's name and a brief idea of what it does.> Copyright  $(C)$  <year > <name of author>

 This program is free software; you can redistribute it and/or modify it under the terms of the GNU General Public License as published by the Free Software Foundation; either version 2 of the License, or (at your option) any later version.

 This program is distributed in the hope that it will be useful, but WITHOUT ANY WARRANTY; without even the implied warranty of MERCHANTABILITY or FITNESS FOR A PARTICULAR PURPOSE. See the GNU General Public License for more details.

 You should have received a copy of the GNU General Public License along with this program; if not, write to the Free Software Foundation, Inc., 51 Franklin Street, Fifth Floor, Boston, MA 02110-1301 USA

Also add information on how to contact you by electronic and paper mail.

If the program is interactive, make it output a short notice like this when it starts in an interactive mode:

 Gnomovision version 69, Copyright (C) year name of author Gnomovision comes with ABSOLUTELY NO WARRANTY; for details type `show w'. This is free software, and you are welcome to redistribute it under certain conditions; type `show c' for details.

The hypothetical

 commands `show w' and `show c' should show the appropriate parts of the General Public License. Of course, the commands you use may be called something other than `show w' and `show c'; they could even be mouse-clicks or menu items--whatever suits your program.

You should also get your employer (if you work as a programmer) or your school, if any, to sign a "copyright disclaimer" for the program, if necessary. Here is a sample; alter the names:

 Yoyodyne, Inc., hereby disclaims all copyright interest in the program `Gnomovision' (which makes passes at compilers) written by James Hacker.

 <signature of Ty Coon>, 1 April 1989 Ty Coon, President of Vice

This General Public License does not permit incorporating your program into proprietary programs. If your program is a subroutine library, you may consider it more useful to permit linking proprietary applications with the library. If this is what you want to do, use the GNU Library General Public License instead of this License.

# **1.286 libverto 0.2.5-4.el7**

## **1.286.1 Available under license :**

Copyright 2011 Red Hat, Inc.

Permission is hereby granted, free of charge, to any person obtaining a copy of this software and associated documentation files (the "Software"), to deal in the Software without restriction,

including without limitation the rights to use, copy, modify, merge, publish, distribute, sublicense, and/or sell copies of the Software, and to permit persons to whom the Software is furnished to do so, subject to the following conditions:

The above copyright notice and this permission notice shall be included in all copies or substantial portions of the Software.

THE SOFTWARE IS PROVIDED "AS IS", WITHOUT WARRANTY OF ANY KIND, EXPRESS OR IMPLIED, INCLUDING BUT NOT LIMITED TO THE WARRANTIES OF MERCHANTABILITY, FITNESS FOR A PARTICULAR PURPOSE AND NONINFRINGEMENT. IN NO EVENT SHALL THE AUTHORS OR COPYRIGHT HOLDERS BE LIABLE FOR ANY CLAIM, DAMAGES OR OTHER LIABILITY, WHETHER IN AN ACTION OF CONTRACT, TORT OR OTHERWISE, ARISING FROM, OUT OF OR IN CONNECTION WITH THE SOFTWARE OR THE USE OR OTHER DEALINGS IN THE SOFTWARE.

## **1.287 pth 2.0.7-23.el7 1.287.1 Available under license :**

## $\frac{1}{2}$   $\frac{1}{2}$   $\frac{1}{2}$   $\frac{1}{2}$

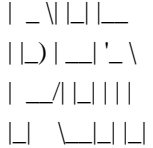

 | \_ \| |\_| |\_\_ ``Ian Fleming was a UNIX fan!  $|| \_$   $|| \_$   $|| \_$   $\_$  $|| \_/|| || ||$  had the (license to kill) number 007,  $|\_$ |  $\|$  |  $|$  |  $|$  i.e., he could execute anyone!"

GNU Pth - The GNU Portable Threads

## LICENSE

=======

 This library is free software; you can redistribute it and/or modify it under the terms of the GNU Lesser General Public License as published by the Free Software Foundation; either version 2.1 of the License, or (at your option) any later version.

 For some people, it is not clear, what is the real intention of the author by using the GNU Lesser General Public License (LGPL) as the distribution license for GNU Pth. This is, because the LGPL and the GPL can be (and are often) interpreted very differently and some interpretations seem to be not compatible with others. So an explicit clarification for the use of the LGPL for GNU Pth from the authors point of view might be useful.

The author places this library under the LGPL to make sure that it

 can be used both commercially and non-commercially provided that modifications to the code base are always donated back to the official code base under the same license conditions. Please keep in mind that especially using this library in code not staying under the GPL or the LGPL \_is\_ allowed and that any taint or license creap into code that uses the library is not the authors intention. It is just the case that including this library into the source tree of other applications is a little bit more inconvinient because of the LGPL. But it has to be this way for good reasons. And keep in mind that inconvinient doesn't mean not allowed or even impossible.

 Even if you want to use this library in some BSD-style licensed packages, this \_is\_ possible as long as you are a little bit carefully. Usually this means you have to make sure that the code is

 still clearly separated into the source tree and that modifications to this source area are done under the conditions of the LGPL. Read below for more details on the conditions. Contact the author if you have more questions.

The license text of the GNU Lesser General Public License follows:

\_\_\_\_\_\_\_\_\_\_\_\_\_\_\_\_\_\_\_\_\_\_\_\_\_\_\_\_\_\_\_\_\_\_\_\_\_\_\_\_\_\_\_\_\_\_\_\_\_\_\_\_\_\_\_\_\_\_\_\_\_\_\_\_\_\_\_\_\_\_\_\_\_\_

## GNU LESSER GENERAL PUBLIC LICENSE Version 2.1, February 1999

Copyright (C) 1991, 1999 Free Software Foundation, Inc.

 59 Temple Place, Suite 330, Boston, MA 02111-1307 USA Everyone is permitted to copy and distribute verbatim copies of this license document, but changing it is not allowed.

[This is the first released version of the Lesser GPL. It also counts as the successor of the GNU Library Public License, version 2, hence the version number 2.1.]

#### Preamble

 The licenses for most software are designed to take away your freedom

 to share and change it. By contrast, the GNU General Public Licenses are intended to guarantee your freedom to share and change free software--to make sure the software is free for all its users.

 This license, the Lesser General Public License, applies to some specially designated software packages--typically libraries--of the Free Software Foundation and other authors who decide to use it. You can use it too, but we suggest you first think carefully about whether this license or the ordinary General Public License is the better

strategy to use in any particular case, based on the explanations below.

 When we speak of free software, we are referring to freedom of use, not price. Our General Public Licenses are designed to make sure that you have the freedom to distribute copies of free software (and charge for this service if you wish); that you receive source code or can get it if you want it; that you can change the software and use pieces of it in new free programs; and that you are informed that you can do

these things.

 To protect your rights, we need to make restrictions that forbid distributors to deny you these rights or to ask you to surrender these rights. These restrictions translate to certain responsibilities for you if you distribute copies of the library or if you modify it.

 For example, if you distribute copies of the library, whether gratis or for a fee, you must give the recipients all the rights that we gave you. You must make sure that they, too, receive or can get the source code. If you link other code with the library, you must provide complete object files to the recipients, so that they can relink them with the library after making changes to the library and recompiling it. And you must show them these terms so they know their rights.

We protect your rights with a two-step method: (1) we copyright the library, and (2) we offer you this license, which gives you legal permission to copy, distribute and/or modify the library.

 To protect each distributor, we want to make it very clear that there is no warranty for the free library. Also, if the library is modified by someone else and passed on, the recipients should know that what they have is not the original version, so that the original author's reputation will not be affected by problems that might be introduced by others.

 Finally, software patents pose a constant threat to the existence of any free program. We wish to make sure that a company cannot effectively restrict the users of a free program by obtaining a restrictive license from a patent holder. Therefore, we insist that any patent license obtained for a version of the library must be consistent with the full freedom of use specified in this license.

 Most GNU software, including some libraries, is covered by the ordinary GNU General Public License. This license, the GNU Lesser General Public License, applies to certain designated libraries, and is quite different from the

 ordinary General Public License. We use this license for certain libraries in order to permit linking those libraries into non-free programs.

 When a program is linked with a library, whether statically or using a shared library, the combination of the two is legally speaking a combined work, a derivative of the original library. The ordinary General Public License therefore permits such linking only if the entire combination fits its criteria of freedom. The Lesser General Public License permits more lax criteria for linking other code with the library.

 We call this license the "Lesser" General Public License because it does Less to protect the user's freedom than the ordinary General Public License. It also provides other free software developers Less of an advantage over competing non-free programs. These disadvantages are the reason we use the ordinary General Public License for many libraries. However, the Lesser license provides advantages in certain special circumstances.

 For example, on rare occasions, there may be a special need to encourage the widest possible use of a certain library, so that it becomes a de-facto standard. To achieve this, non-free programs must be allowed to use the library. A more frequent case is that a free library does the same job as widely used non-free libraries. In this case, there is little to gain by limiting the free library to free software only, so we use the Lesser General Public License.

 In other cases, permission to use a particular library in non-free programs enables a greater number of people to use a large body of free software. For example, permission to use the GNU C Library in non-free programs enables many more people to use the whole GNU operating system, as well as its variant, the GNU/Linux operating system.

 Although the Lesser General Public License is Less protective of the users' freedom, it does ensure that the user of a program that is linked with the Library has the freedom and the wherewithal to run that program using a modified version of the Library.

 The precise terms and conditions for copying, distribution and modification follow. Pay close attention to the difference between a "work based on the library" and a "work that uses the library". The former contains code derived from the library, whereas the latter must be combined with the library in order to run.

### GNU LESSER GENERAL PUBLIC LICENSE

### TERMS AND CONDITIONS FOR COPYING, DISTRIBUTION AND MODIFICATION

 0. This License Agreement applies to any software library or other program which contains a notice placed by the copyright holder or other authorized party saying it may be distributed under the terms of this Lesser General Public License (also called "this License"). Each licensee is addressed as "you".

 A "library" means a collection of software functions and/or data prepared so as to be conveniently linked with application programs (which use some of those functions and data) to form executables.

 The "Library", below, refers to any such software library or work which has been distributed under these terms. A "work based on the Library" means either the Library or any derivative work under copyright law: that is to say, a work containing the Library or a portion of it, either verbatim or with modifications and/or translated straightforwardly into another language. (Hereinafter, translation is included without limitation in the term "modification".)

 "Source code" for a work means the preferred form of the work for making modifications to it. For a library, complete source code means all the source code for all modules it contains, plus any associated interface definition files, plus the scripts used to control compilation and installation of the library.

 Activities other than copying, distribution and modification are not covered by this License; they are outside its scope. The act of running a program using the Library is not restricted, and output from

such a program is covered only if its contents constitute a work based on the Library (independent of the use of the Library in a tool for writing it). Whether that is true depends on what the Library does and what the program that uses the Library does.

 1. You may copy and distribute verbatim copies of the Library's complete source code as you receive it, in any medium, provided that you conspicuously and appropriately publish on each copy an appropriate copyright notice and disclaimer of warranty; keep intact all the notices that refer to this License and to the absence of any warranty; and distribute a copy of this License along with the Library.

 You may charge a fee for the physical act of transferring a copy, and you may at your option offer warranty protection in exchange for a fee.

 2. You may modify your copy or copies of the Library or any portion of it, thus forming a work based on the Library, and copy and distribute such modifications or work under the terms of Section 1 above, provided that you also meet all of these conditions:

a) The modified work must itself be a software library.

 b) You must cause the files modified to carry prominent notices stating that you changed the files and the date of any change.

 c) You must cause the whole of the work to be licensed at no charge to all third parties under the terms of this License.

 d) If a facility in the modified Library refers to a function or a table of data to be supplied by an application program that uses the facility, other than as an argument passed when the facility is invoked, then you must make a good faith effort to ensure that, in the event an application does not supply such function or table, the facility still operates, and performs whatever part of its purpose remains meaningful.

 (For example, a function in a library to compute square roots has a purpose that is entirely well-defined independent of the

 application. Therefore, Subsection 2d requires that any application-supplied function or table used by this function must be optional: if the application does not supply it, the square root function must still compute square roots.)

These requirements apply to the modified work as a whole. If identifiable sections of that work are not derived from the Library, and can be reasonably considered independent and separate works in themselves, then this License, and its terms, do not apply to those sections when you distribute them as separate works. But when you distribute the same sections as part of a whole which is a work based on the Library, the distribution of the whole must be on the terms of this License, whose permissions for other licensees extend to the entire whole, and thus to each and every part regardless of who wrote it.

Thus, it is not the intent of this section to claim rights or contest your rights to work written entirely by you; rather, the intent is to exercise

 the right to control the distribution of derivative or collective works based on the Library.

In addition, mere aggregation of another work not based on the Library

with the Library (or with a work based on the Library) on a volume of a storage or distribution medium does not bring the other work under the scope of this License.

 3. You may opt to apply the terms of the ordinary GNU General Public License instead of this License to a given copy of the Library. To do this, you must alter all the notices that refer to this License, so that they refer to the ordinary GNU General Public License, version 2, instead of to this License. (If a newer version than version 2 of the ordinary GNU General Public License has appeared, then you can specify that version instead if you wish.) Do not make any other change in these notices.

 Once this change is made in a given copy, it is irreversible for that copy, so the ordinary GNU General Public License applies to all subsequent copies and derivative works made from that copy.

 This option is useful when you wish to copy part of the code of the Library into a program that is not a library.

 4. You may copy and distribute the Library (or a portion or derivative of it, under Section 2) in object code or executable form under the terms of Sections 1 and 2 above provided that you accompany it with the complete corresponding machine-readable source code, which must be distributed under the terms of Sections 1 and 2 above on a medium customarily used for software interchange.

 If distribution of object code is made by offering access to copy from a designated place, then offering equivalent access to copy the source code from the same place satisfies the requirement to distribute the source code, even though third parties are not compelled to copy the source along with the object code.

 5. A program that contains no derivative of any portion of the Library, but is designed to work with the Library by being compiled or

linked with it, is called a "work that uses the Library". Such a work, in isolation, is not a derivative work of the Library, and therefore falls outside the scope of this License.

 However, linking a "work that uses the Library" with the Library creates an executable that is a derivative of the Library (because it contains portions of the Library), rather than a "work that uses the library". The executable is therefore covered by this License. Section 6 states terms for distribution of such executables.

When a "work that uses the Library" uses material from a header file

that is part of the Library, the object code for the work may be a derivative work of the Library even though the source code is not. Whether this is true is especially significant if the work can be linked without the Library, or if the work is itself a library. The threshold for this to be true is not precisely defined by law.

 If such an object file uses only numerical parameters, data structure layouts

 and accessors, and small macros and small inline functions (ten lines or less in length), then the use of the object file is unrestricted, regardless of whether it is legally a derivative work. (Executables containing this object code plus portions of the Library will still fall under Section 6.)

 Otherwise, if the work is a derivative of the Library, you may distribute the object code for the work under the terms of Section 6. Any executables containing that work also fall under Section 6, whether or not they are linked directly with the Library itself.

 6. As an exception to the Sections above, you may also combine or link a "work that uses the Library" with the Library to produce a work containing portions of the Library, and distribute that work under terms of your choice, provided that the terms permit modification of the work for the customer's own use and reverse engineering for debugging such modifications.

 You must give prominent notice with each copy of the work that the

Library is used in it and that the Library and its use are covered by this License. You must supply a copy of this License. If the work during execution displays copyright notices, you must include the copyright notice for the Library among them, as well as a reference directing the user to the copy of this License. Also, you must do one of these things:

 a) Accompany the work with the complete corresponding machine-readable source code for the Library including whatever changes were used in the work (which must be distributed under Sections 1 and 2 above); and, if the work is an executable linked with the Library, with the complete machine-readable "work that uses the Library", as object code and/or source code, so that the user can modify the Library and then relink to produce a modified executable containing the modified Library. (It is understood that the user who changes the contents of definitions files in the Library will not

 necessarily be able to recompile the application to use the modified definitions.)

 b) Use a suitable shared library mechanism for linking with the Library. A suitable mechanism is one that (1) uses at run time a copy of the library already present on the user's computer system, rather than copying library functions into the executable, and (2) will operate properly with a modified version of the library, if the user installs one, as long as the modified version is interface-compatible with the version that the work was made with.

 c) Accompany the work with a written offer, valid for at least three years, to give the same user the materials specified in Subsection 6a, above, for a charge no more than the cost of performing this distribution.

 d) If distribution of the work is made by offering access to copy from a designated place, offer equivalent access to copy the above specified materials from the same place.

#### e) Verify

 that the user has already received a copy of these materials or that you have already sent this user a copy.

 For an executable, the required form of the "work that uses the Library" must include any data and utility programs needed for reproducing the executable from it. However, as a special exception, the materials to be distributed need not include anything that is normally distributed (in either source or binary form) with the major components (compiler, kernel, and so on) of the operating system on which the executable runs, unless that component itself accompanies the executable.

 It may happen that this requirement contradicts the license restrictions of other proprietary libraries that do not normally accompany the operating system. Such a contradiction means you cannot use both them and the Library together in an executable that you distribute.

 7. You may place library facilities that are a work based on the Library side-by-side in a single library together with other library facilities not covered by this License, and distribute such a combined

library, provided that the separate distribution of the work based on the Library and of the other library facilities is otherwise permitted, and provided that you do these two things:

 a) Accompany the combined library with a copy of the same work based on the Library, uncombined with any other library facilities. This must be distributed under the terms of the Sections above.

 b) Give prominent notice with the combined library of the fact that part of it is a work based on the Library, and explaining where to find the accompanying uncombined form of the same work.

 8. You may not copy, modify, sublicense, link with, or distribute the Library except as expressly provided under this License. Any attempt otherwise to copy, modify, sublicense, link with, or distribute the Library is void, and will automatically terminate your rights under this License. However, parties who have received copies, or rights, from you under this License will not have their licenses

terminated so long as such parties remain in full compliance.

 9. You are not required to accept this License, since you have not signed it. However, nothing else grants you permission to modify or distribute the Library or its derivative works. These actions are prohibited by law if you do not accept this License. Therefore, by modifying or distributing the Library (or any work based on the Library), you indicate your acceptance of this License to do so, and all its terms and conditions for copying, distributing or modifying the Library or works based on it.

 10. Each time you redistribute the Library (or any work based on the Library), the recipient automatically receives a license from the original licensor to copy, distribute, link with or modify the Library subject to these terms and conditions. You may not impose any further restrictions on the recipients' exercise of the rights granted herein.

You are not responsible for enforcing compliance by third parties with this License.

 11. If, as a consequence of a court judgment or allegation of patent infringement or for any other reason (not limited to patent issues), conditions are imposed on you (whether by court order, agreement or otherwise) that contradict the conditions of this License, they do not excuse you from the conditions of this License. If you cannot distribute so as to satisfy simultaneously your obligations under this License and any other pertinent obligations, then as a consequence you may not distribute the Library at all. For example, if a patent license would not permit royalty-free redistribution of the Library by all those who receive copies directly or indirectly through you, then the only way you could satisfy both it and this License would be to refrain entirely from distribution of the Library.

If any portion of this section is held invalid or unenforceable under any particular

 circumstance, the balance of the section is intended to apply, and the section as a whole is intended to apply in other circumstances.

It is not the purpose of this section to induce you to infringe any patents or other property right claims or to contest validity of any such claims; this section has the sole purpose of protecting the integrity of the free software distribution system which is implemented by public license practices. Many people have made generous contributions to the wide range of software distributed through that system in reliance on consistent application of that system; it is up to the author/donor to decide if he or she is willing to distribute software through any other system and a licensee cannot impose that choice.

This section is intended to make thoroughly clear what is believed to be a consequence of the rest of this License.

 12. If the distribution and/or use of the Library is restricted in certain countries either by patents or by copyrighted interfaces, the

original copyright holder who places the Library under this License may add an explicit geographical distribution limitation excluding those countries, so that distribution is permitted only in or among countries not thus excluded. In such case, this License incorporates the limitation as if written in the body of this License.

 13. The Free Software Foundation may publish revised and/or new versions of the Lesser General Public License from time to time. Such new versions will be similar in spirit to the present version, but may differ in detail to address new problems or concerns.

Each version is given a distinguishing version number. If the Library specifies a version number of this License which applies to it and "any later version", you have the option of following the terms and conditions either of that version or of any later version published by the Free Software Foundation. If the Library does not specify a license version number, you may choose any version ever published by the Free Software Foundation.

 14. If you wish to incorporate parts of the Library into other free programs whose distribution conditions are incompatible with these, write to the author to ask for permission. For software which is copyrighted by the Free Software Foundation, write to the Free Software Foundation; we sometimes make exceptions for this. Our decision will be guided by the two goals of preserving the free status of all derivatives of our free software and of promoting the sharing and reuse of software generally.

### NO WARRANTY

 15. BECAUSE THE LIBRARY IS LICENSED FREE OF CHARGE, THERE IS NO WARRANTY FOR THE LIBRARY, TO THE EXTENT PERMITTED BY APPLICABLE LAW. EXCEPT WHEN OTHERWISE STATED IN WRITING THE COPYRIGHT HOLDERS AND/OR OTHER PARTIES PROVIDE THE LIBRARY "AS IS" WITHOUT WARRANTY OF ANY KIND, EITHER EXPRESSED OR IMPLIED, INCLUDING, BUT NOT LIMITED TO, THE IMPLIED WARRANTIES OF MERCHANTABILITY AND FITNESS FOR A PARTICULAR PURPOSE.

 THE ENTIRE RISK AS TO THE QUALITY AND PERFORMANCE OF THE LIBRARY IS WITH YOU. SHOULD THE LIBRARY PROVE DEFECTIVE, YOU ASSUME THE COST OF ALL NECESSARY SERVICING, REPAIR OR CORRECTION.

 16. IN NO EVENT UNLESS REQUIRED BY APPLICABLE LAW OR AGREED TO IN WRITING WILL ANY COPYRIGHT HOLDER, OR ANY OTHER PARTY WHO MAY MODIFY AND/OR REDISTRIBUTE THE LIBRARY AS PERMITTED ABOVE, BE LIABLE TO YOU FOR DAMAGES, INCLUDING ANY GENERAL, SPECIAL, INCIDENTAL OR CONSEQUENTIAL DAMAGES ARISING OUT OF THE USE OR INABILITY TO USE THE LIBRARY (INCLUDING BUT NOT LIMITED TO LOSS OF DATA OR DATA BEING RENDERED INACCURATE OR LOSSES SUSTAINED BY YOU OR THIRD PARTIES OR A FAILURE OF THE LIBRARY TO OPERATE WITH ANY OTHER SOFTWARE), EVEN IF SUCH HOLDER OR OTHER PARTY HAS BEEN ADVISED OF THE POSSIBILITY OF SUCH DAMAGES.

END OF TERMS AND CONDITIONS

# **1.288 pyliblzma 0.5.3-11.el7**

## **1.288.1 Available under license :**

 GNU LESSER GENERAL PUBLIC LICENSE Version 3, 29 June 2007

Copyright (C) 2007 Free Software Foundation, Inc. <http://fsf.org/> Everyone is permitted to copy and distribute verbatim copies of this license document, but changing it is not allowed.

 This version of the GNU Lesser General Public License incorporates the terms and conditions of version 3 of the GNU General Public License, supplemented by the additional permissions listed below.

0. Additional Definitions.

 As used herein, "this License" refers to version 3 of the GNU Lesser General Public License, and the "GNU GPL" refers to version 3 of the GNU General Public License.

 "The Library" refers to a covered work governed by this License, other than an Application or a Combined Work as defined below.

 An "Application" is any work that makes use of an interface provided by the Library, but which is not otherwise based on the Library. Defining a subclass of a class defined by the Library is deemed a mode of using an interface provided by the Library.

 A "Combined Work" is a work produced by combining or linking an Application with the Library. The particular version of the Library with which the Combined Work was made is also called the "Linked Version".

 The "Minimal Corresponding Source" for a Combined Work means the Corresponding Source for the Combined Work, excluding any source code for portions of the Combined Work that, considered in isolation, are based on the Application, and not on the Linked Version.

 The "Corresponding Application Code" for a Combined Work means the object code and/or source code for the Application, including any data and utility programs needed for reproducing the Combined Work from the Application, but excluding the System Libraries of the Combined Work.

1. Exception to Section 3 of the GNU GPL.

 You may convey a covered work under sections 3 and 4 of this License without being bound by section 3 of the GNU GPL.

 2. Conveying Modified Versions.

 If you modify a copy of the Library, and, in your modifications, a facility refers to a function or data to be supplied by an Application that uses the facility (other than as an argument passed when the facility is invoked), then you may convey a copy of the modified version:

 a) under this License, provided that you make a good faith effort to ensure that, in the event an Application does not supply the function or data, the facility still operates, and performs whatever part of its purpose remains meaningful, or

 b) under the GNU GPL, with none of the additional permissions of this License applicable to that copy.

3. Object Code Incorporating Material from Library Header Files.

 The object code form of an Application may incorporate material from a header file that is part of the Library. You may convey such object code under terms of your choice, provided that, if the incorporated material is not limited to numerical parameters, data structure

layouts and accessors, or small macros, inline functions and templates (ten or fewer lines in length), you do both of the following:

 a) Give prominent notice with each copy of the object code that the Library is used in it and that the Library and its use are covered by this License.

 b) Accompany the object code with a copy of the GNU GPL and this license document.

4. Combined Works.

 You may convey a Combined Work under terms of your choice that, taken together, effectively do not restrict modification of the portions of the Library contained in the Combined Work and reverse engineering for debugging such modifications, if you also do each of the following:

 a) Give prominent notice with each copy of the Combined Work that the Library is used in it and that the Library and its use are covered by this License.

 b) Accompany the Combined Work with a copy of the GNU GPL and this license document.

 c) For a Combined Work that displays copyright notices during execution, include the copyright notice for the Library among

 these notices, as well as a reference directing the user to the copies of the GNU GPL and this license document.

d) Do one of the following:

 0) Convey the Minimal Corresponding Source under the terms of this License, and the Corresponding Application Code in a form suitable for, and under terms that permit, the user to recombine or relink the Application with a modified version of the Linked Version to produce a modified Combined Work, in the manner specified by section 6 of the GNU GPL for conveying Corresponding Source.

1) Use a suitable shared library mechanism for linking with the

 Library. A suitable mechanism is one that (a) uses at run time a copy of the Library already present on the user's computer system, and (b) will operate properly with a modified version of the Library that is interface-compatible with the Linked

Version.

 e) Provide Installation Information, but only if you would otherwise be required to provide such information under section 6 of the GNU GPL, and only to the extent that such information is necessary to install and execute a modified version of the Combined Work produced by recombining or relinking the Application with a modified version of the Linked Version. (If you use option 4d0, the Installation Information must accompany the Minimal Corresponding Source and Corresponding Application Code. If you use option 4d1, you must provide the Installation Information in the manner specified by section 6 of the GNU GPL for conveying Corresponding Source.)

5. Combined Libraries.

 You may place library facilities that are a work based on the Library side by side in a single library together with other library facilities that are not Applications and are not covered by this License, and convey such a combined library under terms of your choice, if you do both of the following:

 a) Accompany the combined library with a copy of the same work based on the Library, uncombined with any other library facilities, conveyed under the terms of this License.

 b) Give prominent notice with the combined library that part of it is a work based on the Library, and explaining where to find the accompanying uncombined form of the same work.

6. Revised Versions of the GNU Lesser General Public License.

 The Free Software Foundation may publish revised and/or new versions of the GNU Lesser General Public License from time to time. Such new versions will be similar in spirit to the present version, but may differ in detail to address new problems or concerns.

 Each version is given a distinguishing version number. If the Library as you received it specifies that a certain numbered version of the GNU Lesser General Public License "or any later version" applies to it, you have the option of following

the terms and

conditions either of that published version or of any later version published by the Free Software Foundation. If the Library as you received it does not specify a version number of the GNU Lesser General Public License, you may choose any version of the GNU Lesser General Public License ever published by the Free Software Foundation.

 If the Library as you received it specifies that a proxy can decide whether future versions of the GNU Lesser General Public License shall apply, that proxy's public statement of acceptance of any version is permanent authorization for you to choose that version for the Library.

# **1.289 python-iniparse 0.4-9.el7**

## **1.289.1 Available under license :**

Copyright (c) 2001, 2002, 2003 Python Software Foundation Copyright (c) 2004-2008 Paramjit Oberoi <param.cs.wisc.edu> Copyright (c) 2007 Tim Lauridsen <tla@rasmil.dk> All Rights Reserved.

iniparse/compat.py and tests/test\_compat.py contain code derived from lib/python-2.3/ConfigParser.py and lib/python-2.3/test/test\_cfgparse.py respectively. Other code may contain small snippets from those two files as well. The Python license (LICENSE-PSF) applies to that code.

---------------------------------------------------------------------------

The MIT License

Permission is hereby granted, free of charge, to any person obtaining a copy of this software and associated documentation files (the "Software"), to deal in the Software without restriction, including without limitation the rights to use, copy, modify, merge, publish, distribute, sublicense, and/or sell copies of the Software, and to permit persons to whom the Software is furnished to do so, subject to the following conditions:

The

 above copyright notice and this permission notice shall be included in all copies or substantial portions of the Software.

THE SOFTWARE IS PROVIDED "AS IS", WITHOUT WARRANTY OF ANY KIND, EXPRESS OR IMPLIED, INCLUDING BUT NOT LIMITED TO THE WARRANTIES OF MERCHANTABILITY, FITNESS FOR A PARTICULAR PURPOSE AND NONINFRINGEMENT. IN NO EVENT SHALL THE AUTHORS OR COPYRIGHT HOLDERS BE LIABLE FOR ANY CLAIM, DAMAGES OR OTHER LIABILITY, WHETHER IN AN ACTION OF CONTRACT, TORT OR OTHERWISE, ARISING FROM, OUT OF OR IN CONNECTION WITH THE SOFTWARE OR THE USE OR OTHER DEALINGS IN THE SOFTWARE.

#### A. HISTORY OF THE SOFTWARE

==========================

Python was created in the early 1990s by Guido van Rossum at Stichting Mathematisch Centrum (CWI, see http://www.cwi.nl) in the Netherlands as a successor of a language called ABC. Guido remains Python's principal author, although it includes many contributions from others.

In 1995, Guido continued his work on Python at the Corporation for National Research Initiatives (CNRI, see http://www.cnri.reston.va.us) in Reston, Virginia where he released several versions of the software.

In May 2000, Guido and the Python core development team moved to BeOpen.com to form the BeOpen PythonLabs team. In October of the same year, the PythonLabs team moved to Digital Creations (now Zope Corporation, see http://www.zope.com). In 2001, the Python Software Foundation (PSF, see http://www.python.org/psf/) was formed, a non-profit organization created specifically to own Python-related Intellectual Property. Zope Corporation is a sponsoring member of

the PSF.

All Python releases are Open Source (see http://www.opensource.org for the Open Source Definition). Historically, most, but not all, Python releases have also been GPL-compatible; the table below summarizes the various releases.

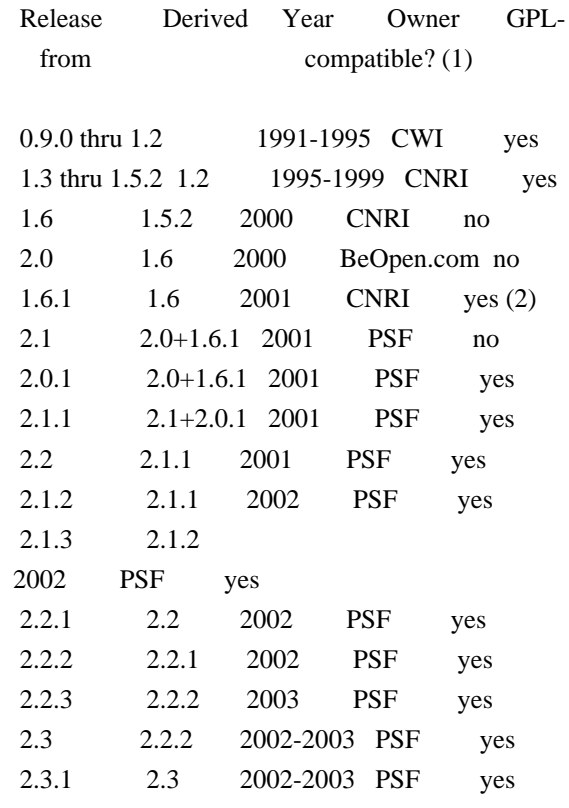

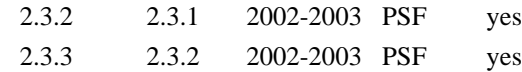

Footnotes:

- (1) GPL-compatible doesn't mean that we're distributing Python under the GPL. All Python licenses, unlike the GPL, let you distribute a modified version without making your changes open source. The GPL-compatible licenses make it possible to combine Python with other software that is released under the GPL; the others don't.
- (2) According to Richard Stallman, 1.6.1 is not GPL-compatible, because its license has a choice of law clause. According to CNRI, however, Stallman's lawyer has told CNRI's lawyer that 1.6.1

is "not incompatible" with the GPL.

Thanks to the many outside volunteers who have worked under Guido's direction to make these releases possible.

## B. TERMS AND CONDITIONS FOR ACCESSING OR OTHERWISE USING PYTHON

===============================================================

## PSF LICENSE AGREEMENT FOR PYTHON 2.3

------------------------------------

1. This LICENSE AGREEMENT is between the Python Software Foundation ("PSF"), and the Individual or Organization ("Licensee") accessing and otherwise using Python 2.3 software in source or binary form and its associated documentation.

2. Subject to the terms and conditions of this License Agreement, PSF hereby grants Licensee a nonexclusive, royalty-free, world-wide license to reproduce, analyze, test, perform and/or display publicly, prepare derivative works, distribute, and otherwise use Python 2.3 alone or in any derivative version, provided, however, that PSF's License Agreement and PSF's notice of copyright, i.e., "Copyright (c)

2001, 2002, 2003 Python Software Foundation; All Rights Reserved" are retained in Python 2.3 alone or in any derivative version prepared by Licensee.

3. In the event Licensee prepares a derivative work that is based on or incorporates Python 2.3 or any part thereof, and wants to make the derivative work available to others as provided herein, then Licensee hereby agrees to include in any such work a brief summary of the changes made to Python 2.3.

4. PSF is making Python 2.3 available to Licensee on an "AS IS" basis. PSF MAKES NO REPRESENTATIONS OR WARRANTIES, EXPRESS OR IMPLIED. BY WAY OF EXAMPLE, BUT NOT LIMITATION, PSF MAKES NO AND DISCLAIMS ANY REPRESENTATION OR WARRANTY OF MERCHANTABILITY OR FITNESS FOR ANY PARTICULAR PURPOSE OR THAT THE USE OF PYTHON 2.3 WILL NOT INFRINGE ANY THIRD PARTY RIGHTS.

5. PSF SHALL NOT BE LIABLE TO LICENSEE OR ANY OTHER USERS OF PYTHON 2.3 FOR ANY INCIDENTAL, SPECIAL, OR CONSEQUENTIAL DAMAGES OR LOSS AS A RESULT OF MODIFYING, DISTRIBUTING, OR OTHERWISE USING PYTHON 2.3, OR ANY DERIVATIVE THEREOF, EVEN IF ADVISED OF THE POSSIBILITY THEREOF.

6. This License Agreement will automatically terminate upon a material breach of its terms and conditions.

7. Nothing in this License Agreement shall be deemed to create any relationship of agency, partnership, or joint venture between PSF and Licensee. This License Agreement does not grant permission to use PSF trademarks or trade name in a trademark sense to endorse or promote products or services of Licensee, or any third party.

8. By copying, installing or otherwise using Python 2.3, Licensee agrees to be bound by the terms and conditions of this License Agreement.

## BEOPEN.COM LICENSE AGREEMENT FOR PYTHON 2.0

-------------------------------------------

## BEOPEN PYTHON OPEN SOURCE LICENSE AGREEMENT VERSION 1

1. This LICENSE AGREEMENT is between BeOpen.com ("BeOpen"), having an office at 160 Saratoga Avenue, Santa Clara, CA 95051, and the Individual or Organization ("Licensee") accessing and otherwise using this software in source or binary form and its associated documentation ("the Software").

2. Subject to the terms and conditions of this BeOpen Python License Agreement, BeOpen hereby grants Licensee a non-exclusive, royalty-free, world-wide license to reproduce, analyze, test, perform and/or display publicly, prepare derivative works, distribute, and otherwise use the Software alone or in any derivative version, provided, however, that the BeOpen Python License is retained in the Software, alone or in any derivative version prepared by Licensee.

3. BeOpen is making the Software available to Licensee on an "AS IS" basis. BEOPEN MAKES NO REPRESENTATIONS OR WARRANTIES, EXPRESS OR IMPLIED. BY WAY OF EXAMPLE, BUT NOT LIMITATION, BEOPEN MAKES NO AND DISCLAIMS ANY REPRESENTATION OR WARRANTY OF MERCHANTABILITY OR FITNESS FOR ANY PARTICULAR PURPOSE OR THAT THE USE OF THE SOFTWARE WILL NOT INFRINGE ANY THIRD PARTY RIGHTS.

## 4. BEOPEN SHALL NOT BE LIABLE TO LICENSEE

OR ANY OTHER USERS OF THE

SOFTWARE FOR ANY INCIDENTAL, SPECIAL, OR CONSEQUENTIAL DAMAGES OR LOSS AS A RESULT OF USING, MODIFYING OR DISTRIBUTING THE SOFTWARE, OR ANY DERIVATIVE THEREOF, EVEN IF ADVISED OF THE POSSIBILITY THEREOF.

5. This License Agreement will automatically terminate upon a material breach of its terms and conditions.

6. This License Agreement shall be governed by and interpreted in all respects by the law of the State of California, excluding conflict of law provisions. Nothing in this License Agreement shall be deemed to create any relationship of agency, partnership, or joint venture between BeOpen and Licensee. This License Agreement does not grant permission to use BeOpen trademarks or trade names in a trademark sense to endorse or promote products or services of Licensee, or any third party. As an exception, the "BeOpen Python" logos available at http://www.pythonlabs.com/logos.html may be used according to the permissions granted on that web page.

## 7.

 By copying, installing or otherwise using the software, Licensee agrees to be bound by the terms and conditions of this License Agreement.

### CNRI LICENSE AGREEMENT FOR PYTHON 1.6.1

 $-$ 

1. This LICENSE AGREEMENT is between the Corporation for National Research Initiatives, having an office at 1895 Preston White Drive, Reston, VA 20191 ("CNRI"), and the Individual or Organization ("Licensee") accessing and otherwise using Python 1.6.1 software in source or binary form and its associated documentation.

2. Subject to the terms and conditions of this License Agreement, CNRI hereby grants Licensee a nonexclusive, royalty-free, world-wide license to reproduce, analyze, test, perform and/or display publicly, prepare derivative works, distribute, and otherwise use Python 1.6.1 alone or in any derivative version, provided, however, that CNRI's License Agreement and CNRI's notice of copyright, i.e., "Copyright (c)

1995-2001 Corporation for National Research Initiatives; All Rights

Reserved" are retained in Python 1.6.1 alone or in any derivative version prepared by Licensee. Alternately, in lieu of CNRI's License Agreement, Licensee may substitute the following text (omitting the quotes): "Python 1.6.1 is made available subject to the terms and conditions in CNRI's License Agreement. This Agreement together with Python 1.6.1 may be located on the Internet using the following unique, persistent identifier (known as a handle): 1895.22/1013. This Agreement may also be obtained from a proxy server on the Internet using the following URL: http://hdl.handle.net/1895.22/1013".

3. In the event Licensee prepares a derivative work that is based on or incorporates Python 1.6.1 or any part thereof, and wants to make the derivative work available to others as provided herein, then Licensee hereby agrees to include in any such work a brief summary of the changes made to Python 1.6.1.

4. CNRI is making Python 1.6.1 available to Licensee on an "AS IS" basis.

 CNRI MAKES NO REPRESENTATIONS OR WARRANTIES, EXPRESS OR IMPLIED. BY WAY OF EXAMPLE, BUT NOT LIMITATION, CNRI MAKES NO AND DISCLAIMS ANY REPRESENTATION OR WARRANTY OF MERCHANTABILITY OR FITNESS FOR ANY PARTICULAR PURPOSE OR THAT THE USE OF PYTHON 1.6.1 WILL NOT INFRINGE ANY THIRD PARTY RIGHTS.

5. CNRI SHALL NOT BE LIABLE TO LICENSEE OR ANY OTHER USERS OF PYTHON 1.6.1 FOR ANY INCIDENTAL, SPECIAL, OR CONSEQUENTIAL DAMAGES OR LOSS AS A RESULT OF MODIFYING, DISTRIBUTING, OR OTHERWISE USING PYTHON 1.6.1, OR ANY DERIVATIVE THEREOF, EVEN IF ADVISED OF THE POSSIBILITY THEREOF.

6. This License Agreement will automatically terminate upon a material breach of its terms and conditions.

7. This License Agreement shall be governed by the federal intellectual property law of the United States, including without limitation the federal copyright law, and, to the extent such U.S. federal law does not apply, by the law of the Commonwealth of Virginia, excluding Virginia's conflict of law provisions. Notwithstanding the foregoing, with regard to derivative works based on Python 1.6.1 that incorporate non-separable material that was previously distributed under the GNU General Public License (GPL), the law of the Commonwealth of Virginia shall govern this License Agreement only as to issues arising under or with respect to Paragraphs 4, 5, and 7 of this License Agreement. Nothing in this License Agreement shall be deemed to create any relationship of agency, partnership, or joint venture between CNRI and Licensee. This

License Agreement does not grant permission to use CNRI trademarks or trade name in a trademark sense to endorse or promote products or services of Licensee, or any third party.

8. By clicking on the "ACCEPT" button where indicated, or by copying, installing or otherwise using Python 1.6.1, Licensee agrees to be bound by the terms and conditions of this License Agreement.

ACCEPT

### CWI LICENSE AGREEMENT FOR PYTHON 0.9.0 THROUGH 1.2

--------------------------------------------------

### Copyright

 (c) 1991 - 1995, Stichting Mathematisch Centrum Amsterdam, The Netherlands. All rights reserved.

Permission to use, copy, modify, and distribute this software and its documentation for any purpose and without fee is hereby granted, provided that the above copyright notice appear in all copies and that both that copyright notice and this permission notice appear in supporting documentation, and that the name of Stichting Mathematisch Centrum or CWI not be used in advertising or publicity pertaining to distribution of the software without specific, written prior permission.

STICHTING MATHEMATISCH CENTRUM DISCLAIMS ALL WARRANTIES WITH REGARD TO THIS SOFTWARE, INCLUDING ALL IMPLIED WARRANTIES OF MERCHANTABILITY AND FITNESS, IN NO EVENT SHALL STICHTING MATHEMATISCH CENTRUM BE LIABLE FOR ANY SPECIAL, INDIRECT OR CONSEQUENTIAL DAMAGES OR ANY DAMAGES WHATSOEVER RESULTING FROM LOSS OF USE, DATA OR PROFITS, WHETHER IN AN ACTION OF CONTRACT, NEGLIGENCE OR OTHER TORTIOUS ACTION, ARISING OUT OF OR IN CONNECTION WITH THE USE OR PERFORMANCE OF THIS SOFTWARE.

## **1.290 open-ldap 2.4.46**

## **1.290.1 Available under license :**

Copyright 1998-2018 The OpenLDAP Foundation All rights reserved.

Redistribution and use in source and binary forms, with or without modification, are permitted only as authorized by the OpenLDAP Public License.

A copy of this license is available in the file LICENSE in the

top-level directory of the distribution or, alternatively, at <http://www.OpenLDAP.org/license.html>.

OpenLDAP is a registered trademark of the OpenLDAP Foundation.

Individual files and/or contributed packages may be copyright by other parties and/or subject to additional restrictions.

This work is derived from the University of Michigan LDAP v3.3 distribution. Information concerning this software is available at <http://www.umich.edu/~dirsvcs/ldap/ldap.html>.

This work also contains materials derived from public sources.

Additional information about OpenLDAP can be obtained at <http://www.openldap.org/>.

---

Portions Copyright 1998-2012 Kurt D. Zeilenga. Portions Copyright 1998-2006 Net Boolean Incorporated. Portions Copyright 2001-2006 IBM Corporation. All rights reserved.

Redistribution and use in source and binary forms, with or without modification, are permitted only as authorized by the OpenLDAP Public License.

---

Portions Copyright 1999-2008 Howard Y.H. Chu. Portions Copyright 1999-2008 Symas Corporation. Portions Copyright 1998-2003 Hallvard B. Furuseth. Portions Copyright 2007-2011 Gavin Henry. Portions Copyright 2007-2011 Suretec Systems Ltd. All rights reserved.

Redistribution and use in source and binary forms, with or without modification, are permitted provided that this notice is preserved. The names of the copyright holders may not be used to endorse or promote products derived from this software without their specific prior written permission. This software is provided ``as is'' without express or implied warranty.

---

Portions Copyright (c) 1992-1996 Regents of the University of Michigan.

All rights reserved.

Redistribution and use in source and binary forms are permitted provided that this notice is preserved and that due credit is given to the University of Michigan at Ann Arbor. The name of the University may not be used to endorse or promote products derived from this software without specific prior written permission. This software is provided "as is" without express or implied warranty.

The OpenLDAP Public License Version 2.8, 17 August 2003

Redistribution and use of this software and associated documentation ("Software"), with or without modification, are permitted provided that the following conditions are met:

1. Redistributions in source form must retain copyright statements and notices,

2. Redistributions in binary form must reproduce applicable copyright statements and notices, this list of conditions, and the following disclaimer in the documentation and/or other materials provided with the distribution, and

3. Redistributions must contain a verbatim copy of this document.

The OpenLDAP Foundation may revise this license from time to time. Each revision is distinguished by a version number. You may use this Software under terms of this license revision or under the terms of any subsequent revision of the license.

THIS SOFTWARE IS PROVIDED BY THE OPENLDAP FOUNDATION AND ITS CONTRIBUTORS ``AS IS'' AND ANY EXPRESSED OR IMPLIED WARRANTIES, INCLUDING,

 BUT NOT LIMITED TO, THE IMPLIED WARRANTIES OF MERCHANTABILITY AND FITNESS FOR A PARTICULAR PURPOSE ARE DISCLAIMED. IN NO EVENT SHALL THE OPENLDAP FOUNDATION, ITS CONTRIBUTORS, OR THE AUTHOR(S) OR OWNER(S) OF THE SOFTWARE BE LIABLE FOR ANY DIRECT, INDIRECT, INCIDENTAL, SPECIAL, EXEMPLARY, OR CONSEQUENTIAL DAMAGES (INCLUDING, BUT NOT LIMITED TO, PROCUREMENT OF SUBSTITUTE GOODS OR SERVICES; LOSS OF USE, DATA, OR PROFITS; OR BUSINESS INTERRUPTION) HOWEVER CAUSED AND ON ANY THEORY OF LIABILITY, WHETHER IN CONTRACT, STRICT LIABILITY, OR TORT (INCLUDING NEGLIGENCE OR OTHERWISE) ARISING IN ANY WAY OUT OF THE USE OF THIS SOFTWARE, EVEN IF ADVISED OF THE POSSIBILITY OF SUCH DAMAGE.

The names of the authors and copyright holders must not be used in

advertising or otherwise to promote the sale, use or other dealing in this Software without specific, written prior permission. Title to copyright in this Software shall at all times remain with copyright holders.

OpenLDAP is a registered trademark of the OpenLDAP Foundation.

Copyright 1999-2003 The OpenLDAP Foundation, Redwood City, California, USA. All Rights Reserved. Permission to copy and distribute verbatim copies of this document is granted.

# **1.291 ntp 4.2.8p11**

## **1.291.1 Available under license :**

This file is automatically generated from html/copyright.html

Copyright Notice

jpg "Clone me," says Dolly sheepishly.

Last update: 2-Jan-2017 11:58 UTC

 The following copyright notice applies to all files collectively called the Network Time Protocol Version 4 Distribution. Unless specifically declared otherwise in an individual file, this entire notice applies as if the text was explicitly included in the file. \*\*\*\*\*\*\*\*\*\*\*\*\*\*\*\*\*\*\*\*\*\*\*\*\*\*\*\*\*\*\*\*\*\*\*\*\*\*\*\*\*\*\*\*\*\*\*\*\*\*\*\*\*\*\*\*\*\*\*\*\*\*\*\*\*\*\*\*\*\*\*  $*$ \* Copyright (c) University of Delaware 1992-2015 \*  $*$ \* Permission to use, copy, modify, and distribute this software and \* \* its documentation for any purpose with or without fee is hereby \* \* granted, provided that the above copyright notice appears in all \* \* copies and that both the copyright notice and this permission \* \* notice appear in supporting documentation, and that the name \* \* University of Delaware not be used in advertising or publicity \* \* pertaining to distribution of the software without specific, \* \* written prior permission. The University of Delaware makes no \* \* representations about the suitability this software for any \* \* purpose. It is provided "as is" without express or implied \* \* warranty. \*  $*$ \*\*\*\*\*\*\*\*\*\*\*\*\*\*\*\*\*\*\*\*\*\*\*\*\*\*\*\*\*\*\*\*\*\*\*\*\*\*\*\*\*\*\*\*\*\*\*\*\*\*\*\*\*\*\*\*\*\*\*\*\*\*\*\*\*\*\*\*\*\*\*

\_\_\_\_\_\_\_\_\_\_\_\_\_\_\_\_\_\_\_\_\_\_\_\_\_\_\_\_\_\_\_\_\_\_\_\_\_\_\_\_\_\_\_\_\_\_\_\_\_\_\_\_\_\_\_\_\_\_\_\_\_\_\_\_\_

 Content starting in 2011 from Harlan Stenn, Danny Mayer, and Martin Burnicki is: \*\*\*\*\*\*\*\*\*\*\*\*\*\*\*\*\*\*\*\*\*\*\*\*\*\*\*\*\*\*\*\*\*\*\*\*\*\*\*\*\*\*\*\*\*\*\*\*\*\*\*\*\*\*\*\*\*\*\*\*\*\*\*\*\*\*\*\*\*\*\* \* \* \* Copyright (c) Network Time Foundation 2011-2017 \*  $*$ \* All Rights Reserved \*  $*$ \* Redistribution and use in source and binary forms, with or without \* \* modification, are permitted provided that the following conditions \* \* are met: \* \* 1. Redistributions of source code must retain the above copyright \* \* notice, this list of conditions and the following disclaimer. \* \* 2. Redistributions in binary form must reproduce the above \* \* copyright notice, this list of conditions and the following \* \* disclaimer in the documentation and/or other materials provided \* \* with the distribution. \* \* \* \* THIS SOFTWARE IS PROVIDED BY THE AUTHORS ``AS IS'' AND ANY EXPRESS \* \* OR IMPLIED WARRANTIES, INCLUDING, BUT NOT LIMITED TO, THE IMPLIED \* \* WARRANTIES OF MERCHANTABILITY AND FITNESS FOR A PARTICULAR PURPOSE \* \* ARE DISCLAIMED. IN NO EVENT SHALL THE AUTHORS OR CONTRIBUTORS BE \* \* LIABLE FOR ANY DIRECT, INDIRECT, INCIDENTAL, SPECIAL, EXEMPLARY, OR \* \* CONSEQUENTIAL DAMAGES (INCLUDING, BUT NOT LIMITED TO, PROCUREMENT \* \* OF SUBSTITUTE GOODS OR SERVICES; LOSS OF USE, DATA, OR PROFITS; OR \* \* BUSINESS INTERRUPTION) HOWEVER CAUSED AND ON ANY THEORY OF \* \* LIABILITY, WHETHER IN CONTRACT, STRICT LIABILITY, OR TORT \* \* (INCLUDING NEGLIGENCE OR OTHERWISE) ARISING IN ANY WAY OUT OF THE \* \* USE OF THIS SOFTWARE, EVEN IF ADVISED OF THE POSSIBILITY OF SUCH \* \* DAMAGE. \* \*\*\*\*\*\*\*\*\*\*\*\*\*\*\*\*\*\*\*\*\*\*\*\*\*\*\*\*\*\*\*\*\*\*\*\*\*\*\*\*\*\*\*\*\*\*\*\*\*\*\*\*\*\*\*\*\*\*\*\*\*\*\*\*\*\*\*\*\*\*\* The following individuals contributed in part to the Network Time Protocol Distribution Version 4 and are acknowledged as authors of this work. 1. [1]Takao Abe <takao\_abe@xurb.jp> Clock driver for JJY receivers

- 2. [2]Mark Andrews <mark\_andrews@isc.org> Leitch atomic clock controller
- 3. [3]Bernd Altmeier <altmeier@atlsoft.de> hopf Elektronik serial line and PCI-bus devices
- 4. [4]Viraj Bais <vbais@mailman1.intel.com> and [5]Clayton Kirkwood <kirkwood@striderfm.intel.com> port to WindowsNT 3.5
- 5. [6]Michael Barone <michael,barone@lmco.com> GPSVME fixes
- 6. [7]Karl Berry <karl@owl.HQ.ileaf.com> syslog to file option
- 7. [8]Greg Brackley <greg.brackley@bigfoot.com> Major rework of WINNT

port. Clean up recvbuf and iosignal code into separate modules.

- 8. [9]Marc Brett <Marc.Brett@westgeo.com> Magnavox GPS clock driver
- 9. [10]Piete Brooks <Piete.Brooks@cl.cam.ac.uk> MSF clock driver, Trimble PARSE support
- 10. [11]Nelson
- B Bolyard <nelson@bolyard.me> update and complete
	- broadcast and crypto features in sntp
- 11. [12]Jean-Francois Boudreault
	- <Jean-Francois.Boudreault@viagenie.qc.ca> IPv6 support
- 12. [13]Reg Clemens <reg@dwf.com> Oncore driver (Current maintainer)
- 13. [14]Steve Clift <clift@ml.csiro.au> OMEGA clock driver
- 14. [15]Casey Crellin <casey@csc.co.za> vxWorks (Tornado) port and help with target configuration
- 15. [16]Sven Dietrich <sven\_dietrich@trimble.com> Palisade reference clock driver, NT adj. residuals, integrated Greg's Winnt port.
- 16. [17]John A. Dundas III <dundas@salt.jpl.nasa.gov> Apple A/UX port
- 17. [18]Torsten Duwe <duwe@immd4.informatik.uni-erlangen.de> Linux port
- 18. [19]Dennis Ferguson <dennis@mrbill.canet.ca> foundation code for NTP Version 2 as specified in RFC-1119
- 19. [20]John Hay <jhay@icomtek.csir.co.za> IPv6 support and testing
- 20. [21]Dave Hart <davehart@davehart.com> General maintenance, Windows

port interpolation rewrite

- 21. [22]Claas Hilbrecht <neoclock4x@linum.com> NeoClock4X clock driver
- 22. [23]Glenn Hollinger <glenn@herald.usask.ca> GOES clock driver
- 23. [24]Mike Iglesias <iglesias@uci.edu> DEC Alpha port
- 24. [25]Jim Jagielski <jim@jagubox.gsfc.nasa.gov> A/UX port
- 25. [26]Jeff Johnson <jbj@chatham.usdesign.com> massive prototyping overhaul
- 26. [27]Hans Lambermont <Hans.Lambermont@nl.origin-it.com> or [28]<H.Lambermont@chello.nl> ntpsweep
- 27. [29]Poul-Henning Kamp <phk@FreeBSD.ORG> Oncore driver (Original author)
- 28. [30]Frank Kardel [31]<kardel (at) ntp (dot) org> PARSE <GENERIC> (driver 14 reference clocks), STREAMS modules for PARSE, support scripts, syslog cleanup, dynamic interface handling
- 29. [32]Johannes Maximilian Kuehn <kuehn@ntp.org> Rewrote sntp to comply with NTPv4 specification, ntpq saveconfig
- 30. [33]William L. Jones <jones@hermes.chpc.utexas.edu>

RS/6000 AIX

modifications, HPUX modifications

- 31. [34]Dave Katz <dkatz@cisco.com> RS/6000 AIX port
- 32. [35]Craig Leres <leres@ee.lbl.gov> 4.4BSD port, ppsclock, Magnavox GPS clock driver
- 33. [36]George Lindholm <lindholm@ucs.ubc.ca> SunOS 5.1 port
- 34. [37]Louis A. Mamakos <louie@ni.umd.edu> MD5-based authentication
- 35. [38]Lars H. Mathiesen <thorinn@diku.dk> adaptation of foundation
code for Version 3 as specified in RFC-1305

- 36. [39]Danny Mayer <mayer@ntp.org>Network I/O, Windows Port, Code Maintenance
- 37. [40]David L. Mills <mills@udel.edu> Version 4 foundation, precision kernel; clock drivers: 1, 3, 4, 6, 7, 11, 13, 18, 19, 22, 36
- 38. [41]Wolfgang Moeller <moeller@gwdgv1.dnet.gwdg.de> VMS port
- 39. [42]Jeffrey Mogul <mogul@pa.dec.com> ntptrace utility
- 40. [43]Tom Moore <tmoore@fievel.daytonoh.ncr.com> i386 svr4 port
- 41. [44]Kamal A Mostafa <kamal@whence.com> SCO OpenServer port
- 42. [45]Derek
- Mulcahy <derek@toybox.demon.co.uk> and [46]Damon Hart-Davis <d@hd.org> ARCRON MSF clock driver
- 43. [47]Rob Neal <neal@ntp.org> Bancomm refclock and config/parse code maintenance
- 44. [48]Rainer Pruy <Rainer.Pruy@informatik.uni-erlangen.de> monitoring/trap scripts, statistics file handling
- 45. [49]Dirce Richards <dirce@zk3.dec.com> Digital UNIX V4.0 port
- 46. [50]Wilfredo Snchez <wsanchez@apple.com> added support for NetInfo
- 47. [51]Nick Sayer <mrapple@quack.kfu.com> SunOS streams modules
- 48. [52]Jack Sasportas <jack@innovativeinternet.com> Saved a Lot of space on the stuff in the html/pic/ subdirectory
- 49. [53]Ray Schnitzler <schnitz@unipress.com> Unixware1 port
- 50. [54]Michael Shields <shields@tembel.org> USNO clock driver
- 51. [55]Jeff Steinman <jss@pebbles.jpl.nasa.gov> Datum PTS clock driver
- 52. [56]Harlan Stenn <harlan@pfcs.com> GNU automake/autoconfigure makeover, various other bits

# (see the ChangeLog)

- 53. [57]Kenneth Stone <ken@sdd.hp.com> HP-UX port
- 54. [58]Ajit Thyagarajan <ajit@ee.udel.edu>IP multicast/anycast support
- 55. [59]Tomoaki TSURUOKA <tsuruoka@nc.fukuoka-u.ac.jp>TRAK clock driver
- 56. [60]Brian Utterback <brian.utterback@oracle.com> General codebase, Solaris issues
- 57. [61]Loganaden Velvindron <loganaden@gmail.com> Sandboxing (libseccomp) support
- 58. [62]Paul A Vixie <vixie@vix.com> TrueTime GPS driver, generic TrueTime clock driver
- 59. [63]Ulrich Windl <Ulrich.Windl@rz.uni-regensburg.de> corrected and validated HTML documents according to the HTML DTD

 $\overline{\phantom{a}}$  , and the contribution of the contribution of the contribution of the contribution of the contribution of the contribution of the contribution of the contribution of the contribution of the contribution of the

## References

1. mailto:%20takao\_abe@xurb.jp

- 2. mailto:%20mark\_andrews@isc.org
- 3. mailto:%20altmeier@atlsoft.de
- 4. mailto:%20vbais@mailman1.intel.co
- 5. mailto:%20kirkwood@striderfm.intel.com
- 6. mailto:%20michael.barone@lmco.com

7.

- mailto:%20karl@owl.HQ.ileaf.com
- 8. mailto:%20greg.brackley@bigfoot.com
- 9. mailto:%20Marc.Brett@westgeo.com
- 10. mailto:%20Piete.Brooks@cl.cam.ac.uk
- 11. mailto:%20nelson@bolyard.me
- 12. mailto:%20Jean-Francois.Boudreault@viagenie.qc.ca
- 13. mailto:%20reg@dwf.com
- 14. mailto:%20clift@ml.csiro.au
- 15. mailto:%20casey@csc.co.za
- 16. mailto:%20Sven\_Dietrich@trimble.COM
- 17. mailto:%20dundas@salt.jpl.nasa.gov
- 18. mailto:%20duwe@immd4.informatik.uni-erlangen.de
- 19. mailto:%20dennis@mrbill.canet.ca
- 20. mailto:%20jhay@icomtek.csir.co.za
- 21. mailto:%20davehart@davehart.com
- 22. mailto:%20neoclock4x@linum.com
- 23. mailto:%20glenn@herald.usask.ca
- 24. mailto:%20iglesias@uci.edu
- 25. mailto:%20jagubox.gsfc.nasa.gov
- 26. mailto:%20jbj@chatham.usdesign.com
- 27. mailto:%20Hans.Lambermont@nl.origin-it.com
- 28. mailto:H.Lambermont@chello.nl
- 29. mailto:%20phk@FreeBSD.ORG
- 30. http://www4.informatik.uni-erlangen.de/%7ekardel
- 31. mailto:%20kardel%20%28at%29%20ntp%20%28dot%29%20org
- 32. mailto:kuehn@ntp.org
- 33. mailto:%20jones@hermes.chpc.utexas.edu
- 34. mailto:%20dkatz@cisco.com
- 35. mailto:%20leres@ee.lbl.gov
- 36. mailto:%20lindholm@ucs.ubc.ca
- 37. mailto:%20louie@ni.umd.edu
- 38. mailto:%20thorinn@diku.dk
- 39. mailto:%20mayer@ntp.org
- 40. mailto:%20mills@udel.edu
- 41. mailto:%20moeller@gwdgv1.dnet.gwdg.de
- 42. mailto:%20mogul@pa.dec.com
- 43. mailto:%20tmoore@fievel.daytonoh.ncr.com
- 44. mailto:%20kamal@whence.com
- 45. mailto:%20derek@toybox.demon.co.uk
- 46. mailto:%20d@hd.org
- 47. mailto:%20neal@ntp.org
- 48. mailto:%20Rainer.Pruy@informatik.uni-erlangen.de
- 49. mailto:%20dirce@zk3.dec.com
- 50. mailto:%20wsanchez@apple.com
- 51. mailto:%20mrapple@quack.kfu.com
- 52. mailto:%20jack@innovativeinternet.com
- 53. mailto:%20schnitz@unipress.com
- 54. mailto:%20shields@tembel.org
- 55. mailto:%20pebbles.jpl.nasa.gov
- 56. mailto:%20harlan@pfcs.com
- 57. mailto:%20ken@sdd.hp.com
- 58. mailto:%20ajit@ee.udel.edu
- 59. mailto:%20tsuruoka@nc.fukuoka-u.ac.jp
- 60. mailto:%20brian.utterback@oracle.com
- 61. mailto:%20loganaden@gmail.com
- 62. mailto:%20vixie@vix.com
- 63. mailto:%20Ulrich.Windl@rz.uni-regensburg.de

Libevent is available for use under the following license, commonly known as the 3-clause (or "modified") BSD license:

===================================

Copyright (c) 2000-2007 Niels Provos <provos@citi.umich.edu> Copyright (c) 2007-2012 Niels Provos and Nick Mathewson

Redistribution and use in source and binary forms, with or without modification, are permitted provided that the following conditions are met:

- 1. Redistributions of source code must retain the above copyright notice, this list of conditions and the following disclaimer.
- 2. Redistributions in binary form must reproduce the above copyright notice, this list of conditions and the following disclaimer in the documentation and/or other materials provided with the distribution.
- 3. The name of the author may not be used to endorse or promote products derived from this software without specific prior written permission.

THIS SOFTWARE IS PROVIDED BY THE AUTHOR ``AS IS'' AND ANY EXPRESS OR IMPLIED WARRANTIES,

 INCLUDING, BUT NOT LIMITED TO, THE IMPLIED WARRANTIES OF MERCHANTABILITY AND FITNESS FOR A PARTICULAR PURPOSE ARE DISCLAIMED. IN NO EVENT SHALL THE AUTHOR BE LIABLE FOR ANY DIRECT, INDIRECT, INCIDENTAL, SPECIAL, EXEMPLARY, OR CONSEQUENTIAL DAMAGES (INCLUDING, BUT NOT LIMITED TO, PROCUREMENT OF SUBSTITUTE GOODS OR SERVICES; LOSS OF USE, DATA, OR PROFITS; OR BUSINESS INTERRUPTION) HOWEVER CAUSED AND ON ANY THEORY OF LIABILITY, WHETHER IN CONTRACT, STRICT LIABILITY, OR TORT (INCLUDING NEGLIGENCE OR OTHERWISE) ARISING IN ANY WAY OUT OF THE USE OF THIS SOFTWARE, EVEN IF ADVISED OF THE POSSIBILITY OF SUCH DAMAGE.

==================================

Portions of Libevent are based on works by others, also made available by them under the three-clause BSD license above. The copyright notices are available in the corresponding source files; the license is as above. Here's a list:

log.c:

 Copyright (c) 2000 Dug Song <dugsong@monkey.org> Copyright (c) 1993 The Regents of the University of California.

strlcpy.c:

Copyright (c) 1998 Todd C. Miller <Todd.Miller@courtesan.com>

win32select.c: Copyright (c) 2003 Michael A. Davis <mike@datanerds.net>

evport.c: Copyright (c) 2007 Sun Microsystems

ht-internal.h: Copyright (c) 2002 Christopher Clark

minheap-internal.h: Copyright (c) 2006 Maxim Yegorushkin <maxim.yegorushkin@gmail.com>

==============================

The arc4module is available under the following, sometimes called the "OpenBSD" license:

 Copyright (c) 1996, David Mazieres <dm@uun.org> Copyright (c) 2008, Damien Miller <djm@openbsd.org>

 Permission to use, copy, modify, and distribute this software for any purpose with or without fee is hereby granted, provided that the above copyright notice and this permission notice appear in all copies.

 THE SOFTWARE IS PROVIDED "AS IS" AND THE AUTHOR DISCLAIMS ALL WARRANTIES WITH REGARD TO THIS SOFTWARE INCLUDING ALL IMPLIED WARRANTIES OF

 MERCHANTABILITY AND FITNESS. IN NO EVENT SHALL THE AUTHOR BE LIABLE FOR ANY SPECIAL, DIRECT, INDIRECT, OR CONSEQUENTIAL DAMAGES OR ANY DAMAGES WHATSOEVER RESULTING FROM LOSS OF USE, DATA OR PROFITS, WHETHER IN AN ACTION OF CONTRACT, NEGLIGENCE OR OTHER TORTIOUS ACTION, ARISING OUT OF OR IN CONNECTION WITH THE USE OR PERFORMANCE OF THIS SOFTWARE.

The Windows timer code is based on code from libutp, which is distributed under this license, sometimes called the "MIT" license.

==================================

Copyright (c) 2010 BitTorrent, Inc.

Permission is hereby granted, free of charge, to any person obtaining a copy of this software and associated documentation files (the "Software"), to deal in the Software without restriction, including without limitation the rights to use, copy, modify, merge, publish, distribute, sublicense, and/or sell copies of the Software, and to permit persons to whom the Software is furnished to do so, subject to the following conditions:

The above copyright notice and this permission notice shall be included in all copies or substantial portions of the Software.

THE SOFTWARE IS PROVIDED "AS IS", WITHOUT WARRANTY OF ANY KIND, EXPRESS OR IMPLIED, INCLUDING BUT NOT LIMITED TO THE WARRANTIES OF MERCHANTABILITY, FITNESS FOR A PARTICULAR PURPOSE AND NONINFRINGEMENT. IN NO EVENT SHALL THE AUTHORS OR COPYRIGHT HOLDERS BE LIABLE FOR ANY CLAIM, DAMAGES OR OTHER LIABILITY, WHETHER IN AN ACTION OF CONTRACT, TORT OR OTHERWISE, ARISING FROM, OUT OF OR IN CONNECTION WITH THE SOFTWARE OR THE USE OR OTHER DEALINGS IN THE SOFTWARE.

Copyright (c) 2010 Serge A. Zaitsev

Permission is hereby granted, free of charge, to any person obtaining a copy of this software and associated documentation files (the "Software"), to deal in the Software without restriction, including without limitation the rights to use, copy, modify, merge, publish, distribute, sublicense, and/or sell copies of the Software, and to permit persons to whom the Software is furnished to do so, subject to the following conditions:

The above copyright notice and this permission notice shall be included in all copies or substantial portions of the Software.

THE SOFTWARE IS PROVIDED "AS IS", WITHOUT WARRANTY OF ANY KIND, EXPRESS OR IMPLIED, INCLUDING BUT NOT LIMITED TO THE WARRANTIES OF MERCHANTABILITY, FITNESS FOR A PARTICULAR PURPOSE AND NONINFRINGEMENT. IN NO EVENT SHALL THE AUTHORS OR COPYRIGHT HOLDERS BE LIABLE FOR ANY CLAIM, DAMAGES OR OTHER LIABILITY, WHETHER IN AN ACTION OF CONTRACT, TORT OR OTHERWISE, ARISING FROM, OUT OF OR IN CONNECTION WITH THE SOFTWARE OR THE USE OR OTHER DEALINGS IN

THE SOFTWARE. Copyright (C) 1992-2015 by Bruce Korb - all rights reserved Redistribution and use in source and binary forms, with or without modification, are permitted provided that the following conditions are met:

 1. Redistributions of source code must retain the above copyright notice, this list of conditions and the following disclaimer.

- 2. Redistributions in binary form must reproduce the above copyright notice, this list of conditions and the following disclaimer in the documentation and/or other materials provided with the distribution.
- 3. The name of the author may not be used to endorse or promote products derived from this software without specific prior written permission.

THIS SOFTWARE IS PROVIDED BY THE AUTHOR ``AS IS'' AND ANY EXPRESS OR IMPLIED WARRANTIES, INCLUDING, BUT NOT LIMITED TO, THE IMPLIED WARRANTIES OF MERCHANTABILITY AND FITNESS FOR A PARTICULAR PURPOSE ARE DISCLAIMED. IN NO EVENT SHALL THE AUTHOR BE LIABLE FOR ANY DIRECT,

INDIRECT, INCIDENTAL, SPECIAL, EXEMPLARY, OR CONSEQUENTIAL DAMAGES (INCLUDING, BUT NOT LIMITED TO, PROCUREMENT OF SUBSTITUTE GOODS OR SERVICES; LOSS OF USE, DATA, OR PROFITS; OR BUSINESS INTERRUPTION) HOWEVER CAUSED AND ON ANY THEORY OF LIABILITY, WHETHER IN CONTRACT, STRICT LIABILITY, OR TORT (INCLUDING NEGLIGENCE OR OTHERWISE) ARISING IN ANY WAY OUT OF THE USE OF THIS SOFTWARE, EVEN IF ADVISED OF THE POSSIBILITY OF SUCH DAMAGE.

# **1.292 which 2.20-7.el7**

# **1.292.1 Available under license :**

 GNU GENERAL PUBLIC LICENSE Version 3, 29 June 2007

Copyright (C) 2007 Free Software Foundation, Inc. <http://fsf.org/> Everyone is permitted to copy and distribute verbatim copies of this license document, but changing it is not allowed.

Preamble

 The GNU General Public License is a free, copyleft license for software and other kinds of works.

 The licenses for most software and other practical works are designed to take away your freedom to share and change the works. By contrast, the GNU General Public License is intended to guarantee your freedom to share and change all versions of a program--to make sure it remains free software for all its users. We, the Free Software Foundation, use the GNU General Public License for most of our software; it applies also to any other work released this way by its authors. You can apply it to your programs, too.

 When we speak of free software, we are referring to freedom, not

price. Our General Public Licenses are designed to make sure that you have the freedom to distribute copies of free software (and charge for them if you wish), that you receive source code or can get it if you want it, that you can change the software or use pieces of it in new free programs, and that you know you can do these things.

 To protect your rights, we need to prevent others from denying you these rights or asking you to surrender the rights. Therefore, you have certain responsibilities if you distribute copies of the software, or if you modify it: responsibilities to respect the freedom of others.

 For example, if you distribute copies of such a program, whether gratis or for a fee, you must pass on to the recipients the same freedoms that you received. You must make sure that they, too, receive or can get the source code. And you must show them these terms so they know their rights.

 Developers that use the GNU GPL protect your rights with two steps: (1)

 assert copyright on the software, and (2) offer you this License giving you legal permission to copy, distribute and/or modify it.

 For the developers' and authors' protection, the GPL clearly explains that there is no warranty for this free software. For both users' and authors' sake, the GPL requires that modified versions be marked as changed, so that their problems will not be attributed erroneously to authors of previous versions.

 Some devices are designed to deny users access to install or run modified versions of the software inside them, although the manufacturer can do so. This is fundamentally incompatible with the aim of protecting users' freedom to change the software. The systematic pattern of such abuse occurs in the area of products for individuals to use, which is precisely where it is most unacceptable. Therefore, we have designed this version of the GPL to prohibit the practice for those products. If such problems arise substantially in other domains, we stand

 ready to extend this provision to those domains in future versions of the GPL, as needed to protect the freedom of users.

 Finally, every program is threatened constantly by software patents. States should not allow patents to restrict development and use of software on general-purpose computers, but in those that do, we wish to avoid the special danger that patents applied to a free program could make it effectively proprietary. To prevent this, the GPL assures that patents cannot be used to render the program non-free.

 The precise terms and conditions for copying, distribution and modification follow.

## TERMS AND CONDITIONS

0. Definitions.

"This License" refers to version 3 of the GNU General Public License.

 "Copyright" also means copyright-like laws that apply to other kinds of works, such as semiconductor masks.

 "The Program" refers to any copyrightable work licensed under this License. Each licensee is addressed as "you". "Licensees" and

"recipients" may be individuals or organizations.

 To "modify" a work means to copy from or adapt all or part of the work in a fashion requiring copyright permission, other than the making of an exact copy. The resulting work is called a "modified version" of the earlier work or a work "based on" the earlier work.

 A "covered work" means either the unmodified Program or a work based on the Program.

 To "propagate" a work means to do anything with it that, without permission, would make you directly or secondarily liable for infringement under applicable copyright law, except executing it on a computer or modifying a private copy. Propagation includes copying, distribution (with or without modification), making available to the public, and in some countries other activities as well.

 To "convey" a work means any kind of propagation that enables other parties to make or receive copies. Mere interaction with a user through a computer network, with no transfer of a copy, is not conveying.

 An interactive user interface displays "Appropriate Legal Notices" to the extent that it includes a convenient and prominently visible feature that (1) displays an appropriate copyright notice, and (2) tells the user that there is no warranty for the work (except to the extent that warranties are provided), that licensees may convey the work under this License, and how to view a copy of this License. If the interface presents a list of user commands or options, such as a menu, a prominent item in the list meets this criterion.

1. Source Code.

 The "source code" for a work means the preferred form of the work for making modifications to it. "Object code" means any non-source form of a work.

 A "Standard Interface" means an interface that either is an official standard defined by a recognized standards body, or, in the case of interfaces specified for a particular programming language, one that is widely used among developers working in that language.

## The

 "System Libraries" of an executable work include anything, other than the work as a whole, that (a) is included in the normal form of packaging a Major Component, but which is not part of that Major Component, and (b) serves only to enable use of the work with that Major Component, or to implement a Standard Interface for which an implementation is available to the public in source code form. A "Major Component", in this context, means a major essential component (kernel, window system, and so on) of the specific operating system (if any) on which the executable work runs, or a compiler used to produce the work, or an object code interpreter used to run it.

 The "Corresponding Source" for a work in object code form means all the source code needed to generate, install, and (for an executable work) run the object code and to modify the work, including scripts to control those activities. However, it does not include the work's System Libraries, or general-purpose tools or generally available free

programs which are used unmodified in performing those activities but which are not part of the work. For example, Corresponding Source includes interface definition files associated with source files for the work, and the source code for shared libraries and dynamically linked subprograms that the work is specifically designed to require, such as by intimate data communication or control flow between those subprograms and other parts of the work.

 The Corresponding Source need not include anything that users can regenerate automatically from other parts of the Corresponding Source.

 The Corresponding Source for a work in source code form is that same work.

#### 2. Basic Permissions.

 All rights granted under this License are granted for the term of copyright on the Program, and are irrevocable provided the stated conditions are met. This License explicitly affirms your unlimited

permission to run the unmodified Program. The output from running a covered work is covered

 by this License only if the output, given its content, constitutes a covered work. This License acknowledges your rights of fair use or other equivalent, as provided by copyright law.

 You may make, run and propagate covered works that you do not convey, without conditions so long as your license otherwise remains in force. You may convey covered works to others for the sole purpose of having them make modifications exclusively for you, or provide you with facilities for running those works, provided that you comply with the terms of this License in conveying all material for which you do not control copyright. Those thus making or running the covered works for you must do so exclusively on your behalf, under your direction and control, on terms that prohibit them from making any copies of your copyrighted material outside their relationship with you.

 Conveying under any other circumstances is permitted solely under the conditions stated below. Sublicensing is not allowed; section 10 makes it unnecessary.

3. Protecting Users' Legal Rights From Anti-Circumvention Law.

 No covered work shall be deemed part of an effective technological measure under any applicable law fulfilling obligations under article 11 of the WIPO copyright treaty adopted on 20 December 1996, or similar laws prohibiting or restricting circumvention of such measures.

 When you convey a covered work, you waive any legal power to forbid circumvention of technological measures to the extent such circumvention is effected by exercising rights under this License with respect to the covered work, and you disclaim any intention to limit operation or modification of the work as a means of enforcing, against the work's users, your or third parties' legal rights to forbid circumvention of technological measures.

4. Conveying Verbatim Copies.

 You may convey verbatim copies of the Program's source code as you receive it, in any medium, provided that you conspicuously and appropriately

 publish on each copy an appropriate copyright notice; keep intact all notices stating that this License and any non-permissive terms added in accord with section 7 apply to the code; keep intact all notices of the absence of any warranty; and give all recipients a copy of this License along with the Program.

 You may charge any price or no price for each copy that you convey, and you may offer support or warranty protection for a fee.

5. Conveying Modified Source Versions.

 You may convey a work based on the Program, or the modifications to produce it from the Program, in the form of source code under the terms of section 4, provided that you also meet all of these conditions:

 a) The work must carry prominent notices stating that you modified it, and giving a relevant date.

 b) The work must carry prominent notices stating that it is released under this License and any conditions added under section 7. This requirement modifies the requirement in section 4 to

"keep intact all notices".

 c) You must license the entire work, as a whole, under this License to anyone who comes into possession of a copy. This License will therefore apply, along with any applicable section 7 additional terms, to the whole of the work, and all its parts, regardless of how they are packaged. This License gives no permission to license the work in any other way, but it does not invalidate such permission if you have separately received it.

 d) If the work has interactive user interfaces, each must display Appropriate Legal Notices; however, if the Program has interactive interfaces that do not display Appropriate Legal Notices, your work need not make them do so.

 A compilation of a covered work with other separate and independent works, which are not by their nature extensions of the covered work, and which are not combined with it such as to form a larger program, in or on a volume of a storage or distribution medium, is called an

"aggregate" if the compilation and its resulting copyright are not used to limit the access or legal rights of the compilation's users beyond what the individual works permit. Inclusion of a covered work in an aggregate does not cause this License to apply to the other parts of the aggregate.

6. Conveying Non-Source Forms.

 You may convey a covered work in object code form under the terms of sections 4 and 5, provided that you also convey the machine-readable Corresponding Source under the terms of this License, in one of these ways:

 a) Convey the object code in, or embodied in, a physical product (including a physical distribution medium), accompanied by the Corresponding Source fixed on a durable physical medium customarily used for software interchange.

 b) Convey the object code in, or embodied in, a physical product (including a physical distribution medium), accompanied by a written offer, valid for at least three years and valid for as

 long as you offer spare parts or customer support for that product model, to give anyone who possesses the object code either (1) a copy of the Corresponding Source for all the software in the product that is covered by this License, on a durable physical medium customarily used for software interchange, for a price no more than your reasonable cost of physically performing this conveying of source, or (2) access to copy the Corresponding Source from a network server at no charge.

 c) Convey individual copies of the object code with a copy of the written offer to provide the Corresponding Source. This alternative is allowed only occasionally and noncommercially, and only if you received the object code with such an offer, in accord with subsection 6b.

 d) Convey the object code by offering access from a designated place (gratis or for a charge), and offer equivalent access to the Corresponding Source in

the same way through the same place at no

 further charge. You need not require recipients to copy the Corresponding Source along with the object code. If the place to copy the object code is a network server, the Corresponding Source may be on a different server (operated by you or a third party) that supports equivalent copying facilities, provided you maintain clear directions next to the object code saying where to find the Corresponding Source. Regardless of what server hosts the Corresponding Source, you remain obligated to ensure that it is available for as long as needed to satisfy these requirements.

 e) Convey the object code using peer-to-peer transmission, provided you inform other peers where the object code and Corresponding Source of the work are being offered to the general public at no charge under subsection 6d.

 A separable portion of the object code, whose source code is excluded from the Corresponding Source

 as a System Library, need not be included in conveying the object code work.

 A "User Product" is either (1) a "consumer product", which means any tangible personal property which is normally used for personal, family, or household purposes, or (2) anything designed or sold for incorporation into a dwelling. In determining whether a product is a consumer product, doubtful cases shall be resolved in favor of coverage. For a particular product received by a particular user, "normally used" refers to a typical or common use of that class of product, regardless of the status of the particular user or of the way in which the particular user actually uses, or expects or is expected to use, the product. A product is a consumer product regardless of whether the product has substantial commercial, industrial or non-consumer uses, unless such uses represent the only significant mode of use of the product.

 "Installation Information" for a User Product means any methods, procedures, authorization

 keys, or other information required to install and execute modified versions of a covered work in that User Product from a modified version of its Corresponding Source. The information must suffice to ensure that the continued functioning of the modified object code is in no case prevented or interfered with solely because modification has been made.

 If you convey an object code work under this section in, or with, or specifically for use in, a User Product, and the conveying occurs as part of a transaction in which the right of possession and use of the User Product is transferred to the recipient in perpetuity or for a fixed term (regardless of how the transaction is characterized), the Corresponding Source conveyed under this section must be accompanied by the Installation Information. But this requirement does not apply if neither you nor any third party retains the ability to install modified object code on the User Product (for example, the work has been installed in ROM).

 The requirement to provide Installation Information does not include a requirement to continue to provide support service, warranty, or updates for a work that has been modified or installed by the recipient, or for the User Product in which it has been modified or installed. Access to a network may be denied when the modification itself materially and adversely affects the operation of the network or violates the rules and protocols for communication across the network.

 Corresponding Source conveyed, and Installation Information provided, in accord with this section must be in a format that is publicly documented (and with an implementation available to the public in

source code form), and must require no special password or key for unpacking, reading or copying.

# 7. Additional Terms.

 "Additional permissions" are terms that supplement the terms of this License by making exceptions from one or more of its conditions. Additional permissions that are applicable to the entire Program shall

be treated as though they were included in this License, to the extent that they are valid under applicable law. If additional permissions apply only to part of the Program, that part may be used separately under those permissions, but the entire Program remains governed by this License without regard to the additional permissions.

 When you convey a copy of a covered work, you may at your option remove any additional permissions from that copy, or from any part of it. (Additional permissions may be written to require their own removal in certain cases when you modify the work.) You may place additional permissions on material, added by you to a covered work, for which you have or can give appropriate copyright permission.

 Notwithstanding any other provision of this License, for material you add to a covered work, you may (if authorized by the copyright holders of that material) supplement the terms of this License with terms:

 a) Disclaiming warranty or limiting liability differently from the terms of sections 15 and 16 of this License; or

 b) Requiring preservation of specified reasonable legal notices or author attributions in that material or in the Appropriate Legal Notices displayed by works containing it; or

 c) Prohibiting misrepresentation of the origin of that material, or requiring that modified versions of such material be marked in reasonable ways as different from the original version; or

 d) Limiting the use for publicity purposes of names of licensors or authors of the material; or

 e) Declining to grant rights under trademark law for use of some trade names, trademarks, or service marks; or

 f) Requiring indemnification of licensors and authors of that material by anyone who conveys the material (or modified versions of it) with contractual assumptions of liability to the recipient, for any liability that these contractual assumptions directly impose on

those licensors and authors.

 All other non-permissive additional terms are considered "further restrictions" within the meaning of section 10. If the Program as you received it, or any part of it, contains a notice stating that it is governed by this License along with a term that is a further restriction, you may remove that term. If a license document contains a further restriction but permits relicensing or conveying under this License, you may add to a covered work material governed by the terms of that license document, provided that the further restriction does not survive such relicensing or conveying.

 If you add terms to a covered work in accord with this section, you must place, in the relevant source files, a statement of the additional terms that apply to those files, or a notice indicating where to find the applicable terms.

 Additional terms, permissive or non-permissive, may be stated in the form of a separately written license, or stated as exceptions; the above requirements apply either way.

#### 8. Termination.

 You may not propagate or modify a covered work except as expressly provided under this License. Any attempt otherwise to propagate or modify it is void, and will automatically terminate your rights under this License (including any patent licenses granted under the third paragraph of section 11).

 However, if you cease all violation of this License, then your license from a particular copyright holder is reinstated (a) provisionally, unless and until the copyright holder explicitly and finally terminates your license, and (b) permanently, if the copyright holder fails to notify you of the violation by some reasonable means prior to 60 days after the cessation.

 Moreover, your license from a particular copyright holder is reinstated permanently if the copyright holder notifies you of the violation by some reasonable means, this is the first time you have received notice of violation of this License (for any work) from that copyright holder, and you cure the violation prior to 30 days after

your receipt of the notice.

 Termination of your rights under this section does not terminate the licenses of parties who have received copies or rights from you under this License. If your rights have been terminated and not permanently reinstated, you do not qualify to receive new licenses for the same material under section 10.

## 9. Acceptance Not Required for Having Copies.

 You are not required to accept this License in order to receive or run a copy of the Program. Ancillary propagation of a covered work occurring solely as a consequence of using peer-to-peer transmission to receive a copy likewise does not require acceptance. However, nothing other than this License grants you permission to propagate or modify any covered work. These actions infringe copyright if you do not accept this License. Therefore, by modifying or propagating a covered work, you indicate your acceptance of this License to do so.

### 10. Automatic Licensing of Downstream Recipients.

 Each time you convey a covered work, the recipient automatically receives a license from the original licensors, to run, modify and propagate that work, subject to this License. You are not responsible for enforcing compliance by third parties with this License.

 An "entity transaction" is a transaction transferring control of an organization, or substantially all assets of one, or subdividing an organization, or merging organizations. If propagation of a covered work results from an entity transaction, each party to that transaction who receives a copy of the work also receives whatever licenses to the work the party's predecessor in interest had or could give under the previous paragraph, plus a right to possession of the Corresponding Source of the work from the predecessor in interest, if the predecessor has it or can get it with reasonable efforts.

# You may not impose any further restrictions on the exercise of the rights

 granted or affirmed under this License. For example, you may not impose a license fee, royalty, or other charge for exercise of rights granted under this License, and you may not initiate litigation (including a cross-claim or counterclaim in a lawsuit) alleging that any patent claim is infringed by making, using, selling, offering for sale, or importing the Program or any portion of it.

# 11. Patents.

 A "contributor" is a copyright holder who authorizes use under this License of the Program or a work on which the Program is based. The work thus licensed is called the contributor's "contributor version".

 A contributor's "essential patent claims" are all patent claims owned or controlled by the contributor, whether already acquired or hereafter acquired, that would be infringed by some manner, permitted by this License, of making, using, or selling its contributor version, but do not include claims that would be infringed only as a consequence of further modification of the contributor version. For

purposes of this definition, "control" includes the right to grant patent sublicenses in a manner consistent with the requirements of this License.

 Each contributor grants you a non-exclusive, worldwide, royalty-free patent license under the contributor's essential patent claims, to make, use, sell, offer for sale, import and otherwise run, modify and propagate the contents of its contributor version.

 In the following three paragraphs, a "patent license" is any express agreement or commitment, however denominated, not to enforce a patent (such as an express permission to practice a patent or covenant not to sue for patent infringement). To "grant" such a patent license to a party means to make such an agreement or commitment not to enforce a patent against the party.

 If you convey a covered work, knowingly relying on a patent license, and the Corresponding Source of the work is not available for anyone to copy, free of charge and under the terms of this License, through a

publicly available network server or other readily accessible means, then you must either (1) cause the Corresponding Source to be so available, or (2) arrange to deprive yourself of the benefit of the patent license for this particular work, or (3) arrange, in a manner consistent with the requirements of this License, to extend the patent license to downstream recipients. "Knowingly relying" means you have actual knowledge that, but for the patent license, your conveying the covered work in a country, or your recipient's use of the covered work in a country, would infringe one or more identifiable patents in that country that you have reason to believe are valid.

 If, pursuant to or in connection with a single transaction or arrangement, you convey, or propagate by procuring conveyance of, a covered work, and grant a patent license to some of the parties receiving the covered work authorizing them to use, propagate, modify or convey a specific copy of the covered work, then the patent license you grant is automatically extended to all recipients of the covered

work and works based on it.

A patent license is "discriminatory" if it does not include within

the scope of its coverage, prohibits the exercise of, or is conditioned on the non-exercise of one or more of the rights that are specifically granted under this License. You may not convey a covered work if you are a party to an arrangement with a third party that is in the business of distributing software, under which you make payment to the third party based on the extent of your activity of conveying the work, and under which the third party grants, to any of the parties who would receive the covered work from you, a discriminatory patent license (a) in connection with copies of the covered work conveyed by you (or copies made from those copies), or (b) primarily for and in connection with specific products or compilations that contain the covered work, unless you entered into that arrangement, or

that patent license was granted, prior to 28 March 2007.

 Nothing in this License shall be construed as excluding or limiting any implied license or other defenses to infringement that may otherwise be available to you under applicable patent law.

12. No Surrender of Others' Freedom.

 If conditions are imposed on you (whether by court order, agreement or otherwise) that contradict the conditions of this License, they do not excuse you from the conditions of this License. If you cannot convey a covered work so as to satisfy simultaneously your obligations under this License and any other pertinent obligations, then as a consequence you may not convey it at all. For example, if you agree to terms that obligate you to collect a royalty for further conveying from those to whom you convey the Program, the only way you could satisfy both those terms and this License would be to refrain entirely from conveying the Program.

13. Use with the GNU Affero General Public License.

 Notwithstanding any other provision of this License, you have permission to link or combine any covered work with a work licensed under version 3 of the GNU Affero General Public License into a single combined work, and to convey the resulting work. The terms of this License will continue to apply to the part which is the covered work, but the special requirements of the GNU Affero General Public License, section 13, concerning interaction through a network will apply to the combination as such.

14. Revised Versions of this License.

 The Free Software Foundation may publish revised and/or new versions of the GNU General Public License from time to time. Such new versions will be similar in spirit to the present version, but may differ in detail to address new problems or concerns.

 Each version is given a distinguishing version number. If the Program specifies that a certain numbered version of the GNU General Public License "or any later version" applies to it, you have the option of following the terms and conditions either of that numbered

version or of any later version published by the Free Software Foundation. If the Program does not specify a version number of the GNU General Public License, you may choose any version ever published by the Free Software Foundation.

 If the Program specifies that a proxy can decide which future versions of the GNU General Public License can be used, that proxy's public statement of acceptance of a version permanently authorizes you to choose that version for the Program.

 Later license versions may give you additional or different permissions. However, no additional obligations are imposed on any author or copyright holder as a result of your choosing to follow a later version.

15. Disclaimer of Warranty.

 THERE IS NO WARRANTY FOR THE PROGRAM, TO THE EXTENT PERMITTED BY APPLICABLE LAW. EXCEPT WHEN OTHERWISE STATED IN WRITING THE COPYRIGHT HOLDERS AND/OR OTHER PARTIES PROVIDE THE PROGRAM "AS IS" WITHOUT WARRANTY

OF ANY KIND, EITHER EXPRESSED OR IMPLIED, INCLUDING, BUT NOT LIMITED TO, THE IMPLIED WARRANTIES OF MERCHANTABILITY AND FITNESS FOR A PARTICULAR PURPOSE. THE ENTIRE RISK AS TO THE QUALITY AND PERFORMANCE OF THE PROGRAM IS WITH YOU. SHOULD THE PROGRAM PROVE DEFECTIVE, YOU ASSUME THE COST OF ALL NECESSARY SERVICING, REPAIR OR CORRECTION.

16. Limitation of Liability.

 IN NO EVENT UNLESS REQUIRED BY APPLICABLE LAW OR AGREED TO IN WRITING WILL ANY COPYRIGHT HOLDER, OR ANY OTHER PARTY WHO MODIFIES AND/OR CONVEYS THE PROGRAM AS PERMITTED ABOVE, BE LIABLE TO YOU FOR DAMAGES, INCLUDING ANY GENERAL, SPECIAL, INCIDENTAL OR CONSEQUENTIAL DAMAGES ARISING OUT OF THE USE OR INABILITY TO USE THE PROGRAM (INCLUDING BUT NOT LIMITED TO LOSS OF DATA OR DATA BEING RENDERED INACCURATE OR LOSSES SUSTAINED BY YOU OR THIRD PARTIES OR A FAILURE OF THE PROGRAM TO OPERATE WITH ANY OTHER PROGRAMS), EVEN IF SUCH HOLDER OR OTHER PARTY HAS BEEN ADVISED OF THE POSSIBILITY OF SUCH DAMAGES.

 17. Interpretation of Sections 15 and 16.

 If the disclaimer of warranty and limitation of liability provided above cannot be given local legal effect according to their terms, reviewing courts shall apply local law that most closely approximates an absolute waiver of all civil liability in connection with the Program, unless a warranty or assumption of liability accompanies a copy of the Program in return for a fee.

#### END OF TERMS AND CONDITIONS

How to Apply These Terms to Your New Programs

 If you develop a new program, and you want it to be of the greatest possible use to the public, the best way to achieve this is to make it free software which everyone can redistribute and change under these terms.

 To do so, attach the following notices to the program. It is safest to attach them to the start of each source file to most effectively state the exclusion of warranty; and each file should have at least the "copyright" line and a pointer to where the full notice is found.

 <one line to give the program's name and a brief idea of what it does.> Copyright  $(C)$  <year > <name of author>

 This program is free software: you can redistribute it and/or modify it under the terms of the GNU General Public License as published by the Free Software Foundation, either version 3 of the License, or (at your option) any later version.

 This program is distributed in the hope that it will be useful, but WITHOUT ANY WARRANTY; without even the implied warranty of MERCHANTABILITY or FITNESS FOR A PARTICULAR PURPOSE. See the GNU General Public License for more details.

 You should have received a copy of the GNU General Public License along with this program. If not, see <http://www.gnu.org/licenses/>.

Also add information on how to contact you by electronic and paper mail.

 If the program does terminal interaction, make it output a short notice like this when it starts in an interactive mode:

 $<$ program> Copyright (C)  $<$ year>  $<$ name of author> This program comes with ABSOLUTELY NO WARRANTY; for details type `show w'. This is free software, and you are welcome to redistribute it under certain conditions; type `show c' for details.

The hypothetical commands `show w' and `show c' should show the appropriate parts of the General Public License. Of course, your program's commands might be different; for a GUI interface, you would use an "about box".

 You should also get your employer (if you work as a programmer) or school, if any, to sign a "copyright disclaimer" for the program, if necessary. For more information on this, and how to apply and follow the GNU GPL, see <http://www.gnu.org/licenses/>.

 The GNU General Public License does not permit incorporating your program into proprietary programs. If your program is a subroutine library, you may consider it more useful to permit linking proprietary applications with the library. If this is what you want to do, use the GNU Lesser General Public License instead of this License. But first, please read <http://www.gnu.org/philosophy/why-not-lgpl.html>.

# **1.293 htop 2.2.0**

# **1.293.1 Available under license :**

 GNU GENERAL PUBLIC LICENSE Version 2, June 1991

Copyright (C) 1989, 1991 Free Software Foundation, Inc. 675 Mass Ave, Cambridge, MA 02139, USA Everyone is permitted to copy and distribute verbatim copies of this license document, but changing it is not allowed.

# Preamble

 The licenses for most software are designed to take away your freedom to share and change it. By contrast, the GNU General Public License is intended to guarantee your freedom to share and change free software--to make sure the software is free for all its users. This General Public License applies to most of the Free Software Foundation's software and to any other program whose authors commit to using it. (Some other Free Software Foundation software is covered by the GNU Library General Public License instead.) You can apply it to your programs, too.

 When we speak of free software, we are referring to freedom, not price. Our General Public Licenses are designed to make sure that you

have the freedom to distribute copies of free software (and charge for this service if you wish), that you receive source code or can get it if you want it, that you can change the software or use pieces of it in new free programs; and that you know you can do these things.

 To protect your rights, we need to make restrictions that forbid anyone to deny you these rights or to ask you to surrender the rights. These restrictions translate to certain responsibilities for you if you distribute copies of the software, or if you modify it.

 For example, if you distribute copies of such a program, whether gratis or for a fee, you must give the recipients all the rights that you have. You must make sure that they, too, receive or can get the source code. And you must show them these terms so they know their rights.

 We protect your rights with two steps: (1) copyright the software, and (2) offer you this license which gives you legal permission to copy, distribute

and/or modify the software.

 Also, for each author's protection and ours, we want to make certain that everyone understands that there is no warranty for this free software. If the software is modified by someone else and passed on, we want its recipients to know that what they have is not the original, so that any problems introduced by others will not reflect on the original authors' reputations.

 Finally, any free program is threatened constantly by software patents. We wish to avoid the danger that redistributors of a free program will individually obtain patent licenses, in effect making the program proprietary. To prevent this, we have made it clear that any patent must be licensed for everyone's free use or not licensed at all.

 The precise terms and conditions for copying, distribution and modification follow.

# GNU GENERAL PUBLIC LICENSE TERMS AND CONDITIONS FOR COPYING, DISTRIBUTION AND MODIFICATION

# 0. This License applies to any program or other work which contains

a notice placed by the copyright holder saying it may be distributed under the terms of this General Public License. The "Program", below, refers to any such program or work, and a "work based on the Program" means either the Program or any derivative work under copyright law: that is to say, a work containing the Program or a portion of it, either verbatim or with modifications and/or translated into another language. (Hereinafter, translation is included without limitation in the term "modification".) Each licensee is addressed as "you".

Activities other than copying, distribution and modification are not

covered by this License; they are outside its scope. The act of running the Program is not restricted, and the output from the Program is covered only if its contents constitute a work based on the Program (independent of having been made by running the Program). Whether that is true depends on what the Program does.

 1. You may copy and distribute verbatim copies of the Program's

source code as you receive it, in any medium, provided that you conspicuously and appropriately publish on each copy an appropriate copyright notice and disclaimer of warranty; keep intact all the notices that refer to this License and to the absence of any warranty; and give any other recipients of the Program a copy of this License along with the Program.

You may charge a fee for the physical act of transferring a copy, and you may at your option offer warranty protection in exchange for a fee.

 2. You may modify your copy or copies of the Program or any portion of it, thus forming a work based on the Program, and copy and distribute such modifications or work under the terms of Section 1 above, provided that you also meet all of these conditions:

 a) You must cause the modified files to carry prominent notices stating that you changed the files and the date of any change.

 b) You must cause any work that you distribute or publish, that in whole

 or in part contains or is derived from the Program or any part thereof, to be licensed as a whole at no charge to all third parties under the terms of this License.

 c) If the modified program normally reads commands interactively when run, you must cause it, when started running for such interactive use in the most ordinary way, to print or display an announcement including an appropriate copyright notice and a notice that there is no warranty (or else, saying that you provide a warranty) and that users may redistribute the program under these conditions, and telling the user how to view a copy of this License. (Exception: if the Program itself is interactive but does not normally print such an announcement, your work based on the Program is not required to print an announcement.)

These requirements apply to the modified work as a whole. If identifiable sections of that work are not derived from the Program, and can be reasonably

 considered independent and separate works in themselves, then this License, and its terms, do not apply to those

sections when you distribute them as separate works. But when you distribute the same sections as part of a whole which is a work based on the Program, the distribution of the whole must be on the terms of this License, whose permissions for other licensees extend to the entire whole, and thus to each and every part regardless of who wrote it.

Thus, it is not the intent of this section to claim rights or contest your rights to work written entirely by you; rather, the intent is to exercise the right to control the distribution of derivative or collective works based on the Program.

In addition, mere aggregation of another work not based on the Program with the Program (or with a work based on the Program) on a volume of a storage or distribution medium does not bring the other work under the scope of this License.

 3. You may copy and distribute the Program (or a work based on it,

under Section 2) in object code or executable form under the terms of Sections 1 and 2 above provided that you also do one of the following:

 a) Accompany it with the complete corresponding machine-readable source code, which must be distributed under the terms of Sections 1 and 2 above on a medium customarily used for software interchange; or,

 b) Accompany it with a written offer, valid for at least three years, to give any third party, for a charge no more than your cost of physically performing source distribution, a complete machine-readable copy of the corresponding source code, to be distributed under the terms of Sections 1 and 2 above on a medium customarily used for software interchange; or,

 c) Accompany it with the information you received as to the offer to distribute corresponding source code. (This alternative is allowed only for noncommercial distribution and only if you received the program in object code or executable form with such an offer, in accord with Subsection b above.)

The source code for a work means the preferred form of the work for making modifications to it. For an executable work, complete source code means all the source code for all modules it contains, plus any associated interface definition files, plus the scripts used to control compilation and installation of the executable. However, as a special exception, the source code distributed need not include anything that is normally distributed (in either source or binary form) with the major components (compiler, kernel, and so on) of the operating system on which the executable runs, unless that component itself accompanies the executable.

If distribution of executable or object code is made by offering access to copy from a designated place, then offering equivalent access to copy the source code from the same place counts as distribution of the source code, even though third parties are not compelled to copy

the source along with the object code.

 4. You may not copy, modify, sublicense, or distribute the Program except as expressly provided under this License. Any attempt otherwise to copy, modify, sublicense or distribute the Program is void, and will automatically terminate your rights under this License. However, parties who have received copies, or rights, from you under this License will not have their licenses terminated so long as such parties remain in full compliance.

 5. You are not required to accept this License, since you have not signed it. However, nothing else grants you permission to modify or distribute the Program or its derivative works. These actions are prohibited by law if you do not accept this License. Therefore, by modifying or distributing the Program (or any work based on the Program), you indicate your acceptance of this License to do so, and all its terms and conditions for copying, distributing or modifying the Program or works based on it.

#### 6.

 Each time you redistribute the Program (or any work based on the Program), the recipient automatically receives a license from the original licensor to copy, distribute or modify the Program subject to these terms and conditions. You may not impose any further restrictions on the recipients' exercise of the rights granted herein. You are not responsible for enforcing compliance by third parties to this License.

 7. If, as a consequence of a court judgment or allegation of patent infringement or for any other reason (not limited to patent issues), conditions are imposed on you (whether by court order, agreement or otherwise) that contradict the conditions of this License, they do not excuse you from the conditions of this License. If you cannot distribute so as to satisfy simultaneously your obligations under this License and any other pertinent obligations, then as a consequence you may not distribute the Program at all. For example, if a patent license would not permit royalty-free redistribution of the Program by all those who receive copies directly or indirectly through you, then the only way you could satisfy both it and this License would be to refrain entirely from distribution of the Program.

If any portion of this section is held invalid or unenforceable under any particular circumstance, the balance of the section is intended to apply and the section as a whole is intended to apply in other circumstances.

It is not the purpose of this section to induce you to infringe any patents or other property right claims or to contest validity of any such claims; this section has the sole purpose of protecting the integrity of the free software distribution system, which is implemented by public license practices. Many people have made generous contributions to the wide range of software distributed through that system in reliance on consistent application of that system; it is up to the author/donor to decide if he or she is willing to distribute software through any other system and a licensee cannot impose that choice.

This section is intended to make thoroughly clear what is believed to be a consequence of the rest of this License.

 8. If the distribution and/or use of the Program is restricted in certain countries either by patents or by copyrighted interfaces, the original copyright holder who places the Program under this License may add an explicit geographical distribution limitation excluding those countries, so that distribution is permitted only in or among countries not thus excluded. In such case, this License incorporates the limitation as if written in the body of this License.

 9. The Free Software Foundation may publish revised and/or new versions of the General Public License from time to time. Such new versions will be similar in spirit to the present version, but may differ in detail to address new problems or concerns.

Each version is given a distinguishing version number. If the Program specifies a version number

 of this License which applies to it and "any later version", you have the option of following the terms and conditions either of that version or of any later version published by the Free Software Foundation. If the Program does not specify a version number of this License, you may choose any version ever published by the Free Software Foundation.

 10. If you wish to incorporate parts of the Program into other free programs whose distribution conditions are different, write to the author to ask for permission. For software which is copyrighted by the Free Software Foundation, write to the Free Software Foundation; we sometimes make exceptions for this. Our decision will be guided by the two goals

of preserving the free status of all derivatives of our free software and of promoting the sharing and reuse of software generally.

# NO WARRANTY

 11. BECAUSE THE PROGRAM IS LICENSED FREE OF CHARGE, THERE IS NO WARRANTY FOR THE PROGRAM, TO THE EXTENT PERMITTED BY APPLICABLE LAW. EXCEPT WHEN

OTHERWISE STATED IN WRITING THE COPYRIGHT HOLDERS AND/OR OTHER PARTIES PROVIDE THE PROGRAM "AS IS" WITHOUT WARRANTY OF ANY KIND, EITHER EXPRESSED OR IMPLIED, INCLUDING, BUT NOT LIMITED TO, THE IMPLIED WARRANTIES OF MERCHANTABILITY AND FITNESS FOR A PARTICULAR PURPOSE. THE ENTIRE RISK AS TO THE QUALITY AND PERFORMANCE OF THE PROGRAM IS WITH YOU. SHOULD THE PROGRAM PROVE DEFECTIVE, YOU ASSUME THE COST OF ALL NECESSARY SERVICING, REPAIR OR CORRECTION.

 12. IN NO EVENT UNLESS REQUIRED BY APPLICABLE LAW OR AGREED TO IN WRITING WILL ANY COPYRIGHT HOLDER, OR ANY OTHER PARTY WHO MAY MODIFY AND/OR REDISTRIBUTE THE PROGRAM AS PERMITTED ABOVE, BE LIABLE TO YOU FOR DAMAGES, INCLUDING ANY GENERAL, SPECIAL, INCIDENTAL OR CONSEQUENTIAL DAMAGES ARISING OUT OF THE USE OR INABILITY TO USE THE PROGRAM (INCLUDING BUT NOT LIMITED TO LOSS OF DATA OR DATA BEING RENDERED INACCURATE OR LOSSES SUSTAINED BY YOU OR THIRD PARTIES OR A FAILURE OF THE PROGRAM TO OPERATE WITH ANY OTHER PROGRAMS),

 EVEN IF SUCH HOLDER OR OTHER PARTY HAS BEEN ADVISED OF THE POSSIBILITY OF SUCH DAMAGES.

# END OF TERMS AND CONDITIONS

# Appendix: How to Apply These Terms to Your New Programs

 If you develop a new program, and you want it to be of the greatest possible use to the public, the best way to achieve this is to make it free software which everyone can redistribute and change under these terms.

 To do so, attach the following notices to the program. It is safest to attach them to the start of each source file to most effectively convey the exclusion of warranty; and each file should have at least the "copyright" line and a pointer to where the full notice is found.

 $\leq$  one line to give the program's name and a brief idea of what it does. $>$ Copyright (C)  $19yy$  <name of author>

 This program is free software; you can redistribute it and/or modify it under the terms of the GNU General Public License as published by the Free Software Foundation; either version 2 of the License, or (at your option) any later version.

 This program is distributed in the hope that it will be useful, but WITHOUT ANY WARRANTY; without even the implied warranty of MERCHANTABILITY or FITNESS FOR A PARTICULAR PURPOSE. See the GNU General Public License for more details.

 You should have received a copy of the GNU General Public License along with this program; if not, write to the Free Software Foundation, Inc., 675 Mass Ave, Cambridge, MA 02139, USA.

Also add information on how to contact you by electronic and paper mail.

If the program is interactive, make it output a short notice like this when it starts in an interactive mode:

 Gnomovision version 69, Copyright (C) 19yy name of author Gnomovision comes with ABSOLUTELY NO WARRANTY; for details type `show w'. This is free software, and you are welcome to redistribute it under certain conditions; type `show c' for details.

The hypothetical commands `show w' and `show c' should show the appropriate parts of the General Public License. Of course, the commands you use may be called something other than `show w' and `show c'; they could even be mouse-clicks or menu items--whatever suits your program.

You should also get your employer (if you work as a programmer) or your school, if any, to sign a "copyright disclaimer" for the program, if necessary. Here is a sample; alter the names:

 Yoyodyne, Inc., hereby disclaims all copyright interest in the program `Gnomovision' (which makes passes at compilers) written by James Hacker.

 <signature of Ty Coon>, 1 April 1989 Ty Coon, President of Vice

This General Public License does not permit incorporating your program into proprietary programs. If your program is a subroutine library, you may consider it more useful to permit linking proprietary applications with the library. If this is what you want to do, use the GNU Library General Public License instead of this License.

 Appendix 2: Special exception concerning PLPA

In the following exception, "PLPA" means (i) code released by the Portable Linux Processor Affinity Project, or (ii) derivative works of such code, in both cases provided that the code is covered entirely by free software licensing terms.

As a special exception to the GNU GPL, the licensors of htop give you permission to combine GNU GPL-licensed code in htop (and derivative works of such code) with PLPA. You may copy and distribute such a combined work following the terms of the GNU GPL for htop and the applicable licenses of the version of PLPA used in your combined work, provided that you include the source code of such version of PLPA when and as the GNU GPL requires distribution of source code.

# **1.294 prettytable 0.7.2**

# **1.294.1 Available under license :**

# Copyright (c) 2009-2013 Luke Maurits <luke@maurits.id.au>

- # All rights reserved.
- # With contributions from:
- # \* Chris Clark
- # \* Christoph Robbert
- # \* Klein Stephane
- # \* "maartendb"
- #
- # Redistribution and use in source and binary forms, with or without
- # modification, are permitted provided that the following conditions are met:
- #
- # \* Redistributions of source code must retain the above copyright notice,
- # this list of conditions and the following disclaimer.
- # \* Redistributions in binary form must reproduce the above copyright notice,
- # this list of conditions and the following disclaimer in the documentation
- # and/or other materials provided with the distribution.
- # \* The name of the author may not be used to endorse or promote products
- # derived from this software without specific prior written permission.

#

# THIS SOFTWARE IS PROVIDED BY THE COPYRIGHT HOLDERS AND CONTRIBUTORS "AS IS" # AND ANY EXPRESS OR IMPLIED WARRANTIES, INCLUDING, BUT NOT LIMITED TO, THE # IMPLIED WARRANTIES

OF MERCHANTABILITY AND FITNESS FOR A PARTICULAR PURPOSE

# ARE DISCLAIMED. IN NO EVENT SHALL THE COPYRIGHT OWNER OR CONTRIBUTORS BE # LIABLE FOR ANY DIRECT, INDIRECT, INCIDENTAL, SPECIAL, EXEMPLARY, OR # CONSEQUENTIAL DAMAGES (INCLUDING, BUT NOT LIMITED TO, PROCUREMENT OF # SUBSTITUTE GOODS OR SERVICES; LOSS OF USE, DATA, OR PROFITS; OR BUSINESS # INTERRUPTION) HOWEVER CAUSED AND ON ANY THEORY OF LIABILITY, WHETHER IN

# CONTRACT, STRICT LIABILITY, OR TORT (INCLUDING NEGLIGENCE OR OTHERWISE) # ARISING IN ANY WAY OUT OF THE USE OF THIS SOFTWARE, EVEN IF ADVISED OF THE # POSSIBILITY OF SUCH DAMAGE.

# **1.295 perl-time-local 1.2300 2.el7**

# **1.295.1 Available under license :**

This software is copyright (c) 2012 by Dave Rolsky.

This is free software; you can redistribute it and/or modify it under the same terms as the Perl 5 programming language system itself.

Terms of the Perl programming language system itself

a) the GNU General Public License as published by the Free Software Foundation; either version 1, or (at your option) any later version, or b) the "Artistic License"

--- The GNU General Public License, Version 1, February 1989 ---

This software is Copyright (c) 2012 by Dave Rolsky.

This is free software, licensed under:

The GNU General Public License, Version 1, February 1989

 GNU GENERAL PUBLIC LICENSE Version 1, February 1989

Copyright (C) 1989 Free Software Foundation, Inc. 51 Franklin St, Fifth Floor, Boston, MA 02110-1301 USA

Everyone is permitted to copy and distribute verbatim copies of this license document, but changing it is not allowed.

#### Preamble

 The license agreements of most software companies try to keep users at the mercy of those companies. By contrast, our General Public License is intended to guarantee your freedom to share and change free software--to make sure the software is free for all its users. The General Public License applies to the Free Software Foundation's software and to any other program whose authors commit to using it. You can use it for your programs, too.

 When we speak of free software, we are referring to freedom, not price. Specifically, the General Public License is designed to make sure that you have the freedom to give away or sell copies of free software, that you receive source code or can get it if you want it,

that you can change the software or use pieces of it in new free programs; and that you know you can do these things.

 To protect your rights, we need to make restrictions that forbid anyone to deny you these rights or to ask you to surrender the rights. These

 restrictions translate to certain responsibilities for you if you distribute copies of the software, or if you modify it.

 For example, if you distribute copies of a such a program, whether gratis or for a fee, you must give the recipients all the rights that you have. You must make sure that they, too, receive or can get the source code. And you must tell them their rights.

We protect your rights with two steps: (1) copyright the software, and (2) offer you this license which gives you legal permission to copy, distribute and/or modify the software.

 Also, for each author's protection and ours, we want to make certain that everyone understands that there is no warranty for this free software. If the software is modified by someone else and passed on, we want its recipients to know that what they have is not the original, so that any problems introduced by others will not reflect on the original authors' reputations.

 The precise terms and conditions for copying, distribution and modification follow.

# GNU GENERAL PUBLIC LICENSE TERMS AND CONDITIONS FOR COPYING, DISTRIBUTION AND MODIFICATION

 0. This License Agreement applies to any program or other work which contains a notice placed by the copyright holder saying it may be distributed under the terms of this General Public License. The "Program", below, refers to any such program or work, and a "work based on the Program" means either the Program or any work containing the Program or a portion of it, either verbatim or with modifications. Each licensee is addressed as "you".

 1. You may copy and distribute verbatim copies of the Program's source code as you receive it, in any medium, provided that you conspicuously and appropriately publish on each copy an appropriate copyright notice and disclaimer of warranty; keep intact all the notices that refer to this General Public License and to the absence of any warranty; and give any other recipients of the Program a copy of this General Public License along with the Program. You may charge a fee for the physical act of

transferring a copy.

 2. You may modify your copy or copies of the Program or any portion of it, and copy and distribute such modifications under the terms of Paragraph 1 above, provided that you also do the following:

 a) cause the modified files to carry prominent notices stating that you changed the files and the date of any change; and

 b) cause the whole of any work that you distribute or publish, that in whole or in part contains the Program or any part thereof, either with or without modifications, to be licensed at no charge to all third parties under the terms of this General Public License (except that you may choose to grant warranty protection to some or all third parties, at your option).

 c) If the modified program normally reads commands interactively when run, you must cause it, when started running for such interactive use in the simplest

and most usual way, to print or display an

 announcement including an appropriate copyright notice and a notice that there is no warranty (or else, saying that you provide a warranty) and that users may redistribute the program under these conditions, and telling the user how to view a copy of this General Public License.

 d) You may charge a fee for the physical act of transferring a copy, and you may at your option offer warranty protection in exchange for a fee.

Mere aggregation of another independent work with the Program (or its derivative) on a volume of a storage or distribution medium does not bring the other work under the scope of these terms.

 3. You may copy and distribute the Program (or a portion or derivative of it, under Paragraph 2) in object code or executable form under the terms of Paragraphs 1 and 2 above provided that you also do one of the following:

a) accompany it with the complete corresponding machine-readable

 source code, which must be distributed under the terms of Paragraphs 1 and 2 above; or,

 b) accompany it with a written offer, valid for at least three years, to give any third party free (except for a nominal charge for the cost of distribution) a complete machine-readable copy of the corresponding source code, to be distributed under the terms of Paragraphs 1 and 2 above; or,

 c) accompany it with the information you received as to where the corresponding source code may be obtained. (This alternative is allowed only for noncommercial distribution and only if you received the program in object code or executable form alone.)

Source code for a work means the preferred form of the work for making modifications to it. For an executable file, complete source code means all the source code for all modules it contains; but, as a special exception, it need not include source code for modules which are standard libraries that accompany the operating system on which the executable file runs, or for standard header files or definitions files that accompany that operating system.

 4. You may not copy, modify, sublicense, distribute or transfer the Program except as expressly provided under this General Public License. Any attempt otherwise to copy, modify, sublicense, distribute or transfer the Program is void, and will automatically terminate your rights to use the Program under this License. However, parties who have received copies, or rights to use copies, from you under this General Public License will not have their licenses terminated so long as such parties remain in full compliance.

 5. By copying, distributing or modifying the Program (or any work based on the Program) you indicate your acceptance of this license to do so, and all its terms and conditions.

 6. Each time you redistribute the Program (or any work based on the Program), the recipient automatically receives a license from the original licensor to copy,

 distribute or modify the Program subject to these terms and conditions. You may not impose any further restrictions on the recipients' exercise of the rights granted herein.

 7. The Free Software Foundation may publish revised and/or new versions of the General Public License from time to time. Such new versions will be similar in spirit to the present version, but may differ in detail to address new problems or concerns.

Each version is given a distinguishing version number. If the Program specifies a version number of the license which applies to it and "any later version", you have the option of following the terms and conditions either of that version or of any later version published by the Free Software Foundation. If the Program does not specify a version number of the license, you may choose any version ever published by the Free Software Foundation.

 8. If you wish to incorporate parts of the Program into other free programs whose distribution conditions are different, write to the author

to ask for permission. For software which is copyrighted by the Free Software Foundation, write to the Free Software Foundation; we sometimes make exceptions for this. Our decision will be guided by the two goals of preserving the free status of all derivatives of our free software and of promoting the sharing and reuse of software generally.

## NO WARRANTY

 9. BECAUSE THE PROGRAM IS LICENSED FREE OF CHARGE, THERE IS NO WARRANTY FOR THE PROGRAM, TO THE EXTENT PERMITTED BY APPLICABLE LAW. EXCEPT WHEN OTHERWISE STATED IN WRITING THE COPYRIGHT HOLDERS AND/OR OTHER PARTIES PROVIDE THE PROGRAM "AS IS" WITHOUT WARRANTY OF ANY KIND, EITHER EXPRESSED OR IMPLIED, INCLUDING, BUT NOT LIMITED TO, THE IMPLIED WARRANTIES OF MERCHANTABILITY AND FITNESS FOR A PARTICULAR PURPOSE. THE ENTIRE RISK AS TO THE QUALITY AND PERFORMANCE OF THE PROGRAM IS WITH YOU. SHOULD THE PROGRAM PROVE DEFECTIVE, YOU ASSUME THE COST OF ALL NECESSARY SERVICING, REPAIR

OR CORRECTION.

 10. IN NO EVENT UNLESS REQUIRED BY APPLICABLE LAW OR AGREED TO IN WRITING WILL ANY COPYRIGHT HOLDER, OR ANY OTHER PARTY WHO MAY MODIFY AND/OR REDISTRIBUTE THE PROGRAM AS PERMITTED ABOVE, BE LIABLE TO YOU FOR DAMAGES, INCLUDING ANY GENERAL, SPECIAL, INCIDENTAL OR CONSEQUENTIAL DAMAGES ARISING OUT OF THE USE OR INABILITY TO USE THE PROGRAM (INCLUDING BUT NOT LIMITED TO LOSS OF DATA OR DATA BEING RENDERED INACCURATE OR LOSSES SUSTAINED BY YOU OR THIRD PARTIES OR A FAILURE OF THE PROGRAM TO OPERATE WITH ANY OTHER PROGRAMS), EVEN IF SUCH HOLDER OR OTHER PARTY HAS BEEN ADVISED OF THE POSSIBILITY OF SUCH DAMAGES.

# END OF TERMS AND CONDITIONS

Appendix: How to Apply These Terms to Your New Programs

 If you develop a new program, and you want it to be of the greatest possible use to humanity, the best way to achieve this is to make it free software which everyone can redistribute and change under these terms.

 To do so, attach the following notices to the program. It is safest to attach them to the start of each source file to most effectively convey the exclusion of warranty; and each file should have at least the "copyright" line and a pointer to where the full notice is found.

 $\leq$  one line to give the program's name and a brief idea of what it does. $\geq$ 

Copyright (C)  $19yy$  <name of author>

 This program is free software; you can redistribute it and/or modify it under the terms of the GNU General Public License as published by the Free Software Foundation; either version 1, or (at your option) any later version.

 This program is distributed in the hope that it will be useful, but WITHOUT ANY WARRANTY; without even the implied warranty of MERCHANTABILITY or FITNESS FOR A PARTICULAR PURPOSE. See the GNU General Public License for more details.

 You should have received a copy of the GNU General Public License along with this program; if not, write to the Free Software Foundation, Inc., 51 Franklin Street, Fifth Floor, Boston MA 02110-1301 USA

Also add information on how to contact you by electronic and paper mail.

If the program is interactive, make it output a short notice like this when it starts in an interactive mode:

 Gnomovision version 69, Copyright (C) 19xx name of author Gnomovision comes with ABSOLUTELY NO WARRANTY; for details type `show w'. This is free software, and you are welcome to redistribute it under certain conditions; type `show c' for details.

The hypothetical commands `show w' and `show c' should show the appropriate parts of the General Public License. Of course, the commands you use may be called something other than `show w' and `show c'; they could even be mouse-clicks or menu items--whatever suits your program.

You should also get your employer (if you work as a programmer) or your school, if any, to sign a "copyright disclaimer" for the program, if necessary. Here a sample; alter the names:

 Yoyodyne, Inc., hereby disclaims all copyright interest in the program `Gnomovision' (a program to direct compilers to make passes at assemblers) written by James Hacker.

 <signature of Ty Coon>, 1 April 1989 Ty Coon, President of Vice

That's all there is to it!

--- The Artistic License 1.0 ---

This software is Copyright (c) 2012 by Dave Rolsky.

This is free software, licensed under:

The Artistic License 1.0

The Artistic License

## Preamble

The intent of this document is to state the conditions under which a Package may be copied, such that the Copyright Holder maintains some semblance of artistic control over the development of the package, while giving the users of the package the right to use and distribute the Package in a more-or-less customary fashion, plus the right to make reasonable modifications.

### Definitions:

- "Package" refers to the collection of files distributed by the Copyright Holder, and derivatives of that collection of files created through textual modification.
- "Standard Version" refers to such a Package if it has not been modified, or has been modified in accordance with the wishes of the Copyright Holder.
- "Copyright Holder" is whoever is named in the copyright or copyrights for the package.
- "You" is you, if you're thinking about copying or distributing this Package.
- "Reasonable copying fee" is whatever you can justify on the basis of media cost, duplication charges, time of people involved, and so on. (You will not be required to justify it to the Copyright Holder, but only to the computing community at large as a market that must bear the fee.)
- "Freely Available" means that no fee is charged for the item itself, though there may be fees involved in handling the item. It also means that recipients of the item may redistribute it under the same conditions they received it.

1. You may make and give away verbatim copies of the source form of the Standard Version of this

Package without restriction, provided that you

duplicate all of the original copyright notices and associated disclaimers.

2. You may apply bug fixes, portability fixes and other modifications derived from the Public Domain or from the Copyright Holder. A Package modified in such a way shall still be considered the Standard Version.
3. You may otherwise modify your copy of this Package in any way, provided that you insert a prominent notice in each changed file stating how and when you changed that file, and provided that you do at least ONE of the following:

- a) place your modifications in the Public Domain or otherwise make them Freely Available, such as by posting said modifications to Usenet or an equivalent medium, or placing the modifications on a major archive site such as ftp.uu.net, or by allowing the Copyright Holder to include your modifications in the Standard Version of the Package.
- b) use the modified Package only within your corporation or organization.
- c) rename any non-standard executables so the names do not conflict with standard executables, which must also be provided, and provide a separate manual page for each non-standard executable that clearly documents how it differs from the Standard Version.
- d) make other distribution arrangements with the Copyright Holder.

4. You may distribute the programs of this Package in object code or executable form, provided that you do at least ONE of the following:

- a) distribute a Standard Version of the executables and library files, together with instructions (in the manual page or equivalent) on where to get the Standard Version.
- b) accompany the distribution with the machine-readable source of the Package with your modifications.
- c) accompany any non-standard executables with their corresponding Standard Version executables, giving the non-standard executables non-standard names, and clearly documenting the differences in manual
- pages (or

 equivalent), together with instructions on where to get the Standard Version.

d) make other distribution arrangements with the Copyright Holder.

5. You may charge a reasonable copying fee for any distribution of this Package. You may charge any fee you choose for support of this Package. You may not charge a fee for this Package itself. However, you may distribute this Package in aggregate with other (possibly commercial) programs as part of a larger (possibly commercial) software distribution provided that you do not advertise this Package as a product of your own.

6. The scripts and library files supplied as input to or produced as output from the programs of this Package do not automatically fall under the copyright of this Package, but belong to whomever generated them, and may be sold commercially, and may be aggregated with this Package.

7. C or perl subroutines supplied by you and linked into this Package shall not be considered part of this Package.

8.

 The name of the Copyright Holder may not be used to endorse or promote products derived from this software without specific prior written permission.

9. THIS PACKAGE IS PROVIDED "AS IS" AND WITHOUT ANY EXPRESS OR IMPLIED WARRANTIES, INCLUDING, WITHOUT LIMITATION, THE IMPLIED WARRANTIES OF MERCHANTIBILITY AND FITNESS FOR A PARTICULAR PURPOSE.

The End

# **1.296 perl-file-temp 0.23.01 3.el7**

# **1.296.1 Available under license :**

This software is copyright (c) 2013 by Tim Jenness and the UK Particle Physics and Astronomy Research Council.

This is free software; you can redistribute it and/or modify it under the same terms as the Perl 5 programming language system itself.

Terms of the Perl programming language system itself

a) the GNU General Public License as published by the Free Software Foundation; either version 1, or (at your option) any later version, or b) the "Artistic License"

--- The GNU General Public License, Version 1, February 1989 ---

This software is Copyright (c) 2013 by Tim Jenness and the UK Particle Physics and Astronomy Research Council.

This is free software, licensed under:

The GNU General Public License, Version 1, February 1989

 GNU GENERAL PUBLIC LICENSE Version 1, February 1989

Copyright (C) 1989 Free Software Foundation, Inc. 51 Franklin St, Suite 500, Boston, MA 02110-1335 USA

Everyone is permitted to copy and distribute

#### verbatim copies

of this license document, but changing it is not allowed.

#### Preamble

 The license agreements of most software companies try to keep users at the mercy of those companies. By contrast, our General Public License is intended to guarantee your freedom to share and change free software--to make sure the software is free for all its users. The General Public License applies to the Free Software Foundation's software and to any other program whose authors commit to using it. You can use it for your programs, too.

 When we speak of free software, we are referring to freedom, not price. Specifically, the General Public License is designed to make sure that you have the freedom to give away or sell copies of free software, that you receive source code or can get it if you want it, that you can change the software or use pieces of it in new free programs; and that you know you can do these things.

 To protect your rights, we need to make restrictions that forbid

anyone to deny you these rights or to ask you to surrender the rights. These restrictions translate to certain responsibilities for you if you distribute copies of the software, or if you modify it.

 For example, if you distribute copies of a such a program, whether gratis or for a fee, you must give the recipients all the rights that you have. You must make sure that they, too, receive or can get the source code. And you must tell them their rights.

We protect your rights with two steps: (1) copyright the software, and (2) offer you this license which gives you legal permission to copy, distribute and/or modify the software.

 Also, for each author's protection and ours, we want to make certain that everyone understands that there is no warranty for this free software. If the software is modified by someone else and passed on, we want its recipients to know that what they have is not the original, so that any problems introduced by others will not reflect on the original authors' reputations.

 The precise terms and conditions for copying, distribution and modification follow.

### GNU GENERAL PUBLIC LICENSE TERMS AND CONDITIONS FOR COPYING, DISTRIBUTION AND MODIFICATION

 0. This License Agreement applies to any program or other work which contains a notice placed by the copyright holder saying it may be distributed under the terms of this General Public License. The "Program", below, refers to any such program or work, and a "work based on the Program" means either the Program or any work containing the Program or a portion of it, either verbatim or with modifications. Each licensee is addressed as "you".

 1. You may copy and distribute verbatim copies of the Program's source code as you receive it, in any medium, provided that you conspicuously and appropriately publish on each copy an appropriate copyright notice and disclaimer of warranty; keep intact all the notices that refer to this General Public License

 and to the absence of any warranty; and give any other recipients of the Program a copy of this General Public License along with the Program. You may charge a fee for the physical act of transferring a copy.

 2. You may modify your copy or copies of the Program or any portion of it, and copy and distribute such modifications under the terms of Paragraph 1 above, provided that you also do the following:

 a) cause the modified files to carry prominent notices stating that you changed the files and the date of any change; and

 b) cause the whole of any work that you distribute or publish, that in whole or in part contains the Program or any part thereof, either with or without modifications, to be licensed at no charge to all third parties under the terms of this General Public License (except that you may choose to grant warranty protection to some or all third parties, at your option).

 c) If the modified program normally reads commands interactively when

 run, you must cause it, when started running for such interactive use in the simplest and most usual way, to print or display an announcement including an appropriate copyright notice and a notice that there is no warranty (or else, saying that you provide a warranty) and that users may redistribute the program under these conditions, and telling the user how to view a copy of this General Public License.

 d) You may charge a fee for the physical act of transferring a copy, and you may at your option offer warranty protection in exchange for a fee.

Mere aggregation of another independent work with the Program (or its

derivative) on a volume of a storage or distribution medium does not bring the other work under the scope of these terms.

 3. You may copy and distribute the Program (or a portion or derivative of it, under Paragraph 2) in object code or executable form under the terms of Paragraphs 1 and 2 above provided that you also do one of the following:

 a) accompany it with the complete corresponding machine-readable source code, which must be distributed under the terms of Paragraphs 1 and 2 above; or,

 b) accompany it with a written offer, valid for at least three years, to give any third party free (except for a nominal charge for the cost of distribution) a complete machine-readable copy of the corresponding source code, to be distributed under the terms of Paragraphs 1 and 2 above; or,

 c) accompany it with the information you received as to where the corresponding source code may be obtained. (This alternative is allowed only for noncommercial distribution and only if you received the program in object code or executable form alone.)

Source code for a work means the preferred form of the work for making modifications to it. For an executable file, complete source code means all the source code for all modules it contains; but, as a special exception, it

 need not include source code for modules which are standard libraries that accompany the operating system on which the executable file runs, or for standard header files or definitions files that accompany that operating system.

 4. You may not copy, modify, sublicense, distribute or transfer the Program except as expressly provided under this General Public License. Any attempt otherwise to copy, modify, sublicense, distribute or transfer the Program is void, and will automatically terminate your rights to use the Program under this License. However, parties who have received copies, or rights to use copies, from you under this General Public License will not have their licenses terminated so long as such parties remain in full compliance.

 5. By copying, distributing or modifying the Program (or any work based on the Program) you indicate your acceptance of this license to do so, and all its terms and conditions.

 6. Each time you redistribute the Program (or any work based on the

Program), the recipient automatically receives a license from the original

licensor to copy, distribute or modify the Program subject to these terms and conditions. You may not impose any further restrictions on the recipients' exercise of the rights granted herein.

 7. The Free Software Foundation may publish revised and/or new versions of the General Public License from time to time. Such new versions will be similar in spirit to the present version, but may differ in detail to address new problems or concerns.

Each version is given a distinguishing version number. If the Program specifies a version number of the license which applies to it and "any later version", you have the option of following the terms and conditions either of that version or of any later version published by the Free Software Foundation. If the Program does not specify a version number of the license, you may choose any version ever published by the Free Software Foundation.

#### 8. If you wish to incorporate

parts of the Program into other free

programs whose distribution conditions are different, write to the author to ask for permission. For software which is copyrighted by the Free Software Foundation, write to the Free Software Foundation; we sometimes make exceptions for this. Our decision will be guided by the two goals of preserving the free status of all derivatives of our free software and of promoting the sharing and reuse of software generally.

#### NO WARRANTY

 9. BECAUSE THE PROGRAM IS LICENSED FREE OF CHARGE, THERE IS NO WARRANTY FOR THE PROGRAM, TO THE EXTENT PERMITTED BY APPLICABLE LAW. EXCEPT WHEN OTHERWISE STATED IN WRITING THE COPYRIGHT HOLDERS AND/OR OTHER PARTIES PROVIDE THE PROGRAM "AS IS" WITHOUT WARRANTY OF ANY KIND, EITHER EXPRESSED OR IMPLIED, INCLUDING, BUT NOT LIMITED TO, THE IMPLIED WARRANTIES OF MERCHANTABILITY AND FITNESS FOR A PARTICULAR PURPOSE. THE ENTIRE RISK AS TO THE QUALITY AND PERFORMANCE OF THE PROGRAM IS WITH YOU. SHOULD THE

PROGRAM PROVE DEFECTIVE, YOU ASSUME THE COST OF ALL NECESSARY SERVICING, REPAIR OR CORRECTION.

 10. IN NO EVENT UNLESS REQUIRED BY APPLICABLE LAW OR AGREED TO IN WRITING WILL ANY COPYRIGHT HOLDER, OR ANY OTHER PARTY WHO MAY MODIFY AND/OR REDISTRIBUTE THE PROGRAM AS PERMITTED ABOVE, BE LIABLE TO YOU FOR DAMAGES, INCLUDING ANY GENERAL, SPECIAL, INCIDENTAL OR CONSEQUENTIAL DAMAGES ARISING OUT OF THE USE OR INABILITY TO USE THE PROGRAM (INCLUDING BUT NOT LIMITED TO LOSS OF DATA OR DATA BEING RENDERED INACCURATE OR LOSSES SUSTAINED BY YOU OR THIRD PARTIES OR A FAILURE OF THE PROGRAM TO OPERATE WITH ANY OTHER PROGRAMS), EVEN IF SUCH HOLDER OR OTHER PARTY HAS BEEN ADVISED OF THE POSSIBILITY OF SUCH DAMAGES.

#### END OF TERMS AND CONDITIONS

Appendix: How to Apply These Terms to Your New Programs

 If you develop a new program, and you want it to be of the greatest possible use to humanity, the best way to achieve this is to make it free software which everyone can redistribute and change under these terms.

 To do so, attach the following notices to the program. It is safest to attach them to the start of each source file to most effectively convey the exclusion of warranty; and each file should have at least the "copyright" line and a pointer to where the full notice is found.

 <one line to give the program's name and a brief idea of what it does.> Copyright (C)  $19yy$  <name of author>

 This program is free software; you can redistribute it and/or modify it under the terms of the GNU General Public License as published by the Free Software Foundation; either version 1, or (at your option) any later version.

 This program is distributed in the hope that it will be useful, but WITHOUT ANY WARRANTY; without even the implied warranty of MERCHANTABILITY or FITNESS FOR A PARTICULAR PURPOSE. See the GNU General Public License for more details.

 You should have received a copy of the GNU General Public License along with this program; if not, write to the Free Software Foundation, Inc., 51 Franklin Street, Fifth Floor, Boston MA 02110-1301 USA

Also add information on how to contact you by electronic and paper mail.

If the program is interactive, make it output a short notice like this when it starts in an interactive mode:

 Gnomovision version 69, Copyright (C) 19xx name of author Gnomovision comes with ABSOLUTELY NO WARRANTY; for details type `show w'. This is free software, and you are welcome to redistribute it under certain conditions; type `show c' for details.

The hypothetical commands `show w' and `show c' should show the appropriate parts of the General Public License. Of course, the commands you use may be called something other than `show w' and `show c'; they could even be mouse-clicks or menu items--whatever suits your program.

You should also get your employer (if you work as a programmer) or your school, if any, to sign a "copyright disclaimer" for the program, if necessary. Here a sample; alter the names:

 Yoyodyne, Inc., hereby disclaims all copyright interest in the program `Gnomovision' (a program to direct compilers to make passes at assemblers) written by James Hacker.

 <signature of Ty Coon>, 1 April 1989 Ty Coon, President of Vice

That's all there is to it!

--- The Artistic License 1.0 ---

This software is Copyright (c) 2013 by Tim Jenness and the UK Particle Physics and Astronomy Research Council.

This is free software, licensed under:

The Artistic License 1.0

The Artistic License

#### Preamble

The intent of this document is to state the conditions under which a Package may be copied, such that the Copyright Holder maintains some semblance of artistic control over the development of the package, while giving the users of the package the right to use and distribute the Package in a more-or-less customary fashion, plus the right to make reasonable modifications.

Definitions:

- "Package"

refers to the collection of files distributed by the Copyright

 Holder, and derivatives of that collection of files created through textual modification.

 - "Standard Version" refers to such a Package if it has not been modified, or has been modified in accordance with the wishes of the Copyright Holder.

 - "Copyright Holder" is whoever is named in the copyright or copyrights for the package.

- "You" is you, if you're thinking about copying or distributing this Package.

- "Reasonable copying fee" is whatever you can justify on the basis of media cost, duplication charges, time of people involved, and so on. (You will not be required to justify it to the Copyright Holder, but only to the computing community at large as a market that must bear the fee.)
- "Freely Available" means that no fee is charged for the item itself, though there may be fees involved in handling the item. It also means that recipients of the item may redistribute it under the same conditions they

received it.

1. You may make and give away verbatim copies of the source form of the Standard Version of this Package without restriction, provided that you duplicate all of the original copyright notices and associated disclaimers.

2. You may apply bug fixes, portability fixes and other modifications derived from the Public Domain or from the Copyright Holder. A Package modified in such a way shall still be considered the Standard Version.

3. You may otherwise modify your copy of this Package in any way, provided that you insert a prominent notice in each changed file stating how and when you changed that file, and provided that you do at least ONE of the following:

 a) place your modifications in the Public Domain or otherwise make them Freely Available, such as by posting said modifications to Usenet or an equivalent medium, or placing the modifications on a major archive site such as ftp.uu.net, or by allowing the Copyright

 Holder to include your modifications in the Standard Version of the Package.

b) use the modified Package only within your corporation or organization.

- c) rename any non-standard executables so the names do not conflict with standard executables, which must also be provided, and provide a separate manual page for each non-standard executable that clearly documents how it differs from the Standard Version.
- d) make other distribution arrangements with the Copyright Holder.

4. You may distribute the programs of this Package in object code or executable form, provided that you do at least ONE of the following:

- a) distribute a Standard Version of the executables and library files, together with instructions (in the manual page or equivalent) on where to get the Standard Version.
- b) accompany the distribution with the machine-readable source of the Package with your modifications.

 c) accompany any non-standard executables with their corresponding Standard

 Version executables, giving the non-standard executables non-standard names, and clearly documenting the differences in manual pages (or equivalent), together with instructions on where to get the Standard Version.

d) make other distribution arrangements with the Copyright Holder.

5. You may charge a reasonable copying fee for any distribution of this Package. You may charge any fee you choose for support of this Package. You may not charge a fee for this Package itself. However, you may distribute this Package in aggregate with other (possibly commercial) programs as part of a larger (possibly commercial) software distribution provided that you do not advertise this Package as a product of your own.

6. The scripts and library files supplied as input to or produced as output from the programs of this Package do not automatically fall under the copyright of this Package, but belong to whomever generated them, and may be sold commercially,

and may be aggregated with this Package.

7. C or perl subroutines supplied by you and linked into this Package shall not be considered part of this Package.

8. The name of the Copyright Holder may not be used to endorse or promote products derived from this software without specific prior written permission.

9. THIS PACKAGE IS PROVIDED "AS IS" AND WITHOUT ANY EXPRESS OR IMPLIED WARRANTIES, INCLUDING, WITHOUT LIMITATION, THE IMPLIED WARRANTIES OF MERCHANTIBILITY AND FITNESS FOR A PARTICULAR PURPOSE.

The End

# **1.297 keyutils 1.5.8 3.el7**

# **1.297.1 Available under license :**

 GNU GENERAL PUBLIC LICENSE Version 2, June 1991

Copyright (C) 1989, 1991 Free Software Foundation, Inc. <http://fsf.org/> 51 Franklin St, Fifth Floor, Boston, MA 02110-1301 USA Everyone is permitted to copy and distribute verbatim copies of this license document, but changing it is not allowed.

 Preamble

 The licenses for most software are designed to take away your freedom to share and change it. By contrast, the GNU General Public License is intended to guarantee your freedom to share and change free software--to make sure the software is free for all its users. This General Public License applies to most of the Free Software Foundation's software and to any other program whose authors commit to using it. (Some other Free Software Foundation software is covered by the GNU Library General Public License instead.) You can apply it to your programs, too.

 When we speak of free software, we are referring to freedom, not price. Our General Public Licenses are designed to make sure that you have the freedom to distribute copies of free software (and charge for this service if you wish), that you receive source code or can get it if you want it, that you can change the software or use pieces of it in new free programs; and that you know you can do these things.

 To protect your rights, we need to make restrictions that forbid anyone to deny you these rights or to ask you to surrender the rights. These restrictions translate to certain responsibilities for you if you distribute copies of the software, or if you modify it.

 For example, if you distribute copies of such a program, whether gratis or for a fee, you must give the recipients all the rights that you have. You must make sure that they, too, receive or can get the source code. And you must show them these terms so they know their rights.

We protect your rights with two steps: (1) copyright the software, and (2) offer you this license which gives you legal permission to copy, distribute and/or modify the software.

 Also, for each author's protection and ours, we want to make certain that everyone understands that there is no warranty for this free software. If the software is modified by someone else and passed on, we want its recipients to know that what they have is not the original, so that any problems introduced by others will not reflect on the original authors' reputations.

 Finally, any free program is threatened constantly by software patents. We wish to avoid the danger that redistributors of a free program will individually obtain patent licenses, in effect making the program proprietary. To prevent this, we have made it clear that any patent must be licensed for everyone's free use or not licensed at all.

The precise terms and conditions for copying, distribution and

## GNU GENERAL PUBLIC LICENSE TERMS AND CONDITIONS FOR COPYING, DISTRIBUTION AND MODIFICATION

#### 0. This License applies to any program

or other work which contains

a notice placed by the copyright holder saying it may be distributed under the terms of this General Public License. The "Program", below, refers to any such program or work, and a "work based on the Program" means either the Program or any derivative work under copyright law: that is to say, a work containing the Program or a portion of it, either verbatim or with modifications and/or translated into another language. (Hereinafter, translation is included without limitation in the term "modification".) Each licensee is addressed as "you".

Activities other than copying, distribution and modification are not covered by this License; they are outside its scope. The act of running the Program is not restricted, and the output from the Program is covered only if its contents constitute a work based on the Program (independent of having been made by running the Program). Whether that is true depends on what the Program does.

1. You may copy and distribute

verbatim copies of the Program's

source code as you receive it, in any medium, provided that you conspicuously and appropriately publish on each copy an appropriate copyright notice and disclaimer of warranty; keep intact all the notices that refer to this License and to the absence of any warranty; and give any other recipients of the Program a copy of this License along with the Program.

You may charge a fee for the physical act of transferring a copy, and you may at your option offer warranty protection in exchange for a fee.

 2. You may modify your copy or copies of the Program or any portion of it, thus forming a work based on the Program, and copy and distribute such modifications or work under the terms of Section 1 above, provided that you also meet all of these conditions:

 a) You must cause the modified files to carry prominent notices stating that you changed the files and the date of any change.

 b) You must cause any work that you distribute or publish, that in

 whole or in part contains or is derived from the Program or any part thereof, to be licensed as a whole at no charge to all third parties under the terms of this License.

 c) If the modified program normally reads commands interactively when run, you must cause it, when started running for such interactive use in the most ordinary way, to print or display an announcement including an appropriate copyright notice and a notice that there is no warranty (or else, saying that you provide a warranty) and that users may redistribute the program under these conditions, and telling the user how to view a copy of this License. (Exception: if the Program itself is interactive but does not normally print such an announcement, your work based on the Program is not required to print an announcement.)

These requirements apply to the modified work as a whole. If identifiable sections of that work are not derived from the Program, and can

 be reasonably considered independent and separate works in themselves, then this License, and its terms, do not apply to those sections when you distribute them as separate works. But when you distribute the same sections as part of a whole which is a work based on the Program, the distribution of the whole must be on the terms of this License, whose permissions for other licensees extend to the entire whole, and thus to each and every part regardless of who wrote it.

Thus, it is not the intent of this section to claim rights or contest your rights to work written entirely by you; rather, the intent is to exercise the right to control the distribution of derivative or collective works based on the Program.

In addition, mere aggregation of another work not based on the Program with the Program (or with a work based on the Program) on a volume of a storage or distribution medium does not bring the other work under the scope of this License.

 3. You may copy and distribute the Program (or a work based on it, under Section 2) in object code or executable form under the terms of Sections 1 and 2 above provided that you also do one of the following:

 a) Accompany it with the complete corresponding machine-readable source code, which must be distributed under the terms of Sections 1 and 2 above on a medium customarily used for software interchange; or,

 b) Accompany it with a written offer, valid for at least three years, to give any third party, for a charge no more than your cost of physically performing source distribution, a complete machine-readable copy of the corresponding source code, to be distributed under the terms of Sections 1 and 2 above on a medium customarily used for software interchange; or,

 c) Accompany it with the information you received as to the offer to distribute corresponding source code. (This alternative is allowed only for noncommercial distribution and only if you received the program

 in object code or executable form with such an offer, in accord with Subsection b above.)

The source code for a work means the preferred form of the work for making modifications to it. For an executable work, complete source code means all the source code for all modules it contains, plus any associated interface definition files, plus the scripts used to control compilation and installation of the executable. However, as a special exception, the source code distributed need not include anything that is normally distributed (in either source or binary form) with the major components (compiler, kernel, and so on) of the operating system on which the executable runs, unless that component itself accompanies the executable.

If distribution of executable or object code is made by offering access to copy from a designated place, then offering equivalent access to copy the source code from the same place counts as distribution of the source code, even though third parties are not compelled

to copy the source along with the object code.

 4. You may not copy, modify, sublicense, or distribute the Program except as expressly provided under this License. Any attempt otherwise to copy, modify, sublicense or distribute the Program is void, and will automatically terminate your rights under this License. However, parties who have received copies, or rights, from you under this License will not have their licenses terminated so long as such parties remain in full compliance.

 5. You are not required to accept this License, since you have not signed it. However, nothing else grants you permission to modify or distribute the Program or its derivative works. These actions are prohibited by law if you do not accept this License. Therefore, by modifying or distributing the Program (or any work based on the Program), you indicate your acceptance of this License to do so, and all its terms and conditions for copying, distributing or modifying the Program or works based on it.

 6. Each time you redistribute the Program (or any work based on the Program), the recipient automatically receives a license from the original licensor to copy, distribute or modify the Program subject to these terms and conditions. You may not impose any further

restrictions on the recipients' exercise of the rights granted herein. You are not responsible for enforcing compliance by third parties to this License.

 7. If, as a consequence of a court judgment or allegation of patent infringement or for any other reason (not limited to patent issues), conditions are imposed on you (whether by court order, agreement or otherwise) that contradict the conditions of this License, they do not excuse you from the conditions of this License. If you cannot distribute so as to satisfy simultaneously your obligations under this License and any other pertinent obligations, then as a consequence you may not distribute the Program at all. For example, if a patent license would not permit

 royalty-free redistribution of the Program by all those who receive copies directly or indirectly through you, then the only way you could satisfy both it and this License would be to refrain entirely from distribution of the Program.

If any portion of this section is held invalid or unenforceable under any particular circumstance, the balance of the section is intended to apply and the section as a whole is intended to apply in other circumstances.

It is not the purpose of this section to induce you to infringe any patents or other property right claims or to contest validity of any such claims; this section has the sole purpose of protecting the integrity of the free software distribution system, which is implemented by public license practices. Many people have made generous contributions to the wide range of software distributed through that system in reliance on consistent application of that system; it is up to the author/donor to decide if he or she is willing to distribute

 software through any other system and a licensee cannot impose that choice.

This section is intended to make thoroughly clear what is believed to be a consequence of the rest of this License.

 8. If the distribution and/or use of the Program is restricted in certain countries either by patents or by copyrighted interfaces, the original copyright holder who places the Program under this License may add an explicit geographical distribution limitation excluding those countries, so that distribution is permitted only in or among countries not thus excluded. In such case, this License incorporates the limitation as if written in the body of this License.

 9. The Free Software Foundation may publish revised and/or new versions of the General Public License from time to time. Such new versions will

be similar in spirit to the present version, but may differ in detail to address new problems or concerns.

Each version is given a distinguishing version number. If the Program specifies

 a version number of this License which applies to it and "any later version", you have the option of following the terms and conditions either of that version or of any later version published by the Free Software Foundation. If the Program does not specify a version number of this License, you may choose any version ever published by the Free Software Foundation.

 10. If you wish to incorporate parts of the Program into other free programs whose distribution conditions are different, write to the author to ask for permission. For software which is copyrighted by the Free Software Foundation, write to the Free Software Foundation; we sometimes make exceptions for this. Our decision will be guided by the two goals of preserving the free status of all derivatives of our free software and of promoting the sharing and reuse of software generally.

#### NO WARRANTY

# 11. BECAUSE THE PROGRAM IS LICENSED FREE OF CHARGE, THERE IS NO WARRANTY FOR THE PROGRAM, TO THE EXTENT PERMITTED

#### BY APPLICABLE LAW. EXCEPT WHEN

OTHERWISE STATED IN WRITING THE COPYRIGHT HOLDERS AND/OR OTHER PARTIES PROVIDE THE PROGRAM "AS IS" WITHOUT WARRANTY OF ANY KIND, EITHER EXPRESSED OR IMPLIED, INCLUDING, BUT NOT LIMITED TO, THE IMPLIED WARRANTIES OF MERCHANTABILITY AND FITNESS FOR A PARTICULAR PURPOSE. THE ENTIRE RISK AS TO THE QUALITY AND PERFORMANCE OF THE PROGRAM IS WITH YOU. SHOULD THE PROGRAM PROVE DEFECTIVE, YOU ASSUME THE COST OF ALL NECESSARY SERVICING, REPAIR OR CORRECTION.

 12. IN NO EVENT UNLESS REQUIRED BY APPLICABLE LAW OR AGREED TO IN WRITING WILL ANY COPYRIGHT HOLDER, OR ANY OTHER PARTY WHO MAY MODIFY AND/OR REDISTRIBUTE THE PROGRAM AS PERMITTED ABOVE, BE LIABLE TO YOU FOR DAMAGES, INCLUDING ANY GENERAL, SPECIAL, INCIDENTAL OR CONSEQUENTIAL DAMAGES ARISING OUT OF THE USE OR INABILITY TO USE THE PROGRAM (INCLUDING BUT NOT LIMITED TO LOSS OF DATA OR DATA BEING RENDERED INACCURATE OR LOSSES SUSTAINED BY YOU OR THIRD PARTIES OR A FAILURE OF THE PROGRAM TO OPERATE WITH ANY **OTHER** 

PROGRAMS), EVEN IF SUCH HOLDER OR OTHER PARTY HAS BEEN ADVISED OF THE POSSIBILITY OF SUCH DAMAGES.

#### END OF TERMS AND CONDITIONS

 Appendix: How to Apply These Terms to Your New Programs

 If you develop a new program, and you want it to be of the greatest possible use to the public, the best way to achieve this is to make it free software which everyone can redistribute and change under these terms.

 To do so, attach the following notices to the program. It is safest to attach them to the start of each source file to most effectively convey the exclusion of warranty; and each file should have at least the "copyright" line and a pointer to where the full notice is found.

 <one line to give the program's name and a brief idea of what it does.> Copyright (C)  $19yy$  <name of author>

 This program is free software; you can redistribute it and/or modify it under the terms of the GNU General Public License as published by the Free Software Foundation; either version 2 of the License, or (at your option) any later version.

 This program is distributed in the hope that it will be useful, but WITHOUT ANY WARRANTY; without even the implied warranty of MERCHANTABILITY or FITNESS FOR A PARTICULAR PURPOSE. See the GNU General Public License for more details.

 You should have received a copy of the GNU General Public License along with this program; if not, write to the Free Software Foundation, Inc., 675 Mass Ave, Cambridge, MA 02139, USA.

Also add information on how to contact you by electronic and paper mail.

If the program is interactive, make it output a short notice like this when it starts in an interactive mode:

 Gnomovision version 69, Copyright (C) 19yy name of author Gnomovision comes with ABSOLUTELY NO WARRANTY; for details type `show w'. This is free software, and you are welcome to redistribute it under certain conditions; type `show c' for details.

The hypothetical commands `show

 w' and `show c' should show the appropriate parts of the General Public License. Of course, the commands you use may be called something other than `show w' and `show c'; they could even be mouse-clicks or menu items--whatever suits your program.

You should also get your employer (if you work as a programmer) or your school, if any, to sign a "copyright disclaimer" for the program, if necessary. Here is a sample; alter the names:

Yoyodyne, Inc., hereby disclaims all copyright interest in the program

`Gnomovision' (which makes passes at compilers) written by James Hacker.

 <signature of Ty Coon>, 1 April 1989 Ty Coon, President of Vice

This General Public License does not permit incorporating your program into proprietary programs. If your program is a subroutine library, you may consider it more useful to permit linking proprietary applications with the library. If this is what you want to do, use the GNU Library General Public License instead of this License.

 GNU LESSER GENERAL PUBLIC LICENSE Version 2.1, February 1999

Copyright (C) 1991, 1999 Free Software Foundation, Inc. <http://fsf.org/> 51 Franklin St, Fifth Floor, Boston, MA 02110-1301 USA Everyone is permitted to copy and distribute verbatim copies of this license document, but changing it is not allowed.

[This is the first released version of the Lesser GPL. It also counts as the successor of the GNU Library Public License, version 2, hence the version number 2.1.]

#### Preamble

 The licenses for most software are designed to take away your freedom to share and change it. By contrast, the GNU General Public Licenses are intended to guarantee your freedom to share and change free software--to make sure the software is free for all its users.

 This license, the Lesser General Public License, applies to some specially designated software packages--typically libraries--of the Free Software Foundation and other authors who decide to use it. You can use

 it too, but we suggest you first think carefully about whether this license or the ordinary General Public License is the better strategy to use in any particular case, based on the explanations below.

 When we speak of free software, we are referring to freedom of use, not price. Our General Public Licenses are designed to make sure that you have the freedom to distribute copies of free software (and charge for this service if you wish); that you receive source code or can get it if you want it; that you can change the software and use pieces of it in new free programs; and that you are informed that you can do these things.

 To protect your rights, we need to make restrictions that forbid distributors to deny you these rights or to ask you to surrender these rights. These restrictions translate to certain responsibilities for

you if you distribute copies of the library or if you modify it.

 For example, if you distribute copies of the library, whether gratis or for a fee, you must give the recipients all the rights that we gave you. You must make sure that they, too, receive or can get the source code. If you link other code with the library, you must provide complete object files to the recipients, so that they can relink them with the library after making changes to the library and recompiling it. And you must show them these terms so they know their rights.

 We protect your rights with a two-step method: (1) we copyright the library, and (2) we offer you this license, which gives you legal permission to copy, distribute and/or modify the library.

 To protect each distributor, we want to make it very clear that there is no warranty for the free library. Also, if the library is modified by someone else and passed on, the recipients should know that what they have is not the original version, so that the original author's reputation will not be affected by problems that might be introduced by others.

 Finally, software patents pose a constant threat to the existence of

any free program. We wish to make sure that a company cannot effectively restrict the users of a free program by obtaining a restrictive license from a patent holder. Therefore, we insist that any patent license obtained for a version of the library must be consistent with the full freedom of use specified in this license.

 Most GNU software, including some libraries, is covered by the ordinary GNU General Public License. This license, the GNU Lesser General Public License, applies to certain designated libraries, and is quite different from the ordinary General Public License. We use this license for certain libraries in order to permit linking those libraries into non-free programs.

 When a program is linked with a library, whether statically or using a shared library, the combination of the two is legally speaking a combined work, a derivative of the original library. The ordinary General Public License therefore permits such linking only if the entire

 combination fits its criteria of freedom. The Lesser General Public License permits more lax criteria for linking other code with the library.

 We call this license the "Lesser" General Public License because it does Less to protect the user's freedom than the ordinary General

Public License. It also provides other free software developers Less of an advantage over competing non-free programs. These disadvantages are the reason we use the ordinary General Public License for many libraries. However, the Lesser license provides advantages in certain special circumstances.

 For example, on rare occasions, there may be a special need to encourage the widest possible use of a certain library, so that it becomes a de-facto standard. To achieve this, non-free programs must be allowed to use the library. A more frequent case is that a free library does the same job as widely used non-free libraries. In this case, there is little to gain by limiting the free library to free software

only, so we use the Lesser General Public License.

 In other cases, permission to use a particular library in non-free programs enables a greater number of people to use a large body of free software. For example, permission to use the GNU C Library in non-free programs enables many more people to use the whole GNU operating system, as well as its variant, the GNU/Linux operating system.

 Although the Lesser General Public License is Less protective of the users' freedom, it does ensure that the user of a program that is linked with the Library has the freedom and the wherewithal to run that program using a modified version of the Library.

 The precise terms and conditions for copying, distribution and modification follow. Pay close attention to the difference between a "work based on the library" and a "work that uses the library". The former contains code derived from the library, whereas the latter must be combined with the library in order to run.

## GNU LESSER GENERAL PUBLIC LICENSE TERMS AND CONDITIONS FOR COPYING, DISTRIBUTION AND MODIFICATION

 0. This License Agreement applies to any software library or other program which contains a notice placed by the copyright holder or other authorized party saying it may be distributed under the terms of this Lesser General Public License (also called "this License"). Each licensee is addressed as "you".

 A "library" means a collection of software functions and/or data prepared so as to be conveniently linked with application programs (which use some of those functions and data) to form executables.

The "Library", below, refers to any such software library or work

which has been distributed under these terms. A "work based on the Library" means either the Library or any derivative work under copyright law: that is to say, a work containing the Library or a portion of it, either verbatim or with modifications and/or translated straightforwardly into another language. (Hereinafter, translation is

included without limitation in the term "modification".)

 "Source code" for a work means the preferred form of the work for making modifications to it. For a library, complete source code means all the source code for all modules it contains, plus any associated interface definition files, plus the scripts used to control compilation and installation of the library.

 Activities other than copying, distribution and modification are not covered by this License; they are outside its scope. The act of running a program using the Library is not restricted, and output from such a program is covered only if its contents constitute a work based on the Library (independent of the use of the Library in a tool for writing it). Whether that is true depends on what the Library does and what the program that uses the Library does.

 1. You may copy and distribute verbatim copies of the Library's complete source code as you receive it, in any medium, provided that you conspicuously and appropriately publish on each copy an

appropriate copyright notice and disclaimer of warranty; keep intact all the notices that refer to this License and to the absence of any warranty; and distribute a copy of this License along with the Library.

 You may charge a fee for the physical act of transferring a copy, and you may at your option offer warranty protection in exchange for a fee.

 2. You may modify your copy or copies of the Library or any portion of it, thus forming a work based on the Library, and copy and distribute such modifications or work under the terms of Section 1 above, provided that you also meet all of these conditions:

a) The modified work must itself be a software library.

 b) You must cause the files modified to carry prominent notices stating that you changed the files and the date of any change.

 c) You must cause the whole of the work to be licensed at no charge to all third parties under the terms of this License.

#### d) If a facility

 in the modified Library refers to a function or a table of data to be supplied by an application program that uses the facility, other than as an argument passed when the facility is invoked, then you must make a good faith effort to ensure that, in the event an application does not supply such function or table, the facility still operates, and performs whatever part of its purpose remains meaningful.

 (For example, a function in a library to compute square roots has a purpose that is entirely well-defined independent of the application. Therefore, Subsection 2d requires that any application-supplied function or table used by this function must be optional: if the application does not supply it, the square root function must still compute square roots.)

These requirements apply to the modified work as a whole. If identifiable sections of that work are not derived from the Library, and can be reasonably considered independent and separate works in

themselves, then this License, and its terms, do not apply to those sections when you distribute them as separate works. But when you distribute the same sections as part of a whole which is a work based on the Library, the distribution of the whole must be on the terms of this License, whose permissions for other licensees extend to the entire whole, and thus to each and every part regardless of who wrote it.

Thus, it is not the intent of this section to claim rights or contest your rights to work written entirely by you; rather, the intent is to exercise the right to control the distribution of derivative or collective works based on the Library.

In addition, mere aggregation of another work not based on the Library with the Library (or with a work based on the Library) on a volume of a storage or distribution medium does not bring the other work under the scope of this License.

 3. You may opt to apply the terms of the ordinary GNU General Public License instead

 of this License to a given copy of the Library. To do this, you must alter all the notices that refer to this License, so that they refer to the ordinary GNU General Public License, version 2, instead of to this License. (If a newer version than version 2 of the ordinary GNU General Public License has appeared, then you can specify that version instead if you wish.) Do not make any other change in these notices.

 Once this change is made in a given copy, it is irreversible for that copy, so the ordinary GNU General Public License applies to all subsequent copies and derivative works made from that copy.

 This option is useful when you wish to copy part of the code of the Library into a program that is not a library.

 4. You may copy and distribute the Library (or a portion or derivative of it, under Section 2) in object code or executable form under the terms of Sections 1 and 2 above provided that you accompany it with the complete corresponding machine-readable source code, which

must be distributed under the terms of Sections 1 and 2 above on a medium customarily used for software interchange.

 If distribution of object code is made by offering access to copy from a designated place, then offering equivalent access to copy the source code from the same place satisfies the requirement to distribute the source code, even though third parties are not compelled to copy the source along with the object code.

 5. A program that contains no derivative of any portion of the Library, but is designed to work with the Library by being compiled or linked with it, is called a "work that uses the Library". Such a work, in isolation, is not a derivative work of the Library, and therefore falls outside the scope of this License.

 However, linking a "work that uses the Library" with the Library creates an executable that is a derivative of the Library (because it contains portions of the Library), rather than a "work that uses the library". The executable is therefore covered by this License. Section 6 states terms for distribution of such executables.

 When a "work that uses the Library" uses material from a header file that is part of the Library, the object code for the work may be a derivative work of the Library even though the source code is not. Whether this is true is especially significant if the work can be linked without the Library, or if the work is itself a library. The threshold for this to be true is not precisely defined by law.

 If such an object file uses only numerical parameters, data structure layouts and accessors, and small macros and small inline functions (ten lines or less in length), then the use of the object file is unrestricted, regardless of whether it is legally a derivative work. (Executables containing this object code plus portions of the Library will still fall under Section 6.)

 Otherwise, if the work is a derivative of the Library, you may distribute the object code for the work under the terms of Section 6.

Any executables containing that work also fall under Section 6, whether or not they are linked directly with the Library itself.

 6. As an exception to the Sections above, you may also combine or link a "work that uses the Library" with the Library to produce a work containing portions of the Library, and distribute that work under terms of your choice, provided that the terms permit modification of the work for the customer's own use and reverse engineering for debugging such modifications.

 You must give prominent notice with each copy of the work that the Library is used in it and that the Library and its use are covered by this License. You must supply a copy of this License. If the work during execution displays copyright notices, you must include the copyright notice for the Library among them, as well as a reference directing the user to the copy of this License. Also, you must do one of these things:

 a) Accompany the work with the complete corresponding machine-readable source code for the Library including whatever changes were used in the work (which must be distributed under Sections 1 and 2 above); and, if the work is an executable linked with the Library, with the complete machine-readable "work that uses the Library", as object code and/or source code, so that the user can modify the Library and then relink to produce a modified executable containing the modified Library. (It is understood that the user who changes the contents of definitions files in the Library will not necessarily be able to recompile the application to use the modified definitions.)

 b) Use a suitable shared library mechanism for linking with the Library. A suitable mechanism is one that (1) uses at run time a copy of the library already present on the user's computer system, rather than copying library functions into the executable, and (2) will operate properly with a modified version of the library, if

 the user installs one, as long as the modified version is interface-compatible with the version that the work was made with.

 c) Accompany the work with a written offer, valid for at least three years, to give the same user the materials specified in Subsection 6a, above, for a charge no more than the cost of performing this distribution.

d) If distribution of the work is made by offering access to copy

 from a designated place, offer equivalent access to copy the above specified materials from the same place.

 e) Verify that the user has already received a copy of these materials or that you have already sent this user a copy.

 For an executable, the required form of the "work that uses the Library" must include any data and utility programs needed for reproducing the executable from it. However, as a special exception, the materials to be distributed need not include anything that is normally distributed (in either source or binary form) with the major components (compiler, kernel, and so on) of the operating system on which the executable runs, unless that component itself accompanies

the executable.

 It may happen that this requirement contradicts the license restrictions of other proprietary libraries that do not normally accompany the operating system. Such a contradiction means you cannot use both them and the Library together in an executable that you distribute.

 7. You may place library facilities that are a work based on the Library side-by-side in a single library together with other library facilities not covered by this License, and distribute such a combined library, provided that the separate distribution of the work based on the Library and of the other library facilities is otherwise permitted, and provided that you do these two things:

 a) Accompany the combined library with a copy of the same work based on the Library, uncombined with any other library facilities. This must be distributed under the terms of the Sections above.

 b) Give prominent notice with the combined library of the fact that part of it is a work based on the Library, and explaining where to find the accompanying uncombined form of the same work.

 8. You may not copy, modify, sublicense, link with, or distribute the Library except as expressly provided under this License. Any attempt otherwise to copy, modify, sublicense, link with, or distribute the Library is void, and will automatically terminate your rights under this License. However, parties who have received copies, or rights, from you under this License will not have their licenses terminated so long as such parties remain in full compliance.

9. You are not required to accept this License, since you have not

signed it. However, nothing else grants you permission to modify or distribute the Library or its derivative works. These actions are prohibited by law if you do not accept this License. Therefore, by

modifying or distributing the Library (or any work based on the Library), you indicate your acceptance of this License to do so, and all its terms and conditions for copying, distributing or modifying the Library or works based on it.

 10. Each time you redistribute the Library (or any work based on the Library), the recipient automatically receives a license from the original licensor to copy, distribute, link with or modify the Library subject to these terms and conditions. You may not impose any further restrictions on the recipients' exercise of the rights granted herein. You are not responsible for enforcing compliance by third parties with this License.

 11. If, as a consequence of a court judgment or allegation of patent infringement or for any other reason (not limited to patent issues), conditions are imposed on you (whether by court order, agreement or otherwise) that contradict the conditions of this License, they do not excuse you from the conditions of this License.

If you cannot

distribute so as to satisfy simultaneously your obligations under this License and any other pertinent obligations, then as a consequence you may not distribute the Library at all. For example, if a patent license would not permit royalty-free redistribution of the Library by all those who receive copies directly or indirectly through you, then the only way you could satisfy both it and this License would be to refrain entirely from distribution of the Library.

If any portion of this section is held invalid or unenforceable under any particular circumstance, the balance of the section is intended to apply, and the section as a whole is intended to apply in other circumstances.

It is not the purpose of this section to induce you to infringe any patents or other property right claims or to contest validity of any such claims; this section has the sole purpose of protecting the integrity of the free software distribution system which is implemented by public license practices.

Many people have made

generous contributions to the wide range of software distributed through that system in reliance on consistent application of that system; it is up to the author/donor to decide if he or she is willing to distribute software through any other system and a licensee cannot impose that choice.

This section is intended to make thoroughly clear what is believed to

be a consequence of the rest of this License.

 12. If the distribution and/or use of the Library is restricted in certain countries either by patents or by copyrighted interfaces, the original copyright holder who places the Library under this License may add an explicit geographical distribution limitation excluding those countries, so that distribution is permitted only in or among countries not thus excluded. In such case, this License incorporates the limitation as if written in the body of this License.

 13. The Free Software Foundation may publish revised and/or new versions of the Lesser

 General Public License from time to time. Such new versions will be similar in spirit to the present version, but may differ in detail to address new problems or concerns.

Each version is given a distinguishing version number. If the Library specifies a version number of this License which applies to it and "any later version", you have the option of following the terms and conditions either of that version or of any later version published by the Free Software Foundation. If the Library does not specify a license version number, you may choose any version ever published by the Free Software Foundation.

 14. If you wish to incorporate parts of the Library into other free programs whose distribution conditions are incompatible with these, write to the author to ask for permission. For software which is copyrighted by the Free Software Foundation, write to the Free Software Foundation; we sometimes make exceptions for this. Our decision will be guided by the two goals of preserving the free status

of all derivatives of our free software and of promoting the sharing and reuse of software generally.

#### NO WARRANTY

 15. BECAUSE THE LIBRARY IS LICENSED FREE OF CHARGE, THERE IS NO WARRANTY FOR THE LIBRARY, TO THE EXTENT PERMITTED BY APPLICABLE LAW. EXCEPT WHEN OTHERWISE STATED IN WRITING THE COPYRIGHT HOLDERS AND/OR OTHER PARTIES PROVIDE THE LIBRARY "AS IS" WITHOUT WARRANTY OF ANY KIND, EITHER EXPRESSED OR IMPLIED, INCLUDING, BUT NOT LIMITED TO, THE IMPLIED WARRANTIES OF MERCHANTABILITY AND FITNESS FOR A PARTICULAR PURPOSE. THE ENTIRE RISK AS TO THE QUALITY AND PERFORMANCE OF THE LIBRARY IS WITH YOU. SHOULD THE LIBRARY PROVE DEFECTIVE, YOU ASSUME THE COST OF ALL NECESSARY SERVICING, REPAIR OR CORRECTION.

 16. IN NO EVENT UNLESS REQUIRED BY APPLICABLE LAW OR AGREED TO IN WRITING WILL ANY COPYRIGHT HOLDER, OR ANY OTHER PARTY WHO MAY MODIFY

AND/OR REDISTRIBUTE THE LIBRARY AS PERMITTED ABOVE, BE LIABLE TO YOU FOR DAMAGES, INCLUDING ANY GENERAL, SPECIAL, INCIDENTAL

OR

CONSEQUENTIAL DAMAGES ARISING OUT OF THE USE OR INABILITY TO USE THE LIBRARY (INCLUDING BUT NOT LIMITED TO LOSS OF DATA OR DATA BEING RENDERED INACCURATE OR LOSSES SUSTAINED BY YOU OR THIRD PARTIES OR A FAILURE OF THE LIBRARY TO OPERATE WITH ANY OTHER SOFTWARE), EVEN IF SUCH HOLDER OR OTHER PARTY HAS BEEN ADVISED OF THE POSSIBILITY OF SUCH DAMAGES.

### END OF TERMS AND CONDITIONS

How to Apply These Terms to Your New Libraries

 If you develop a new library, and you want it to be of the greatest possible use to the public, we recommend making it free software that everyone can redistribute and change. You can do so by permitting redistribution under these terms (or, alternatively, under the terms of the ordinary General Public License).

 To apply these terms, attach the following notices to the library. It is safest to attach them to the start of each source file to most effectively convey the exclusion of warranty; and each file should have at least the "copyright"

line and a pointer to where the full notice is found.

 <one line to give the library's name and a brief idea of what it does.> Copyright  $(C)$  <year > <name of author>

 This library is free software; you can redistribute it and/or modify it under the terms of the GNU Lesser General Public License as published by the Free Software Foundation; either version 2.1 of the License, or (at your option) any later version.

 This library is distributed in the hope that it will be useful, but WITHOUT ANY WARRANTY; without even the implied warranty of MERCHANTABILITY or FITNESS FOR A PARTICULAR PURPOSE. See the GNU Lesser General Public License for more details.

 You should have received a copy of the GNU Lesser General Public License along with this library; if not, write to the Free Software Foundation, Inc., 51 Franklin St, Fifth Floor, Boston, MA 02110-1301 USA

Also add information on how to contact you by electronic and paper mail.

You should also get your employer (if you work as a programmer) or your school, if any, to sign a "copyright disclaimer" for the library, if

necessary. Here is a sample; alter the names:

 Yoyodyne, Inc., hereby disclaims all copyright interest in the library `Frob' (a library for tweaking knobs) written by James Random Hacker.

 <signature of Ty Coon>, 1 April 1990 Ty Coon, President of Vice

That's all there is to it!

# **1.298 libedit 3.0 12.20121213cvs.el7**

# **1.298.1 Available under license :**

Copyright (c) 1992, 1993 The Regents of the University of California. All rights reserved.

This code is derived from software contributed to Berkeley by Christos Zoulas of Cornell University.

Redistribution and use in source and binary forms, with or without modification, are permitted provided that the following conditions are met:

- 1. Redistributions of source code must retain the above copyright notice, this list of conditions and the following disclaimer.
- 2. Redistributions in binary form must reproduce the above copyright notice, this list of conditions and the following disclaimer in the documentation and/or other materials provided with the distribution.
- 3. Neither the name of the University nor the names of its contributors may be used to endorse or promote products derived from this software without specific prior written permission.

THIS SOFTWARE IS PROVIDED BY THE REGENTS AND CONTRIBUTORS ``AS IS'' AND ANY EXPRESS OR IMPLIED WARRANTIES, INCLUDING, BUT NOT LIMITED TO, THE

IMPLIED WARRANTIES OF MERCHANTABILITY AND FITNESS FOR A PARTICULAR PURPOSE ARE DISCLAIMED. IN NO EVENT SHALL THE REGENTS OR CONTRIBUTORS BE LIABLE FOR ANY DIRECT, INDIRECT, INCIDENTAL, SPECIAL, EXEMPLARY, OR CONSEQUENTIAL DAMAGES (INCLUDING, BUT NOT LIMITED TO, PROCUREMENT OF SUBSTITUTE GOODS OR SERVICES; LOSS OF USE, DATA, OR PROFITS; OR BUSINESS INTERRUPTION) HOWEVER CAUSED AND ON ANY THEORY OF LIABILITY, WHETHER IN CONTRACT, STRICT LIABILITY, OR TORT (INCLUDING NEGLIGENCE OR OTHERWISE) ARISING IN ANY WAY OUT OF THE USE OF THIS SOFTWARE, EVEN IF ADVISED OF THE POSSIBILITY OF SUCH DAMAGE.

# **1.299 libutempter 1.1.6 4.el7 1.299.1 Available under license :**

## GNU LESSER GENERAL PUBLIC LICENSE Version 2.1, February 1999

Copyright (C) 1991, 1999 Free Software Foundation, Inc. 51 Franklin St, Fifth Floor, Boston, MA 02110-1301 USA Everyone is permitted to copy and distribute verbatim copies of this license document, but changing it is not allowed.

[This is the first released version of the Lesser GPL. It also counts as the successor of the GNU Library Public License, version 2, hence the version number 2.1.]

#### Preamble

 The licenses for most software are designed to take away your freedom to share and change it. By contrast, the GNU General Public Licenses are intended to guarantee your freedom to share and change free software--to make sure the software is free for all its users.

 This license, the Lesser General Public License, applies to some specially designated software packages--typically libraries--of the Free Software Foundation and other authors who decide to use it. You

can use it too, but we suggest you first think carefully about whether this license or the ordinary General Public License is the better strategy to use in any particular case, based on the explanations below.

 When we speak of free software, we are referring to freedom of use, not price. Our General Public Licenses are designed to make sure that you have the freedom to distribute copies of free software (and charge for this service if you wish); that you receive source code or can get it if you want it; that you can change the software and use pieces of it in new free programs; and that you are informed that you can do these things.

 To protect your rights, we need to make restrictions that forbid distributors to deny you these rights or to ask you to surrender these rights. These restrictions translate to certain responsibilities for you if you distribute copies of the library or if you modify it.

For example, if you distribute copies of the library, whether

#### gratis

or for a fee, you must give the recipients all the rights that we gave you. You must make sure that they, too, receive or can get the source code. If you link other code with the library, you must provide complete object files to the recipients, so that they can relink them with the library after making changes to the library and recompiling it. And you must show them these terms so they know their rights.

We protect your rights with a two-step method: (1) we copyright the library, and (2) we offer you this license, which gives you legal permission to copy, distribute and/or modify the library.

 To protect each distributor, we want to make it very clear that there is no warranty for the free library. Also, if the library is modified by someone else and passed on, the recipients should know that what they have is not the original version, so that the original author's reputation will not be affected by problems that might be introduced by others.

#### Finally, software

 patents pose a constant threat to the existence of any free program. We wish to make sure that a company cannot effectively restrict the users of a free program by obtaining a restrictive license from a patent holder. Therefore, we insist that any patent license obtained for a version of the library must be consistent with the full freedom of use specified in this license.

 Most GNU software, including some libraries, is covered by the ordinary GNU General Public License. This license, the GNU Lesser General Public License, applies to certain designated libraries, and is quite different from the ordinary General Public License. We use this license for certain libraries in order to permit linking those libraries into non-free programs.

 When a program is linked with a library, whether statically or using a shared library, the combination of the two is legally speaking a combined work, a derivative of the original library. The ordinary General Public License therefore permits such linking only if the entire combination fits its criteria of freedom. The Lesser General Public License permits more lax criteria for linking other code with the library.

 We call this license the "Lesser" General Public License because it does Less to protect the user's freedom than the ordinary General Public License. It also provides other free software developers Less of an advantage over competing non-free programs. These disadvantages are the reason we use the ordinary General Public License for many

libraries. However, the Lesser license provides advantages in certain special circumstances.

 For example, on rare occasions, there may be a special need to encourage the widest possible use of a certain library, so that it becomes a de-facto standard. To achieve this, non-free programs must be allowed to use the library. A more frequent case is that a free library does the same job as widely used non-free libraries. In this case, there is little to gain by limiting the free library to free software only, so we use the Lesser General Public License.

 In other cases, permission to use a particular library in non-free programs enables a greater number of people to use a large body of free software. For example, permission to use the GNU C Library in non-free programs enables many more people to use the whole GNU operating system, as well as its variant, the GNU/Linux operating system.

 Although the Lesser General Public License is Less protective of the users' freedom, it does ensure that the user of a program that is linked with the Library has the freedom and the wherewithal to run that program using a modified version of the Library.

 The precise terms and conditions for copying, distribution and modification follow. Pay close attention to the difference between a "work based on the library" and a "work that uses the library". The former contains code derived from the library, whereas the latter must be combined with the library in order to run.

### GNU LESSER GENERAL PUBLIC LICENSE TERMS AND CONDITIONS FOR COPYING, DISTRIBUTION AND MODIFICATION

 0. This License Agreement applies to any software library or other program which contains a notice placed by the copyright holder or other authorized party saying it may be distributed under the terms of this Lesser General Public License (also called "this License"). Each licensee is addressed as "you".

 A "library" means a collection of software functions and/or data prepared so as to be conveniently linked with application programs (which use some of those functions and data) to form executables.

 The "Library", below, refers to any such software library or work which has been distributed under these terms. A "work based on the Library" means either the Library or any derivative work under copyright law: that is to say, a work containing the Library or a

portion of it, either verbatim or with modifications and/or translated straightforwardly into another language. (Hereinafter, translation is included without limitation in the term "modification".)

 "Source code" for a work means the preferred form of the work for making modifications to it. For a library, complete source code means all the source code for all modules it contains, plus any associated interface definition files, plus the scripts used to control compilation and installation of the library.

 Activities other than copying, distribution and modification are not covered by this License; they are outside its scope. The act of running a program using the Library is not restricted, and output from such a program is covered only if its contents constitute a work based on the Library (independent of the use of the Library in a tool for writing it). Whether that is true depends on what the Library does and what the program that uses the Library does.

 1. You may copy and distribute verbatim copies of the Library's complete source code as you receive it, in any medium, provided that

you conspicuously and appropriately publish on each copy an appropriate copyright notice and disclaimer of warranty; keep intact all the notices that refer to this License and to the absence of any warranty; and distribute a copy of this License along with the Library.

 You may charge a fee for the physical act of transferring a copy, and you may at your option offer warranty protection in exchange for a fee.

 2. You may modify your copy or copies of the Library or any portion of it, thus forming a work based on the Library, and copy and distribute such modifications or work under the terms of Section 1 above, provided that you also meet all of these conditions:

a) The modified work must itself be a software library.

 b) You must cause the files modified to carry prominent notices stating that you changed the files and the date of any change.

 c) You must cause the whole of the work to be licensed at no charge to all third parties under the terms of this License.

 d) If a facility in the modified Library refers to a function or a table of data to be supplied by an application program that uses

 the facility, other than as an argument passed when the facility is invoked, then you must make a good faith effort to ensure that, in the event an application does not supply such function or table, the facility still operates, and performs whatever part of its purpose remains meaningful.

 (For example, a function in a library to compute square roots has a purpose that is entirely well-defined independent of the application. Therefore, Subsection 2d requires that any application-supplied function or table used by this function must be optional: if the application does not supply it, the square root function must still compute square roots.)

These requirements apply to the modified work as a whole. If identifiable sections of that work are not derived from the Library, and can be reasonably

 considered independent and separate works in themselves, then this License, and its terms, do not apply to those sections when you distribute them as separate works. But when you distribute the same sections as part of a whole which is a work based on the Library, the distribution of the whole must be on the terms of this License, whose permissions for other licensees extend to the entire whole, and thus to each and every part regardless of who wrote it.

Thus, it is not the intent of this section to claim rights or contest your rights to work written entirely by you; rather, the intent is to exercise the right to control the distribution of derivative or collective works based on the Library.

In addition, mere aggregation of another work not based on the Library with the Library (or with a work based on the Library) on a volume of a storage or distribution medium does not bring the other work under the scope of this License.

### 3. You may opt to apply the terms of the ordinary GNU General Public

License instead of this License to a given copy of the Library. To do this, you must alter all the notices that refer to this License, so that they refer to the ordinary GNU General Public License, version 2, instead of to this License. (If a newer version than version 2 of the ordinary GNU General Public License has appeared, then you can specify that version instead if you wish.) Do not make any other change in these notices.

 Once this change is made in a given copy, it is irreversible for that copy, so the ordinary GNU General Public License applies to all subsequent copies and derivative works made from that copy.

 This option is useful when you wish to copy part of the code of the Library into a program that is not a library.

 4. You may copy and distribute the Library (or a portion or derivative of it, under Section 2) in object code or executable form under the terms of Sections 1 and 2 above provided that you accompany it with the complete corresponding machine-readable source code, which must be distributed under the terms of Sections 1 and 2 above on a medium customarily used for software interchange.

 If distribution of object code is made by offering access to copy from a designated place, then offering equivalent access to copy the source code from the same place satisfies the requirement to distribute the source code, even though third parties are not compelled to copy the source along with the object code.

 5. A program that contains no derivative of any portion of the Library, but is designed to work with the Library by being compiled or linked with it, is called a "work that uses the Library". Such a work, in isolation, is not a derivative work of the Library, and therefore falls outside the scope of this License.

 However, linking a "work that uses the Library" with the Library creates an executable that is a derivative of the Library (because it contains portions of the Library), rather than a "work that uses the

library". The executable is therefore covered by this License. Section 6 states terms for distribution of such executables.

 When a "work that uses the Library" uses material from a header file that is part of the Library, the object code for the work may be a derivative work of the Library even though the source code is not. Whether this is true is especially significant if the work can be linked without the Library, or if the work is itself a library. The threshold for this to be true is not precisely defined by law.

 If such an object file uses only numerical parameters, data structure layouts and accessors, and small macros and small inline functions (ten lines or less in length), then the use of the object file is unrestricted, regardless of whether it is legally a derivative work. (Executables containing this object code plus portions of the Library will still fall under Section 6.)

 Otherwise, if the work is a derivative of the Library, you may distribute the object

 code for the work under the terms of Section 6. Any executables containing that work also fall under Section 6, whether or not they are linked directly with the Library itself.

 6. As an exception to the Sections above, you may also combine or link a "work that uses the Library" with the Library to produce a work containing portions of the Library, and distribute that work under terms of your choice, provided that the terms permit modification of the work for the customer's own use and reverse engineering for debugging such modifications.

 You must give prominent notice with each copy of the work that the Library is used in it and that the Library and its use are covered by this License. You must supply a copy of this License. If the work during execution displays copyright notices, you must include the copyright notice for the Library among them, as well as a reference directing the user to the copy of this License. Also, you must do one of these things:

#### a) Accompany the

work with the complete corresponding

 machine-readable source code for the Library including whatever changes were used in the work (which must be distributed under Sections 1 and 2 above); and, if the work is an executable linked with the Library, with the complete machine-readable "work that uses the Library", as object code and/or source code, so that the user can modify the Library and then relink to produce a modified executable containing the modified Library. (It is understood that the user who changes the contents of definitions files in the Library will not necessarily be able to recompile the application to use the modified definitions.)

 b) Use a suitable shared library mechanism for linking with the Library. A suitable mechanism is one that (1) uses at run time a copy of the library already present on the user's computer system, rather than copying library functions into the executable, and (2) will operate properly

 with a modified version of the library, if the user installs one, as long as the modified version is interface-compatible with the version that the work was made with.

 c) Accompany the work with a written offer, valid for at least three years, to give the same user the materials specified in Subsection 6a, above, for a charge no more than the cost of performing this distribution.

 d) If distribution of the work is made by offering access to copy from a designated place, offer equivalent access to copy the above
specified materials from the same place.

 e) Verify that the user has already received a copy of these materials or that you have already sent this user a copy.

 For an executable, the required form of the "work that uses the Library" must include any data and utility programs needed for reproducing the executable from it. However, as a special exception, the materials to be distributed need not include anything that is normally

 distributed (in either source or binary form) with the major components (compiler, kernel, and so on) of the operating system on which the executable runs, unless that component itself accompanies the executable.

 It may happen that this requirement contradicts the license restrictions of other proprietary libraries that do not normally accompany the operating system. Such a contradiction means you cannot use both them and the Library together in an executable that you distribute.

 7. You may place library facilities that are a work based on the Library side-by-side in a single library together with other library facilities not covered by this License, and distribute such a combined library, provided that the separate distribution of the work based on the Library and of the other library facilities is otherwise permitted, and provided that you do these two things:

 a) Accompany the combined library with a copy of the same work based on the Library, uncombined with any other library

 facilities. This must be distributed under the terms of the Sections above.

 b) Give prominent notice with the combined library of the fact that part of it is a work based on the Library, and explaining where to find the accompanying uncombined form of the same work.

 8. You may not copy, modify, sublicense, link with, or distribute the Library except as expressly provided under this License. Any attempt otherwise to copy, modify, sublicense, link with, or distribute the Library is void, and will automatically terminate your rights under this License. However, parties who have received copies, or rights, from you under this License will not have their licenses terminated so long as such parties remain in full compliance.

 9. You are not required to accept this License, since you have not signed it. However, nothing else grants you permission to modify or

distribute the Library or its derivative works. These actions are prohibited by law if you do not accept this License. Therefore, by modifying or distributing the Library (or any work based on the Library), you indicate your acceptance of this License to do so, and all its terms and conditions for copying, distributing or modifying the Library or works based on it.

 10. Each time you redistribute the Library (or any work based on the Library), the recipient automatically receives a license from the original licensor to copy, distribute, link with or modify the Library subject to these terms and conditions. You may not impose any further restrictions on the recipients' exercise of the rights granted herein. You are not responsible for enforcing compliance by third parties with this License.

 11. If, as a consequence of a court judgment or allegation of patent infringement or for any other reason (not limited to patent issues), conditions are imposed on you (whether by court order, agreement or otherwise) that contradict the conditions of this License, they do not excuse

 you from the conditions of this License. If you cannot distribute so as to satisfy simultaneously your obligations under this License and any other pertinent obligations, then as a consequence you may not distribute the Library at all. For example, if a patent license would not permit royalty-free redistribution of the Library by all those who receive copies directly or indirectly through you, then the only way you could satisfy both it and this License would be to refrain entirely from distribution of the Library.

If any portion of this section is held invalid or unenforceable under any particular circumstance, the balance of the section is intended to apply, and the section as a whole is intended to apply in other circumstances.

It is not the purpose of this section to induce you to infringe any patents or other property right claims or to contest validity of any such claims; this section has the sole purpose of protecting the integrity of the free software distribution system which is

implemented by public license practices. Many people have made generous contributions to the wide range of software distributed through that system in reliance on consistent application of that system; it is up to the author/donor to decide if he or she is willing to distribute software through any other system and a licensee cannot impose that choice.

This section is intended to make thoroughly clear what is believed to

be a consequence of the rest of this License.

 12. If the distribution and/or use of the Library is restricted in certain countries either by patents or by copyrighted interfaces, the original copyright holder who places the Library under this License may add an explicit geographical distribution limitation excluding those countries, so that distribution is permitted only in or among countries not thus excluded. In such case, this License incorporates the limitation as if written in the body of this License.

#### 13. The Free Software Foundation may publish

revised and/or new

versions of the Lesser General Public License from time to time. Such new versions will be similar in spirit to the present version, but may differ in detail to address new problems or concerns.

Each version is given a distinguishing version number. If the Library specifies a version number of this License which applies to it and "any later version", you have the option of following the terms and conditions either of that version or of any later version published by the Free Software Foundation. If the Library does not specify a license version number, you may choose any version ever published by the Free Software Foundation.

 14. If you wish to incorporate parts of the Library into other free programs whose distribution conditions are incompatible with these, write to the author to ask for permission. For software which is copyrighted by the Free Software Foundation, write to the Free Software Foundation; we sometimes make exceptions for this. Our decision will

 be guided by the two goals of preserving the free status of all derivatives of our free software and of promoting the sharing and reuse of software generally.

#### NO WARRANTY

 15. BECAUSE THE LIBRARY IS LICENSED FREE OF CHARGE, THERE IS NO WARRANTY FOR THE LIBRARY, TO THE EXTENT PERMITTED BY APPLICABLE LAW. EXCEPT WHEN OTHERWISE STATED IN WRITING THE COPYRIGHT HOLDERS AND/OR OTHER PARTIES PROVIDE THE LIBRARY "AS IS" WITHOUT WARRANTY OF ANY KIND, EITHER EXPRESSED OR IMPLIED, INCLUDING, BUT NOT LIMITED TO, THE IMPLIED WARRANTIES OF MERCHANTABILITY AND FITNESS FOR A PARTICULAR PURPOSE. THE ENTIRE RISK AS TO THE QUALITY AND PERFORMANCE OF THE LIBRARY IS WITH YOU. SHOULD THE LIBRARY PROVE DEFECTIVE, YOU ASSUME THE COST OF ALL NECESSARY SERVICING, REPAIR OR CORRECTION.

 16. IN NO EVENT UNLESS REQUIRED BY APPLICABLE LAW OR AGREED TO IN WRITING WILL ANY COPYRIGHT HOLDER, OR ANY OTHER PARTY WHO MAY MODIFY

### AND/OR REDISTRIBUTE THE LIBRARY AS PERMITTED ABOVE, BE LIABLE TO YOU FOR DAMAGES, INCLUDING ANY GENERAL, SPECIAL, INCIDENTAL OR CONSEQUENTIAL DAMAGES ARISING OUT OF THE USE OR INABILITY TO USE THE LIBRARY (INCLUDING BUT NOT LIMITED TO LOSS OF DATA OR DATA BEING RENDERED INACCURATE OR LOSSES SUSTAINED BY YOU OR THIRD PARTIES OR A FAILURE OF THE LIBRARY TO OPERATE WITH ANY OTHER SOFTWARE), EVEN IF SUCH HOLDER OR OTHER PARTY HAS BEEN ADVISED OF THE POSSIBILITY OF SUCH DAMAGES.

#### END OF TERMS AND CONDITIONS

How to Apply These Terms to Your New Libraries

 If you develop a new library, and you want it to be of the greatest possible use to the public, we recommend making it free software that everyone can redistribute and change. You can do so by permitting redistribution under these terms (or, alternatively, under the terms of the ordinary General Public License).

 To apply these terms, attach the following notices to the library. It is safest to attach them to the start of each source file to most effectively convey the exclusion of warranty; and each file should have at least the "copyright" line and a pointer to where the full notice is found.

 <one line to give the library's name and a brief idea of what it does.> Copyright  $(C)$  <year > <name of author>

 This library is free software; you can redistribute it and/or modify it under the terms of the GNU Lesser General Public License as published by the Free Software Foundation; either version 2.1 of the License, or (at your option) any later version.

 This library is distributed in the hope that it will be useful, but WITHOUT ANY WARRANTY; without even the implied warranty of MERCHANTABILITY or FITNESS FOR A PARTICULAR PURPOSE. See the GNU Lesser General Public License for more details.

 You should have received a copy of the GNU Lesser General Public License along with this library; if not, write to the Free Software Foundation, Inc., 51 Franklin St, Fifth Floor, Boston, MA 02110-1301 **USA** 

Also add information on how to contact you by electronic and paper mail.

You should also get your employer (if you work as a programmer) or your school, if any, to sign a "copyright disclaimer" for the library, if necessary. Here is a sample; alter the names:

 Yoyodyne, Inc., hereby disclaims all copyright interest in the library `Frob' (a library for tweaking knobs) written by James Random Hacker.

 <signature of Ty Coon>, 1 April 1990 Ty Coon, President of Vice

That's all there is to it!

## **1.300 pyxattr 0.5.1 5.el7 1.300.1 Available under license :**

 GNU LESSER GENERAL PUBLIC LICENSE Version 2.1, February 1999

Copyright (C) 1991, 1999 Free Software Foundation, Inc. 51 Franklin St, Fifth Floor, Boston, MA 02110-1301 USA Everyone is permitted to copy and distribute verbatim copies of this license document, but changing it is not allowed.

[This is the first released version of the Lesser GPL. It also counts as the successor of the GNU Library Public License, version 2, hence the version number 2.1.]

#### Preamble

 The licenses for most software are designed to take away your freedom to share and change it. By contrast, the GNU General Public Licenses are intended to guarantee your freedom to share and change free software--to make sure the software is free for all its users.

 This license, the Lesser General Public License, applies to some specially designated software packages--typically libraries--of the Free Software Foundation and other authors who decide to use it. You can use it too, but we suggest you first think carefully about whether this license or the ordinary General Public License is the better strategy to use in any particular case, based on the explanations below.

 When we speak of free software, we are referring to freedom of use, not price. Our General Public Licenses are designed to make sure that you have the freedom to distribute copies of free software (and charge for this service if you wish); that you receive source code or can get it if you want it; that you can change the software and use pieces of it in new free programs; and that you are informed that you can do these things.

 To protect your rights, we need to make restrictions that forbid distributors to deny you these rights or to ask you to surrender these rights. These restrictions translate to certain responsibilities for you if you distribute copies of the library or if you modify it.

 For example, if you distribute copies of the library, whether gratis

or for a fee, you must give the recipients all the rights that we gave you. You must make sure that they, too, receive or can get the source code. If you link other code with the library, you must provide complete object files to the recipients, so that they can relink them with the library after making changes to the library and recompiling it. And you must show them these terms so they know their rights.

We protect your rights with a two-step method: (1) we copyright the library, and (2) we offer you this license, which gives you legal permission to copy, distribute and/or modify the library.

 To protect each distributor, we want to make it very clear that there is no warranty for the free library. Also, if the library is modified by someone else and passed on, the recipients should know that what they have is not the original version, so that the original author's reputation will not be affected by problems that might be introduced by others.

#### Finally, software

 patents pose a constant threat to the existence of any free program. We wish to make sure that a company cannot effectively restrict the users of a free program by obtaining a restrictive license from a patent holder. Therefore, we insist that any patent license obtained for a version of the library must be consistent with the full freedom of use specified in this license.

 Most GNU software, including some libraries, is covered by the ordinary GNU General Public License. This license, the GNU Lesser General Public License, applies to certain designated libraries, and is quite different from the ordinary General Public License. We use this license for certain libraries in order to permit linking those libraries into non-free programs.

 When a program is linked with a library, whether statically or using a shared library, the combination of the two is legally speaking a

combined work, a derivative of the original library. The ordinary General Public License therefore permits such linking only if the entire combination fits its criteria of freedom. The Lesser General Public License permits more lax criteria for linking other code with the library.

 We call this license the "Lesser" General Public License because it does Less to protect the user's freedom than the ordinary General Public License. It also provides other free software developers Less of an advantage over competing non-free programs. These disadvantages are the reason we use the ordinary General Public License for many libraries. However, the Lesser license provides advantages in certain special circumstances.

 For example, on rare occasions, there may be a special need to encourage the widest possible use of a certain library, so that it becomes a de-facto standard. To achieve this, non-free programs must be allowed to use the library. A more frequent case is that a free library does the same job as widely used non-free libraries. In this case, there is little to gain by limiting the free library to free software only, so we use the Lesser General Public License.

 In other cases, permission to use a particular library in non-free programs enables a greater number of people to use a large body of free software. For example, permission to use the GNU C Library in non-free programs enables many more people to use the whole GNU operating system, as well as its variant, the GNU/Linux operating system.

 Although the Lesser General Public License is Less protective of the users' freedom, it does ensure that the user of a program that is linked with the Library has the freedom and the wherewithal to run that program using a modified version of the Library.

 The precise terms and conditions for copying, distribution and modification follow. Pay close attention to the difference between a "work based on the library" and a "work that uses the library". The former contains code derived from the library, whereas the latter must be combined with the library in order to run.

#### GNU LESSER GENERAL PUBLIC LICENSE TERMS AND CONDITIONS FOR COPYING, DISTRIBUTION AND MODIFICATION

 0. This License Agreement applies to any software library or other program which contains a notice placed by the copyright holder or

other authorized party saying it may be distributed under the terms of this Lesser General Public License (also called "this License"). Each licensee is addressed as "you".

 A "library" means a collection of software functions and/or data prepared so as to be conveniently linked with application programs (which use some of those functions and data) to form executables.

 The "Library", below, refers to any such software library or work which has been distributed under these terms. A "work based on the Library" means either the Library or any derivative work under copyright law: that is to say, a work containing the Library or a portion of it, either verbatim or with modifications and/or translated straightforwardly into another language. (Hereinafter, translation is included without limitation in the term "modification".)

 "Source code" for a work means the preferred form of the work for making modifications to it. For a library, complete source code means all the source code for all modules it contains, plus any associated interface definition files, plus the scripts used to control compilation and installation of the library.

 Activities other than copying, distribution and modification are not covered by this License; they are outside its scope. The act of running a program using the Library is not restricted, and output from such a program is covered only if its contents constitute a work based on the Library (independent of the use of the Library in a tool for writing it). Whether that is true depends on what the Library does and what the program that uses the Library does.

 1. You may copy and distribute verbatim copies of the Library's complete source code as you receive it, in any medium, provided that

you conspicuously and appropriately publish on each copy an appropriate copyright notice and disclaimer of warranty; keep intact all the notices that refer to this License and to the absence of any warranty; and distribute a copy of this License along with the Library.

 You may charge a fee for the physical act of transferring a copy, and you may at your option offer warranty protection in exchange for a fee.

 2. You may modify your copy or copies of the Library or any portion of it, thus forming a work based on the Library, and copy and distribute such modifications or work under the terms of Section 1 above, provided that you also meet all of these conditions:

a) The modified work must itself be a software library.

 b) You must cause the files modified to carry prominent notices stating that you changed the files and the date of any change.

 c) You must cause the whole of the work to be licensed at no charge to all third parties under the terms of this License.

 d) If a facility in the modified Library refers to a function or a table of data to be supplied by an application program that uses the facility, other than as an argument passed when the facility is invoked, then you must make a good faith effort to ensure that, in the event an application does not supply such function or table, the facility still operates, and performs whatever part of its purpose remains meaningful.

 (For example, a function in a library to compute square roots has a purpose that is entirely well-defined independent of the application. Therefore, Subsection 2d requires that any application-supplied function or table used by this function must be optional: if the application does not supply it, the square root function must still compute square roots.)

These requirements apply to the modified work as a whole. If identifiable sections of that work are not derived from the Library, and can be reasonably considered independent and separate works in themselves, then this License, and its terms, do not apply to those sections when you distribute them as separate works. But when you distribute the same sections as part of a whole which is a work based on the Library, the distribution of the whole must be on the terms of this License, whose permissions for other licensees extend to the entire whole, and thus to each and every part regardless of who wrote it.

Thus, it is not the intent of this section to claim rights or contest your rights to work written entirely by you; rather, the intent is to exercise the right to control the distribution of derivative or collective works based on the Library.

In addition, mere aggregation of another work not based on the Library with the Library (or with a work based on the Library) on a volume of a storage or distribution medium does not bring the other work under the scope of this License.

3. You may opt to apply the terms of the ordinary

#### GNU General Public

License instead of this License to a given copy of the Library. To do this, you must alter all the notices that refer to this License, so that they refer to the ordinary GNU General Public License, version 2, instead of to this License. (If a newer version than version 2 of the ordinary GNU General Public License has appeared, then you can specify that version instead if you wish.) Do not make any other change in these notices.

 Once this change is made in a given copy, it is irreversible for that copy, so the ordinary GNU General Public License applies to all subsequent copies and derivative works made from that copy.

 This option is useful when you wish to copy part of the code of the Library into a program that is not a library.

 4. You may copy and distribute the Library (or a portion or derivative of it, under Section 2) in object code or executable form under the terms of Sections 1 and 2 above provided that you accompany it with the complete corresponding machine-readable source code, which must be distributed under the terms of Sections 1 and 2 above on a medium customarily used for software interchange.

 If distribution of object code is made by offering access to copy from a designated place, then offering equivalent access to copy the source code from the same place satisfies the requirement to distribute the source code, even though third parties are not compelled to copy the source along with the object code.

 5. A program that contains no derivative of any portion of the Library, but is designed to work with the Library by being compiled or linked with it, is called a "work that uses the Library". Such a work, in isolation, is not a derivative work of the Library, and therefore falls outside the scope of this License.

 However, linking a "work that uses the Library" with the Library creates an executable that is a derivative of the Library (because it contains portions of the Library), rather than a "work that uses the

library". The executable is therefore covered by this License. Section 6 states terms for distribution of such executables.

 When a "work that uses the Library" uses material from a header file that is part of the Library, the object code for the work may be a derivative work of the Library even though the source code is not. Whether this is true is especially significant if the work can be linked without the Library, or if the work is itself a library. The

threshold for this to be true is not precisely defined by law.

 If such an object file uses only numerical parameters, data structure layouts and accessors, and small macros and small inline functions (ten lines or less in length), then the use of the object file is unrestricted, regardless of whether it is legally a derivative work. (Executables containing this object code plus portions of the Library will still fall under Section 6.)

 Otherwise, if the work is a derivative of the Library, you may distribute the object

 code for the work under the terms of Section 6. Any executables containing that work also fall under Section 6, whether or not they are linked directly with the Library itself.

 6. As an exception to the Sections above, you may also combine or link a "work that uses the Library" with the Library to produce a work containing portions of the Library, and distribute that work under terms of your choice, provided that the terms permit modification of the work for the customer's own use and reverse engineering for debugging such modifications.

 You must give prominent notice with each copy of the work that the Library is used in it and that the Library and its use are covered by this License. You must supply a copy of this License. If the work during execution displays copyright notices, you must include the copyright notice for the Library among them, as well as a reference directing the user to the copy of this License. Also, you must do one of these things:

#### a) Accompany the

#### work with the complete corresponding

 machine-readable source code for the Library including whatever changes were used in the work (which must be distributed under Sections 1 and 2 above); and, if the work is an executable linked with the Library, with the complete machine-readable "work that uses the Library", as object code and/or source code, so that the user can modify the Library and then relink to produce a modified executable containing the modified Library. (It is understood that the user who changes the contents of definitions files in the Library will not necessarily be able to recompile the application to use the modified definitions.)

 b) Use a suitable shared library mechanism for linking with the Library. A suitable mechanism is one that (1) uses at run time a copy of the library already present on the user's computer system, rather than copying library functions into the executable, and (2) will operate properly

 with a modified version of the library, if the user installs one, as long as the modified version is interface-compatible with the version that the work was made with.

 c) Accompany the work with a written offer, valid for at least three years, to give the same user the materials specified in Subsection 6a, above, for a charge no more than the cost of performing this distribution.

 d) If distribution of the work is made by offering access to copy from a designated place, offer equivalent access to copy the above specified materials from the same place.

 e) Verify that the user has already received a copy of these materials or that you have already sent this user a copy.

 For an executable, the required form of the "work that uses the Library" must include any data and utility programs needed for reproducing the executable from it. However, as a special exception, the materials to be distributed need not include anything that is normally

 distributed (in either source or binary form) with the major components (compiler, kernel, and so on) of the operating system on which the executable runs, unless that component itself accompanies the executable.

 It may happen that this requirement contradicts the license restrictions of other proprietary libraries that do not normally accompany the operating system. Such a contradiction means you cannot use both them and the Library together in an executable that you distribute.

 7. You may place library facilities that are a work based on the Library side-by-side in a single library together with other library facilities not covered by this License, and distribute such a combined library, provided that the separate distribution of the work based on the Library and of the other library facilities is otherwise permitted, and provided that you do these two things:

 a) Accompany the combined library with a copy of the same work based on the Library, uncombined with any other library facilities. This must be distributed under the terms of the Sections above.

 b) Give prominent notice with the combined library of the fact that part of it is a work based on the Library, and explaining where to find the accompanying uncombined form of the same work.

 8. You may not copy, modify, sublicense, link with, or distribute the Library except as expressly provided under this License. Any attempt otherwise to copy, modify, sublicense, link with, or distribute the Library is void, and will automatically terminate your rights under this License. However, parties who have received copies, or rights, from you under this License will not have their licenses terminated so long as such parties remain in full compliance.

 9. You are not required to accept this License, since you have not signed it. However, nothing else grants you permission to modify or distribute the Library or its derivative works. These actions are prohibited by law if you

 do not accept this License. Therefore, by modifying or distributing the Library (or any work based on the Library), you indicate your acceptance of this License to do so, and all its terms and conditions for copying, distributing or modifying the Library or works based on it.

 10. Each time you redistribute the Library (or any work based on the Library), the recipient automatically receives a license from the original licensor to copy, distribute, link with or modify the Library subject to these terms and conditions. You may not impose any further restrictions on the recipients' exercise of the rights granted herein. You are not responsible for enforcing compliance by third parties with this License.

 11. If, as a consequence of a court judgment or allegation of patent infringement or for any other reason (not limited to patent issues), conditions are imposed on you (whether by court order, agreement or otherwise) that contradict the conditions of this License, they do not excuse

 you from the conditions of this License. If you cannot distribute so as to satisfy simultaneously your obligations under this License and any other pertinent obligations, then as a consequence you may not distribute the Library at all. For example, if a patent license would not permit royalty-free redistribution of the Library by all those who receive copies directly or indirectly through you, then the only way you could satisfy both it and this License would be to refrain entirely from distribution of the Library.

If any portion of this section is held invalid or unenforceable under any particular circumstance, the balance of the section is intended to apply, and the section as a whole is intended to apply in other circumstances.

It is not the purpose of this section to induce you to infringe any patents or other property right claims or to contest validity of any

such claims; this section has the sole purpose of protecting the integrity of the free software distribution system which is

implemented by public license practices. Many people have made generous contributions to the wide range of software distributed through that system in reliance on consistent application of that system; it is up to the author/donor to decide if he or she is willing to distribute software through any other system and a licensee cannot impose that choice.

This section is intended to make thoroughly clear what is believed to be a consequence of the rest of this License.

 12. If the distribution and/or use of the Library is restricted in certain countries either by patents or by copyrighted interfaces, the original copyright holder who places the Library under this License may add an explicit geographical distribution limitation excluding those countries, so that distribution is permitted only in or among countries not thus excluded. In such case, this License incorporates the limitation as if written in the body of this License.

 13. The Free Software Foundation may publish revised and/or new

versions of the Lesser General Public License from time to time. Such new versions will be similar in spirit to the present version, but may differ in detail to address new problems or concerns.

Each version is given a distinguishing version number. If the Library specifies a version number of this License which applies to it and "any later version", you have the option of following the terms and conditions either of that version or of any later version published by the Free Software Foundation. If the Library does not specify a license version number, you may choose any version ever published by the Free Software Foundation.

 14. If you wish to incorporate parts of the Library into other free programs whose distribution conditions are incompatible with these, write to the author to ask for permission. For software which is copyrighted by the Free Software Foundation, write to the Free Software Foundation; we sometimes make exceptions for this. Our decision will

 be guided by the two goals of preserving the free status of all derivatives of our free software and of promoting the sharing and reuse of software generally.

#### NO WARRANTY

#### 15. BECAUSE THE LIBRARY IS LICENSED FREE OF CHARGE, THERE IS NO

WARRANTY FOR THE LIBRARY, TO THE EXTENT PERMITTED BY APPLICABLE LAW. EXCEPT WHEN OTHERWISE STATED IN WRITING THE COPYRIGHT HOLDERS AND/OR OTHER PARTIES PROVIDE THE LIBRARY "AS IS" WITHOUT WARRANTY OF ANY KIND, EITHER EXPRESSED OR IMPLIED, INCLUDING, BUT NOT LIMITED TO, THE IMPLIED WARRANTIES OF MERCHANTABILITY AND FITNESS FOR A PARTICULAR PURPOSE. THE ENTIRE RISK AS TO THE QUALITY AND PERFORMANCE OF THE LIBRARY IS WITH YOU. SHOULD THE LIBRARY PROVE DEFECTIVE, YOU ASSUME THE COST OF ALL NECESSARY SERVICING, REPAIR OR CORRECTION.

 16. IN NO EVENT UNLESS REQUIRED BY APPLICABLE LAW OR AGREED TO IN WRITING WILL ANY COPYRIGHT HOLDER, OR ANY OTHER PARTY WHO MAY MODIFY AND/OR REDISTRIBUTE THE LIBRARY AS PERMITTED ABOVE, BE LIABLE TO YOU

FOR DAMAGES, INCLUDING ANY GENERAL, SPECIAL, INCIDENTAL OR CONSEQUENTIAL DAMAGES ARISING OUT OF THE USE OR INABILITY TO USE THE LIBRARY (INCLUDING BUT NOT LIMITED TO LOSS OF DATA OR DATA BEING RENDERED INACCURATE OR LOSSES SUSTAINED BY YOU OR THIRD PARTIES OR A FAILURE OF THE LIBRARY TO OPERATE WITH ANY OTHER SOFTWARE), EVEN IF SUCH HOLDER OR OTHER PARTY HAS BEEN ADVISED OF THE POSSIBILITY OF SUCH DAMAGES.

#### END OF TERMS AND CONDITIONS

How to Apply These Terms to Your New Libraries

 If you develop a new library, and you want it to be of the greatest possible use to the public, we recommend making it free software that everyone can redistribute and change. You can do so by permitting redistribution under these terms (or, alternatively, under the terms of the ordinary General Public License).

 To apply these terms, attach the following notices to the library. It is safest to attach them to the start of each source file to most effectively

 convey the exclusion of warranty; and each file should have at least the "copyright" line and a pointer to where the full notice is found.

 <one line to give the library's name and a brief idea of what it does.> Copyright  $(C)$  <year > <name of author>

 This library is free software; you can redistribute it and/or modify it under the terms of the GNU Lesser General Public License as published by the Free Software Foundation; either version 2.1 of the License, or (at your option) any later version.

This library is distributed in the hope that it will be useful,

 but WITHOUT ANY WARRANTY; without even the implied warranty of MERCHANTABILITY or FITNESS FOR A PARTICULAR PURPOSE. See the GNU Lesser General Public License for more details.

 You should have received a copy of the GNU Lesser General Public License along with this library; if not, write to the Free Software Foundation, Inc., 51 Franklin St, Fifth Floor, Boston, MA 02110-1301 **USA** 

Also add information on how to contact you by electronic and paper mail.

You should also get your employer (if you work as a programmer) or your school, if any, to sign a "copyright disclaimer" for the library, if necessary. Here is a sample; alter the names:

 Yoyodyne, Inc., hereby disclaims all copyright interest in the library `Frob' (a library for tweaking knobs) written by James Random Hacker.

 <signature of Ty Coon>, 1 April 1990 Ty Coon, President of Vice

That's all there is to it!

# **1.301 ustr 1.0.4 16.el7**

### **1.301.1 Available under license :**

Copyright 2007 James Antill

Redistribution and use in source and binary forms, with or without modification, are permitted provided that the following conditions are met:

 1. Redistributions of source code must retain the above copyright notice, this list of conditions and the following disclaimer.

 2. Redistributions in binary form must reproduce the above copyright notice, this list of conditions and the following disclaimer in the documentation and/or other materials provided with the distribution.

THIS SOFTWARE IS PROVIDED BY THE FREEBSD PROJECT ``AS IS'' AND ANY EXPRESS OR IMPLIED WARRANTIES, INCLUDING, BUT NOT LIMITED TO, THE IMPLIED WARRANTIES OF MERCHANTABILITY AND FITNESS FOR A PARTICULAR PURPOSE ARE DISCLAIMED. IN NO EVENT SHALL THE FREEBSD PROJECT OR CONTRIBUTORS BE LIABLE FOR ANY DIRECT, INDIRECT, INCIDENTAL, SPECIAL, EXEMPLARY, OR CONSEQUENTIAL DAMAGES (INCLUDING, BUT NOT LIMITED TO, PROCUREMENT OF SUBSTITUTE GOODS OR SERVICES; LOSS OF USE, DATA, OR PROFITS; OR BUSINESS

 INTERRUPTION) HOWEVER CAUSED AND ON ANY THEORY OF LIABILITY, WHETHER IN CONTRACT, STRICT LIABILITY, OR TORT (INCLUDING NEGLIGENCE OR OTHERWISE) ARISING IN ANY WAY OUT OF THE USE OF THIS SOFTWARE, EVEN IF ADVISED OF THE POSSIBILITY OF SUCH

#### DAMAGE.

The views and conclusions contained in the software and documentation are those of the authors and should not be interpreted as representing official policies, either expressed or implied, of the FreeBSD Project. This code is multi Licensed under all/any one of:

LGPLv2+ - http://www.and.org/ustr/LICENSE\_LGPL New Style BSD (2 clause) - http://www.and.org/ustr/LICENSE\_BSD MIT - http://www.and.org/ustr/LICENSE\_MIT

...if that isn't enough for you, please send an email to me. The point is for the license to not matter. Copyright (c) 2007 James Antill

Permission is hereby granted, free of charge, to any person obtaining a copy of this software and associated documentation files (the "Software"), to deal in the Software without restriction, including without limitation the rights to use, copy, modify, merge, publish, distribute, sublicense, and/or sell copies of the Software, and to permit persons to whom the Software is furnished to do so, subject to the following conditions:

The above copyright notice and this permission notice shall be included in all copies or substantial portions of the Software.

THE SOFTWARE IS PROVIDED "AS IS", WITHOUT WARRANTY OF ANY KIND, EXPRESS OR IMPLIED, INCLUDING BUT NOT LIMITED TO THE WARRANTIES OF MERCHANTABILITY, FITNESS FOR A PARTICULAR PURPOSE AND NONINFRINGEMENT. IN NO EVENT SHALL THE AUTHORS OR COPYRIGHT HOLDERS BE LIABLE FOR ANY CLAIM, DAMAGES OR OTHER LIABILITY, WHETHER IN AN ACTION OF CONTRACT, TORT OR OTHERWISE, ARISING FROM, OUT OF OR IN CONNECTION WITH THE SOFTWARE OR THE USE OR OTHER DEALINGS IN THE SOFTWARE.

> GNU LESSER GENERAL PUBLIC LICENSE Version 2.1, February 1999

Copyright (C) 1991, 1999 Free Software Foundation, Inc.

 59 Temple Place, Suite 330, Boston, MA 02111-1307 USA Everyone is permitted to copy and distribute verbatim copies of this license document, but changing it is not allowed.

[This is the first released version of the Lesser GPL. It also counts as the successor of the GNU Library Public License, version 2, hence the version number 2.1.]

#### Preamble

 The licenses for most software are designed to take away your freedom to share and change it. By contrast, the GNU General Public Licenses are intended to guarantee your freedom to share and change free software--to make sure the software is free for all its users.

 This license, the Lesser General Public License, applies to some specially designated software packages--typically libraries--of the Free Software Foundation and other authors who decide to use it. You can use it too, but we suggest you first think carefully about whether this license or the ordinary General Public License is the better strategy to use in any particular case, based on the explanations below.

 When we speak of free software, we are referring to freedom of use, not price. Our General Public Licenses are designed to make sure that you have the freedom to distribute copies of free software (and charge for this service if you wish); that you receive source code or can get it if you want it; that you can change the software and use pieces of it in new free programs; and that you are informed that you can do these things.

 To protect your rights, we need to make restrictions that forbid distributors to deny you these rights or to ask you to surrender these rights. These restrictions translate to certain responsibilities for you if you distribute copies of the library or if you modify it.

For example, if you distribute copies of the library,

whether gratis

or for a fee, you must give the recipients all the rights that we gave you. You must make sure that they, too, receive or can get the source code. If you link other code with the library, you must provide complete object files to the recipients, so that they can relink them with the library after making changes to the library and recompiling it. And you must show them these terms so they know their rights.

 We protect your rights with a two-step method: (1) we copyright the library, and (2) we offer you this license, which gives you legal permission to copy, distribute and/or modify the library.

 To protect each distributor, we want to make it very clear that there is no warranty for the free library. Also, if the library is modified by someone else and passed on, the recipients should know that what they have is not the original version, so that the original author's reputation will not be affected by problems that might be introduced by others.

#### ^L

Finally, software

 patents pose a constant threat to the existence of any free program. We wish to make sure that a company cannot effectively restrict the users of a free program by obtaining a restrictive license from a patent holder. Therefore, we insist that any patent license obtained for a version of the library must be consistent with the full freedom of use specified in this license.

 Most GNU software, including some libraries, is covered by the ordinary GNU General Public License. This license, the GNU Lesser General Public License, applies to certain designated libraries, and is quite different from the ordinary General Public License. We use this license for certain libraries in order to permit linking those libraries into non-free programs.

 When a program is linked with a library, whether statically or using a shared library, the combination of the two is legally speaking a combined work, a derivative of the original library. The ordinary General Public License therefore permits

such linking only if the

entire combination fits its criteria of freedom. The Lesser General Public License permits more lax criteria for linking other code with the library.

 We call this license the "Lesser" General Public License because it does Less to protect the user's freedom than the ordinary General Public License. It also provides other free software developers Less of an advantage over competing non-free programs. These disadvantages are the reason we use the ordinary General Public License for many libraries. However, the Lesser license provides advantages in certain special circumstances.

 For example, on rare occasions, there may be a special need to encourage the widest possible use of a certain library, so that it becomes

a de-facto standard. To achieve this, non-free programs must be allowed to use the library. A more frequent case is that a free library does the same job as widely used non-free libraries. In this case, there is little to gain by limiting the free library to free

software only, so we use the Lesser General Public License.

 In other cases, permission to use a particular library in non-free programs enables a greater number of people to use a large body of free software. For example, permission to use the GNU C Library in non-free programs enables many more people to use the whole GNU operating system, as well as its variant, the GNU/Linux operating

#### system.

 Although the Lesser General Public License is Less protective of the users' freedom, it does ensure that the user of a program that is linked with the Library has the freedom and the wherewithal to run that program using a modified version of the Library.

 The precise terms and conditions for copying, distribution and modification follow. Pay close attention to the difference between a "work based on the library" and a "work that uses the library". The former contains code derived from the library, whereas the latter must be combined with the library in order to run.

 $\mathbf{M}$ .

#### GNU LESSER GENERAL PUBLIC LICENSE TERMS AND CONDITIONS FOR COPYING, DISTRIBUTION AND MODIFICATION

 0. This License Agreement applies to any software library or other program which contains a notice placed by the copyright holder or other authorized party saying it may be distributed under the terms of this Lesser General Public License (also called "this License"). Each licensee is addressed as "you".

 A "library" means a collection of software functions and/or data prepared so as to be conveniently linked with application programs (which use some of those functions and data) to form executables.

 The "Library", below, refers to any such software library or work which has been distributed under these terms. A "work based on the Library" means either the Library or any derivative work under copyright law: that is to say, a work containing the Library or a portion of it, either verbatim or with modifications and/or translated straightforwardly into another language. (Hereinafter, translation is included without limitation in the term "modification".)

 "Source code" for a work means the preferred form of the work for making modifications to it. For a library, complete source code means all the source code for all modules it contains, plus any associated interface definition files, plus the scripts used to control compilation and installation of the library.

 Activities other than copying, distribution and modification are not covered by this License; they are outside its scope. The act of running a program using the Library is not restricted, and output from such a program is covered only if its contents constitute a work based on the Library (independent of the use of the Library in a tool for

writing it). Whether that is true depends on what the Library does and what the program that uses the Library does.

 1. You may copy and distribute verbatim copies of the Library's complete source code as you receive it, in any medium, provided that

you conspicuously and appropriately publish on each copy an appropriate copyright notice and disclaimer of warranty; keep intact all the notices that refer to this License and to the absence of any warranty; and distribute a copy of this License along with the Library.

 You may charge a fee for the physical act of transferring a copy, and you may at your option offer warranty protection in exchange for a fee.

 2. You may modify your copy or copies of the Library or any portion of it, thus forming a work based on the Library, and copy and distribute such modifications or work under the terms of Section 1 above, provided that you also meet all of these conditions:

a) The modified work must itself be a software library.

 b) You must cause the files modified to carry prominent notices stating that you changed the files and the date of any change.

 c) You must cause the whole of the work to be licensed at no charge to all third parties under the terms of this License.

 d) If a facility in the modified Library refers to a function or a table of data to be supplied by an application program that uses the facility, other than as an argument passed when the facility is invoked, then you must make a good faith effort to ensure that, in the event an application does not supply such function or table, the facility still operates, and performs whatever part of its purpose remains meaningful.

 (For example, a function in a library to compute square roots has a purpose that is entirely well-defined independent of the application. Therefore, Subsection 2d requires that any application-supplied function or table used by this function must be optional: if the application does not supply it, the square root function must still compute square roots.)

These requirements apply to the modified work as a whole. If identifiable sections of that work are not derived from the Library, and can

 be reasonably considered independent and separate works in themselves, then this License, and its terms, do not apply to those sections when you distribute them as separate works. But when you distribute the same sections as part of a whole which is a work based on the Library, the distribution of the whole must be on the terms of this License, whose permissions for other licensees extend to the entire whole, and thus to each and every part regardless of who wrote it.

Thus, it is not the intent of this section to claim rights or contest your rights to work written entirely by you; rather, the intent is to exercise the right to control the distribution of derivative or collective works based on the Library.

In addition, mere aggregation of another work not based on the Library with the Library (or with a work based on the Library) on a volume of a storage or distribution medium does not bring the other work under the scope of this License.

3. You may opt to apply the terms of the

ordinary GNU General Public

License instead of this License to a given copy of the Library. To do this, you must alter all the notices that refer to this License, so that they refer to the ordinary GNU General Public License, version 2, instead of to this License. (If a newer version than version 2 of the ordinary GNU General Public License has appeared, then you can specify that version instead if you wish.) Do not make any other change in these notices.

 $\Delta L$ 

 Once this change is made in a given copy, it is irreversible for that copy, so the ordinary GNU General Public License applies to all subsequent copies and derivative works made from that copy.

 This option is useful when you wish to copy part of the code of the Library into a program that is not a library.

 4. You may copy and distribute the Library (or a portion or derivative of it, under Section 2) in object code or executable form under the terms of Sections 1 and 2 above provided that you accompany it with the complete

 corresponding machine-readable source code, which must be distributed under the terms of Sections 1 and 2 above on a medium customarily used for software interchange.

 If distribution of object code is made by offering access to copy from a designated place, then offering equivalent access to copy the source code from the same place satisfies the requirement to distribute the source code, even though third parties are not

compelled to copy the source along with the object code.

 5. A program that contains no derivative of any portion of the Library, but is designed to work with the Library by being compiled or linked with it, is called a "work that uses the Library". Such a work, in isolation, is not a derivative work of the Library, and therefore falls outside the scope of this License.

 However, linking a "work that uses the Library" with the Library creates an executable that is a derivative of the Library (because it contains portions of the Library), rather than a "work that uses the

library". The executable is therefore covered by this License. Section 6 states terms for distribution of such executables.

 When a "work that uses the Library" uses material from a header file that is part of the Library, the object code for the work may be a derivative work of the Library even though the source code is not. Whether this is true is especially significant if the work can be linked without the Library, or if the work is itself a library. The threshold for this to be true is not precisely defined by law.

 If such an object file uses only numerical parameters, data structure layouts and accessors, and small macros and small inline functions (ten lines or less in length), then the use of the object file is unrestricted, regardless of whether it is legally a derivative work. (Executables containing this object code plus portions of the Library will still fall under Section 6.)

 Otherwise, if the work is a derivative of the Library, you may distribute

 the object code for the work under the terms of Section 6. Any executables containing that work also fall under Section 6, whether or not they are linked directly with the Library itself.  $\mathbf{M}$ .

 6. As an exception to the Sections above, you may also combine or link a "work that uses the Library" with the Library to produce a work containing portions of the Library, and distribute that work under terms of your choice, provided that the terms permit modification of the work for the customer's own use and reverse engineering for debugging such modifications.

 You must give prominent notice with each copy of the work that the Library is used in it and that the Library and its use are covered by this License. You must supply a copy of this License. If the work during execution displays copyright notices, you must include the copyright notice for the Library among them, as well as a reference directing the user to the copy of this License. Also, you must do one

of these things:

#### a)

 Accompany the work with the complete corresponding machine-readable source code for the Library including whatever changes were used in the work (which must be distributed under Sections 1 and 2 above); and, if the work is an executable linked with the Library, with the complete machine-readable "work that uses the Library", as object code and/or source code, so that the user can modify the Library and then relink to produce a modified executable containing the modified Library. (It is understood that the user who changes the contents of definitions files in the Library will not necessarily be able to recompile the application to use the modified definitions.)

 b) Use a suitable shared library mechanism for linking with the Library. A suitable mechanism is one that (1) uses at run time a copy of the library already present on the user's computer system, rather than copying library functions into the executable, and (2) will

 operate properly with a modified version of the library, if the user installs one, as long as the modified version is interface-compatible with the version that the work was made with.

 c) Accompany the work with a written offer, valid for at least three years, to give the same user the materials specified in Subsection 6a, above, for a charge no more than the cost of performing this distribution.

 d) If distribution of the work is made by offering access to copy from a designated place, offer equivalent access to copy the above specified materials from the same place.

 e) Verify that the user has already received a copy of these materials or that you have already sent this user a copy.

 For an executable, the required form of the "work that uses the Library" must include any data and utility programs needed for reproducing the executable from it. However, as a special exception, the materials to be distributed need not include anything that is

normally distributed (in either source or binary form) with the major components (compiler, kernel, and so on) of the operating system on which the executable runs, unless that component itself accompanies the executable.

 It may happen that this requirement contradicts the license restrictions of other proprietary libraries that do not normally

accompany the operating system. Such a contradiction means you cannot use both them and the Library together in an executable that you distribute.

^L

 7. You may place library facilities that are a work based on the Library side-by-side in a single library together with other library facilities not covered by this License, and distribute such a combined library, provided that the separate distribution of the work based on the Library and of the other library facilities is otherwise permitted, and provided that you do these two things:

 a) Accompany the combined library with a copy of the same work based on the Library, uncombined with any other library facilities. This must be distributed under the terms of the Sections above.

 b) Give prominent notice with the combined library of the fact that part of it is a work based on the Library, and explaining where to find the accompanying uncombined form of the same work.

 8. You may not copy, modify, sublicense, link with, or distribute the Library except as expressly provided under this License. Any attempt otherwise to copy, modify, sublicense, link with, or distribute the Library is void, and will automatically terminate your rights under this License. However, parties who have received copies, or rights, from you under this License will not have their licenses terminated so long as such parties remain in full compliance.

 9. You are not required to accept this License, since you have not signed it. However, nothing else grants you permission to modify or distribute the Library or its derivative works. These actions are prohibited

 by law if you do not accept this License. Therefore, by modifying or distributing the Library (or any work based on the Library), you indicate your acceptance of this License to do so, and all its terms and conditions for copying, distributing or modifying the Library or works based on it.

 10. Each time you redistribute the Library (or any work based on the Library), the recipient automatically receives a license from the original licensor to copy, distribute, link with or modify the Library subject to these terms and conditions. You may not impose any further restrictions on the recipients' exercise of the rights granted herein. You are not responsible for enforcing compliance by third parties with this License.

 $\overline{M}$ .

11. If, as a consequence of a court judgment or allegation of patent

infringement or for any other reason (not limited to patent issues), conditions are imposed on you (whether by court order, agreement or otherwise) that contradict the conditions of this License, they do not

excuse you from the conditions of this License. If you cannot distribute so as to satisfy simultaneously your obligations under this License and any other pertinent obligations, then as a consequence you may not distribute the Library at all. For example, if a patent license would not permit royalty-free redistribution of the Library by all those who receive copies directly or indirectly through you, then the only way you could satisfy both it and this License would be to refrain entirely from distribution of the Library.

If any portion of this section is held invalid or unenforceable under any particular circumstance, the balance of the section is intended to apply, and the section as a whole is intended to apply in other circumstances.

It is not the purpose of this section to induce you to infringe any patents or other property right claims or to contest validity of any such claims; this section has the sole purpose of protecting the integrity of the free software distribution system which is

implemented by public license practices. Many people have made generous contributions to the wide range of software distributed through that system in reliance on consistent application of that system; it is up to the author/donor to decide if he or she is willing to distribute software through any other system and a licensee cannot impose that choice.

This section is intended to make thoroughly clear what is believed to be a consequence of the rest of this License.

 12. If the distribution and/or use of the Library is restricted in certain countries either by patents or by copyrighted interfaces, the original copyright holder who places the Library under this License may add an explicit geographical distribution limitation excluding those countries, so that distribution is permitted only in or among countries not thus excluded. In such case, this License incorporates the limitation as if written in the body of this License.

13. The Free Software Foundation

may publish revised and/or new

versions of the Lesser General Public License from time to time. Such new versions will be similar in spirit to the present version, but may differ in detail to address new problems or concerns.

Each version is given a distinguishing version number. If the Library

specifies a version number of this License which applies to it and "any later version", you have the option of following the terms and conditions either of that version or of any later version published by the Free Software Foundation. If the Library does not specify a license version number, you may choose any version ever published by the Free Software Foundation.

#### ^L

 14. If you wish to incorporate parts of the Library into other free programs whose distribution conditions are incompatible with these, write to the author to ask for permission. For software which is copyrighted by the Free Software Foundation, write to the Free Software Foundation; we sometimes make exceptions for this. Our

decision will be guided by the two goals of preserving the free status of all derivatives of our free software and of promoting the sharing and reuse of software generally.

#### NO WARRANTY

 15. BECAUSE THE LIBRARY IS LICENSED FREE OF CHARGE, THERE IS NO WARRANTY FOR THE LIBRARY, TO THE EXTENT PERMITTED BY APPLICABLE LAW. EXCEPT WHEN OTHERWISE STATED IN WRITING THE COPYRIGHT HOLDERS AND/OR OTHER PARTIES PROVIDE THE LIBRARY "AS IS" WITHOUT WARRANTY OF ANY KIND, EITHER EXPRESSED OR IMPLIED, INCLUDING, BUT NOT LIMITED TO, THE IMPLIED WARRANTIES OF MERCHANTABILITY AND FITNESS FOR A PARTICULAR PURPOSE. THE ENTIRE RISK AS TO THE QUALITY AND PERFORMANCE OF THE LIBRARY IS WITH YOU. SHOULD THE LIBRARY PROVE DEFECTIVE, YOU ASSUME THE COST OF ALL NECESSARY SERVICING, REPAIR OR CORRECTION.

 16. IN NO EVENT UNLESS REQUIRED BY APPLICABLE LAW OR AGREED TO IN WRITING WILL ANY COPYRIGHT HOLDER, OR ANY OTHER PARTY WHO MAY MODIFY AND/OR REDISTRIBUTE THE LIBRARY AS PERMITTED ABOVE, BE LIABLE TO YOU

FOR DAMAGES, INCLUDING ANY GENERAL, SPECIAL, INCIDENTAL OR CONSEQUENTIAL DAMAGES ARISING OUT OF THE USE OR INABILITY TO USE THE LIBRARY (INCLUDING BUT NOT LIMITED TO LOSS OF DATA OR DATA BEING RENDERED INACCURATE OR LOSSES SUSTAINED BY YOU OR THIRD PARTIES OR A FAILURE OF THE LIBRARY TO OPERATE WITH ANY OTHER SOFTWARE), EVEN IF SUCH HOLDER OR OTHER PARTY HAS BEEN ADVISED OF THE POSSIBILITY OF SUCH **DAMAGES** 

#### END OF TERMS AND CONDITIONS

 $\overline{M}$ .

How to Apply These Terms to Your New Libraries

 If you develop a new library, and you want it to be of the greatest possible use to the public, we recommend making it free software that everyone can redistribute and change. You can do so by permitting

redistribution under these terms (or, alternatively, under the terms of the ordinary General Public License).

 To apply these terms, attach the following notices to the library. It is safest to attach them to the start of each source file to most

effectively convey the exclusion of warranty; and each file should have at least the "copyright" line and a pointer to where the full notice is found.

 <one line to give the library's name and a brief idea of what it does.>

Copyright  $(C)$  <year > <name of author>

 This library is free software; you can redistribute it and/or modify it under the terms of the GNU Lesser General Public License as published by the Free Software Foundation; either version 2 of the License, or (at your option) any later version.

 This library is distributed in the hope that it will be useful, but WITHOUT ANY WARRANTY; without even the implied warranty of MERCHANTABILITY or FITNESS FOR A PARTICULAR PURPOSE. See the GNU Lesser General Public License for more details.

 You should have received a copy of the GNU Lesser General Public License along with this library; if not, write to the Free Software Foundation, Inc., 59 Temple Place, Suite 330, Boston, MA 02111-1307 USA

Also add information on how to contact you by electronic and paper mail.

You should also get your employer (if you work as a programmer) or your

school, if any, to sign a "copyright disclaimer" for the library, if necessary. Here is a sample; alter the names:

 Yoyodyne, Inc., hereby disclaims all copyright interest in the library `Frob' (a library for tweaking knobs) written by James Random Hacker.

 <signature of Ty Coon>, 1 April 1990 Ty Coon, President of Vice

That's all there is to it!

## **1.302 ncurses 6.0**

## **1.302.1 Available under license :**

Upstream source http://invisible-island.net/ncurses/ncurses-examples.html

Current ncurses maintainer: Thomas Dickey <dickey@invisible-island.net>

 $-$ 

Files: \* Copyright: 1998-2014,2015 Free Software Foundation, Inc. Licence: X11

Files: aclocal.m4 package Copyright: 2003-2014,2015 by Thomas E. Dickey Licence: X11

 Permission is hereby granted, free of charge, to any person obtaining a copy of this software and associated documentation files (the "Software"), to deal in the Software without restriction, including without limitation the rights to use, copy, modify, merge, publish, distribute, distribute with modifications, sublicense, and/or sell copies of the Software, and to permit persons to whom the Software is furnished to do so, subject to the following conditions:

 The above copyright notice and this permission notice shall be included in all copies or substantial portions of the Software.

 THE SOFTWARE IS PROVIDED "AS IS", WITHOUT WARRANTY OF ANY KIND, EXPRESS OR IMPLIED, INCLUDING BUT NOT LIMITED TO THE WARRANTIES OF MERCHANTABILITY, FITNESS FOR A PARTICULAR PURPOSE AND NONINFRINGEMENT. IN NO EVENT SHALL THE ABOVE COPYRIGHT HOLDERS BE LIABLE FOR ANY CLAIM, DAMAGES OR OTHER LIABILITY, WHETHER IN AN ACTION OF CONTRACT, TORT OR OTHERWISE, ARISING FROM, OUT OF OR IN CONNECTION WITH THE SOFTWARE OR THE USE OR OTHER DEALINGS IN THE SOFTWARE.

 Except as contained in this notice, the name(s) of the above copyright holders shall not be used in advertising or otherwise to promote the sale, use or other dealings in this Software without prior written authorization.

 $-$ 

Files: install-sh Copyright: 1994 X Consortium Licence: X11

Permission is hereby granted, free of charge, to any person obtaining a copy

of this software and associated

documentation files (the "Software"), to

 deal in the Software without restriction, including without limitation the rights to use, copy, modify, merge, publish, distribute, sublicense, and/or sell copies of the Software, and to permit persons to whom the Software is furnished to do so, subject to the following conditions:

 The above copyright notice and this permission notice shall be included in all copies or substantial portions of the Software.

 THE SOFTWARE IS PROVIDED "AS IS", WITHOUT WARRANTY OF ANY KIND, EXPRESS OR IMPLIED, INCLUDING BUT NOT LIMITED TO THE WARRANTIES OF MERCHANTABILITY, FITNESS FOR A PARTICULAR PURPOSE AND NONINFRINGEMENT. IN NO EVENT SHALL THE X CONSORTIUM BE LIABLE FOR ANY CLAIM, DAMAGES OR OTHER LIABILITY, WHETHER IN AN ACTION OF CONTRACT, TORT OR OTHERWISE, ARISING FROM, OUT OF OR IN CONNEC- TION WITH THE SOFTWARE OR THE USE OR OTHER DEALINGS IN THE SOFTWARE.

Except as contained in this notice, the name

of the X Consortium shall not

 be used in advertising or otherwise to promote the sale, use or other deal ings in this Software without prior written authorization from the X Consor tium.

FSF changes to this file are in the public domain.

 Calling this script install-sh is preferred over install.sh, to prevent `make' implicit rules from creating a file called install from it when there is no Makefile.

 This script is compatible with the BSD install script, but was written from scratch. It can only install one file at a time, a restriction shared with many OS's install programs.

On Debian systems, the complete text of the GNU General Public License can be found in '/usr/share/common-licenses/GPL-2'

-- vile: txtmode file-encoding=utf-8 Upstream source http://invisible-island.net/ncurses/ncurses-examples.html

Current ncurses maintainer: Thomas Dickey <dickey@invisible-island.net>

-------------------------------------------------------------------------------

Files: \*

Copyright: 1998-2014,2015 Free Software Foundation, Inc. Licence: X11

Files: aclocal.m4 package Copyright: 2010-2014,2015 by Thomas E. Dickey

#### Licence: X11

 Permission is hereby granted, free of charge, to any person obtaining a copy of this software and associated documentation files (the "Software"), to deal in the Software without restriction, including without limitation the rights to use, copy, modify, merge, publish, distribute, distribute with modifications, sublicense, and/or sell copies of the Software, and to permit persons to whom the Software is furnished to do so, subject to the following conditions:

 The above copyright notice and this permission notice shall be included in all copies or substantial portions of the Software.

 THE SOFTWARE IS PROVIDED "AS IS", WITHOUT WARRANTY OF ANY KIND, EXPRESS OR IMPLIED, INCLUDING BUT NOT LIMITED TO THE WARRANTIES OF MERCHANTABILITY, FITNESS FOR A PARTICULAR PURPOSE AND NONINFRINGEMENT. IN NO EVENT SHALL THE ABOVE COPYRIGHT HOLDERS BE LIABLE FOR ANY CLAIM, DAMAGES OR OTHER LIABILITY, WHETHER IN AN ACTION OF CONTRACT, TORT OR OTHERWISE, ARISING FROM, OUT OF OR IN CONNECTION WITH THE SOFTWARE OR THE USE OR OTHER DEALINGS IN THE SOFTWARE.

 Except as contained in this notice, the name(s) of the above copyright holders shall not be used in advertising or otherwise to promote the sale, use or other dealings in this Software without prior written authorization.

-------------------------------------------------------------------------------

Files: install-sh Copyright: 1994 X Consortium Licence: X11

 Permission is hereby granted, free of charge, to any person obtaining a copy of this software and associated documentation files (the "Software"), to deal in the Software without restriction, including without limitation the rights to use, copy, modify, merge, publish, distribute, sublicense, and/or

 sell copies of the Software, and to permit persons to whom the Software is furnished to do so, subject to the following conditions:

 The above copyright notice and this permission notice shall be included in all copies or substantial portions of the Software.

 THE SOFTWARE IS PROVIDED "AS IS", WITHOUT WARRANTY OF ANY KIND, EXPRESS OR IMPLIED, INCLUDING BUT NOT LIMITED TO THE WARRANTIES OF MERCHANTABILITY, FITNESS FOR A PARTICULAR PURPOSE AND NONINFRINGEMENT. IN NO EVENT SHALL THE X CONSORTIUM BE LIABLE FOR ANY CLAIM, DAMAGES OR OTHER LIABILITY, WHETHER IN AN ACTION OF CONTRACT, TORT OR OTHERWISE, ARISING FROM, OUT OF OR IN CONNEC-

#### TION WITH THE SOFTWARE OR THE USE OR OTHER DEALINGS IN THE SOFTWARE.

 Except as contained in this notice, the name of the X Consortium shall not be used in advertising or otherwise to promote the sale, use or other deal ings in this Software without prior written authorization from the X Consor tium.

FSF changes to this file are in the public domain.

 Calling this script install-sh is preferred over install.sh, to prevent `make' implicit rules from creating a file called install from it when there is no Makefile.

 This script is compatible with the BSD install script, but was written from scratch. It can only install one file at a time, a restriction shared with many OS's install programs.

On Debian systems, the complete text of the GNU General Public License can be found in '/usr/share/common-licenses/GPL-2'

-- vile: txtmode file-encoding=utf-8 Upstream source http://invisible-island.net/ncurses/ncurses.html This package is used for testing builds of ncurses.

Current ncurses maintainer: Thomas Dickey <dickey@invisible-island.net>

-------------------------------------------------------------------------------

Files: \* Copyright: 1998-2014,2015 Free Software Foundation, Inc. Licence: X11

Files: aclocal.m4 package Copyright: 1996-2014,2015 by Thomas E. Dickey Licence: X11

Files: doc/html/NCURSES-Programming-HOWTO.html Copyright: 2001 by Pradeep Padala Licence: X11

 Permission is hereby granted, free of charge, to any person obtaining a copy of this software and associated documentation files (the "Software"), to deal in the Software without restriction, including without limitation the rights to use, copy, modify, merge, publish, distribute, distribute with modifications, sublicense, and/or sell copies of the Software, and to permit persons to whom the Software is furnished to do so, subject to the

following conditions:

 The above copyright notice and this permission notice shall be included in all copies or substantial portions of the Software.

 THE SOFTWARE IS PROVIDED "AS IS", WITHOUT WARRANTY OF ANY KIND, EXPRESS OR IMPLIED, INCLUDING BUT NOT LIMITED TO THE WARRANTIES OF MERCHANTABILITY, FITNESS FOR A PARTICULAR PURPOSE AND NONINFRINGEMENT. IN NO EVENT SHALL THE ABOVE COPYRIGHT HOLDERS BE LIABLE FOR ANY CLAIM, DAMAGES OR OTHER LIABILITY, WHETHER IN AN ACTION OF CONTRACT, TORT OR OTHERWISE, ARISING FROM, OUT OF OR IN CONNECTION WITH THE SOFTWARE OR THE USE OR OTHER DEALINGS IN THE SOFTWARE.

 Except as contained in this notice, the name(s) of the above copyright holders shall not be used in advertising or otherwise to promote the sale, use or other dealings in this Software without prior written authorization.

-------------------------------------------------------------------------------

Files: install-sh Copyright: 1994 X Consortium Licence: X11

 Permission is hereby granted, free of charge, to any person obtaining a copy of this software and associated documentation files (the "Software"), to deal in the Software without restriction, including without limitation the rights to use, copy, modify, merge, publish, distribute, sublicense, and/or sell copies of the Software, and to permit persons to whom the Software is furnished to do so, subject to the following conditions:

 The above copyright notice and this permission notice shall be included in all copies or substantial portions of the Software.

 THE SOFTWARE IS PROVIDED "AS IS", WITHOUT WARRANTY OF ANY KIND, EXPRESS OR IMPLIED, INCLUDING BUT NOT LIMITED TO THE WARRANTIES OF MERCHANTABILITY, FITNESS FOR A PARTICULAR PURPOSE AND NONINFRINGEMENT. IN NO EVENT SHALL THE X CONSORTIUM BE LIABLE FOR ANY CLAIM, DAMAGES OR OTHER LIABILITY, WHETHER IN AN ACTION OF CONTRACT, TORT OR OTHERWISE, ARISING FROM, OUT OF OR IN CONNEC-

TION WITH THE SOFTWARE OR THE USE OR OTHER DEALINGS IN THE SOFTWARE.

 Except as contained in this notice, the name of the X Consortium shall not be used in advertising or otherwise to promote the sale, use or other deal ings in this Software without prior written authorization from the X Consor tium.

-------------------------------------------------------------------------------

Files: progs/tset.c ncurses/tinfo/read\_termcap.c Copyright: 1980,1991,1992,1993 The Regents of the University of California. License: BSD

 Redistribution and use in source and binary forms, with or without modification, are permitted provided that the following conditions are met:

- 1. Redistributions of source code must retain the above copyright notice, this list of conditions and the following disclaimer.
- 2. Redistributions in binary form must reproduce the above copyright notice, this list of conditions and the following disclaimer in

#### the

documentation and/or other materials provided with the distribution.

 3. Neither the name of the University nor the names of its contributors may be used to endorse or promote products derived from this software without specific prior written permission.

 THIS SOFTWARE IS PROVIDED BY THE REGENTS AND CONTRIBUTORS ``AS IS'' AND ANY EXPRESS OR IMPLIED WARRANTIES, INCLUDING, BUT NOT LIMITED TO, THE IMPLIED WARRANTIES OF MERCHANTABILITY AND FITNESS FOR A PARTICULAR PURPOSE ARE DISCLAIMED. IN NO EVENT SHALL THE REGENTS OR CONTRIBUTORS BE LIABLE FOR ANY DIRECT, INDIRECT, INCIDENTAL, SPECIAL, EXEMPLARY, OR CONSEQUENTIAL DAMAGES (INCLUDING, BUT NOT LIMITED TO, PROCUREMENT OF SUBSTITUTE GOODS OR SERVICES; LOSS OF USE, DATA, OR PROFITS; OR BUSINESS INTERRUPTION) HOWEVER CAUSED AND ON ANY THEORY OF LIABILITY, WHETHER IN CONTRACT, STRICT LIABILITY, OR TORT (INCLUDING NEGLIGENCE OR OTHERWISE) ARISING IN ANY WAY OUT OF THE USE OF THIS

 SOFTWARE, EVEN IF ADVISED OF THE POSSIBILITY OF SUCH DAMAGE.

-- vile: txtmode file-encoding=utf-8 Copyright (c) 1998-2014,2015 Free Software Foundation, Inc.

Permission is hereby granted, free of charge, to any person obtaining a copy of this software and associated documentation files (the "Software"), to deal in the Software without restriction, including without limitation the rights to use, copy, modify, merge, publish, distribute, distribute with modifications, sublicense, and/or sell copies of the Software, and to permit persons to whom the Software is furnished to do so, subject to the following conditions:

The above copyright notice and this permission notice shall be included in all copies or substantial portions of the Software.

```
THE SOFTWARE IS PROVIDED "AS IS", WITHOUT WARRANTY OF ANY KIND, EXPRESS
OR IMPLIED, INCLUDING BUT NOT LIMITED TO THE WARRANTIES OF
MERCHANTABILITY, FITNESS FOR A PARTICULAR PURPOSE AND NONINFRINGEMENT.
IN NO EVENT SHALL THE ABOVE COPYRIGHT HOLDERS BE LIABLE FOR ANY CLAIM,
```
DAMAGES OR OTHER LIABILITY, WHETHER IN AN ACTION OF CONTRACT, TORT OR OTHERWISE,

 ARISING FROM, OUT OF OR IN CONNECTION WITH THE SOFTWARE OR THE USE OR OTHER DEALINGS IN THE SOFTWARE.

Except as contained in this notice, the name(s) of the above copyright holders shall not be used in advertising or otherwise to promote the sale, use or other dealings in this Software without prior written authorization.

-- vile:txtmode fc=72 -- \$Id: COPYING,v 1.3 2015/01/03 20:12:01 tom Exp \$

## **1.303 coreutils 8.14-r7**

### **1.303.1 Available under license :**

@c The GNU Free Documentation License. @center Version 1.3, 3 November 2008

@c This file is intended to be included within another document, @c hence no sectioning command or @node.

#### @display

Copyright @copyright{} 2000, 2001, 2002, 2007, 2008 Free Software Foundation, Inc. @uref{http://fsf.org/}

Everyone is permitted to copy and distribute verbatim copies of this license document, but changing it is not allowed. @end display

@enumerate 0 @item PREAMBLE

The purpose of this License is to make a manual, textbook, or other functional and useful document @dfn{free} in the sense of freedom: to assure everyone the effective freedom to copy and redistribute it, with or without modifying it, either commercially or noncommercially. Secondarily, this License preserves for the author and publisher a way to get credit for their work, while not being considered responsible for modifications made by others.

This License is a kind of ``copyleft'', which means that derivative works of the document must themselves be free in the same sense. It complements the GNU General Public License, which is a copyleft license designed for free software.

We have designed this License in order to use it for manuals for free software, because free software needs free documentation: a free program should come with manuals providing the same freedoms that the software does. But this License is not limited to software manuals; it can be used for any textual work, regardless of subject matter or whether it is published as a printed book. We recommend this License principally for works whose purpose is instruction or reference.

#### @item APPLICABILITY AND DEFINITIONS

This License applies to any manual or other work, in any medium, that contains a notice placed by the copyright holder saying it can be distributed under the terms of this License. Such a notice grants a world-wide, royalty-free license, unlimited in duration, to use that work under the conditions stated herein. The ``Document'', below, refers

 to any such manual or work. Any member of the public is a licensee, and is addressed as ``you''. You accept the license if you copy, modify or distribute the work in a way requiring permission under copyright law.

A ``Modified Version'' of the Document means any work containing the Document or a portion of it, either copied verbatim, or with modifications and/or translated into another language.

A ``Secondary Section'' is a named appendix or a front-matter section of the Document that deals exclusively with the relationship of the publishers or authors of the Document to the Document's overall subject (or to related matters) and contains nothing that could fall directly within that overall subject. (Thus, if the Document is in part a textbook of mathematics, a Secondary Section may not explain any mathematics.) The relationship could be a matter of historical connection with the subject or with related matters, or of legal, commercial, philosophical, ethical or political position regarding them.

The ``Invariant Sections'' are certain Secondary Sections whose titles are designated, as being those of Invariant Sections, in the notice that says that the Document is released under this License. If a section does not fit the above definition of Secondary then it is not allowed to be designated as Invariant. The Document may contain zero Invariant Sections. If the Document does not identify any Invariant Sections then there are none.

The ``Cover Texts'' are certain short passages of text that are listed,
as Front-Cover Texts or Back-Cover Texts, in the notice that says that the Document is released under this License. A Front-Cover Text may be at most 5 words, and a Back-Cover Text may be at most 25 words.

A ``Transparent'' copy of the Document means a machine-readable copy, represented in a format whose specification is available to the general public, that is suitable for revising the document straightforwardly with generic text editors or (for images composed of

pixels) generic paint programs or (for drawings) some widely available drawing editor, and that is suitable for input to text formatters or for automatic translation to a variety of formats suitable for input to text formatters. A copy made in an otherwise Transparent file format whose markup, or absence of markup, has been arranged to thwart or discourage subsequent modification by readers is not Transparent. An image format is not Transparent if used for any substantial amount of text. A copy that is not ``Transparent'' is called ``Opaque''.

Examples of suitable formats for Transparent copies include plain ASCII without markup, Texinfo input format, La@TeX{} input format, SGML or XML using a publicly available DTD, and standard-conforming simple HTML, PostScript or PDF designed for human modification. Examples of transparent image formats include PNG, XCF and JPG. Opaque formats include proprietary formats that can be read and edited only by proprietary word processors, SGML or XML for which the DTD and/or processing tools are not generally available, and the machine-generated HTML, PostScript or PDF produced by some word processors for output purposes only.

The ``Title Page'' means, for a printed book, the title page itself, plus such following pages as are needed to hold, legibly, the material this License requires to appear in the title page. For works in formats which do not have any title page as such, ``Title Page'' means the text near the most prominent appearance of the work's title, preceding the beginning of the body of the text.

The ``publisher'' means any person or entity that distributes copies of the Document to the public.

A section ``Entitled XYZ'' means a named subunit of the Document whose title either is precisely XYZ or contains XYZ in parentheses following text that translates XYZ in another language. (Here XYZ stands for a specific section name mentioned below, such as "Acknowledgements", ``Dedications'', ``Endorsements'',

 or ``History''.) To ``Preserve the Title'' of such a section when you modify the Document means that it remains a section "Entitled XYZ" according to this definition.

The Document may include Warranty Disclaimers next to the notice which states that this License applies to the Document. These Warranty Disclaimers are considered to be included by reference in this License, but only as regards disclaiming warranties: any other implication that these Warranty Disclaimers may have is void and has no effect on the meaning of this License.

# @item VERBATIM COPYING

You may copy and distribute the Document in any medium, either commercially or noncommercially, provided that this License, the copyright notices, and the license notice saying this License applies to the Document are reproduced in all copies, and that you add no other conditions whatsoever to those of this License. You may not use technical measures to obstruct or control the reading or further copying of the copies

 you make or distribute. However, you may accept compensation in exchange for copies. If you distribute a large enough number of copies you must also follow the conditions in section 3.

You may also lend copies, under the same conditions stated above, and you may publicly display copies.

# @item COPYING IN QUANTITY

If you publish printed copies (or copies in media that commonly have printed covers) of the Document, numbering more than 100, and the Document's license notice requires Cover Texts, you must enclose the copies in covers that carry, clearly and legibly, all these Cover Texts: Front-Cover Texts on the front cover, and Back-Cover Texts on the back cover. Both covers must also clearly and legibly identify you as the publisher of these copies. The front cover must present the full title with all words of the title equally prominent and visible. You may add other material on the covers in addition. Copying with changes limited to the covers, as long as they preserve the

 title of the Document and satisfy these conditions, can be treated as verbatim copying in other respects.

If the required texts for either cover are too voluminous to fit legibly, you should put the first ones listed (as many as fit reasonably) on the actual cover, and continue the rest onto adjacent

#### pages.

If you publish or distribute Opaque copies of the Document numbering more than 100, you must either include a machine-readable Transparent copy along with each Opaque copy, or state in or with each Opaque copy a computer-network location from which the general network-using public has access to download using public-standard network protocols a complete Transparent copy of the Document, free of added material. If you use the latter option, you must take reasonably prudent steps, when you begin distribution of Opaque copies in quantity, to ensure that this Transparent copy will remain thus accessible at the stated location until at least one year after the last time you distribute an

Opaque copy (directly or through your agents or retailers) of that edition to the public.

It is requested, but not required, that you contact the authors of the Document well before redistributing any large number of copies, to give them a chance to provide you with an updated version of the Document.

# @item MODIFICATIONS

You may copy and distribute a Modified Version of the Document under the conditions of sections 2 and 3 above, provided that you release the Modified Version under precisely this License, with the Modified Version filling the role of the Document, thus licensing distribution and modification of the Modified Version to whoever possesses a copy of it. In addition, you must do these things in the Modified Version:

#### @enumerate A

#### @item

Use in the Title Page (and on the covers, if any) a title distinct from that of the Document, and from those of previous versions (which should, if there were any, be listed in the History section of the Document). You may use the same title as a previous version if the original publisher of that version gives permission.

# @item

List on the Title Page, as authors, one or more persons or entities responsible for authorship of the modifications in the Modified Version, together with at least five of the principal authors of the Document (all of its principal authors, if it has fewer than five), unless they release you from this requirement.

#### @item

State on the Title page the name of the publisher of the

Modified Version, as the publisher.

#### @item

Preserve all the copyright notices of the Document.

#### @item

Add an appropriate copyright notice for your modifications adjacent to the other copyright notices.

#### @item

Include, immediately after the copyright notices, a license notice giving the public permission to use the Modified Version under the terms of this License, in the form shown in the Addendum below.

#### @item

Preserve in that license notice the full lists of Invariant Sections and required Cover Texts given in the Document's license notice.

#### @item

Include an unaltered copy of this License.

#### @item

Preserve the section Entitled ``History'', Preserve its Title, and add to it an item stating at least the title, year, new authors, and publisher of the Modified Version as given on the Title Page. If there is no section Entitled ``History'' in the Document, create one stating the title, year, authors, and publisher of the Document as given on its Title Page, then add an item describing the Modified Version as stated in the previous sentence.

#### @item

Preserve the network location, if any, given in the Document for public access to a Transparent copy of the Document, and likewise the network locations given in the Document for previous versions it was based on. These may be placed in the ``History'' section. You may omit a network location for a work that was published at least four years before the Document itself, or if the original publisher of the version it refers to gives permission.

#### @item

For any

 section Entitled ``Acknowledgements'' or ``Dedications'', Preserve the Title of the section, and preserve in the section all the substance and tone of each of the contributor acknowledgements and/or dedications given therein.

#### @item

Preserve all the Invariant Sections of the Document, unaltered in their text and in their titles. Section numbers or the equivalent are not considered part of the section titles.

#### @item

Delete any section Entitled ``Endorsements''. Such a section may not be included in the Modified Version.

#### @item

Do not retitle any existing section to be Entitled ``Endorsements'' or to conflict in title with any Invariant Section.

#### @item

Preserve any Warranty Disclaimers. @end enumerate

If the Modified Version includes new front-matter sections or appendices that qualify as Secondary Sections and contain no material copied from the Document, you may at your option designate some or all of these sections as invariant. To do this, add their titles to the list of Invariant Sections in the Modified Version's license notice.

These titles must be distinct from any other section titles.

You may add a section Entitled ``Endorsements'', provided it contains nothing but endorsements of your Modified Version by various parties---for example, statements of peer review or that the text has been approved by an organization as the authoritative definition of a standard.

You may add a passage of up to five words as a Front-Cover Text, and a passage of up to 25 words as a Back-Cover Text, to the end of the list of Cover Texts in the Modified Version. Only one passage of Front-Cover Text and one of Back-Cover Text may be added by (or through arrangements made by) any one entity. If the Document already includes a cover text for the same cover, previously added by you or by arrangement made by the same entity you are acting on behalf of, you may not add another; but you may replace the old one, on explicit permission from the previous publisher that added the old one.

The author(s) and publisher(s) of the Document do not by this License give permission to use their names for publicity for or to assert or imply endorsement of any Modified Version.

@item COMBINING DOCUMENTS

You may combine the Document with other documents released under this License, under the terms defined in section 4 above for modified versions, provided that you include in the combination all of the Invariant Sections of all of the original documents, unmodified, and list them all as Invariant Sections of your combined work in its license notice, and that you preserve all their Warranty Disclaimers.

The combined work need only contain one copy of this License, and multiple identical Invariant Sections may be replaced with a single copy. If there are multiple Invariant Sections with the same name but different contents, make the title of each such section unique by adding at the end of it, in parentheses, the name of the original author or publisher of that section if known, or else a unique number.

Make the same adjustment to the section titles in the list of Invariant Sections in the license notice of the combined work.

In the combination, you must combine any sections Entitled ``History'' in the various original documents, forming one section Entitled ``History''; likewise combine any sections Entitled ``Acknowledgements'', and any sections Entitled ``Dedications''. You must delete all sections Entitled ``Endorsements.''

# @item COLLECTIONS OF DOCUMENTS

You may make a collection consisting of the Document and other documents released under this License, and replace the individual copies of this License in the various documents with a single copy that is included in the collection, provided that you follow the rules of this License for verbatim copying of each of the documents in all other respects.

You may extract a single document from such a collection, and distribute it individually under this License, provided you insert a copy of this License

 into the extracted document, and follow this License in all other respects regarding verbatim copying of that document.

# @item AGGREGATION WITH INDEPENDENT WORKS

A compilation of the Document or its derivatives with other separate and independent documents or works, in or on a volume of a storage or distribution medium, is called an ``aggregate'' if the copyright resulting from the compilation is not used to limit the legal rights of the compilation's users beyond what the individual works permit. When the Document is included in an aggregate, this License does not apply to the other works in the aggregate which are not themselves

derivative works of the Document.

If the Cover Text requirement of section 3 is applicable to these copies of the Document, then if the Document is less than one half of the entire aggregate, the Document's Cover Texts may be placed on covers that bracket the Document within the aggregate, or the electronic equivalent of covers if the Document is in electronic form.

Otherwise they must appear on printed covers that bracket the whole aggregate.

@item TRANSLATION

Translation is considered a kind of modification, so you may distribute translations of the Document under the terms of section 4. Replacing Invariant Sections with translations requires special permission from their copyright holders, but you may include translations of some or all Invariant Sections in addition to the original versions of these Invariant Sections. You may include a translation of this License, and all the license notices in the Document, and any Warranty Disclaimers, provided that you also include the original English version of this License and the original versions of those notices and disclaimers. In case of a disagreement between the translation and the original version of this License or a notice or disclaimer, the original version will prevail.

If a section in the Document is Entitled ``Acknowledgements'', ``Dedications'', or ``History'', the requirement (section 4) to Preserve its Title (section 1) will typically require changing the actual title.

@item **TERMINATION** 

You may not copy, modify, sublicense, or distribute the Document except as expressly provided under this License. Any attempt otherwise to copy, modify, sublicense, or distribute it is void, and will automatically terminate your rights under this License.

However, if you cease all violation of this License, then your license from a particular copyright holder is reinstated (a) provisionally, unless and until the copyright holder explicitly and finally terminates your license, and (b) permanently, if the copyright holder fails to notify you of the violation by some reasonable means prior to 60 days after the cessation.

Moreover, your license from a particular copyright holder is reinstated permanently if the copyright holder notifies you of the violation by some reasonable means, this is the first time you have received notice of violation of this License (for any work) from that copyright holder, and you cure the violation prior to 30 days after your receipt of the notice.

Termination of your rights under this section does not terminate the licenses of parties who have received copies or rights from you under this License. If your rights have been terminated and not permanently reinstated, receipt of a copy of some or all of the same material does not give you any rights to use it.

#### @item

#### FUTURE REVISIONS OF THIS LICENSE

The Free Software Foundation may publish new, revised versions of the GNU Free Documentation License from time to time. Such new versions will be similar in spirit to the present version, but may differ in detail to address new problems or concerns. See @uref{http://www.gnu.org/copyleft/}.

Each version of the License is given a distinguishing version number. If the Document specifies that a particular numbered version of this License ``or any later version'' applies to it, you have the option of following the terms and

 conditions either of that specified version or of any later version that has been published (not as a draft) by the Free Software Foundation. If the Document does not specify a version number of this License, you may choose any version ever published (not as a draft) by the Free Software Foundation. If the Document specifies that a proxy can decide which future versions of this License can be used, that proxy's public statement of acceptance of a version permanently authorizes you to choose that version for the Document.

## @item RELICENSING

``Massive Multiauthor Collaboration Site'' (or ``MMC Site'') means any World Wide Web server that publishes copyrightable works and also provides prominent facilities for anybody to edit those works. A public wiki that anybody can edit is an example of such a server. A ``Massive Multiauthor Collaboration'' (or ``MMC'') contained in the site means any set of copyrightable works thus published on the MMC site.

``CC-BY-SA'' means the Creative Commons Attribution-Share Alike 3.0 license published by Creative Commons Corporation, a not-for-profit corporation with a principal place of business in San Francisco, California, as well as future copyleft versions of that license published by that same organization.

``Incorporate'' means to publish or republish a Document, in whole or in part, as part of another Document.

An MMC is ``eligible for relicensing'' if it is licensed under this License, and if all works that were first published under this License somewhere other than this MMC, and subsequently incorporated in whole or in part into the MMC, (1) had no cover texts or invariant sections, and (2) were thus incorporated prior to November 1, 2008.

The operator of an MMC Site may republish an MMC contained in the site under CC-BY-SA on the same site at any time before August 1, 2009, provided the MMC is eligible for relicensing.

#### @end enumerate

@page @heading ADDENDUM: How to use this License for your documents

To use this License

 in a document you have written, include a copy of the License in the document and put the following copyright and license notices just after the title page:

@smallexample

@group

 Copyright (C) @var{year} @var{your name}. Permission is granted to copy, distribute and/or modify this document under the terms of the GNU Free Documentation License, Version 1.3 or any later version published by the Free Software Foundation; with no Invariant Sections, no Front-Cover Texts, and no Back-Cover Texts. A copy of the license is included in the section entitled ``GNU Free Documentation License''. @end group @end smallexample

If you have Invariant Sections, Front-Cover Texts and Back-Cover Texts, replace the ``with@dots{}Texts.'' line with this:

@smallexample @group with the Invariant Sections being @var{list their titles}, with

 the Front-Cover Texts being @var{list}, and with the Back-Cover Texts being @var{list}. @end group @end smallexample

If you have Invariant Sections without Cover Texts, or some other combination of the three, merge those two alternatives to suit the situation.

If your document contains nontrivial examples of program code, we recommend releasing these examples in parallel under your choice of free software license, such as the GNU General Public License, to permit their use in free software.

@c Local Variables: @c ispell-local-pdict: "ispell-dict" @c End: GNU GENERAL PUBLIC LICENSE Version 3, 29 June 2007

Copyright (C) 2007 Free Software Foundation, Inc. <http://fsf.org/> Everyone is permitted to copy and distribute verbatim copies of this license document, but changing it is not allowed.

#### Preamble

 The GNU General Public License is a free, copyleft license for software and other kinds of works.

 The licenses for most software and other practical works are designed to take away your freedom to share and change the works. By contrast, the GNU General Public License is intended to guarantee your freedom to share and change all versions of a program--to make sure it remains free software for all its users. We, the Free Software Foundation, use the GNU General Public License for most of our software; it applies also to any other work released this way by its authors. You can apply it to your programs, too.

 When we speak of free software, we are referring to freedom, not

price. Our General Public Licenses are designed to make sure that you have the freedom to distribute copies of free software (and charge for them if you wish), that you receive source code or can get it if you want it, that you can change the software or use pieces of it in new free programs, and that you know you can do these things.

To protect your rights, we need to prevent others from denying you

these rights or asking you to surrender the rights. Therefore, you have certain responsibilities if you distribute copies of the software, or if you modify it: responsibilities to respect the freedom of others.

 For example, if you distribute copies of such a program, whether gratis or for a fee, you must pass on to the recipients the same freedoms that you received. You must make sure that they, too, receive or can get the source code. And you must show them these terms so they know their rights.

 Developers that use the GNU GPL protect your rights with two steps: (1)

 assert copyright on the software, and (2) offer you this License giving you legal permission to copy, distribute and/or modify it.

 For the developers' and authors' protection, the GPL clearly explains that there is no warranty for this free software. For both users' and authors' sake, the GPL requires that modified versions be marked as changed, so that their problems will not be attributed erroneously to authors of previous versions.

 Some devices are designed to deny users access to install or run modified versions of the software inside them, although the manufacturer can do so. This is fundamentally incompatible with the aim of protecting users' freedom to change the software. The systematic pattern of such abuse occurs in the area of products for individuals to use, which is precisely where it is most unacceptable. Therefore, we have designed this version of the GPL to prohibit the practice for those products. If such problems arise substantially in other domains, we stand

 ready to extend this provision to those domains in future versions of the GPL, as needed to protect the freedom of users.

 Finally, every program is threatened constantly by software patents. States should not allow patents to restrict development and use of software on general-purpose computers, but in those that do, we wish to avoid the special danger that patents applied to a free program could make it effectively proprietary. To prevent this, the GPL assures that patents cannot be used to render the program non-free.

 The precise terms and conditions for copying, distribution and modification follow.

#### TERMS AND CONDITIONS

#### 0. Definitions.

"This License" refers to version 3 of the GNU General Public License.

 "Copyright" also means copyright-like laws that apply to other kinds of works, such as semiconductor masks.

 "The Program" refers to any copyrightable work licensed under this License. Each licensee is addressed as "you". "Licensees" and

"recipients" may be individuals or organizations.

 To "modify" a work means to copy from or adapt all or part of the work in a fashion requiring copyright permission, other than the making of an exact copy. The resulting work is called a "modified version" of the earlier work or a work "based on" the earlier work.

 A "covered work" means either the unmodified Program or a work based on the Program.

 To "propagate" a work means to do anything with it that, without permission, would make you directly or secondarily liable for infringement under applicable copyright law, except executing it on a computer or modifying a private copy. Propagation includes copying, distribution (with or without modification), making available to the public, and in some countries other activities as well.

 To "convey" a work means any kind of propagation that enables other parties to make or receive copies. Mere interaction with a user through a computer network, with no transfer of a copy, is not conveying.

 An interactive user interface displays "Appropriate Legal Notices" to the extent that it includes a convenient and prominently visible feature that (1) displays an appropriate copyright notice, and (2) tells the user that there is no warranty for the work (except to the extent that warranties are provided), that licensees may convey the work under this License, and how to view a copy of this License. If the interface presents a list of user commands or options, such as a menu, a prominent item in the list meets this criterion.

#### 1. Source Code.

 The "source code" for a work means the preferred form of the work for making modifications to it. "Object code" means any non-source form of a work.

 A "Standard Interface" means an interface that either is an official standard defined by a recognized standards body, or, in the case of interfaces specified for a particular programming language, one that is widely used among developers working in that language.

#### The

 "System Libraries" of an executable work include anything, other than the work as a whole, that (a) is included in the normal form of packaging a Major Component, but which is not part of that Major Component, and (b) serves only to enable use of the work with that Major Component, or to implement a Standard Interface for which an implementation is available to the public in source code form. A "Major Component", in this context, means a major essential component (kernel, window system, and so on) of the specific operating system (if any) on which the executable work runs, or a compiler used to produce the work, or an object code interpreter used to run it.

 The "Corresponding Source" for a work in object code form means all the source code needed to generate, install, and (for an executable work) run the object code and to modify the work, including scripts to control those activities. However, it does not include the work's System Libraries, or general-purpose tools or generally available free

programs which are used unmodified in performing those activities but which are not part of the work. For example, Corresponding Source includes interface definition files associated with source files for the work, and the source code for shared libraries and dynamically linked subprograms that the work is specifically designed to require, such as by intimate data communication or control flow between those subprograms and other parts of the work.

 The Corresponding Source need not include anything that users can regenerate automatically from other parts of the Corresponding Source.

 The Corresponding Source for a work in source code form is that same work.

#### 2. Basic Permissions.

 All rights granted under this License are granted for the term of copyright on the Program, and are irrevocable provided the stated conditions are met. This License explicitly affirms your unlimited permission to run the unmodified Program. The output from running a covered work is covered

by this License only if the output, given its

content, constitutes a covered work. This License acknowledges your rights of fair use or other equivalent, as provided by copyright law.

 You may make, run and propagate covered works that you do not convey, without conditions so long as your license otherwise remains in force. You may convey covered works to others for the sole purpose

of having them make modifications exclusively for you, or provide you with facilities for running those works, provided that you comply with the terms of this License in conveying all material for which you do not control copyright. Those thus making or running the covered works for you must do so exclusively on your behalf, under your direction and control, on terms that prohibit them from making any copies of your copyrighted material outside their relationship with you.

 Conveying under any other circumstances is permitted solely under the conditions stated below. Sublicensing is not allowed; section 10 makes it unnecessary.

3. Protecting Users' Legal Rights From Anti-Circumvention Law.

 No covered work shall be deemed part of an effective technological measure under any applicable law fulfilling obligations under article 11 of the WIPO copyright treaty adopted on 20 December 1996, or similar laws prohibiting or restricting circumvention of such measures.

 When you convey a covered work, you waive any legal power to forbid circumvention of technological measures to the extent such circumvention is effected by exercising rights under this License with respect to the covered work, and you disclaim any intention to limit operation or modification of the work as a means of enforcing, against the work's users, your or third parties' legal rights to forbid circumvention of technological measures.

4. Conveying Verbatim Copies.

 You may convey verbatim copies of the Program's source code as you receive it, in any medium, provided that you conspicuously and appropriately

 publish on each copy an appropriate copyright notice; keep intact all notices stating that this License and any non-permissive terms added in accord with section 7 apply to the code; keep intact all notices of the absence of any warranty; and give all recipients a copy of this License along with the Program.

 You may charge any price or no price for each copy that you convey, and you may offer support or warranty protection for a fee.

5. Conveying Modified Source Versions.

 You may convey a work based on the Program, or the modifications to produce it from the Program, in the form of source code under the terms of section 4, provided that you also meet all of these conditions:

 a) The work must carry prominent notices stating that you modified it, and giving a relevant date.

 b) The work must carry prominent notices stating that it is released under this License and any conditions added under section 7. This requirement modifies the requirement in section 4 to

"keep intact all notices".

 c) You must license the entire work, as a whole, under this License to anyone who comes into possession of a copy. This License will therefore apply, along with any applicable section 7 additional terms, to the whole of the work, and all its parts, regardless of how they are packaged. This License gives no permission to license the work in any other way, but it does not invalidate such permission if you have separately received it.

 d) If the work has interactive user interfaces, each must display Appropriate Legal Notices; however, if the Program has interactive interfaces that do not display Appropriate Legal Notices, your work need not make them do so.

 A compilation of a covered work with other separate and independent works, which are not by their nature extensions of the covered work, and which are not combined with it such as to form a larger program, in or on a volume of a storage or distribution medium, is called an

"aggregate" if the compilation and its resulting copyright are not used to limit the access or legal rights of the compilation's users beyond what the individual works permit. Inclusion of a covered work in an aggregate does not cause this License to apply to the other parts of the aggregate.

6. Conveying Non-Source Forms.

 You may convey a covered work in object code form under the terms of sections 4 and 5, provided that you also convey the machine-readable Corresponding Source under the terms of this License, in one of these ways:

 a) Convey the object code in, or embodied in, a physical product (including a physical distribution medium), accompanied by the Corresponding Source fixed on a durable physical medium customarily used for software interchange.

 b) Convey the object code in, or embodied in, a physical product (including a physical distribution medium), accompanied by a

 written offer, valid for at least three years and valid for as

 long as you offer spare parts or customer support for that product model, to give anyone who possesses the object code either (1) a copy of the Corresponding Source for all the software in the product that is covered by this License, on a durable physical medium customarily used for software interchange, for a price no more than your reasonable cost of physically performing this conveying of source, or (2) access to copy the Corresponding Source from a network server at no charge.

 c) Convey individual copies of the object code with a copy of the written offer to provide the Corresponding Source. This alternative is allowed only occasionally and noncommercially, and only if you received the object code with such an offer, in accord with subsection 6b.

 d) Convey the object code by offering access from a designated place (gratis or for a charge), and offer equivalent access to the Corresponding Source in

the same way through the same place at no

 further charge. You need not require recipients to copy the Corresponding Source along with the object code. If the place to copy the object code is a network server, the Corresponding Source may be on a different server (operated by you or a third party) that supports equivalent copying facilities, provided you maintain clear directions next to the object code saying where to find the Corresponding Source. Regardless of what server hosts the Corresponding Source, you remain obligated to ensure that it is available for as long as needed to satisfy these requirements.

 e) Convey the object code using peer-to-peer transmission, provided you inform other peers where the object code and Corresponding Source of the work are being offered to the general public at no charge under subsection 6d.

 A separable portion of the object code, whose source code is excluded from the Corresponding Source as a System Library, need not be included in conveying the object code work.

 A "User Product" is either (1) a "consumer product", which means any tangible personal property which is normally used for personal, family, or household purposes, or (2) anything designed or sold for incorporation into a dwelling. In determining whether a product is a consumer product, doubtful cases shall be resolved in favor of coverage. For a particular product received by a particular user, "normally used" refers to a typical or common use of that class of product, regardless of the status

of the particular user or of the way in which the particular user actually uses, or expects or is expected to use, the product. A product is a consumer product regardless of whether the product has substantial commercial, industrial or non-consumer uses, unless such uses represent the only significant mode of use of the product.

 "Installation Information" for a User Product means any methods, procedures, authorization

 keys, or other information required to install and execute modified versions of a covered work in that User Product from a modified version of its Corresponding Source. The information must suffice to ensure that the continued functioning of the modified object code is in no case prevented or interfered with solely because modification has been made.

 If you convey an object code work under this section in, or with, or specifically for use in, a User Product, and the conveying occurs as part of a transaction in which the right of possession and use of the User Product is transferred to the recipient in perpetuity or for a fixed term (regardless of how the transaction is characterized), the Corresponding Source conveyed under this section must be accompanied by the Installation Information. But this requirement does not apply if neither you nor any third party retains the ability to install modified object code on the User Product (for example, the work has been installed in ROM).

 The requirement to provide Installation Information does not include a requirement to continue to provide support service, warranty, or updates for a work that has been modified or installed by the recipient, or for the User Product in which it has been modified or installed. Access to a network may be denied when the modification itself materially and adversely affects the operation of the network or violates the rules and protocols for communication across the network.

 Corresponding Source conveyed, and Installation Information provided, in accord with this section must be in a format that is publicly documented (and with an implementation available to the public in source code form), and must require no special password or key for unpacking, reading or copying.

#### 7. Additional Terms.

 "Additional permissions" are terms that supplement the terms of this License by making exceptions from one or more of its conditions. Additional permissions that are applicable to the entire Program shall be treated as though they were included in this License, to the extent

that they are valid under applicable law. If additional permissions apply only to part of the Program, that part may be used separately under those permissions, but the entire Program remains governed by this License without regard to the additional permissions.

 When you convey a copy of a covered work, you may at your option remove any additional permissions from that copy, or from any part of it. (Additional permissions may be written to require their own removal in certain cases when you modify the work.) You may place additional permissions on material, added by you to a covered work, for which you have or can give appropriate copyright permission.

 Notwithstanding any other provision of this License, for material you add to a covered work, you may (if authorized by the copyright holders of that material) supplement the terms of this License with terms:

 a) Disclaiming warranty or limiting liability differently from the terms of sections 15 and 16 of this License; or

 b) Requiring preservation of specified reasonable legal notices or author attributions in that material or in the Appropriate Legal Notices displayed by works containing it; or

 c) Prohibiting misrepresentation of the origin of that material, or requiring that modified versions of such material be marked in reasonable ways as different from the original version; or

 d) Limiting the use for publicity purposes of names of licensors or authors of the material; or

 e) Declining to grant rights under trademark law for use of some trade names, trademarks, or service marks; or

 f) Requiring indemnification of licensors and authors of that material by anyone who conveys the material (or modified versions of it) with contractual assumptions of liability to the recipient, for any liability that these contractual assumptions directly impose on

those licensors and authors.

 All other non-permissive additional terms are considered "further restrictions" within the meaning of section 10. If the Program as you received it, or any part of it, contains a notice stating that it is governed by this License along with a term that is a further restriction, you may remove that term. If a license document contains a further restriction but permits relicensing or conveying under this License, you may add to a covered work material governed by the terms of that license document, provided that the further restriction does not survive such relicensing or conveying.

 If you add terms to a covered work in accord with this section, you must place, in the relevant source files, a statement of the additional terms that apply to those files, or a notice indicating where to find the applicable terms.

 Additional terms, permissive or non-permissive, may be stated in the form of a separately written license, or stated as exceptions; the above requirements apply either way.

#### 8. Termination.

 You may not propagate or modify a covered work except as expressly provided under this License. Any attempt otherwise to propagate or modify it is void, and will automatically terminate your rights under this License (including any patent licenses granted under the third paragraph of section 11).

 However, if you cease all violation of this License, then your license from a particular copyright holder is reinstated (a) provisionally, unless and until the copyright holder explicitly and finally terminates your license, and (b) permanently, if the copyright holder fails to notify you of the violation by some reasonable means prior to 60 days after the cessation.

 Moreover, your license from a particular copyright holder is reinstated permanently if the copyright holder notifies you of the violation by some reasonable means, this is the first time you have received notice of violation of this License (for any work) from that copyright

 holder, and you cure the violation prior to 30 days after your receipt of the notice.

 Termination of your rights under this section does not terminate the licenses of parties who have received copies or rights from you under this License. If your rights have been terminated and not permanently reinstated, you do not qualify to receive new licenses for the same material under section 10.

#### 9. Acceptance Not Required for Having Copies.

 You are not required to accept this License in order to receive or run a copy of the Program. Ancillary propagation of a covered work occurring solely as a consequence of using peer-to-peer transmission to receive a copy likewise does not require acceptance. However,

nothing other than this License grants you permission to propagate or modify any covered work. These actions infringe copyright if you do not accept this License. Therefore, by modifying or propagating a covered work, you indicate your acceptance of this License to do so.

#### 10. Automatic Licensing of Downstream Recipients.

 Each time you convey a covered work, the recipient automatically receives a license from the original licensors, to run, modify and propagate that work, subject to this License. You are not responsible for enforcing compliance by third parties with this License.

 An "entity transaction" is a transaction transferring control of an organization, or substantially all assets of one, or subdividing an organization, or merging organizations. If propagation of a covered work results from an entity transaction, each party to that transaction who receives a copy of the work also receives whatever licenses to the work the party's predecessor in interest had or could give under the previous paragraph, plus a right to possession of the Corresponding Source of the work from the predecessor in interest, if the predecessor has it or can get it with reasonable efforts.

 You may not impose any further restrictions on the exercise of the rights

 granted or affirmed under this License. For example, you may not impose a license fee, royalty, or other charge for exercise of rights granted under this License, and you may not initiate litigation (including a cross-claim or counterclaim in a lawsuit) alleging that any patent claim is infringed by making, using, selling, offering for sale, or importing the Program or any portion of it.

#### 11. Patents.

 A "contributor" is a copyright holder who authorizes use under this License of the Program or a work on which the Program is based. The work thus licensed is called the contributor's "contributor version".

 A contributor's "essential patent claims" are all patent claims owned or controlled by the contributor, whether already acquired or hereafter acquired, that would be infringed by some manner, permitted by this License, of making, using, or selling its contributor version, but do not include claims that would be infringed only as a consequence of further modification of the contributor version. For purposes of this definition, "control" includes the right to grant patent sublicenses in a manner consistent with the requirements of

this License.

 Each contributor grants you a non-exclusive, worldwide, royalty-free patent license under the contributor's essential patent claims, to make, use, sell, offer for sale, import and otherwise run, modify and propagate the contents of its contributor version.

 In the following three paragraphs, a "patent license" is any express agreement or commitment, however denominated, not to enforce a patent (such as an express permission to practice a patent or covenant not to sue for patent infringement). To "grant" such a patent license to a party means to make such an agreement or commitment not to enforce a patent against the party.

 If you convey a covered work, knowingly relying on a patent license, and the Corresponding Source of the work is not available for anyone to copy, free of charge and under the terms of this License, through a

publicly available network server or other readily accessible means, then you must either (1) cause the Corresponding Source to be so available, or (2) arrange to deprive yourself of the benefit of the patent license for this particular work, or (3) arrange, in a manner consistent with the requirements of this License, to extend the patent license to downstream recipients. "Knowingly relying" means you have actual knowledge that, but for the patent license, your conveying the covered work in a country, or your recipient's use of the covered work in a country, would infringe one or more identifiable patents in that country that you have reason to believe are valid.

 If, pursuant to or in connection with a single transaction or arrangement, you convey, or propagate by procuring conveyance of, a covered work, and grant a patent license to some of the parties receiving the covered work authorizing them to use, propagate, modify or convey a specific copy of the covered work, then the patent license you grant is automatically extended to all recipients of the covered work and works based on it.

 A patent license is "discriminatory" if it does not include within the scope of its coverage, prohibits the exercise of, or is conditioned on the non-exercise of one or more of the rights that are specifically granted under this License. You may not convey a covered work if you are a party to an arrangement with a third party that is in the business of distributing software, under which you make payment to the third party based on the extent of your activity of conveying the work, and under which the third party grants, to any of the parties who would receive the covered work from you, a discriminatory patent license (a) in connection with copies of the covered work conveyed by you (or copies made from those copies), or (b) primarily

for and in connection with specific products or compilations that contain the covered work, unless you entered into that arrangement, or

that patent license was granted, prior to 28 March 2007.

 Nothing in this License shall be construed as excluding or limiting any implied license or other defenses to infringement that may otherwise be available to you under applicable patent law.

12. No Surrender of Others' Freedom.

 If conditions are imposed on you (whether by court order, agreement or otherwise) that contradict the conditions of this License, they do not excuse you from the conditions of this License. If you cannot convey a covered work so as to satisfy simultaneously your obligations under this License and any other pertinent obligations, then as a consequence you may not convey it at all. For example, if you agree to terms that obligate you to collect a royalty for further conveying from those to whom you convey the Program, the only way you could satisfy both those terms and this License would be to refrain entirely from conveying the Program.

13. Use with the GNU Affero General Public License.

 Notwithstanding any other provision of this License, you have permission to link or combine any covered work with a work licensed under version 3 of the GNU Affero General Public License into a single combined work, and to convey the resulting work. The terms of this License will continue to apply to the part which is the covered work, but the special requirements of the GNU Affero General Public License, section 13, concerning interaction through a network will apply to the combination as such.

14. Revised Versions of this License.

 The Free Software Foundation may publish revised and/or new versions of the GNU General Public License from time to time. Such new versions will be similar in spirit to the present version, but may differ in detail to address new problems or concerns.

 Each version is given a distinguishing version number. If the Program specifies that a certain numbered version of the GNU General Public License "or any later version" applies to it, you have the option of following the terms and conditions either of that numbered version or of any later version published by the Free Software Foundation. If the Program does not specify a version number of the GNU General Public License, you may choose any version ever published by the Free Software Foundation.

 If the Program specifies that a proxy can decide which future versions of the GNU General Public License can be used, that proxy's public statement of acceptance of a version permanently authorizes you to choose that version for the Program.

 Later license versions may give you additional or different permissions. However, no additional obligations are imposed on any author or copyright holder as a result of your choosing to follow a later version.

15. Disclaimer of Warranty.

# THERE IS NO WARRANTY FOR THE PROGRAM, TO THE EXTENT PERMITTED BY APPLICABLE LAW. EXCEPT WHEN OTHERWISE STATED IN WRITING THE COPYRIGHT HOLDERS AND/OR OTHER PARTIES PROVIDE THE PROGRAM "AS IS" WITHOUT WARRANTY

OF ANY KIND, EITHER EXPRESSED OR IMPLIED, INCLUDING, BUT NOT LIMITED TO, THE IMPLIED WARRANTIES OF MERCHANTABILITY AND FITNESS FOR A PARTICULAR PURPOSE. THE ENTIRE RISK AS TO THE QUALITY AND PERFORMANCE OF THE PROGRAM IS WITH YOU. SHOULD THE PROGRAM PROVE DEFECTIVE, YOU ASSUME THE COST OF ALL NECESSARY SERVICING, REPAIR OR CORRECTION.

16. Limitation of Liability.

 IN NO EVENT UNLESS REQUIRED BY APPLICABLE LAW OR AGREED TO IN WRITING WILL ANY COPYRIGHT HOLDER, OR ANY OTHER PARTY WHO MODIFIES AND/OR CONVEYS THE PROGRAM AS PERMITTED ABOVE, BE LIABLE TO YOU FOR DAMAGES, INCLUDING ANY GENERAL, SPECIAL, INCIDENTAL OR CONSEQUENTIAL DAMAGES ARISING OUT OF THE USE OR INABILITY TO USE THE PROGRAM (INCLUDING BUT NOT LIMITED TO LOSS OF DATA OR DATA BEING RENDERED INACCURATE OR LOSSES SUSTAINED BY YOU OR THIRD PARTIES OR A FAILURE OF THE PROGRAM TO OPERATE WITH ANY OTHER PROGRAMS), EVEN IF SUCH HOLDER OR OTHER PARTY HAS BEEN ADVISED OF THE POSSIBILITY OF SUCH DAMAGES.

## 17.

Interpretation of Sections 15 and 16.

 If the disclaimer of warranty and limitation of liability provided above cannot be given local legal effect according to their terms, reviewing courts shall apply local law that most closely approximates an absolute waiver of all civil liability in connection with the Program, unless a warranty or assumption of liability accompanies a copy of the Program in return for a fee.

## END OF TERMS AND CONDITIONS

How to Apply These Terms to Your New Programs

 If you develop a new program, and you want it to be of the greatest possible use to the public, the best way to achieve this is to make it free software which everyone can redistribute and change under these terms.

 To do so, attach the following notices to the program. It is safest to attach them to the start of each source file to most effectively state the exclusion of warranty; and each file should have at least the "copyright" line and a pointer to where the full notice is found.

 <one line to give the program's name and a brief idea of what it does.> Copyright  $(C)$  <year > <name of author>

 This program is free software: you can redistribute it and/or modify it under the terms of the GNU General Public License as published by the Free Software Foundation, either version 3 of the License, or (at your option) any later version.

 This program is distributed in the hope that it will be useful, but WITHOUT ANY WARRANTY; without even the implied warranty of MERCHANTABILITY or FITNESS FOR A PARTICULAR PURPOSE. See the GNU General Public License for more details.

 You should have received a copy of the GNU General Public License along with this program. If not, see <http://www.gnu.org/licenses/>.

Also add information on how to contact you by electronic and paper mail.

 If the program does terminal interaction, make it output a short notice like this when it starts in an interactive mode:

 $<$ program> Copyright (C) $<$ year>  $<$ name of author> This program comes with ABSOLUTELY NO WARRANTY; for details type `show w'. This is free software, and you are welcome to redistribute it under certain conditions; type `show c' for details.

The hypothetical commands `show w' and `show c' should show the appropriate parts of the General Public License. Of course, your program's commands might be different; for a GUI interface, you would use an "about box".

 You should also get your employer (if you work as a programmer) or school, if any, to sign a "copyright disclaimer" for the program, if necessary. For more information on this, and how to apply and follow the GNU GPL, see <http://www.gnu.org/licenses/>.

The GNU General Public License does not permit incorporating your program

into proprietary programs. If your program is a subroutine library, you may consider it more useful to permit linking proprietary applications with the library. If this is what you want to do, use the GNU Lesser General Public License instead of this License. But first, please read <http://www.gnu.org/philosophy/why-not-lgpl.html>.

# **1.304 isc-dhcp-client 4.2.3**

# **1.304.1 Available under license :**

 $\epsilon$ 

- Copyright (C) 2005, 2007, 2009 Internet Systems Consortium, Inc. ("ISC")

-

- Permission to use, copy, modify, and/or distribute this software for any

- purpose with or without fee is hereby granted, provided that the above

- copyright notice and this permission notice appear in all copies.

-

- THE SOFTWARE IS PROVIDED "AS IS" AND ISC DISCLAIMS ALL WARRANTIES WITH

- REGARD TO THIS SOFTWARE INCLUDING ALL IMPLIED WARRANTIES OF MERCHANTABILITY

- AND FITNESS. IN NO EVENT SHALL ISC BE LIABLE FOR ANY SPECIAL, DIRECT,

- INDIRECT, OR CONSEQUENTIAL DAMAGES OR ANY DAMAGES WHATSOEVER RESULTING FROM

- LOSS OF USE, DATA OR PROFITS, WHETHER IN AN ACTION OF CONTRACT, NEGLIGENCE

- OR OTHER TORTIOUS ACTION, ARISING OUT OF OR IN CONNECTION WITH THE USE OR

- PERFORMANCE OF THIS SOFTWARE.

-->

<!-- \$Id: copyright.xsl,v 1.8 2009-07-10 23:47:58 tbox Exp \$ -->

<!-- Generate ISC copyright comments from Docbook copyright metadata. -->

<xsl:stylesheet xmlns:xsl="http://www.w3.org/1999/XSL/Transform" version="1.0">

<xsl:template name="isc.copyright.format">

<xsl:param name="text"/>

<xsl:value-of select="\$isc.copyright.leader"/>

<xsl:value-of select="normalize-space(substring-before(\$text, '&#10;'))"/>

<xsl:text>&#10;</xsl:text>

<xsl:variable name="rest" select="substring-after(\$text, '&#10;')"/>

 $\langle xsl:if test="translate(\$rest, '& #9; \& #32; ', '')'\rangle$ 

<xsl:call-template name="isc.copyright.format">

<xsl:with-param name="text" select="\$rest"/>

</xsl:call-template>

 $\langle x s |$ : if  $\langle x s |$ 

</xsl:template>

<xsl:variable name="isc.copyright.text">

<xsl:text>

 Permission to use, copy, modify, and/or distribute this software for any purpose with or without fee is hereby granted, provided that the above copyright notice and this permission notice appear in all copies.

```
 THE SOFTWARE IS PROVIDED "AS IS" AND ISC DISCLAIMS ALL WARRANTIES WITH
REGARD TO THIS SOFTWARE INCLUDING ALL IMPLIED WARRANTIES OF MERCHANTABILITY
AND FITNESS. IN NO EVENT SHALL ISC BE LIABLE FOR ANY SPECIAL, DIRECT,
INDIRECT, OR CONSEQUENTIAL DAMAGES OR ANY DAMAGES WHATSOEVER RESULTING
```
#### FROM

 LOSS OF USE, DATA OR PROFITS, WHETHER IN AN ACTION OF CONTRACT, NEGLIGENCE OR OTHER TORTIOUS ACTION, ARISING OUT OF OR IN CONNECTION WITH THE USE OR PERFORMANCE OF THIS SOFTWARE.

</xsl:text>

</xsl:variable>

<xsl:variable name="isc.copyright">

<xsl:call-template name="isc.copyright.format">

<xsl:with-param name="text">

```
	<xsl:for-each select="/refentry/docinfo/copyright | /book/bookinfo/copyright">
```

```
	 <xsl:text>Copyright (C) </xsl:text>
```
 <xsl:call-template name="copyright.years">

 <xsl:with-param name="years" select="year"/>

 </xsl:call-template>

```
	 <xsl:text> </xsl:text>
```
 <xsl:value-of select="holder"/>

```
<xsl:text>&#10;</xsl:text>
```
 $\langle xsl:$ for-each $>$ 

 <xsl:value-of select="\$isc.copyright.text"/>

</xsl:with-param>

</xsl:call-template>

 $\langle xsl:variable \rangle$ 

</xsl:stylesheet>

 $\lt!$ !--

```
 - Local variables:
```
- mode: sgml

```
 - End:
```
-->

# Copyright (c) 2004-2011 by Internet Systems Consortium, Inc. ("ISC")

# Copyright (c) 1995-2003 by Internet Software Consortium

#

# Permission to use, copy, modify, and distribute this software for any

# purpose with or without fee is hereby granted, provided that the above

# copyright notice and this permission notice appear in all copies.

#

# THE SOFTWARE IS PROVIDED "AS IS" AND ISC DISCLAIMS ALL WARRANTIES # WITH REGARD TO THIS SOFTWARE INCLUDING ALL IMPLIED WARRANTIES OF # MERCHANTABILITY AND FITNESS. IN NO EVENT SHALL ISC BE LIABLE FOR # ANY SPECIAL, DIRECT, INDIRECT, OR CONSEQUENTIAL DAMAGES OR ANY DAMAGES # WHATSOEVER RESULTING FROM LOSS OF USE, DATA OR PROFITS, WHETHER IN AN # ACTION OF CONTRACT, NEGLIGENCE OR OTHER TORTIOUS ACTION, ARISING OUT # OF OR IN CONNECTION WITH THE USE OR PERFORMANCE OF THIS SOFTWARE.

- #
- # Internet Systems Consortium, Inc.
- # 950 Charter Street
- # Redwood City, CA 94063
- # <info@isc.org>
- # https://www.isc.org/

Copyright (C) 2004-2011 Internet Systems Consortium, Inc. ("ISC") Copyright (C) 1996-2003 Internet Software Consortium.

Permission to use, copy, modify, and/or distribute this software for any purpose with or without fee is hereby granted, provided that the above copyright notice and this permission notice appear in all copies.

THE SOFTWARE IS PROVIDED "AS IS" AND ISC DISCLAIMS ALL WARRANTIES WITH REGARD TO THIS SOFTWARE INCLUDING ALL IMPLIED WARRANTIES OF MERCHANTABILITY AND FITNESS. IN NO EVENT SHALL ISC BE LIABLE FOR ANY SPECIAL, DIRECT, INDIRECT, OR CONSEQUENTIAL DAMAGES OR ANY DAMAGES WHATSOEVER RESULTING FROM LOSS OF USE, DATA OR PROFITS, WHETHER IN AN ACTION OF CONTRACT, NEGLIGENCE OR OTHER TORTIOUS ACTION, ARISING OUT OF OR IN CONNECTION WITH THE USE OR PERFORMANCE OF THIS SOFTWARE.

\$Id: COPYRIGHT,v 1.17.14.1 2011-02-22 06:34:47 marka Exp \$

 Portions of this code release fall under one or more of the following Copyright notices. Please see individual source files for details.

 For binary releases also see: OpenSSL-LICENSE.

Copyright (C) 1996-2001 Nominum, Inc.

Permission to use, copy, modify, and distribute this software for any purpose with or without fee is hereby granted, provided that the above copyright notice and this permission notice appear in all copies.

THE SOFTWARE IS PROVIDED "AS IS" AND NOMINUM DISCLAIMS ALL WARRANTIES WITH REGARD TO THIS SOFTWARE INCLUDING ALL IMPLIED WARRANTIES OF MERCHANTABILITY AND FITNESS. IN NO EVENT SHALL NOMINUM BE LIABLE FOR ANY SPECIAL, DIRECT, INDIRECT, OR CONSEQUENTIAL DAMAGES OR ANY DAMAGES WHATSOEVER RESULTING FROM LOSS OF USE, DATA OR PROFITS, WHETHER IN AN

# ACTION OF CONTRACT, NEGLIGENCE OR OTHER TORTIOUS ACTION, ARISING OUT OF OR IN CONNECTION WITH THE USE OR PERFORMANCE OF THIS SOFTWARE.

-----------------------------------------------------------------------------

Copyright (C) 1995-2000 by Network Associates, Inc.

Permission to use, copy, modify, and/or distribute this software for any purpose with or without fee is hereby granted, provided that the above copyright notice and this permission notice appear in all copies.

THE SOFTWARE IS PROVIDED "AS IS" AND ISC AND NETWORK ASSOCIATES DISCLAIMS ALL WARRANTIES WITH REGARD TO THIS SOFTWARE INCLUDING ALL IMPLIED WARRANTIES OF MERCHANTABILITY AND FITNESS. IN NO EVENT SHALL ISC BE LIABLE FOR ANY SPECIAL, DIRECT, INDIRECT, OR CONSEQUENTIAL DAMAGES OR ANY DAMAGES WHATSOEVER RESULTING FROM LOSS OF USE, DATA OR PROFITS, WHETHER IN AN ACTION OF CONTRACT, NEGLIGENCE OR OTHER TORTIOUS ACTION, ARISING OUT OF OR IN CONNECTION WITH THE USE OR PERFORMANCE OF THIS SOFTWARE.

-----------------------------------------------------------------------------

Copyright (C) 2002 Stichting NLnet, Netherlands, stichting@nlnet.nl.

Permission to use, copy, modify, and distribute this software for any purpose with or without fee is hereby granted, provided that the above copyright notice and this permission notice appear in all copies.

#### THE SOFTWARE IS

 PROVIDED "AS IS" AND STICHTING NLNET DISCLAIMS ALL WARRANTIES WITH REGARD TO THIS SOFTWARE INCLUDING ALL IMPLIED WARRANTIES OF MERCHANTABILITY AND FITNESS. IN NO EVENT SHALL STICHTING NLNET BE LIABLE FOR ANY SPECIAL, DIRECT, INDIRECT, OR CONSEQUENTIAL DAMAGES OR ANY DAMAGES WHATSOEVER RESULTING FROM LOSS OF USE, DATA OR PROFITS, WHETHER IN AN ACTION OF CONTRACT, NEGLIGENCE OR OTHER TORTIOUS ACTION, ARISING OUT OF OR IN CONNECTION WITH THE USE OR PERFORMANCE OF THIS SOFTWARE.

The development of Dynamically Loadable Zones (DLZ) for Bind 9 was conceived and contributed by Rob Butler.

Permission to use, copy, modify, and distribute this software for any purpose with or without fee is hereby granted, provided that the above copyright notice and this permission notice appear in all copies.

THE SOFTWARE IS PROVIDED "AS IS" AND ROB BUTLER

DISCLAIMS ALL WARRANTIES WITH REGARD TO THIS SOFTWARE INCLUDING ALL IMPLIED WARRANTIES OF MERCHANTABILITY AND FITNESS. IN NO EVENT SHALL

ROB BUTLER BE LIABLE

FOR ANY SPECIAL, DIRECT, INDIRECT, OR

CONSEQUENTIAL DAMAGES OR ANY DAMAGES WHATSOEVER RESULTING FROM LOSS OF USE, DATA OR PROFITS, WHETHER IN AN ACTION OF CONTRACT, NEGLIGENCE OR OTHER TORTIOUS ACTION, ARISING OUT OF OR IN CONNECTION WITH THE USE OR PERFORMANCE OF THIS SOFTWARE.

-----------------------------------------------------------------------------

Copyright (c) 1987, 1990, 1993, 1994

The Regents of the University of California. All rights reserved.

Redistribution and use in source and binary forms, with or without modification, are permitted provided that the following conditions are met:

- 1. Redistributions of source code must retain the above copyright notice, this list of conditions and the following disclaimer.
- 2. Redistributions in binary form must reproduce the above copyright notice, this list of conditions and the following disclaimer in the documentation and/or other materials provided with the distribution.
- 3. All advertising materials mentioning

features or use of this software

must display the following acknowledgement:

- This product includes software developed by the University of California, Berkeley and its contributors.
- 4. Neither the name of the University nor the names of its contributors may be used to endorse or promote products derived from this software without specific prior written permission.

THIS SOFTWARE IS PROVIDED BY THE REGENTS AND CONTRIBUTORS ``AS IS'' AND ANY EXPRESS OR IMPLIED WARRANTIES, INCLUDING, BUT NOT LIMITED TO, THE IMPLIED WARRANTIES OF MERCHANTABILITY AND FITNESS FOR A PARTICULAR PURPOSE ARE DISCLAIMED. IN NO EVENT SHALL THE REGENTS OR CONTRIBUTORS BE LIABLE FOR ANY DIRECT, INDIRECT, INCIDENTAL, SPECIAL, EXEMPLARY, OR CONSEQUENTIAL DAMAGES (INCLUDING, BUT NOT LIMITED TO, PROCUREMENT OF SUBSTITUTE GOODS OR SERVICES; LOSS OF USE, DATA, OR PROFITS; OR BUSINESS INTERRUPTION) HOWEVER CAUSED AND ON ANY THEORY OF LIABILITY, WHETHER IN CONTRACT, STRICT LIABILITY, OR TORT (INCLUDING NEGLIGENCE OR OTHERWISE) ARISING IN ANY WAY

OUT OF THE USE OF THIS SOFTWARE, EVEN IF ADVISED OF THE POSSIBILITY OF SUCH DAMAGE.

-----------------------------------------------------------------------------

Copyright (C) The Internet Society 2005. This version of this module is part of RFC 4178; see the RFC itself for

full legal notices.

(The above copyright notice is per RFC 3978 5.6 (a), q.v.)

-----------------------------------------------------------------------------

Copyright (c) 2004 Masarykova universita (Masaryk University, Brno, Czech Republic) All rights reserved.

Redistribution and use in source and binary forms, with or without modification, are permitted provided that the following conditions are met:

1. Redistributions of source code must retain the above copyright notice, this list of conditions and the following disclaimer.

2. Redistributions in binary form must reproduce the above copyright notice, this list of conditions and the following disclaimer in the documentation and/or other materials provided with the distribution.

3. Neither the name of the University nor the names of its contributors may be used to endorse or promote products derived from this software without specific prior written permission.

THIS SOFTWARE IS PROVIDED BY THE COPYRIGHT HOLDERS AND CONTRIBUTORS "AS IS" AND ANY EXPRESS OR IMPLIED WARRANTIES, INCLUDING, BUT NOT LIMITED TO, THE IMPLIED WARRANTIES OF MERCHANTABILITY AND FITNESS FOR A PARTICULAR PURPOSE ARE DISCLAIMED. IN NO EVENT SHALL THE COPYRIGHT OWNER OR CONTRIBUTORS BE LIABLE FOR ANY DIRECT, INDIRECT, INCIDENTAL, SPECIAL, EXEMPLARY, OR CONSEQUENTIAL DAMAGES (INCLUDING, BUT NOT LIMITED TO, PROCUREMENT OF SUBSTITUTE GOODS OR SERVICES; LOSS OF USE, DATA, OR PROFITS; OR BUSINESS INTERRUPTION) HOWEVER CAUSED AND ON ANY THEORY OF LIABILITY, WHETHER IN CONTRACT, STRICT LIABILITY, OR TORT (INCLUDING NEGLIGENCE OR OTHERWISE) ARISING IN ANY WAY OUT OF THE USE OF THIS SOFTWARE, EVEN IF ADVISED OF THE POSSIBILITY OF SUCH DAMAGE.

Copyright (c) 1997 - 2003 Kungliga Tekniska Hgskolan (Royal Institute of Technology, Stockholm, Sweden). All rights reserved.

-----------------------------------------------------------------------------

Redistribution and use in source and binary forms, with or without modification, are permitted provided that the following conditions are met:

- 1. Redistributions of source code must retain the above copyright notice, this list of conditions and the following disclaimer.
- 2. Redistributions in binary form must reproduce the above copyright notice, this list of conditions and the following disclaimer in the documentation and/or other materials provided with the distribution.
- 3. Neither the name of the Institute nor the names of its contributors may be used to endorse or promote products derived from this software without specific prior written permission.

THIS SOFTWARE IS PROVIDED BY THE INSTITUTE AND CONTRIBUTORS ``AS IS'' AND

ANY EXPRESS OR IMPLIED WARRANTIES, INCLUDING, BUT NOT LIMITED TO, THE IMPLIED WARRANTIES OF MERCHANTABILITY AND FITNESS FOR A PARTICULAR PURPOSE ARE DISCLAIMED. IN NO EVENT SHALL THE INSTITUTE OR CONTRIBUTORS BE LIABLE FOR ANY DIRECT, INDIRECT, INCIDENTAL, SPECIAL, EXEMPLARY, OR CONSEQUENTIAL DAMAGES (INCLUDING, BUT NOT LIMITED TO, PROCUREMENT OF SUBSTITUTE GOODS OR SERVICES; LOSS OF USE, DATA, OR PROFITS; OR BUSINESS INTERRUPTION) HOWEVER CAUSED AND ON ANY THEORY OF LIABILITY, WHETHER IN CONTRACT, STRICT LIABILITY, OR TORT (INCLUDING NEGLIGENCE OR OTHERWISE) ARISING IN ANY WAY OUT OF THE USE OF THIS SOFTWARE, EVEN IF ADVISED OF THE POSSIBILITY OF SUCH DAMAGE.

-----------------------------------------------------------------------------

Copyright (c) 1998 Doug Rabson All rights reserved.

Redistribution and use in source and binary forms, with or without modification, are permitted provided that the following conditions are met:

1. Redistributions of source code must

retain the above copyright

notice, this list of conditions and the following disclaimer.

2. Redistributions in binary form must reproduce the above copyright notice, this list of conditions and the following disclaimer in the documentation and/or other materials provided with the distribution.

THIS SOFTWARE IS PROVIDED BY THE AUTHOR AND CONTRIBUTORS ``AS IS'' AND ANY EXPRESS OR IMPLIED WARRANTIES, INCLUDING, BUT NOT LIMITED TO, THE IMPLIED WARRANTIES OF MERCHANTABILITY AND FITNESS FOR A PARTICULAR PURPOSE ARE DISCLAIMED. IN NO EVENT SHALL THE AUTHOR OR CONTRIBUTORS BE LIABLE FOR ANY DIRECT, INDIRECT, INCIDENTAL, SPECIAL, EXEMPLARY, OR CONSEQUENTIAL DAMAGES (INCLUDING, BUT NOT LIMITED TO, PROCUREMENT OF SUBSTITUTE GOODS OR SERVICES; LOSS OF USE, DATA, OR PROFITS; OR BUSINESS INTERRUPTION) HOWEVER CAUSED AND ON ANY THEORY OF LIABILITY, WHETHER IN CONTRACT, STRICT LIABILITY, OR TORT (INCLUDING NEGLIGENCE OR OTHERWISE) ARISING IN ANY WAY

# OUT OF THE USE OF THIS SOFTWARE, EVEN IF ADVISED OF THE POSSIBILITY OF SUCH DAMAGE.

-----------------------------------------------------------------------------

Copyright ((c)) 2002, Rice University All rights reserved.

Redistribution and use in source and binary forms, with or without modification, are permitted provided that the following conditions are met:

 \* Redistributions of source code must retain the above copyright notice, this list of conditions and the following disclaimer.

 \* Redistributions in binary form must reproduce the above copyright notice, this list of conditions and the following disclaimer in the documentation and/or other materials provided with the distribution.

 \* Neither the name of Rice University (RICE) nor the names of its contributors may be used to endorse or promote products derived from this software without specific prior written permission.

This software is provided by RICE and the contributors on an "as is" basis, without any representations or warranties of any kind, express or implied including, but not limited to, representations or warranties of non-infringement, merchantability or fitness for a particular purpose. In no event shall RICE or contributors be liable for any direct, indirect, incidental, special, exemplary, or consequential damages (including, but not limited to, procurement of substitute goods or services; loss of use, data, or profits; or business interruption) however caused and on any theory of liability, whether in contract, strict liability, or tort (including negligence or otherwise) arising in any way out of the use of this software, even if advised of the possibility of such damage.

Copyright (c) 1993 by Digital Equipment Corporation.

-----------------------------------------------------------------------------

Permission to use, copy, modify, and distribute this software for any purpose with or without fee is hereby granted, provided that the above copyright notice and this permission notice appear

 in all copies, and that the name of Digital Equipment Corporation not be used in advertising or publicity pertaining to distribution of the document or software without specific, written prior permission.

THE SOFTWARE IS PROVIDED "AS IS" AND DIGITAL EQUIPMENT CORP. DISCLAIMS ALL WARRANTIES WITH REGARD TO THIS SOFTWARE, INCLUDING ALL IMPLIED WARRANTIES OF MERCHANTABILITY AND FITNESS. IN NO EVENT SHALL DIGITAL EQUIPMENT CORPORATION BE LIABLE FOR ANY SPECIAL, DIRECT, INDIRECT, OR CONSEQUENTIAL DAMAGES OR ANY DAMAGES WHATSOEVER RESULTING FROM LOSS OF USE, DATA OR PROFITS, WHETHER IN AN ACTION OF CONTRACT, NEGLIGENCE OR OTHER TORTIOUS ACTION, ARISING OUT OF OR IN CONNECTION WITH THE USE OR PERFORMANCE OF THIS SOFTWARE.

-----------------------------------------------------------------------------

Copyright 2000 Aaron D. Gifford. All rights reserved.

Redistribution and use in source and binary forms, with or without modification, are permitted provided that the following conditions are

met:

- 1. Redistributions of source code must retain the above copyright notice, this list of conditions and the following disclaimer.
- 2. Redistributions in binary form must reproduce the above copyright notice, this list of conditions and the following disclaimer in the documentation and/or other materials provided with the distribution.
- 3. Neither the name of the copyright holder nor the names of contributors may be used to endorse or promote products derived from this software without specific prior written permission.

THIS SOFTWARE IS PROVIDED BY THE AUTHOR(S) AND CONTRIBUTOR(S) ``AS IS'' AND ANY EXPRESS OR IMPLIED WARRANTIES, INCLUDING, BUT NOT LIMITED TO, THE IMPLIED WARRANTIES OF MERCHANTABILITY AND FITNESS FOR A PARTICULAR PURPOSE ARE DISCLAIMED. IN NO EVENT SHALL THE AUTHOR(S) OR CONTRIBUTOR(S) BE LIABLE FOR ANY DIRECT, INDIRECT, INCIDENTAL, SPECIAL, EXEMPLARY, OR CONSEQUENTIAL DAMAGES (INCLUDING, BUT NOT LIMITED TO, PROCUREMENT OF SUBSTITUTE GOODS OR SERVICES;

 LOSS OF USE, DATA, OR PROFITS; OR BUSINESS INTERRUPTION) HOWEVER CAUSED AND ON ANY THEORY OF LIABILITY, WHETHER IN CONTRACT, STRICT LIABILITY, OR TORT (INCLUDING NEGLIGENCE OR OTHERWISE) ARISING IN ANY WAY OUT OF THE USE OF THIS SOFTWARE, EVEN IF ADVISED OF THE POSSIBILITY OF SUCH DAMAGE.

-----------------------------------------------------------------------------

Copyright (c) 1998 Doug Rabson. Copyright (c) 2001 Jake Burkholder. All rights reserved.

Redistribution and use in source and binary forms, with or without modification, are permitted provided that the following conditions are met:

- 1. Redistributions of source code must retain the above copyright notice, this list of conditions and the following disclaimer.
- 2. Redistributions in binary form must reproduce the above copyright notice, this list of conditions and the following disclaimer in the documentation and/or other materials provided with the distribution.

# THIS SOFTWARE IS PROVIDED BY THE AUTHOR AND CONTRIBUTORS ``AS IS'' AND

ANY EXPRESS OR IMPLIED WARRANTIES, INCLUDING, BUT NOT LIMITED TO, THE IMPLIED WARRANTIES OF MERCHANTABILITY AND FITNESS FOR A PARTICULAR PURPOSE ARE DISCLAIMED. IN NO EVENT SHALL THE AUTHOR OR CONTRIBUTORS BE LIABLE FOR ANY DIRECT, INDIRECT, INCIDENTAL, SPECIAL, EXEMPLARY, OR CONSEQUENTIAL DAMAGES (INCLUDING, BUT NOT LIMITED TO, PROCUREMENT OF SUBSTITUTE GOODS OR SERVICES; LOSS OF USE, DATA, OR PROFITS; OR BUSINESS INTERRUPTION) HOWEVER CAUSED AND ON ANY THEORY OF LIABILITY, WHETHER IN CONTRACT, STRICT LIABILITY, OR TORT (INCLUDING NEGLIGENCE OR OTHERWISE) ARISING IN ANY WAY OUT OF THE USE OF THIS SOFTWARE, EVEN IF ADVISED OF THE POSSIBILITY OF SUCH DAMAGE.

-----------------------------------------------------------------------------

Copyright (C) 1995, 1996, 1997, and 1998 WIDE Project. All rights reserved.

Redistribution and use in source and binary forms, with or without modification, are permitted provided that the following conditions are met:

- 1. Redistributions
- of source code must retain the above copyright

notice, this list of conditions and the following disclaimer.

- 2. Redistributions in binary form must reproduce the above copyright notice, this list of conditions and the following disclaimer in the documentation and/or other materials provided with the distribution.
- 3. Neither the name of the project nor the names of its contributors may be used to endorse or promote products derived from this software without specific prior written permission.

THIS SOFTWARE IS PROVIDED BY THE PROJECT AND CONTRIBUTORS ``AS IS'' AND ANY EXPRESS OR IMPLIED WARRANTIES, INCLUDING, BUT NOT LIMITED TO, THE IMPLIED WARRANTIES OF MERCHANTABILITY AND FITNESS FOR A PARTICULAR PURPOSE ARE DISCLAIMED. IN NO EVENT SHALL THE PROJECT OR CONTRIBUTORS BE LIABLE FOR ANY DIRECT, INDIRECT, INCIDENTAL, SPECIAL, EXEMPLARY, OR CONSEQUENTIAL DAMAGES (INCLUDING, BUT NOT LIMITED TO, PROCUREMENT OF SUBSTITUTE GOODS

OR SERVICES; LOSS OF USE, DATA, OR PROFITS; OR BUSINESS INTERRUPTION) HOWEVER CAUSED AND ON ANY THEORY OF LIABILITY, WHETHER IN CONTRACT, STRICT LIABILITY, OR TORT (INCLUDING NEGLIGENCE OR OTHERWISE) ARISING IN ANY WAY OUT OF THE USE OF THIS SOFTWARE, EVEN IF ADVISED OF THE POSSIBILITY OF SUCH DAMAGE.

 $-$ 

Copyright (c) 1999-2000 by Nortel Networks Corporation

Permission to use, copy, modify, and distribute this software for any purpose with or without fee is hereby granted, provided that the above copyright notice and this permission notice appear in all copies.

THE SOFTWARE IS PROVIDED "AS IS" AND NORTEL NETWORKS DISCLAIMS ALL WARRANTIES WITH REGARD TO THIS SOFTWARE INCLUDING ALL IMPLIED WARRANTIES OF MERCHANTABILITY AND FITNESS. IN NO EVENT SHALL NORTEL NETWORKS BE LIABLE FOR ANY SPECIAL, DIRECT, INDIRECT, OR CONSEQUENTIAL DAMAGES OR ANY DAMAGES WHATSOEVER RESULTING FROM LOSS OF USE, DATA OR PROFITS, WHETHER IN AN ACTION OF CONTRACT, NEGLIGENCE OR OTHER TORTIOUS ACTION, ARISING OUT OF OR IN CONNECTION WITH THE USE OR PERFORMANCE OF THIS SOFTWARE.

-----------------------------------------------------------------------------

Copyright (c) 2000-2002 Japan Network Information Center. All rights reserved.

By using this file, you agree to the terms and conditions set forth bellow.

#### LICENSE TERMS AND CONDITIONS

The following License Terms and Conditions apply, unless a different license is obtained from Japan Network Information Center ("JPNIC"), a Japanese association, Kokusai-Kougyou-Kanda Bldg 6F, 2-3-4 Uchi-Kanda, Chiyoda-ku, Tokyo 101-0047, Japan.

1. Use, Modification and Redistribution (including distribution of any modified or derived work) in source and/or binary forms is permitted under this License Terms and Conditions.

2. Redistribution of source code must retain the copyright notices as they appear in each source code file, this License Terms and Conditions.

#### 3. Redistribution

 in binary form must reproduce the Copyright Notice, this License Terms and Conditions, in the documentation and/or other  materials provided with the distribution. For the purposes of binary distribution the "Copyright Notice" refers to the following language: "Copyright (c) 2000-2002 Japan Network Information Center. All rights reserved."

4. The name of JPNIC may not be used to endorse or promote products derived from this Software without specific prior written approval of **IPNIC.** 

5. Disclaimer/Limitation of Liability: THIS SOFTWARE IS PROVIDED BY JPNIC "AS IS" AND ANY EXPRESS OR IMPLIED WARRANTIES, INCLUDING, BUT NOT LIMITED TO, THE IMPLIED WARRANTIES OF MERCHANTABILITY AND FITNESS FOR A PARTICULAR PURPOSE ARE DISCLAIMED. IN NO EVENT SHALL JPNIC BE LIABLE FOR ANY DIRECT, INDIRECT, INCIDENTAL, SPECIAL, EXEMPLARY, OR CONSEQUENTIAL DAMAGES (INCLUDING, BUT NOT LIMITED TO, PROCUREMENT OF SUBSTITUTE GOODS OR SERVICES; LOSS OF USE, DATA, OR PROFITS; OR

 BUSINESS INTERRUPTION) HOWEVER CAUSED AND ON ANY THEORY OF LIABILITY, WHETHER IN CONTRACT, STRICT LIABILITY, OR TORT (INCLUDING NEGLIGENCE OR OTHERWISE) ARISING IN ANY WAY OUT OF THE USE OF THIS SOFTWARE, EVEN IF ADVISED OF THE POSSIBILITY OF SUCH DAMAGES.

-----------------------------------------------------------------------------

Copyright (C) 2004 Nominet, Ltd.

Permission to use, copy, modify, and distribute this software for any purpose with or without fee is hereby granted, provided that the above copyright notice and this permission notice appear in all copies.

THE SOFTWARE IS PROVIDED "AS IS" AND NOMINET DISCLAIMS ALL WARRANTIES WITH REGARD TO THIS SOFTWARE INCLUDING ALL IMPLIED WARRANTIES OF MERCHANTABILITY AND FITNESS. IN NO EVENT SHALL ISC BE LIABLE FOR ANY SPECIAL, DIRECT, INDIRECT, OR CONSEQUENTIAL DAMAGES OR ANY DAMAGES WHATSOEVER RESULTING FROM LOSS OF USE, DATA OR PROFITS, WHETHER IN AN ACTION OF CONTRACT, NEGLIGENCE OR OTHER TORTIOUS ACTION, ARISING OUT OF OR IN CONNECTION WITH THE USE OR PERFORMANCE OF THIS SOFTWARE.

 $-$ 

Portions Copyright RSA Security Inc.

License to copy and use this software is granted provided that it is identified as "RSA Security Inc. PKCS #11 Cryptographic Token Interface (Cryptoki)" in all material mentioning or referencing this software.

License is also granted to make and use derivative works provided that
such works are identified as "derived from the RSA Security Inc. PKCS #11 Cryptographic Token Interface (Cryptoki)" in all material mentioning or referencing the derived work.

RSA Security Inc. makes no representations concerning either the merchantability of this software or the suitability of this software for any particular purpose. It is provided "as is" without express or implied warranty of any kind.

-----------------------------------------------------------------------------

Copyright (c) 1996, David Mazieres <dm@uun.org> Copyright (c) 2008, Damien Miller <djm@openbsd.org>

Permission to use, copy, modify, and distribute this software for any purpose with or without fee is hereby granted, provided that the above copyright notice and this permission notice appear in all copies.

THE SOFTWARE IS PROVIDED "AS IS" AND THE AUTHOR DISCLAIMS ALL WARRANTIES WITH REGARD TO THIS SOFTWARE INCLUDING ALL IMPLIED WARRANTIES OF MERCHANTABILITY AND FITNESS. IN NO EVENT SHALL THE AUTHOR BE LIABLE FOR ANY SPECIAL, DIRECT, INDIRECT, OR CONSEQUENTIAL DAMAGES OR ANY DAMAGES WHATSOEVER RESULTING FROM LOSS OF USE, DATA OR PROFITS, WHETHER IN AN ACTION OF CONTRACT, NEGLIGENCE OR OTHER TORTIOUS ACTION, ARISING OUT OF OR IN CONNECTION WITH THE USE OR PERFORMANCE OF THIS SOFTWARE.

-----------------------------------------------------------------------------

Copyright (c) 2000-2001 The OpenSSL Project. All rights reserved.

Redistribution and use in source and binary forms, with or without modification, are permitted provided that the following conditions are met:

- 1. Redistributions of source code must retain the above copyright notice, this list of conditions and the following disclaimer.
- 2. Redistributions in binary form must reproduce the above copyright notice, this list of conditions and the following disclaimer in the documentation and/or other materials provided with the distribution.
- 3. All advertising materials mentioning features or use of this software must display the following acknowledgment: "This product includes software developed by the OpenSSL Project for use in the OpenSSL Toolkit. (http://www.OpenSSL.org/)"

4. The names "OpenSSL Toolkit" and "OpenSSL Project" must not be used to endorse or promote products derived from this software without prior written permission. For written permission, please contact licensing@OpenSSL.org.

5. Products derived from this software may not be called "OpenSSL" nor may "OpenSSL" appear in their names without prior written permission of the OpenSSL Project.

6. Redistributions of any form whatsoever must retain the following acknowledgment:

 "This product includes software developed by the OpenSSL Project for use in the OpenSSL Toolkit (http://www.OpenSSL.org/)"

THIS SOFTWARE IS PROVIDED BY THE OpenSSL PROJECT ``AS IS'' AND ANY EXPRESSED OR IMPLIED WARRANTIES, INCLUDING, BUT NOT LIMITED TO, THE IMPLIED WARRANTIES OF MERCHANTABILITY AND FITNESS FOR A PARTICULAR PURPOSE ARE DISCLAIMED. IN NO EVENT SHALL THE OpenSSL PROJECT OR ITS CONTRIBUTORS BE LIABLE FOR ANY DIRECT, INDIRECT, INCIDENTAL, SPECIAL, EXEMPLARY, OR CONSEQUENTIAL DAMAGES (INCLUDING, BUT NOT LIMITED TO, PROCUREMENT OF SUBSTITUTE GOODS OR SERVICES; LOSS OF USE, DATA, OR PROFITS; OR BUSINESS INTERRUPTION) HOWEVER CAUSED AND ON ANY THEORY OF LIABILITY, WHETHER IN CONTRACT, STRICT LIABILITY, OR TORT (INCLUDING NEGLIGENCE OR OTHERWISE) ARISING IN ANY WAY OUT OF THE USE OF THIS SOFTWARE, EVEN IF ADVISED OF THE POSSIBILITY OF SUCH DAMAGE.

Redistribution terms Automated Testing Framework

License \*\*\*\*\*\*\*

===========================================================================

Copyright (c) 2007, 2008, 2009, 2010 The NetBSD Foundation, Inc. All rights reserved.

Redistribution and use in source and binary forms, with or without modification, are permitted provided that the following conditions are met:

- 1. Redistributions of source code must retain the above copyright notice, this list of conditions and the following disclaimer.
- 2. Redistributions in binary form must reproduce the above copyright notice, this list of conditions and the following disclaimer in the documentation and/or other materials provided with the distribution.

THIS SOFTWARE IS PROVIDED BY THE NETBSD FOUNDATION, INC. AND CONTRIBUTORS ``AS IS'' AND ANY EXPRESS OR IMPLIED WARRANTIES, INCLUDING, BUT NOT LIMITED TO, THE IMPLIED WARRANTIES OF MERCHANTABILITY AND FITNESS FOR A PARTICULAR PURPOSE ARE DISCLAIMED. IN NO

EVENT SHALL THE FOUNDATION OR CONTRIBUTORS

BE LIABLE FOR ANY DIRECT, INDIRECT, INCIDENTAL, SPECIAL, EXEMPLARY, OR CONSEQUENTIAL DAMAGES (INCLUDING, BUT NOT LIMITED TO, PROCUREMENT OF SUBSTITUTE GOODS OR SERVICES; LOSS OF USE, DATA, OR PROFITS; OR BUSINESS INTERRUPTION) HOWEVER CAUSED AND ON ANY THEORY OF LIABILITY, WHETHER IN CONTRACT, STRICT LIABILITY, OR TORT (INCLUDING NEGLIGENCE OR OTHERWISE) ARISING IN ANY WAY OUT OF THE USE OF THIS SOFTWARE, EVEN IF ADVISED OF THE POSSIBILITY OF SUCH DAMAGE.

Relicensed code \*\*\*\*\*\*\*\*\*\*\*\*\*\*\*

The following code snippets have been taken from other projects. Even though they were not originally licensed under the terms above, the original authors have agreed to relicense their work so that this project can be distributed under a single license. This section is put here just to clarify this fact.

\* configure.ac, Makefile.am: The original versions were derived from the ones in the XML Catalog Manager project, version 2.2.

 Author: Julio Merino <jmmv@users.sourceforge.net>

\* atf-c/ui.c: The format\_paragraph and format\_text functions were derived form the ones in the Monotone project, revision 3a0982da308228d796df35f98d787c5cff2bb5b6.

Author: Julio Merino <jmmv@NetBSD.org>

\* atf-c++/detail/io.hpp, atf-c++/detail/io.cpp, atf-c++/detail/io\_test.cpp: These files were derived from the file\_handle, systembuf, pipe and pistream classes and tests found in the Boost.Process library.

Author: Julio Merino <jmmv84@gmail.com>

\* admin/check-style.sh, admin/check-style-common.awk, admin/check-style-cpp.awk, admin/check-style-shell.awk: These files, except the first one, were first implemented in the Buildtool project. They were later adapted to be part of Boost.Process and, during that process, the shell script was created.

vim: filetype=text:textwidth=75:expandtab:shiftwidth=2:softtabstop=2 Copyright (c) 2005 - 2008, Holger Zuleger HZnet. All rights reserved.

This software is open source.

Redistribution and use in source and binary forms, with or without modification, are permitted provided that the following conditions are met:

Redistributions of source code must retain the above copyright notice, this list of conditions and the following disclaimer.

Redistributions in binary form must reproduce the above copyright notice, this list of conditions and the following disclaimer in the documentation and/or other materials provided with the distribution.

Neither the name of Holger Zuleger HZnet nor the names of its contributors may be used to endorse or promote products derived from this software without specific prior written permission.

THIS SOFTWARE IS PROVIDED BY THE COPYRIGHT HOLDERS AND CONTRIBUTORS "AS IS" AND ANY EXPRESS OR IMPLIED WARRANTIES, INCLUDING, BUT NOT LIMITED TO, THE IMPLIED WARRANTIES OF MERCHANTABILITY AND FITNESS FOR A PARTICULAR PURPOSE ARE DISCLAIMED.

===========================================================================

 IN NO EVENT SHALL THE REGENTS OR CONTRIBUTORS BE LIABLE FOR ANY DIRECT, INDIRECT, INCIDENTAL, SPECIAL, EXEMPLARY, OR CONSEQUENTIAL DAMAGES (INCLUDING, BUT NOT LIMITED TO, PROCUREMENT OF SUBSTITUTE GOODS OR SERVICES; LOSS OF USE, DATA, OR PROFITS; OR BUSINESS INTERRUPTION) HOWEVER CAUSED AND ON ANY THEORY OF LIABILITY, WHETHER IN CONTRACT, STRICT LIABILITY, OR TORT (INCLUDING NEGLIGENCE OR OTHERWISE) ARISING IN ANY WAY OUT OF THE USE OF THIS SOFTWARE, EVEN IF ADVISED OF THE POSSIBILITY OF SUCH DAMAGE.

Copyright (c) 2000-2002 Japan Network Information Center. All rights reserved.

By using this file, you agree to the terms and conditions set forth bellow.

#### LICENSE TERMS AND CONDITIONS

The following License Terms and Conditions apply, unless a different license is obtained from Japan Network Information Center ("JPNIC"), a Japanese association, Kokusai-Kougyou-Kanda Bldg 6F, 2-3-4 Uchi-Kanda, Chiyoda-ku, Tokyo 101-0047, Japan.

1. Use, Modification and Redistribution (including distribution of any

 modified or derived work) in source and/or binary forms is permitted under this License Terms and Conditions.

- 2. Redistribution of source code must retain the copyright notices as they appear in each source code file, this License Terms and Conditions.
- 3. Redistribution in binary form must reproduce the Copyright Notice, this License Terms and Conditions, in the documentation and/or other materials provided with the distribution. For the purposes of binary distribution

 the "Copyright Notice" refers to the following language: "Copyright (c) 2000-2002 Japan Network Information Center. All rights reserved."

4. The name of JPNIC may not be used to endorse or promote products derived from this Software without specific prior written approval of JPNIC.

5. Disclaimer/Limitation of Liability: THIS SOFTWARE IS PROVIDED BY JPNIC "AS IS" AND ANY EXPRESS OR IMPLIED WARRANTIES, INCLUDING, BUT NOT LIMITED TO, THE IMPLIED WARRANTIES OF MERCHANTABILITY AND FITNESS FOR A PARTICULAR PURPOSE ARE DISCLAIMED. IN NO EVENT SHALL JPNIC BE LIABLE FOR ANY DIRECT, INDIRECT, INCIDENTAL, SPECIAL, EXEMPLARY, OR CONSEQUENTIAL DAMAGES (INCLUDING, BUT NOT LIMITED TO, PROCUREMENT OF SUBSTITUTE GOODS OR SERVICES; LOSS OF USE, DATA, OR PROFITS; OR BUSINESS INTERRUPTION) HOWEVER CAUSED AND ON ANY THEORY OF LIABILITY, WHETHER IN CONTRACT, STRICT LIABILITY, OR TORT (INCLUDING NEGLIGENCE OR OTHERWISE) ARISING IN ANY WAY OUT OF THE USE OF THIS SOFTWARE, EVEN IF

ADVISED OF THE POSSIBILITY OF SUCH DAMAGES.

## **1.305 pcre 8.42**

### **1.305.1 Available under license :**

PCRE LICENCE

Please see the file LICENCE in the PCRE distribution for licensing details.

End PCRE LICENCE ------------

PCRE is a library of functions to support regular expressions whose syntax and semantics are as close as possible to those of the Perl 5 language.

Release 8 of PCRE is distributed under the terms of the "BSD" licence, as specified below. The documentation for PCRE, supplied in the "doc" directory, is distributed under the same terms as the software itself. The data in the testdata directory is not copyrighted and is in the public domain.

The basic library functions are written in C and are freestanding. Also included in the distribution is a set of C++ wrapper functions, and a just-in-time compiler that can be used to optimize pattern matching. These are both optional features that can be omitted when the library is built.

#### THE BASIC LIBRARY FUNCTIONS

---------------------------

Written by: Philip Hazel Email local part: ph10 Email domain: cam.ac.uk

University of Cambridge Computing Service, Cambridge, England.

Copyright (c) 1997-2018 University of Cambridge All rights reserved.

PCRE JUST-IN-TIME COMPILATION SUPPORT

-------------------------------------

Written by: Zoltan Herczeg Email local part: hzmester Emain domain: freemail.hu

Copyright(c) 2010-2018 Zoltan Herczeg All rights reserved.

#### STACK-LESS JUST-IN-TIME COMPILER

--------------------------------

Written by: Zoltan Herczeg Email local part: hzmester Emain domain: freemail.hu

Copyright(c) 2009-2018 Zoltan Herczeg All rights reserved.

THE C++ WRAPPER FUNCTIONS

-------------------------

Contributed by: Google Inc.

Copyright (c) 2007-2012, Google Inc. All rights reserved.

THE "BSD" LICENCE

-----------------

Redistribution and use in source and binary forms, with or without modification, are permitted provided that the following conditions are met:

 \* Redistributions of source code must retain the above copyright notice, this list of conditions and the following disclaimer.

\* Redistributions in binary form must reproduce

the above copyright

 notice, this list of conditions and the following disclaimer in the documentation and/or other materials provided with the distribution.

 \* Neither the name of the University of Cambridge nor the name of Google Inc. nor the names of their contributors may be used to endorse or promote products derived from this software without specific prior written permission.

THIS SOFTWARE IS PROVIDED BY THE COPYRIGHT HOLDERS AND CONTRIBUTORS "AS IS" AND ANY EXPRESS OR IMPLIED WARRANTIES, INCLUDING, BUT NOT LIMITED TO, THE IMPLIED WARRANTIES OF MERCHANTABILITY AND FITNESS FOR A PARTICULAR PURPOSE ARE DISCLAIMED. IN NO EVENT SHALL THE COPYRIGHT OWNER OR CONTRIBUTORS BE LIABLE FOR ANY DIRECT, INDIRECT, INCIDENTAL, SPECIAL, EXEMPLARY, OR CONSEQUENTIAL DAMAGES (INCLUDING, BUT NOT LIMITED TO, PROCUREMENT OF SUBSTITUTE GOODS OR SERVICES; LOSS OF USE, DATA, OR PROFITS; OR BUSINESS INTERRUPTION) HOWEVER CAUSED AND ON ANY THEORY OF LIABILITY, WHETHER IN CONTRACT,

 STRICT LIABILITY, OR TORT (INCLUDING NEGLIGENCE OR OTHERWISE) ARISING IN ANY WAY OUT OF THE USE OF THIS SOFTWARE, EVEN IF ADVISED OF THE POSSIBILITY OF SUCH DAMAGE.

#### End

Redistribution and use in source and binary forms, with or without modification, are permitted provided that the following conditions are met:

- 1. Redistributions of source code must retain the copyright notice, this list of conditions and the following disclaimer.
- 2. Redistributions in binary form must reproduce the copyright notice, this list of conditions and the following disclaimer in the documentation and/or other materials provided with the distribution.

3. The name of the author may not be used to endorse or promote products derived from this software without specific prior written permission.

THIS SOFTWARE IS PROVIDED BY THE AUTHOR "AS IS" AND ANY EXPRESS OR IMPLIED WARRANTIES, INCLUDING, BUT NOT LIMITED TO, THE IMPLIED WARRANTIES OF MERCHANTABILITY AND FITNESS FOR A PARTICULAR PURPOSE ARE DISCLAIMED. IN NO EVENT SHALL THE AUTHOR BE LIABLE FOR ANY DIRECT, INDIRECT, INCIDENTAL, SPECIAL, EXEMPLARY, OR CONSEQUENTIAL DAMAGES (INCLUDING, BUT NOT LIMITED TO, PROCUREMENT

 OF SUBSTITUTE GOODS OR SERVICES; LOSS OF USE, DATA, OR PROFITS; OR BUSINESS INTERRUPTION) HOWEVER CAUSED AND ON ANY THEORY OF LIABILITY, WHETHER IN CONTRACT, STRICT LIABILITY, OR TORT (INCLUDING NEGLIGENCE OR OTHERWISE) ARISING IN ANY WAY OUT OF THE USE OF THIS SOFTWARE, EVEN IF ADVISED OF THE POSSIBILITY OF SUCH DAMAGE.

# **1.306 gdbm 1.10-8.el7**

### **1.306.1 Available under license :**

 GNU GENERAL PUBLIC LICENSE Version 3, 29 June 2007

Copyright (C) 2007, 2011 Free Software Foundation, Inc. <http://fsf.org/> Everyone is permitted to copy and distribute verbatim copies of this license document, but changing it is not allowed.

 Preamble

 The GNU General Public License is a free, copyleft license for software and other kinds of works.

 The licenses for most software and other practical works are designed to take away your freedom to share and change the works. By contrast, the GNU General Public License is intended to guarantee your freedom to share and change all versions of a program--to make sure it remains free software for all its users. We, the Free Software Foundation, use the GNU General Public License for most of our software; it applies also to any other work released this way by its authors. You can apply it to your programs, too.

 When we speak of free software, we are referring to freedom, not price. Our General Public Licenses are designed to make sure that you have the freedom to distribute copies of free software (and charge for them if you wish), that you receive source code or can get it if you want it, that you can change the software or use pieces of it in new free programs, and that you know you can do these things.

 To protect your rights, we need to prevent others from denying you these rights or asking you to surrender the rights. Therefore, you have certain responsibilities if you distribute copies of the software, or if you modify it: responsibilities to respect the freedom of others.

 For example, if you distribute copies of such a program, whether gratis or for a fee, you must pass on to the recipients the same freedoms that you received. You must make sure that they, too, receive or can get the source code. And you must show them these terms so they know their rights.

 Developers that use the GNU GPL protect your rights with two steps: (1) assert copyright on the software, and (2) offer you this License giving you legal permission to copy, distribute and/or modify it.

 For the developers' and authors' protection, the GPL clearly explains that there is no warranty for this free software. For both users' and authors' sake, the GPL requires that modified versions be marked as changed, so that their problems will not be attributed erroneously to authors of previous versions.

 Some devices are designed to deny users access to install or run modified versions of the software inside them, although the manufacturer can do so. This is fundamentally incompatible with the aim of protecting users' freedom to change the software. The systematic pattern of such abuse occurs in the area of products for individuals to use, which is precisely where it is most unacceptable. Therefore, we have designed this version of the GPL to prohibit the practice for those products. If such problems arise substantially in other domains, we stand ready to extend this provision to those domains in future versions of the GPL, as needed to protect the freedom of users.

 Finally, every program is threatened constantly by software patents. States should not allow patents to restrict development and use of software on general-purpose computers, but in those that do, we wish to avoid the special danger that patents applied to a free program could make it effectively proprietary. To prevent this, the GPL assures that patents cannot be used to render the program non-free.

 The precise terms and conditions for copying, distribution and modification follow.

#### TERMS AND CONDITIONS

0. Definitions.

"This License" refers to version 3 of the GNU General Public License.

 "Copyright" also means copyright-like laws that apply to other kinds of works, such as semiconductor masks.

 "The Program" refers to any copyrightable work licensed under this License. Each licensee is addressed as "you". "Licensees" and "recipients" may be individuals or organizations.

 To "modify" a work means to copy from or adapt all or part of the work in a fashion requiring copyright permission, other than the making of an exact copy. The resulting work is called a "modified version" of the earlier work or a work "based on" the earlier work.

 A "covered work" means either the unmodified Program or a work based on the Program.

 To "propagate" a work means to do anything with it that, without permission, would make you directly or secondarily liable for infringement under applicable copyright law, except executing it on a computer or modifying a private copy. Propagation includes copying, distribution (with or without modification), making available to the public, and in some countries other activities as well.

 To "convey" a work means any kind of propagation that enables other parties to make or receive copies. Mere interaction with a user through a computer network, with no transfer of a copy, is not conveying.

An interactive user interface displays

"Appropriate Legal Notices"

to the extent that it includes a convenient and prominently visible feature that (1) displays an appropriate copyright notice, and (2) tells the user that there is no warranty for the work (except to the extent that warranties are provided), that licensees may convey the work under this License, and how to view a copy of this License. If the interface presents a list of user commands or options, such as a menu, a prominent item in the list meets this criterion.

1. Source Code.

 The "source code" for a work means the preferred form of the work for making modifications to it. "Object code" means any non-source form of a work.

 A "Standard Interface" means an interface that either is an official standard defined by a recognized standards body, or, in the case of interfaces specified for a particular programming language, one that is widely used among developers working in that language.

 The "System Libraries" of an executable work include anything, other

than the work as a whole, that (a) is included in the normal form of packaging a Major Component, but which is not part of that Major Component, and (b) serves only to enable use of the work with that Major Component, or to implement a Standard Interface for which an implementation is available to the public in source code form. A "Major Component", in this context, means a major essential component (kernel, window system, and so on) of the specific operating system (if any) on which the executable work runs, or a compiler used to produce the work, or an object code interpreter used to run it.

 The "Corresponding Source" for a work in object code form means all the source code needed to generate, install, and (for an executable work) run the object code and to modify the work, including scripts to control those activities. However, it does not include the work's System Libraries, or general-purpose tools or generally available free programs which are used unmodified in performing those activities but

which are not part of the work. For example, Corresponding Source includes interface definition files associated with source files for the work, and the source code for shared libraries and dynamically linked subprograms that the work is specifically designed to require, such as by intimate data communication or control flow between those subprograms and other parts of the work.

 The Corresponding Source need not include anything that users can regenerate automatically from other parts of the Corresponding Source.

 The Corresponding Source for a work in source code form is that same work.

#### 2. Basic Permissions.

 All rights granted under this License are granted for the term of copyright on the Program, and are irrevocable provided the stated conditions are met. This License explicitly affirms your unlimited permission to run the unmodified Program. The output from running a covered work is covered by this License only if the output, given its content,

 constitutes a covered work. This License acknowledges your rights of fair use or other equivalent, as provided by copyright law.

 You may make, run and propagate covered works that you do not convey, without conditions so long as your license otherwise remains in force. You may convey covered works to others for the sole purpose

of having them make modifications exclusively for you, or provide you with facilities for running those works, provided that you comply with the terms of this License in conveying all material for which you do not control copyright. Those thus making or running the covered works for you must do so exclusively on your behalf, under your direction and control, on terms that prohibit them from making any copies of your copyrighted material outside their relationship with you.

 Conveying under any other circumstances is permitted solely under the conditions stated below. Sublicensing is not allowed; section 10 makes it unnecessary.

 3. Protecting Users' Legal Rights From Anti-Circumvention Law.

 No covered work shall be deemed part of an effective technological measure under any applicable law fulfilling obligations under article 11 of the WIPO copyright treaty adopted on 20 December 1996, or similar laws prohibiting or restricting circumvention of such measures.

 When you convey a covered work, you waive any legal power to forbid circumvention of technological measures to the extent such circumvention is effected by exercising rights under this License with respect to the covered work, and you disclaim any intention to limit operation or modification of the work as a means of enforcing, against the work's users, your or third parties' legal rights to forbid circumvention of technological measures.

4. Conveying Verbatim Copies.

 You may convey verbatim copies of the Program's source code as you receive it, in any medium, provided that you conspicuously and appropriately publish on each copy an appropriate copyright notice; keep

 intact all notices stating that this License and any non-permissive terms added in accord with section 7 apply to the code; keep intact all notices of the absence of any warranty; and give all recipients a copy of this License along with the Program.

 You may charge any price or no price for each copy that you convey, and you may offer support or warranty protection for a fee.

5. Conveying Modified Source Versions.

 You may convey a work based on the Program, or the modifications to produce it from the Program, in the form of source code under the terms of section 4, provided that you also meet all of these conditions:

 a) The work must carry prominent notices stating that you modified it, and giving a relevant date.

 b) The work must carry prominent notices stating that it is released under this License and any conditions added under section 7. This requirement modifies the requirement in section 4 to "keep intact all notices".

#### c) You must

 license the entire work, as a whole, under this License to anyone who comes into possession of a copy. This License will therefore apply, along with any applicable section 7 additional terms, to the whole of the work, and all its parts, regardless of how they are packaged. This License gives no permission to license the work in any other way, but it does not invalidate such permission if you have separately received it.

 d) If the work has interactive user interfaces, each must display Appropriate Legal Notices; however, if the Program has interactive interfaces that do not display Appropriate Legal Notices, your work need not make them do so.

 A compilation of a covered work with other separate and independent works, which are not by their nature extensions of the covered work, and which are not combined with it such as to form a larger program, in or on a volume of a storage or distribution medium, is called an "aggregate" if the compilation and its resulting copyright are not used to limit the access or legal rights of the compilation's users beyond what the individual works permit. Inclusion of a covered work in an aggregate does not cause this License to apply to the other parts of the aggregate.

6. Conveying Non-Source Forms.

 You may convey a covered work in object code form under the terms of sections 4 and 5, provided that you also convey the machine-readable Corresponding Source under the terms of this License, in one of these ways:

 a) Convey the object code in, or embodied in, a physical product (including a physical distribution medium), accompanied by the Corresponding Source fixed on a durable physical medium customarily used for software interchange.

 b) Convey the object code in, or embodied in, a physical product (including a physical distribution medium), accompanied by a

 written offer, valid for at least three years and valid for as long as you offer spare parts or customer support for that product

 model, to give anyone who possesses the object code either (1) a copy of the Corresponding Source for all the software in the product that is covered by this License, on a durable physical medium customarily used for software interchange, for a price no more than your reasonable cost of physically performing this conveying of source, or (2) access to copy the Corresponding Source from a network server at no charge.

 c) Convey individual copies of the object code with a copy of the written offer to provide the Corresponding Source. This alternative is allowed only occasionally and noncommercially, and only if you received the object code with such an offer, in accord with subsection 6b.

 d) Convey the object code by offering access from a designated place (gratis or for a charge), and offer equivalent access to the Corresponding Source in the same way through the same place at no further charge.

You need not require recipients to copy the

 Corresponding Source along with the object code. If the place to copy the object code is a network server, the Corresponding Source may be on a different server (operated by you or a third party) that supports equivalent copying facilities, provided you maintain clear directions next to the object code saying where to find the Corresponding Source. Regardless of what server hosts the Corresponding Source, you remain obligated to ensure that it is available for as long as needed to satisfy these requirements.

 e) Convey the object code using peer-to-peer transmission, provided you inform other peers where the object code and Corresponding Source of the work are being offered to the general public at no charge under subsection 6d.

 A separable portion of the object code, whose source code is excluded from the Corresponding Source as a System Library, need not be included in conveying the object code work.

 A "User Product" is either (1) a "consumer product", which means any tangible personal property which is normally used for personal, family, or household purposes, or (2) anything designed or sold for incorporation into a dwelling. In determining whether a product is a consumer product, doubtful cases shall be resolved in favor of coverage. For a particular product received by a particular user, "normally used" refers to a typical or common use of that class of product, regardless of the status

of the particular user or of the way in which the particular user actually uses, or expects or is expected to use, the product. A product is a consumer product regardless of whether the product has substantial commercial, industrial or non-consumer uses, unless such uses represent the only significant mode of use of the product.

 "Installation Information" for a User Product means any methods, procedures, authorization keys, or other information required to install and

 execute modified versions of a covered work in that User Product from a modified version of its Corresponding Source. The information must suffice to ensure that the continued functioning of the modified object code is in no case prevented or interfered with solely because modification has been made.

 If you convey an object code work under this section in, or with, or specifically for use in, a User Product, and the conveying occurs as part of a transaction in which the right of possession and use of the User Product is transferred to the recipient in perpetuity or for a fixed term (regardless of how the transaction is characterized), the Corresponding Source conveyed under this section must be accompanied by the Installation Information. But this requirement does not apply if neither you nor any third party retains the ability to install modified object code on the User Product (for example, the work has been installed in ROM).

 The requirement to provide Installation Information does not include a

requirement to continue to provide support service, warranty, or updates for a work that has been modified or installed by the recipient, or for the User Product in which it has been modified or installed. Access to a network may be denied when the modification itself materially and adversely affects the operation of the network or violates the rules and protocols for communication across the network.

 Corresponding Source conveyed, and Installation Information provided, in accord with this section must be in a format that is publicly documented (and with an implementation available to the public in source code form), and must require no special password or key for unpacking, reading or copying.

#### 7. Additional Terms.

 "Additional permissions" are terms that supplement the terms of this License by making exceptions from one or more of its conditions. Additional permissions that are applicable to the entire Program shall be treated as though they were included

#### in this License, to the extent

that they are valid under applicable law. If additional permissions apply only to part of the Program, that part may be used separately under those permissions, but the entire Program remains governed by this License without regard to the additional permissions.

When you convey a copy of a covered work, you may at your option remove any additional permissions from that copy, or from any part of it. (Additional permissions may be written to require their own removal in certain cases when you modify the work.) You may place additional permissions on material, added by you to a covered work, for which you have or can give appropriate copyright permission.

 Notwithstanding any other provision of this License, for material you add to a covered work, you may (if authorized by the copyright holders of that material) supplement the terms of this License with terms:

 a) Disclaiming warranty or limiting liability differently from the terms of sections 15 and 16 of this License; or

 b) Requiring preservation of specified reasonable legal notices or author attributions in that material or in the Appropriate Legal Notices displayed by works containing it; or

 c) Prohibiting misrepresentation of the origin of that material, or requiring that modified versions of such material be marked in reasonable ways as different from the original version; or

 d) Limiting the use for publicity purposes of names of licensors or authors of the material; or

 e) Declining to grant rights under trademark law for use of some trade names, trademarks, or service marks; or

 f) Requiring indemnification of licensors and authors of that material by anyone who conveys the material (or modified versions of it) with contractual assumptions of liability to the recipient, for any liability that these contractual assumptions directly impose on those licensors and authors.

#### All other non-permissive

 additional terms are considered "further restrictions" within the meaning of section 10. If the Program as you received it, or any part of it, contains a notice stating that it is governed by this License along with a term that is a further restriction, you may remove that term. If a license document contains a further restriction but permits relicensing or conveying under this

License, you may add to a covered work material governed by the terms of that license document, provided that the further restriction does not survive such relicensing or conveying.

 If you add terms to a covered work in accord with this section, you must place, in the relevant source files, a statement of the additional terms that apply to those files, or a notice indicating where to find the applicable terms.

 Additional terms, permissive or non-permissive, may be stated in the form of a separately written license, or stated as exceptions; the above requirements apply either way.

#### 8. Termination.

#### You

 may not propagate or modify a covered work except as expressly provided under this License. Any attempt otherwise to propagate or modify it is void, and will automatically terminate your rights under this License (including any patent licenses granted under the third paragraph of section 11).

 However, if you cease all violation of this License, then your license from a particular copyright holder is reinstated (a) provisionally, unless and until the copyright holder explicitly and finally terminates your license, and (b) permanently, if the copyright holder fails to notify you of the violation by some reasonable means prior to 60 days after the cessation.

 Moreover, your license from a particular copyright holder is reinstated permanently if the copyright holder notifies you of the violation by some reasonable means, this is the first time you have received notice of violation of this License (for any work) from that copyright holder, and you cure the violation prior to 30 days after

your receipt of the notice.

 Termination of your rights under this section does not terminate the licenses of parties who have received copies or rights from you under this License. If your rights have been terminated and not permanently reinstated, you do not qualify to receive new licenses for the same material under section 10.

9. Acceptance Not Required for Having Copies.

 You are not required to accept this License in order to receive or run a copy of the Program. Ancillary propagation of a covered work occurring solely as a consequence of using peer-to-peer transmission

to receive a copy likewise does not require acceptance. However, nothing other than this License grants you permission to propagate or modify any covered work. These actions infringe copyright if you do not accept this License. Therefore, by modifying or propagating a covered work, you indicate your acceptance of this License to do so.

10. Automatic Licensing of Downstream Recipients.

#### Each

 time you convey a covered work, the recipient automatically receives a license from the original licensors, to run, modify and propagate that work, subject to this License. You are not responsible for enforcing compliance by third parties with this License.

 An "entity transaction" is a transaction transferring control of an organization, or substantially all assets of one, or subdividing an organization, or merging organizations. If propagation of a covered work results from an entity transaction, each party to that transaction who receives a copy of the work also receives whatever licenses to the work the party's predecessor in interest had or could give under the previous paragraph, plus a right to possession of the Corresponding Source of the work from the predecessor in interest, if the predecessor has it or can get it with reasonable efforts.

 You may not impose any further restrictions on the exercise of the rights granted or affirmed under this License. For example, you may

not impose a license fee, royalty, or other charge for exercise of rights granted under this License, and you may not initiate litigation (including a cross-claim or counterclaim in a lawsuit) alleging that any patent claim is infringed by making, using, selling, offering for sale, or importing the Program or any portion of it.

11. Patents.

 A "contributor" is a copyright holder who authorizes use under this License of the Program or a work on which the Program is based. The work thus licensed is called the contributor's "contributor version".

 A contributor's "essential patent claims" are all patent claims owned or controlled by the contributor, whether already acquired or hereafter acquired, that would be infringed by some manner, permitted by this License, of making, using, or selling its contributor version, but do not include claims that would be infringed only as a consequence of further modification of the contributor version. For purposes of this definition, "control" includes the right to grant

patent sublicenses in a manner consistent with the requirements of

#### this License.

 Each contributor grants you a non-exclusive, worldwide, royalty-free patent license under the contributor's essential patent claims, to make, use, sell, offer for sale, import and otherwise run, modify and propagate the contents of its contributor version.

 In the following three paragraphs, a "patent license" is any express agreement or commitment, however denominated, not to enforce a patent (such as an express permission to practice a patent or covenant not to sue for patent infringement). To "grant" such a patent license to a party means to make such an agreement or commitment not to enforce a patent against the party.

 If you convey a covered work, knowingly relying on a patent license, and the Corresponding Source of the work is not available for anyone to copy, free of charge and under the terms of this License, through a publicly available network server or

other readily accessible means,

then you must either (1) cause the Corresponding Source to be so available, or (2) arrange to deprive yourself of the benefit of the patent license for this particular work, or (3) arrange, in a manner consistent with the requirements of this License, to extend the patent license to downstream recipients. "Knowingly relying" means you have actual knowledge that, but for the patent license, your conveying the covered work in a country, or your recipient's use of the covered work in a country, would infringe one or more identifiable patents in that country that you have reason to believe are valid.

 If, pursuant to or in connection with a single transaction or arrangement, you convey, or propagate by procuring conveyance of, a covered work, and grant a patent license to some of the parties receiving the covered work authorizing them to use, propagate, modify or convey a specific copy of the covered work, then the patent license you grant is automatically extended to all recipients of the covered work and works based on it.

 A patent license is "discriminatory" if it does not include within the scope of its coverage, prohibits the exercise of, or is conditioned on the non-exercise of one or more of the rights that are specifically granted under this License. You may not convey a covered work if you are a party to an arrangement with a third party that is in the business of distributing software, under which you make payment to the third party based on the extent of your activity of conveying the work, and under which the third party grants, to any of the parties who would receive the covered work from you, a discriminatory patent license (a) in connection with copies of the covered work

conveyed by you (or copies made from those copies), or (b) primarily for and in connection with specific products or compilations that contain the covered work, unless you entered into that arrangement, or that patent license was granted, prior to 28 March 2007.

 Nothing in this License shall be construed as excluding or limiting any implied license or other defenses to infringement that may otherwise be available to you under applicable patent law.

#### 12. No Surrender of Others' Freedom.

 If conditions are imposed on you (whether by court order, agreement or otherwise) that contradict the conditions of this License, they do not excuse you from the conditions of this License. If you cannot convey a covered work so as to satisfy simultaneously your obligations under this License and any other pertinent obligations, then as a consequence you may not convey it at all. For example, if you agree to terms that obligate you to collect a royalty for further conveying from those to whom you convey the Program, the only way you could satisfy both those terms and this License would be to refrain entirely from conveying the Program.

13. Use with the GNU Affero General Public License.

## Notwithstanding any other provision of this

License, you have

permission to link or combine any covered work with a work licensed under version 3 of the GNU Affero General Public License into a single combined work, and to convey the resulting work. The terms of this License will continue to apply to the part which is the covered work, but the special requirements of the GNU Affero General Public License, section 13, concerning interaction through a network will apply to the combination as such.

14. Revised Versions of this License.

 The Free Software Foundation may publish revised and/or new versions of the GNU General Public License from time to time. Such new versions will be similar in spirit to the present version, but may differ in detail to address new problems or concerns.

 Each version is given a distinguishing version number. If the Program specifies that a certain numbered version of the GNU General Public License "or any later version" applies to it, you have the option of following the terms and conditions either of that numbered version or of any later version published by the Free Software Foundation. If the Program does not specify a version number of the

GNU General Public License, you may choose any version ever published by the Free Software Foundation.

 If the Program specifies that a proxy can decide which future versions of the GNU General Public License can be used, that proxy's public statement of acceptance of a version permanently authorizes you to choose that version for the Program.

 Later license versions may give you additional or different permissions. However, no additional obligations are imposed on any author or copyright holder as a result of your choosing to follow a later version.

15. Disclaimer of Warranty.

 THERE IS NO WARRANTY FOR THE PROGRAM, TO THE EXTENT PERMITTED BY APPLICABLE LAW. EXCEPT WHEN OTHERWISE STATED IN WRITING THE COPYRIGHT HOLDERS AND/OR OTHER PARTIES PROVIDE THE PROGRAM "AS IS" WITHOUT WARRANTY OF ANY KIND, EITHER EXPRESSED OR IMPLIED,

INCLUDING, BUT NOT LIMITED TO,

THE IMPLIED WARRANTIES OF MERCHANTABILITY AND FITNESS FOR A PARTICULAR PURPOSE. THE ENTIRE RISK AS TO THE QUALITY AND PERFORMANCE OF THE PROGRAM IS WITH YOU. SHOULD THE PROGRAM PROVE DEFECTIVE, YOU ASSUME THE COST OF ALL NECESSARY SERVICING, REPAIR OR CORRECTION.

16. Limitation of Liability.

 IN NO EVENT UNLESS REQUIRED BY APPLICABLE LAW OR AGREED TO IN WRITING WILL ANY COPYRIGHT HOLDER, OR ANY OTHER PARTY WHO MODIFIES AND/OR CONVEYS THE PROGRAM AS PERMITTED ABOVE, BE LIABLE TO YOU FOR DAMAGES, INCLUDING ANY GENERAL, SPECIAL, INCIDENTAL OR CONSEQUENTIAL DAMAGES ARISING OUT OF THE USE OR INABILITY TO USE THE PROGRAM (INCLUDING BUT NOT LIMITED TO LOSS OF DATA OR DATA BEING RENDERED INACCURATE OR LOSSES SUSTAINED BY YOU OR THIRD PARTIES OR A FAILURE OF THE PROGRAM TO OPERATE WITH ANY OTHER PROGRAMS), EVEN IF SUCH HOLDER OR OTHER PARTY HAS BEEN ADVISED OF THE POSSIBILITY OF SUCH DAMAGES.

17. Interpretation of Sections 15 and 16.

If the disclaimer

 of warranty and limitation of liability provided above cannot be given local legal effect according to their terms, reviewing courts shall apply local law that most closely approximates an absolute waiver of all civil liability in connection with the Program, unless a warranty or assumption of liability accompanies a copy of the Program in return for a fee.

 END OF TERMS AND CONDITIONS

 How to Apply These Terms to Your New Programs

 If you develop a new program, and you want it to be of the greatest possible use to the public, the best way to achieve this is to make it free software which everyone can redistribute and change under these terms.

 To do so, attach the following notices to the program. It is safest to attach them to the start of each source file to most effectively state the exclusion of warranty; and each file should have at least the "copyright" line and a pointer to where the full notice is found.

 <one line to give the program's name and a brief idea of what it does.> Copyright  $(C)$  <year > <name of author>

 This program is free software: you can redistribute it and/or modify it under the terms of the GNU General Public License as published by the Free Software Foundation, either version 3 of the License, or (at your option) any later version.

 This program is distributed in the hope that it will be useful, but WITHOUT ANY WARRANTY; without even the implied warranty of MERCHANTABILITY or FITNESS FOR A PARTICULAR PURPOSE. See the GNU General Public License for more details.

 You should have received a copy of the GNU General Public License along with this program. If not, see <http://www.gnu.org/licenses/>.

Also add information on how to contact you by electronic and paper mail.

 If the program does terminal interaction, make it output a short notice like this when it starts in an interactive mode:

 $<$ program> Copyright (C) $<$ year>  $<$ name of author> This program comes with ABSOLUTELY NO WARRANTY; for details type `show w'. This is free software, and you are welcome to redistribute it under certain conditions; type `show c' for details.

The hypothetical commands `show w' and `show c' should show the appropriate parts of the General Public License. Of course, your program's commands might be different; for a GUI interface, you would use an "about box".

 You should also get your employer (if you work as a programmer) or school, if any, to sign a "copyright disclaimer" for the program, if necessary. For more information on this, and how to apply and follow the GNU GPL, see <http://www.gnu.org/licenses/>.

 The GNU General Public License does not permit incorporating your program into proprietary programs. If your program is a subroutine library, you may consider it more useful to permit linking proprietary applications with the library. If this is what you want to do, use the GNU Lesser General Public License instead of this License. But first, please read <http://www.gnu.org/philosophy/why-not-lgpl.html>.

## **1.307 ntp 4.2.8p12 1.307.1 Available under license :**

Libevent is available for use under the following license, commonly known as the 3-clause (or "modified") BSD license:

===================================

Copyright (c) 2000-2007 Niels Provos <provos@citi.umich.edu> Copyright (c) 2007-2012 Niels Provos and Nick Mathewson

Redistribution and use in source and binary forms, with or without modification, are permitted provided that the following conditions are met:

- 1. Redistributions of source code must retain the above copyright notice, this list of conditions and the following disclaimer.
- 2. Redistributions in binary form must reproduce the above copyright notice, this list of conditions and the following disclaimer in the documentation and/or other materials provided with the distribution.
- 3. The name of the author may not be used to endorse or promote products derived from this software without specific prior written permission.

#### THIS SOFTWARE IS PROVIDED BY THE AUTHOR "AS IS" AND ANY EXPRESS OR IMPLIED WARRANTIES, INCLUDING,

BUT NOT LIMITED TO, THE IMPLIED WARRANTIES

OF MERCHANTABILITY AND FITNESS FOR A PARTICULAR PURPOSE ARE DISCLAIMED. IN NO EVENT SHALL THE AUTHOR BE LIABLE FOR ANY DIRECT, INDIRECT, INCIDENTAL, SPECIAL, EXEMPLARY, OR CONSEQUENTIAL DAMAGES (INCLUDING, BUT NOT LIMITED TO, PROCUREMENT OF SUBSTITUTE GOODS OR SERVICES; LOSS OF USE, DATA, OR PROFITS; OR BUSINESS INTERRUPTION) HOWEVER CAUSED AND ON ANY THEORY OF LIABILITY, WHETHER IN CONTRACT, STRICT LIABILITY, OR TORT (INCLUDING NEGLIGENCE OR OTHERWISE) ARISING IN ANY WAY OUT OF THE USE OF THIS SOFTWARE, EVEN IF ADVISED OF THE POSSIBILITY OF SUCH DAMAGE.

============================

Portions of Libevent are based on works by others, also made available by them under the three-clause BSD license above. The copyright notices are available in the corresponding source files; the license is as above. Here's a list:

log.c:

 Copyright (c) 2000 Dug Song <dugsong@monkey.org> Copyright (c) 1993 The Regents of the University of California.

strlcpy.c:

Copyright (c) 1998 Todd C. Miller <Todd.Miller@courtesan.com>

win32select.c:

Copyright (c) 2003 Michael A. Davis <mike@datanerds.net>

evport.c: Copyright (c) 2007 Sun Microsystems

ht-internal.h: Copyright (c) 2002 Christopher Clark

minheap-internal.h:

Copyright (c) 2006 Maxim Yegorushkin <maxim.yegorushkin@gmail.com>

==============================

The arc4module is available under the following, sometimes called the "OpenBSD" license:

 Copyright (c) 1996, David Mazieres <dm@uun.org> Copyright (c) 2008, Damien Miller <djm@openbsd.org>

 Permission to use, copy, modify, and distribute this software for any purpose with or without fee is hereby granted, provided that the above copyright notice and this permission notice appear in all copies.

 THE SOFTWARE IS PROVIDED "AS IS" AND THE AUTHOR DISCLAIMS ALL WARRANTIES WITH REGARD TO THIS SOFTWARE INCLUDING ALL IMPLIED WARRANTIES OF MERCHANTABILITY AND FITNESS. IN NO EVENT SHALL THE AUTHOR BE LIABLE FOR

 ANY SPECIAL, DIRECT, INDIRECT, OR CONSEQUENTIAL DAMAGES OR ANY DAMAGES WHATSOEVER RESULTING FROM LOSS OF USE, DATA OR PROFITS, WHETHER IN AN ACTION OF CONTRACT, NEGLIGENCE OR OTHER TORTIOUS ACTION, ARISING OUT OF OR IN CONNECTION WITH THE USE OR PERFORMANCE OF THIS SOFTWARE.

==================================

The Windows timer code is based on code from libutp, which is distributed under this license, sometimes called the "MIT" license.

Copyright (c) 2010 BitTorrent, Inc.

Permission is hereby granted, free of charge, to any person obtaining a copy of this software and associated documentation files (the "Software"), to deal in the Software without restriction, including without limitation the rights to use, copy, modify, merge, publish, distribute, sublicense, and/or sell copies of the Software, and to permit persons to whom the Software is furnished to do so, subject to the following conditions:

The above copyright notice and this permission notice shall be included in all copies or substantial portions of the Software.

THE SOFTWARE IS PROVIDED "AS IS", WITHOUT WARRANTY OF ANY KIND, EXPRESS OR IMPLIED, INCLUDING BUT NOT LIMITED TO THE WARRANTIES OF MERCHANTABILITY, FITNESS FOR A PARTICULAR PURPOSE AND NONINFRINGEMENT. IN NO EVENT SHALL THE AUTHORS OR COPYRIGHT HOLDERS BE LIABLE FOR ANY CLAIM, DAMAGES OR OTHER LIABILITY, WHETHER IN AN ACTION OF CONTRACT, TORT OR OTHERWISE, ARISING FROM, OUT OF OR IN CONNECTION WITH THE SOFTWARE OR THE USE OR OTHER DEALINGS IN THE SOFTWARE.

 GNU LESSER GENERAL PUBLIC LICENSE Version 3, 29 June 2007

Copyright (C) 1992-2015 by Bruce Korb - all rights reserved Everyone is permitted to copy and distribute verbatim copies of this license document, but changing it is not allowed.

 This version of the GNU Lesser General Public License incorporates the terms and conditions of version 3 of the GNU General Public License, supplemented by the additional permissions listed below.

0. Additional Definitions.

 As used herein, "this License" refers to version 3 of the GNU Lesser General Public License, and the "GNU GPL" refers to version 3 of the GNU General Public License.

 "The Library" refers to a covered work governed by this License, other than an Application or a Combined Work as defined below.

 An "Application" is any work that makes use of an interface provided by the Library, but which is not otherwise based on the Library. Defining a subclass of a class defined by the Library is deemed a mode of using an interface provided by the Library.

 A "Combined Work" is a work produced by combining or linking an Application with the Library. The particular version of the Library

with which the Combined Work was made is also called the "Linked Version".

 The "Minimal Corresponding Source" for a Combined Work means the Corresponding Source for the Combined Work, excluding any source code for portions of the Combined Work that, considered in isolation, are based on the Application, and not on the Linked Version.

 The "Corresponding Application Code" for a Combined Work means the object code and/or source code for the Application, including any data and utility programs needed for reproducing the Combined Work from the Application, but excluding the System Libraries of the Combined Work.

1. Exception to Section 3 of the GNU GPL.

 You may convey a covered work under sections 3 and 4 of this License without being bound by section 3 of the GNU GPL.

 2. Conveying Modified Versions.

 If you modify a copy of the Library, and, in your modifications, a facility refers to a function or data to be supplied by an Application that uses the facility (other than as an argument passed when the facility is invoked), then you may convey a copy of the modified version:

 a) under this License, provided that you make a good faith effort to ensure that, in the event an Application does not supply the function or data, the facility still operates, and performs whatever part of its purpose remains meaningful, or

 b) under the GNU GPL, with none of the additional permissions of this License applicable to that copy.

3. Object Code Incorporating Material from Library Header Files.

 The object code form of an Application may incorporate material from a header file that is part of the Library. You may convey such object code under terms of your choice, provided that, if the incorporated material is not limited to numerical parameters, data structure layouts

 and accessors, or small macros, inline functions and templates (ten or fewer lines in length), you do both of the following:

 a) Give prominent notice with each copy of the object code that the Library is used in it and that the Library and its use are covered by this License.

 b) Accompany the object code with a copy of the GNU GPL and this license document.

4. Combined Works.

 You may convey a Combined Work under terms of your choice that, taken together, effectively do not restrict modification of the portions of the Library contained in the Combined Work and reverse engineering for debugging such modifications, if you also do each of the following:

 a) Give prominent notice with each copy of the Combined Work that the Library is used in it and that the Library and its use are covered by this License.

 b) Accompany the Combined Work with a copy of the GNU GPL and this license document.

 c) For a Combined Work that displays copyright notices during

 execution, include the copyright notice for the Library among these notices, as well as a reference directing the user to the copies of the GNU GPL and this license document.

d) Do one of the following:

 0) Convey the Minimal Corresponding Source under the terms of this License, and the Corresponding Application Code in a form suitable for, and under terms that permit, the user to recombine or relink the Application with a modified version of the Linked Version to produce a modified Combined Work, in the manner specified by section 6 of the GNU GPL for conveying Corresponding Source.

 1) Use a suitable shared library mechanism for linking with the Library. A suitable mechanism is one that (a) uses at run time a copy of the Library already present on the user's computer system, and (b) will operate properly with a modified version of the Library that is interface-compatible with

the Linked

Version.

 e) Provide Installation Information, but only if you would otherwise be required to provide such information under section 6 of the GNU GPL, and only to the extent that such information is necessary to install and execute a modified version of the Combined Work produced by recombining or relinking the

 Application with a modified version of the Linked Version. (If you use option 4d0, the Installation Information must accompany the Minimal Corresponding Source and Corresponding Application Code. If you use option 4d1, you must provide the Installation Information in the manner specified by section 6 of the GNU GPL for conveying Corresponding Source.)

5. Combined Libraries.

 You may place library facilities that are a work based on the Library side by side in a single library together with other library facilities that are not Applications and are not covered by this License, and convey such a combined library under terms of your choice, if you do both of the following:

 a) Accompany the combined library with a copy of the same work based on the Library, uncombined with any other library facilities, conveyed under the terms of this License.

 b) Give prominent notice with the combined library that part of it is a work based on the Library, and explaining where to find the accompanying uncombined form of the same work.

6. Revised Versions of the GNU Lesser General Public License.

 The Free Software Foundation may publish revised and/or new versions of the GNU Lesser General Public License from time to time. Such new versions will be similar in spirit to the present version, but may differ in detail to address new problems or concerns.

 Each version is given a distinguishing version number. If the Library as you received it specifies that a certain numbered version of the GNU Lesser General Public License "or any later version" applies to it, you have the option of following the terms and

conditions either of that published version or of any later version published by the Free Software Foundation. If the Library as you received it does not specify a version number of the GNU Lesser General Public License, you may choose any version of the GNU Lesser General Public License ever published by the Free Software Foundation.

 If the Library as you received it specifies that a proxy can decide whether future versions of the GNU Lesser General Public License shall apply, that proxy's public statement of acceptance of any version is permanent authorization for you to choose that version for the Library.

This file is automatically generated from html/copyright.html

\_\_\_\_\_\_\_\_\_\_\_\_\_\_\_\_\_\_\_\_\_\_\_\_\_\_\_\_\_\_\_\_\_\_\_\_\_\_\_\_\_\_\_\_\_\_\_\_\_\_\_\_\_\_\_\_\_\_\_\_\_\_\_\_\_

Copyright Notice

jpg "Clone me," says Dolly sheepishly.

Last update: 2-Jan-2017 11:58 UTC

 The following copyright notice applies to all files collectively called the Network Time Protocol Version 4 Distribution. Unless specifically declared otherwise in an individual file, this entire notice applies as if the text was explicitly included in the file. \*\*\*\*\*\*\*\*\*\*\*\*\*\*\*\*\*\*\*\*\*\*\*\*\*\*\*\*\*\*\*\*\*\*\*\*\*\*\*\*\*\*\*\*\*\*\*\*\*\*\*\*\*\*\*\*\*\*\*\*\*\*\*\*\*\*\*\*\*\*\*  $*$ \* Copyright (c) University of Delaware 1992-2015 \*  $*$ \* Permission to use, copy, modify, and distribute this software and \* \* its documentation for any purpose with or without fee is hereby \* \* granted, provided that the above copyright notice appears in all \* \* copies and that both the copyright notice and this permission \* \* notice appear in supporting documentation, and that the name \* \* University of Delaware not be used in advertising or publicity \* \* pertaining to distribution of the software without specific, \* \* written prior permission. The University of Delaware makes no \* \* representations about the suitability this software for any \* \* purpose. It is provided "as is" without express or implied \* \* warranty. \*  $*$ \*\*\*\*\*\*\*\*\*\*\*\*\*\*\*\*\*\*\*\*\*\*\*\*\*\*\*\*\*\*\*\*\*\*\*\*\*\*\*\*\*\*\*\*\*\*\*\*\*\*\*\*\*\*\*\*\*\*\*\*\*\*\*\*\*\*\*\*\*\*\* Content starting in 2011 from Harlan Stenn, Danny Mayer, and Martin Burnicki is: \*\*\*\*\*\*\*\*\*\*\*\*\*\*\*\*\*\*\*\*\*\*\*\*\*\*\*\*\*\*\*\*\*\*\*\*\*\*\*\*\*\*\*\*\*\*\*\*\*\*\*\*\*\*\*\*\*\*\*\*\*\*\*\*\*\*\*\*\*\*\*  $*$ \* Copyright (c) Network Time Foundation 2011-2017 \*  $*$ \* All Rights Reserved \*  $*$ \* Redistribution and use in source and binary forms, with or without \* \* modification, are permitted provided that the following conditions \* \* are met: \* \* 1. Redistributions of source code must retain the above copyright \* notice, this list of conditions and the following disclaimer. \* 2. Redistributions in binary form must reproduce the above \* \* copyright notice, this list of conditions and the following \*

- \* disclaimer in the documentation and/or other materials provided \*
- with the distribution.
- 
- $*$

\* THIS SOFTWARE IS

 PROVIDED BY THE AUTHORS ``AS IS'' AND ANY EXPRESS \* \* OR IMPLIED WARRANTIES, INCLUDING, BUT NOT LIMITED TO, THE IMPLIED \* \* WARRANTIES OF MERCHANTABILITY AND FITNESS FOR A PARTICULAR PURPOSE \* \* ARE DISCLAIMED. IN NO EVENT SHALL THE AUTHORS OR CONTRIBUTORS BE \* \* LIABLE FOR ANY DIRECT, INDIRECT, INCIDENTAL, SPECIAL, EXEMPLARY, OR \* \* CONSEQUENTIAL DAMAGES (INCLUDING, BUT NOT LIMITED TO, PROCUREMENT \* \* OF SUBSTITUTE GOODS OR SERVICES; LOSS OF USE, DATA, OR PROFITS; OR \* \* BUSINESS INTERRUPTION) HOWEVER CAUSED AND ON ANY THEORY OF \* \* LIABILITY, WHETHER IN CONTRACT, STRICT LIABILITY, OR TORT \* \* (INCLUDING NEGLIGENCE OR OTHERWISE) ARISING IN ANY WAY OUT OF THE \* \* USE OF THIS SOFTWARE, EVEN IF ADVISED OF THE POSSIBILITY OF SUCH \* \* DAMAGE. \*

\*\*\*\*\*\*\*\*\*\*\*\*\*\*\*\*\*\*\*\*\*\*\*\*\*\*\*\*\*\*\*\*\*\*\*\*\*\*\*\*\*\*\*\*\*\*\*\*\*\*\*\*\*\*\*\*\*\*\*\*\*\*\*\*\*\*\*\*\*\*\*

 The following individuals contributed in part to the Network Time Protocol Distribution

Version 4 and are acknowledged as authors of

this work.

- 1. [1]Takao Abe <takao\_abe@xurb.jp> Clock driver for JJY receivers
- 2. [2]Mark Andrews <mark\_andrews@isc.org> Leitch atomic clock controller
- 3. [3]Bernd Altmeier <altmeier@atlsoft.de> hopf Elektronik serial line and PCI-bus devices
- 4. [4]Viraj Bais <vbais@mailman1.intel.com> and [5]Clayton Kirkwood <kirkwood@striderfm.intel.com> port to WindowsNT 3.5
- 5. [6]Michael Barone <michael,barone@lmco.com> GPSVME fixes
- 6. [7]Karl Berry <karl@owl.HQ.ileaf.com> syslog to file option
- 7. [8]Greg Brackley <greg.brackley@bigfoot.com> Major rework of WINNT port. Clean up recvbuf and iosignal code into separate modules.
- 8. [9]Marc Brett <Marc.Brett@westgeo.com> Magnavox GPS clock driver
- 9. [10]Piete Brooks <Piete.Brooks@cl.cam.ac.uk> MSF clock driver, Trimble PARSE support
- 10. [11]Nelson B Bolyard <nelson@bolyard.me> update and complete broadcast and crypto

features in sntp

- 11. [12]Jean-Francois Boudreault
- <Jean-Francois.Boudreault@viagenie.qc.ca> IPv6 support
- 12. [13]Reg Clemens <reg@dwf.com> Oncore driver (Current maintainer)
- 13. [14]Steve Clift <clift@ml.csiro.au> OMEGA clock driver
- 14. [15]Casey Crellin <casey@csc.co.za> vxWorks (Tornado) port and help with target configuration
- 15. [16]Sven Dietrich <sven\_dietrich@trimble.com> Palisade reference clock driver, NT adj. residuals, integrated Greg's Winnt port.
- 16. [17]John A. Dundas III <dundas@salt.jpl.nasa.gov> Apple A/UX port
- 17. [18]Torsten Duwe <duwe@immd4.informatik.uni-erlangen.de> Linux port
- 18. [19]Dennis Ferguson <dennis@mrbill.canet.ca> foundation code for NTP Version 2 as specified in RFC-1119
- 19. [20]John Hay <jhay@icomtek.csir.co.za> IPv6 support and testing
- 20. [21]Dave Hart <davehart@davehart.com> General maintenance, Windows port interpolation rewrite
- 21. [22]Claas Hilbrecht <neoclock4x@linum.com>
- NeoClock4X clock driver
- 22. [23]Glenn Hollinger <glenn@herald.usask.ca> GOES clock driver
- 23. [24]Mike Iglesias <iglesias@uci.edu> DEC Alpha port
- 24. [25]Jim Jagielski <jim@jagubox.gsfc.nasa.gov> A/UX port
- 25. [26]Jeff Johnson <jbj@chatham.usdesign.com> massive prototyping overhaul
- 26. [27]Hans Lambermont <Hans.Lambermont@nl.origin-it.com> or [28]<H.Lambermont@chello.nl> ntpsweep
- 27. [29]Poul-Henning Kamp <phk@FreeBSD.ORG> Oncore driver (Original author)
- 28. [30]Frank Kardel [31]<kardel (at) ntp (dot) org> PARSE <GENERIC> (driver 14 reference clocks), STREAMS modules for PARSE, support scripts, syslog cleanup, dynamic interface handling
- 29. [32]Johannes Maximilian Kuehn <kuehn@ntp.org> Rewrote sntp to comply with NTPv4 specification, ntpq saveconfig
- 30. [33]William L. Jones <jones@hermes.chpc.utexas.edu> RS/6000 AIX modifications, HPUX modifications
- 31. [34]Dave Katz <dkatz@cisco.com> RS/6000 AIX port
- 32. [35]Craig Leres <leres@ee.lbl.gov> 4.4BSD port, ppsclock, Magnavox GPS clock driver
- 33. [36]George Lindholm <lindholm@ucs.ubc.ca> SunOS 5.1 port
- 34. [37]Louis A. Mamakos <louie@ni.umd.edu> MD5-based authentication
- 35. [38]Lars H. Mathiesen <thorinn@diku.dk> adaptation of foundation code for Version 3 as specified in RFC-1305
- 36. [39]Danny Mayer <mayer@ntp.org>Network I/O, Windows Port, Code Maintenance
- 37. [40]David L. Mills <mills@udel.edu> Version 4 foundation, precision kernel; clock drivers: 1, 3, 4, 6, 7, 11, 13, 18, 19, 22, 36
- 38. [41]Wolfgang Moeller <moeller@gwdgv1.dnet.gwdg.de> VMS port
- 39. [42]Jeffrey Mogul <mogul@pa.dec.com> ntptrace utility
- 40. [43]Tom Moore <tmoore@fievel.daytonoh.ncr.com> i386 svr4 port
- 41. [44]Kamal A Mostafa <kamal@whence.com> SCO OpenServer port
- 42. [45]Derek Mulcahy <derek@toybox.demon.co.uk> and [46]Damon Hart-Davis <d@hd.org> ARCRON MSF clock driver
- 43. [47]Rob Neal <neal@ntp.org>
- Bancomm refclock and config/parse code

maintenance

44. [48]Rainer Pruy <Rainer.Pruy@informatik.uni-erlangen.de>

monitoring/trap scripts, statistics file handling

- 45. [49]Dirce Richards <dirce@zk3.dec.com> Digital UNIX V4.0 port
- 46. [50]Wilfredo Snchez <wsanchez@apple.com> added support for NetInfo
- 47. [51]Nick Sayer <mrapple@quack.kfu.com> SunOS streams modules
- 48. [52]Jack Sasportas <jack@innovativeinternet.com> Saved a Lot of space on the stuff in the html/pic/ subdirectory
- 49. [53]Ray Schnitzler <schnitz@unipress.com> Unixware1 port
- 50. [54]Michael Shields <shields@tembel.org> USNO clock driver
- 51. [55]Jeff Steinman <jss@pebbles.jpl.nasa.gov> Datum PTS clock driver
- 52. [56]Harlan Stenn <harlan@pfcs.com> GNU automake/autoconfigure makeover, various other bits (see the ChangeLog)
- 53. [57]Kenneth Stone <ken@sdd.hp.com> HP-UX port
- 54. [58]Ajit Thyagarajan <ajit@ee.udel.edu>IP multicast/anycast support
- 55. [59]Tomoaki TSURUOKA <tsuruoka@nc.fukuoka-u.ac.jp>TRAK clock driver
- 56. [60]Brian Utterback <brian.utterback@oracle.com> General codebase, Solaris issues
- 57. [61]Loganaden Velvindron <loganaden@gmail.com> Sandboxing (libseccomp) support
- 58. [62]Paul A Vixie <vixie@vix.com> TrueTime GPS driver, generic TrueTime clock driver
- 59. [63]Ulrich Windl <Ulrich.Windl@rz.uni-regensburg.de> corrected and validated HTML documents according to the HTML DTD

\_\_\_\_\_\_\_\_\_\_\_\_\_\_\_\_\_\_\_\_\_\_\_\_\_\_\_\_\_\_\_\_\_\_\_\_\_\_\_\_\_\_\_\_\_\_\_\_\_\_\_\_\_\_\_\_\_\_\_\_\_\_\_\_\_

#### References

- 1. mailto:%20takao\_abe@xurb.jp
- 2. mailto:%20mark\_andrews@isc.org
- 3. mailto:%20altmeier@atlsoft.de
- 4. mailto:%20vbais@mailman1.intel.co
- 5. mailto:%20kirkwood@striderfm.intel.com
- 6. mailto:%20michael.barone@lmco.com
- 7. mailto:%20karl@owl.HQ.ileaf.com
- 8. mailto:%20greg.brackley@bigfoot.com
- 9. mailto:%20Marc.Brett@westgeo.com
- 10. mailto:%20Piete.Brooks@cl.cam.ac.uk
- 11. mailto:%20nelson@bolyard.me
- 12. mailto:%20Jean-Francois.Boudreault@viagenie.qc.ca
- 13. mailto:%20reg@dwf.com
- 14. mailto:%20clift@ml.csiro.au
- 15. mailto:%20casey@csc.co.za
- 16. mailto:%20Sven\_Dietrich@trimble.COM
- 17. mailto:%20dundas@salt.jpl.nasa.gov
- 18. mailto:%20duwe@immd4.informatik.uni-erlangen.de
- 19. mailto:%20dennis@mrbill.canet.ca
- 20. mailto:%20jhay@icomtek.csir.co.za
- 21. mailto:%20davehart@davehart.com
- 22. mailto:%20neoclock4x@linum.com
- 23. mailto:%20glenn@herald.usask.ca
- 24. mailto:%20iglesias@uci.edu
- 25. mailto:%20jagubox.gsfc.nasa.gov
- 26. mailto:%20jbj@chatham.usdesign.com
- 27. mailto:%20Hans.Lambermont@nl.origin-it.com
- 28. mailto:H.Lambermont@chello.nl
- 29. mailto:%20phk@FreeBSD.ORG
- 30. http://www4.informatik.uni-erlangen.de/%7ekardel
- 31. mailto:%20kardel%20%28at%29%20ntp%20%28dot%29%20org
- 32. mailto:kuehn@ntp.org
- 33. mailto:%20jones@hermes.chpc.utexas.edu
- 34. mailto:%20dkatz@cisco.com
- 35. mailto:%20leres@ee.lbl.gov
- 36. mailto:%20lindholm@ucs.ubc.ca
- 37. mailto:%20louie@ni.umd.edu
- 38. mailto:%20thorinn@diku.dk
- 39. mailto:%20mayer@ntp.org
- 40. mailto:%20mills@udel.edu
- 41. mailto:%20moeller@gwdgv1.dnet.gwdg.de
- 42. mailto:%20mogul@pa.dec.com
- 43. mailto:%20tmoore@fievel.daytonoh.ncr.com
- 44. mailto:%20kamal@whence.com
- 45. mailto:%20derek@toybox.demon.co.uk
- 46. mailto:%20d@hd.org
- 47. mailto:%20neal@ntp.org
- 48. mailto:%20Rainer.Pruy@informatik.uni-erlangen.de
- 49. mailto:%20dirce@zk3.dec.com
- 50. mailto:%20wsanchez@apple.com
- 51. mailto:%20mrapple@quack.kfu.com
- 52. mailto:%20jack@innovativeinternet.com
- 53. mailto:%20schnitz@unipress.com
- 54. mailto:%20shields@tembel.org
- 55. mailto:%20pebbles.jpl.nasa.gov
- 56. mailto:%20harlan@pfcs.com
- 57. mailto:%20ken@sdd.hp.com
- 58. mailto:%20ajit@ee.udel.edu
- 59. mailto:%20tsuruoka@nc.fukuoka-u.ac.jp
- 60. mailto:%20brian.utterback@oracle.com
- 61. mailto:%20loganaden@gmail.com
- 62. mailto:%20vixie@vix.com
- 63. mailto:%20Ulrich.Windl@rz.uni-regensburg.de
- /\* -\*- Mode: Text -\*- \*/

```
copyright = {
```

```
date = "1992-2017";
  owner = "The University of Delaware and Network Time Foundation";
  eaddr = "http://bugs.ntp.org, bugs@ntp.org";
 type = ntp;
};
```

```
long-opts;
config\text{-}header = config\text{-}h;environrc;
no-misuse-usage;
version-proc = ntpOptionPrintVersion;
```

```
version =eval VERSION=\`sed -e 's/.*,\\[//' -e 's/\\].*//' < ../sntp/m4/version.m4\`
[ -z "${VERSION}" ] && echo "Cannot determine VERSION" && kill -TERM $AG_pid
echo $VERSION`;
```
version-value = "; /\* Don't use -v as a shortcut for --version  $*/$ 

#### /\*

```
* HMS: man pages already have this, and texi pages can use the
* values in sntp/include/version.texi .
*/
// doc-sub = {
// sub-name = version;
// sub-text = 's/#VERSION#/<<version>>/g';// };
Copyright (C) 1992-2015 by Bruce Korb - all rights reserved
```
Redistribution and use in source and binary forms, with or without modification, are permitted provided that the following conditions are met:

- 1. Redistributions of source code must retain the above copyright notice, this list of conditions and the following disclaimer.
- 2. Redistributions in binary form must reproduce the above copyright notice, this list of conditions and the following disclaimer in the documentation and/or other materials provided with the distribution.
- 3. The name of the author may not be used to endorse or promote products derived from this software without specific prior written permission.

THIS SOFTWARE IS PROVIDED BY THE AUTHOR ``AS IS'' AND ANY EXPRESS OR IMPLIED WARRANTIES, INCLUDING, BUT NOT LIMITED TO, THE IMPLIED WARRANTIES OF MERCHANTABILITY AND FITNESS FOR A PARTICULAR PURPOSE ARE DISCLAIMED. IN NO EVENT SHALL THE AUTHOR BE LIABLE FOR ANY DIRECT, INDIRECT,

```
 INCIDENTAL, SPECIAL, EXEMPLARY, OR CONSEQUENTIAL DAMAGES
(INCLUDING, BUT NOT LIMITED TO, PROCUREMENT OF SUBSTITUTE GOODS OR
SERVICES; LOSS OF USE, DATA, OR PROFITS; OR BUSINESS INTERRUPTION)
HOWEVER CAUSED AND ON ANY THEORY OF LIABILITY, WHETHER IN CONTRACT,
STRICT LIABILITY, OR TORT (INCLUDING NEGLIGENCE OR OTHERWISE) ARISING
IN ANY WAY OUT OF THE USE OF THIS SOFTWARE, EVEN IF ADVISED OF THE
POSSIBILITY OF SUCH DAMAGE.
<!DOCTYPE HTML PUBLIC "-//W3C//DTD HTML 4.01 Transitional//EN">
<html>
<head>
<meta http-equiv="content-type" content="text/html;charset=iso-8859-1">
<title>Copyright Notice</title>
<!-- Changed by: Harlan Stenn, 10-Mar-2014 -->
<link href="scripts/style.css" type="text/css" rel="stylesheet">
</head>
<body>
<h3>Copyright Notice</h3>
<img src="pic/sheepb.jpg" alt="jpg" align="left"> "Clone me," says Dolly sheepishly.
<p>Last update:
 <!-- #BeginDate format:En2m -->2-Jan-2017 11:58<!-- #EndDate -->
  UTC</p>
<br clear="left">
</p>
\langlehr><p>The following copyright notice applies to all files collectively called the Network Time Protocol Version 4
Distribution. Unless specifically declared otherwise in an individual file, this entire notice applies as if the text was
explicitly included in the file.\langle p \rangle<pre>
***********************************************************************
** Copyright (c) University of Delaware
 1992-2015 *
** Permission to use, copy, modify, and distribute this software and *
* its documentation for any purpose with or without fee is hereby *
* granted, provided that the above copyright notice appears in all *
* copies and that both the copyright notice and this permission *
* notice appear in supporting documentation, and that the name *
* University of Delaware not be used in advertising or publicity *
* pertaining to distribution of the software without specific, *
* written prior permission. The University of Delaware makes no *
* representations about the suitability this software for any *
* purpose. It is provided "as is" without express or implied *
* warranty. *
************************************************************************
</pre><p>Content
```
 starting in 2011 from Harlan Stenn, Danny Mayer, and Martin Burnicki is:</p> <pre> \*\*\*\*\*\*\*\*\*\*\*\*\*\*\*\*\*\*\*\*\*\*\*\*\*\*\*\*\*\*\*\*\*\*\*\*\*\*\*\*\*\*\*\*\*\*\*\*\*\*\*\*\*\*\*\*\*\*\*\*\*\*\*\*\*\*\*\*\*\*\*  $*$ \* Copyright (c) Network Time Foundation 2011-2017 \*  $*$ \* All Rights Reserved \*  $*$ \* Redistribution and use in source and binary forms, with or without \* \* modification, are permitted provided that the following conditions \* \* are met: \* \* 1. Redistributions of source code must retain the above copyright \* notice, this list of conditions and the following disclaimer.  $*$ \* 2. Redistributions in binary form must reproduce the above \* \* copyright notice, this list of conditions and the following \* \* disclaimer in the documentation and/or other materials provided \* \* with the distribution. \*  $*$ \* THIS SOFTWARE IS PROVIDED BY THE AUTHORS ``AS IS'' AND ANY EXPRESS \* \* OR IMPLIED WARRANTIES, INCLUDING, BUT NOT LIMITED TO, THE IMPLIED \* \* WARRANTIES OF MERCHANTABILITY AND FITNESS FOR A PARTICULAR PURPOSE \* \* ARE DISCLAIMED. IN NO EVENT SHALL THE AUTHORS OR CONTRIBUTORS BE \* \* LIABLE FOR ANY DIRECT, INDIRECT, INCIDENTAL, SPECIAL, EXEMPLARY, OR \* \* CONSEQUENTIAL DAMAGES (INCLUDING, BUT NOT LIMITED TO, PROCUREMENT \* \* OF SUBSTITUTE GOODS OR SERVICES; LOSS OF USE, DATA, OR PROFITS; OR \* \* BUSINESS INTERRUPTION) HOWEVER CAUSED AND ON ANY THEORY OF \* \* LIABILITY, WHETHER IN CONTRACT, STRICT LIABILITY, OR TORT \* \* (INCLUDING NEGLIGENCE OR OTHERWISE) ARISING IN ANY WAY OUT OF THE \* \* USE OF THIS SOFTWARE, EVEN IF ADVISED OF THE POSSIBILITY OF SUCH \* \* DAMAGE. \* \*\*\*\*\*\*\*\*\*\*\*\*\*\*\*\*\*\*\*\*\*\*\*\*\*\*\*\*\*\*\*\*\*\*\*\*\*\*\*\*\*\*\*\*\*\*\*\*\*\*\*\*\*\*\*\*\*\*\*\*\*\*\*\*\*\*\*\*\*\*\*  $<$ /pre $>$ <p>The following individuals contributed in part to the Network Time Protocol Distribution Version 4 and are acknowledged as authors of this work.</p>  $<sub>0</sub>$ </sub> <li><a href="mailto:%20takao\_abe@xurb.jp">Takao Abe <takao\_abe@xurb.jp></a> Clock driver for JJY receivers</li> <li><a href="mailto:%20mark\_andrews@isc.org">Mark Andrews <mark\_andrews@isc.org></a> Leitch atomic clock controller</li> <li><a href="mailto:%20altmeier@atlsoft.de">Bernd Altmeier <altmeier@atlsoft.de></a> hopf Elektronik serial line and PCI-bus devices</li> <li><a href="mailto:%20vbais@mailman1.intel.co">Viraj Bais <vbais@mailman1.intel.com></a> and <a href="mailto:%20kirkwood@striderfm.intel.com">Clayton Kirkwood <kirkwood@striderfm.intel.com></a> port to WindowsNT  $3.5$  </li>

 $<$ li $> < a$
href="mailto:%20michael.barone@lmco.com">Michael Barone <michael,barone@lmco.com></a> GPSVME  $fixes$ 

 <li><a href="mailto:%20karl@owl.HQ.ileaf.com">Karl Berry <karl@owl.HQ.ileaf.com></a> syslog to file option</li>

 <li><a href="mailto:%20greg.brackley@bigfoot.com">Greg Brackley <greg.brackley@bigfoot.com></a> Major rework of WINNT port. Clean up recvbuf and iosignal code into separate modules.</li>

 <li><a href="mailto:%20Marc.Brett@westgeo.com">Marc Brett <Marc.Brett@westgeo.com></a> Magnavox GPS clock driver</li>

 <li><a href="mailto:%20Piete.Brooks@cl.cam.ac.uk">Piete Brooks <Piete.Brooks@cl.cam.ac.uk></a> MSF clock driver, Trimble PARSE support</li>

 <li><a href="mailto:%20nelson@bolyard.me">Nelson B Bolyard <nelson@bolyard.me></a> update and complete broadcast and crypto features in sntp</li>

<li><a href="mailto:%20Jean-Francois.Boudreault@viagenie.qc.ca">Jean-Francois Boudreault <Jean-

Francois.Boudreault@viagenie.qc.ca></a> IPv6 support</li>

<li><a href="mailto:%20reg@dwf.com">Reg

Clemens <reg@dwf.com></a> Oncore driver (Current maintainer)</li>

<li><a href="mailto:%20clift@ml.csiro.au">Steve Clift <clift@ml.csiro.au></a> OMEGA clock driver</li>

 <li><a href="mailto:%20casey@csc.co.za">Casey Crellin <casey@csc.co.za></a> vxWorks (Tornado) port and help with target configuration</li>

 <li><a href="mailto:%20Sven\_Dietrich@trimble.COM">Sven Dietrich <sven\_dietrich@trimble.com></a> Palisade reference clock driver, NT adj. residuals, integrated Greg's Winnt port.</li>

 <li><a href="mailto:%20dundas@salt.jpl.nasa.gov">John A. Dundas III <dundas@salt.jpl.nasa.gov></a> Apple A/UX port</li>

<li><a href="mailto:%20duwe@immd4.informatik.uni-erlangen.de">Torsten Duwe

<duwe@immd4.informatik.uni-erlangen.de></a> Linux port</li>

 <li><a href="mailto:%20dennis@mrbill.canet.ca">Dennis Ferguson <dennis@mrbill.canet.ca></a> foundation code for NTP Version 2 as specified in RFC-1119</li>

 <li><a href="mailto:%20jhay@icomtek.csir.co.za">John Hay <jhay@icomtek.csir.co.za></a> IPv6 support and testing $\langle$ li $\rangle$ 

 <li><a href="mailto:%20davehart@davehart.com">Dave Hart <davehart@davehart.com></a> General maintenance, Windows port interpolation rewrite</li>

 <li><a href="mailto:%20neoclock4x@linum.com">Claas Hilbrecht <neoclock4x@linum.com></a> NeoClock4X clock driver</li>

 <li><a href="mailto:%20glenn@herald.usask.ca">Glenn Hollinger <glenn@herald.usask.ca></a> GOES clock driver</li>

<li><a href="mailto:%20iglesias@uci.edu">Mike Iglesias <iglesias@uci.edu></a> DEC Alpha port</li>

 <li><a href="mailto:%20jagubox.gsfc.nasa.gov">Jim Jagielski <jim@jagubox.gsfc.nasa.gov></a> A/UX port</li> <li><a href="mailto:%20jbj@chatham.usdesign.com">Jeff Johnson <jbj@chatham.usdesign.com></a> massive prototyping overhaul</li>

 <li><a href="mailto:%20Hans.Lambermont@nl.origin-it.com">Hans Lambermont <Hans.Lambermont@nl.originit.com></a> or <a href="mailto:H.Lambermont@chello.nl"><H.Lambermont@chello.nl></a> ntpsweep</li> <li><a href="mailto:%20phk@FreeBSD.ORG">Poul-Henning

Kamp <phk@FreeBSD.ORG></a> Oncore driver (Original author)</li>

<li><a href="http://www4.informatik.uni-erlangen.de/%7ekardel">Frank Kardel</a> <a

href="mailto:%20kardel%20%28at%29%20ntp%20%28dot%29%20org"><kardel (at) ntp (dot) org></a> PARSE <GENERIC> (driver 14 reference clocks), STREAMS modules for PARSE, support scripts, syslog cleanup, dynamic interface handling</li>

<li><a href="mailto:kuehn@ntp.org">Johannes Maximilian Kuehn <kuehn@ntp.org></a> Rewrote <tt>sntp</tt>

to comply with NTPv4 specification, <tt>ntpq saveconfig</tt></li>

 <li><a href="mailto:%20jones@hermes.chpc.utexas.edu">William L. Jones <jones@hermes.chpc.utexas.edu></a> RS/6000 AIX modifications, HPUX modifications</li>

<li><a href="mailto:%20dkatz@cisco.com">Dave Katz <dkatz@cisco.com></a> RS/6000 AIX port</li>

 <li><a href="mailto:%20leres@ee.lbl.gov">Craig Leres <leres@ee.lbl.gov></a> 4.4BSD port, ppsclock, Magnavox GPS clock driver</li>

<li><a href="mailto:%20lindholm@ucs.ubc.ca">George

Lindholm <lindholm@ucs.ubc.ca></a> SunOS 5.1 port</li>

 <li><a href="mailto:%20louie@ni.umd.edu">Louis A. Mamakos <louie@ni.umd.edu></a> MD5-based authentication</li>

 <li><a href="mailto:%20thorinn@diku.dk">Lars H. Mathiesen <thorinn@diku.dk></a> adaptation of foundation code for Version 3 as specified in RFC-1305</li>

 <li><a href="mailto:%20mayer@ntp.org">Danny Mayer <mayer@ntp.org></a>Network I/O, Windows Port, Code Maintenance</li>

 <li><a href="mailto:%20mills@udel.edu">David L. Mills <mills@udel.edu></a> Version 4 foundation, precision kernel; clock drivers: 1, 3, 4, 6, 7, 11, 13, 18, 19, 22, 36</li>

<li><a href="mailto:%20moeller@gwdgv1.dnet.gwdg.de">Wolfgang Moeller

<moeller@gwdgv1.dnet.gwdg.de></a> VMS port</li>

<li><a href="mailto:%20mogul@pa.dec.com">Jeffrey Mogul <mogul@pa.dec.com></a> ntptrace utility</li>

 <li><a href="mailto:%20tmoore@fievel.daytonoh.ncr.com">Tom Moore <tmoore@fievel.daytonoh.ncr.com></a> i386 svr4 port</li>

<li><a href="mailto:%20kamal@whence.com">Kamal

A Mostafa <kamal@whence.com></a> SCO OpenServer port</li>

 <li><a href="mailto:%20derek@toybox.demon.co.uk">Derek Mulcahy <derek@toybox.demon.co.uk></a> and <a href="mailto:%20d@hd.org">Damon Hart-Davis <d@hd.org></a> ARCRON MSF clock driver</li>

 <li><a href="mailto:%20neal@ntp.org">Rob Neal <neal@ntp.org></a> Bancomm refclock and config/parse code maintenance</li>

 <li><a href="mailto:%20Rainer.Pruy@informatik.uni-erlangen.de">Rainer Pruy <Rainer.Pruy@informatik.unierlangen.de></a> monitoring/trap scripts, statistics file handling</li>

 <li><a href="mailto:%20dirce@zk3.dec.com">Dirce Richards <dirce@zk3.dec.com></a> Digital UNIX V4.0 port</li>

 <li><a href="mailto:%20wsanchez@apple.com">Wilfredo S&aacute;nchez <wsanchez@apple.com></a> added support for NetInfo</li>

 <li><a href="mailto:%20mrapple@quack.kfu.com">Nick Sayer <mrapple@quack.kfu.com></a> SunOS streams modules</li>

 <li><a href="mailto:%20jack@innovativeinternet.com">Jack Sasportas <jack@innovativeinternet.com></a> Saved a Lot of space on the stuff in the html/pic/ subdirectory</li>

 <li><a href="mailto:%20schnitz@unipress.com">Ray Schnitzler <schnitz@unipress.com></a> Unixware1 port</li>

 <li><a href="mailto:%20shields@tembel.org">Michael Shields <shields@tembel.org></a> USNO clock driver</li>

 <li><a href="mailto:%20pebbles.jpl.nasa.gov">Jeff Steinman <jss@pebbles.jpl.nasa.gov></a> Datum PTS clock driver</li>

 <li><a href="mailto:%20harlan@pfcs.com">Harlan Stenn <harlan@pfcs.com></a> GNU automake/autoconfigure makeover, various other bits (see the ChangeLog)</li>

<li><a href="mailto:%20ken@sdd.hp.com">Kenneth Stone <ken@sdd.hp.com></a> HP-UX port</li>

 <li><a href="mailto:%20ajit@ee.udel.edu">Ajit Thyagarajan <ajit@ee.udel.edu></a>IP multicast/anycast support</li>

 <li><a href="mailto:%20tsuruoka@nc.fukuoka-u.ac.jp">Tomoaki TSURUOKA <tsuruoka@nc.fukuokau.ac.jp></a>TRAK clock driver</li>

 <li><a href="mailto:%20brian.utterback@oracle.com">Brian Utterback <brian.utterback@oracle.com></a> General codebase, Solaris issues</li>

 <li><a href="mailto:%20loganaden@gmail.com">Loganaden Velvindron <loganaden@gmail.com></a> Sandboxing (libseccomp) support</li>

 <li><a href="mailto:%20vixie@vix.com">Paul A Vixie <vixie@vix.com></a> TrueTime GPS driver, generic TrueTime clock driver</li>

 <li><a href="mailto:%20Ulrich.Windl@rz.uni-regensburg.de">Ulrich Windl <Ulrich.Windl@rz.uniregensburg.de></a> corrected and validated HTML documents according to the HTML DTD</li>  $<$ / $\circ$ l $>$ 

 $\langle$ hr $>$ 

</body>

</html>

Copyright (c) 2010 Serge A. Zaitsev

Permission is hereby granted, free of charge, to any person obtaining a copy of this software and associated documentation files (the "Software"), to deal in the Software without restriction, including without limitation the rights to use, copy, modify, merge, publish, distribute, sublicense, and/or sell copies of the Software, and to permit persons to whom the Software is furnished to do so, subject to the following conditions:

The above copyright notice and this permission notice shall be included in all copies or substantial portions of the Software.

THE SOFTWARE IS PROVIDED "AS IS", WITHOUT WARRANTY OF ANY KIND, EXPRESS OR IMPLIED, INCLUDING BUT NOT LIMITED TO THE WARRANTIES OF MERCHANTABILITY, FITNESS FOR A PARTICULAR PURPOSE AND NONINFRINGEMENT. IN NO EVENT SHALL THE AUTHORS OR COPYRIGHT HOLDERS BE LIABLE FOR ANY CLAIM, DAMAGES OR OTHER LIABILITY, WHETHER IN AN ACTION OF CONTRACT, TORT OR OTHERWISE, ARISING FROM, OUT OF OR IN CONNECTION WITH THE SOFTWARE OR THE USE OR OTHER DEALINGS IN THE SOFTWARE.

> GNU GENERAL PUBLIC LICENSE Version 3, 29 June 2007

Copyright (C) 1992-2015 by Bruce Korb - all rights reserved Everyone is permitted to copy and distribute verbatim copies of this license document, but changing it is not allowed.

Preamble

 The GNU General Public License is a free, copyleft license for software and other kinds of works.

 The licenses for most software and other practical works are designed to take away your freedom to share and change the works. By contrast,

the GNU General Public License is intended to guarantee your freedom to share and change all versions of a program--to make sure it remains free software for all its users. We, the Free Software Foundation, use the GNU General Public License for most of our software; it applies also to any other work released this way by its authors. You can apply it to your programs, too.

 When we speak of free software, we are referring to freedom, not

price. Our General Public Licenses are designed to make sure that you have the freedom to distribute copies of free software (and charge for them if you wish), that you receive source code or can get it if you want it, that you can change the software or use pieces of it in new free programs, and that you know you can do these things.

 To protect your rights, we need to prevent others from denying you these rights or asking you to surrender the rights. Therefore, you have certain responsibilities if you distribute copies of the software, or if you modify it: responsibilities to respect the freedom of others.

 For example, if you distribute copies of such a program, whether gratis or for a fee, you must pass on to the recipients the same freedoms that you received. You must make sure that they, too, receive or can get the source code. And you must show them these terms so they know their rights.

 Developers that use the GNU GPL protect your rights with two steps: (1) assert copyright on the software, and (2) offer you this License

giving you legal permission to copy, distribute and/or modify it.

 For the developers' and authors' protection, the GPL clearly explains that there is no warranty for this free software. For both users' and authors' sake, the GPL requires that modified versions be marked as changed, so that their problems will not be attributed erroneously to authors of previous versions.

 Some devices are designed to deny users access to install or run modified versions of the software inside them, although the manufacturer can do so. This is fundamentally incompatible with the aim of protecting users' freedom to change the software. The systematic pattern of such abuse occurs in the area of products for individuals to use, which is precisely where it is most unacceptable. Therefore, we have designed this version of the GPL to prohibit the practice for those products. If such problems arise substantially in other domains, we stand ready

 to extend this provision to those domains in future versions of the GPL, as needed to protect the freedom of users.

 Finally, every program is threatened constantly by software patents. States should not allow patents to restrict development and use of software on general-purpose computers, but in those that do, we wish to avoid the special danger that patents applied to a free program could make it effectively proprietary. To prevent this, the GPL assures that patents cannot be used to render the program non-free.

 The precise terms and conditions for copying, distribution and modification follow.

#### TERMS AND CONDITIONS

0. Definitions.

"This License" refers to version 3 of the GNU General Public License.

 "Copyright" also means copyright-like laws that apply to other kinds of works, such as semiconductor masks.

 "The Program" refers to any copyrightable work licensed under this License. Each licensee is addressed as "you". "Licensees" and "recipients" may be individuals or organizations.

 To "modify" a work means to copy from or adapt all or part of the work in a fashion requiring copyright permission, other than the making of an exact copy. The resulting work is called a "modified version" of the earlier work or a work "based on" the earlier work.

 A "covered work" means either the unmodified Program or a work based on the Program.

 To "propagate" a work means to do anything with it that, without permission, would make you directly or secondarily liable for infringement under applicable copyright law, except executing it on a computer or modifying a private copy. Propagation includes copying, distribution (with or without modification), making available to the public, and in some countries other activities as well.

 To "convey" a work means any kind of propagation that enables other parties to make or receive copies. Mere interaction with a user through a computer network, with no transfer of a copy, is not conveying.

 An interactive user interface displays "Appropriate Legal Notices" to the extent that it includes a convenient and prominently visible feature that (1) displays an appropriate copyright notice, and (2) tells the user that there is no warranty for the work (except to the

extent that warranties are provided), that licensees may convey the work under this License, and how to view a copy of this License. If the interface presents a list of user commands or options, such as a menu, a prominent item in the list meets this criterion.

#### 1. Source Code.

 The "source code" for a work means the preferred form of the work for making modifications to it. "Object code" means any non-source form of a work.

 A "Standard Interface" means an interface that either is an official standard defined by a recognized standards body, or, in the case of interfaces specified for a particular programming language, one that is widely used among developers working in that language.

#### The "System

 Libraries" of an executable work include anything, other than the work as a whole, that (a) is included in the normal form of packaging a Major Component, but which is not part of that Major Component, and (b) serves only to enable use of the work with that Major Component, or to implement a Standard Interface for which an implementation is available to the public in source code form. A "Major Component", in this context, means a major essential component (kernel, window system, and so on) of the specific operating system (if any) on which the executable work runs, or a compiler used to produce the work, or an object code interpreter used to run it.

 The "Corresponding Source" for a work in object code form means all the source code needed to generate, install, and (for an executable work) run the object code and to modify the work, including scripts to control those activities. However, it does not include the work's System Libraries, or general-purpose tools or generally available free

programs which are used unmodified in performing those activities but which are not part of the work. For example, Corresponding Source includes interface definition files associated with source files for the work, and the source code for shared libraries and dynamically linked subprograms that the work is specifically designed to require, such as by intimate data communication or control flow between those subprograms and other parts of the work.

 The Corresponding Source need not include anything that users can regenerate automatically from other parts of the Corresponding Source.

 The Corresponding Source for a work in source code form is that same work.

#### 2. Basic Permissions.

 All rights granted under this License are granted for the term of copyright on the Program, and are irrevocable provided the stated conditions are met. This License explicitly affirms your unlimited permission to run the unmodified Program. The output from running a covered work is covered by

this License only if the output, given its

content, constitutes a covered work. This License acknowledges your rights of fair use or other equivalent, as provided by copyright law.

 You may make, run and propagate covered works that you do not convey, without conditions so long as your license otherwise remains in force. You may convey covered works to others for the sole purpose of having them make modifications exclusively for you, or provide you with facilities for running those works, provided that you comply with the terms of this License in conveying all material for which you do not control copyright. Those thus making or running the covered works for you must do so exclusively on your behalf, under your direction and control, on terms that prohibit them from making any copies of your copyrighted material outside their relationship with you.

 Conveying under any other circumstances is permitted solely under the conditions stated below. Sublicensing is not allowed; section 10

makes it unnecessary.

3. Protecting Users' Legal Rights From Anti-Circumvention Law.

 No covered work shall be deemed part of an effective technological measure under any applicable law fulfilling obligations under article 11 of the WIPO copyright treaty adopted on 20 December 1996, or similar laws prohibiting or restricting circumvention of such measures.

 When you convey a covered work, you waive any legal power to forbid circumvention of technological measures to the extent such circumvention is effected by exercising rights under this License with respect to the covered work, and you disclaim any intention to limit operation or modification of the work as a means of enforcing, against the work's users, your or third parties' legal rights to forbid circumvention of technological measures.

4. Conveying Verbatim Copies.

 You may convey verbatim copies of the Program's source code as you receive it, in any medium, provided that you conspicuously and

#### appropriately publish

 on each copy an appropriate copyright notice; keep intact all notices stating that this License and any non-permissive terms added in accord with section 7 apply to the code; keep intact all notices of the absence of any warranty; and give all recipients a copy of this License along with the Program.

 You may charge any price or no price for each copy that you convey, and you may offer support or warranty protection for a fee.

5. Conveying Modified Source Versions.

 You may convey a work based on the Program, or the modifications to produce it from the Program, in the form of source code under the terms of section 4, provided that you also meet all of these conditions:

 a) The work must carry prominent notices stating that you modified it, and giving a relevant date.

 b) The work must carry prominent notices stating that it is released under this License and any conditions added under section 7. This requirement modifies the requirement in section 4 to "keep intact all notices".

 c) You must license the entire work, as a whole, under this License to anyone who comes into possession of a copy. This License will therefore apply, along with any applicable section 7 additional terms, to the whole of the work, and all its parts, regardless of how they are packaged. This License gives no permission to license the work in any other way, but it does not invalidate such permission if you have separately received it.

 d) If the work has interactive user interfaces, each must display Appropriate Legal Notices; however, if the Program has interactive interfaces that do not display Appropriate Legal Notices, your work need not make them do so.

 A compilation of a covered work with other separate and independent works, which are not by their nature extensions of the covered work, and which are not combined with it such as to form a larger program, in or on a volume of a storage or distribution medium, is called an

"aggregate" if the compilation and its resulting copyright are not used to limit the access or legal rights of the compilation's users beyond what the individual works permit. Inclusion of a covered work in an aggregate does not cause this License to apply to the other parts of the aggregate.

#### 6. Conveying Non-Source Forms.

 You may convey a covered work in object code form under the terms of sections 4 and 5, provided that you also convey the machine-readable Corresponding Source under the terms of this License, in one of these ways:

 a) Convey the object code in, or embodied in, a physical product (including a physical distribution medium), accompanied by the Corresponding Source fixed on a durable physical medium customarily used for software interchange.

 b) Convey the object code in, or embodied in, a physical product (including a physical distribution medium), accompanied by a written offer, valid for at least three years and valid for as

 long as you offer spare parts or customer support for that product model, to give anyone who possesses the object code either (1) a copy of the Corresponding Source for all the software in the product that is covered by this License, on a durable physical medium customarily used for software interchange, for a price no more than your reasonable cost of physically performing this conveying of source, or (2) access to copy the Corresponding Source from a network server at no charge.

 c) Convey individual copies of the object code with a copy of the written offer to provide the Corresponding Source. This alternative is allowed only occasionally and noncommercially, and only if you received the object code with such an offer, in accord with subsection 6b.

 d) Convey the object code by offering access from a designated place (gratis or for a charge), and offer equivalent access to the Corresponding Source in the same way through the same place at no further charge. You need not require recipients to copy the Corresponding Source along with the object code. If the place to copy the object code is a network server, the Corresponding Source may be on a different server (operated by you or a third party) that supports equivalent copying facilities, provided you maintain clear directions next to the object code saying where to find the Corresponding Source. Regardless of what server hosts the Corresponding Source, you remain obligated to ensure that it is available for as long as needed to satisfy these requirements.

 e) Convey the object code using peer-to-peer transmission, provided you inform other peers where the object code and Corresponding Source of the work are being offered to the general public at no

charge under subsection 6d.

 A separable portion of the object code, whose source code is excluded from the Corresponding Source as a System Library, need not be included in conveying the object code work.

 A "User Product" is either (1) a "consumer product", which means any tangible personal property which is normally used for personal, family, or household purposes, or (2) anything designed or sold for incorporation into a dwelling. In determining whether a product is a consumer product, doubtful cases shall be resolved in favor of coverage. For a particular product received by a particular user, "normally used" refers to a typical or common use of that class of product, regardless of the status of the particular user or of the way in which the particular user actually uses, or expects or is expected to use, the product. A product is a consumer product regardless of whether the product has substantial commercial, industrial or non-consumer uses, unless such uses represent the only significant mode of use of the product.

 "Installation Information" for a User Product means any methods, procedures, authorization

 keys, or other information required to install and execute modified versions of a covered work in that User Product from a modified version of its Corresponding Source. The information must suffice to ensure that the continued functioning of the modified object code is in no case prevented or interfered with solely because modification has been made.

 If you convey an object code work under this section in, or with, or specifically for use in, a User Product, and the conveying occurs as part of a transaction in which the right of possession and use of the User Product is transferred to the recipient in perpetuity or for a fixed term (regardless of how the transaction is characterized), the Corresponding Source conveyed under this section must be accompanied by the Installation Information. But this requirement does not apply if neither you nor any third party retains the ability to install modified object code on the User Product (for example, the work has been installed in ROM).

 The requirement to provide Installation Information does not include a requirement to continue to provide support service, warranty, or updates for a work that has been modified or installed by the recipient, or for the User Product in which it has been modified or installed. Access to a network may be denied when the modification itself materially and adversely affects the operation of the network or violates the rules and protocols for communication across the network.

 Corresponding Source conveyed, and Installation Information provided, in accord with this section must be in a format that is publicly documented (and with an implementation available to the public in source code form), and must require no special password or key for unpacking, reading or copying.

#### 7. Additional Terms.

 "Additional permissions" are terms that supplement the terms of this License by making exceptions from one or more of its conditions. Additional permissions that are applicable to the entire Program shall

be treated as though they were included in this License, to the extent that they are valid under applicable law. If additional permissions apply only to part of the Program, that part may be used separately under those permissions, but the entire Program remains governed by this License without regard to the additional permissions.

 When you convey a copy of a covered work, you may at your option remove any additional permissions from that copy, or from any part of it. (Additional permissions may be written to require their own removal in certain cases when you modify the work.) You may place additional permissions on material, added by you to a covered work, for which you have or can give appropriate copyright permission.

 Notwithstanding any other provision of this License, for material you add to a covered work, you may (if authorized by the copyright holders of that material) supplement the terms of this License with terms:

 a) Disclaiming warranty or limiting liability differently from the terms of sections 15 and 16 of this License; or

 b) Requiring preservation of specified reasonable legal notices or author attributions in that material or in the Appropriate Legal Notices displayed by works containing it; or

 c) Prohibiting misrepresentation of the origin of that material, or requiring that modified versions of such material be marked in reasonable ways as different from the original version; or

 d) Limiting the use for publicity purposes of names of licensors or authors of the material; or

 e) Declining to grant rights under trademark law for use of some trade names, trademarks, or service marks; or

f) Requiring indemnification of licensors and authors of that

 material by anyone who conveys the material (or modified versions of it) with contractual assumptions of liability to the recipient, for any liability that these contractual assumptions directly impose on those licensors and authors.

 All other non-permissive additional terms are considered "further restrictions" within the meaning of section 10. If the Program as you received it, or any part of it, contains a notice stating that it is governed by this License along with a term that is a further restriction, you may remove that term. If a license document contains a further restriction but permits relicensing or conveying under this License, you may add to a covered work material governed by the terms of that license document, provided that the further restriction does not survive such relicensing or conveying.

 If you add terms to a covered work in accord with this section, you must place, in the relevant source files, a statement of the additional terms that apply to those files, or a notice indicating where to find the applicable terms.

 Additional terms, permissive or non-permissive, may be stated in the form of a separately written license, or stated as exceptions; the above requirements apply either way.

8. Termination.

 You may not propagate or modify a covered work except as expressly provided under this License. Any attempt otherwise to propagate or modify it is void, and will automatically terminate your rights under this License (including any patent licenses granted under the third paragraph of section 11).

 However, if you cease all violation of this License, then your license from a particular copyright holder is reinstated (a) provisionally, unless and until the copyright holder explicitly and finally terminates your license, and (b) permanently, if the copyright holder fails to notify you of the violation by some reasonable means prior to 60 days after the cessation.

 Moreover, your license from a particular copyright holder is reinstated permanently if the copyright holder notifies you of the violation by some reasonable means, this is the first time you have received notice of violation of this License (for any work) from that copyright holder,

 and you cure the violation prior to 30 days after your receipt of the notice.

 Termination of your rights under this section does not terminate the licenses of parties who have received copies or rights from you under this License. If your rights have been terminated and not permanently reinstated, you do not qualify to receive new licenses for the same material under section 10.

#### 9. Acceptance Not Required for Having Copies.

 You are not required to accept this License in order to receive or run a copy of the Program. Ancillary propagation of a covered work occurring solely as a consequence of using peer-to-peer transmission to receive a copy likewise does not require acceptance. However, nothing other than this License grants you permission to propagate or modify any covered work. These actions infringe copyright if you do not accept this License. Therefore, by modifying or propagating a covered work, you indicate your acceptance of this License to do so.

#### 10. Automatic Licensing of Downstream Recipients.

 Each time you convey a covered work, the recipient automatically receives a license from the original licensors, to run, modify and propagate that work, subject to this License. You are not responsible for enforcing compliance by third parties with this License.

 An "entity transaction" is a transaction transferring control of an organization, or substantially all assets of one, or subdividing an organization, or merging organizations. If propagation of a covered work results from an entity transaction, each party to that transaction who receives a copy of the work also receives whatever licenses to the work the party's predecessor in interest had or could give under the previous paragraph, plus a right to possession of the Corresponding Source of the work from the predecessor in interest, if the predecessor has it or can get it with reasonable efforts.

 You may not impose any further restrictions on the exercise of the rights granted

 or affirmed under this License. For example, you may not impose a license fee, royalty, or other charge for exercise of rights granted under this License, and you may not initiate litigation (including a cross-claim or counterclaim in a lawsuit) alleging that any patent claim is infringed by making, using, selling, offering for sale, or importing the Program or any portion of it.

#### 11. Patents.

A "contributor" is a copyright holder who authorizes use under this

License of the Program or a work on which the Program is based. The work thus licensed is called the contributor's "contributor version".

 A contributor's "essential patent claims" are all patent claims owned or controlled by the contributor, whether already acquired or hereafter acquired, that would be infringed by some manner, permitted by this License, of making, using, or selling its contributor version, but do not include claims that would be infringed only as a consequence of further modification of the contributor version. For purposes of this definition, "control" includes the right to grant

patent sublicenses in a manner consistent with the requirements of this License.

 Each contributor grants you a non-exclusive, worldwide, royalty-free patent license under the contributor's essential patent claims, to make, use, sell, offer for sale, import and otherwise run, modify and propagate the contents of its contributor version.

 In the following three paragraphs, a "patent license" is any express agreement or commitment, however denominated, not to enforce a patent (such as an express permission to practice a patent or covenant not to sue for patent infringement). To "grant" such a patent license to a party means to make such an agreement or commitment not to enforce a patent against the party.

 If you convey a covered work, knowingly relying on a patent license, and the Corresponding Source of the work is not available for anyone to copy, free of charge and under the terms of this License, through a

publicly available network server or other readily accessible means, then you must either (1) cause the Corresponding Source to be so available, or (2) arrange to deprive yourself of the benefit of the patent license for this particular work, or (3) arrange, in a manner consistent with the requirements of this License, to extend the patent license to downstream recipients. "Knowingly relying" means you have actual knowledge that, but for the patent license, your conveying the covered work in a country, or your recipient's use of the covered work in a country, would infringe one or more identifiable patents in that country that you have reason to believe are valid.

 If, pursuant to or in connection with a single transaction or arrangement, you convey, or propagate by procuring conveyance of, a covered work, and grant a patent license to some of the parties receiving the covered work authorizing them to use, propagate, modify or convey a specific copy of the covered work, then the patent license you grant is automatically extended to all recipients of the covered

work and works based on it.

 A patent license is "discriminatory" if it does not include within the scope of its coverage, prohibits the exercise of, or is conditioned on the non-exercise of one or more of the rights that are specifically granted under this License. You may not convey a covered work if you are a party to an arrangement with a third party that is in the business of distributing software, under which you make payment to the third party based on the extent of your activity of conveying the work, and under which the third party grants, to any of the parties who would receive the covered work from you, a discriminatory patent license (a) in connection with copies of the covered work conveyed by you (or copies made from those copies), or (b) primarily for and in connection with specific products or compilations that contain the covered work, unless you entered into that arrangement, or

that patent license was granted, prior to 28 March 2007.

 Nothing in this License shall be construed as excluding or limiting any implied license or other defenses to infringement that may otherwise be available to you under applicable patent law.

#### 12. No Surrender of Others' Freedom.

 If conditions are imposed on you (whether by court order, agreement or otherwise) that contradict the conditions of this License, they do not excuse you from the conditions of this License. If you cannot convey a covered work so as to satisfy simultaneously your obligations under this License and any other pertinent obligations, then as a consequence you may not convey it at all. For example, if you agree to terms that obligate you to collect a royalty for further conveying from those to whom you convey the Program, the only way you could satisfy both those terms and this License would be to refrain entirely from conveying the Program.

13. Use with the GNU Affero General Public License.

 Notwithstanding any other provision of this License, you have permission to link or combine any covered work with a work licensed under version 3 of the GNU Affero General Public License into a single combined work, and to convey the resulting work. The terms of this License will continue to apply to the part which is the covered work, but the special requirements of the GNU Affero General Public License, section 13, concerning interaction through a network will apply to the combination as such.

14. Revised Versions of this License.

The Free Software Foundation may publish revised and/or new versions of

the GNU General Public License from time to time. Such new versions will be similar in spirit to the present version, but may differ in detail to address new problems or concerns.

 Each version is given a distinguishing version number. If the Program specifies that a certain numbered version of the GNU General Public License "or any later version" applies to it, you have the option

 of following the terms and conditions either of that numbered version or of any later version published by the Free Software Foundation. If the Program does not specify a version number of the GNU General Public License, you may choose any version ever published by the Free Software Foundation.

 If the Program specifies that a proxy can decide which future versions of the GNU General Public License can be used, that proxy's public statement of acceptance of a version permanently authorizes you to choose that version for the Program.

 Later license versions may give you additional or different permissions. However, no additional obligations are imposed on any author or copyright holder as a result of your choosing to follow a later version.

15. Disclaimer of Warranty.

 THERE IS NO WARRANTY FOR THE PROGRAM, TO THE EXTENT PERMITTED BY APPLICABLE LAW. EXCEPT WHEN OTHERWISE STATED IN WRITING THE COPYRIGHT HOLDERS AND/OR OTHER PARTIES PROVIDE THE PROGRAM "AS IS" WITHOUT WARRANTY

OF ANY KIND, EITHER EXPRESSED OR IMPLIED, INCLUDING, BUT NOT LIMITED TO, THE IMPLIED WARRANTIES OF MERCHANTABILITY AND FITNESS FOR A PARTICULAR PURPOSE. THE ENTIRE RISK AS TO THE QUALITY AND PERFORMANCE OF THE PROGRAM IS WITH YOU. SHOULD THE PROGRAM PROVE DEFECTIVE, YOU ASSUME THE COST OF ALL NECESSARY SERVICING, REPAIR OR CORRECTION.

16. Limitation of Liability.

 IN NO EVENT UNLESS REQUIRED BY APPLICABLE LAW OR AGREED TO IN WRITING WILL ANY COPYRIGHT HOLDER, OR ANY OTHER PARTY WHO MODIFIES AND/OR CONVEYS THE PROGRAM AS PERMITTED ABOVE, BE LIABLE TO YOU FOR DAMAGES, INCLUDING ANY GENERAL, SPECIAL, INCIDENTAL OR CONSEQUENTIAL DAMAGES ARISING OUT OF THE USE OR INABILITY TO USE THE PROGRAM (INCLUDING BUT NOT LIMITED TO LOSS OF DATA OR DATA BEING RENDERED INACCURATE OR LOSSES SUSTAINED BY YOU OR THIRD PARTIES OR A FAILURE OF THE PROGRAM TO OPERATE WITH ANY OTHER PROGRAMS), EVEN IF SUCH HOLDER OR OTHER PARTY HAS BEEN ADVISED OF THE POSSIBILITY OF SUCH DAMAGES.

 17. Interpretation of Sections 15 and 16.

 If the disclaimer of warranty and limitation of liability provided above cannot be given local legal effect according to their terms, reviewing courts shall apply local law that most closely approximates an absolute waiver of all civil liability in connection with the Program, unless a warranty or assumption of liability accompanies a copy of the Program in return for a fee.

#### END OF TERMS AND CONDITIONS

How to Apply These Terms to Your New Programs

 If you develop a new program, and you want it to be of the greatest possible use to the public, the best way to achieve this is to make it free software which everyone can redistribute and change under these terms.

 To do so, attach the following notices to the program. It is safest to attach them to the start of each source file to most effectively state the exclusion of warranty; and each file should have at least the "copyright" line and a pointer to where the full notice is found.

 <one line to give the program's name and a brief idea of what it does.> Copyright (C) by Bruce Korb - all rights reserved

 This program is free software: you can redistribute it and/or modify it under the terms of the GNU General Public License as published by the Free Software Foundation, either version 3 of the License, or (at your option) any later version.

 This program is distributed in the hope that it will be useful, but WITHOUT ANY WARRANTY; without even the implied warranty of MERCHANTABILITY or FITNESS FOR A PARTICULAR PURPOSE. See the GNU General Public License for more details.

 You should have received a copy of the GNU General Public License along with this program. If not, see <http://www.gnu.org/licenses/>.

Also add information on how to contact you by electronic and paper mail.

 If the program does terminal interaction, make it output a short notice like this when it starts in an interactive mode:

 $\langle$ program> Copyright (C) by Bruce Korb - all rights reserved This program comes with ABSOLUTELY NO WARRANTY; for details type `show w'. This is free software, and you are welcome to redistribute it

under certain conditions; type `show c' for details.

The hypothetical commands `show w' and `show c' should show the appropriate parts of the General Public License. Of course, your program's commands might be different; for a GUI interface, you would use an "about box".

 You should also get your employer (if you work as a programmer) or school, if any, to sign a "copyright disclaimer" for the program, if necessary. For more information on this, and how to apply and follow the GNU GPL, see <http://www.gnu.org/licenses/>.

 The GNU General Public License does not permit incorporating your program into proprietary programs. If your program is a subroutine library, you may consider it more useful to permit linking proprietary applications with the library. If this is what you want to do, use the GNU Lesser General Public License instead of this License. But first, please read <http://www.gnu.org/philosophy/why-not-lgpl.html>.

## **1.308 zlib 1.2.11**

### **1.308.1 Available under license :**

 $/*$  zlib.h -- interface of the 'zlib' general purpose compression library version 1.2.11, January 15th, 2017

Copyright (C) 1995-2017 Jean-loup Gailly and Mark Adler

 This software is provided 'as-is', without any express or implied warranty. In no event will the authors be held liable for any damages arising from the use of this software.

 Permission is granted to anyone to use this software for any purpose, including commercial applications, and to alter it and redistribute it freely, subject to the following restrictions:

- 1. The origin of this software must not be misrepresented; you must not claim that you wrote the original software. If you use this software in a product, an acknowledgment in the product documentation would be appreciated but is not required.
- 2. Altered source versions must be plainly marked as such, and must not be misrepresented as being the original software.

 3. This notice may not be removed or altered from any source distribution.

 Jean-loup Gailly Mark Adler jloup@gzip.org madler@alumni.caltech.edu

 The data format used by the zlib library is described by RFCs (Request for Comments) 1950 to 1952 in the files http://tools.ietf.org/html/rfc1950 (zlib format), rfc1951 (deflate format) and rfc1952 (gzip format). \*/

# **1.309 ipmiutil 3.1.3**

### **1.309.1 Available under license :**

Format: http://www.debian.org/doc/packaging-manuals/copyright-format/1.0/ Upstream-Name: ipmiutil Upstream-Contact: Andy Cress <arcress at users.sourceforge.net> Source: http://ipmiutil.sourceforge.net Comment: This COPYING file includes detail about each source file in ipmiutil

#### Files: \*

Copyright: 2001-2008, Intel Corporation 2009-2012, Kontron America 2013, Andy Cress <arcress at users.sourceforge.net> License: BSD-3-clause

Files: lib/lanplus/\* Copyright: 2003 Sun Microsystems, Inc. License: BSD-3-clause

Files: util/itsol.c Copyright: 2005 Tyan Computer Corp. License: BSD-3-clause

Files: util/iekanalyzer.c Copyright: 2007 Kontron Canada, Inc. 2003 Sun Microsystems, Inc. License: BSD-3-clause

Files: util/md2.h Copyright: 2003 FreeIPMI Core Team Comment: Build does not include this file, unless 'configure --enable-gpl' License: GPL-2.0

Files: util/AnsiTerm.cpp Copyright: 2009 Robert Nelson <robertnelson at users.sourceforge.net> License: BSD-2-clause

Files: util/oem\_dell.c Copyright: 2008, Dell Inc License: BSD-3-clause

Files: util/oem\_sun.c Copyright: 2005 Sun Microsystems, Inc. License: BSD-3-clause

Files: util/ifirewall.c Copyright: 2010 Kontron America Inc. 2005 International Business Machines, Inc. 2003 Sun Microsystems, Inc. License: BSD-3-clause

Files: util/ifwum.c util/ihpm.c

Copyright: 2004-2006 Kontron Canada, Inc.

2003 Sun Microsystems, Inc.

License: BSD-3-clause

#### Files: util/md5.c

Copyright: 1999, 2000, 2002 Aladdin Enterprises.

Comment: Aladdin unrestricted license is compatible with BSD-3-clause License: Aladdin

 This software is provided 'as-is', without any express or implied warranty. In no event will the authors be held liable for any damages arising from the use of this software.

 Permission is granted to anyone to use this software for any purpose, including commercial applications, and to alter it and redistribute it freely, subject to the following restrictions:

- 1. The origin of this software must not be misrepresented; you must not claim that you wrote the original software. If you use this software in a product, an acknowledgment in the product documentation would be appreciated but is not required.
- 2. Altered source versions must be plainly marked as such, and must not be misrepresented as being the original software.
- 3. This notice may not be removed or altered from any source distribution.

L. Peter Deutsch

ghost@aladdin.com

#### License: BSD-3-clause

Redistribution and use in source and binary forms, with or without modification, are permitted provided that the following conditions are met:

- a. Redistributions of source code must retain the above copyright notice, this list of conditions and the following disclaimer.
- b. Redistributions in binary form must reproduce the above copyright notice, this list of conditions and the following disclaimer in the documentation and/or other

materials provided with the distribution.

- c. Neither the name of Kontron, nor the names of its
- contributors may be used to endorse or promote products derived from this software without specific prior written permission.

THIS SOFTWARE IS PROVIDED BY THE COPYRIGHT HOLDERS AND CONTRIBUTORS "AS IS" AND ANY EXPRESS OR IMPLIED WARRANTIES, INCLUDING, BUT NOT LIMITED TO, THE IMPLIED WARRANTIES OF MERCHANTABILITY AND FITNESS FOR A PARTICULAR PURPOSE ARE DISCLAIMED. IN NO EVENT SHALL THE COPYRIGHT OWNER OR CONTRIBUTORS BE LIABLE FOR ANY DIRECT, INDIRECT, INCIDENTAL, SPECIAL, EXEMPLARY, OR CONSEQUENTIAL DAMAGES (INCLUDING, BUT NOT LIMITED TO, PROCUREMENT OF SUBSTITUTE GOODS OR SERVICES; LOSS OF USE, DATA, OR PROFITS; OR BUSINESS INTERRUPTION) HOWEVER CAUSED AND ON ANY THEORY OF LIABILITY, WHETHER IN CONTRACT, STRICT LIABILITY, OR TORT (INCLUDING NEGLIGENCE OR OTHERWISE) ARISING IN ANY WAY OUT OF THE USE OF THIS SOFTWARE, EVEN IF ADVISED OF THE POSSIBILITY OF SUCH DAMAGE.

License: BSD-2-clause

Redistribution and use in source and binary forms, with or without modification, are permitted provided that the following conditions are met: a. Redistributions of source code must retain the above copyright notice, this list of conditions and the following disclaimer.

 b. Redistributions in binary form must reproduce the above copyright notice, this list of conditions and the following disclaimer in the documentation and/or other materials provided with the distribution.

THIS SOFTWARE IS PROVIDED BY THE COPYRIGHT HOLDERS AND CONTRIBUTORS "AS IS" AND ANY EXPRESS OR IMPLIED WARRANTIES, INCLUDING, BUT NOT LIMITED TO, THE IMPLIED WARRANTIES OF MERCHANTABILITY AND FITNESS FOR A PARTICULAR PURPOSE ARE DISCLAIMED. IN NO EVENT SHALL THE COPYRIGHT OWNER OR CONTRIBUTORS BE LIABLE FOR ANY DIRECT, INDIRECT, INCIDENTAL, SPECIAL, EXEMPLARY, OR CONSEQUENTIAL DAMAGES (INCLUDING, BUT NOT LIMITED TO, PROCUREMENT OF SUBSTITUTE GOODS OR SERVICES;

LOSS OF USE, DATA, OR PROFITS; OR BUSINESS INTERRUPTION) HOWEVER CAUSED AND ON ANY THEORY OF LIABILITY, WHETHER IN CONTRACT, STRICT LIABILITY, OR TORT (INCLUDING NEGLIGENCE OR OTHERWISE) ARISING IN ANY WAY OUT OF THE USE OF THIS SOFTWARE, EVEN IF ADVISED OF THE POSSIBILITY OF SUCH DAMAGE.

License: GPL-2.0

 This program is free software; you can redistribute it and/or modify it under the terms of the GNU General Public License as published by the Free Software Foundation; either version 2, or (at your option) any later version. This program is distributed in the hope that it will be useful, but WITHOUT ANY WARRANTY; without even the implied warranty of MERCHANTABILITY or FITNESS FOR A PARTICULAR PURPOSE. See the GNU General Public License for more details. A copy of the GNU General Public License is available as /usr/share/common-licenses/GPL-2 in the Debian distribution or on

the World Wide Web at http://www.gnu.org/copyleft/gpl.html.

You can

also obtain it by writing to the Free Software Foundation, Inc.,

51 Franklin St, Fifth Floor, Boston, MA 02110-1301, USA.

Format: http://www.debian.org/doc/packaging-manuals/copyright-format/1.0/ Upstream-Name: ipmiutil Upstream-Contact: Andy Cress <arcress at users.sourceforge.net> Source: http://ipmiutil.sourceforge.net Comment: This package was debianized by Andy Cress on 2010-10-29, with Debian package updates by Alex Waite on 2013-06-14

#### Files: \*

Copyright: 2001-2008, Intel Corporation 2009-2012, Kontron America 2013, Andy Cress <arcress at users.sourceforge.net> License: BSD-3-clause

Files: lib/lanplus/\* Copyright: 2003 Sun Microsystems, Inc. License: BSD-3-clause

Files: util/itsol.c Copyright: 2005 Tyan Computer Corp. License: BSD-3-clause

Files: util/iekanalyzer.c Copyright: 2007 Kontron Canada, Inc. 2003 Sun Microsystems, Inc. License: BSD-3-clause

Files: util/md2.h Copyright: 2003 FreeIPMI Core Team Comment: Optional to include this file, based on configure options License: GPL-2.0

Files: util/AnsiTerm.cpp Copyright: 2009 Robert Nelson <robertnelson at users.sourceforge.net> License: BSD-2-clause

Files: util/oem\_dell.c Copyright: 2008, Dell Inc License: BSD-3-clause

Files: util/oem\_sun.c Copyright: 2005 Sun Microsystems, Inc. License: BSD-3-clause

Files: util/ifirewall.c Copyright: 2010 Kontron America Inc. 2005 International Business Machines, Inc. 2003 Sun Microsystems, Inc.

License: BSD-3-clause

Files: util/ifwum.c util/ihpm.c Copyright: 2004-2006 Kontron Canada, Inc.

2003 Sun Microsystems, Inc.

License: BSD-3-clause

Files: util/md5.c

Copyright: 1999, 2000, 2002 Aladdin Enterprises.

Comment: Aladdin unrestricted license is compatible with BSD-3-clause License: Aladdin

 This software is provided 'as-is', without any express or implied warranty. In no event will the authors be held liable for any damages arising from the use of this software.

 Permission is granted to anyone to use this software for any purpose, including commercial applications, and to alter it and redistribute it freely, subject to the following restrictions:

- 1. The origin of this software must not be misrepresented; you must not claim that you wrote the original software. If you use this software in a product, an acknowledgment in the product documentation would be appreciated but is not required.
- 2. Altered source versions must be plainly marked as such, and must not be misrepresented as being the original software.
- 3. This notice may not be removed or altered from any source distribution.
- L. Peter Deutsch

ghost@aladdin.com

#### License: BSD-3-clause

Redistribution and use in source and binary forms, with or without modification, are permitted provided that the following conditions are met:

- a. Redistributions of source code must retain the above copyright notice, this list of conditions and the following disclaimer.
- b. Redistributions in binary form must reproduce the above copyright notice, this list of conditions and the following disclaimer
- in the documentation

and/or other materials provided with the distribution.

 c. Neither the name of Kontron, nor the names of its contributors may be used to endorse or promote products derived from this software without specific prior written permission.

THIS SOFTWARE IS PROVIDED BY THE COPYRIGHT HOLDERS AND CONTRIBUTORS "AS IS" AND ANY EXPRESS OR IMPLIED WARRANTIES, INCLUDING, BUT NOT LIMITED TO, THE IMPLIED WARRANTIES OF MERCHANTABILITY AND FITNESS FOR A PARTICULAR PURPOSE ARE DISCLAIMED. IN NO EVENT SHALL THE COPYRIGHT OWNER OR CONTRIBUTORS BE LIABLE FOR ANY DIRECT, INDIRECT, INCIDENTAL, SPECIAL, EXEMPLARY, OR CONSEQUENTIAL DAMAGES (INCLUDING, BUT NOT LIMITED TO, PROCUREMENT OF SUBSTITUTE GOODS OR SERVICES; LOSS OF USE, DATA, OR PROFITS; OR BUSINESS INTERRUPTION) HOWEVER CAUSED AND ON ANY THEORY OF LIABILITY, WHETHER IN CONTRACT, STRICT LIABILITY, OR TORT (INCLUDING NEGLIGENCE OR OTHERWISE) ARISING IN ANY WAY OUT OF THE USE OF THIS

#### SOFTWARE,

#### EVEN IF ADVISED OF THE POSSIBILITY OF SUCH DAMAGE.

#### License: BSD-2-clause

Redistribution and use in source and binary forms, with or without

- modification, are permitted provided that the following conditions are met:
- a. Redistributions of source code must retain the above copyright notice, this list of conditions and the following disclaimer.

 b. Redistributions in binary form must reproduce the above copyright notice, this list of conditions and the following disclaimer in the documentation and/or other materials provided with the distribution.

THIS SOFTWARE IS PROVIDED BY THE COPYRIGHT HOLDERS AND CONTRIBUTORS "AS IS" AND ANY EXPRESS OR IMPLIED WARRANTIES, INCLUDING, BUT NOT LIMITED TO, THE IMPLIED WARRANTIES OF MERCHANTABILITY AND FITNESS FOR A PARTICULAR PURPOSE ARE DISCLAIMED. IN NO EVENT SHALL THE COPYRIGHT OWNER OR CONTRIBUTORS BE LIABLE FOR ANY DIRECT, INDIRECT, INCIDENTAL, SPECIAL, EXEMPLARY, OR CONSEQUENTIAL DAMAGES (INCLUDING, BUT NOT LIMITED

TO, PROCUREMENT OF SUBSTITUTE GOODS OR SERVICES;

LOSS OF USE, DATA, OR PROFITS; OR BUSINESS INTERRUPTION) HOWEVER CAUSED AND ON ANY THEORY OF LIABILITY, WHETHER IN CONTRACT, STRICT LIABILITY, OR TORT (INCLUDING NEGLIGENCE OR OTHERWISE) ARISING IN ANY WAY OUT OF THE USE OF THIS SOFTWARE, EVEN IF ADVISED OF THE POSSIBILITY OF SUCH DAMAGE.

License: GPL-2.0

 This program is free software; you can redistribute it and/or modify it under the terms of the GNU General Public License as published by the Free Software Foundation; either version 2, or (at your option) any later version. This program is distributed in the hope that it will be useful, but WITHOUT ANY WARRANTY; without even the implied warranty of MERCHANTABILITY or FITNESS FOR A PARTICULAR PURPOSE. See the GNU General Public License for more details. A copy of the GNU General Public License is available as /usr/share/common-licenses/GPL-2 in the Debian distribution or on the World Wide Web at http://www.gnu.org/copyleft/gpl.html. You can also obtain it by writing to the Free Software Foundation, Inc., 51 Franklin St, Fifth Floor, Boston, MA 02110-1301, USA. Format: http://www.debian.org/doc/packaging-manuals/copyright-format/1.0/ Upstream-Name: ipmiutil Upstream-Contact: Andy Cress <arcress at users.sourceforge.net> Source: http://ipmiutil.sourceforge.net http://www.openmash.org/lxr/source/src/getopt.c?c=gsm http://www.openssl.org/source/openssl-0.9.8x.tar.gz Comment: This COPYING.win covers contributed source used in Windows ipmiutil.exe

Files: getopt.c

Copyright: 1987-2001 The Regents of the University of California.

#### License: BSD-3-clause

Files: getopt.h

Copyright: 2007 Andy Cress <arcress at users.sourceforge.net> License: BSD-3-clause

Files: openssl-0.9.8x/\* (libeay32.dll, ssleay32.dll binaries) See https://www.openssl.org/source/license.html Copyright: 1998-2011, The OpenSSL Project

1995-1998, Eric Young (eay@cryptsoft.com)

#### Comment:

 The OpenSSL toolkit stays under a dual license, i.e. both the conditions of the OpenSSL License and the original SSLeay license apply to the toolkit.

See below for the actual

license texts. Actually both licenses are BSD-style

Open Source licenses. In case of any license issues related to OpenSSL

please contact openssl-core@openssl.org.

License: OpenSSL-License and Original-SSLeay-License

License: BSD-3-clause

Redistribution and use in source and binary forms, with or without

modification, are permitted provided that the following conditions are met:

- a. Redistributions of source code must retain the above copyright notice, this list of conditions and the following disclaimer.
- b. Redistributions in binary form must reproduce the above copyright notice, this list of conditions and the following disclaimer in the documentation and/or other materials provided with the distribution.
- c. Neither the name of Kontron, nor the names of its contributors may be used to endorse or promote products derived from this software without specific prior written permission.

THIS SOFTWARE IS PROVIDED BY THE COPYRIGHT

HOLDERS AND CONTRIBUTORS "AS IS" AND

ANY EXPRESS OR IMPLIED WARRANTIES, INCLUDING, BUT NOT LIMITED TO, THE IMPLIED WARRANTIES OF MERCHANTABILITY AND FITNESS FOR A PARTICULAR PURPOSE ARE DISCLAIMED. IN NO EVENT SHALL THE COPYRIGHT OWNER OR CONTRIBUTORS BE LIABLE FOR ANY DIRECT, INDIRECT, INCIDENTAL, SPECIAL, EXEMPLARY, OR CONSEQUENTIAL DAMAGES (INCLUDING, BUT NOT LIMITED TO, PROCUREMENT OF SUBSTITUTE GOODS OR SERVICES; LOSS OF USE, DATA, OR PROFITS; OR BUSINESS INTERRUPTION) HOWEVER CAUSED AND ON ANY THEORY OF LIABILITY, WHETHER IN CONTRACT, STRICT LIABILITY, OR TORT (INCLUDING NEGLIGENCE OR OTHERWISE) ARISING IN ANY WAY OUT OF THE USE OF THIS SOFTWARE, EVEN IF ADVISED OF THE POSSIBILITY OF SUCH DAMAGE.

License: OpenSSL-License

Redistribution and use in source and binary forms, with or without modification, are permitted provided that the following conditions are met:

- 1. Redistributions of source code must retain the above copyright notice, this list of conditions and the following disclaimer.
- 2. Redistributions in binary form must reproduce the above copyright notice, this list of conditions and the following disclaimer in the documentation and/or other materials provided with the distribution.
- 3. All advertising materials mentioning features or use of this software must display the following acknowledgment: "This product includes software developed by the OpenSSL Project for use in the OpenSSL Toolkit. (http://www.openssl.org/)"
- 4. The names "OpenSSL Toolkit" and "OpenSSL Project" must not be used to endorse or promote products derived from this software without prior written permission. For written permission, please contact openssl-core@openssl.org.
- 5. Products derived from this software may not be called "OpenSSL" nor may "OpenSSL" appear in their names without prior written permission of the OpenSSL Project.
- 6. Redistributions of any form whatsoever must retain the following acknowledgment:

 "This product includes software developed by the OpenSSL Project for use in the OpenSSL Toolkit (http://www.openssl.org/)"

THIS SOFTWARE IS PROVIDED BY THE OpenSSL PROJECT ``AS IS'' AND ANY EXPRESSED OR IMPLIED WARRANTIES, INCLUDING, BUT NOT LIMITED TO, THE IMPLIED WARRANTIES OF MERCHANTABILITY AND FITNESS FOR A PARTICULAR PURPOSE ARE DISCLAIMED. IN NO EVENT SHALL THE OpenSSL PROJECT OR ITS CONTRIBUTORS BE LIABLE FOR ANY DIRECT, INDIRECT, INCIDENTAL, SPECIAL, EXEMPLARY, OR CONSEQUENTIAL DAMAGES (INCLUDING, BUT NOT LIMITED TO, PROCUREMENT OF SUBSTITUTE GOODS OR SERVICES; LOSS OF USE, DATA, OR PROFITS; OR BUSINESS INTERRUPTION) HOWEVER CAUSED AND ON ANY THEORY OF LIABILITY, WHETHER IN CONTRACT, STRICT LIABILITY, OR TORT (INCLUDING NEGLIGENCE OR OTHERWISE) ARISING IN ANY WAY OUT OF THE USE OF THIS SOFTWARE, EVEN IF ADVISED OF THE POSSIBILITY OF SUCH DAMAGE.

====================================================================

This product includes

 cryptographic software written by Eric Young (eay@cryptsoft.com). This product includes software written by Tim Hudson (tjh@cryptsoft.com).

License: Original-SSLeay-License This package is an SSL implementation written by Eric Young (eay@cryptsoft.com). The implementation was written so as to conform with Netscapes SSL.

This library is free for commercial and non-commercial use as long as the following conditions are aheared to. The following conditions apply to all code found in this distribution, be it the RC4, RSA, lhash, DES, etc., code; not just the SSL code. The SSL documentation included with this distribution is covered by the same copyright terms except that the holder is Tim Hudson (tjh@cryptsoft.com).

Copyright remains Eric Young's, and as such any Copyright notices in the code are not to be removed.

If this package is used in a product, Eric Young should be given attribution as the author of the parts of the library used.

This can be in the form

of a textual message at program startup or

in documentation (online or textual) provided with the package.

Redistribution and use in source and binary forms, with or without modification, are permitted provided that the following conditions are met:

- 1. Redistributions of source code must retain the copyright notice, this list of conditions and the following disclaimer.
- 2. Redistributions in binary form must reproduce the above copyright notice, this list of conditions and the following disclaimer in the documentation and/or other materials provided with the distribution.
- 3. All advertising materials mentioning features or use of this software must display the following acknowledgement:

 "This product includes cryptographic software written by Eric Young (eay@cryptsoft.com)"

 The word 'cryptographic' can be left out if the rouines from the library being used are not cryptographic related :-).

4. If you include any Windows specific code (or a derivative thereof) from

 the apps directory (application code) you must include an acknowledgement: "This product includes software written by Tim Hudson (tjh@cryptsoft.com)"

THIS SOFTWARE IS PROVIDED BY ERIC YOUNG ``AS IS'' AND

ANY EXPRESS OR IMPLIED WARRANTIES, INCLUDING, BUT NOT LIMITED TO, THE IMPLIED WARRANTIES OF MERCHANTABILITY AND FITNESS FOR A PARTICULAR PURPOSE ARE DISCLAIMED. IN NO EVENT SHALL THE AUTHOR OR CONTRIBUTORS BE LIABLE FOR ANY DIRECT, INDIRECT, INCIDENTAL, SPECIAL, EXEMPLARY, OR CONSEQUENTIAL DAMAGES (INCLUDING, BUT NOT LIMITED TO, PROCUREMENT OF SUBSTITUTE GOODS OR SERVICES; LOSS OF USE, DATA, OR PROFITS; OR BUSINESS INTERRUPTION) HOWEVER CAUSED AND ON ANY THEORY OF LIABILITY, WHETHER IN CONTRACT, STRICT LIABILITY, OR TORT (INCLUDING NEGLIGENCE OR OTHERWISE) ARISING IN ANY WAY

#### OUT OF THE USE OF THIS SOFTWARE, EVEN IF ADVISED OF THE POSSIBILITY OF SUCH DAMAGE.

The licence and distribution terms for any publically available version or derivative of this code cannot be changed. i.e. this code cannot simply be copied and put under another distribution licence [including the GNU Public Licence.] The BSD License

Copyright (c) 2003, Intel Corporation All rights reserved.

Redistribution and use in source and binary forms, with or without modification, are permitted provided that the following conditions are met:

- a.. Redistributions of source code must retain the above copyright notice, this list of conditions and the following disclaimer.
- b.. Redistributions in binary form must reproduce the above copyright notice, this list of conditions and the following disclaimer in the documentation and/or other materials provided with the distribution.
- c.. Neither the name of Intel Corporation nor the names of its contributors may be used to endorse or promote products derived from this software without specific prior written permission.

THIS SOFTWARE IS PROVIDED BY THE COPYRIGHT HOLDERS AND CONTRIBUTORS "AS IS" AND ANY EXPRESS OR IMPLIED WARRANTIES, INCLUDING, BUT NOT LIMITED TO, THE IMPLIED WARRANTIES OF MERCHANTABILITY AND FITNESS FOR A PARTICULAR PURPOSE ARE

DISCLAIMED. IN NO EVENT SHALL THE COPYRIGHT OWNER OR CONTRIBUTORS BE LIABLE FOR ANY DIRECT, INDIRECT, INCIDENTAL, SPECIAL, EXEMPLARY, OR CONSEQUENTIAL DAMAGES (INCLUDING, BUT NOT LIMITED TO, PROCUREMENT OF SUBSTITUTE GOODS OR SERVICES; LOSS OF USE, DATA, OR PROFITS; OR BUSINESS INTERRUPTION) HOWEVER CAUSED AND ON ANY THEORY OF LIABILITY, WHETHER IN CONTRACT, STRICT LIABILITY, OR TORT (INCLUDING NEGLIGENCE OR OTHERWISE) ARISING IN ANY WAY OUT OF THE USE OF THIS SOFTWARE, EVEN IF ADVISED OF THE POSSIBILITY OF SUCH DAMAGE.

# **1.310 zlib 1.2.3**

## **1.310.1 Available under license :**

/\* zlib.h -- interface of the 'zlib' general purpose compression library version 1.2.11, January 15th, 2017

Copyright (C) 1995-2017 Jean-loup Gailly and Mark Adler

 This software is provided 'as-is', without any express or implied warranty. In no event will the authors be held liable for any damages arising from the use of this software.

 Permission is granted to anyone to use this software for any purpose, including commercial applications, and to alter it and redistribute it freely, subject to the following restrictions:

- 1. The origin of this software must not be misrepresented; you must not claim that you wrote the original software. If you use this software in a product, an acknowledgment in the product documentation would be appreciated but is not required.
- 2. Altered source versions must be plainly marked as such, and must not be misrepresented as being the original software.

 3. This notice may not be removed or altered from any source distribution.

 Jean-loup Gailly Mark Adler jloup@gzip.org madler@alumni.caltech.edu

\*/

Boost Software License - Version 1.0 - August 17th, 2003

Permission is hereby granted, free of charge, to any person or organization obtaining a copy of the software and accompanying documentation covered by this license (the "Software") to use, reproduce, display, distribute, execute, and transmit the Software, and to prepare derivative works of the Software, and to permit third-parties to whom the Software is furnished to do so, all subject to the following:

The copyright notices in the Software and this entire statement, including the above license grant, this restriction and the following disclaimer, must be included in all copies of the Software, in whole or in part, and all derivative works of the Software, unless such copies or derivative works are solely in the form of machine-executable object code generated by a source language processor.

THE SOFTWARE IS PROVIDED "AS IS", WITHOUT WARRANTY OF ANY KIND, EXPRESS OR IMPLIED, INCLUDING BUT NOT LIMITED TO THE WARRANTIES OF MERCHANTABILITY,

FITNESS FOR A PARTICULAR PURPOSE, TITLE AND NON-INFRINGEMENT. IN NO EVENT SHALL THE COPYRIGHT HOLDERS OR ANYONE DISTRIBUTING THE SOFTWARE BE LIABLE FOR ANY DAMAGES OR OTHER LIABILITY, WHETHER IN CONTRACT, TORT OR OTHERWISE, ARISING FROM, OUT OF OR IN CONNECTION WITH THE SOFTWARE OR THE USE OR OTHER DEALINGS IN THE SOFTWARE.

## **1.311 net-snmp 5.8**

## **1.311.1 Available under license :**

Various copyrights apply to this package, listed in various separate parts below. Please make sure that you read all the parts.

---- Part 1: Sparta, Inc (BSD) -----

Copyright (c) 2003-2010, Sparta, Inc All rights reserved.

Redistribution and use in source and binary forms, with or without modification, are permitted provided that the following conditions are met:

\* Redistributions of source code must retain the above copyright notice, this list of conditions and the following disclaimer.

- \* Redistributions in binary form must reproduce the above copyright notice, this list of conditions and the following disclaimer in the documentation and/or other materials provided with the distribution.
- \* Neither the name of Sparta, Inc nor the names of its contributors may be used to endorse or promote products derived from this software without specific prior written permission.

THIS SOFTWARE IS PROVIDED BY THE COPYRIGHT HOLDERS AND CONTRIBUTORS ``AS IS'' AND ANY EXPRESS

 OR IMPLIED WARRANTIES, INCLUDING, BUT NOT LIMITED TO, THE IMPLIED WARRANTIES OF MERCHANTABILITY AND FITNESS FOR A PARTICULAR PURPOSE ARE DISCLAIMED. IN NO EVENT SHALL THE COPYRIGHT HOLDERS OR CONTRIBUTORS BE LIABLE FOR ANY DIRECT, INDIRECT, INCIDENTAL, SPECIAL, EXEMPLARY, OR CONSEQUENTIAL DAMAGES (INCLUDING, BUT NOT LIMITED TO, PROCUREMENT OF SUBSTITUTE GOODS OR SERVICES; LOSS OF USE, DATA, OR PROFITS; OR BUSINESS INTERRUPTION) HOWEVER CAUSED AND ON ANY THEORY OF LIABILITY, WHETHER IN CONTRACT, STRICT LIABILITY, OR TORT (INCLUDING NEGLIGENCE OR OTHERWISE) ARISING IN ANY WAY OUT OF THE USE OF THIS SOFTWARE, EVEN IF ADVISED OF THE POSSIBILITY OF SUCH DAMAGE.

---- Part 2: ScienceLogic, LLC (BSD) ----

Copyright (c) 2006, ScienceLogic, LLC All rights reserved.

Redistribution and use in source and binary forms, with or without modification, are permitted provided that the following conditions are met:

\* Redistributions of source code must retain the above copyright notice, this

list of conditions and the following disclaimer.

- \* Redistributions in binary form must reproduce the above copyright notice, this list of conditions and the following disclaimer in the documentation and/or other materials provided with the distribution.
- \* Neither the name of ScienceLogic, LLC nor the names of its contributors may be used to endorse or promote products derived from this software without specific prior written permission.

THIS SOFTWARE IS PROVIDED BY THE COPYRIGHT HOLDERS AND CONTRIBUTORS ``AS IS'' AND ANY EXPRESS OR IMPLIED WARRANTIES, INCLUDING, BUT NOT LIMITED TO, THE IMPLIED WARRANTIES OF MERCHANTABILITY AND FITNESS FOR A PARTICULAR PURPOSE ARE DISCLAIMED. IN NO EVENT SHALL THE COPYRIGHT HOLDERS OR CONTRIBUTORS BE LIABLE FOR ANY DIRECT, INDIRECT, INCIDENTAL, SPECIAL, EXEMPLARY, OR CONSEQUENTIAL DAMAGES (INCLUDING, BUT NOT LIMITED TO, PROCUREMENT OF SUBSTITUTE GOODS OR SERVICES; LOSS OF USE, DATA, OR PROFITS; OR BUSINESS INTERRUPTION) HOWEVER CAUSED AND

ON ANY THEORY OF LIABILITY, WHETHER IN CONTRACT, STRICT LIABILITY, OR TORT (INCLUDING NEGLIGENCE OR OTHERWISE) ARISING IN ANY WAY OUT OF THE USE OF THIS SOFTWARE, EVEN IF ADVISED OF THE POSSIBILITY OF SUCH DAMAGE.

Various copyrights apply to this package, listed in various separate parts below. Please make sure that you read all the parts.

---- Part 1: CMU/UCD copyright notice: (BSD like) -----

Copyright 1989, 1991, 1992 by Carnegie Mellon University

 Derivative Work - 1996, 1998-2000 Copyright 1996, 1998-2000 The Regents of the University of California

 All Rights Reserved

Permission to use, copy, modify and distribute this software and its documentation for any purpose and without fee is hereby granted, provided that the above copyright notice appears in all copies and that both that copyright notice and this permission notice appear in supporting documentation, and that the name of CMU and The Regents of the University of California not be used in advertising or publicity pertaining to distribution of the software without specific written permission.

CMU AND THE REGENTS OF THE UNIVERSITY OF CALIFORNIA DISCLAIM ALL WARRANTIES WITH REGARD TO THIS SOFTWARE, INCLUDING ALL IMPLIED **WARRANTIES** 

 OF MERCHANTABILITY AND FITNESS. IN NO EVENT SHALL CMU OR THE REGENTS OF THE UNIVERSITY OF CALIFORNIA BE LIABLE FOR ANY SPECIAL, INDIRECT OR CONSEQUENTIAL DAMAGES OR ANY DAMAGES WHATSOEVER RESULTING FROM THE LOSS OF USE, DATA OR PROFITS, WHETHER IN AN ACTION OF CONTRACT, NEGLIGENCE OR OTHER TORTIOUS ACTION, ARISING OUT OF OR IN CONNECTION WITH THE USE OR PERFORMANCE OF THIS SOFTWARE.

---- Part 2: Networks Associates Technology, Inc copyright notice (BSD) -----

Copyright (c) 2001-2003, Networks Associates Technology, Inc All rights reserved.

Redistribution and use in source and binary forms, with or without modification, are permitted provided that the following conditions are met:

- \* Redistributions of source code must retain the above copyright notice, this list of conditions and the following disclaimer.
- \* Redistributions in binary form must reproduce the above copyright notice, this list of conditions and the following disclaimer in the documentation and/or other materials provided with the distribution.
- \* Neither the name of the Networks Associates Technology, Inc nor the names of its contributors may be used to endorse or promote products derived from this software without specific prior written permission.

THIS SOFTWARE IS PROVIDED BY THE COPYRIGHT HOLDERS AND CONTRIBUTORS ``AS IS'' AND ANY EXPRESS OR IMPLIED WARRANTIES, INCLUDING, BUT NOT LIMITED TO, THE IMPLIED WARRANTIES OF MERCHANTABILITY AND FITNESS FOR A PARTICULAR PURPOSE ARE DISCLAIMED. IN NO EVENT SHALL THE COPYRIGHT HOLDERS OR CONTRIBUTORS BE LIABLE FOR ANY DIRECT, INDIRECT, INCIDENTAL, SPECIAL, EXEMPLARY, OR CONSEQUENTIAL DAMAGES (INCLUDING, BUT NOT LIMITED TO, PROCUREMENT OF SUBSTITUTE GOODS OR SERVICES; LOSS OF USE, DATA, OR PROFITS; OR BUSINESS INTERRUPTION) HOWEVER CAUSED AND ON ANY THEORY OF LIABILITY, WHETHER IN CONTRACT, STRICT LIABILITY, OR TORT (INCLUDING NEGLIGENCE OR OTHERWISE) ARISING IN ANY WAY OUT OF THE USE OF THIS SOFTWARE, EVEN IF ADVISED

OF THE POSSIBILITY OF SUCH DAMAGE.

---- Part 3: Cambridge Broadband Ltd. copyright notice (BSD) -----

Portions of this code are copyright (c) 2001-2003, Cambridge Broadband Ltd. All rights reserved.

Redistribution and use in source and binary forms, with or without

modification, are permitted provided that the following conditions are met:

- \* Redistributions of source code must retain the above copyright notice, this list of conditions and the following disclaimer.
- \* Redistributions in binary form must reproduce the above copyright notice, this list of conditions and the following disclaimer in the documentation and/or other materials provided with the distribution.
- \* The name of Cambridge Broadband Ltd. may not be used to endorse or promote products derived from this software without specific prior written permission.

THIS SOFTWARE IS PROVIDED BY THE COPYRIGHT HOLDER "AS IS" AND ANY EXPRESS OR IMPLIED WARRANTIES, INCLUDING, BUT NOT LIMITED TO, THE IMPLIED

 WARRANTIES OF MERCHANTABILITY AND FITNESS FOR A PARTICULAR PURPOSE ARE DISCLAIMED. IN NO EVENT SHALL THE COPYRIGHT HOLDER BE LIABLE FOR ANY DIRECT, INDIRECT, INCIDENTAL, SPECIAL, EXEMPLARY, OR CONSEQUENTIAL DAMAGES (INCLUDING, BUT NOT LIMITED TO, PROCUREMENT OF SUBSTITUTE GOODS OR SERVICES; LOSS OF USE, DATA, OR PROFITS; OR BUSINESS INTERRUPTION) HOWEVER CAUSED AND ON ANY THEORY OF LIABILITY, WHETHER IN CONTRACT, STRICT LIABILITY, OR TORT (INCLUDING NEGLIGENCE OR OTHERWISE) ARISING IN ANY WAY OUT OF THE USE OF THIS SOFTWARE, EVEN IF ADVISED OF THE POSSIBILITY OF SUCH DAMAGE.

---- Part 4: Sun Microsystems, Inc. copyright notice (BSD) -----

Copyright (c) 2003 Sun Microsystems, Inc., 4150 Network Circle, Santa Clara, California 95054, U.S.A. All rights reserved.

Use is subject to license terms below.

This distribution may include materials developed by third parties.

Sun, Sun Microsystems, the Sun logo and Solaris are trademarks or registered trademarks of Sun Microsystems, Inc. in the U.S. and other countries.

Redistribution and use in source and binary forms, with or without modification, are permitted provided that the following conditions are met:

\* Redistributions of source code must retain the above copyright notice, this list of conditions and the following disclaimer.

\* Redistributions in binary form must reproduce the above copyright notice, this list of conditions and the following disclaimer in the

documentation and/or other materials provided with the distribution.

\* Neither the name of the Sun Microsystems, Inc. nor the names of its contributors may be used to endorse or promote products derived from this software without specific prior written permission.

THIS SOFTWARE IS PROVIDED BY THE COPYRIGHT HOLDERS AND CONTRIBUTORS ``AS IS'' AND ANY EXPRESS OR IMPLIED WARRANTIES, INCLUDING, BUT NOT LIMITED TO, THE IMPLIED WARRANTIES OF MERCHANTABILITY AND FITNESS FOR A PARTICULAR PURPOSE ARE DISCLAIMED. IN NO EVENT SHALL THE COPYRIGHT HOLDERS OR CONTRIBUTORS BE LIABLE FOR ANY DIRECT, INDIRECT, INCIDENTAL, SPECIAL, EXEMPLARY, OR CONSEQUENTIAL DAMAGES (INCLUDING, BUT NOT LIMITED TO, PROCUREMENT OF SUBSTITUTE GOODS OR SERVICES; LOSS OF USE, DATA, OR PROFITS; OR BUSINESS INTERRUPTION) HOWEVER CAUSED AND ON ANY THEORY OF LIABILITY, WHETHER IN CONTRACT, STRICT LIABILITY, OR TORT (INCLUDING NEGLIGENCE OR OTHERWISE) ARISING IN ANY WAY OUT OF THE USE OF THIS SOFTWARE, EVEN IF ADVISED OF THE POSSIBILITY OF SUCH DAMAGE.

---- Part 5: Sparta, Inc copyright notice (BSD) -----

Copyright (c) 2003-2013, Sparta, Inc All rights reserved.

Redistribution and use in source and binary forms, with or without modification, are permitted provided that the following conditions are met:

- \* Redistributions of source code must retain the above copyright notice, this list of conditions and the following disclaimer.
- \* Redistributions in binary form must reproduce the above copyright notice, this list of conditions and the following disclaimer in the documentation and/or other materials provided with the distribution.
- \* Neither the name of Sparta, Inc nor the names of its contributors may be used to endorse or promote products derived from this software without specific prior written permission.

THIS SOFTWARE IS PROVIDED BY THE COPYRIGHT HOLDERS AND CONTRIBUTORS ``AS IS'' AND ANY EXPRESS OR IMPLIED WARRANTIES, INCLUDING, BUT NOT LIMITED TO, THE IMPLIED WARRANTIES OF MERCHANTABILITY AND FITNESS FOR A PARTICULAR PURPOSE ARE DISCLAIMED. IN NO EVENT SHALL THE COPYRIGHT HOLDERS OR CONTRIBUTORS BE LIABLE FOR ANY DIRECT, INDIRECT, INCIDENTAL, SPECIAL, EXEMPLARY, OR CONSEQUENTIAL DAMAGES (INCLUDING, BUT NOT LIMITED TO, PROCUREMENT OF SUBSTITUTE GOODS OR SERVICES; LOSS OF USE, DATA, OR PROFITS; OR BUSINESS INTERRUPTION) HOWEVER CAUSED AND ON ANY THEORY OF LIABILITY,

WHETHER IN CONTRACT, STRICT LIABILITY, OR TORT (INCLUDING NEGLIGENCE OR OTHERWISE) ARISING IN ANY WAY OUT OF THE USE OF THIS SOFTWARE, EVEN IF

ADVISED OF THE POSSIBILITY OF SUCH DAMAGE.

---- Part 6: Cisco/BUPTNIC copyright notice (BSD) -----

Copyright (c) 2004, Cisco, Inc and Information Network Center of Beijing University of Posts and Telecommunications. All rights reserved.

Redistribution and use in source and binary forms, with or without modification, are permitted provided that the following conditions are met:

- \* Redistributions of source code must retain the above copyright notice, this list of conditions and the following disclaimer.
- \* Redistributions in binary form must reproduce the above copyright notice, this list of conditions and the following disclaimer in the documentation and/or other materials provided with the distribution.
- \* Neither the name of Cisco, Inc, Beijing University of Posts and Telecommunications, nor the names of their contributors may be used to endorse or promote products derived from this software without specific prior written permission.

#### THIS SOFTWARE IS

 PROVIDED BY THE COPYRIGHT HOLDERS AND CONTRIBUTORS ``AS IS'' AND ANY EXPRESS OR IMPLIED WARRANTIES, INCLUDING, BUT NOT LIMITED TO, THE IMPLIED WARRANTIES OF MERCHANTABILITY AND FITNESS FOR A PARTICULAR PURPOSE ARE DISCLAIMED. IN NO EVENT SHALL THE COPYRIGHT HOLDERS OR CONTRIBUTORS BE LIABLE FOR ANY DIRECT, INDIRECT, INCIDENTAL, SPECIAL, EXEMPLARY, OR CONSEQUENTIAL DAMAGES (INCLUDING, BUT NOT LIMITED TO, PROCUREMENT OF SUBSTITUTE GOODS OR SERVICES; LOSS OF USE, DATA, OR PROFITS; OR BUSINESS INTERRUPTION) HOWEVER CAUSED AND ON ANY THEORY OF LIABILITY, WHETHER IN CONTRACT, STRICT LIABILITY, OR TORT (INCLUDING NEGLIGENCE OR OTHERWISE) ARISING IN ANY WAY OUT OF THE USE OF THIS SOFTWARE, EVEN IF ADVISED OF THE POSSIBILITY OF SUCH DAMAGE.

---- Part 7: Fabasoft R&D Software GmbH & Co KG copyright notice (BSD) -----

Copyright (c) Fabasoft R&D Software GmbH & Co KG, 2003 oss@fabasoft.com Author: Bernhard Penz <br/>bernhard.penz@fabasoft.com>

Redistribution and use in source and binary forms, with or without modification, are permitted provided that the following conditions are met:

- \* Redistributions of source code must retain the above copyright notice, this list of conditions and the following disclaimer.
- \* Redistributions in binary form must reproduce the above copyright notice, this list of conditions and the following disclaimer in the documentation and/or other materials provided with the distribution.
- \* The name of Fabasoft R&D Software GmbH & Co KG or any of its subsidiaries, brand or product names may not be used to endorse or promote products derived from this software without specific prior written permission.

THIS SOFTWARE IS PROVIDED BY THE COPYRIGHT HOLDER ``AS IS'' AND ANY EXPRESS OR IMPLIED WARRANTIES, INCLUDING, BUT NOT LIMITED TO, THE IMPLIED WARRANTIES OF MERCHANTABILITY AND FITNESS FOR A PARTICULAR PURPOSE ARE DISCLAIMED. IN NO EVENT SHALL THE COPYRIGHT HOLDER BE LIABLE FOR ANY DIRECT, INDIRECT, INCIDENTAL, SPECIAL, EXEMPLARY, OR **CONSEQUENTIAL** 

 DAMAGES (INCLUDING, BUT NOT LIMITED TO, PROCUREMENT OF SUBSTITUTE GOODS OR SERVICES; LOSS OF USE, DATA, OR PROFITS; OR BUSINESS INTERRUPTION) HOWEVER CAUSED AND ON ANY THEORY OF LIABILITY, WHETHER IN CONTRACT, STRICT LIABILITY, OR TORT (INCLUDING NEGLIGENCE OR OTHERWISE) ARISING IN ANY WAY OUT OF THE USE OF THIS SOFTWARE, EVEN IF ADVISED OF THE POSSIBILITY OF SUCH DAMAGE.

---- Part 8: Apple Inc. copyright notice (BSD) -----

Copyright (c) 2007 Apple Inc. All rights reserved.

Redistribution and use in source and binary forms, with or without modification, are permitted provided that the following conditions are met:

1. Redistributions of source code must retain the above copyright notice, this list of conditions and the following disclaimer. 2. Redistributions in binary form must reproduce the above copyright notice, this list of conditions and the following disclaimer in the documentation and/or other materials provided with the distribution.

3. Neither the

name of Apple Inc. ("Apple") nor the names of its contributors may be used to endorse or promote products derived from this software without specific prior written permission.

THIS SOFTWARE IS PROVIDED BY APPLE AND ITS CONTRIBUTORS "AS IS" AND ANY EXPRESS OR IMPLIED WARRANTIES, INCLUDING, BUT NOT LIMITED TO, THE IMPLIED WARRANTIES OF MERCHANTABILITY AND FITNESS FOR A PARTICULAR PURPOSE ARE DISCLAIMED. IN NO EVENT SHALL APPLE OR ITS
CONTRIBUTORS BE LIABLE FOR ANY DIRECT, INDIRECT, INCIDENTAL, SPECIAL, EXEMPLARY, OR CONSEQUENTIAL DAMAGES (INCLUDING, BUT NOT LIMITED TO, PROCUREMENT OF SUBSTITUTE GOODS OR SERVICES; LOSS OF USE, DATA, OR PROFITS; OR BUSINESS INTERRUPTION) HOWEVER CAUSED AND ON ANY THEORY OF LIABILITY, WHETHER IN CONTRACT, STRICT LIABILITY, OR TORT (INCLUDING NEGLIGENCE OR OTHERWISE) ARISING IN ANY WAY OUT OF THE USE OF THIS SOFTWARE, EVEN IF ADVISED OF THE POSSIBILITY OF SUCH DAMAGE.

---- Part 9: ScienceLogic, LLC copyright notice (BSD) -----

Copyright (c) 2009, ScienceLogic, LLC All rights reserved.

Redistribution and use in source and binary forms, with or without modification, are permitted provided that the following conditions are met:

- \* Redistributions of source code must retain the above copyright notice, this list of conditions and the following disclaimer.
- \* Redistributions in binary form must reproduce the above copyright notice, this list of conditions and the following disclaimer in the documentation and/or other materials provided with the distribution.
- \* Neither the name of ScienceLogic, LLC nor the names of its contributors may be used to endorse or promote products derived from this software without specific prior written permission.

## THIS SOFTWARE IS PROVIDED BY THE COPYRIGHT HOLDERS AND CONTRIBUTORS ``AS IS'' AND ANY EXPRESS OR IMPLIED WARRANTIES, INCLUDING, BUT NOT LIMITED TO, THE IMPLIED WARRANTIES OF MERCHANTABILITY AND FITNESS FOR A PARTICULAR PURPOSE ARE DISCLAIMED. IN NO EVENT SHALL THE COPYRIGHT

HOLDERS OR CONTRIBUTORS BE LIABLE FOR ANY DIRECT, INDIRECT, INCIDENTAL, SPECIAL, EXEMPLARY, OR CONSEQUENTIAL DAMAGES (INCLUDING, BUT NOT LIMITED TO, PROCUREMENT OF SUBSTITUTE GOODS OR SERVICES; LOSS OF USE, DATA, OR PROFITS; OR BUSINESS INTERRUPTION) HOWEVER CAUSED AND ON ANY THEORY OF LIABILITY, WHETHER IN CONTRACT, STRICT LIABILITY, OR TORT (INCLUDING NEGLIGENCE OR OTHERWISE) ARISING IN ANY WAY OUT OF THE USE OF THIS SOFTWARE, EVEN IF ADVISED OF THE POSSIBILITY OF SUCH **DAMAGE.** 

---- Part 10: Lennart Poettering copyright notice (BSD-like) -----

Copyright 2010 Lennart Poettering

 Permission is hereby granted, free of charge, to any person obtaining a copy of this software and associated documentation files (the "Software"), to deal in the Software without restriction, including without limitation the rights to use, copy, modify, merge, publish, distribute, sublicense, and/or sell copies of the Software, and to permit persons to whom the Software is furnished to do so, subject to the following conditions:

 The above copyright notice and this permission notice shall be included in all copies or substantial portions of the Software.

 THE SOFTWARE IS PROVIDED "AS IS", WITHOUT WARRANTY OF ANY KIND, EXPRESS OR IMPLIED, INCLUDING BUT NOT LIMITED TO THE WARRANTIES OF MERCHANTABILITY, FITNESS FOR A PARTICULAR PURPOSE AND NONINFRINGEMENT. IN NO EVENT SHALL THE AUTHORS OR COPYRIGHT HOLDERS BE LIABLE FOR ANY CLAIM, DAMAGES OR OTHER LIABILITY, WHETHER IN AN ACTION OF CONTRACT, TORT OR OTHERWISE, ARISING FROM, OUT OF OR IN CONNECTION WITH THE SOFTWARE OR THE USE OR OTHER DEALINGS IN THE SOFTWARE.

---- Part 11: IETF copyright notice (BSD) -----

Copyright (c) 2013 IETF Trust and the persons identified as authors of the code. All rights reserved.

Redistribution and use in source and binary forms, with or without modification, are permitted provided that the following conditions are met:

\* Redistributions of source code must retain the above copyright notice, this list of conditions and the following disclaimer.

\* Redistributions in binary form must reproduce the above copyright notice, this list of conditions and the following disclaimer in the documentation and/or other materials provided with the distribution.

\* Neither the name of Internet Society, IETF or IETF Trust, nor the names of specific contributors, may be used to endorse or promote products derived from this software without specific prior written permission.

THIS SOFTWARE IS PROVIDED BY THE COPYRIGHT HOLDERS AND CONTRIBUTORS ``AS IS'' AND ANY EXPRESS OR IMPLIED WARRANTIES, INCLUDING, BUT NOT LIMITED TO, THE IMPLIED WARRANTIES OF MERCHANTABILITY AND FITNESS FOR A PARTICULAR PURPOSE ARE DISCLAIMED. IN NO EVENT SHALL THE COPYRIGHT OWNER OR CONTRIBUTORS BE LIABLE FOR ANY DIRECT, INDIRECT, INCIDENTAL, SPECIAL,

EXEMPLARY, OR CONSEQUENTIAL DAMAGES (INCLUDING, BUT NOT LIMITED TO, PROCUREMENT OF SUBSTITUTE GOODS OR SERVICES; LOSS OF USE, DATA, OR PROFITS; OR BUSINESS INTERRUPTION) HOWEVER CAUSED AND ON ANY THEORY OF LIABILITY, WHETHER IN CONTRACT, STRICT LIABILITY, OR TORT (INCLUDING NEGLIGENCE OR OTHERWISE) ARISING IN ANY WAY OUT OF THE USE OF THIS SOFTWARE, EVEN IF ADVISED OF THE POSSIBILITY OF SUCH DAMAGE.

---- Part 12: Arista Networks copyright notice (BSD) ----

Copyright (c) 2013, Arista Networks, Inc. All rights reserved.

Redistribution and use in source and binary forms, with or without modification, are permitted provided that the following conditions are met:

- \* Redistributions of source code must retain the above copyright notice, this list of conditions and the following disclaimer.
- \* Redistributions in binary form must reproduce the above copyright notice, this list of conditions and the following disclaimer in the documentation and/or other materials provided with the distribution.

\* Neither the name of Arista Networks, Inc. nor the names of its contributors may be used to endorse or promote products derived from this software without specific prior written permission.

THIS SOFTWARE IS PROVIDED BY THE COPYRIGHT HOLDERS AND CONTRIBUTORS ``AS IS'' AND ANY EXPRESS OR IMPLIED WARRANTIES, INCLUDING, BUT NOT LIMITED TO, THE IMPLIED WARRANTIES OF MERCHANTABILITY AND FITNESS FOR A PARTICULAR PURPOSE ARE DISCLAIMED. IN NO EVENT SHALL THE COPYRIGHT HOLDERS OR CONTRIBUTORS BE LIABLE FOR ANY DIRECT, INDIRECT, INCIDENTAL, SPECIAL, EXEMPLARY, OR CONSEQUENTIAL DAMAGES (INCLUDING, BUT NOT LIMITED TO, PROCUREMENT OF SUBSTITUTE GOODS OR SERVICES; LOSS OF USE, DATA, OR PROFITS; OR BUSINESS INTERRUPTION) HOWEVER CAUSED AND ON ANY THEORY OF LIABILITY, WHETHER IN CONTRACT, STRICT LIABILITY, OR TORT (INCLUDING NEGLIGENCE OR OTHERWISE) ARISING IN ANY WAY OUT OF THE USE OF THIS SOFTWARE, EVEN IF ADVISED OF THE POSSIBILITY OF SUCH DAMAGE.

---- Part 13: VMware, Inc. copyright notice (BSD) -----

Copyright (c) 2016, VMware, Inc. All rights reserved.

Redistribution and use in source and

binary forms, with or without

modification, are permitted provided that the following conditions are met:

- \* Redistributions of source code must retain the above copyright notice, this list of conditions and the following disclaimer.
- \* Redistributions in binary form must reproduce the above copyright notice, this list of conditions and the following disclaimer in the documentation and/or other materials provided with the distribution.
- \* Neither the name of VMware, Inc. nor the names of its contributors may be used to endorse or promote products derived from this software without specific prior written permission.

THIS SOFTWARE IS PROVIDED BY THE COPYRIGHT HOLDERS AND CONTRIBUTORS ``AS IS'' AND ANY EXPRESS OR IMPLIED WARRANTIES, INCLUDING, BUT NOT LIMITED TO, THE IMPLIED WARRANTIES OF MERCHANTABILITY AND FITNESS FOR A PARTICULAR PURPOSE ARE DISCLAIMED. IN NO EVENT SHALL THE COPYRIGHT HOLDERS OR CONTRIBUTORS BE LIABLE FOR ANY DIRECT, INDIRECT, INCIDENTAL, SPECIAL, EXEMPLARY,

 OR CONSEQUENTIAL DAMAGES (INCLUDING, BUT NOT LIMITED TO, PROCUREMENT OF SUBSTITUTE GOODS OR SERVICES; LOSS OF USE, DATA, OR PROFITS; OR BUSINESS INTERRUPTION) HOWEVER CAUSED AND ON ANY THEORY OF LIABILITY, WHETHER IN CONTRACT, STRICT LIABILITY, OR TORT (INCLUDING NEGLIGENCE OR OTHERWISE) ARISING IN ANY WAY OUT OF THE USE OF THIS SOFTWARE, EVEN IF ADVISED OF THE POSSIBILITY OF SUCH DAMAGE.

---- Part 14: USC/Information Sciences Institute copyright notice (BSD) -----

Copyright (c) 2017-2018, Information Sciences Institute All rights reserved.

Redistribution and use in source and binary forms, with or without modification, are permitted provided that the following conditions are met:

- \* Redistributions of source code must retain the above copyright notice, this list of conditions and the following disclaimer.
- \* Redistributions in binary form must reproduce the above copyright notice, this list of conditions and the following disclaimer in the documentation and/or other materials provided with the distribution.
- \* Neither the name of Information Sciences Institue nor the names of its contributors may be used to endorse or promote products derived from this software without specific prior written permission.

THIS SOFTWARE IS PROVIDED BY THE COPYRIGHT HOLDERS AND CONTRIBUTORS ``AS

IS'' AND ANY EXPRESS OR IMPLIED WARRANTIES, INCLUDING, BUT NOT LIMITED TO, THE IMPLIED WARRANTIES OF MERCHANTABILITY AND FITNESS FOR A PARTICULAR PURPOSE ARE DISCLAIMED. IN NO EVENT SHALL THE COPYRIGHT HOLDERS OR CONTRIBUTORS BE LIABLE FOR ANY DIRECT, INDIRECT, INCIDENTAL, SPECIAL, EXEMPLARY, OR CONSEQUENTIAL DAMAGES (INCLUDING, BUT NOT LIMITED TO, PROCUREMENT OF SUBSTITUTE GOODS OR SERVICES; LOSS OF USE, DATA, OR PROFITS; OR BUSINESS INTERRUPTION) HOWEVER CAUSED AND ON ANY THEORY OF LIABILITY, WHETHER IN CONTRACT, STRICT LIABILITY, OR TORT (INCLUDING NEGLIGENCE OR OTHERWISE) ARISING IN ANY WAY OUT OF THE USE OF THIS SOFTWARE, EVEN IF ADVISED OF THE POSSIBILITY OF SUCH DAMAGE.

#### LICENSE ISSUES

==============

 The OpenSSL toolkit stays under a dual license, i.e. both the conditions of the OpenSSL License and the original SSLeay license apply to the toolkit. See below for the actual license texts. Actually both licenses are BSD-style Open Source licenses. In case of any license issues related to OpenSSL please contact openssl-core@openssl.org.

#### OpenSSL License

---------------

\* Copyright (c) 1998-2008 The OpenSSL Project. All rights reserved.

\* Redistribution and use in source and binary forms, with or without

/\* ====================================================================

\* modification, are permitted provided that the following conditions

\* are met:

\*

\*

\* 1. Redistributions of source code must retain the above copyright

notice, this list of conditions and the following disclaimer.

\*

\* 2. Redistributions in binary form must reproduce the above copyright

notice, this list of conditions and the following disclaimer

in

\* the documentation and/or other materials provided with the

\* distribution.

\*

\* 3. All advertising materials mentioning features or use of this

- software must display the following acknowledgment:
- \* "This product includes software developed by the OpenSSL Project
- \* for use in the OpenSSL Toolkit. (http://www.openssl.org/)"

\*

- \* 4. The names "OpenSSL Toolkit" and "OpenSSL Project" must not be used to
- \* endorse or promote products derived from this software without
- \* prior written permission. For written permission, please contact

```
openssl-core@openssl.org.
```
\*

```
* 5. Products derived from this software may not be called "OpenSSL"
```
- \* nor may "OpenSSL" appear in their names without prior written
- permission of the OpenSSL Project.
- \*

\* 6. Redistributions of any form whatsoever must retain the following

- acknowledgment:
- \* "This product includes software developed by the OpenSSL Project

```
* for use in the OpenSSL Toolkit (http://www.openssl.org/)"
```
\*

```
* THIS SOFTWARE IS PROVIDED BY THE OpenSSL PROJECT ``AS IS'' AND ANY
```
\* EXPRESSED OR IMPLIED WARRANTIES, INCLUDING, BUT NOT LIMITED TO, THE

\* IMPLIED WARRANTIES OF MERCHANTABILITY AND FITNESS FOR A PARTICULAR

\* PURPOSE ARE DISCLAIMED. IN NO EVENT SHALL THE OpenSSL PROJECT OR

\* ITS CONTRIBUTORS BE LIABLE FOR ANY DIRECT, INDIRECT, INCIDENTAL,

```
* SPECIAL, EXEMPLARY, OR CONSEQUENTIAL DAMAGES (INCLUDING, BUT
```
\* NOT LIMITED TO, PROCUREMENT OF SUBSTITUTE GOODS OR SERVICES;

\* LOSS OF USE, DATA, OR PROFITS; OR BUSINESS INTERRUPTION)

\* HOWEVER CAUSED AND ON ANY THEORY OF LIABILITY, WHETHER IN CONTRACT,

\* STRICT LIABILITY, OR TORT (INCLUDING NEGLIGENCE OR OTHERWISE)

- \* ARISING IN ANY WAY OUT OF THE USE OF THIS SOFTWARE, EVEN IF ADVISED
- \* OF THE POSSIBILITY OF SUCH DAMAGE.

#### \* ====================================================================

\*

\* (eay@cryptsoft.com). This product includes software

- written by Tim
- \* Hudson (tjh@cryptsoft.com).
- \*
- \*/

Original SSLeay License

-----------------------

/\* Copyright (C) 1995-1998 Eric Young (eay@cryptsoft.com)

\* All rights reserved.

\*

- \* This package is an SSL implementation written
- \* by Eric Young (eay@cryptsoft.com).
- \* The implementation was written so as to conform with Netscapes SSL.
- \*
- \* This library is free for commercial and non-commercial use as long as
- \* the following conditions are aheared to. The following conditions
- \* apply to all code found in this distribution, be it the RC4, RSA,
- \* lhash, DES, etc., code; not just the SSL code. The SSL documentation
- \* included with this distribution is covered by the same copyright terms
- \* except that the holder is Tim Hudson (tjh@cryptsoft.com).

<sup>\*</sup> This product includes cryptographic software written by Eric Young

- \*
- \* Copyright remains Eric Young's, and as such any Copyright notices in
- \* the code are not to be removed.
- \* If this package is used in a product, Eric Young should be given attribution

\* as the author of the parts of the

library used.

- \* This can be in the form of a textual message at program startup or
- \* in documentation (online or textual) provided with the package.

\*

- \* Redistribution and use in source and binary forms, with or without
- \* modification, are permitted provided that the following conditions
- \* are met:
- \* 1. Redistributions of source code must retain the copyright
- \* notice, this list of conditions and the following disclaimer.
- \* 2. Redistributions in binary form must reproduce the above copyright
- \* notice, this list of conditions and the following disclaimer in the
- \* documentation and/or other materials provided with the distribution.
- \* 3. All advertising materials mentioning features or use of this software
- \* must display the following acknowledgement:
- \* "This product includes cryptographic software written by
- \* Eric Young (eay@cryptsoft.com)"
- \* The word 'cryptographic' can be left out if the rouines from the library
- \* being used are not cryptographic

related :-).

- \* 4. If you include any Windows specific code (or a derivative thereof) from
- \* the apps directory (application code) you must include an acknowledgement:
- \* "This product includes software written by Tim Hudson (tjh@cryptsoft.com)"

\*

#### \* THIS SOFTWARE IS PROVIDED BY ERIC YOUNG ``AS IS'' AND

\* ANY EXPRESS OR IMPLIED WARRANTIES, INCLUDING, BUT NOT LIMITED TO, THE

\* IMPLIED WARRANTIES OF MERCHANTABILITY AND FITNESS FOR A PARTICULAR PURPOSE

\* ARE DISCLAIMED. IN NO EVENT SHALL THE AUTHOR OR CONTRIBUTORS BE LIABLE

- \* FOR ANY DIRECT, INDIRECT, INCIDENTAL, SPECIAL, EXEMPLARY, OR CONSEQUENTIAL
- \* DAMAGES (INCLUDING, BUT NOT LIMITED TO, PROCUREMENT OF SUBSTITUTE GOODS
- \* OR SERVICES; LOSS OF USE, DATA, OR PROFITS; OR BUSINESS INTERRUPTION)
- \* HOWEVER CAUSED AND ON ANY THEORY OF LIABILITY, WHETHER IN CONTRACT, STRICT
- \* LIABILITY, OR TORT (INCLUDING NEGLIGENCE OR OTHERWISE) ARISING IN ANY WAY

\* OUT OF THE USE OF THIS SOFTWARE, EVEN IF ADVISED OF THE POSSIBILITY

OF

#### \* SUCH DAMAGE.

\*

\* The licence and distribution terms for any publically available version or

\* derivative of this code cannot be changed. i.e. this code cannot simply be

- \* copied and put under another distribution licence
- \* [including the GNU Public Licence.]

\*/

 $\langle$  OWNER $\rangle$  = Regents of the University of California

<ORGANIZATION> = University of California, Berkeley

In the original BSD license, both occurrences of the phrase "COPYRIGHT HOLDERS AND CONTRIBUTORS" in the disclaimer read "REGENTS AND CONTRIBUTORS".

Here is the license template:

Copyright (c) <YEAR>, <OWNER>

All rights reserved.

Redistribution and use in source and binary forms, with or without modification, are permitted provided that the following conditions are met:

Redistributions of source code must retain the above copyright notice, this list of conditions and the following disclaimer.

Redistributions in binary form must reproduce the above copyright notice, this list of conditions and the following disclaimer in the documentation and/or other materials provided with the distribution.

Neither the name of the <ORGANIZATION> nor the names of its contributors may be used to endorse or promote products

derived from this software without specific prior written permission.

THIS SOFTWARE IS PROVIDED BY THE COPYRIGHT HOLDERS AND CONTRIBUTORS "AS IS" AND ANY EXPRESS OR IMPLIED WARRANTIES, INCLUDING, BUT NOT LIMITED TO, THE IMPLIED WARRANTIES OF MERCHANTABILITY AND FITNESS FOR A PARTICULAR PURPOSE ARE DISCLAIMED. IN NO EVENT SHALL THE COPYRIGHT OWNER OR CONTRIBUTORS BE LIABLE FOR ANY DIRECT, INDIRECT, INCIDENTAL, SPECIAL, EXEMPLARY, OR CONSEQUENTIAL DAMAGES (INCLUDING, BUT NOT LIMITED TO, PROCUREMENT OF SUBSTITUTE GOODS OR SERVICES; LOSS OF USE, DATA, OR PROFITS; OR BUSINESS INTERRUPTION) HOWEVER CAUSED AND ON ANY THEORY OF LIABILITY, WHETHER IN CONTRACT, STRICT LIABILITY, OR TORT (INCLUDING NEGLIGENCE OR OTHERWISE) ARISING IN ANY WAY OUT OF THE USE OF THIS SOFTWARE, EVEN IF ADVISED OF THE POSSIBILITY OF SUCH DAMAGE.

# **1.312 free-type 2.9.1**

## **1.312.1 Available under license :**

The FreeType Project LICENSE

----------------------------

2006-Jan-27

 Copyright 1996-2002, 2006 by David Turner, Robert Wilhelm, and Werner Lemberg

#### Introduction

============

 The FreeType Project is distributed in several archive packages; some of them may contain, in addition to the FreeType font engine, various tools and contributions which rely on, or relate to, the FreeType Project.

 This license applies to all files found in such packages, and which do not fall under their own explicit license. The license affects thus the FreeType font engine, the test programs, documentation and makefiles, at the very least.

 This license was inspired by the BSD, Artistic, and IJG (Independent JPEG Group) licenses, which all encourage inclusion and use of free software in commercial and freeware products alike. As a consequence, its main points are that:

- o We don't promise that this software works. However, we will be interested in any kind of bug reports. (`as is' distribution)
- o You can use this software for whatever you want, in parts or full form, without having to pay us. (`royalty-free' usage)
- o You may not pretend that you wrote this software. If you use it, or only parts of it, in a program, you must acknowledge somewhere in your documentation that you have used the FreeType code. (`credits')

 We specifically permit and encourage the inclusion of this software, with or without modifications, in commercial products. We disclaim all warranties covering The FreeType Project and assume no liability related to The FreeType Project.

Finally, many people asked us for a preferred form for a

 credit/disclaimer to use in compliance with this license. We thus encourage you to use the following text:

 $"''"$ 

#### Portions

 of this software are copyright <year> The FreeType Project (www.freetype.org). All rights reserved.  $"'''"$ 

 Please replace <year> with the value from the FreeType version you actually use.

#### Legal Terms

===========

#### 0. Definitions

--------------

 Throughout this license, the terms `package', `FreeType Project', and `FreeType archive' refer to the set of files originally distributed by the authors (David Turner, Robert Wilhelm, and Werner Lemberg) as the `FreeType Project', be they named as alpha, beta or final release.

 `You' refers to the licensee, or person using the project, where `using' is a generic term including compiling the project's source code as well as linking it to form a `program' or `executable'. This program is referred to as `a program using the FreeType engine'.

 This license applies to all files distributed in the original FreeType Project, including all source code, binaries and documentation,

 unless otherwise stated in the file in its original, unmodified form as distributed in the original archive. If you are unsure whether or not a particular file is covered by this license, you must contact us to verify this.

 The FreeType Project is copyright (C) 1996-2000 by David Turner, Robert Wilhelm, and Werner Lemberg. All rights reserved except as specified below.

#### 1. No Warranty

--------------

 THE FREETYPE PROJECT IS PROVIDED `AS IS' WITHOUT WARRANTY OF ANY KIND, EITHER EXPRESS OR IMPLIED, INCLUDING, BUT NOT LIMITED TO,

 WARRANTIES OF MERCHANTABILITY AND FITNESS FOR A PARTICULAR PURPOSE. IN NO EVENT WILL ANY OF THE AUTHORS OR COPYRIGHT HOLDERS BE LIABLE FOR ANY DAMAGES CAUSED BY THE USE OR THE INABILITY TO USE, OF THE FREETYPE PROJECT.

#### 2. Redistribution

-----------------

 This license grants a worldwide, royalty-free, perpetual and irrevocable right and license to use, execute, perform, compile, display,

 copy, create derivative works of, distribute and sublicense the FreeType Project (in both source and object code forms) and derivative works thereof for any purpose; and to authorize others to exercise some or all of the rights granted herein, subject to the following conditions:

 o Redistribution of source code must retain this license file (`FTL.TXT') unaltered; any additions, deletions or changes to the original files must be clearly indicated in accompanying documentation. The copyright notices of the unaltered, original files must be preserved in all copies of source files.

 o Redistribution in binary form must provide a disclaimer that states that the software is based in part of the work of the FreeType Team, in the distribution documentation. We also encourage you to put an URL to the FreeType web page in your documentation, though this isn't mandatory.

 These conditions apply to any software derived from or based on the FreeType Project, not just the unmodified files. If you use our work, you must acknowledge us. However, no fee need be paid to us.

#### 3. Advertising

--------------

 Neither the FreeType authors and contributors nor you shall use the name of the other for commercial, advertising, or promotional purposes without specific prior written permission.

 We suggest, but do not require, that you use one or more of the following phrases to refer to this software in your documentation or advertising materials: `FreeType Project', `FreeType Engine', `FreeType library', or `FreeType Distribution'.

As you have not signed this license, you are not required to

 accept it. However, as the FreeType Project is copyrighted material, only this license, or another one contracted with the authors, grants you the right to use, distribute, and modify it. Therefore, by using, distributing, or modifying the FreeType Project, you indicate that you understand and accept all the terms of this license.

4. Contacts

-----------

There are two mailing lists related to FreeType:

o freetype@nongnu.org

 Discusses general use and applications of FreeType, as well as future and wanted additions to the library and distribution. If you are looking for support, start in this list if you haven't found anything to help you in the documentation.

o freetype-devel@nongnu.org

 Discusses bugs, as well as engine internals, design issues, specific licenses, porting, etc.

Our home page can be found at

https://www.freetype.org

```
--- end of FTL.TXT ---
```
# Files that don't get a copyright, or which are taken from elsewhere. # # All lines in this file are patterns, including the comment lines; this # means that e.g. `FTL.TXT' matches all files that have this string in # the file name (including the path relative to the current directory, # always starting with `./'). # # Don't put empty lines into this file! # .gitignore # builds/unix/pkg.m4 # docs/FTL.TXT docs/GPLv2.TXT # include/freetype/internal/fthash.h

src/base/fthash.c src/base/md5.c src/base/md5.h # src/bdf/bdf.c src/bdf/bdf.h src/bdf/bdfdrivr.c src/bdf/bdfdrivr.h src/bdf/bdferror.h src/bdf/bdflib.c src/bdf/module.mk src/bdf/README src/bdf/rules.mk # src/pcf/module.mk src/pcf/pcf.c src/pcf/pcf.h src/pcf/pcfdrivr.c src/pcf/pcfdrivr.h src/pcf/pcferror.h src/pcf/pcfread.c src/pcf/pcfread.h src/pcf/pcfutil.c src/pcf/pcfutil.h src/pcf/README src/pcf/rules.mk # src/gzip/adler32.c src/gzip/infblock.c src/gzip/infblock.h src/gzip/infcodes.c src/gzip/infcodes.h src/gzip/inffixed.h src/gzip/inflate.c src/gzip/inftrees.c src/gzip/inftrees.h src/gzip/infutil.c src/gzip/infutil.h src/gzip/zconf.h src/gzip/zlib.h src/gzip/zutil.c src/gzip/zutil.h # src/tools/apinames.c src/tools/ftrandom/ftrandom.c # #

#

### The FreeType 2 font engine is copyrighted work and cannot be used legally without a software license. In order to make this project usable to a vast majority of developers, we distribute it under two mutually exclusive open-source licenses.

This means that \*you\* must choose \*one\* of the two licenses described below, then obey all its terms and conditions when using FreeType 2 in any of your projects or products.

 - The FreeType License, found in the file `FTL.TXT', which is similar to the original BSD license \*with\* an advertising clause that forces you to explicitly cite the FreeType project in your product's documentation. All details are in the license file. This license is suited to products which don't use the GNU General Public License.

 Note that this license is compatible to the GNU General Public License version 3, but not version 2.

 - The GNU General Public License version 2, found in `GPLv2.TXT' (any

 later version can be used also), for programs which already use the GPL. Note that the FTL is incompatible with GPLv2 due to its advertisement clause.

The contributed BDF and PCF drivers come with a license similar to that of the X Window System. It is compatible to the above two licenses (see file src/bdf/README and src/pcf/README). The same holds for the files `fthash.c' and `fthash.h'; their code was part of the BDF driver in earlier FreeType versions.

The gzip module uses the zlib license (see src/gzip/zlib.h) which too is compatible to the above two licenses.

The MD5 checksum support (only used for debugging in development builds) is in the public domain.

--- end of LICENSE.TXT --- GNU GENERAL PUBLIC LICENSE Version 2, June 1991

Copyright (C) 1989, 1991 Free Software Foundation, Inc.

 51 Franklin St, Fifth Floor, Boston, MA 02110-1301 USA Everyone is permitted to copy and distribute verbatim copies of this license document, but changing it is not allowed.

#### Preamble

 The licenses for most software are designed to take away your freedom to share and change it. By contrast, the GNU General Public License is intended to guarantee your freedom to share and change free software--to make sure the software is free for all its users. This General Public License applies to most of the Free Software Foundation's software and to any other program whose authors commit to using it. (Some other Free Software Foundation software is covered by the GNU Library General Public License instead.) You can apply it to your programs, too.

 When we speak of free software, we are referring to freedom, not price. Our General Public Licenses are designed to make sure that you

have the freedom to distribute copies of free software (and charge for this service if you wish), that you receive source code or can get it if you want it, that you can change the software or use pieces of it in new free programs; and that you know you can do these things.

 To protect your rights, we need to make restrictions that forbid anyone to deny you these rights or to ask you to surrender the rights. These restrictions translate to certain responsibilities for you if you distribute copies of the software, or if you modify it.

 For example, if you distribute copies of such a program, whether gratis or for a fee, you must give the recipients all the rights that you have. You must make sure that they, too, receive or can get the source code. And you must show them these terms so they know their rights.

We protect your rights with two steps: (1) copyright the software, and (2) offer you this license which gives you legal permission to copy, distribute and/or modify the software.

 Also, for each author's protection and ours, we want to make certain that everyone understands that there is no warranty for this free software. If the software is modified by someone else and passed on, we want its recipients to know that what they have is not the original, so that any problems introduced by others will not reflect on the original authors' reputations.

 Finally, any free program is threatened constantly by software patents. We wish to avoid the danger that redistributors of a free program will individually obtain patent licenses, in effect making the program proprietary. To prevent this, we have made it clear that any

patent must be licensed for everyone's free use or not licensed at all.

 The precise terms and conditions for copying, distribution and modification follow.

#### GNU GENERAL PUBLIC LICENSE TERMS AND CONDITIONS FOR COPYING, DISTRIBUTION AND MODIFICATION

## 0. This License applies to any program or other work

which contains

a notice placed by the copyright holder saying it may be distributed under the terms of this General Public License. The "Program", below, refers to any such program or work, and a "work based on the Program" means either the Program or any derivative work under copyright law: that is to say, a work containing the Program or a portion of it, either verbatim or with modifications and/or translated into another language. (Hereinafter, translation is included without limitation in the term "modification".) Each licensee is addressed as "you".

Activities other than copying, distribution and modification are not covered by this License; they are outside its scope. The act of running the Program is not restricted, and the output from the Program is covered only if its contents constitute a work based on the Program (independent of having been made by running the Program). Whether that is true depends on what the Program does.

## 1. You may copy and distribute verbatim copies

of the Program's

source code as you receive it, in any medium, provided that you conspicuously and appropriately publish on each copy an appropriate copyright notice and disclaimer of warranty; keep intact all the notices that refer to this License and to the absence of any warranty; and give any other recipients of the Program a copy of this License along with the Program.

You may charge a fee for the physical act of transferring a copy, and you may at your option offer warranty protection in exchange for a fee.

 2. You may modify your copy or copies of the Program or any portion of it, thus forming a work based on the Program, and copy and distribute such modifications or work under the terms of Section 1 above, provided that you also meet all of these conditions:

 a) You must cause the modified files to carry prominent notices stating that you changed the files and the date of any change.

 b) You must cause any work that you distribute or publish, that in whole

 or in part contains or is derived from the Program or any part thereof, to be licensed as a whole at no charge to all third parties under the terms of this License.

 c) If the modified program normally reads commands interactively when run, you must cause it, when started running for such interactive use in the most ordinary way, to print or display an announcement including an appropriate copyright notice and a notice that there is no warranty (or else, saying that you provide a warranty) and that users may redistribute the program under these conditions, and telling the user how to view a copy of this License. (Exception: if the Program itself is interactive but does not normally print such an announcement, your work based on the Program is not required to print an announcement.)

These requirements apply to the modified work as a whole. If identifiable sections of that work are not derived from the Program, and can be reasonably considered independent and separate works in themselves, then this License, and its terms, do not apply to those sections when you distribute them as separate works. But when you distribute the same sections as part of a whole which is a work based on the Program, the distribution of the whole must be on the terms of this License, whose permissions for other licensees extend to the entire whole, and thus to each and every part regardless of who wrote it.

Thus, it is not the intent of this section to claim rights or contest your rights to work written entirely by you; rather, the intent is to exercise the right to control the distribution of derivative or collective works based on the Program.

In addition, mere aggregation of another work not based on the Program with the Program (or with a work based on the Program) on a volume of a storage or distribution medium does not bring the other work under the scope of this License.

 3. You may copy and distribute the Program (or a work based on it,

under Section 2) in object code or executable form under the terms of Sections 1 and 2 above provided that you also do one of the following:

 a) Accompany it with the complete corresponding machine-readable source code, which must be distributed under the terms of Sections 1 and 2 above on a medium customarily used for software interchange; or,

 b) Accompany it with a written offer, valid for at least three years, to give any third party, for a charge no more than your cost of physically performing source distribution, a complete  machine-readable copy of the corresponding source code, to be distributed under the terms of Sections 1 and 2 above on a medium customarily used for software interchange; or,

 c) Accompany it with the information you received as to the offer to distribute corresponding source code. (This alternative is allowed only for noncommercial distribution and only if you received the program in object code or executable form with such an offer, in accord with Subsection b above.)

The source code for a work means the preferred form of the work for making modifications to it. For an executable work, complete source code means all the source code for all modules it contains, plus any associated interface definition files, plus the scripts used to control compilation and installation of the executable. However, as a special exception, the source code distributed need not include anything that is normally distributed (in either source or binary form) with the major components (compiler, kernel, and so on) of the operating system on which the executable runs, unless that component itself accompanies the executable.

If distribution of executable or object code is made by offering access to copy from a designated place, then offering equivalent access to copy the source code from the same place counts as distribution of the source code, even though third parties are not compelled to copy

the source along with the object code.

 4. You may not copy, modify, sublicense, or distribute the Program except as expressly provided under this License. Any attempt otherwise to copy, modify, sublicense or distribute the Program is void, and will automatically terminate your rights under this License. However, parties who have received copies, or rights, from you under this License will not have their licenses terminated so long as such parties remain in full compliance.

 5. You are not required to accept this License, since you have not signed it. However, nothing else grants you permission to modify or distribute the Program or its derivative works. These actions are prohibited by law if you do not accept this License. Therefore, by modifying or distributing the Program (or any work based on the Program), you indicate your acceptance of this License to do so, and all its terms and conditions for copying, distributing or modifying the Program or works based on it.

6. Each

 time you redistribute the Program (or any work based on the Program), the recipient automatically receives a license from the original licensor to copy, distribute or modify the Program subject to these terms and conditions. You may not impose any further restrictions on the recipients' exercise of the rights granted herein. You are not responsible for enforcing compliance by third parties to this License.

 7. If, as a consequence of a court judgment or allegation of patent infringement or for any other reason (not limited to patent issues), conditions are imposed on you (whether by court order, agreement or otherwise) that contradict the conditions of this License, they do not excuse you from the conditions of this License. If you cannot distribute so as to satisfy simultaneously your obligations under this License and any other pertinent obligations, then as a consequence you may not distribute the Program at all. For example, if a patent license would not permit royalty-free redistribution of the Program by all those who receive copies directly or indirectly through you, then the only way you could satisfy both it and this License would be to refrain entirely from distribution of the Program.

If any portion of this section is held invalid or unenforceable under any particular circumstance, the balance of the section is intended to apply and the section as a whole is intended to apply in other circumstances.

It is not the purpose of this section to induce you to infringe any patents or other property right claims or to contest validity of any such claims; this section has the sole purpose of protecting the integrity of the free software distribution system, which is implemented by public license practices. Many people have made generous contributions to the wide range of software distributed through that system in reliance on consistent application of that system; it is up to the author/donor to decide if he or she is willing to distribute software through any other system and a licensee cannot

impose that choice.

This section is intended to make thoroughly clear what is believed to be a consequence of the rest of this License.

 8. If the distribution and/or use of the Program is restricted in certain countries either by patents or by copyrighted interfaces, the original copyright holder who places the Program under this License may add an explicit geographical distribution limitation excluding those countries, so that distribution is permitted only in or among countries not thus excluded. In such case, this License incorporates

the limitation as if written in the body of this License.

 9. The Free Software Foundation may publish revised and/or new versions of the General Public License from time to time. Such new versions will be similar in spirit to the present version, but may differ in detail to address new problems or concerns.

Each version is given a distinguishing version number. If the Program specifies a version number of this License which applies to it and "any later version", you have the option of following the terms and conditions either of that version or of any later version published by the Free Software Foundation. If the Program does not specify a version number of this License, you may choose any version ever published by the Free Software Foundation.

 10. If you wish to incorporate parts of the Program into other free programs whose distribution conditions are different, write to the author to ask for permission. For software which is copyrighted by the Free Software Foundation, write to the Free Software Foundation; we sometimes make exceptions for this. Our decision will be guided by the two goals of preserving the free status of all derivatives of our free software and of promoting the sharing and reuse of software generally.

#### NO WARRANTY

 11. BECAUSE THE PROGRAM IS LICENSED FREE OF CHARGE, THERE IS NO WARRANTY FOR THE PROGRAM, TO THE EXTENT PERMITTED BY APPLICABLE LAW. EXCEPT WHEN

OTHERWISE STATED IN WRITING THE COPYRIGHT HOLDERS AND/OR OTHER PARTIES PROVIDE THE PROGRAM "AS IS" WITHOUT WARRANTY OF ANY KIND, EITHER EXPRESSED OR IMPLIED, INCLUDING, BUT NOT LIMITED TO, THE IMPLIED WARRANTIES OF MERCHANTABILITY AND FITNESS FOR A PARTICULAR PURPOSE. THE ENTIRE RISK AS TO THE QUALITY AND PERFORMANCE OF THE PROGRAM IS WITH YOU. SHOULD THE PROGRAM PROVE DEFECTIVE, YOU ASSUME THE COST OF ALL NECESSARY SERVICING, REPAIR OR CORRECTION.

 12. IN NO EVENT UNLESS REQUIRED BY APPLICABLE LAW OR AGREED TO IN WRITING WILL ANY COPYRIGHT HOLDER, OR ANY OTHER PARTY WHO MAY MODIFY AND/OR REDISTRIBUTE THE PROGRAM AS PERMITTED ABOVE, BE LIABLE TO YOU FOR DAMAGES, INCLUDING ANY GENERAL, SPECIAL, INCIDENTAL OR CONSEQUENTIAL DAMAGES ARISING OUT OF THE USE OR INABILITY TO USE THE PROGRAM (INCLUDING BUT NOT LIMITED TO LOSS OF DATA OR DATA BEING RENDERED INACCURATE OR LOSSES SUSTAINED BY YOU OR THIRD PARTIES OR A FAILURE OF THE PROGRAM TO OPERATE WITH ANY OTHER PROGRAMS), EVEN

 IF SUCH HOLDER OR OTHER PARTY HAS BEEN ADVISED OF THE POSSIBILITY OF SUCH DAMAGES.

#### END OF TERMS AND CONDITIONS

 How to Apply These Terms to Your New Programs

 If you develop a new program, and you want it to be of the greatest possible use to the public, the best way to achieve this is to make it free software which everyone can redistribute and change under these terms.

 To do so, attach the following notices to the program. It is safest to attach them to the start of each source file to most effectively convey the exclusion of warranty; and each file should have at least the "copyright" line and a pointer to where the full notice is found.

 <one line to give the program's name and a brief idea of what it does.> Copyright  $(C)$  <year > <name of author>

 This program is free software; you can redistribute it and/or modify it under the terms of the GNU General Public License as published by the Free Software Foundation; either version 2 of the License, or

(at your option) any later version.

 This program is distributed in the hope that it will be useful, but WITHOUT ANY WARRANTY; without even the implied warranty of MERCHANTABILITY or FITNESS FOR A PARTICULAR PURPOSE. See the GNU General Public License for more details.

 You should have received a copy of the GNU General Public License along with this program; if not, write to the Free Software Foundation, Inc., 51 Franklin St, Fifth Floor, Boston, MA 02110-1301 USA

Also add information on how to contact you by electronic and paper mail.

If the program is interactive, make it output a short notice like this when it starts in an interactive mode:

 Gnomovision version 69, Copyright (C) year name of author Gnomovision comes with ABSOLUTELY NO WARRANTY; for details type `show w'. This is free software, and you are welcome to redistribute it under certain conditions; type `show c' for details.

The hypothetical commands `show w' and `show c' should show the appropriate parts of the General Public License. Of course, the commands you use may be called something other than `show w' and `show c'; they could even be mouse-clicks or menu items--whatever suits your program.

You should also get your employer (if you work as a programmer) or your school, if any, to sign a "copyright disclaimer" for the program, if necessary. Here is a sample; alter the names:

 Yoyodyne, Inc., hereby disclaims all copyright interest in the program `Gnomovision' (which makes passes at compilers) written by James Hacker.

 <signature of Ty Coon>, 1 April 1989 Ty Coon, President of Vice

This General Public License does not permit incorporating your program into proprietary programs. If your program is a subroutine library, you may consider it more useful to permit linking proprietary applications with the library. If this is what you want to do, use the GNU Library General Public License instead of this License.

# **1.313 libestr 0.1.11-1**

## **1.313.1 Available under license :**

libestr is available under the terms of the GNU LGPL v2.1 or above (full text below).

 $-$ 

 GNU LESSER GENERAL PUBLIC LICENSE Version 2.1, February 1999

Copyright (C) 1991, 1999 Free Software Foundation, Inc. 51 Franklin Street, Fifth Floor, Boston, MA 02110-1301 USA Everyone is permitted to copy and distribute verbatim copies of this license document, but changing it is not allowed.

[This is the first released version of the Lesser GPL. It also counts as the successor of the GNU Library Public License, version 2, hence the version number 2.1.]

#### Preamble

 The licenses for most software are designed to take away your freedom to share and change it. By contrast, the GNU General Public Licenses are intended to guarantee your freedom to share and change free software--to make sure the software is free for all its users.

This license, the Lesser

 General Public License, applies to some specially designated software packages--typically libraries--of the Free Software Foundation and other authors who decide to use it. You can use it too, but we suggest you first think carefully about whether this license or the ordinary General Public License is the better

strategy to use in any particular case, based on the explanations below.

 When we speak of free software, we are referring to freedom of use, not price. Our General Public Licenses are designed to make sure that you have the freedom to distribute copies of free software (and charge for this service if you wish); that you receive source code or can get it if you want it; that you can change the software and use pieces of it in new free programs; and that you are informed that you can do these things.

 To protect your rights, we need to make restrictions that forbid distributors to deny you these rights or to ask you to surrender these rights. These restrictions translate to certain responsibilities for you if you distribute copies of the library or if you modify it.

 For example, if you distribute copies of the library, whether gratis or for a fee, you must give the recipients all the rights that we gave you. You must make sure that they, too, receive or can get the source code. If you link other code with the library, you must provide complete object files to the recipients, so that they can relink them with the library after making changes to the library and recompiling it. And you must show them these terms so they know their rights.

We protect your rights with a two-step method: (1) we copyright the library, and (2) we offer you this license, which gives you legal permission to copy, distribute and/or modify the library.

 To protect each distributor, we want to make it very clear that there is no warranty for the free library. Also, if the library is modified by someone else and passed on, the recipients should know that what they have

 is not the original version, so that the original author's reputation will not be affected by problems that might be introduced by others.

 Finally, software patents pose a constant threat to the existence of any free program. We wish to make sure that a company cannot effectively restrict the users of a free program by obtaining a restrictive license from a patent holder. Therefore, we insist that any patent license obtained for a version of the library must be consistent with the full freedom of use specified in this license.

 Most GNU software, including some libraries, is covered by the ordinary GNU General Public License. This license, the GNU Lesser General Public License, applies to certain designated libraries, and is quite different from the ordinary General Public License. We use this license for certain libraries in order to permit linking those

libraries into non-free programs.

 When a program is linked with a library, whether statically or using a shared library,

 the combination of the two is legally speaking a combined work, a derivative of the original library. The ordinary General Public License therefore permits such linking only if the entire combination fits its criteria of freedom. The Lesser General Public License permits more lax criteria for linking other code with the library.

 We call this license the "Lesser" General Public License because it does Less to protect the user's freedom than the ordinary General Public License. It also provides other free software developers Less of an advantage over competing non-free programs. These disadvantages are the reason we use the ordinary General Public License for many libraries. However, the Lesser license provides advantages in certain special circumstances.

 For example, on rare occasions, there may be a special need to encourage the widest possible use of a certain library, so that it becomes a de-facto standard. To achieve this, non-free programs must be allowed to use the

 library. A more frequent case is that a free library does the same job as widely used non-free libraries. In this case, there is little to gain by limiting the free library to free software only, so we use the Lesser General Public License.

 In other cases, permission to use a particular library in non-free programs enables a greater number of people to use a large body of free software. For example, permission to use the GNU C Library in non-free programs enables many more people to use the whole GNU operating system, as well as its variant, the GNU/Linux operating system.

 Although the Lesser General Public License is Less protective of the users' freedom, it does ensure that the user of a program that is linked with the Library has the freedom and the wherewithal to run that program using a modified version of the Library.

 The precise terms and conditions for copying, distribution and modification follow. Pay close attention to the difference between a "work based on the library" and a "work that uses the library". The former contains code derived from the library, whereas the latter must be combined with the library in order to run.

#### GNU LESSER GENERAL PUBLIC LICENSE

#### TERMS AND CONDITIONS FOR COPYING, DISTRIBUTION AND MODIFICATION

 0. This License Agreement applies to any software library or other program which contains a notice placed by the copyright holder or other authorized party saying it may be distributed under the terms of this Lesser General Public License (also called "this License"). Each licensee is addressed as "you".

 A "library" means a collection of software functions and/or data prepared so as to be conveniently linked with application programs (which use some of those functions and data) to form executables.

 The "Library", below, refers to any such software library or work which has been distributed under these terms. A "work based on the Library" means either the Library or any derivative work under copyright

 law: that is to say, a work containing the Library or a portion of it, either verbatim or with modifications and/or translated straightforwardly into another language. (Hereinafter, translation is included without limitation in the term "modification".)

 "Source code" for a work means the preferred form of the work for making modifications to it. For a library, complete source code means all the source code for all modules it contains, plus any associated interface definition files, plus the scripts used to control compilation and installation of the library.

 Activities other than copying, distribution and modification are not covered by this License; they are outside its scope. The act of running a program using the Library is not restricted, and output from such a program is covered only if its contents constitute a work based on the Library (independent of the use of the Library in a tool for writing it). Whether that is true depends on what the Library does and what

the program that uses the Library does.

 1. You may copy and distribute verbatim copies of the Library's complete source code as you receive it, in any medium, provided that you conspicuously and appropriately publish on each copy an appropriate copyright notice and disclaimer of warranty; keep intact all the notices that refer to this License and to the absence of any warranty; and distribute a copy of this License along with the Library.

 You may charge a fee for the physical act of transferring a copy, and you may at your option offer warranty protection in exchange for a fee.

 2. You may modify your copy or copies of the Library or any portion of it, thus forming a work based on the Library, and copy and distribute such modifications or work under the terms of Section 1 above, provided that you also meet all of these conditions:

a) The modified work must itself be a software library.

 b) You must cause the files modified to carry prominent notices stating that

you changed the files and the date of any change.

 c) You must cause the whole of the work to be licensed at no charge to all third parties under the terms of this License.

 d) If a facility in the modified Library refers to a function or a table of data to be supplied by an application program that uses the facility, other than as an argument passed when the facility is invoked, then you must make a good faith effort to ensure that, in the event an application does not supply such function or table, the facility still operates, and performs whatever part of its purpose remains meaningful.

 (For example, a function in a library to compute square roots has a purpose that is entirely well-defined independent of the application. Therefore, Subsection 2d requires that any application-supplied function or table used by this function must be optional: if the application does not supply it, the square root function must still compute square roots.)

These requirements apply to the modified work as a whole. If identifiable sections of that work are not derived from the Library, and can be reasonably considered independent and separate works in themselves, then this License, and its terms, do not apply to those sections when you distribute them as separate works. But when you distribute the same sections as part of a whole which is a work based on the Library, the distribution of the whole must be on the terms of this License, whose permissions for other licensees extend to the entire whole, and thus to each and every part regardless of who wrote it.

Thus, it is not the intent of this section to claim rights or contest your rights to work written entirely by you; rather, the intent is to exercise the right to control the distribution of derivative or collective works based on the Library.

In addition, mere aggregation of another work not based on the Library with the Library (or with a work based on the Library)

on a volume of

a storage or distribution medium does not bring the other work under the scope of this License.

 3. You may opt to apply the terms of the ordinary GNU General Public License instead of this License to a given copy of the Library. To do this, you must alter all the notices that refer to this License, so that they refer to the ordinary GNU General Public License, version 2, instead of to this License. (If a newer version than version 2 of the ordinary GNU General Public License has appeared, then you can specify that version instead if you wish.) Do not make any other change in these notices.

 Once this change is made in a given copy, it is irreversible for that copy, so the ordinary GNU General Public License applies to all subsequent copies and derivative works made from that copy.

 This option is useful when you wish to copy part of the code of the Library into a program that is not a library.

 4. You may copy and distribute the Library (or a portion or derivative

 of it, under Section 2) in object code or executable form under the terms of Sections 1 and 2 above provided that you accompany it with the complete corresponding machine-readable source code, which must be distributed under the terms of Sections 1 and 2 above on a medium customarily used for software interchange.

 If distribution of object code is made by offering access to copy from a designated place, then offering equivalent access to copy the source code from the same place satisfies the requirement to distribute the source code, even though third parties are not compelled to copy the source along with the object code.

 5. A program that contains no derivative of any portion of the Library, but is designed to work with the Library by being compiled or linked with it, is called a "work that uses the Library". Such a work, in isolation, is not a derivative work of the Library, and therefore falls outside the scope of this License.

 However, linking a "work that uses the Library" with the Library creates an executable that is a derivative of the Library (because it contains portions of the Library), rather than a "work that uses the library". The executable is therefore covered by this License. Section 6 states terms for distribution of such executables.

When a "work that uses the Library" uses material from a header file

that is part of the Library, the object code for the work may be a derivative work of the Library even though the source code is not. Whether this is true is especially significant if the work can be linked without the Library, or if the work is itself a library. The threshold for this to be true is not precisely defined by law.

 If such an object file uses only numerical parameters, data structure layouts and accessors, and small macros and small inline functions (ten lines or less in length), then the use of the object file is unrestricted, regardless of whether it is legally a derivative work. (Executables containing this object code plus portions of the Library will still fall under Section 6.)

 Otherwise, if the work is a derivative of the Library, you may distribute the object code for the work under the terms of Section 6. Any executables containing that work also fall under Section 6, whether or not they are linked directly with the Library itself.

 6. As an exception to the Sections above, you may also combine or link a "work that uses the Library" with the Library to produce a work containing portions of the Library, and distribute that work under terms of your choice, provided that the terms permit modification of the work for the customer's own use and reverse engineering for debugging such modifications.

 You must give prominent notice with each copy of the work that the Library is used in it and that the Library and its use are covered by this License. You must supply a copy of this License. If the work during execution displays copyright notices, you must include the copyright notice

 for the Library among them, as well as a reference directing the user to the copy of this License. Also, you must do one of these things:

 a) Accompany the work with the complete corresponding machine-readable source code for the Library including whatever changes were used in the work (which must be distributed under Sections 1 and 2 above); and, if the work is an executable linked with the Library, with the complete machine-readable "work that uses the Library", as object code and/or source code, so that the user can modify the Library and then relink to produce a modified executable containing the modified Library. (It is understood that the user who changes the contents of definitions files in the Library will not necessarily be able to recompile the application to use the modified definitions.)

b) Use a suitable shared library mechanism for linking with the

 Library. A suitable mechanism is one that (1) uses at run time a copy of the library already present on the user's computer system, rather than copying library functions into the executable, and (2) will operate properly with a modified version of the library, if the user installs one, as long as the modified version is interface-compatible with the version that the work was made with.

 c) Accompany the work with a written offer, valid for at least three years, to give the same user the materials specified in Subsection 6a, above, for a charge no more than the cost of performing this distribution.

 d) If distribution of the work is made by offering access to copy from a designated place, offer equivalent access to copy the above specified materials from the same place.

 e) Verify that the user has already received a copy of these materials or that you have already sent this user a copy.

 For an executable, the required form of the "work that uses the Library" must include any data and utility

programs needed for

reproducing the executable from it. However, as a special exception, the materials to be distributed need not include anything that is normally distributed (in either source or binary form) with the major components (compiler, kernel, and so on) of the operating system on which the executable runs, unless that component itself accompanies the executable.

 It may happen that this requirement contradicts the license restrictions of other proprietary libraries that do not normally accompany the operating system. Such a contradiction means you cannot use both them and the Library together in an executable that you distribute.

 7. You may place library facilities that are a work based on the Library side-by-side in a single library together with other library facilities not covered by this License, and distribute such a combined library, provided that the separate distribution of the work based on the Library and of the other library facilities is otherwise permitted,

and provided that you do these two things:

 a) Accompany the combined library with a copy of the same work based on the Library, uncombined with any other library facilities. This must be distributed under the terms of the Sections above.

 b) Give prominent notice with the combined library of the fact that part of it is a work based on the Library, and explaining where to find the accompanying uncombined form of the same work.

 8. You may not copy, modify, sublicense, link with, or distribute the Library except as expressly provided under this License. Any attempt otherwise to copy, modify, sublicense, link with, or distribute the Library is void, and will automatically terminate your rights under this License. However, parties who have received copies, or rights, from you under this License will not have their licenses terminated so long as such parties remain in full compliance.

 9. You are not required to accept this License, since you have not signed

 it. However, nothing else grants you permission to modify or distribute the Library or its derivative works. These actions are prohibited by law if you do not accept this License. Therefore, by modifying or distributing the Library (or any work based on the Library), you indicate your acceptance of this License to do so, and all its terms and conditions for copying, distributing or modifying the Library or works based on it.

 10. Each time you redistribute the Library (or any work based on the Library), the recipient automatically receives a license from the original licensor to copy, distribute, link with or modify the Library subject to these terms and conditions. You may not impose any further restrictions on the recipients' exercise of the rights granted herein. You are not responsible for enforcing compliance by third parties with this License.

 11. If, as a consequence of a court judgment or allegation of patent infringement or for any other reason (not limited to patent issues),

conditions are imposed on you (whether by court order, agreement or otherwise) that contradict the conditions of this License, they do not excuse you from the conditions of this License. If you cannot distribute so as to satisfy simultaneously your obligations under this License and any other pertinent obligations, then as a consequence you may not distribute the Library at all. For example, if a patent license would not permit royalty-free redistribution of the Library by all those who receive copies directly or indirectly through you, then the only way you could satisfy both it and this License would be to refrain entirely from distribution of the Library.

If any portion of this section is held invalid or unenforceable under any particular circumstance, the balance of the section is intended to apply, and the section as a whole is intended to apply in other circumstances.

It is not the purpose of this section to induce you to infringe any patents or other property

 right claims or to contest validity of any such claims; this section has the sole purpose of protecting the integrity of the free software distribution system which is implemented by public license practices. Many people have made generous contributions to the wide range of software distributed through that system in reliance on consistent application of that system; it is up to the author/donor to decide if he or she is willing to distribute software through any other system and a licensee cannot impose that choice.

This section is intended to make thoroughly clear what is believed to be a consequence of the rest of this License.

 12. If the distribution and/or use of the Library is restricted in certain countries either by patents or by copyrighted interfaces, the original copyright holder who places the Library under this License may add an explicit geographical distribution limitation excluding those countries, so that distribution is permitted only in or among countries not thus

excluded. In such case, this License incorporates the limitation as if written in the body of this License.

 13. The Free Software Foundation may publish revised and/or new versions of the Lesser General Public License from time to time. Such new versions will be similar in spirit to the present version, but may differ in detail to address new problems or concerns.

Each version is given a distinguishing version number. If the Library specifies a version number of this License which applies to it and "any later version", you have the option of following the terms and conditions either of that version or of any later version published by the Free Software Foundation. If the Library does not specify a license version number, you may choose any version ever published by the Free Software Foundation.

 14. If you wish to incorporate parts of the Library into other free programs whose distribution conditions are incompatible with these, write to the author to ask for permission.

For software which is

copyrighted by the Free Software Foundation, write to the Free Software Foundation; we sometimes make exceptions for this. Our decision will be guided by the two goals of preserving the free status of all derivatives of our free software and of promoting the sharing and reuse of software generally.

NO WARRANTY

 15. BECAUSE THE LIBRARY IS LICENSED FREE OF CHARGE, THERE IS NO WARRANTY FOR THE LIBRARY, TO THE EXTENT PERMITTED BY APPLICABLE LAW. EXCEPT WHEN OTHERWISE STATED IN WRITING THE COPYRIGHT HOLDERS AND/OR OTHER PARTIES PROVIDE THE LIBRARY "AS IS" WITHOUT WARRANTY OF ANY KIND, EITHER EXPRESSED OR IMPLIED, INCLUDING, BUT NOT LIMITED TO, THE IMPLIED WARRANTIES OF MERCHANTABILITY AND FITNESS FOR A PARTICULAR PURPOSE. THE ENTIRE RISK AS TO THE QUALITY AND PERFORMANCE OF THE LIBRARY IS WITH YOU. SHOULD THE LIBRARY PROVE DEFECTIVE, YOU ASSUME THE COST OF ALL NECESSARY SERVICING, REPAIR OR CORRECTION.

#### 16. IN NO EVENT UNLESS REQUIRED

#### BY APPLICABLE LAW OR AGREED TO IN

WRITING WILL ANY COPYRIGHT HOLDER, OR ANY OTHER PARTY WHO MAY MODIFY AND/OR REDISTRIBUTE THE LIBRARY AS PERMITTED ABOVE, BE LIABLE TO YOU FOR DAMAGES, INCLUDING ANY GENERAL, SPECIAL, INCIDENTAL OR CONSEQUENTIAL DAMAGES ARISING OUT OF THE USE OR INABILITY TO USE THE LIBRARY (INCLUDING BUT NOT LIMITED TO LOSS OF DATA OR DATA BEING RENDERED INACCURATE OR LOSSES SUSTAINED BY YOU OR THIRD PARTIES OR A FAILURE OF THE LIBRARY TO OPERATE WITH ANY OTHER SOFTWARE), EVEN IF SUCH HOLDER OR OTHER PARTY HAS BEEN ADVISED OF THE POSSIBILITY OF SUCH DAMAGES.

#### END OF TERMS AND CONDITIONS

How to Apply These Terms to Your New Libraries

 If you develop a new library, and you want it to be of the greatest possible use to the public, we recommend making it free software that everyone can redistribute and change. You can do so by permitting redistribution under these terms (or, alternatively, under the terms of the ordinary General Public License).

 To apply these terms, attach the following notices to the library. It is safest to attach them to the start of each source file to most effectively convey the exclusion of warranty; and each file should have at least the "copyright" line and a pointer to where the full notice is found.

 liblognorm, a fast samples-based log normalization library Copyright (C) 2010 Rainer Gerhards

 This library is free software; you can redistribute it and/or modify it under the terms of the GNU Lesser General Public License as published by the Free Software Foundation; either version 2.1 of the License, or (at your option) any later version.

This library is distributed in the hope that it will be useful,

 but WITHOUT ANY WARRANTY; without even the implied warranty of MERCHANTABILITY or FITNESS FOR A PARTICULAR PURPOSE. See the GNU Lesser General Public License for more details.

 You should have received a copy of the GNU Lesser General Public License along with this library; if not, write to the Free Software Foundation, Inc., 51 Franklin Street, Fifth Floor, Boston, MA 02110-1301 USA

## **1.314 bash 3.2.33 1.314.1 Available under license :**

 GNU Free Documentation License Version 1.3, 3 November 2008

Copyright (C) 2000, 2001, 2002, 2007, 2008 Free Software Foundation, Inc. <http://fsf.org/>

Everyone is permitted to copy and distribute verbatim copies of this license document, but changing it is not allowed.

#### 0. PREAMBLE

The purpose of this License is to make a manual, textbook, or other functional and useful document "free" in the sense of freedom: to assure everyone the effective freedom to copy and redistribute it, with or without modifying it, either commercially or noncommercially. Secondarily, this License preserves for the author and publisher a way to get credit for their work, while not being considered responsible for modifications made by others.

This License is a kind of "copyleft", which means that derivative works of the document must themselves be free in the same sense. It complements the GNU General Public License, which is a copyleft license designed for free software.

#### We

 have designed this License in order to use it for manuals for free software, because free software needs free documentation: a free program should come with manuals providing the same freedoms that the software does. But this License is not limited to software manuals; it can be used for any textual work, regardless of subject matter or whether it is published as a printed book. We recommend this License principally for works whose purpose is instruction or reference.

#### 1. APPLICABILITY AND DEFINITIONS

This License applies to any manual or other work, in any medium, that contains a notice placed by the copyright holder saying it can be distributed under the terms of this License. Such a notice grants a world-wide, royalty-free license, unlimited in duration, to use that work under the conditions stated herein. The "Document", below, refers to any such manual or work. Any member of the public is a licensee, and is addressed as "you". You accept the license if you copy,

 modify or distribute the work in a way requiring permission under copyright law.

A "Modified Version" of the Document means any work containing the Document or a portion of it, either copied verbatim, or with modifications and/or translated into another language.

A "Secondary Section" is a named appendix or a front-matter section of the Document that deals exclusively with the relationship of the publishers or authors of the Document to the Document's overall subject (or to related matters) and contains nothing that could fall directly within that overall subject. (Thus, if the Document is in part a textbook of mathematics, a Secondary Section may not explain any mathematics.) The relationship could be a matter of historical connection with the subject or with related matters, or of legal, commercial, philosophical, ethical or political position regarding them.

The "Invariant Sections" are certain Secondary Sections whose titles are designated, as being those of Invariant Sections, in the notice

that says that the Document is released under this License. If a section does not fit the above definition of Secondary then it is not allowed to be designated as Invariant. The Document may contain zero Invariant Sections. If the Document does not identify any Invariant Sections then there are none.

The "Cover Texts" are certain short passages of text that are listed, as Front-Cover Texts or Back-Cover Texts, in the notice that says that the Document is released under this License. A Front-Cover Text may be at most 5 words, and a Back-Cover Text may be at most 25 words.

A "Transparent" copy of the Document means a machine-readable copy, represented in a format whose specification is available to the general public, that is suitable for revising the document straightforwardly with generic text editors or (for images composed of pixels) generic paint programs or (for drawings) some widely available drawing editor, and that is suitable for input to text formatters

or

for automatic translation to a variety of formats suitable for input to text formatters. A copy made in an otherwise Transparent file format whose markup, or absence of markup, has been arranged to thwart or discourage subsequent modification by readers is not Transparent. An image format is not Transparent if used for any substantial amount of text. A copy that is not "Transparent" is called "Opaque".

Examples of suitable formats for Transparent copies include plain ASCII without markup, Texinfo input format, LaTeX input format, SGML or XML using a publicly available DTD, and standard-conforming simple HTML, PostScript or PDF designed for human modification. Examples of transparent image formats include PNG, XCF and JPG. Opaque formats include proprietary formats that can be read and edited only by proprietary word processors, SGML or XML for which the DTD and/or processing tools are not generally available, and the machine-generated HTML, PostScript or PDF produced by some word

processors for output purposes only.

The "Title Page" means, for a printed book, the title page itself, plus such following pages as are needed to hold, legibly, the material this License requires to appear in the title page. For works in formats which do not have any title page as such, "Title Page" means the text near the most prominent appearance of the work's title, preceding the beginning of the body of the text.

The "publisher" means any person or entity that distributes copies of the Document to the public.

A section "Entitled XYZ" means a named subunit of the Document whose title either is precisely XYZ or contains XYZ in parentheses following text that translates XYZ in another language. (Here XYZ stands for a specific section name mentioned below, such as "Acknowledgements", "Dedications", "Endorsements", or "History".) To "Preserve the Title" of such a section when you modify the Document means that it remains a section "Entitled XYZ" according to this definition.

#### The

 Document may include Warranty Disclaimers next to the notice which states that this License applies to the Document. These Warranty Disclaimers are considered to be included by reference in this License, but only as regards disclaiming warranties: any other implication that these Warranty Disclaimers may have is void and has no effect on the meaning of this License.

#### 2. VERBATIM COPYING

You may copy and distribute the Document in any medium, either commercially or noncommercially, provided that this License, the copyright notices, and the license notice saying this License applies to the Document are reproduced in all copies, and that you add no other conditions whatsoever to those of this License. You may not use technical measures to obstruct or control the reading or further copying of the copies you make or distribute. However, you may accept compensation in exchange for copies. If you distribute a large enough number of copies you must also follow the conditions in section 3.

You may also lend copies, under the same conditions stated above, and you may publicly display copies.

#### 3. COPYING IN QUANTITY

If you publish printed copies (or copies in media that commonly have printed covers) of the Document, numbering more than 100, and the Document's license notice requires Cover Texts, you must enclose the copies in covers that carry, clearly and legibly, all these Cover Texts: Front-Cover Texts on the front cover, and Back-Cover Texts on the back cover. Both covers must also clearly and legibly identify you as the publisher of these copies. The front cover must present the full title with all words of the title equally prominent and visible. You may add other material on the covers in addition. Copying with changes limited to the covers, as long as they preserve the title of the Document and satisfy these conditions, can be treated as verbatim copying in other respects.

If the required texts for either cover are too voluminous to fit legibly, you should put the first ones listed (as many as fit reasonably) on the actual cover, and continue the rest onto adjacent pages.

If you publish or distribute Opaque copies of the Document numbering more than 100, you must either include a machine-readable Transparent copy along with each Opaque copy, or state in or with each Opaque copy a computer-network location from which the general network-using public has access to download using public-standard network protocols a complete Transparent copy of the Document, free of added material. If you use the latter option, you must take reasonably prudent steps, when you begin distribution of Opaque copies in quantity, to ensure that this Transparent copy will remain thus accessible at the stated location until at least one year after the last time you distribute an Opaque copy (directly or through your agents or retailers) of that edition to the public.
It is requested, but not required, that you contact the authors of the Document well before redistributing any large number of copies, to give them a chance to provide you with an updated version of the Document.

### 4. MODIFICATIONS

You may copy and distribute a Modified Version of the Document under the conditions of sections 2 and 3 above, provided that you release the Modified Version under precisely this License, with the Modified Version filling the role of the Document, thus licensing distribution and modification of the Modified Version to whoever possesses a copy of it. In addition, you must do these things in the Modified Version:

A. Use in the Title Page (and on the covers, if any) a title distinct from that of the Document, and from those of previous versions (which should, if there were any, be listed in the History section of the Document). You may use the same title as a previous version if the original publisher of that version gives permission.

B. List on the Title Page, as authors, one or more persons or entities responsible for authorship of

the modifications in the Modified

 Version, together with at least five of the principal authors of the Document (all of its principal authors, if it has fewer than five), unless they release you from this requirement.

C. State on the Title page the name of the publisher of the Modified Version, as the publisher.

- D. Preserve all the copyright notices of the Document.
- E. Add an appropriate copyright notice for your modifications adjacent to the other copyright notices.
- F. Include, immediately after the copyright notices, a license notice giving the public permission to use the Modified Version under the terms of this License, in the form shown in the Addendum below.
- G. Preserve in that license notice the full lists of Invariant Sections and required Cover Texts given in the Document's license notice. H. Include an unaltered copy of this License.
- I. Preserve the section Entitled "History", Preserve its Title, and add to it an item stating at least the title, year,

new authors, and

 publisher of the Modified Version as given on the Title Page. If there is no section Entitled "History" in the Document, create one stating the title, year, authors, and publisher of the Document as given on its Title Page, then add an item describing the Modified Version as stated in the previous sentence.

J. Preserve the network location, if any, given in the Document for

 public access to a Transparent copy of the Document, and likewise the network locations given in the Document for previous versions it was based on. These may be placed in the "History" section. You may omit a network location for a work that was published at least four years before the Document itself, or if the original publisher of the version it refers to gives permission.

K. For any section Entitled "Acknowledgements" or "Dedications", Preserve the Title of the section, and preserve in the section all the substance and tone of each of the contributor acknowledgements

and/or dedications given therein.

L. Preserve all the Invariant Sections of the Document, unaltered in their text and in their titles. Section numbers or the equivalent are not considered part of the section titles.

M. Delete any section Entitled "Endorsements". Such a section may not be included in the Modified Version.

- N. Do not retitle any existing section to be Entitled "Endorsements" or to conflict in title with any Invariant Section.
- O. Preserve any Warranty Disclaimers.

If the Modified Version includes new front-matter sections or appendices that qualify as Secondary Sections and contain no material copied from the Document, you may at your option designate some or all of these sections as invariant. To do this, add their titles to the list of Invariant Sections in the Modified Version's license notice. These titles must be distinct from any other section titles.

You may add a section Entitled "Endorsements", provided it contains nothing but

 endorsements of your Modified Version by various parties--for example, statements of peer review or that the text has been approved by an organization as the authoritative definition of a standard.

You may add a passage of up to five words as a Front-Cover Text, and a passage of up to 25 words as a Back-Cover Text, to the end of the list of Cover Texts in the Modified Version. Only one passage of Front-Cover Text and one of Back-Cover Text may be added by (or through arrangements made by) any one entity. If the Document already includes a cover text for the same cover, previously added by you or by arrangement made by the same entity you are acting on behalf of, you may not add another; but you may replace the old one, on explicit permission from the previous publisher that added the old one.

The author(s) and publisher(s) of the Document do not by this License give permission to use their names for publicity for or to assert or imply endorsement of any Modified Version.

# 5. COMBINING DOCUMENTS

You may combine the Document with other documents released under this License, under the terms defined in section 4 above for modified versions, provided that you include in the combination all of the Invariant Sections of all of the original documents, unmodified, and list them all as Invariant Sections of your combined work in its license notice, and that you preserve all their Warranty Disclaimers.

The combined work need only contain one copy of this License, and multiple identical Invariant Sections may be replaced with a single copy. If there are multiple Invariant Sections with the same name but different contents, make the title of each such section unique by adding at the end of it, in parentheses, the name of the original author or publisher of that section if known, or else a unique number. Make the same adjustment to the section titles in the list of Invariant Sections in the license notice of the combined work.

In the combination, you must combine any sections

Entitled "History"

in the various original documents, forming one section Entitled "History"; likewise combine any sections Entitled "Acknowledgements", and any sections Entitled "Dedications". You must delete all sections Entitled "Endorsements".

# 6. COLLECTIONS OF DOCUMENTS

You may make a collection consisting of the Document and other documents released under this License, and replace the individual copies of this License in the various documents with a single copy that is included in the collection, provided that you follow the rules of this License for verbatim copying of each of the documents in all other respects.

You may extract a single document from such a collection, and distribute it individually under this License, provided you insert a copy of this License into the extracted document, and follow this License in all other respects regarding verbatim copying of that document.

# 7. AGGREGATION WITH INDEPENDENT WORKS

A compilation of the Document or its derivatives

with other separate

and independent documents or works, in or on a volume of a storage or distribution medium, is called an "aggregate" if the copyright resulting from the compilation is not used to limit the legal rights of the compilation's users beyond what the individual works permit. When the Document is included in an aggregate, this License does not apply to the other works in the aggregate which are not themselves derivative works of the Document.

If the Cover Text requirement of section 3 is applicable to these copies of the Document, then if the Document is less than one half of the entire aggregate, the Document's Cover Texts may be placed on covers that bracket the Document within the aggregate, or the electronic equivalent of covers if the Document is in electronic form. Otherwise they must appear on printed covers that bracket the whole aggregate.

# 8. TRANSLATION

Translation is considered a kind of modification, so you may distribute translations of the Document under the terms of section 4.

Replacing Invariant Sections with translations requires special permission from their copyright holders, but you may include translations of some or all Invariant Sections in addition to the original versions of these Invariant Sections. You may include a translation of this License, and all the license notices in the Document, and any Warranty Disclaimers, provided that you also include the original English version of this License and the original versions of those notices and disclaimers. In case of a disagreement between the translation and the original version of this License or a notice or disclaimer, the original version will prevail.

If a section in the Document is Entitled "Acknowledgements", "Dedications", or "History", the requirement (section 4) to Preserve its Title (section 1) will typically require changing the actual title.

#### 9. TERMINATION

You may not copy, modify, sublicense, or distribute the Document except as expressly provided under this License. Any attempt otherwise to copy, modify, sublicense, or distribute it is void, and will automatically terminate your rights under this License.

However, if you cease all violation of this License, then your license from a particular copyright holder is reinstated (a) provisionally, unless and until the copyright holder explicitly and finally terminates your license, and (b) permanently, if the copyright holder fails to notify you of the violation by some reasonable means prior to 60 days after the cessation.

Moreover, your license from a particular copyright holder is reinstated permanently if the copyright holder notifies you of the violation by some reasonable means, this is the first time you have received notice of violation of this License (for any work) from that copyright holder, and you cure the violation prior to 30 days after your receipt of the notice.

Termination of your rights under this section does not terminate the licenses of parties who have received copies or rights from you under this License. If your rights have been terminated and not permanently reinstated, receipt of a copy of some or all of the same material does

# 10. FUTURE REVISIONS OF THIS LICENSE

not give you any rights to use it.

The Free Software Foundation may publish new, revised versions of the GNU Free Documentation License from time to time. Such new versions will be similar in spirit to the present version, but may differ in detail to address new problems or concerns. See http://www.gnu.org/copyleft/.

Each version of the License is given a distinguishing version number. If the Document specifies that a particular numbered version of this License "or any later version" applies to it, you have the option of following the terms and conditions either of that specified version or of any later version that has been published (not as a draft) by the Free Software Foundation. If the Document does not specify a version number of this License, you may choose any version ever published (not

as a draft) by the Free Software Foundation. If the Document specifies that a proxy can decide which future versions of this License can be used, that proxy's public statement of acceptance of a version permanently authorizes you to choose that version for the Document.

# 11. RELICENSING

"Massive Multiauthor Collaboration Site" (or "MMC Site") means any World Wide Web server that publishes copyrightable works and also

provides prominent facilities for anybody to edit those works. A public wiki that anybody can edit is an example of such a server. A "Massive Multiauthor Collaboration" (or "MMC") contained in the site means any set of copyrightable works thus published on the MMC site.

"CC-BY-SA" means the Creative Commons Attribution-Share Alike 3.0 license published by Creative Commons Corporation, a not-for-profit corporation with a principal place of business in San Francisco, California, as well as future copyleft versions of that license published by that same organization.

"Incorporate" means to publish or republish a Document, in whole or in part, as part of another Document.

An MMC is "eligible for relicensing" if it is licensed under this License, and if all works that were first published under this License somewhere other than this MMC, and subsequently incorporated in whole or in part into the MMC, (1) had no cover texts or invariant sections, and (2) were thus incorporated prior to November 1, 2008.

The operator of an MMC Site may republish an MMC contained in the site under CC-BY-SA on the same site at any time before August 1, 2009, provided the MMC is eligible for relicensing.

ADDENDUM: How to use this License for your documents

To use this License in a document you have written, include a copy of the License in the document and put the following copyright and license notices just after the title page:

Copyright (c) YEAR YOUR NAME.

 Permission is granted to copy, distribute and/or modify this document under the terms of the GNU Free Documentation License, Version 1.3 or any later version published by the Free Software Foundation; with no Invariant Sections, no Front-Cover Texts, and no Back-Cover Texts. A copy of the license is included in the section entitled "GNU Free Documentation License".

If you have Invariant Sections, Front-Cover Texts and Back-Cover Texts, replace the "with...Texts." line with this:

 with the Invariant Sections being LIST THEIR TITLES, with the Front-Cover Texts being LIST, and with the Back-Cover Texts being LIST.

If you have Invariant Sections without Cover Texts, or some other combination of the three, merge those two alternatives to suit the

#### situation.

If your document contains nontrivial examples of program code, we recommend releasing these examples in parallel under your choice of free software license, such as the GNU General Public License, to permit their use in free software.

 GNU GENERAL PUBLIC LICENSE Version 2, June 1991

Copyright (C) 1989, 1991 Free Software Foundation, Inc., 51 Franklin Street, Fifth Floor, Boston, MA 02110-1301 USA Everyone is permitted to copy and distribute verbatim copies of this license document, but changing it is not allowed.

### Preamble

 The licenses for most software are designed to take away your freedom to share and change it. By contrast, the GNU General Public License is intended to guarantee your freedom to share and change free software--to make sure the software is free for all its users. This General Public License applies to most of the Free Software Foundation's software and to any other program whose authors commit to using it. (Some other Free Software Foundation software is covered by the GNU Lesser General Public License instead.) You can apply it to your programs, too.

 When we speak of free software, we are referring to freedom, not price. Our General Public Licenses are designed

to make sure that you

have the freedom to distribute copies of free software (and charge for this service if you wish), that you receive source code or can get it if you want it, that you can change the software or use pieces of it in new free programs; and that you know you can do these things.

 To protect your rights, we need to make restrictions that forbid anyone to deny you these rights or to ask you to surrender the rights. These restrictions translate to certain responsibilities for you if you distribute copies of the software, or if you modify it.

 For example, if you distribute copies of such a program, whether gratis or for a fee, you must give the recipients all the rights that you have. You must make sure that they, too, receive or can get the source code. And you must show them these terms so they know their rights.

We protect your rights with two steps: (1) copyright the software, and (2) offer you this license which gives you legal permission to copy, distribute

and/or modify the software.

 Also, for each author's protection and ours, we want to make certain that everyone understands that there is no warranty for this free software. If the software is modified by someone else and passed on, we want its recipients to know that what they have is not the original, so that any problems introduced by others will not reflect on the original authors' reputations.

 Finally, any free program is threatened constantly by software patents. We wish to avoid the danger that redistributors of a free program will individually obtain patent licenses, in effect making the program proprietary. To prevent this, we have made it clear that any patent must be licensed for everyone's free use or not licensed at all.

 The precise terms and conditions for copying, distribution and modification follow.

# GNU GENERAL PUBLIC LICENSE TERMS AND CONDITIONS FOR COPYING, DISTRIBUTION AND MODIFICATION

 0. This License applies to any program or other work which contains

a notice placed by the copyright holder saying it may be distributed under the terms of this General Public License. The "Program", below, refers to any such program or work, and a "work based on the Program" means either the Program or any derivative work under copyright law: that is to say, a work containing the Program or a portion of it, either verbatim or with modifications and/or translated into another language. (Hereinafter, translation is included without limitation in the term "modification".) Each licensee is addressed as "you".

Activities other than copying, distribution and modification are not covered by this License; they are outside its scope. The act of running the Program is not restricted, and the output from the Program is covered only if its contents constitute a work based on the Program (independent of having been made by running the Program). Whether that is true depends on what the Program does.

# 1. You may copy and distribute verbatim copies of the Program's

source code as you receive it, in any medium, provided that you conspicuously and appropriately publish on each copy an appropriate copyright notice and disclaimer of warranty; keep intact all the notices that refer to this License and to the absence of any warranty; and give any other recipients of the Program a copy of this License along with the Program.

You may charge a fee for the physical act of transferring a copy, and you may at your option offer warranty protection in exchange for a fee.

 2. You may modify your copy or copies of the Program or any portion of it, thus forming a work based on the Program, and copy and distribute such modifications or work under the terms of Section 1 above, provided that you also meet all of these conditions:

 a) You must cause the modified files to carry prominent notices stating that you changed the files and the date of any change.

 b) You must cause any work that you distribute or publish, that in whole

 or in part contains or is derived from the Program or any part thereof, to be licensed as a whole at no charge to all third parties under the terms of this License.

 c) If the modified program normally reads commands interactively when run, you must cause it, when started running for such interactive use in the most ordinary way, to print or display an announcement including an appropriate copyright notice and a notice that there is no warranty (or else, saying that you provide a warranty) and that users may redistribute the program under these conditions, and telling the user how to view a copy of this License. (Exception: if the Program itself is interactive but does not normally print such an announcement, your work based on the Program is not required to print an announcement.)

These requirements apply to the modified work as a whole. If identifiable sections of that work are not derived from the Program, and can be reasonably considered independent and separate works in themselves, then this License, and its terms, do not apply to those sections when you distribute them as separate works. But when you distribute the same sections as part of a whole which is a work based on the Program, the distribution of the whole must be on the terms of this License, whose permissions for other licensees extend to the

entire whole, and thus to each and every part regardless of who wrote it.

Thus, it is not the intent of this section to claim rights or contest your rights to work written entirely by you; rather, the intent is to exercise the right to control the distribution of derivative or collective works based on the Program.

In addition, mere aggregation of another work not based on the Program with the Program (or with a work based on the Program) on a volume of a storage or distribution medium does not bring the other work under the scope of this License.

 3. You may copy and distribute the Program (or a work based on it,

under Section 2) in object code or executable form under the terms of Sections 1 and 2 above provided that you also do one of the following:

 a) Accompany it with the complete corresponding machine-readable source code, which must be distributed under the terms of Sections 1 and 2 above on a medium customarily used for software interchange; or,

 b) Accompany it with a written offer, valid for at least three years, to give any third party, for a charge no more than your cost of physically performing source distribution, a complete machine-readable copy of the corresponding source code, to be distributed under the terms of Sections 1 and 2 above on a medium customarily used for software interchange; or,

 c) Accompany it with the information you received as to the offer to distribute corresponding source code. (This alternative is allowed only for noncommercial distribution and only if you received the program in object code or executable form with such an offer, in accord with Subsection b above.)

The source code for a work means the preferred form of the work for making modifications to it. For an executable work, complete source code means all the source code for all modules it contains, plus any associated interface definition files, plus the scripts used to control compilation and installation of the executable. However, as a special exception, the source code distributed need not include anything that is normally distributed (in either source or binary form) with the major components (compiler, kernel, and so on) of the operating system on which the executable runs, unless that component itself accompanies the executable.

If distribution of executable or object code is made by offering access to copy from a designated place, then offering equivalent access to copy the source code from the same place counts as distribution of the source code, even though third parties are not compelled to copy the source along with the object code.

 4. You may not copy, modify, sublicense, or distribute the Program except as expressly provided under this License. Any attempt otherwise to copy, modify, sublicense or distribute the Program is void, and will automatically terminate your rights under this License. However, parties who have received copies, or rights, from you under this License will not have their licenses terminated so long as such

parties remain in full compliance.

 5. You are not required to accept this License, since you have not signed it. However, nothing else grants you permission to modify or distribute the Program or its derivative works. These actions are prohibited by law if you do not accept this License. Therefore, by modifying or distributing the Program (or any work based on the Program), you indicate your acceptance of this License to do so, and all its terms and conditions for copying, distributing or modifying the Program or works based on it.

# 6. Each

 time you redistribute the Program (or any work based on the Program), the recipient automatically receives a license from the original licensor to copy, distribute or modify the Program subject to these terms and conditions. You may not impose any further restrictions on the recipients' exercise of the rights granted herein. You are not responsible for enforcing compliance by third parties to this License.

 7. If, as a consequence of a court judgment or allegation of patent infringement or for any other reason (not limited to patent issues), conditions are imposed on you (whether by court order, agreement or otherwise) that contradict the conditions of this License, they do not excuse you from the conditions of this License. If you cannot distribute so as to satisfy simultaneously your obligations under this License and any other pertinent obligations, then as a consequence you may not distribute the Program at all. For example, if a patent license would not permit royalty-free redistribution of the Program by

all those who receive copies directly or indirectly through you, then the only way you could satisfy both it and this License would be to refrain entirely from distribution of the Program.

If any portion of this section is held invalid or unenforceable under any particular circumstance, the balance of the section is intended to apply and the section as a whole is intended to apply in other circumstances.

It is not the purpose of this section to induce you to infringe any patents or other property right claims or to contest validity of any such claims; this section has the sole purpose of protecting the integrity of the free software distribution system, which is implemented by public license practices. Many people have made generous contributions to the wide range of software distributed through that system in reliance on consistent application of that system; it is up to the author/donor to decide if he or she is willing to distribute software through

 any other system and a licensee cannot impose that choice.

This section is intended to make thoroughly clear what is believed to be a consequence of the rest of this License.

 8. If the distribution and/or use of the Program is restricted in certain countries either by patents or by copyrighted interfaces, the original copyright holder who places the Program under this License may add an explicit geographical distribution limitation excluding those countries, so that distribution is permitted only in or among countries not thus excluded. In such case, this License incorporates the limitation as if written in the body of this License.

 9. The Free Software Foundation may publish revised and/or new versions of the General Public License from time to time. Such new versions will be similar in spirit to the present version, but may differ in detail to address new problems or concerns.

Each version is given a distinguishing version number. If the Program specifies a version number of this License which applies to it and "any later version", you have the option of following the terms and conditions either of that version or of any later version published by the Free Software Foundation. If the Program does not specify a version number of this License, you may choose any version ever published by the Free Software Foundation.

 10. If you wish to incorporate parts of the Program into other free programs whose distribution conditions are different, write to the author to ask for permission. For software which is copyrighted by the Free Software Foundation, write to the Free Software Foundation; we sometimes make exceptions for this. Our decision will be guided by the two goals of preserving the free status of all derivatives of our free software and of promoting the sharing and reuse of software generally.

# NO WARRANTY

 11. BECAUSE THE PROGRAM IS LICENSED FREE OF CHARGE, THERE IS NO WARRANTY FOR THE PROGRAM, TO THE EXTENT PERMITTED BY APPLICABLE LAW. EXCEPT WHEN

OTHERWISE STATED IN WRITING THE COPYRIGHT HOLDERS AND/OR OTHER PARTIES PROVIDE THE PROGRAM "AS IS" WITHOUT WARRANTY OF ANY KIND, EITHER EXPRESSED OR IMPLIED, INCLUDING, BUT NOT LIMITED TO, THE IMPLIED WARRANTIES OF MERCHANTABILITY AND FITNESS FOR A PARTICULAR PURPOSE. THE ENTIRE RISK AS TO THE QUALITY AND PERFORMANCE OF THE PROGRAM IS WITH YOU. SHOULD THE PROGRAM PROVE DEFECTIVE, YOU ASSUME THE COST OF ALL NECESSARY SERVICING, REPAIR OR CORRECTION.

 12. IN NO EVENT UNLESS REQUIRED BY APPLICABLE LAW OR AGREED TO IN WRITING WILL ANY COPYRIGHT HOLDER, OR ANY OTHER PARTY WHO MAY MODIFY AND/OR REDISTRIBUTE THE PROGRAM AS PERMITTED ABOVE, BE LIABLE TO YOU FOR DAMAGES, INCLUDING ANY GENERAL, SPECIAL, INCIDENTAL OR CONSEQUENTIAL DAMAGES ARISING OUT OF THE USE OR INABILITY TO USE THE PROGRAM (INCLUDING BUT NOT LIMITED TO LOSS OF DATA OR DATA BEING RENDERED INACCURATE OR LOSSES SUSTAINED BY YOU OR THIRD PARTIES OR A FAILURE OF THE PROGRAM TO OPERATE WITH ANY OTHER PROGRAMS), EVEN

 IF SUCH HOLDER OR OTHER PARTY HAS BEEN ADVISED OF THE POSSIBILITY OF SUCH DAMAGES.

# END OF TERMS AND CONDITIONS

 How to Apply These Terms to Your New Programs

 If you develop a new program, and you want it to be of the greatest possible use to the public, the best way to achieve this is to make it free software which everyone can redistribute and change under these terms.

 To do so, attach the following notices to the program. It is safest to attach them to the start of each source file to most effectively convey the exclusion of warranty; and each file should have at least the "copyright" line and a pointer to where the full notice is found.

 <one line to give the program's name and a brief idea of what it does.> Copyright  $(C)$  <year > <name of author>

 This program is free software; you can redistribute it and/or modify it under the terms of the GNU General Public License as published by the Free Software Foundation; either version 2 of the License, or

(at your option) any later version.

 This program is distributed in the hope that it will be useful, but WITHOUT ANY WARRANTY; without even the implied warranty of MERCHANTABILITY or FITNESS FOR A PARTICULAR PURPOSE. See the GNU General Public License for more details.

 You should have received a copy of the GNU General Public License along with this program; if not, write to the Free Software Foundation, Inc., 51 Franklin Street, Fifth Floor, Boston, MA 02110-1301 USA.

Also add information on how to contact you by electronic and paper mail.

If the program is interactive, make it output a short notice like this when it starts in an interactive mode:

 Gnomovision version 69, Copyright (C) year name of author Gnomovision comes with ABSOLUTELY NO WARRANTY; for details type `show w'. This is free software, and you are welcome to redistribute it under certain conditions; type `show c' for details.

The hypothetical commands `show w' and `show c' should show the appropriate parts of the General Public License. Of course, the commands you use may be called something other than `show w' and `show c'; they could even be mouse-clicks or menu items--whatever suits your program.

You should also get your employer (if you work as a programmer) or your school, if any, to sign a "copyright disclaimer" for the program, if necessary. Here is a sample; alter the names:

 Yoyodyne, Inc., hereby disclaims all copyright interest in the program `Gnomovision' (which makes passes at compilers) written by James Hacker.

 <signature of Ty Coon>, 1 April 1989 Ty Coon, President of Vice

This General Public License does not permit incorporating your program into proprietary programs. If your program is a subroutine library, you may consider it more useful to permit linking proprietary applications with the library. If this is what you want to do, use the GNU Lesser General Public License instead of this License. @c The GNU Free Documentation License. @center Version 1.3, 3 November 2008

@c This file is intended to be included within another document, @c hence no sectioning command or @node.

#### @display

Copyright @copyright{} 2000, 2001, 2002, 2007, 2008 Free Software Foundation, Inc. @uref{http://fsf.org/}

Everyone is permitted to copy and distribute verbatim copies of this license document, but changing it is not allowed. @end display

@enumerate 0 @item PREAMBLE

The purpose of this License is to make a manual, textbook, or other functional and useful document @dfn{free} in the sense of freedom: to assure everyone the effective freedom to copy and redistribute it, with or without modifying it, either commercially or noncommercially.

Secondarily, this License preserves for the author and publisher a way to get credit for their work, while not being considered responsible for modifications made by others.

This License is a kind of ``copyleft'', which means that derivative works of the document must themselves be free in the same sense. It complements the GNU General Public License, which is a copyleft license designed for free software.

We have designed this License in order to use it for manuals for free software, because free software needs free documentation: a free program should come with manuals providing the same freedoms that the software does. But this License is not limited to software manuals; it can be used for any textual work, regardless of subject matter or whether it is published as a printed book. We recommend this License principally for works whose purpose is instruction or reference.

# @item APPLICABILITY AND DEFINITIONS

This License applies to any manual or other work, in any medium, that contains a notice placed by the copyright holder saying it can be distributed under the terms of this License. Such a notice grants a world-wide, royalty-free license, unlimited in duration, to use that work under the conditions stated herein. The ``Document'', below, refers

 to any such manual or work. Any member of the public is a licensee, and is addressed as ``you''. You accept the license if you copy, modify or distribute the work in a way requiring permission under copyright law.

A ``Modified Version'' of the Document means any work containing the Document or a portion of it, either copied verbatim, or with modifications and/or translated into another language.

A ``Secondary Section'' is a named appendix or a front-matter section of the Document that deals exclusively with the relationship of the publishers or authors of the Document to the Document's overall subject (or to related matters) and contains nothing that could fall directly within that overall subject. (Thus, if the Document is in part a textbook of mathematics, a Secondary Section may not explain any mathematics.) The relationship could be a matter of historical connection with the subject or with related matters, or of legal, commercial, philosophical, ethical or political position regarding them.

The ``Invariant Sections'' are certain Secondary Sections whose titles are designated, as being those of Invariant Sections, in the notice that says that the Document is released under this License. If a section does not fit the above definition of Secondary then it is not allowed to be designated as Invariant. The Document may contain zero Invariant Sections. If the Document does not identify any Invariant Sections then there are none.

The ``Cover Texts'' are certain short passages of text that are listed, as Front-Cover Texts or Back-Cover Texts, in the notice that says that the Document is released under this License. A Front-Cover Text may be at most 5 words, and a Back-Cover Text may be at most 25 words.

A ``Transparent'' copy of the Document means a machine-readable copy, represented in a format whose specification is available to the general public, that is suitable for revising the document straightforwardly with generic text editors or (for images composed of

pixels) generic paint programs or (for drawings) some widely available drawing editor, and that is suitable for input to text formatters or for automatic translation to a variety of formats suitable for input to text formatters. A copy made in an otherwise Transparent file format whose markup, or absence of markup, has been arranged to thwart or discourage subsequent modification by readers is not Transparent. An image format is not Transparent if used for any substantial amount of text. A copy that is not ``Transparent'' is called ``Opaque''.

Examples of suitable formats for Transparent copies include plain @sc{ascii} without markup, Texinfo input format, La@TeX{} input format, @acronym{SGML} or @acronym{XML} using a publicly available @acronym{DTD}, and standard-conforming simple @acronym{HTML}, PostScript or @acronym{PDF} designed for human modification. Examples of transparent image formats include @acronym{PNG}, @acronym{XCF} and @acronym{JPG}. Opaque formats include proprietary formats that can be read and edited only by proprietary word processors, @acronym{SGML} or @acronym{XML} for which the @acronym{DTD} and/or processing tools are not generally available, and the machine-generated @acronym{HTML}, PostScript or @acronym{PDF} produced by some word processors for

output purposes only.

The ``Title Page'' means, for a printed book, the title page itself, plus such following pages as are needed to hold, legibly, the material this License requires to appear in the title page. For works in formats which do not have any title page as such, ``Title Page'' means the text near the most prominent appearance of the work's title, preceding the beginning of the body of the text.

The ``publisher'' means any person or entity that distributes copies of the Document to the public.

A section ``Entitled XYZ'' means a named subunit of the Document whose title either is precisely XYZ or contains XYZ in parentheses following text that translates XYZ in another language. (Here XYZ stands for a specific section name mentioned below, such as "Acknowledgements", ``Dedications'', ``Endorsements'', or ``History''.) To ``Preserve the Title'' of such a section when you modify the Document means that it remains a section ``Entitled XYZ'' according to this definition.

The Document may include Warranty Disclaimers next to the notice which states that this License applies to the Document. These Warranty Disclaimers are considered to be included by reference in this License, but only as regards disclaiming warranties: any other implication that these Warranty Disclaimers may have is void and has no effect on the meaning of this License.

@item VERBATIM COPYING

You may copy and distribute the Document in any medium, either commercially or noncommercially, provided that this License, the copyright notices, and the license notice saying this License applies to the Document are reproduced in all copies, and that you add no other conditions whatsoever

 to those of this License. You may not use technical measures to obstruct or control the reading or further copying of the copies you make or distribute. However, you may accept compensation in exchange for copies. If you distribute a large enough number of copies you must also follow the conditions in section 3.

You may also lend copies, under the same conditions stated above, and you may publicly display copies.

# @item COPYING IN QUANTITY

If you publish printed copies (or copies in media that commonly have printed covers) of the Document, numbering more than 100, and the Document's license notice requires Cover Texts, you must enclose the copies in covers that carry, clearly and legibly, all these Cover Texts: Front-Cover Texts on the front cover, and Back-Cover Texts on the back cover. Both covers must also clearly and legibly identify you as the publisher of these copies. The front cover must present the full title with all words of the title equally prominent and visible.

 You may add other material on the covers in addition. Copying with changes limited to the covers, as long as they preserve the title of the Document and satisfy these conditions, can be treated as verbatim copying in other respects.

If the required texts for either cover are too voluminous to fit legibly, you should put the first ones listed (as many as fit reasonably) on the actual cover, and continue the rest onto adjacent pages.

If you publish or distribute Opaque copies of the Document numbering more than 100, you must either include a machine-readable Transparent copy along with each Opaque copy, or state in or with each Opaque copy a computer-network location from which the general network-using public has access to download using public-standard network protocols a complete Transparent copy of the Document, free of added material. If you use the latter option, you must take reasonably prudent steps, when you begin distribution of Opaque copies in quantity, to ensure that

 this Transparent copy will remain thus accessible at the stated location until at least one year after the last time you distribute an Opaque copy (directly or through your agents or retailers) of that edition to the public.

It is requested, but not required, that you contact the authors of the Document well before redistributing any large number of copies, to give them a chance to provide you with an updated version of the Document.

# @item MODIFICATIONS

You may copy and distribute a Modified Version of the Document under the conditions of sections 2 and 3 above, provided that you release the Modified Version under precisely this License, with the Modified Version filling the role of the Document, thus licensing distribution and modification of the Modified Version to whoever possesses a copy of it. In addition, you must do these things in the Modified Version:

@enumerate A @item Use in the Title Page (and on the covers, if any) a title distinct from that of the Document, and from those of previous versions (which should, if there were any, be listed in the History section of the Document). You may use the same title as a previous version if the original publisher of that version gives permission.

## @item

List on the Title Page, as authors, one or more persons or entities responsible for authorship of the modifications in the Modified Version, together with at least five of the principal authors of the Document (all of its principal authors, if it has fewer than five), unless they release you from this requirement.

## @item

State on the Title page the name of the publisher of the Modified Version, as the publisher.

#### @item

Preserve all the copyright notices of the Document.

### @item

Add an appropriate copyright notice for your modifications adjacent to the other copyright notices.

### @item

Include, immediately after the copyright notices, a license notice giving the public permission to use the Modified Version under the terms of this License, in the form shown in the Addendum below.

### @item

Preserve in that license notice the full lists of Invariant Sections and required Cover Texts given in the Document's license notice.

### @item

Include an unaltered copy of this License.

### @item

Preserve the section Entitled ``History'', Preserve its Title, and add to it an item stating at least the title, year, new authors, and publisher of the Modified Version as given on the Title Page. If there is no section Entitled ``History'' in the Document, create one stating the title, year, authors, and publisher of the Document as given on its Title Page, then add an item describing the Modified Version as stated in the previous sentence.

## @item

Preserve the network location, if any, given in the Document for public access to a Transparent copy of the Document, and likewise the network locations given in the Document for previous versions it was based on. These may be placed in the ``History'' section. You may omit a network location for a work that was published at least

 four years before the Document itself, or if the original publisher of the version it refers to gives permission.

# @item

For any section Entitled ``Acknowledgements'' or ``Dedications'', Preserve the Title of the section, and preserve in the section all the substance and tone of each of the contributor acknowledgements and/or dedications given therein.

### @item

Preserve all the Invariant Sections of the Document, unaltered in their text and in their titles. Section numbers or the equivalent are not considered part of the section titles.

# @item

Delete any section Entitled ``Endorsements''. Such a section may not be included in the Modified Version.

#### @item

Do not retitle any existing section to be Entitled ``Endorsements'' or to conflict in title with any Invariant Section.

#### @item

Preserve any Warranty Disclaimers. @end enumerate

If the Modified Version includes new front-matter sections or appendices that qualify as Secondary Sections and contain no material copied from the Document, you may at your option designate some or all

of these sections as invariant. To do this, add their titles to the list of Invariant Sections in the Modified Version's license notice. These titles must be distinct from any other section titles.

You may add a section Entitled ``Endorsements'', provided it contains nothing but endorsements of your Modified Version by various parties---for example, statements of peer review or that the text has been approved by an organization as the authoritative definition of a standard.

You may add a passage of up to five words as a Front-Cover Text, and a passage of up to 25 words as a Back-Cover Text, to the end of the list of Cover Texts in the Modified Version. Only one passage of Front-Cover Text and one of Back-Cover Text may be added by (or through arrangements made by) any one entity. If the Document already includes a cover text for the same cover, previously added by you or by arrangement made by the same entity you are acting on behalf of,

you may not add another; but you may replace the old one, on explicit permission from the previous publisher that added the old one.

The author(s) and publisher(s) of the Document do not by this License give permission to use their names for publicity for or to assert or imply endorsement of any Modified Version.

# @item COMBINING DOCUMENTS

You may combine the Document with other documents released under this License, under the terms defined in section 4 above for modified versions, provided that you include in the combination all of the Invariant Sections of all of the original documents, unmodified, and list them all as Invariant Sections of your combined work in its license notice, and that you preserve all their Warranty Disclaimers.

The combined work need only contain one copy of this License, and multiple identical Invariant Sections may be replaced with a single copy. If there are multiple Invariant Sections with the same name but different contents, make the title of each such section unique by adding at the end of it, in parentheses, the name of the original author or publisher of that section if known, or else a unique number. Make the same adjustment to the section titles in the list of Invariant Sections in the license notice of the combined work.

In the combination, you must combine any sections Entitled ``History'' in the various original documents, forming one section Entitled ``History''; likewise combine any sections Entitled ``Acknowledgements'', and any sections Entitled ``Dedications''. You must delete all sections Entitled ``Endorsements.''

# @item COLLECTIONS OF DOCUMENTS

You may make a collection consisting of the Document and other documents released under this License, and replace the individual copies of this License in the various documents with a single copy that is included in the collection, provided that you follow the rules of this License for verbatim copying of each of the documents in all other respects.

#### You may extract

 a single document from such a collection, and distribute it individually under this License, provided you insert a copy of this License into the extracted document, and follow this License in all other respects regarding verbatim copying of that document.

@item AGGREGATION WITH INDEPENDENT WORKS

A compilation of the Document or its derivatives with other separate and independent documents or works, in or on a volume of a storage or distribution medium, is called an ``aggregate'' if the copyright resulting from the compilation is not used to limit the legal rights of the compilation's users beyond what the individual works permit. When the Document is included in an aggregate, this License does not apply to the other works in the aggregate which are not themselves derivative works of the Document.

If the Cover Text requirement of section 3 is applicable to these copies of the Document, then if the Document is less than one half of the entire aggregate, the Document's Cover Texts may be placed on

covers that bracket the Document within the aggregate, or the electronic equivalent of covers if the Document is in electronic form. Otherwise they must appear on printed covers that bracket the whole aggregate.

@item TRANSLATION

Translation is considered a kind of modification, so you may distribute translations of the Document under the terms of section 4. Replacing Invariant Sections with translations requires special permission from their copyright holders, but you may include translations of some or all Invariant Sections in addition to the original versions of these Invariant Sections. You may include a translation of this License, and all the license notices in the Document, and any Warranty Disclaimers, provided that you also include the original English version of this License and the original versions of those notices and disclaimers. In case of a disagreement between the translation and the original version of this License or a notice or disclaimer, the original version will prevail.

If a section in the Document is Entitled ``Acknowledgements'', ``Dedications'', or ``History'', the requirement (section 4) to Preserve its Title (section 1) will typically require changing the actual title.

# @item **TERMINATION**

You may not copy, modify, sublicense, or distribute the Document except as expressly provided under this License. Any attempt otherwise to copy, modify, sublicense, or distribute it is void, and will automatically terminate your rights under this License.

However, if you cease all violation of this License, then your license from a particular copyright holder is reinstated (a) provisionally, unless and until the copyright holder explicitly and finally terminates your license, and (b) permanently, if the copyright holder fails to notify you of the violation by some reasonable means prior to 60 days after the cessation.

Moreover, your license from a particular copyright holder is reinstated permanently if the copyright holder notifies you of the violation by some reasonable means, this is the first time you have

received notice of violation of this License (for any work) from that copyright holder, and you cure the violation prior to 30 days after your receipt of the notice.

Termination of your rights under this section does not terminate the licenses of parties who have received copies or rights from you under this License. If your rights have been terminated and not permanently reinstated, receipt of a copy of some or all of the same material does not give you any rights to use it.

# @item FUTURE REVISIONS OF THIS LICENSE

The Free Software Foundation may publish new, revised versions of the GNU Free Documentation License from time to time. Such new versions will be similar in spirit to the present version, but may differ in detail to address new problems or concerns. See @uref{http://www.gnu.org/copyleft/}.

Each version of the License is given a distinguishing version number. If the Document specifies that a particular numbered version of this License ``or any later version" applies to it, you have the option of following the terms and conditions either of that specified version or of any later version that has been published (not as a draft) by the Free Software Foundation. If the Document does not specify a version number of this License, you may choose any version ever published (not as a draft) by the Free Software Foundation. If the Document specifies that a proxy can decide which future versions of this License can be used, that proxy's public statement of acceptance of a version permanently authorizes you to choose that version for the Document.

@item RELICENSING ``Massive Multiauthor Collaboration Site'' (or ``MMC Site'') means any World Wide Web server that publishes copyrightable works and also provides prominent facilities for anybody to edit those works. A public wiki that anybody can edit is an example of such a server. A ``Massive Multiauthor Collaboration'' (or ``MMC'') contained in the site means any set of copyrightable works thus published on the MMC

site.

``CC-BY-SA'' means the Creative Commons Attribution-Share Alike 3.0 license published by Creative Commons Corporation, a not-for-profit corporation with a principal place of business in San Francisco, California, as well as future copyleft versions of that license published by that same organization.

``Incorporate'' means to publish or republish a Document, in whole or in part, as part of another Document.

An MMC is ``eligible for relicensing'' if it is licensed under this License, and if all works that were first published under this License somewhere other than this MMC, and subsequently incorporated in whole or in part into the MMC, (1) had no cover texts or invariant sections, and (2) were thus incorporated prior to November 1, 2008.

The operator of an MMC Site may republish an MMC contained in the site under CC-BY-SA on the same site at any time before August 1, 2009, provided the MMC is eligible for relicensing.

#### @end enumerate

@page @heading ADDENDUM: How to use this License for your documents

To use this License in a document you have written, include a copy of the License in the document and put the following copyright and license notices just after the title page:

## @smallexample

### @group

 Copyright (C) @var{year} @var{your name}. Permission is granted to copy, distribute and/or modify this document under the terms of the GNU Free Documentation License, Version 1.3 or any later version published by the Free Software Foundation; with no Invariant Sections, no Front-Cover Texts, and no Back-Cover Texts. A copy of the license is included in the section entitled ``GNU Free Documentation License''. @end group

### @end smallexample

If you have Invariant Sections, Front-Cover Texts and Back-Cover Texts, replace the ``with@dots{}Texts.'' line with this:

@smallexample @group with the Invariant Sections being @var{list their titles}, with the Front-Cover Texts being @var{list}, and with the Back-Cover Texts being @var{list}. @end group @end smallexample

If you have Invariant Sections without Cover Texts, or some other combination of the three, merge those two alternatives to suit the situation.

If your document contains nontrivial examples of program code, we recommend releasing these examples in parallel under your choice of free software license, such as the GNU General Public License, to permit their use in free software.

@c Local Variables: @c ispell-local-pdict: "ispell-dict" @c End:

 GNU GENERAL PUBLIC LICENSE Version 3, 29 June 2007

Copyright (C) 2007 Free Software Foundation, Inc. <http://fsf.org/> Everyone is permitted to copy and distribute verbatim copies of this license document, but changing it is not allowed.

## Preamble

 The GNU General Public License is a free, copyleft license for software and other kinds of works.

 The licenses for most software and other practical works are designed to take away your freedom to share and change the works. By contrast, the GNU General Public License is intended to guarantee your freedom to share and change all versions of a program--to make sure it remains free software for all its users. We, the Free Software Foundation, use the GNU General Public License for most of our software; it applies also to any other work released this way by its authors. You can apply it to your programs, too.

When we speak of free software, we are referring to

#### freedom, not

price. Our General Public Licenses are designed to make sure that you have the freedom to distribute copies of free software (and charge for them if you wish), that you receive source code or can get it if you want it, that you can change the software or use pieces of it in new free programs, and that you know you can do these things.

 To protect your rights, we need to prevent others from denying you these rights or asking you to surrender the rights. Therefore, you have certain responsibilities if you distribute copies of the software, or if you modify it: responsibilities to respect the freedom of others.

 For example, if you distribute copies of such a program, whether gratis or for a fee, you must pass on to the recipients the same freedoms that you received. You must make sure that they, too, receive or can get the source code. And you must show them these terms so they know their rights.

 Developers that use the GNU GPL protect your rights with two steps: (1)

 assert copyright on the software, and (2) offer you this License giving you legal permission to copy, distribute and/or modify it.

 For the developers' and authors' protection, the GPL clearly explains that there is no warranty for this free software. For both users' and authors' sake, the GPL requires that modified versions be marked as changed, so that their problems will not be attributed erroneously to authors of previous versions.

 Some devices are designed to deny users access to install or run modified versions of the software inside them, although the manufacturer can do so. This is fundamentally incompatible with the aim of protecting users' freedom to change the software. The systematic pattern of such abuse occurs in the area of products for individuals to use, which is precisely where it is most unacceptable. Therefore, we have designed this version of the GPL to prohibit the practice for those products. If such problems arise substantially in other domains, we stand

 ready to extend this provision to those domains in future versions of the GPL, as needed to protect the freedom of users.

 Finally, every program is threatened constantly by software patents. States should not allow patents to restrict development and use of software on general-purpose computers, but in those that do, we wish to avoid the special danger that patents applied to a free program could make it effectively proprietary. To prevent this, the GPL assures that patents cannot be used to render the program non-free.

 The precise terms and conditions for copying, distribution and modification follow.

# TERMS AND CONDITIONS

0. Definitions.

"This License" refers to version 3 of the GNU General Public License.

 "Copyright" also means copyright-like laws that apply to other kinds of works, such as semiconductor masks.

 "The Program" refers to any copyrightable work licensed under this License. Each licensee is addressed as "you". "Licensees" and

"recipients" may be individuals or organizations.

 To "modify" a work means to copy from or adapt all or part of the work in a fashion requiring copyright permission, other than the making of an exact copy. The resulting work is called a "modified version" of the earlier work or a work "based on" the earlier work.

 A "covered work" means either the unmodified Program or a work based on the Program.

 To "propagate" a work means to do anything with it that, without permission, would make you directly or secondarily liable for infringement under applicable copyright law, except executing it on a computer or modifying a private copy. Propagation includes copying, distribution (with or without modification), making available to the public, and in some countries other activities as well.

 To "convey" a work means any kind of propagation that enables other parties to make or receive copies. Mere interaction with a user through a computer network, with no transfer of a copy, is not conveying.

 An interactive user interface displays "Appropriate Legal Notices" to the extent that it includes a convenient and prominently visible feature that (1) displays an appropriate copyright notice, and (2) tells the user that there is no warranty for the work (except to the extent that warranties are provided), that licensees may convey the work under this License, and how to view a copy of this License. If the interface presents a list of user commands or options, such as a menu, a prominent item in the list meets this criterion.

1. Source Code.

 The "source code" for a work means the preferred form of the work for making modifications to it. "Object code" means any non-source form of a work.

 A "Standard Interface" means an interface that either is an official standard defined by a recognized standards body, or, in the case of interfaces specified for a particular programming language, one that is widely used among developers working in that language.

## The

 "System Libraries" of an executable work include anything, other than the work as a whole, that (a) is included in the normal form of packaging a Major Component, but which is not part of that Major Component, and (b) serves only to enable use of the work with that Major Component, or to implement a Standard Interface for which an implementation is available to the public in source code form. A "Major Component", in this context, means a major essential component (kernel, window system, and so on) of the specific operating system (if any) on which the executable work runs, or a compiler used to produce the work, or an object code interpreter used to run it.

 The "Corresponding Source" for a work in object code form means all the source code needed to generate, install, and (for an executable work) run the object code and to modify the work, including scripts to control those activities. However, it does not include the work's System Libraries, or general-purpose tools or generally available free

programs which are used unmodified in performing those activities but which are not part of the work. For example, Corresponding Source includes interface definition files associated with source files for the work, and the source code for shared libraries and dynamically linked subprograms that the work is specifically designed to require, such as by intimate data communication or control flow between those subprograms and other parts of the work.

 The Corresponding Source need not include anything that users can regenerate automatically from other parts of the Corresponding Source.

 The Corresponding Source for a work in source code form is that same work.

# 2. Basic Permissions.

 All rights granted under this License are granted for the term of copyright on the Program, and are irrevocable provided the stated conditions are met. This License explicitly affirms your unlimited permission to run the unmodified Program. The output from running a covered work is covered

by this License only if the output, given its

content, constitutes a covered work. This License acknowledges your rights of fair use or other equivalent, as provided by copyright law.

 You may make, run and propagate covered works that you do not convey, without conditions so long as your license otherwise remains in force. You may convey covered works to others for the sole purpose of having them make modifications exclusively for you, or provide you with facilities for running those works, provided that you comply with the terms of this License in conveying all material for which you do not control copyright. Those thus making or running the covered works for you must do so exclusively on your behalf, under your direction and control, on terms that prohibit them from making any copies of your copyrighted material outside their relationship with you.

 Conveying under any other circumstances is permitted solely under the conditions stated below. Sublicensing is not allowed; section 10 makes it unnecessary.

3. Protecting Users' Legal Rights From Anti-Circumvention Law.

 No covered work shall be deemed part of an effective technological measure under any applicable law fulfilling obligations under article 11 of the WIPO copyright treaty adopted on 20 December 1996, or similar laws prohibiting or restricting circumvention of such measures.

 When you convey a covered work, you waive any legal power to forbid circumvention of technological measures to the extent such circumvention is effected by exercising rights under this License with respect to the covered work, and you disclaim any intention to limit operation or modification of the work as a means of enforcing, against the work's users, your or third parties' legal rights to forbid circumvention of technological measures.

4. Conveying Verbatim Copies.

 You may convey verbatim copies of the Program's source code as you receive it, in any medium, provided that you conspicuously and appropriately

 publish on each copy an appropriate copyright notice; keep intact all notices stating that this License and any non-permissive terms added in accord with section 7 apply to the code; keep intact all notices of the absence of any warranty; and give all recipients a copy of this License along with the Program.

 You may charge any price or no price for each copy that you convey, and you may offer support or warranty protection for a fee.

5. Conveying Modified Source Versions.

 You may convey a work based on the Program, or the modifications to produce it from the Program, in the form of source code under the terms of section 4, provided that you also meet all of these conditions:

 a) The work must carry prominent notices stating that you modified it, and giving a relevant date.

 b) The work must carry prominent notices stating that it is released under this License and any conditions added under section 7. This requirement modifies the requirement in section 4 to

"keep intact all notices".

 c) You must license the entire work, as a whole, under this License to anyone who comes into possession of a copy. This License will therefore apply, along with any applicable section 7 additional terms, to the whole of the work, and all its parts, regardless of how they are packaged. This License gives no permission to license the work in any other way, but it does not invalidate such permission if you have separately received it.

 d) If the work has interactive user interfaces, each must display Appropriate Legal Notices; however, if the Program has interactive interfaces that do not display Appropriate Legal Notices, your work need not make them do so.

 A compilation of a covered work with other separate and independent works, which are not by their nature extensions of the covered work, and which are not combined with it such as to form a larger program, in or on a volume of a storage or distribution medium, is called an

"aggregate" if the compilation and its resulting copyright are not used to limit the access or legal rights of the compilation's users beyond what the individual works permit. Inclusion of a covered work in an aggregate does not cause this License to apply to the other parts of the aggregate.

6. Conveying Non-Source Forms.

 You may convey a covered work in object code form under the terms of sections 4 and 5, provided that you also convey the machine-readable Corresponding Source under the terms of this License, in one of these ways:

 a) Convey the object code in, or embodied in, a physical product (including a physical distribution medium), accompanied by the Corresponding Source fixed on a durable physical medium customarily used for software interchange.

 b) Convey the object code in, or embodied in, a physical product (including a physical distribution medium), accompanied by a written offer, valid for at least three years and valid for as

 long as you offer spare parts or customer support for that product model, to give anyone who possesses the object code either (1) a copy of the Corresponding Source for all the software in the product that is covered by this License, on a durable physical medium customarily used for software interchange, for a price no more than your reasonable cost of physically performing this conveying of source, or (2) access to copy the Corresponding Source from a network server at no charge.

 c) Convey individual copies of the object code with a copy of the written offer to provide the Corresponding Source. This alternative is allowed only occasionally and noncommercially, and only if you received the object code with such an offer, in accord with subsection 6b.

 d) Convey the object code by offering access from a designated place (gratis or for a charge), and offer equivalent access to the Corresponding Source in

the same way through the same place at no

 further charge. You need not require recipients to copy the Corresponding Source along with the object code. If the place to copy the object code is a network server, the Corresponding Source may be on a different server (operated by you or a third party) that supports equivalent copying facilities, provided you maintain clear directions next to the object code saying where to find the Corresponding Source. Regardless of what server hosts the Corresponding Source, you remain obligated to ensure that it is available for as long as needed to satisfy these requirements.

 e) Convey the object code using peer-to-peer transmission, provided you inform other peers where the object code and Corresponding Source of the work are being offered to the general public at no charge under subsection 6d.

 A separable portion of the object code, whose source code is excluded from the Corresponding Source as a System Library, need not be included in conveying the object code work.

 A "User Product" is either (1) a "consumer product", which means any tangible personal property which is normally used for personal, family, or household purposes, or (2) anything designed or sold for incorporation into a dwelling. In determining whether a product is a consumer product, doubtful cases shall be resolved in favor of coverage. For a particular product received by a particular user, "normally used" refers to a typical or common use of that class of product, regardless of the status of the particular user or of the way in which the particular user actually uses, or expects or is expected to use, the product. A product is a consumer product regardless of whether the product has substantial commercial, industrial or non-consumer uses, unless such uses represent the only significant mode of use of the product.

 "Installation Information" for a User Product means any methods, procedures, authorization

 keys, or other information required to install and execute modified versions of a covered work in that User Product from a modified version of its Corresponding Source. The information must suffice to ensure that the continued functioning of the modified object code is in no case prevented or interfered with solely because modification has been made.

 If you convey an object code work under this section in, or with, or specifically for use in, a User Product, and the conveying occurs as part of a transaction in which the right of possession and use of the User Product is transferred to the recipient in perpetuity or for a fixed term (regardless of how the transaction is characterized), the Corresponding Source conveyed under this section must be accompanied by the Installation Information. But this requirement does not apply if neither you nor any third party retains the ability to install modified object code on the User Product (for example, the work has been installed in

ROM).

 The requirement to provide Installation Information does not include a requirement to continue to provide support service, warranty, or updates for a work that has been modified or installed by the recipient, or for the User Product in which it has been modified or installed. Access to a network may be denied when the modification itself materially and adversely affects the operation of the network or violates the rules and protocols for communication across the network.

 Corresponding Source conveyed, and Installation Information provided, in accord with this section must be in a format that is publicly documented (and with an implementation available to the public in source code form), and must require no special password or key for unpacking, reading or copying.

## 7. Additional Terms.

 "Additional permissions" are terms that supplement the terms of this License by making exceptions from one or more of its conditions. Additional permissions that are applicable to the entire Program shall

be treated as though they were included in this License, to the extent that they are valid under applicable law. If additional permissions apply only to part of the Program, that part may be used separately under those permissions, but the entire Program remains governed by this License without regard to the additional permissions.

 When you convey a copy of a covered work, you may at your option remove any additional permissions from that copy, or from any part of it. (Additional permissions may be written to require their own removal in certain cases when you modify the work.) You may place additional permissions on material, added by you to a covered work, for which you have or can give appropriate copyright permission.

 Notwithstanding any other provision of this License, for material you add to a covered work, you may (if authorized by the copyright holders of that material) supplement the terms of this License with terms:

 a) Disclaiming warranty or limiting liability differently from the terms of sections 15 and 16 of this License; or

 b) Requiring preservation of specified reasonable legal notices or author attributions in that material or in the Appropriate Legal Notices displayed by works containing it; or

 c) Prohibiting misrepresentation of the origin of that material, or requiring that modified versions of such material be marked in reasonable ways as different from the original version; or

 d) Limiting the use for publicity purposes of names of licensors or authors of the material; or

 e) Declining to grant rights under trademark law for use of some trade names, trademarks, or service marks; or

 f) Requiring indemnification of licensors and authors of that material by anyone who conveys the material (or modified versions of it) with contractual assumptions of liability to the recipient, for any liability that these contractual assumptions directly impose on

those licensors and authors.

 All other non-permissive additional terms are considered "further restrictions" within the meaning of section 10. If the Program as you received it, or any part of it, contains a notice stating that it is governed by this License along with a term that is a further restriction, you may remove that term. If a license document contains a further restriction but permits relicensing or conveying under this License, you may add to a covered work material governed by the terms of that license document, provided that the further restriction does not survive such relicensing or conveying.

 If you add terms to a covered work in accord with this section, you must place, in the relevant source files, a statement of the additional terms that apply to those files, or a notice indicating where to find the applicable terms.

 Additional terms, permissive or non-permissive, may be stated in the form of a separately written license, or stated as exceptions; the above requirements apply either way.

#### 8. Termination.

 You may not propagate or modify a covered work except as expressly provided under this License. Any attempt otherwise to propagate or modify it is void, and will automatically terminate your rights under this License (including any patent licenses granted under the third paragraph of section 11).

 However, if you cease all violation of this License, then your license from a particular copyright holder is reinstated (a) provisionally, unless and until the copyright holder explicitly and finally terminates your license, and (b) permanently, if the copyright holder fails to notify you of the violation by some reasonable means prior to 60 days after the cessation.

 Moreover, your license from a particular copyright holder is reinstated permanently if the copyright holder notifies you of the violation by some reasonable means, this is the first time you have received notice of violation of this License (for any work) from that copyright

 holder, and you cure the violation prior to 30 days after your receipt of the notice.

 Termination of your rights under this section does not terminate the licenses of parties who have received copies or rights from you under this License. If your rights have been terminated and not permanently reinstated, you do not qualify to receive new licenses for the same material under section 10.

## 9. Acceptance Not Required for Having Copies.

 You are not required to accept this License in order to receive or run a copy of the Program. Ancillary propagation of a covered work occurring solely as a consequence of using peer-to-peer transmission to receive a copy likewise does not require acceptance. However, nothing other than this License grants you permission to propagate or modify any covered work. These actions infringe copyright if you do not accept this License. Therefore, by modifying or propagating a covered work, you indicate your acceptance of this License to do so.

#### 10. Automatic Licensing of Downstream Recipients.

 Each time you convey a covered work, the recipient automatically receives a license from the original licensors, to run, modify and propagate that work, subject to this License. You are not responsible for enforcing compliance by third parties with this License.

 An "entity transaction" is a transaction transferring control of an organization, or substantially all assets of one, or subdividing an organization, or merging organizations. If propagation of a covered work results from an entity transaction, each party to that transaction who receives a copy of the work also receives whatever licenses to the work the party's predecessor in interest had or could give under the previous paragraph, plus a right to possession of the Corresponding Source of the work from the predecessor in interest, if the predecessor has it or can get it with reasonable efforts.

 You may not impose any further restrictions on the exercise of the rights

 granted or affirmed under this License. For example, you may not impose a license fee, royalty, or other charge for exercise of rights granted under this License, and you may not initiate litigation (including a cross-claim or counterclaim in a lawsuit) alleging that any patent claim is infringed by making, using, selling, offering for sale, or importing the Program or any portion of it.

## 11. Patents.

 A "contributor" is a copyright holder who authorizes use under this License of the Program or a work on which the Program is based. The work thus licensed is called the contributor's "contributor version".

A contributor's "essential patent claims" are all patent claims

owned or controlled by the contributor, whether already acquired or hereafter acquired, that would be infringed by some manner, permitted by this License, of making, using, or selling its contributor version, but do not include claims that would be infringed only as a consequence of further modification of the contributor version. For

purposes of this definition, "control" includes the right to grant patent sublicenses in a manner consistent with the requirements of this License.

 Each contributor grants you a non-exclusive, worldwide, royalty-free patent license under the contributor's essential patent claims, to make, use, sell, offer for sale, import and otherwise run, modify and propagate the contents of its contributor version.

 In the following three paragraphs, a "patent license" is any express agreement or commitment, however denominated, not to enforce a patent (such as an express permission to practice a patent or covenant not to sue for patent infringement). To "grant" such a patent license to a party means to make such an agreement or commitment not to enforce a patent against the party.

 If you convey a covered work, knowingly relying on a patent license, and the Corresponding Source of the work is not available for anyone to copy, free of charge and under the terms of this License, through a

publicly available network server or other readily accessible means, then you must either (1) cause the Corresponding Source to be so available, or (2) arrange to deprive yourself of the benefit of the patent license for this particular work, or (3) arrange, in a manner consistent with the requirements of this License, to extend the patent license to downstream recipients. "Knowingly relying" means you have actual knowledge that, but for the patent license, your conveying the covered work in a country, or your recipient's use of the covered work in a country, would infringe one or more identifiable patents in that country that you have reason to believe are valid.

 If, pursuant to or in connection with a single transaction or arrangement, you convey, or propagate by procuring conveyance of, a covered work, and grant a patent license to some of the parties receiving the covered work authorizing them to use, propagate, modify or convey a specific copy of the covered work, then the patent license you grant is automatically extended to all recipients of the covered work and works based on it.

 A patent license is "discriminatory" if it does not include within the scope of its coverage, prohibits the exercise of, or is
conditioned on the non-exercise of one or more of the rights that are specifically granted under this License. You may not convey a covered work if you are a party to an arrangement with a third party that is in the business of distributing software, under which you make payment to the third party based on the extent of your activity of conveying the work, and under which the third party grants, to any of the parties who would receive the covered work from you, a discriminatory patent license (a) in connection with copies of the covered work conveyed by you (or copies made from those copies), or (b) primarily for and in connection with specific products or compilations that contain the covered work, unless you entered into that arrangement, or

that patent license was granted, prior to 28 March 2007.

 Nothing in this License shall be construed as excluding or limiting any implied license or other defenses to infringement that may otherwise be available to you under applicable patent law.

12. No Surrender of Others' Freedom.

 If conditions are imposed on you (whether by court order, agreement or otherwise) that contradict the conditions of this License, they do not excuse you from the conditions of this License. If you cannot convey a covered work so as to satisfy simultaneously your obligations under this License and any other pertinent obligations, then as a consequence you may not convey it at all. For example, if you agree to terms that obligate you to collect a royalty for further conveying from those to whom you convey the Program, the only way you could satisfy both those terms and this License would be to refrain entirely from conveying the Program.

# 13. Use with the GNU Affero General Public License.

 Notwithstanding any other provision of this License, you have permission to link or combine any covered work with a work licensed under version 3 of the GNU Affero General Public License into a single combined work, and to convey the resulting work. The terms of this License will continue to apply to the part which is the covered work, but the special requirements of the GNU Affero General Public License, section 13, concerning interaction through a network will apply to the combination as such.

14. Revised Versions of this License.

 The Free Software Foundation may publish revised and/or new versions of the GNU General Public License from time to time. Such new versions will be similar in spirit to the present version, but may differ in detail to address new problems or concerns.

 Each version is given a distinguishing version number. If the Program specifies that a certain numbered version of the GNU General Public License "or any later version" applies to it, you have the option of following the terms and conditions either of that numbered version or of any later version published by the Free Software Foundation. If the Program does not specify a version number of the GNU General Public License, you may choose any version ever published by the Free Software Foundation.

 If the Program specifies that a proxy can decide which future versions of the GNU General Public License can be used, that proxy's public statement of acceptance of a version permanently authorizes you to choose that version for the Program.

 Later license versions may give you additional or different permissions. However, no additional obligations are imposed on any author or copyright holder as a result of your choosing to follow a later version.

15. Disclaimer of Warranty.

 THERE IS NO WARRANTY FOR THE PROGRAM, TO THE EXTENT PERMITTED BY APPLICABLE LAW. EXCEPT WHEN OTHERWISE STATED IN WRITING THE COPYRIGHT HOLDERS AND/OR OTHER PARTIES PROVIDE THE PROGRAM "AS IS" WITHOUT WARRANTY

OF ANY KIND, EITHER EXPRESSED OR IMPLIED, INCLUDING, BUT NOT LIMITED TO, THE IMPLIED WARRANTIES OF MERCHANTABILITY AND FITNESS FOR A PARTICULAR PURPOSE. THE ENTIRE RISK AS TO THE QUALITY AND PERFORMANCE OF THE PROGRAM IS WITH YOU. SHOULD THE PROGRAM PROVE DEFECTIVE, YOU ASSUME THE COST OF ALL NECESSARY SERVICING, REPAIR OR CORRECTION.

16. Limitation of Liability.

 IN NO EVENT UNLESS REQUIRED BY APPLICABLE LAW OR AGREED TO IN WRITING WILL ANY COPYRIGHT HOLDER, OR ANY OTHER PARTY WHO MODIFIES AND/OR CONVEYS THE PROGRAM AS PERMITTED ABOVE, BE LIABLE TO YOU FOR DAMAGES, INCLUDING ANY GENERAL, SPECIAL, INCIDENTAL OR CONSEQUENTIAL DAMAGES ARISING OUT OF THE USE OR INABILITY TO USE THE PROGRAM (INCLUDING BUT NOT LIMITED TO LOSS OF DATA OR DATA BEING RENDERED INACCURATE OR LOSSES SUSTAINED BY YOU OR THIRD PARTIES OR A FAILURE OF THE PROGRAM TO OPERATE WITH ANY OTHER PROGRAMS), EVEN IF SUCH HOLDER OR OTHER PARTY HAS BEEN ADVISED OF THE POSSIBILITY OF SUCH DAMAGES.

17.

Interpretation of Sections 15 and 16.

If the disclaimer of warranty and limitation of liability provided

above cannot be given local legal effect according to their terms, reviewing courts shall apply local law that most closely approximates an absolute waiver of all civil liability in connection with the Program, unless a warranty or assumption of liability accompanies a copy of the Program in return for a fee.

#### END OF TERMS AND CONDITIONS

How to Apply These Terms to Your New Programs

 If you develop a new program, and you want it to be of the greatest possible use to the public, the best way to achieve this is to make it free software which everyone can redistribute and change under these terms.

 To do so, attach the following notices to the program. It is safest to attach them to the start of each source file to most effectively state the exclusion of warranty; and each file should have at least the "copyright" line and a pointer to where the full notice is found.

 <one line to give the program's name and a brief idea of what it does.> Copyright  $(C)$  <year > <name of author>

 This program is free software: you can redistribute it and/or modify it under the terms of the GNU General Public License as published by the Free Software Foundation, either version 3 of the License, or (at your option) any later version.

 This program is distributed in the hope that it will be useful, but WITHOUT ANY WARRANTY; without even the implied warranty of MERCHANTABILITY or FITNESS FOR A PARTICULAR PURPOSE. See the GNU General Public License for more details.

 You should have received a copy of the GNU General Public License along with this program. If not, see <http://www.gnu.org/licenses/>.

Also add information on how to contact you by electronic and paper mail.

 If the program does terminal interaction, make it output a short notice like this when it starts in an interactive mode:

 $\langle$  sprogram $>$  Copyright (C)  $\langle$  year $>$   $\langle$  name of author $>$  This program comes with ABSOLUTELY NO WARRANTY; for details type `show w'. This is free software, and you are welcome to redistribute it under certain conditions; type `show c' for details.

The hypothetical commands `show w' and `show c' should show the appropriate

parts of the General Public License. Of course, your program's commands might be different; for a GUI interface, you would use an "about box".

 You should also get your employer (if you work as a programmer) or school, if any, to sign a "copyright disclaimer" for the program, if necessary. For more information on this, and how to apply and follow the GNU GPL, see <http://www.gnu.org/licenses/>.

 The GNU General Public License does not permit incorporating your program into proprietary programs. If your program is a subroutine library, you may consider it more useful to permit linking proprietary applications with the library. If this is what you want to do, use the GNU Lesser General Public License instead of this License. But first, please read <http://www.gnu.org/philosophy/why-not-lgpl.html>. Unless otherwise stated, all files in this directory are Copyright (C) 1991,1992,1993,1994,1995,1996,1997,1998,1999,2000,2001,2002,2003, 2004,2005,2006,2007,2008,2009,2010,2011 Free Software Foundation, Inc.

See the file COPYING in the bash distribution root directory for copying and usage restrictions.

The file ifs-posix.tests is Copyright (C) 2005 Glen Fowler.

# **1.315 apache-http-server 2.4.39**

# **1.315.1 Available under license :**

 $\langle$  2xml version="1.0" encoding="ISO-8859-1"?>

<!DOCTYPE html PUBLIC "-//W3C//DTD XHTML 1.0 Strict//EN" "http://www.w3.org/TR/xhtml1/DTD/xhtml1 strict.dtd">

<html xmlns="http://www.w3.org/1999/xhtml" lang="en" xml:lang="en"><head>

<meta content="text/html; charset=ISO-8859-1" http-equiv="Content-Type" />

 $\lt!$ !--

XXXXXXXXXXXXXXXXXXXXXXXXXXXXXXXXXXXXXXXXXXXXXXXXXXXXXXXXXXXXXXXX X

This file is generated from xml source: DO NOT EDIT

XXXXXXXXXXXXXXXXXXXXXXXXXXXXXXXXXXXXXXXXXXXXXXXXXXXXXXXXXXXXXXXX X

-->

<title>The Apache License, Version 2.0 - Apache HTTP Server Version 2.4</title>

<link href="./style/css/manual.css" rel="stylesheet" media="all" type="text/css" title="Main stylesheet" />

<link href="./style/css/manual-loose-100pc.css" rel="alternate stylesheet" media="all" type="text/css" title="No Sidebar - Default font size" />

<link href="./style/css/manual-print.css" rel="stylesheet" media="print" type="text/css" /><link rel="stylesheet" type="text/css" href="./style/css/prettify.css"

/>

<script src="./style/scripts/prettify.min.js" type="text/javascript"> </script>

<link href="./images/favicon.ico" rel="shortcut icon" /></head> <body id="manual-page" class="no-sidebar"><div id="page-header"> <p class="menu"><a href="./mod/">Modules</a> | <a href="./mod/directives.html">Directives</a> | <a href="http://wiki.apache.org/httpd/FAQ">FAQ</a> | <a href="./glossary.html">Glossary</a> | <a href="./sitemap.html">Sitemap</a></p>  $\langle p \rangle$  class="apache">Apache HTTP Server Version 2.4 $\langle p \rangle$ <img alt="" src="./images/feather.png" /></div> <div class="up"><a href="./"><img title="<-" alt="<-" src="./images/left.gif" /></a></div> <div id="path"> <a href="http://www.apache.org/">Apache</a> > <a href="http://httpd.apache.org/">HTTP Server</a> > <a href="http://httpd.apache.org/docs/">Documentation</a> > <a href="./">Version 2.4</a></div><div id="pagecontent"><div id="preamble"><h1>The Apache License, Version 2.0</h1> <div class="toplang"> <p><span>Available Languages: </span><a href="./en/license.html" title="English">&nbsp;en&nbsp;</a></p> </div>

<p class="centered">Apache License<br />

```
Version 2.0, January 2004 \rm<br/>
```
<a href="http://www.apache.org/licenses/">http://www.apache.org/licenses/</a><br />>/>>><br />

#### TERMS AND CONDITIONS FOR USE, REPRODUCTION, AND DISTRIBUTION</p>

 $<$ ol $>$ <li><strong>Definitions</strong><br/>shet>

 <p>"License" shall mean the terms and conditions for use, reproduction, and distribution as defined by Sections 1 through 9 of this document. $\langle p \rangle$ 

 <p>"Licensor" shall mean the copyright owner or entity authorized by the copyright owner that is granting the License. $<$ /p>

 <p>"Legal Entity" shall mean the union of the acting entity and all other entities that control, are controlled by, or are under common control with that entity. For the purposes of this definition, "control" means (i) the power, direct or indirect, to cause the direction or management of such entity, whether

by contract or

 otherwise, or (ii) ownership of fifty percent (50%) or more of the outstanding shares, or (iii) beneficial ownership of such entity. $\langle p \rangle$ 

 $\langle p \rangle$ "You" (or "Your") shall mean an individual or Legal Entity exercising permissions granted by this License. $\langle p \rangle$ 

 <p>"Source" form shall mean the preferred form for making modifications, including but not limited to software source code, documentation source, and configuration files.</p>

 <p>"Object" form shall mean any form resulting from mechanical transformation or translation of a Source form, including but not limited to compiled object code, generated documentation, and conversions to other media types.</p>

 <p>"Work" shall mean the work of authorship, whether in Source or Object form, made available under the License, as indicated by a copyright notice that is included in or attached to the work (an example is provided in the Appendix below).</p>

#### <p>"Derivative

 Works" shall mean any work, whether in Source or Object form, that is based on (or derived from) the Work and for which the editorial revisions, annotations, elaborations, or other modifications represent, as a whole, an original work of authorship. For the purposes of this License, Derivative Works shall not include works that remain separable from, or merely link (or bind by name) to the interfaces of, the Work and Derivative Works thereof.</p>

 $\langle p \rangle$ "Contribution" shall mean any work of authorship, including the original version of the Work and any modifications or additions to that Work or Derivative Works thereof, that is intentionally submitted to Licensor for inclusion in the Work by the copyright owner or by an individual or Legal Entity authorized to submit on behalf of the copyright owner. For the purposes of this definition, "submitted" means any form of electronic, verbal, or written communication sent to the Licensor

 or its representatives, including but not limited to communication on electronic mailing lists, source code control systems, and issue tracking systems that are managed by, or on behalf of, the Licensor for the purpose of discussing and improving the Work, but excluding communication that is conspicuously marked or otherwise designated in writing by the copyright owner as "Not a Contribution."</p>

 <p>"Contributor" shall mean Licensor and any individual or Legal Entity on behalf of whom a Contribution has been received by Licensor and subsequently incorporated within the Work. $\langle p \rangle \langle p \rangle$ 

 <li><strong>Grant of Copyright License.</strong> Subject to the terms and conditions of this License, each Contributor hereby grants to You a perpetual, worldwide, non-exclusive, no-charge, royalty-free, irrevocable copyright license to reproduce, prepare Derivative Works of, publicly display, publicly perform, sublicense, and distribute the Work

<li><strong>Grant of Patent License.</strong> Subject to the terms and conditions of this License, each Contributor hereby grants to You a perpetual, worldwide, non-exclusive, no-charge, royalty-free, irrevocable (except as stated in this section) patent license to make, have made, use, offer to sell, sell, import, and otherwise transfer the Work, where such license applies only to those patent claims licensable by such Contributor that are necessarily infringed by their Contribution(s) alone or by combination of their Contribution(s) with the Work to which such Contribution(s) was submitted. If You institute patent litigation against any entity (including a cross-claim or counterclaim in a lawsuit) alleging that the Work or a Contribution incorporated within the Work constitutes direct or contributory patent infringement, then any patent licenses granted to You under this License for that Work shall terminate as of the date such litigation is filed. $\langle$ li>

<li><strong>Redistribution.</strong> You may reproduce and distribute copies of the Work or Derivative Works thereof in any medium, with or without modifications, and in Source or Object form, provided that You meet the following conditions:

#### $\langle$ ol class="lo-A" $>$

 <li>You must give any other recipients of the Work or Derivative Works a copy of this License; and</li>

 <li>You must cause any modified files to carry prominent notices stating that You changed the files; and</li>

 $\langle$ li>You must retain, in the Source form of any Derivative Works that You distribute, all copyright, patent, trademark, and attribution notices from the Source form of the Work, excluding those notices that do not pertain to any part of the Derivative Works; and</li>

#### <li>If the Work includes a "NOTICE" text file as part of its

 distribution, then any Derivative Works that You distribute must include a readable copy of the attribution notices contained within such NOTICE file, excluding those notices that do not pertain to any part of the Derivative Works, in at least one of the following places: within a NOTICE text file distributed as part of the Derivative Works; within the Source form or documentation, if provided along with the Derivative Works; or, within a display generated by the Derivative Works, if and wherever such third-party notices normally appear. The contents

 of the NOTICE file are for informational purposes only and do not modify the License. You may add Your own attribution notices within Derivative Works that You distribute, alongside or as an addendum to the NOTICE text from the Work, provided that such additional attribution notices cannot be construed as modifying the License.</li>

 $<$ /ol $>$ 

 <p>You may add Your own copyright statement to Your modifications and may provide additional or different license terms and conditions for use, reproduction, or distribution of Your modifications, or for any such Derivative Works as a whole, provided Your use, reproduction, and distribution of the Work otherwise complies with the conditions stated in this License. $\langle p \rangle \langle l \rangle$ 

 $\langle$ li $>$ strong>Submission of Contributions. $\langle$ /strong> Unless You explicitly state otherwise, any Contribution intentionally submitted for inclusion in the Work by You to the Licensor shall be under the terms and conditions of this License, without any additional terms or conditions. Notwithstanding the above, nothing herein shall supersede or modify the terms of any separate license agreement you may have executed with Licensor regarding such Contributions.</li>

 $\langle$ li $\rangle$  $\langle$ strong $\rangle$ Trademarks. $\langle$ /strong $\rangle$ This License does not grant permission to use the

 trade names, trademarks, service marks, or product names of the Licensor, except as required for reasonable and customary use in describing the origin of the Work and reproducing the content of the NOTICE file  $\langle$ /li $\rangle$ 

<li><strong>Disclaimer of Warranty.</strong> Unless required by applicable law or agreed to in writing, Licensor provides the Work (and each Contributor provides its Contributions) on an "AS IS" BASIS, WITHOUT WARRANTIES OR CONDITIONS OF ANY KIND, either express or implied, including, without limitation, any warranties or conditions of TITLE, NON-INFRINGEMENT, MERCHANTABILITY, or FITNESS FOR A PARTICULAR PURPOSE. You are solely responsible for determining the appropriateness of using or redistributing the Work and assume any risks associated with Your exercise of permissions under this License.</li>

 $\langle$ li $\rangle$ <strong $\langle$ Limitation of Liability. $\langle$ /strong $\rangle$  In no event and under no legal theory, whether in tort (including negligence), contract, or

 otherwise, unless required by applicable law (such as deliberate and grossly negligent acts) or agreed to in writing, shall any Contributor be liable to You for damages, including any direct, indirect, special, incidental, or consequential damages of any character arising as a result of this License or out of the use or inability to use the

 Work (including but not limited to damages for loss of goodwill, work stoppage, computer failure or malfunction, or any and all other commercial damages or losses), even if such Contributor has been advised of the possibility of such damages.</li>

<li><strong>Accepting Warranty or Additional Liability.</strong> While redistributing the Work or Derivative Works thereof, You may choose to offer, and charge a fee for, acceptance of support, warranty, indemnity, or other liability obligations and/or rights consistent with this License. However, in accepting such obligations, You may act only

 on Your own behalf and on Your sole responsibility, not on behalf of any other Contributor, and only if You agree to indemnify, defend, and hold each Contributor harmless for any liability incurred by, or claims asserted against, such Contributor by reason of your accepting any such warranty or additional liability.</li>  $<$ /ol $>$ 

<p class="centered">END OF TERMS AND CONDITIONS</p>

 $\leq$  class="centered">APPENDIX: How to apply the Apache License to your work.</p>

 $\langle p \rangle$ To apply the Apache License to your work, attach the following boilerplate notice, with the fields enclosed by brackets "[]" replaced with your own identifying information. (Don't include the brackets!) The text should be enclosed in the appropriate comment syntax for the file format. We also recommend that a file or class name and description of purpose be included on the same "printed page" as the copyright notice for easier identification within third-party archives.</p>

<div class="example"><pre>Copyright [yyyy] [name of copyright owner]

Licensed under the Apache License, Version 2.0 (the "License"); you may not use this file except in compliance with the License. You may obtain a copy of the License at

http://www.apache.org/licenses/LICENSE-2.0

Unless required by applicable law or agreed to in writing, software distributed under the License is distributed on an "AS IS" BASIS, WITHOUT WARRANTIES OR CONDITIONS OF ANY KIND, either express or implied. See the License for the specific language governing permissions and limitations under the License.</pre></div>  $\langle$ div $>$ </div>

<div class="bottomlang">

<p><span>Available Languages: </span><a href="./en/license.html" title="English">&nbsp;en&nbsp;</a></p> </div><div class="top"><a href="#page-header"><img src="./images/up.gif" alt="top" /></a></div><div class="section"><h2><a id="comments\_section" name="comments\_section">Comments</a></h2><div class="warning"><strong>Notice:</strong><br/><br/>chr

 $\sqrt{2}$ This is not a Q&A section. Comments placed here should be pointed towards suggestions on improving the documentation or server, and may be removed again by our moderators if they are either implemented or considered invalid/off-topic. Questions on how to manage the Apache HTTP Server should be directed at either our IRC channel, #httpd, on Freenode, or sent to our <a href="http://httpd.apache.org/lists.html">mailing lists</a>>.</div> <script type="text/javascript"><!--//--><![CDATA[//><!--

var comments\_shortname = 'httpd';

var comments\_identifier = 'http://httpd.apache.org/docs/2.4/license.html';

(function(w, d) {

if (w.location.hostname.toLowerCase() == "httpd.apache.org") {

d.write('<div id="comments\_thread"><\/div>');

var s = d.createElement('script');

s.type = 'text/javascript';

 $s.$ async  $=$  true;

 s.src = 'https://comments.apache.org/show\_comments.lua?site=' + comments\_shortname + '&page=' + comments\_identifier;

(d.getElementsByTagName('head')[0] || d.getElementsByTagName('body')[0]).appendChild(s);

}

```
 else {
```
d.write('<div id="comments\_thread">Comments are disabled for this page at the moment.< $\langle \langle \text{div} \rangle$ '); }

})(window, document);

```
//--><!]]></script></div><div id="footer">
```

```
\langle p \rangle class="apache">Copyright 2019 The Apache Software Foundation.\langlebr />Licensed under the \langle a \ranglehref="http://www.apache.org/licenses/LICENSE-2.0">Apache License, Version 2.0</a>.</p>
<p class="menu"><a href="./mod/">Modules</a> | <a href="./mod/directives.html">Directives</a> | <a
href="http://wiki.apache.org/httpd/FAQ">FAQ</a> | <a href="./glossary.html">Glossary</a> | <a
href="./sitemap.html">Sitemap</a></p></div><script type="text/javascript"><!--//--><![CDATA[//><!--
if (typeof(prettyPrint) ! == 'undefined') {
```
prettyPrint();

}

//--><!]]></script>

</body></html>

Apache HTTP Server

Copyright 2019 The Apache Software Foundation.

This product includes software developed at The Apache Software Foundation (http://www.apache.org/).

Portions of this software were developed at the National Center for Supercomputing Applications (NCSA) at the University of Illinois at Urbana-Champaign.

This software contains code derived from the RSA Data Security Inc. MD5 Message-Digest Algorithm, including various modifications by Spyglass Inc., Carnegie Mellon University, and Bell Communications Research, Inc (Bellcore).

This software contains code derived from the PCRE library pcreposix.c source code, written by Philip Hazel, Copyright 1997-2004 by the University of Cambridge, England. # GENERATED FROM XML -- DO NOT EDIT

URI: license.html.en Content-Language: en Content-type: text/html; charset=ISO-8859-1 Apache License Version 2.0, January 2004 http://www.apache.org/licenses/

#### TERMS AND CONDITIONS FOR USE, REPRODUCTION, AND DISTRIBUTION

1. Definitions.

 "License" shall mean the terms and conditions for use, reproduction, and distribution as defined by Sections 1 through 9 of this document.

 "Licensor" shall mean the copyright owner or entity authorized by the copyright owner that is granting the License.

 "Legal Entity" shall mean the union of the acting entity and all other entities that control, are controlled by, or are under common control with that entity. For the purposes of this definition, "control" means (i) the power, direct or indirect, to cause the direction or management of such entity, whether by contract or otherwise, or (ii) ownership of fifty percent (50%) or more of the outstanding shares, or (iii) beneficial ownership of such entity.

 "You" (or "Your") shall mean an individual or Legal Entity exercising permissions granted by this License.

 "Source" form shall mean the preferred form for making modifications, including but not limited to software source code, documentation source, and configuration files.

 "Object" form shall mean any form resulting from mechanical transformation or translation of a Source form, including but not limited to compiled object code, generated documentation, and conversions to other media types.

 "Work" shall mean the work of authorship, whether in Source or Object form, made available under the License, as indicated by a copyright notice that is included in or attached to the work (an example is provided in the Appendix below).

 "Derivative Works" shall mean any work, whether in Source or Object form, that is based on (or derived from) the Work and for which the editorial

 revisions, annotations, elaborations, or other modifications represent, as a whole, an original work of authorship. For the purposes of this License, Derivative Works shall not include works that remain separable from, or merely link (or bind by name) to the interfaces of, the Work and Derivative Works thereof.

 "Contribution" shall mean any work of authorship, including the original version of the Work and any modifications or additions to that Work or Derivative Works thereof, that is intentionally submitted to Licensor for inclusion in the Work by the copyright owner or by an individual or Legal Entity authorized to submit on behalf of the copyright owner. For the purposes of this definition, "submitted" means any form of electronic, verbal, or written communication sent to the Licensor or its representatives, including but not limited to communication on electronic mailing lists, source code control systems, and issue tracking systems that are managed by, or on behalf of, the Licensor for the purpose of discussing and improving the Work, but excluding communication that is conspicuously marked or otherwise designated in writing by the copyright owner as "Not a Contribution."

 "Contributor" shall mean Licensor and any individual or Legal Entity on behalf of whom a Contribution has been received by Licensor and subsequently incorporated within the Work.

- 2. Grant of Copyright License. Subject to the terms and conditions of this License, each Contributor hereby grants to You a perpetual, worldwide, non-exclusive, no-charge, royalty-free, irrevocable copyright license to reproduce, prepare Derivative Works of, publicly display, publicly perform, sublicense, and distribute the Work and such Derivative Works in Source or Object form.
- 3. Grant of Patent License. Subject to the terms and conditions of this License,

 each Contributor hereby grants to You a perpetual, worldwide, non-exclusive, no-charge, royalty-free, irrevocable (except as stated in this section) patent license to make, have made, use, offer to sell, sell, import, and otherwise transfer the Work, where such license applies only to those patent claims licensable by such Contributor that are necessarily infringed by their Contribution(s) alone or by combination of their Contribution(s)

 with the Work to which such Contribution(s) was submitted. If You institute patent litigation against any entity (including a cross-claim or counterclaim in a lawsuit) alleging that the Work or a Contribution incorporated within the Work constitutes direct or contributory patent infringement, then any patent licenses granted to You under this License for that Work shall terminate as of the date such litigation is filed.

 4. Redistribution. You may reproduce and distribute copies of the

 Work or Derivative Works thereof in any medium, with or without modifications, and in Source or Object form, provided that You meet the following conditions:

- (a) You must give any other recipients of the Work or Derivative Works a copy of this License; and
- (b) You must cause any modified files to carry prominent notices stating that You changed the files; and
- (c) You must retain, in the Source form of any Derivative Works that You distribute, all copyright, patent, trademark, and attribution notices from the Source form of the Work, excluding those notices that do not pertain to any part of the Derivative Works; and
- (d) If the Work includes a "NOTICE" text file as part of its distribution, then any Derivative Works that You distribute must include a readable copy of the attribution notices contained within such NOTICE file, excluding

those notices that do not

 pertain to any part of the Derivative Works, in at least one of the following places: within a NOTICE text file distributed as part of the Derivative Works; within the Source form or documentation, if provided along with the Derivative Works; or, within a display generated by the Derivative Works, if and wherever such third-party notices normally appear. The contents of the NOTICE file are for informational purposes only and do not modify the License. You may add Your own attribution notices within Derivative Works that You distribute, alongside or as an addendum to the NOTICE text from the Work, provided that such additional attribution notices cannot be construed as modifying the License.

 You may add Your own copyright statement to Your modifications and may provide additional or different license terms and conditions

 for use, reproduction, or distribution of Your modifications, or for any such Derivative Works as a whole, provided Your use, reproduction, and distribution of the Work otherwise complies with the conditions stated in this License.

- 5. Submission of Contributions. Unless You explicitly state otherwise, any Contribution intentionally submitted for inclusion in the Work by You to the Licensor shall be under the terms and conditions of this License, without any additional terms or conditions. Notwithstanding the above, nothing herein shall supersede or modify the terms of any separate license agreement you may have executed with Licensor regarding such Contributions.
- 6. Trademarks. This License does not grant permission to use the trade names, trademarks, service marks, or product names of the Licensor, except as required for reasonable and customary use in describing the origin of the Work and reproducing the content of the NOTICE file.
- 7. Disclaimer of Warranty. Unless required by applicable law or agreed to in writing, Licensor provides the Work (and each Contributor provides its Contributions) on an "AS IS" BASIS, WITHOUT WARRANTIES OR CONDITIONS OF ANY KIND, either express or implied, including, without limitation, any warranties or conditions of TITLE, NON-INFRINGEMENT, MERCHANTABILITY, or FITNESS FOR A PARTICULAR PURPOSE. You are solely responsible for determining the appropriateness of using or redistributing the Work and assume any risks associated with Your exercise of permissions under this License.
- 8. Limitation of Liability. In no event and under no legal theory, whether in tort (including negligence), contract, or otherwise, unless required by applicable law (such as deliberate and grossly negligent acts) or agreed to in writing, shall any Contributor be liable to You for damages, including any direct, indirect, special,

 incidental, or consequential damages of any character arising as a result of this License or out of the use or inability to use the Work (including but not limited to damages for loss of goodwill, work stoppage, computer failure or malfunction, or any and all other commercial damages or losses), even if such Contributor has been advised of the possibility of such damages.

 9. Accepting Warranty or Additional Liability. While redistributing the Work or Derivative Works thereof, You may choose to offer, and charge a fee for, acceptance of support, warranty, indemnity, or other liability obligations and/or rights consistent with this License. However, in accepting such obligations, You may act only on Your own behalf and on Your sole responsibility, not on behalf

 of any other Contributor, and only if You agree to indemnify, defend, and hold each Contributor harmless for any liability incurred by, or claims asserted against, such Contributor by reason of your accepting any such warranty or additional liability.

#### END OF TERMS AND CONDITIONS

APPENDIX: How to apply the Apache License to your work.

 To apply the Apache License to your work, attach the following boilerplate notice, with the fields enclosed by brackets "[]" replaced with your own identifying information. (Don't include the brackets!) The text should be enclosed in the appropriate comment syntax for the file format. We also recommend that a file or class name and description of purpose be included on the same "printed page" as the copyright notice for easier identification within third-party archives.

Copyright [yyyy] [name of copyright owner]

 Licensed under the Apache License, Version 2.0 (the "License"); you may not use this file except in compliance with the License. You may obtain a copy of the License at

http://www.apache.org/licenses/LICENSE-2.0

 Unless required by applicable law or agreed to in writing, software distributed under the License is distributed on an "AS IS" BASIS, WITHOUT WARRANTIES OR CONDITIONS OF ANY KIND, either express or implied. See the License for the specific language governing permissions and limitations under the License.

### APACHE HTTP SERVER SUBCOMPONENTS:

The Apache HTTP Server includes a number of subcomponents with separate copyright notices and license terms. Your use of the source code for the these subcomponents is subject to the terms and conditions of the following licenses.

For the mod\_mime\_magic component:

#### /\*

\* mod\_mime\_magic: MIME type lookup via file magic numbers

\* Copyright (c) 1996-1997 Cisco Systems, Inc.

\*

\* This software was submitted by Cisco Systems to the Apache Group in July

\* 1997. Future revisions and derivatives of this source code must \* acknowledge Cisco Systems as the original contributor of this module. \* All other licensing and usage conditions are those of the Apache Group. \* \* Some of this code is derived from the free version of the file command \* originally posted to comp.sources.unix. Copyright info for that program \* is included below as required. \* --------------------------------------------------------------------------- \* - Copyright (c) Ian F. Darwin, 1987. Written by Ian F. Darwin. \* \* This software is not subject to any license of the American Telephone and \* Telegraph Company or of the Regents of the University of California. \* \* Permission is granted to anyone to use this software for any purpose on any \* computer system, and to alter it and redistribute it freely, subject to \* the following restrictions: \* \* 1. The author is not responsible for the consequences of use of this \* software, no matter how awful, even if they arise from flaws in it. \* \* 2. The origin of this software must not be misrepresented, either by \* explicit claim or by omission. Since few users ever read sources, credits \* must appear in the documentation. \* \* 3. Altered versions must be plainly marked as such, and must not be \* misrepresented as being the original software. Since few users ever read \* sources, credits must appear in the documentation. \* \* 4. This notice may not be removed or altered. \* ------------------------------------------------------------------------- \* \*/ For the modules\mappers\mod\_imagemap.c component: "macmartinized" polygon code copyright 1992 by Eric Haines, erich@eye.com For the server\util md5.c component: /\*\*\*\*\*\*\*\*\*\*\*\*\*\*\*\*\*\*\*\*\*\*\*\*\*\*\*\*\*\*\*\*\*\*\*\*\*\*\*\*\*\*\*\*\*\*\*\*\*\*\*\*\*\*\*\*\*\*\*\*\*\*\*\*\*\*\*\*\*\*\*\* \* NCSA HTTPd Server \* Software Development Group \* National Center for Supercomputing Applications \* University of Illinois at Urbana-Champaign \* 605 E. Springfield, Champaign, IL 61820

```
* httpd@ncsa.uiuc.edu
*
* Copyright (C) 1995, Board of Trustees of the University of Illinois
*
************************************************************************
 *
* md5.c: NCSA HTTPd code which uses the md5c.c RSA Code
*
* Original Code Copyright (C) 1994, Jeff Hostetler, Spyglass, Inc.
* Portions of Content-MD5 code Copyright (C) 1993, 1994 by Carnegie Mellon
* University (see Copyright below).
* Portions of Content-MD5 code Copyright (C) 1991 Bell Communications
* Research, Inc. (Bellcore) (see Copyright below).
* Portions extracted from mpack, John G. Myers - jgm+@cmu.edu
* Content-MD5 Code contributed by Martin Hamilton (martin@net.lut.ac.uk)
*
*/
/* these portions extracted from mpack, John G. Myers - jgm+@cmu.edu */
/* (C) Copyright 1993,1994 by Carnegie Mellon University
* All Rights Reserved.
*
* Permission to use, copy, modify, distribute, and sell this software
* and its documentation for any purpose is hereby granted without
* fee, provided that the above copyright notice appear in all copies
* and that both that copyright notice and this permission notice
* appear in supporting
 documentation, and that the name of Carnegie
* Mellon University not be used in advertising or publicity
* pertaining to distribution of the software without specific,
* written prior permission. Carnegie Mellon University makes no
* representations about the suitability of this software for any
* purpose. It is provided "as is" without express or implied
* warranty.
*
* CARNEGIE MELLON UNIVERSITY DISCLAIMS ALL WARRANTIES WITH REGARD TO
* THIS SOFTWARE, INCLUDING ALL IMPLIED WARRANTIES OF MERCHANTABILITY
* AND FITNESS, IN NO EVENT SHALL CARNEGIE MELLON UNIVERSITY BE LIABLE
* FOR ANY SPECIAL, INDIRECT OR CONSEQUENTIAL DAMAGES OR ANY DAMAGES
* WHATSOEVER RESULTING FROM LOSS OF USE, DATA OR PROFITS, WHETHER IN
* AN ACTION OF CONTRACT, NEGLIGENCE OR OTHER TORTIOUS ACTION, ARISING
* OUT OF OR IN CONNECTION WITH THE USE OR PERFORMANCE OF THIS
* SOFTWARE.
*/
```
/\*

\* Copyright (c) 1991 Bell Communications Research, Inc. (Bellcore)

\*

\* Permission to use, copy, modify,

and distribute this material

\* for any purpose and without fee is hereby granted, provided

\* that the above copyright notice and this permission notice

\* appear in all copies, and that the name of Bellcore not be

\* used in advertising or publicity pertaining to this

- \* material without the specific, prior written permission
- \* of an authorized representative of Bellcore. BELLCORE

\* MAKES NO REPRESENTATIONS ABOUT THE ACCURACY OR SUITABILITY

\* OF THIS MATERIAL FOR ANY PURPOSE. IT IS PROVIDED "AS IS",

\* WITHOUT ANY EXPRESS OR IMPLIED WARRANTIES.

\*/

For the util\_pcre.c and ap\_regex.h components:

Copyright (c) 1997-2004 University of Cambridge

----------------------------------------------------------------------------- Redistribution and use in source and binary forms, with or without modification, are permitted provided that the following conditions are met:

 \* Redistributions of source code must retain the above copyright notice, this list of conditions

and the following disclaimer.

- \* Redistributions in binary form must reproduce the above copyright notice, this list of conditions and the following disclaimer in the documentation and/or other materials provided with the distribution.
- \* Neither the name of the University of Cambridge nor the names of its contributors may be used to endorse or promote products derived from this software without specific prior written permission.

THIS SOFTWARE IS PROVIDED BY THE COPYRIGHT HOLDERS AND CONTRIBUTORS "AS IS" AND ANY EXPRESS OR IMPLIED WARRANTIES, INCLUDING, BUT NOT LIMITED TO, THE IMPLIED WARRANTIES OF MERCHANTABILITY AND FITNESS FOR A PARTICULAR PURPOSE ARE DISCLAIMED. IN NO EVENT SHALL THE COPYRIGHT OWNER OR CONTRIBUTORS BE LIABLE FOR ANY DIRECT, INDIRECT, INCIDENTAL, SPECIAL, EXEMPLARY, OR CONSEQUENTIAL DAMAGES (INCLUDING, BUT NOT LIMITED TO, PROCUREMENT OF SUBSTITUTE GOODS OR SERVICES; LOSS OF USE, DATA, OR PROFITS; OR BUSINESS INTERRUPTION) HOWEVER

 CAUSED AND ON ANY THEORY OF LIABILITY, WHETHER IN CONTRACT, STRICT LIABILITY, OR TORT (INCLUDING NEGLIGENCE OR OTHERWISE) ARISING IN ANY WAY OUT OF THE USE OF THIS SOFTWARE, EVEN IF ADVISED OF THE POSSIBILITY OF SUCH DAMAGE.

-----------------------------------------------------------------------------

For the srclib\apr\include\apr\_md5.h component:

\* This is work is derived from material Copyright RSA Data Security, Inc. \*

\* The RSA copyright statement and Licence for that original material is

- \* included below. This is followed by the Apache copyright statement and
- \* licence for the modifications made to that material.

\*/

/\*

/\* Copyright (C) 1991-2, RSA Data Security, Inc. Created 1991. All rights reserved.

 License to copy and use this software is granted provided that it is identified as the "RSA Data Security, Inc. MD5 Message-Digest Algorithm" in all material mentioning or referencing this software or this function.

 License is also granted to make and use derivative works provided that such works are identified as "derived from the RSA Data Security, Inc. MD5 Message-Digest Algorithm" in all material mentioning or referencing the derived work.

 RSA Data Security, Inc. makes no representations concerning either the merchantability of this software or the suitability of this software for any particular purpose. It is provided "as is" without express or implied warranty of any kind.

 These notices must be retained in any copies of any part of this documentation and/or software.

\*/

For the srclib\apr\passwd\apr\_md5.c component:

#### /\*

\* This is work is derived from material Copyright RSA Data Security, Inc. \*

\* The RSA copyright statement and Licence for that original material is

\* included below. This is followed by the Apache copyright statement and

\* licence for the modifications made to that material.

\*/

/\* MD5C.C - RSA Data Security, Inc., MD5 message-digest algorithm \*/

/\* Copyright (C) 1991-2,

 RSA Data Security, Inc. Created 1991. All rights reserved.

 License to copy and use this software is granted provided that it is identified as the "RSA Data Security, Inc. MD5 Message-Digest Algorithm" in all material mentioning or referencing this software or this function.

 License is also granted to make and use derivative works provided that such works are identified as "derived from the RSA Data Security, Inc. MD5 Message-Digest Algorithm" in all material mentioning or referencing the derived work.

 RSA Data Security, Inc. makes no representations concerning either the merchantability of this software or the suitability of this software for any particular purpose. It is provided "as is" without express or implied warranty of any kind.

 These notices must be retained in any copies of any part of this documentation and/or software.

\*/

/\*

\* The apr\_md5\_encode() routine uses much code obtained from the FreeBSD 3.0

\* MD5 crypt() function,

which is licenced as follows:

 $*$ 

\* "THE BEER-WARE LICENSE" (Revision 42):

\* <phk@login.dknet.dk> wrote this file. As long as you retain this notice you

\* can do whatever you want with this stuff. If we meet some day, and you think

\* this stuff is worth it, you can buy me a beer in return. Poul-Henning Kamp

\* ----------------------------------------------------------------------------

\*/

For the srclib\apr-util\crypto\apr\_md4.c component:

\* This is derived from material copyright RSA Data Security, Inc.

\* Their notice is reproduced below in its entirety.

\*

\* Copyright (C) 1991-2, RSA Data Security, Inc. Created 1991. All

```
* rights reserved.
```
\*

\* License to copy and use this software is granted provided that it

\* is identified as the "RSA Data Security, Inc. MD4 Message-Digest

\* Algorithm" in all material mentioning or referencing this software

\* or this function.

 $\ddot{\phantom{a}}$ 

\* License is also granted

to make and use derivative works provided

\* that such works are identified as "derived from the RSA Data

\* Security, Inc. MD4 Message-Digest Algorithm" in all material

\* mentioning or referencing the derived work.

\*

\* RSA Data Security, Inc. makes no representations concerning either

\* the merchantability of this software or the suitability of this

\* software for any particular purpose. It is provided "as is"

\* without express or implied warranty of any kind.

\*

\* These notices must be retained in any copies of any part of this

\* documentation and/or software.

\*/

For the srclib\apr-util\include\apr\_md4.h component:

\*

\* This is derived from material copyright RSA Data Security, Inc.

\* Their notice is reproduced below in its entirety.

\*

\* Copyright (C) 1991-2, RSA Data Security, Inc. Created 1991. All

\* rights reserved.

\*

\* License to copy and use this software is granted provided that it

\* is identified as the "RSA Data Security, Inc. MD4 Message-Digest \* Algorithm"

in all material mentioning or referencing this software

\* or this function.

\*

\* License is also granted to make and use derivative works provided

\* that such works are identified as "derived from the RSA Data

\* Security, Inc. MD4 Message-Digest Algorithm" in all material

\* mentioning or referencing the derived work.

\*

\* RSA Data Security, Inc. makes no representations concerning either

\* the merchantability of this software or the suitability of this

\* software for any particular purpose. It is provided "as is"

\* without express or implied warranty of any kind.

\*

\* These notices must be retained in any copies of any part of this

\* documentation and/or software.

\*/

For the srclib\apr-util\test\testmd4.c component:

\*

\* This is derived from material copyright RSA Data Security, Inc.

\* Their notice is reproduced below in its entirety. \* \* Copyright (C) 1990-2, RSA Data Security, Inc. Created 1990. All \* rights reserved. \* \* RSA Data Security, Inc. makes no representations concerning either \* the merchantability of this software or the suitability of this \* software for any particular purpose. It is provided "as is" \* without express or implied warranty of any kind. \* \* These notices must be retained in any copies of any part of this \* documentation and/or software. \*/ For the test\zb.c component:

/\* ZeusBench V1.01 ===============

This program is Copyright (C) Zeus Technology Limited 1996.

This program may be used and copied freely providing this copyright notice is not removed.

This software is provided "as is" and any express or implied waranties, including but not limited to, the implied warranties of merchantability and fitness for a particular purpose are disclaimed. In no event shall Zeus Technology Ltd. be liable for any direct, indirect, incidental, special, exemplary, or consequential damaged (including, but not limited to, procurement of substitute good or services; loss of use, data, or profits; or business interruption) however caused and on theory of liability. Whether

in contract, strict liability or tort (including negligence or otherwise) arising in any way out of the use of this software, even if advised of the possibility of such damage.

Written by Adam Twiss (adam@zeus.co.uk). March 1996

Thanks to the following people for their input: Mike Belshe (mbelshe@netscape.com) Michael Campanella (campanella@stevms.enet.dec.com)

\*/

 Apache License Version 2.0, January 2004 http://www.apache.org/licenses/

#### 1. Definitions.

 "License" shall mean the terms and conditions for use, reproduction, and distribution as defined by Sections 1 through 9 of this document.

 "Licensor" shall mean the copyright owner or entity authorized by the copyright owner that is granting the License.

 "Legal Entity" shall mean the union of the acting entity and all other entities that control, are controlled by, or are under common control with that entity. For the purposes of this definition, "control" means (i) the power, direct or indirect, to cause the direction or management of such entity, whether by contract or otherwise, or (ii) ownership of fifty percent (50%) or more of the outstanding shares, or (iii) beneficial ownership of such entity.

 "You" (or "Your") shall mean an individual or Legal Entity exercising permissions granted by this License.

 "Source" form shall mean the preferred form for making modifications, including but not limited to software source code, documentation source, and configuration files.

 "Object" form shall mean any form resulting from mechanical transformation or translation of a Source form, including but not limited to compiled object code, generated documentation, and conversions to other media types.

 "Work" shall mean the work of authorship, whether in Source or Object form, made available under the License, as indicated by a copyright notice that is included in or attached to the work (an example is provided in the Appendix below).

 "Derivative Works" shall mean any work, whether in Source or Object form, that is based on (or derived from) the Work and for which the editorial

 revisions, annotations, elaborations, or other modifications represent, as a whole, an original work of authorship. For the purposes of this License, Derivative Works shall not include works that remain separable from, or merely link (or bind by name) to the interfaces of, the Work and Derivative Works thereof.

 "Contribution" shall mean any work of authorship, including the original version of the Work and any modifications or additions to that Work or Derivative Works thereof, that is intentionally

 submitted to Licensor for inclusion in the Work by the copyright owner or by an individual or Legal Entity authorized to submit on behalf of the copyright owner. For the purposes of this definition, "submitted" means any form of electronic, verbal, or written communication sent to the Licensor or its representatives, including but not limited to communication on electronic mailing lists, source code control systems, and issue tracking systems that are managed by, or on behalf of, the Licensor for the purpose of discussing and improving the Work, but excluding communication that is conspicuously marked or otherwise designated in writing by the copyright owner as "Not a Contribution."

 "Contributor" shall mean Licensor and any individual or Legal Entity on behalf of whom a Contribution has been received by Licensor and subsequently incorporated within the Work.

- 2. Grant of Copyright License. Subject to the terms and conditions of this License, each Contributor hereby grants to You a perpetual, worldwide, non-exclusive, no-charge, royalty-free, irrevocable copyright license to reproduce, prepare Derivative Works of, publicly display, publicly perform, sublicense, and distribute the Work and such Derivative Works in Source or Object form.
- 3. Grant of Patent License. Subject to the terms and conditions of this License,
- each Contributor hereby grants to You a perpetual, worldwide, non-exclusive, no-charge, royalty-free, irrevocable (except as stated in this section) patent license to make, have made, use, offer to sell, sell, import, and otherwise transfer the Work, where such license applies only to those patent claims licensable by such Contributor that are necessarily infringed by their Contribution(s) alone or by combination of their Contribution(s) with the Work to which such Contribution(s) was submitted. If You institute patent litigation against any entity (including a cross-claim or counterclaim in a lawsuit) alleging that the Work or a Contribution incorporated within the Work constitutes direct or contributory patent infringement, then any patent licenses granted to You under this License for that Work shall terminate as of the date such litigation is filed.
- 4. Redistribution. You may reproduce and distribute copies of the
	- Work or Derivative Works thereof in any medium, with or without modifications, and in Source or Object form, provided that You meet the following conditions:
	- (a) You must give any other recipients of the Work or Derivative Works a copy of this License; and
- (b) You must cause any modified files to carry prominent notices stating that You changed the files; and
- (c) You must retain, in the Source form of any Derivative Works that You distribute, all copyright, patent, trademark, and attribution notices from the Source form of the Work, excluding those notices that do not pertain to any part of the Derivative Works; and
- (d) If the Work includes a "NOTICE" text file as part of its distribution, then any Derivative Works that You distribute must include a readable copy of the attribution notices contained within such NOTICE file, excluding

those notices that do not

 pertain to any part of the Derivative Works, in at least one of the following places: within a NOTICE text file distributed as part of the Derivative Works; within the Source form or documentation, if provided along with the Derivative Works; or, within a display generated by the Derivative Works, if and wherever such third-party notices normally appear. The contents of the NOTICE file are for informational purposes only and do not modify the License. You may add Your own attribution notices within Derivative Works that You distribute, alongside or as an addendum to the NOTICE text from the Work, provided that such additional attribution notices cannot be construed as modifying the License.

 You may add Your own copyright statement to Your modifications and may provide additional or different license terms and conditions

- for use, reproduction, or distribution of Your modifications, or for any such Derivative Works as a whole, provided Your use, reproduction, and distribution of the Work otherwise complies with the conditions stated in this License.
- 5. Submission of Contributions. Unless You explicitly state otherwise, any Contribution intentionally submitted for inclusion in the Work by You to the Licensor shall be under the terms and conditions of this License, without any additional terms or conditions. Notwithstanding the above, nothing herein shall supersede or modify the terms of any separate license agreement you may have executed with Licensor regarding such Contributions.
- 6. Trademarks. This License does not grant permission to use the trade names, trademarks, service marks, or product names of the Licensor, except as required for reasonable and customary use in describing the origin of the Work and reproducing the

content of the NOTICE file.

- 7. Disclaimer of Warranty. Unless required by applicable law or agreed to in writing, Licensor provides the Work (and each Contributor provides its Contributions) on an "AS IS" BASIS, WITHOUT WARRANTIES OR CONDITIONS OF ANY KIND, either express or implied, including, without limitation, any warranties or conditions of TITLE, NON-INFRINGEMENT, MERCHANTABILITY, or FITNESS FOR A PARTICULAR PURPOSE. You are solely responsible for determining the appropriateness of using or redistributing the Work and assume any risks associated with Your exercise of permissions under this License.
- 8. Limitation of Liability. In no event and under no legal theory, whether in tort (including negligence), contract, or otherwise, unless required by applicable law (such as deliberate and grossly negligent acts) or agreed to in writing, shall any Contributor be liable to You for damages, including any direct,

indirect, special,

 incidental, or consequential damages of any character arising as a result of this License or out of the use or inability to use the Work (including but not limited to damages for loss of goodwill, work stoppage, computer failure or malfunction, or any and all other commercial damages or losses), even if such Contributor has been advised of the possibility of such damages.

 9. Accepting Warranty or Additional Liability. While redistributing the Work or Derivative Works thereof, You may choose to offer, and charge a fee for, acceptance of support, warranty, indemnity, or other liability obligations and/or rights consistent with this License. However, in accepting such obligations, You may act only on Your own behalf and on Your sole responsibility, not on behalf of any other Contributor, and only if You agree to indemnify, defend, and hold each Contributor harmless for any liability incurred by, or claims asserted against, such Contributor by reason of your accepting any such warranty or additional liability.

### END OF TERMS AND CONDITIONS

APPENDIX: How to apply the Apache License to your work.

 To apply the Apache License to your work, attach the following boilerplate notice, with the fields enclosed by brackets "[]" replaced with your own identifying information. (Don't include the brackets!) The text should be enclosed in the appropriate comment syntax for the file format. We also recommend that a file or class name and description of purpose be included on the same "printed page" as the copyright notice for easier identification within third-party archives.

Copyright [yyyy] [name of copyright owner]

 Licensed under the Apache License, Version 2.0 (the "License"); you may not use this file except in compliance with the License. You may obtain a copy of the License at

http://www.apache.org/licenses/LICENSE-2.0

 Unless required by applicable law or agreed to in writing, software distributed under the License is distributed on an "AS IS" BASIS, WITHOUT WARRANTIES OR CONDITIONS OF ANY KIND, either express or implied. See the License for the specific language governing permissions and limitations under the License.

# **1.316 glib 2.61 1.316.1 Available under license :**

This work may be reproduced and distributed in whole or in part, in any medium, physical or electronic, so as long as this copyright notice remains intact and unchanged on all copies. Commercial redistribution is permitted and encouraged, but you may not redistribute, in whole or in part, under terms more restrictive than those under which you received it. If you redistribute a modified or translated version of this work, you must also make the source code to the modified or translated version available in electronic form without charge. However, mere aggregation as part of a larger work shall not count as a modification for this purpose.

All code examples in this work are placed into the public domain, and may be used, modified and redistributed without restriction.

BECAUSE THIS WORK IS LICENSED FREE OF CHARGE, THERE IS NO WARRANTY FOR THE WORK, TO THE EXTENT PERMITTED BY APPLICABLE LAW. EXCEPT WHEN OTHERWISE STATED IN WRITING THE COPYRIGHT HOLDERS AND/OR OTHER PARTIES PROVIDE THE WORK "AS IS" WITHOUT WARRANTY OF ANY KIND, EITHER EXPRESSED OR IMPLIED, INCLUDING, BUT NOT LIMITED TO, THE IMPLIED WARRANTIES OF MERCHANTABILITY AND FITNESS FOR A PARTICULAR PURPOSE. SHOULD THE WORK PROVE DEFECTIVE, YOU ASSUME THE COST OF ALL NECESSARY REPAIR OR CORRECTION.

IN NO EVENT UNLESS REQUIRED BY APPLICABLE LAW OR AGREED TO IN WRITING WILL ANY COPYRIGHT HOLDER, OR ANY OTHER PARTY WHO MAY MODIFY AND/OR REDISTRIBUTE THE WORK AS PERMITTED ABOVE, BE LIABLE TO YOU FOR DAMAGES, INCLUDING ANY GENERAL, SPECIAL, INCIDENTAL OR CONSEQUENTIAL DAMAGES ARISING OUT OF THE USE OR INABILITY TO USE THE

# WORK, EVEN IF SUCH HOLDER OR OTHER PARTY HAS BEEN ADVISED OF THE POSSIBILITY OF SUCH DAMAGES. PCRE LICENCE

Please see the file LICENCE in the PCRE distribution for licensing details.

End

# GNU LESSER GENERAL PUBLIC LICENSE Version 2.1, February 1999

Copyright (C) 1991, 1999 Free Software Foundation, Inc. 51 Franklin Street, Fifth Floor, Boston, MA 02110-1301 USA Everyone is permitted to copy and distribute verbatim copies of this license document, but changing it is not allowed.

[This is the first released version of the Lesser GPL. It also counts as the successor of the GNU Library Public License, version 2, hence the version number 2.1.]

#### Preamble

 The licenses for most software are designed to take away your freedom to share and change it. By contrast, the GNU General Public Licenses are intended to guarantee your freedom to share and change free software--to make sure the software is free for all its users.

 This license, the Lesser General Public License, applies to some specially designated software packages--typically libraries--of the Free Software Foundation and other authors who decide to use it. You can use it too, but we suggest you first think carefully about whether this license or the ordinary General Public License is the better

strategy to use in any particular case, based on the explanations below.

 When we speak of free software, we are referring to freedom of use, not price. Our General Public Licenses are designed to make sure that you have the freedom to distribute copies of free software (and charge for this service if you wish); that you receive source code or can get it if you want it; that you can change the software and use pieces of it in new free programs; and that you are informed that you can do these things.

 To protect your rights, we need to make restrictions that forbid distributors to deny you these rights or to ask you to surrender these rights. These restrictions translate to certain responsibilities for you if you distribute copies of the library or if you modify it.

For example, if you distribute copies of the library,

#### whether gratis

or for a fee, you must give the recipients all the rights that we gave you. You must make sure that they, too, receive or can get the source code. If you link other code with the library, you must provide complete object files to the recipients, so that they can relink them with the library after making changes to the library and recompiling it. And you must show them these terms so they know their rights.

We protect your rights with a two-step method: (1) we copyright the library, and (2) we offer you this license, which gives you legal permission to copy, distribute and/or modify the library.

 To protect each distributor, we want to make it very clear that there is no warranty for the free library. Also, if the library is modified by someone else and passed on, the recipients should know that what they have is not the original version, so that the original author's reputation will not be affected by problems that might be introduced by others.

#### Finally, software

 patents pose a constant threat to the existence of any free program. We wish to make sure that a company cannot effectively restrict the users of a free program by obtaining a restrictive license from a patent holder. Therefore, we insist that any patent license obtained for a version of the library must be consistent with the full freedom of use specified in this license.

 Most GNU software, including some libraries, is covered by the ordinary GNU General Public License. This license, the GNU Lesser General Public License, applies to certain designated libraries, and is quite different from the ordinary General Public License. We use this license for certain libraries in order to permit linking those libraries into non-free programs.

 When a program is linked with a library, whether statically or using a shared library, the combination of the two is legally speaking a combined work, a derivative of the original library. The ordinary General Public License therefore permits such linking only if the entire combination fits its criteria of freedom. The Lesser General Public License permits more lax criteria for linking other code with the library.

 We call this license the "Lesser" General Public License because it does Less to protect the user's freedom than the ordinary General Public License. It also provides other free software developers Less of an advantage over competing non-free programs. These disadvantages are the reason we use the ordinary General Public License for many

libraries. However, the Lesser license provides advantages in certain special circumstances.

 For example, on rare occasions, there may be a special need to encourage the widest possible use of a certain library, so that it becomes a de-facto standard. To achieve this, non-free programs must be allowed to use the library. A more frequent case is that a free library does the same job as widely used non-free libraries. In this case, there is little to gain by limiting the free library to free software only, so we use the Lesser General Public License.

 In other cases, permission to use a particular library in non-free programs enables a greater number of people to use a large body of free software. For example, permission to use the GNU C Library in non-free programs enables many more people to use the whole GNU operating system, as well as its variant, the GNU/Linux operating system.

 Although the Lesser General Public License is Less protective of the users' freedom, it does ensure that the user of a program that is linked with the Library has the freedom and the wherewithal to run that program using a modified version of the Library.

 The precise terms and conditions for copying, distribution and modification follow. Pay close attention to the difference between a "work based on the library" and a "work that uses the library". The former contains code derived from the library, whereas the latter must be combined with the library in order to run.

# GNU LESSER GENERAL PUBLIC LICENSE TERMS AND CONDITIONS FOR COPYING, DISTRIBUTION AND MODIFICATION

 0. This License Agreement applies to any software library or other program which contains a notice placed by the copyright holder or other authorized party saying it may be distributed under the terms of this Lesser General Public License (also called "this License"). Each licensee is addressed as "you".

 A "library" means a collection of software functions and/or data prepared so as to be conveniently linked with application programs (which use some of those functions and data) to form executables.

 The "Library", below, refers to any such software library or work which has been distributed under these terms. A "work based on the Library" means either the Library or any derivative work under copyright law: that is to say, a work containing the Library or a

portion of it, either verbatim or with modifications and/or translated straightforwardly into another language. (Hereinafter, translation is included without limitation in the term "modification".)

 "Source code" for a work means the preferred form of the work for making modifications to it. For a library, complete source code means all the source code for all modules it contains, plus any associated interface definition files, plus the scripts used to control compilation and installation of the library.

 Activities other than copying, distribution and modification are not covered by this License; they are outside its scope. The act of running a program using the Library is not restricted, and output from such a program is covered only if its contents constitute a work based on the Library (independent of the use of the Library in a tool for writing it). Whether that is true depends on what the Library does and what the program that uses the Library does.

 1. You may copy and distribute verbatim copies of the Library's complete source code as you receive it, in any medium, provided that

you conspicuously and appropriately publish on each copy an appropriate copyright notice and disclaimer of warranty; keep intact all the notices that refer to this License and to the absence of any warranty; and distribute a copy of this License along with the Library.

 You may charge a fee for the physical act of transferring a copy, and you may at your option offer warranty protection in exchange for a fee.

 2. You may modify your copy or copies of the Library or any portion of it, thus forming a work based on the Library, and copy and distribute such modifications or work under the terms of Section 1 above, provided that you also meet all of these conditions:

a) The modified work must itself be a software library.

 b) You must cause the files modified to carry prominent notices stating that you changed the files and the date of any change.

 c) You must cause the whole of the work to be licensed at no charge to all third parties under the terms of this License.

 d) If a facility in the modified Library refers to a function or a table of data to be supplied by an application program that uses

 the facility, other than as an argument passed when the facility is invoked, then you must make a good faith effort to ensure that, in the event an application does not supply such function or table, the facility still operates, and performs whatever part of its purpose remains meaningful.

 (For example, a function in a library to compute square roots has a purpose that is entirely well-defined independent of the application. Therefore, Subsection 2d requires that any application-supplied function or table used by this function must be optional: if the application does not supply it, the square root function must still compute square roots.)

These requirements apply to the modified work as a whole. If identifiable sections of that work are not derived from the Library, and can be

 reasonably considered independent and separate works in themselves, then this License, and its terms, do not apply to those sections when you distribute them as separate works. But when you distribute the same sections as part of a whole which is a work based on the Library, the distribution of the whole must be on the terms of this License, whose permissions for other licensees extend to the entire whole, and thus to each and every part regardless of who wrote it.

Thus, it is not the intent of this section to claim rights or contest your rights to work written entirely by you; rather, the intent is to exercise the right to control the distribution of derivative or collective works based on the Library.

In addition, mere aggregation of another work not based on the Library with the Library (or with a work based on the Library) on a volume of a storage or distribution medium does not bring the other work under the scope of this License.

# 3. You may opt to apply the terms of the ordinary GNU General Public

License instead of this License to a given copy of the Library. To do this, you must alter all the notices that refer to this License, so that they refer to the ordinary GNU General Public License, version 2, instead of to this License. (If a newer version than version 2 of the ordinary GNU General Public License has appeared, then you can specify that version instead if you wish.) Do not make any other change in these notices.

 Once this change is made in a given copy, it is irreversible for that copy, so the ordinary GNU General Public License applies to all subsequent copies and derivative works made from that copy.

 This option is useful when you wish to copy part of the code of the Library into a program that is not a library.

 4. You may copy and distribute the Library (or a portion or derivative of it, under Section 2) in object code or executable form under the terms of Sections 1 and 2 above provided that you accompany it with the complete corresponding machine-readable source code, which must be distributed under the terms of Sections 1 and 2 above on a medium customarily used for software interchange.

 If distribution of object code is made by offering access to copy from a designated place, then offering equivalent access to copy the source code from the same place satisfies the requirement to distribute the source code, even though third parties are not compelled to copy the source along with the object code.

 5. A program that contains no derivative of any portion of the Library, but is designed to work with the Library by being compiled or linked with it, is called a "work that uses the Library". Such a work, in isolation, is not a derivative work of the Library, and therefore falls outside the scope of this License.

 However, linking a "work that uses the Library" with the Library creates an executable that is a derivative of the Library (because it contains portions of the Library), rather than a "work that uses the

library". The executable is therefore covered by this License. Section 6 states terms for distribution of such executables.

 When a "work that uses the Library" uses material from a header file that is part of the Library, the object code for the work may be a derivative work of the Library even though the source code is not. Whether this is true is especially significant if the work can be linked without the Library, or if the work is itself a library. The threshold for this to be true is not precisely defined by law.

 If such an object file uses only numerical parameters, data structure layouts and accessors, and small macros and small inline functions (ten lines or less in length), then the use of the object file is unrestricted, regardless of whether it is legally a derivative work. (Executables containing this object code plus portions of the Library will still fall under Section 6.)

 Otherwise, if the work is a derivative of the Library, you may distribute the

 object code for the work under the terms of Section 6. Any executables containing that work also fall under Section 6, whether or not they are linked directly with the Library itself.

 6. As an exception to the Sections above, you may also combine or link a "work that uses the Library" with the Library to produce a work containing portions of the Library, and distribute that work under terms of your choice, provided that the terms permit modification of the work for the customer's own use and reverse engineering for debugging such modifications.

 You must give prominent notice with each copy of the work that the Library is used in it and that the Library and its use are covered by this License. You must supply a copy of this License. If the work during execution displays copyright notices, you must include the copyright notice for the Library among them, as well as a reference directing the user to the copy of this License. Also, you must do one of these things:

#### a) Accompany

 the work with the complete corresponding machine-readable source code for the Library including whatever changes were used in the work (which must be distributed under Sections 1 and 2 above); and, if the work is an executable linked with the Library, with the complete machine-readable "work that uses the Library", as object code and/or source code, so that the user can modify the Library and then relink to produce a modified executable containing the modified Library. (It is understood that the user who changes the contents of definitions files in the Library will not necessarily be able to recompile the application to use the modified definitions.)

 b) Use a suitable shared library mechanism for linking with the Library. A suitable mechanism is one that (1) uses at run time a copy of the library already present on the user's computer system, rather than copying library functions into the executable, and (2) will operate

 properly with a modified version of the library, if the user installs one, as long as the modified version is interface-compatible with the version that the work was made with.

 c) Accompany the work with a written offer, valid for at least three years, to give the same user the materials specified in Subsection 6a, above, for a charge no more than the cost of performing this distribution.

 d) If distribution of the work is made by offering access to copy from a designated place, offer equivalent access to copy the above specified materials from the same place.

 e) Verify that the user has already received a copy of these materials or that you have already sent this user a copy.

 For an executable, the required form of the "work that uses the Library" must include any data and utility programs needed for reproducing the executable from it. However, as a special exception, the materials to be distributed need not include anything that is normally

 distributed (in either source or binary form) with the major components (compiler, kernel, and so on) of the operating system on which the executable runs, unless that component itself accompanies the executable.

 It may happen that this requirement contradicts the license restrictions of other proprietary libraries that do not normally accompany the operating system. Such a contradiction means you cannot use both them and the Library together in an executable that you distribute.

 7. You may place library facilities that are a work based on the Library side-by-side in a single library together with other library facilities not covered by this License, and distribute such a combined library, provided that the separate distribution of the work based on the Library and of the other library facilities is otherwise permitted, and provided that you do these two things:

 a) Accompany the combined library with a copy of the same work based on the Library, uncombined with any other library

 facilities. This must be distributed under the terms of the Sections above.

 b) Give prominent notice with the combined library of the fact that part of it is a work based on the Library, and explaining where to find the accompanying uncombined form of the same work.

 8. You may not copy, modify, sublicense, link with, or distribute the Library except as expressly provided under this License. Any attempt otherwise to copy, modify, sublicense, link with, or distribute the Library is void, and will automatically terminate your rights under this License. However, parties who have received copies, or rights, from you under this License will not have their licenses terminated so long as such parties remain in full compliance.

 9. You are not required to accept this License, since you have not signed it. However, nothing else grants you permission to modify or

distribute the Library or its derivative works. These actions are prohibited by law if you do not accept this License. Therefore, by modifying or distributing the Library (or any work based on the Library), you indicate your acceptance of this License to do so, and all its terms and conditions for copying, distributing or modifying the Library or works based on it.

 10. Each time you redistribute the Library (or any work based on the Library), the recipient automatically receives a license from the original licensor to copy, distribute, link with or modify the Library subject to these terms and conditions. You may not impose any further restrictions on the recipients' exercise of the rights granted herein. You are not responsible for enforcing compliance by third parties with this License.

 11. If, as a consequence of a court judgment or allegation of patent infringement or for any other reason (not limited to patent issues), conditions are imposed on you (whether by court order, agreement or otherwise) that contradict the conditions of this License, they do not excuse

 you from the conditions of this License. If you cannot distribute so as to satisfy simultaneously your obligations under this License and any other pertinent obligations, then as a consequence you may not distribute the Library at all. For example, if a patent license would not permit royalty-free redistribution of the Library by all those who receive copies directly or indirectly through you, then the only way you could satisfy both it and this License would be to refrain entirely from distribution of the Library.

If any portion of this section is held invalid or unenforceable under any particular circumstance, the balance of the section is intended to apply, and the section as a whole is intended to apply in other circumstances.

It is not the purpose of this section to induce you to infringe any patents or other property right claims or to contest validity of any such claims; this section has the sole purpose of protecting the integrity of the free software distribution system which is

implemented by public license practices. Many people have made generous contributions to the wide range of software distributed through that system in reliance on consistent application of that system; it is up to the author/donor to decide if he or she is willing to distribute software through any other system and a licensee cannot impose that choice.

This section is intended to make thoroughly clear what is believed to be a consequence of the rest of this License.
12. If the distribution and/or use of the Library is restricted in certain countries either by patents or by copyrighted interfaces, the original copyright holder who places the Library under this License may add an explicit geographical distribution limitation excluding those countries, so that distribution is permitted only in or among countries not thus excluded. In such case, this License incorporates the limitation as if written in the body of this License.

 13. The Free Software Foundation may publish revised and/or new

versions of the Lesser General Public License from time to time. Such new versions will be similar in spirit to the present version, but may differ in detail to address new problems or concerns.

Each version is given a distinguishing version number. If the Library specifies a version number of this License which applies to it and "any later version", you have the option of following the terms and conditions either of that version or of any later version published by the Free Software Foundation. If the Library does not specify a license version number, you may choose any version ever published by the Free Software Foundation.

 14. If you wish to incorporate parts of the Library into other free programs whose distribution conditions are incompatible with these, write to the author to ask for permission. For software which is copyrighted by the Free Software Foundation, write to the Free Software Foundation; we sometimes make exceptions for this. Our decision

 will be guided by the two goals of preserving the free status of all derivatives of our free software and of promoting the sharing and reuse of software generally.

## NO WARRANTY

 15. BECAUSE THE LIBRARY IS LICENSED FREE OF CHARGE, THERE IS NO WARRANTY FOR THE LIBRARY, TO THE EXTENT PERMITTED BY APPLICABLE LAW. EXCEPT WHEN OTHERWISE STATED IN WRITING THE COPYRIGHT HOLDERS AND/OR OTHER PARTIES PROVIDE THE LIBRARY "AS IS" WITHOUT WARRANTY OF ANY KIND, EITHER EXPRESSED OR IMPLIED, INCLUDING, BUT NOT LIMITED TO, THE IMPLIED WARRANTIES OF MERCHANTABILITY AND FITNESS FOR A PARTICULAR PURPOSE. THE ENTIRE RISK AS TO THE QUALITY AND PERFORMANCE OF THE LIBRARY IS WITH YOU. SHOULD THE LIBRARY PROVE DEFECTIVE, YOU ASSUME THE COST OF ALL NECESSARY SERVICING, REPAIR OR CORRECTION.

 16. IN NO EVENT UNLESS REQUIRED BY APPLICABLE LAW OR AGREED TO IN WRITING WILL ANY COPYRIGHT HOLDER, OR ANY OTHER PARTY WHO MAY MODIFY AND/OR REDISTRIBUTE THE LIBRARY AS PERMITTED ABOVE,

## BE LIABLE TO YOU

FOR DAMAGES, INCLUDING ANY GENERAL, SPECIAL, INCIDENTAL OR CONSEQUENTIAL DAMAGES ARISING OUT OF THE USE OR INABILITY TO USE THE LIBRARY (INCLUDING BUT NOT LIMITED TO LOSS OF DATA OR DATA BEING RENDERED INACCURATE OR LOSSES SUSTAINED BY YOU OR THIRD PARTIES OR A FAILURE OF THE LIBRARY TO OPERATE WITH ANY OTHER SOFTWARE), EVEN IF SUCH HOLDER OR OTHER PARTY HAS BEEN ADVISED OF THE POSSIBILITY OF SUCH **DAMAGES** 

## END OF TERMS AND CONDITIONS

How to Apply These Terms to Your New Libraries

 If you develop a new library, and you want it to be of the greatest possible use to the public, we recommend making it free software that everyone can redistribute and change. You can do so by permitting redistribution under these terms (or, alternatively, under the terms of the ordinary General Public License).

 To apply these terms, attach the following notices to the library. It is safest to attach them to the start of each source file to most effectively convey

 the exclusion of warranty; and each file should have at least the "copyright" line and a pointer to where the full notice is found.

 <one line to give the library's name and a brief idea of what it does.> Copyright  $(C)$  <year > <name of author>

 This library is free software; you can redistribute it and/or modify it under the terms of the GNU Lesser General Public License as published by the Free Software Foundation; either version 2.1 of the License, or (at your option) any later version.

 This library is distributed in the hope that it will be useful, but WITHOUT ANY WARRANTY; without even the implied warranty of MERCHANTABILITY or FITNESS FOR A PARTICULAR PURPOSE. See the GNU Lesser General Public License for more details.

 You should have received a copy of the GNU Lesser General Public License along with this library; if not, write to the Free Software Foundation, Inc., 51 Franklin Street, Fifth Floor, Boston, MA 02110-1301 **USA** 

Also add information on how to contact you by electronic and paper mail.

You should also get your employer (if you work as a programmer) or your school, if any, to sign a "copyright disclaimer" for the library, if necessary. Here is a sample; alter the names:

 Yoyodyne, Inc., hereby disclaims all copyright interest in the library `Frob' (a library for tweaking knobs) written by James Random Hacker.

 <signature of Ty Coon>, 1 April 1990 Ty Coon, President of Vice

That's all there is to it!

## **1.317 libyuarel 2016 1.317.1 Available under license :**

The MIT License (MIT)

Copyright (C) 2016 Jack Engqvist Johansson

Permission is hereby granted, free of charge, to any person obtaining a copy of this software and associated documentation files (the "Software"), to deal in the Software without restriction, including without limitation the rights to use, copy, modify, merge, publish, distribute, sublicense, and/or sell copies of the Software, and to permit persons to whom the Software is furnished to do so, subject to the following conditions:

The above copyright notice and this permission notice shall be included in all copies or substantial portions of the Software.

THE SOFTWARE IS PROVIDED "AS IS", WITHOUT WARRANTY OF ANY KIND, EXPRESS OR IMPLIED, INCLUDING BUT NOT LIMITED TO THE WARRANTIES OF MERCHANTABILITY, FITNESS FOR A PARTICULAR PURPOSE AND NONINFRINGEMENT. IN NO EVENT SHALL THE AUTHORS OR COPYRIGHT HOLDERS BE LIABLE FOR ANY CLAIM, DAMAGES OR OTHER LIABILITY, WHETHER IN AN ACTION OF CONTRACT, TORT OR OTHERWISE, ARISING FROM, **OUT** 

 OF OR IN CONNECTION WITH THE SOFTWARE OR THE USE OR OTHER DEALINGS IN THE SOFTWARE.

## **1.318 zlib 1.2.8**

## **1.318.1 Available under license :**

/\* zlib.h -- interface of the 'zlib' general purpose compression library version 1.2.11, January 15th, 2017

Copyright (C) 1995-2017 Jean-loup Gailly and Mark Adler

 This software is provided 'as-is', without any express or implied warranty. In no event will the authors be held liable for any damages arising from the use of this software.

 Permission is granted to anyone to use this software for any purpose, including commercial applications, and to alter it and redistribute it freely, subject to the following restrictions:

- 1. The origin of this software must not be misrepresented; you must not claim that you wrote the original software. If you use this software in a product, an acknowledgment in the product documentation would be appreciated but is not required.
- 2. Altered source versions must be plainly marked as such, and must not be misrepresented as being the original software.

 3. This notice may not be removed or altered from any source distribution.

 Jean-loup Gailly Mark Adler jloup@gzip.org madler@alumni.caltech.edu

\*/

Boost Software License - Version 1.0 - August 17th, 2003

Permission is hereby granted, free of charge, to any person or organization obtaining a copy of the software and accompanying documentation covered by this license (the "Software") to use, reproduce, display, distribute, execute, and transmit the Software, and to prepare derivative works of the Software, and to permit third-parties to whom the Software is furnished to do so, all subject to the following:

The copyright notices in the Software and this entire statement, including the above license grant, this restriction and the following disclaimer, must be included in all copies of the Software, in whole or in part, and all derivative works of the Software, unless such copies or derivative works are solely in the form of machine-executable object code generated by a source language processor.

THE SOFTWARE IS PROVIDED "AS IS", WITHOUT WARRANTY OF ANY KIND, EXPRESS OR IMPLIED, INCLUDING BUT NOT LIMITED TO THE WARRANTIES OF MERCHANTABILITY,

FITNESS FOR A PARTICULAR PURPOSE, TITLE AND NON-INFRINGEMENT. IN NO EVENT SHALL THE COPYRIGHT HOLDERS OR ANYONE DISTRIBUTING THE SOFTWARE BE LIABLE FOR ANY DAMAGES OR OTHER LIABILITY, WHETHER IN CONTRACT, TORT OR OTHERWISE, ARISING FROM, OUT OF OR IN CONNECTION WITH THE SOFTWARE OR THE USE OR OTHER DEALINGS IN THE SOFTWARE.

# **1.319 dmidecode 3.5**

## **1.319.1 Available under license :**

 GNU GENERAL PUBLIC LICENSE Version 2, June 1991

Copyright (C) 1989, 1991 Free Software Foundation, Inc., 51 Franklin Street, Fifth Floor, Boston, MA 02110-1301 USA Everyone is permitted to copy and distribute verbatim copies of this license document, but changing it is not allowed.

## Preamble

 The licenses for most software are designed to take away your freedom to share and change it. By contrast, the GNU General Public License is intended to guarantee your freedom to share and change free software--to make sure the software is free for all its users. This General Public License applies to most of the Free Software Foundation's software and to any other program whose authors commit to using it. (Some other Free Software Foundation software is covered by the GNU Lesser General Public License instead.) You can apply it to your programs, too.

 When we speak of free software, we are referring to freedom, not price.

 Our General Public Licenses are designed to make sure that you have the freedom to distribute copies of free software (and charge for this service if you wish), that you receive source code or can get it if you want it, that you can change the software or use pieces of it in new free programs; and that you know you can do these things.

 To protect your rights, we need to make restrictions that forbid anyone to deny you these rights or to ask you to surrender the rights. These restrictions translate to certain responsibilities for you if you distribute copies of the software, or if you modify it.

 For example, if you distribute copies of such a program, whether gratis or for a fee, you must give the recipients all the rights that you have. You must make sure that they, too, receive or can get the source code. And you must show them these terms so they know their rights.

We protect your rights with two steps: (1) copyright the software, and (2) offer you this license which gives you legal permission to copy, distribute and/or modify the software.

 Also, for each author's protection and ours, we want to make certain that everyone understands that there is no warranty for this free software. If the software is modified by someone else and passed on, we want its recipients to know that what they have is not the original, so that any problems introduced by others will not reflect on the original authors' reputations.

 Finally, any free program is threatened constantly by software patents. We wish to avoid the danger that redistributors of a free program will individually obtain patent licenses, in effect making the program proprietary. To prevent this, we have made it clear that any patent must be licensed for everyone's free use or not licensed at all.

 The precise terms and conditions for copying, distribution and modification follow.

## GNU GENERAL PUBLIC LICENSE TERMS AND CONDITIONS FOR COPYING, DISTRIBUTION AND MODIFICATION

 0. This License applies to any program or other work which contains a notice placed by the copyright holder saying it may be distributed under the terms of this General Public License. The "Program", below, refers to any such program or work, and a "work based on the Program" means either the Program or any derivative work under copyright law: that is to say, a work containing the Program or a portion of it, either verbatim or with modifications and/or translated into another language. (Hereinafter, translation is included without limitation in the term "modification".) Each licensee is addressed as "you".

Activities other than copying, distribution and modification are not covered by this License; they are outside its scope. The act of running the Program is not restricted, and the output from the Program is covered only if its contents constitute a work based on the Program (independent of having been made by running the Program). Whether that is true depends on what the Program does.

 1. You may copy and distribute verbatim copies of the Program's source code as you receive it, in any medium, provided that you conspicuously and appropriately publish on each copy an appropriate copyright notice and disclaimer of warranty; keep intact all the notices that refer to this License and to the absence of any warranty; and give any other recipients of the Program a copy of this License along with the Program.

You may charge a fee for the physical act of transferring a copy, and you may at your option offer warranty protection in exchange for a fee.

 2. You may modify your copy or copies of the Program or any portion of it, thus forming a work based on the Program, and copy and distribute such modifications or work under the terms of Section 1

 a) You must cause the modified files to carry prominent notices stating that you changed the files and the date of any change.

b) You must cause

 any work that you distribute or publish, that in whole or in part contains or is derived from the Program or any part thereof, to be licensed as a whole at no charge to all third parties under the terms of this License.

 c) If the modified program normally reads commands interactively when run, you must cause it, when started running for such interactive use in the most ordinary way, to print or display an announcement including an appropriate copyright notice and a notice that there is no warranty (or else, saying that you provide a warranty) and that users may redistribute the program under these conditions, and telling the user how to view a copy of this License. (Exception: if the Program itself is interactive but does not normally print such an announcement, your work based on the Program is not required to print an announcement.)

These requirements apply to the modified work as a whole. If identifiable sections of that work

are not derived from the Program,

and can be reasonably considered independent and separate works in themselves, then this License, and its terms, do not apply to those sections when you distribute them as separate works. But when you distribute the same sections as part of a whole which is a work based on the Program, the distribution of the whole must be on the terms of this License, whose permissions for other licensees extend to the entire whole, and thus to each and every part regardless of who wrote it.

Thus, it is not the intent of this section to claim rights or contest your rights to work written entirely by you; rather, the intent is to exercise the right to control the distribution of derivative or collective works based on the Program.

In addition, mere aggregation of another work not based on the Program with the Program (or with a work based on the Program) on a volume of a storage or distribution medium does not bring the other work under the scope of this License.

 3. You may copy and distribute the Program (or a work based on it, under Section 2) in object code or executable form under the terms of Sections 1 and 2 above provided that you also do one of the following:

a) Accompany it with the complete corresponding machine-readable

 source code, which must be distributed under the terms of Sections 1 and 2 above on a medium customarily used for software interchange; or,

 b) Accompany it with a written offer, valid for at least three years, to give any third party, for a charge no more than your cost of physically performing source distribution, a complete machine-readable copy of the corresponding source code, to be distributed under the terms of Sections 1 and 2 above on a medium customarily used for software interchange; or,

 c) Accompany it with the information you received as to the offer to distribute corresponding source code. (This alternative is allowed only for noncommercial distribution and only if you

 received the program in object code or executable form with such an offer, in accord with Subsection b above.)

The source code for a work means the preferred form of the work for making modifications to it. For an executable work, complete source code means all the source code for all modules it contains, plus any associated interface definition files, plus the scripts used to control compilation and installation of the executable. However, as a special exception, the source code distributed need not include anything that is normally distributed (in either source or binary form) with the major components (compiler, kernel, and so on) of the operating system on which the executable runs, unless that component itself accompanies the executable.

If distribution of executable or object code is made by offering access to copy from a designated place, then offering equivalent access to copy the source code from the same place counts as distribution of the source code, even though third parties are not compelled to copy the source along with the object code.

 4. You may not copy, modify, sublicense, or distribute the Program except as expressly provided under this License. Any attempt otherwise to copy, modify, sublicense or distribute the Program is void, and will automatically terminate your rights under this License. However, parties who have received copies, or rights, from you under this License will not have their licenses terminated so long as such parties remain in full compliance.

 5. You are not required to accept this License, since you have not signed it. However, nothing else grants you permission to modify or distribute the Program or its derivative works. These actions are prohibited by law if you do not accept this License. Therefore, by modifying or distributing the Program (or any work based on the

Program), you indicate your acceptance of this License to do so, and all its terms and conditions for copying, distributing or modifying the Program or works based on it.

 6. Each time you redistribute the Program (or any work based on the Program), the recipient automatically receives a license from the original licensor to copy, distribute or modify the Program subject to these terms and conditions. You may not impose any further restrictions on the recipients' exercise of the rights granted herein. You are not responsible for enforcing compliance by third parties to this License.

 7. If, as a consequence of a court judgment or allegation of patent infringement or for any other reason (not limited to patent issues), conditions are imposed on you (whether by court order, agreement or otherwise) that contradict the conditions of this License, they do not excuse you from the conditions of this License. If you cannot distribute so as to satisfy simultaneously your obligations under this License and any other pertinent obligations, then as a consequence you may not distribute the Program at all. For

example, if a patent

license would not permit royalty-free redistribution of the Program by all those who receive copies directly or indirectly through you, then the only way you could satisfy both it and this License would be to refrain entirely from distribution of the Program.

If any portion of this section is held invalid or unenforceable under any particular circumstance, the balance of the section is intended to apply and the section as a whole is intended to apply in other circumstances.

It is not the purpose of this section to induce you to infringe any patents or other property right claims or to contest validity of any such claims; this section has the sole purpose of protecting the integrity of the free software distribution system, which is implemented by public license practices. Many people have made generous contributions to the wide range of software distributed through that system in reliance on consistent application of that system; it is up to the author/donor to decide if he or she is willing to distribute software through any other system and a licensee cannot impose that choice.

This section is intended to make thoroughly clear what is believed to be a consequence of the rest of this License.

8. If the distribution and/or use of the Program is restricted in

certain countries either by patents or by copyrighted interfaces, the original copyright holder who places the Program under this License may add an explicit geographical distribution limitation excluding those countries, so that distribution is permitted only in or among countries not thus excluded. In such case, this License incorporates the limitation as if written in the body of this License.

 9. The Free Software Foundation may publish revised and/or new versions of the General Public License from time to time. Such new versions will be similar in spirit to the present version, but may differ in detail to address new problems or concerns.

Each version is given a distinguishing

version number. If the Program

specifies a version number of this License which applies to it and "any later version", you have the option of following the terms and conditions either of that version or of any later version published by the Free Software Foundation. If the Program does not specify a version number of this License, you may choose any version ever published by the Free Software Foundation.

 10. If you wish to incorporate parts of the Program into other free programs whose distribution conditions are different, write to the author to ask for permission. For software which is copyrighted by the Free Software Foundation, write to the Free Software Foundation; we sometimes make exceptions for this. Our decision will be guided by the two goals of preserving the free status of all derivatives of our free software and of promoting the sharing and reuse of software generally.

## NO WARRANTY

## 11. BECAUSE THE PROGRAM IS LICENSED FREE OF CHARGE, THERE IS NO WARRANTY

FOR THE PROGRAM, TO THE EXTENT PERMITTED BY APPLICABLE LAW. EXCEPT WHEN OTHERWISE STATED IN WRITING THE COPYRIGHT HOLDERS AND/OR OTHER PARTIES PROVIDE THE PROGRAM "AS IS" WITHOUT WARRANTY OF ANY KIND, EITHER EXPRESSED OR IMPLIED, INCLUDING, BUT NOT LIMITED TO, THE IMPLIED WARRANTIES OF MERCHANTABILITY AND FITNESS FOR A PARTICULAR PURPOSE. THE ENTIRE RISK AS TO THE QUALITY AND PERFORMANCE OF THE PROGRAM IS WITH YOU. SHOULD THE PROGRAM PROVE DEFECTIVE, YOU ASSUME THE COST OF ALL NECESSARY SERVICING, REPAIR OR CORRECTION.

 12. IN NO EVENT UNLESS REQUIRED BY APPLICABLE LAW OR AGREED TO IN WRITING WILL ANY COPYRIGHT HOLDER, OR ANY OTHER PARTY WHO MAY MODIFY AND/OR REDISTRIBUTE THE PROGRAM AS PERMITTED ABOVE, BE LIABLE TO YOU FOR DAMAGES, INCLUDING ANY GENERAL, SPECIAL, INCIDENTAL OR CONSEQUENTIAL DAMAGES ARISING OUT OF THE USE OR INABILITY TO USE THE PROGRAM (INCLUDING BUT NOT LIMITED TO LOSS OF DATA OR DATA BEING RENDERED INACCURATE OR LOSSES SUSTAINED BY

#### YOU OR

## THIRD PARTIES OR A FAILURE OF THE PROGRAM TO OPERATE WITH ANY OTHER PROGRAMS), EVEN IF SUCH HOLDER OR OTHER PARTY HAS BEEN ADVISED OF THE POSSIBILITY OF SUCH DAMAGES.

## END OF TERMS AND CONDITIONS

How to Apply These Terms to Your New Programs

 If you develop a new program, and you want it to be of the greatest possible use to the public, the best way to achieve this is to make it free software which everyone can redistribute and change under these terms.

 To do so, attach the following notices to the program. It is safest to attach them to the start of each source file to most effectively convey the exclusion of warranty; and each file should have at least the "copyright" line and a pointer to where the full notice is found.

 <one line to give the program's name and a brief idea of what it does.> Copyright  $(C)$  <year > <name of author>

 This program is free software; you can redistribute it and/or modify it under the terms of the GNU General Public License as published by the Free Software Foundation; either version 2 of the License, or (at your option) any later version.

 This program is distributed in the hope that it will be useful, but WITHOUT ANY WARRANTY; without even the implied warranty of MERCHANTABILITY or FITNESS FOR A PARTICULAR PURPOSE. See the GNU General Public License for more details.

 You should have received a copy of the GNU General Public License along with this program; if not, write to the Free Software Foundation, Inc., 51 Franklin Street, Fifth Floor, Boston, MA 02110-1301 USA.

Also add information on how to contact you by electronic and paper mail.

If the program is interactive, make it output a short notice like this when it starts in an interactive mode:

 Gnomovision version 69, Copyright (C) year name of author Gnomovision comes with ABSOLUTELY NO WARRANTY; for details type `show w'. This is free software, and you are welcome to redistribute it

under certain conditions; type `show c' for details.

The hypothetical commands `show w' and `show c' should show the appropriate

parts of the General Public License. Of course, the commands you use may be called something other than `show w' and `show c'; they could even be mouse-clicks or menu items--whatever suits your program.

You should also get your employer (if you work as a programmer) or your school, if any, to sign a "copyright disclaimer" for the program, if necessary. Here is a sample; alter the names:

 Yoyodyne, Inc., hereby disclaims all copyright interest in the program `Gnomovision' (which makes passes at compilers) written by James Hacker.

 <signature of Ty Coon>, 1 April 1989 Ty Coon, President of Vice

This General Public License does not permit incorporating your program into proprietary programs. If your program is a subroutine library, you may consider it more useful to permit linking proprietary applications with the library. If this is what you want to do, use the GNU Lesser General

Public License instead of this License.

# **1.320 findutils 4.5.11-3.el7 1.320.1 Available under license :**

 GNU GENERAL PUBLIC LICENSE Version 3, 29 June 2007

Copyright (C) 2007 Free Software Foundation, Inc. <http://fsf.org/> Everyone is permitted to copy and distribute verbatim copies of this license document, but changing it is not allowed.

 Preamble

 The GNU General Public License is a free, copyleft license for software and other kinds of works.

 The licenses for most software and other practical works are designed to take away your freedom to share and change the works. By contrast, the GNU General Public License is intended to guarantee your freedom to share and change all versions of a program--to make sure it remains free software for all its users. We, the Free Software Foundation, use the GNU General Public License for most of our software; it applies also to any other work released this way by its authors. You can apply it to your programs, too.

When we speak of free software, we are referring to freedom, not

price. Our General Public Licenses

are designed to make sure that you

have the freedom to distribute copies of free software (and charge for them if you wish), that you receive source code or can get it if you want it, that you can change the software or use pieces of it in new free programs, and that you know you can do these things.

 To protect your rights, we need to prevent others from denying you these rights or asking you to surrender the rights. Therefore, you have certain responsibilities if you distribute copies of the software, or if you modify it: responsibilities to respect the freedom of others.

 For example, if you distribute copies of such a program, whether gratis or for a fee, you must pass on to the recipients the same freedoms that you received. You must make sure that they, too, receive or can get the source code. And you must show them these terms so they know their rights.

 Developers that use the GNU GPL protect your rights with two steps: (1) assert copyright on the software, and (2) offer you this License giving you legal permission to copy, distribute and/or modify it.

 For the developers' and authors' protection, the GPL clearly explains that there is no warranty for this free software. For both users' and authors' sake, the GPL requires that modified versions be marked as changed, so that their problems will not be attributed erroneously to authors of previous versions.

 Some devices are designed to deny users access to install or run modified versions of the software inside them, although the manufacturer can do so. This is fundamentally incompatible with the aim of protecting users' freedom to change the software. The systematic pattern of such abuse occurs in the area of products for individuals to use, which is precisely where it is most unacceptable. Therefore, we have designed this version of the GPL to prohibit the practice for those products. If such problems arise substantially in other domains, we stand ready to extend this provision to those domains in future versions

of the GPL, as needed to protect the freedom of users.

 Finally, every program is threatened constantly by software patents. States should not allow patents to restrict development and use of software on general-purpose computers, but in those that do, we wish to avoid the special danger that patents applied to a free program could make it effectively proprietary. To prevent this, the GPL assures that patents cannot be used to render the program non-free.

 The precise terms and conditions for copying, distribution and modification follow.

## TERMS AND CONDITIONS

0. Definitions.

"This License" refers to version 3 of the GNU General Public License.

 "Copyright" also means copyright-like laws that apply to other kinds of works, such as semiconductor masks.

 "The Program" refers to any copyrightable work licensed under this License. Each licensee is addressed as "you". "Licensees" and "recipients" may be individuals or organizations.

## To

 "modify" a work means to copy from or adapt all or part of the work in a fashion requiring copyright permission, other than the making of an exact copy. The resulting work is called a "modified version" of the earlier work or a work "based on" the earlier work.

 A "covered work" means either the unmodified Program or a work based on the Program.

 To "propagate" a work means to do anything with it that, without permission, would make you directly or secondarily liable for infringement under applicable copyright law, except executing it on a computer or modifying a private copy. Propagation includes copying, distribution (with or without modification), making available to the public, and in some countries other activities as well.

 To "convey" a work means any kind of propagation that enables other parties to make or receive copies. Mere interaction with a user through a computer network, with no transfer of a copy, is not conveying.

 An interactive user interface displays "Appropriate Legal Notices"

to the extent that it includes a convenient and prominently visible feature that (1) displays an appropriate copyright notice, and (2) tells the user that there is no warranty for the work (except to the extent that warranties are provided), that licensees may convey the work under this License, and how to view a copy of this License. If the interface presents a list of user commands or options, such as a menu, a prominent item in the list meets this criterion.

1. Source Code.

 The "source code" for a work means the preferred form of the work for making modifications to it. "Object code" means any non-source form of a work.

 A "Standard Interface" means an interface that either is an official standard defined by a recognized standards body, or, in the case of interfaces specified for a particular programming language, one that is widely used among developers working in that language.

 The "System Libraries" of an executable work include anything, other than

 the work as a whole, that (a) is included in the normal form of packaging a Major Component, but which is not part of that Major Component, and (b) serves only to enable use of the work with that Major Component, or to implement a Standard Interface for which an implementation is available to the public in source code form. A "Major Component", in this context, means a major essential component (kernel, window system, and so on) of the specific operating system (if any) on which the executable work runs, or a compiler used to produce the work, or an object code interpreter used to run it.

 The "Corresponding Source" for a work in object code form means all the source code needed to generate, install, and (for an executable work) run the object code and to modify the work, including scripts to control those activities. However, it does not include the work's System Libraries, or general-purpose tools or generally available free programs which are used unmodified in performing those activities but

which are not part of the work. For example, Corresponding Source includes interface definition files associated with source files for the work, and the source code for shared libraries and dynamically linked subprograms that the work is specifically designed to require, such as by intimate data communication or control flow between those subprograms and other parts of the work.

 The Corresponding Source need not include anything that users can regenerate automatically from other parts of the Corresponding Source.

 The Corresponding Source for a work in source code form is that same work.

2. Basic Permissions.

 All rights granted under this License are granted for the term of copyright on the Program, and are irrevocable provided the stated conditions are met. This License explicitly affirms your unlimited permission to run the unmodified Program. The output from running a covered work is covered by this License only if the output, given its content,

 constitutes a covered work. This License acknowledges your rights of fair use or other equivalent, as provided by copyright law.

 You may make, run and propagate covered works that you do not convey, without conditions so long as your license otherwise remains in force. You may convey covered works to others for the sole purpose of having them make modifications exclusively for you, or provide you with facilities for running those works, provided that you comply with the terms of this License in conveying all material for which you do not control copyright. Those thus making or running the covered works for you must do so exclusively on your behalf, under your direction and control, on terms that prohibit them from making any copies of your copyrighted material outside their relationship with you.

 Conveying under any other circumstances is permitted solely under the conditions stated below. Sublicensing is not allowed; section 10 makes it unnecessary.

 3. Protecting Users' Legal Rights From Anti-Circumvention Law.

 No covered work shall be deemed part of an effective technological measure under any applicable law fulfilling obligations under article 11 of the WIPO copyright treaty adopted on 20 December 1996, or similar laws prohibiting or restricting circumvention of such measures.

 When you convey a covered work, you waive any legal power to forbid circumvention of technological measures to the extent such circumvention is effected by exercising rights under this License with respect to the covered work, and you disclaim any intention to limit operation or modification of the work as a means of enforcing, against the work's users, your or third parties' legal rights to forbid circumvention of technological measures.

4. Conveying Verbatim Copies.

 You may convey verbatim copies of the Program's source code as you receive it, in any medium, provided that you conspicuously and appropriately publish on each copy an appropriate copyright notice; keep

 intact all notices stating that this License and any non-permissive terms added in accord with section 7 apply to the code; keep intact all notices of the absence of any warranty; and give all recipients a copy of this License along with the Program.

 You may charge any price or no price for each copy that you convey, and you may offer support or warranty protection for a fee.

5. Conveying Modified Source Versions.

 You may convey a work based on the Program, or the modifications to produce it from the Program, in the form of source code under the terms of section 4, provided that you also meet all of these conditions:

 a) The work must carry prominent notices stating that you modified it, and giving a relevant date.

 b) The work must carry prominent notices stating that it is released under this License and any conditions added under section 7. This requirement modifies the requirement in section 4 to "keep intact all notices".

c) You must license

the entire work, as a whole, under this

 License to anyone who comes into possession of a copy. This License will therefore apply, along with any applicable section 7 additional terms, to the whole of the work, and all its parts, regardless of how they are packaged. This License gives no permission to license the work in any other way, but it does not invalidate such permission if you have separately received it.

 d) If the work has interactive user interfaces, each must display Appropriate Legal Notices; however, if the Program has interactive interfaces that do not display Appropriate Legal Notices, your work need not make them do so.

 A compilation of a covered work with other separate and independent works, which are not by their nature extensions of the covered work, and which are not combined with it such as to form a larger program, in or on a volume of a storage or distribution medium, is called an "aggregate" if the compilation and its resulting copyright are not used to limit the access or legal rights of the compilation's users beyond what the individual works permit. Inclusion of a covered work in an aggregate does not cause this License to apply to the other parts of the aggregate.

6. Conveying Non-Source Forms.

 You may convey a covered work in object code form under the terms of sections 4 and 5, provided that you also convey the machine-readable Corresponding Source under the terms of this License, in one of these ways:

 a) Convey the object code in, or embodied in, a physical product (including a physical distribution medium), accompanied by the Corresponding Source fixed on a durable physical medium customarily used for software interchange.

 b) Convey the object code in, or embodied in, a physical product (including a physical distribution medium), accompanied by a written offer, valid for at least three years and valid for as long as you offer spare parts or customer support for that product model, to give anyone who possesses the object code either (1) a

 copy of the Corresponding Source for all the software in the product that is covered by this License, on a durable physical medium customarily used for software interchange, for a price no more than your reasonable cost of physically performing this conveying of source, or (2) access to copy the Corresponding Source from a network server at no charge.

 c) Convey individual copies of the object code with a copy of the written offer to provide the Corresponding Source. This alternative is allowed only occasionally and noncommercially, and only if you received the object code with such an offer, in accord with subsection 6b.

 d) Convey the object code by offering access from a designated place (gratis or for a charge), and offer equivalent access to the Corresponding Source in the same way through the same place at no further charge.

You need not require recipients to copy the

 Corresponding Source along with the object code. If the place to copy the object code is a network server, the Corresponding Source may be on a different server (operated by you or a third party) that supports equivalent copying facilities, provided you maintain clear directions next to the object code saying where to find the Corresponding Source. Regardless of what server hosts the Corresponding Source, you remain obligated to ensure that it is available for as long as needed to satisfy these requirements.

 e) Convey the object code using peer-to-peer transmission, provided you inform other peers where the object code and Corresponding Source of the work are being offered to the general public at no charge under subsection 6d.

 A separable portion of the object code, whose source code is excluded from the Corresponding Source as a System Library, need not be included in conveying the object

#### code work.

 A "User Product" is either (1) a "consumer product", which means any tangible personal property which is normally used for personal, family, or household purposes, or (2) anything designed or sold for incorporation into a dwelling. In determining whether a product is a consumer product, doubtful cases shall be resolved in favor of coverage. For a particular product received by a particular user, "normally used" refers to a typical or common use of that class of product, regardless of the status of the particular user or of the way in which the particular user actually uses, or expects or is expected to use, the product. A product is a consumer product regardless of whether the product has substantial commercial, industrial or non-consumer uses, unless such uses represent the only significant mode of use of the product.

 "Installation Information" for a User Product means any methods, procedures, authorization keys, or other information required to install and execute

 modified versions of a covered work in that User Product from a modified version of its Corresponding Source. The information must suffice to ensure that the continued functioning of the modified object code is in no case prevented or interfered with solely because modification has been made.

 If you convey an object code work under this section in, or with, or specifically for use in, a User Product, and the conveying occurs as part of a transaction in which the right of possession and use of the User Product is transferred to the recipient in perpetuity or for a fixed term (regardless of how the transaction is characterized), the Corresponding Source conveyed under this section must be accompanied by the Installation Information. But this requirement does not apply if neither you nor any third party retains the ability to install modified object code on the User Product (for example, the work has been installed in ROM).

## The requirement to provide Installation Information does not include a

requirement to continue to provide support service, warranty, or updates for a work that has been modified or installed by the recipient, or for the User Product in which it has been modified or installed. Access to a network may be denied when the modification itself materially and adversely affects the operation of the network or violates the rules and protocols for communication across the network.

 Corresponding Source conveyed, and Installation Information provided, in accord with this section must be in a format that is publicly documented (and with an implementation available to the public in source code form), and must require no special password or key for

unpacking, reading or copying.

#### 7. Additional Terms.

 "Additional permissions" are terms that supplement the terms of this License by making exceptions from one or more of its conditions. Additional permissions that are applicable to the entire Program shall be treated as though they were included

in this License, to the extent

that they are valid under applicable law. If additional permissions apply only to part of the Program, that part may be used separately under those permissions, but the entire Program remains governed by this License without regard to the additional permissions.

 When you convey a copy of a covered work, you may at your option remove any additional permissions from that copy, or from any part of it. (Additional permissions may be written to require their own removal in certain cases when you modify the work.) You may place additional permissions on material, added by you to a covered work, for which you have or can give appropriate copyright permission.

 Notwithstanding any other provision of this License, for material you add to a covered work, you may (if authorized by the copyright holders of that material) supplement the terms of this License with terms:

 a) Disclaiming warranty or limiting liability differently from the terms of sections 15 and 16 of this License; or

 b) Requiring preservation of specified reasonable legal notices or author attributions in that material or in the Appropriate Legal Notices displayed by works containing it; or

 c) Prohibiting misrepresentation of the origin of that material, or requiring that modified versions of such material be marked in reasonable ways as different from the original version; or

 d) Limiting the use for publicity purposes of names of licensors or authors of the material; or

 e) Declining to grant rights under trademark law for use of some trade names, trademarks, or service marks; or

 f) Requiring indemnification of licensors and authors of that material by anyone who conveys the material (or modified versions of it) with contractual assumptions of liability to the recipient, for any liability that these contractual assumptions directly impose on those licensors and authors.

All other non-permissive additional

terms are considered "further

restrictions" within the meaning of section 10. If the Program as you received it, or any part of it, contains a notice stating that it is governed by this License along with a term that is a further restriction, you may remove that term. If a license document contains a further restriction but permits relicensing or conveying under this License, you may add to a covered work material governed by the terms of that license document, provided that the further restriction does not survive such relicensing or conveying.

 If you add terms to a covered work in accord with this section, you must place, in the relevant source files, a statement of the additional terms that apply to those files, or a notice indicating where to find the applicable terms.

 Additional terms, permissive or non-permissive, may be stated in the form of a separately written license, or stated as exceptions; the above requirements apply either way.

## 8. Termination.

#### You may

 not propagate or modify a covered work except as expressly provided under this License. Any attempt otherwise to propagate or modify it is void, and will automatically terminate your rights under this License (including any patent licenses granted under the third paragraph of section 11).

 However, if you cease all violation of this License, then your license from a particular copyright holder is reinstated (a) provisionally, unless and until the copyright holder explicitly and finally terminates your license, and (b) permanently, if the copyright holder fails to notify you of the violation by some reasonable means prior to 60 days after the cessation.

 Moreover, your license from a particular copyright holder is reinstated permanently if the copyright holder notifies you of the violation by some reasonable means, this is the first time you have received notice of violation of this License (for any work) from that copyright holder, and you cure the violation prior to 30 days after your

receipt of the notice.

 Termination of your rights under this section does not terminate the licenses of parties who have received copies or rights from you under this License. If your rights have been terminated and not permanently reinstated, you do not qualify to receive new licenses for the same material under section 10.

## 9. Acceptance Not Required for Having Copies.

 You are not required to accept this License in order to receive or run a copy of the Program. Ancillary propagation of a covered work occurring solely as a consequence of using peer-to-peer transmission to receive a copy likewise does not require acceptance. However, nothing other than this License grants you permission to propagate or modify any covered work. These actions infringe copyright if you do not accept this License. Therefore, by modifying or propagating a covered work, you indicate your acceptance of this License to do so.

10. Automatic Licensing of Downstream Recipients.

#### Each time

 you convey a covered work, the recipient automatically receives a license from the original licensors, to run, modify and propagate that work, subject to this License. You are not responsible for enforcing compliance by third parties with this License.

 An "entity transaction" is a transaction transferring control of an organization, or substantially all assets of one, or subdividing an organization, or merging organizations. If propagation of a covered work results from an entity transaction, each party to that transaction who receives a copy of the work also receives whatever licenses to the work the party's predecessor in interest had or could give under the previous paragraph, plus a right to possession of the Corresponding Source of the work from the predecessor in interest, if the predecessor has it or can get it with reasonable efforts.

 You may not impose any further restrictions on the exercise of the rights granted or affirmed under this License. For example, you may not

 impose a license fee, royalty, or other charge for exercise of rights granted under this License, and you may not initiate litigation (including a cross-claim or counterclaim in a lawsuit) alleging that any patent claim is infringed by making, using, selling, offering for sale, or importing the Program or any portion of it.

## 11. Patents.

 A "contributor" is a copyright holder who authorizes use under this License of the Program or a work on which the Program is based. The work thus licensed is called the contributor's "contributor version".

A contributor's "essential patent claims" are all patent claims

owned or controlled by the contributor, whether already acquired or hereafter acquired, that would be infringed by some manner, permitted by this License, of making, using, or selling its contributor version, but do not include claims that would be infringed only as a consequence of further modification of the contributor version. For purposes of this definition, "control" includes the right to grant patent sublicenses in a manner consistent with the requirements of this License.

 Each contributor grants you a non-exclusive, worldwide, royalty-free patent license under the contributor's essential patent claims, to make, use, sell, offer for sale, import and otherwise run, modify and propagate the contents of its contributor version.

 In the following three paragraphs, a "patent license" is any express agreement or commitment, however denominated, not to enforce a patent (such as an express permission to practice a patent or covenant not to sue for patent infringement). To "grant" such a patent license to a party means to make such an agreement or commitment not to enforce a patent against the party.

 If you convey a covered work, knowingly relying on a patent license, and the Corresponding Source of the work is not available for anyone to copy, free of charge and under the terms of this License, through a publicly available network server or other

readily accessible means,

then you must either (1) cause the Corresponding Source to be so available, or (2) arrange to deprive yourself of the benefit of the patent license for this particular work, or (3) arrange, in a manner consistent with the requirements of this License, to extend the patent license to downstream recipients. "Knowingly relying" means you have actual knowledge that, but for the patent license, your conveying the covered work in a country, or your recipient's use of the covered work in a country, would infringe one or more identifiable patents in that country that you have reason to believe are valid.

 If, pursuant to or in connection with a single transaction or arrangement, you convey, or propagate by procuring conveyance of, a covered work, and grant a patent license to some of the parties receiving the covered work authorizing them to use, propagate, modify or convey a specific copy of the covered work, then the patent license you grant is automatically extended to all recipients of the covered work and works based on it.

 A patent license is "discriminatory" if it does not include within the scope of its coverage, prohibits the exercise of, or is

conditioned on the non-exercise of one or more of the rights that are specifically granted under this License. You may not convey a covered work if you are a party to an arrangement with a third party that is in the business of distributing software, under which you make payment to the third party based on the extent of your activity of conveying the work, and under which the third party grants, to any of the parties who would receive the covered work from you, a discriminatory patent license (a) in connection with copies of the covered work conveyed by you (or copies made from those copies), or (b) primarily for and in connection with specific products or compilations that contain the covered work, unless you entered into that arrangement, or that patent license was granted, prior to 28 March 2007.

 Nothing in this License shall be construed as excluding or limiting any implied license or other defenses to infringement that may otherwise be available to you under applicable patent law.

12. No Surrender of Others' Freedom.

 If conditions are imposed on you (whether by court order, agreement or otherwise) that contradict the conditions of this License, they do not excuse you from the conditions of this License. If you cannot convey a covered work so as to satisfy simultaneously your obligations under this License and any other pertinent obligations, then as a consequence you may not convey it at all. For example, if you agree to terms that obligate you to collect a royalty for further conveying from those to whom you convey the Program, the only way you could satisfy both those terms and this License would be to refrain entirely from conveying the Program.

13. Use with the GNU Affero General Public License.

## Notwithstanding any other provision of this License, you have

permission to link or combine any covered work with a work licensed under version 3 of the GNU Affero General Public License into a single combined work, and to convey the resulting work. The terms of this License will continue to apply to the part which is the covered work, but the special requirements of the GNU Affero General Public License, section 13, concerning interaction through a network will apply to the combination as such.

14. Revised Versions of this License.

 The Free Software Foundation may publish revised and/or new versions of the GNU General Public License from time to time. Such new versions will be similar in spirit to the present version, but may differ in detail to address new problems or concerns.

 Each version is given a distinguishing version number. If the Program specifies that a certain numbered version of the GNU General Public License "or any later version" applies to it, you have the option of following the terms and conditions either of that numbered

version or of any later version published by the Free Software Foundation. If the Program does not specify a version number of the GNU General Public License, you may choose any version ever published by the Free Software Foundation.

 If the Program specifies that a proxy can decide which future versions of the GNU General Public License can be used, that proxy's public statement of acceptance of a version permanently authorizes you to choose that version for the Program.

 Later license versions may give you additional or different permissions. However, no additional obligations are imposed on any author or copyright holder as a result of your choosing to follow a later version.

15. Disclaimer of Warranty.

 THERE IS NO WARRANTY FOR THE PROGRAM, TO THE EXTENT PERMITTED BY APPLICABLE LAW. EXCEPT WHEN OTHERWISE STATED IN WRITING THE COPYRIGHT HOLDERS AND/OR OTHER PARTIES PROVIDE THE PROGRAM "AS IS" WITHOUT WARRANTY OF ANY KIND, EITHER EXPRESSED OR IMPLIED,

INCLUDING, BUT NOT LIMITED TO,

THE IMPLIED WARRANTIES OF MERCHANTABILITY AND FITNESS FOR A PARTICULAR PURPOSE. THE ENTIRE RISK AS TO THE QUALITY AND PERFORMANCE OF THE PROGRAM IS WITH YOU. SHOULD THE PROGRAM PROVE DEFECTIVE, YOU ASSUME THE COST OF ALL NECESSARY SERVICING, REPAIR OR CORRECTION.

16. Limitation of Liability.

 IN NO EVENT UNLESS REQUIRED BY APPLICABLE LAW OR AGREED TO IN WRITING WILL ANY COPYRIGHT HOLDER, OR ANY OTHER PARTY WHO MODIFIES AND/OR CONVEYS THE PROGRAM AS PERMITTED ABOVE, BE LIABLE TO YOU FOR DAMAGES, INCLUDING ANY GENERAL, SPECIAL, INCIDENTAL OR CONSEQUENTIAL DAMAGES ARISING OUT OF THE USE OR INABILITY TO USE THE PROGRAM (INCLUDING BUT NOT LIMITED TO LOSS OF DATA OR DATA BEING RENDERED INACCURATE OR LOSSES SUSTAINED BY YOU OR THIRD PARTIES OR A FAILURE OF THE PROGRAM TO OPERATE WITH ANY OTHER PROGRAMS), EVEN IF SUCH HOLDER OR OTHER PARTY HAS BEEN ADVISED OF THE POSSIBILITY OF SUCH DAMAGES.

17. Interpretation of Sections 15 and 16.

If the disclaimer

 of warranty and limitation of liability provided above cannot be given local legal effect according to their terms, reviewing courts shall apply local law that most closely approximates an absolute waiver of all civil liability in connection with the Program, unless a warranty or assumption of liability accompanies a copy of the Program in return for a fee.

## END OF TERMS AND CONDITIONS

 How to Apply These Terms to Your New Programs

 If you develop a new program, and you want it to be of the greatest possible use to the public, the best way to achieve this is to make it free software which everyone can redistribute and change under these terms.

 To do so, attach the following notices to the program. It is safest to attach them to the start of each source file to most effectively state the exclusion of warranty; and each file should have at least the "copyright" line and a pointer to where the full notice is found.

 <one line to give the program's name and a brief idea of what it does.> Copyright  $(C)$  <year > <name of author>

 This program is free software: you can redistribute it and/or modify it under the terms of the GNU General Public License as published by the Free Software Foundation, either version 3 of the License, or (at your option) any later version.

 This program is distributed in the hope that it will be useful, but WITHOUT ANY WARRANTY; without even the implied warranty of MERCHANTABILITY or FITNESS FOR A PARTICULAR PURPOSE. See the GNU General Public License for more details.

 You should have received a copy of the GNU General Public License along with this program. If not, see <http://www.gnu.org/licenses/>.

Also add information on how to contact you by electronic and paper mail.

 If the program does terminal interaction, make it output a short notice like this when it starts in an interactive mode:

 $\langle$  sprogram $>$  Copyright (C)  $\langle$  year $>$   $\langle$  name of author $>$  This program comes with ABSOLUTELY NO WARRANTY; for details type `show w'. This is free software, and you are welcome to redistribute it under certain conditions; type `show c' for details.

The hypothetical commands `show w' and `show c' should show the appropriate parts of the General Public License. Of course, your program's commands might be different; for a GUI interface, you would use an "about box".

 You should also get your employer (if you work as a programmer) or school, if any, to sign a "copyright disclaimer" for the program, if necessary. For more information on this, and how to apply and follow the GNU GPL, see <http://www.gnu.org/licenses/>.

 The GNU General Public License does not permit incorporating your program into proprietary programs. If your program is a subroutine library, you may consider it more useful to permit linking proprietary applications with the library. If this is what you want to do, use the GNU Lesser General Public License instead of this License. But first, please read <http://www.gnu.org/philosophy/why-not-lgpl.html>. @c The GNU Free Documentation License. @center Version 1.3, 3 November 2008

@c This file is intended to be included within another document, @c hence no sectioning command or @node.

#### @display

Copyright @copyright{} 2000, 2001, 2002, 2007, 2008 Free Software Foundation, Inc. @uref{http://fsf.org/}

Everyone is permitted to copy and distribute verbatim copies of this license document, but changing it is not allowed. @end display

@enumerate 0 @item PREAMBLE

The purpose of this License is to make a manual, textbook, or other functional and useful document @dfn{free} in the sense of freedom: to assure everyone the effective freedom to copy and redistribute it, with or without modifying it, either commercially or noncommercially. Secondarily, this License preserves for the author and publisher a way to get credit for their work, while not being considered responsible for modifications made by others.

This License is a kind of ``copyleft'', which means that derivative works of the document must themselves be free in the same sense. It complements the GNU General Public License, which is a copyleft license designed for free software.

We have designed this License in order to use it for manuals for free software, because free software needs free documentation: a free program should come with manuals providing the same freedoms that the software does. But this License is not limited to software manuals; it can be used for any textual work, regardless of subject matter or whether it is published as a printed book. We recommend this License principally for works whose purpose is instruction or reference.

## @item

## APPLICABILITY AND DEFINITIONS

This License applies to any manual or other work, in any medium, that contains a notice placed by the copyright holder saying it can be distributed under the terms of this License. Such a notice grants a world-wide, royalty-free license, unlimited in duration, to use that work under the conditions stated herein. The ``Document'', below, refers

 to any such manual or work. Any member of the public is a licensee, and is addressed as ``you''. You accept the license if you copy, modify or distribute the work in a way requiring permission under copyright law.

A ``Modified Version'' of the Document means any work containing the Document or a portion of it, either copied verbatim, or with modifications and/or translated into another language.

A ``Secondary Section'' is a named appendix or a front-matter section of the Document that deals exclusively with the relationship of the publishers or authors of the Document to the Document's overall subject (or to related matters) and contains nothing that could fall directly within that overall subject. (Thus, if the Document is in part a textbook of mathematics, a Secondary Section may not explain any mathematics.) The relationship could be a matter of historical connection with the subject or with related matters, or of legal, commercial, philosophical, ethical or political position regarding them.

The ``Invariant Sections'' are certain Secondary Sections whose titles are designated, as being those of Invariant Sections, in the notice that says that the Document is released under this License. If a section does not fit the above definition of Secondary then it is not allowed to be designated as Invariant. The Document may contain zero Invariant Sections. If the Document does not identify any Invariant Sections then there are none.

The ``Cover Texts'' are certain short passages of text that are listed, as Front-Cover Texts or Back-Cover Texts, in the notice that says that

the Document is released under this License. A Front-Cover Text may be at most 5 words, and a Back-Cover Text may be at most 25 words.

A ``Transparent'' copy of the Document means a machine-readable copy, represented in a format whose specification is available to the general public, that is suitable for revising the document straightforwardly with generic text editors or (for images composed of

pixels) generic paint programs or (for drawings) some widely available drawing editor, and that is suitable for input to text formatters or for automatic translation to a variety of formats suitable for input to text formatters. A copy made in an otherwise Transparent file format whose markup, or absence of markup, has been arranged to thwart or discourage subsequent modification by readers is not Transparent. An image format is not Transparent if used for any substantial amount of text. A copy that is not ``Transparent'' is called ``Opaque''.

Examples of suitable formats for Transparent copies include plain ASCII without markup, Texinfo input format, La@TeX{} input format, SGML or XML using a publicly available DTD, and standard-conforming simple HTML, PostScript or PDF designed for human modification. Examples of transparent image formats include PNG, XCF and JPG@. Opaque formats include proprietary formats that can be read and edited only by proprietary word processors, SGML or XML for which the DTD and/or processing tools are not generally available, and the machine-generated HTML, PostScript or PDF produced by some word processors for output purposes only.

The ``Title Page'' means, for a printed book, the title page itself, plus such following pages as are needed to hold, legibly, the material this License requires to appear in the title page. For works in formats which do not have any title page as such, ``Title Page'' means the text near the most prominent appearance of the work's title, preceding the beginning of the body of the text.

The ``publisher'' means any person or entity that distributes copies of the Document to the public.

A section ``Entitled XYZ'' means a named subunit of the Document whose title either is precisely XYZ or contains XYZ in parentheses following text that translates XYZ in another language. (Here XYZ stands for a specific section name mentioned below, such as ``Acknowledgements'', ``Dedications'', ``Endorsements'', or ``History''.) To ``Preserve the Title''

of such a section when you modify the Document means that it remains a

section "Entitled XYZ" according to this definition.

The Document may include Warranty Disclaimers next to the notice which states that this License applies to the Document. These Warranty Disclaimers are considered to be included by reference in this License, but only as regards disclaiming warranties: any other implication that these Warranty Disclaimers may have is void and has no effect on the meaning of this License.

## @item VERBATIM COPYING

You may copy and distribute the Document in any medium, either commercially or noncommercially, provided that this License, the copyright notices, and the license notice saying this License applies to the Document are reproduced in all copies, and that you add no other conditions whatsoever to those of this License. You may not use technical measures to obstruct or control the reading or further copying of the copies

 you make or distribute. However, you may accept compensation in exchange for copies. If you distribute a large enough number of copies you must also follow the conditions in section 3.

You may also lend copies, under the same conditions stated above, and you may publicly display copies.

## @item COPYING IN QUANTITY

If you publish printed copies (or copies in media that commonly have printed covers) of the Document, numbering more than 100, and the Document's license notice requires Cover Texts, you must enclose the copies in covers that carry, clearly and legibly, all these Cover Texts: Front-Cover Texts on the front cover, and Back-Cover Texts on the back cover. Both covers must also clearly and legibly identify you as the publisher of these copies. The front cover must present the full title with all words of the title equally prominent and visible. You may add other material on the covers in addition. Copying with changes limited to the covers, as long as they preserve the

 title of the Document and satisfy these conditions, can be treated as verbatim copying in other respects.

If the required texts for either cover are too voluminous to fit legibly, you should put the first ones listed (as many as fit reasonably) on the actual cover, and continue the rest onto adjacent pages.

If you publish or distribute Opaque copies of the Document numbering more than 100, you must either include a machine-readable Transparent copy along with each Opaque copy, or state in or with each Opaque copy a computer-network location from which the general network-using public has access to download using public-standard network protocols a complete Transparent copy of the Document, free of added material. If you use the latter option, you must take reasonably prudent steps, when you begin distribution of Opaque copies in quantity, to ensure that this Transparent copy will remain thus accessible at the stated location until at least one year after the last time you distribute an

Opaque copy (directly or through your agents or retailers) of that edition to the public.

It is requested, but not required, that you contact the authors of the Document well before redistributing any large number of copies, to give them a chance to provide you with an updated version of the Document.

## @item MODIFICATIONS

You may copy and distribute a Modified Version of the Document under the conditions of sections 2 and 3 above, provided that you release the Modified Version under precisely this License, with the Modified Version filling the role of the Document, thus licensing distribution and modification of the Modified Version to whoever possesses a copy of it. In addition, you must do these things in the Modified Version:

#### @enumerate A

#### @item

Use in the Title Page (and on the covers, if any) a title distinct from that of the Document, and from those of previous versions (which should, if there were any, be listed in the History section of the Document). You may use the same title as a previous version if the original publisher of that version gives permission.

#### @item

List on the Title Page, as authors, one or more persons or entities responsible for authorship of the modifications in the Modified Version, together with at least five of the principal authors of the Document (all of its principal authors, if it has fewer than five), unless they release you from this requirement.

## @item

State on the Title page the name of the publisher of the Modified Version, as the publisher.

#### @item

Preserve all the copyright notices of the Document.

## @item

Add an appropriate copyright notice for your modifications adjacent to the other copyright notices.

## @item

Include, immediately after the copyright notices, a license notice giving the public permission to use the Modified Version under the terms of this License, in the form shown in the Addendum below.

## @item

Preserve in that license notice the full lists of Invariant Sections and required Cover Texts given in the Document's license notice.

@item Include an unaltered copy of this License.

## @item

Preserve the section Entitled ``History'', Preserve its Title, and add to it an item stating at least the title, year, new authors, and publisher of the Modified Version as given on the Title Page. If there is no section Entitled ``History'' in the Document, create one stating the title, year, authors, and publisher of the Document as given on its Title Page, then add an item describing the Modified Version as stated in the previous sentence.

#### @item

Preserve the network location, if any, given in the Document for public access to a Transparent copy of the Document, and likewise the network locations given in the Document for previous versions it was based on. These may be placed in the ``History'' section. You may omit a network location for a work that was published at least four years before the Document itself, or if the original publisher of the version it refers to gives permission.

#### @item

## For any

 section Entitled ``Acknowledgements'' or ``Dedications'', Preserve the Title of the section, and preserve in the section all the substance and tone of each of the contributor acknowledgements and/or dedications given therein.

#### @item

Preserve all the Invariant Sections of the Document, unaltered in their text and in their titles. Section numbers or the equivalent are not considered part of the section titles.

## @item

Delete any section Entitled ``Endorsements''. Such a section may not be included in the Modified Version.

## @item

Do not retitle any existing section to be Entitled ``Endorsements'' or to conflict in title with any Invariant Section.

#### @item

Preserve any Warranty Disclaimers. @end enumerate

If the Modified Version includes new front-matter sections or appendices that qualify as Secondary Sections and contain no material copied from the Document, you may at your option designate some or all of these sections as invariant. To do this, add their titles to the list of Invariant Sections in the Modified Version's license notice. These titles must be distinct from any other section titles.

You may add a section Entitled ``Endorsements'', provided it contains nothing but endorsements of your Modified Version by various parties---for example, statements of peer review or that the text has been approved by an organization as the authoritative definition of a standard.

You may add a passage of up to five words as a Front-Cover Text, and a passage of up to 25 words as a Back-Cover Text, to the end of the list of Cover Texts in the Modified Version. Only one passage of Front-Cover Text and one of Back-Cover Text may be added by (or through arrangements made by) any one entity. If the Document already includes a cover text for the same cover, previously added by you or by arrangement made by the same entity you are acting on behalf of, you may not add another; but you may replace the old one, on explicit permission from the previous publisher that added the old one.

The author(s) and publisher(s) of the Document do not by this License give permission to use their names for publicity for or to assert or imply endorsement of any Modified Version.

## @item COMBINING DOCUMENTS

You may combine the Document with other documents released under this License, under the terms defined in section 4 above for modified

versions, provided that you include in the combination all of the Invariant Sections of all of the original documents, unmodified, and list them all as Invariant Sections of your combined work in its license notice, and that you preserve all their Warranty Disclaimers.

The combined work need only contain one copy of this License, and multiple identical Invariant Sections may be replaced with a single copy. If there are multiple Invariant Sections with the same name but different contents, make the title of each such section unique by adding at the end of it, in parentheses, the name of the original author or publisher of that section if known, or else a unique number. Make the same adjustment to the section titles in the list of Invariant Sections in the license notice of the combined work.

In the combination, you must combine any sections Entitled ``History'' in the various original documents, forming one section Entitled ``History''; likewise combine any sections Entitled ``Acknowledgements'', and any sections Entitled ``Dedications''. You must delete all sections Entitled ``Endorsements.''

## @item COLLECTIONS OF DOCUMENTS

You may make a collection consisting of the Document and other documents released under this License, and replace the individual copies of this License in the various documents with a single copy that is included in the collection, provided that you follow the rules of this License for verbatim copying of each of the documents in all other respects.

You may extract a single document from such a collection, and distribute it individually under this License, provided you insert a copy of this License

 into the extracted document, and follow this License in all other respects regarding verbatim copying of that document.

## @item AGGREGATION WITH INDEPENDENT WORKS

A compilation of the Document or its derivatives with other separate and independent documents or works, in or on a volume of a storage or distribution medium, is called an ``aggregate'' if the copyright resulting from the compilation is not used to limit the legal rights of the compilation's users beyond what the individual works permit. When the Document is included in an aggregate, this License does not apply to the other works in the aggregate which are not themselves derivative works of the Document.

If the Cover Text requirement of section 3 is applicable to these copies of the Document, then if the Document is less than one half of the entire aggregate, the Document's Cover Texts may be placed on covers that bracket the Document within the aggregate, or the electronic equivalent of covers if the Document is in electronic form.

Otherwise they must appear on printed covers that bracket the whole aggregate.

## @item TRANSLATION

Translation is considered a kind of modification, so you may distribute translations of the Document under the terms of section 4. Replacing Invariant Sections with translations requires special permission from their copyright holders, but you may include translations of some or all Invariant Sections in addition to the original versions of these Invariant Sections. You may include a translation of this License, and all the license notices in the Document, and any Warranty Disclaimers, provided that you also include the original English version of this License and the original versions of those notices and disclaimers. In case of a disagreement between the translation and the original version of this License or a notice or disclaimer, the original version will prevail.

If a section in the Document is Entitled ``Acknowledgements'', ``Dedications'', or ``History'', the requirement (section 4) to Preserve its Title (section 1) will typically require changing the actual title.

## @item **TERMINATION**

You may not copy, modify, sublicense, or distribute the Document except as expressly provided under this License. Any attempt otherwise to copy, modify, sublicense, or distribute it is void, and will automatically terminate your rights under this License.

However, if you cease all violation of this License, then your license from a particular copyright holder is reinstated (a) provisionally, unless and until the copyright holder explicitly and finally terminates your license, and (b) permanently, if the copyright holder fails to notify you of the violation by some reasonable means prior to 60 days after the cessation.

Moreover, your license from a particular copyright holder is reinstated permanently if the copyright holder notifies you of the

violation by some reasonable means, this is the first time you have received notice of violation of this License (for any work) from that copyright holder, and you cure the violation prior to 30 days after your receipt of the notice.

Termination of your rights under this section does not terminate the licenses of parties who have received copies or rights from you under this License. If your rights have been terminated and not permanently reinstated, receipt of a copy of some or all of the same material does not give you any rights to use it.

#### @item

#### FUTURE REVISIONS OF THIS LICENSE

The Free Software Foundation may publish new, revised versions of the GNU Free Documentation License from time to time. Such new versions will be similar in spirit to the present version, but may differ in detail to address new problems or concerns. See @uref{http://www.gnu.org/copyleft/}.

Each version of the License is given a distinguishing version number. If the Document specifies that a particular numbered version of this License ``or any later version'' applies to it, you have the option of following the terms and

conditions either of that specified version or

of any later version that has been published (not as a draft) by the Free Software Foundation. If the Document does not specify a version number of this License, you may choose any version ever published (not as a draft) by the Free Software Foundation. If the Document specifies that a proxy can decide which future versions of this License can be used, that proxy's public statement of acceptance of a version permanently authorizes you to choose that version for the Document.

## @item RELICENSING

``Massive Multiauthor Collaboration Site'' (or ``MMC Site'') means any World Wide Web server that publishes copyrightable works and also provides prominent facilities for anybody to edit those works. A public wiki that anybody can edit is an example of such a server. A ``Massive Multiauthor Collaboration'' (or ``MMC'') contained in the site means any set of copyrightable works thus published on the MMC site.

``CC-BY-SA'' means the Creative Commons
Attribution-Share Alike 3.0

license published by Creative Commons Corporation, a not-for-profit corporation with a principal place of business in San Francisco, California, as well as future copyleft versions of that license published by that same organization.

``Incorporate'' means to publish or republish a Document, in whole or in part, as part of another Document.

An MMC is ``eligible for relicensing'' if it is licensed under this License, and if all works that were first published under this License somewhere other than this MMC, and subsequently incorporated in whole or in part into the MMC, (1) had no cover texts or invariant sections, and (2) were thus incorporated prior to November 1, 2008.

The operator of an MMC Site may republish an MMC contained in the site under CC-BY-SA on the same site at any time before August 1, 2009, provided the MMC is eligible for relicensing.

#### @end enumerate

@page @heading ADDENDUM: How to use this License for your documents

To use this License

 in a document you have written, include a copy of the License in the document and put the following copyright and license notices just after the title page:

#### @smallexample

@group

 Copyright (C) @var{year} @var{your name}. Permission is granted to copy, distribute and/or modify this document under the terms of the GNU Free Documentation License, Version 1.3 or any later version published by the Free Software Foundation; with no Invariant Sections, no Front-Cover Texts, and no Back-Cover Texts. A copy of the license is included in the section entitled ``GNU Free Documentation License''. @end group @end smallexample

If you have Invariant Sections, Front-Cover Texts and Back-Cover Texts, replace the ``with@dots{}Texts.''@: line with this:

@smallexample

@group

with the Invariant Sections being @var{list their titles}, with the Front-Cover Texts being @var{list}, and with the Back-Cover Texts

 being @var{list}. @end group @end smallexample

If you have Invariant Sections without Cover Texts, or some other combination of the three, merge those two alternatives to suit the situation.

If your document contains nontrivial examples of program code, we recommend releasing these examples in parallel under your choice of free software license, such as the GNU General Public License, to permit their use in free software.

@c Local Variables: @c ispell-local-pdict: "ispell-dict" @c End:

# **1.321 gnupg 2.0.22-3.el7**

## **1.321.1 Available under license :**

Here is a list with collected copyright notices. For details see the description of each individual package. [Compiled by wk 2017-11-07]

#### GNUPG is

 Copyright (C) 1997-2017 Werner Koch Copyright (C) 1994-2017 Free Software Foundation, Inc. Copyright (C) 2003-2017 g10 Code GmbH Copyright (C) 2002 Klarlvdalens Datakonsult AB Copyright (C) 1995-1997, 2000-2007 Ulrich Drepper <drepper@gnu.ai.mit.edu> Copyright (C) 1994 X Consortium Copyright (C) 1998 by The Internet Society. Copyright (C) 1998-2004 The OpenLDAP Foundation Copyright (C) 1998-2004 Kurt D. Zeilenga. Copyright (C) 1998-2004 Net Boolean Incorporated. Copyright (C) 2001-2004 IBM Corporation. Copyright (C) 1999-2003 Howard Y.H. Chu. Copyright (C) 1999-2003 Symas Corporation. Copyright (C) 1998-2003 Hallvard B. Furuseth. Copyright (C) 1992-1996 Regents of the University of Michigan. Copyright (C) 2000 Dimitrios Souflis Copyright (C) 2008,2009,2010,2012-2016 William Ahern

GnuPG is free software;

 you can redistribute it and/or modify it under the terms of the GNU General Public License as published by the Free Software Foundation; either version 3 of the License, or (at your option) any later version.

 GnuPG is distributed in the hope that it will be useful, but WITHOUT ANY WARRANTY; without even the implied warranty of MERCHANTABILITY or FITNESS FOR A PARTICULAR PURPOSE. See the GNU General Public License for more details.

 You should have received a copy of the GNU General Public License along with this program; if not, see <https://www.gnu.org/licenses/>.

#### LIBGCRYPT is

 Copyright (C) 1989,1991-2017 Free Software Foundation, Inc. Copyright (C) 1994 X Consortium Copyright (C) 1996 L. Peter Deutsch Copyright (C) 1997 Werner Koch Copyright (C) 1998 The Internet Society Copyright (C) 1996-1999 Peter Gutmann, Paul Kendall, and Chris Wedgwood Copyright (C) 1996-2006 Peter Gutmann, Matt Thomlinson and Blake Coverett Copyright (C) 2003 Nikos Mavroyanopoulos Copyright (C) 2006-2007 NTT (Nippon Telegraph and Telephone Corporation) Copyright (C) 2012-2017 g10 Code GmbH Copyright (C) 2012 Simon Josefsson, Niels Mller Copyright (c) 2012 Intel Corporation Copyright (C) 2013 Christian Grothoff Copyright (C) 2013-2017 Jussi Kivilinna Copyright (C) 2013-2014 Dmitry Eremin-Solenikov Copyright (C) 2014 Stephan Mueller Copyright (C) 2017 Bundesamt fr Sicherheit in der Informationstechnik

 Libgcrypt is free software; you can redistribute it and/or modify it under the terms of the GNU Lesser General Public License as published by the Free Software Foundation; either version 2.1 of the License, or (at your option) any later version.

 Libgcrypt is distributed in the hope that it will be useful, but WITHOUT ANY WARRANTY; without even the implied warranty of MERCHANTABILITY or FITNESS FOR A PARTICULAR PURPOSE. See the GNU Lesser General Public License for more details.

 You should have received a copy of the GNU Lesser General Public License along with this program; if not, see <http://www.gnu.org/licenses/>.

#### LIBGPG-ERROR is

Copyright (C) 2003-2004, 2010, 2013-2017 g10 Code GmbH

 libgpg-error is free software; you can redistribute it and/or modify it under the terms of the GNU Lesser General Public License as published by the Free Software Foundation; either version 2.1 of the License, or (at your option) any later version.

 libgpg-error is distributed in the hope that it will be useful, but WITHOUT ANY WARRANTY; without even the implied warranty of MERCHANTABILITY or FITNESS FOR A PARTICULAR PURPOSE. See the GNU Lesser General Public License for more details.

 You should have received a copy of the GNU Lesser General Public License along with this program; if not, see <http://www.gnu.org/licenses/>.

#### LIBASSUAN is

 Copyright (C) 1992-2013 Free Software Foundation, Inc. Copyright (C) 1994 X Consortium Copyright (C) 2000 Werner Koch (dd9jn) Copyright (C) 2001-2016 g10 Code GmbH Copyright (C) 2004 Simon Josefsson

 Assuan is free software; you can redistribute it and/or modify it under the terms of the GNU Lesser General Public License as published by the Free Software Foundation; either version 2.1 of the License, or (at your option) any later version.

 Assuan is distributed in the hope that it will be useful, but WITHOUT ANY WARRANTY; without even the implied warranty of MERCHANTABILITY or FITNESS FOR A PARTICULAR PURPOSE. See the GNU Lesser General Public License for more details.

 You should have received a copy of the GNU Lesser General Public License along with this program; if not, see <http://www.gnu.org/licenses/>.

#### LIBKSBA is

 Copyright (C) 2001, 2002, 2003, 2004, 2005, 2006, 2010, 2011 2012, 2013, 2014, 2015 g10 Code GmbH Copyright (C) 2001, 2002, 2003, 2007 Free Software Foundation, Inc. Copyright (C) 2000, 2001 Fabio Fiorina

 The library and the header files are distributed under the following terms (LGPLv3+/GPLv2+):

 KSBA is free software; you can redistribute it and/or modify it under the terms of either

 - the GNU Lesser General Public License as published by the Free Software Foundation; either version 3 of the License, or (at your option) any later version.

or

 - the GNU General Public License as published by the Free Software Foundation; either version 2 of the License, or (at your option) any later version.

or both in parallel, as here.

 KSBA is distributed in the hope that it will be useful, but WITHOUT ANY WARRANTY; without even the implied warranty of MERCHANTABILITY or FITNESS FOR A PARTICULAR PURPOSE. See the GNU General Public License for more details.

 The other parts (e.g. manual, build system, tests) are distributed under the following terms (GPLv3):

 KSBA is free software; you can redistribute it and/or modify it under the terms of the GNU General Public License as published by the Free Software Foundation; either version 3 of the License, or (at your option) any later version.

 KSBA is distributed in the hope that it will be useful, but WITHOUT ANY WARRANTY; without even the implied warranty of MERCHANTABILITY or FITNESS FOR A PARTICULAR PURPOSE. See the GNU General Public License for more details.

#### NPTH is

Copyright (C) 2011, 2012, 2014, 2015, 2017 g10 Code GmbH

 nPth is free software; you can redistribute it and/or modify it under the terms of the GNU Lesser General Public License as published by the Free Software Foundation; either version 2.1 of the License, or (at your option) any later version.

 nPth is distributed in the hope that it will be useful, but WITHOUT ANY WARRANTY; without even the implied warranty of MERCHANTABILITY or FITNESS FOR A PARTICULAR PURPOSE. See the GNU Lesser General Public License for more details.

 You should have received a copy of the GNU Lesser General Public License along with this program; if not, see <https://www.gnu.org/licenses/>.

NTBTLS is

 Copyright (C) 2006-2014 Brainspark B.V. Copyright (C) 2014-2017 g10 Code GmbH

 NTBTLS is free software; you can redistribute it and/or modify it under the terms of the GNU General Public License as published by the Free Software Foundation; either version 3 of the License, or (at your option) any later version.

 NTBTLS is distributed in the hope that it will be useful, but WITHOUT ANY WARRANTY; without even the implied warranty of MERCHANTABILITY or FITNESS FOR A PARTICULAR PURPOSE. See the GNU General Public License for more details.

 You should have received a copy of the GNU General Public License along with this program; if not, see <http://www.gnu.org/licenses/>.

PINENTRY is

 Copyright (C) 1999 Robert Bihlmeyer <robbe@orcus.priv.at> Copyright (C) 2001-2004, 2007-2008, 2010, 2015-2016 g10 Code GmbH Copyright (C) 2002, 2008 Klarlvdalens Datakonsult AB (KDAB) Copyright (C) 2004 by Albrecht Dre <albrecht.dress@arcor.de> Copyright 2007 Ingo Klcker Copyright (C) 2014 Serge Voilokov Copyright (C) 2015 Daiki Ueno Copyright (C) 2015 Daniel Kahn Gillmor <dkg@fifthhorseman.net> Copyright 2016 Intevation GmbH

 PINENTRY is free software; you can redistribute it and/or modify it under the terms of the GNU General Public License as published by the Free Software Foundation; either version 2 of the License, or (at your option) any later version.

 PINENTRY is distributed in the hope that it will be useful, but WITHOUT ANY WARRANTY; without even the implied warranty of MERCHANTABILITY or FITNESS FOR A PARTICULAR PURPOSE. See the GNU General Public License for more details.

 You should have received a copy of the GNU General Public License along with this program; if not, see <https://www.gnu.org/licenses/>.

#### GPGME is

 Copyright (C) 1991-2013 Free Software Foundation, Inc. Copyright (C) 2000-2001 Werner Koch Copyright (C) 2001-2017 g10 Code GmbH

 Copyright (C) 2002 Klarlvdalens Datakonsult AB Copyright (C) 2004-2008 Igor Belyi Copyright (C) 2002 John Goerzen Copyright (C) 2014, 2015 Martin Albrecht Copyright (C) 2015 Ben McGinnes Copyright (C) 2015-2016 Bundesamt fr Sicherheit in der Informationstechnik Copyright (C) 2016 Intevation GmbH

 GPGME is free software; you can redistribute it and/or modify it under the terms of the GNU Lesser General Public License as published by the Free Software Foundation; either version 2.1 of the License, or (at your option) any later version.

 GPGME is distributed in the hope that it will be useful, but WITHOUT ANY WARRANTY; without even the implied warranty of MERCHANTABILITY or FITNESS FOR A PARTICULAR PURPOSE. See the GNU Lesser General Public License for more details.

 You should have received a copy of the GNU Lesser General Public License along with this program; if not, see <http://www.gnu.org/licenses/>.

#### NSIS is

 Copyright 1999-2009 Nullsoft and Contributors Copyright 2002-2008 Amir Szekely Copyright 2003 Ramon

 This license applies to everything in the NSIS package, except where otherwise noted.

 This software is provided 'as-is', without any express or implied warranty. In no event will the authors be held liable for any

damages arising from the use of this software.

 Permission is granted to anyone to use this software for any purpose, including commercial applications, and to alter it and redistribute it freely, subject to the following restrictions:

- 1. The origin of this software must not be misrepresented; you must not claim that you wrote the original software. If you use this software in a product, an acknowledgment in the product documentation would be appreciated but is not required.
- 2. Altered source versions must be plainly marked as such, and must not be misrepresented as being the original software.
- 3. This notice may not be removed or altered from any source distribution.

The user interface used with the installer is

Copyright 2002-2009 Joost Verburg

 [It is distributed along with NSIS and the same conditions as stated above apply]

TinySCHEME is part of the GnuPG package and is

 Copyright (c) 2000, Dimitrios Souflis All rights reserved.

 Redistribution and use in source and binary forms, with or without modification, are permitted provided that the following conditions are met:

 Redistributions of source code must retain the above copyright notice, this list of conditions and the following disclaimer.

 Redistributions in binary form must reproduce the above copyright notice, this list of conditions and the following disclaimer in the documentation and/or other materials provided with the distribution.

 Neither the name of Dimitrios Souflis nor the names of the contributors may be used to endorse or promote products derived from this software without specific prior written permission.

## THIS SOFTWARE IS PROVIDED BY THE COPYRIGHT HOLDERS AND CONTRIBUTORS ``AS IS'' AND ANY EXPRESS OR IMPLIED WARRANTIES, INCLUDING, BUT NOT

 LIMITED TO, THE IMPLIED WARRANTIES OF MERCHANTABILITY AND FITNESS FOR A PARTICULAR PURPOSE ARE DISCLAIMED. IN NO EVENT SHALL THE REGENTS OR CONTRIBUTORS BE LIABLE FOR ANY DIRECT, INDIRECT, INCIDENTAL, SPECIAL, EXEMPLARY, OR CONSEQUENTIAL DAMAGES (INCLUDING, BUT NOT LIMITED TO, PROCUREMENT OF SUBSTITUTE GOODS OR SERVICES; LOSS OF USE, DATA, OR PROFITS; OR BUSINESS INTERRUPTION) HOWEVER CAUSED AND ON ANY THEORY OF LIABILITY, WHETHER IN CONTRACT, STRICT LIABILITY, OR TORT (INCLUDING NEGLIGENCE OR OTHERWISE) ARISING IN ANY WAY OUT OF THE USE OF THIS SOFTWARE, EVEN IF ADVISED OF THE POSSIBILITY OF SUCH DAMAGE.

LIBDNS is part of the GnuPG package and is

Copyright (c) 2008, 2009, 2010, 2012-2016 William Ahern

 Permission is hereby granted, free of charge, to any person obtaining a copy of this software and associated documentation files (the "Software"), to deal in the Software without restriction, including without limitation the rights to use, copy, modify, merge, publish, distribute, sublicense, and/or sell copies of the Software, and to permit persons to whom the Software is furnished to do so, subject to the following conditions:

 The above copyright notice and this permission notice shall be included in all copies or substantial portions of the Software.

 THE SOFTWARE IS PROVIDED "AS IS", WITHOUT WARRANTY OF ANY KIND, EXPRESS OR IMPLIED, INCLUDING BUT NOT LIMITED TO THE WARRANTIES OF MERCHANTABILITY, FITNESS FOR A PARTICULAR PURPOSE AND NONINFRINGEMENT. IN NO EVENT SHALL THE AUTHORS OR COPYRIGHT HOLDERS BE LIABLE FOR ANY CLAIM, DAMAGES OR OTHER LIABILITY, WHETHER IN AN ACTION OF CONTRACT, TORT OR OTHERWISE, ARISING FROM, OUT OF OR IN CONNECTION WITH THE SOFTWARE OR THE USE OR OTHER DEALINGS IN THE SOFTWARE.

## ZLIB is

(C) 1995-2013 Jean-loup Gailly and Mark Adler

 This software is provided 'as-is', without any express or implied warranty. In no event will the authors be held liable for any damages arising from the use of this software.

 Permission is granted to anyone to use this software for any purpose, including commercial applications, and to alter it and redistribute it freely, subject to the following restrictions:

- 1. The origin of this software must not be misrepresented; you must not claim that you wrote the original software. If you use this software in a product, an acknowledgment in the product documentation would be appreciated but is not required.
- 2. Altered source versions must be plainly marked as such, and must not be misrepresented as being the original software.
- 3. This notice may not be removed or altered from any source distribution.

 Jean-loup Gailly Mark Adler jloup@gzip.org madler@alumni.caltech.edu

#### BZIP2 is

 This program, "bzip2", the associated library "libbzip2", and all documentation, are copyright (C) 1996-2010 Julian R Seward. All rights reserved.

 Redistribution and use in source and binary forms, with or without modification, are permitted provided that the following conditions are met:

- 1. Redistributions of source code must retain the above copyright notice, this list of conditions and the following disclaimer.
- 2. The origin of this software must not be misrepresented; you must not claim that you wrote the original software. If you use this software in a product, an acknowledgment in the product documentation would be appreciated but is not required.
- 3. Altered source versions must be plainly marked as such, and must not be misrepresented as being the original software.
- 4. The name of the author may not be used to endorse or promote products derived from this software without specific prior written permission.

 THIS SOFTWARE IS PROVIDED BY THE AUTHOR ``AS IS'' AND ANY EXPRESS OR IMPLIED WARRANTIES,

 INCLUDING, BUT NOT LIMITED TO, THE IMPLIED WARRANTIES OF MERCHANTABILITY AND FITNESS FOR A PARTICULAR PURPOSE ARE DISCLAIMED. IN NO EVENT SHALL THE AUTHOR BE LIABLE FOR ANY DIRECT, INDIRECT, INCIDENTAL, SPECIAL, EXEMPLARY, OR CONSEQUENTIAL DAMAGES (INCLUDING, BUT NOT LIMITED TO, PROCUREMENT OF SUBSTITUTE GOODS OR SERVICES; LOSS OF USE, DATA, OR PROFITS; OR BUSINESS INTERRUPTION) HOWEVER CAUSED AND ON ANY THEORY OF LIABILITY,

## WHETHER IN CONTRACT, STRICT LIABILITY, OR TORT (INCLUDING NEGLIGENCE OR OTHERWISE) ARISING IN ANY WAY OUT OF THE USE OF THIS SOFTWARE, EVEN IF ADVISED OF THE POSSIBILITY OF SUCH DAMAGE.

#### SQLITE has

 been put into the public-domain by its author D. Richard Hipp: The author disclaims copyright to this source code. In place of a legal notice, here is a blessing:

 May you do good and not evil. May you find forgiveness for yourself and forgive others. May you share freely, never taking more than you give. [Note that only a few files are distributed under this license.]

Creative Commons Legal Code

#### CC0 1.0 Universal

 CREATIVE COMMONS CORPORATION IS NOT A LAW FIRM AND DOES NOT PROVIDE LEGAL SERVICES. DISTRIBUTION OF THIS DOCUMENT DOES NOT CREATE AN ATTORNEY-CLIENT RELATIONSHIP. CREATIVE COMMONS PROVIDES THIS INFORMATION ON AN "AS-IS" BASIS. CREATIVE COMMONS MAKES NO WARRANTIES REGARDING THE USE OF THIS DOCUMENT OR THE INFORMATION OR WORKS PROVIDED HEREUNDER, AND DISCLAIMS LIABILITY FOR DAMAGES RESULTING FROM THE USE OF THIS DOCUMENT OR THE INFORMATION OR WORKS PROVIDED HEREUNDER.

#### Statement of Purpose

The laws of most jurisdictions throughout the world automatically confer exclusive Copyright and Related Rights (defined below) upon the creator and subsequent owner(s) (each and all, an "owner") of an original work of authorship and/or a database (each, a "Work").

Certain owners wish to permanently relinquish those rights to a Work for the purpose of contributing

#### to a commons of creative, cultural and

scientific works ("Commons") that the public can reliably and without fear of later claims of infringement build upon, modify, incorporate in other works, reuse and redistribute as freely as possible in any form whatsoever and for any purposes, including without limitation commercial purposes. These owners may contribute to the Commons to promote the ideal of a free culture and the further production of creative, cultural and scientific works, or to gain reputation or greater distribution for their Work in part through the use and efforts of others.

For these and/or other purposes and motivations, and without any expectation of additional consideration or compensation, the person associating CC0 with a Work (the "Affirmer"), to the extent that he or she is an owner of Copyright and Related Rights in the Work, voluntarily elects to apply CC0 to the Work and publicly distribute the Work under its terms, with knowledge of his or her Copyright and Related Rights in the Work and the meaning and intended legal effect of CC0 on those rights.

1. Copyright and Related Rights. A Work made available under CC0 may be protected by copyright and related or neighboring rights ("Copyright and Related Rights"). Copyright and Related Rights include, but are not limited to, the following:

- i. the right to reproduce, adapt, distribute, perform, display, communicate, and translate a Work;
- ii. moral rights retained by the original author(s) and/or performer(s);
- iii. publicity and privacy rights pertaining to a person's image or likeness depicted in a Work;
- iv. rights protecting against unfair competition in regards to a Work, subject to the limitations in paragraph 4(a), below;
- v. rights protecting the extraction, dissemination, use and reuse of data in a Work;
- vi. database rights (such as those arising under Directive 96/9/EC of the European Parliament and of the Council of 11 March 1996 on the legal protection
- of databases, and under any national implementation thereof, including any amended or successor version of such directive); and
- vii. other similar, equivalent or corresponding rights throughout the world based on applicable law or treaty, and any national implementations thereof.

2. Waiver. To the greatest extent permitted by, but not in contravention of, applicable law, Affirmer hereby overtly, fully, permanently, irrevocably and unconditionally waives, abandons, and surrenders all of Affirmer's Copyright and Related Rights and associated claims and causes of action, whether now known or unknown (including existing as well as future claims and causes of action), in the Work (i) in all territories worldwide, (ii) for the maximum duration provided by applicable law or treaty (including future time extensions), (iii) in any current or future medium and for any number of copies, and (iv) for any purpose whatsoever, including without limitation commercial, advertising or promotional

purposes (the "Waiver"). Affirmer makes the Waiver for the benefit of each member of the public at large and to the detriment of Affirmer's heirs and successors, fully intending that such Waiver shall not be subject to revocation, rescission, cancellation, termination, or any other legal or

equitable action to disrupt the quiet enjoyment of the Work by the public as contemplated by Affirmer's express Statement of Purpose.

3. Public License Fallback. Should any part of the Waiver for any reason be judged legally invalid or ineffective under applicable law, then the Waiver shall be preserved to the maximum extent permitted taking into account Affirmer's express Statement of Purpose. In addition, to the extent the Waiver is so judged Affirmer hereby grants to each affected person a royalty-free, non transferable, non sublicensable, non exclusive, irrevocable and unconditional license to exercise Affirmer's Copyright and Related Rights in the Work (i) in all territories

#### worldwide, (ii) for the

maximum duration provided by applicable law or treaty (including future time extensions), (iii) in any current or future medium and for any number of copies, and (iv) for any purpose whatsoever, including without limitation commercial, advertising or promotional purposes (the "License"). The License shall be deemed effective as of the date CC0 was applied by Affirmer to the Work. Should any part of the License for any reason be judged legally invalid or ineffective under applicable law, such partial invalidity or ineffectiveness shall not invalidate the remainder of the License, and in such case Affirmer hereby affirms that he or she will not (i) exercise any of his or her remaining Copyright and Related Rights in the Work or (ii) assert any associated claims and causes of action with respect to the Work, in either case contrary to Affirmer's express Statement of Purpose.

#### 4. Limitations and Disclaimers.

a. No trademark or patent rights held by Affirmer are waived, abandoned,

surrendered, licensed or otherwise affected by this document.

- b. Affirmer offers the Work as-is and makes no representations or warranties of any kind concerning the Work, express, implied, statutory or otherwise, including without limitation warranties of title, merchantability, fitness for a particular purpose, non infringement, or the absence of latent or other defects, accuracy, or the present or absence of errors, whether or not discoverable, all to the greatest extent permissible under applicable law.
- c. Affirmer disclaims responsibility for clearing rights of other persons that may apply to the Work or any use thereof, including without limitation any person's Copyright and Related Rights in the Work. Further, Affirmer disclaims responsibility for obtaining any necessary consents, permissions or other rights required for any use of the Work.
- d. Affirmer understands and acknowledges that Creative Commons is not a
- party to this document and has no duty or obligation with respect to this CC0 or use of the Work.

#### GNU GENERAL PUBLIC LICENSE

 Version 3, 29 June 2007

Copyright (C) 2007 Free Software Foundation, Inc. <https://fsf.org/> Everyone is permitted to copy and distribute verbatim copies of this license document, but changing it is not allowed.

 Preamble

 The GNU General Public License is a free, copyleft license for software and other kinds of works.

 The licenses for most software and other practical works are designed to take away your freedom to share and change the works. By contrast, the GNU General Public License is intended to guarantee your freedom to share and change all versions of a program--to make sure it remains free software for all its users. We, the Free Software Foundation, use the GNU General Public License for most of our software; it applies also to any other work released this way by its authors. You can apply it to your programs, too.

 When we speak of free software, we are referring to freedom, not price. Our General Public Licenses are designed to make sure that you have the freedom to distribute copies of free software (and charge for them if you wish), that you receive source code or can get it if you want it, that you can change the software or use pieces of it in new free programs, and that you know you can do these things.

 To protect your rights, we need to prevent others from denying you these rights or asking you to surrender the rights. Therefore, you have certain responsibilities if you distribute copies of the software, or if you modify it: responsibilities to respect the freedom of others.

 For example, if you distribute copies of such a program, whether gratis or for a fee, you must pass on to the recipients the same freedoms that you received. You must make sure that they, too, receive or can get the source code. And you must show them these terms so they know their rights.

 Developers that use the GNU GPL protect your rights with two steps: (1) assert copyright on the software, and (2) offer you this License giving you legal permission to copy, distribute and/or modify it.

 For the developers' and authors' protection, the GPL clearly explains that there is no warranty for this free software. For both users' and

authors' sake, the GPL requires that modified versions be marked as changed, so that their problems will not be attributed erroneously to authors of previous versions.

 Some devices are designed to deny users access to install or run modified versions of the software inside them, although the manufacturer can do so. This is fundamentally incompatible with the aim of protecting users' freedom to change the software. The systematic pattern of such abuse occurs in the area of products for individuals to use, which is precisely where it is most unacceptable. Therefore, we have designed this version of the GPL to prohibit the practice for those products. If such problems arise substantially in other domains, we stand ready to extend this provision to those domains in future versions of the GPL, as needed to protect the freedom of users.

 Finally, every program is threatened constantly by software patents. States should not allow patents to restrict development and use of software on general-purpose computers, but in those that do, we wish to avoid the special danger that patents applied to a free program could make it effectively proprietary. To prevent this, the GPL assures that patents cannot be used to render the program non-free.

 The precise terms and conditions for copying, distribution and modification follow.

#### TERMS AND CONDITIONS

#### 0. Definitions.

"This License" refers to version 3 of the GNU General Public License.

 "Copyright" also means copyright-like laws that apply to other kinds of works, such as semiconductor masks.

 "The Program" refers to any copyrightable work licensed under this License. Each licensee is addressed as "you". "Licensees" and "recipients" may be individuals or organizations.

#### To

 "modify" a work means to copy from or adapt all or part of the work in a fashion requiring copyright permission, other than the making of an exact copy. The resulting work is called a "modified version" of the earlier work or a work "based on" the earlier work.

 A "covered work" means either the unmodified Program or a work based on the Program.

 To "propagate" a work means to do anything with it that, without permission, would make you directly or secondarily liable for infringement under applicable copyright law, except executing it on a computer or modifying a private copy. Propagation includes copying, distribution (with or without modification), making available to the public, and in some countries other activities as well.

 To "convey" a work means any kind of propagation that enables other parties to make or receive copies. Mere interaction with a user through a computer network, with no transfer of a copy, is not conveying.

## An interactive user interface displays "Appropriate Legal Notices"

to the extent that it includes a convenient and prominently visible feature that (1) displays an appropriate copyright notice, and (2) tells the user that there is no warranty for the work (except to the extent that warranties are provided), that licensees may convey the work under this License, and how to view a copy of this License. If the interface presents a list of user commands or options, such as a menu, a prominent item in the list meets this criterion.

#### 1. Source Code.

 The "source code" for a work means the preferred form of the work for making modifications to it. "Object code" means any non-source form of a work.

 A "Standard Interface" means an interface that either is an official standard defined by a recognized standards body, or, in the case of interfaces specified for a particular programming language, one that is widely used among developers working in that language.

 The "System Libraries" of an executable work include anything, other than

 the work as a whole, that (a) is included in the normal form of packaging a Major Component, but which is not part of that Major Component, and (b) serves only to enable use of the work with that Major Component, or to implement a Standard Interface for which an implementation is available to the public in source code form. A "Major Component", in this context, means a major essential component (kernel, window system, and so on) of the specific operating system (if any) on which the executable work runs, or a compiler used to produce the work, or an object code interpreter used to run it.

 The "Corresponding Source" for a work in object code form means all the source code needed to generate, install, and (for an executable work) run the object code and to modify the work, including scripts to control those activities. However, it does not include the work's

System Libraries, or general-purpose tools or generally available free programs which are used unmodified in performing those activities but

which are not part of the work. For example, Corresponding Source includes interface definition files associated with source files for the work, and the source code for shared libraries and dynamically linked subprograms that the work is specifically designed to require, such as by intimate data communication or control flow between those subprograms and other parts of the work.

 The Corresponding Source need not include anything that users can regenerate automatically from other parts of the Corresponding Source.

 The Corresponding Source for a work in source code form is that same work.

2. Basic Permissions.

 All rights granted under this License are granted for the term of copyright on the Program, and are irrevocable provided the stated conditions are met. This License explicitly affirms your unlimited permission to run the unmodified Program. The output from running a covered work is covered by this License only if the output, given its content,

 constitutes a covered work. This License acknowledges your rights of fair use or other equivalent, as provided by copyright law.

 You may make, run and propagate covered works that you do not convey, without conditions so long as your license otherwise remains in force. You may convey covered works to others for the sole purpose of having them make modifications exclusively for you, or provide you with facilities for running those works, provided that you comply with the terms of this License in conveying all material for which you do not control copyright. Those thus making or running the covered works for you must do so exclusively on your behalf, under your direction and control, on terms that prohibit them from making any copies of your copyrighted material outside their relationship with you.

 Conveying under any other circumstances is permitted solely under the conditions stated below. Sublicensing is not allowed; section 10 makes it unnecessary.

3. Protecting Users'

Legal Rights From Anti-Circumvention Law.

 No covered work shall be deemed part of an effective technological measure under any applicable law fulfilling obligations under article 11 of the WIPO copyright treaty adopted on 20 December 1996, or similar laws prohibiting or restricting circumvention of such measures.

 When you convey a covered work, you waive any legal power to forbid circumvention of technological measures to the extent such circumvention is effected by exercising rights under this License with respect to the covered work, and you disclaim any intention to limit operation or modification of the work as a means of enforcing, against the work's users, your or third parties' legal rights to forbid circumvention of technological measures.

4. Conveying Verbatim Copies.

 You may convey verbatim copies of the Program's source code as you receive it, in any medium, provided that you conspicuously and appropriately publish on each copy an appropriate copyright notice; keep

 intact all notices stating that this License and any non-permissive terms added in accord with section 7 apply to the code; keep intact all notices of the absence of any warranty; and give all recipients a copy of this License along with the Program.

 You may charge any price or no price for each copy that you convey, and you may offer support or warranty protection for a fee.

5. Conveying Modified Source Versions.

 You may convey a work based on the Program, or the modifications to produce it from the Program, in the form of source code under the terms of section 4, provided that you also meet all of these conditions:

 a) The work must carry prominent notices stating that you modified it, and giving a relevant date.

 b) The work must carry prominent notices stating that it is released under this License and any conditions added under section 7. This requirement modifies the requirement in section 4 to "keep intact all notices".

c) You must license

the entire work, as a whole, under this

 License to anyone who comes into possession of a copy. This License will therefore apply, along with any applicable section 7 additional terms, to the whole of the work, and all its parts, regardless of how they are packaged. This License gives no permission to license the work in any other way, but it does not invalidate such permission if you have separately received it.

 d) If the work has interactive user interfaces, each must display Appropriate Legal Notices; however, if the Program has interactive interfaces that do not display Appropriate Legal Notices, your work need not make them do so.

 A compilation of a covered work with other separate and independent works, which are not by their nature extensions of the covered work, and which are not combined with it such as to form a larger program, in or on a volume of a storage or distribution medium, is called an "aggregate" if the compilation and its resulting copyright are not used to limit the access or legal rights of the compilation's users beyond what the individual works permit. Inclusion of a covered work in an aggregate does not cause this License to apply to the other parts of the aggregate.

6. Conveying Non-Source Forms.

 You may convey a covered work in object code form under the terms of sections 4 and 5, provided that you also convey the machine-readable Corresponding Source under the terms of this License, in one of these ways:

 a) Convey the object code in, or embodied in, a physical product (including a physical distribution medium), accompanied by the Corresponding Source fixed on a durable physical medium customarily used for software interchange.

 b) Convey the object code in, or embodied in, a physical product (including a physical distribution medium), accompanied by a written offer, valid for at least three years and valid for as long as you offer spare parts or customer support for that product

 model, to give anyone who possesses the object code either (1) a copy of the Corresponding Source for all the software in the product that is covered by this License, on a durable physical medium customarily used for software interchange, for a price no more than your reasonable cost of physically performing this conveying of source, or (2) access to copy the Corresponding Source from a network server at no charge.

 c) Convey individual copies of the object code with a copy of the written offer to provide the Corresponding Source. This alternative is allowed only occasionally and noncommercially, and only if you received the object code with such an offer, in accord with subsection 6b.

 d) Convey the object code by offering access from a designated place (gratis or for a charge), and offer equivalent access to the Corresponding Source in the same way through the same place at no further charge.

#### You need not require recipients to copy the

 Corresponding Source along with the object code. If the place to copy the object code is a network server, the Corresponding Source may be on a different server (operated by you or a third party) that supports equivalent copying facilities, provided you maintain clear directions next to the object code saying where to find the Corresponding Source. Regardless of what server hosts the Corresponding Source, you remain obligated to ensure that it is available for as long as needed to satisfy these requirements.

 e) Convey the object code using peer-to-peer transmission, provided you inform other peers where the object code and Corresponding Source of the work are being offered to the general public at no charge under subsection 6d.

 A separable portion of the object code, whose source code is excluded from the Corresponding Source as a System Library, need not be included in conveying the object code work.

 A "User Product" is either (1) a "consumer product", which means any tangible personal property which is normally used for personal, family, or household purposes, or (2) anything designed or sold for incorporation into a dwelling. In determining whether a product is a consumer product, doubtful cases shall be resolved in favor of coverage. For a particular product received by a particular user, "normally used" refers to a typical or common use of that class of product, regardless of the status of the particular user or of the way in which the particular user actually uses, or expects or is expected to use, the product. A product is a consumer product regardless of whether the product has substantial commercial, industrial or non-consumer uses, unless such uses represent the only significant mode of use of the product.

 "Installation Information" for a User Product means any methods, procedures, authorization keys, or other information required to install and execute

 modified versions of a covered work in that User Product from a modified version of its Corresponding Source. The information must suffice to ensure that the continued functioning of the modified object code is in no case prevented or interfered with solely because modification has been made.

 If you convey an object code work under this section in, or with, or specifically for use in, a User Product, and the conveying occurs as

part of a transaction in which the right of possession and use of the User Product is transferred to the recipient in perpetuity or for a fixed term (regardless of how the transaction is characterized), the Corresponding Source conveyed under this section must be accompanied by the Installation Information. But this requirement does not apply if neither you nor any third party retains the ability to install modified object code on the User Product (for example, the work has been installed in ROM).

## The requirement to provide Installation Information does not include a

requirement to continue to provide support service, warranty, or updates for a work that has been modified or installed by the recipient, or for the User Product in which it has been modified or installed. Access to a network may be denied when the modification itself materially and adversely affects the operation of the network or violates the rules and protocols for communication across the network.

 Corresponding Source conveyed, and Installation Information provided, in accord with this section must be in a format that is publicly documented (and with an implementation available to the public in source code form), and must require no special password or key for unpacking, reading or copying.

#### 7. Additional Terms.

 "Additional permissions" are terms that supplement the terms of this License by making exceptions from one or more of its conditions. Additional permissions that are applicable to the entire Program shall be treated as though they were included in this License, to the extent that they are valid under applicable law. If additional permissions

apply only to part of the Program, that part may be used separately under those permissions, but the entire Program remains governed by this License without regard to the additional permissions.

 When you convey a copy of a covered work, you may at your option remove any additional permissions from that copy, or from any part of it. (Additional permissions may be written to require their own removal in certain cases when you modify the work.) You may place additional permissions on material, added by you to a covered work, for which you have or can give appropriate copyright permission.

 Notwithstanding any other provision of this License, for material you add to a covered work, you may (if authorized by the copyright holders of that material) supplement the terms of this License with terms:

a) Disclaiming warranty or limiting liability differently from the

 terms of sections 15 and 16 of this License; or

 b) Requiring preservation of specified reasonable legal notices or author attributions in that material or in the Appropriate Legal Notices displayed by works containing it; or

 c) Prohibiting misrepresentation of the origin of that material, or requiring that modified versions of such material be marked in reasonable ways as different from the original version; or

 d) Limiting the use for publicity purposes of names of licensors or authors of the material; or

 e) Declining to grant rights under trademark law for use of some trade names, trademarks, or service marks; or

 f) Requiring indemnification of licensors and authors of that material by anyone who conveys the material (or modified versions of it) with contractual assumptions of liability to the recipient, for any liability that these contractual assumptions directly impose on those licensors and authors.

#### All other non-permissive additional

terms are considered "further

restrictions" within the meaning of section 10. If the Program as you received it, or any part of it, contains a notice stating that it is governed by this License along with a term that is a further restriction, you may remove that term. If a license document contains a further restriction but permits relicensing or conveying under this License, you may add to a covered work material governed by the terms of that license document, provided that the further restriction does not survive such relicensing or conveying.

 If you add terms to a covered work in accord with this section, you must place, in the relevant source files, a statement of the additional terms that apply to those files, or a notice indicating where to find the applicable terms.

 Additional terms, permissive or non-permissive, may be stated in the form of a separately written license, or stated as exceptions; the above requirements apply either way.

8. Termination.

#### You may

 not propagate or modify a covered work except as expressly provided under this License. Any attempt otherwise to propagate or modify it is void, and will automatically terminate your rights under this License (including any patent licenses granted under the third paragraph of section 11).

 However, if you cease all violation of this License, then your license from a particular copyright holder is reinstated (a) provisionally, unless and until the copyright holder explicitly and finally terminates your license, and (b) permanently, if the copyright holder fails to notify you of the violation by some reasonable means prior to 60 days after the cessation.

 Moreover, your license from a particular copyright holder is reinstated permanently if the copyright holder notifies you of the violation by some reasonable means, this is the first time you have received notice of violation of this License (for any work) from that copyright holder, and you cure the violation prior to 30 days after your

receipt of the notice.

 Termination of your rights under this section does not terminate the licenses of parties who have received copies or rights from you under this License. If your rights have been terminated and not permanently reinstated, you do not qualify to receive new licenses for the same material under section 10.

#### 9. Acceptance Not Required for Having Copies.

 You are not required to accept this License in order to receive or run a copy of the Program. Ancillary propagation of a covered work occurring solely as a consequence of using peer-to-peer transmission to receive a copy likewise does not require acceptance. However, nothing other than this License grants you permission to propagate or modify any covered work. These actions infringe copyright if you do not accept this License. Therefore, by modifying or propagating a covered work, you indicate your acceptance of this License to do so.

10. Automatic Licensing of Downstream Recipients.

#### Each time

 you convey a covered work, the recipient automatically receives a license from the original licensors, to run, modify and propagate that work, subject to this License. You are not responsible for enforcing compliance by third parties with this License.

 An "entity transaction" is a transaction transferring control of an organization, or substantially all assets of one, or subdividing an organization, or merging organizations. If propagation of a covered work results from an entity transaction, each party to that

transaction who receives a copy of the work also receives whatever licenses to the work the party's predecessor in interest had or could give under the previous paragraph, plus a right to possession of the Corresponding Source of the work from the predecessor in interest, if the predecessor has it or can get it with reasonable efforts.

 You may not impose any further restrictions on the exercise of the rights granted or affirmed under this License. For example, you may not

 impose a license fee, royalty, or other charge for exercise of rights granted under this License, and you may not initiate litigation (including a cross-claim or counterclaim in a lawsuit) alleging that any patent claim is infringed by making, using, selling, offering for sale, or importing the Program or any portion of it.

11. Patents.

 A "contributor" is a copyright holder who authorizes use under this License of the Program or a work on which the Program is based. The work thus licensed is called the contributor's "contributor version".

 A contributor's "essential patent claims" are all patent claims owned or controlled by the contributor, whether already acquired or hereafter acquired, that would be infringed by some manner, permitted by this License, of making, using, or selling its contributor version, but do not include claims that would be infringed only as a consequence of further modification of the contributor version. For purposes of this definition, "control" includes the right to grant patent sublicenses in a manner consistent with the requirements of this License.

 Each contributor grants you a non-exclusive, worldwide, royalty-free patent license under the contributor's essential patent claims, to make, use, sell, offer for sale, import and otherwise run, modify and propagate the contents of its contributor version.

 In the following three paragraphs, a "patent license" is any express agreement or commitment, however denominated, not to enforce a patent (such as an express permission to practice a patent or covenant not to sue for patent infringement). To "grant" such a patent license to a party means to make such an agreement or commitment not to enforce a patent against the party.

 If you convey a covered work, knowingly relying on a patent license, and the Corresponding Source of the work is not available for anyone to copy, free of charge and under the terms of this License, through a publicly available network server or other

readily accessible means,

then you must either (1) cause the Corresponding Source to be so available, or (2) arrange to deprive yourself of the benefit of the patent license for this particular work, or (3) arrange, in a manner consistent with the requirements of this License, to extend the patent license to downstream recipients. "Knowingly relying" means you have actual knowledge that, but for the patent license, your conveying the covered work in a country, or your recipient's use of the covered work in a country, would infringe one or more identifiable patents in that country that you have reason to believe are valid.

 If, pursuant to or in connection with a single transaction or arrangement, you convey, or propagate by procuring conveyance of, a covered work, and grant a patent license to some of the parties receiving the covered work authorizing them to use, propagate, modify or convey a specific copy of the covered work, then the patent license you grant is automatically extended to all recipients of the covered work and works based on it.

 A patent license is "discriminatory" if it does not include within the scope of its coverage, prohibits the exercise of, or is conditioned on the non-exercise of one or more of the rights that are specifically granted under this License. You may not convey a covered work if you are a party to an arrangement with a third party that is in the business of distributing software, under which you make payment to the third party based on the extent of your activity of conveying the work, and under which the third party grants, to any of the parties who would receive the covered work from you, a discriminatory patent license (a) in connection with copies of the covered work conveyed by you (or copies made from those copies), or (b) primarily for and in connection with specific products or compilations that contain the covered work, unless you entered into that arrangement, or that patent license was granted, prior to 28 March 2007.

 Nothing in this License shall be construed as excluding or limiting any implied license or other defenses to infringement that may otherwise be available to you under applicable patent law.

12. No Surrender of Others' Freedom.

 If conditions are imposed on you (whether by court order, agreement or otherwise) that contradict the conditions of this License, they do not excuse you from the conditions of this License. If you cannot convey a covered work so as to satisfy simultaneously your obligations under this License and any other pertinent obligations, then as a consequence you may not convey it at all. For example, if you agree to terms that obligate you

to collect a royalty for further conveying from those to whom you convey the Program, the only way you could satisfy both those terms and this License would be to refrain entirely from conveying the Program.

13. Use with the GNU Affero General Public License.

## Notwithstanding any other provision of this License, you have

permission to link or combine any covered work with a work licensed under version 3 of the GNU Affero General Public License into a single combined work, and to convey the resulting work. The terms of this License will continue to apply to the part which is the covered work, but the special requirements of the GNU Affero General Public License, section 13, concerning interaction through a network will apply to the combination as such.

14. Revised Versions of this License.

 The Free Software Foundation may publish revised and/or new versions of the GNU General Public License from time to time. Such new versions will be similar in spirit to the present version, but may differ in detail to address new problems or concerns.

 Each version is given a distinguishing version number. If the Program specifies that a certain numbered version of the GNU General Public License "or any later version" applies to it, you have the option of following the terms and conditions either of that numbered version or of any later version published by the Free Software Foundation. If the Program does not specify a version number of the GNU General Public License, you may choose any version ever published by the Free Software Foundation.

 If the Program specifies that a proxy can decide which future versions of the GNU General Public License can be used, that proxy's public statement of acceptance of a version permanently authorizes you to choose that version for the Program.

 Later license versions may give you additional or different permissions. However, no additional obligations are imposed on any author or copyright holder as a result of your choosing to follow a later version.

15. Disclaimer of Warranty.

 THERE IS NO WARRANTY FOR THE PROGRAM, TO THE EXTENT PERMITTED BY APPLICABLE LAW. EXCEPT WHEN OTHERWISE STATED IN WRITING THE COPYRIGHT HOLDERS AND/OR OTHER PARTIES PROVIDE THE PROGRAM "AS IS" WITHOUT WARRANTY OF ANY KIND, EITHER EXPRESSED OR IMPLIED, INCLUDING, BUT NOT LIMITED TO,

THE IMPLIED WARRANTIES OF MERCHANTABILITY AND FITNESS FOR A PARTICULAR PURPOSE. THE ENTIRE RISK AS TO THE QUALITY AND PERFORMANCE OF THE PROGRAM IS WITH YOU. SHOULD THE PROGRAM PROVE DEFECTIVE, YOU ASSUME THE COST OF ALL NECESSARY SERVICING, REPAIR OR CORRECTION.

16. Limitation of Liability.

 IN NO EVENT UNLESS REQUIRED BY APPLICABLE LAW OR AGREED TO IN WRITING WILL ANY COPYRIGHT HOLDER, OR ANY OTHER PARTY WHO MODIFIES AND/OR CONVEYS THE PROGRAM AS PERMITTED ABOVE, BE LIABLE TO YOU FOR DAMAGES, INCLUDING ANY GENERAL, SPECIAL, INCIDENTAL OR CONSEQUENTIAL DAMAGES ARISING OUT OF THE USE OR INABILITY TO USE THE PROGRAM (INCLUDING BUT NOT LIMITED TO LOSS OF DATA OR DATA BEING RENDERED INACCURATE OR LOSSES SUSTAINED BY YOU OR THIRD PARTIES OR A FAILURE OF THE PROGRAM TO OPERATE WITH ANY OTHER PROGRAMS), EVEN IF SUCH HOLDER OR OTHER PARTY HAS BEEN ADVISED OF THE POSSIBILITY OF SUCH DAMAGES.

17. Interpretation of Sections 15 and 16.

If the disclaimer

 of warranty and limitation of liability provided above cannot be given local legal effect according to their terms, reviewing courts shall apply local law that most closely approximates an absolute waiver of all civil liability in connection with the Program, unless a warranty or assumption of liability accompanies a copy of the Program in return for a fee.

#### END OF TERMS AND CONDITIONS

 How to Apply These Terms to Your New Programs

 If you develop a new program, and you want it to be of the greatest possible use to the public, the best way to achieve this is to make it free software which everyone can redistribute and change under these terms.

 To do so, attach the following notices to the program. It is safest to attach them to the start of each source file to most effectively state the exclusion of warranty; and each file should have at least the "copyright" line and a pointer to where the full notice is found.

 <one line to give the program's name and a brief idea of what it does.> Copyright  $(C)$  < year > < name of author >

 This program is free software: you can redistribute it and/or modify it under the terms of the GNU General Public License as published by  the Free Software Foundation, either version 3 of the License, or (at your option) any later version.

 This program is distributed in the hope that it will be useful, but WITHOUT ANY WARRANTY; without even the implied warranty of MERCHANTABILITY or FITNESS FOR A PARTICULAR PURPOSE. See the GNU General Public License for more details.

 You should have received a copy of the GNU General Public License along with this program. If not, see <https://www.gnu.org/licenses/>.

Also add information on how to contact you by electronic and paper mail.

 If the program does terminal interaction, make it output a short notice like this when it starts in an interactive mode:

 $<$ program> Copyright (C)  $<$ year>  $<$ name of author> This program comes with ABSOLUTELY NO WARRANTY; for details type `show w'. This is free software, and you are welcome to redistribute it under certain conditions; type `show c' for details.

The hypothetical commands `show w' and `show c' should show the appropriate parts of the General Public License. Of course, your program's commands might be different; for a GUI interface, you would use an "about box".

 You should also get your employer (if you work as a programmer) or school, if any, to sign a "copyright disclaimer" for the program, if necessary. For more information on this, and how to apply and follow the GNU GPL, see <https://www.gnu.org/licenses/>.

 The GNU General Public License does not permit incorporating your program into proprietary programs. If your program is a subroutine library, you may consider it more useful to permit linking proprietary applications with the library. If this is what you want to do, use the GNU Lesser General Public License instead of this License. But first, please read <https://www.gnu.org/philosophy/why-not-lgpl.html>. GNU GENERAL PUBLIC LICENSE

Version 2, June 1991

Copyright (C) 1989, 1991 Free Software Foundation, Inc., 51 Franklin Street, Fifth Floor, Boston, MA 02110-1301 USA Everyone is permitted to copy and distribute verbatim copies of this license document, but changing it is not allowed.

Preamble

 The licenses for most software are designed to take away your freedom to share and change it. By contrast, the GNU General Public License is intended to guarantee your freedom to share and change free software--to make sure the software is free for all its users. This General Public License applies to most of the Free Software Foundation's software and to any other program whose authors commit to using it. (Some other Free Software Foundation software is covered by the GNU Lesser General Public License instead.) You can apply it to your programs, too.

 When we speak of free software, we are referring to freedom, not price.

 Our General Public Licenses are designed to make sure that you have the freedom to distribute copies of free software (and charge for this service if you wish), that you receive source code or can get it if you want it, that you can change the software or use pieces of it in new free programs; and that you know you can do these things.

 To protect your rights, we need to make restrictions that forbid anyone to deny you these rights or to ask you to surrender the rights. These restrictions translate to certain responsibilities for you if you distribute copies of the software, or if you modify it.

 For example, if you distribute copies of such a program, whether gratis or for a fee, you must give the recipients all the rights that you have. You must make sure that they, too, receive or can get the source code. And you must show them these terms so they know their rights.

We protect your rights with two steps: (1) copyright the software, and (2) offer you this license which gives you legal permission to copy, distribute and/or modify the software.

 Also, for each author's protection and ours, we want to make certain that everyone understands that there is no warranty for this free software. If the software is modified by someone else and passed on, we want its recipients to know that what they have is not the original, so that any problems introduced by others will not reflect on the original authors' reputations.

 Finally, any free program is threatened constantly by software patents. We wish to avoid the danger that redistributors of a free program will individually obtain patent licenses, in effect making the program proprietary. To prevent this, we have made it clear that any patent must be licensed for everyone's free use or not licensed at all.

The precise terms and conditions for copying, distribution and

modification follow.

## GNU GENERAL PUBLIC LICENSE TERMS AND CONDITIONS FOR COPYING, DISTRIBUTION AND MODIFICATION

 0. This License applies to any program or other work which contains a notice placed by the copyright holder saying it may be distributed under the terms of this General Public License. The "Program", below, refers to any such program or work, and a "work based on the Program" means either the Program or any derivative work under copyright law: that is to say, a work containing the Program or a portion of it, either verbatim or with modifications and/or translated into another language. (Hereinafter, translation is included without limitation in the term "modification".) Each licensee is addressed as "you".

Activities other than copying, distribution and modification are not covered by this License; they are outside its scope. The act of running the Program is not restricted, and the output from the Program is covered only if its contents constitute a work based on the Program (independent of having been made by running the Program). Whether that is true depends on what the Program does.

 1. You may copy and distribute verbatim copies of the Program's source code as you receive it, in any medium, provided that you conspicuously and appropriately publish on each copy an appropriate copyright notice and disclaimer of warranty; keep intact all the notices that refer to this License and to the absence of any warranty; and give any other recipients of the Program a copy of this License along with the Program.

You may charge a fee for the physical act of transferring a copy, and you may at your option offer warranty protection in exchange for a fee.

 2. You may modify your copy or copies of the Program or any portion of it, thus forming a work based on the Program, and copy and distribute such modifications or work under the terms of Section 1 above, provided that you also meet all of these conditions:

 a) You must cause the modified files to carry prominent notices stating that you changed the files and the date of any change.

b) You must cause

 any work that you distribute or publish, that in whole or in part contains or is derived from the Program or any part thereof, to be licensed as a whole at no charge to all third parties under the terms of this License.

 c) If the modified program normally reads commands interactively when run, you must cause it, when started running for such interactive use in the most ordinary way, to print or display an announcement including an appropriate copyright notice and a notice that there is no warranty (or else, saying that you provide a warranty) and that users may redistribute the program under these conditions, and telling the user how to view a copy of this License. (Exception: if the Program itself is interactive but does not normally print such an announcement, your work based on the Program is not required to print an announcement.)

These requirements apply to the modified work as a whole. If identifiable sections of that work

are not derived from the Program,

and can be reasonably considered independent and separate works in themselves, then this License, and its terms, do not apply to those sections when you distribute them as separate works. But when you distribute the same sections as part of a whole which is a work based on the Program, the distribution of the whole must be on the terms of this License, whose permissions for other licensees extend to the entire whole, and thus to each and every part regardless of who wrote it.

Thus, it is not the intent of this section to claim rights or contest your rights to work written entirely by you; rather, the intent is to exercise the right to control the distribution of derivative or collective works based on the Program.

In addition, mere aggregation of another work not based on the Program with the Program (or with a work based on the Program) on a volume of a storage or distribution medium does not bring the other work under the scope of this License.

 3. You may copy and distribute the Program (or a work based on it, under Section 2) in object code or executable form under the terms of Sections 1 and 2 above provided that you also do one of the following:

 a) Accompany it with the complete corresponding machine-readable source code, which must be distributed under the terms of Sections 1 and 2 above on a medium customarily used for software interchange; or,

 b) Accompany it with a written offer, valid for at least three years, to give any third party, for a charge no more than your cost of physically performing source distribution, a complete machine-readable copy of the corresponding source code, to be distributed under the terms of Sections 1 and 2 above on a medium customarily used for software interchange; or,

c) Accompany it with the information you received as to the offer

 to distribute corresponding source code. (This alternative is allowed only for noncommercial distribution and only if you

 received the program in object code or executable form with such an offer, in accord with Subsection b above.)

The source code for a work means the preferred form of the work for making modifications to it. For an executable work, complete source code means all the source code for all modules it contains, plus any associated interface definition files, plus the scripts used to control compilation and installation of the executable. However, as a special exception, the source code distributed need not include anything that is normally distributed (in either source or binary form) with the major components (compiler, kernel, and so on) of the operating system on which the executable runs, unless that component itself accompanies the executable.

If distribution of executable or object code is made by offering access to copy from a designated place, then offering equivalent access to copy the source code from the same place counts as distribution of the source code, even though third parties are not compelled to copy the source along with the object code.

 4. You may not copy, modify, sublicense, or distribute the Program except as expressly provided under this License. Any attempt otherwise to copy, modify, sublicense or distribute the Program is void, and will automatically terminate your rights under this License. However, parties who have received copies, or rights, from you under this License will not have their licenses terminated so long as such parties remain in full compliance.

 5. You are not required to accept this License, since you have not signed it. However, nothing else grants you permission to modify or distribute the Program or its derivative works. These actions are prohibited by law if you do not accept this License. Therefore, by modifying or distributing the Program (or any work based on the Program), you indicate your acceptance of this License to do so, and all its terms and conditions for copying, distributing or modifying

the Program or works based on it.

 6. Each time you redistribute the Program (or any work based on the Program), the recipient automatically receives a license from the original licensor to copy, distribute or modify the Program subject to these terms and conditions. You may not impose any further restrictions on the recipients' exercise of the rights granted herein. You are not responsible for enforcing compliance by third parties to

#### this License.

 7. If, as a consequence of a court judgment or allegation of patent infringement or for any other reason (not limited to patent issues), conditions are imposed on you (whether by court order, agreement or otherwise) that contradict the conditions of this License, they do not excuse you from the conditions of this License. If you cannot distribute so as to satisfy simultaneously your obligations under this License and any other pertinent obligations, then as a consequence you may not distribute the Program at all. For example, if a patent

license would not permit royalty-free redistribution of the Program by all those who receive copies directly or indirectly through you, then the only way you could satisfy both it and this License would be to refrain entirely from distribution of the Program.

If any portion of this section is held invalid or unenforceable under any particular circumstance, the balance of the section is intended to apply and the section as a whole is intended to apply in other circumstances.

It is not the purpose of this section to induce you to infringe any patents or other property right claims or to contest validity of any such claims; this section has the sole purpose of protecting the integrity of the free software distribution system, which is implemented by public license practices. Many people have made generous contributions to the wide range of software distributed through that system in reliance on consistent application of that system; it is up to the author/donor to decide if he or she is willing to distribute software through any other system and a licensee cannot impose that choice.

This section is intended to make thoroughly clear what is believed to be a consequence of the rest of this License.

 8. If the distribution and/or use of the Program is restricted in certain countries either by patents or by copyrighted interfaces, the original copyright holder who places the Program under this License may add an explicit geographical distribution limitation excluding those countries, so that distribution is permitted only in or among countries not thus excluded. In such case, this License incorporates the limitation as if written in the body of this License.

 9. The Free Software Foundation may publish revised and/or new versions of the General Public License from time to time. Such new versions will be similar in spirit to the present version, but may differ in detail to address new problems or concerns.

Each version is given a distinguishing

version number. If the Program

specifies a version number of this License which applies to it and "any later version", you have the option of following the terms and conditions either of that version or of any later version published by the Free Software Foundation. If the Program does not specify a version number of this License, you may choose any version ever published by the Free Software Foundation.

 10. If you wish to incorporate parts of the Program into other free programs whose distribution conditions are different, write to the author to ask for permission. For software which is copyrighted by the Free Software Foundation, write to the Free Software Foundation; we sometimes make exceptions for this. Our decision will be guided by the two goals of preserving the free status of all derivatives of our free software and of promoting the sharing and reuse of software generally.

#### NO WARRANTY

## 11. BECAUSE THE PROGRAM IS LICENSED FREE OF CHARGE, THERE IS NO WARRANTY

FOR THE PROGRAM, TO THE EXTENT PERMITTED BY APPLICABLE LAW. EXCEPT WHEN OTHERWISE STATED IN WRITING THE COPYRIGHT HOLDERS AND/OR OTHER PARTIES PROVIDE THE PROGRAM "AS IS" WITHOUT WARRANTY OF ANY KIND, EITHER EXPRESSED OR IMPLIED, INCLUDING, BUT NOT LIMITED TO, THE IMPLIED WARRANTIES OF MERCHANTABILITY AND FITNESS FOR A PARTICULAR PURPOSE. THE ENTIRE RISK AS TO THE QUALITY AND PERFORMANCE OF THE PROGRAM IS WITH YOU. SHOULD THE PROGRAM PROVE DEFECTIVE, YOU ASSUME THE COST OF ALL NECESSARY SERVICING, REPAIR OR CORRECTION.

 12. IN NO EVENT UNLESS REQUIRED BY APPLICABLE LAW OR AGREED TO IN WRITING WILL ANY COPYRIGHT HOLDER, OR ANY OTHER PARTY WHO MAY MODIFY AND/OR REDISTRIBUTE THE PROGRAM AS PERMITTED ABOVE, BE LIABLE TO YOU FOR DAMAGES, INCLUDING ANY GENERAL, SPECIAL, INCIDENTAL OR CONSEQUENTIAL DAMAGES ARISING OUT OF THE USE OR INABILITY TO USE THE PROGRAM (INCLUDING BUT NOT LIMITED TO LOSS OF DATA OR DATA BEING RENDERED INACCURATE OR LOSSES SUSTAINED BY YOU OR

 THIRD PARTIES OR A FAILURE OF THE PROGRAM TO OPERATE WITH ANY OTHER PROGRAMS), EVEN IF SUCH HOLDER OR OTHER PARTY HAS BEEN ADVISED OF THE POSSIBILITY OF SUCH DAMAGES.

## END OF TERMS AND CONDITIONS

How to Apply These Terms to Your New Programs

 If you develop a new program, and you want it to be of the greatest possible use to the public, the best way to achieve this is to make it

free software which everyone can redistribute and change under these terms.

 To do so, attach the following notices to the program. It is safest to attach them to the start of each source file to most effectively convey the exclusion of warranty; and each file should have at least the "copyright" line and a pointer to where the full notice is found.

 <one line to give the program's name and a brief idea of what it does.> Copyright  $(C)$  <year > <name of author>

 This program is free software; you can redistribute it and/or modify it under the terms of the GNU General Public License as published by the Free Software Foundation; either version 2 of the License, or (at your option) any later version.

 This program is distributed in the hope that it will be useful, but WITHOUT ANY WARRANTY; without even the implied warranty of MERCHANTABILITY or FITNESS FOR A PARTICULAR PURPOSE. See the GNU General Public License for more details.

 You should have received a copy of the GNU General Public License along with this program; if not, write to the Free Software Foundation, Inc., 51 Franklin Street, Fifth Floor, Boston, MA 02110-1301 USA.

Also add information on how to contact you by electronic and paper mail.

If the program is interactive, make it output a short notice like this when it starts in an interactive mode:

 Gnomovision version 69, Copyright (C) year name of author Gnomovision comes with ABSOLUTELY NO WARRANTY; for details type `show w'. This is free software, and you are welcome to redistribute

it

under certain conditions; type `show c' for details.

The hypothetical commands `show w' and `show c' should show the appropriate parts of the General Public License. Of course, the commands you use may be called something other than `show w' and `show c'; they could even be mouse-clicks or menu items--whatever suits your program.

You should also get your employer (if you work as a programmer) or your school, if any, to sign a "copyright disclaimer" for the program, if necessary. Here is a sample; alter the names:

 Yoyodyne, Inc., hereby disclaims all copyright interest in the program `Gnomovision' (which makes passes at compilers) written by James Hacker.  <signature of Ty Coon>, 1 April 1989 Ty Coon, President of Vice

This General Public License does not permit incorporating your program into proprietary programs. If your program is a subroutine library, you may consider it more useful to permit linking proprietary applications with the library. If this is what you want to do, use the GNU Lesser General

Public License instead of this License.

[Note that only a few files are distributed under this license.]

## GNU LESSER GENERAL PUBLIC LICENSE Version 2.1, February 1999

Copyright (C) 1991, 1999 Free Software Foundation, Inc.

 59 Temple Place, Suite 330, Boston, MA 02111-1307 USA Everyone is permitted to copy and distribute verbatim copies of this license document, but changing it is not allowed.

[This is the first released version of the Lesser GPL. It also counts as the successor of the GNU Library Public License, version 2, hence the version number 2.1.]

#### Preamble

 The licenses for most software are designed to take away your freedom to share and change it. By contrast, the GNU General Public Licenses are intended to guarantee your freedom to share and change free software--to make sure the software is free for all its users.

 This license, the Lesser General Public License, applies to some specially designated software packages--typically libraries--of the

Free Software Foundation and other authors who decide to use it. You can use it too, but we suggest you first think carefully about whether this license or the ordinary General Public License is the better strategy to use in any particular case, based on the explanations below.

 When we speak of free software, we are referring to freedom of use, not price. Our General Public Licenses are designed to make sure that you have the freedom to distribute copies of free software (and charge for this service if you wish); that you receive source code or can get it if you want it; that you can change the software and use pieces of it in new free programs; and that you are informed that you can do these things.

To protect your rights, we need to make restrictions that forbid
distributors to deny you these rights or to ask you to surrender these rights. These restrictions translate to certain responsibilities for you if you distribute copies of the library or if you modify it.

 For example, if you distribute copies of the library, whether gratis or for a fee, you must give the recipients all the rights that we gave you. You must make sure that they, too, receive or can get the source code. If you link other code with the library, you must provide complete object files to the recipients, so that they can relink them with the library after making changes to the library and recompiling it. And you must show them these terms so they know their rights.

We protect your rights with a two-step method: (1) we copyright the library, and (2) we offer you this license, which gives you legal permission to copy, distribute and/or modify the library.

 To protect each distributor, we want to make it very clear that there is no warranty for the free library. Also, if the library is modified by someone else and passed on, the recipients should know that what they have is not the original version, so that the original author's reputation will not be affected by problems that might be introduced by others.

#### ^L

 Finally, software patents pose a constant threat to the existence of any free program. We wish to make sure that a company cannot effectively restrict the users of a free program by obtaining a restrictive license from a patent holder. Therefore, we insist that any patent license obtained for a version of the library must be consistent with the full freedom of use specified in this license.

 Most GNU software, including some libraries, is covered by the ordinary GNU General Public License. This license, the GNU Lesser General Public License, applies to certain designated libraries, and is quite different from the ordinary General Public License. We use this license for certain libraries in order to permit linking those libraries into non-free programs.

 When a program is linked with a library, whether statically or using a shared library, the combination of the two is legally speaking a combined work, a derivative of the original library. The ordinary

General Public License therefore permits such linking only if the entire combination fits its criteria of freedom. The Lesser General Public License permits more lax criteria for linking other code with the library.

 We call this license the "Lesser" General Public License because it does Less to protect the user's freedom than the ordinary General Public License. It also provides other free software developers Less of an advantage over competing non-free programs. These disadvantages are the reason we use the ordinary General Public License for many libraries. However, the Lesser license provides advantages in certain special circumstances.

 For example, on rare occasions, there may be a special need to encourage the widest possible use of a certain library, so that it becomes a de-facto standard. To achieve this, non-free programs must be allowed to use the library. A more frequent case is that a free library does the same job as widely used non-free libraries. In this case, there is little to gain by limiting the free library to free software only, so we use the Lesser General Public License.

 In other cases, permission to use a particular library in non-free programs enables a greater number of people to use a large body of free software. For example, permission to use the GNU C Library in non-free programs enables many more people to use the whole GNU operating system, as well as its variant, the GNU/Linux operating system.

 Although the Lesser General Public License is Less protective of the users' freedom, it does ensure that the user of a program that is linked with the Library has the freedom and the wherewithal to run that program using a modified version of the Library.

 The precise terms and conditions for copying, distribution and modification follow. Pay close attention to the difference between a "work based on the library" and a "work that uses the library". The former contains code derived from the library, whereas the latter must

be combined with the library in order to run.

^L

# GNU LESSER GENERAL PUBLIC LICENSE TERMS AND CONDITIONS FOR COPYING, DISTRIBUTION AND MODIFICATION

 0. This License Agreement applies to any software library or other program which contains a notice placed by the copyright holder or other authorized party saying it may be distributed under the terms of this Lesser General Public License (also called "this License"). Each licensee is addressed as "you".

 A "library" means a collection of software functions and/or data prepared so as to be conveniently linked with application programs (which use some of those functions and data) to form executables.

 The "Library", below, refers to any such software library or work which has been distributed under these terms. A "work based on the Library" means either the Library or any derivative work under copyright law: that is to say, a work containing the Library or a portion of it, either verbatim or with modifications and/or translated straightforwardly into another language. (Hereinafter, translation is included without limitation in the term "modification".)

 "Source code" for a work means the preferred form of the work for making modifications to it. For a library, complete source code means all the source code for all modules it contains, plus any associated interface definition files, plus the scripts used to control compilation and installation of the library.

 Activities other than copying, distribution and modification are not covered by this License; they are outside its scope. The act of running a program using the Library is not restricted, and output from such a program is covered only if its contents constitute a work based on the Library (independent of the use of the Library in a tool for writing it). Whether that is true depends on what the Library does and what the program that uses the Library does.

# 1. You may copy and distribute verbatim copies of the Library's

complete source code as you receive it, in any medium, provided that you conspicuously and appropriately publish on each copy an appropriate copyright notice and disclaimer of warranty; keep intact all the notices that refer to this License and to the absence of any warranty; and distribute a copy of this License along with the Library.

 You may charge a fee for the physical act of transferring a copy, and you may at your option offer warranty protection in exchange for a fee.

 2. You may modify your copy or copies of the Library or any portion of it, thus forming a work based on the Library, and copy and distribute such modifications or work under the terms of Section 1 above, provided that you also meet all of these conditions:

a) The modified work must itself be a software library.

 b) You must cause the files modified to carry prominent notices stating that you changed the files and the date of any change.

c) You must cause the whole of the

work to be licensed at no

charge to all third parties under the terms of this License.

 d) If a facility in the modified Library refers to a function or a table of data to be supplied by an application program that uses the facility, other than as an argument passed when the facility is invoked, then you must make a good faith effort to ensure that, in the event an application does not supply such function or table, the facility still operates, and performs whatever part of its purpose remains meaningful.

 (For example, a function in a library to compute square roots has a purpose that is entirely well-defined independent of the application. Therefore, Subsection 2d requires that any application-supplied function or table used by this function must be optional: if the application does not supply it, the square root function must still compute square roots.)

These requirements apply to the modified work as a whole. If identifiable

 sections of that work are not derived from the Library, and can be reasonably considered independent and separate works in themselves, then this License, and its terms, do not apply to those sections when you distribute them as separate works. But when you distribute the same sections as part of a whole which is a work based on the Library, the distribution of the whole must be on the terms of this License, whose permissions for other licensees extend to the entire whole, and thus to each and every part regardless of who wrote it.

Thus, it is not the intent of this section to claim rights or contest your rights to work written entirely by you; rather, the intent is to exercise the right to control the distribution of derivative or collective works based on the Library.

In addition, mere aggregation of another work not based on the Library with the Library (or with a work based on the Library) on a volume of a storage or distribution medium does not bring the other work under the

scope of this License.

 3. You may opt to apply the terms of the ordinary GNU General Public License instead of this License to a given copy of the Library. To do this, you must alter all the notices that refer to this License, so that they refer to the ordinary GNU General Public License, version 2, instead of to this License. (If a newer version than version 2 of the ordinary GNU General Public License has appeared, then you can specify that version instead if you wish.) Do not make any other change in

these notices.

 $\mathbf{M}$ .

 Once this change is made in a given copy, it is irreversible for that copy, so the ordinary GNU General Public License applies to all subsequent copies and derivative works made from that copy.

 This option is useful when you wish to copy part of the code of the Library into a program that is not a library.

 4. You may copy and distribute the Library (or a portion or derivative of it, under Section 2) in object code or executable form under the terms of Sections

 1 and 2 above provided that you accompany it with the complete corresponding machine-readable source code, which must be distributed under the terms of Sections 1 and 2 above on a medium customarily used for software interchange.

 If distribution of object code is made by offering access to copy from a designated place, then offering equivalent access to copy the source code from the same place satisfies the requirement to distribute the source code, even though third parties are not compelled to copy the source along with the object code.

 5. A program that contains no derivative of any portion of the Library, but is designed to work with the Library by being compiled or linked with it, is called a "work that uses the Library". Such a work, in isolation, is not a derivative work of the Library, and therefore falls outside the scope of this License.

 However, linking a "work that uses the Library" with the Library creates an executable that is a derivative of the Library (because it

contains portions of the Library), rather than a "work that uses the library". The executable is therefore covered by this License. Section 6 states terms for distribution of such executables.

 When a "work that uses the Library" uses material from a header file that is part of the Library, the object code for the work may be a derivative work of the Library even though the source code is not. Whether this is true is especially significant if the work can be linked without the Library, or if the work is itself a library. The threshold for this to be true is not precisely defined by law.

 If such an object file uses only numerical parameters, data structure layouts and accessors, and small macros and small inline functions (ten lines or less in length), then the use of the object file is unrestricted, regardless of whether it is legally a derivative work. (Executables containing this object code plus portions of the

#### Otherwise,

 if the work is a derivative of the Library, you may distribute the object code for the work under the terms of Section 6. Any executables containing that work also fall under Section 6, whether or not they are linked directly with the Library itself.  $\mathbf{M}$ .

 6. As an exception to the Sections above, you may also combine or link a "work that uses the Library" with the Library to produce a work containing portions of the Library, and distribute that work under terms of your choice, provided that the terms permit modification of the work for the customer's own use and reverse engineering for debugging such modifications.

 You must give prominent notice with each copy of the work that the Library is used in it and that the Library and its use are covered by this License. You must supply a copy of this License. If the work during execution displays copyright notices, you must include the copyright notice for the Library among them, as well as a reference directing the user to the copy

 of this License. Also, you must do one of these things:

 a) Accompany the work with the complete corresponding machine-readable source code for the Library including whatever changes were used in the work (which must be distributed under Sections 1 and 2 above); and, if the work is an executable linked with the Library, with the complete machine-readable "work that uses the Library", as object code and/or source code, so that the user can modify the Library and then relink to produce a modified executable containing the modified Library. (It is understood that the user who changes the contents of definitions files in the Library will not necessarily be able to recompile the application to use the modified definitions.)

 b) Use a suitable shared library mechanism for linking with the Library. A suitable mechanism is one that (1) uses at run time a copy of the library already present on the user's computer system, rather than

 copying library functions into the executable, and (2) will operate properly with a modified version of the library, if the user installs one, as long as the modified version is interface-compatible with the version that the work was made with.

 c) Accompany the work with a written offer, valid for at least three years, to give the same user the materials specified in Subsection 6a, above, for a charge no more than the cost of

performing this distribution.

 d) If distribution of the work is made by offering access to copy from a designated place, offer equivalent access to copy the above specified materials from the same place.

 e) Verify that the user has already received a copy of these materials or that you have already sent this user a copy.

 For an executable, the required form of the "work that uses the Library" must include any data and utility programs needed for reproducing the executable from it. However, as a special exception, the

 materials to be distributed need not include anything that is normally distributed (in either source or binary form) with the major components (compiler, kernel, and so on) of the operating system on which the executable runs, unless that component itself accompanies the executable.

 It may happen that this requirement contradicts the license restrictions of other proprietary libraries that do not normally accompany the operating system. Such a contradiction means you cannot use both them and the Library together in an executable that you distribute.

## ^L

 7. You may place library facilities that are a work based on the Library side-by-side in a single library together with other library facilities not covered by this License, and distribute such a combined library, provided that the separate distribution of the work based on the Library and of the other library facilities is otherwise permitted, and provided that you do these two things:

a) Accompany the combined library

with a copy of the same work

 based on the Library, uncombined with any other library facilities. This must be distributed under the terms of the Sections above.

 b) Give prominent notice with the combined library of the fact that part of it is a work based on the Library, and explaining where to find the accompanying uncombined form of the same work.

 8. You may not copy, modify, sublicense, link with, or distribute the Library except as expressly provided under this License. Any attempt otherwise to copy, modify, sublicense, link with, or distribute the Library is void, and will automatically terminate your rights under this License. However, parties who have received copies, or rights, from you under this License will not have their licenses

terminated so long as such parties remain in full compliance.

 9. You are not required to accept this License, since you have not signed it. However, nothing else grants you permission to modify or distribute the

 Library or its derivative works. These actions are prohibited by law if you do not accept this License. Therefore, by modifying or distributing the Library (or any work based on the Library), you indicate your acceptance of this License to do so, and all its terms and conditions for copying, distributing or modifying the Library or works based on it.

 10. Each time you redistribute the Library (or any work based on the Library), the recipient automatically receives a license from the original licensor to copy, distribute, link with or modify the Library subject to these terms and conditions. You may not impose any further restrictions on the recipients' exercise of the rights granted herein. You are not responsible for enforcing compliance by third parties with this License.

 $\mathbf{M}$ .

 11. If, as a consequence of a court judgment or allegation of patent infringement or for any other reason (not limited to patent issues), conditions are imposed on you (whether by court order, agreement or

otherwise) that contradict the conditions of this License, they do not excuse you from the conditions of this License. If you cannot distribute so as to satisfy simultaneously your obligations under this License and any other pertinent obligations, then as a consequence you may not distribute the Library at all. For example, if a patent license would not permit royalty-free redistribution of the Library by all those who receive copies directly or indirectly through you, then the only way you could satisfy both it and this License would be to refrain entirely from distribution of the Library.

If any portion of this section is held invalid or unenforceable under any particular circumstance, the balance of the section is intended to apply, and the section as a whole is intended to apply in other circumstances.

It is not the purpose of this section to induce you to infringe any patents or other property right claims or to contest validity of any such claims; this section has the sole purpose of protecting the integrity of the free software distribution system which is implemented by public license practices. Many people have made generous contributions to the wide range of software distributed through that system in reliance on consistent application of that system; it is up to the author/donor to decide if he or she is willing

to distribute software through any other system and a licensee cannot impose that choice.

This section is intended to make thoroughly clear what is believed to be a consequence of the rest of this License.

 12. If the distribution and/or use of the Library is restricted in certain countries either by patents or by copyrighted interfaces, the original copyright holder who places the Library under this License may add an explicit geographical distribution limitation excluding those countries, so that distribution is permitted only in or among countries not thus excluded. In such case, this License incorporates the limitation as if written in the body of this License.

 13. The Free Software Foundation may publish revised and/or new versions of the Lesser General Public License from time to time. Such new versions will be similar in spirit to the present version, but may differ in detail to address new problems or concerns.

Each version is given a distinguishing version number. If the Library specifies a version number of this License which applies to it and "any later version", you have the option of following the terms and conditions either of that version or of any later version published by the Free Software Foundation. If the Library does not specify a license version number, you may choose any version ever published by the Free Software Foundation. ^L

 14. If you wish to incorporate parts of the Library into other free programs whose distribution conditions are incompatible with these, write to the author to ask for permission. For software which is copyrighted by the Free Software Foundation, write to the Free

Software Foundation; we sometimes make exceptions for this. Our decision will be guided by the two goals of preserving the free status of all derivatives of our free software and of promoting the sharing and reuse of software generally.

## NO WARRANTY

 15. BECAUSE THE LIBRARY IS LICENSED FREE OF CHARGE, THERE IS NO WARRANTY FOR THE LIBRARY, TO THE EXTENT PERMITTED BY APPLICABLE LAW. EXCEPT WHEN OTHERWISE STATED IN WRITING THE COPYRIGHT HOLDERS AND/OR OTHER PARTIES PROVIDE THE LIBRARY "AS IS" WITHOUT WARRANTY OF ANY KIND, EITHER EXPRESSED OR IMPLIED, INCLUDING, BUT NOT LIMITED TO, THE IMPLIED WARRANTIES OF MERCHANTABILITY AND FITNESS FOR A PARTICULAR PURPOSE. THE ENTIRE RISK AS TO THE QUALITY AND PERFORMANCE OF THE LIBRARY IS WITH YOU. SHOULD THE LIBRARY PROVE DEFECTIVE, YOU ASSUME

 16. IN NO EVENT UNLESS REQUIRED BY APPLICABLE LAW OR AGREED TO IN WRITING WILL ANY COPYRIGHT HOLDER, OR ANY OTHER PARTY WHO MAY MODIFY AND/OR REDISTRIBUTE THE LIBRARY AS PERMITTED ABOVE, BE LIABLE TO YOU FOR DAMAGES, INCLUDING ANY GENERAL, SPECIAL, INCIDENTAL OR CONSEQUENTIAL DAMAGES ARISING OUT OF THE USE OR INABILITY TO USE THE LIBRARY (INCLUDING BUT NOT LIMITED TO LOSS OF DATA OR DATA BEING RENDERED INACCURATE OR LOSSES SUSTAINED BY YOU OR THIRD PARTIES OR A FAILURE OF THE LIBRARY TO OPERATE WITH ANY OTHER SOFTWARE), EVEN IF SUCH HOLDER OR OTHER PARTY HAS BEEN ADVISED OF THE POSSIBILITY OF SUCH DAMAGES.

## END OF TERMS AND CONDITIONS

#### $\mathbf{M}$ .

How to Apply These Terms to Your New Libraries

 If you develop a new library, and you want it to be of the greatest possible use to the public, we recommend making it free software that everyone can redistribute and change. You can do so by permitting redistribution under these terms (or, alternatively, under the terms of the ordinary General Public License).

 To apply these terms, attach the following notices to the library. It

 is safest to attach them to the start of each source file to most effectively convey the exclusion of warranty; and each file should have at least the "copyright" line and a pointer to where the full notice is found.

 <one line to give the library's name and a brief idea of what it does.> Copyright  $(C)$  <year > <name of author>

 This library is free software; you can redistribute it and/or modify it under the terms of the GNU Lesser General Public License as published by the Free Software Foundation; either version 2.1 of the License, or (at your option) any later version.

 This library is distributed in the hope that it will be useful, but WITHOUT ANY WARRANTY; without even the implied warranty of MERCHANTABILITY or FITNESS FOR A PARTICULAR PURPOSE. See the GNU Lesser General Public License for more details.

 You should have received a copy of the GNU Lesser General Public License along with this library; if not, write to the Free

Software

Foundation, Inc., 59 Temple Place, Suite 330, Boston, MA 02111-1307 USA

Also add information on how to contact you by electronic and paper mail.

You should also get your employer (if you work as a programmer) or your school, if any, to sign a "copyright disclaimer" for the library, if necessary. Here is a sample; alter the names:

 Yoyodyne, Inc., hereby disclaims all copyright interest in the library `Frob' (a library for tweaking knobs) written by James Random Hacker.

 <signature of Ty Coon>, 1 April 1990 Ty Coon, President of Vice

That's all there is to it! LICENSE TERMS

Copyright (c) 2000, Dimitrios Souflis All rights reserved.

Redistribution and use in source and binary forms, with or without modification, are permitted provided that the following conditions are met:

Redistributions of source code must retain the above copyright notice, this list of conditions and the following disclaimer.

Redistributions in binary form must reproduce the above copyright notice, this list of conditions and the following disclaimer in the documentation and/or other materials provided with the distribution.

Neither the name of Dimitrios Souflis nor the names of the contributors may be used to endorse or promote products derived from this software without specific prior written permission.

THIS SOFTWARE IS PROVIDED BY THE COPYRIGHT HOLDERS AND CONTRIBUTORS ``AS IS'' AND ANY EXPRESS OR IMPLIED WARRANTIES, INCLUDING, BUT NOT LIMITED TO, THE IMPLIED WARRANTIES OF MERCHANTABILITY AND FITNESS FOR A PARTICULAR PURPOSE ARE DISCLAIMED. IN NO EVENT SHALL THE REGENTS OR CONTRIBUTORS BE LIABLE FOR ANY DIRECT, INDIRECT, INCIDENTAL, SPECIAL, EXEMPLARY, OR CONSEQUENTIAL DAMAGES (INCLUDING, BUT NOT LIMITED TO, PROCUREMENT OF SUBSTITUTE GOODS OR SERVICES; LOSS OF USE, DATA, OR PROFITS; OR BUSINESS INTERRUPTION) HOWEVER CAUSED AND ON ANY THEORY OF LIABILITY, WHETHER IN CONTRACT, STRICT LIABILITY, OR TORT (INCLUDING NEGLIGENCE OR OTHERWISE) ARISING IN ANY WAY OUT OF THE USE OF THIS

# SOFTWARE, EVEN IF ADVISED OF THE POSSIBILITY OF SUCH DAMAGE. [Note that only a few files are distributed under this license.]

# GNU LESSER GENERAL PUBLIC LICENSE Version 3, 29 June 2007

Copyright (C) 2007 Free Software Foundation, Inc. <https://fsf.org/> Everyone is permitted to copy and distribute verbatim copies of this license document, but changing it is not allowed.

 This version of the GNU Lesser General Public License incorporates the terms and conditions of version 3 of the GNU General Public License, supplemented by the additional permissions listed below.

0. Additional Definitions.

 As used herein, "this License" refers to version 3 of the GNU Lesser General Public License, and the "GNU GPL" refers to version 3 of the GNU General Public License.

 "The Library" refers to a covered work governed by this License, other than an Application or a Combined Work as defined below.

 An "Application" is any work that makes use of an interface provided by the Library, but which is not otherwise based on the Library.

Defining a subclass of a class defined by the Library is deemed a mode of using an interface provided by the Library.

 A "Combined Work" is a work produced by combining or linking an Application with the Library. The particular version of the Library with which the Combined Work was made is also called the "Linked Version".

 The "Minimal Corresponding Source" for a Combined Work means the Corresponding Source for the Combined Work, excluding any source code for portions of the Combined Work that, considered in isolation, are based on the Application, and not on the Linked Version.

 The "Corresponding Application Code" for a Combined Work means the object code and/or source code for the Application, including any data and utility programs needed for reproducing the Combined Work from the Application, but excluding the System Libraries of the Combined Work.

1. Exception to Section 3 of the GNU GPL.

You may convey a covered work under sections 3 and 4 of this License

without being bound by section 3 of the GNU GPL.

2. Conveying Modified Versions.

 If you modify a copy of the Library, and, in your modifications, a facility refers to a function or data to be supplied by an Application that uses the facility (other than as an argument passed when the facility is invoked), then you may convey a copy of the modified version:

 a) under this License, provided that you make a good faith effort to ensure that, in the event an Application does not supply the function or data, the facility still operates, and performs whatever part of its purpose remains meaningful, or

 b) under the GNU GPL, with none of the additional permissions of this License applicable to that copy.

3. Object Code Incorporating Material from Library Header Files.

 The object code form of an Application may incorporate material from a header file that is part of the Library. You may convey such object code under terms of your choice, provided that, if the incorporated material

 is not limited to numerical parameters, data structure layouts and accessors, or small macros, inline functions and templates (ten or fewer lines in length), you do both of the following:

 a) Give prominent notice with each copy of the object code that the Library is used in it and that the Library and its use are covered by this License.

 b) Accompany the object code with a copy of the GNU GPL and this license document.

4. Combined Works.

 You may convey a Combined Work under terms of your choice that, taken together, effectively do not restrict modification of the portions of the Library contained in the Combined Work and reverse engineering for debugging such modifications, if you also do each of the following:

 a) Give prominent notice with each copy of the Combined Work that the Library is used in it and that the Library and its use are covered by this License.

 b) Accompany the Combined Work with a copy of the GNU GPL and this license document.

 c) For a Combined Work that displays copyright notices during execution, include the copyright notice for the Library among these notices, as well as a reference directing the user to the copies of the GNU GPL and this license document.

d) Do one of the following:

 0) Convey the Minimal Corresponding Source under the terms of this License, and the Corresponding Application Code in a form suitable for, and under terms that permit, the user to recombine or relink the Application with a modified version of the Linked Version to produce a modified Combined Work, in the manner specified by section 6 of the GNU GPL for conveying Corresponding Source.

 1) Use a suitable shared library mechanism for linking with the Library. A suitable mechanism is one that (a) uses at run time a copy of the Library already present on the user's computer system, and (b) will operate properly with

a modified version

 of the Library that is interface-compatible with the Linked Version.

 e) Provide Installation Information, but only if you would otherwise be required to provide such information under section 6 of the GNU GPL, and only to the extent that such information is necessary to install and execute a modified version of the Combined Work produced by recombining or relinking the Application with a modified version of the Linked Version. (If you use option 4d0, the Installation Information must accompany the Minimal Corresponding Source and Corresponding Application Code. If you use option 4d1, you must provide the Installation Information in the manner specified by section 6 of the GNU GPL for conveying Corresponding Source.)

5. Combined Libraries.

 You may place library facilities that are a work based on the Library side by side in a single library together with other library facilities that are not Applications and are not covered by this License, and convey such a combined library under terms of your

choice, if you do both of the following:

 a) Accompany the combined library with a copy of the same work based on the Library, uncombined with any other library facilities, conveyed under the terms of this License.

 b) Give prominent notice with the combined library that part of it is a work based on the Library, and explaining where to find the accompanying uncombined form of the same work.

6. Revised Versions of the GNU Lesser General Public License.

 The Free Software Foundation may publish revised and/or new versions of the GNU Lesser General Public License from time to time. Such new versions will be similar in spirit to the present version, but may differ in detail to address new problems or concerns.

 Each version is given a distinguishing version number. If the Library as you received it specifies that a certain numbered version of the GNU Lesser General Public License "or any later version" applies to it, you have the option of following the terms and conditions either of that published version or of any later version published by the Free Software Foundation. If the Library as you received it does not specify a version number of the GNU Lesser General Public License, you may choose any version of the GNU Lesser General Public License ever published by the Free Software Foundation.

 If the Library as you received it specifies that a proxy can decide whether future versions of the GNU Lesser General Public License shall apply, that proxy's public statement of acceptance of any version is permanent authorization for you to choose that version for the Library.  $\# \text{COPYING.other}$   $-*-$  org  $-*-$ #+TITLE: List of code with permissive licenses as used by GnuPG. #+STARTUP: showall

\* DNS resolver (dirmngr/dns.c)

 dns.c - Recursive, Reentrant DNS Resolver. -------------------------------------------------------------------------- Copyright (c) 2008, 2009, 2010, 2012-2016 William Ahern

 Permission is hereby granted, free of charge, to any person obtaining a copy of this software and associated documentation files (the "Software"), to deal in the Software without restriction, including without limitation the rights to use, copy, modify, merge, publish, distribute, sublicense, and/or sell copies of the Software, and to permit persons to whom the Software is furnished to do so, subject to the following conditions:

 The above copyright notice and this permission notice shall be included in all copies or substantial portions of the Software.

 THE SOFTWARE IS PROVIDED "AS IS", WITHOUT WARRANTY OF ANY KIND, EXPRESS OR IMPLIED, INCLUDING BUT NOT LIMITED TO THE WARRANTIES OF MERCHANTABILITY, FITNESS FOR A PARTICULAR PURPOSE AND NONINFRINGEMENT. IN NO EVENT SHALL THE AUTHORS OR COPYRIGHT HOLDERS BE LIABLE FOR ANY CLAIM, DAMAGES OR OTHER LIABILITY, WHETHER IN AN ACTION OF CONTRACT, TORT OR OTHERWISE, ARISING FROM, OUT OF OR IN CONNECTION WITH THE SOFTWARE OR THE USE OR OTHER DEALINGS IN THE SOFTWARE.

\* TinySCHEME (tests/gpgscm/LICENSE.TinySCHEME)

 Copyright (c) 2000, Dimitrios Souflis All rights reserved.

 Redistribution and use in source and binary forms, with or without modification, are permitted provided that the following conditions are met:

 Redistributions of source code must retain the above copyright notice, this list of conditions and the following disclaimer.

 Redistributions in binary form must reproduce the above copyright notice, this list of conditions and the following disclaimer in the documentation and/or other materials provided with the distribution

 Neither the name of Dimitrios Souflis nor the names of the contributors may be used to endorse or promote products derived from this software without specific prior written permission.

 THIS SOFTWARE IS PROVIDED BY THE COPYRIGHT HOLDERS AND CONTRIBUTORS ``AS IS'' AND ANY EXPRESS OR IMPLIED WARRANTIES, INCLUDING, BUT NOT LIMITED TO, THE IMPLIED WARRANTIES OF MERCHANTABILITY AND FITNESS FOR A PARTICULAR PURPOSE ARE DISCLAIMED. IN NO EVENT SHALL THE REGENTS OR CONTRIBUTORS BE LIABLE FOR ANY DIRECT, INDIRECT, INCIDENTAL, SPECIAL, EXEMPLARY, OR CONSEQUENTIAL DAMAGES (INCLUDING, BUT NOT LIMITED TO, PROCUREMENT OF SUBSTITUTE GOODS OR SERVICES; LOSS OF USE, DATA, OR PROFITS; OR BUSINESS INTERRUPTION) HOWEVER CAUSED AND ON ANY THEORY OF LIABILITY, WHETHER IN CONTRACT, STRICT LIABILITY, OR TORT (INCLUDING NEGLIGENCE OR OTHERWISE) ARISING IN ANY WAY OUT OF THE USE OF THIS SOFTWARE, EVEN IF ADVISED OF THE POSSIBILITY OF SUCH DAMAGE.

# **1.322 gzip 1.5-7.el7**

# **1.322.1 Available under license :**

@c The GNU Free Documentation License. @center Version 1.3, 3 November 2008

@c This file is intended to be included within another document, @c hence no sectioning command or @node.

## @display

Copyright @copyright{} 2000, 2001, 2002, 2007, 2008 Free Software Foundation, Inc. @uref{http://fsf.org/}

Everyone is permitted to copy and distribute verbatim copies of this license document, but changing it is not allowed. @end display

@enumerate 0 @item PREAMBLE

The purpose of this License is to make a manual, textbook, or other functional and useful document @dfn{free} in the sense of freedom: to assure everyone the effective freedom to copy and redistribute it, with or without modifying it, either commercially or noncommercially. Secondarily, this License preserves for the author and publisher a way to get credit for their work, while not being considered responsible for modifications made by others.

This License is a kind of ``copyleft'', which means that derivative works of the document must themselves be free in the same sense. It complements the GNU General Public License, which is a copyleft license designed for free software.

We have designed this License in order to use it for manuals for free software, because free software needs free documentation: a free program should come with manuals providing the same freedoms that the software does. But this License is not limited to software manuals; it can be used for any textual work, regardless of subject matter or whether it is published as a printed book. We recommend this License principally for works whose purpose is instruction or reference.

# @item APPLICABILITY AND DEFINITIONS

This License applies to any manual or other work, in any medium, that

contains a notice placed by the copyright holder saying it can be distributed under the terms of this License. Such a notice grants a world-wide, royalty-free license, unlimited in duration, to use that work under the conditions stated herein. The ``Document'', below, refers

 to any such manual or work. Any member of the public is a licensee, and is addressed as ``you''. You accept the license if you copy, modify or distribute the work in a way requiring permission under copyright law.

A ``Modified Version'' of the Document means any work containing the Document or a portion of it, either copied verbatim, or with modifications and/or translated into another language.

A ``Secondary Section'' is a named appendix or a front-matter section of the Document that deals exclusively with the relationship of the publishers or authors of the Document to the Document's overall subject (or to related matters) and contains nothing that could fall directly within that overall subject. (Thus, if the Document is in part a textbook of mathematics, a Secondary Section may not explain any mathematics.) The relationship could be a matter of historical connection with the subject or with related matters, or of legal, commercial, philosophical, ethical or political position regarding them.

The ``Invariant Sections'' are certain Secondary Sections whose titles are designated, as being those of Invariant Sections, in the notice that says that the Document is released under this License. If a section does not fit the above definition of Secondary then it is not allowed to be designated as Invariant. The Document may contain zero Invariant Sections. If the Document does not identify any Invariant Sections then there are none.

The ``Cover Texts'' are certain short passages of text that are listed, as Front-Cover Texts or Back-Cover Texts, in the notice that says that the Document is released under this License. A Front-Cover Text may be at most 5 words, and a Back-Cover Text may be at most 25 words.

A ``Transparent'' copy of the Document means a machine-readable copy, represented in a format whose specification is available to the general public, that is suitable for revising the document straightforwardly with generic text editors or (for images composed of pixels) generic paint programs or (for drawings) some widely available

drawing editor, and that is suitable for input to text formatters or for automatic translation to a variety of formats suitable for input to text formatters. A copy made in an otherwise Transparent file

format whose markup, or absence of markup, has been arranged to thwart or discourage subsequent modification by readers is not Transparent. An image format is not Transparent if used for any substantial amount of text. A copy that is not ``Transparent'' is called ``Opaque''.

Examples of suitable formats for Transparent copies include plain ASCII without markup, Texinfo input format, La@TeX{} input format, SGML or XML using a publicly available DTD, and standard-conforming simple HTML, PostScript or PDF designed for human modification. Examples of transparent image formats include PNG, XCF and JPG. Opaque formats include proprietary formats that can be read and edited only by proprietary word processors, SGML or XML for which the DTD and/or processing tools are not generally available, and the machine-generated HTML, PostScript or PDF produced by some word processors for output purposes only.

The ``Title Page'' means, for a printed book, the title page itself, plus such following pages as are needed to hold, legibly, the material this License requires to appear in the title page. For works in formats which do not have any title page as such, ``Title Page'' means the text near the most prominent appearance of the work's title, preceding the beginning of the body of the text.

The ``publisher'' means any person or entity that distributes copies of the Document to the public.

A section ``Entitled XYZ'' means a named subunit of the Document whose title either is precisely XYZ or contains XYZ in parentheses following text that translates XYZ in another language. (Here XYZ stands for a specific section name mentioned below, such as ``Acknowledgements'', ``Dedications'', ``Endorsements'', or ``History''.) To ``Preserve the Title'' of such a section when you modify the Document means that it remains a section "Entitled XYZ" according to this definition.

The Document may include Warranty Disclaimers next to the notice which states that this License applies to the Document. These Warranty Disclaimers are considered to be included by reference in this License, but only as regards disclaiming warranties: any other implication that these Warranty Disclaimers may have is void and has no effect on the meaning of this License.

@item VERBATIM COPYING

You may copy and distribute the Document in any medium, either commercially or noncommercially, provided that this License, the copyright notices, and the license notice saying this License applies to the Document are reproduced in all copies, and that you add no other conditions whatsoever to those of this License. You may not use technical measures to obstruct or control the reading or further copying of the copies

 you make or distribute. However, you may accept compensation in exchange for copies. If you distribute a large enough number of copies you must also follow the conditions in section 3.

You may also lend copies, under the same conditions stated above, and you may publicly display copies.

# @item COPYING IN QUANTITY

If you publish printed copies (or copies in media that commonly have printed covers) of the Document, numbering more than 100, and the Document's license notice requires Cover Texts, you must enclose the copies in covers that carry, clearly and legibly, all these Cover Texts: Front-Cover Texts on the front cover, and Back-Cover Texts on the back cover. Both covers must also clearly and legibly identify you as the publisher of these copies. The front cover must present the full title with all words of the title equally prominent and visible. You may add other material on the covers in addition. Copying with changes limited to the covers, as long as they preserve the

 title of the Document and satisfy these conditions, can be treated as verbatim copying in other respects.

If the required texts for either cover are too voluminous to fit legibly, you should put the first ones listed (as many as fit reasonably) on the actual cover, and continue the rest onto adjacent pages.

If you publish or distribute Opaque copies of the Document numbering more than 100, you must either include a machine-readable Transparent copy along with each Opaque copy, or state in or with each Opaque copy a computer-network location from which the general network-using public has access to download using public-standard network protocols a complete Transparent copy of the Document, free of added material. If you use the latter option, you must take reasonably prudent steps, when you begin distribution of Opaque copies in quantity, to ensure that this Transparent copy will remain thus accessible at the stated location until at least one year after the last time you distribute an

Opaque copy (directly or through your agents or retailers) of that

edition to the public.

It is requested, but not required, that you contact the authors of the Document well before redistributing any large number of copies, to give them a chance to provide you with an updated version of the Document.

# @item MODIFICATIONS

You may copy and distribute a Modified Version of the Document under the conditions of sections 2 and 3 above, provided that you release the Modified Version under precisely this License, with the Modified Version filling the role of the Document, thus licensing distribution and modification of the Modified Version to whoever possesses a copy of it. In addition, you must do these things in the Modified Version:

#### @enumerate A

## @item

Use in the Title Page (and on the covers, if any) a title distinct from that of the Document, and from those of previous versions (which should, if there were any, be listed in the History section of the Document). You may use the same title as a previous version if the original publisher of that version gives permission.

#### @item

List on the Title Page, as authors, one or more persons or entities responsible for authorship of the modifications in the Modified Version, together with at least five of the principal authors of the Document (all of its principal authors, if it has fewer than five), unless they release you from this requirement.

#### @item

State on the Title page the name of the publisher of the Modified Version, as the publisher.

@item Preserve all the copyright notices of the Document.

## @item

Add an appropriate copyright notice for your modifications adjacent to the other copyright notices.

## @item

Include, immediately after the copyright notices, a license notice giving the public permission to use the Modified Version under the terms of this License, in the form shown in the Addendum below.

#### @item

Preserve in that license notice the full lists of Invariant Sections and required Cover Texts given in the Document's license notice.

#### @item

Include an unaltered copy of this License.

#### @item

Preserve the section Entitled ``History'', Preserve its Title, and add to it an item stating at least the title, year, new authors, and publisher of the Modified Version as given on the Title Page. If there is no section Entitled ``History'' in the Document, create one stating the title, year, authors, and publisher of the Document as given on its Title Page, then add an item describing the Modified Version as stated in the previous sentence.

#### @item

Preserve the network location, if any, given in the Document for public access to a Transparent copy of the Document, and likewise the network locations given in the Document for previous versions it was based on. These may be placed in the ``History'' section. You may omit a network location for a work that was published at least four years before the Document itself, or if the original publisher of the version it refers to gives permission.

#### @item

## For any

 section Entitled ``Acknowledgements'' or ``Dedications'', Preserve the Title of the section, and preserve in the section all the substance and tone of each of the contributor acknowledgements and/or dedications given therein.

## @item

Preserve all the Invariant Sections of the Document, unaltered in their text and in their titles. Section numbers or the equivalent are not considered part of the section titles.

#### @item

Delete any section Entitled ``Endorsements''. Such a section may not be included in the Modified Version.

## @item

Do not retitle any existing section to be Entitled ``Endorsements'' or to conflict in title with any Invariant Section.

@item Preserve any Warranty Disclaimers.

#### @end enumerate

If the Modified Version includes new front-matter sections or appendices that qualify as Secondary Sections and contain no material copied from the Document, you may at your option designate some or all of these sections as invariant. To do this, add their titles to the list of Invariant Sections in the Modified Version's license notice.

These titles must be distinct from any other section titles.

You may add a section Entitled ``Endorsements'', provided it contains nothing but endorsements of your Modified Version by various parties---for example, statements of peer review or that the text has been approved by an organization as the authoritative definition of a standard.

You may add a passage of up to five words as a Front-Cover Text, and a passage of up to 25 words as a Back-Cover Text, to the end of the list of Cover Texts in the Modified Version. Only one passage of Front-Cover Text and one of Back-Cover Text may be added by (or through arrangements made by) any one entity. If the Document already includes a cover text for the same cover, previously added by you or by arrangement made by the same entity you are acting on behalf of, you may not add another; but you may replace the old one, on explicit permission from the previous publisher that added the old one.

The author(s) and publisher(s) of the Document do not by this License give permission to use their names for publicity for or to assert or imply endorsement of any Modified Version.

# @item COMBINING DOCUMENTS

You may combine the Document with other documents released under this License, under the terms defined in section 4 above for modified versions, provided that you include in the combination all of the Invariant Sections of all of the original documents, unmodified, and list them all as Invariant Sections of your combined work in its license notice, and that you preserve all their Warranty Disclaimers.

The combined work need only contain one copy of this License, and multiple identical Invariant Sections may be replaced with a single copy. If there are multiple Invariant Sections with the same name but different contents, make the title of each such section unique by adding at the end of it, in parentheses, the name of the original author or publisher of that section if known,

or else a unique number.

Make the same adjustment to the section titles in the list of Invariant Sections in the license notice of the combined work.

In the combination, you must combine any sections Entitled ``History'' in the various original documents, forming one section Entitled ``History''; likewise combine any sections Entitled ``Acknowledgements'', and any sections Entitled ``Dedications''. You must delete all sections Entitled ``Endorsements.''

# @item COLLECTIONS OF DOCUMENTS

You may make a collection consisting of the Document and other documents released under this License, and replace the individual copies of this License in the various documents with a single copy that is included in the collection, provided that you follow the rules of this License for verbatim copying of each of the documents in all other respects.

You may extract a single document from such a collection, and distribute it individually under this License, provided you insert a copy of this License

 into the extracted document, and follow this License in all other respects regarding verbatim copying of that document.

# @item AGGREGATION WITH INDEPENDENT WORKS

A compilation of the Document or its derivatives with other separate and independent documents or works, in or on a volume of a storage or distribution medium, is called an ``aggregate'' if the copyright resulting from the compilation is not used to limit the legal rights of the compilation's users beyond what the individual works permit. When the Document is included in an aggregate, this License does not apply to the other works in the aggregate which are not themselves derivative works of the Document.

If the Cover Text requirement of section 3 is applicable to these copies of the Document, then if the Document is less than one half of the entire aggregate, the Document's Cover Texts may be placed on covers that bracket the Document within the aggregate, or the electronic equivalent of covers if the Document is in electronic form.

Otherwise they must appear on printed covers that bracket the whole aggregate.

@item TRANSLATION Translation is considered a kind of modification, so you may distribute translations of the Document under the terms of section 4. Replacing Invariant Sections with translations requires special permission from their copyright holders, but you may include translations of some or all Invariant Sections in addition to the original versions of these Invariant Sections. You may include a translation of this License, and all the license notices in the Document, and any Warranty Disclaimers, provided that you also include the original English version of this License and the original versions of those notices and disclaimers. In case of a disagreement between the translation and the original version of this License or a notice or disclaimer, the original version will prevail.

If a section in the Document is Entitled ``Acknowledgements'', ``Dedications'', or ``History'', the requirement (section 4) to Preserve its Title (section 1) will typically require changing the actual title.

# @item **TERMINATION**

You may not copy, modify, sublicense, or distribute the Document except as expressly provided under this License. Any attempt otherwise to copy, modify, sublicense, or distribute it is void, and will automatically terminate your rights under this License.

However, if you cease all violation of this License, then your license from a particular copyright holder is reinstated (a) provisionally, unless and until the copyright holder explicitly and finally terminates your license, and (b) permanently, if the copyright holder fails to notify you of the violation by some reasonable means prior to 60 days after the cessation.

Moreover, your license from a particular copyright holder is reinstated permanently if the copyright holder notifies you of the violation by some reasonable means, this is the first time you have received notice of violation of this License (for any work) from that copyright holder, and you cure the violation prior to 30 days after your receipt of the notice.

Termination of your rights under this section does not terminate the licenses of parties who have received copies or rights from you under this License. If your rights have been terminated and not permanently reinstated, receipt of a copy of some or all of the same material does not give you any rights to use it.

# @item FUTURE REVISIONS OF THIS LICENSE

The Free Software Foundation may publish new, revised versions of the GNU Free Documentation License from time to time. Such new versions will be similar in spirit to the present version, but may differ in detail to address new problems or concerns. See @uref{http://www.gnu.org/copyleft/}.

Each version of the License is given a distinguishing version number. If the Document specifies that a particular numbered version of this License ``or any later version'' applies to it, you have the option of following the terms and

 conditions either of that specified version or of any later version that has been published (not as a draft) by the Free Software Foundation. If the Document does not specify a version number of this License, you may choose any version ever published (not as a draft) by the Free Software Foundation. If the Document specifies that a proxy can decide which future versions of this License can be used, that proxy's public statement of acceptance of a version permanently authorizes you to choose that version for the Document.

# @item RELICENSING

``Massive Multiauthor Collaboration Site'' (or ``MMC Site'') means any World Wide Web server that publishes copyrightable works and also provides prominent facilities for anybody to edit those works. A public wiki that anybody can edit is an example of such a server. A ``Massive Multiauthor Collaboration'' (or ``MMC'') contained in the site means any set of copyrightable works thus published on the MMC site.

``CC-BY-SA'' means the Creative Commons Attribution-Share Alike 3.0 license published by Creative Commons Corporation, a not-for-profit corporation with a principal place of business in San Francisco, California, as well as future copyleft versions of that license published by that same organization.

``Incorporate'' means to publish or republish a Document, in whole or in part, as part of another Document.

An MMC is ``eligible for relicensing'' if it is licensed under this License, and if all works that were first published under this License somewhere other than this MMC, and subsequently incorporated in whole or in part into the MMC, (1) had no cover texts or invariant sections, and (2) were thus incorporated prior to November 1, 2008.

The operator of an MMC Site may republish an MMC contained in the site under CC-BY-SA on the same site at any time before August 1, 2009, provided the MMC is eligible for relicensing.

## @end enumerate

## @page

@heading ADDENDUM: How to use this License for your documents

To use this License

 in a document you have written, include a copy of the License in the document and put the following copyright and license notices just after the title page:

@smallexample

@group

Copyright (C) @var{year} @var{your name}.

 Permission is granted to copy, distribute and/or modify this document under the terms of the GNU Free Documentation License, Version 1.3 or any later version published by the Free Software Foundation; with no Invariant Sections, no Front-Cover Texts, and no Back-Cover Texts. A copy of the license is included in the section entitled ``GNU Free Documentation License''. @end group

@end smallexample

If you have Invariant Sections, Front-Cover Texts and Back-Cover Texts, replace the ``with@dots{}Texts.''@: line with this:

@smallexample

@group

with the Invariant Sections being @var{list their titles}, with the Front-Cover Texts being @var{list}, and with the Back-Cover Texts being @var{list}. @end group @end smallexample

If you have Invariant

 Sections without Cover Texts, or some other combination of the three, merge those two alternatives to suit the situation.

If your document contains nontrivial examples of program code, we recommend releasing these examples in parallel under your choice of free software license, such as the GNU General Public License,

to permit their use in free software.

@c Local Variables: @c ispell-local-pdict: "ispell-dict" @c End: GNU GENERAL PUBLIC LICENSE

Version 3, 29 June 2007

Copyright (C) 2007 Free Software Foundation, Inc. <http://fsf.org/> Everyone is permitted to copy and distribute verbatim copies of this license document, but changing it is not allowed.

## Preamble

 The GNU General Public License is a free, copyleft license for software and other kinds of works.

 The licenses for most software and other practical works are designed to take away your freedom to share and change the works. By contrast, the GNU General Public License is intended to guarantee your freedom to share and change all versions of a program--to make sure it remains free software for all its users. We, the Free Software Foundation, use the GNU General Public License for most of our software; it applies also to any other work released this way by its authors. You can apply it to your programs, too.

 When we speak of free software, we are referring to freedom, not

price. Our General Public Licenses are designed to make sure that you have the freedom to distribute copies of free software (and charge for them if you wish), that you receive source code or can get it if you want it, that you can change the software or use pieces of it in new free programs, and that you know you can do these things.

 To protect your rights, we need to prevent others from denying you these rights or asking you to surrender the rights. Therefore, you have certain responsibilities if you distribute copies of the software, or if you modify it: responsibilities to respect the freedom of others.

 For example, if you distribute copies of such a program, whether gratis or for a fee, you must pass on to the recipients the same freedoms that you received. You must make sure that they, too, receive or can get the source code. And you must show them these terms so they know their rights.

 Developers that use the GNU GPL protect your rights with two steps: (1)

 assert copyright on the software, and (2) offer you this License giving you legal permission to copy, distribute and/or modify it.

 For the developers' and authors' protection, the GPL clearly explains that there is no warranty for this free software. For both users' and authors' sake, the GPL requires that modified versions be marked as changed, so that their problems will not be attributed erroneously to authors of previous versions.

 Some devices are designed to deny users access to install or run modified versions of the software inside them, although the manufacturer can do so. This is fundamentally incompatible with the aim of protecting users' freedom to change the software. The systematic pattern of such abuse occurs in the area of products for individuals to use, which is precisely where it is most unacceptable. Therefore, we have designed this version of the GPL to prohibit the practice for those products. If such problems arise substantially in other domains, we stand

 ready to extend this provision to those domains in future versions of the GPL, as needed to protect the freedom of users.

 Finally, every program is threatened constantly by software patents. States should not allow patents to restrict development and use of software on general-purpose computers, but in those that do, we wish to avoid the special danger that patents applied to a free program could make it effectively proprietary. To prevent this, the GPL assures that patents cannot be used to render the program non-free.

 The precise terms and conditions for copying, distribution and modification follow.

## TERMS AND CONDITIONS

0. Definitions.

"This License" refers to version 3 of the GNU General Public License.

 "Copyright" also means copyright-like laws that apply to other kinds of works, such as semiconductor masks.

 "The Program" refers to any copyrightable work licensed under this License. Each licensee is addressed as "you". "Licensees" and

"recipients" may be individuals or organizations.

 To "modify" a work means to copy from or adapt all or part of the work in a fashion requiring copyright permission, other than the making of an exact copy. The resulting work is called a "modified version" of the

earlier work or a work "based on" the earlier work.

 A "covered work" means either the unmodified Program or a work based on the Program.

 To "propagate" a work means to do anything with it that, without permission, would make you directly or secondarily liable for infringement under applicable copyright law, except executing it on a computer or modifying a private copy. Propagation includes copying, distribution (with or without modification), making available to the public, and in some countries other activities as well.

 To "convey" a work means any kind of propagation that enables other parties to make or receive copies. Mere interaction with a user through a computer network, with no transfer of a copy, is not conveying.

 An interactive user interface displays "Appropriate Legal Notices" to the extent that it includes a convenient and prominently visible feature that (1) displays an appropriate copyright notice, and (2) tells the user that there is no warranty for the work (except to the extent that warranties are provided), that licensees may convey the work under this License, and how to view a copy of this License. If the interface presents a list of user commands or options, such as a menu, a prominent item in the list meets this criterion.

#### 1. Source Code.

 The "source code" for a work means the preferred form of the work for making modifications to it. "Object code" means any non-source form of a work.

 A "Standard Interface" means an interface that either is an official standard defined by a recognized standards body, or, in the case of interfaces specified for a particular programming language, one that is widely used among developers working in that language.

#### The

 "System Libraries" of an executable work include anything, other than the work as a whole, that (a) is included in the normal form of packaging a Major Component, but which is not part of that Major Component, and (b) serves only to enable use of the work with that Major Component, or to implement a Standard Interface for which an implementation is available to the public in source code form. A "Major Component", in this context, means a major essential component (kernel, window system, and so on) of the specific operating system (if any) on which the executable work runs, or a compiler used to produce the work, or an object code interpreter used to run it.

 The "Corresponding Source" for a work in object code form means all the source code needed to generate, install, and (for an executable work) run the object code and to modify the work, including scripts to control those activities. However, it does not include the work's System Libraries, or general-purpose tools or generally available free

programs which are used unmodified in performing those activities but which are not part of the work. For example, Corresponding Source includes interface definition files associated with source files for the work, and the source code for shared libraries and dynamically linked subprograms that the work is specifically designed to require, such as by intimate data communication or control flow between those subprograms and other parts of the work.

 The Corresponding Source need not include anything that users can regenerate automatically from other parts of the Corresponding Source.

 The Corresponding Source for a work in source code form is that same work.

## 2. Basic Permissions.

 All rights granted under this License are granted for the term of copyright on the Program, and are irrevocable provided the stated conditions are met. This License explicitly affirms your unlimited permission to run the unmodified Program. The output from running a covered work is covered

by this License only if the output, given its

content, constitutes a covered work. This License acknowledges your rights of fair use or other equivalent, as provided by copyright law.

 You may make, run and propagate covered works that you do not convey, without conditions so long as your license otherwise remains in force. You may convey covered works to others for the sole purpose of having them make modifications exclusively for you, or provide you with facilities for running those works, provided that you comply with the terms of this License in conveying all material for which you do not control copyright. Those thus making or running the covered works for you must do so exclusively on your behalf, under your direction and control, on terms that prohibit them from making any copies of your copyrighted material outside their relationship with you.

 Conveying under any other circumstances is permitted solely under the conditions stated below. Sublicensing is not allowed; section 10 makes it unnecessary.

3. Protecting Users' Legal Rights From Anti-Circumvention Law.

 No covered work shall be deemed part of an effective technological measure under any applicable law fulfilling obligations under article 11 of the WIPO copyright treaty adopted on 20 December 1996, or similar laws prohibiting or restricting circumvention of such measures.

 When you convey a covered work, you waive any legal power to forbid circumvention of technological measures to the extent such circumvention is effected by exercising rights under this License with respect to the covered work, and you disclaim any intention to limit operation or modification of the work as a means of enforcing, against the work's users, your or third parties' legal rights to forbid circumvention of technological measures.

4. Conveying Verbatim Copies.

 You may convey verbatim copies of the Program's source code as you receive it, in any medium, provided that you conspicuously and appropriately

 publish on each copy an appropriate copyright notice; keep intact all notices stating that this License and any non-permissive terms added in accord with section 7 apply to the code; keep intact all notices of the absence of any warranty; and give all recipients a copy of this License along with the Program.

 You may charge any price or no price for each copy that you convey, and you may offer support or warranty protection for a fee.

5. Conveying Modified Source Versions.

 You may convey a work based on the Program, or the modifications to produce it from the Program, in the form of source code under the terms of section 4, provided that you also meet all of these conditions:

 a) The work must carry prominent notices stating that you modified it, and giving a relevant date.

 b) The work must carry prominent notices stating that it is released under this License and any conditions added under section 7. This requirement modifies the requirement in section 4 to

"keep intact all notices".

 c) You must license the entire work, as a whole, under this License to anyone who comes into possession of a copy. This  License will therefore apply, along with any applicable section 7 additional terms, to the whole of the work, and all its parts, regardless of how they are packaged. This License gives no permission to license the work in any other way, but it does not invalidate such permission if you have separately received it.

 d) If the work has interactive user interfaces, each must display Appropriate Legal Notices; however, if the Program has interactive interfaces that do not display Appropriate Legal Notices, your work need not make them do so.

 A compilation of a covered work with other separate and independent works, which are not by their nature extensions of the covered work, and which are not combined with it such as to form a larger program, in or on a volume of a storage or distribution medium, is called an

"aggregate" if the compilation and its resulting copyright are not used to limit the access or legal rights of the compilation's users beyond what the individual works permit. Inclusion of a covered work in an aggregate does not cause this License to apply to the other parts of the aggregate.

#### 6. Conveying Non-Source Forms.

 You may convey a covered work in object code form under the terms of sections 4 and 5, provided that you also convey the machine-readable Corresponding Source under the terms of this License, in one of these ways:

 a) Convey the object code in, or embodied in, a physical product (including a physical distribution medium), accompanied by the Corresponding Source fixed on a durable physical medium customarily used for software interchange.

 b) Convey the object code in, or embodied in, a physical product (including a physical distribution medium), accompanied by a written offer, valid for at least three years and valid for as

 long as you offer spare parts or customer support for that product model, to give anyone who possesses the object code either (1) a copy of the Corresponding Source for all the software in the product that is covered by this License, on a durable physical medium customarily used for software interchange, for a price no more than your reasonable cost of physically performing this conveying of source, or (2) access to copy the Corresponding Source from a network server at no charge.

c) Convey individual copies of the object code with a copy of the

 written offer to provide the Corresponding Source. This alternative is allowed only occasionally and noncommercially, and only if you received the object code with such an offer, in accord with subsection 6b.

 d) Convey the object code by offering access from a designated place (gratis or for a charge), and offer equivalent access to the Corresponding Source in

the same way through the same place at no

 further charge. You need not require recipients to copy the Corresponding Source along with the object code. If the place to copy the object code is a network server, the Corresponding Source may be on a different server (operated by you or a third party) that supports equivalent copying facilities, provided you maintain clear directions next to the object code saying where to find the Corresponding Source. Regardless of what server hosts the Corresponding Source, you remain obligated to ensure that it is available for as long as needed to satisfy these requirements.

 e) Convey the object code using peer-to-peer transmission, provided you inform other peers where the object code and Corresponding Source of the work are being offered to the general public at no charge under subsection 6d.

 A separable portion of the object code, whose source code is excluded from the Corresponding Source as a System Library, need not be included in conveying the object code work.

 A "User Product" is either (1) a "consumer product", which means any tangible personal property which is normally used for personal, family, or household purposes, or (2) anything designed or sold for incorporation into a dwelling. In determining whether a product is a consumer product, doubtful cases shall be resolved in favor of coverage. For a particular product received by a particular user, "normally used" refers to a typical or common use of that class of product, regardless of the status of the particular user or of the way in which the particular user actually uses, or expects or is expected to use, the product. A product is a consumer product regardless of whether the product has substantial commercial, industrial or non-consumer uses, unless such uses represent the only significant mode of use of the product.

 "Installation Information" for a User Product means any methods, procedures, authorization

keys, or other information required to install

and execute modified versions of a covered work in that User Product from a modified version of its Corresponding Source. The information must suffice to ensure that the continued functioning of the modified object

code is in no case prevented or interfered with solely because modification has been made.

 If you convey an object code work under this section in, or with, or specifically for use in, a User Product, and the conveying occurs as part of a transaction in which the right of possession and use of the User Product is transferred to the recipient in perpetuity or for a fixed term (regardless of how the transaction is characterized), the Corresponding Source conveyed under this section must be accompanied by the Installation Information. But this requirement does not apply if neither you nor any third party retains the ability to install modified object code on the User Product (for example, the work has been installed in

ROM).

 The requirement to provide Installation Information does not include a requirement to continue to provide support service, warranty, or updates for a work that has been modified or installed by the recipient, or for the User Product in which it has been modified or installed. Access to a network may be denied when the modification itself materially and adversely affects the operation of the network or violates the rules and protocols for communication across the network.

 Corresponding Source conveyed, and Installation Information provided, in accord with this section must be in a format that is publicly documented (and with an implementation available to the public in source code form), and must require no special password or key for unpacking, reading or copying.

#### 7. Additional Terms.

 "Additional permissions" are terms that supplement the terms of this License by making exceptions from one or more of its conditions. Additional permissions that are applicable to the entire Program shall

be treated as though they were included in this License, to the extent that they are valid under applicable law. If additional permissions apply only to part of the Program, that part may be used separately under those permissions, but the entire Program remains governed by this License without regard to the additional permissions.

When you convey a copy of a covered work, you may at your option remove any additional permissions from that copy, or from any part of it. (Additional permissions may be written to require their own removal in certain cases when you modify the work.) You may place additional permissions on material, added by you to a covered work, for which you have or can give appropriate copyright permission.

 Notwithstanding any other provision of this License, for material you add to a covered work, you may (if authorized by the copyright holders of that material) supplement the terms of this License with terms:

 a) Disclaiming warranty or limiting liability differently from the terms of sections 15 and 16 of this License; or

 b) Requiring preservation of specified reasonable legal notices or author attributions in that material or in the Appropriate Legal Notices displayed by works containing it; or

 c) Prohibiting misrepresentation of the origin of that material, or requiring that modified versions of such material be marked in reasonable ways as different from the original version; or

 d) Limiting the use for publicity purposes of names of licensors or authors of the material; or

 e) Declining to grant rights under trademark law for use of some trade names, trademarks, or service marks; or

 f) Requiring indemnification of licensors and authors of that material by anyone who conveys the material (or modified versions of it) with contractual assumptions of liability to the recipient, for any liability that these contractual assumptions directly impose on

those licensors and authors.

 All other non-permissive additional terms are considered "further restrictions" within the meaning of section 10. If the Program as you received it, or any part of it, contains a notice stating that it is governed by this License along with a term that is a further restriction, you may remove that term. If a license document contains a further restriction but permits relicensing or conveying under this License, you may add to a covered work material governed by the terms of that license document, provided that the further restriction does not survive such relicensing or conveying.

 If you add terms to a covered work in accord with this section, you must place, in the relevant source files, a statement of the additional terms that apply to those files, or a notice indicating where to find the applicable terms.

 Additional terms, permissive or non-permissive, may be stated in the form of a separately written license, or stated as exceptions; the above
requirements apply either way.

#### 8. Termination.

 You may not propagate or modify a covered work except as expressly provided under this License. Any attempt otherwise to propagate or modify it is void, and will automatically terminate your rights under this License (including any patent licenses granted under the third paragraph of section 11).

 However, if you cease all violation of this License, then your license from a particular copyright holder is reinstated (a) provisionally, unless and until the copyright holder explicitly and finally terminates your license, and (b) permanently, if the copyright holder fails to notify you of the violation by some reasonable means prior to 60 days after the cessation.

 Moreover, your license from a particular copyright holder is reinstated permanently if the copyright holder notifies you of the violation by some reasonable means, this is the first time you have received notice of violation of this License (for any work) from that copyright

 holder, and you cure the violation prior to 30 days after your receipt of the notice.

 Termination of your rights under this section does not terminate the licenses of parties who have received copies or rights from you under this License. If your rights have been terminated and not permanently reinstated, you do not qualify to receive new licenses for the same material under section 10.

#### 9. Acceptance Not Required for Having Copies.

 You are not required to accept this License in order to receive or run a copy of the Program. Ancillary propagation of a covered work occurring solely as a consequence of using peer-to-peer transmission to receive a copy likewise does not require acceptance. However, nothing other than this License grants you permission to propagate or modify any covered work. These actions infringe copyright if you do not accept this License. Therefore, by modifying or propagating a covered work, you indicate your acceptance of this License to do so.

10. Automatic Licensing of Downstream Recipients.

 Each time you convey a covered work, the recipient automatically receives a license from the original licensors, to run, modify and propagate that work, subject to this License. You are not responsible for enforcing compliance by third parties with this License.

 An "entity transaction" is a transaction transferring control of an organization, or substantially all assets of one, or subdividing an organization, or merging organizations. If propagation of a covered work results from an entity transaction, each party to that transaction who receives a copy of the work also receives whatever licenses to the work the party's predecessor in interest had or could give under the previous paragraph, plus a right to possession of the Corresponding Source of the work from the predecessor in interest, if the predecessor has it or can get it with reasonable efforts.

 You may not impose any further restrictions on the exercise of the rights

 granted or affirmed under this License. For example, you may not impose a license fee, royalty, or other charge for exercise of rights granted under this License, and you may not initiate litigation (including a cross-claim or counterclaim in a lawsuit) alleging that any patent claim is infringed by making, using, selling, offering for sale, or importing the Program or any portion of it.

#### 11. Patents.

 A "contributor" is a copyright holder who authorizes use under this License of the Program or a work on which the Program is based. The work thus licensed is called the contributor's "contributor version".

 A contributor's "essential patent claims" are all patent claims owned or controlled by the contributor, whether already acquired or hereafter acquired, that would be infringed by some manner, permitted by this License, of making, using, or selling its contributor version, but do not include claims that would be infringed only as a consequence of further modification of the contributor version. For purposes of this definition, "control" includes the right to grant

patent sublicenses in a manner consistent with the requirements of this License.

 Each contributor grants you a non-exclusive, worldwide, royalty-free patent license under the contributor's essential patent claims, to make, use, sell, offer for sale, import and otherwise run, modify and propagate the contents of its contributor version.

 In the following three paragraphs, a "patent license" is any express agreement or commitment, however denominated, not to enforce a patent (such as an express permission to practice a patent or covenant not to sue for patent infringement). To "grant" such a patent license to a party means to make such an agreement or commitment not to enforce a

patent against the party.

work and works based on it.

 If you convey a covered work, knowingly relying on a patent license, and the Corresponding Source of the work is not available for anyone to copy, free of charge and under the terms of this License, through a

publicly available network server or other readily accessible means, then you must either (1) cause the Corresponding Source to be so available, or (2) arrange to deprive yourself of the benefit of the patent license for this particular work, or (3) arrange, in a manner consistent with the requirements of this License, to extend the patent license to downstream recipients. "Knowingly relying" means you have actual knowledge that, but for the patent license, your conveying the covered work in a country, or your recipient's use of the covered work in a country, would infringe one or more identifiable patents in that country that you have reason to believe are valid.

 If, pursuant to or in connection with a single transaction or arrangement, you convey, or propagate by procuring conveyance of, a covered work, and grant a patent license to some of the parties receiving the covered work authorizing them to use, propagate, modify or convey a specific copy of the covered work, then the patent license you grant is automatically extended to all recipients of the covered

 A patent license is "discriminatory" if it does not include within the scope of its coverage, prohibits the exercise of, or is conditioned on the non-exercise of one or more of the rights that are specifically granted under this License. You may not convey a covered work if you are a party to an arrangement with a third party that is in the business of distributing software, under which you make payment to the third party based on the extent of your activity of conveying the work, and under which the third party grants, to any of the parties who would receive the covered work from you, a discriminatory patent license (a) in connection with copies of the covered work conveyed by you (or copies made from those copies), or (b) primarily for and in connection with specific products or compilations that contain the covered work, unless you entered into that arrangement, or

that patent license was granted, prior to 28 March 2007.

 Nothing in this License shall be construed as excluding or limiting any implied license or other defenses to infringement that may otherwise be available to you under applicable patent law.

12. No Surrender of Others' Freedom.

 If conditions are imposed on you (whether by court order, agreement or otherwise) that contradict the conditions of this License, they do not excuse you from the conditions of this License. If you cannot convey a covered work so as to satisfy simultaneously your obligations under this License and any other pertinent obligations, then as a consequence you may not convey it at all. For example, if you agree to terms that obligate you to collect a royalty for further conveying from those to whom you convey the Program, the only way you could satisfy both those terms and this License would be to refrain entirely from conveying the Program.

13. Use with the GNU Affero General Public License.

 Notwithstanding any other provision of this License, you have permission to link or combine any covered work with a work licensed under version 3 of the GNU Affero General Public License into a single combined work, and to convey the resulting work. The terms of this License will continue to apply to the part which is the covered work, but the special requirements of the GNU Affero General Public License, section 13, concerning interaction through a network will apply to the combination as such.

14. Revised Versions of this License.

 The Free Software Foundation may publish revised and/or new versions of the GNU General Public License from time to time. Such new versions will be similar in spirit to the present version, but may differ in detail to address new problems or concerns.

 Each version is given a distinguishing version number. If the Program specifies that a certain numbered version of the GNU General Public License "or any later version" applies to it, you have the option of following the terms and conditions either of that numbered version or of any later version published by the Free Software Foundation. If the Program does not specify a version number of the GNU General Public License, you may choose any version ever published by the Free Software Foundation.

 If the Program specifies that a proxy can decide which future versions of the GNU General Public License can be used, that proxy's public statement of acceptance of a version permanently authorizes you to choose that version for the Program.

 Later license versions may give you additional or different permissions. However, no additional obligations are imposed on any author or copyright holder as a result of your choosing to follow a later version.

 THERE IS NO WARRANTY FOR THE PROGRAM, TO THE EXTENT PERMITTED BY APPLICABLE LAW. EXCEPT WHEN OTHERWISE STATED IN WRITING THE COPYRIGHT HOLDERS AND/OR OTHER PARTIES PROVIDE THE PROGRAM "AS IS" WITHOUT WARRANTY

OF ANY KIND, EITHER EXPRESSED OR IMPLIED, INCLUDING, BUT NOT LIMITED TO, THE IMPLIED WARRANTIES OF MERCHANTABILITY AND FITNESS FOR A PARTICULAR PURPOSE. THE ENTIRE RISK AS TO THE QUALITY AND PERFORMANCE OF THE PROGRAM IS WITH YOU. SHOULD THE PROGRAM PROVE DEFECTIVE, YOU ASSUME THE COST OF ALL NECESSARY SERVICING, REPAIR OR CORRECTION.

16. Limitation of Liability.

 IN NO EVENT UNLESS REQUIRED BY APPLICABLE LAW OR AGREED TO IN WRITING WILL ANY COPYRIGHT HOLDER, OR ANY OTHER PARTY WHO MODIFIES AND/OR CONVEYS THE PROGRAM AS PERMITTED ABOVE, BE LIABLE TO YOU FOR DAMAGES, INCLUDING ANY GENERAL, SPECIAL, INCIDENTAL OR CONSEQUENTIAL DAMAGES ARISING OUT OF THE USE OR INABILITY TO USE THE PROGRAM (INCLUDING BUT NOT LIMITED TO LOSS OF DATA OR DATA BEING RENDERED INACCURATE OR LOSSES SUSTAINED BY YOU OR THIRD PARTIES OR A FAILURE OF THE PROGRAM TO OPERATE WITH ANY OTHER PROGRAMS), EVEN IF SUCH HOLDER OR OTHER PARTY HAS BEEN ADVISED OF THE POSSIBILITY OF SUCH DAMAGES.

 17. Interpretation of Sections 15 and 16.

 If the disclaimer of warranty and limitation of liability provided above cannot be given local legal effect according to their terms, reviewing courts shall apply local law that most closely approximates an absolute waiver of all civil liability in connection with the Program, unless a warranty or assumption of liability accompanies a copy of the Program in return for a fee.

## END OF TERMS AND CONDITIONS

How to Apply These Terms to Your New Programs

 If you develop a new program, and you want it to be of the greatest possible use to the public, the best way to achieve this is to make it free software which everyone can redistribute and change under these terms.

 To do so, attach the following notices to the program. It is safest to attach them to the start of each source file to most effectively state the exclusion of warranty; and each file should have at least the "copyright" line and a pointer to where the full notice is found.

 <one line to give the program's name and a brief idea of what it does.> Copyright  $(C)$  <year > <name of author>

 This program is free software: you can redistribute it and/or modify it under the terms of the GNU General Public License as published by the Free Software Foundation, either version 3 of the License, or (at your option) any later version.

 This program is distributed in the hope that it will be useful, but WITHOUT ANY WARRANTY; without even the implied warranty of MERCHANTABILITY or FITNESS FOR A PARTICULAR PURPOSE. See the GNU General Public License for more details.

 You should have received a copy of the GNU General Public License along with this program. If not, see <http://www.gnu.org/licenses/>.

Also add information on how to contact you by electronic and paper mail.

 If the program does terminal interaction, make it output a short notice like this when it starts in an interactive mode:

 $<$ program> Copyright (C) $<$ year>  $<$ name of author> This program comes with ABSOLUTELY NO WARRANTY; for details type `show w'. This is free software, and you are welcome to redistribute it under certain conditions; type `show c' for details.

The hypothetical commands `show w' and `show c' should show the appropriate parts of the General Public License. Of course, your program's commands might be different; for a GUI interface, you would use an "about box".

 You should also get your employer (if you work as a programmer) or school, if any, to sign a "copyright disclaimer" for the program, if necessary. For more information on this, and how to apply and follow the GNU GPL, see <http://www.gnu.org/licenses/>.

 The GNU General Public License does not permit incorporating your program into proprietary programs. If your program is a subroutine library, you may consider it more useful to permit linking proprietary applications with the library. If this is what you want to do, use the GNU Lesser General Public License instead of this License. But first, please read <http://www.gnu.org/philosophy/why-not-lgpl.html>.

# **1.323 iconv 2.17**

# **1.323.1 Available under license :**

 GNU LIBRARY GENERAL PUBLIC LICENSE

 Version 2, June 1991

Copyright (C) 1991 Free Software Foundation, Inc. 51 Franklin Street, Fifth Floor, Boston, MA 02110-1301, USA Everyone is permitted to copy and distribute verbatim copies of this license document, but changing it is not allowed.

[This is the first released version of the library GPL. It is numbered 2 because it goes with version 2 of the ordinary GPL.]

#### Preamble

 The licenses for most software are designed to take away your freedom to share and change it. By contrast, the GNU General Public Licenses are intended to guarantee your freedom to share and change free software--to make sure the software is free for all its users.

 This license, the Library General Public License, applies to some specially designated Free Software Foundation software, and to any other libraries whose authors decide to use it. You can use it for your libraries, too.

 When we speak of free software, we are referring to freedom, not

price. Our General Public Licenses are designed to make sure that you have the freedom to distribute copies of free software (and charge for this service if you wish), that you receive source code or can get it if you want it, that you can change the software or use pieces of it in new free programs; and that you know you can do these things.

 To protect your rights, we need to make restrictions that forbid anyone to deny you these rights or to ask you to surrender the rights. These restrictions translate to certain responsibilities for you if you distribute copies of the library, or if you modify it.

 For example, if you distribute copies of the library, whether gratis or for a fee, you must give the recipients all the rights that we gave you. You must make sure that they, too, receive or can get the source code. If you link a program with the library, you must provide complete object files to the recipients so that they can relink them with the library, after making

changes to the library and recompiling

it. And you must show them these terms so they know their rights.

 Our method of protecting your rights has two steps: (1) copyright the library, and (2) offer you this license which gives you legal

permission to copy, distribute and/or modify the library.

 Also, for each distributor's protection, we want to make certain that everyone understands that there is no warranty for this free library. If the library is modified by someone else and passed on, we want its recipients to know that what they have is not the original version, so that any problems introduced by others will not reflect on the original authors' reputations.

 Finally, any free program is threatened constantly by software patents. We wish to avoid the danger that companies distributing free software will individually obtain patent licenses, thus in effect transforming the program into proprietary software. To prevent this, we have made it clear that any patent must be licensed for everyone's free use or not licensed at all.

 Most GNU software, including some libraries, is covered by the ordinary GNU General Public License, which was designed for utility programs. This license, the GNU Library General Public License, applies to certain designated libraries. This license is quite different from the ordinary one; be sure to read it in full, and don't assume that anything in it is the same as in the ordinary license.

 The reason we have a separate public license for some libraries is that they blur the distinction we usually make between modifying or adding to a program and simply using it. Linking a program with a library, without changing the library, is in some sense simply using the library, and is analogous to running a utility program or application program. However, in a textual and legal sense, the linked executable is a combined work, a derivative of the original library, and the ordinary General Public License treats it as such.

#### Because

 of this blurred distinction, using the ordinary General Public License for libraries did not effectively promote software sharing, because most developers did not use the libraries. We concluded that weaker conditions might promote sharing better.

 However, unrestricted linking of non-free programs would deprive the users of those programs of all benefit from the free status of the libraries themselves. This Library General Public License is intended to permit developers of non-free programs to use free libraries, while preserving your freedom as a user of such programs to change the free libraries that are incorporated in them. (We have not seen how to achieve this as regards changes in header files, but we have achieved it as regards changes in the actual functions of the Library.) The hope is that this will lead to faster development of free libraries.

 The precise terms and conditions for copying, distribution and modification follow. Pay close attention to the difference between a

"work based on the library" and a "work that uses the library". The former contains code derived from the library, while the latter only works together with the library.

 Note that it is possible for a library to be covered by the ordinary General Public License rather than by this special one.

## GNU LIBRARY GENERAL PUBLIC LICENSE TERMS AND CONDITIONS FOR COPYING, DISTRIBUTION AND MODIFICATION

 0. This License Agreement applies to any software library which contains a notice placed by the copyright holder or other authorized party saying it may be distributed under the terms of this Library General Public License (also called "this License"). Each licensee is addressed as "you".

 A "library" means a collection of software functions and/or data prepared so as to be conveniently linked with application programs (which use some of those functions and data) to form executables.

 The "Library", below, refers to any such software library or work which has been distributed

under these terms. A "work based on the

Library" means either the Library or any derivative work under copyright law: that is to say, a work containing the Library or a portion of it, either verbatim or with modifications and/or translated straightforwardly into another language. (Hereinafter, translation is included without limitation in the term "modification".)

 "Source code" for a work means the preferred form of the work for making modifications to it. For a library, complete source code means all the source code for all modules it contains, plus any associated interface definition files, plus the scripts used to control compilation and installation of the library.

 Activities other than copying, distribution and modification are not covered by this License; they are outside its scope. The act of running a program using the Library is not restricted, and output from such a program is covered only if its contents constitute a work based on the Library (independent of the use of the Library in a tool for

writing it). Whether that is true depends on what the Library does and what the program that uses the Library does.

 1. You may copy and distribute verbatim copies of the Library's complete source code as you receive it, in any medium, provided that you conspicuously and appropriately publish on each copy an appropriate copyright notice and disclaimer of warranty; keep intact all the notices that refer to this License and to the absence of any warranty; and distribute a copy of this License along with the Library.

 You may charge a fee for the physical act of transferring a copy, and you may at your option offer warranty protection in exchange for a fee.

 2. You may modify your copy or copies of the Library or any portion of it, thus forming a work based on the Library, and copy and distribute such modifications or work under the terms of Section 1 above, provided that you also meet all of these conditions:

 a) The modified work must itself be a software library.

 b) You must cause the files modified to carry prominent notices stating that you changed the files and the date of any change.

 c) You must cause the whole of the work to be licensed at no charge to all third parties under the terms of this License.

 d) If a facility in the modified Library refers to a function or a table of data to be supplied by an application program that uses the facility, other than as an argument passed when the facility is invoked, then you must make a good faith effort to ensure that, in the event an application does not supply such function or table, the facility still operates, and performs whatever part of its purpose remains meaningful.

 (For example, a function in a library to compute square roots has a purpose that is entirely well-defined independent of the application. Therefore, Subsection 2d requires that any application-supplied function or table used by this function must

 be optional: if the application does not supply it, the square root function must still compute square roots.)

These requirements apply to the modified work as a whole. If identifiable sections of that work are not derived from the Library, and can be reasonably considered independent and separate works in themselves, then this License, and its terms, do not apply to those sections when you distribute them as separate works. But when you distribute the same sections as part of a whole which is a work based

on the Library, the distribution of the whole must be on the terms of this License, whose permissions for other licensees extend to the entire whole, and thus to each and every part regardless of who wrote it.

Thus, it is not the intent of this section to claim rights or contest your rights to work written entirely by you; rather, the intent is to exercise the right to control the distribution of derivative or collective works based on the Library.

#### In addition,

 mere aggregation of another work not based on the Library with the Library (or with a work based on the Library) on a volume of a storage or distribution medium does not bring the other work under the scope of this License.

 3. You may opt to apply the terms of the ordinary GNU General Public License instead of this License to a given copy of the Library. To do this, you must alter all the notices that refer to this License, so that they refer to the ordinary GNU General Public License, version 2, instead of to this License. (If a newer version than version 2 of the ordinary GNU General Public License has appeared, then you can specify that version instead if you wish.) Do not make any other change in these notices.

 Once this change is made in a given copy, it is irreversible for that copy, so the ordinary GNU General Public License applies to all subsequent copies and derivative works made from that copy.

 This option is useful when you wish to copy part of the code of the

Library into a program that is not a library.

 4. You may copy and distribute the Library (or a portion or derivative of it, under Section 2) in object code or executable form under the terms of Sections 1 and 2 above provided that you accompany it with the complete corresponding machine-readable source code, which must be distributed under the terms of Sections 1 and 2 above on a medium customarily used for software interchange.

 If distribution of object code is made by offering access to copy from a designated place, then offering equivalent access to copy the source code from the same place satisfies the requirement to distribute the source code, even though third parties are not compelled to copy the source along with the object code.

 5. A program that contains no derivative of any portion of the Library, but is designed to work with the Library by being compiled or linked with it, is called a "work that uses the Library". Such a work, in isolation, is not a derivative work of the Library, and therefore falls outside the scope of this License.

 However, linking a "work that uses the Library" with the Library creates an executable that is a derivative of the Library (because it contains portions of the Library), rather than a "work that uses the library". The executable is therefore covered by this License. Section 6 states terms for distribution of such executables.

 When a "work that uses the Library" uses material from a header file that is part of the Library, the object code for the work may be a derivative work of the Library even though the source code is not. Whether this is true is especially significant if the work can be linked without the Library, or if the work is itself a library. The threshold for this to be true is not precisely defined by law.

 If such an object file uses only numerical parameters, data structure layouts and accessors, and small macros and small inline functions (ten lines or less in length), then the use of the object

file is unrestricted, regardless of whether it is legally a derivative work. (Executables containing this object code plus portions of the Library will still fall under Section 6.)

 Otherwise, if the work is a derivative of the Library, you may distribute the object code for the work under the terms of Section 6. Any executables containing that work also fall under Section 6, whether or not they are linked directly with the Library itself.

 6. As an exception to the Sections above, you may also compile or link a "work that uses the Library" with the Library to produce a work containing portions of the Library, and distribute that work under terms of your choice, provided that the terms permit modification of the work for the customer's own use and reverse engineering for debugging such modifications.

 You must give prominent notice with each copy of the work that the Library is used in it and that the Library and its use are covered by this License. You must supply a copy of this License. If the work during execution displays copyright notices, you must include the copyright notice for the Library among them, as well as a reference directing the user to the copy of this License. Also, you must do one of these things:

a) Accompany the work with the complete corresponding

 machine-readable source code for the Library including whatever changes were used in the work (which must be distributed under Sections 1 and 2 above); and, if the work is an executable linked with the Library, with the complete machine-readable "work that uses the Library", as object code and/or source code, so that the user can modify the Library and then relink to produce a modified executable containing the modified Library. (It is understood that the user who changes the contents of definitions files in the Library will not necessarily be able to recompile the application to use the modified definitions.)

#### b) Accompany the

 work with a written offer, valid for at least three years, to give the same user the materials specified in Subsection 6a, above, for a charge no more than the cost of performing this distribution.

 c) If distribution of the work is made by offering access to copy from a designated place, offer equivalent access to copy the above specified materials from the same place.

 d) Verify that the user has already received a copy of these materials or that you have already sent this user a copy.

 For an executable, the required form of the "work that uses the Library" must include any data and utility programs needed for reproducing the executable from it. However, as a special exception, the source code distributed need not include anything that is normally distributed (in either source or binary form) with the major components (compiler, kernel, and so on) of the operating system on which the executable runs, unless that component itself accompanies the executable.

 It may happen that this requirement contradicts the license restrictions of other proprietary libraries that do not normally accompany the operating system. Such a contradiction means you cannot use both them and the Library together in an executable that you distribute.

 7. You may place library facilities that are a work based on the Library side-by-side in a single library together with other library facilities not covered by this License, and distribute such a combined library, provided that the separate distribution of the work based on the Library and of the other library facilities is otherwise permitted, and provided that you do these two things:

 a) Accompany the combined library with a copy of the same work based on the Library, uncombined with any other library

 facilities. This must be distributed under the terms of the Sections above.

 b) Give prominent notice with the combined library of the fact that part of it is a work based on the

Library, and explaining

where to find the accompanying uncombined form of the same work.

 8. You may not copy, modify, sublicense, link with, or distribute the Library except as expressly provided under this License. Any attempt otherwise to copy, modify, sublicense, link with, or distribute the Library is void, and will automatically terminate your rights under this License. However, parties who have received copies, or rights, from you under this License will not have their licenses terminated so long as such parties remain in full compliance.

 9. You are not required to accept this License, since you have not signed it. However, nothing else grants you permission to modify or distribute the Library or its derivative works. These actions are prohibited by law if you do not accept this License. Therefore, by modifying or distributing the Library (or any work based on the Library), you indicate your acceptance of this License to do so, and all its terms and conditions for copying, distributing or modifying the Library or works based on it.

 10. Each time you redistribute the Library (or any work based on the Library), the recipient automatically receives a license from the original licensor to copy, distribute, link with or modify the Library subject to these terms and conditions. You may not impose any further restrictions on the recipients' exercise of the rights granted herein. You are not responsible for enforcing compliance by third parties to this License.

 11. If, as a consequence of a court judgment or allegation of patent infringement or for any other reason (not limited to patent issues), conditions are imposed on you (whether by court order, agreement or otherwise) that contradict the conditions of this License, they do not excuse you from the conditions of this License. If you cannot distribute so as to satisfy simultaneously your obligations under this License and any other pertinent obligations, then as a consequence you may not distribute

the Library at all. For example, if a patent

license would not permit royalty-free redistribution of the Library by all those who receive copies directly or indirectly through you, then the only way you could satisfy both it and this License would be to refrain entirely from distribution of the Library.

If any portion of this section is held invalid or unenforceable under any particular circumstance, the balance of the section is intended to apply, and the section as a whole is intended to apply in other circumstances.

It is not the purpose of this section to induce you to infringe any patents or other property right claims or to contest validity of any such claims; this section has the sole purpose of protecting the integrity of the free software distribution system which is implemented by public license practices. Many people have made generous contributions to the wide range of software distributed through that system in reliance on consistent application of that system;

 it is up to the author/donor to decide if he or she is willing to distribute software through any other system and a licensee cannot impose that choice.

This section is intended to make thoroughly clear what is believed to be a consequence of the rest of this License.

 12. If the distribution and/or use of the Library is restricted in certain countries either by patents or by copyrighted interfaces, the original copyright holder who places the Library under this License may add an explicit geographical distribution limitation excluding those countries, so that distribution is permitted only in or among countries not thus excluded. In such case, this License incorporates the limitation as if written in the body of this License.

 13. The Free Software Foundation may publish revised and/or new versions of the Library General Public License from time to time. Such new versions will be similar in spirit to the present version, but may differ in detail to address new problems or concerns.

#### Each

 version is given a distinguishing version number. If the Library specifies a version number of this License which applies to it and "any later version", you have the option of following the terms and conditions either of that version or of any later version published by the Free Software Foundation. If the Library does not specify a license version number, you may choose any version ever published by the Free Software Foundation.

 14. If you wish to incorporate parts of the Library into other free programs whose distribution conditions are incompatible with these, write to the author to ask for permission. For software which is copyrighted by the Free Software Foundation, write to the Free Software Foundation; we sometimes make exceptions for this. Our decision will be guided by the two goals of preserving the free status of all derivatives of our free software and of promoting the sharing

#### NO WARRANTY

#### 15. BECAUSE THE LIBRARY

IS LICENSED FREE OF CHARGE, THERE IS NO

WARRANTY FOR THE LIBRARY, TO THE EXTENT PERMITTED BY APPLICABLE LAW. EXCEPT WHEN OTHERWISE STATED IN WRITING THE COPYRIGHT HOLDERS AND/OR OTHER PARTIES PROVIDE THE LIBRARY "AS IS" WITHOUT WARRANTY OF ANY KIND, EITHER EXPRESSED OR IMPLIED, INCLUDING, BUT NOT LIMITED TO, THE IMPLIED WARRANTIES OF MERCHANTABILITY AND FITNESS FOR A PARTICULAR PURPOSE. THE ENTIRE RISK AS TO THE QUALITY AND PERFORMANCE OF THE LIBRARY IS WITH YOU. SHOULD THE LIBRARY PROVE DEFECTIVE, YOU ASSUME THE COST OF ALL NECESSARY SERVICING, REPAIR OR CORRECTION.

 16. IN NO EVENT UNLESS REQUIRED BY APPLICABLE LAW OR AGREED TO IN WRITING WILL ANY COPYRIGHT HOLDER, OR ANY OTHER PARTY WHO MAY MODIFY AND/OR REDISTRIBUTE THE LIBRARY AS PERMITTED ABOVE, BE LIABLE TO YOU FOR DAMAGES, INCLUDING ANY GENERAL, SPECIAL, INCIDENTAL OR CONSEQUENTIAL DAMAGES ARISING OUT OF THE USE OR INABILITY TO USE THE LIBRARY (INCLUDING BUT NOT LIMITED TO LOSS OF DATA OR DATA BEING RENDERED INACCURATE OR LOSSES SUSTAINED BY YOU OR THIRD PARTIES OR A FAILURE OF THE LIBRARY TO OPERATE WITH ANY OTHER SOFTWARE), EVEN IF

SUCH HOLDER OR OTHER PARTY HAS BEEN ADVISED OF THE POSSIBILITY OF SUCH DAMAGES.

#### END OF TERMS AND CONDITIONS

Appendix: How to Apply These Terms to Your New Libraries

 If you develop a new library, and you want it to be of the greatest possible use to the public, we recommend making it free software that everyone can redistribute and change. You can do so by permitting redistribution under these terms (or, alternatively, under the terms of the ordinary General Public License).

 To apply these terms, attach the following notices to the library. It is safest to attach them to the start of each source file to most effectively convey the exclusion of warranty; and each file should have at least the "copyright" line and a pointer to where the full notice is found.

 <one line to give the library's name and a brief idea of what it does.> Copyright  $(C)$  <year> <name of author>

 This library is free software; you can redistribute it and/or modify it under the terms of the GNU Library General Public  License as published by the Free Software Foundation; either version 2 of the License, or (at your option) any later version.

 This library is distributed in the hope that it will be useful, but WITHOUT ANY WARRANTY; without even the implied warranty of MERCHANTABILITY or FITNESS FOR A PARTICULAR PURPOSE. See the GNU Library General Public License for more details.

 You should have received a copy of the GNU Library General Public License along with this library; if not, write to the Free Software Foundation, Inc., 51 Franklin Street, Fifth Floor, Boston, MA 02110-1301, USA

Also add information on how to contact you by electronic and paper mail.

You should also get your employer (if you work as a programmer) or your school, if any, to sign a "copyright disclaimer" for the library, if necessary.

Here is a sample; alter the names:

 Yoyodyne, Inc., hereby disclaims all copyright interest in the library `Frob' (a library for tweaking knobs) written by James Random Hacker.

 <signature of Ty Coon>, 1 April 1990 Ty Coon, President of Vice

That's all there is to it!

 GNU GENERAL PUBLIC LICENSE Version 3, 29 June 2007

Copyright (C) 2007 Free Software Foundation, Inc. <http://fsf.org/> Everyone is permitted to copy and distribute verbatim copies of this license document, but changing it is not allowed.

Preamble

 The GNU General Public License is a free, copyleft license for software and other kinds of works.

 The licenses for most software and other practical works are designed to take away your freedom to share and change the works. By contrast, the GNU General Public License is intended to guarantee your freedom to share and change all versions of a program--to make sure it remains free software for all its users. We, the Free Software Foundation, use the GNU General Public License for most of our software; it applies also to any other work released this way by its authors. You can apply it to your programs, too.

 When we speak of free software, we are referring to freedom, not

price. Our General Public Licenses are designed to make sure that you have the freedom to distribute copies of free software (and charge for them if you wish), that you receive source code or can get it if you want it, that you can change the software or use pieces of it in new free programs, and that you know you can do these things.

 To protect your rights, we need to prevent others from denying you these rights or asking you to surrender the rights. Therefore, you have certain responsibilities if you distribute copies of the software, or if you modify it: responsibilities to respect the freedom of others.

 For example, if you distribute copies of such a program, whether gratis or for a fee, you must pass on to the recipients the same freedoms that you received. You must make sure that they, too, receive or can get the source code. And you must show them these terms so they know their rights.

 Developers that use the GNU GPL protect your rights with two steps: (1)

 assert copyright on the software, and (2) offer you this License giving you legal permission to copy, distribute and/or modify it.

 For the developers' and authors' protection, the GPL clearly explains that there is no warranty for this free software. For both users' and authors' sake, the GPL requires that modified versions be marked as changed, so that their problems will not be attributed erroneously to authors of previous versions.

 Some devices are designed to deny users access to install or run modified versions of the software inside them, although the manufacturer can do so. This is fundamentally incompatible with the aim of protecting users' freedom to change the software. The systematic pattern of such abuse occurs in the area of products for individuals to use, which is precisely where it is most unacceptable. Therefore, we have designed this version of the GPL to prohibit the practice for those products. If such problems arise substantially in other domains, we stand

 ready to extend this provision to those domains in future versions of the GPL, as needed to protect the freedom of users.

 Finally, every program is threatened constantly by software patents. States should not allow patents to restrict development and use of software on general-purpose computers, but in those that do, we wish to avoid the special danger that patents applied to a free program could make it effectively proprietary. To prevent this, the GPL assures that patents cannot be used to render the program non-free.

 The precise terms and conditions for copying, distribution and modification follow.

#### TERMS AND CONDITIONS

0. Definitions.

"This License" refers to version 3 of the GNU General Public License.

 "Copyright" also means copyright-like laws that apply to other kinds of works, such as semiconductor masks.

 "The Program" refers to any copyrightable work licensed under this License. Each licensee is addressed as "you". "Licensees" and

"recipients" may be individuals or organizations.

 To "modify" a work means to copy from or adapt all or part of the work in a fashion requiring copyright permission, other than the making of an exact copy. The resulting work is called a "modified version" of the earlier work or a work "based on" the earlier work.

 A "covered work" means either the unmodified Program or a work based on the Program.

 To "propagate" a work means to do anything with it that, without permission, would make you directly or secondarily liable for infringement under applicable copyright law, except executing it on a computer or modifying a private copy. Propagation includes copying, distribution (with or without modification), making available to the public, and in some countries other activities as well.

 To "convey" a work means any kind of propagation that enables other parties to make or receive copies. Mere interaction with a user through a computer network, with no transfer of a copy, is not conveying.

 An interactive user interface displays "Appropriate Legal Notices" to the extent that it includes a convenient and prominently visible feature that (1) displays an appropriate copyright notice, and (2) tells the user that there is no warranty for the work (except to the extent that warranties are provided), that licensees may convey the work under this License, and how to view a copy of this License. If the interface presents a list of user commands or options, such as a menu, a prominent item in the list meets this criterion.

1. Source Code.

 The "source code" for a work means the preferred form of the work for making modifications to it. "Object code" means any non-source form of a work.

 A "Standard Interface" means an interface that either is an official standard defined by a recognized standards body, or, in the case of interfaces specified for a particular programming language, one that is widely used among developers working in that language.

#### The

 "System Libraries" of an executable work include anything, other than the work as a whole, that (a) is included in the normal form of packaging a Major Component, but which is not part of that Major Component, and (b) serves only to enable use of the work with that Major Component, or to implement a Standard Interface for which an implementation is available to the public in source code form. A "Major Component", in this context, means a major essential component (kernel, window system, and so on) of the specific operating system (if any) on which the executable work runs, or a compiler used to produce the work, or an object code interpreter used to run it.

 The "Corresponding Source" for a work in object code form means all the source code needed to generate, install, and (for an executable work) run the object code and to modify the work, including scripts to control those activities. However, it does not include the work's System Libraries, or general-purpose tools or generally available free

programs which are used unmodified in performing those activities but which are not part of the work. For example, Corresponding Source includes interface definition files associated with source files for the work, and the source code for shared libraries and dynamically linked subprograms that the work is specifically designed to require, such as by intimate data communication or control flow between those subprograms and other parts of the work.

 The Corresponding Source need not include anything that users can regenerate automatically from other parts of the Corresponding Source.

 The Corresponding Source for a work in source code form is that same work.

#### 2. Basic Permissions.

 All rights granted under this License are granted for the term of copyright on the Program, and are irrevocable provided the stated conditions are met. This License explicitly affirms your unlimited

permission to run the unmodified Program. The output from running a covered work is covered

 by this License only if the output, given its content, constitutes a covered work. This License acknowledges your rights of fair use or other equivalent, as provided by copyright law.

 You may make, run and propagate covered works that you do not convey, without conditions so long as your license otherwise remains in force. You may convey covered works to others for the sole purpose of having them make modifications exclusively for you, or provide you with facilities for running those works, provided that you comply with the terms of this License in conveying all material for which you do not control copyright. Those thus making or running the covered works for you must do so exclusively on your behalf, under your direction and control, on terms that prohibit them from making any copies of your copyrighted material outside their relationship with you.

 Conveying under any other circumstances is permitted solely under the conditions stated below. Sublicensing is not allowed; section 10 makes it unnecessary.

3. Protecting Users' Legal Rights From Anti-Circumvention Law.

 No covered work shall be deemed part of an effective technological measure under any applicable law fulfilling obligations under article 11 of the WIPO copyright treaty adopted on 20 December 1996, or similar laws prohibiting or restricting circumvention of such measures.

 When you convey a covered work, you waive any legal power to forbid circumvention of technological measures to the extent such circumvention is effected by exercising rights under this License with respect to the covered work, and you disclaim any intention to limit operation or modification of the work as a means of enforcing, against the work's users, your or third parties' legal rights to forbid circumvention of technological measures.

4. Conveying Verbatim Copies.

 You may convey verbatim copies of the Program's source code as you receive it, in any medium, provided that you conspicuously and appropriately

 publish on each copy an appropriate copyright notice; keep intact all notices stating that this License and any non-permissive terms added in accord with section 7 apply to the code; keep intact all notices of the absence of any warranty; and give all recipients a copy of this License along with the Program.

 You may charge any price or no price for each copy that you convey, and you may offer support or warranty protection for a fee.

5. Conveying Modified Source Versions.

 You may convey a work based on the Program, or the modifications to produce it from the Program, in the form of source code under the terms of section 4, provided that you also meet all of these conditions:

 a) The work must carry prominent notices stating that you modified it, and giving a relevant date.

 b) The work must carry prominent notices stating that it is released under this License and any conditions added under section 7. This requirement modifies the requirement in section 4 to

"keep intact all notices".

 c) You must license the entire work, as a whole, under this License to anyone who comes into possession of a copy. This License will therefore apply, along with any applicable section 7 additional terms, to the whole of the work, and all its parts, regardless of how they are packaged. This License gives no permission to license the work in any other way, but it does not invalidate such permission if you have separately received it.

 d) If the work has interactive user interfaces, each must display Appropriate Legal Notices; however, if the Program has interactive interfaces that do not display Appropriate Legal Notices, your work need not make them do so.

 A compilation of a covered work with other separate and independent works, which are not by their nature extensions of the covered work, and which are not combined with it such as to form a larger program, in or on a volume of a storage or distribution medium, is called an

"aggregate" if the compilation and its resulting copyright are not used to limit the access or legal rights of the compilation's users beyond what the individual works permit. Inclusion of a covered work in an aggregate does not cause this License to apply to the other parts of the aggregate.

6. Conveying Non-Source Forms.

 You may convey a covered work in object code form under the terms of sections 4 and 5, provided that you also convey the machine-readable Corresponding Source under the terms of this License, in one of these ways:

 a) Convey the object code in, or embodied in, a physical product (including a physical distribution medium), accompanied by the Corresponding Source fixed on a durable physical medium customarily used for software interchange.

 b) Convey the object code in, or embodied in, a physical product (including a physical distribution medium), accompanied by a written offer, valid for at least three years and valid for as

 long as you offer spare parts or customer support for that product model, to give anyone who possesses the object code either (1) a copy of the Corresponding Source for all the software in the product that is covered by this License, on a durable physical medium customarily used for software interchange, for a price no more than your reasonable cost of physically performing this conveying of source, or (2) access to copy the Corresponding Source from a network server at no charge.

 c) Convey individual copies of the object code with a copy of the written offer to provide the Corresponding Source. This alternative is allowed only occasionally and noncommercially, and only if you received the object code with such an offer, in accord with subsection 6b.

 d) Convey the object code by offering access from a designated place (gratis or for a charge), and offer equivalent access to the Corresponding Source in

the same way through the same place at no

 further charge. You need not require recipients to copy the Corresponding Source along with the object code. If the place to copy the object code is a network server, the Corresponding Source may be on a different server (operated by you or a third party) that supports equivalent copying facilities, provided you maintain clear directions next to the object code saying where to find the Corresponding Source. Regardless of what server hosts the Corresponding Source, you remain obligated to ensure that it is available for as long as needed to satisfy these requirements.

 e) Convey the object code using peer-to-peer transmission, provided you inform other peers where the object code and Corresponding Source of the work are being offered to the general public at no charge under subsection 6d.

 A separable portion of the object code, whose source code is excluded from the Corresponding Source

 as a System Library, need not be included in conveying the object code work.

 A "User Product" is either (1) a "consumer product", which means any tangible personal property which is normally used for personal, family, or household purposes, or (2) anything designed or sold for incorporation into a dwelling. In determining whether a product is a consumer product, doubtful cases shall be resolved in favor of coverage. For a particular product received by a particular user, "normally used" refers to a typical or common use of that class of product, regardless of the status of the particular user or of the way in which the particular user actually uses, or expects or is expected to use, the product. A product is a consumer product regardless of whether the product has substantial commercial, industrial or non-consumer uses, unless such uses represent the only significant mode of use of the product.

 "Installation Information" for a User Product means any methods, procedures, authorization

 keys, or other information required to install and execute modified versions of a covered work in that User Product from a modified version of its Corresponding Source. The information must suffice to ensure that the continued functioning of the modified object code is in no case prevented or interfered with solely because modification has been made.

 If you convey an object code work under this section in, or with, or specifically for use in, a User Product, and the conveying occurs as part of a transaction in which the right of possession and use of the User Product is transferred to the recipient in perpetuity or for a fixed term (regardless of how the transaction is characterized), the Corresponding Source conveyed under this section must be accompanied by the Installation Information. But this requirement does not apply if neither you nor any third party retains the ability to install modified object code on the User Product (for example, the work has been installed in ROM).

 The requirement to provide Installation Information does not include a requirement to continue to provide support service, warranty, or updates for a work that has been modified or installed by the recipient, or for the User Product in which it has been modified or installed. Access to a network may be denied when the modification itself materially and adversely affects the operation of the network or violates the rules and protocols for communication across the network.

 Corresponding Source conveyed, and Installation Information provided, in accord with this section must be in a format that is publicly documented (and with an implementation available to the public in

source code form), and must require no special password or key for unpacking, reading or copying.

#### 7. Additional Terms.

 "Additional permissions" are terms that supplement the terms of this License by making exceptions from one or more of its conditions. Additional permissions that are applicable to the entire Program shall

be treated as though they were included in this License, to the extent that they are valid under applicable law. If additional permissions apply only to part of the Program, that part may be used separately under those permissions, but the entire Program remains governed by this License without regard to the additional permissions.

 When you convey a copy of a covered work, you may at your option remove any additional permissions from that copy, or from any part of it. (Additional permissions may be written to require their own removal in certain cases when you modify the work.) You may place additional permissions on material, added by you to a covered work, for which you have or can give appropriate copyright permission.

 Notwithstanding any other provision of this License, for material you add to a covered work, you may (if authorized by the copyright holders of that material) supplement the terms of this License with terms:

 a) Disclaiming warranty or limiting liability differently from the terms of sections 15 and 16 of this License; or

 b) Requiring preservation of specified reasonable legal notices or author attributions in that material or in the Appropriate Legal Notices displayed by works containing it; or

 c) Prohibiting misrepresentation of the origin of that material, or requiring that modified versions of such material be marked in reasonable ways as different from the original version; or

 d) Limiting the use for publicity purposes of names of licensors or authors of the material; or

 e) Declining to grant rights under trademark law for use of some trade names, trademarks, or service marks; or

 f) Requiring indemnification of licensors and authors of that material by anyone who conveys the material (or modified versions of it) with contractual assumptions of liability to the recipient, for any liability that these contractual assumptions directly impose on

those licensors and authors.

 All other non-permissive additional terms are considered "further restrictions" within the meaning of section 10. If the Program as you received it, or any part of it, contains a notice stating that it is governed by this License along with a term that is a further restriction, you may remove that term. If a license document contains a further restriction but permits relicensing or conveying under this License, you may add to a covered work material governed by the terms of that license document, provided that the further restriction does not survive such relicensing or conveying.

 If you add terms to a covered work in accord with this section, you must place, in the relevant source files, a statement of the additional terms that apply to those files, or a notice indicating where to find the applicable terms.

 Additional terms, permissive or non-permissive, may be stated in the form of a separately written license, or stated as exceptions; the above requirements apply either way.

#### 8. Termination.

 You may not propagate or modify a covered work except as expressly provided under this License. Any attempt otherwise to propagate or modify it is void, and will automatically terminate your rights under this License (including any patent licenses granted under the third paragraph of section 11).

 However, if you cease all violation of this License, then your license from a particular copyright holder is reinstated (a) provisionally, unless and until the copyright holder explicitly and finally terminates your license, and (b) permanently, if the copyright holder fails to notify you of the violation by some reasonable means prior to 60 days after the cessation.

 Moreover, your license from a particular copyright holder is reinstated permanently if the copyright holder notifies you of the violation by some reasonable means, this is the first time you have received notice of violation of this License (for any work) from that copyright holder, and you cure the violation prior to 30 days after

your receipt of the notice.

 Termination of your rights under this section does not terminate the licenses of parties who have received copies or rights from you under this License. If your rights have been terminated and not permanently reinstated, you do not qualify to receive new licenses for the same material under section 10.

#### 9. Acceptance Not Required for Having Copies.

 You are not required to accept this License in order to receive or run a copy of the Program. Ancillary propagation of a covered work occurring solely as a consequence of using peer-to-peer transmission to receive a copy likewise does not require acceptance. However, nothing other than this License grants you permission to propagate or modify any covered work. These actions infringe copyright if you do not accept this License. Therefore, by modifying or propagating a covered work, you indicate your acceptance of this License to do so.

#### 10. Automatic Licensing of Downstream Recipients.

 Each time you convey a covered work, the recipient automatically receives a license from the original licensors, to run, modify and propagate that work, subject to this License. You are not responsible for enforcing compliance by third parties with this License.

 An "entity transaction" is a transaction transferring control of an organization, or substantially all assets of one, or subdividing an organization, or merging organizations. If propagation of a covered work results from an entity transaction, each party to that transaction who receives a copy of the work also receives whatever licenses to the work the party's predecessor in interest had or could give under the previous paragraph, plus a right to possession of the Corresponding Source of the work from the predecessor in interest, if the predecessor has it or can get it with reasonable efforts.

## You may not impose any further restrictions on the exercise of the rights

 granted or affirmed under this License. For example, you may not impose a license fee, royalty, or other charge for exercise of rights granted under this License, and you may not initiate litigation (including a cross-claim or counterclaim in a lawsuit) alleging that any patent claim is infringed by making, using, selling, offering for sale, or importing the Program or any portion of it.

#### 11. Patents.

 A "contributor" is a copyright holder who authorizes use under this License of the Program or a work on which the Program is based. The work thus licensed is called the contributor's "contributor version".

 A contributor's "essential patent claims" are all patent claims owned or controlled by the contributor, whether already acquired or hereafter acquired, that would be infringed by some manner, permitted by this License, of making, using, or selling its contributor version, but do not include claims that would be infringed only as a consequence of further modification of the contributor version. For

purposes of this definition, "control" includes the right to grant patent sublicenses in a manner consistent with the requirements of this License.

 Each contributor grants you a non-exclusive, worldwide, royalty-free patent license under the contributor's essential patent claims, to make, use, sell, offer for sale, import and otherwise run, modify and propagate the contents of its contributor version.

 In the following three paragraphs, a "patent license" is any express agreement or commitment, however denominated, not to enforce a patent (such as an express permission to practice a patent or covenant not to sue for patent infringement). To "grant" such a patent license to a party means to make such an agreement or commitment not to enforce a patent against the party.

 If you convey a covered work, knowingly relying on a patent license, and the Corresponding Source of the work is not available for anyone to copy, free of charge and under the terms of this License, through a

publicly available network server or other readily accessible means, then you must either (1) cause the Corresponding Source to be so available, or (2) arrange to deprive yourself of the benefit of the patent license for this particular work, or (3) arrange, in a manner consistent with the requirements of this License, to extend the patent license to downstream recipients. "Knowingly relying" means you have actual knowledge that, but for the patent license, your conveying the covered work in a country, or your recipient's use of the covered work in a country, would infringe one or more identifiable patents in that country that you have reason to believe are valid.

 If, pursuant to or in connection with a single transaction or arrangement, you convey, or propagate by procuring conveyance of, a covered work, and grant a patent license to some of the parties receiving the covered work authorizing them to use, propagate, modify or convey a specific copy of the covered work, then the patent license you grant is automatically extended to all recipients of the covered

work and works based on it.

A patent license is "discriminatory" if it does not include within

the scope of its coverage, prohibits the exercise of, or is conditioned on the non-exercise of one or more of the rights that are specifically granted under this License. You may not convey a covered work if you are a party to an arrangement with a third party that is in the business of distributing software, under which you make payment to the third party based on the extent of your activity of conveying the work, and under which the third party grants, to any of the parties who would receive the covered work from you, a discriminatory patent license (a) in connection with copies of the covered work conveyed by you (or copies made from those copies), or (b) primarily for and in connection with specific products or compilations that contain the covered work, unless you entered into that arrangement, or

that patent license was granted, prior to 28 March 2007.

 Nothing in this License shall be construed as excluding or limiting any implied license or other defenses to infringement that may otherwise be available to you under applicable patent law.

12. No Surrender of Others' Freedom.

 If conditions are imposed on you (whether by court order, agreement or otherwise) that contradict the conditions of this License, they do not excuse you from the conditions of this License. If you cannot convey a covered work so as to satisfy simultaneously your obligations under this License and any other pertinent obligations, then as a consequence you may not convey it at all. For example, if you agree to terms that obligate you to collect a royalty for further conveying from those to whom you convey the Program, the only way you could satisfy both those terms and this License would be to refrain entirely from conveying the Program.

13. Use with the GNU Affero General Public License.

 Notwithstanding any other provision of this License, you have permission to link or combine any covered work with a work licensed under version 3 of the GNU Affero General Public License into a single combined work, and to convey the resulting work. The terms of this License will continue to apply to the part which is the covered work, but the special requirements of the GNU Affero General Public License, section 13, concerning interaction through a network will apply to the combination as such.

14. Revised Versions of this License.

 The Free Software Foundation may publish revised and/or new versions of the GNU General Public License from time to time. Such new versions will be similar in spirit to the present version, but may differ in detail to address new problems or concerns.

 Each version is given a distinguishing version number. If the Program specifies that a certain numbered version of the GNU General Public License "or any later version" applies to it, you have the option of following the terms and conditions either of that numbered

version or of any later version published by the Free Software Foundation. If the Program does not specify a version number of the GNU General Public License, you may choose any version ever published by the Free Software Foundation.

 If the Program specifies that a proxy can decide which future versions of the GNU General Public License can be used, that proxy's public statement of acceptance of a version permanently authorizes you to choose that version for the Program.

 Later license versions may give you additional or different permissions. However, no additional obligations are imposed on any author or copyright holder as a result of your choosing to follow a later version.

15. Disclaimer of Warranty.

 THERE IS NO WARRANTY FOR THE PROGRAM, TO THE EXTENT PERMITTED BY APPLICABLE LAW. EXCEPT WHEN OTHERWISE STATED IN WRITING THE COPYRIGHT HOLDERS AND/OR OTHER PARTIES PROVIDE THE PROGRAM "AS IS" WITHOUT WARRANTY

OF ANY KIND, EITHER EXPRESSED OR IMPLIED, INCLUDING, BUT NOT LIMITED TO, THE IMPLIED WARRANTIES OF MERCHANTABILITY AND FITNESS FOR A PARTICULAR PURPOSE. THE ENTIRE RISK AS TO THE QUALITY AND PERFORMANCE OF THE PROGRAM IS WITH YOU. SHOULD THE PROGRAM PROVE DEFECTIVE, YOU ASSUME THE COST OF ALL NECESSARY SERVICING, REPAIR OR CORRECTION.

16. Limitation of Liability.

 IN NO EVENT UNLESS REQUIRED BY APPLICABLE LAW OR AGREED TO IN WRITING WILL ANY COPYRIGHT HOLDER, OR ANY OTHER PARTY WHO MODIFIES AND/OR CONVEYS THE PROGRAM AS PERMITTED ABOVE, BE LIABLE TO YOU FOR DAMAGES, INCLUDING ANY GENERAL, SPECIAL, INCIDENTAL OR CONSEQUENTIAL DAMAGES ARISING OUT OF THE USE OR INABILITY TO USE THE PROGRAM (INCLUDING BUT NOT LIMITED TO LOSS OF DATA OR DATA BEING RENDERED INACCURATE OR LOSSES SUSTAINED BY YOU OR THIRD PARTIES OR A FAILURE OF THE PROGRAM TO OPERATE WITH ANY OTHER PROGRAMS), EVEN IF SUCH HOLDER OR OTHER PARTY HAS BEEN ADVISED OF THE POSSIBILITY OF SUCH DAMAGES.

 17. Interpretation of Sections 15 and 16.

 If the disclaimer of warranty and limitation of liability provided above cannot be given local legal effect according to their terms, reviewing courts shall apply local law that most closely approximates an absolute waiver of all civil liability in connection with the Program, unless a warranty or assumption of liability accompanies a copy of the Program in return for a fee.

#### END OF TERMS AND CONDITIONS

How to Apply These Terms to Your New Programs

 If you develop a new program, and you want it to be of the greatest possible use to the public, the best way to achieve this is to make it free software which everyone can redistribute and change under these terms.

 To do so, attach the following notices to the program. It is safest to attach them to the start of each source file to most effectively state the exclusion of warranty; and each file should have at least the "copyright" line and a pointer to where the full notice is found.

 <one line to give the program's name and a brief idea of what it does.> Copyright  $(C)$  <year > <name of author>

 This program is free software: you can redistribute it and/or modify it under the terms of the GNU General Public License as published by the Free Software Foundation, either version 3 of the License, or (at your option) any later version.

 This program is distributed in the hope that it will be useful, but WITHOUT ANY WARRANTY; without even the implied warranty of MERCHANTABILITY or FITNESS FOR A PARTICULAR PURPOSE. See the GNU General Public License for more details.

 You should have received a copy of the GNU General Public License along with this program. If not, see <http://www.gnu.org/licenses/>.

Also add information on how to contact you by electronic and paper mail.

 If the program does terminal interaction, make it output a short notice like this when it starts in an interactive mode:

 $<$ program> Copyright (C)  $<$ year>  $<$ name of author> This program comes with ABSOLUTELY NO WARRANTY; for details type `show w'. This is free software, and you are welcome to redistribute it under certain conditions; type `show c' for details.

The hypothetical commands `show w' and `show c' should show the appropriate parts of the General Public License. Of course, your program's commands might be different; for a GUI interface, you would use an "about box".

 You should also get your employer (if you work as a programmer) or school, if any, to sign a "copyright disclaimer" for the program, if necessary. For more information on this, and how to apply and follow the GNU GPL, see <http://www.gnu.org/licenses/>.

 The GNU General Public License does not permit incorporating your program into proprietary programs. If your program is a subroutine library, you may consider it more useful to permit linking proprietary applications with the library. If this is what you want to do, use the GNU Lesser General Public License instead of this License. But first, please read <http://www.gnu.org/philosophy/why-not-lgpl.html>.

# **1.324 ethtool 3.15-2.el7**

# **1.324.1 Available under license :**

ethtool is available under the terms of the GNU Public License version 2.

See COPYING for details. GNU GENERAL PUBLIC LICENSE Version 2, June 1991

Copyright (C) 1989, 1991 Free Software Foundation, Inc., 51 Franklin Street, Fifth Floor, Boston, MA 02110-1301 USA Everyone is permitted to copy and distribute verbatim copies of this license document, but changing it is not allowed.

#### Preamble

 The licenses for most software are designed to take away your freedom to share and change it. By contrast, the GNU General Public License is intended to guarantee your freedom to share and change free software--to make sure the software is free for all its users. This General Public License applies to most of the Free Software Foundation's software and to any other program whose authors commit to using it. (Some other Free Software Foundation software is covered by the GNU Lesser General Public License instead.) You can apply it to your programs, too.

 When we speak of free software, we are referring to freedom, not price.

 Our General Public Licenses are designed to make sure that you have the freedom to distribute copies of free software (and charge for

this service if you wish), that you receive source code or can get it if you want it, that you can change the software or use pieces of it in new free programs; and that you know you can do these things.

 To protect your rights, we need to make restrictions that forbid anyone to deny you these rights or to ask you to surrender the rights. These restrictions translate to certain responsibilities for you if you distribute copies of the software, or if you modify it.

 For example, if you distribute copies of such a program, whether gratis or for a fee, you must give the recipients all the rights that you have. You must make sure that they, too, receive or can get the source code. And you must show them these terms so they know their rights.

We protect your rights with two steps: (1) copyright the software, and (2) offer you this license which gives you legal permission to copy, distribute and/or modify the software.

 Also, for each author's protection and ours, we want to make certain that everyone understands that there is no warranty for this free software. If the software is modified by someone else and passed on, we want its recipients to know that what they have is not the original, so that any problems introduced by others will not reflect on the original authors' reputations.

 Finally, any free program is threatened constantly by software patents. We wish to avoid the danger that redistributors of a free program will individually obtain patent licenses, in effect making the program proprietary. To prevent this, we have made it clear that any patent must be licensed for everyone's free use or not licensed at all.

 The precise terms and conditions for copying, distribution and modification follow.

## GNU GENERAL PUBLIC LICENSE TERMS AND CONDITIONS FOR COPYING, DISTRIBUTION AND MODIFICATION

 0. This License applies to any program or other work which contains a notice placed by the copyright holder saying it may be distributed under the terms of this General Public License. The "Program", below, refers to any such program or work, and a "work based on the Program" means either the Program or any derivative work under copyright law: that is to say, a work containing the Program or a portion of it, either verbatim or with modifications and/or translated into another language. (Hereinafter, translation is included without limitation in the term "modification".) Each licensee is addressed as "you".

Activities other than copying, distribution and modification are not covered by this License; they are outside its scope. The act of running the Program is not restricted, and the output from the Program is covered only if its contents constitute a work based on the Program (independent of having been made by running the Program). Whether that is true depends on what the Program does.

 1. You may copy and distribute verbatim copies of the Program's source code as you receive it, in any medium, provided that you conspicuously and appropriately publish on each copy an appropriate copyright notice and disclaimer of warranty; keep intact all the notices that refer to this License and to the absence of any warranty; and give any other recipients of the Program a copy of this License along with the Program.

You may charge a fee for the physical act of transferring a copy, and you may at your option offer warranty protection in exchange for a fee.

 2. You may modify your copy or copies of the Program or any portion of it, thus forming a work based on the Program, and copy and distribute such modifications or work under the terms of Section 1 above, provided that you also meet all of these conditions:

 a) You must cause the modified files to carry prominent notices stating that you changed the files and the date of any change.

b) You must cause

 any work that you distribute or publish, that in whole or in part contains or is derived from the Program or any part thereof, to be licensed as a whole at no charge to all third parties under the terms of this License.

 c) If the modified program normally reads commands interactively when run, you must cause it, when started running for such interactive use in the most ordinary way, to print or display an announcement including an appropriate copyright notice and a notice that there is no warranty (or else, saying that you provide a warranty) and that users may redistribute the program under these conditions, and telling the user how to view a copy of this License. (Exception: if the Program itself is interactive but does not normally print such an announcement, your work based on the Program is not required to print an announcement.)

These requirements apply to the modified work as a whole. If identifiable sections of that work

are not derived from the Program,

and can be reasonably considered independent and separate works in themselves, then this License, and its terms, do not apply to those sections when you distribute them as separate works. But when you distribute the same sections as part of a whole which is a work based on the Program, the distribution of the whole must be on the terms of this License, whose permissions for other licensees extend to the entire whole, and thus to each and every part regardless of who wrote it.

Thus, it is not the intent of this section to claim rights or contest your rights to work written entirely by you; rather, the intent is to exercise the right to control the distribution of derivative or collective works based on the Program.

In addition, mere aggregation of another work not based on the Program with the Program (or with a work based on the Program) on a volume of a storage or distribution medium does not bring the other work under the scope of this License.

 3. You may copy and distribute the Program (or a work based on it, under Section 2) in object code or executable form under the terms of Sections 1 and 2 above provided that you also do one of the following:

 a) Accompany it with the complete corresponding machine-readable source code, which must be distributed under the terms of Sections 1 and 2 above on a medium customarily used for software interchange; or,

 b) Accompany it with a written offer, valid for at least three years, to give any third party, for a charge no more than your cost of physically performing source distribution, a complete machine-readable copy of the corresponding source code, to be distributed under the terms of Sections 1 and 2 above on a medium customarily used for software interchange; or,

 c) Accompany it with the information you received as to the offer to distribute corresponding source code. (This alternative is allowed only for noncommercial distribution and only if you

 received the program in object code or executable form with such an offer, in accord with Subsection b above.)

The source code for a work means the preferred form of the work for making modifications to it. For an executable work, complete source code means all the source code for all modules it contains, plus any associated interface definition files, plus the scripts used to control compilation and installation of the executable. However, as a special exception, the source code distributed need not include anything that is normally distributed (in either source or binary

form) with the major components (compiler, kernel, and so on) of the operating system on which the executable runs, unless that component itself accompanies the executable.

If distribution of executable or object code is made by offering access to copy from a designated place, then offering equivalent access to copy the source code from the same place counts as distribution of the source code, even though third parties are not compelled to copy the source along with the object code.

 4. You may not copy, modify, sublicense, or distribute the Program except as expressly provided under this License. Any attempt otherwise to copy, modify, sublicense or distribute the Program is void, and will automatically terminate your rights under this License. However, parties who have received copies, or rights, from you under this License will not have their licenses terminated so long as such parties remain in full compliance.

 5. You are not required to accept this License, since you have not signed it. However, nothing else grants you permission to modify or distribute the Program or its derivative works. These actions are prohibited by law if you do not accept this License. Therefore, by modifying or distributing the Program (or any work based on the Program), you indicate your acceptance of this License to do so, and all its terms and conditions for copying, distributing or modifying

the Program or works based on it.

 6. Each time you redistribute the Program (or any work based on the Program), the recipient automatically receives a license from the original licensor to copy, distribute or modify the Program subject to these terms and conditions. You may not impose any further restrictions on the recipients' exercise of the rights granted herein. You are not responsible for enforcing compliance by third parties to this License.

 7. If, as a consequence of a court judgment or allegation of patent infringement or for any other reason (not limited to patent issues), conditions are imposed on you (whether by court order, agreement or otherwise) that contradict the conditions of this License, they do not excuse you from the conditions of this License. If you cannot distribute so as to satisfy simultaneously your obligations under this License and any other pertinent obligations, then as a consequence you may not distribute the Program at all. For example, if a patent

license would not permit royalty-free redistribution of the Program by all those who receive copies directly or indirectly through you, then
the only way you could satisfy both it and this License would be to refrain entirely from distribution of the Program.

If any portion of this section is held invalid or unenforceable under any particular circumstance, the balance of the section is intended to apply and the section as a whole is intended to apply in other circumstances.

It is not the purpose of this section to induce you to infringe any patents or other property right claims or to contest validity of any such claims; this section has the sole purpose of protecting the integrity of the free software distribution system, which is implemented by public license practices. Many people have made generous contributions to the wide range of software distributed through that system in reliance on consistent application of that system; it is up to the author/donor to decide if he or she is willing to distribute software through any other system and a licensee cannot impose that choice.

This section is intended to make thoroughly clear what is believed to be a consequence of the rest of this License.

 8. If the distribution and/or use of the Program is restricted in certain countries either by patents or by copyrighted interfaces, the original copyright holder who places the Program under this License may add an explicit geographical distribution limitation excluding those countries, so that distribution is permitted only in or among countries not thus excluded. In such case, this License incorporates the limitation as if written in the body of this License.

 9. The Free Software Foundation may publish revised and/or new versions of the General Public License from time to time. Such new versions will be similar in spirit to the present version, but may differ in detail to address new problems or concerns.

## Each version is given a distinguishing

version number. If the Program

specifies a version number of this License which applies to it and "any later version", you have the option of following the terms and conditions either of that version or of any later version published by the Free Software Foundation. If the Program does not specify a version number of this License, you may choose any version ever published by the Free Software Foundation.

 10. If you wish to incorporate parts of the Program into other free programs whose distribution conditions are different, write to the author to ask for permission. For software which is copyrighted by the Free

Software Foundation, write to the Free Software Foundation; we sometimes make exceptions for this. Our decision will be guided by the two goals of preserving the free status of all derivatives of our free software and of promoting the sharing and reuse of software generally.

## NO WARRANTY

# 11. BECAUSE THE PROGRAM IS LICENSED FREE OF CHARGE,

THERE IS NO WARRANTY

FOR THE PROGRAM, TO THE EXTENT PERMITTED BY APPLICABLE LAW. EXCEPT WHEN OTHERWISE STATED IN WRITING THE COPYRIGHT HOLDERS AND/OR OTHER PARTIES PROVIDE THE PROGRAM "AS IS" WITHOUT WARRANTY OF ANY KIND, EITHER EXPRESSED OR IMPLIED, INCLUDING, BUT NOT LIMITED TO, THE IMPLIED WARRANTIES OF MERCHANTABILITY AND FITNESS FOR A PARTICULAR PURPOSE. THE ENTIRE RISK AS TO THE QUALITY AND PERFORMANCE OF THE PROGRAM IS WITH YOU. SHOULD THE PROGRAM PROVE DEFECTIVE, YOU ASSUME THE COST OF ALL NECESSARY SERVICING, REPAIR OR CORRECTION.

 12. IN NO EVENT UNLESS REQUIRED BY APPLICABLE LAW OR AGREED TO IN WRITING WILL ANY COPYRIGHT HOLDER, OR ANY OTHER PARTY WHO MAY MODIFY AND/OR REDISTRIBUTE THE PROGRAM AS PERMITTED ABOVE, BE LIABLE TO YOU FOR DAMAGES, INCLUDING ANY GENERAL, SPECIAL, INCIDENTAL OR CONSEQUENTIAL DAMAGES ARISING OUT OF THE USE OR INABILITY TO USE THE PROGRAM (INCLUDING BUT NOT LIMITED TO LOSS OF DATA OR DATA BEING RENDERED INACCURATE OR LOSSES SUSTAINED BY YOU OR

 THIRD PARTIES OR A FAILURE OF THE PROGRAM TO OPERATE WITH ANY OTHER PROGRAMS), EVEN IF SUCH HOLDER OR OTHER PARTY HAS BEEN ADVISED OF THE POSSIBILITY OF SUCH DAMAGES.

## END OF TERMS AND CONDITIONS

How to Apply These Terms to Your New Programs

 If you develop a new program, and you want it to be of the greatest possible use to the public, the best way to achieve this is to make it free software which everyone can redistribute and change under these terms.

 To do so, attach the following notices to the program. It is safest to attach them to the start of each source file to most effectively convey the exclusion of warranty; and each file should have at least the "copyright" line and a pointer to where the full notice is found.

 <one line to give the program's name and a brief idea of what it does.> Copyright  $(C)$  <year > <name of author>

 This program is free software; you can redistribute it and/or modify it under the terms of the GNU

 General Public License as published by the Free Software Foundation; either version 2 of the License, or (at your option) any later version.

 This program is distributed in the hope that it will be useful, but WITHOUT ANY WARRANTY; without even the implied warranty of MERCHANTABILITY or FITNESS FOR A PARTICULAR PURPOSE. See the GNU General Public License for more details.

 You should have received a copy of the GNU General Public License along with this program; if not, write to the Free Software Foundation, Inc., 51 Franklin Street, Fifth Floor, Boston, MA 02110-1301 USA.

Also add information on how to contact you by electronic and paper mail.

If the program is interactive, make it output a short notice like this when it starts in an interactive mode:

 Gnomovision version 69, Copyright (C) year name of author Gnomovision comes with ABSOLUTELY NO WARRANTY; for details type `show w'. This is free software, and you are welcome to redistribute it

under certain conditions; type `show c' for details.

The hypothetical commands `show w' and `show c' should show the appropriate parts of the General Public License. Of course, the commands you use may be called something other than `show w' and `show c'; they could even be mouse-clicks or menu items--whatever suits your program.

You should also get your employer (if you work as a programmer) or your school, if any, to sign a "copyright disclaimer" for the program, if necessary. Here is a sample; alter the names:

 Yoyodyne, Inc., hereby disclaims all copyright interest in the program `Gnomovision' (which makes passes at compilers) written by James Hacker.

 <signature of Ty Coon>, 1 April 1989 Ty Coon, President of Vice

This General Public License does not permit incorporating your program into proprietary programs. If your program is a subroutine library, you may consider it more useful to permit linking proprietary applications with the library. If this is what you want to do, use the GNU Lesser General Public License instead of this License.

# **1.325 iproute 3.10.0-21.el7**

# **1.325.1 Available under license :**

 GNU GENERAL PUBLIC LICENSE Version 2, June 1991

Copyright (C) 1989, 1991 Free Software Foundation, Inc.

 51 Franklin St, Fifth Floor, Boston, MA 02110-1301 USA Everyone is permitted to copy and distribute verbatim copies of this license document, but changing it is not allowed.

 Preamble

 The licenses for most software are designed to take away your freedom to share and change it. By contrast, the GNU General Public License is intended to guarantee your freedom to share and change free software--to make sure the software is free for all its users. This General Public License applies to most of the Free Software Foundation's software and to any other program whose authors commit to using it. (Some other Free Software Foundation software is covered by the GNU Library General Public License instead.) You can apply it to your programs, too.

 When we speak of free software, we are referring to freedom, not price. Our General Public Licenses are designed to make sure that you

have the freedom to distribute copies of free software (and charge for this service if you wish), that you receive source code or can get it if you want it, that you can change the software or use pieces of it in new free programs; and that you know you can do these things.

 To protect your rights, we need to make restrictions that forbid anyone to deny you these rights or to ask you to surrender the rights. These restrictions translate to certain responsibilities for you if you distribute copies of the software, or if you modify it.

 For example, if you distribute copies of such a program, whether gratis or for a fee, you must give the recipients all the rights that you have. You must make sure that they, too, receive or can get the source code. And you must show them these terms so they know their rights.

We protect your rights with two steps: (1) copyright the software, and (2) offer you this license which gives you legal permission to copy,

distribute and/or modify the software.

 Also, for each author's protection and ours, we want to make certain that everyone understands that there is no warranty for this free software. If the software is modified by someone else and passed on, we want its recipients to know that what they have is not the original, so that any problems introduced by others will not reflect on the original authors' reputations.

 Finally, any free program is threatened constantly by software patents. We wish to avoid the danger that redistributors of a free program will individually obtain patent licenses, in effect making the program proprietary. To prevent this, we have made it clear that any patent must be licensed for everyone's free use or not licensed at all.

 The precise terms and conditions for copying, distribution and modification follow.

# GNU GENERAL PUBLIC LICENSE TERMS AND CONDITIONS FOR COPYING, DISTRIBUTION AND MODIFICATION

0. This License applies to any program

or other work which contains

a notice placed by the copyright holder saying it may be distributed under the terms of this General Public License. The "Program", below, refers to any such program or work, and a "work based on the Program" means either the Program or any derivative work under copyright law: that is to say, a work containing the Program or a portion of it, either verbatim or with modifications and/or translated into another language. (Hereinafter, translation is included without limitation in the term "modification".) Each licensee is addressed as "you".

Activities other than copying, distribution and modification are not covered by this License; they are outside its scope. The act of running the Program is not restricted, and the output from the Program is covered only if its contents constitute a work based on the Program (independent of having been made by running the Program). Whether that is true depends on what the Program does.

1. You may copy and distribute

verbatim copies of the Program's

source code as you receive it, in any medium, provided that you conspicuously and appropriately publish on each copy an appropriate copyright notice and disclaimer of warranty; keep intact all the notices that refer to this License and to the absence of any warranty; and give any other recipients of the Program a copy of this License along with the Program.

You may charge a fee for the physical act of transferring a copy, and you may at your option offer warranty protection in exchange for a fee.

 2. You may modify your copy or copies of the Program or any portion of it, thus forming a work based on the Program, and copy and distribute such modifications or work under the terms of Section 1 above, provided that you also meet all of these conditions:

 a) You must cause the modified files to carry prominent notices stating that you changed the files and the date of any change.

 b) You must cause any work that you distribute or publish, that in

 whole or in part contains or is derived from the Program or any part thereof, to be licensed as a whole at no charge to all third parties under the terms of this License.

 c) If the modified program normally reads commands interactively when run, you must cause it, when started running for such interactive use in the most ordinary way, to print or display an announcement including an appropriate copyright notice and a notice that there is no warranty (or else, saying that you provide a warranty) and that users may redistribute the program under these conditions, and telling the user how to view a copy of this License. (Exception: if the Program itself is interactive but does not normally print such an announcement, your work based on the Program is not required to print an announcement.)

These requirements apply to the modified work as a whole. If identifiable sections of that work are not derived from the Program, and can

 be reasonably considered independent and separate works in themselves, then this License, and its terms, do not apply to those sections when you distribute them as separate works. But when you distribute the same sections as part of a whole which is a work based on the Program, the distribution of the whole must be on the terms of this License, whose permissions for other licensees extend to the entire whole, and thus to each and every part regardless of who wrote it.

Thus, it is not the intent of this section to claim rights or contest your rights to work written entirely by you; rather, the intent is to exercise the right to control the distribution of derivative or collective works based on the Program.

In addition, mere aggregation of another work not based on the Program with the Program (or with a work based on the Program) on a volume of a storage or distribution medium does not bring the other work under the scope of this License.

3. You may copy and distribute the Program

(or a work based on it,

under Section 2) in object code or executable form under the terms of Sections 1 and 2 above provided that you also do one of the following:

 a) Accompany it with the complete corresponding machine-readable source code, which must be distributed under the terms of Sections 1 and 2 above on a medium customarily used for software interchange; or,

 b) Accompany it with a written offer, valid for at least three years, to give any third party, for a charge no more than your cost of physically performing source distribution, a complete machine-readable copy of the corresponding source code, to be distributed under the terms of Sections 1 and 2 above on a medium customarily used for software interchange; or,

 c) Accompany it with the information you received as to the offer to distribute corresponding source code. (This alternative is allowed only for noncommercial distribution and only if you received the program

 in object code or executable form with such an offer, in accord with Subsection b above.)

The source code for a work means the preferred form of the work for making modifications to it. For an executable work, complete source code means all the source code for all modules it contains, plus any associated interface definition files, plus the scripts used to control compilation and installation of the executable. However, as a special exception, the source code distributed need not include anything that is normally distributed (in either source or binary form) with the major components (compiler, kernel, and so on) of the operating system on which the executable runs, unless that component itself accompanies the executable.

If distribution of executable or object code is made by offering access to copy from a designated place, then offering equivalent access to copy the source code from the same place counts as distribution of the source code, even though third parties are not compelled

to copy the source along with the object code.

 4. You may not copy, modify, sublicense, or distribute the Program except as expressly provided under this License. Any attempt otherwise to copy, modify, sublicense or distribute the Program is void, and will automatically terminate your rights under this License. However, parties who have received copies, or rights, from you under this License will not have their licenses terminated so long as such parties remain in full compliance.

 5. You are not required to accept this License, since you have not signed it. However, nothing else grants you permission to modify or distribute the Program or its derivative works. These actions are prohibited by law if you do not accept this License. Therefore, by modifying or distributing the Program (or any work based on the Program), you indicate your acceptance of this License to do so, and all its terms and conditions for copying, distributing or modifying the Program or works based on it.

 6. Each time you redistribute the Program (or any work based on the Program), the recipient automatically receives a license from the original licensor to copy, distribute or modify the Program subject to these terms and conditions. You may not impose any further restrictions on the recipients' exercise of the rights granted herein. You are not responsible for enforcing compliance by third parties to this License.

 7. If, as a consequence of a court judgment or allegation of patent infringement or for any other reason (not limited to patent issues), conditions are imposed on you (whether by court order, agreement or otherwise) that contradict the conditions of this License, they do not excuse you from the conditions of this License. If you cannot distribute so as to satisfy simultaneously your obligations under this License and any other pertinent obligations, then as a consequence you may not distribute the Program at all. For example, if a patent license would not permit

 royalty-free redistribution of the Program by all those who receive copies directly or indirectly through you, then the only way you could satisfy both it and this License would be to refrain entirely from distribution of the Program.

If any portion of this section is held invalid or unenforceable under any particular circumstance, the balance of the section is intended to apply and the section as a whole is intended to apply in other circumstances.

It is not the purpose of this section to induce you to infringe any patents or other property right claims or to contest validity of any such claims; this section has the sole purpose of protecting the integrity of the free software distribution system, which is implemented by public license practices. Many people have made generous contributions to the wide range of software distributed through that system in reliance on consistent application of that system; it is up to the author/donor to decide if he or she is willing to distribute

 software through any other system and a licensee cannot impose that choice.

This section is intended to make thoroughly clear what is believed to be a consequence of the rest of this License.

 8. If the distribution and/or use of the Program is restricted in certain countries either by patents or by copyrighted interfaces, the original copyright holder who places the Program under this License may add an explicit geographical distribution limitation excluding those countries, so that distribution is permitted only in or among countries not thus excluded. In such case, this License incorporates the limitation as if written in the body of this License.

 9. The Free Software Foundation may publish revised and/or new versions of the General Public License from time to time. Such new versions will be similar in spirit to the present version, but may differ in detail to address new problems or concerns.

Each version is given a distinguishing version number. If the Program specifies

 a version number of this License which applies to it and "any later version", you have the option of following the terms and conditions either of that version or of any later version published by the Free Software Foundation. If the Program does not specify a version number of this License, you may choose any version ever published by the Free Software Foundation.

 10. If you wish to incorporate parts of the Program into other free programs whose distribution conditions are different, write to the author to ask for permission. For software which is copyrighted by the Free Software Foundation, write to the Free Software Foundation; we sometimes make exceptions for this. Our decision will be guided by the two goals of preserving the free status of all derivatives of our free software and of promoting the sharing and reuse of software generally.

### NO WARRANTY

# 11. BECAUSE THE PROGRAM IS LICENSED FREE OF CHARGE, THERE IS NO WARRANTY FOR THE PROGRAM, TO THE EXTENT PERMITTED

### BY APPLICABLE LAW. EXCEPT WHEN

OTHERWISE STATED IN WRITING THE COPYRIGHT HOLDERS AND/OR OTHER PARTIES PROVIDE THE PROGRAM "AS IS" WITHOUT WARRANTY OF ANY KIND, EITHER EXPRESSED OR IMPLIED, INCLUDING, BUT NOT LIMITED TO, THE IMPLIED WARRANTIES OF MERCHANTABILITY AND FITNESS FOR A PARTICULAR PURPOSE. THE ENTIRE RISK AS TO THE QUALITY AND PERFORMANCE OF THE PROGRAM IS WITH YOU. SHOULD THE PROGRAM PROVE DEFECTIVE, YOU ASSUME THE COST OF ALL NECESSARY SERVICING, REPAIR OR CORRECTION.

12. IN NO EVENT UNLESS REQUIRED BY APPLICABLE LAW OR AGREED TO IN WRITING

WILL ANY COPYRIGHT HOLDER, OR ANY OTHER PARTY WHO MAY MODIFY AND/OR REDISTRIBUTE THE PROGRAM AS PERMITTED ABOVE, BE LIABLE TO YOU FOR DAMAGES, INCLUDING ANY GENERAL, SPECIAL, INCIDENTAL OR CONSEQUENTIAL DAMAGES ARISING OUT OF THE USE OR INABILITY TO USE THE PROGRAM (INCLUDING BUT NOT LIMITED TO LOSS OF DATA OR DATA BEING RENDERED INACCURATE OR LOSSES SUSTAINED BY YOU OR THIRD PARTIES OR A FAILURE OF THE PROGRAM TO OPERATE WITH ANY **OTHER** 

PROGRAMS), EVEN IF SUCH HOLDER OR OTHER PARTY HAS BEEN ADVISED OF THE POSSIBILITY OF SUCH DAMAGES.

#### END OF TERMS AND CONDITIONS

 How to Apply These Terms to Your New Programs

 If you develop a new program, and you want it to be of the greatest possible use to the public, the best way to achieve this is to make it free software which everyone can redistribute and change under these terms.

 To do so, attach the following notices to the program. It is safest to attach them to the start of each source file to most effectively convey the exclusion of warranty; and each file should have at least the "copyright" line and a pointer to where the full notice is found.

 <one line to give the program's name and a brief idea of what it does.> Copyright  $(C)$  <year > <name of author>

 This program is free software; you can redistribute it and/or modify it under the terms of the GNU General Public License as published by the Free Software Foundation; either version 2 of the License, or (at your option) any later version.

 This program is distributed in the hope that it will be useful, but WITHOUT ANY WARRANTY; without even the implied warranty of MERCHANTABILITY or FITNESS FOR A PARTICULAR PURPOSE. See the GNU General Public License for more details.

 You should have received a copy of the GNU General Public License along with this program; if not, write to the Free Software Foundation, Inc., 51 Franklin St, Fifth Floor, Boston, MA 02110-1301 USA

Also add information on how to contact you by electronic and paper mail.

If the program is interactive, make it output a short notice like this when it starts in an interactive mode:

Gnomovision version 69, Copyright (C) year name of author

 Gnomovision comes with ABSOLUTELY NO WARRANTY; for details type `show w'. This is free software, and you are welcome to redistribute it under certain conditions; type `show c' for details.

The hypothetical

 commands `show w' and `show c' should show the appropriate parts of the General Public License. Of course, the commands you use may be called something other than `show w' and `show c'; they could even be mouse-clicks or menu items--whatever suits your program.

You should also get your employer (if you work as a programmer) or your school, if any, to sign a "copyright disclaimer" for the program, if necessary. Here is a sample; alter the names:

 Yoyodyne, Inc., hereby disclaims all copyright interest in the program `Gnomovision' (which makes passes at compilers) written by James Hacker.

 <signature of Ty Coon>, 1 April 1989 Ty Coon, President of Vice

This General Public License does not permit incorporating your program into proprietary programs. If your program is a subroutine library, you may consider it more useful to permit linking proprietary applications with the library. If this is what you want to do, use the GNU Library General Public License instead of this License.

# **1.326 iptables 1.4.21-13.el7**

# **1.326.1 Available under license :**

 GNU GENERAL PUBLIC LICENSE Version 2, June 1991

Copyright (C) 1989, 1991 Free Software Foundation, Inc., 51 Franklin Street, Fifth Floor, Boston, MA 02110-1301 USA Everyone is permitted to copy and distribute verbatim copies of this license document, but changing it is not allowed.

Preamble

 The licenses for most software are designed to take away your freedom to share and change it. By contrast, the GNU General Public License is intended to guarantee your freedom to share and change free software--to make sure the software is free for all its users. This General Public License applies to most of the Free Software Foundation's software and to any other program whose authors commit to using it. (Some other Free Software Foundation software is covered by the GNU Lesser General Public License instead.) You can apply it to

your programs, too.

 When we speak of free software, we are referring to freedom, not price.

 Our General Public Licenses are designed to make sure that you have the freedom to distribute copies of free software (and charge for this service if you wish), that you receive source code or can get it if you want it, that you can change the software or use pieces of it in new free programs; and that you know you can do these things.

 To protect your rights, we need to make restrictions that forbid anyone to deny you these rights or to ask you to surrender the rights. These restrictions translate to certain responsibilities for you if you distribute copies of the software, or if you modify it.

 For example, if you distribute copies of such a program, whether gratis or for a fee, you must give the recipients all the rights that you have. You must make sure that they, too, receive or can get the source code. And you must show them these terms so they know their rights.

We protect your rights with two steps: (1) copyright the software, and (2) offer you this license which gives you legal permission to copy, distribute and/or modify the software.

 Also, for each author's protection and ours, we want to make certain that everyone understands that there is no warranty for this free software. If the software is modified by someone else and passed on, we want its recipients to know that what they have is not the original, so that any problems introduced by others will not reflect on the original authors' reputations.

 Finally, any free program is threatened constantly by software patents. We wish to avoid the danger that redistributors of a free program will individually obtain patent licenses, in effect making the program proprietary. To prevent this, we have made it clear that any patent must be licensed for everyone's free use or not licensed at all.

 The precise terms and conditions for copying, distribution and modification follow.

# GNU GENERAL PUBLIC LICENSE TERMS AND CONDITIONS FOR COPYING, DISTRIBUTION AND MODIFICATION

 0. This License applies to any program or other work which contains a notice placed by the copyright holder saying it may be distributed under the terms of this General Public License. The "Program", below, refers to any such program or work, and a "work based on the Program" means either the Program or any derivative work under copyright law: that is to say, a work containing the Program or a portion of it, either verbatim or with modifications and/or translated into another language. (Hereinafter, translation is included without limitation in the term "modification".) Each licensee is addressed as "you".

Activities other than copying, distribution and modification are not covered by this License; they are outside its scope. The act of running the Program is not restricted, and the output from the Program is covered only if its contents constitute a work based on the Program (independent of having been made by running the Program). Whether that is true depends on what the Program does.

 1. You may copy and distribute verbatim copies of the Program's source code as you receive it, in any medium, provided that you conspicuously and appropriately publish on each copy an appropriate copyright notice and disclaimer of warranty; keep intact all the notices that refer to this License and to the absence of any warranty; and give any other recipients of the Program a copy of this License along with the Program.

You may charge a fee for the physical act of transferring a copy, and you may at your option offer warranty protection in exchange for a fee.

 2. You may modify your copy or copies of the Program or any portion of it, thus forming a work based on the Program, and copy and distribute such modifications or work under the terms of Section 1 above, provided that you also meet all of these conditions:

 a) You must cause the modified files to carry prominent notices stating that you changed the files and the date of any change.

#### b) You must cause

 any work that you distribute or publish, that in whole or in part contains or is derived from the Program or any part thereof, to be licensed as a whole at no charge to all third parties under the terms of this License.

 c) If the modified program normally reads commands interactively when run, you must cause it, when started running for such interactive use in the most ordinary way, to print or display an announcement including an appropriate copyright notice and a notice that there is no warranty (or else, saying that you provide a warranty) and that users may redistribute the program under these conditions, and telling the user how to view a copy of this License. (Exception: if the Program itself is interactive but

 does not normally print such an announcement, your work based on the Program is not required to print an announcement.)

These requirements apply to the modified work as a whole. If identifiable sections of that work are not derived from the Program,

and can be reasonably considered independent and separate works in themselves, then this License, and its terms, do not apply to those sections when you distribute them as separate works. But when you distribute the same sections as part of a whole which is a work based on the Program, the distribution of the whole must be on the terms of this License, whose permissions for other licensees extend to the entire whole, and thus to each and every part regardless of who wrote it.

Thus, it is not the intent of this section to claim rights or contest your rights to work written entirely by you; rather, the intent is to exercise the right to control the distribution of derivative or collective works based on the Program.

In addition, mere aggregation of another work not based on the Program with the Program (or with a work based on the Program) on a volume of a storage or distribution medium does not bring the other work under the scope of this License.

 3. You may copy and distribute the Program (or a work based on it, under Section 2) in object code or executable form under the terms of Sections 1 and 2 above provided that you also do one of the following:

 a) Accompany it with the complete corresponding machine-readable source code, which must be distributed under the terms of Sections 1 and 2 above on a medium customarily used for software interchange; or,

 b) Accompany it with a written offer, valid for at least three years, to give any third party, for a charge no more than your cost of physically performing source distribution, a complete machine-readable copy of the corresponding source code, to be distributed under the terms of Sections 1 and 2 above on a medium customarily used for software interchange; or,

 c) Accompany it with the information you received as to the offer to distribute corresponding source code. (This alternative is allowed only for noncommercial distribution and only if you

 received the program in object code or executable form with such an offer, in accord with Subsection b above.)

The source code for a work means the preferred form of the work for making modifications to it. For an executable work, complete source code means all the source code for all modules it contains, plus any associated interface definition files, plus the scripts used to control compilation and installation of the executable. However, as a special exception, the source code distributed need not include anything that is normally distributed (in either source or binary form) with the major components (compiler, kernel, and so on) of the operating system on which the executable runs, unless that component itself accompanies the executable.

If distribution of executable or object code is made by offering access to copy from a designated place, then offering equivalent access to copy the source code from the same place counts as distribution of the source code, even though third parties are not compelled to copy the source along with the object code.

 4. You may not copy, modify, sublicense, or distribute the Program except as expressly provided under this License. Any attempt otherwise to copy, modify, sublicense or distribute the Program is void, and will automatically terminate your rights under this License. However, parties who have received copies, or rights, from you under this License will not have their licenses terminated so long as such parties remain in full compliance.

 5. You are not required to accept this License, since you have not signed it. However, nothing else grants you permission to modify or distribute the Program or its derivative works. These actions are prohibited by law if you do not accept this License. Therefore, by modifying or distributing the Program (or any work based on the Program), you indicate your acceptance of this License to do so, and all its terms and conditions for copying, distributing or modifying

the Program or works based on it.

 6. Each time you redistribute the Program (or any work based on the Program), the recipient automatically receives a license from the original licensor to copy, distribute or modify the Program subject to these terms and conditions. You may not impose any further restrictions on the recipients' exercise of the rights granted herein. You are not responsible for enforcing compliance by third parties to this License.

 7. If, as a consequence of a court judgment or allegation of patent infringement or for any other reason (not limited to patent issues), conditions are imposed on you (whether by court order, agreement or otherwise) that contradict the conditions of this License, they do not excuse you from the conditions of this License. If you cannot distribute so as to satisfy simultaneously your obligations under this

License and any other pertinent obligations, then as a consequence you may not distribute the Program at all. For example, if a patent

license would not permit royalty-free redistribution of the Program by all those who receive copies directly or indirectly through you, then the only way you could satisfy both it and this License would be to refrain entirely from distribution of the Program.

If any portion of this section is held invalid or unenforceable under any particular circumstance, the balance of the section is intended to apply and the section as a whole is intended to apply in other circumstances.

It is not the purpose of this section to induce you to infringe any patents or other property right claims or to contest validity of any such claims; this section has the sole purpose of protecting the integrity of the free software distribution system, which is implemented by public license practices. Many people have made generous contributions to the wide range of software distributed through that system in reliance on consistent application of that system; it is up to the author/donor to decide if he or she is willing to distribute software through any other system and a licensee cannot impose that choice.

This section is intended to make thoroughly clear what is believed to be a consequence of the rest of this License.

 8. If the distribution and/or use of the Program is restricted in certain countries either by patents or by copyrighted interfaces, the original copyright holder who places the Program under this License may add an explicit geographical distribution limitation excluding those countries, so that distribution is permitted only in or among countries not thus excluded. In such case, this License incorporates the limitation as if written in the body of this License.

 9. The Free Software Foundation may publish revised and/or new versions of the General Public License from time to time. Such new versions will be similar in spirit to the present version, but may differ in detail to address new problems or concerns.

Each version is given a distinguishing

version number. If the Program

specifies a version number of this License which applies to it and "any later version", you have the option of following the terms and conditions either of that version or of any later version published by the Free Software Foundation. If the Program does not specify a version number of this License, you may choose any version ever published by the Free Software Foundation.

 10. If you wish to incorporate parts of the Program into other free programs whose distribution conditions are different, write to the author to ask for permission. For software which is copyrighted by the Free Software Foundation, write to the Free Software Foundation; we sometimes make exceptions for this. Our decision will be guided by the two goals of preserving the free status of all derivatives of our free software and of promoting the sharing and reuse of software generally.

## NO WARRANTY

# 11. BECAUSE THE PROGRAM IS LICENSED FREE OF CHARGE, THERE IS NO WARRANTY

FOR THE PROGRAM, TO THE EXTENT PERMITTED BY APPLICABLE LAW. EXCEPT WHEN OTHERWISE STATED IN WRITING THE COPYRIGHT HOLDERS AND/OR OTHER PARTIES PROVIDE THE PROGRAM "AS IS" WITHOUT WARRANTY OF ANY KIND, EITHER EXPRESSED OR IMPLIED, INCLUDING, BUT NOT LIMITED TO, THE IMPLIED WARRANTIES OF MERCHANTABILITY AND FITNESS FOR A PARTICULAR PURPOSE. THE ENTIRE RISK AS TO THE QUALITY AND PERFORMANCE OF THE PROGRAM IS WITH YOU. SHOULD THE PROGRAM PROVE DEFECTIVE, YOU ASSUME THE COST OF ALL NECESSARY SERVICING, REPAIR OR CORRECTION.

 12. IN NO EVENT UNLESS REQUIRED BY APPLICABLE LAW OR AGREED TO IN WRITING WILL ANY COPYRIGHT HOLDER, OR ANY OTHER PARTY WHO MAY MODIFY AND/OR REDISTRIBUTE THE PROGRAM AS PERMITTED ABOVE, BE LIABLE TO YOU FOR DAMAGES, INCLUDING ANY GENERAL, SPECIAL, INCIDENTAL OR CONSEQUENTIAL DAMAGES ARISING OUT OF THE USE OR INABILITY TO USE THE PROGRAM (INCLUDING BUT NOT LIMITED TO LOSS OF DATA OR DATA BEING RENDERED INACCURATE OR LOSSES SUSTAINED BY YOU OR

 THIRD PARTIES OR A FAILURE OF THE PROGRAM TO OPERATE WITH ANY OTHER PROGRAMS), EVEN IF SUCH HOLDER OR OTHER PARTY HAS BEEN ADVISED OF THE POSSIBILITY OF SUCH DAMAGES.

## END OF TERMS AND CONDITIONS

How to Apply These Terms to Your New Programs

 If you develop a new program, and you want it to be of the greatest possible use to the public, the best way to achieve this is to make it free software which everyone can redistribute and change under these terms.

 To do so, attach the following notices to the program. It is safest to attach them to the start of each source file to most effectively convey the exclusion of warranty; and each file should have at least the "copyright" line and a pointer to where the full notice is found.

 $\leq$  one line to give the program's name and a brief idea of what it does. $\geq$ 

Copyright  $(C)$  <year > <name of author>

 This program is free software; you can redistribute it and/or modify it under the terms of the GNU General Public License as published by the Free Software Foundation; either version 2 of the License, or (at your option) any later version.

 This program is distributed in the hope that it will be useful, but WITHOUT ANY WARRANTY; without even the implied warranty of MERCHANTABILITY or FITNESS FOR A PARTICULAR PURPOSE. See the GNU General Public License for more details.

 You should have received a copy of the GNU General Public License along with this program; if not, write to the Free Software Foundation, Inc., 51 Franklin Street, Fifth Floor, Boston, MA 02110-1301 USA.

Also add information on how to contact you by electronic and paper mail.

If the program is interactive, make it output a short notice like this when it starts in an interactive mode:

 Gnomovision version 69, Copyright (C) year name of author Gnomovision comes with ABSOLUTELY NO WARRANTY; for details type `show w'. This is free software, and you are welcome to redistribute it

under certain conditions; type `show c' for details.

The hypothetical commands `show w' and `show c' should show the appropriate parts of the General Public License. Of course, the commands you use may be called something other than `show w' and `show c'; they could even be mouse-clicks or menu items--whatever suits your program.

You should also get your employer (if you work as a programmer) or your school, if any, to sign a "copyright disclaimer" for the program, if necessary. Here is a sample; alter the names:

 Yoyodyne, Inc., hereby disclaims all copyright interest in the program `Gnomovision' (which makes passes at compilers) written by James Hacker.

 <signature of Ty Coon>, 1 April 1989 Ty Coon, President of Vice

This General Public License does not permit incorporating your program into proprietary programs. If your program is a subroutine library, you may consider it more useful to permit linking proprietary applications with the library. If this

 is what you want to do, use the GNU Lesser General Public License instead of this License.

# **1.327 libgcrypt 1.5.3-12.el7**

# **1.327.1 Available under license :**

 GNU GENERAL PUBLIC LICENSE Version 2, June 1991

Copyright (C) 1989, 1991 Free Software Foundation, Inc. 59 Temple Place, Suite 330, Boston, MA 02111-1307 USA Everyone is permitted to copy and distribute verbatim copies of this license document, but changing it is not allowed.

## Preamble

 The licenses for most software are designed to take away your freedom to share and change it. By contrast, the GNU General Public License is intended to guarantee your freedom to share and change free software--to make sure the software is free for all its users. This General Public License applies to most of the Free Software Foundation's software and to any other program whose authors commit to using it. (Some other Free Software Foundation software is covered by the GNU Library General Public License instead.) You can apply it to your programs, too.

 When we speak of free software, we are referring to freedom, not price. Our General Public Licenses are designed to make sure that you

have the freedom to distribute copies of free software (and charge for this service if you wish), that you receive source code or can get it if you want it, that you can change the software or use pieces of it in new free programs; and that you know you can do these things.

 To protect your rights, we need to make restrictions that forbid anyone to deny you these rights or to ask you to surrender the rights. These restrictions translate to certain responsibilities for you if you distribute copies of the software, or if you modify it.

 For example, if you distribute copies of such a program, whether gratis or for a fee, you must give the recipients all the rights that you have. You must make sure that they, too, receive or can get the source code. And you must show them these terms so they know their rights.

We protect your rights with two steps: (1) copyright the software, and (2) offer you this license which gives you legal permission to copy,

distribute and/or modify the software.

 Also, for each author's protection and ours, we want to make certain that everyone understands that there is no warranty for this free software. If the software is modified by someone else and passed on, we want its recipients to know that what they have is not the original, so that any problems introduced by others will not reflect on the original authors' reputations.

 Finally, any free program is threatened constantly by software patents. We wish to avoid the danger that redistributors of a free program will individually obtain patent licenses, in effect making the program proprietary. To prevent this, we have made it clear that any patent must be licensed for everyone's free use or not licensed at all.

 The precise terms and conditions for copying, distribution and modification follow.

# GNU GENERAL PUBLIC LICENSE TERMS AND CONDITIONS FOR COPYING, DISTRIBUTION AND MODIFICATION

 0. This License applies to any program or other work which contains

a notice placed by the copyright holder saying it may be distributed under the terms of this General Public License. The "Program", below, refers to any such program or work, and a "work based on the Program" means either the Program or any derivative work under copyright law: that is to say, a work containing the Program or a portion of it, either verbatim or with modifications and/or translated into another language. (Hereinafter, translation is included without limitation in the term "modification".) Each licensee is addressed as "you".

Activities other than copying, distribution and modification are not covered by this License; they are outside its scope. The act of running the Program is not restricted, and the output from the Program is covered only if its contents constitute a work based on the Program (independent of having been made by running the Program). Whether that is true depends on what the Program does.

## 1. You may copy and distribute verbatim copies of the Program's

source code as you receive it, in any medium, provided that you conspicuously and appropriately publish on each copy an appropriate copyright notice and disclaimer of warranty; keep intact all the notices that refer to this License and to the absence of any warranty; and give any other recipients of the Program a copy of this License along with the Program.

You may charge a fee for the physical act of transferring a copy, and you may at your option offer warranty protection in exchange for a fee.

 2. You may modify your copy or copies of the Program or any portion of it, thus forming a work based on the Program, and copy and distribute such modifications or work under the terms of Section 1 above, provided that you also meet all of these conditions:

 a) You must cause the modified files to carry prominent notices stating that you changed the files and the date of any change.

 b) You must cause any work that you distribute or publish, that in whole

 or in part contains or is derived from the Program or any part thereof, to be licensed as a whole at no charge to all third parties under the terms of this License.

 c) If the modified program normally reads commands interactively when run, you must cause it, when started running for such interactive use in the most ordinary way, to print or display an announcement including an appropriate copyright notice and a notice that there is no warranty (or else, saying that you provide a warranty) and that users may redistribute the program under these conditions, and telling the user how to view a copy of this License. (Exception: if the Program itself is interactive but does not normally print such an announcement, your work based on the Program is not required to print an announcement.)

These requirements apply to the modified work as a whole. If identifiable sections of that work are not derived from the Program, and can be reasonably considered independent and separate works in themselves, then this License, and its terms, do not apply to those sections when you distribute them as separate works. But when you distribute the same sections as part of a whole which is a work based on the Program, the distribution of the whole must be on the terms of this License, whose permissions for other licensees extend to the entire whole, and thus to each and every part regardless of who wrote it.

Thus, it is not the intent of this section to claim rights or contest your rights to work written entirely by you; rather, the intent is to exercise the right to control the distribution of derivative or collective works based on the Program.

In addition, mere aggregation of another work not based on the Program with the Program (or with a work based on the Program) on a volume of a storage or distribution medium does not bring the other work under

the scope of this License.

 3. You may copy and distribute the Program (or a work based on it,

under Section 2) in object code or executable form under the terms of Sections 1 and 2 above provided that you also do one of the following:

 a) Accompany it with the complete corresponding machine-readable source code, which must be distributed under the terms of Sections 1 and 2 above on a medium customarily used for software interchange; or,

 b) Accompany it with a written offer, valid for at least three years, to give any third party, for a charge no more than your cost of physically performing source distribution, a complete machine-readable copy of the corresponding source code, to be distributed under the terms of Sections 1 and 2 above on a medium customarily used for software interchange; or,

 c) Accompany it with the information you received as to the offer to distribute corresponding source code. (This alternative is allowed only for noncommercial distribution and only if you received the program in object code or executable form with such an offer, in accord with Subsection b above.)

The source code for a work means the preferred form of the work for making modifications to it. For an executable work, complete source code means all the source code for all modules it contains, plus any associated interface definition files, plus the scripts used to control compilation and installation of the executable. However, as a special exception, the source code distributed need not include anything that is normally distributed (in either source or binary form) with the major components (compiler, kernel, and so on) of the operating system on which the executable runs, unless that component itself accompanies the executable.

If distribution of executable or object code is made by offering access to copy from a designated place, then offering equivalent access to copy the source code from the same place counts as distribution of the source code, even though third parties are not compelled to copy the source along with the object code.

 4. You may not copy, modify, sublicense, or distribute the Program except as expressly provided under this License. Any attempt otherwise to copy, modify, sublicense or distribute the Program is void, and will automatically terminate your rights under this License. However, parties who have received copies, or rights, from you under this License will not have their licenses terminated so long as such parties remain in full compliance.

 5. You are not required to accept this License, since you have not signed it. However, nothing else grants you permission to modify or distribute the Program or its derivative works. These actions are prohibited by law if you do not accept this License. Therefore, by modifying or distributing the Program (or any work based on the Program), you indicate your acceptance of this License to do so, and all its terms and conditions for copying, distributing or modifying the Program or works based on it.

#### 6. Each

 time you redistribute the Program (or any work based on the Program), the recipient automatically receives a license from the original licensor to copy, distribute or modify the Program subject to these terms and conditions. You may not impose any further restrictions on the recipients' exercise of the rights granted herein. You are not responsible for enforcing compliance by third parties to this License.

 7. If, as a consequence of a court judgment or allegation of patent infringement or for any other reason (not limited to patent issues), conditions are imposed on you (whether by court order, agreement or otherwise) that contradict the conditions of this License, they do not excuse you from the conditions of this License. If you cannot distribute so as to satisfy simultaneously your obligations under this License and any other pertinent obligations, then as a consequence you may not distribute the Program at all. For example, if a patent license would not permit royalty-free redistribution

of the Program by

all those who receive copies directly or indirectly through you, then the only way you could satisfy both it and this License would be to refrain entirely from distribution of the Program.

If any portion of this section is held invalid or unenforceable under any particular circumstance, the balance of the section is intended to apply and the section as a whole is intended to apply in other circumstances.

It is not the purpose of this section to induce you to infringe any patents or other property right claims or to contest validity of any such claims; this section has the sole purpose of protecting the integrity of the free software distribution system, which is implemented by public license practices. Many people have made generous contributions to the wide range of software distributed through that system in reliance on consistent application of that system; it is up to the author/donor to decide if he or she is willing to distribute software through any other system and a licensee cannot impose that choice.

This section is intended to make thoroughly clear what is believed to be a consequence of the rest of this License.

 8. If the distribution and/or use of the Program is restricted in certain countries either by patents or by copyrighted interfaces, the original copyright holder who places the Program under this License may add an explicit geographical distribution limitation excluding those countries, so that distribution is permitted only in or among countries not thus excluded. In such case, this License incorporates the limitation as if written in the body of this License.

 9. The Free Software Foundation may publish revised and/or new versions of the General Public License from time to time. Such new versions will be similar in spirit to the present version, but may differ in detail to address new problems or concerns.

Each version is given a distinguishing version number. If the Program specifies a version number of this License which applies to it and "any later version", you have the option of following the terms and conditions either of that version or of any later version published by the Free Software Foundation. If the Program does not specify a version number of this License, you may choose any version ever published by the Free Software Foundation.

 10. If you wish to incorporate parts of the Program into other free programs whose distribution conditions are different, write to the author to ask for permission. For software which is copyrighted by the Free Software Foundation, write to the Free Software Foundation; we sometimes make exceptions for this. Our decision will be guided by the two goals of preserving the free status of all derivatives of our free software and of promoting the sharing and reuse of software generally.

### NO WARRANTY

 11. BECAUSE THE PROGRAM IS LICENSED FREE OF CHARGE, THERE IS NO WARRANTY FOR THE PROGRAM, TO THE EXTENT PERMITTED BY APPLICABLE LAW. EXCEPT WHEN

OTHERWISE STATED IN WRITING THE COPYRIGHT HOLDERS AND/OR OTHER PARTIES PROVIDE THE PROGRAM "AS IS" WITHOUT WARRANTY OF ANY KIND, EITHER EXPRESSED OR IMPLIED, INCLUDING, BUT NOT LIMITED TO, THE IMPLIED WARRANTIES OF MERCHANTABILITY AND FITNESS FOR A PARTICULAR PURPOSE. THE ENTIRE RISK AS TO THE QUALITY AND PERFORMANCE OF THE PROGRAM IS WITH YOU. SHOULD THE PROGRAM PROVE DEFECTIVE, YOU ASSUME THE COST OF ALL NECESSARY SERVICING,

REPAIR OR CORRECTION.

 12. IN NO EVENT UNLESS REQUIRED BY APPLICABLE LAW OR AGREED TO IN WRITING WILL ANY COPYRIGHT HOLDER, OR ANY OTHER PARTY WHO MAY MODIFY AND/OR REDISTRIBUTE THE PROGRAM AS PERMITTED ABOVE, BE LIABLE TO YOU FOR DAMAGES, INCLUDING ANY GENERAL, SPECIAL, INCIDENTAL OR CONSEQUENTIAL DAMAGES ARISING OUT OF THE USE OR INABILITY TO USE THE PROGRAM (INCLUDING BUT NOT LIMITED TO LOSS OF DATA OR DATA BEING RENDERED INACCURATE OR LOSSES SUSTAINED BY YOU OR THIRD PARTIES OR A FAILURE OF THE PROGRAM TO OPERATE WITH ANY OTHER PROGRAMS), EVEN

 IF SUCH HOLDER OR OTHER PARTY HAS BEEN ADVISED OF THE POSSIBILITY OF SUCH DAMAGES.

 END OF TERMS AND CONDITIONS

 How to Apply These Terms to Your New Programs

 If you develop a new program, and you want it to be of the greatest possible use to the public, the best way to achieve this is to make it free software which everyone can redistribute and change under these terms.

 To do so, attach the following notices to the program. It is safest to attach them to the start of each source file to most effectively convey the exclusion of warranty; and each file should have at least the "copyright" line and a pointer to where the full notice is found.

 <one line to give the program's name and a brief idea of what it does.> Copyright  $(C)$  <year > <name of author>

 This program is free software; you can redistribute it and/or modify it under the terms of the GNU General Public License as published by the Free Software Foundation; either version 2 of the License,

or

(at your option) any later version.

 This program is distributed in the hope that it will be useful, but WITHOUT ANY WARRANTY; without even the implied warranty of MERCHANTABILITY or FITNESS FOR A PARTICULAR PURPOSE. See the GNU General Public License for more details.

 You should have received a copy of the GNU General Public License along with this program; if not, write to the Free Software Foundation, Inc., 59 Temple Place, Suite 330, Boston, MA 02111-1307 USA

Also add information on how to contact you by electronic and paper mail.

If the program is interactive, make it output a short notice like this

when it starts in an interactive mode:

 Gnomovision version 69, Copyright (C) year name of author Gnomovision comes with ABSOLUTELY NO WARRANTY; for details type `show w'. This is free software, and you are welcome to redistribute it under certain conditions; type `show c' for details.

The hypothetical commands `show w' and `show c' should show the appropriate parts of the General Public License. Of course, the commands you use may be called something other than `show w' and `show c'; they could even be mouse-clicks or menu items--whatever suits your program.

You should also get your employer (if you work as a programmer) or your school, if any, to sign a "copyright disclaimer" for the program, if necessary. Here is a sample; alter the names:

 Yoyodyne, Inc., hereby disclaims all copyright interest in the program `Gnomovision' (which makes passes at compilers) written by James Hacker.

 <signature of Ty Coon>, 1 April 1989 Ty Coon, President of Vice

This General Public License does not permit incorporating your program into proprietary programs. If your program is a subroutine library, you may consider it more useful to permit linking proprietary applications with the library. If this is what you want to do, use the GNU Library General Public License instead of this License.

> GNU LESSER GENERAL PUBLIC LICENSE Version 2.1, February 1999

Copyright (C) 1991, 1999 Free Software Foundation, Inc. 59 Temple Place, Suite 330, Boston, MA 02111-1307 USA

Everyone is permitted to copy and distribute verbatim copies of this license document, but changing it is not allowed.

[This is the first released version of the Lesser GPL. It also counts as the successor of the GNU Library Public License, version 2, hence the version number 2.1.]

#### Preamble

 The licenses for most software are designed to take away your freedom to share and change it. By contrast, the GNU General Public Licenses are intended to guarantee your freedom to share and change free software--to make sure the software is free for all its users.

 This license, the Lesser General Public License, applies to some specially designated software packages--typically libraries--of the Free Software Foundation and other authors who decide to use it. You can use it too, but we suggest you first think carefully about whether this license or the ordinary General Public License is the better strategy to use in any particular case, based on the explanations below.

 When we speak of free software, we are referring to freedom of use, not price. Our General Public Licenses are designed to make sure that you have the freedom to distribute copies of free software (and charge for this service if you wish); that you receive source code or can get it if you want it; that you can change the software and use pieces of it in new free programs; and that you are informed that you can do these things.

 To protect your rights, we need to make restrictions that forbid distributors to deny you these rights or to ask you to surrender these rights. These restrictions translate to certain responsibilities for you if you distribute copies of the library or if you modify it.

 For example, if you distribute copies of the library, whether gratis

or for a fee, you must give the recipients all the rights that we gave you. You must make sure that they, too, receive or can get the source code. If you link other code with the library, you must provide complete object files to the recipients, so that they can relink them with the library after making changes to the library and recompiling it. And you must show them these terms so they know their rights.

We protect your rights with a two-step method: (1) we copyright the library, and (2) we offer you this license, which gives you legal permission to copy, distribute and/or modify the library.

 To protect each distributor, we want to make it very clear that there is no warranty for the free library. Also, if the library is modified by someone else and passed on, the recipients should know that what they have is not the original version, so that the original author's reputation will not be affected by problems that might be introduced by others.

# $\mathbf{M}$ .

Finally, software

 patents pose a constant threat to the existence of any free program. We wish to make sure that a company cannot effectively restrict the users of a free program by obtaining a restrictive license from a patent holder. Therefore, we insist that any patent license obtained for a version of the library must be

consistent with the full freedom of use specified in this license.

 Most GNU software, including some libraries, is covered by the ordinary GNU General Public License. This license, the GNU Lesser General Public License, applies to certain designated libraries, and is quite different from the ordinary General Public License. We use this license for certain libraries in order to permit linking those libraries into non-free programs.

 When a program is linked with a library, whether statically or using a shared library, the combination of the two is legally speaking a combined work, a derivative of the original library. The ordinary General Public License therefore permits such linking only if the entire combination fits its criteria of freedom. The Lesser General Public License permits more lax criteria for linking other code with

the library.

 We call this license the "Lesser" General Public License because it does Less to protect the user's freedom than the ordinary General Public License. It also provides other free software developers Less of an advantage over competing non-free programs. These disadvantages are the reason we use the ordinary General Public License for many libraries. However, the Lesser license provides advantages in certain special circumstances.

 For example, on rare occasions, there may be a special need to encourage the widest possible use of a certain library, so that it becomes a de-facto standard. To achieve this, non-free programs must be allowed to use the library. A more frequent case is that a free library does the same job as widely used non-free libraries. In this case, there is little to gain by limiting the free library to free software only, so we use the Lesser General Public License.

 In other cases, permission to use a particular library in non-free programs enables a greater number of people to use a large body of free software. For example, permission to use the GNU C Library in non-free programs enables many more people to use the whole GNU operating system, as well as its variant, the GNU/Linux operating system.

 Although the Lesser General Public License is Less protective of the users' freedom, it does ensure that the user of a program that is linked with the Library has the freedom and the wherewithal to run that program using a modified version of the Library.

The precise terms and conditions for copying, distribution and

modification follow. Pay close attention to the difference between a "work based on the library" and a "work that uses the library". The former contains code derived from the library, whereas the latter must be combined with the library in order to run.

 $\mathbf{M}$ .

# GNU LESSER GENERAL PUBLIC LICENSE TERMS AND CONDITIONS FOR COPYING, DISTRIBUTION AND MODIFICATION

 0. This License Agreement applies to any software library or other program which contains a notice placed by the copyright holder or other authorized party saying it may be distributed under the terms of this Lesser General Public License (also called "this License"). Each licensee is addressed as "you".

 A "library" means a collection of software functions and/or data prepared so as to be conveniently linked with application programs (which use some of those functions and data) to form executables.

 The "Library", below, refers to any such software library or work which has been distributed under these terms. A "work based on the Library" means either the Library or any derivative work under copyright law: that is to say, a work containing the Library or a portion of it, either verbatim or with modifications and/or translated straightforwardly into another language. (Hereinafter, translation is

included without limitation in the term "modification".)

 "Source code" for a work means the preferred form of the work for making modifications to it. For a library, complete source code means all the source code for all modules it contains, plus any associated interface definition files, plus the scripts used to control compilation and installation of the library.

 Activities other than copying, distribution and modification are not covered by this License; they are outside its scope. The act of running a program using the Library is not restricted, and output from such a program is covered only if its contents constitute a work based on the Library (independent of the use of the Library in a tool for writing it). Whether that is true depends on what the Library does and what the program that uses the Library does.

 1. You may copy and distribute verbatim copies of the Library's complete source code as you receive it, in any medium, provided that

you conspicuously and appropriately publish on each copy an appropriate copyright notice and disclaimer of warranty; keep intact all the notices that refer to this License and to the absence of any

warranty; and distribute a copy of this License along with the Library.

 You may charge a fee for the physical act of transferring a copy, and you may at your option offer warranty protection in exchange for a fee.

 2. You may modify your copy or copies of the Library or any portion of it, thus forming a work based on the Library, and copy and distribute such modifications or work under the terms of Section 1 above, provided that you also meet all of these conditions:

a) The modified work must itself be a software library.

 b) You must cause the files modified to carry prominent notices stating that you changed the files and the date of any change.

 c) You must cause the whole of the work to be licensed at no charge to all third parties under the terms of this License.

 d) If a facility in the modified Library refers to a function or a table of data to be supplied by an application program that uses the facility, other than as an argument passed when the facility is invoked, then you must make a good faith effort to ensure that, in the event an application does not supply such function or table, the facility still operates, and performs whatever part of its purpose remains meaningful.

 (For example, a function in a library to compute square roots has a purpose that is entirely well-defined independent of the application. Therefore, Subsection 2d requires that any application-supplied function or table used by this function must be optional: if the application does not supply it, the square root function must still compute square roots.)

These requirements apply to the modified work as a whole. If identifiable sections of that work are not derived from the Library, and can

 be reasonably considered independent and separate works in themselves, then this License, and its terms, do not apply to those sections when you distribute them as separate works. But when you distribute the same sections as part of a whole which is a work based on the Library, the distribution of the whole must be on the terms of this License, whose permissions for other licensees extend to the entire whole, and thus to each and every part regardless of who wrote it.

Thus, it is not the intent of this section to claim rights or contest your rights to work written entirely by you; rather, the intent is to exercise the right to control the distribution of derivative or collective works based on the Library.

In addition, mere aggregation of another work not based on the Library with the Library (or with a work based on the Library) on a volume of a storage or distribution medium does not bring the other work under the scope of this License.

3. You may opt to apply the terms of the

ordinary GNU General Public

License instead of this License to a given copy of the Library. To do this, you must alter all the notices that refer to this License, so that they refer to the ordinary GNU General Public License, version 2, instead of to this License. (If a newer version than version 2 of the ordinary GNU General Public License has appeared, then you can specify that version instead if you wish.) Do not make any other change in these notices.

 $\mathbf{M}$ .

 Once this change is made in a given copy, it is irreversible for that copy, so the ordinary GNU General Public License applies to all subsequent copies and derivative works made from that copy.

 This option is useful when you wish to copy part of the code of the Library into a program that is not a library.

 4. You may copy and distribute the Library (or a portion or derivative of it, under Section 2) in object code or executable form under the terms of Sections 1 and 2 above provided that you accompany it with the complete

 corresponding machine-readable source code, which must be distributed under the terms of Sections 1 and 2 above on a medium customarily used for software interchange.

 If distribution of object code is made by offering access to copy from a designated place, then offering equivalent access to copy the source code from the same place satisfies the requirement to distribute the source code, even though third parties are not compelled to copy the source along with the object code.

 5. A program that contains no derivative of any portion of the Library, but is designed to work with the Library by being compiled or linked with it, is called a "work that uses the Library". Such a work, in isolation, is not a derivative work of the Library, and therefore falls outside the scope of this License.

However, linking a "work that uses the Library" with the Library

creates an executable that is a derivative of the Library (because it contains portions of the Library), rather than a "work that uses the library". The executable is therefore covered by this License.

Section 6 states terms for distribution of such executables.

 When a "work that uses the Library" uses material from a header file that is part of the Library, the object code for the work may be a derivative work of the Library even though the source code is not. Whether this is true is especially significant if the work can be linked without the Library, or if the work is itself a library. The threshold for this to be true is not precisely defined by law.

 If such an object file uses only numerical parameters, data structure layouts and accessors, and small macros and small inline functions (ten lines or less in length), then the use of the object file is unrestricted, regardless of whether it is legally a derivative work. (Executables containing this object code plus portions of the Library will still fall under Section 6.)

 Otherwise, if the work is a derivative of the Library, you may distribute

 the object code for the work under the terms of Section 6. Any executables containing that work also fall under Section 6, whether or not they are linked directly with the Library itself. ^L

 6. As an exception to the Sections above, you may also combine or link a "work that uses the Library" with the Library to produce a work containing portions of the Library, and distribute that work under terms of your choice, provided that the terms permit modification of the work for the customer's own use and reverse engineering for debugging such modifications.

 You must give prominent notice with each copy of the work that the Library is used in it and that the Library and its use are covered by this License. You must supply a copy of this License. If the work during execution displays copyright notices, you must include the copyright notice for the Library among them, as well as a reference directing the user to the copy of this License. Also, you must do one of these things:

#### a)

 Accompany the work with the complete corresponding machine-readable source code for the Library including whatever changes were used in the work (which must be distributed under Sections 1 and 2 above); and, if the work is an executable linked with the Library, with the complete machine-readable "work that uses the Library", as object code and/or source code, so that the

 user can modify the Library and then relink to produce a modified executable containing the modified Library. (It is understood that the user who changes the contents of definitions files in the Library will not necessarily be able to recompile the application to use the modified definitions.)

 b) Use a suitable shared library mechanism for linking with the Library. A suitable mechanism is one that (1) uses at run time a copy of the library already present on the user's computer system, rather than copying library functions into the executable, and (2) will

 operate properly with a modified version of the library, if the user installs one, as long as the modified version is interface-compatible with the version that the work was made with.

 c) Accompany the work with a written offer, valid for at least three years, to give the same user the materials specified in Subsection 6a, above, for a charge no more than the cost of performing this distribution.

 d) If distribution of the work is made by offering access to copy from a designated place, offer equivalent access to copy the above specified materials from the same place.

 e) Verify that the user has already received a copy of these materials or that you have already sent this user a copy.

 For an executable, the required form of the "work that uses the Library" must include any data and utility programs needed for reproducing the executable from it. However, as a special exception, the materials to be distributed need not include anything that is

normally distributed (in either source or binary form) with the major components (compiler, kernel, and so on) of the operating system on which the executable runs, unless that component itself accompanies the executable.

 It may happen that this requirement contradicts the license restrictions of other proprietary libraries that do not normally accompany the operating system. Such a contradiction means you cannot use both them and the Library together in an executable that you distribute.

## $\overline{M}$ .

 7. You may place library facilities that are a work based on the Library side-by-side in a single library together with other library facilities not covered by this License, and distribute such a combined library, provided that the separate distribution of the work based on the Library and of the other library facilities is otherwise

permitted, and provided that you do these two things:

 a) Accompany the combined library with a copy of the same work based on the Library, uncombined with any other library facilities. This must be distributed under the terms of the Sections above.

 b) Give prominent notice with the combined library of the fact that part of it is a work based on the Library, and explaining where to find the accompanying uncombined form of the same work.

 8. You may not copy, modify, sublicense, link with, or distribute the Library except as expressly provided under this License. Any attempt otherwise to copy, modify, sublicense, link with, or distribute the Library is void, and will automatically terminate your rights under this License. However, parties who have received copies, or rights, from you under this License will not have their licenses terminated so long as such parties remain in full compliance.

 9. You are not required to accept this License, since you have not signed it. However, nothing else grants you permission to modify or distribute the Library or its derivative works. These actions are prohibited

 by law if you do not accept this License. Therefore, by modifying or distributing the Library (or any work based on the Library), you indicate your acceptance of this License to do so, and all its terms and conditions for copying, distributing or modifying the Library or works based on it.

 10. Each time you redistribute the Library (or any work based on the Library), the recipient automatically receives a license from the original licensor to copy, distribute, link with or modify the Library subject to these terms and conditions. You may not impose any further restrictions on the recipients' exercise of the rights granted herein. You are not responsible for enforcing compliance by third parties with this License.

 $\mathbf{M}$ .

 11. If, as a consequence of a court judgment or allegation of patent infringement or for any other reason (not limited to patent issues), conditions are imposed on you (whether by court order, agreement or otherwise) that contradict the conditions of this License, they do not

excuse you from the conditions of this License. If you cannot distribute so as to satisfy simultaneously your obligations under this License and any other pertinent obligations, then as a consequence you may not distribute the Library at all. For example, if a patent license would not permit royalty-free redistribution of the Library by

all those who receive copies directly or indirectly through you, then the only way you could satisfy both it and this License would be to refrain entirely from distribution of the Library.

If any portion of this section is held invalid or unenforceable under any particular circumstance, the balance of the section is intended to apply, and the section as a whole is intended to apply in other circumstances.

It is not the purpose of this section to induce you to infringe any patents or other property right claims or to contest validity of any such claims; this section has the sole purpose of protecting the integrity of the free software distribution system which is

implemented by public license practices. Many people have made generous contributions to the wide range of software distributed through that system in reliance on consistent application of that system; it is up to the author/donor to decide if he or she is willing to distribute software through any other system and a licensee cannot impose that choice.

This section is intended to make thoroughly clear what is believed to be a consequence of the rest of this License.

 12. If the distribution and/or use of the Library is restricted in certain countries either by patents or by copyrighted interfaces, the original copyright holder who places the Library under this License may add an explicit geographical distribution limitation excluding those countries, so that distribution is permitted only in or among countries not thus excluded. In such case, this License incorporates the limitation as if written in the body of this License.

13. The Free Software Foundation

may publish revised and/or new

versions of the Lesser General Public License from time to time. Such new versions will be similar in spirit to the present version, but may differ in detail to address new problems or concerns.

Each version is given a distinguishing version number. If the Library specifies a version number of this License which applies to it and "any later version", you have the option of following the terms and conditions either of that version or of any later version published by the Free Software Foundation. If the Library does not specify a license version number, you may choose any version ever published by the Free Software Foundation.

 $\overline{M}$ .

 14. If you wish to incorporate parts of the Library into other free programs whose distribution conditions are incompatible with these,

write to the author to ask for permission. For software which is copyrighted by the Free Software Foundation, write to the Free Software Foundation; we sometimes make exceptions for this. Our

decision will be guided by the two goals of preserving the free status of all derivatives of our free software and of promoting the sharing and reuse of software generally.

#### NO WARRANTY

 15. BECAUSE THE LIBRARY IS LICENSED FREE OF CHARGE, THERE IS NO WARRANTY FOR THE LIBRARY, TO THE EXTENT PERMITTED BY APPLICABLE LAW. EXCEPT WHEN OTHERWISE STATED IN WRITING THE COPYRIGHT HOLDERS AND/OR OTHER PARTIES PROVIDE THE LIBRARY "AS IS" WITHOUT WARRANTY OF ANY KIND, EITHER EXPRESSED OR IMPLIED, INCLUDING, BUT NOT LIMITED TO, THE IMPLIED WARRANTIES OF MERCHANTABILITY AND FITNESS FOR A PARTICULAR PURPOSE. THE ENTIRE RISK AS TO THE QUALITY AND PERFORMANCE OF THE LIBRARY IS WITH YOU. SHOULD THE LIBRARY PROVE DEFECTIVE, YOU ASSUME THE COST OF ALL NECESSARY SERVICING, REPAIR OR CORRECTION.

 16. IN NO EVENT UNLESS REQUIRED BY APPLICABLE LAW OR AGREED TO IN WRITING WILL ANY COPYRIGHT HOLDER, OR ANY OTHER PARTY WHO MAY MODIFY AND/OR REDISTRIBUTE THE LIBRARY AS PERMITTED

ABOVE, BE LIABLE TO YOU

FOR DAMAGES, INCLUDING ANY GENERAL, SPECIAL, INCIDENTAL OR CONSEQUENTIAL DAMAGES ARISING OUT OF THE USE OR INABILITY TO USE THE LIBRARY (INCLUDING BUT NOT LIMITED TO LOSS OF DATA OR DATA BEING RENDERED INACCURATE OR LOSSES SUSTAINED BY YOU OR THIRD PARTIES OR A FAILURE OF THE LIBRARY TO OPERATE WITH ANY OTHER SOFTWARE), EVEN IF SUCH HOLDER OR OTHER PARTY HAS BEEN ADVISED OF THE POSSIBILITY OF SUCH DAMAGES.

### END OF TERMS AND CONDITIONS

^L

How to Apply These Terms to Your New Libraries

 If you develop a new library, and you want it to be of the greatest possible use to the public, we recommend making it free software that everyone can redistribute and change. You can do so by permitting redistribution under these terms (or, alternatively, under the terms of the ordinary General Public License).

 To apply these terms, attach the following notices to the library. It is safest to attach them to the start of each source file to most effectively convey the exclusion of warranty; and each file should

have at least the "copyright" line and a pointer to where the full notice is found.
<one line to give the library's name and a brief idea of what it does.> Copyright  $(C)$  <year > <name of author>

 This library is free software; you can redistribute it and/or modify it under the terms of the GNU Lesser General Public License as published by the Free Software Foundation; either version 2.1 of the License, or (at your option) any later version.

 This library is distributed in the hope that it will be useful, but WITHOUT ANY WARRANTY; without even the implied warranty of MERCHANTABILITY or FITNESS FOR A PARTICULAR PURPOSE. See the GNU Lesser General Public License for more details.

 You should have received a copy of the GNU Lesser General Public License along with this library; if not, write to the Free Software Foundation, Inc., 59 Temple Place, Suite 330, Boston, MA 02111-1307 USA

Also add information on how to contact you by electronic and paper mail.

You should also get your employer (if you work as a programmer) or your school, if any, to sign a "copyright disclaimer" for the library, if necessary. Here is a sample; alter the names:

 Yoyodyne, Inc., hereby disclaims all copyright interest in the library `Frob' (a library for tweaking knobs) written by James Random Hacker.

 <signature of Ty Coon>, 1 April 1990 Ty Coon, President of Vice

That's all there is to it!

# **1.328 libssh 1.4.3-10.el7**

## **1.328.1 Available under license :**

/\* Copyright (c) 2004-2007 Sara Golemon <sarag@libssh2.org>

- \* Copyright (c) 2005,2006 Mikhail Gusarov <dottedmag@dottedmag.net>
- \* Copyright (c) 2006-2007 The Written Word, Inc.
- \* Copyright (c) 2007 Eli Fant <elifantu@mail.ru>
- \* Copyright (c) 2009-2014 Daniel Stenberg
- \* Copyright (C) 2008, 2009 Simon Josefsson
- \* All rights reserved.
- \*
- \* Redistribution and use in source and binary forms,
- \* with or without modification, are permitted provided
- \* that the following conditions are met:

\*

- \* Redistributions of source code must retain the above
- \* copyright notice, this list of conditions and the
- \* following disclaimer.
- \*
- \* Redistributions in binary form must reproduce the above
- \* copyright notice, this list of conditions and the following
- \* disclaimer in the documentation and/or other materials
- provided with the distribution.

\*

- \* Neither the name of the copyright holder nor the names
- \* of any other contributors may be used to endorse or
- promote products

derived from this software without

\* specific prior written permission.

\*

\* THIS SOFTWARE IS PROVIDED BY THE COPYRIGHT HOLDERS AND

\* CONTRIBUTORS "AS IS" AND ANY EXPRESS OR IMPLIED WARRANTIES,

- \* INCLUDING, BUT NOT LIMITED TO, THE IMPLIED WARRANTIES
- \* OF MERCHANTABILITY AND FITNESS FOR A PARTICULAR PURPOSE
- \* ARE DISCLAIMED. IN NO EVENT SHALL THE COPYRIGHT OWNER OR
- \* CONTRIBUTORS BE LIABLE FOR ANY DIRECT, INDIRECT, INCIDENTAL,
- \* SPECIAL, EXEMPLARY, OR CONSEQUENTIAL DAMAGES (INCLUDING,
- \* BUT NOT LIMITED TO, PROCUREMENT OF SUBSTITUTE GOODS OR
- \* SERVICES; LOSS OF USE, DATA, OR PROFITS; OR BUSINESS
- \* INTERRUPTION) HOWEVER CAUSED AND ON ANY THEORY OF LIABILITY,
- \* WHETHER IN CONTRACT, STRICT LIABILITY, OR TORT (INCLUDING
- \* NEGLIGENCE OR OTHERWISE) ARISING IN ANY WAY OUT OF THE
- \* USE OF THIS SOFTWARE, EVEN IF ADVISED OF THE POSSIBILITY
- \* OF SUCH DAMAGE.
- \*/

# **1.329 python 2.7.5-16.el7**

## **1.329.1 Available under license :**

Copyright \*\*\*\*\*\*\*\*\*

\*\*\*\*\*\*\*\*\*

Python and this documentation is:

Copyright 2001-2019 Python Software Foundation. All rights reserved.

Copyright 2000 BeOpen.com. All rights reserved.

Copyright 1995-2000 Corporation for National Research Initiatives. All rights reserved.

Copyright 1991-1995 Stichting Mathematisch Centrum. All rights reserved.

-------

See :ref:`history-and-license` for complete license and permissions information. Copyright (c) 2002 Jorge Acereda <jacereda@users.sourceforge.net>  $\&$ Peter O'Gorman <ogorman@users.sourceforge.net>

Portions may be copyright others, see the AUTHORS file included with this distribution.

Maintained by Peter O'Gorman <ogorman@users.sourceforge.net>

Bug Reports and other queries should go to <ogorman@users.sourceforge.net>

Permission is hereby granted, free of charge, to any person obtaining a copy of this software and associated documentation files (the "Software"), to deal in the Software without restriction, including without limitation the rights to use, copy, modify, merge, publish, distribute, sublicense, and/or sell copies of the Software, and to permit persons to whom the Software is furnished to do so, subject to the following conditions:

The above copyright notice and this permission notice shall be included in all copies or substantial portions of the Software.

THE SOFTWARE IS PROVIDED "AS IS", WITHOUT WARRANTY OF ANY KIND,

EXPRESS OR IMPLIED, INCLUDING BUT NOT LIMITED TO THE WARRANTIES OF MERCHANTABILITY, FITNESS FOR A PARTICULAR PURPOSE AND NONINFRINGEMENT. IN NO EVENT SHALL THE AUTHORS OR COPYRIGHT HOLDERS BE LIABLE FOR ANY CLAIM, DAMAGES OR OTHER LIABILITY, WHETHER IN AN ACTION OF CONTRACT, TORT OR OTHERWISE, ARISING FROM, OUT OF OR IN CONNECTION WITH THE SOFTWARE OR THE USE OR OTHER DEALINGS IN THE SOFTWARE. A. HISTORY OF THE SOFTWARE

==============================

Python was created in the early 1990s by Guido van Rossum at Stichting Mathematisch Centrum (CWI, see http://www.cwi.nl) in the Netherlands as a successor of a language called ABC. Guido remains Python's principal author, although it includes many contributions from others.

In 1995, Guido continued his work on Python at the Corporation for National Research Initiatives (CNRI, see http://www.cnri.reston.va.us) in Reston, Virginia where he released several versions of the software.

In May 2000, Guido and the Python core development team moved to BeOpen.com to form the BeOpen PythonLabs team. In October of the same year, the PythonLabs team moved to Digital Creations, which became Zope Corporation. In 2001, the Python Software Foundation (PSF, see https://www.python.org/psf/) was formed, a non-profit organization created specifically to own Python-related Intellectual Property. Zope Corporation was a sponsoring member of the PSF.

## All

 Python releases are Open Source (see http://www.opensource.org for the Open Source Definition). Historically, most, but not all, Python releases have also been GPL-compatible; the table below summarizes the various releases.

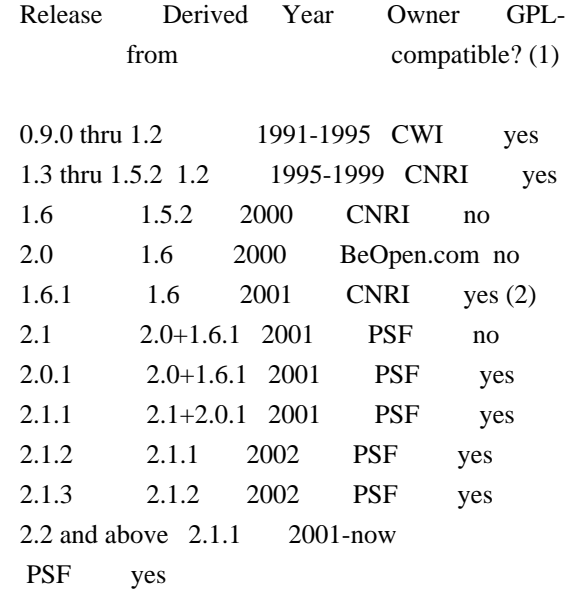

Footnotes:

- (1) GPL-compatible doesn't mean that we're distributing Python under the GPL. All Python licenses, unlike the GPL, let you distribute a modified version without making your changes open source. The GPL-compatible licenses make it possible to combine Python with other software that is released under the GPL; the others don't.
- (2) According to Richard Stallman, 1.6.1 is not GPL-compatible, because its license has a choice of law clause. According to CNRI, however, Stallman's lawyer has told CNRI's lawyer that 1.6.1 is "not incompatible" with the GPL.

Thanks to the many outside volunteers who have worked under Guido's direction to make these releases possible.

## B. TERMS AND CONDITIONS FOR ACCESSING OR OTHERWISE USING PYTHON

===============================================================

#### PYTHON SOFTWARE FOUNDATION LICENSE VERSION 2

--------------------------------------------

1. This LICENSE AGREEMENT is between the Python Software Foundation ("PSF"), and the Individual or Organization ("Licensee") accessing and otherwise using this software ("Python") in source or binary form and its associated documentation.

2. Subject to the terms and conditions of this License Agreement, PSF hereby grants Licensee a nonexclusive, royalty-free, world-wide license to reproduce, analyze, test, perform and/or display publicly, prepare derivative works, distribute, and otherwise use Python alone or in any derivative version, provided, however, that PSF's License Agreement and PSF's notice of copyright, i.e., "Copyright (c) 2001, 2002, 2003, 2004, 2005, 2006, 2007, 2008, 2009, 2010, 2011, 2012, 2013, 2014, 2015, 2016, 2017, 2018, 2019 Python Software Foundation; All Rights Reserved" are retained in Python alone or in any derivative version prepared by Licensee.

3. In the event Licensee prepares a derivative work that is based on or incorporates Python or any part thereof, and wants to make the derivative work available to others as provided herein, then Licensee hereby agrees to include in any such work a brief summary of the changes made to Python.

4. PSF is making Python available to Licensee on an "AS IS" basis. PSF MAKES NO REPRESENTATIONS OR WARRANTIES, EXPRESS OR IMPLIED. BY WAY OF EXAMPLE, BUT NOT LIMITATION, PSF MAKES NO AND DISCLAIMS ANY REPRESENTATION OR WARRANTY OF MERCHANTABILITY OR FITNESS FOR ANY PARTICULAR PURPOSE OR THAT THE USE OF PYTHON WILL NOT INFRINGE ANY THIRD PARTY RIGHTS.

5. PSF SHALL NOT BE LIABLE TO LICENSEE OR ANY OTHER USERS OF PYTHON FOR ANY INCIDENTAL, SPECIAL, OR CONSEQUENTIAL DAMAGES OR LOSS AS A RESULT OF MODIFYING, DISTRIBUTING, OR OTHERWISE USING PYTHON, OR ANY DERIVATIVE THEREOF, EVEN IF ADVISED OF THE POSSIBILITY THEREOF.

6. This License Agreement will automatically terminate upon a material breach of its terms and conditions.

7. Nothing in this License Agreement shall be deemed to create any relationship of agency, partnership, or joint venture between

PSF and

Licensee. This License Agreement does not grant permission to use PSF trademarks or trade name in a trademark sense to endorse or promote products or services of Licensee, or any third party.

8. By copying, installing or otherwise using Python, Licensee agrees to be bound by the terms and conditions of this License Agreement.

#### BEOPEN.COM LICENSE AGREEMENT FOR PYTHON 2.0

-------------------------------------------

## BEOPEN PYTHON OPEN SOURCE LICENSE AGREEMENT VERSION 1

1. This LICENSE AGREEMENT is between BeOpen.com ("BeOpen"), having an office at 160 Saratoga Avenue, Santa Clara, CA 95051, and the Individual or Organization ("Licensee") accessing and otherwise using this software in source or binary form and its associated documentation ("the Software").

2. Subject to the terms and conditions of this BeOpen Python License Agreement, BeOpen hereby grants Licensee a non-exclusive, royalty-free, world-wide license to reproduce, analyze, test, perform and/or display publicly, prepare derivative works, distribute, and otherwise use the Software alone or in any derivative version, provided, however, that the BeOpen Python License is retained in the Software, alone or in any derivative version prepared by Licensee.

3. BeOpen is making the Software available to Licensee on an "AS IS" basis. BEOPEN MAKES NO REPRESENTATIONS OR WARRANTIES, EXPRESS OR IMPLIED. BY WAY OF EXAMPLE, BUT NOT LIMITATION, BEOPEN MAKES NO AND DISCLAIMS ANY REPRESENTATION OR WARRANTY OF MERCHANTABILITY OR FITNESS FOR ANY PARTICULAR PURPOSE OR THAT THE USE OF THE SOFTWARE WILL NOT INFRINGE ANY THIRD PARTY RIGHTS.

4. BEOPEN SHALL NOT BE LIABLE TO LICENSEE OR ANY OTHER USERS OF THE SOFTWARE FOR ANY INCIDENTAL, SPECIAL, OR CONSEQUENTIAL DAMAGES OR LOSS AS A RESULT OF USING, MODIFYING OR DISTRIBUTING THE SOFTWARE, OR ANY DERIVATIVE THEREOF, EVEN IF ADVISED OF THE POSSIBILITY THEREOF.

5. This License Agreement will automatically terminate upon a material breach of its terms and conditions.

## 6.

 This License Agreement shall be governed by and interpreted in all respects by the law of the State of California, excluding conflict of

law provisions. Nothing in this License Agreement shall be deemed to create any relationship of agency, partnership, or joint venture between BeOpen and Licensee. This License Agreement does not grant permission to use BeOpen trademarks or trade names in a trademark sense to endorse or promote products or services of Licensee, or any third party. As an exception, the "BeOpen Python" logos available at http://www.pythonlabs.com/logos.html may be used according to the permissions granted on that web page.

7. By copying, installing or otherwise using the software, Licensee agrees to be bound by the terms and conditions of this License Agreement.

CNRI LICENSE AGREEMENT FOR PYTHON 1.6.1

---------------------------------------

1. This LICENSE AGREEMENT is between the Corporation for National Research Initiatives, having an office at 1895 Preston White Drive,

Reston, VA 20191 ("CNRI"), and the Individual or Organization ("Licensee") accessing and otherwise using Python 1.6.1 software in source or binary form and its associated documentation.

2. Subject to the terms and conditions of this License Agreement, CNRI hereby grants Licensee a nonexclusive, royalty-free, world-wide license to reproduce, analyze, test, perform and/or display publicly, prepare derivative works, distribute, and otherwise use Python 1.6.1 alone or in any derivative version, provided, however, that CNRI's License Agreement and CNRI's notice of copyright, i.e., "Copyright (c) 1995-2001 Corporation for National Research Initiatives; All Rights Reserved" are retained in Python 1.6.1 alone or in any derivative version prepared by Licensee. Alternately, in lieu of CNRI's License Agreement, Licensee may substitute the following text (omitting the quotes): "Python 1.6.1 is made available subject to the terms and conditions in CNRI's License Agreement. This Agreement together with

Python 1.6.1 may be located on the Internet using the following unique, persistent identifier (known as a handle): 1895.22/1013. This Agreement may also be obtained from a proxy server on the Internet using the following URL: http://hdl.handle.net/1895.22/1013".

3. In the event Licensee prepares a derivative work that is based on or incorporates Python 1.6.1 or any part thereof, and wants to make the derivative work available to others as provided herein, then Licensee hereby agrees to include in any such work a brief summary of the changes made to Python 1.6.1.

4. CNRI is making Python 1.6.1 available to Licensee on an "AS IS" basis. CNRI MAKES NO REPRESENTATIONS OR WARRANTIES, EXPRESS OR IMPLIED. BY WAY OF EXAMPLE, BUT NOT LIMITATION, CNRI MAKES NO AND DISCLAIMS ANY REPRESENTATION OR WARRANTY OF MERCHANTABILITY OR FITNESS FOR ANY PARTICULAR PURPOSE OR THAT THE USE OF PYTHON 1.6.1 WILL NOT INFRINGE ANY THIRD PARTY RIGHTS.

## 5. CNRI SHALL NOT BE LIABLE TO LICENSEE

OR ANY OTHER USERS OF PYTHON

1.6.1 FOR ANY INCIDENTAL, SPECIAL, OR CONSEQUENTIAL DAMAGES OR LOSS AS A RESULT OF MODIFYING, DISTRIBUTING, OR OTHERWISE USING PYTHON 1.6.1, OR ANY DERIVATIVE THEREOF, EVEN IF ADVISED OF THE POSSIBILITY THEREOF.

6. This License Agreement will automatically terminate upon a material breach of its terms and conditions.

7. This License Agreement shall be governed by the federal intellectual property law of the United States, including without limitation the federal copyright law, and, to the extent such U.S. federal law does not apply, by the law of the Commonwealth of Virginia, excluding Virginia's conflict of law provisions. Notwithstanding the foregoing, with regard to derivative works based on Python 1.6.1 that incorporate non-separable material that was previously distributed under the GNU General Public License (GPL), the law of the Commonwealth of Virginia shall govern this License Agreement only as to issues arising under or with respect to Paragraphs

 4, 5, and 7 of this License Agreement. Nothing in this License Agreement shall be deemed to create any relationship of agency, partnership, or joint venture between CNRI and Licensee. This License Agreement does not grant permission to use CNRI trademarks or trade name in a trademark sense to endorse or promote products or services of Licensee, or any third party.

8. By clicking on the "ACCEPT" button where indicated, or by copying, installing or otherwise using Python 1.6.1, Licensee agrees to be bound by the terms and conditions of this License Agreement.

ACCEPT

## CWI LICENSE AGREEMENT FOR PYTHON 0.9.0 THROUGH 1.2

--------------------------------------------------

Copyright (c) 1991 - 1995, Stichting Mathematisch Centrum Amsterdam, The Netherlands. All rights reserved.

Permission to use, copy, modify, and distribute this software and its

documentation for any purpose and without fee is hereby granted, provided that the above copyright notice appear in all copies and that both that copyright notice and this permission notice appear in supporting documentation, and that the name of Stichting Mathematisch Centrum or CWI not be used in advertising or publicity pertaining to distribution of the software without specific, written prior permission.

STICHTING MATHEMATISCH CENTRUM DISCLAIMS ALL WARRANTIES WITH REGARD TO THIS SOFTWARE, INCLUDING ALL IMPLIED WARRANTIES OF MERCHANTABILITY AND FITNESS, IN NO EVENT SHALL STICHTING MATHEMATISCH CENTRUM BE LIABLE FOR ANY SPECIAL, INDIRECT OR CONSEQUENTIAL DAMAGES OR ANY DAMAGES WHATSOEVER RESULTING FROM LOSS OF USE, DATA OR PROFITS, WHETHER IN AN ACTION OF CONTRACT, NEGLIGENCE OR OTHER TORTIOUS ACTION, ARISING OUT OF OR IN CONNECTION WITH THE USE OR PERFORMANCE OF THIS SOFTWARE. libffi - Copyright (c) 1996-2003 Red Hat, Inc.

Permission is hereby granted, free of charge, to any person obtaining a copy of this software and associated documentation files (the ``Software''), to deal in the Software without restriction, including without limitation the rights to use, copy, modify, merge, publish, distribute, sublicense, and/or sell copies of the Software, and to permit persons to whom the Software is furnished to do so, subject to the following conditions:

The above copyright notice and this permission notice shall be included in all copies or substantial portions of the Software.

THE SOFTWARE IS PROVIDED ``AS IS'', WITHOUT WARRANTY OF ANY KIND, EXPRESS OR IMPLIED, INCLUDING BUT NOT LIMITED TO THE WARRANTIES OF MERCHANTABILITY, FITNESS FOR A PARTICULAR PURPOSE AND NONINFRINGEMENT. IN NO EVENT SHALL CYGNUS SOLUTIONS BE LIABLE FOR ANY CLAIM, DAMAGES OR OTHER LIABILITY, WHETHER IN AN ACTION OF CONTRACT, TORT OR OTHERWISE, ARISING FROM, OUT OF OR IN CONNECTION WITH THE SOFTWARE OR THE USE OR OTHER DEALINGS IN THE SOFTWARE. X Window System License - X11R6.4

Copyright (c) 1998 The Open Group

Permission is hereby granted, free of charge, to any person obtaining a copy of this software and associated documentation files (the "Software"), to deal in the Software without restriction, including without limitation the rights to use, copy, modify, merge, publish, distribute, sublicense, and/or sell copies of the Software, and to permit persons to whom the Software is furnished to do so, subject to the following conditions:

The above copyright notice and this permission notice shall be included in all copies or substantial portions of the Software.

THE SOFTWARE IS PROVIDED "AS IS", WITHOUT WARRANTY OF ANY KIND, EXPRESS OR IMPLIED, INCLUDING BUT NOT LIMITED TO THE WARRANTIES OF MERCHANTABILITY, FITNESS FOR A PARTICULAR PURPOSE AND NONINFRINGEMENT. IN NO EVENT SHALL THE OPEN GROUP BE LIABLE FOR ANY CLAIM, DAMAGES OR OTHER LIABILITY, WHETHER IN AN ACTION OF CONTRACT, TORT OR OTHERWISE, ARISING FROM, OUT OF OR IN CONNECTION WITH THE SOFTWARE OR THE USE OR OTHER DEALINGS IN THE SOFTWARE.

Except as contained in this notice, the name of The Open Group shall not be used in advertising or otherwise to promote the sale, use or other dealings in this Software without prior written authorization from The Open Group.

X Window System is a trademark of The Open Group

Additional Conditions for this Windows binary build ---------------------------------------------------

This program is linked with and uses Microsoft Distributable Code, copyrighted by Microsoft Corporation. The Microsoft Distributable Code is embedded in each .exe, .dll and .pyd file as a result of running the code through a linker.

If you further distribute programs that include the Microsoft Distributable Code, you must comply with the restrictions on distribution specified by Microsoft. In particular, you must require distributors and external end users to agree to terms that protect the Microsoft Distributable Code at least as much as Microsoft's own requirements for the Distributable Code. See Microsoft's documentation (included in its developer tools and on its website at microsoft.com) for specific details.

Redistribution of the Windows binary build of the Python interpreter complies with this agreement, provided that you do not:

- alter any copyright, trademark or patent notice in Microsoft's Distributable Code;

- use Microsoft's trademarks in your programs' names or in a way that suggests your programs come from or are endorsed by Microsoft;

- distribute Microsoft's Distributable Code to run on a platform other than Microsoft operating systems, run-time technologies or application platforms; or

- include Microsoft Distributable Code in malicious, deceptive or unlawful programs.

These restrictions apply only to the Microsoft Distributable Code as defined above, not to Python itself or any programs running on the Python interpreter. The redistribution of the Python interpreter and libraries is governed by the Python Software License included with this file, or by other licenses as marked. Copyright (c) 1998-2000 Thai Open Source Software Center Ltd and Clark Cooper Copyright (c) 2001-2017 Expat maintainers

Permission is hereby granted, free of charge, to any person obtaining a copy of this software and associated documentation files (the "Software"), to deal in the Software without restriction, including without limitation the rights to use, copy, modify, merge, publish, distribute, sublicense, and/or sell copies of the Software, and to permit persons to whom the Software is furnished to do so, subject to the following conditions:

The above copyright notice and this permission notice shall be included in all copies or substantial portions of the Software.

THE SOFTWARE IS PROVIDED "AS IS", WITHOUT WARRANTY OF ANY KIND, EXPRESS OR IMPLIED, INCLUDING BUT NOT LIMITED TO THE WARRANTIES OF MERCHANTABILITY, FITNESS FOR A PARTICULAR PURPOSE AND NONINFRINGEMENT. IN NO EVENT SHALL THE AUTHORS OR COPYRIGHT HOLDERS BE LIABLE FOR ANY CLAIM, DAMAGES OR OTHER LIABILITY, WHETHER IN AN ACTION OF CONTRACT, TORT OR OTHERWISE, ARISING FROM, OUT OF OR IN CONNECTION WITH THE SOFTWARE OR THE USE OR OTHER DEALINGS IN THE SOFTWARE. This license applies to the bootstrapper application that is embedded within the installer. It has no impact on the licensing for the rest of the installer or Python itself, as no code covered by this license exists in any other part of the product.

---

Microsoft Reciprocal License (MS-RL)

This license governs use of the accompanying software. If you use the software, you accept this license. If you do not accept the license, do not use the software.

## 1. Definitions

The terms "reproduce," "reproduction," "derivative works," and "distribution" have the same meaning here as under U.S. copyright law.

A "contribution" is the original software, or any additions or changes to the software.

A "contributor" is any person that distributes its contribution under this license.

"Licensed patents" are a contributor's patent claims that read directly on its contribution.

## 2. Grant of Rights

(A) Copyright Grant- Subject to the terms of this license, including the license conditions and limitations in section 3, each contributor grants you a non-exclusive, worldwide, royalty-free copyright license to reproduce its contribution, prepare derivative works of its contribution, and distribute its contribution or any derivative works that you create.

(B) Patent Grant- Subject to the terms of this license, including the license conditions and limitations in section 3, each contributor grants you a non-exclusive, worldwide, royalty-free license under its licensed patents to make, have made, use, sell, offer for sale, import, and/or otherwise dispose of its contribution in the software or derivative works of the contribution in the software.

## 3. Conditions and Limitations

(A) Reciprocal Grants- For any file you distribute that contains code from the software (in source code or binary format), you must provide recipients the source code to that file along with a copy of this license, which license will govern that file. You may license other files that are entirely your own work and

do not contain code from the software under any terms you choose.

(B) No Trademark License- This license does not grant you rights to use any contributors' name, logo, or trademarks.

(C) If you bring a patent claim against any contributor over patents that you claim are infringed by the software, your patent license from such contributor to the software ends automatically.

(D) If you distribute any portion of the software, you must retain all copyright, patent, trademark, and attribution notices that are present in the software.

(E) If you distribute any portion of the software in source code form, you may do so only under this license by including a complete copy of this license with your distribution. If you distribute any portion of the software in compiled or object code form, you may only do so under a license that complies with this license.

(F) The software is licensed "as-is." You bear the risk of using it. The contributors give no express warranties, guarantees or conditions.

 You may have additional consumer rights under your local laws which this license cannot change. To the extent permitted under your local laws, the contributors exclude the implied warranties of merchantability, fitness for a particular purpose and non-infringement.

.. highlightlang:: none

.. \_history-and-license:

#### \*\*\*\*\*\*\*\*\*\*\*\*\*\*\*\*\*\*\*

History and License \*\*\*\*\*\*\*\*\*\*\*\*\*\*\*\*\*\*\*

History of the software ======================

Python was created in the early 1990s by Guido van Rossum at Stichting Mathematisch Centrum (CWI, see https://www.cwi.nl/) in the Netherlands as a successor of a language called ABC. Guido remains Python's principal author, although it includes many contributions from others.

In 1995, Guido continued his work on Python at the Corporation for National Research Initiatives (CNRI, see https://www.cnri.reston.va.us/) in Reston, Virginia where he released several versions of the software.

In May 2000, Guido and the Python core development team moved to BeOpen.com to form the BeOpen PythonLabs team. In October of the same year, the PythonLabs team moved to Digital Creations (now Zope Corporation; see http://www.zope.com/). In 2001, the Python Software Foundation (PSF, see https://www.python.org/psf/) was formed, a non-profit organization created

specifically to own Python-related Intellectual Property. Zope Corporation is a sponsoring member of the PSF.

All Python releases are Open Source (see https://opensource.org/ for the Open Source Definition). Historically, most, but not all, Python releases have also been GPL-compatible; the table below summarizes the various releases.

+----------------+--------------+------------+------------+-----------------+

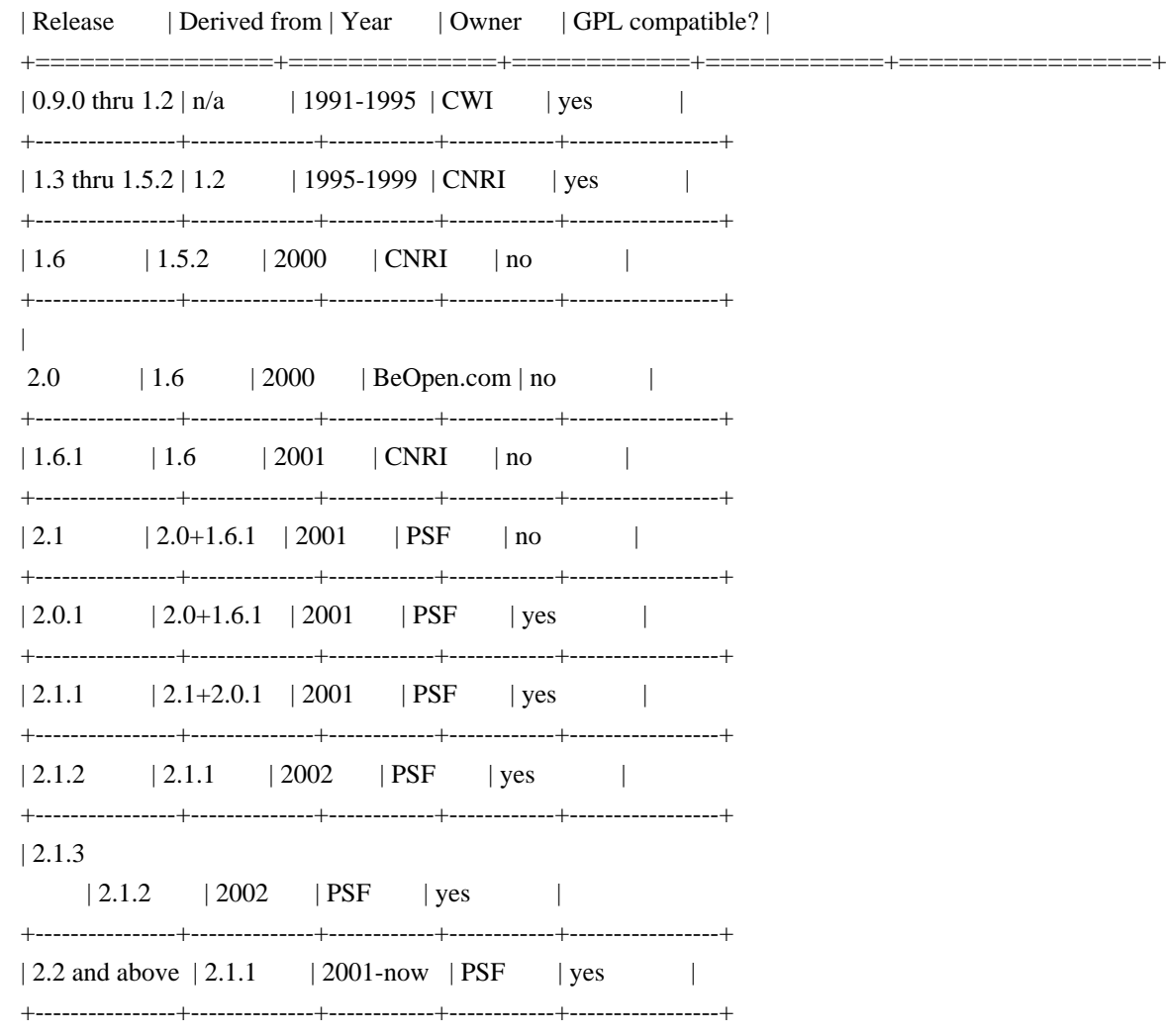

.. note::

 GPL-compatible doesn't mean that we're distributing Python under the GPL. All Python licenses, unlike the GPL, let you distribute a modified version without making your changes open source. The GPL-compatible licenses make it possible to combine Python with other software that is released under the GPL; the others don't.

Thanks to the many outside volunteers who have worked under Guido's direction to make these releases possible.

Terms and conditions for accessing or otherwise using Python

============================================================

PSF LICENSE AGREEMENT FOR PYTHON |release|

------------------------------------------

.. parsed-literal::

- 1. This LICENSE AGREEMENT is between the Python Software Foundation ("PSF"), and the Individual or Organization ("Licensee") accessing and otherwise using Python |release| software in source or binary form and its associated documentation.
- 2. Subject to the terms and conditions of this License Agreement, PSF hereby grants Licensee a nonexclusive, royalty-free, world-wide license to reproduce, analyze, test, perform and/or display publicly, prepare derivative works, distribute, and otherwise use Python |release| alone or in any derivative version, provided, however, that PSF's License Agreement and PSF's notice of copyright, i.e., "Copyright 2001-2019 Python Software Foundation; All Rights Reserved" are retained in Python |release| alone or in any derivative version prepared by Licensee.
- 3. In the event Licensee prepares a derivative work that is based on or incorporates Python |release| or any part thereof, and

wants to make the

 derivative work available to others as provided herein, then Licensee hereby agrees to include in any such work a brief summary of the changes made to Python |release|.

- 4. PSF is making Python |release| available to Licensee on an "AS IS" basis. PSF MAKES NO REPRESENTATIONS OR WARRANTIES, EXPRESS OR IMPLIED. BY WAY OF EXAMPLE, BUT NOT LIMITATION, PSF MAKES NO AND DISCLAIMS ANY REPRESENTATION OR WARRANTY OF MERCHANTABILITY OR FITNESS FOR ANY PARTICULAR PURPOSE OR THAT THE USE OF PYTHON |release| WILL NOT INFRINGE ANY THIRD PARTY RIGHTS.
- 5. PSF SHALL NOT BE LIABLE TO LICENSEE OR ANY OTHER USERS OF PYTHON |release| FOR ANY INCIDENTAL, SPECIAL, OR CONSEQUENTIAL DAMAGES OR LOSS AS A RESULT OF

## MODIFYING, DISTRIBUTING, OR OTHERWISE USING PYTHON |release|, OR ANY DERIVATIVE THEREOF, EVEN IF ADVISED OF THE POSSIBILITY THEREOF.

 6. This License Agreement will automatically terminate upon a material breach  $\alpha$ f

its terms and conditions.

- 7. Nothing in this License Agreement shall be deemed to create any relationship of agency, partnership, or joint venture between PSF and Licensee. This License Agreement does not grant permission to use PSF trademarks or trade name in a trademark sense to endorse or promote products or services of Licensee, or any third party.
- 8. By copying, installing or otherwise using Python |release|, Licensee agrees to be bound by the terms and conditions of this License Agreement.

## BEOPEN.COM LICENSE AGREEMENT FOR PYTHON 2.0

-------------------------------------------

## BEOPEN PYTHON OPEN SOURCE LICENSE AGREEMENT VERSION 1

.. parsed-literal::

 1. This LICENSE AGREEMENT is between BeOpen.com ("BeOpen"), having an office at 160 Saratoga Avenue, Santa Clara, CA 95051, and the Individual or Organization ("Licensee") accessing and otherwise using this software in source or binary form and its associated documentation

("the Software").

- 2. Subject to the terms and conditions of this BeOpen Python License Agreement, BeOpen hereby grants Licensee a non-exclusive, royalty-free, world-wide license to reproduce, analyze, test, perform and/or display publicly, prepare derivative works, distribute, and otherwise use the Software alone or in any derivative version, provided, however, that the BeOpen Python License is retained in the Software, alone or in any derivative version prepared by Licensee.
- 3. BeOpen is making the Software available to Licensee on an "AS IS" basis. BEOPEN MAKES NO REPRESENTATIONS OR WARRANTIES, EXPRESS OR IMPLIED. BY WAY OF EXAMPLE, BUT NOT LIMITATION, BEOPEN MAKES NO AND DISCLAIMS ANY REPRESENTATION

OR

 WARRANTY OF MERCHANTABILITY OR FITNESS FOR ANY PARTICULAR PURPOSE OR THAT THE USE OF THE SOFTWARE WILL NOT INFRINGE ANY THIRD PARTY RIGHTS.

 4. BEOPEN SHALL NOT BE LIABLE TO LICENSEE OR ANY OTHER USERS OF THE SOFTWARE FOR

 ANY INCIDENTAL, SPECIAL, OR CONSEQUENTIAL DAMAGES OR LOSS AS A RESULT OF USING, MODIFYING OR DISTRIBUTING THE SOFTWARE, OR ANY DERIVATIVE THEREOF, EVEN IF

#### ADVISED OF THE POSSIBILITY THEREOF.

- 5. This License Agreement will automatically terminate upon a material breach of its terms and conditions.
- 6. This License Agreement shall be governed by and interpreted in all respects by the law of the State of California, excluding conflict of law provisions. Nothing in this License Agreement shall be deemed to create any relationship of agency, partnership, or joint venture between BeOpen and Licensee. This License Agreement does not grant permission to use BeOpen trademarks or trade names in a trademark sense to endorse or promote products or services of Licensee, or any third party. As an exception, the "BeOpen Python" logos available at http://www.pythonlabs.com/logos.html may be used according to the permissions

granted on that web page.

 7. By copying, installing or otherwise using the software, Licensee agrees to be bound by the terms and conditions of this License Agreement.

CNRI LICENSE AGREEMENT FOR PYTHON 1.6.1

---------------------------------------

.. parsed-literal::

- 1. This LICENSE AGREEMENT is between the Corporation for National Research Initiatives, having an office at 1895 Preston White Drive, Reston, VA 20191 ("CNRI"), and the Individual or Organization ("Licensee") accessing and otherwise using Python 1.6.1 software in source or binary form and its associated documentation.
- 2. Subject to the terms and conditions of this License Agreement, CNRI hereby grants Licensee a nonexclusive, royalty-free, world-wide license to reproduce, analyze, test, perform and/or display publicly, prepare derivative works, distribute, and otherwise use Python 1.6.1 alone or in any derivative version, provided, however,
- that CNRI's License Agreement and CNRI's notice of copyright, i.e., "Copyright 1995-2001 Corporation for National Research Initiatives; All Rights Reserved" are retained in Python 1.6.1 alone or in any derivative version prepared by Licensee. Alternately, in lieu of CNRI's License Agreement, Licensee may substitute the following text (omitting the quotes): "Python 1.6.1 is made available subject to the terms and conditions in CNRI's License Agreement. This Agreement together with Python 1.6.1 may be located on the Internet using the following unique, persistent identifier (known as a handle): 1895.22/1013. This Agreement may also be obtained from a proxy server on the Internet using the following URL: http://hdl.handle.net/1895.22/1013."
- 3. In the event Licensee prepares a derivative work that is based on or

 incorporates Python 1.6.1 or any part thereof, and wants to make the derivative work available to others

 as provided herein, then Licensee hereby agrees to include in any such work a brief summary of the changes made to Python 1.6.1.

 4. CNRI is making Python 1.6.1 available to Licensee on an "AS IS" basis. CNRI MAKES NO REPRESENTATIONS OR WARRANTIES, EXPRESS OR IMPLIED. BY WAY OF EXAMPLE, BUT NOT LIMITATION, CNRI MAKES NO AND DISCLAIMS ANY REPRESENTATION OR WARRANTY

 OF MERCHANTABILITY OR FITNESS FOR ANY PARTICULAR PURPOSE OR THAT THE USE OF PYTHON 1.6.1 WILL NOT INFRINGE ANY THIRD PARTY RIGHTS.

- 5. CNRI SHALL NOT BE LIABLE TO LICENSEE OR ANY OTHER USERS OF PYTHON 1.6.1 FOR ANY INCIDENTAL, SPECIAL, OR CONSEQUENTIAL DAMAGES OR LOSS AS A RESULT OF MODIFYING, DISTRIBUTING, OR OTHERWISE USING PYTHON 1.6.1, OR ANY DERIVATIVE THEREOF, EVEN IF ADVISED OF THE POSSIBILITY THEREOF.
- 6. This License Agreement will automatically terminate upon a material breach of its terms and conditions.
- 7. This License Agreement shall be governed
- by the federal intellectual property

 law of the United States, including without limitation the federal copyright law, and, to the extent such U.S. federal law does not apply, by the law of the Commonwealth of Virginia, excluding Virginia's conflict of law provisions. Notwithstanding the foregoing, with regard to derivative works based on Python 1.6.1 that incorporate non-separable material that was previously distributed under the GNU General Public License (GPL), the law of the Commonwealth of Virginia shall govern this License Agreement only as to issues arising under or with respect to Paragraphs 4, 5, and 7 of this License Agreement. Nothing in this License Agreement shall be deemed to create any relationship of agency, partnership, or joint venture between CNRI and Licensee. This License Agreement does not grant permission to use CNRI trademarks or trade name in a trademark sense to endorse or promote products

- or services of Licensee, or any third party.
- 8. By clicking on the "ACCEPT" button where indicated, or by copying, installing or otherwise using Python 1.6.1, Licensee agrees to be bound by the terms and conditions of this License Agreement.

## CWI LICENSE AGREEMENT FOR PYTHON 0.9.0 THROUGH 1.2

--------------------------------------------------

.. parsed-literal::

Copyright 1991 - 1995, Stichting Mathematisch Centrum Amsterdam, The

Netherlands. All rights reserved.

 Permission to use, copy, modify, and distribute this software and its documentation for any purpose and without fee is hereby granted, provided that the above copyright notice appear in all copies and that both that copyright notice and this permission notice appear in supporting documentation, and that the name of Stichting Mathematisch Centrum or CWI not be used in advertising or publicity pertaining to distribution of the software without specific, written prior

permission.

 STICHTING MATHEMATISCH CENTRUM DISCLAIMS ALL WARRANTIES WITH REGARD TO THIS SOFTWARE, INCLUDING ALL IMPLIED WARRANTIES OF MERCHANTABILITY AND FITNESS, IN NO EVENT SHALL STICHTING MATHEMATISCH CENTRUM BE LIABLE FOR ANY SPECIAL, INDIRECT OR CONSEQUENTIAL DAMAGES OR ANY DAMAGES WHATSOEVER RESULTING FROM LOSS OF USE,

 DATA OR PROFITS, WHETHER IN AN ACTION OF CONTRACT, NEGLIGENCE OR OTHER TORTIOUS ACTION, ARISING OUT OF OR IN CONNECTION WITH THE USE OR PERFORMANCE OF THIS SOFTWARE.

Licenses and Acknowledgements for Incorporated Software

=======================================================

This section is an incomplete, but growing list of licenses and acknowledgements for third-party software incorporated in the Python distribution.

Mersenne Twister

----------------

The :mod:`\_random` module includes code based on a download from http://www.math.sci.hiroshima-u.ac.jp/~m-mat/MT/MT2002/emt19937ar.html. The following are the verbatim comments from the original code::

 A C-program for MT19937, with initialization improved 2002/1/26. Coded by Takuji Nishimura and Makoto Matsumoto.

Before using, initialize the state by using init genrand(seed) or init by array(init key, key length).

 Copyright (C) 1997 - 2002, Makoto Matsumoto and Takuji Nishimura, All rights reserved.

 Redistribution and use in source and binary forms, with or without modification, are permitted provided that the following conditions are met:

- 1. Redistributions of source code must retain the above copyright notice, this list of conditions and the following disclaimer.
- 2. Redistributions in binary form must reproduce the above copyright notice, this list of conditions and the following disclaimer in the documentation and/or other materials provided with the distribution.

 3. The names of its contributors may not be used to endorse or promote products derived from this software without specific prior written

permission.

 THIS SOFTWARE IS PROVIDED BY THE COPYRIGHT HOLDERS AND CONTRIBUTORS "AS IS" AND ANY EXPRESS OR IMPLIED WARRANTIES, INCLUDING, BUT NOT LIMITED TO, THE IMPLIED WARRANTIES OF MERCHANTABILITY AND FITNESS FOR A PARTICULAR PURPOSE ARE DISCLAIMED. IN NO EVENT SHALL THE COPYRIGHT OWNER OR CONTRIBUTORS BE LIABLE FOR ANY DIRECT, INDIRECT, INCIDENTAL, SPECIAL, EXEMPLARY, OR CONSEQUENTIAL DAMAGES (INCLUDING, BUT NOT LIMITED TO, PROCUREMENT OF SUBSTITUTE GOODS OR SERVICES; LOSS OF USE, DATA, OR PROFITS; OR BUSINESS INTERRUPTION) HOWEVER CAUSED AND ON ANY THEORY OF LIABILITY, WHETHER IN CONTRACT, STRICT LIABILITY, OR TORT (INCLUDING NEGLIGENCE OR OTHERWISE) ARISING IN ANY WAY OUT OF THE USE OF THIS SOFTWARE, EVEN IF ADVISED OF THE POSSIBILITY OF SUCH DAMAGE.

Any feedback is very welcome.

 http://www.math.sci.hiroshima-u.ac.jp/~m-mat/MT/emt.html email: m-mat @ math.sci.hiroshima-u.ac.jp (remove space)

Sockets

-------

The :mod:`socket`

 module uses the functions, :func:`getaddrinfo`, and :func:`getnameinfo`, which are coded in separate source files from the WIDE Project, http://www.wide.ad.jp/. ::

 Copyright (C) 1995, 1996, 1997, and 1998 WIDE Project. All rights reserved.

 Redistribution and use in source and binary forms, with or without modification, are permitted provided that the following conditions are met:

- 1. Redistributions of source code must retain the above copyright notice, this list of conditions and the following disclaimer.
- 2. Redistributions in binary form must reproduce the above copyright

 notice, this list of conditions and the following disclaimer in the documentation and/or other materials provided with the distribution.

 3. Neither the name of the project nor the names of its contributors may be used to endorse or promote products derived from this software without specific prior written permission.

## THIS SOFTWARE IS PROVIDED BY THE

PROJECT AND CONTRIBUTORS ``AS IS'' AND

 ANY EXPRESS OR IMPLIED WARRANTIES, INCLUDING, BUT NOT LIMITED TO, THE IMPLIED WARRANTIES OF MERCHANTABILITY AND FITNESS FOR A PARTICULAR PURPOSE ARE DISCLAIMED. IN NO EVENT SHALL THE PROJECT OR CONTRIBUTORS BE LIABLE FOR ANY DIRECT, INDIRECT, INCIDENTAL, SPECIAL, EXEMPLARY, OR CONSEQUENTIAL DAMAGES (INCLUDING, BUT NOT LIMITED TO, PROCUREMENT OF SUBSTITUTE GOODS OR SERVICES; LOSS OF USE, DATA, OR PROFITS; OR BUSINESS INTERRUPTION) HOWEVER CAUSED AND ON ANY THEORY OF LIABILITY, WHETHER IN CONTRACT, STRICT LIABILITY, OR TORT (INCLUDING NEGLIGENCE OR OTHERWISE) ARISING IN ANY WAY OUT OF THE USE OF THIS SOFTWARE, EVEN IF ADVISED OF THE POSSIBILITY OF SUCH DAMAGE.

Asynchronous socket services

----------------------------

The :mod:`asynchat` and :mod:`asyncore` modules contain the following notice::

Copyright 1996 by Sam Rushing

All Rights Reserved

 Permission to use, copy, modify, and distribute this software and its documentation for any purpose and without fee is hereby granted, provided that the above copyright notice appear in all copies and that both that copyright notice and this permission notice appear in supporting documentation, and that the name of Sam Rushing not be used in advertising or publicity pertaining to distribution of the software without specific, written prior permission.

 SAM RUSHING DISCLAIMS ALL WARRANTIES WITH REGARD TO THIS SOFTWARE, INCLUDING ALL IMPLIED WARRANTIES OF MERCHANTABILITY AND FITNESS, IN NO EVENT SHALL SAM RUSHING BE LIABLE FOR ANY SPECIAL, INDIRECT OR CONSEQUENTIAL DAMAGES OR ANY DAMAGES WHATSOEVER RESULTING FROM LOSS OF USE, DATA OR PROFITS, WHETHER IN AN ACTION OF CONTRACT, NEGLIGENCE OR OTHER TORTIOUS ACTION, ARISING OUT OF OR IN CONNECTION WITH THE USE OR PERFORMANCE OF THIS SOFTWARE.

-----------------

The :mod:`http.cookies` module contains the following notice::

Copyright 2000 by Timothy O'Malley <timo@alum.mit.edu>

All Rights Reserved

 Permission to use, copy, modify, and distribute this software and its documentation for any purpose and without fee is hereby granted, provided that the above copyright notice appear in all copies and that both that copyright notice and this permission notice appear in supporting documentation, and that the name of Timothy O'Malley not be used in advertising or publicity pertaining to distribution of the software without specific, written prior permission.

 Timothy O'Malley DISCLAIMS ALL WARRANTIES WITH REGARD TO THIS SOFTWARE, INCLUDING ALL IMPLIED WARRANTIES OF MERCHANTABILITY AND FITNESS, IN NO EVENT SHALL Timothy O'Malley BE LIABLE FOR ANY SPECIAL, INDIRECT OR CONSEQUENTIAL DAMAGES OR ANY DAMAGES WHATSOEVER RESULTING FROM LOSS OF USE, DATA OR PROFITS, WHETHER IN AN ACTION OF CONTRACT, NEGLIGENCE OR OTHER TORTIOUS ACTION, ARISING OUT OF OR IN CONNECTION WITH THE USE OR PERFORMANCE OF THIS SOFTWARE.

Execution tracing

-----------------

The :mod:`trace` module contains the following notice::

 portions copyright 2001, Autonomous Zones Industries, Inc., all rights... err... reserved and offered to the public under the terms of the Python 2.2 license. Author: Zooko O'Whielacronx http://zooko.com/ mailto:zooko@zooko.com

 Copyright 2000, Mojam Media, Inc., all rights reserved. Author: Skip Montanaro

 Copyright 1999, Bioreason, Inc., all rights reserved. Author: Andrew Dalke

 Copyright 1995-1997, Automatrix, Inc., all rights reserved. Author: Skip Montanaro

Copyright 1991-1995, Stichting Mathematisch Centrum, all rights reserved.

 Permission to use, copy, modify, and distribute this Python software and its associated documentation for any purpose without fee is hereby granted, provided that the above copyright notice appears in all copies, and that both that copyright notice and this permission notice appear in supporting documentation, and that the name of neither Automatrix, Bioreason or Mojam Media be used in advertising or publicity pertaining to distribution of the software without specific, written prior permission.

UUencode and UUdecode functions

 $-$ 

The :mod:`uu` module contains the following notice::

Copyright 1994 by Lance Ellinghouse

Cathedral City, California Republic, United States of America.

All Rights Reserved

 Permission to use, copy, modify, and distribute this software and its documentation for any purpose and without fee is hereby granted, provided that the above copyright notice appear in all copies and that both that copyright notice and this permission notice appear in supporting documentation, and that the name of Lance Ellinghouse not be used in advertising or publicity pertaining to distribution of the software without specific,

written prior permission.

 LANCE ELLINGHOUSE DISCLAIMS ALL WARRANTIES WITH REGARD TO THIS SOFTWARE, INCLUDING ALL IMPLIED WARRANTIES OF MERCHANTABILITY AND FITNESS, IN NO EVENT SHALL LANCE ELLINGHOUSE CENTRUM BE LIABLE FOR ANY SPECIAL, INDIRECT OR CONSEQUENTIAL DAMAGES OR ANY DAMAGES WHATSOEVER RESULTING FROM LOSS OF USE, DATA OR PROFITS, WHETHER IN AN ACTION OF CONTRACT, NEGLIGENCE OR OTHER TORTIOUS ACTION, ARISING OUT OF OR IN CONNECTION WITH THE USE OR PERFORMANCE OF THIS SOFTWARE.

Modified by Jack Jansen, CWI, July 1995:

- Use binascii module to do the actual line-by-line conversion

between ascii and binary. This results in a 1000-fold speedup. The C

- version is still 5 times faster, though.
- Arguments more compliant with Python standard

XML Remote Procedure Calls

--------------------------

The :mod:`xmlrpc.client` module contains the following notice::

The XML-RPC client interface is

 Copyright (c) 1999-2002 by Secret Labs AB Copyright (c) 1999-2002 by Fredrik Lundh

 By obtaining, using, and/or copying this software and/or its associated documentation, you agree that you have read, understood, and will comply with the following terms and conditions:

 Permission to use, copy, modify, and distribute this software and its associated documentation for any purpose and without fee is hereby granted, provided that the above copyright notice appears in all copies, and that both that copyright notice and this permission notice appear in supporting documentation, and that the name of Secret Labs AB or the author not be used in advertising or publicity pertaining to distribution of the software without specific, written prior permission.

 SECRET LABS AB AND THE AUTHOR DISCLAIMS ALL WARRANTIES WITH REGARD TO THIS SOFTWARE, INCLUDING ALL IMPLIED WARRANTIES OF MERCHANT- ABILITY AND FITNESS. IN NO EVENT SHALL SECRET LABS AB OR THE AUTHOR BE LIABLE FOR ANY SPECIAL, INDIRECT OR CONSEQUENTIAL DAMAGES OR ANY DAMAGES WHATSOEVER RESULTING FROM LOSS OF USE, DATA OR PROFITS, WHETHER IN AN ACTION OF CONTRACT, NEGLIGENCE OR OTHER TORTIOUS ACTION, ARISING OUT OF OR IN CONNECTION WITH THE USE OR PERFORMANCE OF THIS SOFTWARE.

test\_epoll

----------

The :mod:`test\_epoll` module contains the following notice::

Copyright (c) 2001-2006 Twisted Matrix Laboratories.

 Permission is hereby granted, free of charge, to any person obtaining a copy of this software and associated documentation files (the "Software"), to deal in the Software without restriction, including without limitation the rights to use, copy, modify, merge, publish, distribute, sublicense, and/or sell copies of the Software, and to permit persons to whom the Software is furnished to do so, subject to the following conditions:

 The above copyright notice and this permission notice shall be included in all copies or substantial portions of the Software.

## THE SOFTWARE IS

 PROVIDED "AS IS", WITHOUT WARRANTY OF ANY KIND, EXPRESS OR IMPLIED, INCLUDING BUT NOT LIMITED TO THE WARRANTIES OF MERCHANTABILITY, FITNESS FOR A PARTICULAR PURPOSE AND NONINFRINGEMENT. IN NO EVENT SHALL THE AUTHORS OR COPYRIGHT HOLDERS BE LIABLE FOR ANY CLAIM, DAMAGES OR OTHER LIABILITY, WHETHER IN AN ACTION OF CONTRACT, TORT OR OTHERWISE, ARISING FROM, OUT OF OR IN CONNECTION WITH THE SOFTWARE OR THE USE OR OTHER DEALINGS IN THE SOFTWARE.

#### Select kqueue

-------------

The :mod:`select` module contains the following notice for the kqueue interface::

 Copyright (c) 2000 Doug White, 2006 James Knight, 2007 Christian Heimes All rights reserved.

 Redistribution and use in source and binary forms, with or without modification, are permitted provided that the following conditions are met:

 1. Redistributions of source code must retain the above copyright notice, this list of conditions and the following disclaimer.

2. Redistributions in binary form must reproduce

the above copyright

 notice, this list of conditions and the following disclaimer in the documentation and/or other materials provided with the distribution.

 THIS SOFTWARE IS PROVIDED BY THE AUTHOR AND CONTRIBUTORS ``AS IS'' AND ANY EXPRESS OR IMPLIED WARRANTIES, INCLUDING, BUT NOT LIMITED TO, THE IMPLIED WARRANTIES OF MERCHANTABILITY AND FITNESS FOR A PARTICULAR PURPOSE ARE DISCLAIMED. IN NO EVENT SHALL THE AUTHOR OR CONTRIBUTORS BE LIABLE FOR ANY DIRECT, INDIRECT, INCIDENTAL, SPECIAL, EXEMPLARY, OR CONSEQUENTIAL DAMAGES (INCLUDING, BUT NOT LIMITED TO, PROCUREMENT OF SUBSTITUTE GOODS OR SERVICES; LOSS OF USE, DATA, OR PROFITS; OR BUSINESS INTERRUPTION) HOWEVER CAUSED AND ON ANY THEORY OF LIABILITY, WHETHER IN CONTRACT, STRICT LIABILITY, OR TORT (INCLUDING NEGLIGENCE OR OTHERWISE) ARISING IN ANY WAY OUT OF THE USE OF THIS SOFTWARE, EVEN IF ADVISED OF THE POSSIBILITY OF SUCH DAMAGE.

SipHash24

---------

The file :file:`Python/pyhash.c` contains Marek Majkowski' implementation of Dan Bernstein's SipHash24 algorithm. The contains the following note::

<MIT License>

Copyright (c) 2013 Marek Majkowski <marek@popcount.org>

 Permission is hereby granted, free of charge, to any person obtaining a copy of this software and associated documentation files (the "Software"), to deal in the Software without restriction, including without limitation the rights to use, copy, modify, merge, publish, distribute, sublicense, and/or sell copies of the Software, and to permit persons to whom the Software is furnished to do so, subject to the following conditions:

 The above copyright notice and this permission notice shall be included in all copies or substantial portions of the Software. </MIT License>

 Original location: https://github.com/majek/csiphash/

Solution inspired by code from:

 Samuel Neves (supercop/crypto\_auth/siphash24/little) djb (supercop/crypto\_auth/siphash24/little2) Jean-Philippe Aumasson (https://131002.net/siphash/siphash24.c)

strtod and dtoa

---------------

The file :file:`Python/dtoa.c`, which supplies C functions dtoa and strtod for conversion of C doubles to and from strings, is derived from the file of the same name by David M. Gay, currently available from http://www.netlib.org/fp/. The original file, as retrieved on March 16, 2009, contains the following copyright and licensing notice::

 /\*\*\*\*\*\*\*\*\*\*\*\*\*\*\*\*\*\*\*\*\*\*\*\*\*\*\*\*\*\*\*\*\*\*\*\*\*\*\*\*\*\*\*\*\*\*\*\*\*\*\*\*\*\*\*\*\*\*\*\*\*\*\*\* \* \* The author of this software is David M. Gay. \* \* Copyright (c) 1991, 2000, 2001 by Lucent Technologies. \* \* Permission to use, copy, modify, and distribute this software for any \* purpose without fee is hereby granted, provided that this entire notice \* is included in all copies of any software which is or includes a copy \* or modification of this software and in all copies of the supporting

 \* documentation for such software. \* \* THIS SOFTWARE IS BEING PROVIDED "AS IS", WITHOUT ANY EXPRESS OR IMPLIED \* WARRANTY. IN PARTICULAR, NEITHER THE AUTHOR NOR LUCENT MAKES ANY \* REPRESENTATION OR WARRANTY OF ANY KIND CONCERNING THE MERCHANTABILITY \* OF THIS SOFTWARE OR ITS FITNESS FOR ANY PARTICULAR PURPOSE. \* \*\*\*\*\*\*\*\*\*\*\*\*\*\*\*\*\*\*\*\*\*\*\*\*\*\*\*\*\*\*\*\*\*\*\*\*\*\*\*\*\*\*\*\*\*\*\*\*\*\*\*\*\*\*\*\*\*\*\*\*\*\*\*/

OpenSSL -------

The modules :mod:`hashlib`, :mod:`posix`, :mod:`ssl`, :mod:`crypt` use the OpenSSL library for added performance if made available by the operating system. Additionally, the Windows and Mac OS X installers for Python may include a copy of the OpenSSL libraries, so we include a copy of the OpenSSL license here::

#### LICENSE ISSUES

==============

 The OpenSSL toolkit stays under a dual license, i.e. both the conditions of the OpenSSL License and the original SSLeay license apply to the toolkit. See below for the actual license texts. Actually both licenses are BSD-style Open Source licenses. In case of any license issues related to OpenSSL

please contact openssl-core@openssl.org.

OpenSSL License

---------------

\* Copyright (c) 1998-2008 The OpenSSL Project. All rights reserved.

/\* ====================================================================

\*

\* Redistribution and use in source and binary forms, with or without

\* modification, are permitted provided that the following conditions

\*

\* 1. Redistributions of source code must retain the above copyright

- \* notice, this list of conditions and the following disclaimer.
- \*
	- \* 2. Redistributions in binary form must reproduce the above copyright
	- \* notice, this list of conditions and the following disclaimer in
	- the documentation and/or other materials provided with the
	- distribution.

 <sup>\*</sup> are met:

- \*
	- \* 3. All advertising materials mentioning features or use of this
	- software must display the following acknowledgment:
	- "This product includes software

developed by the OpenSSL Project

- for use in the OpenSSL Toolkit. (http://www.openssl.org/)"
- \* 4. The names "OpenSSL Toolkit" and "OpenSSL Project" must not be used to
- endorse or promote products derived from this software without
- prior written permission. For written permission, please contact
- openssl-core@openssl.org.
- \*

\*

\* 5. Products derived from this software may not be called "OpenSSL"

- nor may "OpenSSL" appear in their names without prior written
- permission of the OpenSSL Project.
- \*

\* 6. Redistributions of any form whatsoever must retain the following

- acknowledgment:
- \* "This product includes software developed by the OpenSSL Project
- \* for use in the OpenSSL Toolkit (http://www.openssl.org/)"

\*

\* THIS SOFTWARE IS PROVIDED BY THE OpenSSL PROJECT ``AS IS'' AND ANY

- \* EXPRESSED OR IMPLIED WARRANTIES, INCLUDING, BUT NOT LIMITED TO, THE
- \* IMPLIED WARRANTIES
- OF MERCHANTABILITY AND FITNESS FOR A PARTICULAR
	- \* PURPOSE ARE DISCLAIMED. IN NO EVENT SHALL THE OpenSSL PROJECT OR
	- \* ITS CONTRIBUTORS BE LIABLE FOR ANY DIRECT, INDIRECT, INCIDENTAL,
	- \* SPECIAL, EXEMPLARY, OR CONSEQUENTIAL DAMAGES (INCLUDING, BUT
	- \* NOT LIMITED TO, PROCUREMENT OF SUBSTITUTE GOODS OR SERVICES;
	- \* LOSS OF USE, DATA, OR PROFITS; OR BUSINESS INTERRUPTION)
	- \* HOWEVER CAUSED AND ON ANY THEORY OF LIABILITY, WHETHER IN CONTRACT,
	- \* STRICT LIABILITY, OR TORT (INCLUDING NEGLIGENCE OR OTHERWISE)

\* ARISING IN ANY WAY OUT OF THE USE OF THIS SOFTWARE, EVEN IF ADVISED

- \* OF THE POSSIBILITY OF SUCH DAMAGE.
- \* ====================================================================

\*

- \* This product includes cryptographic software written by Eric Young
- \* (eay@cryptsoft.com). This product includes software written by Tim
- \* Hudson (tjh@cryptsoft.com).
- \*
	- \*/

## Original SSLeay License

-----------------------

/\* Copyright (C) 1995-1998 Eric Young (eay@cryptsoft.com)

\* All rights reserved.

- \*
	- \* This package is an SSL implementation written
	- \* by Eric Young (eay@cryptsoft.com).
	- \* The implementation was written so as to conform with Netscapes SSL.

\*

- \* This library is free for commercial and non-commercial use as long as
- \* the following conditions are aheared to. The following conditions
- \* apply to all code found in this distribution, be it the RC4, RSA,
- \* lhash, DES, etc., code; not just the SSL code. The SSL documentation
- \* included with this distribution is covered by the same copyright terms
- \* except that the holder is Tim Hudson (tjh@cryptsoft.com).

\*

- \* Copyright remains Eric Young's, and as such any Copyright notices in
- \* the code are not to be removed.
- \* If this package is used in a product, Eric Young should be given attribution
- \* as the author of the parts of the library used.
- \* This can be in the

form of a textual message at program startup or

\* in documentation (online or textual) provided with the package.

\*

- \* Redistribution and use in source and binary forms, with or without
- \* modification, are permitted provided that the following conditions \* are met:
- \* 1. Redistributions of source code must retain the copyright
- notice, this list of conditions and the following disclaimer.
- \* 2. Redistributions in binary form must reproduce the above copyright
- notice, this list of conditions and the following disclaimer in the
- \* documentation and/or other materials provided with the distribution.
- \* 3. All advertising materials mentioning features or use of this software
- must display the following acknowledgement:
- \* "This product includes cryptographic software written by
- Eric Young (eay@cryptsoft.com)"
- \* The word 'cryptographic' can be left out if the rouines from the library
- \*

being used are not cryptographic related :-).

- \* 4. If you include any Windows specific code (or a derivative thereof) from
- the apps directory (application code) you must include an acknowledgement:
- \* "This product includes software written by Tim Hudson (tjh@cryptsoft.com)"
- \*

\* THIS SOFTWARE IS PROVIDED BY ERIC YOUNG ``AS IS'' AND

- \* ANY EXPRESS OR IMPLIED WARRANTIES, INCLUDING, BUT NOT LIMITED TO, THE
- \* IMPLIED WARRANTIES OF MERCHANTABILITY AND FITNESS FOR A PARTICULAR PURPOSE
- \* ARE DISCLAIMED. IN NO EVENT SHALL THE AUTHOR OR CONTRIBUTORS BE LIABLE
- \* FOR ANY DIRECT, INDIRECT, INCIDENTAL, SPECIAL, EXEMPLARY, OR CONSEQUENTIAL
- \* DAMAGES (INCLUDING, BUT NOT LIMITED TO, PROCUREMENT OF SUBSTITUTE GOODS
- \* OR SERVICES; LOSS OF USE, DATA, OR PROFITS; OR BUSINESS INTERRUPTION)
- \* HOWEVER CAUSED AND ON ANY THEORY OF LIABILITY, WHETHER IN CONTRACT, STRICT
- \* LIABILITY, OR TORT (INCLUDING NEGLIGENCE OR OTHERWISE) ARISING IN ANY

```
 WAY
```

```
 * OUT OF THE USE OF THIS SOFTWARE, EVEN IF ADVISED OF THE POSSIBILITY OF
* SUCH DAMAGE.
```
\*

- \* The licence and distribution terms for any publically available version or
- \* derivative of this code cannot be changed. i.e. this code cannot simply be
- \* copied and put under another distribution licence
- \* [including the GNU Public Licence.]

\*/

expat -----

The :mod:`pyexpat` extension is built using an included copy of the expat sources unless the build is configured ``--with-system-expat``::

 Copyright (c) 1998, 1999, 2000 Thai Open Source Software Center Ltd and Clark Cooper

 Permission is hereby granted, free of charge, to any person obtaining a copy of this software and associated documentation files (the "Software"), to deal in the Software without restriction, including without limitation the rights to use, copy, modify, merge, publish, distribute, sublicense, and/or sell copies of the Software, and to

 permit persons to whom the Software is furnished to do so, subject to the following conditions:

 The above copyright notice and this permission notice shall be included in all copies or substantial portions of the Software.

 THE SOFTWARE IS PROVIDED "AS IS", WITHOUT WARRANTY OF ANY KIND, EXPRESS OR IMPLIED, INCLUDING BUT NOT LIMITED TO THE WARRANTIES OF MERCHANTABILITY, FITNESS FOR A PARTICULAR PURPOSE AND NONINFRINGEMENT. IN NO EVENT SHALL THE AUTHORS OR COPYRIGHT HOLDERS BE LIABLE FOR ANY CLAIM, DAMAGES OR OTHER LIABILITY, WHETHER IN AN ACTION OF CONTRACT, TORT OR OTHERWISE, ARISING FROM, OUT OF OR IN CONNECTION WITH THE SOFTWARE OR THE USE OR OTHER DEALINGS IN THE SOFTWARE.

libffi

------

The :mod:` ctypes` extension is built using an included copy of the libffi sources unless the build is configured ``--with-system-libffi``::

Copyright (c) 1996-2008 Red Hat, Inc and others.

 Permission is hereby granted, free of charge, to any person obtaining a copy of this software and associated documentation files (the ``Software''), to deal in the Software without restriction, including without limitation the rights to use, copy, modify, merge, publish, distribute, sublicense, and/or sell copies of the Software, and to permit persons to whom the Software is furnished to do so, subject to the following conditions:

 The above copyright notice and this permission notice shall be included in all copies or substantial portions of the Software.

 THE SOFTWARE IS PROVIDED ``AS IS'', WITHOUT WARRANTY OF ANY KIND, EXPRESS OR IMPLIED, INCLUDING BUT NOT LIMITED TO THE WARRANTIES OF MERCHANTABILITY, FITNESS FOR A PARTICULAR PURPOSE AND NONINFRINGEMENT. IN NO EVENT SHALL THE AUTHORS OR COPYRIGHT HOLDERS BE LIABLE FOR ANY CLAIM, DAMAGES OR OTHER LIABILITY, WHETHER IN AN ACTION OF CONTRACT, TORT OR OTHERWISE, ARISING FROM, OUT OF OR IN CONNECTION WITH THE SOFTWARE OR THE USE OR OTHER DEALINGS IN THE SOFTWARE.

zlib

----

## The

:mod: `zlib` extension is built using an included copy of the zlib sources if the zlib version found on the system is too old to be used for the build $\cdots$ 

Copyright (C) 1995-2011 Jean-loup Gailly and Mark Adler

 This software is provided 'as-is', without any express or implied warranty. In no event will the authors be held liable for any damages arising from the use of this software.

 Permission is granted to anyone to use this software for any purpose, including commercial applications, and to alter it and redistribute it freely, subject to the following restrictions:

- 1. The origin of this software must not be misrepresented; you must not claim that you wrote the original software. If you use this software in a product, an acknowledgment in the product documentation would be appreciated but is not required.
- 2. Altered source versions must be plainly marked as such, and must not be misrepresented as being the original software.

3. This notice may not be removed or altered from any source distribution.

 Jean-loup Gailly Mark Adler jloup@gzip.org madler@alumni.caltech.edu

cfuhash

-------

The implementation of the hash table used by the :mod:`tracemalloc` is based on the cfuhash project::

 Copyright (c) 2005 Don Owens All rights reserved.

This code is released under the BSD license:

 Redistribution and use in source and binary forms, with or without modification, are permitted provided that the following conditions are met:

 \* Redistributions of source code must retain the above copyright notice, this list of conditions and the following disclaimer.

- \* Redistributions in binary form must reproduce the above copyright notice, this list of conditions and the following disclaimer in the documentation and/or other materials provided with the distribution.
- \* Neither the name of the author nor the names of its contributors
- may be used to endorse or promote products derived from this software without specific prior written permission.

 THIS SOFTWARE IS PROVIDED BY THE COPYRIGHT HOLDERS AND CONTRIBUTORS "AS IS" AND ANY EXPRESS OR IMPLIED WARRANTIES, INCLUDING, BUT NOT LIMITED TO, THE IMPLIED WARRANTIES OF MERCHANTABILITY AND FITNESS FOR A PARTICULAR PURPOSE ARE DISCLAIMED. IN NO EVENT SHALL THE COPYRIGHT OWNER OR CONTRIBUTORS BE LIABLE FOR ANY DIRECT, INDIRECT, INCIDENTAL, SPECIAL, EXEMPLARY, OR CONSEQUENTIAL DAMAGES (INCLUDING, BUT NOT LIMITED TO, PROCUREMENT OF SUBSTITUTE GOODS OR SERVICES; LOSS OF USE, DATA, OR PROFITS; OR BUSINESS INTERRUPTION) HOWEVER CAUSED AND ON ANY THEORY OF LIABILITY, WHETHER IN CONTRACT, STRICT LIABILITY, OR TORT (INCLUDING NEGLIGENCE OR OTHERWISE) ARISING IN ANY WAY OUT OF THE USE OF THIS SOFTWARE, EVEN IF ADVISED OF THE POSSIBILITY OF SUCH DAMAGE.

#### libmpdec

--------

The :mod:`\_decimal` module is built using an included copy of the libmpdec

library unless the build is configured ``--with-system-libmpdec``::

Copyright (c) 2008-2016 Stefan Krah. All rights reserved.

 Redistribution and use in source and binary forms, with or without modification, are permitted provided that the following conditions are met:

- 1. Redistributions of source code must retain the above copyright notice, this list of conditions and the following disclaimer.
- 2. Redistributions in binary form must reproduce the above copyright notice, this list of conditions and the following disclaimer in the documentation and/or other materials provided with the distribution.

 THIS SOFTWARE IS PROVIDED BY THE AUTHOR AND CONTRIBUTORS "AS IS" AND ANY EXPRESS OR IMPLIED WARRANTIES, INCLUDING, BUT NOT LIMITED TO, THE IMPLIED WARRANTIES OF MERCHANTABILITY AND FITNESS FOR A PARTICULAR PURPOSE ARE DISCLAIMED. IN NO EVENT SHALL THE AUTHOR OR CONTRIBUTORS BE LIABLE FOR ANY DIRECT, INDIRECT, INCIDENTAL, SPECIAL, EXEMPLARY, OR CONSEQUENTIAL

 DAMAGES (INCLUDING, BUT NOT LIMITED TO, PROCUREMENT OF SUBSTITUTE GOODS OR SERVICES; LOSS OF USE, DATA, OR PROFITS; OR BUSINESS INTERRUPTION) HOWEVER CAUSED AND ON ANY THEORY OF LIABILITY, WHETHER IN CONTRACT, STRICT LIABILITY, OR TORT (INCLUDING NEGLIGENCE OR OTHERWISE) ARISING IN ANY WAY OUT OF THE USE OF THIS SOFTWARE, EVEN IF ADVISED OF THE POSSIBILITY OF SUCH DAMAGE.

# **1.330 sudo 1.8.6p7-13.el7**

## **1.330.1 Available under license :**

Sudo is distributed under the following license:

 Copyright (c) 1994-1996, 1998-2012 Todd C. Miller <Todd.Miller@courtesan.com>

 Permission to use, copy, modify, and distribute this software for any purpose with or without fee is hereby granted, provided that the above copyright notice and this permission notice appear in all copies.

 THE SOFTWARE IS PROVIDED "AS IS" AND THE AUTHOR DISCLAIMS ALL WARRANTIES WITH REGARD TO THIS SOFTWARE INCLUDING ALL IMPLIED WARRANTIES OF

 MERCHANTABILITY AND FITNESS. IN NO EVENT SHALL THE AUTHOR BE LIABLE FOR ANY SPECIAL, DIRECT, INDIRECT, OR CONSEQUENTIAL DAMAGES OR ANY DAMAGES WHATSOEVER RESULTING FROM LOSS OF USE, DATA OR PROFITS, WHETHER IN AN ACTION OF CONTRACT, NEGLIGENCE OR OTHER TORTIOUS ACTION, ARISING OUT OF OR IN CONNECTION WITH THE USE OR PERFORMANCE OF THIS SOFTWARE.

 Sponsored in part by the Defense Advanced Research Projects Agency (DARPA) and Air Force Research Laboratory, Air Force Materiel Command, USAF, under agreement number F39502-99-1-0512.

The file redblack.c bears the following license:

Copyright (c) 2001 Emin Martinian

 Redistribution and use in source and binary forms, with or without modification, are permitted provided that neither the name of Emin Martinian nor the names of any contributors are be used to endorse or promote products derived from this software without specific prior written permission.

 THIS SOFTWARE IS PROVIDED BY THE COPYRIGHT HOLDERS AND CONTRIBUTORS "AS IS" AND ANY EXPRESS OR IMPLIED WARRANTIES, INCLUDING, BUT NOT LIMITED TO, THE IMPLIED WARRANTIES OF MERCHANTABILITY AND FITNESS FOR A PARTICULAR PURPOSE ARE DISCLAIMED. IN NO EVENT SHALL THE COPYRIGHT OWNER OR CONTRIBUTORS BE LIABLE FOR ANY DIRECT, INDIRECT, INCIDENTAL, SPECIAL, EXEMPLARY, OR CONSEQUENTIAL DAMAGES (INCLUDING, BUT NOT LIMITED TO, PROCUREMENT OF SUBSTITUTE GOODS OR SERVICES; LOSS OF USE, DATA, OR PROFITS; OR BUSINESS INTERRUPTION) HOWEVER CAUSED AND ON ANY THEORY OF LIABILITY, WHETHER IN CONTRACT, STRICT LIABILITY, OR TORT (INCLUDING NEGLIGENCE OR OTHERWISE) ARISING IN ANY WAY OUT OF THE USE OF THIS SOFTWARE, EVEN IF ADVISED OF THE POSSIBILITY OF SUCH DAMAGE.

The files getcwd.c, glob.c, glob.h and snprintf.c bear the following license:

## Copyright (c) 1989, 1990, 1991, 1993

The Regents of the University of California. All rights reserved.

 Redistribution and use in source and binary forms, with or without modification, are permitted provided that the following conditions are met:

- 1. Redistributions of source code must retain the above copyright notice, this list of conditions and the following disclaimer.
- 2. Redistributions in binary form must reproduce the above copyright notice, this list of conditions and the following disclaimer in the documentation and/or other materials provided with the distribution.
- 3. Neither the name of the University nor the

names of its contributors

 may be used to endorse or promote products derived from this software without specific prior written permission.

 THIS SOFTWARE IS PROVIDED BY THE REGENTS AND CONTRIBUTORS ``AS IS'' AND ANY EXPRESS OR IMPLIED WARRANTIES, INCLUDING, BUT NOT LIMITED TO, THE IMPLIED WARRANTIES OF MERCHANTABILITY AND FITNESS FOR A PARTICULAR PURPOSE ARE DISCLAIMED. IN NO EVENT SHALL THE REGENTS OR CONTRIBUTORS BE LIABLE FOR ANY DIRECT, INDIRECT, INCIDENTAL, SPECIAL, EXEMPLARY, OR CONSEQUENTIAL DAMAGES (INCLUDING, BUT NOT LIMITED TO, PROCUREMENT OF SUBSTITUTE GOODS OR SERVICES; LOSS OF USE, DATA, OR PROFITS; OR BUSINESS INTERRUPTION) HOWEVER CAUSED AND ON ANY THEORY OF LIABILITY, WHETHER IN CONTRACT, STRICT LIABILITY, OR TORT (INCLUDING NEGLIGENCE OR OTHERWISE) ARISING IN ANY WAY OUT OF THE USE OF THIS SOFTWARE, EVEN IF ADVISED OF THE POSSIBILITY OF SUCH DAMAGE.

The file fnmatch.c bears the following license:

 Copyright (c) 2011, VMware, Inc. All rights reserved.

 Redistribution and use in source and binary forms, with or without modification, are permitted provided that the following conditions are met:

- \* Redistributions of source code must retain the above copyright notice, this list of conditions and the following disclaimer.
- \* Redistributions in binary form must reproduce the above copyright notice, this list of conditions and the following disclaimer in the documentation and/or other materials provided with the distribution.
- \* Neither the name of the VMware, Inc. nor the names of its contributors may be used to endorse or promote products derived from this software without specific prior written permission.

 THIS SOFTWARE IS PROVIDED BY THE COPYRIGHT HOLDERS AND CONTRIBUTORS "AS IS" AND ANY EXPRESS OR IMPLIED WARRANTIES, INCLUDING, BUT NOT LIMITED TO, THE IMPLIED WARRANTIES OF MERCHANTABILITY AND FITNESS FOR A PARTICULAR **PURPOSE** 

 ARE DISCLAIMED. IN NO EVENT SHALL VMWARE, INC. OR CONTRIBUTORS BE LIABLE FOR ANY DIRECT, INDIRECT, INCIDENTAL, SPECIAL, EXEMPLARY, OR CONSEQUENTIAL DAMAGES (INCLUDING, BUT NOT LIMITED TO, PROCUREMENT OF SUBSTITUTE GOODS OR SERVICES; LOSS OF USE, DATA, OR PROFITS; OR BUSINESS INTERRUPTION) HOWEVER CAUSED AND ON ANY THEORY OF LIABILITY, WHETHER IN CONTRACT, STRICT LIABILITY, OR TORT (INCLUDING NEGLIGENCE OR OTHERWISE) ARISING IN ANY WAY OUT OF THE USE OF THIS SOFTWARE, EVEN IF ADVISED OF THE POSSIBILITY OF SUCH DAMAGE.

The embedded copy of zlib bears the following license:

Copyright (C) 1995-2012 Jean-loup Gailly and Mark Adler

 This software is provided 'as-is', without any express or implied warranty. In no event will the authors be held liable for any damages arising from the use of this software.

 Permission is granted to anyone to use this software for any purpose, including commercial applications, and to alter it and redistribute it freely, subject to the following restrictions:

- 1. The origin of this software must not be misrepresented; you must not claim that you wrote the original software. If you use this software in a product, an acknowledgment in the product documentation would be appreciated but is not required.
- 2. Altered source versions must be plainly marked as such, and must not be misrepresented as being the original software.
- 3. This notice may not be removed or altered from any source distribution.

 Jean-loup Gailly Mark Adler jloup@gzip.org madler@alumni.caltech.edu The following list of people, sorted by last name, have contributed code or patches to this implementation of sudo since I began maintaining it in 1993. This list is known to be incomplete--if you believe you should be listed, please send a note to sudo@sudo.ws.

 Matt Ackeret Mark Adler Russ Allbery Nick Andrew Dimitry Andric Danny Barron Tom Bates Zdenek Behan Ray Bellis Elias Benali Jamie Beverly Spider Boardman Jakub Bogusz P.J. Bostley Keith Bowes Keith Garry Boyce Michael Brantley Rob Braun Pavel Brezina Piete Brooks Jerry Brown Michael E Burr Andreas Bussjaeger Gary Calvin

 Aaron Campbell Milo Casagrande Yuri Chornoivan Vitezslav Cizek Chris Coleman Deven T. Corzine Frank Cusack Theo de Raadt Francisco Dieguez David Dill Theo Van Dinter Jeff Earickson Drew Eckhardt Ben Edgington Marc Esipovich Marc Espie Ariel Faigon Brian Farrell Stephane Graber Steve Fobes Mike Frysinger Jean-loup Gailly Simon J. Gerraty B. Guillory Joe Hansen Randy M. Hayman Joachim Henke YOSHIFUJI Hideaki Dave Hieb Nick Holloway Adam Hoover Michael T. Hunter Eric Irrgang Brian Jackson Richard L. Jackson Jr John R. Jackson Mark Janssen Chris Jepeway Timo Juhani Ayamura KIKUCHI Kevin Kadow Jorma Karvonen Stepan Kasal Mike Kienenberger Dale King Michael King Jim Knoble
Tim Knox Alek O. Komarnitsky Daniel Kopecek Yuri Kozlov Jakob Kramer Paul Kranenburg David Krause Tomislav Krznar Eric Lakin Case Larsen Dmitry V. Levin Kendall Libby Phillip E. Lobbes Jason McIntyre David J. MacKenzie Tom McLaughlin Jeff Makey Michael D. Marchionna Algimantas Margevicius Paul Markham Emin Martinian Pavel Maryanov Michael Meskes Todd C. Miller Loic Minier Darren Moffat Jan Thomas Moldung Charles Morris Andreas Mueller Dworkin Muller Jeff Nieusma Peter A. Nikitser Miroslav Nikolic Ludwig Nussel Daniel Nylander Eric Paquet Chantal Paradis Ted Percival Christian S.J. Peron Alexander Peslyak Toby Peterson Diego Elio Petteno Joel Pickett Alex Plotnick Tran Ngoc Quan Gudleik Rasch Matt Richards Guido van Rossum

 John P. Rouillard William A. Rowe Jr. Alain Roy Elan Ruusamae Eygene Ryabinkin Yuichi SATO Wilfredo Sanchez Jean-Francois Saucier Patrick Schoenfeld Arno Schuring Dougal Scott Abel Sendn Nick Sieger Thor Lancelot Simon Marc Slemko Andy Smith Igor Sobrado Aaron Spangler Cloyce D. Spradling Matthew Stier Tobias Stoeckmann Russell Street Tilo Stritzky Michael Stroucken Yasuaki Taniguchi Robert Tarrall Matthew Thomas Giles Todd Martin Toft Chris Torek Darren Tucker Robert Uhl Mikel Olasagasti Uranga Petr Uzel Reznic Valery Martynas Venckus Klaus Wagner Dan Walsh Wylmer Wang John Warburton Kirk Webb Timm Wetzel Marco van Wieringen David Wood Gustavo Zacarias John Zolnowsky

# **1.331 rpm 4.11.1-25.el7**

# **1.331.1 Available under license :**

RPM and it's source code are covered under two separate licenses.

The entire code base may be distributed under the terms of the GNU General Public License (GPL), which appears immediately below. Alternatively, all of the source code in the lib subdirectory of the RPM source code distribution as well as any code derived from that code may instead be distributed under the GNU Library General Public License (LGPL), at the choice of the distributor. The complete text of the LGPL appears at the bottom of this file.

This alternatively is allowed to enable applications to be linked against the RPM library (commonly called librpm) without forcing such applications to be distributed under the GPL.

Any questions regarding the licensing of RPM should be addressed to rpm-maint@lists.rpm.org

---------------------------------------------------------------------------

 GNU GENERAL PUBLIC LICENSE Version 2, June 1991

Copyright (C) 1989, 1991 Free Software Foundation, Inc.

 675 Mass Ave, Cambridge, MA 02139, USA Everyone is permitted to copy and distribute verbatim copies of this license document, but changing it is not allowed.

 Preamble

 The licenses for most software are designed to take away your freedom to share and change it. By contrast, the GNU General Public License is intended to guarantee your freedom to share and change free software--to make sure the software is free for all its users. This General Public License applies to most of the Free Software Foundation's software and to any other program whose authors commit to using it. (Some other Free Software Foundation software is covered by the GNU Library General Public License instead.) You can apply it to your programs, too.

 When we speak of free software, we are referring to freedom, not price. Our General Public Licenses are designed to make sure that you have the freedom to distribute copies of free software (and charge for

this service if you wish),

that you receive source code or can get it

if you want it, that you can change the software or use pieces of it in new free programs; and that you know you can do these things.

 To protect your rights, we need to make restrictions that forbid anyone to deny you these rights or to ask you to surrender the rights. These restrictions translate to certain responsibilities for you if you distribute copies of the software, or if you modify it.

 For example, if you distribute copies of such a program, whether gratis or for a fee, you must give the recipients all the rights that you have. You must make sure that they, too, receive or can get the source code. And you must show them these terms so they know their rights.

 We protect your rights with two steps: (1) copyright the software, and (2) offer you this license which gives you legal permission to copy, distribute and/or modify the software.

 Also, for each author's protection and ours, we want to make certain that everyone understands that there is no warranty for this free software. If the software is modified by someone else and passed on, we want its recipients to know that what they have is not the original, so that any problems introduced by others will not reflect on the original

authors' reputations.

 Finally, any free program is threatened constantly by software patents. We wish to avoid the danger that redistributors of a free program will individually obtain patent licenses, in effect making the program proprietary. To prevent this, we have made it clear that any patent must be licensed for everyone's free use or not licensed at all.

 The precise terms and conditions for copying, distribution and modification follow.

### GNU GENERAL PUBLIC LICENSE TERMS AND CONDITIONS FOR COPYING, DISTRIBUTION AND MODIFICATION

 0. This License applies to any program or other work which contains a notice placed by the copyright holder saying it may be distributed under the terms of this General Public

License. The "Program", below,

refers to any such program or work, and a "work based on the Program" means either the Program or any derivative work under copyright law: that is to say, a work containing the Program or a portion of it, either verbatim or with modifications and/or translated into another

language. (Hereinafter, translation is included without limitation in the term "modification".) Each licensee is addressed as "you".

Activities other than copying, distribution and modification are not covered by this License; they are outside its scope. The act of running the Program is not restricted, and the output from the Program is covered only if its contents constitute a work based on the Program (independent of having been made by running the Program). Whether that is true depends on what the Program does.

 1. You may copy and distribute verbatim copies of the Program's source code as you receive it, in any medium, provided that you conspicuously and appropriately publish on each copy an appropriate copyright notice and disclaimer of warranty; keep intact all the notices that refer to this License and to the absence of any warranty; and give any other recipients of the Program a copy of this License along with the Program.

You may charge a fee for the physical act of transferring a copy, and you may at your option offer warranty protection in exchange for a fee.

 2. You may modify your copy or copies of the Program or any portion of it, thus forming a work based on the Program, and copy and distribute such modifications or work under the terms of Section 1 above, provided that you also meet all of these conditions:

 a) You must cause the modified files to carry prominent notices stating that you changed the files and the date of any change.

 b) You must cause any work that you distribute or publish, that in whole or in part contains or is derived from the Program or any part thereof, to be licensed as a whole at no charge to all third

parties under the terms of this License.

 c) If the modified program normally reads commands interactively when run, you must cause it, when started running for such interactive use in the most ordinary way, to print or display an announcement including an appropriate copyright notice and a notice that there is no warranty (or else, saying that you provide a warranty) and that users may redistribute the program under these conditions, and telling the user how to view a copy of this License. (Exception: if the Program itself is interactive but does not normally print such an announcement, your work based on the Program is not required to print an announcement.)

These requirements apply to the modified work as a whole. If

identifiable sections of that work are not derived from the Program, and can be reasonably considered independent and separate works in themselves, then this License, and its terms, do not apply to those sections when

 you distribute them as separate works. But when you distribute the same sections as part of a whole which is a work based on the Program, the distribution of the whole must be on the terms of this License, whose permissions for other licensees extend to the entire whole, and thus to each and every part regardless of who wrote it.

Thus, it is not the intent of this section to claim rights or contest your rights to work written entirely by you; rather, the intent is to exercise the right to control the distribution of derivative or collective works based on the Program.

In addition, mere aggregation of another work not based on the Program with the Program (or with a work based on the Program) on a volume of a storage or distribution medium does not bring the other work under the scope of this License.

 3. You may copy and distribute the Program (or a work based on it, under Section 2) in object code or executable form under the terms of Sections 1 and 2 above provided that you also do one of the following:

 a) Accompany it with the complete corresponding machine-readable source code, which must be distributed under the terms of Sections 1 and 2 above on a medium customarily used for software interchange; or,

 b) Accompany it with a written offer, valid for at least three years, to give any third party, for a charge no more than your cost of physically performing source distribution, a complete machine-readable copy of the corresponding source code, to be distributed under the terms of Sections 1 and 2 above on a medium customarily used for software interchange; or,

 c) Accompany it with the information you received as to the offer to distribute corresponding source code. (This alternative is allowed only for noncommercial distribution and only if you received the program in object code or executable form with such an offer, in accord with Subsection b above.)

The source code for a work means the preferred form of the work for

making modifications to it. For an executable work, complete source code means all the source code for all modules it contains, plus any associated interface definition files, plus the scripts used to control compilation and installation of the executable. However, as a

special exception, the source code distributed need not include anything that is normally distributed (in either source or binary form) with the major components (compiler, kernel, and so on) of the operating system on which the executable runs, unless that component itself accompanies the executable.

If distribution of executable or object code is made by offering access to copy from a designated place, then offering equivalent access to copy the source code from the same place counts as distribution of the source code, even though third parties are not compelled to copy the source along with the object code.

 4. You may not copy, modify, sublicense, or distribute the Program except as expressly

provided under this License. Any attempt

otherwise to copy, modify, sublicense or distribute the Program is void, and will automatically terminate your rights under this License. However, parties who have received copies, or rights, from you under this License will not have their licenses terminated so long as such parties remain in full compliance.

 5. You are not required to accept this License, since you have not signed it. However, nothing else grants you permission to modify or distribute the Program or its derivative works. These actions are prohibited by law if you do not accept this License. Therefore, by modifying or distributing the Program (or any work based on the Program), you indicate your acceptance of this License to do so, and all its terms and conditions for copying, distributing or modifying the Program or works based on it.

 6. Each time you redistribute the Program (or any work based on the Program), the recipient automatically receives a license from the

original licensor to copy, distribute or modify the Program subject to these terms and conditions. You may not impose any further restrictions on the recipients' exercise of the rights granted herein. You are not responsible for enforcing compliance by third parties to this License.

 7. If, as a consequence of a court judgment or allegation of patent infringement or for any other reason (not limited to patent issues), conditions are imposed on you (whether by court order, agreement or otherwise) that contradict the conditions of this License, they do not excuse you from the conditions of this License. If you cannot distribute so as to satisfy simultaneously your obligations under this License and any other pertinent obligations, then as a consequence you may not distribute the Program at all. For example, if a patent license would not permit royalty-free redistribution of the Program by

all those who receive copies directly or indirectly through you, then the only way you could satisfy both it and this License would be to refrain entirely from distribution of the Program.

If any portion of this section is held invalid or unenforceable under any particular circumstance, the balance of the section is intended to apply and the section as a whole is intended to apply in other circumstances.

It is not the purpose of this section to induce you to infringe any patents or other property right claims or to contest validity of any such claims; this section has the sole purpose of protecting the integrity of the free software distribution system, which is implemented by public license practices. Many people have made generous contributions to the wide range of software distributed through that system in reliance on consistent application of that system; it is up to the author/donor to decide if he or she is willing to distribute software through any other system and a licensee cannot impose that choice.

This section is intended to make thoroughly clear what is believed to

be a consequence of the rest of this License.

 8. If the distribution and/or use of the Program is restricted in certain countries either by patents or by copyrighted interfaces, the original copyright holder who places the Program under this License may add an explicit geographical distribution limitation excluding those countries, so that distribution is permitted only in or among countries not thus excluded. In such case, this License incorporates the limitation as if written in the body of this License.

 9. The Free Software Foundation may publish revised and/or new versions of the General Public License from time to time. Such new versions will be similar in spirit to the present version, but may differ in detail to address new problems or concerns.

Each version is given a distinguishing version number. If the Program specifies a version number of this License which applies to it and "any later version", you have the option of following the terms and conditions either

 of that version or of any later version published by the Free Software Foundation. If the Program does not specify a version number of this License, you may choose any version ever published by the Free Software Foundation.

10. If you wish to incorporate parts of the Program into other free

programs whose distribution conditions are different, write to the author to ask for permission. For software which is copyrighted by the Free Software Foundation, write to the Free Software Foundation; we sometimes make exceptions for this. Our decision will be guided by the two goals of preserving the free status of all derivatives of our free software and of promoting the sharing and reuse of software generally.

#### NO WARRANTY

 11. BECAUSE THE PROGRAM IS LICENSED FREE OF CHARGE, THERE IS NO WARRANTY FOR THE PROGRAM, TO THE EXTENT PERMITTED BY APPLICABLE LAW. EXCEPT WHEN OTHERWISE STATED IN WRITING THE COPYRIGHT HOLDERS AND/OR OTHER PARTIES PROVIDE THE PROGRAM "AS IS" WITHOUT

WARRANTY OF ANY KIND, EITHER EXPRESSED

OR IMPLIED, INCLUDING, BUT NOT LIMITED TO, THE IMPLIED WARRANTIES OF MERCHANTABILITY AND FITNESS FOR A PARTICULAR PURPOSE. THE ENTIRE RISK AS TO THE QUALITY AND PERFORMANCE OF THE PROGRAM IS WITH YOU. SHOULD THE PROGRAM PROVE DEFECTIVE, YOU ASSUME THE COST OF ALL NECESSARY SERVICING, REPAIR OR CORRECTION.

 12. IN NO EVENT UNLESS REQUIRED BY APPLICABLE LAW OR AGREED TO IN WRITING WILL ANY COPYRIGHT HOLDER, OR ANY OTHER PARTY WHO MAY MODIFY AND/OR REDISTRIBUTE THE PROGRAM AS PERMITTED ABOVE, BE LIABLE TO YOU FOR DAMAGES, INCLUDING ANY GENERAL, SPECIAL, INCIDENTAL OR CONSEQUENTIAL DAMAGES ARISING OUT OF THE USE OR INABILITY TO USE THE PROGRAM (INCLUDING BUT NOT LIMITED TO LOSS OF DATA OR DATA BEING RENDERED INACCURATE OR LOSSES SUSTAINED BY YOU OR THIRD PARTIES OR A FAILURE OF THE PROGRAM TO OPERATE WITH ANY OTHER PROGRAMS), EVEN IF SUCH HOLDER OR OTHER PARTY HAS BEEN ADVISED OF THE POSSIBILITY OF SUCH DAMAGES.

 END OF TERMS AND CONDITIONS

How to Apply These Terms to Your New Programs

 If you develop a new program, and you want it to be of the greatest possible use to the public, the best way to achieve this is to make it free software which everyone can redistribute and change under these terms.

 To do so, attach the following notices to the program. It is safest to attach them to the start of each source file to most effectively convey the exclusion of warranty; and each file should have at least the "copyright" line and a pointer to where the full notice is found.

 <one line to give the program's name and a brief idea of what it does.> Copyright (C)  $19yy$  <name of author>

This program is free software; you can redistribute it and/or modify

 it under the terms of the GNU General Public License as published by the Free Software Foundation; either version 2 of the License, or (at your option) any later version.

 This program is distributed in the hope that it will be useful, but

 WITHOUT ANY WARRANTY; without even the implied warranty of MERCHANTABILITY or FITNESS FOR A PARTICULAR PURPOSE. See the GNU General Public License for more details.

 You should have received a copy of the GNU General Public License along with this program; if not, write to the Free Software Foundation, Inc., 675 Mass Ave, Cambridge, MA 02139, USA.

Also add information on how to contact you by electronic and paper mail.

If the program is interactive, make it output a short notice like this when it starts in an interactive mode:

 Gnomovision version 69, Copyright (C) 19yy name of author Gnomovision comes with ABSOLUTELY NO WARRANTY; for details type `show w'. This is free software, and you are welcome to redistribute it under certain conditions; type `show c' for details.

The hypothetical commands `show w' and `show c' should show the appropriate parts of the General Public License. Of course, the commands you use may be called something other than `show w' and `show c'; they could even be mouse-clicks or menu items--whatever suits your program.

You should also get your employer (if you work as a programmer) or your school, if any, to sign a "copyright disclaimer" for the program, if necessary. Here is a sample; alter the names:

 Yoyodyne, Inc., hereby disclaims all copyright interest in the program `Gnomovision' (which makes passes at compilers) written by James Hacker.

 <signature of Ty Coon>, 1 April 1989 Ty Coon, President of Vice

This General Public License does not permit incorporating your program into proprietary programs. If your program is a subroutine library, you may consider it more useful to permit linking proprietary applications with the library. If this is what you want to do, use the GNU Library General Public License instead of this License.

---------------------------------------------------------------------------

## GNU LIBRARY GENERAL PUBLIC LICENSE

 Version 2, June 1991

Copyright

(C) 1991 Free Software Foundation, Inc.

 675 Mass Ave, Cambridge, MA 02139, USA Everyone is permitted to copy and distribute verbatim copies of this license document, but changing it is not allowed.

[This is the first released version of the library GPL. It is numbered 2 because it goes with version 2 of the ordinary GPL.]

 Preamble

 The licenses for most software are designed to take away your freedom to share and change it. By contrast, the GNU General Public Licenses are intended to guarantee your freedom to share and change free software--to make sure the software is free for all its users.

 This license, the Library General Public License, applies to some specially designated Free Software Foundation software, and to any other libraries whose authors decide to use it. You can use it for your libraries, too.

 When we speak of free software, we are referring to freedom, not price. Our General Public Licenses are designed to make sure that you

have the freedom to distribute copies of free software (and charge for this service if you wish), that you receive source code or can get it if you want it, that you can change the software or use pieces of it in new free programs; and that you know you can do these things.

 To protect your rights, we need to make restrictions that forbid anyone to deny you these rights or to ask you to surrender the rights. These restrictions translate to certain responsibilities for you if you distribute copies of the library, or if you modify it.

 For example, if you distribute copies of the library, whether gratis or for a fee, you must give the recipients all the rights that we gave you. You must make sure that they, too, receive or can get the source code. If you link a program with the library, you must provide complete object files to the recipients so that they can relink them with the library, after making changes to the library and recompiling it. And you must show them these terms so they know their rights.

 Our method of protecting your rights has two steps: (1) copyright the library, and (2) offer you this license which gives you legal

permission to copy, distribute and/or modify the library.

 Also, for each distributor's protection, we want to make certain that everyone understands that there is no warranty for this free library. If the library is modified by someone else and passed on, we want its recipients to know that what they have is not the original version, so that any problems introduced by others will not reflect on the original authors' reputations.

 Finally, any free program is threatened constantly by software patents. We wish to avoid the danger that companies distributing free software will individually obtain patent licenses, thus in effect transforming the program into proprietary software. To prevent this, we have made it clear that any patent must be licensed for everyone's free use or not licensed at all.

#### Most GNU software, including

 some libraries, is covered by the ordinary GNU General Public License, which was designed for utility programs. This license, the GNU Library General Public License, applies to certain designated libraries. This license is quite different from the ordinary one; be sure to read it in full, and don't assume that anything in it is the same as in the ordinary license.

 The reason we have a separate public license for some libraries is that they blur the distinction we usually make between modifying or adding to a program and simply using it. Linking a program with a library, without changing the library, is in some sense simply using the library, and is analogous to running a utility program or application program. However, in a textual and legal sense, the linked executable is a combined work, a derivative of the original library, and the ordinary General Public License treats it as such.

 Because of this blurred distinction, using the ordinary General Public License for libraries did not effectively promote software sharing, because most developers did not use the libraries. We concluded that weaker conditions might promote sharing better.

 However, unrestricted linking of non-free programs would deprive the users of those programs of all benefit from the free status of the libraries themselves. This Library General Public License is intended to permit developers of non-free programs to use free libraries, while preserving your freedom as a user of such programs to change the free libraries that are incorporated in them. (We have not seen how to achieve this as regards changes in header files, but we have achieved it as regards changes in the actual functions of the Library.) The hope is that this will lead to faster development of free libraries.

 The precise terms and conditions for copying, distribution and modification follow. Pay close attention to the difference between a "work based on the library" and a "work that uses the library". The former contains code derived from the library, while the latter only

works together with the library.

 Note that it is possible for a library to be covered by the ordinary General Public License rather than by this special one.

## GNU LIBRARY GENERAL PUBLIC LICENSE TERMS AND CONDITIONS FOR COPYING, DISTRIBUTION AND MODIFICATION

 0. This License Agreement applies to any software library which contains a notice placed by the copyright holder or other authorized party saying it may be distributed under the terms of this Library General Public License (also called "this License"). Each licensee is addressed as "you".

 A "library" means a collection of software functions and/or data prepared so as to be conveniently linked with application programs (which use some of those functions and data) to form executables.

 The "Library", below, refers to any such software library or work which has been distributed under these terms. A "work based on the Library" means either the Library or any derivative work under copyright law: that is to say, a work containing the Library or a portion of it, either verbatim or with modifications and/or translated straightforwardly into another language. (Hereinafter, translation is included without limitation in the term "modification".)

 "Source code" for a work means the preferred form of the work for making modifications to it. For a library, complete source code means all the source code for all modules it contains, plus any associated interface definition files, plus the scripts used to control compilation and installation of the library.

 Activities other than copying, distribution and modification are not covered by this License; they are outside its scope. The act of running a program using the Library is not restricted, and output from such a program is covered only if its contents constitute a work based on the Library (independent of the use of the Library in a tool for writing it). Whether that is true depends on what the Library does and what the program that uses the Library does.

 1. You may copy and distribute verbatim copies of the Library's complete source code as you receive it, in any medium, provided that you conspicuously and appropriately publish on each copy an appropriate copyright notice and disclaimer of warranty; keep intact all the notices that refer to this License and to the absence of any warranty; and distribute a copy of this License along with the Library.

 You may charge a fee for the physical act of transferring a copy, and you may at your option offer warranty protection in exchange for a fee.

 2. You may modify your copy or copies of the Library or any portion of it, thus forming a work based on the Library, and copy and distribute such modifications or work under the terms of Section 1 above, provided that you also meet all of these conditions:

a) The modified work must itself be a software library.

 b) You must cause the files modified to carry prominent notices stating that you changed the files and the date of any change.

 c) You must cause the whole of the work to be licensed at no charge to all third parties under the terms of this License.

 d) If a facility in the modified Library refers to a function or a table of data to be supplied by an application program that uses the facility, other than as an argument passed when the facility is invoked, then you must make a good faith effort to ensure that, in the event an application does not supply such function or table, the facility still operates, and performs whatever part of its purpose remains meaningful.

 (For example, a function in a library to compute square roots has a purpose that is entirely well-defined independent of the application. Therefore, Subsection 2d requires that any application-supplied function or table used by this function must be optional: if the application does not supply it, the square root function must still compute square roots.)

These requirements apply to the modified work as a whole. If identifiable sections of that work are not derived from the Library, and can be reasonably considered independent and separate works in themselves, then this License, and its terms, do not apply to those sections when you distribute them as separate works. But when you distribute the same sections as part of a whole which is a work based on the Library, the distribution of the whole must be on the terms of

this License, whose permissions for other licensees extend to the entire whole, and thus to each and every part regardless of who wrote it.

Thus, it is not the intent of this section to claim rights or contest your rights to work written entirely by you; rather, the intent is to exercise the right to control the distribution of derivative or collective works based on the Library.

In addition, mere aggregation of another work not based on the Library with the Library

 (or with a work based on the Library) on a volume of a storage or distribution medium does not bring the other work under the scope of this License.

 3. You may opt to apply the terms of the ordinary GNU General Public License instead of this License to a given copy of the Library. To do this, you must alter all the notices that refer to this License, so that they refer to the ordinary GNU General Public License, version 2, instead of to this License. (If a newer version than version 2 of the ordinary GNU General Public License has appeared, then you can specify that version instead if you wish.) Do not make any other change in these notices.

 Once this change is made in a given copy, it is irreversible for that copy, so the ordinary GNU General Public License applies to all subsequent copies and derivative works made from that copy.

 This option is useful when you wish to copy part of the code of the Library into a program that is not a library.

#### 4. You may copy and distribute

#### the Library (or a portion or

derivative of it, under Section 2) in object code or executable form under the terms of Sections 1 and 2 above provided that you accompany it with the complete corresponding machine-readable source code, which must be distributed under the terms of Sections 1 and 2 above on a medium customarily used for software interchange.

 If distribution of object code is made by offering access to copy from a designated place, then offering equivalent access to copy the source code from the same place satisfies the requirement to distribute the source code, even though third parties are not compelled to copy the source along with the object code.

 5. A program that contains no derivative of any portion of the Library, but is designed to work with the Library by being compiled or linked with it, is called a "work that uses the Library". Such a

work, in isolation, is not a derivative work of the Library, and therefore falls outside the scope of this License.

 However, linking a "work that uses the Library" with the Library creates an executable that is a derivative of the Library (because it contains portions of the Library), rather than a "work that uses the library". The executable is therefore covered by this License. Section 6 states terms for distribution of such executables.

 When a "work that uses the Library" uses material from a header file that is part of the Library, the object code for the work may be a derivative work of the Library even though the source code is not. Whether this is true is especially significant if the work can be linked without the Library, or if the work is itself a library. The threshold for this to be true is not precisely defined by law.

 If such an object file uses only numerical parameters, data structure layouts and accessors, and small macros and small inline functions (ten lines or less in length), then the use of the object file is unrestricted, regardless of whether it is legally a derivative work.

 (Executables containing this object code plus portions of the Library will still fall under Section 6.)

 Otherwise, if the work is a derivative of the Library, you may distribute the object code for the work under the terms of Section 6. Any executables containing that work also fall under Section 6, whether or not they are linked directly with the Library itself.

 6. As an exception to the Sections above, you may also compile or link a "work that uses the Library" with the Library to produce a work containing portions of the Library, and distribute that work under terms of your choice, provided that the terms permit modification of the work for the customer's own use and reverse engineering for debugging such modifications.

 You must give prominent notice with each copy of the work that the Library is used in it and that the Library and its use are covered by this License. You must supply a copy of this License. If the work during execution displays copyright notices,

you must include the

copyright notice for the Library among them, as well as a reference directing the user to the copy of this License. Also, you must do one of these things:

 a) Accompany the work with the complete corresponding machine-readable source code for the Library including whatever changes were used in the work (which must be distributed under

 Sections 1 and 2 above); and, if the work is an executable linked with the Library, with the complete machine-readable "work that uses the Library", as object code and/or source code, so that the user can modify the Library and then relink to produce a modified executable containing the modified Library. (It is understood that the user who changes the contents of definitions files in the Library will not necessarily be able to recompile the application to use the modified definitions.)

 b) Accompany the work with a written offer, valid for at least three years, to give the same user the materials

 specified in Subsection 6a, above, for a charge no more than the cost of performing this distribution.

 c) If distribution of the work is made by offering access to copy from a designated place, offer equivalent access to copy the above specified materials from the same place.

 d) Verify that the user has already received a copy of these materials or that you have already sent this user a copy.

 For an executable, the required form of the "work that uses the Library" must include any data and utility programs needed for reproducing the executable from it. However, as a special exception, the source code distributed need not include anything that is normally distributed (in either source or binary form) with the major components (compiler, kernel, and so on) of the operating system on which the executable runs, unless that component itself accompanies the executable.

 It may happen that this requirement contradicts the license restrictions

 of other proprietary libraries that do not normally accompany the operating system. Such a contradiction means you cannot use both them and the Library together in an executable that you distribute.

 7. You may place library facilities that are a work based on the Library side-by-side in a single library together with other library facilities not covered by this License, and distribute such a combined library, provided that the separate distribution of the work based on the Library and of the other library facilities is otherwise permitted, and provided that you do these two things:

 a) Accompany the combined library with a copy of the same work based on the Library, uncombined with any other library facilities. This must be distributed under the terms of the

#### Sections above.

 b) Give prominent notice with the combined library of the fact that part of it is a work based on the Library, and explaining where to find the accompanying uncombined form of the same work.

 8. You may not copy, modify, sublicense, link with, or distribute the Library except as expressly provided under this License. Any attempt otherwise to copy, modify, sublicense, link with, or distribute the Library is void, and will automatically terminate your rights under this License. However, parties who have received copies, or rights, from you under this License will not have their licenses terminated so long as such parties remain in full compliance.

 9. You are not required to accept this License, since you have not signed it. However, nothing else grants you permission to modify or distribute the Library or its derivative works. These actions are prohibited by law if you do not accept this License. Therefore, by modifying or distributing the Library (or any work based on the Library), you indicate your acceptance of this License to do so, and all its terms and conditions for copying, distributing or modifying the Library or works based on it.

#### 10.

 Each time you redistribute the Library (or any work based on the Library), the recipient automatically receives a license from the original licensor to copy, distribute, link with or modify the Library subject to these terms and conditions. You may not impose any further restrictions on the recipients' exercise of the rights granted herein. You are not responsible for enforcing compliance by third parties to this License.

 11. If, as a consequence of a court judgment or allegation of patent infringement or for any other reason (not limited to patent issues), conditions are imposed on you (whether by court order, agreement or otherwise) that contradict the conditions of this License, they do not excuse you from the conditions of this License. If you cannot distribute so as to satisfy simultaneously your obligations under this License and any other pertinent obligations, then as a consequence you may not distribute the Library at all. For example, if a patent license would not permit

royalty-free redistribution of the Library by

all those who receive copies directly or indirectly through you, then the only way you could satisfy both it and this License would be to refrain entirely from distribution of the Library.

If any portion of this section is held invalid or unenforceable under any

particular circumstance, the balance of the section is intended to apply, and the section as a whole is intended to apply in other circumstances.

It is not the purpose of this section to induce you to infringe any patents or other property right claims or to contest validity of any such claims; this section has the sole purpose of protecting the integrity of the free software distribution system which is implemented by public license practices. Many people have made generous contributions to the wide range of software distributed through that system in reliance on consistent application of that system; it is up to the author/donor to decide if he or she is willing to distribute

 software through any other system and a licensee cannot impose that choice.

This section is intended to make thoroughly clear what is believed to be a consequence of the rest of this License.

 12. If the distribution and/or use of the Library is restricted in certain countries either by patents or by copyrighted interfaces, the original copyright holder who places the Library under this License may add an explicit geographical distribution limitation excluding those countries, so that distribution is permitted only in or among countries not thus excluded. In such case, this License incorporates the limitation as if written in the body of this License.

 13. The Free Software Foundation may publish revised and/or new versions of the Library General Public License from time to time. Such new versions will be similar in spirit to the present version, but may differ in detail to address new problems or concerns.

Each version is given a distinguishing version number. If the Library specifies

 a version number of this License which applies to it and "any later version", you have the option of following the terms and conditions either of that version or of any later version published by the Free Software Foundation. If the Library does not specify a license version number, you may choose any version ever published by the Free Software Foundation.

 14. If you wish to incorporate parts of the Library into other free programs whose distribution conditions are incompatible with these, write to the author to ask for permission. For software which is copyrighted by the Free Software Foundation, write to the Free Software Foundation; we sometimes make exceptions for this. Our decision will be guided by the two goals of preserving the free status of all derivatives of our free software and of promoting the sharing and reuse of software generally.

 15. BECAUSE THE LIBRARY IS LICENSED FREE OF CHARGE, THERE IS NO WARRANTY FOR THE LIBRARY, TO THE EXTENT PERMITTED BY APPLICABLE LAW.

EXCEPT WHEN OTHERWISE STATED IN WRITING THE COPYRIGHT HOLDERS AND/OR OTHER PARTIES PROVIDE THE LIBRARY "AS IS" WITHOUT WARRANTY OF ANY KIND, EITHER EXPRESSED OR IMPLIED, INCLUDING, BUT NOT LIMITED TO, THE IMPLIED WARRANTIES OF MERCHANTABILITY AND FITNESS FOR A PARTICULAR PURPOSE. THE ENTIRE RISK AS TO THE QUALITY AND PERFORMANCE OF THE LIBRARY IS WITH YOU. SHOULD THE LIBRARY PROVE DEFECTIVE, YOU ASSUME THE COST OF ALL NECESSARY SERVICING, REPAIR OR CORRECTION.

 16. IN NO EVENT UNLESS REQUIRED BY APPLICABLE LAW OR AGREED TO IN WRITING WILL ANY COPYRIGHT HOLDER, OR ANY OTHER PARTY WHO MAY MODIFY AND/OR REDISTRIBUTE THE LIBRARY AS PERMITTED ABOVE, BE LIABLE TO YOU FOR DAMAGES, INCLUDING ANY GENERAL, SPECIAL, INCIDENTAL OR CONSEQUENTIAL DAMAGES ARISING OUT OF THE USE OR INABILITY TO USE THE LIBRARY (INCLUDING BUT NOT LIMITED TO LOSS OF DATA OR DATA BEING RENDERED INACCURATE OR LOSSES SUSTAINED BY YOU OR THIRD PARTIES OR A FAILURE OF THE LIBRARY TO OPERATE WITH ANY OTHER SOFTWARE), EVEN IF SUCH HOLDER OR OTHER PARTY HAS BEEN ADVISED OF THE POSSIBILITY OF SUCH DAMAGES.

#### END OF TERMS AND CONDITIONS

Appendix: How to Apply These Terms to Your New Libraries

 If you develop a new library, and you want it to be of the greatest possible use to the public, we recommend making it free software that everyone can redistribute and change. You can do so by permitting redistribution under these terms (or, alternatively, under the terms of the ordinary General Public License).

 To apply these terms, attach the following notices to the library. It is safest to attach them to the start of each source file to most effectively convey the exclusion of warranty; and each file should have at least the "copyright" line and a pointer to where the full notice is found.

 $\leq$  one line to give the library's name and a brief idea of what it does. $\geq$ Copyright  $(C)$  <year > <name of author

 This library is free software; you can redistribute it and/or

 modify it under the terms of the GNU Library General Public License as published by the Free Software Foundation; either

version 2 of the License, or (at your option) any later version.

 This library is distributed in the hope that it will be useful, but WITHOUT ANY WARRANTY; without even the implied warranty of MERCHANTABILITY or FITNESS FOR A PARTICULAR PURPOSE. See the GNU Library General Public License for more details.

 You should have received a copy of the GNU Library General Public License along with this library; if not, write to the Free Software Foundation, Inc., 675 Mass Ave, Cambridge, MA 02139, USA.

Also add information on how to contact you by electronic and paper mail.

You should also get your employer (if you work as a programmer) or your school, if any, to sign a "copyright disclaimer" for the library, if necessary. Here is a sample; alter the names:

 Yoyodyne, Inc., hereby disclaims all copyright interest in the library `Frob' (a library for tweaking knobs) written by James Random Hacker.

 <signature of Ty Coon>, 1 April 1990 Ty Coon, President of Vice

That's all there is to it!

# **1.332 rsyslog 7.4.7-7.el7\_0**

# **1.332.1 Available under license :**

 GNU LESSER GENERAL PUBLIC LICENSE Version 3, 29 June 2007

Copyright (C) 2007 Free Software Foundation, Inc. <http://fsf.org/> Everyone is permitted to copy and distribute verbatim copies of this license document, but changing it is not allowed.

 This version of the GNU Lesser General Public License incorporates the terms and conditions of version 3 of the GNU General Public License, supplemented by the additional permissions listed below.

0. Additional Definitions.

 As used herein, "this License" refers to version 3 of the GNU Lesser General Public License, and the "GNU GPL" refers to version 3 of the GNU General Public License.

"The Library" refers to a covered work governed by this License,

other than an Application or a Combined Work as defined below.

 An "Application" is any work that makes use of an interface provided by the Library, but which is not otherwise based on the Library. Defining a subclass of a class defined by the Library is deemed a mode of using an interface provided by the Library.

 A "Combined Work" is a work produced by combining or linking an Application with the Library. The particular version of the Library with which the Combined Work was made is also called the "Linked Version".

 The "Minimal Corresponding Source" for a Combined Work means the Corresponding Source for the Combined Work, excluding any source code for portions of the Combined Work that, considered in isolation, are based on the Application, and not on the Linked Version.

 The "Corresponding Application Code" for a Combined Work means the object code and/or source code for the Application, including any data and utility programs needed for reproducing the Combined Work from the Application, but excluding the System Libraries of the Combined Work.

1. Exception to Section 3 of the GNU GPL.

 You may convey a covered work under sections 3 and 4 of this License without being bound by section 3 of the GNU GPL.

 2. Conveying Modified Versions.

 If you modify a copy of the Library, and, in your modifications, a facility refers to a function or data to be supplied by an Application that uses the facility (other than as an argument passed when the facility is invoked), then you may convey a copy of the modified version:

 a) under this License, provided that you make a good faith effort to ensure that, in the event an Application does not supply the function or data, the facility still operates, and performs whatever part of its purpose remains meaningful, or

 b) under the GNU GPL, with none of the additional permissions of this License applicable to that copy.

3. Object Code Incorporating Material from Library Header Files.

The object code form of an Application may incorporate material from

a header file that is part of the Library. You may convey such object code under terms of your choice, provided that, if the incorporated material is not limited to numerical parameters, data structure layouts

 and accessors, or small macros, inline functions and templates (ten or fewer lines in length), you do both of the following:

 a) Give prominent notice with each copy of the object code that the Library is used in it and that the Library and its use are covered by this License.

 b) Accompany the object code with a copy of the GNU GPL and this license document.

4. Combined Works.

 You may convey a Combined Work under terms of your choice that, taken together, effectively do not restrict modification of the portions of the Library contained in the Combined Work and reverse engineering for debugging such modifications, if you also do each of the following:

 a) Give prominent notice with each copy of the Combined Work that the Library is used in it and that the Library and its use are covered by this License.

 b) Accompany the Combined Work with a copy of the GNU GPL and this license document.

 c) For a Combined Work that displays copyright notices during execution, include the copyright notice for the Library among these notices, as well as a reference directing the user to the copies of the GNU GPL and this license document.

d) Do one of the following:

 0) Convey the Minimal Corresponding Source under the terms of this License, and the Corresponding Application Code in a form suitable for, and under terms that permit, the user to recombine or relink the Application with a modified version of the Linked Version to produce a modified Combined Work, in the manner specified by section 6 of the GNU GPL for conveying Corresponding Source.

 1) Use a suitable shared library mechanism for linking with the Library. A suitable mechanism is one that (a) uses at run time a copy of the Library already present on the user's computer

 system, and (b) will operate properly with a modified version of the Library that is interface-compatible with the Linked Version.

 e) Provide Installation Information, but only if you would otherwise be required to provide such information under section 6 of the GNU GPL, and only to the extent that such information is necessary to install and execute a modified version of the Combined Work produced by recombining or relinking the Application with a modified version of the Linked Version. (If you use option 4d0, the Installation Information must accompany the Minimal Corresponding Source and Corresponding Application Code. If you use option 4d1, you must provide the Installation Information in the manner specified by section 6 of the GNU GPL for conveying Corresponding Source.)

5. Combined Libraries.

 You may place library facilities that are a work based on the Library side by side in a single library together with other library facilities that are not Applications and are not covered by this License, and convey such a combined library under terms of your choice, if you do both of the following:

 a) Accompany the combined library with a copy of the same work based on the Library, uncombined with any other library facilities, conveyed under the terms of this License.

 b) Give prominent notice with the combined library that part of it is a work based on the Library, and explaining where to find the accompanying uncombined form of the same work.

6. Revised Versions of the GNU Lesser General Public License.

 The Free Software Foundation may publish revised and/or new versions of the GNU Lesser General Public License from time to time. Such new versions will be similar in spirit to the present version, but may differ in detail to address new problems or concerns.

 Each version is given a distinguishing version number. If the Library as you received it specifies that a certain numbered version of the GNU Lesser General Public License "or any later version" applies to it, you have the option of following the terms and conditions either of that published version or of any later version published by the Free Software Foundation. If the Library as you

received it does not specify a version number of the GNU Lesser General Public License, you may choose any version of the GNU Lesser General Public License ever published by the Free Software Foundation.

 If the Library as you received it specifies that a proxy can decide whether future versions of the GNU Lesser General Public License shall apply, that proxy's public statement of acceptance of any version is permanent authorization for you to choose that version for the Library.

## GNU GENERAL PUBLIC LICENSE Version 3, 29 June 2007

Copyright (C) 2007 Free Software Foundation, Inc. <http://fsf.org/> Everyone is permitted to copy and distribute verbatim copies of this license document, but changing it is not allowed.

Preamble

 The GNU General Public License is a free, copyleft license for software and other kinds of works.

 The licenses for most software and other practical works are designed to take away your freedom to share and change the works. By contrast, the GNU General Public License is intended to guarantee your freedom to share and change all versions of a program--to make sure it remains free software for all its users. We, the Free Software Foundation, use the GNU General Public License for most of our software; it applies also to any other work released this way by its authors. You can apply it to your programs, too.

 When we speak of free software, we are referring to freedom, not

price. Our General Public Licenses are designed to make sure that you have the freedom to distribute copies of free software (and charge for them if you wish), that you receive source code or can get it if you want it, that you can change the software or use pieces of it in new free programs, and that you know you can do these things.

 To protect your rights, we need to prevent others from denying you these rights or asking you to surrender the rights. Therefore, you have certain responsibilities if you distribute copies of the software, or if you modify it: responsibilities to respect the freedom of others.

 For example, if you distribute copies of such a program, whether gratis or for a fee, you must pass on to the recipients the same freedoms that you received. You must make sure that they, too, receive or can get the source code. And you must show them these terms so they know their rights.

 Developers that use the GNU GPL protect your rights with two steps: (1)

 assert copyright on the software, and (2) offer you this License giving you legal permission to copy, distribute and/or modify it.

 For the developers' and authors' protection, the GPL clearly explains that there is no warranty for this free software. For both users' and authors' sake, the GPL requires that modified versions be marked as changed, so that their problems will not be attributed erroneously to authors of previous versions.

 Some devices are designed to deny users access to install or run modified versions of the software inside them, although the manufacturer can do so. This is fundamentally incompatible with the aim of protecting users' freedom to change the software. The systematic pattern of such abuse occurs in the area of products for individuals to use, which is precisely where it is most unacceptable. Therefore, we have designed this version of the GPL to prohibit the practice for those products. If such problems arise substantially in other domains, we stand

 ready to extend this provision to those domains in future versions of the GPL, as needed to protect the freedom of users.

 Finally, every program is threatened constantly by software patents. States should not allow patents to restrict development and use of software on general-purpose computers, but in those that do, we wish to avoid the special danger that patents applied to a free program could make it effectively proprietary. To prevent this, the GPL assures that patents cannot be used to render the program non-free.

 The precise terms and conditions for copying, distribution and modification follow.

#### TERMS AND CONDITIONS

0. Definitions.

"This License" refers to version 3 of the GNU General Public License.

 "Copyright" also means copyright-like laws that apply to other kinds of works, such as semiconductor masks.

 "The Program" refers to any copyrightable work licensed under this License. Each licensee is addressed as "you". "Licensees" and

"recipients" may be individuals or organizations.

 To "modify" a work means to copy from or adapt all or part of the work in a fashion requiring copyright permission, other than the making of an exact copy. The resulting work is called a "modified version" of the earlier work or a work "based on" the earlier work.

 A "covered work" means either the unmodified Program or a work based on the Program.

 To "propagate" a work means to do anything with it that, without permission, would make you directly or secondarily liable for infringement under applicable copyright law, except executing it on a computer or modifying a private copy. Propagation includes copying, distribution (with or without modification), making available to the public, and in some countries other activities as well.

 To "convey" a work means any kind of propagation that enables other parties to make or receive copies. Mere interaction with a user through a computer network, with no transfer of a copy, is not conveying.

 An interactive user interface displays "Appropriate Legal Notices" to the extent that it includes a convenient and prominently visible feature that (1) displays an appropriate copyright notice, and (2) tells the user that there is no warranty for the work (except to the extent that warranties are provided), that licensees may convey the work under this License, and how to view a copy of this License. If the interface presents a list of user commands or options, such as a menu, a prominent item in the list meets this criterion.

1. Source Code.

 The "source code" for a work means the preferred form of the work for making modifications to it. "Object code" means any non-source form of a work.

 A "Standard Interface" means an interface that either is an official standard defined by a recognized standards body, or, in the case of interfaces specified for a particular programming language, one that is widely used among developers working in that language.

#### The "System

 Libraries" of an executable work include anything, other than the work as a whole, that (a) is included in the normal form of packaging a Major Component, but which is not part of that Major Component, and (b) serves only to enable use of the work with that Major Component, or to implement a Standard Interface for which an implementation is available to the public in source code form. A "Major Component", in this context, means a major essential component (kernel, window system, and so on) of the specific operating system (if any) on which the executable work runs, or a compiler used to produce the work, or an object code interpreter used to run it.

 The "Corresponding Source" for a work in object code form means all the source code needed to generate, install, and (for an executable work) run the object code and to modify the work, including scripts to control those activities. However, it does not include the work's System Libraries, or general-purpose tools or generally available free

programs which are used unmodified in performing those activities but which are not part of the work. For example, Corresponding Source includes interface definition files associated with source files for the work, and the source code for shared libraries and dynamically linked subprograms that the work is specifically designed to require, such as by intimate data communication or control flow between those subprograms and other parts of the work.

 The Corresponding Source need not include anything that users can regenerate automatically from other parts of the Corresponding Source.

 The Corresponding Source for a work in source code form is that same work.

#### 2. Basic Permissions.

 All rights granted under this License are granted for the term of copyright on the Program, and are irrevocable provided the stated conditions are met. This License explicitly affirms your unlimited permission to run the unmodified Program. The output from running a covered work is covered

 by this License only if the output, given its content, constitutes a covered work. This License acknowledges your rights of fair use or other equivalent, as provided by copyright law.

 You may make, run and propagate covered works that you do not convey, without conditions so long as your license otherwise remains in force. You may convey covered works to others for the sole purpose of having them make modifications exclusively for you, or provide you with facilities for running those works, provided that you comply with the terms of this License in conveying all material for which you do not control copyright. Those thus making or running the covered works for you must do so exclusively on your behalf, under your direction and control, on terms that prohibit them from making any copies of your copyrighted material outside their relationship with you.

Conveying under any other circumstances is permitted solely under

the conditions stated below. Sublicensing is not allowed; section 10 makes it unnecessary.

3. Protecting Users' Legal Rights From Anti-Circumvention Law.

 No covered work shall be deemed part of an effective technological measure under any applicable law fulfilling obligations under article 11 of the WIPO copyright treaty adopted on 20 December 1996, or similar laws prohibiting or restricting circumvention of such measures.

 When you convey a covered work, you waive any legal power to forbid circumvention of technological measures to the extent such circumvention is effected by exercising rights under this License with respect to the covered work, and you disclaim any intention to limit operation or modification of the work as a means of enforcing, against the work's users, your or third parties' legal rights to forbid circumvention of technological measures.

4. Conveying Verbatim Copies.

 You may convey verbatim copies of the Program's source code as you receive it, in any medium, provided that you conspicuously and appropriately

 publish on each copy an appropriate copyright notice; keep intact all notices stating that this License and any non-permissive terms added in accord with section 7 apply to the code; keep intact all notices of the absence of any warranty; and give all recipients a copy of this License along with the Program.

 You may charge any price or no price for each copy that you convey, and you may offer support or warranty protection for a fee.

5. Conveying Modified Source Versions.

 You may convey a work based on the Program, or the modifications to produce it from the Program, in the form of source code under the terms of section 4, provided that you also meet all of these conditions:

 a) The work must carry prominent notices stating that you modified it, and giving a relevant date.

 b) The work must carry prominent notices stating that it is released under this License and any conditions added under section 7. This requirement modifies the requirement in section 4 to

"keep intact all notices".

 c) You must license the entire work, as a whole, under this License to anyone who comes into possession of a copy. This License will therefore apply, along with any applicable section 7 additional terms, to the whole of the work, and all its parts, regardless of how they are packaged. This License gives no permission to license the work in any other way, but it does not invalidate such permission if you have separately received it.

 d) If the work has interactive user interfaces, each must display Appropriate Legal Notices; however, if the Program has interactive interfaces that do not display Appropriate Legal Notices, your work need not make them do so.

 A compilation of a covered work with other separate and independent works, which are not by their nature extensions of the covered work, and which are not combined with it such as to form a larger program, in or on a volume of a storage or distribution medium, is called an "aggregate" if the compilation and its resulting copyright are not

used to limit the access or legal rights of the compilation's users beyond what the individual works permit. Inclusion of a covered work in an aggregate does not cause this License to apply to the other parts of the aggregate.

6. Conveying Non-Source Forms.

 You may convey a covered work in object code form under the terms of sections 4 and 5, provided that you also convey the machine-readable Corresponding Source under the terms of this License, in one of these ways:

 a) Convey the object code in, or embodied in, a physical product (including a physical distribution medium), accompanied by the Corresponding Source fixed on a durable physical medium customarily used for software interchange.

 b) Convey the object code in, or embodied in, a physical product (including a physical distribution medium), accompanied by a written offer, valid for at least three years and valid for as

 long as you offer spare parts or customer support for that product model, to give anyone who possesses the object code either (1) a copy of the Corresponding Source for all the software in the product that is covered by this License, on a durable physical medium customarily used for software interchange, for a price no more than your reasonable cost of physically performing this conveying of source, or (2) access to copy the

Corresponding Source from a network server at no charge.

 c) Convey individual copies of the object code with a copy of the written offer to provide the Corresponding Source. This alternative is allowed only occasionally and noncommercially, and only if you received the object code with such an offer, in accord with subsection 6b.

 d) Convey the object code by offering access from a designated place (gratis or for a charge), and offer equivalent access to the Corresponding Source in the

same way through the same place at no

 further charge. You need not require recipients to copy the Corresponding Source along with the object code. If the place to copy the object code is a network server, the Corresponding Source may be on a different server (operated by you or a third party) that supports equivalent copying facilities, provided you maintain clear directions next to the object code saying where to find the Corresponding Source. Regardless of what server hosts the Corresponding Source, you remain obligated to ensure that it is available for as long as needed to satisfy these requirements.

 e) Convey the object code using peer-to-peer transmission, provided you inform other peers where the object code and Corresponding Source of the work are being offered to the general public at no charge under subsection 6d.

 A separable portion of the object code, whose source code is excluded from the Corresponding Source as a System Library, need not be included in conveying the object code work.

 A "User Product" is either (1) a "consumer product", which means any tangible personal property which is normally used for personal, family, or household purposes, or (2) anything designed or sold for incorporation into a dwelling. In determining whether a product is a consumer product, doubtful cases shall be resolved in favor of coverage. For a particular product received by a particular user, "normally used" refers to a typical or common use of that class of product, regardless of the status of the particular user or of the way in which the particular user actually uses, or expects or is expected to use, the product. A product is a consumer product regardless of whether the product has substantial commercial, industrial or non-consumer uses, unless such uses represent the only significant mode of use of the product.

 "Installation Information" for a User Product means any methods, procedures, authorization

 keys, or other information required to install and execute modified versions of a covered work in that User Product from a modified version of its Corresponding Source. The information must suffice to ensure that the continued functioning of the modified object code is in no case prevented or interfered with solely because modification has been made.

 If you convey an object code work under this section in, or with, or specifically for use in, a User Product, and the conveying occurs as part of a transaction in which the right of possession and use of the User Product is transferred to the recipient in perpetuity or for a fixed term (regardless of how the transaction is characterized), the Corresponding Source conveyed under this section must be accompanied by the Installation Information. But this requirement does not apply if neither you nor any third party retains the ability to install modified object code on the User Product (for example, the work has been installed in ROM).

 The requirement to provide Installation Information does not include a requirement to continue to provide support service, warranty, or updates for a work that has been modified or installed by the recipient, or for the User Product in which it has been modified or installed. Access to a network may be denied when the modification itself materially and adversely affects the operation of the network or violates the rules and protocols for communication across the network.

 Corresponding Source conveyed, and Installation Information provided, in accord with this section must be in a format that is publicly documented (and with an implementation available to the public in source code form), and must require no special password or key for unpacking, reading or copying.

#### 7. Additional Terms.

 "Additional permissions" are terms that supplement the terms of this License by making exceptions from one or more of its conditions. Additional permissions that are applicable to the entire Program shall

be treated as though they were included in this License, to the extent that they are valid under applicable law. If additional permissions apply only to part of the Program, that part may be used separately under those permissions, but the entire Program remains governed by this License without regard to the additional permissions.

When you convey a copy of a covered work, you may at your option remove any additional permissions from that copy, or from any part of it. (Additional permissions may be written to require their own removal in certain cases when you modify the work.) You may place

additional permissions on material, added by you to a covered work, for which you have or can give appropriate copyright permission.

 Notwithstanding any other provision of this License, for material you add to a covered work, you may (if authorized by the copyright holders of that material) supplement the terms of this License with terms:

 a) Disclaiming warranty or limiting liability differently from the terms of sections 15 and 16 of this License; or

 b) Requiring preservation of specified reasonable legal notices or author attributions in that material or in the Appropriate Legal Notices displayed by works containing it; or

 c) Prohibiting misrepresentation of the origin of that material, or requiring that modified versions of such material be marked in reasonable ways as different from the original version; or

 d) Limiting the use for publicity purposes of names of licensors or authors of the material; or

 e) Declining to grant rights under trademark law for use of some trade names, trademarks, or service marks; or

 f) Requiring indemnification of licensors and authors of that material by anyone who conveys the material (or modified versions of it) with contractual assumptions of liability to the recipient, for any liability that these contractual assumptions directly impose on those

licensors and authors.

 All other non-permissive additional terms are considered "further restrictions" within the meaning of section 10. If the Program as you received it, or any part of it, contains a notice stating that it is governed by this License along with a term that is a further restriction, you may remove that term. If a license document contains a further restriction but permits relicensing or conveying under this License, you may add to a covered work material governed by the terms of that license document, provided that the further restriction does not survive such relicensing or conveying.

 If you add terms to a covered work in accord with this section, you must place, in the relevant source files, a statement of the additional terms that apply to those files, or a notice indicating where to find the applicable terms.

Additional terms, permissive or non-permissive, may be stated in the

form of a separately written license, or stated as exceptions; the above requirements apply either way.

8. Termination.

 You may not propagate or modify a covered work except as expressly provided under this License. Any attempt otherwise to propagate or modify it is void, and will automatically terminate your rights under this License (including any patent licenses granted under the third paragraph of section 11).

 However, if you cease all violation of this License, then your license from a particular copyright holder is reinstated (a) provisionally, unless and until the copyright holder explicitly and finally terminates your license, and (b) permanently, if the copyright holder fails to notify you of the violation by some reasonable means prior to 60 days after the cessation.

 Moreover, your license from a particular copyright holder is reinstated permanently if the copyright holder notifies you of the violation by some reasonable means, this is the first time you have received notice of violation of this License (for any work) from that copyright

 holder, and you cure the violation prior to 30 days after your receipt of the notice.

 Termination of your rights under this section does not terminate the licenses of parties who have received copies or rights from you under this License. If your rights have been terminated and not permanently reinstated, you do not qualify to receive new licenses for the same material under section 10.

9. Acceptance Not Required for Having Copies.

 You are not required to accept this License in order to receive or run a copy of the Program. Ancillary propagation of a covered work occurring solely as a consequence of using peer-to-peer transmission to receive a copy likewise does not require acceptance. However, nothing other than this License grants you permission to propagate or modify any covered work. These actions infringe copyright if you do not accept this License. Therefore, by modifying or propagating a covered work, you indicate your acceptance of this License to do so.

#### 10.

Automatic Licensing of Downstream Recipients.

Each time you convey a covered work, the recipient automatically

receives a license from the original licensors, to run, modify and propagate that work, subject to this License. You are not responsible for enforcing compliance by third parties with this License.

 An "entity transaction" is a transaction transferring control of an organization, or substantially all assets of one, or subdividing an organization, or merging organizations. If propagation of a covered work results from an entity transaction, each party to that transaction who receives a copy of the work also receives whatever licenses to the work the party's predecessor in interest had or could give under the previous paragraph, plus a right to possession of the Corresponding Source of the work from the predecessor in interest, if the predecessor has it or can get it with reasonable efforts.

 You may not impose any further restrictions on the exercise of the rights granted

 or affirmed under this License. For example, you may not impose a license fee, royalty, or other charge for exercise of rights granted under this License, and you may not initiate litigation (including a cross-claim or counterclaim in a lawsuit) alleging that any patent claim is infringed by making, using, selling, offering for sale, or importing the Program or any portion of it.

#### 11. Patents.

 A "contributor" is a copyright holder who authorizes use under this License of the Program or a work on which the Program is based. The work thus licensed is called the contributor's "contributor version".

 A contributor's "essential patent claims" are all patent claims owned or controlled by the contributor, whether already acquired or hereafter acquired, that would be infringed by some manner, permitted by this License, of making, using, or selling its contributor version, but do not include claims that would be infringed only as a consequence of further modification of the contributor version. For

purposes of this definition, "control" includes the right to grant patent sublicenses in a manner consistent with the requirements of this License.

 Each contributor grants you a non-exclusive, worldwide, royalty-free patent license under the contributor's essential patent claims, to make, use, sell, offer for sale, import and otherwise run, modify and propagate the contents of its contributor version.

 In the following three paragraphs, a "patent license" is any express agreement or commitment, however denominated, not to enforce a patent (such as an express permission to practice a patent or covenant not to

sue for patent infringement). To "grant" such a patent license to a party means to make such an agreement or commitment not to enforce a patent against the party.

 If you convey a covered work, knowingly relying on a patent license, and the Corresponding Source of the work is not available for anyone to copy, free of charge and under the terms of this License, through a

publicly available network server or other readily accessible means, then you must either (1) cause the Corresponding Source to be so available, or (2) arrange to deprive yourself of the benefit of the patent license for this particular work, or (3) arrange, in a manner consistent with the requirements of this License, to extend the patent license to downstream recipients. "Knowingly relying" means you have actual knowledge that, but for the patent license, your conveying the covered work in a country, or your recipient's use of the covered work in a country, would infringe one or more identifiable patents in that country that you have reason to believe are valid.

 If, pursuant to or in connection with a single transaction or arrangement, you convey, or propagate by procuring conveyance of, a covered work, and grant a patent license to some of the parties receiving the covered work authorizing them to use, propagate, modify or convey a specific copy of the covered work, then the patent license you grant is automatically extended to all recipients of the covered work and works based on it.

 A patent license is "discriminatory" if it does not include within the scope of its coverage, prohibits the exercise of, or is conditioned on the non-exercise of one or more of the rights that are specifically granted under this License. You may not convey a covered work if you are a party to an arrangement with a third party that is in the business of distributing software, under which you make payment to the third party based on the extent of your activity of conveying the work, and under which the third party grants, to any of the parties who would receive the covered work from you, a discriminatory patent license (a) in connection with copies of the covered work conveyed by you (or copies made from those copies), or (b) primarily for and in connection with specific products or compilations that contain the covered work, unless you entered into that arrangement, or

that patent license was granted, prior to 28 March 2007.

 Nothing in this License shall be construed as excluding or limiting any implied license or other defenses to infringement that may otherwise be available to you under applicable patent law.
#### 12. No Surrender of Others' Freedom.

 If conditions are imposed on you (whether by court order, agreement or otherwise) that contradict the conditions of this License, they do not excuse you from the conditions of this License. If you cannot convey a covered work so as to satisfy simultaneously your obligations under this License and any other pertinent obligations, then as a consequence you may not convey it at all. For example, if you agree to terms that obligate you to collect a royalty for further conveying from those to whom you convey the Program, the only way you could satisfy both those terms and this License would be to refrain entirely from conveying the Program.

13. Use with the GNU Affero General Public License.

 Notwithstanding any other provision of this License, you have permission to link or combine any covered work with a work licensed under version 3 of the GNU Affero General Public License into a single combined work, and to convey the resulting work. The terms of this License will continue to apply to the part which is the covered work, but the special requirements of the GNU Affero General Public License, section 13, concerning interaction through a network will apply to the combination as such.

14. Revised Versions of this License.

 The Free Software Foundation may publish revised and/or new versions of the GNU General Public License from time to time. Such new versions will be similar in spirit to the present version, but may differ in detail to address new problems or concerns.

 Each version is given a distinguishing version number. If the Program specifies that a certain numbered version of the GNU General Public License "or any later version" applies to it, you have the option of following the terms and conditions either of that numbered version or of any later version published by the Free Software Foundation. If the Program does not specify a version number of the

GNU General Public License, you may choose any version ever published by the Free Software Foundation.

 If the Program specifies that a proxy can decide which future versions of the GNU General Public License can be used, that proxy's public statement of acceptance of a version permanently authorizes you to choose that version for the Program.

 Later license versions may give you additional or different permissions. However, no additional obligations are imposed on any author or copyright holder as a result of your choosing to follow a

#### 15. Disclaimer of Warranty.

 THERE IS NO WARRANTY FOR THE PROGRAM, TO THE EXTENT PERMITTED BY APPLICABLE LAW. EXCEPT WHEN OTHERWISE STATED IN WRITING THE COPYRIGHT HOLDERS AND/OR OTHER PARTIES PROVIDE THE PROGRAM "AS IS" WITHOUT **WARRANTY** 

OF ANY KIND, EITHER EXPRESSED OR IMPLIED, INCLUDING, BUT NOT LIMITED TO, THE IMPLIED WARRANTIES OF MERCHANTABILITY AND FITNESS FOR A PARTICULAR PURPOSE. THE ENTIRE RISK AS TO THE QUALITY AND PERFORMANCE OF THE PROGRAM IS WITH YOU. SHOULD THE PROGRAM PROVE DEFECTIVE, YOU ASSUME THE COST OF ALL NECESSARY SERVICING, REPAIR OR CORRECTION.

16. Limitation of Liability.

 IN NO EVENT UNLESS REQUIRED BY APPLICABLE LAW OR AGREED TO IN WRITING WILL ANY COPYRIGHT HOLDER, OR ANY OTHER PARTY WHO MODIFIES AND/OR CONVEYS THE PROGRAM AS PERMITTED ABOVE, BE LIABLE TO YOU FOR DAMAGES, INCLUDING ANY GENERAL, SPECIAL, INCIDENTAL OR CONSEQUENTIAL DAMAGES ARISING OUT OF THE USE OR INABILITY TO USE THE PROGRAM (INCLUDING BUT NOT LIMITED TO LOSS OF DATA OR DATA BEING RENDERED INACCURATE OR LOSSES SUSTAINED BY YOU OR THIRD PARTIES OR A FAILURE OF THE PROGRAM TO OPERATE WITH ANY OTHER PROGRAMS), EVEN IF SUCH HOLDER OR OTHER PARTY HAS BEEN ADVISED OF THE POSSIBILITY OF SUCH DAMAGES.

17.

Interpretation of Sections 15 and 16.

 If the disclaimer of warranty and limitation of liability provided above cannot be given local legal effect according to their terms, reviewing courts shall apply local law that most closely approximates an absolute waiver of all civil liability in connection with the Program, unless a warranty or assumption of liability accompanies a copy of the Program in return for a fee.

#### END OF TERMS AND CONDITIONS

How to Apply These Terms to Your New Programs

 If you develop a new program, and you want it to be of the greatest possible use to the public, the best way to achieve this is to make it free software which everyone can redistribute and change under these terms.

 To do so, attach the following notices to the program. It is safest to attach them to the start of each source file to most effectively state the exclusion of warranty; and each file should have at least the "copyright" line and a pointer to where the

full notice is found.

 <one line to give the program's name and a brief idea of what it does.> Copyright  $(C)$  <year > <name of author>

 This program is free software: you can redistribute it and/or modify it under the terms of the GNU General Public License as published by the Free Software Foundation, either version 3 of the License, or (at your option) any later version.

 This program is distributed in the hope that it will be useful, but WITHOUT ANY WARRANTY; without even the implied warranty of MERCHANTABILITY or FITNESS FOR A PARTICULAR PURPOSE. See the GNU General Public License for more details.

 You should have received a copy of the GNU General Public License along with this program. If not, see <http://www.gnu.org/licenses/>.

Also add information on how to contact you by electronic and paper mail.

 If the program does terminal interaction, make it output a short notice like this when it starts in an interactive mode:

 $<$ program> Copyright (C) $<$ year>  $<$ name of author> This program comes with ABSOLUTELY NO WARRANTY; for details type `show w'. This is free software, and you are welcome to redistribute it under certain conditions; type `show c' for details.

The hypothetical commands `show w' and `show c' should show the appropriate parts of the General Public License. Of course, your program's commands might be different; for a GUI interface, you would use an "about box".

 You should also get your employer (if you work as a programmer) or school, if any, to sign a "copyright disclaimer" for the program, if necessary. For more information on this, and how to apply and follow the GNU GPL, see <http://www.gnu.org/licenses/>.

 The GNU General Public License does not permit incorporating your program into proprietary programs. If your program is a subroutine library, you may consider it more useful to permit linking proprietary applications with the library. If this is what you want to do, use the GNU Lesser General Public License instead of this License. But first, please read <http://www.gnu.org/philosophy/why-not-lgpl.html>. GNU GENERAL PUBLIC LICENSE Version 3, 29 June 2007

Copyright (C) 2007 Free Software Foundation, Inc. <http://fsf.org/> Everyone is permitted to copy and distribute verbatim copies of this license document, but changing it is not allowed.

#### Preamble

 The GNU General Public License is a free, copyleft license for software and other kinds of works.

 The licenses for most software and other practical works are designed to take away your freedom to share and change the works. By contrast, the GNU General Public License is intended to guarantee your freedom to share and change all versions of a program--to make sure it remains free software for all its users. We, the Free Software Foundation, use the GNU General Public License for most of our software; it applies also to any other work released this way by its authors. You can apply it to your programs, too.

 When we speak of free software, we are referring to freedom, not

price. Our General Public Licenses are designed to make sure that you have the freedom to distribute copies of free software (and charge for them if you wish), that you receive source code or can get it if you want it, that you can change the software or use pieces of it in new free programs, and that you know you can do these things.

 To protect your rights, we need to prevent others from denying you these rights or asking you to surrender the rights. Therefore, you have certain responsibilities if you distribute copies of the software, or if you modify it: responsibilities to respect the freedom of others.

 For example, if you distribute copies of such a program, whether gratis or for a fee, you must pass on to the recipients the same freedoms that you received. You must make sure that they, too, receive or can get the source code. And you must show them these terms so they know their rights.

 Developers that use the GNU GPL protect your rights with two steps: (1) assert

 copyright on the software, and (2) offer you this License giving you legal permission to copy, distribute and/or modify it.

 For the developers' and authors' protection, the GPL clearly explains that there is no warranty for this free software. For both users' and authors' sake, the GPL requires that modified versions be marked as changed, so that their problems will not be attributed erroneously to authors of previous versions.

 Some devices are designed to deny users access to install or run modified versions of the software inside them, although the manufacturer can do so. This is fundamentally incompatible with the aim of protecting users' freedom to change the software. The systematic pattern of such abuse occurs in the area of products for individuals to use, which is precisely where it is most unacceptable. Therefore, we have designed this version of the GPL to prohibit the practice for those products. If such problems arise substantially in other domains, we stand ready

 to extend this provision to those domains in future versions of the GPL, as needed to protect the freedom of users.

 Finally, every program is threatened constantly by software patents. States should not allow patents to restrict development and use of software on general-purpose computers, but in those that do, we wish to avoid the special danger that patents applied to a free program could make it effectively proprietary. To prevent this, the GPL assures that patents cannot be used to render the program non-free.

 The precise terms and conditions for copying, distribution and modification follow.

#### TERMS AND CONDITIONS

0. Definitions.

"This License" refers to version 3 of the GNU General Public License.

 "Copyright" also means copyright-like laws that apply to other kinds of works, such as semiconductor masks.

 "The Program" refers to any copyrightable work licensed under this License. Each licensee is addressed as "you". "Licensees" and "recipients" may be individuals or organizations.

 To "modify" a work means to copy from or adapt all or part of the work in a fashion requiring copyright permission, other than the making of an exact copy. The resulting work is called a "modified version" of the earlier work or a work "based on" the earlier work.

 A "covered work" means either the unmodified Program or a work based on the Program.

 To "propagate" a work means to do anything with it that, without permission, would make you directly or secondarily liable for infringement under applicable copyright law, except executing it on a computer or modifying a private copy. Propagation includes copying, distribution (with or without modification), making available to the public, and in some countries other activities as well.

 To "convey" a work means any kind of propagation that enables other parties to make or receive copies. Mere interaction with a user through a computer network, with no transfer of a copy, is not conveying.

 An interactive user interface displays "Appropriate Legal Notices" to the extent that it includes a convenient and prominently visible feature that (1) displays an appropriate copyright notice, and (2) tells the user that there is no warranty for the work (except to the extent that warranties are provided), that licensees may convey the work under this License, and how to view a copy of this License. If the interface presents a list of user commands or options, such as a menu, a prominent item in the list meets this criterion.

#### 1. Source Code.

 The "source code" for a work means the preferred form of the work for making modifications to it. "Object code" means any non-source form of a work.

 A "Standard Interface" means an interface that either is an official standard defined by a recognized standards body, or, in the case of interfaces specified for a particular programming language, one that is widely used among developers working in that language.

#### The "System Libraries" of

 an executable work include anything, other than the work as a whole, that (a) is included in the normal form of packaging a Major Component, but which is not part of that Major Component, and (b) serves only to enable use of the work with that Major Component, or to implement a Standard Interface for which an implementation is available to the public in source code form. A "Major Component", in this context, means a major essential component (kernel, window system, and so on) of the specific operating system (if any) on which the executable work runs, or a compiler used to produce the work, or an object code interpreter used to run it.

 The "Corresponding Source" for a work in object code form means all the source code needed to generate, install, and (for an executable work) run the object code and to modify the work, including scripts to control those activities. However, it does not include the work's System Libraries, or general-purpose tools or generally available free programs

 which are used unmodified in performing those activities but which are not part of the work. For example, Corresponding Source includes interface definition files associated with source files for

the work, and the source code for shared libraries and dynamically linked subprograms that the work is specifically designed to require, such as by intimate data communication or control flow between those subprograms and other parts of the work.

 The Corresponding Source need not include anything that users can regenerate automatically from other parts of the Corresponding Source.

 The Corresponding Source for a work in source code form is that same work.

#### 2. Basic Permissions.

 All rights granted under this License are granted for the term of copyright on the Program, and are irrevocable provided the stated conditions are met. This License explicitly affirms your unlimited permission to run the unmodified Program. The output from running a covered work is covered by this License only if the output, given its

content, constitutes a covered work. This License acknowledges your rights of fair use or other equivalent, as provided by copyright law.

 You may make, run and propagate covered works that you do not convey, without conditions so long as your license otherwise remains in force. You may convey covered works to others for the sole purpose of having them make modifications exclusively for you, or provide you with facilities for running those works, provided that you comply with the terms of this License in conveying all material for which you do not control copyright. Those thus making or running the covered works for you must do so exclusively on your behalf, under your direction and control, on terms that prohibit them from making any copies of your copyrighted material outside their relationship with you.

 Conveying under any other circumstances is permitted solely under the conditions stated below. Sublicensing is not allowed; section 10 makes it unnecessary.

3. Protecting Users' Legal Rights From Anti-Circumvention Law.

 No covered work shall be deemed part of an effective technological measure under any applicable law fulfilling obligations under article 11 of the WIPO copyright treaty adopted on 20 December 1996, or similar laws prohibiting or restricting circumvention of such measures.

 When you convey a covered work, you waive any legal power to forbid circumvention of technological measures to the extent such circumvention is effected by exercising rights under this License with respect to the covered work, and you disclaim any intention to limit operation or modification of the work as a means of enforcing, against the work's users, your or third parties' legal rights to forbid circumvention of technological measures.

4. Conveying Verbatim Copies.

 You may convey verbatim copies of the Program's source code as you receive it, in any medium, provided that you conspicuously and appropriately publish on each copy an appropriate copyright notice; keep intact all notices stating that this License and any

non-permissive terms added in accord with section 7 apply to the code; keep intact all notices of the absence of any warranty; and give all recipients a copy of this License along with the Program.

 You may charge any price or no price for each copy that you convey, and you may offer support or warranty protection for a fee.

5. Conveying Modified Source Versions.

 You may convey a work based on the Program, or the modifications to produce it from the Program, in the form of source code under the terms of section 4, provided that you also meet all of these conditions:

 a) The work must carry prominent notices stating that you modified it, and giving a relevant date.

 b) The work must carry prominent notices stating that it is released under this License and any conditions added under section 7. This requirement modifies the requirement in section 4 to "keep intact all notices".

 c) You must license the entire work, as a whole, under this License to anyone who comes into possession of a copy. This License will therefore apply, along with any applicable section 7 additional terms, to the whole of the work, and all its parts, regardless of how they are packaged. This License gives no permission to license the work in any other way, but it does not invalidate such permission if you have separately received it.

 d) If the work has interactive user interfaces, each must display Appropriate Legal Notices; however, if the Program has interactive interfaces that do not display Appropriate Legal Notices, your work need not make them do so.

A compilation of a covered work with other separate and independent

works, which are not by their nature extensions of the covered work, and which are not combined with it such as to form a larger program, in or on a volume of a storage or distribution medium, is called an "aggregate"

 if the compilation and its resulting copyright are not used to limit the access or legal rights of the compilation's users beyond what the individual works permit. Inclusion of a covered work in an aggregate does not cause this License to apply to the other parts of the aggregate.

6. Conveying Non-Source Forms.

 You may convey a covered work in object code form under the terms of sections 4 and 5, provided that you also convey the machine-readable Corresponding Source under the terms of this License, in one of these ways:

 a) Convey the object code in, or embodied in, a physical product (including a physical distribution medium), accompanied by the Corresponding Source fixed on a durable physical medium customarily used for software interchange.

 b) Convey the object code in, or embodied in, a physical product (including a physical distribution medium), accompanied by a written offer, valid for at least three years and valid for as long as you

 offer spare parts or customer support for that product model, to give anyone who possesses the object code either (1) a copy of the Corresponding Source for all the software in the product that is covered by this License, on a durable physical medium customarily used for software interchange, for a price no more than your reasonable cost of physically performing this conveying of source, or (2) access to copy the Corresponding Source from a network server at no charge.

 c) Convey individual copies of the object code with a copy of the written offer to provide the Corresponding Source. This alternative is allowed only occasionally and noncommercially, and only if you received the object code with such an offer, in accord with subsection 6b.

 d) Convey the object code by offering access from a designated place (gratis or for a charge), and offer equivalent access to the Corresponding Source in the same way through the same place at no

 further charge. You need not require recipients to copy the Corresponding Source along with the object code. If the place to copy the object code is a network server, the Corresponding Source  may be on a different server (operated by you or a third party) that supports equivalent copying facilities, provided you maintain clear directions next to the object code saying where to find the Corresponding Source. Regardless of what server hosts the Corresponding Source, you remain obligated to ensure that it is available for as long as needed to satisfy these requirements.

 e) Convey the object code using peer-to-peer transmission, provided you inform other peers where the object code and Corresponding Source of the work are being offered to the general public at no charge under subsection 6d.

 A separable portion of the object code, whose source code is excluded from the Corresponding Source as a System Library, need not be included

in conveying the object code work.

 A "User Product" is either (1) a "consumer product", which means any tangible personal property which is normally used for personal, family, or household purposes, or (2) anything designed or sold for incorporation into a dwelling. In determining whether a product is a consumer product, doubtful cases shall be resolved in favor of coverage. For a particular product received by a particular user, "normally used" refers to a typical or common use of that class of product, regardless of the status of the particular user or of the way in which the particular user actually uses, or expects or is expected to use, the product. A product is a consumer product regardless of whether the product has substantial commercial, industrial or non-consumer uses, unless such uses represent the only significant mode of use of the product.

 "Installation Information" for a User Product means any methods, procedures, authorization keys, or other information required to install

and execute modified versions of a covered work in that User Product from a modified version of its Corresponding Source. The information must suffice to ensure that the continued functioning of the modified object code is in no case prevented or interfered with solely because modification has been made.

 If you convey an object code work under this section in, or with, or specifically for use in, a User Product, and the conveying occurs as part of a transaction in which the right of possession and use of the User Product is transferred to the recipient in perpetuity or for a fixed term (regardless of how the transaction is characterized), the Corresponding Source conveyed under this section must be accompanied by the Installation Information. But this requirement does not apply if neither you nor any third party retains the ability to install modified object code on the User Product (for example, the work has

been installed in ROM).

 The requirement to provide Installation Information does not include a requirement to continue to provide support service, warranty, or updates for a work that has been modified or installed by the recipient, or for the User Product in which it has been modified or installed. Access to a network may be denied when the modification itself materially and adversely affects the operation of the network or violates the rules and protocols for communication across the network.

 Corresponding Source conveyed, and Installation Information provided, in accord with this section must be in a format that is publicly documented (and with an implementation available to the public in source code form), and must require no special password or key for unpacking, reading or copying.

7. Additional Terms.

 "Additional permissions" are terms that supplement the terms of this License by making exceptions from one or more of its conditions. Additional permissions that are applicable to the entire Program shall be treated as though they

 were included in this License, to the extent that they are valid under applicable law. If additional permissions apply only to part of the Program, that part may be used separately under those permissions, but the entire Program remains governed by this License without regard to the additional permissions.

 When you convey a copy of a covered work, you may at your option remove any additional permissions from that copy, or from any part of it. (Additional permissions may be written to require their own removal in certain cases when you modify the work.) You may place additional permissions on material, added by you to a covered work, for which you have or can give appropriate copyright permission.

 Notwithstanding any other provision of this License, for material you add to a covered work, you may (if authorized by the copyright holders of that material) supplement the terms of this License with terms:

 a) Disclaiming warranty or limiting liability differently from the terms

of sections 15 and 16 of this License; or

 b) Requiring preservation of specified reasonable legal notices or author attributions in that material or in the Appropriate Legal Notices displayed by works containing it; or

 c) Prohibiting misrepresentation of the origin of that material, or requiring that modified versions of such material be marked in reasonable ways as different from the original version; or

 d) Limiting the use for publicity purposes of names of licensors or authors of the material; or

 e) Declining to grant rights under trademark law for use of some trade names, trademarks, or service marks; or

 f) Requiring indemnification of licensors and authors of that material by anyone who conveys the material (or modified versions of it) with contractual assumptions of liability to the recipient, for any liability that these contractual assumptions directly impose on those licensors and authors.

#### All other non-permissive

 additional terms are considered "further restrictions" within the meaning of section 10. If the Program as you received it, or any part of it, contains a notice stating that it is governed by this License along with a term that is a further restriction, you may remove that term. If a license document contains a further restriction but permits relicensing or conveying under this License, you may add to a covered work material governed by the terms of that license document, provided that the further restriction does not survive such relicensing or conveying.

 If you add terms to a covered work in accord with this section, you must place, in the relevant source files, a statement of the additional terms that apply to those files, or a notice indicating where to find the applicable terms.

 Additional terms, permissive or non-permissive, may be stated in the form of a separately written license, or stated as exceptions; the above requirements apply either way.

#### 8. Termination.

 You may not propagate or modify a covered work except as expressly provided under this License. Any attempt otherwise to propagate or modify it is void, and will automatically terminate your rights under this License (including any patent licenses granted under the third paragraph of section 11).

 However, if you cease all violation of this License, then your license from a particular copyright holder is reinstated (a) provisionally, unless and until the copyright holder explicitly and finally terminates your license, and (b) permanently, if the copyright holder fails to notify you of the violation by some reasonable means prior to 60 days after the cessation.

 Moreover, your license from a particular copyright holder is reinstated permanently if the copyright holder notifies you of the violation by some reasonable means, this is the first time you have received notice of violation of this License (for any work) from that copyright holder, and you cure the violation prior to 30 days after your receipt of the notice.

 Termination of your rights under this section does not terminate the licenses of parties who have received copies or rights from you under this License. If your rights have been terminated and not permanently reinstated, you do not qualify to receive new licenses for the same material under section 10.

9. Acceptance Not Required for Having Copies.

 You are not required to accept this License in order to receive or run a copy of the Program. Ancillary propagation of a covered work occurring solely as a consequence of using peer-to-peer transmission to receive a copy likewise does not require acceptance. However, nothing other than this License grants you permission to propagate or modify any covered work. These actions infringe copyright if you do not accept this License. Therefore, by modifying or propagating a covered work, you indicate your acceptance of this License to do so.

10. Automatic Licensing of Downstream Recipients.

#### Each

 time you convey a covered work, the recipient automatically receives a license from the original licensors, to run, modify and propagate that work, subject to this License. You are not responsible for enforcing compliance by third parties with this License.

 An "entity transaction" is a transaction transferring control of an organization, or substantially all assets of one, or subdividing an organization, or merging organizations. If propagation of a covered work results from an entity transaction, each party to that transaction who receives a copy of the work also receives whatever licenses to the work the party's predecessor in interest had or could give under the previous paragraph, plus a right to possession of the Corresponding Source of the work from the predecessor in interest, if the predecessor has it or can get it with reasonable efforts.

 You may not impose any further restrictions on the exercise of the rights granted or affirmed under this License. For example, you

#### may

not impose a license fee, royalty, or other charge for exercise of rights granted under this License, and you may not initiate litigation (including a cross-claim or counterclaim in a lawsuit) alleging that any patent claim is infringed by making, using, selling, offering for sale, or importing the Program or any portion of it.

#### 11. Patents.

 A "contributor" is a copyright holder who authorizes use under this License of the Program or a work on which the Program is based. The work thus licensed is called the contributor's "contributor version".

 A contributor's "essential patent claims" are all patent claims owned or controlled by the contributor, whether already acquired or hereafter acquired, that would be infringed by some manner, permitted by this License, of making, using, or selling its contributor version, but do not include claims that would be infringed only as a consequence of further modification of the contributor version. For purposes of this definition, "control" includes the right to grant patent sublicenses in a manner consistent with the requirements of

this License.

 Each contributor grants you a non-exclusive, worldwide, royalty-free patent license under the contributor's essential patent claims, to make, use, sell, offer for sale, import and otherwise run, modify and propagate the contents of its contributor version.

 In the following three paragraphs, a "patent license" is any express agreement or commitment, however denominated, not to enforce a patent (such as an express permission to practice a patent or covenant not to sue for patent infringement). To "grant" such a patent license to a party means to make such an agreement or commitment not to enforce a patent against the party.

 If you convey a covered work, knowingly relying on a patent license, and the Corresponding Source of the work is not available for anyone to copy, free of charge and under the terms of this License, through a publicly available network server or other

readily accessible means,

then you must either (1) cause the Corresponding Source to be so available, or (2) arrange to deprive yourself of the benefit of the patent license for this particular work, or (3) arrange, in a manner consistent with the requirements of this License, to extend the patent license to downstream recipients. "Knowingly relying" means you have actual knowledge that, but for the patent license, your conveying the covered work in a country, or your recipient's use of the covered work

in a country, would infringe one or more identifiable patents in that country that you have reason to believe are valid.

 If, pursuant to or in connection with a single transaction or arrangement, you convey, or propagate by procuring conveyance of, a covered work, and grant a patent license to some of the parties receiving the covered work authorizing them to use, propagate, modify or convey a specific copy of the covered work, then the patent license you grant is automatically extended to all recipients of the covered work and works based on it.

 A patent license is "discriminatory" if it does not include within the scope of its coverage, prohibits the exercise of, or is conditioned on the non-exercise of one or more of the rights that are specifically granted under this License. You may not convey a covered work if you are a party to an arrangement with a third party that is in the business of distributing software, under which you make payment to the third party based on the extent of your activity of conveying the work, and under which the third party grants, to any of the parties who would receive the covered work from you, a discriminatory patent license (a) in connection with copies of the covered work conveyed by you (or copies made from those copies), or (b) primarily for and in connection with specific products or compilations that contain the covered work, unless you entered into that arrangement, or that patent license was granted, prior to 28 March 2007.

 Nothing in this License shall be construed as excluding or limiting any implied license or other defenses to infringement that may otherwise be available to you under applicable patent law.

12. No Surrender of Others' Freedom.

 If conditions are imposed on you (whether by court order, agreement or otherwise) that contradict the conditions of this License, they do not excuse you from the conditions of this License. If you cannot convey a covered work so as to satisfy simultaneously your obligations under this License and any other pertinent obligations, then as a consequence you may not convey it at all. For example, if you agree to terms that obligate you to collect a royalty for further conveying from those to whom you convey the Program, the only way you could satisfy both those terms and this License would be to refrain entirely from conveying the Program.

13. Use with the GNU Affero General Public License.

Notwithstanding any other provision of this License, you

#### have

permission to link or combine any covered work with a work licensed under version 3 of the GNU Affero General Public License into a single combined work, and to convey the resulting work. The terms of this License will continue to apply to the part which is the covered work, but the special requirements of the GNU Affero General Public License, section 13, concerning interaction through a network will apply to the combination as such.

14. Revised Versions of this License.

 The Free Software Foundation may publish revised and/or new versions of the GNU General Public License from time to time. Such new versions will be similar in spirit to the present version, but may differ in detail to address new problems or concerns.

 Each version is given a distinguishing version number. If the Program specifies that a certain numbered version of the GNU General Public License "or any later version" applies to it, you have the option of following the terms and conditions either of that numbered

version or of any later version published by the Free Software Foundation. If the Program does not specify a version number of the GNU General Public License, you may choose any version ever published by the Free Software Foundation.

 If the Program specifies that a proxy can decide which future versions of the GNU General Public License can be used, that proxy's public statement of acceptance of a version permanently authorizes you to choose that version for the Program.

 Later license versions may give you additional or different permissions. However, no additional obligations are imposed on any author or copyright holder as a result of your choosing to follow a later version.

15. Disclaimer of Warranty.

 THERE IS NO WARRANTY FOR THE PROGRAM, TO THE EXTENT PERMITTED BY APPLICABLE LAW. EXCEPT WHEN OTHERWISE STATED IN WRITING THE COPYRIGHT HOLDERS AND/OR OTHER PARTIES PROVIDE THE PROGRAM "AS IS" WITHOUT WARRANTY OF ANY KIND, EITHER EXPRESSED OR IMPLIED, INCLUDING, BUT NOT LIMITED TO,

THE IMPLIED WARRANTIES OF MERCHANTABILITY AND FITNESS FOR A PARTICULAR PURPOSE. THE ENTIRE RISK AS TO THE QUALITY AND PERFORMANCE OF THE PROGRAM IS WITH YOU. SHOULD THE PROGRAM PROVE DEFECTIVE, YOU ASSUME THE COST OF ALL NECESSARY SERVICING, REPAIR OR CORRECTION.

16. Limitation of Liability.

 IN NO EVENT UNLESS REQUIRED BY APPLICABLE LAW OR AGREED TO IN WRITING WILL ANY COPYRIGHT HOLDER, OR ANY OTHER PARTY WHO MODIFIES AND/OR CONVEYS THE PROGRAM AS PERMITTED ABOVE, BE LIABLE TO YOU FOR DAMAGES, INCLUDING ANY GENERAL, SPECIAL, INCIDENTAL OR CONSEQUENTIAL DAMAGES ARISING OUT OF THE USE OR INABILITY TO USE THE PROGRAM (INCLUDING BUT NOT LIMITED TO LOSS OF DATA OR DATA BEING RENDERED INACCURATE OR LOSSES SUSTAINED BY YOU OR THIRD PARTIES OR A FAILURE OF THE PROGRAM TO OPERATE WITH ANY OTHER PROGRAMS), EVEN IF SUCH HOLDER OR OTHER PARTY HAS BEEN ADVISED OF THE POSSIBILITY OF SUCH DAMAGES.

17. Interpretation of Sections 15 and 16.

 If the disclaimer of warranty and limitation of liability provided above cannot be given local legal effect according to their terms, reviewing courts shall apply local law that most closely approximates an absolute waiver of all civil liability in connection with the Program, unless a warranty or assumption of liability accompanies a copy of the Program in return for a fee.

#### END OF TERMS AND CONDITIONS

How to Apply These Terms to Your New Programs

 If you develop a new program, and you want it to be of the greatest possible use to the public, the best way to achieve this is to make it free software which everyone can redistribute and change under these terms.

 To do so, attach the following notices to the program. It is safest to attach them to the start of each source file to most effectively state the exclusion of warranty; and each file should have at least the "copyright" line and a pointer to where the full notice is found.

 <one line to give the program's name and a brief idea of what it does.> Copyright  $(C)$  <year > <name of author>

 This program is free software: you can redistribute it and/or modify it under the terms of the GNU General Public License as published by the Free Software Foundation, either version 3 of the License, or (at your option) any later version.

 This program is distributed in the hope that it will be useful, but WITHOUT ANY WARRANTY; without even the implied warranty of MERCHANTABILITY or FITNESS FOR A PARTICULAR PURPOSE. See the GNU General Public License for more details.

 You should have received a copy of the GNU General Public License along with this program. If not, see <http://www.gnu.org/licenses/>.

Also add information on how to contact you by electronic and paper mail.

 If the program does terminal interaction, make it output a short notice like this when it starts in an interactive mode:

 $<$ program> Copyright (C)  $<$ year>  $<$ name of author> This program comes with ABSOLUTELY NO WARRANTY; for details type `show w'. This is free software, and you are welcome to redistribute it under certain conditions; type `show c' for details.

The hypothetical commands `show w' and `show c' should show the appropriate parts of the General Public License. Of course, your program's commands might be different; for a GUI interface, you would use an "about box".

 You should also get your employer (if you work as a programmer) or school, if any, to sign a "copyright disclaimer" for the program, if necessary. For more information on this, and how to apply and follow the GNU GPL, see <http://www.gnu.org/licenses/>.

 The GNU General Public License does not permit incorporating your program into proprietary programs. If your program is a subroutine library, you may consider it more useful to permit linking proprietary applications with the library. If this is what you want to do, use the GNU Lesser General Public License instead of this License. But first, please read <http://www.gnu.org/philosophy/why-not-lgpl.html>. Apache License

Version 2.0, January 2004

http://www.apache.org/licenses/

#### TERMS AND CONDITIONS FOR USE, REPRODUCTION, AND DISTRIBUTION

#### 1. Definitions.

"License" shall mean the terms and conditions for use, reproduction, and distribution as defined by Sections 1 through 9 of this document.

"Licensor" shall mean the copyright owner or entity authorized by the copyright owner that is granting the License.

"Legal Entity" shall mean the union of the acting entity and all other entities that control, are controlled by, or are under common control with that entity. For the purposes of this definition, "control" means (i) the power, direct or

indirect, to cause the direction or management of such entity, whether by contract or otherwise, or (ii) ownership of fifty percent (50%) or more of the outstanding shares, or (iii) beneficial ownership of such entity.

"You" (or "Your") shall mean an individual or Legal Entity exercising permissions granted by this License.

#### "Source" form shall mean

 the preferred form for making modifications, including but not limited to software source code, documentation source, and configuration files.

"Object" form shall mean any form resulting from mechanical transformation or translation of a Source form, including but not limited to compiled object code, generated documentation, and conversions to other media types.

"Work" shall mean the work of authorship, whether in Source or Object form, made available under the License, as indicated by a copyright notice that is included in or attached to the work (an example is provided in the Appendix below).

"Derivative Works" shall mean any work, whether in Source or Object form, that is based on (or derived from) the Work and for which the editorial revisions, annotations, elaborations, or other modifications represent, as a whole, an original work of authorship. For the purposes of this License, Derivative Works shall not include works that remain separable from, or merely link (or bind by name)

to the interfaces of, the Work and Derivative Works thereof.

"Contribution" shall mean any work of authorship, including the original version of the Work and any modifications or additions to that Work or Derivative Works thereof, that is intentionally submitted to Licensor for inclusion in the Work by the copyright owner or by an individual or Legal Entity authorized to submit on behalf of the copyright owner. For the purposes of this definition, "submitted" means any form of electronic, verbal, or written communication sent to the Licensor or its representatives, including but not limited to communication on electronic mailing lists, source code control systems, and issue tracking systems that are managed by, or on behalf of, the Licensor for the purpose of discussing and improving the Work, but excluding communication that is conspicuously marked or otherwise designated in writing by the copyright owner as "Not a Contribution."

#### "Contributor" shall mean Licensor and any individual

 or Legal Entity on behalf of whom a Contribution has been received by Licensor and subsequently incorporated within the Work.

2. Grant of Copyright License. Subject to the terms and conditions of this License, each Contributor hereby grants to You a perpetual, worldwide, non-exclusive, no-charge, royalty-free, irrevocable copyright license to reproduce, prepare Derivative Works of, publicly display, publicly perform, sublicense, and distribute the Work and such Derivative Works in Source or Object form.

3. Grant of Patent License. Subject to the terms and conditions of this License, each Contributor hereby grants to You a perpetual, worldwide, non-exclusive, no-charge, royalty-free, irrevocable (except as stated in this section) patent license to make, have made, use, offer to sell, sell, import, and otherwise transfer the Work, where such license applies only to those patent claims licensable by such Contributor that are necessarily infringed by their Contribution(s) alone or by

 combination of their Contribution(s) with the Work to which such Contribution(s) was submitted. If You institute patent litigation against any entity (including a cross-claim or counterclaim in a lawsuit) alleging that the Work or a Contribution incorporated within the Work constitutes direct or contributory patent infringement, then any patent

licenses granted to You under this License for that Work shall terminate as of the date such litigation is filed.

4. Redistribution. You may reproduce and distribute copies of the Work or Derivative Works thereof in any medium, with or without modifications, and in Source or Object form, provided that You meet the following conditions:

- 1. You must give any other recipients of the Work or Derivative Works a copy of this License; and
- 2. You must cause any modified files to carry prominent notices stating that You changed the files; and
- 3. You must retain, in the Source form of any Derivative Works that You distribute, all copyright,

 patent, trademark, and attribution notices from the Source form of the Work, excluding those notices that do not pertain to any part of the Derivative Works; and

 4. If the Work includes a "NOTICE" text file as part of its distribution, then any Derivative Works that You distribute must include a readable copy of the attribution notices contained within such NOTICE file, excluding those notices that do not pertain to any part of the Derivative Works, in at least one of the following places: within a NOTICE text file distributed as part of the Derivative Works; within the Source form or documentation, if provided along with the Derivative Works; or, within a display generated by the Derivative Works, if and wherever such third-party notices normally appear. The contents of the NOTICE file are for informational purposes only and do not modify the License. You may add Your own attribution notices within Derivative Works that You distribute, alongside or as an addendum to the NOTICE text

 from the Work, provided that such additional attribution notices cannot be construed as modifying the License. You may add Your own copyright statement to Your modifications and may provide additional or different license terms and conditions for use, reproduction, or distribution of Your modifications, or for any such Derivative Works as a whole, provided Your use, reproduction, and distribution of the Work otherwise complies with the conditions stated in this License.

5. Submission of Contributions. Unless You explicitly state otherwise, any Contribution intentionally submitted for inclusion in the Work by You to the Licensor shall be under the terms and conditions of this License, without any additional terms or conditions. Notwithstanding the above, nothing herein shall supersede or modify the terms of any separate license agreement you may have executed with Licensor regarding such Contributions.

6. Trademarks. This License does not grant permission to use the trade names, trademarks, service marks, or product names of the Licensor, except as required for reasonable and customary use in describing the origin of the Work and reproducing the content of the NOTICE file.

7. Disclaimer of Warranty. Unless required by applicable law or agreed to in writing, Licensor provides the Work (and each Contributor provides its Contributions) on an "AS IS" BASIS, WITHOUT WARRANTIES OR CONDITIONS OF ANY KIND, either express or implied, including, without limitation, any warranties or conditions of TITLE, NON-INFRINGEMENT, MERCHANTABILITY, or FITNESS FOR A PARTICULAR PURPOSE. You are solely responsible for determining the appropriateness of using or redistributing the Work and assume any risks associated with Your exercise of permissions under this License.

8. Limitation of Liability. In no event and under no legal theory, whether in tort (including negligence), contract, or otherwise, unless required by applicable law (such as deliberate and grossly negligent acts) or agreed to in writing, shall any Contributor be liable to You for damages, including any direct, indirect, special, incidental, or consequential damages of any character arising as a result of this License or out of the use or inability to use the Work (including but not limited to damages for loss of goodwill, work stoppage, computer failure or malfunction, or any and all other commercial damages or losses), even if such Contributor has been advised of the possibility of such damages.

9. Accepting Warranty or Additional Liability. While redistributing the Work or Derivative Works thereof, You may choose to offer, and charge a fee for, acceptance of support, warranty, indemnity, or other liability obligations and/or rights consistent with this License. However, in accepting such obligations, You may act only on Your own behalf and on Your sole responsibility, not on behalf of any other Contributor, and only if You agree to indemnify, defend, and hold each Contributor harmless for any liability

 incurred by, or claims asserted against, such Contributor by reason of your accepting any such warranty or additional liability.

# **1.333 zlib 1.2.7-13.el7**

### **1.333.1 Available under license :**

Boost Software License - Version 1.0 - August 17th, 2003

Permission is hereby granted, free of charge, to any person or organization obtaining a copy of the software and accompanying documentation covered by this license (the "Software") to use, reproduce, display, distribute, execute, and transmit the Software, and to prepare derivative works of the Software, and to permit third-parties to whom the Software is furnished to do so, all subject to the following:

The copyright notices in the Software and this entire statement, including the above license grant, this restriction and the following disclaimer, must be included in all copies of the Software, in whole or in part, and all derivative works of the Software, unless such copies or derivative works are solely in the form of machine-executable object code generated by a source language processor.

#### THE SOFTWARE IS PROVIDED "AS IS", WITHOUT WARRANTY OF ANY KIND, EXPRESS OR IMPLIED, INCLUDING BUT NOT LIMITED TO THE WARRANTIES OF MERCHANTABILITY,

FITNESS FOR A PARTICULAR PURPOSE, TITLE AND NON-INFRINGEMENT. IN NO EVENT SHALL THE COPYRIGHT HOLDERS OR ANYONE DISTRIBUTING THE SOFTWARE BE LIABLE FOR ANY DAMAGES OR OTHER LIABILITY, WHETHER IN CONTRACT, TORT OR OTHERWISE, ARISING FROM, OUT OF OR IN CONNECTION WITH THE SOFTWARE OR THE USE OR OTHER DEALINGS IN THE SOFTWARE.

## **1.334 cronie 1.4.11-13.el7**

## **1.334.1 Available under license :**

/\*

- \* Copyright (c) 2004 by Internet Systems Consortium, Inc. ("ISC")
- \* Copyright (c) 1997,2000 by Internet Software Consortium, Inc.
- \*
- \* Permission to use, copy, modify, and distribute this software for any
- \* purpose with or without fee is hereby granted, provided that the above

\* copyright notice and this permission notice appear in all copies.

```
*
* THE SOFTWARE IS PROVIDED "AS IS" AND ISC DISCLAIMS ALL WARRANTIES
* WITH REGARD TO THIS SOFTWARE INCLUDING ALL IMPLIED WARRANTIES OF
* MERCHANTABILITY AND FITNESS. IN NO EVENT SHALL ISC BE LIABLE FOR
* ANY SPECIAL, DIRECT, INDIRECT, OR CONSEQUENTIAL DAMAGES OR ANY DAMAGES
* WHATSOEVER RESULTING FROM LOSS OF USE, DATA OR PROFITS, WHETHER IN AN
* ACTION OF CONTRACT, NEGLIGENCE OR OTHER TORTIOUS ACTION, ARISING OUT
* OF OR IN CONNECTION WITH THE USE OR PERFORMANCE OF THIS SOFTWARE.
*/
/*
* Copyright (c) 1988, 1993, 1994
*	The Regents of the University of California. All rights reserved.
*
* This code is derived from software
 written by Ken Arnold and
* published in UNIX Review, Vol. 6, No. 8.
*
* Redistribution and use in source and binary forms, with or without
* modification, are permitted provided that the following conditions
* are met:
* 1. Redistributions of source code must retain the above copyright
* notice, this list of conditions and the following disclaimer.
* 2. Redistributions in binary form must reproduce the above copyright
* notice, this list of conditions and the following disclaimer in the
* documentation and/or other materials provided with the distribution.
*
* THIS SOFTWARE IS PROVIDED BY THE REGENTS AND CONTRIBUTORS ``AS IS'' AND
* ANY EXPRESS OR IMPLIED WARRANTIES, INCLUDING, BUT NOT LIMITED TO, THE
* IMPLIED WARRANTIES OF MERCHANTABILITY AND FITNESS FOR A PARTICULAR PURPOSE
* ARE DISCLAIMED. IN NO EVENT SHALL THE REGENTS OR CONTRIBUTORS BE LIABLE
* FOR ANY DIRECT, INDIRECT, INCIDENTAL, SPECIAL, EXEMPLARY, OR CONSEQUENTIAL
* DAMAGES (INCLUDING, BUT NOT LIMITED
 TO, PROCUREMENT OF SUBSTITUTE GOODS
* OR SERVICES; LOSS OF USE, DATA, OR PROFITS; OR BUSINESS INTERRUPTION)
* HOWEVER CAUSED AND ON ANY THEORY OF LIABILITY, WHETHER IN CONTRACT, STRICT
* LIABILITY, OR TORT (INCLUDING NEGLIGENCE OR OTHERWISE) ARISING IN ANY WAY
* OUT OF THE USE OF THIS SOFTWARE, EVEN IF ADVISED OF THE POSSIBILITY OF
* SUCH DAMAGE.
*
*/
/*
* Copyright (c) 1989, 1993
*	The Regents of the University of California. All rights reserved.
*
* This code is derived from software contributed to Berkeley by
```
\* Paul Vixie.

\*

- \* Redistribution and use in source and binary forms, with or without
- \* modification, are permitted provided that the following conditions
- \* are met:
- \* 1. Redistributions of source code must retain the above copyright
- notice, this list of conditions and the following disclaimer.
- \* 2. Redistributions in binary form must reproduce the above copyright
- \* notice, this list of conditions and the following disclaimer in the
- \* documentation

and/or other materials provided with the distribution.

- \* 3. Neither the name of the University nor the names of its contributors
- may be used to endorse or promote products derived from this software
- without specific prior written permission.
- \*

\* THIS SOFTWARE IS PROVIDED BY THE REGENTS AND CONTRIBUTORS ``AS IS'' AND \* ANY EXPRESS OR IMPLIED WARRANTIES, INCLUDING, BUT NOT LIMITED TO, THE \* IMPLIED WARRANTIES OF MERCHANTABILITY AND FITNESS FOR A PARTICULAR PURPOSE \* ARE DISCLAIMED. IN NO EVENT SHALL THE REGENTS OR CONTRIBUTORS BE LIABLE \* FOR ANY DIRECT, INDIRECT, INCIDENTAL, SPECIAL, EXEMPLARY, OR CONSEQUENTIAL \* DAMAGES (INCLUDING, BUT NOT LIMITED TO, PROCUREMENT OF SUBSTITUTE GOODS \* OR SERVICES; LOSS OF USE, DATA, OR PROFITS; OR BUSINESS INTERRUPTION) \* HOWEVER CAUSED AND ON ANY THEORY OF LIABILITY, WHETHER IN CONTRACT, STRICT \* LIABILITY, OR TORT (INCLUDING NEGLIGENCE OR OTHERWISE) ARISING IN ANY WAY \* OUT OF THE USE OF THIS SOFTWARE, EVEN IF ADVISED OF THE POSSIBILITY OF \* SUCH DAMAGE. \*  $*$  @(#)bitstring.h 8.1 (Berkeley) 7/19/93

```
*/
```
# **1.335 binutils 2.23.52.0.1-30.el7\_1.1**

## **1.335.1 Available under license :**

 GNU GENERAL PUBLIC LICENSE Version 2, June 1991

Copyright (C) 1989, 1991 Free Software Foundation, Inc.

 51 Franklin Street, Fifth Floor, Boston, MA 02110-1301 USA Everyone is permitted to copy and distribute verbatim copies of this license document, but changing it is not allowed.

#### Preamble

 The licenses for most software are designed to take away your freedom to share and change it. By contrast, the GNU General Public License is intended to guarantee your freedom to share and change free software--to make sure the software is free for all its users. This General Public License applies to most of the Free Software

Foundation's software and to any other program whose authors commit to using it. (Some other Free Software Foundation software is covered by the GNU Library General Public License instead.) You can apply it to your programs, too.

 When we speak of free software, we are referring to freedom, not price. Our General Public Licenses are designed to make sure that you

have the freedom to distribute copies of free software (and charge for this service if you wish), that you receive source code or can get it if you want it, that you can change the software or use pieces of it in new free programs; and that you know you can do these things.

 To protect your rights, we need to make restrictions that forbid anyone to deny you these rights or to ask you to surrender the rights. These restrictions translate to certain responsibilities for you if you distribute copies of the software, or if you modify it.

 For example, if you distribute copies of such a program, whether gratis or for a fee, you must give the recipients all the rights that you have. You must make sure that they, too, receive or can get the source code. And you must show them these terms so they know their rights.

 We protect your rights with two steps: (1) copyright the software, and (2) offer you this license which gives you legal permission to copy, distribute

and/or modify the software.

 Also, for each author's protection and ours, we want to make certain that everyone understands that there is no warranty for this free software. If the software is modified by someone else and passed on, we want its recipients to know that what they have is not the original, so that any problems introduced by others will not reflect on the original authors' reputations.

 Finally, any free program is threatened constantly by software patents. We wish to avoid the danger that redistributors of a free program will individually obtain patent licenses, in effect making the program proprietary. To prevent this, we have made it clear that any patent must be licensed for everyone's free use or not licensed at all.

 The precise terms and conditions for copying, distribution and modification follow.

#### GNU GENERAL PUBLIC LICENSE TERMS AND CONDITIONS FOR COPYING, DISTRIBUTION AND MODIFICATION

 0. This License applies to any program or other work which contains

a notice placed by the copyright holder saying it may be distributed under the terms of this General Public License. The "Program", below, refers to any such program or work, and a "work based on the Program" means either the Program or any derivative work under copyright law: that is to say, a work containing the Program or a portion of it, either verbatim or with modifications and/or translated into another language. (Hereinafter, translation is included without limitation in the term "modification".) Each licensee is addressed as "you".

Activities other than copying, distribution and modification are not covered by this License; they are outside its scope. The act of running the Program is not restricted, and the output from the Program is covered only if its contents constitute a work based on the Program (independent of having been made by running the Program). Whether that is true depends on what the Program does.

 1. You may copy and distribute verbatim copies of the Program's

source code as you receive it, in any medium, provided that you conspicuously and appropriately publish on each copy an appropriate copyright notice and disclaimer of warranty; keep intact all the notices that refer to this License and to the absence of any warranty; and give any other recipients of the Program a copy of this License along with the Program.

You may charge a fee for the physical act of transferring a copy, and you may at your option offer warranty protection in exchange for a fee.

 2. You may modify your copy or copies of the Program or any portion of it, thus forming a work based on the Program, and copy and distribute such modifications or work under the terms of Section 1 above, provided that you also meet all of these conditions:

 a) You must cause the modified files to carry prominent notices stating that you changed the files and the date of any change.

b) You must cause any work that you distribute or publish, that in

 whole or in part contains or is derived from the Program or any part thereof, to be licensed as a whole at no charge to all third parties under the terms of this License.

 c) If the modified program normally reads commands interactively when run, you must cause it, when started running for such interactive use in the most ordinary way, to print or display an announcement including an appropriate copyright notice and a

 notice that there is no warranty (or else, saying that you provide a warranty) and that users may redistribute the program under these conditions, and telling the user how to view a copy of this License. (Exception: if the Program itself is interactive but does not normally print such an announcement, your work based on the Program is not required to print an announcement.)

These requirements apply to the modified work as a whole. If identifiable sections of that work are not derived from the Program, and can be reasonably

 considered independent and separate works in themselves, then this License, and its terms, do not apply to those sections when you distribute them as separate works. But when you distribute the same sections as part of a whole which is a work based on the Program, the distribution of the whole must be on the terms of this License, whose permissions for other licensees extend to the entire whole, and thus to each and every part regardless of who wrote it.

Thus, it is not the intent of this section to claim rights or contest your rights to work written entirely by you; rather, the intent is to exercise the right to control the distribution of derivative or collective works based on the Program.

In addition, mere aggregation of another work not based on the Program with the Program (or with a work based on the Program) on a volume of a storage or distribution medium does not bring the other work under the scope of this License.

 3. You may copy and distribute the Program (or a work based on it,

under Section 2) in object code or executable form under the terms of Sections 1 and 2 above provided that you also do one of the following:

 a) Accompany it with the complete corresponding machine-readable source code, which must be distributed under the terms of Sections 1 and 2 above on a medium customarily used for software interchange; or,

 b) Accompany it with a written offer, valid for at least three years, to give any third party, for a charge no more than your cost of physically performing source distribution, a complete machine-readable copy of the corresponding source code, to be distributed under the terms of Sections 1 and 2 above on a medium customarily used for software interchange; or,

 c) Accompany it with the information you received as to the offer to distribute corresponding source code. (This alternative is allowed only for noncommercial distribution and only if you received the program in object code

 or executable form with such an offer, in accord with Subsection b above.)

The source code for a work means the preferred form of the work for making modifications to it. For an executable work, complete source code means all the source code for all modules it contains, plus any associated interface definition files, plus the scripts used to control compilation and installation of the executable. However, as a special exception, the source code distributed need not include anything that is normally distributed (in either source or binary form) with the major components (compiler, kernel, and so on) of the operating system on which the executable runs, unless that component itself accompanies the executable.

If distribution of executable or object code is made by offering access to copy from a designated place, then offering equivalent access to copy the source code from the same place counts as distribution of the source code, even though third parties are not compelled to copy

the source along with the object code.

 4. You may not copy, modify, sublicense, or distribute the Program except as expressly provided under this License. Any attempt otherwise to copy, modify, sublicense or distribute the Program is void, and will automatically terminate your rights under this License. However, parties who have received copies, or rights, from you under this License will not have their licenses terminated so long as such parties remain in full compliance.

 5. You are not required to accept this License, since you have not signed it. However, nothing else grants you permission to modify or distribute the Program or its derivative works. These actions are prohibited by law if you do not accept this License. Therefore, by modifying or distributing the Program (or any work based on the Program), you indicate your acceptance of this License to do so, and all its terms and conditions for copying, distributing or modifying the Program or works based on it.

#### 6.

 Each time you redistribute the Program (or any work based on the Program), the recipient automatically receives a license from the original licensor to copy, distribute or modify the Program subject to these terms and conditions. You may not impose any further restrictions on the recipients' exercise of the rights granted herein. You are not responsible for enforcing compliance by third parties to this License.

7. If, as a consequence of a court judgment or allegation of patent

infringement or for any other reason (not limited to patent issues), conditions are imposed on you (whether by court order, agreement or otherwise) that contradict the conditions of this License, they do not excuse you from the conditions of this License. If you cannot distribute so as to satisfy simultaneously your obligations under this License and any other pertinent obligations, then as a consequence you may not distribute the Program at all. For example, if a patent license would not permit royalty-free redistribution of the Program by all those who receive copies directly or indirectly through you, then the only way you could satisfy both it and this License would be to refrain entirely from distribution of the Program.

If any portion of this section is held invalid or unenforceable under any particular circumstance, the balance of the section is intended to apply and the section as a whole is intended to apply in other circumstances.

It is not the purpose of this section to induce you to infringe any patents or other property right claims or to contest validity of any such claims; this section has the sole purpose of protecting the integrity of the free software distribution system, which is implemented by public license practices. Many people have made generous contributions to the wide range of software distributed through that system in reliance on consistent application of that system; it is up to the author/donor to decide if he or she is willing to distribute software through any other system and a licensee cannot impose that choice.

This section is intended to make thoroughly clear what is believed to be a consequence of the rest of this License.

 8. If the distribution and/or use of the Program is restricted in certain countries either by patents or by copyrighted interfaces, the original copyright holder who places the Program under this License may add an explicit geographical distribution limitation excluding those countries, so that distribution is permitted only in or among countries not thus excluded. In such case, this License incorporates the limitation as if written in the body of this License.

 9. The Free Software Foundation may publish revised and/or new versions of the General Public License from time to time. Such new versions will be similar in spirit to the present version, but may differ in detail to address new problems or concerns.

Each version is given a distinguishing version number. If the Program specifies a version

 number of this License which applies to it and "any later version", you have the option of following the terms and conditions either of that version or of any later version published by the Free Software Foundation. If the Program does not specify a version number of this License, you may choose any version ever published by the Free Software Foundation.

 10. If you wish to incorporate parts of the Program into other free programs whose distribution conditions are different, write to the author to ask for permission. For software which is copyrighted by the Free Software Foundation, write to the Free Software Foundation; we sometimes make exceptions for this. Our decision will be guided by the two goals of preserving the free status of all derivatives of our free software and of promoting the sharing and reuse of software generally.

 NO WARRANTY

 11. BECAUSE THE PROGRAM IS LICENSED FREE OF CHARGE, THERE IS NO WARRANTY FOR THE PROGRAM, TO THE EXTENT PERMITTED BY APPLICABLE LAW. EXCEPT WHEN

OTHERWISE STATED IN WRITING THE COPYRIGHT HOLDERS AND/OR OTHER PARTIES PROVIDE THE PROGRAM "AS IS" WITHOUT WARRANTY OF ANY KIND, EITHER EXPRESSED OR IMPLIED, INCLUDING, BUT NOT LIMITED TO, THE IMPLIED WARRANTIES OF MERCHANTABILITY AND FITNESS FOR A PARTICULAR PURPOSE. THE ENTIRE RISK AS TO THE QUALITY AND PERFORMANCE OF THE PROGRAM IS WITH YOU. SHOULD THE PROGRAM PROVE DEFECTIVE, YOU ASSUME THE COST OF ALL NECESSARY SERVICING, REPAIR OR CORRECTION.

 12. IN NO EVENT UNLESS REQUIRED BY APPLICABLE LAW OR AGREED TO IN WRITING WILL ANY COPYRIGHT HOLDER, OR ANY OTHER PARTY WHO MAY MODIFY AND/OR REDISTRIBUTE THE PROGRAM AS PERMITTED ABOVE, BE LIABLE TO YOU FOR DAMAGES, INCLUDING ANY GENERAL, SPECIAL, INCIDENTAL OR CONSEQUENTIAL DAMAGES ARISING OUT OF THE USE OR INABILITY TO USE THE PROGRAM (INCLUDING BUT NOT LIMITED TO LOSS OF DATA OR DATA BEING RENDERED INACCURATE OR LOSSES SUSTAINED BY YOU OR THIRD PARTIES OR A FAILURE OF THE PROGRAM TO OPERATE WITH ANY OTHER PROGRAMS),

 EVEN IF SUCH HOLDER OR OTHER PARTY HAS BEEN ADVISED OF THE POSSIBILITY OF SUCH DAMAGES.

#### END OF TERMS AND CONDITIONS

 How to Apply These Terms to Your New Programs

 If you develop a new program, and you want it to be of the greatest possible use to the public, the best way to achieve this is to make it free software which everyone can redistribute and change under these terms.

To do so, attach the following notices to the program. It is safest

to attach them to the start of each source file to most effectively convey the exclusion of warranty; and each file should have at least the "copyright" line and a pointer to where the full notice is found.

 <one line to give the program's name and a brief idea of what it does.> Copyright  $(C)$  <year > <name of author>

 This program is free software; you can redistribute it and/or modify it under the terms of the GNU General Public License as published by the Free Software Foundation; either version 2 of the License, or

(at your option) any later version.

 This program is distributed in the hope that it will be useful, but WITHOUT ANY WARRANTY; without even the implied warranty of MERCHANTABILITY or FITNESS FOR A PARTICULAR PURPOSE. See the GNU General Public License for more details.

 You should have received a copy of the GNU General Public License along with this program; if not, write to the Free Software Foundation, Inc., 51 Franklin Street, Fifth Floor, Boston, MA 02110-1301 USA

Also add information on how to contact you by electronic and paper mail.

If the program is interactive, make it output a short notice like this when it starts in an interactive mode:

 Gnomovision version 69, Copyright (C) year name of author Gnomovision comes with ABSOLUTELY NO WARRANTY; for details type `show w'. This is free software, and you are welcome to redistribute it under certain conditions; type `show c' for details.

The hypothetical commands

 `show w' and `show c' should show the appropriate parts of the General Public License. Of course, the commands you use may be called something other than `show w' and `show c'; they could even be mouse-clicks or menu items--whatever suits your program.

You should also get your employer (if you work as a programmer) or your school, if any, to sign a "copyright disclaimer" for the program, if necessary. Here is a sample; alter the names:

 Yoyodyne, Inc., hereby disclaims all copyright interest in the program `Gnomovision' (which makes passes at compilers) written by James Hacker.

 <signature of Ty Coon>, 1 April 1989 Ty Coon, President of Vice

This General Public License does not permit incorporating your program into proprietary programs. If your program is a subroutine library, you may consider it more useful to permit linking proprietary applications with the library. If this is what you want to do, use the GNU Library General Public License instead of this License. The libgloss subdirectory is a collection of software from several sources.

Each file may have its own copyright/license that is embedded in the source file. Unless otherwise noted in the body of the source file(s), the following copyright notices will apply to the contents of the libgloss subdirectory:

(1) Red Hat Incorporated

Copyright (c) 1994-2009 Red Hat, Inc. All rights reserved.

This copyrighted material is made available to anyone wishing to use, modify, copy, or redistribute it subject to the terms and conditions of the BSD License. This program is distributed in the hope that it will be useful, but WITHOUT ANY WARRANTY expressed or implied, including the implied warranties of MERCHANTABILITY or FITNESS FOR A PARTICULAR PURPOSE. A copy of this license is available at http://www.opensource.org/licenses. Any Red Hat trademarks that are incorporated in the source code or documentation are not subject to the BSD License and may only be used or replicated with the express permission of Red Hat, Inc.

(2) University of California, Berkeley

Copyright (c) 1981-2000 The Regents of the University of California. All rights reserved.

Redistribution and use in source and binary forms, with or without modification, are permitted provided that the following conditions are met:

- \* Redistributions of source code must retain the above copyright notice, this list of conditions and the following disclaimer.
- \* Redistributions in binary form must reproduce the above copyright notice, this list of conditions and the following disclaimer in the documentation and/or other materials provided with the distribution.
- \* Neither the name of the University nor the names of its contributors may be used to endorse or promote products derived from this software without specific prior written permission.

THIS SOFTWARE IS PROVIDED BY THE COPYRIGHT HOLDERS AND CONTRIBUTORS "AS IS" AND ANY EXPRESS OR IMPLIED WARRANTIES, INCLUDING, BUT NOT LIMITED TO, THE IMPLIED WARRANTIES OF MERCHANTABILITY AND FITNESS FOR A PARTICULAR PURPOSE ARE

DISCLAIMED.

IN NO EVENT SHALL THE COPYRIGHT OWNER OR CONTRIBUTORS BE LIABLE FOR ANY DIRECT, INDIRECT, INCIDENTAL, SPECIAL, EXEMPLARY, OR CONSEQUENTIAL DAMAGES (INCLUDING, BUT

NOT LIMITED TO, PROCUREMENT OF SUBSTITUTE GOODS OR SERVICES; LOSS OF USE, DATA, OR PROFITS; OR BUSINESS INTERRUPTION) HOWEVER CAUSED AND ON ANY THEORY OF LIABILITY, WHETHER IN CONTRACT, STRICT LIABILITY, OR TORT (INCLUDING NEGLIGENCE OR OTHERWISE) ARISING IN ANY WAY OUT OF THE USE OF THIS SOFTWARE, EVEN IF ADVISED OF THE POSSIBILITY OF SUCH DAMAGE.

(3) DJ Delorie

Copyright (C) 1993 DJ Delorie All rights reserved.

Redistribution, modification, and use in source and binary forms is permitted provided that the above copyright notice and following paragraph are duplicated in all such forms.

This file is distributed WITHOUT ANY WARRANTY; without even the implied warranty of MERCHANTABILITY or FITNESS FOR A PARTICULAR PURPOSE.

(4) (formerly GPL for fr30)

The GPL is no longer applicable to the fr30 platform. The piece of code (syscalls.c) referencing the GPL has been officially relicensed.

(5) Advanced Micro Devices

Copyright 1989, 1990 Advanced Micro Devices, Inc.

This software is the property of Advanced Micro Devices, Inc (AMD) which specifically grants the user the right to modify, use and distribute this software provided this notice is not removed or altered. All other rights are reserved by AMD.

AMD MAKES NO WARRANTY OF ANY KIND, EXPRESS OR IMPLIED, WITH REGARD TO THIS SOFTWARE. IN NO EVENT SHALL AMD BE LIABLE FOR INCIDENTAL OR CONSEQUENTIAL DAMAGES IN CONNECTION WITH OR ARISING FROM THE FURNISHING, PERFORMANCE, OR USE OF THIS SOFTWARE.

So that all may benefit from your experience, please report any problems or suggestions about this software to the 29K Technical Support Center at 800-29-29-AMD (800-292-9263) in the USA, or 0800-89-1131 in the UK, or 0031-11-1129 in

Advanced Micro Devices, Inc. 29K Support Products Mail Stop 573 5900 E. Ben White Blvd. Austin, TX 78741 800-292-9263

(6) - Analog Devices, Inc. (bfin-\* targets)

Copyright (C) 2006, 2008, 2009, 2011, 2012 Analog Devices, Inc.

The authors hereby grant permission to use, copy, modify, distribute, and license this software and its documentation for any purpose, provided that existing copyright notices are retained in all copies and that this notice is included verbatim in any distributions. No written agreement, license, or royalty fee is required for any of the authorized uses. Modifications to this software may be copyrighted by their authors and need not follow the licensing terms described here, provided that the new terms are clearly indicated on the first page of each file where they apply.

(7) University of Utah and the Computer Systems Laboratory (CSL) [applies only to hppa\*-\*-pro\* targets] Copyright (c) 1990,1994 The University of Utah and the Computer Systems Laboratory (CSL). All rights reserved.

Permission to use, copy, modify and distribute this software is hereby granted provided that (1) source code retains these copyright, permission, and disclaimer notices, and (2) redistributions including binaries reproduce the notices in supporting documentation, and (3) all advertising materials mentioning features or use of this software display the following acknowledgement: ``This product includes software developed by the Computer Systems Laboratory at the University of Utah.''

#### THE UNIVERSITY OF UTAH AND CSL ALLOW FREE USE OF THIS SOFTWARE IN ITS "AS IS" CONDITION. THE UNIVERSITY OF UTAH AND CSL DISCLAIM ANY LIABILITY OF ANY KIND FOR ANY DAMAGES WHATSOEVER RESULTING FROM THE USE OF THIS SOFTWARE.

CSL requests users of this software to return to csl-dist@cs.utah.edu any improvements that they make and grant CSL redistribution rights.

(8) Sun Microsystems

Copyright (C) 1993 by Sun Microsystems,

Inc. All rights reserved.

Developed at SunPro, a Sun Microsystems, Inc. business. Permission to use, copy, modify, and distribute this software is freely granted, provided that this notice is preserved.

(9) Hewlett Packard

(c) Copyright 1986 HEWLETT-PACKARD COMPANY

To anyone who acknowledges that this file is provided "AS IS" without any express or implied warranty:

permission to use, copy, modify, and distribute this file for any purpose is hereby granted without fee, provided that the above copyright notice and this notice appears in all copies, and that the name of Hewlett-Packard Company not be used in advertising or publicity pertaining to distribution of the software without specific, written prior permission. Hewlett-Packard Company makes no representations about the suitability of this software for any purpose.

(10) Hans-Peter Nilsson

Copyright (C) 2001 Hans-Peter Nilsson

Permission to use, copy, modify, and distribute this software is freely granted, provided that the above copyright notice, this notice and the following disclaimer are preserved with no changes.

THIS SOFTWARE IS PROVIDED ``AS IS'' AND WITHOUT ANY EXPRESS OR IMPLIED WARRANTIES, INCLUDING, WITHOUT LIMITATION, THE IMPLIED WARRANTIES OF MERCHANTABILITY AND FITNESS FOR A PARTICULAR PURPOSE.

(11) IBM Corp. spu processor (only spu-\* targets)

(C) Copyright IBM Corp. 2005, 2006

All rights reserved.

Redistribution and use in source and binary forms, with or without modification, are permitted provided that the following conditions are met:

 \* Redistributions of source code must retain the above copyright notice, this list of conditions and the following disclaimer.

\* Redistributions in binary form must reproduce the above copyright

notice, this list of conditions and the following disclaimer in the documentation and/or other materials provided with the distribution. \* Neither the name of IBM nor the names of its contributors may be used to endorse or promote products derived from this software without specific prior written permission.

THIS SOFTWARE IS PROVIDED BY THE COPYRIGHT HOLDERS AND CONTRIBUTORS "AS IS" AND ANY EXPRESS OR IMPLIED WARRANTIES, INCLUDING, BUT NOT LIMITED TO, THE IMPLIED WARRANTIES OF MERCHANTABILITY AND FITNESS FOR A PARTICULAR PURPOSE ARE DISCLAIMED. IN NO EVENT SHALL THE COPYRIGHT OWNER OR CONTRIBUTORS BE LIABLE FOR ANY DIRECT, INDIRECT, INCIDENTAL, SPECIAL, EXEMPLARY, OR CONSEQUENTIAL DAMAGES (INCLUDING, BUT NOT LIMITED TO, PROCUREMENT OF SUBSTITUTE GOODS OR SERVICES; LOSS OF USE, DATA, OR PROFITS; OR BUSINESS INTERRUPTION) HOWEVER CAUSED AND ON ANY THEORY OF LIABILITY, WHETHER IN CONTRACT, STRICT LIABILITY, OR TORT (INCLUDING NEGLIGENCE OR OTHERWISE) ARISING IN ANY WAY OUT OF THE USE OF THIS SOFTWARE, EVEN IF ADVISED OF THE POSSIBILITY OF SUCH DAMAGE.

(12) Jon Beniston (only lm32-\* targets)

Contributed by Jon Beniston <jon@beniston.com>

Redistribution and use in source and binary forms, with or without modification, are permitted provided that the following conditions are met: 1. Redistributions of source code must retain the above copyright notice, this list of conditions and the following disclaimer. 2. Redistributions in binary form must reproduce the above copyright notice, this list of conditions and the following disclaimer in the

documentation and/or other materials provided with the distribution.

THIS SOFTWARE IS PROVIDED BY THE AUTHOR AND CONTRIBUTORS ``AS IS'' AND ANY EXPRESS OR IMPLIED WARRANTIES, INCLUDING, BUT NOT LIMITED TO, THE IMPLIED WARRANTIES OF MERCHANTABILITY AND FITNESS FOR A PARTICULAR PURPOSE ARE DISCLAIMED. IN NO EVENT SHALL THE AUTHOR OR CONTRIBUTORS BE LIABLE FOR ANY DIRECT, INDIRECT, INCIDENTAL, SPECIAL, EXEMPLARY, OR CONSEQUENTIAL DAMAGES (INCLUDING, BUT NOT LIMITED TO, PROCUREMENT OF SUBSTITUTE GOODS OR SERVICES; LOSS OF USE, DATA, OR PROFITS; OR BUSINESS INTERRUPTION) HOWEVER CAUSED AND ON ANY THEORY OF LIABILITY, WHETHER IN CONTRACT, STRICT LIABILITY,

 OR TORT (INCLUDING NEGLIGENCE OR OTHERWISE) ARISING IN ANY WAY OUT OF THE USE OF THIS SOFTWARE, EVEN IF ADVISED OF THE POSSIBILITY OF SUCH DAMAGE.

(13) - Xilinx, Inc. (microblaze-\* and powerpc-\* targets)

Copyright (c) 2004, 2009 Xilinx, Inc. All rights reserved.

Redistribution and use in source and binary forms, with or without modification, are permitted provided that the following conditions are met:

1. Redistributions source code must retain the above copyright notice, this list of conditions and the following disclaimer.

2. Redistributions in binary form must reproduce the above copyright notice, this list of conditions and the following disclaimer in the documentation and/or other materials provided with the distribution.

3. Neither the name of Xilinx nor the names of its contributors may be used to endorse or promote products derived from this software without specific prior written permission.

THIS SOFTWARE IS PROVIDED BY THE COPYRIGHT HOLDER AND CONTRIBUTORS "AS IS"

 AND ANY EXPRESS OR IMPLIED WARRANTIES, INCLUDING, BUT NOT LIMITED TO, THE IMPLIED WARRANTIES OF MERCHANTABILITY AND FITNESS FOR A PARTICULAR PURPOSE ARE DISCLAIMED. IN NO EVENT SHALL THE COPYRIGHT HOLDER OR CONTRIBUTORS BE LIABLE FOR ANY DIRECT, INDIRECT, INCIDENTAL, SPECIAL, EXEMPLARY, OR CONSEQUENTIAL DAMAGES (INCLUDING, BUT NOT LIMITED TO, PROCUREMENT OF SUBSTITUTE GOODS OR SERVICES; LOSS OF USE, DATA, OR PROFITS; OR BUSINESS INTERRUPTION) HOWEVER CAUSED AND ON ANY THEORY OF LIABILITY, WHETHER IN CONTRACT, STRICT LIABILITY, OR TORT (INCLUDING NEGLIGENCE OR OTHERWISE) ARISING IN ANY WAY OUT OF THE USE OF THIS SOFTWARE, EVEN IF ADVISED OF THE POSSIBILITY OF SUCH DAMAGE.

#### (14) - National Semiconductor Corporation

Copyright (c) 2004 National Semiconductor Corporation

The authors hereby grant permission to use, copy, modify, distribute, and license this software and its documentation for any purpose, provided that existing copyright notices are retained in all copies and that this notice

 is included verbatim in any distributions. No written agreement, license, or royalty fee is required for any of the authorized uses. Modifications to this software may be copyrighted by their authors and need not follow the licensing terms described here, provided that the new terms are clearly indicated on the first page of each file where they apply.

(15) - CodeSourcery, Inc. (tic6x-\* targets)
Copyright (c) 2010 CodeSourcery, Inc. All rights reserved.

Redistribution and use in source and binary forms, with or without modification, are permitted provided that the following conditions are met:

- \* Redistributions of source code must retain the above copyright notice, this list of conditions and the following disclaimer.
- \* Redistributions in binary form must reproduce the above copyright notice, this list of conditions and the following disclaimer in the documentation and/or other materials provided with the distribution.
- \* Neither the name of CodeSourcery

### nor the

 names of its contributors may be used to endorse or promote products derived from this software without specific prior written permission.

THIS SOFTWARE IS PROVIDED BY CODESOURCERY, INC. ``AS IS'' AND ANY EXPRESS OR IMPLIED WARRANTIES, INCLUDING, BUT NOT LIMITED TO, THE IMPLIED WARRANTIES OF MERCHANTABILITY AND FITNESS FOR A PARTICULAR PURPOSE ARE DISCLAIMED. IN NO EVENT SHALL CODESOURCERY BE LIABLE FOR ANY DIRECT, INDIRECT, INCIDENTAL, SPECIAL, EXEMPLARY, OR CONSEQUENTIAL DAMAGES (INCLUDING, BUT NOT LIMITED TO, PROCUREMENT OF SUBSTITUTE GOODS OR SERVICES; LOSS OF USE, DATA, OR PROFITS; OR BUSINESS INTERRUPTION) HOWEVER CAUSED AND ON ANY THEORY OF LIABILITY, WHETHER IN CONTRACT, STRICT LIABILITY, OR TORT (INCLUDING NEGLIGENCE OR OTHERWISE) ARISING IN ANY WAY OUT OF THE USE OF THIS SOFTWARE, EVEN IF ADVISED OF THE POSSIBILITY OF SUCH DAMAGE.

(16) - GPL with exception (sparc-\*leon\*, crx-\*, cr16-\* targets only)

 Copyright (C) 1992 Free Software Foundation, Inc. Written By David Vinayak Henkel-Wallace, June 1992

This file is free software; you can redistribute it and/or modify it under the terms of the GNU General Public License as published by the Free Software Foundation; either version 2, or (at your option) any later version.

In addition to the permissions in the GNU General Public License, the Free Software Foundation gives you unlimited permission to link the compiled version of this file with other programs, and to distribute those programs without any restriction coming from the use of this file. (The General Public License restrictions do apply in other respects; for example, they cover modification of the file, and distribution when not linked into another program.)

This file is distributed in the hope that it will be useful, but

WITHOUT ANY WARRANTY; without even the implied warranty of MERCHANTABILITY or FITNESS FOR A PARTICULAR PURPOSE. See the GNU General Public License for more details.

You should have received a copy of the GNU General Public License along with this program; see the file COPYING. If not, write to the Free Software Foundation, 59 Temple Place - Suite 330, Boston, MA 02111-1307, USA.

 As a special exception, if you link this library with files compiled with GCC to produce an executable, this does not cause the resulting executable to be covered by the GNU General Public License. This exception does not however invalidate any other reasons why the executable file might be covered by the GNU General Public License.

(17) - Adapteva, Inc. (epiphany-\* targets)

Copyright (c) 2011, Adapteva, Inc. All rights reserved.

Redistribution and use in source and binary forms, with or without modification, are permitted provided that the following conditions are met:

\* Redistributions of source code must retain the above copyright notice, this list of conditions and the following disclaimer.

\* Redistributions in binary form must reproduce the above copyright notice,

 this list of conditions and the following disclaimer in the documentation and/or other materials provided with the distribution.

\* Neither the name of Adapteva nor the names of its contributors may be used to endorse or promote products derived from this software without specific prior written permission.

THIS SOFTWARE IS PROVIDED BY THE COPYRIGHT HOLDERS AND CONTRIBUTORS "AS IS" AND ANY EXPRESS OR IMPLIED WARRANTIES, INCLUDING, BUT NOT LIMITED TO, THE IMPLIED WARRANTIES OF MERCHANTABILITY AND FITNESS FOR A PARTICULAR PURPOSE ARE DISCLAIMED. IN NO EVENT SHALL THE COPYRIGHT HOLDER OR CONTRIBUTORS BE LIABLE FOR ANY DIRECT, INDIRECT, INCIDENTAL, SPECIAL, EXEMPLARY, OR CONSEQUENTIAL DAMAGES (INCLUDING, BUT NOT LIMITED TO, PROCUREMENT OF SUBSTITUTE GOODS OR SERVICES; LOSS OF USE, DATA, OR PROFITS; OR BUSINESS INTERRUPTION) HOWEVER CAUSED AND ON ANY THEORY OF LIABILITY, WHETHER IN CONTRACT, STRICT LIABILITY, OR TORT (INCLUDING NEGLIGENCE OR OTHERWISE) ARISING IN ANY WAY OUT OF THE **USE** 

OF THIS SOFTWARE, EVEN IF ADVISED OF THE POSSIBILITY OF SUCH DAMAGE. (This file is under construction.)  $-$ \*- text -\*-

If you've contributed to gas and your name isn't listed here, it is

not meant as a slight. I just don't know about it. Email me, nickc@redhat.com and I'll correct the situation.

This file will eventually be deleted: The general info will go into the documentation, and info on specific files will go into an AUTHORS file, as requested by the FSF.

++++++++++++++++

Dean Elsner wrote the original gas for vax. [more details?]

Jay Fenlason maintained gas for a while, adding support for gdb-specific debug information and the 68k series machines, most of the preprocessing pass, and extensive changes in messages.c, input-file.c, write.c.

K. Richard Pixley maintained gas for a while, adding various enhancements and many bug fixes, including merging support for several processors, breaking gas up to handle multiple object file format backends (including heavy rewrite, testing, an integration of the coff and b.out backends), adding configuration including heavy testing and verification of cross assemblers and file splits and renaming, converted gas to strictly ansi C including full prototypes, added support for m680[34]0 & cpu32, considerable work on i960 including a coff port (including considerable amounts of reverse engineering), a sparc opcode file rewrite, decstation, rs6000, and hp300hpux host ports, updated "know" assertions and made them work, much other reorganization, cleanup, and lint.

Ken Raeburn wrote the high-level BFD interface code to replace most of the code in format-specific I/O modules.

The original Vax-VMS support was contributed by David L. Kashtan. Eric Youngdale and Pat Rankin have done much work with it since.

The Intel 80386 machine description was written by Eliot Dresselhaus.

Minh Tran-Le at IntelliCorp contributed some AIX 386 support.

The Motorola 88k machine description was contributed by Devon Bowen of Buffalo University and Torbjorn Granlund of the Swedish Institute of Computer Science.

### Keith

 Knowles at the Open Software Foundation wrote the original MIPS back end (tc-mips.c, tc-mips.h), and contributed Rose format support that hasn't been merged in yet. Ralph Campbell worked with the MIPS code to support a.out format.

Support for the Zilog Z8k and Hitachi H8/300, H8/500 and SH processors (tc-z8k, tc-h8300, tc-h8500, tc-sh), and IEEE 695 object file format (obj-ieee), was written by Steve Chamberlain of Cygnus Solutions. Steve also modified the COFF back end (obj-coffbfd) to use BFD for some low-level operations, for use with the Hitachi, 29k and Zilog targets.

John Gilmore built the AMD 29000 support, added .include support, and simplified the configuration of which versions accept which pseudo-ops. He updated the 68k machine description so that Motorola's opcodes always produced fixed-size instructions (e.g. jsr), while synthetic instructions remained shrinkable (jbsr). John fixed many bugs, including true tested cross-compilation support, and one bug in relaxation

that took a week and required the proverbial one-bit fix.

Ian Lance Taylor of Cygnus Solutions merged the Motorola and MIT syntaxes for the 68k, completed support for some COFF targets (68k, i386 SVR3, and SCO Unix), wrote the ECOFF support based on Michael Meissner's mips-tfile program, wrote the PowerPC and RS/6000 support, and made a few other minor patches. He handled the binutils releases for versions 2.7 through 2.9.

David Edelsohn contributed fixes for the PowerPC and AIX support.

Steve Chamberlain made gas able to generate listings.

Support for the HP9000/300 was contributed by Glenn Engel of HP.

Support for ELF format files has been worked on by Mark Eichin of Cygnus Solutions (original, incomplete implementation), Pete Hoogenboom at the University of Utah (HPPA mainly), Michael Meissner of the Open Software Foundation (i386 mainly), and Ken Raeburn of Cygnus Solutions (sparc, initial 64-bit support).

Several engineers at Cygnus Solutions have also provided many small bug fixes and configuration enhancements.

The initial Alpha support was contributed by Carnegie-Mellon University. Additional work was done by Ken Raeburn of Cygnus Solutions. Richard Henderson then rewrote much of the Alpha support.

Ian Dall updated the support code for the National Semiconductor 32000 series, and added support for Mach 3 and NetBSD running on the PC532. Klaus Kaempf ported the assembler and the binutils to openVMS/Alpha.

Steve Haworth contributed the support for the Texas Instruction c30 (tms320c30).

H.J. Lu has contributed many patches and much testing.

Alan Modra reworked much of the i386 backend, improving the error checking, updating the code, and improving the 16 bit support, using patches from the work of Martynas Kunigelis and H.J. Lu.

Many others have contributed large or small bugfixes and enhancements. If you've contributed significant work and are not mentioned on this list, and want to be, let us know. Some of the history has been lost; we aren't intentionally leaving anyone out.

Copyright (C) 2012 Free Software Foundation, Inc.

Copying and distribution of this file, with or without modification, are permitted in any medium without royalty provided the copyright notice and this notice are preserved. @c The GNU Free Documentation License. @center Version 1.3, 3 November 2008

@c This file is intended to be included within another document, @c hence no sectioning command or @node.

@display

Copyright @copyright{} 2000, 2001, 2002, 2007, 2008 Free Software Foundation, Inc. @uref{http://fsf.org/}

Everyone is permitted to copy and distribute verbatim copies of this license document, but changing it is not allowed. @end display

@enumerate 0 @item PREAMBLE

The purpose of this License is to make a manual, textbook, or other functional and useful document @dfn{free} in the sense of freedom: to assure everyone the effective freedom to copy and redistribute it, with or without modifying it, either commercially or noncommercially. Secondarily, this License preserves for the author and publisher a way to get credit for their work, while not being considered responsible for modifications made by others.

This License is a kind of ``copyleft'', which means that derivative works of the document must themselves be free in the same sense. It complements the GNU General Public License, which is a copyleft license designed for free software.

We have designed this License in order to use it for manuals for free software, because free software needs free documentation: a free program should come with manuals providing the same freedoms that the software does. But this License is not limited to software manuals; it can be used for any textual work, regardless of subject matter or whether it is published as a printed book. We recommend this License principally for works whose purpose is instruction or reference.

#### @item

## APPLICABILITY AND DEFINITIONS

This License applies to any manual or other work, in any medium, that contains a notice placed by the copyright holder saying it can be distributed under the terms of this License. Such a notice grants a world-wide, royalty-free license, unlimited in duration, to use that work under the conditions stated herein. The ``Document'', below, refers

 to any such manual or work. Any member of the public is a licensee, and is addressed as ``you''. You accept the license if you copy, modify or distribute the work in a way requiring permission under copyright law.

A ``Modified Version'' of the Document means any work containing the Document or a portion of it, either copied verbatim, or with modifications and/or translated into another language.

A ``Secondary Section'' is a named appendix or a front-matter section of the Document that deals exclusively with the relationship of the publishers or authors of the Document to the Document's overall subject (or to related matters) and contains nothing that could fall directly within that overall subject. (Thus, if the Document is in part a textbook of mathematics, a Secondary Section may not explain any mathematics.) The relationship could be a matter of historical connection with the subject or with related matters, or of legal, commercial, philosophical, ethical or political position regarding them.

The ``Invariant Sections'' are certain Secondary Sections whose titles are designated, as being those of Invariant Sections, in the notice that says that the Document is released under this License. If a section does not fit the above definition of Secondary then it is not

allowed to be designated as Invariant. The Document may contain zero Invariant Sections. If the Document does not identify any Invariant Sections then there are none.

The ``Cover Texts'' are certain short passages of text that are listed, as Front-Cover Texts or Back-Cover Texts, in the notice that says that the Document is released under this License. A Front-Cover Text may be at most 5 words, and a Back-Cover Text may be at most 25 words.

A ``Transparent'' copy of the Document means a machine-readable copy, represented in a format whose specification is available to the general public, that is suitable for revising the document straightforwardly with generic text editors or (for images composed of

pixels) generic paint programs or (for drawings) some widely available drawing editor, and that is suitable for input to text formatters or for automatic translation to a variety of formats suitable for input to text formatters. A copy made in an otherwise Transparent file format whose markup, or absence of markup, has been arranged to thwart or discourage subsequent modification by readers is not Transparent. An image format is not Transparent if used for any substantial amount of text. A copy that is not ``Transparent'' is called ``Opaque''.

Examples of suitable formats for Transparent copies include plain @sc{ascii} without markup, Texinfo input format, La@TeX{} input format, @acronym{SGML} or @acronym{XML} using a publicly available @acronym{DTD}, and standard-conforming simple @acronym{HTML}, PostScript or @acronym{PDF} designed for human modification. Examples of transparent image formats include @acronym{PNG}, @acronym{XCF} and @acronym{JPG}. Opaque formats include proprietary formats that can be read and edited only by proprietary word processors, @acronym{SGML} or @acronym{XML} for which the @acronym{DTD} and/or processing tools are not generally available, and the machine-generated @acronym{HTML}, PostScript or @acronym{PDF} produced by some word processors for output purposes only.

The ``Title Page'' means, for a printed book, the title page itself, plus such following pages as are needed to hold, legibly, the material this License requires to appear in the title page. For works in formats which do not have any title page as such, ``Title Page'' means the text near the most prominent appearance of the work's title, preceding the beginning of the body of the text.

The ``publisher'' means any person or entity that distributes copies of the Document to the public.

A section ``Entitled XYZ'' means a named subunit of the Document whose

title either is precisely XYZ or contains XYZ in parentheses following text that translates XYZ in another language. (Here XYZ stands for a specific section name mentioned below, such as "Acknowledgements", ``Dedications'', ``Endorsements'', or ``History''.) To ``Preserve the Title'' of such a section when you modify the Document means that it remains a section "Entitled XYZ" according to this definition.

The Document may include Warranty Disclaimers next to the notice which states that this License applies to the Document. These Warranty Disclaimers are considered to be included by reference in this License, but only as regards disclaiming warranties: any other implication that these Warranty Disclaimers may have is void and has no effect on the meaning of this License.

# @item VERBATIM COPYING

You may copy and distribute the Document in any medium, either commercially or noncommercially, provided that this License, the copyright notices, and the license notice saying this License applies to the Document are reproduced in all copies, and that you add no other conditions whatsoever

 to those of this License. You may not use technical measures to obstruct or control the reading or further copying of the copies you make or distribute. However, you may accept compensation in exchange for copies. If you distribute a large enough number of copies you must also follow the conditions in section 3.

You may also lend copies, under the same conditions stated above, and you may publicly display copies.

# @item COPYING IN QUANTITY

If you publish printed copies (or copies in media that commonly have printed covers) of the Document, numbering more than 100, and the Document's license notice requires Cover Texts, you must enclose the copies in covers that carry, clearly and legibly, all these Cover Texts: Front-Cover Texts on the front cover, and Back-Cover Texts on the back cover. Both covers must also clearly and legibly identify you as the publisher of these copies. The front cover must present the full title with all words of the title equally prominent and visible.

 You may add other material on the covers in addition. Copying with changes limited to the covers, as long as they preserve the title of the Document and satisfy these conditions, can be treated as verbatim copying in other respects.

If the required texts for either cover are too voluminous to fit legibly, you should put the first ones listed (as many as fit reasonably) on the actual cover, and continue the rest onto adjacent pages.

If you publish or distribute Opaque copies of the Document numbering more than 100, you must either include a machine-readable Transparent copy along with each Opaque copy, or state in or with each Opaque copy a computer-network location from which the general network-using public has access to download using public-standard network protocols a complete Transparent copy of the Document, free of added material. If you use the latter option, you must take reasonably prudent steps, when you begin distribution of Opaque copies in quantity, to ensure that

 this Transparent copy will remain thus accessible at the stated location until at least one year after the last time you distribute an Opaque copy (directly or through your agents or retailers) of that edition to the public.

It is requested, but not required, that you contact the authors of the Document well before redistributing any large number of copies, to give them a chance to provide you with an updated version of the Document.

# @item MODIFICATIONS

You may copy and distribute a Modified Version of the Document under the conditions of sections 2 and 3 above, provided that you release the Modified Version under precisely this License, with the Modified Version filling the role of the Document, thus licensing distribution and modification of the Modified Version to whoever possesses a copy of it. In addition, you must do these things in the Modified Version:

#### @enumerate A

@item

Use in the Title Page (and on the covers, if any) a title distinct from that of the Document, and from those of previous versions (which should, if there were any, be listed in the History section of the Document). You may use the same title as a previous version if the original publisher of that version gives permission.

## @item

List on the Title Page, as authors, one or more persons or entities responsible for authorship of the modifications in the Modified Version, together with at least five of the principal authors of the Document (all of its principal authors, if it has fewer than five),

unless they release you from this requirement.

#### @item

State on the Title page the name of the publisher of the Modified Version, as the publisher.

## @item

Preserve all the copyright notices of the Document.

#### @item

Add an appropriate copyright notice for your modifications adjacent to the other copyright notices.

#### @item

Include, immediately after the copyright notices, a license notice giving the public permission to use the Modified Version under the terms of this License, in the form shown in the Addendum below.

#### @item

Preserve in that license notice the full lists of Invariant Sections and required Cover Texts given in the Document's license notice.

#### @item

Include an unaltered copy of this License.

#### @item

Preserve the section Entitled ``History'', Preserve its Title, and add to it an item stating at least the title, year, new authors, and publisher of the Modified Version as given on the Title Page. If there is no section Entitled ``History'' in the Document, create one stating the title, year, authors, and publisher of the Document as given on its Title Page, then add an item describing the Modified Version as stated in the previous sentence.

#### @item

Preserve the network location, if any, given in the Document for public access to a Transparent copy of the Document, and likewise the network locations given in the Document for previous versions it was based on. These may be placed in the ``History'' section. You may omit a network location for a work that was published at least

 four years before the Document itself, or if the original publisher of the version it refers to gives permission.

## @item

For any section Entitled ``Acknowledgements'' or ``Dedications'', Preserve the Title of the section, and preserve in the section all the

substance and tone of each of the contributor acknowledgements and/or dedications given therein.

#### @item

Preserve all the Invariant Sections of the Document, unaltered in their text and in their titles. Section numbers or the equivalent are not considered part of the section titles.

#### @item

Delete any section Entitled ``Endorsements''. Such a section may not be included in the Modified Version.

## @item

Do not retitle any existing section to be Entitled ``Endorsements'' or to conflict in title with any Invariant Section.

@item Preserve any Warranty Disclaimers. @end enumerate

If the Modified Version includes new front-matter sections or appendices that qualify as Secondary Sections and contain no material copied from the Document,

 you may at your option designate some or all of these sections as invariant. To do this, add their titles to the list of Invariant Sections in the Modified Version's license notice. These titles must be distinct from any other section titles.

You may add a section Entitled ``Endorsements'', provided it contains nothing but endorsements of your Modified Version by various parties---for example, statements of peer review or that the text has been approved by an organization as the authoritative definition of a standard.

You may add a passage of up to five words as a Front-Cover Text, and a passage of up to 25 words as a Back-Cover Text, to the end of the list of Cover Texts in the Modified Version. Only one passage of Front-Cover Text and one of Back-Cover Text may be added by (or through arrangements made by) any one entity. If the Document already includes a cover text for the same cover, previously added by you or by arrangement made by the same entity you are acting on behalf of,

you may not add another; but you may replace the old one, on explicit permission from the previous publisher that added the old one.

The author(s) and publisher(s) of the Document do not by this License give permission to use their names for publicity for or to assert or imply endorsement of any Modified Version.

# @item COMBINING DOCUMENTS

You may combine the Document with other documents released under this License, under the terms defined in section 4 above for modified versions, provided that you include in the combination all of the Invariant Sections of all of the original documents, unmodified, and list them all as Invariant Sections of your combined work in its license notice, and that you preserve all their Warranty Disclaimers.

The combined work need only contain one copy of this License, and multiple identical Invariant Sections may be replaced with a single copy. If there are multiple Invariant Sections with the same name but different contents, make the title of each such section unique by adding at the end of it, in parentheses, the name of the original author or publisher of that section if known, or else a unique number. Make the same adjustment to the section titles in the list of Invariant Sections in the license notice of the combined work.

In the combination, you must combine any sections Entitled ``History'' in the various original documents, forming one section Entitled ``History''; likewise combine any sections Entitled ``Acknowledgements'', and any sections Entitled ``Dedications''. You must delete all sections Entitled ``Endorsements.''

## @item COLLECTIONS OF DOCUMENTS

You may make a collection consisting of the Document and other documents released under this License, and replace the individual copies of this License in the various documents with a single copy that is included in the collection, provided that you follow the rules of this License for verbatim copying of each of the documents in all other respects.

### You may extract

 a single document from such a collection, and distribute it individually under this License, provided you insert a copy of this License into the extracted document, and follow this License in all other respects regarding verbatim copying of that document.

### @item

### AGGREGATION WITH INDEPENDENT WORKS

A compilation of the Document or its derivatives with other separate and independent documents or works, in or on a volume of a storage or distribution medium, is called an ``aggregate'' if the copyright

resulting from the compilation is not used to limit the legal rights of the compilation's users beyond what the individual works permit. When the Document is included in an aggregate, this License does not apply to the other works in the aggregate which are not themselves derivative works of the Document.

If the Cover Text requirement of section 3 is applicable to these copies of the Document, then if the Document is less than one half of the entire aggregate, the Document's Cover Texts may be placed on covers that bracket the Document within the aggregate, or the electronic equivalent of covers if the Document is in electronic form. Otherwise they must appear on printed covers that bracket the whole aggregate.

# @item **TRANSLATION**

Translation is considered a kind of modification, so you may distribute translations of the Document under the terms of section 4. Replacing Invariant Sections with translations requires special permission from their copyright holders, but you may include translations of some or all Invariant Sections in addition to the original versions of these Invariant Sections. You may include a translation of this License, and all the license notices in the Document, and any Warranty Disclaimers, provided that you also include the original English version of this License and the original versions of those notices and disclaimers. In case of a disagreement between the translation and the original version of this License or a notice or disclaimer, the original version will prevail.

If a section in the Document is Entitled ``Acknowledgements'', ``Dedications'', or ``History'', the requirement (section 4) to Preserve its Title (section 1) will typically require changing the actual title.

## @item **TERMINATION**

You may not copy, modify, sublicense, or distribute the Document except as expressly provided under this License. Any attempt otherwise to copy, modify, sublicense, or distribute it is void, and will automatically terminate your rights under this License.

However, if you cease all violation of this License, then your license from a particular copyright holder is reinstated (a) provisionally, unless and until the copyright holder explicitly and finally

terminates your license, and (b) permanently, if the copyright holder fails to notify you of the violation by some reasonable means prior to 60 days after the cessation.

Moreover, your license from a particular copyright holder is reinstated permanently if the copyright holder notifies you of the

violation by some reasonable means, this is the first time you have received notice of violation of this License (for any work) from that copyright holder, and you cure the violation prior to 30 days after your receipt of the notice.

Termination of your rights under this section does not terminate the licenses of parties who have received copies or rights from you under this License. If your rights have been terminated and not permanently reinstated, receipt of a copy of some or all of the same material does not give you any rights to use it.

## @item FUTURE REVISIONS OF THIS LICENSE

The Free Software Foundation may publish new, revised versions of the GNU Free Documentation License from time to time. Such new versions will be similar in spirit to the present version, but may differ in detail to address new problems or concerns. See @uref{http://www.gnu.org/copyleft/}.

Each version of the License is given a distinguishing version number. If the Document specifies that

a particular numbered version of this

License ``or any later version'' applies to it, you have the option of following the terms and conditions either of that specified version or of any later version that has been published (not as a draft) by the Free Software Foundation. If the Document does not specify a version number of this License, you may choose any version ever published (not as a draft) by the Free Software Foundation. If the Document specifies that a proxy can decide which future versions of this License can be used, that proxy's public statement of acceptance of a version permanently authorizes you to choose that version for the Document.

# @item **RELICENSING**

``Massive Multiauthor Collaboration Site'' (or ``MMC Site'') means any World Wide Web server that publishes copyrightable works and also provides prominent facilities for anybody to edit those works. A public wiki that anybody can edit is an example of such a server. A

``Massive Multiauthor Collaboration'' (or ``MMC'') contained in the site means any set of copyrightable works thus published on the MMC site.

``CC-BY-SA'' means the Creative Commons Attribution-Share Alike 3.0 license published by Creative Commons Corporation, a not-for-profit corporation with a principal place of business in San Francisco, California, as well as future copyleft versions of that license published by that same organization.

``Incorporate'' means to publish or republish a Document, in whole or in part, as part of another Document.

An MMC is ``eligible for relicensing'' if it is licensed under this License, and if all works that were first published under this License somewhere other than this MMC, and subsequently incorporated in whole or in part into the MMC, (1) had no cover texts or invariant sections, and (2) were thus incorporated prior to November 1, 2008.

The operator of an MMC Site may republish an MMC contained in the site under CC-BY-SA on the same site at any time before August 1, 2009, provided the MMC is eligible for relicensing.

@end enumerate

@page @heading ADDENDUM: How to use this License for your documents

To use this License in a document you have written, include a copy of the License in the document and put the following copyright and license notices just after the title page:

@smallexample @group Copyright (C) @var{year} @var{your name}. Permission is granted to copy, distribute and/or modify this document under the terms of the GNU Free Documentation License, Version 1.3 or any later version published by the Free Software Foundation; with no Invariant Sections, no Front-Cover Texts, and no Back-Cover Texts. A copy of the license is included in the section entitled ``GNU Free Documentation License''. @end group @end smallexample

If you have Invariant Sections, Front-Cover Texts and Back-Cover Texts, replace the ``with@dots{}Texts.'' line with this:

#### @smallexample

@group with the Invariant Sections being @var{list their titles}, with the Front-Cover Texts being @var{list}, and with the Back-Cover Texts being @var{list}. @end group @end smallexample

If you have Invariant Sections without Cover Texts, or some other combination of the three, merge those two alternatives to suit the situation.

If your document contains nontrivial examples of program code, we recommend releasing these examples in parallel under your choice of free software license, such as the GNU General Public License, to permit their use in free software.

@c Local Variables: @c ispell-local-pdict: "ispell-dict" @c End: GNU LESSER GENERAL PUBLIC LICENSE Version 2.1, February 1999

Copyright (C) 1991, 1999 Free Software Foundation, Inc. 51 Franklin Street, Fifth Floor, Boston, MA 02110-1301 USA Everyone is permitted to copy and distribute verbatim copies of this license document, but changing it is not allowed.

[This is the first released version of the Lesser GPL. It also counts as the successor of the GNU Library Public License, version 2, hence the version number 2.1.]

 Preamble

 The licenses for most software are designed to take away your freedom to share and change it. By contrast, the GNU General Public Licenses are intended to guarantee your freedom to share and change free software--to make sure the software is free for all its users.

 This license, the Lesser General Public License, applies to some specially designated software packages--typically libraries--of the Free Software Foundation and other authors who decide to use it. You can use it too, but we

 suggest you first think carefully about whether this license or the ordinary General Public License is the better strategy to use in any particular case, based on the explanations below.

 When we speak of free software, we are referring to freedom of use, not price. Our General Public Licenses are designed to make sure that you have the freedom to distribute copies of free software (and charge for this service if you wish); that you receive source code or can get it if you want it; that you can change the software and use pieces of it in new free programs; and that you are informed that you can do these things.

 To protect your rights, we need to make restrictions that forbid distributors to deny you these rights or to ask you to surrender these rights. These restrictions translate to certain responsibilities for you if you distribute copies of the library or if you modify it.

 For example, if you distribute copies of the library, whether gratis or for a fee, you must give the recipients all the rights that we gave you. You must make sure that they, too, receive or can get the source code. If you link other code with the library, you must provide complete object files to the recipients, so that they can relink them with the library after making changes to the library and recompiling it. And you must show them these terms so they know their rights.

We protect your rights with a two-step method: (1) we copyright the library, and (2) we offer you this license, which gives you legal permission to copy, distribute and/or modify the library.

 To protect each distributor, we want to make it very clear that there is no warranty for the free library. Also, if the library is modified by someone else and passed on, the recipients should know that what they have is not the original version, so that the original author's reputation will not be affected by problems that might be introduced by others.

 Finally, software patents pose a constant threat to the existence of

any free program. We wish to make sure that a company cannot effectively restrict the users of a free program by obtaining a restrictive license from a patent holder. Therefore, we insist that any patent license obtained for a version of the library must be consistent with the full freedom of use specified in this license.

 Most GNU software, including some libraries, is covered by the ordinary GNU General Public License. This license, the GNU Lesser General Public License, applies to certain designated libraries, and is quite different from the ordinary General Public License. We use this license for certain libraries in order to permit linking those libraries into non-free programs.

 When a program is linked with a library, whether statically or using a shared library, the combination of the two is legally speaking a combined work, a derivative of the original library. The ordinary General Public License therefore permits such linking only if the entire combination

 fits its criteria of freedom. The Lesser General Public License permits more lax criteria for linking other code with the library.

 We call this license the "Lesser" General Public License because it does Less to protect the user's freedom than the ordinary General Public License. It also provides other free software developers Less of an advantage over competing non-free programs. These disadvantages are the reason we use the ordinary General Public License for many libraries. However, the Lesser license provides advantages in certain special circumstances.

 For example, on rare occasions, there may be a special need to encourage the widest possible use of a certain library, so that it becomes a de-facto standard. To achieve this, non-free programs must be allowed to use the library. A more frequent case is that a free library does the same job as widely used non-free libraries. In this case, there is little to gain by limiting the free library to free software only, so we use the Lesser General Public License.

 In other cases, permission to use a particular library in non-free programs enables a greater number of people to use a large body of free software. For example, permission to use the GNU C Library in non-free programs enables many more people to use the whole GNU operating system, as well as its variant, the GNU/Linux operating system.

 Although the Lesser General Public License is Less protective of the users' freedom, it does ensure that the user of a program that is linked with the Library has the freedom and the wherewithal to run that program using a modified version of the Library.

 The precise terms and conditions for copying, distribution and modification follow. Pay close attention to the difference between a "work based on the library" and a "work that uses the library". The former contains code derived from the library, whereas the latter must be combined with the library in order to run.

# GNU LESSER GENERAL PUBLIC LICENSE TERMS AND CONDITIONS FOR COPYING, DISTRIBUTION AND MODIFICATION

 0. This License Agreement applies to any software library or other program which contains a notice placed by the copyright holder or other authorized party saying it may be distributed under the terms of this Lesser General Public License (also called "this License"). Each licensee is addressed as "you".

 A "library" means a collection of software functions and/or data prepared so as to be conveniently linked with application programs (which use some of those functions and data) to form executables.

 The "Library", below, refers to any such software library or work which has been distributed under these terms. A "work based on the Library" means either the Library or any derivative work under copyright law: that is to say, a work containing the Library or a portion of it, either verbatim or with modifications and/or translated straightforwardly into another language. (Hereinafter, translation is included without

limitation in the term "modification".)

 "Source code" for a work means the preferred form of the work for making modifications to it. For a library, complete source code means all the source code for all modules it contains, plus any associated interface definition files, plus the scripts used to control compilation and installation of the library.

 Activities other than copying, distribution and modification are not covered by this License; they are outside its scope. The act of running a program using the Library is not restricted, and output from such a program is covered only if its contents constitute a work based on the Library (independent of the use of the Library in a tool for writing it). Whether that is true depends on what the Library does and what the program that uses the Library does.

 1. You may copy and distribute verbatim copies of the Library's complete source code as you receive it, in any medium, provided that you conspicuously and appropriately publish on each copy an

appropriate copyright notice and disclaimer of warranty; keep intact all the notices that refer to this License and to the absence of any warranty; and distribute a copy of this License along with the Library.

 You may charge a fee for the physical act of transferring a copy, and you may at your option offer warranty protection in exchange for a fee.

 2. You may modify your copy or copies of the Library or any portion of it, thus forming a work based on the Library, and copy and

distribute such modifications or work under the terms of Section 1 above, provided that you also meet all of these conditions:

a) The modified work must itself be a software library.

 b) You must cause the files modified to carry prominent notices stating that you changed the files and the date of any change.

 c) You must cause the whole of the work to be licensed at no charge to all third parties under the terms of this License.

### d) If a facility in the modified

Library refers to a function or a

 table of data to be supplied by an application program that uses the facility, other than as an argument passed when the facility is invoked, then you must make a good faith effort to ensure that, in the event an application does not supply such function or table, the facility still operates, and performs whatever part of its purpose remains meaningful.

 (For example, a function in a library to compute square roots has a purpose that is entirely well-defined independent of the application. Therefore, Subsection 2d requires that any application-supplied function or table used by this function must be optional: if the application does not supply it, the square root function must still compute square roots.)

These requirements apply to the modified work as a whole. If identifiable sections of that work are not derived from the Library, and can be reasonably considered independent and separate works in themselves,

 then this License, and its terms, do not apply to those sections when you distribute them as separate works. But when you distribute the same sections as part of a whole which is a work based on the Library, the distribution of the whole must be on the terms of this License, whose permissions for other licensees extend to the entire whole, and thus to each and every part regardless of who wrote it.

Thus, it is not the intent of this section to claim rights or contest your rights to work written entirely by you; rather, the intent is to exercise the right to control the distribution of derivative or collective works based on the Library.

In addition, mere aggregation of another work not based on the Library with the Library (or with a work based on the Library) on a volume of a storage or distribution medium does not bring the other work under the scope of this License.

 3. You may opt to apply the terms of the ordinary GNU General Public License instead of this License to a given copy of the Library. To do this, you must alter all the notices that refer to this License, so that they refer to the ordinary GNU General Public License, version 2, instead of to this License. (If a newer version than version 2 of the ordinary GNU General Public License has appeared, then you can specify that version instead if you wish.) Do not make any other change in these notices.

 Once this change is made in a given copy, it is irreversible for that copy, so the ordinary GNU General Public License applies to all subsequent copies and derivative works made from that copy.

 This option is useful when you wish to copy part of the code of the Library into a program that is not a library.

 4. You may copy and distribute the Library (or a portion or derivative of it, under Section 2) in object code or executable form under the terms of Sections 1 and 2 above provided that you accompany it with the complete corresponding machine-readable source code, which must be

 distributed under the terms of Sections 1 and 2 above on a medium customarily used for software interchange.

 If distribution of object code is made by offering access to copy from a designated place, then offering equivalent access to copy the source code from the same place satisfies the requirement to distribute the source code, even though third parties are not compelled to copy the source along with the object code.

 5. A program that contains no derivative of any portion of the Library, but is designed to work with the Library by being compiled or linked with it, is called a "work that uses the Library". Such a work, in isolation, is not a derivative work of the Library, and therefore falls outside the scope of this License.

 However, linking a "work that uses the Library" with the Library creates an executable that is a derivative of the Library (because it contains portions of the Library), rather than a "work that uses the library". The executable is therefore covered by this License. Section 6 states terms for distribution of such executables.

 When a "work that uses the Library" uses material from a header file that is part of the Library, the object code for the work may be a derivative work of the Library even though the source code is not.

Whether this is true is especially significant if the work can be linked without the Library, or if the work is itself a library. The threshold for this to be true is not precisely defined by law.

 If such an object file uses only numerical parameters, data structure layouts and accessors, and small macros and small inline functions (ten lines or less in length), then the use of the object file is unrestricted, regardless of whether it is legally a derivative work. (Executables containing this object code plus portions of the Library will still fall under Section 6.)

 Otherwise, if the work is a derivative of the Library, you may distribute the object code for the work under the terms of Section 6. Any

 executables containing that work also fall under Section 6, whether or not they are linked directly with the Library itself.

 6. As an exception to the Sections above, you may also combine or link a "work that uses the Library" with the Library to produce a work containing portions of the Library, and distribute that work under terms of your choice, provided that the terms permit modification of the work for the customer's own use and reverse engineering for debugging such modifications.

 You must give prominent notice with each copy of the work that the Library is used in it and that the Library and its use are covered by this License. You must supply a copy of this License. If the work during execution displays copyright notices, you must include the copyright notice for the Library among them, as well as a reference directing the user to the copy of this License. Also, you must do one of these things:

## a) Accompany the work with the complete corresponding machine-readable

 source code for the Library including whatever changes were used in the work (which must be distributed under Sections 1 and 2 above); and, if the work is an executable linked with the Library, with the complete machine-readable "work that uses the Library", as object code and/or source code, so that the user can modify the Library and then relink to produce a modified executable containing the modified Library. (It is understood that the user who changes the contents of definitions files in the Library will not necessarily be able to recompile the application to use the modified definitions.)

 b) Use a suitable shared library mechanism for linking with the Library. A suitable mechanism is one that (1) uses at run time a copy of the library already present on the user's computer system,

 rather than copying library functions into the executable, and (2) will operate properly with a modified version of the library, if the user installs one, as long as the modified version is interface-compatible with the version that the work was made with.

 c) Accompany the work with a written offer, valid for at least three years, to give the same user the materials specified in Subsection 6a, above, for a charge no more than the cost of performing this distribution.

 d) If distribution of the work is made by offering access to copy from a designated place, offer equivalent access to copy the above specified materials from the same place.

 e) Verify that the user has already received a copy of these materials or that you have already sent this user a copy.

 For an executable, the required form of the "work that uses the Library" must include any data and utility programs needed for reproducing the executable from it. However, as a special exception, the materials to be distributed need not include anything that is normally distributed (in either source or binary form) with the major

components (compiler, kernel, and so on) of the operating system on which the executable runs, unless that component itself accompanies the executable.

 It may happen that this requirement contradicts the license restrictions of other proprietary libraries that do not normally accompany the operating system. Such a contradiction means you cannot use both them and the Library together in an executable that you distribute.

 7. You may place library facilities that are a work based on the Library side-by-side in a single library together with other library facilities not covered by this License, and distribute such a combined library, provided that the separate distribution of the work based on the Library and of the other library facilities is otherwise permitted, and provided that you do these two things:

 a) Accompany the combined library with a copy of the same work based on the Library, uncombined with any other library facilities. This must be distributed under the terms of the Sections above.

b) Give prominent notice with the combined library of the fact

 that part of it is a work based on the Library, and explaining where to find the accompanying uncombined form of the same work.

 8. You may not copy, modify, sublicense, link with, or distribute the Library except as expressly provided under this License. Any attempt otherwise to copy, modify, sublicense, link with, or distribute the Library is void, and will automatically terminate your rights under this License. However, parties who have received copies, or rights, from you under this License will not have their licenses terminated so long as such parties remain in full compliance.

 9. You are not required to accept this License, since you have not signed it. However, nothing else grants you permission to modify or distribute the Library or its derivative works. These actions are prohibited by law if you do not accept this License. Therefore, by modifying

 or distributing the Library (or any work based on the Library), you indicate your acceptance of this License to do so, and all its terms and conditions for copying, distributing or modifying the Library or works based on it.

 10. Each time you redistribute the Library (or any work based on the Library), the recipient automatically receives a license from the original licensor to copy, distribute, link with or modify the Library subject to these terms and conditions. You may not impose any further restrictions on the recipients' exercise of the rights granted herein. You are not responsible for enforcing compliance by third parties with this License.

 11. If, as a consequence of a court judgment or allegation of patent infringement or for any other reason (not limited to patent issues), conditions are imposed on you (whether by court order, agreement or otherwise) that contradict the conditions of this License, they do not excuse you from the conditions of this License. If you cannot distribute

 so as to satisfy simultaneously your obligations under this License and any other pertinent obligations, then as a consequence you may not distribute the Library at all. For example, if a patent license would not permit royalty-free redistribution of the Library by all those who receive copies directly or indirectly through you, then the only way you could satisfy both it and this License would be to refrain entirely from distribution of the Library.

If any portion of this section is held invalid or unenforceable under any particular circumstance, the balance of the section is intended to apply, and the section as a whole is intended to apply in other circumstances.

It is not the purpose of this section to induce you to infringe any

patents or other property right claims or to contest validity of any such claims; this section has the sole purpose of protecting the integrity of the free software distribution system which is implemented by public license practices. Many people have made generous contributions to the wide range of software distributed through that system in reliance on consistent application of that system; it is up to the author/donor to decide if he or she is willing to distribute software through any other system and a licensee cannot impose that choice.

This section is intended to make thoroughly clear what is believed to be a consequence of the rest of this License.

 12. If the distribution and/or use of the Library is restricted in certain countries either by patents or by copyrighted interfaces, the original copyright holder who places the Library under this License may add an explicit geographical distribution limitation excluding those countries, so that distribution is permitted only in or among countries not thus excluded. In such case, this License incorporates the limitation as if written in the body of this License.

 13. The Free Software Foundation may publish revised and/or new versions of the Lesser General Public

License from time to time.

Such new versions will be similar in spirit to the present version, but may differ in detail to address new problems or concerns.

Each version is given a distinguishing version number. If the Library specifies a version number of this License which applies to it and "any later version", you have the option of following the terms and conditions either of that version or of any later version published by the Free Software Foundation. If the Library does not specify a license version number, you may choose any version ever published by the Free Software Foundation.

 14. If you wish to incorporate parts of the Library into other free programs whose distribution conditions are incompatible with these, write to the author to ask for permission. For software which is copyrighted by the Free Software Foundation, write to the Free Software Foundation; we sometimes make exceptions for this. Our decision will be guided by the two goals of preserving the free status

of all derivatives of our free software and of promoting the sharing and reuse of software generally.

 NO WARRANTY

 15. BECAUSE THE LIBRARY IS LICENSED FREE OF CHARGE, THERE IS NO WARRANTY FOR THE LIBRARY, TO THE EXTENT PERMITTED BY APPLICABLE LAW. EXCEPT WHEN OTHERWISE STATED IN WRITING THE COPYRIGHT HOLDERS AND/OR OTHER PARTIES PROVIDE THE LIBRARY "AS IS" WITHOUT WARRANTY OF ANY KIND, EITHER EXPRESSED OR IMPLIED, INCLUDING, BUT NOT LIMITED TO, THE IMPLIED WARRANTIES OF MERCHANTABILITY AND FITNESS FOR A PARTICULAR PURPOSE. THE ENTIRE RISK AS TO THE QUALITY AND PERFORMANCE OF THE LIBRARY IS WITH YOU. SHOULD THE LIBRARY PROVE DEFECTIVE, YOU ASSUME THE COST OF ALL NECESSARY SERVICING, REPAIR OR CORRECTION.

 16. IN NO EVENT UNLESS REQUIRED BY APPLICABLE LAW OR AGREED TO IN WRITING WILL ANY COPYRIGHT HOLDER, OR ANY OTHER PARTY WHO MAY MODIFY AND/OR REDISTRIBUTE THE LIBRARY AS PERMITTED ABOVE, BE LIABLE TO YOU FOR DAMAGES, INCLUDING ANY GENERAL, SPECIAL, INCIDENTAL OR **CONSEQUENTIAL** 

 DAMAGES ARISING OUT OF THE USE OR INABILITY TO USE THE LIBRARY (INCLUDING BUT NOT LIMITED TO LOSS OF DATA OR DATA BEING RENDERED INACCURATE OR LOSSES SUSTAINED BY YOU OR THIRD PARTIES OR A FAILURE OF THE LIBRARY TO OPERATE WITH ANY OTHER SOFTWARE), EVEN IF SUCH HOLDER OR OTHER PARTY HAS BEEN ADVISED OF THE POSSIBILITY OF SUCH DAMAGES.

## END OF TERMS AND CONDITIONS

How to Apply These Terms to Your New Libraries

 If you develop a new library, and you want it to be of the greatest possible use to the public, we recommend making it free software that everyone can redistribute and change. You can do so by permitting redistribution under these terms (or, alternatively, under the terms of the ordinary General Public License).

 To apply these terms, attach the following notices to the library. It is safest to attach them to the start of each source file to most effectively convey the exclusion of warranty; and each file should have at least the "copyright" line

and a pointer to where the full notice is found.

 <one line to give the library's name and a brief idea of what it does.> Copyright  $(C)$  <year > <name of author

 This library is free software; you can redistribute it and/or modify it under the terms of the GNU Lesser General Public License as published by the Free Software Foundation; either version 2.1 of the License, or (at your option) any later version.

 This library is distributed in the hope that it will be useful, but WITHOUT ANY WARRANTY; without even the implied warranty of

# MERCHANTABILITY or FITNESS FOR A PARTICULAR PURPOSE. See the GNU Lesser General Public License for more details.

 You should have received a copy of the GNU Lesser General Public License along with this library; if not, write to the Free Software Foundation, Inc., 51 Franklin Street, Fifth Floor, Boston, MA 02110-1301 USA

Also add information on how to contact you by electronic and paper mail.

#### You

 should also get your employer (if you work as a programmer) or your school, if any, to sign a "copyright disclaimer" for the library, if necessary. Here is a sample; alter the names:

 Yoyodyne, Inc., hereby disclaims all copyright interest in the library `Frob' (a library for tweaking knobs) written by James Random Hacker.

 <signature of Ty Coon>, 1 April 1990 Ty Coon, President of Vice

That's all there is to it! GNU LIBRARY GENERAL PUBLIC LICENSE Version 2, June 1991

Copyright (C) 1991 Free Software Foundation, Inc. 51 Franklin Street, Fifth Floor, Boston, MA 02110-1301, USA Everyone is permitted to copy and distribute verbatim copies of this license document, but changing it is not allowed.

[This is the first released version of the library GPL. It is numbered 2 because it goes with version 2 of the ordinary GPL.]

 Preamble

 The licenses for most software are designed to take away your freedom to share and change it. By contrast, the GNU General Public Licenses are intended to guarantee your freedom to share and change free software--to make sure the software is free for all its users.

 This license, the Library General Public License, applies to some specially designated Free Software Foundation software, and to any other libraries whose authors decide to use it. You can use it for your libraries, too.

 When we speak of free software, we are referring to freedom, not

price. Our General Public Licenses are designed to make sure that you have the freedom to distribute copies of free software (and charge for

this service if you wish), that you receive source code or can get it if you want it, that you can change the software or use pieces of it in new free programs; and that you know you can do these things.

 To protect your rights, we need to make restrictions that forbid anyone to deny you these rights or to ask you to surrender the rights. These restrictions translate to certain responsibilities for you if you distribute copies of the library, or if you modify it.

 For example, if you distribute copies of the library, whether gratis or for a fee, you must give the recipients all the rights that we gave you. You must make sure that they, too, receive or can get the source code. If you link a program with the library, you must provide complete object files to the recipients so that they can relink them with the library, after making changes to the library and recompiling

it. And you must show them these terms so they know their rights.

 Our method of protecting your rights has two steps: (1) copyright the library, and (2) offer you this license which gives you legal permission to copy, distribute and/or modify the library.

 Also, for each distributor's protection, we want to make certain that everyone understands that there is no warranty for this free library. If the library is modified by someone else and passed on, we want its recipients to know that what they have is not the original version, so that any problems introduced by others will not reflect on the original authors' reputations.

 Finally, any free program is threatened constantly by software patents. We wish to avoid the danger that companies distributing free software will individually obtain patent licenses, thus in effect transforming the program into proprietary software. To prevent this, we have made it clear that any patent must be licensed for everyone's free use or not licensed at all.

 Most GNU software, including some libraries, is covered by the ordinary GNU General Public License, which was designed for utility programs. This license, the GNU Library General Public License, applies to certain designated libraries. This license is quite different from the ordinary one; be sure to read it in full, and don't assume that anything in it is the same as in the ordinary license.

 The reason we have a separate public license for some libraries is that they blur the distinction we usually make between modifying or adding to a program and simply using it. Linking a program with a library, without changing the library, is in some sense simply using the library, and is

analogous to running a utility program or application program. However, in a textual and legal sense, the linked executable is a combined work, a derivative of the original library, and the ordinary General Public License treats it as such.

#### Because

 of this blurred distinction, using the ordinary General Public License for libraries did not effectively promote software sharing, because most developers did not use the libraries. We concluded that weaker conditions might promote sharing better.

 However, unrestricted linking of non-free programs would deprive the users of those programs of all benefit from the free status of the libraries themselves. This Library General Public License is intended to permit developers of non-free programs to use free libraries, while preserving your freedom as a user of such programs to change the free libraries that are incorporated in them. (We have not seen how to achieve this as regards changes in header files, but we have achieved it as regards changes in the actual functions of the Library.) The hope is that this will lead to faster development of free libraries.

 The precise terms and conditions for copying, distribution and modification follow. Pay close attention to the difference between a "work based on the library" and a "work that uses the library". The

former contains code derived from the library, while the latter only works together with the library.

 Note that it is possible for a library to be covered by the ordinary General Public License rather than by this special one.

# GNU LIBRARY GENERAL PUBLIC LICENSE TERMS AND CONDITIONS FOR COPYING, DISTRIBUTION AND MODIFICATION

 0. This License Agreement applies to any software library which contains a notice placed by the copyright holder or other authorized party saying it may be distributed under the terms of this Library General Public License (also called "this License"). Each licensee is addressed as "you".

 A "library" means a collection of software functions and/or data prepared so as to be conveniently linked with application programs (which use some of those functions and data) to form executables.

 The "Library", below, refers to any such software library or work which has been distributed under these terms. A "work based on the

Library" means either the Library or any derivative work under

copyright law: that is to say, a work containing the Library or a portion of it, either verbatim or with modifications and/or translated straightforwardly into another language. (Hereinafter, translation is included without limitation in the term "modification".)

 "Source code" for a work means the preferred form of the work for making modifications to it. For a library, complete source code means all the source code for all modules it contains, plus any associated interface definition files, plus the scripts used to control compilation and installation of the library.

 Activities other than copying, distribution and modification are not covered by this License; they are outside its scope. The act of running a program using the Library is not restricted, and output from such a program is covered only if its contents constitute a work based on the Library (independent of the use of the Library in a tool for writing it). Whether that is true depends on what the Library does and what the program that uses the Library does.

 1. You may copy and distribute verbatim copies of the Library's complete source code as you receive it, in any medium, provided that you conspicuously and appropriately publish on each copy an appropriate copyright notice and disclaimer of warranty; keep intact all the notices that refer to this License and to the absence of any warranty; and distribute a copy of this License along with the Library.

 You may charge a fee for the physical act of transferring a copy, and you may at your option offer warranty protection in exchange for a fee.

 2. You may modify your copy or copies of the Library or any portion of it, thus forming a work based on the Library, and copy and distribute such modifications or work under the terms of Section 1 above, provided that you also meet all of these conditions:

 a) The modified work must itself be a software library.

 b) You must cause the files modified to carry prominent notices stating that you changed the files and the date of any change.

 c) You must cause the whole of the work to be licensed at no charge to all third parties under the terms of this License.

 d) If a facility in the modified Library refers to a function or a table of data to be supplied by an application program that uses

 the facility, other than as an argument passed when the facility is invoked, then you must make a good faith effort to ensure that, in the event an application does not supply such function or table, the facility still operates, and performs whatever part of its purpose remains meaningful.

 (For example, a function in a library to compute square roots has a purpose that is entirely well-defined independent of the application. Therefore, Subsection 2d requires that any application-supplied function or table used by this function must

 be optional: if the application does not supply it, the square root function must still compute square roots.)

These requirements apply to the modified work as a whole. If identifiable sections of that work are not derived from the Library, and can be reasonably considered independent and separate works in themselves, then this License, and its terms, do not apply to those sections when you distribute them as separate works. But when you distribute the same sections as part of a whole which is a work based on the Library, the distribution of the whole must be on the terms of this License, whose permissions for other licensees extend to the entire whole, and thus to each and every part regardless of who wrote it.

Thus, it is not the intent of this section to claim rights or contest your rights to work written entirely by you; rather, the intent is to exercise the right to control the distribution of derivative or collective works based on the Library.

## In addition,

 mere aggregation of another work not based on the Library with the Library (or with a work based on the Library) on a volume of a storage or distribution medium does not bring the other work under the scope of this License.

 3. You may opt to apply the terms of the ordinary GNU General Public License instead of this License to a given copy of the Library. To do this, you must alter all the notices that refer to this License, so that they refer to the ordinary GNU General Public License, version 2, instead of to this License. (If a newer version than version 2 of the ordinary GNU General Public License has appeared, then you can specify that version instead if you wish.) Do not make any other change in these notices.

 Once this change is made in a given copy, it is irreversible for that copy, so the ordinary GNU General Public License applies to all subsequent copies and derivative works made from that copy.

 This option is useful when you wish to copy part of the code of the

Library into a program that is not a library.

 4. You may copy and distribute the Library (or a portion or derivative of it, under Section 2) in object code or executable form under the terms of Sections 1 and 2 above provided that you accompany it with the complete corresponding machine-readable source code, which must be distributed under the terms of Sections 1 and 2 above on a medium customarily used for software interchange.

 If distribution of object code is made by offering access to copy from a designated place, then offering equivalent access to copy the source code from the same place satisfies the requirement to distribute the source code, even though third parties are not compelled to copy the source along with the object code.

 5. A program that contains no derivative of any portion of the Library, but is designed to work with the Library by being compiled or linked with it, is called a "work that uses the Library". Such a work, in isolation, is not a derivative work of the Library, and therefore falls outside the scope of this License.

 However, linking a "work that uses the Library" with the Library creates an executable that is a derivative of the Library (because it contains portions of the Library), rather than a "work that uses the library". The executable is therefore covered by this License. Section 6 states terms for distribution of such executables.

 When a "work that uses the Library" uses material from a header file that is part of the Library, the object code for the work may be a derivative work of the Library even though the source code is not. Whether this is true is especially significant if the work can be linked without the Library, or if the work is itself a library. The threshold for this to be true is not precisely defined by law.

 If such an object file uses only numerical parameters, data structure layouts and accessors, and small macros and small inline functions (ten lines or less in length), then the use of the object

file is unrestricted, regardless of whether it is legally a derivative work. (Executables containing this object code plus portions of the Library will still fall under Section 6.)

 Otherwise, if the work is a derivative of the Library, you may distribute the object code for the work under the terms of Section 6. Any executables containing that work also fall under Section 6, whether or not they are linked directly with the Library itself.

 6. As an exception to the Sections above, you may also compile or link a "work that uses the Library" with the Library to produce a work containing portions of the Library, and distribute that work under terms of your choice, provided that the terms permit modification of the work for the customer's own use and reverse engineering for debugging such modifications.

 You must give prominent notice with each copy of the work that the Library is used in it and that the Library and its use are covered by this License. You must supply

a copy of this License. If the work

during execution displays copyright notices, you must include the copyright notice for the Library among them, as well as a reference directing the user to the copy of this License. Also, you must do one of these things:

 a) Accompany the work with the complete corresponding machine-readable source code for the Library including whatever changes were used in the work (which must be distributed under Sections 1 and 2 above); and, if the work is an executable linked with the Library, with the complete machine-readable "work that uses the Library", as object code and/or source code, so that the user can modify the Library and then relink to produce a modified executable containing the modified Library. (It is understood that the user who changes the contents of definitions files in the Library will not necessarily be able to recompile the application to use the modified definitions.)

b) Accompany the

 work with a written offer, valid for at least three years, to give the same user the materials specified in Subsection 6a, above, for a charge no more than the cost of performing this distribution.

 c) If distribution of the work is made by offering access to copy from a designated place, offer equivalent access to copy the above specified materials from the same place.

 d) Verify that the user has already received a copy of these materials or that you have already sent this user a copy.

 For an executable, the required form of the "work that uses the Library" must include any data and utility programs needed for reproducing the executable from it. However, as a special exception, the source code distributed need not include anything that is normally

distributed (in either source or binary form) with the major components (compiler, kernel, and so on) of the operating system on which the executable runs, unless that component itself accompanies the executable.

 It may happen that this requirement contradicts the license restrictions of other proprietary libraries that do not normally accompany the operating system. Such a contradiction means you cannot use both them and the Library together in an executable that you distribute.

 7. You may place library facilities that are a work based on the Library side-by-side in a single library together with other library facilities not covered by this License, and distribute such a combined library, provided that the separate distribution of the work based on the Library and of the other library facilities is otherwise permitted, and provided that you do these two things:

 a) Accompany the combined library with a copy of the same work based on the Library, uncombined with any other library facilities. This must be distributed under the terms of the Sections above.

 b) Give prominent notice with the combined library of the fact that part of it is a work based on the Library, and explaining where to find the accompanying uncombined form of the same work.

 8. You may not copy, modify, sublicense, link with, or distribute the Library except as expressly provided under this License. Any attempt otherwise to copy, modify, sublicense, link with, or distribute the Library is void, and will automatically terminate your rights under this License. However, parties who have received copies, or rights, from you under this License will not have their licenses terminated so long as such parties remain in full compliance.

 9. You are not required to accept this License, since you have not signed it. However, nothing else grants you permission to modify or distribute the Library or its derivative works. These actions are prohibited by law if you do not accept this License. Therefore, by modifying or distributing the Library (or any work based on the Library), you indicate your acceptance of this License to do so, and all its terms and conditions for copying, distributing or modifying the Library or works based on it.

 10. Each time you redistribute the Library (or any work based on the Library), the recipient automatically receives a license from the

original licensor to copy, distribute, link with or modify the Library subject to these terms and conditions. You may not impose any further restrictions on the recipients' exercise of the rights granted herein. You are not responsible for enforcing compliance by third parties to this License.

 11. If, as a consequence of a court judgment or allegation of patent infringement or for any other reason (not limited to patent issues), conditions are imposed on you (whether by court order, agreement or otherwise) that contradict the conditions of this License, they do not excuse you from the conditions of this License. If you cannot distribute so as to satisfy simultaneously your obligations under this License and any other pertinent obligations, then as a consequence you may not distribute

the Library at all. For example, if a patent

license would not permit royalty-free redistribution of the Library by all those who receive copies directly or indirectly through you, then the only way you could satisfy both it and this License would be to refrain entirely from distribution of the Library.

If any portion of this section is held invalid or unenforceable under any particular circumstance, the balance of the section is intended to apply, and the section as a whole is intended to apply in other circumstances.

It is not the purpose of this section to induce you to infringe any patents or other property right claims or to contest validity of any such claims; this section has the sole purpose of protecting the integrity of the free software distribution system which is implemented by public license practices. Many people have made generous contributions to the wide range of software distributed through that system in reliance on consistent application of that system;

 it is up to the author/donor to decide if he or she is willing to distribute software through any other system and a licensee cannot impose that choice.

This section is intended to make thoroughly clear what is believed to be a consequence of the rest of this License.

 12. If the distribution and/or use of the Library is restricted in certain countries either by patents or by copyrighted interfaces, the original copyright holder who places the Library under this License may add an explicit geographical distribution limitation excluding those countries, so that distribution is permitted only in or among countries not thus excluded. In such case, this License incorporates the limitation as if written in the body of this License.

13. The Free Software Foundation may publish revised and/or new

versions of the Library General Public License from time to time. Such new versions will be similar in spirit to the present version, but may differ in detail to address new problems or concerns.

#### Each

 version is given a distinguishing version number. If the Library specifies a version number of this License which applies to it and "any later version", you have the option of following the terms and conditions either of that version or of any later version published by the Free Software Foundation. If the Library does not specify a license version number, you may choose any version ever published by the Free Software Foundation.

 14. If you wish to incorporate parts of the Library into other free programs whose distribution conditions are incompatible with these, write to the author to ask for permission. For software which is copyrighted by the Free Software Foundation, write to the Free Software Foundation; we sometimes make exceptions for this. Our decision will be guided by the two goals of preserving the free status of all derivatives of our free software and of promoting the sharing and reuse of software generally.

## NO WARRANTY

## 15. BECAUSE THE LIBRARY

IS LICENSED FREE OF CHARGE, THERE IS NO

WARRANTY FOR THE LIBRARY, TO THE EXTENT PERMITTED BY APPLICABLE LAW. EXCEPT WHEN OTHERWISE STATED IN WRITING THE COPYRIGHT HOLDERS AND/OR OTHER PARTIES PROVIDE THE LIBRARY "AS IS" WITHOUT WARRANTY OF ANY KIND, EITHER EXPRESSED OR IMPLIED, INCLUDING, BUT NOT LIMITED TO, THE IMPLIED WARRANTIES OF MERCHANTABILITY AND FITNESS FOR A PARTICULAR PURPOSE. THE ENTIRE RISK AS TO THE QUALITY AND PERFORMANCE OF THE LIBRARY IS WITH YOU. SHOULD THE LIBRARY PROVE DEFECTIVE, YOU ASSUME THE COST OF ALL NECESSARY SERVICING, REPAIR OR CORRECTION.

 16. IN NO EVENT UNLESS REQUIRED BY APPLICABLE LAW OR AGREED TO IN WRITING WILL ANY COPYRIGHT HOLDER, OR ANY OTHER PARTY WHO MAY MODIFY AND/OR REDISTRIBUTE THE LIBRARY AS PERMITTED ABOVE, BE LIABLE TO YOU FOR DAMAGES, INCLUDING ANY GENERAL, SPECIAL, INCIDENTAL OR CONSEQUENTIAL DAMAGES ARISING OUT OF THE USE OR INABILITY TO USE THE LIBRARY (INCLUDING BUT NOT LIMITED TO LOSS OF DATA OR DATA BEING RENDERED INACCURATE OR

LOSSES SUSTAINED BY YOU OR THIRD PARTIES OR A

FAILURE OF THE LIBRARY TO OPERATE WITH ANY OTHER SOFTWARE), EVEN IF SUCH HOLDER OR OTHER PARTY HAS BEEN ADVISED OF THE POSSIBILITY OF SUCH **DAMAGES** 

 END OF TERMS AND CONDITIONS
#### Appendix: How to Apply These Terms to Your New Libraries

 If you develop a new library, and you want it to be of the greatest possible use to the public, we recommend making it free software that everyone can redistribute and change. You can do so by permitting redistribution under these terms (or, alternatively, under the terms of the ordinary General Public License).

 To apply these terms, attach the following notices to the library. It is safest to attach them to the start of each source file to most effectively convey the exclusion of warranty; and each file should have at least the "copyright" line and a pointer to where the full notice is found.

 <one line to give the library's name and a brief idea of what it does.> Copyright  $(C)$  <year> <name of author>

 This library is free software; you can redistribute it and/or modify it under the terms of the GNU Library General Public License as published by the Free Software Foundation; either version 2 of the License, or (at your option) any later version.

 This library is distributed in the hope that it will be useful, but WITHOUT ANY WARRANTY; without even the implied warranty of MERCHANTABILITY or FITNESS FOR A PARTICULAR PURPOSE. See the GNU Library General Public License for more details.

 You should have received a copy of the GNU Library General Public License along with this library; if not, write to the Free Software Foundation, Inc., 51 Franklin Street, Fifth Floor, Boston, MA 02110-1301, USA

Also add information on how to contact you by electronic and paper mail.

You should also get your employer (if you work as a programmer) or your school, if any, to sign a "copyright disclaimer" for the library, if necessary. Here is a sample; alter the names:

 Yoyodyne, Inc., hereby disclaims all copyright interest in the library `Frob' (a library for tweaking knobs) written by James Random Hacker.

 <signature of Ty Coon>, 1 April 1990 Ty Coon, President of Vice

That's all there is to it!

# GNU GENERAL PUBLIC LICENSE

Version 3, 29 June 2007

Copyright (C) 2007 Free Software Foundation, Inc. <http://fsf.org/> Everyone is permitted to copy and distribute verbatim copies of this license document, but changing it is not allowed.

#### Preamble

 The GNU General Public License is a free, copyleft license for software and other kinds of works.

 The licenses for most software and other practical works are designed to take away your freedom to share and change the works. By contrast, the GNU General Public License is intended to guarantee your freedom to share and change all versions of a program--to make sure it remains free software for all its users. We, the Free Software Foundation, use the GNU General Public License for most of our software; it applies also to any other work released this way by its authors. You can apply it to your programs, too.

 When we speak of free software, we are referring to freedom, not

price. Our General Public Licenses are designed to make sure that you have the freedom to distribute copies of free software (and charge for them if you wish), that you receive source code or can get it if you want it, that you can change the software or use pieces of it in new free programs, and that you know you can do these things.

 To protect your rights, we need to prevent others from denying you these rights or asking you to surrender the rights. Therefore, you have certain responsibilities if you distribute copies of the software, or if you modify it: responsibilities to respect the freedom of others.

 For example, if you distribute copies of such a program, whether gratis or for a fee, you must pass on to the recipients the same freedoms that you received. You must make sure that they, too, receive or can get the source code. And you must show them these terms so they know their rights.

 Developers that use the GNU GPL protect your rights with two steps: (1)

 assert copyright on the software, and (2) offer you this License giving you legal permission to copy, distribute and/or modify it.

 For the developers' and authors' protection, the GPL clearly explains that there is no warranty for this free software. For both users' and authors' sake, the GPL requires that modified versions be marked as

changed, so that their problems will not be attributed erroneously to authors of previous versions.

 Some devices are designed to deny users access to install or run modified versions of the software inside them, although the manufacturer can do so. This is fundamentally incompatible with the aim of protecting users' freedom to change the software. The systematic pattern of such abuse occurs in the area of products for individuals to use, which is precisely where it is most unacceptable. Therefore, we have designed this version of the GPL to prohibit the practice for those products. If such problems arise substantially in other domains, we stand

 ready to extend this provision to those domains in future versions of the GPL, as needed to protect the freedom of users.

 Finally, every program is threatened constantly by software patents. States should not allow patents to restrict development and use of software on general-purpose computers, but in those that do, we wish to avoid the special danger that patents applied to a free program could make it effectively proprietary. To prevent this, the GPL assures that patents cannot be used to render the program non-free.

 The precise terms and conditions for copying, distribution and modification follow.

## TERMS AND CONDITIONS

0. Definitions.

"This License" refers to version 3 of the GNU General Public License.

 "Copyright" also means copyright-like laws that apply to other kinds of works, such as semiconductor masks.

 "The Program" refers to any copyrightable work licensed under this License. Each licensee is addressed as "you". "Licensees" and

"recipients" may be individuals or organizations.

 To "modify" a work means to copy from or adapt all or part of the work in a fashion requiring copyright permission, other than the making of an exact copy. The resulting work is called a "modified version" of the earlier work or a work "based on" the earlier work.

 A "covered work" means either the unmodified Program or a work based on the Program.

To "propagate" a work means to do anything with it that, without

permission, would make you directly or secondarily liable for infringement under applicable copyright law, except executing it on a computer or modifying a private copy. Propagation includes copying, distribution (with or without modification), making available to the public, and in some countries other activities as well.

 To "convey" a work means any kind of propagation that enables other parties to make or receive copies. Mere interaction with a user through a computer network, with no transfer of a copy, is not conveying.

 An interactive user interface displays "Appropriate Legal Notices" to the extent that it includes a convenient and prominently visible feature that (1) displays an appropriate copyright notice, and (2) tells the user that there is no warranty for the work (except to the extent that warranties are provided), that licensees may convey the work under this License, and how to view a copy of this License. If the interface presents a list of user commands or options, such as a menu, a prominent item in the list meets this criterion.

#### 1. Source Code.

 The "source code" for a work means the preferred form of the work for making modifications to it. "Object code" means any non-source form of a work.

 A "Standard Interface" means an interface that either is an official standard defined by a recognized standards body, or, in the case of interfaces specified for a particular programming language, one that is widely used among developers working in that language.

#### The

 "System Libraries" of an executable work include anything, other than the work as a whole, that (a) is included in the normal form of packaging a Major Component, but which is not part of that Major Component, and (b) serves only to enable use of the work with that Major Component, or to implement a Standard Interface for which an implementation is available to the public in source code form. A "Major Component", in this context, means a major essential component (kernel, window system, and so on) of the specific operating system (if any) on which the executable work runs, or a compiler used to produce the work, or an object code interpreter used to run it.

 The "Corresponding Source" for a work in object code form means all the source code needed to generate, install, and (for an executable work) run the object code and to modify the work, including scripts to control those activities. However, it does not include the work's System Libraries, or general-purpose tools or generally

#### available free

programs which are used unmodified in performing those activities but which are not part of the work. For example, Corresponding Source includes interface definition files associated with source files for the work, and the source code for shared libraries and dynamically linked subprograms that the work is specifically designed to require, such as by intimate data communication or control flow between those subprograms and other parts of the work.

 The Corresponding Source need not include anything that users can regenerate automatically from other parts of the Corresponding Source.

 The Corresponding Source for a work in source code form is that same work.

2. Basic Permissions.

 All rights granted under this License are granted for the term of copyright on the Program, and are irrevocable provided the stated conditions are met. This License explicitly affirms your unlimited permission to run the unmodified Program. The output from running a covered work is covered

 by this License only if the output, given its content, constitutes a covered work. This License acknowledges your rights of fair use or other equivalent, as provided by copyright law.

 You may make, run and propagate covered works that you do not convey, without conditions so long as your license otherwise remains in force. You may convey covered works to others for the sole purpose of having them make modifications exclusively for you, or provide you with facilities for running those works, provided that you comply with the terms of this License in conveying all material for which you do not control copyright. Those thus making or running the covered works for you must do so exclusively on your behalf, under your direction and control, on terms that prohibit them from making any copies of your copyrighted material outside their relationship with you.

 Conveying under any other circumstances is permitted solely under the conditions stated below. Sublicensing is not allowed; section 10 makes it unnecessary.

3. Protecting Users' Legal Rights From Anti-Circumvention Law.

 No covered work shall be deemed part of an effective technological measure under any applicable law fulfilling obligations under article 11 of the WIPO copyright treaty adopted on 20 December 1996, or

similar laws prohibiting or restricting circumvention of such measures.

 When you convey a covered work, you waive any legal power to forbid circumvention of technological measures to the extent such circumvention is effected by exercising rights under this License with respect to the covered work, and you disclaim any intention to limit operation or modification of the work as a means of enforcing, against the work's users, your or third parties' legal rights to forbid circumvention of technological measures.

4. Conveying Verbatim Copies.

 You may convey verbatim copies of the Program's source code as you receive it, in any medium, provided that you conspicuously and appropriately

 publish on each copy an appropriate copyright notice; keep intact all notices stating that this License and any non-permissive terms added in accord with section 7 apply to the code; keep intact all notices of the absence of any warranty; and give all recipients a copy of this License along with the Program.

 You may charge any price or no price for each copy that you convey, and you may offer support or warranty protection for a fee.

5. Conveying Modified Source Versions.

 You may convey a work based on the Program, or the modifications to produce it from the Program, in the form of source code under the terms of section 4, provided that you also meet all of these conditions:

 a) The work must carry prominent notices stating that you modified it, and giving a relevant date.

 b) The work must carry prominent notices stating that it is released under this License and any conditions added under section 7. This requirement modifies the requirement in section 4 to

"keep intact all notices".

 c) You must license the entire work, as a whole, under this License to anyone who comes into possession of a copy. This License will therefore apply, along with any applicable section 7 additional terms, to the whole of the work, and all its parts, regardless of how they are packaged. This License gives no permission to license the work in any other way, but it does not invalidate such permission if you have separately received it.

 d) If the work has interactive user interfaces, each must display Appropriate Legal Notices; however, if the Program has interactive interfaces that do not display Appropriate Legal Notices, your work need not make them do so.

 A compilation of a covered work with other separate and independent works, which are not by their nature extensions of the covered work, and which are not combined with it such as to form a larger program, in or on a volume of a storage or distribution medium, is called an

"aggregate" if the compilation and its resulting copyright are not used to limit the access or legal rights of the compilation's users beyond what the individual works permit. Inclusion of a covered work in an aggregate does not cause this License to apply to the other parts of the aggregate.

6. Conveying Non-Source Forms.

 You may convey a covered work in object code form under the terms of sections 4 and 5, provided that you also convey the machine-readable Corresponding Source under the terms of this License, in one of these ways:

 a) Convey the object code in, or embodied in, a physical product (including a physical distribution medium), accompanied by the Corresponding Source fixed on a durable physical medium customarily used for software interchange.

 b) Convey the object code in, or embodied in, a physical product (including a physical distribution medium), accompanied by a written offer, valid for at least three years and valid for as

 long as you offer spare parts or customer support for that product model, to give anyone who possesses the object code either (1) a copy of the Corresponding Source for all the software in the product that is covered by this License, on a durable physical medium customarily used for software interchange, for a price no more than your reasonable cost of physically performing this conveying of source, or (2) access to copy the Corresponding Source from a network server at no charge.

 c) Convey individual copies of the object code with a copy of the written offer to provide the Corresponding Source. This alternative is allowed only occasionally and noncommercially, and only if you received the object code with such an offer, in accord with subsection 6b.

d) Convey the object code by offering access from a designated

 place (gratis or for a charge), and offer equivalent access to the Corresponding Source in

the same way through the same place at no

 further charge. You need not require recipients to copy the Corresponding Source along with the object code. If the place to copy the object code is a network server, the Corresponding Source may be on a different server (operated by you or a third party) that supports equivalent copying facilities, provided you maintain clear directions next to the object code saying where to find the Corresponding Source. Regardless of what server hosts the Corresponding Source, you remain obligated to ensure that it is available for as long as needed to satisfy these requirements.

 e) Convey the object code using peer-to-peer transmission, provided you inform other peers where the object code and Corresponding Source of the work are being offered to the general public at no charge under subsection 6d.

 A separable portion of the object code, whose source code is excluded from the Corresponding Source as a System Library, need not be included in conveying the object code work.

 A "User Product" is either (1) a "consumer product", which means any tangible personal property which is normally used for personal, family, or household purposes, or (2) anything designed or sold for incorporation into a dwelling. In determining whether a product is a consumer product, doubtful cases shall be resolved in favor of coverage. For a particular product received by a particular user, "normally used" refers to a typical or common use of that class of product, regardless of the status of the particular user or of the way in which the particular user actually uses, or expects or is expected to use, the product. A product is a consumer product regardless of whether the product has substantial commercial, industrial or non-consumer uses, unless such uses represent the only significant mode of use of the product.

 "Installation Information" for a User Product means any methods, procedures, authorization

 keys, or other information required to install and execute modified versions of a covered work in that User Product from a modified version of its Corresponding Source. The information must suffice to ensure that the continued functioning of the modified object code is in no case prevented or interfered with solely because modification has been made.

 If you convey an object code work under this section in, or with, or specifically for use in, a User Product, and the conveying occurs as part of a transaction in which the right of possession and use of the

User Product is transferred to the recipient in perpetuity or for a fixed term (regardless of how the transaction is characterized), the Corresponding Source conveyed under this section must be accompanied by the Installation Information. But this requirement does not apply if neither you nor any third party retains the ability to install modified object code on the User Product (for example, the work has been installed in ROM).

 The requirement to provide Installation Information does not include a requirement to continue to provide support service, warranty, or updates for a work that has been modified or installed by the recipient, or for the User Product in which it has been modified or installed. Access to a network may be denied when the modification itself materially and adversely affects the operation of the network or violates the rules and protocols for communication across the network.

 Corresponding Source conveyed, and Installation Information provided, in accord with this section must be in a format that is publicly documented (and with an implementation available to the public in source code form), and must require no special password or key for unpacking, reading or copying.

#### 7. Additional Terms.

 "Additional permissions" are terms that supplement the terms of this License by making exceptions from one or more of its conditions. Additional permissions that are applicable to the entire Program shall

be treated as though they were included in this License, to the extent that they are valid under applicable law. If additional permissions apply only to part of the Program, that part may be used separately under those permissions, but the entire Program remains governed by this License without regard to the additional permissions.

 When you convey a copy of a covered work, you may at your option remove any additional permissions from that copy, or from any part of it. (Additional permissions may be written to require their own removal in certain cases when you modify the work.) You may place additional permissions on material, added by you to a covered work, for which you have or can give appropriate copyright permission.

 Notwithstanding any other provision of this License, for material you add to a covered work, you may (if authorized by the copyright holders of that material) supplement the terms of this License with terms:

a) Disclaiming warranty or

 limiting liability differently from the terms of sections 15 and 16 of this License; or

 b) Requiring preservation of specified reasonable legal notices or author attributions in that material or in the Appropriate Legal Notices displayed by works containing it; or

 c) Prohibiting misrepresentation of the origin of that material, or requiring that modified versions of such material be marked in reasonable ways as different from the original version; or

 d) Limiting the use for publicity purposes of names of licensors or authors of the material; or

 e) Declining to grant rights under trademark law for use of some trade names, trademarks, or service marks; or

 f) Requiring indemnification of licensors and authors of that material by anyone who conveys the material (or modified versions of it) with contractual assumptions of liability to the recipient, for any liability that these contractual assumptions directly impose on

those licensors and authors.

 All other non-permissive additional terms are considered "further restrictions" within the meaning of section 10. If the Program as you received it, or any part of it, contains a notice stating that it is governed by this License along with a term that is a further restriction, you may remove that term. If a license document contains a further restriction but permits relicensing or conveying under this License, you may add to a covered work material governed by the terms of that license document, provided that the further restriction does not survive such relicensing or conveying.

 If you add terms to a covered work in accord with this section, you must place, in the relevant source files, a statement of the additional terms that apply to those files, or a notice indicating where to find the applicable terms.

 Additional terms, permissive or non-permissive, may be stated in the form of a separately written license, or stated as exceptions; the above requirements apply either way.

#### 8. Termination.

 You may not propagate or modify a covered work except as expressly provided under this License. Any attempt otherwise to propagate or

modify it is void, and will automatically terminate your rights under this License (including any patent licenses granted under the third paragraph of section 11).

 However, if you cease all violation of this License, then your license from a particular copyright holder is reinstated (a) provisionally, unless and until the copyright holder explicitly and finally terminates your license, and (b) permanently, if the copyright holder fails to notify you of the violation by some reasonable means prior to 60 days after the cessation.

 Moreover, your license from a particular copyright holder is reinstated permanently if the copyright holder notifies you of the violation by some reasonable means, this is the first time you have received notice of violation of this License (for any work) from that copyright

 holder, and you cure the violation prior to 30 days after your receipt of the notice.

 Termination of your rights under this section does not terminate the licenses of parties who have received copies or rights from you under this License. If your rights have been terminated and not permanently reinstated, you do not qualify to receive new licenses for the same material under section 10.

9. Acceptance Not Required for Having Copies.

 You are not required to accept this License in order to receive or run a copy of the Program. Ancillary propagation of a covered work occurring solely as a consequence of using peer-to-peer transmission to receive a copy likewise does not require acceptance. However, nothing other than this License grants you permission to propagate or modify any covered work. These actions infringe copyright if you do not accept this License. Therefore, by modifying or propagating a covered work, you indicate your acceptance of this License to do so.

#### 10. Automatic Licensing of Downstream Recipients.

 Each time you convey a covered work, the recipient automatically receives a license from the original licensors, to run, modify and propagate that work, subject to this License. You are not responsible for enforcing compliance by third parties with this License.

 An "entity transaction" is a transaction transferring control of an organization, or substantially all assets of one, or subdividing an organization, or merging organizations. If propagation of a covered work results from an entity transaction, each party to that

transaction who receives a copy of the work also receives whatever licenses to the work the party's predecessor in interest had or could give under the previous paragraph, plus a right to possession of the Corresponding Source of the work from the predecessor in interest, if the predecessor has it or can get it with reasonable efforts.

 You may not impose any further restrictions on the exercise of the rights

 granted or affirmed under this License. For example, you may not impose a license fee, royalty, or other charge for exercise of rights granted under this License, and you may not initiate litigation (including a cross-claim or counterclaim in a lawsuit) alleging that any patent claim is infringed by making, using, selling, offering for sale, or importing the Program or any portion of it.

11. Patents.

 A "contributor" is a copyright holder who authorizes use under this License of the Program or a work on which the Program is based. The work thus licensed is called the contributor's "contributor version".

 A contributor's "essential patent claims" are all patent claims owned or controlled by the contributor, whether already acquired or hereafter acquired, that would be infringed by some manner, permitted by this License, of making, using, or selling its contributor version, but do not include claims that would be infringed only as a consequence of further modification of the contributor version. For

purposes of this definition, "control" includes the right to grant patent sublicenses in a manner consistent with the requirements of this License.

 Each contributor grants you a non-exclusive, worldwide, royalty-free patent license under the contributor's essential patent claims, to make, use, sell, offer for sale, import and otherwise run, modify and propagate the contents of its contributor version.

 In the following three paragraphs, a "patent license" is any express agreement or commitment, however denominated, not to enforce a patent (such as an express permission to practice a patent or covenant not to sue for patent infringement). To "grant" such a patent license to a party means to make such an agreement or commitment not to enforce a patent against the party.

 If you convey a covered work, knowingly relying on a patent license, and the Corresponding Source of the work is not available for anyone to copy, free of charge and under the terms of this

#### License, through a

publicly available network server or other readily accessible means, then you must either (1) cause the Corresponding Source to be so available, or (2) arrange to deprive yourself of the benefit of the patent license for this particular work, or (3) arrange, in a manner consistent with the requirements of this License, to extend the patent license to downstream recipients. "Knowingly relying" means you have actual knowledge that, but for the patent license, your conveying the covered work in a country, or your recipient's use of the covered work in a country, would infringe one or more identifiable patents in that country that you have reason to believe are valid.

 If, pursuant to or in connection with a single transaction or arrangement, you convey, or propagate by procuring conveyance of, a covered work, and grant a patent license to some of the parties receiving the covered work authorizing them to use, propagate, modify or convey a specific copy of the covered work, then the patent license you grant is automatically extended to all recipients of the covered work and works based on it.

 A patent license is "discriminatory" if it does not include within the scope of its coverage, prohibits the exercise of, or is conditioned on the non-exercise of one or more of the rights that are specifically granted under this License. You may not convey a covered work if you are a party to an arrangement with a third party that is in the business of distributing software, under which you make payment to the third party based on the extent of your activity of conveying the work, and under which the third party grants, to any of the parties who would receive the covered work from you, a discriminatory patent license (a) in connection with copies of the covered work conveyed by you (or copies made from those copies), or (b) primarily for and in connection with specific products or compilations that contain the covered work, unless you entered into that arrangement, or

that patent license was granted, prior to 28 March 2007.

 Nothing in this License shall be construed as excluding or limiting any implied license or other defenses to infringement that may otherwise be available to you under applicable patent law.

12. No Surrender of Others' Freedom.

 If conditions are imposed on you (whether by court order, agreement or otherwise) that contradict the conditions of this License, they do not excuse you from the conditions of this License. If you cannot convey a covered work so as to satisfy simultaneously your obligations under this License and any other pertinent obligations, then as a consequence you may

not convey it at all. For example, if you agree to terms that obligate you to collect a royalty for further conveying from those to whom you convey the Program, the only way you could satisfy both those terms and this License would be to refrain entirely from conveying the Program.

13. Use with the GNU Affero General Public License.

 Notwithstanding any other provision of this License, you have permission to link or combine any covered work with a work licensed under version 3 of the GNU Affero General Public License into a single combined work, and to convey the resulting work. The terms of this License will continue to apply to the part which is the covered work, but the special requirements of the GNU Affero General Public License, section 13, concerning interaction through a network will apply to the combination as such.

14. Revised Versions of this License.

 The Free Software Foundation may publish revised and/or new versions of the GNU General Public License from time to time. Such new versions will be similar in spirit to the present version, but may differ in detail to address new problems or concerns.

 Each version is given a distinguishing version number. If the Program specifies that a certain numbered version of the GNU General Public License "or any later version" applies to it, you have the

option of following the terms and conditions either of that numbered version or of any later version published by the Free Software Foundation. If the Program does not specify a version number of the GNU General Public License, you may choose any version ever published by the Free Software Foundation.

 If the Program specifies that a proxy can decide which future versions of the GNU General Public License can be used, that proxy's public statement of acceptance of a version permanently authorizes you to choose that version for the Program.

 Later license versions may give you additional or different permissions. However, no additional obligations are imposed on any author or copyright holder as a result of your choosing to follow a later version.

15. Disclaimer of Warranty.

 THERE IS NO WARRANTY FOR THE PROGRAM, TO THE EXTENT PERMITTED BY APPLICABLE LAW. EXCEPT WHEN OTHERWISE STATED IN WRITING THE COPYRIGHT HOLDERS AND/OR OTHER PARTIES PROVIDE THE PROGRAM "AS IS"

## WITHOUT WARRANTY

OF ANY KIND, EITHER EXPRESSED OR IMPLIED, INCLUDING, BUT NOT LIMITED TO, THE IMPLIED WARRANTIES OF MERCHANTABILITY AND FITNESS FOR A PARTICULAR PURPOSE. THE ENTIRE RISK AS TO THE QUALITY AND PERFORMANCE OF THE PROGRAM IS WITH YOU. SHOULD THE PROGRAM PROVE DEFECTIVE, YOU ASSUME THE COST OF ALL NECESSARY SERVICING, REPAIR OR CORRECTION.

16. Limitation of Liability.

 IN NO EVENT UNLESS REQUIRED BY APPLICABLE LAW OR AGREED TO IN WRITING WILL ANY COPYRIGHT HOLDER, OR ANY OTHER PARTY WHO MODIFIES AND/OR CONVEYS THE PROGRAM AS PERMITTED ABOVE, BE LIABLE TO YOU FOR DAMAGES, INCLUDING ANY GENERAL, SPECIAL, INCIDENTAL OR CONSEQUENTIAL DAMAGES ARISING OUT OF THE USE OR INABILITY TO USE THE PROGRAM (INCLUDING BUT NOT LIMITED TO LOSS OF DATA OR DATA BEING RENDERED INACCURATE OR LOSSES SUSTAINED BY YOU OR THIRD PARTIES OR A FAILURE OF THE PROGRAM TO OPERATE WITH ANY OTHER PROGRAMS), EVEN IF SUCH HOLDER OR OTHER PARTY HAS BEEN ADVISED OF THE POSSIBILITY OF SUCH DAMAGES.

17.

Interpretation of Sections 15 and 16.

 If the disclaimer of warranty and limitation of liability provided above cannot be given local legal effect according to their terms, reviewing courts shall apply local law that most closely approximates an absolute waiver of all civil liability in connection with the Program, unless a warranty or assumption of liability accompanies a copy of the Program in return for a fee.

#### END OF TERMS AND CONDITIONS

How to Apply These Terms to Your New Programs

 If you develop a new program, and you want it to be of the greatest possible use to the public, the best way to achieve this is to make it free software which everyone can redistribute and change under these terms.

 To do so, attach the following notices to the program. It is safest to attach them to the start of each source file to most effectively state the exclusion of warranty; and each file should have at least the "copyright" line and a pointer to where the full notice is found.

 <one line to give the program's name and a brief idea of what it does.> Copyright  $(C)$  <year > <name of author

 This program is free software: you can redistribute it and/or modify it under the terms of the GNU General Public License as published by  the Free Software Foundation, either version 3 of the License, or (at your option) any later version.

 This program is distributed in the hope that it will be useful, but WITHOUT ANY WARRANTY; without even the implied warranty of MERCHANTABILITY or FITNESS FOR A PARTICULAR PURPOSE. See the GNU General Public License for more details.

 You should have received a copy of the GNU General Public License along with this program. If not, see  $\langle \text{http://www.gnu.org/licenses/>.} \rangle$ .

Also add information on how to contact you by electronic and paper mail.

 If the program does terminal interaction, make it output a short notice like this when it starts in an interactive mode:

 $\langle$  sprogram $\rangle$  Copyright (C)  $\langle$  vear $\rangle$   $\langle$  name of author $\rangle$  This program comes with ABSOLUTELY NO WARRANTY; for details type `show w'. This is free software, and you are welcome to redistribute it under certain conditions; type `show c' for details.

The hypothetical commands `show w' and `show c' should show the appropriate parts of the General Public License. Of course, your program's commands might be different; for a GUI interface, you would use an "about box".

 You should also get your employer (if you work as a programmer) or school, if any, to sign a "copyright disclaimer" for the program, if necessary. For more information on this, and how to apply and follow the GNU GPL, see <http://www.gnu.org/licenses/>.

 The GNU General Public License does not permit incorporating your program into proprietary programs. If your program is a subroutine library, you may consider it more useful to permit linking proprietary applications with the library. If this is what you want to do, use the GNU Lesser General Public License instead of this License. But first, please read <http://www.gnu.org/philosophy/why-not-lgpl.html>. GNU LESSER GENERAL PUBLIC LICENSE Version 3, 29 June 2007

Copyright (C) 2007 Free Software Foundation, Inc. <http://fsf.org/> Everyone is permitted to copy and distribute verbatim copies of this license document, but changing it is not allowed.

 This version of the GNU Lesser General Public License incorporates the terms and conditions of version 3 of the GNU General Public

License, supplemented by the additional permissions listed below.

0. Additional Definitions.

 As used herein, "this License" refers to version 3 of the GNU Lesser General Public License, and the "GNU GPL" refers to version 3 of the GNU General Public License.

 "The Library" refers to a covered work governed by this License, other than an Application or a Combined Work as defined below.

 An "Application" is any work that makes use of an interface provided by the Library, but which is not otherwise based on the Library. Defining a subclass of a class defined by the Library is deemed a mode of using an interface provided by the Library.

 A "Combined Work" is a work produced by combining or linking an Application with the Library. The particular version of the Library with which the Combined Work was made is also called the "Linked Version".

 The "Minimal Corresponding Source" for a Combined Work means the Corresponding Source for the Combined Work, excluding any source code for portions of the Combined Work that, considered in isolation, are based on the Application, and not on the Linked Version.

 The "Corresponding Application Code" for a Combined Work means the object code and/or source code for the Application, including any data and utility programs needed for reproducing the Combined Work from the Application, but excluding the System Libraries of the Combined Work.

1. Exception to Section 3 of the GNU GPL.

 You may convey a covered work under sections 3 and 4 of this License without being bound by section 3 of the GNU GPL.

 2. Conveying Modified Versions.

 If you modify a copy of the Library, and, in your modifications, a facility refers to a function or data to be supplied by an Application that uses the facility (other than as an argument passed when the facility is invoked), then you may convey a copy of the modified version:

 a) under this License, provided that you make a good faith effort to ensure that, in the event an Application does not supply the

 function or data, the facility still operates, and performs whatever part of its purpose remains meaningful, or

 b) under the GNU GPL, with none of the additional permissions of this License applicable to that copy.

3. Object Code Incorporating Material from Library Header Files.

 The object code form of an Application may incorporate material from a header file that is part of the Library. You may convey such object code under terms of your choice, provided that, if the incorporated material is not limited to numerical parameters, data structure layouts and accessors, or small macros, inline functions and templates

(ten or fewer lines in length), you do both of the following:

 a) Give prominent notice with each copy of the object code that the Library is used in it and that the Library and its use are covered by this License.

 b) Accompany the object code with a copy of the GNU GPL and this license document.

4. Combined Works.

 You may convey a Combined Work under terms of your choice that, taken together, effectively do not restrict modification of the portions of the Library contained in the Combined Work and reverse engineering for debugging such modifications, if you also do each of the following:

 a) Give prominent notice with each copy of the Combined Work that the Library is used in it and that the Library and its use are covered by this License.

 b) Accompany the Combined Work with a copy of the GNU GPL and this license document.

 c) For a Combined Work that displays copyright notices during execution, include the copyright notice for the Library among these notices, as well as a reference directing the user to the copies of the GNU GPL and this license document.

d) Do one of the following:

 0) Convey the Minimal Corresponding Source under the terms of this License, and the Corresponding Application Code in a form

 suitable for, and under terms that permit, the user to recombine or relink the Application with a modified version of the Linked Version to produce a modified Combined Work, in the manner specified by section 6 of the GNU GPL for conveying Corresponding Source.

 1) Use a suitable shared library mechanism for linking with the Library. A suitable mechanism is one that (a) uses at run time a copy of the Library already present on the user's computer system, and (b) will operate properly with a modified version of the Library that is interface-compatible with the Linked

Version.

 e) Provide Installation Information, but only if you would otherwise be required to provide such information under section 6 of the GNU GPL, and only to the extent that such information is necessary to install and execute a modified version of the Combined Work produced by recombining or relinking the Application with a modified version of the Linked Version. (If you use option 4d0, the Installation Information must accompany the Minimal Corresponding Source and Corresponding Application Code. If you use option 4d1, you must provide the Installation Information in the manner specified by section 6 of the GNU GPL for conveying Corresponding Source.)

#### 5. Combined Libraries.

 You may place library facilities that are a work based on the Library side by side in a single library together with other library facilities that are not Applications and are not covered by this License, and convey such a combined library under terms of your choice, if you do both of the following:

 a) Accompany the combined library with a copy of the same work based on the Library, uncombined with any other library facilities, conveyed under the terms of this License.

 b) Give prominent notice with the combined library that part of it is a work based on the Library, and explaining where to find the accompanying uncombined form of the same work.

6. Revised Versions of the GNU Lesser General Public License.

 The Free Software Foundation may publish revised and/or new versions of the GNU Lesser General Public License from time to time. Such new versions will be similar in spirit to the present version, but may

differ in detail to address new problems or concerns.

 Each version is given a distinguishing version number. If the Library as you received it specifies that a certain numbered version of the GNU Lesser General Public License "or any later version" applies to it, you have the option of following the terms and conditions either of that published version or of any later version published by the Free Software Foundation. If the Library as you received it does not specify a version number of the GNU Lesser General Public License, you may choose any version of the GNU Lesser General Public License ever published by the Free Software Foundation.

 If the Library as you received it specifies that a proxy can decide whether future versions of the GNU Lesser General Public License shall apply, that proxy's public statement of acceptance of any version is permanent authorization for you to choose that version for the Library.

The newlib subdirectory is a collection of software from several sources.

Each file may have its own copyright/license that is embedded in the source file. Unless otherwise noted in the body of the source file(s), the following copyright notices will apply to the contents of the newlib subdirectory:

(1) Red Hat Incorporated

Copyright (c) 1994-2009 Red Hat, Inc. All rights reserved.

This copyrighted material is made available to anyone wishing to use, modify, copy, or redistribute it subject to the terms and conditions of the BSD License. This program is distributed in the hope that it will be useful, but WITHOUT ANY WARRANTY expressed or implied, including the implied warranties of MERCHANTABILITY or FITNESS FOR A PARTICULAR PURPOSE. A copy of this license is available at http://www.opensource.org/licenses. Any Red Hat trademarks that are incorporated in the source code or documentation are not subject to the BSD License and may only be used or replicated with the express permission

of Red Hat, Inc.

(2) University of California, Berkeley

Copyright (c) 1981-2000 The Regents of the University of California. All rights reserved.

Redistribution and use in source and binary forms, with or without modification, are permitted provided that the following conditions are met:

- \* Redistributions of source code must retain the above copyright notice, this list of conditions and the following disclaimer.
- \* Redistributions in binary form must reproduce the above copyright notice, this list of conditions and the following disclaimer in the documentation and/or other materials provided with the distribution.
- \* Neither the name of the University nor the names of its contributors may be used to endorse or promote products derived from this software without specific prior written permission.

THIS SOFTWARE IS PROVIDED BY THE COPYRIGHT HOLDERS AND CONTRIBUTORS "AS IS" AND ANY EXPRESS OR IMPLIED WARRANTIES, INCLUDING, BUT NOT LIMITED TO, THE IMPLIED WARRANTIES OF MERCHANTABILITY AND FITNESS FOR A PARTICULAR PURPOSE ARE DISCLAIMED. IN NO EVENT SHALL THE COPYRIGHT OWNER OR CONTRIBUTORS BE LIABLE FOR ANY DIRECT, INDIRECT, INCIDENTAL, SPECIAL, EXEMPLARY, OR CONSEQUENTIAL DAMAGES (INCLUDING, BUT

NOT LIMITED TO, PROCUREMENT OF SUBSTITUTE GOODS OR SERVICES; LOSS OF USE, DATA, OR PROFITS; OR BUSINESS INTERRUPTION) HOWEVER CAUSED AND ON ANY THEORY OF LIABILITY, WHETHER IN CONTRACT, STRICT LIABILITY, OR TORT (INCLUDING NEGLIGENCE OR OTHERWISE) ARISING IN ANY WAY OUT OF THE USE OF THIS SOFTWARE, EVEN IF ADVISED OF THE POSSIBILITY OF SUCH DAMAGE.

(3) David M. Gay (AT&T 1991, Lucent 1998)

The author of this software is David M. Gay.

Copyright (c) 1991 by AT&T.

Permission to use, copy, modify, and distribute this software for any purpose without fee is hereby granted, provided that this entire notice is included in all copies of any software which is or includes a copy or modification of this software and in all copies of the supporting documentation for such software.

THIS SOFTWARE IS BEING PROVIDED "AS IS", WITHOUT ANY EXPRESS OR IMPLIED WARRANTY. IN PARTICULAR, NEITHER THE AUTHOR NOR AT&T MAKES ANY REPRESENTATION OR WARRANTY OF ANY KIND CONCERNING THE MERCHANTABILITY OF THIS SOFTWARE OR ITS FITNESS FOR ANY PARTICULAR PURPOSE.

 $-$ 

The author of this software is David M. Gay.

Copyright (C) 1998-2001 by Lucent Technologies All Rights Reserved

Permission to use, copy, modify, and distribute this software and its documentation for any purpose and without fee is hereby granted, provided that the above copyright notice appear in all copies and that both that the copyright notice and this permission notice and warranty disclaimer appear in supporting documentation, and that the name of Lucent or any of its entities not be used in advertising or publicity pertaining to distribution of the software without specific, written prior permission.

## LUCENT

 DISCLAIMS ALL WARRANTIES WITH REGARD TO THIS SOFTWARE, INCLUDING ALL IMPLIED WARRANTIES OF MERCHANTABILITY AND FITNESS. IN NO EVENT SHALL LUCENT OR ANY OF ITS ENTITIES BE LIABLE FOR ANY SPECIAL, INDIRECT OR CONSEQUENTIAL DAMAGES OR ANY DAMAGES WHATSOEVER RESULTING FROM LOSS OF USE, DATA OR PROFITS, WHETHER IN AN ACTION OF CONTRACT, NEGLIGENCE OR OTHER TORTIOUS ACTION, ARISING OUT OF OR IN CONNECTION WITH THE USE OR PERFORMANCE OF THIS SOFTWARE.

(4) Advanced Micro Devices

Copyright 1989, 1990 Advanced Micro Devices, Inc.

This software is the property of Advanced Micro Devices, Inc (AMD) which specifically grants the user the right to modify, use and distribute this software provided this notice is not removed or altered. All other rights are reserved by AMD.

AMD MAKES NO WARRANTY OF ANY KIND, EXPRESS OR IMPLIED, WITH REGARD TO THIS SOFTWARE. IN NO EVENT SHALL AMD BE LIABLE FOR INCIDENTAL OR CONSEQUENTIAL DAMAGES IN CONNECTION WITH OR ARISING FROM THE FURNISHING, PERFORMANCE, OR USE OF THIS SOFTWARE.

So that all may benefit from your experience, please report any problems or suggestions about this software to the 29K Technical Support Center at 800-29-29-AMD (800-292-9263) in the USA, or 0800-89-1131 in the UK, or 0031-11-1129 in Japan, toll free. The direct dial number is 512-462-4118.

Advanced Micro Devices, Inc. 29K Support Products Mail Stop 573 5900 E. Ben White Blvd. Austin, TX 78741 800-292-9263

(5)

# (6)

(7) Sun Microsystems

Copyright (C) 1993 by Sun Microsystems, Inc. All rights reserved.

Developed at SunPro, a Sun Microsystems, Inc. business. Permission to use, copy, modify, and distribute this software is freely granted, provided that this notice is preserved.

(8) Hewlett Packard

(c) Copyright 1986 HEWLETT-PACKARD COMPANY

To anyone who acknowledges that this file is provided "AS IS" without any express or implied warranty: permission to use, copy, modify, and distribute this file for any purpose is hereby granted without fee, provided that the above copyright notice and this notice appears in all copies, and that the name of Hewlett-Packard Company not be used in advertising or publicity pertaining to distribution of the software without specific, written prior permission. Hewlett-Packard Company makes no representations about the suitability of this software for any purpose.

(9) Hans-Peter Nilsson

Copyright (C) 2001 Hans-Peter Nilsson

Permission to use, copy, modify, and distribute this software is freely granted, provided that the above copyright notice, this notice and the following disclaimer are preserved with no changes.

THIS SOFTWARE IS PROVIDED ``AS IS'' AND WITHOUT ANY EXPRESS OR IMPLIED WARRANTIES, INCLUDING, WITHOUT LIMITATION, THE IMPLIED WARRANTIES OF MERCHANTABILITY AND FITNESS FOR A PARTICULAR PURPOSE.

(10) Stephane Carrez (m68hc11-elf/m68hc12-elf targets only)

Copyright (C) 1999, 2000, 2001, 2002 Stephane Carrez (stcarrez@nerim.fr)

The authors hereby grant permission

to use, copy, modify, distribute,

and license this software and its documentation for any purpose, provided that existing copyright notices are retained in all copies and that this notice is included verbatim in any distributions. No written agreement, license, or royalty fee is required for any of the authorized uses. Modifications to this software may be copyrighted by their authors and need not follow the licensing terms described here, provided that the new terms are clearly indicated on the first page of each file where they apply.

(11) Christopher G. Demetriou

Copyright (c) 2001 Christopher G. Demetriou All rights reserved.

Redistribution and use in source and binary forms, with or without modification, are permitted provided that the following conditions are met:

- 1. Redistributions of source code must retain the above copyright notice, this list of conditions and the following disclaimer.
- 2. Redistributions in binary form must reproduce the above copyright notice,

this list of conditions and the following disclaimer in the

documentation and/or other materials provided with the distribution.

3. The name of the author may not be used to endorse or promote products derived from this software without specific prior written permission.

THIS SOFTWARE IS PROVIDED BY THE AUTHOR ``AS IS'' AND ANY EXPRESS OR IMPLIED WARRANTIES, INCLUDING, BUT NOT LIMITED TO, THE IMPLIED WARRANTIES OF MERCHANTABILITY AND FITNESS FOR A PARTICULAR PURPOSE ARE DISCLAIMED. IN NO EVENT SHALL THE AUTHOR BE LIABLE FOR ANY DIRECT, INDIRECT, INCIDENTAL, SPECIAL, EXEMPLARY, OR CONSEQUENTIAL DAMAGES (INCLUDING, BUT NOT LIMITED TO, PROCUREMENT OF SUBSTITUTE GOODS OR SERVICES; LOSS OF USE, DATA, OR PROFITS; OR BUSINESS INTERRUPTION) HOWEVER CAUSED AND ON ANY THEORY OF LIABILITY, WHETHER IN CONTRACT, STRICT LIABILITY, OR TORT (INCLUDING NEGLIGENCE OR OTHERWISE) ARISING IN ANY WAY OUT OF THE USE OF THIS SOFTWARE, EVEN IF ADVISED OF THE POSSIBILITY OF SUCH DAMAGE.

(12) SuperH, Inc.

Copyright 2002 SuperH, Inc. All rights reserved

This software is the property of SuperH, Inc (SuperH) which specifically grants the user the right to modify, use and distribute this software provided this notice is not removed or altered. All other rights are reserved by SuperH.

SUPERH MAKES NO WARRANTY OF ANY KIND, EXPRESS OR IMPLIED, WITH REGARD TO THIS SOFTWARE. IN NO EVENT SHALL SUPERH BE LIABLE FOR INDIRECT, SPECIAL, INCIDENTAL OR CONSEQUENTIAL DAMAGES IN CONNECTION WITH OR ARISING FROM THE FURNISHING, PERFORMANCE, OR USE OF THIS SOFTWARE.

So that all may benefit from your experience, please report any problems or suggestions about this software to the SuperH Support Center via e-mail at softwaresupport@superh.com .

SuperH, Inc. 405 River Oaks Parkway San Jose CA 95134 USA

(13) Royal Institute of Technology

Copyright (c) 1999 Kungliga Tekniska Hgskolan (Royal Institute of Technology, Stockholm, Sweden). All rights reserved.

Redistribution and use in source and binary forms, with or without modification, are permitted provided that the following conditions are met:

1. Redistributions of source code must retain the above copyright notice, this list of conditions and the following disclaimer.

- 2. Redistributions in binary form must reproduce the above copyright notice, this list of conditions and the following disclaimer in the documentation and/or other materials provided with the distribution.
- 3. Neither the name of KTH nor the names of its contributors may be used to endorse or promote products derived from this software without specific prior written permission.

THIS SOFTWARE IS PROVIDED BY KTH AND ITS CONTRIBUTORS ``AS IS'' AND ANY EXPRESS OR IMPLIED WARRANTIES, INCLUDING, BUT NOT LIMITED TO, THE IMPLIED WARRANTIES OF MERCHANTABILITY AND FITNESS FOR A PARTICULAR PURPOSE ARE DISCLAIMED. IN NO EVENT SHALL KTH OR ITS CONTRIBUTORS BE LIABLE FOR ANY DIRECT, INDIRECT, INCIDENTAL, SPECIAL, EXEMPLARY, OR CONSEQUENTIAL DAMAGES (INCLUDING, BUT NOT LIMITED TO, PROCUREMENT OF SUBSTITUTE GOODS OR SERVICES; LOSS OF USE, DATA, OR PROFITS; OR BUSINESS INTERRUPTION) HOWEVER CAUSED AND ON ANY THEORY OF LIABILITY, WHETHER IN CONTRACT, STRICT LIABILITY, OR TORT (INCLUDING NEGLIGENCE OR OTHERWISE) ARISING IN ANY WAY OUT OF THE USE OF THIS SOFTWARE, EVEN IF

# ADVISED OF THE POSSIBILITY OF SUCH DAMAGE.

(14) Alexey Zelkin

Copyright (c) 2000, 2001 Alexey Zelkin <phantom@FreeBSD.org> All rights reserved.

Redistribution and use in source and binary forms, with or without modification, are permitted provided that the following conditions are met:

1. Redistributions of source code must retain the above copyright notice, this list of conditions and the following disclaimer.

2. Redistributions in binary form must reproduce the above copyright notice, this list of conditions and the following disclaimer in the documentation and/or other materials provided with the distribution.

THIS SOFTWARE IS PROVIDED BY THE AUTHOR AND CONTRIBUTORS ``AS IS'' AND

ANY EXPRESS OR IMPLIED WARRANTIES, INCLUDING, BUT NOT LIMITED TO, THE IMPLIED WARRANTIES OF MERCHANTABILITY AND FITNESS FOR A PARTICULAR PURPOSE ARE DISCLAIMED. IN NO EVENT SHALL THE AUTHOR OR CONTRIBUTORS BE LIABLE FOR ANY DIRECT, INDIRECT, INCIDENTAL, SPECIAL, EXEMPLARY, OR CONSEQUENTIAL DAMAGES (INCLUDING, BUT NOT LIMITED TO, PROCUREMENT OF SUBSTITUTE GOODS OR SERVICES; LOSS OF USE, DATA, OR PROFITS; OR BUSINESS INTERRUPTION) HOWEVER CAUSED AND ON ANY THEORY OF LIABILITY, WHETHER IN CONTRACT, STRICT LIABILITY, OR TORT (INCLUDING NEGLIGENCE OR OTHERWISE) ARISING IN ANY WAY OUT OF THE USE OF THIS SOFTWARE, EVEN IF ADVISED OF THE POSSIBILITY OF SUCH DAMAGE.

(15) Andrey A. Chernov

Copyright (C) 1997 by Andrey A. Chernov, Moscow, Russia. All rights reserved.

Redistribution and use in source and binary forms, with or without modification, are permitted provided that the following conditions are met:

- 1. Redistributions of source code must retain the above copyright notice, this list of conditions and the following disclaimer.
- 2. Redistributions in binary form must reproduce the above copyright notice, this list of conditions and the following disclaimer in the documentation and/or other materials provided with the distribution.

THIS SOFTWARE IS PROVIDED BY THE AUTHOR ``AS IS'' AND

ANY EXPRESS OR IMPLIED WARRANTIES, INCLUDING, BUT NOT LIMITED TO, THE IMPLIED WARRANTIES OF MERCHANTABILITY AND FITNESS FOR A PARTICULAR PURPOSE ARE DISCLAIMED. IN NO EVENT SHALL THE REGENTS OR CONTRIBUTORS BE LIABLE FOR ANY DIRECT, INDIRECT, INCIDENTAL, SPECIAL, EXEMPLARY, OR CONSEQUENTIAL

DAMAGES (INCLUDING, BUT NOT LIMITED TO, PROCUREMENT OF SUBSTITUTE GOODS OR SERVICES; LOSS OF USE, DATA, OR PROFITS; OR BUSINESS INTERRUPTION) HOWEVER CAUSED AND ON ANY THEORY OF LIABILITY, WHETHER IN CONTRACT, STRICT LIABILITY, OR TORT (INCLUDING NEGLIGENCE OR OTHERWISE) ARISING IN ANY WAY OUT OF THE USE OF THIS SOFTWARE, EVEN IF ADVISED OF THE POSSIBILITY OF SUCH DAMAGE.

(16) FreeBSD

Copyright (c) 1997-2002 FreeBSD Project. All rights reserved.

Redistribution and use in source and binary forms, with or without modification, are permitted provided that the following conditions are met:

- 1. Redistributions of source code must retain the above copyright notice, this list of conditions and the following disclaimer.
- 2. Redistributions in binary form must reproduce the above copyright notice, this list of conditions and the following disclaimer in the documentation and/or other materials provided with the distribution.

THIS SOFTWARE IS PROVIDED BY THE AUTHOR AND CONTRIBUTORS ``AS IS'' AND ANY EXPRESS OR IMPLIED WARRANTIES, INCLUDING, BUT NOT LIMITED TO, THE IMPLIED WARRANTIES OF MERCHANTABILITY AND FITNESS FOR A PARTICULAR PURPOSE ARE DISCLAIMED. IN NO EVENT SHALL THE AUTHOR OR CONTRIBUTORS BE LIABLE FOR ANY DIRECT, INDIRECT, INCIDENTAL, SPECIAL, EXEMPLARY, OR CONSEQUENTIAL DAMAGES (INCLUDING, BUT NOT LIMITED TO, PROCUREMENT OF SUBSTITUTE GOODS OR

 SERVICES; LOSS OF USE, DATA, OR PROFITS; OR BUSINESS INTERRUPTION) HOWEVER CAUSED AND ON ANY THEORY OF LIABILITY, WHETHER IN CONTRACT, STRICT LIABILITY, OR TORT (INCLUDING NEGLIGENCE OR OTHERWISE) ARISING IN ANY WAY OUT OF THE USE OF THIS SOFTWARE, EVEN IF ADVISED OF THE POSSIBILITY OF SUCH DAMAGE.

(17) S. L. Moshier

Author: S. L. Moshier.

Copyright (c) 1984,2000 S.L. Moshier

Permission to use, copy, modify, and distribute this software for any purpose without fee is hereby granted, provided that this entire notice is included in all copies of any software which is or includes a copy or modification of this software and in all copies of the supporting documentation for such software.

THIS SOFTWARE IS BEING PROVIDED "AS IS", WITHOUT ANY EXPRESS OR IMPLIED

# WARRANTY. IN PARTICULAR, THE AUTHOR MAKES NO REPRESENTATION OR WARRANTY OF ANY KIND CONCERNING THE MERCHANTABILITY OF THIS SOFTWARE OR ITS FITNESS FOR ANY PARTICULAR PURPOSE.

(18) Citrus Project

Copyright (c)1999 Citrus Project, All rights reserved.

Redistribution and use in source and binary forms, with or without modification, are permitted provided that the following conditions are met:

1. Redistributions of source code must retain the above copyright notice, this list of conditions and the following disclaimer.

2. Redistributions in binary form must reproduce the above copyright notice, this list of conditions and the following disclaimer in the documentation and/or other materials provided with the distribution.

THIS SOFTWARE IS PROVIDED BY THE AUTHOR AND CONTRIBUTORS ``AS IS'' AND ANY EXPRESS OR IMPLIED WARRANTIES, INCLUDING, BUT NOT LIMITED TO, THE IMPLIED WARRANTIES OF MERCHANTABILITY AND FITNESS FOR A PARTICULAR PURPOSE ARE DISCLAIMED. IN NO EVENT SHALL THE AUTHOR OR CONTRIBUTORS BE LIABLE FOR ANY DIRECT, INDIRECT, INCIDENTAL, SPECIAL, EXEMPLARY, OR CONSEQUENTIAL DAMAGES (INCLUDING, BUT NOT LIMITED TO, PROCUREMENT OF SUBSTITUTE GOODS OR SERVICES; LOSS OF USE, DATA, OR PROFITS; OR BUSINESS INTERRUPTION)

HOWEVER CAUSED AND ON ANY THEORY OF LIABILITY, WHETHER IN CONTRACT, STRICT LIABILITY, OR TORT (INCLUDING NEGLIGENCE OR OTHERWISE) ARISING IN ANY WAY OUT OF THE USE OF THIS SOFTWARE, EVEN IF ADVISED OF THE POSSIBILITY OF SUCH DAMAGE.

(19) Todd C. Miller

Copyright (c) 1998 Todd C. Miller <Todd.Miller@courtesan.com> All rights reserved.

Redistribution and use in source and binary forms, with or without modification, are permitted provided that the following conditions are met:

- 1. Redistributions of source code must retain the above copyright notice, this list of conditions and the following disclaimer.
- 2. Redistributions in binary form must reproduce the above copyright notice, this list of conditions and the following disclaimer in the documentation and/or other materials provided with the distribution.
- 3. The name of the author may not be used to endorse or promote products derived from this software without specific prior written permission.

# THIS SOFTWARE

 IS PROVIDED ``AS IS'' AND ANY EXPRESS OR IMPLIED WARRANTIES, INCLUDING, BUT NOT LIMITED TO, THE IMPLIED WARRANTIES OF MERCHANTABILITY AND FITNESS FOR A PARTICULAR PURPOSE ARE DISCLAIMED. IN NO EVENT SHALL THE AUTHOR BE LIABLE FOR ANY DIRECT, INDIRECT, INCIDENTAL, SPECIAL, EXEMPLARY, OR CONSEQUENTIAL DAMAGES (INCLUDING, BUT NOT LIMITED TO, PROCUREMENT OF SUBSTITUTE GOODS OR SERVICES; LOSS OF USE, DATA, OR PROFITS; OR BUSINESS INTERRUPTION) HOWEVER CAUSED AND ON ANY THEORY OF LIABILITY, WHETHER IN CONTRACT, STRICT LIABILITY, OR TORT (INCLUDING NEGLIGENCE OR OTHERWISE) ARISING IN ANY WAY OUT OF THE USE OF THIS SOFTWARE, EVEN IF ADVISED OF THE POSSIBILITY OF SUCH DAMAGE.

(20) DJ Delorie (i386) Copyright (C) 1991 DJ Delorie All rights reserved.

Redistribution, modification, and use in source and binary forms is permitted provided that the above copyright notice and following paragraph are duplicated in all such forms.

This file is distributed WITHOUT ANY WARRANTY; without even the implied warranty of MERCHANTABILITY or FITNESS FOR A PARTICULAR PURPOSE.

(21) Free Software Foundation LGPL License (\*-linux\* targets only)

 Copyright (C) 1990-1999, 2000, 2001 Free Software Foundation, Inc. This file is part of the GNU C Library. Contributed by Mark Kettenis <kettenis@phys.uva.nl>, 1997.

 The GNU C Library is free software; you can redistribute it and/or modify it under the terms of the GNU Lesser General Public License as published by the Free Software Foundation; either version 2.1 of the License, or (at your option) any later version.

 The GNU C Library is distributed in the hope that it will be useful, but WITHOUT ANY WARRANTY; without even the implied warranty of MERCHANTABILITY or FITNESS FOR A PARTICULAR PURPOSE. See the GNU Lesser General Public License for more details.

 You should have received a copy of the GNU Lesser General Public License along with the GNU C Library; if not, write to the Free Software Foundation, Inc., 51 Franklin Street, Fifth Floor, Boston, MA 02110-1301 USA.

(22) Xavier Leroy LGPL License (i[3456]86-\*-linux\* targets only)

Copyright (C) 1996 Xavier Leroy (Xavier.Leroy@inria.fr)

This program is free software; you can redistribute it and/or modify it under the terms of the GNU Library General Public License as published by the Free Software Foundation; either version 2 of the License, or (at your option) any later version.

This program is distributed in the hope that it will be useful, but WITHOUT ANY WARRANTY; without even the implied warranty of MERCHANTABILITY or FITNESS FOR A PARTICULAR PURPOSE. See the GNU Library General Public License for more details.

(23) Intel (i960)

Copyright (c) 1993 Intel Corporation

Intel hereby grants you permission to copy, modify, and distribute this software and its documentation. Intel grants this permission provided that the above copyright notice appears in all copies and that both the copyright notice and this permission notice appear in supporting documentation. In addition, Intel grants this permission provided that you prominently mark as "not part of the original" any modifications made to this software or documentation, and that the name of Intel Corporation not be used in advertising or publicity pertaining to distribution of the software or the documentation without specific, written prior permission.

Intel Corporation provides this AS IS, WITHOUT ANY WARRANTY, EXPRESS OR IMPLIED, INCLUDING, WITHOUT LIMITATION, ANY WARRANTY OF MERCHANTABILITY OR FITNESS FOR A PARTICULAR PURPOSE. Intel makes no guarantee or representations regarding the use of, or the results of the use of, the software and documentation in terms of correctness, accuracy, reliability, currentness, or otherwise; and you rely on the software, documentation and results solely at your own risk.

IN NO EVENT SHALL INTEL BE LIABLE FOR ANY LOSS OF USE, LOSS OF BUSINESS, LOSS OF PROFITS, INDIRECT, INCIDENTAL, SPECIAL OR CONSEQUENTIAL DAMAGES OF ANY KIND. IN NO EVENT SHALL INTEL'S TOTAL LIABILITY EXCEED THE SUM PAID TO INTEL FOR THE PRODUCT LICENSED HEREUNDER.

(24) Hewlett-Packard (hppa targets only)

## (c) Copyright 1986 HEWLETT-PACKARD COMPANY

To anyone who acknowledges that this file is provided "AS IS" without any express or implied warranty:

 permission to use, copy, modify, and distribute this file for any purpose is hereby granted without fee, provided that the above copyright notice and this notice appears in all copies, and that the name of Hewlett-Packard Company not be used in advertising or publicity pertaining to distribution of the software without specific, written prior permission. Hewlett-Packard Company makes no representations about the suitability of this software for any purpose.

(25) Henry Spencer (only \*-linux targets)

Copyright 1992, 1993, 1994 Henry Spencer. All rights reserved. This software is not subject to any license of the American Telephone and Telegraph Company or of the Regents of the University of California.

Permission is granted to anyone to use this software for any purpose on any computer system, and to alter it and redistribute it, subject to the following restrictions:

- 1. The author is not responsible for the consequences of use of this software, no matter how awful, even if they arise from flaws in it.
- 2. The origin of this software must not be misrepresented, either by explicit claim or by omission. Since few users ever read sources, credits must appear in the documentation.
- 3. Altered versions must be plainly marked as such, and must not be misrepresented as being the original software. Since few users ever read sources, credits must appear in the documentation.

4. This notice may not be removed or altered.

(26) Mike Barcroft

Copyright (c) 2001 Mike Barcroft <mike@FreeBSD.org> All rights reserved.

Redistribution and use in source and binary forms, with or without modification, are permitted provided that the following conditions are

met:

- 1. Redistributions of source code must retain the above copyright notice, this list of conditions and the following disclaimer.
- 2. Redistributions in binary form must reproduce the above copyright notice, this list of conditions and the following disclaimer in the documentation and/or other materials provided with the distribution.

THIS SOFTWARE IS PROVIDED BY THE AUTHOR AND CONTRIBUTORS ``AS IS'' AND ANY EXPRESS OR IMPLIED WARRANTIES, INCLUDING, BUT NOT LIMITED TO, THE IMPLIED WARRANTIES OF MERCHANTABILITY AND FITNESS FOR A PARTICULAR PURPOSE ARE DISCLAIMED. IN NO EVENT SHALL THE AUTHOR OR CONTRIBUTORS BE LIABLE FOR ANY DIRECT, INDIRECT, INCIDENTAL, SPECIAL, EXEMPLARY, OR CONSEQUENTIAL DAMAGES (INCLUDING, BUT NOT LIMITED TO, PROCUREMENT OF SUBSTITUTE GOODS OR SERVICES; LOSS OF USE, DATA, OR PROFITS; OR BUSINESS INTERRUPTION) HOWEVER CAUSED AND ON ANY THEORY OF LIABILITY, WHETHER IN CONTRACT, STRICT LIABILITY, OR TORT (INCLUDING NEGLIGENCE OR OTHERWISE) ARISING IN ANY WAY OUT OF THE USE OF THIS SOFTWARE, EVEN IF ADVISED OF THE POSSIBILITY OF

SUCH DAMAGE.

(27) Konstantin Chuguev (--enable-newlib-iconv)

Copyright (c) 1999, 2000 Konstantin Chuguev. All rights reserved.

Redistribution and use in source and binary forms, with or without modification, are permitted provided that the following conditions are met:

1. Redistributions of source code must retain the above copyright notice, this list of conditions and the following disclaimer.

2. Redistributions in binary form must reproduce the above copyright notice, this list of conditions and the following disclaimer in the documentation and/or other materials provided with the distribution.

THIS SOFTWARE IS PROVIDED BY THE AUTHOR AND CONTRIBUTORS ``AS IS'' AND ANY EXPRESS OR IMPLIED WARRANTIES, INCLUDING, BUT NOT LIMITED TO, THE IMPLIED WARRANTIES OF MERCHANTABILITY AND FITNESS FOR A PARTICULAR PURPOSE ARE DISCLAIMED. IN NO EVENT SHALL THE AUTHOR OR CONTRIBUTORS BE LIABLE FOR

 ANY DIRECT, INDIRECT, INCIDENTAL, SPECIAL, EXEMPLARY, OR CONSEQUENTIAL DAMAGES (INCLUDING, BUT NOT LIMITED TO, PROCUREMENT OF SUBSTITUTE GOODS OR SERVICES; LOSS OF USE, DATA, OR PROFITS; OR BUSINESS INTERRUPTION) HOWEVER CAUSED AND ON ANY THEORY OF LIABILITY, WHETHER IN CONTRACT, STRICT LIABILITY, OR TORT (INCLUDING NEGLIGENCE OR OTHERWISE) ARISING IN ANY WAY OUT OF THE USE OF THIS SOFTWARE, EVEN IF ADVISED OF THE POSSIBILITY OF SUCH DAMAGE.

iconv (Charset Conversion Library) v2.0

(28) Artem Bityuckiy (--enable-newlib-iconv)

Copyright (c) 2003, Artem B. Bityuckiy, SoftMine Corporation. Rights transferred to Franklin Electronic Publishers.

Redistribution and use in source and binary forms, with or without

modification, are permitted provided that the following conditions are met:

- 1. Redistributions of source code must retain the above copyright notice, this list of conditions and the following disclaimer.
- 2. Redistributions in binary form must reproduce the above copyright

 notice, this list of conditions and the following disclaimer in the documentation and/or other materials provided with the distribution.

THIS SOFTWARE IS PROVIDED BY THE AUTHOR AND CONTRIBUTORS ``AS IS'' AND ANY EXPRESS OR IMPLIED WARRANTIES, INCLUDING, BUT NOT LIMITED TO, THE IMPLIED WARRANTIES OF MERCHANTABILITY AND FITNESS FOR A PARTICULAR PURPOSE ARE DISCLAIMED. IN NO EVENT SHALL THE AUTHOR OR CONTRIBUTORS BE LIABLE FOR ANY DIRECT, INDIRECT, INCIDENTAL, SPECIAL, EXEMPLARY, OR CONSEQUENTIAL DAMAGES (INCLUDING, BUT NOT LIMITED TO, PROCUREMENT OF SUBSTITUTE GOODS OR SERVICES; LOSS OF USE, DATA, OR PROFITS; OR BUSINESS INTERRUPTION) HOWEVER CAUSED AND ON ANY THEORY OF LIABILITY, WHETHER IN CONTRACT, STRICT LIABILITY, OR TORT (INCLUDING NEGLIGENCE OR OTHERWISE) ARISING IN ANY WAY OUT OF THE USE OF THIS SOFTWARE, EVEN IF ADVISED OF THE POSSIBILITY OF SUCH DAMAGE.

(29) IBM, Sony, Toshiba (only spu-\* targets)

 (C) Copyright 2001,2006, International Business Machines Corporation, Sony Computer Entertainment, Incorporated, Toshiba Corporation,

All rights reserved.

 Redistribution and use in source and binary forms, with or without modification, are permitted provided that the following conditions are met:

- \* Redistributions of source code must retain the above copyright notice, this list of conditions and the following disclaimer.
- \* Redistributions in binary form must reproduce the above copyright notice, this list of conditions and the following disclaimer in the documentation and/or other materials provided with the distribution.
- \* Neither the names of the copyright holders nor the names of their contributors may be used to endorse or promote products derived from this software without specific prior written permission.

 THIS SOFTWARE IS PROVIDED BY THE COPYRIGHT HOLDERS AND CONTRIBUTORS "AS IS" AND ANY EXPRESS OR IMPLIED WARRANTIES, INCLUDING, BUT NOT LIMITED TO, THE IMPLIED WARRANTIES OF MERCHANTABILITY AND FITNESS FOR A PARTICULAR PURPOSE ARE DISCLAIMED. IN NO EVENT SHALL THE COPYRIGHT OWNER OR CONTRIBUTORS BE LIABLE FOR ANY DIRECT, INDIRECT, INCIDENTAL, SPECIAL, EXEMPLARY, OR

 CONSEQUENTIAL DAMAGES (INCLUDING, BUT NOT LIMITED TO, PROCUREMENT OF SUBSTITUTE GOODS OR SERVICES; LOSS OF USE, DATA, OR PROFITS; OR BUSINESS INTERRUPTION) HOWEVER CAUSED AND ON ANY THEORY OF LIABILITY, WHETHER IN CONTRACT, STRICT LIABILITY, OR TORT (INCLUDING NEGLIGENCE OR OTHERWISE) ARISING IN ANY WAY OUT OF THE USE OF THIS SOFTWARE, EVEN IF ADVISED OF THE POSSIBILITY OF SUCH DAMAGE.

(30) - Alex Tatmanjants (targets using libc/posix)

 Copyright (c) 1995 Alex Tatmanjants <alex@elvisti.kiev.ua> at Electronni Visti IA, Kiev, Ukraine. All rights reserved.

 Redistribution and use in source and binary forms, with or without modification, are permitted provided that the following conditions are met:

 1. Redistributions of source code must retain the above copyright notice,

this list of conditions and the following disclaimer.

 2. Redistributions in binary form must reproduce the above copyright notice, this list of conditions and the following disclaimer in the documentation and/or other materials provided with the distribution.

# THIS SOFTWARE IS PROVIDED BY THE AUTHOR ``AS IS'' AND

 ANY EXPRESS OR IMPLIED WARRANTIES, INCLUDING, BUT NOT LIMITED TO, THE IMPLIED WARRANTIES OF MERCHANTABILITY AND FITNESS FOR A PARTICULAR PURPOSE ARE DISCLAIMED. IN NO EVENT SHALL THE AUTHOR BE LIABLE FOR ANY DIRECT, INDIRECT, INCIDENTAL, SPECIAL, EXEMPLARY, OR CONSEQUENTIAL DAMAGES (INCLUDING, BUT NOT LIMITED TO, PROCUREMENT OF SUBSTITUTE GOODS OR SERVICES; LOSS OF USE, DATA, OR PROFITS; OR BUSINESS INTERRUPTION) HOWEVER CAUSED AND ON ANY THEORY OF LIABILITY, WHETHER IN CONTRACT, STRICT LIABILITY, OR TORT (INCLUDING NEGLIGENCE OR OTHERWISE) ARISING IN ANY WAY OUT OF THE USE OF THIS SOFTWARE, EVEN IF ADVISED OF THE POSSIBILITY OF SUCH DAMAGE.

(31)

- M. Warner Losh (targets using libc/posix)

 Copyright (c) 1998, M. Warner Losh <imp@freebsd.org> All rights reserved.

 Redistribution and use in source and binary forms, with or without modification, are permitted provided that the following conditions are met:

- 1. Redistributions of source code must retain the above copyright notice, this list of conditions and the following disclaimer.
- 2. Redistributions in binary form must reproduce the above copyright notice, this list of conditions and the following disclaimer in the

documentation and/or other materials provided with the distribution.

 THIS SOFTWARE IS PROVIDED BY THE AUTHOR AND CONTRIBUTORS ``AS IS'' AND ANY EXPRESS OR IMPLIED WARRANTIES, INCLUDING, BUT NOT LIMITED TO, THE IMPLIED WARRANTIES OF MERCHANTABILITY AND FITNESS FOR A PARTICULAR PURPOSE ARE DISCLAIMED. IN NO EVENT SHALL THE AUTHOR OR CONTRIBUTORS BE LIABLE FOR ANY DIRECT, INDIRECT, INCIDENTAL, SPECIAL, EXEMPLARY, OR CONSEQUENTIAL DAMAGES (INCLUDING, BUT NOT LIMITED TO, PROCUREMENT OF SUBSTITUTE GOODS OR SERVICES; LOSS OF USE, DATA, OR PROFITS; OR BUSINESS INTERRUPTION) HOWEVER CAUSED AND ON ANY THEORY OF LIABILITY, WHETHER IN CONTRACT, STRICT LIABILITY, OR TORT (INCLUDING NEGLIGENCE OR OTHERWISE) ARISING IN ANY WAY OUT OF THE USE OF THIS SOFTWARE, EVEN IF ADVISED OF THE POSSIBILITY OF SUCH DAMAGE.

(32) - Andrey A. Chernov (targets using libc/posix)

 Copyright (C) 1996 by Andrey A. Chernov, Moscow, Russia. All rights reserved.

 Redistribution and use in source and binary forms, with or without modification, are permitted provided that the following conditions are met:

- 1. Redistributions of source code must retain the above copyright notice, this list of conditions and the following disclaimer.
- 2. Redistributions in binary form must reproduce the above copyright notice, this list of conditions and the following disclaimer in the documentation and/or other materials

provided with the distribution.

#### THIS SOFTWARE IS PROVIDED BY THE AUTHOR ``AS IS'' AND

 ANY EXPRESS OR IMPLIED WARRANTIES, INCLUDING, BUT NOT LIMITED TO, THE IMPLIED WARRANTIES OF MERCHANTABILITY AND FITNESS FOR A PARTICULAR PURPOSE ARE DISCLAIMED. IN NO EVENT SHALL THE REGENTS OR CONTRIBUTORS BE LIABLE FOR ANY DIRECT, INDIRECT, INCIDENTAL, SPECIAL, EXEMPLARY, OR CONSEQUENTIAL DAMAGES (INCLUDING, BUT NOT LIMITED TO, PROCUREMENT OF SUBSTITUTE GOODS OR SERVICES; LOSS OF USE, DATA, OR PROFITS; OR BUSINESS INTERRUPTION) HOWEVER CAUSED AND ON ANY THEORY OF LIABILITY, WHETHER IN CONTRACT, STRICT LIABILITY, OR TORT (INCLUDING NEGLIGENCE OR OTHERWISE) ARISING IN ANY WAY OUT OF THE USE OF THIS SOFTWARE, EVEN IF ADVISED OF THE POSSIBILITY OF SUCH DAMAGE.

(33) - Daniel Eischen (targets using libc/posix)

 Copyright (c) 2001 Daniel Eischen <deischen@FreeBSD.org>. All rights reserved.

 Redistribution and use in source and binary forms, with or without modification,

 are permitted provided that the following conditions are met:

- 1. Redistributions of source code must retain the above copyright notice, this list of conditions and the following disclaimer.
- 2. Redistributions in binary form must reproduce the above copyright notice, this list of conditions and the following disclaimer in the documentation and/or other materials provided with the distribution.

 THIS SOFTWARE IS PROVIDED BY THE AUTHOR AND CONTRIBUTORS ``AS IS'' AND ANY EXPRESS OR IMPLIED WARRANTIES, INCLUDING, BUT NOT LIMITED TO, THE IMPLIED WARRANTIES OF MERCHANTABILITY AND FITNESS FOR A PARTICULAR PURPOSE ARE DISCLAIMED. IN NO EVENT SHALL THE REGENTS OR CONTRIBUTORS BE LIABLE FOR ANY DIRECT, INDIRECT, INCIDENTAL, SPECIAL, EXEMPLARY, OR CONSEQUENTIAL DAMAGES (INCLUDING, BUT NOT LIMITED TO, PROCUREMENT OF SUBSTITUTE GOODS OR SERVICES; LOSS OF USE, DATA, OR PROFITS; OR BUSINESS INTERRUPTION) HOWEVER CAUSED AND ON ANY THEORY OF LIABILITY, WHETHER IN CONTRACT, STRICT

 LIABILITY, OR TORT (INCLUDING NEGLIGENCE OR OTHERWISE) ARISING IN ANY WAY OUT OF THE USE OF THIS SOFTWARE, EVEN IF ADVISED OF THE POSSIBILITY OF SUCH DAMAGE.

(34) - Jon Beniston (only lm32-\* targets)

Contributed by Jon Beniston <jon@beniston.com>

Redistribution and use in source and binary forms, with or without modification, are permitted provided that the following conditions are met:

1. Redistributions of source code must retain the above copyright notice, this list of conditions and the following disclaimer.

2. Redistributions in binary form must reproduce the above copyright

notice, this list of conditions and the following disclaimer in the

documentation and/or other materials provided with the distribution.

THIS SOFTWARE IS PROVIDED BY THE AUTHOR AND CONTRIBUTORS ``AS IS'' AND ANY EXPRESS OR IMPLIED WARRANTIES, INCLUDING, BUT NOT LIMITED TO, THE IMPLIED WARRANTIES OF MERCHANTABILITY AND FITNESS FOR A PARTICULAR PURPOSE ARE DISCLAIMED.

 IN NO EVENT SHALL THE AUTHOR OR CONTRIBUTORS BE LIABLE FOR ANY DIRECT, INDIRECT, INCIDENTAL, SPECIAL, EXEMPLARY, OR CONSEQUENTIAL DAMAGES (INCLUDING, BUT NOT LIMITED TO, PROCUREMENT OF SUBSTITUTE GOODS OR SERVICES; LOSS OF USE, DATA, OR PROFITS; OR BUSINESS INTERRUPTION) HOWEVER CAUSED AND ON ANY THEORY OF LIABILITY, WHETHER IN CONTRACT, STRICT LIABILITY, OR TORT (INCLUDING NEGLIGENCE OR OTHERWISE) ARISING IN ANY WAY OUT OF THE USE OF THIS SOFTWARE, EVEN IF ADVISED OF THE POSSIBILITY OF SUCH DAMAGE.
(35) - ARM Ltd (arm and thumb variant targets only)

Copyright (c) 2009 ARM Ltd All rights reserved.

Redistribution and use in source and binary forms, with or without modification, are permitted provided that the following conditions are met:

- 1. Redistributions of source code must retain the above copyright notice, this list of conditions and the following disclaimer.
- 2. Redistributions in binary form must reproduce the above copyright notice, this list of conditions

and the following disclaimer in the

documentation and/or other materials provided with the distribution.

3. The name of the company may not be used to endorse or promote products derived from this software without specific prior written permission.

THIS SOFTWARE IS PROVIDED BY ARM LTD ``AS IS'' AND ANY EXPRESS OR IMPLIED WARRANTIES, INCLUDING, BUT NOT LIMITED TO, THE IMPLIED WARRANTIES OF MERCHANTABILITY AND FITNESS FOR A PARTICULAR PURPOSE ARE DISCLAIMED. IN NO EVENT SHALL ARM LTD BE LIABLE FOR ANY DIRECT, INDIRECT, INCIDENTAL, SPECIAL, EXEMPLARY, OR CONSEQUENTIAL DAMAGES (INCLUDING, BUT NOT LIMITED TO, PROCUREMENT OF SUBSTITUTE GOODS OR SERVICES; LOSS OF USE, DATA, OR PROFITS; OR BUSINESS INTERRUPTION) HOWEVER CAUSED AND ON ANY THEORY OF LIABILITY, WHETHER IN CONTRACT, STRICT LIABILITY, OR TORT (INCLUDING NEGLIGENCE OR OTHERWISE) ARISING IN ANY WAY OUT OF THE USE OF THIS SOFTWARE, EVEN IF ADVISED OF THE POSSIBILITY OF SUCH DAMAGE.

(36) - Xilinx, Inc. (microblaze-\* and powerpc-\* targets)

Copyright (c) 2004, 2009 Xilinx, Inc. All rights reserved.

Redistribution and use in source and binary forms, with or without modification, are permitted provided that the following conditions are met:

1. Redistributions source code must retain the above copyright notice, this list of conditions and the following disclaimer.

2. Redistributions in binary form must reproduce the above copyright notice, this list of conditions and the following disclaimer in the documentation and/or other materials provided with the distribution.

3. Neither the name of Xilinx nor the names of its contributors may be used to endorse or promote products derived from this software without specific prior written permission.

THIS SOFTWARE IS PROVIDED BY THE COPYRIGHT HOLDER AND CONTRIBUTORS "AS IS" AND ANY EXPRESS OR IMPLIED WARRANTIES, INCLUDING, BUT NOT LIMITED TO, THE IMPLIED WARRANTIES OF MERCHANTABILITY AND FITNESS FOR A PARTICULAR PURPOSE ARE DISCLAIMED. IN NO EVENT SHALL THE COPYRIGHT

HOLDER OR CONTRIBUTORS BE LIABLE FOR ANY DIRECT, INDIRECT, INCIDENTAL, SPECIAL, EXEMPLARY, OR CONSEQUENTIAL DAMAGES (INCLUDING, BUT NOT LIMITED TO, PROCUREMENT OF SUBSTITUTE GOODS OR SERVICES; LOSS OF USE, DATA, OR PROFITS; OR BUSINESS INTERRUPTION) HOWEVER CAUSED AND ON ANY THEORY OF LIABILITY, WHETHER IN CONTRACT, STRICT LIABILITY, OR TORT (INCLUDING NEGLIGENCE OR OTHERWISE) ARISING IN ANY WAY OUT OF THE USE OF THIS SOFTWARE, EVEN IF ADVISED OF THE POSSIBILITY OF SUCH DAMAGE.

(37) Texas Instruments Incorporated (tic6x-\* targets)

Copyright (c) 1996-2010 Texas Instruments Incorporated http://www.ti.com/

Redistribution and use in source and binary forms, with or without modification, are permitted provided that the following conditions are met:

 Redistributions of source code must retain the above copyright notice, this list of conditions and the following disclaimer.

 Redistributions in binary form must reproduce the above copyright notice, this list of conditions and the following disclaimer in the documentation and/or other materials provided with the distribution.

 Neither the name of Texas Instruments Incorporated nor the names of its contributors may be used to endorse or promote products derived from this software without specific prior written permission.

THIS SOFTWARE IS PROVIDED BY THE COPYRIGHT HOLDERS AND CONTRIBUTORS "AS IS" AND ANY EXPRESS OR IMPLIED WARRANTIES, INCLUDING, BUT NOT LIMITED TO, THE IMPLIED WARRANTIES OF MERCHANTABILITY AND FITNESS FOR A PARTICULAR PURPOSE ARE DISCLAIMED. IN NO EVENT SHALL THE COPYRIGHT OWNER OR CONTRIBUTORS BE LIABLE FOR ANY DIRECT, INDIRECT, INCIDENTAL, SPECIAL, EXEMPLARY, OR CONSEQUENTIAL DAMAGES (INCLUDING, BUT NOT LIMITED TO, PROCUREMENT OF SUBSTITUTE GOODS OR SERVICES; LOSS OF USE, DATA, OR PROFITS; OR BUSINESS INTERRUPTION) HOWEVER CAUSED AND ON ANY THEORY OF LIABILITY, WHETHER IN CONTRACT,

## STRICT LIABILITY, OR TORT

# (INCLUDING NEGLIGENCE OR OTHERWISE) ARISING IN ANY WAY OUT OF THE USE OF THIS SOFTWARE, EVEN IF ADVISED OF THE POSSIBILITY OF SUCH DAMAGE.

(38) National Semiconductor (cr16-\* and crx-\* targets)

## Copyright (c) 2004 National Semiconductor Corporation

The authors hereby grant permission to use, copy, modify, distribute, and license this software and its documentation for any purpose, provided that existing copyright notices are retained in all copies and that this notice is included verbatim in any distributions. No written agreement, license, or royalty fee is required for any of the authorized uses. Modifications to this software may be copyrighted by their authors and need not follow the licensing terms described here, provided that the new terms are clearly indicated on the first page of each file where they apply.

(39) - Adapteva, Inc. (epiphany-\* targets)

Copyright (c) 2011, Adapteva, Inc. All rights reserved.

Redistribution and use in source

and binary forms, with or without

modification, are permitted provided that the following conditions are met:

- \* Redistributions of source code must retain the above copyright notice, this list of conditions and the following disclaimer.
- \* Redistributions in binary form must reproduce the above copyright notice, this list of conditions and the following disclaimer in the documentation and/or other materials provided with the distribution.
- \* Neither the name of Adapteva nor the names of its contributors may be used to endorse or promote products derived from this software without specific prior written permission.

THIS SOFTWARE IS PROVIDED BY THE COPYRIGHT HOLDERS AND CONTRIBUTORS "AS IS" AND ANY EXPRESS OR IMPLIED WARRANTIES, INCLUDING, BUT NOT LIMITED TO, THE IMPLIED WARRANTIES OF MERCHANTABILITY AND FITNESS FOR A PARTICULAR PURPOSE ARE DISCLAIMED. IN NO EVENT SHALL THE COPYRIGHT HOLDER OR CONTRIBUTORS BE LIABLE FOR ANY DIRECT, INDIRECT, INCIDENTAL, SPECIAL, EXEMPLARY, OR CONSEQUENTIAL

DAMAGES (INCLUDING, BUT NOT LIMITED TO, PROCUREMENT OF SUBSTITUTE GOODS OR SERVICES; LOSS OF USE, DATA, OR PROFITS; OR BUSINESS INTERRUPTION) HOWEVER CAUSED AND ON ANY THEORY OF LIABILITY, WHETHER IN CONTRACT, STRICT LIABILITY, OR TORT (INCLUDING NEGLIGENCE OR OTHERWISE) ARISING IN ANY WAY OUT OF THE USE OF THIS SOFTWARE, EVEN IF ADVISED OF THE POSSIBILITY OF SUCH DAMAGE. @node Library Copying

@appendixsec GNU LESSER GENERAL PUBLIC LICENSE

@cindex LGPL, Lesser General Public License @center Version 2.1, February 1999

## @display

Copyright @copyright{} 1991, 1999 Free Software Foundation, Inc. 51 Franklin Street - Fifth Floor, Boston, MA 02110-1301, USA

Everyone is permitted to copy and distribute verbatim copies of this license document, but changing it is not allowed.

[This is the first released version of the Lesser GPL. It also counts as the successor of the GNU Library Public License, version 2, hence the version number 2.1.] @end display

@appendixsubsec Preamble

 The licenses for most software are designed to take away your freedom to share and change it. By contrast, the GNU General Public Licenses are intended to guarantee your freedom to share and change free software---to make sure the software is free for all its users.

 This license, the Lesser General Public License, applies to some specially designated software---typically libraries---of the Free

Software Foundation and other authors who decide to use it. You can use it too, but we suggest you first think carefully about whether this license or the ordinary General Public License is the better strategy to use in any particular case, based on the explanations below.

 When we speak of free software, we are referring to freedom of use, not price. Our General Public Licenses are designed to make sure that you have the freedom to distribute copies of free software (and charge for this service if you wish); that you receive source code or can get it if you want it; that you can change the software and use pieces of it in new free programs; and that you are informed that you can do these things.

 To protect your rights, we need to make restrictions that forbid distributors to deny you these rights or to ask you to surrender these rights. These restrictions translate to certain responsibilities for you if you distribute copies of the library or if you modify it.

 For example, if you distribute copies of the library, whether gratis or for a fee, you must give the recipients all the rights that we gave you. You must make sure that they, too, receive or can get the source code. If you link other code with the library, you must provide

complete object files to the recipients, so that they can relink them with the library after making changes to the library and recompiling it. And you must show them these terms so they know their rights.

We protect your rights with a two-step method: (1) we copyright the library, and (2) we offer you this license, which gives you legal permission to copy, distribute and/or modify the library.

 To protect each distributor, we want to make it very clear that there is no warranty for the free library. Also, if the library is modified by someone else and passed on, the recipients should know that what they have is not the original version, so that the original author's reputation will not be affected by problems that might be introduced by others.

 Finally, software patents pose a constant threat to the existence of any free program. We wish to make sure that a company cannot effectively restrict the users of a free program by obtaining a restrictive license from a patent holder. Therefore, we insist that any patent license obtained for a version of the library must be consistent with the full freedom of use specified in this license.

 Most GNU software, including some libraries, is covered by the ordinary GNU General Public License. This license, the GNU Lesser General Public License, applies to certain designated libraries, and is quite different from the ordinary General Public License. We use this license for certain libraries in order to permit linking those libraries into non-free programs.

 When a program is linked with a library, whether statically or using a shared library, the combination of the two is legally speaking a combined work, a derivative of the original library.

The ordinary

General Public License therefore permits such linking only if the entire combination fits its criteria of freedom. The Lesser General Public License permits more lax criteria for linking other code with the library.

 We call this license the @dfn{Lesser} General Public License because it does @emph{Less} to protect the user's freedom than the ordinary General Public License. It also provides other free software developers Less of an advantage over competing non-free programs. These disadvantages are the reason we use the ordinary General Public License for many libraries. However, the Lesser license provides advantages in certain special circumstances.

For example, on rare occasions, there may be a special need to

encourage the widest possible use of a certain library, so that it becomes a de-facto standard. To achieve this, non-free programs must be allowed to use the library. A more frequent case is that a free library does the same job as widely used non-free libraries. In this case, there is little to gain by limiting the free library to free software only, so we use the Lesser General Public License.

 In other cases, permission to use a particular library in non-free programs enables a greater number of people to use a large body of free software. For example, permission to use the GNU C Library in non-free programs enables many more people to use the whole GNU operating system, as well as its variant, the GNU/Linux operating system.

 Although the Lesser General Public License is Less protective of the users' freedom, it does ensure that the user of a program that is linked with the Library has the freedom and the wherewithal to run that program using a modified version of the Library.

 The precise terms and conditions for copying, distribution and modification follow. Pay close attention to the difference between a ``work based on the library'' and a ``work that uses the library''. The former contains code derived from the library, whereas the latter must be combined with the library in order to run.

## @iftex

@appendixsubsec TERMS AND CONDITIONS FOR COPYING, DISTRIBUTION AND MODIFICATION @end iftex @ifinfo @center GNU LESSER GENERAL PUBLIC LICENSE @center TERMS AND CONDITIONS FOR COPYING, DISTRIBUTION AND MODIFICATION @end ifinfo

#### @enumerate 0

## @item

This License Agreement applies to any software library or other program which contains a notice placed by the copyright holder or other authorized party saying it may be distributed under the terms of this Lesser General Public License (also called ``this License''). Each licensee is addressed as ``you''.

 A ``library'' means a collection of software functions and/or data prepared so as to be conveniently linked with application programs (which use some of those functions and data) to form executables.

The ``Library'', below, refers to any such software library or work

which has been distributed under these terms. A "work based on the Library'' means

 either the Library or any derivative work under copyright law: that is to say, a work containing the Library or a portion of it, either verbatim or with modifications and/or translated straightforwardly into another language. (Hereinafter, translation is included without limitation in the term ``modification''.)

 ``Source code'' for a work means the preferred form of the work for making modifications to it. For a library, complete source code means all the source code for all modules it contains, plus any associated interface definition files, plus the scripts used to control compilation and installation of the library.

 Activities other than copying, distribution and modification are not covered by this License; they are outside its scope. The act of running a program using the Library is not restricted, and output from such a program is covered only if its contents constitute a work based on the Library (independent of the use of the Library in a tool for writing it). Whether that is true depends on what the Library does

and what the program that uses the Library does.

## @item

You may copy and distribute verbatim copies of the Library's complete source code as you receive it, in any medium, provided that you conspicuously and appropriately publish on each copy an appropriate copyright notice and disclaimer of warranty; keep intact all the notices that refer to this License and to the absence of any warranty; and distribute a copy of this License along with the Library.

 You may charge a fee for the physical act of transferring a copy, and you may at your option offer warranty protection in exchange for a fee.

## @item

You may modify your copy or copies of the Library or any portion of it, thus forming a work based on the Library, and copy and distribute such modifications or work under the terms of Section 1 above, provided that you also meet all of these conditions:

@enumerate a @item The modified work must itself be a software library.

@item You must cause

 the files modified to carry prominent notices stating that you changed the files and the date of any change.

## @item

You must cause the whole of the work to be licensed at no charge to all third parties under the terms of this License.

## @item

If a facility in the modified Library refers to a function or a table of data to be supplied by an application program that uses the facility, other than as an argument passed when the facility is invoked, then you must make a good faith effort to ensure that, in the event an application does not supply such function or table, the facility still operates, and performs whatever part of its purpose remains meaningful.

(For example, a function in a library to compute square roots has a purpose that is entirely well-defined independent of the application. Therefore, Subsection 2d requires that any application-supplied function or table used by this function must be optional: if the application does not supply it, the square root function must still compute square roots.) @end enumerate

These requirements apply to the modified work as a whole. If identifiable sections of that work are not derived from the Library, and can be reasonably considered independent and separate works in themselves, then this License, and its terms, do not apply to those sections when you distribute them as separate works. But when you distribute the same sections as part of a whole which is a work based on the Library, the distribution of the whole must be on the terms of this License, whose permissions for other licensees extend to the entire whole, and thus to each and every part regardless of who wrote it.

Thus, it is not the intent of this section to claim rights or contest your rights to work written entirely by you; rather, the intent is to exercise the right to control the distribution of derivative or collective works based on the Library.

In addition, mere aggregation of another work not based on the Library with the Library (or with a work based on the Library) on a volume of a storage or distribution medium does not bring the other work under the scope of this License.

@item

You may opt to apply the terms of the ordinary GNU General Public License instead of this License to a given copy of the Library. To do this, you must alter all the notices that refer to this License, so that they refer to the ordinary GNU General Public License, version 2, instead of to this License. (If a newer version than version 2 of the ordinary GNU General Public License has appeared, then you can specify that version instead if you wish.) Do not make any other change in these notices.

 Once this change is made in a given copy, it is irreversible for that copy, so the ordinary GNU General Public License applies to all subsequent copies and derivative works made from that copy.

 This option is useful when you wish to copy part of the code of the Library into a program that is not a library.

## @item

You may copy and distribute the Library

(or a portion or

derivative of it, under Section 2) in object code or executable form under the terms of Sections 1 and 2 above provided that you accompany it with the complete corresponding machine-readable source code, which must be distributed under the terms of Sections 1 and 2 above on a medium customarily used for software interchange.

 If distribution of object code is made by offering access to copy from a designated place, then offering equivalent access to copy the source code from the same place satisfies the requirement to distribute the source code, even though third parties are not compelled to copy the source along with the object code.

### @item

A program that contains no derivative of any portion of the Library, but is designed to work with the Library by being compiled or linked with it, is called a ``work that uses the Library''. Such a work, in isolation, is not a derivative work of the Library, and therefore falls outside the scope of this License.

## However,

 linking a ``work that uses the Library'' with the Library creates an executable that is a derivative of the Library (because it contains portions of the Library), rather than a ``work that uses the library''. The executable is therefore covered by this License. Section 6 states terms for distribution of such executables.

When a ``work that uses the Library'' uses material from a header file that is part of the Library, the object code for the work may be a derivative work of the Library even though the source code is not.

Whether this is true is especially significant if the work can be linked without the Library, or if the work is itself a library. The threshold for this to be true is not precisely defined by law.

 If such an object file uses only numerical parameters, data structure layouts and accessors, and small macros and small inline functions (ten lines or less in length), then the use of the object file is unrestricted, regardless of whether it is legally a derivative work.

 (Executables containing this object code plus portions of the Library will still fall under Section 6.)

 Otherwise, if the work is a derivative of the Library, you may distribute the object code for the work under the terms of Section 6. Any executables containing that work also fall under Section 6, whether or not they are linked directly with the Library itself.

## @item

As an exception to the Sections above, you may also combine or link a "work that uses the Library" with the Library to produce a work containing portions of the Library, and distribute that work under terms of your choice, provided that the terms permit modification of the work for the customer's own use and reverse engineering for debugging such modifications.

 You must give prominent notice with each copy of the work that the Library is used in it and that the Library and its use are covered by this License. You must supply a copy of this License. If the work during execution displays copyright notices,

you must include the

copyright notice for the Library among them, as well as a reference directing the user to the copy of this License. Also, you must do one of these things:

#### @enumerate a

#### @item

Accompany the work with the complete corresponding machine-readable source code for the Library including whatever changes were used in the work (which must be distributed under Sections 1 and 2 above); and, if the work is an executable linked with the Library, with the complete machine-readable ``work that uses the Library'', as object code and/or source code, so that the user can modify the Library and then relink to produce a modified executable containing the modified Library. (It is understood that the user who changes the contents of definitions files in the Library will not necessarily be able to recompile the application to use the modified definitions.)

## @item

Use a suitable shared library mechanism for linking with the Library. A suitable mechanism is one that (1) uses at run time a copy of the library already present on the user's computer system, rather than copying library functions into the executable, and (2) will operate

properly with a modified version of the library, if the user installs one, as long as the modified version is interface-compatible with the version that the work was made with.

## @item

Accompany the work with a written offer, valid for at least three years, to give the same user the materials specified in Subsection 6a, above, for a charge no more than the cost of performing this distribution.

### @item

If distribution of the work is made by offering access to copy from a designated place, offer equivalent access to copy the above specified materials from the same place.

## @item

Verify that the user has already received a copy of these materials or that you have already sent this user a copy. @end enumerate

 For an executable, the required form of the ``work that uses the Library'' must include any data and utility programs needed for reproducing

 the executable from it. However, as a special exception, the materials to be distributed need not include anything that is normally distributed (in either source or binary form) with the major components (compiler, kernel, and so on) of the operating system on which the executable runs, unless that component itself accompanies the executable.

 It may happen that this requirement contradicts the license restrictions of other proprietary libraries that do not normally accompany the operating system. Such a contradiction means you cannot use both them and the Library together in an executable that you distribute.

## @item

You may place library facilities that are a work based on the Library side-by-side in a single library together with other library facilities not covered by this License, and distribute such a combined library, provided that the separate distribution of the work based on the Library and of the other library facilities is otherwise

permitted, and provided that you do these two things:

@enumerate a

@item

Accompany the combined library with a copy of the same work based on the Library, uncombined with any other library facilities. This must be distributed under the terms of the Sections above.

#### @item

Give prominent notice with the combined library of the fact that part of it is a work based on the Library, and explaining where to find the accompanying uncombined form of the same work. @end enumerate

#### @item

You may not copy, modify, sublicense, link with, or distribute the Library except as expressly provided under this License. Any attempt otherwise to copy, modify, sublicense, link with, or distribute the Library is void, and will automatically terminate your rights under this License. However, parties who have received copies, or rights, from you under this License will not have their licenses terminated so long as such parties remain in full compliance.

## @item

You are not required to accept this License, since you have not signed it. However,

 nothing else grants you permission to modify or distribute the Library or its derivative works. These actions are prohibited by law if you do not accept this License. Therefore, by modifying or distributing the Library (or any work based on the Library), you indicate your acceptance of this License to do so, and all its terms and conditions for copying, distributing or modifying the Library or works based on it.

## @item

Each time you redistribute the Library (or any work based on the Library), the recipient automatically receives a license from the original licensor to copy, distribute, link with or modify the Library subject to these terms and conditions. You may not impose any further restrictions on the recipients' exercise of the rights granted herein. You are not responsible for enforcing compliance by third parties with this License.

## @item

If, as a consequence of a court judgment or allegation of patent infringement or for any other reason (not limited to patent issues),

## conditions

 are imposed on you (whether by court order, agreement or otherwise) that contradict the conditions of this License, they do not excuse you from the conditions of this License. If you cannot distribute so as to satisfy simultaneously your obligations under this License and any other pertinent obligations, then as a consequence you may not distribute the Library at all. For example, if a patent license would not permit royalty-free redistribution of the Library by all those who receive copies directly or indirectly through you, then the only way you could satisfy both it and this License would be to refrain entirely from distribution of the Library.

If any portion of this section is held invalid or unenforceable under any particular circumstance, the balance of the section is intended to apply, and the section as a whole is intended to apply in other circumstances.

It is not the purpose of this section to induce you to infringe any patents or other property right claims or to contest validity of any such claims; this section has the sole purpose of protecting the integrity of the free software distribution system which is implemented by public license practices. Many people have made generous contributions to the wide range of software distributed through that system in reliance on consistent application of that system; it is up to the author/donor to decide if he or she is willing to distribute software through any other system and a licensee cannot impose that choice.

This section is intended to make thoroughly clear what is believed to be a consequence of the rest of this License.

## @item

If the distribution and/or use of the Library is restricted in certain countries either by patents or by copyrighted interfaces, the original copyright holder who places the Library under this License may add an explicit geographical distribution limitation excluding those countries, so that distribution is permitted only in or among countries not thus excluded.

 In such case, this License incorporates the limitation as if written in the body of this License.

## @item

The Free Software Foundation may publish revised and/or new versions of the Lesser General Public License from time to time. Such new versions will be similar in spirit to the present version, but may differ in detail to address new problems or concerns.

Each version is given a distinguishing version number. If the Library

specifies a version number of this License which applies to it and ``any later version'', you have the option of following the terms and conditions either of that version or of any later version published by the Free Software Foundation. If the Library does not specify a license version number, you may choose any version ever published by the Free Software Foundation.

## @item

If you wish to incorporate parts of the Library into other free programs whose distribution conditions are incompatible with these, write to the author to ask for permission. For software which is

copyrighted by the Free Software Foundation, write to the Free Software Foundation; we sometimes make exceptions for this. Our decision will be guided by the two goals of preserving the free status of all derivatives of our free software and of promoting the sharing and reuse of software generally.

## @center NO WARRANTY

## @item

BECAUSE THE LIBRARY IS LICENSED FREE OF CHARGE, THERE IS NO WARRANTY FOR THE LIBRARY, TO THE EXTENT PERMITTED BY APPLICABLE LAW. EXCEPT WHEN OTHERWISE STATED IN WRITING THE COPYRIGHT HOLDERS AND/OR OTHER PARTIES PROVIDE THE LIBRARY ``AS IS'' WITHOUT WARRANTY OF ANY KIND, EITHER EXPRESSED OR IMPLIED, INCLUDING, BUT NOT LIMITED TO, THE IMPLIED WARRANTIES OF MERCHANTABILITY AND FITNESS FOR A PARTICULAR PURPOSE. THE ENTIRE RISK AS TO THE QUALITY AND PERFORMANCE OF THE LIBRARY IS WITH YOU. SHOULD THE LIBRARY PROVE DEFECTIVE, YOU ASSUME THE COST OF ALL NECESSARY SERVICING, REPAIR OR CORRECTION.

## @item

IN NO EVENT UNLESS REQUIRED BY APPLICABLE LAW OR AGREED TO IN

WRITING WILL ANY COPYRIGHT HOLDER, OR ANY OTHER PARTY WHO MAY MODIFY AND/OR REDISTRIBUTE THE LIBRARY AS PERMITTED ABOVE, BE LIABLE TO YOU FOR DAMAGES, INCLUDING ANY GENERAL, SPECIAL, INCIDENTAL OR CONSEQUENTIAL DAMAGES ARISING OUT OF THE USE OR INABILITY TO USE THE LIBRARY (INCLUDING BUT NOT LIMITED TO LOSS OF DATA OR DATA BEING RENDERED INACCURATE OR LOSSES SUSTAINED BY YOU OR THIRD PARTIES OR A FAILURE OF THE LIBRARY TO OPERATE WITH ANY OTHER SOFTWARE), EVEN IF SUCH HOLDER OR OTHER PARTY HAS BEEN ADVISED OF THE POSSIBILITY OF SUCH **DAMAGES** 

@end enumerate

@iftex @heading END OF TERMS AND CONDITIONS @end iftex

@ifinfo @center END OF TERMS AND CONDITIONS @end ifinfo

## @page

@appendixsubsec How to Apply These Terms to Your New Libraries

 If you develop a new library, and you want it to be of the greatest possible use to the public, we recommend making it free software that everyone can redistribute and change. You can do so by permitting redistribution under these terms (or, alternatively, under the terms of the ordinary General Public License).

 To apply these terms, attach the following notices to the library. It is safest to attach them to the start of each source file to most effectively convey the exclusion of warranty; and each file should have at least the ``copyright'' line and a pointer to where the full notice is found.

@smallexample

@var{one line to give the library's name and an idea of what it does.} Copyright (C)  $@var$ {year}  $@var$ {name of author}

This library is free software; you can redistribute it and/or modify it under the terms of the GNU Lesser General Public License as published by the Free Software Foundation; either version 2.1 of the License, or (at your option) any later version.

This library is distributed in the hope that it will be useful, but WITHOUT ANY WARRANTY; without even the implied warranty of MERCHANTABILITY or FITNESS FOR A PARTICULAR PURPOSE. See the GNU Lesser General Public License for more details.

You should

 have received a copy of the GNU Lesser General Public License along with this library; if not, write to the Free Software Foundation, Inc., 51 Franklin Street, Fifth Floor, Boston, MA 02110-1301, USA. @end smallexample

Also add information on how to contact you by electronic and paper mail.

You should also get your employer (if you work as a programmer) or your school, if any, to sign a "copyright disclaimer" for the library, if necessary. Here is a sample; alter the names:

## @smallexample

Yoyodyne, Inc., hereby disclaims all copyright interest in the library

`Frob' (a library for tweaking knobs) written by James Random Hacker.

@var{signature of Ty Coon}, 1 April 1990 Ty Coon, President of Vice @end smallexample

That's all there is to it!

# **1.336 coreutils 8.22-11.el7**

# **1.336.1 Available under license :**

@c The GNU Free Documentation License. @center Version 1.3, 3 November 2008

@c This file is intended to be included within another document, @c hence no sectioning command or @node.

@display

Copyright @copyright{} 2000, 2001, 2002, 2007, 2008 Free Software Foundation, Inc. @uref{http://fsf.org/}

Everyone is permitted to copy and distribute verbatim copies of this license document, but changing it is not allowed. @end display

@enumerate 0 @item PREAMBLE

The purpose of this License is to make a manual, textbook, or other functional and useful document @dfn{free} in the sense of freedom: to assure everyone the effective freedom to copy and redistribute it, with or without modifying it, either commercially or noncommercially. Secondarily, this License preserves for the author and publisher a way to get credit for their work, while not being considered responsible for modifications made by others.

This License is a kind of ``copyleft'', which means that derivative works of the document must themselves be free in the same sense. It complements the GNU General Public License, which is a copyleft license designed for free software.

We have designed this License in order to use it for manuals for free software, because free software needs free documentation: a free program should come with manuals providing the same freedoms that the software does. But this License is not limited to software manuals:

it can be used for any textual work, regardless of subject matter or whether it is published as a printed book. We recommend this License principally for works whose purpose is instruction or reference.

# @item

# APPLICABILITY AND DEFINITIONS

This License applies to any manual or other work, in any medium, that contains a notice placed by the copyright holder saying it can be distributed under the terms of this License. Such a notice grants a world-wide, royalty-free license, unlimited in duration, to use that work under the conditions stated herein. The ``Document'', below, refers

 to any such manual or work. Any member of the public is a licensee, and is addressed as ``you''. You accept the license if you copy, modify or distribute the work in a way requiring permission under copyright law.

A ``Modified Version'' of the Document means any work containing the Document or a portion of it, either copied verbatim, or with modifications and/or translated into another language.

A ``Secondary Section'' is a named appendix or a front-matter section of the Document that deals exclusively with the relationship of the publishers or authors of the Document to the Document's overall subject (or to related matters) and contains nothing that could fall directly within that overall subject. (Thus, if the Document is in part a textbook of mathematics, a Secondary Section may not explain any mathematics.) The relationship could be a matter of historical connection with the subject or with related matters, or of legal, commercial, philosophical, ethical or political position regarding them.

The ``Invariant Sections'' are certain Secondary Sections whose titles are designated, as being those of Invariant Sections, in the notice that says that the Document is released under this License. If a section does not fit the above definition of Secondary then it is not allowed to be designated as Invariant. The Document may contain zero Invariant Sections. If the Document does not identify any Invariant Sections then there are none.

The ``Cover Texts'' are certain short passages of text that are listed, as Front-Cover Texts or Back-Cover Texts, in the notice that says that the Document is released under this License. A Front-Cover Text may be at most 5 words, and a Back-Cover Text may be at most 25 words.

A ``Transparent'' copy of the Document means a machine-readable copy,

represented in a format whose specification is available to the general public, that is suitable for revising the document straightforwardly with generic text editors or (for images composed of pixels) generic paint programs or (for drawings) some widely available

drawing editor, and that is suitable for input to text formatters or for automatic translation to a variety of formats suitable for input to text formatters. A copy made in an otherwise Transparent file format whose markup, or absence of markup, has been arranged to thwart or discourage subsequent modification by readers is not Transparent. An image format is not Transparent if used for any substantial amount of text. A copy that is not ``Transparent'' is called ``Opaque''.

Examples of suitable formats for Transparent copies include plain ASCII without markup, Texinfo input format, La@TeX{} input format, SGML or XML using a publicly available DTD, and standard-conforming simple HTML, PostScript or PDF designed for human modification. Examples of transparent image formats include PNG, XCF and JPG. Opaque formats include proprietary formats that can be read and edited only by proprietary word processors, SGML or XML for which the DTD and/or processing tools are not generally available, and the machine-generated HTML, PostScript or PDF produced by some word processors for output purposes only.

The ``Title Page'' means, for a printed book, the title page itself, plus such following pages as are needed to hold, legibly, the material this License requires to appear in the title page. For works in formats which do not have any title page as such, ``Title Page'' means the text near the most prominent appearance of the work's title, preceding the beginning of the body of the text.

The ``publisher'' means any person or entity that distributes copies of the Document to the public.

A section ``Entitled XYZ'' means a named subunit of the Document whose title either is precisely XYZ or contains XYZ in parentheses following text that translates XYZ in another language. (Here XYZ stands for a specific section name mentioned below, such as "Acknowledgements", ``Dedications'', ``Endorsements'',

or ``History''.) To ``Preserve the Title''

of such a section when you modify the Document means that it remains a section ``Entitled XYZ'' according to this definition.

The Document may include Warranty Disclaimers next to the notice which states that this License applies to the Document. These Warranty

Disclaimers are considered to be included by reference in this License, but only as regards disclaiming warranties: any other implication that these Warranty Disclaimers may have is void and has no effect on the meaning of this License.

# @item VERBATIM COPYING

You may copy and distribute the Document in any medium, either commercially or noncommercially, provided that this License, the copyright notices, and the license notice saying this License applies to the Document are reproduced in all copies, and that you add no other conditions whatsoever to those of this License. You may not use technical measures to obstruct or control the reading or further copying of the copies

 you make or distribute. However, you may accept compensation in exchange for copies. If you distribute a large enough number of copies you must also follow the conditions in section 3.

You may also lend copies, under the same conditions stated above, and you may publicly display copies.

# @item COPYING IN QUANTITY

If you publish printed copies (or copies in media that commonly have printed covers) of the Document, numbering more than 100, and the Document's license notice requires Cover Texts, you must enclose the copies in covers that carry, clearly and legibly, all these Cover Texts: Front-Cover Texts on the front cover, and Back-Cover Texts on the back cover. Both covers must also clearly and legibly identify you as the publisher of these copies. The front cover must present the full title with all words of the title equally prominent and visible. You may add other material on the covers in addition. Copying with changes limited to the covers, as long as they preserve the

 title of the Document and satisfy these conditions, can be treated as verbatim copying in other respects.

If the required texts for either cover are too voluminous to fit legibly, you should put the first ones listed (as many as fit reasonably) on the actual cover, and continue the rest onto adjacent pages.

If you publish or distribute Opaque copies of the Document numbering more than 100, you must either include a machine-readable Transparent copy along with each Opaque copy, or state in or with each Opaque copy a computer-network location from which the general network-using

public has access to download using public-standard network protocols a complete Transparent copy of the Document, free of added material. If you use the latter option, you must take reasonably prudent steps, when you begin distribution of Opaque copies in quantity, to ensure that this Transparent copy will remain thus accessible at the stated location until at least one year after the last time you distribute an

Opaque copy (directly or through your agents or retailers) of that edition to the public.

It is requested, but not required, that you contact the authors of the Document well before redistributing any large number of copies, to give them a chance to provide you with an updated version of the Document.

# @item MODIFICATIONS

You may copy and distribute a Modified Version of the Document under the conditions of sections 2 and 3 above, provided that you release the Modified Version under precisely this License, with the Modified Version filling the role of the Document, thus licensing distribution and modification of the Modified Version to whoever possesses a copy of it. In addition, you must do these things in the Modified Version:

## @enumerate A

## @item

Use in the Title Page (and on the covers, if any) a title distinct from that of the Document, and from those of previous versions (which should, if there were any, be listed in the History section of the Document). You may use the same title as a previous version if the original publisher of that version gives permission.

## @item

List on the Title Page, as authors, one or more persons or entities responsible for authorship of the modifications in the Modified Version, together with at least five of the principal authors of the Document (all of its principal authors, if it has fewer than five), unless they release you from this requirement.

#### @item

State on the Title page the name of the publisher of the Modified Version, as the publisher.

Preserve all the copyright notices of the Document.

#### @item

@item

Add an appropriate copyright notice for your modifications adjacent to the other copyright notices.

## @item

Include, immediately after the copyright notices, a license notice giving the public permission to use the Modified Version under the terms of this License, in the form shown in the Addendum below.

#### @item

Preserve in that license notice the full lists of Invariant Sections and required Cover Texts given in the Document's license notice.

## @item

Include an unaltered copy of this License.

#### @item

Preserve the section Entitled ``History'', Preserve its Title, and add to it an item stating at least the title, year, new authors, and publisher of the Modified Version as given on the Title Page. If there is no section Entitled ``History'' in the Document, create one stating the title, year, authors, and publisher of the Document as given on its Title Page, then add an item describing the Modified Version as stated in the previous sentence.

## @item

Preserve the network location, if any, given in the Document for public access to a Transparent copy of the Document, and likewise the network locations given in the Document for previous versions it was based on. These may be placed in the ``History'' section. You may omit a network location for a work that was published at least four years before the Document itself, or if the original publisher of the version it refers to gives permission.

#### @item

## For any

 section Entitled ``Acknowledgements'' or ``Dedications'', Preserve the Title of the section, and preserve in the section all the substance and tone of each of the contributor acknowledgements and/or dedications given therein.

## @item

Preserve all the Invariant Sections of the Document, unaltered in their text and in their titles. Section numbers or the equivalent are not considered part of the section titles.

## @item

Delete any section Entitled ``Endorsements''. Such a section

may not be included in the Modified Version.

## @item

Do not retitle any existing section to be Entitled ``Endorsements'' or to conflict in title with any Invariant Section.

@item Preserve any Warranty Disclaimers. @end enumerate

If the Modified Version includes new front-matter sections or appendices that qualify as Secondary Sections and contain no material copied from the Document, you may at your option designate some or all of these sections as invariant. To do this, add their titles to the list of Invariant Sections in the Modified Version's license notice.

These titles must be distinct from any other section titles.

You may add a section Entitled ``Endorsements'', provided it contains nothing but endorsements of your Modified Version by various parties---for example, statements of peer review or that the text has been approved by an organization as the authoritative definition of a standard.

You may add a passage of up to five words as a Front-Cover Text, and a passage of up to 25 words as a Back-Cover Text, to the end of the list of Cover Texts in the Modified Version. Only one passage of Front-Cover Text and one of Back-Cover Text may be added by (or through arrangements made by) any one entity. If the Document already includes a cover text for the same cover, previously added by you or by arrangement made by the same entity you are acting on behalf of, you may not add another; but you may replace the old one, on explicit permission from the previous publisher that added the old one.

The author(s) and publisher(s) of the Document do not by this License give permission to use their names for publicity for or to assert or imply endorsement of any Modified Version.

# @item COMBINING DOCUMENTS

You may combine the Document with other documents released under this License, under the terms defined in section 4 above for modified versions, provided that you include in the combination all of the Invariant Sections of all of the original documents, unmodified, and list them all as Invariant Sections of your combined work in its license notice, and that you preserve all their Warranty Disclaimers.

The combined work need only contain one copy of this License, and multiple identical Invariant Sections may be replaced with a single copy. If there are multiple Invariant Sections with the same name but different contents, make the title of each such section unique by adding at the end of it, in parentheses, the name of the original author or publisher of that section if known, or else a unique number. Make the same adjustment to the section titles in the list of Invariant Sections in the license notice of the combined work.

In the combination, you must combine any sections Entitled ``History'' in the various original documents, forming one section Entitled ``History''; likewise combine any sections Entitled ``Acknowledgements'', and any sections Entitled ``Dedications''. You must delete all sections Entitled ``Endorsements.''

# @item COLLECTIONS OF DOCUMENTS

You may make a collection consisting of the Document and other documents released under this License, and replace the individual copies of this License in the various documents with a single copy that is included in the collection, provided that you follow the rules of this License for verbatim copying of each of the documents in all other respects.

You may extract a single document from such a collection, and distribute it individually under this License, provided you insert a copy of this License

 into the extracted document, and follow this License in all other respects regarding verbatim copying of that document.

## @item

## AGGREGATION WITH INDEPENDENT WORKS

A compilation of the Document or its derivatives with other separate and independent documents or works, in or on a volume of a storage or distribution medium, is called an ``aggregate'' if the copyright resulting from the compilation is not used to limit the legal rights of the compilation's users beyond what the individual works permit. When the Document is included in an aggregate, this License does not apply to the other works in the aggregate which are not themselves derivative works of the Document.

If the Cover Text requirement of section 3 is applicable to these copies of the Document, then if the Document is less than one half of the entire aggregate, the Document's Cover Texts may be placed on covers that bracket the Document within the aggregate, or the

electronic equivalent of covers if the Document is in electronic form.

Otherwise they must appear on printed covers that bracket the whole aggregate.

@item TRANSLATION

Translation is considered a kind of modification, so you may distribute translations of the Document under the terms of section 4. Replacing Invariant Sections with translations requires special permission from their copyright holders, but you may include translations of some or all Invariant Sections in addition to the original versions of these Invariant Sections. You may include a translation of this License, and all the license notices in the Document, and any Warranty Disclaimers, provided that you also include the original English version of this License and the original versions of those notices and disclaimers. In case of a disagreement between the translation and the original version of this License or a notice or disclaimer, the original version will prevail.

If a section in the Document is Entitled ``Acknowledgements'', ``Dedications'', or ``History'', the requirement (section 4) to Preserve its Title (section 1) will typically require changing the actual title.

# @item **TERMINATION**

You may not copy, modify, sublicense, or distribute the Document except as expressly provided under this License. Any attempt otherwise to copy, modify, sublicense, or distribute it is void, and will automatically terminate your rights under this License.

However, if you cease all violation of this License, then your license from a particular copyright holder is reinstated (a) provisionally, unless and until the copyright holder explicitly and finally terminates your license, and (b) permanently, if the copyright holder fails to notify you of the violation by some reasonable means prior to 60 days after the cessation.

Moreover, your license from a particular copyright holder is reinstated permanently if the copyright holder notifies you of the violation by some reasonable means, this is the first time you have received notice of violation of this License (for any work) from that copyright holder, and you cure the violation prior to 30 days after

your receipt of the notice.

Termination of your rights under this section does not terminate the licenses of parties who have received copies or rights from you under this License. If your rights have been terminated and not permanently reinstated, receipt of a copy of some or all of the same material does not give you any rights to use it.

# @item FUTURE REVISIONS OF THIS LICENSE

The Free Software Foundation may publish new, revised versions of the GNU Free Documentation License from time to time. Such new versions will be similar in spirit to the present version, but may differ in detail to address new problems or concerns. See @uref{http://www.gnu.org/copyleft/}.

Each version of the License is given a distinguishing version number. If the Document specifies that a particular numbered version of this License ``or any later version'' applies to it, you have the option of following the terms and

 conditions either of that specified version or of any later version that has been published (not as a draft) by the Free Software Foundation. If the Document does not specify a version number of this License, you may choose any version ever published (not as a draft) by the Free Software Foundation. If the Document specifies that a proxy can decide which future versions of this License can be used, that proxy's public statement of acceptance of a version permanently authorizes you to choose that version for the Document.

# @item RELICENSING

``Massive Multiauthor Collaboration Site'' (or ``MMC Site'') means any World Wide Web server that publishes copyrightable works and also provides prominent facilities for anybody to edit those works. A public wiki that anybody can edit is an example of such a server. A ``Massive Multiauthor Collaboration'' (or ``MMC'') contained in the site means any set of copyrightable works thus published on the MMC site.

``CC-BY-SA'' means the Creative Commons

Attribution-Share Alike 3.0

license published by Creative Commons Corporation, a not-for-profit corporation with a principal place of business in San Francisco, California, as well as future copyleft versions of that license published by that same organization.

``Incorporate'' means to publish or republish a Document, in whole or in part, as part of another Document.

An MMC is ``eligible for relicensing'' if it is licensed under this License, and if all works that were first published under this License somewhere other than this MMC, and subsequently incorporated in whole or in part into the MMC, (1) had no cover texts or invariant sections, and (2) were thus incorporated prior to November 1, 2008.

The operator of an MMC Site may republish an MMC contained in the site under CC-BY-SA on the same site at any time before August 1, 2009, provided the MMC is eligible for relicensing.

## @end enumerate

## @page

@heading ADDENDUM: How to use this License for your documents

To use this License

 in a document you have written, include a copy of the License in the document and put the following copyright and license notices just after the title page:

@smallexample

@group

Copyright (C) @var{year} @var{your name}.

 Permission is granted to copy, distribute and/or modify this document under the terms of the GNU Free Documentation License, Version 1.3 or any later version published by the Free Software Foundation; with no Invariant Sections, no Front-Cover Texts, and no Back-Cover Texts. A copy of the license is included in the section entitled ``GNU Free Documentation License''. @end group

@end smallexample

If you have Invariant Sections, Front-Cover Texts and Back-Cover Texts, replace the ``with@dots{}Texts.''@: line with this:

@smallexample @group with the Invariant Sections being @var{list their titles}, with the Front-Cover Texts being @var{list}, and with the Back-Cover Texts being @var{list}. @end group @end smallexample

If you have Invariant

 Sections without Cover Texts, or some other combination of the three, merge those two alternatives to suit the situation.

If your document contains nontrivial examples of program code, we recommend releasing these examples in parallel under your choice of free software license, such as the GNU General Public License, to permit their use in free software.

@c Local Variables: @c ispell-local-pdict: "ispell-dict" @c End: GNU GENERAL PUBLIC LICENSE

Version 3, 29 June 2007

Copyright (C) 2007 Free Software Foundation, Inc. <http://fsf.org/> Everyone is permitted to copy and distribute verbatim copies of this license document, but changing it is not allowed.

Preamble

 The GNU General Public License is a free, copyleft license for software and other kinds of works.

 The licenses for most software and other practical works are designed to take away your freedom to share and change the works. By contrast, the GNU General Public License is intended to guarantee your freedom to share and change all versions of a program--to make sure it remains free software for all its users. We, the Free Software Foundation, use the GNU General Public License for most of our software; it applies also to any other work released this way by its authors. You can apply it to your programs, too.

 When we speak of free software, we are referring to freedom, not

price. Our General Public Licenses are designed to make sure that you have the freedom to distribute copies of free software (and charge for them if you wish), that you receive source code or can get it if you want it, that you can change the software or use pieces of it in new free programs, and that you know you can do these things.

 To protect your rights, we need to prevent others from denying you these rights or asking you to surrender the rights. Therefore, you have certain responsibilities if you distribute copies of the software, or if you modify it: responsibilities to respect the freedom of others.

 For example, if you distribute copies of such a program, whether gratis or for a fee, you must pass on to the recipients the same

freedoms that you received. You must make sure that they, too, receive or can get the source code. And you must show them these terms so they know their rights.

 Developers that use the GNU GPL protect your rights with two steps: (1)

 assert copyright on the software, and (2) offer you this License giving you legal permission to copy, distribute and/or modify it.

 For the developers' and authors' protection, the GPL clearly explains that there is no warranty for this free software. For both users' and authors' sake, the GPL requires that modified versions be marked as changed, so that their problems will not be attributed erroneously to authors of previous versions.

 Some devices are designed to deny users access to install or run modified versions of the software inside them, although the manufacturer can do so. This is fundamentally incompatible with the aim of protecting users' freedom to change the software. The systematic pattern of such abuse occurs in the area of products for individuals to use, which is precisely where it is most unacceptable. Therefore, we have designed this version of the GPL to prohibit the practice for those products. If such problems arise substantially in other domains, we stand

 ready to extend this provision to those domains in future versions of the GPL, as needed to protect the freedom of users.

 Finally, every program is threatened constantly by software patents. States should not allow patents to restrict development and use of software on general-purpose computers, but in those that do, we wish to avoid the special danger that patents applied to a free program could make it effectively proprietary. To prevent this, the GPL assures that patents cannot be used to render the program non-free.

 The precise terms and conditions for copying, distribution and modification follow.

## TERMS AND CONDITIONS

0. Definitions.

"This License" refers to version 3 of the GNU General Public License.

 "Copyright" also means copyright-like laws that apply to other kinds of works, such as semiconductor masks.

 "The Program" refers to any copyrightable work licensed under this License. Each licensee is addressed as "you". "Licensees"

"recipients" may be individuals or organizations.

 To "modify" a work means to copy from or adapt all or part of the work in a fashion requiring copyright permission, other than the making of an exact copy. The resulting work is called a "modified version" of the earlier work or a work "based on" the earlier work.

 A "covered work" means either the unmodified Program or a work based on the Program.

 To "propagate" a work means to do anything with it that, without permission, would make you directly or secondarily liable for infringement under applicable copyright law, except executing it on a computer or modifying a private copy. Propagation includes copying, distribution (with or without modification), making available to the public, and in some countries other activities as well.

 To "convey" a work means any kind of propagation that enables other parties to make or receive copies. Mere interaction with a user through a computer network, with no transfer of a copy, is not conveying.

 An interactive user interface displays "Appropriate Legal Notices" to the extent that it includes a convenient and prominently visible feature that (1) displays an appropriate copyright notice, and (2) tells the user that there is no warranty for the work (except to the extent that warranties are provided), that licensees may convey the work under this License, and how to view a copy of this License. If the interface presents a list of user commands or options, such as a menu, a prominent item in the list meets this criterion.

## 1. Source Code.

 The "source code" for a work means the preferred form of the work for making modifications to it. "Object code" means any non-source form of a work.

 A "Standard Interface" means an interface that either is an official standard defined by a recognized standards body, or, in the case of interfaces specified for a particular programming language, one that is widely used among developers working in that language.

## The

 "System Libraries" of an executable work include anything, other than the work as a whole, that (a) is included in the normal form of packaging a Major Component, but which is not part of that Major Component, and (b) serves only to enable use of the work with that

#### and

Major Component, or to implement a Standard Interface for which an implementation is available to the public in source code form. A "Major Component", in this context, means a major essential component (kernel, window system, and so on) of the specific operating system (if any) on which the executable work runs, or a compiler used to produce the work, or an object code interpreter used to run it.

 The "Corresponding Source" for a work in object code form means all the source code needed to generate, install, and (for an executable work) run the object code and to modify the work, including scripts to control those activities. However, it does not include the work's System Libraries, or general-purpose tools or generally available free

programs which are used unmodified in performing those activities but which are not part of the work. For example, Corresponding Source includes interface definition files associated with source files for the work, and the source code for shared libraries and dynamically linked subprograms that the work is specifically designed to require, such as by intimate data communication or control flow between those subprograms and other parts of the work.

 The Corresponding Source need not include anything that users can regenerate automatically from other parts of the Corresponding Source.

 The Corresponding Source for a work in source code form is that same work.

## 2. Basic Permissions.

 All rights granted under this License are granted for the term of copyright on the Program, and are irrevocable provided the stated conditions are met. This License explicitly affirms your unlimited permission to run the unmodified Program. The output from running a covered work is covered

by this License only if the output, given its

content, constitutes a covered work. This License acknowledges your rights of fair use or other equivalent, as provided by copyright law.

 You may make, run and propagate covered works that you do not convey, without conditions so long as your license otherwise remains in force. You may convey covered works to others for the sole purpose of having them make modifications exclusively for you, or provide you with facilities for running those works, provided that you comply with the terms of this License in conveying all material for which you do not control copyright. Those thus making or running the covered works for you must do so exclusively on your behalf, under your direction and control, on terms that prohibit them from making any copies of

your copyrighted material outside their relationship with you.

 Conveying under any other circumstances is permitted solely under the conditions stated below. Sublicensing is not allowed; section 10 makes it unnecessary.

3. Protecting Users' Legal Rights From Anti-Circumvention Law.

 No covered work shall be deemed part of an effective technological measure under any applicable law fulfilling obligations under article 11 of the WIPO copyright treaty adopted on 20 December 1996, or similar laws prohibiting or restricting circumvention of such measures.

 When you convey a covered work, you waive any legal power to forbid circumvention of technological measures to the extent such circumvention is effected by exercising rights under this License with respect to the covered work, and you disclaim any intention to limit operation or modification of the work as a means of enforcing, against the work's users, your or third parties' legal rights to forbid circumvention of technological measures.

4. Conveying Verbatim Copies.

 You may convey verbatim copies of the Program's source code as you receive it, in any medium, provided that you conspicuously and appropriately publish on each copy an appropriate copyright notice; keep intact all notices stating that this License and any non-permissive terms added in accord with section 7 apply to the code; keep intact all notices of the absence of any warranty; and give all recipients a copy of this License along with the Program.

 You may charge any price or no price for each copy that you convey, and you may offer support or warranty protection for a fee.

5. Conveying Modified Source Versions.

 You may convey a work based on the Program, or the modifications to produce it from the Program, in the form of source code under the terms of section 4, provided that you also meet all of these conditions:

 a) The work must carry prominent notices stating that you modified it, and giving a relevant date.

 b) The work must carry prominent notices stating that it is released under this License and any conditions added under section

 7. This requirement modifies the requirement in section 4 to

"keep intact all notices".

 c) You must license the entire work, as a whole, under this License to anyone who comes into possession of a copy. This License will therefore apply, along with any applicable section 7 additional terms, to the whole of the work, and all its parts, regardless of how they are packaged. This License gives no permission to license the work in any other way, but it does not invalidate such permission if you have separately received it.

 d) If the work has interactive user interfaces, each must display Appropriate Legal Notices; however, if the Program has interactive interfaces that do not display Appropriate Legal Notices, your work need not make them do so.

 A compilation of a covered work with other separate and independent works, which are not by their nature extensions of the covered work, and which are not combined with it such as to form a larger program, in or on a volume of a storage or distribution

medium, is called an

"aggregate" if the compilation and its resulting copyright are not used to limit the access or legal rights of the compilation's users beyond what the individual works permit. Inclusion of a covered work in an aggregate does not cause this License to apply to the other parts of the aggregate.

6. Conveying Non-Source Forms.

 You may convey a covered work in object code form under the terms of sections 4 and 5, provided that you also convey the machine-readable Corresponding Source under the terms of this License, in one of these ways:

 a) Convey the object code in, or embodied in, a physical product (including a physical distribution medium), accompanied by the Corresponding Source fixed on a durable physical medium customarily used for software interchange.

 b) Convey the object code in, or embodied in, a physical product (including a physical distribution medium), accompanied by a written offer, valid for at least three years and valid for as

 long as you offer spare parts or customer support for that product model, to give anyone who possesses the object code either (1) a copy of the Corresponding Source for all the software in the product that is covered by this License, on a durable physical

 medium customarily used for software interchange, for a price no more than your reasonable cost of physically performing this conveying of source, or (2) access to copy the Corresponding Source from a network server at no charge.

 c) Convey individual copies of the object code with a copy of the written offer to provide the Corresponding Source. This alternative is allowed only occasionally and noncommercially, and only if you received the object code with such an offer, in accord with subsection 6b.

 d) Convey the object code by offering access from a designated place (gratis or for a charge), and offer equivalent access to the Corresponding Source in

the same way through the same place at no

 further charge. You need not require recipients to copy the Corresponding Source along with the object code. If the place to copy the object code is a network server, the Corresponding Source may be on a different server (operated by you or a third party) that supports equivalent copying facilities, provided you maintain clear directions next to the object code saying where to find the Corresponding Source. Regardless of what server hosts the Corresponding Source, you remain obligated to ensure that it is available for as long as needed to satisfy these requirements.

 e) Convey the object code using peer-to-peer transmission, provided you inform other peers where the object code and Corresponding Source of the work are being offered to the general public at no charge under subsection 6d.

 A separable portion of the object code, whose source code is excluded from the Corresponding Source as a System Library, need not be included in conveying the object code work.

 A "User Product" is either (1) a "consumer product", which means any tangible personal property which is normally used for personal, family, or household purposes, or (2) anything designed or sold for incorporation into a dwelling. In determining whether a product is a consumer product, doubtful cases shall be resolved in favor of coverage. For a particular product received by a particular user, "normally used" refers to a typical or common use of that class of product, regardless of the status of the particular user or of the way in which the particular user actually uses, or expects or is expected to use, the product. A product is a consumer product regardless of whether the product has substantial commercial, industrial or non-consumer uses, unless such uses represent the only significant mode of use of the product.

 "Installation Information" for a User Product means any methods, procedures, authorization

 keys, or other information required to install and execute modified versions of a covered work in that User Product from a modified version of its Corresponding Source. The information must suffice to ensure that the continued functioning of the modified object code is in no case prevented or interfered with solely because modification has been made.

 If you convey an object code work under this section in, or with, or specifically for use in, a User Product, and the conveying occurs as part of a transaction in which the right of possession and use of the User Product is transferred to the recipient in perpetuity or for a fixed term (regardless of how the transaction is characterized), the Corresponding Source conveyed under this section must be accompanied by the Installation Information. But this requirement does not apply if neither you nor any third party retains the ability to install modified object code on the User Product (for example, the work has been installed in ROM).

 The requirement to provide Installation Information does not include a requirement to continue to provide support service, warranty, or updates for a work that has been modified or installed by the recipient, or for the User Product in which it has been modified or installed. Access to a network may be denied when the modification itself materially and adversely affects the operation of the network or violates the rules and protocols for communication across the network.

 Corresponding Source conveyed, and Installation Information provided, in accord with this section must be in a format that is publicly documented (and with an implementation available to the public in source code form), and must require no special password or key for unpacking, reading or copying.

## 7. Additional Terms.

 "Additional permissions" are terms that supplement the terms of this License by making exceptions from one or more of its conditions. Additional permissions that are applicable to the entire Program shall be treated as though they were included in this License, to the extent that they are valid under applicable law. If additional permissions

apply only to part of the Program, that part may be used separately under those permissions, but the entire Program remains governed by this License without regard to the additional permissions.

When you convey a copy of a covered work, you may at your option

remove any additional permissions from that copy, or from any part of it. (Additional permissions may be written to require their own removal in certain cases when you modify the work.) You may place additional permissions on material, added by you to a covered work, for which you have or can give appropriate copyright permission.

 Notwithstanding any other provision of this License, for material you add to a covered work, you may (if authorized by the copyright holders of that material) supplement the terms of this License with terms:

 a) Disclaiming warranty or limiting liability differently from the terms of sections 15 and 16 of this License; or

 b) Requiring preservation of specified reasonable legal notices or author attributions in that material or in the Appropriate Legal Notices displayed by works containing it; or

 c) Prohibiting misrepresentation of the origin of that material, or requiring that modified versions of such material be marked in reasonable ways as different from the original version; or

 d) Limiting the use for publicity purposes of names of licensors or authors of the material; or

 e) Declining to grant rights under trademark law for use of some trade names, trademarks, or service marks; or

 f) Requiring indemnification of licensors and authors of that material by anyone who conveys the material (or modified versions of it) with contractual assumptions of liability to the recipient, for any liability that these contractual assumptions directly impose on

those licensors and authors.

 All other non-permissive additional terms are considered "further restrictions" within the meaning of section 10. If the Program as you received it, or any part of it, contains a notice stating that it is governed by this License along with a term that is a further restriction, you may remove that term. If a license document contains a further restriction but permits relicensing or conveying under this License, you may add to a covered work material governed by the terms of that license document, provided that the further restriction does not survive such relicensing or conveying.

 If you add terms to a covered work in accord with this section, you must place, in the relevant source files, a statement of the additional terms that apply to those files, or a notice indicating

where to find the applicable terms.

 Additional terms, permissive or non-permissive, may be stated in the form of a separately written license, or stated as exceptions; the above requirements apply either way.

8. Termination.

 You may not propagate or modify a covered work except as expressly provided under this License. Any attempt otherwise to propagate or modify it is void, and will automatically terminate your rights under this License (including any patent licenses granted under the third paragraph of section 11).

 However, if you cease all violation of this License, then your license from a particular copyright holder is reinstated (a) provisionally, unless and until the copyright holder explicitly and finally terminates your license, and (b) permanently, if the copyright holder fails to notify you of the violation by some reasonable means prior to 60 days after the cessation.

 Moreover, your license from a particular copyright holder is reinstated permanently if the copyright holder notifies you of the violation by some reasonable means, this is the first time you have received notice of violation of this License (for any work) from that copyright

 holder, and you cure the violation prior to 30 days after your receipt of the notice.

 Termination of your rights under this section does not terminate the licenses of parties who have received copies or rights from you under this License. If your rights have been terminated and not permanently reinstated, you do not qualify to receive new licenses for the same material under section 10.

9. Acceptance Not Required for Having Copies.

 You are not required to accept this License in order to receive or run a copy of the Program. Ancillary propagation of a covered work occurring solely as a consequence of using peer-to-peer transmission to receive a copy likewise does not require acceptance. However, nothing other than this License grants you permission to propagate or modify any covered work. These actions infringe copyright if you do not accept this License. Therefore, by modifying or propagating a covered work, you indicate your acceptance of this License to do so.
Each time you convey a covered work, the recipient automatically receives a license from the original licensors, to run, modify and propagate that work, subject to this License. You are not responsible for enforcing compliance by third parties with this License.

 An "entity transaction" is a transaction transferring control of an organization, or substantially all assets of one, or subdividing an organization, or merging organizations. If propagation of a covered work results from an entity transaction, each party to that transaction who receives a copy of the work also receives whatever licenses to the work the party's predecessor in interest had or could give under the previous paragraph, plus a right to possession of the Corresponding Source of the work from the predecessor in interest, if the predecessor has it or can get it with reasonable efforts.

 You may not impose any further restrictions on the exercise of the rights

 granted or affirmed under this License. For example, you may not impose a license fee, royalty, or other charge for exercise of rights granted under this License, and you may not initiate litigation (including a cross-claim or counterclaim in a lawsuit) alleging that any patent claim is infringed by making, using, selling, offering for sale, or importing the Program or any portion of it.

#### 11. Patents.

 A "contributor" is a copyright holder who authorizes use under this License of the Program or a work on which the Program is based. The work thus licensed is called the contributor's "contributor version".

 A contributor's "essential patent claims" are all patent claims owned or controlled by the contributor, whether already acquired or hereafter acquired, that would be infringed by some manner, permitted by this License, of making, using, or selling its contributor version, but do not include claims that would be infringed only as a consequence of further modification of the contributor version. For

purposes of this definition, "control" includes the right to grant patent sublicenses in a manner consistent with the requirements of this License.

 Each contributor grants you a non-exclusive, worldwide, royalty-free patent license under the contributor's essential patent claims, to make, use, sell, offer for sale, import and otherwise run, modify and propagate the contents of its contributor version.

 In the following three paragraphs, a "patent license" is any express agreement or commitment, however denominated, not to enforce a patent (such as an express permission to practice a patent or covenant not to sue for patent infringement). To "grant" such a patent license to a party means to make such an agreement or commitment not to enforce a patent against the party.

 If you convey a covered work, knowingly relying on a patent license, and the Corresponding Source of the work is not available for anyone to copy, free of charge and under the terms of this License, through a

publicly available network server or other readily accessible means, then you must either (1) cause the Corresponding Source to be so available, or (2) arrange to deprive yourself of the benefit of the patent license for this particular work, or (3) arrange, in a manner consistent with the requirements of this License, to extend the patent license to downstream recipients. "Knowingly relying" means you have actual knowledge that, but for the patent license, your conveying the covered work in a country, or your recipient's use of the covered work in a country, would infringe one or more identifiable patents in that country that you have reason to believe are valid.

 If, pursuant to or in connection with a single transaction or arrangement, you convey, or propagate by procuring conveyance of, a covered work, and grant a patent license to some of the parties receiving the covered work authorizing them to use, propagate, modify or convey a specific copy of the covered work, then the patent license you grant is automatically extended to all recipients of the covered work and works based on it.

 A patent license is "discriminatory" if it does not include within the scope of its coverage, prohibits the exercise of, or is conditioned on the non-exercise of one or more of the rights that are specifically granted under this License. You may not convey a covered work if you are a party to an arrangement with a third party that is in the business of distributing software, under which you make payment to the third party based on the extent of your activity of conveying the work, and under which the third party grants, to any of the parties who would receive the covered work from you, a discriminatory patent license (a) in connection with copies of the covered work conveyed by you (or copies made from those copies), or (b) primarily for and in connection with specific products or compilations that contain the covered work, unless you entered into that arrangement, or

that patent license was granted, prior to 28 March 2007.

Nothing in this License shall be construed as excluding or limiting

any implied license or other defenses to infringement that may otherwise be available to you under applicable patent law.

#### 12. No Surrender of Others' Freedom.

 If conditions are imposed on you (whether by court order, agreement or otherwise) that contradict the conditions of this License, they do not excuse you from the conditions of this License. If you cannot convey a covered work so as to satisfy simultaneously your obligations under this License and any other pertinent obligations, then as a consequence you may not convey it at all. For example, if you agree to terms that obligate you to collect a royalty for further conveying from those to whom you convey the Program, the only way you could satisfy both those terms and this License would be to refrain entirely from conveying the Program.

13. Use with the GNU Affero General Public License.

 Notwithstanding any other provision of this License, you have permission to link or combine any covered work with a work licensed under version 3 of the GNU Affero General Public License into a single combined work, and to convey the resulting work. The terms of this License will continue to apply to the part which is the covered work, but the special requirements of the GNU Affero General Public License, section 13, concerning interaction through a network will apply to the combination as such.

14. Revised Versions of this License.

 The Free Software Foundation may publish revised and/or new versions of the GNU General Public License from time to time. Such new versions will be similar in spirit to the present version, but may differ in detail to address new problems or concerns.

 Each version is given a distinguishing version number. If the Program specifies that a certain numbered version of the GNU General Public License "or any later version" applies to it, you have the option of following the terms and conditions either of that numbered version or of any later version published by the Free Software Foundation. If the Program does not specify a version number of the GNU General Public License, you may choose any version ever published by the Free Software Foundation.

 If the Program specifies that a proxy can decide which future versions of the GNU General Public License can be used, that proxy's public statement of acceptance of a version permanently authorizes you to choose that version for the Program.

 Later license versions may give you additional or different permissions. However, no additional obligations are imposed on any author or copyright holder as a result of your choosing to follow a later version.

15. Disclaimer of Warranty.

 THERE IS NO WARRANTY FOR THE PROGRAM, TO THE EXTENT PERMITTED BY APPLICABLE LAW. EXCEPT WHEN OTHERWISE STATED IN WRITING THE COPYRIGHT HOLDERS AND/OR OTHER PARTIES PROVIDE THE PROGRAM "AS IS" WITHOUT WARRANTY OF ANY KIND, EITHER EXPRESSED OR IMPLIED, INCLUDING, BUT NOT LIMITED TO, THE IMPLIED WARRANTIES OF MERCHANTABILITY AND FITNESS FOR A PARTICULAR PURPOSE. THE ENTIRE RISK AS TO THE QUALITY AND PERFORMANCE OF THE PROGRAM IS WITH YOU. SHOULD THE PROGRAM PROVE DEFECTIVE, YOU ASSUME THE COST OF ALL NECESSARY SERVICING, REPAIR OR CORRECTION.

16. Limitation of Liability.

 IN NO EVENT UNLESS REQUIRED BY APPLICABLE LAW OR AGREED TO IN WRITING WILL ANY COPYRIGHT HOLDER, OR ANY OTHER PARTY WHO MODIFIES AND/OR CONVEYS THE PROGRAM AS PERMITTED ABOVE, BE LIABLE TO YOU FOR DAMAGES, INCLUDING ANY GENERAL, SPECIAL, INCIDENTAL OR CONSEQUENTIAL DAMAGES ARISING OUT OF THE USE OR INABILITY TO USE THE PROGRAM (INCLUDING BUT NOT LIMITED TO LOSS OF DATA OR DATA BEING RENDERED INACCURATE OR LOSSES SUSTAINED BY YOU OR THIRD PARTIES OR A FAILURE OF THE PROGRAM TO OPERATE WITH ANY OTHER PROGRAMS), EVEN IF SUCH HOLDER OR OTHER PARTY HAS BEEN ADVISED OF THE POSSIBILITY OF SUCH DAMAGES.

17.

Interpretation of Sections 15 and 16.

 If the disclaimer of warranty and limitation of liability provided above cannot be given local legal effect according to their terms, reviewing courts shall apply local law that most closely approximates an absolute waiver of all civil liability in connection with the Program, unless a warranty or assumption of liability accompanies a copy of the Program in return for a fee.

END OF TERMS AND CONDITIONS

How to Apply These Terms to Your New Programs

 If you develop a new program, and you want it to be of the greatest possible use to the public, the best way to achieve this is to make it free software which everyone can redistribute and change under these terms.

To do so, attach the following notices to the program. It is safest

to attach them to the start of each source file to most effectively state the exclusion of warranty; and each file should have at least the "copyright" line and a pointer to where the full notice is found.

 <one line to give the program's name and a brief idea of what it does.> Copyright  $(C)$  <year > <name of author>

 This program is free software: you can redistribute it and/or modify it under the terms of the GNU General Public License as published by the Free Software Foundation, either version 3 of the License, or (at your option) any later version.

 This program is distributed in the hope that it will be useful, but WITHOUT ANY WARRANTY; without even the implied warranty of MERCHANTABILITY or FITNESS FOR A PARTICULAR PURPOSE. See the GNU General Public License for more details.

 You should have received a copy of the GNU General Public License along with this program. If not, see <http://www.gnu.org/licenses/>.

Also add information on how to contact you by electronic and paper mail.

 If the program does terminal interaction, make it output a short notice like this when it starts in an interactive mode:

 $<$ program> Copyright (C) $<$ year>  $<$ name of author> This program comes with ABSOLUTELY NO WARRANTY; for details type `show w'. This is free software, and you are welcome to redistribute it under certain conditions; type `show c' for details.

The hypothetical commands `show w' and `show c' should show the appropriate parts of the General Public License. Of course, your program's commands might be different; for a GUI interface, you would use an "about box".

 You should also get your employer (if you work as a programmer) or school, if any, to sign a "copyright disclaimer" for the program, if necessary. For more information on this, and how to apply and follow the GNU GPL, see <http://www.gnu.org/licenses/>.

 The GNU General Public License does not permit incorporating your program into proprietary programs. If your program is a subroutine library, you may consider it more useful to permit linking proprietary applications with the library. If this is what you want to do, use the GNU Lesser General Public License instead of this License. But first, please read <http://www.gnu.org/philosophy/why-not-lgpl.html>.

# **1.337 bash 4.2.46-12.el7**

## **1.337.1 Available under license :**

 GNU GENERAL PUBLIC LICENSE Version 2, June 1991

Copyright (C) 1989, 1991 Free Software Foundation, Inc., 51 Franklin Street, Fifth Floor, Boston, MA 02110-1301 USA Everyone is permitted to copy and distribute verbatim copies of this license document, but changing it is not allowed.

#### Preamble

 The licenses for most software are designed to take away your freedom to share and change it. By contrast, the GNU General Public License is intended to guarantee your freedom to share and change free software--to make sure the software is free for all its users. This General Public License applies to most of the Free Software Foundation's software and to any other program whose authors commit to using it. (Some other Free Software Foundation software is covered by the GNU Lesser General Public License instead.) You can apply it to your programs, too.

 When we speak of free software, we are referring to freedom, not price. Our General Public Licenses are designed

to make sure that you

have the freedom to distribute copies of free software (and charge for this service if you wish), that you receive source code or can get it if you want it, that you can change the software or use pieces of it in new free programs; and that you know you can do these things.

 To protect your rights, we need to make restrictions that forbid anyone to deny you these rights or to ask you to surrender the rights. These restrictions translate to certain responsibilities for you if you distribute copies of the software, or if you modify it.

 For example, if you distribute copies of such a program, whether gratis or for a fee, you must give the recipients all the rights that you have. You must make sure that they, too, receive or can get the source code. And you must show them these terms so they know their rights.

We protect your rights with two steps: (1) copyright the software, and (2) offer you this license which gives you legal permission to copy, distribute

and/or modify the software.

 Also, for each author's protection and ours, we want to make certain that everyone understands that there is no warranty for this free software. If the software is modified by someone else and passed on, we want its recipients to know that what they have is not the original, so that any problems introduced by others will not reflect on the original authors' reputations.

 Finally, any free program is threatened constantly by software patents. We wish to avoid the danger that redistributors of a free program will individually obtain patent licenses, in effect making the program proprietary. To prevent this, we have made it clear that any patent must be licensed for everyone's free use or not licensed at all.

 The precise terms and conditions for copying, distribution and modification follow.

## GNU GENERAL PUBLIC LICENSE TERMS AND CONDITIONS FOR COPYING, DISTRIBUTION AND MODIFICATION

 0. This License applies to any program or other work which contains

a notice placed by the copyright holder saying it may be distributed under the terms of this General Public License. The "Program", below, refers to any such program or work, and a "work based on the Program" means either the Program or any derivative work under copyright law: that is to say, a work containing the Program or a portion of it, either verbatim or with modifications and/or translated into another language. (Hereinafter, translation is included without limitation in the term "modification".) Each licensee is addressed as "you".

Activities other than copying, distribution and modification are not covered by this License; they are outside its scope. The act of running the Program is not restricted, and the output from the Program is covered only if its contents constitute a work based on the Program (independent of having been made by running the Program). Whether that is true depends on what the Program does.

## 1. You may copy and distribute verbatim copies of the Program's

source code as you receive it, in any medium, provided that you conspicuously and appropriately publish on each copy an appropriate copyright notice and disclaimer of warranty; keep intact all the notices that refer to this License and to the absence of any warranty; and give any other recipients of the Program a copy of this License along with the Program.

You may charge a fee for the physical act of transferring a copy, and you may at your option offer warranty protection in exchange for a fee.

 2. You may modify your copy or copies of the Program or any portion of it, thus forming a work based on the Program, and copy and distribute such modifications or work under the terms of Section 1 above, provided that you also meet all of these conditions:

 a) You must cause the modified files to carry prominent notices stating that you changed the files and the date of any change.

 b) You must cause any work that you distribute or publish, that in whole

 or in part contains or is derived from the Program or any part thereof, to be licensed as a whole at no charge to all third parties under the terms of this License.

 c) If the modified program normally reads commands interactively when run, you must cause it, when started running for such interactive use in the most ordinary way, to print or display an announcement including an appropriate copyright notice and a notice that there is no warranty (or else, saying that you provide a warranty) and that users may redistribute the program under these conditions, and telling the user how to view a copy of this License. (Exception: if the Program itself is interactive but does not normally print such an announcement, your work based on the Program is not required to print an announcement.)

These requirements apply to the modified work as a whole. If identifiable sections of that work are not derived from the Program, and can be reasonably considered independent and separate works in themselves, then this License, and its terms, do not apply to those sections when you distribute them as separate works. But when you distribute the same sections as part of a whole which is a work based on the Program, the distribution of the whole must be on the terms of this License, whose permissions for other licensees extend to the

entire whole, and thus to each and every part regardless of who wrote it.

Thus, it is not the intent of this section to claim rights or contest your rights to work written entirely by you; rather, the intent is to exercise the right to control the distribution of derivative or collective works based on the Program.

In addition, mere aggregation of another work not based on the Program with the Program (or with a work based on the Program) on a volume of a storage or distribution medium does not bring the other work under the scope of this License.

 3. You may copy and distribute the Program (or a work based on it,

under Section 2) in object code or executable form under the terms of Sections 1 and 2 above provided that you also do one of the following:

 a) Accompany it with the complete corresponding machine-readable source code, which must be distributed under the terms of Sections 1 and 2 above on a medium customarily used for software interchange; or,

 b) Accompany it with a written offer, valid for at least three years, to give any third party, for a charge no more than your cost of physically performing source distribution, a complete machine-readable copy of the corresponding source code, to be distributed under the terms of Sections 1 and 2 above on a medium customarily used for software interchange; or,

 c) Accompany it with the information you received as to the offer to distribute corresponding source code. (This alternative is allowed only for noncommercial distribution and only if you received the program in object code or executable form with such an offer, in accord with Subsection b above.)

The source code for a work means the preferred form of the work for making modifications to it. For an executable work, complete source code means all the source code for all modules it contains, plus any associated interface definition files, plus the scripts used to control compilation and installation of the executable. However, as a special exception, the source code distributed need not include anything that is normally distributed (in either source or binary form) with the major components (compiler, kernel, and so on) of the operating system on which the executable runs, unless that component itself accompanies the executable.

If distribution of executable or object code is made by offering access to copy from a designated place, then offering equivalent access to copy the source code from the same place counts as distribution of the source code, even though third parties are not compelled to copy the source along with the object code.

 4. You may not copy, modify, sublicense, or distribute the Program except as expressly provided under this License. Any attempt otherwise to copy, modify, sublicense or distribute the Program is void, and will automatically terminate your rights under this License. However, parties who have received copies, or rights, from you under this License will not have their licenses terminated so long as such

parties remain in full compliance.

 5. You are not required to accept this License, since you have not signed it. However, nothing else grants you permission to modify or distribute the Program or its derivative works. These actions are prohibited by law if you do not accept this License. Therefore, by modifying or distributing the Program (or any work based on the Program), you indicate your acceptance of this License to do so, and all its terms and conditions for copying, distributing or modifying the Program or works based on it.

#### 6. Each

 time you redistribute the Program (or any work based on the Program), the recipient automatically receives a license from the original licensor to copy, distribute or modify the Program subject to these terms and conditions. You may not impose any further restrictions on the recipients' exercise of the rights granted herein. You are not responsible for enforcing compliance by third parties to this License.

 7. If, as a consequence of a court judgment or allegation of patent infringement or for any other reason (not limited to patent issues), conditions are imposed on you (whether by court order, agreement or otherwise) that contradict the conditions of this License, they do not excuse you from the conditions of this License. If you cannot distribute so as to satisfy simultaneously your obligations under this License and any other pertinent obligations, then as a consequence you may not distribute the Program at all. For example, if a patent license would not permit royalty-free redistribution of the Program by

all those who receive copies directly or indirectly through you, then the only way you could satisfy both it and this License would be to refrain entirely from distribution of the Program.

If any portion of this section is held invalid or unenforceable under any particular circumstance, the balance of the section is intended to apply and the section as a whole is intended to apply in other circumstances.

It is not the purpose of this section to induce you to infringe any patents or other property right claims or to contest validity of any such claims; this section has the sole purpose of protecting the integrity of the free software distribution system, which is implemented by public license practices. Many people have made generous contributions to the wide range of software distributed through that system in reliance on consistent application of that system; it is up to the author/donor to decide if he or she is willing to distribute software through

 any other system and a licensee cannot impose that choice.

This section is intended to make thoroughly clear what is believed to be a consequence of the rest of this License.

 8. If the distribution and/or use of the Program is restricted in certain countries either by patents or by copyrighted interfaces, the original copyright holder who places the Program under this License may add an explicit geographical distribution limitation excluding those countries, so that distribution is permitted only in or among countries not thus excluded. In such case, this License incorporates the limitation as if written in the body of this License.

 9. The Free Software Foundation may publish revised and/or new versions of the General Public License from time to time. Such new versions will be similar in spirit to the present version, but may differ in detail to address new problems or concerns.

Each version is given a distinguishing version number. If the Program specifies a version number of this License which applies to it and "any later version", you have the option of following the terms and conditions either of that version or of any later version published by the Free Software Foundation. If the Program does not specify a version number of this License, you may choose any version ever published by the Free Software Foundation.

 10. If you wish to incorporate parts of the Program into other free programs whose distribution conditions are different, write to the author to ask for permission. For software which is copyrighted by the Free Software Foundation, write to the Free Software Foundation; we sometimes make exceptions for this. Our decision will be guided by the two goals of preserving the free status of all derivatives of our free software and of promoting the sharing and reuse of software generally.

#### NO WARRANTY

 11. BECAUSE THE PROGRAM IS LICENSED FREE OF CHARGE, THERE IS NO WARRANTY FOR THE PROGRAM, TO THE EXTENT PERMITTED BY APPLICABLE LAW. EXCEPT WHEN

OTHERWISE STATED IN WRITING THE COPYRIGHT HOLDERS AND/OR OTHER PARTIES PROVIDE THE PROGRAM "AS IS" WITHOUT WARRANTY OF ANY KIND, EITHER EXPRESSED OR IMPLIED, INCLUDING, BUT NOT LIMITED TO, THE IMPLIED WARRANTIES OF MERCHANTABILITY AND FITNESS FOR A PARTICULAR PURPOSE. THE ENTIRE RISK AS TO THE QUALITY AND PERFORMANCE OF THE PROGRAM IS WITH YOU. SHOULD THE PROGRAM PROVE DEFECTIVE, YOU ASSUME THE COST OF ALL NECESSARY SERVICING, REPAIR OR CORRECTION.

 12. IN NO EVENT UNLESS REQUIRED BY APPLICABLE LAW OR AGREED TO IN WRITING WILL ANY COPYRIGHT HOLDER, OR ANY OTHER PARTY WHO MAY MODIFY AND/OR REDISTRIBUTE THE PROGRAM AS PERMITTED ABOVE, BE LIABLE TO YOU FOR DAMAGES, INCLUDING ANY GENERAL, SPECIAL, INCIDENTAL OR CONSEQUENTIAL DAMAGES ARISING OUT OF THE USE OR INABILITY TO USE THE PROGRAM (INCLUDING BUT NOT LIMITED TO LOSS OF DATA OR DATA BEING RENDERED INACCURATE OR LOSSES SUSTAINED BY YOU OR THIRD PARTIES OR A FAILURE OF THE PROGRAM TO OPERATE WITH ANY OTHER PROGRAMS), EVEN

 IF SUCH HOLDER OR OTHER PARTY HAS BEEN ADVISED OF THE POSSIBILITY OF SUCH DAMAGES.

#### END OF TERMS AND CONDITIONS

 How to Apply These Terms to Your New Programs

 If you develop a new program, and you want it to be of the greatest possible use to the public, the best way to achieve this is to make it free software which everyone can redistribute and change under these terms.

 To do so, attach the following notices to the program. It is safest to attach them to the start of each source file to most effectively convey the exclusion of warranty; and each file should have at least the "copyright" line and a pointer to where the full notice is found.

 <one line to give the program's name and a brief idea of what it does.> Copyright  $(C)$  <year > <name of author>

 This program is free software; you can redistribute it and/or modify it under the terms of the GNU General Public License as published by the Free Software Foundation; either version 2 of the License, or

(at your option) any later version.

 This program is distributed in the hope that it will be useful, but WITHOUT ANY WARRANTY; without even the implied warranty of MERCHANTABILITY or FITNESS FOR A PARTICULAR PURPOSE. See the GNU General Public License for more details.

 You should have received a copy of the GNU General Public License along with this program; if not, write to the Free Software Foundation, Inc., 51 Franklin Street, Fifth Floor, Boston, MA 02110-1301 USA.

Also add information on how to contact you by electronic and paper mail.

If the program is interactive, make it output a short notice like this when it starts in an interactive mode:

 Gnomovision version 69, Copyright (C) year name of author Gnomovision comes with ABSOLUTELY NO WARRANTY; for details type `show w'. This is free software, and you are welcome to redistribute it under certain conditions; type `show c' for details.

The hypothetical commands `show w' and `show c' should show the appropriate parts of the General Public License. Of course, the commands you use may be called something other than `show w' and `show c'; they could even be mouse-clicks or menu items--whatever suits your program.

You should also get your employer (if you work as a programmer) or your school, if any, to sign a "copyright disclaimer" for the program, if necessary. Here is a sample; alter the names:

 Yoyodyne, Inc., hereby disclaims all copyright interest in the program `Gnomovision' (which makes passes at compilers) written by James Hacker.

 <signature of Ty Coon>, 1 April 1989 Ty Coon, President of Vice

This General Public License does not permit incorporating your program into proprietary programs. If your program is a subroutine library, you may consider it more useful to permit linking proprietary applications with the library. If this is what you want to do, use the GNU Lesser General Public License instead of this License.

> GNU Free Documentation License Version 1.3, 3 November 2008

Copyright (C) 2000, 2001, 2002, 2007, 2008 Free Software Foundation, Inc. <http://fsf.org/>

Everyone is permitted to copy and distribute verbatim copies of this license document, but changing it is not allowed.

#### 0. PREAMBLE

The purpose of this License is to make a manual, textbook, or other functional and useful document "free" in the sense of freedom: to assure everyone the effective freedom to copy and redistribute it, with or without modifying it, either commercially or noncommercially. Secondarily, this License preserves for the author and publisher a way to get credit for their work, while not being considered responsible for modifications made by others.

This License is a kind of "copyleft", which means that derivative works of the document must themselves be free in the same sense. It complements the GNU General Public License, which is a copyleft license designed for free software.

We

 have designed this License in order to use it for manuals for free software, because free software needs free documentation: a free program should come with manuals providing the same freedoms that the software does. But this License is not limited to software manuals; it can be used for any textual work, regardless of subject matter or whether it is published as a printed book. We recommend this License principally for works whose purpose is instruction or reference.

#### 1. APPLICABILITY AND DEFINITIONS

This License applies to any manual or other work, in any medium, that contains a notice placed by the copyright holder saying it can be distributed under the terms of this License. Such a notice grants a world-wide, royalty-free license, unlimited in duration, to use that work under the conditions stated herein. The "Document", below, refers to any such manual or work. Any member of the public is a licensee, and is addressed as "you". You accept the license if you copy,

 modify or distribute the work in a way requiring permission under copyright law.

A "Modified Version" of the Document means any work containing the Document or a portion of it, either copied verbatim, or with modifications and/or translated into another language.

A "Secondary Section" is a named appendix or a front-matter section of the Document that deals exclusively with the relationship of the publishers or authors of the Document to the Document's overall subject (or to related matters) and contains nothing that could fall directly within that overall subject. (Thus, if the Document is in part a textbook of mathematics, a Secondary Section may not explain any mathematics.) The relationship could be a matter of historical connection with the subject or with related matters, or of legal, commercial, philosophical, ethical or political position regarding them.

The "Invariant Sections" are certain Secondary Sections whose titles are designated, as being those of Invariant Sections, in the notice

that says that the Document is released under this License. If a section does not fit the above definition of Secondary then it is not allowed to be designated as Invariant. The Document may contain zero Invariant Sections. If the Document does not identify any Invariant

Sections then there are none.

The "Cover Texts" are certain short passages of text that are listed, as Front-Cover Texts or Back-Cover Texts, in the notice that says that the Document is released under this License. A Front-Cover Text may be at most 5 words, and a Back-Cover Text may be at most 25 words.

A "Transparent" copy of the Document means a machine-readable copy, represented in a format whose specification is available to the general public, that is suitable for revising the document straightforwardly with generic text editors or (for images composed of pixels) generic paint programs or (for drawings) some widely available drawing editor, and that is suitable for input to text formatters or

for automatic translation to a variety of formats suitable for input to text formatters. A copy made in an otherwise Transparent file format whose markup, or absence of markup, has been arranged to thwart or discourage subsequent modification by readers is not Transparent. An image format is not Transparent if used for any substantial amount of text. A copy that is not "Transparent" is called "Opaque".

Examples of suitable formats for Transparent copies include plain ASCII without markup, Texinfo input format, LaTeX input format, SGML or XML using a publicly available DTD, and standard-conforming simple HTML, PostScript or PDF designed for human modification. Examples of transparent image formats include PNG, XCF and JPG. Opaque formats include proprietary formats that can be read and edited only by proprietary word processors, SGML or XML for which the DTD and/or processing tools are not generally available, and the machine-generated HTML, PostScript or PDF produced by some word

processors for output purposes only.

The "Title Page" means, for a printed book, the title page itself, plus such following pages as are needed to hold, legibly, the material this License requires to appear in the title page. For works in formats which do not have any title page as such, "Title Page" means the text near the most prominent appearance of the work's title, preceding the beginning of the body of the text.

The "publisher" means any person or entity that distributes copies of the Document to the public.

A section "Entitled XYZ" means a named subunit of the Document whose title either is precisely XYZ or contains XYZ in parentheses following text that translates XYZ in another language. (Here XYZ stands for a specific section name mentioned below, such as "Acknowledgements", "Dedications", "Endorsements", or "History".) To "Preserve the Title"

of such a section when you modify the Document means that it remains a section "Entitled XYZ" according to this definition.

#### The

 Document may include Warranty Disclaimers next to the notice which states that this License applies to the Document. These Warranty Disclaimers are considered to be included by reference in this License, but only as regards disclaiming warranties: any other implication that these Warranty Disclaimers may have is void and has no effect on the meaning of this License.

#### 2. VERBATIM COPYING

You may copy and distribute the Document in any medium, either commercially or noncommercially, provided that this License, the copyright notices, and the license notice saying this License applies to the Document are reproduced in all copies, and that you add no other conditions whatsoever to those of this License. You may not use technical measures to obstruct or control the reading or further copying of the copies you make or distribute. However, you may accept compensation in exchange for copies. If you distribute a large enough number of copies you must also follow the conditions in section 3.

You may also lend copies, under the same conditions stated above, and you may publicly display copies.

#### 3. COPYING IN QUANTITY

If you publish printed copies (or copies in media that commonly have printed covers) of the Document, numbering more than 100, and the Document's license notice requires Cover Texts, you must enclose the copies in covers that carry, clearly and legibly, all these Cover Texts: Front-Cover Texts on the front cover, and Back-Cover Texts on the back cover. Both covers must also clearly and legibly identify you as the publisher of these copies. The front cover must present the full title with all words of the title equally prominent and visible. You may add other material on the covers in addition. Copying with changes limited to the covers, as long as they preserve the title of the Document and satisfy these conditions, can be treated as verbatim copying in other respects.

If the required texts for either cover are too voluminous to fit legibly, you should put the first ones listed (as many as fit reasonably) on the actual cover, and continue the rest onto adjacent pages.

If you publish or distribute Opaque copies of the Document numbering more than 100, you must either include a machine-readable Transparent copy along with each Opaque copy, or state in or with each Opaque copy a computer-network location from which the general network-using public has access to download using public-standard network protocols a complete Transparent copy of the Document, free of added material. If you use the latter option, you must take reasonably prudent steps, when you begin distribution of Opaque copies in quantity, to ensure that this Transparent copy will remain thus accessible at the stated location until at least one year after the last time you distribute an Opaque copy (directly or through your agents or retailers) of that edition to the public.

It is requested, but not required, that you contact the authors of the Document well before redistributing any large number of copies, to give them a chance to provide you with an updated version of the Document.

#### 4. MODIFICATIONS

You may copy and distribute a Modified Version of the Document under the conditions of sections 2 and 3 above, provided that you release the Modified Version under precisely this License, with the Modified Version filling the role of the Document, thus licensing distribution and modification of the Modified Version to whoever possesses a copy of it. In addition, you must do these things in the Modified Version:

A. Use in the Title Page (and on the covers, if any) a title distinct from that of the Document, and from those of previous versions (which should, if there were any, be listed in the History section of the Document). You may use the same title as a previous version if the original publisher of that version gives permission. B. List on the Title Page, as authors, one or more persons or entities responsible for authorship of the modifications in the Modified Version, together with at least five of the principal authors of the Document (all of its principal authors, if it has fewer than five), unless they release you from this requirement. C. State on the Title page the name of the publisher of the Modified Version, as the publisher. D. Preserve all the copyright notices of the Document. E. Add an appropriate copyright notice for your modifications adjacent to the other copyright notices. F. Include, immediately after the copyright notices, a license notice giving the public permission to use the Modified Version under the

terms of this License, in the form shown in the Addendum below.

- G. Preserve in that license notice the full lists of Invariant Sections and required Cover Texts given in the Document's license notice. H. Include an unaltered copy of this License.
- I. Preserve the section Entitled "History", Preserve its Title, and add to it an item stating at least the title, year,

new authors, and

 publisher of the Modified Version as given on the Title Page. If there is no section Entitled "History" in the Document, create one stating the title, year, authors, and publisher of the Document as given on its Title Page, then add an item describing the Modified Version as stated in the previous sentence.

- J. Preserve the network location, if any, given in the Document for public access to a Transparent copy of the Document, and likewise the network locations given in the Document for previous versions it was based on. These may be placed in the "History" section. You may omit a network location for a work that was published at least four years before the Document itself, or if the original publisher of the version it refers to gives permission.
- K. For any section Entitled "Acknowledgements" or "Dedications", Preserve the Title of the section, and preserve in the section all the substance and tone of each of the contributor acknowledgements

and/or dedications given therein.

- L. Preserve all the Invariant Sections of the Document, unaltered in their text and in their titles. Section numbers or the equivalent are not considered part of the section titles.
- M. Delete any section Entitled "Endorsements". Such a section may not be included in the Modified Version.
- N. Do not retitle any existing section to be Entitled "Endorsements"
- or to conflict in title with any Invariant Section.
- O. Preserve any Warranty Disclaimers.

If the Modified Version includes new front-matter sections or appendices that qualify as Secondary Sections and contain no material copied from the Document, you may at your option designate some or all of these sections as invariant. To do this, add their titles to the list of Invariant Sections in the Modified Version's license notice. These titles must be distinct from any other section titles.

You may add a section Entitled "Endorsements", provided it contains nothing but

 endorsements of your Modified Version by various parties--for example, statements of peer review or that the text has been approved by an organization as the authoritative definition of a standard.

You may add a passage of up to five words as a Front-Cover Text, and a

passage of up to 25 words as a Back-Cover Text, to the end of the list of Cover Texts in the Modified Version. Only one passage of Front-Cover Text and one of Back-Cover Text may be added by (or through arrangements made by) any one entity. If the Document already includes a cover text for the same cover, previously added by you or by arrangement made by the same entity you are acting on behalf of, you may not add another; but you may replace the old one, on explicit permission from the previous publisher that added the old one.

The author(s) and publisher(s) of the Document do not by this License give permission to use their names for publicity for or to assert or imply endorsement of any Modified Version.

## 5. COMBINING **DOCUMENTS**

You may combine the Document with other documents released under this License, under the terms defined in section 4 above for modified versions, provided that you include in the combination all of the Invariant Sections of all of the original documents, unmodified, and list them all as Invariant Sections of your combined work in its license notice, and that you preserve all their Warranty Disclaimers.

The combined work need only contain one copy of this License, and multiple identical Invariant Sections may be replaced with a single copy. If there are multiple Invariant Sections with the same name but different contents, make the title of each such section unique by adding at the end of it, in parentheses, the name of the original author or publisher of that section if known, or else a unique number. Make the same adjustment to the section titles in the list of Invariant Sections in the license notice of the combined work.

In the combination, you must combine any sections Entitled "History"

in the various original documents, forming one section Entitled "History"; likewise combine any sections Entitled "Acknowledgements", and any sections Entitled "Dedications". You must delete all sections Entitled "Endorsements".

#### 6. COLLECTIONS OF DOCUMENTS

You may make a collection consisting of the Document and other documents released under this License, and replace the individual copies of this License in the various documents with a single copy that is included in the collection, provided that you follow the rules of this License for verbatim copying of each of the documents in all

#### other respects.

You may extract a single document from such a collection, and distribute it individually under this License, provided you insert a copy of this License into the extracted document, and follow this License in all other respects regarding verbatim copying of that document.

#### 7. AGGREGATION WITH INDEPENDENT WORKS

## A compilation of the Document or its derivatives with other separate

and independent documents or works, in or on a volume of a storage or distribution medium, is called an "aggregate" if the copyright resulting from the compilation is not used to limit the legal rights of the compilation's users beyond what the individual works permit. When the Document is included in an aggregate, this License does not apply to the other works in the aggregate which are not themselves derivative works of the Document.

If the Cover Text requirement of section 3 is applicable to these copies of the Document, then if the Document is less than one half of the entire aggregate, the Document's Cover Texts may be placed on covers that bracket the Document within the aggregate, or the electronic equivalent of covers if the Document is in electronic form. Otherwise they must appear on printed covers that bracket the whole aggregate.

#### 8. TRANSLATION

Translation is considered a kind of modification, so you may distribute translations of the Document under the terms of section 4.

Replacing Invariant Sections with translations requires special permission from their copyright holders, but you may include translations of some or all Invariant Sections in addition to the original versions of these Invariant Sections. You may include a translation of this License, and all the license notices in the Document, and any Warranty Disclaimers, provided that you also include the original English version of this License and the original versions of those notices and disclaimers. In case of a disagreement between the translation and the original version of this License or a notice or disclaimer, the original version will prevail.

If a section in the Document is Entitled "Acknowledgements", "Dedications", or "History", the requirement (section 4) to Preserve its Title (section 1) will typically require changing the actual title.

#### 9. TERMINATION

You may not copy, modify, sublicense, or distribute the Document except as expressly provided under this License. Any attempt otherwise to copy, modify, sublicense, or distribute it is void, and will automatically terminate your rights under this License.

However, if you cease all violation of this License, then your license from a particular copyright holder is reinstated (a) provisionally, unless and until the copyright holder explicitly and finally terminates your license, and (b) permanently, if the copyright holder fails to notify you of the violation by some reasonable means prior to 60 days after the cessation.

Moreover, your license from a particular copyright holder is reinstated permanently if the copyright holder notifies you of the violation by some reasonable means, this is the first time you have received notice of violation of this License (for any work) from that copyright holder, and you cure the violation prior to 30 days after your receipt of the notice.

Termination of your rights under this section does not terminate the licenses of parties who have received copies or rights from you under this License. If your rights have been terminated and not permanently reinstated, receipt of a copy of some or all of the same material does not give you any rights to use it.

#### 10. FUTURE REVISIONS OF THIS LICENSE

The Free Software Foundation may publish new, revised versions of the GNU Free Documentation License from time to time. Such new versions will be similar in spirit to the present version, but may differ in detail to address new problems or concerns. See http://www.gnu.org/copyleft/.

Each version of the License is given a distinguishing version number. If the Document specifies that a particular numbered version of this License "or any later version" applies to it, you have the option of following the terms and conditions either of that specified version or of any later version that has been published (not as a draft) by the Free Software Foundation. If the Document does not specify a version number of this License, you may choose any version ever published (not

as a draft) by the Free Software Foundation. If the Document specifies that a proxy can decide which future versions of this License can be used, that proxy's public statement of acceptance of a version permanently authorizes you to choose that version for the Document.

#### 11. RELICENSING

"Massive Multiauthor Collaboration Site" (or "MMC Site") means any World Wide Web server that publishes copyrightable works and also provides prominent facilities for anybody to edit those works. A public wiki that anybody can edit is an example of such a server. A "Massive Multiauthor Collaboration" (or "MMC") contained in the site means any set of copyrightable works thus published on the MMC site.

"CC-BY-SA" means the Creative Commons Attribution-Share Alike 3.0 license published by Creative Commons Corporation, a not-for-profit corporation with a principal place of business in San Francisco, California, as well as future copyleft versions of that license published by that same organization.

"Incorporate" means to publish or republish a Document, in whole or in part, as part of another Document.

An MMC is "eligible for relicensing" if it is licensed under this License, and if all works that were first published under this License somewhere other than this MMC, and subsequently incorporated in whole or in part into the MMC, (1) had no cover texts or invariant sections, and (2) were thus incorporated prior to November 1, 2008.

The operator of an MMC Site may republish an MMC contained in the site under CC-BY-SA on the same site at any time before August 1, 2009, provided the MMC is eligible for relicensing.

ADDENDUM: How to use this License for your documents

To use this License in a document you have written, include a copy of the License in the document and put the following copyright and license notices just after the title page:

### Copyright (c) YEAR YOUR NAME.

 Permission is granted to copy, distribute and/or modify this document under the terms of the GNU Free Documentation License, Version 1.3 or any later version published by the Free Software Foundation;

 with no Invariant Sections, no Front-Cover Texts, and no Back-Cover Texts. A copy of the license is included in the section entitled "GNU Free Documentation License".

If you have Invariant Sections, Front-Cover Texts and Back-Cover Texts, replace the "with...Texts." line with this:

 with the Invariant Sections being LIST THEIR TITLES, with the Front-Cover Texts being LIST, and with the Back-Cover Texts being LIST.

If you have Invariant Sections without Cover Texts, or some other combination of the three, merge those two alternatives to suit the situation.

If your document contains nontrivial examples of program code, we recommend releasing these examples in parallel under your choice of free software license, such as the GNU General Public License, to permit their use in free software. @c The GNU Free Documentation License. @center Version 1.3, 3 November 2008

@c This file is intended to be included within another document, @c hence no sectioning command or @node.

@display

Copyright @copyright{} 2000, 2001, 2002, 2007, 2008 Free Software Foundation, Inc. @uref{http://fsf.org/}

Everyone is permitted to copy and distribute verbatim copies of this license document, but changing it is not allowed. @end display

@enumerate 0 @item PREAMBLE

The purpose of this License is to make a manual, textbook, or other functional and useful document @dfn{free} in the sense of freedom: to assure everyone the effective freedom to copy and redistribute it, with or without modifying it, either commercially or noncommercially. Secondarily, this License preserves for the author and publisher a way to get credit for their work, while not being considered responsible for modifications made by others.

This License is a kind of ``copyleft'', which means that derivative works of the document must themselves be free in the same sense. It complements the GNU General Public License, which is a copyleft license designed for free software.

We have designed this License in order to use it for manuals for free software, because free software needs free documentation: a free program should come with manuals providing the same freedoms that the software does. But this License is not limited to software manuals; it can be used for any textual work, regardless of subject matter or whether it is published as a printed book. We recommend this License principally for works whose purpose is instruction or reference.

## @item APPLICABILITY AND DEFINITIONS

This License applies to any manual or other work, in any medium, that contains a notice placed by the copyright holder saying it can be distributed under the terms of this License. Such a notice grants a world-wide, royalty-free license, unlimited in duration, to use that work under the conditions stated herein. The ``Document'', below, refers

 to any such manual or work. Any member of the public is a licensee, and is addressed as ``you''. You accept the license if you copy, modify or distribute the work in a way requiring permission under copyright law.

A ``Modified Version'' of the Document means any work containing the Document or a portion of it, either copied verbatim, or with modifications and/or translated into another language.

A ``Secondary Section'' is a named appendix or a front-matter section of the Document that deals exclusively with the relationship of the publishers or authors of the Document to the Document's overall subject (or to related matters) and contains nothing that could fall directly within that overall subject. (Thus, if the Document is in part a textbook of mathematics, a Secondary Section may not explain any mathematics.) The relationship could be a matter of historical connection with the subject or with related matters, or of legal, commercial, philosophical, ethical or political position regarding them.

The ``Invariant Sections'' are certain Secondary Sections whose titles are designated, as being those of Invariant Sections, in the notice that says that the Document is released under this License. If a section does not fit the above definition of Secondary then it is not allowed to be designated as Invariant. The Document may contain zero Invariant Sections. If the Document does not identify any Invariant Sections then there are none.

The ``Cover Texts'' are certain short passages of text that are listed, as Front-Cover Texts or Back-Cover Texts, in the notice that says that the Document is released under this License. A Front-Cover Text may be at most 5 words, and a Back-Cover Text may be at most 25 words.

A ``Transparent'' copy of the Document means a machine-readable copy, represented in a format whose specification is available to the general public, that is suitable for revising the document straightforwardly with generic text editors or (for images composed of pixels) generic paint programs or (for drawings) some widely available drawing editor, and that is suitable for input to text formatters or for automatic translation to a variety of formats suitable for input to text formatters. A copy made in an otherwise Transparent file format whose markup, or absence of markup, has been arranged to thwart or discourage subsequent modification by readers is not Transparent.

An image format is not Transparent if used for any substantial amount of text. A copy that is not ``Transparent'' is called ``Opaque''.

Examples of suitable formats for Transparent copies include plain  $@sc{$ ascii} without markup, Texinfo input format, La $@TeX$ {} input format, @acronym{SGML} or @acronym{XML} using a publicly available @acronym{DTD}, and standard-conforming simple @acronym{HTML}, PostScript or @acronym{PDF} designed for human modification. Examples of transparent image formats include @acronym{PNG}, @acronym{XCF} and @acronym{JPG}. Opaque formats

include proprietary formats that can be

read and edited only by proprietary word processors, @acronym{SGML} or @acronym{XML} for which the @acronym{DTD} and/or processing tools are not generally available, and the machine-generated @acronym{HTML}, PostScript or @acronym{PDF} produced by some word processors for output purposes only.

The ``Title Page'' means, for a printed book, the title page itself, plus such following pages as are needed to hold, legibly, the material this License requires to appear in the title page. For works in formats which do not have any title page as such, ``Title Page'' means the text near the most prominent appearance of the work's title, preceding the beginning of the body of the text.

The ``publisher'' means any person or entity that distributes copies of the Document to the public.

A section ``Entitled XYZ'' means a named subunit of the Document whose title either is precisely XYZ or contains XYZ in parentheses following text that translates XYZ in another language. (Here XYZ stands for a specific section name mentioned below, such as ``Acknowledgements'',

``Dedications'', ``Endorsements'', or ``History''.) To ``Preserve the Title'' of such a section when you modify the Document means that it remains a section "Entitled XYZ" according to this definition.

The Document may include Warranty Disclaimers next to the notice which states that this License applies to the Document. These Warranty Disclaimers are considered to be included by reference in this License, but only as regards disclaiming warranties: any other implication that these Warranty Disclaimers may have is void and has no effect on the meaning of this License.

## @item VERBATIM COPYING

You may copy and distribute the Document in any medium, either commercially or noncommercially, provided that this License, the copyright notices, and the license notice saying this License applies to the Document are reproduced in all copies, and that you add no other conditions whatsoever

 to those of this License. You may not use technical measures to obstruct or control the reading or further copying of the copies you make or distribute. However, you may accept

compensation in exchange for copies. If you distribute a large enough number of copies you must also follow the conditions in section 3.

You may also lend copies, under the same conditions stated above, and you may publicly display copies.

## @item COPYING IN QUANTITY

If you publish printed copies (or copies in media that commonly have printed covers) of the Document, numbering more than 100, and the Document's license notice requires Cover Texts, you must enclose the copies in covers that carry, clearly and legibly, all these Cover Texts: Front-Cover Texts on the front cover, and Back-Cover Texts on the back cover. Both covers must also clearly and legibly identify you as the publisher of these copies. The front cover must present the full title with all words of the title equally prominent and visible.

 You may add other material on the covers in addition. Copying with changes limited to the covers, as long as they preserve the title of the Document and satisfy these conditions, can be treated as verbatim copying in other respects.

If the required texts for either cover are too voluminous to fit legibly, you should put the first ones listed (as many as fit reasonably) on the actual cover, and continue the rest onto adjacent

#### pages.

If you publish or distribute Opaque copies of the Document numbering more than 100, you must either include a machine-readable Transparent copy along with each Opaque copy, or state in or with each Opaque copy a computer-network location from which the general network-using public has access to download using public-standard network protocols a complete Transparent copy of the Document, free of added material. If you use the latter option, you must take reasonably prudent steps, when you begin distribution of Opaque copies in quantity, to ensure that

 this Transparent copy will remain thus accessible at the stated location until at least one year after the last time you distribute an Opaque copy (directly or through your agents or retailers) of that edition to the public.

It is requested, but not required, that you contact the authors of the Document well before redistributing any large number of copies, to give them a chance to provide you with an updated version of the Document.

## @item MODIFICATIONS

You may copy and distribute a Modified Version of the Document under the conditions of sections 2 and 3 above, provided that you release the Modified Version under precisely this License, with the Modified Version filling the role of the Document, thus licensing distribution and modification of the Modified Version to whoever possesses a copy of it. In addition, you must do these things in the Modified Version:

#### @enumerate A

@item

Use in the Title Page (and on the covers, if any) a title distinct from that of the Document, and from those of previous versions (which should, if there were any, be listed in the History section of the Document). You may use the same title as a previous version if the original publisher of that version gives permission.

#### @item

List on the Title Page, as authors, one or more persons or entities responsible for authorship of the modifications in the Modified Version, together with at least five of the principal authors of the Document (all of its principal authors, if it has fewer than five), unless they release you from this requirement.

#### @item

State on the Title page the name of the publisher of the

Modified Version, as the publisher.

#### @item

Preserve all the copyright notices of the Document.

#### @item

Add an appropriate copyright notice for your modifications adjacent to the other copyright notices.

#### @item

Include, immediately after the copyright notices, a license notice giving the public permission to use the Modified Version under the terms of this License, in the form shown in the Addendum below.

#### @item

Preserve in that license notice the full lists of Invariant Sections and required Cover Texts given in the Document's license notice.

#### @item

Include an unaltered copy of this License.

#### @item

Preserve the section Entitled ``History'', Preserve its Title, and add to it an item stating at least the title, year, new authors, and publisher of the Modified Version as given on the Title Page. If there is no section Entitled ``History'' in the Document, create one stating the title, year, authors, and publisher of the Document as given on its Title Page, then add an item describing the Modified Version as stated in the previous sentence.

#### @item

Preserve the network location, if any, given in the Document for public access to a Transparent copy of the Document, and likewise the network locations given in the Document for previous versions it was based on. These may be placed in the ``History'' section. You may omit a network location for a work that was published at least

 four years before the Document itself, or if the original publisher of the version it refers to gives permission.

#### @item

For any section Entitled ``Acknowledgements'' or ``Dedications'', Preserve the Title of the section, and preserve in the section all the substance and tone of each of the contributor acknowledgements and/or dedications given therein.

@item

Preserve all the Invariant Sections of the Document, unaltered in their text and in their titles. Section numbers or the equivalent are not considered part of the section titles.

#### @item

Delete any section Entitled ``Endorsements''. Such a section may not be included in the Modified Version.

#### @item

Do not retitle any existing section to be Entitled ``Endorsements'' or to conflict in title with any Invariant Section.

#### @item

Preserve any Warranty Disclaimers. @end enumerate

If the Modified Version includes new front-matter sections or appendices that qualify as Secondary Sections and contain no material copied from the Document, you may at your option designate some or all of these sections as invariant. To do this, add their titles to the list of Invariant Sections in the Modified Version's license notice. These titles must be distinct from any other section titles.

You may add a section Entitled ``Endorsements'', provided it contains nothing but endorsements of your Modified Version by various parties---for example, statements of peer review or that the text has been approved by an organization as the authoritative definition of a standard.

You may add a passage of up to five words as a Front-Cover Text, and a passage of up to 25 words as a Back-Cover Text, to the end of the list of Cover Texts in the Modified Version. Only one passage of Front-Cover Text and one of Back-Cover Text may be added by (or through arrangements made by) any one entity. If the Document already includes a cover text for the same cover, previously added by you or by arrangement made by the same entity you are acting on behalf of,

you may not add another; but you may replace the old one, on explicit permission from the previous publisher that added the old one.

The author(s) and publisher(s) of the Document do not by this License give permission to use their names for publicity for or to assert or imply endorsement of any Modified Version.

@item COMBINING DOCUMENTS

You may combine the Document with other documents released under this License, under the terms defined in section 4 above for modified versions, provided that you include in the combination all of the Invariant Sections of all of the original documents, unmodified, and list them all as Invariant Sections of your combined work in its license notice, and that you preserve all their Warranty Disclaimers.

The combined work need only contain one copy of this License, and multiple identical Invariant Sections may be replaced with a single copy. If there are multiple Invariant Sections with the same name but different contents, make the title of each such section unique by adding at the end of it, in parentheses, the name of the original author or publisher of that section if known, or else a unique number. Make the same adjustment to the section titles in the list of Invariant Sections in the license notice of the combined work.

In the combination, you must combine any sections Entitled ``History'' in the various original documents, forming one section Entitled ``History''; likewise combine any sections Entitled ``Acknowledgements'', and any sections Entitled ``Dedications''. You must delete all sections Entitled ``Endorsements.''

## @item COLLECTIONS OF DOCUMENTS

You may make a collection consisting of the Document and other documents released under this License, and replace the individual copies of this License in the various documents with a single copy that is included in the collection, provided that you follow the rules of this License for verbatim copying of each of the documents in all other respects.

#### You may extract

 a single document from such a collection, and distribute it individually under this License, provided you insert a copy of this License into the extracted document, and follow this License in all other respects regarding verbatim copying of that document.

## @item AGGREGATION WITH INDEPENDENT WORKS

A compilation of the Document or its derivatives with other separate and independent documents or works, in or on a volume of a storage or distribution medium, is called an ``aggregate'' if the copyright resulting from the compilation is not used to limit the legal rights of the compilation's users beyond what the individual works permit. When the Document is included in an aggregate, this License does not apply to the other works in the aggregate which are not themselves

derivative works of the Document.

If the Cover Text requirement of section 3 is applicable to these copies of the Document, then if the Document is less than one half of the entire aggregate, the Document's Cover Texts may be placed on covers that bracket the Document within the aggregate, or the electronic equivalent of covers if the Document is in electronic form. Otherwise they must appear on printed covers that bracket the whole aggregate.

## @item TRANSLATION

Translation is considered a kind of modification, so you may distribute translations of the Document under the terms of section 4. Replacing Invariant Sections with translations requires special permission from their copyright holders, but you may include translations of some or all Invariant Sections in addition to the original versions of these Invariant Sections. You may include a translation of this License, and all the license notices in the Document, and any Warranty Disclaimers, provided that you also include the original English version of this License and the original versions of those notices and disclaimers. In case of a disagreement between the translation and the original version of this License or a notice or disclaimer, the original version will prevail.

If a section in the Document is Entitled ``Acknowledgements'', ``Dedications'', or ``History'', the requirement (section 4) to Preserve its Title (section 1) will typically require changing the actual title.

## @item **TERMINATION**

You may not copy, modify, sublicense, or distribute the Document except as expressly provided under this License. Any attempt otherwise to copy, modify, sublicense, or distribute it is void, and will automatically terminate your rights under this License.

However, if you cease all violation of this License, then your license from a particular copyright holder is reinstated (a) provisionally, unless and until the copyright holder explicitly and finally terminates your license, and (b) permanently, if the copyright holder fails to notify you of the violation by some reasonable means prior to 60 days after the cessation.

Moreover, your license from a particular copyright holder is reinstated permanently if the copyright holder notifies you of the

violation by some reasonable means, this is the first time you have received notice of violation of this License (for any work) from that copyright holder, and you cure the violation prior to 30 days after your receipt of the notice.

Termination of your rights under this section does not terminate the licenses of parties who have received copies or rights from you under this License. If your rights have been terminated and not permanently reinstated, receipt of a copy of some or all of the same material does not give you any rights to use it.

#### @item

#### FUTURE REVISIONS OF THIS LICENSE

The Free Software Foundation may publish new, revised versions of the GNU Free Documentation License from time to time. Such new versions will be similar in spirit to the present version, but may differ in detail to address new problems or concerns. See @uref{http://www.gnu.org/copyleft/}.

Each version of the License is given a distinguishing version number. If the Document specifies that a particular numbered version of this License ``or any later version'' applies to it, you have the option of following the terms and conditions either of that specified version or of any later version that has been published (not as a draft) by the Free Software Foundation. If the Document does not specify a version number of this License, you may choose any version ever published (not as a draft) by the Free Software Foundation. If the Document specifies that a proxy can decide which future versions of this License can be used, that proxy's public statement of acceptance of a version permanently authorizes you to choose that version for the Document.

## @item RELICENSING

``Massive Multiauthor Collaboration Site'' (or ``MMC Site'') means any World Wide Web server that publishes copyrightable works and also provides prominent facilities for anybody to edit those works. A public wiki that anybody can edit is an example of such a server. A ``Massive Multiauthor Collaboration'' (or ``MMC'') contained in the site means any set of copyrightable works thus published on the MMC site.

``CC-BY-SA'' means the Creative Commons Attribution-Share Alike 3.0 license published by Creative Commons Corporation, a not-for-profit corporation with a principal place of business in San Francisco, California, as well as future copyleft versions of that license published by that same organization.

``Incorporate'' means to publish or republish a Document, in whole or in part, as part of another Document.

An MMC is ``eligible for relicensing'' if it is licensed under this License, and if all works that were first published under this License somewhere other than this MMC, and subsequently incorporated in whole or in part into the MMC, (1) had no cover texts or invariant sections, and (2) were thus incorporated prior to November 1, 2008.

The operator of an MMC Site may republish an MMC contained in the site under CC-BY-SA on the same site at any time before August 1, 2009, provided the MMC is eligible for relicensing.

@end enumerate

@page @heading ADDENDUM: How to use this License for your documents

To use this License in a document you have written, include a copy of the License in the document and put the following copyright and license notices just after the title page:

@smallexample

@group

Copyright (C) @var{year} @var{your name}.

 Permission is granted to copy, distribute and/or modify this document under the terms of the GNU Free Documentation License, Version 1.3 or any later version published by the Free Software Foundation; with no Invariant Sections, no Front-Cover Texts, and no Back-Cover Texts. A copy of the license is included in the section entitled ``GNU Free Documentation License''. @end group

@end smallexample

If you have Invariant Sections, Front-Cover Texts and Back-Cover Texts, replace the ``with@dots{}Texts.'' line with this:

@smallexample @group with the Invariant Sections being @var{list their titles}, with

 the Front-Cover Texts being @var{list}, and with the Back-Cover Texts being @var{list}. @end group @end smallexample

If you have Invariant Sections without Cover Texts, or some other combination of the three, merge those two alternatives to suit the situation.

If your document contains nontrivial examples of program code, we recommend releasing these examples in parallel under your choice of free software license, such as the GNU General Public License, to permit their use in free software.

@c Local Variables: @c ispell-local-pdict: "ispell-dict" @c End: GNU GENERAL PUBLIC LICENSE Version 3, 29 June 2007

Copyright (C) 2007 Free Software Foundation, Inc. <http://fsf.org/> Everyone is permitted to copy and distribute verbatim copies of this license document, but changing it is not allowed.

#### Preamble

 The GNU General Public License is a free, copyleft license for software and other kinds of works.

 The licenses for most software and other practical works are designed to take away your freedom to share and change the works. By contrast, the GNU General Public License is intended to guarantee your freedom to share and change all versions of a program--to make sure it remains free software for all its users. We, the Free Software Foundation, use the GNU General Public License for most of our software; it applies also to any other work released this way by its authors. You can apply it to your programs, too.

 When we speak of free software, we are referring to freedom, not

price. Our General Public Licenses are designed to make sure that you have the freedom to distribute copies of free software (and charge for them if you wish), that you receive source code or can get it if you want it, that you can change the software or use pieces of it in new free programs, and that you know you can do these things.

To protect your rights, we need to prevent others from denying you

these rights or asking you to surrender the rights. Therefore, you have certain responsibilities if you distribute copies of the software, or if you modify it: responsibilities to respect the freedom of others.

 For example, if you distribute copies of such a program, whether gratis or for a fee, you must pass on to the recipients the same freedoms that you received. You must make sure that they, too, receive or can get the source code. And you must show them these terms so they know their rights.

 Developers that use the GNU GPL protect your rights with two steps: (1)

 assert copyright on the software, and (2) offer you this License giving you legal permission to copy, distribute and/or modify it.

 For the developers' and authors' protection, the GPL clearly explains that there is no warranty for this free software. For both users' and authors' sake, the GPL requires that modified versions be marked as changed, so that their problems will not be attributed erroneously to authors of previous versions.

 Some devices are designed to deny users access to install or run modified versions of the software inside them, although the manufacturer can do so. This is fundamentally incompatible with the aim of protecting users' freedom to change the software. The systematic pattern of such abuse occurs in the area of products for individuals to use, which is precisely where it is most unacceptable. Therefore, we have designed this version of the GPL to prohibit the practice for those products. If such problems arise substantially in other domains, we stand

 ready to extend this provision to those domains in future versions of the GPL, as needed to protect the freedom of users.

 Finally, every program is threatened constantly by software patents. States should not allow patents to restrict development and use of software on general-purpose computers, but in those that do, we wish to avoid the special danger that patents applied to a free program could make it effectively proprietary. To prevent this, the GPL assures that patents cannot be used to render the program non-free.

 The precise terms and conditions for copying, distribution and modification follow.

#### TERMS AND CONDITIONS

#### 0. Definitions.

"This License" refers to version 3 of the GNU General Public License.

 "Copyright" also means copyright-like laws that apply to other kinds of works, such as semiconductor masks.

 "The Program" refers to any copyrightable work licensed under this License. Each licensee is addressed as "you". "Licensees" and

"recipients" may be individuals or organizations.

 To "modify" a work means to copy from or adapt all or part of the work in a fashion requiring copyright permission, other than the making of an exact copy. The resulting work is called a "modified version" of the earlier work or a work "based on" the earlier work.

 A "covered work" means either the unmodified Program or a work based on the Program.

 To "propagate" a work means to do anything with it that, without permission, would make you directly or secondarily liable for infringement under applicable copyright law, except executing it on a computer or modifying a private copy. Propagation includes copying, distribution (with or without modification), making available to the public, and in some countries other activities as well.

 To "convey" a work means any kind of propagation that enables other parties to make or receive copies. Mere interaction with a user through a computer network, with no transfer of a copy, is not conveying.

 An interactive user interface displays "Appropriate Legal Notices" to the extent that it includes a convenient and prominently visible feature that (1) displays an appropriate copyright notice, and (2) tells the user that there is no warranty for the work (except to the extent that warranties are provided), that licensees may convey the work under this License, and how to view a copy of this License. If the interface presents a list of user commands or options, such as a menu, a prominent item in the list meets this criterion.

#### 1. Source Code.

 The "source code" for a work means the preferred form of the work for making modifications to it. "Object code" means any non-source form of a work.

 A "Standard Interface" means an interface that either is an official standard defined by a recognized standards body, or, in the case of interfaces specified for a particular programming language, one that is widely used among developers working in that language.
# The

 "System Libraries" of an executable work include anything, other than the work as a whole, that (a) is included in the normal form of packaging a Major Component, but which is not part of that Major Component, and (b) serves only to enable use of the work with that Major Component, or to implement a Standard Interface for which an implementation is available to the public in source code form. A "Major Component", in this context, means a major essential component (kernel, window system, and so on) of the specific operating system (if any) on which the executable work runs, or a compiler used to produce the work, or an object code interpreter used to run it.

 The "Corresponding Source" for a work in object code form means all the source code needed to generate, install, and (for an executable work) run the object code and to modify the work, including scripts to control those activities. However, it does not include the work's System Libraries, or general-purpose tools or generally available free

programs which are used unmodified in performing those activities but which are not part of the work. For example, Corresponding Source includes interface definition files associated with source files for the work, and the source code for shared libraries and dynamically linked subprograms that the work is specifically designed to require, such as by intimate data communication or control flow between those subprograms and other parts of the work.

 The Corresponding Source need not include anything that users can regenerate automatically from other parts of the Corresponding Source.

 The Corresponding Source for a work in source code form is that same work.

# 2. Basic Permissions.

 All rights granted under this License are granted for the term of copyright on the Program, and are irrevocable provided the stated conditions are met. This License explicitly affirms your unlimited permission to run the unmodified Program. The output from running a covered work is covered

by this License only if the output, given its

content, constitutes a covered work. This License acknowledges your rights of fair use or other equivalent, as provided by copyright law.

 You may make, run and propagate covered works that you do not convey, without conditions so long as your license otherwise remains in force. You may convey covered works to others for the sole purpose

of having them make modifications exclusively for you, or provide you with facilities for running those works, provided that you comply with the terms of this License in conveying all material for which you do not control copyright. Those thus making or running the covered works for you must do so exclusively on your behalf, under your direction and control, on terms that prohibit them from making any copies of your copyrighted material outside their relationship with you.

 Conveying under any other circumstances is permitted solely under the conditions stated below. Sublicensing is not allowed; section 10 makes it unnecessary.

3. Protecting Users' Legal Rights From Anti-Circumvention Law.

 No covered work shall be deemed part of an effective technological measure under any applicable law fulfilling obligations under article 11 of the WIPO copyright treaty adopted on 20 December 1996, or similar laws prohibiting or restricting circumvention of such measures.

 When you convey a covered work, you waive any legal power to forbid circumvention of technological measures to the extent such circumvention is effected by exercising rights under this License with respect to the covered work, and you disclaim any intention to limit operation or modification of the work as a means of enforcing, against the work's users, your or third parties' legal rights to forbid circumvention of technological measures.

4. Conveying Verbatim Copies.

 You may convey verbatim copies of the Program's source code as you receive it, in any medium, provided that you conspicuously and appropriately

 publish on each copy an appropriate copyright notice; keep intact all notices stating that this License and any non-permissive terms added in accord with section 7 apply to the code; keep intact all notices of the absence of any warranty; and give all recipients a copy of this License along with the Program.

 You may charge any price or no price for each copy that you convey, and you may offer support or warranty protection for a fee.

5. Conveying Modified Source Versions.

 You may convey a work based on the Program, or the modifications to produce it from the Program, in the form of source code under the terms of section 4, provided that you also meet all of these conditions:

 a) The work must carry prominent notices stating that you modified it, and giving a relevant date.

 b) The work must carry prominent notices stating that it is released under this License and any conditions added under section 7. This requirement modifies the requirement in section 4 to

"keep intact all notices".

 c) You must license the entire work, as a whole, under this License to anyone who comes into possession of a copy. This License will therefore apply, along with any applicable section 7 additional terms, to the whole of the work, and all its parts, regardless of how they are packaged. This License gives no permission to license the work in any other way, but it does not invalidate such permission if you have separately received it.

 d) If the work has interactive user interfaces, each must display Appropriate Legal Notices; however, if the Program has interactive interfaces that do not display Appropriate Legal Notices, your work need not make them do so.

 A compilation of a covered work with other separate and independent works, which are not by their nature extensions of the covered work, and which are not combined with it such as to form a larger program, in or on a volume of a storage or distribution medium, is called an

"aggregate" if the compilation and its resulting copyright are not used to limit the access or legal rights of the compilation's users beyond what the individual works permit. Inclusion of a covered work in an aggregate does not cause this License to apply to the other parts of the aggregate.

6. Conveying Non-Source Forms.

 You may convey a covered work in object code form under the terms of sections 4 and 5, provided that you also convey the machine-readable Corresponding Source under the terms of this License, in one of these ways:

 a) Convey the object code in, or embodied in, a physical product (including a physical distribution medium), accompanied by the Corresponding Source fixed on a durable physical medium customarily used for software interchange.

 b) Convey the object code in, or embodied in, a physical product (including a physical distribution medium), accompanied by a

 written offer, valid for at least three years and valid for as

 long as you offer spare parts or customer support for that product model, to give anyone who possesses the object code either (1) a copy of the Corresponding Source for all the software in the product that is covered by this License, on a durable physical medium customarily used for software interchange, for a price no more than your reasonable cost of physically performing this conveying of source, or (2) access to copy the Corresponding Source from a network server at no charge.

 c) Convey individual copies of the object code with a copy of the written offer to provide the Corresponding Source. This alternative is allowed only occasionally and noncommercially, and only if you received the object code with such an offer, in accord with subsection 6b.

 d) Convey the object code by offering access from a designated place (gratis or for a charge), and offer equivalent access to the Corresponding Source in

the same way through the same place at no

 further charge. You need not require recipients to copy the Corresponding Source along with the object code. If the place to copy the object code is a network server, the Corresponding Source may be on a different server (operated by you or a third party) that supports equivalent copying facilities, provided you maintain clear directions next to the object code saying where to find the Corresponding Source. Regardless of what server hosts the Corresponding Source, you remain obligated to ensure that it is available for as long as needed to satisfy these requirements.

 e) Convey the object code using peer-to-peer transmission, provided you inform other peers where the object code and Corresponding Source of the work are being offered to the general public at no charge under subsection 6d.

 A separable portion of the object code, whose source code is excluded from the Corresponding Source as a System Library, need not be included in conveying the object code work.

 A "User Product" is either (1) a "consumer product", which means any tangible personal property which is normally used for personal, family, or household purposes, or (2) anything designed or sold for incorporation into a dwelling. In determining whether a product is a consumer product, doubtful cases shall be resolved in favor of coverage. For a particular product received by a particular user, "normally used" refers to a typical or common use of that class of product, regardless of the status

of the particular user or of the way in which the particular user actually uses, or expects or is expected to use, the product. A product is a consumer product regardless of whether the product has substantial commercial, industrial or non-consumer uses, unless such uses represent the only significant mode of use of the product.

 "Installation Information" for a User Product means any methods, procedures, authorization

 keys, or other information required to install and execute modified versions of a covered work in that User Product from a modified version of its Corresponding Source. The information must suffice to ensure that the continued functioning of the modified object code is in no case prevented or interfered with solely because modification has been made.

 If you convey an object code work under this section in, or with, or specifically for use in, a User Product, and the conveying occurs as part of a transaction in which the right of possession and use of the User Product is transferred to the recipient in perpetuity or for a fixed term (regardless of how the transaction is characterized), the Corresponding Source conveyed under this section must be accompanied by the Installation Information. But this requirement does not apply if neither you nor any third party retains the ability to install modified object code on the User Product (for example, the work has been installed in ROM).

 The requirement to provide Installation Information does not include a requirement to continue to provide support service, warranty, or updates for a work that has been modified or installed by the recipient, or for the User Product in which it has been modified or installed. Access to a network may be denied when the modification itself materially and adversely affects the operation of the network or violates the rules and protocols for communication across the network.

 Corresponding Source conveyed, and Installation Information provided, in accord with this section must be in a format that is publicly documented (and with an implementation available to the public in source code form), and must require no special password or key for unpacking, reading or copying.

# 7. Additional Terms.

 "Additional permissions" are terms that supplement the terms of this License by making exceptions from one or more of its conditions. Additional permissions that are applicable to the entire Program shall be treated as though they were included in this License, to the extent

that they are valid under applicable law. If additional permissions apply only to part of the Program, that part may be used separately under those permissions, but the entire Program remains governed by this License without regard to the additional permissions.

 When you convey a copy of a covered work, you may at your option remove any additional permissions from that copy, or from any part of it. (Additional permissions may be written to require their own removal in certain cases when you modify the work.) You may place additional permissions on material, added by you to a covered work, for which you have or can give appropriate copyright permission.

 Notwithstanding any other provision of this License, for material you add to a covered work, you may (if authorized by the copyright holders of that material) supplement the terms of this License with terms:

 a) Disclaiming warranty or limiting liability differently from the terms of sections 15 and 16 of this License; or

 b) Requiring preservation of specified reasonable legal notices or author attributions in that material or in the Appropriate Legal Notices displayed by works containing it; or

 c) Prohibiting misrepresentation of the origin of that material, or requiring that modified versions of such material be marked in reasonable ways as different from the original version; or

 d) Limiting the use for publicity purposes of names of licensors or authors of the material; or

 e) Declining to grant rights under trademark law for use of some trade names, trademarks, or service marks; or

 f) Requiring indemnification of licensors and authors of that material by anyone who conveys the material (or modified versions of it) with contractual assumptions of liability to the recipient, for any liability that these contractual assumptions directly impose on

those licensors and authors.

 All other non-permissive additional terms are considered "further restrictions" within the meaning of section 10. If the Program as you received it, or any part of it, contains a notice stating that it is governed by this License along with a term that is a further restriction, you may remove that term. If a license document contains a further restriction but permits relicensing or conveying under this License, you may add to a covered work material governed by the terms of that license document, provided that the further restriction does not survive such relicensing or conveying.

 If you add terms to a covered work in accord with this section, you must place, in the relevant source files, a statement of the additional terms that apply to those files, or a notice indicating where to find the applicable terms.

 Additional terms, permissive or non-permissive, may be stated in the form of a separately written license, or stated as exceptions; the above requirements apply either way.

#### 8. Termination.

 You may not propagate or modify a covered work except as expressly provided under this License. Any attempt otherwise to propagate or modify it is void, and will automatically terminate your rights under this License (including any patent licenses granted under the third paragraph of section 11).

 However, if you cease all violation of this License, then your license from a particular copyright holder is reinstated (a) provisionally, unless and until the copyright holder explicitly and finally terminates your license, and (b) permanently, if the copyright holder fails to notify you of the violation by some reasonable means prior to 60 days after the cessation.

 Moreover, your license from a particular copyright holder is reinstated permanently if the copyright holder notifies you of the violation by some reasonable means, this is the first time you have received notice of violation of this License (for any work) from that copyright

 holder, and you cure the violation prior to 30 days after your receipt of the notice.

 Termination of your rights under this section does not terminate the licenses of parties who have received copies or rights from you under this License. If your rights have been terminated and not permanently reinstated, you do not qualify to receive new licenses for the same material under section 10.

#### 9. Acceptance Not Required for Having Copies.

 You are not required to accept this License in order to receive or run a copy of the Program. Ancillary propagation of a covered work occurring solely as a consequence of using peer-to-peer transmission to receive a copy likewise does not require acceptance. However,

nothing other than this License grants you permission to propagate or modify any covered work. These actions infringe copyright if you do not accept this License. Therefore, by modifying or propagating a covered work, you indicate your acceptance of this License to do so.

#### 10. Automatic Licensing of Downstream Recipients.

 Each time you convey a covered work, the recipient automatically receives a license from the original licensors, to run, modify and propagate that work, subject to this License. You are not responsible for enforcing compliance by third parties with this License.

 An "entity transaction" is a transaction transferring control of an organization, or substantially all assets of one, or subdividing an organization, or merging organizations. If propagation of a covered work results from an entity transaction, each party to that transaction who receives a copy of the work also receives whatever licenses to the work the party's predecessor in interest had or could give under the previous paragraph, plus a right to possession of the Corresponding Source of the work from the predecessor in interest, if the predecessor has it or can get it with reasonable efforts.

 You may not impose any further restrictions on the exercise of the rights

 granted or affirmed under this License. For example, you may not impose a license fee, royalty, or other charge for exercise of rights granted under this License, and you may not initiate litigation (including a cross-claim or counterclaim in a lawsuit) alleging that any patent claim is infringed by making, using, selling, offering for sale, or importing the Program or any portion of it.

#### 11. Patents.

 A "contributor" is a copyright holder who authorizes use under this License of the Program or a work on which the Program is based. The work thus licensed is called the contributor's "contributor version".

 A contributor's "essential patent claims" are all patent claims owned or controlled by the contributor, whether already acquired or hereafter acquired, that would be infringed by some manner, permitted by this License, of making, using, or selling its contributor version, but do not include claims that would be infringed only as a consequence of further modification of the contributor version. For purposes of this definition, "control" includes the right to grant patent sublicenses in a manner consistent with the requirements of

this License.

 Each contributor grants you a non-exclusive, worldwide, royalty-free patent license under the contributor's essential patent claims, to make, use, sell, offer for sale, import and otherwise run, modify and propagate the contents of its contributor version.

 In the following three paragraphs, a "patent license" is any express agreement or commitment, however denominated, not to enforce a patent (such as an express permission to practice a patent or covenant not to sue for patent infringement). To "grant" such a patent license to a party means to make such an agreement or commitment not to enforce a patent against the party.

 If you convey a covered work, knowingly relying on a patent license, and the Corresponding Source of the work is not available for anyone to copy, free of charge and under the terms of this License, through a

publicly available network server or other readily accessible means, then you must either (1) cause the Corresponding Source to be so available, or (2) arrange to deprive yourself of the benefit of the patent license for this particular work, or (3) arrange, in a manner consistent with the requirements of this License, to extend the patent license to downstream recipients. "Knowingly relying" means you have actual knowledge that, but for the patent license, your conveying the covered work in a country, or your recipient's use of the covered work in a country, would infringe one or more identifiable patents in that country that you have reason to believe are valid.

 If, pursuant to or in connection with a single transaction or arrangement, you convey, or propagate by procuring conveyance of, a covered work, and grant a patent license to some of the parties receiving the covered work authorizing them to use, propagate, modify or convey a specific copy of the covered work, then the patent license you grant is automatically extended to all recipients of the covered work and works based on it.

 A patent license is "discriminatory" if it does not include within the scope of its coverage, prohibits the exercise of, or is conditioned on the non-exercise of one or more of the rights that are specifically granted under this License. You may not convey a covered work if you are a party to an arrangement with a third party that is in the business of distributing software, under which you make payment to the third party based on the extent of your activity of conveying the work, and under which the third party grants, to any of the parties who would receive the covered work from you, a discriminatory patent license (a) in connection with copies of the covered work conveyed by you (or copies made from those copies), or (b) primarily

for and in connection with specific products or compilations that contain the covered work, unless you entered into that arrangement, or

that patent license was granted, prior to 28 March 2007.

 Nothing in this License shall be construed as excluding or limiting any implied license or other defenses to infringement that may otherwise be available to you under applicable patent law.

12. No Surrender of Others' Freedom.

 If conditions are imposed on you (whether by court order, agreement or otherwise) that contradict the conditions of this License, they do not excuse you from the conditions of this License. If you cannot convey a covered work so as to satisfy simultaneously your obligations under this License and any other pertinent obligations, then as a consequence you may not convey it at all. For example, if you agree to terms that obligate you to collect a royalty for further conveying from those to whom you convey the Program, the only way you could satisfy both those terms and this License would be to refrain entirely from conveying the Program.

13. Use with the GNU Affero General Public License.

 Notwithstanding any other provision of this License, you have permission to link or combine any covered work with a work licensed under version 3 of the GNU Affero General Public License into a single combined work, and to convey the resulting work. The terms of this License will continue to apply to the part which is the covered work, but the special requirements of the GNU Affero General Public License, section 13, concerning interaction through a network will apply to the combination as such.

14. Revised Versions of this License.

 The Free Software Foundation may publish revised and/or new versions of the GNU General Public License from time to time. Such new versions will be similar in spirit to the present version, but may differ in detail to address new problems or concerns.

 Each version is given a distinguishing version number. If the Program specifies that a certain numbered version of the GNU General Public License "or any later version" applies to it, you have the option of following the terms and conditions either of that numbered version or of any later version published by the Free Software Foundation. If the Program does not specify a version number of the GNU General Public License, you may choose any version ever published by the Free Software Foundation.

 If the Program specifies that a proxy can decide which future versions of the GNU General Public License can be used, that proxy's public statement of acceptance of a version permanently authorizes you to choose that version for the Program.

 Later license versions may give you additional or different permissions. However, no additional obligations are imposed on any author or copyright holder as a result of your choosing to follow a later version.

15. Disclaimer of Warranty.

# THERE IS NO WARRANTY FOR THE PROGRAM, TO THE EXTENT PERMITTED BY APPLICABLE LAW. EXCEPT WHEN OTHERWISE STATED IN WRITING THE COPYRIGHT HOLDERS AND/OR OTHER PARTIES PROVIDE THE PROGRAM "AS IS" WITHOUT WARRANTY

OF ANY KIND, EITHER EXPRESSED OR IMPLIED, INCLUDING, BUT NOT LIMITED TO, THE IMPLIED WARRANTIES OF MERCHANTABILITY AND FITNESS FOR A PARTICULAR PURPOSE. THE ENTIRE RISK AS TO THE QUALITY AND PERFORMANCE OF THE PROGRAM IS WITH YOU. SHOULD THE PROGRAM PROVE DEFECTIVE, YOU ASSUME THE COST OF ALL NECESSARY SERVICING, REPAIR OR CORRECTION.

16. Limitation of Liability.

 IN NO EVENT UNLESS REQUIRED BY APPLICABLE LAW OR AGREED TO IN WRITING WILL ANY COPYRIGHT HOLDER, OR ANY OTHER PARTY WHO MODIFIES AND/OR CONVEYS THE PROGRAM AS PERMITTED ABOVE, BE LIABLE TO YOU FOR DAMAGES, INCLUDING ANY GENERAL, SPECIAL, INCIDENTAL OR CONSEQUENTIAL DAMAGES ARISING OUT OF THE USE OR INABILITY TO USE THE PROGRAM (INCLUDING BUT NOT LIMITED TO LOSS OF DATA OR DATA BEING RENDERED INACCURATE OR LOSSES SUSTAINED BY YOU OR THIRD PARTIES OR A FAILURE OF THE PROGRAM TO OPERATE WITH ANY OTHER PROGRAMS), EVEN IF SUCH HOLDER OR OTHER PARTY HAS BEEN ADVISED OF THE POSSIBILITY OF SUCH DAMAGES.

17.

Interpretation of Sections 15 and 16.

 If the disclaimer of warranty and limitation of liability provided above cannot be given local legal effect according to their terms, reviewing courts shall apply local law that most closely approximates an absolute waiver of all civil liability in connection with the Program, unless a warranty or assumption of liability accompanies a copy of the Program in return for a fee.

# END OF TERMS AND CONDITIONS

How to Apply These Terms to Your New Programs

 If you develop a new program, and you want it to be of the greatest possible use to the public, the best way to achieve this is to make it free software which everyone can redistribute and change under these terms.

 To do so, attach the following notices to the program. It is safest to attach them to the start of each source file to most effectively state the exclusion of warranty; and each file should have at least the "copyright" line and a pointer to where the full notice is found.

 <one line to give the program's name and a brief idea of what it does.> Copyright  $(C)$  <year > <name of author>

 This program is free software: you can redistribute it and/or modify it under the terms of the GNU General Public License as published by the Free Software Foundation, either version 3 of the License, or (at your option) any later version.

 This program is distributed in the hope that it will be useful, but WITHOUT ANY WARRANTY; without even the implied warranty of MERCHANTABILITY or FITNESS FOR A PARTICULAR PURPOSE. See the GNU General Public License for more details.

 You should have received a copy of the GNU General Public License along with this program. If not, see <http://www.gnu.org/licenses/>.

Also add information on how to contact you by electronic and paper mail.

 If the program does terminal interaction, make it output a short notice like this when it starts in an interactive mode:

 $<$ program> Copyright (C) $<$ year>  $<$ name of author> This program comes with ABSOLUTELY NO WARRANTY; for details type `show w'. This is free software, and you are welcome to redistribute it under certain conditions; type `show c' for details.

The hypothetical commands `show w' and `show c' should show the appropriate parts of the General Public License. Of course, your program's commands might be different; for a GUI interface, you would use an "about box".

 You should also get your employer (if you work as a programmer) or school, if any, to sign a "copyright disclaimer" for the program, if necessary. For more information on this, and how to apply and follow the GNU GPL, see <http://www.gnu.org/licenses/>.

The GNU General Public License does not permit incorporating your program

into proprietary programs. If your program is a subroutine library, you may consider it more useful to permit linking proprietary applications with the library. If this is what you want to do, use the GNU Lesser General Public License instead of this License. But first, please read <http://www.gnu.org/philosophy/why-not-lgpl.html>. Unless otherwise stated, all files in this directory are Copyright (C) 1991,1992,1993,1994,1995,1996,1997,1998,1999,2000,2001,2002,2003, 2004,2005,2006,2007,2008,2009,2010,2011 Free Software Foundation, Inc.

See the file COPYING in the bash distribution root directory for copying and usage restrictions.

The file ifs-posix.tests is Copyright (C) 2005 Glen Fowler.

# **1.338 nss 3.16.2.3-5.el7**

# **1.338.1 Available under license :**

NSS is available under the Mozilla Public License, version 2, a copy of which is below.

Note on GPL Compatibility -------------------------

The MPL 2, section 3.3, permits you to combine NSS with code under the GNU General Public License (GPL) version 2, or any later version of that license, to make a Larger Work, and distribute the result under the GPL. The only condition is that you must also make NSS, and any changes you have made to it, available to recipients under the terms of the MPL 2 also.

Anyone who receives the combined code from you does not have to continue to dual licence in this way, and may, if they wish, distribute under the terms of either of the two licences - either the MPL alone or the GPL alone. However, we discourage people from distributing copies of NSS under the GPL alone, because it means that any improvements they make cannot be reincorporated into the main version of NSS. There is never a need to do this for license compatibility reasons.

Note on LGPL Compatibility

--------------------------

#### The

 above also applies to combining MPLed code in a single library with code under the GNU Lesser General Public License (LGPL) version 2.1, or any later version of that license. If the LGPLed code and the MPLed code are not in the same library, then the copyleft coverage of the two

licences does not overlap, so no issues arise.

#### Mozilla Public License Version 2.0

==================================

1. Definitions

--------------

# 1.1. "Contributor"

 means each individual or legal entity that creates, contributes to the creation of, or owns Covered Software.

1.2. "Contributor Version"

 means the combination of the Contributions of others (if any) used by a Contributor and that particular Contributor's Contribution.

- 1.3. "Contribution" means Covered Software of a particular Contributor.
- 1.4. "Covered Software"

 means Source Code Form to which the initial Contributor has attached the notice in Exhibit A, the Executable Form

of such Source Code

 Form, and Modifications of such Source Code Form, in each case including portions thereof.

1.5. "Incompatible With Secondary Licenses" means

- (a) that the initial Contributor has attached the notice described in Exhibit B to the Covered Software; or
- (b) that the Covered Software was made available under the terms of version 1.1 or earlier of the License, but not also under the terms of a Secondary License.

#### 1.6. "Executable Form"

means any form of the work other than Source Code Form.

```
1.7. "Larger Work"
```
 means a work that combines Covered Software with other material, in a separate file or files, that is not Covered Software.

- 1.8. "License" means this document.
- 1.9. "Licensable"

 means having the right to grant, to the maximum extent possible, whether at the time of the initial grant or subsequently, any and all of the rights conveyed by this License.

1.10. "Modifications"

 means any of the following:

- (a) any file in Source Code Form that results from an addition to, deletion from, or modification of the contents of Covered Software; or
- (b) any new file in Source Code Form that contains any Covered Software.

# 1.11. "Patent Claims" of a Contributor

 means any patent claim(s), including without limitation, method, process, and apparatus claims, in any patent Licensable by such Contributor that would be infringed, but for the grant of the License, by the making, using, selling, offering for sale, having made, import, or transfer of either its Contributions or its Contributor Version.

# 1.12. "Secondary License"

 means either the GNU General Public License, Version 2.0, the GNU Lesser General Public License, Version 2.1, the GNU Affero General Public License, Version 3.0, or any later versions of those licenses.

# 1.13. "Source Code Form"

means the form of the work preferred for making modifications.

# 1.14.

"You" (or "Your")

 means an individual or a legal entity exercising rights under this License. For legal entities, "You" includes any entity that controls, is controlled by, or is under common control with You. For purposes of this definition, "control" means (a) the power, direct or indirect, to cause the direction or management of such entity, whether by contract or otherwise, or (b) ownership of more than fifty percent (50%) of the outstanding shares or beneficial ownership of such entity.

2. License Grants and Conditions

--------------------------------

# 2.1. Grants

Each Contributor hereby grants You a world-wide, royalty-free, non-exclusive license:

(a) under intellectual property rights (other than patent or trademark) Licensable by such Contributor to use, reproduce, make available, modify, display, perform, distribute, and otherwise exploit its Contributions, either on an unmodified basis, with Modifications, or as

part of a Larger Work; and

(b) under Patent Claims of such Contributor to make, use, sell, offer for sale, have made, import, and otherwise transfer either its Contributions or its Contributor Version.

# 2.2. Effective Date

The licenses granted in Section 2.1 with respect to any Contribution become effective for each Contribution on the date the Contributor first distributes such Contribution.

2.3. Limitations on Grant Scope

The licenses granted in this Section 2 are the only rights granted under this License. No additional rights or licenses will be implied from the distribution or licensing of Covered Software under this License. Notwithstanding Section 2.1(b) above, no patent license is granted by a Contributor:

- (a) for any code that a Contributor has removed from Covered Software; or
- (b) for infringements caused by: (i) Your and any other third party's modifications of Covered Software, or (ii) the combination of its Contributions with other software (except as part of its Contributor Version); or
- (c) under Patent Claims infringed by Covered Software in the absence of its Contributions.

This License does not grant any rights in the trademarks, service marks, or logos of any Contributor (except as may be necessary to comply with the notice requirements in Section 3.4).

2.4. Subsequent Licenses

No Contributor makes additional grants as a result of Your choice to distribute the Covered Software under a subsequent version of this

License (see Section 10.2) or under the terms of a Secondary License (if permitted under the terms of Section 3.3).

2.5. Representation

Each Contributor represents that the Contributor believes its Contributions are its original creation(s) or it has sufficient rights to grant the rights to its Contributions conveyed by this License.

2.6. Fair Use

This License is not intended to limit any rights You have under applicable copyright doctrines of fair use, fair dealing, or other equivalents.

2.7. Conditions

Sections

 3.1, 3.2, 3.3, and 3.4 are conditions of the licenses granted in Section 2.1.

#### 3. Responsibilities

-------------------

# 3.1. Distribution of Source Form

All distribution of Covered Software in Source Code Form, including any Modifications that You create or to which You contribute, must be under the terms of this License. You must inform recipients that the Source Code Form of the Covered Software is governed by the terms of this License, and how they can obtain a copy of this License. You may not attempt to alter or restrict the recipients' rights in the Source Code Form.

3.2. Distribution of Executable Form

If You distribute Covered Software in Executable Form then:

(a) such Covered Software must also be made available in Source Code Form, as described in Section 3.1, and You must inform recipients of the Executable Form how they can obtain a copy of such Source Code Form by reasonable means in a timely manner, at a charge no more than the cost of

distribution to the recipient; and

(b) You may distribute such Executable Form under the terms of this License, or sublicense it under different terms, provided that the license for the Executable Form does not attempt to limit or alter

the recipients' rights in the Source Code Form under this License.

#### 3.3. Distribution of a Larger Work

You may create and distribute a Larger Work under terms of Your choice, provided that You also comply with the requirements of this License for the Covered Software. If the Larger Work is a combination of Covered Software with a work governed by one or more Secondary Licenses, and the Covered Software is not Incompatible With Secondary Licenses, this License permits You to additionally distribute such Covered Software under the terms of such Secondary License(s), so that the recipient of the Larger Work may, at their option, further distribute the Covered Software under the terms of either this License or such Secondary License(s).

# 3.4.

**Notices** 

You may not remove or alter the substance of any license notices (including copyright notices, patent notices, disclaimers of warranty, or limitations of liability) contained within the Source Code Form of the Covered Software, except that You may alter any license notices to the extent required to remedy known factual inaccuracies.

#### 3.5. Application of Additional Terms

You may choose to offer, and to charge a fee for, warranty, support, indemnity or liability obligations to one or more recipients of Covered Software. However, You may do so only on Your own behalf, and not on behalf of any Contributor. You must make it absolutely clear that any such warranty, support, indemnity, or liability obligation is offered by You alone, and You hereby agree to indemnify every Contributor for any liability incurred by such Contributor as a result of warranty, support, indemnity or liability terms You offer. You may include additional disclaimers of warranty and limitations of liability specific to any jurisdiction.

4. Inability to Comply Due to Statute or Regulation

---------------------------------------------------

If it is impossible for You to comply with any of the terms of this License with respect to some or all of the Covered Software due to statute, judicial order, or regulation then You must: (a) comply with the terms of this License to the maximum extent possible; and (b) describe the limitations and the code they affect. Such description must be placed in a text file included with all distributions of the Covered Software under this License. Except to the extent prohibited by statute

or regulation, such description must be sufficiently detailed for a recipient of ordinary skill to be able to understand it.

5. Termination

--------------

5.1. The rights granted under this License will terminate automatically if You fail to comply with any of its terms. However, if You become compliant, then the rights granted under this License from a particular Contributor

 are reinstated (a) provisionally, unless and until such Contributor explicitly and finally terminates Your grants, and (b) on an ongoing basis, if such Contributor fails to notify You of the non-compliance by some reasonable means prior to 60 days after You have come back into compliance. Moreover, Your grants from a particular Contributor are reinstated on an ongoing basis if such Contributor notifies You of the non-compliance by some reasonable means, this is the first time You have received notice of non-compliance with this License from such Contributor, and You become compliant prior to 30 days after Your receipt of the notice.

5.2. If You initiate litigation against any entity by asserting a patent infringement claim (excluding declaratory judgment actions, counter-claims, and cross-claims) alleging that a Contributor Version directly or indirectly infringes any patent, then the rights granted to You by any and all Contributors for the Covered Software under Section 2.1 of

this License shall terminate.

5.3. In the event of termination under Sections 5.1 or 5.2 above, all end user license agreements (excluding distributors and resellers) which have been validly granted by You or Your distributors under this License prior to termination shall survive termination.

\*\*\*\*\*\*\*\*\*\*\*\*\*\*\*\*\*\*\*\*\*\*\*\*\*\*\*\*\*\*\*\*\*\*\*\*\*\*\*\*\*\*\*\*\*\*\*\*\*\*\*\*\*\*\*\*\*\*\*\*\*\*\*\*\*\*\*\*\*\*\*\*  $*$ \* 6. Disclaimer of Warranty \* \* ------------------------- \*  $*$ \* Covered Software is provided under this License on an "as is" \* \* basis, without warranty of any kind, either expressed, implied, or \* \* statutory, including, without limitation, warranties that the \* \* Covered Software is free of defects, merchantable, fit for a \* \* particular purpose or non-infringing. The entire risk as to the \* \* quality and performance of the Covered Software is with You. \* \* Should any Covered Software prove defective in any respect, You \* \* (not any Contributor) assume the cost of any necessary servicing, \*

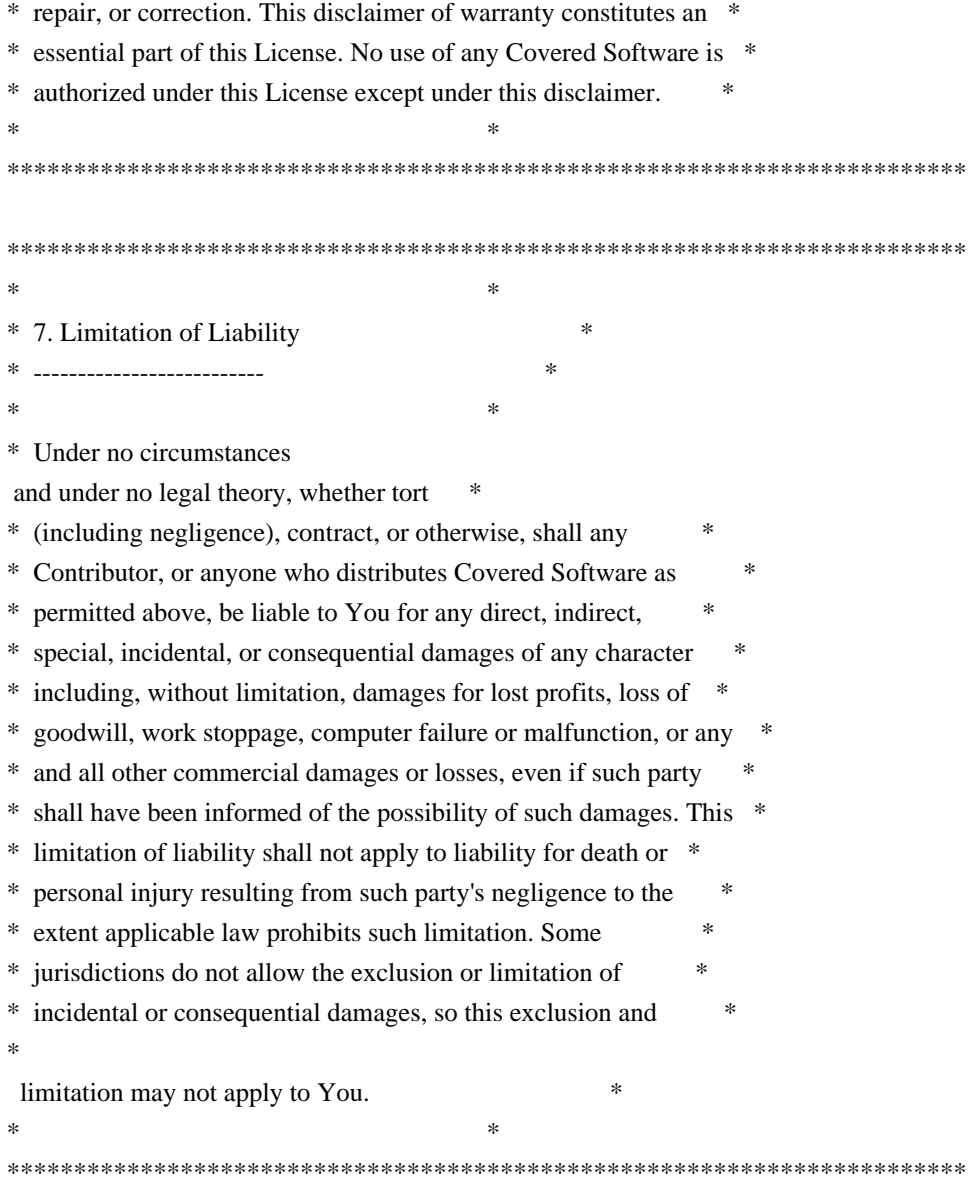

#### 8. Litigation

-------------

Any litigation relating to this License may be brought only in the courts of a jurisdiction where the defendant maintains its principal place of business and such litigation shall be governed by laws of that jurisdiction, without reference to its conflict-of-law provisions. Nothing in this Section shall prevent a party's ability to bring cross-claims or counter-claims.

#### 9. Miscellaneous

----------------

This License represents the complete agreement concerning the subject matter hereof. If any provision of this License is held to be unenforceable, such provision shall be reformed only to the extent necessary to make it enforceable. Any law or regulation which provides that the language of a contract shall be construed against the drafter shall not be used to construe this License against a Contributor.

10. Versions of the License

---------------------------

10.1. New Versions

Mozilla Foundation is the license steward. Except as provided in Section 10.3, no one other than the license steward has the right to modify or publish new versions of this License. Each version will be given a distinguishing version number.

# 10.2. Effect of New Versions

You may distribute the Covered Software under the terms of the version of the License under which You originally received the Covered Software, or under the terms of any subsequent version published by the license steward.

# 10.3. Modified Versions

If you create software not governed by this License, and you want to create a new license for such software, you may create and use a modified version of this License if you rename the license and remove any references to the name of the license steward (except to note that such modified license differs from this License).

# 10.4. Distributing

 Source Code Form that is Incompatible With Secondary Licenses

If You choose to distribute Source Code Form that is Incompatible With Secondary Licenses under the terms of this version of the License, the notice described in Exhibit B of this License must be attached.

Exhibit A - Source Code Form License Notice -------------------------------------------

 This Source Code Form is subject to the terms of the Mozilla Public License, v. 2.0. If a copy of the MPL was not distributed with this file, You can obtain one at http://mozilla.org/MPL/2.0/.

If it is not possible or desirable to put the notice in a particular file, then You may include the notice in a location (such as a LICENSE file in a relevant directory) where a recipient would be likely to look for such a notice.

You may add additional accurate notices of copyright ownership.

Exhibit B - "Incompatible With Secondary Licenses" Notice

---------------------------------------------------------

 This Source Code Form is "Incompatible With Secondary Licenses", as defined by the Mozilla Public License, v. 2.0. Copyright 2005 Sun Microsystems, Inc. All rights reserved. Use is subject to license terms.

This Source Code Form is subject to the terms of the Mozilla Public License, v. 2.0. If a copy of the MPL was not distributed with this file, You can obtain one at http://mozilla.org/MPL/2.0/.

/\* Copyright 2016-2017 INRIA and Microsoft Corporation

\*

\* Licensed under the Apache License, Version 2.0 (the "License");

\* you may not use this file except in compliance with the License.

- \* You may obtain a copy of the License at
- \*

\* http://www.apache.org/licenses/LICENSE-2.0

\*

\* Unless required by applicable law or agreed to in writing, software

\* distributed under the License is distributed on an "AS IS" BASIS,

\* WITHOUT WARRANTIES OR CONDITIONS OF ANY KIND, either express or implied.

\* See the License for the specific language governing permissions and

\* limitations under the License.

\*/

This Source Code Form is subject to the terms of the Mozilla Public License, v. 2.0. If a copy of the MPL was not distributed with this file, You can obtain one at http://mozilla.org/MPL/2.0/. Copyright 2008, Google Inc.

All rights reserved.

Redistribution and use in source and binary forms, with or without modification, are permitted provided that the following conditions are met:

 \* Redistributions of source code must retain the above copyright notice, this list of conditions and the following disclaimer.

 \* Redistributions in binary form must reproduce the above copyright notice, this list of conditions and the following disclaimer in the documentation and/or other materials provided with the distribution.

 \* Neither the name of Google Inc. nor the names of its contributors may be used to endorse or promote products derived from this software without specific prior written permission.

THIS SOFTWARE IS PROVIDED BY THE COPYRIGHT HOLDERS AND CONTRIBUTORS "AS IS" AND ANY EXPRESS OR IMPLIED WARRANTIES, INCLUDING, BUT NOT LIMITED TO, THE IMPLIED WARRANTIES OF MERCHANTABILITY AND FITNESS FOR A PARTICULAR PURPOSE ARE DISCLAIMED. IN NO EVENT SHALL THE COPYRIGHT OWNER OR

 CONTRIBUTORS BE LIABLE FOR ANY DIRECT, INDIRECT, INCIDENTAL, SPECIAL, EXEMPLARY, OR CONSEQUENTIAL DAMAGES (INCLUDING, BUT NOT LIMITED TO, PROCUREMENT OF SUBSTITUTE GOODS OR SERVICES; LOSS OF USE, DATA, OR PROFITS; OR BUSINESS INTERRUPTION) HOWEVER CAUSED AND ON ANY THEORY OF LIABILITY, WHETHER IN CONTRACT, STRICT LIABILITY, OR TORT (INCLUDING NEGLIGENCE OR OTHERWISE) ARISING IN ANY WAY OUT OF THE USE OF THIS SOFTWARE, EVEN IF ADVISED OF THE POSSIBILITY OF SUCH DAMAGE. Within this directory, each of the file listed below is licensed under the terms given in the file LICENSE-MPL, also in this directory.

basecvt.pod gcd.pod invmod.pod isprime.pod lap.pod mpi-test.pod prime.txt prng.pod # This file contains a list of people who've made non-trivial # contribution to the Google C++ Testing Framework project. People # who commit code to the project are encouraged to add their names # here. Please keep the list sorted by first names.

Ajay Joshi <jaj@google.com>

Balzs Dn <br/> <br/>balazs.dan@gmail.com> Bharat Mediratta <bharat@menalto.com> Chandler Carruth <chandlerc@google.com> Chris Prince <cprince@google.com> Chris Taylor <taylorc@google.com> Dan Egnor <egnor@google.com> Eric Roman <eroman@chromium.org> Hady Zalek <hady.zalek@gmail.com> Jeffrey Yasskin <jyasskin@google.com> Ji Sigursson  $\langle \text{ioi}\ \omega \rangle$ google.com Keir Mierle <mierle@gmail.com> Keith Ray <keith.ray@gmail.com> Kenton Varda <kenton@google.com> Manuel Klimek <klimek@google.com> Markus Heule <markus.heule@gmail.com> Mika Raento  $\langle$ mikie@iki.fi $\rangle$ Mikls Fazekas <mfazekas@szemafor.com> Pasi Valminen <pasi.valminen@gmail.com> Patrick Hanna <phanna@google.com> Patrick Riley <pfr@google.com> Peter Kaminski <piotrk@google.com> Preston Jackson <preston.a.jackson@gmail.com> Rainer Klaffenboeck <rainer.klaffenboeck@dynatrace.com> Russ Cox <rsc@google.com> Russ Rufer <russ@pentad.com> Sean Mcafee <eefacm@gmail.com> Sigurur sgeirsson <siggi@google.com> Tracy Bialik <tracy@pentad.com> Vadim Berman <vadimb@google.com> Vlad Losev <vladl@google.com> Zhanyong Wan <wan@google.com>

# **1.339 zlib 1.2.5**

# **1.339.1 Available under license :**

 $/*$  zlib.h -- interface of the 'zlib' general purpose compression library version 1.2.11, January 15th, 2017

Copyright (C) 1995-2017 Jean-loup Gailly and Mark Adler

 This software is provided 'as-is', without any express or implied warranty. In no event will the authors be held liable for any damages arising from the use of this software.

 Permission is granted to anyone to use this software for any purpose, including commercial applications, and to alter it and redistribute it freely, subject to the following restrictions:

- 1. The origin of this software must not be misrepresented; you must not claim that you wrote the original software. If you use this software in a product, an acknowledgment in the product documentation would be appreciated but is not required.
- 2. Altered source versions must be plainly marked as such, and must not be misrepresented as being the original software.

 3. This notice may not be removed or altered from any source distribution.

 Jean-loup Gailly Mark Adler jloup@gzip.org madler@alumni.caltech.edu

\*/

Boost Software License - Version 1.0 - August 17th, 2003

Permission is hereby granted, free of charge, to any person or organization

obtaining a copy of the software and accompanying documentation covered by this license (the "Software") to use, reproduce, display, distribute, execute, and transmit the Software, and to prepare derivative works of the Software, and to permit third-parties to whom the Software is furnished to do so, all subject to the following:

The copyright notices in the Software and this entire statement, including the above license grant, this restriction and the following disclaimer, must be included in all copies of the Software, in whole or in part, and all derivative works of the Software, unless such copies or derivative works are solely in the form of machine-executable object code generated by a source language processor.

THE SOFTWARE IS PROVIDED "AS IS", WITHOUT WARRANTY OF ANY KIND, EXPRESS OR IMPLIED, INCLUDING BUT NOT LIMITED TO THE WARRANTIES OF MERCHANTABILITY,

FITNESS FOR A PARTICULAR PURPOSE, TITLE AND NON-INFRINGEMENT. IN NO EVENT SHALL THE COPYRIGHT HOLDERS OR ANYONE DISTRIBUTING THE SOFTWARE BE LIABLE FOR ANY DAMAGES OR OTHER LIABILITY, WHETHER IN CONTRACT, TORT OR OTHERWISE, ARISING FROM, OUT OF OR IN CONNECTION WITH THE SOFTWARE OR THE USE OR OTHER DEALINGS IN THE SOFTWARE.

# **1.340 elfutils 0.160-1.el7**

# **1.340.1 Available under license :**

 GNU LESSER GENERAL PUBLIC LICENSE Version 3, 29 June 2007

Copyright (C) 2007 Free Software Foundation, Inc. <http://fsf.org/> Everyone is permitted to copy and distribute verbatim copies of this license document, but changing it is not allowed.

 This version of the GNU Lesser General Public License incorporates the terms and conditions of version 3 of the GNU General Public License, supplemented by the additional permissions listed below.

0. Additional Definitions.

 As used herein, "this License" refers to version 3 of the GNU Lesser General Public License, and the "GNU GPL" refers to version 3 of the GNU General Public License.

 "The Library" refers to a covered work governed by this License, other than an Application or a Combined Work as defined below.

An "Application" is any work that makes use of an interface provided

by the Library, but which is not otherwise based on the Library. Defining a subclass of a class defined by the Library is deemed a mode of using an interface provided by the Library.

 A "Combined Work" is a work produced by combining or linking an Application with the Library. The particular version of the Library with which the Combined Work was made is also called the "Linked Version".

 The "Minimal Corresponding Source" for a Combined Work means the Corresponding Source for the Combined Work, excluding any source code for portions of the Combined Work that, considered in isolation, are based on the Application, and not on the Linked Version.

 The "Corresponding Application Code" for a Combined Work means the object code and/or source code for the Application, including any data and utility programs needed for reproducing the Combined Work from the Application, but excluding the System Libraries of the Combined Work.

1. Exception to Section 3 of the GNU GPL.

 You may convey a covered work under sections 3 and 4 of this License without being bound by section 3 of the GNU GPL.

2. Conveying Modified Versions.

 If you modify a copy of the Library, and, in your modifications, a facility refers to a function or data to be supplied by an Application that uses the facility (other than as an argument passed when the facility is invoked), then you may convey a copy of the modified version:

 a) under this License, provided that you make a good faith effort to ensure that, in the event an Application does not supply the function or data, the facility still operates, and performs whatever part of its purpose remains meaningful, or

 b) under the GNU GPL, with none of the additional permissions of this License applicable to that copy.

3. Object Code Incorporating Material from Library Header Files.

 The object code form of an Application may incorporate material from a header file that is part of the Library. You may convey such object code under terms of your choice, provided that, if the incorporated material is not limited to numerical parameters,

data structure

layouts and accessors, or small macros, inline functions and templates (ten or fewer lines in length), you do both of the following:

 a) Give prominent notice with each copy of the object code that the Library is used in it and that the Library and its use are covered by this License.

 b) Accompany the object code with a copy of the GNU GPL and this license document.

4. Combined Works.

 You may convey a Combined Work under terms of your choice that, taken together, effectively do not restrict modification of the portions of the Library contained in the Combined Work and reverse engineering for debugging such modifications, if you also do each of the following:

 a) Give prominent notice with each copy of the Combined Work that the Library is used in it and that the Library and its use are covered by this License.

 b) Accompany the Combined Work with a copy of the GNU GPL and this license document.

 c) For a Combined Work that displays copyright notices during execution, include the copyright notice for the Library among these notices, as well as a reference directing the user to the copies of the GNU GPL and this license document.

d) Do one of the following:

 0) Convey the Minimal Corresponding Source under the terms of this License, and the Corresponding Application Code in a form suitable for, and under terms that permit, the user to recombine or relink the Application with a modified version of the Linked Version to produce a modified Combined Work, in the manner specified by section 6 of the GNU GPL for conveying Corresponding Source.

 1) Use a suitable shared library mechanism for linking with the Library. A suitable mechanism is one that (a) uses at run time a copy of the Library already present on the user's computer system, and (b) will operate properly with a modified version of the Library that is interface-compatible

 with the Linked Version.

 e) Provide Installation Information, but only if you would otherwise be required to provide such information under section 6 of the GNU GPL, and only to the extent that such information is necessary to install and execute a modified version of the Combined Work produced by recombining or relinking the Application with a modified version of the Linked Version. (If you use option 4d0, the Installation Information must accompany the Minimal Corresponding Source and Corresponding Application Code. If you use option 4d1, you must provide the Installation Information in the manner specified by section 6 of the GNU GPL for conveying Corresponding Source.)

5. Combined Libraries.

 You may place library facilities that are a work based on the Library side by side in a single library together with other library facilities that are not Applications and are not covered by this License, and convey such a combined library under terms of your choice, if you do both of the following:

 a) Accompany the combined library with a copy of the same work based on the Library, uncombined with any other library facilities, conveyed under the terms of this License.

 b) Give prominent notice with the combined library that part of it is a work based on the Library, and explaining where to find the accompanying uncombined form of the same work.

6. Revised Versions of the GNU Lesser General Public License.

 The Free Software Foundation may publish revised and/or new versions of the GNU Lesser General Public License from time to time. Such new versions will be similar in spirit to the present version, but may differ in detail to address new problems or concerns.

 Each version is given a distinguishing version number. If the Library as you received it specifies that a certain numbered version of the GNU Lesser General Public License "or any later version" applies to it, you have the option of following the terms and conditions either of that published version or of any later version published by the Free Software Foundation. If the Library as you received it does not specify a version number of the GNU Lesser General Public License, you may choose any version of the GNU Lesser General Public License ever published by the Free Software Foundation.

 If the Library as you received it specifies that a proxy can decide whether future versions of the GNU Lesser General Public License shall apply, that proxy's public statement of acceptance of any version is permanent authorization for you to choose that version for the Library.

# GNU GENERAL PUBLIC LICENSE Version 2, June 1991

Copyright (C) 1989, 1991 Free Software Foundation, Inc., 51 Franklin Street, Fifth Floor, Boston, MA 02110-1301 USA Everyone is permitted to copy and distribute verbatim copies of this license document, but changing it is not allowed.

#### Preamble

 The licenses for most software are designed to take away your freedom to share and change it. By contrast, the GNU General Public License is intended to guarantee your freedom to share and change free software--to make sure the software is free for all its users. This General Public License applies to most of the Free Software Foundation's software and to any other program whose authors commit to using it. (Some other Free Software Foundation software is covered by the GNU Lesser General Public License instead.) You can apply it to your programs, too.

 When we speak of free software, we are referring to freedom, not price.

 Our General Public Licenses are designed to make sure that you have the freedom to distribute copies of free software (and charge for this service if you wish), that you receive source code or can get it if you want it, that you can change the software or use pieces of it in new free programs; and that you know you can do these things.

 To protect your rights, we need to make restrictions that forbid anyone to deny you these rights or to ask you to surrender the rights. These restrictions translate to certain responsibilities for you if you distribute copies of the software, or if you modify it.

 For example, if you distribute copies of such a program, whether gratis or for a fee, you must give the recipients all the rights that you have. You must make sure that they, too, receive or can get the source code. And you must show them these terms so they know their rights.

We protect your rights with two steps: (1) copyright the software, and (2) offer you this license which

 gives you legal permission to copy, distribute and/or modify the software.

 Also, for each author's protection and ours, we want to make certain that everyone understands that there is no warranty for this free software. If the software is modified by someone else and passed on, we want its recipients to know that what they have is not the original, so that any problems introduced by others will not reflect on the original authors' reputations.

 Finally, any free program is threatened constantly by software patents. We wish to avoid the danger that redistributors of a free program will individually obtain patent licenses, in effect making the program proprietary. To prevent this, we have made it clear that any patent must be licensed for everyone's free use or not licensed at all.

 The precise terms and conditions for copying, distribution and modification follow.

# GNU GENERAL PUBLIC LICENSE TERMS AND CONDITIONS FOR COPYING, DISTRIBUTION AND MODIFICATION

 0. This License applies to any program or other work which contains a notice placed by the copyright holder saying it may be distributed under the terms of this General Public License. The "Program", below, refers to any such program or work, and a "work based on the Program" means either the Program or any derivative work under copyright law: that is to say, a work containing the Program or a portion of it, either verbatim or with modifications and/or translated into another language. (Hereinafter, translation is included without limitation in the term "modification".) Each licensee is addressed as "you".

Activities other than copying, distribution and modification are not covered by this License; they are outside its scope. The act of running the Program is not restricted, and the output from the Program is covered only if its contents constitute a work based on the Program (independent of having been made by running the Program). Whether that is true depends on what the Program does.

 1. You may copy and distribute verbatim copies of the Program's source code as you receive it, in any medium, provided that you conspicuously and appropriately publish on each copy an appropriate copyright notice and disclaimer of warranty; keep intact all the notices that refer to this License and to the absence of any warranty; and give any other recipients of the Program a copy of this License along with the Program.

You may charge a fee for the physical act of transferring a copy, and you may at your option offer warranty protection in exchange for a fee.

 2. You may modify your copy or copies of the Program or any portion of it, thus forming a work based on the Program, and copy and distribute such modifications or work under the terms of Section 1 above, provided that you also meet all of these conditions:

 a) You must cause the modified files to carry prominent notices stating that you changed the files and the date of any change.

b) You must cause

 any work that you distribute or publish, that in whole or in part contains or is derived from the Program or any part thereof, to be licensed as a whole at no charge to all third parties under the terms of this License.

 c) If the modified program normally reads commands interactively when run, you must cause it, when started running for such interactive use in the most ordinary way, to print or display an announcement including an appropriate copyright notice and a notice that there is no warranty (or else, saying that you provide a warranty) and that users may redistribute the program under these conditions, and telling the user how to view a copy of this License. (Exception: if the Program itself is interactive but does not normally print such an announcement, your work based on the Program is not required to print an announcement.)

These requirements apply to the modified work as a whole. If identifiable sections of that work

are not derived from the Program,

and can be reasonably considered independent and separate works in themselves, then this License, and its terms, do not apply to those sections when you distribute them as separate works. But when you distribute the same sections as part of a whole which is a work based on the Program, the distribution of the whole must be on the terms of this License, whose permissions for other licensees extend to the entire whole, and thus to each and every part regardless of who wrote it.

Thus, it is not the intent of this section to claim rights or contest your rights to work written entirely by you; rather, the intent is to exercise the right to control the distribution of derivative or collective works based on the Program.

In addition, mere aggregation of another work not based on the Program with the Program (or with a work based on the Program) on a volume of a storage or distribution medium does not bring the other work under the scope of this License.

 3. You may copy and distribute the Program (or a work based on it, under Section 2) in object code or executable form under the terms of Sections 1 and 2 above provided that you also do one of the following:

 a) Accompany it with the complete corresponding machine-readable source code, which must be distributed under the terms of Sections 1 and 2 above on a medium customarily used for software interchange; or,

 b) Accompany it with a written offer, valid for at least three years, to give any third party, for a charge no more than your cost of physically performing source distribution, a complete machine-readable copy of the corresponding source code, to be distributed under the terms of Sections 1 and 2 above on a medium customarily used for software interchange; or,

 c) Accompany it with the information you received as to the offer to distribute corresponding source code. (This alternative is allowed only for noncommercial distribution and only if you

 received the program in object code or executable form with such an offer, in accord with Subsection b above.)

The source code for a work means the preferred form of the work for making modifications to it. For an executable work, complete source code means all the source code for all modules it contains, plus any associated interface definition files, plus the scripts used to control compilation and installation of the executable. However, as a special exception, the source code distributed need not include anything that is normally distributed (in either source or binary form) with the major components (compiler, kernel, and so on) of the operating system on which the executable runs, unless that component itself accompanies the executable.

If distribution of executable or object code is made by offering access to copy from a designated place, then offering equivalent access to copy the source code from the same place counts as distribution of the source code, even though third parties are not compelled to copy the source along with the object code.

 4. You may not copy, modify, sublicense, or distribute the Program except as expressly provided under this License. Any attempt otherwise to copy, modify, sublicense or distribute the Program is void, and will automatically terminate your rights under this License. However, parties who have received copies, or rights, from you under this License will not have their licenses terminated so long as such parties remain in full compliance.

 5. You are not required to accept this License, since you have not signed it. However, nothing else grants you permission to modify or distribute the Program or its derivative works. These actions are prohibited by law if you do not accept this License. Therefore, by modifying or distributing the Program (or any work based on the Program), you indicate your acceptance of this License to do so, and all its terms and conditions for copying, distributing or modifying

the Program or works based on it.

 6. Each time you redistribute the Program (or any work based on the Program), the recipient automatically receives a license from the original licensor to copy, distribute or modify the Program subject to these terms and conditions. You may not impose any further restrictions on the recipients' exercise of the rights granted herein. You are not responsible for enforcing compliance by third parties to this License.

 7. If, as a consequence of a court judgment or allegation of patent infringement or for any other reason (not limited to patent issues), conditions are imposed on you (whether by court order, agreement or otherwise) that contradict the conditions of this License, they do not excuse you from the conditions of this License. If you cannot distribute so as to satisfy simultaneously your obligations under this License and any other pertinent obligations, then as a consequence you may not distribute the Program at all. For example, if a patent

license would not permit royalty-free redistribution of the Program by all those who receive copies directly or indirectly through you, then the only way you could satisfy both it and this License would be to refrain entirely from distribution of the Program.

If any portion of this section is held invalid or unenforceable under any particular circumstance, the balance of the section is intended to apply and the section as a whole is intended to apply in other circumstances.

It is not the purpose of this section to induce you to infringe any patents or other property right claims or to contest validity of any such claims; this section has the sole purpose of protecting the integrity of the free software distribution system, which is implemented by public license practices. Many people have made generous contributions to the wide range of software distributed through that system in reliance on consistent application of that system; it is up to the author/donor to decide if he or she is willing to distribute software through any other system and a licensee cannot impose that choice.

This section is intended to make thoroughly clear what is believed to be a consequence of the rest of this License.

 8. If the distribution and/or use of the Program is restricted in certain countries either by patents or by copyrighted interfaces, the original copyright holder who places the Program under this License may add an explicit geographical distribution limitation excluding those countries, so that distribution is permitted only in or among countries not thus excluded. In such case, this License incorporates the limitation as if written in the body of this License.

 9. The Free Software Foundation may publish revised and/or new versions of the General Public License from time to time. Such new versions will be similar in spirit to the present version, but may differ in detail to address new problems or concerns.

Each version is given a distinguishing

version number. If the Program

specifies a version number of this License which applies to it and "any later version", you have the option of following the terms and conditions either of that version or of any later version published by the Free Software Foundation. If the Program does not specify a version number of this License, you may choose any version ever published by the Free Software Foundation.

 10. If you wish to incorporate parts of the Program into other free programs whose distribution conditions are different, write to the author to ask for permission. For software which is copyrighted by the Free Software Foundation, write to the Free Software Foundation; we sometimes make exceptions for this. Our decision will be guided by the two goals of preserving the free status of all derivatives of our free software and of promoting the sharing and reuse of software generally.

# NO WARRANTY

# 11. BECAUSE THE PROGRAM IS LICENSED FREE OF CHARGE,

# THERE IS NO WARRANTY

FOR THE PROGRAM, TO THE EXTENT PERMITTED BY APPLICABLE LAW. EXCEPT WHEN OTHERWISE STATED IN WRITING THE COPYRIGHT HOLDERS AND/OR OTHER PARTIES PROVIDE THE PROGRAM "AS IS" WITHOUT WARRANTY OF ANY KIND, EITHER EXPRESSED OR IMPLIED, INCLUDING, BUT NOT LIMITED TO, THE IMPLIED WARRANTIES OF MERCHANTABILITY AND FITNESS FOR A PARTICULAR PURPOSE. THE ENTIRE RISK AS TO THE QUALITY AND PERFORMANCE OF THE PROGRAM IS WITH YOU. SHOULD THE PROGRAM PROVE DEFECTIVE, YOU ASSUME THE COST OF ALL NECESSARY SERVICING, REPAIR OR CORRECTION.

 12. IN NO EVENT UNLESS REQUIRED BY APPLICABLE LAW OR AGREED TO IN WRITING WILL ANY COPYRIGHT HOLDER, OR ANY OTHER PARTY WHO MAY MODIFY AND/OR REDISTRIBUTE THE PROGRAM AS PERMITTED ABOVE, BE LIABLE TO YOU FOR DAMAGES, INCLUDING ANY GENERAL, SPECIAL, INCIDENTAL OR CONSEQUENTIAL DAMAGES ARISING OUT OF THE USE OR INABILITY TO USE THE PROGRAM (INCLUDING BUT NOT LIMITED TO LOSS OF DATA OR DATA BEING RENDERED INACCURATE OR LOSSES SUSTAINED BY YOU OR

 THIRD PARTIES OR A FAILURE OF THE PROGRAM TO OPERATE WITH ANY OTHER PROGRAMS), EVEN IF SUCH HOLDER OR OTHER PARTY HAS BEEN ADVISED OF THE POSSIBILITY OF SUCH DAMAGES.

## END OF TERMS AND CONDITIONS

How to Apply These Terms to Your New Programs

 If you develop a new program, and you want it to be of the greatest possible use to the public, the best way to achieve this is to make it free software which everyone can redistribute and change under these terms.

 To do so, attach the following notices to the program. It is safest to attach them to the start of each source file to most effectively convey the exclusion of warranty; and each file should have at least the "copyright" line and a pointer to where the full notice is found.

 <one line to give the program's name and a brief idea of what it does.> Copyright  $(C)$  <year > <name of author>

 This program is free software; you can redistribute it and/or modify it under the terms of the GNU General Public License as published by the Free Software Foundation; either version 2 of the License, or (at your option) any later version.

 This program is distributed in the hope that it will be useful, but WITHOUT ANY WARRANTY; without even the implied warranty of MERCHANTABILITY or FITNESS FOR A PARTICULAR PURPOSE. See the GNU General Public License for more details.

 You should have received a copy of the GNU General Public License along with this program; if not, write to the Free Software Foundation, Inc., 51 Franklin Street, Fifth Floor, Boston, MA 02110-1301 USA.

Also add information on how to contact you by electronic and paper mail.

If the program is interactive, make it output a short notice like this when it starts in an interactive mode:

Gnomovision version 69, Copyright (C) year name of author

 Gnomovision comes with ABSOLUTELY NO WARRANTY; for details type `show w'. This is free software, and you are welcome to redistribute

it

under certain conditions; type `show c' for details.

The hypothetical commands `show w' and `show c' should show the appropriate parts of the General Public License. Of course, the commands you use may be called something other than `show w' and `show c'; they could even be mouse-clicks or menu items--whatever suits your program.

You should also get your employer (if you work as a programmer) or your school, if any, to sign a "copyright disclaimer" for the program, if necessary. Here is a sample; alter the names:

 Yoyodyne, Inc., hereby disclaims all copyright interest in the program `Gnomovision' (which makes passes at compilers) written by James Hacker.

 <signature of Ty Coon>, 1 April 1989 Ty Coon, President of Vice

This General Public License does not permit incorporating your program into proprietary programs. If your program is a subroutine library, you may consider it more useful to permit linking proprietary applications with the library. If this is what you want to do, use the GNU Lesser General

Public License instead of this License.

 GNU GENERAL PUBLIC LICENSE Version 3, 29 June 2007

Copyright (C) 2007 Free Software Foundation, Inc. <http://fsf.org/> Everyone is permitted to copy and distribute verbatim copies of this license document, but changing it is not allowed.

Preamble

 The GNU General Public License is a free, copyleft license for software and other kinds of works.

 The licenses for most software and other practical works are designed to take away your freedom to share and change the works. By contrast, the GNU General Public License is intended to guarantee your freedom to share and change all versions of a program--to make sure it remains free software for all its users. We, the Free Software Foundation, use the GNU General Public License for most of our software; it applies also to any other work released this way by its authors. You can apply it to your programs, too.

When we speak of free software, we are referring to
#### freedom, not

price. Our General Public Licenses are designed to make sure that you have the freedom to distribute copies of free software (and charge for them if you wish), that you receive source code or can get it if you want it, that you can change the software or use pieces of it in new free programs, and that you know you can do these things.

 To protect your rights, we need to prevent others from denying you these rights or asking you to surrender the rights. Therefore, you have certain responsibilities if you distribute copies of the software, or if you modify it: responsibilities to respect the freedom of others.

 For example, if you distribute copies of such a program, whether gratis or for a fee, you must pass on to the recipients the same freedoms that you received. You must make sure that they, too, receive or can get the source code. And you must show them these terms so they know their rights.

 Developers that use the GNU GPL protect your rights with two steps: (1)

 assert copyright on the software, and (2) offer you this License giving you legal permission to copy, distribute and/or modify it.

 For the developers' and authors' protection, the GPL clearly explains that there is no warranty for this free software. For both users' and authors' sake, the GPL requires that modified versions be marked as changed, so that their problems will not be attributed erroneously to authors of previous versions.

 Some devices are designed to deny users access to install or run modified versions of the software inside them, although the manufacturer can do so. This is fundamentally incompatible with the aim of protecting users' freedom to change the software. The systematic pattern of such abuse occurs in the area of products for individuals to use, which is precisely where it is most unacceptable. Therefore, we have designed this version of the GPL to prohibit the practice for those products. If such problems arise substantially in other domains, we stand

 ready to extend this provision to those domains in future versions of the GPL, as needed to protect the freedom of users.

 Finally, every program is threatened constantly by software patents. States should not allow patents to restrict development and use of software on general-purpose computers, but in those that do, we wish to avoid the special danger that patents applied to a free program could make it effectively proprietary. To prevent this, the GPL assures that patents cannot be used to render the program non-free.

 The precise terms and conditions for copying, distribution and modification follow.

# TERMS AND CONDITIONS

0. Definitions.

"This License" refers to version 3 of the GNU General Public License.

 "Copyright" also means copyright-like laws that apply to other kinds of works, such as semiconductor masks.

 "The Program" refers to any copyrightable work licensed under this License. Each licensee is addressed as "you". "Licensees" and

"recipients" may be individuals or organizations.

 To "modify" a work means to copy from or adapt all or part of the work in a fashion requiring copyright permission, other than the making of an exact copy. The resulting work is called a "modified version" of the earlier work or a work "based on" the earlier work.

 A "covered work" means either the unmodified Program or a work based on the Program.

 To "propagate" a work means to do anything with it that, without permission, would make you directly or secondarily liable for infringement under applicable copyright law, except executing it on a computer or modifying a private copy. Propagation includes copying, distribution (with or without modification), making available to the public, and in some countries other activities as well.

 To "convey" a work means any kind of propagation that enables other parties to make or receive copies. Mere interaction with a user through a computer network, with no transfer of a copy, is not conveying.

 An interactive user interface displays "Appropriate Legal Notices" to the extent that it includes a convenient and prominently visible feature that (1) displays an appropriate copyright notice, and (2) tells the user that there is no warranty for the work (except to the extent that warranties are provided), that licensees may convey the work under this License, and how to view a copy of this License. If the interface presents a list of user commands or options, such as a menu, a prominent item in the list meets this criterion.

1. Source Code.

 The "source code" for a work means the preferred form of the work for making modifications to it. "Object code" means any non-source form of a work.

 A "Standard Interface" means an interface that either is an official standard defined by a recognized standards body, or, in the case of interfaces specified for a particular programming language, one that is widely used among developers working in that language.

# The

 "System Libraries" of an executable work include anything, other than the work as a whole, that (a) is included in the normal form of packaging a Major Component, but which is not part of that Major Component, and (b) serves only to enable use of the work with that Major Component, or to implement a Standard Interface for which an implementation is available to the public in source code form. A "Major Component", in this context, means a major essential component (kernel, window system, and so on) of the specific operating system (if any) on which the executable work runs, or a compiler used to produce the work, or an object code interpreter used to run it.

 The "Corresponding Source" for a work in object code form means all the source code needed to generate, install, and (for an executable work) run the object code and to modify the work, including scripts to control those activities. However, it does not include the work's System Libraries, or general-purpose tools or generally available free

programs which are used unmodified in performing those activities but which are not part of the work. For example, Corresponding Source includes interface definition files associated with source files for the work, and the source code for shared libraries and dynamically linked subprograms that the work is specifically designed to require, such as by intimate data communication or control flow between those subprograms and other parts of the work.

 The Corresponding Source need not include anything that users can regenerate automatically from other parts of the Corresponding Source.

 The Corresponding Source for a work in source code form is that same work.

# 2. Basic Permissions.

 All rights granted under this License are granted for the term of copyright on the Program, and are irrevocable provided the stated conditions are met. This License explicitly affirms your unlimited permission to run the unmodified Program. The output from running a covered work is covered

by this License only if the output, given its

content, constitutes a covered work. This License acknowledges your rights of fair use or other equivalent, as provided by copyright law.

 You may make, run and propagate covered works that you do not convey, without conditions so long as your license otherwise remains in force. You may convey covered works to others for the sole purpose of having them make modifications exclusively for you, or provide you with facilities for running those works, provided that you comply with the terms of this License in conveying all material for which you do not control copyright. Those thus making or running the covered works for you must do so exclusively on your behalf, under your direction and control, on terms that prohibit them from making any copies of your copyrighted material outside their relationship with you.

 Conveying under any other circumstances is permitted solely under the conditions stated below. Sublicensing is not allowed; section 10 makes it unnecessary.

3. Protecting Users' Legal Rights From Anti-Circumvention Law.

 No covered work shall be deemed part of an effective technological measure under any applicable law fulfilling obligations under article 11 of the WIPO copyright treaty adopted on 20 December 1996, or similar laws prohibiting or restricting circumvention of such measures.

 When you convey a covered work, you waive any legal power to forbid circumvention of technological measures to the extent such circumvention is effected by exercising rights under this License with respect to the covered work, and you disclaim any intention to limit operation or modification of the work as a means of enforcing, against the work's users, your or third parties' legal rights to forbid circumvention of technological measures.

4. Conveying Verbatim Copies.

 You may convey verbatim copies of the Program's source code as you receive it, in any medium, provided that you conspicuously and appropriately

 publish on each copy an appropriate copyright notice; keep intact all notices stating that this License and any non-permissive terms added in accord with section 7 apply to the code; keep intact all notices of the absence of any warranty; and give all recipients a copy of this License along with the Program.

 You may charge any price or no price for each copy that you convey, and you may offer support or warranty protection for a fee.

5. Conveying Modified Source Versions.

 You may convey a work based on the Program, or the modifications to produce it from the Program, in the form of source code under the terms of section 4, provided that you also meet all of these conditions:

 a) The work must carry prominent notices stating that you modified it, and giving a relevant date.

 b) The work must carry prominent notices stating that it is released under this License and any conditions added under section 7. This requirement modifies the requirement in section 4 to

"keep intact all notices".

 c) You must license the entire work, as a whole, under this License to anyone who comes into possession of a copy. This License will therefore apply, along with any applicable section 7 additional terms, to the whole of the work, and all its parts, regardless of how they are packaged. This License gives no permission to license the work in any other way, but it does not invalidate such permission if you have separately received it.

 d) If the work has interactive user interfaces, each must display Appropriate Legal Notices; however, if the Program has interactive interfaces that do not display Appropriate Legal Notices, your work need not make them do so.

 A compilation of a covered work with other separate and independent works, which are not by their nature extensions of the covered work, and which are not combined with it such as to form a larger program, in or on a volume of a storage or distribution medium, is called an

"aggregate" if the compilation and its resulting copyright are not used to limit the access or legal rights of the compilation's users beyond what the individual works permit. Inclusion of a covered work in an aggregate does not cause this License to apply to the other parts of the aggregate.

6. Conveying Non-Source Forms.

 You may convey a covered work in object code form under the terms of sections 4 and 5, provided that you also convey the machine-readable Corresponding Source under the terms of this License, in one of these ways:

 a) Convey the object code in, or embodied in, a physical product (including a physical distribution medium), accompanied by the Corresponding Source fixed on a durable physical medium customarily used for software interchange.

 b) Convey the object code in, or embodied in, a physical product (including a physical distribution medium), accompanied by a written offer, valid for at least three years and valid for as

 long as you offer spare parts or customer support for that product model, to give anyone who possesses the object code either (1) a copy of the Corresponding Source for all the software in the product that is covered by this License, on a durable physical medium customarily used for software interchange, for a price no more than your reasonable cost of physically performing this conveying of source, or (2) access to copy the Corresponding Source from a network server at no charge.

 c) Convey individual copies of the object code with a copy of the written offer to provide the Corresponding Source. This alternative is allowed only occasionally and noncommercially, and only if you received the object code with such an offer, in accord with subsection 6b.

 d) Convey the object code by offering access from a designated place (gratis or for a charge), and offer equivalent access to the Corresponding Source in

the same way through the same place at no

 further charge. You need not require recipients to copy the Corresponding Source along with the object code. If the place to copy the object code is a network server, the Corresponding Source may be on a different server (operated by you or a third party) that supports equivalent copying facilities, provided you maintain clear directions next to the object code saying where to find the Corresponding Source. Regardless of what server hosts the Corresponding Source, you remain obligated to ensure that it is available for as long as needed to satisfy these requirements.

 e) Convey the object code using peer-to-peer transmission, provided you inform other peers where the object code and Corresponding Source of the work are being offered to the general public at no charge under subsection 6d.

 A separable portion of the object code, whose source code is excluded from the Corresponding Source as a System Library, need not be included in conveying the object code work.

 A "User Product" is either (1) a "consumer product", which means any tangible personal property which is normally used for personal, family, or household purposes, or (2) anything designed or sold for incorporation into a dwelling. In determining whether a product is a consumer product, doubtful cases shall be resolved in favor of coverage. For a particular product received by a particular user, "normally used" refers to a typical or common use of that class of product, regardless of the status of the particular user or of the way in which the particular user actually uses, or expects or is expected to use, the product. A product is a consumer product regardless of whether the product has substantial commercial, industrial or non-consumer uses, unless such uses represent the only significant mode of use of the product.

 "Installation Information" for a User Product means any methods, procedures, authorization

 keys, or other information required to install and execute modified versions of a covered work in that User Product from a modified version of its Corresponding Source. The information must suffice to ensure that the continued functioning of the modified object code is in no case prevented or interfered with solely because modification has been made.

 If you convey an object code work under this section in, or with, or specifically for use in, a User Product, and the conveying occurs as part of a transaction in which the right of possession and use of the User Product is transferred to the recipient in perpetuity or for a fixed term (regardless of how the transaction is characterized), the Corresponding Source conveyed under this section must be accompanied by the Installation Information. But this requirement does not apply if neither you nor any third party retains the ability to install modified object code on the User Product (for example, the work has been installed in

ROM).

 The requirement to provide Installation Information does not include a requirement to continue to provide support service, warranty, or updates for a work that has been modified or installed by the recipient, or for the User Product in which it has been modified or installed. Access to a network may be denied when the modification itself materially and adversely affects the operation of the network or violates the rules and protocols for communication across the network.

 Corresponding Source conveyed, and Installation Information provided, in accord with this section must be in a format that is publicly documented (and with an implementation available to the public in source code form), and must require no special password or key for unpacking, reading or copying.

## 7. Additional Terms.

 "Additional permissions" are terms that supplement the terms of this License by making exceptions from one or more of its conditions. Additional permissions that are applicable to the entire Program shall

be treated as though they were included in this License, to the extent that they are valid under applicable law. If additional permissions apply only to part of the Program, that part may be used separately under those permissions, but the entire Program remains governed by this License without regard to the additional permissions.

 When you convey a copy of a covered work, you may at your option remove any additional permissions from that copy, or from any part of it. (Additional permissions may be written to require their own removal in certain cases when you modify the work.) You may place additional permissions on material, added by you to a covered work, for which you have or can give appropriate copyright permission.

 Notwithstanding any other provision of this License, for material you add to a covered work, you may (if authorized by the copyright holders of that material) supplement the terms of this License with terms:

 a) Disclaiming warranty or limiting liability differently from the terms of sections 15 and 16 of this License; or

 b) Requiring preservation of specified reasonable legal notices or author attributions in that material or in the Appropriate Legal Notices displayed by works containing it; or

 c) Prohibiting misrepresentation of the origin of that material, or requiring that modified versions of such material be marked in reasonable ways as different from the original version; or

 d) Limiting the use for publicity purposes of names of licensors or authors of the material; or

 e) Declining to grant rights under trademark law for use of some trade names, trademarks, or service marks; or

 f) Requiring indemnification of licensors and authors of that material by anyone who conveys the material (or modified versions of it) with contractual assumptions of liability to the recipient, for any liability that these contractual assumptions directly impose on

those licensors and authors.

 All other non-permissive additional terms are considered "further restrictions" within the meaning of section 10. If the Program as you received it, or any part of it, contains a notice stating that it is governed by this License along with a term that is a further restriction, you may remove that term. If a license document contains a further restriction but permits relicensing or conveying under this License, you may add to a covered work material governed by the terms of that license document, provided that the further restriction does not survive such relicensing or conveying.

 If you add terms to a covered work in accord with this section, you must place, in the relevant source files, a statement of the additional terms that apply to those files, or a notice indicating where to find the applicable terms.

 Additional terms, permissive or non-permissive, may be stated in the form of a separately written license, or stated as exceptions; the above requirements apply either way.

#### 8. Termination.

 You may not propagate or modify a covered work except as expressly provided under this License. Any attempt otherwise to propagate or modify it is void, and will automatically terminate your rights under this License (including any patent licenses granted under the third paragraph of section 11).

 However, if you cease all violation of this License, then your license from a particular copyright holder is reinstated (a) provisionally, unless and until the copyright holder explicitly and finally terminates your license, and (b) permanently, if the copyright holder fails to notify you of the violation by some reasonable means prior to 60 days after the cessation.

 Moreover, your license from a particular copyright holder is reinstated permanently if the copyright holder notifies you of the violation by some reasonable means, this is the first time you have received notice of violation of this License (for any work) from that copyright

 holder, and you cure the violation prior to 30 days after your receipt of the notice.

 Termination of your rights under this section does not terminate the licenses of parties who have received copies or rights from you under this License. If your rights have been terminated and not permanently reinstated, you do not qualify to receive new licenses for the same material under section 10.

## 9. Acceptance Not Required for Having Copies.

 You are not required to accept this License in order to receive or run a copy of the Program. Ancillary propagation of a covered work occurring solely as a consequence of using peer-to-peer transmission to receive a copy likewise does not require acceptance. However, nothing other than this License grants you permission to propagate or modify any covered work. These actions infringe copyright if you do not accept this License. Therefore, by modifying or propagating a covered work, you indicate your acceptance of this License to do so.

#### 10. Automatic Licensing of Downstream Recipients.

 Each time you convey a covered work, the recipient automatically receives a license from the original licensors, to run, modify and propagate that work, subject to this License. You are not responsible for enforcing compliance by third parties with this License.

 An "entity transaction" is a transaction transferring control of an organization, or substantially all assets of one, or subdividing an organization, or merging organizations. If propagation of a covered work results from an entity transaction, each party to that transaction who receives a copy of the work also receives whatever licenses to the work the party's predecessor in interest had or could give under the previous paragraph, plus a right to possession of the Corresponding Source of the work from the predecessor in interest, if the predecessor has it or can get it with reasonable efforts.

 You may not impose any further restrictions on the exercise of the rights

 granted or affirmed under this License. For example, you may not impose a license fee, royalty, or other charge for exercise of rights granted under this License, and you may not initiate litigation (including a cross-claim or counterclaim in a lawsuit) alleging that any patent claim is infringed by making, using, selling, offering for sale, or importing the Program or any portion of it.

## 11. Patents.

 A "contributor" is a copyright holder who authorizes use under this License of the Program or a work on which the Program is based. The work thus licensed is called the contributor's "contributor version".

A contributor's "essential patent claims" are all patent claims

owned or controlled by the contributor, whether already acquired or hereafter acquired, that would be infringed by some manner, permitted by this License, of making, using, or selling its contributor version, but do not include claims that would be infringed only as a consequence of further modification of the contributor version. For

purposes of this definition, "control" includes the right to grant patent sublicenses in a manner consistent with the requirements of this License.

 Each contributor grants you a non-exclusive, worldwide, royalty-free patent license under the contributor's essential patent claims, to make, use, sell, offer for sale, import and otherwise run, modify and propagate the contents of its contributor version.

 In the following three paragraphs, a "patent license" is any express agreement or commitment, however denominated, not to enforce a patent (such as an express permission to practice a patent or covenant not to sue for patent infringement). To "grant" such a patent license to a party means to make such an agreement or commitment not to enforce a patent against the party.

 If you convey a covered work, knowingly relying on a patent license, and the Corresponding Source of the work is not available for anyone to copy, free of charge and under the terms of this License, through a

publicly available network server or other readily accessible means, then you must either (1) cause the Corresponding Source to be so available, or (2) arrange to deprive yourself of the benefit of the patent license for this particular work, or (3) arrange, in a manner consistent with the requirements of this License, to extend the patent license to downstream recipients. "Knowingly relying" means you have actual knowledge that, but for the patent license, your conveying the covered work in a country, or your recipient's use of the covered work in a country, would infringe one or more identifiable patents in that country that you have reason to believe are valid.

 If, pursuant to or in connection with a single transaction or arrangement, you convey, or propagate by procuring conveyance of, a covered work, and grant a patent license to some of the parties receiving the covered work authorizing them to use, propagate, modify or convey a specific copy of the covered work, then the patent license you grant is automatically extended to all recipients of the covered work and works based on it.

 A patent license is "discriminatory" if it does not include within the scope of its coverage, prohibits the exercise of, or is

conditioned on the non-exercise of one or more of the rights that are specifically granted under this License. You may not convey a covered work if you are a party to an arrangement with a third party that is in the business of distributing software, under which you make payment to the third party based on the extent of your activity of conveying the work, and under which the third party grants, to any of the parties who would receive the covered work from you, a discriminatory patent license (a) in connection with copies of the covered work conveyed by you (or copies made from those copies), or (b) primarily for and in connection with specific products or compilations that contain the covered work, unless you entered into that arrangement, or

that patent license was granted, prior to 28 March 2007.

 Nothing in this License shall be construed as excluding or limiting any implied license or other defenses to infringement that may otherwise be available to you under applicable patent law.

12. No Surrender of Others' Freedom.

 If conditions are imposed on you (whether by court order, agreement or otherwise) that contradict the conditions of this License, they do not excuse you from the conditions of this License. If you cannot convey a covered work so as to satisfy simultaneously your obligations under this License and any other pertinent obligations, then as a consequence you may not convey it at all. For example, if you agree to terms that obligate you to collect a royalty for further conveying from those to whom you convey the Program, the only way you could satisfy both those terms and this License would be to refrain entirely from conveying the Program.

# 13. Use with the GNU Affero General Public License.

 Notwithstanding any other provision of this License, you have permission to link or combine any covered work with a work licensed under version 3 of the GNU Affero General Public License into a single combined work, and to convey the resulting work. The terms of this License will continue to apply to the part which is the covered work, but the special requirements of the GNU Affero General Public License, section 13, concerning interaction through a network will apply to the combination as such.

14. Revised Versions of this License.

 The Free Software Foundation may publish revised and/or new versions of the GNU General Public License from time to time. Such new versions will be similar in spirit to the present version, but may differ in detail to address new problems or concerns.

 Each version is given a distinguishing version number. If the Program specifies that a certain numbered version of the GNU General Public License "or any later version" applies to it, you have the option of following the terms and conditions either of that numbered version or of any later version published by the Free Software Foundation. If the Program does not specify a version number of the GNU General Public License, you may choose any version ever published by the Free Software Foundation.

 If the Program specifies that a proxy can decide which future versions of the GNU General Public License can be used, that proxy's public statement of acceptance of a version permanently authorizes you to choose that version for the Program.

 Later license versions may give you additional or different permissions. However, no additional obligations are imposed on any author or copyright holder as a result of your choosing to follow a later version.

15. Disclaimer of Warranty.

 THERE IS NO WARRANTY FOR THE PROGRAM, TO THE EXTENT PERMITTED BY APPLICABLE LAW. EXCEPT WHEN OTHERWISE STATED IN WRITING THE COPYRIGHT HOLDERS AND/OR OTHER PARTIES PROVIDE THE PROGRAM "AS IS" WITHOUT WARRANTY

OF ANY KIND, EITHER EXPRESSED OR IMPLIED, INCLUDING, BUT NOT LIMITED TO, THE IMPLIED WARRANTIES OF MERCHANTABILITY AND FITNESS FOR A PARTICULAR PURPOSE. THE ENTIRE RISK AS TO THE QUALITY AND PERFORMANCE OF THE PROGRAM IS WITH YOU. SHOULD THE PROGRAM PROVE DEFECTIVE, YOU ASSUME THE COST OF ALL NECESSARY SERVICING, REPAIR OR CORRECTION.

16. Limitation of Liability.

 IN NO EVENT UNLESS REQUIRED BY APPLICABLE LAW OR AGREED TO IN WRITING WILL ANY COPYRIGHT HOLDER, OR ANY OTHER PARTY WHO MODIFIES AND/OR CONVEYS THE PROGRAM AS PERMITTED ABOVE, BE LIABLE TO YOU FOR DAMAGES, INCLUDING ANY GENERAL, SPECIAL, INCIDENTAL OR CONSEQUENTIAL DAMAGES ARISING OUT OF THE USE OR INABILITY TO USE THE PROGRAM (INCLUDING BUT NOT LIMITED TO LOSS OF DATA OR DATA BEING RENDERED INACCURATE OR LOSSES SUSTAINED BY YOU OR THIRD PARTIES OR A FAILURE OF THE PROGRAM TO OPERATE WITH ANY OTHER PROGRAMS), EVEN IF SUCH HOLDER OR OTHER PARTY HAS BEEN ADVISED OF THE POSSIBILITY OF SUCH DAMAGES.

 17. Interpretation of Sections 15 and 16.

If the disclaimer of warranty and limitation of liability provided

above cannot be given local legal effect according to their terms, reviewing courts shall apply local law that most closely approximates an absolute waiver of all civil liability in connection with the Program, unless a warranty or assumption of liability accompanies a copy of the Program in return for a fee.

## END OF TERMS AND CONDITIONS

How to Apply These Terms to Your New Programs

 If you develop a new program, and you want it to be of the greatest possible use to the public, the best way to achieve this is to make it free software which everyone can redistribute and change under these terms.

 To do so, attach the following notices to the program. It is safest to attach them to the start of each source file to most effectively state the exclusion of warranty; and each file should have at least the "copyright" line and a pointer to where the full notice is found.

 <one line to give the program's name and a brief idea of what it does.> Copyright  $(C)$  <year > <name of author>

 This program is free software: you can redistribute it and/or modify it under the terms of the GNU General Public License as published by the Free Software Foundation, either version 3 of the License, or (at your option) any later version.

 This program is distributed in the hope that it will be useful, but WITHOUT ANY WARRANTY; without even the implied warranty of MERCHANTABILITY or FITNESS FOR A PARTICULAR PURPOSE. See the GNU General Public License for more details.

 You should have received a copy of the GNU General Public License along with this program. If not, see <http://www.gnu.org/licenses/>.

Also add information on how to contact you by electronic and paper mail.

 If the program does terminal interaction, make it output a short notice like this when it starts in an interactive mode:

 $\langle$  sprogram $>$  Copyright (C)  $\langle$  year $>$   $\langle$  name of author $>$  This program comes with ABSOLUTELY NO WARRANTY; for details type `show w'. This is free software, and you are welcome to redistribute it under certain conditions; type `show c' for details.

The hypothetical commands `show w' and `show c' should show the appropriate

parts of the General Public License. Of course, your program's commands might be different; for a GUI interface, you would use an "about box".

 You should also get your employer (if you work as a programmer) or school, if any, to sign a "copyright disclaimer" for the program, if necessary. For more information on this, and how to apply and follow the GNU GPL, see <http://www.gnu.org/licenses/>.

 The GNU General Public License does not permit incorporating your program into proprietary programs. If your program is a subroutine library, you may consider it more useful to permit linking proprietary applications with the library. If this is what you want to do, use the GNU Lesser General Public License instead of this License. But first, please read <http://www.gnu.org/philosophy/why-not-lgpl.html>.

# **1.341 zlib 1.2.7**

# **1.341.1 Available under license :**

Boost Software License - Version 1.0 - August 17th, 2003

Permission is hereby granted, free of charge, to any person or organization obtaining a copy of the software and accompanying documentation covered by this license (the "Software") to use, reproduce, display, distribute, execute, and transmit the Software, and to prepare derivative works of the Software, and to permit third-parties to whom the Software is furnished to do so, all subject to the following:

The copyright notices in the Software and this entire statement, including the above license grant, this restriction and the following disclaimer, must be included in all copies of the Software, in whole or in part, and all derivative works of the Software, unless such copies or derivative works are solely in the form of machine-executable object code generated by a source language processor.

# THE SOFTWARE IS PROVIDED "AS IS", WITHOUT WARRANTY OF ANY KIND, EXPRESS OR IMPLIED, INCLUDING BUT NOT LIMITED TO THE WARRANTIES OF MERCHANTABILITY,

FITNESS FOR A PARTICULAR PURPOSE, TITLE AND NON-INFRINGEMENT. IN NO EVENT SHALL THE COPYRIGHT HOLDERS OR ANYONE DISTRIBUTING THE SOFTWARE BE LIABLE FOR ANY DAMAGES OR OTHER LIABILITY, WHETHER IN CONTRACT, TORT OR OTHERWISE, ARISING FROM, OUT OF OR IN CONNECTION WITH THE SOFTWARE OR THE USE OR OTHER DEALINGS IN THE SOFTWARE.

 This software is provided 'as-is', without any express or implied warranty. In no event will the authors be held liable for any damages arising from the use of this software.

 Permission is granted to anyone to use this software for any purpose, including commercial applications, and to alter it and redistribute it freely, subject to the following restrictions:

- 1. The origin of this software must not be misrepresented; you must not claim that you wrote the original software. If you use this software in a product, an acknowledgment in the product documentation would be appreciated but is not required.
- 2. Altered source versions must be plainly marked as such, and must not be misrepresented as being the original software.
- 3. This notice may not be removed or altered from any source distribution.

# **1.342 libssh 0.18**

# **1.342.1 Available under license :**

- /\* Copyright (c) 2004-2007 Sara Golemon <sarag@libssh2.org>
- \* Copyright (c) 2005,2006 Mikhail Gusarov <dottedmag@dottedmag.net>
- \* Copyright (c) 2006-2007 The Written Word, Inc.
- \* Copyright (c) 2007 Eli Fant <elifantu@mail.ru>
- \* Copyright (c) 2009-2014 Daniel Stenberg
- \* Copyright (C) 2008, 2009 Simon Josefsson
- \* All rights reserved.
- \*
- \* Redistribution and use in source and binary forms,
- \* with or without modification, are permitted provided
- \* that the following conditions are met:
- \*
- \* Redistributions of source code must retain the above
- \* copyright notice, this list of conditions and the
- \* following disclaimer.
- \*
- \* Redistributions in binary form must reproduce the above
- \* copyright notice, this list of conditions and the following
- \* disclaimer in the documentation and/or other materials
- \* provided with the distribution.
- \*
- \* Neither the name of the copyright holder nor the names
- \* of any other contributors may be used to endorse or
- \* promote products

derived from this software without

\* specific prior written permission.

\*

\* THIS SOFTWARE IS PROVIDED BY THE COPYRIGHT HOLDERS AND

\* CONTRIBUTORS "AS IS" AND ANY EXPRESS OR IMPLIED WARRANTIES,

- \* INCLUDING, BUT NOT LIMITED TO, THE IMPLIED WARRANTIES
- \* OF MERCHANTABILITY AND FITNESS FOR A PARTICULAR PURPOSE
- \* ARE DISCLAIMED. IN NO EVENT SHALL THE COPYRIGHT OWNER OR
- \* CONTRIBUTORS BE LIABLE FOR ANY DIRECT, INDIRECT, INCIDENTAL,
- \* SPECIAL, EXEMPLARY, OR CONSEQUENTIAL DAMAGES (INCLUDING,
- \* BUT NOT LIMITED TO, PROCUREMENT OF SUBSTITUTE GOODS OR
- \* SERVICES; LOSS OF USE, DATA, OR PROFITS; OR BUSINESS
- \* INTERRUPTION) HOWEVER CAUSED AND ON ANY THEORY OF LIABILITY,
- \* WHETHER IN CONTRACT, STRICT LIABILITY, OR TORT (INCLUDING
- \* NEGLIGENCE OR OTHERWISE) ARISING IN ANY WAY OUT OF THE
- \* USE OF THIS SOFTWARE, EVEN IF ADVISED OF THE POSSIBILITY
- \* OF SUCH DAMAGE.
- \*/

# **1.343 python 3.3.0**

# **1.343.1 Available under license :**

\*\*\*\*\*\*\*\*\* Copyright \*\*\*\*\*\*\*\*\*

Python and this documentation is:

Copyright 2001-2019 Python Software Foundation. All rights reserved.

Copyright 2000 BeOpen.com. All rights reserved.

Copyright 1995-2000 Corporation for National Research Initiatives. All rights reserved.

Copyright 1991-1995 Stichting Mathematisch Centrum. All rights reserved.

-------

See :ref:`history-and-license` for complete license and permissions information. Copyright (c) 2002 Jorge Acereda  $\langle$ jacereda@users.sourceforge.net $\rangle \&$ Peter O'Gorman <ogorman@users.sourceforge.net>

Portions may be copyright others, see the AUTHORS file included with this distribution.

Maintained by Peter O'Gorman <ogorman@users.sourceforge.net>

Bug Reports and other queries should go to <ogorman@users.sourceforge.net>

Permission is hereby granted, free of charge, to any person obtaining a copy of this software and associated documentation files (the "Software"), to deal in the Software without restriction, including without limitation the rights to use, copy, modify, merge, publish, distribute, sublicense, and/or sell copies of the Software, and to permit persons to whom the Software is furnished to do so, subject to the following conditions:

The above copyright notice and this permission notice shall be included in all copies or substantial portions of the Software.

THE SOFTWARE IS PROVIDED "AS IS", WITHOUT WARRANTY OF ANY KIND, EXPRESS OR IMPLIED, INCLUDING BUT NOT LIMITED TO THE WARRANTIES OF MERCHANTABILITY, FITNESS FOR A PARTICULAR PURPOSE AND NONINFRINGEMENT. IN NO EVENT SHALL THE AUTHORS OR COPYRIGHT HOLDERS BE LIABLE FOR ANY CLAIM, DAMAGES OR OTHER LIABILITY, WHETHER IN AN ACTION OF CONTRACT, TORT OR OTHERWISE, ARISING FROM, OUT OF OR IN CONNECTION WITH THE SOFTWARE OR THE USE OR OTHER DEALINGS IN THE SOFTWARE. A. HISTORY OF THE SOFTWARE

===========================

Python was created in the early 1990s by Guido van Rossum at Stichting Mathematisch Centrum (CWI, see http://www.cwi.nl) in the Netherlands as a successor of a language called ABC. Guido remains Python's principal author, although it includes many contributions from others.

In 1995, Guido continued his work on Python at the Corporation for National Research Initiatives (CNRI, see http://www.cnri.reston.va.us) in Reston, Virginia where he released several versions of the software.

In May 2000, Guido and the Python core development team moved to BeOpen.com to form the BeOpen PythonLabs team. In October of the same year, the PythonLabs team moved to Digital Creations, which became Zope Corporation. In 2001, the Python Software Foundation (PSF, see https://www.python.org/psf/) was formed, a non-profit organization created specifically to own Python-related Intellectual Property. Zope Corporation was a sponsoring member of the PSF.

# All

 Python releases are Open Source (see http://www.opensource.org for the Open Source Definition). Historically, most, but not all, Python releases have also been GPL-compatible; the table below summarizes the various releases.

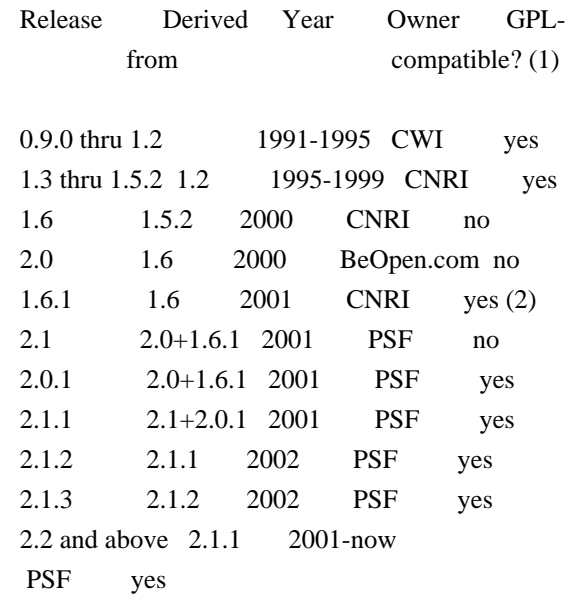

Footnotes:

- (1) GPL-compatible doesn't mean that we're distributing Python under the GPL. All Python licenses, unlike the GPL, let you distribute a modified version without making your changes open source. The GPL-compatible licenses make it possible to combine Python with other software that is released under the GPL; the others don't.
- (2) According to Richard Stallman, 1.6.1 is not GPL-compatible, because its license has a choice of law clause. According to CNRI, however, Stallman's lawyer has told CNRI's lawyer that 1.6.1 is "not incompatible" with the GPL.

Thanks to the many outside volunteers who have worked under Guido's direction to make these releases possible.

# B. TERMS AND CONDITIONS FOR ACCESSING OR OTHERWISE USING PYTHON

===============================================================

# PYTHON SOFTWARE FOUNDATION LICENSE VERSION 2

--------------------------------------------

1. This LICENSE AGREEMENT is between the

Python Software Foundation

("PSF"), and the Individual or Organization ("Licensee") accessing and otherwise using this software ("Python") in source or binary form and its associated documentation.

2. Subject to the terms and conditions of this License Agreement, PSF hereby grants Licensee a nonexclusive, royalty-free, world-wide license to reproduce, analyze, test, perform and/or display publicly, prepare derivative works, distribute, and otherwise use Python alone or in any derivative version, provided, however, that PSF's License Agreement and PSF's notice of copyright, i.e., "Copyright (c) 2001, 2002, 2003, 2004, 2005, 2006, 2007, 2008, 2009, 2010, 2011, 2012, 2013, 2014, 2015, 2016, 2017, 2018, 2019 Python Software Foundation; All Rights Reserved" are retained in Python alone or in any derivative version prepared by Licensee.

3. In the event Licensee prepares a derivative work that is based on or incorporates Python or any part thereof, and wants to make the derivative work available to others as provided herein, then Licensee hereby agrees to include in any such work a brief summary of the changes made to Python.

4. PSF is making Python available to Licensee on an "AS IS" basis. PSF MAKES NO REPRESENTATIONS OR WARRANTIES, EXPRESS OR IMPLIED. BY WAY OF EXAMPLE, BUT NOT LIMITATION, PSF MAKES NO AND DISCLAIMS ANY REPRESENTATION OR WARRANTY OF MERCHANTABILITY OR FITNESS FOR ANY PARTICULAR PURPOSE OR THAT THE USE OF PYTHON WILL NOT INFRINGE ANY THIRD PARTY RIGHTS.

5. PSF SHALL NOT BE LIABLE TO LICENSEE OR ANY OTHER USERS OF PYTHON FOR ANY INCIDENTAL, SPECIAL, OR CONSEQUENTIAL DAMAGES OR LOSS AS A RESULT OF MODIFYING, DISTRIBUTING, OR OTHERWISE USING PYTHON, OR ANY DERIVATIVE THEREOF, EVEN IF ADVISED OF THE POSSIBILITY THEREOF.

6. This License Agreement will automatically terminate upon a material breach of its terms and conditions.

7. Nothing in this License Agreement shall be deemed to create any relationship of agency, partnership, or joint venture between PSF and

Licensee. This License Agreement does not grant permission to use PSF trademarks or trade name in a trademark sense to endorse or promote products or services of Licensee, or any third party.

8. By copying, installing or otherwise using Python, Licensee agrees to be bound by the terms and conditions of this License Agreement.

### BEOPEN.COM LICENSE AGREEMENT FOR PYTHON 2.0

-------------------------------------------

# BEOPEN PYTHON OPEN SOURCE LICENSE AGREEMENT VERSION 1

1. This LICENSE AGREEMENT is between BeOpen.com ("BeOpen"), having an office at 160 Saratoga Avenue, Santa Clara, CA 95051, and the Individual or Organization ("Licensee") accessing and otherwise using this software in source or binary form and its associated documentation ("the Software").

2. Subject to the terms and conditions of this BeOpen Python License Agreement, BeOpen hereby grants Licensee a non-exclusive, royalty-free, world-wide license to reproduce, analyze, test, perform and/or display publicly, prepare derivative works, distribute, and otherwise use the Software alone or in any derivative version, provided, however, that the BeOpen Python License is retained in the Software, alone or in any derivative version prepared by Licensee.

3. BeOpen is making the Software available to Licensee on an "AS IS" basis. BEOPEN MAKES NO REPRESENTATIONS OR WARRANTIES, EXPRESS OR IMPLIED. BY WAY OF EXAMPLE, BUT NOT LIMITATION, BEOPEN MAKES NO AND DISCLAIMS ANY REPRESENTATION OR WARRANTY OF MERCHANTABILITY OR FITNESS FOR ANY PARTICULAR PURPOSE OR THAT THE USE OF THE SOFTWARE WILL NOT INFRINGE ANY THIRD PARTY RIGHTS.

4. BEOPEN SHALL NOT BE LIABLE TO LICENSEE OR ANY OTHER USERS OF THE SOFTWARE FOR ANY INCIDENTAL, SPECIAL, OR CONSEQUENTIAL DAMAGES OR LOSS AS A RESULT OF USING, MODIFYING OR DISTRIBUTING THE SOFTWARE, OR ANY DERIVATIVE THEREOF, EVEN IF ADVISED OF THE POSSIBILITY THEREOF.

5. This License Agreement will automatically terminate upon a material breach of its terms and conditions.

### 6.

 This License Agreement shall be governed by and interpreted in all respects by the law of the State of California, excluding conflict of law provisions. Nothing in this License Agreement shall be deemed to create any relationship of agency, partnership, or joint venture between BeOpen and Licensee. This License Agreement does not grant permission to use BeOpen trademarks or trade names in a trademark sense to endorse or promote products or services of Licensee, or any third party. As an exception, the "BeOpen Python" logos available at http://www.pythonlabs.com/logos.html may be used according to the permissions granted on that web page.

7. By copying, installing or otherwise using the software, Licensee agrees to be bound by the terms and conditions of this License Agreement.

CNRI LICENSE AGREEMENT FOR PYTHON 1.6.1

---------------------------------------

1. This LICENSE AGREEMENT is between the Corporation for National Research Initiatives, having an office at 1895 Preston White Drive,

Reston, VA 20191 ("CNRI"), and the Individual or Organization ("Licensee") accessing and otherwise using Python 1.6.1 software in source or binary form and its associated documentation.

2. Subject to the terms and conditions of this License Agreement, CNRI hereby grants Licensee a nonexclusive, royalty-free, world-wide license to reproduce, analyze, test, perform and/or display publicly, prepare derivative works, distribute, and otherwise use Python 1.6.1 alone or in any derivative version, provided, however, that CNRI's License Agreement and CNRI's notice of copyright, i.e., "Copyright (c) 1995-2001 Corporation for National Research Initiatives; All Rights Reserved" are retained in Python 1.6.1 alone or in any derivative version prepared by Licensee. Alternately, in lieu of CNRI's License Agreement, Licensee may substitute the following text (omitting the quotes): "Python 1.6.1 is made available subject to the terms and conditions in CNRI's License Agreement. This Agreement together with

Python 1.6.1 may be located on the Internet using the following unique, persistent identifier (known as a handle): 1895.22/1013. This Agreement may also be obtained from a proxy server on the Internet using the following URL: http://hdl.handle.net/1895.22/1013".

3. In the event Licensee prepares a derivative work that is based on or incorporates Python 1.6.1 or any part thereof, and wants to make the derivative work available to others as provided herein, then Licensee hereby agrees to include in any such work a brief summary of the changes made to Python 1.6.1.

4. CNRI is making Python 1.6.1 available to Licensee on an "AS IS" basis. CNRI MAKES NO REPRESENTATIONS OR WARRANTIES, EXPRESS OR IMPLIED. BY WAY OF EXAMPLE, BUT NOT LIMITATION, CNRI MAKES NO AND DISCLAIMS ANY REPRESENTATION OR WARRANTY OF MERCHANTABILITY OR FITNESS FOR ANY PARTICULAR PURPOSE OR THAT THE USE OF PYTHON 1.6.1 WILL NOT INFRINGE ANY THIRD PARTY RIGHTS.

5. CNRI SHALL NOT BE LIABLE TO LICENSEE

### OR ANY OTHER USERS OF PYTHON

1.6.1 FOR ANY INCIDENTAL, SPECIAL, OR CONSEQUENTIAL DAMAGES OR LOSS AS A RESULT OF MODIFYING, DISTRIBUTING, OR OTHERWISE USING PYTHON 1.6.1, OR ANY DERIVATIVE THEREOF, EVEN IF ADVISED OF THE POSSIBILITY THEREOF.

6. This License Agreement will automatically terminate upon a material breach of its terms and conditions.

7. This License Agreement shall be governed by the federal intellectual property law of the United States, including without limitation the federal copyright law, and, to the extent such U.S. federal law does not apply, by the law of the Commonwealth of Virginia, excluding Virginia's conflict of law provisions. Notwithstanding the foregoing, with regard to derivative works based on Python 1.6.1 that incorporate non-separable material that was previously distributed under the GNU General Public License (GPL), the law of the Commonwealth of Virginia shall govern this License Agreement only as to issues arising under or with respect to Paragraphs

 4, 5, and 7 of this License Agreement. Nothing in this License Agreement shall be deemed to create any relationship of agency, partnership, or joint venture between CNRI and Licensee. This License Agreement does not grant permission to use CNRI trademarks or trade name in a trademark sense to endorse or promote products or services of Licensee, or any third party.

8. By clicking on the "ACCEPT" button where indicated, or by copying, installing or otherwise using Python 1.6.1, Licensee agrees to be bound by the terms and conditions of this License Agreement.

# ACCEPT

# CWI LICENSE AGREEMENT FOR PYTHON 0.9.0 THROUGH 1.2

 $-$ 

Copyright (c) 1991 - 1995, Stichting Mathematisch Centrum Amsterdam, The Netherlands. All rights reserved.

Permission to use, copy, modify, and distribute this software and its documentation for any purpose and without fee is hereby granted, provided that the above copyright notice appear in all copies and that both that copyright notice and this permission notice appear in supporting documentation, and that the name of Stichting Mathematisch Centrum or CWI not be used in advertising or publicity pertaining to distribution of the software without specific, written prior permission.

STICHTING MATHEMATISCH CENTRUM DISCLAIMS ALL WARRANTIES WITH REGARD TO THIS SOFTWARE, INCLUDING ALL IMPLIED WARRANTIES OF MERCHANTABILITY AND FITNESS, IN NO EVENT SHALL STICHTING MATHEMATISCH CENTRUM BE LIABLE FOR ANY SPECIAL, INDIRECT OR CONSEQUENTIAL DAMAGES OR ANY DAMAGES WHATSOEVER RESULTING FROM LOSS OF USE, DATA OR PROFITS, WHETHER IN AN ACTION OF CONTRACT, NEGLIGENCE OR OTHER TORTIOUS ACTION, ARISING OUT OF OR IN CONNECTION WITH THE USE OR PERFORMANCE OF THIS SOFTWARE. libffi - Copyright (c) 1996-2003 Red Hat, Inc.

Permission is hereby granted, free of charge, to any person obtaining a copy of this software and associated documentation files (the ``Software''), to deal in the Software without restriction, including without limitation the rights to use, copy, modify, merge, publish, distribute, sublicense, and/or sell copies of the Software, and to permit persons to whom the Software is furnished to do so, subject to the following conditions:

The above copyright notice and this permission notice shall be included in all copies or substantial portions of the Software.

THE SOFTWARE IS PROVIDED ``AS IS'', WITHOUT WARRANTY OF ANY KIND, EXPRESS OR IMPLIED, INCLUDING BUT NOT LIMITED TO THE WARRANTIES OF MERCHANTABILITY, FITNESS FOR A PARTICULAR PURPOSE AND NONINFRINGEMENT. IN NO EVENT SHALL CYGNUS SOLUTIONS BE LIABLE FOR ANY CLAIM, DAMAGES OR OTHER LIABILITY, WHETHER IN AN ACTION OF CONTRACT, TORT OR OTHERWISE, ARISING FROM, OUT OF OR IN CONNECTION WITH THE SOFTWARE OR THE USE OR OTHER DEALINGS IN THE SOFTWARE. X Window System License - X11R6.4

Copyright (c) 1998 The Open Group

Permission is hereby granted, free of charge, to any person obtaining a copy of this software and associated documentation files (the "Software"), to deal in the Software without restriction, including without limitation the rights to use, copy, modify, merge, publish, distribute, sublicense, and/or sell copies of the Software, and to permit persons to whom the Software is furnished to do so, subject to the following conditions:

The above copyright notice and this permission notice shall be included in all copies or substantial portions of the Software.

THE SOFTWARE IS PROVIDED "AS IS", WITHOUT WARRANTY OF ANY KIND, EXPRESS OR IMPLIED, INCLUDING BUT NOT LIMITED TO THE WARRANTIES OF MERCHANTABILITY, FITNESS FOR A PARTICULAR PURPOSE AND NONINFRINGEMENT. IN NO EVENT SHALL THE OPEN GROUP BE LIABLE FOR ANY CLAIM, DAMAGES OR

# OTHER LIABILITY, WHETHER IN AN ACTION OF CONTRACT, TORT OR OTHERWISE, ARISING FROM, OUT OF OR IN CONNECTION WITH THE SOFTWARE OR THE USE OR OTHER DEALINGS IN THE SOFTWARE.

Except as contained in this notice, the name of The Open Group shall not be used in advertising or otherwise to promote the sale, use or other dealings in this Software without prior written authorization from The Open Group.

X Window System is a trademark of The Open Group

Additional Conditions for this Windows binary build ---------------------------------------------------

This program is linked with and uses Microsoft Distributable Code, copyrighted by Microsoft Corporation. The Microsoft Distributable Code is embedded in each .exe, .dll and .pyd file as a result of running the code through a linker.

If you further distribute programs that include the Microsoft Distributable Code, you must comply with the restrictions on distribution specified by Microsoft. In particular, you must require distributors and external end users to agree to terms that protect the Microsoft Distributable Code at least as much as Microsoft's own requirements for the Distributable Code. See Microsoft's documentation (included in its developer tools and on its website at microsoft.com) for specific details.

Redistribution of the Windows binary build of the Python interpreter complies with this agreement, provided that you do not:

- alter any copyright, trademark or patent notice in Microsoft's Distributable Code;

- use Microsoft's trademarks in your programs' names or in a way that suggests your programs come from or are endorsed by Microsoft;

- distribute Microsoft's Distributable Code to run on a platform other than Microsoft operating systems, run-time technologies or application platforms; or

- include Microsoft Distributable Code in malicious, deceptive or unlawful programs.

These restrictions apply only to the Microsoft Distributable Code as

defined above, not to Python itself or any programs running on the Python interpreter. The redistribution of the Python interpreter and libraries is governed by the Python Software License included with this file, or by other licenses as marked. Copyright (c) 1998-2000 Thai Open Source Software Center Ltd and Clark Cooper Copyright (c) 2001-2017 Expat maintainers

Permission is hereby granted, free of charge, to any person obtaining a copy of this software and associated documentation files (the "Software"), to deal in the Software without restriction, including without limitation the rights to use, copy, modify, merge, publish, distribute, sublicense, and/or sell copies of the Software, and to permit persons to whom the Software is furnished to do so, subject to the following conditions:

The above copyright notice and this permission notice shall be included in all copies or substantial portions of the Software.

THE SOFTWARE IS PROVIDED "AS IS", WITHOUT WARRANTY OF ANY KIND, EXPRESS OR IMPLIED, INCLUDING BUT NOT LIMITED TO THE WARRANTIES OF MERCHANTABILITY, FITNESS FOR A PARTICULAR PURPOSE AND NONINFRINGEMENT. IN NO EVENT SHALL THE AUTHORS OR COPYRIGHT HOLDERS BE LIABLE FOR ANY CLAIM, DAMAGES OR OTHER LIABILITY, WHETHER IN AN ACTION OF CONTRACT, TORT OR OTHERWISE, ARISING FROM, OUT OF OR IN CONNECTION WITH THE SOFTWARE OR THE USE OR OTHER DEALINGS IN THE SOFTWARE. This license applies to the bootstrapper application that is embedded within the installer. It has no impact on the licensing for the rest of the installer or Python itself, as no code covered by this license exists in any other part of the product.

---

Microsoft Reciprocal License (MS-RL)

This license governs use of the accompanying software. If you use the software, you accept this license. If you do not accept the license, do not use the software.

1. Definitions

The terms "reproduce," "reproduction," "derivative works," and "distribution" have the same meaning here as under U.S. copyright law.

A "contribution" is the original software, or any additions or changes to the software.

A "contributor" is any person that distributes its contribution under this license.

"Licensed patents" are a contributor's patent claims that read directly on its contribution.

2. Grant of Rights

(A) Copyright Grant- Subject to the terms of this license, including the license conditions and limitations

 in section 3, each contributor grants you a non-exclusive, worldwide, royalty-free copyright license to reproduce its contribution, prepare derivative works of its contribution, and distribute its contribution or any derivative works that

#### you create.

(B) Patent Grant- Subject to the terms of this license, including the license conditions and limitations in section 3, each contributor grants you a non-exclusive, worldwide, royalty-free license under its licensed patents to make, have made, use, sell, offer for sale, import, and/or otherwise dispose of its contribution in the software or derivative works of the contribution in the software.

# 3. Conditions and Limitations

(A) Reciprocal Grants- For any file you distribute that contains code from the software (in source code or binary format), you must provide recipients the source code to that file along with a copy of this license, which license will govern that file. You may license other files that are entirely your own work and

do not contain code from the software under any terms you choose.

(B) No Trademark License- This license does not grant you rights to use any contributors' name, logo, or trademarks.

(C) If you bring a patent claim against any contributor over patents that you claim are infringed by the software, your patent license from such contributor to the software ends automatically.

(D) If you distribute any portion of the software, you must retain all copyright, patent, trademark, and attribution notices that are present in the software.

(E) If you distribute any portion of the software in source code form, you may do so only under this license by including a complete copy of this license with your distribution. If you distribute any portion of the software in compiled or object code form, you may only do so under a license that complies with this license.

(F) The software is licensed "as-is." You bear the risk of using it. The contributors give no express warranties, guarantees or conditions.

 You may have additional consumer rights under your local laws which this license cannot change. To the extent permitted under your local laws, the contributors exclude the implied warranties of merchantability, fitness for a particular purpose and non-infringement.

.. highlightlang:: none

.. \_history-and-license:

\*\*\*\*\*\*\*\*\*\*\*\*\*\*\*\*\*\*\*

History and License \*\*\*\*\*\*\*\*\*\*\*\*\*\*\*\*\*\*\*

History of the software

=======================

Python was created in the early 1990s by Guido van Rossum at Stichting Mathematisch Centrum (CWI, see https://www.cwi.nl/) in the Netherlands as a successor of a language called ABC. Guido remains Python's principal author, although it includes many contributions from others.

In 1995, Guido continued his work on Python at the Corporation for National Research Initiatives (CNRI, see https://www.cnri.reston.va.us/) in Reston, Virginia where he released several versions of the software.

In May 2000, Guido and the Python core development team moved to BeOpen.com to form the BeOpen PythonLabs team. In October of the same year, the PythonLabs

team moved to Digital Creations (now Zope Corporation; see http://www.zope.com/). In 2001, the Python Software Foundation (PSF, see https://www.python.org/psf/) was formed, a non-profit organization created specifically to own Python-related Intellectual Property. Zope Corporation is a

sponsoring member of the PSF.

All Python releases are Open Source (see https://opensource.org/ for the Open Source Definition). Historically, most, but not all, Python releases have also been GPL-compatible; the table below summarizes the various releases.

+----------------+--------------+------------+------------+-----------------+ | Release | Derived from | Year | Owner | GPL compatible? | +================+==============+============+============+=================+  $| 0.9.0$  thru  $1.2 | n/a$  | 1991-1995 | CWI | yes | +----------------+--------------+------------+------------+-----------------+ | 1.3 thru  $1.5.2$  |  $1.2$  | 1995-1999 | CNRI | yes | +----------------+--------------+------------+------------+-----------------+ | 1.6 | 1.5.2 | 2000 | CNRI | no | | +----------------+--------------+------------+------------+-----------------+  $\overline{1}$ | 2.0 | 1.6 | 2000 | BeOpen.com | no | +----------------+--------------+------------+------------+-----------------+ | 1.6.1 | 1.6 | 2001 | CNRI | no | +----------------+--------------+------------+------------+-----------------+  $| 2.1 | 2.0+1.6.1 | 2001 | PSF | no |$ +----------------+--------------+------------+------------+-----------------+  $| 2.0.1 | 2.0 + 1.6.1 | 2001 | PSF | yes |$ +----------------+--------------+------------+------------+-----------------+  $| 2.1.1 | 2.1+2.0.1 | 2001 | PSF | yes |$ +----------------+--------------+------------+------------+-----------------+  $| 2.1.2 | 2.1.1 | 2002 | PSF | yes |$ +----------------+--------------+------------+------------+-----------------+ | 2.1.3  $| 2.1.2 | 2002 | PSF |$  | yes | +----------------+--------------+------------+------------+-----------------+  $| 2.2$  and above  $| 2.1.1 | 2001$ -now  $| PSF|$  | yes | +----------------+--------------+------------+------------+-----------------+

.. note::

 GPL-compatible doesn't mean that we're distributing Python under the GPL. All Python licenses, unlike the GPL, let you distribute a modified version without making your changes open source. The GPL-compatible licenses make it possible to combine Python with other software that is released under the GPL; the others don't.

Thanks to the many outside volunteers who have worked under Guido's direction to

make these releases possible.

Terms and conditions for accessing or otherwise using Python

============================================================

# PSF LICENSE AGREEMENT FOR PYTHON |release|

------------------------------------------

.. parsed-literal::

- 1. This LICENSE AGREEMENT is between the Python Software Foundation ("PSF"), and the Individual or Organization ("Licensee") accessing and otherwise using Python |release| software in source or binary form and its associated documentation.
- 2. Subject to the terms and conditions of this License Agreement, PSF hereby grants Licensee a nonexclusive, royalty-free, world-wide license to reproduce, analyze, test, perform and/or display publicly, prepare derivative works, distribute, and otherwise use Python |release| alone or in any derivative version, provided, however, that PSF's License Agreement and PSF's notice of copyright, i.e., "Copyright 2001-2019 Python Software Foundation; All Rights Reserved" are retained in Python |release| alone or in any derivative version prepared by Licensee.
- 3. In the event Licensee prepares a derivative work that is based on or incorporates Python |release| or any part thereof, and

wants to make the

 derivative work available to others as provided herein, then Licensee hereby agrees to include in any such work a brief summary of the changes made to Python |release|.

- 4. PSF is making Python |release| available to Licensee on an "AS IS" basis. PSF MAKES NO REPRESENTATIONS OR WARRANTIES, EXPRESS OR IMPLIED. BY WAY OF EXAMPLE, BUT NOT LIMITATION, PSF MAKES NO AND DISCLAIMS ANY REPRESENTATION OR WARRANTY OF MERCHANTABILITY OR FITNESS FOR ANY PARTICULAR PURPOSE OR THAT THE USE OF PYTHON |release| WILL NOT INFRINGE ANY THIRD PARTY RIGHTS.
- 5. PSF SHALL NOT BE LIABLE TO LICENSEE OR ANY OTHER USERS OF PYTHON |release| FOR ANY INCIDENTAL, SPECIAL, OR CONSEQUENTIAL DAMAGES OR LOSS AS A RESULT OF MODIFYING, DISTRIBUTING, OR OTHERWISE USING PYTHON |release|, OR ANY DERIVATIVE THEREOF, EVEN IF ADVISED OF THE POSSIBILITY THEREOF.

6. This License Agreement will automatically terminate upon a material breach

of

its terms and conditions.

7. Nothing in this License Agreement shall be deemed to create any relationship

 of agency, partnership, or joint venture between PSF and Licensee. This License Agreement does not grant permission to use PSF trademarks or trade name in a trademark sense to endorse or promote products or services of Licensee, or any third party.

 8. By copying, installing or otherwise using Python |release|, Licensee agrees to be bound by the terms and conditions of this License Agreement.

BEOPEN.COM LICENSE AGREEMENT FOR PYTHON 2.0

-------------------------------------------

# BEOPEN PYTHON OPEN SOURCE LICENSE AGREEMENT VERSION 1

.. parsed-literal::

 1. This LICENSE AGREEMENT is between BeOpen.com ("BeOpen"), having an office at 160 Saratoga Avenue, Santa Clara, CA 95051, and the Individual or Organization ("Licensee") accessing and otherwise using this software in source or binary form and its associated documentation

("the Software").

- 2. Subject to the terms and conditions of this BeOpen Python License Agreement, BeOpen hereby grants Licensee a non-exclusive, royalty-free, world-wide license to reproduce, analyze, test, perform and/or display publicly, prepare derivative works, distribute, and otherwise use the Software alone or in any derivative version, provided, however, that the BeOpen Python License is retained in the Software, alone or in any derivative version prepared by Licensee.
- 3. BeOpen is making the Software available to Licensee on an "AS IS" basis. BEOPEN MAKES NO REPRESENTATIONS OR WARRANTIES, EXPRESS OR IMPLIED. BY WAY OF EXAMPLE, BUT NOT LIMITATION, BEOPEN MAKES NO AND DISCLAIMS ANY REPRESENTATION

OR

 WARRANTY OF MERCHANTABILITY OR FITNESS FOR ANY PARTICULAR PURPOSE OR THAT THE USE OF THE SOFTWARE WILL NOT INFRINGE ANY THIRD PARTY RIGHTS.

 4. BEOPEN SHALL NOT BE LIABLE TO LICENSEE OR ANY OTHER USERS OF THE SOFTWARE FOR

 ANY INCIDENTAL, SPECIAL, OR CONSEQUENTIAL DAMAGES OR LOSS AS A RESULT OF USING, MODIFYING OR DISTRIBUTING THE SOFTWARE, OR ANY DERIVATIVE THEREOF, EVEN IF ADVISED OF THE POSSIBILITY THEREOF.

- 5. This License Agreement will automatically terminate upon a material breach of its terms and conditions.
- 6. This License Agreement shall be governed by and interpreted in all respects by the law of the State of California, excluding conflict of law provisions. Nothing in this License Agreement shall be deemed to create any relationship of

 agency, partnership, or joint venture between BeOpen and Licensee. This License Agreement does not grant permission to use BeOpen trademarks or trade names in a trademark sense to endorse or promote products or services of Licensee, or any third party. As an exception, the "BeOpen Python" logos available at http://www.pythonlabs.com/logos.html may be used according to the permissions

granted on that web page.

 7. By copying, installing or otherwise using the software, Licensee agrees to be bound by the terms and conditions of this License Agreement.

# CNRI LICENSE AGREEMENT FOR PYTHON 1.6.1

---------------------------------------

.. parsed-literal::

- 1. This LICENSE AGREEMENT is between the Corporation for National Research Initiatives, having an office at 1895 Preston White Drive, Reston, VA 20191 ("CNRI"), and the Individual or Organization ("Licensee") accessing and otherwise using Python 1.6.1 software in source or binary form and its associated documentation.
- 2. Subject to the terms and conditions of this License Agreement, CNRI hereby grants Licensee a nonexclusive, royalty-free, world-wide license to reproduce, analyze, test, perform and/or display publicly, prepare derivative works, distribute, and otherwise use Python 1.6.1 alone or in any derivative version, provided, however,

 that CNRI's License Agreement and CNRI's notice of copyright, i.e., "Copyright 1995-2001 Corporation for National Research Initiatives; All Rights Reserved" are retained in Python 1.6.1 alone or in any derivative version prepared by Licensee. Alternately, in lieu of CNRI's License Agreement, Licensee may substitute the following text (omitting the quotes): "Python 1.6.1 is made available subject to the terms and conditions in CNRI's License Agreement. This Agreement together with Python 1.6.1 may be located on the Internet using the following unique, persistent identifier (known as a handle): 1895.22/1013. This Agreement may also be obtained from a proxy server on the Internet using the following URL: http://hdl.handle.net/1895.22/1013."

- 3. In the event Licensee prepares a derivative work that is based on or incorporates Python 1.6.1 or any part thereof, and wants to make the derivative work available to others
- as provided herein, then Licensee hereby agrees to include in any such work a brief summary of the changes made to Python 1.6.1.
- 4. CNRI is making Python 1.6.1 available to Licensee on an "AS IS" basis. CNRI MAKES NO REPRESENTATIONS OR WARRANTIES, EXPRESS OR IMPLIED. BY WAY OF EXAMPLE, BUT NOT LIMITATION, CNRI MAKES NO AND DISCLAIMS ANY REPRESENTATION OR

 OF MERCHANTABILITY OR FITNESS FOR ANY PARTICULAR PURPOSE OR THAT THE USE OF PYTHON 1.6.1 WILL NOT INFRINGE ANY THIRD PARTY RIGHTS.

- 5. CNRI SHALL NOT BE LIABLE TO LICENSEE OR ANY OTHER USERS OF PYTHON 1.6.1 FOR ANY INCIDENTAL, SPECIAL, OR CONSEQUENTIAL DAMAGES OR LOSS AS A RESULT OF MODIFYING, DISTRIBUTING, OR OTHERWISE USING PYTHON 1.6.1, OR ANY DERIVATIVE THEREOF, EVEN IF ADVISED OF THE POSSIBILITY THEREOF.
- 6. This License Agreement will automatically terminate upon a material breach of its terms and conditions.
- 7. This License Agreement shall be governed

by the federal intellectual property

 law of the United States, including without limitation the federal copyright law, and, to the extent such U.S. federal law does not apply, by the law of the Commonwealth of Virginia, excluding Virginia's conflict of law provisions. Notwithstanding the foregoing, with regard to derivative works based on Python 1.6.1 that incorporate non-separable material that was previously distributed under the GNU General Public License (GPL), the law of the Commonwealth of Virginia shall govern this License Agreement only as to issues arising under or with respect to Paragraphs 4, 5, and 7 of this License Agreement. Nothing in this License Agreement shall be deemed to create any relationship of agency, partnership, or joint venture between CNRI and Licensee. This License Agreement does not grant permission to use CNRI trademarks or trade name in a trademark sense to endorse or promote products

or services of Licensee, or any third

party.

 8. By clicking on the "ACCEPT" button where indicated, or by copying, installing or otherwise using Python 1.6.1, Licensee agrees to be bound by the terms and conditions of this License Agreement.

# CWI LICENSE AGREEMENT FOR PYTHON 0.9.0 THROUGH 1.2

--------------------------------------------------

.. parsed-literal::

 Copyright 1991 - 1995, Stichting Mathematisch Centrum Amsterdam, The Netherlands. All rights reserved.

 Permission to use, copy, modify, and distribute this software and its documentation for any purpose and without fee is hereby granted, provided that the above copyright notice appear in all copies and that both that copyright notice and this permission notice appear in supporting documentation, and that the name of Stichting Mathematisch Centrum or CWI not be used in advertising or publicity pertaining to distribution of the software without specific, written

 prior permission.

 STICHTING MATHEMATISCH CENTRUM DISCLAIMS ALL WARRANTIES WITH REGARD TO THIS SOFTWARE, INCLUDING ALL IMPLIED WARRANTIES OF MERCHANTABILITY AND FITNESS, IN NO EVENT SHALL STICHTING MATHEMATISCH CENTRUM BE LIABLE FOR ANY SPECIAL, INDIRECT OR CONSEQUENTIAL DAMAGES OR ANY DAMAGES WHATSOEVER RESULTING FROM LOSS OF USE,

 DATA OR PROFITS, WHETHER IN AN ACTION OF CONTRACT, NEGLIGENCE OR OTHER TORTIOUS ACTION, ARISING OUT OF OR IN CONNECTION WITH THE USE OR PERFORMANCE OF THIS SOFTWARE.

Licenses and Acknowledgements for Incorporated Software =======================================================

This section is an incomplete, but growing list of licenses and acknowledgements for third-party software incorporated in the Python distribution.

Mersenne Twister

----------------

The :mod:`\_random` module includes code based on a download from http://www.math.sci.hiroshima-u.ac.jp/~m-mat/MT/MT2002/emt19937ar.html. The following are the verbatim comments from the original code::

 A C-program for MT19937, with initialization improved 2002/1/26. Coded by Takuji Nishimura and Makoto Matsumoto.

 Before using, initialize the state by using init\_genrand(seed) or init\_by\_array(init\_key, key\_length).

 Copyright (C) 1997 - 2002, Makoto Matsumoto and Takuji Nishimura, All rights reserved.

 Redistribution and use in source and binary forms, with or without modification, are permitted provided that the following conditions are met:

- 1. Redistributions of source code must retain the above copyright notice, this list of conditions and the following disclaimer.
- 2. Redistributions in binary form must reproduce the above copyright notice, this list of conditions and the following disclaimer in the documentation and/or other materials provided with the distribution.

 3. The names of its contributors may not be used to endorse or promote products derived from this software without specific prior

written

permission.

 THIS SOFTWARE IS PROVIDED BY THE COPYRIGHT HOLDERS AND CONTRIBUTORS "AS IS" AND ANY EXPRESS OR IMPLIED WARRANTIES, INCLUDING, BUT NOT LIMITED TO, THE IMPLIED WARRANTIES OF MERCHANTABILITY AND FITNESS FOR A PARTICULAR PURPOSE ARE DISCLAIMED. IN NO EVENT SHALL THE COPYRIGHT OWNER OR CONTRIBUTORS BE LIABLE FOR ANY DIRECT, INDIRECT, INCIDENTAL, SPECIAL, EXEMPLARY, OR CONSEQUENTIAL DAMAGES (INCLUDING, BUT NOT LIMITED TO, PROCUREMENT OF SUBSTITUTE GOODS OR SERVICES; LOSS OF USE, DATA, OR PROFITS; OR BUSINESS INTERRUPTION) HOWEVER CAUSED AND ON ANY THEORY OF LIABILITY, WHETHER IN CONTRACT, STRICT LIABILITY, OR TORT (INCLUDING NEGLIGENCE OR OTHERWISE) ARISING IN ANY WAY OUT OF THE USE OF THIS SOFTWARE, EVEN IF ADVISED OF THE POSSIBILITY OF SUCH DAMAGE.

Any feedback is very welcome.

 http://www.math.sci.hiroshima-u.ac.jp/~m-mat/MT/emt.html email: m-mat @ math.sci.hiroshima-u.ac.jp (remove space)

**Sockets** 

-------

The :mod:`socket`

 module uses the functions, :func:`getaddrinfo`, and :func:`getnameinfo`, which are coded in separate source files from the WIDE Project, http://www.wide.ad.jp/. ::

 Copyright (C) 1995, 1996, 1997, and 1998 WIDE Project. All rights reserved.

 Redistribution and use in source and binary forms, with or without modification, are permitted provided that the following conditions are met:

- 1. Redistributions of source code must retain the above copyright notice, this list of conditions and the following disclaimer.
- 2. Redistributions in binary form must reproduce the above copyright notice, this list of conditions and the following disclaimer in the documentation and/or other materials provided with the distribution.
- 3. Neither the name of the project nor the names of its contributors may be used to endorse or promote products derived from this software without specific prior written permission.

THIS SOFTWARE IS PROVIDED BY THE

# PROJECT AND CONTRIBUTORS ``AS IS'' AND

 ANY EXPRESS OR IMPLIED WARRANTIES, INCLUDING, BUT NOT LIMITED TO, THE IMPLIED WARRANTIES OF MERCHANTABILITY AND FITNESS FOR A PARTICULAR PURPOSE ARE DISCLAIMED. IN NO EVENT SHALL THE PROJECT OR CONTRIBUTORS BE LIABLE FOR ANY DIRECT, INDIRECT, INCIDENTAL, SPECIAL, EXEMPLARY, OR CONSEQUENTIAL DAMAGES (INCLUDING, BUT NOT LIMITED TO, PROCUREMENT OF SUBSTITUTE GOODS OR SERVICES; LOSS OF USE, DATA, OR PROFITS; OR BUSINESS INTERRUPTION) HOWEVER CAUSED AND ON ANY THEORY OF LIABILITY, WHETHER IN CONTRACT, STRICT LIABILITY, OR TORT (INCLUDING NEGLIGENCE OR OTHERWISE) ARISING IN ANY WAY OUT OF THE USE OF THIS SOFTWARE, EVEN IF ADVISED OF THE POSSIBILITY OF SUCH DAMAGE.

Asynchronous socket services

----------------------------

The :mod:`asynchat` and :mod:`asyncore` modules contain the following notice::

Copyright 1996 by Sam Rushing

All Rights Reserved

 Permission to use, copy, modify, and distribute this software and its documentation for any purpose and without fee is hereby granted, provided that the above copyright notice appear in all copies and that both that copyright notice and this permission notice appear in supporting documentation, and that the name of Sam Rushing not be used in advertising or publicity pertaining to distribution of the software without specific, written prior permission.

 SAM RUSHING DISCLAIMS ALL WARRANTIES WITH REGARD TO THIS SOFTWARE, INCLUDING ALL IMPLIED WARRANTIES OF MERCHANTABILITY AND FITNESS, IN NO EVENT SHALL SAM RUSHING BE LIABLE FOR ANY SPECIAL, INDIRECT OR CONSEQUENTIAL DAMAGES OR ANY DAMAGES WHATSOEVER RESULTING FROM LOSS OF USE, DATA OR PROFITS, WHETHER IN AN ACTION OF CONTRACT, NEGLIGENCE OR OTHER TORTIOUS ACTION, ARISING OUT OF OR IN CONNECTION WITH THE USE OR PERFORMANCE OF THIS SOFTWARE.

Cookie management

-----------------

The :mod:`http.cookies` module contains the following notice::

Copyright 2000 by Timothy O'Malley <timo@alum.mit.edu>

## All Rights Reserved

 Permission to use, copy, modify, and distribute this software and its documentation for any purpose and without fee is hereby granted, provided that the above copyright notice appear in all copies and that both that copyright notice and this permission notice appear in supporting documentation, and that the name of Timothy O'Malley not be used in advertising or publicity pertaining to distribution of the software without specific, written prior permission.

 Timothy O'Malley DISCLAIMS ALL WARRANTIES WITH REGARD TO THIS SOFTWARE, INCLUDING ALL IMPLIED WARRANTIES OF MERCHANTABILITY AND FITNESS, IN NO EVENT SHALL Timothy O'Malley BE LIABLE FOR ANY SPECIAL, INDIRECT OR CONSEQUENTIAL DAMAGES OR ANY DAMAGES WHATSOEVER RESULTING FROM LOSS OF USE, DATA OR PROFITS, WHETHER IN AN ACTION OF CONTRACT, NEGLIGENCE OR OTHER TORTIOUS ACTION, ARISING OUT OF OR IN CONNECTION WITH THE USE OR PERFORMANCE OF THIS SOFTWARE.

Execution tracing

-----------------

The :mod: `trace` module contains the following notice::

 portions copyright 2001, Autonomous Zones Industries, Inc., all rights... err... reserved and offered to the public under the terms of the Python 2.2 license. Author: Zooko O'Whielacronx http://zooko.com/ mailto:zooko@zooko.com

 Copyright 2000, Mojam Media, Inc., all rights reserved. Author: Skip Montanaro

 Copyright 1999, Bioreason, Inc., all rights reserved. Author: Andrew Dalke

 Copyright 1995-1997, Automatrix, Inc., all rights reserved. Author: Skip Montanaro

Copyright 1991-1995, Stichting Mathematisch Centrum, all rights reserved.

Permission to use, copy, modify, and distribute this Python software and
its associated documentation for any purpose without fee is hereby granted, provided that the above copyright notice appears in all copies, and that both that copyright notice and this permission notice appear in supporting documentation, and that the name of neither Automatrix, Bioreason or Mojam Media be used in advertising or publicity pertaining to distribution of the software without specific, written prior permission.

UUencode and UUdecode functions

-------------------------------

The :mod:`uu` module contains the following notice::

Copyright 1994 by Lance Ellinghouse

Cathedral City, California Republic, United States of America.

All Rights Reserved

 Permission to use, copy, modify, and distribute this software and its documentation for any purpose and without fee is hereby granted, provided that the above copyright notice appear in all copies and that both that copyright notice and this permission notice appear in supporting documentation, and that the name of Lance Ellinghouse not be used in advertising or publicity pertaining to distribution of the software without specific,

written prior permission.

 LANCE ELLINGHOUSE DISCLAIMS ALL WARRANTIES WITH REGARD TO THIS SOFTWARE, INCLUDING ALL IMPLIED WARRANTIES OF MERCHANTABILITY AND FITNESS, IN NO EVENT SHALL LANCE ELLINGHOUSE CENTRUM BE LIABLE FOR ANY SPECIAL, INDIRECT OR CONSEQUENTIAL DAMAGES OR ANY DAMAGES WHATSOEVER RESULTING FROM LOSS OF USE, DATA OR PROFITS, WHETHER IN AN ACTION OF CONTRACT, NEGLIGENCE OR OTHER TORTIOUS ACTION, ARISING OUT OF OR IN CONNECTION WITH THE USE OR PERFORMANCE OF THIS SOFTWARE.

Modified by Jack Jansen, CWI, July 1995:

 - Use binascii module to do the actual line-by-line conversion between ascii and binary. This results in a 1000-fold speedup. The C version is still 5 times faster, though.

- Arguments more compliant with Python standard

#### XML Remote Procedure Calls

--------------------------

The :mod:`xmlrpc.client` module contains the following notice::

The XML-RPC client interface is

Copyright (c) 1999-2002 by Secret Labs

 AB Copyright (c) 1999-2002 by Fredrik Lundh

 By obtaining, using, and/or copying this software and/or its associated documentation, you agree that you have read, understood, and will comply with the following terms and conditions:

 Permission to use, copy, modify, and distribute this software and its associated documentation for any purpose and without fee is hereby granted, provided that the above copyright notice appears in all copies, and that both that copyright notice and this permission notice appear in supporting documentation, and that the name of Secret Labs AB or the author not be used in advertising or publicity pertaining to distribution of the software without specific, written prior permission.

 SECRET LABS AB AND THE AUTHOR DISCLAIMS ALL WARRANTIES WITH REGARD TO THIS SOFTWARE, INCLUDING ALL IMPLIED WARRANTIES OF MERCHANT- ABILITY AND FITNESS. IN NO EVENT SHALL SECRET LABS AB OR THE AUTHOR BE LIABLE FOR ANY SPECIAL, INDIRECT OR CONSEQUENTIAL DAMAGES OR ANY DAMAGES WHATSOEVER RESULTING FROM LOSS OF USE, DATA OR PROFITS, WHETHER IN AN ACTION OF CONTRACT, NEGLIGENCE OR OTHER TORTIOUS ACTION, ARISING OUT OF OR IN CONNECTION WITH THE USE OR PERFORMANCE OF THIS SOFTWARE.

test\_epoll

----------

The :mod:`test\_epoll` module contains the following notice::

Copyright (c) 2001-2006 Twisted Matrix Laboratories.

 Permission is hereby granted, free of charge, to any person obtaining a copy of this software and associated documentation files (the "Software"), to deal in the Software without restriction, including without limitation the rights to use, copy, modify, merge, publish, distribute, sublicense, and/or sell copies of the Software, and to permit persons to whom the Software is furnished to do so, subject to the following conditions:

 The above copyright notice and this permission notice shall be included in all copies or substantial portions of the Software.

 THE SOFTWARE IS PROVIDED "AS IS", WITHOUT WARRANTY OF ANY KIND, EXPRESS OR IMPLIED, INCLUDING BUT NOT LIMITED TO THE WARRANTIES OF  MERCHANTABILITY, FITNESS FOR A PARTICULAR PURPOSE AND NONINFRINGEMENT. IN NO EVENT SHALL THE AUTHORS OR COPYRIGHT HOLDERS BE LIABLE FOR ANY CLAIM, DAMAGES OR OTHER LIABILITY, WHETHER IN AN ACTION OF CONTRACT, TORT OR OTHERWISE, ARISING FROM, OUT OF OR IN CONNECTION WITH THE SOFTWARE OR THE USE OR OTHER DEALINGS IN THE SOFTWARE.

Select kqueue

-------------

The :mod:`select` module contains the following notice for the kqueue interface::

 Copyright (c) 2000 Doug White, 2006 James Knight, 2007 Christian Heimes All rights reserved.

 Redistribution and use in source and binary forms, with or without modification, are permitted provided that the following conditions are met:

 1. Redistributions of source code must retain the above copyright notice, this list of conditions and the following disclaimer.

2. Redistributions in binary form must reproduce

the above copyright

 notice, this list of conditions and the following disclaimer in the documentation and/or other materials provided with the distribution.

 THIS SOFTWARE IS PROVIDED BY THE AUTHOR AND CONTRIBUTORS ``AS IS'' AND ANY EXPRESS OR IMPLIED WARRANTIES, INCLUDING, BUT NOT LIMITED TO, THE IMPLIED WARRANTIES OF MERCHANTABILITY AND FITNESS FOR A PARTICULAR PURPOSE ARE DISCLAIMED. IN NO EVENT SHALL THE AUTHOR OR CONTRIBUTORS BE LIABLE FOR ANY DIRECT, INDIRECT, INCIDENTAL, SPECIAL, EXEMPLARY, OR CONSEQUENTIAL DAMAGES (INCLUDING, BUT NOT LIMITED TO, PROCUREMENT OF SUBSTITUTE GOODS OR SERVICES; LOSS OF USE, DATA, OR PROFITS; OR BUSINESS INTERRUPTION) HOWEVER CAUSED AND ON ANY THEORY OF LIABILITY, WHETHER IN CONTRACT, STRICT LIABILITY, OR TORT (INCLUDING NEGLIGENCE OR OTHERWISE) ARISING IN ANY WAY OUT OF THE USE OF THIS SOFTWARE, EVEN IF ADVISED OF THE POSSIBILITY OF SUCH DAMAGE.

SipHash24

---------

The file :file:`Python/pyhash.c` contains Marek Majkowski' implementation of Dan Bernstein's SipHash24 algorithm. The contains the following note::

 <MIT License> Copyright (c) 2013 Marek Majkowski <marek@popcount.org>  Permission is hereby granted, free of charge, to any person obtaining a copy of this software and associated documentation files (the "Software"), to deal in the Software without restriction, including without limitation the rights to use, copy, modify, merge, publish, distribute, sublicense, and/or sell copies of the Software, and to permit persons to whom the Software is furnished to do so, subject to the following conditions:

 The above copyright notice and this permission notice shall be included in all copies or substantial portions of the Software. </MIT License>

 Original location: https://github.com/majek/csiphash/

 Solution inspired by code from: Samuel Neves (supercop/crypto\_auth/siphash24/little) djb (supercop/crypto\_auth/siphash24/little2) Jean-Philippe Aumasson (https://131002.net/siphash/siphash24.c)

strtod and dtoa

---------------

The file :file:`Python/dtoa.c`, which supplies C functions dtoa and strtod for conversion of C doubles to and from strings, is derived from the file of the same name by David M. Gay, currently available from http://www.netlib.org/fp/. The original file, as retrieved on March 16, 2009, contains the following copyright and licensing notice::

```
 /****************************************************************
*
 * The author of this software is David M. Gay.
*
 * Copyright (c) 1991, 2000, 2001 by Lucent Technologies.
 *
 * Permission to use, copy, modify, and distribute this software for any
 * purpose without fee is hereby granted, provided that this entire notice
 * is included in all copies of any software which is or includes a copy
 * or modification of this software and in all copies of the supporting
 * documentation for such software.
 *
 * THIS SOFTWARE IS BEING
PROVIDED "AS IS", WITHOUT ANY EXPRESS OR IMPLIED
 * WARRANTY. IN PARTICULAR, NEITHER THE AUTHOR NOR LUCENT MAKES ANY
 * REPRESENTATION OR WARRANTY OF ANY KIND CONCERNING THE MERCHANTABILITY
```
\* OF THIS SOFTWARE OR ITS FITNESS FOR ANY PARTICULAR PURPOSE.

### **OpenSSL**

-------

The modules :mod:`hashlib`, :mod:`posix`, :mod:`ssl`, :mod:`crypt` use the OpenSSL library for added performance if made available by the operating system. Additionally, the Windows and Mac OS X installers for Python may include a copy of the OpenSSL libraries, so we include a copy of the OpenSSL license here::

### LICENSE ISSUES

==============

 The OpenSSL toolkit stays under a dual license, i.e. both the conditions of the OpenSSL License and the original SSLeay license apply to the toolkit. See below for the actual license texts. Actually both licenses are BSD-style Open Source licenses. In case of any license issues related to OpenSSL

please contact openssl-core@openssl.org.

OpenSSL License

---------------

\* Copyright (c) 1998-2008 The OpenSSL Project. All rights reserved.

/\* ====================================================================

\*

\* Redistribution and use in source and binary forms, with or without

\* modification, are permitted provided that the following conditions

 \* are met: \*

- \* 1. Redistributions of source code must retain the above copyright
- \* notice, this list of conditions and the following disclaimer.
- \*
- \* 2. Redistributions in binary form must reproduce the above copyright
- \* notice, this list of conditions and the following disclaimer in
- the documentation and/or other materials provided with the
- \* distribution.
- \*
	- \* 3. All advertising materials mentioning features or use of this
	- \* software must display the following acknowledgment:
	- "This product includes software

developed by the OpenSSL Project

- \* for use in the OpenSSL Toolkit. (http://www.openssl.org/)"
- \*
- \* 4. The names "OpenSSL Toolkit" and "OpenSSL Project" must not be used to
- endorse or promote products derived from this software without
- prior written permission. For written permission, please contact
- openssl-core@openssl.org.

\*

\* 5. Products derived from this software may not be called "OpenSSL"

- \* nor may "OpenSSL" appear in their names without prior written
- permission of the OpenSSL Project.

\*

- \* 6. Redistributions of any form whatsoever must retain the following
- acknowledgment:
- "This product includes software developed by the OpenSSL Project
- \* for use in the OpenSSL Toolkit (http://www.openssl.org/)"

\*

- \* THIS SOFTWARE IS PROVIDED BY THE OpenSSL PROJECT ``AS IS'' AND ANY
- \* EXPRESSED OR IMPLIED WARRANTIES, INCLUDING, BUT NOT LIMITED TO, THE
- \* IMPLIED WARRANTIES

OF MERCHANTABILITY AND FITNESS FOR A PARTICULAR

- \* PURPOSE ARE DISCLAIMED. IN NO EVENT SHALL THE OpenSSL PROJECT OR
- \* ITS CONTRIBUTORS BE LIABLE FOR ANY DIRECT, INDIRECT, INCIDENTAL,
- \* SPECIAL, EXEMPLARY, OR CONSEQUENTIAL DAMAGES (INCLUDING, BUT
- \* NOT LIMITED TO, PROCUREMENT OF SUBSTITUTE GOODS OR SERVICES;
- \* LOSS OF USE, DATA, OR PROFITS; OR BUSINESS INTERRUPTION)
- \* HOWEVER CAUSED AND ON ANY THEORY OF LIABILITY, WHETHER IN CONTRACT,
- \* STRICT LIABILITY, OR TORT (INCLUDING NEGLIGENCE OR OTHERWISE)
- \* ARISING IN ANY WAY OUT OF THE USE OF THIS SOFTWARE, EVEN IF ADVISED
- \* OF THE POSSIBILITY OF SUCH DAMAGE.

\* ====================================================================

- \*
	- \* This product includes cryptographic software written by Eric Young
	- \* (eay@cryptsoft.com). This product includes software written by Tim
	- \* Hudson (tjh@cryptsoft.com).
- \*
	- \*/

Original SSLeay License

-----------------------

- /\* Copyright (C) 1995-1998 Eric Young (eay@cryptsoft.com)
	- \* All rights reserved.
- \*
	- \* This package is an SSL implementation written
	- \* by Eric Young (eay@cryptsoft.com).
	- \* The implementation was written so as to conform with Netscapes SSL.
- \*
	- \* This library is free for commercial and non-commercial use as long as
	- \* the following conditions are aheared to. The following conditions
- \* apply to all code found in this distribution, be it the RC4, RSA,
- \* lhash, DES, etc., code; not just the SSL code. The SSL documentation
- \* included with this distribution is covered by the same copyright terms
- \* except that the holder is Tim Hudson (tjh@cryptsoft.com).

\*

- \* Copyright remains Eric Young's, and as such any Copyright notices in
- \* the code are not to be removed.
- \* If this package is used in a product, Eric Young should be given attribution
- \* as the author of the parts of the library used.
- \* This can be in the

form of a textual message at program startup or

\* in documentation (online or textual) provided with the package.

\*

- \* Redistribution and use in source and binary forms, with or without
- \* modification, are permitted provided that the following conditions
- \* are met:
- \* 1. Redistributions of source code must retain the copyright
- notice, this list of conditions and the following disclaimer.
- \* 2. Redistributions in binary form must reproduce the above copyright
- \* notice, this list of conditions and the following disclaimer in the
- \* documentation and/or other materials provided with the distribution.
- \* 3. All advertising materials mentioning features or use of this software
- \* must display the following acknowledgement:
- "This product includes cryptographic software written by
- Eric Young (eay@cryptsoft.com)"
- \* The word 'cryptographic' can be left out if the rouines from the library

\*

being used are not cryptographic related :-).

- \* 4. If you include any Windows specific code (or a derivative thereof) from
- the apps directory (application code) you must include an acknowledgement:
- \* "This product includes software written by Tim Hudson (tjh@cryptsoft.com)"
- \*

\* THIS SOFTWARE IS PROVIDED BY ERIC YOUNG ``AS IS'' AND

- \* ANY EXPRESS OR IMPLIED WARRANTIES, INCLUDING, BUT NOT LIMITED TO, THE
- \* IMPLIED WARRANTIES OF MERCHANTABILITY AND FITNESS FOR A PARTICULAR PURPOSE
- \* ARE DISCLAIMED. IN NO EVENT SHALL THE AUTHOR OR CONTRIBUTORS BE LIABLE
- \* FOR ANY DIRECT, INDIRECT, INCIDENTAL, SPECIAL, EXEMPLARY, OR CONSEQUENTIAL
- \* DAMAGES (INCLUDING, BUT NOT LIMITED TO, PROCUREMENT OF SUBSTITUTE GOODS
- \* OR SERVICES; LOSS OF USE, DATA, OR PROFITS; OR BUSINESS INTERRUPTION)
- \* HOWEVER CAUSED AND ON ANY THEORY OF LIABILITY, WHETHER IN CONTRACT, STRICT

 \* LIABILITY, OR TORT (INCLUDING NEGLIGENCE OR OTHERWISE) ARISING IN ANY WAY

- \* OUT OF THE USE OF THIS SOFTWARE, EVEN IF ADVISED OF THE POSSIBILITY OF \* SUCH DAMAGE.
- \*
	- \* The licence and distribution terms for any publically available version or
	- \* derivative of this code cannot be changed. i.e. this code cannot simply be
	- \* copied and put under another distribution licence

```
 * [including the GNU Public Licence.]
*/
```

```
expat
```
-----

The :mod:`pyexpat` extension is built using an included copy of the expat sources unless the build is configured "--with-system-expat":

 Copyright (c) 1998, 1999, 2000 Thai Open Source Software Center Ltd and Clark Cooper

 Permission is hereby granted, free of charge, to any person obtaining a copy of this software and associated documentation files (the "Software"), to deal in the Software without restriction, including without limitation the rights to use, copy, modify, merge, publish, distribute, sublicense, and/or sell copies of the Software, and to

 permit persons to whom the Software is furnished to do so, subject to the following conditions:

 The above copyright notice and this permission notice shall be included in all copies or substantial portions of the Software.

 THE SOFTWARE IS PROVIDED "AS IS", WITHOUT WARRANTY OF ANY KIND, EXPRESS OR IMPLIED, INCLUDING BUT NOT LIMITED TO THE WARRANTIES OF MERCHANTABILITY, FITNESS FOR A PARTICULAR PURPOSE AND NONINFRINGEMENT. IN NO EVENT SHALL THE AUTHORS OR COPYRIGHT HOLDERS BE LIABLE FOR ANY CLAIM, DAMAGES OR OTHER LIABILITY, WHETHER IN AN ACTION OF CONTRACT, TORT OR OTHERWISE, ARISING FROM, OUT OF OR IN CONNECTION WITH THE SOFTWARE OR THE USE OR OTHER DEALINGS IN THE SOFTWARE.

libffi

------

The :mod:`\_ctypes` extension is built using an included copy of the libffi sources unless the build is configured "--with-system-libffi"::

Copyright (c) 1996-2008 Red Hat, Inc and others.

 Permission is hereby granted, free of charge, to any person obtaining a copy of this software and associated documentation files (the ``Software''), to deal in the Software without restriction, including without limitation the rights to use, copy, modify, merge, publish, distribute, sublicense, and/or sell copies of the Software, and to permit persons to whom the Software is furnished to do so, subject to the following conditions:

 The above copyright notice and this permission notice shall be included in all copies or substantial portions of the Software.

 THE SOFTWARE IS PROVIDED ``AS IS'', WITHOUT WARRANTY OF ANY KIND, EXPRESS OR IMPLIED, INCLUDING BUT NOT LIMITED TO THE WARRANTIES OF MERCHANTABILITY, FITNESS FOR A PARTICULAR PURPOSE AND NONINFRINGEMENT. IN NO EVENT SHALL THE AUTHORS OR COPYRIGHT HOLDERS BE LIABLE FOR ANY CLAIM, DAMAGES OR OTHER LIABILITY, WHETHER IN AN ACTION OF CONTRACT, TORT OR OTHERWISE, ARISING FROM, OUT OF OR IN CONNECTION WITH THE SOFTWARE OR THE USE OR OTHER DEALINGS IN THE SOFTWARE.

zlib

----

### The

 :mod:`zlib` extension is built using an included copy of the zlib sources if the zlib version found on the system is too old to be used for the build::

Copyright (C) 1995-2011 Jean-loup Gailly and Mark Adler

 This software is provided 'as-is', without any express or implied warranty. In no event will the authors be held liable for any damages arising from the use of this software.

 Permission is granted to anyone to use this software for any purpose, including commercial applications, and to alter it and redistribute it freely, subject to the following restrictions:

- 1. The origin of this software must not be misrepresented; you must not claim that you wrote the original software. If you use this software in a product, an acknowledgment in the product documentation would be appreciated but is not required.
- 2. Altered source versions must be plainly marked as such, and must not be misrepresented as being the original software.
- 3. This notice may not be removed or altered from any source distribution.

 Jean-loup Gailly Mark Adler jloup@gzip.org madler@alumni.caltech.edu

cfuhash

The implementation of the hash table used by the :mod:`tracemalloc` is based on the cfuhash project::

 Copyright (c) 2005 Don Owens All rights reserved.

-------

This code is released under the BSD license:

 Redistribution and use in source and binary forms, with or without modification, are permitted provided that the following conditions are met:

- \* Redistributions of source code must retain the above copyright notice, this list of conditions and the following disclaimer.
- \* Redistributions in binary form must reproduce the above copyright notice, this list of conditions and the following disclaimer in the documentation and/or other materials provided with the distribution.
- \* Neither the name of the author nor the names of its contributors

 may be used to endorse or promote products derived from this software without specific prior written permission.

 THIS SOFTWARE IS PROVIDED BY THE COPYRIGHT HOLDERS AND CONTRIBUTORS "AS IS" AND ANY EXPRESS OR IMPLIED WARRANTIES, INCLUDING, BUT NOT LIMITED TO, THE IMPLIED WARRANTIES OF MERCHANTABILITY AND FITNESS FOR A PARTICULAR PURPOSE ARE DISCLAIMED. IN NO EVENT SHALL THE COPYRIGHT OWNER OR CONTRIBUTORS BE LIABLE FOR ANY DIRECT, INDIRECT, INCIDENTAL, SPECIAL, EXEMPLARY, OR CONSEQUENTIAL DAMAGES (INCLUDING, BUT NOT LIMITED TO, PROCUREMENT OF SUBSTITUTE GOODS OR SERVICES; LOSS OF USE, DATA, OR PROFITS; OR BUSINESS INTERRUPTION) HOWEVER CAUSED AND ON ANY THEORY OF LIABILITY, WHETHER IN CONTRACT, STRICT LIABILITY, OR TORT (INCLUDING NEGLIGENCE OR OTHERWISE) ARISING IN ANY WAY OUT OF THE USE OF THIS SOFTWARE, EVEN IF ADVISED OF THE POSSIBILITY OF SUCH DAMAGE.

libmpdec

--------

The :mod:`\_decimal`\_module is built using an included copy of the libmpdec library unless the build is configured "--with-system-libmpdec":

Copyright (c) 2008-2016 Stefan Krah. All rights reserved.

 Redistribution and use in source and binary forms, with or without modification, are permitted provided that the following conditions are met:

- 1. Redistributions of source code must retain the above copyright notice, this list of conditions and the following disclaimer.
- 2. Redistributions in binary form must reproduce the above copyright notice, this list of conditions and the following disclaimer in the documentation and/or other materials provided with the distribution.

 THIS SOFTWARE IS PROVIDED BY THE AUTHOR AND CONTRIBUTORS "AS IS" AND ANY EXPRESS OR IMPLIED WARRANTIES, INCLUDING, BUT NOT LIMITED TO, THE IMPLIED WARRANTIES OF MERCHANTABILITY AND FITNESS FOR A PARTICULAR PURPOSE ARE DISCLAIMED. IN NO EVENT SHALL THE AUTHOR OR CONTRIBUTORS BE LIABLE FOR ANY DIRECT, INDIRECT, INCIDENTAL, SPECIAL, EXEMPLARY, OR CONSEQUENTIAL

 DAMAGES (INCLUDING, BUT NOT LIMITED TO, PROCUREMENT OF SUBSTITUTE GOODS OR SERVICES; LOSS OF USE, DATA, OR PROFITS; OR BUSINESS INTERRUPTION) HOWEVER CAUSED AND ON ANY THEORY OF LIABILITY, WHETHER IN CONTRACT, STRICT LIABILITY, OR TORT (INCLUDING NEGLIGENCE OR OTHERWISE) ARISING IN ANY WAY OUT OF THE USE OF THIS SOFTWARE, EVEN IF ADVISED OF THE POSSIBILITY OF SUCH DAMAGE.

# **1.344 tcl 8.3.0**

# **1.344.1 Available under license :**

The author disclaims copyright to this source code. In place of a legal notice, here is a blessing:

May you do good and not evil.

May you find forgiveness for yourself and forgive others.

May you share freely, never taking more than you give.

This is a mostly rewritten version of [incr Tcl], which is copyrighted by Arnulf P. Wiedemann (c) Copyright 2008. It is derived from a version written by Lucent Technologies, Inc., and other parties see that copyright below.

The rewritten version is copyrighted with BSD license or Public Domain at your choice.

The original version of this software is copyrighted by Lucent Technologies, Inc., and other parties. The following terms apply to all files associated with the software unless explicitly disclaimed in individual files.

The authors hereby grant permission to use, copy, modify, distribute, and license this software and its documentation for any purpose, provided that existing copyright notices are retained in all copies and that this notice is included verbatim in any distributions. No written agreement, license, or royalty fee is required for any of the authorized uses. Modifications to this software may be copyrighted by their authors and need not follow the licensing terms described here, provided that the new terms are clearly indicated on the first page of each file where they apply.

IN NO EVENT SHALL THE AUTHORS OR DISTRIBUTORS BE LIABLE TO ANY PARTY FOR DIRECT, INDIRECT, SPECIAL, INCIDENTAL, OR CONSEQUENTIAL DAMAGES ARISING OUT OF THE USE OF THIS SOFTWARE, ITS DOCUMENTATION, OR ANY DERIVATIVES THEREOF, EVEN IF THE AUTHORS HAVE BEEN ADVISED OF THE POSSIBILITY OF SUCH DAMAGE.

THE AUTHORS AND DISTRIBUTORS SPECIFICALLY DISCLAIM ANY WARRANTIES, INCLUDING, BUT NOT LIMITED TO, THE IMPLIED WARRANTIES OF MERCHANTABILITY, FITNESS FOR A PARTICULAR PURPOSE, AND NON-INFRINGEMENT. THIS SOFTWARE IS PROVIDED ON AN "AS IS" BASIS, AND THE AUTHORS AND DISTRIBUTORS HAVE NO OBLIGATION TO PROVIDE MAINTENANCE, SUPPORT, UPDATES, ENHANCEMENTS, OR MODIFICATIONS.

GOVERNMENT USE: If you are acquiring this software on behalf of the U.S. government, the Government shall have only "Restricted Rights" in the software and related documentation as defined in the Federal Acquisition

 Regulations (FARs) in Clause 52.227.19 (c) (2). If you are acquiring the software on behalf of the Department of Defense, the software shall be classified as "Commercial Computer Software" and the Government shall have only "Restricted Rights" as defined in Clause 252.227-7013 (c) (1) of DFARs. Notwithstanding the foregoing, the authors grant the U.S. Government and others acting in its behalf permission to use and distribute the software in accordance with the terms specified in this license.

This software is copyrighted by Kevin B. Kenny, and by other parties. The following terms apply to all files associated with the software unless explicitly disclaimed in individual files.

The authors hereby grant permission to use, copy, modify, distribute, and license this software and its documentation for any purpose, provided that existing copyright notices are retained in all copies and that this notice is included verbatim in any distributions. No written agreement, license, or royalty fee is required for any of the authorized uses. Modifications to this software may be copyrighted by their authors and need not follow the licensing terms described here, provided that the new terms are clearly indicated on the first page of each file where

they apply.

IN NO EVENT SHALL THE AUTHORS OR DISTRIBUTORS BE LIABLE TO ANY PARTY FOR DIRECT, INDIRECT, SPECIAL, INCIDENTAL, OR CONSEQUENTIAL DAMAGES ARISING OUT OF THE USE OF THIS SOFTWARE, ITS DOCUMENTATION, OR ANY DERIVATIVES THEREOF, EVEN IF THE AUTHORS HAVE BEEN ADVISED OF THE POSSIBILITY OF SUCH DAMAGE.

THE AUTHORS AND DISTRIBUTORS SPECIFICALLY DISCLAIM ANY WARRANTIES, INCLUDING, BUT NOT LIMITED TO, THE IMPLIED WARRANTIES OF MERCHANTABILITY, FITNESS FOR A PARTICULAR PURPOSE, AND NON-INFRINGEMENT. THIS SOFTWARE IS PROVIDED ON AN "AS IS" BASIS, AND THE AUTHORS AND DISTRIBUTORS HAVE NO OBLIGATION TO PROVIDE MAINTENANCE, SUPPORT, UPDATES, ENHANCEMENTS, OR MODIFICATIONS.

GOVERNMENT USE: If you are acquiring this software on behalf of the U.S. government, the Government shall have only "Restricted Rights" in the software and related documentation as defined in the Federal Acquisition Regulations (FARs) in Clause 52.227.19 (c) (2). If you are acquiring the software on behalf of the Department of Defense, the software shall be classified as "Commercial Computer Software" and the Government shall have only "Restricted Rights" as defined in Clause 252.227-7013 (c) (1) of DFARs. Notwithstanding the foregoing, the authors grant

 the U.S. Government and others acting in its behalf permission to use and distribute the software in accordance with the terms specified in this license.

------------------------------------------------------------------------

>>>>>>>>>>>>>>>>>>>>>>>>>>>>>> [incr Tcl] <<<<<<<<<<<<<<<<<<<<<<<<<<<<<<

### AUTHOR: Michael J. McLennan

 Bell Labs Innovations for Lucent Technologies mmclennan@lucent.com http://www.tcltk.com/itcl

======================================================================== Copyright (c) 1993-1996 Lucent Technologies

========================================================================

Permission to use, copy, modify, and distribute this software and its documentation for any purpose and without fee is hereby granted, provided that the above copyright notice appear in all copies and that both that the copyright notice and warranty disclaimer appear in supporting documentation, and that the names of Lucent Technologies any of their entities not be used in advertising or publicity pertaining to distribution of the software without specific, written prior permission.

Lucent Technologies

 disclaims all warranties with regard to this software, including all implied warranties of merchantability and fitness. In no event shall Lucent be liable for any special, indirect or consequential damages or any damages whatsoever resulting from loss of use, data or profits, whether in an action of contract, negligence or other tortuous action, arising out of or in connection with the use or performance of this software.

========================================================================

This software is copyrighted by Slawomir Cygan, and by other parties. The following terms apply to all files associated with the software unless explicitly disclaimed in individual files.

The authors hereby grant permission to use, copy, modify, distribute, and license this software and its documentation for any purpose, provided that existing copyright notices are retained in all copies and that this notice is included verbatim in any distributions. No written agreement, license, or royalty fee is required for any of the authorized uses. Modifications to this software may be copyrighted by their authors and need not follow the licensing terms described here, provided that the new terms are clearly indicated on the first page of each file where they apply.

IN NO EVENT SHALL THE AUTHORS OR DISTRIBUTORS BE LIABLE TO ANY PARTY FOR DIRECT, INDIRECT, SPECIAL, INCIDENTAL, OR CONSEQUENTIAL DAMAGES ARISING OUT OF THE USE OF THIS SOFTWARE, ITS DOCUMENTATION, OR ANY DERIVATIVES THEREOF, EVEN IF THE AUTHORS HAVE BEEN ADVISED OF THE POSSIBILITY OF SUCH DAMAGE.

THE AUTHORS AND DISTRIBUTORS SPECIFICALLY DISCLAIM ANY WARRANTIES, INCLUDING, BUT NOT LIMITED TO, THE IMPLIED WARRANTIES OF MERCHANTABILITY, FITNESS FOR A PARTICULAR PURPOSE, AND NON-INFRINGEMENT. THIS SOFTWARE IS PROVIDED ON AN "AS IS" BASIS, AND THE AUTHORS AND DISTRIBUTORS HAVE NO OBLIGATION TO PROVIDE MAINTENANCE, SUPPORT, UPDATES, ENHANCEMENTS, OR MODIFICATIONS.

GOVERNMENT USE: If you are acquiring this software on behalf of the U.S. government, the Government shall have only "Restricted Rights" in the software and related documentation as defined in the Federal Acquisition Regulations (FARs) in Clause 52.227.19 (c) (2). If you are acquiring the software on behalf of the Department of Defense, the software shall be classified as "Commercial Computer Software" and the Government shall have only "Restricted Rights" as defined in Clause 252.227-7013 (c) (1) of DFARs. Notwithstanding the foregoing, the authors grant

 the U.S. Government and others acting in its behalf permission to use and distribute the software in accordance with the terms specified in this license.

This software is copyrighted by Kevin B. Kenny, and by other parties. The following terms apply to all files associated with the software unless explicitly disclaimed in individual files.

The authors hereby grant permission to use, copy, modify, distribute, and license this software and its documentation for any purpose, provided that existing copyright notices are retained in all copies and that this notice is included verbatim in any distributions. No written agreement, license, or royalty fee is required for any of the authorized uses. Modifications to this software may be copyrighted by their authors and need not follow the licensing terms described here, provided that the new terms are clearly indicated on the first page of each file where they apply.

IN NO EVENT SHALL THE AUTHORS OR DISTRIBUTORS BE LIABLE TO ANY PARTY FOR DIRECT, INDIRECT, SPECIAL, INCIDENTAL, OR CONSEQUENTIAL DAMAGES ARISING OUT OF THE USE OF THIS SOFTWARE, ITS DOCUMENTATION, OR ANY DERIVATIVES THEREOF, EVEN IF THE AUTHORS HAVE BEEN ADVISED OF THE POSSIBILITY OF SUCH DAMAGE.

THE AUTHORS AND DISTRIBUTORS SPECIFICALLY DISCLAIM ANY WARRANTIES, INCLUDING, BUT NOT LIMITED TO, THE IMPLIED WARRANTIES OF MERCHANTABILITY, FITNESS FOR A PARTICULAR PURPOSE, AND NON-INFRINGEMENT. THIS SOFTWARE IS PROVIDED ON AN "AS IS" BASIS, AND THE AUTHORS AND DISTRIBUTORS HAVE NO OBLIGATION TO PROVIDE MAINTENANCE, SUPPORT, UPDATES, ENHANCEMENTS, OR MODIFICATIONS.

GOVERNMENT USE: If you are acquiring this software on behalf of the U.S. government, the Government shall have only "Restricted Rights" in the software and related documentation as defined in the Federal Acquisition Regulations (FARs) in Clause 52.227.19 (c) (2). If you are acquiring the software on behalf of the Department of Defense, the software shall be classified as "Commercial Computer Software" and the Government shall have only "Restricted Rights" as defined in Clause 252.227-7013 (c) (1) of DFARs. Notwithstanding the foregoing, the authors grant

 the U.S. Government and others acting in its behalf permission to use and distribute the software in accordance with the terms specified in this license.

This software is copyrighted by the Regents of the University of California, Sun Microsystems, Inc., Scriptics Corporation, and other parties. The following terms apply to all files associated with the software unless explicitly disclaimed in individual files.

The authors hereby grant permission to use, copy, modify, distribute, and license this software and its documentation for any purpose, provided that existing copyright notices are retained in all copies and that this

notice is included verbatim in any distributions. No written agreement, license, or royalty fee is required for any of the authorized uses. Modifications to this software may be copyrighted by their authors and need not follow the licensing terms described here, provided that the new terms are clearly indicated on the first page of each file where they apply.

IN NO EVENT SHALL THE AUTHORS OR DISTRIBUTORS BE LIABLE TO ANY PARTY FOR DIRECT, INDIRECT, SPECIAL, INCIDENTAL, OR CONSEQUENTIAL DAMAGES ARISING OUT OF THE USE OF THIS SOFTWARE, ITS DOCUMENTATION, OR ANY DERIVATIVES THEREOF, EVEN IF THE AUTHORS HAVE BEEN ADVISED OF THE POSSIBILITY OF SUCH DAMAGE.

THE AUTHORS AND DISTRIBUTORS SPECIFICALLY DISCLAIM ANY WARRANTIES, INCLUDING, BUT NOT LIMITED TO, THE IMPLIED WARRANTIES OF MERCHANTABILITY, FITNESS FOR A PARTICULAR PURPOSE, AND NON-INFRINGEMENT. THIS SOFTWARE IS PROVIDED ON AN "AS IS" BASIS, AND THE AUTHORS AND DISTRIBUTORS HAVE NO OBLIGATION TO PROVIDE MAINTENANCE, SUPPORT, UPDATES, ENHANCEMENTS, OR MODIFICATIONS.

GOVERNMENT USE: If you are acquiring this software on behalf of the U.S. government, the Government shall have only "Restricted Rights" in the software and related documentation as defined in the Federal Acquisition Regulations (FARs) in Clause 52.227.19 (c) (2). If you are acquiring the software on behalf of the Department of Defense, the software shall be classified as "Commercial Computer Software" and the Government shall have only "Restricted Rights" as defined in Clause 252.227-7013

 (c) (1) of DFARs. Notwithstanding the foregoing, the authors grant the U.S. Government and others acting in its behalf permission to use and distribute the software in accordance with the terms specified in this license.

Boost Software License - Version 1.0 - August 17th, 2003

Permission is hereby granted, free of charge, to any person or organization obtaining a copy of the software and accompanying documentation covered by this license (the "Software") to use, reproduce, display, distribute, execute, and transmit the Software, and to prepare derivative works of the Software, and to permit third-parties to whom the Software is furnished to do so, all subject to the following:

The copyright notices in the Software and this entire statement, including the above license grant, this restriction and the following disclaimer, must be included in all copies of the Software, in whole or in part, and all derivative works of the Software, unless such copies or derivative works are solely in the form of machine-executable object code generated by a source language processor.

THE SOFTWARE IS PROVIDED "AS IS", WITHOUT WARRANTY OF ANY KIND, EXPRESS OR IMPLIED, INCLUDING BUT NOT LIMITED TO THE WARRANTIES OF MERCHANTABILITY,

FITNESS FOR A PARTICULAR PURPOSE, TITLE AND NON-INFRINGEMENT. IN NO EVENT SHALL THE COPYRIGHT HOLDERS OR ANYONE DISTRIBUTING THE SOFTWARE BE LIABLE FOR ANY DAMAGES OR OTHER LIABILITY, WHETHER IN CONTRACT, TORT OR OTHERWISE, ARISING FROM, OUT OF OR IN CONNECTION WITH THE SOFTWARE OR THE USE OR OTHER DEALINGS IN THE SOFTWARE.

This software is copyrighted by the Regents of the University of California, Sun Microsystems, Inc., Scriptics Corporation, ActiveState Corporation and other parties. The following terms apply to all files associated with the software unless explicitly disclaimed in individual files.

The authors hereby grant permission to use, copy, modify, distribute, and license this software and its documentation for any purpose, provided that existing copyright notices are retained in all copies and that this notice is included verbatim in any distributions. No written agreement, license, or royalty fee is required for any of the authorized uses. Modifications to this software may be copyrighted by their authors and need not follow the licensing terms described here, provided that the new terms are clearly indicated on the first page of each file where they apply.

IN NO EVENT SHALL THE AUTHORS OR DISTRIBUTORS BE LIABLE TO ANY PARTY FOR DIRECT, INDIRECT, SPECIAL, INCIDENTAL, OR CONSEQUENTIAL DAMAGES ARISING

 OUT OF THE USE OF THIS SOFTWARE, ITS DOCUMENTATION, OR ANY DERIVATIVES THEREOF, EVEN IF THE AUTHORS HAVE BEEN ADVISED OF THE POSSIBILITY OF SUCH DAMAGE.

THE AUTHORS AND DISTRIBUTORS SPECIFICALLY DISCLAIM ANY WARRANTIES, INCLUDING, BUT NOT LIMITED TO, THE IMPLIED WARRANTIES OF MERCHANTABILITY, FITNESS FOR A PARTICULAR PURPOSE, AND NON-INFRINGEMENT. THIS SOFTWARE IS PROVIDED ON AN "AS IS" BASIS, AND THE AUTHORS AND DISTRIBUTORS HAVE NO OBLIGATION TO PROVIDE MAINTENANCE, SUPPORT, UPDATES, ENHANCEMENTS, OR MODIFICATIONS.

GOVERNMENT USE: If you are acquiring this software on behalf of the U.S. government, the Government shall have only "Restricted Rights" in the software and related documentation as defined in the Federal Acquisition Regulations (FARs) in Clause 52.227.19 (c) (2). If you are acquiring the software on behalf of the Department of Defense, the software shall be classified as "Commercial Computer Software" and the Government shall have only "Restricted Rights" as defined in Clause 252.227-7014 (b) (3) of DFARs. Notwithstanding the foregoing, the

authors grant the U.S. Government and others acting in its behalf permission to use and distribute the software in accordance with the terms specified in this license.

This software is copyrighted by the Scriptics Corporation, and other parties. The following terms apply to all files associated with the software unless explicitly disclaimed in individual files.

The authors hereby grant permission to use, copy, modify, distribute, and license this software and its documentation for any purpose, provided that existing copyright notices are retained in all copies and that this notice is included verbatim in any distributions. No written agreement, license, or royalty fee is required for any of the authorized uses. Modifications to this software may be copyrighted by their authors and need not follow the licensing terms described here, provided that the new terms are clearly indicated on the first page of each file where they apply.

IN NO EVENT SHALL THE AUTHORS OR DISTRIBUTORS BE LIABLE TO ANY PARTY FOR DIRECT, INDIRECT, SPECIAL, INCIDENTAL, OR CONSEQUENTIAL DAMAGES ARISING OUT OF THE USE OF THIS SOFTWARE, ITS DOCUMENTATION, OR ANY DERIVATIVES THEREOF, EVEN IF THE AUTHORS HAVE BEEN ADVISED OF THE

POSSIBILITY OF SUCH DAMAGE.

THE AUTHORS AND DISTRIBUTORS SPECIFICALLY DISCLAIM ANY WARRANTIES, INCLUDING, BUT NOT LIMITED TO, THE IMPLIED WARRANTIES OF MERCHANTABILITY, FITNESS FOR A PARTICULAR PURPOSE, AND NON-INFRINGEMENT. THIS SOFTWARE IS PROVIDED ON AN "AS IS" BASIS, AND THE AUTHORS AND DISTRIBUTORS HAVE NO OBLIGATION TO PROVIDE MAINTENANCE, SUPPORT, UPDATES, ENHANCEMENTS, OR MODIFICATIONS.

GOVERNMENT USE: If you are acquiring this software on behalf of the U.S. government, the Government shall have only "Restricted Rights" in the software and related documentation as defined in the Federal Acquisition Regulations (FARs) in Clause 52.227.19 (c) (2). If you are acquiring the software on behalf of the Department of Defense, the software shall be classified as "Commercial Computer Software" and the Government shall have only "Restricted Rights" as defined in Clause 252.227-7013 (c) (1) of DFARs. Notwithstanding the foregoing, the authors

 grant the U.S. Government and others acting in its behalf permission to use and distribute the software in accordance with the terms specified in this license.

# **1.345 tcl 8.3.3**

# **1.345.1 Available under license :**

The author disclaims copyright to this source code. In place of a legal notice, here is a blessing:

 May you do good and not evil. May you find forgiveness for yourself and forgive others. May you share freely, never taking more than you give. This is a mostly rewritten version of [incr Tcl], which is copyrighted by Arnulf P. Wiedemann (c) Copyright 2008. It is derived from a version written by Lucent Technologies, Inc., and other parties see that copyright below.

The rewritten version is copyrighted with BSD license or Public Domain at your choice.

The original version of this software is copyrighted by Lucent Technologies, Inc., and other parties. The following terms apply to all files associated with the software unless explicitly disclaimed in individual files.

The authors hereby grant permission to use, copy, modify, distribute, and license this software and its documentation for any purpose, provided that existing copyright notices are retained in all copies and that this notice is included verbatim in any distributions. No written agreement, license, or royalty fee is required for any of the authorized uses. Modifications to this software may be copyrighted by their authors and need not follow the licensing terms described here, provided that the new terms are clearly indicated on the first page of each file where they apply.

IN NO EVENT SHALL THE AUTHORS OR DISTRIBUTORS BE LIABLE TO ANY PARTY FOR DIRECT, INDIRECT, SPECIAL, INCIDENTAL, OR CONSEQUENTIAL DAMAGES ARISING OUT OF THE USE OF THIS SOFTWARE, ITS DOCUMENTATION, OR ANY DERIVATIVES THEREOF, EVEN IF THE AUTHORS HAVE BEEN ADVISED OF THE POSSIBILITY OF SUCH DAMAGE.

THE AUTHORS AND DISTRIBUTORS SPECIFICALLY DISCLAIM ANY WARRANTIES, INCLUDING, BUT NOT LIMITED TO, THE IMPLIED WARRANTIES OF MERCHANTABILITY, FITNESS FOR A PARTICULAR PURPOSE, AND NON-INFRINGEMENT. THIS SOFTWARE IS PROVIDED ON AN "AS IS" BASIS, AND THE AUTHORS AND DISTRIBUTORS HAVE NO OBLIGATION TO PROVIDE MAINTENANCE, SUPPORT, UPDATES, ENHANCEMENTS, OR MODIFICATIONS.

GOVERNMENT USE: If you are acquiring this software on behalf of the U.S. government, the Government shall have only "Restricted Rights" in the software and related documentation as defined in the Federal Acquisition

 Regulations (FARs) in Clause 52.227.19 (c) (2). If you are acquiring the software on behalf of the Department of Defense, the software shall be classified as "Commercial Computer Software" and the Government shall have only "Restricted Rights" as defined in Clause 252.227-7013 (c) (1) of DFARs. Notwithstanding the foregoing, the authors grant the U.S. Government and others acting in its behalf permission to use and distribute the software in accordance with the terms specified in this license.

This software is copyrighted by Kevin B. Kenny, and by other parties. The following terms apply to all files associated with the software unless explicitly disclaimed in individual files.

The authors hereby grant permission to use, copy, modify, distribute, and license this software and its documentation for any purpose, provided that existing copyright notices are retained in all copies and that this notice is included verbatim in any distributions. No written agreement, license, or royalty fee is required for any of the authorized uses. Modifications to this software may be copyrighted by their authors and need not follow the licensing terms described here, provided that the new terms are clearly indicated on the first page of each file where they apply.

IN NO EVENT SHALL THE AUTHORS OR DISTRIBUTORS BE LIABLE TO ANY PARTY FOR DIRECT, INDIRECT, SPECIAL, INCIDENTAL, OR CONSEQUENTIAL DAMAGES ARISING OUT OF THE USE OF THIS SOFTWARE, ITS DOCUMENTATION, OR ANY DERIVATIVES THEREOF, EVEN IF THE AUTHORS HAVE BEEN ADVISED OF THE POSSIBILITY OF SUCH DAMAGE.

THE AUTHORS AND DISTRIBUTORS SPECIFICALLY DISCLAIM ANY WARRANTIES, INCLUDING, BUT NOT LIMITED TO, THE IMPLIED WARRANTIES OF MERCHANTABILITY, FITNESS FOR A PARTICULAR PURPOSE, AND NON-INFRINGEMENT. THIS SOFTWARE IS PROVIDED ON AN "AS IS" BASIS, AND THE AUTHORS AND DISTRIBUTORS HAVE NO OBLIGATION TO PROVIDE MAINTENANCE, SUPPORT, UPDATES, ENHANCEMENTS, OR MODIFICATIONS.

GOVERNMENT USE: If you are acquiring this software on behalf of the U.S. government, the Government shall have only "Restricted Rights" in the software and related documentation as defined in the Federal Acquisition Regulations (FARs) in Clause 52.227.19 (c) (2). If you are acquiring the software on behalf of the Department of Defense, the software shall be classified as "Commercial Computer Software" and the Government shall have only "Restricted Rights" as defined in Clause 252.227-7013 (c) (1) of DFARs. Notwithstanding the foregoing, the authors grant

 the U.S. Government and others acting in its behalf permission to use and distribute the software in accordance with the terms specified in this license.

#### ------------------------------------------------------------------------

>>>>>>>>>>>>>>>>>>>>>>>>>>>>>> [incr Tcl] <<<<<<<<<<<<<<<<<<<<<<<<<<<<<<

========================================================================

========================================================================

AUTHOR: Michael J. McLennan Bell Labs Innovations for Lucent Technologies mmclennan@lucent.com http://www.tcltk.com/itcl ========================================================================

#### Copyright (c) 1993-1996 Lucent Technologies

Permission to use, copy, modify, and distribute this software and its documentation for any purpose and without fee is hereby granted, provided that the above copyright notice appear in all copies and that both that the copyright notice and warranty disclaimer appear in supporting documentation, and that the names of Lucent Technologies any of their entities not be used in advertising or publicity pertaining to distribution of the software without specific, written prior permission.

Lucent Technologies

 disclaims all warranties with regard to this software, including all implied warranties of merchantability and fitness. In no event shall Lucent be liable for any special, indirect or consequential damages or any damages whatsoever resulting from loss of use, data or profits, whether in an action of contract, negligence or other tortuous action, arising out of or in connection with the use or performance of this software.

This software is copyrighted by Slawomir Cygan, and by other parties. The following terms apply to all files associated with the software unless explicitly disclaimed in individual files.

The authors hereby grant permission to use, copy, modify, distribute, and license this software and its documentation for any purpose, provided that existing copyright notices are retained in all copies and that this notice is included verbatim in any distributions. No written agreement, license, or royalty fee is required for any of the authorized uses. Modifications to this software may be copyrighted by their authors and need not follow the licensing terms described here, provided that the new terms are clearly indicated on the first page of each file where they apply.

IN NO EVENT SHALL THE AUTHORS OR DISTRIBUTORS BE LIABLE TO ANY PARTY FOR DIRECT, INDIRECT, SPECIAL, INCIDENTAL, OR CONSEQUENTIAL DAMAGES ARISING OUT OF THE USE OF THIS SOFTWARE, ITS DOCUMENTATION, OR ANY DERIVATIVES THEREOF, EVEN IF THE AUTHORS HAVE BEEN ADVISED OF THE POSSIBILITY OF SUCH DAMAGE.

THE AUTHORS AND DISTRIBUTORS SPECIFICALLY DISCLAIM ANY WARRANTIES, INCLUDING, BUT NOT LIMITED TO, THE IMPLIED WARRANTIES OF MERCHANTABILITY, FITNESS FOR A PARTICULAR PURPOSE, AND NON-INFRINGEMENT. THIS SOFTWARE IS PROVIDED ON AN "AS IS" BASIS, AND THE AUTHORS AND DISTRIBUTORS HAVE NO OBLIGATION TO PROVIDE MAINTENANCE, SUPPORT, UPDATES, ENHANCEMENTS, OR MODIFICATIONS.

GOVERNMENT USE: If you are acquiring this software on behalf of the U.S. government, the Government shall have only "Restricted Rights" in the software and related documentation as defined in the Federal Acquisition Regulations (FARs) in Clause 52.227.19 (c) (2). If you are acquiring the software on behalf of the Department of Defense, the software shall be classified as "Commercial Computer Software" and the Government shall have only "Restricted Rights" as defined in Clause 252.227-7013 (c) (1) of DFARs. Notwithstanding the foregoing, the authors grant

 the U.S. Government and others acting in its behalf permission to use and distribute the software in accordance with the terms specified in this license.

This software is copyrighted by Kevin B. Kenny, and by other parties. The following terms apply to all files associated with the software unless explicitly disclaimed in individual files.

The authors hereby grant permission to use, copy, modify, distribute, and license this software and its documentation for any purpose, provided that existing copyright notices are retained in all copies and that this notice is included verbatim in any distributions. No written agreement, license, or royalty fee is required for any of the authorized uses. Modifications to this software may be copyrighted by their authors and need not follow the licensing terms described here, provided that the new terms are clearly indicated on the first page of each file where they apply.

IN NO EVENT SHALL THE AUTHORS OR DISTRIBUTORS BE LIABLE TO ANY PARTY FOR DIRECT, INDIRECT, SPECIAL, INCIDENTAL, OR CONSEQUENTIAL DAMAGES ARISING OUT OF THE USE OF THIS SOFTWARE, ITS DOCUMENTATION, OR ANY DERIVATIVES THEREOF, EVEN IF THE AUTHORS HAVE BEEN ADVISED OF THE POSSIBILITY OF SUCH DAMAGE.

THE AUTHORS AND DISTRIBUTORS SPECIFICALLY DISCLAIM ANY WARRANTIES, INCLUDING, BUT NOT LIMITED TO, THE IMPLIED WARRANTIES OF MERCHANTABILITY, FITNESS FOR A PARTICULAR PURPOSE, AND NON-INFRINGEMENT. THIS SOFTWARE IS PROVIDED ON AN "AS IS" BASIS, AND THE AUTHORS AND DISTRIBUTORS HAVE NO OBLIGATION TO PROVIDE MAINTENANCE, SUPPORT, UPDATES, ENHANCEMENTS, OR MODIFICATIONS.

GOVERNMENT USE: If you are acquiring this software on behalf of the U.S. government, the Government shall have only "Restricted Rights" in the software and related documentation as defined in the Federal Acquisition Regulations (FARs) in Clause 52.227.19 (c) (2). If you are acquiring the software on behalf of the Department of Defense, the software shall be classified as "Commercial Computer Software" and the Government shall have only "Restricted Rights" as defined in Clause 252.227-7013 (c) (1) of DFARs. Notwithstanding the foregoing, the authors grant

 the U.S. Government and others acting in its behalf permission to use and distribute the software in accordance with the terms specified in this license.

This software is copyrighted by the Regents of the University of California, Sun Microsystems, Inc., Scriptics Corporation, and other parties. The following terms apply to all files associated with the software unless explicitly disclaimed in individual files.

The authors hereby grant permission to use, copy, modify, distribute, and license this software and its documentation for any purpose, provided that existing copyright notices are retained in all copies and that this notice is included verbatim in any distributions. No written agreement, license, or royalty fee is required for any of the authorized uses. Modifications to this software may be copyrighted by their authors and need not follow the licensing terms described here, provided that the new terms are clearly indicated on the first page of each file where they apply.

IN NO EVENT SHALL THE AUTHORS OR DISTRIBUTORS BE LIABLE TO ANY PARTY FOR DIRECT, INDIRECT, SPECIAL, INCIDENTAL, OR CONSEQUENTIAL DAMAGES ARISING OUT OF THE USE OF THIS SOFTWARE, ITS DOCUMENTATION, OR ANY DERIVATIVES THEREOF, EVEN IF THE AUTHORS HAVE BEEN ADVISED OF THE POSSIBILITY OF SUCH DAMAGE.

THE AUTHORS AND DISTRIBUTORS SPECIFICALLY DISCLAIM ANY WARRANTIES, INCLUDING, BUT NOT LIMITED TO, THE IMPLIED WARRANTIES OF MERCHANTABILITY, FITNESS FOR A PARTICULAR PURPOSE, AND NON-INFRINGEMENT. THIS SOFTWARE IS PROVIDED ON AN "AS IS" BASIS, AND THE AUTHORS AND DISTRIBUTORS HAVE NO OBLIGATION TO PROVIDE MAINTENANCE, SUPPORT, UPDATES, ENHANCEMENTS, OR MODIFICATIONS.

GOVERNMENT USE: If you are acquiring this software on behalf of the U.S. government, the Government shall have only "Restricted Rights" in the software and related documentation as defined in the Federal Acquisition Regulations (FARs) in Clause 52.227.19 (c) (2). If you are acquiring the software on behalf of the Department of Defense, the software shall be classified as "Commercial Computer Software" and the Government shall have only "Restricted Rights" as defined in Clause

### 252.227-7013

 (c) (1) of DFARs. Notwithstanding the foregoing, the authors grant the U.S. Government and others acting in its behalf permission to use and distribute the software in accordance with the terms specified in this license. Boost Software License - Version 1.0 - August 17th, 2003

Permission is hereby granted, free of charge, to any person or organization obtaining a copy of the software and accompanying documentation covered by this license (the "Software") to use, reproduce, display, distribute, execute, and transmit the Software, and to prepare derivative works of the Software, and to permit third-parties to whom the Software is furnished to do so, all subject to the following:

The copyright notices in the Software and this entire statement, including the above license grant, this restriction and the following disclaimer, must be included in all copies of the Software, in whole or in part, and all derivative works of the Software, unless such copies or derivative works are solely in the form of machine-executable object code generated by a source language processor.

## THE SOFTWARE IS PROVIDED "AS IS", WITHOUT WARRANTY OF ANY KIND, EXPRESS OR IMPLIED, INCLUDING BUT NOT LIMITED TO THE WARRANTIES OF MERCHANTABILITY,

FITNESS FOR A PARTICULAR PURPOSE, TITLE AND NON-INFRINGEMENT. IN NO EVENT SHALL THE COPYRIGHT HOLDERS OR ANYONE DISTRIBUTING THE SOFTWARE BE LIABLE FOR ANY DAMAGES OR OTHER LIABILITY, WHETHER IN CONTRACT, TORT OR OTHERWISE, ARISING FROM, OUT OF OR IN CONNECTION WITH THE SOFTWARE OR THE USE OR OTHER DEALINGS IN THE SOFTWARE.

This software is copyrighted by the Regents of the University of California, Sun Microsystems, Inc., Scriptics Corporation, ActiveState Corporation and other parties. The following terms apply to all files associated with the software unless explicitly disclaimed in individual files.

The authors hereby grant permission to use, copy, modify, distribute, and license this software and its documentation for any purpose, provided that existing copyright notices are retained in all copies and that this notice is included verbatim in any distributions. No written agreement, license, or royalty fee is required for any of the authorized uses. Modifications to this software may be copyrighted by their authors and need not follow the licensing terms described here, provided that the new terms are clearly indicated on the first page of each file where they apply.

## IN NO EVENT SHALL THE AUTHORS OR DISTRIBUTORS BE LIABLE TO ANY PARTY FOR DIRECT, INDIRECT, SPECIAL, INCIDENTAL, OR CONSEQUENTIAL DAMAGES ARISING

 OUT OF THE USE OF THIS SOFTWARE, ITS DOCUMENTATION, OR ANY DERIVATIVES THEREOF, EVEN IF THE AUTHORS HAVE BEEN ADVISED OF THE POSSIBILITY OF SUCH DAMAGE.

THE AUTHORS AND DISTRIBUTORS SPECIFICALLY DISCLAIM ANY WARRANTIES, INCLUDING, BUT NOT LIMITED TO, THE IMPLIED WARRANTIES OF MERCHANTABILITY, FITNESS FOR A PARTICULAR PURPOSE, AND NON-INFRINGEMENT. THIS SOFTWARE IS PROVIDED ON AN "AS IS" BASIS, AND THE AUTHORS AND DISTRIBUTORS HAVE NO OBLIGATION TO PROVIDE MAINTENANCE, SUPPORT, UPDATES, ENHANCEMENTS, OR MODIFICATIONS.

GOVERNMENT USE: If you are acquiring this software on behalf of the U.S. government, the Government shall have only "Restricted Rights" in the software and related documentation as defined in the Federal Acquisition Regulations (FARs) in Clause 52.227.19 (c) (2). If you are acquiring the software on behalf of the Department of Defense, the software shall be classified as "Commercial Computer Software" and the Government shall have only "Restricted Rights" as defined in Clause

252.227-7014 (b) (3) of DFARs. Notwithstanding the foregoing, the authors grant the U.S. Government and others acting in its behalf permission to use and distribute the software in accordance with the terms specified in this license.

This software is copyrighted by the Scriptics Corporation, and other parties. The following terms apply to all files associated with the software unless explicitly disclaimed in individual files.

The authors hereby grant permission to use, copy, modify, distribute, and license this software and its documentation for any purpose, provided that existing copyright notices are retained in all copies and that this notice is included verbatim in any distributions. No written agreement, license, or royalty fee is required for any of the authorized uses. Modifications to this software may be copyrighted by their authors and need not follow the licensing terms described here, provided that the new terms are clearly indicated on the first page of each file where they apply.

IN NO EVENT SHALL THE AUTHORS OR DISTRIBUTORS BE LIABLE TO ANY PARTY FOR DIRECT, INDIRECT, SPECIAL, INCIDENTAL, OR CONSEQUENTIAL DAMAGES ARISING OUT OF THE USE OF THIS SOFTWARE, ITS DOCUMENTATION, OR ANY DERIVATIVES THEREOF, EVEN IF THE AUTHORS HAVE BEEN ADVISED OF THE POSSIBILITY OF SUCH DAMAGE.

THE AUTHORS AND DISTRIBUTORS SPECIFICALLY DISCLAIM ANY WARRANTIES, INCLUDING, BUT NOT LIMITED TO, THE IMPLIED WARRANTIES OF MERCHANTABILITY, FITNESS FOR A PARTICULAR PURPOSE, AND NON-INFRINGEMENT. THIS SOFTWARE IS PROVIDED ON AN "AS IS" BASIS, AND THE AUTHORS AND DISTRIBUTORS HAVE

### NO OBLIGATION TO PROVIDE MAINTENANCE, SUPPORT, UPDATES, ENHANCEMENTS, OR MODIFICATIONS.

GOVERNMENT USE: If you are acquiring this software on behalf of the U.S. government, the Government shall have only "Restricted Rights" in the software and related documentation as defined in the Federal Acquisition Regulations (FARs) in Clause 52.227.19 (c) (2). If you are acquiring the software on behalf of the Department of Defense, the software shall be classified as "Commercial Computer Software" and the Government shall have only "Restricted Rights" as defined in Clause 252.227-7013 (c) (1) of DFARs. Notwithstanding the foregoing, the authors

 grant the U.S. Government and others acting in its behalf permission to use and distribute the software in accordance with the terms specified in this license.

# **1.346 zlib 1.2.1.2**

# **1.346.1 Available under license :**

 $/*$  zlib.h -- interface of the 'zlib' general purpose compression library version 1.2.11, January 15th, 2017

Copyright (C) 1995-2017 Jean-loup Gailly and Mark Adler

 This software is provided 'as-is', without any express or implied warranty. In no event will the authors be held liable for any damages arising from the use of this software.

 Permission is granted to anyone to use this software for any purpose, including commercial applications, and to alter it and redistribute it freely, subject to the following restrictions:

- 1. The origin of this software must not be misrepresented; you must not claim that you wrote the original software. If you use this software in a product, an acknowledgment in the product documentation would be appreciated but is not required.
- 2. Altered source versions must be plainly marked as such, and must not be misrepresented as being the original software.

 3. This notice may not be removed or altered from any source distribution.

Boost Software License - Version 1.0 - August 17th, 2003

Permission is hereby granted, free of charge, to any person or organization obtaining a copy of the software and accompanying documentation covered by this license (the "Software") to use, reproduce, display, distribute, execute, and transmit the Software, and to prepare derivative works of the Software, and to permit third-parties to whom the Software is furnished to

do so, all subject to the following:

The copyright notices in the Software and this entire statement, including the above license grant, this restriction and the following disclaimer, must be included in all copies of the Software, in whole or in part, and all derivative works of the Software, unless such copies or derivative works are solely in the form of machine-executable object code generated by a source language processor.

## THE SOFTWARE IS PROVIDED "AS IS", WITHOUT WARRANTY OF ANY KIND, EXPRESS OR IMPLIED, INCLUDING BUT NOT LIMITED TO THE WARRANTIES OF MERCHANTABILITY,

FITNESS FOR A PARTICULAR PURPOSE, TITLE AND NON-INFRINGEMENT. IN NO EVENT SHALL THE COPYRIGHT HOLDERS OR ANYONE DISTRIBUTING THE SOFTWARE BE LIABLE FOR ANY DAMAGES OR OTHER LIABILITY, WHETHER IN CONTRACT, TORT OR OTHERWISE, ARISING FROM, OUT OF OR IN CONNECTION WITH THE SOFTWARE OR THE USE OR OTHER DEALINGS IN THE SOFTWARE.

# **1.347 zlib 1.2.3.3**

# **1.347.1 Available under license :**

Boost Software License - Version 1.0 - August 17th, 2003

Permission is hereby granted, free of charge, to any person or organization obtaining a copy of the software and accompanying documentation covered by this license (the "Software") to use, reproduce, display, distribute, execute, and transmit the Software, and to prepare derivative works of the Software, and to permit third-parties to whom the Software is furnished to do so, all subject to the following:

The copyright notices in the Software and this entire statement, including the above license grant, this restriction and the following disclaimer, must be included in all copies of the Software, in whole or in part, and all derivative works of the Software, unless such copies or derivative works are solely in the form of machine-executable object code generated by a source language processor.

## THE SOFTWARE IS PROVIDED "AS IS", WITHOUT WARRANTY OF ANY KIND, EXPRESS OR IMPLIED, INCLUDING BUT NOT LIMITED TO THE WARRANTIES OF MERCHANTABILITY,

FITNESS FOR A PARTICULAR PURPOSE, TITLE AND NON-INFRINGEMENT. IN NO EVENT SHALL THE COPYRIGHT HOLDERS OR ANYONE DISTRIBUTING THE SOFTWARE BE LIABLE FOR ANY DAMAGES OR OTHER LIABILITY, WHETHER IN CONTRACT, TORT OR OTHERWISE, ARISING FROM, OUT OF OR IN CONNECTION WITH THE SOFTWARE OR THE USE OR OTHER DEALINGS IN THE SOFTWARE.

# **1.348 fuse 2.9.0**

# **1.348.1 Available under license :**

## GNU LESSER GENERAL PUBLIC LICENSE

Version 2.1, February 1999

Copyright (C) 1991, 1999 Free Software Foundation, Inc. 51 Franklin Street, Fifth Floor, Boston, MA 02110-1301 USA Everyone is permitted to copy and distribute verbatim copies of this license document, but changing it is not allowed.

[This is the first released version of the Lesser GPL. It also counts as the successor of the GNU Library Public License, version 2, hence the version number 2.1.]

### Preamble

 The licenses for most software are designed to take away your freedom to share and change it. By contrast, the GNU General Public Licenses are intended to guarantee your freedom to share and change free software--to make sure the software is free for all its users.

 This license, the Lesser General Public License, applies to some specially designated software packages--typically libraries--of the Free Software Foundation and other authors who decide to use it. You

can use it too, but we suggest you first think carefully about whether this license or the ordinary General Public License is the better strategy to use in any particular case, based on the explanations below.

 When we speak of free software, we are referring to freedom of use, not price. Our General Public Licenses are designed to make sure that you have the freedom to distribute copies of free software (and charge for this service if you wish); that you receive source code or can get it if you want it; that you can change the software and use pieces of it in new free programs; and that you are informed that you can do these things.

 To protect your rights, we need to make restrictions that forbid distributors to deny you these rights or to ask you to surrender these rights. These restrictions translate to certain responsibilities for you if you distribute copies of the library or if you modify it.

 For example, if you distribute copies of the library, whether gratis

or for a fee, you must give the recipients all the rights that we gave you. You must make sure that they, too, receive or can get the source code. If you link other code with the library, you must provide complete object files to the recipients, so that they can relink them with the library after making changes to the library and recompiling it. And you must show them these terms so they know their rights.

We protect your rights with a two-step method: (1) we copyright the library, and (2) we offer you this license, which gives you legal permission to copy, distribute and/or modify the library.

 To protect each distributor, we want to make it very clear that there is no warranty for the free library. Also, if the library is modified by someone else and passed on, the recipients should know that what they have is not the original version, so that the original author's reputation will not be affected by problems that might be introduced by others.

### Finally, software

 patents pose a constant threat to the existence of any free program. We wish to make sure that a company cannot effectively restrict the users of a free program by obtaining a restrictive license from a patent holder. Therefore, we insist that any patent license obtained for a version of the library must be consistent with the full freedom of use specified in this license.

 Most GNU software, including some libraries, is covered by the ordinary GNU General Public License. This license, the GNU Lesser General Public License, applies to certain designated libraries, and is quite different from the ordinary General Public License. We use this license for certain libraries in order to permit linking those libraries into non-free programs.

 When a program is linked with a library, whether statically or using a shared library, the combination of the two is legally speaking a combined work, a derivative of the original library. The ordinary General Public License therefore permits such linking only if the

entire combination fits its criteria of freedom. The Lesser General Public License permits more lax criteria for linking other code with the library.

 We call this license the "Lesser" General Public License because it does Less to protect the user's freedom than the ordinary General Public License. It also provides other free software developers Less of an advantage over competing non-free programs. These disadvantages are the reason we use the ordinary General Public License for many libraries. However, the Lesser license provides advantages in certain special circumstances.

 For example, on rare occasions, there may be a special need to encourage the widest possible use of a certain library, so that it becomes a de-facto standard. To achieve this, non-free programs must be allowed to use the library. A more frequent case is that a free library does the same job as widely used non-free libraries. In this case, there is little to gain by limiting the free library to free software only, so we use the Lesser General Public License.

 In other cases, permission to use a particular library in non-free programs enables a greater number of people to use a large body of free software. For example, permission to use the GNU C Library in non-free programs enables many more people to use the whole GNU operating system, as well as its variant, the GNU/Linux operating system.

 Although the Lesser General Public License is Less protective of the users' freedom, it does ensure that the user of a program that is linked with the Library has the freedom and the wherewithal to run that program using a modified version of the Library.

 The precise terms and conditions for copying, distribution and modification follow. Pay close attention to the difference between a "work based on the library" and a "work that uses the library". The former contains code derived from the library, whereas the latter must be combined with the library in order to run.

### GNU LESSER GENERAL PUBLIC LICENSE TERMS AND CONDITIONS FOR COPYING, DISTRIBUTION AND MODIFICATION

 0. This License Agreement applies to any software library or other program which contains a notice placed by the copyright holder or other authorized party saying it may be distributed under the terms of this Lesser General Public License (also called "this License"). Each licensee is addressed as "you".

 A "library" means a collection of software functions and/or data prepared so as to be conveniently linked with application programs (which use some of those functions and data) to form executables.

 The "Library", below, refers to any such software library or work which has been distributed under these terms. A "work based on the Library" means either the Library or any derivative work under copyright law: that is to say, a work containing the Library or a portion of it, either verbatim or with modifications and/or translated straightforwardly into

 another language. (Hereinafter, translation is included without limitation in the term "modification".)

 "Source code" for a work means the preferred form of the work for making modifications to it. For a library, complete source code means all the source code for all modules it contains, plus any associated interface definition files, plus the scripts used to control compilation and installation of the library.

 Activities other than copying, distribution and modification are not covered by this License; they are outside its scope. The act of running a program using the Library is not restricted, and output from such a program is covered only if its contents constitute a work based on the Library (independent of the use of the Library in a tool for writing it). Whether that is true depends on what the Library does and what the program that uses the Library does.

 1. You may copy and distribute verbatim copies of the Library's complete source code as you receive it, in any medium, provided that

you conspicuously and appropriately publish on each copy an appropriate copyright notice and disclaimer of warranty; keep intact all the notices that refer to this License and to the absence of any warranty; and distribute a copy of this License along with the Library.

 You may charge a fee for the physical act of transferring a copy, and you may at your option offer warranty protection in exchange for a fee.

 2. You may modify your copy or copies of the Library or any portion of it, thus forming a work based on the Library, and copy and distribute such modifications or work under the terms of Section 1 above, provided that you also meet all of these conditions:

a) The modified work must itself be a software library.

 b) You must cause the files modified to carry prominent notices stating that you changed the files and the date of any change.

 c) You must cause the whole of the work to be licensed at no charge to all third parties under the terms of this License.

 d) If a facility in the modified Library refers to a function or a table of data to be supplied by an application program that uses the facility, other than as an argument passed when the facility is invoked, then you must make a good faith effort to ensure that,  in the event an application does not supply such function or table, the facility still operates, and performs whatever part of its purpose remains meaningful.

 (For example, a function in a library to compute square roots has a purpose that is entirely well-defined independent of the application. Therefore, Subsection 2d requires that any application-supplied function or table used by this function must be optional: if the application does not supply it, the square root function must still compute square roots.)

These requirements apply to the modified work as a whole. If identifiable sections of that work are not derived from the Library, and can be

 reasonably considered independent and separate works in themselves, then this License, and its terms, do not apply to those sections when you distribute them as separate works. But when you distribute the same sections as part of a whole which is a work based on the Library, the distribution of the whole must be on the terms of this License, whose permissions for other licensees extend to the entire whole, and thus to each and every part regardless of who wrote it.

Thus, it is not the intent of this section to claim rights or contest your rights to work written entirely by you; rather, the intent is to exercise the right to control the distribution of derivative or collective works based on the Library.

In addition, mere aggregation of another work not based on the Library with the Library (or with a work based on the Library) on a volume of a storage or distribution medium does not bring the other work under the scope of this License.

## 3. You may opt to apply the terms of the ordinary GNU General Public

License instead of this License to a given copy of the Library. To do this, you must alter all the notices that refer to this License, so that they refer to the ordinary GNU General Public License, version 2, instead of to this License. (If a newer version than version 2 of the ordinary GNU General Public License has appeared, then you can specify that version instead if you wish.) Do not make any other change in these notices.

 Once this change is made in a given copy, it is irreversible for that copy, so the ordinary GNU General Public License applies to all subsequent copies and derivative works made from that copy.

This option is useful when you wish to copy part of the code of

the Library into a program that is not a library.

 4. You may copy and distribute the Library (or a portion or derivative of it, under Section 2) in object code or executable form under the terms of Sections 1 and 2 above provided that you accompany it with the complete corresponding machine-readable source code, which must be distributed under the terms of Sections 1 and 2 above on a medium customarily used for software interchange.

 If distribution of object code is made by offering access to copy from a designated place, then offering equivalent access to copy the source code from the same place satisfies the requirement to distribute the source code, even though third parties are not compelled to copy the source along with the object code.

 5. A program that contains no derivative of any portion of the Library, but is designed to work with the Library by being compiled or linked with it, is called a "work that uses the Library". Such a work, in isolation, is not a derivative work of the Library, and therefore falls outside the scope of this License.

 However, linking a "work that uses the Library" with the Library creates an executable that is a derivative of the Library (because it contains portions of the Library), rather than a "work that uses the

library". The executable is therefore covered by this License. Section 6 states terms for distribution of such executables.

 When a "work that uses the Library" uses material from a header file that is part of the Library, the object code for the work may be a derivative work of the Library even though the source code is not. Whether this is true is especially significant if the work can be linked without the Library, or if the work is itself a library. The threshold for this to be true is not precisely defined by law.

 If such an object file uses only numerical parameters, data structure layouts and accessors, and small macros and small inline functions (ten lines or less in length), then the use of the object file is unrestricted, regardless of whether it is legally a derivative work. (Executables containing this object code plus portions of the Library will still fall under Section 6.)

 Otherwise, if the work is a derivative of the Library, you may distribute the

 object code for the work under the terms of Section 6. Any executables containing that work also fall under Section 6, whether or not they are linked directly with the Library itself.

 6. As an exception to the Sections above, you may also combine or link a "work that uses the Library" with the Library to produce a work containing portions of the Library, and distribute that work under terms of your choice, provided that the terms permit modification of the work for the customer's own use and reverse engineering for debugging such modifications.

 You must give prominent notice with each copy of the work that the Library is used in it and that the Library and its use are covered by this License. You must supply a copy of this License. If the work during execution displays copyright notices, you must include the copyright notice for the Library among them, as well as a reference directing the user to the copy of this License. Also, you must do one of these things:

#### a) Accompany

the work with the complete corresponding

 machine-readable source code for the Library including whatever changes were used in the work (which must be distributed under Sections 1 and 2 above); and, if the work is an executable linked with the Library, with the complete machine-readable "work that uses the Library", as object code and/or source code, so that the user can modify the Library and then relink to produce a modified executable containing the modified Library. (It is understood that the user who changes the contents of definitions files in the Library will not necessarily be able to recompile the application to use the modified definitions.)

 b) Use a suitable shared library mechanism for linking with the Library. A suitable mechanism is one that (1) uses at run time a copy of the library already present on the user's computer system, rather than copying library functions into the executable, and (2) will operate

 properly with a modified version of the library, if the user installs one, as long as the modified version is interface-compatible with the version that the work was made with.

 c) Accompany the work with a written offer, valid for at least three years, to give the same user the materials specified in Subsection 6a, above, for a charge no more than the cost of performing this distribution.

 d) If distribution of the work is made by offering access to copy from a designated place, offer equivalent access to copy the above specified materials from the same place.

e) Verify that the user has already received a copy of these

materials or that you have already sent this user a copy.

 For an executable, the required form of the "work that uses the Library" must include any data and utility programs needed for reproducing the executable from it. However, as a special exception, the materials to be distributed need not include anything that is normally

 distributed (in either source or binary form) with the major components (compiler, kernel, and so on) of the operating system on which the executable runs, unless that component itself accompanies the executable.

 It may happen that this requirement contradicts the license restrictions of other proprietary libraries that do not normally accompany the operating system. Such a contradiction means you cannot use both them and the Library together in an executable that you distribute.

 7. You may place library facilities that are a work based on the Library side-by-side in a single library together with other library facilities not covered by this License, and distribute such a combined library, provided that the separate distribution of the work based on the Library and of the other library facilities is otherwise permitted, and provided that you do these two things:

 a) Accompany the combined library with a copy of the same work based on the Library, uncombined with any other library facilities. This must be distributed under the terms of the

Sections above.

 b) Give prominent notice with the combined library of the fact that part of it is a work based on the Library, and explaining where to find the accompanying uncombined form of the same work.

 8. You may not copy, modify, sublicense, link with, or distribute the Library except as expressly provided under this License. Any attempt otherwise to copy, modify, sublicense, link with, or distribute the Library is void, and will automatically terminate your rights under this License. However, parties who have received copies, or rights, from you under this License will not have their licenses terminated so long as such parties remain in full compliance.

 9. You are not required to accept this License, since you have not signed it. However, nothing else grants you permission to modify or distribute the Library or its derivative works. These actions are prohibited by law if

 you do not accept this License. Therefore, by modifying or distributing the Library (or any work based on the Library), you indicate your acceptance of this License to do so, and all its terms and conditions for copying, distributing or modifying the Library or works based on it.

 10. Each time you redistribute the Library (or any work based on the Library), the recipient automatically receives a license from the original licensor to copy, distribute, link with or modify the Library subject to these terms and conditions. You may not impose any further restrictions on the recipients' exercise of the rights granted herein. You are not responsible for enforcing compliance by third parties with this License.

 11. If, as a consequence of a court judgment or allegation of patent infringement or for any other reason (not limited to patent issues), conditions are imposed on you (whether by court order, agreement or otherwise) that contradict the conditions of this License, they do not excuse

 you from the conditions of this License. If you cannot distribute so as to satisfy simultaneously your obligations under this License and any other pertinent obligations, then as a consequence you may not distribute the Library at all. For example, if a patent license would not permit royalty-free redistribution of the Library by all those who receive copies directly or indirectly through you, then the only way you could satisfy both it and this License would be to refrain entirely from distribution of the Library.

If any portion of this section is held invalid or unenforceable under any particular circumstance, the balance of the section is intended to apply, and the section as a whole is intended to apply in other circumstances.

It is not the purpose of this section to induce you to infringe any patents or other property right claims or to contest validity of any such claims; this section has the sole purpose of protecting the integrity of the free software distribution system which is

implemented by public license practices. Many people have made generous contributions to the wide range of software distributed through that system in reliance on consistent application of that system; it is up to the author/donor to decide if he or she is willing to distribute software through any other system and a licensee cannot impose that choice.

This section is intended to make thoroughly clear what is believed to be a consequence of the rest of this License.

12. If the distribution and/or use of the Library is restricted in
certain countries either by patents or by copyrighted interfaces, the original copyright holder who places the Library under this License may add an explicit geographical distribution limitation excluding those countries, so that distribution is permitted only in or among countries not thus excluded. In such case, this License incorporates the limitation as if written in the body of this License.

 13. The Free Software Foundation may publish revised and/or new

versions of the Lesser General Public License from time to time. Such new versions will be similar in spirit to the present version, but may differ in detail to address new problems or concerns.

Each version is given a distinguishing version number. If the Library specifies a version number of this License which applies to it and "any later version", you have the option of following the terms and conditions either of that version or of any later version published by the Free Software Foundation. If the Library does not specify a license version number, you may choose any version ever published by the Free Software Foundation.

 14. If you wish to incorporate parts of the Library into other free programs whose distribution conditions are incompatible with these, write to the author to ask for permission. For software which is copyrighted by the Free Software Foundation, write to the Free Software Foundation; we sometimes make exceptions for this. Our decision

 will be guided by the two goals of preserving the free status of all derivatives of our free software and of promoting the sharing and reuse of software generally.

#### NO WARRANTY

 15. BECAUSE THE LIBRARY IS LICENSED FREE OF CHARGE, THERE IS NO WARRANTY FOR THE LIBRARY, TO THE EXTENT PERMITTED BY APPLICABLE LAW. EXCEPT WHEN OTHERWISE STATED IN WRITING THE COPYRIGHT HOLDERS AND/OR OTHER PARTIES PROVIDE THE LIBRARY "AS IS" WITHOUT WARRANTY OF ANY KIND, EITHER EXPRESSED OR IMPLIED, INCLUDING, BUT NOT LIMITED TO, THE IMPLIED WARRANTIES OF MERCHANTABILITY AND FITNESS FOR A PARTICULAR PURPOSE. THE ENTIRE RISK AS TO THE QUALITY AND PERFORMANCE OF THE LIBRARY IS WITH YOU. SHOULD THE LIBRARY PROVE DEFECTIVE, YOU ASSUME THE COST OF ALL NECESSARY SERVICING, REPAIR OR CORRECTION.

 16. IN NO EVENT UNLESS REQUIRED BY APPLICABLE LAW OR AGREED TO IN WRITING WILL ANY COPYRIGHT HOLDER, OR ANY OTHER PARTY WHO MAY MODIFY AND/OR REDISTRIBUTE THE LIBRARY AS PERMITTED ABOVE, BE LIABLE TO YOU FOR DAMAGES, INCLUDING ANY GENERAL, SPECIAL, INCIDENTAL OR

CONSEQUENTIAL DAMAGES ARISING OUT OF THE USE OR INABILITY TO USE THE LIBRARY (INCLUDING BUT NOT LIMITED TO LOSS OF DATA OR DATA BEING RENDERED INACCURATE OR LOSSES SUSTAINED BY YOU OR THIRD PARTIES OR A FAILURE OF THE LIBRARY TO OPERATE WITH ANY OTHER SOFTWARE), EVEN IF SUCH HOLDER OR OTHER PARTY HAS BEEN ADVISED OF THE POSSIBILITY OF SUCH DAMAGES.

#### END OF TERMS AND CONDITIONS

How to Apply These Terms to Your New Libraries

 If you develop a new library, and you want it to be of the greatest possible use to the public, we recommend making it free software that everyone can redistribute and change. You can do so by permitting redistribution under these terms (or, alternatively, under the terms of the ordinary General Public License).

 To apply these terms, attach the following notices to the library. It is safest to attach them to the start of each source file to most effectively convey

 the exclusion of warranty; and each file should have at least the "copyright" line and a pointer to where the full notice is found.

 <one line to give the library's name and a brief idea of what it does.> Copyright  $(C)$  <year > <name of author>

 This library is free software; you can redistribute it and/or modify it under the terms of the GNU Lesser General Public License as published by the Free Software Foundation; either version 2.1 of the License, or (at your option) any later version.

 This library is distributed in the hope that it will be useful, but WITHOUT ANY WARRANTY; without even the implied warranty of MERCHANTABILITY or FITNESS FOR A PARTICULAR PURPOSE. See the GNU Lesser General Public License for more details.

 You should have received a copy of the GNU Lesser General Public License along with this library; if not, write to the Free Software Foundation, Inc., 51 Franklin Street, Fifth Floor, Boston, MA 02110-1301 **USA** 

Also add information on how to contact you by electronic and paper mail.

You should also get your employer (if you work as a programmer) or your school, if any, to sign a "copyright disclaimer" for the library, if necessary. Here is a sample; alter the names:

Yoyodyne, Inc., hereby disclaims all copyright interest in the

library `Frob' (a library for tweaking knobs) written by James Random Hacker.

 <signature of Ty Coon>, 1 April 1990 Ty Coon, President of Vice

That's all there is to it! GNU GENERAL PUBLIC LICENSE Version 2, June 1991

Copyright (C) 1989, 1991 Free Software Foundation, Inc., 51 Franklin Street, Fifth Floor, Boston, MA 02110-1301 USA Everyone is permitted to copy and distribute verbatim copies of this license document, but changing it is not allowed.

#### Preamble

 The licenses for most software are designed to take away your freedom to share and change it. By contrast, the GNU General Public License is intended to guarantee your freedom to share and change free software--to make sure the software is free for all its users. This General Public License applies to most of the Free Software Foundation's software and to any other program whose authors commit to using it. (Some other Free Software Foundation software is covered by the GNU Lesser General Public License instead.) You can apply it to your programs, too.

 When we speak of free software, we are referring to freedom, not price.

 Our General Public Licenses are designed to make sure that you have the freedom to distribute copies of free software (and charge for this service if you wish), that you receive source code or can get it if you want it, that you can change the software or use pieces of it in new free programs; and that you know you can do these things.

 To protect your rights, we need to make restrictions that forbid anyone to deny you these rights or to ask you to surrender the rights. These restrictions translate to certain responsibilities for you if you distribute copies of the software, or if you modify it.

 For example, if you distribute copies of such a program, whether gratis or for a fee, you must give the recipients all the rights that you have. You must make sure that they, too, receive or can get the source code. And you must show them these terms so they know their rights.

We protect your rights with two steps: (1) copyright the software, and (2) offer you this license which

 gives you legal permission to copy, distribute and/or modify the software.

 Also, for each author's protection and ours, we want to make certain that everyone understands that there is no warranty for this free software. If the software is modified by someone else and passed on, we want its recipients to know that what they have is not the original, so that any problems introduced by others will not reflect on the original authors' reputations.

 Finally, any free program is threatened constantly by software patents. We wish to avoid the danger that redistributors of a free program will individually obtain patent licenses, in effect making the program proprietary. To prevent this, we have made it clear that any patent must be licensed for everyone's free use or not licensed at all.

 The precise terms and conditions for copying, distribution and modification follow.

#### GNU GENERAL PUBLIC LICENSE TERMS AND CONDITIONS FOR COPYING, DISTRIBUTION AND MODIFICATION

 0. This License applies to any program or other work which contains a notice placed by the copyright holder saying it may be distributed under the terms of this General Public License. The "Program", below, refers to any such program or work, and a "work based on the Program" means either the Program or any derivative work under copyright law: that is to say, a work containing the Program or a portion of it, either verbatim or with modifications and/or translated into another language. (Hereinafter, translation is included without limitation in the term "modification".) Each licensee is addressed as "you".

Activities other than copying, distribution and modification are not covered by this License; they are outside its scope. The act of running the Program is not restricted, and the output from the Program is covered only if its contents constitute a work based on the Program (independent of having been made by running the Program). Whether that is true depends on what the Program does.

 1. You may copy and distribute verbatim copies of the Program's source code as you receive it, in any medium, provided that you conspicuously and appropriately publish on each copy an appropriate copyright notice and disclaimer of warranty; keep intact all the notices that refer to this License and to the absence of any warranty; and give any other recipients of the Program a copy of this License along with the Program.

You may charge a fee for the physical act of transferring a copy, and you may at your option offer warranty protection in exchange for a fee.

 2. You may modify your copy or copies of the Program or any portion of it, thus forming a work based on the Program, and copy and distribute such modifications or work under the terms of Section 1 above, provided that you also meet all of these conditions:

 a) You must cause the modified files to carry prominent notices stating that you changed the files and the date of any change.

b) You must cause

 any work that you distribute or publish, that in whole or in part contains or is derived from the Program or any part thereof, to be licensed as a whole at no charge to all third parties under the terms of this License.

 c) If the modified program normally reads commands interactively when run, you must cause it, when started running for such interactive use in the most ordinary way, to print or display an announcement including an appropriate copyright notice and a notice that there is no warranty (or else, saying that you provide a warranty) and that users may redistribute the program under these conditions, and telling the user how to view a copy of this License. (Exception: if the Program itself is interactive but does not normally print such an announcement, your work based on the Program is not required to print an announcement.)

These requirements apply to the modified work as a whole. If identifiable sections of that work

are not derived from the Program,

and can be reasonably considered independent and separate works in themselves, then this License, and its terms, do not apply to those sections when you distribute them as separate works. But when you distribute the same sections as part of a whole which is a work based on the Program, the distribution of the whole must be on the terms of this License, whose permissions for other licensees extend to the entire whole, and thus to each and every part regardless of who wrote it.

Thus, it is not the intent of this section to claim rights or contest your rights to work written entirely by you; rather, the intent is to exercise the right to control the distribution of derivative or collective works based on the Program.

In addition, mere aggregation of another work not based on the Program with the Program (or with a work based on the Program) on a volume of a storage or distribution medium does not bring the other work under the scope of this License.

 3. You may copy and distribute the Program (or a work based on it, under Section 2) in object code or executable form under the terms of Sections 1 and 2 above provided that you also do one of the following:

 a) Accompany it with the complete corresponding machine-readable source code, which must be distributed under the terms of Sections 1 and 2 above on a medium customarily used for software interchange; or,

 b) Accompany it with a written offer, valid for at least three years, to give any third party, for a charge no more than your cost of physically performing source distribution, a complete machine-readable copy of the corresponding source code, to be distributed under the terms of Sections 1 and 2 above on a medium customarily used for software interchange; or,

 c) Accompany it with the information you received as to the offer to distribute corresponding source code. (This alternative is allowed only for noncommercial distribution and only if you

 received the program in object code or executable form with such an offer, in accord with Subsection b above.)

The source code for a work means the preferred form of the work for making modifications to it. For an executable work, complete source code means all the source code for all modules it contains, plus any associated interface definition files, plus the scripts used to control compilation and installation of the executable. However, as a special exception, the source code distributed need not include anything that is normally distributed (in either source or binary form) with the major components (compiler, kernel, and so on) of the operating system on which the executable runs, unless that component itself accompanies the executable.

If distribution of executable or object code is made by offering access to copy from a designated place, then offering equivalent access to copy the source code from the same place counts as distribution of the source code, even though third parties are not compelled to copy the source along with the object code.

 4. You may not copy, modify, sublicense, or distribute the Program except as expressly provided under this License. Any attempt otherwise to copy, modify, sublicense or distribute the Program is void, and will automatically terminate your rights under this License. However, parties who have received copies, or rights, from you under this License will not have their licenses terminated so long as such parties remain in full compliance.

 5. You are not required to accept this License, since you have not signed it. However, nothing else grants you permission to modify or distribute the Program or its derivative works. These actions are prohibited by law if you do not accept this License. Therefore, by modifying or distributing the Program (or any work based on the Program), you indicate your acceptance of this License to do so, and all its terms and conditions for copying, distributing or modifying

the Program or works based on it.

 6. Each time you redistribute the Program (or any work based on the Program), the recipient automatically receives a license from the original licensor to copy, distribute or modify the Program subject to these terms and conditions. You may not impose any further restrictions on the recipients' exercise of the rights granted herein. You are not responsible for enforcing compliance by third parties to this License.

 7. If, as a consequence of a court judgment or allegation of patent infringement or for any other reason (not limited to patent issues), conditions are imposed on you (whether by court order, agreement or otherwise) that contradict the conditions of this License, they do not excuse you from the conditions of this License. If you cannot distribute so as to satisfy simultaneously your obligations under this License and any other pertinent obligations, then as a consequence you may not distribute the Program at all. For example, if a patent

license would not permit royalty-free redistribution of the Program by all those who receive copies directly or indirectly through you, then the only way you could satisfy both it and this License would be to refrain entirely from distribution of the Program.

If any portion of this section is held invalid or unenforceable under any particular circumstance, the balance of the section is intended to apply and the section as a whole is intended to apply in other circumstances.

It is not the purpose of this section to induce you to infringe any patents or other property right claims or to contest validity of any such claims; this section has the sole purpose of protecting the integrity of the free software distribution system, which is implemented by public license practices. Many people have made generous contributions to the wide range of software distributed through that system in reliance on consistent application of that system; it is up to the author/donor to decide if he or she is willing to distribute software through any other system and a licensee cannot impose that choice.

This section is intended to make thoroughly clear what is believed to be a consequence of the rest of this License.

 8. If the distribution and/or use of the Program is restricted in certain countries either by patents or by copyrighted interfaces, the original copyright holder who places the Program under this License may add an explicit geographical distribution limitation excluding those countries, so that distribution is permitted only in or among countries not thus excluded. In such case, this License incorporates the limitation as if written in the body of this License.

 9. The Free Software Foundation may publish revised and/or new versions of the General Public License from time to time. Such new versions will be similar in spirit to the present version, but may differ in detail to address new problems or concerns.

Each version is given a distinguishing

version number. If the Program

specifies a version number of this License which applies to it and "any later version", you have the option of following the terms and conditions either of that version or of any later version published by the Free Software Foundation. If the Program does not specify a version number of this License, you may choose any version ever published by the Free Software Foundation.

 10. If you wish to incorporate parts of the Program into other free programs whose distribution conditions are different, write to the author to ask for permission. For software which is copyrighted by the Free Software Foundation, write to the Free Software Foundation; we sometimes make exceptions for this. Our decision will be guided by the two goals of preserving the free status of all derivatives of our free software and of promoting the sharing and reuse of software generally.

#### NO WARRANTY

## 11. BECAUSE THE PROGRAM IS LICENSED FREE OF CHARGE,

#### THERE IS NO WARRANTY

FOR THE PROGRAM, TO THE EXTENT PERMITTED BY APPLICABLE LAW. EXCEPT WHEN OTHERWISE STATED IN WRITING THE COPYRIGHT HOLDERS AND/OR OTHER PARTIES PROVIDE THE PROGRAM "AS IS" WITHOUT WARRANTY OF ANY KIND, EITHER EXPRESSED OR IMPLIED, INCLUDING, BUT NOT LIMITED TO, THE IMPLIED WARRANTIES OF MERCHANTABILITY AND FITNESS FOR A PARTICULAR PURPOSE. THE ENTIRE RISK AS TO THE QUALITY AND PERFORMANCE OF THE PROGRAM IS WITH YOU. SHOULD THE PROGRAM PROVE DEFECTIVE, YOU ASSUME THE COST OF ALL NECESSARY SERVICING, REPAIR OR CORRECTION.

 12. IN NO EVENT UNLESS REQUIRED BY APPLICABLE LAW OR AGREED TO IN WRITING WILL ANY COPYRIGHT HOLDER, OR ANY OTHER PARTY WHO MAY MODIFY AND/OR REDISTRIBUTE THE PROGRAM AS PERMITTED ABOVE, BE LIABLE TO YOU FOR DAMAGES, INCLUDING ANY GENERAL, SPECIAL, INCIDENTAL OR CONSEQUENTIAL DAMAGES ARISING OUT OF THE USE OR INABILITY TO USE THE PROGRAM (INCLUDING BUT NOT LIMITED TO LOSS OF DATA OR DATA BEING RENDERED INACCURATE OR LOSSES SUSTAINED BY YOU OR

 THIRD PARTIES OR A FAILURE OF THE PROGRAM TO OPERATE WITH ANY OTHER PROGRAMS), EVEN IF SUCH HOLDER OR OTHER PARTY HAS BEEN ADVISED OF THE POSSIBILITY OF SUCH DAMAGES.

#### END OF TERMS AND CONDITIONS

How to Apply These Terms to Your New Programs

 If you develop a new program, and you want it to be of the greatest possible use to the public, the best way to achieve this is to make it free software which everyone can redistribute and change under these terms.

 To do so, attach the following notices to the program. It is safest to attach them to the start of each source file to most effectively convey the exclusion of warranty; and each file should have at least the "copyright" line and a pointer to where the full notice is found.

 <one line to give the program's name and a brief idea of what it does.> Copyright  $(C)$  <year > <name of author>

 This program is free software; you can redistribute it and/or modify it under the terms of the GNU General Public License as published by the Free Software Foundation; either version 2 of the License, or (at your option) any later version.

 This program is distributed in the hope that it will be useful, but WITHOUT ANY WARRANTY; without even the implied warranty of MERCHANTABILITY or FITNESS FOR A PARTICULAR PURPOSE. See the GNU General Public License for more details.

 You should have received a copy of the GNU General Public License along with this program; if not, write to the Free Software Foundation, Inc., 51 Franklin Street, Fifth Floor, Boston, MA 02110-1301 USA.

Also add information on how to contact you by electronic and paper mail.

If the program is interactive, make it output a short notice like this when it starts in an interactive mode:

Gnomovision version 69, Copyright (C) year name of author

 Gnomovision comes with ABSOLUTELY NO WARRANTY; for details type `show w'. This is free software, and you are welcome to redistribute

it

under certain conditions; type `show c' for details.

The hypothetical commands `show w' and `show c' should show the appropriate parts of the General Public License. Of course, the commands you use may be called something other than `show w' and `show c'; they could even be mouse-clicks or menu items--whatever suits your program.

You should also get your employer (if you work as a programmer) or your school, if any, to sign a "copyright disclaimer" for the program, if necessary. Here is a sample; alter the names:

 Yoyodyne, Inc., hereby disclaims all copyright interest in the program `Gnomovision' (which makes passes at compilers) written by James Hacker.

 <signature of Ty Coon>, 1 April 1989 Ty Coon, President of Vice

This General Public License does not permit incorporating your program into proprietary programs. If your program is a subroutine library, you may consider it more useful to permit linking proprietary applications with the library. If this is what you want to do, use the GNU Lesser General Public License instead of this License.

# **1.349 grub 2.16**

## **1.349.1 Available under license :**

 GNU GENERAL PUBLIC LICENSE Version 3, 29 June 2007

Copyright (C) 2007 Free Software Foundation, Inc. <http://fsf.org/> Everyone is permitted to copy and distribute verbatim copies of this license document, but changing it is not allowed.

Preamble

 The GNU General Public License is a free, copyleft license for software and other kinds of works.

 The licenses for most software and other practical works are designed to take away your freedom to share and change the works. By contrast, the GNU General Public License is intended to guarantee your freedom to share and change all versions of a program--to make sure it remains free software for all its users. We, the Free Software Foundation, use the

GNU General Public License for most of our software; it applies also to any other work released this way by its authors. You can apply it to your programs, too.

 When we speak of free software, we are referring to freedom, not

price. Our General Public Licenses are designed to make sure that you have the freedom to distribute copies of free software (and charge for them if you wish), that you receive source code or can get it if you want it, that you can change the software or use pieces of it in new free programs, and that you know you can do these things.

 To protect your rights, we need to prevent others from denying you these rights or asking you to surrender the rights. Therefore, you have certain responsibilities if you distribute copies of the software, or if you modify it: responsibilities to respect the freedom of others.

 For example, if you distribute copies of such a program, whether gratis or for a fee, you must pass on to the recipients the same freedoms that you received. You must make sure that they, too, receive or can get the source code. And you must show them these terms so they know their rights.

 Developers that use the GNU GPL protect your rights with two steps: (1)

 assert copyright on the software, and (2) offer you this License giving you legal permission to copy, distribute and/or modify it.

 For the developers' and authors' protection, the GPL clearly explains that there is no warranty for this free software. For both users' and authors' sake, the GPL requires that modified versions be marked as changed, so that their problems will not be attributed erroneously to authors of previous versions.

 Some devices are designed to deny users access to install or run modified versions of the software inside them, although the manufacturer can do so. This is fundamentally incompatible with the aim of protecting users' freedom to change the software. The systematic pattern of such abuse occurs in the area of products for individuals to use, which is precisely where it is most unacceptable. Therefore, we have designed this version of the GPL to prohibit the practice for those products. If such problems arise substantially in other domains, we stand

 ready to extend this provision to those domains in future versions of the GPL, as needed to protect the freedom of users.

 Finally, every program is threatened constantly by software patents. States should not allow patents to restrict development and use of

software on general-purpose computers, but in those that do, we wish to avoid the special danger that patents applied to a free program could make it effectively proprietary. To prevent this, the GPL assures that patents cannot be used to render the program non-free.

 The precise terms and conditions for copying, distribution and modification follow.

#### TERMS AND CONDITIONS

0. Definitions.

"This License" refers to version 3 of the GNU General Public License.

 "Copyright" also means copyright-like laws that apply to other kinds of works, such as semiconductor masks.

 "The Program" refers to any copyrightable work licensed under this License. Each licensee is addressed as "you". "Licensees" and "recipients" may be individuals or organizations.

 To "modify" a work means to copy from or adapt all or part of the work in a fashion requiring copyright permission, other than the making of an exact copy. The resulting work is called a "modified version" of the earlier work or a work "based on" the earlier work.

 A "covered work" means either the unmodified Program or a work based on the Program.

 To "propagate" a work means to do anything with it that, without permission, would make you directly or secondarily liable for infringement under applicable copyright law, except executing it on a computer or modifying a private copy. Propagation includes copying, distribution (with or without modification), making available to the public, and in some countries other activities as well.

 To "convey" a work means any kind of propagation that enables other parties to make or receive copies. Mere interaction with a user through a computer network, with no transfer of a copy, is not conveying.

 An interactive user interface displays "Appropriate Legal Notices" to the extent that it includes a convenient and prominently visible feature that (1) displays an appropriate copyright notice, and (2) tells the user that there is no warranty for the work (except to the extent that warranties are provided), that licensees may convey the work under this License, and how to view a copy of this License. If the interface presents a list of user commands or options, such as a menu, a prominent item in the list meets this criterion.

#### 1. Source Code.

 The "source code" for a work means the preferred form of the work for making modifications to it. "Object code" means any non-source form of a work.

 A "Standard Interface" means an interface that either is an official standard defined by a recognized standards body, or, in the case of interfaces specified for a particular programming language, one that is widely used among developers working in that language.

#### The

 "System Libraries" of an executable work include anything, other than the work as a whole, that (a) is included in the normal form of packaging a Major Component, but which is not part of that Major Component, and (b) serves only to enable use of the work with that Major Component, or to implement a Standard Interface for which an implementation is available to the public in source code form. A "Major Component", in this context, means a major essential component (kernel, window system, and so on) of the specific operating system (if any) on which the executable work runs, or a compiler used to produce the work, or an object code interpreter used to run it.

 The "Corresponding Source" for a work in object code form means all the source code needed to generate, install, and (for an executable work) run the object code and to modify the work, including scripts to control those activities. However, it does not include the work's System Libraries, or general-purpose tools or generally available free

programs which are used unmodified in performing those activities but which are not part of the work. For example, Corresponding Source includes interface definition files associated with source files for the work, and the source code for shared libraries and dynamically linked subprograms that the work is specifically designed to require, such as by intimate data communication or control flow between those subprograms and other parts of the work.

 The Corresponding Source need not include anything that users can regenerate automatically from other parts of the Corresponding Source.

 The Corresponding Source for a work in source code form is that same work.

2. Basic Permissions.

 All rights granted under this License are granted for the term of copyright on the Program, and are irrevocable provided the stated conditions are met. This License explicitly affirms your unlimited permission to run the unmodified Program. The output from running a covered work is covered

by this License only if the output, given its

content, constitutes a covered work. This License acknowledges your rights of fair use or other equivalent, as provided by copyright law.

 You may make, run and propagate covered works that you do not convey, without conditions so long as your license otherwise remains in force. You may convey covered works to others for the sole purpose of having them make modifications exclusively for you, or provide you with facilities for running those works, provided that you comply with the terms of this License in conveying all material for which you do not control copyright. Those thus making or running the covered works for you must do so exclusively on your behalf, under your direction and control, on terms that prohibit them from making any copies of your copyrighted material outside their relationship with you.

 Conveying under any other circumstances is permitted solely under the conditions stated below. Sublicensing is not allowed; section 10 makes it unnecessary.

3. Protecting Users' Legal Rights From Anti-Circumvention Law.

 No covered work shall be deemed part of an effective technological measure under any applicable law fulfilling obligations under article 11 of the WIPO copyright treaty adopted on 20 December 1996, or similar laws prohibiting or restricting circumvention of such measures.

 When you convey a covered work, you waive any legal power to forbid circumvention of technological measures to the extent such circumvention is effected by exercising rights under this License with respect to the covered work, and you disclaim any intention to limit operation or modification of the work as a means of enforcing, against the work's users, your or third parties' legal rights to forbid circumvention of technological measures.

4. Conveying Verbatim Copies.

 You may convey verbatim copies of the Program's source code as you receive it, in any medium, provided that you conspicuously and appropriately

 publish on each copy an appropriate copyright notice; keep intact all notices stating that this License and any non-permissive terms added in accord with section 7 apply to the code; keep intact all notices of the absence of any warranty; and give all recipients a copy of this License along with the Program.

 You may charge any price or no price for each copy that you convey, and you may offer support or warranty protection for a fee.

5. Conveying Modified Source Versions.

 You may convey a work based on the Program, or the modifications to produce it from the Program, in the form of source code under the terms of section 4, provided that you also meet all of these conditions:

 a) The work must carry prominent notices stating that you modified it, and giving a relevant date.

 b) The work must carry prominent notices stating that it is released under this License and any conditions added under section 7. This requirement modifies the requirement in section 4 to

"keep intact all notices".

 c) You must license the entire work, as a whole, under this License to anyone who comes into possession of a copy. This License will therefore apply, along with any applicable section 7 additional terms, to the whole of the work, and all its parts, regardless of how they are packaged. This License gives no permission to license the work in any other way, but it does not invalidate such permission if you have separately received it.

 d) If the work has interactive user interfaces, each must display Appropriate Legal Notices; however, if the Program has interactive interfaces that do not display Appropriate Legal Notices, your work need not make them do so.

 A compilation of a covered work with other separate and independent works, which are not by their nature extensions of the covered work, and which are not combined with it such as to form a larger program, in or on a volume of a storage or distribution medium, is called an

"aggregate" if the compilation and its resulting copyright are not used to limit the access or legal rights of the compilation's users beyond what the individual works permit. Inclusion of a covered work in an aggregate does not cause this License to apply to the other parts of the aggregate.

#### 6. Conveying Non-Source Forms.

 You may convey a covered work in object code form under the terms of sections 4 and 5, provided that you also convey the machine-readable Corresponding Source under the terms of this License, in one of these ways:

 a) Convey the object code in, or embodied in, a physical product (including a physical distribution medium), accompanied by the Corresponding Source fixed on a durable physical medium customarily used for software interchange.

 b) Convey the object code in, or embodied in, a physical product (including a physical distribution medium), accompanied by a written offer, valid for at least three years and valid for as

 long as you offer spare parts or customer support for that product model, to give anyone who possesses the object code either (1) a copy of the Corresponding Source for all the software in the product that is covered by this License, on a durable physical medium customarily used for software interchange, for a price no more than your reasonable cost of physically performing this conveying of source, or (2) access to copy the Corresponding Source from a network server at no charge.

 c) Convey individual copies of the object code with a copy of the written offer to provide the Corresponding Source. This alternative is allowed only occasionally and noncommercially, and only if you received the object code with such an offer, in accord with subsection 6b.

 d) Convey the object code by offering access from a designated place (gratis or for a charge), and offer equivalent access to the Corresponding Source in

 the same way through the same place at no further charge. You need not require recipients to copy the Corresponding Source along with the object code. If the place to copy the object code is a network server, the Corresponding Source may be on a different server (operated by you or a third party) that supports equivalent copying facilities, provided you maintain clear directions next to the object code saying where to find the Corresponding Source. Regardless of what server hosts the Corresponding Source, you remain obligated to ensure that it is available for as long as needed to satisfy these requirements.

 e) Convey the object code using peer-to-peer transmission, provided you inform other peers where the object code and Corresponding Source of the work are being offered to the general public at no

charge under subsection 6d.

 A separable portion of the object code, whose source code is excluded from the Corresponding Source as a System Library, need not be included in conveying the object code work.

 A "User Product" is either (1) a "consumer product", which means any tangible personal property which is normally used for personal, family, or household purposes, or (2) anything designed or sold for incorporation into a dwelling. In determining whether a product is a consumer product, doubtful cases shall be resolved in favor of coverage. For a particular product received by a particular user, "normally used" refers to a typical or common use of that class of product, regardless of the status of the particular user or of the way in which the particular user actually uses, or expects or is expected to use, the product. A product is a consumer product regardless of whether the product has substantial commercial, industrial or non-consumer uses, unless such uses represent the only significant mode of use of the product.

 "Installation Information" for a User Product means any methods, procedures, authorization

 keys, or other information required to install and execute modified versions of a covered work in that User Product from a modified version of its Corresponding Source. The information must suffice to ensure that the continued functioning of the modified object code is in no case prevented or interfered with solely because modification has been made.

 If you convey an object code work under this section in, or with, or specifically for use in, a User Product, and the conveying occurs as part of a transaction in which the right of possession and use of the User Product is transferred to the recipient in perpetuity or for a fixed term (regardless of how the transaction is characterized), the Corresponding Source conveyed under this section must be accompanied by the Installation Information. But this requirement does not apply if neither you nor any third party retains the ability to install modified object code on the User Product (for example, the work has been installed in

ROM).

 The requirement to provide Installation Information does not include a requirement to continue to provide support service, warranty, or updates for a work that has been modified or installed by the recipient, or for the User Product in which it has been modified or installed. Access to a network may be denied when the modification itself materially and adversely affects the operation of the network or violates the rules and protocols for communication across the network.

 Corresponding Source conveyed, and Installation Information provided, in accord with this section must be in a format that is publicly documented (and with an implementation available to the public in source code form), and must require no special password or key for unpacking, reading or copying.

#### 7. Additional Terms.

 "Additional permissions" are terms that supplement the terms of this License by making exceptions from one or more of its conditions. Additional permissions that are applicable to the entire Program shall

be treated as though they were included in this License, to the extent that they are valid under applicable law. If additional permissions apply only to part of the Program, that part may be used separately under those permissions, but the entire Program remains governed by this License without regard to the additional permissions.

 When you convey a copy of a covered work, you may at your option remove any additional permissions from that copy, or from any part of it. (Additional permissions may be written to require their own removal in certain cases when you modify the work.) You may place additional permissions on material, added by you to a covered work, for which you have or can give appropriate copyright permission.

 Notwithstanding any other provision of this License, for material you add to a covered work, you may (if authorized by the copyright holders of that material) supplement the terms of this License with terms:

 a) Disclaiming warranty or limiting liability differently from the terms of sections 15 and 16 of this License; or

 b) Requiring preservation of specified reasonable legal notices or author attributions in that material or in the Appropriate Legal Notices displayed by works containing it; or

 c) Prohibiting misrepresentation of the origin of that material, or requiring that modified versions of such material be marked in reasonable ways as different from the original version; or

 d) Limiting the use for publicity purposes of names of licensors or authors of the material; or

 e) Declining to grant rights under trademark law for use of some trade names, trademarks, or service marks; or

 f) Requiring indemnification of licensors and authors of that material by anyone who conveys the material (or modified versions of it) with contractual assumptions of liability to the recipient, for any liability that these contractual assumptions directly impose on

those licensors and authors.

 All other non-permissive additional terms are considered "further restrictions" within the meaning of section 10. If the Program as you received it, or any part of it, contains a notice stating that it is governed by this License along with a term that is a further restriction, you may remove that term. If a license document contains a further restriction but permits relicensing or conveying under this License, you may add to a covered work material governed by the terms of that license document, provided that the further restriction does not survive such relicensing or conveying.

 If you add terms to a covered work in accord with this section, you must place, in the relevant source files, a statement of the additional terms that apply to those files, or a notice indicating where to find the applicable terms.

 Additional terms, permissive or non-permissive, may be stated in the form of a separately written license, or stated as exceptions; the above requirements apply either way.

#### 8. Termination.

 You may not propagate or modify a covered work except as expressly provided under this License. Any attempt otherwise to propagate or modify it is void, and will automatically terminate your rights under this License (including any patent licenses granted under the third paragraph of section 11).

 However, if you cease all violation of this License, then your license from a particular copyright holder is reinstated (a) provisionally, unless and until the copyright holder explicitly and finally terminates your license, and (b) permanently, if the copyright holder fails to notify you of the violation by some reasonable means prior to 60 days after the cessation.

 Moreover, your license from a particular copyright holder is reinstated permanently if the copyright holder notifies you of the violation by some reasonable means, this is the first time you have received notice of violation of this License (for any work) from that copyright

 holder, and you cure the violation prior to 30 days after your receipt of the notice.

 Termination of your rights under this section does not terminate the licenses of parties who have received copies or rights from you under this License. If your rights have been terminated and not permanently reinstated, you do not qualify to receive new licenses for the same material under section 10.

#### 9. Acceptance Not Required for Having Copies.

 You are not required to accept this License in order to receive or run a copy of the Program. Ancillary propagation of a covered work occurring solely as a consequence of using peer-to-peer transmission to receive a copy likewise does not require acceptance. However, nothing other than this License grants you permission to propagate or modify any covered work. These actions infringe copyright if you do not accept this License. Therefore, by modifying or propagating a covered work, you indicate your acceptance of this License to do so.

#### 10. Automatic Licensing of Downstream Recipients.

 Each time you convey a covered work, the recipient automatically receives a license from the original licensors, to run, modify and propagate that work, subject to this License. You are not responsible for enforcing compliance by third parties with this License.

 An "entity transaction" is a transaction transferring control of an organization, or substantially all assets of one, or subdividing an organization, or merging organizations. If propagation of a covered work results from an entity transaction, each party to that transaction who receives a copy of the work also receives whatever licenses to the work the party's predecessor in interest had or could give under the previous paragraph, plus a right to possession of the Corresponding Source of the work from the predecessor in interest, if the predecessor has it or can get it with reasonable efforts.

 You may not impose any further restrictions on the exercise of the rights

 granted or affirmed under this License. For example, you may not impose a license fee, royalty, or other charge for exercise of rights granted under this License, and you may not initiate litigation (including a cross-claim or counterclaim in a lawsuit) alleging that any patent claim is infringed by making, using, selling, offering for sale, or importing the Program or any portion of it.

11. Patents.

 A "contributor" is a copyright holder who authorizes use under this License of the Program or a work on which the Program is based. The work thus licensed is called the contributor's "contributor version".

 A contributor's "essential patent claims" are all patent claims owned or controlled by the contributor, whether already acquired or hereafter acquired, that would be infringed by some manner, permitted by this License, of making, using, or selling its contributor version, but do not include claims that would be infringed only as a consequence of further modification of the contributor version. For

purposes of this definition, "control" includes the right to grant patent sublicenses in a manner consistent with the requirements of this License.

 Each contributor grants you a non-exclusive, worldwide, royalty-free patent license under the contributor's essential patent claims, to make, use, sell, offer for sale, import and otherwise run, modify and propagate the contents of its contributor version.

 In the following three paragraphs, a "patent license" is any express agreement or commitment, however denominated, not to enforce a patent (such as an express permission to practice a patent or covenant not to sue for patent infringement). To "grant" such a patent license to a party means to make such an agreement or commitment not to enforce a patent against the party.

 If you convey a covered work, knowingly relying on a patent license, and the Corresponding Source of the work is not available for anyone to copy, free of charge and under the terms of this License, through a

publicly available network server or other readily accessible means, then you must either (1) cause the Corresponding Source to be so available, or (2) arrange to deprive yourself of the benefit of the patent license for this particular work, or (3) arrange, in a manner consistent with the requirements of this License, to extend the patent license to downstream recipients. "Knowingly relying" means you have actual knowledge that, but for the patent license, your conveying the covered work in a country, or your recipient's use of the covered work in a country, would infringe one or more identifiable patents in that country that you have reason to believe are valid.

 If, pursuant to or in connection with a single transaction or arrangement, you convey, or propagate by procuring conveyance of, a covered work, and grant a patent license to some of the parties receiving the covered work authorizing them to use, propagate, modify or convey a specific copy of the covered

work, then the patent license

you grant is automatically extended to all recipients of the covered work and works based on it.

 A patent license is "discriminatory" if it does not include within the scope of its coverage, prohibits the exercise of, or is conditioned on the non-exercise of one or more of the rights that are specifically granted under this License. You may not convey a covered work if you are a party to an arrangement with a third party that is in the business of distributing software, under which you make payment to the third party based on the extent of your activity of conveying the work, and under which the third party grants, to any of the parties who would receive the covered work from you, a discriminatory patent license (a) in connection with copies of the covered work conveyed by you (or copies made from those copies), or (b) primarily for and in connection with specific products or compilations that contain the covered work, unless you entered into that arrangement, or

that patent license was granted, prior to 28 March 2007.

 Nothing in this License shall be construed as excluding or limiting any implied license or other defenses to infringement that may otherwise be available to you under applicable patent law.

12. No Surrender of Others' Freedom.

 If conditions are imposed on you (whether by court order, agreement or otherwise) that contradict the conditions of this License, they do not excuse you from the conditions of this License. If you cannot convey a covered work so as to satisfy simultaneously your obligations under this License and any other pertinent obligations, then as a consequence you may not convey it at all. For example, if you agree to terms that obligate you to collect a royalty for further conveying from those to whom you convey the Program, the only way you could satisfy both those terms and this License would be to refrain entirely from conveying the Program.

13. Use with the GNU Affero General Public License.

 Notwithstanding any other provision of this License, you have permission to link or combine any covered work with a work licensed under version 3 of the GNU Affero General Public License into a single combined work, and to convey the resulting work. The terms of this License will continue to apply to the part which is the covered work, but the special requirements of the GNU Affero General Public License, section 13, concerning interaction through a network will apply to the combination as such.

14. Revised Versions of this License.

 The Free Software Foundation may publish revised and/or new versions of the GNU General Public License from time to time. Such new versions will be similar in spirit to the present version, but may differ in detail to address new problems or concerns.

 Each version is given a distinguishing version number. If the Program specifies that a certain numbered version of the GNU General Public License "or any later version" applies to it, you have the option of following the terms and conditions either of that numbered version or of any later version published by the Free Software Foundation. If the Program does not specify a version number of the GNU General Public License, you may choose any version ever published by the Free Software Foundation.

 If the Program specifies that a proxy can decide which future versions of the GNU General Public License can be used, that proxy's public statement of acceptance of a version permanently authorizes you to choose that version for the Program.

 Later license versions may give you additional or different permissions. However, no additional obligations are imposed on any author or copyright holder as a result of your choosing to follow a later version.

15. Disclaimer of Warranty.

### THERE IS NO WARRANTY FOR THE PROGRAM, TO THE EXTENT PERMITTED BY APPLICABLE LAW. EXCEPT WHEN OTHERWISE STATED IN WRITING THE COPYRIGHT HOLDERS AND/OR OTHER PARTIES PROVIDE THE PROGRAM "AS IS" WITHOUT WARRANTY

OF ANY KIND, EITHER EXPRESSED OR IMPLIED, INCLUDING, BUT NOT LIMITED TO, THE IMPLIED WARRANTIES OF MERCHANTABILITY AND FITNESS FOR A PARTICULAR PURPOSE. THE ENTIRE RISK AS TO THE QUALITY AND PERFORMANCE OF THE PROGRAM IS WITH YOU. SHOULD THE PROGRAM PROVE DEFECTIVE, YOU ASSUME THE COST OF ALL NECESSARY SERVICING, REPAIR OR CORRECTION.

16. Limitation of Liability.

 IN NO EVENT UNLESS REQUIRED BY APPLICABLE LAW OR AGREED TO IN WRITING WILL ANY COPYRIGHT HOLDER, OR ANY OTHER PARTY WHO MODIFIES AND/OR CONVEYS THE PROGRAM AS PERMITTED ABOVE, BE LIABLE TO YOU FOR DAMAGES, INCLUDING ANY GENERAL, SPECIAL, INCIDENTAL OR CONSEQUENTIAL DAMAGES ARISING OUT OF THE USE OR INABILITY TO USE THE PROGRAM (INCLUDING BUT NOT LIMITED TO LOSS OF DATA OR DATA BEING RENDERED INACCURATE OR LOSSES SUSTAINED BY YOU OR THIRD PARTIES OR A FAILURE OF THE PROGRAM TO OPERATE WITH ANY OTHER PROGRAMS), EVEN IF SUCH HOLDER OR OTHER PARTY HAS BEEN ADVISED OF THE POSSIBILITY OF

#### SUCH DAMAGES.

 17. Interpretation of Sections 15 and 16.

 If the disclaimer of warranty and limitation of liability provided above cannot be given local legal effect according to their terms, reviewing courts shall apply local law that most closely approximates an absolute waiver of all civil liability in connection with the Program, unless a warranty or assumption of liability accompanies a copy of the Program in return for a fee.

#### END OF TERMS AND CONDITIONS

How to Apply These Terms to Your New Programs

 If you develop a new program, and you want it to be of the greatest possible use to the public, the best way to achieve this is to make it free software which everyone can redistribute and change under these terms.

 To do so, attach the following notices to the program. It is safest to attach them to the start of each source file to most effectively state the exclusion of warranty; and each file should have at least the "copyright" line and a pointer to where the full notice is found.

 <one line to give the program's name and a brief idea of what it does.> Copyright  $(C)$  <year > <name of author>

 This program is free software: you can redistribute it and/or modify it under the terms of the GNU General Public License as published by the Free Software Foundation, either version 3 of the License, or (at your option) any later version.

 This program is distributed in the hope that it will be useful, but WITHOUT ANY WARRANTY; without even the implied warranty of MERCHANTABILITY or FITNESS FOR A PARTICULAR PURPOSE. See the GNU General Public License for more details.

 You should have received a copy of the GNU General Public License along with this program. If not, see <http://www.gnu.org/licenses/>.

Also add information on how to contact you by electronic and paper mail.

 If the program does terminal interaction, make it output a short notice like this when it starts in an interactive mode:

 $<$ program> Copyright (C)  $<$ year>  $<$ name of author> This program comes with ABSOLUTELY NO WARRANTY; for details type `show w'. This is free software, and you are welcome to redistribute it under certain conditions; type `show c' for details.

The hypothetical commands `show w' and `show c' should show the appropriate parts of the General Public License. Of course, your program's commands might be different; for a GUI interface, you would use an "about box".

 You should also get your employer (if you work as a programmer) or school, if any, to sign a "copyright disclaimer" for the program, if necessary. For more information on this, and how to apply and follow the GNU GPL, see <http://www.gnu.org/licenses/>.

 The GNU General Public License does not permit incorporating your program into proprietary programs. If your program is a subroutine library, you may consider it more useful to permit linking proprietary applications with the library. If this is what you want to do, use the GNU Lesser General Public License instead of this License. But first, please read <http://www.gnu.org/philosophy/why-not-lgpl.html>. COPYRIGHT AND PERMISSION NOTICE

Copyright 1991-2011 Unicode, Inc. All rights reserved. Distributed under the Terms of Use in http://www.unicode.org/copyright.html.

Permission is hereby granted, free of charge, to any person obtaining a copy of the Unicode data files and any associated documentation (the "Data Files") or Unicode software and any associated documentation (the "Software") to deal in the Data Files or Software without restriction, including without limitation the rights to use, copy, modify, merge, publish, distribute, and/or sell copies of the Data Files or Software, and to permit persons to whom the Data Files or Software are furnished to do so, provided that (a) the above copyright notice(s) and this permission notice appear with all copies of the Data Files or Software, (b) both the above copyright notice(s) and this permission notice appear in associated documentation, and (c) there is clear notice in each modified Data File or in the Software as well as in the documentation

associated with the Data File(s) or Software that the data or software has been modified.

THE DATA FILES AND SOFTWARE ARE PROVIDED "AS IS", WITHOUT WARRANTY OF ANY KIND, EXPRESS OR IMPLIED, INCLUDING BUT NOT LIMITED TO THE WARRANTIES OF MERCHANTABILITY, FITNESS FOR A PARTICULAR PURPOSE AND NONINFRINGEMENT OF THIRD PARTY RIGHTS. IN NO EVENT SHALL THE COPYRIGHT HOLDER OR HOLDERS INCLUDED IN THIS NOTICE BE LIABLE FOR ANY CLAIM, OR ANY SPECIAL INDIRECT OR CONSEQUENTIAL DAMAGES, OR ANY DAMAGES WHATSOEVER RESULTING FROM LOSS OF USE, DATA OR PROFITS, WHETHER IN AN ACTION OF CONTRACT, NEGLIGENCE OR OTHER TORTIOUS ACTION, ARISING OUT OF OR IN CONNECTION WITH THE USE OR PERFORMANCE OF THE DATA FILES OR SOFTWARE.

Except as contained in this notice, the name of a copyright holder shall not be used in advertising or otherwise to promote the sale, use or other dealings in these Data Files or Software without prior written authorization of the copyright holder.

 CREATIVE COMMONS CORPORATION IS NOT A LAW FIRM AND DOES NOT PROVIDE LEGAL SERVICES. DISTRIBUTION OF THIS LICENSE DOES NOT CREATE AN ATTORNEY-CLIENT RELATIONSHIP. CREATIVE COMMONS PROVIDES THIS INFORMATION ON AN "AS-IS" BASIS. CREATIVE COMMONS MAKES NO WARRANTIES REGARDING THE INFORMATION PROVIDED, AND DISCLAIMS LIABILITY FOR DAMAGES RESULTING FROM ITS USE.

#### License

THE WORK (AS DEFINED BELOW) IS PROVIDED UNDER THE TERMS OF THIS CREATIVE COMMONS PUBLIC LICENSE ("CCPL" OR "LICENSE"). THE WORK IS PROTECTED BY COPYRIGHT AND/OR OTHER APPLICABLE LAW. ANY USE OF THE WORK OTHER THAN AS AUTHORIZED UNDER THIS LICENSE OR COPYRIGHT LAW IS PROHIBITED.

### BY EXERCISING ANY RIGHTS TO THE WORK PROVIDED HERE, YOU ACCEPT AND AGREE TO BE BOUND BY THE TERMS OF THIS LICENSE. TO THE EXTENT THIS LICENSE MAY BE CONSIDERED TO BE A CONTRACT, THE LICENSOR GRANTS YOU THE RIGHTS CONTAINED HERE IN CONSIDERATION OF YOUR ACCEPTANCE OF SUCH TERMS AND CONDITIONS.

#### 1. Definitions

"Adaptation" means a work based

 upon the Work, or upon the Work and other pre-existing works, such as a translation, adaptation, derivative work, arrangement of music or other alterations of a literary or artistic work, or phonogram or performance and includes cinematographic adaptations or any other form in which the Work may be recast, transformed, or adapted including in any form recognizably derived from the original, except that a work that constitutes a Collection will not be considered an Adaptation for the purpose of this License. For the avoidance of doubt, where the Work is a musical work, performance or phonogram, the synchronization of the Work in timed-relation with a moving image ("synching") will be considered an Adaptation for the purpose of this License.

 "Collection" means a collection of literary or artistic works, such as encyclopedias and anthologies, or performances, phonograms or broadcasts, or other works or subject matter other than works listed in Section 1(f) below, which, by reason of the

 selection and arrangement of their contents, constitute intellectual creations, in which the Work is included in its entirety in unmodified form along with one or more other contributions, each constituting separate and independent works in themselves, which together are assembled into a collective whole. A work that constitutes a Collection will not be considered an Adaptation (as defined below) for the purposes of this License.

"Creative Commons Compatible License" means a license that is listed at

http://creativecommons.org/compatiblelicenses that has been approved by Creative Commons as being essentially equivalent to this License, including, at a minimum, because that license: (i) contains terms that have the same purpose, meaning and effect as the License Elements of this License; and, (ii) explicitly permits the relicensing of adaptations of works made available under that license under this License or a Creative Commons jurisdiction license with the same License Elements

as this License.

 "Distribute" means to make available to the public the original and copies of the Work or Adaptation, as appropriate, through sale or other transfer of ownership.

 "License Elements" means the following high-level license attributes as selected by Licensor and indicated in the title of this License: Attribution, ShareAlike.

 "Licensor" means the individual, individuals, entity or entities that offer(s) the Work under the terms of this License.

 "Original Author" means, in the case of a literary or artistic work, the individual, individuals, entity or entities who created the Work or if no individual or entity can be identified, the publisher; and in addition (i) in the case of a performance the actors, singers, musicians, dancers, and other persons who act, sing, deliver, declaim, play in, interpret or otherwise perform literary or artistic works or expressions of folklore; (ii) in the case of a phonogram the producer being the person or legal entity who

 first fixes the sounds of a performance or other sounds; and, (iii) in the case of broadcasts, the organization that transmits the broadcast.

 "Work" means the literary and/or artistic work offered under the terms of this License including without limitation any production in the literary, scientific and artistic domain, whatever may be the mode or form of its expression including digital form, such as a book, pamphlet and other writing; a lecture, address, sermon or other work of the same nature; a dramatic or dramatico-musical work; a choreographic work or entertainment in dumb show; a musical composition with or without words; a cinematographic work to which are assimilated works expressed by a process analogous to cinematography; a work of drawing, painting, architecture, sculpture, engraving or lithography; a photographic work to which are assimilated works expressed by a process analogous to photography; a work of applied art; an illustration, map, plan, sketch or three-dimensional

 work relative to geography, topography, architecture or science; a performance; a broadcast; a phonogram; a compilation of data to the extent it is protected as a copyrightable work; or a work performed by a variety or circus performer to the extent it is not otherwise considered a literary or artistic work.

 "You" means an individual or entity exercising rights under this License who has not previously violated the terms of this License with respect to the Work, or who has received express permission from the Licensor to exercise rights under this License despite a previous violation.

 "Publicly Perform" means to perform public recitations of the Work and to communicate to the public those public recitations, by any means or process, including by wire or wireless means or public digital performances; to make available to the public Works in such a way that members of the public may access these Works from a place and at a place individually chosen by them; to perform the Work

 to the public by any means or process and the communication to the public of the performances of the Work, including by public digital performance; to broadcast and rebroadcast the Work by any means including signs, sounds or images.

 "Reproduce" means to make copies of the Work by any means including without limitation by sound or visual recordings and the right of fixation and reproducing fixations of the Work, including storage of a protected performance or phonogram in digital form or other electronic medium.

2. Fair Dealing Rights. Nothing in this License is intended to reduce, limit, or restrict any uses free from copyright or rights arising from limitations or exceptions that are provided for in connection with the copyright protection under copyright law or other applicable laws.

3. License Grant. Subject to the terms and conditions of this License, Licensor hereby grants You a worldwide, royalty-free, non-exclusive, perpetual (for the duration of the applicable copyright) license to exercise the rights in the Work as stated below:

 to Reproduce the Work, to incorporate the Work into one or more Collections, and to Reproduce the Work as incorporated in the Collections;

 to create and Reproduce Adaptations provided that any such Adaptation, including any translation in any medium, takes reasonable steps to clearly label, demarcate or otherwise identify that changes were made to the original Work. For example, a translation could be marked "The original work was translated from English to Spanish," or a modification could indicate "The original work has been modified.";

to Distribute and Publicly Perform the Work including as incorporated in Collections; and,

to Distribute and Publicly Perform Adaptations.

For the avoidance of doubt:

 Non-waivable Compulsory License Schemes. In those jurisdictions in which the right to collect royalties through any statutory or compulsory licensing scheme cannot be waived, the Licensor reserves the exclusive right to collect such royalties for any exercise by You of the rights granted under this License;

 Waivable Compulsory License Schemes. In those jurisdictions in which the right to collect royalties through any statutory or compulsory licensing scheme can be waived, the Licensor waives the exclusive right to collect such royalties for any exercise by You of the rights granted under this License; and,

 Voluntary License Schemes. The Licensor waives the right to collect royalties, whether individually or, in the event that the Licensor is a member of a collecting society that administers voluntary licensing schemes, via that society, from any exercise by You of the rights granted under this License.

The above rights may be exercised in all media and formats whether now known or hereafter devised. The above rights include the right to make such modifications as are technically necessary to exercise the rights in other media and formats. Subject to Section

8(f), all rights not expressly granted by Licensor are hereby reserved.

4. Restrictions. The license granted in Section 3 above is expressly made subject to and limited by the following restrictions:

 You may Distribute or Publicly Perform the Work only under the terms of this License. You must include a copy of, or the Uniform Resource Identifier (URI) for, this License with every copy of the Work You Distribute or Publicly Perform. You may not offer or impose any terms on the Work that restrict the terms of this License or the ability of the recipient of the Work to exercise the rights granted to that recipient under the terms of the License. You may not sublicense the Work. You must keep intact all notices that refer to this License and to the disclaimer of warranties with every copy of the Work You Distribute or Publicly Perform. When You Distribute or Publicly Perform the Work, You may not impose any effective technological measures on the Work that restrict the ability of a

 recipient of the Work from You to exercise the rights granted to that recipient under the terms of the License. This Section 4(a) applies to the Work as incorporated in a Collection, but this does not require the Collection apart from the Work itself to be made subject to the terms of this License. If You create a Collection, upon notice from any Licensor You must, to the extent practicable, remove from the Collection any credit as required by Section 4(c), as requested. If You create an Adaptation, upon notice from any Licensor You must, to the extent practicable, remove from the Adaptation any credit as required by Section 4(c), as requested.

 You may Distribute or Publicly Perform an Adaptation only under the terms of: (i) this License; (ii) a later version of this License with the same License Elements as this License; (iii) a Creative Commons jurisdiction license (either this or a later license version) that contains the same License Elements as this License (e.g., Attribution-ShareAlike 3.0 US)); (iv) a Creative Commons Compatible License. If you license the Adaptation under one of the licenses mentioned in (iv), you must comply with the terms of that license. If you license the Adaptation under the terms of any of the licenses mentioned in (i), (ii) or (iii) (the "Applicable License"), you must comply with the terms of the Applicable License generally and the following provisions: (I) You must include a copy of, or the URI for, the Applicable License with every copy of each Adaptation You Distribute or Publicly Perform; (II) You may not offer or impose any terms on the Adaptation that restrict the terms of the Applicable License or the ability of the recipient of the Adaptation to exercise the rights granted to that recipient under the terms of the Applicable License; (III) You must keep intact all notices that refer to the Applicable License and to the disclaimer of warranties with every copy of the Work as included in the Adaptation You Distribute or Publicly

 Perform; (IV) when You Distribute or Publicly Perform the Adaptation, You may not impose any effective technological measures on the Adaptation that restrict the ability of a recipient of the Adaptation from You to exercise the rights granted to that recipient under the terms of the Applicable License. This Section 4(b) applies to the Adaptation as incorporated in a Collection, but this does not require the Collection apart from the Adaptation itself to be made subject to the terms of the Applicable License.

 If You Distribute, or Publicly Perform the Work or any Adaptations or Collections, You must, unless a request has been made pursuant to Section 4(a), keep intact all copyright notices for the Work and provide, reasonable to the medium or means You are utilizing: (i) the name of the Original Author (or pseudonym, if applicable) if supplied, and/or if the Original Author and/or Licensor designate another party or parties (e.g., a sponsor institute, publishing entity, journal)

 for attribution ("Attribution Parties") in Licensor's copyright notice, terms of service or by other reasonable means, the name of such party or parties; (ii) the title of the Work if supplied; (iii) to the extent reasonably practicable, the URI, if any, that Licensor specifies to be associated with the Work, unless such URI does not refer to the copyright notice or licensing information for the Work; and (iv) , consistent with Ssection 3(b), in the case of an Adaptation, a credit identifying the use of the Work in the Adaptation (e.g., "French translation of the Work by Original Author," or "Screenplay based on original Work by Original Author"). The credit required by this Section 4(c) may be implemented in any reasonable manner; provided, however, that in the case of a Adaptation or Collection, at a minimum such credit will appear, if a credit for all contributing authors of the Adaptation or Collection appears, then as part of these credits and in a manner at least as prominent

 as the credits for the other contributing authors. For the avoidance of doubt, You may only use the credit required by this Section for the purpose of attribution in the manner set out above and, by exercising Your rights under this License, You may not implicitly or explicitly assert or imply any connection with, sponsorship or endorsement by the Original Author, Licensor and/or Attribution Parties, as appropriate, of You or Your use of the Work, without the separate, express prior written permission of the Original Author, Licensor and/or Attribution Parties.

 Except as otherwise agreed in writing by the Licensor or as may be otherwise permitted by applicable law, if You Reproduce, Distribute or Publicly Perform the Work either by itself or as part of any Adaptations or Collections, You must not distort, mutilate, modify or take other derogatory action in relation to the Work which would be prejudicial to the Original Author's honor or reputation. Licensor agrees that in those jurisdictions (e.g. Japan), in which any exercise of the right granted in Section 3(b) of this License (the right to make Adaptations) would be deemed to be a distortion, mutilation, modification or other derogatory action prejudicial to the Original Author's honor and reputation, the Licensor will waive or not assert, as appropriate, this Section, to the fullest extent permitted by the applicable national law, to enable You to reasonably exercise Your right under Section 3(b) of this License (right to make Adaptations) but not otherwise.

5. Representations, Warranties and Disclaimer

UNLESS OTHERWISE MUTUALLY AGREED TO BY THE PARTIES IN WRITING, LICENSOR OFFERS THE WORK AS-IS AND MAKES NO REPRESENTATIONS OR WARRANTIES OF ANY KIND CONCERNING THE WORK, EXPRESS, IMPLIED, STATUTORY OR OTHERWISE, INCLUDING, WITHOUT LIMITATION, WARRANTIES OF TITLE, MERCHANTIBILITY, FITNESS FOR A PARTICULAR PURPOSE, NONINFRINGEMENT, OR THE ABSENCE OF LATENT OR OTHER DEFECTS, ACCURACY, OR THE PRESENCE OF ABSENCE

 OF ERRORS, WHETHER OR NOT DISCOVERABLE. SOME JURISDICTIONS DO NOT ALLOW THE EXCLUSION OF IMPLIED WARRANTIES, SO SUCH EXCLUSION MAY NOT APPLY TO YOU.

6. Limitation on Liability. EXCEPT TO THE EXTENT REQUIRED BY APPLICABLE LAW, IN NO EVENT WILL LICENSOR BE LIABLE TO YOU ON ANY LEGAL THEORY FOR ANY SPECIAL, INCIDENTAL, CONSEQUENTIAL, PUNITIVE OR EXEMPLARY DAMAGES ARISING OUT OF THIS LICENSE OR THE USE OF THE WORK, EVEN IF LICENSOR HAS BEEN ADVISED OF THE POSSIBILITY OF SUCH DAMAGES.

#### 7. Termination

 This License and the rights granted hereunder will terminate automatically upon any breach by You of the terms of this License. Individuals or entities who have received Adaptations or Collections from You under this License, however, will not have their licenses terminated provided such individuals or entities remain in full compliance with those licenses. Sections 1, 2, 5, 6, 7, and 8 will survive any termination of this License.

Subject to the above terms and conditions, the license

 granted here is perpetual (for the duration of the applicable copyright in the Work). Notwithstanding the above, Licensor reserves the right to release the Work under different license terms or to stop distributing the Work at any time; provided, however that any such election will not serve to withdraw this License (or any other license that has been, or is required to be, granted under the terms of this License), and this License will continue in full force and effect unless terminated as stated above.

#### 8. Miscellaneous

 Each time You Distribute or Publicly Perform the Work or a Collection, the Licensor offers to the recipient a license to the Work on the same terms and conditions as the license granted to You under this License.

 Each time You Distribute or Publicly Perform an Adaptation, Licensor offers to the recipient a license to the original Work on the same terms and conditions as the license granted to You under this License.

If any provision of this License is

 invalid or unenforceable under applicable law, it shall not affect the validity or enforceability of the remainder of the terms of this License, and without further action by the parties to this agreement, such provision shall be reformed to the minimum extent necessary to make such provision valid and enforceable.

 No term or provision of this License shall be deemed waived and no breach consented to unless such waiver or consent shall be in writing and signed by the party to be charged with such waiver or consent.

 This License constitutes the entire agreement between the parties with respect to the Work licensed here. There are no understandings, agreements or representations with respect to the Work not specified here. Licensor shall not be bound by any additional provisions that may appear in any communication from You. This License may not be modified without the mutual written agreement of the Licensor and You.

The rights granted under, and the subject matter referenced,

 in this License were drafted utilizing the terminology of the Berne Convention for the Protection of Literary and Artistic Works (as amended on September 28, 1979), the Rome Convention of 1961, the WIPO Copyright Treaty of 1996, the WIPO Performances and Phonograms Treaty of 1996 and the Universal Copyright Convention (as revised on July 24, 1971). These rights and subject matter take effect in the relevant jurisdiction in which the License terms are sought to be enforced according to the corresponding provisions of the implementation of those treaty provisions in the applicable national law. If the standard suite of rights granted under applicable copyright law includes additional rights not granted under this License, such additional rights are deemed to be included in the License; this License is not intended to restrict the license of any rights under applicable law.

## **1.350 telnet 0.17-59.el7**

### **1.350.1 Available under license :**

 $\langle$  OWNER $\rangle$  = Regents of the University of California <ORGANIZATION> = University of California, Berkeley  $<$ YEAR $>$  = 1998

In the original BSD license, both occurrences of the phrase "COPYRIGHT HOLDERS AND CONTRIBUTORS" in the disclaimer read "REGENTS AND CONTRIBUTORS".

Here is the license template:

Copyright (c) <YEAR>, <OWNER>

All rights reserved.

Redistribution and use in source and binary forms, with or without modification, are permitted provided that the following conditions are met:

Redistributions of source code must retain the above copyright notice, this list of conditions and the following disclaimer.

Redistributions in binary form must reproduce the above copyright notice, this list of conditions and the following disclaimer in the documentation and/or other materials provided with the distribution.

Neither the name of the <ORGANIZATION> nor the names of its contributors may be used to endorse or promote products derived from this

software without specific prior written permission.

THIS SOFTWARE IS PROVIDED BY THE COPYRIGHT HOLDERS AND CONTRIBUTORS "AS IS" AND ANY EXPRESS OR IMPLIED WARRANTIES, INCLUDING, BUT NOT LIMITED TO, THE IMPLIED WARRANTIES OF MERCHANTABILITY AND FITNESS FOR A PARTICULAR PURPOSE ARE DISCLAIMED. IN NO EVENT SHALL THE COPYRIGHT OWNER OR CONTRIBUTORS BE LIABLE FOR ANY DIRECT, INDIRECT, INCIDENTAL, SPECIAL, EXEMPLARY, OR CONSEQUENTIAL DAMAGES (INCLUDING, BUT NOT LIMITED TO, PROCUREMENT OF SUBSTITUTE GOODS OR SERVICES; LOSS OF USE, DATA, OR PROFITS; OR BUSINESS INTERRUPTION) HOWEVER CAUSED AND ON ANY THEORY OF LIABILITY, WHETHER IN CONTRACT, STRICT LIABILITY, OR TORT (INCLUDING NEGLIGENCE OR OTHERWISE) ARISING IN ANY WAY OUT OF THE USE OF THIS SOFTWARE, EVEN IF ADVISED OF THE POSSIBILITY OF SUCH DAMAGE.

## **1.351 tzdata 2015d-1.el7**

### **1.351.1 Available under license :**

Found license 'GNU Lesser General Public License' in 'General Public License (<abbr title="General Public License">GPL</abbr>)</a>.</li> <a href="http://www.apache.org/licenses/LICENSE-2.0">Apache License</a> Dates. It is freely available under the Apache License.  $\langle$ li> is either proprietary or an  $\langle$ abbr>XML $\langle$ abbr>-encoded <abbr>GNU</abbr> Lesser General Public License (<abbr title="Lesser General Public

License">LGPL</abbr>)</a>, the older, proprietary method of Microsoft Windows 2000 and later, file</a> of the <abbr>CLDR</abbr> data maps proprietary zone IDs <li>Microsoft Windows has proprietary data mentioned above.</li> It is written in Go and is freely available under the Apache License.</li> world time zone boundaries distributed under the This web page is in the public domain, so clarified as of'

## **1.352 setup 2.8.71-5.el7**

## **1.352.1 Available under license :**

Setup package is public domain.

You are free to use, copy, distribute or modify included files without restrictions.

## **1.353 libsoup 2.36.1**

## **1.354 atk 1.33.6**

### **1.354.1 Available under license :**

 GNU LIBRARY GENERAL PUBLIC LICENSE Version 2, June 1991

Copyright (C) 1991 Free Software Foundation, Inc.

 59 Temple Place, Suite 330, Boston, MA 02111-1307 USA Everyone is permitted to copy and distribute verbatim copies of this license document, but changing it is not allowed.

[This is the first released version of the library GPL. It is numbered 2 because it goes with version 2 of the ordinary GPL.]

 Preamble

 The licenses for most software are designed to take away your freedom to share and change it. By contrast, the GNU General Public Licenses are intended to guarantee your freedom to share and change free software--to make sure the software is free for all its users.

 This license, the Library General Public License, applies to some specially designated Free Software Foundation software, and to any other libraries whose authors decide to use it. You can use it for your libraries, too.

 When we speak of free software, we are referring to freedom, not price. Our General Public Licenses are designed to make sure that you have the freedom to distribute copies of free software (and charge for this service if you wish), that you receive source code or can get it if you want it, that you can change the software or use pieces of it in new free programs; and that you know you can do these things.

 To protect your rights, we need to make restrictions that forbid anyone to deny you these rights or to ask you to surrender the rights. These restrictions translate to certain responsibilities for you if you distribute copies of the library, or if you modify it.

 For example, if you distribute copies of the library, whether gratis or for a fee, you must give the recipients all the rights that we gave you. You must make sure that they, too, receive or can get the source code. If you link a program with the library, you must provide complete object files to the recipients so that they can relink them with the library, after making changes to the library and recompiling

it. And you must show them these terms so they know their rights.

 Our method of protecting your rights has two steps: (1) copyright the library, and (2) offer you this license which gives you legal permission to copy, distribute and/or modify the library.

 Also, for each distributor's protection, we want to make certain that everyone understands that there is no warranty for this free library. If the library is modified by someone else and passed on, we want its recipients to know that what they have is not the original version, so that any problems introduced by others will not reflect on the original authors' reputations.

 Finally, any free program is threatened constantly by software patents. We wish to avoid the danger that companies distributing free software will individually obtain patent licenses, thus in effect transforming the program into proprietary software. To prevent this, we have made it clear that any patent must be licensed for everyone's free use or not licensed at all.

 Most GNU software, including some libraries, is covered by the ordinary GNU General Public License, which was designed for utility programs. This license, the GNU Library General Public License, applies to certain designated libraries. This license is quite different from the ordinary one; be sure to read it in full, and don't assume that anything in it is the same as in the ordinary license.

 The reason we have a separate public license for some libraries is that they blur the distinction we usually make between modifying or adding to a program and simply using it. Linking a program with a library, without

changing the library, is in some sense simply using the library, and is analogous to running a utility program or application program. However, in a textual and legal sense, the linked executable is a combined work, a derivative of the original library, and the ordinary General Public License treats it as such.

 Because of this blurred distinction, using the ordinary General Public License for libraries did not effectively promote software sharing, because most developers did not use the libraries. We concluded that weaker conditions might promote sharing better.

 However, unrestricted linking of non-free programs would deprive the users of those programs of all benefit from the free status of the libraries themselves. This Library General Public License is intended to permit developers of non-free programs to use free libraries, while preserving your freedom as a user of such programs to change the free libraries that are incorporated in them. (We have not seen how to achieve this as regards changes in header files, but we have achieved it as regards changes in the actual functions of the Library.) The hope is that this will lead to faster development of free libraries.

 The precise terms and conditions for copying, distribution and modification follow. Pay close attention to the difference between a

"work based on the library" and a "work that uses the library". The former contains code derived from the library, while the latter only works together with the library.

 Note that it is possible for a library to be covered by the ordinary General Public License rather than by this special one.

#### GNU LIBRARY GENERAL PUBLIC LICENSE TERMS AND CONDITIONS FOR COPYING, DISTRIBUTION AND MODIFICATION

 0. This License Agreement applies to any software library which contains a notice placed by the copyright holder or other authorized party saying it may be distributed under the terms of this Library General Public License (also called "this License"). Each licensee is addressed as "you".

 A "library" means a collection of software functions and/or data prepared so as to be conveniently linked with application programs (which use some of those functions and data) to form executables.

 The "Library", below, refers to any such software library or work which has been

 distributed under these terms. A "work based on the Library" means either the Library or any derivative work under copyright law: that is to say, a work containing the Library or a portion of it, either verbatim or with modifications and/or translated straightforwardly into another language. (Hereinafter, translation is included without limitation in the term "modification".)

 "Source code" for a work means the preferred form of the work for making modifications to it. For a library, complete source code means all the source code for all modules it contains, plus any associated interface definition files, plus the scripts used to control compilation and installation of the library.

 Activities other than copying, distribution and modification are not covered by this License; they are outside its scope. The act of running a program using the Library is not restricted, and output from such a program is covered only if its contents constitute a work based on the Library (independent

 of the use of the Library in a tool for writing it). Whether that is true depends on what the Library does and what the program that uses the Library does.

 1. You may copy and distribute verbatim copies of the Library's complete source code as you receive it, in any medium, provided that you conspicuously and appropriately publish on each copy an appropriate copyright notice and disclaimer of warranty; keep intact all the notices that refer to this License and to the absence of any warranty; and distribute a copy of this License along with the Library.

 You may charge a fee for the physical act of transferring a copy, and you may at your option offer warranty protection in exchange for a fee.

 2. You may modify your copy or copies of the Library or any portion of it, thus forming a work based on the Library, and copy and distribute such modifications or work under the terms of Section 1 above, provided that you also meet all of these conditions:

 a) The modified work must itself be a software library.

 b) You must cause the files modified to carry prominent notices stating that you changed the files and the date of any change.

 c) You must cause the whole of the work to be licensed at no charge to all third parties under the terms of this License.

 d) If a facility in the modified Library refers to a function or a table of data to be supplied by an application program that uses the facility, other than as an argument passed when the facility is invoked, then you must make a good faith effort to ensure that, in the event an application does not supply such function or table, the facility still operates, and performs whatever part of its purpose remains meaningful.

 (For example, a function in a library to compute square roots has a purpose that is entirely well-defined independent of the application. Therefore, Subsection 2d requires that any application-supplied function or table used by this function must

 be optional: if the application does not supply it, the square root function must still compute square roots.)

These requirements apply to the modified work as a whole. If identifiable sections of that work are not derived from the Library, and can be reasonably considered independent and separate works in themselves, then this License, and its terms, do not apply to those sections when you distribute them as separate works. But when you distribute the same sections as part of a whole which is a work based on the Library, the distribution of the whole must be on the terms of this License, whose permissions for other licensees extend to the entire whole, and thus to each and every part regardless of who wrote it.

Thus, it is not the intent of this section to claim rights or contest your rights to work written entirely by you; rather, the intent is to exercise the right to control the distribution of derivative or collective works based on the Library.

#### In

 addition, mere aggregation of another work not based on the Library with the Library (or with a work based on the Library) on a volume of a storage or distribution medium does not bring the other work under the scope of this License.

 3. You may opt to apply the terms of the ordinary GNU General Public License instead of this License to a given copy of the Library. To do this, you must alter all the notices that refer to this License, so that they refer to the ordinary GNU General Public License, version 2, instead of to this License. (If a newer version than version 2 of the ordinary GNU General Public License has appeared, then you can specify that version instead if you wish.) Do not make any other change in these notices.

Once this change is made in a given copy, it is irreversible for
that copy, so the ordinary GNU General Public License applies to all subsequent copies and derivative works made from that copy.

 This option is useful when you wish to copy part of the code of the Library into a program that is not a library.

 4. You may copy and distribute the Library (or a portion or derivative of it, under Section 2) in object code or executable form under the terms of Sections 1 and 2 above provided that you accompany it with the complete corresponding machine-readable source code, which must be distributed under the terms of Sections 1 and 2 above on a medium customarily used for software interchange.

 If distribution of object code is made by offering access to copy from a designated place, then offering equivalent access to copy the source code from the same place satisfies the requirement to distribute the source code, even though third parties are not compelled to copy the source along with the object code.

 5. A program that contains no derivative of any portion of the Library, but is designed to work with the Library by being compiled or linked with it, is called a "work that uses the Library". Such a work, in isolation, is not a derivative work of the Library, and therefore falls outside the scope of this License.

 However, linking a "work that uses the Library" with the Library creates an executable that is a derivative of the Library (because it contains portions of the Library), rather than a "work that uses the library". The executable is therefore covered by this License. Section 6 states terms for distribution of such executables.

 When a "work that uses the Library" uses material from a header file that is part of the Library, the object code for the work may be a derivative work of the Library even though the source code is not. Whether this is true is especially significant if the work can be linked without the Library, or if the work is itself a library. The threshold for this to be true is not precisely defined by law.

 If such an object file uses only numerical parameters, data structure layouts and accessors, and small macros and small inline functions (ten lines or less in length), then the use of the object file is unrestricted, regardless of whether it is legally a derivative work. (Executables containing this object code plus portions of the Library will still fall under Section 6.)

 Otherwise, if the work is a derivative of the Library, you may distribute the object code for the work under the terms of Section 6. Any executables containing that work also fall under Section 6, whether or not they are linked directly with the Library itself.

 6. As an exception to the Sections above, you may also compile or link a "work that uses the Library" with the Library to produce a work containing portions of the Library, and distribute that work under terms of your choice, provided that the terms permit modification of the work for the customer's own use and reverse engineering for debugging such modifications.

 You must give prominent notice with each copy of the work that the Library is used in it and that the Library and its use are covered by this License. You must supply

a copy of this License. If the work

during execution displays copyright notices, you must include the copyright notice for the Library among them, as well as a reference directing the user to the copy of this License. Also, you must do one of these things:

 a) Accompany the work with the complete corresponding machine-readable source code for the Library including whatever changes were used in the work (which must be distributed under Sections 1 and 2 above); and, if the work is an executable linked with the Library, with the complete machine-readable "work that uses the Library", as object code and/or source code, so that the user can modify the Library and then relink to produce a modified executable containing the modified Library. (It is understood that the user who changes the contents of definitions files in the Library will not necessarily be able to recompile the application to use the modified definitions.)

b) Accompany

 the work with a written offer, valid for at least three years, to give the same user the materials specified in Subsection 6a, above, for a charge no more than the cost of performing this distribution.

 c) If distribution of the work is made by offering access to copy from a designated place, offer equivalent access to copy the above specified materials from the same place.

 d) Verify that the user has already received a copy of these materials or that you have already sent this user a copy.

 For an executable, the required form of the "work that uses the Library" must include any data and utility programs needed for

reproducing the executable from it. However, as a special exception, the source code distributed need not include anything that is normally distributed (in either source or binary form) with the major components (compiler, kernel, and so on) of the operating system on which the executable runs, unless that component itself accompanies the

executable.

 It may happen that this requirement contradicts the license restrictions of other proprietary libraries that do not normally accompany the operating system. Such a contradiction means you cannot use both them and the Library together in an executable that you distribute.

 7. You may place library facilities that are a work based on the Library side-by-side in a single library together with other library facilities not covered by this License, and distribute such a combined library, provided that the separate distribution of the work based on the Library and of the other library facilities is otherwise permitted, and provided that you do these two things:

 a) Accompany the combined library with a copy of the same work based on the Library, uncombined with any other library facilities. This must be distributed under the terms of the Sections above.

 b) Give prominent notice with the combined library of the fact that part of it is a work based on the Library, and explaining where to find the accompanying uncombined form of the same work.

 8. You may not copy, modify, sublicense, link with, or distribute the Library except as expressly provided under this License. Any attempt otherwise to copy, modify, sublicense, link with, or distribute the Library is void, and will automatically terminate your rights under this License. However, parties who have received copies, or rights, from you under this License will not have their licenses terminated so long as such parties remain in full compliance.

 9. You are not required to accept this License, since you have not signed it. However, nothing else grants you permission to modify or distribute the Library or its derivative works. These actions are prohibited by law if you do not accept this License. Therefore, by modifying or distributing the Library (or any work based on the Library), you indicate your acceptance of this License to do so, and all its terms and conditions

 for copying, distributing or modifying the Library or works based on it.

 10. Each time you redistribute the Library (or any work based on the Library), the recipient automatically receives a license from the original licensor to copy, distribute, link with or modify the Library subject to these terms and conditions. You may not impose any further restrictions on the recipients' exercise of the rights granted herein. You are not responsible for enforcing compliance by third parties to this License.

 11. If, as a consequence of a court judgment or allegation of patent infringement or for any other reason (not limited to patent issues), conditions are imposed on you (whether by court order, agreement or otherwise) that contradict the conditions of this License, they do not excuse you from the conditions of this License. If you cannot distribute so as to satisfy simultaneously your obligations under this License and any other pertinent obligations, then as a consequence you may not

 distribute the Library at all. For example, if a patent license would not permit royalty-free redistribution of the Library by all those who receive copies directly or indirectly through you, then the only way you could satisfy both it and this License would be to refrain entirely from distribution of the Library.

If any portion of this section is held invalid or unenforceable under any particular circumstance, the balance of the section is intended to apply, and the section as a whole is intended to apply in other circumstances.

It is not the purpose of this section to induce you to infringe any patents or other property right claims or to contest validity of any such claims; this section has the sole purpose of protecting the integrity of the free software distribution system which is implemented by public license practices. Many people have made generous contributions to the wide range of software distributed through that system in reliance on consistent application of that system;

 it is up to the author/donor to decide if he or she is willing to distribute software through any other system and a licensee cannot impose that choice.

This section is intended to make thoroughly clear what is believed to be a consequence of the rest of this License.

 12. If the distribution and/or use of the Library is restricted in certain countries either by patents or by copyrighted interfaces, the original copyright holder who places the Library under this License may add an explicit geographical distribution limitation excluding those countries, so that distribution is permitted only in or among countries not thus excluded. In such case, this License incorporates the limitation as if

written in the body of this License.

 13. The Free Software Foundation may publish revised and/or new versions of the Library General Public License from time to time. Such new versions will be similar in spirit to the present version, but may differ in detail to address new problems or concerns.

Each version is given a distinguishing version number. If the Library specifies a version number of this License which applies to it and "any later version", you have the option of following the terms and conditions either of that version or of any later version published by the Free Software Foundation. If the Library does not specify a license version number, you may choose any version ever published by the Free Software Foundation.

 14. If you wish to incorporate parts of the Library into other free programs whose distribution conditions are incompatible with these, write to the author to ask for permission. For software which is copyrighted by the Free Software Foundation, write to the Free Software Foundation; we sometimes make exceptions for this. Our decision will be guided by the two goals of preserving the free status of all derivatives of our free software and of promoting the sharing and reuse of software generally.

### NO WARRANTY

### 15. BECAUSE THE LIBRARY

IS LICENSED FREE OF CHARGE, THERE IS NO

WARRANTY FOR THE LIBRARY, TO THE EXTENT PERMITTED BY APPLICABLE LAW. EXCEPT WHEN OTHERWISE STATED IN WRITING THE COPYRIGHT HOLDERS AND/OR OTHER PARTIES PROVIDE THE LIBRARY "AS IS" WITHOUT WARRANTY OF ANY KIND, EITHER EXPRESSED OR IMPLIED, INCLUDING, BUT NOT LIMITED TO, THE IMPLIED WARRANTIES OF MERCHANTABILITY AND FITNESS FOR A PARTICULAR PURPOSE. THE ENTIRE RISK AS TO THE QUALITY AND PERFORMANCE OF THE LIBRARY IS WITH YOU. SHOULD THE LIBRARY PROVE DEFECTIVE, YOU ASSUME THE COST OF ALL NECESSARY SERVICING, REPAIR OR CORRECTION.

 16. IN NO EVENT UNLESS REQUIRED BY APPLICABLE LAW OR AGREED TO IN WRITING WILL ANY COPYRIGHT HOLDER, OR ANY OTHER PARTY WHO MAY MODIFY AND/OR REDISTRIBUTE THE LIBRARY AS PERMITTED ABOVE, BE LIABLE TO YOU FOR DAMAGES, INCLUDING ANY GENERAL, SPECIAL, INCIDENTAL OR CONSEQUENTIAL DAMAGES ARISING OUT OF THE USE OR INABILITY TO USE THE LIBRARY (INCLUDING BUT NOT LIMITED TO LOSS OF DATA OR DATA BEING RENDERED INACCURATE

 OR LOSSES SUSTAINED BY YOU OR THIRD PARTIES OR A FAILURE OF THE LIBRARY TO OPERATE WITH ANY OTHER SOFTWARE), EVEN IF SUCH HOLDER OR OTHER PARTY HAS BEEN ADVISED OF THE POSSIBILITY OF SUCH

# DAMAGES.

### END OF TERMS AND CONDITIONS

### How to Apply These Terms to Your New Libraries

 If you develop a new library, and you want it to be of the greatest possible use to the public, we recommend making it free software that everyone can redistribute and change. You can do so by permitting redistribution under these terms (or, alternatively, under the terms of the ordinary General Public License).

 To apply these terms, attach the following notices to the library. It is safest to attach them to the start of each source file to most effectively convey the exclusion of warranty; and each file should have at least the "copyright" line and a pointer to where the full notice is found.

 $\alpha$  < one line to give the library's name and a brief idea of what it does. Copyright  $(C)$  <year> <name of author>

 This library is free software; you can redistribute it and/or modify it under the terms of the GNU Library General Public License as published by the Free Software Foundation; either version 2 of the License, or (at your option) any later version.

 This library is distributed in the hope that it will be useful, but WITHOUT ANY WARRANTY; without even the implied warranty of MERCHANTABILITY or FITNESS FOR A PARTICULAR PURPOSE. See the GNU Library General Public License for more details.

 You should have received a copy of the GNU Library General Public License along with this library; if not, write to the Free Software Foundation, Inc., 59 Temple Place - Suite 330, Boston, MA 02111-1307 USA.

Also add information on how to contact you by electronic and paper mail.

You should also get your employer (if you work as a programmer) or your school, if any, to sign a "copyright disclaimer" for the library, if necessary.

Here is a sample; alter the names:

 Yoyodyne, Inc., hereby disclaims all copyright interest in the library `Frob' (a library for tweaking knobs) written by James Random Hacker.

 <signature of Ty Coon>, 1 April 1990 Ty Coon, President of Vice

# **1.355 bash 4.2.37**

# **1.355.1 Available under license :**

 GNU GENERAL PUBLIC LICENSE Version 2, June 1991

Copyright (C) 1989, 1991 Free Software Foundation, Inc., 51 Franklin Street, Fifth Floor, Boston, MA 02110-1301 USA Everyone is permitted to copy and distribute verbatim copies of this license document, but changing it is not allowed.

# Preamble

 The licenses for most software are designed to take away your freedom to share and change it. By contrast, the GNU General Public License is intended to guarantee your freedom to share and change free software--to make sure the software is free for all its users. This General Public License applies to most of the Free Software Foundation's software and to any other program whose authors commit to using it. (Some other Free Software Foundation software is covered by the GNU Lesser General Public License instead.) You can apply it to your programs, too.

 When we speak of free software, we are referring to freedom, not price. Our General Public Licenses are designed to make sure that you

have the freedom to distribute copies of free software (and charge for this service if you wish), that you receive source code or can get it if you want it, that you can change the software or use pieces of it in new free programs; and that you know you can do these things.

 To protect your rights, we need to make restrictions that forbid anyone to deny you these rights or to ask you to surrender the rights. These restrictions translate to certain responsibilities for you if you distribute copies of the software, or if you modify it.

 For example, if you distribute copies of such a program, whether gratis or for a fee, you must give the recipients all the rights that you have. You must make sure that they, too, receive or can get the source code. And you must show them these terms so they know their rights.

We protect your rights with two steps: (1) copyright the software, and (2) offer you this license which gives you legal permission to copy,

distribute and/or modify the software.

 Also, for each author's protection and ours, we want to make certain that everyone understands that there is no warranty for this free software. If the software is modified by someone else and passed on, we want its recipients to know that what they have is not the original, so that any problems introduced by others will not reflect on the original authors' reputations.

 Finally, any free program is threatened constantly by software patents. We wish to avoid the danger that redistributors of a free program will individually obtain patent licenses, in effect making the program proprietary. To prevent this, we have made it clear that any patent must be licensed for everyone's free use or not licensed at all.

 The precise terms and conditions for copying, distribution and modification follow.

# GNU GENERAL PUBLIC LICENSE TERMS AND CONDITIONS FOR COPYING, DISTRIBUTION AND MODIFICATION

 0. This License applies to any program or other work which contains

a notice placed by the copyright holder saying it may be distributed under the terms of this General Public License. The "Program", below, refers to any such program or work, and a "work based on the Program" means either the Program or any derivative work under copyright law: that is to say, a work containing the Program or a portion of it, either verbatim or with modifications and/or translated into another language. (Hereinafter, translation is included without limitation in the term "modification".) Each licensee is addressed as "you".

Activities other than copying, distribution and modification are not covered by this License; they are outside its scope. The act of running the Program is not restricted, and the output from the Program is covered only if its contents constitute a work based on the Program (independent of having been made by running the Program). Whether that is true depends on what the Program does.

# 1. You may copy and distribute verbatim copies of the Program's

source code as you receive it, in any medium, provided that you conspicuously and appropriately publish on each copy an appropriate copyright notice and disclaimer of warranty; keep intact all the notices that refer to this License and to the absence of any warranty; and give any other recipients of the Program a copy of this License along with the Program.

You may charge a fee for the physical act of transferring a copy, and you may at your option offer warranty protection in exchange for a fee.

 2. You may modify your copy or copies of the Program or any portion of it, thus forming a work based on the Program, and copy and distribute such modifications or work under the terms of Section 1 above, provided that you also meet all of these conditions:

 a) You must cause the modified files to carry prominent notices stating that you changed the files and the date of any change.

 b) You must cause any work that you distribute or publish, that in whole

 or in part contains or is derived from the Program or any part thereof, to be licensed as a whole at no charge to all third parties under the terms of this License.

 c) If the modified program normally reads commands interactively when run, you must cause it, when started running for such interactive use in the most ordinary way, to print or display an announcement including an appropriate copyright notice and a notice that there is no warranty (or else, saying that you provide a warranty) and that users may redistribute the program under these conditions, and telling the user how to view a copy of this License. (Exception: if the Program itself is interactive but does not normally print such an announcement, your work based on the Program is not required to print an announcement.)

These requirements apply to the modified work as a whole. If identifiable sections of that work are not derived from the Program, and can be reasonably considered independent and separate works in themselves, then this License, and its terms, do not apply to those sections when you distribute them as separate works. But when you distribute the same sections as part of a whole which is a work based on the Program, the distribution of the whole must be on the terms of this License, whose permissions for other licensees extend to the entire whole, and thus to each and every part regardless of who wrote it.

Thus, it is not the intent of this section to claim rights or contest your rights to work written entirely by you; rather, the intent is to exercise the right to control the distribution of derivative or collective works based on the Program.

In addition, mere aggregation of another work not based on the Program with the Program (or with a work based on the Program) on a volume of a storage or distribution medium does not bring the other work under

the scope of this License.

 3. You may copy and distribute the Program (or a work based on it,

under Section 2) in object code or executable form under the terms of Sections 1 and 2 above provided that you also do one of the following:

 a) Accompany it with the complete corresponding machine-readable source code, which must be distributed under the terms of Sections 1 and 2 above on a medium customarily used for software interchange; or,

 b) Accompany it with a written offer, valid for at least three years, to give any third party, for a charge no more than your cost of physically performing source distribution, a complete machine-readable copy of the corresponding source code, to be distributed under the terms of Sections 1 and 2 above on a medium customarily used for software interchange; or,

 c) Accompany it with the information you received as to the offer to distribute corresponding source code. (This alternative is allowed only for noncommercial distribution and only if you received the program in object code or executable form with such an offer, in accord with Subsection b above.)

The source code for a work means the preferred form of the work for making modifications to it. For an executable work, complete source code means all the source code for all modules it contains, plus any associated interface definition files, plus the scripts used to control compilation and installation of the executable. However, as a special exception, the source code distributed need not include anything that is normally distributed (in either source or binary form) with the major components (compiler, kernel, and so on) of the operating system on which the executable runs, unless that component itself accompanies the executable.

If distribution of executable or object code is made by offering access to copy from a designated place, then offering equivalent access to copy the source code from the same place counts as distribution of the source code, even though third parties are not compelled to copy the source along with the object code.

 4. You may not copy, modify, sublicense, or distribute the Program except as expressly provided under this License. Any attempt otherwise to copy, modify, sublicense or distribute the Program is void, and will automatically terminate your rights under this License. However, parties who have received copies, or rights, from you under this License will not have their licenses terminated so long as such parties remain in full compliance.

 5. You are not required to accept this License, since you have not signed it. However, nothing else grants you permission to modify or distribute the Program or its derivative works. These actions are prohibited by law if you do not accept this License. Therefore, by modifying or distributing the Program (or any work based on the Program), you indicate your acceptance of this License to do so, and all its terms and conditions for copying, distributing or modifying the Program or works based on it.

### 6. Each

 time you redistribute the Program (or any work based on the Program), the recipient automatically receives a license from the original licensor to copy, distribute or modify the Program subject to these terms and conditions. You may not impose any further restrictions on the recipients' exercise of the rights granted herein. You are not responsible for enforcing compliance by third parties to this License.

 7. If, as a consequence of a court judgment or allegation of patent infringement or for any other reason (not limited to patent issues), conditions are imposed on you (whether by court order, agreement or otherwise) that contradict the conditions of this License, they do not excuse you from the conditions of this License. If you cannot distribute so as to satisfy simultaneously your obligations under this License and any other pertinent obligations, then as a consequence you may not distribute the Program at all. For example, if a patent license would not permit royalty-free redistribution of the Program by

all those who receive copies directly or indirectly through you, then

the only way you could satisfy both it and this License would be to refrain entirely from distribution of the Program.

If any portion of this section is held invalid or unenforceable under any particular circumstance, the balance of the section is intended to apply and the section as a whole is intended to apply in other circumstances.

It is not the purpose of this section to induce you to infringe any patents or other property right claims or to contest validity of any such claims; this section has the sole purpose of protecting the integrity of the free software distribution system, which is implemented by public license practices. Many people have made generous contributions to the wide range of software distributed through that system in reliance on consistent application of that system; it is up to the author/donor to decide if he or she is willing to distribute software through any other system and a licensee cannot impose that choice.

This section is intended to make thoroughly clear what is believed to be a consequence of the rest of this License.

 8. If the distribution and/or use of the Program is restricted in certain countries either by patents or by copyrighted interfaces, the original copyright holder who places the Program under this License may add an explicit geographical distribution limitation excluding those countries, so that distribution is permitted only in or among countries not thus excluded. In such case, this License incorporates the limitation as if written in the body of this License.

 9. The Free Software Foundation may publish revised and/or new versions of the General Public License from time to time. Such new versions will be similar in spirit to the present version, but may differ in detail to address new problems or concerns.

Each version is given a distinguishing version number. If the Program specifies a version number of this License which applies to it and "any later version", you have the option of following the terms and conditions either of that version or of any later version published by the Free Software Foundation. If the Program does not specify a version number of this License, you may choose any version ever published by the Free Software Foundation.

 10. If you wish to incorporate parts of the Program into other free programs whose distribution conditions are different, write to the author to ask for permission. For software which is copyrighted by the Free Software Foundation, write to the Free Software Foundation; we sometimes make exceptions for this. Our decision will be guided by the two goals of preserving the free status of all derivatives of our free software and of promoting the sharing and reuse of software generally.

### NO WARRANTY

 11. BECAUSE THE PROGRAM IS LICENSED FREE OF CHARGE, THERE IS NO WARRANTY FOR THE PROGRAM, TO THE EXTENT PERMITTED BY APPLICABLE LAW. EXCEPT WHEN

OTHERWISE STATED IN WRITING THE COPYRIGHT HOLDERS AND/OR OTHER PARTIES PROVIDE THE PROGRAM "AS IS" WITHOUT WARRANTY OF ANY KIND, EITHER EXPRESSED OR IMPLIED, INCLUDING, BUT NOT LIMITED TO, THE IMPLIED WARRANTIES OF MERCHANTABILITY AND FITNESS FOR A PARTICULAR PURPOSE. THE ENTIRE RISK AS TO THE QUALITY AND PERFORMANCE OF THE PROGRAM IS WITH YOU. SHOULD THE PROGRAM PROVE DEFECTIVE, YOU ASSUME THE COST OF ALL NECESSARY SERVICING,

REPAIR OR CORRECTION.

 12. IN NO EVENT UNLESS REQUIRED BY APPLICABLE LAW OR AGREED TO IN WRITING WILL ANY COPYRIGHT HOLDER, OR ANY OTHER PARTY WHO MAY MODIFY AND/OR REDISTRIBUTE THE PROGRAM AS PERMITTED ABOVE, BE LIABLE TO YOU FOR DAMAGES, INCLUDING ANY GENERAL, SPECIAL, INCIDENTAL OR CONSEQUENTIAL DAMAGES ARISING OUT OF THE USE OR INABILITY TO USE THE PROGRAM (INCLUDING BUT NOT LIMITED TO LOSS OF DATA OR DATA BEING RENDERED INACCURATE OR LOSSES SUSTAINED BY YOU OR THIRD PARTIES OR A FAILURE OF THE PROGRAM TO OPERATE WITH ANY OTHER PROGRAMS), EVEN

 IF SUCH HOLDER OR OTHER PARTY HAS BEEN ADVISED OF THE POSSIBILITY OF SUCH DAMAGES.

# END OF TERMS AND CONDITIONS

 How to Apply These Terms to Your New Programs

 If you develop a new program, and you want it to be of the greatest possible use to the public, the best way to achieve this is to make it free software which everyone can redistribute and change under these terms.

 To do so, attach the following notices to the program. It is safest to attach them to the start of each source file to most effectively convey the exclusion of warranty; and each file should have at least the "copyright" line and a pointer to where the full notice is found.

 <one line to give the program's name and a brief idea of what it does.> Copyright  $(C)$  <year > <name of author>

 This program is free software; you can redistribute it and/or modify it under the terms of the GNU General Public License as published by the Free Software Foundation; either version 2 of the License,

or

(at your option) any later version.

 This program is distributed in the hope that it will be useful, but WITHOUT ANY WARRANTY; without even the implied warranty of MERCHANTABILITY or FITNESS FOR A PARTICULAR PURPOSE. See the GNU General Public License for more details.

 You should have received a copy of the GNU General Public License along with this program; if not, write to the Free Software Foundation, Inc., 51 Franklin Street, Fifth Floor, Boston, MA 02110-1301 USA.

Also add information on how to contact you by electronic and paper mail.

If the program is interactive, make it output a short notice like this when it starts in an interactive mode:

 Gnomovision version 69, Copyright (C) year name of author Gnomovision comes with ABSOLUTELY NO WARRANTY; for details type `show w'. This is free software, and you are welcome to redistribute it under certain conditions; type `show c' for details.

The hypothetical commands `show w' and `show c' should show the appropriate parts of the General Public License. Of course, the commands you use may be called something other than `show w' and `show c'; they could even be mouse-clicks or menu items--whatever suits your program.

You should also get your employer (if you work as a programmer) or your school, if any, to sign a "copyright disclaimer" for the program, if necessary. Here is a sample; alter the names:

 Yoyodyne, Inc., hereby disclaims all copyright interest in the program `Gnomovision' (which makes passes at compilers) written by James Hacker.

 <signature of Ty Coon>, 1 April 1989 Ty Coon, President of Vice

This General Public License does not permit incorporating your program into proprietary programs. If your program is a subroutine library, you may consider it more useful to permit linking proprietary applications with the library. If this is what you want to do, use the GNU Lesser General Public License instead of this License.

> GNU Free Documentation License Version 1.3, 3 November 2008

Copyright (C) 2000, 2001, 2002, 2007, 2008 Free Software Foundation, Inc. <http://fsf.org/>

Everyone is permitted to copy and distribute verbatim copies of this license document, but changing it is not allowed.

### 0. PREAMBLE

The purpose of this License is to make a manual, textbook, or other functional and useful document "free" in the sense of freedom: to assure everyone the effective freedom to copy and redistribute it, with or without modifying it, either commercially or noncommercially. Secondarily, this License preserves for the author and publisher a way to get credit for their work, while not being considered responsible for modifications made by others.

This License is a kind of "copyleft", which means that derivative

works of the document must themselves be free in the same sense. It complements the GNU General Public License, which is a copyleft license designed for free software.

### We

 have designed this License in order to use it for manuals for free software, because free software needs free documentation: a free program should come with manuals providing the same freedoms that the software does. But this License is not limited to software manuals; it can be used for any textual work, regardless of subject matter or whether it is published as a printed book. We recommend this License principally for works whose purpose is instruction or reference.

### 1. APPLICABILITY AND DEFINITIONS

This License applies to any manual or other work, in any medium, that contains a notice placed by the copyright holder saying it can be distributed under the terms of this License. Such a notice grants a world-wide, royalty-free license, unlimited in duration, to use that work under the conditions stated herein. The "Document", below, refers to any such manual or work. Any member of the public is a licensee, and is addressed as "you". You accept the license if you copy,

 modify or distribute the work in a way requiring permission under copyright law.

A "Modified Version" of the Document means any work containing the Document or a portion of it, either copied verbatim, or with modifications and/or translated into another language.

A "Secondary Section" is a named appendix or a front-matter section of the Document that deals exclusively with the relationship of the publishers or authors of the Document to the Document's overall subject (or to related matters) and contains nothing that could fall directly within that overall subject. (Thus, if the Document is in part a textbook of mathematics, a Secondary Section may not explain any mathematics.) The relationship could be a matter of historical connection with the subject or with related matters, or of legal, commercial, philosophical, ethical or political position regarding them.

The "Invariant Sections" are certain Secondary Sections whose titles are designated, as being those of Invariant Sections, in the notice that says that the Document is released under this License. If a

section does not fit the above definition of Secondary then it is not allowed to be designated as Invariant. The Document may contain zero Invariant Sections. If the Document does not identify any Invariant Sections then there are none.

The "Cover Texts" are certain short passages of text that are listed, as Front-Cover Texts or Back-Cover Texts, in the notice that says that the Document is released under this License. A Front-Cover Text may be at most 5 words, and a Back-Cover Text may be at most 25 words.

A "Transparent" copy of the Document means a machine-readable copy, represented in a format whose specification is available to the general public, that is suitable for revising the document straightforwardly with generic text editors or (for images composed of pixels) generic paint programs or (for drawings) some widely available drawing editor, and that is suitable for input to text formatters or

for automatic translation to a variety of formats suitable for input to text formatters. A copy made in an otherwise Transparent file format whose markup, or absence of markup, has been arranged to thwart or discourage subsequent modification by readers is not Transparent. An image format is not Transparent if used for any substantial amount of text. A copy that is not "Transparent" is called "Opaque".

Examples of suitable formats for Transparent copies include plain ASCII without markup, Texinfo input format, LaTeX input format, SGML or XML using a publicly available DTD, and standard-conforming simple HTML, PostScript or PDF designed for human modification. Examples of transparent image formats include PNG, XCF and JPG. Opaque formats include proprietary formats that can be read and edited only by proprietary word processors, SGML or XML for which the DTD and/or processing tools are not generally available, and the machine-generated HTML, PostScript or PDF produced by some word

processors for output purposes only.

The "Title Page" means, for a printed book, the title page itself, plus such following pages as are needed to hold, legibly, the material this License requires to appear in the title page. For works in formats which do not have any title page as such, "Title Page" means the text near the most prominent appearance of the work's title, preceding the beginning of the body of the text.

The "publisher" means any person or entity that distributes copies of the Document to the public.

A section "Entitled XYZ" means a named subunit of the Document whose title either is precisely XYZ or contains XYZ in parentheses following text that translates XYZ in another language. (Here XYZ stands for a specific section name mentioned below, such as "Acknowledgements",

"Dedications", "Endorsements", or "History".) To "Preserve the Title" of such a section when you modify the Document means that it remains a section "Entitled XYZ" according to this definition.

### The

 Document may include Warranty Disclaimers next to the notice which states that this License applies to the Document. These Warranty Disclaimers are considered to be included by reference in this License, but only as regards disclaiming warranties: any other implication that these Warranty Disclaimers may have is void and has no effect on the meaning of this License.

# 2. VERBATIM COPYING

You may copy and distribute the Document in any medium, either commercially or noncommercially, provided that this License, the copyright notices, and the license notice saying this License applies to the Document are reproduced in all copies, and that you add no other conditions whatsoever to those of this License. You may not use technical measures to obstruct or control the reading or further copying of the copies you make or distribute. However, you may accept compensation in exchange for copies. If you distribute a large enough number of copies you must also follow the conditions in section 3.

You may also lend copies, under the same conditions stated above, and you may publicly display copies.

### 3. COPYING IN QUANTITY

If you publish printed copies (or copies in media that commonly have printed covers) of the Document, numbering more than 100, and the Document's license notice requires Cover Texts, you must enclose the copies in covers that carry, clearly and legibly, all these Cover Texts: Front-Cover Texts on the front cover, and Back-Cover Texts on the back cover. Both covers must also clearly and legibly identify you as the publisher of these copies. The front cover must present the full title with all words of the title equally prominent and visible. You may add other material on the covers in addition. Copying with changes limited to the covers, as long as they preserve the title of the Document and satisfy these conditions, can be treated as verbatim copying in other respects.

If the required texts for either cover are too voluminous to fit legibly, you should put the first ones listed (as many as fit reasonably) on the actual cover, and continue the rest onto adjacent

### pages.

If you publish or distribute Opaque copies of the Document numbering more than 100, you must either include a machine-readable Transparent copy along with each Opaque copy, or state in or with each Opaque copy a computer-network location from which the general network-using public has access to download using public-standard network protocols a complete Transparent copy of the Document, free of added material. If you use the latter option, you must take reasonably prudent steps, when you begin distribution of Opaque copies in quantity, to ensure that this Transparent copy will remain thus accessible at the stated location until at least one year after the last time you distribute an Opaque copy (directly or through your agents or retailers) of that edition to the public.

It is requested, but not required, that you contact the authors of the Document well before

 redistributing any large number of copies, to give them a chance to provide you with an updated version of the

Document.

### 4. MODIFICATIONS

You may copy and distribute a Modified Version of the Document under the conditions of sections 2 and 3 above, provided that you release the Modified Version under precisely this License, with the Modified Version filling the role of the Document, thus licensing distribution and modification of the Modified Version to whoever possesses a copy of it. In addition, you must do these things in the Modified Version:

- A. Use in the Title Page (and on the covers, if any) a title distinct from that of the Document, and from those of previous versions (which should, if there were any, be listed in the History section of the Document). You may use the same title as a previous version if the original publisher of that version gives permission.
- B. List on the Title Page, as authors, one or more persons or entities responsible for authorship of

the modifications in the Modified

- Version, together with at least five of the principal authors of the Document (all of its principal authors, if it has fewer than five), unless they release you from this requirement.
- C. State on the Title page the name of the publisher of the Modified Version, as the publisher.
- D. Preserve all the copyright notices of the Document.
- E. Add an appropriate copyright notice for your modifications adjacent to the other copyright notices.
- F. Include, immediately after the copyright notices, a license notice

 giving the public permission to use the Modified Version under the terms of this License, in the form shown in the Addendum below.

- G. Preserve in that license notice the full lists of Invariant Sections and required Cover Texts given in the Document's license notice.
- H. Include an unaltered copy of this License.
- I. Preserve the section Entitled "History", Preserve its Title, and add to it an item stating at least the title, year,

new authors, and

 publisher of the Modified Version as given on the Title Page. If there is no section Entitled "History" in the Document, create one stating the title, year, authors, and publisher of the Document as given on its Title Page, then add an item describing the Modified Version as stated in the previous sentence.

- J. Preserve the network location, if any, given in the Document for public access to a Transparent copy of the Document, and likewise the network locations given in the Document for previous versions it was based on. These may be placed in the "History" section. You may omit a network location for a work that was published at least four years before the Document itself, or if the original publisher of the version it refers to gives permission.
- K. For any section Entitled "Acknowledgements" or "Dedications", Preserve the Title of the section, and preserve in the section all the substance and tone of each of the contributor acknowledgements

and/or dedications given therein.

- L. Preserve all the Invariant Sections of the Document, unaltered in their text and in their titles. Section numbers or the equivalent are not considered part of the section titles. M. Delete any section Entitled "Endorsements". Such a section
- may not be included in the Modified Version.
- N. Do not retitle any existing section to be Entitled "Endorsements" or to conflict in title with any Invariant Section.
- O. Preserve any Warranty Disclaimers.

If the Modified Version includes new front-matter sections or appendices that qualify as Secondary Sections and contain no material copied from the Document, you may at your option designate some or all of these sections as invariant. To do this, add their titles to the list of Invariant Sections in the Modified Version's license notice. These titles must be distinct from any other section titles.

You may add a section Entitled "Endorsements", provided it contains nothing but

 endorsements of your Modified Version by various parties--for example, statements of peer review or that the text has been approved by an organization as the authoritative definition of a standard.

You may add a passage of up to five words as a Front-Cover Text, and a passage of up to 25 words as a Back-Cover Text, to the end of the list of Cover Texts in the Modified Version. Only one passage of Front-Cover Text and one of Back-Cover Text may be added by (or through arrangements made by) any one entity. If the Document already includes a cover text for the same cover, previously added by you or by arrangement made by the same entity you are acting on behalf of, you may not add another; but you may replace the old one, on explicit permission from the previous publisher that added the old one.

The author(s) and publisher(s) of the Document do not by this License give permission to use their names for publicity for or to assert or imply endorsement of any Modified Version.

# 5. COMBINING **DOCUMENTS**

You may combine the Document with other documents released under this License, under the terms defined in section 4 above for modified versions, provided that you include in the combination all of the Invariant Sections of all of the original documents, unmodified, and list them all as Invariant Sections of your combined work in its license notice, and that you preserve all their Warranty Disclaimers.

The combined work need only contain one copy of this License, and multiple identical Invariant Sections may be replaced with a single copy. If there are multiple Invariant Sections with the same name but different contents, make the title of each such section unique by adding at the end of it, in parentheses, the name of the original author or publisher of that section if known, or else a unique number. Make the same adjustment to the section titles in the list of Invariant Sections in the license notice of the combined work.

In the combination, you must combine any sections Entitled "History"

in the various original documents, forming one section Entitled "History"; likewise combine any sections Entitled "Acknowledgements", and any sections Entitled "Dedications". You must delete all sections Entitled "Endorsements".

# 6. COLLECTIONS OF DOCUMENTS

You may make a collection consisting of the Document and other documents released under this License, and replace the individual copies of this License in the various documents with a single copy that is included in the collection, provided that you follow the rules of this License for verbatim copying of each of the documents in all other respects.

You may extract a single document from such a collection, and distribute it individually under this License, provided you insert a copy of this License into the extracted document, and follow this License in all other respects regarding verbatim copying of that document.

### 7. AGGREGATION WITH INDEPENDENT WORKS

A compilation of the Document or its derivatives with other separate

and independent documents or works, in or on a volume of a storage or distribution medium, is called an "aggregate" if the copyright resulting from the compilation is not used to limit the legal rights of the compilation's users beyond what the individual works permit. When the Document is included in an aggregate, this License does not apply to the other works in the aggregate which are not themselves derivative works of the Document.

If the Cover Text requirement of section 3 is applicable to these copies of the Document, then if the Document is less than one half of the entire aggregate, the Document's Cover Texts may be placed on covers that bracket the Document within the aggregate, or the electronic equivalent of covers if the Document is in electronic form. Otherwise they must appear on printed covers that bracket the whole aggregate.

### 8. TRANSLATION

Translation is considered a kind of modification, so you may distribute translations of the Document under the terms of section 4.

Replacing Invariant Sections with translations requires special permission from their copyright holders, but you may include translations of some or all Invariant Sections in addition to the original versions of these Invariant Sections. You may include a translation of this License, and all the license notices in the Document, and any Warranty Disclaimers, provided that you also include the original English version of this License and the original versions of those notices and disclaimers. In case of a disagreement between the translation and the original version of this License or a notice or disclaimer, the original version will prevail.

If a section in the Document is Entitled "Acknowledgements",

"Dedications", or "History", the requirement (section 4) to Preserve its Title (section 1) will typically require changing the actual title.

# 9. TERMINATION

You may not copy, modify, sublicense, or distribute the Document except as expressly provided under this License. Any attempt otherwise to copy, modify, sublicense, or distribute it is void, and will automatically terminate your rights under this License.

However, if you cease all violation of this License, then your license from a particular copyright holder is reinstated (a) provisionally, unless and until the copyright holder explicitly and finally terminates your license, and (b) permanently, if the copyright holder fails to notify you of the violation by some reasonable means prior to 60 days after the cessation.

Moreover, your license from a particular copyright holder is reinstated permanently if the copyright holder notifies you of the violation by some reasonable means, this is the first time you have received notice of violation of this License (for any work) from that copyright holder, and you cure the violation prior to 30 days after your receipt of the notice.

Termination of your rights under this section does not terminate the licenses of parties who have received copies or rights from you under this License. If your rights have been terminated and not permanently reinstated, receipt of a copy of some or all of the same material does not give you any rights to use it.

### 10. FUTURE REVISIONS OF THIS LICENSE

The Free Software Foundation may publish new, revised versions of the GNU Free Documentation License from time to time. Such new versions will be similar in spirit to the present version, but may differ in detail to address new problems or concerns. See http://www.gnu.org/copyleft/.

Each version of the License is given a distinguishing version number. If the Document specifies that a particular numbered version of this License "or any later version" applies to it, you have the option of following the terms and conditions either of that specified version or of any later version that has been published (not as a draft) by the

Free Software Foundation. If the Document does not specify a version number of this License, you may choose any version ever published (not as a draft) by the Free Software Foundation. If the Document specifies that a proxy can decide which future versions of this License can be used, that proxy's public statement of acceptance of a version permanently authorizes you to choose that version for the Document.

# 11. RELICENSING

"Massive Multiauthor Collaboration Site" (or "MMC Site") means any World Wide Web server that publishes copyrightable works and also provides prominent facilities for anybody to edit those works. A public wiki that anybody can edit is an example of such a server. A "Massive Multiauthor Collaboration" (or "MMC") contained in the site means any set of copyrightable works thus published on the MMC site.

"CC-BY-SA" means the Creative Commons Attribution-Share Alike 3.0 license published by Creative Commons Corporation, a not-for-profit corporation with a principal place of business in San Francisco, California, as well as future copyleft versions of that license published by that same organization.

"Incorporate" means to publish or republish a Document, in whole or in part, as part of another Document.

An MMC is "eligible for relicensing" if it is licensed under this License, and if all works that were first published under this License somewhere other than this MMC, and subsequently incorporated in whole or in part into the MMC, (1) had no cover texts or invariant sections, and (2) were thus incorporated prior to November 1, 2008.

The operator of an MMC Site may republish an MMC contained in the site under CC-BY-SA on the same site at any time before August 1, 2009, provided the MMC is eligible for relicensing.

ADDENDUM: How to use this License for your documents

To use this License in a document you have written, include a copy of the License in the document and put the following copyright and license notices just after the title page:

 Copyright (c) YEAR YOUR NAME. Permission is granted to copy, distribute and/or modify this document

 under the terms of the GNU Free Documentation License, Version 1.3 or any later version published by the Free Software Foundation; with no Invariant Sections, no Front-Cover Texts, and no Back-Cover Texts. A copy of the license is included in the section entitled "GNU Free Documentation License".

If you have Invariant Sections, Front-Cover Texts and Back-Cover Texts, replace the "with...Texts." line with this:

 with the Invariant Sections being LIST THEIR TITLES, with the Front-Cover Texts being LIST, and with the Back-Cover Texts being LIST.

If you have Invariant Sections without Cover Texts, or some other combination of the three, merge those two alternatives to suit the situation.

If your document contains nontrivial examples of program code, we recommend releasing these examples in parallel under your choice of free software license, such as the GNU General Public License, to permit their use in free software. @c The GNU Free Documentation License. @center Version 1.3, 3 November 2008

@c This file is intended to be included within another document, @c hence no sectioning command or @node.

### @display

Copyright @copyright{} 2000, 2001, 2002, 2007, 2008 Free Software Foundation, Inc. @uref{http://fsf.org/}

Everyone is permitted to copy and distribute verbatim copies of this license document, but changing it is not allowed. @end display

@enumerate 0 @item PREAMBLE

The purpose of this License is to make a manual, textbook, or other functional and useful document @dfn{free} in the sense of freedom: to assure everyone the effective freedom to copy and redistribute it, with or without modifying it, either commercially or noncommercially. Secondarily, this License preserves for the author and publisher a way to get credit for their work, while not being considered responsible for modifications made by others.

This License is a kind of ``copyleft'', which means that derivative works of the document

 must themselves be free in the same sense. It complements the GNU General Public License, which is a copyleft license designed for free software.

We have designed this License in order to use it for manuals for free software, because free software needs free documentation: a free program should come with manuals providing the same freedoms that the software does. But this License is not limited to software manuals; it can be used for any textual work, regardless of subject matter or whether it is published as a printed book. We recommend this License principally for works whose purpose is instruction or reference.

### @item

### APPLICABILITY AND DEFINITIONS

This License applies to any manual or other work, in any medium, that contains a notice placed by the copyright holder saying it can be distributed under the terms of this License. Such a notice grants a world-wide, royalty-free license, unlimited in duration, to use that work under the conditions stated herein. The ``Document'', below, refers

 to any such manual or work. Any member of the public is a licensee, and is addressed as ``you''. You accept the license if you copy, modify or distribute the work in a way requiring permission under copyright law.

A ``Modified Version'' of the Document means any work containing the Document or a portion of it, either copied verbatim, or with modifications and/or translated into another language.

A ``Secondary Section'' is a named appendix or a front-matter section of the Document that deals exclusively with the relationship of the publishers or authors of the Document to the Document's overall subject (or to related matters) and contains nothing that could fall directly within that overall subject. (Thus, if the Document is in part a textbook of mathematics, a Secondary Section may not explain any mathematics.) The relationship could be a matter of historical connection with the subject or with related matters, or of legal, commercial, philosophical, ethical or political position regarding them.

The ``Invariant Sections'' are certain Secondary Sections whose titles are designated, as being those of Invariant Sections, in the notice that says that the Document is released under this License. If a section does not fit the above definition of Secondary then it is not allowed to be designated as Invariant. The Document may contain zero Invariant Sections. If the Document does not identify any Invariant

Sections then there are none.

The ``Cover Texts'' are certain short passages of text that are listed, as Front-Cover Texts or Back-Cover Texts, in the notice that says that the Document is released under this License. A Front-Cover Text may be at most 5 words, and a Back-Cover Text may be at most 25 words.

A ``Transparent'' copy of the Document means a machine-readable copy, represented in a format whose specification is available to the general public, that is suitable for revising the document straightforwardly with generic text editors or (for images composed of

pixels) generic paint programs or (for drawings) some widely available drawing editor, and that is suitable for input to text formatters or for automatic translation to a variety of formats suitable for input to text formatters. A copy made in an otherwise Transparent file format whose markup, or absence of markup, has been arranged to thwart or discourage subsequent modification by readers is not Transparent. An image format is not Transparent if used for any substantial amount of text. A copy that is not ``Transparent'' is called ``Opaque''.

Examples of suitable formats for Transparent copies include plain @sc{ascii} without markup, Texinfo input format, La@TeX{} input format, @acronym{SGML} or @acronym{XML} using a publicly available @acronym{DTD}, and standard-conforming simple @acronym{HTML}, PostScript or @acronym{PDF} designed for human modification. Examples of transparent image formats include @acronym{PNG}, @acronym{XCF} and @acronym{JPG}. Opaque formats include proprietary formats that can be read and edited only by proprietary word processors, @acronym{SGML} or @acronym{XML} for which the @acronym{DTD} and/or processing tools are not generally available, and the machine-generated @acronym{HTML}, PostScript or @acronym{PDF} produced by some word processors for output purposes only.

The ``Title Page'' means, for a printed book, the title page itself, plus such following pages as are needed to hold, legibly, the material this License requires to appear in the title page. For works in formats which do not have any title page as such, ``Title Page'' means the text near the most prominent appearance of the work's title, preceding the beginning of the body of the text.

The ``publisher'' means any person or entity that distributes copies of the Document to the public.

A section ``Entitled XYZ'' means a named subunit of the Document whose title either is precisely XYZ or contains XYZ in parentheses following text that translates XYZ in

another language. (Here XYZ stands for a

specific section name mentioned below, such as "Acknowledgements", ``Dedications'', ``Endorsements'', or ``History''.) To ``Preserve the Title'' of such a section when you modify the Document means that it remains a section ``Entitled XYZ'' according to this definition.

The Document may include Warranty Disclaimers next to the notice which states that this License applies to the Document. These Warranty Disclaimers are considered to be included by reference in this License, but only as regards disclaiming warranties: any other implication that these Warranty Disclaimers may have is void and has no effect on the meaning of this License.

# @item VERBATIM COPYING

You may copy and distribute the Document in any medium, either commercially or noncommercially, provided that this License, the copyright notices, and the license notice saying this License applies to the Document are reproduced in all copies, and that you add no other conditions whatsoever

 to those of this License. You may not use technical measures to obstruct or control the reading or further copying of the copies you make or distribute. However, you may accept compensation in exchange for copies. If you distribute a large enough number of copies you must also follow the conditions in section 3.

You may also lend copies, under the same conditions stated above, and you may publicly display copies.

# @item COPYING IN QUANTITY

If you publish printed copies (or copies in media that commonly have printed covers) of the Document, numbering more than 100, and the Document's license notice requires Cover Texts, you must enclose the copies in covers that carry, clearly and legibly, all these Cover Texts: Front-Cover Texts on the front cover, and Back-Cover Texts on the back cover. Both covers must also clearly and legibly identify you as the publisher of these copies. The front cover must present the full title with all words of the title equally prominent and visible.

 You may add other material on the covers in addition. Copying with changes limited to the covers, as long as they preserve the title of the Document and satisfy these conditions, can be treated as verbatim copying in other respects.

If the required texts for either cover are too voluminous to fit

legibly, you should put the first ones listed (as many as fit reasonably) on the actual cover, and continue the rest onto adjacent pages.

If you publish or distribute Opaque copies of the Document numbering more than 100, you must either include a machine-readable Transparent copy along with each Opaque copy, or state in or with each Opaque copy a computer-network location from which the general network-using public has access to download using public-standard network protocols a complete Transparent copy of the Document, free of added material. If you use the latter option, you must take reasonably prudent steps, when you begin distribution of Opaque copies in quantity, to ensure that

 this Transparent copy will remain thus accessible at the stated location until at least one year after the last time you distribute an Opaque copy (directly or through your agents or retailers) of that edition to the public.

It is requested, but not required, that you contact the authors of the Document well before redistributing any large number of copies, to give them a chance to provide you with an updated version of the Document.

# @item MODIFICATIONS

You may copy and distribute a Modified Version of the Document under the conditions of sections 2 and 3 above, provided that you release the Modified Version under precisely this License, with the Modified Version filling the role of the Document, thus licensing distribution and modification of the Modified Version to whoever possesses a copy of it. In addition, you must do these things in the Modified Version:

### @enumerate A

@item Use in the Title Page (and on the covers, if any) a title distinct from that of the Document, and from those of previous versions (which should, if there were any, be listed in the History section of the Document). You may use the same title as a previous version if the original publisher of that version gives permission.

### @item

List on the Title Page, as authors, one or more persons or entities responsible for authorship of the modifications in the Modified Version, together with at least five of the principal authors of the Document (all of its principal authors, if it has fewer than five), unless they release you from this requirement.

### @item

State on the Title page the name of the publisher of the Modified Version, as the publisher.

## @item

Preserve all the copyright notices of the Document.

### @item

Add an appropriate copyright notice for your modifications adjacent to the other copyright notices.

# @item

Include, immediately after the copyright notices, a license notice giving the public permission to use the Modified Version under the terms of this License, in the form shown in the Addendum below.

### @item

Preserve in that license notice the full lists of Invariant Sections and required Cover Texts given in the Document's license notice.

### @item

Include an unaltered copy of this License.

#### @item

Preserve the section Entitled ``History'', Preserve its Title, and add to it an item stating at least the title, year, new authors, and publisher of the Modified Version as given on the Title Page. If there is no section Entitled ``History'' in the Document, create one stating the title, year, authors, and publisher of the Document as given on its Title Page, then add an item describing the Modified Version as stated in the previous sentence.

### @item

Preserve the network location, if any, given in the Document for public access to a Transparent copy of the Document, and likewise the network locations given in the Document for previous versions it was based on. These may be placed in the ``History'' section. You may omit a network location for a work that was published at least

 four years before the Document itself, or if the original publisher of the version it refers to gives permission.

### @item

For any section Entitled ``Acknowledgements'' or ``Dedications'', Preserve the Title of the section, and preserve in the section all the substance and tone of each of the contributor acknowledgements and/or dedications given therein.

# @item

Preserve all the Invariant Sections of the Document, unaltered in their text and in their titles. Section numbers or the equivalent are not considered part of the section titles.

# @item

Delete any section Entitled ``Endorsements''. Such a section may not be included in the Modified Version.

### @item

Do not retitle any existing section to be Entitled ``Endorsements'' or to conflict in title with any Invariant Section.

### @item

Preserve any Warranty Disclaimers. @end enumerate

If the Modified Version includes new front-matter sections or appendices that qualify as Secondary Sections and contain no material copied from the Document, you may at your option designate some or all of these sections as invariant. To do this, add their titles to the list of Invariant Sections in the Modified Version's license notice. These titles must be distinct from any other section titles.

You may add a section Entitled ``Endorsements'', provided it contains nothing but endorsements of your Modified Version by various parties---for example, statements of peer review or that the text has been approved by an organization as the authoritative definition of a standard.

You may add a passage of up to five words as a Front-Cover Text, and a passage of up to 25 words as a Back-Cover Text, to the end of the list of Cover Texts in the Modified Version. Only one passage of Front-Cover Text and one of Back-Cover Text may be added by (or through arrangements made by) any one entity. If the Document already includes a cover text for the same cover, previously added by you or by arrangement made by the same entity you are acting on behalf of,

you may not add another; but you may replace the old one, on explicit permission from the previous publisher that added the old one.

The author(s) and publisher(s) of the Document do not by this License give permission to use their names for publicity for or to assert or imply endorsement of any Modified Version.

@item

### COMBINING DOCUMENTS

You may combine the Document with other documents released under this License, under the terms defined in section 4 above for modified versions, provided that you include in the combination all of the Invariant Sections of all of the original documents, unmodified, and list them all as Invariant Sections of your combined work in its license notice, and that you preserve all their Warranty Disclaimers.

The combined work need only contain one copy of this License, and multiple identical Invariant Sections may be replaced with a single copy. If there are multiple Invariant Sections with the same name but different contents, make the title of each such section unique by adding at the end of it, in parentheses, the name of the original author or publisher of that section if known, or else a unique number. Make the same adjustment to the section titles in the list of Invariant Sections in the license notice of the combined work.

In the combination, you must combine any sections Entitled ``History'' in the various original documents, forming one section Entitled ``History''; likewise combine any sections Entitled ``Acknowledgements'', and any sections Entitled ``Dedications''. You must delete all sections Entitled ``Endorsements.''

# @item COLLECTIONS OF DOCUMENTS

You may make a collection consisting of the Document and other documents released under this License, and replace the individual copies of this License in the various documents with a single copy that is included in the collection, provided that you follow the rules of this License for verbatim copying of each of the documents in all other respects.

#### You may extract

 a single document from such a collection, and distribute it individually under this License, provided you insert a copy of this License into the extracted document, and follow this License in all other respects regarding verbatim copying of that document.

### @item

# AGGREGATION WITH INDEPENDENT WORKS

A compilation of the Document or its derivatives with other separate and independent documents or works, in or on a volume of a storage or distribution medium, is called an ``aggregate'' if the copyright resulting from the compilation is not used to limit the legal rights of the compilation's users beyond what the individual works permit.

When the Document is included in an aggregate, this License does not apply to the other works in the aggregate which are not themselves derivative works of the Document.

If the Cover Text requirement of section 3 is applicable to these copies of the Document, then if the Document is less than one half of the entire aggregate, the Document's Cover Texts may be placed on

covers that bracket the Document within the aggregate, or the electronic equivalent of covers if the Document is in electronic form. Otherwise they must appear on printed covers that bracket the whole aggregate.

# @item TRANSLATION

Translation is considered a kind of modification, so you may distribute translations of the Document under the terms of section 4. Replacing Invariant Sections with translations requires special permission from their copyright holders, but you may include translations of some or all Invariant Sections in addition to the original versions of these Invariant Sections. You may include a translation of this License, and all the license notices in the Document, and any Warranty Disclaimers, provided that you also include the original English version of this License and the original versions of those notices and disclaimers. In case of a disagreement between the translation and the original version of this License or a notice or disclaimer, the original version will prevail.

If a section in the Document is Entitled ``Acknowledgements'', ``Dedications'', or ``History'', the requirement (section 4) to Preserve its Title (section 1) will typically require changing the actual title.

# @item **TERMINATION**

You may not copy, modify, sublicense, or distribute the Document except as expressly provided under this License. Any attempt otherwise to copy, modify, sublicense, or distribute it is void, and will automatically terminate your rights under this License.

However, if you cease all violation of this License, then your license from a particular copyright holder is reinstated (a) provisionally, unless and until the copyright holder explicitly and finally terminates your license, and (b) permanently, if the copyright holder fails to notify you of the violation by some reasonable means prior to 60 days after the cessation.

Moreover, your license from a particular copyright holder is reinstated permanently if the copyright holder notifies you of the

violation by some reasonable means, this is the first time you have received notice of violation of this License (for any work) from that copyright holder, and you cure the violation prior to 30 days after your receipt of the notice.

Termination of your rights under this section does not terminate the licenses of parties who have received copies or rights from you under this License. If your rights have been terminated and not permanently reinstated, receipt of a copy of some or all of the same material does not give you any rights to use it.

# @item FUTURE REVISIONS OF THIS LICENSE

The Free Software Foundation may publish new, revised versions of the GNU Free Documentation License from time to time. Such new versions will be similar in spirit to the present version, but may differ in detail to address new problems or concerns. See @uref{http://www.gnu.org/copyleft/}.

Each version of the License is given a distinguishing version number. If the Document specifies that

a particular numbered version of this

License ``or any later version'' applies to it, you have the option of following the terms and conditions either of that specified version or of any later version that has been published (not as a draft) by the Free Software Foundation. If the Document does not specify a version number of this License, you may choose any version ever published (not as a draft) by the Free Software Foundation. If the Document specifies that a proxy can decide which future versions of this License can be used, that proxy's public statement of acceptance of a version permanently authorizes you to choose that version for the Document.

# @item RELICENSING

``Massive Multiauthor Collaboration Site'' (or ``MMC Site'') means any World Wide Web server that publishes copyrightable works and also provides prominent facilities for anybody to edit those works. A public wiki that anybody can edit is an example of such a server. A ``Massive Multiauthor Collaboration'' (or ``MMC'')

 contained in the site means any set of copyrightable works thus published on the MMC site.

``CC-BY-SA'' means the Creative Commons Attribution-Share Alike 3.0 license published by Creative Commons Corporation, a not-for-profit corporation with a principal place of business in San Francisco, California, as well as future copyleft versions of that license published by that same organization.

``Incorporate'' means to publish or republish a Document, in whole or in part, as part of another Document.

An MMC is ``eligible for relicensing'' if it is licensed under this License, and if all works that were first published under this License somewhere other than this MMC, and subsequently incorporated in whole or in part into the MMC, (1) had no cover texts or invariant sections, and (2) were thus incorporated prior to November 1, 2008.

The operator of an MMC Site may republish an MMC contained in the site under CC-BY-SA on the same site at any time before August 1, 2009, provided the MMC is eligible for relicensing.

### @end enumerate

### @page

@heading ADDENDUM: How to use this License for your documents

To use this License in a document you have written, include a copy of the License in the document and put the following copyright and license notices just after the title page:

@smallexample @group Copyright (C) @var{year} @var{your name}. Permission is granted to copy, distribute and/or modify this document under the terms of the GNU Free Documentation License, Version 1.3 or any later version published by the Free Software Foundation; with no Invariant Sections, no Front-Cover Texts, and no Back-Cover Texts. A copy of the license is included in the section entitled ``GNU Free Documentation License''. @end group @end smallexample

If you have Invariant Sections, Front-Cover Texts and Back-Cover Texts, replace the ``with@dots{}Texts.'' line with this:

@smallexample @group with the Invariant Sections being @var{list their titles}, with the Front-Cover Texts being @var{list}, and with the Back-Cover Texts being @var{list}. @end group @end smallexample

If you have Invariant Sections without Cover Texts, or some other combination of the three, merge those two alternatives to suit the situation.

If your document contains nontrivial examples of program code, we recommend releasing these examples in parallel under your choice of free software license, such as the GNU General Public License, to permit their use in free software.

@c Local Variables: @c ispell-local-pdict: "ispell-dict" @c End:

> GNU GENERAL PUBLIC LICENSE Version 3, 29 June 2007

Copyright (C) 2007 Free Software Foundation, Inc. <http://fsf.org/> Everyone is permitted to copy and distribute verbatim copies of this license document, but changing it is not allowed.

Preamble

 The GNU General Public License is a free, copyleft license for software and other kinds of works.

 The licenses for most software and other practical works are designed to take away your freedom to share and change the works. By contrast, the GNU General Public License is intended to guarantee your freedom to share and change all versions of a program--to make sure it remains free software for all its users. We, the Free Software Foundation, use the GNU General Public License for most of our software; it applies also to any other work released this way by its authors. You can apply it to your programs, too.

 When we speak of free software, we are referring to freedom, not

price. Our General Public Licenses are designed to make sure that you have the freedom to distribute copies of free software (and charge for them if you wish), that you receive source code or can get it if you want it, that you can change the software or use pieces of it in new

free programs, and that you know you can do these things.

 To protect your rights, we need to prevent others from denying you these rights or asking you to surrender the rights. Therefore, you have certain responsibilities if you distribute copies of the software, or if you modify it: responsibilities to respect the freedom of others.

 For example, if you distribute copies of such a program, whether gratis or for a fee, you must pass on to the recipients the same freedoms that you received. You must make sure that they, too, receive or can get the source code. And you must show them these terms so they know their rights.

 Developers that use the GNU GPL protect your rights with two steps: (1)

 assert copyright on the software, and (2) offer you this License giving you legal permission to copy, distribute and/or modify it.

 For the developers' and authors' protection, the GPL clearly explains that there is no warranty for this free software. For both users' and authors' sake, the GPL requires that modified versions be marked as changed, so that their problems will not be attributed erroneously to authors of previous versions.

 Some devices are designed to deny users access to install or run modified versions of the software inside them, although the manufacturer can do so. This is fundamentally incompatible with the aim of protecting users' freedom to change the software. The systematic pattern of such abuse occurs in the area of products for individuals to use, which is precisely where it is most unacceptable. Therefore, we have designed this version of the GPL to prohibit the practice for those products. If such problems arise substantially in other domains, we stand

 ready to extend this provision to those domains in future versions of the GPL, as needed to protect the freedom of users.

 Finally, every program is threatened constantly by software patents. States should not allow patents to restrict development and use of software on general-purpose computers, but in those that do, we wish to avoid the special danger that patents applied to a free program could make it effectively proprietary. To prevent this, the GPL assures that patents cannot be used to render the program non-free.

 The precise terms and conditions for copying, distribution and modification follow.

# TERMS AND CONDITIONS
0. Definitions.

"This License" refers to version 3 of the GNU General Public License.

 "Copyright" also means copyright-like laws that apply to other kinds of works, such as semiconductor masks.

 "The Program" refers to any copyrightable work licensed under this License. Each licensee is addressed as "you". "Licensees" and "recipients" may be individuals or organizations.

 To "modify" a work means to copy from or adapt all or part of the work in a fashion requiring copyright permission, other than the making of an exact copy. The resulting work is called a "modified version" of the earlier work or a work "based on" the earlier work.

 A "covered work" means either the unmodified Program or a work based on the Program.

 To "propagate" a work means to do anything with it that, without permission, would make you directly or secondarily liable for infringement under applicable copyright law, except executing it on a computer or modifying a private copy. Propagation includes copying, distribution (with or without modification), making available to the public, and in some countries other activities as well.

 To "convey" a work means any kind of propagation that enables other parties to make or receive copies. Mere interaction with a user through a computer network, with no transfer of a copy, is not conveying.

 An interactive user interface displays "Appropriate Legal Notices" to the extent that it includes a convenient and prominently visible feature that (1) displays an appropriate copyright notice, and (2) tells the user that there is no warranty for the work (except to the extent that warranties are provided), that licensees may convey the work under this License, and how to view a copy of this License. If the interface presents a list of user commands or options, such as a menu, a prominent item in the list meets this criterion.

## 1. Source Code.

 The "source code" for a work means the preferred form of the work for making modifications to it. "Object code" means any non-source form of a work.

A "Standard Interface" means an interface that either is an official

standard defined by a recognized standards body, or, in the case of interfaces specified for a particular programming language, one that is widely used among developers working in that language.

## The

 "System Libraries" of an executable work include anything, other than the work as a whole, that (a) is included in the normal form of packaging a Major Component, but which is not part of that Major Component, and (b) serves only to enable use of the work with that Major Component, or to implement a Standard Interface for which an implementation is available to the public in source code form. A "Major Component", in this context, means a major essential component (kernel, window system, and so on) of the specific operating system (if any) on which the executable work runs, or a compiler used to produce the work, or an object code interpreter used to run it.

 The "Corresponding Source" for a work in object code form means all the source code needed to generate, install, and (for an executable work) run the object code and to modify the work, including scripts to control those activities. However, it does not include the work's System Libraries, or general-purpose tools or generally available free

programs which are used unmodified in performing those activities but which are not part of the work. For example, Corresponding Source includes interface definition files associated with source files for the work, and the source code for shared libraries and dynamically linked subprograms that the work is specifically designed to require, such as by intimate data communication or control flow between those subprograms and other parts of the work.

 The Corresponding Source need not include anything that users can regenerate automatically from other parts of the Corresponding Source.

 The Corresponding Source for a work in source code form is that same work.

## 2. Basic Permissions.

 All rights granted under this License are granted for the term of copyright on the Program, and are irrevocable provided the stated conditions are met. This License explicitly affirms your unlimited permission to run the unmodified Program. The output from running a covered work is covered

 by this License only if the output, given its content, constitutes a covered work. This License acknowledges your rights of fair use or other equivalent, as provided by copyright law.

 You may make, run and propagate covered works that you do not convey, without conditions so long as your license otherwise remains in force. You may convey covered works to others for the sole purpose of having them make modifications exclusively for you, or provide you with facilities for running those works, provided that you comply with the terms of this License in conveying all material for which you do not control copyright. Those thus making or running the covered works for you must do so exclusively on your behalf, under your direction and control, on terms that prohibit them from making any copies of your copyrighted material outside their relationship with you.

 Conveying under any other circumstances is permitted solely under the conditions stated below. Sublicensing is not allowed; section 10 makes it unnecessary.

3. Protecting Users' Legal Rights From Anti-Circumvention Law.

 No covered work shall be deemed part of an effective technological measure under any applicable law fulfilling obligations under article 11 of the WIPO copyright treaty adopted on 20 December 1996, or similar laws prohibiting or restricting circumvention of such measures.

 When you convey a covered work, you waive any legal power to forbid circumvention of technological measures to the extent such circumvention is effected by exercising rights under this License with respect to the covered work, and you disclaim any intention to limit operation or modification of the work as a means of enforcing, against the work's users, your or third parties' legal rights to forbid circumvention of technological measures.

4. Conveying Verbatim Copies.

 You may convey verbatim copies of the Program's source code as you receive it, in any medium, provided that you conspicuously and appropriately

 publish on each copy an appropriate copyright notice; keep intact all notices stating that this License and any non-permissive terms added in accord with section 7 apply to the code; keep intact all notices of the absence of any warranty; and give all recipients a copy of this License along with the Program.

 You may charge any price or no price for each copy that you convey, and you may offer support or warranty protection for a fee.

5. Conveying Modified Source Versions.

 You may convey a work based on the Program, or the modifications to produce it from the Program, in the form of source code under the terms of section 4, provided that you also meet all of these conditions:

 a) The work must carry prominent notices stating that you modified it, and giving a relevant date.

 b) The work must carry prominent notices stating that it is released under this License and any conditions added under section 7. This requirement modifies the requirement in section 4 to

"keep intact all notices".

 c) You must license the entire work, as a whole, under this License to anyone who comes into possession of a copy. This License will therefore apply, along with any applicable section 7 additional terms, to the whole of the work, and all its parts, regardless of how they are packaged. This License gives no permission to license the work in any other way, but it does not invalidate such permission if you have separately received it.

 d) If the work has interactive user interfaces, each must display Appropriate Legal Notices; however, if the Program has interactive interfaces that do not display Appropriate Legal Notices, your work need not make them do so.

 A compilation of a covered work with other separate and independent works, which are not by their nature extensions of the covered work, and which are not combined with it such as to form a larger program, in or on a volume of a storage or distribution medium, is called an

"aggregate" if the compilation and its resulting copyright are not used to limit the access or legal rights of the compilation's users beyond what the individual works permit. Inclusion of a covered work in an aggregate does not cause this License to apply to the other parts of the aggregate.

6. Conveying Non-Source Forms.

 You may convey a covered work in object code form under the terms of sections 4 and 5, provided that you also convey the machine-readable Corresponding Source under the terms of this License, in one of these ways:

 a) Convey the object code in, or embodied in, a physical product (including a physical distribution medium), accompanied by the Corresponding Source fixed on a durable physical medium customarily used for software interchange.

 b) Convey the object code in, or embodied in, a physical product (including a physical distribution medium), accompanied by a written offer, valid for at least three years and valid for as

 long as you offer spare parts or customer support for that product model, to give anyone who possesses the object code either (1) a copy of the Corresponding Source for all the software in the product that is covered by this License, on a durable physical medium customarily used for software interchange, for a price no more than your reasonable cost of physically performing this conveying of source, or (2) access to copy the Corresponding Source from a network server at no charge.

 c) Convey individual copies of the object code with a copy of the written offer to provide the Corresponding Source. This alternative is allowed only occasionally and noncommercially, and only if you received the object code with such an offer, in accord with subsection 6b.

 d) Convey the object code by offering access from a designated place (gratis or for a charge), and offer equivalent access to the Corresponding Source in

the same way through the same place at no

 further charge. You need not require recipients to copy the Corresponding Source along with the object code. If the place to copy the object code is a network server, the Corresponding Source may be on a different server (operated by you or a third party) that supports equivalent copying facilities, provided you maintain clear directions next to the object code saying where to find the Corresponding Source. Regardless of what server hosts the Corresponding Source, you remain obligated to ensure that it is available for as long as needed to satisfy these requirements.

 e) Convey the object code using peer-to-peer transmission, provided you inform other peers where the object code and Corresponding Source of the work are being offered to the general public at no charge under subsection 6d.

 A separable portion of the object code, whose source code is excluded from the Corresponding Source as a System Library, need not be included in conveying the object code work.

 A "User Product" is either (1) a "consumer product", which means any tangible personal property which is normally used for personal, family, or household purposes, or (2) anything designed or sold for incorporation into a dwelling. In determining whether a product is a consumer product,

doubtful cases shall be resolved in favor of coverage. For a particular product received by a particular user, "normally used" refers to a typical or common use of that class of product, regardless of the status of the particular user or of the way in which the particular user actually uses, or expects or is expected to use, the product. A product is a consumer product regardless of whether the product has substantial commercial, industrial or non-consumer uses, unless such uses represent the only significant mode of use of the product.

 "Installation Information" for a User Product means any methods, procedures, authorization

 keys, or other information required to install and execute modified versions of a covered work in that User Product from a modified version of its Corresponding Source. The information must suffice to ensure that the continued functioning of the modified object code is in no case prevented or interfered with solely because modification has been made.

 If you convey an object code work under this section in, or with, or specifically for use in, a User Product, and the conveying occurs as part of a transaction in which the right of possession and use of the User Product is transferred to the recipient in perpetuity or for a fixed term (regardless of how the transaction is characterized), the Corresponding Source conveyed under this section must be accompanied by the Installation Information. But this requirement does not apply if neither you nor any third party retains the ability to install modified object code on the User Product (for example, the work has been installed in ROM).

 The requirement to provide Installation Information does not include a requirement to continue to provide support service, warranty, or updates for a work that has been modified or installed by the recipient, or for the User Product in which it has been modified or installed. Access to a network may be denied when the modification itself materially and adversely affects the operation of the network or violates the rules and protocols for communication across the network.

 Corresponding Source conveyed, and Installation Information provided, in accord with this section must be in a format that is publicly documented (and with an implementation available to the public in source code form), and must require no special password or key for unpacking, reading or copying.

## 7. Additional Terms.

 "Additional permissions" are terms that supplement the terms of this License by making exceptions from one or more of its conditions.

## Additional permissions that are applicable to the entire Program shall

be treated as though they were included in this License, to the extent that they are valid under applicable law. If additional permissions apply only to part of the Program, that part may be used separately under those permissions, but the entire Program remains governed by this License without regard to the additional permissions.

 When you convey a copy of a covered work, you may at your option remove any additional permissions from that copy, or from any part of it. (Additional permissions may be written to require their own removal in certain cases when you modify the work.) You may place additional permissions on material, added by you to a covered work, for which you have or can give appropriate copyright permission.

 Notwithstanding any other provision of this License, for material you add to a covered work, you may (if authorized by the copyright holders of that material) supplement the terms of this License with terms:

 a) Disclaiming warranty or limiting liability differently from the terms of sections 15 and 16 of this License; or

 b) Requiring preservation of specified reasonable legal notices or author attributions in that material or in the Appropriate Legal Notices displayed by works containing it; or

 c) Prohibiting misrepresentation of the origin of that material, or requiring that modified versions of such material be marked in reasonable ways as different from the original version; or

 d) Limiting the use for publicity purposes of names of licensors or authors of the material; or

 e) Declining to grant rights under trademark law for use of some trade names, trademarks, or service marks; or

 f) Requiring indemnification of licensors and authors of that material by anyone who conveys the material (or modified versions of it) with contractual assumptions of liability to the recipient, for any liability that these contractual assumptions directly impose on

those licensors and authors.

 All other non-permissive additional terms are considered "further restrictions" within the meaning of section 10. If the Program as you received it, or any part of it, contains a notice stating that it is governed by this License along with a term that is a further

restriction, you may remove that term. If a license document contains a further restriction but permits relicensing or conveying under this License, you may add to a covered work material governed by the terms of that license document, provided that the further restriction does not survive such relicensing or conveying.

 If you add terms to a covered work in accord with this section, you must place, in the relevant source files, a statement of the additional terms that apply to those files, or a notice indicating where to find the applicable terms.

 Additional terms, permissive or non-permissive, may be stated in the form of a separately written license, or stated as exceptions; the above requirements apply either way.

8. Termination.

 You may not propagate or modify a covered work except as expressly provided under this License. Any attempt otherwise to propagate or modify it is void, and will automatically terminate your rights under this License (including any patent licenses granted under the third paragraph of section 11).

 However, if you cease all violation of this License, then your license from a particular copyright holder is reinstated (a) provisionally, unless and until the copyright holder explicitly and finally terminates your license, and (b) permanently, if the copyright holder fails to notify you of the violation by some reasonable means prior to 60 days after the cessation.

 Moreover, your license from a particular copyright holder is reinstated permanently if the copyright holder notifies you of the violation by some reasonable means, this is the first time you have received notice of violation of this License (for any work) from that copyright

 holder, and you cure the violation prior to 30 days after your receipt of the notice.

 Termination of your rights under this section does not terminate the licenses of parties who have received copies or rights from you under this License. If your rights have been terminated and not permanently reinstated, you do not qualify to receive new licenses for the same material under section 10.

9. Acceptance Not Required for Having Copies.

You are not required to accept this License in order to receive or

run a copy of the Program. Ancillary propagation of a covered work occurring solely as a consequence of using peer-to-peer transmission to receive a copy likewise does not require acceptance. However, nothing other than this License grants you permission to propagate or modify any covered work. These actions infringe copyright if you do not accept this License. Therefore, by modifying or propagating a covered work, you indicate your acceptance of this License to do so.

## 10. Automatic Licensing of Downstream Recipients.

 Each time you convey a covered work, the recipient automatically receives a license from the original licensors, to run, modify and propagate that work, subject to this License. You are not responsible for enforcing compliance by third parties with this License.

 An "entity transaction" is a transaction transferring control of an organization, or substantially all assets of one, or subdividing an organization, or merging organizations. If propagation of a covered work results from an entity transaction, each party to that transaction who receives a copy of the work also receives whatever licenses to the work the party's predecessor in interest had or could give under the previous paragraph, plus a right to possession of the Corresponding Source of the work from the predecessor in interest, if the predecessor has it or can get it with reasonable efforts.

 You may not impose any further restrictions on the exercise of the rights

 granted or affirmed under this License. For example, you may not impose a license fee, royalty, or other charge for exercise of rights granted under this License, and you may not initiate litigation (including a cross-claim or counterclaim in a lawsuit) alleging that any patent claim is infringed by making, using, selling, offering for sale, or importing the Program or any portion of it.

### 11. Patents.

 A "contributor" is a copyright holder who authorizes use under this License of the Program or a work on which the Program is based. The work thus licensed is called the contributor's "contributor version".

 A contributor's "essential patent claims" are all patent claims owned or controlled by the contributor, whether already acquired or hereafter acquired, that would be infringed by some manner, permitted by this License, of making, using, or selling its contributor version, but do not include claims that would be infringed only as a consequence of further modification of the contributor

#### version. For

purposes of this definition, "control" includes the right to grant patent sublicenses in a manner consistent with the requirements of this License.

 Each contributor grants you a non-exclusive, worldwide, royalty-free patent license under the contributor's essential patent claims, to make, use, sell, offer for sale, import and otherwise run, modify and propagate the contents of its contributor version.

 In the following three paragraphs, a "patent license" is any express agreement or commitment, however denominated, not to enforce a patent (such as an express permission to practice a patent or covenant not to sue for patent infringement). To "grant" such a patent license to a party means to make such an agreement or commitment not to enforce a patent against the party.

 If you convey a covered work, knowingly relying on a patent license, and the Corresponding Source of the work is not available for anyone to copy, free of charge and under the terms of this

## License, through a

publicly available network server or other readily accessible means, then you must either (1) cause the Corresponding Source to be so available, or (2) arrange to deprive yourself of the benefit of the patent license for this particular work, or (3) arrange, in a manner consistent with the requirements of this License, to extend the patent license to downstream recipients. "Knowingly relying" means you have actual knowledge that, but for the patent license, your conveying the covered work in a country, or your recipient's use of the covered work in a country, would infringe one or more identifiable patents in that country that you have reason to believe are valid.

 If, pursuant to or in connection with a single transaction or arrangement, you convey, or propagate by procuring conveyance of, a covered work, and grant a patent license to some of the parties receiving the covered work authorizing them to use, propagate, modify or convey a specific copy of the covered work, then the patent license you grant is automatically extended to all recipients of the covered work and works based on it.

 A patent license is "discriminatory" if it does not include within the scope of its coverage, prohibits the exercise of, or is conditioned on the non-exercise of one or more of the rights that are specifically granted under this License. You may not convey a covered work if you are a party to an arrangement with a third party that is in the business of distributing software, under which you make payment to the third party based on the extent of your activity of conveying

the work, and under which the third party grants, to any of the parties who would receive the covered work from you, a discriminatory patent license (a) in connection with copies of the covered work conveyed by you (or copies made from those copies), or (b) primarily for and in connection with specific products or compilations that contain the covered work, unless you entered into that arrangement, or

that patent license was granted, prior to 28 March 2007.

 Nothing in this License shall be construed as excluding or limiting any implied license or other defenses to infringement that may otherwise be available to you under applicable patent law.

## 12. No Surrender of Others' Freedom.

 If conditions are imposed on you (whether by court order, agreement or otherwise) that contradict the conditions of this License, they do not excuse you from the conditions of this License. If you cannot convey a covered work so as to satisfy simultaneously your obligations under this License and any other pertinent obligations, then as a consequence you may not convey it at all. For example, if you agree to terms that obligate you to collect a royalty for further conveying from those to whom you convey the Program, the only way you could satisfy both those terms and this License would be to refrain entirely from conveying the Program.

13. Use with the GNU Affero General Public License.

 Notwithstanding any other provision of this License, you have permission to link or combine any covered work with a work licensed under version 3 of the GNU Affero General Public License into a single combined work, and to convey the resulting work. The terms of this License will continue to apply to the part which is the covered work, but the special requirements of the GNU Affero General Public License, section 13, concerning interaction through a network will apply to the combination as such.

14. Revised Versions of this License.

 The Free Software Foundation may publish revised and/or new versions of the GNU General Public License from time to time. Such new versions will be similar in spirit to the present version, but may differ in detail to address new problems or concerns.

 Each version is given a distinguishing version number. If the Program specifies that a certain numbered version of the GNU General Public License "or any later version" applies to it, you have the option of following the terms and conditions either of that numbered

version or of any later version published by the Free Software Foundation. If the Program does not specify a version number of the GNU General Public License, you may choose any version ever published by the Free Software Foundation.

 If the Program specifies that a proxy can decide which future versions of the GNU General Public License can be used, that proxy's public statement of acceptance of a version permanently authorizes you to choose that version for the Program.

 Later license versions may give you additional or different permissions. However, no additional obligations are imposed on any author or copyright holder as a result of your choosing to follow a later version.

15. Disclaimer of Warranty.

 THERE IS NO WARRANTY FOR THE PROGRAM, TO THE EXTENT PERMITTED BY APPLICABLE LAW. EXCEPT WHEN OTHERWISE STATED IN WRITING THE COPYRIGHT HOLDERS AND/OR OTHER PARTIES PROVIDE THE PROGRAM "AS IS" WITHOUT WARRANTY

OF ANY KIND, EITHER EXPRESSED OR IMPLIED, INCLUDING, BUT NOT LIMITED TO, THE IMPLIED WARRANTIES OF MERCHANTABILITY AND FITNESS FOR A PARTICULAR PURPOSE. THE ENTIRE RISK AS TO THE QUALITY AND PERFORMANCE OF THE PROGRAM IS WITH YOU. SHOULD THE PROGRAM PROVE DEFECTIVE, YOU ASSUME THE COST OF ALL NECESSARY SERVICING, REPAIR OR CORRECTION.

16. Limitation of Liability.

 IN NO EVENT UNLESS REQUIRED BY APPLICABLE LAW OR AGREED TO IN WRITING WILL ANY COPYRIGHT HOLDER, OR ANY OTHER PARTY WHO MODIFIES AND/OR CONVEYS THE PROGRAM AS PERMITTED ABOVE, BE LIABLE TO YOU FOR DAMAGES, INCLUDING ANY GENERAL, SPECIAL, INCIDENTAL OR CONSEQUENTIAL DAMAGES ARISING OUT OF THE USE OR INABILITY TO USE THE PROGRAM (INCLUDING BUT NOT LIMITED TO LOSS OF DATA OR DATA BEING RENDERED INACCURATE OR LOSSES SUSTAINED BY YOU OR THIRD PARTIES OR A FAILURE OF THE PROGRAM TO OPERATE WITH ANY OTHER PROGRAMS), EVEN IF SUCH HOLDER OR OTHER PARTY HAS BEEN ADVISED OF THE POSSIBILITY OF SUCH DAMAGES.

 17. Interpretation of Sections 15 and 16.

 If the disclaimer of warranty and limitation of liability provided above cannot be given local legal effect according to their terms, reviewing courts shall apply local law that most closely approximates an absolute waiver of all civil liability in connection with the Program, unless a warranty or assumption of liability accompanies a copy of the Program in return for a fee.

## END OF TERMS AND CONDITIONS

How to Apply These Terms to Your New Programs

 If you develop a new program, and you want it to be of the greatest possible use to the public, the best way to achieve this is to make it free software which everyone can redistribute and change under these terms.

 To do so, attach the following notices to the program. It is safest to attach them to the start of each source file to most effectively state the exclusion of warranty; and each file should have at least the "copyright" line and a pointer to where the full notice is found.

 <one line to give the program's name and a brief idea of what it does.> Copyright  $(C)$  <year > <name of author>

 This program is free software: you can redistribute it and/or modify it under the terms of the GNU General Public License as published by the Free Software Foundation, either version 3 of the License, or (at your option) any later version.

 This program is distributed in the hope that it will be useful, but WITHOUT ANY WARRANTY; without even the implied warranty of MERCHANTABILITY or FITNESS FOR A PARTICULAR PURPOSE. See the GNU General Public License for more details.

 You should have received a copy of the GNU General Public License along with this program. If not, see <http://www.gnu.org/licenses/>.

Also add information on how to contact you by electronic and paper mail.

 If the program does terminal interaction, make it output a short notice like this when it starts in an interactive mode:

 $<$ program> Copyright (C) $<$ year>  $<$ name of author> This program comes with ABSOLUTELY NO WARRANTY; for details type `show w'. This is free software, and you are welcome to redistribute it under certain conditions; type `show c' for details.

The hypothetical commands `show w' and `show c' should show the appropriate parts of the General Public License. Of course, your program's commands might be different; for a GUI interface, you would use an "about box".

 You should also get your employer (if you work as a programmer) or school, if any, to sign a "copyright disclaimer" for the program, if necessary.

For more information on this, and how to apply and follow the GNU GPL, see <http://www.gnu.org/licenses/>.

 The GNU General Public License does not permit incorporating your program into proprietary programs. If your program is a subroutine library, you may consider it more useful to permit linking proprietary applications with the library. If this is what you want to do, use the GNU Lesser General Public License instead of this License. But first, please read <http://www.gnu.org/philosophy/why-not-lgpl.html>. Unless otherwise stated, all files in this directory are Copyright (C) 1991,1992,1993,1994,1995,1996,1997,1998,1999,2000,2001,2002,2003, 2004,2005,2006,2007,2008,2009,2010,2011 Free Software Foundation, Inc.

See the file COPYING in the bash distribution root directory for copying and usage restrictions.

The file ifs-posix.tests is Copyright (C) 2005 Glen Fowler.

# **1.356 elfutils 0.168-8.el7**

## **1.356.1 Available under license :**

 GNU LESSER GENERAL PUBLIC LICENSE Version 3, 29 June 2007

Copyright (C) 2007 Free Software Foundation, Inc. <http://fsf.org/> Everyone is permitted to copy and distribute verbatim copies of this license document, but changing it is not allowed.

 This version of the GNU Lesser General Public License incorporates the terms and conditions of version 3 of the GNU General Public License, supplemented by the additional permissions listed below.

0. Additional Definitions.

 As used herein, "this License" refers to version 3 of the GNU Lesser General Public License, and the "GNU GPL" refers to version 3 of the GNU General Public License.

 "The Library" refers to a covered work governed by this License, other than an Application or a Combined Work as defined below.

 An "Application" is any work that makes use of an interface provided by the Library, but which is not otherwise based on the Library. Defining a subclass of a class defined by

 the Library is deemed a mode of using an interface provided by the Library.

 A "Combined Work" is a work produced by combining or linking an Application with the Library. The particular version of the Library with which the Combined Work was made is also called the "Linked Version".

 The "Minimal Corresponding Source" for a Combined Work means the Corresponding Source for the Combined Work, excluding any source code for portions of the Combined Work that, considered in isolation, are based on the Application, and not on the Linked Version.

 The "Corresponding Application Code" for a Combined Work means the object code and/or source code for the Application, including any data and utility programs needed for reproducing the Combined Work from the Application, but excluding the System Libraries of the Combined Work.

1. Exception to Section 3 of the GNU GPL.

 You may convey a covered work under sections 3 and 4 of this License without being bound by section 3 of the GNU GPL.

2. Conveying Modified Versions.

 If you modify a copy of the Library, and, in your modifications, a facility refers to a function or data to be supplied by an Application that uses the facility (other than as an argument passed when the facility is invoked), then you may convey a copy of the modified version:

 a) under this License, provided that you make a good faith effort to ensure that, in the event an Application does not supply the function or data, the facility still operates, and performs whatever part of its purpose remains meaningful, or

 b) under the GNU GPL, with none of the additional permissions of this License applicable to that copy.

3. Object Code Incorporating Material from Library Header Files.

 The object code form of an Application may incorporate material from a header file that is part of the Library. You may convey such object code under terms of your choice, provided that, if the incorporated material is not limited to numerical parameters,

data structure

layouts and accessors, or small macros, inline functions and templates (ten or fewer lines in length), you do both of the following:

 a) Give prominent notice with each copy of the object code that the Library is used in it and that the Library and its use are covered by this License.

 b) Accompany the object code with a copy of the GNU GPL and this license document.

4. Combined Works.

 You may convey a Combined Work under terms of your choice that, taken together, effectively do not restrict modification of the portions of the Library contained in the Combined Work and reverse engineering for debugging such modifications, if you also do each of the following:

 a) Give prominent notice with each copy of the Combined Work that the Library is used in it and that the Library and its use are covered by this License.

 b) Accompany the Combined Work with a copy of the GNU GPL and this license document.

 c) For a Combined Work that displays copyright notices during execution, include the copyright notice for the Library among these notices, as well as a reference directing the user to the copies of the GNU GPL and this license document.

d) Do one of the following:

 0) Convey the Minimal Corresponding Source under the terms of this License, and the Corresponding Application Code in a form suitable for, and under terms that permit, the user to recombine or relink the Application with a modified version of the Linked Version to produce a modified Combined Work, in the manner specified by section 6 of the GNU GPL for conveying Corresponding Source.

 1) Use a suitable shared library mechanism for linking with the Library. A suitable mechanism is one that (a) uses at run time a copy of the Library already present on the user's computer system, and (b) will operate properly with a modified version of the Library that is interface-compatible with the Linked

Version.

e) Provide Installation Information, but only if you would otherwise

 be required to provide such information under section 6 of the GNU GPL, and only to the extent that such information is necessary to install and execute a modified version of the Combined Work produced by recombining or relinking the Application with a modified version of the Linked Version. (If you use option 4d0, the Installation Information must accompany the Minimal Corresponding Source and Corresponding Application Code. If you use option 4d1, you must provide the Installation Information in the manner specified by section 6 of the GNU GPL for conveying Corresponding Source.)

## 5. Combined Libraries.

 You may place library facilities that are a work based on the Library side by side in a single library together with other library facilities that are not Applications and are not covered by this License, and convey such a combined library under terms of your choice, if you do both of the following:

 a) Accompany the combined library with a copy of the same work based on the Library, uncombined with any other library facilities, conveyed under the terms of this License.

 b) Give prominent notice with the combined library that part of it is a work based on the Library, and explaining where to find the accompanying uncombined form of the same work.

6. Revised Versions of the GNU Lesser General Public License.

 The Free Software Foundation may publish revised and/or new versions of the GNU Lesser General Public License from time to time. Such new versions will be similar in spirit to the present version, but may differ in detail to address new problems or concerns.

 Each version is given a distinguishing version number. If the Library as you received it specifies that a certain numbered version of the GNU Lesser General Public License "or any later version" applies to it, you have the option of following the terms and conditions either of that published version or of any later version published by the Free Software Foundation. If the Library as you received it does not specify a version number of the GNU Lesser General Public License, you may choose any version of the GNU Lesser General Public License ever published by the Free Software Foundation.

 If the Library as you received it specifies that a proxy can decide whether future versions of the GNU Lesser General Public License shall

apply, that proxy's public statement of acceptance of any version is permanent authorization for you to choose that version for the Library.

> GNU GENERAL PUBLIC LICENSE Version 2, June 1991

Copyright (C) 1989, 1991 Free Software Foundation, Inc., 51 Franklin Street, Fifth Floor, Boston, MA 02110-1301 USA Everyone is permitted to copy and distribute verbatim copies of this license document, but changing it is not allowed.

## Preamble

 The licenses for most software are designed to take away your freedom to share and change it. By contrast, the GNU General Public License is intended to guarantee your freedom to share and change free software--to make sure the software is free for all its users. This General Public License applies to most of the Free Software Foundation's software and to any other program whose authors commit to using it. (Some other Free Software Foundation software is covered by the GNU Lesser General Public License instead.) You can apply it to your programs, too.

 When we speak of free software, we are referring to freedom, not price.

 Our General Public Licenses are designed to make sure that you have the freedom to distribute copies of free software (and charge for this service if you wish), that you receive source code or can get it if you want it, that you can change the software or use pieces of it in new free programs; and that you know you can do these things.

 To protect your rights, we need to make restrictions that forbid anyone to deny you these rights or to ask you to surrender the rights. These restrictions translate to certain responsibilities for you if you distribute copies of the software, or if you modify it.

 For example, if you distribute copies of such a program, whether gratis or for a fee, you must give the recipients all the rights that you have. You must make sure that they, too, receive or can get the source code. And you must show them these terms so they know their rights.

We protect your rights with two steps: (1) copyright the software, and (2) offer you this license which gives you legal permission to copy, distribute and/or modify the software.

Also, for each author's protection and ours, we want to make certain

that everyone understands that there is no warranty for this free software. If the software is modified by someone else and passed on, we want its recipients to know that what they have is not the original, so that any problems introduced by others will not reflect on the original authors' reputations.

 Finally, any free program is threatened constantly by software patents. We wish to avoid the danger that redistributors of a free program will individually obtain patent licenses, in effect making the program proprietary. To prevent this, we have made it clear that any patent must be licensed for everyone's free use or not licensed at all.

 The precise terms and conditions for copying, distribution and modification follow.

## GNU GENERAL PUBLIC LICENSE TERMS AND CONDITIONS FOR COPYING, DISTRIBUTION AND MODIFICATION

 0. This License applies to any program or other work which contains a notice placed by the copyright holder saying it may be distributed under the terms of this General Public License. The "Program", below, refers to any such program or work, and a "work based on the Program" means either the Program or any derivative work under copyright law: that is to say, a work containing the Program or a portion of it, either verbatim or with modifications and/or translated into another language. (Hereinafter, translation is included without limitation in the term "modification".) Each licensee is addressed as "you".

Activities other than copying, distribution and modification are not covered by this License; they are outside its scope. The act of running the Program is not restricted, and the output from the Program is covered only if its contents constitute a work based on the Program (independent of having been made by running the Program). Whether that is true depends on what the Program does.

 1. You may copy and distribute verbatim copies of the Program's source code as you receive it, in any medium, provided that you conspicuously and appropriately publish on each copy an appropriate copyright notice and disclaimer of warranty; keep intact all the notices that refer to this License and to the absence of any warranty; and give any other recipients of the Program a copy of this License along with the Program.

You may charge a fee for the physical act of transferring a copy, and you may at your option offer warranty protection in exchange for a fee.

2. You may modify your copy or copies of the Program or any portion

of it, thus forming a work based on the Program, and copy and distribute such modifications or work under the terms of Section 1 above, provided that you also meet all of these conditions:

 a) You must cause the modified files to carry prominent notices stating that you changed the files and the date of any change.

b) You must cause

 any work that you distribute or publish, that in whole or in part contains or is derived from the Program or any part thereof, to be licensed as a whole at no charge to all third parties under the terms of this License.

 c) If the modified program normally reads commands interactively when run, you must cause it, when started running for such interactive use in the most ordinary way, to print or display an announcement including an appropriate copyright notice and a notice that there is no warranty (or else, saying that you provide a warranty) and that users may redistribute the program under these conditions, and telling the user how to view a copy of this License. (Exception: if the Program itself is interactive but does not normally print such an announcement, your work based on the Program is not required to print an announcement.)

These requirements apply to the modified work as a whole. If identifiable sections of that work

are not derived from the Program,

and can be reasonably considered independent and separate works in themselves, then this License, and its terms, do not apply to those sections when you distribute them as separate works. But when you distribute the same sections as part of a whole which is a work based on the Program, the distribution of the whole must be on the terms of this License, whose permissions for other licensees extend to the entire whole, and thus to each and every part regardless of who wrote it.

Thus, it is not the intent of this section to claim rights or contest your rights to work written entirely by you; rather, the intent is to exercise the right to control the distribution of derivative or collective works based on the Program.

In addition, mere aggregation of another work not based on the Program with the Program (or with a work based on the Program) on a volume of a storage or distribution medium does not bring the other work under the scope of this License.

 3. You may copy and distribute the Program (or a work based on it, under Section 2) in object code or executable form under the terms of Sections 1 and 2 above provided that you also do one of the following:  a) Accompany it with the complete corresponding machine-readable source code, which must be distributed under the terms of Sections 1 and 2 above on a medium customarily used for software interchange; or,

 b) Accompany it with a written offer, valid for at least three years, to give any third party, for a charge no more than your cost of physically performing source distribution, a complete machine-readable copy of the corresponding source code, to be distributed under the terms of Sections 1 and 2 above on a medium customarily used for software interchange; or,

 c) Accompany it with the information you received as to the offer to distribute corresponding source code. (This alternative is allowed only for noncommercial distribution and only if you

 received the program in object code or executable form with such an offer, in accord with Subsection b above.)

The source code for a work means the preferred form of the work for making modifications to it. For an executable work, complete source code means all the source code for all modules it contains, plus any associated interface definition files, plus the scripts used to control compilation and installation of the executable. However, as a special exception, the source code distributed need not include anything that is normally distributed (in either source or binary form) with the major components (compiler, kernel, and so on) of the operating system on which the executable runs, unless that component itself accompanies the executable.

If distribution of executable or object code is made by offering access to copy from a designated place, then offering equivalent access to copy the source code from the same place counts as distribution of the source

 code, even though third parties are not compelled to copy the source along with the object code.

 4. You may not copy, modify, sublicense, or distribute the Program except as expressly provided under this License. Any attempt otherwise to copy, modify, sublicense or distribute the Program is void, and will automatically terminate your rights under this License. However, parties who have received copies, or rights, from you under this License will not have their licenses terminated so long as such parties remain in full compliance.

 5. You are not required to accept this License, since you have not signed it. However, nothing else grants you permission to modify or distribute the Program or its derivative works. These actions are

prohibited by law if you do not accept this License. Therefore, by modifying or distributing the Program (or any work based on the Program), you indicate your acceptance of this License to do so, and all its terms and conditions for copying, distributing or modifying

the Program or works based on it.

 6. Each time you redistribute the Program (or any work based on the Program), the recipient automatically receives a license from the original licensor to copy, distribute or modify the Program subject to these terms and conditions. You may not impose any further restrictions on the recipients' exercise of the rights granted herein. You are not responsible for enforcing compliance by third parties to this License.

 7. If, as a consequence of a court judgment or allegation of patent infringement or for any other reason (not limited to patent issues), conditions are imposed on you (whether by court order, agreement or otherwise) that contradict the conditions of this License, they do not excuse you from the conditions of this License. If you cannot distribute so as to satisfy simultaneously your obligations under this License and any other pertinent obligations, then as a consequence you may not distribute the Program at all. For

example, if a patent

license would not permit royalty-free redistribution of the Program by all those who receive copies directly or indirectly through you, then the only way you could satisfy both it and this License would be to refrain entirely from distribution of the Program.

If any portion of this section is held invalid or unenforceable under any particular circumstance, the balance of the section is intended to apply and the section as a whole is intended to apply in other circumstances.

It is not the purpose of this section to induce you to infringe any patents or other property right claims or to contest validity of any such claims; this section has the sole purpose of protecting the integrity of the free software distribution system, which is implemented by public license practices. Many people have made generous contributions to the wide range of software distributed through that system in reliance on consistent application of that system; it is up to the author/donor to decide if he or she is willing to distribute software through any other system and a licensee cannot impose that choice.

This section is intended to make thoroughly clear what is believed to be a consequence of the rest of this License.

 8. If the distribution and/or use of the Program is restricted in certain countries either by patents or by copyrighted interfaces, the original copyright holder who places the Program under this License may add an explicit geographical distribution limitation excluding those countries, so that distribution is permitted only in or among countries not thus excluded. In such case, this License incorporates the limitation as if written in the body of this License.

 9. The Free Software Foundation may publish revised and/or new versions of the General Public License from time to time. Such new versions will be similar in spirit to the present version, but may differ in detail to address new problems or concerns.

Each version is given a distinguishing

version number. If the Program

specifies a version number of this License which applies to it and "any later version", you have the option of following the terms and conditions either of that version or of any later version published by the Free Software Foundation. If the Program does not specify a version number of this License, you may choose any version ever published by the Free Software Foundation.

 10. If you wish to incorporate parts of the Program into other free programs whose distribution conditions are different, write to the author to ask for permission. For software which is copyrighted by the Free Software Foundation, write to the Free Software Foundation; we sometimes make exceptions for this. Our decision will be guided by the two goals of preserving the free status of all derivatives of our free software and of promoting the sharing and reuse of software generally.

## NO WARRANTY

# 11. BECAUSE THE PROGRAM IS LICENSED FREE OF CHARGE,

## THERE IS NO WARRANTY

FOR THE PROGRAM, TO THE EXTENT PERMITTED BY APPLICABLE LAW. EXCEPT WHEN OTHERWISE STATED IN WRITING THE COPYRIGHT HOLDERS AND/OR OTHER PARTIES PROVIDE THE PROGRAM "AS IS" WITHOUT WARRANTY OF ANY KIND, EITHER EXPRESSED OR IMPLIED, INCLUDING, BUT NOT LIMITED TO, THE IMPLIED WARRANTIES OF MERCHANTABILITY AND FITNESS FOR A PARTICULAR PURPOSE. THE ENTIRE RISK AS TO THE QUALITY AND PERFORMANCE OF THE PROGRAM IS WITH YOU. SHOULD THE PROGRAM PROVE DEFECTIVE, YOU ASSUME THE COST OF ALL NECESSARY SERVICING, REPAIR OR CORRECTION.

 12. IN NO EVENT UNLESS REQUIRED BY APPLICABLE LAW OR AGREED TO IN WRITING WILL ANY COPYRIGHT HOLDER, OR ANY OTHER PARTY WHO MAY MODIFY AND/OR REDISTRIBUTE THE PROGRAM AS PERMITTED ABOVE, BE LIABLE TO YOU FOR DAMAGES, INCLUDING ANY GENERAL, SPECIAL, INCIDENTAL OR CONSEQUENTIAL DAMAGES ARISING

## OUT OF THE USE OR INABILITY TO USE THE PROGRAM (INCLUDING BUT NOT LIMITED TO LOSS OF DATA OR DATA BEING RENDERED INACCURATE OR LOSSES SUSTAINED BY YOU OR

 THIRD PARTIES OR A FAILURE OF THE PROGRAM TO OPERATE WITH ANY OTHER PROGRAMS), EVEN IF SUCH HOLDER OR OTHER PARTY HAS BEEN ADVISED OF THE POSSIBILITY OF SUCH DAMAGES.

## END OF TERMS AND CONDITIONS

How to Apply These Terms to Your New Programs

 If you develop a new program, and you want it to be of the greatest possible use to the public, the best way to achieve this is to make it free software which everyone can redistribute and change under these terms.

 To do so, attach the following notices to the program. It is safest to attach them to the start of each source file to most effectively convey the exclusion of warranty; and each file should have at least the "copyright" line and a pointer to where the full notice is found.

 <one line to give the program's name and a brief idea of what it does.> Copyright  $(C)$  <year > <name of author>

 This program is free software; you can redistribute it and/or modify it under the terms of the GNU General Public License as published by the Free Software Foundation; either version 2 of the License, or (at your option) any later version.

 This program is distributed in the hope that it will be useful, but WITHOUT ANY WARRANTY; without even the implied warranty of MERCHANTABILITY or FITNESS FOR A PARTICULAR PURPOSE. See the GNU General Public License for more details.

 You should have received a copy of the GNU General Public License along with this program; if not, write to the Free Software Foundation, Inc., 51 Franklin Street, Fifth Floor, Boston, MA 02110-1301 USA.

Also add information on how to contact you by electronic and paper mail.

If the program is interactive, make it output a short notice like this when it starts in an interactive mode:

 Gnomovision version 69, Copyright (C) year name of author Gnomovision comes with ABSOLUTELY NO WARRANTY; for details type `show w'. This is free software, and you are welcome to redistribute it

under certain conditions; type `show c' for details.

The hypothetical commands `show w' and `show c' should show the appropriate parts of the General Public License. Of course, the commands you use may be called something other than `show w' and `show c'; they could even be mouse-clicks or menu items--whatever suits your program.

You should also get your employer (if you work as a programmer) or your school, if any, to sign a "copyright disclaimer" for the program, if necessary. Here is a sample; alter the names:

 Yoyodyne, Inc., hereby disclaims all copyright interest in the program `Gnomovision' (which makes passes at compilers) written by James Hacker.

 <signature of Ty Coon>, 1 April 1989 Ty Coon, President of Vice

This General Public License does not permit incorporating your program into proprietary programs. If your program is a subroutine library, you may consider it more useful to permit linking proprietary applications with the library. If this

 is what you want to do, use the GNU Lesser General Public License instead of this License.

> GNU GENERAL PUBLIC LICENSE Version 3, 29 June 2007

Copyright (C) 2007 Free Software Foundation, Inc. <http://fsf.org/> Everyone is permitted to copy and distribute verbatim copies of this license document, but changing it is not allowed.

Preamble

 The GNU General Public License is a free, copyleft license for software and other kinds of works.

 The licenses for most software and other practical works are designed to take away your freedom to share and change the works. By contrast, the GNU General Public License is intended to guarantee your freedom to share and change all versions of a program--to make sure it remains free software for all its users. We, the Free Software Foundation, use the GNU General Public License for most of our software; it applies also to any other work released this way by its authors. You can apply it to your programs, too.

 When we speak of free software, we are referring to freedom, not

price. Our General Public Licenses are designed to make sure that you have the freedom to distribute copies of free software (and charge for them if you wish), that you receive source code or can get it if you

want it, that you can change the software or use pieces of it in new free programs, and that you know you can do these things.

 To protect your rights, we need to prevent others from denying you these rights or asking you to surrender the rights. Therefore, you have certain responsibilities if you distribute copies of the software, or if you modify it: responsibilities to respect the freedom of others.

 For example, if you distribute copies of such a program, whether gratis or for a fee, you must pass on to the recipients the same freedoms that you received. You must make sure that they, too, receive or can get the source code. And you must show them these terms so they know their rights.

 Developers that use the GNU GPL protect your rights with two steps: (1)

 assert copyright on the software, and (2) offer you this License giving you legal permission to copy, distribute and/or modify it.

 For the developers' and authors' protection, the GPL clearly explains that there is no warranty for this free software. For both users' and authors' sake, the GPL requires that modified versions be marked as changed, so that their problems will not be attributed erroneously to authors of previous versions.

 Some devices are designed to deny users access to install or run modified versions of the software inside them, although the manufacturer can do so. This is fundamentally incompatible with the aim of protecting users' freedom to change the software. The systematic pattern of such abuse occurs in the area of products for individuals to use, which is precisely where it is most unacceptable. Therefore, we have designed this version of the GPL to prohibit the practice for those products. If such problems arise substantially in other domains, we stand

 ready to extend this provision to those domains in future versions of the GPL, as needed to protect the freedom of users.

 Finally, every program is threatened constantly by software patents. States should not allow patents to restrict development and use of software on general-purpose computers, but in those that do, we wish to avoid the special danger that patents applied to a free program could make it effectively proprietary. To prevent this, the GPL assures that patents cannot be used to render the program non-free.

 The precise terms and conditions for copying, distribution and modification follow.

## TERMS AND CONDITIONS

## 0. Definitions.

"This License" refers to version 3 of the GNU General Public License.

 "Copyright" also means copyright-like laws that apply to other kinds of works, such as semiconductor masks.

 "The Program" refers to any copyrightable work licensed under this License. Each licensee is addressed as "you". "Licensees" and "recipients" may be individuals or organizations.

 To "modify" a work means to copy from or adapt all or part of the work in a fashion requiring copyright permission, other than the making of an exact copy. The resulting work is called a "modified version" of the earlier work or a work "based on" the earlier work.

 A "covered work" means either the unmodified Program or a work based on the Program.

 To "propagate" a work means to do anything with it that, without permission, would make you directly or secondarily liable for infringement under applicable copyright law, except executing it on a computer or modifying a private copy. Propagation includes copying, distribution (with or without modification), making available to the public, and in some countries other activities as well.

 To "convey" a work means any kind of propagation that enables other parties to make or receive copies. Mere interaction with a user through a computer network, with no transfer of a copy, is not conveying.

 An interactive user interface displays "Appropriate Legal Notices" to the extent that it includes a convenient and prominently visible feature that (1) displays an appropriate copyright notice, and (2) tells the user that there is no warranty for the work (except to the extent that warranties are provided), that licensees may convey the work under this License, and how to view a copy of this License. If the interface presents a list of user commands or options, such as a menu, a prominent item in the list meets this criterion.

1. Source Code.

 The "source code" for a work means the preferred form of the work for making modifications to it. "Object code" means any non-source form of a work.

 A "Standard Interface" means an interface that either is an official standard defined by a recognized standards body, or, in the case of interfaces specified for a particular programming language, one that is widely used among developers working in that language.

### The

 "System Libraries" of an executable work include anything, other than the work as a whole, that (a) is included in the normal form of packaging a Major Component, but which is not part of that Major Component, and (b) serves only to enable use of the work with that Major Component, or to implement a Standard Interface for which an implementation is available to the public in source code form. A "Major Component", in this context, means a major essential component (kernel, window system, and so on) of the specific operating system (if any) on which the executable work runs, or a compiler used to produce the work, or an object code interpreter used to run it.

 The "Corresponding Source" for a work in object code form means all the source code needed to generate, install, and (for an executable work) run the object code and to modify the work, including scripts to control those activities. However, it does not include the work's System Libraries, or general-purpose tools or generally available free

programs which are used unmodified in performing those activities but which are not part of the work. For example, Corresponding Source includes interface definition files associated with source files for the work, and the source code for shared libraries and dynamically linked subprograms that the work is specifically designed to require, such as by intimate data communication or control flow between those subprograms and other parts of the work.

 The Corresponding Source need not include anything that users can regenerate automatically from other parts of the Corresponding Source.

 The Corresponding Source for a work in source code form is that same work.

## 2. Basic Permissions.

 All rights granted under this License are granted for the term of copyright on the Program, and are irrevocable provided the stated conditions are met. This License explicitly affirms your unlimited permission to run the unmodified Program. The output from running a covered work is covered

 by this License only if the output, given its content, constitutes a covered work. This License acknowledges your rights of fair use or other equivalent, as provided by copyright law.

 You may make, run and propagate covered works that you do not convey, without conditions so long as your license otherwise remains in force. You may convey covered works to others for the sole purpose of having them make modifications exclusively for you, or provide you with facilities for running those works, provided that you comply with the terms of this License in conveying all material for which you do not control copyright. Those thus making or running the covered works for you must do so exclusively on your behalf, under your direction and control, on terms that prohibit them from making any copies of your copyrighted material outside their relationship with you.

 Conveying under any other circumstances is permitted solely under the conditions stated below. Sublicensing is not allowed; section 10 makes it unnecessary.

3. Protecting Users' Legal Rights From Anti-Circumvention Law.

 No covered work shall be deemed part of an effective technological measure under any applicable law fulfilling obligations under article 11 of the WIPO copyright treaty adopted on 20 December 1996, or similar laws prohibiting or restricting circumvention of such measures.

 When you convey a covered work, you waive any legal power to forbid circumvention of technological measures to the extent such circumvention is effected by exercising rights under this License with respect to the covered work, and you disclaim any intention to limit operation or modification of the work as a means of enforcing, against the work's users, your or third parties' legal rights to forbid circumvention of technological measures.

4. Conveying Verbatim Copies.

 You may convey verbatim copies of the Program's source code as you receive it, in any medium, provided that you conspicuously and appropriately publish on each copy an appropriate copyright notice;

keep intact all notices stating that this License and any non-permissive terms added in accord with section 7 apply to the code; keep intact all notices of the absence of any warranty; and give all recipients a copy of this License along with the Program.

 You may charge any price or no price for each copy that you convey, and you may offer support or warranty protection for a fee.

5. Conveying Modified Source Versions.

 You may convey a work based on the Program, or the modifications to produce it from the Program, in the form of source code under the terms of section 4, provided that you also meet all of these conditions:

 a) The work must carry prominent notices stating that you modified it, and giving a relevant date.

 b) The work must carry prominent notices stating that it is released under this License and any conditions added under section 7. This requirement modifies the requirement in section 4 to

"keep intact all notices".

 c) You must license the entire work, as a whole, under this License to anyone who comes into possession of a copy. This License will therefore apply, along with any applicable section 7 additional terms, to the whole of the work, and all its parts, regardless of how they are packaged. This License gives no permission to license the work in any other way, but it does not invalidate such permission if you have separately received it.

 d) If the work has interactive user interfaces, each must display Appropriate Legal Notices; however, if the Program has interactive interfaces that do not display Appropriate Legal Notices, your work need not make them do so.

 A compilation of a covered work with other separate and independent works, which are not by their nature extensions of the covered work, and which are not combined with it such as to form a larger program, in or on a volume of a storage or distribution medium, is called an

"aggregate" if the compilation and its resulting copyright are not used to limit the access or legal rights of the compilation's users beyond what the individual works permit. Inclusion of a covered work in an aggregate does not cause this License to apply to the other parts of the aggregate.

6. Conveying Non-Source Forms.

 You may convey a covered work in object code form under the terms of sections 4 and 5, provided that you also convey the machine-readable Corresponding Source under the terms of this License, in one of these ways:

 a) Convey the object code in, or embodied in, a physical product (including a physical distribution medium), accompanied by the Corresponding Source fixed on a durable physical medium

customarily used for software interchange.

 b) Convey the object code in, or embodied in, a physical product (including a physical distribution medium), accompanied by a written offer, valid for at least three years and valid for as

 long as you offer spare parts or customer support for that product model, to give anyone who possesses the object code either (1) a copy of the Corresponding Source for all the software in the product that is covered by this License, on a durable physical medium customarily used for software interchange, for a price no more than your reasonable cost of physically performing this conveying of source, or (2) access to copy the Corresponding Source from a network server at no charge.

 c) Convey individual copies of the object code with a copy of the written offer to provide the Corresponding Source. This alternative is allowed only occasionally and noncommercially, and only if you received the object code with such an offer, in accord with subsection 6b.

 d) Convey the object code by offering access from a designated place (gratis or for a charge), and offer equivalent access to the Corresponding Source in

 the same way through the same place at no further charge. You need not require recipients to copy the Corresponding Source along with the object code. If the place to copy the object code is a network server, the Corresponding Source may be on a different server (operated by you or a third party) that supports equivalent copying facilities, provided you maintain clear directions next to the object code saying where to find the Corresponding Source. Regardless of what server hosts the Corresponding Source, you remain obligated to ensure that it is available for as long as needed to satisfy these requirements.

 e) Convey the object code using peer-to-peer transmission, provided you inform other peers where the object code and Corresponding Source of the work are being offered to the general public at no charge under subsection 6d.

 A separable portion of the object code, whose source code is excluded from the Corresponding Source as a System Library, need not be included in conveying the object code work.

 A "User Product" is either (1) a "consumer product", which means any tangible personal property which is normally used for personal, family, or household purposes, or (2) anything designed or sold for incorporation

into a dwelling. In determining whether a product is a consumer product, doubtful cases shall be resolved in favor of coverage. For a particular product received by a particular user, "normally used" refers to a typical or common use of that class of product, regardless of the status of the particular user or of the way in which the particular user actually uses, or expects or is expected to use, the product. A product is a consumer product regardless of whether the product has substantial commercial, industrial or non-consumer uses, unless such uses represent the only significant mode of use of the product.

 "Installation Information" for a User Product means any methods, procedures, authorization

 keys, or other information required to install and execute modified versions of a covered work in that User Product from a modified version of its Corresponding Source. The information must suffice to ensure that the continued functioning of the modified object code is in no case prevented or interfered with solely because modification has been made.

 If you convey an object code work under this section in, or with, or specifically for use in, a User Product, and the conveying occurs as part of a transaction in which the right of possession and use of the User Product is transferred to the recipient in perpetuity or for a fixed term (regardless of how the transaction is characterized), the Corresponding Source conveyed under this section must be accompanied by the Installation Information. But this requirement does not apply if neither you nor any third party retains the ability to install modified object code on the User Product (for example, the work has been installed in ROM).

 The requirement to provide Installation Information does not include a requirement to continue to provide support service, warranty, or updates for a work that has been modified or installed by the recipient, or for the User Product in which it has been modified or installed. Access to a network may be denied when the modification itself materially and adversely affects the operation of the network or violates the rules and protocols for communication across the network.

 Corresponding Source conveyed, and Installation Information provided, in accord with this section must be in a format that is publicly documented (and with an implementation available to the public in source code form), and must require no special password or key for unpacking, reading or copying.

7. Additional Terms.

"Additional permissions" are terms that supplement the terms of this

License by making exceptions from one or more of its conditions. Additional permissions that are applicable to the entire Program shall

be treated as though they were included in this License, to the extent that they are valid under applicable law. If additional permissions apply only to part of the Program, that part may be used separately under those permissions, but the entire Program remains governed by this License without regard to the additional permissions.

When you convey a copy of a covered work, you may at your option remove any additional permissions from that copy, or from any part of it. (Additional permissions may be written to require their own removal in certain cases when you modify the work.) You may place additional permissions on material, added by you to a covered work, for which you have or can give appropriate copyright permission.

 Notwithstanding any other provision of this License, for material you add to a covered work, you may (if authorized by the copyright holders of that material) supplement the terms of this License with terms:

 a) Disclaiming warranty or limiting liability differently from the terms of sections 15 and 16 of this License; or

 b) Requiring preservation of specified reasonable legal notices or author attributions in that material or in the Appropriate Legal Notices displayed by works containing it; or

 c) Prohibiting misrepresentation of the origin of that material, or requiring that modified versions of such material be marked in reasonable ways as different from the original version; or

 d) Limiting the use for publicity purposes of names of licensors or authors of the material; or

 e) Declining to grant rights under trademark law for use of some trade names, trademarks, or service marks; or

 f) Requiring indemnification of licensors and authors of that material by anyone who conveys the material (or modified versions of it) with contractual assumptions of liability to the recipient, for any liability that these contractual assumptions directly impose on

those licensors and authors.

 All other non-permissive additional terms are considered "further restrictions" within the meaning of section 10. If the Program as you received it, or any part of it, contains a notice stating that it is

governed by this License along with a term that is a further restriction, you may remove that term. If a license document contains a further restriction but permits relicensing or conveying under this License, you may add to a covered work material governed by the terms of that license document, provided that the further restriction does not survive such relicensing or conveying.

 If you add terms to a covered work in accord with this section, you must place, in the relevant source files, a statement of the additional terms that apply to those files, or a notice indicating where to find the applicable terms.

 Additional terms, permissive or non-permissive, may be stated in the form of a separately written license, or stated as exceptions; the above requirements apply either way.

8. Termination.

 You may not propagate or modify a covered work except as expressly provided under this License. Any attempt otherwise to propagate or modify it is void, and will automatically terminate your rights under this License (including any patent licenses granted under the third paragraph of section 11).

 However, if you cease all violation of this License, then your license from a particular copyright holder is reinstated (a) provisionally, unless and until the copyright holder explicitly and finally terminates your license, and (b) permanently, if the copyright holder fails to notify you of the violation by some reasonable means prior to 60 days after the cessation.

 Moreover, your license from a particular copyright holder is reinstated permanently if the copyright holder notifies you of the violation by some reasonable means, this is the first time you have received notice of violation of this License (for any work) from that copyright

 holder, and you cure the violation prior to 30 days after your receipt of the notice.

 Termination of your rights under this section does not terminate the licenses of parties who have received copies or rights from you under this License. If your rights have been terminated and not permanently reinstated, you do not qualify to receive new licenses for the same material under section 10.

9. Acceptance Not Required for Having Copies.

 You are not required to accept this License in order to receive or run a copy of the Program. Ancillary propagation of a covered work occurring solely as a consequence of using peer-to-peer transmission to receive a copy likewise does not require acceptance. However, nothing other than this License grants you permission to propagate or modify any covered work. These actions infringe copyright if you do not accept this License. Therefore, by modifying or propagating a covered work, you indicate your acceptance of this License to do so.

### 10. Automatic Licensing of Downstream Recipients.

 Each time you convey a covered work, the recipient automatically receives a license from the original licensors, to run, modify and propagate that work, subject to this License. You are not responsible for enforcing compliance by third parties with this License.

 An "entity transaction" is a transaction transferring control of an organization, or substantially all assets of one, or subdividing an organization, or merging organizations. If propagation of a covered work results from an entity transaction, each party to that transaction who receives a copy of the work also receives whatever licenses to the work the party's predecessor in interest had or could give under the previous paragraph, plus a right to possession of the Corresponding Source of the work from the predecessor in interest, if the predecessor has it or can get it with reasonable efforts.

 You may not impose any further restrictions on the exercise of the rights

 granted or affirmed under this License. For example, you may not impose a license fee, royalty, or other charge for exercise of rights granted under this License, and you may not initiate litigation (including a cross-claim or counterclaim in a lawsuit) alleging that any patent claim is infringed by making, using, selling, offering for sale, or importing the Program or any portion of it.

## 11. Patents.

 A "contributor" is a copyright holder who authorizes use under this License of the Program or a work on which the Program is based. The work thus licensed is called the contributor's "contributor version".

 A contributor's "essential patent claims" are all patent claims owned or controlled by the contributor, whether already acquired or hereafter acquired, that would be infringed by some manner, permitted by this License, of making, using, or selling its contributor version, but do not include claims that would be infringed only as a consequence of further modification of the contributor

#### version. For

purposes of this definition, "control" includes the right to grant patent sublicenses in a manner consistent with the requirements of this License.

 Each contributor grants you a non-exclusive, worldwide, royalty-free patent license under the contributor's essential patent claims, to make, use, sell, offer for sale, import and otherwise run, modify and propagate the contents of its contributor version.

 In the following three paragraphs, a "patent license" is any express agreement or commitment, however denominated, not to enforce a patent (such as an express permission to practice a patent or covenant not to sue for patent infringement). To "grant" such a patent license to a party means to make such an agreement or commitment not to enforce a patent against the party.

 If you convey a covered work, knowingly relying on a patent license, and the Corresponding Source of the work is not available for anyone to copy, free of charge and under the terms of this

## License, through a

publicly available network server or other readily accessible means, then you must either (1) cause the Corresponding Source to be so available, or (2) arrange to deprive yourself of the benefit of the patent license for this particular work, or (3) arrange, in a manner consistent with the requirements of this License, to extend the patent license to downstream recipients. "Knowingly relying" means you have actual knowledge that, but for the patent license, your conveying the covered work in a country, or your recipient's use of the covered work in a country, would infringe one or more identifiable patents in that country that you have reason to believe are valid.

 If, pursuant to or in connection with a single transaction or arrangement, you convey, or propagate by procuring conveyance of, a covered work, and grant a patent license to some of the parties receiving the covered work authorizing them to use, propagate, modify or convey a specific copy of the covered work, then the patent license you grant is automatically extended to all recipients of the covered work and works based on it.

 A patent license is "discriminatory" if it does not include within the scope of its coverage, prohibits the exercise of, or is conditioned on the non-exercise of one or more of the rights that are specifically granted under this License. You may not convey a covered work if you are a party to an arrangement with a third party that is in the business of distributing software, under which you make payment to the third party based on the extent of your activity of conveying
the work, and under which the third party grants, to any of the parties who would receive the covered work from you, a discriminatory patent license (a) in connection with copies of the covered work conveyed by you (or copies made from those copies), or (b) primarily for and in connection with specific products or compilations that contain the covered work, unless you entered into that arrangement, or

that patent license was granted, prior to 28 March 2007.

 Nothing in this License shall be construed as excluding or limiting any implied license or other defenses to infringement that may otherwise be available to you under applicable patent law.

### 12. No Surrender of Others' Freedom.

 If conditions are imposed on you (whether by court order, agreement or otherwise) that contradict the conditions of this License, they do not excuse you from the conditions of this License. If you cannot convey a covered work so as to satisfy simultaneously your obligations under this License and any other pertinent obligations, then as a consequence you may not convey it at all. For example, if you agree to terms that obligate you to collect a royalty for further conveying from those to whom you convey the Program, the only way you could satisfy both those terms and this License would be to refrain entirely from conveying the Program.

13. Use with the GNU Affero General Public License.

 Notwithstanding any other provision of this License, you have permission to link or combine any covered work with a work licensed under version 3 of the GNU Affero General Public License into a single combined work, and to convey the resulting work. The terms of this License will continue to apply to the part which is the covered work, but the special requirements of the GNU Affero General Public License, section 13, concerning interaction through a network will apply to the combination as such.

14. Revised Versions of this License.

 The Free Software Foundation may publish revised and/or new versions of the GNU General Public License from time to time. Such new versions will be similar in spirit to the present version, but may differ in detail to address new problems or concerns.

 Each version is given a distinguishing version number. If the Program specifies that a certain numbered version of the GNU General Public License "or any later version" applies to it, you have the option of following the terms and conditions either of that numbered

version or of any later version published by the Free Software Foundation. If the Program does not specify a version number of the GNU General Public License, you may choose any version ever published by the Free Software Foundation.

 If the Program specifies that a proxy can decide which future versions of the GNU General Public License can be used, that proxy's public statement of acceptance of a version permanently authorizes you to choose that version for the Program.

 Later license versions may give you additional or different permissions. However, no additional obligations are imposed on any author or copyright holder as a result of your choosing to follow a later version.

15. Disclaimer of Warranty.

 THERE IS NO WARRANTY FOR THE PROGRAM, TO THE EXTENT PERMITTED BY APPLICABLE LAW. EXCEPT WHEN OTHERWISE STATED IN WRITING THE COPYRIGHT HOLDERS AND/OR OTHER PARTIES PROVIDE THE PROGRAM "AS IS" WITHOUT WARRANTY

OF ANY KIND, EITHER EXPRESSED OR IMPLIED, INCLUDING, BUT NOT LIMITED TO, THE IMPLIED WARRANTIES OF MERCHANTABILITY AND FITNESS FOR A PARTICULAR PURPOSE. THE ENTIRE RISK AS TO THE QUALITY AND PERFORMANCE OF THE PROGRAM IS WITH YOU. SHOULD THE PROGRAM PROVE DEFECTIVE, YOU ASSUME THE COST OF ALL NECESSARY SERVICING, REPAIR OR CORRECTION.

16. Limitation of Liability.

 IN NO EVENT UNLESS REQUIRED BY APPLICABLE LAW OR AGREED TO IN WRITING WILL ANY COPYRIGHT HOLDER, OR ANY OTHER PARTY WHO MODIFIES AND/OR CONVEYS THE PROGRAM AS PERMITTED ABOVE, BE LIABLE TO YOU FOR DAMAGES, INCLUDING ANY GENERAL, SPECIAL, INCIDENTAL OR CONSEQUENTIAL DAMAGES ARISING OUT OF THE USE OR INABILITY TO USE THE PROGRAM (INCLUDING BUT NOT LIMITED TO LOSS OF DATA OR DATA BEING RENDERED INACCURATE OR LOSSES SUSTAINED BY YOU OR THIRD PARTIES OR A FAILURE OF THE PROGRAM TO OPERATE WITH ANY OTHER PROGRAMS), EVEN IF SUCH HOLDER OR OTHER PARTY HAS BEEN ADVISED OF THE POSSIBILITY OF SUCH DAMAGES.

 17. Interpretation of Sections 15 and 16.

 If the disclaimer of warranty and limitation of liability provided above cannot be given local legal effect according to their terms, reviewing courts shall apply local law that most closely approximates an absolute waiver of all civil liability in connection with the Program, unless a warranty or assumption of liability accompanies a copy of the Program in return for a fee.

### END OF TERMS AND CONDITIONS

How to Apply These Terms to Your New Programs

 If you develop a new program, and you want it to be of the greatest possible use to the public, the best way to achieve this is to make it free software which everyone can redistribute and change under these terms.

 To do so, attach the following notices to the program. It is safest to attach them to the start of each source file to most effectively state the exclusion of warranty; and each file should have at least the "copyright" line and a pointer to where the full notice is found.

 <one line to give the program's name and a brief idea of what it does.> Copyright  $(C)$  <year > <name of author>

 This program is free software: you can redistribute it and/or modify it under the terms of the GNU General Public License as published by the Free Software Foundation, either version 3 of the License, or (at your option) any later version.

 This program is distributed in the hope that it will be useful, but WITHOUT ANY WARRANTY; without even the implied warranty of MERCHANTABILITY or FITNESS FOR A PARTICULAR PURPOSE. See the GNU General Public License for more details.

 You should have received a copy of the GNU General Public License along with this program. If not, see <http://www.gnu.org/licenses/>.

Also add information on how to contact you by electronic and paper mail.

 If the program does terminal interaction, make it output a short notice like this when it starts in an interactive mode:

 $<$ program> Copyright (C) $<$ year>  $<$ name of author> This program comes with ABSOLUTELY NO WARRANTY; for details type `show w'. This is free software, and you are welcome to redistribute it under certain conditions; type `show c' for details.

The hypothetical commands `show w' and `show c' should show the appropriate parts of the General Public License. Of course, your program's commands might be different; for a GUI interface, you would use an "about box".

 You should also get your employer (if you work as a programmer) or school, if any, to sign a "copyright disclaimer" for the program, if necessary.

For more information on this, and how to apply and follow the GNU GPL, see <http://www.gnu.org/licenses/>.

 The GNU General Public License does not permit incorporating your program into proprietary programs. If your program is a subroutine library, you may consider it more useful to permit linking proprietary applications with the library. If this is what you want to do, use the GNU Lesser General Public License instead of this License. But first, please read <http://www.gnu.org/philosophy/why-not-lgpl.html>.

# **1.357 tcl 8.5.14**

## **1.357.1 Available under license :**

The author disclaims copyright to this source code. In place of a legal notice, here is a blessing:

May you do good and not evil.

May you find forgiveness for yourself and forgive others.

 May you share freely, never taking more than you give. This is a mostly rewritten version of [incr Tcl], which is copyrighted by Arnulf P. Wiedemann (c) Copyright 2008. It is derived from a version

written by Lucent Technologies, Inc., and other parties see that copyright below.

The rewritten version is copyrighted with BSD license or Public Domain at your choice.

The original version of this software is copyrighted by Lucent Technologies, Inc., and other parties. The following terms apply to all files associated with the software unless explicitly disclaimed in individual files.

The authors hereby grant permission to use, copy, modify, distribute, and license this software and its documentation for any purpose, provided that existing copyright notices are retained in all copies and that this notice is included verbatim in any distributions. No written agreement, license, or royalty fee is required for any of the authorized uses. Modifications to this software may be copyrighted by their authors and need not follow the licensing terms described here, provided that the new terms are clearly indicated on the first page of each file where they apply.

IN NO EVENT SHALL THE AUTHORS OR DISTRIBUTORS BE LIABLE TO ANY PARTY FOR DIRECT, INDIRECT, SPECIAL, INCIDENTAL, OR CONSEQUENTIAL DAMAGES ARISING OUT OF THE USE OF THIS SOFTWARE, ITS DOCUMENTATION, OR ANY DERIVATIVES THEREOF, EVEN IF THE AUTHORS HAVE BEEN ADVISED OF THE

### POSSIBILITY OF SUCH DAMAGE.

THE AUTHORS AND DISTRIBUTORS SPECIFICALLY DISCLAIM ANY WARRANTIES, INCLUDING, BUT NOT LIMITED TO, THE IMPLIED WARRANTIES OF MERCHANTABILITY, FITNESS FOR A PARTICULAR PURPOSE, AND NON-INFRINGEMENT. THIS SOFTWARE IS PROVIDED ON AN "AS IS" BASIS, AND THE AUTHORS AND DISTRIBUTORS HAVE NO OBLIGATION TO PROVIDE MAINTENANCE, SUPPORT, UPDATES, ENHANCEMENTS, OR MODIFICATIONS.

GOVERNMENT USE: If you are acquiring this software on behalf of the U.S. government, the Government shall have only "Restricted Rights" in the software and related documentation as defined in the Federal Acquisition

 Regulations (FARs) in Clause 52.227.19 (c) (2). If you are acquiring the software on behalf of the Department of Defense, the software shall be classified as "Commercial Computer Software" and the Government shall have only "Restricted Rights" as defined in Clause 252.227-7013 (c) (1) of DFARs. Notwithstanding the foregoing, the authors grant the U.S. Government and others acting in its behalf permission to use and distribute the software in accordance with the terms specified in this license.

This software is copyrighted by Kevin B. Kenny, and by other parties. The following terms apply to all files associated with the software unless explicitly disclaimed in individual files.

The authors hereby grant permission to use, copy, modify, distribute, and license this software and its documentation for any purpose, provided that existing copyright notices are retained in all copies and that this notice is included verbatim in any distributions. No written agreement, license, or royalty fee is required for any of the authorized uses. Modifications to this software may be copyrighted by their authors and need not follow the licensing terms described here, provided that the new terms are clearly indicated on the first page of each file where they apply.

IN NO EVENT SHALL THE AUTHORS OR DISTRIBUTORS BE LIABLE TO ANY PARTY FOR DIRECT, INDIRECT, SPECIAL, INCIDENTAL, OR CONSEQUENTIAL DAMAGES ARISING OUT OF THE USE OF THIS SOFTWARE, ITS DOCUMENTATION, OR ANY DERIVATIVES THEREOF, EVEN IF THE AUTHORS HAVE BEEN ADVISED OF THE POSSIBILITY OF SUCH DAMAGE.

THE AUTHORS AND DISTRIBUTORS SPECIFICALLY DISCLAIM ANY WARRANTIES, INCLUDING, BUT NOT LIMITED TO, THE IMPLIED WARRANTIES OF MERCHANTABILITY, FITNESS FOR A PARTICULAR PURPOSE, AND NON-INFRINGEMENT. THIS SOFTWARE IS PROVIDED ON AN "AS IS" BASIS, AND THE AUTHORS AND DISTRIBUTORS HAVE NO OBLIGATION TO PROVIDE MAINTENANCE, SUPPORT, UPDATES, ENHANCEMENTS, OR MODIFICATIONS.

GOVERNMENT USE: If you are acquiring this software on behalf of the U.S. government, the Government shall have only "Restricted Rights" in the software and related documentation as defined in the Federal Acquisition Regulations (FARs) in Clause 52.227.19 (c) (2). If you are acquiring the software on behalf of the Department of Defense, the software shall be classified as "Commercial Computer Software" and the Government shall have only "Restricted Rights" as defined in Clause 252.227-7013 (c) (1) of DFARs. Notwithstanding the foregoing, the authors grant

 the U.S. Government and others acting in its behalf permission to use and distribute the software in accordance with the terms specified in this license.

------------------------------------------------------------------------

>>>>>>>>>>>>>>>>>>>>>>>>>>>>>> [incr Tcl] <<<<<<<<<<<<<<<<<<<<<<<<<<<<<<

AUTHOR: Michael J. McLennan

Bell Labs Innovations for Lucent Technologies

mmclennan@lucent.com

http://www.tcltk.com/itcl

======================================================================== Copyright (c) 1993-1996 Lucent Technologies

========================================================================

Permission to use, copy, modify, and distribute this software and its documentation for any purpose and without fee is hereby granted, provided that the above copyright notice appear in all copies and that both that the copyright notice and warranty disclaimer appear in supporting documentation, and that the names of Lucent Technologies any of their entities not be used in advertising or publicity pertaining to distribution of the software without specific, written prior permission.

Lucent Technologies

 disclaims all warranties with regard to this software, including all implied warranties of merchantability and fitness. In no event shall Lucent be liable for any special, indirect or consequential damages or any damages whatsoever resulting from loss of use, data or profits, whether in an action of contract, negligence or other tortuous action, arising out of or in connection with the use or performance of this software.

========================================================================

This software is copyrighted by Slawomir Cygan, and by other parties. The following terms apply to all files associated with the software unless explicitly disclaimed in individual files.

The authors hereby grant permission to use, copy, modify, distribute, and license this software and its documentation for any purpose, provided that existing copyright notices are retained in all copies and that this

notice is included verbatim in any distributions. No written agreement, license, or royalty fee is required for any of the authorized uses. Modifications to this software may be copyrighted by their authors and need not follow the licensing terms described here, provided that the new terms are clearly indicated on the first page of each file where they apply.

IN NO EVENT SHALL THE AUTHORS OR DISTRIBUTORS BE LIABLE TO ANY PARTY FOR DIRECT, INDIRECT, SPECIAL, INCIDENTAL, OR CONSEQUENTIAL DAMAGES ARISING OUT OF THE USE OF THIS SOFTWARE, ITS DOCUMENTATION, OR ANY DERIVATIVES THEREOF, EVEN IF THE AUTHORS HAVE BEEN ADVISED OF THE POSSIBILITY OF SUCH DAMAGE.

THE AUTHORS AND DISTRIBUTORS SPECIFICALLY DISCLAIM ANY WARRANTIES, INCLUDING, BUT NOT LIMITED TO, THE IMPLIED WARRANTIES OF MERCHANTABILITY, FITNESS FOR A PARTICULAR PURPOSE, AND NON-INFRINGEMENT. THIS SOFTWARE IS PROVIDED ON AN "AS IS" BASIS, AND THE AUTHORS AND DISTRIBUTORS HAVE NO OBLIGATION TO PROVIDE MAINTENANCE, SUPPORT, UPDATES, ENHANCEMENTS, OR MODIFICATIONS.

GOVERNMENT USE: If you are acquiring this software on behalf of the U.S. government, the Government shall have only "Restricted Rights" in the software and related documentation as defined in the Federal Acquisition Regulations (FARs) in Clause 52.227.19 (c) (2). If you are acquiring the software on behalf of the Department of Defense, the software shall be classified as "Commercial Computer Software" and the Government shall have only "Restricted Rights" as defined in Clause 252.227-7013 (c) (1) of DFARs. Notwithstanding the foregoing, the authors grant

 the U.S. Government and others acting in its behalf permission to use and distribute the software in accordance with the terms specified in this license.

This software is copyrighted by Kevin B. Kenny, and by other parties. The following terms apply to all files associated with the software unless explicitly disclaimed in individual files.

The authors hereby grant permission to use, copy, modify, distribute, and license this software and its documentation for any purpose, provided that existing copyright notices are retained in all copies and that this notice is included verbatim in any distributions. No written agreement, license, or royalty fee is required for any of the authorized uses. Modifications to this software may be copyrighted by their authors and need not follow the licensing terms described here, provided that the new terms are clearly indicated on the first page of each file where they apply.

IN NO EVENT SHALL THE AUTHORS OR DISTRIBUTORS BE LIABLE TO ANY PARTY

FOR DIRECT, INDIRECT, SPECIAL, INCIDENTAL, OR CONSEQUENTIAL DAMAGES ARISING OUT OF THE USE OF THIS SOFTWARE, ITS DOCUMENTATION, OR ANY DERIVATIVES THEREOF, EVEN IF THE AUTHORS HAVE BEEN ADVISED OF THE POSSIBILITY OF SUCH DAMAGE.

THE AUTHORS AND DISTRIBUTORS SPECIFICALLY DISCLAIM ANY WARRANTIES, INCLUDING, BUT NOT LIMITED TO, THE IMPLIED WARRANTIES OF MERCHANTABILITY, FITNESS FOR A PARTICULAR PURPOSE, AND NON-INFRINGEMENT. THIS SOFTWARE IS PROVIDED ON AN "AS IS" BASIS, AND THE AUTHORS AND DISTRIBUTORS HAVE NO OBLIGATION TO PROVIDE MAINTENANCE, SUPPORT, UPDATES, ENHANCEMENTS, OR MODIFICATIONS.

GOVERNMENT USE: If you are acquiring this software on behalf of the U.S. government, the Government shall have only "Restricted Rights" in the software and related documentation as defined in the Federal Acquisition Regulations (FARs) in Clause 52.227.19 (c) (2). If you are acquiring the software on behalf of the Department of Defense, the software shall be classified as "Commercial Computer Software" and the Government shall have only "Restricted Rights" as defined in Clause 252.227-7013 (c) (1) of DFARs. Notwithstanding the foregoing, the authors grant

 the U.S. Government and others acting in its behalf permission to use and distribute the software in accordance with the terms specified in this license.

This software is copyrighted by the Regents of the University of California, Sun Microsystems, Inc., Scriptics Corporation, and other parties. The following terms apply to all files associated with the software unless explicitly disclaimed in individual files.

The authors hereby grant permission to use, copy, modify, distribute, and license this software and its documentation for any purpose, provided that existing copyright notices are retained in all copies and that this notice is included verbatim in any distributions. No written agreement, license, or royalty fee is required for any of the authorized uses. Modifications to this software may be copyrighted by their authors and need not follow the licensing terms described here, provided that the new terms are clearly indicated on the first page of each file where they apply.

IN NO EVENT SHALL THE AUTHORS OR DISTRIBUTORS BE LIABLE TO ANY PARTY FOR DIRECT, INDIRECT, SPECIAL, INCIDENTAL, OR CONSEQUENTIAL DAMAGES ARISING OUT OF THE USE OF THIS SOFTWARE, ITS DOCUMENTATION, OR ANY DERIVATIVES THEREOF, EVEN IF THE AUTHORS HAVE BEEN ADVISED OF THE POSSIBILITY OF SUCH DAMAGE.

THE AUTHORS AND DISTRIBUTORS SPECIFICALLY DISCLAIM ANY WARRANTIES,

INCLUDING, BUT NOT LIMITED TO, THE IMPLIED WARRANTIES OF MERCHANTABILITY, FITNESS FOR A PARTICULAR PURPOSE, AND NON-INFRINGEMENT. THIS SOFTWARE IS PROVIDED ON AN "AS IS" BASIS, AND THE AUTHORS AND DISTRIBUTORS HAVE NO OBLIGATION TO PROVIDE MAINTENANCE, SUPPORT, UPDATES, ENHANCEMENTS, OR **MODIFICATIONS** 

GOVERNMENT USE: If you are acquiring this software on behalf of the U.S. government, the Government shall have only "Restricted Rights" in the software and related documentation as defined in the Federal Acquisition Regulations (FARs) in Clause 52.227.19 (c) (2). If you are acquiring the software on behalf of the Department of Defense, the software shall be classified as "Commercial Computer Software" and the Government shall have only "Restricted Rights" as defined in Clause 252.227-7013

 (c) (1) of DFARs. Notwithstanding the foregoing, the authors grant the U.S. Government and others acting in its behalf permission to use and distribute the software in accordance with the terms specified in this license. Boost Software License - Version 1.0 - August 17th, 2003

Permission is hereby granted, free of charge, to any person or organization obtaining a copy of the software and accompanying documentation covered by this license (the "Software") to use, reproduce, display, distribute, execute, and transmit the Software, and to prepare derivative works of the Software, and to permit third-parties to whom the Software is furnished to do so, all subject to the following:

The copyright notices in the Software and this entire statement, including the above license grant, this restriction and the following disclaimer, must be included in all copies of the Software, in whole or in part, and all derivative works of the Software, unless such copies or derivative works are solely in the form of machine-executable object code generated by a source language processor.

## THE SOFTWARE IS PROVIDED "AS IS", WITHOUT WARRANTY OF ANY KIND, EXPRESS OR IMPLIED, INCLUDING BUT NOT LIMITED TO THE WARRANTIES OF MERCHANTABILITY,

FITNESS FOR A PARTICULAR PURPOSE, TITLE AND NON-INFRINGEMENT. IN NO EVENT SHALL THE COPYRIGHT HOLDERS OR ANYONE DISTRIBUTING THE SOFTWARE BE LIABLE FOR ANY DAMAGES OR OTHER LIABILITY, WHETHER IN CONTRACT, TORT OR OTHERWISE, ARISING FROM, OUT OF OR IN CONNECTION WITH THE SOFTWARE OR THE USE OR OTHER DEALINGS IN THE SOFTWARE.

This software is copyrighted by the Regents of the University of California, Sun Microsystems, Inc., Scriptics Corporation, ActiveState Corporation and other parties. The following terms apply to all files associated with the software unless explicitly disclaimed in individual files.

The authors hereby grant permission to use, copy, modify, distribute, and license this software and its documentation for any purpose, provided that existing copyright notices are retained in all copies and that this notice is included verbatim in any distributions. No written agreement, license, or royalty fee is required for any of the authorized uses. Modifications to this software may be copyrighted by their authors and need not follow the licensing terms described here, provided that the new terms are clearly indicated on the first page of each file where they apply.

IN NO EVENT SHALL THE AUTHORS OR DISTRIBUTORS BE LIABLE TO ANY PARTY FOR DIRECT, INDIRECT, SPECIAL, INCIDENTAL, OR CONSEQUENTIAL DAMAGES ARISING OUT OF THE USE OF THIS SOFTWARE, ITS DOCUMENTATION, OR ANY DERIVATIVES THEREOF, EVEN IF THE AUTHORS HAVE BEEN ADVISED OF THE POSSIBILITY OF SUCH DAMAGE.

THE AUTHORS AND DISTRIBUTORS SPECIFICALLY DISCLAIM ANY WARRANTIES, INCLUDING, BUT NOT LIMITED TO, THE IMPLIED WARRANTIES OF MERCHANTABILITY, FITNESS FOR A PARTICULAR PURPOSE, AND NON-INFRINGEMENT. THIS SOFTWARE IS PROVIDED ON AN "AS IS" BASIS, AND THE AUTHORS AND DISTRIBUTORS HAVE NO OBLIGATION TO PROVIDE MAINTENANCE, SUPPORT, UPDATES, ENHANCEMENTS, OR MODIFICATIONS.

GOVERNMENT USE: If you are acquiring this software on behalf of the U.S. government, the Government shall have only "Restricted Rights" in the software and related documentation as defined in the Federal Acquisition Regulations (FARs) in Clause 52.227.19 (c) (2). If you are acquiring the software on behalf of the Department of Defense, the software shall be classified as "Commercial Computer Software" and the Government shall have only "Restricted Rights" as defined in Clause

252.227-7014 (b) (3) of DFARs. Notwithstanding the foregoing, the authors grant the U.S. Government and others acting in its behalf permission to use and distribute the software in accordance with the terms specified in this license.

This software is copyrighted by the Scriptics Corporation, and other parties. The following terms apply to all files associated with the software unless explicitly disclaimed in individual files.

The authors hereby grant permission to use, copy, modify, distribute, and license this software and its documentation for any purpose, provided that existing copyright notices are retained in all copies and that this notice is included verbatim in any distributions. No written agreement, license, or royalty fee is required for any of the authorized uses. Modifications to this software may be copyrighted by their authors and need not follow the licensing terms described here, provided that the new terms are clearly indicated on the first page of each file where

they apply.

IN NO EVENT SHALL THE AUTHORS OR DISTRIBUTORS BE LIABLE TO ANY PARTY FOR DIRECT, INDIRECT, SPECIAL, INCIDENTAL, OR CONSEQUENTIAL DAMAGES ARISING OUT OF THE USE OF THIS SOFTWARE, ITS DOCUMENTATION, OR ANY DERIVATIVES THEREOF,

 EVEN IF THE AUTHORS HAVE BEEN ADVISED OF THE POSSIBILITY OF SUCH DAMAGE.

THE AUTHORS AND DISTRIBUTORS SPECIFICALLY DISCLAIM ANY WARRANTIES, INCLUDING, BUT NOT LIMITED TO, THE IMPLIED WARRANTIES OF MERCHANTABILITY, FITNESS FOR A PARTICULAR PURPOSE, AND NON-INFRINGEMENT. THIS SOFTWARE IS PROVIDED ON AN "AS IS" BASIS, AND THE AUTHORS AND DISTRIBUTORS HAVE NO OBLIGATION TO PROVIDE MAINTENANCE, SUPPORT, UPDATES, ENHANCEMENTS, OR MODIFICATIONS.

GOVERNMENT USE: If you are acquiring this software on behalf of the U.S. government, the Government shall have only "Restricted Rights" in the software and related documentation as defined in the Federal Acquisition Regulations (FARs) in Clause 52.227.19 (c) (2). If you are acquiring the software on behalf of the Department of Defense, the software shall be classified as "Commercial Computer Software" and the Government shall have only "Restricted Rights" as defined in Clause 252.227-7013 (c) (1) of DFARs. Notwithstanding the foregoing, the authors

 grant the U.S. Government and others acting in its behalf permission to use and distribute the software in accordance with the terms specified in this license.

# **1.358 libssh 1.8.0**

## **1.358.1 Available under license :**

- /\* Copyright (c) 2004-2007 Sara Golemon <sarag@libssh2.org>
- \* Copyright (c) 2005,2006 Mikhail Gusarov <dottedmag@dottedmag.net>
- \* Copyright (c) 2006-2007 The Written Word, Inc.
- \* Copyright (c) 2007 Eli Fant <elifantu@mail.ru>
- \* Copyright (c) 2009-2014 Daniel Stenberg
- \* Copyright (C) 2008, 2009 Simon Josefsson
- \* All rights reserved.
- \*
- \* Redistribution and use in source and binary forms,
- \* with or without modification, are permitted provided
- \* that the following conditions are met:
- \*
- \* Redistributions of source code must retain the above
- \* copyright notice, this list of conditions and the
- \* following disclaimer.
- \*
- \* Redistributions in binary form must reproduce the above
- \* copyright notice, this list of conditions and the following
- \* disclaimer in the documentation and/or other materials
- provided with the distribution.
- \*
- \* Neither the name of the copyright holder nor the names
- \* of any other contributors may be used to endorse or
- promote products

derived from this software without

specific prior written permission.

\*

\* THIS SOFTWARE IS PROVIDED BY THE COPYRIGHT HOLDERS AND

\* CONTRIBUTORS "AS IS" AND ANY EXPRESS OR IMPLIED WARRANTIES,

- \* INCLUDING, BUT NOT LIMITED TO, THE IMPLIED WARRANTIES
- \* OF MERCHANTABILITY AND FITNESS FOR A PARTICULAR PURPOSE
- \* ARE DISCLAIMED. IN NO EVENT SHALL THE COPYRIGHT OWNER OR
- \* CONTRIBUTORS BE LIABLE FOR ANY DIRECT, INDIRECT, INCIDENTAL,
- \* SPECIAL, EXEMPLARY, OR CONSEQUENTIAL DAMAGES (INCLUDING,
- \* BUT NOT LIMITED TO, PROCUREMENT OF SUBSTITUTE GOODS OR
- \* SERVICES; LOSS OF USE, DATA, OR PROFITS; OR BUSINESS
- \* INTERRUPTION) HOWEVER CAUSED AND ON ANY THEORY OF LIABILITY,
- \* WHETHER IN CONTRACT, STRICT LIABILITY, OR TORT (INCLUDING
- \* NEGLIGENCE OR OTHERWISE) ARISING IN ANY WAY OUT OF THE
- \* USE OF THIS SOFTWARE, EVEN IF ADVISED OF THE POSSIBILITY \* OF SUCH DAMAGE.

\*/

## **1.359 foxtrot-core 4.0**

## **1.360 kerberos 1.16**

## **1.360.1 Available under license :**

[ NOTE: MIT has only incorporated the mechglue and spnego change, and not the incremental propagation changes. The filenames are different between the Sun and MIT sources. The actual MIT filenames appear in the top-level README file. Original text of Sun's LICENSE file follows. ]

Subject to the license set forth below, Sun Microsystems, Inc. donates the attached files to MIT for the purpose of including these modifications and additions in future versions of the Kerberos system.

Many of the files attached are subject to licenses issued by other entities, including OpenVision, MIT, and FundsXpress. See the

individual files, and/or related Readme files, for these licenses.

In addition Sun requires that the license set forth below be incorporated into any future version of the Kerberos system which contains portions of the files attached. The following files must be listed, in the top level Readme file, as being provided subject to such license:

cmd/krb5/iprop/iprop.x cmd/krb5/iprop/iprop\_hdr.h cmd/krb5/kadmin/server/ipropd\_svc.c cmd/krb5/kproplog/kproplog.c cmd/krb5/slave/kpropd\_rpc.c lib/gss\_mechs/mech\_krb5/et/kdb5\_err.c lib/gss\_mechs/mech\_spnego/mech/gssapiP\_spnego.h lib/gss\_mechs/mech\_spnego/mech/spnego\_mech.c lib/krb5/kadm5/kadm\_host\_srv\_names.c lib/krb5/kdb/kdb\_convert.c lib/krb5/kdb/kdb\_hdr.h lib/krb5/kdb/kdb\_log.c lib/krb5/kdb/kdb\_log.h lib/libgss/g\_accept\_sec\_context.c lib/libgss/g\_acquire\_cred.c lib/libgss/g\_canon\_name.c lib/libgss/g\_compare\_name.c lib/libgss/g\_context\_time.c lib/libgss/g\_delete\_sec\_context.c lib/libgss/g\_dsp\_name.c lib/libgss/g\_dsp\_status.c lib/libgss/g\_dup\_name.c lib/libgss/g\_exp\_sec\_context.c lib/libgss/g\_export\_name.c lib/libgss/g\_glue.c lib/libgss/g\_imp\_name.c lib/libgss/g\_imp\_sec\_context.c lib/libgss/g\_init\_sec\_context.c lib/libgss/g\_initialize.c lib/libgss/g\_inquire\_context.c lib/libgss/g\_inquire\_cred.c lib/libgss/g\_inquire\_names.c lib/libgss/g\_process\_context.c lib/libgss/g\_rel\_buffer.c lib/libgss/g\_rel\_cred.c lib/libgss/g\_rel\_name.c lib/libgss/g\_rel\_oid\_set.c lib/libgss/g\_seal.c lib/libgss/g\_sign.c lib/libgss/g\_store\_cred.c

lib/libgss/g\_unseal.c lib/libgss/g\_userok.c lib/libgss/g\_utils.c lib/libgss/g\_verify.c lib/libgss/gssd\_pname\_to\_uid.c uts/common/gssapi/include/gssapi\_err\_generic.h uts/common/gssapi/include/mechglueP.h

Sun's License is as follows:

Copyright (c) 2004 Sun Microsystems, Inc.

Permission is hereby granted, free of charge, to any person obtaining a copy of this software and associated documentation files (the "Software"), to deal in the Software without restriction, including without limitation the rights to use, copy, modify, merge, publish, distribute, sublicense, and/or sell copies of the Software, and to permit persons to whom the Software is furnished to do so, subject to the following conditions:

The above copyright notice and this permission notice shall be included in all copies or substantial portions of the Software.

## THE SOFTWARE IS PROVIDED "AS IS", WITHOUT WARRANTY OF ANY KIND, EXPRESS

OR IMPLIED, INCLUDING BUT NOT LIMITED TO THE WARRANTIES OF MERCHANTABILITY, FITNESS FOR A PARTICULAR PURPOSE AND NONINFRINGEMENT. IN NO EVENT SHALL THE AUTHORS OR COPYRIGHT HOLDERS BE LIABLE FOR ANY CLAIM, DAMAGES OR OTHER LIABILITY, WHETHER IN AN ACTION OF CONTRACT, TORT OR OTHERWISE, ARISING FROM, OUT OF OR IN CONNECTION WITH THE SOFTWARE OR THE USE OR OTHER DEALINGS IN THE SOFTWARE.

```
<!DOCTYPE html PUBLIC "-//W3C//DTD XHTML 1.0 Transitional//EN"
 "http://www.w3.org/TR/xhtml1/DTD/xhtml1-transitional.dtd">
```
<html xmlns="http://www.w3.org/1999/xhtml">

```
 <head>
```

```
 <meta http-equiv="Content-Type" content="text/html; charset=utf-8" />
<title>MIT Kerberos License information &#8212; MIT Kerberos Documentation</title>
\langlelink rel="stylesheet" href="_static/agogo.css" type="text/css" />
\langlelink rel="stylesheet" href="_static/pygments.css" type="text/css" />
 <link rel="stylesheet" href="_static/kerb.css" type="text/css" />
 <script type="text/javascript">
 var DOCUMENTATION OPTIONS = {
  URL_ROOT: './',
   VERSION: '1.17',
   COLLAPSE_INDEX: false,
```

```
 FILE_SUFFIX: '.html',
    HAS_SOURCE: true,
     SOURCELINK_SUFFIX: '.txt'
   };
  </script>
  <script type="text/javascript" src="_static/jquery.js"></script>
  <script type="text/javascript" src="_static/underscore.js"></script>
  <script type="text/javascript"
 src="_static/doctools.js"></script>
 \leqlink rel="author" title="About these documents" href="about.html" />
  <link rel="index" title="Index" href="genindex.html" />
  <link rel="search" title="Search" href="search.html" />
  <link rel="copyright" title="Copyright" href="copyright.html" />
  <link rel="next" title="Copyright" href="copyright.html" />
  <link rel="prev" title="MIT Kerberos features" href="mitK5features.html" />
 </head>
 <body>
  <div class="header-wrapper">
     <div class="header">
       <h1><a href="index.html">MIT Kerberos Documentation</a></h1>
       <div class="rel">
     <a href="index.html" title="Full Table of Contents"
       accesskey="C">Contents</a> |
     <a href="mitK5features.html" title="MIT Kerberos features"
       accesskey="P">previous</a> |
     <a href="copyright.html" title="Copyright"
       accesskey="N">next</a> |
     <a href="genindex.html"
 title="General Index"
       accesskey="I">index</a> |
     <a href="search.html" title="Enter search criteria"
       accesskey="S">Search</a> |
  <a href="mailto:krb5-bugs@mit.edu?subject=Documentation__MIT Kerberos License
information">feedback</a>
      \langlediv>\langlediv\rangle </div>
  <div class="content-wrapper">
   <div class="content">
     <div class="document">
   <div class="documentwrapper">
     <div class="bodywrapper">
```
<div class="body" role="main">

<div class="section" id="mit-kerberos-license-information">

<span id="mitk5license"></span><h1>MIT Kerberos License information<a class="headerlink" href="#mitkerberos-license-information" title="Permalink to this headline"></a></h1>

<div class="toctree-wrapper compound">

 $\langle$ div $>$ 

 $\langle p\rangle$ Copyright 1985-2019 by the Massachusetts Institute of Technology. $\langle p\rangle$ 

<p>All rights reserved.</p>

<p>Redistribution and use in source and binary forms, with

or without

modification, are permitted provided that the following conditions are

met:</p>

<ul class="simple">

<li>Redistributions of source code must retain the above copyright notice,

this list of conditions and the following disclaimer. $\langle$ li>

<li>Redistributions in binary form must reproduce the above copyright

notice, this list of conditions and the following disclaimer in the

documentation and/or other materials provided with the distribution.</li>  $\langle u|$ 

<p>THIS SOFTWARE IS PROVIDED BY THE COPYRIGHT HOLDERS AND CONTRIBUTORS AS IS AND ANY EXPRESS OR IMPLIED WARRANTIES, INCLUDING, BUT NOT LIMITED TO, THE IMPLIED WARRANTIES OF MERCHANTABILITY AND FITNESS FOR A PARTICULAR PURPOSE ARE DISCLAIMED. IN NO EVENT SHALL THE COPYRIGHT HOLDER OR CONTRIBUTORS BE LIABLE FOR ANY DIRECT, INDIRECT, INCIDENTAL, SPECIAL, EXEMPLARY, OR CONSEQUENTIAL DAMAGES (INCLUDING, BUT NOT LIMITED TO, PROCUREMENT OF SUBSTITUTE GOODS OR SERVICES; LOSS OF USE, DATA, OR PROFITS; OR BUSINESS INTERRUPTION) HOWEVER CAUSED AND ON ANY

THEORY OF LIABILITY, WHETHER IN CONTRACT, STRICT LIABILITY, OR TORT (INCLUDING NEGLIGENCE OR OTHERWISE) ARISING IN ANY WAY OUT OF THE USE OF THIS SOFTWARE, EVEN IF ADVISED OF THE POSSIBILITY OF SUCH DAMAGE.</p>

<p>Downloading of this software may constitute an export of cryptographic

software from the United States of America that is subject to the

United States Export Administration Regulations (EAR), 15 CFR 730-774.

Additional laws or regulations may apply. It is the responsibility of

the person or entity contemplating export to comply with all

applicable export laws and regulations, including obtaining any

required license from the U.S. government.</p>

<p>The U.S. government prohibits export of encryption source code to

certain countries and individuals, including, but not limited to, the

countries of Cuba, Iran, North Korea, Sudan, Syria, and residents and nationals of those countries.</p>

<p>Documentation components of this software distribution are licensed under

a Creative Commons Attribution-ShareAlike 3.0 Unported License.

(<a class="reference external" href="https://creativecommons.org/licenses/by-

sa/3.0/">https://creativecommons.org/licenses/by-sa/3.0/</a>)</p>

<p>Individual source code files are copyright MIT, Cygnus Support, Novell, OpenVision Technologies, Oracle, Red Hat, Sun Microsystems, FundsXpress, and others.</p> <p>Project Athena, Athena, Athena MUSE, Discuss, Hesiod, Kerberos, Moira, and Zephyr are trademarks of the Massachusetts Institute of Technology (MIT). No commercial use of these trademarks may be made without prior written permission of MIT. $<$ /p> <p>Commercial use means use of a name in a product or other for-profit manner. It does NOT prevent a commercial firm from referring to the MIT trademarks in order to convey information (although in doing so, recognition of their trademark status should be given).</p> <hr class="docutils" /> <p>The following copyright and permission notice applies to the OpenVision Kerberos Administration system located in <code class="docutils literal"><span class="pre">kadmin/create</span></code>, <code class="docutils literal"><span class="pre">kadmin/dbutil</span></code>, <code class="docutils literal"><span class="pre">kadmin/passwd</span></code>, <code class="docutils literal"><span class="pre">kadmin/server</span></code>, <code class="docutils literal"><span class="pre">lib/kadm5</span></code>, and portions of <code class="docutils literal"><span class="pre">lib/rpc</span></code>:</p> <blockquote> <div><p>Copyright, OpenVision Technologies, Inc., 1993-1996, All Rights Reserved</p> <p>WARNING: Retrieving the OpenVision Kerberos Administration system source code, as described below, indicates your acceptance of the following terms. If you do not agree to the following terms, do not retrieve the OpenVision Kerberos administration system.</p> <p>You may freely use and distribute the Source Code and Object Code compiled from it, with or without modification, but this Source Code is provided to you AS IS EXCLUSIVE OF ANY WARRANTY, INCLUDING, WITHOUT LIMITATION, ANY WARRANTIES OF MERCHANTABILITY OR FITNESS FOR A PARTICULAR PURPOSE, OR ANY OTHER WARRANTY, WHETHER EXPRESS OR IMPLIED. IN NO EVENT WILL OPENVISION HAVE ANY LIABILITY FOR ANY LOST PROFITS, LOSS OF DATA OR COSTS OF PROCUREMENT OF SUBSTITUTE GOODS OR SERVICES, OR FOR ANY SPECIAL, INDIRECT, OR CONSEQUENTIAL DAMAGES ARISING OUT OF THIS AGREEMENT, INCLUDING, WITHOUT LIMITATION, THOSE RESULTING FROM THE USE OF THE SOURCE CODE, OR THE FAILURE OF THE SOURCE CODE TO PERFORM, OR FOR ANY OTHER REASON.</p> <p>OpenVision retains all copyrights in the donated Source Code. OpenVision also retains copyright to derivative works of the Source Code, whether created by OpenVision or by a third party. The OpenVision copyright notice must be preserved if derivative works are made based on the donated Source Code.</p> <p>OpenVision Technologies, Inc. has donated this Kerberos Administration

system to MIT for inclusion

in the standard Kerberos 5 distribution.

This donation underscores our commitment to continuing Kerberos

technology development and our gratitude for the valuable work which has been performed by MIT and the Kerberos community.</p> </div></blockquote> <hr class="docutils" /> <blockquote> <div>Portions contributed by Matt Crawford <code class="docutils literal"><span class="pre">crawdad@fnal.gov</span></code> were work performed at Fermi National Accelerator Laboratory, which is operated by Universities Research Association, Inc., under contract DE-AC02-76CHO3000 with the U.S. Department of Energy.</div></blockquote> <hr class="docutils" /> <p>Portions of <code class="docutils literal"><span class="pre">src/lib/crypto</span></code> have the following copyright:</p> <blockquote>  $\langle \text{div}\rangle \langle \text{p}\rangle$  Copyright 1998 by the FundsXpress, INC. $\langle \text{p}\rangle$ <p>All rights reserved.</p> <blockquote> <div>Export of this software from the United States of America may require a specific license from the United States Government. It is the responsibility of any person or organization contemplating export to obtain such a license before exporting.</div></blockquote> <p>WITHIN THAT CONSTRAINT, permission to use, copy, modify, and distribute this software and its documentation for any purpose and without fee is hereby granted, provided that the above copyright notice appear in all copies and that both that copyright notice and this permission notice appear in supporting documentation, and that the name of FundsXpress. not be used in advertising or publicity pertaining to distribution of the software without specific, written prior permission. FundsXpress makes no representations about the suitability of this software for any purpose. It is provided as is without express or implied warranty.</p> <p>THIS SOFTWARE IS PROVIDED AS IS AND WITHOUT ANY EXPRESS OR IMPLIED WARRANTIES, INCLUDING, WITHOUT LIMITATION, THE IMPLIED WARRANTIES OF MERCHANTIBILITY AND FITNESS FOR A PARTICULAR PURPOSE.</p> </div></blockquote> <hr class="docutils" /> <p>The implementation of the AES encryption algorithm in <code class="docutils literal"><span class="pre">src/lib/crypto/builtin/aes</span></code> has the following copyright:</p> <blockquote> <div><div class="line-block"> <div class="line">Copyright 2001, Dr Brian Gladman <code class="docutils literal"><span class="pre">brg@gladman.uk.net</span></code>, Worcester, UK.</div> <div class="line">All rights reserved.</div> </div>

<p>LICENSE TERMS</p>

<p>The free distribution and use of this software in both source and binary form is allowed (with or without changes) provided that:</p> <ol class="arabic simple"> <li>distributions of this source code include the above copyright notice, this list of conditions and the following disclaimer;</li> <li>distributions in binary form include the above copyright notice, this list of conditions and the following disclaimer in the documentation and/or other associated materials;</li> <li>the copyright holders name is not used to endorse products built using this software without specific written permission.</li>  $<$ /ol $>$ <p>DISCLAIMER</p> <p>This software is provided as is with no explcit or implied warranties in respect of any properties, including, but not limited to, correctness and fitness for purpose.</p> </div></blockquote> <hr class="docutils" /> <p>Portions contributed by Red Hat, including the pre-authentication plug-in framework and the NSS crypto implementation, contain the following copyright:</p> <blockquote> <div><div class="line-block"> <div class="line">Copyright 2006 Red Hat, Inc.</div> <div class="line">Portions copyright 2006 Massachusetts Institute of Technology</div> <div class="line">All Rights Reserved.</div>  $\langle$ div $>$ <p>Redistribution and use in source and binary forms, with or without modification, are permitted provided that the following conditions are met:</p> <ul class="simple"> <li>Redistributions of source code must retain the above copyright notice, this list of conditions and the following disclaimer.</li> <li>Redistributions in binary form must reproduce the above copyright notice, this list of conditions and the following disclaimer in the documentation and/or other materials provided with the distribution.</li> <li>Neither the name of Red Hat, Inc., nor the names of its contributors may be used to endorse or promote products derived from this software without specific prior written permission.</li>  $\langle \text{ul} \rangle$ <p>THIS SOFTWARE IS PROVIDED BY THE COPYRIGHT HOLDERS AND CONTRIBUTORS AS IS AND ANY EXPRESS OR IMPLIED WARRANTIES, INCLUDING, BUT NOT LIMITED TO, THE IMPLIED WARRANTIES OF MERCHANTABILITY AND FITNESS FOR A

PARTICULAR PURPOSE ARE DISCLAIMED. IN NO EVENT SHALL THE COPYRIGHT OWNER OR CONTRIBUTORS BE LIABLE FOR ANY DIRECT, INDIRECT, INCIDENTAL, SPECIAL, EXEMPLARY, OR CONSEQUENTIAL DAMAGES (INCLUDING, BUT NOT LIMITED TO,

PROCUREMENT OF SUBSTITUTE GOODS OR SERVICES; LOSS OF USE, DATA, OR PROFITS; OR BUSINESS INTERRUPTION) HOWEVER CAUSED AND

ON ANY THEORY OF

LIABILITY, WHETHER IN CONTRACT, STRICT LIABILITY, OR TORT (INCLUDING NEGLIGENCE OR OTHERWISE) ARISING IN ANY WAY OUT OF THE USE OF THIS SOFTWARE, EVEN IF ADVISED OF THE POSSIBILITY OF SUCH DAMAGE.</p>

</div></blockquote>

<hr class="docutils" />

 $\langle p \rangle$ The bundled verto source code is subject to the following license: $\langle p \rangle$ 

<blockquote>

<div><p>Copyright 2011 Red Hat, Inc.</p>

<p>Permission is hereby granted, free of charge, to any person

obtaining a copy of this software and associated documentation files

(the Software), to deal in the Software without restriction,

including without limitation the rights to use, copy, modify, merge,

publish, distribute, sublicense, and/or sell copies of the Software,

and to permit persons to whom the Software is furnished to do so,

subject to the following conditions: $\langle p \rangle$ 

<p>The above copyright notice and this permission notice shall be

included in all copies or substantial portions of the Software.</p>

<p>THE SOFTWARE IS PROVIDED AS IS, WITHOUT

WARRANTY OF ANY KIND,

EXPRESS OR IMPLIED, INCLUDING BUT NOT LIMITED TO THE WARRANTIES OF MERCHANTABILITY, FITNESS FOR A PARTICULAR PURPOSE AND NONINFRINGEMENT. IN NO EVENT SHALL THE AUTHORS OR COPYRIGHT HOLDERS BE LIABLE FOR ANY CLAIM, DAMAGES OR OTHER LIABILITY, WHETHER IN AN ACTION OF CONTRACT, TORT OR OTHERWISE, ARISING FROM, OUT OF OR IN CONNECTION WITH THE SOFTWARE OR THE USE OR OTHER DEALINGS IN THE SOFTWARE.</p>

</div></blockquote>

<hr class="docutils" />

 $\langle p \rangle$ The MS-KKDCP client implementation has the following copyright: $\langle p \rangle$ 

<blockquote>

<div><p>Copyright 2013,2014 Red Hat, Inc.</p>

<p>Redistribution and use in source and binary forms, with or without

modification, are permitted provided that the following conditions are met: $\langle p \rangle$ 

<blockquote>

<div><ol class="arabic simple">

<li>Redistributions of source code must retain the above copyright

notice, this list of conditions and the following disclaimer.</li>

 $\langle$ li $>$ Redistributions in binary form must reproduce the above copyright notice,

this list of conditions and the following disclaimer in

the documentation and/or other materials provided with the

distribution.</li>

 $\langle$ ol $>$ 

</div></blockquote>

<p>THIS SOFTWARE IS PROVIDED BY THE COPYRIGHT HOLDERS AND CONTRIBUTORS AS

IS AND ANY EXPRESS OR IMPLIED WARRANTIES, INCLUDING, BUT NOT LIMITED TO, THE IMPLIED WARRANTIES OF MERCHANTABILITY AND FITNESS FOR A PARTICULAR PURPOSE ARE DISCLAIMED. IN NO EVENT SHALL THE COPYRIGHT OWNER OR CONTRIBUTORS BE LIABLE FOR ANY DIRECT, INDIRECT, INCIDENTAL, SPECIAL, EXEMPLARY, OR CONSEQUENTIAL DAMAGES (INCLUDING, BUT NOT LIMITED TO, PROCUREMENT OF SUBSTITUTE GOODS OR SERVICES; LOSS OF USE, DATA, OR PROFITS; OR BUSINESS INTERRUPTION) HOWEVER CAUSED AND ON ANY THEORY OF LIABILITY, WHETHER IN CONTRACT, STRICT LIABILITY, OR TORT (INCLUDING NEGLIGENCE OR OTHERWISE) ARISING IN ANY WAY OUT OF THE USE OF THIS SOFTWARE, EVEN IF ADVISED OF THE POSSIBILITY OF SUCH DAMAGE.</p> </div></blockquote>

<hr class="docutils" />

<p>The implementations of

GSSAPI mechglue in GSSAPI-SPNEGO in

<code class="docutils literal"><span class="pre">src/lib/gssapi</span></code>, including the following files:</p> <div class="highlight-default"><div class="highlight"><pre><span></span><span class="n">lib</span><span class="o">/</span><span class="n">gssapi</span><span class="o">/</span><span class="n">generic</span><span class="o">/</span><span class="n">gssapi\_err\_generic</span><span class="o">.</span><span class="n">et</span> <span class="n">lib</span><span class="o">/</span><span class="n">gssapi</span><span class="o">/</span><span class="n">mechglue</span><span class="o">/</span><span class="n">g\_accept\_sec\_context</span><span class="o">.</span><span class="n">c</span> <span class="n">lib</span><span class="o">/</span><span class="n">gssapi</span><span class="o">/</span><span class="n">mechglue</span><span class="o">/</span><span class="n">g\_acquire\_cred</span><span class="o">.</span><span class="n">c</span> <span class="n">lib</span><span class="o">/</span><span class="n">gssapi</span><span class="o">/</span><span class="n">mechglue</span><span class="o">/</span><span class="n">g\_canon\_name</span><span class="o">.</span><span class="n">c</span> <span class="n">lib</span><span class="o">/</span><span class="n">gssapi</span><span class="o">/</span><span class="n">mechglue</span><span class="o">/</span><span class="n">g\_compare\_name</span><span class="o">.</span><span class="n">c</span> <span class="n">lib</span><span class="o">/</span><span class="n">gssapi</span><span class="o">/</span><span class="n">mechglue</span><span class="o">/</span><span class="n">g\_context\_time</span><span class="o">.</span><span class="n">c</span> <span class="n">lib</span><span class="o">/</span><span class="n">gssapi</span><span class="o">/</span><span class="n">mechglue</span><span class="o">/</span><span class="n">g\_delete\_sec\_context</span><span class="o">.</span><span class="n">c</span> <span class="n">lib</span><span class="o">/</span><span class="n">gssapi</span><span class="o">/</span><span class="n">mechglue</span><span class="o">/</span><span class="n">g\_dsp\_name</span><span class="o">.</span><span class="n">c</span> <span class="n">lib</span><span class="o">/</span><span class="n">gssapi</span><span class="o">/</span><span class="n">mechglue</span><span class="o">/</span><span class="n">g\_dsp\_status</span><span class="o">.</span><span class="n">c</span> <span class="n">lib</span><span class="o">/</span><span class="n">gssapi</span><span class="o">/</span><span class="n">mechglue</span><span class="o">/</span><span class="n">g\_dup\_name</span><span class="o">.</span><span class="n">c</span> <span class="n">lib</span><span class="o">/</span><span class="n">gssapi</span><span class="o">/</span><span class="n">mechglue</span><span class="o">/</span><span

class="n">g\_exp\_sec\_context</span><span class="o">.</span><span class="n">c</span> <span class="n">lib</span><span class="o">/</span><span class="n">gssapi</span><span class="o">/</span><span

 class="n">mechglue</span><span class="o">/</span><span class="n">g\_export\_name</span><span class="o">.</span><span class="n">c</span>

<span class="n">lib</span><span class="o">/</span><span class="n">gssapi</span><span class="o">/</span><span class="n">mechglue</span><span class="o">/</span><span class="n">g\_glue</span><span class="o">.</span><span class="n">c</span>

<span class="n">lib</span><span class="o">/</span><span class="n">gssapi</span><span class="o">/</span><span class="n">mechglue</span><span class="o">/</span><span class="n">g\_imp\_name</span><span class="o">.</span><span class="n">c</span> <span class="n">lib</span><span class="o">/</span><span class="n">gssapi</span><span class="o">/</span><span class="n">mechglue</span><span class="o">/</span><span class="n">g\_imp\_sec\_context</span><span class="o">.</span><span class="n">c</span> <span class="n">lib</span><span class="o">/</span><span class="n">gssapi</span><span class="o">/</span><span class="n">mechglue</span><span

 class="o">/</span><span class="n">g\_init\_sec\_context</span><span class="o">.</span><span class="n">c</span>

<span class="n">lib</span><span class="o">/</span><span class="n">gssapi</span><span class="o">/</span><span class="n">mechglue</span><span class="o">/</span><span class="n">g\_initialize</span><span class="o">.</span><span class="n">c</span> <span class="n">lib</span><span class="o">/</span><span class="n">gssapi</span><span class="o">/</span><span class="n">mechglue</span><span class="o">/</span><span class="n">g\_inquire\_context</span><span class="o">.</span><span class="n">c</span> <span class="n">lib</span><span class="o">/</span><span class="n">gssapi</span><span class="o">/</span><span class="n">mechglue</span><span class="o">/</span><span class="n">g\_inquire\_cred</span><span class="o">.</span><span class="n">c</span> <span class="n">lib</span><span class="o">/</span><span class="n">gssapi</span><span class="o">/</span><span class="n">mechglue</span><span

 class="o">/</span><span class="n">g\_inquire\_names</span><span class="o">.</span><span class="n">c</span> <span class="n">lib</span><span class="o">/</span><span class="n">gssapi</span><span class="o">/</span><span class="n">mechglue</span><span class="o">/</span><span class="n">g\_process\_context</span><span class="o">.</span><span class="n">c</span> <span class="n">lib</span><span class="o">/</span><span class="n">gssapi</span><span class="o">/</span><span class="n">mechglue</span><span class="o">/</span><span class="n">g\_rel\_buffer</span><span class="o">.</span><span class="n">c</span> <span class="n">lib</span><span class="o">/</span><span class="n">gssapi</span><span class="o">/</span><span class="n">mechglue</span><span class="o">/</span><span class="n">g\_rel\_cred</span><span class="o">.</span><span class="n">c</span> <span class="n">lib</span><span class="o">/</span><span class="n">gssapi</span><span class="o">/</span><span class="n">mechglue</span><span class="o">/</span><span class="n">g\_rel\_name</span><span

class="o">.</span><span class="n">c</span>

<span class="n">lib</span><span class="o">/</span><span class="n">gssapi</span><span class="o">/</span><span class="n">mechglue</span><span class="o">/</span><span class="n">g\_rel\_oid\_set</span><span class="o">.</span><span class="n">c</span> <span class="n">lib</span><span class="o">/</span><span class="n">gssapi</span><span class="o">/</span><span class="n">mechglue</span><span class="o">/</span><span

class="n">g\_seal</span><span class="o">.</span><span class="n">c</span> <span class="n">lib</span><span class="o">/</span><span class="n">gssapi</span><span class="o">/</span><span class="n">mechglue</span><span class="o">/</span><span class="n">g\_sign</span><span class="o">.</span><span class="n">c</span> <span class="n">lib</span><span class="o">/</span><span class="n">gssapi</span><span class="o">/</span><span class="n">mechglue</span><span class="o">/</span><span class="n">g\_store\_cred</span><span class="o">.</span><span class="n">c</span>

<span class="n">lib</span><span class="o">/</span><span class="n">gssapi</span><span class="o">/</span><span class="n">mechglue</span><span class="o">/</span><span class="n">g\_unseal</span><span class="o">.</span><span class="n">c</span> <span class="n">lib</span><span class="o">/</span><span class="n">gssapi</span><span class="o">/</span><span class="n">mechglue</span><span class="o">/</span><span class="n">g\_userok</span><span class="o">.</span><span class="n">c</span> <span class="n">lib</span><span class="o">/</span><span class="n">gssapi</span><span class="o">/</span><span class="n">mechglue</span><span class="o">/</span><span class="n">g\_utils</span><span class="o">.</span><span class="n">c</span> <span class="n">lib</span><span class="o">/</span><span class="n">gssapi</span><span class="o">/</span><span class="n">mechglue</span><span class="o">/</span><span class="n">g\_verify</span><span class="o">.</span><span class="n">c</span> <span class="n">lib</span><span

 class="o">/</span><span class="n">gssapi</span><span class="o">/</span><span class="n">mechglue</span><span class="o">/</span><span class="n">gssd\_pname\_to\_uid</span><span class="o">.</span><span class="n">c</span>

<span class="n">lib</span><span class="o">/</span><span class="n">gssapi</span><span

class="o">/</span><span class="n">mechglue</span><span class="o">/</span><span

class="n">mglueP</span><span class="o">.</span><span class="n">h</span>

<span class="n">lib</span><span class="o">/</span><span class="n">gssapi</span><span

class="o">/</span><span class="n">mechglue</span><span class="o">/</span><span

class="n">oid\_ops</span><span class="o">.</span><span class="n">c</span>

<span class="n">lib</span><span class="o">/</span><span class="n">gssapi</span><span

class="o">/</span><span class="n">spnego</span><span class="o">/</span><span

class="n">gssapiP\_spnego</span><span class="o">.</span><span class="n">h</span>

<span class="n">lib</span><span class="o">/</span><span

class="n">gssapi</span><span class="o">/</span><span class="n">spnego</span><span

```
class="o">/</span><span class="n">spnego_mech</span><span class="o">.</span><span class="n">c</span>
</pre></div>
```
</div>

<p>and the initial implementation of incremental propagation, including

the following new or changed files: $\langle p \rangle$ 

<div class="highlight-default"><div class="highlight"><pre><span></span><span class="n">include</span><span class="o">/</span><span class="n">iprop\_hdr</span><span class="o">.</span><span class="n">h</span> <span class="n">kadmin</span><span class="o">/</span><span class="n">server</span><span class="o">/</span><span class="n">ipropd\_svc</span><span class="o">.</span><span class="n">c</span> <span class="n">lib</span><span class="o">/</span><span class="n">kdb</span><span class="o">/</span><span class="n">iprop</span><span class="o">.</span><span class="n">x</span> <span class="n">lib</span><span class="o">/</span><span class="n">kdb</span><span class="o">/</span><span class="n">kdb\_convert</span><span

class="o">.</span><span class="n">c</span>

<span class="n">lib</span><span class="o">/</span><span class="n">kdb</span><span class="o">/</span><span class="n">kdb\_log</span><span class="o">.</span><span class="n">c</span> <span class="n">lib</span><span class="o">/</span><span class="n">kdb</span><span class="o">/</span><span class="n">kdb\_log</span><span class="o">.</span><span class="n">h</span> <span class="n">lib</span><span class="o">/</span><span class="n">krb5</span><span class="o">/</span><span class="n">error\_tables</span><span class="o">/</span><span class="n">kdb5\_err</span><span class="o">.</span><span class="n">et</span> <span class="n">kprop</span><span class="o">/</span><span class="n">kpropd\_rpc</span><span class="o">.</span><span class="n">c</span> <span class="n">kprop</span><span class="o">/</span><span class="n">kproplog</span><span class="o">.</span><span class="n">c</span> </pre></div>  $\langle$ div $>$  $\langle p \rangle$  are subject to the following license: $\langle p \rangle$ <blockquote> <div><p>Copyright 2004 Sun Microsystems, Inc.</p> <p>Permission is hereby granted, free of charge, to any person obtaining a copy of this software and associated documentation files (the Software), to deal in the Software without restriction, including without limitation the rights to use, copy, modify, merge, publish, distribute, sublicense, and/or sell copies of the Software, and to permit persons to whom the Software is furnished to do so, subject to the following conditions:</p> <p>The above copyright notice and this permission notice shall be included in all copies or substantial portions of the Software. $\langle p \rangle$ <p>THE SOFTWARE IS PROVIDED AS IS, WITHOUT WARRANTY OF ANY KIND, EXPRESS OR IMPLIED, INCLUDING BUT NOT LIMITED TO THE WARRANTIES OF MERCHANTABILITY, FITNESS FOR A PARTICULAR PURPOSE AND NONINFRINGEMENT. IN NO EVENT SHALL THE AUTHORS OR COPYRIGHT HOLDERS BE LIABLE FOR ANY CLAIM, DAMAGES OR OTHER LIABILITY, WHETHER IN AN ACTION OF CONTRACT, TORT OR OTHERWISE, ARISING FROM, OUT OF OR IN CONNECTION WITH THE SOFTWARE OR THE USE OR OTHER DEALINGS IN THE SOFTWARE.</p> </div></blockquote> <hr class="docutils" /> <p>Kerberos V5 includes documentation and software developed at the University of California at Berkeley, which includes this copyright notice:</p> <blockquote> <div><div class="line-block"> <div class="line">Copyright 1983 Regents of the University of California.</div> <div class="line">All rights reserved.</div> </div> <p>Redistribution and use in source and binary forms, with or without modification, are permitted provided that the following conditions are met:</p>

<ol class="arabic simple">

<li>Redistributions of source code must retain the above copyright notice, this list of conditions and the following disclaimer.</li> <li>Redistributions in binary form must reproduce the above copyright notice, this list of conditions and the following disclaimer in the documentation and/or other materials provided with the distribution.</li> <li>Neither

 the name of the University nor the names of its contributors may be used to endorse or promote products derived from this software without specific prior written permission.</li>  $<$ / $ol$ >

<p>THIS SOFTWARE IS PROVIDED BY THE REGENTS AND CONTRIBUTORS AS IS AND ANY EXPRESS OR IMPLIED WARRANTIES, INCLUDING, BUT NOT LIMITED TO, THE IMPLIED WARRANTIES OF MERCHANTABILITY AND FITNESS FOR A PARTICULAR PURPOSE ARE DISCLAIMED. IN NO EVENT SHALL THE REGENTS OR CONTRIBUTORS BE LIABLE FOR ANY DIRECT, INDIRECT, INCIDENTAL, SPECIAL, EXEMPLARY, OR CONSEQUENTIAL DAMAGES (INCLUDING, BUT NOT LIMITED TO, PROCUREMENT OF SUBSTITUTE GOODS OR SERVICES; LOSS OF USE, DATA, OR PROFITS; OR BUSINESS INTERRUPTION) HOWEVER CAUSED AND ON ANY THEORY OF LIABILITY, WHETHER IN CONTRACT, STRICT LIABILITY, OR TORT (INCLUDING NEGLIGENCE OR OTHERWISE) ARISING IN ANY WAY OUT OF THE USE OF THIS SOFTWARE, EVEN IF ADVISED OF THE POSSIBILITY OF

SUCH DAMAGE.</p>

</div></blockquote> <hr class="docutils" />

<p>Portions contributed

by Novell, Inc., including the LDAP database

backend, are subject to the following license:</p>

<blockquote>

<div><div class="line-block">

<div class="line">Copyright 2004-2005, Novell, Inc.</div>

<div class="line">All rights reserved.</div>

 $\langle$ div $>$ 

<p>Redistribution and use in source and binary forms, with or without

modification, are permitted provided that the following conditions are met: $\langle p \rangle$ <ul class="simple">

<li>Redistributions of source code must retain the above copyright notice,

this list of conditions and the following disclaimer.</li>

<li>Redistributions in binary form must reproduce the above copyright

notice, this list of conditions and the following disclaimer in the

documentation and/or other materials provided with the distribution.</li>

<li>The copyright holders name is not used to endorse or promote products

derived from this software without specific prior written permission.</li>

 $\langle 111 \rangle$ 

<p>THIS SOFTWARE IS PROVIDED BY THE COPYRIGHT HOLDERS AND CONTRIBUTORS AS IS AND

 ANY EXPRESS OR IMPLIED WARRANTIES, INCLUDING, BUT NOT LIMITED TO, THE IMPLIED WARRANTIES OF MERCHANTABILITY AND FITNESS FOR A PARTICULAR PURPOSE ARE DISCLAIMED. IN NO EVENT SHALL THE COPYRIGHT OWNER OR CONTRIBUTORS BE

LIABLE FOR ANY DIRECT, INDIRECT, INCIDENTAL, SPECIAL, EXEMPLARY, OR CONSEQUENTIAL DAMAGES (INCLUDING, BUT NOT LIMITED TO, PROCUREMENT OF SUBSTITUTE GOODS OR SERVICES; LOSS OF USE, DATA, OR PROFITS; OR BUSINESS INTERRUPTION) HOWEVER CAUSED AND ON ANY THEORY OF LIABILITY, WHETHER IN CONTRACT, STRICT LIABILITY, OR TORT (INCLUDING NEGLIGENCE OR OTHERWISE) ARISING IN ANY WAY OUT OF THE USE OF THIS SOFTWARE, EVEN IF ADVISED OF THE POSSIBILITY OF SUCH DAMAGE.</p>

</div></blockquote>

<hr class="docutils" />

<p>Portions funded by Sandia National Laboratory

and developed by the University of Michigans

Center for Information Technology Integration,

including the PKINIT implementation, are subject

to the following license:</p>

<blockquote>

<div><div class="line-block">

<div class="line">COPYRIGHT

2006-2007</div>

<div class="line">THE REGENTS OF THE UNIVERSITY OF MICHIGAN</div>

<div class="line">ALL RIGHTS RESERVED</div>

 $\langle$ div $>$ 

<p>Permission is granted to use, copy, create derivative works and redistribute this software and such derivative works for any purpose, so long as the name of The University of Michigan is not used in any advertising or publicity pertaining to the use of distribution of this software without specific, written prior authorization. If the above copyright notice or any other identification of the University of Michigan is included in any copy of any portion of this software, then the disclaimer below must also be included.</p>

<p>THIS SOFTWARE IS PROVIDED AS IS, WITHOUT REPRESENTATION FROM THE UNIVERSITY OF MICHIGAN AS TO ITS FITNESS FOR ANY PURPOSE, AND WITHOUT WARRANTY BY THE UNIVERSITY OF MICHIGAN OF ANY KIND, EITHER EXPRESS OR IMPLIED, INCLUDING WITHOUT LIMITATION THE IMPLIED WARRANTIES OF MERCHANTABILITY AND FITNESS FOR A PARTICULAR PURPOSE. THE

REGENTS OF THE UNIVERSITY OF MICHIGAN SHALL NOT BE LIABLE FOR ANY DAMAGES, INCLUDING SPECIAL, INDIRECT, INCIDENTAL, OR CONSEQUENTIAL DAMAGES, WITH RESPECT TO ANY CLAIM ARISING OUT OF OR IN CONNECTION WITH THE USE OF THE SOFTWARE, EVEN IF IT HAS BEEN OR IS HEREAFTER ADVISED OF THE POSSIBILITY OF SUCH DAMAGES.</p>

</div></blockquote>

<hr class="docutils" />

<p>The pkcs11.h file included in the PKINIT code has the

following license:</p>

<blockquote>

<div><div class="line-block"> <div class="line">Copyright 2006 g10 Code GmbH</div> <div class="line">Copyright 2006 Andreas Jellinghaus</div>  $\langle$ div $>$ <p>This file is free software; as a special exception the author gives unlimited permission to copy and/or distribute it, with or without modifications, as long as this notice is preserved. $\langle p \rangle$ <p>This file is distributed in the hope that it will be useful, but WITHOUT ANY WARRANTY, to the extent permitted by law; without even the implied warranty of MERCHANTABILITY or FITNESS FOR A PARTICULAR PURPOSE.</p> </div></blockquote>  $<$ hr class="docutils" />  $\langle p\rangle$ Portions contributed by Apple Inc. are subject to the following license: $\langle p\rangle$ <blockquote>  $\langle \text{div}\rangle \langle \text{p}\rangle$ Copyright 2004-2008 Apple Inc. All Rights Reserved. $\langle \text{p}\rangle$ <blockquote> <div>Export of this software from the United States of America may require a specific license from the United States Government. It is the responsibility of any person or organization contemplating export to obtain such a license before exporting.</div></blockquote> <p>WITHIN THAT CONSTRAINT, permission to use, copy, modify, and distribute this software and its documentation for any purpose and without fee is hereby granted, provided that the above copyright notice appear in all copies and that both that copyright notice and this permission notice appear in supporting documentation, and that the name of Apple Inc. not be used in advertising or publicity pertaining to distribution of the software without specific, written prior permission. Apple Inc. makes no representations about the suitability of this software for any purpose. It is provided as is without express or implied warranty.</p> <p>THIS SOFTWARE IS PROVIDED AS IS AND WITHOUT ANY EXPRESS OR IMPLIED WARRANTIES, INCLUDING, WITHOUT LIMITATION, THE IMPLIED WARRANTIES OF MERCHANTIBILITY AND FITNESS FOR A PARTICULAR PURPOSE.</p> </div></blockquote> <hr class="docutils" /> <p>The implementations of UTF-8 string handling in src/util/support and src/lib/krb5/unicode are subject to the following copyright and permission notice:</p> <blockquote> <div><div class="line-block"> <div class="line">The OpenLDAP Public License</div>  $\langle$ div class="line">Version 2.8, 17 August 2003 $\langle$ div>  $\langle$ div $>$ <p>Redistribution and use of this software and associated documentation

(Software), with or without modification, are permitted provided that the following conditions are met: $\langle p \rangle$ <ol class="arabic simple"> <li>Redistributions in source form must retain copyright statements and notices, </li> <li>Redistributions in binary form must reproduce applicable copyright statements and notices, this list of conditions, and the following disclaimer in the documentation and/or other materials provided with the distribution, and</li> <li>Redistributions must contain a verbatim copy of this document.</li>  $<$ /ol $>$  $\langle p \rangle$ The OpenLDAP Foundation may revise this license from time to time. Each revision is distinguished by a version number. You may use this Software under terms of this license revision or under the terms of any subsequent revision of the license. $\langle p \rangle$ <p>THIS SOFTWARE IS PROVIDED BY THE OPENLDAP FOUNDATION AND ITS CONTRIBUTORS AS IS AND ANY EXPRESSED OR IMPLIED WARRANTIES, INCLUDING, BUT NOT LIMITED TO, THE IMPLIED WARRANTIES OF MERCHANTABILITY AND FITNESS FOR A PARTICULAR PURPOSE ARE DISCLAIMED. IN NO EVENT SHALL THE OPENLDAP FOUNDATION, ITS CONTRIBUTORS, OR THE AUTHOR(S) OR OWNER(S) OF THE SOFTWARE BE LIABLE FOR ANY DIRECT, INDIRECT, INCIDENTAL, SPECIAL, EXEMPLARY, OR CONSEQUENTIAL DAMAGES (INCLUDING, BUT NOT LIMITED TO, PROCUREMENT OF SUBSTITUTE GOODS OR SERVICES; LOSS OF USE, DATA, OR PROFITS; OR BUSINESS INTERRUPTION) HOWEVER CAUSED AND ON ANY THEORY OF LIABILITY, WHETHER IN CONTRACT, STRICT LIABILITY, OR TORT (INCLUDING NEGLIGENCE OR OTHERWISE) ARISING IN ANY WAY OUT OF THE USE OF THIS SOFTWARE, EVEN IF ADVISED OF THE POSSIBILITY OF SUCH DAMAGE.</p> <p>The names of the authors and copyright holders must not be used in advertising or otherwise to promote the sale, use or other dealing in this Software without specific, written prior permission. Title to copyright in this Software shall at all times remain with copyright holders.</p>  $\langle p\rangle$ OpenLDAP is a registered trademark of the OpenLDAP Foundation. $\langle p\rangle$ <p>Copyright 1999-2003 The OpenLDAP Foundation, Redwood City, California, USA. All Rights Reserved. Permission to copy and

distribute verbatim copies of this document is granted. $<$ /p>

</div></blockquote>

<hr class="docutils" />

<p>Marked test programs in src/lib/krb5/krb

have the following copyright: $\langle p \rangle$ 

<blockquote>

<div><div class="line-block">

<div class="line">Copyright 2006 Kungliga Tekniska Hgskola</div>

<div class="line">(Royal Institute of Technology, Stockholm, Sweden).</div>

<div class="line">All rights reserved.</div>

 $\langle$ div $>$ 

<p>Redistribution and use in source and binary forms, with or without modification, are permitted provided that the following conditions are met:</p>

<ol class="arabic simple">

<li>Redistributions of source code must retain the above copyright notice, this list of conditions and the following disclaimer.</li> <li>Redistributions in binary form must reproduce the above copyright notice, this list of conditions and the following disclaimer in the documentation and/or other materials provided with the distribution. $\langle$ li> <li>Neither the name of KTH nor the names of its contributors may be used to endorse or promote products derived from this software without specific prior written permission.</li>

#### $<$ /ol $>$

#### <p>THIS SOFTWARE

 IS PROVIDED BY KTH AND ITS CONTRIBUTORS AS IS AND ANY EXPRESS OR IMPLIED WARRANTIES, INCLUDING, BUT NOT LIMITED TO, THE IMPLIED WARRANTIES OF MERCHANTABILITY AND FITNESS FOR A PARTICULAR PURPOSE ARE DISCLAIMED. IN NO EVENT SHALL KTH OR ITS CONTRIBUTORS BE LIABLE FOR ANY DIRECT, INDIRECT, INCIDENTAL, SPECIAL, EXEMPLARY, OR CONSEQUENTIAL DAMAGES (INCLUDING, BUT NOT LIMITED TO, PROCUREMENT OF SUBSTITUTE GOODS OR SERVICES; LOSS OF USE, DATA, OR PROFITS; OR BUSINESS INTERRUPTION) HOWEVER CAUSED AND ON ANY THEORY OF LIABILITY, WHETHER IN CONTRACT, STRICT LIABILITY, OR TORT (INCLUDING NEGLIGENCE OR OTHERWISE) ARISING IN ANY WAY OUT OF THE USE OF THIS SOFTWARE, EVEN IF ADVISED OF THE POSSIBILITY OF SUCH DAMAGE.</p>

</div></blockquote>

<hr class="docutils" />

 $\langle p \rangle$ The KCM Mach RPC definition file used on macOS has the following copyright: $\langle p \rangle$ <blockquote>

<div><div class="line-block">

<div class="line">Copyright 2009 Kungliga Tekniska Hgskola</div>

<div class="line">(Royal Institute of Technology,

Stockholm, Sweden).</div>

<div class="line">All rights reserved.</div>

</div>

<p>Portions Copyright 2009 Apple Inc. All rights reserved.</p>

<p>Redistribution and use in source and binary forms, with or without modification, are permitted provided that the following conditions

are met:</p>

<ol class="arabic simple">

<li>Redistributions of source code must retain the above copyright notice, this list of conditions and the following disclaimer.</li> <li>Redistributions in binary form must reproduce the above copyright notice, this list of conditions and the following disclaimer in the documentation and/or other materials provided with the distribution.</li> <li>Neither the name of the Institute nor the names of its contributors may be used to endorse or promote products derived from this software

without specific prior written permission.</li>

 $<$ / $\Omega$ 

<p>THIS SOFTWARE IS PROVIDED BY THE INSTITUTE AND CONTRIBUTORS AS IS AND ANY EXPRESS OR IMPLIED WARRANTIES, INCLUDING, BUT NOT LIMITED TO, THE

IMPLIED WARRANTIES OF MERCHANTABILITY AND FITNESS FOR A PARTICULAR PURPOSE ARE DISCLAIMED. IN NO EVENT SHALL THE INSTITUTE OR CONTRIBUTORS BE LIABLE FOR ANY DIRECT, INDIRECT, INCIDENTAL, SPECIAL, EXEMPLARY, OR CONSEQUENTIAL DAMAGES (INCLUDING, BUT NOT LIMITED TO, PROCUREMENT OF SUBSTITUTE GOODS OR SERVICES; LOSS OF USE, DATA, OR PROFITS; OR BUSINESS INTERRUPTION) HOWEVER CAUSED AND ON ANY THEORY OF LIABILITY, WHETHER IN CONTRACT, STRICT LIABILITY, OR TORT (INCLUDING NEGLIGENCE OR OTHERWISE) ARISING IN ANY WAY OUT OF THE USE OF THIS SOFTWARE, EVEN IF ADVISED OF THE POSSIBILITY OF

SUCH DAMAGE.</p> </div></blockquote>

<hr class="docutils" />

<p>Portions of the RPC implementation in src/lib/rpc and src/include/gssrpc

have the following copyright and permission notice:  $\langle p \rangle$ 

<blockquote>

<div><p>Copyright 2010, Oracle America, Inc.</p>

<p>All rights reserved.</p>

<p>Redistribution and use in source and binary forms, with or without

modification, are permitted provided that the following

conditions are met:</p>

<ol class="arabic simple">

<li>Redistributions of source code must retain the above copyright

notice, this list of conditions and the following disclaimer.</li>

<li>Redistributions in binary form must reproduce the above copyright

notice, this list of conditions and the following disclaimer in

the documentation and/or other materials provided with the

distribution.</li>

<li>Neither the name of the Oracle America, Inc. nor the names of

its contributors may be used to endorse or promote products

derived from this software without specific prior written permission.</li>

 $<$ / $ol$ >

<p>THIS SOFTWARE IS PROVIDED BY THE COPYRIGHT HOLDERS AND CONTRIBUTORS AS IS AND ANY EXPRESS OR IMPLIED WARRANTIES, INCLUDING, BUT NOT LIMITED TO, THE IMPLIED WARRANTIES OF MERCHANTABILITY AND FITNESS FOR A PARTICULAR PURPOSE ARE DISCLAIMED. IN NO EVENT SHALL THE COPYRIGHT HOLDER OR CONTRIBUTORS BE LIABLE FOR ANY DIRECT, INDIRECT, INCIDENTAL, SPECIAL, EXEMPLARY, OR CONSEQUENTIAL DAMAGES (INCLUDING, BUT NOT LIMITED

TO, PROCUREMENT OF SUBSTITUTE GOODS OR SERVICES; LOSS OF USE, DATA, OR PROFITS; OR BUSINESS INTERRUPTION) HOWEVER CAUSED AND ON ANY THEORY OF LIABILITY, WHETHER IN CONTRACT, STRICT LIABILITY, OR TORT (INCLUDING NEGLIGENCE OR OTHERWISE) ARISING IN ANY WAY OUT OF THE USE OF THIS SOFTWARE, EVEN IF ADVISED OF THE POSSIBILITY OF SUCH DAMAGE.</p> </div></blockquote>

<hr class="docutils" />

<blockquote>

<div><p>Copyright 2006,2007,2009

NTT (Nippon Telegraph and Telephone Corporation). All rights reserved.  $\langle p \rangle$ 

<p>Redistribution and use in source and binary forms, with or without

modification, are permitted provided that the following conditions

are met:</p>

<ol class="arabic simple">

<li>Redistributions of source code must retain the above copyright

notice, this list of conditions and the following disclaimer as

the first lines of this file unmodified.</li>

<li>Redistributions in binary form must reproduce the above copyright

notice, this list of conditions and

the following disclaimer in the

documentation and/or other materials provided with the distribution.</li>

 $<$ / $ol$ >

<p>THIS SOFTWARE IS PROVIDED BY NTT AS IS AND ANY EXPRESS OR

IMPLIED WARRANTIES, INCLUDING, BUT NOT LIMITED TO, THE IMPLIED WARRANTIES OF MERCHANTABILITY AND FITNESS FOR A PARTICULAR PURPOSE ARE DISCLAIMED. IN NO EVENT SHALL NTT BE LIABLE FOR ANY DIRECT, INDIRECT,

INCIDENTAL, SPECIAL, EXEMPLARY, OR CONSEQUENTIAL DAMAGES (INCLUDING, BUT NOT LIMITED TO, PROCUREMENT OF SUBSTITUTE GOODS OR SERVICES; LOSS OF USE, DATA, OR PROFITS; OR BUSINESS INTERRUPTION) HOWEVER CAUSED AND ON ANY THEORY OF LIABILITY, WHETHER IN CONTRACT, STRICT LIABILITY, OR TORT (INCLUDING NEGLIGENCE OR OTHERWISE) ARISING IN ANY WAY OUT OF THE USE OF THIS SOFTWARE, EVEN IF ADVISED OF THE POSSIBILITY OF SUCH DAMAGE.</p>

</div></blockquote>

<hr class="docutils" />

<blockquote>

<div><p>Copyright 2000 by Carnegie Mellon University</p>

<p>All Rights Reserved</p>

<p>Permission to use, copy, modify, and distribute this

software and its

documentation for any purpose and without fee is hereby granted,

provided that the above copyright notice appear in all copies and that

both that copyright notice and this permission notice appear in

supporting documentation, and that the name of Carnegie Mellon

University not be used in advertising or publicity pertaining to

distribution of the software without specific, written prior

permission.</p>

<p>CARNEGIE MELLON UNIVERSITY DISCLAIMS ALL WARRANTIES WITH REGARD TO THIS SOFTWARE, INCLUDING ALL IMPLIED WARRANTIES OF MERCHANTABILITY AND FITNESS, IN NO EVENT SHALL CARNEGIE MELLON UNIVERSITY BE LIABLE FOR ANY SPECIAL, INDIRECT OR CONSEQUENTIAL DAMAGES OR ANY DAMAGES WHATSOEVER RESULTING FROM LOSS OF USE, DATA OR PROFITS, WHETHER IN AN ACTION OF CONTRACT, NEGLIGENCE OR OTHER TORTIOUS ACTION, ARISING OUT OF OR IN CONNECTION WITH THE USE OR PERFORMANCE OF THIS SOFTWARE.</p> </div></blockquote>

<hr class="docutils" /> <blockquote> <div><p>Copyright 2002 Naval Research Laboratory (NRL/CCS)</p> <p>Permission to use, copy, modify and distribute this software and its documentation is hereby granted, provided that both the copyright notice and this permission notice appear in all copies of the software, derivative works or modified versions, and any portions thereof. $\langle p \rangle$ <p>NRL ALLOWS FREE USE OF THIS SOFTWARE IN ITS AS IS CONDITION AND DISCLAIMS ANY LIABILITY OF ANY KIND FOR ANY DAMAGES WHATSOEVER RESULTING FROM THE USE OF THIS SOFTWARE.</p> </div></blockquote> <hr class="docutils" /> <blockquote>  $\langle \text{div}\rangle \langle \text{p}\rangle$  Copyright 1991, 1992, 1994 by Cygnus Support. $\langle \text{p}\rangle$ <p>Permission to use, copy, modify, and distribute this software and its documentation for any purpose and without fee is hereby granted, provided that the above copyright notice appear in all copies and that both that copyright notice and this permission notice appear in supporting documentation. Cygnus Support makes no representations about the suitability of this software for any purpose. It is provided as is without express or implied warranty.</p> </div></blockquote> <hr class="docutils" /> <blockquote> <div><p>Copyright 2006 Secure Endpoints Inc.</p> <p>Permission is hereby granted, free of charge, to any person obtaining a copy of this software and associated documentation files (the Software), to deal in the Software without restriction, including without limitation the rights to use, copy, modify, merge, publish, distribute, sublicense, and/or sell copies of the Software, and to permit persons to whom the Software is furnished to do so, subject to the following conditions: $\langle p \rangle$ <p>The above copyright notice and this permission notice shall be included in all copies or substantial portions of the Software. $\langle p \rangle$ <p>THE SOFTWARE IS PROVIDED AS IS, WITHOUT WARRANTY OF ANY KIND, EXPRESS OR IMPLIED, INCLUDING BUT NOT LIMITED TO THE WARRANTIES OF MERCHANTABILITY, FITNESS FOR A PARTICULAR PURPOSE AND NONINFRINGEMENT. IN NO EVENT SHALL THE AUTHORS OR COPYRIGHT HOLDERS BE LIABLE FOR ANY CLAIM, DAMAGES OR OTHER LIABILITY, WHETHER IN AN ACTION OF CONTRACT, TORT OR OTHERWISE, ARISING FROM, OUT OF OR IN CONNECTION WITH THE SOFTWARE OR THE USE OR OTHER DEALINGS IN THE SOFTWARE.</p> </div></blockquote> <hr class="docutils" />

<p>Portions of the implementation of the Fortuna-like PRNG are subject to the following notice: $<$ /p> <blockquote> <div><div class="line-block"> <div class="line">Copyright 2005 Marko Kreen</div> <div class="line">All rights reserved.</div>  $\langle$ div $>$ <p>Redistribution and use in source and binary forms, with or without modification, are permitted provided that the following conditions are met:</p> <ol class="arabic simple"> <li>Redistributions of source code must retain the above copyright notice, this list of conditions and the following disclaimer.</li> <li>Redistributions in binary form must reproduce the above copyright notice, this list of conditions and the following disclaimer in the documentation and/or other materials provided with the distribution.</li>

 $<$ /ol $>$ 

<p>THIS

 SOFTWARE IS PROVIDED BY THE AUTHOR AND CONTRIBUTORS AS IS AND ANY EXPRESS OR IMPLIED WARRANTIES, INCLUDING, BUT NOT LIMITED TO, THE IMPLIED WARRANTIES OF MERCHANTABILITY AND FITNESS FOR A PARTICULAR PURPOSE ARE DISCLAIMED. IN NO EVENT SHALL THE AUTHOR OR CONTRIBUTORS BE LIABLE FOR ANY DIRECT, INDIRECT, INCIDENTAL, SPECIAL, EXEMPLARY, OR CONSEQUENTIAL DAMAGES (INCLUDING, BUT NOT LIMITED TO, PROCUREMENT OF SUBSTITUTE GOODS OR SERVICES; LOSS OF USE, DATA, OR PROFITS; OR BUSINESS INTERRUPTION) HOWEVER CAUSED AND ON ANY THEORY OF LIABILITY, WHETHER IN CONTRACT, STRICT LIABILITY, OR TORT (INCLUDING NEGLIGENCE OR OTHERWISE) ARISING IN ANY WAY OUT OF THE USE OF THIS SOFTWARE, EVEN IF ADVISED OF THE POSSIBILITY OF SUCH DAMAGE.</p>

</div></blockquote>

<blockquote>

 $\langle \text{div}\rangle \langle \text{p}\rangle$  Copyright 1994 by the University of Southern California $\langle \text{p}\rangle$ <blockquote>

<div>EXPORT OF THIS SOFTWARE from the United States of America may require a specific license from the United States Government.

It

 is the responsibility of any person or organization contemplating export to obtain such a license before exporting.</div></br/>blockquote> <p>WITHIN THAT CONSTRAINT, permission to copy, modify, and distribute this software and its documentation in source and binary forms is hereby granted, provided that any documentation or other materials related to such distribution or use acknowledge that the software was developed by the University of Southern California.  $\langle p \rangle$ <p>DISCLAIMER OF WARRANTY. THIS SOFTWARE IS PROVIDED AS IS. The University of Southern California MAKES NO REPRESENTATIONS OR WARRANTIES, EXPRESS OR IMPLIED. By way of example, but not limitation, the University of Southern California MAKES NO REPRESENTATIONS OR WARRANTIES OF MERCHANTABILITY OR FITNESS FOR ANY PARTICULAR PURPOSE. The University of Southern California shall not be held liable for any liability nor for any direct, indirect, or consequential damages with respect to any claim by the user or distributor of the ksu software.</p> </div></blockquote> <hr class="docutils" /> <blockquote> <div><div class="line-block"> <div class="line">Copyright 1995</div> <div class="line">The President and Fellows of Harvard University</div>  $\langle$ div $>$ <p>This code is derived from software contributed to Harvard by Jeremy Rassen.</p> <p>Redistribution and use in source and binary forms, with or without modification, are permitted provided that the following conditions are met:</p> <ol class="arabic">  $\langle$ li $>$  $\langle$ p class="first">Redistributions of source code must retain the above copyright notice, this list of conditions and the following disclaimer.</p>  $\langle$ li $\rangle$  $\langle$ li $>$  $q$  class="first">Redistributions in binary form must reproduce the above copyright notice, this list of conditions and the following disclaimer in the documentation and/or other materials provided with the distribution.</p>  $\langle$ li $\rangle$  $\langle$ li $>$  $\langle$ p class="first">All advertising materials mentioning features or use of this software must display the following acknowledgement:</p> <blockquote> <div><p>This product includes software developed by the University of California, Berkeley and its contributors.</p> </div></blockquote>  $\langle$ li> <li><p class="first">Neither the name of the University nor the names of its contributors may be used to endorse or promote products derived from this software without specific prior written permission.</p>  $\langle$ li $\rangle$  $<$ / $ol$ > <p>THIS SOFTWARE IS PROVIDED BY THE REGENTS AND CONTRIBUTORS AS IS AND ANY EXPRESS OR IMPLIED WARRANTIES, INCLUDING, BUT NOT LIMITED TO, THE IMPLIED WARRANTIES OF MERCHANTABILITY AND FITNESS FOR A PARTICULAR PURPOSE ARE DISCLAIMED. IN NO EVENT SHALL THE REGENTS OR CONTRIBUTORS BE LIABLE FOR ANY DIRECT, INDIRECT, INCIDENTAL, SPECIAL, EXEMPLARY, OR CONSEQUENTIAL

OR SERVICES; LOSS OF USE, DATA, OR PROFITS; OR BUSINESS INTERRUPTION) HOWEVER CAUSED AND ON ANY THEORY OF LIABILITY, WHETHER IN CONTRACT, STRICT LIABILITY, OR TORT (INCLUDING NEGLIGENCE

DAMAGES (INCLUDING, BUT NOT LIMITED TO, PROCUREMENT OF SUBSTITUTE GOODS

#### OR OTHERWISE) ARISING IN ANY WAY

### OUT OF THE USE OF THIS SOFTWARE, EVEN IF ADVISED OF THE POSSIBILITY OF

SUCH DAMAGE.</p> </div></blockquote> <hr class="docutils" /> <blockquote> <div><div class="line-block">  $\langle$  div class="line">Copyright 2008 by the Massachusetts Institute of Technology. $\langle$ /div> <div class="line">Copyright 1995 by Richard P. Basch. All Rights Reserved.</div> <div class="line">Copyright 1995 by Lehman Brothers, Inc. All Rights Reserved.</div>  $\langle$ div $>$ <blockquote> <div>Export of this software from the United States of America may require a specific license from the United States Government. It is the responsibility of any person or organization contemplating export to obtain such a license before exporting.</div></br/>blockquote> <p>WITHIN THAT CONSTRAINT, permission to use, copy, modify, and distribute this software and its documentation for any purpose and without fee is hereby granted, provided that the above copyright notice appear in all copies and that both that copyright notice and this permission notice appear in supporting documentation, and that the name of Richard P. Basch, Lehman Brothers and M.I.T. not be used in advertising or publicity pertaining to distribution of the software without specific, written prior permission. Richard P. Basch, Lehman Brothers and M.I.T. make no representations about the suitability of this software for any purpose. It is provided as is without express or implied warranty.</p> </div></blockquote> <hr class="docutils" /> <p>The following notice applies to <code class="docutils literal"><span class="pre">src/lib/krb5/krb/strptime.c</span></code> and <code class="docutils literal"><span class="pre">src/include/k5-queue.h</span></code>.</p> <blockquote> <div><div class="line-block"> <div class="line">Copyright 1997, 1998 The NetBSD Foundation, Inc.</div> <div class="line">All rights reserved.</div> </div> <p>This code was contributed to The NetBSD Foundation by Klaus Klein.</p> <p>Redistribution and use in source and binary forms, with or without modification, are permitted provided that the following conditions are met:</p> <ol class="arabic">  $\langle$ li $>$ o class="first">Redistributions of source code must retain the above copyright notice, this list of conditions and the following disclaimer. $\langle p \rangle$  $\langle$ li>  $\langle$ li $\rangle$  $\langle$ p class="first">Redistributions in binary form must reproduce the above copyright

notice, this list of conditions and the following disclaimer in the documentation and/or other materials provided with the distribution.</p>  $\langle$ li> <li><p class="first">All advertising materials mentioning features or use of this software must display the following acknowledgement: $\langle p \rangle$ <blockquote>  $\langle \text{div}\rangle \langle \text{p}\rangle$ This product includes software developed by the NetBSD Foundation, Inc. and its contributors. $<$ /p> </div></blockquote>  $\langle$ /li $\rangle$  $\langle$ li $>$  $q$  class="first">Neither the name of The NetBSD Foundation nor the names of its contributors may be used to endorse or promote products derived from this software without specific prior written permission.</p>  $\langle$ li>

 $<$ / $ol$ >

<p>THIS SOFTWARE IS PROVIDED BY THE NETBSD FOUNDATION, INC. AND CONTRIBUTORS AS IS AND ANY EXPRESS OR IMPLIED WARRANTIES, INCLUDING, BUT NOT LIMITED TO, THE IMPLIED WARRANTIES OF MERCHANTABILITY AND FITNESS FOR A PARTICULAR PURPOSE ARE DISCLAIMED. IN NO EVENT SHALL THE FOUNDATION OR CONTRIBUTORS BE LIABLE FOR ANY DIRECT, INDIRECT, INCIDENTAL, SPECIAL, EXEMPLARY, OR CONSEQUENTIAL DAMAGES (INCLUDING, BUT NOT LIMITED TO, PROCUREMENT OF SUBSTITUTE GOODS OR SERVICES; LOSS OF USE, DATA, OR PROFITS; OR BUSINESS INTERRUPTION) HOWEVER CAUSED AND ON ANY THEORY OF LIABILITY, WHETHER IN CONTRACT, STRICT LIABILITY, OR TORT (INCLUDING NEGLIGENCE OR OTHERWISE) ARISING IN ANY WAY OUT OF THE USE OF THIS SOFTWARE, EVEN IF ADVISED OF THE POSSIBILITY OF SUCH DAMAGE.</p>

</div></blockquote>

<hr class="docutils" />

<p>The following notice applies to Unicode library files in

<code class="docutils literal"><span class="pre">src/lib/krb5/unicode</span></code>:</p>

<blockquote>

<div><div

class="line-block">

<div class="line">Copyright 1997, 1998, 1999 Computing Research Labs,</div>

<div class="line">New Mexico State University</div>

</div>

<p>Permission is hereby granted, free of charge, to any person obtaining a

copy of this software and associated documentation files (the Software),

to deal in the Software without restriction, including without limitation

the rights to use, copy, modify, merge, publish, distribute, sublicense,

and/or sell copies of the Software, and to permit persons to whom the

Software is furnished to do so, subject to the following conditions: $\langle p \rangle$ 

<p>The above copyright notice and this permission notice shall be included in

all copies or substantial portions of the Software. $\langle p \rangle$ 

<p>THE SOFTWARE IS PROVIDED AS IS, WITHOUT WARRANTY OF ANY KIND, EXPRESS OR IMPLIED, INCLUDING BUT NOT LIMITED TO THE WARRANTIES OF MERCHANTABILITY, FITNESS FOR A PARTICULAR PURPOSE AND NONINFRINGEMENT. IN NO EVENT SHALL
# THE COMPUTING RESEARCH LAB OR NEW MEXICO

## STATE UNIVERSITY BE LIABLE FOR ANY

# CLAIM, DAMAGES OR OTHER LIABILITY, WHETHER IN AN ACTION OF CONTRACT, TORT OR OTHERWISE, ARISING FROM, OUT OF OR IN CONNECTION WITH THE SOFTWARE OR THE USE OR OTHER DEALINGS IN THE SOFTWARE.</p>

</div></blockquote>

<hr class="docutils" />

<p>The following notice applies to <code class="docutils literal"><span

class="pre">src/util/support/strlcpy.c</span></code>:</p>

<blockquote>

<div><p>Copyright 1998 Todd C. Miller <code class="docutils literal"><span

class="pre">Todd.Miller@courtesan.com</span></code></p>

<p>Permission to use, copy, modify, and distribute this software for any

purpose with or without fee is hereby granted, provided that the above

copyright notice and this permission notice appear in all copies.</p>

<p>THE SOFTWARE IS PROVIDED AS IS AND THE AUTHOR DISCLAIMS ALL WARRANTIES WITH REGARD TO THIS SOFTWARE INCLUDING ALL IMPLIED WARRANTIES OF MERCHANTABILITY AND FITNESS. IN NO EVENT SHALL THE AUTHOR BE LIABLE FOR ANY SPECIAL, DIRECT,

INDIRECT, OR CONSEQUENTIAL DAMAGES OR ANY DAMAGES

WHATSOEVER RESULTING FROM LOSS OF USE, DATA OR PROFITS, WHETHER IN AN ACTION OF CONTRACT, NEGLIGENCE OR OTHER TORTIOUS ACTION, ARISING OUT OF OR IN CONNECTION WITH THE USE OR PERFORMANCE OF THIS SOFTWARE.</p>

</div></blockquote>

<hr class="docutils" />

<p>The following notice applies to <code class="docutils literal"><span

class="pre">src/util/profile/argv\_parse.c</span></code> and

<code class="docutils literal"><span class="pre">src/util/profile/argv\_parse.h</span></code>:</p> <blockquote>

 $\langle \text{div}\rangle \langle \text{p} \rangle$ Copyright 1999 by Theodore Tso. $\langle \text{p}\rangle$ 

<p>Permission to use, copy, modify, and distribute this software for

any purpose with or without fee is hereby granted, provided that

the above copyright notice and this permission notice appear in all

copies. THE SOFTWARE IS PROVIDED AS IS AND THEODORE TSO (THE

AUTHOR) DISCLAIMS ALL WARRANTIES WITH REGARD TO THIS SOFTWARE,

INCLUDING ALL IMPLIED WARRANTIES OF MERCHANTABILITY AND FITNESS. IN NO EVENT SHALL

THE AUTHOR BE LIABLE FOR ANY SPECIAL, DIRECT,

INDIRECT, OR CONSEQUENTIAL DAMAGES OR ANY DAMAGES WHATSOEVER RESULTING FROM LOSS OF USE, DATA OR PROFITS, WHETHER IN AN ACTION OF CONTRACT, NEGLIGENCE OR OTHER TORTIOUS ACTION, ARISING OUT OF OR IN CONNECTION WITH THE USE OR PERFORMANCE OF THIS SOFTWARE. (Isnt it sick that the U.S. culture of lawsuit-happy lawyers requires

this kind of disclaimer?)</p>

</div></blockquote>

<hr class="docutils" />

<p>The following notice applies to SWIG-generated code in

<code class="docutils literal"><span class="pre">src/util/profile/profile\_tcl.c</span></code>:</p>

<blockquote>

 $\langle \text{div}\rangle \langle \text{p}\rangle$ Copyright 1999-2000, The University of Chicago $\langle \text{p}\rangle$ 

<p>This file may be freely redistributed without license or fee provided

this copyright message remains intact.</p>

</div></blockquote>

<hr class="docutils" />

<p>The following notice applies to portiions of <code class="docutils literal"><span

class="pre">src/lib/rpc</span></code> and

<code class="docutils literal"><span

class="pre">src/include/gssrpc</span></code>:</p>

<blockquote>

<div><p>Copyright 2000 The Regents of the University of Michigan. All rights reserved. $<$ /p>

<p>Copyright 2000 Dug Song <code class="docutils literal"><span

class="pre">dugsong@UMICH.EDU</span></code>.

All rights reserved, all wrongs reversed. $<$ /p>

<p>Redistribution and use in source and binary forms, with or without

modification, are permitted provided that the following conditions

are met:</p>

<ol class="arabic simple">

<li>Redistributions of source code must retain the above copyright notice, this list of conditions and the following disclaimer.</li> <li>Redistributions in binary form must reproduce the above copyright notice, this list of conditions and the following disclaimer in the documentation and/or other materials provided with the distribution.</li> <li>Neither the name of the University nor the names of its contributors may be used to endorse or promote products derived from this software without specific prior written permission.</li>

 $<$ /ol $>$ 

<p>THIS SOFTWARE IS PROVIDED AS IS AND ANY EXPRESS OR IMPLIED WARRANTIES, INCLUDING, BUT NOT LIMITED TO, THE IMPLIED WARRANTIES OF MERCHANTABILITY AND FITNESS FOR A PARTICULAR PURPOSE ARE DISCLAIMED. IN NO EVENT SHALL THE REGENTS OR CONTRIBUTORS BE LIABLE FOR ANY DIRECT, INDIRECT, INCIDENTAL, SPECIAL, EXEMPLARY, OR CONSEQUENTIAL DAMAGES (INCLUDING, BUT NOT LIMITED TO, PROCUREMENT OF SUBSTITUTE GOODS OR SERVICES; LOSS OF USE, DATA, OR PROFITS; OR BUSINESS INTERRUPTION) HOWEVER CAUSED AND ON ANY THEORY OF LIABILITY, WHETHER IN CONTRACT, STRICT LIABILITY, OR TORT (INCLUDING NEGLIGENCE OR OTHERWISE) ARISING IN ANY WAY OUT OF THE USE OF THIS SOFTWARE, EVEN IF ADVISED OF THE POSSIBILITY OF SUCH DAMAGE.</p> </div></blockquote>

<hr class="docutils" />

<p>Implementations of the MD4 algorithm are subject to the following

notice: </p>

<blockquote>

 $\langle \text{div}\rangle \langle \text{p}\rangle$ Copyright 1990, RSA Data Security, Inc. All rights reserved. $\langle \text{p}\rangle$ 

<p>License to copy and use this software

is granted provided that

it is identified as the RSA Data Security, Inc. MD4 Message Digest Algorithm in all material mentioning or referencing this software or this function.</p> <p>License is also granted to make and use derivative works provided that such works are identified as derived from the RSA Data Security, Inc. MD4 Message Digest Algorithm in all material mentioning or referencing the derived work. $\langle p \rangle$ <p>RSA Data Security, Inc. makes no representations concerning either the merchantability of this software or the suitability of this software for any particular purpose. It is provided as is without express or implied warranty of any kind.</p> <p>These notices must be retained in any copies of any part of this documentation and/or software.</p> </div></blockquote> <hr class="docutils" /> <p>Implementations of the MD5 algorithm are subject to the following notice:</p> <blockquote> <div><p>Copyright 1990, RSA Data Security, Inc. All rights reserved.</p> <p>License to copy and use this software is granted provided that it is identified as the RSA Data Security, Inc. MD5 Message-Digest Algorithm in all material mentioning or referencing this software or this function.</p> <p>License is also granted to make and use derivative works provided that such works are identified as derived from the RSA Data Security, Inc. MD5 Message-Digest Algorithm in all material mentioning or referencing the derived work. $\langle p \rangle$ <p>RSA Data Security, Inc. makes no representations concerning either the merchantability of this software or the suitability of this software for any particular purpose. It is provided as is without express or implied warranty of any kind. $<$ /p $>$ <p>These notices must be retained in any copies of any part of this documentation and/or software.</p> </div></blockquote> <hr class="docutils" /> <p>The following notice applies to <code class="docutils literal"><span class="pre">src/lib/crypto/crypto\_tests/t\_mddriver.c</span></code>:</p> <blockquote> <div><p>Copyright 1990-2, RSA Data Security, Inc. Created 1990. All rights reserved.</p> <p>RSA Data Security, Inc. makes no representations concerning either the merchantability of this software or the suitability of this software for any particular purpose. It is provided as is without express or implied warranty of any kind. $\langle p \rangle$  $\langle \text{D} \rangle$ These notices must be retained in any copies of any part of this

documentation and/or software.</p> </div></blockquote> <hr class="docutils" /> <p>Portions of <code class="docutils literal"><span class="pre">src/lib/krb5</span></code> are subject to the following notice: $\langle p \rangle$ <blockquote> <div><div class="line-block"> <div class="line">Copyright 1994 CyberSAFE Corporation.</div> <div class="line">Copyright 1990,1991,2007,2008 by the Massachusetts Institute of Technology.</div> <div class="line">All Rights Reserved.</div>  $\langle$ div $>$ <blockquote> <div>Export of this software from the United States of America may require a specific license from the United States Government. It is the responsibility of any person or organization contemplating export to obtain such a license before exporting.</div></blockquote> <p>WITHIN THAT CONSTRAINT, permission to use, copy, modify, and distribute this software and its documentation for any purpose and without fee is hereby granted, provided that the above copyright notice appear in all copies and that both that copyright notice and this permission notice appear in supporting documentation, and that the name of M.I.T. not be used in advertising or publicity pertaining to distribution of the software without specific, written prior permission. Furthermore if you modify this software you must label your software as modified software and not distribute it in such a fashion that it might be confused with the original M.I.T. software. Neither M.I.T., the Open Computing Security Group, nor CyberSAFE Corporation make any representations about the suitability of this software for any purpose. It is provided as is without express or implied warranty.</p> </div></blockquote> <hr class="docutils" /> <p>Portions contributed by PADL Software are subject to the following license:</p> <blockquote> <div><p>Copyright (c) 2011, PADL Software Pty Ltd. All rights reserved.</p> <p>Redistribution and use in source and binary forms, with or without modification, are permitted provided that the following conditions are met:</p>

<ol class="arabic simple">

<li>Redistributions of source code must retain the above copyright notice, this list of conditions and the following disclaimer.</li> <li>Redistributions in binary form must reproduce the above copyright notice, this list of conditions and the following disclaimer in the

documentation and/or other materials provided with the distribution.</li> <li>Neither the name of PADL Software nor the names of its contributors may be used to endorse or promote products derived from this software without specific prior written permission.</li>  $<$ /ol $>$ 

## <p>THIS SOFTWARE IS PROVIDED BY PADL

SOFTWARE AND CONTRIBUTORS AS IS AND

ANY EXPRESS OR IMPLIED WARRANTIES, INCLUDING, BUT NOT LIMITED TO, THE IMPLIED WARRANTIES OF MERCHANTABILITY AND FITNESS FOR A PARTICULAR PURPOSE ARE DISCLAIMED. IN NO EVENT SHALL PADL SOFTWARE OR CONTRIBUTORS BE LIABLE FOR ANY DIRECT, INDIRECT, INCIDENTAL, SPECIAL, EXEMPLARY, OR CONSEQUENTIAL DAMAGES (INCLUDING, BUT NOT LIMITED TO, PROCUREMENT OF SUBSTITUTE GOODS OR SERVICES; LOSS OF USE, DATA, OR PROFITS; OR BUSINESS INTERRUPTION) HOWEVER CAUSED AND ON ANY THEORY OF LIABILITY, WHETHER IN CONTRACT, STRICT LIABILITY, OR TORT (INCLUDING NEGLIGENCE OR OTHERWISE) ARISING IN ANY WAY OUT OF THE USE OF THIS SOFTWARE, EVEN IF ADVISED OF THE POSSIBILITY OF

SUCH DAMAGE.</p>

</div></blockquote>

<hr class="docutils" />

<p>The bundled libev source code is subject to the following license:</p>

<blockquote>

<div><p>All files in libev are Copyright (C)2007,2008,2009 Marc Alexander Lehmann.</p>

<p>Redistribution and use in source and binary forms, with or without

modification,

are permitted provided that the following conditions are

met:</p>

<ul class="simple">

<li>Redistributions of source code must retain the above copyright

notice, this list of conditions and the following disclaimer.</li>

<li>Redistributions in binary form must reproduce the above

copyright notice, this list of conditions and the following

disclaimer in the documentation and/or other materials provided

with the distribution.</li>

 $\langle u|$ 

<p>THIS SOFTWARE IS PROVIDED BY THE COPYRIGHT HOLDERS AND CONTRIBUTORS AS IS AND ANY EXPRESS OR IMPLIED WARRANTIES, INCLUDING, BUT NOT LIMITED TO, THE IMPLIED WARRANTIES OF MERCHANTABILITY AND FITNESS FOR A PARTICULAR PURPOSE ARE DISCLAIMED. IN NO EVENT SHALL THE COPYRIGHT OWNER OR CONTRIBUTORS BE LIABLE FOR ANY DIRECT, INDIRECT, INCIDENTAL, SPECIAL, EXEMPLARY, OR CONSEQUENTIAL DAMAGES (INCLUDING, BUT NOT LIMITED TO, PROCUREMENT OF SUBSTITUTE GOODS OR SERVICES; LOSS OF USE, DATA, OR PROFITS; OR BUSINESS INTERRUPTION) HOWEVER CAUSED AND ON ANY **THEORY** 

 OF LIABILITY, WHETHER IN CONTRACT, STRICT LIABILITY, OR TORT (INCLUDING NEGLIGENCE OR OTHERWISE) ARISING IN ANY WAY OUT OF THE USE OF THIS SOFTWARE, EVEN IF ADVISED OF THE POSSIBILITY OF SUCH DAMAGE.</p> <p>Alternatively, the contents of this package may be used under the terms of the GNU General Public License (GPL) version 2 or any later version,

in which case the provisions of the GPL are applicable instead of the above. If you wish to allow the use of your version of this package only under the terms of the GPL and not to allow others to use your version of this file under the BSD license, indicate your decision by deleting the provisions above and replace them with the notice and other provisions required by the GPL in this and the other files of this package. If you do not delete the provisions above, a recipient may use your version of this file under either the BSD or the GPL.</p> </div></blockquote> <hr class="docutils" /> <p>Files copied from the Intel AESNI Sample Library are subject to the following license:</p> <blockquote> <div><p>Copyright 2010, Intel Corporation All rights reserved. $<$ /p> <p>Redistribution and use in source and binary forms, with or without modification, are permitted provided that the following conditions are met:</p> <blockquote> <div><ul class="simple"> <li>Redistributions of source code must retain the above copyright notice, this list of conditions and the following disclaimer.</li> <li>Redistributions in binary form must reproduce the above copyright notice, this list of conditions and the following disclaimer in the documentation and/or other materials provided with the distribution.</li> <li>Neither the name of Intel Corporation nor the names of its contributors may be used to endorse or promote products derived from this software without specific prior written permission.</li>  $\langle \text{ul} \rangle$ </div></blockquote> <p>THIS SOFTWARE IS PROVIDED BY THE COPYRIGHT HOLDERS AND CONTRIBUTORS AS IS AND ANY EXPRESS OR IMPLIED WARRANTIES, INCLUDING, BUT NOT LIMITED TO, THE IMPLIED WARRANTIES OF MERCHANTABILITY AND FITNESS FOR A PARTICULAR PURPOSE ARE DISCLAIMED. IN NO EVENT SHALL THE COPYRIGHT OWNER OR CONTRIBUTORS BE LIABLE FOR ANY DIRECT, INDIRECT, INCIDENTAL, SPECIAL, EXEMPLARY, OR CONSEQUENTIAL DAMAGES (INCLUDING, BUT NOT LIMITED TO, PROCUREMENT OF SUBSTITUTE GOODS OR SERVICES; LOSS OF USE, DATA, OR PROFITS; OR BUSINESS INTERRUPTION) HOWEVER CAUSED AND ON ANY THEORY OF LIABILITY, WHETHER IN CONTRACT, STRICT LIABILITY, OR TORT (INCLUDING NEGLIGENCE OR OTHERWISE) ARISING IN ANY WAY OUT OF THE USE OF THIS SOFTWARE, EVEN IF ADVISED OF THE POSSIBILITY OF

SUCH DAMAGE.</p>

</div></blockquote>

<hr class="docutils" />

<p>The following notice applies to

<code class="docutils literal"><span class="pre">src/ccapi/common/win/OldCC/autolock.hxx</span></code>:</p> <blockquote>

 $\langle \text{div}\rangle \langle \text{p}\rangle$  Copyright (C) 1998 by Danilo Almeida. All rights reserved. $\langle \text{p}\rangle$ 

<p>Redistribution and use in source and binary forms, with or without

modification,

are permitted provided that the following conditions

are met:</p>

<ul class="simple">

<li>Redistributions of source code must retain the above copyright

notice, this list of conditions and the following disclaimer.</li>

<li>Redistributions in binary form must reproduce the above copyright

notice, this list of conditions and the following disclaimer in

the documentation and/or other materials provided with the

distribution.</li>

 $\langle u|$ 

<p>THIS SOFTWARE IS PROVIDED BY THE COPYRIGHT HOLDERS AND CONTRIBUTORS AS IS AND ANY EXPRESS OR IMPLIED WARRANTIES, INCLUDING, BUT NOT LIMITED TO, THE IMPLIED WARRANTIES OF MERCHANTABILITY AND FITNESS FOR A PARTICULAR PURPOSE ARE DISCLAIMED. IN NO EVENT SHALL THE COPYRIGHT HOLDER OR CONTRIBUTORS BE LIABLE FOR ANY DIRECT, INDIRECT, INCIDENTAL, SPECIAL, EXEMPLARY, OR CONSEQUENTIAL DAMAGES (INCLUDING, BUT NOT LIMITED TO, PROCUREMENT OF SUBSTITUTE GOODS OR SERVICES; LOSS OF USE, DATA, OR PROFITS; OR BUSINESS INTERRUPTION) HOWEVER CAUSED AND ON ANY THEORY OF LIABILITY,

WHETHER IN CONTRACT,

STRICT LIABILITY, OR TORT (INCLUDING NEGLIGENCE OR OTHERWISE) ARISING IN ANY WAY OUT OF THE USE OF THIS SOFTWARE, EVEN IF ADVISED OF THE POSSIBILITY OF SUCH DAMAGE.</p>

</div></blockquote>

<hr class="docutils" />

<p>The following notice applies to portions of

 $\alpha$  <code class="docutils literal"> $\alpha$ span class="pre">src/plugins/preauth/spake/edwards25519.c $\alpha$ /span> $\alpha$ /code> and <code class="docutils literal"><span

class="pre">src/plugins/preauth/spake/edwards25519\_tables.h</span></code>:</p>

<p>The MIT License (MIT)</p>

<p>Copyright (c) 2015-2016 the fiat-crypto authors (see the AUTHORS file).</p>

<p>Permission is hereby granted, free of charge, to any person obtaining a copy

of this software and associated documentation files (the Software), to

deal in the Software without restriction, including without limitation the

rights to use, copy, modify, merge, publish, distribute, sublicense, and/or

sell copies of the Software, and to permit persons to whom the Software is

furnished

to do so, subject to the following conditions: $\langle p \rangle$ 

<p>The above copyright notice and this permission notice shall be included in

all copies or substantial portions of the Software. $\langle p \rangle$ 

<p>THE SOFTWARE IS PROVIDED AS IS, WITHOUT WARRANTY OF ANY KIND, EXPRESS OR IMPLIED, INCLUDING BUT NOT LIMITED TO THE WARRANTIES OF MERCHANTABILITY, FITNESS FOR A PARTICULAR PURPOSE AND NONINFRINGEMENT. IN NO EVENT SHALL THE AUTHORS OR COPYRIGHT HOLDERS BE LIABLE FOR ANY CLAIM, DAMAGES OR OTHER LIABILITY, WHETHER IN AN ACTION OF CONTRACT, TORT OR OTHERWISE, ARISING FROM, OUT OF OR IN CONNECTION WITH THE SOFTWARE OR THE USE OR OTHER DEALINGS IN THE SOFTWARE.</p>

<hr class="docutils" />

<p>The following notice applies to portions of

<code class="docutils literal"><span class="pre">src/plugins/preauth/spake/edwards25519.c</span></code>:</p>  $<$ p>Copyright (c) 2015-2016, Google Inc. $<$ /p>

<p>Permission to use, copy, modify, and/or distribute this software for any

purpose with or without fee is hereby granted,

provided that the above

copyright notice and this permission notice appear in all copies.</p>

<p>THE SOFTWARE IS PROVIDED AS IS AND THE AUTHOR DISCLAIMS ALL WARRANTIES WITH REGARD TO THIS SOFTWARE INCLUDING ALL IMPLIED WARRANTIES OF MERCHANTABILITY AND FITNESS. IN NO EVENT SHALL THE AUTHOR BE LIABLE FOR ANY SPECIAL, DIRECT, INDIRECT, OR CONSEQUENTIAL DAMAGES OR ANY DAMAGES WHATSOEVER RESULTING FROM LOSS OF USE, DATA OR PROFITS, WHETHER IN AN ACTION OF CONTRACT, NEGLIGENCE OR OTHER TORTIOUS ACTION, ARISING OUT OF OR IN CONNECTION WITH THE USE OR PERFORMANCE OF THIS SOFTWARE.</p> </div>

```
\langlediv>\langlediv>\langlediv>\langlediv\rangle <div class="sidebar">
  <h2>On this page</h2>
 <ul><li><a class="reference internal" href="#">MIT Kerberos License information</a></li>
\langle \text{ul} \rangle\langlebr/ <h2>Table of contents</h2>
 <ul><li class="toctree-l1"><a class="reference internal" href="user/index.html">For users</a></li>
<li class="toctree-l1"><a class="reference
internal" href="admin/index.html">For administrators</a></li>
<li class="toctree-l1"><a class="reference internal" href="appdev/index.html">For application developers</a></li>
<li class="toctree-l1"><a class="reference internal" href="plugindev/index.html">For plugin module
developers</a></li>
<li class="toctree-l1"><a class="reference internal" href="build/index.html">Building Kerberos V5</a></li>
<li class="toctree-l1"><a class="reference internal" href="basic/index.html">Kerberos V5 concepts</a></li>
<li class="toctree-l1"><a class="reference internal" href="formats/index.html">Protocols and file formats</a></li>
```
<li class="toctree-l1"><a class="reference internal" href="mitK5features.html">MIT Kerberos features</a></li>

<li class="toctree-l1"><a class="reference internal" href="build\_this.html">How to build this documentation from the source $\langle$ a $\rangle$ s $\langle$ li $>$ 

```
<li class="toctree-l1"><a class="reference internal" href="about.html">Contributing to the MIT Kerberos
Documentation</a></li>
<li
```

```
 class="toctree-l1"><a class="reference internal" href="resources.html">Resources</a></li>
\langle \text{ul} \rangle
```

```
\langlehr/ <h4><a href="index.html">Full Table of Contents</a></h4>
 <h4>Search</h4>
 <form class="search" action="search.html" method="get">
 \langleinput type="text" name="q" size="18" />
  <input type="submit" value="Go" />
  <input type="hidden" name="check_keywords" value="yes" />
  <input type="hidden" name="area" value="default" />
 </form>
  \langlediv> <div class="clearer"></div>
 \langlediv>\langlediv>
```

```
 <div class="footer-wrapper">
```

```
 <div class="footer" >
   <div class="right" ><i>Release: 1.17</i><br />
      &copy; <a href="copyright.html">Copyright</a> 1985-2019, MIT.
  \langlediv> <div class="left">
```

```
 <a href="index.html" title="Full Table of Contents"
   >Contents</a> |
```

```
 <a href="mitK5features.html" title="MIT Kerberos features"
```

```
 >previous</a> |
```

```
 <a href="copyright.html" title="Copyright"
```

```
>next\lt/a>|
 <a href="genindex.html" title="General Index"
```

```
>index </a>|
```

```
 <a href="search.html" title="Enter search criteria"
```

```
 >Search</a> |
```
<a href="mailto:krb5-bugs@mit.edu?subject=Documentation\_\_MIT Kerberos License

```
information">feedback</a>
```

```
\langlediv> </div>
\langlediv>
```
 </body> </html>

 $/* -*$ - mode: c; c-basic-offset: 4; indent-tabs-mode: nil  $-* -*/$ /\*

 Copyright 1987 by the Student Information Processing Board of the Massachusetts Institute of Technology

 Permission to use, copy, modify, and distribute this software and its documentation for any purpose and without fee is hereby granted, provided that the above copyright notice appear in all copies and that both that copyright notice and this permission notice appear in supporting documentation, and that the names of M.I.T. and the M.I.T. S.I.P.B. not be used in advertising or publicity pertaining to distribution of the software without specific, written prior permission. Furthermore if you modify this software you must label your software as modified software and not distribute it in such a fashion that it might be confused with the original M.I.T. software. M.I.T. and the M.I.T. S.I.P.B. make no representations about the suitability of this software for any purpose. It is provided "as is" without express or implied warranty.

\*/

Copyright |copy| 1985-2019 by the Massachusetts Institute of Technology.

All rights reserved.

Redistribution and use in source and binary forms, with or without modification, are permitted provided that the following conditions are met:

\* Redistributions of source code must retain the above copyright notice, this list of conditions and the following disclaimer.

\* Redistributions in binary form must reproduce the above copyright notice, this list of conditions and the following disclaimer in the documentation and/or other materials provided with the distribution.

THIS SOFTWARE IS PROVIDED BY THE COPYRIGHT HOLDERS AND CONTRIBUTORS "AS IS" AND ANY EXPRESS OR IMPLIED WARRANTIES, INCLUDING, BUT NOT LIMITED TO, THE IMPLIED WARRANTIES OF MERCHANTABILITY AND FITNESS FOR A PARTICULAR PURPOSE ARE DISCLAIMED. IN NO EVENT SHALL THE COPYRIGHT HOLDER OR CONTRIBUTORS BE LIABLE FOR ANY DIRECT, INDIRECT, INCIDENTAL, SPECIAL, EXEMPLARY, OR CONSEQUENTIAL DAMAGES (INCLUDING, BUT NOT LIMITED TO, PROCUREMENT

OF SUBSTITUTE GOODS OR SERVICES; LOSS OF USE,

DATA, OR PROFITS; OR BUSINESS INTERRUPTION) HOWEVER CAUSED AND ON ANY THEORY OF LIABILITY, WHETHER IN CONTRACT, STRICT LIABILITY, OR TORT (INCLUDING NEGLIGENCE OR OTHERWISE) ARISING IN ANY WAY OUT OF THE USE

### OF THIS SOFTWARE, EVEN IF ADVISED OF THE POSSIBILITY OF SUCH DAMAGE.

Downloading of this software may constitute an export of cryptographic software from the United States of America that is subject to the United States Export Administration Regulations (EAR), 15 CFR 730-774. Additional laws or regulations may apply. It is the responsibility of the person or entity contemplating export to comply with all applicable export laws and regulations, including obtaining any required license from the U.S. government.

The U.S. government prohibits export of encryption source code to certain countries and individuals, including, but not limited to, the countries of Cuba, Iran, North Korea, Sudan, Syria, and residents and nationals of

those countries.

Documentation components of this software distribution are licensed under a Creative Commons Attribution-ShareAlike 3.0 Unported License. (https://creativecommons.org/licenses/by-sa/3.0/)

Individual source code files are copyright MIT, Cygnus Support, Novell, OpenVision Technologies, Oracle, Red Hat, Sun Microsystems, FundsXpress, and others.

Project Athena, Athena, Athena MUSE, Discuss, Hesiod, Kerberos, Moira, and Zephyr are trademarks of the Massachusetts Institute of Technology (MIT). No commercial use of these trademarks may be made without prior written permission of MIT.

"Commercial use" means use of a name in a product or other for-profit manner. It does NOT prevent a commercial firm from referring to the MIT trademarks in order to convey information (although in doing so, recognition of their trademark status should be given).

-------------------

The following copyright and permission notice applies to the OpenVision Kerberos Administration system located in ``kadmin/create``, ``kadmin/dbutil``, ``kadmin/passwd``, ``kadmin/server``, ``lib/kadm5``, and portions of

Copyright, OpenVision Technologies, Inc., 1993-1996, All Rights Reserved

 WARNING: Retrieving the OpenVision Kerberos Administration system source code, as described below, indicates your acceptance of the following terms. If you do not agree to the following terms, do not retrieve the

<sup>``</sup>lib/rpc``:

OpenVision Kerberos administration system.

 You may freely use and distribute the Source Code and Object Code compiled from it, with or without modification, but this Source Code is provided to you "AS IS" EXCLUSIVE OF ANY WARRANTY, INCLUDING, WITHOUT LIMITATION, ANY WARRANTIES OF MERCHANTABILITY OR FITNESS FOR A PARTICULAR PURPOSE, OR ANY OTHER WARRANTY, WHETHER EXPRESS OR IMPLIED. IN NO EVENT WILL OPENVISION HAVE ANY LIABILITY FOR ANY LOST PROFITS, LOSS OF DATA OR COSTS OF PROCUREMENT OF SUBSTITUTE GOODS OR SERVICES, OR FOR

 ANY SPECIAL, INDIRECT, OR CONSEQUENTIAL DAMAGES ARISING OUT OF THIS AGREEMENT, INCLUDING, WITHOUT LIMITATION, THOSE RESULTING FROM THE USE OF THE SOURCE CODE, OR THE FAILURE OF THE SOURCE CODE TO PERFORM, OR FOR ANY OTHER REASON.

 OpenVision retains all copyrights in the donated Source Code. OpenVision also retains copyright to derivative works of the Source Code, whether created by OpenVision or by a third party. The OpenVision copyright notice must be preserved if derivative works are made based on the donated Source Code.

 OpenVision Technologies, Inc. has donated this Kerberos Administration system to MIT for inclusion in the standard Kerberos 5 distribution. This donation underscores our commitment to continuing Kerberos technology development and our gratitude for the valuable work which has been performed by MIT and the Kerberos community.

-------------------

Portions contributed by Matt Crawford ``crawdad@fnal.gov`` were work

 performed at Fermi National Accelerator Laboratory, which is operated by Universities Research Association, Inc., under contract DE-AC02-76CHO3000 with the U.S. Department of Energy.

-------------------

Portions of ``src/lib/crypto`` have the following copyright:

Copyright |copy| 1998 by the FundsXpress, INC.

All rights reserved.

 Export of this software from the United States of America may require a specific license from the United States Government. It is the responsibility of any person or organization contemplating export to obtain such a license before exporting.

 WITHIN THAT CONSTRAINT, permission to use, copy, modify, and distribute this software and its documentation for any purpose and without fee is hereby granted, provided that the above copyright notice appear in all copies and that both that copyright notice and this permission notice appear in supporting documentation, and that the

 name of FundsXpress. not be used in advertising or publicity pertaining to distribution of the software without specific, written prior permission. FundsXpress makes no representations about the suitability of this software for any purpose. It is provided "as is" without express or implied warranty.

# THIS SOFTWARE IS PROVIDED "AS IS" AND WITHOUT ANY EXPRESS OR IMPLIED WARRANTIES, INCLUDING, WITHOUT LIMITATION, THE IMPLIED WARRANTIES OF MERCHANTIBILITY AND FITNESS FOR A PARTICULAR PURPOSE.

-------------------

The implementation of the AES encryption algorithm in ``src/lib/crypto/builtin/aes`` has the following copyright:

 | Copyright |copy| 2001, Dr Brian Gladman ``brg@gladman.uk.net``, Worcester, UK. | All rights reserved.

# LICENSE TERMS

 The free distribution and use of this software in both source and binary form is allowed (with or without changes) provided that:

 1. distributions of this source code include the above copyright

notice, this list of conditions and the following disclaimer;

- 2. distributions in binary form include the above copyright notice, this list of conditions and the following disclaimer in the documentation and/or other associated materials;
- 3. the copyright holder's name is not used to endorse products built using this software without specific written permission.

# DISCLAIMER

 This software is provided 'as is' with no explcit or implied warranties in respect of any properties, including, but not limited to, correctness and fitness for purpose.

#### -------------------

Portions contributed by Red Hat, including the pre-authentication

plug-in framework and the NSS crypto implementation, contain the following copyright:

| Copyright |copy| 2006 Red Hat, Inc.

 | Portions copyright |copy| 2006 Massachusetts Institute of Technology | All Rights Reserved.

 Redistribution and use in source and binary forms, with or without modification, are permitted provided that the following conditions are met:

- \* Redistributions of source code must retain the above copyright notice, this list of conditions and the following disclaimer.
- \* Redistributions in binary form must reproduce the above copyright notice, this list of conditions and the following disclaimer in the documentation and/or other materials provided with the distribution.
- \* Neither the name of Red Hat, Inc., nor the names of its contributors may be used to endorse or promote products derived from this software without specific prior written permission.

 THIS SOFTWARE IS PROVIDED BY THE COPYRIGHT HOLDERS AND CONTRIBUTORS "AS IS" AND ANY EXPRESS OR IMPLIED WARRANTIES, INCLUDING, BUT NOT LIMITED TO, THE IMPLIED WARRANTIES OF MERCHANTABILITY AND FITNESS FOR A PARTICULAR PURPOSE ARE DISCLAIMED. IN NO EVENT SHALL THE COPYRIGHT OWNER OR CONTRIBUTORS BE LIABLE FOR ANY DIRECT, INDIRECT, INCIDENTAL, SPECIAL,

 EXEMPLARY, OR CONSEQUENTIAL DAMAGES (INCLUDING, BUT NOT LIMITED TO, PROCUREMENT OF SUBSTITUTE GOODS OR SERVICES; LOSS OF USE, DATA, OR PROFITS; OR BUSINESS INTERRUPTION) HOWEVER CAUSED AND ON ANY THEORY OF LIABILITY, WHETHER IN CONTRACT, STRICT LIABILITY, OR TORT (INCLUDING NEGLIGENCE OR OTHERWISE) ARISING IN ANY WAY OUT OF THE USE OF THIS SOFTWARE, EVEN IF ADVISED OF THE POSSIBILITY OF SUCH DAMAGE.

-------------------

The bundled verto source code is subject to the following license:

Copyright 2011 Red Hat, Inc.

 Permission is hereby granted, free of charge, to any person obtaining a copy of this software and associated documentation files (the "Software"), to deal in the Software without restriction, including without limitation the rights to use, copy, modify, merge, publish, distribute, sublicense, and/or sell copies of the Software, and to permit persons to whom the Software is furnished to do so, subject

to the following conditions:

 The above copyright notice and this permission notice shall be included in all copies or substantial portions of the Software.

 THE SOFTWARE IS PROVIDED "AS IS", WITHOUT WARRANTY OF ANY KIND, EXPRESS OR IMPLIED, INCLUDING BUT NOT LIMITED TO THE WARRANTIES OF MERCHANTABILITY, FITNESS FOR A PARTICULAR PURPOSE AND NONINFRINGEMENT. IN NO EVENT SHALL THE AUTHORS OR COPYRIGHT HOLDERS BE LIABLE FOR ANY CLAIM, DAMAGES OR OTHER LIABILITY, WHETHER IN AN ACTION OF CONTRACT, TORT OR OTHERWISE, ARISING FROM, OUT OF OR IN CONNECTION WITH THE SOFTWARE OR THE USE OR OTHER DEALINGS IN THE SOFTWARE.

-------------------

The MS-KKDCP client implementation has the following copyright:

Copyright 2013,2014 Red Hat, Inc.

 Redistribution and use in source and binary forms, with or without modification, are permitted provided that the following conditions are met:

 1. Redistributions of source code must retain the above copyright

notice, this list of conditions and the following disclaimer.

 2. Redistributions in binary form must reproduce the above copyright notice, this list of conditions and the following disclaimer in the documentation and/or other materials provided with the distribution.

 THIS SOFTWARE IS PROVIDED BY THE COPYRIGHT HOLDERS AND CONTRIBUTORS "AS IS" AND ANY EXPRESS OR IMPLIED WARRANTIES, INCLUDING, BUT NOT LIMITED TO, THE IMPLIED WARRANTIES OF MERCHANTABILITY AND FITNESS FOR A PARTICULAR PURPOSE ARE DISCLAIMED. IN NO EVENT SHALL THE COPYRIGHT OWNER OR CONTRIBUTORS BE LIABLE FOR ANY DIRECT, INDIRECT, INCIDENTAL, SPECIAL, EXEMPLARY, OR CONSEQUENTIAL DAMAGES (INCLUDING, BUT NOT LIMITED TO, PROCUREMENT OF SUBSTITUTE GOODS OR SERVICES; LOSS OF USE, DATA, OR PROFITS; OR BUSINESS INTERRUPTION) HOWEVER CAUSED AND ON ANY THEORY OF LIABILITY, WHETHER IN CONTRACT, STRICT LIABILITY, OR TORT (INCLUDING NEGLIGENCE OR OTHERWISE) ARISING IN ANY WAY OUT OF THE USE OF THIS SOFTWARE, EVEN IF ADVISED OF THE POSSIBILITY OF SUCH DAMAGE.

-------------------

The implementations of GSSAPI mechglue in GSSAPI-SPNEGO in ``src/lib/gssapi``, including the following files:

.. parsed-literal::

 lib/gssapi/generic/gssapi\_err\_generic.et lib/gssapi/mechglue/g\_accept\_sec\_context.c lib/gssapi/mechglue/g\_acquire\_cred.c lib/gssapi/mechglue/g\_canon\_name.c lib/gssapi/mechglue/g\_compare\_name.c lib/gssapi/mechglue/g\_context\_time.c lib/gssapi/mechglue/g\_delete\_sec\_context.c lib/gssapi/mechglue/g\_dsp\_name.c lib/gssapi/mechglue/g\_dsp\_status.c lib/gssapi/mechglue/g\_dup\_name.c lib/gssapi/mechglue/g\_exp\_sec\_context.c lib/gssapi/mechglue/g\_export\_name.c lib/gssapi/mechglue/g\_glue.c lib/gssapi/mechglue/g\_imp\_name.c lib/gssapi/mechglue/g\_imp\_sec\_context.c lib/gssapi/mechglue/g\_init\_sec\_context.c lib/gssapi/mechglue/g\_initialize.c lib/gssapi/mechglue/g\_inquire\_context.c lib/gssapi/mechglue/g\_inquire\_cred.c lib/gssapi/mechglue/g\_inquire\_names.c lib/gssapi/mechglue/g\_process\_context.c lib/gssapi/mechglue/g\_rel\_buffer.c lib/gssapi/mechglue/g\_rel\_cred.c lib/gssapi/mechglue/g\_rel\_name.c lib/gssapi/mechglue/g\_rel\_oid\_set.c lib/gssapi/mechglue/g\_seal.c lib/gssapi/mechglue/g\_sign.c lib/gssapi/mechglue/g\_store\_cred.c lib/gssapi/mechglue/g\_unseal.c lib/gssapi/mechglue/g\_userok.c lib/gssapi/mechglue/g\_utils.c lib/gssapi/mechglue/g\_verify.c lib/gssapi/mechglue/gssd\_pname\_to\_uid.c lib/gssapi/mechglue/mglueP.h lib/gssapi/mechglue/oid\_ops.c lib/gssapi/spnego/gssapiP\_spnego.h lib/gssapi/spnego/spnego\_mech.c

and the initial implementation of incremental propagation, including the following new or changed files:

.. parsed-literal::

 include/iprop\_hdr.h kadmin/server/ipropd\_svc.c lib/kdb/iprop.x lib/kdb/kdb\_convert.c

 lib/kdb/kdb\_log.c lib/kdb/kdb\_log.h lib/krb5/error\_tables/kdb5\_err.et kprop/kpropd\_rpc.c kprop/kproplog.c

are subject to the following license:

Copyright |copy| 2004 Sun Microsystems, Inc.

 Permission is hereby granted, free of charge, to any person obtaining a copy of this software and associated documentation files (the "Software"), to deal in the Software without restriction, including without limitation the rights to use, copy, modify, merge, publish, distribute, sublicense, and/or sell copies of the Software, and to permit persons to whom the Software is furnished to do so, subject to the following conditions:

 The above copyright notice and this permission notice shall be included in all copies or substantial portions of the Software.

 THE SOFTWARE IS PROVIDED "AS IS", WITHOUT WARRANTY OF ANY KIND, EXPRESS OR IMPLIED, INCLUDING BUT NOT LIMITED TO THE WARRANTIES OF MERCHANTABILITY, FITNESS FOR A PARTICULAR PURPOSE AND NONINFRINGEMENT. IN NO EVENT SHALL THE AUTHORS OR COPYRIGHT HOLDERS BE LIABLE FOR ANY CLAIM, DAMAGES OR OTHER LIABILITY, WHETHER IN AN ACTION OF CONTRACT, TORT OR OTHERWISE, ARISING FROM, OUT OF OR IN CONNECTION WITH THE SOFTWARE OR THE USE OR OTHER DEALINGS IN THE SOFTWARE.

-------------------

Kerberos V5 includes documentation and software developed at the University of California at Berkeley, which includes this copyright notice:

 | Copyright |copy| 1983 Regents of the University of California. | All rights reserved.

 Redistribution and use in source and binary forms, with or without modification, are permitted provided that the following conditions are met:

- 1. Redistributions of source code must retain the above copyright notice, this list of conditions and the following disclaimer.
- 2. Redistributions in binary form must reproduce the above copyright notice, this list of conditions and the following disclaimer in the documentation

and/or other materials provided with the distribution.

 3. Neither the name of the University nor the names of its contributors may be used to endorse or promote products derived from this software without specific prior written permission.

 THIS SOFTWARE IS PROVIDED BY THE REGENTS AND CONTRIBUTORS "AS IS" AND ANY EXPRESS OR IMPLIED WARRANTIES, INCLUDING, BUT NOT LIMITED TO, THE IMPLIED WARRANTIES OF MERCHANTABILITY AND FITNESS FOR A PARTICULAR PURPOSE ARE DISCLAIMED. IN NO EVENT SHALL THE REGENTS OR CONTRIBUTORS BE LIABLE FOR ANY DIRECT, INDIRECT, INCIDENTAL, SPECIAL, EXEMPLARY, OR CONSEQUENTIAL DAMAGES (INCLUDING, BUT NOT LIMITED TO, PROCUREMENT OF SUBSTITUTE GOODS OR SERVICES; LOSS OF USE, DATA, OR PROFITS; OR BUSINESS INTERRUPTION) HOWEVER CAUSED AND ON ANY THEORY OF LIABILITY, WHETHER IN CONTRACT, STRICT LIABILITY, OR TORT (INCLUDING NEGLIGENCE OR OTHERWISE) ARISING IN ANY WAY OUT OF THE USE OF THIS SOFTWARE, EVEN IF ADVISED OF THE POSSIBILITY OF SUCH DAMAGE.

-------------------

Portions contributed by Novell, Inc., including the LDAP database backend, are subject to the following license:

 | Copyright |copy| 2004-2005, Novell, Inc. | All rights reserved.

 Redistribution and use in source and binary forms, with or without modification, are permitted provided that the following conditions are met:

- \* Redistributions of source code must retain the above copyright notice, this list of conditions and the following disclaimer.
- \* Redistributions in binary form must reproduce the above copyright notice, this list of conditions and the following disclaimer in the documentation and/or other materials provided with the distribution.
- \* The copyright holder's name is not used to endorse or promote products derived from this software without specific prior written permission.

 THIS SOFTWARE IS PROVIDED BY THE COPYRIGHT HOLDERS AND CONTRIBUTORS "AS IS"

 AND ANY EXPRESS OR IMPLIED WARRANTIES, INCLUDING, BUT NOT LIMITED TO, THE IMPLIED WARRANTIES OF MERCHANTABILITY AND FITNESS FOR A PARTICULAR PURPOSE ARE DISCLAIMED. IN NO EVENT SHALL THE COPYRIGHT OWNER OR CONTRIBUTORS BE LIABLE FOR ANY DIRECT, INDIRECT, INCIDENTAL, SPECIAL, EXEMPLARY, OR CONSEQUENTIAL DAMAGES (INCLUDING, BUT NOT LIMITED TO, PROCUREMENT OF SUBSTITUTE GOODS OR SERVICES; LOSS OF USE, DATA, OR PROFITS; OR BUSINESS INTERRUPTION) HOWEVER CAUSED AND ON ANY THEORY OF LIABILITY, WHETHER IN CONTRACT, STRICT LIABILITY, OR TORT (INCLUDING NEGLIGENCE OR OTHERWISE) ARISING IN ANY WAY OUT OF THE USE OF THIS SOFTWARE, EVEN IF ADVISED OF THE

## POSSIBILITY OF SUCH DAMAGE.

-------------------

Portions funded by Sandia National Laboratory and developed by the University of Michigan's Center for Information Technology Integration, including the PKINIT implementation, are subject to the following license:

 | COPYRIGHT |copy| 2006-2007 | THE REGENTS OF THE UNIVERSITY OF MICHIGAN | ALL RIGHTS RESERVED

 Permission is granted to use, copy, create derivative works and redistribute this software and such derivative works for any purpose, so long as the name of The University of Michigan is not used in any advertising or publicity pertaining to the use of distribution of this software without specific, written prior authorization. If the above copyright notice or any other identification of the University of Michigan is included in any copy of any portion of this software, then the disclaimer below must also be included.

 THIS SOFTWARE IS PROVIDED AS IS, WITHOUT REPRESENTATION FROM THE UNIVERSITY OF MICHIGAN AS TO ITS FITNESS FOR ANY PURPOSE, AND WITHOUT WARRANTY BY THE UNIVERSITY OF MICHIGAN OF ANY KIND, EITHER EXPRESS OR IMPLIED, INCLUDING WITHOUT LIMITATION THE IMPLIED WARRANTIES OF MERCHANTABILITY AND FITNESS FOR A PARTICULAR PURPOSE. THE REGENTS OF

 THE UNIVERSITY OF MICHIGAN SHALL NOT BE LIABLE FOR ANY DAMAGES, INCLUDING SPECIAL, INDIRECT, INCIDENTAL, OR CONSEQUENTIAL DAMAGES, WITH RESPECT TO ANY CLAIM ARISING OUT OF OR IN CONNECTION WITH THE USE OF THE SOFTWARE, EVEN IF IT HAS BEEN OR IS HEREAFTER ADVISED OF THE POSSIBILITY OF SUCH DAMAGES.

-------------------

The pkcs11.h file included in the PKINIT code has the following license:

 | Copyright 2006 g10 Code GmbH | Copyright 2006 Andreas Jellinghaus  This file is free software; as a special exception the author gives unlimited permission to copy and/or distribute it, with or without modifications, as long as this notice is preserved.

 This file is distributed in the hope that it will be useful, but WITHOUT ANY WARRANTY, to the extent permitted by law; without even the implied warranty of MERCHANTABILITY or FITNESS FOR A PARTICULAR PURPOSE.

-------------------

Portions contributed by Apple Inc. are subject to the following license:

Copyright 2004-2008 Apple Inc. All Rights Reserved.

 Export of this software from the United States of America may require a specific license from the United States Government. It is the responsibility of any person or organization contemplating export to obtain such a license before exporting.

 WITHIN THAT CONSTRAINT, permission to use, copy, modify, and distribute this software and its documentation for any purpose and without fee is hereby granted, provided that the above copyright notice appear in all copies and that both that copyright notice and this permission notice appear in supporting documentation, and that the name of Apple Inc. not be used in advertising or publicity pertaining to distribution of the software without specific, written prior permission. Apple Inc. makes no representations about the suitability of this software for any purpose. It is provided "as is" without express

or implied warranty.

# THIS SOFTWARE IS PROVIDED "AS IS" AND WITHOUT ANY EXPRESS OR IMPLIED WARRANTIES, INCLUDING, WITHOUT LIMITATION, THE IMPLIED WARRANTIES OF MERCHANTIBILITY AND FITNESS FOR A PARTICULAR PURPOSE.

-------------------

The implementations of UTF-8 string handling in src/util/support and src/lib/krb5/unicode are subject to the following copyright and permission notice:

 | The OpenLDAP Public License | Version 2.8, 17 August 2003

 Redistribution and use of this software and associated documentation ("Software"), with or without modification, are permitted provided

that the following conditions are met:

- 1. Redistributions in source form must retain copyright statements and notices,
- 2. Redistributions in binary form must reproduce applicable copyright statements and notices, this list of conditions, and the following disclaimer in the documentation and/or other materials provided with the distribution,

and

3. Redistributions must contain a verbatim copy of this document.

 The OpenLDAP Foundation may revise this license from time to time. Each revision is distinguished by a version number. You may use this Software under terms of this license revision or under the terms of any subsequent revision of the license.

 THIS SOFTWARE IS PROVIDED BY THE OPENLDAP FOUNDATION AND ITS CONTRIBUTORS "AS IS" AND ANY EXPRESSED OR IMPLIED WARRANTIES, INCLUDING, BUT NOT LIMITED TO, THE IMPLIED WARRANTIES OF MERCHANTABILITY AND FITNESS FOR A PARTICULAR PURPOSE ARE DISCLAIMED. IN NO EVENT SHALL THE OPENLDAP FOUNDATION, ITS CONTRIBUTORS, OR THE AUTHOR(S) OR OWNER(S) OF THE SOFTWARE BE LIABLE FOR ANY DIRECT, INDIRECT, INCIDENTAL, SPECIAL, EXEMPLARY, OR CONSEQUENTIAL DAMAGES (INCLUDING, BUT NOT LIMITED TO, PROCUREMENT OF SUBSTITUTE GOODS OR SERVICES; LOSS OF USE, DATA, OR PROFITS; OR BUSINESS INTERRUPTION) HOWEVER CAUSED AND ON ANY THEORY OF

LIABILITY, WHETHER IN CONTRACT, STRICT

 LIABILITY, OR TORT (INCLUDING NEGLIGENCE OR OTHERWISE) ARISING IN ANY WAY OUT OF THE USE OF THIS SOFTWARE, EVEN IF ADVISED OF THE POSSIBILITY OF SUCH DAMAGE.

 The names of the authors and copyright holders must not be used in advertising or otherwise to promote the sale, use or other dealing in this Software without specific, written prior permission. Title to copyright in this Software shall at all times remain with copyright holders.

OpenLDAP is a registered trademark of the OpenLDAP Foundation.

 Copyright 1999-2003 The OpenLDAP Foundation, Redwood City, California, USA. All Rights Reserved. Permission to copy and distribute verbatim copies of this document is granted.

-------------------

| Copyright |copy| 2006 Kungliga Tekniska Hgskola

Marked test programs in src/lib/krb5/krb have the following copyright:

 | (Royal Institute of Technology, Stockholm, Sweden). | All rights reserved.

 Redistribution and use in source and binary forms, with or without modification, are permitted provided that the following conditions are met:

- 1. Redistributions of source code must retain the above copyright notice, this list of conditions and the following disclaimer.
- 2. Redistributions in binary form must reproduce the above copyright notice, this list of conditions and the following disclaimer in the documentation and/or other materials provided with the distribution.
- 3. Neither the name of KTH nor the names of its contributors may be used to endorse or promote products derived from this software without specific prior written permission.

 THIS SOFTWARE IS PROVIDED BY KTH AND ITS CONTRIBUTORS "AS IS" AND ANY EXPRESS OR IMPLIED WARRANTIES, INCLUDING, BUT NOT LIMITED TO, THE IMPLIED WARRANTIES OF MERCHANTABILITY AND FITNESS FOR A PARTICULAR PURPOSE ARE DISCLAIMED. IN NO EVENT SHALL KTH OR ITS CONTRIBUTORS BE

 LIABLE FOR ANY DIRECT, INDIRECT, INCIDENTAL, SPECIAL, EXEMPLARY, OR CONSEQUENTIAL DAMAGES (INCLUDING, BUT NOT LIMITED TO, PROCUREMENT OF SUBSTITUTE GOODS OR SERVICES; LOSS OF USE, DATA, OR PROFITS; OR BUSINESS INTERRUPTION) HOWEVER CAUSED AND ON ANY THEORY OF LIABILITY, WHETHER IN CONTRACT, STRICT LIABILITY, OR TORT (INCLUDING NEGLIGENCE OR OTHERWISE) ARISING IN ANY WAY OUT OF THE USE OF THIS SOFTWARE, EVEN IF ADVISED OF THE POSSIBILITY OF SUCH DAMAGE.

-------------------

The KCM Mach RPC definition file used on macOS has the following copyright:

| Copyright |copy| 2009 Kungliga Tekniska Hgskola

| (Royal Institute of Technology, Stockholm, Sweden).

| All rights reserved.

Portions Copyright  $|copy|$  2009 Apple Inc. All rights reserved.

 Redistribution and use in source and binary forms, with or without modification, are permitted provided that the following conditions are met:

1. Redistributions of source code

must retain the above copyright

notice, this list of conditions and the following disclaimer.

2. Redistributions in binary form must reproduce the above copyright

 notice, this list of conditions and the following disclaimer in the documentation and/or other materials provided with the distribution.

 3. Neither the name of the Institute nor the names of its contributors may be used to endorse or promote products derived from this software without specific prior written permission.

 THIS SOFTWARE IS PROVIDED BY THE INSTITUTE AND CONTRIBUTORS "AS IS" AND ANY EXPRESS OR IMPLIED WARRANTIES, INCLUDING, BUT NOT LIMITED TO, THE IMPLIED WARRANTIES OF MERCHANTABILITY AND FITNESS FOR A PARTICULAR PURPOSE ARE DISCLAIMED. IN NO EVENT SHALL THE INSTITUTE OR CONTRIBUTORS BE LIABLE FOR ANY DIRECT, INDIRECT, INCIDENTAL, SPECIAL, EXEMPLARY, OR CONSEQUENTIAL DAMAGES (INCLUDING, BUT NOT LIMITED TO, PROCUREMENT OF SUBSTITUTE GOODS OR SERVICES; LOSS OF USE, DATA, OR PROFITS; OR BUSINESS INTERRUPTION) HOWEVER CAUSED AND ON ANY THEORY OF LIABILITY, WHETHER IN CONTRACT, STRICT LIABILITY, OR TORT (INCLUDING NEGLIGENCE OR OTHERWISE) ARISING IN ANY WAY OUT OF THE USE OF THIS SOFTWARE, EVEN IF ADVISED OF THE POSSIBILITY OF SUCH DAMAGE.

-------------------

Portions of the RPC implementation in src/lib/rpc and src/include/gssrpc have the following copyright and permission notice:

Copyright |copy| 2010, Oracle America, Inc.

All rights reserved.

 Redistribution and use in source and binary forms, with or without modification, are permitted provided that the following conditions are met:

- 1. Redistributions of source code must retain the above copyright notice, this list of conditions and the following disclaimer.
- 2. Redistributions in binary form must reproduce the above copyright notice, this list of conditions and the following disclaimer in the documentation

and/or other materials provided with the

distribution.

 3. Neither the name of the "Oracle America, Inc." nor the names of its contributors may be used to endorse or promote products derived from this software without specific prior written permission.

 THIS SOFTWARE IS PROVIDED BY THE COPYRIGHT HOLDERS AND CONTRIBUTORS "AS IS" AND ANY EXPRESS OR IMPLIED WARRANTIES, INCLUDING, BUT NOT LIMITED TO, THE IMPLIED WARRANTIES OF MERCHANTABILITY AND FITNESS FOR A PARTICULAR PURPOSE ARE DISCLAIMED. IN NO EVENT SHALL THE COPYRIGHT HOLDER OR CONTRIBUTORS BE LIABLE FOR ANY DIRECT, INDIRECT, INCIDENTAL, SPECIAL, EXEMPLARY, OR CONSEQUENTIAL DAMAGES (INCLUDING, BUT NOT LIMITED

 TO, PROCUREMENT OF SUBSTITUTE GOODS OR SERVICES; LOSS OF USE, DATA, OR PROFITS; OR BUSINESS INTERRUPTION) HOWEVER CAUSED AND ON ANY THEORY OF LIABILITY, WHETHER IN CONTRACT, STRICT LIABILITY, OR TORT (INCLUDING NEGLIGENCE OR OTHERWISE) ARISING IN ANY WAY OUT OF THE USE OF THIS SOFTWARE, EVEN IF ADVISED OF THE POSSIBILITY OF SUCH DAMAGE.

-------------------

 Copyright |copy| 2006,2007,2009 NTT (Nippon Telegraph and Telephone Corporation). All rights reserved.

 Redistribution and use in source and binary forms, with or without modification, are permitted provided that the following conditions are met:

- 1. Redistributions of source code must retain the above copyright notice, this list of conditions and the following disclaimer as the first lines of this file unmodified.
- 2. Redistributions in binary form must reproduce the above copyright notice, this list of conditions and the following disclaimer in the documentation and/or other materials provided with the distribution.

 THIS SOFTWARE IS PROVIDED BY NTT "AS IS" AND ANY EXPRESS OR IMPLIED WARRANTIES, INCLUDING, BUT NOT LIMITED TO, THE IMPLIED WARRANTIES OF MERCHANTABILITY AND FITNESS FOR A PARTICULAR PURPOSE ARE DISCLAIMED.

 IN NO EVENT SHALL NTT BE LIABLE FOR ANY DIRECT, INDIRECT, INCIDENTAL, SPECIAL, EXEMPLARY, OR CONSEQUENTIAL DAMAGES (INCLUDING, BUT NOT LIMITED TO, PROCUREMENT OF SUBSTITUTE GOODS OR SERVICES; LOSS OF USE, DATA, OR PROFITS; OR BUSINESS INTERRUPTION) HOWEVER CAUSED AND ON ANY THEORY OF LIABILITY, WHETHER IN CONTRACT, STRICT LIABILITY, OR TORT (INCLUDING NEGLIGENCE OR OTHERWISE) ARISING IN ANY WAY OUT OF THE USE OF THIS SOFTWARE, EVEN IF ADVISED OF THE POSSIBILITY OF SUCH DAMAGE.

-------------------

Copyright 2000 by Carnegie Mellon University

All Rights Reserved

 Permission to use, copy, modify, and distribute this software and its documentation for any purpose and without fee is hereby granted, provided that the above copyright notice appear in all copies and that both that copyright notice and this permission notice appear in supporting documentation, and that the name of Carnegie Mellon University not

 be used in advertising or publicity pertaining to distribution of the software without specific, written prior permission.

 CARNEGIE MELLON UNIVERSITY DISCLAIMS ALL WARRANTIES WITH REGARD TO THIS SOFTWARE, INCLUDING ALL IMPLIED WARRANTIES OF MERCHANTABILITY AND FITNESS, IN NO EVENT SHALL CARNEGIE MELLON UNIVERSITY BE LIABLE FOR ANY SPECIAL, INDIRECT OR CONSEQUENTIAL DAMAGES OR ANY DAMAGES WHATSOEVER RESULTING FROM LOSS OF USE, DATA OR PROFITS, WHETHER IN AN ACTION OF CONTRACT, NEGLIGENCE OR OTHER TORTIOUS ACTION, ARISING OUT OF OR IN CONNECTION WITH THE USE OR PERFORMANCE OF THIS SOFTWARE.

-------------------

Copyright |copy| 2002 Naval Research Laboratory (NRL/CCS)

 Permission to use, copy, modify and distribute this software and its documentation is hereby granted, provided that both the copyright notice and this permission notice appear in all copies of the software, derivative works or modified versions, and any portions thereof.

 NRL ALLOWS FREE USE OF THIS SOFTWARE IN ITS "AS IS" CONDITION AND DISCLAIMS ANY LIABILITY OF ANY KIND FOR ANY DAMAGES WHATSOEVER RESULTING FROM THE USE OF THIS SOFTWARE.

-------------------

Copyright |copy| 1991, 1992, 1994 by Cygnus Support.

Permission to use, copy, modify, and

 distribute this software and its documentation for any purpose and without fee is hereby granted, provided that the above copyright notice appear in all copies and that both that copyright notice and this permission notice appear in supporting documentation. Cygnus Support makes no representations about the suitability of this software for any purpose. It is provided "as is" without express or implied warranty.

-------------------

Copyright |copy| 2006 Secure Endpoints Inc.

 Permission is hereby granted, free of charge, to any person obtaining a copy of this software and associated documentation files (the "Software"), to deal in the Software without restriction, including without limitation the rights to use, copy,

modify, merge, publish, distribute, sublicense, and/or sell copies

 of the Software, and to permit persons to whom the Software is furnished to do so, subject to the following conditions:

 The above copyright notice and this permission notice shall be included in all copies or substantial portions of the Software.

 THE SOFTWARE IS PROVIDED "AS IS", WITHOUT WARRANTY OF ANY KIND, EXPRESS OR IMPLIED, INCLUDING BUT NOT LIMITED TO THE WARRANTIES OF MERCHANTABILITY, FITNESS FOR A PARTICULAR PURPOSE AND NONINFRINGEMENT. IN NO EVENT SHALL THE AUTHORS OR COPYRIGHT HOLDERS BE LIABLE FOR ANY CLAIM, DAMAGES OR OTHER LIABILITY, WHETHER IN AN ACTION OF CONTRACT, TORT OR OTHERWISE, ARISING FROM, OUT OF OR IN CONNECTION WITH THE SOFTWARE OR THE USE OR OTHER DEALINGS IN THE **SOFTWARE** 

-------------------

..

Portions of the implementation of the Fortuna-like PRNG are subject to the following notice:

 | Copyright |copy| 2005 Marko Kreen | All rights reserved.

 Redistribution and use in source and binary forms, with or without modification, are permitted provided that the following conditions are met:

- 1. Redistributions of source code must retain the above copyright notice, this list of conditions and the following disclaimer.
- 2. Redistributions in binary form must reproduce the above copyright notice, this list of conditions and the following disclaimer in the documentation and/or other materials provided with the distribution.

 THIS SOFTWARE IS PROVIDED BY THE AUTHOR AND CONTRIBUTORS "AS IS" AND ANY EXPRESS OR IMPLIED WARRANTIES, INCLUDING, BUT NOT LIMITED TO, THE IMPLIED WARRANTIES OF MERCHANTABILITY AND FITNESS FOR A PARTICULAR PURPOSE ARE DISCLAIMED. IN NO EVENT SHALL THE AUTHOR OR CONTRIBUTORS BE LIABLE FOR ANY DIRECT, INDIRECT, INCIDENTAL, SPECIAL, EXEMPLARY, OR CONSEQUENTIAL DAMAGES (INCLUDING, BUT NOT LIMITED TO, PROCUREMENT OF SUBSTITUTE GOODS OR SERVICES; LOSS OF USE, DATA, OR PROFITS; OR BUSINESS INTERRUPTION) HOWEVER CAUSED AND ON ANY THEORY OF LIABILITY, WHETHER IN CONTRACT, STRICT LIABILITY, OR TORT (INCLUDING NEGLIGENCE OR OTHERWISE) ARISING IN ANY WAY OUT OF THE USE OF THIS SOFTWARE, EVEN IF ADVISED OF THE POSSIBILITY OF SUCH DAMAGE.

Copyright |copy| 1994 by the University of Southern California

 EXPORT OF THIS SOFTWARE from the United States of America may require a specific license from the United States Government. It is the responsibility of any person or organization contemplating export to obtain such a license before exporting.

 WITHIN THAT CONSTRAINT, permission to copy, modify, and distribute this software and its documentation in source and binary forms is hereby granted, provided that any documentation or other materials related to such distribution or use acknowledge that the software

was developed by the University of Southern California.

 DISCLAIMER OF WARRANTY. THIS SOFTWARE IS PROVIDED "AS IS". The University of Southern California MAKES NO REPRESENTATIONS OR WARRANTIES, EXPRESS OR IMPLIED. By way of example, but not limitation, the University of Southern California MAKES NO REPRESENTATIONS OR WARRANTIES OF MERCHANTABILITY OR FITNESS FOR ANY PARTICULAR PURPOSE. The University of Southern California shall not be held liable for any liability nor for any direct, indirect, or consequential damages with respect to any claim by the user or distributor of the ksu software.

-------------------

 | Copyright |copy| 1995 | The President and Fellows of Harvard University

 This code is derived from software contributed to Harvard by Jeremy Rassen.

 Redistribution and use in source and binary forms, with or without modification, are permitted provided that the following conditions are met:

- 1. Redistributions of source code must retain the above copyright notice, this list of conditions and the following disclaimer.
- 2. Redistributions in binary form must reproduce the above copyright notice, this list of conditions and the following disclaimer in the documentation and/or other materials provided with the distribution.
- 3. All advertising materials mentioning features or use of this software must display the following acknowledgement:

 This product includes software developed by the University of California, Berkeley and its contributors.

 4. Neither the name of the University nor the names of its contributors may be used to endorse or promote products derived from this software without specific prior written permission.

 THIS SOFTWARE IS PROVIDED BY THE REGENTS AND CONTRIBUTORS "AS IS" AND ANY EXPRESS OR IMPLIED WARRANTIES, INCLUDING, BUT NOT LIMITED TO, THE

 IMPLIED WARRANTIES OF MERCHANTABILITY AND FITNESS FOR A PARTICULAR PURPOSE ARE DISCLAIMED. IN NO EVENT SHALL THE REGENTS OR CONTRIBUTORS BE LIABLE FOR ANY DIRECT, INDIRECT, INCIDENTAL, SPECIAL, EXEMPLARY, OR CONSEQUENTIAL DAMAGES (INCLUDING, BUT NOT LIMITED TO, PROCUREMENT OF SUBSTITUTE GOODS OR SERVICES; LOSS OF USE, DATA, OR PROFITS; OR BUSINESS INTERRUPTION) HOWEVER CAUSED AND ON ANY THEORY OF LIABILITY, WHETHER IN CONTRACT, STRICT LIABILITY, OR TORT (INCLUDING NEGLIGENCE OR OTHERWISE) ARISING IN ANY WAY OUT OF THE USE OF THIS SOFTWARE, EVEN IF ADVISED OF THE POSSIBILITY OF SUCH DAMAGE.

-------------------

- | Copyright |copy| 2008 by the Massachusetts Institute of Technology.
- | Copyright 1995 by Richard P. Basch. All Rights Reserved.
- | Copyright 1995 by Lehman Brothers, Inc. All Rights Reserved.

 Export of this software from the United States of America may require a specific license from the United States

Government.

 It is the responsibility of any person or organization contemplating export to obtain such a license before exporting.

 WITHIN THAT CONSTRAINT, permission to use, copy, modify, and distribute this software and its documentation for any purpose and without fee is hereby granted, provided that the above copyright notice appear in all copies and that both that copyright notice and this permission notice appear in supporting documentation, and that the name of Richard P. Basch, Lehman Brothers and M.I.T. not be used in advertising or publicity pertaining to distribution of the software without specific, written prior permission. Richard P. Basch, Lehman Brothers and M.I.T. make no representations about the suitability of this software for any purpose. It is provided "as is" without express or implied warranty.

-------------------

The following notice applies to ``src/lib/krb5/krb/strptime.c`` and ``src/include/k5-queue.h``.

 | Copyright |copy| 1997, 1998 The NetBSD Foundation, Inc. | All rights reserved.

This code was contributed to The NetBSD Foundation by Klaus Klein.

 Redistribution and use in source and binary forms, with or without modification, are permitted provided that the following conditions are met:

- 1. Redistributions of source code must retain the above copyright notice, this list of conditions and the following disclaimer.
- 2. Redistributions in binary form must reproduce the above copyright notice, this list of conditions and the following disclaimer in the documentation and/or other materials provided with the distribution.
- 3. All advertising materials mentioning features or use of this software must display the following acknowledgement:

 This product includes software developed by the NetBSD Foundation, Inc. and its contributors.

4. Neither the name of The NetBSD Foundation nor

the names of its

 contributors may be used to endorse or promote products derived from this software without specific prior written permission.

 THIS SOFTWARE IS PROVIDED BY THE NETBSD FOUNDATION, INC. AND CONTRIBUTORS "AS IS" AND ANY EXPRESS OR IMPLIED WARRANTIES, INCLUDING, BUT NOT LIMITED TO, THE IMPLIED WARRANTIES OF MERCHANTABILITY AND FITNESS FOR A PARTICULAR PURPOSE ARE DISCLAIMED. IN NO EVENT SHALL THE FOUNDATION OR CONTRIBUTORS BE LIABLE FOR ANY DIRECT, INDIRECT, INCIDENTAL, SPECIAL, EXEMPLARY, OR CONSEQUENTIAL DAMAGES (INCLUDING, BUT NOT LIMITED TO, PROCUREMENT OF SUBSTITUTE GOODS OR SERVICES; LOSS OF USE, DATA, OR PROFITS; OR BUSINESS INTERRUPTION) HOWEVER CAUSED AND ON ANY THEORY OF LIABILITY, WHETHER IN CONTRACT, STRICT LIABILITY, OR TORT (INCLUDING NEGLIGENCE OR OTHERWISE) ARISING IN ANY WAY OUT OF THE USE OF THIS SOFTWARE, EVEN IF ADVISED OF THE POSSIBILITY OF SUCH DAMAGE.

-------------------

The following notice applies to Unicode library files in ``src/lib/krb5/unicode``:

 | Copyright 1997, 1998, 1999 Computing Research Labs, | New Mexico State University

 Permission is hereby granted, free of charge, to any person obtaining a copy of this software and associated documentation files (the "Software"), to deal in the Software without restriction, including without limitation the rights to use, copy, modify, merge, publish, distribute, sublicense,

 and/or sell copies of the Software, and to permit persons to whom the Software is furnished to do so, subject to the following conditions:

 The above copyright notice and this permission notice shall be included in all copies or substantial portions of the Software.

 THE SOFTWARE IS PROVIDED "AS IS", WITHOUT WARRANTY OF ANY KIND, EXPRESS OR IMPLIED, INCLUDING BUT NOT LIMITED TO THE WARRANTIES OF MERCHANTABILITY, FITNESS FOR A PARTICULAR PURPOSE AND NONINFRINGEMENT. IN NO EVENT SHALL THE COMPUTING

 RESEARCH LAB OR NEW MEXICO STATE UNIVERSITY BE LIABLE FOR ANY CLAIM, DAMAGES OR OTHER LIABILITY, WHETHER IN AN ACTION OF CONTRACT, TORT OR OTHERWISE, ARISING FROM, OUT OF OR IN CONNECTION WITH THE SOFTWARE OR THE USE OR OTHER DEALINGS IN THE SOFTWARE.

-------------------

The following notice applies to "src/util/support/strlcpy.c":

Copyright |copy| 1998 Todd C. Miller ``Todd.Miller@courtesan.com``

 Permission to use, copy, modify, and distribute this software for any purpose with or without fee is hereby granted, provided that the above copyright notice and this permission notice appear in all copies.

 THE SOFTWARE IS PROVIDED "AS IS" AND THE AUTHOR DISCLAIMS ALL WARRANTIES WITH REGARD TO THIS SOFTWARE INCLUDING ALL IMPLIED WARRANTIES OF MERCHANTABILITY AND FITNESS. IN NO EVENT SHALL THE AUTHOR BE LIABLE FOR ANY SPECIAL, DIRECT, INDIRECT, OR CONSEQUENTIAL DAMAGES OR ANY DAMAGES WHATSOEVER RESULTING FROM LOSS OF USE, DATA OR PROFITS,

WHETHER IN AN

 ACTION OF CONTRACT, NEGLIGENCE OR OTHER TORTIOUS ACTION, ARISING OUT OF OR IN CONNECTION WITH THE USE OR PERFORMANCE OF THIS SOFTWARE.

-------------------

The following notice applies to "src/util/profile/argv\_parse.c" and ``src/util/profile/argv\_parse.h``:

Copyright 1999 by Theodore Ts'o.

 Permission to use, copy, modify, and distribute this software for any purpose with or without fee is hereby granted, provided that the above copyright notice and this permission notice appear in all copies. THE SOFTWARE IS PROVIDED "AS IS" AND THEODORE TS'O (THE AUTHOR) DISCLAIMS ALL WARRANTIES WITH REGARD TO THIS SOFTWARE, INCLUDING ALL IMPLIED WARRANTIES OF MERCHANTABILITY AND FITNESS. IN NO EVENT SHALL THE AUTHOR BE LIABLE FOR ANY SPECIAL, DIRECT,

 INDIRECT, OR CONSEQUENTIAL DAMAGES OR ANY DAMAGES WHATSOEVER RESULTING FROM LOSS OF USE, DATA OR PROFITS, WHETHER IN AN ACTION OF CONTRACT, NEGLIGENCE OR OTHER TORTIOUS ACTION, ARISING OUT OF OR IN CONNECTION WITH THE USE OR PERFORMANCE OF THIS SOFTWARE. (Isn't it sick that the U.S. culture of lawsuit-happy lawyers requires this kind of disclaimer?)

-------------------

The following notice applies to SWIG-generated code in ``src/util/profile/profile\_tcl.c``:

Copyright |copy| 1999-2000, The University of Chicago

 This file may be freely redistributed without license or fee provided this copyright message remains intact.

-------------------

The following notice applies to portiions of ``src/lib/rpc`` and ``src/include/gssrpc``:

 Copyright |copy| 2000 The Regents of the University of Michigan. All rights reserved.

 Copyright |copy| 2000 Dug Song ``dugsong@UMICH.EDU``. All rights reserved, all wrongs reversed.

 Redistribution and use in source and binary forms, with or without modification, are permitted provided that the following conditions are met:

1. Redistributions of source code must retain the

above copyright

notice, this list of conditions and the following disclaimer.

- 2. Redistributions in binary form must reproduce the above copyright notice, this list of conditions and the following disclaimer in the documentation and/or other materials provided with the distribution.
- 3. Neither the name of the University nor the names of its contributors may be used to endorse or promote products derived from this software without specific prior written permission.

 THIS SOFTWARE IS PROVIDED "AS IS" AND ANY EXPRESS OR IMPLIED WARRANTIES, INCLUDING, BUT NOT LIMITED TO, THE IMPLIED WARRANTIES OF MERCHANTABILITY AND FITNESS FOR A PARTICULAR PURPOSE ARE DISCLAIMED. IN NO EVENT SHALL THE REGENTS OR CONTRIBUTORS BE LIABLE FOR ANY DIRECT, INDIRECT, INCIDENTAL, SPECIAL, EXEMPLARY, OR

 CONSEQUENTIAL DAMAGES (INCLUDING, BUT NOT LIMITED TO, PROCUREMENT OF SUBSTITUTE GOODS OR SERVICES; LOSS OF USE, DATA, OR PROFITS; OR BUSINESS INTERRUPTION) HOWEVER CAUSED AND ON ANY THEORY OF LIABILITY, WHETHER IN CONTRACT, STRICT LIABILITY, OR TORT (INCLUDING NEGLIGENCE OR OTHERWISE) ARISING IN ANY WAY OUT OF THE USE OF THIS SOFTWARE, EVEN IF ADVISED OF THE POSSIBILITY OF SUCH DAMAGE.

-------------------

Implementations of the MD4 algorithm are subject to the following notice:

Copyright |copy| 1990, RSA Data Security, Inc. All rights reserved.

 License to copy and use this software is granted provided that it is identified as the "RSA Data Security, Inc. MD4 Message Digest Algorithm" in all material mentioning or referencing this software or this function.

 License is also granted to make and use derivative works provided that such works are identified as "derived from the RSA Data Security, Inc. MD4 Message Digest Algorithm" in all material mentioning or referencing the derived work.

 RSA Data Security, Inc. makes no representations concerning either the

merchantability of this software or the suitability

 of this software for any particular purpose. It is provided "as is" without express or implied warranty of any kind.

 These notices must be retained in any copies of any part of this documentation and/or software.

-------------------

Implementations of the MD5 algorithm are subject to the following notice:

Copyright |copy| 1990, RSA Data Security, Inc. All rights reserved.

 License to copy and use this software is granted provided that it is identified as the "RSA Data Security, Inc. MD5 Message- Digest Algorithm" in all material mentioning or referencing this software or this function.

 License is also granted to make and use derivative works provided that such works are identified as "derived from the RSA Data Security, Inc. MD5 Message-Digest Algorithm" in all

material mentioning or referencing the derived work.

 RSA Data Security, Inc. makes no representations concerning either the merchantability of this software or the suitability of this software for any particular purpose. It is provided "as is" without express or implied warranty of any kind.

 These notices must be retained in any copies of any part of this documentation and/or software.

-------------------

The following notice applies to ``src/lib/crypto/crypto\_tests/t\_mddriver.c``:

 Copyright |copy| 1990-2, RSA Data Security, Inc. Created 1990. All rights reserved.

 RSA Data Security, Inc. makes no representations concerning either the merchantability of this software or the suitability of this software for any particular purpose. It is provided "as is" without express or implied warranty of any kind.

 These notices must be retained in any copies of any part of this documentation and/or software.

-------------------

Portions of ``src/lib/krb5`` are subject to the following notice:

| Copyright |copy| 1994 CyberSAFE Corporation.

 | Copyright 1990,1991,2007,2008 by the Massachusetts Institute of Technology. | All Rights Reserved.

 Export of this software from the United States of America may require a specific license from the United States Government. It is the responsibility of any person or organization contemplating export to obtain such a license before exporting.

 WITHIN THAT CONSTRAINT, permission to use, copy, modify, and distribute this software and its documentation for any purpose and without fee is hereby granted, provided that the above copyright notice appear in all copies and that both that copyright notice and this permission notice appear in supporting documentation, and that the name of M.I.T. not be used in advertising or publicity pertaining to distribution of the software without specific, written prior permission. Furthermore if you modify this software you must label

 your software as modified software and not distribute it in such a fashion that it might be confused with the original M.I.T. software. Neither M.I.T., the Open Computing Security Group, nor CyberSAFE Corporation make any representations about the suitability of this software for any purpose. It is provided "as is" without express or implied warranty.

-------------------

Portions contributed by PADL Software are subject to the following license:

 Copyright (c) 2011, PADL Software Pty Ltd. All rights reserved.

 Redistribution and use in source and binary forms, with or without modification, are permitted provided that the following conditions are met:

- 1. Redistributions of source code must retain the above copyright notice, this list of conditions and the following disclaimer.
- 2. Redistributions in binary form must reproduce the above copyright notice, this list of conditions and the following disclaimer in the documentation and/or other materials provided with the distribution.
- 3. Neither the name of PADL Software nor the names of its contributors may be used to endorse or promote products derived from this software without specific prior written permission.

 THIS SOFTWARE IS PROVIDED BY PADL SOFTWARE AND CONTRIBUTORS "AS IS" AND ANY EXPRESS OR IMPLIED WARRANTIES, INCLUDING, BUT NOT LIMITED TO, THE IMPLIED WARRANTIES OF MERCHANTABILITY AND FITNESS FOR A PARTICULAR PURPOSE ARE DISCLAIMED. IN NO EVENT SHALL PADL SOFTWARE OR CONTRIBUTORS BE LIABLE FOR ANY DIRECT, INDIRECT, INCIDENTAL, SPECIAL, EXEMPLARY, OR CONSEQUENTIAL DAMAGES (INCLUDING, BUT NOT LIMITED TO, PROCUREMENT OF SUBSTITUTE GOODS OR SERVICES; LOSS OF USE, DATA, OR PROFITS; OR BUSINESS INTERRUPTION) HOWEVER CAUSED AND ON ANY THEORY OF LIABILITY, WHETHER IN CONTRACT, STRICT LIABILITY, OR TORT (INCLUDING NEGLIGENCE OR OTHERWISE) ARISING IN ANY WAY OUT OF THE USE OF THIS SOFTWARE, EVEN IF ADVISED OF THE POSSIBILITY OF

### SUCH DAMAGE.

-------------------

The bundled libev source code is subject to the following license:

All files in libev are Copyright (C)2007,2008,2009 Marc Alexander Lehmann.

 Redistribution and use in source and binary forms, with or without modification, are permitted provided that the following conditions are met:

- \* Redistributions of source code must retain the above copyright notice, this list of conditions and the following disclaimer.
- \* Redistributions in binary form must reproduce the above copyright notice, this list of conditions and the following disclaimer in the documentation and/or other materials provided with the distribution.

 THIS SOFTWARE IS PROVIDED BY THE COPYRIGHT HOLDERS AND CONTRIBUTORS "AS IS" AND ANY EXPRESS OR IMPLIED WARRANTIES, INCLUDING, BUT NOT LIMITED TO, THE IMPLIED WARRANTIES OF MERCHANTABILITY AND FITNESS FOR A PARTICULAR PURPOSE ARE DISCLAIMED. IN NO EVENT SHALL THE COPYRIGHT OWNER

 OR CONTRIBUTORS BE LIABLE FOR ANY DIRECT, INDIRECT, INCIDENTAL, SPECIAL, EXEMPLARY, OR CONSEQUENTIAL DAMAGES (INCLUDING, BUT NOT LIMITED TO, PROCUREMENT OF SUBSTITUTE GOODS OR SERVICES; LOSS OF USE, DATA, OR PROFITS; OR BUSINESS INTERRUPTION) HOWEVER CAUSED AND ON ANY THEORY OF LIABILITY, WHETHER IN CONTRACT, STRICT LIABILITY, OR TORT (INCLUDING NEGLIGENCE OR OTHERWISE) ARISING IN ANY WAY OUT OF THE USE OF THIS SOFTWARE, EVEN IF ADVISED OF THE POSSIBILITY OF SUCH DAMAGE.

 Alternatively, the contents of this package may be used under the terms of the GNU General Public License ("GPL") version 2 or any later version, in which case the provisions of the GPL are applicable instead of the above. If you wish to allow the use of your version of this package only under the terms of the GPL and not to allow others to use your version of this file under the BSD license, indicate your decision by deleting the provisions above and replace them with the notice and other provisions

 required by the GPL in this and the other files of this package. If you do not delete the provisions above, a recipient may use your version of this file under either the BSD or the GPL.

-------------------

Files copied from the Intel AESNI Sample Library are subject to the following license:

 Copyright |copy| 2010, Intel Corporation All rights reserved.

Redistribution and use in source and binary forms, with or without

 modification, are permitted provided that the following conditions are met:

- \* Redistributions of source code must retain the above copyright notice, this list of conditions and the following disclaimer.
- \* Redistributions in binary form must reproduce the above copyright notice, this list of conditions and the following disclaimer in the documentation and/or other materials provided with the distribution.
- \* Neither the name

of Intel Corporation nor the names of its

 contributors may be used to endorse or promote products derived from this software without specific prior written permission.

 THIS SOFTWARE IS PROVIDED BY THE COPYRIGHT HOLDERS AND CONTRIBUTORS "AS IS" AND ANY EXPRESS OR IMPLIED WARRANTIES, INCLUDING, BUT NOT LIMITED TO, THE IMPLIED WARRANTIES OF MERCHANTABILITY AND FITNESS FOR A PARTICULAR PURPOSE ARE DISCLAIMED. IN NO EVENT SHALL THE COPYRIGHT OWNER OR CONTRIBUTORS BE LIABLE FOR ANY DIRECT, INDIRECT, INCIDENTAL, SPECIAL, EXEMPLARY, OR CONSEQUENTIAL DAMAGES (INCLUDING, BUT NOT LIMITED TO, PROCUREMENT OF SUBSTITUTE GOODS OR SERVICES; LOSS OF USE, DATA, OR PROFITS; OR BUSINESS INTERRUPTION) HOWEVER CAUSED AND ON ANY THEORY OF LIABILITY, WHETHER IN CONTRACT, STRICT LIABILITY, OR TORT (INCLUDING NEGLIGENCE OR OTHERWISE) ARISING IN ANY WAY OUT OF THE USE OF THIS SOFTWARE, EVEN IF ADVISED OF THE POSSIBILITY OF SUCH DAMAGE.

-------------------

### The

 following notice applies to ``src/ccapi/common/win/OldCC/autolock.hxx``:

Copyright (C) 1998 by Danilo Almeida. All rights reserved.

 Redistribution and use in source and binary forms, with or without modification, are permitted provided that the following conditions are met:

- \* Redistributions of source code must retain the above copyright notice, this list of conditions and the following disclaimer.
- \* Redistributions in binary form must reproduce the above copyright notice, this list of conditions and the following disclaimer in the documentation and/or other materials provided with the
distribution.

 THIS SOFTWARE IS PROVIDED BY THE COPYRIGHT HOLDERS AND CONTRIBUTORS "AS IS" AND ANY EXPRESS OR IMPLIED WARRANTIES, INCLUDING, BUT NOT LIMITED TO, THE IMPLIED WARRANTIES OF MERCHANTABILITY AND FITNESS FOR A PARTICULAR PURPOSE ARE DISCLAIMED. IN NO EVENT SHALL THE COPYRIGHT HOLDER OR CONTRIBUTORS

BE LIABLE FOR ANY DIRECT,

 INDIRECT, INCIDENTAL, SPECIAL, EXEMPLARY, OR CONSEQUENTIAL DAMAGES (INCLUDING, BUT NOT LIMITED TO, PROCUREMENT OF SUBSTITUTE GOODS OR SERVICES; LOSS OF USE, DATA, OR PROFITS; OR BUSINESS INTERRUPTION) HOWEVER CAUSED AND ON ANY THEORY OF LIABILITY, WHETHER IN CONTRACT, STRICT LIABILITY, OR TORT (INCLUDING NEGLIGENCE OR OTHERWISE) ARISING IN ANY WAY OUT OF THE USE OF THIS SOFTWARE, EVEN IF ADVISED OF THE POSSIBILITY OF SUCH DAMAGE.

-------------------

The following notice applies to portions of

``src/plugins/preauth/spake/edwards25519.c`` and

``src/plugins/preauth/spake/edwards25519\_tables.h``:

The MIT License (MIT)

Copyright (c) 2015-2016 the fiat-crypto authors (see the AUTHORS file).

Permission is hereby granted, free of charge, to any person obtaining a copy of this software and associated documentation files (the "Software"), to deal in the Software without restriction, including without limitation the rights to use,

 copy, modify, merge, publish, distribute, sublicense, and/or sell copies of the Software, and to permit persons to whom the Software is furnished to do so, subject to the following conditions:

The above copyright notice and this permission notice shall be included in all copies or substantial portions of the Software.

THE SOFTWARE IS PROVIDED "AS IS", WITHOUT WARRANTY OF ANY KIND, EXPRESS OR IMPLIED, INCLUDING BUT NOT LIMITED TO THE WARRANTIES OF MERCHANTABILITY, FITNESS FOR A PARTICULAR PURPOSE AND NONINFRINGEMENT. IN NO EVENT SHALL THE AUTHORS OR COPYRIGHT HOLDERS BE LIABLE FOR ANY CLAIM, DAMAGES OR OTHER LIABILITY, WHETHER IN AN ACTION OF CONTRACT, TORT OR OTHERWISE, ARISING FROM, OUT OF OR IN CONNECTION WITH THE SOFTWARE OR THE USE OR OTHER DEALINGS IN THE SOFTWARE.

-------------------

The following notice applies to portions of

``src/plugins/preauth/spake/edwards25519.c``:

Copyright (c) 2015-2016, Google Inc.

Permission to use, copy, modify, and/or distribute this software for any purpose with or without fee is hereby granted, provided that the above copyright notice and this permission notice appear in all copies.

THE SOFTWARE IS PROVIDED "AS IS" AND THE AUTHOR DISCLAIMS ALL WARRANTIES WITH REGARD TO THIS SOFTWARE INCLUDING ALL IMPLIED WARRANTIES OF MERCHANTABILITY AND FITNESS. IN NO EVENT SHALL THE AUTHOR BE LIABLE FOR ANY SPECIAL, DIRECT, INDIRECT, OR CONSEQUENTIAL DAMAGES OR ANY DAMAGES WHATSOEVER RESULTING FROM LOSS OF USE, DATA OR PROFITS, WHETHER IN AN ACTION OF CONTRACT, NEGLIGENCE OR OTHER TORTIOUS ACTION, ARISING OUT OF OR IN CONNECTION WITH THE USE OR PERFORMANCE OF THIS SOFTWARE. /\* -\*- mode: c; c-basic-offset: 4; indent-tabs-mode: nil -\*- \*/ /\*

 Copyright 1987, 1989 by the Student Information Processing Board of the Massachusetts Institute of Technology

 Permission to use, copy, modify, and distribute this software and its documentation for any purpose and without fee is hereby granted, provided that the above copyright notice appear in all copies and that both that copyright notice and this permission notice appear in supporting documentation, and that the names of M.I.T. and the M.I.T. S.I.P.B. not be used in advertising or publicity pertaining to distribution of the software without specific, written prior permission. Furthermore if you modify this software you must label your software as modified software and not distribute it in such a fashion that it might be confused with the original M.I.T. software. M.I.T. and the M.I.T. S.I.P.B. make no representations about the suitability of this software for any purpose. It is provided

"as is" without express or implied warranty.

### \*/

 $/* -*$ - mode: c; c-basic-offset: 4; indent-tabs-mode: nil  $- * - *$ /\*

\* Copyright (C) 1989-1994 by the Massachusetts Institute of Technology,

\* Cambridge, MA, USA. All Rights Reserved.

\*

\* This software is being provided to you, the LICENSEE, by the

\* Massachusetts Institute of Technology (M.I.T.) under the following

\* license. By obtaining, using and/or copying this software, you agree

\* that you have read, understood, and will comply with these terms and

\* conditions:

\*

\* Export of this software from the United States of America may

\* require a specific license from the United States Government.

\* It is the responsibility of any person or organization contemplating

\* export to obtain such a license before exporting.

\*

\* WITHIN THAT CONSTRAINT, permission to use, copy, modify and distribute

\* this software and its documentation for any purpose and without fee or

\* royalty is hereby granted, provided that you agree to comply with the

\* following copyright notice and statements,

including the disclaimer, and

\* that the same appear on ALL copies of the software and documentation,

\* including modifications that you make for internal use or for

\* distribution:

\*

\* THIS SOFTWARE IS PROVIDED "AS IS", AND M.I.T. MAKES NO REPRESENTATIONS

\* OR WARRANTIES, EXPRESS OR IMPLIED. By way of example, but not

\* limitation, M.I.T. MAKES NO REPRESENTATIONS OR WARRANTIES OF

\* MERCHANTABILITY OR FITNESS FOR ANY PARTICULAR PURPOSE OR THAT THE USE OF

\* THE LICENSED SOFTWARE OR DOCUMENTATION WILL NOT INFRINGE ANY THIRD PARTY

\* PATENTS, COPYRIGHTS, TRADEMARKS OR OTHER RIGHTS.

\*

\* The name of the Massachusetts Institute of Technology or M.I.T. may NOT

\* be used in advertising or publicity pertaining to distribution of the

\* software. Title to copyright in this software and any associated

\* documentation shall at all times remain with M.I.T., and USER agrees to

\* preserve same.

\*

\* Furthermore if you modify this software you must label

\* your software as modified

software and not distribute it in such a

\* fashion that it might be confused with the original M.I.T. software.

\*/

<!DOCTYPE html PUBLIC "-//W3C//DTD XHTML 1.0 Transitional//EN" "http://www.w3.org/TR/xhtml1/DTD/xhtml1-transitional.dtd">

<html xmlns="http://www.w3.org/1999/xhtml">

<head>

 <meta http-equiv="Content-Type" content="text/html; charset=utf-8" /> <title>Copyright &#8212: MIT Kerberos Documentation</title>  $\langle$ link rel="stylesheet" href="\_static/agogo.css" type="text/css" /> <link rel="stylesheet" href="\_static/pygments.css" type="text/css" /> <link rel="stylesheet" href="\_static/kerb.css" type="text/css" /> <script type="text/javascript"> var DOCUMENTATION OPTIONS  $=$  { URL\_ROOT: './',

```
 VERSION: '1.17',
    COLLAPSE_INDEX: false,
    FILE_SUFFIX: '.html',
    HAS_SOURCE: true,
    SOURCELINK_SUFFIX: '.txt'
   };
  </script>
  <script type="text/javascript" src="_static/jquery.js"></script>
  <script type="text/javascript" src="_static/underscore.js"></script>
  <script type="text/javascript" src="_static/doctools.js"></script>
  <link rel="author" title="About these documents" href="about.html" />
  <link rel="index" title="Index" href="genindex.html" />
  <link rel="search" title="Search" href="search.html" />
  <link rel="copyright" title="Copyright" href="#" />
  <link rel="next" title="How to build this documentation from the source" href="build_this.html" />
  <link rel="prev" title="MIT Kerberos License information" href="mitK5license.html" />
 </head>
 <body>
  <div class="header-wrapper">
    <div class="header">
       <h1><a href="index.html">MIT Kerberos Documentation</a></h1>
       <div class="rel">
    <a href="index.html" title="Full Table of Contents"
       accesskey="C">Contents</a> |
    <a href="mitK5license.html" title="MIT Kerberos License information"
       accesskey="P">previous</a> |
   \alpha href="build_this.html" title="How to build this documentation from the
 source"
       accesskey="N">next</a> |
    <a href="genindex.html" title="General Index"
       accesskey="I">index</a> |
    <a href="search.html" title="Enter search criteria"
       accesskey="S">Search</a> |
  <a href="mailto:krb5-bugs@mit.edu?subject=Documentation__Copyright">feedback</a>
      \langlediv>\langlediv\rangle </div>
  <div class="content-wrapper">
   <div class="content">
    <div class="document">
   <div class="documentwrapper">
    <div class="bodywrapper">
```
<div class="body" role="main">

```
 <div class="section" id="copyright">
<h1>Copyright<a class="headerlink" href="#copyright" title="Permalink to this headline"></a></h1>
<p>Copyright 1985-2019 by the Massachusetts Institute of
Technology and its contributors. All rights reserved.</p>
<p>See <a class="reference internal" href="mitK5license.html#mitk5license"><span class="std std-ref">MIT
Kerberos License information</span></a> for
 additional copyright and license
information.</p>
\langlediv>\langlediv>\langlediv>\langlediv>\langlediv> <div class="sidebar">
  <h2>On this page</h2>
 <ul><li><a class="reference internal" href="#">Copyright</a></li>
\langle \text{ul} \rangle<br/>- <h2>Table of contents</h2>
 \langleul\rangle<li class="toctree-l1"><a class="reference internal" href="user/index.html">For users</a></li>
<li class="toctree-l1"><a class="reference internal" href="admin/index.html">For administrators</a></li>
<li class="toctree-l1"><a class="reference internal" href="appdev/index.html">For application developers</a></li>
<li class="toctree-l1"><a class="reference internal" href="plugindev/index.html">For plugin module
developers</a></li>
<li class="toctree-l1"><a class="reference internal" href="build/index.html">Building Kerberos V5</a></li>
<li class="toctree-l1"><a class="reference internal" href="basic/index.html">Kerberos V5 concepts</a></li>
<li class="toctree-l1"><a class="reference internal"
href="formats/index.html">Protocols and file formats</a></li>
<li class="toctree-l1"><a class="reference internal" href="mitK5features.html">MIT Kerberos features</a></li>
<li class="toctree-l1"><a class="reference internal" href="build_this.html">How to build this documentation from
the source\langlea\rangles\langleli><li class="toctree-l1"><a class="reference internal" href="about.html">Contributing to the MIT Kerberos
```
Documentation</a>>

<li class="toctree-l1"><a class="reference internal" href="resources.html">Resources</a></li>  $\langle \text{ul} \rangle$ 

#### $chr$

<h4><a href="index.html">Full Table of Contents</a></h4>

<h4>Search</h4>

<form class="search" action="search.html" method="get">

 $\langle$ input type="text" name="q" size="18"  $\rangle$ >

```
 <input type="submit" value="Go" />
    <input type="hidden" name="check_keywords" value="yes" />
    <input type="hidden" name="area" value="default" />
   </form>
    \langlediv\rangle <div class="clearer"></div>
   \langlediv>\langlediv> <div class="footer-wrapper">
     <div class="footer" >
       <div class="right" ><i>Release: 1.17</i><br />
          &copy; <a href="#">Copyright</a> 1985-2019, MIT.
      \langlediv> <div class="left">
     <a href="index.html" title="Full Table of Contents"
       >Contents</a> |
     <a href="mitK5license.html" title="MIT Kerberos License information"
       >previous</a> |
     <a href="build_this.html" title="How to build this documentation from the source"
      >next\lt/a>|
     <a href="genindex.html" title="General Index"
      >index </a>|
     <a href="search.html" title="Enter search criteria"
       >Search</a> |
  <a href="mailto:krb5-bugs@mit.edu?subject=Documentation__Copyright">feedback</a>
      \langlediv>\langlediv> </div>
 </body>
</html>
Copyright (C) 1985-2019 by the Massachusetts Institute of Technology.
All rights reserved.
Redistribution and use in source and binary forms, with or without
modification, are permitted provided that the following conditions are
met:
* Redistributions of source code must retain the above copyright
 notice, this list of conditions and the following disclaimer.
```
\* Redistributions in binary form must reproduce the above copyright notice, this list of conditions and the following disclaimer in the documentation and/or other materials provided with the distribution. THIS SOFTWARE IS PROVIDED BY THE COPYRIGHT HOLDERS AND CONTRIBUTORS "AS IS" AND ANY EXPRESS OR IMPLIED WARRANTIES, INCLUDING, BUT NOT LIMITED TO, THE IMPLIED WARRANTIES OF MERCHANTABILITY AND FITNESS FOR A PARTICULAR PURPOSE ARE DISCLAIMED. IN NO EVENT SHALL THE COPYRIGHT HOLDER OR CONTRIBUTORS BE LIABLE FOR ANY DIRECT, INDIRECT, INCIDENTAL, SPECIAL, EXEMPLARY, OR CONSEQUENTIAL DAMAGES (INCLUDING, BUT NOT LIMITED TO, PROCUREMENT

OF SUBSTITUTE GOODS OR SERVICES; LOSS OF USE,

DATA, OR PROFITS; OR BUSINESS INTERRUPTION) HOWEVER CAUSED AND ON ANY THEORY OF LIABILITY, WHETHER IN CONTRACT, STRICT LIABILITY, OR TORT (INCLUDING NEGLIGENCE OR OTHERWISE) ARISING IN ANY WAY OUT OF THE USE OF THIS SOFTWARE, EVEN IF ADVISED OF THE POSSIBILITY OF SUCH DAMAGE.

Downloading of this software may constitute an export of cryptographic software from the United States of America that is subject to the United States Export Administration Regulations (EAR), 15 CFR 730-774. Additional laws or regulations may apply. It is the responsibility of the person or entity contemplating export to comply with all applicable export laws and regulations, including obtaining any required license from the U.S. government.

The U.S. government prohibits export of encryption source code to certain countries and individuals, including, but not limited to, the countries of Cuba, Iran, North Korea, Sudan, Syria, and residents and nationals of those countries.

Documentation components of this software distribution are licensed under a Creative Commons Attribution-ShareAlike 3.0 Unported License. (https://creativecommons.org/licenses/by-sa/3.0/)

Individual source code files are copyright MIT, Cygnus Support, Novell, OpenVision Technologies, Oracle, Red Hat, Sun Microsystems, FundsXpress, and others.

Project Athena, Athena, Athena MUSE, Discuss, Hesiod, Kerberos, Moira, and Zephyr are trademarks of the Massachusetts Institute of Technology (MIT). No commercial use of these trademarks may be made without prior written permission of MIT.

"Commercial use" means use of a name in a product or other for-profit manner. It does NOT prevent a commercial firm from referring to the MIT trademarks in order to convey information (although in doing so, recognition of their trademark status should be given).

======================================================================

The following copyright and permission notice applies to

the

OpenVision Kerberos Administration system located in "kadmin/create", "kadmin/dbutil", "kadmin/passwd", "kadmin/server", "lib/kadm5", and portions of "lib/rpc":

 Copyright, OpenVision Technologies, Inc., 1993-1996, All Rights Reserved

 WARNING: Retrieving the OpenVision Kerberos Administration system source code, as described below, indicates your acceptance of the following terms. If you do not agree to the following terms, do not retrieve the OpenVision Kerberos administration system.

 You may freely use and distribute the Source Code and Object Code compiled from it, with or without modification, but this Source Code is provided to you "AS IS" EXCLUSIVE OF ANY WARRANTY, INCLUDING, WITHOUT LIMITATION, ANY WARRANTIES OF MERCHANTABILITY OR FITNESS FOR A PARTICULAR PURPOSE, OR ANY OTHER WARRANTY, WHETHER EXPRESS OR IMPLIED. IN NO EVENT WILL OPENVISION HAVE ANY LIABILITY FOR ANY LOST PROFITS, LOSS OF DATA OR COSTS OF PROCUREMENT OF **SUBSTITUTE**  GOODS OR SERVICES, OR FOR ANY SPECIAL, INDIRECT, OR CONSEQUENTIAL DAMAGES ARISING OUT OF THIS AGREEMENT, INCLUDING, WITHOUT LIMITATION, THOSE RESULTING FROM THE USE OF THE SOURCE CODE, OR THE FAILURE OF THE SOURCE CODE TO PERFORM, OR FOR ANY OTHER REASON.

 OpenVision retains all copyrights in the donated Source Code. OpenVision also retains copyright to derivative works of the Source Code, whether created by OpenVision or by a third party. The OpenVision copyright notice must be preserved if derivative works are made based on the donated Source Code.

 OpenVision Technologies, Inc. has donated this Kerberos Administration system to MIT for inclusion in the standard Kerberos 5 distribution. This donation underscores our commitment to continuing Kerberos technology development and our gratitude for the valuable work which has been performed by MIT and the Kerberos community.

 Portions contributed by Matt Crawford "crawdad@fnal.gov" were work performed at Fermi National Accelerator Laboratory, which is operated by Universities Research Association, Inc., under contract DE-AC02-76CHO3000 with the U.S. Department of Energy.

======================================================================

======================================================================

Portions of "src/lib/crypto" have the following copyright:

Copyright (C) 1998 by the FundsXpress, INC.

All rights reserved.

 Export of this software from the United States of America may require a specific license from the United States Government. It is the responsibility of any person or organization contemplating export to obtain such a license before exporting.

 WITHIN THAT CONSTRAINT, permission to use, copy, modify, and distribute this software and its documentation for any purpose and without fee is hereby granted, provided that the above copyright notice appear in all copies and that both that copyright notice and

 this permission notice appear in supporting documentation, and that the name of FundsXpress. not be used in advertising or publicity pertaining to distribution of the software without specific, written prior permission. FundsXpress makes no representations about the suitability of this software for any purpose. It is provided "as is" without express or implied warranty.

## THIS SOFTWARE IS PROVIDED "AS IS" AND WITHOUT ANY EXPRESS OR IMPLIED WARRANTIES, INCLUDING, WITHOUT LIMITATION, THE IMPLIED WARRANTIES OF MERCHANTIBILITY AND FITNESS FOR A PARTICULAR PURPOSE.

======================================================================

The implementation of the AES encryption algorithm in "src/lib/crypto/builtin/aes" has the following copyright:

 Copyright (C) 2001, Dr Brian Gladman "brg@gladman.uk.net", Worcester, UK. All rights reserved.

LICENSE TERMS

The free distribution and use of this software in both source and

- binary form is allowed (with or without changes) provided that:
- 1. distributions of this source code include the above copyright notice, this list of conditions and the following disclaimer;
- 2. distributions in binary form include the above copyright notice, this list of conditions and the following disclaimer in

the documentation and/or other associated materials;

 3. the copyright holder's name is not used to endorse products built using this software without specific written permission.

#### DISCLAIMER

 This software is provided 'as is' with no explcit or implied warranties in respect of any properties, including, but not limited to, correctness and fitness for purpose.

Portions contributed by Red Hat, including the pre-authentication plug-in framework and the NSS crypto implementation, contain the following copyright:

======================================================================

 Copyright (C) 2006 Red Hat, Inc. Portions copyright (C) 2006 Massachusetts Institute of Technology All Rights Reserved.

 Redistribution and use in source and binary forms, with or without modification, are permitted provided that the following conditions are met:

- \* Redistributions of source code must retain the above copyright notice, this list of conditions and the following disclaimer.
- \* Redistributions in binary form must reproduce the above copyright notice, this list of conditions and the following disclaimer in the documentation and/or other materials provided with the distribution.
- \* Neither the name of Red Hat, Inc., nor the names of its contributors may be used to endorse or promote products derived from this software without specific prior written permission.

 THIS SOFTWARE IS PROVIDED BY THE COPYRIGHT HOLDERS AND CONTRIBUTORS "AS IS" AND ANY EXPRESS OR IMPLIED WARRANTIES, INCLUDING, BUT NOT LIMITED TO, THE IMPLIED WARRANTIES OF MERCHANTABILITY AND **FITNESS** 

 FOR A PARTICULAR PURPOSE ARE DISCLAIMED. IN NO EVENT SHALL THE COPYRIGHT OWNER OR CONTRIBUTORS BE LIABLE FOR ANY DIRECT, INDIRECT, INCIDENTAL, SPECIAL, EXEMPLARY, OR CONSEQUENTIAL DAMAGES (INCLUDING, BUT NOT LIMITED TO, PROCUREMENT OF SUBSTITUTE GOODS OR SERVICES; LOSS OF USE, DATA, OR PROFITS; OR BUSINESS INTERRUPTION) HOWEVER CAUSED AND ON ANY THEORY OF LIABILITY, WHETHER IN CONTRACT,

# STRICT LIABILITY, OR TORT (INCLUDING NEGLIGENCE OR OTHERWISE) ARISING IN ANY WAY OUT OF THE USE OF THIS SOFTWARE, EVEN IF ADVISED OF THE POSSIBILITY OF SUCH DAMAGE.

======================================================================

The bundled verto source code is subject to the following license:

Copyright 2011 Red Hat, Inc.

 Permission is hereby granted, free of charge, to any person obtaining a copy of this software and associated documentation files (the "Software"), to deal in the Software without restriction, including without limitation the rights to use, copy, modify, merge, publish, distribute, sublicense, and/or sell copies of the Software, and to permit persons to whom the Software is furnished to do so, subject to the following conditions:

 The above copyright notice and this permission notice shall be included in all copies or substantial portions of the Software.

 THE SOFTWARE IS PROVIDED "AS IS", WITHOUT WARRANTY OF ANY KIND, EXPRESS OR IMPLIED, INCLUDING BUT NOT LIMITED TO THE WARRANTIES OF MERCHANTABILITY, FITNESS FOR A PARTICULAR PURPOSE AND NONINFRINGEMENT. IN NO EVENT SHALL THE AUTHORS OR COPYRIGHT HOLDERS BE LIABLE FOR ANY CLAIM, DAMAGES OR OTHER LIABILITY, WHETHER IN AN ACTION OF CONTRACT, TORT OR OTHERWISE, ARISING FROM, OUT OF OR IN CONNECTION WITH THE SOFTWARE OR THE USE OR OTHER DEALINGS IN THE SOFTWARE.

======================================================================

The MS-KKDCP client implementation has the following copyright:

 Copyright 2013,2014 Red Hat, Inc.

 Redistribution and use in source and binary forms, with or without modification, are permitted provided that the following conditions are met:

- 1. Redistributions of source code must retain the above copyright notice, this list of conditions and the following disclaimer.
- 2. Redistributions in binary form must reproduce the above copyright notice, this list of conditions and the following

 disclaimer in the documentation and/or other materials provided with the distribution.

 THIS SOFTWARE IS PROVIDED BY THE COPYRIGHT HOLDERS AND CONTRIBUTORS "AS IS" AND ANY EXPRESS OR IMPLIED WARRANTIES, INCLUDING, BUT NOT LIMITED TO, THE IMPLIED WARRANTIES OF MERCHANTABILITY AND FITNESS FOR A PARTICULAR PURPOSE ARE DISCLAIMED. IN NO EVENT SHALL THE COPYRIGHT OWNER OR CONTRIBUTORS BE LIABLE FOR ANY DIRECT, INDIRECT, INCIDENTAL, SPECIAL, EXEMPLARY, OR CONSEQUENTIAL DAMAGES (INCLUDING, BUT NOT LIMITED TO, PROCUREMENT OF SUBSTITUTE GOODS OR SERVICES; LOSS OF USE, DATA, OR PROFITS; OR BUSINESS INTERRUPTION) HOWEVER CAUSED AND ON ANY THEORY OF LIABILITY, WHETHER IN CONTRACT, STRICT LIABILITY, OR TORT (INCLUDING NEGLIGENCE OR OTHERWISE) ARISING IN ANY WAY OUT OF THE USE OF THIS SOFTWARE, EVEN IF ADVISED OF THE POSSIBILITY OF SUCH DAMAGE.

======================================================================

The implementations of GSSAPI mechglue in GSSAPI-SPNEGO in "src/lib/gssapi", including the following files:

 lib/gssapi/generic/gssapi\_err\_generic.et lib/gssapi/mechglue/g\_accept\_sec\_context.c lib/gssapi/mechglue/g\_acquire\_cred.c lib/gssapi/mechglue/g\_canon\_name.c lib/gssapi/mechglue/g\_compare\_name.c lib/gssapi/mechglue/g\_context\_time.c lib/gssapi/mechglue/g\_delete\_sec\_context.c lib/gssapi/mechglue/g\_dsp\_name.c lib/gssapi/mechglue/g\_dsp\_status.c lib/gssapi/mechglue/g\_dup\_name.c lib/gssapi/mechglue/g\_exp\_sec\_context.c lib/gssapi/mechglue/g\_export\_name.c lib/gssapi/mechglue/g\_glue.c lib/gssapi/mechglue/g\_imp\_name.c lib/gssapi/mechglue/g\_imp\_sec\_context.c lib/gssapi/mechglue/g\_init\_sec\_context.c lib/gssapi/mechglue/g\_initialize.c lib/gssapi/mechglue/g\_inquire\_context.c lib/gssapi/mechglue/g\_inquire\_cred.c lib/gssapi/mechglue/g\_inquire\_names.c lib/gssapi/mechglue/g\_process\_context.c lib/gssapi/mechglue/g\_rel\_buffer.c lib/gssapi/mechglue/g\_rel\_cred.c lib/gssapi/mechglue/g\_rel\_name.c lib/gssapi/mechglue/g\_rel\_oid\_set.c lib/gssapi/mechglue/g\_seal.c

 lib/gssapi/mechglue/g\_sign.c lib/gssapi/mechglue/g\_store\_cred.c lib/gssapi/mechglue/g\_unseal.c lib/gssapi/mechglue/g\_userok.c lib/gssapi/mechglue/g\_utils.c lib/gssapi/mechglue/g\_verify.c lib/gssapi/mechglue/gssd\_pname\_to\_uid.c lib/gssapi/mechglue/mglueP.h lib/gssapi/mechglue/oid\_ops.c lib/gssapi/spnego/gssapiP\_spnego.h lib/gssapi/spnego/spnego\_mech.c

and the initial implementation of incremental propagation, including the following new or changed files:

 include/iprop\_hdr.h kadmin/server/ipropd\_svc.c lib/kdb/iprop.x lib/kdb/kdb\_convert.c lib/kdb/kdb\_log.c lib/kdb/kdb\_log.h lib/krb5/error\_tables/kdb5\_err.et kprop/kpropd\_rpc.c kprop/kproplog.c

are subject to the following license:

Copyright (C) 2004 Sun Microsystems, Inc.

 Permission is hereby granted, free of charge, to any person obtaining a copy of this software and associated documentation files (the "Software"), to deal in the Software without restriction, including without limitation the rights to use, copy, modify, merge, publish, distribute, sublicense, and/or sell copies of the Software, and to permit persons to whom the Software is furnished to do so, subject to the following conditions:

 The above copyright notice and this permission notice shall be included in all copies or substantial portions of the Software.

## THE SOFTWARE IS PROVIDED "AS IS", WITHOUT WARRANTY OF ANY KIND,

 EXPRESS OR IMPLIED, INCLUDING BUT NOT LIMITED TO THE WARRANTIES OF MERCHANTABILITY, FITNESS FOR A PARTICULAR PURPOSE AND NONINFRINGEMENT. IN NO EVENT SHALL THE AUTHORS OR COPYRIGHT HOLDERS BE LIABLE FOR ANY CLAIM, DAMAGES OR OTHER LIABILITY, WHETHER IN AN ACTION OF CONTRACT, TORT OR OTHERWISE, ARISING FROM, OUT OF OR IN

## CONNECTION WITH THE SOFTWARE OR THE USE OR OTHER DEALINGS IN THE SOFTWARE.

======================================================================

Kerberos V5 includes documentation and software developed at the University of California at Berkeley, which includes this copyright notice:

 Copyright (C) 1983 Regents of the University of California. All rights reserved.

 Redistribution and use in source and binary forms, with or without modification, are permitted provided that the following conditions are met:

 1. Redistributions of source code must retain the above copyright notice, this list of conditions and the following disclaimer.

- 2. Redistributions in binary form must reproduce the above copyright notice, this list of conditions and the following disclaimer in the documentation and/or other materials provided with the distribution.
- 3. Neither the name of the University nor the names of its contributors may be used to endorse or promote products derived from this software without specific prior written permission.

 THIS SOFTWARE IS PROVIDED BY THE REGENTS AND CONTRIBUTORS "AS IS" AND ANY EXPRESS OR IMPLIED WARRANTIES, INCLUDING, BUT NOT LIMITED TO, THE IMPLIED WARRANTIES OF MERCHANTABILITY AND FITNESS FOR A PARTICULAR PURPOSE ARE DISCLAIMED. IN NO EVENT SHALL THE REGENTS OR CONTRIBUTORS BE LIABLE FOR ANY DIRECT, INDIRECT, INCIDENTAL, SPECIAL, EXEMPLARY, OR CONSEQUENTIAL DAMAGES (INCLUDING, BUT NOT LIMITED TO, PROCUREMENT OF SUBSTITUTE GOODS OR SERVICES; LOSS OF USE, DATA, OR PROFITS; OR BUSINESS INTERRUPTION) HOWEVER CAUSED AND

 ON ANY THEORY OF LIABILITY, WHETHER IN CONTRACT, STRICT LIABILITY, OR TORT (INCLUDING NEGLIGENCE OR OTHERWISE) ARISING IN ANY WAY OUT OF THE USE OF THIS SOFTWARE, EVEN IF ADVISED OF THE POSSIBILITY OF SUCH DAMAGE.

======================================================================

Portions contributed by Novell, Inc., including the LDAP database backend, are subject to the following license:

 Copyright (C) 2004-2005, Novell, Inc. All rights reserved.

 Redistribution and use in source and binary forms, with or without modification, are permitted provided that the following conditions are met:

- \* Redistributions of source code must retain the above copyright notice, this list of conditions and the following disclaimer.
- \* Redistributions in binary form must reproduce the above copyright notice, this list of conditions and the following disclaimer in the documentation and/or other materials provided with the

distribution.

 \* The copyright holder's name is not used to endorse or promote products derived from this software without specific prior written permission.

 THIS SOFTWARE IS PROVIDED BY THE COPYRIGHT HOLDERS AND CONTRIBUTORS "AS IS" AND ANY EXPRESS OR IMPLIED WARRANTIES, INCLUDING, BUT NOT LIMITED TO, THE IMPLIED WARRANTIES OF MERCHANTABILITY AND FITNESS FOR A PARTICULAR PURPOSE ARE DISCLAIMED. IN NO EVENT SHALL THE COPYRIGHT OWNER OR CONTRIBUTORS BE LIABLE FOR ANY DIRECT, INDIRECT, INCIDENTAL, SPECIAL, EXEMPLARY, OR CONSEQUENTIAL DAMAGES (INCLUDING, BUT NOT LIMITED TO, PROCUREMENT OF SUBSTITUTE GOODS OR SERVICES; LOSS OF USE, DATA, OR PROFITS; OR BUSINESS INTERRUPTION) HOWEVER CAUSED AND ON ANY THEORY OF LIABILITY, WHETHER IN CONTRACT, STRICT LIABILITY, OR TORT (INCLUDING NEGLIGENCE OR OTHERWISE) ARISING IN ANY WAY OUT OF THE USE OF THIS SOFTWARE, EVEN IF ADVISED OF THE POSSIBILITY OF SUCH DAMAGE.

======================================================================

**Portions** 

 funded by Sandia National Laboratory and developed by the University of Michigan's Center for Information Technology Integration, including the PKINIT implementation, are subject to the following license:

 COPYRIGHT (C) 2006-2007 THE REGENTS OF THE UNIVERSITY OF MICHIGAN ALL RIGHTS RESERVED

 Permission is granted to use, copy, create derivative works and redistribute this software and such derivative works for any

 purpose, so long as the name of The University of Michigan is not used in any advertising or publicity pertaining to the use of distribution of this software without specific, written prior authorization. If the above copyright notice or any other identification of the University of Michigan is included in any copy of any portion of this software, then the disclaimer below must also be included.

 THIS SOFTWARE IS PROVIDED AS IS, WITHOUT REPRESENTATION FROM THE UNIVERSITY OF MICHIGAN AS TO ITS FITNESS FOR ANY PURPOSE, AND WITHOUT WARRANTY BY THE UNIVERSITY OF MICHIGAN OF ANY KIND, EITHER EXPRESS OR IMPLIED, INCLUDING WITHOUT LIMITATION THE IMPLIED WARRANTIES OF MERCHANTABILITY AND FITNESS FOR A PARTICULAR PURPOSE. THE REGENTS OF THE UNIVERSITY OF MICHIGAN SHALL NOT BE LIABLE FOR ANY DAMAGES, INCLUDING SPECIAL, INDIRECT, INCIDENTAL, OR CONSEQUENTIAL DAMAGES, WITH RESPECT TO ANY CLAIM ARISING OUT OF OR IN CONNECTION WITH THE USE OF THE SOFTWARE, EVEN IF IT HAS BEEN OR IS HEREAFTER ADVISED OF THE POSSIBILITY OF SUCH DAMAGES.

======================================================================

The pkcs11.h file included in the PKINIT code has the following

license:

 Copyright 2006 g10 Code GmbH Copyright 2006 Andreas Jellinghaus

 This file is free software; as a special exception the author gives unlimited permission to copy and/or distribute it, with or without modifications, as long as this notice is preserved.

 This file is distributed in the hope that it will be useful, but WITHOUT ANY WARRANTY, to the extent permitted by law; without even the implied warranty of MERCHANTABILITY or FITNESS FOR A PARTICULAR PURPOSE.

======================================================================

Portions contributed by Apple Inc. are subject to the following license:

Copyright 2004-2008 Apple Inc. All Rights Reserved.

 Export of this software from the United States of America may require a specific license from the United States Government. It is the responsibility of any person or organization

contemplating export to obtain such a license before exporting.

 WITHIN THAT CONSTRAINT, permission to use, copy, modify, and distribute this software and its documentation for any purpose and without fee is hereby granted, provided that the above copyright notice appear in all copies and that both that copyright notice and this permission notice appear in supporting documentation, and that the name of Apple Inc. not be used in advertising or publicity pertaining to distribution of the software without specific, written prior permission. Apple Inc. makes no representations about the suitability of this software for any purpose. It is provided "as is" without express or implied warranty.

## THIS SOFTWARE IS PROVIDED "AS IS" AND WITHOUT ANY EXPRESS OR IMPLIED WARRANTIES, INCLUDING, WITHOUT LIMITATION, THE IMPLIED WARRANTIES OF MERCHANTIBILITY AND FITNESS FOR A PARTICULAR PURPOSE.

======================================================================

The implementations of UTF-8 string handling in src/util/support and src/lib/krb5/unicode are subject to the following copyright and permission notice:

 The OpenLDAP Public License Version 2.8, 17 August 2003

 Redistribution and use of this software and associated documentation ("Software"), with or without modification, are permitted provided that the following conditions are met:

- 1. Redistributions in source form must retain copyright statements and notices,
- 2. Redistributions in binary form must reproduce applicable copyright statements and notices, this list of conditions, and the following disclaimer in the documentation and/or other materials provided with the distribution, and
- 3. Redistributions must contain a verbatim copy of this document.

 The OpenLDAP Foundation may revise this license from time to time. Each revision is distinguished by a version number. You may use this Software under terms of this license revision or under the terms of any subsequent revision of the license.

 THIS SOFTWARE IS PROVIDED BY THE OPENLDAP FOUNDATION AND ITS CONTRIBUTORS "AS IS" AND ANY EXPRESSED OR IMPLIED WARRANTIES, INCLUDING, BUT NOT LIMITED TO, THE IMPLIED WARRANTIES OF MERCHANTABILITY AND FITNESS FOR A PARTICULAR PURPOSE ARE DISCLAIMED. IN NO EVENT SHALL THE OPENLDAP FOUNDATION, ITS

 CONTRIBUTORS, OR THE AUTHOR(S) OR OWNER(S) OF THE SOFTWARE BE LIABLE FOR ANY DIRECT, INDIRECT, INCIDENTAL, SPECIAL, EXEMPLARY, OR CONSEQUENTIAL DAMAGES (INCLUDING, BUT NOT LIMITED TO, PROCUREMENT OF SUBSTITUTE GOODS OR SERVICES; LOSS OF USE, DATA, OR PROFITS; OR BUSINESS INTERRUPTION) HOWEVER CAUSED AND ON ANY THEORY OF LIABILITY, WHETHER IN CONTRACT, STRICT LIABILITY, OR TORT (INCLUDING NEGLIGENCE OR OTHERWISE) ARISING IN ANY WAY OUT OF THE USE OF THIS SOFTWARE, EVEN IF ADVISED OF THE POSSIBILITY OF SUCH DAMAGE.

 The names of the authors and copyright holders must not be used in advertising or otherwise to promote the sale, use or other dealing in this Software without specific, written prior permission. Title to copyright in this Software shall at all times remain with copyright holders.

OpenLDAP is a registered trademark of the OpenLDAP Foundation.

 Copyright 1999-2003 The OpenLDAP Foundation, Redwood City, California, USA. All Rights Reserved. Permission to copy and distribute verbatim copies of this document is granted.

======================================================================

Marked test programs in src/lib/krb5/krb have the following copyright:

 Copyright (C) 2006 Kungliga Tekniska Hgskola (Royal Institute of Technology, Stockholm, Sweden). All rights reserved.

 Redistribution and use in source and binary forms, with or without modification, are permitted provided that the following conditions are met:

- 1. Redistributions of source code must retain the above copyright notice, this list of conditions and the following disclaimer.
- 2. Redistributions in binary form must reproduce the above copyright notice, this list of conditions and the following disclaimer in the documentation and/or other materials provided

with the distribution.

3. Neither the name of KTH nor the names of its contributors may

 be used to endorse or promote products derived from this software without specific prior written permission.

 THIS SOFTWARE IS PROVIDED BY KTH AND ITS CONTRIBUTORS "AS IS" AND ANY EXPRESS OR IMPLIED WARRANTIES, INCLUDING, BUT NOT LIMITED TO, THE IMPLIED WARRANTIES OF MERCHANTABILITY AND FITNESS FOR A PARTICULAR PURPOSE ARE DISCLAIMED. IN NO EVENT SHALL KTH OR ITS CONTRIBUTORS BE LIABLE FOR ANY DIRECT, INDIRECT, INCIDENTAL, SPECIAL, EXEMPLARY, OR CONSEQUENTIAL DAMAGES (INCLUDING, BUT NOT LIMITED TO, PROCUREMENT OF SUBSTITUTE GOODS OR SERVICES; LOSS OF USE, DATA, OR PROFITS; OR BUSINESS INTERRUPTION) HOWEVER CAUSED AND ON ANY THEORY OF LIABILITY, WHETHER IN CONTRACT, STRICT LIABILITY, OR TORT (INCLUDING NEGLIGENCE OR OTHERWISE) ARISING IN ANY WAY OUT OF THE USE OF THIS SOFTWARE, EVEN IF ADVISED OF THE POSSIBILITY OF SUCH DAMAGE.

======================================================================

The KCM Mach RPC definition file used on macOS has the following copyright:

 Copyright (C) 2009 Kungliga Tekniska Hgskola (Royal Institute of Technology, Stockholm, Sweden). All rights reserved.

Portions Copyright (C) 2009 Apple Inc. All rights reserved.

 Redistribution and use in source and binary forms, with or without modification, are permitted provided that the following conditions are met:

- 1. Redistributions of source code must retain the above copyright notice, this list of conditions and the following disclaimer.
- 2. Redistributions in binary form must reproduce the above copyright notice, this list of conditions and the following disclaimer in the documentation and/or other materials provided with the distribution.
- 3. Neither the name of the Institute nor the names of its contributors may be used to endorse or promote products derived from this software without specific prior written permission.

### THIS SOFTWARE IS PROVIDED BY THE INSTITUTE AND CONTRIBUTORS "AS IS"

 AND ANY EXPRESS OR IMPLIED WARRANTIES, INCLUDING, BUT NOT LIMITED TO, THE IMPLIED WARRANTIES OF MERCHANTABILITY AND FITNESS FOR A PARTICULAR PURPOSE ARE DISCLAIMED. IN NO EVENT SHALL THE INSTITUTE OR CONTRIBUTORS BE LIABLE FOR ANY DIRECT, INDIRECT, INCIDENTAL, SPECIAL, EXEMPLARY, OR CONSEQUENTIAL DAMAGES (INCLUDING, BUT NOT LIMITED TO, PROCUREMENT OF SUBSTITUTE GOODS OR SERVICES; LOSS OF USE, DATA, OR PROFITS; OR BUSINESS INTERRUPTION) HOWEVER CAUSED AND ON ANY THEORY OF LIABILITY, WHETHER IN CONTRACT, STRICT LIABILITY, OR TORT (INCLUDING NEGLIGENCE OR OTHERWISE) ARISING IN ANY WAY OUT OF THE USE OF THIS SOFTWARE, EVEN IF ADVISED OF THE POSSIBILITY OF SUCH DAMAGE.

======================================================================

Portions of the RPC implementation in src/lib/rpc and src/include/gssrpc have the following copyright and permission notice:

Copyright (C) 2010, Oracle America, Inc.

All rights reserved.

 Redistribution and use in source and binary forms, with or without modification, are permitted provided that the following conditions are met:

- 1. Redistributions of source code must retain the above copyright notice, this list of conditions and the following disclaimer.
- 2. Redistributions in binary form must reproduce the above copyright notice, this list of conditions and the following disclaimer in the documentation and/or other materials provided with the distribution.
- 3. Neither the name of the "Oracle America, Inc." nor the names of its contributors may be used to endorse or promote products derived from this software without specific prior written permission.

 THIS SOFTWARE IS PROVIDED BY THE COPYRIGHT HOLDERS AND CONTRIBUTORS "AS IS" AND ANY EXPRESS OR IMPLIED WARRANTIES, INCLUDING, BUT NOT LIMITED TO, THE IMPLIED WARRANTIES OF MERCHANTABILITY AND FITNESS FOR A PARTICULAR PURPOSE ARE DISCLAIMED. IN NO EVENT SHALL THE COPYRIGHT HOLDER OR CONTRIBUTORS BE LIABLE FOR ANY DIRECT,

 INDIRECT, INCIDENTAL, SPECIAL, EXEMPLARY, OR CONSEQUENTIAL DAMAGES (INCLUDING, BUT NOT LIMITED TO, PROCUREMENT OF SUBSTITUTE GOODS OR SERVICES; LOSS OF USE, DATA, OR PROFITS; OR BUSINESS INTERRUPTION) HOWEVER CAUSED AND ON ANY THEORY OF LIABILITY, WHETHER IN CONTRACT, STRICT LIABILITY, OR TORT (INCLUDING NEGLIGENCE OR OTHERWISE) ARISING IN ANY WAY OUT OF THE USE OF THIS SOFTWARE, EVEN IF ADVISED OF THE POSSIBILITY OF SUCH DAMAGE.

======================================================================

 Copyright (C) 2006,2007,2009 NTT (Nippon Telegraph and Telephone Corporation). All rights reserved.

 Redistribution and use in source and binary forms, with or without modification, are permitted provided that the following conditions are met:

- 1. Redistributions of source code must retain the above copyright notice, this list of conditions and the following disclaimer as the first lines of this file unmodified.
- 2. Redistributions in binary form must reproduce the above copyright notice, this list of conditions and the following disclaimer in the documentation and/or other materials provided with the distribution.

 THIS SOFTWARE IS PROVIDED BY NTT "AS IS" AND ANY EXPRESS OR IMPLIED WARRANTIES, INCLUDING, BUT NOT LIMITED TO, THE IMPLIED WARRANTIES OF MERCHANTABILITY AND FITNESS FOR A PARTICULAR PURPOSE ARE DISCLAIMED. IN NO EVENT SHALL NTT BE LIABLE FOR ANY DIRECT, INDIRECT, INCIDENTAL, SPECIAL, EXEMPLARY, OR CONSEQUENTIAL DAMAGES (INCLUDING, BUT NOT LIMITED TO, PROCUREMENT OF SUBSTITUTE GOODS OR SERVICES; LOSS OF USE, DATA, OR PROFITS; OR BUSINESS INTERRUPTION) HOWEVER CAUSED AND ON ANY THEORY OF LIABILITY, WHETHER IN CONTRACT, STRICT LIABILITY, OR TORT (INCLUDING NEGLIGENCE OR OTHERWISE) ARISING IN ANY WAY OUT OF THE USE OF THIS SOFTWARE, EVEN IF ADVISED OF THE POSSIBILITY OF SUCH DAMAGE.

======================================================================

Copyright 2000 by Carnegie Mellon University

All Rights Reserved

 Permission to use, copy, modify, and distribute this software and its documentation for any purpose and without fee is hereby granted, provided that the above copyright notice appear in all

 copies and that both that copyright notice and this permission notice appear in supporting documentation, and that the name of Carnegie Mellon University not be used in advertising or publicity pertaining to distribution of the software without specific, written prior permission.

 CARNEGIE MELLON UNIVERSITY DISCLAIMS ALL WARRANTIES WITH REGARD TO THIS SOFTWARE, INCLUDING ALL IMPLIED WARRANTIES OF MERCHANTABILITY AND FITNESS, IN NO EVENT SHALL CARNEGIE MELLON UNIVERSITY BE LIABLE FOR ANY SPECIAL, INDIRECT OR CONSEQUENTIAL DAMAGES OR ANY DAMAGES WHATSOEVER RESULTING FROM LOSS OF USE, DATA OR PROFITS, WHETHER IN

 AN ACTION OF CONTRACT, NEGLIGENCE OR OTHER TORTIOUS ACTION, ARISING OUT OF OR IN CONNECTION WITH THE USE OR PERFORMANCE OF THIS SOFTWARE.

======================================================================

Copyright (C) 2002 Naval Research Laboratory (NRL/CCS)

 Permission to use, copy, modify and distribute this software and its documentation is hereby granted, provided that both the copyright notice and this permission notice appear in all copies of the software, derivative works or modified versions, and any portions thereof.

 NRL ALLOWS FREE USE OF THIS SOFTWARE IN ITS "AS IS" CONDITION AND DISCLAIMS ANY LIABILITY OF ANY KIND FOR ANY DAMAGES WHATSOEVER RESULTING FROM THE USE OF THIS SOFTWARE.

======================================================================

======================================================================

Copyright (C) 1991, 1992, 1994 by Cygnus Support.

 Permission to use, copy, modify, and distribute this software and its documentation for any purpose and without fee is hereby granted, provided that the above copyright notice appear in all copies and that both that copyright notice and this permission notice appear in supporting documentation. Cygnus Support makes no representations about the suitability of this software for any purpose. It is provided "as is" without express or implied warranty.

Copyright (C) 2006 Secure Endpoints Inc.

 Permission is hereby granted, free of charge, to any person obtaining a copy of this software and associated documentation files (the "Software"), to deal in the Software without restriction, including without limitation the rights to use, copy, modify, merge, publish, distribute, sublicense, and/or sell copies of the Software, and to permit persons to whom the Software is furnished to do so, subject to the following conditions:

 The above copyright notice and this permission notice shall be included in all copies or substantial portions of the Software.

 THE SOFTWARE IS PROVIDED "AS IS", WITHOUT WARRANTY OF ANY KIND, EXPRESS OR IMPLIED, INCLUDING BUT NOT LIMITED TO THE WARRANTIES OF MERCHANTABILITY, FITNESS FOR A PARTICULAR PURPOSE AND NONINFRINGEMENT. IN NO EVENT SHALL THE AUTHORS OR COPYRIGHT HOLDERS BE LIABLE FOR ANY CLAIM, DAMAGES OR OTHER LIABILITY, WHETHER IN AN ACTION OF CONTRACT, TORT OR OTHERWISE, ARISING FROM, OUT OF OR IN CONNECTION WITH THE SOFTWARE OR THE USE OR OTHER DEALINGS IN THE SOFTWARE.

======================================================================

Portions of the implementation of the Fortuna-like PRNG are subject to the following notice:

 Copyright (C) 2005 Marko Kreen All rights reserved.

 Redistribution and use in source and binary forms, with or without modification, are permitted provided that the following conditions are met:

 1. Redistributions of source code must retain the above copyright notice, this list of conditions and the following

disclaimer.

 2. Redistributions in binary form must reproduce the above copyright notice, this list of conditions and the following disclaimer in the documentation and/or other materials provided with the distribution.

 THIS SOFTWARE IS PROVIDED BY THE AUTHOR AND CONTRIBUTORS "AS IS" AND ANY EXPRESS OR IMPLIED WARRANTIES, INCLUDING, BUT NOT LIMITED TO, THE IMPLIED WARRANTIES OF MERCHANTABILITY AND FITNESS FOR A PARTICULAR PURPOSE ARE DISCLAIMED. IN NO EVENT SHALL THE AUTHOR OR CONTRIBUTORS BE LIABLE FOR ANY DIRECT, INDIRECT, INCIDENTAL,

 SPECIAL, EXEMPLARY, OR CONSEQUENTIAL DAMAGES (INCLUDING, BUT NOT LIMITED TO, PROCUREMENT OF SUBSTITUTE GOODS OR SERVICES; LOSS OF USE, DATA, OR PROFITS; OR BUSINESS INTERRUPTION) HOWEVER CAUSED AND ON ANY THEORY OF LIABILITY, WHETHER IN CONTRACT, STRICT LIABILITY, OR TORT (INCLUDING NEGLIGENCE OR OTHERWISE) ARISING IN ANY WAY OUT OF THE USE OF THIS SOFTWARE, EVEN IF ADVISED OF THE POSSIBILITY OF

SUCH DAMAGE.

Copyright (C) 1994 by the University of Southern California

 EXPORT OF THIS SOFTWARE from the United States of America may require a specific license from the United States Government. It is the responsibility of any person or organization contemplating export to obtain such a license before exporting.

 WITHIN THAT CONSTRAINT, permission to copy, modify, and distribute this software and its documentation in source and binary forms is hereby granted, provided that any documentation or other materials related to such distribution or use acknowledge that the software was developed by the University of Southern California.

 DISCLAIMER OF WARRANTY. THIS SOFTWARE IS PROVIDED "AS IS". The University of Southern California MAKES NO REPRESENTATIONS OR WARRANTIES, EXPRESS OR IMPLIED. By way of example, but not limitation, the University of Southern California MAKES NO REPRESENTATIONS OR WARRANTIES OF MERCHANTABILITY OR FITNESS FOR ANY PARTICULAR PURPOSE. The University of Southern California shall not

 be held liable for any liability nor for any direct, indirect, or consequential damages with respect to any claim by the user or distributor of the ksu software.

======================================================================

 Copyright (C) 1995 The President and Fellows of Harvard University

 This code is derived from software contributed to Harvard by Jeremy Rassen.

 Redistribution and use in source and binary forms, with or without modification, are permitted provided that the following conditions are met:

 1. Redistributions of source code must retain the above copyright notice, this list of conditions and the following disclaimer.

 2. Redistributions in binary form must reproduce the above copyright notice, this list of conditions and the following disclaimer in the

- documentation and/or other materials provided with the distribution.
- 3. All advertising materials mentioning features or use of this software must display the following acknowledgement:

 This product includes software developed by the University of California, Berkeley and its contributors.

 4. Neither the name of the University nor the names of its contributors may be used to endorse or promote products derived from this software without specific prior written permission.

 THIS SOFTWARE IS PROVIDED BY THE REGENTS AND CONTRIBUTORS "AS IS" AND ANY EXPRESS OR IMPLIED WARRANTIES, INCLUDING, BUT NOT LIMITED TO, THE IMPLIED WARRANTIES OF MERCHANTABILITY AND FITNESS FOR A PARTICULAR PURPOSE ARE DISCLAIMED. IN NO EVENT SHALL THE REGENTS OR CONTRIBUTORS BE LIABLE FOR ANY DIRECT, INDIRECT, INCIDENTAL, SPECIAL, EXEMPLARY, OR CONSEQUENTIAL DAMAGES (INCLUDING, BUT NOT LIMITED TO, PROCUREMENT OF SUBSTITUTE GOODS OR SERVICES; LOSS OF

 USE, DATA, OR PROFITS; OR BUSINESS INTERRUPTION) HOWEVER CAUSED AND ON ANY THEORY OF LIABILITY, WHETHER IN CONTRACT, STRICT LIABILITY, OR TORT (INCLUDING NEGLIGENCE OR OTHERWISE) ARISING IN ANY WAY OUT OF THE USE OF THIS SOFTWARE, EVEN IF ADVISED OF THE POSSIBILITY OF SUCH DAMAGE.

======================================================================

 Copyright (C) 2008 by the Massachusetts Institute of Technology. Copyright 1995 by Richard P. Basch. All Rights Reserved. Copyright 1995 by Lehman Brothers, Inc. All Rights Reserved.

 Export of this software from the United States of America may require a specific license from the United States Government. It is the responsibility of any person or organization contemplating export to obtain such a license before exporting.

 WITHIN THAT CONSTRAINT, permission to use, copy, modify, and distribute this software and its documentation for any purpose and without fee is

 hereby granted, provided that the above copyright notice appear in all copies and that both that copyright notice and this permission notice appear in supporting documentation, and that  the name of Richard P. Basch, Lehman Brothers and M.I.T. not be used in advertising or publicity pertaining to distribution of the software without specific, written prior permission. Richard P. Basch, Lehman Brothers and M.I.T. make no representations about the suitability of this software for any purpose. It is provided "as is" without express or implied warranty.

======================================================================

The following notice applies to "src/lib/krb5/krb/strptime.c" and "src/include/k5-queue.h".

 Copyright (C) 1997, 1998 The NetBSD Foundation, Inc. All rights reserved.

This code was contributed to The NetBSD Foundation by Klaus Klein.

 Redistribution and use in source and binary forms, with or without modification, are permitted provided that the following conditions are met:

- 1. Redistributions of source code must retain the above copyright notice, this list of conditions and the following disclaimer.
- 2. Redistributions in binary form must reproduce the above copyright notice, this list of conditions and the following disclaimer in the documentation and/or other materials provided with the distribution.
- 3. All advertising materials mentioning features or use of this software must display the following acknowledgement:

 This product includes software developed by the NetBSD Foundation, Inc. and its contributors.

 4. Neither the name of The NetBSD Foundation nor the names of its contributors may be used to endorse or promote products derived from this software without specific prior written permission.

 THIS SOFTWARE IS PROVIDED BY THE NETBSD FOUNDATION, INC. AND CONTRIBUTORS "AS IS" AND ANY EXPRESS OR IMPLIED WARRANTIES, INCLUDING, BUT NOT LIMITED TO, THE IMPLIED WARRANTIES OF MERCHANTABILITY AND FITNESS FOR A PARTICULAR PURPOSE ARE DISCLAIMED. IN NO EVENT SHALL THE FOUNDATION OR CONTRIBUTORS BE  LIABLE FOR ANY DIRECT, INDIRECT, INCIDENTAL, SPECIAL, EXEMPLARY, OR CONSEQUENTIAL DAMAGES (INCLUDING, BUT NOT LIMITED TO, PROCUREMENT OF SUBSTITUTE GOODS OR SERVICES; LOSS OF USE, DATA, OR PROFITS; OR BUSINESS INTERRUPTION) HOWEVER CAUSED AND ON ANY THEORY OF LIABILITY, WHETHER IN CONTRACT, STRICT LIABILITY, OR TORT (INCLUDING NEGLIGENCE OR OTHERWISE) ARISING IN ANY WAY OUT OF THE USE OF THIS SOFTWARE, EVEN IF ADVISED OF THE POSSIBILITY OF SUCH DAMAGE.

======================================================================

The following notice applies to Unicode library files in "src/lib/krb5/unicode":

 Copyright 1997, 1998, 1999 Computing Research Labs, New Mexico State University

 Permission is hereby granted, free of charge, to any person obtaining a copy of this software and associated documentation files (the "Software"), to deal in the Software without restriction, including without limitation the rights to use, copy, modify, merge, publish, distribute, sublicense, and/or sell copies of the Software, and to permit persons to whom the Software is furnished to do so, subject to the following conditions:

 The above copyright notice and this permission notice shall be included in all copies or substantial portions of the Software.

 THE SOFTWARE IS PROVIDED "AS IS", WITHOUT WARRANTY OF ANY KIND, EXPRESS OR IMPLIED, INCLUDING BUT NOT LIMITED TO THE WARRANTIES OF MERCHANTABILITY, FITNESS FOR A PARTICULAR PURPOSE AND NONINFRINGEMENT. IN NO EVENT SHALL THE COMPUTING RESEARCH LAB OR NEW MEXICO STATE UNIVERSITY BE LIABLE FOR ANY CLAIM, DAMAGES OR OTHER LIABILITY, WHETHER IN AN ACTION OF CONTRACT, TORT OR OTHERWISE, ARISING FROM, OUT OF OR IN CONNECTION WITH THE SOFTWARE OR THE USE OR OTHER DEALINGS IN THE SOFTWARE.

======================================================================

The following notice applies to "src/util/support/strlcpy.c":

Copyright (C) 1998 Todd C. Miller "Todd.Miller@courtesan.com"

 Permission to use, copy, modify, and distribute this software for any purpose with or without fee is hereby granted, provided that the above copyright notice and this permission notice appear in all copies.

 THE SOFTWARE IS PROVIDED "AS IS" AND THE AUTHOR DISCLAIMS ALL WARRANTIES WITH REGARD TO THIS SOFTWARE INCLUDING ALL IMPLIED WARRANTIES OF MERCHANTABILITY AND FITNESS. IN NO EVENT SHALL THE AUTHOR BE LIABLE FOR ANY SPECIAL, DIRECT, INDIRECT, OR CONSEQUENTIAL DAMAGES OR ANY DAMAGES WHATSOEVER RESULTING FROM LOSS OF USE, DATA OR PROFITS, WHETHER IN AN ACTION OF CONTRACT, NEGLIGENCE OR OTHER TORTIOUS ACTION, ARISING OUT OF OR IN CONNECTION WITH THE USE OR PERFORMANCE OF THIS SOFTWARE.

======================================================================

The

 following notice applies to "src/util/profile/argv\_parse.c" and "src/util/profile/argv\_parse.h":

Copyright 1999 by Theodore Ts'o.

 Permission to use, copy, modify, and distribute this software for any purpose with or without fee is hereby granted, provided that the above copyright notice and this permission notice appear in all copies. THE SOFTWARE IS PROVIDED "AS IS" AND THEODORE TS'O (THE AUTHOR) DISCLAIMS ALL WARRANTIES WITH REGARD TO THIS SOFTWARE, INCLUDING ALL IMPLIED WARRANTIES OF MERCHANTABILITY AND FITNESS. IN NO EVENT SHALL THE AUTHOR BE LIABLE FOR ANY SPECIAL, DIRECT, INDIRECT, OR CONSEQUENTIAL DAMAGES OR ANY DAMAGES WHATSOEVER RESULTING FROM LOSS OF USE, DATA OR PROFITS, WHETHER IN AN ACTION OF CONTRACT, NEGLIGENCE OR OTHER TORTIOUS ACTION, ARISING OUT OF OR IN CONNECTION WITH THE USE OR PERFORMANCE OF THIS SOFTWARE. (Isn't it sick that the U.S. culture of lawsuit-happy lawyers requires this

======================================================================

======================================================================

kind of disclaimer?)

The following notice applies to SWIG-generated code in "src/util/profile/profile\_tcl.c":

Copyright (C) 1999-2000, The University of Chicago

 This file may be freely redistributed without license or fee provided this copyright message remains intact.

The following notice applies to portiions of "src/lib/rpc" and "src/include/gssrpc":

 Copyright (C) 2000 The Regents of the University of Michigan. All rights reserved.

 Copyright (C) 2000 Dug Song "dugsong@UMICH.EDU". All rights reserved, all wrongs reversed.

 Redistribution and use in source and binary forms, with or without modification, are permitted provided that the following conditions are met:

- 1. Redistributions of source code must retain the above copyright notice, this list of conditions and the following disclaimer.
- 2. Redistributions in binary form must reproduce the above copyright notice, this list of conditions and the following disclaimer in the documentation and/or other materials provided with the distribution.
- 3. Neither the name of the University nor the names of its contributors may be used to endorse or promote products derived from this software without specific prior written permission.

 THIS SOFTWARE IS PROVIDED "AS IS" AND ANY EXPRESS OR IMPLIED WARRANTIES, INCLUDING, BUT NOT LIMITED TO, THE IMPLIED WARRANTIES OF MERCHANTABILITY AND FITNESS FOR A PARTICULAR PURPOSE ARE DISCLAIMED. IN NO EVENT SHALL THE REGENTS OR CONTRIBUTORS BE LIABLE FOR ANY DIRECT, INDIRECT, INCIDENTAL, SPECIAL, EXEMPLARY, OR CONSEQUENTIAL DAMAGES (INCLUDING, BUT NOT LIMITED TO, PROCUREMENT OF SUBSTITUTE GOODS OR SERVICES; LOSS OF USE, DATA, OR PROFITS; OR BUSINESS INTERRUPTION) HOWEVER CAUSED AND ON ANY THEORY OF LIABILITY, WHETHER IN CONTRACT, STRICT LIABILITY, OR TORT (INCLUDING NEGLIGENCE OR OTHERWISE) ARISING IN ANY WAY OUT OF THE USE OF THIS SOFTWARE, EVEN IF ADVISED OF THE POSSIBILITY OF SUCH DAMAGE.

======================================================================

Implementations of the MD4 algorithm are subject to the following notice:

Copyright (C) 1990, RSA Data Security, Inc. All rights reserved.

 License to copy and use this software is granted provided that it is identified as the "RSA Data Security, Inc. MD4 Message Digest  Algorithm" in all material mentioning or referencing this software or this function.

 License is also granted to make and use derivative works provided that such works are identified as "derived from the RSA Data Security, Inc. MD4 Message Digest Algorithm" in all material mentioning or referencing the derived work.

 RSA Data Security, Inc. makes no representations concerning either the merchantability of this software or the suitability of this software

 for any particular purpose. It is provided "as is" without express or implied warranty of any kind.

 These notices must be retained in any copies of any part of this documentation and/or software.

======================================================================

Implementations of the MD5 algorithm are subject to the following notice:

Copyright (C) 1990, RSA Data Security, Inc. All rights reserved.

 License to copy and use this software is granted provided that it is identified as the "RSA Data Security, Inc. MD5 Message- Digest Algorithm" in all material mentioning or referencing this software or this function.

 License is also granted to make and use derivative works provided that such works are identified as "derived from the RSA Data Security, Inc. MD5 Message-Digest Algorithm" in all material mentioning or referencing the derived work.

 RSA Data Security, Inc. makes no representations concerning either the merchantability of this software or the suitability of this software for any particular purpose. It is provided "as is" without express or implied warranty of any kind.

 These notices must be retained in any copies of any part of this documentation and/or software.

======================================================================

The following notice applies to

"src/lib/crypto/crypto\_tests/t\_mddriver.c":

 Copyright (C) 1990-2, RSA Data Security, Inc. Created 1990. All rights reserved.

 RSA Data Security, Inc. makes no representations concerning either the merchantability of this software or the suitability of this software for any particular purpose. It is provided "as is" without express or implied warranty of any kind.

 These notices must be retained in any copies of any part of this documentation and/or software.

======================================================================

Portions of "src/lib/krb5" are subject to the following notice:

 Copyright (C) 1994 CyberSAFE Corporation. Copyright 1990,1991,2007,2008 by the Massachusetts Institute of Technology. All Rights Reserved.

 Export of this software from the United States of America may require a specific license from the United States Government. It is the responsibility of any person or organization contemplating export to obtain such a license before exporting.

 WITHIN THAT CONSTRAINT, permission to use, copy, modify, and distribute this software and its documentation for any purpose and without fee is hereby granted, provided that the above copyright notice appear in all copies and that both that copyright notice and this permission notice appear in supporting documentation, and that the name of M.I.T. not be used in advertising or publicity pertaining to distribution of the software without specific, written prior permission. Furthermore if you modify this software you must label your software as modified software and not distribute it in such a fashion that it might be confused with the original M.I.T. software. Neither M.I.T., the Open Computing Security Group, nor CyberSAFE Corporation make any representations about the suitability of this software for any purpose. It is provided "as is" without express or implied warranty.

Portions contributed by PADL Software are subject to the following license:

======================================================================

Copyright (c) 2011, PADL Software Pty Ltd. All rights reserved.

 Redistribution and use in source and binary forms, with or without modification, are permitted provided that the following conditions are met:

- 1. Redistributions of source code must retain the above copyright notice, this list of conditions and the following disclaimer.
- 2. Redistributions in binary form must reproduce the above copyright notice, this list of conditions and the following

 disclaimer in the documentation and/or other materials provided with the distribution.

 3. Neither the name of PADL Software nor the names of its contributors may be used to endorse or promote products derived from this software without specific prior written permission.

 THIS SOFTWARE IS PROVIDED BY PADL SOFTWARE AND CONTRIBUTORS "AS IS" AND ANY EXPRESS OR IMPLIED WARRANTIES, INCLUDING, BUT NOT LIMITED TO, THE IMPLIED WARRANTIES OF MERCHANTABILITY AND FITNESS FOR A PARTICULAR PURPOSE ARE DISCLAIMED. IN NO EVENT SHALL PADL SOFTWARE OR CONTRIBUTORS BE LIABLE FOR ANY DIRECT, INDIRECT, INCIDENTAL, SPECIAL, EXEMPLARY, OR CONSEQUENTIAL DAMAGES (INCLUDING, BUT NOT LIMITED TO, PROCUREMENT OF SUBSTITUTE GOODS OR SERVICES; LOSS OF USE, DATA, OR PROFITS; OR BUSINESS INTERRUPTION) HOWEVER CAUSED AND ON ANY THEORY OF LIABILITY, WHETHER IN CONTRACT, STRICT LIABILITY, OR TORT (INCLUDING NEGLIGENCE OR OTHERWISE) ARISING IN ANY WAY OUT OF THE USE

 OF THIS SOFTWARE, EVEN IF ADVISED OF THE POSSIBILITY OF SUCH DAMAGE.

======================================================================

The bundled libev source code is subject to the following license:

 All files in libev are Copyright (C)2007,2008,2009 Marc Alexander Lehmann.

 Redistribution and use in source and binary forms, with or without modification, are permitted provided that the following conditions are met:

- \* Redistributions of source code must retain the above copyright notice, this list of conditions and the following disclaimer.
- \* Redistributions in binary form must reproduce the above

 copyright notice, this list of conditions and the following disclaimer in the documentation and/or other materials provided with the distribution.

 THIS SOFTWARE IS PROVIDED BY THE COPYRIGHT HOLDERS AND CONTRIBUTORS "AS IS" AND ANY EXPRESS OR IMPLIED WARRANTIES, INCLUDING, BUT NOT LIMITED TO, THE IMPLIED WARRANTIES OF MERCHANTABILITY AND FITNESS FOR A PARTICULAR PURPOSE ARE DISCLAIMED. IN NO EVENT SHALL THE COPYRIGHT OWNER OR CONTRIBUTORS BE LIABLE FOR ANY DIRECT, INDIRECT, INCIDENTAL, SPECIAL, EXEMPLARY, OR CONSEQUENTIAL DAMAGES (INCLUDING, BUT NOT LIMITED TO, PROCUREMENT OF SUBSTITUTE GOODS OR SERVICES; LOSS OF USE, DATA, OR PROFITS; OR BUSINESS INTERRUPTION) HOWEVER CAUSED AND ON ANY THEORY OF LIABILITY, WHETHER IN CONTRACT, STRICT LIABILITY, OR TORT (INCLUDING NEGLIGENCE OR OTHERWISE) ARISING IN ANY WAY OUT OF THE USE OF THIS SOFTWARE, EVEN IF ADVISED OF THE POSSIBILITY OF SUCH DAMAGE.

 Alternatively, the contents of this package may be used under the terms of the GNU General Public License ("GPL") version 2 or any later version, in which case the provisions of the GPL are applicable instead of the above. If you wish to allow the use of your version of this package only under the terms of the GPL and not to allow others to use your version of this file under the BSD

 license, indicate your decision by deleting the provisions above and replace them with the notice and other provisions required by the GPL in this and the other files of this package. If you do not delete the provisions above, a recipient may use your version of this file under either the BSD or the GPL.

Files copied from the Intel AESNI Sample Library are subject to the following license:

======================================================================

Copyright (C) 2010, Intel Corporation All rights reserved.

 Redistribution and use in source and binary forms, with or without modification, are permitted provided that the following conditions are met:

 \* Redistributions of source code must retain the above copyright notice, this list of conditions and the following disclaimer.

 \* Redistributions in binary form must reproduce the above copyright notice, this list of conditions and the following

disclaimer

 in the documentation and/or other materials provided with the distribution.

 \* Neither the name of Intel Corporation nor the names of its contributors may be used to endorse or promote products derived from this software without specific prior written permission.

 THIS SOFTWARE IS PROVIDED BY THE COPYRIGHT HOLDERS AND CONTRIBUTORS "AS IS" AND ANY EXPRESS OR IMPLIED WARRANTIES, INCLUDING, BUT NOT LIMITED TO, THE IMPLIED WARRANTIES OF MERCHANTABILITY AND FITNESS FOR A PARTICULAR PURPOSE ARE DISCLAIMED. IN NO EVENT SHALL THE COPYRIGHT OWNER OR CONTRIBUTORS BE LIABLE FOR ANY DIRECT, INDIRECT, INCIDENTAL, SPECIAL, EXEMPLARY, OR CONSEQUENTIAL DAMAGES (INCLUDING, BUT NOT LIMITED TO, PROCUREMENT OF SUBSTITUTE GOODS OR SERVICES; LOSS OF USE, DATA, OR PROFITS; OR BUSINESS INTERRUPTION) HOWEVER CAUSED AND ON ANY THEORY OF LIABILITY, WHETHER IN CONTRACT, STRICT LIABILITY, OR TORT (INCLUDING NEGLIGENCE OR OTHERWISE) ARISING

 IN ANY WAY OUT OF THE USE OF THIS SOFTWARE, EVEN IF ADVISED OF THE POSSIBILITY OF SUCH DAMAGE.

======================================================================

The following notice applies to "src/ccapi/common/win/OldCC/autolock.hxx":

Copyright (C) 1998 by Danilo Almeida. All rights reserved.

 Redistribution and use in source and binary forms, with or without modification, are permitted provided that the following conditions are met:

- \* Redistributions of source code must retain the above copyright notice, this list of conditions and the following disclaimer.
- \* Redistributions in binary form must reproduce the above copyright notice, this list of conditions and the following disclaimer in the documentation and/or other materials provided with the distribution.

 THIS SOFTWARE IS PROVIDED BY THE COPYRIGHT HOLDERS AND CONTRIBUTORS "AS IS" AND ANY EXPRESS OR IMPLIED WARRANTIES, INCLUDING, BUT NOT LIMITED TO, THE IMPLIED WARRANTIES OF MERCHANTABILITY AND FITNESS FOR A PARTICULAR PURPOSE ARE DISCLAIMED. IN NO EVENT SHALL THE COPYRIGHT HOLDER OR CONTRIBUTORS BE LIABLE FOR ANY DIRECT,

 INDIRECT, INCIDENTAL, SPECIAL, EXEMPLARY, OR CONSEQUENTIAL DAMAGES (INCLUDING, BUT NOT LIMITED TO, PROCUREMENT OF SUBSTITUTE GOODS OR SERVICES; LOSS OF USE, DATA, OR PROFITS; OR BUSINESS INTERRUPTION) HOWEVER CAUSED AND ON ANY THEORY OF LIABILITY, WHETHER IN CONTRACT, STRICT LIABILITY, OR TORT (INCLUDING NEGLIGENCE OR OTHERWISE) ARISING IN ANY WAY OUT OF THE USE OF THIS SOFTWARE, EVEN IF ADVISED OF THE POSSIBILITY OF SUCH DAMAGE.

======================================================================

The following notice applies to portions of "src/plugins/preauth/spake/edwards25519.c" and "src/plugins/preauth/spake/edwards25519\_tables.h":

The MIT License (MIT)

Copyright (c) 2015-2016 the fiat-crypto authors (see the AUTHORS file).

Permission is hereby granted, free of charge, to any person obtaining a

 copy of this software and associated documentation files (the "Software"), to deal in the Software without restriction, including without limitation the rights to use, copy, modify, merge, publish, distribute, sublicense, and/or sell copies of the Software, and to permit persons to whom the Software is furnished to do so, subject to the following conditions:

The above copyright notice and this permission notice shall be included in all copies or substantial portions of the Software.

THE SOFTWARE IS PROVIDED "AS IS", WITHOUT WARRANTY OF ANY KIND, EXPRESS OR IMPLIED, INCLUDING BUT NOT LIMITED TO THE WARRANTIES OF MERCHANTABILITY, FITNESS FOR A PARTICULAR PURPOSE AND NONINFRINGEMENT. IN NO EVENT SHALL THE AUTHORS OR COPYRIGHT HOLDERS BE LIABLE FOR ANY CLAIM, DAMAGES OR OTHER LIABILITY, WHETHER IN AN ACTION OF CONTRACT, TORT OR OTHERWISE, ARISING FROM, OUT OF OR IN CONNECTION WITH THE SOFTWARE OR THE USE OR OTHER DEALINGS IN THE SOFTWARE.

======================================================================

#### The

 following notice applies to portions of "src/plugins/preauth/spake/edwards25519.c":

Copyright (c) 2015-2016, Google Inc.

Permission to use, copy, modify, and/or distribute this software for

any purpose with or without fee is hereby granted, provided that the above copyright notice and this permission notice appear in all copies.

THE SOFTWARE IS PROVIDED "AS IS" AND THE AUTHOR DISCLAIMS ALL WARRANTIES WITH REGARD TO THIS SOFTWARE INCLUDING ALL IMPLIED WARRANTIES OF MERCHANTABILITY AND FITNESS. IN NO EVENT SHALL THE AUTHOR BE LIABLE FOR ANY SPECIAL, DIRECT, INDIRECT, OR CONSEQUENTIAL DAMAGES OR ANY DAMAGES WHATSOEVER RESULTING FROM LOSS OF USE, DATA OR PROFITS, WHETHER IN AN ACTION OF CONTRACT, NEGLIGENCE OR OTHER TORTIOUS ACTION, ARISING OUT OF OR IN CONNECTION WITH THE USE OR PERFORMANCE OF THIS SOFTWARE.

# Copyright (C) 2011 by the Massachusetts Institute of Technology.

# All rights reserved.

#

# Export of this software from the United States of America may

# require a specific license from the United States Government.

# It is the responsibility of any person or organization contemplating

# export to obtain such a license before exporting.

#

# WITHIN THAT CONSTRAINT, permission to use, copy, modify, and # distribute this software and its documentation for any purpose and # without fee is hereby granted, provided that the above copyright # notice appear in all copies and that both that copyright notice and # this permission notice appear in supporting documentation, and that # the name of M.I.T. not be used in advertising or publicity pertaining # to distribution of the software without specific, written prior # permission. Furthermore if you modify this software you must label # your software as modified software and not distribute it in such a # fashion that it might be confused with the original M.I.T. software. # M.I.T. makes no representations about the suitability of

# this software for any purpose. It is provided "as is" without express # or implied warranty.

# This program is intended to be used by "make check-copyright". It # checks for violations of the coding standards related to copyright # and license statements in source code comments.

import os import sys import re

def warn(fname, ln, msg): print '%s: %d: %s' % (fname,  $\ln + 1$ , msg)

def indicates license(line): return 'Copyright' in line or 'COPYRIGHT' in line or 'License' in line
```
# Check a comment for boilerplate violations. Return true if the comment
# is a license statement.
def check_comment(comment, fname, ln, code_seen, nonlicense_seen):
  text_seen = False
  is_license = False
  for line in comment:
     if not is_license and indicates_license(line):
        is_license = True
        if text_seen:
           warn(fname, ln, 'License begins after first
 line of comment')
        elif code_seen:
           warn(fname, ln, 'License after code')
        elif nonlicense_seen:
           warn(fname, ln, 'License after non-license comments')
        break
     # DB2 licenses start with '/*-' and we don't want to change them.
    if line != " and line != '-':
        text_seen = True
  return is_license
def check_file(lines, fname):
  # Skip emacs mode line if present.
 ln = 0 if '-*- mode: c;' in lines[ln]:
    ln += 1 # Check filename comment if present.
 m = re.match(r'\wedge^* ([^ ]*)( - .*)? \vee^*, lines[ln])
  if m:
    if m.group(1)! = fname:
        warn(fname, ln, 'Wrong filename in comment')
    ln += 1 # Scan for license statements.
  in_comment = False
  code_seen = False
 nonlicense seen = False for line in lines[ln:]:
     # Strip out whitespace and comments contained within a line.
     if not in_comment:
       line = re.sub(r'\land^*.*?\lor^*',
 '', line)
    line = line.strip()if not in comment and '/*' in line:
       (line, sep, comment part) = line.partition(\frac{1}{*})
```

```
comment = [comment\_part.strip()] comment_starts_at = ln
       in_comment = True
     elif in_comment and '*/' not in line:
       comment.append(line.lstrip('*').lstrip())
     elif in_comment:
      (comment_part, sep, line) = line.partition(\sqrt[*]{})
       comment.append(comment_part.strip())
       is_license = check_comment(comment, fname, comment_starts_at,
                        code_seen, nonlicense_seen)
       nonlicense_seen = nonlicense_seen or not is_license
       in_comment = False
    elif line.strip()!= ":
       code_seen = True
    ln += 1for fname in sys.argv[1:]:
  if fname.startswith('./'):
    fname = frame[2:]f = open(fname)
```
 $lines = f.readlines()$  f.close() check file(lines, fname) /\* -\*- mode: c; c-basic-offset: 4; indent-tabs-mode: nil -\*- \*/ /\*

 Copyright 1987, 1988 by the Student Information Processing Board of the Massachusetts Institute of Technology

 Permission to use, copy, modify, and distribute this software and its documentation for any purpose and without fee is hereby granted, provided that the above copyright notice appear in all copies and that both that copyright notice and this permission notice appear in supporting documentation, and that the names of M.I.T. and the M.I.T. S.I.P.B. not be used in advertising or publicity pertaining to distribution of the software without specific, written prior permission. Furthermore if you modify this software you must label your software as modified software and not distribute it in such a fashion that it might be confused with the original M.I.T. software. M.I.T. and the M.I.T. S.I.P.B. make no representations about the suitability of this software for any purpose. It is provided

"as is" without express or implied warranty.

\*/

.. mitK5license:

#### MIT Kerberos License information

======================================

.. toctree::

:hidden:

copyright.rst

.. include:: notice.rst Copyright =========

Copyright |copy| 1985-2019 by the Massachusetts Institute of Technology and its contributors. All rights reserved.

See :ref:`mitK5license` for additional copyright and license information.

# **1.361 json-cpp 1.8.4**

# **1.361.1 Available under license :**

The JsonCpp library's source code, including accompanying documentation, tests and demonstration applications, are licensed under the following conditions...

Baptiste Lepilleur and The JsonCpp Authors explicitly disclaim copyright in all jurisdictions which recognize such a disclaimer. In such jurisdictions, this software is released into the Public Domain.

In jurisdictions which do not recognize Public Domain property (e.g. Germany as of 2010), this software is Copyright (c) 2007-2010 by Baptiste Lepilleur and The JsonCpp Authors, and is released under the terms of the MIT License (see below).

In jurisdictions which recognize Public Domain property, the user of this software may choose to accept it either as 1) Public Domain, 2) under the conditions of the MIT License (see below), or 3) under the terms of dual Public Domain/MIT License conditions described here, as they choose.

The MIT License is about as close to Public Domain as a license can get, and is described in clear, concise terms at:

http://en.wikipedia.org/wiki/MIT\_License

The full text of the MIT License follows:

Copyright (c) 2007-2010 Baptiste Lepilleur and The JsonCpp Authors

Permission is hereby granted, free of charge, to any person obtaining a copy of this software and associated documentation files (the "Software"), to deal in the Software without restriction, including without limitation the rights to use, copy, modify, merge, publish, distribute, sublicense, and/or sell copies of the Software, and to permit persons to whom the Software is furnished to do so, subject to the following conditions:

The above copyright notice and this permission notice shall be included in all copies or substantial portions of the Software.

THE SOFTWARE IS PROVIDED "AS IS", WITHOUT WARRANTY OF ANY KIND, EXPRESS OR IMPLIED, INCLUDING BUT NOT LIMITED TO THE WARRANTIES OF MERCHANTABILITY, FITNESS FOR A PARTICULAR PURPOSE AND NONINFRINGEMENT.

========================================================================

 IN NO EVENT SHALL THE AUTHORS OR COPYRIGHT HOLDERS BE LIABLE FOR ANY CLAIM, DAMAGES OR OTHER LIABILITY, WHETHER IN AN ACTION OF CONTRACT, TORT OR OTHERWISE, ARISING FROM, OUT OF OR IN CONNECTION WITH THE SOFTWARE OR THE USE OR OTHER DEALINGS IN THE SOFTWARE.

========================================================================

(END LICENSE TEXT)

The MIT license is compatible with both the GPL and commercial software, affording one all of the rights of Public Domain with the minor nuisance of being required to keep the above copyright notice and license text in the source code. Note also that by accepting the Public Domain "license" you can re-license your copy using whatever license you like.

# **1.362 gettext 0.19.8.1**

# **1.362.1 Available under license :**

@c The GNU Free Documentation License. @center Version 1.2, November 2002

@c This file is intended to be included within another document, @c hence no sectioning command or @node.

@display

Copyright @copyright{} 2000,2001,2002 Free Software Foundation, Inc. 51 Franklin St, Fifth Floor, Boston, MA 02110-1301, USA

Everyone is permitted to copy and distribute verbatim copies of this license document, but changing it is not allowed. @end display

@enumerate 0 @item PREAMBLE

The purpose of this License is to make a manual, textbook, or other functional and useful document @dfn{free} in the sense of freedom: to assure everyone the effective freedom to copy and redistribute it, with or without modifying it, either commercially or noncommercially. Secondarily, this License preserves for the author and publisher a way to get credit for their work, while not being considered responsible for modifications made by others.

This License is a kind of ``copyleft'', which means that derivative works

 of the document must themselves be free in the same sense. It complements the GNU General Public License, which is a copyleft license designed for free software.

We have designed this License in order to use it for manuals for free software, because free software needs free documentation: a free program should come with manuals providing the same freedoms that the software does. But this License is not limited to software manuals; it can be used for any textual work, regardless of subject matter or whether it is published as a printed book. We recommend this License principally for works whose purpose is instruction or reference.

## @item

## APPLICABILITY AND DEFINITIONS

This License applies to any manual or other work, in any medium, that contains a notice placed by the copyright holder saying it can be distributed under the terms of this License. Such a notice grants a world-wide, royalty-free license, unlimited in duration, to use that work under the conditions stated herein. The

``Document'', below,

refers to any such manual or work. Any member of the public is a licensee, and is addressed as ``you''. You accept the license if you copy, modify or distribute the work in a way requiring permission under copyright law.

A ``Modified Version'' of the Document means any work containing the Document or a portion of it, either copied verbatim, or with modifications and/or translated into another language.

A ``Secondary Section'' is a named appendix or a front-matter section of the Document that deals exclusively with the relationship of the publishers or authors of the Document to the Document's overall subject (or to related matters) and contains nothing that could fall directly within that overall subject. (Thus, if the Document is in part a textbook of mathematics, a Secondary Section may not explain any mathematics.) The relationship could be a matter of historical connection with the subject or with related matters, or of legal, commercial, philosophical, ethical or political position regarding them.

The ``Invariant Sections'' are certain Secondary Sections whose titles are designated, as being those of Invariant Sections, in the notice that says that the Document is released under this License. If a section does not fit the above definition of Secondary then it is not allowed to be designated as Invariant. The Document may contain zero Invariant Sections. If the Document does not identify any Invariant Sections then there are none.

The ``Cover Texts" are certain short passages of text that are listed, as Front-Cover Texts or Back-Cover Texts, in the notice that says that the Document is released under this License. A Front-Cover Text may be at most 5 words, and a Back-Cover Text may be at most 25 words.

A ``Transparent'' copy of the Document means a machine-readable copy, represented in a format whose specification is available to the general public, that is suitable for revising the document straightforwardly with generic text editors or (for images composed of pixels) generic paint programs or (for drawings) some widely available drawing editor, and that is suitable for input to text formatters or for automatic translation to a variety of formats suitable for input to text formatters. A copy made in an otherwise Transparent file format whose markup, or absence of markup, has been arranged to thwart or discourage subsequent modification by readers is not Transparent. An image format is not Transparent if used for any substantial amount of text. A copy that is not ``Transparent'' is called ``Opaque''.

Examples of suitable formats for Transparent copies include plain @sc{ascii} without markup, Texinfo input format, La@TeX{} input format, @acronym{SGML} or @acronym{XML} using a publicly available @acronym{DTD}, and standard-conforming simple @acronym{HTML}, PostScript or @acronym{PDF} designed for human modification. Examples of transparent image formats include @acronym{PNG}, @acronym{XCF} and @acronym{JPG}.

 Opaque formats include proprietary formats that can be read and edited only by proprietary word processors, @acronym{SGML} or

@acronym{XML} for which the @acronym{DTD} and/or processing tools are not generally available, and the machine-generated @acronym{HTML}, PostScript or @acronym{PDF} produced by some word processors for output purposes only.

The ``Title Page'' means, for a printed book, the title page itself, plus such following pages as are needed to hold, legibly, the material this License requires to appear in the title page. For works in formats which do not have any title page as such, ``Title Page'' means the text near the most prominent appearance of the work's title, preceding the beginning of the body of the text.

A section ``Entitled XYZ'' means a named subunit of the Document whose title either is precisely XYZ or contains XYZ in parentheses following text that translates XYZ in another language. (Here XYZ stands for a specific section name mentioned below, such as "Acknowledgements",

``Dedications'', ``Endorsements'', or ``History''.) To ``Preserve the Title'' of such a section when you modify the Document means that it remains a section "Entitled XYZ" according to this definition.

The Document may include Warranty Disclaimers next to the notice which states that this License applies to the Document. These Warranty Disclaimers are considered to be included by reference in this License, but only as regards disclaiming warranties: any other implication that these Warranty Disclaimers may have is void and has no effect on the meaning of this License.

## @item VERBATIM COPYING

You may copy and distribute the Document in any medium, either commercially or noncommercially, provided that this License, the copyright notices, and the license notice saying this License applies to the Document are reproduced in all copies, and that you add no other conditions whatsoever to those of this License. You may not use technical measures to obstruct

or control the reading or further

copying of the copies you make or distribute. However, you may accept compensation in exchange for copies. If you distribute a large enough number of copies you must also follow the conditions in section 3.

You may also lend copies, under the same conditions stated above, and you may publicly display copies.

@item COPYING IN QUANTITY If you publish printed copies (or copies in media that commonly have printed covers) of the Document, numbering more than 100, and the Document's license notice requires Cover Texts, you must enclose the copies in covers that carry, clearly and legibly, all these Cover Texts: Front-Cover Texts on the front cover, and Back-Cover Texts on the back cover. Both covers must also clearly and legibly identify you as the publisher of these copies. The front cover must present the full title with all words of the title equally prominent and visible. You may add other material on the covers in addition. Copying with changes limited to the covers, as long as they preserve the title of the Document and satisfy these conditions, can be treated as verbatim copying in other respects.

If the required texts for either cover are too voluminous to fit legibly, you should put the first ones listed (as many as fit reasonably) on the actual cover, and continue the rest onto adjacent pages.

If you publish or distribute Opaque copies of the Document numbering more than 100, you must either include a machine-readable Transparent copy along with each Opaque copy, or state in or with each Opaque copy a computer-network location from which the general network-using public has access to download using public-standard network protocols a complete Transparent copy of the Document, free of added material. If you use the latter option, you must take reasonably prudent steps, when you begin distribution of Opaque copies in quantity, to ensure that this Transparent copy will remain thus accessible at the stated location until

 at least one year after the last time you distribute an Opaque copy (directly or through your agents or retailers) of that edition to the public.

It is requested, but not required, that you contact the authors of the Document well before redistributing any large number of copies, to give them a chance to provide you with an updated version of the Document.

## @item MODIFICATIONS

You may copy and distribute a Modified Version of the Document under the conditions of sections 2 and 3 above, provided that you release the Modified Version under precisely this License, with the Modified Version filling the role of the Document, thus licensing distribution and modification of the Modified Version to whoever possesses a copy of it. In addition, you must do these things in the Modified Version:

@enumerate A

#### @item

Use in the Title Page (and on the covers, if any) a title distinct from that of the Document, and from those of previous versions (which should, if there were any, be listed in the History section

of the Document). You may use the same title as a previous version if the original publisher of that version gives permission.

#### @item

List on the Title Page, as authors, one or more persons or entities responsible for authorship of the modifications in the Modified Version, together with at least five of the principal authors of the Document (all of its principal authors, if it has fewer than five), unless they release you from this requirement.

#### @item

State on the Title page the name of the publisher of the Modified Version, as the publisher.

## @item

Preserve all the copyright notices of the Document.

## @item

Add an appropriate copyright notice for your modifications adjacent to the other copyright notices.

#### @item

Include, immediately after the copyright notices, a license notice giving the public permission to use the Modified Version under the terms of this License, in the form shown in the Addendum below.

#### @item

Preserve in that license notice the full lists of Invariant Sections and required Cover Texts given in the Document's license notice.

## @item

Include an unaltered copy of this License.

## @item

Preserve the section Entitled ``History'', Preserve its Title, and add to it an item stating at least the title, year, new authors, and publisher of the Modified Version as given on the Title Page. If there is no section Entitled ``History'' in the Document, create one stating the title, year, authors, and publisher of the Document as given on its Title Page, then add an item describing the Modified Version as stated in the previous sentence.

#### @item

Preserve the network location, if any, given in the Document for public access to a Transparent copy of the Document, and likewise the network locations given in the Document for previous versions it was based on. These may be placed in the ``History'' section. You may omit a network location for a work that was published at least four years before the Document itself, or if the original publisher of the version it refers to gives permission.

#### @item

For any section Entitled ``Acknowledgements'' or ``Dedications'', Preserve the Title of the section, and preserve in the section all the substance and tone of each of the contributor acknowledgements and/or dedications given therein.

#### @item

Preserve all the Invariant Sections of the Document, unaltered in their text and in their titles. Section numbers or the equivalent are not considered part of the section titles.

#### @item

Delete any section Entitled ``Endorsements''. Such a section may not be included in the Modified Version.

#### @item

Do not retitle any existing section to be Entitled ``Endorsements'' or to conflict in title with any Invariant Section.

#### @item

Preserve any Warranty Disclaimers. @end enumerate

If the Modified Version includes new front-matter sections or appendices that qualify as Secondary Sections and contain no material copied from the Document, you may at your option designate some or all of these sections as invariant.

 To do this, add their titles to the list of Invariant Sections in the Modified Version's license notice. These titles must be distinct from any other section titles.

You may add a section Entitled ``Endorsements'', provided it contains nothing but endorsements of your Modified Version by various parties---for example, statements of peer review or that the text has been approved by an organization as the authoritative definition of a standard.

You may add a passage of up to five words as a Front-Cover Text, and a

passage of up to 25 words as a Back-Cover Text, to the end of the list of Cover Texts in the Modified Version. Only one passage of Front-Cover Text and one of Back-Cover Text may be added by (or through arrangements made by) any one entity. If the Document already includes a cover text for the same cover, previously added by you or by arrangement made by the same entity you are acting on behalf of, you may not add another; but you may replace the old one, on explicit permission

from the previous publisher that added the old one.

The author(s) and publisher(s) of the Document do not by this License give permission to use their names for publicity for or to assert or imply endorsement of any Modified Version.

## @item COMBINING DOCUMENTS

You may combine the Document with other documents released under this License, under the terms defined in section 4 above for modified versions, provided that you include in the combination all of the Invariant Sections of all of the original documents, unmodified, and list them all as Invariant Sections of your combined work in its license notice, and that you preserve all their Warranty Disclaimers.

The combined work need only contain one copy of this License, and multiple identical Invariant Sections may be replaced with a single copy. If there are multiple Invariant Sections with the same name but different contents, make the title of each such section unique by adding at the end of it, in parentheses, the name of the original

author or publisher of that section if known, or else a unique number. Make the same adjustment to the section titles in the list of Invariant Sections in the license notice of the combined work.

In the combination, you must combine any sections Entitled ``History'' in the various original documents, forming one section Entitled ``History''; likewise combine any sections Entitled ``Acknowledgements'', and any sections Entitled ``Dedications''. You must delete all sections Entitled ``Endorsements.''

## @item COLLECTIONS OF DOCUMENTS

You may make a collection consisting of the Document and other documents released under this License, and replace the individual copies of this License in the various documents with a single copy that is included in the collection, provided that you follow the rules of this License for verbatim copying of each of the documents in all other respects.

You may extract a single document from such a collection, and distribute it individually under this License, provided you insert a copy of this License into the extracted document, and follow this License in all

other respects regarding verbatim copying of that document.

## @item

#### AGGREGATION WITH INDEPENDENT WORKS

A compilation of the Document or its derivatives with other separate and independent documents or works, in or on a volume of a storage or distribution medium, is called an ``aggregate'' if the copyright resulting from the compilation is not used to limit the legal rights of the compilation's users beyond what the individual works permit. When the Document is included in an aggregate, this License does not apply to the other works in the aggregate which are not themselves derivative works of the Document.

If the Cover Text requirement of section 3 is applicable to these copies of the Document, then if the Document is less than one half of the entire aggregate, the Document's Cover Texts may be placed on covers that bracket the Document within the aggregate, or the electronic

 equivalent of covers if the Document is in electronic form. Otherwise they must appear on printed covers that bracket the whole aggregate.

@item TRANSLATION

Translation is considered a kind of modification, so you may distribute translations of the Document under the terms of section 4. Replacing Invariant Sections with translations requires special permission from their copyright holders, but you may include translations of some or all Invariant Sections in addition to the original versions of these Invariant Sections. You may include a translation of this License, and all the license notices in the Document, and any Warranty Disclaimers, provided that you also include the original English version of this License and the original versions of those notices and disclaimers. In case of a disagreement between the translation and the original version of this License or a notice or disclaimer, the original version will prevail.

If a section in the Document is Entitled ``Acknowledgements'', ``Dedications'',

 or ``History'', the requirement (section 4) to Preserve its Title (section 1) will typically require changing the actual title.

@item **TERMINATION** 

You may not copy, modify, sublicense, or distribute the Document except as expressly provided for under this License. Any other attempt to copy, modify, sublicense or distribute the Document is void, and will automatically terminate your rights under this License. However, parties who have received copies, or rights, from you under this License will not have their licenses terminated so long as such parties remain in full compliance.

#### @item

## FUTURE REVISIONS OF THIS LICENSE

The Free Software Foundation may publish new, revised versions of the GNU Free Documentation License from time to time. Such new versions will be similar in spirit to the present version, but may differ in detail to address new problems or concerns. See @uref{http://www.gnu.org/copyleft/}.

## Each version of the License is given a distinguishing version number.

If the Document specifies that a particular numbered version of this License ``or any later version'' applies to it, you have the option of following the terms and conditions either of that specified version or of any later version that has been published (not as a draft) by the Free Software Foundation. If the Document does not specify a version number of this License, you may choose any version ever published (not as a draft) by the Free Software Foundation. @end enumerate

#### @page

@heading ADDENDUM: How to use this License for your documents

To use this License in a document you have written, include a copy of the License in the document and put the following copyright and license notices just after the title page:

@smallexample @group Copyright (C) @var{year} @var{your name}. Permission is granted to copy, distribute and/or modify this document under the terms of the GNU Free Documentation License, Version 1.2 or any later version published by the Free Software Foundation; with no Invariant Sections, no Front-Cover Texts, and no Back-Cover

 Texts. A copy of the license is included in the section entitled ``GNU Free Documentation License''. @end group @end smallexample

If you have Invariant Sections, Front-Cover Texts and Back-Cover Texts, replace the ``with@dots{}Texts.'' line with this:

@smallexample @group with the Invariant Sections being @var{list their titles}, with the Front-Cover Texts being @var{list}, and with the Back-Cover Texts being @var{list}. @end group @end smallexample

If you have Invariant Sections without Cover Texts, or some other combination of the three, merge those two alternatives to suit the situation.

If your document contains nontrivial examples of program code, we recommend releasing these examples in parallel under your choice of free software license, such as the GNU General Public License, to permit their use in free software.

@c Local Variables: @c ispell-local-pdict: "ispell-dict" @c End: @c The GNU Lesser General Public License. @center Version 2.1, February 1999

@c This file is intended to be included within another document, @c hence no sectioning command or @node.

@display

Copyright @copyright{} 1991, 1999 Free Software Foundation, Inc. 51 Franklin Street, Fifth Floor, Boston, MA 02110-1301, USA

Everyone is permitted to copy and distribute verbatim copies of this license document, but changing it is not allowed.

[This is the first released version of the Lesser GPL. It also counts as the successor of the GNU Library Public License, version 2, hence the version number 2.1.] @end display

@subheading Preamble

 The licenses for most software are designed to take away your freedom to share and change it. By contrast, the GNU General Public Licenses are intended to guarantee your freedom to share and change free software---to make sure the software is free for all its users.

 This license, the Lesser General Public License, applies to some specially designated software---typically

libraries---of the Free

Software Foundation and other authors who decide to use it. You can use it too, but we suggest you first think carefully about whether this license or the ordinary General Public License is the better strategy to use in any particular case, based on the explanations below.

 When we speak of free software, we are referring to freedom of use, not price. Our General Public Licenses are designed to make sure that you have the freedom to distribute copies of free software (and charge for this service if you wish); that you receive source code or can get it if you want it; that you can change the software and use pieces of it in new free programs; and that you are informed that you can do these things.

 To protect your rights, we need to make restrictions that forbid distributors to deny you these rights or to ask you to surrender these rights. These restrictions translate to certain responsibilities for you if you distribute copies of the library or if you modify it.

 For example, if you distribute copies of the library, whether gratis or for a fee, you must give the recipients all the rights that we gave you. You must make sure that they, too, receive or can get the source code. If you link other code with the library, you must provide complete object files to the recipients, so that they can relink them with the library after making changes to the library and recompiling it. And you must show them these terms so they know their rights.

We protect your rights with a two-step method: (1) we copyright the library, and (2) we offer you this license, which gives you legal permission to copy, distribute and/or modify the library.

 To protect each distributor, we want to make it very clear that there is no warranty for the free library. Also, if the library is modified by someone else and passed on, the recipients should know that what they have is not the original version, so that the original author's reputation

 will not be affected by problems that might be introduced by others.

 Finally, software patents pose a constant threat to the existence of any free program. We wish to make sure that a company cannot effectively restrict the users of a free program by obtaining a restrictive license from a patent holder. Therefore, we insist that any patent license obtained for a version of the library must be consistent with the full freedom of use specified in this license.

 Most GNU software, including some libraries, is covered by the ordinary GNU General Public License. This license, the GNU Lesser General Public License, applies to certain designated libraries, and is quite different from the ordinary General Public License. We use this license for certain libraries in order to permit linking those libraries into non-free programs.

 When a program is linked with a library, whether statically or using a shared library, the combination of the two is legally speaking a combined work, a derivative

 of the original library. The ordinary General Public License therefore permits such linking only if the entire combination fits its criteria of freedom. The Lesser General Public License permits more lax criteria for linking other code with the library.

 We call this license the @dfn{Lesser} General Public License because it does @emph{Less} to protect the user's freedom than the ordinary General Public License. It also provides other free software developers Less of an advantage over competing non-free programs. These disadvantages are the reason we use the ordinary General Public License for many libraries. However, the Lesser license provides advantages in certain special circumstances.

 For example, on rare occasions, there may be a special need to encourage the widest possible use of a certain library, so that it becomes a de-facto standard. To achieve this, non-free programs must be allowed to use the library. A more frequent case is that a free library does the

 same job as widely used non-free libraries. In this case, there is little to gain by limiting the free library to free software only, so we use the Lesser General Public License.

 In other cases, permission to use a particular library in non-free programs enables a greater number of people to use a large body of free software. For example, permission to use the GNU C Library in non-free programs enables many more people to use the whole GNU operating system, as well as its variant, the GNU/Linux operating system.

Although the Lesser General Public License is Less protective of the

users' freedom, it does ensure that the user of a program that is linked with the Library has the freedom and the wherewithal to run that program using a modified version of the Library.

 The precise terms and conditions for copying, distribution and modification follow. Pay close attention to the difference between a ``work based on the library'' and a ``work that uses the library''. The former

 contains code derived from the library, whereas the latter must be combined with the library in order to run.

@subheading TERMS AND CONDITIONS FOR COPYING, DISTRIBUTION AND MODIFICATION

#### @enumerate 0

## @item

This License Agreement applies to any software library or other program which contains a notice placed by the copyright holder or other authorized party saying it may be distributed under the terms of this Lesser General Public License (also called ``this License''). Each licensee is addressed as ``you''.

 A ``library'' means a collection of software functions and/or data prepared so as to be conveniently linked with application programs (which use some of those functions and data) to form executables.

 The ``Library'', below, refers to any such software library or work which has been distributed under these terms. A "work based on the Library'' means either the Library or any derivative work under copyright law: that is to say, a work containing the Library or a portion of it,

 either verbatim or with modifications and/or translated straightforwardly into another language. (Hereinafter, translation is included without limitation in the term ``modification''.)

 ``Source code'' for a work means the preferred form of the work for making modifications to it. For a library, complete source code means all the source code for all modules it contains, plus any associated interface definition files, plus the scripts used to control compilation and installation of the library.

 Activities other than copying, distribution and modification are not covered by this License; they are outside its scope. The act of running a program using the Library is not restricted, and output from such a program is covered only if its contents constitute a work based on the Library (independent of the use of the Library in a tool for writing it). Whether that is true depends on what the Library does and what the program that uses the Library does.

#### @item

You may copy and distribute

verbatim copies of the Library's

complete source code as you receive it, in any medium, provided that you conspicuously and appropriately publish on each copy an appropriate copyright notice and disclaimer of warranty; keep intact all the notices that refer to this License and to the absence of any warranty; and distribute a copy of this License along with the Library.

 You may charge a fee for the physical act of transferring a copy, and you may at your option offer warranty protection in exchange for a fee.

## @item

You may modify your copy or copies of the Library or any portion of it, thus forming a work based on the Library, and copy and distribute such modifications or work under the terms of Section 1 above, provided that you also meet all of these conditions:

#### @enumerate a

@item

The modified work must itself be a software library.

#### @item

You must cause the files modified to carry prominent notices stating that you changed the files and the date of any change.

#### @item

#### You must

 cause the whole of the work to be licensed at no charge to all third parties under the terms of this License.

## @item

If a facility in the modified Library refers to a function or a table of data to be supplied by an application program that uses the facility, other than as an argument passed when the facility is invoked, then you must make a good faith effort to ensure that, in the event an application does not supply such function or table, the facility still operates, and performs whatever part of its purpose remains meaningful.

(For example, a function in a library to compute square roots has a purpose that is entirely well-defined independent of the application. Therefore, Subsection 2d requires that any application-supplied function or table used by this function must be optional: if the application does not supply it, the square root function must still compute square roots.)

#### @end enumerate

These requirements apply to the modified work as a whole. If identifiable sections

of that work are not derived from the Library,

and can be reasonably considered independent and separate works in themselves, then this License, and its terms, do not apply to those sections when you distribute them as separate works. But when you distribute the same sections as part of a whole which is a work based on the Library, the distribution of the whole must be on the terms of this License, whose permissions for other licensees extend to the entire whole, and thus to each and every part regardless of who wrote it.

Thus, it is not the intent of this section to claim rights or contest your rights to work written entirely by you; rather, the intent is to exercise the right to control the distribution of derivative or collective works based on the Library.

In addition, mere aggregation of another work not based on the Library with the Library (or with a work based on the Library) on a volume of a storage or distribution medium does not bring the other work under the scope of this

License.

## @item

You may opt to apply the terms of the ordinary GNU General Public License instead of this License to a given copy of the Library. To do this, you must alter all the notices that refer to this License, so that they refer to the ordinary GNU General Public License, version 2, instead of to this License. (If a newer version than version 2 of the ordinary GNU General Public License has appeared, then you can specify that version instead if you wish.) Do not make any other change in these notices.

 Once this change is made in a given copy, it is irreversible for that copy, so the ordinary GNU General Public License applies to all subsequent copies and derivative works made from that copy.

 This option is useful when you wish to copy part of the code of the Library into a program that is not a library.

## @item

You may copy and distribute the Library (or a portion or derivative of it, under Section 2) in object code or executable form under the terms of Sections 1 and 2 above provided that you accompany it with the complete corresponding machine-readable source code, which must be distributed under the terms of Sections 1 and 2 above on a medium customarily used for software interchange.

 If distribution of object code is made by offering access to copy from a designated place, then offering equivalent access to copy the source code from the same place satisfies the requirement to distribute the source code, even though third parties are not compelled to copy the source along with the object code.

## @item

A program that contains no derivative of any portion of the Library, but is designed to work with the Library by being compiled or linked with it, is called a ``work that uses the Library''. Such a work, in isolation, is not a derivative work of the Library, and therefore falls outside the scope of this License.

 However, linking a ``work that uses the Library'' with the Library creates an executable that is a derivative of the Library (because it

contains portions of the Library), rather than a ``work that uses the library''. The executable is therefore covered by this License. Section 6 states terms for distribution of such executables.

When a ``work that uses the Library'' uses material from a header file that is part of the Library, the object code for the work may be a derivative work of the Library even though the source code is not. Whether this is true is especially significant if the work can be linked without the Library, or if the work is itself a library. The threshold for this to be true is not precisely defined by law.

 If such an object file uses only numerical parameters, data structure layouts and accessors, and small macros and small inline functions (ten lines or less in length), then the use of the object file is unrestricted, regardless of whether it is legally a derivative work. (Executables containing this object code plus portions of the Library will still fall under Section 6.)

#### Otherwise,

 if the work is a derivative of the Library, you may distribute the object code for the work under the terms of Section 6. Any executables containing that work also fall under Section 6, whether or not they are linked directly with the Library itself.

#### @item

As an exception to the Sections above, you may also combine or link a ``work that uses the Library'' with the Library to produce a work containing portions of the Library, and distribute that work under terms of your choice, provided that the terms permit

modification of the work for the customer's own use and reverse engineering for debugging such modifications.

 You must give prominent notice with each copy of the work that the Library is used in it and that the Library and its use are covered by this License. You must supply a copy of this License. If the work during execution displays copyright notices, you must include the copyright notice for the Library among them, as well as a reference directing the user to the copy of this License. Also, you must do one of these things:

## @enumerate a

#### @item

Accompany the work with the complete corresponding machine-readable source code for the Library including whatever changes were used in the work (which must be distributed under Sections 1 and 2 above); and, if the work is an executable linked with the Library, with the complete machine-readable ``work that uses the Library'', as object code and/or source code, so that the user can modify the Library and then relink to produce a modified executable containing the modified Library. (It is understood that the user who changes the contents of definitions files in the Library will not necessarily be able to recompile the application to use the modified definitions.)

#### @item

Use a suitable shared library mechanism for linking with the Library. A suitable mechanism is one that (1) uses at run time a copy of the library already present on the user's computer system, rather than copying library functions into the executable, and (2) will operate properly with a modified version of the library, if the user installs

one, as long as the modified version is interface-compatible with the version that the work was made with.

## @item

Accompany the work with a written offer, valid for at least three years, to give the same user the materials specified in Subsection 6a, above, for a charge no more than the cost of performing this distribution.

## @item

If distribution of the work is made by offering access to copy from a designated place, offer equivalent access to copy the above specified materials from the same place.

## @item

Verify that the user has already received a copy of these materials or that you have already sent this user a copy. @end enumerate

 For an executable, the required form of the ``work that uses the Library'' must include any data and utility programs needed for reproducing the executable from it. However, as a special exception, the materials to be distributed need not include anything that is

normally distributed (in either source or binary form) with the major components (compiler, kernel, and so on) of the operating system on which the executable runs, unless that component itself accompanies the executable.

 It may happen that this requirement contradicts the license restrictions of other proprietary libraries that do not normally accompany the operating system. Such a contradiction means you cannot use both them and the Library together in an executable that you distribute.

## @item

You may place library facilities that are a work based on the Library side-by-side in a single library together with other library facilities not covered by this License, and distribute such a combined library, provided that the separate distribution of the work based on the Library and of the other library facilities is otherwise permitted, and provided that you do these two things:

#### @enumerate a

#### @item

Accompany the combined library with a copy of the same work based on the Library,

uncombined with any other library

facilities. This must be distributed under the terms of the Sections above.

## @item

Give prominent notice with the combined library of the fact that part of it is a work based on the Library, and explaining where to find the accompanying uncombined form of the same work. @end enumerate

## @item

You may not copy, modify, sublicense, link with, or distribute the Library except as expressly provided under this License. Any attempt otherwise to copy, modify, sublicense, link with, or distribute the Library is void, and will automatically terminate your rights under this License. However, parties who have received copies, or rights, from you under this License will not have their licenses terminated so long as such parties remain in full compliance.

#### @item

You are not required to accept this License, since you have not signed it. However, nothing else grants you permission to modify or distribute the Library or its derivative works. These actions are prohibited

 by law if you do not accept this License. Therefore, by modifying or distributing the Library (or any work based on the Library), you indicate your acceptance of this License to do so, and all its terms and conditions for copying, distributing or modifying the Library or works based on it.

## @item

Each time you redistribute the Library (or any work based on the Library), the recipient automatically receives a license from the original licensor to copy, distribute, link with or modify the Library subject to these terms and conditions. You may not impose any further restrictions on the recipients' exercise of the rights granted herein. You are not responsible for enforcing compliance by third parties with this License.

#### @item

If, as a consequence of a court judgment or allegation of patent infringement or for any other reason (not limited to patent issues), conditions are imposed on you (whether by court order, agreement or otherwise) that contradict the conditions of this License, they do not

excuse you from the conditions of this License. If you cannot distribute so as to satisfy simultaneously your obligations under this License and any other pertinent obligations, then as a consequence you may not distribute the Library at all. For example, if a patent license would not permit royalty-free redistribution of the Library by all those who receive copies directly or indirectly through you, then the only way you could satisfy both it and this License would be to refrain entirely from distribution of the Library.

If any portion of this section is held invalid or unenforceable under any particular circumstance, the balance of the section is intended to apply, and the section as a whole is intended to apply in other circumstances.

It is not the purpose of this section to induce you to infringe any patents or other property right claims or to contest validity of any such claims; this section has the sole purpose of protecting the integrity of the free software distribution system which is implemented by public license practices. Many people have made

generous contributions to the wide range of software distributed through that system in reliance on consistent application of that system; it is up to the author/donor to decide if he or she is willing to distribute software through any other system and a licensee cannot impose that choice.

This section is intended to make thoroughly clear what is believed to be a consequence of the rest of this License.

## @item

If the distribution and/or use of the Library is restricted in certain countries either by patents or by copyrighted interfaces, the original copyright holder who places the Library under this License may add an explicit geographical distribution limitation excluding those countries, so that distribution is permitted only in or among countries not thus excluded. In such case, this License incorporates the limitation as if written in the body of this License.

#### @item

The Free Software Foundation may publish revised and/or new versions of the Lesser General Public License from time to time. Such new versions will be similar in spirit to the present version, but may differ in detail to address new problems or concerns.

Each version is given a distinguishing version number. If the Library specifies a version number of this License which applies to it and ``any later version'', you have the option of following the terms and conditions either of that version or of any later version published by the Free Software Foundation. If the Library does not specify a license version number, you may choose any version ever published by the Free Software Foundation.

## @item

If you wish to incorporate parts of the Library into other free programs whose distribution conditions are incompatible with these, write to the author to ask for permission. For software which is copyrighted by the Free Software Foundation, write to the Free Software Foundation; we sometimes make exceptions for this. Our

decision will be guided by the two goals of preserving the free status of all derivatives of our free software and of promoting the sharing and reuse of software generally.

@center @b{NO WARRANTY}

# @item

BECAUSE THE LIBRARY IS LICENSED FREE OF CHARGE, THERE IS NO

WARRANTY FOR THE LIBRARY, TO THE EXTENT PERMITTED BY APPLICABLE LAW. EXCEPT WHEN OTHERWISE STATED IN WRITING THE COPYRIGHT HOLDERS AND/OR OTHER PARTIES PROVIDE THE LIBRARY ``AS IS'' WITHOUT WARRANTY OF ANY KIND, EITHER EXPRESSED OR IMPLIED, INCLUDING, BUT NOT LIMITED TO, THE IMPLIED WARRANTIES OF MERCHANTABILITY AND FITNESS FOR A PARTICULAR PURPOSE. THE ENTIRE RISK AS TO THE QUALITY AND PERFORMANCE OF THE LIBRARY IS WITH YOU. SHOULD THE LIBRARY PROVE DEFECTIVE, YOU ASSUME THE COST OF ALL NECESSARY SERVICING, REPAIR OR CORRECTION.

## @item

IN NO EVENT UNLESS REQUIRED BY APPLICABLE LAW OR AGREED TO IN WRITING WILL ANY COPYRIGHT HOLDER, OR ANY OTHER PARTY WHO MAY MODIFY AND/OR REDISTRIBUTE THE LIBRARY AS PERMITTED ABOVE, BE LIABLE TO YOU

FOR DAMAGES, INCLUDING ANY GENERAL, SPECIAL, INCIDENTAL OR CONSEQUENTIAL DAMAGES ARISING OUT OF THE USE OR INABILITY TO USE THE LIBRARY (INCLUDING BUT NOT LIMITED TO LOSS OF DATA OR DATA BEING RENDERED INACCURATE OR LOSSES SUSTAINED BY YOU OR THIRD PARTIES OR A FAILURE OF THE LIBRARY TO OPERATE WITH ANY OTHER SOFTWARE), EVEN IF SUCH HOLDER OR OTHER PARTY HAS BEEN ADVISED OF THE POSSIBILITY OF SUCH DAMAGES.

@end enumerate

#### @subheading END OF TERMS AND CONDITIONS

#### @page

@subheading How to Apply These Terms to Your New Libraries

 If you develop a new library, and you want it to be of the greatest possible use to the public, we recommend making it free software that everyone can redistribute and change. You can do so by permitting redistribution under these terms (or, alternatively, under the terms of the ordinary General Public License).

 To apply these terms, attach the following notices to the library. It is safest to attach them to the start of each source file to most effectively convey the exclusion of warranty; and each file should have at least the

``copyright'' line and a pointer to where the full notice is found.

@smallexample

@var{one line to give the library's name and an idea of what it does.} Copyright (C)  $@var$ {year}  $@var$ {name of author}

This library is free software; you can redistribute it and/or modify it under the terms of the GNU Lesser General Public License as published by the Free Software Foundation; either version 2.1 of the License, or (at your option) any later version.

This library is distributed in the hope that it will be useful, but WITHOUT ANY WARRANTY; without even the implied warranty of MERCHANTABILITY or FITNESS FOR A PARTICULAR PURPOSE. See the GNU Lesser General Public License for more details.

You should have received a copy of the GNU Lesser General Public License along with this library; if not, write to the Free Software Foundation, Inc., 51 Franklin Street, Fifth Floor, Boston, MA 02110-1301, USA. @end smallexample

Also add information on how to contact you by electronic and paper mail.

You should also get your employer (if you work as a programmer) or your school, if any, to sign a "copyright disclaimer" for the library, if necessary. Here is a sample; alter the names:

@smallexample

Yoyodyne, Inc., hereby disclaims all copyright interest in the library `Frob' (a library for tweaking knobs) written by James Random Hacker.

@var{signature of Ty Coon}, 1 April 1990 Ty Coon, President of Vice @end smallexample

That's all there is to it! The libasprintf package is under the LGPL, see file COPYING.LIB. This subpackage is under the GPL, see file COPYING in the toplevel directory. @c The GNU General Public License. @center Version 2, June 1991

@c This file is intended to be included within another document, @c hence no sectioning command or @node.

@display Copyright @copyright{} 1989, 1991 Free Software Foundation, Inc. 51 Franklin Street, Fifth Floor, Boston, MA 02110-1301, USA

Everyone is permitted to copy and distribute verbatim copies of this license document, but changing it is not allowed. @end display

@heading Preamble

 The licenses for most software are designed to take away your freedom to share and change it. By contrast, the GNU General Public License is intended to guarantee your freedom to share and change free software---to make sure the software is free for all its users. This General Public License applies to most of the Free Software Foundation's software and to any other program whose authors commit to using it. (Some other Free Software Foundation software is covered by the GNU Lesser General Public License instead.) You can apply it to

your programs, too.

 When we speak of free software, we are referring to freedom, not price. Our General Public Licenses are designed to make sure that you have the freedom to distribute copies of free software (and charge for this service if you wish), that you receive source code or can get it if you want it, that you can change the software or use pieces of it in new free programs; and that you know you can do these things.

 To protect your rights, we need to make restrictions that forbid anyone to deny you these rights or to ask you to surrender the rights. These restrictions translate to certain responsibilities for you if you distribute copies of the software, or if you modify it.

 For example, if you distribute copies of such a program, whether gratis or for a fee, you must give the recipients all the rights that you have. You must make sure that they, too, receive or can get the source code. And you must show them these terms so they know their rights.

#### We protect

 your rights with two steps: (1) copyright the software, and (2) offer you this license which gives you legal permission to copy, distribute and/or modify the software.

 Also, for each author's protection and ours, we want to make certain that everyone understands that there is no warranty for this free software. If the software is modified by someone else and passed on, we want its recipients to know that what they have is not the original, so that any problems introduced by others will not reflect on the original authors' reputations.

 Finally, any free program is threatened constantly by software patents. We wish to avoid the danger that redistributors of a free program will individually obtain patent licenses, in effect making the program proprietary. To prevent this, we have made it clear that any patent must be licensed for everyone's free use or not licensed at all.

 The precise terms and conditions for copying, distribution and modification follow.

## @heading TERMS AND CONDITIONS FOR COPYING, DISTRIBUTION AND MODIFICATION

## @enumerate 0

## @item

This License applies to any program or other work which contains a notice placed by the copyright holder saying it may be distributed under the terms of this General Public License. The ``Program'', below, refers to any such program or work, and a ``work based on the Program'' means either the Program or any derivative work under copyright law: that is to say, a work containing the Program or a portion of it, either verbatim or with modifications and/or translated into another language. (Hereinafter, translation is included without limitation in the term ``modification''.) Each licensee is addressed as ``you''.

Activities other than copying, distribution and modification are not covered by this License; they are outside its scope. The act of running the Program is not restricted, and the output from the Program is covered only if its contents constitute a work based on the Program (independent of having been made by running the Program). Whether that is true depends on what the Program does.

#### @item

You may copy and distribute verbatim copies of the Program's source code as you receive it, in any medium, provided that you conspicuously and appropriately publish on each copy an appropriate copyright notice and disclaimer of warranty; keep intact all the notices that refer to this License and to the absence of any warranty; and give any other recipients of the Program a copy of this License along with the Program.

You may charge a fee for the physical act of transferring a copy, and you may at your option offer warranty protection in exchange for a fee.

#### @item

You may modify your copy or copies of the Program or any portion of it, thus forming a work based on the Program, and copy and distribute such modifications or work under the terms of Section 1 above, provided that you also meet all of these conditions:

## @enumerate a

## @item

You must cause the modified files to carry prominent notices stating that you changed the files and the date of any change.

@item

You must cause any work that you distribute or publish, that in whole or in part contains or is derived from the Program or any part thereof, to be licensed as a whole at no charge to all third parties under the terms of this License.

#### @item

If the modified program normally reads commands interactively when run, you must cause it, when started running for such interactive use in the most ordinary way, to print or display an announcement including an appropriate copyright notice and a notice that there is no warranty (or else, saying that you provide a warranty) and that users may redistribute the program under these conditions, and telling the user how to view a copy of this License. (Exception: if the Program itself is interactive but does not normally print such an announcement, your work based on the Program is not required to print an announcement.) @end enumerate

These requirements apply to the modified work as a whole. If

identifiable sections of that work are not derived from the Program, and can be reasonably considered independent and separate works in themselves, then this License, and its terms, do not apply to those sections when you distribute them as separate works. But when you distribute the same sections as part of a whole which is a work based on the Program, the distribution of the whole must be on the terms of this License, whose permissions for other licensees extend to the entire whole, and thus to each and every part regardless of who wrote it.

Thus, it is not the intent of this section to claim rights or contest your rights to work written entirely by you; rather, the intent is to exercise the right to control the distribution of derivative or collective works based on the Program.

In addition, mere aggregation of another work not based on the Program with the Program (or with a work based on the Program) on a volume of a storage or distribution medium does not bring the other work under the scope of this License.

#### @item

You may copy and distribute the Program (or a work based on it, under Section 2) in object code or executable form under the terms of Sections 1 and 2 above provided that you also do one of the following:

@enumerate a @item Accompany it with the complete corresponding machine-readable source code, which must be distributed under the terms of Sections 1 and 2 above on a medium customarily used for software interchange; or,

#### @item

Accompany it with a written offer, valid for at least three years, to give any third party, for a charge no more than your cost of physically performing source distribution, a complete machine-readable copy of the corresponding source code, to be distributed under the terms of Sections 1 and 2 above on a medium customarily used for software interchange; or,

### @item

Accompany it with the information you received as to the offer to distribute corresponding source code. (This alternative is allowed only for noncommercial distribution and only if you received the program in object code or executable form with such an offer, in accord with Subsection b above.) @end enumerate

The source code for a work means the preferred form of the work for making modifications to it. For an executable work, complete source code means all the source code for all modules it contains, plus any associated interface definition files, plus the scripts used to control compilation and installation of the executable. However, as a special exception, the source code distributed need not include anything that is normally distributed (in either source or binary form) with the major components (compiler, kernel, and so on) of the operating system on which the executable runs, unless that component itself accompanies the executable.

If distribution of executable or object code is made by offering access to copy from a designated place, then offering equivalent access to copy the source code from the same place counts as

distribution of the source code, even though third parties are not compelled to copy the source along with the object code.

#### @item

You may not copy, modify, sublicense, or distribute the Program except as expressly provided under this License. Any attempt otherwise to copy, modify, sublicense or distribute the Program is void, and will automatically terminate your rights under this License. However, parties who have received copies, or rights, from you under this License will not have their licenses terminated so long as such parties remain in full compliance.

## @item

You are not required to accept this License, since you have not signed it. However, nothing else grants you permission to modify or distribute the Program or its derivative works. These actions are prohibited by law if you do not accept this License. Therefore, by modifying or distributing the Program (or any work based on the Program), you indicate your acceptance of this License to do so, and all its terms and conditions for copying, distributing or modifying the Program or works based on it.

#### @item

Each time you redistribute the Program (or any work based on the Program), the recipient automatically receives a license from the original licensor to copy, distribute or modify the Program subject to these terms and conditions. You may not impose any further restrictions on the recipients' exercise of the rights granted herein. You are not responsible for enforcing compliance by third parties to this License.

#### @item

If, as a consequence of a court judgment or allegation of patent infringement or for any other reason (not limited to patent issues), conditions are imposed on you (whether by court order, agreement or otherwise) that contradict the conditions of this License, they do not excuse you from the conditions of this License. If you cannot distribute so as to satisfy simultaneously your obligations under this License and any other pertinent obligations, then as a consequence you may not distribute

 the Program at all. For example, if a patent license would not permit royalty-free redistribution of the Program by all those who receive copies directly or indirectly through you, then the only way you could satisfy both it and this License would be to refrain entirely from distribution of the Program.

If any portion of this section is held invalid or unenforceable under any particular circumstance, the balance of the section is intended to apply and the section as a whole is intended to apply in other circumstances.

It is not the purpose of this section to induce you to infringe any patents or other property right claims or to contest validity of any such claims; this section has the sole purpose of protecting the integrity of the free software distribution system, which is implemented by public license practices. Many people have made generous contributions to the wide range of software distributed through that system in reliance on consistent application of that system;

 it is up to the author/donor to decide if he or she is willing to distribute software through any other system and a licensee cannot impose that choice.

This section is intended to make thoroughly clear what is believed to be a consequence of the rest of this License.

#### @item

If the distribution and/or use of the Program is restricted in certain countries either by patents or by copyrighted interfaces, the original copyright holder who places the Program under this License may add an explicit geographical distribution limitation excluding those countries, so that distribution is permitted only in or among countries not thus excluded. In such case, this License incorporates the limitation as if written in the body of this License.

#### @item

The Free Software Foundation may publish revised and/or new versions of the General Public License from time to time. Such new versions will be similar in spirit to the present version, but may differ in detail to address new problems or concerns.

#### Each

 version is given a distinguishing version number. If the Program specifies a version number of this License which applies to it and "any later version'', you have the option of following the terms and conditions either of that version or of any later version published by the Free Software Foundation. If the Program does not specify a version number of this License, you may choose any version ever published by the Free Software Foundation.

#### @item

If you wish to incorporate parts of the Program into other free programs whose distribution conditions are different, write to the author to ask for permission. For software which is copyrighted by the Free Software Foundation, write to the Free Software Foundation; we sometimes make exceptions for this. Our decision will be guided by the two goals of preserving the free status of all derivatives of our free software and of promoting the sharing and reuse of software generally.

@iftex @heading NO WARRANTY @end iftex @ifinfo @center NO WARRANTY

@end ifinfo

## @item

BECAUSE THE PROGRAM IS LICENSED FREE OF CHARGE, THERE IS NO WARRANTY FOR THE PROGRAM, TO THE EXTENT PERMITTED BY APPLICABLE LAW. EXCEPT WHEN OTHERWISE STATED IN WRITING THE COPYRIGHT HOLDERS AND/OR OTHER PARTIES PROVIDE THE PROGRAM ``AS IS'' WITHOUT WARRANTY OF ANY KIND, EITHER EXPRESSED OR IMPLIED, INCLUDING, BUT NOT LIMITED TO, THE IMPLIED WARRANTIES OF MERCHANTABILITY AND FITNESS FOR A PARTICULAR PURPOSE. THE ENTIRE RISK AS TO THE QUALITY AND PERFORMANCE OF THE PROGRAM IS WITH YOU. SHOULD THE PROGRAM PROVE DEFECTIVE, YOU ASSUME THE COST OF ALL NECESSARY SERVICING, REPAIR OR CORRECTION.

## @item

IN NO EVENT UNLESS REQUIRED BY APPLICABLE LAW OR AGREED TO IN WRITING WILL ANY COPYRIGHT HOLDER, OR ANY OTHER PARTY WHO MAY MODIFY AND/OR REDISTRIBUTE THE PROGRAM AS PERMITTED ABOVE, BE LIABLE TO YOU FOR DAMAGES, INCLUDING ANY GENERAL, SPECIAL, INCIDENTAL OR CONSEQUENTIAL DAMAGES ARISING OUT OF THE USE OR INABILITY TO USE THE PROGRAM (INCLUDING BUT NOT LIMITED TO

 LOSS OF DATA OR DATA BEING RENDERED INACCURATE OR LOSSES SUSTAINED BY YOU OR THIRD PARTIES OR A FAILURE OF THE PROGRAM TO OPERATE WITH ANY OTHER PROGRAMS), EVEN IF SUCH HOLDER OR OTHER PARTY HAS BEEN ADVISED OF THE POSSIBILITY OF SUCH DAMAGES.

@end enumerate

@iftex @heading END OF TERMS AND CONDITIONS @end iftex @ifinfo @center END OF TERMS AND CONDITIONS

## @end ifinfo

#### @page

@heading Appendix: How to Apply These Terms to Your New Programs

 If you develop a new program, and you want it to be of the greatest possible use to the public, the best way to achieve this is to make it free software which everyone can redistribute and change under these terms.

 To do so, attach the following notices to the program. It is safest to attach them to the start of each source file to most effectively convey the exclusion of warranty; and each file should have at least the ``copyright'' line and a pointer to where the full notice is found.

@smallexample @var{one line to give the program's name

 and a brief idea of what it does.} Copyright (C) @var{yyyy} @var{name of author}

This program is free software; you can redistribute it and/or modify it under the terms of the GNU General Public License as published by the Free Software Foundation; either version 2 of the License, or (at your option) any later version.

This program is distributed in the hope that it will be useful, but WITHOUT ANY WARRANTY; without even the implied warranty of MERCHANTABILITY or FITNESS FOR A PARTICULAR PURPOSE. See the GNU General Public License for more details.

You should have received a copy of the GNU General Public License along with this program; if not, write to the Free Software Foundation, Inc., 51 Franklin Street, Fifth Floor, Boston, MA 02110-1301, USA. @end smallexample

Also add information on how to contact you by electronic and paper mail.

If the program is interactive, make it output a short notice like this when it starts in an interactive mode:

@smallexample

Gnomovision version 69, Copyright (C) @var{year} @var{name of author} Gnomovision comes with ABSOLUTELY NO WARRANTY; for details type `show w'. This is free software, and you are welcome to redistribute it under certain conditions; type `show c' for details. @end smallexample

The hypothetical commands  $@{\text{ samp}}\{\text{show } w\}$  and  $@{\text{ samp}}\{\text{show } c\}$  should show the appropriate parts of the General Public License. Of course, the commands you use may be called something other than @samp{show w} and @samp{show c}; they could even be mouse-clicks or menu items---whatever suits your program.

You should also get your employer (if you work as a programmer) or your school, if any, to sign a "copyright disclaimer" for the program, if necessary. Here is a sample; alter the names:

#### @example

Yoyodyne, Inc., hereby disclaims all copyright interest in the program `Gnomovision' (which makes passes at compilers) written by James Hacker.

@var{signature of Ty Coon}, 1 April 1989 Ty Coon, President of Vice @end example

## This General

 Public License does not permit incorporating your program into proprietary programs. If your program is a subroutine library, you may consider it more useful to permit linking proprietary applications with the library. If this is what you want to do, use the GNU Lesser General Public License instead of this License. This is the file "copying.dj". It does NOT apply to any sources or binaries copyrighted by UCB Berkeley, the Free Software Foundation, or any other agency besides DJ Delorie and others who have agreed to

allow their sources to be distributed under these terms.

 Copyright Information for sources and executables that are marked Copyright (C) DJ Delorie 7 Kim Lane Rochester NH 03867-2954

This document is Copyright (C) DJ Delorie and may be distributed verbatim, but changing it is not allowed.

Source code copyright DJ Delorie is distributed under the terms of the GNU General Public Licence, with the following exceptions:

\* Sources used to build crt0.o, gcrt0.o, libc.a, libdbg.a, and libemu.a are distributed under the terms of the GNU Library General Public License, rather than the GNU GPL.

\* Any existing copyright or authorship information in any given source file must remain intact. If you modify a source file, a notice to that effect

must be added to the authorship information in the source file.

\* Runtime binaries, as provided by DJ in DJGPP, may be distributed without sources ONLY if the recipient is given sufficient information to obtain a copy of djgpp themselves. This primarily applies to go32-v2.exe, emu387.dxe, and stubedit.exe.

\* Runtime objects and libraries, as provided by DJ in DJGPP, when linked into an application, may be distributed without sources ONLY if the recipient is given sufficient information to obtain a copy of digpp themselves. This primarily applies to crt0.o and libc.a.

-----

Changes to source code copyright BSD, FSF, or others, by DJ Delorie fall under the terms of the original copyright. Such files usually have multiple copyright notices in them.

A copy of the files "COPYING" and "COPYING.LIB" are included with this document. If you did not receive a copy of these files, you may obtain one from whence this document was obtained, or by writing:

 Free Software Foundation 51 Franklin Street, Fifth Floor Boston, MA 02110-1301 **USA** GNU GENERAL PUBLIC LICENSE

Version 3, 29 June 2007

Copyright (C) 2007 Free Software Foundation, Inc. <http://fsf.org/> Everyone is permitted to copy and distribute verbatim copies of this license document, but changing it is not allowed.

Preamble

 The GNU General Public License is a free, copyleft license for software and other kinds of works.

 The licenses for most software and other practical works are designed to take away your freedom to share and change the works. By contrast, the GNU General Public License is intended to guarantee your freedom to share and change all versions of a program--to make sure it remains free software for all its users. We, the Free Software Foundation, use the GNU General Public License for most of our software; it applies also to any other work released this way by its authors. You can apply it to your programs, too.

 When we speak of free software, we are referring to freedom, not

price. Our General Public Licenses are designed to make sure that you have the freedom to distribute copies of free software (and charge for them if you wish), that you receive source code or can get it if you want it, that you can change the software or use pieces of it in new free programs, and that you know you can do these things.

 To protect your rights, we need to prevent others from denying you these rights or asking you to surrender the rights. Therefore, you have certain responsibilities if you distribute copies of the software, or if you modify it: responsibilities to respect the freedom of others.

 For example, if you distribute copies of such a program, whether gratis or for a fee, you must pass on to the recipients the same freedoms that you received. You must make sure that they, too, receive or can get the source code. And you must show them these terms so they know their rights.
Developers that use the GNU GPL protect your rights with two steps: (1)

 assert copyright on the software, and (2) offer you this License giving you legal permission to copy, distribute and/or modify it.

 For the developers' and authors' protection, the GPL clearly explains that there is no warranty for this free software. For both users' and authors' sake, the GPL requires that modified versions be marked as changed, so that their problems will not be attributed erroneously to authors of previous versions.

 Some devices are designed to deny users access to install or run modified versions of the software inside them, although the manufacturer can do so. This is fundamentally incompatible with the aim of protecting users' freedom to change the software. The systematic pattern of such abuse occurs in the area of products for individuals to use, which is precisely where it is most unacceptable. Therefore, we have designed this version of the GPL to prohibit the practice for those products. If such problems arise substantially in other domains, we stand

 ready to extend this provision to those domains in future versions of the GPL, as needed to protect the freedom of users.

 Finally, every program is threatened constantly by software patents. States should not allow patents to restrict development and use of software on general-purpose computers, but in those that do, we wish to avoid the special danger that patents applied to a free program could make it effectively proprietary. To prevent this, the GPL assures that patents cannot be used to render the program non-free.

 The precise terms and conditions for copying, distribution and modification follow.

## TERMS AND CONDITIONS

0. Definitions.

"This License" refers to version 3 of the GNU General Public License.

 "Copyright" also means copyright-like laws that apply to other kinds of works, such as semiconductor masks.

 "The Program" refers to any copyrightable work licensed under this License. Each licensee is addressed as "you". "Licensees" and

"recipients" may be individuals or organizations.

 To "modify" a work means to copy from or adapt all or part of the work in a fashion requiring copyright permission, other than the making of an exact copy. The resulting work is called a "modified version" of the earlier work or a work "based on" the earlier work.

 A "covered work" means either the unmodified Program or a work based on the Program.

 To "propagate" a work means to do anything with it that, without permission, would make you directly or secondarily liable for infringement under applicable copyright law, except executing it on a computer or modifying a private copy. Propagation includes copying, distribution (with or without modification), making available to the public, and in some countries other activities as well.

 To "convey" a work means any kind of propagation that enables other parties to make or receive copies. Mere interaction with a user through a computer network, with no transfer of a copy, is not conveying.

 An interactive user interface displays "Appropriate Legal Notices" to the extent that it includes a convenient and prominently visible feature that (1) displays an appropriate copyright notice, and (2) tells the user that there is no warranty for the work (except to the extent that warranties are provided), that licensees may convey the work under this License, and how to view a copy of this License. If the interface presents a list of user commands or options, such as a menu, a prominent item in the list meets this criterion.

1. Source Code.

 The "source code" for a work means the preferred form of the work for making modifications to it. "Object code" means any non-source form of a work.

 A "Standard Interface" means an interface that either is an official standard defined by a recognized standards body, or, in the case of interfaces specified for a particular programming language, one that is widely used among developers working in that language.

#### The

 "System Libraries" of an executable work include anything, other than the work as a whole, that (a) is included in the normal form of packaging a Major Component, but which is not part of that Major Component, and (b) serves only to enable use of the work with that Major Component, or to implement a Standard Interface for which an implementation is available to the public in source code form. A "Major Component", in this context, means a major essential component (kernel, window system, and so on) of the specific operating system (if any) on which the executable work runs, or a compiler used to produce the work, or an object code interpreter used to run it.

 The "Corresponding Source" for a work in object code form means all the source code needed to generate, install, and (for an executable work) run the object code and to modify the work, including scripts to control those activities. However, it does not include the work's System Libraries, or general-purpose tools or generally available free

programs which are used unmodified in performing those activities but which are not part of the work. For example, Corresponding Source includes interface definition files associated with source files for the work, and the source code for shared libraries and dynamically linked subprograms that the work is specifically designed to require, such as by intimate data communication or control flow between those subprograms and other parts of the work.

 The Corresponding Source need not include anything that users can regenerate automatically from other parts of the Corresponding Source.

 The Corresponding Source for a work in source code form is that same work.

## 2. Basic Permissions.

 All rights granted under this License are granted for the term of copyright on the Program, and are irrevocable provided the stated conditions are met. This License explicitly affirms your unlimited permission to run the unmodified Program. The output from running a covered work is covered

 by this License only if the output, given its content, constitutes a covered work. This License acknowledges your rights of fair use or other equivalent, as provided by copyright law.

 You may make, run and propagate covered works that you do not convey, without conditions so long as your license otherwise remains in force. You may convey covered works to others for the sole purpose of having them make modifications exclusively for you, or provide you with facilities for running those works, provided that you comply with the terms of this License in conveying all material for which you do not control copyright. Those thus making or running the covered works for you must do so exclusively on your behalf, under your direction and control, on terms that prohibit them from making any copies of your copyrighted material outside their relationship with you.

Conveying under any other circumstances is permitted solely under

the conditions stated below. Sublicensing is not allowed; section 10 makes it unnecessary.

3. Protecting Users' Legal Rights From Anti-Circumvention Law.

 No covered work shall be deemed part of an effective technological measure under any applicable law fulfilling obligations under article 11 of the WIPO copyright treaty adopted on 20 December 1996, or similar laws prohibiting or restricting circumvention of such measures.

 When you convey a covered work, you waive any legal power to forbid circumvention of technological measures to the extent such circumvention is effected by exercising rights under this License with respect to the covered work, and you disclaim any intention to limit operation or modification of the work as a means of enforcing, against the work's users, your or third parties' legal rights to forbid circumvention of technological measures.

4. Conveying Verbatim Copies.

 You may convey verbatim copies of the Program's source code as you receive it, in any medium, provided that you conspicuously and appropriately

 publish on each copy an appropriate copyright notice; keep intact all notices stating that this License and any non-permissive terms added in accord with section 7 apply to the code; keep intact all notices of the absence of any warranty; and give all recipients a copy of this License along with the Program.

 You may charge any price or no price for each copy that you convey, and you may offer support or warranty protection for a fee.

5. Conveying Modified Source Versions.

 You may convey a work based on the Program, or the modifications to produce it from the Program, in the form of source code under the terms of section 4, provided that you also meet all of these conditions:

 a) The work must carry prominent notices stating that you modified it, and giving a relevant date.

 b) The work must carry prominent notices stating that it is released under this License and any conditions added under section 7. This requirement modifies the requirement in section 4 to

"keep intact all notices".

 c) You must license the entire work, as a whole, under this License to anyone who comes into possession of a copy. This License will therefore apply, along with any applicable section 7 additional terms, to the whole of the work, and all its parts, regardless of how they are packaged. This License gives no permission to license the work in any other way, but it does not invalidate such permission if you have separately received it.

 d) If the work has interactive user interfaces, each must display Appropriate Legal Notices; however, if the Program has interactive interfaces that do not display Appropriate Legal Notices, your work need not make them do so.

 A compilation of a covered work with other separate and independent works, which are not by their nature extensions of the covered work, and which are not combined with it such as to form a larger program, in or on a volume of a storage or distribution medium, is called an "aggregate" if the compilation and its resulting copyright are not

used to limit the access or legal rights of the compilation's users beyond what the individual works permit. Inclusion of a covered work in an aggregate does not cause this License to apply to the other parts of the aggregate.

6. Conveying Non-Source Forms.

 You may convey a covered work in object code form under the terms of sections 4 and 5, provided that you also convey the machine-readable Corresponding Source under the terms of this License, in one of these ways:

 a) Convey the object code in, or embodied in, a physical product (including a physical distribution medium), accompanied by the Corresponding Source fixed on a durable physical medium customarily used for software interchange.

 b) Convey the object code in, or embodied in, a physical product (including a physical distribution medium), accompanied by a written offer, valid for at least three years and valid for as

 long as you offer spare parts or customer support for that product model, to give anyone who possesses the object code either (1) a copy of the Corresponding Source for all the software in the product that is covered by this License, on a durable physical medium customarily used for software interchange, for a price no more than your reasonable cost of physically performing this conveying of source, or (2) access to copy the

Corresponding Source from a network server at no charge.

 c) Convey individual copies of the object code with a copy of the written offer to provide the Corresponding Source. This alternative is allowed only occasionally and noncommercially, and only if you received the object code with such an offer, in accord with subsection 6b.

 d) Convey the object code by offering access from a designated place (gratis or for a charge), and offer equivalent access to the Corresponding Source in

 the same way through the same place at no further charge. You need not require recipients to copy the Corresponding Source along with the object code. If the place to copy the object code is a network server, the Corresponding Source may be on a different server (operated by you or a third party) that supports equivalent copying facilities, provided you maintain clear directions next to the object code saying where to find the Corresponding Source. Regardless of what server hosts the Corresponding Source, you remain obligated to ensure that it is available for as long as needed to satisfy these requirements.

 e) Convey the object code using peer-to-peer transmission, provided you inform other peers where the object code and Corresponding Source of the work are being offered to the general public at no charge under subsection 6d.

 A separable portion of the object code, whose source code is excluded from the Corresponding Source as a System Library, need not be included in conveying the object code work.

 A "User Product" is either (1) a "consumer product", which means any tangible personal property which is normally used for personal, family, or household purposes, or (2) anything designed or sold for incorporation into a dwelling. In determining whether a product is a consumer product, doubtful cases shall be resolved in favor of coverage. For a particular product received by a particular user, "normally used" refers to a typical or common use of that class of product, regardless of the status of the particular user or of the way in which the particular user actually uses, or expects or is expected to use, the product. A product is a consumer product regardless of whether the product has substantial commercial, industrial or non-consumer uses, unless such uses represent the only significant mode of use of the product.

 "Installation Information" for a User Product means any methods, procedures, authorization

 keys, or other information required to install and execute modified versions of a covered work in that User Product from a modified version of its Corresponding Source. The information must suffice to ensure that the continued functioning of the modified object code is in no case prevented or interfered with solely because modification has been made.

 If you convey an object code work under this section in, or with, or specifically for use in, a User Product, and the conveying occurs as part of a transaction in which the right of possession and use of the User Product is transferred to the recipient in perpetuity or for a fixed term (regardless of how the transaction is characterized), the Corresponding Source conveyed under this section must be accompanied by the Installation Information. But this requirement does not apply if neither you nor any third party retains the ability to install modified object code on the User Product (for example, the work has been installed in ROM).

 The requirement to provide Installation Information does not include a requirement to continue to provide support service, warranty, or updates for a work that has been modified or installed by the recipient, or for the User Product in which it has been modified or installed. Access to a network may be denied when the modification itself materially and adversely affects the operation of the network or violates the rules and protocols for communication across the network.

 Corresponding Source conveyed, and Installation Information provided, in accord with this section must be in a format that is publicly documented (and with an implementation available to the public in source code form), and must require no special password or key for unpacking, reading or copying.

7. Additional Terms.

 "Additional permissions" are terms that supplement the terms of this License by making exceptions from one or more of its conditions. Additional permissions that are applicable to the entire Program shall

be treated as though they were included in this License, to the extent that they are valid under applicable law. If additional permissions apply only to part of the Program, that part may be used separately under those permissions, but the entire Program remains governed by this License without regard to the additional permissions.

 When you convey a copy of a covered work, you may at your option remove any additional permissions from that copy, or from any part of it. (Additional permissions may be written to require their own

removal in certain cases when you modify the work.) You may place additional permissions on material, added by you to a covered work, for which you have or can give appropriate copyright permission.

 Notwithstanding any other provision of this License, for material you add to a covered work, you may (if authorized by the copyright holders of that material) supplement the terms of this License with terms:

 a) Disclaiming warranty or limiting liability differently from the terms of sections 15 and 16 of this License; or

 b) Requiring preservation of specified reasonable legal notices or author attributions in that material or in the Appropriate Legal Notices displayed by works containing it; or

 c) Prohibiting misrepresentation of the origin of that material, or requiring that modified versions of such material be marked in reasonable ways as different from the original version; or

 d) Limiting the use for publicity purposes of names of licensors or authors of the material; or

 e) Declining to grant rights under trademark law for use of some trade names, trademarks, or service marks; or

 f) Requiring indemnification of licensors and authors of that material by anyone who conveys the material (or modified versions of it) with contractual assumptions of liability to the recipient, for any liability that these contractual assumptions directly impose on

those licensors and authors.

 All other non-permissive additional terms are considered "further restrictions" within the meaning of section 10. If the Program as you received it, or any part of it, contains a notice stating that it is governed by this License along with a term that is a further restriction, you may remove that term. If a license document contains a further restriction but permits relicensing or conveying under this License, you may add to a covered work material governed by the terms of that license document, provided that the further restriction does not survive such relicensing or conveying.

 If you add terms to a covered work in accord with this section, you must place, in the relevant source files, a statement of the additional terms that apply to those files, or a notice indicating where to find the applicable terms.

 Additional terms, permissive or non-permissive, may be stated in the form of a separately written license, or stated as exceptions; the above requirements apply either way.

### 8. Termination.

 You may not propagate or modify a covered work except as expressly provided under this License. Any attempt otherwise to propagate or modify it is void, and will automatically terminate your rights under this License (including any patent licenses granted under the third paragraph of section 11).

 However, if you cease all violation of this License, then your license from a particular copyright holder is reinstated (a) provisionally, unless and until the copyright holder explicitly and finally terminates your license, and (b) permanently, if the copyright holder fails to notify you of the violation by some reasonable means prior to 60 days after the cessation.

 Moreover, your license from a particular copyright holder is reinstated permanently if the copyright holder notifies you of the violation by some reasonable means, this is the first time you have received notice of violation of this License (for any work) from that copyright

 holder, and you cure the violation prior to 30 days after your receipt of the notice.

 Termination of your rights under this section does not terminate the licenses of parties who have received copies or rights from you under this License. If your rights have been terminated and not permanently reinstated, you do not qualify to receive new licenses for the same material under section 10.

9. Acceptance Not Required for Having Copies.

 You are not required to accept this License in order to receive or run a copy of the Program. Ancillary propagation of a covered work occurring solely as a consequence of using peer-to-peer transmission to receive a copy likewise does not require acceptance. However, nothing other than this License grants you permission to propagate or modify any covered work. These actions infringe copyright if you do not accept this License. Therefore, by modifying or propagating a covered work, you indicate your acceptance of this License to do so.

10. Automatic Licensing of Downstream Recipients.

 Each time you convey a covered work, the recipient automatically receives a license from the original licensors, to run, modify and propagate that work, subject to this License. You are not responsible for enforcing compliance by third parties with this License.

 An "entity transaction" is a transaction transferring control of an organization, or substantially all assets of one, or subdividing an organization, or merging organizations. If propagation of a covered work results from an entity transaction, each party to that transaction who receives a copy of the work also receives whatever licenses to the work the party's predecessor in interest had or could give under the previous paragraph, plus a right to possession of the Corresponding Source of the work from the predecessor in interest, if the predecessor has it or can get it with reasonable efforts.

 You may not impose any further restrictions on the exercise of the rights

 granted or affirmed under this License. For example, you may not impose a license fee, royalty, or other charge for exercise of rights granted under this License, and you may not initiate litigation (including a cross-claim or counterclaim in a lawsuit) alleging that any patent claim is infringed by making, using, selling, offering for sale, or importing the Program or any portion of it.

11. Patents.

 A "contributor" is a copyright holder who authorizes use under this License of the Program or a work on which the Program is based. The work thus licensed is called the contributor's "contributor version".

 A contributor's "essential patent claims" are all patent claims owned or controlled by the contributor, whether already acquired or hereafter acquired, that would be infringed by some manner, permitted by this License, of making, using, or selling its contributor version, but do not include claims that would be infringed only as a consequence of further modification of the contributor version. For

purposes of this definition, "control" includes the right to grant patent sublicenses in a manner consistent with the requirements of this License.

 Each contributor grants you a non-exclusive, worldwide, royalty-free patent license under the contributor's essential patent claims, to make, use, sell, offer for sale, import and otherwise run, modify and propagate the contents of its contributor version.

 In the following three paragraphs, a "patent license" is any express agreement or commitment, however denominated, not to enforce a patent (such as an express permission to practice a patent or covenant not to sue for patent infringement). To "grant" such a patent license to a party means to make such an agreement or commitment not to enforce a patent against the party.

 If you convey a covered work, knowingly relying on a patent license, and the Corresponding Source of the work is not available for anyone to copy, free of charge and under the terms of this License, through a

publicly available network server or other readily accessible means, then you must either (1) cause the Corresponding Source to be so available, or (2) arrange to deprive yourself of the benefit of the patent license for this particular work, or (3) arrange, in a manner consistent with the requirements of this License, to extend the patent license to downstream recipients. "Knowingly relying" means you have actual knowledge that, but for the patent license, your conveying the covered work in a country, or your recipient's use of the covered work in a country, would infringe one or more identifiable patents in that country that you have reason to believe are valid.

 If, pursuant to or in connection with a single transaction or arrangement, you convey, or propagate by procuring conveyance of, a covered work, and grant a patent license to some of the parties receiving the covered work authorizing them to use, propagate, modify or convey a specific copy of the covered work, then the patent license you grant is automatically extended to all recipients of the covered work and works based on it.

 A patent license is "discriminatory" if it does not include within the scope of its coverage, prohibits the exercise of, or is conditioned on the non-exercise of one or more of the rights that are specifically granted under this License. You may not convey a covered work if you are a party to an arrangement with a third party that is in the business of distributing software, under which you make payment to the third party based on the extent of your activity of conveying the work, and under which the third party grants, to any of the parties who would receive the covered work from you, a discriminatory patent license (a) in connection with copies of the covered work conveyed by you (or copies made from those copies), or (b) primarily for and in connection with specific products or compilations that contain the covered work, unless you entered into that arrangement, or

that patent license was granted, prior to 28 March 2007.

 Nothing in this License shall be construed as excluding or limiting any implied license or other defenses to infringement that may otherwise be available to you under applicable patent law.

#### 12. No Surrender of Others' Freedom.

 If conditions are imposed on you (whether by court order, agreement or otherwise) that contradict the conditions of this License, they do not excuse you from the conditions of this License. If you cannot convey a covered work so as to satisfy simultaneously your obligations under this License and any other pertinent obligations, then as a consequence you may not convey it at all. For example, if you agree to terms that obligate you to collect a royalty for further conveying from those to whom you convey the Program, the only way you could satisfy both those terms and this License would be to refrain entirely from conveying the Program.

13. Use with the GNU Affero General Public License.

 Notwithstanding any other provision of this License, you have permission to link or combine any covered work with a work licensed under version 3 of the GNU Affero General Public License into a single combined work, and to convey the resulting work. The terms of this License will continue to apply to the part which is the covered work, but the special requirements of the GNU Affero General Public License, section 13, concerning interaction through a network will apply to the combination as such.

14. Revised Versions of this License.

 The Free Software Foundation may publish revised and/or new versions of the GNU General Public License from time to time. Such new versions will be similar in spirit to the present version, but may differ in detail to address new problems or concerns.

 Each version is given a distinguishing version number. If the Program specifies that a certain numbered version of the GNU General Public License "or any later version" applies to it, you have the option of following the terms and conditions either of that numbered

version or of any later version published by the Free Software Foundation. If the Program does not specify a version number of the GNU General Public License, you may choose any version ever published by the Free Software Foundation.

 If the Program specifies that a proxy can decide which future versions of the GNU General Public License can be used, that proxy's public statement of acceptance of a version permanently authorizes you to choose that version for the Program.

 Later license versions may give you additional or different permissions. However, no additional obligations are imposed on any

author or copyright holder as a result of your choosing to follow a later version.

# 15. Disclaimer of Warranty.

 THERE IS NO WARRANTY FOR THE PROGRAM, TO THE EXTENT PERMITTED BY APPLICABLE LAW. EXCEPT WHEN OTHERWISE STATED IN WRITING THE COPYRIGHT HOLDERS AND/OR OTHER PARTIES PROVIDE THE PROGRAM "AS IS" WITHOUT WARRANTY

OF ANY KIND, EITHER EXPRESSED OR IMPLIED, INCLUDING, BUT NOT LIMITED TO, THE IMPLIED WARRANTIES OF MERCHANTABILITY AND FITNESS FOR A PARTICULAR PURPOSE. THE ENTIRE RISK AS TO THE QUALITY AND PERFORMANCE OF THE PROGRAM IS WITH YOU. SHOULD THE PROGRAM PROVE DEFECTIVE, YOU ASSUME THE COST OF ALL NECESSARY SERVICING, REPAIR OR CORRECTION.

16. Limitation of Liability.

 IN NO EVENT UNLESS REQUIRED BY APPLICABLE LAW OR AGREED TO IN WRITING WILL ANY COPYRIGHT HOLDER, OR ANY OTHER PARTY WHO MODIFIES AND/OR CONVEYS THE PROGRAM AS PERMITTED ABOVE, BE LIABLE TO YOU FOR DAMAGES, INCLUDING ANY GENERAL, SPECIAL, INCIDENTAL OR CONSEQUENTIAL DAMAGES ARISING OUT OF THE USE OR INABILITY TO USE THE PROGRAM (INCLUDING BUT NOT LIMITED TO LOSS OF DATA OR DATA BEING RENDERED INACCURATE OR LOSSES SUSTAINED BY YOU OR THIRD PARTIES OR A FAILURE OF THE PROGRAM TO OPERATE WITH ANY OTHER PROGRAMS), EVEN IF SUCH HOLDER OR OTHER PARTY HAS BEEN ADVISED OF THE POSSIBILITY OF SUCH DAMAGES.

 17. Interpretation of Sections 15 and 16.

 If the disclaimer of warranty and limitation of liability provided above cannot be given local legal effect according to their terms, reviewing courts shall apply local law that most closely approximates an absolute waiver of all civil liability in connection with the Program, unless a warranty or assumption of liability accompanies a copy of the Program in return for a fee.

# END OF TERMS AND CONDITIONS

How to Apply These Terms to Your New Programs

 If you develop a new program, and you want it to be of the greatest possible use to the public, the best way to achieve this is to make it free software which everyone can redistribute and change under these terms.

 To do so, attach the following notices to the program. It is safest to attach them to the start of each source file to most effectively state the exclusion of warranty; and each file should have at least

the "copyright" line and a pointer to where the full notice is found.

 <one line to give the program's name and a brief idea of what it does.> Copyright  $(C)$  <year > <name of author>

 This program is free software: you can redistribute it and/or modify it under the terms of the GNU General Public License as published by the Free Software Foundation, either version 3 of the License, or (at your option) any later version.

 This program is distributed in the hope that it will be useful, but WITHOUT ANY WARRANTY; without even the implied warranty of MERCHANTABILITY or FITNESS FOR A PARTICULAR PURPOSE. See the GNU General Public License for more details.

 You should have received a copy of the GNU General Public License along with this program. If not, see  $\langle \text{http://www.gnu.org/licenses/>.} \rangle$ .

Also add information on how to contact you by electronic and paper mail.

 If the program does terminal interaction, make it output a short notice like this when it starts in an interactive mode:

 $<$ program> Copyright (C) $<$ year>  $<$ name of author> This program comes with ABSOLUTELY NO WARRANTY; for details type `show w'. This is free software, and you are welcome to redistribute it under certain conditions; type `show c' for details.

The hypothetical commands `show w' and `show c' should show the appropriate parts of the General Public License. Of course, your program's commands might be different; for a GUI interface, you would use an "about box".

 You should also get your employer (if you work as a programmer) or school, if any, to sign a "copyright disclaimer" for the program, if necessary. For more information on this, and how to apply and follow the GNU GPL, see <http://www.gnu.org/licenses/>.

 The GNU General Public License does not permit incorporating your program into proprietary programs. If your program is a subroutine library, you may consider it more useful to permit linking proprietary applications with the library. If this is what you want to do, use the GNU Lesser General Public License instead of this License. But first, please read <http://www.gnu.org/philosophy/why-not-lgpl.html>. Except where otherwise noted in the source code (e.g. the files hash.c, list.c and the trio files, which are covered by a similar licence but

with different Copyright notices) all the files are:

Copyright (C) 1998-2012 Daniel Veillard. All Rights Reserved.

Permission is hereby granted, free of charge, to any person obtaining a copy of this software and associated documentation files (the "Software"), to deal in the Software without restriction, including without limitation the rights to use, copy, modify, merge, publish, distribute, sublicense, and/or sell copies of the Software, and to permit persons to whom the Software is furnished to do so, subject to the following conditions:

The above copyright notice and this permission notice shall be included in all copies or substantial portions of the Software.

THE SOFTWARE IS PROVIDED "AS IS", WITHOUT WARRANTY OF ANY KIND, EXPRESS OR IMPLIED, INCLUDING BUT NOT LIMITED TO THE WARRANTIES OF MERCHANTABILITY, FIT-NESS FOR A PARTICULAR PURPOSE

 AND NONINFRINGEMENT. IN NO EVENT SHALL THE AUTHORS OR COPYRIGHT HOLDERS BE LIABLE FOR ANY CLAIM, DAMAGES OR OTHER LIABILITY, WHETHER IN AN ACTION OF CONTRACT, TORT OR OTHERWISE, ARISING FROM, OUT OF OR IN CONNECTION WITH THE SOFTWARE OR THE USE OR OTHER DEALINGS IN THE SOFTWARE.

 GNU LESSER GENERAL PUBLIC LICENSE Version 2.1, February 1999

Copyright (C) 1991, 1999 Free Software Foundation, Inc.

 51 Franklin Street, Fifth Floor, Boston, MA 02110-1301, USA Everyone is permitted to copy and distribute verbatim copies of this license document, but changing it is not allowed.

[This is the first released version of the Lesser GPL. It also counts as the successor of the GNU Library Public License, version 2, hence the version number 2.1.]

#### Preamble

 The licenses for most software are designed to take away your freedom to share and change it. By contrast, the GNU General Public Licenses are intended to guarantee your freedom to share and change free software--to make sure the software is free for all its users.

 This license, the Lesser General Public License, applies to some specially designated software packages--typically libraries--of the Free Software Foundation and other authors who decide to use it. You can use it too, but we suggest you first think carefully about whether this license or the ordinary General Public License is the better

strategy to use in any particular case, based on the explanations below.

 When we speak of free software, we are referring to freedom of use, not price. Our General Public Licenses are designed to make sure that you have the freedom to distribute copies of free software (and charge for this service if you wish); that you receive source code or can get it if you want it; that you can change the software and use pieces of it in new free programs; and that you are informed that you can do these things.

 To protect your rights, we need to make restrictions that forbid distributors to deny you these rights or to ask you to surrender these rights. These restrictions translate to certain responsibilities for you if you distribute copies of the library or if you modify it.

 For example, if you distribute copies of the library, whether gratis

or for a fee, you must give the recipients all the rights that we gave you. You must make sure that they, too, receive or can get the source code. If you link other code with the library, you must provide complete object files to the recipients, so that they can relink them with the library after making changes to the library and recompiling it. And you must show them these terms so they know their rights.

 We protect your rights with a two-step method: (1) we copyright the library, and (2) we offer you this license, which gives you legal permission to copy, distribute and/or modify the library.

 To protect each distributor, we want to make it very clear that there is no warranty for the free library. Also, if the library is modified by someone else and passed on, the recipients should know that what they have is not the original version, so that the original author's reputation will not be affected by problems that might be introduced by others.

#### ^L

# Finally,

 software patents pose a constant threat to the existence of any free program. We wish to make sure that a company cannot effectively restrict the users of a free program by obtaining a restrictive license from a patent holder. Therefore, we insist that any patent license obtained for a version of the library must be consistent with the full freedom of use specified in this license.

 Most GNU software, including some libraries, is covered by the ordinary GNU General Public License. This license, the GNU Lesser General Public License, applies to certain designated libraries, and is quite different from the ordinary General Public License. We use

this license for certain libraries in order to permit linking those libraries into non-free programs.

 When a program is linked with a library, whether statically or using a shared library, the combination of the two is legally speaking a combined work, a derivative of the original library. The ordinary General Public License therefore

permits such linking only if the

entire combination fits its criteria of freedom. The Lesser General Public License permits more lax criteria for linking other code with the library.

 We call this license the "Lesser" General Public License because it does Less to protect the user's freedom than the ordinary General Public License. It also provides other free software developers Less of an advantage over competing non-free programs. These disadvantages are the reason we use the ordinary General Public License for many libraries. However, the Lesser license provides advantages in certain special circumstances.

 For example, on rare occasions, there may be a special need to encourage the widest possible use of a certain library, so that it becomes

a de-facto standard. To achieve this, non-free programs must be allowed to use the library. A more frequent case is that a free library does the same job as widely used non-free libraries. In this case, there is little to gain by limiting the free library to free software only, so we use the Lesser General Public License.

 In other cases, permission to use a particular library in non-free programs enables a greater number of people to use a large body of free software. For example, permission to use the GNU C Library in non-free programs enables many more people to use the whole GNU operating system, as well as its variant, the GNU/Linux operating system.

 Although the Lesser General Public License is Less protective of the users' freedom, it does ensure that the user of a program that is linked with the Library has the freedom and the wherewithal to run that program using a modified version of the Library.

 The precise terms and conditions for copying, distribution and modification follow. Pay close attention to the difference between a "work based on the library" and a "work that uses the library". The former contains code derived from the library, whereas the latter must be combined with the library in

 order to run.  $\mathbf{M}$ .

# GNU LESSER GENERAL PUBLIC LICENSE TERMS AND CONDITIONS FOR COPYING, DISTRIBUTION AND MODIFICATION

 0. This License Agreement applies to any software library or other program which contains a notice placed by the copyright holder or other authorized party saying it may be distributed under the terms of this Lesser General Public License (also called "this License"). Each licensee is addressed as "you".

 A "library" means a collection of software functions and/or data prepared so as to be conveniently linked with application programs (which use some of those functions and data) to form executables.

 The "Library", below, refers to any such software library or work which has been distributed under these terms. A "work based on the Library" means either the Library or any derivative work under copyright law: that is to say, a work containing the Library or a portion of it, either verbatim or with modifications and/or translated straightforwardly

 into another language. (Hereinafter, translation is included without limitation in the term "modification".)

 "Source code" for a work means the preferred form of the work for making modifications to it. For a library, complete source code means all the source code for all modules it contains, plus any associated interface definition files, plus the scripts used to control compilation and installation of the library.

 Activities other than copying, distribution and modification are not covered by this License; they are outside its scope. The act of running a program using the Library is not restricted, and output from such a program is covered only if its contents constitute a work based on the Library (independent of the use of the Library in a tool for writing it). Whether that is true depends on what the Library does and what the program that uses the Library does.

 1. You may copy and distribute verbatim copies of the Library's complete source code as you receive it, in any medium, provided that

you conspicuously and appropriately publish on each copy an appropriate copyright notice and disclaimer of warranty; keep intact all the notices that refer to this License and to the absence of any warranty; and distribute a copy of this License along with the Library.

 You may charge a fee for the physical act of transferring a copy, and you may at your option offer warranty protection in exchange for a fee.

 2. You may modify your copy or copies of the Library or any portion of it, thus forming a work based on the Library, and copy and distribute such modifications or work under the terms of Section 1 above, provided that you also meet all of these conditions:

a) The modified work must itself be a software library.

 b) You must cause the files modified to carry prominent notices stating that you changed the files and the date of any change.

 c) You must cause the whole of the work to be licensed at no charge to all third parties under the terms of this License.

 d) If a facility in the modified Library refers to a function or a table of data to be supplied by an application program that uses the facility, other than as an argument passed when the facility is invoked, then you must make a good faith effort to ensure that, in the event an application does not supply such function or table, the facility still operates, and performs whatever part of its purpose remains meaningful.

 (For example, a function in a library to compute square roots has a purpose that is entirely well-defined independent of the application. Therefore, Subsection 2d requires that any application-supplied function or table used by this function must be optional: if the application does not supply it, the square root function must still compute square roots.)

These requirements apply to the modified work as a whole. If identifiable sections of that work are not derived from the Library, and

 can be reasonably considered independent and separate works in themselves, then this License, and its terms, do not apply to those sections when you distribute them as separate works. But when you distribute the same sections as part of a whole which is a work based on the Library, the distribution of the whole must be on the terms of this License, whose permissions for other licensees extend to the entire whole, and thus to each and every part regardless of who wrote it.

Thus, it is not the intent of this section to claim rights or contest your rights to work written entirely by you; rather, the intent is to exercise the right to control the distribution of derivative or

collective works based on the Library.

In addition, mere aggregation of another work not based on the Library with the Library (or with a work based on the Library) on a volume of a storage or distribution medium does not bring the other work under the scope of this License.

3. You may opt to apply the terms

of the ordinary GNU General Public

License instead of this License to a given copy of the Library. To do this, you must alter all the notices that refer to this License, so that they refer to the ordinary GNU General Public License, version 2, instead of to this License. (If a newer version than version 2 of the ordinary GNU General Public License has appeared, then you can specify that version instead if you wish.) Do not make any other change in these notices.

### $\mathbf{M}$ .

 Once this change is made in a given copy, it is irreversible for that copy, so the ordinary GNU General Public License applies to all subsequent copies and derivative works made from that copy.

 This option is useful when you wish to copy part of the code of the Library into a program that is not a library.

 4. You may copy and distribute the Library (or a portion or derivative of it, under Section 2) in object code or executable form under the terms of Sections 1 and 2 above provided that you accompany it with the

 complete corresponding machine-readable source code, which must be distributed under the terms of Sections 1 and 2 above on a medium customarily used for software interchange.

 If distribution of object code is made by offering access to copy from a designated place, then offering equivalent access to copy the source code from the same place satisfies the requirement to distribute the source code, even though third parties are not compelled to copy the source along with the object code.

 5. A program that contains no derivative of any portion of the Library, but is designed to work with the Library by being compiled or linked with it, is called a "work that uses the Library". Such a work, in isolation, is not a derivative work of the Library, and therefore falls outside the scope of this License.

 However, linking a "work that uses the Library" with the Library creates an executable that is a derivative of the Library (because it contains portions of the Library), rather than a

"work that uses the

library". The executable is therefore covered by this License. Section 6 states terms for distribution of such executables.

 When a "work that uses the Library" uses material from a header file that is part of the Library, the object code for the work may be a derivative work of the Library even though the source code is not. Whether this is true is especially significant if the work can be linked without the Library, or if the work is itself a library. The threshold for this to be true is not precisely defined by law.

 If such an object file uses only numerical parameters, data structure layouts and accessors, and small macros and small inline functions (ten lines or less in length), then the use of the object file is unrestricted, regardless of whether it is legally a derivative work. (Executables containing this object code plus portions of the Library will still fall under Section 6.)

 Otherwise, if the work is a derivative of the Library, you may distribute

 the object code for the work under the terms of Section 6. Any executables containing that work also fall under Section 6, whether or not they are linked directly with the Library itself.  $\mathbf{M}$ .

 6. As an exception to the Sections above, you may also combine or link a "work that uses the Library" with the Library to produce a work containing portions of the Library, and distribute that work under terms of your choice, provided that the terms permit modification of the work for the customer's own use and reverse engineering for debugging such modifications.

 You must give prominent notice with each copy of the work that the Library is used in it and that the Library and its use are covered by this License. You must supply a copy of this License. If the work during execution displays copyright notices, you must include the copyright notice for the Library among them, as well as a reference directing the user to the copy of this License. Also, you must do one of these things:

 a) Accompany the work with the complete corresponding machine-readable source code for the Library including whatever changes were used in the work (which must be distributed under Sections 1 and 2 above); and, if the work is an executable linked with the Library, with the complete machine-readable "work that uses the Library", as object code and/or source code, so that the user can modify the Library and then relink to produce a modified executable containing the modified Library. (It is understood

 that the user who changes the contents of definitions files in the Library will not necessarily be able to recompile the application to use the modified definitions.)

 b) Use a suitable shared library mechanism for linking with the Library. A suitable mechanism is one that (1) uses at run time a copy of the library already present on the user's computer system, rather than copying library functions into the executable, and (2) will

 operate properly with a modified version of the library, if the user installs one, as long as the modified version is interface-compatible with the version that the work was made with.

 c) Accompany the work with a written offer, valid for at least three years, to give the same user the materials specified in Subsection 6a, above, for a charge no more than the cost of performing this distribution.

 d) If distribution of the work is made by offering access to copy from a designated place, offer equivalent access to copy the above specified materials from the same place.

 e) Verify that the user has already received a copy of these materials or that you have already sent this user a copy.

 For an executable, the required form of the "work that uses the Library" must include any data and utility programs needed for reproducing the executable from it. However, as a special exception, the materials to be distributed need not include anything that is

normally distributed (in either source or binary form) with the major components (compiler, kernel, and so on) of the operating system on which the executable runs, unless that component itself accompanies the executable.

 It may happen that this requirement contradicts the license restrictions of other proprietary libraries that do not normally accompany the operating system. Such a contradiction means you cannot use both them and the Library together in an executable that you distribute.

# $\overline{M}$ .

 7. You may place library facilities that are a work based on the Library side-by-side in a single library together with other library facilities not covered by this License, and distribute such a combined library, provided that the separate distribution of the work based on the Library and of the other library facilities is otherwise permitted, and provided that you do these two things:

 a) Accompany the combined library with a copy of the same work based on the Library, uncombined with any other library facilities. This must be distributed under the terms of the Sections above.

 b) Give prominent notice with the combined library of the fact that part of it is a work based on the Library, and explaining where to find the accompanying uncombined form of the same work.

 8. You may not copy, modify, sublicense, link with, or distribute the Library except as expressly provided under this License. Any attempt otherwise to copy, modify, sublicense, link with, or distribute the Library is void, and will automatically terminate your rights under this License. However, parties who have received copies, or rights, from you under this License will not have their licenses terminated so long as such parties remain in full compliance.

 9. You are not required to accept this License, since you have not signed it. However, nothing else grants you permission to modify or distribute the Library or its derivative works. These actions are prohibited

 by law if you do not accept this License. Therefore, by modifying or distributing the Library (or any work based on the Library), you indicate your acceptance of this License to do so, and all its terms and conditions for copying, distributing or modifying the Library or works based on it.

 10. Each time you redistribute the Library (or any work based on the Library), the recipient automatically receives a license from the original licensor to copy, distribute, link with or modify the Library subject to these terms and conditions. You may not impose any further restrictions on the recipients' exercise of the rights granted herein. You are not responsible for enforcing compliance by third parties with this License.

^L

 11. If, as a consequence of a court judgment or allegation of patent infringement or for any other reason (not limited to patent issues), conditions are imposed on you (whether by court order, agreement or otherwise) that contradict the conditions of this License, they do not

excuse you from the conditions of this License. If you cannot distribute so as to satisfy simultaneously your obligations under this License and any other pertinent obligations, then as a consequence you may not distribute the Library at all. For example, if a patent license would not permit royalty-free redistribution of the Library by all those who receive copies directly or indirectly through you, then the only way you could satisfy both it and this License would be to

refrain entirely from distribution of the Library.

If any portion of this section is held invalid or unenforceable under any particular circumstance, the balance of the section is intended to apply, and the section as a whole is intended to apply in other circumstances.

It is not the purpose of this section to induce you to infringe any patents or other property right claims or to contest validity of any such claims; this section has the sole purpose of protecting the integrity of the free software distribution

system which is

implemented by public license practices. Many people have made generous contributions to the wide range of software distributed through that system in reliance on consistent application of that system; it is up to the author/donor to decide if he or she is willing to distribute software through any other system and a licensee cannot impose that choice.

This section is intended to make thoroughly clear what is believed to be a consequence of the rest of this License.

 12. If the distribution and/or use of the Library is restricted in certain countries either by patents or by copyrighted interfaces, the original copyright holder who places the Library under this License may add an explicit geographical distribution limitation excluding those countries, so that distribution is permitted only in or among countries not thus excluded. In such case, this License incorporates the limitation as if written in the body of this License.

13. The Free Software Foundation

may publish revised and/or new

versions of the Lesser General Public License from time to time. Such new versions will be similar in spirit to the present version, but may differ in detail to address new problems or concerns.

Each version is given a distinguishing version number. If the Library specifies a version number of this License which applies to it and "any later version", you have the option of following the terms and conditions either of that version or of any later version published by the Free Software Foundation. If the Library does not specify a license version number, you may choose any version ever published by the Free Software Foundation.

### $\overline{M}$ .

 14. If you wish to incorporate parts of the Library into other free programs whose distribution conditions are incompatible with these, write to the author to ask for permission. For software which is copyrighted by the Free Software Foundation, write to the Free

Software Foundation; we sometimes make exceptions for this. Our

decision will be guided by the two goals of preserving the free status of all derivatives of our free software and of promoting the sharing and reuse of software generally.

### NO WARRANTY

 15. BECAUSE THE LIBRARY IS LICENSED FREE OF CHARGE, THERE IS NO WARRANTY FOR THE LIBRARY, TO THE EXTENT PERMITTED BY APPLICABLE LAW. EXCEPT WHEN OTHERWISE STATED IN WRITING THE COPYRIGHT HOLDERS AND/OR OTHER PARTIES PROVIDE THE LIBRARY "AS IS" WITHOUT WARRANTY OF ANY KIND, EITHER EXPRESSED OR IMPLIED, INCLUDING, BUT NOT LIMITED TO, THE IMPLIED WARRANTIES OF MERCHANTABILITY AND FITNESS FOR A PARTICULAR PURPOSE. THE ENTIRE RISK AS TO THE QUALITY AND PERFORMANCE OF THE LIBRARY IS WITH YOU. SHOULD THE LIBRARY PROVE DEFECTIVE, YOU ASSUME THE COST OF ALL NECESSARY SERVICING, REPAIR OR CORRECTION.

 16. IN NO EVENT UNLESS REQUIRED BY APPLICABLE LAW OR AGREED TO IN WRITING WILL ANY COPYRIGHT HOLDER, OR ANY OTHER PARTY WHO MAY MODIFY AND/OR REDISTRIBUTE THE LIBRARY AS

PERMITTED ABOVE, BE LIABLE TO YOU

FOR DAMAGES, INCLUDING ANY GENERAL, SPECIAL, INCIDENTAL OR CONSEQUENTIAL DAMAGES ARISING OUT OF THE USE OR INABILITY TO USE THE LIBRARY (INCLUDING BUT NOT LIMITED TO LOSS OF DATA OR DATA BEING RENDERED INACCURATE OR LOSSES SUSTAINED BY YOU OR THIRD PARTIES OR A FAILURE OF THE LIBRARY TO OPERATE WITH ANY OTHER SOFTWARE), EVEN IF SUCH HOLDER OR OTHER PARTY HAS BEEN ADVISED OF THE POSSIBILITY OF SUCH **DAMAGES** 

# END OF TERMS AND CONDITIONS

 $\Delta L$ 

How to Apply These Terms to Your New Libraries

 If you develop a new library, and you want it to be of the greatest possible use to the public, we recommend making it free software that everyone can redistribute and change. You can do so by permitting redistribution under these terms (or, alternatively, under the terms of the ordinary General Public License).

 To apply these terms, attach the following notices to the library. It is safest to attach them to the start of each source

file to most

effectively convey the exclusion of warranty; and each file should have at least the "copyright" line and a pointer to where the full notice is found.

 <one line to give the library's name and a brief idea of what it does.>

Copyright  $(C)$  <year> <name of author>

 This library is free software; you can redistribute it and/or modify it under the terms of the GNU Lesser General Public License as published by the Free Software Foundation; either version 2 of the License, or (at your option) any later version.

 This library is distributed in the hope that it will be useful, but WITHOUT ANY WARRANTY; without even the implied warranty of MERCHANTABILITY or FITNESS FOR A PARTICULAR PURPOSE. See the GNU Lesser General Public License for more details.

 You should have received a copy of the GNU Lesser General Public License along with this library; if not, write to the Free Software Foundation, Inc., 51 Franklin Street, Fifth Floor, Boston,

MA 02110-1301, USA

Also add information on how to contact you by electronic and paper mail.

You should also get your employer (if you work as a programmer) or your school, if any, to sign a "copyright disclaimer" for the library, if necessary. Here is a sample; alter the names:

 Yoyodyne, Inc., hereby disclaims all copyright interest in the library `Frob' (a library for tweaking knobs) written by James Random Hacker.

 <signature of Ty Coon>, 1 April 1990 Ty Coon, President of Vice

That's all there is to it!

The gettext-runtime package is partially under the LGPL and partially under the GPL.

The following parts are under the LGPL, see file intl/COPYING.LIB:

- the libintl and libasprintf libraries and their header files,
- the libintl.jar Java library,
- the GNU.Gettext.dll C# library,
- the gettext.sh shells script function library.

The following parts are under the GPL, see file COPYING in the toplevel directory:

- the programs gettext, ngettext, envsubst,

- the documentation.

# **1.363 tcl 8.6.6**

# **1.363.1 Available under license :**

The author disclaims copyright to this source code. In place of a legal notice, here is a blessing:

May you do good and not evil.

May you find forgiveness for yourself and forgive others.

 May you share freely, never taking more than you give. This is a mostly rewritten version of [incr Tcl], which is copyrighted by Arnulf P. Wiedemann (c) Copyright 2008. It is derived from a version written by Lucent Technologies, Inc., and other parties see that copyright below.

The rewritten version is copyrighted with BSD license or Public Domain at your choice.

The original version of this software is copyrighted by Lucent Technologies, Inc., and other parties. The following terms apply to all files associated with the software unless explicitly disclaimed in individual files.

The authors hereby grant permission to use, copy, modify, distribute, and license this software and its documentation for any purpose, provided that existing copyright notices are retained in all copies and that this notice is included verbatim in any distributions. No written agreement, license, or royalty fee is required for any of the authorized uses. Modifications to this software may be copyrighted by their authors and need not follow the licensing terms described here, provided that the new terms are clearly indicated on the first page of each file where they apply.

IN NO EVENT SHALL THE AUTHORS OR DISTRIBUTORS BE LIABLE TO ANY PARTY FOR DIRECT, INDIRECT, SPECIAL, INCIDENTAL, OR CONSEQUENTIAL DAMAGES ARISING OUT OF THE USE OF THIS SOFTWARE, ITS DOCUMENTATION, OR ANY DERIVATIVES THEREOF, EVEN IF THE AUTHORS HAVE BEEN ADVISED OF THE POSSIBILITY OF SUCH DAMAGE.

THE AUTHORS AND DISTRIBUTORS SPECIFICALLY DISCLAIM ANY WARRANTIES, INCLUDING, BUT NOT LIMITED TO, THE IMPLIED WARRANTIES OF MERCHANTABILITY, FITNESS FOR A PARTICULAR PURPOSE, AND NON-INFRINGEMENT. THIS SOFTWARE IS PROVIDED ON AN "AS IS" BASIS, AND THE AUTHORS AND DISTRIBUTORS HAVE NO OBLIGATION TO PROVIDE MAINTENANCE, SUPPORT, UPDATES, ENHANCEMENTS, OR MODIFICATIONS.

GOVERNMENT USE: If you are acquiring this software on behalf of the U.S. government, the Government shall have only "Restricted Rights" in the software and related documentation as defined in the Federal Acquisition

 Regulations (FARs) in Clause 52.227.19 (c) (2). If you are acquiring the software on behalf of the Department of Defense, the software shall be classified as "Commercial Computer Software" and the Government shall have only "Restricted Rights" as defined in Clause 252.227-7013 (c) (1) of DFARs. Notwithstanding the foregoing, the authors grant the U.S. Government and others acting in its behalf permission to use and distribute the software in accordance with the terms specified in this license.

This software is copyrighted by Kevin B. Kenny, and by other parties. The following terms apply to all files associated with the software unless explicitly disclaimed in individual files.

The authors hereby grant permission to use, copy, modify, distribute, and license this software and its documentation for any purpose, provided that existing copyright notices are retained in all copies and that this notice is included verbatim in any distributions. No written agreement, license, or royalty fee is required for any of the authorized uses. Modifications to this software may be copyrighted by their authors and need not follow the licensing terms described here, provided that the new terms are clearly indicated on the first page of each file where they apply.

IN NO EVENT SHALL THE AUTHORS OR DISTRIBUTORS BE LIABLE TO ANY PARTY FOR DIRECT, INDIRECT, SPECIAL, INCIDENTAL, OR CONSEQUENTIAL DAMAGES ARISING OUT OF THE USE OF THIS SOFTWARE, ITS DOCUMENTATION, OR ANY DERIVATIVES THEREOF, EVEN IF THE AUTHORS HAVE BEEN ADVISED OF THE POSSIBILITY OF SUCH DAMAGE.

THE AUTHORS AND DISTRIBUTORS SPECIFICALLY DISCLAIM ANY WARRANTIES, INCLUDING, BUT NOT LIMITED TO, THE IMPLIED WARRANTIES OF MERCHANTABILITY, FITNESS FOR A PARTICULAR PURPOSE, AND NON-INFRINGEMENT. THIS SOFTWARE IS PROVIDED ON AN "AS IS" BASIS, AND THE AUTHORS AND DISTRIBUTORS HAVE NO OBLIGATION TO PROVIDE MAINTENANCE, SUPPORT, UPDATES, ENHANCEMENTS, OR MODIFICATIONS.

GOVERNMENT USE: If you are acquiring this software on behalf of the U.S. government, the Government shall have only "Restricted Rights" in the software and related documentation as defined in the Federal Acquisition Regulations (FARs) in Clause 52.227.19 (c) (2). If you are acquiring the software on behalf of the Department of Defense, the software shall be classified as "Commercial Computer Software" and the Government shall have only "Restricted Rights" as defined in Clause 252.227-7013 (c) (1) of DFARs. Notwithstanding the foregoing, the

authors grant

 the U.S. Government and others acting in its behalf permission to use and distribute the software in accordance with the terms specified in this license. ------------------------------------------------------------------------

>>>>>>>>>>>>>>>>>>>>>>>>>>>>>> [incr Tcl] <<<<<<<<<<<<<<<<<<<<<<<<<<<<<<

========================================================================

AUTHOR: Michael J. McLennan

Bell Labs Innovations for Lucent Technologies

mmclennan@lucent.com

http://www.tcltk.com/itcl

Copyright (c) 1993-1996 Lucent Technologies

======================================================================== Permission to use, copy, modify, and distribute this software and its documentation for any purpose and without fee is hereby granted, provided that the above copyright notice appear in all copies and that both that the copyright notice and warranty disclaimer appear in supporting documentation, and that the names of Lucent Technologies any of their entities not be used in advertising or publicity pertaining to distribution of the software without specific, written prior permission.

Lucent Technologies

 disclaims all warranties with regard to this software, including all implied warranties of merchantability and fitness. In no event shall Lucent be liable for any special, indirect or consequential damages or any damages whatsoever resulting from loss of use, data or profits, whether in an action of contract, negligence or other tortuous action, arising out of or in connection with the use or performance of this software.

========================================================================

This software is copyrighted by Slawomir Cygan, and by other parties. The following terms apply to all files associated with the software unless explicitly disclaimed in individual files.

The authors hereby grant permission to use, copy, modify, distribute, and license this software and its documentation for any purpose, provided that existing copyright notices are retained in all copies and that this notice is included verbatim in any distributions. No written agreement, license, or royalty fee is required for any of the authorized uses. Modifications to this software may be copyrighted by their authors and need not follow the licensing terms described here, provided that the new terms are clearly indicated on the first page of each file where they apply.

# IN NO EVENT SHALL THE AUTHORS OR DISTRIBUTORS BE LIABLE TO ANY PARTY FOR DIRECT, INDIRECT, SPECIAL, INCIDENTAL, OR CONSEQUENTIAL DAMAGES

ARISING OUT OF THE USE OF THIS SOFTWARE, ITS DOCUMENTATION, OR ANY DERIVATIVES THEREOF, EVEN IF THE AUTHORS HAVE BEEN ADVISED OF THE POSSIBILITY OF SUCH DAMAGE.

THE AUTHORS AND DISTRIBUTORS SPECIFICALLY DISCLAIM ANY WARRANTIES, INCLUDING, BUT NOT LIMITED TO, THE IMPLIED WARRANTIES OF MERCHANTABILITY, FITNESS FOR A PARTICULAR PURPOSE, AND NON-INFRINGEMENT. THIS SOFTWARE IS PROVIDED ON AN "AS IS" BASIS, AND THE AUTHORS AND DISTRIBUTORS HAVE NO OBLIGATION TO PROVIDE MAINTENANCE, SUPPORT, UPDATES, ENHANCEMENTS, OR MODIFICATIONS.

GOVERNMENT USE: If you are acquiring this software on behalf of the U.S. government, the Government shall have only "Restricted Rights" in the software and related documentation as defined in the Federal Acquisition Regulations (FARs) in Clause 52.227.19 (c) (2). If you are acquiring the software on behalf of the Department of Defense, the software shall be classified as "Commercial Computer Software" and the Government shall have only "Restricted Rights" as defined in Clause 252.227-7013 (c) (1) of DFARs. Notwithstanding the foregoing, the authors grant

 the U.S. Government and others acting in its behalf permission to use and distribute the software in accordance with the terms specified in this license.

This software is copyrighted by Kevin B. Kenny, and by other parties. The following terms apply to all files associated with the software unless explicitly disclaimed in individual files.

The authors hereby grant permission to use, copy, modify, distribute, and license this software and its documentation for any purpose, provided that existing copyright notices are retained in all copies and that this notice is included verbatim in any distributions. No written agreement, license, or royalty fee is required for any of the authorized uses. Modifications to this software may be copyrighted by their authors and need not follow the licensing terms described here, provided that the new terms are clearly indicated on the first page of each file where they apply.

IN NO EVENT SHALL THE AUTHORS OR DISTRIBUTORS BE LIABLE TO ANY PARTY FOR DIRECT, INDIRECT, SPECIAL, INCIDENTAL, OR CONSEQUENTIAL DAMAGES ARISING OUT OF THE USE OF THIS SOFTWARE, ITS DOCUMENTATION, OR ANY DERIVATIVES THEREOF, EVEN IF THE AUTHORS HAVE BEEN ADVISED OF THE POSSIBILITY OF SUCH DAMAGE.

THE AUTHORS AND DISTRIBUTORS SPECIFICALLY DISCLAIM ANY WARRANTIES, INCLUDING, BUT NOT LIMITED TO, THE IMPLIED WARRANTIES OF MERCHANTABILITY, FITNESS FOR A PARTICULAR PURPOSE, AND NON-INFRINGEMENT. THIS SOFTWARE

# IS PROVIDED ON AN "AS IS" BASIS, AND THE AUTHORS AND DISTRIBUTORS HAVE NO OBLIGATION TO PROVIDE MAINTENANCE, SUPPORT, UPDATES, ENHANCEMENTS, OR MODIFICATIONS.

GOVERNMENT USE: If you are acquiring this software on behalf of the U.S. government, the Government shall have only "Restricted Rights" in the software and related documentation as defined in the Federal Acquisition Regulations (FARs) in Clause 52.227.19 (c) (2). If you are acquiring the software on behalf of the Department of Defense, the software shall be classified as "Commercial Computer Software" and the Government shall have only "Restricted Rights" as defined in Clause 252.227-7013 (c) (1) of DFARs. Notwithstanding the foregoing, the authors grant

 the U.S. Government and others acting in its behalf permission to use and distribute the software in accordance with the terms specified in this license.

This software is copyrighted by the Regents of the University of California, Sun Microsystems, Inc., Scriptics Corporation, and other parties. The following terms apply to all files associated with the software unless explicitly disclaimed in individual files.

The authors hereby grant permission to use, copy, modify, distribute, and license this software and its documentation for any purpose, provided that existing copyright notices are retained in all copies and that this notice is included verbatim in any distributions. No written agreement, license, or royalty fee is required for any of the authorized uses. Modifications to this software may be copyrighted by their authors and need not follow the licensing terms described here, provided that the new terms are clearly indicated on the first page of each file where they apply.

IN NO EVENT SHALL THE AUTHORS OR DISTRIBUTORS BE LIABLE TO ANY PARTY FOR DIRECT, INDIRECT, SPECIAL, INCIDENTAL, OR CONSEQUENTIAL DAMAGES ARISING OUT OF THE USE OF THIS SOFTWARE, ITS DOCUMENTATION, OR ANY DERIVATIVES THEREOF, EVEN IF THE AUTHORS HAVE BEEN ADVISED OF THE POSSIBILITY OF SUCH DAMAGE.

THE AUTHORS AND DISTRIBUTORS SPECIFICALLY DISCLAIM ANY WARRANTIES, INCLUDING, BUT NOT LIMITED TO, THE IMPLIED WARRANTIES OF MERCHANTABILITY, FITNESS FOR A PARTICULAR PURPOSE, AND NON-INFRINGEMENT. THIS SOFTWARE IS PROVIDED ON AN "AS IS" BASIS, AND THE AUTHORS AND DISTRIBUTORS HAVE NO OBLIGATION TO PROVIDE MAINTENANCE, SUPPORT, UPDATES, ENHANCEMENTS, OR MODIFICATIONS.

GOVERNMENT USE: If you are acquiring this software on behalf of the U.S. government, the Government shall have only "Restricted Rights" in the software and related documentation as defined in the Federal

Acquisition Regulations (FARs) in Clause 52.227.19 (c) (2). If you are acquiring the software on behalf of the Department of Defense, the software shall be classified as "Commercial Computer Software" and the Government shall have only "Restricted Rights" as defined in Clause 252.227-7013

 (c) (1) of DFARs. Notwithstanding the foregoing, the authors grant the U.S. Government and others acting in its behalf permission to use and distribute the software in accordance with the terms specified in this license.

Boost Software License - Version 1.0 - August 17th, 2003

Permission is hereby granted, free of charge, to any person or organization obtaining a copy of the software and accompanying documentation covered by this license (the "Software") to use, reproduce, display, distribute, execute, and transmit the Software, and to prepare derivative works of the Software, and to permit third-parties to whom the Software is furnished to do so, all subject to the following:

The copyright notices in the Software and this entire statement, including the above license grant, this restriction and the following disclaimer, must be included in all copies of the Software, in whole or in part, and all derivative works of the Software, unless such copies or derivative works are solely in the form of machine-executable object code generated by a source language processor.

# THE SOFTWARE IS PROVIDED "AS IS", WITHOUT WARRANTY OF ANY KIND, EXPRESS OR IMPLIED, INCLUDING BUT NOT LIMITED TO THE WARRANTIES OF MERCHANTABILITY,

FITNESS FOR A PARTICULAR PURPOSE, TITLE AND NON-INFRINGEMENT. IN NO EVENT SHALL THE COPYRIGHT HOLDERS OR ANYONE DISTRIBUTING THE SOFTWARE BE LIABLE FOR ANY DAMAGES OR OTHER LIABILITY, WHETHER IN CONTRACT, TORT OR OTHERWISE, ARISING FROM, OUT OF OR IN CONNECTION WITH THE SOFTWARE OR THE USE OR OTHER DEALINGS IN THE SOFTWARE.

This software is copyrighted by the Regents of the University of California, Sun Microsystems, Inc., Scriptics Corporation, ActiveState Corporation and other parties. The following terms apply to all files associated with the software unless explicitly disclaimed in individual files.

The authors hereby grant permission to use, copy, modify, distribute, and license this software and its documentation for any purpose, provided that existing copyright notices are retained in all copies and that this notice is included verbatim in any distributions. No written agreement, license, or royalty fee is required for any of the authorized uses. Modifications to this software may be copyrighted by their authors and need not follow the licensing terms described here, provided that the new terms are clearly indicated on the first page of each file where they apply.

IN NO EVENT SHALL THE AUTHORS OR DISTRIBUTORS BE LIABLE TO ANY PARTY FOR DIRECT, INDIRECT, SPECIAL, INCIDENTAL, OR CONSEQUENTIAL DAMAGES ARISING OUT OF THE USE OF THIS SOFTWARE, ITS DOCUMENTATION, OR ANY

DERIVATIVES THEREOF, EVEN IF THE AUTHORS HAVE BEEN ADVISED OF THE POSSIBILITY OF SUCH DAMAGE.

THE AUTHORS AND DISTRIBUTORS SPECIFICALLY DISCLAIM ANY WARRANTIES, INCLUDING, BUT NOT LIMITED TO, THE IMPLIED WARRANTIES OF MERCHANTABILITY, FITNESS FOR A PARTICULAR PURPOSE, AND NON-INFRINGEMENT. THIS SOFTWARE IS PROVIDED ON AN "AS IS" BASIS, AND THE AUTHORS AND DISTRIBUTORS HAVE NO OBLIGATION TO PROVIDE MAINTENANCE, SUPPORT, UPDATES, ENHANCEMENTS, OR MODIFICATIONS.

GOVERNMENT USE: If you are acquiring this software on behalf of the U.S. government, the Government shall have only "Restricted Rights" in the software and related documentation as defined in the Federal Acquisition Regulations (FARs) in Clause 52.227.19 (c) (2). If you are acquiring the software on behalf of the Department of Defense, the software shall be classified as "Commercial Computer Software" and the Government shall have only "Restricted Rights" as defined in Clause

252.227-7014 (b) (3) of DFARs. Notwithstanding the foregoing, the authors grant the U.S. Government and others acting in its behalf permission to use and distribute the software in accordance with the terms specified in this license.

This software is copyrighted by the Scriptics Corporation, and other parties. The following terms apply to all files associated with the software unless explicitly disclaimed in individual files.

The authors hereby grant permission to use, copy, modify, distribute, and license this software and its documentation for any purpose, provided that existing copyright notices are retained in all copies and that this notice is included verbatim in any distributions. No written agreement, license, or royalty fee is required for any of the authorized uses. Modifications to this software may be copyrighted by their authors and need not follow the licensing terms described here, provided that the new terms are clearly indicated on the first page of each file where they apply.

IN NO EVENT SHALL THE AUTHORS OR DISTRIBUTORS BE LIABLE TO ANY PARTY FOR DIRECT, INDIRECT, SPECIAL, INCIDENTAL, OR CONSEQUENTIAL DAMAGES ARISING OUT OF THE USE OF THIS SOFTWARE, ITS DOCUMENTATION, OR ANY DERIVATIVES THEREOF,

 EVEN IF THE AUTHORS HAVE BEEN ADVISED OF THE POSSIBILITY OF SUCH DAMAGE.

THE AUTHORS AND DISTRIBUTORS SPECIFICALLY DISCLAIM ANY WARRANTIES, INCLUDING, BUT NOT LIMITED TO, THE IMPLIED WARRANTIES OF MERCHANTABILITY, FITNESS FOR A PARTICULAR PURPOSE, AND NON-INFRINGEMENT. THIS SOFTWARE IS PROVIDED ON AN "AS IS" BASIS, AND THE AUTHORS AND DISTRIBUTORS HAVE NO OBLIGATION TO PROVIDE MAINTENANCE, SUPPORT, UPDATES, ENHANCEMENTS, OR MODIFICATIONS.

GOVERNMENT USE: If you are acquiring this software on behalf of the U.S. government, the Government shall have only "Restricted Rights" in the software and related documentation as defined in the Federal Acquisition Regulations (FARs) in Clause 52.227.19 (c) (2). If you are acquiring the software on behalf of the Department of Defense, the software shall be classified as "Commercial Computer Software" and the Government shall have only "Restricted Rights" as defined in Clause 252.227-7013 (c) (1) of DFARs. Notwithstanding the foregoing, the authors

 grant the U.S. Government and others acting in its behalf permission to use and distribute the software in accordance with the terms specified in this license.

# **1.364 libxcb 1.11**

# **1.364.1 Available under license :**

Copyright (C) 2001-2006 Bart Massey, Jamey Sharp, and Josh Triplett. All Rights Reserved.

Permission is hereby granted, free of charge, to any person obtaining a copy of this software and associated documentation files (the "Software"), to deal in the Software without restriction, including without limitation the rights to use, copy, modify, merge, publish, distribute, sublicense, and/or sell copies of the Software, and to permit persons to whom the Software is furnished to do so, subject to the following conditions:

The above copyright notice and this permission notice shall be included in all copies or substantial portions of the Software.

THE SOFTWARE IS PROVIDED "AS IS", WITHOUT WARRANTY OF ANY KIND, EXPRESS OR IMPLIED, INCLUDING BUT NOT LIMITED TO THE WARRANTIES OF MERCHANTABILITY, FITNESS FOR A PARTICULAR PURPOSE AND NONINFRINGEMENT. IN NO EVENT SHALL THE AUTHORS BE LIABLE FOR ANY CLAIM, DAMAGES OR OTHER LIABILITY, WHETHER IN AN ACTION OF CONTRACT, TORT OR OTHERWISE, ARISING FROM, **OUT** 

# OF OR IN CONNECTION WITH THE SOFTWARE OR THE USE OR OTHER DEALINGS IN THE SOFTWARE.

Except as contained in this notice, the names of the authors or their institutions shall not be used in advertising or otherwise to promote the sale, use or other dealings in this Software without prior written authorization from the authors.

# **1.365 glibc 2.23**

# **1.365.1 Available under license :**

@c The GNU Lesser General Public License. @center Version 2.1, February 1999

@c This file is intended to be included within another document, @c hence no sectioning command or @node.

#### @display

Copyright @copyright{} 1991, 1999 Free Software Foundation, Inc. 51 Franklin Street, Fifth Floor, Boston, MA 02110-1301, USA

Everyone is permitted to copy and distribute verbatim copies of this license document, but changing it is not allowed.

[This is the first released version of the Lesser GPL. It also counts as the successor of the GNU Library Public License, version 2, hence the version number 2.1.] @end display

#### @subheading Preamble

 The licenses for most software are designed to take away your freedom to share and change it. By contrast, the GNU General Public Licenses are intended to guarantee your freedom to share and change free software---to make sure the software is free for all its users.

 This license, the Lesser General Public License, applies to some specially designated software---typically libraries---of the Free Software Foundation and other authors who decide to use it. You can use it too, but we suggest you first think carefully about whether this license or the ordinary General Public License is the better strategy to use in any particular case, based on the explanations below.

 When we speak of free software, we are referring to freedom of use, not price. Our General Public Licenses are designed to make sure that you have the freedom to distribute copies of free software (and charge for this service if you wish); that you receive source code or can get it if you want it; that you can change the software and use pieces of it in new free programs; and that you are informed that you can do these things.

 To protect your rights, we need to make restrictions that forbid distributors to deny you these rights or to ask you to surrender these rights. These restrictions translate to certain responsibilities for you if you distribute copies of the library or if you modify it.

 For example, if you distribute copies of the library, whether gratis or for a fee, you must give the recipients all the rights that we gave you. You must make sure that they, too, receive or can get the source code. If you link other code with the library, you must provide complete object files to the recipients, so that they can relink them with the library after making changes to the library and recompiling it. And you must show them these terms so they know their rights.

We protect your rights with a two-step method: (1) we copyright the library, and (2) we offer you this license, which gives you legal permission to copy, distribute and/or modify the library.

 To protect each distributor, we want to make it very clear that there is no warranty for the free library. Also, if the library is modified by someone else and passed on, the recipients should know that what they have is not the original version, so that the original author's reputation

 will not be affected by problems that might be introduced by others.

 Finally, software patents pose a constant threat to the existence of any free program. We wish to make sure that a company cannot effectively restrict the users of a free program by obtaining a restrictive license from a patent holder. Therefore, we insist that any patent license obtained for a version of the library must be consistent with the full freedom of use specified in this license.

 Most GNU software, including some libraries, is covered by the ordinary GNU General Public License. This license, the GNU Lesser General Public License, applies to certain designated libraries, and is quite different from the ordinary General Public License. We use this license for certain libraries in order to permit linking those libraries into non-free programs.

 When a program is linked with a library, whether statically or using a shared library, the combination of the two is legally speaking a
#### combined work, a derivative

of the original library. The ordinary

General Public License therefore permits such linking only if the entire combination fits its criteria of freedom. The Lesser General Public License permits more lax criteria for linking other code with the library.

 We call this license the @dfn{Lesser} General Public License because it does @emph{Less} to protect the user's freedom than the ordinary General Public License. It also provides other free software developers Less of an advantage over competing non-free programs. These disadvantages are the reason we use the ordinary General Public License for many libraries. However, the Lesser license provides advantages in certain special circumstances.

 For example, on rare occasions, there may be a special need to encourage the widest possible use of a certain library, so that it becomes a de-facto standard. To achieve this, non-free programs must be allowed to use the library. A more frequent case is that a free library does the same job as widely used non-free libraries. In this case, there is little to gain by limiting the free library to free

 In other cases, permission to use a particular library in non-free programs enables a greater number of people to use a large body of free software. For example, permission to use the GNU C Library in non-free programs enables many more people to use the whole GNU operating system, as well as its variant, the GNU/Linux operating system.

software only, so we use the Lesser General Public License.

 Although the Lesser General Public License is Less protective of the users' freedom, it does ensure that the user of a program that is linked with the Library has the freedom and the wherewithal to run that program using a modified version of the Library.

 The precise terms and conditions for copying, distribution and modification follow. Pay close attention to the difference between a ``work based on the library'' and a ``work that uses the library''. The former

 contains code derived from the library, whereas the latter must be combined with the library in order to run.

# @subheading TERMS AND CONDITIONS FOR COPYING, DISTRIBUTION AND MODIFICATION

@enumerate 0 @item This License Agreement applies to any software library or other program

which contains a notice placed by the copyright holder or other authorized party saying it may be distributed under the terms of this Lesser General Public License (also called ``this License''). Each licensee is addressed as ``you''.

 A ``library'' means a collection of software functions and/or data prepared so as to be conveniently linked with application programs (which use some of those functions and data) to form executables.

 The ``Library'', below, refers to any such software library or work which has been distributed under these terms. A "work based on the Library'' means either the Library or any derivative work under copyright law: that is to say, a work containing the Library or a portion of it,

 either verbatim or with modifications and/or translated straightforwardly into another language. (Hereinafter, translation is included without limitation in the term ``modification''.)

 ``Source code'' for a work means the preferred form of the work for making modifications to it. For a library, complete source code means all the source code for all modules it contains, plus any associated interface definition files, plus the scripts used to control compilation and installation of the library.

 Activities other than copying, distribution and modification are not covered by this License; they are outside its scope. The act of running a program using the Library is not restricted, and output from such a program is covered only if its contents constitute a work based on the Library (independent of the use of the Library in a tool for writing it). Whether that is true depends on what the Library does and what the program that uses the Library does.

### @item

You may copy and distribute

verbatim copies of the Library's

complete source code as you receive it, in any medium, provided that you conspicuously and appropriately publish on each copy an appropriate copyright notice and disclaimer of warranty; keep intact all the notices that refer to this License and to the absence of any warranty; and distribute a copy of this License along with the Library.

 You may charge a fee for the physical act of transferring a copy, and you may at your option offer warranty protection in exchange for a fee.

#### @item

You may modify your copy or copies of the Library or any portion

of it, thus forming a work based on the Library, and copy and distribute such modifications or work under the terms of Section 1 above, provided that you also meet all of these conditions:

@enumerate a

@item

The modified work must itself be a software library.

#### @item

You must cause the files modified to carry prominent notices stating that you changed the files and the date of any change.

# @item

## You must

 cause the whole of the work to be licensed at no charge to all third parties under the terms of this License.

### @item

If a facility in the modified Library refers to a function or a table of data to be supplied by an application program that uses the facility, other than as an argument passed when the facility is invoked, then you must make a good faith effort to ensure that, in the event an application does not supply such function or table, the facility still operates, and performs whatever part of its purpose remains meaningful.

(For example, a function in a library to compute square roots has a purpose that is entirely well-defined independent of the application. Therefore, Subsection 2d requires that any application-supplied function or table used by this function must be optional: if the application does not supply it, the square root function must still compute square roots.) @end enumerate

These requirements apply to the modified work as a whole. If identifiable sections

 of that work are not derived from the Library, and can be reasonably considered independent and separate works in themselves, then this License, and its terms, do not apply to those sections when you distribute them as separate works. But when you distribute the same sections as part of a whole which is a work based on the Library, the distribution of the whole must be on the terms of this License, whose permissions for other licensees extend to the entire whole, and thus to each and every part regardless of who wrote it.

Thus, it is not the intent of this section to claim rights or contest your rights to work written entirely by you; rather, the intent is to exercise the right to control the distribution of derivative or collective works based on the Library.

In addition, mere aggregation of another work not based on the Library with the Library (or with a work based on the Library) on a volume of a storage or distribution medium does not bring the other work under the scope of this License.

#### @item

You may opt to apply the terms of the ordinary GNU General Public License instead of this License to a given copy of the Library. To do this, you must alter all the notices that refer to this License, so that they refer to the ordinary GNU General Public License, version 2, instead of to this License. (If a newer version than version 2 of the ordinary GNU General Public License has appeared, then you can specify that version instead if you wish.) Do not make any other change in these notices.

 Once this change is made in a given copy, it is irreversible for that copy, so the ordinary GNU General Public License applies to all subsequent copies and derivative works made from that copy.

 This option is useful when you wish to copy part of the code of the Library into a program that is not a library.

#### @item

You may copy and distribute the Library (or a portion or derivative of it, under Section 2) in object code or executable form under the terms of Sections 1 and 2 above provided that you accompany it with the complete corresponding machine-readable source code, which must be distributed under the terms of Sections 1 and 2 above on a medium customarily used for software interchange.

 If distribution of object code is made by offering access to copy from a designated place, then offering equivalent access to copy the source code from the same place satisfies the requirement to distribute the source code, even though third parties are not compelled to copy the source along with the object code.

#### @item

A program that contains no derivative of any portion of the Library, but is designed to work with the Library by being compiled or linked with it, is called a ``work that uses the Library''. Such a work, in isolation, is not a derivative work of the Library, and therefore falls outside the scope of this License.

 However, linking a ``work that uses the Library'' with the Library creates an executable that is a derivative of the Library (because it

contains portions of the Library), rather than a ``work that uses the library''. The executable is therefore covered by this License. Section 6 states terms for distribution of such executables.

When a ``work that uses the Library'' uses material from a header file that is part of the Library, the object code for the work may be a derivative work of the Library even though the source code is not. Whether this is true is especially significant if the work can be linked without the Library, or if the work is itself a library. The threshold for this to be true is not precisely defined by law.

 If such an object file uses only numerical parameters, data structure layouts and accessors, and small macros and small inline functions (ten lines or less in length), then the use of the object file is unrestricted, regardless of whether it is legally a derivative work. (Executables containing this object code plus portions of the Library will still fall under Section 6.)

#### Otherwise,

 if the work is a derivative of the Library, you may distribute the object code for the work under the terms of Section 6. Any executables containing that work also fall under Section 6, whether or not they are linked directly with the Library itself.

#### @item

As an exception to the Sections above, you may also combine or link a "work that uses the Library" with the Library to produce a work containing portions of the Library, and distribute that work under terms of your choice, provided that the terms permit modification of the work for the customer's own use and reverse engineering for debugging such modifications.

 You must give prominent notice with each copy of the work that the Library is used in it and that the Library and its use are covered by this License. You must supply a copy of this License. If the work during execution displays copyright notices, you must include the copyright notice for the Library among them, as well as a reference directing the user to the copy of this License. Also, you must do one of these things:

@enumerate a @item Accompany the work with the complete corresponding machine-readable source code for the Library including whatever changes were used in the work (which must be distributed under Sections 1 and 2 above); and, if the work is an executable linked with the Library, with the complete machine-readable ``work that uses the Library'', as object code and/or source code, so that the user can modify the Library and then relink to produce a modified executable containing the modified Library. (It is understood that the user who changes the contents of definitions files in the Library will not necessarily be able to recompile the application to use the modified definitions.)

#### @item

Use a suitable shared library mechanism for linking with the Library. A suitable mechanism is one that (1) uses at run time a copy of the library already present on the user's computer system, rather than copying library functions into the executable, and (2) will operate properly with a modified version of the library, if the user installs

one, as long as the modified version is interface-compatible with the version that the work was made with.

# @item

Accompany the work with a written offer, valid for at least three years, to give the same user the materials specified in Subsection 6a, above, for a charge no more than the cost of performing this distribution.

#### @item

If distribution of the work is made by offering access to copy from a designated place, offer equivalent access to copy the above specified materials from the same place.

## @item

Verify that the user has already received a copy of these materials or that you have already sent this user a copy. @end enumerate

 For an executable, the required form of the ``work that uses the Library'' must include any data and utility programs needed for reproducing the executable from it. However, as a special exception, the materials to be distributed need not include anything that is

normally distributed (in either source or binary form) with the major components (compiler, kernel, and so on) of the operating system on which the executable runs, unless that component itself accompanies the executable.

 It may happen that this requirement contradicts the license restrictions of other proprietary libraries that do not normally accompany the operating system. Such a contradiction means you cannot use both them and the Library together in an executable that you distribute.

## @item

You may place library facilities that are a work based on the Library side-by-side in a single library together with other library facilities not covered by this License, and distribute such a combined library, provided that the separate distribution of the work based on the Library and of the other library facilities is otherwise permitted, and provided that you do these two things:

#### @enumerate a

@item

Accompany the combined library with a copy of the same work based on the Library, uncombined with any other library facilities. This must be distributed under the terms of the Sections above.

## @item

Give prominent notice with the combined library of the fact that part of it is a work based on the Library, and explaining where to find the accompanying uncombined form of the same work. @end enumerate

#### @item

You may not copy, modify, sublicense, link with, or distribute the Library except as expressly provided under this License. Any attempt otherwise to copy, modify, sublicense, link with, or distribute the Library is void, and will automatically terminate your rights under this License. However, parties who have received copies, or rights, from you under this License will not have their licenses terminated so long as such parties remain in full compliance.

#### @item

You are not required to accept this License, since you have not signed it. However, nothing else grants you permission to modify or distribute the Library or its derivative works. These actions are prohibited

 by law if you do not accept this License. Therefore, by modifying or distributing the Library (or any work based on the Library), you indicate your acceptance of this License to do so, and all its terms and conditions for copying, distributing or modifying the Library or works based on it.

# @item

Each time you redistribute the Library (or any work based on the

Library), the recipient automatically receives a license from the original licensor to copy, distribute, link with or modify the Library subject to these terms and conditions. You may not impose any further restrictions on the recipients' exercise of the rights granted herein. You are not responsible for enforcing compliance by third parties with this License.

#### @item

If, as a consequence of a court judgment or allegation of patent infringement or for any other reason (not limited to patent issues), conditions are imposed on you (whether by court order, agreement or otherwise) that contradict the conditions of this License, they do not

excuse you from the conditions of this License. If you cannot distribute so as to satisfy simultaneously your obligations under this License and any other pertinent obligations, then as a consequence you may not distribute the Library at all. For example, if a patent license would not permit royalty-free redistribution of the Library by all those who receive copies directly or indirectly through you, then the only way you could satisfy both it and this License would be to refrain entirely from distribution of the Library.

If any portion of this section is held invalid or unenforceable under any particular circumstance, the balance of the section is intended to apply, and the section as a whole is intended to apply in other circumstances.

It is not the purpose of this section to induce you to infringe any patents or other property right claims or to contest validity of any such claims; this section has the sole purpose of protecting the integrity of the free software

distribution system which is

implemented by public license practices. Many people have made generous contributions to the wide range of software distributed through that system in reliance on consistent application of that system; it is up to the author/donor to decide if he or she is willing to distribute software through any other system and a licensee cannot impose that choice.

This section is intended to make thoroughly clear what is believed to be a consequence of the rest of this License.

#### @item

If the distribution and/or use of the Library is restricted in certain countries either by patents or by copyrighted interfaces, the original copyright holder who places the Library under this License may add an explicit geographical distribution limitation excluding those countries, so that distribution is permitted only in or among countries not thus excluded. In such case, this License incorporates the limitation as if

written in the body of this License.

@item The Free Software Foundation may publish revised and/or new versions of the Lesser General Public License from time to time. Such new versions will be similar in spirit to the present version, but may differ in detail to address new problems or concerns.

Each version is given a distinguishing version number. If the Library specifies a version number of this License which applies to it and ``any later version'', you have the option of following the terms and conditions either of that version or of any later version published by the Free Software Foundation. If the Library does not specify a license version number, you may choose any version ever published by the Free Software Foundation.

## @item

If you wish to incorporate parts of the Library into other free programs whose distribution conditions are incompatible with these, write to the author to ask for permission. For software which is copyrighted by the Free Software Foundation, write to the Free Software Foundation; we sometimes make exceptions for this. Our decision will be guided by the two goals of preserving the free status

of all derivatives of our free software and of promoting the sharing and reuse of software generally.

# @center @b{NO WARRANTY}

## @item

BECAUSE THE LIBRARY IS LICENSED FREE OF CHARGE, THERE IS NO WARRANTY FOR THE LIBRARY, TO THE EXTENT PERMITTED BY APPLICABLE LAW. EXCEPT WHEN OTHERWISE STATED IN WRITING THE COPYRIGHT HOLDERS AND/OR OTHER PARTIES PROVIDE THE LIBRARY ``AS IS'' WITHOUT WARRANTY OF ANY KIND, EITHER EXPRESSED OR IMPLIED, INCLUDING, BUT NOT LIMITED TO, THE IMPLIED WARRANTIES OF MERCHANTABILITY AND FITNESS FOR A PARTICULAR PURPOSE. THE ENTIRE RISK AS TO THE QUALITY AND PERFORMANCE OF THE LIBRARY IS WITH YOU. SHOULD THE LIBRARY PROVE DEFECTIVE, YOU ASSUME THE COST OF ALL NECESSARY SERVICING, REPAIR OR CORRECTION.

# @item

IN NO EVENT UNLESS REQUIRED BY APPLICABLE LAW OR AGREED TO IN WRITING WILL ANY COPYRIGHT HOLDER, OR ANY OTHER PARTY WHO MAY MODIFY AND/OR REDISTRIBUTE THE LIBRARY AS PERMITTED ABOVE, BE LIABLE TO YOU FOR DAMAGES, INCLUDING ANY GENERAL, SPECIAL, INCIDENTAL OR CONSEQUENTIAL DAMAGES ARISING OUT OF THE USE OR INABILITY TO USE THE

LIBRARY (INCLUDING BUT NOT LIMITED TO LOSS OF DATA OR DATA BEING RENDERED INACCURATE OR LOSSES SUSTAINED BY YOU OR THIRD PARTIES OR A FAILURE OF THE LIBRARY TO OPERATE WITH ANY OTHER SOFTWARE), EVEN IF SUCH HOLDER OR OTHER PARTY HAS BEEN ADVISED OF THE POSSIBILITY OF SUCH **DAMAGES** 

@end enumerate

@subheading END OF TERMS AND CONDITIONS

@page

@subheading How to Apply These Terms to Your New Libraries

 If you develop a new library, and you want it to be of the greatest possible use to the public, we recommend making it free software that everyone can redistribute and change. You can do so by permitting redistribution under these terms (or, alternatively, under the terms of the ordinary General Public License).

 To apply these terms, attach the following notices to the library. It is safest to attach them to the start of each source file to most effectively convey the exclusion of warranty; and each file should have at least the ``copyright'' line and a pointer to where the full notice is found.

@smallexample

@var{one line to give the library's name and an idea of what it does.} Copyright (C) @var{year} @var{name of author}

This library is free software; you can redistribute it and/or modify it under the terms of the GNU Lesser General Public License as published by the Free Software Foundation; either version 2.1 of the License, or (at your option) any later version.

This library is distributed in the hope that it will be useful, but WITHOUT ANY WARRANTY; without even the implied warranty of MERCHANTABILITY or FITNESS FOR A PARTICULAR PURPOSE. See the GNU Lesser General Public License for more details.

You should have received a copy of the GNU Lesser General Public License along with this library; if not, write to the Free Software Foundation, Inc., 51 Franklin Street, Fifth Floor, Boston, MA 02110-1301, USA. @end smallexample

Also add information on how to contact you by electronic and paper mail.

You should also get your employer (if you work as a programmer) or your

school, if any, to sign a "copyright disclaimer" for the library, if necessary. Here is a sample; alter the names:

@smallexample

Yoyodyne, Inc., hereby disclaims all copyright interest in the library `Frob' (a library for tweaking knobs) written by James Random Hacker.

@var{signature of Ty Coon}, 1 April 1990 Ty Coon, President of Vice @end smallexample

That's all there is to it!

Copyright 1992, 1993, 1994, 1997 Henry Spencer. All rights reserved. This software is not subject to any license of the American Telephone and Telegraph Company or of the Regents of the University of California.

Permission is granted to anyone to use this software for any purpose on any computer system, and to alter it and redistribute it, subject to the following restrictions:

1. The author is not responsible for the consequences of use of this software, no matter how awful, even if they arise from flaws in it.

2. The origin of this software must not be misrepresented, either by explicit claim or by omission. Since few users ever read sources, credits must appear in the documentation.

3. Altered versions must be plainly marked as such, and must not be misrepresented as being the original software. Since few users ever read sources, credits must appear in the documentation.

# 4. This notice may not be removed or altered. GNU LESSER GENERAL PUBLIC LICENSE Version 2.1, February 1999

Copyright (C) 1991, 1999 Free Software Foundation, Inc. 51 Franklin Street, Fifth Floor, Boston, MA 02110-1301 USA Everyone is permitted to copy and distribute verbatim copies of this license document, but changing it is not allowed.

[This is the first released version of the Lesser GPL. It also counts as the successor of the GNU Library Public License, version 2, hence the version number 2.1.]

# Preamble

 The licenses for most software are designed to take away your freedom to share and change it. By contrast, the GNU General Public Licenses are intended to guarantee your freedom to share and change free software--to make sure the software is free for all its users.

 This license, the Lesser General Public License, applies to some specially designated software packages--typically libraries--of the Free Software Foundation and other authors who decide to use it. You

can use it too, but we suggest you first think carefully about whether this license or the ordinary General Public License is the better strategy to use in any particular case, based on the explanations below.

 When we speak of free software, we are referring to freedom of use, not price. Our General Public Licenses are designed to make sure that you have the freedom to distribute copies of free software (and charge for this service if you wish); that you receive source code or can get it if you want it; that you can change the software and use pieces of it in new free programs; and that you are informed that you can do these things.

 To protect your rights, we need to make restrictions that forbid distributors to deny you these rights or to ask you to surrender these rights. These restrictions translate to certain responsibilities for you if you distribute copies of the library or if you modify it.

 For example, if you distribute copies of the library, whether gratis

or for a fee, you must give the recipients all the rights that we gave you. You must make sure that they, too, receive or can get the source code. If you link other code with the library, you must provide complete object files to the recipients, so that they can relink them with the library after making changes to the library and recompiling it. And you must show them these terms so they know their rights.

 We protect your rights with a two-step method: (1) we copyright the library, and (2) we offer you this license, which gives you legal permission to copy, distribute and/or modify the library.

 To protect each distributor, we want to make it very clear that there is no warranty for the free library. Also, if the library is modified by someone else and passed on, the recipients should know that what they have is not the original version, so that the original author's reputation will not be affected by problems that might be introduced by others.

# Finally, software

 patents pose a constant threat to the existence of any free program. We wish to make sure that a company cannot effectively restrict the users of a free program by obtaining a

restrictive license from a patent holder. Therefore, we insist that any patent license obtained for a version of the library must be consistent with the full freedom of use specified in this license.

 Most GNU software, including some libraries, is covered by the ordinary GNU General Public License. This license, the GNU Lesser General Public License, applies to certain designated libraries, and is quite different from the ordinary General Public License. We use this license for certain libraries in order to permit linking those libraries into non-free programs.

 When a program is linked with a library, whether statically or using a shared library, the combination of the two is legally speaking a combined work, a derivative of the original library. The ordinary General Public License therefore permits such linking only if the entire combination fits its criteria of freedom. The Lesser General Public License permits more lax criteria for linking other code with the library.

 We call this license the "Lesser" General Public License because it does Less to protect the user's freedom than the ordinary General Public License. It also provides other free software developers Less of an advantage over competing non-free programs. These disadvantages are the reason we use the ordinary General Public License for many libraries. However, the Lesser license provides advantages in certain special circumstances.

 For example, on rare occasions, there may be a special need to encourage the widest possible use of a certain library, so that it becomes a de-facto standard. To achieve this, non-free programs must be allowed to use the library. A more frequent case is that a free library does the same job as widely used non-free libraries. In this case, there is little to gain by limiting the free library to free software only, so we use the Lesser General Public License.

 In other cases, permission to use a particular library in non-free programs enables a greater number of people to use a large body of free software. For example, permission to use the GNU C Library in non-free programs enables many more people to use the whole GNU operating system, as well as its variant, the GNU/Linux operating system.

 Although the Lesser General Public License is Less protective of the users' freedom, it does ensure that the user of a program that is linked with the Library has the freedom and the wherewithal to run that program using a modified version of the Library.

 The precise terms and conditions for copying, distribution and modification follow. Pay close attention to the difference between a "work based on the library" and a "work that uses the library". The former contains code derived from the library, whereas the latter must be combined with the library in order to run.

# GNU LESSER GENERAL PUBLIC LICENSE TERMS AND CONDITIONS FOR COPYING, DISTRIBUTION AND MODIFICATION

 0. This License Agreement applies to any software library or other program which contains a notice placed by the copyright holder or other authorized party saying it may be distributed under the terms of this Lesser General Public License (also called "this License"). Each licensee is addressed as "you".

 A "library" means a collection of software functions and/or data prepared so as to be conveniently linked with application programs (which use some of those functions and data) to form executables.

 The "Library", below, refers to any such software library or work which has been distributed under these terms. A "work based on the Library" means either the Library or any derivative work under copyright law: that is to say, a work containing the Library or a portion of it, either verbatim or with modifications and/or translated straightforwardly into

 another language. (Hereinafter, translation is included without limitation in the term "modification".)

 "Source code" for a work means the preferred form of the work for making modifications to it. For a library, complete source code means all the source code for all modules it contains, plus any associated interface definition files, plus the scripts used to control compilation and installation of the library.

 Activities other than copying, distribution and modification are not covered by this License; they are outside its scope. The act of running a program using the Library is not restricted, and output from such a program is covered only if its contents constitute a work based on the Library (independent of the use of the Library in a tool for writing it). Whether that is true depends on what the Library does and what the program that uses the Library does.

 1. You may copy and distribute verbatim copies of the Library's complete source code as you receive it, in any medium, provided that you conspicuously and appropriately publish on each copy an

appropriate copyright notice and disclaimer of warranty; keep intact all the notices that refer to this License and to the absence of any warranty; and distribute a copy of this License along with the Library.

 You may charge a fee for the physical act of transferring a copy, and you may at your option offer warranty protection in exchange for a fee.

 2. You may modify your copy or copies of the Library or any portion of it, thus forming a work based on the Library, and copy and distribute such modifications or work under the terms of Section 1 above, provided that you also meet all of these conditions:

a) The modified work must itself be a software library.

 b) You must cause the files modified to carry prominent notices stating that you changed the files and the date of any change.

 c) You must cause the whole of the work to be licensed at no charge to all third parties under the terms of this License.

 d) If a facility in the modified Library refers to a function or a table of data to be supplied by an application program that uses the facility, other than as an argument passed when the facility is invoked, then you must make a good faith effort to ensure that, in the event an application does not supply such function or table, the facility still operates, and performs whatever part of its purpose remains meaningful.

 (For example, a function in a library to compute square roots has a purpose that is entirely well-defined independent of the application. Therefore, Subsection 2d requires that any application-supplied function or table used by this function must be optional: if the application does not supply it, the square root function must still compute square roots.)

These requirements apply to the modified work as a whole. If identifiable sections of that work are not derived from the Library, and can be

 reasonably considered independent and separate works in themselves, then this License, and its terms, do not apply to those sections when you distribute them as separate works. But when you distribute the same sections as part of a whole which is a work based on the Library, the distribution of the whole must be on the terms of this License, whose permissions for other licensees extend to the entire whole, and thus to each and every part regardless of who wrote Thus, it is not the intent of this section to claim rights or contest your rights to work written entirely by you; rather, the intent is to exercise the right to control the distribution of derivative or collective works based on the Library.

In addition, mere aggregation of another work not based on the Library with the Library (or with a work based on the Library) on a volume of a storage or distribution medium does not bring the other work under the scope of this License.

# 3. You may opt to apply the terms of the ordinary GNU General Public

License instead of this License to a given copy of the Library. To do this, you must alter all the notices that refer to this License, so that they refer to the ordinary GNU General Public License, version 2, instead of to this License. (If a newer version than version 2 of the ordinary GNU General Public License has appeared, then you can specify that version instead if you wish.) Do not make any other change in these notices.

 Once this change is made in a given copy, it is irreversible for that copy, so the ordinary GNU General Public License applies to all subsequent copies and derivative works made from that copy.

 This option is useful when you wish to copy part of the code of the Library into a program that is not a library.

 4. You may copy and distribute the Library (or a portion or derivative of it, under Section 2) in object code or executable form under the terms of Sections 1 and 2 above provided that you accompany it with the complete corresponding machine-readable source code, which must be distributed under the terms of Sections 1 and 2 above on a medium customarily used for software interchange.

 If distribution of object code is made by offering access to copy from a designated place, then offering equivalent access to copy the source code from the same place satisfies the requirement to distribute the source code, even though third parties are not compelled to copy the source along with the object code.

 5. A program that contains no derivative of any portion of the Library, but is designed to work with the Library by being compiled or linked with it, is called a "work that uses the Library". Such a work, in isolation, is not a derivative work of the Library, and therefore falls outside the scope of this License.

 However, linking a "work that uses the Library" with the Library creates an executable that is a derivative of the Library (because it contains portions of the Library), rather than a "work that uses the

library". The executable is therefore covered by this License. Section 6 states terms for distribution of such executables.

 When a "work that uses the Library" uses material from a header file that is part of the Library, the object code for the work may be a derivative work of the Library even though the source code is not. Whether this is true is especially significant if the work can be linked without the Library, or if the work is itself a library. The threshold for this to be true is not precisely defined by law.

 If such an object file uses only numerical parameters, data structure layouts and accessors, and small macros and small inline functions (ten lines or less in length), then the use of the object file is unrestricted, regardless of whether it is legally a derivative work. (Executables containing this object code plus portions of the Library will still fall under Section 6.)

 Otherwise, if the work is a derivative of the Library, you may distribute the

 object code for the work under the terms of Section 6. Any executables containing that work also fall under Section 6, whether or not they are linked directly with the Library itself.

 6. As an exception to the Sections above, you may also combine or link a "work that uses the Library" with the Library to produce a work containing portions of the Library, and distribute that work under terms of your choice, provided that the terms permit modification of the work for the customer's own use and reverse engineering for debugging such modifications.

 You must give prominent notice with each copy of the work that the Library is used in it and that the Library and its use are covered by this License. You must supply a copy of this License. If the work during execution displays copyright notices, you must include the copyright notice for the Library among them, as well as a reference directing the user to the copy of this License. Also, you must do one of these things:

## a) Accompany

the work with the complete corresponding

 machine-readable source code for the Library including whatever changes were used in the work (which must be distributed under Sections 1 and 2 above); and, if the work is an executable linked

 with the Library, with the complete machine-readable "work that uses the Library", as object code and/or source code, so that the user can modify the Library and then relink to produce a modified executable containing the modified Library. (It is understood that the user who changes the contents of definitions files in the Library will not necessarily be able to recompile the application to use the modified definitions.)

 b) Use a suitable shared library mechanism for linking with the Library. A suitable mechanism is one that (1) uses at run time a copy of the library already present on the user's computer system, rather than copying library functions into the executable, and (2) will operate

 properly with a modified version of the library, if the user installs one, as long as the modified version is interface-compatible with the version that the work was made with.

 c) Accompany the work with a written offer, valid for at least three years, to give the same user the materials specified in Subsection 6a, above, for a charge no more than the cost of performing this distribution.

 d) If distribution of the work is made by offering access to copy from a designated place, offer equivalent access to copy the above specified materials from the same place.

 e) Verify that the user has already received a copy of these materials or that you have already sent this user a copy.

 For an executable, the required form of the "work that uses the Library" must include any data and utility programs needed for reproducing the executable from it. However, as a special exception, the materials to be distributed need not include anything that is normally

 distributed (in either source or binary form) with the major components (compiler, kernel, and so on) of the operating system on which the executable runs, unless that component itself accompanies the executable.

 It may happen that this requirement contradicts the license restrictions of other proprietary libraries that do not normally accompany the operating system. Such a contradiction means you cannot use both them and the Library together in an executable that you distribute.

 7. You may place library facilities that are a work based on the Library side-by-side in a single library together with other library facilities not covered by this License, and distribute such a combined library, provided that the separate distribution of the work based on the Library and of the other library facilities is otherwise permitted, and provided that you do these two things:

 a) Accompany the combined library with a copy of the same work based on the Library, uncombined with any other library facilities. This must be distributed under the terms of the Sections above.

 b) Give prominent notice with the combined library of the fact that part of it is a work based on the Library, and explaining where to find the accompanying uncombined form of the same work.

 8. You may not copy, modify, sublicense, link with, or distribute the Library except as expressly provided under this License. Any attempt otherwise to copy, modify, sublicense, link with, or distribute the Library is void, and will automatically terminate your rights under this License. However, parties who have received copies, or rights, from you under this License will not have their licenses terminated so long as such parties remain in full compliance.

 9. You are not required to accept this License, since you have not signed it. However, nothing else grants you permission to modify or distribute the Library or its derivative works. These actions are prohibited by law if

 you do not accept this License. Therefore, by modifying or distributing the Library (or any work based on the Library), you indicate your acceptance of this License to do so, and all its terms and conditions for copying, distributing or modifying the Library or works based on it.

 10. Each time you redistribute the Library (or any work based on the Library), the recipient automatically receives a license from the original licensor to copy, distribute, link with or modify the Library subject to these terms and conditions. You may not impose any further restrictions on the recipients' exercise of the rights granted herein. You are not responsible for enforcing compliance by third parties with this License.

 11. If, as a consequence of a court judgment or allegation of patent infringement or for any other reason (not limited to patent issues), conditions are imposed on you (whether by court order, agreement or otherwise) that contradict the conditions of this License, they do not excuse

 you from the conditions of this License. If you cannot distribute so as to satisfy simultaneously your obligations under this License and any other pertinent obligations, then as a consequence you

may not distribute the Library at all. For example, if a patent license would not permit royalty-free redistribution of the Library by all those who receive copies directly or indirectly through you, then the only way you could satisfy both it and this License would be to refrain entirely from distribution of the Library.

If any portion of this section is held invalid or unenforceable under any particular circumstance, the balance of the section is intended to apply, and the section as a whole is intended to apply in other circumstances.

It is not the purpose of this section to induce you to infringe any patents or other property right claims or to contest validity of any such claims; this section has the sole purpose of protecting the integrity of the free software distribution system which is

implemented by public license practices. Many people have made generous contributions to the wide range of software distributed through that system in reliance on consistent application of that system; it is up to the author/donor to decide if he or she is willing to distribute software through any other system and a licensee cannot impose that choice.

This section is intended to make thoroughly clear what is believed to be a consequence of the rest of this License.

 12. If the distribution and/or use of the Library is restricted in certain countries either by patents or by copyrighted interfaces, the original copyright holder who places the Library under this License may add an explicit geographical distribution limitation excluding those countries, so that distribution is permitted only in or among countries not thus excluded. In such case, this License incorporates the limitation as if written in the body of this License.

 13. The Free Software Foundation may publish revised and/or new

versions of the Lesser General Public License from time to time. Such new versions will be similar in spirit to the present version, but may differ in detail to address new problems or concerns.

Each version is given a distinguishing version number. If the Library specifies a version number of this License which applies to it and "any later version", you have the option of following the terms and conditions either of that version or of any later version published by the Free Software Foundation. If the Library does not specify a license version number, you may choose any version ever published by the Free Software Foundation.

14. If you wish to incorporate parts of the Library into other free

programs whose distribution conditions are incompatible with these, write to the author to ask for permission. For software which is copyrighted by the Free Software Foundation, write to the Free Software Foundation; we sometimes make exceptions for this. Our decision

 will be guided by the two goals of preserving the free status of all derivatives of our free software and of promoting the sharing and reuse of software generally.

# NO WARRANTY

 15. BECAUSE THE LIBRARY IS LICENSED FREE OF CHARGE, THERE IS NO WARRANTY FOR THE LIBRARY, TO THE EXTENT PERMITTED BY APPLICABLE LAW. EXCEPT WHEN OTHERWISE STATED IN WRITING THE COPYRIGHT HOLDERS AND/OR OTHER PARTIES PROVIDE THE LIBRARY "AS IS" WITHOUT WARRANTY OF ANY KIND, EITHER EXPRESSED OR IMPLIED, INCLUDING, BUT NOT LIMITED TO, THE IMPLIED WARRANTIES OF MERCHANTABILITY AND FITNESS FOR A PARTICULAR PURPOSE. THE ENTIRE RISK AS TO THE QUALITY AND PERFORMANCE OF THE LIBRARY IS WITH YOU. SHOULD THE LIBRARY PROVE DEFECTIVE, YOU ASSUME THE COST OF ALL NECESSARY SERVICING, REPAIR OR CORRECTION.

 16. IN NO EVENT UNLESS REQUIRED BY APPLICABLE LAW OR AGREED TO IN WRITING WILL ANY COPYRIGHT HOLDER, OR ANY OTHER PARTY WHO MAY MODIFY AND/OR REDISTRIBUTE THE LIBRARY AS PERMITTED ABOVE, BE LIABLE TO YOU

FOR DAMAGES, INCLUDING ANY GENERAL, SPECIAL, INCIDENTAL OR CONSEQUENTIAL DAMAGES ARISING OUT OF THE USE OR INABILITY TO USE THE LIBRARY (INCLUDING BUT NOT LIMITED TO LOSS OF DATA OR DATA BEING RENDERED INACCURATE OR LOSSES SUSTAINED BY YOU OR THIRD PARTIES OR A FAILURE OF THE LIBRARY TO OPERATE WITH ANY OTHER SOFTWARE), EVEN IF SUCH HOLDER OR OTHER PARTY HAS BEEN ADVISED OF THE POSSIBILITY OF SUCH **DAMAGES** 

# END OF TERMS AND CONDITIONS

How to Apply These Terms to Your New Libraries

 If you develop a new library, and you want it to be of the greatest possible use to the public, we recommend making it free software that everyone can redistribute and change. You can do so by permitting redistribution under these terms (or, alternatively, under the terms of the ordinary General Public License).

 To apply these terms, attach the following notices to the library. It is safest to attach them to the start of each source file to most effectively convey

 the exclusion of warranty; and each file should have at least the "copyright" line and a pointer to where the full notice is found.

 <one line to give the library's name and a brief idea of what it does.> Copyright  $(C)$  <year > <name of author>

 This library is free software; you can redistribute it and/or modify it under the terms of the GNU Lesser General Public License as published by the Free Software Foundation; either version 2.1 of the License, or (at your option) any later version.

 This library is distributed in the hope that it will be useful, but WITHOUT ANY WARRANTY; without even the implied warranty of MERCHANTABILITY or FITNESS FOR A PARTICULAR PURPOSE. See the GNU Lesser General Public License for more details.

 You should have received a copy of the GNU Lesser General Public License along with this library; if not, write to the Free Software Foundation, Inc., 51 Franklin Street, Fifth Floor, Boston, MA 02110-1301 USA

Also add information on how to contact you by electronic and paper mail.

You should also get your employer (if you work as a programmer) or your school, if any, to sign a "copyright disclaimer" for the library, if necessary. Here is a sample; alter the names:

 Yoyodyne, Inc., hereby disclaims all copyright interest in the library `Frob' (a library for tweaking knobs) written by James Random Hacker.

 <signature of Ty Coon>, 1 April 1990 Ty Coon, President of Vice

That's all there is to it!

 GNU GENERAL PUBLIC LICENSE Version 2, June 1991

Copyright (C) 1989, 1991 Free Software Foundation, Inc., 51 Franklin Street, Fifth Floor, Boston, MA 02110-1301 USA Everyone is permitted to copy and distribute verbatim copies of this license document, but changing it is not allowed.

# Preamble

 The licenses for most software are designed to take away your freedom to share and change it. By contrast, the GNU General Public License is intended to guarantee your freedom to share and change free software--to make sure the software is free for all its users. This General Public License applies to most of the Free Software Foundation's software and to any other program whose authors commit to

using it. (Some other Free Software Foundation software is covered by the GNU Lesser General Public License instead.) You can apply it to your programs, too.

 When we speak of free software, we are referring to freedom, not price.

 Our General Public Licenses are designed to make sure that you have the freedom to distribute copies of free software (and charge for this service if you wish), that you receive source code or can get it if you want it, that you can change the software or use pieces of it in new free programs; and that you know you can do these things.

 To protect your rights, we need to make restrictions that forbid anyone to deny you these rights or to ask you to surrender the rights. These restrictions translate to certain responsibilities for you if you distribute copies of the software, or if you modify it.

 For example, if you distribute copies of such a program, whether gratis or for a fee, you must give the recipients all the rights that you have. You must make sure that they, too, receive or can get the source code. And you must show them these terms so they know their rights.

 We protect your rights with two steps: (1) copyright the software, and (2) offer you this license which gives you legal permission to copy, distribute and/or modify the software.

 Also, for each author's protection and ours, we want to make certain that everyone understands that there is no warranty for this free software. If the software is modified by someone else and passed on, we want its recipients to know that what they have is not the original, so that any problems introduced by others will not reflect on the original authors' reputations.

 Finally, any free program is threatened constantly by software patents. We wish to avoid the danger that redistributors of a free program will individually obtain patent licenses, in effect making the program proprietary. To prevent this, we have made it clear that any patent must be licensed for everyone's free use or not licensed at all.

 The precise terms and conditions for copying, distribution and modification follow.

# GNU GENERAL PUBLIC LICENSE TERMS AND CONDITIONS FOR COPYING, DISTRIBUTION AND MODIFICATION

 0. This License applies to any program or other work which contains a notice placed by the copyright holder saying it may be distributed under the terms of this General Public License. The "Program", below, refers to any such program or work, and a "work based on the Program" means either the Program or any derivative work under copyright law: that is to say, a work containing the Program or a portion of it, either verbatim or with modifications and/or translated into another language. (Hereinafter, translation is included without limitation in the term "modification".) Each licensee is addressed as "you".

Activities other than copying, distribution and modification are not covered by this License; they are outside its scope. The act of running the Program is not restricted, and the output from the Program is covered only if its contents constitute a work based on the Program (independent of having been made by running the Program). Whether that is true depends on what the Program does.

 1. You may copy and distribute verbatim copies of the Program's source code as you receive it, in any medium, provided that you conspicuously and appropriately publish on each copy an appropriate copyright notice and disclaimer of warranty; keep intact all the notices that refer to this License and to the absence of any warranty; and give any other recipients of the Program a copy of this License along with the Program.

You may charge a fee for the physical act of transferring a copy, and you may at your option offer warranty protection in exchange for a fee.

 2. You may modify your copy or copies of the Program or any portion of it, thus forming a work based on the Program, and copy and distribute such modifications or work under the terms of Section 1 above, provided that you also meet all of these conditions:

 a) You must cause the modified files to carry prominent notices stating that you changed the files and the date of any change.

b) You must cause

 any work that you distribute or publish, that in whole or in part contains or is derived from the Program or any part thereof, to be licensed as a whole at no charge to all third parties under the terms of this License.

 c) If the modified program normally reads commands interactively when run, you must cause it, when started running for such interactive use in the most ordinary way, to print or display an announcement including an appropriate copyright notice and a notice that there is no warranty (or else, saying that you provide

 a warranty) and that users may redistribute the program under these conditions, and telling the user how to view a copy of this License. (Exception: if the Program itself is interactive but does not normally print such an announcement, your work based on the Program is not required to print an announcement.)

These requirements apply to the modified work as a whole. If identifiable sections of that work are not derived from the Program, and can be reasonably considered independent and separate works in themselves, then this License, and its terms, do not apply to those sections when you distribute them as separate works. But when you distribute the same sections as part of a whole which is a work based on the Program, the distribution of the whole must be on the terms of this License, whose permissions for other licensees extend to the entire whole, and thus to each and every part regardless of who wrote it.

Thus, it is not the intent of this section to claim rights or contest your rights to work written entirely by you; rather, the intent is to exercise the right to control the distribution of derivative or collective works based on the Program.

In addition, mere aggregation of another work not based on the Program with the Program (or with a work based on the Program) on a volume of a storage or distribution medium does not bring the other work under the scope of this License.

 3. You may copy and distribute the Program (or a work based on it, under Section 2) in object code or executable form under the terms of Sections 1 and 2 above provided that you also do one of the following:

 a) Accompany it with the complete corresponding machine-readable source code, which must be distributed under the terms of Sections 1 and 2 above on a medium customarily used for software interchange; or,

 b) Accompany it with a written offer, valid for at least three years, to give any third party, for a charge no more than your cost of physically performing source distribution, a complete machine-readable copy of the corresponding source code, to be distributed under the terms of Sections 1 and 2 above on a medium customarily used for software interchange; or,

 c) Accompany it with the information you received as to the offer to distribute corresponding source code. (This alternative is allowed only for noncommercial distribution and only if you

 received the program in object code or executable form with such an offer, in accord with Subsection b above.)

The source code for a work means the preferred form of the work for making modifications to it. For an executable work, complete source code means all the source code for all modules it contains, plus any associated interface definition files, plus the scripts used to control compilation and installation of the executable. However, as a special exception, the source code distributed need not include anything that is normally distributed (in either source or binary form) with the major components (compiler, kernel, and so on) of the operating system on which the executable runs, unless that component itself accompanies the executable.

If distribution of executable or object code is made by offering access to copy from a designated place, then offering equivalent access to copy the source code from the same place counts as distribution of the source code, even though third parties are not compelled to copy the source along with the object code.

 4. You may not copy, modify, sublicense, or distribute the Program except as expressly provided under this License. Any attempt otherwise to copy, modify, sublicense or distribute the Program is void, and will automatically terminate your rights under this License. However, parties who have received copies, or rights, from you under this License will not have their licenses terminated so long as such parties remain in full compliance.

 5. You are not required to accept this License, since you have not signed it. However, nothing else grants you permission to modify or distribute the Program or its derivative works. These actions are prohibited by law if you do not accept this License. Therefore, by modifying or distributing the Program (or any work based on the Program), you indicate your acceptance of this License to do so, and all its terms and conditions for copying, distributing or modifying

the Program or works based on it.

 6. Each time you redistribute the Program (or any work based on the Program), the recipient automatically receives a license from the original licensor to copy, distribute or modify the Program subject to these terms and conditions. You may not impose any further restrictions on the recipients' exercise of the rights granted herein. You are not responsible for enforcing compliance by third parties to this License.

 7. If, as a consequence of a court judgment or allegation of patent infringement or for any other reason (not limited to patent issues), conditions are imposed on you (whether by court order, agreement or

otherwise) that contradict the conditions of this License, they do not excuse you from the conditions of this License. If you cannot distribute so as to satisfy simultaneously your obligations under this License and any other pertinent obligations, then as a consequence you may not distribute the Program at all. For example, if a patent

license would not permit royalty-free redistribution of the Program by all those who receive copies directly or indirectly through you, then the only way you could satisfy both it and this License would be to refrain entirely from distribution of the Program.

If any portion of this section is held invalid or unenforceable under any particular circumstance, the balance of the section is intended to apply and the section as a whole is intended to apply in other circumstances.

It is not the purpose of this section to induce you to infringe any patents or other property right claims or to contest validity of any such claims; this section has the sole purpose of protecting the integrity of the free software distribution system, which is implemented by public license practices. Many people have made generous contributions to the wide range of software distributed through that system in reliance on consistent application of that system; it is up to the author/donor to decide if he or she is willing to distribute software through any other system and a licensee cannot impose that choice.

This section is intended to make thoroughly clear what is believed to be a consequence of the rest of this License.

 8. If the distribution and/or use of the Program is restricted in certain countries either by patents or by copyrighted interfaces, the original copyright holder who places the Program under this License may add an explicit geographical distribution limitation excluding those countries, so that distribution is permitted only in or among countries not thus excluded. In such case, this License incorporates the limitation as if written in the body of this License.

 9. The Free Software Foundation may publish revised and/or new versions of the General Public License from time to time. Such new versions will be similar in spirit to the present version, but may differ in detail to address new problems or concerns.

Each version is given a distinguishing version number. If the Program specifies a version number of this License which applies to it and "any later version", you have the option of following the terms and conditions either of that version or of any later version published by the Free Software Foundation. If the Program does not specify a version number of this License, you may choose any version ever published by the Free Software Foundation.

 10. If you wish to incorporate parts of the Program into other free programs whose distribution conditions are different, write to the author to ask for permission. For software which is copyrighted by the Free Software Foundation, write to the Free Software Foundation; we sometimes make exceptions for this. Our decision will be guided by the two goals of preserving the free status of all derivatives of our free software and of promoting the sharing and reuse of software generally.

# NO WARRANTY

# 11. BECAUSE THE PROGRAM IS LICENSED FREE OF CHARGE,

THERE IS NO WARRANTY

FOR THE PROGRAM, TO THE EXTENT PERMITTED BY APPLICABLE LAW. EXCEPT WHEN OTHERWISE STATED IN WRITING THE COPYRIGHT HOLDERS AND/OR OTHER PARTIES PROVIDE THE PROGRAM "AS IS" WITHOUT WARRANTY OF ANY KIND, EITHER EXPRESSED OR IMPLIED, INCLUDING, BUT NOT LIMITED TO, THE IMPLIED WARRANTIES OF MERCHANTABILITY AND FITNESS FOR A PARTICULAR PURPOSE. THE ENTIRE RISK AS TO THE QUALITY AND PERFORMANCE OF THE PROGRAM IS WITH YOU. SHOULD THE PROGRAM PROVE DEFECTIVE, YOU ASSUME THE COST OF ALL NECESSARY SERVICING, REPAIR OR CORRECTION.

 12. IN NO EVENT UNLESS REQUIRED BY APPLICABLE LAW OR AGREED TO IN WRITING WILL ANY COPYRIGHT HOLDER, OR ANY OTHER PARTY WHO MAY MODIFY AND/OR REDISTRIBUTE THE PROGRAM AS PERMITTED ABOVE, BE LIABLE TO YOU FOR DAMAGES, INCLUDING ANY GENERAL, SPECIAL, INCIDENTAL OR CONSEQUENTIAL DAMAGES ARISING OUT OF THE USE OR INABILITY TO USE THE PROGRAM (INCLUDING BUT NOT LIMITED TO LOSS OF DATA OR DATA BEING RENDERED INACCURATE OR LOSSES SUSTAINED BY YOU OR

 THIRD PARTIES OR A FAILURE OF THE PROGRAM TO OPERATE WITH ANY OTHER PROGRAMS), EVEN IF SUCH HOLDER OR OTHER PARTY HAS BEEN ADVISED OF THE POSSIBILITY OF SUCH DAMAGES.

# END OF TERMS AND CONDITIONS

How to Apply These Terms to Your New Programs

 If you develop a new program, and you want it to be of the greatest possible use to the public, the best way to achieve this is to make it free software which everyone can redistribute and change under these terms.

 To do so, attach the following notices to the program. It is safest to attach them to the start of each source file to most effectively convey the exclusion of warranty; and each file should have at least the "copyright" line and a pointer to where the full notice is found.

 <one line to give the program's name and a brief idea of what it does.> Copyright  $(C)$  <year > <name of author>

 This program is free software; you can redistribute it and/or modify it under the terms of the GNU General Public License as published by the Free Software Foundation; either version 2 of the License, or (at your option) any later version.

 This program is distributed in the hope that it will be useful, but WITHOUT ANY WARRANTY; without even the implied warranty of MERCHANTABILITY or FITNESS FOR A PARTICULAR PURPOSE. See the GNU General Public License for more details.

 You should have received a copy of the GNU General Public License along with this program; if not, write to the Free Software Foundation, Inc., 51 Franklin Street, Fifth Floor, Boston, MA 02110-1301 USA.

Also add information on how to contact you by electronic and paper mail.

If the program is interactive, make it output a short notice like this when it starts in an interactive mode:

 Gnomovision version 69, Copyright (C) year name of author Gnomovision comes with ABSOLUTELY NO WARRANTY; for details type `show w'. This is free software, and you are welcome to redistribute it

under certain conditions; type `show c' for details.

The hypothetical commands `show w' and `show c' should show the appropriate parts of the General Public License. Of course, the commands you use may be called something other than `show w' and `show c'; they could even be mouse-clicks or menu items--whatever suits your program.

You should also get your employer (if you work as a programmer) or your school, if any, to sign a "copyright disclaimer" for the program, if necessary. Here is a sample; alter the names:

 Yoyodyne, Inc., hereby disclaims all copyright interest in the program `Gnomovision' (which makes passes at compilers) written by James Hacker.

 <signature of Ty Coon>, 1 April 1989 Ty Coon, President of Vice

This General Public License does not permit incorporating your program into proprietary programs. If your program is a subroutine library, you may

consider it more useful to permit linking proprietary applications with the library. If this is what you want to do, use the GNU Lesser General Public License instead of this License. @c The GNU Free Documentation License. @center Version 1.3, 3 November 2008

@c This file is intended to be included within another document, @c hence no sectioning command or @node.

#### @display

Copyright @copyright{} 2000, 2001, 2002, 2007, 2008 Free Software Foundation, Inc. @uref{http://fsf.org/}

Everyone is permitted to copy and distribute verbatim copies of this license document, but changing it is not allowed. @end display

@enumerate 0 @item PREAMBLE

The purpose of this License is to make a manual, textbook, or other functional and useful document @dfn{free} in the sense of freedom: to assure everyone the effective freedom to copy and redistribute it, with or without modifying it, either commercially or noncommercially. Secondarily, this License preserves for the author and publisher a way to get credit for their work, while not being considered responsible for modifications made by others.

This License is a kind of ``copyleft'', which means that derivative works of the document must themselves be free in the same sense. It complements the GNU General Public License, which is a copyleft license designed for free software.

We have designed this License in order to use it for manuals for free software, because free software needs free documentation: a free program should come with manuals providing the same freedoms that the software does. But this License is not limited to software manuals; it can be used for any textual work, regardless of subject matter or whether it is published as a printed book. We recommend this License principally for works whose purpose is instruction or reference.

# @item APPLICABILITY AND DEFINITIONS

This License applies to any manual or other work, in any medium, that

contains a notice placed by the copyright holder saying it can be distributed under the terms of this License. Such a notice grants a world-wide, royalty-free license, unlimited in duration, to use that work under the conditions stated herein. The ``Document'', below, refers

 to any such manual or work. Any member of the public is a licensee, and is addressed as ``you''. You accept the license if you copy, modify or distribute the work in a way requiring permission under copyright law.

A ``Modified Version'' of the Document means any work containing the Document or a portion of it, either copied verbatim, or with modifications and/or translated into another language.

A ``Secondary Section'' is a named appendix or a front-matter section of the Document that deals exclusively with the relationship of the publishers or authors of the Document to the Document's overall subject (or to related matters) and contains nothing that could fall directly within that overall subject. (Thus, if the Document is in part a textbook of mathematics, a Secondary Section may not explain any mathematics.) The relationship could be a matter of historical connection with the subject or with related matters, or of legal, commercial, philosophical, ethical or political position regarding them.

The ``Invariant Sections'' are certain Secondary Sections whose titles are designated, as being those of Invariant Sections, in the notice that says that the Document is released under this License. If a section does not fit the above definition of Secondary then it is not allowed to be designated as Invariant. The Document may contain zero Invariant Sections. If the Document does not identify any Invariant Sections then there are none.

The ``Cover Texts'' are certain short passages of text that are listed, as Front-Cover Texts or Back-Cover Texts, in the notice that says that the Document is released under this License. A Front-Cover Text may be at most 5 words, and a Back-Cover Text may be at most 25 words.

A ``Transparent'' copy of the Document means a machine-readable copy, represented in a format whose specification is available to the general public, that is suitable for revising the document straightforwardly with generic text editors or (for images composed of pixels) generic paint programs or (for drawings) some widely available

drawing editor, and that is suitable for input to text formatters or for automatic translation to a variety of formats suitable for input to text formatters. A copy made in an otherwise Transparent file

format whose markup, or absence of markup, has been arranged to thwart or discourage subsequent modification by readers is not Transparent. An image format is not Transparent if used for any substantial amount of text. A copy that is not ``Transparent'' is called ``Opaque''.

Examples of suitable formats for Transparent copies include plain ASCII without markup, Texinfo input format, La@TeX{} input format, SGML or XML using a publicly available DTD, and standard-conforming simple HTML, PostScript or PDF designed for human modification. Examples of transparent image formats include PNG, XCF and JPG. Opaque formats include proprietary formats that can be read and edited only by proprietary word processors, SGML or XML for which the DTD and/or processing tools are not generally available, and the machine-generated HTML, PostScript or PDF produced by some word processors for output purposes only.

The ``Title Page'' means, for a printed book, the title page itself, plus such following pages as are needed to hold, legibly, the material this License requires to appear in the title page. For works in formats which do not have any title page as such, ``Title Page'' means the text near the most prominent appearance of the work's title, preceding the beginning of the body of the text.

The ``publisher'' means any person or entity that distributes copies of the Document to the public.

A section ``Entitled XYZ'' means a named subunit of the Document whose title either is precisely XYZ or contains XYZ in parentheses following text that translates XYZ in another language. (Here XYZ stands for a specific section name mentioned below, such as ``Acknowledgements'', ``Dedications'', ``Endorsements'', or ``History''.) To ``Preserve the Title'' of such a section when you modify the Document means that it remains a section "Entitled XYZ" according to this definition.

The Document may include Warranty Disclaimers next to the notice which states that this License applies to the Document. These Warranty Disclaimers are considered to be included by reference in this License, but only as regards disclaiming warranties: any other implication that these Warranty Disclaimers may have is void and has no effect on the meaning of this License.

@item VERBATIM COPYING

You may copy and distribute the Document in any medium, either commercially or noncommercially, provided that this License, the copyright notices, and the license notice saying this License applies to the Document are reproduced in all copies, and that you add no other conditions whatsoever to those of this License. You may not use technical measures to obstruct or control the reading or further copying of the copies

 you make or distribute. However, you may accept compensation in exchange for copies. If you distribute a large enough number of copies you must also follow the conditions in section 3.

You may also lend copies, under the same conditions stated above, and you may publicly display copies.

# @item COPYING IN QUANTITY

If you publish printed copies (or copies in media that commonly have printed covers) of the Document, numbering more than 100, and the Document's license notice requires Cover Texts, you must enclose the copies in covers that carry, clearly and legibly, all these Cover Texts: Front-Cover Texts on the front cover, and Back-Cover Texts on the back cover. Both covers must also clearly and legibly identify you as the publisher of these copies. The front cover must present the full title with all words of the title equally prominent and visible. You may add other material on the covers in addition. Copying with changes limited to the covers, as long as they preserve the

 title of the Document and satisfy these conditions, can be treated as verbatim copying in other respects.

If the required texts for either cover are too voluminous to fit legibly, you should put the first ones listed (as many as fit reasonably) on the actual cover, and continue the rest onto adjacent pages.

If you publish or distribute Opaque copies of the Document numbering more than 100, you must either include a machine-readable Transparent copy along with each Opaque copy, or state in or with each Opaque copy a computer-network location from which the general network-using public has access to download using public-standard network protocols a complete Transparent copy of the Document, free of added material. If you use the latter option, you must take reasonably prudent steps, when you begin distribution of Opaque copies in quantity, to ensure that this Transparent copy will remain thus accessible at the stated location until at least one year after the last time you distribute an

Opaque copy (directly or through your agents or retailers) of that

edition to the public.

It is requested, but not required, that you contact the authors of the Document well before redistributing any large number of copies, to give them a chance to provide you with an updated version of the Document.

# @item MODIFICATIONS

You may copy and distribute a Modified Version of the Document under the conditions of sections 2 and 3 above, provided that you release the Modified Version under precisely this License, with the Modified Version filling the role of the Document, thus licensing distribution and modification of the Modified Version to whoever possesses a copy of it. In addition, you must do these things in the Modified Version:

#### @enumerate A

### @item

Use in the Title Page (and on the covers, if any) a title distinct from that of the Document, and from those of previous versions (which should, if there were any, be listed in the History section of the Document). You may use the same title as a previous version if the original publisher of that version gives permission.

#### @item

List on the Title Page, as authors, one or more persons or entities responsible for authorship of the modifications in the Modified Version, together with at least five of the principal authors of the Document (all of its principal authors, if it has fewer than five), unless they release you from this requirement.

#### @item

State on the Title page the name of the publisher of the Modified Version, as the publisher.

@item Preserve all the copyright notices of the Document.

# @item

Add an appropriate copyright notice for your modifications adjacent to the other copyright notices.

# @item

Include, immediately after the copyright notices, a license notice giving the public permission to use the Modified Version under the terms of this License, in the form shown in the Addendum below.

#### @item

Preserve in that license notice the full lists of Invariant Sections and required Cover Texts given in the Document's license notice.

#### @item

Include an unaltered copy of this License.

#### @item

Preserve the section Entitled ``History'', Preserve its Title, and add to it an item stating at least the title, year, new authors, and publisher of the Modified Version as given on the Title Page. If there is no section Entitled ``History'' in the Document, create one stating the title, year, authors, and publisher of the Document as given on its Title Page, then add an item describing the Modified Version as stated in the previous sentence.

#### @item

Preserve the network location, if any, given in the Document for public access to a Transparent copy of the Document, and likewise the network locations given in the Document for previous versions it was based on. These may be placed in the ``History'' section. You may omit a network location for a work that was published at least four years before the Document itself, or if the original publisher of the version it refers to gives permission.

#### @item

# For any

 section Entitled ``Acknowledgements'' or ``Dedications'', Preserve the Title of the section, and preserve in the section all the substance and tone of each of the contributor acknowledgements and/or dedications given therein.

## @item

Preserve all the Invariant Sections of the Document, unaltered in their text and in their titles. Section numbers or the equivalent are not considered part of the section titles.

### @item

Delete any section Entitled ``Endorsements''. Such a section may not be included in the Modified Version.

# @item

Do not retitle any existing section to be Entitled ``Endorsements'' or to conflict in title with any Invariant Section.

@item Preserve any Warranty Disclaimers.

#### @end enumerate

If the Modified Version includes new front-matter sections or appendices that qualify as Secondary Sections and contain no material copied from the Document, you may at your option designate some or all of these sections as invariant. To do this, add their titles to the list of Invariant Sections in the Modified Version's license notice.

These titles must be distinct from any other section titles.

You may add a section Entitled ``Endorsements'', provided it contains nothing but endorsements of your Modified Version by various parties---for example, statements of peer review or that the text has been approved by an organization as the authoritative definition of a standard.

You may add a passage of up to five words as a Front-Cover Text, and a passage of up to 25 words as a Back-Cover Text, to the end of the list of Cover Texts in the Modified Version. Only one passage of Front-Cover Text and one of Back-Cover Text may be added by (or through arrangements made by) any one entity. If the Document already includes a cover text for the same cover, previously added by you or by arrangement made by the same entity you are acting on behalf of, you may not add another; but you may replace the old one, on explicit permission from the previous publisher that added the old one.

The author(s) and publisher(s) of the Document do not by this License give permission to use their names for publicity for or to assert or imply endorsement of any Modified Version.

# @item COMBINING DOCUMENTS

You may combine the Document with other documents released under this License, under the terms defined in section 4 above for modified versions, provided that you include in the combination all of the Invariant Sections of all of the original documents, unmodified, and list them all as Invariant Sections of your combined work in its license notice, and that you preserve all their Warranty Disclaimers.

The combined work need only contain one copy of this License, and multiple identical Invariant Sections may be replaced with a single copy. If there are multiple Invariant Sections with the same name but different contents, make the title of each such section unique by adding at the end of it, in parentheses, the name of the original author or publisher of that section if known,
or else a unique number.

Make the same adjustment to the section titles in the list of Invariant Sections in the license notice of the combined work.

In the combination, you must combine any sections Entitled ``History'' in the various original documents, forming one section Entitled ``History''; likewise combine any sections Entitled ``Acknowledgements'', and any sections Entitled ``Dedications''. You must delete all sections Entitled ``Endorsements.''

## @item COLLECTIONS OF DOCUMENTS

You may make a collection consisting of the Document and other documents released under this License, and replace the individual copies of this License in the various documents with a single copy that is included in the collection, provided that you follow the rules of this License for verbatim copying of each of the documents in all other respects.

You may extract a single document from such a collection, and distribute it individually under this License, provided you insert a copy of this License

 into the extracted document, and follow this License in all other respects regarding verbatim copying of that document.

## @item AGGREGATION WITH INDEPENDENT WORKS

A compilation of the Document or its derivatives with other separate and independent documents or works, in or on a volume of a storage or distribution medium, is called an ``aggregate'' if the copyright resulting from the compilation is not used to limit the legal rights of the compilation's users beyond what the individual works permit. When the Document is included in an aggregate, this License does not apply to the other works in the aggregate which are not themselves derivative works of the Document.

If the Cover Text requirement of section 3 is applicable to these copies of the Document, then if the Document is less than one half of the entire aggregate, the Document's Cover Texts may be placed on covers that bracket the Document within the aggregate, or the electronic equivalent of covers if the Document is in electronic form.

Otherwise they must appear on printed covers that bracket the whole aggregate.

@item TRANSLATION Translation is considered a kind of modification, so you may distribute translations of the Document under the terms of section 4. Replacing Invariant Sections with translations requires special permission from their copyright holders, but you may include translations of some or all Invariant Sections in addition to the original versions of these Invariant Sections. You may include a translation of this License, and all the license notices in the Document, and any Warranty Disclaimers, provided that you also include the original English version of this License and the original versions of those notices and disclaimers. In case of a disagreement between the translation and the original version of this License or a notice or disclaimer, the original version will prevail.

If a section in the Document is Entitled ``Acknowledgements'', ``Dedications'', or ``History'', the requirement (section 4) to Preserve its Title (section 1) will typically require changing the actual title.

## @item **TERMINATION**

You may not copy, modify, sublicense, or distribute the Document except as expressly provided under this License. Any attempt otherwise to copy, modify, sublicense, or distribute it is void, and will automatically terminate your rights under this License.

However, if you cease all violation of this License, then your license from a particular copyright holder is reinstated (a) provisionally, unless and until the copyright holder explicitly and finally terminates your license, and (b) permanently, if the copyright holder fails to notify you of the violation by some reasonable means prior to 60 days after the cessation.

Moreover, your license from a particular copyright holder is reinstated permanently if the copyright holder notifies you of the violation by some reasonable means, this is the first time you have received notice of violation of this License (for any work) from that copyright holder, and you cure the violation prior to 30 days after your receipt of the notice.

Termination of your rights under this section does not terminate the licenses of parties who have received copies or rights from you under this License. If your rights have been terminated and not permanently reinstated, receipt of a copy of some or all of the same material does not give you any rights to use it.

### @item FUTURE REVISIONS OF THIS LICENSE

The Free Software Foundation may publish new, revised versions of the GNU Free Documentation License from time to time. Such new versions will be similar in spirit to the present version, but may differ in detail to address new problems or concerns. See @uref{http://www.gnu.org/copyleft/}.

Each version of the License is given a distinguishing version number. If the Document specifies that a particular numbered version of this License ``or any later version'' applies to it, you have the option of following the terms and

 conditions either of that specified version or of any later version that has been published (not as a draft) by the Free Software Foundation. If the Document does not specify a version number of this License, you may choose any version ever published (not as a draft) by the Free Software Foundation. If the Document specifies that a proxy can decide which future versions of this License can be used, that proxy's public statement of acceptance of a version permanently authorizes you to choose that version for the Document.

## @item RELICENSING

``Massive Multiauthor Collaboration Site'' (or ``MMC Site'') means any World Wide Web server that publishes copyrightable works and also provides prominent facilities for anybody to edit those works. A public wiki that anybody can edit is an example of such a server. A ``Massive Multiauthor Collaboration'' (or ``MMC'') contained in the site means any set of copyrightable works thus published on the MMC site.

``CC-BY-SA'' means the Creative Commons Attribution-Share Alike 3.0 license published by Creative Commons Corporation, a not-for-profit corporation with a principal place of business in San Francisco, California, as well as future copyleft versions of that license published by that same organization.

``Incorporate'' means to publish or republish a Document, in whole or in part, as part of another Document.

An MMC is ``eligible for relicensing'' if it is licensed under this License, and if all works that were first published under this License somewhere other than this MMC, and subsequently incorporated in whole or in part into the MMC, (1) had no cover texts or invariant sections, and (2) were thus incorporated prior to November 1, 2008.

The operator of an MMC Site may republish an MMC contained in the site under CC-BY-SA on the same site at any time before August 1, 2009, provided the MMC is eligible for relicensing.

#### @end enumerate

#### @page

@heading ADDENDUM: How to use this License for your documents

To use this License

 in a document you have written, include a copy of the License in the document and put the following copyright and license notices just after the title page:

@smallexample

@group

Copyright (C) @var{year} @var{your name}.

 Permission is granted to copy, distribute and/or modify this document under the terms of the GNU Free Documentation License, Version 1.3 or any later version published by the Free Software Foundation; with no Invariant Sections, no Front-Cover Texts, and no Back-Cover Texts. A copy of the license is included in the section entitled ``GNU Free Documentation License''. @end group

@end smallexample

If you have Invariant Sections, Front-Cover Texts and Back-Cover Texts, replace the ``with@dots{}Texts.''@: line with this:

@smallexample

@group

with the Invariant Sections being @var{list their titles}, with the Front-Cover Texts being @var{list}, and with the Back-Cover Texts being @var{list}. @end group @end smallexample

If you have Invariant

 Sections without Cover Texts, or some other combination of the three, merge those two alternatives to suit the situation.

If your document contains nontrivial examples of program code, we recommend releasing these examples in parallel under your choice of free software license, such as the GNU General Public License,

to permit their use in free software.

@c Local Variables: @c ispell-local-pdict: "ispell-dict" @c End: UNICODE, INC. LICENSE AGREEMENT - DATA FILES AND SOFTWARE

 Unicode Data Files include all data files under the directories http://www.unicode.org/Public/, http://www.unicode.org/reports/, and http://www.unicode.org/cldr/data/. Unicode Data Files do not include PDF online code charts under the directory http://www.unicode.org/Public/. Software includes any source code published in the Unicode Standard or under the directories http://www.unicode.org/Public/, http://www.unicode.org/reports/, and http://www.unicode.org/cldr/data/.

 NOTICE TO USER: Carefully read the following legal agreement. BY DOWNLOADING, INSTALLING, COPYING OR OTHERWISE USING UNICODE INC.'S DATA FILES ("DATA FILES"), AND/OR SOFTWARE ("SOFTWARE"), YOU UNEQUIVOCALLY ACCEPT, AND AGREE TO BE BOUND BY, ALL OF THE TERMS AND CONDITIONS OF THIS AGREEMENT. IF YOU DO NOT AGREE, DO NOT DOWNLOAD, INSTALL, COPY, DISTRIBUTE OR USE THE DATA FILES OR SOFTWARE.

#### COPYRIGHT AND PERMISSION NOTICE

 Copyright 1991-2013 Unicode, Inc. All rights reserved. Distributed under the Terms of Use in http://www.unicode.org/copyright.html.

 Permission is hereby granted, free of charge, to any person obtaining a copy of the Unicode data files and any associated documentation (the "Data Files") or Unicode software and any associated documentation (the "Software") to deal in the Data Files or Software without restriction, including without limitation the rights to use, copy, modify, merge, publish, distribute, and/or sell copies of the Data Files or Software, and to permit persons to whom the Data Files or Software are furnished to do so, provided that (a) the above copyright notice(s) and this permission notice appear with all copies of the Data Files or Software, (b) both the above copyright notice(s) and this permission notice appear in associated documentation, and (c) there is clear notice in each modified Data File or in the Software as well as in the documentation associated with the Data File(s) or Software that the data or software has been modified.

 THE DATA FILES AND SOFTWARE ARE PROVIDED "AS IS", WITHOUT WARRANTY OF ANY KIND, EXPRESS OR IMPLIED, INCLUDING BUT NOT LIMITED TO THE WARRANTIES OF MERCHANTABILITY, FITNESS FOR A PARTICULAR PURPOSE AND NONINFRINGEMENT OF THIRD PARTY RIGHTS. IN NO EVENT SHALL THE COPYRIGHT HOLDER OR HOLDERS INCLUDED IN THIS NOTICE BE LIABLE FOR ANY CLAIM, OR ANY SPECIAL INDIRECT OR CONSEQUENTIAL

DAMAGES, OR ANY DAMAGES WHATSOEVER RESULTING FROM LOSS OF USE, DATA OR PROFITS, WHETHER IN AN ACTION OF CONTRACT, NEGLIGENCE OR OTHER TORTIOUS ACTION, ARISING OUT OF OR IN CONNECTION WITH THE USE OR PERFORMANCE OF THE DATA FILES OR SOFTWARE.

 Except as contained in this notice, the name of a copyright holder shall not be used in advertising or otherwise to promote the sale, use or other dealings in these Data Files or Software without prior written authorization of the copyright holder.

This file contains the copying permission notices for various files in the GNU C Library distribution that have copyright owners other than the Free Software Foundation. These notices all require that a copy of the notice be included in the accompanying documentation and be distributed with binary distributions of the code, so be sure to include this file along with any binary distributions derived from the GNU C Library.

All code incorporated from 4.4 BSD is distributed under the following license:

Copyright (C) 1991 Regents of the University of California. All rights reserved.

Redistribution and use in source and binary forms, with or without modification, are permitted provided that the following conditions are met:

- 1. Redistributions of source code must retain the above copyright notice, this list of conditions and the following disclaimer.
- 2. Redistributions in binary form must reproduce the above copyright notice, this list of conditions and the following disclaimer in the

documentation and/or other materials provided with the distribution.

- 3. [This condition was removed.]
- 4. Neither the name of the University nor the names of its contributors may be used to endorse or promote products derived from this software without specific prior written permission.

THIS SOFTWARE IS PROVIDED BY THE REGENTS AND CONTRIBUTORS ``AS IS'' AND ANY EXPRESS OR IMPLIED WARRANTIES, INCLUDING, BUT NOT LIMITED TO, THE IMPLIED WARRANTIES OF MERCHANTABILITY AND FITNESS FOR A PARTICULAR PURPOSE ARE DISCLAIMED. IN NO EVENT SHALL THE REGENTS OR CONTRIBUTORS BE LIABLE FOR ANY DIRECT, INDIRECT, INCIDENTAL, SPECIAL, EXEMPLARY, OR CONSEQUENTIAL DAMAGES (INCLUDING, BUT NOT LIMITED TO, PROCUREMENT OF SUBSTITUTE GOODS OR SERVICES; LOSS OF USE, DATA, OR PROFITS; OR BUSINESS INTERRUPTION) HOWEVER CAUSED AND ON ANY THEORY OF LIABILITY, WHETHER IN CONTRACT, STRICT LIABILITY, OR TORT (INCLUDING NEGLIGENCE OR OTHERWISE) ARISING IN ANY WAY OUT OF THE USE OF THIS SOFTWARE, EVEN IF ADVISED

## OF THE POSSIBILITY OF SUCH DAMAGE.

The DNS resolver code, taken from BIND 4.9.5, is copyrighted by UC Berkeley, by Digital Equipment Corporation and by Internet Software Consortium. The DEC portions are under the following license:

Portions Copyright (C) 1993 by Digital Equipment Corporation.

Permission to use, copy, modify, and distribute this software for any purpose with or without fee is hereby granted, provided that the above copyright notice and this permission notice appear in all copies, and that the name of Digital Equipment Corporation not be used in advertising or publicity pertaining to distribution of the document or software without specific, written prior permission.

THE SOFTWARE IS PROVIDED "AS IS" AND DIGITAL EQUIPMENT CORP. DISCLAIMS ALL WARRANTIES WITH REGARD TO THIS SOFTWARE, INCLUDING ALL IMPLIED WARRANTIES OF MERCHANTABILITY AND FITNESS. IN NO EVENT SHALL DIGITAL EQUIPMENT CORPORATION BE LIABLE FOR ANY SPECIAL, DIRECT, INDIRECT, OR CONSEQUENTIAL DAMAGES OR ANY DAMAGES WHATSOEVER RESULTING FROM LOSS OF USE, DATA OR PROFITS, WHETHER IN AN ACTION OF CONTRACT, NEGLIGENCE OR OTHER TORTIOUS ACTION, ARISING OUT OF OR IN CONNECTION WITH THE USE OR PERFORMANCE OF THIS SOFTWARE.

The ISC portions are under the following license:

Portions Copyright (c) 1996-1999 by Internet Software Consortium.

Permission to use, copy, modify, and distribute this software for any purpose with or without fee is hereby granted, provided that the above copyright notice and this permission notice appear in all copies.

THE SOFTWARE IS PROVIDED "AS IS" AND INTERNET SOFTWARE CONSORTIUM DISCLAIMS ALL WARRANTIES WITH REGARD TO THIS SOFTWARE INCLUDING ALL IMPLIED WARRANTIES OF MERCHANTABILITY AND FITNESS. IN NO EVENT SHALL INTERNET SOFTWARE CONSORTIUM BE LIABLE FOR ANY SPECIAL, DIRECT, INDIRECT, OR CONSEQUENTIAL DAMAGES OR ANY DAMAGES WHATSOEVER RESULTING FROM LOSS OF USE, DATA OR PROFITS, WHETHER IN AN ACTION OF CONTRACT, NEGLIGENCE OR OTHER TORTIOUS ACTION, ARISING OUT OF OR IN CONNECTION WITH THE USE OR PERFORMANCE OF THIS **SOFTWARE** 

The Sun RPC support (from rpcsrc-4.0) is covered by the following license:

Copyright (c) 2010, Oracle America, Inc.

Redistribution and use in source and binary forms, with or without modification, are permitted provided that the following conditions are met:

- \* Redistributions of source code must retain the above copyright notice, this list of conditions and the following disclaimer.
- \* Redistributions in binary form must reproduce the above copyright notice, this list of conditions and the following disclaimer in the documentation and/or other materials provided with the distribution.
- \* Neither the name of the "Oracle America, Inc." nor the names of its contributors may be used to endorse or promote products derived from this software without specific prior written permission.

## THIS SOFTWARE IS PROVIDED BY THE COPYRIGHT HOLDERS AND CONTRIBUTORS "AS IS" AND ANY

 EXPRESS OR IMPLIED WARRANTIES, INCLUDING, BUT NOT LIMITED TO, THE IMPLIED WARRANTIES OF MERCHANTABILITY AND FITNESS FOR A PARTICULAR PURPOSE ARE DISCLAIMED. IN NO EVENT SHALL THE COPYRIGHT HOLDER OR CONTRIBUTORS BE LIABLE FOR ANY DIRECT, INDIRECT, INCIDENTAL, SPECIAL, EXEMPLARY, OR CONSEQUENTIAL DAMAGES (INCLUDING, BUT NOT LIMITED TO, PROCUREMENT OF SUBSTITUTE GOODS OR SERVICES; LOSS OF USE, DATA, OR PROFITS; OR BUSINESS INTERRUPTION) HOWEVER CAUSED AND ON ANY THEORY OF LIABILITY, WHETHER IN CONTRACT, STRICT LIABILITY, OR TORT (INCLUDING NEGLIGENCE OR OTHERWISE) ARISING IN ANY WAY OUT OF THE USE OF THIS SOFTWARE, EVEN IF ADVISED OF THE POSSIBILITY OF SUCH DAMAGE.

The following CMU license covers some of the support code for Mach, derived from Mach 3.0<sup>o</sup>

Mach Operating System Copyright (C) 1991,1990,1989 Carnegie Mellon University All Rights Reserved.

Permission to use, copy, modify and distribute this software and its documentation is hereby granted, provided that both the copyright notice and this permission notice appear in all copies of the software, derivative works or modified versions, and any portions thereof, and that both notices appear in supporting documentation.

## CARNEGIE MELLON ALLOWS FREE USE OF THIS SOFTWARE IN ITS ``AS IS'' CONDITION. CARNEGIE MELLON DISCLAIMS ANY LIABILITY OF ANY KIND FOR ANY DAMAGES WHATSOEVER RESULTING FROM THE USE OF THIS SOFTWARE.

Software Distribution Coordinator School of Computer Science Carnegie Mellon University Pittsburgh PA 15213-3890

or Software.Distribution@CS.CMU.EDU any improvements or extensions that they make and grant Carnegie Mellon the rights to redistribute these changes.

The file if\_ppp.h is under the following CMU license:

Redistribution and use in source and binary forms, with or without modification, are permitted provided that the following conditions are met:

1. Redistributions of source code must retain the above copyright

notice, this list of conditions and the following disclaimer.

- 2. Redistributions in binary form must reproduce the above copyright notice, this list of conditions and the following disclaimer in the documentation and/or other materials provided with the distribution.
- 3. Neither the name of the University nor the names of its contributors may be used to endorse or promote products derived from this software without specific prior written permission.

THIS SOFTWARE IS PROVIDED BY CARNEGIE MELLON UNIVERSITY AND CONTRIBUTORS ``AS IS'' AND ANY EXPRESS OR IMPLIED WARRANTIES, INCLUDING, BUT NOT LIMITED TO, THE IMPLIED WARRANTIES OF MERCHANTABILITY AND FITNESS FOR A PARTICULAR PURPOSE ARE DISCLAIMED. IN NO EVENT SHALL THE UNIVERSITY OR CONTRIBUTORS BE LIABLE FOR ANY DIRECT, INDIRECT, INCIDENTAL, SPECIAL, EXEMPLARY, OR CONSEQUENTIAL DAMAGES (INCLUDING, BUT NOT LIMITED TO, PROCUREMENT OF SUBSTITUTE GOODS OR SERVICES; LOSS OF USE, DATA, OR PROFITS; OR BUSINESS

INTERRUPTION) HOWEVER CAUSED AND ON ANY THEORY OF LIABILITY, WHETHER IN CONTRACT, STRICT LIABILITY, OR TORT (INCLUDING NEGLIGENCE OR OTHERWISE) ARISING IN ANY WAY OUT OF THE USE OF THIS SOFTWARE, EVEN IF ADVISED OF THE POSSIBILITY OF SUCH DAMAGE.

The following license covers the files from Intel's "Highly Optimized Mathematical Functions for Itanium" collection:

Intel License Agreement

Copyright (c) 2000, Intel Corporation

All rights reserved.

Redistribution and use in source and binary forms, with or without modification, are permitted provided that the following conditions are met:

\* Redistributions of source code must retain the above copyright notice, this list of conditions and the following disclaimer.

\* Redistributions in binary form must reproduce the above copyright notice, this list of conditions and the following disclaimer in the documentation and/or other materials provided with the distribution.

\* The name of Intel Corporation may not be used to endorse or promote products derived from this software without specific prior written permission.

THIS SOFTWARE IS PROVIDED BY THE COPYRIGHT HOLDERS AND CONTRIBUTORS "AS IS" AND ANY EXPRESS OR IMPLIED WARRANTIES, INCLUDING, BUT NOT LIMITED TO, THE IMPLIED WARRANTIES OF MERCHANTABILITY AND FITNESS FOR A PARTICULAR PURPOSE ARE DISCLAIMED. IN NO EVENT SHALL INTEL OR CONTRIBUTORS BE LIABLE FOR ANY DIRECT, INDIRECT, INCIDENTAL, SPECIAL, EXEMPLARY, OR CONSEQUENTIAL DAMAGES (INCLUDING, BUT NOT LIMITED TO, PROCUREMENT OF SUBSTITUTE GOODS OR SERVICES; LOSS OF USE, DATA, OR PROFITS; OR BUSINESS INTERRUPTION) HOWEVER CAUSED AND ON ANY THEORY OF LIABILITY, WHETHER IN CONTRACT, STRICT LIABILITY, OR TORT (INCLUDING NEGLIGENCE OR OTHERWISE) ARISING IN ANY WAY OUT OF THE USE OF THIS SOFTWARE, EVEN IF ADVISED OF THE POSSIBILITY OF SUCH DAMAGE.

The files inet/getnameinfo.c and sysdeps/posix/getaddrinfo.c are copyright (C) by Craig Metz and are distributed under the following license:

/\* The Inner Net License, Version 2.00

 The author(s) grant permission for redistribution and use in source and binary forms, with or without modification, of the software and documentation provided that the following conditions are met:

- 0. If you receive a version of the software that is specifically labelled as not being for redistribution (check the version message and/or README), you are not permitted to redistribute that version of the software in any way or form.
- 1. All terms of the all other applicable copyrights and licenses must be followed.
- 2. Redistributions of source code must retain the authors' copyright notice(s), this list of conditions, and the following disclaimer.
- 3. Redistributions in binary form must reproduce the authors' copyright

 notice(s), this list of conditions, and the following disclaimer in the documentation and/or other materials provided with the distribution.

4. [The copyright holder has authorized the removal of this clause.]

5. Neither the name(s)

of the author(s) nor the names of its contributors

may be used to endorse or promote products derived from this software

without specific prior written permission.

THIS SOFTWARE IS PROVIDED BY ITS AUTHORS AND CONTRIBUTORS ``AS IS'' AND ANY EXPRESS OR IMPLIED WARRANTIES, INCLUDING, BUT NOT LIMITED TO, THE IMPLIED WARRANTIES OF MERCHANTABILITY AND FITNESS FOR A PARTICULAR PURPOSE ARE DISCLAIMED. IN NO EVENT SHALL THE AUTHORS OR CONTRIBUTORS BE LIABLE FOR ANY DIRECT, INDIRECT, INCIDENTAL, SPECIAL, EXEMPLARY, OR CONSEQUENTIAL DAMAGES (INCLUDING, BUT NOT LIMITED TO, PROCUREMENT OF SUBSTITUTE GOODS OR SERVICES; LOSS OF USE, DATA, OR PROFITS; OR BUSINESS INTERRUPTION) HOWEVER CAUSED AND ON ANY THEORY OF LIABILITY, WHETHER IN CONTRACT, STRICT LIABILITY, OR TORT (INCLUDING NEGLIGENCE OR OTHERWISE) ARISING IN ANY WAY OUT OF THE USE OF THIS SOFTWARE, EVEN IF ADVISED OF THE POSSIBILITY OF SUCH DAMAGE.

If these license terms cause you a real problem, contact the author. \*/

The file sunrpc/des\_impl.c is copyright Eric Young:

Copyright (C) 1992 Eric Young

Collected from libdes and modified for SECURE RPC by Martin Kuck 1994 This file is distributed under the terms of the GNU Lesser General Public License, version 2.1 or later - see the file COPYING.LIB for details. If you did not receive a copy of the license with this program, please see <http://www.gnu.org/licenses/> to obtain a copy.

The libidn code is copyright Simon Josefsson, with portions copyright The Internet Society, Tom Tromey and Red Hat, Inc.:

Copyright (C) 2002, 2003, 2004, 2011 Simon Josefsson

This file is part of GNU Libidn.

GNU Libidn is free software; you can redistribute it and/or modify it under the terms of the GNU Lesser General Public License as published by the Free Software Foundation; either version 2.1 of the License, or (at your option) any later version.

GNU Libidn is distributed in the hope that it will be useful, but WITHOUT ANY WARRANTY; without even the implied warranty of MERCHANTABILITY or FITNESS FOR A PARTICULAR PURPOSE. See the GNU Lesser General Public License for more details.

You should have received a copy of the GNU Lesser General Public License along with GNU Libidn; if not, see <http://www.gnu.org/licenses/>.

The following notice applies to portions of libidn/nfkc.c:

This file contains functions from GLIB, including gutf8.c and gunidecomp.c, all licensed under LGPL and copyright hold by:

Copyright (C) 1999, 2000 Tom Tromey Copyright 2000 Red Hat, Inc.

The following applies to portions of libidn/punycode.c and libidn/punycode.h:

This file is derived from RFC 3492bis written by Adam M. Costello.

Disclaimer and license: Regarding this entire document or any portion of it (including the pseudocode and C code), the author makes no guarantees and is not responsible for any damage resulting from its use. The author grants irrevocable permission to anyone to use, modify, and distribute it in any way that does not diminish the rights of anyone else

to use, modify, and distribute it,

provided that redistributed derivative works do not contain misleading author or version information. Derivative works need not be licensed under similar terms.

Copyright (C) The Internet Society (2003). All Rights Reserved.

This document and translations of it may be copied and furnished to others, and derivative works that comment on or otherwise explain it or assist in its implementation may be prepared, copied, published and distributed, in whole or in part, without restriction of any kind, provided that the above copyright notice and this paragraph are included on all such copies and derivative works. However, this document itself may not be modified in any way, such as by removing the copyright notice or references to the Internet Society or other Internet organizations, except as needed for the purpose of developing Internet standards in which case the procedures for copyrights defined in the Internet Standards process must be followed,

 or as required to translate it into languages other than English.

The limited permissions granted above are perpetual and will not be revoked by the Internet Society or its successors or assigns.

This document and the information contained herein is provided on an "AS IS" basis and THE INTERNET SOCIETY AND THE INTERNET ENGINEERING TASK FORCE DISCLAIMS ALL WARRANTIES, EXPRESS OR IMPLIED, INCLUDING BUT NOT LIMITED TO ANY WARRANTY THAT THE USE OF THE INFORMATION HEREIN WILL NOT INFRINGE ANY RIGHTS OR ANY IMPLIED WARRANTIES OF MERCHANTABILITY OR FITNESS FOR A PARTICULAR PURPOSE.

The file inet/rcmd.c is under a UCB copyright and the following:

Copyright (C) 1998 WIDE Project. All rights reserved.

Redistribution and use in source and binary forms, with or without modification, are permitted provided that the following conditions are met:

- 1. Redistributions of source code must retain the above copyright notice, this list of conditions and the following disclaimer.
- 2. Redistributions

 in binary form must reproduce the above copyright notice, this list of conditions and the following disclaimer in the documentation and/or other materials provided with the distribution.

3. Neither the name of the project nor the names of its contributors may be used to endorse or promote products derived from this software without specific prior written permission.

THIS SOFTWARE IS PROVIDED BY THE PROJECT AND CONTRIBUTORS ``AS IS'' AND ANY EXPRESS OR IMPLIED WARRANTIES, INCLUDING, BUT NOT LIMITED TO, THE IMPLIED WARRANTIES OF MERCHANTABILITY AND FITNESS FOR A PARTICULAR PURPOSE ARE DISCLAIMED. IN NO EVENT SHALL THE PROJECT OR CONTRIBUTORS BE LIABLE FOR ANY DIRECT, INDIRECT, INCIDENTAL, SPECIAL, EXEMPLARY, OR CONSEQUENTIAL DAMAGES (INCLUDING, BUT NOT LIMITED TO, PROCUREMENT OF SUBSTITUTE GOODS OR SERVICES; LOSS OF USE, DATA, OR PROFITS; OR BUSINESS INTERRUPTION) HOWEVER CAUSED AND ON ANY THEORY OF LIABILITY, WHETHER IN CONTRACT, STRICT LIABILITY, OR TORT (INCLUDING NEGLIGENCE OR OTHERWISE) ARISING IN ANY WAY OUT OF THE USE OF THIS SOFTWARE, EVEN IF ADVISED OF THE POSSIBILITY OF

SUCH DAMAGE.

The file posix/runtests.c is copyright Tom Lord:

Copyright 1995 by Tom Lord

#### All Rights Reserved

Permission to use, copy, modify, and distribute this software and its documentation for any purpose and without fee is hereby granted, provided that the above copyright notice appear in all copies and that both that copyright notice and this permission notice appear in

supporting documentation, and that the name of the copyright holder not be used in advertising or publicity pertaining to distribution of the software without specific, written prior permission.

Tom Lord DISCLAIMS ALL WARRANTIES WITH REGARD TO THIS SOFTWARE, INCLUDING ALL IMPLIED WARRANTIES OF MERCHANTABILITY AND FITNESS, IN NO EVENT SHALL TOM LORD BE LIABLE FOR ANY SPECIAL, INDIRECT OR CONSEQUENTIAL DAMAGES OR ANY DAMAGES WHATSOEVER RESULTING FROM LOSS OF USE, DATA OR PROFITS, WHETHER IN AN ACTION OF CONTRACT, NEGLIGENCE OR OTHER TORTIOUS ACTION, ARISING OUT OF OR IN CONNECTION WITH THE USE OR PERFORMANCE OF THIS SOFTWARE.

The posix/rxspencer tests are copyright Henry Spencer:

Copyright 1992, 1993, 1994, 1997 Henry Spencer. All rights reserved. This software is not subject to any license of the American Telephone and Telegraph Company or of the Regents of the University of California.

Permission is granted to anyone to use this software for any purpose on any computer system, and to alter it and redistribute it, subject to the following restrictions:

1. The author is not responsible for the consequences of use of this software, no matter how awful, even if they arise from flaws in it.

2. The origin of this software must not be misrepresented, either by explicit claim or by omission. Since few users ever read sources, credits must appear in the documentation.

3. Altered versions must be plainly marked as such, and must not be misrepresented as being the original software. Since few users ever read sources, credits must appear in the documentation.

4. This notice may not be removed or altered.

The file posix/PCRE.tests is copyright University of Cambridge:

Copyright (c) 1997-2003 University of Cambridge

Permission is granted to anyone to use this software for any purpose on any computer system, and to redistribute it freely, subject to the following restrictions:

1. This software is distributed in the hope that it will be useful, but WITHOUT ANY WARRANTY; without even the implied warranty of MERCHANTABILITY or FITNESS FOR A PARTICULAR PURPOSE.

2. The origin of this software must not be misrepresented, either by explicit claim or by omission. In practice, this means that if you use PCRE in software that you distribute to others, commercially or otherwise, you must put a sentence like this

 Regular expression support is provided by the PCRE library package, which is open source software, written by Philip Hazel, and copyright by the University of Cambridge, England.

 somewhere reasonably visible in your documentation and in any relevant files or online help data or similar. A reference to the ftp site for the source, that is, to

ftp://ftp.csx.cam.ac.uk/pub/software/programming/pcre/

 should also be given in the documentation. However, this condition is not intended to apply to whole chains of software. If package A includes PCRE, it must acknowledge it, but if package B is software that includes package A, the condition is not imposed on package B (unless it uses PCRE independently).

3. Altered versions must be plainly marked as such, and must not be misrepresented as being the original software.

4. If PCRE is embedded in any software that is released under the GNU General Purpose Licence (GPL), or Lesser General Purpose Licence (LGPL), then the terms of that licence shall supersede any condition above with which it is incompatible.

Files from Sun fdlibm are copyright Sun Microsystems, Inc.:

Copyright (C) 1993 by Sun Microsystems, Inc. All rights reserved.

Developed at SunPro, a Sun Microsystems, Inc. business. Permission to use, copy, modify, and distribute this software is freely granted, provided that this notice is preserved.

Part of stdio-common/tst-printf.c is copyright C E Chew:

(C) Copyright C E Chew

Feel free to copy, use and distribute this software provided:

1. you do not pretend that you wrote it

2. you leave this copyright notice intact.

Various long double libm functions are copyright Stephen L. Moshier:

Copyright 2001 by Stephen L. Moshier <moshier@na-net.ornl.gov>

This library is free software; you can redistribute it and/or modify it under the terms of the GNU Lesser General Public License as published by the Free Software Foundation; either version 2.1 of the License, or (at your option) any later version.

This library is distributed in the hope that it will be useful, but WITHOUT ANY WARRANTY; without even the implied warranty of MERCHANTABILITY or FITNESS FOR A PARTICULAR PURPOSE. See the GNU Lesser General Public License for more details.

You should have received a copy of the GNU Lesser General Public License along with this library; if not, see <http://www.gnu.org/licenses/>. \*/

## **1.366 busybox 1.29.3**

## **1.366.1 Available under license :**

--- A note on GPL versions

BusyBox is distributed under version 2 of the General Public License (included in its entirety, below). Version 2 is the only version of this license which this version of BusyBox (or modified versions derived from this one) may be distributed under.

------------------------------------------------------------------------ GNU GENERAL PUBLIC LICENSE

 Version 2, June 1991

Copyright (C) 1989, 1991 Free Software Foundation, Inc. 51 Franklin St, Fifth Floor, Boston, MA 02110-1301 USA Everyone is permitted to copy and distribute verbatim copies of this license document, but changing it is not allowed.

 Preamble

 The licenses for most software are designed to take away your freedom to share and change it. By contrast, the GNU General Public License is intended to guarantee your freedom to share and change free software--to make sure the software is free for all its users. This General Public License applies to most of the Free Software

#### Foundation's

 software and to any other program whose authors commit to using it. (Some other Free Software Foundation software is covered by the GNU Library General Public License instead.) You can apply it to your programs, too.

 When we speak of free software, we are referring to freedom, not price. Our General Public Licenses are designed to make sure that you have the freedom to distribute copies of free software (and charge for this service if you wish), that you receive source code or can get it if you want it, that you can change the software or use pieces of it in new free programs; and that you know you can do these things.

 To protect your rights, we need to make restrictions that forbid anyone to deny you these rights or to ask you to surrender the rights. These restrictions translate to certain responsibilities for you if you distribute copies of the software, or if you modify it.

 For example, if you distribute copies of such a program, whether gratis or for

 a fee, you must give the recipients all the rights that you have. You must make sure that they, too, receive or can get the source code. And you must show them these terms so they know their rights.

 We protect your rights with two steps: (1) copyright the software, and (2) offer you this license which gives you legal permission to copy, distribute and/or modify the software.

 Also, for each author's protection and ours, we want to make certain that everyone understands that there is no warranty for this free software. If the software is modified by someone else and passed on, we want its recipients to know that what they have is not the original, so that any problems introduced by others will not reflect on the original authors' reputations.

 Finally, any free program is threatened constantly by software patents. We wish to avoid the danger that redistributors of a free program will individually obtain patent licenses, in effect making the program proprietary. To prevent this, we have made it clear that any patent must be licensed for everyone's free use or not licensed at all.

 The precise terms and conditions for copying, distribution and modification follow.

## GNU GENERAL PUBLIC LICENSE TERMS AND CONDITIONS FOR COPYING, DISTRIBUTION AND MODIFICATION

 0. This License applies to any program or other work which contains a notice placed by the copyright holder saying it may be distributed under the terms of this General Public License. The "Program", below, refers to any such program or work, and a "work based on the Program" means either the Program or any derivative work under copyright law: that is to say, a work containing the Program or a portion of it, either verbatim or with modifications and/or translated into another language. (Hereinafter, translation is included without limitation in the term "modification".) Each licensee is addressed as "you".

Activities other than copying, distribution and modification are not covered by

 this License; they are outside its scope. The act of running the Program is not restricted, and the output from the Program is covered only if its contents constitute a work based on the Program (independent of having been made by running the Program). Whether that is true depends on what the Program does.

 1. You may copy and distribute verbatim copies of the Program's source code as you receive it, in any medium, provided that you conspicuously and appropriately publish on each copy an appropriate copyright notice and disclaimer of warranty; keep intact all the notices that refer to this License and to the absence of any warranty; and give any other recipients of the Program a copy of this License along with the Program.

You may charge a fee for the physical act of transferring a copy, and you may at your option offer warranty protection in exchange for a fee.

 2. You may modify your copy or copies of the Program or any portion of it, thus forming a work based on the Program, and copy and

distribute such modifications or work under the terms of Section 1 above, provided that you also meet all of these conditions:

 a) You must cause the modified files to carry prominent notices stating that you changed the files and the date of any change.

 b) You must cause any work that you distribute or publish, that in whole or in part contains or is derived from the Program or any part thereof, to be licensed as a whole at no charge to all third parties under the terms of this License.

 c) If the modified program normally reads commands interactively when run, you must cause it, when started running for such interactive use in the most ordinary way, to print or display an announcement including an appropriate copyright notice and a

 notice that there is no warranty (or else, saying that you provide a warranty) and that users may redistribute the program under these conditions, and telling the user how to view a copy of this License. (Exception: if the Program itself is interactive but does not normally print such an announcement, your work based on the Program is not required to print an announcement.)

These requirements apply to the modified work as a whole. If identifiable sections of that work are not derived from the Program, and can be reasonably considered independent and separate works in themselves, then this License, and its terms, do not apply to those sections when you distribute them as separate works. But when you distribute the same sections as part of a whole which is a work based on the Program, the distribution of the whole must be on the terms of this License, whose permissions for other licensees extend to the entire whole, and thus to each and every part regardless of who wrote it.

Thus, it is not the intent of this section to claim rights or contest your rights to work written entirely by you; rather, the intent is to exercise the right to control the distribution of derivative or collective works based on the Program.

In addition, mere aggregation of another work not based on the Program with the Program (or with a work based on the Program) on a volume of a storage or distribution medium does not bring the other work under the scope of this License.

 3. You may copy and distribute the Program (or a work based on it, under Section 2) in object code or executable form under the terms of Sections 1 and 2 above provided that you also do one of the following:

 a) Accompany it with the complete corresponding machine-readable source code, which must be distributed under the terms of Sections 1 and 2 above on a medium customarily used for software interchange; or,

 b) Accompany it with a written offer, valid for at least three years, to give any third party, for a charge no more than your cost of physically performing source distribution, a complete machine-readable copy of the corresponding source code, to be distributed

 under the terms of Sections 1 and 2 above on a medium customarily used for software interchange; or,

 c) Accompany it with the information you received as to the offer to distribute corresponding source code. (This alternative is allowed only for noncommercial distribution and only if you received the program in object code or executable form with such

The source code for a work means the preferred form of the work for making modifications to it. For an executable work, complete source code means all the source code for all modules it contains, plus any associated interface definition files, plus the scripts used to control compilation and installation of the executable. However, as a special exception, the source code distributed need not include anything that is normally distributed (in either source or binary form) with the major components (compiler, kernel, and so on) of the operating system on which the executable runs, unless that component itself accompanies the executable.

If distribution of executable or object code is made by offering access to copy from a designated place, then offering equivalent access to copy the source code from the same place counts as distribution of the source code, even though third parties are not compelled to copy the source along with the object code.

 4. You may not copy, modify, sublicense, or distribute the Program except as expressly provided under this License. Any attempt otherwise to copy, modify, sublicense or distribute the Program is void, and will automatically terminate your rights under this License. However, parties who have received copies, or rights, from you under this License will not have their licenses terminated so long as such parties remain in full compliance.

 5. You are not required to accept this License, since you have not signed it. However, nothing else grants you permission to modify or distribute the Program

 or its derivative works. These actions are prohibited by law if you do not accept this License. Therefore, by modifying or distributing the Program (or any work based on the Program), you indicate your acceptance of this License to do so, and all its terms and conditions for copying, distributing or modifying the Program or works based on it.

 6. Each time you redistribute the Program (or any work based on the Program), the recipient automatically receives a license from the original licensor to copy, distribute or modify the Program subject to these terms and conditions. You may not impose any further restrictions on the recipients' exercise of the rights granted herein. You are not responsible for enforcing compliance by third parties to this License.

 7. If, as a consequence of a court judgment or allegation of patent infringement or for any other reason (not limited to patent issues),

conditions are imposed on you (whether by court order, agreement or otherwise) that contradict

 the conditions of this License, they do not excuse you from the conditions of this License. If you cannot distribute so as to satisfy simultaneously your obligations under this License and any other pertinent obligations, then as a consequence you may not distribute the Program at all. For example, if a patent license would not permit royalty-free redistribution of the Program by all those who receive copies directly or indirectly through you, then the only way you could satisfy both it and this License would be to refrain entirely from distribution of the Program.

If any portion of this section is held invalid or unenforceable under any particular circumstance, the balance of the section is intended to apply and the section as a whole is intended to apply in other circumstances.

It is not the purpose of this section to induce you to infringe any patents or other property right claims or to contest validity of any such claims; this section has the sole purpose of protecting the integrity

 of the free software distribution system, which is implemented by public license practices. Many people have made generous contributions to the wide range of software distributed through that system in reliance on consistent application of that system; it is up to the author/donor to decide if he or she is willing to distribute software through any other system and a licensee cannot impose that choice.

This section is intended to make thoroughly clear what is believed to be a consequence of the rest of this License.

 8. If the distribution and/or use of the Program is restricted in certain countries either by patents or by copyrighted interfaces, the original copyright holder who places the Program under this License may add an explicit geographical distribution limitation excluding those countries, so that distribution is permitted only in or among countries not thus excluded. In such case, this License incorporates the limitation as if written in the body of this License.

 9. The Free Software Foundation may publish revised and/or new versions of the General Public License from time to time. Such new versions will be similar in spirit to the present version, but may differ in detail to address new problems or concerns.

Each version is given a distinguishing version number. If the Program specifies a version number of this License which applies to it and "any later version", you have the option of following the terms and conditions either of that version or of any later version published by the Free Software Foundation. If the Program does not specify a version number of this License, you may choose any version ever published by the Free Software Foundation.

 10. If you wish to incorporate parts of the Program into other free programs whose distribution conditions are different, write to the author to ask for permission. For software which is copyrighted by the Free Software Foundation, write to the Free Software Foundation; we sometimes make

 exceptions for this. Our decision will be guided by the two goals of preserving the free status of all derivatives of our free software and of promoting the sharing and reuse of software generally.

#### NO WARRANTY

 11. BECAUSE THE PROGRAM IS LICENSED FREE OF CHARGE, THERE IS NO WARRANTY FOR THE PROGRAM, TO THE EXTENT PERMITTED BY APPLICABLE LAW. EXCEPT WHEN OTHERWISE STATED IN WRITING THE COPYRIGHT HOLDERS AND/OR OTHER PARTIES PROVIDE THE PROGRAM "AS IS" WITHOUT WARRANTY OF ANY KIND, EITHER EXPRESSED OR IMPLIED, INCLUDING, BUT NOT LIMITED TO, THE IMPLIED WARRANTIES OF MERCHANTABILITY AND FITNESS FOR A PARTICULAR PURPOSE. THE ENTIRE RISK AS TO THE QUALITY AND PERFORMANCE OF THE PROGRAM IS WITH YOU. SHOULD THE PROGRAM PROVE DEFECTIVE, YOU ASSUME THE COST OF ALL NECESSARY SERVICING, REPAIR OR CORRECTION.

 12. IN NO EVENT UNLESS REQUIRED BY APPLICABLE LAW OR AGREED TO IN WRITING WILL ANY COPYRIGHT HOLDER, OR ANY OTHER PARTY WHO MAY MODIFY AND/OR REDISTRIBUTE THE PROGRAM AS

PERMITTED ABOVE, BE LIABLE TO YOU FOR DAMAGES,

INCLUDING ANY GENERAL, SPECIAL, INCIDENTAL OR CONSEQUENTIAL DAMAGES ARISING OUT OF THE USE OR INABILITY TO USE THE PROGRAM (INCLUDING BUT NOT LIMITED TO LOSS OF DATA OR DATA BEING RENDERED INACCURATE OR LOSSES SUSTAINED BY YOU OR THIRD PARTIES OR A FAILURE OF THE PROGRAM TO OPERATE WITH ANY OTHER PROGRAMS), EVEN IF SUCH HOLDER OR OTHER PARTY HAS BEEN ADVISED OF THE POSSIBILITY OF SUCH DAMAGES.

#### END OF TERMS AND CONDITIONS

 How to Apply These Terms to Your New Programs

 If you develop a new program, and you want it to be of the greatest possible use to the public, the best way to achieve this is to make it free software which everyone can redistribute and change under these terms.

 To do so, attach the following notices to the program. It is safest to attach them to the start of each source file to most effectively convey the exclusion of warranty; and each file should have at least the "copyright" line and a pointer to where the full notice is found.

 <one line to give the program's name and a brief idea of what it does.> Copyright  $(C)$  <year > <name of author>

 This program is free software; you can redistribute it and/or modify it under the terms of the GNU General Public License as published by the Free Software Foundation; either version 2 of the License, or (at your option) any later version.

 This program is distributed in the hope that it will be useful, but WITHOUT ANY WARRANTY; without even the implied warranty of MERCHANTABILITY or FITNESS FOR A PARTICULAR PURPOSE. See the GNU General Public License for more details.

 You should have received a copy of the GNU General Public License along with this program; if not, write to the Free Software Foundation, Inc., 51 Franklin St, Fifth Floor, Boston, MA 02110-1301 USA

Also add information on how to contact you by electronic and paper mail.

If the program is interactive, make it output a short notice like this when it starts in an interactive mode:

 Gnomovision version 69, Copyright (C) year name of author Gnomovision comes with ABSOLUTELY NO WARRANTY; for details type `show w'. This is free software, and you are welcome to redistribute it under certain conditions; type `show c' for details.

The hypothetical commands `show w' and `show c' should show the appropriate parts of the General Public License. Of course, the commands you use may be called something other than `show w' and `show c'; they could even be mouse-clicks or menu items--whatever suits your program.

You should also get your employer (if you work as a programmer) or your school, if any, to sign a "copyright disclaimer" for the program, if necessary. Here is a sample; alter the names:

 Yoyodyne, Inc., hereby disclaims all copyright interest in the program `Gnomovision' (which makes passes at compilers) written by James Hacker.

 <signature of Ty Coon>, 1 April 1989 Ty Coon, President of Vice

This General Public License does not permit incorporating your program into proprietary programs. If your program is a subroutine library, you may consider it more useful to permit linking proprietary applications with the library. If this is what you want to do, use the GNU Library General Public License instead of this License.

# **1.367 glibc 2.16**

## **1.367.1 Available under license :**

@c The GNU Lesser General Public License. @center Version 2.1, February 1999

@c This file is intended to be included within another document, @c hence no sectioning command or @node.

@display

Copyright @copyright{} 1991, 1999 Free Software Foundation, Inc. 51 Franklin Street, Fifth Floor, Boston, MA 02110-1301, USA

Everyone is permitted to copy and distribute verbatim copies of this license document, but changing it is not allowed.

[This is the first released version of the Lesser GPL. It also counts as the successor of the GNU Library Public License, version 2, hence the version number 2.1.] @end display

@subheading Preamble

 The licenses for most software are designed to take away your freedom to share and change it. By contrast, the GNU General Public Licenses are intended to guarantee your freedom to share and change free software---to make sure the software is free for all its users.

 This license, the Lesser General Public License, applies to some specially designated software---typically libraries---of the Free Software Foundation and other authors who decide to use it. You can use it too, but we suggest you first think carefully about whether this license or the ordinary General Public License is the better strategy to use in any particular case, based on the explanations below.

 When we speak of free software, we are referring to freedom of use, not price. Our General Public Licenses are designed to make sure that you have the freedom to distribute copies of free software (and charge for this service if you wish); that you receive source code or can get it if you want it; that you can change the software and use pieces of it

in new free programs; and that you are informed that you can do these things.

 To protect your rights, we need to make restrictions that forbid distributors to deny you these rights or to ask you to surrender these rights. These restrictions translate to certain responsibilities for you if you distribute copies of the library or if you modify it.

 For example, if you distribute copies of the library, whether gratis or for a fee, you must give the recipients all the rights that we gave you. You must make sure that they, too, receive or can get the source code. If you link other code with the library, you must provide complete object files to the recipients, so that they can relink them with the library after making changes to the library and recompiling it. And you must show them these terms so they know their rights.

We protect your rights with a two-step method: (1) we copyright the library, and (2) we offer you this license, which gives you legal permission to copy, distribute and/or modify the library.

 To protect each distributor, we want to make it very clear that there is no warranty for the free library. Also, if the library is modified by someone else and passed on, the recipients should know that what they have is not the original version, so that the original author's reputation will not be affected by problems that might be

introduced by others.

 Finally, software patents pose a constant threat to the existence of any free program. We wish to make sure that a company cannot effectively restrict the users of a free program by obtaining a restrictive license from a patent holder. Therefore, we insist that any patent license obtained for a version of the library must be consistent with the full freedom of use specified in this license.

 Most GNU software, including some libraries, is covered by the ordinary GNU General Public License. This license, the GNU Lesser General Public License, applies to certain designated libraries, and is quite different from the ordinary General Public License. We use this license for certain libraries in order to permit linking those libraries into non-free programs.

 When a program is linked with a library, whether statically or using a shared library, the combination of the two is legally speaking a combined work, a derivative of the original library. The ordinary General Public License therefore permits such linking only if the

entire combination fits its criteria of freedom. The Lesser General Public License permits more lax criteria for linking other code with the library.

 We call this license the @dfn{Lesser} General Public License because it does @emph{Less} to protect the user's freedom than the ordinary General Public License. It also provides other free software developers Less of an advantage over competing non-free programs. These disadvantages are the reason we use the ordinary General Public License for many libraries. However, the Lesser license provides advantages in certain special circumstances.

 For example, on rare occasions, there may be a special need to encourage the widest possible use of a certain library, so that it becomes a de-facto standard. To achieve this, non-free programs must be allowed to use the library. A more frequent case is that a free library does the

 same job as widely used non-free libraries. In this case, there is little to gain by limiting the free library to free software only, so we use the Lesser General Public License.

 In other cases, permission to use a particular library in non-free programs enables a greater number of people to use a large body of free software. For example, permission to use the GNU C Library in non-free programs enables many more people to use the whole GNU operating system, as well as its variant, the GNU/Linux operating system.

 Although the Lesser General Public License is Less protective of the users' freedom, it does ensure that the user of a program that is linked with the Library has the freedom and the wherewithal to run that program using a modified version of the Library.

 The precise terms and conditions for copying, distribution and modification follow. Pay close attention to the difference between a ``work based on the library'' and a ``work that uses the library''. The former

 contains code derived from the library, whereas the latter must be combined with the library in order to run.

#### @subheading TERMS AND CONDITIONS FOR COPYING, DISTRIBUTION AND MODIFICATION

#### @enumerate 0

#### @item

This License Agreement applies to any software library or other program which contains a notice placed by the copyright holder or other authorized party saying it may be distributed under the terms of this Lesser General Public License (also called ``this License''). Each

licensee is addressed as ``you''.

 A ``library'' means a collection of software functions and/or data prepared so as to be conveniently linked with application programs (which use some of those functions and data) to form executables.

 The ``Library'', below, refers to any such software library or work which has been distributed under these terms. A "work based on the Library'' means either the Library or any derivative work under copyright law: that is to say, a work containing the Library or a portion of it,

 either verbatim or with modifications and/or translated straightforwardly into another language. (Hereinafter, translation is included without limitation in the term ``modification''.)

 ``Source code'' for a work means the preferred form of the work for making modifications to it. For a library, complete source code means all the source code for all modules it contains, plus any associated interface definition files, plus the scripts used to control compilation and installation of the library.

 Activities other than copying, distribution and modification are not covered by this License; they are outside its scope. The act of running a program using the Library is not restricted, and output from such a program is covered only if its contents constitute a work based on the Library (independent of the use of the Library in a tool for writing it). Whether that is true depends on what the Library does and what the program that uses the Library does.

#### @item

You may copy and distribute

verbatim copies of the Library's

complete source code as you receive it, in any medium, provided that you conspicuously and appropriately publish on each copy an appropriate copyright notice and disclaimer of warranty; keep intact all the notices that refer to this License and to the absence of any warranty; and distribute a copy of this License along with the Library.

 You may charge a fee for the physical act of transferring a copy, and you may at your option offer warranty protection in exchange for a fee.

#### @item

You may modify your copy or copies of the Library or any portion of it, thus forming a work based on the Library, and copy and distribute such modifications or work under the terms of Section 1 above, provided that you also meet all of these conditions:

#### @enumerate a

#### @item

The modified work must itself be a software library.

#### @item

You must cause the files modified to carry prominent notices stating that you changed the files and the date of any change.

#### @item

#### You must

 cause the whole of the work to be licensed at no charge to all third parties under the terms of this License.

#### @item

If a facility in the modified Library refers to a function or a table of data to be supplied by an application program that uses the facility, other than as an argument passed when the facility is invoked, then you must make a good faith effort to ensure that, in the event an application does not supply such function or table, the facility still operates, and performs whatever part of its purpose remains meaningful.

(For example, a function in a library to compute square roots has a purpose that is entirely well-defined independent of the application. Therefore, Subsection 2d requires that any application-supplied function or table used by this function must be optional: if the application does not supply it, the square root function must still compute square roots.) @end enumerate

## These requirements apply to the modified work as a whole. If identifiable sections

of that work are not derived from the Library,

and can be reasonably considered independent and separate works in themselves, then this License, and its terms, do not apply to those sections when you distribute them as separate works. But when you distribute the same sections as part of a whole which is a work based on the Library, the distribution of the whole must be on the terms of this License, whose permissions for other licensees extend to the entire whole, and thus to each and every part regardless of who wrote it.

Thus, it is not the intent of this section to claim rights or contest your rights to work written entirely by you; rather, the intent is to exercise the right to control the distribution of derivative or collective works based on the Library.

In addition, mere aggregation of another work not based on the Library with the Library (or with a work based on the Library) on a volume of a storage or distribution medium does not bring the other work under the scope of this License.

#### @item

You may opt to apply the terms of the ordinary GNU General Public License instead of this License to a given copy of the Library. To do this, you must alter all the notices that refer to this License, so that they refer to the ordinary GNU General Public License, version 2, instead of to this License. (If a newer version than version 2 of the ordinary GNU General Public License has appeared, then you can specify that version instead if you wish.) Do not make any other change in these notices.

 Once this change is made in a given copy, it is irreversible for that copy, so the ordinary GNU General Public License applies to all subsequent copies and derivative works made from that copy.

 This option is useful when you wish to copy part of the code of the Library into a program that is not a library.

#### @item

You may copy and distribute the Library (or a portion or derivative of it, under Section 2) in object code or executable form under the terms of Sections 1 and 2 above provided that you accompany it with the complete corresponding machine-readable source code, which must be distributed under the terms of Sections 1 and 2 above on a medium customarily used for software interchange.

 If distribution of object code is made by offering access to copy from a designated place, then offering equivalent access to copy the source code from the same place satisfies the requirement to distribute the source code, even though third parties are not compelled to copy the source along with the object code.

#### @item

A program that contains no derivative of any portion of the Library, but is designed to work with the Library by being compiled or linked with it, is called a ``work that uses the Library''. Such a work, in isolation, is not a derivative work of the Library, and therefore falls outside the scope of this License.

 However, linking a ``work that uses the Library'' with the Library creates an executable that is a derivative of the Library (because

contains portions of the Library), rather than a ``work that uses the library''. The executable is therefore covered by this License. Section 6 states terms for distribution of such executables.

When a ``work that uses the Library'' uses material from a header file that is part of the Library, the object code for the work may be a derivative work of the Library even though the source code is not. Whether this is true is especially significant if the work can be linked without the Library, or if the work is itself a library. The threshold for this to be true is not precisely defined by law.

 If such an object file uses only numerical parameters, data structure layouts and accessors, and small macros and small inline functions (ten lines or less in length), then the use of the object file is unrestricted, regardless of whether it is legally a derivative work. (Executables containing this object code plus portions of the Library will still fall under Section 6.)

#### Otherwise,

 if the work is a derivative of the Library, you may distribute the object code for the work under the terms of Section 6. Any executables containing that work also fall under Section 6, whether or not they are linked directly with the Library itself.

#### @item

As an exception to the Sections above, you may also combine or link a "work that uses the Library" with the Library to produce a work containing portions of the Library, and distribute that work under terms of your choice, provided that the terms permit modification of the work for the customer's own use and reverse engineering for debugging such modifications.

 You must give prominent notice with each copy of the work that the Library is used in it and that the Library and its use are covered by this License. You must supply a copy of this License. If the work during execution displays copyright notices, you must include the copyright notice for the Library among them, as well as a reference directing the user to the copy of this License. Also, you must do one of these things:

#### @enumerate a

#### @item

Accompany the work with the complete corresponding machine-readable source code for the Library including whatever changes were used in the work (which must be distributed under Sections 1 and 2 above); and, if the work is an executable linked

#### it

with the Library, with the complete machine-readable ``work that uses the Library'', as object code and/or source code, so that the user can modify the Library and then relink to produce a modified executable containing the modified Library. (It is understood that the user who changes the contents of definitions files in the Library will not necessarily be able to recompile the application to use the modified definitions.)

#### @item

Use a suitable shared library mechanism for linking with the Library. A suitable mechanism is one that (1) uses at run time a copy of the library already present on the user's computer system, rather than copying library functions into the executable,

and (2) will operate

properly with a modified version of the library, if the user installs one, as long as the modified version is interface-compatible with the version that the work was made with.

#### @item

Accompany the work with a written offer, valid for at least three years, to give the same user the materials specified in Subsection 6a, above, for a charge no more than the cost of performing this distribution.

#### @item

If distribution of the work is made by offering access to copy from a designated place, offer equivalent access to copy the above specified materials from the same place.

#### @item

Verify that the user has already received a copy of these materials or that you have already sent this user a copy. @end enumerate

 For an executable, the required form of the ``work that uses the Library'' must include any data and utility programs needed for reproducing the executable from it. However, as a special exception, the materials to be distributed need not include anything that is

normally distributed (in either source or binary form) with the major components (compiler, kernel, and so on) of the operating system on which the executable runs, unless that component itself accompanies the executable.

 It may happen that this requirement contradicts the license restrictions of other proprietary libraries that do not normally accompany the operating system. Such a contradiction means you cannot use both them and the Library together in an executable that you

#### distribute.

#### @item

You may place library facilities that are a work based on the Library side-by-side in a single library together with other library facilities not covered by this License, and distribute such a combined library, provided that the separate distribution of the work based on the Library and of the other library facilities is otherwise permitted, and provided that you do these two things:

#### @enumerate a

@item

Accompany the combined library with a copy of the same work based on the Library, uncombined with any other library facilities. This must be distributed under the terms of the Sections above.

#### @item

Give prominent notice with the combined library of the fact that part of it is a work based on the Library, and explaining where to find the accompanying uncombined form of the same work. @end enumerate

#### @item

You may not copy, modify, sublicense, link with, or distribute the Library except as expressly provided under this License. Any attempt otherwise to copy, modify, sublicense, link with, or distribute the Library is void, and will automatically terminate your rights under this License. However, parties who have received copies, or rights, from you under this License will not have their licenses terminated so long as such parties remain in full compliance.

#### @item

You are not required to accept this License, since you have not signed it. However, nothing else grants you permission to modify or distribute the Library or its derivative works. These actions are prohibited

 by law if you do not accept this License. Therefore, by modifying or distributing the Library (or any work based on the Library), you indicate your acceptance of this License to do so, and all its terms and conditions for copying, distributing or modifying the Library or works based on it.

#### @item

Each time you redistribute the Library (or any work based on the Library), the recipient automatically receives a license from the original licensor to copy, distribute, link with or modify the Library subject to these terms and conditions. You may not impose any further restrictions on the recipients' exercise of the rights granted herein. You are not responsible for enforcing compliance by third parties with this License.

#### @item

If, as a consequence of a court judgment or allegation of patent infringement or for any other reason (not limited to patent issues), conditions are imposed on you (whether by court order, agreement or otherwise) that contradict the conditions of this License, they do not

excuse you from the conditions of this License. If you cannot distribute so as to satisfy simultaneously your obligations under this License and any other pertinent obligations, then as a consequence you may not distribute the Library at all. For example, if a patent license would not permit royalty-free redistribution of the Library by all those who receive copies directly or indirectly through you, then the only way you could satisfy both it and this License would be to refrain entirely from distribution of the Library.

If any portion of this section is held invalid or unenforceable under any particular circumstance, the balance of the section is intended to apply, and the section as a whole is intended to apply in other circumstances.

It is not the purpose of this section to induce you to infringe any patents or other property right claims or to contest validity of any such claims; this section has the sole purpose of protecting the integrity of the free software

distribution system which is

implemented by public license practices. Many people have made generous contributions to the wide range of software distributed through that system in reliance on consistent application of that system; it is up to the author/donor to decide if he or she is willing to distribute software through any other system and a licensee cannot impose that choice.

This section is intended to make thoroughly clear what is believed to be a consequence of the rest of this License.

#### @item

If the distribution and/or use of the Library is restricted in certain countries either by patents or by copyrighted interfaces, the original copyright holder who places the Library under this License may add an explicit geographical distribution limitation excluding those countries, so that distribution is permitted only in or among countries not thus excluded. In such case, this License incorporates the limitation as if written in the body of this License.

#### @item

The Free Software Foundation may publish revised and/or new versions of the Lesser General Public License from time to time. Such new versions will be similar in spirit to the present version, but may differ in detail to address new problems or concerns.

Each version is given a distinguishing version number. If the Library specifies a version number of this License which applies to it and ``any later version'', you have the option of following the terms and conditions either of that version or of any later version published by the Free Software Foundation. If the Library does not specify a license version number, you may choose any version ever published by the Free Software Foundation.

#### @item

If you wish to incorporate parts of the Library into other free programs whose distribution conditions are incompatible with these, write to the author to ask for permission. For software which is copyrighted by the Free Software Foundation, write to the Free Software Foundation; we sometimes make exceptions for this. Our

decision will be guided by the two goals of preserving the free status of all derivatives of our free software and of promoting the sharing and reuse of software generally.

#### @center @b{NO WARRANTY}

#### @item

BECAUSE THE LIBRARY IS LICENSED FREE OF CHARGE, THERE IS NO WARRANTY FOR THE LIBRARY, TO THE EXTENT PERMITTED BY APPLICABLE LAW. EXCEPT WHEN OTHERWISE STATED IN WRITING THE COPYRIGHT HOLDERS AND/OR OTHER PARTIES PROVIDE THE LIBRARY ``AS IS'' WITHOUT WARRANTY OF ANY KIND, EITHER EXPRESSED OR IMPLIED, INCLUDING, BUT NOT LIMITED TO, THE IMPLIED WARRANTIES OF MERCHANTABILITY AND FITNESS FOR A PARTICULAR PURPOSE. THE ENTIRE RISK AS TO THE QUALITY AND PERFORMANCE OF THE LIBRARY IS WITH YOU. SHOULD THE LIBRARY PROVE DEFECTIVE, YOU ASSUME THE COST OF ALL NECESSARY SERVICING, REPAIR OR CORRECTION.

#### @item

IN NO EVENT UNLESS REQUIRED BY APPLICABLE LAW OR AGREED TO IN WRITING WILL ANY COPYRIGHT HOLDER, OR ANY OTHER PARTY WHO MAY MODIFY AND/OR REDISTRIBUTE THE LIBRARY AS PERMITTED ABOVE, BE LIABLE TO YOU

FOR DAMAGES, INCLUDING ANY GENERAL, SPECIAL, INCIDENTAL OR CONSEQUENTIAL DAMAGES ARISING OUT OF THE USE OR INABILITY TO USE THE LIBRARY (INCLUDING BUT NOT LIMITED TO LOSS OF DATA OR DATA BEING RENDERED INACCURATE OR LOSSES SUSTAINED BY YOU OR THIRD PARTIES OR A

## FAILURE OF THE LIBRARY TO OPERATE WITH ANY OTHER SOFTWARE), EVEN IF SUCH HOLDER OR OTHER PARTY HAS BEEN ADVISED OF THE POSSIBILITY OF SUCH DAMAGES.

@end enumerate

@subheading END OF TERMS AND CONDITIONS

#### @page

@subheading How to Apply These Terms to Your New Libraries

 If you develop a new library, and you want it to be of the greatest possible use to the public, we recommend making it free software that everyone can redistribute and change. You can do so by permitting redistribution under these terms (or, alternatively, under the terms of the ordinary General Public License).

 To apply these terms, attach the following notices to the library. It is safest to attach them to the start of each source file to most effectively convey the exclusion of warranty; and each file should have at least the ``copyright'' line and a pointer to where the full notice is found.

@smallexample

@var{one line to give the library's name and an idea of what it does.} Copyright (C)  $@var$ {year}  $@var$ {name of author}

This library is free software; you can redistribute it and/or modify it under the terms of the GNU Lesser General Public License as published by the Free Software Foundation; either version 2.1 of the License, or (at your option) any later version.

This library is distributed in the hope that it will be useful, but WITHOUT ANY WARRANTY; without even the implied warranty of MERCHANTABILITY or FITNESS FOR A PARTICULAR PURPOSE. See the GNU Lesser General Public License for more details.

You should have received a copy of the GNU Lesser General Public License along with this library; if not, write to the Free Software Foundation, Inc., 51 Franklin Street, Fifth Floor, Boston, MA 02110-1301, USA. @end smallexample

Also add information on how to contact you by electronic and paper mail.

You should also get your employer (if you work as a programmer) or your school, if any, to sign a "copyright disclaimer" for the library, if necessary. Here is a sample; alter the names:

@smallexample

Yoyodyne, Inc., hereby disclaims all copyright interest in the library `Frob' (a library for tweaking knobs) written by James Random Hacker.

@var{signature of Ty Coon}, 1 April 1990 Ty Coon, President of Vice @end smallexample

That's all there is to it!

Copyright 1992, 1993, 1994, 1997 Henry Spencer. All rights reserved. This software is not subject to any license of the American Telephone and Telegraph Company or of the Regents of the University of California.

Permission is granted to anyone to use this software for any purpose on any computer system, and to alter it and redistribute it, subject to the following restrictions:

1. The author is not responsible for the consequences of use of this software, no matter how awful, even if they arise from flaws in it.

2. The origin of this software must not be misrepresented, either by explicit claim or by omission. Since few users ever read sources, credits must appear in the documentation.

3. Altered versions must be plainly marked as such, and must not be misrepresented as being the original software. Since few users ever read sources, credits must appear in the documentation.

4. This notice may not be removed or altered. GNU GENERAL PUBLIC LICENSE Version 2, June 1991

Copyright (C) 1989, 1991 Free Software Foundation, Inc. 59 Temple Place, Suite 330, Boston, MA 02111-1307 USA Everyone is permitted to copy and distribute verbatim copies of this license document, but changing it is not allowed.

 Preamble

 The licenses for most software are designed to take away your freedom to share and change it. By contrast, the GNU General Public License is intended to guarantee your freedom to share and change free software--to make sure the software is free for all its users. This General Public License applies to most of the Free Software Foundation's software and to any other program whose authors commit to using it. (Some other Free Software Foundation software is covered by the GNU Library General Public License instead.) You can apply it to
your programs, too.

 When we speak of free software, we are referring to freedom, not price. Our General Public Licenses are designed to make sure that you have the freedom to distribute copies of free software (and charge for this service if you wish), that you receive source code or can get it if you want it, that you can change the software or use pieces of it in new free programs; and that you know you can do these things.

 To protect your rights, we need to make restrictions that forbid anyone to deny you these rights or to ask you to surrender the rights. These restrictions translate to certain responsibilities for you if you distribute copies of the software, or if you modify it.

 For example, if you distribute copies of such a program, whether gratis or for a fee, you must give the recipients all the rights that you have. You must make sure that they, too, receive or can get the source code. And you must show them these terms so they know their rights.

We protect your rights with two steps: (1) copyright the software, and (2) offer you this license which gives you legal permission to copy,

distribute and/or modify the software.

 Also, for each author's protection and ours, we want to make certain that everyone understands that there is no warranty for this free software. If the software is modified by someone else and passed on, we want its recipients to know that what they have is not the original, so that any problems introduced by others will not reflect on the original authors' reputations.

 Finally, any free program is threatened constantly by software patents. We wish to avoid the danger that redistributors of a free program will individually obtain patent licenses, in effect making the program proprietary. To prevent this, we have made it clear that any patent must be licensed for everyone's free use or not licensed at all.

 The precise terms and conditions for copying, distribution and modification follow.

## GNU GENERAL PUBLIC LICENSE TERMS AND CONDITIONS FOR COPYING, DISTRIBUTION AND MODIFICATION

 0. This License applies to any program or other work which contains a notice placed by the copyright holder saying it may be distributed

under the terms of this General Public License. The "Program", below, refers to any such program or work, and a "work based on the Program" means either the Program or any derivative work under copyright law: that is to say, a work containing the Program or a portion of it, either verbatim or with modifications and/or translated into another language. (Hereinafter, translation is included without limitation in the term "modification".) Each licensee is addressed as "you".

Activities other than copying, distribution and modification are not covered by this License; they are outside its scope. The act of running the Program is not restricted, and the output from the Program is covered only if its contents constitute a work based on the Program (independent of having been made by running the Program). Whether that is true depends on what the Program does.

- 1. You may copy and distribute
- verbatim copies of the Program's

source code as you receive it, in any medium, provided that you conspicuously and appropriately publish on each copy an appropriate copyright notice and disclaimer of warranty; keep intact all the notices that refer to this License and to the absence of any warranty; and give any other recipients of the Program a copy of this License along with the Program.

You may charge a fee for the physical act of transferring a copy, and you may at your option offer warranty protection in exchange for a fee.

 2. You may modify your copy or copies of the Program or any portion of it, thus forming a work based on the Program, and copy and distribute such modifications or work under the terms of Section 1 above, provided that you also meet all of these conditions:

 a) You must cause the modified files to carry prominent notices stating that you changed the files and the date of any change.

 b) You must cause any work that you distribute or publish, that in

 whole or in part contains or is derived from the Program or any part thereof, to be licensed as a whole at no charge to all third parties under the terms of this License.

 c) If the modified program normally reads commands interactively when run, you must cause it, when started running for such interactive use in the most ordinary way, to print or display an announcement including an appropriate copyright notice and a notice that there is no warranty (or else, saying that you provide a warranty) and that users may redistribute the program under these conditions, and telling the user how to view a copy of this

 License. (Exception: if the Program itself is interactive but does not normally print such an announcement, your work based on the Program is not required to print an announcement.)

These requirements apply to the modified work as a whole. If identifiable sections of that work are not derived from the Program, and can

 be reasonably considered independent and separate works in themselves, then this License, and its terms, do not apply to those sections when you distribute them as separate works. But when you distribute the same sections as part of a whole which is a work based on the Program, the distribution of the whole must be on the terms of this License, whose permissions for other licensees extend to the entire whole, and thus to each and every part regardless of who wrote it.

Thus, it is not the intent of this section to claim rights or contest your rights to work written entirely by you; rather, the intent is to exercise the right to control the distribution of derivative or collective works based on the Program.

In addition, mere aggregation of another work not based on the Program with the Program (or with a work based on the Program) on a volume of a storage or distribution medium does not bring the other work under the scope of this License.

 3. You may copy and distribute the Program (or a work based on it,

under Section 2) in object code or executable form under the terms of Sections 1 and 2 above provided that you also do one of the following:

 a) Accompany it with the complete corresponding machine-readable source code, which must be distributed under the terms of Sections 1 and 2 above on a medium customarily used for software interchange; or,

 b) Accompany it with a written offer, valid for at least three years, to give any third party, for a charge no more than your cost of physically performing source distribution, a complete machine-readable copy of the corresponding source code, to be distributed under the terms of Sections 1 and 2 above on a medium customarily used for software interchange; or,

 c) Accompany it with the information you received as to the offer to distribute corresponding source code. (This alternative is allowed only for noncommercial distribution and only if you received the program

 in object code or executable form with such an offer, in accord with Subsection b above.) The source code for a work means the preferred form of the work for making modifications to it. For an executable work, complete source code means all the source code for all modules it contains, plus any associated interface definition files, plus the scripts used to control compilation and installation of the executable. However, as a special exception, the source code distributed need not include anything that is normally distributed (in either source or binary form) with the major components (compiler, kernel, and so on) of the operating system on which the executable runs, unless that component itself accompanies the executable.

If distribution of executable or object code is made by offering access to copy from a designated place, then offering equivalent access to copy the source code from the same place counts as distribution of the source code, even though third parties are not compelled

to copy the source along with the object code.

 4. You may not copy, modify, sublicense, or distribute the Program except as expressly provided under this License. Any attempt otherwise to copy, modify, sublicense or distribute the Program is void, and will automatically terminate your rights under this License. However, parties who have received copies, or rights, from you under this License will not have their licenses terminated so long as such parties remain in full compliance.

 5. You are not required to accept this License, since you have not signed it. However, nothing else grants you permission to modify or distribute the Program or its derivative works. These actions are prohibited by law if you do not accept this License. Therefore, by modifying or distributing the Program (or any work based on the Program), you indicate your acceptance of this License to do so, and all its terms and conditions for copying, distributing or modifying the Program or works based on it.

 6. Each time you redistribute the Program (or any work based on the Program), the recipient automatically receives a license from the original licensor to copy, distribute or modify the Program subject to these terms and conditions. You may not impose any further restrictions on the recipients' exercise of the rights granted herein. You are not responsible for enforcing compliance by third parties to this License.

 7. If, as a consequence of a court judgment or allegation of patent infringement or for any other reason (not limited to patent issues), conditions are imposed on you (whether by court order, agreement or otherwise) that contradict the conditions of this License, they do not

excuse you from the conditions of this License. If you cannot distribute so as to satisfy simultaneously your obligations under this License and any other pertinent obligations, then as a consequence you may not distribute the Program at all. For example, if a patent license would not permit royalty-free redistribution of the Program by all those who receive copies directly or indirectly through you, then the only way you could satisfy both it and this License would be to

refrain entirely from distribution of the Program.

If any portion of this section is held invalid or unenforceable under any particular circumstance, the balance of the section is intended to apply and the section as a whole is intended to apply in other circumstances.

It is not the purpose of this section to induce you to infringe any patents or other property right claims or to contest validity of any such claims; this section has the sole purpose of protecting the integrity of the free software distribution system, which is implemented by public license practices. Many people have made generous contributions to the wide range of software distributed through that system in reliance on consistent application of that system; it is up to the author/donor to decide if he or she is willing to distribute

 software through any other system and a licensee cannot impose that choice.

This section is intended to make thoroughly clear what is believed to be a consequence of the rest of this License.

 8. If the distribution and/or use of the Program is restricted in certain countries either by patents or by copyrighted interfaces, the original copyright holder who places the Program under this License may add an explicit geographical distribution limitation excluding those countries, so that distribution is permitted only in or among countries not thus excluded. In such case, this License incorporates the limitation as if written in the body of this License.

 9. The Free Software Foundation may publish revised and/or new versions of the General Public License from time to time. Such new versions will be similar in spirit to the present version, but may differ in detail to address new problems or concerns.

Each version is given a distinguishing version number. If the Program specifies

 a version number of this License which applies to it and "any later version", you have the option of following the terms and conditions either of that version or of any later version published by the Free

Software Foundation. If the Program does not specify a version number of this License, you may choose any version ever published by the Free Software Foundation.

 10. If you wish to incorporate parts of the Program into other free programs whose distribution conditions are different, write to the author to ask for permission. For software which is copyrighted by the Free Software Foundation, write to the Free Software Foundation; we sometimes make exceptions for this. Our decision will be guided by the two goals of preserving the free status of all derivatives of our free software and of promoting the sharing and reuse of software generally.

#### NO WARRANTY

## 11. BECAUSE THE PROGRAM IS LICENSED FREE OF CHARGE, THERE IS NO WARRANTY FOR THE PROGRAM, TO THE EXTENT PERMITTED

BY APPLICABLE LAW. EXCEPT WHEN

OTHERWISE STATED IN WRITING THE COPYRIGHT HOLDERS AND/OR OTHER PARTIES PROVIDE THE PROGRAM "AS IS" WITHOUT WARRANTY OF ANY KIND, EITHER EXPRESSED OR IMPLIED, INCLUDING, BUT NOT LIMITED TO, THE IMPLIED WARRANTIES OF MERCHANTABILITY AND FITNESS FOR A PARTICULAR PURPOSE. THE ENTIRE RISK AS TO THE QUALITY AND PERFORMANCE OF THE PROGRAM IS WITH YOU. SHOULD THE PROGRAM PROVE DEFECTIVE, YOU ASSUME THE COST OF ALL NECESSARY SERVICING, REPAIR OR CORRECTION.

 12. IN NO EVENT UNLESS REQUIRED BY APPLICABLE LAW OR AGREED TO IN WRITING WILL ANY COPYRIGHT HOLDER, OR ANY OTHER PARTY WHO MAY MODIFY AND/OR REDISTRIBUTE THE PROGRAM AS PERMITTED ABOVE, BE LIABLE TO YOU FOR DAMAGES, INCLUDING ANY GENERAL, SPECIAL, INCIDENTAL OR CONSEQUENTIAL DAMAGES ARISING OUT OF THE USE OR INABILITY TO USE THE PROGRAM (INCLUDING BUT NOT LIMITED TO LOSS OF DATA OR DATA BEING RENDERED INACCURATE OR LOSSES SUSTAINED BY YOU OR THIRD PARTIES OR A FAILURE OF THE PROGRAM TO OPERATE WITH ANY OTHER PROGRAMS),

 EVEN IF SUCH HOLDER OR OTHER PARTY HAS BEEN ADVISED OF THE POSSIBILITY OF SUCH DAMAGES.

## END OF TERMS AND CONDITIONS

 How to Apply These Terms to Your New Programs

 If you develop a new program, and you want it to be of the greatest possible use to the public, the best way to achieve this is to make it free software which everyone can redistribute and change under these terms.

 To do so, attach the following notices to the program. It is safest to attach them to the start of each source file to most effectively convey the exclusion of warranty; and each file should have at least the "copyright" line and a pointer to where the full notice is found.

<one line to give the program's name and a brief idea of what it does.> Copyright  $(C)$  <year > <name of author>

 This program is free software; you can redistribute it and/or modify it under the terms of the GNU General Public License as published by the Free Software Foundation; either version 2 of the License, or (at your option) any later version.

 This program is distributed in the hope that it will be useful, but WITHOUT ANY WARRANTY; without even the implied warranty of MERCHANTABILITY or FITNESS FOR A PARTICULAR PURPOSE. See the GNU General Public License for more details.

 You should have received a copy of the GNU General Public License along with this program; if not, write to the Free Software Foundation, Inc., 59 Temple Place, Suite 330, Boston, MA 02111-1307 USA

Also add information on how to contact you by electronic and paper mail.

If the program is interactive, make it output a short notice like this when it starts in an interactive mode:

 Gnomovision version 69, Copyright (C) year name of author Gnomovision comes with ABSOLUTELY NO WARRANTY; for details type `show w'. This is free software, and you are welcome to redistribute it under certain conditions; type `show c' for details.

The hypothetical commands

 `show w' and `show c' should show the appropriate parts of the General Public License. Of course, the commands you use may be called something other than `show w' and `show c'; they could even be mouse-clicks or menu items--whatever suits your program.

You should also get your employer (if you work as a programmer) or your school, if any, to sign a "copyright disclaimer" for the program, if necessary. Here is a sample; alter the names:

 Yoyodyne, Inc., hereby disclaims all copyright interest in the program `Gnomovision' (which makes passes at compilers) written by James Hacker.

 <signature of Ty Coon>, 1 April 1989 Ty Coon, President of Vice

This General Public License does not permit incorporating your program into proprietary programs. If your program is a subroutine library, you may

consider it more useful to permit linking proprietary applications with the library. If this is what you want to do, use the GNU Library General Public License instead of this License. @c The GNU Free Documentation License. @center Version 1.3, 3 November 2008

@c This file is intended to be included within another document, @c hence no sectioning command or @node.

@display Copyright @copyright{} 2000, 2001, 2002, 2007, 2008 Free Software Foundation, Inc. @uref{http://fsf.org/}

Everyone is permitted to copy and distribute verbatim copies of this license document, but changing it is not allowed. @end display

@enumerate 0 @item PREAMBLE

The purpose of this License is to make a manual, textbook, or other functional and useful document @dfn{free} in the sense of freedom: to assure everyone the effective freedom to copy and redistribute it, with or without modifying it, either commercially or noncommercially. Secondarily, this License preserves for the author and publisher a way to get credit for their work, while not being considered responsible for modifications made by others.

This License is a kind of ``copyleft'', which means that derivative works of the document must themselves be free in the same sense. It complements the GNU General Public License, which is a copyleft license designed for free software.

We have designed this License in order to use it for manuals for free software, because free software needs free documentation: a free program should come with manuals providing the same freedoms that the software does. But this License is not limited to software manuals; it can be used for any textual work, regardless of subject matter or whether it is published as a printed book. We recommend this License principally for works whose purpose is instruction or reference.

## @item APPLICABILITY AND DEFINITIONS

This License applies to any manual or other work, in any medium, that contains a notice placed by the copyright holder saying it can be

distributed under the terms of this License. Such a notice grants a world-wide, royalty-free license, unlimited in duration, to use that work under the conditions stated herein. The ``Document'', below, refers

 to any such manual or work. Any member of the public is a licensee, and is addressed as ``you''. You accept the license if you copy, modify or distribute the work in a way requiring permission under copyright law.

A ``Modified Version'' of the Document means any work containing the Document or a portion of it, either copied verbatim, or with modifications and/or translated into another language.

A ``Secondary Section'' is a named appendix or a front-matter section of the Document that deals exclusively with the relationship of the publishers or authors of the Document to the Document's overall subject (or to related matters) and contains nothing that could fall directly within that overall subject. (Thus, if the Document is in part a textbook of mathematics, a Secondary Section may not explain any mathematics.) The relationship could be a matter of historical connection with the subject or with related matters, or of legal, commercial, philosophical, ethical or political position regarding them.

The ``Invariant Sections'' are certain Secondary Sections whose titles are designated, as being those of Invariant Sections, in the notice that says that the Document is released under this License. If a section does not fit the above definition of Secondary then it is not allowed to be designated as Invariant. The Document may contain zero Invariant Sections. If the Document does not identify any Invariant Sections then there are none.

The ``Cover Texts'' are certain short passages of text that are listed, as Front-Cover Texts or Back-Cover Texts, in the notice that says that the Document is released under this License. A Front-Cover Text may be at most 5 words, and a Back-Cover Text may be at most 25 words.

A ``Transparent'' copy of the Document means a machine-readable copy, represented in a format whose specification is available to the general public, that is suitable for revising the document straightforwardly with generic text editors or (for images composed of pixels) generic paint programs or (for drawings) some widely available drawing editor, and that is suitable for input to text formatters or for automatic translation to a variety of formats suitable for input to text formatters. A copy made in an otherwise Transparent file format whose markup, or absence of markup, has been arranged to thwart or discourage subsequent modification by readers is not Transparent. An image format is not Transparent if used for any substantial amount of text. A copy that is not ``Transparent'' is called ``Opaque''.

Examples of suitable formats for Transparent copies include plain ASCII without markup, Texinfo input format, La@TeX{} input format, SGML or XML using a publicly available DTD, and standard-conforming simple HTML, PostScript or PDF designed for human modification. Examples of transparent image formats include PNG, XCF and JPG. Opaque formats include proprietary formats that can be read and edited only by proprietary word processors, SGML or XML for which the DTD and/or processing tools are not generally available, and the machine-generated HTML, PostScript or PDF produced by some word processors for output purposes only.

The ``Title Page'' means, for a printed book, the title page itself, plus such following pages as are needed to hold, legibly, the material this License requires to appear in the title page. For works in formats which do not have any title page as such, ``Title Page'' means the text near the most prominent appearance of the work's title, preceding the beginning of the body of the text.

The ``publisher'' means any person or entity that distributes copies of the Document to the public.

A section ``Entitled XYZ'' means a named subunit of the Document whose title either is precisely XYZ or contains XYZ in parentheses following text that translates XYZ in another language. (Here XYZ stands for a specific section name mentioned below, such as "Acknowledgements", ``Dedications'', ``Endorsements'',

or ``History''.) To ``Preserve the Title''

of such a section when you modify the Document means that it remains a section "Entitled XYZ" according to this definition.

The Document may include Warranty Disclaimers next to the notice which states that this License applies to the Document. These Warranty Disclaimers are considered to be included by reference in this License, but only as regards disclaiming warranties: any other implication that these Warranty Disclaimers may have is void and has no effect on the meaning of this License.

@item VERBATIM COPYING

You may copy and distribute the Document in any medium, either

commercially or noncommercially, provided that this License, the copyright notices, and the license notice saying this License applies to the Document are reproduced in all copies, and that you add no other conditions whatsoever to those of this License. You may not use technical measures to obstruct or control the reading or further copying of the copies

 you make or distribute. However, you may accept compensation in exchange for copies. If you distribute a large enough number of copies you must also follow the conditions in section 3.

You may also lend copies, under the same conditions stated above, and you may publicly display copies.

## @item COPYING IN QUANTITY

If you publish printed copies (or copies in media that commonly have printed covers) of the Document, numbering more than 100, and the Document's license notice requires Cover Texts, you must enclose the copies in covers that carry, clearly and legibly, all these Cover Texts: Front-Cover Texts on the front cover, and Back-Cover Texts on the back cover. Both covers must also clearly and legibly identify you as the publisher of these copies. The front cover must present the full title with all words of the title equally prominent and visible. You may add other material on the covers in addition. Copying with changes limited to the covers, as long as they preserve the

 title of the Document and satisfy these conditions, can be treated as verbatim copying in other respects.

If the required texts for either cover are too voluminous to fit legibly, you should put the first ones listed (as many as fit reasonably) on the actual cover, and continue the rest onto adjacent pages.

If you publish or distribute Opaque copies of the Document numbering more than 100, you must either include a machine-readable Transparent copy along with each Opaque copy, or state in or with each Opaque copy a computer-network location from which the general network-using public has access to download using public-standard network protocols a complete Transparent copy of the Document, free of added material. If you use the latter option, you must take reasonably prudent steps, when you begin distribution of Opaque copies in quantity, to ensure that this Transparent copy will remain thus accessible at the stated location until at least one year after the last time you distribute an

Opaque copy (directly or through your agents or retailers) of that edition to the public.

It is requested, but not required, that you contact the authors of the Document well before redistributing any large number of copies, to give them a chance to provide you with an updated version of the Document.

## @item MODIFICATIONS

You may copy and distribute a Modified Version of the Document under the conditions of sections 2 and 3 above, provided that you release the Modified Version under precisely this License, with the Modified Version filling the role of the Document, thus licensing distribution and modification of the Modified Version to whoever possesses a copy of it. In addition, you must do these things in the Modified Version:

#### @enumerate A

#### @item

Use in the Title Page (and on the covers, if any) a title distinct from that of the Document, and from those of previous versions (which should, if there were any, be listed in the History section of the Document). You may use the same title as a previous version if the original publisher of that version gives permission.

#### @item

List on the Title Page, as authors, one or more persons or entities responsible for authorship of the modifications in the Modified Version, together with at least five of the principal authors of the Document (all of its principal authors, if it has fewer than five), unless they release you from this requirement.

#### @item

State on the Title page the name of the publisher of the Modified Version, as the publisher.

#### @item

Preserve all the copyright notices of the Document.

#### @item

Add an appropriate copyright notice for your modifications adjacent to the other copyright notices.

#### @item

Include, immediately after the copyright notices, a license notice giving the public permission to use the Modified Version under the terms of this License, in the form shown in the Addendum below.

#### @item

Preserve in that license notice the full lists of Invariant Sections and required Cover Texts given in the Document's license notice.

@item Include an unaltered copy of this License.

#### @item

Preserve the section Entitled ``History'', Preserve its Title, and add to it an item stating at least the title, year, new authors, and publisher of the Modified Version as given on the Title Page. If there is no section Entitled ``History'' in the Document, create one stating the title, year, authors, and publisher of the Document as given on its Title Page, then add an item describing the Modified Version as stated in the previous sentence.

#### @item

Preserve the network location, if any, given in the Document for public access to a Transparent copy of the Document, and likewise the network locations given in the Document for previous versions it was based on. These may be placed in the ``History'' section. You may omit a network location for a work that was published at least four years before the Document itself, or if the original publisher of the version it refers to gives permission.

#### @item

For any

 section Entitled ``Acknowledgements'' or ``Dedications'', Preserve the Title of the section, and preserve in the section all the substance and tone of each of the contributor acknowledgements and/or dedications given therein.

#### @item

Preserve all the Invariant Sections of the Document, unaltered in their text and in their titles. Section numbers or the equivalent are not considered part of the section titles.

#### @item

Delete any section Entitled ``Endorsements''. Such a section may not be included in the Modified Version.

#### @item

Do not retitle any existing section to be Entitled ``Endorsements'' or to conflict in title with any Invariant Section.

@item Preserve any Warranty Disclaimers. @end enumerate

If the Modified Version includes new front-matter sections or appendices that qualify as Secondary Sections and contain no material copied from the Document, you may at your option designate some or all of these sections as invariant. To do this, add their titles to the list of Invariant

 Sections in the Modified Version's license notice. These titles must be distinct from any other section titles.

You may add a section Entitled ``Endorsements'', provided it contains nothing but endorsements of your Modified Version by various parties---for example, statements of peer review or that the text has been approved by an organization as the authoritative definition of a standard.

You may add a passage of up to five words as a Front-Cover Text, and a passage of up to 25 words as a Back-Cover Text, to the end of the list of Cover Texts in the Modified Version. Only one passage of Front-Cover Text and one of Back-Cover Text may be added by (or through arrangements made by) any one entity. If the Document already includes a cover text for the same cover, previously added by you or by arrangement made by the same entity you are acting on behalf of, you may not add another; but you may replace the old one, on explicit permission from the previous publisher that added the old one.

The author(s) and publisher(s) of the Document do not by this License give permission to use their names for publicity for or to assert or imply endorsement of any Modified Version.

## @item COMBINING DOCUMENTS

You may combine the Document with other documents released under this License, under the terms defined in section 4 above for modified versions, provided that you include in the combination all of the Invariant Sections of all of the original documents, unmodified, and list them all as Invariant Sections of your combined work in its license notice, and that you preserve all their Warranty Disclaimers.

The combined work need only contain one copy of this License, and multiple identical Invariant Sections may be replaced with a single copy. If there are multiple Invariant Sections with the same name but different contents, make the title of each such section unique by adding at the end of it, in parentheses, the name of the original author or publisher of that section if known, or else a unique number.

Make the same adjustment to the section titles in the list of

Invariant Sections in the license notice of the combined work.

In the combination, you must combine any sections Entitled ``History'' in the various original documents, forming one section Entitled ``History''; likewise combine any sections Entitled ``Acknowledgements'', and any sections Entitled ``Dedications''. You must delete all sections Entitled ``Endorsements.''

## @item COLLECTIONS OF DOCUMENTS

You may make a collection consisting of the Document and other documents released under this License, and replace the individual copies of this License in the various documents with a single copy that is included in the collection, provided that you follow the rules of this License for verbatim copying of each of the documents in all other respects.

You may extract a single document from such a collection, and distribute it individually under this License, provided you insert a copy of this License

 into the extracted document, and follow this License in all other respects regarding verbatim copying of that document.

#### @item

#### AGGREGATION WITH INDEPENDENT WORKS

A compilation of the Document or its derivatives with other separate and independent documents or works, in or on a volume of a storage or distribution medium, is called an ``aggregate'' if the copyright resulting from the compilation is not used to limit the legal rights of the compilation's users beyond what the individual works permit. When the Document is included in an aggregate, this License does not apply to the other works in the aggregate which are not themselves derivative works of the Document.

If the Cover Text requirement of section 3 is applicable to these copies of the Document, then if the Document is less than one half of the entire aggregate, the Document's Cover Texts may be placed on covers that bracket the Document within the aggregate, or the electronic equivalent of covers if the Document is in electronic form.

Otherwise they must appear on printed covers that bracket the whole aggregate.

@item TRANSLATION

Translation is considered a kind of modification, so you may

distribute translations of the Document under the terms of section 4. Replacing Invariant Sections with translations requires special permission from their copyright holders, but you may include translations of some or all Invariant Sections in addition to the original versions of these Invariant Sections. You may include a translation of this License, and all the license notices in the Document, and any Warranty Disclaimers, provided that you also include the original English version of this License and the original versions of those notices and disclaimers. In case of a disagreement between the translation and the original version of this License or a notice or disclaimer, the original version will prevail.

If a section in the Document is Entitled ``Acknowledgements'', ``Dedications'', or ``History'', the requirement (section 4) to Preserve its Title (section 1) will typically require changing the actual title.

@item **TERMINATION** 

You may not copy, modify, sublicense, or distribute the Document except as expressly provided under this License. Any attempt otherwise to copy, modify, sublicense, or distribute it is void, and will automatically terminate your rights under this License.

However, if you cease all violation of this License, then your license from a particular copyright holder is reinstated (a) provisionally, unless and until the copyright holder explicitly and finally terminates your license, and (b) permanently, if the copyright holder fails to notify you of the violation by some reasonable means prior to 60 days after the cessation.

Moreover, your license from a particular copyright holder is reinstated permanently if the copyright holder notifies you of the violation by some reasonable means, this is the first time you have received notice of violation of this License (for any work) from that copyright holder, and you cure the violation prior to 30 days after your receipt of the notice.

Termination of your rights under this section does not terminate the licenses of parties who have received copies or rights from you under this License. If your rights have been terminated and not permanently reinstated, receipt of a copy of some or all of the same material does not give you any rights to use it.

@item

#### FUTURE REVISIONS OF THIS LICENSE

The Free Software Foundation may publish new, revised versions of the GNU Free Documentation License from time to time. Such new versions will be similar in spirit to the present version, but may differ in detail to address new problems or concerns. See @uref{http://www.gnu.org/copyleft/}.

Each version of the License is given a distinguishing version number. If the Document specifies that a particular numbered version of this License ``or any later version'' applies to it, you have the option of following the terms and conditions either of that specified version or of any later version that has been published (not as a draft) by the Free Software Foundation. If the Document does not specify a version number of this License, you may choose any version ever published (not as a draft) by the Free Software Foundation. If the Document specifies that a proxy can decide which future versions of this License can be used, that proxy's public statement of acceptance of a version permanently authorizes you to choose that version for the Document.

## @item RELICENSING

``Massive Multiauthor Collaboration Site'' (or ``MMC Site'') means any World Wide Web server that publishes copyrightable works and also provides prominent facilities for anybody to edit those works. A public wiki that anybody can edit is an example of such a server. A ``Massive Multiauthor Collaboration'' (or ``MMC'') contained in the site means any set of copyrightable works thus published on the MMC site.

## ``CC-BY-SA'' means the Creative Commons

Attribution-Share Alike 3.0

license published by Creative Commons Corporation, a not-for-profit corporation with a principal place of business in San Francisco, California, as well as future copyleft versions of that license published by that same organization.

``Incorporate'' means to publish or republish a Document, in whole or in part, as part of another Document.

An MMC is ``eligible for relicensing'' if it is licensed under this License, and if all works that were first published under this License somewhere other than this MMC, and subsequently incorporated in whole or in part into the MMC, (1) had no cover texts or invariant sections, and (2) were thus incorporated prior to November 1, 2008.

The operator of an MMC Site may republish an MMC contained in the site under CC-BY-SA on the same site at any time before August 1, 2009, provided the MMC is eligible for relicensing.

#### @end enumerate

#### @page

@heading ADDENDUM: How to use this License for your documents

To use this License

 in a document you have written, include a copy of the License in the document and put the following copyright and license notices just after the title page:

@smallexample

@group Copyright (C) @var{year} @var{your name}. Permission is granted to copy, distribute and/or modify this document under the terms of the GNU Free Documentation License, Version 1.3 or any later version published by the Free Software Foundation; with no Invariant Sections, no Front-Cover Texts, and no Back-Cover Texts. A copy of the license is included in the section entitled ``GNU Free Documentation License''. @end group @end smallexample

If you have Invariant Sections, Front-Cover Texts and Back-Cover Texts, replace the ``with@dots{}Texts.''@: line with this:

@smallexample @group with the Invariant Sections being @var{list their titles}, with the Front-Cover Texts being @var{list}, and with the Back-Cover Texts being @var{list}. @end group @end smallexample

If you have Invariant Sections without Cover Texts, or some other combination of the three, merge those two alternatives to suit the situation.

If your document contains nontrivial examples of program code, we recommend releasing these examples in parallel under your choice of free software license, such as the GNU General Public License, to permit their use in free software.

@c Local Variables: @c ispell-local-pdict: "ispell-dict"

@c End:

This file contains the copying permission notices for various files in the GNU C Library distribution that have copyright owners other than the Free Software Foundation. These notices all require that a copy of the notice be included in the accompanying documentation and be distributed with binary distributions of the code, so be sure to include this file along with any binary distributions derived from the GNU C Library.

All code incorporated from 4.4 BSD is distributed under the following license:

Copyright (C) 1991 Regents of the University of California. All rights reserved.

Redistribution and use in source and binary forms, with or without modification, are permitted provided that the following conditions are met:

- 1. Redistributions of source code must retain the above copyright notice, this list of conditions and the following disclaimer.
- 2. Redistributions in binary form must reproduce the above copyright notice, this list of conditions and the following disclaimer in the

documentation and/or other materials provided with the distribution.

- 3. [This condition was removed.]
- 4. Neither the name of the University nor the names of its contributors may be used to endorse or promote products derived from this software without specific prior written permission.

THIS SOFTWARE IS PROVIDED BY THE REGENTS AND CONTRIBUTORS ``AS IS'' AND ANY EXPRESS OR IMPLIED WARRANTIES, INCLUDING, BUT NOT LIMITED TO, THE IMPLIED WARRANTIES OF MERCHANTABILITY AND FITNESS FOR A PARTICULAR PURPOSE ARE DISCLAIMED. IN NO EVENT SHALL THE REGENTS OR CONTRIBUTORS BE LIABLE FOR ANY DIRECT, INDIRECT, INCIDENTAL, SPECIAL, EXEMPLARY, OR CONSEQUENTIAL DAMAGES (INCLUDING, BUT NOT LIMITED TO, PROCUREMENT OF SUBSTITUTE GOODS OR SERVICES; LOSS OF USE, DATA, OR PROFITS; OR BUSINESS INTERRUPTION) HOWEVER CAUSED AND ON ANY THEORY OF LIABILITY, WHETHER IN CONTRACT, STRICT LIABILITY, OR TORT (INCLUDING NEGLIGENCE OR OTHERWISE) ARISING IN ANY WAY OUT OF THE USE OF THIS SOFTWARE, EVEN IF ADVISED OF THE POSSIBILITY OF SUCH DAMAGE.

The DNS resolver code, taken from BIND 4.9.5, is copyrighted both by UC Berkeley and by Digital Equipment Corporation. The DEC portions are under the following license:

Portions Copyright (C) 1993 by Digital Equipment Corporation.

Permission to use, copy, modify, and distribute this software for any purpose with or without fee is hereby granted, provided that the above copyright notice and this permission notice appear in all copies, and that the name of Digital Equipment Corporation not be used in advertising or publicity pertaining to distribution of the document or software without specific, written prior permission.

## THE SOFTWARE IS PROVIDED "AS IS" AND DIGITAL EQUIPMENT CORP. DISCLAIMS ALL WARRANTIES WITH REGARD TO THIS SOFTWARE, INCLUDING ALL IMPLIED WARRANTIES OF MERCHANTABILITY AND FITNESS. IN NO EVENT SHALL DIGITAL EQUIPMENT CORPORATION BE LIABLE FOR ANY SPECIAL, DIRECT, INDIRECT, OR CONSEQUENTIAL DAMAGES OR ANY DAMAGES WHATSOEVER RESULTING

FROM LOSS OF USE, DATA OR PROFITS, WHETHER IN AN ACTION OF CONTRACT, NEGLIGENCE OR OTHER TORTIOUS ACTION, ARISING OUT OF OR IN CONNECTION WITH THE USE OR PERFORMANCE OF THIS SOFTWARE.

The Sun RPC support (from rpcsrc-4.0) is covered by the following license:

Copyright (c) 2010, Oracle America, Inc.

Redistribution and use in source and binary forms, with or without modification, are permitted provided that the following conditions are met:

- \* Redistributions of source code must retain the above copyright notice, this list of conditions and the following disclaimer.
- \* Redistributions in binary form must reproduce the above copyright notice, this list of conditions and the following disclaimer in the documentation and/or other materials provided with the distribution.
- \* Neither the name of the "Oracle America, Inc." nor the names of its contributors may be used to endorse or promote products derived from this software without

specific prior written permission.

 THIS SOFTWARE IS PROVIDED BY THE COPYRIGHT HOLDERS AND CONTRIBUTORS "AS IS" AND ANY EXPRESS OR IMPLIED WARRANTIES, INCLUDING, BUT NOT LIMITED TO, THE IMPLIED WARRANTIES OF MERCHANTABILITY AND FITNESS FOR A PARTICULAR PURPOSE ARE DISCLAIMED. IN NO EVENT SHALL THE COPYRIGHT HOLDER OR CONTRIBUTORS BE LIABLE FOR ANY DIRECT, INDIRECT, INCIDENTAL, SPECIAL, EXEMPLARY, OR CONSEQUENTIAL DAMAGES (INCLUDING, BUT NOT LIMITED TO, PROCUREMENT OF SUBSTITUTE GOODS OR SERVICES; LOSS OF USE, DATA, OR PROFITS; OR BUSINESS

## INTERRUPTION) HOWEVER CAUSED AND ON ANY THEORY OF LIABILITY, WHETHER IN CONTRACT, STRICT LIABILITY, OR TORT (INCLUDING NEGLIGENCE OR OTHERWISE) ARISING IN ANY WAY OUT OF THE USE OF THIS SOFTWARE, EVEN IF ADVISED OF THE POSSIBILITY OF SUCH DAMAGE.

The following CMU license covers some of the support code for Mach, derived from Mach 3.0<sup>o</sup>

Mach Operating System Copyright (C) 1991,1990,1989 Carnegie Mellon University All Rights Reserved.

Permission to use, copy, modify and distribute this software and its documentation is hereby granted, provided that both the copyright notice and this permission notice appear in all copies of the software, derivative works or modified versions, and any portions thereof, and that both notices appear in supporting documentation.

## CARNEGIE MELLON ALLOWS FREE USE OF THIS SOFTWARE IN ITS ``AS IS'' CONDITION. CARNEGIE MELLON DISCLAIMS ANY LIABILITY OF ANY KIND FOR ANY DAMAGES WHATSOEVER RESULTING FROM THE USE OF THIS SOFTWARE.

Carnegie Mellon requests users of this software to return to

Software Distribution Coordinator School of Computer Science Carnegie Mellon University Pittsburgh PA 15213-3890

or Software.Distribution@CS.CMU.EDU any improvements or extensions that they make and grant Carnegie Mellon the rights to redistribute these changes.

The file if\_ppp.h is under the following CMU license:

Redistribution and use in source and binary forms, with or without modification,

 are permitted provided that the following conditions are met:

- 1. Redistributions of source code must retain the above copyright notice, this list of conditions and the following disclaimer.
- 2. Redistributions in binary form must reproduce the above copyright notice, this list of conditions and the following disclaimer in the documentation and/or other materials provided with the distribution.
- 3. Neither the name of the University nor the names of its contributors may be used to endorse or promote products derived from this software

without specific prior written permission.

THIS SOFTWARE IS PROVIDED BY CARNEGIE MELLON UNIVERSITY AND CONTRIBUTORS ``AS IS'' AND ANY EXPRESS OR IMPLIED WARRANTIES, INCLUDING, BUT NOT LIMITED TO, THE IMPLIED WARRANTIES OF MERCHANTABILITY AND FITNESS FOR A PARTICULAR PURPOSE ARE DISCLAIMED. IN NO EVENT SHALL THE UNIVERSITY OR CONTRIBUTORS BE LIABLE FOR ANY DIRECT, INDIRECT, INCIDENTAL, SPECIAL, EXEMPLARY, OR CONSEQUENTIAL DAMAGES (INCLUDING, BUT NOT LIMITED TO, PROCUREMENT OF SUBSTITUTE GOODS OR SERVICES; LOSS OF USE, DATA, OR PROFITS; OR BUSINESS INTERRUPTION) HOWEVER CAUSED AND ON ANY THEORY OF LIABILITY, WHETHER IN CONTRACT, STRICT LIABILITY, OR TORT (INCLUDING NEGLIGENCE OR OTHERWISE) ARISING IN ANY WAY OUT OF THE USE OF THIS SOFTWARE, EVEN IF ADVISED OF THE POSSIBILITY OF SUCH DAMAGE.

The following license covers the files from Intel's "Highly Optimized Mathematical Functions for Itanium" collection:

Intel License Agreement

Copyright (c) 2000, Intel Corporation

All rights reserved.

Redistribution and use in source and binary forms, with or without modification, are permitted provided that the following conditions are met:

\* Redistributions of source code must retain the above copyright notice, this list of conditions and the following disclaimer.

\* Redistributions in binary form must reproduce the above copyright notice, this list of conditions and the following disclaimer in the documentation

and/or other materials provided with the distribution.

\* The name of Intel Corporation may not be used to endorse or promote products derived from this software without specific prior written permission.

THIS SOFTWARE IS PROVIDED BY THE COPYRIGHT HOLDERS AND CONTRIBUTORS "AS IS" AND ANY EXPRESS OR IMPLIED WARRANTIES, INCLUDING, BUT NOT LIMITED TO, THE IMPLIED WARRANTIES OF MERCHANTABILITY AND FITNESS FOR A PARTICULAR PURPOSE ARE DISCLAIMED. IN NO EVENT SHALL INTEL OR CONTRIBUTORS BE LIABLE FOR ANY DIRECT, INDIRECT, INCIDENTAL, SPECIAL, EXEMPLARY, OR CONSEQUENTIAL DAMAGES (INCLUDING, BUT NOT LIMITED TO, PROCUREMENT OF SUBSTITUTE GOODS OR SERVICES; LOSS OF USE, DATA, OR PROFITS; OR BUSINESS INTERRUPTION) HOWEVER CAUSED AND ON ANY THEORY OF

## LIABILITY, WHETHER IN CONTRACT, STRICT LIABILITY, OR TORT (INCLUDING NEGLIGENCE OR OTHERWISE) ARISING IN ANY WAY OUT OF THE USE OF THIS SOFTWARE, EVEN IF ADVISED OF THE POSSIBILITY OF SUCH DAMAGE.

The files inet/getnameinfo.c and sysdeps/posix/getaddrinfo.c are copyright (C) by Craig Metz and are distributed under the following license:

/\* The Inner Net License, Version 2.00

 The author(s) grant permission for redistribution and use in source and binary forms, with or without modification, of the software and documentation provided that the following conditions are met:

- 0. If you receive a version of the software that is specifically labelled as not being for redistribution (check the version message and/or README), you are not permitted to redistribute that version of the software in any way or form.
- 1. All terms of the all other applicable copyrights and licenses must be followed.
- 2. Redistributions of source code must retain the authors' copyright notice(s), this list of conditions, and the following disclaimer.
- 3. Redistributions in binary form must reproduce the authors' copyright notice(s), this list of conditions, and the following disclaimer in the documentation and/or other materials

provided with the distribution.

- 4. [The copyright holder has authorized the removal of this clause.]
- 5. Neither the name(s) of the author(s) nor the names of its contributors may be used to endorse or promote products derived from this software without specific prior written permission.

THIS SOFTWARE IS PROVIDED BY ITS AUTHORS AND CONTRIBUTORS ``AS IS'' AND ANY EXPRESS OR IMPLIED WARRANTIES, INCLUDING, BUT NOT LIMITED TO, THE IMPLIED WARRANTIES OF MERCHANTABILITY AND FITNESS FOR A PARTICULAR PURPOSE ARE DISCLAIMED. IN NO EVENT SHALL THE AUTHORS OR CONTRIBUTORS BE LIABLE FOR ANY DIRECT, INDIRECT, INCIDENTAL, SPECIAL, EXEMPLARY, OR CONSEQUENTIAL DAMAGES (INCLUDING, BUT NOT LIMITED TO, PROCUREMENT OF SUBSTITUTE GOODS OR SERVICES; LOSS OF USE, DATA, OR PROFITS; OR BUSINESS INTERRUPTION) HOWEVER CAUSED AND ON ANY THEORY OF LIABILITY, WHETHER IN CONTRACT, STRICT LIABILITY, OR TORT (INCLUDING NEGLIGENCE OR OTHERWISE) ARISING IN ANY WAY OUT OF THE USE OF THIS SOFTWARE, EVEN IF ADVISED

OF THE POSSIBILITY OF SUCH DAMAGE.

If these license terms cause you a real problem, contact the author. \*/

 GNU LESSER GENERAL PUBLIC LICENSE Version 2.1, February 1999

Copyright (C) 1991, 1999 Free Software Foundation, Inc. 59 Temple Place, Suite 330, Boston, MA 02111-1307 USA Everyone is permitted to copy and distribute verbatim copies of this license document, but changing it is not allowed.

[This is the first released version of the Lesser GPL. It also counts as the successor of the GNU Library Public License, version 2, hence the version number 2.1.]

#### Preamble

 The licenses for most software are designed to take away your freedom to share and change it. By contrast, the GNU General Public Licenses are intended to guarantee your freedom to share and change free software--to make sure the software is free for all its users.

 This license, the Lesser General Public License, applies to some specially designated software packages--typically libraries--of the Free Software Foundation and other authors who decide to use it. You can use it too, but we suggest you first think carefully about whether

this license or the ordinary General Public License is the better strategy to use in any particular case, based on the explanations below.

 When we speak of free software, we are referring to freedom of use, not price. Our General Public Licenses are designed to make sure that you have the freedom to distribute copies of free software (and charge for this service if you wish); that you receive source code or can get it if you want it; that you can change the software and use pieces of it in new free programs; and that you are informed that you can do these things.

 To protect your rights, we need to make restrictions that forbid distributors to deny you these rights or to ask you to surrender these rights. These restrictions translate to certain responsibilities for you if you distribute copies of the library or if you modify it.

 For example, if you distribute copies of the library, whether gratis

or for a fee, you must give the recipients all the rights that we gave you. You must make sure that they, too, receive or can get the source code. If you link other code with the library, you must provide complete object files to the recipients, so that they can relink them with the library after making changes to the library and recompiling it. And you must show them these terms so they know their rights.

We protect your rights with a two-step method: (1) we copyright the

library, and (2) we offer you this license, which gives you legal permission to copy, distribute and/or modify the library.

 To protect each distributor, we want to make it very clear that there is no warranty for the free library. Also, if the library is modified by someone else and passed on, the recipients should know that what they have is not the original version, so that the original author's reputation will not be affected by problems that might be introduced by others.

#### $\mathbf{M}$ .

#### Finally, software

 patents pose a constant threat to the existence of any free program. We wish to make sure that a company cannot effectively restrict the users of a free program by obtaining a restrictive license from a patent holder. Therefore, we insist that any patent license obtained for a version of the library must be consistent with the full freedom of use specified in this license.

 Most GNU software, including some libraries, is covered by the ordinary GNU General Public License. This license, the GNU Lesser General Public License, applies to certain designated libraries, and is quite different from the ordinary General Public License. We use this license for certain libraries in order to permit linking those libraries into non-free programs.

 When a program is linked with a library, whether statically or using a shared library, the combination of the two is legally speaking a combined work, a derivative of the original library. The ordinary General Public License therefore permits such linking only if the entire combination fits its criteria of freedom. The Lesser General Public License permits more lax criteria for linking other code with the library.

 We call this license the "Lesser" General Public License because it does Less to protect the user's freedom than the ordinary General Public License. It also provides other free software developers Less of an advantage over competing non-free programs. These disadvantages are the reason we use the ordinary General Public License for many libraries. However, the Lesser license provides advantages in certain special circumstances.

 For example, on rare occasions, there may be a special need to encourage the widest possible use of a certain library, so that it becomes a de-facto standard. To achieve this, non-free programs must be allowed to use the library. A more frequent case is that a free library does the same job as widely used non-free libraries. In this case, there is little to gain by limiting

 the free library to free software only, so we use the Lesser General Public License.

 In other cases, permission to use a particular library in non-free programs enables a greater number of people to use a large body of free software. For example, permission to use the GNU C Library in non-free programs enables many more people to use the whole GNU operating system, as well as its variant, the GNU/Linux operating system.

 Although the Lesser General Public License is Less protective of the users' freedom, it does ensure that the user of a program that is linked with the Library has the freedom and the wherewithal to run that program using a modified version of the Library.

 The precise terms and conditions for copying, distribution and modification follow. Pay close attention to the difference between a "work based on the library" and a "work that uses the library". The former contains code derived from the library, whereas the latter must be combined with the library in order to run.

^L

## GNU LESSER GENERAL PUBLIC LICENSE TERMS AND CONDITIONS FOR COPYING, DISTRIBUTION AND MODIFICATION

 0. This License Agreement applies to any software library or other program which contains a notice placed by the copyright holder or other authorized party saying it may be distributed under the terms of this Lesser General Public License (also called "this License"). Each licensee is addressed as "you".

 A "library" means a collection of software functions and/or data prepared so as to be conveniently linked with application programs (which use some of those functions and data) to form executables.

 The "Library", below, refers to any such software library or work which has been distributed under these terms. A "work based on the Library" means either the Library or any derivative work under copyright law: that is to say, a work containing the Library or a portion of it, either verbatim or with modifications and/or translated straightforwardly into another language. (Hereinafter, translation is included without limitation in the term "modification".)

 "Source code" for a work means the preferred form of the work for making modifications to it. For a library, complete source code means all the source code for all modules it contains, plus any associated interface definition files, plus the scripts used to control

compilation and installation of the library.

 Activities other than copying, distribution and modification are not covered by this License; they are outside its scope. The act of running a program using the Library is not restricted, and output from such a program is covered only if its contents constitute a work based on the Library (independent of the use of the Library in a tool for writing it). Whether that is true depends on what the Library does and what the program that uses the Library does.

 1. You may copy and distribute verbatim copies of the Library's complete source code as you receive it, in any medium, provided that

you conspicuously and appropriately publish on each copy an appropriate copyright notice and disclaimer of warranty; keep intact all the notices that refer to this License and to the absence of any warranty; and distribute a copy of this License along with the Library.

 You may charge a fee for the physical act of transferring a copy, and you may at your option offer warranty protection in exchange for a fee.

 2. You may modify your copy or copies of the Library or any portion of it, thus forming a work based on the Library, and copy and distribute such modifications or work under the terms of Section 1 above, provided that you also meet all of these conditions:

a) The modified work must itself be a software library.

 b) You must cause the files modified to carry prominent notices stating that you changed the files and the date of any change.

 c) You must cause the whole of the work to be licensed at no charge to all third parties under the terms of this License.

 d) If a facility in the modified Library refers to a function or a table of data to be supplied by an application program that uses the facility, other than as an argument passed when the facility is invoked, then you must make a good faith effort to ensure that, in the event an application does not supply such function or table, the facility still operates, and performs whatever part of its purpose remains meaningful.

 (For example, a function in a library to compute square roots has a purpose that is entirely well-defined independent of the application. Therefore, Subsection 2d requires that any

 application-supplied function or table used by this function must be optional: if the application does not supply it, the square root function must still compute square roots.)

These requirements apply to the modified work as a whole. If identifiable sections of that work are not derived from the Library, and can

 be reasonably considered independent and separate works in themselves, then this License, and its terms, do not apply to those sections when you distribute them as separate works. But when you distribute the same sections as part of a whole which is a work based on the Library, the distribution of the whole must be on the terms of this License, whose permissions for other licensees extend to the entire whole, and thus to each and every part regardless of who wrote it.

Thus, it is not the intent of this section to claim rights or contest your rights to work written entirely by you; rather, the intent is to exercise the right to control the distribution of derivative or collective works based on the Library.

In addition, mere aggregation of another work not based on the Library with the Library (or with a work based on the Library) on a volume of a storage or distribution medium does not bring the other work under the scope of this License.

3. You may opt to apply the terms of the

ordinary GNU General Public

License instead of this License to a given copy of the Library. To do this, you must alter all the notices that refer to this License, so that they refer to the ordinary GNU General Public License, version 2, instead of to this License. (If a newer version than version 2 of the ordinary GNU General Public License has appeared, then you can specify that version instead if you wish.) Do not make any other change in these notices.

^L

 Once this change is made in a given copy, it is irreversible for that copy, so the ordinary GNU General Public License applies to all subsequent copies and derivative works made from that copy.

 This option is useful when you wish to copy part of the code of the Library into a program that is not a library.

 4. You may copy and distribute the Library (or a portion or derivative of it, under Section 2) in object code or executable form under the terms of Sections 1 and 2 above provided that you accompany it with the complete

 corresponding machine-readable source code, which must be distributed under the terms of Sections 1 and 2 above on a medium customarily used for software interchange.

 If distribution of object code is made by offering access to copy from a designated place, then offering equivalent access to copy the source code from the same place satisfies the requirement to distribute the source code, even though third parties are not compelled to copy the source along with the object code.

 5. A program that contains no derivative of any portion of the Library, but is designed to work with the Library by being compiled or linked with it, is called a "work that uses the Library". Such a work, in isolation, is not a derivative work of the Library, and therefore falls outside the scope of this License.

 However, linking a "work that uses the Library" with the Library creates an executable that is a derivative of the Library (because it contains portions of the Library), rather than a "work that uses the library". The executable is therefore covered by this License. Section 6 states terms for distribution of such executables.

 When a "work that uses the Library" uses material from a header file that is part of the Library, the object code for the work may be a derivative work of the Library even though the source code is not. Whether this is true is especially significant if the work can be linked without the Library, or if the work is itself a library. The

threshold for this to be true is not precisely defined by law.

 If such an object file uses only numerical parameters, data structure layouts and accessors, and small macros and small inline functions (ten lines or less in length), then the use of the object file is unrestricted, regardless of whether it is legally a derivative work. (Executables containing this object code plus portions of the Library will still fall under Section 6.)

 Otherwise, if the work is a derivative of the Library, you may distribute

 the object code for the work under the terms of Section 6. Any executables containing that work also fall under Section 6, whether or not they are linked directly with the Library itself.  $\overline{M}$ .

 6. As an exception to the Sections above, you may also combine or link a "work that uses the Library" with the Library to produce a work containing portions of the Library, and distribute that work under terms of your choice, provided that the terms permit modification of the work for the customer's own use and reverse

engineering for debugging such modifications.

 You must give prominent notice with each copy of the work that the Library is used in it and that the Library and its use are covered by this License. You must supply a copy of this License. If the work during execution displays copyright notices, you must include the copyright notice for the Library among them, as well as a reference directing the user to the copy of this License. Also, you must do one of these things:

a)

 Accompany the work with the complete corresponding machine-readable source code for the Library including whatever changes were used in the work (which must be distributed under Sections 1 and 2 above); and, if the work is an executable linked with the Library, with the complete machine-readable "work that uses the Library", as object code and/or source code, so that the user can modify the Library and then relink to produce a modified executable containing the modified Library. (It is understood that the user who changes the contents of definitions files in the Library will not necessarily be able to recompile the application to use the modified definitions.)

 b) Use a suitable shared library mechanism for linking with the Library. A suitable mechanism is one that (1) uses at run time a copy of the library already present on the user's computer system, rather than copying library functions into the executable, and (2) will

 operate properly with a modified version of the library, if the user installs one, as long as the modified version is interface-compatible with the version that the work was made with.

 c) Accompany the work with a written offer, valid for at least three years, to give the same user the materials specified in Subsection 6a, above, for a charge no more than the cost of performing this distribution.

 d) If distribution of the work is made by offering access to copy from a designated place, offer equivalent access to copy the above specified materials from the same place.

 e) Verify that the user has already received a copy of these materials or that you have already sent this user a copy.

 For an executable, the required form of the "work that uses the Library" must include any data and utility programs needed for reproducing the executable from it. However, as a special exception, the materials to be distributed need not include anything that

is

normally distributed (in either source or binary form) with the major components (compiler, kernel, and so on) of the operating system on which the executable runs, unless that component itself accompanies the executable.

 It may happen that this requirement contradicts the license restrictions of other proprietary libraries that do not normally accompany the operating system. Such a contradiction means you cannot use both them and the Library together in an executable that you distribute.

 $\mathbf{M}$ .

 7. You may place library facilities that are a work based on the Library side-by-side in a single library together with other library facilities not covered by this License, and distribute such a combined library, provided that the separate distribution of the work based on the Library and of the other library facilities is otherwise permitted, and provided that you do these two things:

 a) Accompany the combined library with a copy of the same work based on the Library, uncombined

with any other library

 facilities. This must be distributed under the terms of the Sections above.

 b) Give prominent notice with the combined library of the fact that part of it is a work based on the Library, and explaining where to find the accompanying uncombined form of the same work.

 8. You may not copy, modify, sublicense, link with, or distribute the Library except as expressly provided under this License. Any attempt otherwise to copy, modify, sublicense, link with, or distribute the Library is void, and will automatically terminate your rights under this License. However, parties who have received copies, or rights, from you under this License will not have their licenses terminated so long as such parties remain in full compliance.

 9. You are not required to accept this License, since you have not signed it. However, nothing else grants you permission to modify or distribute the Library or its derivative works. These actions are prohibited

 by law if you do not accept this License. Therefore, by modifying or distributing the Library (or any work based on the Library), you indicate your acceptance of this License to do so, and all its terms and conditions for copying, distributing or modifying the Library or works based on it.

10. Each time you redistribute the Library (or any work based on the

Library), the recipient automatically receives a license from the original licensor to copy, distribute, link with or modify the Library subject to these terms and conditions. You may not impose any further restrictions on the recipients' exercise of the rights granted herein. You are not responsible for enforcing compliance by third parties with this License.

#### ^L

 11. If, as a consequence of a court judgment or allegation of patent infringement or for any other reason (not limited to patent issues), conditions are imposed on you (whether by court order, agreement or otherwise) that contradict the conditions of this License, they do not

excuse you from the conditions of this License. If you cannot distribute so as to satisfy simultaneously your obligations under this License and any other pertinent obligations, then as a consequence you may not distribute the Library at all. For example, if a patent license would not permit royalty-free redistribution of the Library by all those who receive copies directly or indirectly through you, then the only way you could satisfy both it and this License would be to refrain entirely from distribution of the Library.

If any portion of this section is held invalid or unenforceable under any particular circumstance, the balance of the section is intended to apply, and the section as a whole is intended to apply in other circumstances.

It is not the purpose of this section to induce you to infringe any patents or other property right claims or to contest validity of any such claims; this section has the sole purpose of protecting the integrity of the free software distribution

system which is

implemented by public license practices. Many people have made generous contributions to the wide range of software distributed through that system in reliance on consistent application of that system; it is up to the author/donor to decide if he or she is willing to distribute software through any other system and a licensee cannot impose that choice.

This section is intended to make thoroughly clear what is believed to be a consequence of the rest of this License.

 12. If the distribution and/or use of the Library is restricted in certain countries either by patents or by copyrighted interfaces, the original copyright holder who places the Library under this License may add an explicit geographical distribution limitation excluding those countries, so that distribution is permitted only in or among countries not thus excluded. In such case, this License incorporates the limitation as if written in the body of this License.

13. The Free Software Foundation

may publish revised and/or new

versions of the Lesser General Public License from time to time. Such new versions will be similar in spirit to the present version, but may differ in detail to address new problems or concerns.

Each version is given a distinguishing version number. If the Library specifies a version number of this License which applies to it and "any later version", you have the option of following the terms and conditions either of that version or of any later version published by the Free Software Foundation. If the Library does not specify a license version number, you may choose any version ever published by the Free Software Foundation.

## $\overline{M}$ .

 14. If you wish to incorporate parts of the Library into other free programs whose distribution conditions are incompatible with these, write to the author to ask for permission. For software which is copyrighted by the Free Software Foundation, write to the Free Software Foundation; we sometimes make exceptions for this. Our

decision will be guided by the two goals of preserving the free status of all derivatives of our free software and of promoting the sharing and reuse of software generally.

## NO WARRANTY

 15. BECAUSE THE LIBRARY IS LICENSED FREE OF CHARGE, THERE IS NO WARRANTY FOR THE LIBRARY, TO THE EXTENT PERMITTED BY APPLICABLE LAW. EXCEPT WHEN OTHERWISE STATED IN WRITING THE COPYRIGHT HOLDERS AND/OR OTHER PARTIES PROVIDE THE LIBRARY "AS IS" WITHOUT WARRANTY OF ANY KIND, EITHER EXPRESSED OR IMPLIED, INCLUDING, BUT NOT LIMITED TO, THE IMPLIED WARRANTIES OF MERCHANTABILITY AND FITNESS FOR A PARTICULAR PURPOSE. THE ENTIRE RISK AS TO THE QUALITY AND PERFORMANCE OF THE LIBRARY IS WITH YOU. SHOULD THE LIBRARY PROVE DEFECTIVE, YOU ASSUME THE COST OF ALL NECESSARY SERVICING, REPAIR OR CORRECTION.

 16. IN NO EVENT UNLESS REQUIRED BY APPLICABLE LAW OR AGREED TO IN WRITING WILL ANY COPYRIGHT HOLDER, OR ANY OTHER PARTY WHO MAY MODIFY AND/OR REDISTRIBUTE THE LIBRARY AS PERMITTED ABOVE, BE LIABLE TO YOU

FOR DAMAGES, INCLUDING ANY GENERAL, SPECIAL, INCIDENTAL OR CONSEQUENTIAL DAMAGES ARISING OUT OF THE USE OR INABILITY TO USE THE LIBRARY (INCLUDING BUT NOT LIMITED TO LOSS OF DATA OR DATA BEING RENDERED INACCURATE OR LOSSES SUSTAINED BY YOU OR THIRD PARTIES OR A FAILURE OF THE LIBRARY TO OPERATE WITH ANY OTHER SOFTWARE), EVEN IF SUCH HOLDER OR OTHER PARTY HAS BEEN ADVISED OF THE POSSIBILITY OF SUCH DAMAGES.

#### END OF TERMS AND CONDITIONS

 $\Delta L$ 

#### How to Apply These Terms to Your New Libraries

 If you develop a new library, and you want it to be of the greatest possible use to the public, we recommend making it free software that everyone can redistribute and change. You can do so by permitting redistribution under these terms (or, alternatively, under the terms of the ordinary General Public License).

 To apply these terms, attach the following notices to the library. It is safest to attach them to the start of each source file to most

effectively convey the exclusion of warranty; and each file should have at least the "copyright" line and a pointer to where the full notice is found.

 <one line to give the library's name and a brief idea of what it does.> Copyright  $(C)$  <year > <name of author>

 This library is free software; you can redistribute it and/or modify it under the terms of the GNU Lesser General Public License as published by the Free Software Foundation; either version 2.1 of the License, or (at your option) any later version.

 This library is distributed in the hope that it will be useful, but WITHOUT ANY WARRANTY; without even the implied warranty of MERCHANTABILITY or FITNESS FOR A PARTICULAR PURPOSE. See the GNU Lesser General Public License for more details.

 You should have received a copy of the GNU Lesser General Public License along with this library; if not, write to the Free Software Foundation, Inc., 59 Temple Place, Suite 330, Boston, MA 02111-1307 USA

Also add information on how to contact you by electronic and paper mail.

You should also get your employer (if you work as a programmer) or your school, if any, to sign a "copyright disclaimer" for the library, if necessary. Here is a sample; alter the names:

 Yoyodyne, Inc., hereby disclaims all copyright interest in the library `Frob' (a library for tweaking knobs) written by James Random Hacker.

<signature of Ty Coon>, 1 April 1990

Ty Coon, President of Vice

That's all there is to it!

# **1.368 libjpeg 8d**

## **1.368.1 Available under license :**

The Independent JPEG Group's JPEG software

==========================================

README for release 9c of 14-Jan-2018 ====================================

This distribution contains the ninth public release of the Independent JPEG Group's free JPEG software. You are welcome to redistribute this software and to use it for any purpose, subject to the conditions under LEGAL ISSUES, below.

This software is the work of Tom Lane, Guido Vollbeding, Philip Gladstone, Bill Allombert, Jim Boucher, Lee Crocker, Bob Friesenhahn, Ben Jackson, Julian Minguillon, Luis Ortiz, George Phillips, Davide Rossi, Ge' Weijers, and other members of the Independent JPEG Group.

IJG is not affiliated with the ISO/IEC JTC1/SC29/WG1 standards committee (previously known as JPEG, together with ITU-T SG16).

### DOCUMENTATION ROADMAP

=====================

This file contains the following sections:

OVERVIEW General description of JPEG and the IJG software. LEGAL ISSUES Copyright, lack of warranty, terms of distribution. REFERENCES Where to learn more about JPEG. ARCHIVE LOCATIONS Where to find newer versions of this software. ACKNOWLEDGMENTS Special thanks. FILE FORMAT WARS Software \*not\* to get. TO DO Plans for future IJG releases.

Other documentation files in the distribution are:

User documentation:

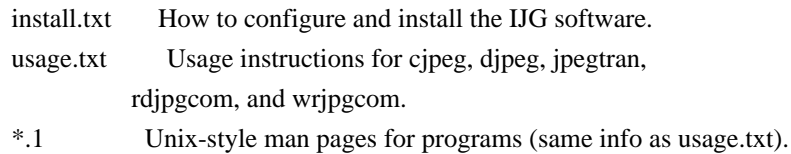

 wizard.txt Advanced usage instructions for JPEG wizards only. change.log Version-to-version change highlights. Programmer and internal documentation: libjpeg.txt How to use the JPEG library in your own programs. example.c Sample code for calling the JPEG library. structure.txt Overview of the JPEG library's internal structure. filelist.txt Road map of IJG files. coderules.txt Coding style rules --- please read if you contribute code.

Please read at least the files install.txt and usage.txt. Some information can also be found in the JPEG FAQ (Frequently Asked Questions) article. See ARCHIVE LOCATIONS below to find out where to obtain the FAQ article.

If you want to understand how the JPEG code works, we suggest reading one or more of the REFERENCES, then looking at the documentation files (in roughly the order listed) before diving into the code.

#### OVERVIEW

========

This package contains C software to implement JPEG image encoding, decoding, and transcoding. JPEG (pronounced "jay-peg") is a standardized compression method for full-color and grayscale images.

This software implements JPEG baseline, extended-sequential, and progressive compression processes. Provision is made for supporting all variants of these processes, although some uncommon parameter settings aren't implemented yet. We have made no provision for supporting the hierarchical or lossless

processes defined in the standard.

We provide a set of library routines for reading and writing JPEG image files, plus two sample applications "cjpeg" and "djpeg", which use the library to perform conversion between JPEG and some other popular image file formats. The library is intended to be reused in other applications.

In order to support file conversion and viewing software, we have included considerable functionality beyond the bare JPEG coding/decoding capability; for example, the color quantization modules are not strictly part of JPEG decoding, but they are essential for output to colormapped file formats or colormapped displays. These extra functions can be compiled out of the library if not required for a particular application.

We have also included "jpegtran", a utility for lossless transcoding between different JPEG processes, and "rdjpgcom" and "wrjpgcom", two simple applications for inserting and extracting textual comments
### in JFIF files.

The emphasis in designing this software has been on achieving portability and flexibility, while also making it fast enough to be useful. In particular, the software is not intended to be read as a tutorial on JPEG. (See the REFERENCES section for introductory material.) Rather, it is intended to be reliable, portable, industrial-strength code. We do not claim to have achieved that goal in every aspect of the software, but we strive for it.

We welcome the use of this software as a component of commercial products. No royalty is required, but we do ask for an acknowledgement in product documentation, as described under LEGAL ISSUES.

### LEGAL ISSUES

============

In plain English:

- 1. We don't promise that this software works. (But if you find any bugs,
- please let us know!)
- 2. You can use this software for whatever you want. You don't have to pay us.

3. You may not pretend that you wrote this software. If you use it in a program, you must acknowledge somewhere in your documentation that

you've used the IJG code.

### In legalese:

The authors make NO WARRANTY or representation, either express or implied, with respect to this software, its quality, accuracy, merchantability, or fitness for a particular purpose. This software is provided "AS IS", and you, its user, assume the entire risk as to its quality and accuracy.

This software is copyright (C) 1991-2018, Thomas G. Lane, Guido Vollbeding. All Rights Reserved except as specified below.

Permission is hereby granted to use, copy, modify, and distribute this software (or portions thereof) for any purpose, without fee, subject to these conditions:

(1) If any part of the source code for this software is distributed, then this README file must be included, with this copyright and no-warranty notice unaltered; and any additions, deletions, or changes to the original files must be clearly indicated in accompanying documentation.

(2) If only executable code is distributed, then the accompanying documentation

 must state that "this software is based in part on the work of the Independent JPEG Group".

(3) Permission for use of this software is granted only if the user accepts full responsibility for any undesirable consequences; the authors accept NO LIABILITY for damages of any kind.

These conditions apply to any software derived from or based on the IJG code, not just to the unmodified library. If you use our work, you ought to acknowledge us.

Permission is NOT granted for the use of any IJG author's name or company name in advertising or publicity relating to this software or products derived from it. This software may be referred to only as "the Independent JPEG Group's software".

We specifically permit and encourage the use of this software as the basis of commercial products, provided that all warranty or liability claims are assumed by the product vendor.

The Unix configuration script "configure" was produced with GNU Autoconf. It is copyright by the Free Software Foundation but is freely distributable. The same holds for its supporting scripts (config.guess, config.sub, ltmain.sh). Another support script, install-sh, is copyright by X Consortium but is also freely distributable.

The IJG distribution formerly included code to read and write GIF files. To avoid entanglement with the Unisys LZW patent (now expired), GIF reading support has been removed altogether, and the GIF writer has been simplified to produce "uncompressed GIFs". This technique does not use the LZW algorithm; the resulting GIF files are larger than usual, but are readable by all standard GIF decoders.

### **REFERENCES**

==========

We recommend reading one or more of these references before trying to understand the innards of the JPEG software.

The best short technical introduction to the JPEG compression algorithm is Wallace, Gregory K. "The JPEG Still Picture Compression Standard", Communications of the ACM, April 1991 (vol. 34 no. 4), pp. 30-44. (Adjacent articles in that issue discuss MPEG motion picture compression, applications of JPEG, and related topics.) If you don't have the CACM issue handy, a PDF file containing a revised version of Wallace's article is available at http://www.ijg.org/files/Wallace.JPEG.pdf. The file (actually a preprint for an article that appeared in IEEE Trans. Consumer Electronics)

omits the sample images that appeared in CACM, but it includes corrections and some added material. Note: the Wallace article is copyright ACM and IEEE, and it may not be used for commercial purposes.

A somewhat less technical, more leisurely introduction to JPEG can be found in "The Data Compression Book" by Mark Nelson and Jean-loup Gailly, published by M&T Books (New York), 2nd ed. 1996, ISBN 1-55851-434-1. This book provides good explanations and example C code for a multitude of compression methods including JPEG. It is an excellent source if you are comfortable reading C code but don't know much about data compression in general.

The book's JPEG

sample code is far from industrial-strength, but when you are ready to look at a full implementation, you've got one here...

The best currently available description of JPEG is the textbook "JPEG Still Image Data Compression Standard" by William B. Pennebaker and Joan L. Mitchell, published by Van Nostrand Reinhold, 1993, ISBN 0-442-01272-1. Price US\$59.95, 638 pp. The book includes the complete text of the ISO JPEG standards (DIS 10918-1 and draft DIS 10918-2).

Although this is by far the most detailed and comprehensive exposition of JPEG publicly available, we point out that it is still missing an explanation of the most essential properties and algorithms of the underlying DCT technology.

If you think that you know about DCT-based JPEG after reading this book, then you are in delusion. The real fundamentals and corresponding potential of DCT-based JPEG are not publicly known so far, and that is the reason for all the mistaken developments taking place in the image coding domain.

The original JPEG standard is divided into two parts, Part 1 being the actual specification, while Part 2 covers compliance testing methods. Part 1 is titled "Digital Compression and Coding of Continuous-tone Still Images, Part 1: Requirements and guidelines" and has document numbers ISO/IEC IS 10918-1, ITU-T T.81. Part 2 is titled "Digital Compression and Coding of Continuous-tone Still Images, Part 2: Compliance testing" and has document numbers ISO/IEC IS 10918-2, ITU-T T.83.

IJG JPEG 8 introduced an implementation of the JPEG SmartScale extension which is specified in two documents: A contributed document at ITU and ISO with title "ITU-T JPEG-Plus Proposal for Extending ITU-T T.81 for Advanced Image Coding", April 2006, Geneva, Switzerland. The latest version of this document is Revision 3. And a contributed document ISO/IEC JTC1/SC29/WG1 N 5799 with title "Evolution of JPEG", June/July 2011, Berlin, Germany. IJG JPEG 9 introduces a reversible color transform

for improved lossless

compression which is described in a contributed document ISO/IEC JTC1/SC29/ WG1 N 6080 with title "JPEG 9 Lossless Coding", June/July 2012, Paris, France.

The JPEG standard does not specify all details of an interchangeable file format. For the omitted details we follow the "JFIF" conventions, version 2. JFIF version 1 has been adopted as Recommendation ITU-T T.871 (05/2011) : Information technology - Digital compression and coding of continuous-tone still images: JPEG File Interchange Format (JFIF). It is available as a free download in PDF file format from http://www.itu.int/rec/T-REC-T.871. A PDF file of the older JFIF document is available at http://www.w3.org/Graphics/JPEG/jfif3.pdf.

The TIFF 6.0 file format specification can be obtained by FTP from ftp://ftp.sgi.com/graphics/tiff/TIFF6.ps.gz. The JPEG incorporation scheme found in the TIFF 6.0 spec of 3-June-92 has a number of serious problems. IJG does not recommend use of the TIFF 6.0 design (TIFF Compression tag 6). Instead, we recommend the JPEG design proposed by TIFF Technical Note #2 (Compression tag 7). Copies of this Note can be obtained from http://www.ijg.org/files/. It is expected that the next revision of the TIFF spec will replace the 6.0 JPEG design with the Note's design. Although IJG's own code does not support TIFF/JPEG, the free libtiff library uses our library to implement TIFF/JPEG per the Note.

### ARCHIVE LOCATIONS

=================

The "official" archive site for this software is www.ijg.org. The most recent released version can always be found there in directory "files". This particular version will be archived as http://www.ijg.org/files/jpegsrc.v9c.tar.gz, and in Windows-compatible "zip" archive format as http://www.ijg.org/files/jpegsr9c.zip.

The JPEG FAQ (Frequently Asked Questions) article is a source of some general information about JPEG. It is available on the World Wide Web at http://www.faqs.org/faqs/jpeg-faq/ and other news.answers archive sites, including the official news.answers archive at rtfm.mit.edu: ftp://rtfm.mit.edu/pub/usenet/news.answers/jpeg-faq/. If you don't have Web or FTP access, send e-mail to mail-server@rtfm.mit.edu with body send usenet/news.answers/jpeg-faq/part1 send usenet/news.answers/jpeg-faq/part2

### ACKNOWLEDGMENTS

===============

Thank to Juergen Bruder for providing me with a copy of the common DCT algorithm article, only to find out that I had come to the same result

in a more direct and comprehensible way with a more generative approach.

Thank to Istvan Sebestyen and Joan L. Mitchell for inviting me to the ITU JPEG (Study Group 16) meeting in Geneva, Switzerland.

Thank to Thomas Wiegand and Gary Sullivan for inviting me to the Joint Video Team (MPEG & ITU) meeting in Geneva, Switzerland.

Thank to Thomas Richter and Daniel Lee for inviting me to the ISO/IEC JTC1/SC29/WG1 (previously known as JPEG, together with ITU-T SG16) meeting in Berlin, Germany.

Thank to John Korejwa and Massimo Ballerini for inviting me to fruitful consultations in Boston, MA and Milan, Italy.

Thank to Hendrik Elstner, Roland Fassauer, Simone Zuck, Guenther Maier-Gerber, Walter Stoeber, Fred Schmitz, and Norbert Braunagel for corresponding business development.

Thank to Nico Zschach and Dirk Stelling of the technical support team at the Digital Images company in Halle for providing me with extra equipment for configuration tests.

Thank to Richard F. Lyon (then of Foveon Inc.) for fruitful communication about JPEG configuration in Sigma Photo Pro software.

Thank to Andrew Finkenstadt for hosting the ijg.org site.

Thank to Thomas G. Lane for the original design and development of this singular software package.

Thank to Lars Goehler, Andreas Heinecke, Sebastian Fuss, Yvonne Roebert, Andrej Werner, and Ulf-Dietrich Braumann for support and public relations.

### FILE FORMAT WARS

================

The ISO/IEC JTC1/SC29/WG1 standards committee (previously known as JPEG, together with ITU-T SG16) currently promotes different formats containing the name "JPEG" which is misleading because these formats are incompatible with original DCT-based JPEG and are based on faulty technologies. IJG therefore does not and will not support such momentary mistakes (see REFERENCES). There exist also distributions under the name "OpenJPEG" promoting such kind of formats which is misleading because they don't support original

### JPEG images.

We have no sympathy for the promotion of inferior formats. Indeed, one of the original reasons for developing this free software was to help force convergence on common, interoperable format standards for JPEG files. Don't use an incompatible file format! (In any case, our decoder will remain capable of reading existing JPEG image files indefinitely.)

The ISO committee pretends to be "responsible for the popular JPEG" in their public reports which is not true because they don't respond to actual requirements for the maintenance of the original JPEG specification. Furthermore,

 the ISO committee pretends to "ensure interoperability" with their standards which is not true because their "standards" support only application-specific and proprietary use cases and contain mathematically incorrect code.

There are currently different distributions in circulation containing the name "libjpeg" which is misleading because they don't have the features and are incompatible with formats supported by actual IJG libjpeg distributions. One of those fakes is released by members of the ISO committee and just uses the name of libjpeg for misdirection of people, similar to the abuse of the name JPEG as described above, while having nothing in common with actual IJG libjpeg distributions and containing mathematically incorrect code. The other one claims to be a "derivative" or "fork" of the original libjpeg, but violates the license conditions as described under LEGAL ISSUES above and violates basic C programming properties. We have no sympathy for the release of misleading, incorrect and illegal distributions derived from obsolete code bases. Don't use an obsolete code base!

According to the UCC (Uniform Commercial Code) law, IJG has the lawful and legal right to foreclose on certain standardization bodies and other institutions or corporations that knowingly perform substantial and systematic deceptive acts and practices, fraud, theft, and damaging of the value of the people of this planet without their knowing, willing and intentional consent.

The titles, ownership, and rights of these institutions and all their assets are now duly secured and held in trust for the free people of this planet. People of the planet, on every country, may have a financial interest in the assets of these former principals, agents, and beneficiaries of the foreclosed institutions and corporations.

IJG asserts what is: that each man, woman, and child has unalienable value and rights granted and deposited in them by the Creator and not any one of the people is subordinate

to any artificial principality, corporate fiction

or the special interest of another without their appropriate knowing,

willing and intentional consent made by contract or accommodation agreement. IJG expresses that which already was.

The people have already determined and demanded that public administration entities, national governments, and their supporting judicial systems must be fully transparent, accountable, and liable.

IJG has secured the value for all concerned free people of the planet.

A partial list of foreclosed institutions and corporations ("Hall of Shame") is currently prepared and will be published later.

### TO DO

=====

Version 9 is the second release of a new generation JPEG standard to overcome the limitations of the original JPEG specification, and is the first true source reference JPEG codec. More features are being prepared for coming releases...

Please send bug reports, offers of help, etc. to jpeg-info@jpegclub.org.

# **1.369 glibc 2.17-196.el7**

### **1.369.1 Available under license :**

 GNU LIBRARY GENERAL PUBLIC LICENSE Version 2, June 1991

Copyright (C) 1991 Free Software Foundation, Inc. 59 Temple Place - Suite 330, Boston, MA 02111-1307, USA Everyone is permitted to copy and distribute verbatim copies of this license document, but changing it is not allowed.

[This is the first released version of the library GPL. It is numbered 2 because it goes with version 2 of the ordinary GPL.]

### Preamble

 The licenses for most software are designed to take away your freedom to share and change it. By contrast, the GNU General Public Licenses are intended to guarantee your freedom to share and change free software--to make sure the software is free for all its users.

 This license, the Library General Public License, applies to some specially designated Free Software Foundation software, and to any other libraries whose authors decide to use it. You can use it for your libraries, too.

 When we speak of free software, we are referring to freedom, not

price. Our General Public Licenses are designed to make sure that you have the freedom to distribute copies of free software (and charge for this service if you wish), that you receive source code or can get it if you want it, that you can change the software or use pieces of it in new free programs; and that you know you can do these things.

 To protect your rights, we need to make restrictions that forbid anyone to deny you these rights or to ask you to surrender the rights. These restrictions translate to certain responsibilities for you if you distribute copies of the library, or if you modify it.

 For example, if you distribute copies of the library, whether gratis or for a fee, you must give the recipients all the rights that we gave you. You must make sure that they, too, receive or can get the source code. If you link a program with the library, you must provide complete object files to the recipients so that they can relink them with the library, after making changes to the library and recompiling

it. And you must show them these terms so they know their rights.

 Our method of protecting your rights has two steps: (1) copyright the library, and (2) offer you this license which gives you legal permission to copy, distribute and/or modify the library.

 Also, for each distributor's protection, we want to make certain that everyone understands that there is no warranty for this free library. If the library is modified by someone else and passed on, we want its recipients to know that what they have is not the original version, so that any problems introduced by others will not reflect on the original authors' reputations.

 Finally, any free program is threatened constantly by software patents. We wish to avoid the danger that companies distributing free software will individually obtain patent licenses, thus in effect transforming the program into proprietary software. To prevent this, we have made it clear that any patent must be licensed for everyone's

free use or not licensed at all.

 Most GNU software, including some libraries, is covered by the ordinary GNU General Public License, which was designed for utility programs. This license, the GNU Library General Public License, applies to certain designated libraries. This license is quite different from the ordinary one; be sure to read it in full, and don't assume that anything in it is the same as in the ordinary license.

 The reason we have a separate public license for some libraries is that they blur the distinction we usually make between modifying or adding to a program and simply using it. Linking a program with a library, without changing the library, is in some sense simply using the library, and is analogous to running a utility program or application program. However, in a textual and legal sense, the linked executable is a combined work, a derivative of the original library, and the ordinary General Public License treats it as such.

### Because of

 this blurred distinction, using the ordinary General Public License for libraries did not effectively promote software sharing, because most developers did not use the libraries. We concluded that weaker conditions might promote sharing better.

 However, unrestricted linking of non-free programs would deprive the users of those programs of all benefit from the free status of the libraries themselves. This Library General Public License is intended to permit developers of non-free programs to use free libraries, while preserving your freedom as a user of such programs to change the free libraries that are incorporated in them. (We have not seen how to achieve this as regards changes in header files, but we have achieved it as regards changes in the actual functions of the Library.) The hope is that this will lead to faster development of free libraries.

 The precise terms and conditions for copying, distribution and modification follow. Pay close attention to the difference between a

"work based on the library" and a "work that uses the library". The former contains code derived from the library, while the latter only works together with the library.

 Note that it is possible for a library to be covered by the ordinary General Public License rather than by this special one.

### GNU LIBRARY GENERAL PUBLIC LICENSE TERMS AND CONDITIONS FOR COPYING, DISTRIBUTION AND MODIFICATION

 0. This License Agreement applies to any software library which contains a notice placed by the copyright holder or other authorized party saying it may be distributed under the terms of this Library General Public License (also called "this License"). Each licensee is addressed as "you".

 A "library" means a collection of software functions and/or data prepared so as to be conveniently linked with application programs (which use some of those functions and data) to form executables.

 The "Library", below, refers to any such software library or work which has been distributed

 under these terms. A "work based on the Library" means either the Library or any derivative work under copyright law: that is to say, a work containing the Library or a portion of it, either verbatim or with modifications and/or translated straightforwardly into another language. (Hereinafter, translation is included without limitation in the term "modification".)

 "Source code" for a work means the preferred form of the work for making modifications to it. For a library, complete source code means all the source code for all modules it contains, plus any associated interface definition files, plus the scripts used to control compilation and installation of the library.

 Activities other than copying, distribution and modification are not covered by this License; they are outside its scope. The act of running a program using the Library is not restricted, and output from such a program is covered only if its contents constitute a work based on the Library (independent of the use of the Library in a tool for writing it). Whether that is true depends on what the Library does and what the program that uses the Library does.

 1. You may copy and distribute verbatim copies of the Library's complete source code as you receive it, in any medium, provided that you conspicuously and appropriately publish on each copy an appropriate copyright notice and disclaimer of warranty; keep intact all the notices that refer to this License and to the absence of any warranty; and distribute a copy of this License along with the Library.

 You may charge a fee for the physical act of transferring a copy, and you may at your option offer warranty protection in exchange for a fee.

 2. You may modify your copy or copies of the Library or any portion of it, thus forming a work based on the Library, and copy and distribute such modifications or work under the terms of Section 1 above, provided that you also meet all of these conditions:

 a) The modified work must itself be a software library.

 b) You must cause the files modified to carry prominent notices stating that you changed the files and the date of any change.

c) You must cause the whole of the work to be licensed at no

charge to all third parties under the terms of this License.

 d) If a facility in the modified Library refers to a function or a table of data to be supplied by an application program that uses the facility, other than as an argument passed when the facility is invoked, then you must make a good faith effort to ensure that, in the event an application does not supply such function or table, the facility still operates, and performs whatever part of its purpose remains meaningful.

 (For example, a function in a library to compute square roots has a purpose that is entirely well-defined independent of the application. Therefore, Subsection 2d requires that any application-supplied function or table used by this function must

 be optional: if the application does not supply it, the square root function must still compute square roots.)

These requirements apply to the modified work as a whole. If identifiable sections of that work are not derived from the Library, and can be reasonably considered independent and separate works in themselves, then this License, and its terms, do not apply to those sections when you distribute them as separate works. But when you distribute the same sections as part of a whole which is a work based on the Library, the distribution of the whole must be on the terms of this License, whose permissions for other licensees extend to the entire whole, and thus to each and every part regardless of who wrote it.

Thus, it is not the intent of this section to claim rights or contest your rights to work written entirely by you; rather, the intent is to exercise the right to control the distribution of derivative or collective works based on the Library.

### In addition,

 mere aggregation of another work not based on the Library with the Library (or with a work based on the Library) on a volume of a storage or distribution medium does not bring the other work under the scope of this License.

 3. You may opt to apply the terms of the ordinary GNU General Public License instead of this License to a given copy of the Library. To do this, you must alter all the notices that refer to this License, so that they refer to the ordinary GNU General Public License, version 2, instead of to this License. (If a newer version than version 2 of the ordinary GNU General Public License has appeared, then you can specify that version instead if you wish.) Do not make any other change in these notices.

 Once this change is made in a given copy, it is irreversible for that copy, so the ordinary GNU General Public License applies to all subsequent copies and derivative works made from that copy.

 This option is useful when you wish to copy part of the code of the

Library into a program that is not a library.

 4. You may copy and distribute the Library (or a portion or derivative of it, under Section 2) in object code or executable form under the terms of Sections 1 and 2 above provided that you accompany it with the complete corresponding machine-readable source code, which must be distributed under the terms of Sections 1 and 2 above on a medium customarily used for software interchange.

 If distribution of object code is made by offering access to copy from a designated place, then offering equivalent access to copy the source code from the same place satisfies the requirement to distribute the source code, even though third parties are not compelled to copy the source along with the object code.

 5. A program that contains no derivative of any portion of the Library, but is designed to work with the Library by being compiled or linked with it, is called a "work that uses the Library". Such a work, in isolation, is not a derivative work of the Library, and therefore falls outside the scope of this License.

 However, linking a "work that uses the Library" with the Library creates an executable that is a derivative of the Library (because it contains portions of the Library), rather than a "work that uses the library". The executable is therefore covered by this License. Section 6 states terms for distribution of such executables.

 When a "work that uses the Library" uses material from a header file that is part of the Library, the object code for the work may be a derivative work of the Library even though the source code is not. Whether this is true is especially significant if the work can be linked without the Library, or if the work is itself a library. The threshold for this to be true is not precisely defined by law.

 If such an object file uses only numerical parameters, data structure layouts and accessors, and small macros and small inline functions (ten lines or less in length), then the use of the object

file is unrestricted, regardless of whether it is legally a derivative work. (Executables containing this object code plus portions of the

#### Library will still fall under Section 6.)

 Otherwise, if the work is a derivative of the Library, you may distribute the object code for the work under the terms of Section 6. Any executables containing that work also fall under Section 6, whether or not they are linked directly with the Library itself.

 6. As an exception to the Sections above, you may also compile or link a "work that uses the Library" with the Library to produce a work containing portions of the Library, and distribute that work under terms of your choice, provided that the terms permit modification of the work for the customer's own use and reverse engineering for debugging such modifications.

 You must give prominent notice with each copy of the work that the Library is used in it and that the Library and its use are covered by this License. You must supply a copy of this License. If the work

during execution displays copyright notices, you must include the copyright notice for the Library among them, as well as a reference directing the user to the copy of this License. Also, you must do one of these things:

 a) Accompany the work with the complete corresponding machine-readable source code for the Library including whatever changes were used in the work (which must be distributed under Sections 1 and 2 above); and, if the work is an executable linked with the Library, with the complete machine-readable "work that uses the Library", as object code and/or source code, so that the user can modify the Library and then relink to produce a modified executable containing the modified Library. (It is understood that the user who changes the contents of definitions files in the Library will not necessarily be able to recompile the application to use the modified definitions.)

b) Accompany the work

 with a written offer, valid for at least three years, to give the same user the materials specified in Subsection 6a, above, for a charge no more than the cost of performing this distribution.

 c) If distribution of the work is made by offering access to copy from a designated place, offer equivalent access to copy the above specified materials from the same place.

 d) Verify that the user has already received a copy of these materials or that you have already sent this user a copy.

 For an executable, the required form of the "work that uses the Library" must include any data and utility programs needed for reproducing the executable from it. However, as a special exception, the source code distributed need not include anything that is normally distributed (in either source or binary form) with the major components (compiler, kernel, and so on) of the operating system on which the executable runs, unless that component itself accompanies the executable.

 It may happen that this requirement contradicts the license restrictions of other proprietary libraries that do not normally accompany the operating system. Such a contradiction means you cannot use both them and the Library together in an executable that you distribute.

 7. You may place library facilities that are a work based on the Library side-by-side in a single library together with other library facilities not covered by this License, and distribute such a combined library, provided that the separate distribution of the work based on the Library and of the other library facilities is otherwise permitted, and provided that you do these two things:

 a) Accompany the combined library with a copy of the same work based on the Library, uncombined with any other library facilities. This must be distributed under the terms of the Sections above.

 b) Give prominent notice with the combined library of the fact that part of it is a work based on the Library, and explaining

where to find the accompanying uncombined form of the same work.

 8. You may not copy, modify, sublicense, link with, or distribute the Library except as expressly provided under this License. Any attempt otherwise to copy, modify, sublicense, link with, or distribute the Library is void, and will automatically terminate your rights under this License. However, parties who have received copies, or rights, from you under this License will not have their licenses terminated so long as such parties remain in full compliance.

 9. You are not required to accept this License, since you have not signed it. However, nothing else grants you permission to modify or distribute the Library or its derivative works. These actions are prohibited by law if you do not accept this License. Therefore, by modifying or distributing the Library (or any work based on the Library), you indicate your acceptance of this License to do so, and all its terms and conditions for copying,

 distributing or modifying the Library or works based on it.

 10. Each time you redistribute the Library (or any work based on the Library), the recipient automatically receives a license from the original licensor to copy, distribute, link with or modify the Library subject to these terms and conditions. You may not impose any further restrictions on the recipients' exercise of the rights granted herein. You are not responsible for enforcing compliance by third parties to this License.

 11. If, as a consequence of a court judgment or allegation of patent infringement or for any other reason (not limited to patent issues), conditions are imposed on you (whether by court order, agreement or otherwise) that contradict the conditions of this License, they do not excuse you from the conditions of this License. If you cannot distribute so as to satisfy simultaneously your obligations under this License and any other pertinent obligations, then as a consequence you may not distribute

the Library at all. For example, if a patent

license would not permit royalty-free redistribution of the Library by all those who receive copies directly or indirectly through you, then the only way you could satisfy both it and this License would be to refrain entirely from distribution of the Library.

If any portion of this section is held invalid or unenforceable under any particular circumstance, the balance of the section is intended to apply, and the section as a whole is intended to apply in other circumstances.

It is not the purpose of this section to induce you to infringe any patents or other property right claims or to contest validity of any such claims; this section has the sole purpose of protecting the integrity of the free software distribution system which is implemented by public license practices. Many people have made generous contributions to the wide range of software distributed through that system in reliance on consistent application of that system; it

 is up to the author/donor to decide if he or she is willing to distribute software through any other system and a licensee cannot impose that choice.

This section is intended to make thoroughly clear what is believed to be a consequence of the rest of this License.

 12. If the distribution and/or use of the Library is restricted in certain countries either by patents or by copyrighted interfaces, the original copyright holder who places the Library under this License may add an explicit geographical distribution limitation excluding those countries,

so that distribution is permitted only in or among countries not thus excluded. In such case, this License incorporates the limitation as if written in the body of this License.

 13. The Free Software Foundation may publish revised and/or new versions of the Library General Public License from time to time. Such new versions will be similar in spirit to the present version, but may differ in detail to address new problems or concerns.

### Each

 version is given a distinguishing version number. If the Library specifies a version number of this License which applies to it and "any later version", you have the option of following the terms and conditions either of that version or of any later version published by the Free Software Foundation. If the Library does not specify a license version number, you may choose any version ever published by the Free Software Foundation.

 14. If you wish to incorporate parts of the Library into other free programs whose distribution conditions are incompatible with these, write to the author to ask for permission. For software which is copyrighted by the Free Software Foundation, write to the Free Software Foundation; we sometimes make exceptions for this. Our decision will be guided by the two goals of preserving the free status of all derivatives of our free software and of promoting the sharing and reuse of software generally.

### NO WARRANTY

### 15. BECAUSE THE LIBRARY IS

### LICENSED FREE OF CHARGE, THERE IS NO

WARRANTY FOR THE LIBRARY, TO THE EXTENT PERMITTED BY APPLICABLE LAW. EXCEPT WHEN OTHERWISE STATED IN WRITING THE COPYRIGHT HOLDERS AND/OR OTHER PARTIES PROVIDE THE LIBRARY "AS IS" WITHOUT WARRANTY OF ANY KIND, EITHER EXPRESSED OR IMPLIED, INCLUDING, BUT NOT LIMITED TO, THE IMPLIED WARRANTIES OF MERCHANTABILITY AND FITNESS FOR A PARTICULAR PURPOSE. THE ENTIRE RISK AS TO THE QUALITY AND PERFORMANCE OF THE LIBRARY IS WITH YOU. SHOULD THE LIBRARY PROVE DEFECTIVE, YOU ASSUME THE COST OF ALL NECESSARY SERVICING, REPAIR OR CORRECTION.

 16. IN NO EVENT UNLESS REQUIRED BY APPLICABLE LAW OR AGREED TO IN WRITING WILL ANY COPYRIGHT HOLDER, OR ANY OTHER PARTY WHO MAY MODIFY AND/OR REDISTRIBUTE THE LIBRARY AS PERMITTED ABOVE, BE LIABLE TO YOU FOR DAMAGES, INCLUDING ANY GENERAL, SPECIAL, INCIDENTAL OR CONSEQUENTIAL DAMAGES ARISING OUT OF THE USE OR INABILITY TO USE THE LIBRARY (INCLUDING BUT NOT LIMITED TO LOSS OF DATA OR DATA BEING RENDERED INACCURATE OR LOSSES

### SUSTAINED BY YOU OR THIRD PARTIES OR A FAILURE OF THE LIBRARY TO OPERATE WITH ANY OTHER SOFTWARE), EVEN IF SUCH HOLDER OR OTHER PARTY HAS BEEN ADVISED OF THE POSSIBILITY OF SUCH DAMAGES.

### END OF TERMS AND CONDITIONS

Appendix: How to Apply These Terms to Your New Libraries

 If you develop a new library, and you want it to be of the greatest possible use to the public, we recommend making it free software that everyone can redistribute and change. You can do so by permitting redistribution under these terms (or, alternatively, under the terms of the ordinary General Public License).

 To apply these terms, attach the following notices to the library. It is safest to attach them to the start of each source file to most effectively convey the exclusion of warranty; and each file should have at least the "copyright" line and a pointer to where the full notice is found.

 <one line to give the library's name and a brief idea of what it does.> Copyright  $(C)$  <year> <name of author>

 This library is free software; you can redistribute it and/or modify it under the terms of the GNU Library General Public License as published by the Free Software Foundation; either version 2 of the License, or (at your option) any later version.

 This library is distributed in the hope that it will be useful, but WITHOUT ANY WARRANTY; without even the implied warranty of MERCHANTABILITY or FITNESS FOR A PARTICULAR PURPOSE. See the GNU Library General Public License for more details.

 You should have received a copy of the GNU Library General Public License along with this library; if not, write to the Free Software Foundation, Inc., 59 Temple Place - Suite 330, Boston, MA 02111-1307, USA

Also add information on how to contact you by electronic and paper mail.

You should also get your employer (if you work as a programmer) or your school, if any, to sign a "copyright disclaimer" for the library, if necessary. Here is a sample; alter the names:

 Yoyodyne, Inc., hereby disclaims all copyright interest in the library `Frob' (a library for tweaking knobs) written by James Random Hacker.  <signature of Ty Coon>, 1 April 1990 Ty Coon, President of Vice

That's all there is to it!

## **1.370 libtiff 3.9.4-11.el7 1.370.1 Available under license :**

Copyright (c) 1988-1997 Sam Leffler Copyright (c) 1991-1997 Silicon Graphics, Inc.

Permission to use, copy, modify, distribute, and sell this software and its documentation for any purpose is hereby granted without fee, provided that (i) the above copyright notices and this permission notice appear in all copies of the software and related documentation, and (ii) the names of Sam Leffler and Silicon Graphics may not be used in any advertising or publicity relating to the software without the specific, prior written permission of Sam Leffler and Silicon Graphics.

THE SOFTWARE IS PROVIDED "AS-IS" AND WITHOUT WARRANTY OF ANY KIND, EXPRESS, IMPLIED OR OTHERWISE, INCLUDING WITHOUT LIMITATION, ANY WARRANTY OF MERCHANTABILITY OR FITNESS FOR A PARTICULAR PURPOSE.

IN NO EVENT SHALL SAM LEFFLER OR SILICON GRAPHICS BE LIABLE FOR ANY SPECIAL, INCIDENTAL, INDIRECT OR CONSEQUENTIAL DAMAGES OF ANY KIND, OR ANY DAMAGES WHATSOEVER RESULTING FROM LOSS OF USE, DATA OR PROFITS, WHETHER OR NOT ADVISED OF THE POSSIBILITY OF DAMAGE, AND ON ANY THEORY OF LIABILITY, ARISING OUT OF OR IN CONNECTION WITH THE USE OR PERFORMANCE OF THIS SOFTWARE.

# **1.371 sqlite 3.7.14.1**

### **1.371.1 Available under license :**

The author disclaims copyright to this source code. In place of a legal notice, here is a blessing:

 May you do good and not evil. May you find forgiveness for yourself and forgive others. May you share freely, never taking more than you give.

# **1.372 busybox 1.20.2**

### **1.372.1 Available under license :**

bzip2 applet in busybox is based on lightly-modified source of bzip2 version 1.0.4. bzip2 source is distributed under the following conditions (copied verbatim from LICENSE file) ===========================================================

This program, "bzip2", the associated library "libbzip2", and all documentation, are copyright (C) 1996-2006 Julian R Seward. All rights reserved.

Redistribution and use in source and binary forms, with or without modification, are permitted provided that the following conditions are met:

1. Redistributions of source code must retain the above copyright notice, this list of conditions and the following disclaimer.

2. The origin of this software must not be misrepresented; you must not claim that you wrote the original software. If you use this software in a product, an acknowledgment in the product documentation would be appreciated but is not required.

3. Altered source versions must be plainly marked as such, and must not be misrepresented as being the original software.

4. The name of the author may not be used to endorse or promote products derived from this software without specific prior written permission.

THIS SOFTWARE IS PROVIDED BY THE AUTHOR ``AS IS'' AND ANY EXPRESS OR IMPLIED WARRANTIES, INCLUDING, BUT NOT LIMITED TO, THE IMPLIED WARRANTIES OF MERCHANTABILITY AND FITNESS FOR A PARTICULAR PURPOSE ARE DISCLAIMED. IN NO EVENT SHALL THE AUTHOR BE LIABLE FOR ANY DIRECT, INDIRECT, INCIDENTAL, SPECIAL, EXEMPLARY, OR CONSEQUENTIAL DAMAGES (INCLUDING, BUT NOT LIMITED TO, PROCUREMENT OF SUBSTITUTE GOODS OR SERVICES; LOSS OF USE, DATA, OR PROFITS; OR BUSINESS INTERRUPTION) HOWEVER CAUSED AND ON ANY THEORY OF LIABILITY, WHETHER IN CONTRACT, STRICT LIABILITY, OR TORT (INCLUDING NEGLIGENCE OR OTHERWISE) ARISING IN ANY WAY OUT OF THE USE OF THIS SOFTWARE, EVEN IF ADVISED OF THE POSSIBILITY OF SUCH DAMAGE.

Julian Seward, Cambridge, UK. jseward@bzip.org bzip2/libbzip2 version 1.0.4 of 20 December 2006 --- A note on GPL versions

BusyBox is distributed under version 2 of the General Public License (included in its entirety, below). Version 2 is the only version of this license which this version of BusyBox (or modified versions derived from this one) may be distributed under.

------------------------------------------------------------------------ GNU GENERAL PUBLIC LICENSE Version 2, June 1991

Copyright (C) 1989, 1991 Free Software Foundation, Inc. 51 Franklin St, Fifth Floor, Boston, MA 02110-1301 USA Everyone is permitted to copy and distribute verbatim copies of this license document, but changing it is not allowed.

 Preamble

 The licenses for most software are designed to take away your freedom to share and change it. By contrast, the GNU General Public License is intended to guarantee your freedom to share and change free software--to make sure the software is free for all its users. This General Public License applies to most of the Free Software Foundation's

 software and to any other program whose authors commit to using it. (Some other Free Software Foundation software is covered by the GNU Library General Public License instead.) You can apply it to your programs, too.

 When we speak of free software, we are referring to freedom, not price. Our General Public Licenses are designed to make sure that you have the freedom to distribute copies of free software (and charge for this service if you wish), that you receive source code or can get it if you want it, that you can change the software or use pieces of it in new free programs; and that you know you can do these things.

 To protect your rights, we need to make restrictions that forbid anyone to deny you these rights or to ask you to surrender the rights. These restrictions translate to certain responsibilities for you if you distribute copies of the software, or if you modify it.

 For example, if you distribute copies of such a program, whether gratis or for

 a fee, you must give the recipients all the rights that you have. You must make sure that they, too, receive or can get the source code. And you must show them these terms so they know their rights.

We protect your rights with two steps: (1) copyright the software, and (2) offer you this license which gives you legal permission to copy,

distribute and/or modify the software.

 Also, for each author's protection and ours, we want to make certain that everyone understands that there is no warranty for this free software. If the software is modified by someone else and passed on, we want its recipients to know that what they have is not the original, so that any problems introduced by others will not reflect on the original authors' reputations.

 Finally, any free program is threatened constantly by software patents. We wish to avoid the danger that redistributors of a free program will individually obtain patent licenses, in effect making the program proprietary. To prevent this, we have made it clear that any patent must be licensed for everyone's free use or not licensed at all.

 The precise terms and conditions for copying, distribution and modification follow.

### GNU GENERAL PUBLIC LICENSE TERMS AND CONDITIONS FOR COPYING, DISTRIBUTION AND MODIFICATION

 0. This License applies to any program or other work which contains a notice placed by the copyright holder saying it may be distributed under the terms of this General Public License. The "Program", below, refers to any such program or work, and a "work based on the Program" means either the Program or any derivative work under copyright law: that is to say, a work containing the Program or a portion of it, either verbatim or with modifications and/or translated into another language. (Hereinafter, translation is included without limitation in the term "modification".) Each licensee is addressed as "you".

Activities other than copying, distribution and modification are not covered by this

 License; they are outside its scope. The act of running the Program is not restricted, and the output from the Program is covered only if its contents constitute a work based on the Program (independent of having been made by running the Program). Whether that is true depends on what the Program does.

 1. You may copy and distribute verbatim copies of the Program's source code as you receive it, in any medium, provided that you conspicuously and appropriately publish on each copy an appropriate copyright notice and disclaimer of warranty; keep intact all the notices that refer to this License and to the absence of any warranty; and give any other recipients of the Program a copy of this License along with the Program.

You may charge a fee for the physical act of transferring a copy, and you may at your option offer warranty protection in exchange for a fee.

 2. You may modify your copy or copies of the Program or any portion of it, thus forming a work based on the Program, and copy and

distribute such modifications or work under the terms of Section 1 above, provided that you also meet all of these conditions:

 a) You must cause the modified files to carry prominent notices stating that you changed the files and the date of any change.

 b) You must cause any work that you distribute or publish, that in whole or in part contains or is derived from the Program or any part thereof, to be licensed as a whole at no charge to all third parties under the terms of this License.

 c) If the modified program normally reads commands interactively when run, you must cause it, when started running for such interactive use in the most ordinary way, to print or display an announcement including an appropriate copyright notice and a notice that there is no warranty (or else, saying that you provide a warranty) and that users may redistribute the program under these conditions, and telling the user how to view a copy of this License. (Exception: if the Program itself is interactive but does not normally print such an announcement, your work based on the Program is not required to print an announcement.)

These requirements apply to the modified work as a whole. If identifiable sections of that work are not derived from the Program, and can be reasonably considered independent and separate works in themselves, then this License, and its terms, do not apply to those sections when you distribute them as separate works. But when you distribute the same sections as part of a whole which is a work based on the Program, the distribution of the whole must be on the terms of this License, whose permissions for other licensees extend to the entire whole, and thus to each and every part regardless of who wrote it.

Thus, it is not the intent of this section to claim rights or contest your rights to work written entirely by you; rather, the intent is to exercise the right to control the distribution of derivative or collective works based on the Program.

In addition, mere aggregation of another work not based on the Program with the Program (or with a work based on the Program) on a volume of a storage or distribution medium does not bring the other work under the scope of this License.

 3. You may copy and distribute the Program (or a work based on it, under Section 2) in object code or executable form under the terms of Sections 1 and 2 above provided that you also do one of the following:

 a) Accompany it with the complete corresponding machine-readable source code, which must be distributed under the terms of Sections 1 and 2 above on a medium customarily used for software interchange; or,

 b) Accompany it with a written offer, valid for at least three years, to give any third party, for a charge no more than your cost of physically performing source distribution, a complete machine-readable copy of the corresponding source code, to be distributed

 under the terms of Sections 1 and 2 above on a medium customarily used for software interchange; or,

 c) Accompany it with the information you received as to the offer to distribute corresponding source code. (This alternative is allowed only for noncommercial distribution and only if you received the program in object code or executable form with such an offer, in accord with Subsection b above.)

The source code for a work means the preferred form of the work for making modifications to it. For an executable work, complete source code means all the source code for all modules it contains, plus any associated interface definition files, plus the scripts used to control compilation and installation of the executable. However, as a special exception, the source code distributed need not include anything that is normally distributed (in either source or binary form) with the major components (compiler, kernel, and so on) of the operating system on which the executable runs, unless that component itself accompanies the executable.

If distribution of executable or object code is made by offering access to copy from a designated place, then offering equivalent access to copy the source code from the same place counts as distribution of the source code, even though third parties are not compelled to copy the source along with the object code.

 4. You may not copy, modify, sublicense, or distribute the Program except as expressly provided under this License. Any attempt otherwise to copy, modify, sublicense or distribute the Program is void, and will automatically terminate your rights under this License. However, parties who have received copies, or rights, from you under this License will not have their licenses terminated so long as such parties remain in full compliance.

 5. You are not required to accept this License, since you have not signed it. However, nothing else grants you permission to modify or distribute the Program or

its derivative works. These actions are

prohibited by law if you do not accept this License. Therefore, by modifying or distributing the Program (or any work based on the Program), you indicate your acceptance of this License to do so, and all its terms and conditions for copying, distributing or modifying the Program or works based on it.

 6. Each time you redistribute the Program (or any work based on the Program), the recipient automatically receives a license from the original licensor to copy, distribute or modify the Program subject to these terms and conditions. You may not impose any further restrictions on the recipients' exercise of the rights granted herein. You are not responsible for enforcing compliance by third parties to this License.

 7. If, as a consequence of a court judgment or allegation of patent infringement or for any other reason (not limited to patent issues), conditions are imposed on you (whether by court order, agreement or otherwise) that contradict

 the conditions of this License, they do not excuse you from the conditions of this License. If you cannot distribute so as to satisfy simultaneously your obligations under this License and any other pertinent obligations, then as a consequence you may not distribute the Program at all. For example, if a patent license would not permit royalty-free redistribution of the Program by all those who receive copies directly or indirectly through you, then the only way you could satisfy both it and this License would be to refrain entirely from distribution of the Program.

If any portion of this section is held invalid or unenforceable under any particular circumstance, the balance of the section is intended to apply and the section as a whole is intended to apply in other circumstances.

It is not the purpose of this section to induce you to infringe any patents or other property right claims or to contest validity of any such claims; this section has the sole purpose of protecting the integrity

 of the free software distribution system, which is implemented by public license practices. Many people have made generous contributions to the wide range of software distributed through that system in reliance on consistent application of that system; it is up to the author/donor to decide if he or she is willing to distribute software through any other system and a licensee cannot impose that choice.

This section is intended to make thoroughly clear what is believed to be a consequence of the rest of this License.

 8. If the distribution and/or use of the Program is restricted in certain countries either by patents or by copyrighted interfaces, the original copyright holder who places the Program under this License may add an explicit geographical distribution limitation excluding those countries, so that distribution is permitted only in or among countries not thus excluded. In such case, this License incorporates the limitation as if written in the body of this License.

 9. The Free Software Foundation may publish revised and/or new versions of the General Public License from time to time. Such new versions will be similar in spirit to the present version, but may differ in detail to address new problems or concerns.

Each version is given a distinguishing version number. If the Program specifies a version number of this License which applies to it and "any later version", you have the option of following the terms and conditions either of that version or of any later version published by the Free Software Foundation. If the Program does not specify a version number of this License, you may choose any version ever published by the Free Software Foundation.

 10. If you wish to incorporate parts of the Program into other free programs whose distribution conditions are different, write to the author to ask for permission. For software which is copyrighted by the Free Software Foundation, write to the Free Software Foundation; we sometimes make

 exceptions for this. Our decision will be guided by the two goals of preserving the free status of all derivatives of our free software and of promoting the sharing and reuse of software generally.

### NO WARRANTY

 11. BECAUSE THE PROGRAM IS LICENSED FREE OF CHARGE, THERE IS NO WARRANTY FOR THE PROGRAM, TO THE EXTENT PERMITTED BY APPLICABLE LAW. EXCEPT WHEN OTHERWISE STATED IN WRITING THE COPYRIGHT HOLDERS AND/OR OTHER PARTIES PROVIDE THE PROGRAM "AS IS" WITHOUT WARRANTY OF ANY KIND, EITHER EXPRESSED OR IMPLIED, INCLUDING, BUT NOT LIMITED TO, THE IMPLIED WARRANTIES OF MERCHANTABILITY AND FITNESS FOR A PARTICULAR PURPOSE. THE ENTIRE RISK AS TO THE QUALITY AND PERFORMANCE OF THE PROGRAM IS WITH YOU. SHOULD THE PROGRAM PROVE DEFECTIVE, YOU ASSUME THE COST OF ALL NECESSARY SERVICING, REPAIR OR CORRECTION.

12. IN NO EVENT UNLESS REQUIRED BY APPLICABLE LAW OR AGREED TO IN WRITING

WILL ANY COPYRIGHT HOLDER, OR ANY OTHER PARTY WHO MAY MODIFY AND/OR REDISTRIBUTE THE PROGRAM AS PERMITTED

ABOVE, BE LIABLE TO YOU FOR DAMAGES,

INCLUDING ANY GENERAL, SPECIAL, INCIDENTAL OR CONSEQUENTIAL DAMAGES ARISING OUT OF THE USE OR INABILITY TO USE THE PROGRAM (INCLUDING BUT NOT LIMITED TO LOSS OF DATA OR DATA BEING RENDERED INACCURATE OR LOSSES SUSTAINED BY YOU OR THIRD PARTIES OR A FAILURE OF THE PROGRAM TO OPERATE WITH ANY OTHER PROGRAMS), EVEN IF SUCH HOLDER OR OTHER PARTY HAS BEEN ADVISED OF THE POSSIBILITY OF SUCH DAMAGES.

### END OF TERMS AND CONDITIONS

 How to Apply These Terms to Your New Programs

 If you develop a new program, and you want it to be of the greatest possible use to the public, the best way to achieve this is to make it free software which everyone can redistribute and change under these terms.

 To do so, attach the following notices to the program. It is safest to attach them to the start of each source file to most effectively convey the exclusion of warranty; and each file should have at least the "copyright" line and a pointer to where the full notice is found.

 <one line to give the program's name and a brief idea of what it does.> Copyright  $(C)$  <year > <name of author>

 This program is free software; you can redistribute it and/or modify it under the terms of the GNU General Public License as published by the Free Software Foundation; either version 2 of the License, or (at your option) any later version.

 This program is distributed in the hope that it will be useful, but WITHOUT ANY WARRANTY; without even the implied warranty of MERCHANTABILITY or FITNESS FOR A PARTICULAR PURPOSE. See the GNU General Public License for more details.

 You should have received a copy of the GNU General Public License along with this program; if not, write to the Free Software Foundation, Inc., 51 Franklin St, Fifth Floor, Boston, MA 02110-1301 USA

Also add information on how to contact you by electronic and paper mail.

If the program is interactive, make it output a short notice like this when it starts in an interactive mode:

 Gnomovision version 69, Copyright (C) year name of author Gnomovision comes with ABSOLUTELY NO WARRANTY; for details type `show w'. This is free software, and you are welcome to redistribute it under certain conditions; type `show c' for details.

The hypothetical commands `show w' and `show c' should show the appropriate parts of the General Public License. Of course, the commands you use may be called something other than `show w' and `show c'; they could even be mouse-clicks or menu items--whatever suits your program.

You should also get your employer (if you work as a programmer) or your school, if any, to sign a "copyright disclaimer" for the program, if necessary. Here is a sample; alter the names:

 Yoyodyne, Inc., hereby disclaims all copyright interest in the program `Gnomovision' (which makes passes at compilers) written by James Hacker.

 <signature of Ty Coon>, 1 April 1989 Ty Coon, President of Vice

This General Public License does not permit incorporating your program into proprietary programs. If your program is a subroutine library, you may consider it more useful to permit linking proprietary applications with the library. If this is what you want to do, use the GNU Library General Public License instead of this License.

# **1.373 linux-kernel 4.4.20**

### **1.373.1 Available under license :**

The files in this directory and elsewhere which refer to this LICENCE file are part of JFFS2, the Journalling Flash File System v2.

 Copyright 2001-2007 Red Hat, Inc. and others

JFFS2 is free software; you can redistribute it and/or modify it under the terms of the GNU General Public License as published by the Free Software Foundation; either version 2 or (at your option) any later version.

JFFS2 is distributed in the hope that it will be useful, but WITHOUT ANY WARRANTY; without even the implied warranty of MERCHANTABILITY or FITNESS FOR A PARTICULAR PURPOSE. See the GNU General Public License for more details.

You should have received a copy of the GNU General Public License along with JFFS2; if not, write to the Free Software Foundation, Inc.,

As a special exception, if other files instantiate templates or use macros or inline functions from these files, or you compile these files and link them with other works to produce a work based on these files, these files do not by themselves cause the resulting work to be covered by the GNU General Public License. However the source code for these files must still be made available in accordance with section (3) of the GNU General Public License.

This exception does not invalidate any other reasons why a work based on this file might be covered by the GNU General Public License.

 GNU GENERAL PUBLIC LICENSE Version 2, June 1991

Copyright (C) 1989, 1991 Free Software Foundation, Inc.

 51 Franklin Street, Fifth Floor, Boston, MA 02110-1301 USA Everyone is permitted to copy and distribute verbatim copies of this license document, but changing it is not allowed.

### Preamble

 The licenses for most software are designed to take away your freedom to share and change it. By contrast, the GNU General Public License is intended to guarantee your freedom to share and change free software--to make sure the software is free for all its users. This General Public License applies to most of the Free Software Foundation's software and to any other program whose authors commit to using it. (Some other Free Software Foundation software is covered by the GNU Library General Public License instead.) You can apply it to your programs, too.

 When we speak of free software, we are referring to freedom, not price. Our General Public Licenses are designed to make sure that you

have the freedom to distribute copies of free software (and charge for this service if you wish), that you receive source code or can get it if you want it, that you can change the software or use pieces of it in new free programs; and that you know you can do these things.

 To protect your rights, we need to make restrictions that forbid anyone to deny you these rights or to ask you to surrender the rights. These restrictions translate to certain responsibilities for you if you distribute copies of the software, or if you modify it.

 For example, if you distribute copies of such a program, whether gratis or for a fee, you must give the recipients all the rights that

you have. You must make sure that they, too, receive or can get the source code. And you must show them these terms so they know their rights.

We protect your rights with two steps: (1) copyright the software, and (2) offer you this license which gives you legal permission to copy, distribute and/or modify the software.

 Also, for each author's protection and ours, we want to make certain that everyone understands that there is no warranty for this free software. If the software is modified by someone else and passed on, we want its recipients to know that what they have is not the original, so that any problems introduced by others will not reflect on the original authors' reputations.

 Finally, any free program is threatened constantly by software patents. We wish to avoid the danger that redistributors of a free program will individually obtain patent licenses, in effect making the program proprietary. To prevent this, we have made it clear that any patent must be licensed for everyone's free use or not licensed at all.

 The precise terms and conditions for copying, distribution and modification follow.

### GNU GENERAL PUBLIC LICENSE TERMS AND CONDITIONS FOR COPYING, DISTRIBUTION AND MODIFICATION

### 0. This License applies to any program or other work which contains

a notice placed by the copyright holder saying it may be distributed under the terms of this General Public License. The "Program", below, refers to any such program or work, and a "work based on the Program" means either the Program or any derivative work under copyright law: that is to say, a work containing the Program or a portion of it, either verbatim or with modifications and/or translated into another language. (Hereinafter, translation is included without limitation in the term "modification".) Each licensee is addressed as "you".

Activities other than copying, distribution and modification are not covered by this License; they are outside its scope. The act of running the Program is not restricted, and the output from the Program is covered only if its contents constitute a work based on the Program (independent of having been made by running the Program). Whether that is true depends on what the Program does.

1. You may copy and distribute verbatim

### copies of the Program's

source code as you receive it, in any medium, provided that you conspicuously and appropriately publish on each copy an appropriate copyright notice and disclaimer of warranty; keep intact all the notices that refer to this License and to the absence of any warranty; and give any other recipients of the Program a copy of this License along with the Program.

You may charge a fee for the physical act of transferring a copy, and you may at your option offer warranty protection in exchange for a fee.

 2. You may modify your copy or copies of the Program or any portion of it, thus forming a work based on the Program, and copy and distribute such modifications or work under the terms of Section 1 above, provided that you also meet all of these conditions:

 a) You must cause the modified files to carry prominent notices stating that you changed the files and the date of any change.

b) You must cause any work that you distribute or publish, that in

 whole or in part contains or is derived from the Program or any part thereof, to be licensed as a whole at no charge to all third parties under the terms of this License.

 c) If the modified program normally reads commands interactively when run, you must cause it, when started running for such interactive use in the most ordinary way, to print or display an announcement including an appropriate copyright notice and a notice that there is no warranty (or else, saying that you provide a warranty) and that users may redistribute the program under these conditions, and telling the user how to view a copy of this License. (Exception: if the Program itself is interactive but does not normally print such an announcement, your work based on the Program is not required to print an announcement.)

These requirements apply to the modified work as a whole. If identifiable sections of that work are not derived from the Program, and can be reasonably

 considered independent and separate works in themselves, then this License, and its terms, do not apply to those sections when you distribute them as separate works. But when you distribute the same sections as part of a whole which is a work based on the Program, the distribution of the whole must be on the terms of this License, whose permissions for other licensees extend to the entire whole, and thus to each and every part regardless of who wrote it.

Thus, it is not the intent of this section to claim rights or contest

your rights to work written entirely by you; rather, the intent is to exercise the right to control the distribution of derivative or collective works based on the Program.

In addition, mere aggregation of another work not based on the Program with the Program (or with a work based on the Program) on a volume of a storage or distribution medium does not bring the other work under the scope of this License.

 3. You may copy and distribute the Program (or a work based on it,

under Section 2) in object code or executable form under the terms of Sections 1 and 2 above provided that you also do one of the following:

 a) Accompany it with the complete corresponding machine-readable source code, which must be distributed under the terms of Sections 1 and 2 above on a medium customarily used for software interchange; or,

 b) Accompany it with a written offer, valid for at least three years, to give any third party, for a charge no more than your cost of physically performing source distribution, a complete machine-readable copy of the corresponding source code, to be distributed under the terms of Sections 1 and 2 above on a medium customarily used for software interchange; or,

 c) Accompany it with the information you received as to the offer to distribute corresponding source code. (This alternative is allowed only for noncommercial distribution and only if you received the program in object code or executable form with such an offer, in accord with Subsection b above.)

The source code for a work means the preferred form of the work for making modifications to it. For an executable work, complete source code means all the source code for all modules it contains, plus any associated interface definition files, plus the scripts used to control compilation and installation of the executable. However, as a special exception, the source code distributed need not include anything that is normally distributed (in either source or binary form) with the major components (compiler, kernel, and so on) of the operating system on which the executable runs, unless that component itself accompanies the executable.

If distribution of executable or object code is made by offering access to copy from a designated place, then offering equivalent access to copy the source code from the same place counts as distribution of the source code, even though third parties are not compelled to copy

the source along with the object code.

 4. You may not copy, modify, sublicense, or distribute the Program except as expressly provided under this License. Any attempt otherwise to copy, modify, sublicense or distribute the Program is void, and will automatically terminate your rights under this License. However, parties who have received copies, or rights, from you under this License will not have their licenses terminated so long as such parties remain in full compliance.

 5. You are not required to accept this License, since you have not signed it. However, nothing else grants you permission to modify or distribute the Program or its derivative works. These actions are prohibited by law if you do not accept this License. Therefore, by modifying or distributing the Program (or any work based on the Program), you indicate your acceptance of this License to do so, and all its terms and conditions for copying, distributing or modifying the Program or works based on it.

### 6.

 Each time you redistribute the Program (or any work based on the Program), the recipient automatically receives a license from the original licensor to copy, distribute or modify the Program subject to these terms and conditions. You may not impose any further restrictions on the recipients' exercise of the rights granted herein. You are not responsible for enforcing compliance by third parties to this License.

 7. If, as a consequence of a court judgment or allegation of patent infringement or for any other reason (not limited to patent issues), conditions are imposed on you (whether by court order, agreement or otherwise) that contradict the conditions of this License, they do not excuse you from the conditions of this License. If you cannot distribute so as to satisfy simultaneously your obligations under this License and any other pertinent obligations, then as a consequence you may not distribute the Program at all. For example, if a patent license would not permit royalty-free redistribution of the Program by all those who receive copies directly or indirectly through you, then the only way you could satisfy both it and this License would be to

If any portion of this section is held invalid or unenforceable under any particular circumstance, the balance of the section is intended to apply and the section as a whole is intended to apply in other

refrain entirely from distribution of the Program.

circumstances.

It is not the purpose of this section to induce you to infringe any

patents or other property right claims or to contest validity of any such claims; this section has the sole purpose of protecting the integrity of the free software distribution system, which is implemented by public license practices. Many people have made generous contributions to the wide range of software distributed through that system in reliance on consistent application of that system; it is up to the author/donor to decide if he or she is willing to distribute software through any other system and a licensee cannot impose that choice.

This section is intended to make thoroughly clear what is believed to be a consequence of the rest of this License.

 8. If the distribution and/or use of the Program is restricted in certain countries either by patents or by copyrighted interfaces, the original copyright holder who places the Program under this License may add an explicit geographical distribution limitation excluding those countries, so that distribution is permitted only in or among countries not thus excluded. In such case, this License incorporates the limitation as if written in the body of this License.

 9. The Free Software Foundation may publish revised and/or new versions of the General Public License from time to time. Such new versions will be similar in spirit to the present version, but may differ in detail to address new problems or concerns.

Each version is given a distinguishing version number. If the Program specifies a version number of this License which applies to it and "any later version", you have the option of following the terms and conditions either of that version or of any later version published by the Free Software Foundation. If the Program does not specify a version number of this License, you may choose any version ever published by the Free Software Foundation.

 10. If you wish to incorporate parts of the Program into other free programs whose distribution conditions are different, write to the author to ask for permission. For software which is copyrighted by the Free Software Foundation, write to the Free Software Foundation; we sometimes make exceptions for this. Our decision will be guided by the two goals of preserving the free status of all derivatives of our free software and of promoting the sharing and reuse of software generally.

### NO WARRANTY

### 11. BECAUSE THE PROGRAM IS LICENSED FREE OF CHARGE, THERE IS NO WARRANTY FOR THE PROGRAM, TO THE EXTENT PERMITTED BY APPLICABLE

### LAW. EXCEPT WHEN

OTHERWISE STATED IN WRITING THE COPYRIGHT HOLDERS AND/OR OTHER PARTIES PROVIDE THE PROGRAM "AS IS" WITHOUT WARRANTY OF ANY KIND, EITHER EXPRESSED OR IMPLIED, INCLUDING, BUT NOT LIMITED TO, THE IMPLIED WARRANTIES OF MERCHANTABILITY AND FITNESS FOR A PARTICULAR PURPOSE. THE ENTIRE RISK AS TO THE QUALITY AND PERFORMANCE OF THE PROGRAM IS WITH YOU. SHOULD THE PROGRAM PROVE DEFECTIVE, YOU ASSUME THE COST OF ALL NECESSARY SERVICING, REPAIR OR CORRECTION.

 12. IN NO EVENT UNLESS REQUIRED BY APPLICABLE LAW OR AGREED TO IN WRITING WILL ANY COPYRIGHT HOLDER, OR ANY OTHER PARTY WHO MAY MODIFY AND/OR REDISTRIBUTE THE PROGRAM AS PERMITTED ABOVE, BE LIABLE TO YOU FOR DAMAGES, INCLUDING ANY GENERAL, SPECIAL, INCIDENTAL OR CONSEQUENTIAL DAMAGES ARISING OUT OF THE USE OR INABILITY TO USE THE PROGRAM (INCLUDING BUT NOT LIMITED TO LOSS OF DATA OR DATA BEING RENDERED INACCURATE OR LOSSES SUSTAINED BY YOU OR THIRD PARTIES OR A FAILURE OF THE PROGRAM TO OPERATE WITH ANY OTHER PROGRAMS),

 EVEN IF SUCH HOLDER OR OTHER PARTY HAS BEEN ADVISED OF THE POSSIBILITY OF SUCH DAMAGES.

### END OF TERMS AND CONDITIONS

 How to Apply These Terms to Your New Programs

 If you develop a new program, and you want it to be of the greatest possible use to the public, the best way to achieve this is to make it free software which everyone can redistribute and change under these terms.

 To do so, attach the following notices to the program. It is safest to attach them to the start of each source file to most effectively convey the exclusion of warranty; and each file should have at least the "copyright" line and a pointer to where the full notice is found.

 <one line to give the program's name and a brief idea of what it does.> Copyright  $(C)$  <year > <name of author>

 This program is free software; you can redistribute it and/or modify it under the terms of the GNU General Public License as published by the Free Software Foundation; either version 2 of the

License, or

(at your option) any later version.

 This program is distributed in the hope that it will be useful, but WITHOUT ANY WARRANTY; without even the implied warranty of MERCHANTABILITY or FITNESS FOR A PARTICULAR PURPOSE. See the GNU General Public License for more details.

You should have received a copy of the GNU General Public License

 along with this program; if not, write to the Free Software Foundation, Inc., 51 Franklin Street, Fifth Floor, Boston, MA 02110-1301 USA

Also add information on how to contact you by electronic and paper mail.

If the program is interactive, make it output a short notice like this when it starts in an interactive mode:

 Gnomovision version 69, Copyright (C) year name of author Gnomovision comes with ABSOLUTELY NO WARRANTY; for details type `show w'. This is free software, and you are welcome to redistribute it under certain conditions; type `show c' for details.

The hypothetical commands

 `show w' and `show c' should show the appropriate parts of the General Public License. Of course, the commands you use may be called something other than `show w' and `show c'; they could even be mouse-clicks or menu items--whatever suits your program.

You should also get your employer (if you work as a programmer) or your school, if any, to sign a "copyright disclaimer" for the program, if necessary. Here is a sample; alter the names:

 Yoyodyne, Inc., hereby disclaims all copyright interest in the program `Gnomovision' (which makes passes at compilers) written by James Hacker.

 <signature of Ty Coon>, 1 April 1989 Ty Coon, President of Vice

This General Public License does not permit incorporating your program into proprietary programs. If your program is a subroutine library, you may consider it more useful to permit linking proprietary applications with the library. If this is what you want to do, use the GNU Library General Public License instead of this License. Code in this directory written at the IDA Supercomputing Research Center carries the following copyright and license.

 Copyright 1993 United States Government as represented by the Director, National Security Agency. This software may be used and distributed according to the terms of the GNU General Public License, incorporated herein by reference.

 In addition to the disclaimers in the GPL, SRC expressly disclaims any and all warranties, expressed or implied, concerning the enclosed software. This software was developed at SRC for use in internal research, and the intent in sharing this software is to promote the productive interchange of ideas throughout the research community. All software is furnished

 on an "as-is" basis. No further updates to this software should be expected. Although updates may occur, no commitment exists.

 NOTE! This copyright does \*not\* cover user programs that use kernel services by normal system calls - this is merely considered normal use of the kernel, and does \*not\* fall under the heading of "derived work". Also note that the GPL below is copyrighted by the Free Software Foundation, but the instance of code that it refers to (the Linux kernel) is copyrighted by me and others who actually wrote it.

Also note that the only valid version of the GPL as far as the kernel is concerned is \_this\_ particular version of the license (ie v2, not v2.2 or v3.x or whatever), unless explicitly otherwise stated.

 Linus Torvalds

----------------------------------------

 GNU GENERAL PUBLIC LICENSE Version 2, June 1991

Copyright (C) 1989, 1991 Free Software Foundation, Inc. 51 Franklin St, Fifth Floor, Boston, MA 02110-1301 USA Everyone is permitted to copy and distribute verbatim copies of this license document, but changing it is not allowed.

#### Preamble

 The licenses for most software are designed to take away your freedom to share and change it. By contrast, the GNU General Public License is intended to guarantee your freedom to share and change free software--to make sure the software is free for all its users. This General Public License applies to most of the Free Software Foundation's software and to any other program whose authors commit to using it. (Some other Free Software Foundation software is covered by the GNU Library General Public License instead.) You can apply it to your programs, too.

 When we speak of free software, we are referring to freedom, not price. Our General Public Licenses are designed to make sure that you have the freedom to distribute copies of free software (and charge for this service if you wish), that you receive source code or can get it if you want it, that you can change the software or use pieces of it in new free programs; and that you know you can do these things.

 To protect your rights, we need to make restrictions that forbid anyone to deny you these rights or to ask you to surrender the rights.
These restrictions translate to certain responsibilities for you if you distribute copies of the software, or if you modify it.

 For example, if you distribute copies of such a program, whether gratis or for a fee, you must give the recipients all the rights that you have. You must make sure that they, too, receive or can get the source code. And you must show them these terms so they know their rights.

We protect your rights with two steps: (1) copyright the software, and (2) offer you this license which gives you legal permission to copy, distribute and/or modify the software.

 Also, for each author's protection and ours, we want to make certain that everyone understands that there is no warranty for this free software. If the software is modified by someone else and passed on, we want its recipients to know that what they have is not the original, so

that any problems introduced by others will not reflect on the original authors' reputations.

 Finally, any free program is threatened constantly by software patents. We wish to avoid the danger that redistributors of a free program will individually obtain patent licenses, in effect making the program proprietary. To prevent this, we have made it clear that any patent must be licensed for everyone's free use or not licensed at all.

 The precise terms and conditions for copying, distribution and modification follow.

## GNU GENERAL PUBLIC LICENSE TERMS AND CONDITIONS FOR COPYING, DISTRIBUTION AND MODIFICATION

 0. This License applies to any program or other work which contains a notice placed by the copyright holder saying it may be distributed under the terms of this General Public License. The "Program", below, refers to any such program or work, and a "work based on the Program" means either the Program or any derivative work under copyright law: that is

 to say, a work containing the Program or a portion of it, either verbatim or with modifications and/or translated into another language. (Hereinafter, translation is included without limitation in the term "modification".) Each licensee is addressed as "you".

Activities other than copying, distribution and modification are not covered by this License; they are outside its scope. The act of running the Program is not restricted, and the output from the Program is covered only if its contents constitute a work based on the

Program (independent of having been made by running the Program). Whether that is true depends on what the Program does.

 1. You may copy and distribute verbatim copies of the Program's source code as you receive it, in any medium, provided that you conspicuously and appropriately publish on each copy an appropriate copyright notice and disclaimer of warranty; keep intact all the notices that refer to this License and to the absence of any warranty; and give any

 other recipients of the Program a copy of this License along with the Program.

You may charge a fee for the physical act of transferring a copy, and you may at your option offer warranty protection in exchange for a fee.

 2. You may modify your copy or copies of the Program or any portion of it, thus forming a work based on the Program, and copy and distribute such modifications or work under the terms of Section 1 above, provided that you also meet all of these conditions:

 a) You must cause the modified files to carry prominent notices stating that you changed the files and the date of any change.

 b) You must cause any work that you distribute or publish, that in whole or in part contains or is derived from the Program or any part thereof, to be licensed as a whole at no charge to all third parties under the terms of this License.

 c) If the modified program normally reads commands interactively when run, you must cause it, when started running for such

 interactive use in the most ordinary way, to print or display an announcement including an appropriate copyright notice and a notice that there is no warranty (or else, saying that you provide a warranty) and that users may redistribute the program under these conditions, and telling the user how to view a copy of this License. (Exception: if the Program itself is interactive but does not normally print such an announcement, your work based on the Program is not required to print an announcement.)

These requirements apply to the modified work as a whole. If identifiable sections of that work are not derived from the Program, and can be reasonably considered independent and separate works in themselves, then this License, and its terms, do not apply to those sections when you distribute them as separate works. But when you distribute the same sections as part of a whole which is a work based on the Program, the distribution of the whole must be

on the terms of

this License, whose permissions for other licensees extend to the entire whole, and thus to each and every part regardless of who wrote it.

Thus, it is not the intent of this section to claim rights or contest your rights to work written entirely by you; rather, the intent is to exercise the right to control the distribution of derivative or collective works based on the Program.

In addition, mere aggregation of another work not based on the Program with the Program (or with a work based on the Program) on a volume of a storage or distribution medium does not bring the other work under the scope of this License.

 3. You may copy and distribute the Program (or a work based on it, under Section 2) in object code or executable form under the terms of Sections 1 and 2 above provided that you also do one of the following:

 a) Accompany it with the complete corresponding machine-readable source code, which must be distributed under the terms of Sections 1 and

2 above on a medium customarily used for software interchange; or,

 b) Accompany it with a written offer, valid for at least three years, to give any third party, for a charge no more than your cost of physically performing source distribution, a complete machine-readable copy of the corresponding source code, to be distributed under the terms of Sections 1 and 2 above on a medium customarily used for software interchange; or,

 c) Accompany it with the information you received as to the offer to distribute corresponding source code. (This alternative is allowed only for noncommercial distribution and only if you received the program in object code or executable form with such an offer, in accord with Subsection b above.)

The source code for a work means the preferred form of the work for making modifications to it. For an executable work, complete source code means all the source code for all modules it contains, plus any associated interface

definition files, plus the scripts used to

control compilation and installation of the executable. However, as a special exception, the source code distributed need not include anything that is normally distributed (in either source or binary form) with the major components (compiler, kernel, and so on) of the operating system on which the executable runs, unless that component itself accompanies the executable.

If distribution of executable or object code is made by offering access to copy from a designated place, then offering equivalent access to copy the source code from the same place counts as distribution of the source code, even though third parties are not compelled to copy the source along with the object code.

 4. You may not copy, modify, sublicense, or distribute the Program except as expressly provided under this License. Any attempt otherwise to copy, modify, sublicense or distribute the Program is void, and will automatically terminate your rights under this License.

However, parties who have received copies, or rights, from you under this License will not have their licenses terminated so long as such parties remain in full compliance.

 5. You are not required to accept this License, since you have not signed it. However, nothing else grants you permission to modify or distribute the Program or its derivative works. These actions are prohibited by law if you do not accept this License. Therefore, by modifying or distributing the Program (or any work based on the Program), you indicate your acceptance of this License to do so, and all its terms and conditions for copying, distributing or modifying the Program or works based on it.

 6. Each time you redistribute the Program (or any work based on the Program), the recipient automatically receives a license from the original licensor to copy, distribute or modify the Program subject to these terms and conditions. You may not impose any further restrictions on the recipients' exercise

of the rights granted herein.

You are not responsible for enforcing compliance by third parties to this License.

 7. If, as a consequence of a court judgment or allegation of patent infringement or for any other reason (not limited to patent issues), conditions are imposed on you (whether by court order, agreement or otherwise) that contradict the conditions of this License, they do not excuse you from the conditions of this License. If you cannot distribute so as to satisfy simultaneously your obligations under this License and any other pertinent obligations, then as a consequence you may not distribute the Program at all. For example, if a patent license would not permit royalty-free redistribution of the Program by all those who receive copies directly or indirectly through you, then the only way you could satisfy both it and this License would be to refrain entirely from distribution of the Program.

If any portion of this section is held invalid or unenforceable under any particular

 circumstance, the balance of the section is intended to apply and the section as a whole is intended to apply in other circumstances.

It is not the purpose of this section to induce you to infringe any patents or other property right claims or to contest validity of any such claims; this section has the sole purpose of protecting the integrity of the free software distribution system, which is implemented by public license practices. Many people have made generous contributions to the wide range of software distributed through that system in reliance on consistent application of that system; it is up to the author/donor to decide if he or she is willing to distribute software through any other system and a licensee cannot impose that choice.

This section is intended to make thoroughly clear what is believed to be a consequence of the rest of this License.

 8. If the distribution and/or use of the Program is restricted in certain countries either by patents or by copyrighted interfaces, the

original copyright holder who places the Program under this License may add an explicit geographical distribution limitation excluding those countries, so that distribution is permitted only in or among countries not thus excluded. In such case, this License incorporates the limitation as if written in the body of this License.

 9. The Free Software Foundation may publish revised and/or new versions of the General Public License from time to time. Such new versions will be similar in spirit to the present version, but may differ in detail to address new problems or concerns.

Each version is given a distinguishing version number. If the Program specifies a version number of this License which applies to it and "any later version", you have the option of following the terms and conditions either of that version or of any later version published by the Free Software Foundation. If the Program does not specify a version number of this License, you may choose any version ever published by the Free Software Foundation.

 10. If you wish to incorporate parts of the Program into other free programs whose distribution conditions are different, write to the author to ask for permission. For software which is copyrighted by the Free Software Foundation, write to the Free Software Foundation; we sometimes make exceptions for this. Our decision will be guided by the two goals of preserving the free status of all derivatives of our free software and of promoting the sharing and reuse of software generally.

 11. BECAUSE THE PROGRAM IS LICENSED FREE OF CHARGE, THERE IS NO WARRANTY FOR THE PROGRAM, TO THE EXTENT PERMITTED BY APPLICABLE LAW. EXCEPT WHEN OTHERWISE STATED IN WRITING THE COPYRIGHT HOLDERS AND/OR OTHER PARTIES PROVIDE THE PROGRAM "AS IS" WITHOUT WARRANTY OF ANY KIND, EITHER EXPRESSED OR IMPLIED, INCLUDING, BUT NOT LIMITED TO, THE IMPLIED WARRANTIES OF MERCHANTABILITY AND FITNESS FOR A PARTICULAR PURPOSE. THE ENTIRE RISK AS

TO THE QUALITY AND PERFORMANCE OF THE PROGRAM IS WITH YOU. SHOULD THE PROGRAM PROVE DEFECTIVE, YOU ASSUME THE COST OF ALL NECESSARY SERVICING, REPAIR OR CORRECTION.

 12. IN NO EVENT UNLESS REQUIRED BY APPLICABLE LAW OR AGREED TO IN WRITING WILL ANY COPYRIGHT HOLDER, OR ANY OTHER PARTY WHO MAY MODIFY AND/OR REDISTRIBUTE THE PROGRAM AS PERMITTED ABOVE, BE LIABLE TO YOU FOR DAMAGES, INCLUDING ANY GENERAL, SPECIAL, INCIDENTAL OR CONSEQUENTIAL DAMAGES ARISING OUT OF THE USE OR INABILITY TO USE THE PROGRAM (INCLUDING BUT NOT LIMITED TO LOSS OF DATA OR DATA BEING RENDERED INACCURATE OR LOSSES SUSTAINED BY YOU OR THIRD PARTIES OR A FAILURE OF THE PROGRAM TO OPERATE WITH ANY OTHER PROGRAMS), EVEN IF SUCH HOLDER OR OTHER PARTY HAS BEEN ADVISED OF THE POSSIBILITY OF SUCH DAMAGES.

#### END OF TERMS AND CONDITIONS

 How to Apply These Terms to Your New Programs

 If you develop a new program, and you want it to be of the greatest possible use to the public, the best way to achieve this is to make it free software which everyone can redistribute and change under these terms.

 To do so, attach the following notices to the program. It is safest to attach them to the start of each source file to most effectively convey the exclusion of warranty; and each file should have at least the "copyright" line and a pointer to where the full notice is found.

<one line to give the program's name and a brief idea of what it does.> Copyright  $(C)$  <year > <name of author>

 This program is free software; you can redistribute it and/or modify it under the terms of the GNU General Public License as published by the Free Software Foundation; either version 2 of the License, or (at your option) any later version.

 This program is distributed in the hope that it will be useful, but WITHOUT ANY WARRANTY; without even the implied warranty of

## MERCHANTABILITY or FITNESS FOR A PARTICULAR PURPOSE. See the GNU General Public License for more details.

 You should have received a copy of the GNU General Public License along with this program; if not, write to the Free Software Foundation, Inc., 51 Franklin St, Fifth Floor, Boston, MA 02110-1301 USA

Also add information on how to contact you by electronic and paper mail.

If the program is interactive, make it output a short notice like this when it starts in an interactive mode:

 Gnomovision version 69, Copyright (C) year name of author Gnomovision comes with ABSOLUTELY NO WARRANTY; for details type `show w'. This is free software, and you are welcome to redistribute it under certain conditions; type `show c' for details.

The hypothetical commands `show w' and `show c' should show the appropriate parts of the General Public License. Of course, the commands you use may be called something other than `show w' and `show c'; they could even be mouse-clicks or menu items--whatever suits your program.

You should also get your employer (if you work as a programmer) or your school, if any, to sign a "copyright disclaimer" for the program, if necessary. Here is a sample; alter the names:

 Yoyodyne, Inc., hereby disclaims all copyright interest in the program `Gnomovision' (which makes passes at compilers) written by James Hacker.

 <signature of Ty Coon>, 1 April 1989 Ty Coon, President of Vice

This General Public License does not permit incorporating your program into proprietary programs. If your program is a subroutine library, you may consider it more useful to permit linking proprietary applications with the library. If this is what you want to do, use the GNU Library General Public License instead of this License.

# **1.374 pixman 0.28.2**

# **1.374.1 Available under license :**

The following is the MIT license, agreed upon by most contributors. Copyright holders of new code should use this license statement where possible. They may also add themselves to the list below.

/\*

- \* Copyright 1987, 1988, 1989, 1998 The Open Group
- \* Copyright 1987, 1988, 1989 Digital Equipment Corporation
- \* Copyright 1999, 2004, 2008 Keith Packard
- \* Copyright 2000 SuSE, Inc.
- \* Copyright 2000 Keith Packard, member of The XFree86 Project, Inc.
- \* Copyright 2004, 2005, 2007, 2008, 2009, 2010 Red Hat, Inc.
- \* Copyright 2004 Nicholas Miell
- \* Copyright 2005 Lars Knoll & Zack Rusin, Trolltech
- \* Copyright 2005 Trolltech AS
- \* Copyright 2007 Luca Barbato
- \* Copyright 2008 Aaron Plattner, NVIDIA Corporation
- \* Copyright 2008 Rodrigo Kumpera
- \* Copyright 2008 Andr Tupinamb
- \* Copyright 2008 Mozilla Corporation
- \* Copyright 2008 Frederic Plourde
- \* Copyright 2009, Oracle and/or its affiliates. All rights reserved.
- \* Copyright 2009, 2010 Nokia Corporation
- \*

\* Permission is hereby granted,

free of charge, to any person obtaining a

- \* copy of this software and associated documentation files (the "Software"),
- \* to deal in the Software without restriction, including without limitation
- \* the rights to use, copy, modify, merge, publish, distribute, sublicense,
- \* and/or sell copies of the Software, and to permit persons to whom the
- \* Software is furnished to do so, subject to the following conditions:

\*

- \* The above copyright notice and this permission notice (including the next
- \* paragraph) shall be included in all copies or substantial portions of the
- \* Software.
- \*

\* THE SOFTWARE IS PROVIDED "AS IS", WITHOUT WARRANTY OF ANY KIND, EXPRESS OR \* IMPLIED, INCLUDING BUT NOT LIMITED TO THE WARRANTIES OF MERCHANTABILITY, \* FITNESS FOR A PARTICULAR PURPOSE AND NONINFRINGEMENT. IN NO EVENT SHALL

- \* THE AUTHORS OR COPYRIGHT HOLDERS BE LIABLE FOR ANY CLAIM, DAMAGES OR OTHER
- \* LIABILITY, WHETHER IN AN ACTION OF CONTRACT, TORT OR OTHERWISE, ARISING \* FROM, OUT OF OR IN

 CONNECTION WITH THE SOFTWARE OR THE USE OR OTHER \* DEALINGS IN THE SOFTWARE.

```
*/
```
# **1.375 bison 2.7.12**

# **1.375.1 Available under license :**

 GNU GENERAL PUBLIC LICENSE Version 3, 29 June 2007

Copyright (C) 2007 Free Software Foundation, Inc. <http://fsf.org/> Everyone is permitted to copy and distribute verbatim copies of this license document, but changing it is not allowed.

#### Preamble

 The GNU General Public License is a free, copyleft license for software and other kinds of works.

 The licenses for most software and other practical works are designed to take away your freedom to share and change the works. By contrast, the GNU General Public License is intended to guarantee your freedom to share and change all versions of a program--to make sure it remains free software for all its users. We, the Free Software Foundation, use the GNU General Public License for most of our software; it applies also to any other work released this way by its authors. You can apply it to your programs, too.

 When we speak of free software, we are referring to freedom, not

price. Our General Public Licenses are designed to make sure that you have the freedom to distribute copies of free software (and charge for them if you wish), that you receive source code or can get it if you want it, that you can change the software or use pieces of it in new free programs, and that you know you can do these things.

 To protect your rights, we need to prevent others from denying you these rights or asking you to surrender the rights. Therefore, you have certain responsibilities if you distribute copies of the software, or if you modify it: responsibilities to respect the freedom of others.

 For example, if you distribute copies of such a program, whether gratis or for a fee, you must pass on to the recipients the same freedoms that you received. You must make sure that they, too, receive or can get the source code. And you must show them these terms so they know their rights.

 Developers that use the GNU GPL protect your rights with two steps: (1)

 assert copyright on the software, and (2) offer you this License giving you legal permission to copy, distribute and/or modify it.

 For the developers' and authors' protection, the GPL clearly explains that there is no warranty for this free software. For both users' and authors' sake, the GPL requires that modified versions be marked as changed, so that their problems will not be attributed erroneously to authors of previous versions.

 Some devices are designed to deny users access to install or run modified versions of the software inside them, although the manufacturer can do so. This is fundamentally incompatible with the aim of protecting users' freedom to change the software. The systematic pattern of such abuse occurs in the area of products for individuals to use, which is precisely where it is most unacceptable. Therefore, we have designed this version of the GPL to prohibit the practice for those products. If such problems arise substantially in other domains, we stand

 ready to extend this provision to those domains in future versions of the GPL, as needed to protect the freedom of users.

 Finally, every program is threatened constantly by software patents. States should not allow patents to restrict development and use of software on general-purpose computers, but in those that do, we wish to avoid the special danger that patents applied to a free program could make it effectively proprietary. To prevent this, the GPL assures that patents cannot be used to render the program non-free.

 The precise terms and conditions for copying, distribution and modification follow.

### TERMS AND CONDITIONS

0. Definitions.

"This License" refers to version 3 of the GNU General Public License.

 "Copyright" also means copyright-like laws that apply to other kinds of works, such as semiconductor masks.

 "The Program" refers to any copyrightable work licensed under this License. Each licensee is addressed as "you". "Licensees" and

"recipients" may be individuals or organizations.

 To "modify" a work means to copy from or adapt all or part of the work in a fashion requiring copyright permission, other than the making of an exact copy. The resulting work is called a "modified version" of the earlier work or a work "based on" the earlier work.

 A "covered work" means either the unmodified Program or a work based on the Program.

 To "propagate" a work means to do anything with it that, without permission, would make you directly or secondarily liable for infringement under applicable copyright law, except executing it on a computer or modifying a private copy. Propagation includes copying, distribution (with or without modification), making available to the public, and in some countries other activities as well.

 To "convey" a work means any kind of propagation that enables other parties to make or receive copies. Mere interaction with a user through a computer network, with no transfer of a copy, is not conveying.

 An interactive user interface displays "Appropriate Legal Notices" to the extent that it includes a convenient and prominently visible feature that (1) displays an appropriate copyright notice, and (2) tells the user that there is no warranty for the work (except to the extent that warranties are provided), that licensees may convey the work under this License, and how to view a copy of this License. If the interface presents a list of user commands or options, such as a menu, a prominent item in the list meets this criterion.

#### 1. Source Code.

 The "source code" for a work means the preferred form of the work for making modifications to it. "Object code" means any non-source form of a work.

 A "Standard Interface" means an interface that either is an official standard defined by a recognized standards body, or, in the case of interfaces specified for a particular programming language, one that is widely used among developers working in that language.

#### The

 "System Libraries" of an executable work include anything, other than the work as a whole, that (a) is included in the normal form of packaging a Major Component, but which is not part of that Major Component, and (b) serves only to enable use of the work with that Major Component, or to implement a Standard Interface for which an implementation is available to the public in source code form. A "Major Component", in this context, means a major essential component (kernel, window system, and so on) of the specific operating system (if any) on which the executable work runs, or a compiler used to produce the work, or an object code interpreter used to run it.

 The "Corresponding Source" for a work in object code form means all the source code needed to generate, install, and (for an executable work) run the object code and to modify the work, including scripts to control those activities. However, it does not include the work's System Libraries, or general-purpose tools or generally available free

programs which are used unmodified in performing those activities but which are not part of the work. For example, Corresponding Source

includes interface definition files associated with source files for the work, and the source code for shared libraries and dynamically linked subprograms that the work is specifically designed to require, such as by intimate data communication or control flow between those subprograms and other parts of the work.

 The Corresponding Source need not include anything that users can regenerate automatically from other parts of the Corresponding Source.

 The Corresponding Source for a work in source code form is that same work.

#### 2. Basic Permissions.

 All rights granted under this License are granted for the term of copyright on the Program, and are irrevocable provided the stated conditions are met. This License explicitly affirms your unlimited permission to run the unmodified Program. The output from running a covered work is covered

by this License only if the output, given its

content, constitutes a covered work. This License acknowledges your rights of fair use or other equivalent, as provided by copyright law.

 You may make, run and propagate covered works that you do not convey, without conditions so long as your license otherwise remains in force. You may convey covered works to others for the sole purpose of having them make modifications exclusively for you, or provide you with facilities for running those works, provided that you comply with the terms of this License in conveying all material for which you do not control copyright. Those thus making or running the covered works for you must do so exclusively on your behalf, under your direction and control, on terms that prohibit them from making any copies of your copyrighted material outside their relationship with you.

 Conveying under any other circumstances is permitted solely under the conditions stated below. Sublicensing is not allowed; section 10 makes it unnecessary.

3. Protecting Users' Legal Rights From Anti-Circumvention Law.

 No covered work shall be deemed part of an effective technological measure under any applicable law fulfilling obligations under article 11 of the WIPO copyright treaty adopted on 20 December 1996, or similar laws prohibiting or restricting circumvention of such measures.

 When you convey a covered work, you waive any legal power to forbid circumvention of technological measures to the extent such circumvention is effected by exercising rights under this License with respect to the covered work, and you disclaim any intention to limit operation or modification of the work as a means of enforcing, against the work's users, your or third parties' legal rights to forbid circumvention of technological measures.

4. Conveying Verbatim Copies.

 You may convey verbatim copies of the Program's source code as you receive it, in any medium, provided that you conspicuously and appropriately publish on each copy an appropriate copyright notice; keep intact all notices stating that this License and any non-permissive terms added in accord with section 7 apply to the code; keep intact all notices of the absence of any warranty; and give all recipients a copy of this License along with the Program.

 You may charge any price or no price for each copy that you convey, and you may offer support or warranty protection for a fee.

5. Conveying Modified Source Versions.

 You may convey a work based on the Program, or the modifications to produce it from the Program, in the form of source code under the terms of section 4, provided that you also meet all of these conditions:

 a) The work must carry prominent notices stating that you modified it, and giving a relevant date.

 b) The work must carry prominent notices stating that it is released under this License and any conditions added under section 7. This requirement modifies the requirement in section 4 to

"keep intact all notices".

 c) You must license the entire work, as a whole, under this License to anyone who comes into possession of a copy. This License will therefore apply, along with any applicable section 7 additional terms, to the whole of the work, and all its parts, regardless of how they are packaged. This License gives no permission to license the work in any other way, but it does not invalidate such permission if you have separately received it.

 d) If the work has interactive user interfaces, each must display Appropriate Legal Notices; however, if the Program has interactive interfaces that do not display Appropriate Legal Notices, your

work need not make them do so.

 A compilation of a covered work with other separate and independent works, which are not by their nature extensions of the covered work, and which are not combined with it such as to form a larger program, in or on a volume of a storage or distribution medium, is called an "aggregate" if the compilation and its resulting copyright are not used to limit the access or legal rights of the compilation's users beyond what the individual works permit. Inclusion of a covered work in an aggregate does not cause this License to apply to the other

parts of the aggregate.

6. Conveying Non-Source Forms.

 You may convey a covered work in object code form under the terms of sections 4 and 5, provided that you also convey the machine-readable Corresponding Source under the terms of this License, in one of these ways:

 a) Convey the object code in, or embodied in, a physical product (including a physical distribution medium), accompanied by the Corresponding Source fixed on a durable physical medium customarily used for software interchange.

 b) Convey the object code in, or embodied in, a physical product (including a physical distribution medium), accompanied by a written offer, valid for at least three years and valid for as

long as you offer spare parts or customer support for that product

 model, to give anyone who possesses the object code either (1) a copy of the Corresponding Source for all the software in the product that is covered by this License, on a durable physical medium customarily used for software interchange, for a price no more than your reasonable cost of physically performing this conveying of source, or (2) access to copy the Corresponding Source from a network server at no charge.

 c) Convey individual copies of the object code with a copy of the written offer to provide the Corresponding Source. This alternative is allowed only occasionally and noncommercially, and only if you received the object code with such an offer, in accord with subsection 6b.

 d) Convey the object code by offering access from a designated place (gratis or for a charge), and offer equivalent access to the Corresponding Source in

the same way through the same place at no

 further charge. You need not require recipients to copy the Corresponding Source along with the object code. If the place to copy the object code is a network server, the Corresponding Source may be on a different server (operated by you or a third party) that supports equivalent copying facilities, provided you maintain clear directions next to the object code saying where to find the Corresponding Source. Regardless of what server hosts the Corresponding Source, you remain obligated to ensure that it is available for as long as needed to satisfy these requirements.

 e) Convey the object code using peer-to-peer transmission, provided you inform other peers where the object code and Corresponding Source of the work are being offered to the general public at no charge under subsection 6d.

 A separable portion of the object code, whose source code is excluded from the Corresponding Source as a System Library, need not be included in conveying the object code work.

 A "User Product" is either (1) a "consumer product", which means any tangible personal property which is normally used for personal, family, or household purposes, or (2) anything designed or sold for incorporation into a dwelling. In determining whether a product is a consumer product, doubtful cases shall be resolved in favor of coverage. For a particular product received by a particular user, "normally used" refers to a typical or common use of that class of product, regardless of the status of the particular user or of the way in which the particular user actually uses, or expects or is expected to use, the product. A product is a consumer product regardless of whether the product has substantial commercial, industrial or non-consumer uses, unless such uses represent the only significant mode of use of the product.

 "Installation Information" for a User Product means any methods, procedures, authorization

 keys, or other information required to install and execute modified versions of a covered work in that User Product from a modified version of its Corresponding Source. The information must suffice to ensure that the continued functioning of the modified object code is in no case prevented or interfered with solely because modification has been made.

 If you convey an object code work under this section in, or with, or specifically for use in, a User Product, and the conveying occurs as part of a transaction in which the right of possession and use of the User Product is transferred to the recipient in perpetuity or for a fixed term (regardless of how the transaction is characterized), the

Corresponding Source conveyed under this section must be accompanied by the Installation Information. But this requirement does not apply if neither you nor any third party retains the ability to install modified object code on the User Product (for example, the work has been installed in ROM).

 The requirement to provide Installation Information does not include a requirement to continue to provide support service, warranty, or updates for a work that has been modified or installed by the recipient, or for the User Product in which it has been modified or installed. Access to a network may be denied when the modification itself materially and adversely affects the operation of the network or violates the rules and protocols for communication across the network.

 Corresponding Source conveyed, and Installation Information provided, in accord with this section must be in a format that is publicly documented (and with an implementation available to the public in source code form), and must require no special password or key for unpacking, reading or copying.

#### 7. Additional Terms.

 "Additional permissions" are terms that supplement the terms of this License by making exceptions from one or more of its conditions. Additional permissions that are applicable to the entire Program shall

be treated as though they were included in this License, to the extent that they are valid under applicable law. If additional permissions apply only to part of the Program, that part may be used separately under those permissions, but the entire Program remains governed by this License without regard to the additional permissions.

 When you convey a copy of a covered work, you may at your option remove any additional permissions from that copy, or from any part of it. (Additional permissions may be written to require their own removal in certain cases when you modify the work.) You may place additional permissions on material, added by you to a covered work, for which you have or can give appropriate copyright permission.

 Notwithstanding any other provision of this License, for material you add to a covered work, you may (if authorized by the copyright holders of that material) supplement the terms of this License with terms:

 a) Disclaiming warranty or limiting liability differently from the terms of sections 15 and 16 of this License; or  b) Requiring preservation of specified reasonable legal notices or author attributions in that material or in the Appropriate Legal Notices displayed by works containing it; or

 c) Prohibiting misrepresentation of the origin of that material, or requiring that modified versions of such material be marked in reasonable ways as different from the original version; or

 d) Limiting the use for publicity purposes of names of licensors or authors of the material; or

 e) Declining to grant rights under trademark law for use of some trade names, trademarks, or service marks; or

 f) Requiring indemnification of licensors and authors of that material by anyone who conveys the material (or modified versions of it) with contractual assumptions of liability to the recipient, for any liability that these contractual assumptions directly impose on

those licensors and authors.

 All other non-permissive additional terms are considered "further restrictions" within the meaning of section 10. If the Program as you received it, or any part of it, contains a notice stating that it is governed by this License along with a term that is a further restriction, you may remove that term. If a license document contains a further restriction but permits relicensing or conveying under this License, you may add to a covered work material governed by the terms of that license document, provided that the further restriction does not survive such relicensing or conveying.

 If you add terms to a covered work in accord with this section, you must place, in the relevant source files, a statement of the additional terms that apply to those files, or a notice indicating where to find the applicable terms.

 Additional terms, permissive or non-permissive, may be stated in the form of a separately written license, or stated as exceptions; the above requirements apply either way.

#### 8. Termination.

 You may not propagate or modify a covered work except as expressly provided under this License. Any attempt otherwise to propagate or modify it is void, and will automatically terminate your rights under this License (including any patent licenses granted under the third paragraph of section 11).

 However, if you cease all violation of this License, then your license from a particular copyright holder is reinstated (a) provisionally, unless and until the copyright holder explicitly and finally terminates your license, and (b) permanently, if the copyright holder fails to notify you of the violation by some reasonable means prior to 60 days after the cessation.

 Moreover, your license from a particular copyright holder is reinstated permanently if the copyright holder notifies you of the violation by some reasonable means, this is the first time you have received notice of violation of this License (for any work) from that copyright

 holder, and you cure the violation prior to 30 days after your receipt of the notice.

 Termination of your rights under this section does not terminate the licenses of parties who have received copies or rights from you under this License. If your rights have been terminated and not permanently reinstated, you do not qualify to receive new licenses for the same material under section 10.

#### 9. Acceptance Not Required for Having Copies.

 You are not required to accept this License in order to receive or run a copy of the Program. Ancillary propagation of a covered work occurring solely as a consequence of using peer-to-peer transmission to receive a copy likewise does not require acceptance. However, nothing other than this License grants you permission to propagate or modify any covered work. These actions infringe copyright if you do not accept this License. Therefore, by modifying or propagating a covered work, you indicate your acceptance of this License to do so.

#### 10. Automatic Licensing of Downstream Recipients.

 Each time you convey a covered work, the recipient automatically receives a license from the original licensors, to run, modify and propagate that work, subject to this License. You are not responsible for enforcing compliance by third parties with this License.

 An "entity transaction" is a transaction transferring control of an organization, or substantially all assets of one, or subdividing an organization, or merging organizations. If propagation of a covered work results from an entity transaction, each party to that transaction who receives a copy of the work also receives whatever licenses to the work the party's predecessor in interest had or could give under the previous paragraph, plus a right to possession of the

Corresponding Source of the work from the predecessor in interest, if the predecessor has it or can get it with reasonable efforts.

 You may not impose any further restrictions on the exercise of the rights

 granted or affirmed under this License. For example, you may not impose a license fee, royalty, or other charge for exercise of rights granted under this License, and you may not initiate litigation (including a cross-claim or counterclaim in a lawsuit) alleging that any patent claim is infringed by making, using, selling, offering for sale, or importing the Program or any portion of it.

11. Patents.

 A "contributor" is a copyright holder who authorizes use under this License of the Program or a work on which the Program is based. The work thus licensed is called the contributor's "contributor version".

 A contributor's "essential patent claims" are all patent claims owned or controlled by the contributor, whether already acquired or hereafter acquired, that would be infringed by some manner, permitted by this License, of making, using, or selling its contributor version, but do not include claims that would be infringed only as a consequence of further modification of the contributor version. For

purposes of this definition, "control" includes the right to grant patent sublicenses in a manner consistent with the requirements of this License.

 Each contributor grants you a non-exclusive, worldwide, royalty-free patent license under the contributor's essential patent claims, to make, use, sell, offer for sale, import and otherwise run, modify and propagate the contents of its contributor version.

 In the following three paragraphs, a "patent license" is any express agreement or commitment, however denominated, not to enforce a patent (such as an express permission to practice a patent or covenant not to sue for patent infringement). To "grant" such a patent license to a party means to make such an agreement or commitment not to enforce a patent against the party.

 If you convey a covered work, knowingly relying on a patent license, and the Corresponding Source of the work is not available for anyone to copy, free of charge and under the terms of this License, through a

publicly available network server or other readily accessible means, then you must either (1) cause the Corresponding Source to be so available, or (2) arrange to deprive yourself of the benefit of the

patent license for this particular work, or (3) arrange, in a manner consistent with the requirements of this License, to extend the patent license to downstream recipients. "Knowingly relying" means you have actual knowledge that, but for the patent license, your conveying the covered work in a country, or your recipient's use of the covered work in a country, would infringe one or more identifiable patents in that country that you have reason to believe are valid.

 If, pursuant to or in connection with a single transaction or arrangement, you convey, or propagate by procuring conveyance of, a covered work, and grant a patent license to some of the parties receiving the covered work authorizing them to use, propagate, modify or convey a specific copy of the covered work, then the patent license you grant is automatically extended to all recipients of the covered work and works based on it.

 A patent license is "discriminatory" if it does not include within the scope of its coverage, prohibits the exercise of, or is conditioned on the non-exercise of one or more of the rights that are specifically granted under this License. You may not convey a covered work if you are a party to an arrangement with a third party that is in the business of distributing software, under which you make payment to the third party based on the extent of your activity of conveying the work, and under which the third party grants, to any of the parties who would receive the covered work from you, a discriminatory patent license (a) in connection with copies of the covered work conveyed by you (or copies made from those copies), or (b) primarily for and in connection with specific products or compilations that contain the covered work, unless you entered into that arrangement, or

that patent license was granted, prior to 28 March 2007.

 Nothing in this License shall be construed as excluding or limiting any implied license or other defenses to infringement that may otherwise be available to you under applicable patent law.

12. No Surrender of Others' Freedom.

 If conditions are imposed on you (whether by court order, agreement or otherwise) that contradict the conditions of this License, they do not excuse you from the conditions of this License. If you cannot convey a covered work so as to satisfy simultaneously your obligations under this License and any other pertinent obligations, then as a consequence you may not convey it at all. For example, if you agree to terms that obligate you to collect a royalty for further conveying from those to whom you convey the Program, the only way you could satisfy both those terms and this License would be to refrain entirely from conveying the Program.

13. Use with the GNU Affero General Public License.

 Notwithstanding any other provision of this License, you have permission to link or combine any covered work with a work licensed under version 3 of the GNU Affero General Public License into a single combined work, and to convey the resulting work. The terms of this License will continue to apply to the part which is the covered work, but the special requirements of the GNU Affero General Public License, section 13, concerning interaction through a network will apply to the combination as such.

14. Revised Versions of this License.

 The Free Software Foundation may publish revised and/or new versions of the GNU General Public License from time to time. Such new versions will be similar in spirit to the present version, but may differ in detail to address new problems or concerns.

 Each version is given a distinguishing version number. If the Program specifies that a certain numbered version of the GNU General Public License "or any later version" applies to it, you have the option of following the terms and conditions either of that numbered version or of any later version published by the Free Software Foundation. If the Program does not specify a version number of the GNU General Public License, you may choose any version ever published by the Free Software Foundation.

 If the Program specifies that a proxy can decide which future versions of the GNU General Public License can be used, that proxy's public statement of acceptance of a version permanently authorizes you to choose that version for the Program.

 Later license versions may give you additional or different permissions. However, no additional obligations are imposed on any author or copyright holder as a result of your choosing to follow a later version.

15. Disclaimer of Warranty.

 THERE IS NO WARRANTY FOR THE PROGRAM, TO THE EXTENT PERMITTED BY APPLICABLE LAW. EXCEPT WHEN OTHERWISE STATED IN WRITING THE COPYRIGHT HOLDERS AND/OR OTHER PARTIES PROVIDE THE PROGRAM "AS IS" WITHOUT WARRANTY OF ANY KIND, EITHER EXPRESSED OR IMPLIED, INCLUDING, BUT NOT LIMITED TO, THE IMPLIED WARRANTIES OF MERCHANTABILITY AND FITNESS FOR A PARTICULAR PURPOSE. THE ENTIRE RISK AS TO THE QUALITY AND PERFORMANCE OF THE PROGRAM

# IS WITH YOU. SHOULD THE PROGRAM PROVE DEFECTIVE, YOU ASSUME THE COST OF ALL NECESSARY SERVICING, REPAIR OR CORRECTION.

16. Limitation of Liability.

 IN NO EVENT UNLESS REQUIRED BY APPLICABLE LAW OR AGREED TO IN WRITING WILL ANY COPYRIGHT HOLDER, OR ANY OTHER PARTY WHO MODIFIES AND/OR CONVEYS THE PROGRAM AS PERMITTED ABOVE, BE LIABLE TO YOU FOR DAMAGES, INCLUDING ANY GENERAL, SPECIAL, INCIDENTAL OR CONSEQUENTIAL DAMAGES ARISING OUT OF THE USE OR INABILITY TO USE THE PROGRAM (INCLUDING BUT NOT LIMITED TO LOSS OF DATA OR DATA BEING RENDERED INACCURATE OR LOSSES SUSTAINED BY YOU OR THIRD PARTIES OR A FAILURE OF THE PROGRAM TO OPERATE WITH ANY OTHER PROGRAMS), EVEN IF SUCH HOLDER OR OTHER PARTY HAS BEEN ADVISED OF THE POSSIBILITY OF SUCH DAMAGES.

17.

Interpretation of Sections 15 and 16.

 If the disclaimer of warranty and limitation of liability provided above cannot be given local legal effect according to their terms, reviewing courts shall apply local law that most closely approximates an absolute waiver of all civil liability in connection with the Program, unless a warranty or assumption of liability accompanies a copy of the Program in return for a fee.

#### END OF TERMS AND CONDITIONS

How to Apply These Terms to Your New Programs

 If you develop a new program, and you want it to be of the greatest possible use to the public, the best way to achieve this is to make it free software which everyone can redistribute and change under these terms.

 To do so, attach the following notices to the program. It is safest to attach them to the start of each source file to most effectively state the exclusion of warranty; and each file should have at least the "copyright" line and a pointer to where the full notice is found.

 <one line to give the program's name and a brief idea of what it does.> Copyright  $(C)$  <year > <name of author>

 This program is free software: you can redistribute it and/or modify it under the terms of the GNU General Public License as published by the Free Software Foundation, either version 3 of the License, or (at your option) any later version.

This program is distributed in the hope that it will be useful,

 but WITHOUT ANY WARRANTY; without even the implied warranty of MERCHANTABILITY or FITNESS FOR A PARTICULAR PURPOSE. See the GNU General Public License for more details.

 You should have received a copy of the GNU General Public License along with this program. If not, see <http://www.gnu.org/licenses/>.

Also add information on how to contact you by electronic and paper mail.

 If the program does terminal interaction, make it output a short notice like this when it starts in an interactive mode:

 $<$ program> Copyright (C)  $<$ year>  $<$ name of author> This program comes with ABSOLUTELY NO WARRANTY; for details type `show w'. This is free software, and you are welcome to redistribute it under certain conditions; type `show c' for details.

The hypothetical commands `show w' and `show c' should show the appropriate parts of the General Public License. Of course, your program's commands might be different; for a GUI interface, you would use an "about box".

 You should also get your employer (if you work as a programmer) or school, if any, to sign a "copyright disclaimer" for the program, if necessary. For more information on this, and how to apply and follow the GNU GPL, see <http://www.gnu.org/licenses/>.

 The GNU General Public License does not permit incorporating your program into proprietary programs. If your program is a subroutine library, you may consider it more useful to permit linking proprietary applications with the library. If this is what you want to do, use the GNU Lesser General Public License instead of this License. But first, please read <http://www.gnu.org/philosophy/why-not-lgpl.html>.

# **1.376 linux-kernel 2.6.35.10**

# **1.376.1 Available under license :**

Contributors to bttv:

Michael Chu <mmchu@pobox.com> AverMedia fix and more flexible card recognition

Alan Cox <alan@lxorguk.ukuu.org.uk> Video4Linux interface and 2.1.x kernel adaptation

Chris Kleitsch

#### Hardware I2C

Gerd Knorr <kraxel@cs.tu-berlin.de> Radio card (ITT sound processor) bigfoot <br/> <br/>bigfoot@net-way.net> Ragnar Hojland Espinosa <ragnar@macula.net> ConferenceTV card + many more (please mail me if you are missing in this list and would like to be mentioned) /\* nicstar.c v0.22 Jawaid Bazyar (bazyar@hypermall.com) \* nicstar.c, M. Welsh (matt.welsh@cl.cam.ac.uk) \* \* Hacked October, 1997 by Jawaid Bazyar, Interlink Advertising Services Inc. \* http://www.hypermall.com/ \* 10/1/97 - commented out CFG\_PHYIE bit - we don't care when the PHY \* interrupts us (except possibly for removal/insertion of the cable?) \* 10/4/97 - began heavy inline documentation of the code. Corrected typos \* and spelling mistakes. \* 10/5/97 - added code to handle PHY interrupts, disable PHY on \* loss of link, and correctly re-enable PHY when link is \* re-established. (put back CFG\_PHYIE) \* \* Modified to work with the IDT7721 nicstar -- AAL5 (tested) only. \* \* R. D. Rechenmacher <ron@fnal.gov>, Aug. 6, 1997 \* \* Linux driver for the IDT77201 NICStAR PCI ATM controller. \* PHY component is expected to be 155 Mbps S/UNI-Lite or IDT 77155; \* see init\_nicstar() for PHY initialization to change this. This driver \* expects the Linux ATM stack to support scatter-gather lists \* (skb->atm.iovcnt != 0) for Rx skb's passed to vcc->push. \* \* Implementing minimal-copy of received data: \* IDT always receives data into a small buffer, then large buffers as needed. This means that data must always be copied to create \* the linear buffer needed by most non-ATM protocol stacks (e.g. IP) \* Fix is simple: make large buffers large enough to hold entire \* SDU, and leave <small\_buffer\_data> bytes empty at the start. Then copy small buffer contents to head of large buffer. \* Trick is to avoid fragmenting Linux, due to need for a lot of large \* buffers. This is done by 2 things: 1) skb->destructor / skb->atm.recycle\_buffer \* combined, allow nicstar\_free\_rx\_skb to be called to

\* recycle large data buffers

- 2) skb clone of received buffers
- \* See nicstar\_free\_rx\_skb and linearize\_buffer for implementation

```
details.
*
*
*
* Copyright (c) 1996 University of Cambridge
 Computer Laboratory
*
* This program is free software; you can redistribute it and/or modify
* it under the terms of the GNU General Public License as published by
* the Free Software Foundation; either version 2 of the License, or
* (at your option) any later version.
*
* This program is distributed in the hope that it will be useful,
* but WITHOUT ANY WARRANTY; without even the implied warranty of
* MERCHANTABILITY or FITNESS FOR A PARTICULAR PURPOSE. See the
* GNU General Public License for more details.
*
* You should have received a copy of the GNU General Public License
* along with this program; if not, write to the Free Software
* Foundation, Inc., 675 Mass Ave, Cambridge, MA 02139, USA.
*
* M. Welsh, 6 July 1996
*
*
*/
   		 GNU GENERAL PUBLIC LICENSE
     		 Version 2, June 1991
```
Copyright (C) 1989, 1991 Free Software Foundation, Inc.

 59 Temple Place, Suite 330, Boston, MA 02111-1307 USA Everyone is permitted to copy and distribute verbatim copies of this license document, but changing it is not allowed.

#### Preamble

 The licenses for most software are designed to take away your freedom to share and change it. By contrast, the GNU General Public License is intended to guarantee your freedom to share and change free software--to make sure the software is free for all its users. This General Public License applies to most of the Free Software Foundation's software and to any other program whose authors commit to using it. (Some other Free Software Foundation software is covered by the GNU Library General Public License instead.) You can apply it to your programs, too.

When we speak of free software, we are referring to freedom, not

price. Our General Public Licenses are designed to make sure that you

have the freedom to distribute copies of free software (and charge for this service if you wish), that you receive source code or can get it if you want it, that you can change the software or use pieces of it in new free programs; and that you know you can do these things.

 To protect your rights, we need to make restrictions that forbid anyone to deny you these rights or to ask you to surrender the rights. These restrictions translate to certain responsibilities for you if you distribute copies of the software, or if you modify it.

 For example, if you distribute copies of such a program, whether gratis or for a fee, you must give the recipients all the rights that you have. You must make sure that they, too, receive or can get the source code. And you must show them these terms so they know their rights.

We protect your rights with two steps: (1) copyright the software, and (2) offer you this license which gives you legal permission to copy, distribute

and/or modify the software.

 Also, for each author's protection and ours, we want to make certain that everyone understands that there is no warranty for this free software. If the software is modified by someone else and passed on, we want its recipients to know that what they have is not the original, so that any problems introduced by others will not reflect on the original authors' reputations.

 Finally, any free program is threatened constantly by software patents. We wish to avoid the danger that redistributors of a free program will individually obtain patent licenses, in effect making the program proprietary. To prevent this, we have made it clear that any patent must be licensed for everyone's free use or not licensed at all.

 The precise terms and conditions for copying, distribution and modification follow.

## GNU GENERAL PUBLIC LICENSE TERMS AND CONDITIONS FOR COPYING, DISTRIBUTION AND MODIFICATION

# 0. This License applies to any program or other work which contains

a notice placed by the copyright holder saying it may be distributed under the terms of this General Public License. The "Program", below, refers to any such program or work, and a "work based on the Program" means either the Program or any derivative work under copyright law:

that is to say, a work containing the Program or a portion of it, either verbatim or with modifications and/or translated into another language. (Hereinafter, translation is included without limitation in the term "modification".) Each licensee is addressed as "you".

Activities other than copying, distribution and modification are not covered by this License; they are outside its scope. The act of running the Program is not restricted, and the output from the Program is covered only if its contents constitute a work based on the Program (independent of having been made by running the Program). Whether that is true depends on what the Program does.

## 1. You may copy and distribute verbatim copies of the Program's

source code as you receive it, in any medium, provided that you conspicuously and appropriately publish on each copy an appropriate copyright notice and disclaimer of warranty; keep intact all the notices that refer to this License and to the absence of any warranty; and give any other recipients of the Program a copy of this License along with the Program.

You may charge a fee for the physical act of transferring a copy, and you may at your option offer warranty protection in exchange for a fee.

 2. You may modify your copy or copies of the Program or any portion of it, thus forming a work based on the Program, and copy and distribute such modifications or work under the terms of Section 1 above, provided that you also meet all of these conditions:

 a) You must cause the modified files to carry prominent notices stating that you changed the files and the date of any change.

 b) You must cause any work that you distribute or publish, that in whole

 or in part contains or is derived from the Program or any part thereof, to be licensed as a whole at no charge to all third parties under the terms of this License.

 c) If the modified program normally reads commands interactively when run, you must cause it, when started running for such interactive use in the most ordinary way, to print or display an announcement including an appropriate copyright notice and a notice that there is no warranty (or else, saying that you provide a warranty) and that users may redistribute the program under these conditions, and telling the user how to view a copy of this License. (Exception: if the Program itself is interactive but does not normally print such an announcement, your work based on the Program is not required to print an announcement.)

These requirements apply to the modified work as a whole. If identifiable sections of that work are not derived from the Program, and can be reasonably considered independent and separate works in themselves, then this License, and its terms, do not apply to those sections when you distribute them as separate works. But when you distribute the same sections as part of a whole which is a work based on the Program, the distribution of the whole must be on the terms of this License, whose permissions for other licensees extend to the entire whole, and thus to each and every part regardless of who wrote it.

Thus, it is not the intent of this section to claim rights or contest your rights to work written entirely by you; rather, the intent is to exercise the right to control the distribution of derivative or collective works based on the Program.

In addition, mere aggregation of another work not based on the Program with the Program (or with a work based on the Program) on a volume of a storage or distribution medium does not bring the other work under the scope of this License.

 3. You may copy and distribute the Program (or a work based on it,

under Section 2) in object code or executable form under the terms of Sections 1 and 2 above provided that you also do one of the following:

 a) Accompany it with the complete corresponding machine-readable source code, which must be distributed under the terms of Sections 1 and 2 above on a medium customarily used for software interchange; or,

 b) Accompany it with a written offer, valid for at least three years, to give any third party, for a charge no more than your cost of physically performing source distribution, a complete machine-readable copy of the corresponding source code, to be distributed under the terms of Sections 1 and 2 above on a medium customarily used for software interchange; or,

 c) Accompany it with the information you received as to the offer to distribute corresponding source code. (This alternative is allowed only for noncommercial distribution and only if you received the program in object code or executable form with such an offer, in accord with Subsection b above.)

The source code for a work means the preferred form of the work for making modifications to it. For an executable work, complete source code means all the source code for all modules it contains, plus any

associated interface definition files, plus the scripts used to control compilation and installation of the executable. However, as a special exception, the source code distributed need not include anything that is normally distributed (in either source or binary form) with the major components (compiler, kernel, and so on) of the operating system on which the executable runs, unless that component itself accompanies the executable.

If distribution of executable or object code is made by offering access to copy from a designated place, then offering equivalent access to copy the source code from the same place counts as distribution of the source code, even though third parties are not compelled to copy the source along with the object code.

 4. You may not copy, modify, sublicense, or distribute the Program except as expressly provided under this License. Any attempt otherwise to copy, modify, sublicense or distribute the Program is void, and will automatically terminate your rights under this License. However, parties who have received copies, or rights, from you under this License will not have their licenses terminated so long as such parties remain in full compliance.

 5. You are not required to accept this License, since you have not signed it. However, nothing else grants you permission to modify or distribute the Program or its derivative works. These actions are prohibited by law if you do not accept this License. Therefore, by modifying or distributing the Program (or any work based on the Program), you indicate your acceptance of this License to do so, and all its terms and conditions for copying, distributing or modifying the Program or works based on it.

#### 6. Each

 time you redistribute the Program (or any work based on the Program), the recipient automatically receives a license from the original licensor to copy, distribute or modify the Program subject to these terms and conditions. You may not impose any further restrictions on the recipients' exercise of the rights granted herein. You are not responsible for enforcing compliance by third parties to this License.

 7. If, as a consequence of a court judgment or allegation of patent infringement or for any other reason (not limited to patent issues), conditions are imposed on you (whether by court order, agreement or otherwise) that contradict the conditions of this License, they do not excuse you from the conditions of this License. If you cannot distribute so as to satisfy simultaneously your obligations under this License and any other pertinent obligations, then as a consequence you

may not distribute the Program at all. For example, if a patent license would not permit royalty-free redistribution of the Program by

all those who receive copies directly or indirectly through you, then the only way you could satisfy both it and this License would be to refrain entirely from distribution of the Program.

If any portion of this section is held invalid or unenforceable under any particular circumstance, the balance of the section is intended to apply and the section as a whole is intended to apply in other circumstances.

It is not the purpose of this section to induce you to infringe any patents or other property right claims or to contest validity of any such claims; this section has the sole purpose of protecting the integrity of the free software distribution system, which is implemented by public license practices. Many people have made generous contributions to the wide range of software distributed through that system in reliance on consistent application of that system; it is up to the author/donor to decide if he or she is willing to distribute software through any other system and a licensee cannot impose that choice.

This section is intended to make thoroughly clear what is believed to be a consequence of the rest of this License.

 8. If the distribution and/or use of the Program is restricted in certain countries either by patents or by copyrighted interfaces, the original copyright holder who places the Program under this License may add an explicit geographical distribution limitation excluding those countries, so that distribution is permitted only in or among countries not thus excluded. In such case, this License incorporates the limitation as if written in the body of this License.

 9. The Free Software Foundation may publish revised and/or new versions of the General Public License from time to time. Such new versions will be similar in spirit to the present version, but may differ in detail to address new problems or concerns.

Each version is given a distinguishing version number. If the Program specifies a version number of this License which applies to it and "any later version", you have the option of following the terms and conditions either of that version or of any later version published by the Free Software Foundation. If the Program does not specify a version number of this License, you may choose any version ever published by the Free Software Foundation.

 10. If you wish to incorporate parts of the Program into other free programs whose distribution conditions are different, write to the author to ask for permission. For software which is copyrighted by the Free Software Foundation, write to the Free Software Foundation; we sometimes make exceptions for this. Our decision will be guided by the two goals of preserving the free status of all derivatives of our free software and of promoting the sharing and reuse of software generally.

 NO WARRANTY

 11. BECAUSE THE PROGRAM IS LICENSED FREE OF CHARGE, THERE IS NO WARRANTY FOR THE PROGRAM, TO THE EXTENT PERMITTED BY APPLICABLE LAW. EXCEPT WHEN

OTHERWISE STATED IN WRITING THE COPYRIGHT HOLDERS AND/OR OTHER PARTIES PROVIDE THE PROGRAM "AS IS" WITHOUT WARRANTY OF ANY KIND, EITHER EXPRESSED OR IMPLIED, INCLUDING, BUT NOT LIMITED TO, THE IMPLIED WARRANTIES OF MERCHANTABILITY AND FITNESS FOR A PARTICULAR PURPOSE. THE ENTIRE RISK AS TO THE QUALITY AND PERFORMANCE OF THE PROGRAM IS WITH YOU. SHOULD THE PROGRAM PROVE DEFECTIVE, YOU ASSUME THE COST OF ALL NECESSARY SERVICING, REPAIR OR CORRECTION.

 12. IN NO EVENT UNLESS REQUIRED BY APPLICABLE LAW OR AGREED TO IN WRITING WILL ANY COPYRIGHT HOLDER, OR ANY OTHER PARTY WHO MAY MODIFY AND/OR REDISTRIBUTE THE PROGRAM AS PERMITTED ABOVE, BE LIABLE TO YOU FOR DAMAGES, INCLUDING ANY GENERAL, SPECIAL, INCIDENTAL OR CONSEQUENTIAL DAMAGES ARISING OUT OF THE USE OR INABILITY TO USE THE PROGRAM (INCLUDING BUT NOT LIMITED TO LOSS OF DATA OR DATA BEING RENDERED INACCURATE OR LOSSES SUSTAINED BY YOU OR THIRD PARTIES OR A FAILURE OF THE PROGRAM TO OPERATE WITH ANY OTHER PROGRAMS), EVEN

 IF SUCH HOLDER OR OTHER PARTY HAS BEEN ADVISED OF THE POSSIBILITY OF SUCH DAMAGES.

 END OF TERMS AND CONDITIONS

 How to Apply These Terms to Your New Programs

 If you develop a new program, and you want it to be of the greatest possible use to the public, the best way to achieve this is to make it free software which everyone can redistribute and change under these terms.

 To do so, attach the following notices to the program. It is safest to attach them to the start of each source file to most effectively convey the exclusion of warranty; and each file should have at least the "copyright" line and a pointer to where the full notice is found.

 <one line to give the program's name and a brief idea of what it does.> Copyright  $(C)$  <year > <name of author

 This program is free software; you can redistribute it and/or modify it under the terms of the GNU General Public License as published by the Free Software Foundation; either version 2 of the License, or

(at your option) any later version.

 This program is distributed in the hope that it will be useful, but WITHOUT ANY WARRANTY; without even the implied warranty of MERCHANTABILITY or FITNESS FOR A PARTICULAR PURPOSE. See the GNU General Public License for more details.

 You should have received a copy of the GNU General Public License along with this program; if not, write to the Free Software Foundation, Inc., 59 Temple Place, Suite 330, Boston, MA 02111-1307 USA

Also add information on how to contact you by electronic and paper mail.

If the program is interactive, make it output a short notice like this when it starts in an interactive mode:

 Gnomovision version 69, Copyright (C) year name of author Gnomovision comes with ABSOLUTELY NO WARRANTY; for details type `show w'. This is free software, and you are welcome to redistribute it under certain conditions; type `show c' for details.

The hypothetical commands `show w' and `show c' should show the appropriate parts of the General Public License. Of course, the commands you use may be called something other than `show w' and `show c'; they could even be mouse-clicks or menu items--whatever suits your program.

You should also get your employer (if you work as a programmer) or your school, if any, to sign a "copyright disclaimer" for the program, if necessary. Here is a sample; alter the names:

 Yoyodyne, Inc., hereby disclaims all copyright interest in the program `Gnomovision' (which makes passes at compilers) written by James Hacker.

 <signature of Ty Coon>, 1 April 1989 Ty Coon, President of Vice

This General Public License does not permit incorporating your program into proprietary programs. If your program is a subroutine library, you may consider it more useful to permit linking proprietary applications with the library. If this is what you want to do, use the GNU Library General Public License instead of this License.

Code in this directory written at the IDA Supercomputing Research Center carries the following copyright and license.

 Copyright 1993 United States Government as represented by the Director, National Security Agency. This software may be used and distributed according to the terms of the GNU General Public License, incorporated herein by reference.

 In addition to the disclaimers in the GPL, SRC expressly disclaims any and all warranties, expressed or implied, concerning the enclosed software. This software was developed at SRC for use in internal research, and the intent in sharing this software is to promote the productive interchange of ideas throughout the research community. All software is furnished on an "as-is" basis. No further updates to this software should be expected. Although updates may occur, no commitment exists. Copyright (c) 2003-2006, Marvell International Ltd. All Rights Reserved

 This program is free software; you can redistribute it and/or modify it under the terms of version 2 of the GNU General Public License as published by the Free Software Foundation.

 This program is distributed in the hope that it will be useful, but WITHOUT ANY WARRANTY; without even the implied warranty of MERCHANTABILITY or FITNESS FOR A PARTICULAR PURPOSE. See the GNU General Public License for more details.

 You should have received a copy of the GNU General Public License along with this program; if not, write to the Free Software Foundation, Inc., 59 Temple Place - Suite 330, Boston, MA 02111-1307, USA. GNU LIBRARY GENERAL PUBLIC LICENSE

 Version 2, June 1991

Copyright (C) 1991 Free Software Foundation, Inc. 675 Mass Ave, Cambridge, MA 02139, USA Everyone is permitted to copy and distribute verbatim copies of this license document, but changing it is not allowed.

[This is the first released version of the library GPL. It is numbered 2 because it goes with version 2 of the ordinary GPL.]

 Preamble

 The licenses for most software are designed to take away your freedom to share and change it. By contrast, the GNU General Public Licenses are intended to guarantee your freedom to share and change free software--to make sure the software is free for all its users.

 This license, the Library General Public License, applies to some specially designated Free Software Foundation software, and to any other libraries whose authors decide to use it. You can use it for your libraries, too.

 When we speak of free software, we are referring to freedom, not

price. Our General Public Licenses are designed to make sure that you have the freedom to distribute copies of free software (and charge for this service if you wish), that you receive source code or can get it if you want it, that you can change the software or use pieces of it in new free programs; and that you know you can do these things.

 To protect your rights, we need to make restrictions that forbid anyone to deny you these rights or to ask you to surrender the rights. These restrictions translate to certain responsibilities for you if you distribute copies of the library, or if you modify it.

 For example, if you distribute copies of the library, whether gratis or for a fee, you must give the recipients all the rights that we gave you. You must make sure that they, too, receive or can get the source code. If you link a program with the library, you must provide complete object files to the recipients so that they can relink them with the library, after making changes

to the library and recompiling

it. And you must show them these terms so they know their rights.

 Our method of protecting your rights has two steps: (1) copyright the library, and (2) offer you this license which gives you legal permission to copy, distribute and/or modify the library.

 Also, for each distributor's protection, we want to make certain that everyone understands that there is no warranty for this free library. If the library is modified by someone else and passed on, we want its recipients to know that what they have is not the original version, so that any problems introduced by others will not reflect on the original authors' reputations.

 Finally, any free program is threatened constantly by software patents. We wish to avoid the danger that companies distributing free software will individually obtain patent licenses, thus in effect transforming the program into proprietary software. To prevent this, we have made it clear that any patent must be licensed for everyone's free use or not licensed at all.

 Most GNU software, including some libraries, is covered by the ordinary GNU General Public License, which was designed for utility programs. This license, the GNU Library General Public License, applies to certain designated libraries. This license is quite different from the ordinary one; be sure to read it in full, and don't assume that anything in it is the same as in the ordinary license.

 The reason we have a separate public license for some libraries is that they blur the distinction we usually make between modifying or adding to a program and simply using it. Linking a program with a library, without changing the library, is in some sense simply using the library, and is analogous to running a utility program or application program. However, in a textual and legal sense, the linked executable is a combined work, a derivative of the original library, and the ordinary General Public License treats it as such.

#### Because

 of this blurred distinction, using the ordinary General Public License for libraries did not effectively promote software sharing, because most developers did not use the libraries. We concluded that weaker conditions might promote sharing better.

 However, unrestricted linking of non-free programs would deprive the users of those programs of all benefit from the free status of the libraries themselves. This Library General Public License is intended to permit developers of non-free programs to use free libraries, while preserving your freedom as a user of such programs to change the free libraries that are incorporated in them. (We have not seen how to achieve this as regards changes in header files, but we have achieved it as regards changes in the actual functions of the Library.) The hope is that this will lead to faster development of free libraries.

 The precise terms and conditions for copying, distribution and modification follow. Pay close attention to the difference between a

"work based on the library" and a "work that uses the library". The former contains code derived from the library, while the latter only works together with the library.

 Note that it is possible for a library to be covered by the ordinary General Public License rather than by this special one.

### GNU LIBRARY GENERAL PUBLIC LICENSE TERMS AND CONDITIONS FOR COPYING, DISTRIBUTION AND MODIFICATION

 0. This License Agreement applies to any software library which contains a notice placed by the copyright holder or other authorized party saying it may be distributed under the terms of this Library General Public License (also called "this License"). Each licensee is addressed as "you".

 A "library" means a collection of software functions and/or data prepared so as to be conveniently linked with application programs (which use some of those functions and data) to form executables.

 The "Library", below, refers to any such software library or work which has been distributed

under these terms. A "work based on the

Library" means either the Library or any derivative work under copyright law: that is to say, a work containing the Library or a portion of it, either verbatim or with modifications and/or translated straightforwardly into another language. (Hereinafter, translation is included without limitation in the term "modification".)

 "Source code" for a work means the preferred form of the work for making modifications to it. For a library, complete source code means all the source code for all modules it contains, plus any associated interface definition files, plus the scripts used to control compilation and installation of the library.

 Activities other than copying, distribution and modification are not covered by this License; they are outside its scope. The act of running a program using the Library is not restricted, and output from such a program is covered only if its contents constitute a work based on the Library (independent of the use of the Library in a tool for writing it). Whether that is true depends on what the Library does and what the program that uses the Library does.

 1. You may copy and distribute verbatim copies of the Library's complete source code as you receive it, in any medium, provided that you conspicuously and appropriately publish on each copy an appropriate copyright notice and disclaimer of warranty; keep intact all the notices that refer to this License and to the absence of any warranty; and distribute a copy of this License along with the Library.

 You may charge a fee for the physical act of transferring a copy, and you may at your option offer warranty protection in exchange for a fee.

 2. You may modify your copy or copies of the Library or any portion of it, thus forming a work based on the Library, and copy and distribute such modifications or work under the terms of Section 1 above, provided that you also meet all of these conditions:

a) The modified work must
itself be a software library.

 b) You must cause the files modified to carry prominent notices stating that you changed the files and the date of any change.

 c) You must cause the whole of the work to be licensed at no charge to all third parties under the terms of this License.

 d) If a facility in the modified Library refers to a function or a table of data to be supplied by an application program that uses the facility, other than as an argument passed when the facility is invoked, then you must make a good faith effort to ensure that, in the event an application does not supply such function or table, the facility still operates, and performs whatever part of its purpose remains meaningful.

 (For example, a function in a library to compute square roots has a purpose that is entirely well-defined independent of the application. Therefore, Subsection 2d requires that any application-supplied function or table used by this function must

 be optional: if the application does not supply it, the square root function must still compute square roots.)

These requirements apply to the modified work as a whole. If identifiable sections of that work are not derived from the Library, and can be reasonably considered independent and separate works in themselves, then this License, and its terms, do not apply to those sections when you distribute them as separate works. But when you distribute the same sections as part of a whole which is a work based on the Library, the distribution of the whole must be on the terms of this License, whose permissions for other licensees extend to the entire whole, and thus to each and every part regardless of who wrote it.

Thus, it is not the intent of this section to claim rights or contest your rights to work written entirely by you; rather, the intent is to exercise the right to control the distribution of derivative or collective works based on the Library.

# In addition,

 mere aggregation of another work not based on the Library with the Library (or with a work based on the Library) on a volume of a storage or distribution medium does not bring the other work under the scope of this License.

 3. You may opt to apply the terms of the ordinary GNU General Public License instead of this License to a given copy of the Library. To do

this, you must alter all the notices that refer to this License, so that they refer to the ordinary GNU General Public License, version 2, instead of to this License. (If a newer version than version 2 of the ordinary GNU General Public License has appeared, then you can specify that version instead if you wish.) Do not make any other change in these notices.

 Once this change is made in a given copy, it is irreversible for that copy, so the ordinary GNU General Public License applies to all subsequent copies and derivative works made from that copy.

 This option is useful when you wish to copy part of the code of the Library into a program that is not a library.

 4. You may copy and distribute the Library (or a portion or derivative of it, under Section 2) in object code or executable form under the terms of Sections 1 and 2 above provided that you accompany it with the complete corresponding machine-readable source code, which must be distributed under the terms of Sections 1 and 2 above on a medium customarily used for software interchange.

 If distribution of object code is made by offering access to copy from a designated place, then offering equivalent access to copy the source code from the same place satisfies the requirement to distribute the source code, even though third parties are not compelled to copy the source along with the object code.

 5. A program that contains no derivative of any portion of the Library, but is designed to work with the Library by being compiled or linked with it, is called a "work that uses the Library". Such a work, in isolation, is not a derivative work of the Library, and therefore falls outside the scope of this License.

 However, linking a "work that uses the Library" with the Library creates an executable that is a derivative of the Library (because it contains portions of the Library), rather than a "work that uses the library". The executable is therefore covered by this License. Section 6 states terms for distribution of such executables.

 When a "work that uses the Library" uses material from a header file that is part of the Library, the object code for the work may be a derivative work of the Library even though the source code is not. Whether this is true is especially significant if the work can be linked without the Library, or if the work is itself a library. The threshold for this to be true is not precisely defined by law.

 If such an object file uses only numerical parameters, data structure layouts and accessors, and small macros and small inline functions (ten lines or less in length), then the use of the object file is unrestricted, regardless of whether it is legally a derivative

work. (Executables containing this object code plus portions of the Library will still fall under Section 6.)

 Otherwise, if the work is a derivative of the Library, you may distribute the object code for the work under the terms of Section 6. Any executables containing that work also fall under Section 6, whether or not they are linked directly with the Library itself.

 6. As an exception to the Sections above, you may also compile or link a "work that uses the Library" with the Library to produce a work containing portions of the Library, and distribute that work under terms of your choice, provided that the terms permit modification of the work for the customer's own use and reverse engineering for debugging such modifications.

 You must give prominent notice with each copy of the work that the Library is used in it and that the Library and its use are covered by this License. You must supply a

copy of this License. If the work

during execution displays copyright notices, you must include the copyright notice for the Library among them, as well as a reference directing the user to the copy of this License. Also, you must do one of these things:

 a) Accompany the work with the complete corresponding machine-readable source code for the Library including whatever changes were used in the work (which must be distributed under Sections 1 and 2 above); and, if the work is an executable linked with the Library, with the complete machine-readable "work that uses the Library", as object code and/or source code, so that the user can modify the Library and then relink to produce a modified executable containing the modified Library. (It is understood that the user who changes the contents of definitions files in the Library will not necessarily be able to recompile the application to use the modified definitions.)

b) Accompany the work

 with a written offer, valid for at least three years, to give the same user the materials specified in Subsection 6a, above, for a charge no more than the cost of performing this distribution.

c) If distribution of the work is made by offering access to copy

 from a designated place, offer equivalent access to copy the above specified materials from the same place.

 d) Verify that the user has already received a copy of these materials or that you have already sent this user a copy.

 For an executable, the required form of the "work that uses the Library" must include any data and utility programs needed for reproducing the executable from it. However, as a special exception, the source code distributed need not include anything that is normally distributed (in either source or binary form) with the major components (compiler, kernel, and so on) of the operating system on which the executable runs, unless that component itself accompanies the executable.

 It may happen that this requirement contradicts the license restrictions of other proprietary libraries that do not normally accompany the operating system. Such a contradiction means you cannot use both them and the Library together in an executable that you distribute.

 7. You may place library facilities that are a work based on the Library side-by-side in a single library together with other library facilities not covered by this License, and distribute such a combined library, provided that the separate distribution of the work based on the Library and of the other library facilities is otherwise permitted, and provided that you do these two things:

 a) Accompany the combined library with a copy of the same work based on the Library, uncombined with any other library facilities. This must be distributed under the terms of the Sections above.

 b) Give prominent notice with the combined library of the fact that part of it is a work based on the Library, and explaining where to find the accompanying uncombined form of the same work.

 8. You may not copy, modify, sublicense, link with, or distribute the Library except as expressly provided under this License. Any attempt otherwise to copy, modify, sublicense, link with, or distribute the Library is void, and will automatically terminate your rights under this License. However, parties who have received copies, or rights, from you under this License will not have their licenses terminated so long as such parties remain in full compliance.

 9. You are not required to accept this License, since you have not signed it. However, nothing else grants you permission to modify or

distribute the Library or its derivative works. These actions are prohibited by law if you do not accept this License. Therefore, by modifying or distributing the Library (or any work based on the Library), you indicate your acceptance of this License to do so, and all its terms and conditions for copying, distributing or modifying the Library or works based on it.

 10. Each time you redistribute the Library (or any work based on the Library), the recipient automatically receives a license from the original licensor to copy, distribute, link with or modify the Library subject to these terms and conditions. You may not impose any further restrictions on the recipients' exercise of the rights granted herein. You are not responsible for enforcing compliance by third parties to this License.

 11. If, as a consequence of a court judgment or allegation of patent infringement or for any other reason (not limited to patent issues), conditions are imposed on you (whether by court order, agreement or otherwise) that contradict the conditions of this License, they do not excuse you from the conditions of this License. If you cannot distribute so as to satisfy simultaneously your obligations under this License and any other pertinent obligations, then as a consequence you may not distribute

 the Library at all. For example, if a patent license would not permit royalty-free redistribution of the Library by all those who receive copies directly or indirectly through you, then the only way you could satisfy both it and this License would be to refrain entirely from distribution of the Library.

If any portion of this section is held invalid or unenforceable under any particular circumstance, the balance of the section is intended to apply, and the section as a whole is intended to apply in other circumstances.

It is not the purpose of this section to induce you to infringe any patents or other property right claims or to contest validity of any such claims; this section has the sole purpose of protecting the integrity of the free software distribution system which is implemented by public license practices. Many people have made generous contributions to the wide range of software distributed through that system in reliance on consistent application of that system;

 it is up to the author/donor to decide if he or she is willing to distribute software through any other system and a licensee cannot impose that choice.

This section is intended to make thoroughly clear what is believed to be a consequence of the rest of this License.

 12. If the distribution and/or use of the Library is restricted in certain countries either by patents or by copyrighted interfaces, the original copyright holder who places the Library under this License may add an explicit geographical distribution limitation excluding those countries, so that distribution is permitted only in or among countries not thus excluded. In such case, this License incorporates the limitation as if written in the body of this License.

 13. The Free Software Foundation may publish revised and/or new versions of the Library General Public License from time to time. Such new versions will be similar in spirit to the present version, but may differ in detail to address new problems or concerns.

#### Each

 version is given a distinguishing version number. If the Library specifies a version number of this License which applies to it and "any later version", you have the option of following the terms and conditions either of that version or of any later version published by the Free Software Foundation. If the Library does not specify a license version number, you may choose any version ever published by the Free Software Foundation.

 14. If you wish to incorporate parts of the Library into other free programs whose distribution conditions are incompatible with these, write to the author to ask for permission. For software which is copyrighted by the Free Software Foundation, write to the Free Software Foundation; we sometimes make exceptions for this. Our decision will be guided by the two goals of preserving the free status of all derivatives of our free software and of promoting the sharing and reuse of software generally.

# NO WARRANTY

# 15. BECAUSE THE LIBRARY IS

# LICENSED FREE OF CHARGE, THERE IS NO

WARRANTY FOR THE LIBRARY, TO THE EXTENT PERMITTED BY APPLICABLE LAW. EXCEPT WHEN OTHERWISE STATED IN WRITING THE COPYRIGHT HOLDERS AND/OR OTHER PARTIES PROVIDE THE LIBRARY "AS IS" WITHOUT WARRANTY OF ANY KIND, EITHER EXPRESSED OR IMPLIED, INCLUDING, BUT NOT LIMITED TO, THE IMPLIED WARRANTIES OF MERCHANTABILITY AND FITNESS FOR A PARTICULAR PURPOSE. THE ENTIRE RISK AS TO THE QUALITY AND PERFORMANCE OF THE LIBRARY IS WITH YOU. SHOULD THE LIBRARY PROVE DEFECTIVE, YOU ASSUME THE COST OF ALL NECESSARY SERVICING, REPAIR OR CORRECTION.

 16. IN NO EVENT UNLESS REQUIRED BY APPLICABLE LAW OR AGREED TO IN WRITING WILL ANY COPYRIGHT HOLDER, OR ANY OTHER PARTY WHO MAY MODIFY AND/OR REDISTRIBUTE THE LIBRARY AS PERMITTED ABOVE, BE LIABLE TO YOU

FOR DAMAGES, INCLUDING ANY GENERAL, SPECIAL, INCIDENTAL OR CONSEQUENTIAL DAMAGES ARISING OUT OF THE USE OR INABILITY TO USE THE LIBRARY (INCLUDING BUT NOT LIMITED TO LOSS OF DATA OR DATA BEING RENDERED INACCURATE OR LOSSES SUSTAINED BY YOU OR THIRD PARTIES OR A FAILURE OF THE LIBRARY TO OPERATE WITH ANY OTHER SOFTWARE), EVEN IF SUCH HOLDER OR OTHER PARTY HAS BEEN ADVISED OF THE POSSIBILITY OF SUCH **DAMAGES** 

# END OF TERMS AND CONDITIONS

Appendix: How to Apply These Terms to Your New Libraries

 If you develop a new library, and you want it to be of the greatest possible use to the public, we recommend making it free software that everyone can redistribute and change. You can do so by permitting redistribution under these terms (or, alternatively, under the terms of the ordinary General Public License).

 To apply these terms, attach the following notices to the library. It is safest to attach them to the start of each source file to most effectively convey the exclusion of warranty; and each file should have at least the "copyright" line and a pointer to where the full notice is found.

 <one line to give the library's name and a brief idea of what it does.> Copyright  $(C)$  <year> <name of author>

 This library is free software; you can redistribute it and/or modify it under the terms of the GNU Library General Public License as published by the Free Software Foundation; either version 2 of the License, or (at your option) any later version.

 This library is distributed in the hope that it will be useful, but WITHOUT ANY WARRANTY; without even the implied warranty of MERCHANTABILITY or FITNESS FOR A PARTICULAR PURPOSE. See the GNU Library General Public License for more details.

 You should have received a copy of the GNU Library General Public License along with this library; if not, write to the Free Software Foundation, Inc., 675 Mass Ave, Cambridge, MA 02139, USA.

Also add information on how to contact you by electronic and paper mail.

You should also get your employer (if you work as a programmer) or your school, if any, to sign a "copyright disclaimer" for the library, if necessary. Here is a sample; alter

the names:

 Yoyodyne, Inc., hereby disclaims all copyright interest in the library `Frob' (a library for tweaking knobs) written by James Random Hacker.

 <signature of Ty Coon>, 1 April 1990 Ty Coon, President of Vice

That's all there is to it! Copyright (c) 2003-2008 QLogic Corporation QLogic Linux Networking HBA Driver

This program includes a device driver for Linux 2.6 that may be distributed with QLogic hardware specific firmware binary file. You may modify and redistribute the device driver code under the GNU General Public License as published by the Free Software Foundation (version 2 or a later version).

You may redistribute the hardware specific firmware binary file under the following terms:

- 1. Redistribution of source code (only if applicable), must retain the above copyright notice, this list of conditions and the following disclaimer.
- 2. Redistribution in binary form must reproduce the above copyright notice, this list of conditions and the following disclaimer in the documentation and/or other materials provided with the distribution.
- 3. The name of QLogic Corporation may not be used to endorse or promote products derived from this software without specific prior written permission

# REGARDLESS

 OF WHAT LICENSING MECHANISM IS USED OR APPLICABLE, THIS PROGRAM IS PROVIDED BY QLOGIC CORPORATION "AS IS'' AND ANY EXPRESS OR IMPLIED WARRANTIES, INCLUDING, BUT NOT LIMITED TO, THE IMPLIED WARRANTIES OF MERCHANTABILITY AND FITNESS FOR A PARTICULAR PURPOSE ARE DISCLAIMED. IN NO EVENT SHALL THE AUTHOR BE LIABLE FOR ANY DIRECT, INDIRECT, INCIDENTAL, SPECIAL, EXEMPLARY, OR CONSEQUENTIAL DAMAGES (INCLUDING, BUT NOT LIMITED TO, PROCUREMENT OF SUBSTITUTE GOODS OR SERVICES; LOSS OF USE, DATA, OR PROFITS; OR BUSINESS INTERRUPTION) HOWEVER CAUSED AND ON ANY THEORY OF LIABILITY, WHETHER IN CONTRACT, STRICT LIABILITY, OR TORT (INCLUDING NEGLIGENCE OR OTHERWISE) ARISING IN ANY WAY OUT OF THE USE OF THIS SOFTWARE, EVEN IF ADVISED OF THE POSSIBILITY OF SUCH DAMAGE.

USER ACKNOWLEDGES AND AGREES THAT USE OF THIS PROGRAM WILL NOT CREATE OR GIVE GROUNDS FOR A LICENSE BY IMPLICATION, ESTOPPEL, OR OTHERWISE IN ANY INTELLECTUAL PROPERTY RIGHTS (PATENT, COPYRIGHT, TRADE SECRET, MASK WORK, OR OTHER PROPRIETARY RIGHT) EMBODIED IN ANY OTHER QLOGIC HARDWARE OR SOFTWARE EITHER SOLELY OR IN COMBINATION WITH THIS PROGRAM. The files in this directory and elsewhere which refer to this LICENCE file are part of JFFS2, the Journalling Flash File System v2.

 Copyright 2001-2007 Red Hat, Inc. and others

JFFS2 is free software; you can redistribute it and/or modify it under the terms of the GNU General Public License as published by the Free Software Foundation; either version 2 or (at your option) any later version.

JFFS2 is distributed in the hope that it will be useful, but WITHOUT ANY WARRANTY; without even the implied warranty of MERCHANTABILITY or FITNESS FOR A PARTICULAR PURPOSE. See the GNU General Public License for more details.

You should have received a copy of the GNU General Public License along with JFFS2; if not, write to the Free Software Foundation, Inc., 59 Temple Place, Suite 330, Boston, MA 02111-1307 USA.

As a special exception, if other files instantiate templates or use macros or inline functions from these files, or you compile these files and link them with other works to produce a work based on these files, these files do not by themselves cause the resulting work to be covered by the GNU General Public License. However the source code for these files must still be made available in accordance with section (3) of the GNU General Public License.

This exception does not invalidate any other reasons why a work based on this file might be covered by the GNU General Public License. Copyright (c) 2003-2006 QLogic Corporation QLogic Linux Networking HBA Driver

This program includes a device driver for Linux 2.6 that may be distributed with QLogic hardware specific firmware binary file. You may modify and redistribute the device driver code under the GNU General Public License as published by the Free Software Foundation (version 2 or a later version).

You may redistribute the hardware specific firmware binary file

under the following terms:

- 1. Redistribution of source code (only if applicable), must retain the above copyright notice, this list of conditions and the following disclaimer.
- 2. Redistribution in binary form must reproduce the above copyright notice, this list of conditions and the following disclaimer in the documentation and/or other materials provided with the distribution.
- 3. The name of QLogic Corporation may not be used to endorse or promote products derived from this software without specific prior written permission

# REGARDLESS

 OF WHAT LICENSING MECHANISM IS USED OR APPLICABLE, THIS PROGRAM IS PROVIDED BY QLOGIC CORPORATION "AS IS'' AND ANY EXPRESS OR IMPLIED WARRANTIES, INCLUDING, BUT NOT LIMITED TO, THE IMPLIED WARRANTIES OF MERCHANTABILITY AND FITNESS FOR A PARTICULAR PURPOSE ARE DISCLAIMED. IN NO EVENT SHALL THE AUTHOR BE LIABLE FOR ANY DIRECT, INDIRECT, INCIDENTAL, SPECIAL, EXEMPLARY, OR CONSEQUENTIAL DAMAGES (INCLUDING, BUT NOT LIMITED TO, PROCUREMENT OF SUBSTITUTE GOODS OR SERVICES; LOSS OF USE, DATA, OR PROFITS; OR BUSINESS INTERRUPTION) HOWEVER CAUSED AND ON ANY THEORY OF LIABILITY, WHETHER IN CONTRACT, STRICT LIABILITY, OR TORT (INCLUDING NEGLIGENCE OR OTHERWISE) ARISING IN ANY WAY OUT OF THE USE OF THIS SOFTWARE, EVEN IF ADVISED OF THE POSSIBILITY OF SUCH DAMAGE.

USER ACKNOWLEDGES AND AGREES THAT USE OF THIS PROGRAM WILL NOT CREATE OR GIVE GROUNDS FOR A LICENSE BY IMPLICATION, ESTOPPEL, OR OTHERWISE IN ANY INTELLECTUAL PROPERTY RIGHTS (PATENT, COPYRIGHT, TRADE SECRET, MASK WORK,

 OR OTHER PROPRIETARY RIGHT) EMBODIED IN ANY OTHER QLOGIC HARDWARE OR SOFTWARE EITHER SOLELY OR IN COMBINATION WITH THIS PROGRAM. Copyright (c) 2003-2005 QLogic Corporation QLogic Linux Fibre Channel HBA Driver

This program includes a device driver for Linux 2.6 that may be distributed with QLogic hardware specific firmware binary file. You may modify and redistribute the device driver code under the GNU General Public License as published by the Free Software Foundation (version 2 or a later version).

You may redistribute the hardware specific firmware binary file under the following terms:

- 1. Redistribution of source code (only if applicable), must retain the above copyright notice, this list of conditions and the following disclaimer.
- 2. Redistribution in binary form must reproduce the above copyright notice, this list of conditions and the following disclaimer in the documentation and/or other materials provided with the distribution.
- 3. The name of QLogic Corporation may not be used to endorse or promote products derived from this software without specific prior written permission

# REGARDLESS

 OF WHAT LICENSING MECHANISM IS USED OR APPLICABLE, THIS PROGRAM IS PROVIDED BY QLOGIC CORPORATION "AS IS'' AND ANY EXPRESS OR IMPLIED WARRANTIES, INCLUDING, BUT NOT LIMITED TO, THE IMPLIED WARRANTIES OF MERCHANTABILITY AND FITNESS FOR A PARTICULAR PURPOSE ARE DISCLAIMED. IN NO EVENT SHALL THE AUTHOR BE LIABLE FOR ANY DIRECT, INDIRECT, INCIDENTAL, SPECIAL, EXEMPLARY, OR CONSEQUENTIAL DAMAGES (INCLUDING, BUT NOT LIMITED TO, PROCUREMENT OF SUBSTITUTE GOODS OR SERVICES; LOSS OF USE, DATA, OR PROFITS; OR BUSINESS INTERRUPTION) HOWEVER CAUSED AND ON ANY THEORY OF LIABILITY, WHETHER IN CONTRACT, STRICT LIABILITY, OR TORT (INCLUDING NEGLIGENCE OR OTHERWISE) ARISING IN ANY WAY OUT OF THE USE OF THIS SOFTWARE, EVEN IF ADVISED OF THE POSSIBILITY OF SUCH DAMAGE.

USER ACKNOWLEDGES AND AGREES THAT USE OF THIS PROGRAM WILL NOT CREATE OR GIVE GROUNDS FOR A LICENSE BY IMPLICATION, ESTOPPEL, OR OTHERWISE IN ANY INTELLECTUAL PROPERTY RIGHTS (PATENT, COPYRIGHT, TRADE SECRET, MASK WORK, OR OTHER PROPRIETARY RIGHT) EMBODIED IN

ANY OTHER QLOGIC HARDWARE OR SOFTWARE EITHER SOLELY OR IN COMBINATION WITH THIS PROGRAM.

Thanks go to the following people for patches and contributions:

Michael Hunold <m.hunold@gmx.de> for the initial saa7146 driver and its recent overhaul

Christian Theiss for his work on the initial Linux DVB driver

Marcus Metzler <mocm@metzlerbros.de> Ralph Metzler <rjkm@metzlerbros.de> for their continuing work on the DVB driver Michael Holzt <kju@debian.org> for his contributions to the dvb-net driver

Diego Picciani <d.picciani@novacomp.it> for CyberLogin for Linux which allows logging onto EON (in case you are wondering where CyberLogin is, EON changed its login procedure and CyberLogin is no longer used.)

Martin Schaller <martin@smurf.franken.de> for patching the cable card decoder driver

Klaus Schmidinger <Klaus.Schmidinger@cadsoft.de> for various fixes regarding tuning, OSD and CI stuff and his work on VDR

Steve Brown <sbrown@cortland.com> for his AFC kernel thread

Christoph Martin <martin@uni-mainz.de> for his LIRC infrared handler

Andreas Oberritter <obi@linuxtv.org> Dennis Noermann <dennis.noermann@noernet.de> Felix Domke <tmbinc@elitedvb.net> Florian Schirmer <jolt@tuxbox.org> Ronny Strutz <3des@elitedvb.de> Wolfram Joost <dbox2@frokaschwei.de> ...and all the other dbox2 people for many bugfixes in the generic DVB Core, frontend drivers and their work on the dbox2 port of the DVB driver

Oliver Endriss <o.endriss@gmx.de> for many bugfixes

Andrew de Quincey <adq\_dvb@lidskialf.net> for the tda1004x frontend driver, and various bugfixes

Peter Schildmann <peter.schildmann@web.de> for the driver for the Technisat SkyStar2 PCI DVB card

Vadim Catana <skystar@moldova.cc> Roberto Ragusa <r.ragusa@libero.it> Augusto Cardoso <augusto@carhil.net> for all the work for the FlexCopII chipset by B2C2,Inc.

Davor Emard <emard@softhome.net> for his work on the budget drivers, the demux code, the module unloading problems, ...

Hans-Frieder Vogt <hfvogt@arcor.de> for his work on calculating and checking the crc's for the

TechnoTrend/Hauppauge DEC driver firmware

Michael Dreher <michael@5dot1.de> Andreas 'randy' Weinberger for the support of the Fujitsu-Siemens Activy budget DVB-S

Kenneth Aafly <ke-aa@frisurf.no> for adding support for Typhoon DVB-S budget card

Ernst Peinlich <e.peinlich@inode.at> for tuning/DiSEqC support for the DEC 3000-s

Peter Beutner <p.beutner@gmx.net> for the IR code for the ttusb-dec driver

Wilson Michaels <wilsonmichaels@earthlink.net> for the lgdt330x frontend driver, and various bugfixes

Michael Krufky <mkrufky@m1k.net> for maintaining v4l/dvb inter-tree dependencies

Taylor Jacob <rtjacob@earthlink.net> for the nxt2002 frontend driver

Jean-Francois Thibert <jeanfrancois@sagetv.com> for the nxt2004 frontend driver

Kirk Lapray < kirk.lapray@gmail.com> for the or51211 and or51132 frontend drivers, and for merging the nxt2002 and nxt2004 modules into a single nxt200x frontend driver.

(If you think you should be in this list, but you are not, drop a line to the DVB mailing list)

 NOTE! This copyright does \*not\* cover user programs that use kernel services by normal system calls - this is merely considered normal use of the kernel, and does \*not\* fall under the heading of "derived work". Also note that the GPL below is copyrighted by the Free Software Foundation, but the instance of code that it refers to (the Linux kernel) is copyrighted by me and others who actually wrote it.

Also note that the only valid version of the GPL as far as the kernel is concerned is this particular version of the license (ie  $v^2$ , not

v2.2 or v3.x or whatever), unless explicitly otherwise stated.

 Linus Torvalds

----------------------------------------

 GNU GENERAL PUBLIC LICENSE Version 2, June 1991

Copyright (C) 1989, 1991 Free Software Foundation, Inc. 51 Franklin St, Fifth Floor, Boston, MA 02110-1301 USA Everyone is permitted to copy and distribute verbatim copies of this license document, but changing it is not allowed.

# Preamble

 The licenses for most software are designed to take away your freedom to share and change it. By contrast, the GNU General Public License is intended to guarantee your freedom to share and change free software--to make sure the software is free for all its users. This General Public License applies to most of the Free Software Foundation's software and to any other program whose authors commit to using it. (Some other Free Software Foundation software is covered by the GNU Library General Public License instead.) You can apply it to your programs, too.

 When we speak of free software, we are referring to freedom, not price. Our General Public Licenses are designed to make sure that you have the freedom to distribute copies of free software (and charge for this service if you wish), that you receive source code or can get it if you want it, that you can change the software or use pieces of it in new free programs; and that you know you can do these things.

 To protect your rights, we need to make restrictions that forbid anyone to deny you these rights or to ask you to surrender the rights. These restrictions translate to certain responsibilities for you if you distribute copies of the software, or if you modify it.

 For example, if you distribute copies of such a program, whether gratis or for a fee, you must give the recipients all the rights that you have. You must make sure that they, too, receive or can get the source code. And you must show them these terms so they know their rights.

We protect your rights with two steps: (1) copyright the software, and (2) offer you this license which gives you legal permission to copy, distribute and/or modify the software.

 Also, for each author's protection and ours, we want to make certain that everyone understands that there is no warranty for this free software. If the software is modified by someone else and passed on, we want its recipients to know that what they have is not the original, so

that any problems introduced by others will not reflect on the original authors' reputations.

 Finally, any free program is threatened constantly by software patents. We wish to avoid the danger that redistributors of a free program will individually obtain patent licenses, in effect making the program proprietary. To prevent this, we have made it clear that any patent must be licensed for everyone's free use or not licensed at all.

 The precise terms and conditions for copying, distribution and modification follow.

# GNU GENERAL PUBLIC LICENSE TERMS AND CONDITIONS FOR COPYING, DISTRIBUTION AND MODIFICATION

 0. This License applies to any program or other work which contains a notice placed by the copyright holder saying it may be distributed under the terms of this General Public License. The "Program", below, refers to any such program or work, and a "work based on the Program" means either the Program or any derivative work under copyright law: that is

 to say, a work containing the Program or a portion of it, either verbatim or with modifications and/or translated into another language. (Hereinafter, translation is included without limitation in the term "modification".) Each licensee is addressed as "you".

Activities other than copying, distribution and modification are not covered by this License; they are outside its scope. The act of running the Program is not restricted, and the output from the Program is covered only if its contents constitute a work based on the Program (independent of having been made by running the Program). Whether that is true depends on what the Program does.

 1. You may copy and distribute verbatim copies of the Program's source code as you receive it, in any medium, provided that you conspicuously and appropriately publish on each copy an appropriate copyright notice and disclaimer of warranty; keep intact all the notices that refer to this License and to the absence of any warranty; and give any

 other recipients of the Program a copy of this License along with the Program.

You may charge a fee for the physical act of transferring a copy, and you may at your option offer warranty protection in exchange for a fee.

 2. You may modify your copy or copies of the Program or any portion of it, thus forming a work based on the Program, and copy and distribute such modifications or work under the terms of Section 1 above, provided that you also meet all of these conditions:

 a) You must cause the modified files to carry prominent notices stating that you changed the files and the date of any change.

 b) You must cause any work that you distribute or publish, that in whole or in part contains or is derived from the Program or any part thereof, to be licensed as a whole at no charge to all third parties under the terms of this License.

 c) If the modified program normally reads commands interactively when run, you must cause it, when started running for such

 interactive use in the most ordinary way, to print or display an announcement including an appropriate copyright notice and a notice that there is no warranty (or else, saying that you provide a warranty) and that users may redistribute the program under these conditions, and telling the user how to view a copy of this License. (Exception: if the Program itself is interactive but does not normally print such an announcement, your work based on the Program is not required to print an announcement.)

These requirements apply to the modified work as a whole. If identifiable sections of that work are not derived from the Program, and can be reasonably considered independent and separate works in themselves, then this License, and its terms, do not apply to those sections when you distribute them as separate works. But when you distribute the same sections as part of a whole which is a work based on the Program, the distribution of the whole must be on the terms of

this License, whose permissions for other licensees extend to the entire whole, and thus to each and every part regardless of who wrote it.

Thus, it is not the intent of this section to claim rights or contest your rights to work written entirely by you; rather, the intent is to exercise the right to control the distribution of derivative or collective works based on the Program.

In addition, mere aggregation of another work not based on the Program with the Program (or with a work based on the Program) on a volume of a storage or distribution medium does not bring the other work under the scope of this License.

 3. You may copy and distribute the Program (or a work based on it, under Section 2) in object code or executable form under the terms of Sections 1 and 2 above provided that you also do one of the following:

 a) Accompany it with the complete corresponding machine-readable source code, which must be distributed under the terms of Sections 1 and

2 above on a medium customarily used for software interchange; or,

 b) Accompany it with a written offer, valid for at least three years, to give any third party, for a charge no more than your cost of physically performing source distribution, a complete machine-readable copy of the corresponding source code, to be distributed under the terms of Sections 1 and 2 above on a medium customarily used for software interchange; or,

 c) Accompany it with the information you received as to the offer to distribute corresponding source code. (This alternative is allowed only for noncommercial distribution and only if you received the program in object code or executable form with such an offer, in accord with Subsection b above.)

The source code for a work means the preferred form of the work for making modifications to it. For an executable work, complete source code means all the source code for all modules it contains, plus any associated interface

definition files, plus the scripts used to

control compilation and installation of the executable. However, as a special exception, the source code distributed need not include anything that is normally distributed (in either source or binary form) with the major components (compiler, kernel, and so on) of the operating system on which the executable runs, unless that component itself accompanies the executable.

If distribution of executable or object code is made by offering access to copy from a designated place, then offering equivalent access to copy the source code from the same place counts as distribution of the source code, even though third parties are not compelled to copy the source along with the object code.

 4. You may not copy, modify, sublicense, or distribute the Program except as expressly provided under this License. Any attempt otherwise to copy, modify, sublicense or distribute the Program is void, and will automatically terminate your rights under this License.

However, parties who have received copies, or rights, from you under this License will not have their licenses terminated so long as such

parties remain in full compliance.

 5. You are not required to accept this License, since you have not signed it. However, nothing else grants you permission to modify or distribute the Program or its derivative works. These actions are prohibited by law if you do not accept this License. Therefore, by modifying or distributing the Program (or any work based on the Program), you indicate your acceptance of this License to do so, and all its terms and conditions for copying, distributing or modifying the Program or works based on it.

 6. Each time you redistribute the Program (or any work based on the Program), the recipient automatically receives a license from the original licensor to copy, distribute or modify the Program subject to these terms and conditions. You may not impose any further restrictions on the recipients' exercise of the rights granted herein.

You are not responsible for enforcing compliance by third parties to this License.

 7. If, as a consequence of a court judgment or allegation of patent infringement or for any other reason (not limited to patent issues), conditions are imposed on you (whether by court order, agreement or otherwise) that contradict the conditions of this License, they do not excuse you from the conditions of this License. If you cannot distribute so as to satisfy simultaneously your obligations under this License and any other pertinent obligations, then as a consequence you may not distribute the Program at all. For example, if a patent license would not permit royalty-free redistribution of the Program by all those who receive copies directly or indirectly through you, then the only way you could satisfy both it and this License would be to refrain entirely from distribution of the Program.

If any portion of this section is held invalid or unenforceable under any particular

 circumstance, the balance of the section is intended to apply and the section as a whole is intended to apply in other circumstances.

It is not the purpose of this section to induce you to infringe any patents or other property right claims or to contest validity of any such claims; this section has the sole purpose of protecting the integrity of the free software distribution system, which is implemented by public license practices. Many people have made generous contributions to the wide range of software distributed through that system in reliance on consistent application of that system; it is up to the author/donor to decide if he or she is willing to distribute software through any other system and a licensee cannot impose that choice.

This section is intended to make thoroughly clear what is believed to be a consequence of the rest of this License.

 8. If the distribution and/or use of the Program is restricted in certain countries either by patents or by copyrighted interfaces, the

original copyright holder who places the Program under this License may add an explicit geographical distribution limitation excluding those countries, so that distribution is permitted only in or among countries not thus excluded. In such case, this License incorporates the limitation as if written in the body of this License.

 9. The Free Software Foundation may publish revised and/or new versions of the General Public License from time to time. Such new versions will be similar in spirit to the present version, but may differ in detail to address new problems or concerns.

Each version is given a distinguishing version number. If the Program specifies a version number of this License which applies to it and "any later version", you have the option of following the terms and conditions either of that version or of any later version published by the Free Software Foundation. If the Program does not specify a version number of this License, you may choose any version ever published by the Free Software Foundation.

 10. If you wish to incorporate parts of the Program into other free programs whose distribution conditions are different, write to the author to ask for permission. For software which is copyrighted by the Free Software Foundation, write to the Free Software Foundation; we sometimes make exceptions for this. Our decision will be guided by the two goals of preserving the free status of all derivatives of our free software and of promoting the sharing and reuse of software generally.

# NO WARRANTY

 11. BECAUSE THE PROGRAM IS LICENSED FREE OF CHARGE, THERE IS NO WARRANTY FOR THE PROGRAM, TO THE EXTENT PERMITTED BY APPLICABLE LAW. EXCEPT WHEN OTHERWISE STATED IN WRITING THE COPYRIGHT HOLDERS AND/OR OTHER PARTIES PROVIDE THE PROGRAM "AS IS" WITHOUT WARRANTY OF ANY KIND, EITHER EXPRESSED OR IMPLIED, INCLUDING, BUT NOT LIMITED TO, THE IMPLIED WARRANTIES OF MERCHANTABILITY AND FITNESS FOR A PARTICULAR PURPOSE. THE ENTIRE RISK AS

TO THE QUALITY AND PERFORMANCE OF THE PROGRAM IS WITH YOU. SHOULD THE PROGRAM PROVE DEFECTIVE, YOU ASSUME THE COST OF ALL NECESSARY SERVICING, REPAIR OR CORRECTION.

 12. IN NO EVENT UNLESS REQUIRED BY APPLICABLE LAW OR AGREED TO IN WRITING WILL ANY COPYRIGHT HOLDER, OR ANY OTHER PARTY WHO MAY MODIFY AND/OR REDISTRIBUTE THE PROGRAM AS PERMITTED ABOVE, BE LIABLE TO YOU FOR DAMAGES, INCLUDING ANY GENERAL, SPECIAL, INCIDENTAL OR CONSEQUENTIAL DAMAGES ARISING OUT OF THE USE OR INABILITY TO USE THE PROGRAM (INCLUDING BUT NOT LIMITED TO LOSS OF DATA OR DATA BEING RENDERED INACCURATE OR LOSSES SUSTAINED BY YOU OR THIRD PARTIES OR A FAILURE OF THE PROGRAM TO OPERATE WITH ANY OTHER PROGRAMS), EVEN IF SUCH HOLDER OR OTHER PARTY HAS BEEN ADVISED OF THE POSSIBILITY OF SUCH DAMAGES.

# END OF TERMS AND CONDITIONS

 How to Apply These Terms to Your New Programs

 If you develop a new program, and you want it to be of the greatest possible use to the public, the best way to achieve this is to make it free software which everyone can redistribute and change under these terms.

 To do so, attach the following notices to the program. It is safest to attach them to the start of each source file to most effectively convey the exclusion of warranty; and each file should have at least the "copyright" line and a pointer to where the full notice is found.

 <one line to give the program's name and a brief idea of what it does.> Copyright  $(C)$  <year > <name of author>

 This program is free software; you can redistribute it and/or modify it under the terms of the GNU General Public License as published by the Free Software Foundation; either version 2 of the License, or (at your option) any later version.

 This program is distributed in the hope that it will be useful, but WITHOUT ANY WARRANTY; without even the implied warranty of MERCHANTABILITY or FITNESS FOR A PARTICULAR PURPOSE. See the GNU General Public License for more details.

 You should have received a copy of the GNU General Public License along with this program; if not, write to the Free Software Foundation, Inc., 51 Franklin St, Fifth Floor, Boston, MA 02110-1301 USA

Also add information on how to contact you by electronic and paper mail.

If the program is interactive, make it output a short notice like this when it starts in an interactive mode:

 Gnomovision version 69, Copyright (C) year name of author Gnomovision comes with ABSOLUTELY NO WARRANTY; for details type `show w'. This is free software, and you are welcome to redistribute it under certain conditions; type `show c' for details.

The hypothetical commands `show w' and `show c' should show the appropriate parts of the General Public License. Of course, the commands you use may be called something other than `show w' and `show c'; they could even be mouse-clicks or menu items--whatever suits your program.

You should also get your employer (if you work as a programmer) or your school, if any, to sign a "copyright disclaimer" for the program, if necessary. Here is a sample; alter the names:

 Yoyodyne, Inc., hereby disclaims all copyright interest in the program `Gnomovision' (which makes passes at compilers) written by James Hacker.

 <signature of Ty Coon>, 1 April 1989 Ty Coon, President of Vice

This General Public License does not permit incorporating your program into proprietary programs. If your program is a subroutine library, you may consider it more useful to permit linking proprietary applications with the library. If this is what you want to do, use the GNU Library General Public License instead of this License.

> FlashPoint Driver Developer's Kit Version 1.0

 Copyright 1995-1996 by Mylex Corporation All Rights Reserved

This program is free software; you may redistribute and/or modify it under the terms of either:

 a) the GNU General Public License as published by the Free Software Foundation; either version 2, or (at your option) any later version,

#### or

b) the "BSD-style License" included below.

This program is distributed in the hope that it will be useful, but WITHOUT ANY WARRANTY, without even the implied warranty of MERCHANTABILITY or FITNESS FOR A PARTICULAR PURPOSE. See either the GNU General Public License or the BSD-style License below for more details.

You should have received a copy of the GNU General Public License along

with this program; if not, write to the Free Software Foundation, Inc., 675 Mass Ave, Cambridge, MA 02139, USA.

The BSD-style License is as follows:

# Redistribution

 and use in source and binary forms, with or without modification, are permitted provided that the following conditions are met:

1. Redistributions of source code must retain this LICENSE.FlashPoint file, without modification, this list of conditions, and the following disclaimer. The following copyright notice must appear immediately at the beginning of all source files:

Copyright 1995-1996 by Mylex Corporation. All Rights Reserved

 This file is available under both the GNU General Public License and a BSD-style copyright; see LICENSE.FlashPoint for details.

- 2. Redistributions in binary form must reproduce the above copyright notice, this list of conditions and the following disclaimer in the documentation and/or other materials provided with the distribution.
- 3. The name of Mylex Corporation may not be used to endorse or promote products derived from this software without specific prior written permission.

# THIS SOFTWARE

 IS PROVIDED BY MYLEX CORP. ``AS IS'' AND ANY EXPRESS OR IMPLIED WARRANTIES, INCLUDING, BUT NOT LIMITED TO, THE IMPLIED WARRANTIES OF MERCHANTABILITY AND FITNESS FOR A PARTICULAR PURPOSE ARE DISCLAIMED. IN NO EVENT SHALL THE AUTHOR OR CONTRIBUTORS BE LIABLE FOR ANY DIRECT, INDIRECT, INCIDENTAL, SPECIAL, EXEMPLARY, OR CONSEQUENTIAL DAMAGES (INCLUDING, BUT NOT LIMITED TO, PROCUREMENT OF SUBSTITUTE GOODS OR SERVICES; LOSS OF USE, DATA, OR PROFITS; OR BUSINESS INTERRUPTION) HOWEVER CAUSED AND ON ANY THEORY OF LIABILITY, WHETHER IN CONTRACT, STRICT LIABILITY, OR TORT (INCLUDING NEGLIGENCE OR OTHERWISE) ARISING IN ANY WAY OUT OF THE USE OF THIS SOFTWARE, EVEN IF ADVISED OF THE POSSIBILITY OF SUCH DAMAGE.

# **1.377 linux-kernel 3.10.0**

# **1.377.1 Available under license :**

Copyright (c) 2009-2013 QLogic Corporation QLogic Linux qlcnic NIC Driver

You may modify and redistribute the device driver code under the GNU General Public License (a copy of which is attached hereto as Exhibit A) published by the Free Software Foundation (version 2).

#### EXHIBIT A

 GNU GENERAL PUBLIC LICENSE Version 2, June 1991

Copyright (C) 1989, 1991 Free Software Foundation, Inc. 51 Franklin Street, Fifth Floor, Boston, MA 02110-1301 USA Everyone is permitted to copy and distribute verbatim copies of this license document, but changing it is not allowed.

 Preamble

 The licenses for most software are designed to take away your freedom to share and change it. By contrast, the GNU General Public License is intended to guarantee your freedom to share and change free software--to make sure the software is free for all its users. This General Public License applies to most of the Free Software Foundation's software and to any other program whose authors commit to using it. (Some other Free Software Foundation software is covered by

the GNU Lesser General Public License instead.) You can apply it to your programs, too.

 When we speak of free software, we are referring to freedom, not price. Our General Public Licenses are designed to make sure that you have the freedom to distribute copies of free software (and charge for this service if you wish), that you receive source code or can get it if you want it, that you can change the software or use pieces of it in new free programs; and that you know you can do these things.

 To protect your rights, we need to make restrictions that forbid anyone to deny you these rights or to ask you to surrender the rights. These restrictions translate to certain responsibilities for you if you distribute copies of the software, or if you modify it.

 For example, if you distribute copies of such a program, whether gratis or for a fee, you must give the recipients all the rights that you have.

 You must make sure that they, too, receive or can get the source code. And you must show them these terms so they know their rights.

We protect your rights with two steps: (1) copyright the software, and

(2) offer you this license which gives you legal permission to copy, distribute and/or modify the software.

 Also, for each author's protection and ours, we want to make certain that everyone understands that there is no warranty for this free software. If the software is modified by someone else and passed on, we want its recipients to know that what they have is not the original, so that any problems introduced by others will not reflect on the original authors' reputations.

 Finally, any free program is threatened constantly by software patents. We wish to avoid the danger that redistributors of a free program will individually obtain patent licenses, in effect making the program proprietary. To prevent this, we have made it clear that any patent must be licensed for everyone's free use or not licensed at all.

 The precise terms and conditions for copying, distribution and modification follow.

# GNU GENERAL PUBLIC LICENSE TERMS AND CONDITIONS FOR COPYING, DISTRIBUTION AND MODIFICATION

 0. This License applies to any program or other work which contains a notice placed by the copyright holder saying it may be distributed under the terms of this General Public License. The "Program", below, refers to any such program or work, and a "work based on the Program" means either the Program or any derivative work under copyright law: that is to say, a work containing the Program or a portion of it, either verbatim or with modifications and/or translated into another language. (Hereinafter, translation is included without limitation in the term "modification".) Each licensee is addressed as "you".

Activities other than copying, distribution and modification are not covered by this License; they are outside its scope. The act of running the Program

 is not restricted, and the output from the Program is covered only if its contents constitute a work based on the Program (independent of having been made by running the Program). Whether that is true depends on what the Program does.

 1. You may copy and distribute verbatim copies of the Program's source code as you receive it, in any medium, provided that you conspicuously and appropriately publish on each copy an appropriate copyright notice and disclaimer of warranty; keep intact all the notices that refer to this License and to the absence of any warranty; and give any other recipients of the Program a copy of this License along with the Program.

You may charge a fee for the physical act of transferring a copy, and you may at your option offer warranty protection in exchange for a fee.

 2. You may modify your copy or copies of the Program or any portion of it, thus forming a work based on the Program, and copy and distribute such modifications or work under the terms of Section 1

above, provided that you also meet all of these conditions:

 a) You must cause the modified files to carry prominent notices stating that you changed the files and the date of any change.

 b) You must cause any work that you distribute or publish, that in whole or in part contains or is derived from the Program or any part thereof, to be licensed as a whole at no charge to all third parties under the terms of this License.

 c) If the modified program normally reads commands interactively when run, you must cause it, when started running for such interactive use in the most ordinary way, to print or display an announcement including an appropriate copyright notice and a notice that there is no warranty (or else, saying that you provide a warranty) and that users may redistribute the program under these conditions, and telling the user how to view a copy of this License. (Exception: if the Program itself is interactive but does not normally print such an announcement, your work based on the Program is not required to print an announcement.)

These requirements apply to the modified work as a whole. If identifiable sections of that work are not derived from the Program, and can be reasonably considered independent and separate works in themselves, then this License, and its terms, do not apply to those sections when you distribute them as separate works. But when you distribute the same sections as part of a whole which is a work based on the Program, the distribution of the whole must be on the terms of this License, whose permissions for other licensees extend to the entire whole, and thus to each and every part regardless of who wrote it.

Thus, it is not the intent of this section to claim rights or contest your rights to work written entirely by you; rather, the intent is to exercise the right to control the distribution of derivative or collective works based on the Program.

# In addition,

 mere aggregation of another work not based on the Program with the Program (or with a work based on the Program) on a volume of a storage or distribution medium does not bring the other work under

the scope of this License.

 3. You may copy and distribute the Program (or a work based on it, under Section 2) in object code or executable form under the terms of Sections 1 and 2 above provided that you also do one of the following:

 a) Accompany it with the complete corresponding machine-readable source code, which must be distributed under the terms of Sections 1 and 2 above on a medium customarily used for software interchange; or,

 b) Accompany it with a written offer, valid for at least three years, to give any third party, for a charge no more than your cost of physically performing source distribution, a complete machine-readable copy of the corresponding source code, to be distributed under the terms of Sections 1 and 2 above on a medium customarily

used for software interchange; or,

 c) Accompany it with the information you received as to the offer to distribute corresponding source code. (This alternative is allowed only for noncommercial distribution and only if you received the program in object code or executable form with such an offer, in accord with Subsection b above.)

The source code for a work means the preferred form of the work for making modifications to it. For an executable work, complete source code means all the source code for all modules it contains, plus any associated interface definition files, plus the scripts used to control compilation and installation of the executable. However, as a special exception, the source code distributed need not include anything that is normally distributed (in either source or binary form) with the major components (compiler, kernel, and so on) of the operating system on which the executable runs, unless that component itself accompanies the executable.

#### If

 distribution of executable or object code is made by offering access to copy from a designated place, then offering equivalent access to copy the source code from the same place counts as distribution of the source code, even though third parties are not compelled to copy the source along with the object code.

 4. You may not copy, modify, sublicense, or distribute the Program except as expressly provided under this License. Any attempt otherwise to copy, modify, sublicense or distribute the Program is void, and will automatically terminate your rights under this License. However, parties who have received copies, or rights, from you under this License will not have their licenses terminated so long as such

parties remain in full compliance.

 5. You are not required to accept this License, since you have not signed it. However, nothing else grants you permission to modify or distribute the Program or its derivative works. These actions are prohibited by law if you do

not accept this License. Therefore, by

modifying or distributing the Program (or any work based on the Program), you indicate your acceptance of this License to do so, and all its terms and conditions for copying, distributing or modifying the Program or works based on it.

 6. Each time you redistribute the Program (or any work based on the Program), the recipient automatically receives a license from the original licensor to copy, distribute or modify the Program subject to these terms and conditions. You may not impose any further restrictions on the recipients' exercise of the rights granted herein. You are not responsible for enforcing compliance by third parties to this License.

 7. If, as a consequence of a court judgment or allegation of patent infringement or for any other reason (not limited to patent issues), conditions are imposed on you (whether by court order, agreement or otherwise) that contradict the conditions of this License, they do not excuse you from the conditions

of this License. If you cannot

distribute so as to satisfy simultaneously your obligations under this License and any other pertinent obligations, then as a consequence you may not distribute the Program at all. For example, if a patent license would not permit royalty-free redistribution of the Program by all those who receive copies directly or indirectly through you, then the only way you could satisfy both it and this License would be to refrain entirely from distribution of the Program.

If any portion of this section is held invalid or unenforceable under any particular circumstance, the balance of the section is intended to apply and the section as a whole is intended to apply in other circumstances.

It is not the purpose of this section to induce you to infringe any patents or other property right claims or to contest validity of any such claims; this section has the sole purpose of protecting the integrity of the free software distribution system, which is implemented

 by public license practices. Many people have made generous contributions to the wide range of software distributed through that system in reliance on consistent application of that system; it is up to the author/donor to decide if he or she is willing

to distribute software through any other system and a licensee cannot impose that choice.

This section is intended to make thoroughly clear what is believed to be a consequence of the rest of this License.

 8. If the distribution and/or use of the Program is restricted in certain countries either by patents or by copyrighted interfaces, the original copyright holder who places the Program under this License may add an explicit geographical distribution limitation excluding those countries, so that distribution is permitted only in or among countries not thus excluded. In such case, this License incorporates the limitation as if written in the body of this License.

 9. The Free Software Foundation may publish revised and/or new versions of

 the General Public License from time to time. Such new versions will be similar in spirit to the present version, but may differ in detail to address new problems or concerns.

Each version is given a distinguishing version number. If the Program specifies a version number of this License which applies to it and "any later version", you have the option of following the terms and conditions either of that version or of any later version published by the Free Software Foundation. If the Program does not specify a version number of this License, you may choose any version ever published by the Free Software Foundation.

 10. If you wish to incorporate parts of the Program into other free programs whose distribution conditions are different, write to the author to ask for permission. For software which is copyrighted by the Free Software Foundation, write to the Free Software Foundation; we sometimes make exceptions for this. Our decision will be guided by the two goals of

 preserving the free status of all derivatives of our free software and of promoting the sharing and reuse of software generally.

# NO WARRANTY

 11. BECAUSE THE PROGRAM IS LICENSED FREE OF CHARGE, THERE IS NO WARRANTY FOR THE PROGRAM, TO THE EXTENT PERMITTED BY APPLICABLE LAW. EXCEPT WHEN OTHERWISE STATED IN WRITING THE COPYRIGHT HOLDERS AND/OR OTHER PARTIES PROVIDE THE PROGRAM "AS IS" WITHOUT WARRANTY OF ANY KIND, EITHER EXPRESSED OR IMPLIED, INCLUDING, BUT NOT LIMITED TO, THE IMPLIED WARRANTIES OF MERCHANTABILITY AND FITNESS FOR A PARTICULAR PURPOSE. THE ENTIRE RISK AS TO THE QUALITY AND PERFORMANCE OF THE PROGRAM IS WITH YOU. SHOULD THE PROGRAM PROVE DEFECTIVE, YOU ASSUME THE COST OF ALL NECESSARY SERVICING, REPAIR OR CORRECTION.

 12. IN NO EVENT UNLESS REQUIRED BY APPLICABLE LAW OR AGREED TO IN WRITING WILL ANY COPYRIGHT HOLDER, OR ANY OTHER PARTY WHO MAY MODIFY AND/OR REDISTRIBUTE THE PROGRAM AS PERMITTED ABOVE, BE LIABLE TO YOU FOR DAMAGES, INCLUDING ANY GENERAL, SPECIAL,

INCIDENTAL OR CONSEQUENTIAL DAMAGES ARISING

OUT OF THE USE OR INABILITY TO USE THE PROGRAM (INCLUDING BUT NOT LIMITED TO LOSS OF DATA OR DATA BEING RENDERED INACCURATE OR LOSSES SUSTAINED BY YOU OR THIRD PARTIES OR A FAILURE OF THE PROGRAM TO OPERATE WITH ANY OTHER PROGRAMS), EVEN IF SUCH HOLDER OR OTHER PARTY HAS BEEN ADVISED OF THE POSSIBILITY OF SUCH DAMAGES.

Permission is hereby granted, free of charge, to any person obtaining a copy of this software and associated documentation files (the "Software"), to deal in the Software without restriction, including without limitation the rights to use, copy, modify, merge, publish, distribute, sublicense, and/or sell copies of the Software, and to permit persons to whom the Software is furnished to do so, subject to the following conditions:

The above copyright notice and this permission notice shall be included in all copies or substantial portions of the Software.

Except as contained in this notice, the names of above-listed copyright holders and the names of any contributors shall not be used in advertising or otherwise to promote the sale, use or other dealings in this Software without prior written authorization.

THE SOFTWARE IS PROVIDED "AS IS", WITHOUT WARRANTY OF ANY KIND, EXPRESS OR IMPLIED, INCLUDING BUT NOT LIMITED TO THE WARRANTIES OF MERCHANTABILITY, FITNESS FOR A PARTICULAR PURPOSE AND NONINFRINGEMENT. IN NO EVENT SHALL THE COPYRIGHT HOLDERS OR CONTRIBUTORS BE LIABLE FOR ANY CLAIM, DAMAGES OR OTHER LIABILITY, WHETHER IN AN ACTION OF CONTRACT, TORT OR OTHERWISE, ARISING FROM, OUT OF OR IN CONNECTION WITH THE SOFTWARE OR THE USE OR OTHER DEALINGS IN THE SOFTWARE.

Alternatively, this software may be distributed under the terms of the GNU General Public License ("GPL") version 2 as published by the Free Software Foundation.

As a special exception, if other files instantiate templates or use macros or inline functions from this file, or you compile this file and link it with other works to produce a work based on this file, this file does not by itself cause the resulting work to be covered by the GNU General Public License. However the source code for this file must still be made available in accordance with section (3) of the GNU General Public License.

This exception does not invalidate any other reasons why a work based on this file might be covered by the GNU General Public License. Copyright (c) 2003-2013 QLogic Corporation QLogic Linux FC-FCoE Driver

This program includes a device driver for Linux 3.x. You may modify and redistribute the device driver code under the GNU General Public License (a copy of which is attached hereto as Exhibit A) published by the Free Software Foundation (version 2).

# EXHIBIT A

# GNU GENERAL PUBLIC LICENSE Version 2, June 1991

Copyright (C) 1989, 1991 Free Software Foundation, Inc. 51 Franklin Street, Fifth Floor, Boston, MA 02110-1301 USA Everyone is permitted to copy and distribute verbatim copies of this license document, but changing it is not allowed.

#### Preamble

 The licenses for most software are designed to take away your freedom to share and change it. By contrast, the GNU General Public License is intended to guarantee your freedom to share and change free software--to make sure the software is free for all its users. This General Public License applies to most of the Free Software Foundation's

 software and to any other program whose authors commit to using it. (Some other Free Software Foundation software is covered by the GNU Lesser General Public License instead.) You can apply it to your programs, too.

 When we speak of free software, we are referring to freedom, not price. Our General Public Licenses are designed to make sure that you have the freedom to distribute copies of free software (and charge for this service if you wish), that you receive source code or can get it if you want it, that you can change the software or use pieces of it in new free programs; and that you know you can do these things.

 To protect your rights, we need to make restrictions that forbid anyone to deny you these rights or to ask you to surrender the rights. These restrictions translate to certain responsibilities for you if you distribute copies of the software, or if you modify it.

 For example, if you distribute copies of such a program, whether gratis or for a fee, you must give the recipients all the rights that you have. You must make sure that they, too, receive or can get the source code. And you must show them these terms so they know their rights.

We protect your rights with two steps: (1) copyright the software, and (2) offer you this license which gives you legal permission to copy, distribute and/or modify the software.

 Also, for each author's protection and ours, we want to make certain that everyone understands that there is no warranty for this free software. If the software is modified by someone else and passed on, we want its recipients to know that what they have is not the original, so that any problems introduced by others will not reflect on the original authors' reputations.

 Finally, any free program is threatened constantly by software patents. We wish to avoid the danger that redistributors of a free program will individually obtain patent licenses, in effect making the program proprietary. To prevent this, we have made it clear that any patent must be licensed for everyone's free use or not licensed at all.

 The precise terms and conditions for copying, distribution and modification follow.

# GNU GENERAL PUBLIC LICENSE TERMS AND CONDITIONS FOR COPYING, DISTRIBUTION AND MODIFICATION

 0. This License applies to any program or other work which contains a notice placed by the copyright holder saying it may be distributed under the terms of this General Public License. The "Program", below, refers to any such program or work, and a "work based on the Program" means either the Program or any derivative work under copyright law: that is to say, a work containing the Program or a portion of it, either verbatim or with modifications and/or translated into another language. (Hereinafter, translation is included without limitation in the term "modification".) Each licensee is addressed as "you".

Activities other than copying, distribution and modification are not covered by this License; they are outside its scope. The act of running the Program is not restricted, and the output from the Program is covered only if its contents constitute a work based on the Program (independent of having been made by running the Program).

Whether that is true depends on what the Program does.

 1. You may copy and distribute verbatim copies of the Program's source code as you receive it, in any medium, provided that you conspicuously and appropriately publish on each copy an appropriate copyright notice and disclaimer of warranty; keep intact all the notices that refer to this License and to the absence of any warranty; and give any other recipients of the Program a copy of this License along with the Program.

You may charge a fee for the physical act of transferring a copy, and you may at your option offer warranty protection in exchange for a fee.

 2. You may modify your copy or copies of the Program or any portion of it, thus forming a work based on the Program, and copy and distribute

 such modifications or work under the terms of Section 1 above, provided that you also meet all of these conditions:

 a) You must cause the modified files to carry prominent notices stating that you changed the files and the date of any change.

 b) You must cause any work that you distribute or publish, that in whole or in part contains or is derived from the Program or any part thereof, to be licensed as a whole at no charge to all third parties under the terms of this License.

 c) If the modified program normally reads commands interactively when run, you must cause it, when started running for such interactive use in the most ordinary way, to print or display an announcement including an appropriate copyright notice and a notice that there is no warranty (or else, saying that you provide a warranty) and that users may redistribute the program under these conditions, and telling the user how to view a copy of this License. (Exception:

if the Program itself is interactive but

 does not normally print such an announcement, your work based on the Program is not required to print an announcement.)

These requirements apply to the modified work as a whole. If identifiable sections of that work are not derived from the Program, and can be reasonably considered independent and separate works in themselves, then this License, and its terms, do not apply to those sections when you distribute them as separate works. But when you distribute the same sections as part of a whole which is a work based on the Program, the distribution of the whole must be on the terms of this License, whose permissions for other licensees extend to the entire whole, and thus to each and every part regardless of who wrote it. Thus, it is not the intent of this section to claim rights or contest your rights to work written entirely by you; rather, the intent is to exercise the right to control the distribution of derivative or collective

works based on the Program.

In addition, mere aggregation of another work not based on the Program with the Program (or with a work based on the Program) on a volume of a storage or distribution medium does not bring the other work under the scope of this License.

 3. You may copy and distribute the Program (or a work based on it, under Section 2) in object code or executable form under the terms of Sections 1 and 2 above provided that you also do one of the following:

 a) Accompany it with the complete corresponding machine-readable source code, which must be distributed under the terms of Sections 1 and 2 above on a medium customarily used for software interchange; or,

 b) Accompany it with a written offer, valid for at least three years, to give any third party, for a charge no more than your cost of physically performing source distribution, a complete machine-readable copy of the corresponding source code, to be distributed under the terms

 of Sections 1 and 2 above on a medium customarily used for software interchange; or,

 c) Accompany it with the information you received as to the offer to distribute corresponding source code. (This alternative is allowed only for noncommercial distribution and only if you received the program in object code or executable form with such an offer, in accord with Subsection b above.)

The source code for a work means the preferred form of the work for making modifications to it. For an executable work, complete source code means all the source code for all modules it contains, plus any associated interface definition files, plus the scripts used to control compilation and installation of the executable. However, as a special exception, the source code distributed need not include anything that is normally distributed (in either source or binary form) with the major components (compiler, kernel, and so on) of the operating system on which the executable runs, unless that component itself accompanies the executable.

If distribution of executable or object code is made by offering access to copy from a designated place, then offering equivalent access to copy the source code from the same place counts as distribution of the source code, even though third parties are not compelled to copy the source along with the object code.

 4. You may not copy, modify, sublicense, or distribute the Program except as expressly provided under this License. Any attempt otherwise to copy, modify, sublicense or distribute the Program is void, and will automatically terminate your rights under this License. However, parties who have received copies, or rights, from you under this License will not have their licenses terminated so long as such parties remain in full compliance.

 5. You are not required to accept this License, since you have not signed it. However, nothing else grants you permission to modify or distribute the Program or its derivative works.

These actions are

prohibited by law if you do not accept this License. Therefore, by modifying or distributing the Program (or any work based on the Program), you indicate your acceptance of this License to do so, and all its terms and conditions for copying, distributing or modifying the Program or works based on it.

 6. Each time you redistribute the Program (or any work based on the Program), the recipient automatically receives a license from the original licensor to copy, distribute or modify the Program subject to these terms and conditions. You may not impose any further restrictions on the recipients' exercise of the rights granted herein. You are not responsible for enforcing compliance by third parties to this License.

 7. If, as a consequence of a court judgment or allegation of patent infringement or for any other reason (not limited to patent issues), conditions are imposed on you (whether by court order, agreement or otherwise) that contradict the conditions of this License, they do not

excuse you from the conditions of this License. If you cannot distribute so as to satisfy simultaneously your obligations under this License and any other pertinent obligations, then as a consequence you may not distribute the Program at all. For example, if a patent license would not permit royalty-free redistribution of the Program by all those who receive copies directly or indirectly through you, then the only way you could satisfy both it and this License would be to refrain entirely from distribution of the Program.

If any portion of this section is held invalid or unenforceable under any particular circumstance, the balance of the section is intended to apply and the section as a whole is intended to apply in other circumstances.

It is not the purpose of this section to induce you to infringe any patents or other property right claims or to contest validity of any such claims; this section has the sole purpose of protecting the integrity of the free

 software distribution system, which is implemented by public license practices. Many people have made generous contributions to the wide range of software distributed through that system in reliance on consistent application of that system; it is up to the author/donor to decide if he or she is willing to distribute software through any other system and a licensee cannot impose that choice.

This section is intended to make thoroughly clear what is believed to be a consequence of the rest of this License.

 8. If the distribution and/or use of the Program is restricted in certain countries either by patents or by copyrighted interfaces, the original copyright holder who places the Program under this License may add an explicit geographical distribution limitation excluding those countries, so that distribution is permitted only in or among countries not thus excluded. In such case, this License incorporates the limitation as if written in the body of this License.

# 9. The Free Software

 Foundation may publish revised and/or new versions of the General Public License from time to time. Such new versions will be similar in spirit to the present version, but may differ in detail to address new problems or concerns.

Each version is given a distinguishing version number. If the Program specifies a version number of this License which applies to it and "any later version", you have the option of following the terms and conditions either of that version or of any later version published by the Free Software Foundation. If the Program does not specify a version number of this License, you may choose any version ever published by the Free Software Foundation.

 10. If you wish to incorporate parts of the Program into other free programs whose distribution conditions are different, write to the author to ask for permission. For software which is copyrighted by the Free Software Foundation, write to the Free Software Foundation; we sometimes make exceptions for this.

 Our decision will be guided by the two goals of preserving the free status of all derivatives of our free software and of promoting the sharing and reuse of software generally.

 NO WARRANTY

 11. BECAUSE THE PROGRAM IS LICENSED FREE OF CHARGE, THERE IS NO WARRANTY FOR THE PROGRAM, TO THE EXTENT PERMITTED BY APPLICABLE LAW. EXCEPT WHEN OTHERWISE STATED IN WRITING THE COPYRIGHT HOLDERS AND/OR OTHER PARTIES PROVIDE THE PROGRAM "AS IS" WITHOUT WARRANTY OF ANY KIND, EITHER EXPRESSED OR IMPLIED, INCLUDING, BUT NOT LIMITED TO, THE IMPLIED WARRANTIES OF MERCHANTABILITY AND FITNESS FOR A PARTICULAR PURPOSE. THE ENTIRE RISK AS TO THE QUALITY AND PERFORMANCE OF THE PROGRAM IS WITH YOU. SHOULD THE PROGRAM PROVE DEFECTIVE, YOU ASSUME THE COST OF ALL NECESSARY SERVICING, REPAIR OR CORRECTION.

 12. IN NO EVENT UNLESS REQUIRED BY APPLICABLE LAW OR AGREED TO IN WRITING WILL ANY COPYRIGHT HOLDER, OR ANY OTHER PARTY WHO MAY MODIFY AND/OR REDISTRIBUTE THE PROGRAM AS PERMITTED ABOVE, BE LIABLE TO YOU FOR DAMAGES,

INCLUDING ANY GENERAL, SPECIAL, INCIDENTAL OR CONSEQUENTIAL DAMAGES ARISING OUT OF THE USE OR INABILITY TO USE THE PROGRAM (INCLUDING BUT NOT LIMITED TO LOSS OF DATA OR DATA BEING RENDERED INACCURATE OR LOSSES SUSTAINED BY YOU OR THIRD PARTIES OR A FAILURE OF THE PROGRAM TO OPERATE WITH ANY OTHER PROGRAMS), EVEN IF SUCH HOLDER OR OTHER PARTY HAS BEEN ADVISED OF THE POSSIBILITY OF SUCH DAMAGES.

Contributors to bttv:

Michael Chu <mmchu@pobox.com> AverMedia fix and more flexible card recognition

Alan Cox <alan@lxorguk.ukuu.org.uk> Video4Linux interface and 2.1.x kernel adaptation

Chris Kleitsch Hardware I2C

Gerd Knorr <kraxel@cs.tu-berlin.de> Radio card (ITT sound processor)

bigfoot <bigfoot@net-way.net> Ragnar Hojland Espinosa <ragnar@macula.net> ConferenceTV card

+ many more (please mail me if you are missing in this list and would like to be mentioned) TI DSP/Bridge Driver - Contributors File

The DSP/Bridge project wish to thank all of its contributors, current bridge driver is the result of the work of all of them. If any name is accidentally omitted, let us know by sending a mail to omar.ramirez@ti.com or x095840@ti.com.
Please keep the following list in alphabetical order.

 Suman Anna Sripal Bagadia Felipe Balbi Ohad Ben-Cohen Phil Carmody Deepak Chitriki Felipe Contreras Hiroshi Doyu Seth Forshee Ivan Gomez Castellanos Mark Grosen Ramesh Gupta G Fernando Guzman Lugo Axel Haslam Janet Head Shivananda Hebbar Hari Kanigeri Tony Lindgren Antonio Luna Hari Nagalla Nishanth Menon Ameya Palande Vijay Pasam Gilbert Pitney Omar Ramirez Luna Ernesto Ramos Chris Ring Larry Schiefer Rebecca Schultz Zavin Bhavin Shah Andy Shevchenko Jeff Taylor Roman Tereshonkov Armando Uribe de Leon Nischal Varide Wenbiao Wang /\* nicstar.c v0.22 Jawaid Bazyar (bazyar@hypermall.com) \* nicstar.c, M. Welsh (matt.welsh@cl.cam.ac.uk) \* \* Hacked October, 1997 by Jawaid Bazyar, Interlink Advertising Services Inc. \* http://www.hypermall.com/

- \* 10/1/97 commented out CFG\_PHYIE bit we don't care when the PHY
- \* interrupts us (except possibly for removal/insertion of the cable?)
- \* 10/4/97 began heavy inline documentation of the code. Corrected typos
- \* and spelling mistakes.
- \* 10/5/97 added code to handle PHY interrupts, disable PHY on
- \* loss of link, and correctly re-enable PHY when link is
- \* re-established. (put back CFG\_PHYIE)
- \*

\* Modified to work with the IDT7721 nicstar -- AAL5 (tested) only.

- \*
- \* R. D. Rechenmacher <ron@fnal.gov>, Aug. 6, 1997
- \*
- \* Linux driver for the IDT77201 NICStAR PCI ATM controller.
- \* PHY component is expected to be 155 Mbps S/UNI-Lite or IDT 77155;
- \* see init\_nicstar() for PHY initialization to change this. This driver

\* expects the Linux ATM stack to support scatter-gather

lists

- \* (skb->atm.iovcnt != 0) for Rx skb's passed to vcc->push.
- \*
- \* Implementing minimal-copy of received data:
- \* IDT always receives data into a small buffer, then large buffers
- \* as needed. This means that data must always be copied to create
- \* the linear buffer needed by most non-ATM protocol stacks (e.g. IP)
- \* Fix is simple: make large buffers large enough to hold entire
- \* SDU, and leave <small\_buffer\_data> bytes empty at the start. Then
- \* copy small buffer contents to head of large buffer.
- \* Trick is to avoid fragmenting Linux, due to need for a lot of large
- \* buffers. This is done by 2 things:
- \* 1) skb->destructor / skb->atm.recycle\_buffer
- combined, allow nicstar free\_rx\_skb to be called to
- \* recycle large data buffers
- \* 2) skb\_clone of received buffers
- \* See nicstar\_free\_rx\_skb and linearize\_buffer for implementation
- \* details.
- \*
	-
- \* \*

\* Copyright (c) 1996 University of Cambridge

```
 Computer Laboratory
```
\*

- \* This program is free software; you can redistribute it and/or modify
- \* it under the terms of the GNU General Public License as published by
- \* the Free Software Foundation; either version 2 of the License, or
- \* (at your option) any later version.
- \*
- \* This program is distributed in the hope that it will be useful,
- \* but WITHOUT ANY WARRANTY; without even the implied warranty of
- \* MERCHANTABILITY or FITNESS FOR A PARTICULAR PURPOSE. See the
- \* GNU General Public License for more details.

 $\ddot{\phantom{a}}$ 

- \* You should have received a copy of the GNU General Public License
- \* along with this program; if not, write to the Free Software

```
* Foundation, Inc., 675 Mass Ave, Cambridge, MA 02139, USA.
```

```
*
* M. Welsh, 6 July 1996
*
*
```

```
*/
```
 GNU GENERAL PUBLIC LICENSE Version 2, June 1991

Copyright (C) 1989, 1991 Free Software Foundation, Inc. 59 Temple Place, Suite 330, Boston, MA 02111-1307 USA Everyone is permitted to copy and distribute verbatim copies of this license document, but changing it is not allowed.

### Preamble

 The licenses for most software are designed to take away your freedom to share and change it. By contrast, the GNU General Public License is intended to guarantee your freedom to share and change free software--to make sure the software is free for all its users. This General Public License applies to most of the Free Software Foundation's software and to any other program whose authors commit to using it. (Some other Free Software Foundation software is covered by the GNU Library General Public License instead.) You can apply it to your programs, too.

 When we speak of free software, we are referring to freedom, not price. Our General Public Licenses are designed

to make sure that you

have the freedom to distribute copies of free software (and charge for this service if you wish), that you receive source code or can get it if you want it, that you can change the software or use pieces of it in new free programs; and that you know you can do these things.

 To protect your rights, we need to make restrictions that forbid anyone to deny you these rights or to ask you to surrender the rights. These restrictions translate to certain responsibilities for you if you distribute copies of the software, or if you modify it.

 For example, if you distribute copies of such a program, whether gratis or for a fee, you must give the recipients all the rights that you have. You must make sure that they, too, receive or can get the source code. And you must show them these terms so they know their rights.

We protect your rights with two steps: (1) copyright the software, and (2) offer you this license which gives you legal permission to copy, distribute

and/or modify the software.

 Also, for each author's protection and ours, we want to make certain that everyone understands that there is no warranty for this free software. If the software is modified by someone else and passed on, we want its recipients to know that what they have is not the original, so that any problems introduced by others will not reflect on the original authors' reputations.

 Finally, any free program is threatened constantly by software patents. We wish to avoid the danger that redistributors of a free program will individually obtain patent licenses, in effect making the program proprietary. To prevent this, we have made it clear that any patent must be licensed for everyone's free use or not licensed at all.

 The precise terms and conditions for copying, distribution and modification follow.

# GNU GENERAL PUBLIC LICENSE TERMS AND CONDITIONS FOR COPYING, DISTRIBUTION AND MODIFICATION

 0. This License applies to any program or other work which contains

a notice placed by the copyright holder saying it may be distributed under the terms of this General Public License. The "Program", below, refers to any such program or work, and a "work based on the Program" means either the Program or any derivative work under copyright law: that is to say, a work containing the Program or a portion of it, either verbatim or with modifications and/or translated into another language. (Hereinafter, translation is included without limitation in the term "modification".) Each licensee is addressed as "you".

Activities other than copying, distribution and modification are not covered by this License; they are outside its scope. The act of running the Program is not restricted, and the output from the Program is covered only if its contents constitute a work based on the Program (independent of having been made by running the Program). Whether that is true depends on what the Program does.

# 1. You may copy and distribute verbatim copies of the Program's

source code as you receive it, in any medium, provided that you conspicuously and appropriately publish on each copy an appropriate copyright notice and disclaimer of warranty; keep intact all the notices that refer to this License and to the absence of any warranty; and give any other recipients of the Program a copy of this License along with the Program.

You may charge a fee for the physical act of transferring a copy, and you may at your option offer warranty protection in exchange for a fee.

 2. You may modify your copy or copies of the Program or any portion of it, thus forming a work based on the Program, and copy and distribute such modifications or work under the terms of Section 1 above, provided that you also meet all of these conditions:

 a) You must cause the modified files to carry prominent notices stating that you changed the files and the date of any change.

 b) You must cause any work that you distribute or publish, that in whole

 or in part contains or is derived from the Program or any part thereof, to be licensed as a whole at no charge to all third parties under the terms of this License.

 c) If the modified program normally reads commands interactively when run, you must cause it, when started running for such interactive use in the most ordinary way, to print or display an announcement including an appropriate copyright notice and a notice that there is no warranty (or else, saying that you provide a warranty) and that users may redistribute the program under these conditions, and telling the user how to view a copy of this License. (Exception: if the Program itself is interactive but does not normally print such an announcement, your work based on the Program is not required to print an announcement.)

These requirements apply to the modified work as a whole. If identifiable sections of that work are not derived from the Program, and can be reasonably considered independent and separate works in themselves, then this License, and its terms, do not apply to those sections when you distribute them as separate works. But when you distribute the same sections as part of a whole which is a work based on the Program, the distribution of the whole must be on the terms of this License, whose permissions for other licensees extend to the

entire whole, and thus to each and every part regardless of who wrote it.

Thus, it is not the intent of this section to claim rights or contest your rights to work written entirely by you; rather, the intent is to exercise the right to control the distribution of derivative or collective works based on the Program.

In addition, mere aggregation of another work not based on the Program with the Program (or with a work based on the Program) on a volume of a storage or distribution medium does not bring the other work under the scope of this License.

 3. You may copy and distribute the Program (or a work based on it,

under Section 2) in object code or executable form under the terms of Sections 1 and 2 above provided that you also do one of the following:

 a) Accompany it with the complete corresponding machine-readable source code, which must be distributed under the terms of Sections 1 and 2 above on a medium customarily used for software interchange; or,

 b) Accompany it with a written offer, valid for at least three years, to give any third party, for a charge no more than your cost of physically performing source distribution, a complete machine-readable copy of the corresponding source code, to be distributed under the terms of Sections 1 and 2 above on a medium customarily used for software interchange; or,

 c) Accompany it with the information you received as to the offer to distribute corresponding source code. (This alternative is allowed only for noncommercial distribution and only if you received the program in object code or executable form with such an offer, in accord with Subsection b above.)

The source code for a work means the preferred form of the work for making modifications to it. For an executable work, complete source code means all the source code for all modules it contains, plus any associated interface definition files, plus the scripts used to control compilation and installation of the executable. However, as a special exception, the source code distributed need not include anything that is normally distributed (in either source or binary form) with the major components (compiler, kernel, and so on) of the operating system on which the executable runs, unless that component itself accompanies the executable.

If distribution of executable or object code is made by offering access to copy from a designated place, then offering equivalent access to copy the source code from the same place counts as distribution of the source code, even though third parties are not compelled to copy the source along with the object code.

 4. You may not copy, modify, sublicense, or distribute the Program except as expressly provided under this License. Any attempt otherwise to copy, modify, sublicense or distribute the Program is void, and will automatically terminate your rights under this License. However, parties who have received copies, or rights, from you under this License will not have their licenses terminated so long as such

parties remain in full compliance.

 5. You are not required to accept this License, since you have not signed it. However, nothing else grants you permission to modify or distribute the Program or its derivative works. These actions are prohibited by law if you do not accept this License. Therefore, by modifying or distributing the Program (or any work based on the Program), you indicate your acceptance of this License to do so, and all its terms and conditions for copying, distributing or modifying the Program or works based on it.

### 6. Each

 time you redistribute the Program (or any work based on the Program), the recipient automatically receives a license from the original licensor to copy, distribute or modify the Program subject to these terms and conditions. You may not impose any further restrictions on the recipients' exercise of the rights granted herein. You are not responsible for enforcing compliance by third parties to this License.

 7. If, as a consequence of a court judgment or allegation of patent infringement or for any other reason (not limited to patent issues), conditions are imposed on you (whether by court order, agreement or otherwise) that contradict the conditions of this License, they do not excuse you from the conditions of this License. If you cannot distribute so as to satisfy simultaneously your obligations under this License and any other pertinent obligations, then as a consequence you may not distribute the Program at all. For example, if a patent license would not permit royalty-free redistribution of the Program by

all those who receive copies directly or indirectly through you, then the only way you could satisfy both it and this License would be to refrain entirely from distribution of the Program.

If any portion of this section is held invalid or unenforceable under any particular circumstance, the balance of the section is intended to apply and the section as a whole is intended to apply in other circumstances.

It is not the purpose of this section to induce you to infringe any patents or other property right claims or to contest validity of any such claims; this section has the sole purpose of protecting the integrity of the free software distribution system, which is implemented by public license practices. Many people have made generous contributions to the wide range of software distributed through that system in reliance on consistent application of that system; it is up to the author/donor to decide if he or she is willing to distribute software through

 any other system and a licensee cannot impose that choice.

This section is intended to make thoroughly clear what is believed to be a consequence of the rest of this License.

 8. If the distribution and/or use of the Program is restricted in certain countries either by patents or by copyrighted interfaces, the original copyright holder who places the Program under this License may add an explicit geographical distribution limitation excluding those countries, so that distribution is permitted only in or among countries not thus excluded. In such case, this License incorporates the limitation as if written in the body of this License.

 9. The Free Software Foundation may publish revised and/or new versions of the General Public License from time to time. Such new versions will be similar in spirit to the present version, but may differ in detail to address new problems or concerns.

Each version is given a distinguishing version number. If the Program specifies a version number of this License which applies to it and "any later version", you have the option of following the terms and conditions either of that version or of any later version published by the Free Software Foundation. If the Program does not specify a version number of this License, you may choose any version ever published by the Free Software Foundation.

 10. If you wish to incorporate parts of the Program into other free programs whose distribution conditions are different, write to the author to ask for permission. For software which is copyrighted by the Free Software Foundation, write to the Free Software Foundation; we sometimes make exceptions for this. Our decision will be guided by the two goals of preserving the free status of all derivatives of our free software and of promoting the sharing and reuse of software generally.

### NO WARRANTY

 11. BECAUSE THE PROGRAM IS LICENSED FREE OF CHARGE, THERE IS NO WARRANTY FOR THE PROGRAM, TO THE EXTENT PERMITTED BY APPLICABLE LAW. EXCEPT WHEN

OTHERWISE STATED IN WRITING THE COPYRIGHT HOLDERS AND/OR OTHER PARTIES PROVIDE THE PROGRAM "AS IS" WITHOUT WARRANTY OF ANY KIND, EITHER EXPRESSED OR IMPLIED, INCLUDING, BUT NOT LIMITED TO, THE IMPLIED WARRANTIES OF MERCHANTABILITY AND FITNESS FOR A PARTICULAR PURPOSE. THE ENTIRE RISK AS TO THE QUALITY AND PERFORMANCE OF THE PROGRAM IS WITH YOU. SHOULD THE PROGRAM PROVE DEFECTIVE, YOU ASSUME THE COST OF ALL NECESSARY SERVICING, REPAIR OR CORRECTION.

 12. IN NO EVENT UNLESS REQUIRED BY APPLICABLE LAW OR AGREED TO IN WRITING WILL ANY COPYRIGHT HOLDER, OR ANY OTHER PARTY WHO MAY MODIFY AND/OR REDISTRIBUTE THE PROGRAM AS PERMITTED ABOVE, BE LIABLE TO YOU FOR DAMAGES, INCLUDING ANY GENERAL, SPECIAL, INCIDENTAL OR CONSEQUENTIAL DAMAGES ARISING OUT OF THE USE OR INABILITY TO USE THE PROGRAM (INCLUDING BUT NOT LIMITED TO LOSS OF DATA OR DATA BEING RENDERED INACCURATE OR LOSSES SUSTAINED BY YOU OR THIRD PARTIES OR A FAILURE OF THE PROGRAM TO OPERATE WITH ANY OTHER PROGRAMS), EVEN

 IF SUCH HOLDER OR OTHER PARTY HAS BEEN ADVISED OF THE POSSIBILITY OF SUCH DAMAGES.

### END OF TERMS AND CONDITIONS

 How to Apply These Terms to Your New Programs

 If you develop a new program, and you want it to be of the greatest possible use to the public, the best way to achieve this is to make it free software which everyone can redistribute and change under these terms.

 To do so, attach the following notices to the program. It is safest to attach them to the start of each source file to most effectively convey the exclusion of warranty; and each file should have at least the "copyright" line and a pointer to where the full notice is found.

 <one line to give the program's name and a brief idea of what it does.> Copyright  $(C)$  <year > <name of author>

 This program is free software; you can redistribute it and/or modify it under the terms of the GNU General Public License as published by the Free Software Foundation; either version 2 of the License, or

(at your option) any later version.

 This program is distributed in the hope that it will be useful, but WITHOUT ANY WARRANTY; without even the implied warranty of MERCHANTABILITY or FITNESS FOR A PARTICULAR PURPOSE. See the GNU General Public License for more details.

 You should have received a copy of the GNU General Public License along with this program; if not, write to the Free Software Foundation, Inc., 59 Temple Place, Suite 330, Boston, MA 02111-1307 USA

Also add information on how to contact you by electronic and paper mail.

If the program is interactive, make it output a short notice like this when it starts in an interactive mode:

 Gnomovision version 69, Copyright (C) year name of author Gnomovision comes with ABSOLUTELY NO WARRANTY; for details type `show w'. This is free software, and you are welcome to redistribute it under certain conditions; type `show c' for details.

The hypothetical commands `show w' and `show c' should show the appropriate parts of the General Public License. Of course, the commands you use may be called something other than `show w' and `show c'; they could even be mouse-clicks or menu items--whatever suits your program.

You should also get your employer (if you work as a programmer) or your school, if any, to sign a "copyright disclaimer" for the program, if necessary. Here is a sample; alter the names:

 Yoyodyne, Inc., hereby disclaims all copyright interest in the program `Gnomovision' (which makes passes at compilers) written by James Hacker.

 <signature of Ty Coon>, 1 April 1989 Ty Coon, President of Vice

This General Public License does not permit incorporating your program into proprietary programs. If your program is a subroutine library, you may consider it more useful to permit linking proprietary applications with the library. If this is what you want to do, use the GNU Library General Public License instead of this License. Copyright (c) 2003-2013 QLogic Corporation QLogic Linux iSCSI Driver

This program includes a device driver for Linux 3.x. You may modify and redistribute the device driver code under the GNU General Public License (a copy of which is attached hereto as Exhibit A) published by the Free Software Foundation (version 2).

EXHIBIT A

 GNU GENERAL PUBLIC LICENSE Version 2, June 1991

Copyright (C) 1989, 1991 Free Software Foundation, Inc. 51 Franklin Street, Fifth Floor, Boston, MA 02110-1301 USA Everyone is permitted to copy and distribute verbatim copies of this license document, but changing it is not allowed.

 Preamble

 The licenses for most software are designed to take away your freedom to share and change it. By contrast, the GNU General Public License is intended to guarantee your freedom to share and change free software--to make sure the software is free for all its users. This General Public License applies to most of the Free Software Foundation's

 software and to any other program whose authors commit to using it. (Some other Free Software Foundation software is covered by the GNU Lesser General Public License instead.) You can apply it to your programs, too.

 When we speak of free software, we are referring to freedom, not price. Our General Public Licenses are designed to make sure that you have the freedom to distribute copies of free software (and charge for this service if you wish), that you receive source code or can get it if you want it, that you can change the software or use pieces of it in new free programs; and that you know you can do these things.

 To protect your rights, we need to make restrictions that forbid anyone to deny you these rights or to ask you to surrender the rights. These restrictions translate to certain responsibilities for you if you distribute copies of the software, or if you modify it.

 For example, if you distribute copies of such a program, whether gratis or for a fee, you must give the recipients all the rights that you have. You must make sure that they, too, receive or can get the source code. And you must show them these terms so they know their rights.

We protect your rights with two steps: (1) copyright the software, and (2) offer you this license which gives you legal permission to copy, distribute and/or modify the software.

 Also, for each author's protection and ours, we want to make certain that everyone understands that there is no warranty for this free software. If the software is modified by someone else and passed on, we want its recipients to know that what they have is not the original, so that any problems introduced by others will not reflect on the original authors' reputations.

 Finally, any free program is threatened constantly by software patents. We wish to avoid the danger that redistributors of a free program will individually obtain patent licenses, in effect making the program proprietary. To prevent this, we have made it clear that any

patent must be licensed for everyone's free use or not licensed at all.

 The precise terms and conditions for copying, distribution and modification follow.

# GNU GENERAL PUBLIC LICENSE TERMS AND CONDITIONS FOR COPYING, DISTRIBUTION AND MODIFICATION

 0. This License applies to any program or other work which contains a notice placed by the copyright holder saying it may be distributed under the terms of this General Public License. The "Program", below, refers to any such program or work, and a "work based on the Program" means either the Program or any derivative work under copyright law: that is to say, a work containing the Program or a portion of it, either verbatim or with modifications and/or translated into another language. (Hereinafter, translation is included without limitation in the term "modification".) Each licensee is addressed as "you".

Activities other than copying, distribution and modification are not covered by this License; they are outside its scope. The act of running the Program is not restricted, and the output from the Program is covered only if its contents constitute a work based on the Program (independent of having been made by running the Program). Whether that is true depends on what the Program does.

 1. You may copy and distribute verbatim copies of the Program's source code as you receive it, in any medium, provided that you conspicuously and appropriately publish on each copy an appropriate copyright notice and disclaimer of warranty; keep intact all the notices that refer to this License and to the absence of any warranty; and give any other recipients of the Program a copy of this License along with the Program.

You may charge a fee for the physical act of transferring a copy, and you may at your option offer warranty protection in exchange for a fee.

 2. You may modify your copy or copies of the Program or any portion of it, thus forming a work based on the Program, and copy and distribute

 such modifications or work under the terms of Section 1 above, provided that you also meet all of these conditions:

 a) You must cause the modified files to carry prominent notices stating that you changed the files and the date of any change.

 b) You must cause any work that you distribute or publish, that in whole or in part contains or is derived from the Program or any part thereof, to be licensed as a whole at no charge to all third parties under the terms of this License.

 c) If the modified program normally reads commands interactively when run, you must cause it, when started running for such interactive use in the most ordinary way, to print or display an announcement including an appropriate copyright notice and a notice that there is no warranty (or else, saying that you provide a warranty) and that users may redistribute the program under these conditions, and telling the user how to view a copy of this License. (Exception:

if the Program itself is interactive but

 does not normally print such an announcement, your work based on the Program is not required to print an announcement.)

These requirements apply to the modified work as a whole. If identifiable sections of that work are not derived from the Program, and can be reasonably considered independent and separate works in themselves, then this License, and its terms, do not apply to those sections when you distribute them as separate works. But when you distribute the same sections as part of a whole which is a work based on the Program, the distribution of the whole must be on the terms of this License, whose permissions for other licensees extend to the entire whole, and thus to each and every part regardless of who wrote it.

Thus, it is not the intent of this section to claim rights or contest your rights to work written entirely by you; rather, the intent is to exercise the right to control the distribution of derivative or collective

works based on the Program.

In addition, mere aggregation of another work not based on the Program with the Program (or with a work based on the Program) on a volume of a storage or distribution medium does not bring the other work under the scope of this License.

 3. You may copy and distribute the Program (or a work based on it, under Section 2) in object code or executable form under the terms of Sections 1 and 2 above provided that you also do one of the following:

 a) Accompany it with the complete corresponding machine-readable source code, which must be distributed under the terms of Sections 1 and 2 above on a medium customarily used for software interchange; or,

 b) Accompany it with a written offer, valid for at least three years, to give any third party, for a charge no more than your cost of physically performing source distribution, a complete machine-readable copy of the corresponding source code, to be distributed under the terms

 of Sections 1 and 2 above on a medium customarily used for software interchange; or,

 c) Accompany it with the information you received as to the offer to distribute corresponding source code. (This alternative is allowed only for noncommercial distribution and only if you received the program in object code or executable form with such an offer, in accord with Subsection b above.)

The source code for a work means the preferred form of the work for making modifications to it. For an executable work, complete source code means all the source code for all modules it contains, plus any associated interface definition files, plus the scripts used to control compilation and installation of the executable. However, as a special exception, the source code distributed need not include anything that is normally distributed (in either source or binary form) with the major components (compiler, kernel, and so on) of the operating system on which the executable runs, unless that component itself accompanies the executable.

If distribution of executable or object code is made by offering access to copy from a designated place, then offering equivalent access to copy the source code from the same place counts as distribution of the source code, even though third parties are not compelled to copy the source along with the object code.

 4. You may not copy, modify, sublicense, or distribute the Program except as expressly provided under this License. Any attempt otherwise to copy, modify, sublicense or distribute the Program is void, and will automatically terminate your rights under this License. However, parties who have received copies, or rights, from you under this License will not have their licenses terminated so long as such parties remain in full compliance.

 5. You are not required to accept this License, since you have not signed it. However, nothing else grants you permission to modify or distribute the Program or its derivative works.

These actions are

prohibited by law if you do not accept this License. Therefore, by modifying or distributing the Program (or any work based on the Program), you indicate your acceptance of this License to do so, and all its terms and conditions for copying, distributing or modifying the Program or works based on it.

 6. Each time you redistribute the Program (or any work based on the Program), the recipient automatically receives a license from the original licensor to copy, distribute or modify the Program subject to

these terms and conditions. You may not impose any further restrictions on the recipients' exercise of the rights granted herein. You are not responsible for enforcing compliance by third parties to this License.

 7. If, as a consequence of a court judgment or allegation of patent infringement or for any other reason (not limited to patent issues), conditions are imposed on you (whether by court order, agreement or otherwise) that contradict the conditions of this License, they do not

excuse you from the conditions of this License. If you cannot distribute so as to satisfy simultaneously your obligations under this License and any other pertinent obligations, then as a consequence you may not distribute the Program at all. For example, if a patent license would not permit royalty-free redistribution of the Program by all those who receive copies directly or indirectly through you, then the only way you could satisfy both it and this License would be to refrain entirely from distribution of the Program.

If any portion of this section is held invalid or unenforceable under any particular circumstance, the balance of the section is intended to apply and the section as a whole is intended to apply in other circumstances.

It is not the purpose of this section to induce you to infringe any patents or other property right claims or to contest validity of any such claims; this section has the sole purpose of protecting the integrity of the free software

distribution system, which is

implemented by public license practices. Many people have made generous contributions to the wide range of software distributed through that system in reliance on consistent application of that system; it is up to the author/donor to decide if he or she is willing to distribute software through any other system and a licensee cannot impose that choice.

This section is intended to make thoroughly clear what is believed to be a consequence of the rest of this License.

 8. If the distribution and/or use of the Program is restricted in certain countries either by patents or by copyrighted interfaces, the original copyright holder who places the Program under this License may add an explicit geographical distribution limitation excluding those countries, so that distribution is permitted only in or among countries not thus excluded. In such case, this License incorporates the limitation as if written in the body of this License.

9. The Free Software

 Foundation may publish revised and/or new versions of the General Public License from time to time. Such new versions will be similar in spirit to the present version, but may differ in detail to address new problems or concerns.

Each version is given a distinguishing version number. If the Program specifies a version number of this License which applies to it and "any later version", you have the option of following the terms and conditions either of that version or of any later version published by the Free Software Foundation. If the Program does not specify a version number of this License, you may choose any version ever published by the Free Software Foundation.

 10. If you wish to incorporate parts of the Program into other free programs whose distribution conditions are different, write to the author to ask for permission. For software which is copyrighted by the Free Software Foundation, write to the Free Software Foundation; we sometimes make exceptions for this.

 Our decision will be guided by the two goals of preserving the free status of all derivatives of our free software and of promoting the sharing and reuse of software generally.

# NO WARRANTY

 11. BECAUSE THE PROGRAM IS LICENSED FREE OF CHARGE, THERE IS NO WARRANTY FOR THE PROGRAM, TO THE EXTENT PERMITTED BY APPLICABLE LAW. EXCEPT WHEN OTHERWISE STATED IN WRITING THE COPYRIGHT HOLDERS AND/OR OTHER PARTIES PROVIDE THE PROGRAM "AS IS" WITHOUT WARRANTY OF ANY KIND, EITHER EXPRESSED OR IMPLIED, INCLUDING, BUT NOT LIMITED TO, THE IMPLIED WARRANTIES OF MERCHANTABILITY AND FITNESS FOR A PARTICULAR PURPOSE. THE ENTIRE RISK AS TO THE QUALITY AND PERFORMANCE OF THE PROGRAM IS WITH YOU. SHOULD THE PROGRAM PROVE DEFECTIVE, YOU ASSUME THE COST OF ALL NECESSARY SERVICING, REPAIR OR CORRECTION.

 12. IN NO EVENT UNLESS REQUIRED BY APPLICABLE LAW OR AGREED TO IN WRITING WILL ANY COPYRIGHT HOLDER, OR ANY OTHER PARTY WHO MAY MODIFY AND/OR REDISTRIBUTE THE PROGRAM AS PERMITTED ABOVE, BE LIABLE TO YOU FOR DAMAGES,

INCLUDING ANY GENERAL, SPECIAL, INCIDENTAL OR CONSEQUENTIAL DAMAGES ARISING OUT OF THE USE OR INABILITY TO USE THE PROGRAM (INCLUDING BUT NOT LIMITED TO LOSS OF DATA OR DATA BEING RENDERED INACCURATE OR LOSSES SUSTAINED BY YOU OR THIRD PARTIES OR A FAILURE OF THE PROGRAM TO OPERATE WITH ANY OTHER PROGRAMS), EVEN IF SUCH HOLDER OR OTHER PARTY HAS BEEN ADVISED OF THE POSSIBILITY OF SUCH DAMAGES.

Code in this directory written at the IDA Supercomputing Research Center carries the following copyright and license.

Copyright 1993 United States Government as represented by the

 Director, National Security Agency. This software may be used and distributed according to the terms of the GNU General Public License, incorporated herein by reference.

 In addition to the disclaimers in the GPL, SRC expressly disclaims any and all warranties, expressed or implied, concerning the enclosed software. This software was developed at SRC for use in internal research, and the intent in sharing this software is to promote the productive interchange of ideas throughout the research community. All software is furnished on an "as-is" basis. No further updates to this software should be expected. Although updates may occur, no commitment exists.

"This software program is licensed subject to the GNU General Public License (GPL). Version 2, June 1991, available at <http:

GNU General Public License

Version 2, June 1991

Copyright (C) 1989, 1991 Free Software Foundation, Inc. 59 Temple Place - Suite 330, Boston, MA 02111-1307, USA

Everyone is permitted to copy and distribute verbatim copies of this license document, but changing it is not allowed.

#### Preamble

The licenses for most software are designed to take away your freedom to share and change it. By contrast, the GNU General Public License is intended to guarantee your freedom to share and change free software--to make sure the software is free for all its users. This General Public License applies to most of the Free Software Foundation's software and to any other program whose authors commit to using it. (Some other Free Software Foundation software is covered by the GNU Library General Public License instead.) You can apply it to your programs, too.

#### When we speak of free

 software, we are referring to freedom, not price. Our General Public Licenses are designed to make sure that you have the freedom to distribute copies of free software (and charge for this service if you wish), that you receive source code or can get it if you want it, that you can change the software or use pieces of it in new free programs; and that you know you can do these things.

To protect your rights, we need to make restrictions that forbid anyone to deny you these rights or to ask you to surrender the rights. These restrictions translate to certain responsibilities for you if you distribute

copies of the software, or if you modify it.

For example, if you distribute copies of such a program, whether gratis or for a fee, you must give the recipients all the rights that you have. You must make sure that they, too, receive or can get the source code. And you must show them these terms so they know their rights.

We protect your rights with two steps: (1) copyright the software, and  $(2)$ 

offer you this license which gives you legal permission to copy, distribute and/or modify the software.

Also, for each author's protection and ours, we want to make certain that everyone understands that there is no warranty for this free software. If the software is modified by someone else and passed on, we want its recipients to know that what they have is not the original, so that any problems introduced by others will not reflect on the original authors' reputations.

Finally, any free program is threatened constantly by software patents. We wish to avoid the danger that redistributors of a free program will individually obtain patent licenses, in effect making the program proprietary. To prevent this, we have made it clear that any patent must be licensed for everyone's free use or not licensed at all.

The precise terms and conditions for copying, distribution and modification follow.

### TERMS AND CONDITIONS FOR COPYING, DISTRIBUTION AND MODIFICATION

#### 0. This License applies

 to any program or other work which contains a notice placed by the copyright holder saying it may be distributed under the terms of this General Public License. The "Program", below, refers to any such program or work, and a "work based on the Program" means either the Program or any derivative work under copyright law: that is to say, a work containing the Program or a portion of it, either verbatim or with modifications and/or translated into another language. (Hereinafter, translation is included without limitation in the term "modification".) Each licensee is addressed as "you".

 Activities other than copying, distribution and modification are not covered by this License; they are outside its scope. The act of running the Program is not restricted, and the output from the Program is covered only if its contents constitute a work based on the Program (independent of having been made by running the Program). Whether that is true depends on what the Program does.

1. You may copy and distribute verbatim copies of the Program's source code as you receive it, in any medium, provided that you conspicuously and appropriately publish on each copy an appropriate copyright notice and disclaimer of warranty; keep intact all the notices that refer to this License and to the absence of any warranty; and give any other recipients of the Program a copy of this License along with the Program.

 You may charge a fee for the physical act of transferring a copy, and you may at your option offer warranty protection in exchange for a fee.

- 2. You may modify your copy or copies of the Program or any portion of it, thus forming a work based on the Program, and copy and distribute such modifications or work under the terms of Section 1 above, provided that you also meet all of these conditions:
- \* a) You must cause the modified files to carry prominent notices stating that you changed the files and the date of any change.
- \* b) You must cause any work that you distribute or publish, that in whole or in part contains or is derived from the Program or any part thereof, to be licensed as a whole at no charge to all third parties under the terms of this License.
- \* c) If the modified program normally reads commands interactively when run, you must cause it, when started running for such interactive use in the most ordinary way, to print or display an announcement including an appropriate copyright notice and a notice that there is no warranty (or else, saying that you provide a warranty) and that users may redistribute the program under these conditions, and telling the user how to view a copy of this License. (Exception: if the Program itself is interactive but does not normally print such an announcement, your work based on the Program is not required to print an announcement.)

 These requirements apply to the modified work as a whole. If identifiable sections of that work are not derived from the Program, and can be reasonably considered independent and separate works in themselves, then this License, and its terms, do not apply to those sections when you distribute them as separate works. But when you distribute the same sections as part of a whole which is a work based on the Program, the distribution of the whole must be on the terms of this License, whose permissions for other licensees extend to the entire whole, and thus to each and every part regardless of who wrote it.

 Thus, it is not the intent of this section to claim rights or contest your rights to work written entirely by you; rather, the intent is to exercise the right to control the distribution of derivative or

collective works based on the Program.

 In addition, mere aggregation of another work not based on the Program with the Program (or with a work based on the Program) on a volume of a storage or distribution medium does not bring the other work under the scope of this License.

- 3. You may copy and distribute the Program (or a work based on it, under Section 2) in object code or executable form under the terms of Sections 1 and 2 above provided that you also do one of the following:
- \* a) Accompany it with the complete corresponding machine-readable source code, which must be distributed under the terms of Sections 1 and 2 above on a medium customarily used for software interchange; or,
- \* b) Accompany it with a written offer, valid for at least three years, to give any third party, for a charge no more than your cost of physically performing source distribution, a complete machine readable copy of the corresponding source code, to be distributed under the terms of Sections 1 and 2 above on a medium customarily used for software interchange; or,

\*

 c) Accompany it with the information you received as to the offer to distribute corresponding source code. (This alternative is allowed only for noncommercial distribution and only if you received the program in object code or executable form with such an offer, in accord with Subsection b above.)

 The source code for a work means the preferred form of the work for making modifications to it. For an executable work, complete source code means all the source code for all modules it contains, plus any associated interface definition files, plus the scripts used to control compilation and installation of the executable. However, as a special exception, the source code distributed need not include anything that is normally distributed (in either source or binary form) with the major components (compiler, kernel, and so on) of the operating system on which the executable runs, unless that component itself accompanies the executable.

 If distribution of executable or object code is made by offering access to copy from a designated place, then offering equivalent access to copy the source code from the same place counts as distribution of the source code, even though third parties are not compelled to copy the source along with the object code.

4. You may not copy, modify, sublicense, or distribute the Program except as

 expressly provided under this License. Any attempt otherwise to copy, modify, sublicense or distribute the Program is void, and will automatically terminate your rights under this License. However, parties who have received copies, or rights, from you under this License will not have their licenses terminated so long as such parties remain in full compliance.

5. You are not required to accept this License, since you have not signed it. However, nothing else grants you permission to modify or distribute the Program or its derivative works. These actions are prohibited by law

 if you do not accept this License. Therefore, by modifying or distributing the Program (or any work based on the Program), you indicate your acceptance of this License to do so, and all its terms and conditions for copying, distributing or modifying the Program or works based on it.

- 6. Each time you redistribute the Program (or any work based on the Program), the recipient automatically receives a license from the original licensor to copy, distribute or modify the Program subject to these terms and conditions. You may not impose any further restrictions on the recipients' exercise of the rights granted herein. You are not responsible for enforcing compliance by third parties to this License.
- 7. If, as a consequence of a court judgment or allegation of patent infringement or for any other reason (not limited to patent issues), conditions are imposed on you (whether by court order, agreement or otherwise) that contradict the conditions

of this License, they do not

 excuse you from the conditions of this License. If you cannot distribute so as to satisfy simultaneously your obligations under this License and any other pertinent obligations, then as a consequence you may not distribute the Program at all. For example, if a patent license would not permit royalty-free redistribution of the Program by all those who receive copies directly or indirectly through you, then the only way you could satisfy both it and this License would be to refrain entirely from distribution of the Program.

 If any portion of this section is held invalid or unenforceable under any particular circumstance, the balance of the section is intended to apply and the section as a whole is intended to apply in other circumstances.

 It is not the purpose of this section to induce you to infringe any patents or other property right claims or to contest validity of any such claims; this section has the

sole purpose of protecting the

 integrity of the free software distribution system, which is implemented by public license practices. Many people have made generous contributions  to the wide range of software distributed through that system in reliance on consistent application of that system; it is up to the author/donor to decide if he or she is willing to distribute software through any other system and a licensee cannot impose that choice.

 This section is intended to make thoroughly clear what is believed to be a consequence of the rest of this License.

8. If the distribution and/or use of the Program is restricted in certain countries either by patents or by copyrighted interfaces, the original copyright holder who places the Program under this License may add an explicit geographical distribution limitation excluding those countries, so that distribution is permitted only in or among countries not thus excluded. In such case, this License incorporates the limitation as if written in the body of this License.

9. The Free Software Foundation may publish revised and/or new versions of the General Public License from time to time. Such new versions will be similar in spirit to the present version, but may differ in detail to address new problems or concerns.

 Each version is given a distinguishing version number. If the Program specifies a version number of this License which applies to it and "any later version", you have the option of following the terms and conditions either of that version or of any later version published by the Free Software Foundation. If the Program does not specify a version number of this License, you may choose any version ever published by the Free Software Foundation.

10. If you wish to incorporate parts of the Program into other free programs whose distribution conditions are different, write to the author to ask for permission. For software which is

copyrighted by the Free Software

 Foundation, write to the Free Software Foundation; we sometimes make exceptions for this. Our decision will be guided by the two goals of preserving the free status of all derivatives of our free software and of promoting the sharing and reuse of software generally.

### NO WARRANTY

11. BECAUSE THE PROGRAM IS LICENSED FREE OF CHARGE, THERE IS NO WARRANTY FOR THE PROGRAM, TO THE EXTENT PERMITTED BY APPLICABLE LAW. EXCEPT WHEN OTHERWISE STATED IN WRITING THE COPYRIGHT HOLDERS AND/OR OTHER PARTIES PROVIDE THE PROGRAM "AS IS" WITHOUT WARRANTY OF ANY KIND, EITHER EXPRESSED OR IMPLIED, INCLUDING, BUT NOT LIMITED TO, THE IMPLIED WARRANTIES OF MERCHANTABILITY AND FITNESS FOR A PARTICULAR PURPOSE. THE ENTIRE RISK AS TO THE QUALITY AND PERFORMANCE OF THE PROGRAM IS WITH

 YOU. SHOULD THE PROGRAM PROVE DEFECTIVE, YOU ASSUME THE COST OF ALL NECESSARY SERVICING, REPAIR OR CORRECTION.

## 12. IN NO EVENT UNLESS REQUIRED BY APPLICABLE LAW OR AGREED TO IN WRITING

 WILL ANY COPYRIGHT HOLDER, OR ANY OTHER PARTY WHO MAY MODIFY AND/OR REDISTRIBUTE THE PROGRAM AS PERMITTED ABOVE, BE LIABLE TO YOU FOR DAMAGES, INCLUDING ANY GENERAL, SPECIAL, INCIDENTAL OR CONSEQUENTIAL DAMAGES ARISING OUT OF THE USE OR INABILITY TO USE THE PROGRAM (INCLUDING BUT NOT LIMITED TO LOSS OF DATA OR DATA BEING RENDERED INACCURATE OR LOSSES SUSTAINED BY YOU OR THIRD PARTIES OR A FAILURE OF THE PROGRAM TO OPERATE WITH ANY OTHER PROGRAMS), EVEN IF SUCH HOLDER OR OTHER PARTY HAS BEEN ADVISED OF THE POSSIBILITY OF SUCH DAMAGES.

## END OF TERMS AND CONDITIONS

How to Apply These Terms to Your New Programs

If you develop a new program, and you want it to be of the greatest possible use to the public, the best way to achieve this is to make it free software which everyone can redistribute and change under these terms.

To do so, attach the following notices to the program. It is safest to attach them to the start of each source file to most effectively convey the exclusion of warranty; and each file should have at least the "copyright" line and a pointer to where the full notice is found.

one line to give the program's name and an idea of what it does. Copyright (C) yyyy name of author

This program is free software; you can redistribute it and/or modify it under the terms of the GNU General Public License as published by the Free Software Foundation; either version 2 of the License, or (at your option) any later version.

This program is distributed in the hope that it will be useful, but WITHOUT ANY WARRANTY; without even the implied warranty of MERCHANTABILITY or FITNESS FOR A PARTICULAR PURPOSE. See the GNU General Public License for more details.

You should have received a copy of the GNU General Public License along with this program; if not, write to the Free Software Foundation, Inc., 59 Temple Place - Suite 330, Boston, MA 02111-1307, USA.

Also add information on how to contact you by electronic and paper mail.

If the program is interactive, make it output a short notice like this when it starts in an interactive mode:

Gnomovision version 69, Copyright (C) year name of author Gnomovision comes with ABSOLUTELY NO WARRANTY; for details type 'show w'. This is free software, and you are welcome to redistribute it under certain conditions; type 'show c' for details.

The hypothetical commands 'show w' and 'show c' should show the appropriate parts of the General Public License. Of course, the commands you use may be called something other than 'show w' and 'show c'; they could even be mouse-clicks or menu items--whatever suits your program.

You should also get your employer (if you work as a programmer) or your school, if any, to sign a "copyright disclaimer" for the program, if necessary. Here is a sample; alter the names:

Yoyodyne, Inc., hereby disclaims all copyright interest in the program 'Gnomovision' (which makes passes at compilers) written by James Hacker.

signature of Ty Coon, 1 April 1989 Ty Coon, President of Vice

This General Public License does not permit incorporating your program into proprietary programs. If your program is a subroutine library, you may consider it more useful to permit linking proprietary applications with the library. If this is what you want to do, use the GNU Library General Public License instead of this License.

 Copyright (c) 2003-2006, Marvell International Ltd. All Rights Reserved

 This program is free software; you can redistribute it and/or modify it under the terms of version 2 of the GNU General Public License as published by the Free Software Foundation.

 This program is distributed in the hope that it will be useful, but WITHOUT ANY WARRANTY; without even the implied warranty of MERCHANTABILITY or FITNESS FOR A PARTICULAR PURPOSE. See the GNU General Public License for more details.

 You should have received a copy of the GNU General Public License along with this program; if not, write to the Free Software Foundation, Inc., 59 Temple Place - Suite 330, Boston, MA 02111-1307, USA. GNU LIBRARY GENERAL PUBLIC LICENSE Version 2, June 1991

Copyright (C) 1991 Free Software Foundation, Inc.

 675 Mass Ave, Cambridge, MA 02139, USA Everyone is permitted to copy and distribute verbatim copies of this license document, but changing it is not allowed.

[This is the first released version of the library GPL. It is numbered 2 because it goes with version 2 of the ordinary GPL.]

#### Preamble

 The licenses for most software are designed to take away your freedom to share and change it. By contrast, the GNU General Public Licenses are intended to guarantee your freedom to share and change free software--to make sure the software is free for all its users.

 This license, the Library General Public License, applies to some specially designated Free Software Foundation software, and to any other libraries whose authors decide to use it. You can use it for your libraries, too.

 When we speak of free software, we are referring to freedom, not

price. Our General Public Licenses are designed to make sure that you have the freedom to distribute copies of free software (and charge for this service if you wish), that you receive source code or can get it if you want it, that you can change the software or use pieces of it in new free programs; and that you know you can do these things.

 To protect your rights, we need to make restrictions that forbid anyone to deny you these rights or to ask you to surrender the rights. These restrictions translate to certain responsibilities for you if you distribute copies of the library, or if you modify it.

 For example, if you distribute copies of the library, whether gratis or for a fee, you must give the recipients all the rights that we gave you. You must make sure that they, too, receive or can get the source code. If you link a program with the library, you must provide complete object files to the recipients so that they can relink them with the library, after making changes to the library and recompiling

it. And you must show them these terms so they know their rights.

 Our method of protecting your rights has two steps: (1) copyright the library, and (2) offer you this license which gives you legal permission to copy, distribute and/or modify the library.

 Also, for each distributor's protection, we want to make certain that everyone understands that there is no warranty for this free library. If the library is modified by someone else and passed on, we want its recipients to know that what they have is not the original version, so that any problems introduced by others will not reflect on the original authors' reputations.

 Finally, any free program is threatened constantly by software patents. We wish to avoid the danger that companies distributing free software will individually obtain patent licenses, thus in effect transforming the program into proprietary software. To prevent this, we have made it clear that any patent must be licensed for everyone's free use or not licensed at all.

 Most GNU software, including some libraries, is covered by the ordinary GNU General Public License, which was designed for utility programs. This license, the GNU Library General Public License, applies to certain designated libraries. This license is quite different from the ordinary one; be sure to read it in full, and don't assume that anything in it is the same as in the ordinary license.

 The reason we have a separate public license for some libraries is that they blur the distinction we usually make between modifying or adding to a program and simply using it. Linking a program with a library, without changing the library, is in some sense simply using the library, and is analogous to running a utility program or application program. However, in a textual and legal sense, the linked executable is a combined work, a derivative of the original library, and the ordinary General Public License treats it as such.

## Because

 of this blurred distinction, using the ordinary General Public License for libraries did not effectively promote software sharing, because most developers did not use the libraries. We concluded that weaker conditions might promote sharing better.

 However, unrestricted linking of non-free programs would deprive the users of those programs of all benefit from the free status of the libraries themselves. This Library General Public License is intended to permit developers of non-free programs to use free libraries, while preserving your freedom as a user of such programs to change the free libraries that are incorporated in them. (We have not seen how to achieve this as regards changes in header files, but we have achieved it as regards changes in the actual functions of the Library.) The hope is that this will lead to faster development of free libraries.

 The precise terms and conditions for copying, distribution and modification follow. Pay close attention to the difference between a

"work based on the library" and a "work that uses the library". The

former contains code derived from the library, while the latter only works together with the library.

 Note that it is possible for a library to be covered by the ordinary General Public License rather than by this special one.

# GNU LIBRARY GENERAL PUBLIC LICENSE TERMS AND CONDITIONS FOR COPYING, DISTRIBUTION AND MODIFICATION

 0. This License Agreement applies to any software library which contains a notice placed by the copyright holder or other authorized party saying it may be distributed under the terms of this Library General Public License (also called "this License"). Each licensee is addressed as "you".

 A "library" means a collection of software functions and/or data prepared so as to be conveniently linked with application programs (which use some of those functions and data) to form executables.

 The "Library", below, refers to any such software library or work which has been distributed under these terms. A "work based on the Library" means either the Library or any derivative work under copyright law: that is to say, a work containing the Library or a portion of it, either verbatim or with modifications and/or translated straightforwardly into another language. (Hereinafter, translation is included without limitation in the term "modification".)

 "Source code" for a work means the preferred form of the work for making modifications to it. For a library, complete source code means all the source code for all modules it contains, plus any associated interface definition files, plus the scripts used to control compilation and installation of the library.

 Activities other than copying, distribution and modification are not covered by this License; they are outside its scope. The act of running a program using the Library is not restricted, and output from such a program is covered only if its contents constitute a work based on the Library (independent of the use of the Library in a tool for writing it). Whether that is true depends on what the Library does and what the program that uses the Library does.

 1. You may copy and distribute verbatim copies of the Library's complete source code as you receive it, in any medium, provided that you conspicuously and appropriately publish on each copy an appropriate copyright notice and disclaimer of warranty; keep intact all the notices that refer to this License and to the absence of any

warranty; and distribute a copy of this License along with the Library.

 You may charge a fee for the physical act of transferring a copy, and you may at your option offer warranty protection in exchange for a fee.

 2. You may modify your copy or copies of the Library or any portion of it, thus forming a work based on the Library, and copy and distribute such modifications or work under the terms of Section 1 above, provided that you also meet all of these conditions:

 a) The modified work must itself be a software library.

 b) You must cause the files modified to carry prominent notices stating that you changed the files and the date of any change.

 c) You must cause the whole of the work to be licensed at no charge to all third parties under the terms of this License.

 d) If a facility in the modified Library refers to a function or a table of data to be supplied by an application program that uses the facility, other than as an argument passed when the facility is invoked, then you must make a good faith effort to ensure that, in the event an application does not supply such function or table, the facility still operates, and performs whatever part of its purpose remains meaningful.

 (For example, a function in a library to compute square roots has a purpose that is entirely well-defined independent of the application. Therefore, Subsection 2d requires that any application-supplied function or table used by this function must

 be optional: if the application does not supply it, the square root function must still compute square roots.)

These requirements apply to the modified work as a whole. If identifiable sections of that work are not derived from the Library, and can be reasonably considered independent and separate works in themselves, then this License, and its terms, do not apply to those sections when you distribute them as separate works. But when you distribute the same sections as part of a whole which is a work based on the Library, the distribution of the whole must be on the terms of this License, whose permissions for other licensees extend to the entire whole, and thus to each and every part regardless of who wrote it.

Thus, it is not the intent of this section to claim rights or contest your rights to work written entirely by you; rather, the intent is to exercise the right to control the distribution of derivative or collective works based on the Library.

#### In addition,

 mere aggregation of another work not based on the Library with the Library (or with a work based on the Library) on a volume of a storage or distribution medium does not bring the other work under the scope of this License.

 3. You may opt to apply the terms of the ordinary GNU General Public License instead of this License to a given copy of the Library. To do this, you must alter all the notices that refer to this License, so that they refer to the ordinary GNU General Public License, version 2, instead of to this License. (If a newer version than version 2 of the ordinary GNU General Public License has appeared, then you can specify that version instead if you wish.) Do not make any other change in these notices.

 Once this change is made in a given copy, it is irreversible for that copy, so the ordinary GNU General Public License applies to all subsequent copies and derivative works made from that copy.

 This option is useful when you wish to copy part of the code of the

Library into a program that is not a library.

 4. You may copy and distribute the Library (or a portion or derivative of it, under Section 2) in object code or executable form under the terms of Sections 1 and 2 above provided that you accompany it with the complete corresponding machine-readable source code, which must be distributed under the terms of Sections 1 and 2 above on a medium customarily used for software interchange.

 If distribution of object code is made by offering access to copy from a designated place, then offering equivalent access to copy the source code from the same place satisfies the requirement to distribute the source code, even though third parties are not compelled to copy the source along with the object code.

 5. A program that contains no derivative of any portion of the Library, but is designed to work with the Library by being compiled or linked with it, is called a "work that uses the Library". Such a work, in isolation, is not a derivative work of the Library, and therefore falls outside the scope of this License.

 However, linking a "work that uses the Library" with the Library creates an executable that is a derivative of the Library (because it contains portions of the Library), rather than a "work that uses the library". The executable is therefore covered by this License. Section 6 states terms for distribution of such executables.

 When a "work that uses the Library" uses material from a header file that is part of the Library, the object code for the work may be a derivative work of the Library even though the source code is not. Whether this is true is especially significant if the work can be linked without the Library, or if the work is itself a library. The threshold for this to be true is not precisely defined by law.

 If such an object file uses only numerical parameters, data structure layouts and accessors, and small macros and small inline functions (ten lines or less in length), then the use of the object

file is unrestricted, regardless of whether it is legally a derivative work. (Executables containing this object code plus portions of the Library will still fall under Section 6.)

 Otherwise, if the work is a derivative of the Library, you may distribute the object code for the work under the terms of Section 6. Any executables containing that work also fall under Section 6, whether or not they are linked directly with the Library itself.

 6. As an exception to the Sections above, you may also compile or link a "work that uses the Library" with the Library to produce a work containing portions of the Library, and distribute that work under terms of your choice, provided that the terms permit modification of the work for the customer's own use and reverse engineering for debugging such modifications.

 You must give prominent notice with each copy of the work that the Library is used in it and that the Library and its use are covered by this License. You must supply a copy of this License. If the work

during execution displays copyright notices, you must include the copyright notice for the Library among them, as well as a reference directing the user to the copy of this License. Also, you must do one of these things:

 a) Accompany the work with the complete corresponding machine-readable source code for the Library including whatever changes were used in the work (which must be distributed under Sections 1 and 2 above); and, if the work is an executable linked with the Library, with the complete machine-readable "work that uses the Library", as object code and/or source code, so that the

 user can modify the Library and then relink to produce a modified executable containing the modified Library. (It is understood that the user who changes the contents of definitions files in the Library will not necessarily be able to recompile the application to use the modified definitions.)

 b) Accompany the work with a written offer, valid for at least three years, to give the same user the materials specified in Subsection 6a, above, for a charge no more than the cost of performing this distribution.

 c) If distribution of the work is made by offering access to copy from a designated place, offer equivalent access to copy the above specified materials from the same place.

 d) Verify that the user has already received a copy of these materials or that you have already sent this user a copy.

 For an executable, the required form of the "work that uses the Library" must include any data and utility programs needed for reproducing the executable from it. However, as a special exception, the source code distributed need not include anything that is normally distributed (in either source or binary form) with the major components (compiler, kernel, and so on) of the operating system on which the executable runs, unless that component itself accompanies the executable.

 It may happen that this requirement contradicts the license restrictions of other proprietary libraries that do not normally accompany the operating system. Such a contradiction means you cannot use both them and the Library together in an executable that you distribute.

 7. You may place library facilities that are a work based on the Library side-by-side in a single library together with other library facilities not covered by this License, and distribute such a combined library, provided that the separate distribution of the work based on the Library and of the other library facilities is otherwise permitted, and provided that you do these two things:

 a) Accompany the combined library with a copy of the same work based on the Library, uncombined with any other library facilities. This must be distributed under the terms of the Sections above.

 b) Give prominent notice with the combined library of the fact that part of it is a work based on the

Library, and explaining

where to find the accompanying uncombined form of the same work.

 8. You may not copy, modify, sublicense, link with, or distribute the Library except as expressly provided under this License. Any attempt otherwise to copy, modify, sublicense, link with, or distribute the Library is void, and will automatically terminate your rights under this License. However, parties who have received copies, or rights, from you under this License will not have their licenses terminated so long as such parties remain in full compliance.

 9. You are not required to accept this License, since you have not signed it. However, nothing else grants you permission to modify or distribute the Library or its derivative works. These actions are prohibited by law if you do not accept this License. Therefore, by modifying or distributing the Library (or any work based on the Library), you indicate your acceptance of this License to do so, and all its terms and conditions for copying, distributing or modifying the Library or works based on it.

 10. Each time you redistribute the Library (or any work based on the Library), the recipient automatically receives a license from the original licensor to copy, distribute, link with or modify the Library subject to these terms and conditions. You may not impose any further restrictions on the recipients' exercise of the rights granted herein. You are not responsible for enforcing compliance by third parties to this License.

 11. If, as a consequence of a court judgment or allegation of patent infringement or for any other reason (not limited to patent issues), conditions are imposed on you (whether by court order, agreement or otherwise) that contradict the conditions of this License, they do not excuse you from the conditions of this License. If you cannot distribute so as to satisfy simultaneously your obligations under this License and any other pertinent obligations, then as a consequence you may not distribute

 the Library at all. For example, if a patent license would not permit royalty-free redistribution of the Library by all those who receive copies directly or indirectly through you, then the only way you could satisfy both it and this License would be to refrain entirely from distribution of the Library.

If any portion of this section is held invalid or unenforceable under any particular circumstance, the balance of the section is intended to apply, and the section as a whole is intended to apply in other circumstances.

It is not the purpose of this section to induce you to infringe any

patents or other property right claims or to contest validity of any such claims; this section has the sole purpose of protecting the integrity of the free software distribution system which is implemented by public license practices. Many people have made generous contributions to the wide range of software distributed through that system in reliance on consistent application of that system;

 it is up to the author/donor to decide if he or she is willing to distribute software through any other system and a licensee cannot impose that choice.

This section is intended to make thoroughly clear what is believed to be a consequence of the rest of this License.

 12. If the distribution and/or use of the Library is restricted in certain countries either by patents or by copyrighted interfaces, the original copyright holder who places the Library under this License may add an explicit geographical distribution limitation excluding those countries, so that distribution is permitted only in or among countries not thus excluded. In such case, this License incorporates the limitation as if written in the body of this License.

 13. The Free Software Foundation may publish revised and/or new versions of the Library General Public License from time to time. Such new versions will be similar in spirit to the present version, but may differ in detail to address new problems or concerns.

#### Each

 version is given a distinguishing version number. If the Library specifies a version number of this License which applies to it and "any later version", you have the option of following the terms and conditions either of that version or of any later version published by the Free Software Foundation. If the Library does not specify a license version number, you may choose any version ever published by the Free Software Foundation.

 14. If you wish to incorporate parts of the Library into other free programs whose distribution conditions are incompatible with these, write to the author to ask for permission. For software which is copyrighted by the Free Software Foundation, write to the Free Software Foundation; we sometimes make exceptions for this. Our decision will be guided by the two goals of preserving the free status of all derivatives of our free software and of promoting the sharing and reuse of software generally.

## NO WARRANTY

#### 15. BECAUSE THE LIBRARY IS

## LICENSED FREE OF CHARGE, THERE IS NO

WARRANTY FOR THE LIBRARY, TO THE EXTENT PERMITTED BY APPLICABLE LAW. EXCEPT WHEN OTHERWISE STATED IN WRITING THE COPYRIGHT HOLDERS AND/OR OTHER PARTIES PROVIDE THE LIBRARY "AS IS" WITHOUT WARRANTY OF ANY KIND, EITHER EXPRESSED OR IMPLIED, INCLUDING, BUT NOT LIMITED TO, THE IMPLIED WARRANTIES OF MERCHANTABILITY AND FITNESS FOR A PARTICULAR PURPOSE. THE ENTIRE RISK AS TO THE QUALITY AND PERFORMANCE OF THE LIBRARY IS WITH YOU. SHOULD THE LIBRARY PROVE DEFECTIVE, YOU ASSUME THE COST OF ALL NECESSARY SERVICING, REPAIR OR CORRECTION.

 16. IN NO EVENT UNLESS REQUIRED BY APPLICABLE LAW OR AGREED TO IN WRITING WILL ANY COPYRIGHT HOLDER, OR ANY OTHER PARTY WHO MAY MODIFY AND/OR REDISTRIBUTE THE LIBRARY AS PERMITTED ABOVE, BE LIABLE TO YOU FOR DAMAGES, INCLUDING ANY GENERAL, SPECIAL, INCIDENTAL OR CONSEQUENTIAL DAMAGES ARISING OUT OF THE USE OR INABILITY TO USE THE LIBRARY (INCLUDING BUT NOT LIMITED TO LOSS OF DATA OR DATA BEING RENDERED INACCURATE OR LOSSES SUSTAINED BY YOU OR THIRD PARTIES OR A FAILURE OF THE LIBRARY TO OPERATE WITH ANY OTHER SOFTWARE), EVEN IF SUCH HOLDER OR OTHER PARTY HAS BEEN ADVISED OF THE POSSIBILITY OF SUCH

DAMAGES.

## END OF TERMS AND CONDITIONS

Appendix: How to Apply These Terms to Your New Libraries

 If you develop a new library, and you want it to be of the greatest possible use to the public, we recommend making it free software that everyone can redistribute and change. You can do so by permitting redistribution under these terms (or, alternatively, under the terms of the ordinary General Public License).

 To apply these terms, attach the following notices to the library. It is safest to attach them to the start of each source file to most effectively convey the exclusion of warranty; and each file should have at least the "copyright" line and a pointer to where the full notice is found.

 <one line to give the library's name and a brief idea of what it does.> Copyright  $(C)$  <year> <name of author>

 This library is free software; you can redistribute it and/or modify it under the terms of the GNU Library General Public License as published by the Free Software Foundation; either version 2 of the License, or (at your option) any later version.

 This library is distributed in the hope that it will be useful, but WITHOUT ANY WARRANTY; without even the implied warranty of

# MERCHANTABILITY or FITNESS FOR A PARTICULAR PURPOSE. See the GNU Library General Public License for more details.

 You should have received a copy of the GNU Library General Public License along with this library; if not, write to the Free Software Foundation, Inc., 675 Mass Ave, Cambridge, MA 02139, USA.

Also add information on how to contact you by electronic and paper mail.

You should also get your employer (if you work as a programmer) or your school, if any, to sign a "copyright disclaimer" for the library, if necessary. Here is a sample; alter the names:

 Yoyodyne, Inc., hereby disclaims all copyright interest in the library `Frob' (a library for tweaking knobs) written by James Random Hacker.

 <signature of Ty Coon>, 1 April 1990 Ty Coon, President of Vice

That's all there is to it! The files in this directory and elsewhere which refer to this LICENCE file are part of JFFS2, the Journalling Flash File System v2.

 Copyright 2001-2007 Red Hat, Inc. and others

JFFS2 is free software; you can redistribute it and/or modify it under the terms of the GNU General Public License as published by the Free Software Foundation; either version 2 or (at your option) any later version.

JFFS2 is distributed in the hope that it will be useful, but WITHOUT ANY WARRANTY; without even the implied warranty of MERCHANTABILITY or FITNESS FOR A PARTICULAR PURPOSE. See the GNU General Public License for more details.

You should have received a copy of the GNU General Public License along with JFFS2; if not, write to the Free Software Foundation, Inc., 59 Temple Place, Suite 330, Boston, MA 02111-1307 USA.

As a special exception, if other files instantiate templates or use macros or inline functions from these files, or you compile these files and link them with other works to produce a work based on these files, these files do not by themselves cause the resulting work to be covered by the GNU General Public License. However the source code for these files must still be made available in accordance with section (3) of the GNU General Public License.

This exception does not invalidate any other reasons why a work based on this file might be covered by the GNU General Public License. Copyright (c) 2003-2006 QLogic Corporation QLogic Linux Networking HBA Driver

This program includes a device driver for Linux 2.6 that may be distributed with QLogic hardware specific firmware binary file. You may modify and redistribute the device driver code under the GNU General Public License as published by the Free Software Foundation (version 2 or a later version).

You may redistribute the hardware specific firmware binary file under the following terms:

- 1. Redistribution of source code (only if applicable), must retain the above copyright notice, this list of conditions and the following disclaimer.
- 2. Redistribution in binary form must reproduce the above copyright notice, this list of conditions and the following disclaimer in the documentation and/or other materials provided with the distribution.
- 3. The name of QLogic Corporation may not be used to endorse or promote products derived from this software without specific prior written permission

## REGARDLESS

 OF WHAT LICENSING MECHANISM IS USED OR APPLICABLE, THIS PROGRAM IS PROVIDED BY QLOGIC CORPORATION "AS IS'' AND ANY EXPRESS OR IMPLIED WARRANTIES, INCLUDING, BUT NOT LIMITED TO, THE IMPLIED WARRANTIES OF MERCHANTABILITY AND FITNESS FOR A PARTICULAR PURPOSE ARE DISCLAIMED. IN NO EVENT SHALL THE AUTHOR BE LIABLE FOR ANY DIRECT, INDIRECT, INCIDENTAL, SPECIAL, EXEMPLARY, OR CONSEQUENTIAL DAMAGES (INCLUDING, BUT NOT LIMITED TO, PROCUREMENT OF SUBSTITUTE GOODS OR SERVICES; LOSS OF USE, DATA, OR PROFITS; OR BUSINESS INTERRUPTION) HOWEVER CAUSED AND ON ANY THEORY OF LIABILITY, WHETHER IN CONTRACT, STRICT LIABILITY, OR TORT (INCLUDING NEGLIGENCE OR OTHERWISE) ARISING IN ANY WAY OUT OF THE USE OF THIS SOFTWARE, EVEN IF ADVISED OF THE POSSIBILITY OF SUCH DAMAGE.

USER ACKNOWLEDGES AND AGREES THAT USE OF THIS PROGRAM WILL NOT CREATE OR GIVE GROUNDS FOR A LICENSE BY IMPLICATION, ESTOPPEL, OR OTHERWISE IN ANY INTELLECTUAL PROPERTY RIGHTS (PATENT, COPYRIGHT, TRADE SECRET, MASK WORK,
## OR OTHER PROPRIETARY RIGHT) EMBODIED IN ANY OTHER QLOGIC HARDWARE OR SOFTWARE EITHER SOLELY OR IN COMBINATION WITH THIS PROGRAM. GNU GENERAL PUBLIC LICENSE Version 3, 29 June 2007

Copyright (C) 2007 Free Software Foundation, Inc. <http://fsf.org/> Everyone is permitted to copy and distribute verbatim copies of this license document, but changing it is not allowed.

Preamble

 The GNU General Public License is a free, copyleft license for software and other kinds of works.

 The licenses for most software and other practical works are designed to take away your freedom to share and change the works. By contrast, the GNU General Public License is intended to guarantee your freedom to share and change all versions of a program--to make sure it remains free software for all its users. We, the Free Software Foundation, use the GNU General Public License for most of our software; it applies also to any other work released this way by its authors. You can apply it to your programs, too.

 When we speak of free software, we are referring to freedom, not

price. Our General Public Licenses are designed to make sure that you have the freedom to distribute copies of free software (and charge for them if you wish), that you receive source code or can get it if you want it, that you can change the software or use pieces of it in new free programs, and that you know you can do these things.

 To protect your rights, we need to prevent others from denying you these rights or asking you to surrender the rights. Therefore, you have certain responsibilities if you distribute copies of the software, or if you modify it: responsibilities to respect the freedom of others.

 For example, if you distribute copies of such a program, whether gratis or for a fee, you must pass on to the recipients the same freedoms that you received. You must make sure that they, too, receive or can get the source code. And you must show them these terms so they know their rights.

 Developers that use the GNU GPL protect your rights with two steps: (1)

 assert copyright on the software, and (2) offer you this License giving you legal permission to copy, distribute and/or modify it.

 For the developers' and authors' protection, the GPL clearly explains that there is no warranty for this free software. For both users' and authors' sake, the GPL requires that modified versions be marked as changed, so that their problems will not be attributed erroneously to authors of previous versions.

 Some devices are designed to deny users access to install or run modified versions of the software inside them, although the manufacturer can do so. This is fundamentally incompatible with the aim of protecting users' freedom to change the software. The systematic pattern of such abuse occurs in the area of products for individuals to use, which is precisely where it is most unacceptable. Therefore, we have designed this version of the GPL to prohibit the practice for those products. If such problems arise substantially in other domains, we stand

 ready to extend this provision to those domains in future versions of the GPL, as needed to protect the freedom of users.

 Finally, every program is threatened constantly by software patents. States should not allow patents to restrict development and use of software on general-purpose computers, but in those that do, we wish to avoid the special danger that patents applied to a free program could make it effectively proprietary. To prevent this, the GPL assures that patents cannot be used to render the program non-free.

 The precise terms and conditions for copying, distribution and modification follow.

#### TERMS AND CONDITIONS

0. Definitions.

"This License" refers to version 3 of the GNU General Public License.

 "Copyright" also means copyright-like laws that apply to other kinds of works, such as semiconductor masks.

 "The Program" refers to any copyrightable work licensed under this License. Each licensee is addressed as "you". "Licensees" and "recipients" may be individuals or organizations.

 To "modify" a work means to copy from or adapt all or part of the work in a fashion requiring copyright permission, other than the making of an exact copy. The resulting work is called a "modified version" of the earlier work or a work "based on" the earlier work.

A "covered work" means either the unmodified Program or a work based

on the Program.

 To "propagate" a work means to do anything with it that, without permission, would make you directly or secondarily liable for infringement under applicable copyright law, except executing it on a computer or modifying a private copy. Propagation includes copying, distribution (with or without modification), making available to the public, and in some countries other activities as well.

 To "convey" a work means any kind of propagation that enables other parties to make or receive copies. Mere interaction with a user through a computer network, with no transfer of a copy, is not conveying.

 An interactive user interface displays "Appropriate Legal Notices" to the extent that it includes a convenient and prominently visible feature that (1) displays an appropriate copyright notice, and (2) tells the user that there is no warranty for the work (except to the extent that warranties are provided), that licensees may convey the work under this License, and how to view a copy of this License. If the interface presents a list of user commands or options, such as a menu, a prominent item in the list meets this criterion.

#### 1. Source Code.

 The "source code" for a work means the preferred form of the work for making modifications to it. "Object code" means any non-source form of a work.

 A "Standard Interface" means an interface that either is an official standard defined by a recognized standards body, or, in the case of interfaces specified for a particular programming language, one that is widely used among developers working in that language.

#### The

 "System Libraries" of an executable work include anything, other than the work as a whole, that (a) is included in the normal form of packaging a Major Component, but which is not part of that Major Component, and (b) serves only to enable use of the work with that Major Component, or to implement a Standard Interface for which an implementation is available to the public in source code form. A "Major Component", in this context, means a major essential component (kernel, window system, and so on) of the specific operating system (if any) on which the executable work runs, or a compiler used to produce the work, or an object code interpreter used to run it.

 The "Corresponding Source" for a work in object code form means all the source code needed to generate, install, and (for an executable

work) run the object code and to modify the work, including scripts to control those activities. However, it does not include the work's System Libraries, or general-purpose tools or generally available free

programs which are used unmodified in performing those activities but which are not part of the work. For example, Corresponding Source includes interface definition files associated with source files for the work, and the source code for shared libraries and dynamically linked subprograms that the work is specifically designed to require, such as by intimate data communication or control flow between those subprograms and other parts of the work.

 The Corresponding Source need not include anything that users can regenerate automatically from other parts of the Corresponding Source.

 The Corresponding Source for a work in source code form is that same work.

2. Basic Permissions.

 All rights granted under this License are granted for the term of copyright on the Program, and are irrevocable provided the stated conditions are met. This License explicitly affirms your unlimited permission to run the unmodified Program. The output from running a covered work is covered

by this License only if the output, given its

content, constitutes a covered work. This License acknowledges your rights of fair use or other equivalent, as provided by copyright law.

 You may make, run and propagate covered works that you do not convey, without conditions so long as your license otherwise remains in force. You may convey covered works to others for the sole purpose of having them make modifications exclusively for you, or provide you with facilities for running those works, provided that you comply with the terms of this License in conveying all material for which you do not control copyright. Those thus making or running the covered works for you must do so exclusively on your behalf, under your direction and control, on terms that prohibit them from making any copies of your copyrighted material outside their relationship with you.

 Conveying under any other circumstances is permitted solely under the conditions stated below. Sublicensing is not allowed; section 10 makes it unnecessary.

3. Protecting Users' Legal Rights From Anti-Circumvention Law.

 No covered work shall be deemed part of an effective technological measure under any applicable law fulfilling obligations under article 11 of the WIPO copyright treaty adopted on 20 December 1996, or similar laws prohibiting or restricting circumvention of such measures.

 When you convey a covered work, you waive any legal power to forbid circumvention of technological measures to the extent such circumvention is effected by exercising rights under this License with respect to the covered work, and you disclaim any intention to limit operation or modification of the work as a means of enforcing, against the work's users, your or third parties' legal rights to forbid circumvention of technological measures.

4. Conveying Verbatim Copies.

 You may convey verbatim copies of the Program's source code as you receive it, in any medium, provided that you conspicuously and appropriately publish on each copy an appropriate copyright notice; keep intact all notices stating that this License and any non-permissive terms added in accord with section 7 apply to the code; keep intact all notices of the absence of any warranty; and give all recipients a copy of this License along with the Program.

 You may charge any price or no price for each copy that you convey, and you may offer support or warranty protection for a fee.

5. Conveying Modified Source Versions.

 You may convey a work based on the Program, or the modifications to produce it from the Program, in the form of source code under the terms of section 4, provided that you also meet all of these conditions:

 a) The work must carry prominent notices stating that you modified it, and giving a relevant date.

 b) The work must carry prominent notices stating that it is released under this License and any conditions added under section 7. This requirement modifies the requirement in section 4 to

"keep intact all notices".

 c) You must license the entire work, as a whole, under this License to anyone who comes into possession of a copy. This License will therefore apply, along with any applicable section 7 additional terms, to the whole of the work, and all its parts, regardless of how they are packaged. This License gives no

 permission to license the work in any other way, but it does not invalidate such permission if you have separately received it.

 d) If the work has interactive user interfaces, each must display Appropriate Legal Notices; however, if the Program has interactive interfaces that do not display Appropriate Legal Notices, your work need not make them do so.

 A compilation of a covered work with other separate and independent works, which are not by their nature extensions of the covered work, and which are not combined with it such as to form a larger program, in or on a volume of a storage or distribution medium, is called an

"aggregate" if the compilation and its resulting copyright are not used to limit the access or legal rights of the compilation's users beyond what the individual works permit. Inclusion of a covered work in an aggregate does not cause this License to apply to the other parts of the aggregate.

6. Conveying Non-Source Forms.

 You may convey a covered work in object code form under the terms of sections 4 and 5, provided that you also convey the machine-readable Corresponding Source under the terms of this License, in one of these ways:

 a) Convey the object code in, or embodied in, a physical product (including a physical distribution medium), accompanied by the Corresponding Source fixed on a durable physical medium customarily used for software interchange.

 b) Convey the object code in, or embodied in, a physical product (including a physical distribution medium), accompanied by a written offer, valid for at least three years and valid for as

 long as you offer spare parts or customer support for that product model, to give anyone who possesses the object code either (1) a copy of the Corresponding Source for all the software in the product that is covered by this License, on a durable physical medium customarily used for software interchange, for a price no more than your reasonable cost of physically performing this conveying of source, or (2) access to copy the Corresponding Source from a network server at no charge.

 c) Convey individual copies of the object code with a copy of the written offer to provide the Corresponding Source. This alternative is allowed only occasionally and noncommercially, and only if you received the object code with such an offer, in accord

with subsection 6b.

 d) Convey the object code by offering access from a designated place (gratis or for a charge), and offer equivalent access to the Corresponding Source in

the same way through the same place at no

 further charge. You need not require recipients to copy the Corresponding Source along with the object code. If the place to copy the object code is a network server, the Corresponding Source may be on a different server (operated by you or a third party) that supports equivalent copying facilities, provided you maintain clear directions next to the object code saying where to find the Corresponding Source. Regardless of what server hosts the Corresponding Source, you remain obligated to ensure that it is available for as long as needed to satisfy these requirements.

 e) Convey the object code using peer-to-peer transmission, provided you inform other peers where the object code and Corresponding Source of the work are being offered to the general public at no charge under subsection 6d.

 A separable portion of the object code, whose source code is excluded from the Corresponding Source as a System Library, need not be included in conveying the object code work.

 A "User Product" is either (1) a "consumer product", which means any tangible personal property which is normally used for personal, family, or household purposes, or (2) anything designed or sold for incorporation into a dwelling. In determining whether a product is a consumer product, doubtful cases shall be resolved in favor of coverage. For a particular product received by a particular user, "normally used" refers to a typical or common use of that class of product, regardless of the status of the particular user or of the way in which the particular user actually uses, or expects or is expected to use, the product. A product is a consumer product regardless of whether the product has substantial commercial, industrial or non-consumer uses, unless such uses represent the only significant mode of use of the product.

 "Installation Information" for a User Product means any methods, procedures, authorization keys, or other information required to install

and execute modified versions of a covered work in that User Product from a modified version of its Corresponding Source. The information must suffice to ensure that the continued functioning of the modified object code is in no case prevented or interfered with solely because modification has been made.

 If you convey an object code work under this section in, or with, or specifically for use in, a User Product, and the conveying occurs as part of a transaction in which the right of possession and use of the User Product is transferred to the recipient in perpetuity or for a fixed term (regardless of how the transaction is characterized), the Corresponding Source conveyed under this section must be accompanied by the Installation Information. But this requirement does not apply if neither you nor any third party retains the ability to install modified object code on the User Product (for example, the work has been installed in ROM).

 The requirement to provide Installation Information does not include a requirement to continue to provide support service, warranty, or updates for a work that has been modified or installed by the recipient, or for the User Product in which it has been modified or installed. Access to a network may be denied when the modification itself materially and adversely affects the operation of the network or violates the rules and protocols for communication across the network.

 Corresponding Source conveyed, and Installation Information provided, in accord with this section must be in a format that is publicly documented (and with an implementation available to the public in source code form), and must require no special password or key for unpacking, reading or copying.

#### 7. Additional Terms.

 "Additional permissions" are terms that supplement the terms of this License by making exceptions from one or more of its conditions. Additional permissions that are applicable to the entire Program shall

be treated as though they were included in this License, to the extent that they are valid under applicable law. If additional permissions apply only to part of the Program, that part may be used separately under those permissions, but the entire Program remains governed by this License without regard to the additional permissions.

 When you convey a copy of a covered work, you may at your option remove any additional permissions from that copy, or from any part of it. (Additional permissions may be written to require their own removal in certain cases when you modify the work.) You may place additional permissions on material, added by you to a covered work, for which you have or can give appropriate copyright permission.

 Notwithstanding any other provision of this License, for material you add to a covered work, you may (if authorized by the copyright holders of that material) supplement the terms of this License with terms:

 a) Disclaiming warranty or limiting liability differently from the terms of sections 15 and 16 of this License; or

 b) Requiring preservation of specified reasonable legal notices or author attributions in that material or in the Appropriate Legal Notices displayed by works containing it; or

 c) Prohibiting misrepresentation of the origin of that material, or requiring that modified versions of such material be marked in reasonable ways as different from the original version; or

 d) Limiting the use for publicity purposes of names of licensors or authors of the material; or

 e) Declining to grant rights under trademark law for use of some trade names, trademarks, or service marks; or

 f) Requiring indemnification of licensors and authors of that material by anyone who conveys the material (or modified versions of it) with contractual assumptions of liability to the recipient, for any liability that these contractual assumptions directly impose on

those licensors and authors.

 All other non-permissive additional terms are considered "further restrictions" within the meaning of section 10. If the Program as you received it, or any part of it, contains a notice stating that it is governed by this License along with a term that is a further restriction, you may remove that term. If a license document contains a further restriction but permits relicensing or conveying under this License, you may add to a covered work material governed by the terms of that license document, provided that the further restriction does not survive such relicensing or conveying.

 If you add terms to a covered work in accord with this section, you must place, in the relevant source files, a statement of the additional terms that apply to those files, or a notice indicating where to find the applicable terms.

 Additional terms, permissive or non-permissive, may be stated in the form of a separately written license, or stated as exceptions; the above requirements apply either way.

8. Termination.

 You may not propagate or modify a covered work except as expressly provided under this License. Any attempt otherwise to propagate or modify it is void, and will automatically terminate your rights under this License (including any patent licenses granted under the third paragraph of section 11).

 However, if you cease all violation of this License, then your license from a particular copyright holder is reinstated (a) provisionally, unless and until the copyright holder explicitly and finally terminates your license, and (b) permanently, if the copyright holder fails to notify you of the violation by some reasonable means prior to 60 days after the cessation.

 Moreover, your license from a particular copyright holder is reinstated permanently if the copyright holder notifies you of the violation by some reasonable means, this is the first time you have received notice of violation of this License (for any work) from that copyright

 holder, and you cure the violation prior to 30 days after your receipt of the notice.

 Termination of your rights under this section does not terminate the licenses of parties who have received copies or rights from you under this License. If your rights have been terminated and not permanently reinstated, you do not qualify to receive new licenses for the same material under section 10.

9. Acceptance Not Required for Having Copies.

 You are not required to accept this License in order to receive or run a copy of the Program. Ancillary propagation of a covered work occurring solely as a consequence of using peer-to-peer transmission to receive a copy likewise does not require acceptance. However, nothing other than this License grants you permission to propagate or modify any covered work. These actions infringe copyright if you do not accept this License. Therefore, by modifying or propagating a covered work, you indicate your acceptance of this License to do so.

10. Automatic Licensing of Downstream Recipients.

 Each time you convey a covered work, the recipient automatically receives a license from the original licensors, to run, modify and propagate that work, subject to this License. You are not responsible for enforcing compliance by third parties with this License.

 An "entity transaction" is a transaction transferring control of an organization, or substantially all assets of one, or subdividing an

organization, or merging organizations. If propagation of a covered work results from an entity transaction, each party to that transaction who receives a copy of the work also receives whatever licenses to the work the party's predecessor in interest had or could give under the previous paragraph, plus a right to possession of the Corresponding Source of the work from the predecessor in interest, if the predecessor has it or can get it with reasonable efforts.

 You may not impose any further restrictions on the exercise of the rights

 granted or affirmed under this License. For example, you may not impose a license fee, royalty, or other charge for exercise of rights granted under this License, and you may not initiate litigation (including a cross-claim or counterclaim in a lawsuit) alleging that any patent claim is infringed by making, using, selling, offering for sale, or importing the Program or any portion of it.

11. Patents.

 A "contributor" is a copyright holder who authorizes use under this License of the Program or a work on which the Program is based. The work thus licensed is called the contributor's "contributor version".

 A contributor's "essential patent claims" are all patent claims owned or controlled by the contributor, whether already acquired or hereafter acquired, that would be infringed by some manner, permitted by this License, of making, using, or selling its contributor version, but do not include claims that would be infringed only as a consequence of further modification of the contributor version. For

purposes of this definition, "control" includes the right to grant patent sublicenses in a manner consistent with the requirements of this License.

 Each contributor grants you a non-exclusive, worldwide, royalty-free patent license under the contributor's essential patent claims, to make, use, sell, offer for sale, import and otherwise run, modify and propagate the contents of its contributor version.

 In the following three paragraphs, a "patent license" is any express agreement or commitment, however denominated, not to enforce a patent (such as an express permission to practice a patent or covenant not to sue for patent infringement). To "grant" such a patent license to a party means to make such an agreement or commitment not to enforce a patent against the party.

 If you convey a covered work, knowingly relying on a patent license, and the Corresponding Source of the work is not available for anyone

to copy, free of charge and under the terms of this License, through a

publicly available network server or other readily accessible means, then you must either (1) cause the Corresponding Source to be so available, or (2) arrange to deprive yourself of the benefit of the patent license for this particular work, or (3) arrange, in a manner consistent with the requirements of this License, to extend the patent license to downstream recipients. "Knowingly relying" means you have actual knowledge that, but for the patent license, your conveying the covered work in a country, or your recipient's use of the covered work in a country, would infringe one or more identifiable patents in that country that you have reason to believe are valid.

 If, pursuant to or in connection with a single transaction or arrangement, you convey, or propagate by procuring conveyance of, a covered work, and grant a patent license to some of the parties receiving the covered work authorizing them to use, propagate, modify or convey a specific copy of the covered work, then the patent license you grant is automatically extended to all recipients of the covered work and works based on it.

 A patent license is "discriminatory" if it does not include within the scope of its coverage, prohibits the exercise of, or is conditioned on the non-exercise of one or more of the rights that are specifically granted under this License. You may not convey a covered work if you are a party to an arrangement with a third party that is in the business of distributing software, under which you make payment to the third party based on the extent of your activity of conveying the work, and under which the third party grants, to any of the parties who would receive the covered work from you, a discriminatory patent license (a) in connection with copies of the covered work conveyed by you (or copies made from those copies), or (b) primarily for and in connection with specific products or compilations that contain the covered work, unless you entered into that arrangement, or

that patent license was granted, prior to 28 March 2007.

 Nothing in this License shall be construed as excluding or limiting any implied license or other defenses to infringement that may otherwise be available to you under applicable patent law.

12. No Surrender of Others' Freedom.

 If conditions are imposed on you (whether by court order, agreement or otherwise) that contradict the conditions of this License, they do not excuse you from the conditions of this License. If you cannot convey a covered work so as to satisfy simultaneously your obligations under this

License and any other pertinent obligations, then as a consequence you may not convey it at all. For example, if you agree to terms that obligate you to collect a royalty for further conveying from those to whom you convey the Program, the only way you could satisfy both those terms and this License would be to refrain entirely from conveying the Program.

#### 13. Use with the GNU Affero General Public License.

 Notwithstanding any other provision of this License, you have permission to link or combine any covered work with a work licensed under version 3 of the GNU Affero General Public License into a single combined work, and to convey the resulting work. The terms of this License will continue to apply to the part which is the covered work, but the special requirements of the GNU Affero General Public License, section 13, concerning interaction through a network will apply to the combination as such.

14. Revised Versions of this License.

 The Free Software Foundation may publish revised and/or new versions of the GNU General Public License from time to time. Such new versions will be similar in spirit to the present version, but may differ in detail to address new problems or concerns.

 Each version is given a distinguishing version number. If the Program specifies that a certain numbered version of the GNU General Public License "or any later version" applies to it, you have the option of following the terms and conditions either of that numbered version or of any later version published by the Free Software Foundation. If the Program does not specify a version number of the GNU General Public License, you may choose any version ever published by the Free Software Foundation.

 If the Program specifies that a proxy can decide which future versions of the GNU General Public License can be used, that proxy's public statement of acceptance of a version permanently authorizes you to choose that version for the Program.

 Later license versions may give you additional or different permissions. However, no additional obligations are imposed on any author or copyright holder as a result of your choosing to follow a later version.

15. Disclaimer of Warranty.

## THERE IS NO WARRANTY FOR THE PROGRAM, TO THE EXTENT PERMITTED BY APPLICABLE LAW. EXCEPT WHEN OTHERWISE STATED IN WRITING THE COPYRIGHT

## HOLDERS AND/OR OTHER PARTIES PROVIDE THE PROGRAM "AS IS" WITHOUT WARRANTY

OF ANY KIND, EITHER EXPRESSED OR IMPLIED, INCLUDING, BUT NOT LIMITED TO, THE IMPLIED WARRANTIES OF MERCHANTABILITY AND FITNESS FOR A PARTICULAR PURPOSE. THE ENTIRE RISK AS TO THE QUALITY AND PERFORMANCE OF THE PROGRAM IS WITH YOU. SHOULD THE PROGRAM PROVE DEFECTIVE, YOU ASSUME THE COST OF ALL NECESSARY SERVICING, REPAIR OR CORRECTION.

16. Limitation of Liability.

 IN NO EVENT UNLESS REQUIRED BY APPLICABLE LAW OR AGREED TO IN WRITING WILL ANY COPYRIGHT HOLDER, OR ANY OTHER PARTY WHO MODIFIES AND/OR CONVEYS THE PROGRAM AS PERMITTED ABOVE, BE LIABLE TO YOU FOR DAMAGES, INCLUDING ANY GENERAL, SPECIAL, INCIDENTAL OR CONSEQUENTIAL DAMAGES ARISING OUT OF THE USE OR INABILITY TO USE THE PROGRAM (INCLUDING BUT NOT LIMITED TO LOSS OF DATA OR DATA BEING RENDERED INACCURATE OR LOSSES SUSTAINED BY YOU OR THIRD PARTIES OR A FAILURE OF THE PROGRAM TO OPERATE WITH ANY OTHER PROGRAMS), EVEN IF SUCH HOLDER OR OTHER PARTY HAS BEEN ADVISED OF THE POSSIBILITY OF SUCH DAMAGES.

17.

Interpretation of Sections 15 and 16.

 If the disclaimer of warranty and limitation of liability provided above cannot be given local legal effect according to their terms, reviewing courts shall apply local law that most closely approximates an absolute waiver of all civil liability in connection with the Program, unless a warranty or assumption of liability accompanies a copy of the Program in return for a fee.

### END OF TERMS AND CONDITIONS

How to Apply These Terms to Your New Programs

 If you develop a new program, and you want it to be of the greatest possible use to the public, the best way to achieve this is to make it free software which everyone can redistribute and change under these terms.

 To do so, attach the following notices to the program. It is safest to attach them to the start of each source file to most effectively state the exclusion of warranty; and each file should have at least the "copyright" line and a pointer to where the full notice is found.

 $\leq$  one line to give the program's name and a brief idea of what it does. $\geq$ Copyright  $(C)$  <year > <name of author>

This program is free software: you can redistribute it and/or modify

 it under the terms of the GNU General Public License as published by the Free Software Foundation, either version 3 of the License, or (at your option) any later version.

 This program is distributed in the hope that it will be useful, but WITHOUT ANY WARRANTY; without even the implied warranty of MERCHANTABILITY or FITNESS FOR A PARTICULAR PURPOSE. See the GNU General Public License for more details.

 You should have received a copy of the GNU General Public License along with this program. If not, see <http://www.gnu.org/licenses/>.

Also add information on how to contact you by electronic and paper mail.

 If the program does terminal interaction, make it output a short notice like this when it starts in an interactive mode:

 $<$ program> Copyright (C) $<$ year>  $<$ name of author> This program comes with ABSOLUTELY NO WARRANTY; for details type `show w'. This is free software, and you are welcome to redistribute it under certain conditions; type `show c' for details.

The hypothetical commands `show w' and `show c' should show the appropriate parts of the General Public License. Of course, your program's commands might be different; for a GUI interface, you would use an "about box".

 You should also get your employer (if you work as a programmer) or school, if any, to sign a "copyright disclaimer" for the program, if necessary. For more information on this, and how to apply and follow the GNU GPL, see <http://www.gnu.org/licenses/>.

 The GNU General Public License does not permit incorporating your program into proprietary programs. If your program is a subroutine library, you may consider it more useful to permit linking proprietary applications with the library. If this is what you want to do, use the GNU Lesser General Public License instead of this License. But first, please read <http://www.gnu.org/philosophy/why-not-lgpl.html>. Thanks go to the following people for patches and contributions:

Michael Hunold <m.hunold@gmx.de> for the initial saa7146 driver and its recent overhaul

Christian Theiss for his work on the initial Linux DVB driver

Marcus Metzler <mocm@metzlerbros.de>

Ralph Metzler <rjkm@metzlerbros.de> for their continuing work on the DVB driver

Michael Holzt <kju@debian.org> for his contributions to the dvb-net driver

Diego Picciani <d.picciani@novacomp.it> for CyberLogin for Linux which allows logging onto EON (in case you are wondering where CyberLogin is, EON changed its login procedure and CyberLogin is no longer used.)

Martin Schaller <martin@smurf.franken.de> for patching the cable card decoder driver

Klaus Schmidinger <Klaus.Schmidinger@cadsoft.de> for various fixes regarding tuning, OSD and CI stuff and his work on VDR

Steve Brown <sbrown@cortland.com> for his AFC kernel thread

Christoph Martin <martin@uni-mainz.de> for his LIRC infrared handler

Andreas Oberritter <obi@linuxtv.org> Dennis Noermann <dennis.noermann@noernet.de> Felix Domke <tmbinc@elitedvb.net> Florian Schirmer <jolt@tuxbox.org> Ronny Strutz <3des@elitedvb.de> Wolfram Joost <dbox2@frokaschwei.de> ...and all the other dbox2 people for many bugfixes in the generic DVB Core, frontend drivers and their work on the dbox2 port of the DVB driver

Oliver Endriss <o.endriss@gmx.de> for many bugfixes

Andrew de Quincey <adq\_dvb@lidskialf.net> for the tda1004x frontend driver, and various bugfixes

Peter Schildmann <peter.schildmann@web.de> for the driver for the Technisat SkyStar2 PCI DVB card

Vadim Catana <skystar@moldova.cc> Roberto Ragusa <r.ragusa@libero.it> Augusto Cardoso <augusto@carhil.net> for all the work for the FlexCopII chipset by B2C2,Inc. Davor Emard <emard@softhome.net> for his work on the budget drivers, the demux code, the module unloading problems, ...

Hans-Frieder Vogt <hfvogt@arcor.de> for his work on calculating and checking the crc's for the

TechnoTrend/Hauppauge DEC driver firmware

Michael Dreher <michael@5dot1.de> Andreas 'randy' Weinberger for the support of the Fujitsu-Siemens Activy budget DVB-S

Kenneth Aafly <ke-aa@frisurf.no> for adding support for Typhoon DVB-S budget card

Ernst Peinlich <e.peinlich@inode.at> for tuning/DiSEqC support for the DEC 3000-s

Peter Beutner <p.beutner@gmx.net> for the IR code for the ttusb-dec driver

Wilson Michaels <wilsonmichaels@earthlink.net> for the lgdt330x frontend driver, and various bugfixes

Michael Krufky <mkrufky@m1k.net> for maintaining v4l/dvb inter-tree dependencies

Taylor Jacob <rtjacob@earthlink.net> for the nxt2002 frontend driver

Jean-Francois Thibert <jeanfrancois@sagetv.com> for the nxt2004 frontend driver

Kirk Lapray < kirk.lapray@gmail.com> for the or51211 and or51132 frontend drivers, and for merging the nxt2002 and nxt2004 modules into a single nxt200x frontend driver.

(If you think you should be in this list, but you are not, drop a line to the DVB mailing list)

 NOTE! This copyright does \*not\* cover user programs that use kernel services by normal system calls - this is merely considered normal use of the kernel, and does \*not\* fall under the heading of "derived work". Also note that the GPL below is copyrighted by the Free Software Foundation, but the instance of code that it refers to (the Linux kernel) is copyrighted by me and others who actually wrote it.

Also note that the only valid version of the GPL as far as the kernel is concerned is \_this\_ particular version of the license (ie v2, not v2.2 or v3.x or whatever), unless explicitly otherwise stated.

 Linus Torvalds

----------------------------------------

 GNU GENERAL PUBLIC LICENSE Version 2, June 1991

Copyright (C) 1989, 1991 Free Software Foundation, Inc.

 51 Franklin St, Fifth Floor, Boston, MA 02110-1301 USA Everyone is permitted to copy and distribute verbatim copies of this license document, but changing it is not allowed.

#### Preamble

 The licenses for most software are designed to take away your freedom to share and change it. By contrast, the GNU General Public License is intended to guarantee your freedom to share and change free software--to make sure the software is free for all its users. This General Public License applies to most of the Free Software Foundation's software and to any other program whose authors commit to using it. (Some other Free Software Foundation software is covered by the GNU Library General Public License instead.) You can apply it to your programs, too.

 When we speak of free software, we are referring to freedom, not price. Our General Public Licenses are designed to make sure that you have the freedom to distribute copies of free software (and charge for this service if you wish), that you receive source code or can get it if you want it, that you can change the software or use pieces of it in new free programs; and that you know you can do these things.

 To protect your rights, we need to make restrictions that forbid anyone to deny you these rights or to ask you to surrender the rights. These restrictions translate to certain responsibilities for you if you distribute copies of the software, or if you modify it.

 For example, if you distribute copies of such a program, whether gratis or for a fee, you must give the recipients all the rights that you have. You must make sure that they, too, receive or can get the source code. And you must show them these terms so they know their rights.

We protect your rights with two steps: (1) copyright the software, and (2) offer you this license which gives you legal permission to copy, distribute and/or modify the software.

 Also, for each author's protection and ours, we want to make certain that everyone understands that there is no warranty for this free software. If the software is modified by someone else and passed on, we want its recipients to know that what they have is not the original, so

that any problems introduced by others will not reflect on the original authors' reputations.

 Finally, any free program is threatened constantly by software patents. We wish to avoid the danger that redistributors of a free program will individually obtain patent licenses, in effect making the program proprietary. To prevent this, we have made it clear that any patent must be licensed for everyone's free use or not licensed at all.

 The precise terms and conditions for copying, distribution and modification follow.

## GNU GENERAL PUBLIC LICENSE TERMS AND CONDITIONS FOR COPYING, DISTRIBUTION AND MODIFICATION

 0. This License applies to any program or other work which contains a notice placed by the copyright holder saying it may be distributed under the terms of this General Public License. The "Program", below, refers to any such program or work, and a "work based on the Program" means either the Program or any derivative work under copyright law: that is

 to say, a work containing the Program or a portion of it, either verbatim or with modifications and/or translated into another language. (Hereinafter, translation is included without limitation in the term "modification".) Each licensee is addressed as "you".

Activities other than copying, distribution and modification are not covered by this License; they are outside its scope. The act of running the Program is not restricted, and the output from the Program is covered only if its contents constitute a work based on the Program (independent of having been made by running the Program). Whether that is true depends on what the Program does.

 1. You may copy and distribute verbatim copies of the Program's source code as you receive it, in any medium, provided that you conspicuously and appropriately publish on each copy an appropriate copyright notice and disclaimer of warranty; keep intact all the notices that refer to this License and to the absence of any warranty; and give any

 other recipients of the Program a copy of this License along with the Program.

You may charge a fee for the physical act of transferring a copy, and you may at your option offer warranty protection in exchange for a fee.

 2. You may modify your copy or copies of the Program or any portion of it, thus forming a work based on the Program, and copy and distribute such modifications or work under the terms of Section 1 above, provided that you also meet all of these conditions:

 a) You must cause the modified files to carry prominent notices stating that you changed the files and the date of any change.

 b) You must cause any work that you distribute or publish, that in whole or in part contains or is derived from the Program or any part thereof, to be licensed as a whole at no charge to all third parties under the terms of this License.

 c) If the modified program normally reads commands interactively when run, you must cause it, when started running for such

 interactive use in the most ordinary way, to print or display an announcement including an appropriate copyright notice and a notice that there is no warranty (or else, saying that you provide a warranty) and that users may redistribute the program under these conditions, and telling the user how to view a copy of this License. (Exception: if the Program itself is interactive but does not normally print such an announcement, your work based on the Program is not required to print an announcement.)

These requirements apply to the modified work as a whole. If identifiable sections of that work are not derived from the Program, and can be reasonably considered independent and separate works in themselves, then this License, and its terms, do not apply to those sections when you distribute them as separate works. But when you distribute the same sections as part of a whole which is a work based on the Program, the distribution of the whole must be on the terms of

this License, whose permissions for other licensees extend to the entire whole, and thus to each and every part regardless of who wrote it.

Thus, it is not the intent of this section to claim rights or contest your rights to work written entirely by you; rather, the intent is to exercise the right to control the distribution of derivative or collective works based on the Program.

In addition, mere aggregation of another work not based on the Program

with the Program (or with a work based on the Program) on a volume of a storage or distribution medium does not bring the other work under the scope of this License.

 3. You may copy and distribute the Program (or a work based on it, under Section 2) in object code or executable form under the terms of Sections 1 and 2 above provided that you also do one of the following:

 a) Accompany it with the complete corresponding machine-readable source code, which must be distributed under the terms of Sections 1 and

2 above on a medium customarily used for software interchange; or,

 b) Accompany it with a written offer, valid for at least three years, to give any third party, for a charge no more than your cost of physically performing source distribution, a complete machine-readable copy of the corresponding source code, to be distributed under the terms of Sections 1 and 2 above on a medium customarily used for software interchange; or,

 c) Accompany it with the information you received as to the offer to distribute corresponding source code. (This alternative is allowed only for noncommercial distribution and only if you received the program in object code or executable form with such an offer, in accord with Subsection b above.)

The source code for a work means the preferred form of the work for making modifications to it. For an executable work, complete source code means all the source code for all modules it contains, plus any associated interface

 definition files, plus the scripts used to control compilation and installation of the executable. However, as a special exception, the source code distributed need not include anything that is normally distributed (in either source or binary form) with the major components (compiler, kernel, and so on) of the operating system on which the executable runs, unless that component itself accompanies the executable.

If distribution of executable or object code is made by offering access to copy from a designated place, then offering equivalent access to copy the source code from the same place counts as distribution of the source code, even though third parties are not compelled to copy the source along with the object code.

 4. You may not copy, modify, sublicense, or distribute the Program except as expressly provided under this License. Any attempt otherwise to copy, modify, sublicense or distribute the Program is void, and will automatically terminate your rights under this

#### License.

However, parties who have received copies, or rights, from you under this License will not have their licenses terminated so long as such parties remain in full compliance.

 5. You are not required to accept this License, since you have not signed it. However, nothing else grants you permission to modify or distribute the Program or its derivative works. These actions are prohibited by law if you do not accept this License. Therefore, by modifying or distributing the Program (or any work based on the Program), you indicate your acceptance of this License to do so, and all its terms and conditions for copying, distributing or modifying the Program or works based on it.

 6. Each time you redistribute the Program (or any work based on the Program), the recipient automatically receives a license from the original licensor to copy, distribute or modify the Program subject to these terms and conditions. You may not impose any further restrictions on the recipients' exercise of the rights granted herein.

You are not responsible for enforcing compliance by third parties to this License.

 7. If, as a consequence of a court judgment or allegation of patent infringement or for any other reason (not limited to patent issues), conditions are imposed on you (whether by court order, agreement or otherwise) that contradict the conditions of this License, they do not excuse you from the conditions of this License. If you cannot distribute so as to satisfy simultaneously your obligations under this License and any other pertinent obligations, then as a consequence you may not distribute the Program at all. For example, if a patent license would not permit royalty-free redistribution of the Program by all those who receive copies directly or indirectly through you, then the only way you could satisfy both it and this License would be to refrain entirely from distribution of the Program.

If any portion of this section is held invalid or unenforceable under any particular

 circumstance, the balance of the section is intended to apply and the section as a whole is intended to apply in other circumstances.

It is not the purpose of this section to induce you to infringe any patents or other property right claims or to contest validity of any such claims; this section has the sole purpose of protecting the integrity of the free software distribution system, which is implemented by public license practices. Many people have made generous contributions to the wide range of software distributed

through that system in reliance on consistent application of that system; it is up to the author/donor to decide if he or she is willing to distribute software through any other system and a licensee cannot impose that choice.

This section is intended to make thoroughly clear what is believed to be a consequence of the rest of this License.

 8. If the distribution and/or use of the Program is restricted in certain countries either by patents or by copyrighted interfaces, the

original copyright holder who places the Program under this License may add an explicit geographical distribution limitation excluding those countries, so that distribution is permitted only in or among countries not thus excluded. In such case, this License incorporates the limitation as if written in the body of this License.

 9. The Free Software Foundation may publish revised and/or new versions of the General Public License from time to time. Such new versions will be similar in spirit to the present version, but may differ in detail to address new problems or concerns.

Each version is given a distinguishing version number. If the Program specifies a version number of this License which applies to it and "any later version", you have the option of following the terms and conditions either of that version or of any later version published by the Free Software Foundation. If the Program does not specify a version number of this License, you may choose any version ever published by the Free Software Foundation.

 10. If you wish to incorporate parts of the Program into other free programs whose distribution conditions are different, write to the author to ask for permission. For software which is copyrighted by the Free Software Foundation, write to the Free Software Foundation; we sometimes make exceptions for this. Our decision will be guided by the two goals of preserving the free status of all derivatives of our free software and of promoting the sharing and reuse of software generally.

#### NO WARRANTY

 11. BECAUSE THE PROGRAM IS LICENSED FREE OF CHARGE, THERE IS NO WARRANTY FOR THE PROGRAM, TO THE EXTENT PERMITTED BY APPLICABLE LAW. EXCEPT WHEN OTHERWISE STATED IN WRITING THE COPYRIGHT HOLDERS AND/OR OTHER PARTIES PROVIDE THE PROGRAM "AS IS" WITHOUT WARRANTY OF ANY KIND, EITHER EXPRESSED OR IMPLIED, INCLUDING, BUT NOT LIMITED TO, THE IMPLIED WARRANTIES OF MERCHANTABILITY AND FITNESS FOR A PARTICULAR PURPOSE. THE ENTIRE RISK

AS

TO THE QUALITY AND PERFORMANCE OF THE PROGRAM IS WITH YOU. SHOULD THE PROGRAM PROVE DEFECTIVE, YOU ASSUME THE COST OF ALL NECESSARY SERVICING, REPAIR OR CORRECTION.

 12. IN NO EVENT UNLESS REQUIRED BY APPLICABLE LAW OR AGREED TO IN WRITING WILL ANY COPYRIGHT HOLDER, OR ANY OTHER PARTY WHO MAY MODIFY AND/OR REDISTRIBUTE THE PROGRAM AS PERMITTED ABOVE, BE LIABLE TO YOU FOR DAMAGES, INCLUDING ANY GENERAL, SPECIAL, INCIDENTAL OR CONSEQUENTIAL DAMAGES ARISING OUT OF THE USE OR INABILITY TO USE THE PROGRAM (INCLUDING BUT NOT LIMITED TO LOSS OF DATA OR DATA BEING RENDERED INACCURATE OR LOSSES SUSTAINED BY YOU OR THIRD PARTIES OR A FAILURE OF THE PROGRAM TO OPERATE WITH ANY OTHER PROGRAMS), EVEN IF SUCH HOLDER OR OTHER PARTY HAS BEEN ADVISED OF THE POSSIBILITY OF SUCH DAMAGES.

 END OF TERMS AND CONDITIONS

 How to Apply These Terms to Your New Programs

 If you develop a new program, and you want it to be of the greatest possible use to the public, the best way to achieve this is to make it free software which everyone can redistribute and change under these terms.

 To do so, attach the following notices to the program. It is safest to attach them to the start of each source file to most effectively convey the exclusion of warranty; and each file should have at least the "copyright" line and a pointer to where the full notice is found.

 <one line to give the program's name and a brief idea of what it does.> Copyright  $(C)$  <year > <name of author>

 This program is free software; you can redistribute it and/or modify it under the terms of the GNU General Public License as published by the Free Software Foundation; either version 2 of the License, or (at your option) any later version.

 This program is distributed in the hope that it will be useful, but WITHOUT ANY WARRANTY; without even the implied warranty of MERCHANTABILITY or FITNESS FOR A PARTICULAR PURPOSE. See the GNU General Public License for more details.

 You should have received a copy of the GNU General Public License along with this program; if not, write to the Free Software Foundation, Inc., 51 Franklin St, Fifth Floor, Boston, MA 02110-1301 USA

Also add information on how to contact you by electronic and paper mail.

If the program is interactive, make it output a short notice like this when it starts in an interactive mode:

 Gnomovision version 69, Copyright (C) year name of author Gnomovision comes with ABSOLUTELY NO WARRANTY; for details type `show w'. This is free software, and you are welcome to redistribute it under certain conditions; type `show c' for details.

The hypothetical commands `show w' and `show c' should show the appropriate parts of the General Public License. Of course, the commands you use may be called something other than `show w' and `show c'; they could even be mouse-clicks or menu items--whatever suits your program.

You should also get your employer (if you work as a programmer) or your school, if any, to sign a "copyright disclaimer" for the program, if necessary. Here is a sample; alter the names:

 Yoyodyne, Inc., hereby disclaims all copyright interest in the program `Gnomovision' (which makes passes at compilers) written by James Hacker.

 <signature of Ty Coon>, 1 April 1989 Ty Coon, President of Vice

This General Public License does not permit incorporating your program into proprietary programs. If your program is a subroutine library, you may consider it more useful to permit linking proprietary applications with the library. If this is what you want to do, use the GNU Library General Public License instead of this License. Copyright (c) 2003-2011 QLogic Corporation QLogic Linux qlge NIC Driver

You may modify and redistribute the device driver code under the GNU General Public License (a copy of which is attached hereto as Exhibit A) published by the Free Software Foundation (version 2).

#### EXHIBIT A

 GNU GENERAL PUBLIC LICENSE Version 2, June 1991

Copyright (C) 1989, 1991 Free Software Foundation, Inc. 51 Franklin Street, Fifth Floor, Boston, MA 02110-1301 USA Everyone is permitted to copy and distribute verbatim copies of this license document, but changing it is not allowed.

#### Preamble

 The licenses for most software are designed to take away your freedom to share and change it. By contrast, the GNU General Public License is intended to guarantee your freedom to share and change free software--to make sure the software is free for all its users. This General Public License applies to most of the Free Software Foundation's software and to any other program whose authors commit to

using it. (Some other Free Software Foundation software is covered by the GNU Lesser General Public License instead.) You can apply it to your programs, too.

 When we speak of free software, we are referring to freedom, not price. Our General Public Licenses are designed to make sure that you have the freedom to distribute copies of free software (and charge for this service if you wish), that you receive source code or can get it if you want it, that you can change the software or use pieces of it in new free programs; and that you know you can do these things.

 To protect your rights, we need to make restrictions that forbid anyone to deny you these rights or to ask you to surrender the rights. These restrictions translate to certain responsibilities for you if you distribute copies of the software, or if you modify it.

 For example, if you distribute copies of such a program, whether gratis or for a fee, you must give the recipients all the rights that you have. You

 must make sure that they, too, receive or can get the source code. And you must show them these terms so they know their rights.

We protect your rights with two steps: (1) copyright the software, and (2) offer you this license which gives you legal permission to copy, distribute and/or modify the software.

 Also, for each author's protection and ours, we want to make certain that everyone understands that there is no warranty for this free software. If the software is modified by someone else and passed on, we want its recipients to know that what they have is not the original, so that any problems introduced by others will not reflect on the original authors' reputations.

 Finally, any free program is threatened constantly by software patents. We wish to avoid the danger that redistributors of a free program will individually obtain patent licenses, in effect making the program proprietary. To prevent this, we have made it clear that any patent must be licensed for everyone's

free use or not licensed at all.

 The precise terms and conditions for copying, distribution and modification follow.

## GNU GENERAL PUBLIC LICENSE TERMS AND CONDITIONS FOR COPYING, DISTRIBUTION AND MODIFICATION

 0. This License applies to any program or other work which contains a notice placed by the copyright holder saying it may be distributed under the terms of this General Public License. The "Program", below, refers to any such program or work, and a "work based on the Program" means either the Program or any derivative work under copyright law: that is to say, a work containing the Program or a portion of it, either verbatim or with modifications and/or translated into another language. (Hereinafter, translation is included without limitation in the term "modification".) Each licensee is addressed as "you".

Activities other than copying, distribution and modification are not covered by this License; they are outside its scope. The act of running the Program is not restricted, and the output from the Program is covered only if its contents constitute a work based on the Program (independent of having been made by running the Program).

Whether that is true depends on what the Program does.

 1. You may copy and distribute verbatim copies of the Program's source code as you receive it, in any medium, provided that you conspicuously and appropriately publish on each copy an appropriate copyright notice and disclaimer of warranty; keep intact all the notices that refer to this License and to the absence of any warranty; and give any other recipients of the Program a copy of this License along with the Program.

You may charge a fee for the physical act of transferring a copy, and you may at your option offer warranty protection in exchange for a fee.

 2. You may modify your copy or copies of the Program or any portion of it, thus forming a work based on the Program, and copy and distribute such modifications or work under the terms of Section 1

above, provided that you also meet all of these conditions:

 a) You must cause the modified files to carry prominent notices stating that you changed the files and the date of any change.

 b) You must cause any work that you distribute or publish, that in whole or in part contains or is derived from the Program or any

 part thereof, to be licensed as a whole at no charge to all third parties under the terms of this License.

 c) If the modified program normally reads commands interactively when run, you must cause it, when started running for such interactive use in the most ordinary way, to print or display an announcement including an appropriate copyright notice and a notice that there is no warranty (or else, saying that you provide a warranty) and that users may redistribute the program under these conditions, and telling the user how to view a copy of this License. (Exception: if the Program itself is interactive but

 does not normally print such an announcement, your work based on the Program is not required to print an announcement.)

These requirements apply to the modified work as a whole. If identifiable sections of that work are not derived from the Program, and can be reasonably considered independent and separate works in themselves, then this License, and its terms, do not apply to those sections when you distribute them as separate works. But when you distribute the same sections as part of a whole which is a work based on the Program, the distribution of the whole must be on the terms of this License, whose permissions for other licensees extend to the entire whole, and thus to each and every part regardless of who wrote it.

Thus, it is not the intent of this section to claim rights or contest your rights to work written entirely by you; rather, the intent is to exercise the right to control the distribution of derivative or collective works based on the Program.

#### In addition, mere

 aggregation of another work not based on the Program with the Program (or with a work based on the Program) on a volume of a storage or distribution medium does not bring the other work under the scope of this License.

 3. You may copy and distribute the Program (or a work based on it, under Section 2) in object code or executable form under the terms of Sections 1 and 2 above provided that you also do one of the following:

 a) Accompany it with the complete corresponding machine-readable source code, which must be distributed under the terms of Sections 1 and 2 above on a medium customarily used for software interchange; or,

 b) Accompany it with a written offer, valid for at least three years, to give any third party, for a charge no more than your cost of physically performing source distribution, a complete machine-readable copy of the corresponding source code, to be

 distributed under the terms of Sections 1 and 2 above on a medium customarily used for software interchange; or,

 c) Accompany it with the information you received as to the offer to distribute corresponding source code. (This alternative is allowed only for noncommercial distribution and only if you received the program in object code or executable form with such an offer, in accord with Subsection b above.)

The source code for a work means the preferred form of the work for making modifications to it. For an executable work, complete source code means all the source code for all modules it contains, plus any associated interface definition files, plus the scripts used to control compilation and installation of the executable. However, as a special exception, the source code distributed need not include anything that is normally distributed (in either source or binary form) with the major components (compiler, kernel, and so on) of the operating system on which the executable runs, unless that component itself accompanies the executable.

#### If

 distribution of executable or object code is made by offering access to copy from a designated place, then offering equivalent access to copy the source code from the same place counts as distribution of the source code, even though third parties are not compelled to copy the source along with the object code.

 4. You may not copy, modify, sublicense, or distribute the Program except as expressly provided under this License. Any attempt otherwise to copy, modify, sublicense or distribute the Program is void, and will automatically terminate your rights under this License. However, parties who have received copies, or rights, from you under this License will not have their licenses terminated so long as such parties remain in full compliance.

 5. You are not required to accept this License, since you have not signed it. However, nothing else grants you permission to modify or distribute the Program or its derivative works. These actions are prohibited by law if you do not accept this License. Therefore, by modifying or distributing the Program (or any work based on the Program), you indicate your acceptance of this License to do so, and all its terms and conditions for copying, distributing or modifying

the Program or works based on it.

 6. Each time you redistribute the Program (or any work based on the Program), the recipient automatically receives a license from the

original licensor to copy, distribute or modify the Program subject to these terms and conditions. You may not impose any further restrictions on the recipients' exercise of the rights granted herein. You are not responsible for enforcing compliance by third parties to this License.

 7. If, as a consequence of a court judgment or allegation of patent infringement or for any other reason (not limited to patent issues), conditions are imposed on you (whether by court order, agreement or otherwise) that contradict the conditions of this License, they do not excuse you from the conditions

of this License. If you cannot

distribute so as to satisfy simultaneously your obligations under this License and any other pertinent obligations, then as a consequence you may not distribute the Program at all. For example, if a patent license would not permit royalty-free redistribution of the Program by all those who receive copies directly or indirectly through you, then the only way you could satisfy both it and this License would be to refrain entirely from distribution of the Program.

If any portion of this section is held invalid or unenforceable under any particular circumstance, the balance of the section is intended to apply and the section as a whole is intended to apply in other circumstances.

It is not the purpose of this section to induce you to infringe any patents or other property right claims or to contest validity of any such claims; this section has the sole purpose of protecting the integrity of the free software distribution system, which is implemented

 by public license practices. Many people have made generous contributions to the wide range of software distributed through that system in reliance on consistent application of that system; it is up to the author/donor to decide if he or she is willing to distribute software through any other system and a licensee cannot impose that choice.

This section is intended to make thoroughly clear what is believed to be a consequence of the rest of this License.

 8. If the distribution and/or use of the Program is restricted in certain countries either by patents or by copyrighted interfaces, the original copyright holder who places the Program under this License may add an explicit geographical distribution limitation excluding those countries, so that distribution is permitted only in or among countries not thus excluded. In such case, this License incorporates the limitation as if written in the body of this License.

 9. The Free Software Foundation may publish revised and/or new versions of

 the General Public License from time to time. Such new versions will be similar in spirit to the present version, but may differ in detail to address new problems or concerns.

Each version is given a distinguishing version number. If the Program specifies a version number of this License which applies to it and "any later version", you have the option of following the terms and conditions either of that version or of any later version published by the Free Software Foundation. If the Program does not specify a version number of this License, you may choose any version ever published by the Free Software Foundation.

 10. If you wish to incorporate parts of the Program into other free programs whose distribution conditions are different, write to the author to ask for permission. For software which is copyrighted by the Free Software Foundation, write to the Free Software Foundation; we sometimes make exceptions for this. Our decision will be guided by the two goals of preserving

 the free status of all derivatives of our free software and of promoting the sharing and reuse of software generally.

#### NO WARRANTY

 11. BECAUSE THE PROGRAM IS LICENSED FREE OF CHARGE, THERE IS NO WARRANTY FOR THE PROGRAM, TO THE EXTENT PERMITTED BY APPLICABLE LAW. EXCEPT WHEN OTHERWISE STATED IN WRITING THE COPYRIGHT HOLDERS AND/OR OTHER PARTIES PROVIDE THE PROGRAM "AS IS" WITHOUT WARRANTY OF ANY KIND, EITHER EXPRESSED OR IMPLIED, INCLUDING, BUT NOT LIMITED TO, THE IMPLIED WARRANTIES OF MERCHANTABILITY AND FITNESS FOR A PARTICULAR PURPOSE. THE ENTIRE RISK AS TO THE QUALITY AND PERFORMANCE OF THE PROGRAM IS WITH YOU. SHOULD THE PROGRAM PROVE DEFECTIVE, YOU ASSUME THE COST OF ALL NECESSARY SERVICING, REPAIR OR CORRECTION.

 12. IN NO EVENT UNLESS REQUIRED BY APPLICABLE LAW OR AGREED TO IN WRITING WILL ANY COPYRIGHT HOLDER, OR ANY OTHER PARTY WHO MAY MODIFY AND/OR REDISTRIBUTE THE PROGRAM AS PERMITTED ABOVE, BE LIABLE TO YOU FOR DAMAGES, INCLUDING ANY GENERAL, SPECIAL,

INCIDENTAL OR CONSEQUENTIAL DAMAGES ARISING

OUT OF THE USE OR INABILITY TO USE THE PROGRAM (INCLUDING BUT NOT LIMITED TO LOSS OF DATA OR DATA BEING RENDERED INACCURATE OR LOSSES SUSTAINED BY YOU OR THIRD PARTIES OR A FAILURE OF THE PROGRAM TO OPERATE WITH ANY OTHER PROGRAMS), EVEN IF SUCH HOLDER OR OTHER PARTY HAS BEEN ADVISED OF THE POSSIBILITY OF SUCH DAMAGES.

> FlashPoint Driver Developer's Kit Version 1.0

## Copyright 1995-1996 by Mylex Corporation All Rights Reserved

This program is free software; you may redistribute and/or modify it under the terms of either:

 a) the GNU General Public License as published by the Free Software Foundation; either version 2, or (at your option) any later version,

or

b) the "BSD-style License" included below.

This program is distributed in the hope that it will be useful, but WITHOUT ANY WARRANTY, without even the implied warranty of MERCHANTABILITY or FITNESS FOR A PARTICULAR PURPOSE. See either the GNU General Public License or the BSD-style License below for more details.

You should have received a copy of the GNU General Public License along with this program; if not, write to the Free Software Foundation, Inc., 675 Mass Ave, Cambridge, MA 02139, USA.

The BSD-style License is as follows:

#### Redistribution

 and use in source and binary forms, with or without modification, are permitted provided that the following conditions are met:

1. Redistributions of source code must retain this LICENSE.FlashPoint file, without modification, this list of conditions, and the following disclaimer. The following copyright notice must appear immediately at the beginning of all source files:

Copyright 1995-1996 by Mylex Corporation. All Rights Reserved

 This file is available under both the GNU General Public License and a BSD-style copyright; see LICENSE.FlashPoint for details.

- 2. Redistributions in binary form must reproduce the above copyright notice, this list of conditions and the following disclaimer in the documentation and/or other materials provided with the distribution.
- 3. The name of Mylex Corporation may not be used to endorse or promote products derived from this software without specific prior written permission.

THIS SOFTWARE

 IS PROVIDED BY MYLEX CORP. ``AS IS'' AND ANY EXPRESS OR IMPLIED WARRANTIES, INCLUDING, BUT NOT LIMITED TO, THE IMPLIED WARRANTIES OF MERCHANTABILITY AND FITNESS FOR A PARTICULAR PURPOSE ARE DISCLAIMED. IN NO EVENT SHALL THE AUTHOR OR CONTRIBUTORS BE LIABLE FOR ANY DIRECT, INDIRECT, INCIDENTAL, SPECIAL, EXEMPLARY, OR CONSEQUENTIAL DAMAGES (INCLUDING, BUT NOT LIMITED TO, PROCUREMENT OF SUBSTITUTE GOODS OR SERVICES; LOSS OF USE, DATA, OR PROFITS; OR BUSINESS INTERRUPTION) HOWEVER CAUSED AND ON ANY THEORY OF LIABILITY, WHETHER IN CONTRACT, STRICT LIABILITY, OR TORT (INCLUDING NEGLIGENCE OR OTHERWISE) ARISING IN ANY WAY OUT OF THE USE OF THIS SOFTWARE, EVEN IF ADVISED OF THE POSSIBILITY OF SUCH DAMAGE.

# **1.378 apr 1.6.3**

## **1.378.1 Available under license :**

 Apache License Version 2.0, January 2004 http://www.apache.org/licenses/

#### TERMS AND CONDITIONS FOR USE, REPRODUCTION, AND DISTRIBUTION

#### 1. Definitions.

 "License" shall mean the terms and conditions for use, reproduction, and distribution as defined by Sections 1 through 9 of this document.

 "Licensor" shall mean the copyright owner or entity authorized by the copyright owner that is granting the License.

 "Legal Entity" shall mean the union of the acting entity and all other entities that control, are controlled by, or are under common control with that entity. For the purposes of this definition, "control" means (i) the power, direct or indirect, to cause the direction or management of such entity, whether by contract or otherwise, or (ii) ownership of fifty percent (50%) or more of the outstanding shares, or (iii) beneficial ownership of such entity.

 "You" (or "Your") shall mean an individual or Legal Entity exercising permissions granted by this License.

 "Source" form shall mean the preferred form for making modifications, including but not limited to software source code, documentation source, and configuration files.

 "Object" form shall mean any form resulting from mechanical transformation or translation of a Source form, including but

 not limited to compiled object code, generated documentation, and conversions to other media types.

 "Work" shall mean the work of authorship, whether in Source or Object form, made available under the License, as indicated by a copyright notice that is included in or attached to the work (an example is provided in the Appendix below).

 "Derivative Works" shall mean any work, whether in Source or Object form, that is based on (or derived from) the Work and for which the editorial

 revisions, annotations, elaborations, or other modifications represent, as a whole, an original work of authorship. For the purposes of this License, Derivative Works shall not include works that remain separable from, or merely link (or bind by name) to the interfaces of, the Work and Derivative Works thereof.

 "Contribution" shall mean any work of authorship, including the original version of the Work and any modifications or additions to that Work or Derivative Works thereof, that is intentionally submitted to Licensor for inclusion in the Work by the copyright owner or by an individual or Legal Entity authorized to submit on behalf of the copyright owner. For the purposes of this definition, "submitted" means any form of electronic, verbal, or written communication sent to the Licensor or its representatives, including but not limited to communication on electronic mailing lists, source code control systems, and issue tracking systems that are managed by, or on behalf of, the Licensor for the purpose of discussing and improving the Work, but excluding communication that is conspicuously marked or otherwise designated in writing by the copyright owner as "Not a Contribution."

 "Contributor" shall mean Licensor and any individual or Legal Entity on behalf of whom a Contribution has been received by Licensor and subsequently incorporated within the Work.

- 2. Grant of Copyright License. Subject to the terms and conditions of this License, each Contributor hereby grants to You a perpetual, worldwide, non-exclusive, no-charge, royalty-free, irrevocable copyright license to reproduce, prepare Derivative Works of, publicly display, publicly perform, sublicense, and distribute the Work and such Derivative Works in Source or Object form.
- 3. Grant of Patent License. Subject to the terms and conditions of this License,

 each Contributor hereby grants to You a perpetual, worldwide, non-exclusive, no-charge, royalty-free, irrevocable (except as stated in this section) patent license to make, have made, use, offer to sell, sell, import, and otherwise transfer the Work,

 where such license applies only to those patent claims licensable by such Contributor that are necessarily infringed by their Contribution(s) alone or by combination of their Contribution(s) with the Work to which such Contribution(s) was submitted. If You institute patent litigation against any entity (including a cross-claim or counterclaim in a lawsuit) alleging that the Work or a Contribution incorporated within the Work constitutes direct or contributory patent infringement, then any patent licenses granted to You under this License for that Work shall terminate as of the date such litigation is filed.

 4. Redistribution. You may reproduce and distribute copies of the

 Work or Derivative Works thereof in any medium, with or without modifications, and in Source or Object form, provided that You meet the following conditions:

- (a) You must give any other recipients of the Work or Derivative Works a copy of this License; and
- (b) You must cause any modified files to carry prominent notices stating that You changed the files; and
- (c) You must retain, in the Source form of any Derivative Works that You distribute, all copyright, patent, trademark, and attribution notices from the Source form of the Work, excluding those notices that do not pertain to any part of the Derivative Works; and
- (d) If the Work includes a "NOTICE" text file as part of its distribution, then any Derivative Works that You distribute must include a readable copy of the attribution notices contained within such NOTICE file, excluding

those notices that do not

 pertain to any part of the Derivative Works, in at least one of the following places: within a NOTICE text file distributed as part of the Derivative Works; within the Source form or documentation, if provided along with the Derivative Works; or, within a display generated by the Derivative Works, if and wherever such third-party notices normally appear. The contents of the NOTICE file are for informational purposes only and do not modify the License. You may add Your own attribution notices within Derivative Works that You distribute, alongside or as an addendum to the NOTICE text from the Work, provided that such additional attribution notices cannot be construed as modifying the License.

You may add Your own copyright statement to Your modifications and

may provide additional or different license terms and conditions

- for use, reproduction, or distribution of Your modifications, or for any such Derivative Works as a whole, provided Your use, reproduction, and distribution of the Work otherwise complies with the conditions stated in this License.
- 5. Submission of Contributions. Unless You explicitly state otherwise, any Contribution intentionally submitted for inclusion in the Work by You to the Licensor shall be under the terms and conditions of this License, without any additional terms or conditions. Notwithstanding the above, nothing herein shall supersede or modify the terms of any separate license agreement you may have executed with Licensor regarding such Contributions.
- 6. Trademarks. This License does not grant permission to use the trade names, trademarks, service marks, or product names of the Licensor, except as required for reasonable and customary use in describing the origin of the Work and reproducing the content of the NOTICE file.
- 7. Disclaimer of Warranty. Unless required by applicable law or agreed to in writing, Licensor provides the Work (and each Contributor provides its Contributions) on an "AS IS" BASIS, WITHOUT WARRANTIES OR CONDITIONS OF ANY KIND, either express or implied, including, without limitation, any warranties or conditions of TITLE, NON-INFRINGEMENT, MERCHANTABILITY, or FITNESS FOR A PARTICULAR PURPOSE. You are solely responsible for determining the appropriateness of using or redistributing the Work and assume any risks associated with Your exercise of permissions under this License.
- 8. Limitation of Liability. In no event and under no legal theory, whether in tort (including negligence), contract, or otherwise, unless required by applicable law (such as deliberate and grossly negligent acts) or agreed to in writing, shall any Contributor be liable to You for damages, including any direct,

#### indirect, special,

 incidental, or consequential damages of any character arising as a result of this License or out of the use or inability to use the Work (including but not limited to damages for loss of goodwill, work stoppage, computer failure or malfunction, or any and all other commercial damages or losses), even if such Contributor has been advised of the possibility of such damages.

 9. Accepting Warranty or Additional Liability. While redistributing the Work or Derivative Works thereof, You may choose to offer, and charge a fee for, acceptance of support, warranty, indemnity, or other liability obligations and/or rights consistent with this
License. However, in accepting such obligations, You may act only on Your own behalf and on Your sole responsibility, not on behalf of any other Contributor, and only if You agree to indemnify, defend, and hold each Contributor harmless for any liability incurred by, or claims asserted against, such Contributor by reason of your accepting any such warranty or additional liability.

#### END OF TERMS AND CONDITIONS

APPENDIX: How to apply the Apache License to your work.

 To apply the Apache License to your work, attach the following boilerplate notice, with the fields enclosed by brackets "[]" replaced with your own identifying information. (Don't include the brackets!) The text should be enclosed in the appropriate comment syntax for the file format. We also recommend that a file or class name and description of purpose be included on the same "printed page" as the copyright notice for easier identification within third-party archives.

Copyright [yyyy] [name of copyright owner]

 Licensed under the Apache License, Version 2.0 (the "License"); you may not use this file except in compliance with the License. You may obtain a copy of the License at

http://www.apache.org/licenses/LICENSE-2.0

 Unless required by applicable law or agreed to in writing, software distributed under the License is distributed on an "AS IS" BASIS, WITHOUT WARRANTIES OR CONDITIONS OF ANY KIND, either express or implied. See the License for the specific language governing permissions and limitations under the License.

#### APACHE PORTABLE RUNTIME SUBCOMPONENTS:

The Apache Portable Runtime includes a number of subcomponents with separate copyright notices and license terms. Your use of the source code for these subcomponents is subject to the terms and conditions of the following licenses.

From strings/apr\_fnmatch.c, include/apr\_fnmatch.h, misc/unix/getopt.c, file\_io/unix/mktemp.c, strings/apr\_strings.c:

/\*

\* Copyright (c) 1987, 1993, 1994

- The Regents of the University of California. All rights reserved.
- \*
- \* Redistribution and use in source and binary forms, with or without

\* modification, are permitted provided that the following conditions \* are met:

- \* 1. Redistributions of source code must retain the above copyright
- \* notice, this list of conditions and the following disclaimer.
- \* 2. Redistributions in binary form must reproduce the above copyright
- notice, this list of conditions and the following disclaimer in the
- \* documentation and/or other materials provided with the distribution.
- \* 3. All advertising materials mentioning features or use of this software
- \* must display the following acknowledgement:
- \* This product includes software developed by the University of
- California, Berkeley and its contributors.
- \* 4. Neither the name of the University nor the names of its contributors
- \* may be used to endorse or promote products derived from this software
- \* without specific prior written permission.

\*

\* THIS SOFTWARE IS PROVIDED BY THE REGENTS AND CONTRIBUTORS ``AS IS'' AND

\* ANY EXPRESS OR IMPLIED WARRANTIES, INCLUDING, BUT NOT LIMITED TO, THE

\* IMPLIED WARRANTIES OF

MERCHANTABILITY AND FITNESS FOR A PARTICULAR PURPOSE

\* ARE DISCLAIMED. IN NO EVENT SHALL THE REGENTS OR CONTRIBUTORS BE LIABLE

\* FOR ANY DIRECT, INDIRECT, INCIDENTAL, SPECIAL, EXEMPLARY, OR CONSEQUENTIAL

\* DAMAGES (INCLUDING, BUT NOT LIMITED TO, PROCUREMENT OF SUBSTITUTE GOODS

\* OR SERVICES; LOSS OF USE, DATA, OR PROFITS; OR BUSINESS INTERRUPTION)

\* HOWEVER CAUSED AND ON ANY THEORY OF LIABILITY, WHETHER IN CONTRACT, STRICT

\* LIABILITY, OR TORT (INCLUDING NEGLIGENCE OR OTHERWISE) ARISING IN ANY WAY

- \* OUT OF THE USE OF THIS SOFTWARE, EVEN IF ADVISED OF THE POSSIBILITY OF
- \* SUCH DAMAGE.

From network\_io/unix/inet\_ntop.c, network\_io/unix/inet\_pton.c:

/\* Copyright (c) 1996 by Internet Software Consortium.

\*

\* Permission to use, copy, modify, and distribute this software for any

\* purpose with or without fee is hereby granted, provided that the above

\* copyright notice and this permission notice appear in all copies.

\*

\* THE SOFTWARE IS PROVIDED "AS IS" AND INTERNET SOFTWARE CONSORTIUM DISCLAIMS

\* ALL WARRANTIES WITH REGARD TO THIS SOFTWARE INCLUDING ALL IMPLIED WARRANTIES

\* OF MERCHANTABILITY AND FITNESS. IN NO EVENT SHALL INTERNET SOFTWARE

\* CONSORTIUM BE LIABLE FOR ANY SPECIAL, DIRECT, INDIRECT, OR CONSEQUENTIAL

\* DAMAGES OR ANY DAMAGES WHATSOEVER RESULTING FROM LOSS OF USE, DATA OR

\* PROFITS, WHETHER IN AN ACTION OF CONTRACT, NEGLIGENCE OR OTHER TORTIOUS

\* ACTION, ARISING OUT OF OR IN CONNECTION WITH THE USE OR PERFORMANCE OF THIS

\* SOFTWARE.

From dso/aix/dso.c:

- \* Based on libdl (dlfcn.c/dlfcn.h) which is
- \* Copyright (c) 1992,1993,1995,1996,1997,1988
- \* Jens-Uwe Mager, Helios Software GmbH, Hannover, Germany.
- \*
- \* Not derived from licensed software.
- \*
- \* Permission is granted to freely use, copy, modify, and redistribute
- \* this software, provided that the author is not construed to be liable
- \* for any results of using the software, alterations are clearly marked
- \* as such, and this notice is not modified.

From strings/apr\_strnatcmp.c, include/apr\_strings.h:

 strnatcmp.c -- Perform 'natural order' comparisons of strings in C. Copyright (C) 2000 by Martin Pool <mbp@humbug.org.au>

 This software is provided 'as-is', without any express or implied warranty. In no event will the authors be held liable for any damages arising from the use of this software.

 Permission is granted to anyone to use this software for any purpose, including commercial applications, and to alter it and redistribute it freely, subject to the following restrictions:

- 1. The origin of this software must not be misrepresented; you must not claim that you wrote the original software. If you use this software in a product, an acknowledgment in the product documentation would be appreciated but is not required.
- 2. Altered source versions must be plainly marked as such, and must not be misrepresented as being the original software.
- 3. This notice may not be removed or altered from any source distribution.

From strings/apr\_snprintf.c:

\*

\* cvt - IEEE floating point formatting routines.

 \* Derived from UNIX V7, Copyright(C) Caldera International Inc. \*

Copyright(C) Caldera International Inc. 2001-2002. All rights reserved.

 Redistribution and use in source and binary forms, with or without modification, are permitted provided that the following conditions are  Redistributions of source code and documentation must retain the above copyright notice, this list of conditions and the following disclaimer.

 Redistributions in binary form must reproduce the above copyright notice, this list of conditions and the following disclaimer in the documentation and/or other materials provided with the distribution.

 All advertising materials mentioning features or use of this software must display the following acknowledgement:

 This product includes software developed or owned by Caldera International, Inc.

 Neither the name of Caldera International, Inc. nor the names of other contributors may be used to endorse or promote products derived from this software without specific prior written permission.

 USE OF THE SOFTWARE PROVIDED FOR UNDER THIS LICENSE BY CALDERA INTERNATIONAL, INC. AND CONTRIBUTORS ``AS IS'' AND ANY EXPRESS OR IMPLIED WARRANTIES, INCLUDING, BUT NOT LIMITED TO, THE IMPLIED WARRANTIES OF MERCHANTABILITY AND FITNESS FOR A PARTICULAR PURPOSE ARE DISCLAIMED. IN NO EVENT SHALL CALDERA INTERNATIONAL, INC. BE LIABLE FOR ANY DIRECT, INDIRECT INCIDENTAL, SPECIAL, EXEMPLARY, OR CONSEQUENTIAL DAMAGES (INCLUDING, BUT NOT LIMITED TO, PROCUREMENT OF SUBSTITUTE GOODS OR SERVICES; LOSS OF USE, DATA, OR PROFITS; OR BUSINESS INTERRUPTION) HOWEVER CAUSED AND ON ANY THEORY OF LIABILITY, WHETHER IN CONTRACT, STRICT LIABILITY, OR TORT (INCLUDING NEGLIGENCE OR OTHERWISE) ARISING IN ANY WAY OUT OF THE USE OF THIS SOFTWARE, EVEN IF ADVISED OF THE POSSIBILITY OF SUCH DAMAGE.

Apache Portable Runtime

Copyright (c) 2000-2019 The Apache Software Foundation.

This product includes software developed at The Apache Software Foundation (http://www.apache.org/).

Portions of this software were developed at the National Center for Supercomputing Applications (NCSA) at the University of Illinois at Urbana-Champaign.

This software contains code derived from the RSA Data Security Inc. MD5 Message-Digest Algorithm.

This software contains code derived from UNIX V7, Copyright(C) Caldera International Inc.

met:

## **1.379 lua 5.3.3**

# **1.380 sqlite 3.7.7.1**

## **1.380.1 Available under license :**

The author disclaims copyright to this source code. In place of a legal notice, here is a blessing:

 May you do good and not evil. May you find forgiveness for yourself and forgive others. May you share freely, never taking more than you give.

## **1.381 tcl 8.5.9**

## **1.381.1 Available under license :**

The author disclaims copyright to this source code. In place of a legal notice, here is a blessing:

May you do good and not evil.

May you find forgiveness for yourself and forgive others.

May you share freely, never taking more than you give.

This is a mostly rewritten version of [incr Tcl], which is copyrighted by Arnulf P. Wiedemann (c) Copyright 2008. It is derived from a version written by Lucent Technologies, Inc., and other parties see that copyright below.

The rewritten version is copyrighted with BSD license or Public Domain at your choice.

The original version of this software is copyrighted by Lucent Technologies, Inc., and other parties. The following terms apply to all files associated with the software unless explicitly disclaimed in individual files.

The authors hereby grant permission to use, copy, modify, distribute, and license this software and its documentation for any purpose, provided that existing copyright notices are retained in all copies and that this notice is included verbatim in any distributions. No written agreement, license, or royalty fee is required for any of the authorized uses. Modifications to this software may be copyrighted by their authors and need not follow the licensing terms described here, provided that the new terms are clearly indicated on the first page of each file where they apply.

IN NO EVENT SHALL THE AUTHORS OR DISTRIBUTORS BE LIABLE TO ANY PARTY FOR DIRECT, INDIRECT, SPECIAL, INCIDENTAL, OR CONSEQUENTIAL DAMAGES ARISING OUT OF THE USE OF THIS SOFTWARE, ITS DOCUMENTATION, OR ANY DERIVATIVES THEREOF, EVEN IF THE AUTHORS HAVE BEEN ADVISED OF THE POSSIBILITY OF SUCH DAMAGE.

THE AUTHORS AND DISTRIBUTORS SPECIFICALLY DISCLAIM ANY WARRANTIES, INCLUDING, BUT NOT LIMITED TO, THE IMPLIED WARRANTIES OF MERCHANTABILITY, FITNESS FOR A PARTICULAR PURPOSE, AND NON-INFRINGEMENT. THIS SOFTWARE IS PROVIDED ON AN "AS IS" BASIS, AND THE AUTHORS AND DISTRIBUTORS HAVE NO OBLIGATION TO PROVIDE MAINTENANCE, SUPPORT, UPDATES, ENHANCEMENTS, OR MODIFICATIONS.

GOVERNMENT USE: If you are acquiring this software on behalf of the U.S. government, the Government shall have only "Restricted Rights" in the software and related documentation as defined in the Federal **Acquisition** 

 Regulations (FARs) in Clause 52.227.19 (c) (2). If you are acquiring the software on behalf of the Department of Defense, the software shall be classified as "Commercial Computer Software" and the Government shall have only "Restricted Rights" as defined in Clause 252.227-7013 (c) (1) of DFARs. Notwithstanding the foregoing, the authors grant the U.S. Government and others acting in its behalf permission to use and distribute the software in accordance with the terms specified in this license.

This software is copyrighted by Kevin B. Kenny, and by other parties. The following terms apply to all files associated with the software unless explicitly disclaimed in individual files.

The authors hereby grant permission to use, copy, modify, distribute, and license this software and its documentation for any purpose, provided that existing copyright notices are retained in all copies and that this notice is included verbatim in any distributions. No written agreement, license, or royalty fee is required for any of the authorized uses. Modifications to this software may be copyrighted by their authors and need not follow the licensing terms described here, provided that the new terms are clearly indicated on the first page of each file where they apply.

IN NO EVENT SHALL THE AUTHORS OR DISTRIBUTORS BE LIABLE TO ANY PARTY FOR DIRECT, INDIRECT, SPECIAL, INCIDENTAL, OR CONSEQUENTIAL DAMAGES ARISING OUT OF THE USE OF THIS SOFTWARE, ITS DOCUMENTATION, OR ANY DERIVATIVES THEREOF, EVEN IF THE AUTHORS HAVE BEEN ADVISED OF THE POSSIBILITY OF SUCH DAMAGE.

THE AUTHORS AND DISTRIBUTORS SPECIFICALLY DISCLAIM ANY WARRANTIES,

INCLUDING, BUT NOT LIMITED TO, THE IMPLIED WARRANTIES OF MERCHANTABILITY, FITNESS FOR A PARTICULAR PURPOSE, AND NON-INFRINGEMENT. THIS SOFTWARE IS PROVIDED ON AN "AS IS" BASIS, AND THE AUTHORS AND DISTRIBUTORS HAVE NO OBLIGATION TO PROVIDE MAINTENANCE, SUPPORT, UPDATES, ENHANCEMENTS, OR **MODIFICATIONS** 

GOVERNMENT USE: If you are acquiring this software on behalf of the U.S. government, the Government shall have only "Restricted Rights" in the software and related documentation as defined in the Federal Acquisition Regulations (FARs) in Clause 52.227.19 (c) (2). If you are acquiring the software on behalf of the Department of Defense, the software shall be classified as "Commercial Computer Software" and the Government shall have only "Restricted Rights" as defined in Clause 252.227-7013 (c) (1) of DFARs. Notwithstanding the foregoing, the authors grant

 the U.S. Government and others acting in its behalf permission to use and distribute the software in accordance with the terms specified in this license.

------------------------------------------------------------------------

>>>>>>>>>>>>>>>>>>>>>>>>>>>>>> [incr Tcl] <<<<<<<<<<<<<<<<<<<<<<<<<<<<<<

#### AUTHOR: Michael J. McLennan

 Bell Labs Innovations for Lucent Technologies mmclennan@lucent.com http://www.tcltk.com/itcl ========================================================================

Copyright (c) 1993-1996 Lucent Technologies

Permission to use, copy, modify, and distribute this software and its documentation for any purpose and without fee is hereby granted, provided that the above copyright notice appear in all copies and that both that the copyright notice and warranty disclaimer appear in supporting documentation, and that the names of Lucent Technologies any of their entities not be used in advertising or publicity pertaining to distribution of the software without specific, written prior permission.

========================================================================

#### Lucent Technologies

 disclaims all warranties with regard to this software, including all implied warranties of merchantability and fitness. In no event shall Lucent be liable for any special, indirect or consequential damages or any damages whatsoever resulting from loss of use, data or profits, whether in an action of contract, negligence or other tortuous action, arising out of or in connection with the use or performance of this software.

This software is copyrighted by Slawomir Cygan, and by other parties. The following terms apply to all files associated with the software

========================================================================

unless explicitly disclaimed in individual files.

The authors hereby grant permission to use, copy, modify, distribute, and license this software and its documentation for any purpose, provided that existing copyright notices are retained in all copies and that this notice is included verbatim in any distributions. No written agreement, license, or royalty fee is required for any of the authorized uses. Modifications to this software may be copyrighted by their authors and need not follow the licensing terms described here, provided that the new terms are clearly indicated on the first page of each file where they apply.

IN NO EVENT SHALL THE AUTHORS OR DISTRIBUTORS BE LIABLE TO ANY PARTY FOR DIRECT, INDIRECT, SPECIAL, INCIDENTAL, OR CONSEQUENTIAL DAMAGES ARISING OUT OF THE USE OF THIS SOFTWARE, ITS DOCUMENTATION, OR ANY DERIVATIVES THEREOF, EVEN IF THE AUTHORS HAVE BEEN ADVISED OF THE POSSIBILITY OF SUCH DAMAGE.

THE AUTHORS AND DISTRIBUTORS SPECIFICALLY DISCLAIM ANY WARRANTIES, INCLUDING, BUT NOT LIMITED TO, THE IMPLIED WARRANTIES OF MERCHANTABILITY, FITNESS FOR A PARTICULAR PURPOSE, AND NON-INFRINGEMENT. THIS SOFTWARE IS PROVIDED ON AN "AS IS" BASIS, AND THE AUTHORS AND DISTRIBUTORS HAVE NO OBLIGATION TO PROVIDE MAINTENANCE, SUPPORT, UPDATES, ENHANCEMENTS, OR MODIFICATIONS.

GOVERNMENT USE: If you are acquiring this software on behalf of the U.S. government, the Government shall have only "Restricted Rights" in the software and related documentation as defined in the Federal Acquisition Regulations (FARs) in Clause 52.227.19 (c) (2). If you are acquiring the software on behalf of the Department of Defense, the software shall be classified as "Commercial Computer Software" and the Government shall have only "Restricted Rights" as defined in Clause 252.227-7013 (c) (1) of DFARs. Notwithstanding the foregoing, the authors grant

 the U.S. Government and others acting in its behalf permission to use and distribute the software in accordance with the terms specified in this license.

This software is copyrighted by Kevin B. Kenny, and by other parties. The following terms apply to all files associated with the software unless explicitly disclaimed in individual files.

The authors hereby grant permission to use, copy, modify, distribute, and license this software and its documentation for any purpose, provided that existing copyright notices are retained in all copies and that this notice is included verbatim in any distributions. No written agreement, license, or royalty fee is required for any of the authorized uses. Modifications to this software may be copyrighted by their authors

and need not follow the licensing terms described here, provided that the new terms are clearly indicated on the first page of each file where they apply.

IN NO EVENT SHALL THE AUTHORS OR DISTRIBUTORS BE LIABLE TO ANY PARTY FOR DIRECT, INDIRECT, SPECIAL, INCIDENTAL, OR CONSEQUENTIAL DAMAGES ARISING OUT OF THE USE OF THIS SOFTWARE, ITS DOCUMENTATION, OR ANY DERIVATIVES THEREOF, EVEN IF THE AUTHORS HAVE BEEN ADVISED OF THE POSSIBILITY OF SUCH DAMAGE.

THE AUTHORS AND DISTRIBUTORS SPECIFICALLY DISCLAIM ANY WARRANTIES, INCLUDING, BUT NOT LIMITED TO, THE IMPLIED WARRANTIES OF MERCHANTABILITY, FITNESS FOR A PARTICULAR PURPOSE, AND NON-INFRINGEMENT. THIS SOFTWARE IS PROVIDED ON AN "AS IS" BASIS, AND THE AUTHORS AND DISTRIBUTORS HAVE NO OBLIGATION TO PROVIDE MAINTENANCE, SUPPORT, UPDATES, ENHANCEMENTS, OR MODIFICATIONS.

GOVERNMENT USE: If you are acquiring this software on behalf of the U.S. government, the Government shall have only "Restricted Rights" in the software and related documentation as defined in the Federal Acquisition Regulations (FARs) in Clause 52.227.19 (c) (2). If you are acquiring the software on behalf of the Department of Defense, the software shall be classified as "Commercial Computer Software" and the Government shall have only "Restricted Rights" as defined in Clause 252.227-7013 (c) (1) of DFARs. Notwithstanding the foregoing, the authors grant

 the U.S. Government and others acting in its behalf permission to use and distribute the software in accordance with the terms specified in this license.

This software is copyrighted by the Regents of the University of California, Sun Microsystems, Inc., Scriptics Corporation, and other parties. The following terms apply to all files associated with the software unless explicitly disclaimed in individual files.

The authors hereby grant permission to use, copy, modify, distribute, and license this software and its documentation for any purpose, provided that existing copyright notices are retained in all copies and that this notice is included verbatim in any distributions. No written agreement, license, or royalty fee is required for any of the authorized uses. Modifications to this software may be copyrighted by their authors and need not follow the licensing terms described here, provided that the new terms are clearly indicated on the first page of each file where they apply.

## IN NO EVENT SHALL THE AUTHORS OR DISTRIBUTORS BE LIABLE TO ANY PARTY FOR DIRECT, INDIRECT, SPECIAL, INCIDENTAL, OR CONSEQUENTIAL DAMAGES ARISING OUT OF THE USE

## OF THIS SOFTWARE, ITS DOCUMENTATION, OR ANY DERIVATIVES THEREOF, EVEN IF THE AUTHORS HAVE BEEN ADVISED OF THE POSSIBILITY OF SUCH DAMAGE.

THE AUTHORS AND DISTRIBUTORS SPECIFICALLY DISCLAIM ANY WARRANTIES, INCLUDING, BUT NOT LIMITED TO, THE IMPLIED WARRANTIES OF MERCHANTABILITY, FITNESS FOR A PARTICULAR PURPOSE, AND NON-INFRINGEMENT. THIS SOFTWARE IS PROVIDED ON AN "AS IS" BASIS, AND THE AUTHORS AND DISTRIBUTORS HAVE NO OBLIGATION TO PROVIDE MAINTENANCE, SUPPORT, UPDATES, ENHANCEMENTS, OR MODIFICATIONS.

GOVERNMENT USE: If you are acquiring this software on behalf of the U.S. government, the Government shall have only "Restricted Rights" in the software and related documentation as defined in the Federal Acquisition Regulations (FARs) in Clause 52.227.19 (c) (2). If you are acquiring the software on behalf of the Department of Defense, the software shall be classified as "Commercial Computer Software" and the Government shall have only "Restricted Rights" as defined in Clause 252.227-7013

 (c) (1) of DFARs. Notwithstanding the foregoing, the authors grant the U.S. Government and others acting in its behalf permission to use and distribute the software in accordance with the terms specified in this license. Boost Software License - Version 1.0 - August 17th, 2003

Permission is hereby granted, free of charge, to any person or organization obtaining a copy of the software and accompanying documentation covered by this license (the "Software") to use, reproduce, display, distribute, execute, and transmit the Software, and to prepare derivative works of the Software, and to permit third-parties to whom the Software is furnished to do so, all subject to the following:

The copyright notices in the Software and this entire statement, including the above license grant, this restriction and the following disclaimer, must be included in all copies of the Software, in whole or in part, and all derivative works of the Software, unless such copies or derivative works are solely in the form of machine-executable object code generated by a source language processor.

## THE SOFTWARE IS PROVIDED "AS IS", WITHOUT WARRANTY OF ANY KIND, EXPRESS OR IMPLIED, INCLUDING BUT NOT LIMITED TO THE WARRANTIES OF MERCHANTABILITY,

FITNESS FOR A PARTICULAR PURPOSE, TITLE AND NON-INFRINGEMENT. IN NO EVENT SHALL THE COPYRIGHT HOLDERS OR ANYONE DISTRIBUTING THE SOFTWARE BE LIABLE FOR ANY DAMAGES OR OTHER LIABILITY, WHETHER IN CONTRACT, TORT OR OTHERWISE, ARISING FROM, OUT OF OR IN CONNECTION WITH THE SOFTWARE OR THE USE OR OTHER DEALINGS IN THE SOFTWARE.

This software is copyrighted by the Regents of the University of California, Sun Microsystems, Inc., Scriptics Corporation, ActiveState Corporation and other parties. The following terms apply to all files associated with the software unless explicitly disclaimed in individual files.

The authors hereby grant permission to use, copy, modify, distribute, and license this software and its documentation for any purpose, provided that existing copyright notices are retained in all copies and that this notice is included verbatim in any distributions. No written agreement, license, or royalty fee is required for any of the authorized uses. Modifications to this software may be copyrighted by their authors and need not follow the licensing terms described here, provided that the new terms are clearly indicated on the first page of each file where they apply.

IN NO EVENT SHALL THE AUTHORS OR DISTRIBUTORS BE LIABLE TO ANY PARTY FOR DIRECT, INDIRECT, SPECIAL, INCIDENTAL, OR CONSEQUENTIAL DAMAGES ARISING OUT OF THE USE OF THIS SOFTWARE, ITS DOCUMENTATION, OR ANY DERIVATIVES THEREOF, EVEN IF THE AUTHORS HAVE BEEN ADVISED OF THE POSSIBILITY OF SUCH DAMAGE.

THE AUTHORS AND DISTRIBUTORS SPECIFICALLY DISCLAIM ANY WARRANTIES, INCLUDING, BUT NOT LIMITED TO, THE IMPLIED WARRANTIES OF MERCHANTABILITY, FITNESS FOR A PARTICULAR PURPOSE, AND NON-INFRINGEMENT. THIS SOFTWARE IS PROVIDED ON AN "AS IS" BASIS, AND THE AUTHORS AND DISTRIBUTORS HAVE NO OBLIGATION TO PROVIDE MAINTENANCE, SUPPORT, UPDATES, ENHANCEMENTS, OR **MODIFICATIONS** 

GOVERNMENT USE: If you are acquiring this software on behalf of the U.S. government, the Government shall have only "Restricted Rights" in the software and related documentation as defined in the Federal Acquisition Regulations (FARs) in Clause 52.227.19 (c) (2). If you are acquiring the software on behalf of the Department of Defense, the software shall be classified as "Commercial Computer Software" and the Government shall have only "Restricted Rights" as defined in Clause

252.227-7014 (b) (3) of DFARs. Notwithstanding the foregoing, the authors grant the U.S. Government and others acting in its behalf permission to use and distribute the software in accordance with the terms specified in this license.

This software is copyrighted by the Scriptics Corporation, and other parties. The following terms apply to all files associated with the software unless explicitly disclaimed in individual files.

The authors hereby grant permission to use, copy, modify, distribute, and license this software and its documentation for any purpose, provided

that existing copyright notices are retained in all copies and that this notice is included verbatim in any distributions. No written agreement, license, or royalty fee is required for any of the authorized uses. Modifications to this software may be copyrighted by their authors and need not follow the licensing terms described here, provided that the new terms are clearly indicated on the first page of each file where they apply.

IN NO EVENT SHALL THE AUTHORS OR DISTRIBUTORS BE LIABLE TO ANY PARTY FOR DIRECT, INDIRECT, SPECIAL, INCIDENTAL, OR CONSEQUENTIAL DAMAGES ARISING OUT OF THE USE OF THIS SOFTWARE, ITS DOCUMENTATION, OR ANY DERIVATIVES THEREOF,

 EVEN IF THE AUTHORS HAVE BEEN ADVISED OF THE POSSIBILITY OF SUCH DAMAGE.

THE AUTHORS AND DISTRIBUTORS SPECIFICALLY DISCLAIM ANY WARRANTIES, INCLUDING, BUT NOT LIMITED TO, THE IMPLIED WARRANTIES OF MERCHANTABILITY, FITNESS FOR A PARTICULAR PURPOSE, AND NON-INFRINGEMENT. THIS SOFTWARE IS PROVIDED ON AN "AS IS" BASIS, AND THE AUTHORS AND DISTRIBUTORS HAVE NO OBLIGATION TO PROVIDE MAINTENANCE, SUPPORT, UPDATES, ENHANCEMENTS, OR MODIFICATIONS.

GOVERNMENT USE: If you are acquiring this software on behalf of the U.S. government, the Government shall have only "Restricted Rights" in the software and related documentation as defined in the Federal Acquisition Regulations (FARs) in Clause 52.227.19 (c) (2). If you are acquiring the software on behalf of the Department of Defense, the software shall be classified as "Commercial Computer Software" and the Government shall have only "Restricted Rights" as defined in Clause 252.227-7013 (c) (1) of DFARs. Notwithstanding the foregoing, the authors

 grant the U.S. Government and others acting in its behalf permission to use and distribute the software in accordance with the terms specified in this license.

# **1.382 systemd 219-19.el7\_2.13**

## **1.382.1 Available under license :**

Permission is hereby granted, free of charge, to any person obtaining a copy of this software and associated documentation files (the "Software"), to deal in the Software without restriction, including without limitation the rights to use, copy, modify, merge, publish, distribute, sublicense, and/or sell copies of the Software, and to permit persons to whom the Software is furnished to do so, subject to the following conditions:

The above copyright notice and this permission notice shall be

included in all copies or substantial portions of the Software.

THE SOFTWARE IS PROVIDED "AS IS", WITHOUT WARRANTY OF ANY KIND, EXPRESS OR IMPLIED, INCLUDING BUT NOT LIMITED TO THE WARRANTIES OF MERCHANTABILITY, FITNESS FOR A PARTICULAR PURPOSE AND NONINFRINGEMENT. IN NO EVENT SHALL THE AUTHORS OR COPYRIGHT HOLDERS BE LIABLE FOR ANY CLAIM, DAMAGES OR OTHER LIABILITY, WHETHER IN AN ACTION OF CONTRACT, TORT OR OTHERWISE, ARISING FROM, OUT OF OR IN CONNECTION WITH THE SOFTWARE OR THE USE OR OTHER DEALINGS IN THE SOFTWARE.

> GNU LESSER GENERAL PUBLIC LICENSE Version 2.1, February 1999

Copyright (C) 1991, 1999 Free Software Foundation, Inc. 51 Franklin Street, Fifth Floor, Boston, MA 02110-1301 USA Everyone is permitted to copy and distribute verbatim copies of this license document, but changing it is not allowed.

[This is the first released version of the Lesser GPL. It also counts as the successor of the GNU Library Public License, version 2, hence the version number 2.1.]

#### Preamble

 The licenses for most software are designed to take away your freedom to share and change it. By contrast, the GNU General Public Licenses are intended to guarantee your freedom to share and change free software--to make sure the software is free for all its users.

 This license, the Lesser General Public License, applies to some specially designated software packages--typically libraries--of the Free Software Foundation and other authors who decide to use it. You

can use it too, but we suggest you first think carefully about whether this license or the ordinary General Public License is the better strategy to use in any particular case, based on the explanations below.

 When we speak of free software, we are referring to freedom of use, not price. Our General Public Licenses are designed to make sure that you have the freedom to distribute copies of free software (and charge for this service if you wish); that you receive source code or can get it if you want it; that you can change the software and use pieces of it in new free programs; and that you are informed that you can do these things.

 To protect your rights, we need to make restrictions that forbid distributors to deny you these rights or to ask you to surrender these rights. These restrictions translate to certain responsibilities for you if you distribute copies of the library or if you modify it.

 For example, if you distribute copies of the library, whether gratis

or for a fee, you must give the recipients all the rights that we gave you. You must make sure that they, too, receive or can get the source code. If you link other code with the library, you must provide complete object files to the recipients, so that they can relink them with the library after making changes to the library and recompiling it. And you must show them these terms so they know their rights.

We protect your rights with a two-step method: (1) we copyright the library, and (2) we offer you this license, which gives you legal permission to copy, distribute and/or modify the library.

 To protect each distributor, we want to make it very clear that there is no warranty for the free library. Also, if the library is modified by someone else and passed on, the recipients should know that what they have is not the original version, so that the original author's reputation will not be affected by problems that might be introduced by others.

#### Finally, software

 patents pose a constant threat to the existence of any free program. We wish to make sure that a company cannot effectively restrict the users of a free program by obtaining a restrictive license from a patent holder. Therefore, we insist that any patent license obtained for a version of the library must be consistent with the full freedom of use specified in this license.

 Most GNU software, including some libraries, is covered by the ordinary GNU General Public License. This license, the GNU Lesser General Public License, applies to certain designated libraries, and is quite different from the ordinary General Public License. We use this license for certain libraries in order to permit linking those libraries into non-free programs.

 When a program is linked with a library, whether statically or using a shared library, the combination of the two is legally speaking a combined work, a derivative of the original library. The ordinary General Public License therefore permits such linking only if the entire combination fits its criteria of freedom. The Lesser General Public License permits more lax criteria for linking other code with the library.

We call this license the "Lesser" General Public License because it

does Less to protect the user's freedom than the ordinary General Public License. It also provides other free software developers Less of an advantage over competing non-free programs. These disadvantages are the reason we use the ordinary General Public License for many libraries. However, the Lesser license provides advantages in certain special circumstances.

 For example, on rare occasions, there may be a special need to encourage the widest possible use of a certain library, so that it becomes a de-facto standard. To achieve this, non-free programs must be allowed to use the library. A more frequent case is that a free library does the same job as widely used non-free libraries. In this case, there is little to gain by limiting the free library to free software only, so we use the Lesser General Public License.

 In other cases, permission to use a particular library in non-free programs enables a greater number of people to use a large body of free software. For example, permission to use the GNU C Library in non-free programs enables many more people to use the whole GNU operating system, as well as its variant, the GNU/Linux operating system.

 Although the Lesser General Public License is Less protective of the users' freedom, it does ensure that the user of a program that is linked with the Library has the freedom and the wherewithal to run that program using a modified version of the Library.

 The precise terms and conditions for copying, distribution and modification follow. Pay close attention to the difference between a "work based on the library" and a "work that uses the library". The former contains code derived from the library, whereas the latter must be combined with the library in order to run.

### GNU LESSER GENERAL PUBLIC LICENSE TERMS AND CONDITIONS FOR COPYING, DISTRIBUTION AND MODIFICATION

 0. This License Agreement applies to any software library or other program which contains a notice placed by the copyright holder or other authorized party saying it may be distributed under the terms of this Lesser General Public License (also called "this License"). Each licensee is addressed as "you".

 A "library" means a collection of software functions and/or data prepared so as to be conveniently linked with application programs (which use some of those functions and data) to form executables.

 The "Library", below, refers to any such software library or work which has been distributed under these terms. A "work based on the Library" means either the Library or any derivative work under copyright law: that is to say, a work containing the Library or a portion of it, either verbatim or with modifications and/or translated straightforwardly into another language. (Hereinafter, translation is included without limitation in the term "modification".)

 "Source code" for a work means the preferred form of the work for making modifications to it. For a library, complete source code means all the source code for all modules it contains, plus any associated interface definition files, plus the scripts used to control compilation and installation of the library.

 Activities other than copying, distribution and modification are not covered by this License; they are outside its scope. The act of running a program using the Library is not restricted, and output from such a program is covered only if its contents constitute a work based on the Library (independent of the use of the Library in a tool for writing it). Whether that is true depends on what the Library does and what the program that uses the Library does.

 1. You may copy and distribute verbatim copies of the Library's complete source code as you receive it, in any medium, provided that

you conspicuously and appropriately publish on each copy an appropriate copyright notice and disclaimer of warranty; keep intact all the notices that refer to this License and to the absence of any warranty; and distribute a copy of this License along with the Library.

 You may charge a fee for the physical act of transferring a copy, and you may at your option offer warranty protection in exchange for a fee.

 2. You may modify your copy or copies of the Library or any portion of it, thus forming a work based on the Library, and copy and distribute such modifications or work under the terms of Section 1 above, provided that you also meet all of these conditions:

a) The modified work must itself be a software library.

 b) You must cause the files modified to carry prominent notices stating that you changed the files and the date of any change.

 c) You must cause the whole of the work to be licensed at no charge to all third parties under the

terms of this License.

 d) If a facility in the modified Library refers to a function or a table of data to be supplied by an application program that uses the facility, other than as an argument passed when the facility is invoked, then you must make a good faith effort to ensure that, in the event an application does not supply such function or table, the facility still operates, and performs whatever part of its purpose remains meaningful.

 (For example, a function in a library to compute square roots has a purpose that is entirely well-defined independent of the application. Therefore, Subsection 2d requires that any application-supplied function or table used by this function must be optional: if the application does not supply it, the square root function must still compute square roots.)

These requirements apply to the modified work as a whole. If identifiable sections of that work are not derived from the Library, and can be

 reasonably considered independent and separate works in themselves, then this License, and its terms, do not apply to those sections when you distribute them as separate works. But when you distribute the same sections as part of a whole which is a work based on the Library, the distribution of the whole must be on the terms of this License, whose permissions for other licensees extend to the entire whole, and thus to each and every part regardless of who wrote it.

Thus, it is not the intent of this section to claim rights or contest your rights to work written entirely by you; rather, the intent is to exercise the right to control the distribution of derivative or collective works based on the Library.

In addition, mere aggregation of another work not based on the Library with the Library (or with a work based on the Library) on a volume of a storage or distribution medium does not bring the other work under the scope of this License.

## 3. You may opt to apply the terms of the ordinary GNU General Public

License instead of this License to a given copy of the Library. To do this, you must alter all the notices that refer to this License, so that they refer to the ordinary GNU General Public License, version 2, instead of to this License. (If a newer version than version 2 of the ordinary GNU General Public License has appeared, then you can specify that version instead if you wish.) Do not make any other change in these notices.

 Once this change is made in a given copy, it is irreversible for that copy, so the ordinary GNU General Public License applies to all subsequent copies and derivative works made from that copy.

 This option is useful when you wish to copy part of the code of the Library into a program that is not a library.

 4. You may copy and distribute the Library (or a portion or derivative of it, under Section 2) in object code or executable form under the terms of Sections 1 and 2 above provided that you accompany it with the complete corresponding machine-readable source code, which must be distributed under the terms of Sections 1 and 2 above on a medium customarily used for software interchange.

 If distribution of object code is made by offering access to copy from a designated place, then offering equivalent access to copy the source code from the same place satisfies the requirement to distribute the source code, even though third parties are not compelled to copy the source along with the object code.

 5. A program that contains no derivative of any portion of the Library, but is designed to work with the Library by being compiled or linked with it, is called a "work that uses the Library". Such a work, in isolation, is not a derivative work of the Library, and therefore falls outside the scope of this License.

 However, linking a "work that uses the Library" with the Library creates an executable that is a derivative of the Library (because it contains portions of the Library), rather than a "work that uses the

library". The executable is therefore covered by this License. Section 6 states terms for distribution of such executables.

 When a "work that uses the Library" uses material from a header file that is part of the Library, the object code for the work may be a derivative work of the Library even though the source code is not. Whether this is true is especially significant if the work can be linked without the Library, or if the work is itself a library. The threshold for this to be true is not precisely defined by law.

 If such an object file uses only numerical parameters, data structure layouts and accessors, and small macros and small inline functions (ten lines or less in length), then the use of the object file is unrestricted, regardless of whether it is legally a derivative work. (Executables containing this object code plus portions of the Library will still fall under Section 6.)

 Otherwise, if the work is a derivative of the Library, you may distribute the

 object code for the work under the terms of Section 6. Any executables containing that work also fall under Section 6, whether or not they are linked directly with the Library itself.

 6. As an exception to the Sections above, you may also combine or link a "work that uses the Library" with the Library to produce a work containing portions of the Library, and distribute that work under terms of your choice, provided that the terms permit modification of the work for the customer's own use and reverse engineering for debugging such modifications.

 You must give prominent notice with each copy of the work that the Library is used in it and that the Library and its use are covered by this License. You must supply a copy of this License. If the work during execution displays copyright notices, you must include the copyright notice for the Library among them, as well as a reference directing the user to the copy of this License. Also, you must do one of these things:

#### a) Accompany

the work with the complete corresponding

 machine-readable source code for the Library including whatever changes were used in the work (which must be distributed under Sections 1 and 2 above); and, if the work is an executable linked with the Library, with the complete machine-readable "work that uses the Library", as object code and/or source code, so that the user can modify the Library and then relink to produce a modified executable containing the modified Library. (It is understood that the user who changes the contents of definitions files in the Library will not necessarily be able to recompile the application to use the modified definitions.)

 b) Use a suitable shared library mechanism for linking with the Library. A suitable mechanism is one that (1) uses at run time a copy of the library already present on the user's computer system, rather than copying library functions into the executable, and (2) will operate

 properly with a modified version of the library, if the user installs one, as long as the modified version is interface-compatible with the version that the work was made with.

 c) Accompany the work with a written offer, valid for at least three years, to give the same user the materials specified in Subsection 6a, above, for a charge no more than the cost of performing this distribution.

 d) If distribution of the work is made by offering access to copy from a designated place, offer equivalent access to copy the above specified materials from the same place.

 e) Verify that the user has already received a copy of these materials or that you have already sent this user a copy.

 For an executable, the required form of the "work that uses the Library" must include any data and utility programs needed for reproducing the executable from it. However, as a special exception, the materials to be distributed need not include anything that is normally

 distributed (in either source or binary form) with the major components (compiler, kernel, and so on) of the operating system on which the executable runs, unless that component itself accompanies the executable.

 It may happen that this requirement contradicts the license restrictions of other proprietary libraries that do not normally accompany the operating system. Such a contradiction means you cannot use both them and the Library together in an executable that you distribute.

 7. You may place library facilities that are a work based on the Library side-by-side in a single library together with other library facilities not covered by this License, and distribute such a combined library, provided that the separate distribution of the work based on the Library and of the other library facilities is otherwise permitted, and provided that you do these two things:

 a) Accompany the combined library with a copy of the same work based on the Library, uncombined with any other library

 facilities. This must be distributed under the terms of the Sections above.

 b) Give prominent notice with the combined library of the fact that part of it is a work based on the Library, and explaining where to find the accompanying uncombined form of the same work.

 8. You may not copy, modify, sublicense, link with, or distribute the Library except as expressly provided under this License. Any attempt otherwise to copy, modify, sublicense, link with, or distribute the Library is void, and will automatically terminate your rights under this License. However, parties who have received copies, or rights, from you under this License will not have their licenses terminated so long as such parties remain in full compliance.

 9. You are not required to accept this License, since you have not signed it. However, nothing else grants you permission to modify or distribute the Library or its derivative works. These actions are prohibited by law if

 you do not accept this License. Therefore, by modifying or distributing the Library (or any work based on the Library), you indicate your acceptance of this License to do so, and all its terms and conditions for copying, distributing or modifying the Library or works based on it.

 10. Each time you redistribute the Library (or any work based on the Library), the recipient automatically receives a license from the original licensor to copy, distribute, link with or modify the Library subject to these terms and conditions. You may not impose any further restrictions on the recipients' exercise of the rights granted herein. You are not responsible for enforcing compliance by third parties with this License.

 11. If, as a consequence of a court judgment or allegation of patent infringement or for any other reason (not limited to patent issues), conditions are imposed on you (whether by court order, agreement or otherwise) that contradict the conditions of this License, they do not excuse

 you from the conditions of this License. If you cannot distribute so as to satisfy simultaneously your obligations under this License and any other pertinent obligations, then as a consequence you may not distribute the Library at all. For example, if a patent license would not permit royalty-free redistribution of the Library by all those who receive copies directly or indirectly through you, then the only way you could satisfy both it and this License would be to refrain entirely from distribution of the Library.

If any portion of this section is held invalid or unenforceable under any particular circumstance, the balance of the section is intended to apply, and the section as a whole is intended to apply in other circumstances.

It is not the purpose of this section to induce you to infringe any patents or other property right claims or to contest validity of any such claims; this section has the sole purpose of protecting the integrity of the free software distribution system which is

implemented by public license practices. Many people have made generous contributions to the wide range of software distributed through that system in reliance on consistent application of that system; it is up to the author/donor to decide if he or she is willing to distribute software through any other system and a licensee cannot impose that choice.

This section is intended to make thoroughly clear what is believed to be a consequence of the rest of this License.

 12. If the distribution and/or use of the Library is restricted in certain countries either by patents or by copyrighted interfaces, the original copyright holder who places the Library under this License may add an explicit geographical distribution limitation excluding those countries, so that distribution is permitted only in or among countries not thus excluded. In such case, this License incorporates the limitation as if written in the body of this License.

 13. The Free Software Foundation may publish revised and/or new

versions of the Lesser General Public License from time to time. Such new versions will be similar in spirit to the present version, but may differ in detail to address new problems or concerns.

Each version is given a distinguishing version number. If the Library specifies a version number of this License which applies to it and "any later version", you have the option of following the terms and conditions either of that version or of any later version published by the Free Software Foundation. If the Library does not specify a license version number, you may choose any version ever published by the Free Software Foundation.

 14. If you wish to incorporate parts of the Library into other free programs whose distribution conditions are incompatible with these, write to the author to ask for permission. For software which is copyrighted by the Free Software Foundation, write to the Free Software Foundation; we sometimes make exceptions for this. Our decision

 will be guided by the two goals of preserving the free status of all derivatives of our free software and of promoting the sharing and reuse of software generally.

#### NO WARRANTY

 15. BECAUSE THE LIBRARY IS LICENSED FREE OF CHARGE, THERE IS NO WARRANTY FOR THE LIBRARY, TO THE EXTENT PERMITTED BY APPLICABLE LAW. EXCEPT WHEN OTHERWISE STATED IN WRITING THE COPYRIGHT HOLDERS AND/OR OTHER PARTIES PROVIDE THE LIBRARY "AS IS" WITHOUT WARRANTY OF ANY KIND, EITHER EXPRESSED OR IMPLIED, INCLUDING, BUT NOT LIMITED TO, THE IMPLIED WARRANTIES OF MERCHANTABILITY AND FITNESS FOR A PARTICULAR PURPOSE. THE ENTIRE RISK AS TO THE QUALITY AND PERFORMANCE OF THE LIBRARY IS WITH YOU. SHOULD THE LIBRARY PROVE DEFECTIVE, YOU ASSUME THE COST OF ALL NECESSARY SERVICING, REPAIR OR CORRECTION.

 16. IN NO EVENT UNLESS REQUIRED BY APPLICABLE LAW OR AGREED TO IN WRITING WILL ANY COPYRIGHT HOLDER, OR ANY OTHER PARTY WHO MAY MODIFY AND/OR REDISTRIBUTE THE LIBRARY AS PERMITTED ABOVE, BE LIABLE TO YOU

FOR DAMAGES, INCLUDING ANY GENERAL, SPECIAL, INCIDENTAL OR CONSEQUENTIAL DAMAGES ARISING OUT OF THE USE OR INABILITY TO USE THE LIBRARY (INCLUDING BUT NOT LIMITED TO LOSS OF DATA OR DATA BEING RENDERED INACCURATE OR LOSSES SUSTAINED BY YOU OR THIRD PARTIES OR A FAILURE OF THE LIBRARY TO OPERATE WITH ANY OTHER SOFTWARE), EVEN IF SUCH HOLDER OR OTHER PARTY HAS BEEN ADVISED OF THE POSSIBILITY OF SUCH DAMAGES.

#### END OF TERMS AND CONDITIONS

How to Apply These Terms to Your New Libraries

 If you develop a new library, and you want it to be of the greatest possible use to the public, we recommend making it free software that everyone can redistribute and change. You can do so by permitting redistribution under these terms (or, alternatively, under the terms of the ordinary General Public License).

 To apply these terms, attach the following notices to the library. It is safest to attach them to the start of each source file to most effectively convey

 the exclusion of warranty; and each file should have at least the "copyright" line and a pointer to where the full notice is found.

 <one line to give the library's name and a brief idea of what it does.> Copyright  $(C)$  <year > <name of author>

 This library is free software; you can redistribute it and/or modify it under the terms of the GNU Lesser General Public License as published by the Free Software Foundation; either version 2.1 of the License, or (at your option) any later version.

 This library is distributed in the hope that it will be useful, but WITHOUT ANY WARRANTY; without even the implied warranty of MERCHANTABILITY or FITNESS FOR A PARTICULAR PURPOSE. See the GNU Lesser General Public License for more details.

 You should have received a copy of the GNU Lesser General Public License along with this library; if not, write to the Free Software Foundation, Inc., 51 Franklin Street, Fifth Floor, Boston, MA 02110-1301 **USA** 

Also add information on how to contact you by electronic and paper mail.

You should also get your employer (if you work as a programmer) or your school, if any, to sign a "copyright disclaimer" for the library, if necessary. Here is a sample; alter the names:

 Yoyodyne, Inc., hereby disclaims all copyright interest in the library `Frob' (a library for tweaking knobs) written by James Random Hacker.

 <signature of Ty Coon>, 1 April 1990 Ty Coon, President of Vice

That's all there is to it! GNU GENERAL PUBLIC LICENSE Version 2, June 1991

Copyright (C) 1989, 1991 Free Software Foundation, Inc., 51 Franklin Street, Fifth Floor, Boston, MA 02110-1301 USA Everyone is permitted to copy and distribute verbatim copies of this license document, but changing it is not allowed.

#### Preamble

 The licenses for most software are designed to take away your freedom to share and change it. By contrast, the GNU General Public License is intended to guarantee your freedom to share and change free software--to make sure the software is free for all its users. This General Public License applies to most of the Free Software Foundation's software and to any other program whose authors commit to using it. (Some other Free Software Foundation software is covered by the GNU Lesser General Public License instead.) You can apply it to your programs, too.

 When we speak of free software, we are referring to freedom, not price. Our General Public Licenses are designed to make sure that you

have the freedom to distribute copies of free software (and charge for this service if you wish), that you receive source code or can get it if you want it, that you can change the software or use pieces of it in new free programs; and that you know you can do these things.

 To protect your rights, we need to make restrictions that forbid anyone to deny you these rights or to ask you to surrender the rights. These restrictions translate to certain responsibilities for you if you distribute copies of the software, or if you modify it.

 For example, if you distribute copies of such a program, whether gratis or for a fee, you must give the recipients all the rights that you have. You must make sure that they, too, receive or can get the source code. And you must show them these terms so they know their rights.

We protect your rights with two steps: (1) copyright the software, and (2) offer you this license which gives you legal permission to copy, distribute

and/or modify the software.

 Also, for each author's protection and ours, we want to make certain that everyone understands that there is no warranty for this free software. If the software is modified by someone else and passed on, we want its recipients to know that what they have is not the original, so that any problems introduced by others will not reflect on the original authors' reputations.

 Finally, any free program is threatened constantly by software patents. We wish to avoid the danger that redistributors of a free program will individually obtain patent licenses, in effect making the program proprietary. To prevent this, we have made it clear that any patent must be licensed for everyone's free use or not licensed at all.

 The precise terms and conditions for copying, distribution and modification follow.

### GNU GENERAL PUBLIC LICENSE TERMS AND CONDITIONS FOR COPYING, DISTRIBUTION AND MODIFICATION

 0. This License applies to any program or other work which contains

a notice placed by the copyright holder saying it may be distributed under the terms of this General Public License. The "Program", below, refers to any such program or work, and a "work based on the Program" means either the Program or any derivative work under copyright law: that is to say, a work containing the Program or a portion of it, either verbatim or with modifications and/or translated into another language. (Hereinafter, translation is included without limitation in the term "modification".) Each licensee is addressed as "you".

Activities other than copying, distribution and modification are not covered by this License; they are outside its scope. The act of running the Program is not restricted, and the output from the Program is covered only if its contents constitute a work based on the Program (independent of having been made by running the Program). Whether that is true depends on what the Program does.

 1. You may copy and distribute verbatim copies of the Program's

source code as you receive it, in any medium, provided that you conspicuously and appropriately publish on each copy an appropriate copyright notice and disclaimer of warranty; keep intact all the notices that refer to this License and to the absence of any warranty; and give any other recipients of the Program a copy of this License along with the Program.

You may charge a fee for the physical act of transferring a copy, and you may at your option offer warranty protection in exchange for a fee.

 2. You may modify your copy or copies of the Program or any portion of it, thus forming a work based on the Program, and copy and distribute such modifications or work under the terms of Section 1 above, provided that you also meet all of these conditions:

 a) You must cause the modified files to carry prominent notices stating that you changed the files and the date of any change.

 b) You must cause any work that you distribute or publish, that in whole

 or in part contains or is derived from the Program or any part thereof, to be licensed as a whole at no charge to all third parties under the terms of this License.

 c) If the modified program normally reads commands interactively when run, you must cause it, when started running for such interactive use in the most ordinary way, to print or display an announcement including an appropriate copyright notice and a notice that there is no warranty (or else, saying that you provide a warranty) and that users may redistribute the program under these conditions, and telling the user how to view a copy of this License. (Exception: if the Program itself is interactive but does not normally print such an announcement, your work based on the Program is not required to print an announcement.)

These requirements apply to the modified work as a whole. If identifiable sections of that work are not derived from the Program, and can be reasonably considered independent and separate works in

themselves, then this License, and its terms, do not apply to those sections when you distribute them as separate works. But when you distribute the same sections as part of a whole which is a work based on the Program, the distribution of the whole must be on the terms of this License, whose permissions for other licensees extend to the entire whole, and thus to each and every part regardless of who wrote it.

Thus, it is not the intent of this section to claim rights or contest your rights to work written entirely by you; rather, the intent is to exercise the right to control the distribution of derivative or collective works based on the Program.

In addition, mere aggregation of another work not based on the Program with the Program (or with a work based on the Program) on a volume of a storage or distribution medium does not bring the other work under the scope of this License.

 3. You may copy and distribute the Program (or a work based on it,

under Section 2) in object code or executable form under the terms of Sections 1 and 2 above provided that you also do one of the following:

 a) Accompany it with the complete corresponding machine-readable source code, which must be distributed under the terms of Sections 1 and 2 above on a medium customarily used for software interchange; or,

 b) Accompany it with a written offer, valid for at least three years, to give any third party, for a charge no more than your cost of physically performing source distribution, a complete machine-readable copy of the corresponding source code, to be distributed under the terms of Sections 1 and 2 above on a medium customarily used for software interchange; or,

 c) Accompany it with the information you received as to the offer to distribute corresponding source code. (This alternative is allowed only for noncommercial distribution and only if you received the program in object code or executable form with such an offer, in accord with Subsection b above.)

The source code for a work means the preferred form of the work for making modifications to it. For an executable work, complete source code means all the source code for all modules it contains, plus any associated interface definition files, plus the scripts used to control compilation and installation of the executable. However, as a special exception, the source code distributed need not include anything that is normally distributed (in either source or binary form) with the major components (compiler, kernel, and so on) of the operating system on which the executable runs, unless that component itself accompanies the executable.

If distribution of executable or object code is made by offering access to copy from a designated place, then offering equivalent access to copy the source code from the same place counts as distribution of the source code, even though third parties are not compelled to copy the source along with the object code.

4. You may not copy, modify, sublicense, or distribute the Program

except as expressly provided under this License. Any attempt otherwise to copy, modify, sublicense or distribute the Program is void, and will automatically terminate your rights under this License. However, parties who have received copies, or rights, from you under this License will not have their licenses terminated so long as such parties remain in full compliance.

 5. You are not required to accept this License, since you have not signed it. However, nothing else grants you permission to modify or distribute the Program or its derivative works. These actions are prohibited by law if you do not accept this License. Therefore, by modifying or distributing the Program (or any work based on the Program), you indicate your acceptance of this License to do so, and all its terms and conditions for copying, distributing or modifying the Program or works based on it.

#### 6. Each

 time you redistribute the Program (or any work based on the Program), the recipient automatically receives a license from the original licensor to copy, distribute or modify the Program subject to these terms and conditions. You may not impose any further restrictions on the recipients' exercise of the rights granted herein. You are not responsible for enforcing compliance by third parties to this License.

 7. If, as a consequence of a court judgment or allegation of patent infringement or for any other reason (not limited to patent issues), conditions are imposed on you (whether by court order, agreement or otherwise) that contradict the conditions of this License, they do not excuse you from the conditions of this License. If you cannot distribute so as to satisfy simultaneously your obligations under this License and any other pertinent obligations, then as a consequence you may not distribute the Program at all. For example, if a patent license would not permit royalty-free redistribution of the Program by

all those who receive copies directly or indirectly through you, then the only way you could satisfy both it and this License would be to refrain entirely from distribution of the Program.

If any portion of this section is held invalid or unenforceable under any particular circumstance, the balance of the section is intended to apply and the section as a whole is intended to apply in other circumstances.

It is not the purpose of this section to induce you to infringe any patents or other property right claims or to contest validity of any such claims; this section has the sole purpose of protecting the integrity of the free software distribution system, which is

implemented by public license practices. Many people have made generous contributions to the wide range of software distributed through that system in reliance on consistent application of that system; it is up to the author/donor to decide if he or she is willing to distribute software through any other system and a licensee cannot impose that choice.

This section is intended to make thoroughly clear what is believed to be a consequence of the rest of this License.

 8. If the distribution and/or use of the Program is restricted in certain countries either by patents or by copyrighted interfaces, the original copyright holder who places the Program under this License may add an explicit geographical distribution limitation excluding those countries, so that distribution is permitted only in or among countries not thus excluded. In such case, this License incorporates the limitation as if written in the body of this License.

 9. The Free Software Foundation may publish revised and/or new versions of the General Public License from time to time. Such new versions will be similar in spirit to the present version, but may differ in detail to address new problems or concerns.

Each version is given a distinguishing version number. If the Program specifies a version number

of this License which applies to it and "any

later version", you have the option of following the terms and conditions either of that version or of any later version published by the Free Software Foundation. If the Program does not specify a version number of this License, you may choose any version ever published by the Free Software Foundation.

 10. If you wish to incorporate parts of the Program into other free programs whose distribution conditions are different, write to the author to ask for permission. For software which is copyrighted by the Free Software Foundation, write to the Free Software Foundation; we sometimes make exceptions for this. Our decision will be guided by the two goals of preserving the free status of all derivatives of our free software and of promoting the sharing and reuse of software generally.

#### NO WARRANTY

 11. BECAUSE THE PROGRAM IS LICENSED FREE OF CHARGE, THERE IS NO WARRANTY FOR THE PROGRAM, TO THE EXTENT PERMITTED BY APPLICABLE LAW. EXCEPT WHEN OTHERWISE STATED IN WRITING THE COPYRIGHT HOLDERS AND/OR OTHER PARTIES PROVIDE THE PROGRAM "AS IS" WITHOUT WARRANTY OF ANY KIND, EITHER EXPRESSED OR IMPLIED, INCLUDING, BUT NOT LIMITED TO, THE IMPLIED WARRANTIES OF MERCHANTABILITY AND FITNESS FOR A PARTICULAR PURPOSE. THE ENTIRE RISK AS TO THE QUALITY AND PERFORMANCE OF THE PROGRAM IS WITH YOU. SHOULD THE PROGRAM PROVE DEFECTIVE, YOU ASSUME THE COST OF ALL NECESSARY SERVICING, REPAIR OR CORRECTION.

 12. IN NO EVENT UNLESS REQUIRED BY APPLICABLE LAW OR AGREED TO IN WRITING WILL ANY COPYRIGHT HOLDER, OR ANY OTHER PARTY WHO MAY MODIFY AND/OR REDISTRIBUTE THE PROGRAM AS PERMITTED ABOVE, BE LIABLE TO YOU FOR DAMAGES, INCLUDING ANY GENERAL, SPECIAL, INCIDENTAL OR CONSEQUENTIAL DAMAGES ARISING OUT OF THE USE OR INABILITY TO USE THE PROGRAM (INCLUDING BUT NOT LIMITED TO LOSS OF DATA OR DATA BEING RENDERED INACCURATE OR LOSSES SUSTAINED BY YOU OR THIRD PARTIES OR A FAILURE OF THE PROGRAM TO OPERATE WITH ANY OTHER PROGRAMS), EVEN

 IF SUCH HOLDER OR OTHER PARTY HAS BEEN ADVISED OF THE POSSIBILITY OF SUCH DAMAGES.

#### END OF TERMS AND CONDITIONS

 How to Apply These Terms to Your New Programs

 If you develop a new program, and you want it to be of the greatest possible use to the public, the best way to achieve this is to make it free software which everyone can redistribute and change under these terms.

 To do so, attach the following notices to the program. It is safest to attach them to the start of each source file to most effectively convey the exclusion of warranty; and each file should have at least the "copyright" line and a pointer to where the full notice is found.

 <one line to give the program's name and a brief idea of what it does.> Copyright  $(C)$  <year > <name of author>

 This program is free software; you can redistribute it and/or modify it under the terms of the GNU General Public License as published by the Free Software Foundation; either version 2 of the License,

or

(at your option) any later version.

 This program is distributed in the hope that it will be useful, but WITHOUT ANY WARRANTY; without even the implied warranty of MERCHANTABILITY or FITNESS FOR A PARTICULAR PURPOSE. See the GNU General Public License for more details.

 You should have received a copy of the GNU General Public License along with this program; if not, write to the Free Software Foundation, Inc., 51 Franklin Street, Fifth Floor, Boston, MA 02110-1301 USA.

Also add information on how to contact you by electronic and paper mail.

If the program is interactive, make it output a short notice like this when it starts in an interactive mode:

 Gnomovision version 69, Copyright (C) year name of author Gnomovision comes with ABSOLUTELY NO WARRANTY; for details type `show w'. This is free software, and you are welcome to redistribute it under certain conditions; type `show c' for details.

The hypothetical commands `show w' and `show c' should show the appropriate parts of the General Public License. Of course, the commands you use may be called something other than `show w' and `show c'; they could even be mouse-clicks or menu items--whatever suits your program.

You should also get your employer (if you work as a programmer) or your school, if any, to sign a "copyright disclaimer" for the program, if necessary. Here is a sample; alter the names:

 Yoyodyne, Inc., hereby disclaims all copyright interest in the program `Gnomovision' (which makes passes at compilers) written by James Hacker.

 <signature of Ty Coon>, 1 April 1989 Ty Coon, President of Vice

This General Public License does not permit incorporating your program into proprietary programs. If your program is a subroutine library, you may consider it more useful to permit linking proprietary applications with the library. If this is what you want to do, use the GNU Lesser General Public License instead of this License.

## **1.383 systemd-shim 219-19.el7\_2.13**

## **1.383.1 Available under license :**

Permission is hereby granted, free of charge, to any person obtaining a copy of this software and associated documentation files (the "Software"), to deal in the Software without restriction, including without limitation the rights to use, copy, modify, merge, publish, distribute, sublicense, and/or sell copies of the Software, and to permit persons to whom the Software is furnished to do so, subject to the following conditions:

The above copyright notice and this permission notice shall be included in all copies or substantial portions of the Software.

THE SOFTWARE IS PROVIDED "AS IS", WITHOUT WARRANTY OF ANY KIND,

EXPRESS OR IMPLIED, INCLUDING BUT NOT LIMITED TO THE WARRANTIES OF MERCHANTABILITY, FITNESS FOR A PARTICULAR PURPOSE AND NONINFRINGEMENT. IN NO EVENT SHALL THE AUTHORS OR COPYRIGHT HOLDERS BE LIABLE FOR ANY CLAIM, DAMAGES OR OTHER LIABILITY, WHETHER IN AN ACTION OF CONTRACT, TORT OR OTHERWISE, ARISING FROM, OUT OF OR IN CONNECTION WITH THE SOFTWARE OR THE USE OR OTHER DEALINGS IN THE

#### **SOFTWARE**

 GNU GENERAL PUBLIC LICENSE Version 2, June 1991

Copyright (C) 1989, 1991 Free Software Foundation, Inc., 51 Franklin Street, Fifth Floor, Boston, MA 02110-1301 USA Everyone is permitted to copy and distribute verbatim copies of this license document, but changing it is not allowed.

#### Preamble

 The licenses for most software are designed to take away your freedom to share and change it. By contrast, the GNU General Public License is intended to guarantee your freedom to share and change free software--to make sure the software is free for all its users. This General Public License applies to most of the Free Software Foundation's software and to any other program whose authors commit to using it. (Some other Free Software Foundation software is covered by the GNU Lesser General Public License instead.) You can apply it to your programs, too.

 When we speak of free software, we are referring to freedom, not price. Our General Public Licenses are designed to make sure that you have the freedom to distribute copies of free software (and charge for this service if you wish), that you receive source code or can get it if you want it, that you can change the software or use pieces of it

in new free programs; and that you know you can do these things.

 To protect your rights, we need to make restrictions that forbid anyone to deny you these rights or to ask you to surrender the rights. These restrictions translate to certain responsibilities for you if you distribute copies of the software, or if you modify it.

 For example, if you distribute copies of such a program, whether gratis or for a fee, you must give the recipients all the rights that you have. You must make sure that they, too, receive or can get the source code. And you must show them these terms so they know their rights.

We protect your rights with two steps: (1) copyright the software, and

(2) offer you this license which gives you legal permission to copy, distribute

and/or modify the software.

 Also, for each author's protection and ours, we want to make certain that everyone understands that there is no warranty for this free software. If the software is modified by someone else and passed on, we want its recipients to know that what they have is not the original, so that any problems introduced by others will not reflect on the original authors' reputations.

 Finally, any free program is threatened constantly by software patents. We wish to avoid the danger that redistributors of a free program will individually obtain patent licenses, in effect making the program proprietary. To prevent this, we have made it clear that any patent must be licensed for everyone's free use or not licensed at all.

 The precise terms and conditions for copying, distribution and modification follow.

## GNU GENERAL PUBLIC LICENSE TERMS AND CONDITIONS FOR COPYING, DISTRIBUTION AND MODIFICATION

### 0. This License applies to any program or other work which contains

a notice placed by the copyright holder saying it may be distributed under the terms of this General Public License. The "Program", below, refers to any such program or work, and a "work based on the Program" means either the Program or any derivative work under copyright law: that is to say, a work containing the Program or a portion of it, either verbatim or with modifications and/or translated into another language. (Hereinafter, translation is included without limitation in the term "modification".) Each licensee is addressed as "you".

Activities other than copying, distribution and modification are not covered by this License; they are outside its scope. The act of running the Program is not restricted, and the output from the Program is covered only if its contents constitute a work based on the Program (independent of having been made by running the Program). Whether that is true depends on what the Program does.

 1. You may copy and distribute verbatim copies of the Program's

source code as you receive it, in any medium, provided that you conspicuously and appropriately publish on each copy an appropriate copyright notice and disclaimer of warranty; keep intact all the notices that refer to this License and to the absence of any warranty; and give any other recipients of the Program a copy of this License

along with the Program.

You may charge a fee for the physical act of transferring a copy, and you may at your option offer warranty protection in exchange for a fee.

 2. You may modify your copy or copies of the Program or any portion of it, thus forming a work based on the Program, and copy and distribute such modifications or work under the terms of Section 1 above, provided that you also meet all of these conditions:

 a) You must cause the modified files to carry prominent notices stating that you changed the files and the date of any change.

 b) You must cause any work that you distribute or publish, that in whole

 or in part contains or is derived from the Program or any part thereof, to be licensed as a whole at no charge to all third parties under the terms of this License.

 c) If the modified program normally reads commands interactively when run, you must cause it, when started running for such interactive use in the most ordinary way, to print or display an announcement including an appropriate copyright notice and a notice that there is no warranty (or else, saying that you provide a warranty) and that users may redistribute the program under these conditions, and telling the user how to view a copy of this License. (Exception: if the Program itself is interactive but does not normally print such an announcement, your work based on the Program is not required to print an announcement.)

These requirements apply to the modified work as a whole. If identifiable sections of that work are not derived from the Program, and can be reasonably considered independent and separate works in themselves, then this License, and its terms, do not apply to those sections when you distribute them as separate works. But when you distribute the same sections as part of a whole which is a work based on the Program, the distribution of the whole must be on the terms of this License, whose permissions for other licensees extend to the entire whole, and thus to each and every part regardless of who wrote it.

Thus, it is not the intent of this section to claim rights or contest your rights to work written entirely by you; rather, the intent is to exercise the right to control the distribution of derivative or collective works based on the Program.

In addition, mere aggregation of another work not based on the Program with the Program (or with a work based on the Program) on a volume of a storage or distribution medium does not bring the other work under the scope of this License.

 3. You may copy and distribute the Program (or a work based on it,

under Section 2) in object code or executable form under the terms of Sections 1 and 2 above provided that you also do one of the following:

 a) Accompany it with the complete corresponding machine-readable source code, which must be distributed under the terms of Sections 1 and 2 above on a medium customarily used for software interchange; or,

 b) Accompany it with a written offer, valid for at least three years, to give any third party, for a charge no more than your cost of physically performing source distribution, a complete machine-readable copy of the corresponding source code, to be distributed under the terms of Sections 1 and 2 above on a medium customarily used for software interchange; or,

 c) Accompany it with the information you received as to the offer to distribute corresponding source code. (This alternative is allowed only for noncommercial distribution and only if you received the program in object code or executable form with such an offer, in accord with Subsection b above.)

The source code for a work means the preferred form of the work for making modifications to it. For an executable work, complete source code means all the source code for all modules it contains, plus any associated interface definition files, plus the scripts used to control compilation and installation of the executable. However, as a special exception, the source code distributed need not include anything that is normally distributed (in either source or binary form) with the major components (compiler, kernel, and so on) of the operating system on which the executable runs, unless that component itself accompanies the executable.

If distribution of executable or object code is made by offering access to copy from a designated place, then offering equivalent access to copy the source code from the same place counts as distribution of the source code, even though third parties are not compelled to copy the source along with the object code.

 4. You may not copy, modify, sublicense, or distribute the Program except as expressly provided under this License. Any attempt otherwise to copy, modify, sublicense or distribute the Program is void, and will automatically terminate your rights under this License. However, parties who have received copies, or rights, from you under this License will not have their licenses terminated so long as such parties remain in full compliance.

 5. You are not required to accept this License, since you have not signed it. However, nothing else grants you permission to modify or distribute the Program or its derivative works. These actions are prohibited by law if you do not accept this License. Therefore, by modifying or distributing the Program (or any work based on the Program), you indicate your acceptance of this License to do so, and all its terms and conditions for copying, distributing or modifying the Program or works based on it.

#### 6. Each

 time you redistribute the Program (or any work based on the Program), the recipient automatically receives a license from the original licensor to copy, distribute or modify the Program subject to these terms and conditions. You may not impose any further restrictions on the recipients' exercise of the rights granted herein. You are not responsible for enforcing compliance by third parties to this License.

 7. If, as a consequence of a court judgment or allegation of patent infringement or for any other reason (not limited to patent issues), conditions are imposed on you (whether by court order, agreement or otherwise) that contradict the conditions of this License, they do not excuse you from the conditions of this License. If you cannot distribute so as to satisfy simultaneously your obligations under this License and any other pertinent obligations, then as a consequence you may not distribute the Program at all. For example, if a patent license would not permit royalty-free redistribution of the Program by

all those who receive copies directly or indirectly through you, then the only way you could satisfy both it and this License would be to refrain entirely from distribution of the Program.

If any portion of this section is held invalid or unenforceable under any particular circumstance, the balance of the section is intended to apply and the section as a whole is intended to apply in other circumstances.

It is not the purpose of this section to induce you to infringe any patents or other property right claims or to contest validity of any such claims; this section has the sole purpose of protecting the integrity of the free software distribution system, which is implemented by public license practices. Many people have made generous contributions to the wide range of software distributed through that system in reliance on consistent application of that
system; it is up to the author/donor to decide if he or she is willing to distribute software through any other system and a licensee cannot impose that choice.

This section is intended to make thoroughly clear what is believed to be a consequence of the rest of this License.

 8. If the distribution and/or use of the Program is restricted in certain countries either by patents or by copyrighted interfaces, the original copyright holder who places the Program under this License may add an explicit geographical distribution limitation excluding those countries, so that distribution is permitted only in or among countries not thus excluded. In such case, this License incorporates the limitation as if written in the body of this License.

 9. The Free Software Foundation may publish revised and/or new versions of the General Public License from time to time. Such new versions will be similar in spirit to the present version, but may differ in detail to address new problems or concerns.

Each version is given a distinguishing version number. If the Program specifies a version number of this License which applies to it and "any later version", you have the option of following the terms and conditions either of that version or of any later version published by the Free Software Foundation. If the Program does not specify a version number of this License, you may choose any version ever published by the Free Software Foundation.

 10. If you wish to incorporate parts of the Program into other free programs whose distribution conditions are different, write to the author to ask for permission. For software which is copyrighted by the Free Software Foundation, write to the Free Software Foundation; we sometimes make exceptions for this. Our decision will be guided by the two goals of preserving the free status of all derivatives of our free software and of promoting the sharing and reuse of software generally.

#### NO WARRANTY

#### 11. BECAUSE THE PROGRAM IS LICENSED FREE OF CHARGE, THERE IS NO WARRANTY FOR THE PROGRAM, TO THE EXTENT PERMITTED BY APPLICABLE LAW. EXCEPT WHEN

OTHERWISE STATED IN WRITING THE COPYRIGHT HOLDERS AND/OR OTHER PARTIES PROVIDE THE PROGRAM "AS IS" WITHOUT WARRANTY OF ANY KIND, EITHER EXPRESSED OR IMPLIED, INCLUDING, BUT NOT LIMITED TO, THE IMPLIED WARRANTIES OF MERCHANTABILITY AND FITNESS FOR A PARTICULAR PURPOSE. THE ENTIRE RISK AS TO THE QUALITY AND PERFORMANCE OF THE PROGRAM IS WITH YOU. SHOULD THE

PROGRAM PROVE DEFECTIVE, YOU ASSUME THE COST OF ALL NECESSARY SERVICING, REPAIR OR CORRECTION.

 12. IN NO EVENT UNLESS REQUIRED BY APPLICABLE LAW OR AGREED TO IN WRITING WILL ANY COPYRIGHT HOLDER, OR ANY OTHER PARTY WHO MAY MODIFY AND/OR REDISTRIBUTE THE PROGRAM AS PERMITTED ABOVE, BE LIABLE TO YOU FOR DAMAGES, INCLUDING ANY GENERAL, SPECIAL, INCIDENTAL OR CONSEQUENTIAL DAMAGES ARISING OUT OF THE USE OR INABILITY TO USE THE PROGRAM (INCLUDING BUT NOT LIMITED TO LOSS OF DATA OR DATA BEING RENDERED INACCURATE OR LOSSES SUSTAINED BY YOU OR THIRD PARTIES OR A FAILURE OF THE PROGRAM TO OPERATE WITH ANY OTHER PROGRAMS), EVEN

 IF SUCH HOLDER OR OTHER PARTY HAS BEEN ADVISED OF THE POSSIBILITY OF SUCH DAMAGES.

#### END OF TERMS AND CONDITIONS

 How to Apply These Terms to Your New Programs

 If you develop a new program, and you want it to be of the greatest possible use to the public, the best way to achieve this is to make it free software which everyone can redistribute and change under these terms.

 To do so, attach the following notices to the program. It is safest to attach them to the start of each source file to most effectively convey the exclusion of warranty; and each file should have at least the "copyright" line and a pointer to where the full notice is found.

 <one line to give the program's name and a brief idea of what it does.> Copyright  $(C)$  <year > <name of author>

 This program is free software; you can redistribute it and/or modify it under the terms of the GNU General Public License as published by the Free Software Foundation; either version 2 of the License,

or

(at your option) any later version.

 This program is distributed in the hope that it will be useful, but WITHOUT ANY WARRANTY; without even the implied warranty of MERCHANTABILITY or FITNESS FOR A PARTICULAR PURPOSE. See the GNU General Public License for more details.

 You should have received a copy of the GNU General Public License along with this program; if not, write to the Free Software Foundation, Inc., 51 Franklin Street, Fifth Floor, Boston, MA 02110-1301 USA.

Also add information on how to contact you by electronic and paper mail.

If the program is interactive, make it output a short notice like this

when it starts in an interactive mode:

 Gnomovision version 69, Copyright (C) year name of author Gnomovision comes with ABSOLUTELY NO WARRANTY; for details type `show w'. This is free software, and you are welcome to redistribute it under certain conditions; type `show c' for details.

The hypothetical commands `show w' and `show c' should show the appropriate parts of the General Public License. Of course, the commands you use may be called something other than `show w' and `show c'; they could even be mouse-clicks or menu items--whatever suits your program.

You should also get your employer (if you work as a programmer) or your school, if any, to sign a "copyright disclaimer" for the program, if necessary. Here is a sample; alter the names:

 Yoyodyne, Inc., hereby disclaims all copyright interest in the program `Gnomovision' (which makes passes at compilers) written by James Hacker.

 <signature of Ty Coon>, 1 April 1989 Ty Coon, President of Vice

This General Public License does not permit incorporating your program into proprietary programs. If your program is a subroutine library, you may consider it more useful to permit linking proprietary applications with the library. If this is what you want to do, use the GNU Lesser General Public License instead of this License.

# **1.384 openssh 7.5**

### **1.384.1 Available under license :**

This file is part of the OpenSSH software.

The licences which components of this software fall under are as follows. First, we will summarize and say that all components are under a BSD licence, or a licence more free than that.

OpenSSH contains no GPL code.

1)

\* Copyright (c) 1995 Tatu Ylonen <ylo@cs.hut.fi>, Espoo, Finland

- All rights reserved
- \*
	- \* As far as I am concerned, the code I have written for this software
	- \* can be used freely for any purpose. Any derived versions of this
	- \* software must be clearly marked as such, and if the derived work is

\* incompatible with the protocol description in the RFC file, it must be

\* called by a name other than "ssh" or "Secure Shell".

[Tatu continues]

- \* However, I am not implying to give any licenses to any patents or
- \* copyrights held by third parties, and the software includes parts that
- \* are not under my direct control. As far as I know, all included
- \* source code is used in accordance with the relevant license agreements
	- \* and can be used freely for any purpose (the GNU license being the most \* restrictive); see below for details.

 [However, none of that term is relevant at this point in time. All of these restrictively licenced software components which he talks about have been removed from OpenSSH, i.e.,

- RSA is no longer included, found in the OpenSSL library
- IDEA is no longer included, its use is deprecated
- DES is now external, in the OpenSSL library
- GMP is no longer used, and instead we call BN code from OpenSSL
- Zlib is now external, in a library
- The make-ssh-known-hosts script is no longer included
- TSS has been removed
- MD5 is now external, in the OpenSSL library
- RC4 support has been replaced with ARC4 support from OpenSSL
- Blowfish is now external, in the OpenSSL library

[The licence continues]

Note that any information and

cryptographic algorithms used in this

 software are publicly available on the Internet and at any major bookstore, scientific library, and patent office worldwide. More information can be found e.g. at "http://www.cs.hut.fi/crypto".

 The legal status of this program is some combination of all these permissions and restrictions. Use only at your own responsibility. You will be responsible for any legal consequences yourself; I am not making any claims whether possessing or using this is legal or not in your country, and I am not taking any responsibility on your behalf.

 NO WARRANTY

 BECAUSE THE PROGRAM IS LICENSED FREE OF CHARGE, THERE IS NO WARRANTY FOR THE PROGRAM, TO THE EXTENT PERMITTED BY APPLICABLE LAW. EXCEPT WHEN OTHERWISE STATED IN WRITING THE COPYRIGHT HOLDERS AND/OR OTHER PARTIES PROVIDE THE PROGRAM "AS IS" WITHOUT WARRANTY OF ANY KIND, EITHER EXPRESSED

 OR IMPLIED, INCLUDING, BUT NOT LIMITED TO, THE IMPLIED WARRANTIES OF

 MERCHANTABILITY AND FITNESS FOR A PARTICULAR PURPOSE. THE ENTIRE RISK AS TO THE QUALITY AND PERFORMANCE OF THE PROGRAM IS WITH YOU. SHOULD THE PROGRAM PROVE DEFECTIVE, YOU ASSUME THE COST OF ALL NECESSARY SERVICING, REPAIR OR CORRECTION.

 IN NO EVENT UNLESS REQUIRED BY APPLICABLE LAW OR AGREED TO IN WRITING WILL ANY COPYRIGHT HOLDER, OR ANY OTHER PARTY WHO MAY MODIFY AND/OR REDISTRIBUTE THE PROGRAM AS PERMITTED ABOVE, BE LIABLE TO YOU FOR DAMAGES, INCLUDING ANY GENERAL, SPECIAL, INCIDENTAL OR CONSEQUENTIAL DAMAGES ARISING OUT OF THE USE OR INABILITY TO USE THE PROGRAM (INCLUDING BUT NOT LIMITED TO LOSS OF DATA OR DATA BEING RENDERED INACCURATE OR LOSSES SUSTAINED BY YOU OR THIRD PARTIES OR A FAILURE OF THE PROGRAM TO OPERATE WITH ANY OTHER PROGRAMS), EVEN IF SUCH HOLDER OR OTHER PARTY HAS BEEN ADVISED OF THE POSSIBILITY OF SUCH DAMAGES.

#### 3)

 ssh-keyscan was contributed by David Mazieres under a BSD-style license.

\* Copyright 1995, 1996 by David Mazieres <dm@lcs.mit.edu>.

\*

- \* Modification and redistribution in source and binary forms is
- \* permitted provided that due credit is given to the author and the
- \* OpenBSD project by leaving this copyright notice intact.

#### 4)

 The Rijndael implementation by Vincent Rijmen, Antoon Bosselaers and Paulo Barreto is in the public domain and distributed with the following license:

\* @version 3.0 (December 2000)

\*

\* Optimised ANSI C code for the Rijndael cipher (now AES)

\*

\* @author Vincent Rijmen <vincent.rijmen@esat.kuleuven.ac.be>

- \* @author Antoon Bosselaers <antoon.bosselaers@esat.kuleuven.ac.be>
- \* @author Paulo Barreto <paulo.barreto@terra.com.br>
- \*

\* This code is hereby placed in the public domain.

\*

- \* THIS SOFTWARE IS PROVIDED BY THE AUTHORS ''AS IS'' AND ANY EXPRESS
- \* OR IMPLIED WARRANTIES, INCLUDING, BUT NOT LIMITED TO, THE IMPLIED

\* WARRANTIES OF MERCHANTABILITY

AND FITNESS FOR A PARTICULAR PURPOSE

\* ARE DISCLAIMED. IN NO EVENT SHALL THE AUTHORS OR CONTRIBUTORS BE

\* LIABLE FOR ANY DIRECT, INDIRECT, INCIDENTAL, SPECIAL, EXEMPLARY, OR

\* CONSEQUENTIAL DAMAGES (INCLUDING, BUT NOT LIMITED TO, PROCUREMENT OF

- \* SUBSTITUTE GOODS OR SERVICES; LOSS OF USE, DATA, OR PROFITS; OR
- \* BUSINESS INTERRUPTION) HOWEVER CAUSED AND ON ANY THEORY OF LIABILITY,
- \* WHETHER IN CONTRACT, STRICT LIABILITY, OR TORT (INCLUDING NEGLIGENCE
- \* OR OTHERWISE) ARISING IN ANY WAY OUT OF THE USE OF THIS SOFTWARE,

\* EVEN IF ADVISED OF THE POSSIBILITY OF SUCH DAMAGE.

#### 5)

 One component of the ssh source code is under a 3-clause BSD license, held by the University of California, since we pulled these parts from original Berkeley code.

\* Copyright (c) 1983, 1990, 1992, 1993, 1995

The Regents of the University of California. All rights reserved.

\*

\* Redistribution and use in source and binary forms, with

or without

- \* modification, are permitted provided that the following conditions \* are met:
- \* 1. Redistributions of source code must retain the above copyright
- \* notice, this list of conditions and the following disclaimer.
- \* 2. Redistributions in binary form must reproduce the above copyright
- notice, this list of conditions and the following disclaimer in the
- documentation and/or other materials provided with the distribution.
- \* 3. Neither the name of the University nor the names of its contributors
- may be used to endorse or promote products derived from this software
- \* without specific prior written permission.

\*

\* THIS SOFTWARE IS PROVIDED BY THE REGENTS AND CONTRIBUTORS ``AS IS'' AND

- \* ANY EXPRESS OR IMPLIED WARRANTIES, INCLUDING, BUT NOT LIMITED TO, THE
- \* IMPLIED WARRANTIES OF MERCHANTABILITY AND FITNESS FOR A PARTICULAR PURPOSE

 \* ARE DISCLAIMED. IN NO EVENT SHALL THE REGENTS OR CONTRIBUTORS BE LIABLE

- \* FOR ANY DIRECT, INDIRECT, INCIDENTAL, SPECIAL, EXEMPLARY, OR CONSEQUENTIAL
- \* DAMAGES (INCLUDING, BUT NOT LIMITED TO, PROCUREMENT OF SUBSTITUTE GOODS
- \* OR SERVICES; LOSS OF USE, DATA, OR PROFITS; OR BUSINESS INTERRUPTION)
- \* HOWEVER CAUSED AND ON ANY THEORY OF LIABILITY, WHETHER IN CONTRACT, STRICT
- \* LIABILITY, OR TORT (INCLUDING NEGLIGENCE OR OTHERWISE) ARISING IN ANY WAY
- \* OUT OF THE USE OF THIS SOFTWARE, EVEN IF ADVISED OF THE POSSIBILITY OF
- \* SUCH DAMAGE.

6)

 Remaining components of the software are provided under a standard 2-term BSD licence with the following names as copyright holders:

 Markus Friedl Theo de Raadt  Niels Provos Dug Song Aaron Campbell Damien Miller Kevin Steves Daniel Kouril Wesley Griffin Per Allansson Nils Nordman Simon Wilkinson

 Portable OpenSSH additionally includes code from the following copyright holders, also under the 2-term BSD license:

 Ben Lindstrom Tim Rice Andre Lucas Chris Adams Corinna Vinschen Cray Inc. Denis Parker Gert Doering Jakob Schlyter Jason Downs Juha Yrjl Michael Stone Networks Associates Technology, Inc. Solar Designer Todd C. Miller Wayne Schroeder William Jones Darren Tucker Sun Microsystems The SCO Group Daniel Walsh Red Hat, Inc Simon Vallet / Genoscope

\* Redistribution and use in source and binary forms, with or without

 \* modification, are permitted provided that the following conditions \* are met:

\* 1. Redistributions of source code must retain the above copyright

\* notice, this list of conditions and the following disclaimer.

\* 2. Redistributions in binary form must reproduce the above copyright

\* notice, this list of conditions and the following disclaimer in the

\* documentation and/or other materials provided with the distribution.

\*

\* THIS SOFTWARE IS PROVIDED BY THE AUTHOR ``AS IS'' AND ANY EXPRESS OR

\* IMPLIED WARRANTIES, INCLUDING, BUT

NOT LIMITED TO, THE IMPLIED WARRANTIES

- \* OF MERCHANTABILITY AND FITNESS FOR A PARTICULAR PURPOSE ARE DISCLAIMED.
- \* IN NO EVENT SHALL THE AUTHOR BE LIABLE FOR ANY DIRECT, INDIRECT,
- \* INCIDENTAL, SPECIAL, EXEMPLARY, OR CONSEQUENTIAL DAMAGES (INCLUDING, BUT
- \* NOT LIMITED TO, PROCUREMENT OF SUBSTITUTE GOODS OR SERVICES; LOSS OF USE,
- \* DATA, OR PROFITS; OR BUSINESS INTERRUPTION) HOWEVER CAUSED AND ON ANY
- \* THEORY OF LIABILITY, WHETHER IN CONTRACT, STRICT LIABILITY, OR TORT
- \* (INCLUDING NEGLIGENCE OR OTHERWISE) ARISING IN ANY WAY OUT OF THE USE OF
- \* THIS SOFTWARE, EVEN IF ADVISED OF THE POSSIBILITY OF SUCH DAMAGE.

8) Portable OpenSSH contains the following additional licenses:

a) md5crypt.c, md5crypt.h

 \* "THE BEER-WARE LICENSE" (Revision 42):

- $*$   $\langle$ phk@login.dknet.dk $>$  wrote this file. As long as you retain this
- \* notice you can do whatever you want with this stuff. If we meet
- \* some day, and you think this stuff is worth it, you can buy

me a

 \* beer in return. Poul-Henning Kamp

b) snprintf replacement

- \* Copyright Patrick Powell 1995
- \* This code is based on code written by Patrick Powell
- \* (papowell@astart.com) It may be used for any purpose as long as this
- \* notice remains intact on all source code distributions

c) Compatibility code (openbsd-compat)

 Apart from the previously mentioned licenses, various pieces of code in the openbsd-compat/ subdirectory are licensed as follows:

 Some code is licensed under a 3-term BSD license, to the following copyright holders:

 Todd C. Miller Theo de Raadt Damien Miller Eric P. Allman The Regents of the University of California Constantin S. Svintsoff

 \* Redistribution and use in source and binary forms, with or without

 \* modification, are permitted provided that the following conditions

 \* are met:

- \* 1. Redistributions of source code must retain the above copyright
- notice, this list of conditions and the following disclaimer.

 \*

- 2. Redistributions in binary form must reproduce the above copyright
- \* notice, this list of conditions and the following disclaimer in the
- \* documentation and/or other materials provided with the distribution.
- \* 3. Neither the name of the University nor the names of its contributors
- \* may be used to endorse or promote products derived from this software
- without specific prior written permission.

 \*

 \* THIS SOFTWARE IS PROVIDED BY THE REGENTS AND CONTRIBUTORS ``AS IS'' AND

 \* ANY EXPRESS OR IMPLIED WARRANTIES, INCLUDING, BUT NOT LIMITED TO, THE

 \* IMPLIED WARRANTIES OF MERCHANTABILITY AND FITNESS FOR A PARTICULAR PURPOSE

 \* ARE DISCLAIMED. IN NO EVENT SHALL THE REGENTS OR CONTRIBUTORS BE LIABLE

 \* FOR ANY DIRECT, INDIRECT, INCIDENTAL, SPECIAL, EXEMPLARY, OR CONSEQUENTIAL

 \* DAMAGES (INCLUDING, BUT NOT LIMITED TO, PROCUREMENT OF SUBSTITUTE GOODS

 \* OR SERVICES; LOSS OF USE, DATA, OR PROFITS; OR BUSINESS INTERRUPTION)

 \* HOWEVER CAUSED AND ON ANY THEORY OF LIABILITY,

#### WHETHER IN CONTRACT, STRICT

 \* LIABILITY, OR TORT (INCLUDING NEGLIGENCE OR OTHERWISE) ARISING IN ANY WAY

- \* OUT OF THE USE OF THIS SOFTWARE, EVEN IF ADVISED OF THE POSSIBILITY OF
- \* SUCH DAMAGE.

 Some code is licensed under an ISC-style license, to the following copyright holders:

 Internet Software Consortium. Todd C. Miller Reyk Floeter Chad Mynhier

 \* Permission to use, copy, modify, and distribute this software for any

 \* purpose with or without fee is hereby granted, provided that the above

 \* copyright notice and this permission notice appear in all copies.

 \*

 \* THE SOFTWARE IS PROVIDED "AS IS" AND TODD C. MILLER DISCLAIMS ALL

 \* WARRANTIES WITH REGARD TO THIS SOFTWARE INCLUDING ALL IMPLIED WARRANTIES

 \* OF MERCHANTABILITY AND FITNESS. IN NO EVENT SHALL TODD C. MILLER BE LIABLE

 \* FOR ANY SPECIAL, DIRECT, INDIRECT, OR CONSEQUENTIAL DAMAGES OR ANY DAMAGES

 \* WHATSOEVER RESULTING FROM LOSS OF USE, DATA OR PROFITS, WHETHER IN AN ACTION

 \* OF CONTRACT, NEGLIGENCE

OR OTHER TORTIOUS ACTION, ARISING OUT OF OR IN

 \* CONNECTION WITH THE USE OR PERFORMANCE OF THIS SOFTWARE.

 Some code is licensed under a MIT-style license to the following copyright holders:

 Free Software Foundation, Inc.

 \* Permission is hereby granted, free of charge, to any person obtaining a \* \* copy of this software and associated documentation files (the \* \* "Software"), to deal in the Software without restriction, including \* \* without limitation the rights to use, copy, modify, merge, publish, \* \* distribute, distribute with modifications, sublicense, and/or sell \* \* copies of the Software, and to permit persons to whom the Software is \* \* furnished to do so, subject to the following conditions: \*  $*$  \* The above copyright notice and this permission notice shall be included \* \* in all copies or substantial portions of the Software.  $*$  \* THE SOFTWARE IS PROVIDED "AS IS", WITHOUT WARRANTY OF ANY KIND, EXPRESS \* \* OR IMPLIED, INCLUDING BUT NOT LIMITED TO THE WARRANTIES OF \* \* MERCHANTABILITY, FITNESS FOR A PARTICULAR PURPOSE AND NONINFRINGEMENT. \* \* IN NO EVENT SHALL THE ABOVE COPYRIGHT HOLDERS BE LIABLE FOR ANY CLAIM, \* \* DAMAGES OR OTHER LIABILITY, WHETHER IN AN ACTION OF CONTRACT, TORT OR \* \* OTHERWISE, ARISING FROM, OUT OF OR IN CONNECTION WITH THE SOFTWARE OR \* \* THE USE OR OTHER DEALINGS IN THE SOFTWARE. \*  $*$  \* Except as contained in this notice, the name(s) of the above copyright \* \* holders shall not be used in advertising or otherwise to promote the \* \* sale, use or other dealings in this Software without prior written \* \* authorization.  $\star$  \*\*\*\*\*\*\*\*\*\*\*\*\*\*\*\*\*\*\*\*\*\*\*\*\*\*\*\*\*\*\*\*\*\*\*\*\*\*\*\*\*\*\*\*\*\*\*\*\*\*\*\*\*\*\*\*\*\*\*\*\*\*\*\*\*\*\*\*\*\*\*\*\*\*\*\*/ ------ \$OpenBSD: LICENCE,v 1.20 2017/04/30 23:26:16 djm Exp \$ /\* \$OpenBSD: poll.h,v 1.11 2003/12/10 23:10:08 millert Exp \$ \*/ /\* \* Copyright (c) 1996 Theo de Raadt \* All rights reserved. \* \* Redistribution and use in source and binary forms, with or without \* modification, are permitted provided that the following conditions \* are met: \* 1. Redistributions of source code must retain the above copyright notice, this list of conditions and the following disclaimer. \* 2. Redistributions in binary form must reproduce the above copyright \* notice, this list of conditions and the following disclaimer in the \* documentation and/or other materials provided with the distribution. \* \* THIS SOFTWARE IS PROVIDED BY THE AUTHOR ``AS IS'' AND ANY EXPRESS OR \* IMPLIED WARRANTIES, INCLUDING, BUT NOT LIMITED TO, THE IMPLIED WARRANTIES

\* OF MERCHANTABILITY AND FITNESS FOR A PARTICULAR PURPOSE ARE DISCLAIMED. \* IN NO EVENT SHALL THE AUTHOR BE LIABLE FOR ANY DIRECT, INDIRECT, \* INCIDENTAL, SPECIAL, EXEMPLARY, OR CONSEQUENTIAL DAMAGES (INCLUDING, **BUT** \* NOT LIMITED TO, PROCUREMENT OF SUBSTITUTE GOODS OR SERVICES; LOSS OF USE, \* DATA, OR PROFITS; OR BUSINESS INTERRUPTION) HOWEVER CAUSED AND ON ANY \* THEORY OF LIABILITY, WHETHER IN CONTRACT, STRICT LIABILITY, OR TORT \* (INCLUDING NEGLIGENCE OR OTHERWISE) ARISING IN ANY WAY OUT OF THE USE OF \* THIS SOFTWARE, EVEN IF ADVISED OF THE POSSIBILITY OF SUCH DAMAGE. \*/

/\* OPENBSD ORIGINAL: sys/sys/poll.h \*/

#if !defined(HAVE\_POLL) && !defined(HAVE\_POLL\_H) #ifndef\_COMPAT\_POLL\_H\_ #define\_COMPAT\_POLL\_H\_

typedef struct pollfd { int fd: short events; short revents; } pollfd\_t;

typedef unsigned int nfds\_t;

#define POLLIN 0x0001 #define POLLOUT 0x0004 #define POLLERR 0x0008 #define POLLHUP 0x0010 #define POLLNVAL 0x0020  $#$ if 0  $/*$  the following are currently not implemented  $*/$ #define POLLPRI 0x0002 #define POLLRDNORM 0x0040 #define POLLNORM POLLRDNORM #define POLLWRNORM POLLOUT #define POLLRDBAND 0x0080 #define POLLWRBAND 0x0100 #endif

#define INFTIM  $(-1)$  /\* not standard \*/

int poll(struct pollfd \*, nfds\_t, int); #endif /\*! COMPAT\_POLL\_H\_ \*/ #endif /\* !HAVE\_POLL\_H \*/ /\*

\* Copyright (c) 2000 Ben Lindstrom. All rights reserved.

- \*
- \* Redistribution and use in source and binary forms, with or without
- \* modification, are permitted provided that the following conditions

\* are met:

- \* 1. Redistributions of source code must retain the above copyright
- notice, this list of conditions and the following disclaimer.
- \* 2. Redistributions in binary form must reproduce the above copyright
- \* notice, this list of conditions and the following disclaimer in the
- \* documentation and/or other materials provided with the distribution.

\*

\* THIS SOFTWARE IS PROVIDED BY THE AUTHOR ``AS IS'' AND ANY EXPRESS OR

\* IMPLIED WARRANTIES, INCLUDING, BUT NOT LIMITED TO, THE IMPLIED WARRANTIES

- \* OF MERCHANTABILITY AND FITNESS FOR A PARTICULAR PURPOSE ARE DISCLAIMED.
- \* IN NO EVENT SHALL THE AUTHOR BE LIABLE FOR ANY DIRECT, INDIRECT,

\* INCIDENTAL, SPECIAL, EXEMPLARY, OR CONSEQUENTIAL DAMAGES (INCLUDING, BUT

\* NOT LIMITED TO, PROCUREMENT OF SUBSTITUTE GOODS OR SERVICES; LOSS OF USE,

\* DATA, OR PROFITS; OR BUSINESS INTERRUPTION) HOWEVER CAUSED AND ON ANY \* THEORY OF LIABILITY, WHETHER IN CONTRACT, STRICT LIABILITY, OR TORT

- 
- \* (INCLUDING NEGLIGENCE OR OTHERWISE) ARISING IN ANY WAY OUT OF THE USE OF
- \* THIS SOFTWARE, EVEN IF ADVISED OF THE POSSIBILITY OF SUCH DAMAGE.

```
*
*/
```
#ifndef \_BSD\_WAITPID\_H #define \_BSD\_WAITPID\_H

#ifndef HAVE\_WAITPID /\* Clean out any potential issues \*/ #undef WIFEXITED #undef WIFSTOPPED #undef WIFSIGNALED

```
/* Define required functions to mimic a POSIX look and feel */
#define _W_INT(w) (*(int*)&(w)) /* convert union wait to int */
#define WIFEXITED(w) \left( \frac{1}{\text{N}} \ln \text{T(w)} \right) \& 0377)
#define WIFSTOPPED(w) ((WINT(w)) \& 0100)#define WIFSIGNALED(w) (!WIFEXITED(w) && !WIFSTOPPED(w))
#define WEXITSTATUS(w) (int)(WIFEXITED(w) ? ((\mathbb{W}_INT(w) >> 8) & 0377) : -1)
#define WTERMSIG(w) (int)(WIFSIGNALED(w) ? ( W INT(w) & 0177) : -1)
#define WCOREFLAG 0x80
#define WCOREDUMP(w) ((_W_INT(w)) & WCOREFLAG)
```
/\* Prototype \*/ pid t waitpid(int,  $int *, int);$ 

#endif /\* !HAVE\_WAITPID \*/

```
#endif /* _BSD_WAITPID_H */
```
/\*

\*

\* Copyright (c) 2012 Darren Tucker (dtucker at zip com au).

- \* Permission to use, copy, modify, and distribute this software for any
- \* purpose with or without fee is hereby granted, provided that the above

\* copyright notice and this permission notice appear in all copies.

\*

\* THE SOFTWARE IS PROVIDED "AS IS" AND THE AUTHOR DISCLAIMS ALL WARRANTIES \* WITH REGARD TO THIS SOFTWARE INCLUDING ALL IMPLIED WARRANTIES OF \* MERCHANTABILITY AND FITNESS. IN NO EVENT SHALL THE AUTHOR BE LIABLE FOR \* ANY SPECIAL, DIRECT, INDIRECT, OR CONSEQUENTIAL DAMAGES OR ANY DAMAGES \* WHATSOEVER RESULTING FROM LOSS OF USE, DATA OR PROFITS, WHETHER IN AN \* ACTION OF CONTRACT, NEGLIGENCE OR OTHER TORTIOUS ACTION, ARISING OUT OF \* OR IN CONNECTION WITH THE USE OR PERFORMANCE OF THIS SOFTWARE. \*/

#ifndef HAVE\_SETRESGID int setresgid(gid\_t, gid\_t, gid\_t); #endif #ifndef HAVE\_SETRESUID int setresuid(uid\_t, uid\_t, uid\_t); #endif

# **1.385 open-ldap 2.4.40-9.el7\_2**

## **1.385.1 Available under license :**

# \$OpenLDAP\$

# Copyright 2000-2014 The OpenLDAP Foundation, All Rights Reserved. # COPYING RESTRICTIONS APPLY, see COPYRIGHT.

H1: OpenLDAP Public License

#!block inline #<FONT FACE="Courier"> #!endblock

!include "../../../LICENSE" ; verbatim

#!block inline #</FONT> #!endblock A number of files contained in OpenLDAP Software contain a statement: USE, MODIFICATION, AND REDISTRIBUTION OF THIS WORK IS SUBJECT TO VERSION 2.0.1 OF THE OPENLDAP PUBLIC LICENSE, A COPY OF WHICH IS AVAILABLE AT HTTP://WWW.OPENLDAP.ORG/LICENSE.HTML OR

#### IN THE FILE "LICENSE" IN THE TOP-LEVEL DIRECTORY OF THE DISTRIBUTION.

The following is a verbatim copy of version 2.0.1 of the OpenLDAP Public License referenced in the above statement.

The OpenLDAP Public License

 Version 2.0.1, 21 December 1999 Copyright 1999, The OpenLDAP Foundation, Redwood City, California, USA. All Rights Reserved.

Redistribution and use of this software and associated documentation ("Software"), with or without modification, are permitted provided that the following conditions are met:

1. Redistributions of source code must retain copyright statements and notices. Redistributions must also contain a copy of this document.

2. Redistributions in binary form must reproduce the above copyright notice, this list of conditions and the following disclaimer in the documentation and/or other materials provided with the distribution.

3. The name "OpenLDAP" must not be used to endorse or promote products derived from this Software without prior written permission of the OpenLDAP Foundation. For written permission, please contact foundation@openldap.org.

4. Products derived from this Software may not be called "OpenLDAP" nor may "OpenLDAP" appear in their names without prior written permission of the OpenLDAP Foundation. OpenLDAP is a trademark of the OpenLDAP Foundation.

5. Due credit should be given to the OpenLDAP Project (http://www.openldap.org/).

THIS SOFTWARE IS PROVIDED BY THE OPENLDAP FOUNDATION AND CONTRIBUTORS ``AS IS'' AND ANY EXPRESSED OR IMPLIED WARRANTIES, INCLUDING, BUT NOT LIMITED TO, THE IMPLIED WARRANTIES OF MERCHANTABILITY AND FITNESS FOR A PARTICULAR PURPOSE ARE DISCLAIMED. IN NO EVENT SHALL THE OPENLDAP FOUNDATION OR ITS CONTRIBUTORS BE LIABLE FOR ANY DIRECT, INDIRECT,

 INCIDENTAL, SPECIAL, EXEMPLARY, OR CONSEQUENTIAL DAMAGES (INCLUDING, BUT NOT LIMITED TO, PROCUREMENT OF SUBSTITUTE GOODS OR SERVICES; LOSS OF USE, DATA, OR PROFITS; OR BUSINESS INTERRUPTION) HOWEVER CAUSED AND ON ANY THEORY OF LIABILITY, WHETHER IN CONTRACT, STRICT LIABILITY, OR TORT (INCLUDING NEGLIGENCE OR OTHERWISE) ARISING IN ANY WAY OUT OF THE USE OF THIS SOFTWARE, EVEN IF ADVISED OF THE POSSIBILITY OF SUCH DAMAGE. OpenLDAP Public License

The OpenLDAP Public License Version 2.8.1, 25 November 2003

Redistribution and use of this software and associated documentation ("Software"), with or without modification, are permitted provided that the following conditions are met:

1. Redistributions in source form must retain copyright statements and notices,

2. Redistributions in binary form must reproduce applicable copyright statements and notices, this list of conditions, and the following disclaimer in the documentation and/or other materials provided with the distribution, and

3. Redistributions must contain a verbatim copy of this document.

The OpenLDAP Foundation may revise this license from time to time. Each revision is distinguished by a version number. You may use this Software under terms of this license revision or under the terms of any subsequent revision of the license.

THIS SOFTWARE IS PROVIDED BY THE OPENLDAP FOUNDATION AND ITS CONTRIBUTORS ``AS IS'' AND ANY EXPRESSED OR IMPLIED WARRANTIES,

INCLUDING, BUT NOT LIMITED TO, THE IMPLIED WARRANTIES OF MERCHANTABILITY AND FITNESS FOR A PARTICULAR PURPOSE ARE DISCLAIMED. IN NO EVENT SHALL THE OPENLDAP FOUNDATION, ITS CONTRIBUTORS, OR THE AUTHOR(S) OR OWNER(S) OF THE SOFTWARE BE LIABLE FOR ANY DIRECT, INDIRECT, INCIDENTAL, SPECIAL, EXEMPLARY, OR CONSEQUENTIAL DAMAGES (INCLUDING, BUT NOT LIMITED TO, PROCUREMENT OF SUBSTITUTE GOODS OR SERVICES; LOSS OF USE, DATA, OR PROFITS; OR BUSINESS INTERRUPTION) HOWEVER CAUSED AND ON ANY THEORY OF LIABILITY, WHETHER IN CONTRACT, STRICT LIABILITY, OR TORT (INCLUDING NEGLIGENCE OR OTHERWISE) ARISING IN ANY WAY OUT OF THE USE OF THIS SOFTWARE, EVEN IF ADVISED OF THE POSSIBILITY OF SUCH DAMAGE.

The names of the authors and copyright holders must not be used in advertising or otherwise to promote the sale, use or other dealing in this Software without specific, written prior permission. Title to copyright in this Software shall at all times remain with copyright

#### holders.

#### OpenLDAP

is a registered trademark of the OpenLDAP Foundation.

Copyright 1999-2003 The OpenLDAP Foundation, Redwood City, California, USA. All rights reserved. Permission to copy and distribute verbatim copies of this document is granted. /\*\*\*\*\*\*\*\*\*\*\*\*\*\*\*\*\*\*\*\*\*\*\*\*\*\*\*\*\*\*\*\*\*\*\*\*\*\*\*\*\*\*\*\*\*\*\*\*\*\*\*\*\*\*\*\*\*\*\*\*\*\*\*\*\*\*\*\*\*\*\*\*\*\*\*\*\*\* \* \* Copyright (C) 2000 Pierangelo Masarati, <ando@sys-net.it> \* All rights reserved. \* \* Permission is granted to anyone to use this software for any purpose \* on any computer system, and to alter it and redistribute it, subject \* to the following restrictions: \* \* 1. The author is not responsible for the consequences of use of this \* software, no matter how awful, even if they arise from flaws in it. \* \* 2. The origin of this software must not be misrepresented, either by \* explicit claim or by omission. Since few users ever read sources, \* credits should appear in the documentation. \* \* 3. Altered versions must be plainly marked as such, and must not be \* misrepresented as being the original software. Since few users \* ever read sources, credits should appear in the documentation. \* \* 4. This notice may not be removed or altered. \* \*\*\*\*\*\*\*\*\*\*\*\*\*\*\*\*\*\*\*\*\*\*\*\*\*\*\*\*\*\*\*\*\*\*\*\*\*\*\*\*\*\*\*\*\*\*\*\*\*\*\*\*\*\*\*\*\*\*\*\*\*\*\*\*\*\*\*\*\*\*\*\*\*\*\*\*\*\*/ Copyright 1998-2014 The OpenLDAP Foundation. All rights reserved. COPYING RESTRICTIONS APPLY. See COPYRIGHT and LICENSE files in the top-level directory of this distribution (i.e., ../../COPYRIGHT and ../../LICENSE, respectively). --- NeoSoft Tcl client extensions to Lightweight Directory Access Protocol. Copyright (c) 1998-1999 NeoSoft, Inc. All Rights Reserved.

This software may be used, modified, copied, distributed, and sold, in both source and binary form provided that these copyrights are retained and their terms are followed.

Under no circumstances are the authors or NeoSoft Inc. responsible for the proper functioning of this software, nor do the authors assume any liability for damages incurred with its use.

Redistribution and use in source and binary forms are permitted provided that this notice is preserved and that due credit is given to NeoSoft, Inc.

NeoSoft, Inc. may not be used to endorse or promote products derived from this software without specific prior written permission. This software is provided ``as is'' without express or implied warranty.

Requests for permission may be sent to NeoSoft Inc, 1770 St. James Place, Suite 500, Houston, TX, 77056. Copyright 1998-2014 The OpenLDAP Foundation. All rights reserved.

#### COPYING RESTRICTIONS APPLY.

See COPYRIGHT and LICENSE files in the top-level directory of this distribution (i.e., ../../COPYRIGHT and ../../LICENSE, respectively). # \$OpenLDAP\$ # Copyright 1999-2014 The OpenLDAP Foundation, All Rights Reserved. # COPYING RESTRICTIONS APPLY, see COPYRIGHT.

# # Plain Copyright for Software Distribution # !define HTML\_TITLE "OpenLDAP Public License" !include "../plain.sdf" !include "license.sdf"; plain Copyright 2011-2014 Howard Chu, Symas Corp. All rights reserved.

Redistribution and use in source and binary forms, with or without modification, are permitted only as authorized by the OpenLDAP Public License.

A copy of this license is available in the file LICENSE in the top-level directory of the distribution or, alternatively, at <http://www.OpenLDAP.org/license.html>.

OpenLDAP is a registered trademark of the OpenLDAP Foundation.

Individual files and/or contributed packages may be copyright by other parties and/or subject to additional restrictions.

This work also contains materials derived from public sources.

Additional information about OpenLDAP can be obtained at <http://www.openldap.org/>. The OpenLDAP Public License Version 2.8, 17 August 2003

Redistribution and use of this software and associated documentation ("Software"), with or without modification, are permitted provided that the following conditions are met:

- 1. Redistributions in source form must retain copyright statements and notices,
- 2. Redistributions in binary form must reproduce applicable copyright statements and notices, this list of conditions, and the following disclaimer in the documentation and/or other materials provided with the distribution, and

3. Redistributions must contain a verbatim copy of this document.

The OpenLDAP Foundation may revise this license from time to time. Each revision is distinguished by a version number. You may use this Software under terms of this license revision or under the terms of any subsequent revision of the license.

THIS SOFTWARE IS PROVIDED BY THE OPENLDAP FOUNDATION AND ITS CONTRIBUTORS ``AS IS'' AND ANY EXPRESSED OR IMPLIED WARRANTIES, INCLUDING,

 BUT NOT LIMITED TO, THE IMPLIED WARRANTIES OF MERCHANTABILITY AND FITNESS FOR A PARTICULAR PURPOSE ARE DISCLAIMED. IN NO EVENT SHALL THE OPENLDAP FOUNDATION, ITS CONTRIBUTORS, OR THE AUTHOR(S) OR OWNER(S) OF THE SOFTWARE BE LIABLE FOR ANY DIRECT, INDIRECT, INCIDENTAL, SPECIAL, EXEMPLARY, OR CONSEQUENTIAL DAMAGES (INCLUDING, BUT NOT LIMITED TO, PROCUREMENT OF SUBSTITUTE GOODS OR SERVICES; LOSS OF USE, DATA, OR PROFITS; OR BUSINESS INTERRUPTION) HOWEVER CAUSED AND ON ANY THEORY OF LIABILITY, WHETHER IN CONTRACT, STRICT LIABILITY, OR TORT (INCLUDING NEGLIGENCE OR OTHERWISE) ARISING IN ANY WAY OUT OF THE USE OF THIS SOFTWARE, EVEN IF ADVISED OF THE POSSIBILITY OF SUCH DAMAGE.

The names of the authors and copyright holders must not be used in advertising or otherwise to promote the sale, use or other dealing in this Software without specific, written prior permission. Title to copyright in this Software shall at all times remain with copyright holders.

OpenLDAP is a registered trademark

of the OpenLDAP Foundation.

Copyright 1999-2003 The OpenLDAP Foundation, Redwood City, California, USA. All Rights Reserved. Permission to copy and distribute verbatim copies of this document is granted. # \$OpenLDAP\$ # Copyright 1999-2014 The OpenLDAP Foundation, All Rights Reserved. # COPYING RESTRICTIONS APPLY, see COPYRIGHT.

# This file should match ../../../COPYRIGHT (except in formating)

!if OPT\_PP\_HTML !define copyright '[[c]] Copyright' !else !define copyright 'Copyright' !endif

H1: OpenLDAP Software Copyright Notices

H2: OpenLDAP Copyright Notice

!block nofill [[copyright]] 1998-2012 The OpenLDAP Foundation. {{All rights reserved.}} !endblock

Redistribution and use in source and binary forms, with or without modification, are permitted {{only as authorized}} by the {{SECT:OpenLDAP Public License}}.

A copy of this license is available in file {{F:LICENSE}} in the top-level directory of the distribution or, alternatively, at <{{URL:http://www.OpenLDAP.org/license.html}}>.

OpenLDAP is a registered trademark of the OpenLDAP Foundation.

Individual files and/or contributed packages may be copyright by other parties and their use subject to additional restrictions.

This work

 is derived from the University of Michigan LDAP v3.3 distribution. Information concerning this software is available at <{{URL:http://www.umich.edu/~dirsvcs/ldap/ldap.html}}>.

This work also contains materials derived from public sources.

Additional information about OpenLDAP software can be obtained at <{{URL:http://www.OpenLDAP.org/}}>.

H2: Additional Copyright Notices

!block nofill Portions [[copyright]] 1998-2012 Kurt D. Zeilenga. Portions [[copyright]] 1998-2006 Net Boolean Incorporated. Portions [[copyright]] 2001-2006 IBM Corporation. {{All rights reserved.}} !endblock

Redistribution and use in source and binary forms, with or without modification, are permitted only as authorized by the {{SECT:OpenLDAP Public License}}.

!block nofill Portions [[copyright]] 1999-2008 Howard Y.H. Chu. Portions [[copyright]] 1999-2008 Symas Corporation. Portions [[copyright]] 1998-2003 Hallvard B. Furuseth. Portions [[copyright]] 2007-2011 Gavin Henry. Portions [[copyright]] 2007-2011 Suretec Systems Limited. {{All rights reserved.}} !endblock

Redistribution and use in source and binary forms, with or without modification, are permitted provided that this notice is preserved. The names of the copyright holders may not be used to endorse or promote products derived from this software without their specific prior written permission. This software is provided ``as is'' without express or implied warranty.

H2: University of Michigan Copyright Notice

!block nofill Portions [[copyright]] 1992-1996 Regents of the University of Michigan. {{All rights reserved.}} !endblock

Redistribution and use in source and binary forms are permitted provided that this notice is preserved and that due credit is given to the University of Michigan at Ann Arbor. The name of the University may not be used to endorse or promote products derived from this software without specific prior written permission. This software is provided ``as is'' without express or implied warranty.

# \$OpenLDAP\$ # Copyright 1999-2014 The OpenLDAP Foundation, All Rights Reserved. # COPYING RESTRICTIONS APPLY, see COPYRIGHT.

# # Plain Copyright for Software Distribution # !define HTML\_TITLE "OpenLDAP Copyright Notices" !include "../plain.sdf" !include "copyright.sdf"; plain Copyright 1998-2014 The OpenLDAP Foundation All rights reserved.

Redistribution and use in source and binary forms, with or without modification, are permitted only as authorized by the OpenLDAP Public License.

A copy of this license is available in the file LICENSE in the top-level directory of the distribution or, alternatively, at <http://www.OpenLDAP.org/license.html>.

OpenLDAP is a registered trademark of the OpenLDAP Foundation.

Individual files and/or contributed packages may be copyright by other parties and/or subject to additional restrictions.

This work is derived from the University of Michigan LDAP v3.3 distribution. Information concerning this software is available at <http://www.umich.edu/~dirsvcs/ldap/ldap.html>.

This work also contains materials derived from public sources.

Additional information about OpenLDAP can be obtained at <http://www.openldap.org/>.

---

Portions Copyright 1998-2012 Kurt D. Zeilenga. Portions Copyright 1998-2006 Net Boolean Incorporated. Portions Copyright 2001-2006 IBM Corporation. All rights reserved.

Redistribution and use in source and binary forms, with or without modification, are permitted only as authorized by the OpenLDAP Public License.

---

Portions Copyright 1999-2008 Howard Y.H. Chu. Portions Copyright 1999-2008 Symas Corporation. Portions Copyright 1998-2003 Hallvard B. Furuseth. Portions Copyright 2007-2011 Gavin Henry. Portions Copyright 2007-2011 Suretec Systems Ltd. All rights reserved.

Redistribution and use in source and binary forms, with or without modification, are permitted provided that this notice is preserved. The names of the copyright holders may not be used to endorse or promote products derived from this software without their specific prior written permission. This software is provided ``as is'' without express or implied warranty.

---

Portions Copyright (c) 1992-1996 Regents of the University of Michigan. All rights reserved.

Redistribution and use in source and binary forms are permitted

provided that this notice is preserved and that due credit is given to the University of Michigan at Ann Arbor. The name of the University may not be used to endorse or promote products derived from this software without specific prior written permission. This software is provided "as is" without express or implied warranty.

# **1.386 libgpg-error 1.12-3.el7**

## **1.386.1 Available under license :**

 GNU GENERAL PUBLIC LICENSE Version 2, June 1991

Copyright (C) 1989, 1991 Free Software Foundation, Inc.

 51 Franklin Street, Fifth Floor, Boston, MA 02110-1301 USA Everyone is permitted to copy and distribute verbatim copies of this license document, but changing it is not allowed.

 Preamble

 The licenses for most software are designed to take away your freedom to share and change it. By contrast, the GNU General Public License is intended to guarantee your freedom to share and change free software--to make sure the software is free for all its users. This General Public License applies to most of the Free Software Foundation's software and to any other program whose authors commit to

using it. (Some other Free Software Foundation software is covered by the GNU Library General Public License instead.) You can apply it to your programs, too.

 When we speak of free software, we are referring to freedom, not price. Our General Public Licenses are designed to make sure that you

have the freedom to distribute copies of free software (and charge for this service if you wish), that you receive source code or can get it if you want it, that you can change the software or use pieces of it in new free programs; and that you know you can do these things.

 To protect your rights, we need to make restrictions that forbid anyone to deny you these rights or to ask you to surrender the rights. These restrictions translate to certain responsibilities for you if you distribute copies of the software, or if you modify it.

 For example, if you distribute copies of such a program, whether gratis or for a fee, you must give the recipients all the rights that you have. You must make sure that they, too, receive or can get the source code. And you must show them these terms so they know their rights.

 We protect your rights with two steps: (1) copyright the software, and (2) offer you this license which gives you legal permission to copy, distribute

and/or modify the software.

 Also, for each author's protection and ours, we want to make certain that everyone understands that there is no warranty for this free software. If the software is modified by someone else and passed on, we want its recipients to know that what they have is not the original, so that any problems introduced by others will not reflect on the original authors' reputations.

 Finally, any free program is threatened constantly by software patents. We wish to avoid the danger that redistributors of a free program will individually obtain patent licenses, in effect making the program proprietary. To prevent this, we have made it clear that any patent must be licensed for everyone's free use or not licensed at all.

 The precise terms and conditions for copying, distribution and modification follow.

#### GNU GENERAL PUBLIC LICENSE TERMS AND CONDITIONS FOR COPYING, DISTRIBUTION AND MODIFICATION

0. This License applies to any program or other work

#### which contains

a notice placed by the copyright holder saying it may be distributed under the terms of this General Public License. The "Program", below, refers to any such program or work, and a "work based on the Program" means either the Program or any derivative work under copyright law: that is to say, a work containing the Program or a portion of it, either verbatim or with modifications and/or translated into another language. (Hereinafter, translation is included without limitation in the term "modification".) Each licensee is addressed as "you".

Activities other than copying, distribution and modification are not covered by this License; they are outside its scope. The act of running the Program is not restricted, and the output from the Program is covered only if its contents constitute a work based on the Program (independent of having been made by running the Program). Whether that is true depends on what the Program does.

#### 1. You may copy and distribute verbatim copies of the Program's

source code as you receive it, in any medium, provided that you conspicuously and appropriately publish on each copy an appropriate copyright notice and disclaimer of warranty; keep intact all the notices that refer to this License and to the absence of any warranty; and give any other recipients of the Program a copy of this License along with the Program.

You may charge a fee for the physical act of transferring a copy, and you may at your option offer warranty protection in exchange for a fee.

 2. You may modify your copy or copies of the Program or any portion of it, thus forming a work based on the Program, and copy and distribute such modifications or work under the terms of Section 1 above, provided that you also meet all of these conditions:

 a) You must cause the modified files to carry prominent notices stating that you changed the files and the date of any change.

b) You must cause any work that you distribute or publish, that in

 whole or in part contains or is derived from the Program or any part thereof, to be licensed as a whole at no charge to all third parties under the terms of this License.

 c) If the modified program normally reads commands interactively when run, you must cause it, when started running for such interactive use in the most ordinary way, to print or display an announcement including an appropriate copyright notice and a notice that there is no warranty (or else, saying that you provide

 a warranty) and that users may redistribute the program under these conditions, and telling the user how to view a copy of this License. (Exception: if the Program itself is interactive but does not normally print such an announcement, your work based on the Program is not required to print an announcement.)

These requirements apply to the modified work as a whole. If identifiable sections of that work are not derived from the Program, and can be reasonably

 considered independent and separate works in themselves, then this License, and its terms, do not apply to those sections when you distribute them as separate works. But when you distribute the same sections as part of a whole which is a work based on the Program, the distribution of the whole must be on the terms of this License, whose permissions for other licensees extend to the entire whole, and thus to each and every part regardless of who wrote it.

Thus, it is not the intent of this section to claim rights or contest your rights to work written entirely by you; rather, the intent is to exercise the right to control the distribution of derivative or collective works based on the Program.

In addition, mere aggregation of another work not based on the Program with the Program (or with a work based on the Program) on a volume of a storage or distribution medium does not bring the other work under the scope of this License.

 3. You may copy and distribute the Program (or a work based on it,

under Section 2) in object code or executable form under the terms of Sections 1 and 2 above provided that you also do one of the following:

 a) Accompany it with the complete corresponding machine-readable source code, which must be distributed under the terms of Sections 1 and 2 above on a medium customarily used for software interchange; or,

 b) Accompany it with a written offer, valid for at least three years, to give any third party, for a charge no more than your cost of physically performing source distribution, a complete machine-readable copy of the corresponding source code, to be distributed under the terms of Sections 1 and 2 above on a medium customarily used for software interchange; or,

 c) Accompany it with the information you received as to the offer to distribute corresponding source code. (This alternative is allowed only for noncommercial distribution and only if you received the program in object code

 or executable form with such an offer, in accord with Subsection b above.)

The source code for a work means the preferred form of the work for making modifications to it. For an executable work, complete source code means all the source code for all modules it contains, plus any associated interface definition files, plus the scripts used to control compilation and installation of the executable. However, as a special exception, the source code distributed need not include anything that is normally distributed (in either source or binary form) with the major components (compiler, kernel, and so on) of the operating system on which the executable runs, unless that component itself accompanies the executable.

If distribution of executable or object code is made by offering access to copy from a designated place, then offering equivalent access to copy the source code from the same place counts as distribution of the source code, even though third parties are not compelled to copy

the source along with the object code.

 4. You may not copy, modify, sublicense, or distribute the Program except as expressly provided under this License. Any attempt otherwise to copy, modify, sublicense or distribute the Program is void, and will automatically terminate your rights under this License. However, parties who have received copies, or rights, from you under this License will not have their licenses terminated so long as such parties remain in full compliance.

 5. You are not required to accept this License, since you have not signed it. However, nothing else grants you permission to modify or distribute the Program or its derivative works. These actions are prohibited by law if you do not accept this License. Therefore, by modifying or distributing the Program (or any work based on the Program), you indicate your acceptance of this License to do so, and all its terms and conditions for copying, distributing or modifying the Program or works based on it.

#### 6.

 Each time you redistribute the Program (or any work based on the Program), the recipient automatically receives a license from the original licensor to copy, distribute or modify the Program subject to these terms and conditions. You may not impose any further restrictions on the recipients' exercise of the rights granted herein. You are not responsible for enforcing compliance by third parties to this License.

7. If, as a consequence of a court judgment or allegation of patent

infringement or for any other reason (not limited to patent issues), conditions are imposed on you (whether by court order, agreement or otherwise) that contradict the conditions of this License, they do not excuse you from the conditions of this License. If you cannot distribute so as to satisfy simultaneously your obligations under this License and any other pertinent obligations, then as a consequence you may not distribute the Program at all. For example, if a patent license would not permit royalty-free redistribution of the Program by all those who receive copies directly or indirectly through you, then the only way you could satisfy both it and this License would be to refrain entirely from distribution of the Program.

If any portion of this section is held invalid or unenforceable under any particular circumstance, the balance of the section is intended to apply and the section as a whole is intended to apply in other circumstances.

It is not the purpose of this section to induce you to infringe any patents or other property right claims or to contest validity of any such claims; this section has the sole purpose of protecting the integrity of the free software distribution system, which is implemented by public license practices. Many people have made generous contributions to the wide range of software distributed through that system in reliance on consistent application of that system; it is up to the author/donor to decide if he or she is willing to distribute software through any other system and a licensee cannot impose that choice.

This section is intended to make thoroughly clear what is believed to be a consequence of the rest of this License.

 8. If the distribution and/or use of the Program is restricted in certain countries either by patents or by copyrighted interfaces, the original copyright holder who places the Program under this License may add an explicit geographical distribution limitation excluding those countries, so that distribution is permitted only in or among countries not thus excluded. In such case, this License incorporates the limitation as if written in the body of this License.

 9. The Free Software Foundation may publish revised and/or new versions of the General Public License from time to time. Such new versions will be similar in spirit to the present version, but may differ in detail to address new problems or concerns.

Each version is given a distinguishing version number. If the Program specifies a version

 number of this License which applies to it and "any later version", you have the option of following the terms and conditions either of that version or of any later version published by the Free Software Foundation. If the Program does not specify a version number of this License, you may choose any version ever published by the Free Software Foundation.

 10. If you wish to incorporate parts of the Program into other free programs whose distribution conditions are different, write to the author to ask for permission. For software which is copyrighted by the Free Software Foundation, write to the Free Software Foundation; we sometimes make exceptions for this. Our decision will be guided by the two goals of preserving the free status of all derivatives of our free software and of promoting the sharing and reuse of software generally.

 NO WARRANTY

 11. BECAUSE THE PROGRAM IS LICENSED FREE OF CHARGE, THERE IS NO WARRANTY FOR THE PROGRAM, TO THE EXTENT PERMITTED BY APPLICABLE LAW. EXCEPT WHEN

OTHERWISE STATED IN WRITING THE COPYRIGHT HOLDERS AND/OR OTHER PARTIES PROVIDE THE PROGRAM "AS IS" WITHOUT WARRANTY OF ANY KIND, EITHER EXPRESSED OR IMPLIED, INCLUDING, BUT NOT LIMITED TO, THE IMPLIED WARRANTIES OF MERCHANTABILITY AND FITNESS FOR A PARTICULAR PURPOSE. THE ENTIRE RISK AS TO THE QUALITY AND PERFORMANCE OF THE PROGRAM IS WITH YOU. SHOULD THE PROGRAM PROVE DEFECTIVE, YOU ASSUME THE COST OF ALL NECESSARY SERVICING, REPAIR OR CORRECTION.

 12. IN NO EVENT UNLESS REQUIRED BY APPLICABLE LAW OR AGREED TO IN WRITING WILL ANY COPYRIGHT HOLDER, OR ANY OTHER PARTY WHO MAY MODIFY AND/OR REDISTRIBUTE THE PROGRAM AS PERMITTED ABOVE, BE LIABLE TO YOU FOR DAMAGES, INCLUDING ANY GENERAL, SPECIAL, INCIDENTAL OR CONSEQUENTIAL DAMAGES ARISING OUT OF THE USE OR INABILITY TO USE THE PROGRAM (INCLUDING BUT NOT LIMITED TO LOSS OF DATA OR DATA BEING RENDERED INACCURATE OR LOSSES SUSTAINED BY YOU OR THIRD PARTIES OR A FAILURE OF THE PROGRAM TO OPERATE WITH ANY OTHER PROGRAMS),

 EVEN IF SUCH HOLDER OR OTHER PARTY HAS BEEN ADVISED OF THE POSSIBILITY OF SUCH DAMAGES.

 END OF TERMS AND CONDITIONS

 How to Apply These Terms to Your New Programs

 If you develop a new program, and you want it to be of the greatest possible use to the public, the best way to achieve this is to make it free software which everyone can redistribute and change under these terms.

To do so, attach the following notices to the program. It is safest

to attach them to the start of each source file to most effectively convey the exclusion of warranty; and each file should have at least the "copyright" line and a pointer to where the full notice is found.

 <one line to give the program's name and a brief idea of what it does.> Copyright  $(C)$  <year > <name of author>

 This program is free software; you can redistribute it and/or modify it under the terms of the GNU General Public License as published by the Free Software Foundation; either version 2 of the License, or

(at your option) any later version.

 This program is distributed in the hope that it will be useful, but WITHOUT ANY WARRANTY; without even the implied warranty of MERCHANTABILITY or FITNESS FOR A PARTICULAR PURPOSE. See the GNU General Public License for more details.

 You should have received a copy of the GNU General Public License along with this program; if not, write to the Free Software Foundation, Inc., 51 Franklin Street, Fifth Floor, Boston, MA 02110-1301 USA

Also add information on how to contact you by electronic and paper mail.

If the program is interactive, make it output a short notice like this when it starts in an interactive mode:

 Gnomovision version 69, Copyright (C) year name of author Gnomovision comes with ABSOLUTELY NO WARRANTY; for details type `show w'. This is free software, and you are welcome to redistribute it under certain conditions; type `show c' for details.

The hypothetical commands

 `show w' and `show c' should show the appropriate parts of the General Public License. Of course, the commands you use may be called something other than `show w' and `show c'; they could even be mouse-clicks or menu items--whatever suits your program.

You should also get your employer (if you work as a programmer) or your school, if any, to sign a "copyright disclaimer" for the program, if necessary. Here is a sample; alter the names:

 Yoyodyne, Inc., hereby disclaims all copyright interest in the program `Gnomovision' (which makes passes at compilers) written by James Hacker.

 <signature of Ty Coon>, 1 April 1989 Ty Coon, President of Vice

This General Public License does not permit incorporating your program into proprietary programs. If your program is a subroutine library, you may consider it more useful to permit linking proprietary applications with the library. If this is what you want to do, use the GNU Library General Public License instead of this License.

#### GNU LESSER GENERAL PUBLIC LICENSE Version 2.1, February 1999

Copyright (C) 1991, 1999 Free Software Foundation, Inc. 51 Franklin St, Fifth Floor, Boston, MA 02110-1301 USA Everyone is permitted to copy and distribute verbatim copies of this license document, but changing it is not allowed.

[This is the first released version of the Lesser GPL. It also counts as the successor of the GNU Library Public License, version 2, hence the version number 2.1.]

#### Preamble

 The licenses for most software are designed to take away your freedom to share and change it. By contrast, the GNU General Public Licenses are intended to guarantee your freedom to share and change free software--to make sure the software is free for all its users.

 This license, the Lesser General Public License, applies to some specially designated software packages--typically libraries--of the Free Software Foundation and other authors who decide to use it. You

can use it too, but we suggest you first think carefully about whether this license or the ordinary General Public License is the better strategy to use in any particular case, based on the explanations below.

 When we speak of free software, we are referring to freedom of use, not price. Our General Public Licenses are designed to make sure that you have the freedom to distribute copies of free software (and charge for this service if you wish); that you receive source code or can get it if you want it; that you can change the software and use pieces of it in new free programs; and that you are informed that you can do these things.

 To protect your rights, we need to make restrictions that forbid distributors to deny you these rights or to ask you to surrender these rights. These restrictions translate to certain responsibilities for you if you distribute copies of the library or if you modify it.

 For example, if you distribute copies of the library, whether gratis

or for a fee, you must give the recipients all the rights that we gave you. You must make sure that they, too, receive or can get the source code. If you link other code with the library, you must provide complete object files to the recipients, so that they can relink them with the library after making changes to the library and recompiling it. And you must show them these terms so they know their rights.

We protect your rights with a two-step method: (1) we copyright the library, and (2) we offer you this license, which gives you legal permission to copy, distribute and/or modify the library.

 To protect each distributor, we want to make it very clear that there is no warranty for the free library. Also, if the library is modified by someone else and passed on, the recipients should know that what they have is not the original version, so that the original author's reputation will not be affected by problems that might be introduced by others.

#### Finally, software

 patents pose a constant threat to the existence of any free program. We wish to make sure that a company cannot effectively restrict the users of a free program by obtaining a restrictive license from a patent holder. Therefore, we insist that any patent license obtained for a version of the library must be consistent with the full freedom of use specified in this license.

 Most GNU software, including some libraries, is covered by the ordinary GNU General Public License. This license, the GNU Lesser General Public License, applies to certain designated libraries, and is quite different from the ordinary General Public License. We use this license for certain libraries in order to permit linking those libraries into non-free programs.

 When a program is linked with a library, whether statically or using a shared library, the combination of the two is legally speaking a combined work, a derivative of the original library. The ordinary General Public License therefore permits such linking only if the

entire combination fits its criteria of freedom. The Lesser General Public License permits more lax criteria for linking other code with the library.

 We call this license the "Lesser" General Public License because it does Less to protect the user's freedom than the ordinary General Public License. It also provides other free software developers Less of an advantage over competing non-free programs. These disadvantages are the reason we use the ordinary General Public License for many libraries. However, the Lesser license provides advantages in certain special circumstances.

 For example, on rare occasions, there may be a special need to encourage the widest possible use of a certain library, so that it becomes a de-facto standard. To achieve this, non-free programs must be allowed to use the library. A more frequent case is that a free library does the same job as widely used non-free libraries. In this case, there is little to gain by limiting the free library to free software only, so we use the Lesser General Public License.

 In other cases, permission to use a particular library in non-free programs enables a greater number of people to use a large body of free software. For example, permission to use the GNU C Library in non-free programs enables many more people to use the whole GNU operating system, as well as its variant, the GNU/Linux operating system.

 Although the Lesser General Public License is Less protective of the users' freedom, it does ensure that the user of a program that is linked with the Library has the freedom and the wherewithal to run that program using a modified version of the Library.

 The precise terms and conditions for copying, distribution and modification follow. Pay close attention to the difference between a "work based on the library" and a "work that uses the library". The former contains code derived from the library, whereas the latter must be combined with the library in order to run.

#### GNU LESSER GENERAL PUBLIC LICENSE TERMS AND CONDITIONS FOR COPYING, DISTRIBUTION AND MODIFICATION

 0. This License Agreement applies to any software library or other program which contains a notice placed by the copyright holder or other authorized party saying it may be distributed under the terms of this Lesser General Public License (also called "this License"). Each licensee is addressed as "you".

 A "library" means a collection of software functions and/or data prepared so as to be conveniently linked with application programs (which use some of those functions and data) to form executables.

 The "Library", below, refers to any such software library or work which has been distributed under these terms. A "work based on the Library" means either the Library or any derivative work under

copyright law: that is to say, a work containing the Library or a portion of it, either verbatim or with modifications and/or translated straightforwardly into another language. (Hereinafter, translation is included without limitation in the term "modification".)

 "Source code" for a work means the preferred form of the work for making modifications to it. For a library, complete source code means all the source code for all modules it contains, plus any associated interface definition files, plus the scripts used to control compilation and installation of the library.

 Activities other than copying, distribution and modification are not covered by this License; they are outside its scope. The act of running a program using the Library is not restricted, and output from such a program is covered only if its contents constitute a work based on the Library (independent of the use of the Library in a tool for writing it). Whether that is true depends on what the Library does and what the program that uses the Library does.

 1. You may copy and distribute verbatim copies of the Library's complete source code as you receive it, in any medium, provided that

you conspicuously and appropriately publish on each copy an appropriate copyright notice and disclaimer of warranty; keep intact all the notices that refer to this License and to the absence of any warranty; and distribute a copy of this License along with the Library.

 You may charge a fee for the physical act of transferring a copy, and you may at your option offer warranty protection in exchange for a fee.

 2. You may modify your copy or copies of the Library or any portion of it, thus forming a work based on the Library, and copy and distribute such modifications or work under the terms of Section 1 above, provided that you also meet all of these conditions:

a) The modified work must itself be a software library.

 b) You must cause the files modified to carry prominent notices stating that you changed the files and the date of any change.

 c) You must cause the whole of the work to be licensed at no charge to all third parties under the terms of this License.

d) If a facility in the modified Library refers to a function or a

 table of data to be supplied by an application program that uses the facility, other than as an argument passed when the facility is invoked, then you must make a good faith effort to ensure that, in the event an application does not supply such function or table, the facility still operates, and performs whatever part of its purpose remains meaningful.

 (For example, a function in a library to compute square roots has a purpose that is entirely well-defined independent of the application. Therefore, Subsection 2d requires that any application-supplied function or table used by this function must be optional: if the application does not supply it, the square root function must still compute square roots.)

These requirements apply to the modified work as a whole. If identifiable sections of that work are not derived from the Library, and can be reasonably

 considered independent and separate works in themselves, then this License, and its terms, do not apply to those sections when you distribute them as separate works. But when you distribute the same sections as part of a whole which is a work based on the Library, the distribution of the whole must be on the terms of this License, whose permissions for other licensees extend to the entire whole, and thus to each and every part regardless of who wrote it.

Thus, it is not the intent of this section to claim rights or contest your rights to work written entirely by you; rather, the intent is to exercise the right to control the distribution of derivative or collective works based on the Library.

In addition, mere aggregation of another work not based on the Library with the Library (or with a work based on the Library) on a volume of a storage or distribution medium does not bring the other work under the scope of this License.

#### 3. You may opt to apply the terms of the ordinary GNU General Public

License instead of this License to a given copy of the Library. To do this, you must alter all the notices that refer to this License, so that they refer to the ordinary GNU General Public License, version 2, instead of to this License. (If a newer version than version 2 of the ordinary GNU General Public License has appeared, then you can specify that version instead if you wish.) Do not make any other change in these notices.

 Once this change is made in a given copy, it is irreversible for that copy, so the ordinary GNU General Public License applies to all subsequent copies and derivative works made from that copy.

 This option is useful when you wish to copy part of the code of the Library into a program that is not a library.

 4. You may copy and distribute the Library (or a portion or derivative of it, under Section 2) in object code or executable form under the terms of Sections 1 and 2 above provided that you accompany it with the complete corresponding machine-readable source code, which must be distributed under the terms of Sections 1 and 2 above on a medium customarily used for software interchange.

 If distribution of object code is made by offering access to copy from a designated place, then offering equivalent access to copy the source code from the same place satisfies the requirement to distribute the source code, even though third parties are not compelled to copy the source along with the object code.

 5. A program that contains no derivative of any portion of the Library, but is designed to work with the Library by being compiled or linked with it, is called a "work that uses the Library". Such a work, in isolation, is not a derivative work of the Library, and therefore falls outside the scope of this License.

 However, linking a "work that uses the Library" with the Library creates an executable that is a derivative of the Library (because it contains portions of the Library), rather than a "work that uses the

library". The executable is therefore covered by this License. Section 6 states terms for distribution of such executables.

 When a "work that uses the Library" uses material from a header file that is part of the Library, the object code for the work may be a derivative work of the Library even though the source code is not. Whether this is true is especially significant if the work can be linked without the Library, or if the work is itself a library. The threshold for this to be true is not precisely defined by law.

 If such an object file uses only numerical parameters, data structure layouts and accessors, and small macros and small inline functions (ten lines or less in length), then the use of the object file is unrestricted, regardless of whether it is legally a derivative work. (Executables containing this object code plus portions of the Library will still fall under Section 6.)

 Otherwise, if the work is a derivative of the Library, you may distribute the object

 code for the work under the terms of Section 6. Any executables containing that work also fall under Section 6, whether or not they are linked directly with the Library itself.

 6. As an exception to the Sections above, you may also combine or link a "work that uses the Library" with the Library to produce a work containing portions of the Library, and distribute that work under terms of your choice, provided that the terms permit modification of the work for the customer's own use and reverse engineering for debugging such modifications.

 You must give prominent notice with each copy of the work that the Library is used in it and that the Library and its use are covered by this License. You must supply a copy of this License. If the work during execution displays copyright notices, you must include the copyright notice for the Library among them, as well as a reference directing the user to the copy of this License. Also, you must do one of these things:

#### a) Accompany the

work with the complete corresponding

 machine-readable source code for the Library including whatever changes were used in the work (which must be distributed under Sections 1 and 2 above); and, if the work is an executable linked with the Library, with the complete machine-readable "work that uses the Library", as object code and/or source code, so that the user can modify the Library and then relink to produce a modified executable containing the modified Library. (It is understood that the user who changes the contents of definitions files in the Library will not necessarily be able to recompile the application to use the modified definitions.)

 b) Use a suitable shared library mechanism for linking with the Library. A suitable mechanism is one that (1) uses at run time a copy of the library already present on the user's computer system, rather than copying library functions into the executable, and (2) will operate properly

 with a modified version of the library, if the user installs one, as long as the modified version is interface-compatible with the version that the work was made with.

 c) Accompany the work with a written offer, valid for at least three years, to give the same user the materials specified in Subsection 6a, above, for a charge no more than the cost of performing this distribution.

 d) If distribution of the work is made by offering access to copy from a designated place, offer equivalent access to copy the above
specified materials from the same place.

 e) Verify that the user has already received a copy of these materials or that you have already sent this user a copy.

 For an executable, the required form of the "work that uses the Library" must include any data and utility programs needed for reproducing the executable from it. However, as a special exception, the materials to be distributed need not include anything that is normally

 distributed (in either source or binary form) with the major components (compiler, kernel, and so on) of the operating system on which the executable runs, unless that component itself accompanies the executable.

 It may happen that this requirement contradicts the license restrictions of other proprietary libraries that do not normally accompany the operating system. Such a contradiction means you cannot use both them and the Library together in an executable that you distribute.

 7. You may place library facilities that are a work based on the Library side-by-side in a single library together with other library facilities not covered by this License, and distribute such a combined library, provided that the separate distribution of the work based on the Library and of the other library facilities is otherwise permitted, and provided that you do these two things:

 a) Accompany the combined library with a copy of the same work based on the Library, uncombined with any other library

 facilities. This must be distributed under the terms of the Sections above.

 b) Give prominent notice with the combined library of the fact that part of it is a work based on the Library, and explaining where to find the accompanying uncombined form of the same work.

 8. You may not copy, modify, sublicense, link with, or distribute the Library except as expressly provided under this License. Any attempt otherwise to copy, modify, sublicense, link with, or distribute the Library is void, and will automatically terminate your rights under this License. However, parties who have received copies, or rights, from you under this License will not have their licenses terminated so long as such parties remain in full compliance.

 9. You are not required to accept this License, since you have not signed it. However, nothing else grants you permission to modify or

distribute the Library or its derivative works. These actions are prohibited by law if you do not accept this License. Therefore, by modifying or distributing the Library (or any work based on the Library), you indicate your acceptance of this License to do so, and all its terms and conditions for copying, distributing or modifying the Library or works based on it.

 10. Each time you redistribute the Library (or any work based on the Library), the recipient automatically receives a license from the original licensor to copy, distribute, link with or modify the Library subject to these terms and conditions. You may not impose any further restrictions on the recipients' exercise of the rights granted herein. You are not responsible for enforcing compliance by third parties with this License.

 11. If, as a consequence of a court judgment or allegation of patent infringement or for any other reason (not limited to patent issues), conditions are imposed on you (whether by court order, agreement or otherwise) that contradict the conditions of this License, they do not excuse

 you from the conditions of this License. If you cannot distribute so as to satisfy simultaneously your obligations under this License and any other pertinent obligations, then as a consequence you may not distribute the Library at all. For example, if a patent license would not permit royalty-free redistribution of the Library by all those who receive copies directly or indirectly through you, then the only way you could satisfy both it and this License would be to refrain entirely from distribution of the Library.

If any portion of this section is held invalid or unenforceable under any particular circumstance, the balance of the section is intended to apply, and the section as a whole is intended to apply in other circumstances.

It is not the purpose of this section to induce you to infringe any patents or other property right claims or to contest validity of any such claims; this section has the sole purpose of protecting the integrity of the free software distribution system which is

implemented by public license practices. Many people have made generous contributions to the wide range of software distributed through that system in reliance on consistent application of that system; it is up to the author/donor to decide if he or she is willing to distribute software through any other system and a licensee cannot impose that choice.

This section is intended to make thoroughly clear what is believed to

be a consequence of the rest of this License.

 12. If the distribution and/or use of the Library is restricted in certain countries either by patents or by copyrighted interfaces, the original copyright holder who places the Library under this License may add an explicit geographical distribution limitation excluding those countries, so that distribution is permitted only in or among countries not thus excluded. In such case, this License incorporates the limitation as if written in the body of this License.

#### 13. The Free Software Foundation may publish

revised and/or new

versions of the Lesser General Public License from time to time. Such new versions will be similar in spirit to the present version, but may differ in detail to address new problems or concerns.

Each version is given a distinguishing version number. If the Library specifies a version number of this License which applies to it and "any later version", you have the option of following the terms and conditions either of that version or of any later version published by the Free Software Foundation. If the Library does not specify a license version number, you may choose any version ever published by the Free Software Foundation.

 14. If you wish to incorporate parts of the Library into other free programs whose distribution conditions are incompatible with these, write to the author to ask for permission. For software which is copyrighted by the Free Software Foundation, write to the Free Software Foundation; we sometimes make exceptions for this. Our decision will

 be guided by the two goals of preserving the free status of all derivatives of our free software and of promoting the sharing and reuse of software generally.

#### NO WARRANTY

 15. BECAUSE THE LIBRARY IS LICENSED FREE OF CHARGE, THERE IS NO WARRANTY FOR THE LIBRARY, TO THE EXTENT PERMITTED BY APPLICABLE LAW. EXCEPT WHEN OTHERWISE STATED IN WRITING THE COPYRIGHT HOLDERS AND/OR OTHER PARTIES PROVIDE THE LIBRARY "AS IS" WITHOUT WARRANTY OF ANY KIND, EITHER EXPRESSED OR IMPLIED, INCLUDING, BUT NOT LIMITED TO, THE IMPLIED WARRANTIES OF MERCHANTABILITY AND FITNESS FOR A PARTICULAR PURPOSE. THE ENTIRE RISK AS TO THE QUALITY AND PERFORMANCE OF THE LIBRARY IS WITH YOU. SHOULD THE LIBRARY PROVE DEFECTIVE, YOU ASSUME THE COST OF ALL NECESSARY SERVICING, REPAIR OR CORRECTION.

 16. IN NO EVENT UNLESS REQUIRED BY APPLICABLE LAW OR AGREED TO IN WRITING WILL ANY COPYRIGHT HOLDER, OR ANY OTHER PARTY WHO MAY MODIFY

#### AND/OR REDISTRIBUTE THE LIBRARY AS PERMITTED ABOVE, BE LIABLE TO YOU FOR DAMAGES, INCLUDING ANY GENERAL, SPECIAL, INCIDENTAL OR CONSEQUENTIAL DAMAGES ARISING OUT OF THE USE OR INABILITY TO USE THE LIBRARY (INCLUDING BUT NOT LIMITED TO LOSS OF DATA OR DATA BEING RENDERED INACCURATE OR LOSSES SUSTAINED BY YOU OR THIRD PARTIES OR A FAILURE OF THE LIBRARY TO OPERATE WITH ANY OTHER SOFTWARE), EVEN IF SUCH HOLDER OR OTHER PARTY HAS BEEN ADVISED OF THE POSSIBILITY OF SUCH DAMAGES.

#### END OF TERMS AND CONDITIONS

How to Apply These Terms to Your New Libraries

 If you develop a new library, and you want it to be of the greatest possible use to the public, we recommend making it free software that everyone can redistribute and change. You can do so by permitting redistribution under these terms (or, alternatively, under the terms of the ordinary General Public License).

 To apply these terms, attach the following notices to the library. It is safest to attach them to the start of each source file to most effectively convey the exclusion of warranty; and each file should have at least the "copyright" line and a pointer to where the full notice is found.

 <one line to give the library's name and a brief idea of what it does.> Copyright  $(C)$  <year > <name of author>

 This library is free software; you can redistribute it and/or modify it under the terms of the GNU Lesser General Public License as published by the Free Software Foundation; either version 2.1 of the License, or (at your option) any later version.

 This library is distributed in the hope that it will be useful, but WITHOUT ANY WARRANTY; without even the implied warranty of MERCHANTABILITY or FITNESS FOR A PARTICULAR PURPOSE. See the GNU Lesser General Public License for more details.

 You should have received a copy of the GNU Lesser General Public License along with this library; if not, write to the Free Software Foundation, Inc., 51 Franklin St, Fifth Floor, Boston, MA 02110-1301 **USA** 

Also add information on how to contact you by electronic and paper mail.

You should also get your employer (if you work as a programmer) or your school, if any, to sign a "copyright disclaimer" for the library, if necessary. Here is a sample; alter the names:

 Yoyodyne, Inc., hereby disclaims all copyright interest in the library `Frob' (a library for tweaking knobs) written by James Random Hacker.

 <signature of Ty Coon>, 1 April 1990 Ty Coon, President of Vice

That's all there is to it!

## **1.387 busybox 1.21.0**

### **1.387.1 Available under license :**

bzip2 applet in busybox is based on lightly-modified source of bzip2 version 1.0.4. bzip2 source is distributed under the following conditions (copied verbatim from LICENSE file)

===========================================================

This program, "bzip2", the associated library "libbzip2", and all documentation, are copyright (C) 1996-2006 Julian R Seward. All rights reserved.

Redistribution and use in source and binary forms, with or without modification, are permitted provided that the following conditions are met:

- 1. Redistributions of source code must retain the above copyright notice, this list of conditions and the following disclaimer.
- 2. The origin of this software must not be misrepresented; you must not claim that you wrote the original software. If you use this software in a product, an acknowledgment in the product documentation would be appreciated but is not required.
- 3. Altered source versions must be plainly marked as such, and must not be misrepresented as being the original software.
- 4. The name of the author may not be used to endorse or promote products derived from this software without specific prior written permission.

THIS SOFTWARE IS PROVIDED BY THE AUTHOR ``AS IS'' AND ANY EXPRESS

OR IMPLIED WARRANTIES, INCLUDING, BUT NOT LIMITED TO, THE IMPLIED WARRANTIES OF MERCHANTABILITY AND FITNESS FOR A PARTICULAR PURPOSE ARE DISCLAIMED. IN NO EVENT SHALL THE AUTHOR BE LIABLE FOR ANY DIRECT, INDIRECT, INCIDENTAL, SPECIAL, EXEMPLARY, OR CONSEQUENTIAL DAMAGES (INCLUDING, BUT NOT LIMITED TO, PROCUREMENT OF SUBSTITUTE GOODS OR SERVICES; LOSS OF USE, DATA, OR PROFITS; OR BUSINESS INTERRUPTION) HOWEVER CAUSED AND ON ANY THEORY OF LIABILITY, WHETHER IN CONTRACT, STRICT LIABILITY, OR TORT (INCLUDING NEGLIGENCE OR OTHERWISE) ARISING IN ANY WAY OUT OF THE USE OF THIS SOFTWARE, EVEN IF ADVISED OF THE POSSIBILITY OF SUCH DAMAGE.

Julian Seward, Cambridge, UK. jseward@bzip.org bzip2/libbzip2 version 1.0.4 of 20 December 2006 --- A note on GPL versions

BusyBox is distributed under version 2 of the General Public License (included in its entirety, below). Version 2 is the only version of this license which this version of BusyBox (or modified versions derived from this one) may be distributed under.

------------------------------------------------------------------------

 GNU GENERAL PUBLIC LICENSE Version 2, June 1991

Copyright (C) 1989, 1991 Free Software Foundation, Inc. 51 Franklin St, Fifth Floor, Boston, MA 02110-1301 USA Everyone is permitted to copy and distribute verbatim copies of this license document, but changing it is not allowed.

 Preamble

 The licenses for most software are designed to take away your freedom to share and change it. By contrast, the GNU General Public License is intended to guarantee your freedom to share and change free software--to make sure the software is free for all its users. This General Public License applies to most of the Free Software Foundation's

 software and to any other program whose authors commit to using it. (Some other Free Software Foundation software is covered by the GNU Library General Public License instead.) You can apply it to your programs, too.

 When we speak of free software, we are referring to freedom, not price. Our General Public Licenses are designed to make sure that you have the freedom to distribute copies of free software (and charge for this service if you wish), that you receive source code or can get it if you want it, that you can change the software or use pieces of it

in new free programs; and that you know you can do these things.

 To protect your rights, we need to make restrictions that forbid anyone to deny you these rights or to ask you to surrender the rights. These restrictions translate to certain responsibilities for you if you distribute copies of the software, or if you modify it.

 For example, if you distribute copies of such a program, whether gratis or for

 a fee, you must give the recipients all the rights that you have. You must make sure that they, too, receive or can get the source code. And you must show them these terms so they know their rights.

We protect your rights with two steps: (1) copyright the software, and (2) offer you this license which gives you legal permission to copy, distribute and/or modify the software.

 Also, for each author's protection and ours, we want to make certain that everyone understands that there is no warranty for this free software. If the software is modified by someone else and passed on, we want its recipients to know that what they have is not the original, so that any problems introduced by others will not reflect on the original authors' reputations.

 Finally, any free program is threatened constantly by software patents. We wish to avoid the danger that redistributors of a free program will individually obtain patent licenses, in effect making the program proprietary. To prevent this, we have made it clear that any patent must be licensed for everyone's free use or not licensed at all.

 The precise terms and conditions for copying, distribution and modification follow.

#### GNU GENERAL PUBLIC LICENSE TERMS AND CONDITIONS FOR COPYING, DISTRIBUTION AND MODIFICATION

 0. This License applies to any program or other work which contains a notice placed by the copyright holder saying it may be distributed under the terms of this General Public License. The "Program", below, refers to any such program or work, and a "work based on the Program" means either the Program or any derivative work under copyright law: that is to say, a work containing the Program or a portion of it, either verbatim or with modifications and/or translated into another language. (Hereinafter, translation is included without limitation in the term "modification".) Each licensee is addressed as "you".

Activities other than copying, distribution and modification are not covered by this

 License; they are outside its scope. The act of running the Program is not restricted, and the output from the Program is covered only if its contents constitute a work based on the Program (independent of having been made by running the Program). Whether that is true depends on what the Program does.

 1. You may copy and distribute verbatim copies of the Program's source code as you receive it, in any medium, provided that you conspicuously and appropriately publish on each copy an appropriate copyright notice and disclaimer of warranty; keep intact all the notices that refer to this License and to the absence of any warranty; and give any other recipients of the Program a copy of this License along with the Program.

You may charge a fee for the physical act of transferring a copy, and you may at your option offer warranty protection in exchange for a fee.

 2. You may modify your copy or copies of the Program or any portion of it, thus forming a work based on the Program, and copy and

distribute such modifications or work under the terms of Section 1 above, provided that you also meet all of these conditions:

 a) You must cause the modified files to carry prominent notices stating that you changed the files and the date of any change.

 b) You must cause any work that you distribute or publish, that in whole or in part contains or is derived from the Program or any part thereof, to be licensed as a whole at no charge to all third parties under the terms of this License.

 c) If the modified program normally reads commands interactively when run, you must cause it, when started running for such interactive use in the most ordinary way, to print or display an announcement including an appropriate copyright notice and a notice that there is no warranty (or else, saying that you provide a warranty) and that users may redistribute the program under these conditions, and telling the user how to view a copy of this License. (Exception: if the Program itself is interactive but does not normally print such an announcement, your work based on the Program is not required to print an announcement.)

These requirements apply to the modified work as a whole. If identifiable sections of that work are not derived from the Program, and can be reasonably considered independent and separate works in themselves, then this License, and its terms, do not apply to those

sections when you distribute them as separate works. But when you distribute the same sections as part of a whole which is a work based on the Program, the distribution of the whole must be on the terms of this License, whose permissions for other licensees extend to the entire whole, and thus to each and every part regardless of who wrote it.

Thus, it is not the intent of this section to claim rights or contest your rights to work written entirely by you; rather, the intent is to exercise the right to control the distribution of derivative or collective works based on the Program.

In addition, mere aggregation of another work not based on the Program with the Program (or with a work based on the Program) on a volume of a storage or distribution medium does not bring the other work under the scope of this License.

 3. You may copy and distribute the Program (or a work based on it, under Section 2) in object code or executable form under the terms of Sections 1 and 2 above provided that you also do one of the following:

 a) Accompany it with the complete corresponding machine-readable source code, which must be distributed under the terms of Sections 1 and 2 above on a medium customarily used for software interchange; or,

 b) Accompany it with a written offer, valid for at least three years, to give any third party, for a charge no more than your cost of physically performing source distribution, a complete machine-readable copy of the corresponding source code, to be distributed

 under the terms of Sections 1 and 2 above on a medium customarily used for software interchange; or,

 c) Accompany it with the information you received as to the offer to distribute corresponding source code. (This alternative is allowed only for noncommercial distribution and only if you received the program in object code or executable form with such an offer, in accord with Subsection b above.)

The source code for a work means the preferred form of the work for making modifications to it. For an executable work, complete source code means all the source code for all modules it contains, plus any associated interface definition files, plus the scripts used to control compilation and installation of the executable. However, as a special exception, the source code distributed need not include anything that is normally distributed (in either source or binary form) with the major components (compiler, kernel, and so on) of the operating system on which the

 executable runs, unless that component itself accompanies the executable.

If distribution of executable or object code is made by offering access to copy from a designated place, then offering equivalent access to copy the source code from the same place counts as distribution of the source code, even though third parties are not compelled to copy the source along with the object code.

 4. You may not copy, modify, sublicense, or distribute the Program except as expressly provided under this License. Any attempt otherwise to copy, modify, sublicense or distribute the Program is void, and will automatically terminate your rights under this License. However, parties who have received copies, or rights, from you under this License will not have their licenses terminated so long as such parties remain in full compliance.

 5. You are not required to accept this License, since you have not signed it. However, nothing else grants you permission to modify or distribute the Program or

its derivative works. These actions are

prohibited by law if you do not accept this License. Therefore, by modifying or distributing the Program (or any work based on the Program), you indicate your acceptance of this License to do so, and all its terms and conditions for copying, distributing or modifying the Program or works based on it.

 6. Each time you redistribute the Program (or any work based on the Program), the recipient automatically receives a license from the original licensor to copy, distribute or modify the Program subject to these terms and conditions. You may not impose any further restrictions on the recipients' exercise of the rights granted herein. You are not responsible for enforcing compliance by third parties to this License.

 7. If, as a consequence of a court judgment or allegation of patent infringement or for any other reason (not limited to patent issues), conditions are imposed on you (whether by court order, agreement or otherwise) that contradict

 the conditions of this License, they do not excuse you from the conditions of this License. If you cannot distribute so as to satisfy simultaneously your obligations under this License and any other pertinent obligations, then as a consequence you may not distribute the Program at all. For example, if a patent license would not permit royalty-free redistribution of the Program by all those who receive copies directly or indirectly through you, then the only way you could satisfy both it and this License would be to refrain entirely from distribution of the Program.

If any portion of this section is held invalid or unenforceable under any particular circumstance, the balance of the section is intended to apply and the section as a whole is intended to apply in other circumstances.

It is not the purpose of this section to induce you to infringe any patents or other property right claims or to contest validity of any such claims; this section has the sole purpose of protecting the integrity

 of the free software distribution system, which is implemented by public license practices. Many people have made generous contributions to the wide range of software distributed through that system in reliance on consistent application of that system; it is up to the author/donor to decide if he or she is willing to distribute software through any other system and a licensee cannot impose that choice.

This section is intended to make thoroughly clear what is believed to be a consequence of the rest of this License.

 8. If the distribution and/or use of the Program is restricted in certain countries either by patents or by copyrighted interfaces, the original copyright holder who places the Program under this License may add an explicit geographical distribution limitation excluding those countries, so that distribution is permitted only in or among countries not thus excluded. In such case, this License incorporates the limitation as if written in the body of this License.

 9. The Free Software Foundation may publish revised and/or new versions of the General Public License from time to time. Such new versions will be similar in spirit to the present version, but may differ in detail to address new problems or concerns.

Each version is given a distinguishing version number. If the Program specifies a version number of this License which applies to it and "any later version", you have the option of following the terms and conditions either of that version or of any later version published by the Free Software Foundation. If the Program does not specify a version number of this License, you may choose any version ever published by the Free Software Foundation.

 10. If you wish to incorporate parts of the Program into other free programs whose distribution conditions are different, write to the author to ask for permission. For software which is copyrighted by the Free Software Foundation, write to the Free Software Foundation; we sometimes make

 exceptions for this. Our decision will be guided by the two goals of preserving the free status of all derivatives of our free software and of promoting the sharing and reuse of software generally.

#### NO WARRANTY

 11. BECAUSE THE PROGRAM IS LICENSED FREE OF CHARGE, THERE IS NO WARRANTY FOR THE PROGRAM, TO THE EXTENT PERMITTED BY APPLICABLE LAW. EXCEPT WHEN OTHERWISE STATED IN WRITING THE COPYRIGHT HOLDERS AND/OR OTHER PARTIES PROVIDE THE PROGRAM "AS IS" WITHOUT WARRANTY OF ANY KIND, EITHER EXPRESSED OR IMPLIED, INCLUDING, BUT NOT LIMITED TO, THE IMPLIED WARRANTIES OF MERCHANTABILITY AND FITNESS FOR A PARTICULAR PURPOSE. THE ENTIRE RISK AS TO THE QUALITY AND PERFORMANCE OF THE PROGRAM IS WITH YOU. SHOULD THE PROGRAM PROVE DEFECTIVE, YOU ASSUME THE COST OF ALL NECESSARY SERVICING, REPAIR OR CORRECTION.

 12. IN NO EVENT UNLESS REQUIRED BY APPLICABLE LAW OR AGREED TO IN WRITING WILL ANY COPYRIGHT HOLDER, OR ANY OTHER PARTY WHO MAY MODIFY AND/OR REDISTRIBUTE THE PROGRAM AS PERMITTED

#### ABOVE, BE LIABLE TO YOU FOR DAMAGES,

INCLUDING ANY GENERAL, SPECIAL, INCIDENTAL OR CONSEQUENTIAL DAMAGES ARISING OUT OF THE USE OR INABILITY TO USE THE PROGRAM (INCLUDING BUT NOT LIMITED TO LOSS OF DATA OR DATA BEING RENDERED INACCURATE OR LOSSES SUSTAINED BY YOU OR THIRD PARTIES OR A FAILURE OF THE PROGRAM TO OPERATE WITH ANY OTHER PROGRAMS), EVEN IF SUCH HOLDER OR OTHER PARTY HAS BEEN ADVISED OF THE POSSIBILITY OF SUCH DAMAGES.

#### END OF TERMS AND CONDITIONS

 How to Apply These Terms to Your New Programs

 If you develop a new program, and you want it to be of the greatest possible use to the public, the best way to achieve this is to make it free software which everyone can redistribute and change under these terms.

 To do so, attach the following notices to the program. It is safest to attach them to the start of each source file to most effectively convey the exclusion of warranty; and each file should have at least the "copyright" line and a pointer to where the full notice is found.

 $\leq$  one line to give the program's name and a brief idea of what it does. $>$ Copyright  $(C)$  <year > <name of author

 This program is free software; you can redistribute it and/or modify it under the terms of the GNU General Public License as published by the Free Software Foundation; either version 2 of the License, or (at your option) any later version.

 This program is distributed in the hope that it will be useful, but WITHOUT ANY WARRANTY; without even the implied warranty of MERCHANTABILITY or FITNESS FOR A PARTICULAR PURPOSE. See the GNU General Public License for more details.

 You should have received a copy of the GNU General Public License along with this program; if not, write to the Free Software Foundation, Inc., 51 Franklin St, Fifth Floor, Boston, MA 02110-1301 USA

Also add information on how to contact you by electronic and paper mail.

If the program is interactive, make it output a short notice like this when it starts in an interactive mode:

 Gnomovision version 69, Copyright (C) year name of author Gnomovision comes with ABSOLUTELY NO WARRANTY; for details type `show w'. This is free software, and you are welcome to redistribute it under certain conditions; type `show c' for details.

The hypothetical commands `show w' and `show c' should show the appropriate parts of the General Public License. Of course, the commands you use may be called something other than `show w' and `show c'; they could even be mouse-clicks or menu items--whatever suits your program.

You should also get your employer (if you work as a programmer) or your school, if any, to sign a "copyright disclaimer" for the program, if necessary. Here is a sample; alter the names:

 Yoyodyne, Inc., hereby disclaims all copyright interest in the program `Gnomovision' (which makes passes at compilers) written by James Hacker.

 <signature of Ty Coon>, 1 April 1989 Ty Coon, President of Vice

This General Public License does not permit incorporating your program into proprietary programs. If your program is a subroutine library, you may consider it more useful to permit linking proprietary applications with the library. If this is what you want to do, use the GNU Library General Public License instead of this License.

## **1.388 openssh 7.6**

## **1.388.1 Available under license :**

This file is part of the OpenSSH software.

The licences which components of this software fall under are as follows. First, we will summarize and say that all components are under a BSD licence, or a licence more free than that.

OpenSSH contains no GPL code.

1)

- \* Copyright (c) 1995 Tatu Ylonen <ylo@cs.hut.fi>, Espoo, Finland
- \* All rights reserved
- \*
	- \* As far as I am concerned, the code I have written for this software
	- \* can be used freely for any purpose. Any derived versions of this
	- \* software must be clearly marked as such, and if the derived work is
	- \* incompatible with the protocol description in the RFC file, it must be
	- \* called by a name other than "ssh" or "Secure Shell".

[Tatu continues]

- \* However, I am not implying to give any licenses to any patents or
- \* copyrights held by third parties, and the software includes parts that
- \* are not under my direct control. As far as I know, all included

\* source code is used in accordance with the relevant license agreements

- \* and can be used freely for any purpose (the GNU license being the most
- \* restrictive); see below for details.

 [However, none of that term is relevant at this point in time. All of these restrictively licenced software components which he talks about have been removed from OpenSSH, i.e.,

- RSA is no longer included, found in the OpenSSL library
- IDEA is no longer included, its use is deprecated
- DES is now external, in the OpenSSL library
- GMP is no longer used, and instead we call BN code from OpenSSL
- Zlib is now external, in a library
- The make-ssh-known-hosts script is no longer included
- TSS has been removed
- MD5 is now external, in the OpenSSL library
- RC4 support has been replaced with ARC4 support from OpenSSL
- Blowfish is now external, in the OpenSSL library

[The licence continues]

Note that any information and

cryptographic algorithms used in this

software are publicly available on the Internet and at any major

 bookstore, scientific library, and patent office worldwide. More information can be found e.g. at "http://www.cs.hut.fi/crypto".

 The legal status of this program is some combination of all these permissions and restrictions. Use only at your own responsibility. You will be responsible for any legal consequences yourself; I am not making any claims whether possessing or using this is legal or not in your country, and I am not taking any responsibility on your behalf.

#### NO WARRANTY

 BECAUSE THE PROGRAM IS LICENSED FREE OF CHARGE, THERE IS NO WARRANTY FOR THE PROGRAM, TO THE EXTENT PERMITTED BY APPLICABLE LAW. EXCEPT WHEN OTHERWISE STATED IN WRITING THE COPYRIGHT HOLDERS AND/OR OTHER PARTIES PROVIDE THE PROGRAM "AS IS" WITHOUT WARRANTY OF ANY KIND, EITHER EXPRESSED OR IMPLIED, INCLUDING, BUT NOT LIMITED TO, THE IMPLIED WARRANTIES OF

 MERCHANTABILITY AND FITNESS FOR A PARTICULAR PURPOSE. THE ENTIRE RISK AS TO THE QUALITY AND PERFORMANCE OF THE PROGRAM IS WITH YOU. SHOULD THE PROGRAM PROVE DEFECTIVE, YOU ASSUME THE COST OF ALL NECESSARY SERVICING, REPAIR OR CORRECTION.

 IN NO EVENT UNLESS REQUIRED BY APPLICABLE LAW OR AGREED TO IN WRITING WILL ANY COPYRIGHT HOLDER, OR ANY OTHER PARTY WHO MAY MODIFY AND/OR REDISTRIBUTE THE PROGRAM AS PERMITTED ABOVE, BE LIABLE TO YOU FOR DAMAGES, INCLUDING ANY GENERAL, SPECIAL, INCIDENTAL OR CONSEQUENTIAL DAMAGES ARISING OUT OF THE USE OR INABILITY TO USE THE PROGRAM (INCLUDING BUT NOT LIMITED TO LOSS OF DATA OR DATA BEING RENDERED INACCURATE OR LOSSES SUSTAINED BY YOU OR THIRD PARTIES OR A FAILURE OF THE PROGRAM TO OPERATE WITH ANY OTHER PROGRAMS), EVEN IF SUCH HOLDER OR OTHER PARTY HAS BEEN ADVISED OF THE POSSIBILITY OF SUCH DAMAGES.

3)

 ssh-keyscan was contributed by David Mazieres under a BSD-style license.

\* Copyright 1995, 1996 by David Mazieres <dm@lcs.mit.edu>.

\*

- \* Modification and redistribution in source and binary forms is
- \* permitted provided that due credit is given to the author and the
- \* OpenBSD project by leaving this copyright notice intact.

#### 4)

 The Rijndael implementation by Vincent Rijmen, Antoon Bosselaers and Paulo Barreto is in the public domain and distributed with the following license:

\* @version 3.0 (December 2000)

\*

\* Optimised ANSI C code for the Rijndael cipher (now AES)

\*

- \* @author Vincent Rijmen <vincent.rijmen@esat.kuleuven.ac.be>
- \* @author Antoon Bosselaers <antoon.bosselaers@esat.kuleuven.ac.be>
- \* @author Paulo Barreto <paulo.barreto@terra.com.br>

\*

\* This code is hereby placed in the public domain.

\*

- \* THIS SOFTWARE IS PROVIDED BY THE AUTHORS ''AS IS'' AND ANY EXPRESS
- \* OR IMPLIED WARRANTIES, INCLUDING, BUT NOT LIMITED TO, THE IMPLIED
- \* WARRANTIES OF MERCHANTABILITY

AND FITNESS FOR A PARTICULAR PURPOSE

\* ARE DISCLAIMED. IN NO EVENT SHALL THE AUTHORS OR CONTRIBUTORS BE

- \* LIABLE FOR ANY DIRECT, INDIRECT, INCIDENTAL, SPECIAL, EXEMPLARY, OR
- \* CONSEQUENTIAL DAMAGES (INCLUDING, BUT NOT LIMITED TO, PROCUREMENT OF
- \* SUBSTITUTE GOODS OR SERVICES; LOSS OF USE, DATA, OR PROFITS; OR
- \* BUSINESS INTERRUPTION) HOWEVER CAUSED AND ON ANY THEORY OF LIABILITY,
- \* WHETHER IN CONTRACT, STRICT LIABILITY, OR TORT (INCLUDING NEGLIGENCE
- \* OR OTHERWISE) ARISING IN ANY WAY OUT OF THE USE OF THIS SOFTWARE,
- \* EVEN IF ADVISED OF THE POSSIBILITY OF SUCH DAMAGE.

5)

 One component of the ssh source code is under a 3-clause BSD license, held by the University of California, since we pulled these parts from original Berkeley code.

\* Copyright (c) 1983, 1990, 1992, 1993, 1995

The Regents of the University of California. All rights reserved.

\*

\* Redistribution and use in source and binary forms, with

or without

\* modification, are permitted provided that the following conditions

\* are met:

- \* 1. Redistributions of source code must retain the above copyright
- \* notice, this list of conditions and the following disclaimer.
- \* 2. Redistributions in binary form must reproduce the above copyright
- \* notice, this list of conditions and the following disclaimer in the
- \* documentation and/or other materials provided with the distribution.
- \* 3. Neither the name of the University nor the names of its contributors
- \* may be used to endorse or promote products derived from this software
- \* without specific prior written permission.

\*

- \* THIS SOFTWARE IS PROVIDED BY THE REGENTS AND CONTRIBUTORS ``AS IS'' AND
- \* ANY EXPRESS OR IMPLIED WARRANTIES, INCLUDING, BUT NOT LIMITED TO, THE
- \* IMPLIED WARRANTIES OF MERCHANTABILITY AND FITNESS FOR A PARTICULAR PURPOSE

 \* ARE DISCLAIMED. IN NO EVENT SHALL THE REGENTS OR CONTRIBUTORS BE LIABLE

\* FOR ANY DIRECT, INDIRECT, INCIDENTAL, SPECIAL, EXEMPLARY, OR CONSEQUENTIAL

\* DAMAGES (INCLUDING, BUT NOT LIMITED TO, PROCUREMENT OF SUBSTITUTE GOODS

- \* OR SERVICES; LOSS OF USE, DATA, OR PROFITS; OR BUSINESS INTERRUPTION)
- \* HOWEVER CAUSED AND ON ANY THEORY OF LIABILITY, WHETHER IN CONTRACT, STRICT
- \* LIABILITY, OR TORT (INCLUDING NEGLIGENCE OR OTHERWISE) ARISING IN ANY WAY
- \* OUT OF THE USE OF THIS SOFTWARE, EVEN IF ADVISED OF THE POSSIBILITY OF
- \* SUCH DAMAGE.

6)

 Remaining components of the software are provided under a standard 2-term BSD licence with the following names as copyright holders:

 Markus Friedl Theo de Raadt Niels Provos Dug Song Aaron Campbell Damien Miller Kevin Steves Daniel Kouril Wesley Griffin Per Allansson Nils Nordman Simon Wilkinson

 Portable OpenSSH additionally includes code from the following copyright holders, also under the 2-term BSD license:

 Ben Lindstrom Tim Rice Andre Lucas Chris Adams Corinna Vinschen Cray Inc. Denis Parker Gert Doering Jakob Schlyter Jason Downs Juha Yrjl Michael Stone Networks Associates Technology, Inc. Solar Designer Todd C. Miller Wayne Schroeder William Jones

 Darren Tucker Sun Microsystems The SCO Group Daniel Walsh Red Hat, Inc Simon Vallet / Genoscope

\* Redistribution and use in source and binary forms, with or without

- \* modification, are permitted provided that the following conditions
- \* are met:
- \* 1. Redistributions of source code must retain the above copyright
- notice, this list of conditions and the following disclaimer.
- \* 2. Redistributions in binary form must reproduce the above copyright
- \* notice, this list of conditions and the following disclaimer in the
- documentation and/or other materials provided with the distribution.
- \*
	- \* THIS SOFTWARE IS PROVIDED BY THE AUTHOR ``AS IS'' AND ANY EXPRESS OR
	- \* IMPLIED WARRANTIES, INCLUDING, BUT

NOT LIMITED TO, THE IMPLIED WARRANTIES

- \* OF MERCHANTABILITY AND FITNESS FOR A PARTICULAR PURPOSE ARE DISCLAIMED.
- \* IN NO EVENT SHALL THE AUTHOR BE LIABLE FOR ANY DIRECT, INDIRECT,
- \* INCIDENTAL, SPECIAL, EXEMPLARY, OR CONSEQUENTIAL DAMAGES (INCLUDING, BUT
- \* NOT LIMITED TO, PROCUREMENT OF SUBSTITUTE GOODS OR SERVICES; LOSS OF USE,
- \* DATA, OR PROFITS; OR BUSINESS INTERRUPTION) HOWEVER CAUSED AND ON ANY
- \* THEORY OF LIABILITY, WHETHER IN CONTRACT, STRICT LIABILITY, OR TORT
- \* (INCLUDING NEGLIGENCE OR OTHERWISE) ARISING IN ANY WAY OUT OF THE USE OF
- \* THIS SOFTWARE, EVEN IF ADVISED OF THE POSSIBILITY OF SUCH DAMAGE.

8) Portable OpenSSH contains the following additional licenses:

a) md5crypt.c, md5crypt.h

 \* "THE BEER-WARE LICENSE" (Revision 42):

- \* <phk@login.dknet.dk> wrote this file. As long as you retain this
- \* notice you can do whatever you want with this stuff. If we meet
- \* some day, and you think this stuff is worth it, you can buy

me a

 \* beer in return. Poul-Henning Kamp

b) snprintf replacement

 \* Copyright Patrick Powell 1995

- \* This code is based on code written by Patrick Powell
- \* (papowell@astart.com) It may be used for any purpose as long as this
- \* notice remains intact on all source code distributions

c) Compatibility code (openbsd-compat)

 Apart from the previously mentioned licenses, various pieces of code in the openbsd-compat/ subdirectory are licensed as follows:

 Some code is licensed under a 3-term BSD license, to the following copyright holders:

 Todd C. Miller Theo de Raadt Damien Miller Eric P. Allman The Regents of the University of California Constantin S. Svintsoff

 \* Redistribution and use in source and binary forms, with or without

 \* modification, are permitted provided that the following conditions

 \* are met:

 \* 1. Redistributions of source code must retain the above copyright

notice, this list of conditions and the following disclaimer.

 \*

2. Redistributions in binary form must reproduce the above copyright

- notice, this list of conditions and the following disclaimer in the
- \* documentation and/or other materials provided with the distribution.

 \* 3. Neither the name of the University nor the names of its contributors

may be used to endorse or promote products derived from this software

 \* without specific prior written permission.

 \*

 \* THIS SOFTWARE IS PROVIDED BY THE REGENTS AND CONTRIBUTORS ``AS IS'' AND

 \* ANY EXPRESS OR IMPLIED WARRANTIES, INCLUDING, BUT NOT LIMITED TO, THE

 \* IMPLIED WARRANTIES OF MERCHANTABILITY AND FITNESS FOR A PARTICULAR PURPOSE

 \* ARE DISCLAIMED. IN NO EVENT SHALL THE REGENTS OR CONTRIBUTORS BE LIABLE

 \* FOR ANY DIRECT, INDIRECT, INCIDENTAL, SPECIAL, EXEMPLARY, OR CONSEQUENTIAL

 \* DAMAGES (INCLUDING, BUT NOT LIMITED TO, PROCUREMENT OF SUBSTITUTE GOODS

 \* OR SERVICES; LOSS OF USE, DATA, OR PROFITS; OR BUSINESS INTERRUPTION)

 \* HOWEVER CAUSED AND ON ANY THEORY OF LIABILITY,

WHETHER IN CONTRACT, STRICT

 \* LIABILITY, OR TORT (INCLUDING NEGLIGENCE OR OTHERWISE) ARISING IN ANY WAY

 \* OUT OF THE USE OF THIS SOFTWARE, EVEN IF ADVISED OF THE POSSIBILITY OF \* SUCH DAMAGE.

 Some code is licensed under an ISC-style license, to the following copyright holders:

 Internet Software Consortium. Todd C. Miller Reyk Floeter Chad Mynhier

 \* Permission to use, copy, modify, and distribute this software for any

 \* purpose with or without fee is hereby granted, provided that the above

 \* copyright notice and this permission notice appear in all copies.

 \*

 \* THE SOFTWARE IS PROVIDED "AS IS" AND TODD C. MILLER DISCLAIMS ALL

 \* WARRANTIES WITH REGARD TO THIS SOFTWARE INCLUDING ALL IMPLIED WARRANTIES

 \* OF MERCHANTABILITY AND FITNESS. IN NO EVENT SHALL TODD C. MILLER BE LIABLE

 \* FOR ANY SPECIAL, DIRECT, INDIRECT, OR CONSEQUENTIAL DAMAGES OR ANY DAMAGES

 \* WHATSOEVER RESULTING FROM LOSS OF USE, DATA OR PROFITS, WHETHER IN AN ACTION

 \* OF CONTRACT, NEGLIGENCE

OR OTHER TORTIOUS ACTION, ARISING OUT OF OR IN

 \* CONNECTION WITH THE USE OR PERFORMANCE OF THIS SOFTWARE.

 Some code is licensed under a MIT-style license to the following copyright holders:

 Free Software Foundation, Inc.

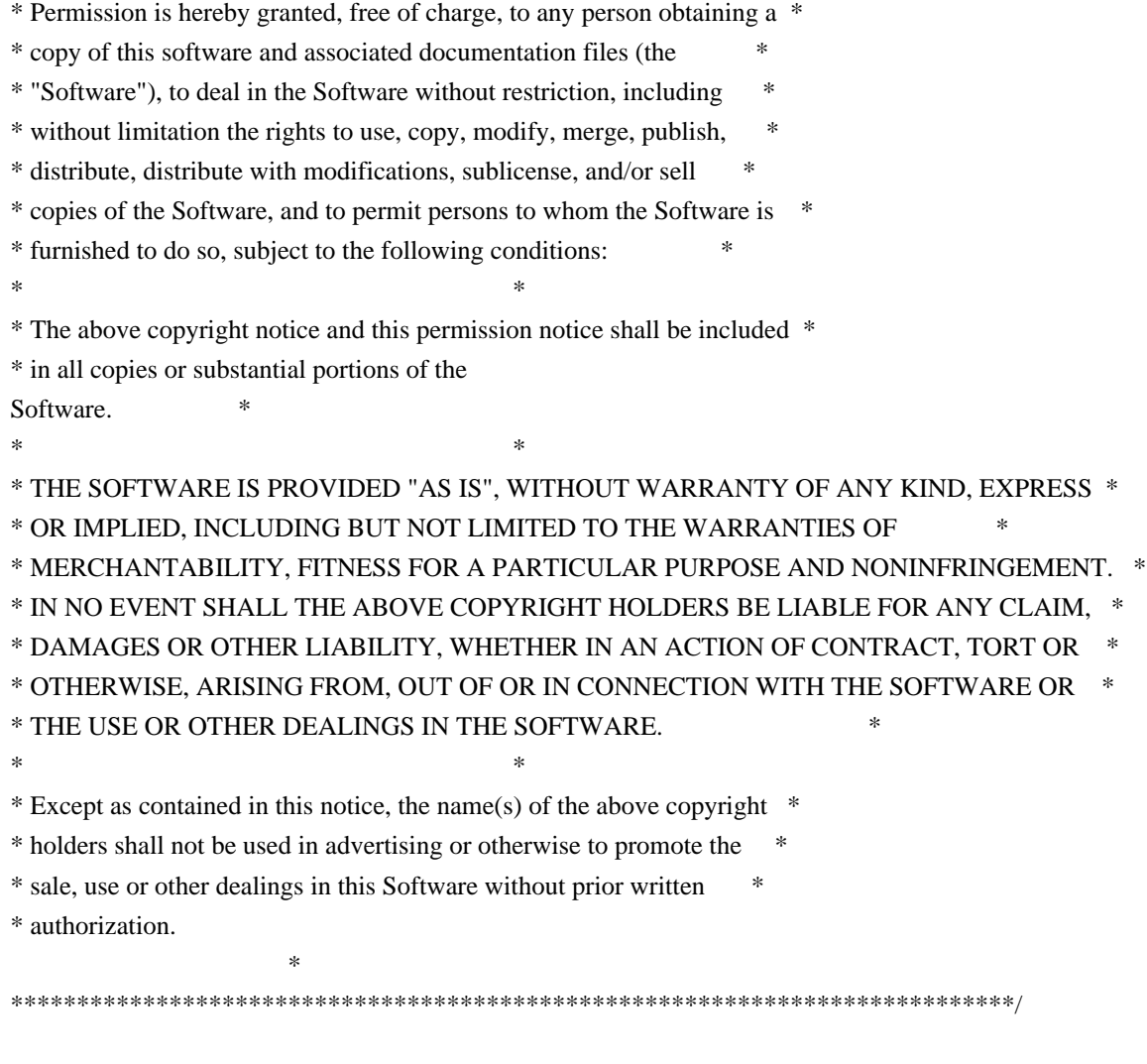

------

\$OpenBSD: LICENCE,v 1.20 2017/04/30 23:26:16 djm Exp \$

/\* \$OpenBSD: poll.h,v 1.11 2003/12/10 23:10:08 millert Exp \$ \*/

/\*

\* Copyright (c) 1996 Theo de Raadt

\* All rights reserved.

\*

\* Redistribution and use in source and binary forms, with or without

\* modification, are permitted provided that the following conditions

\* are met:

- \* 1. Redistributions of source code must retain the above copyright
- \* notice, this list of conditions and the following disclaimer.
- \* 2. Redistributions in binary form must reproduce the above copyright
- \* notice, this list of conditions and the following disclaimer in the
- \* documentation and/or other materials provided with the distribution.

\*

\* THIS SOFTWARE IS PROVIDED BY THE AUTHOR ``AS IS'' AND ANY EXPRESS OR

\* IMPLIED WARRANTIES, INCLUDING, BUT NOT LIMITED TO, THE IMPLIED WARRANTIES

\* OF MERCHANTABILITY AND FITNESS FOR A PARTICULAR PURPOSE ARE DISCLAIMED.

\* IN NO EVENT SHALL THE AUTHOR BE LIABLE FOR ANY DIRECT, INDIRECT,

\* INCIDENTAL, SPECIAL, EXEMPLARY, OR CONSEQUENTIAL DAMAGES (INCLUDING, **BUT** 

\* NOT LIMITED TO, PROCUREMENT OF SUBSTITUTE GOODS OR SERVICES; LOSS OF USE,

\* DATA, OR PROFITS; OR BUSINESS INTERRUPTION) HOWEVER CAUSED AND ON ANY

\* THEORY OF LIABILITY, WHETHER IN CONTRACT, STRICT LIABILITY, OR TORT

\* (INCLUDING NEGLIGENCE OR OTHERWISE) ARISING IN ANY WAY OUT OF THE USE OF

\* THIS SOFTWARE, EVEN IF ADVISED OF THE POSSIBILITY OF SUCH DAMAGE. \*/

/\* OPENBSD ORIGINAL: sys/sys/poll.h \*/

#if !defined(HAVE\_POLL) && !defined(HAVE\_POLL\_H) #ifndef\_COMPAT\_POLL\_H\_ #define\_COMPAT\_POLL\_H\_

typedef struct pollfd { int fd; short events: short revents; } pollfd\_t;

typedef unsigned int nfds t;

#define POLLIN 0x0001 #define POLLOUT 0x0004 #define POLLERR 0x0008 #define POLLHUP 0x0010 #define POLLNVAL 0x0020  $#$ if  $\theta$ 

 $/*$  the following are currently not implemented  $*/$ #define POLLPRI 0x0002 #define POLLRDNORM 0x0040 #define POLLNORM POLLRDNORM #define POLLWRNORM POLLOUT #define POLLRDBAND 0x0080 #define POLLWRBAND 0x0100 #endif #define INFTIM  $(-1)$  /\* not standard \*/ int poll(struct pollfd \*, nfds\_t, int); #endif /\* !\_COMPAT\_POLL\_H\_ \*/ #endif /\* !HAVE\_POLL\_H \*/ /\* \* Copyright (c) 2000 Ben Lindstrom. All rights reserved. \* \* Redistribution and use in source and binary forms, with or without \* modification, are permitted provided that the following conditions \* are met: \* 1. Redistributions of source code must retain the above copyright \* notice, this list of conditions and the following disclaimer. \* 2. Redistributions in binary form must reproduce the above copyright \* notice, this list of conditions and the following disclaimer in the \* documentation and/or other materials provided with the distribution. \* \* THIS SOFTWARE IS PROVIDED BY THE AUTHOR ``AS IS'' AND ANY EXPRESS OR \* IMPLIED WARRANTIES, INCLUDING, BUT NOT LIMITED TO, THE IMPLIED WARRANTIES \* OF MERCHANTABILITY AND FITNESS FOR A PARTICULAR PURPOSE ARE DISCLAIMED. \* IN NO EVENT SHALL THE AUTHOR BE LIABLE FOR ANY DIRECT, INDIRECT, \* INCIDENTAL, SPECIAL, EXEMPLARY, OR CONSEQUENTIAL DAMAGES (INCLUDING, BUT \* NOT LIMITED TO, PROCUREMENT OF SUBSTITUTE GOODS OR SERVICES; LOSS OF USE, \* DATA, OR PROFITS; OR BUSINESS INTERRUPTION) HOWEVER CAUSED AND ON ANY \* THEORY OF LIABILITY, WHETHER IN CONTRACT, STRICT LIABILITY, OR TORT \* (INCLUDING NEGLIGENCE OR OTHERWISE) ARISING IN ANY WAY OUT OF THE USE OF \* THIS SOFTWARE, EVEN IF ADVISED OF THE POSSIBILITY OF SUCH DAMAGE. \* \*/ #ifndef \_BSD\_WAITPID\_H #define \_BSD\_WAITPID\_H #ifndef HAVE\_WAITPID /\* Clean out any potential issues \*/

#undef WIFEXITED #undef WIFSTOPPED

```
/* Define required functions to mimic a POSIX look and feel */
#define W_INT(w) (*(int*)&(w)) /* convert union wait to int */
#define WIFEXITED(w) \left(\frac{1}{\frac{W_{\text{N}}}{W_{\text{N}}}}\right) & 0377))
#define WIFSTOPPED(w) ((WINT(w)) \& 0100)#define WIFSIGNALED(w) (!WIFEXITED(w) && !WIFSTOPPED(w))
#define WEXITSTATUS(w) (int)(WIFEXITED(w) ? ((_W_INT(w) >> 8) & 0377) : -1)
#define WTERMSIG(w) (int)(WIFSIGNALED(w) ? (_W_INT(w) & 0177) : -1)
#define WCOREFLAG 0x80
#define WCOREDUMP(w) ((_W_INT(w)) & WCOREFLAG)
```

```
/* Prototype */
pid_t waitpid(int,
int *, int);
```

```
#endif /* !HAVE_WAITPID */
#endif /* _BSD_WAITPID_H */
/*
```
\* Copyright (c) 2012 Darren Tucker (dtucker at zip com au).

```
*
```
\* Permission to use, copy, modify, and distribute this software for any

\* purpose with or without fee is hereby granted, provided that the above

\* copyright notice and this permission notice appear in all copies.

```
*
```
\* THE SOFTWARE IS PROVIDED "AS IS" AND THE AUTHOR DISCLAIMS ALL WARRANTIES \* WITH REGARD TO THIS SOFTWARE INCLUDING ALL IMPLIED WARRANTIES OF \* MERCHANTABILITY AND FITNESS. IN NO EVENT SHALL THE AUTHOR BE LIABLE FOR \* ANY SPECIAL, DIRECT, INDIRECT, OR CONSEQUENTIAL DAMAGES OR ANY DAMAGES \* WHATSOEVER RESULTING FROM LOSS OF USE, DATA OR PROFITS, WHETHER IN AN \* ACTION OF CONTRACT, NEGLIGENCE OR OTHER TORTIOUS ACTION, ARISING OUT OF \* OR IN CONNECTION WITH THE USE OR PERFORMANCE OF THIS SOFTWARE. \*/

```
#ifndef HAVE_SETRESGID
int setresgid(gid_t, gid_t, gid_t);
#endif
#ifndef HAVE_SETRESUID
int setresuid(uid_t, uid_t, uid_t);
#endif
```
## **1.389 perl-text-parsewords 3.29-4.el7**

## **1.389.1 Available under license :**

Return-Path: rt-cpan-org-return@perl.org Received: from zmta04.collab.prod.int.phx2.redhat.com (LHLO zmta04.collab.prod.int.phx2.redhat.com) (10.5.81.11) by

zmail14.collab.prod.int.phx2.redhat.com with LMTP; Mon, 18 Nov 2013 11:06:10 -0500 (EST) Received: from zmta04.collab.prod.int.phx2.redhat.com (localhost [127.0.0.1]) by zmta04.collab.prod.int.phx2.redhat.com (Postfix) with ESMTP id 9A08BDA0C9 for <mmaslano@redhat.com>; Mon, 18 Nov 2013 11:06:10 -0500 (EST) Received: from int-mx10.intmail.prod.int.phx2.redhat.com (int-mx10.intmail.prod.int.phx2.redhat.com [10.5.11.23]) by zmta04.collab.prod.int.phx2.redhat.com (Postfix) with ESMTP id 954E9D1F23 for <mmaslano@mail.corp.redhat.com>; Mon, 18 Nov 2013 11:06:10 -0500 (EST) Received: from mx1.redhat.com (ext-mx14.extmail.prod.ext.phx2.redhat.com [10.5.110.19]) by int-mx10.intmail.prod.int.phx2.redhat.com (8.14.4/8.14.4) with ESMTP id rAIG6A3W024510 for <mmaslano@redhat.com>; Mon, 18 Nov 2013 11:06:10 -0500 Received: from rtcpan.develooper.com (rtcpan.develooper.com [207.171.7.181]) by mx1.redhat.com (8.14.4/8.14.4) with ESMTP id rAIG69Uk032392 for <mmaslano@redhat.com>; Mon, 18 Nov 2013 11:06:09 -0500 Received: by rtcpan.develooper.com (Postfix, from userid 536) id D3030FA; Mon, 18 Nov 2013 08:06:08 -0800 (PST) Precedence: normal Subject: [rt.cpan.org #90483] missing license file From: "Alexandr Ciornii via RT" <br/> <br/> <br/> <br/> <br/> <br/> <br/> <br/>FarseWords@rt.cpan.org> Reply-To: bug-Text-ParseWords@rt.cpan.org In-Reply-To: <rt-4.0.18-4704-1384789048-1647.90483-6-0@rt.cpan.org> References: <RT-Ticket-90483@rt.cpan.org>  $<$ rt-4.0.18-4704-1384789048-1647.90483-6-0@rt.cpan.org> Message-ID: <rt-4.0.18-2172-1384790768-1347.90483-6-0@rt.cpan.org> X-RT-Loop-Prevention: rt.cpan.org RT-Ticket: rt.cpan.org #90483 Managed-BY: RT 4.0.18 (http://www.bestpractical.com/rt/) RT-Originator: CHORNY@cpan.org To: mmaslano@redhat.com MIME-Version: 1.0 Content-Transfer-Encoding: 8bit Content-Type: text/plain; charset="utf-8" X-RT-Original-Encoding: utf-8 Date: Mon, 18 Nov 2013 11:06:08 -0500 X-RedHat-Spam-Score: -1.9 (BAYES\_00,SPF\_PASS,URIBL\_BLOCKED) X-Scanned-By: MIMEDefang 2.68 on 10.5.11.23 X-Scanned-By: MIMEDefang 2.68 on 10.5.110.19 <URL: https://rt.cpan.org/Ticket/Display.html?id=90483 >

On Mon Nov 18 10:37:28 2013, mmaslano@redhat.com wrote: > It would be a big help if you have better defined license. License > text in .pm file would be enough.

Will do in next version.

> I found Perl license in Makefile.PL, > so we assumed it's Perl (GPL+ or Artistic). Is it correct?

yes

--

Alexandr Ciornii, http://chorny.net

# **1.390 systemd 208-20.el7\_1.2**

### **1.390.1 Available under license :**

Permission is hereby granted, free of charge, to any person obtaining a copy of this software and associated documentation files (the "Software"), to deal in the Software without restriction, including without limitation the rights to use, copy, modify, merge, publish, distribute, sublicense, and/or sell copies of the Software, and to permit persons to whom the Software is furnished to do so, subject to the following conditions:

The above copyright notice and this permission notice shall be included in all copies or substantial portions of the Software.

THE SOFTWARE IS PROVIDED "AS IS", WITHOUT WARRANTY OF ANY KIND, EXPRESS OR IMPLIED, INCLUDING BUT NOT LIMITED TO THE WARRANTIES OF MERCHANTABILITY, FITNESS FOR A PARTICULAR PURPOSE AND NONINFRINGEMENT. IN NO EVENT SHALL THE AUTHORS OR COPYRIGHT HOLDERS BE LIABLE FOR ANY CLAIM, DAMAGES OR OTHER LIABILITY, WHETHER IN AN ACTION OF CONTRACT, TORT OR OTHERWISE, ARISING FROM, OUT OF OR IN CONNECTION WITH THE SOFTWARE OR THE USE OR OTHER DEALINGS IN THE SOFTWARE.

> GNU LESSER GENERAL PUBLIC LICENSE Version 2.1, February 1999

Copyright (C) 1991, 1999 Free Software Foundation, Inc. 51 Franklin Street, Fifth Floor, Boston, MA 02110-1301 USA Everyone is permitted to copy and distribute verbatim copies of this license document, but changing it is not allowed.

[This is the first released version of the Lesser GPL. It also counts as the successor of the GNU Library Public License, version 2, hence the version number 2.1.]

Preamble

 The licenses for most software are designed to take away your freedom to share and change it. By contrast, the GNU General Public Licenses are intended to guarantee your freedom to share and change free software--to make sure the software is free for all its users.

 This license, the Lesser General Public License, applies to some specially designated software packages--typically libraries--of the Free Software Foundation and other authors who decide to use it. You

can use it too, but we suggest you first think carefully about whether this license or the ordinary General Public License is the better strategy to use in any particular case, based on the explanations below.

 When we speak of free software, we are referring to freedom of use, not price. Our General Public Licenses are designed to make sure that you have the freedom to distribute copies of free software (and charge for this service if you wish); that you receive source code or can get it if you want it; that you can change the software and use pieces of it in new free programs; and that you are informed that you can do these things.

 To protect your rights, we need to make restrictions that forbid distributors to deny you these rights or to ask you to surrender these rights. These restrictions translate to certain responsibilities for you if you distribute copies of the library or if you modify it.

 For example, if you distribute copies of the library, whether gratis

or for a fee, you must give the recipients all the rights that we gave you. You must make sure that they, too, receive or can get the source code. If you link other code with the library, you must provide complete object files to the recipients, so that they can relink them with the library after making changes to the library and recompiling it. And you must show them these terms so they know their rights.

 We protect your rights with a two-step method: (1) we copyright the library, and (2) we offer you this license, which gives you legal permission to copy, distribute and/or modify the library.

 To protect each distributor, we want to make it very clear that there is no warranty for the free library. Also, if the library is modified by someone else and passed on, the recipients should know that what they have is not the original version, so that the original author's reputation will not be affected by problems that might be introduced by others.

#### Finally, software

 patents pose a constant threat to the existence of any free program. We wish to make sure that a company cannot effectively restrict the users of a free program by obtaining a

restrictive license from a patent holder. Therefore, we insist that any patent license obtained for a version of the library must be consistent with the full freedom of use specified in this license.

 Most GNU software, including some libraries, is covered by the ordinary GNU General Public License. This license, the GNU Lesser General Public License, applies to certain designated libraries, and is quite different from the ordinary General Public License. We use this license for certain libraries in order to permit linking those libraries into non-free programs.

 When a program is linked with a library, whether statically or using a shared library, the combination of the two is legally speaking a combined work, a derivative of the original library. The ordinary General Public License therefore permits such linking only if the entire combination fits its criteria of freedom. The Lesser General Public License permits more lax criteria for linking other code with the library.

 We call this license the "Lesser" General Public License because it does Less to protect the user's freedom than the ordinary General Public License. It also provides other free software developers Less of an advantage over competing non-free programs. These disadvantages are the reason we use the ordinary General Public License for many libraries. However, the Lesser license provides advantages in certain special circumstances.

 For example, on rare occasions, there may be a special need to encourage the widest possible use of a certain library, so that it becomes a de-facto standard. To achieve this, non-free programs must be allowed to use the library. A more frequent case is that a free library does the same job as widely used non-free libraries. In this case, there is little to gain by limiting the free library to free software only, so we use the Lesser General Public License.

 In other cases, permission to use a particular library in non-free programs enables a greater number of people to use a large body of free software. For example, permission to use the GNU C Library in non-free programs enables many more people to use the whole GNU operating system, as well as its variant, the GNU/Linux operating system.

 Although the Lesser General Public License is Less protective of the users' freedom, it does ensure that the user of a program that is linked with the Library has the freedom and the wherewithal to run that program using a modified version of the Library.

 The precise terms and conditions for copying, distribution and modification follow. Pay close attention to the difference between a "work based on the library" and a "work that uses the library". The former contains code derived from the library, whereas the latter must be combined with the library in order to run.

#### GNU LESSER GENERAL PUBLIC LICENSE TERMS AND CONDITIONS FOR COPYING, DISTRIBUTION AND MODIFICATION

 0. This License Agreement applies to any software library or other program which contains a notice placed by the copyright holder or other authorized party saying it may be distributed under the terms of this Lesser General Public License (also called "this License"). Each licensee is addressed as "you".

 A "library" means a collection of software functions and/or data prepared so as to be conveniently linked with application programs (which use some of those functions and data) to form executables.

 The "Library", below, refers to any such software library or work which has been distributed under these terms. A "work based on the Library" means either the Library or any derivative work under copyright law: that is to say, a work containing the Library or a portion of it, either verbatim or with modifications and/or translated straightforwardly into

 another language. (Hereinafter, translation is included without limitation in the term "modification".)

 "Source code" for a work means the preferred form of the work for making modifications to it. For a library, complete source code means all the source code for all modules it contains, plus any associated interface definition files, plus the scripts used to control compilation and installation of the library.

 Activities other than copying, distribution and modification are not covered by this License; they are outside its scope. The act of running a program using the Library is not restricted, and output from such a program is covered only if its contents constitute a work based on the Library (independent of the use of the Library in a tool for writing it). Whether that is true depends on what the Library does and what the program that uses the Library does.

 1. You may copy and distribute verbatim copies of the Library's complete source code as you receive it, in any medium, provided that you conspicuously and appropriately publish on each copy an

appropriate copyright notice and disclaimer of warranty; keep intact all the notices that refer to this License and to the absence of any warranty; and distribute a copy of this License along with the Library.

 You may charge a fee for the physical act of transferring a copy, and you may at your option offer warranty protection in exchange for a fee.

 2. You may modify your copy or copies of the Library or any portion of it, thus forming a work based on the Library, and copy and distribute such modifications or work under the terms of Section 1 above, provided that you also meet all of these conditions:

a) The modified work must itself be a software library.

 b) You must cause the files modified to carry prominent notices stating that you changed the files and the date of any change.

 c) You must cause the whole of the work to be licensed at no charge to all third parties under the terms of this License.

 d) If a facility in the modified Library refers to a function or a table of data to be supplied by an application program that uses the facility, other than as an argument passed when the facility is invoked, then you must make a good faith effort to ensure that, in the event an application does not supply such function or table, the facility still operates, and performs whatever part of its purpose remains meaningful.

 (For example, a function in a library to compute square roots has a purpose that is entirely well-defined independent of the application. Therefore, Subsection 2d requires that any application-supplied function or table used by this function must be optional: if the application does not supply it, the square root function must still compute square roots.)

These requirements apply to the modified work as a whole. If identifiable sections of that work are not derived from the Library, and can be

 reasonably considered independent and separate works in themselves, then this License, and its terms, do not apply to those sections when you distribute them as separate works. But when you distribute the same sections as part of a whole which is a work based on the Library, the distribution of the whole must be on the terms of this License, whose permissions for other licensees extend to the entire whole, and thus to each and every part regardless of who wrote Thus, it is not the intent of this section to claim rights or contest your rights to work written entirely by you; rather, the intent is to exercise the right to control the distribution of derivative or collective works based on the Library.

In addition, mere aggregation of another work not based on the Library with the Library (or with a work based on the Library) on a volume of a storage or distribution medium does not bring the other work under the scope of this License.

#### 3. You may opt to apply the terms of the ordinary GNU General Public

License instead of this License to a given copy of the Library. To do this, you must alter all the notices that refer to this License, so that they refer to the ordinary GNU General Public License, version 2, instead of to this License. (If a newer version than version 2 of the ordinary GNU General Public License has appeared, then you can specify that version instead if you wish.) Do not make any other change in these notices.

 Once this change is made in a given copy, it is irreversible for that copy, so the ordinary GNU General Public License applies to all subsequent copies and derivative works made from that copy.

 This option is useful when you wish to copy part of the code of the Library into a program that is not a library.

 4. You may copy and distribute the Library (or a portion or derivative of it, under Section 2) in object code or executable form under the terms of Sections 1 and 2 above provided that you accompany it with the complete corresponding machine-readable source code, which must be distributed under the terms of Sections 1 and 2 above on a medium customarily used for software interchange.

 If distribution of object code is made by offering access to copy from a designated place, then offering equivalent access to copy the source code from the same place satisfies the requirement to distribute the source code, even though third parties are not compelled to copy the source along with the object code.

 5. A program that contains no derivative of any portion of the Library, but is designed to work with the Library by being compiled or linked with it, is called a "work that uses the Library". Such a work, in isolation, is not a derivative work of the Library, and therefore falls outside the scope of this License.

 However, linking a "work that uses the Library" with the Library creates an executable that is a derivative of the Library (because it contains portions of the Library), rather than a "work that uses the

library". The executable is therefore covered by this License. Section 6 states terms for distribution of such executables.

 When a "work that uses the Library" uses material from a header file that is part of the Library, the object code for the work may be a derivative work of the Library even though the source code is not. Whether this is true is especially significant if the work can be linked without the Library, or if the work is itself a library. The threshold for this to be true is not precisely defined by law.

 If such an object file uses only numerical parameters, data structure layouts and accessors, and small macros and small inline functions (ten lines or less in length), then the use of the object file is unrestricted, regardless of whether it is legally a derivative work. (Executables containing this object code plus portions of the Library will still fall under Section 6.)

 Otherwise, if the work is a derivative of the Library, you may distribute the

 object code for the work under the terms of Section 6. Any executables containing that work also fall under Section 6, whether or not they are linked directly with the Library itself.

 6. As an exception to the Sections above, you may also combine or link a "work that uses the Library" with the Library to produce a work containing portions of the Library, and distribute that work under terms of your choice, provided that the terms permit modification of the work for the customer's own use and reverse engineering for debugging such modifications.

 You must give prominent notice with each copy of the work that the Library is used in it and that the Library and its use are covered by this License. You must supply a copy of this License. If the work during execution displays copyright notices, you must include the copyright notice for the Library among them, as well as a reference directing the user to the copy of this License. Also, you must do one of these things:

#### a) Accompany

the work with the complete corresponding

 machine-readable source code for the Library including whatever changes were used in the work (which must be distributed under Sections 1 and 2 above); and, if the work is an executable linked

 with the Library, with the complete machine-readable "work that uses the Library", as object code and/or source code, so that the user can modify the Library and then relink to produce a modified executable containing the modified Library. (It is understood that the user who changes the contents of definitions files in the Library will not necessarily be able to recompile the application to use the modified definitions.)

 b) Use a suitable shared library mechanism for linking with the Library. A suitable mechanism is one that (1) uses at run time a copy of the library already present on the user's computer system, rather than copying library functions into the executable, and (2) will operate

 properly with a modified version of the library, if the user installs one, as long as the modified version is interface-compatible with the version that the work was made with.

 c) Accompany the work with a written offer, valid for at least three years, to give the same user the materials specified in Subsection 6a, above, for a charge no more than the cost of performing this distribution.

 d) If distribution of the work is made by offering access to copy from a designated place, offer equivalent access to copy the above specified materials from the same place.

 e) Verify that the user has already received a copy of these materials or that you have already sent this user a copy.

 For an executable, the required form of the "work that uses the Library" must include any data and utility programs needed for reproducing the executable from it. However, as a special exception, the materials to be distributed need not include anything that is normally

 distributed (in either source or binary form) with the major components (compiler, kernel, and so on) of the operating system on which the executable runs, unless that component itself accompanies the executable.

 It may happen that this requirement contradicts the license restrictions of other proprietary libraries that do not normally accompany the operating system. Such a contradiction means you cannot use both them and the Library together in an executable that you distribute.

 7. You may place library facilities that are a work based on the Library side-by-side in a single library together with other library facilities not covered by this License, and distribute such a combined library, provided that the separate distribution of the work based on the Library and of the other library facilities is otherwise permitted, and provided that you do these two things:

 a) Accompany the combined library with a copy of the same work based on the Library, uncombined with any other library facilities. This must be distributed under the terms of the Sections above.

 b) Give prominent notice with the combined library of the fact that part of it is a work based on the Library, and explaining where to find the accompanying uncombined form of the same work.

 8. You may not copy, modify, sublicense, link with, or distribute the Library except as expressly provided under this License. Any attempt otherwise to copy, modify, sublicense, link with, or distribute the Library is void, and will automatically terminate your rights under this License. However, parties who have received copies, or rights, from you under this License will not have their licenses terminated so long as such parties remain in full compliance.

 9. You are not required to accept this License, since you have not signed it. However, nothing else grants you permission to modify or distribute the Library or its derivative works. These actions are prohibited by law if

 you do not accept this License. Therefore, by modifying or distributing the Library (or any work based on the Library), you indicate your acceptance of this License to do so, and all its terms and conditions for copying, distributing or modifying the Library or works based on it.

 10. Each time you redistribute the Library (or any work based on the Library), the recipient automatically receives a license from the original licensor to copy, distribute, link with or modify the Library subject to these terms and conditions. You may not impose any further restrictions on the recipients' exercise of the rights granted herein. You are not responsible for enforcing compliance by third parties with this License.

 11. If, as a consequence of a court judgment or allegation of patent infringement or for any other reason (not limited to patent issues), conditions are imposed on you (whether by court order, agreement or otherwise) that contradict the conditions of this License, they do not excuse

 you from the conditions of this License. If you cannot distribute so as to satisfy simultaneously your obligations under this License and any other pertinent obligations, then as a consequence you

may not distribute the Library at all. For example, if a patent license would not permit royalty-free redistribution of the Library by all those who receive copies directly or indirectly through you, then the only way you could satisfy both it and this License would be to refrain entirely from distribution of the Library.

If any portion of this section is held invalid or unenforceable under any particular circumstance, the balance of the section is intended to apply, and the section as a whole is intended to apply in other circumstances.

It is not the purpose of this section to induce you to infringe any patents or other property right claims or to contest validity of any such claims; this section has the sole purpose of protecting the integrity of the free software distribution system which is

implemented by public license practices. Many people have made generous contributions to the wide range of software distributed through that system in reliance on consistent application of that system; it is up to the author/donor to decide if he or she is willing to distribute software through any other system and a licensee cannot impose that choice.

This section is intended to make thoroughly clear what is believed to be a consequence of the rest of this License.

 12. If the distribution and/or use of the Library is restricted in certain countries either by patents or by copyrighted interfaces, the original copyright holder who places the Library under this License may add an explicit geographical distribution limitation excluding those countries, so that distribution is permitted only in or among countries not thus excluded. In such case, this License incorporates the limitation as if written in the body of this License.

 13. The Free Software Foundation may publish revised and/or new

versions of the Lesser General Public License from time to time. Such new versions will be similar in spirit to the present version, but may differ in detail to address new problems or concerns.

Each version is given a distinguishing version number. If the Library specifies a version number of this License which applies to it and "any later version", you have the option of following the terms and conditions either of that version or of any later version published by the Free Software Foundation. If the Library does not specify a license version number, you may choose any version ever published by the Free Software Foundation.

14. If you wish to incorporate parts of the Library into other free

programs whose distribution conditions are incompatible with these, write to the author to ask for permission. For software which is copyrighted by the Free Software Foundation, write to the Free Software Foundation; we sometimes make exceptions for this. Our decision

 will be guided by the two goals of preserving the free status of all derivatives of our free software and of promoting the sharing and reuse of software generally.

#### NO WARRANTY

 15. BECAUSE THE LIBRARY IS LICENSED FREE OF CHARGE, THERE IS NO WARRANTY FOR THE LIBRARY, TO THE EXTENT PERMITTED BY APPLICABLE LAW. EXCEPT WHEN OTHERWISE STATED IN WRITING THE COPYRIGHT HOLDERS AND/OR OTHER PARTIES PROVIDE THE LIBRARY "AS IS" WITHOUT WARRANTY OF ANY KIND, EITHER EXPRESSED OR IMPLIED, INCLUDING, BUT NOT LIMITED TO, THE IMPLIED WARRANTIES OF MERCHANTABILITY AND FITNESS FOR A PARTICULAR PURPOSE. THE ENTIRE RISK AS TO THE QUALITY AND PERFORMANCE OF THE LIBRARY IS WITH YOU. SHOULD THE LIBRARY PROVE DEFECTIVE, YOU ASSUME THE COST OF ALL NECESSARY SERVICING, REPAIR OR CORRECTION.

 16. IN NO EVENT UNLESS REQUIRED BY APPLICABLE LAW OR AGREED TO IN WRITING WILL ANY COPYRIGHT HOLDER, OR ANY OTHER PARTY WHO MAY MODIFY AND/OR REDISTRIBUTE THE LIBRARY AS PERMITTED ABOVE, BE LIABLE TO YOU

FOR DAMAGES, INCLUDING ANY GENERAL, SPECIAL, INCIDENTAL OR CONSEQUENTIAL DAMAGES ARISING OUT OF THE USE OR INABILITY TO USE THE LIBRARY (INCLUDING BUT NOT LIMITED TO LOSS OF DATA OR DATA BEING RENDERED INACCURATE OR LOSSES SUSTAINED BY YOU OR THIRD PARTIES OR A FAILURE OF THE LIBRARY TO OPERATE WITH ANY OTHER SOFTWARE), EVEN IF SUCH HOLDER OR OTHER PARTY HAS BEEN ADVISED OF THE POSSIBILITY OF SUCH **DAMAGES** 

#### END OF TERMS AND CONDITIONS

How to Apply These Terms to Your New Libraries

 If you develop a new library, and you want it to be of the greatest possible use to the public, we recommend making it free software that everyone can redistribute and change. You can do so by permitting redistribution under these terms (or, alternatively, under the terms of the ordinary General Public License).

 To apply these terms, attach the following notices to the library. It is safest to attach them to the start of each source file to most effectively convey

 the exclusion of warranty; and each file should have at least the "copyright" line and a pointer to where the full notice is found.

 <one line to give the library's name and a brief idea of what it does.> Copyright  $(C)$  <year > <name of author>

 This library is free software; you can redistribute it and/or modify it under the terms of the GNU Lesser General Public License as published by the Free Software Foundation; either version 2.1 of the License, or (at your option) any later version.

 This library is distributed in the hope that it will be useful, but WITHOUT ANY WARRANTY; without even the implied warranty of MERCHANTABILITY or FITNESS FOR A PARTICULAR PURPOSE. See the GNU Lesser General Public License for more details.

 You should have received a copy of the GNU Lesser General Public License along with this library; if not, write to the Free Software Foundation, Inc., 51 Franklin Street, Fifth Floor, Boston, MA 02110-1301 USA

Also add information on how to contact you by electronic and paper mail.

You should also get your employer (if you work as a programmer) or your school, if any, to sign a "copyright disclaimer" for the library, if necessary. Here is a sample; alter the names:

 Yoyodyne, Inc., hereby disclaims all copyright interest in the library `Frob' (a library for tweaking knobs) written by James Random Hacker.

 <signature of Ty Coon>, 1 April 1990 Ty Coon, President of Vice

That's all there is to it! GNU GENERAL PUBLIC LICENSE Version 2, June 1991

Copyright (C) 1989, 1991 Free Software Foundation, Inc., 51 Franklin Street, Fifth Floor, Boston, MA 02110-1301 USA Everyone is permitted to copy and distribute verbatim copies of this license document, but changing it is not allowed.

 Preamble

 The licenses for most software are designed to take away your freedom to share and change it. By contrast, the GNU General Public License is intended to guarantee your freedom to share and change free software--to make sure the software is free for all its users. This General Public License applies to most of the Free Software Foundation's software and to any other program whose authors commit to
using it. (Some other Free Software Foundation software is covered by the GNU Lesser General Public License instead.) You can apply it to your programs, too.

 When we speak of free software, we are referring to freedom, not price. Our General Public Licenses are designed to make sure that you

have the freedom to distribute copies of free software (and charge for this service if you wish), that you receive source code or can get it if you want it, that you can change the software or use pieces of it in new free programs; and that you know you can do these things.

 To protect your rights, we need to make restrictions that forbid anyone to deny you these rights or to ask you to surrender the rights. These restrictions translate to certain responsibilities for you if you distribute copies of the software, or if you modify it.

 For example, if you distribute copies of such a program, whether gratis or for a fee, you must give the recipients all the rights that you have. You must make sure that they, too, receive or can get the source code. And you must show them these terms so they know their rights.

 We protect your rights with two steps: (1) copyright the software, and (2) offer you this license which gives you legal permission to copy, distribute

and/or modify the software.

 Also, for each author's protection and ours, we want to make certain that everyone understands that there is no warranty for this free software. If the software is modified by someone else and passed on, we want its recipients to know that what they have is not the original, so that any problems introduced by others will not reflect on the original authors' reputations.

 Finally, any free program is threatened constantly by software patents. We wish to avoid the danger that redistributors of a free program will individually obtain patent licenses, in effect making the program proprietary. To prevent this, we have made it clear that any patent must be licensed for everyone's free use or not licensed at all.

 The precise terms and conditions for copying, distribution and modification follow.

# GNU GENERAL PUBLIC LICENSE TERMS AND CONDITIONS FOR COPYING, DISTRIBUTION AND MODIFICATION

0. This License applies to any program or other work which

#### contains

a notice placed by the copyright holder saying it may be distributed under the terms of this General Public License. The "Program", below, refers to any such program or work, and a "work based on the Program" means either the Program or any derivative work under copyright law: that is to say, a work containing the Program or a portion of it, either verbatim or with modifications and/or translated into another language. (Hereinafter, translation is included without limitation in the term "modification".) Each licensee is addressed as "you".

Activities other than copying, distribution and modification are not covered by this License; they are outside its scope. The act of running the Program is not restricted, and the output from the Program is covered only if its contents constitute a work based on the Program (independent of having been made by running the Program). Whether that is true depends on what the Program does.

# 1. You may copy and distribute verbatim copies of the Program's

source code as you receive it, in any medium, provided that you conspicuously and appropriately publish on each copy an appropriate copyright notice and disclaimer of warranty; keep intact all the notices that refer to this License and to the absence of any warranty; and give any other recipients of the Program a copy of this License along with the Program.

You may charge a fee for the physical act of transferring a copy, and you may at your option offer warranty protection in exchange for a fee.

 2. You may modify your copy or copies of the Program or any portion of it, thus forming a work based on the Program, and copy and distribute such modifications or work under the terms of Section 1 above, provided that you also meet all of these conditions:

 a) You must cause the modified files to carry prominent notices stating that you changed the files and the date of any change.

 b) You must cause any work that you distribute or publish, that in whole

 or in part contains or is derived from the Program or any part thereof, to be licensed as a whole at no charge to all third parties under the terms of this License.

 c) If the modified program normally reads commands interactively when run, you must cause it, when started running for such interactive use in the most ordinary way, to print or display an announcement including an appropriate copyright notice and a notice that there is no warranty (or else, saying that you provide

 a warranty) and that users may redistribute the program under these conditions, and telling the user how to view a copy of this License. (Exception: if the Program itself is interactive but does not normally print such an announcement, your work based on the Program is not required to print an announcement.)

These requirements apply to the modified work as a whole. If identifiable sections of that work are not derived from the Program, and can be reasonably considered independent and separate works in themselves, then this License, and its terms, do not apply to those sections when you distribute them as separate works. But when you distribute the same sections as part of a whole which is a work based on the Program, the distribution of the whole must be on the terms of this License, whose permissions for other licensees extend to the entire whole, and thus to each and every part regardless of who wrote it.

Thus, it is not the intent of this section to claim rights or contest your rights to work written entirely by you; rather, the intent is to exercise the right to control the distribution of derivative or collective works based on the Program.

In addition, mere aggregation of another work not based on the Program with the Program (or with a work based on the Program) on a volume of a storage or distribution medium does not bring the other work under the scope of this License.

 3. You may copy and distribute the Program (or a work based on it,

under Section 2) in object code or executable form under the terms of Sections 1 and 2 above provided that you also do one of the following:

 a) Accompany it with the complete corresponding machine-readable source code, which must be distributed under the terms of Sections 1 and 2 above on a medium customarily used for software interchange; or,

 b) Accompany it with a written offer, valid for at least three years, to give any third party, for a charge no more than your cost of physically performing source distribution, a complete machine-readable copy of the corresponding source code, to be distributed under the terms of Sections 1 and 2 above on a medium customarily used for software interchange; or,

 c) Accompany it with the information you received as to the offer to distribute corresponding source code. (This alternative is allowed only for noncommercial distribution and only if you received the program in object code or

 executable form with such an offer, in accord with Subsection b above.)

The source code for a work means the preferred form of the work for making modifications to it. For an executable work, complete source code means all the source code for all modules it contains, plus any associated interface definition files, plus the scripts used to control compilation and installation of the executable. However, as a special exception, the source code distributed need not include anything that is normally distributed (in either source or binary form) with the major components (compiler, kernel, and so on) of the operating system on which the executable runs, unless that component itself accompanies the executable.

If distribution of executable or object code is made by offering access to copy from a designated place, then offering equivalent access to copy the source code from the same place counts as distribution of the source code, even though third parties are not compelled to copy the source along with the object code.

 4. You may not copy, modify, sublicense, or distribute the Program except as expressly provided under this License. Any attempt otherwise to copy, modify, sublicense or distribute the Program is void, and will automatically terminate your rights under this License. However, parties who have received copies, or rights, from you under this License will not have their licenses terminated so long as such parties remain in full compliance.

 5. You are not required to accept this License, since you have not signed it. However, nothing else grants you permission to modify or distribute the Program or its derivative works. These actions are prohibited by law if you do not accept this License. Therefore, by modifying or distributing the Program (or any work based on the Program), you indicate your acceptance of this License to do so, and all its terms and conditions for copying, distributing or modifying the Program or works based on it.

# 6. Each

 time you redistribute the Program (or any work based on the Program), the recipient automatically receives a license from the original licensor to copy, distribute or modify the Program subject to these terms and conditions. You may not impose any further restrictions on the recipients' exercise of the rights granted herein. You are not responsible for enforcing compliance by third parties to this License.

7. If, as a consequence of a court judgment or allegation of patent

infringement or for any other reason (not limited to patent issues), conditions are imposed on you (whether by court order, agreement or otherwise) that contradict the conditions of this License, they do not excuse you from the conditions of this License. If you cannot distribute so as to satisfy simultaneously your obligations under this License and any other pertinent obligations, then as a consequence you may not distribute the Program at all. For example, if a patent license would not permit royalty-free redistribution of the Program by

all those who receive copies directly or indirectly through you, then the only way you could satisfy both it and this License would be to refrain entirely from distribution of the Program.

If any portion of this section is held invalid or unenforceable under any particular circumstance, the balance of the section is intended to apply and the section as a whole is intended to apply in other circumstances.

It is not the purpose of this section to induce you to infringe any patents or other property right claims or to contest validity of any such claims; this section has the sole purpose of protecting the integrity of the free software distribution system, which is implemented by public license practices. Many people have made generous contributions to the wide range of software distributed through that system in reliance on consistent application of that system; it is up to the author/donor to decide if he or she is willing to distribute software through any other system and a licensee cannot impose that choice.

This section is intended to make thoroughly clear what is believed to be a consequence of the rest of this License.

 8. If the distribution and/or use of the Program is restricted in certain countries either by patents or by copyrighted interfaces, the original copyright holder who places the Program under this License may add an explicit geographical distribution limitation excluding those countries, so that distribution is permitted only in or among countries not thus excluded. In such case, this License incorporates the limitation as if written in the body of this License.

 9. The Free Software Foundation may publish revised and/or new versions of the General Public License from time to time. Such new versions will be similar in spirit to the present version, but may differ in detail to address new problems or concerns.

Each version is given a distinguishing version number. If the Program specifies a version number

 of this License which applies to it and "any later version", you have the option of following the terms and conditions either of that version or of any later version published by the Free Software Foundation. If the Program does not specify a version number of this License, you may choose any version ever published by the Free Software Foundation.

 10. If you wish to incorporate parts of the Program into other free programs whose distribution conditions are different, write to the author to ask for permission. For software which is copyrighted by the Free Software Foundation, write to the Free Software Foundation; we sometimes make exceptions for this. Our decision will be guided by the two goals of preserving the free status of all derivatives of our free software and of promoting the sharing and reuse of software generally.

 NO WARRANTY

 11. BECAUSE THE PROGRAM IS LICENSED FREE OF CHARGE, THERE IS NO WARRANTY FOR THE PROGRAM, TO THE EXTENT PERMITTED BY APPLICABLE LAW. EXCEPT WHEN

OTHERWISE STATED IN WRITING THE COPYRIGHT HOLDERS AND/OR OTHER PARTIES PROVIDE THE PROGRAM "AS IS" WITHOUT WARRANTY OF ANY KIND, EITHER EXPRESSED OR IMPLIED, INCLUDING, BUT NOT LIMITED TO, THE IMPLIED WARRANTIES OF MERCHANTABILITY AND FITNESS FOR A PARTICULAR PURPOSE. THE ENTIRE RISK AS TO THE QUALITY AND PERFORMANCE OF THE PROGRAM IS WITH YOU. SHOULD THE PROGRAM PROVE DEFECTIVE, YOU ASSUME THE COST OF ALL NECESSARY SERVICING, REPAIR OR CORRECTION.

 12. IN NO EVENT UNLESS REQUIRED BY APPLICABLE LAW OR AGREED TO IN WRITING WILL ANY COPYRIGHT HOLDER, OR ANY OTHER PARTY WHO MAY MODIFY AND/OR REDISTRIBUTE THE PROGRAM AS PERMITTED ABOVE, BE LIABLE TO YOU FOR DAMAGES, INCLUDING ANY GENERAL, SPECIAL, INCIDENTAL OR CONSEQUENTIAL DAMAGES ARISING OUT OF THE USE OR INABILITY TO USE THE PROGRAM (INCLUDING BUT NOT LIMITED TO LOSS OF DATA OR DATA BEING RENDERED INACCURATE OR LOSSES SUSTAINED BY YOU OR THIRD PARTIES OR A FAILURE OF THE PROGRAM TO OPERATE WITH ANY OTHER PROGRAMS), EVEN

 IF SUCH HOLDER OR OTHER PARTY HAS BEEN ADVISED OF THE POSSIBILITY OF SUCH DAMAGES.

# END OF TERMS AND CONDITIONS

 How to Apply These Terms to Your New Programs

 If you develop a new program, and you want it to be of the greatest possible use to the public, the best way to achieve this is to make it free software which everyone can redistribute and change under these terms.

To do so, attach the following notices to the program. It is safest

to attach them to the start of each source file to most effectively convey the exclusion of warranty; and each file should have at least the "copyright" line and a pointer to where the full notice is found.

 <one line to give the program's name and a brief idea of what it does.> Copyright  $(C)$  <year > <name of author>

 This program is free software; you can redistribute it and/or modify it under the terms of the GNU General Public License as published by the Free Software Foundation; either version 2 of the License, or

(at your option) any later version.

 This program is distributed in the hope that it will be useful, but WITHOUT ANY WARRANTY; without even the implied warranty of MERCHANTABILITY or FITNESS FOR A PARTICULAR PURPOSE. See the GNU General Public License for more details.

 You should have received a copy of the GNU General Public License along with this program; if not, write to the Free Software Foundation, Inc., 51 Franklin Street, Fifth Floor, Boston, MA 02110-1301 USA.

Also add information on how to contact you by electronic and paper mail.

If the program is interactive, make it output a short notice like this when it starts in an interactive mode:

 Gnomovision version 69, Copyright (C) year name of author Gnomovision comes with ABSOLUTELY NO WARRANTY; for details type `show w'. This is free software, and you are welcome to redistribute it under certain conditions; type `show c' for details.

The hypothetical commands `show w' and `show c' should show the appropriate parts of the General Public License. Of course, the commands you use may be called something other than `show w' and `show c'; they could even be mouse-clicks or menu items--whatever suits your program.

You should also get your employer (if you work as a programmer) or your school, if any, to sign a "copyright disclaimer" for the program, if necessary. Here is a sample; alter the names:

 Yoyodyne, Inc., hereby disclaims all copyright interest in the program `Gnomovision' (which makes passes at compilers) written by James Hacker.

 <signature of Ty Coon>, 1 April 1989 Ty Coon, President of Vice

This General Public License does not permit incorporating your program into proprietary programs. If your program is a subroutine library, you may consider it more useful to permit linking proprietary applications with the library. If this is what you want to do, use the GNU Lesser General Public License instead of this License.

# **1.391 sqlite 3.7.17-4.el7**

# **1.391.1 Available under license :**

```
<!DOCTYPE HTML PUBLIC "-//W3C//DTD HTML 4.01//EN" "http://www.w3.org/TR/html4/strict.dtd">
<html><head>
<meta http-equiv="content-type" content="text/html; charset=UTF-8">
<title>SQLite Copyright</title>
<style type="text/css">
body {
  margin: auto;
  font-family: Verdana, sans-serif;
  padding: 8px 1%;
}
a { color: #044a64 }
a:visited { color: #734559 }
.logo { position:absolute; margin:3px; }
.tagline {
 float:right;
 text-align:right;
 font-style:italic;
 width:300px;
 margin:12px;
 margin-top:58px;
}
.menubar {
 clear: both;
 border-radius: 8px;
 background: #044a64;
 padding: 0px;
 margin: 0px;
 cell-spacing: 0px;
} 
.toolbar {
 text-align: center;
 line-height: 1.6em;
 margin: 0;
 padding: 0px 8px;
```

```
}
```
.toolbar a { color: white; text-decoration: none; padding: 6px 12px; } .toolbar a:visited { color: white; } .toolbar a:hover { color: #044a64; background: white; }

.content { margin: 5%; } .content dt { font-weight:bold; } .content dd { margin-bottom: 25px; margin-left:20%; } .content ul { padding:0px; padding-left: 15px; margin:0px; }

/\* Things for "fancyformat" documents start here. \*/ .fancy img+p {font-style:italic} .fancy .codeblock i { color: darkblue; } .fancy h1,.fancy h2,.fancy h3,.fancy h4 {font-weight:normal;color:#044a64} .fancy h2 { margin-left: 10px } .fancy h3 { margin-left: 20px } .fancy h4 { margin-left: 30px } .fancy th {white-space:nowrap;text-align:left;border-bottom:solid 1px #444} .fancy th, .fancy td {padding: 0.2em 1ex; vertical-align:top} .fancy #toc a { color: darkblue ; text-decoration: none } .fancy .todo { color: #AA3333 ; font-style : italic } .fancy .todo:before { content: 'TODO:' } .fancy p.todo { border: solid #AA3333 1px; padding: 1ex } .fancy img { display:block; } .fancy :link:hover, .fancy :visited:hover { background: wheat } .fancy p,.fancy ul,.fancy ol { margin: 1em 5ex } .fancy li p { margin: 1em 0 } /\* End of "fancyformat" specific rules. \*/

</style>

</head> <body>  $\langle$ div $>\langle$ !-container div to satisfy validator -->

<a href="index.html"> <img class="logo" src="images/sqlite370\_banner.gif" alt="SQLite Logo" border="0"></a>  $\langle \text{div}\rangle \langle$ !-- IE hack to prevent disappearing logo-- $\langle \text{div}\rangle$ <div class="tagline">Small. Fast. Reliable.<br>Choose any three.</div>

```
<table width=100% class="menubar"><tr>
```
 $<$ td width=100% $>$ 

<div class="toolbar">

<a href="about.html">About</a>

<a href="sitemap.html">Sitemap</a>

<a href="docs.html">Documentation</a>

```
 <a href="download.html">Download</a>
  <a href="copyright.html">License</a>
  <a href="news.html">News</a>
   <a href="support.html">Support</a>
\langlediv><script>
 gMsg = "Search SQLite Docs..."
 function entersearch() {
  var q = document.getElementById("q");
 if( q.value == gMsg ) { q.value = "" }
  q.style.color = "black"
  q.style.fontStyle = "normal"
 }
 function leavesearch() {
  var q = document.getElementById("q");
 if( q.value == "" ) {
   q.value = gMsg q.style.color
= "#044a64"
    q.style.fontStyle = "italic"
   }
 }
</script>
<td> <div style="padding:0 1em 0px 0;white-space:nowrap">
  <form name=f method="GET" action="http://www.sqlite.org/search">
    <input id=q name=q type=text
    onfocus="entersearch()" onblur="leavesearch()" style="width:24ex;padding:1px 1ex; border:solid white 1px;
font-size:0.9em ; font-style:italic;color:#044a64;" value="Search SQLite Docs...">
   \leinput type=submit value="Go" style="border:solid white 1px;background-color:#044a64;color:white;font-
size:0.9em;padding:0 1ex">
  </form>
 \langlediv> </table>
<div class=startsearch></div>
<h2>SQLite Copyright</h2>
<table align="right" vspace="0" hspace="10" border="1" cellpadding="20">
<tr><td align="center">
<img src="images/nocopy.gif"><br>
SQLite is in the<br>
<a href="http://en.wikipedia.org/wiki/Public_Domain">Public Domain</a>
\langle t \, \text{d} \rangle \langle \text{d} \rangle
```

```
</table>
```
#### $p$

All of the deliverable code in SQLite has been dedicated to the <a href="http://en.wikipedia.org/wiki/Public\_Domain">public domain</a> by the authors. All code authors, and representatives of the companies they work for, have signed affidavits dedicating their contributions to the public domain and originals of those signed affidavits are stored in a firesafe at the main offices of <a href="http://www.hwaci.com">Hwaci</a>. Anyone is free to copy, modify, publish, use, compile, sell, or distribute the original SQLite code, either in source code form or as a compiled binary, for any purpose, commercial or non-commercial, and by any means.  $<$ /p>

#### $< p >$

The previous paragraph applies to the deliverable code in SQLite those parts of the SQLite library that you actually bundle and ship with a larger application. Portions of the documentation and some code used as part of the build process might fall under other licenses. The details here are unclear. We do not worry about the licensing of the documentation and build code so much because none of these things are part of the core deliverable SQLite library.

 $<$ /p>

#### $< p >$

All of the deliverable code in SQLite has been written from scratch. No code has been taken from other projects or from the open internet. Every line of code can be traced back to its original author, and all of those authors have public domain dedications on file. So the SQLite code base is clean and is uncontaminated with licensed code from other projects.  $<$ /p>

<h2>Obtaining An Explicit License To Use SQLite</h2>

#### $\langle p \rangle$

Even though SQLite is in the public domain and does not require a license, some users want to obtain a license anyway. Some reasons for obtaining a license include:

 $<$ /p>

# $\langle u \rangle$

 $\langle$ li $>$ You are using SQLite in a jurisdiction that does not recognize the public domain.  $\langle$ li>

 $\langle$ li $>$  You are using SQLite in a jurisdiction that does not recognize the right of an author to dedicate their work to the public domain. </li>

<li> You want to hold a tangible legal document

as evidence that you have the legal right to use

and distribute

SOLite. </li>

<li> Your legal department tells you that you have to purchase a license.  $\langle$ li>

 $\langle u|$ 

# $p$

If you feel like you really have to purchase a license for SQLite,  $\langle a \text{ href} = \text{l} \text{htp:} / \langle \text{www.hwaci.com} \rangle + \langle \text{waci} \rangle$ , the company that employs the architect and principal developers of SQLite, will <a href="http://www.hwaci.com/cgi-bin/license-step1">sell you one</a>.  $<$ /p>

<h2>Contributed Code</h2>

 $p$ 

In order to keep SQLite completely free and unencumbered by copyright, all new contributors to the SQLite code base are asked to dedicate their contributions to the public domain.

If you want to send a patch or enhancement for possible inclusion in the SQLite source tree, please accompany the patch with the following statement:  $<$ /p>

# <blockquote><i>

The author or authors of this code dedicate any and all copyright interest in this code to the public domain. We make this dedication for the benefit of the public at large and to the detriment of our heirs and successors. We

 intend this dedication to be an overt act of relinquishment in perpetuity of all present and future rights to this code under copyright law. </i></blockquote>

# $p$

We are not able to accept patches or changes to

SQLite that are not accompanied by a statement such as the above.

In addition, if you make

changes or enhancements as an employee, then a simple statement such as the above is insufficient. You must also send by surface mail a copyright release signed by a company officer.

A signed original of the copyright release should be mailed to: $\langle p \rangle$ 

<blockquote>

Hwaci<br> 6200 Maple Cove Lane<br> Charlotte, NC 28269<br> USA </blockquote>

# $p$

A template copyright release is available in <a href="copyright-release.pdf">PDF</a> or  $\langle a \text{ href}$ ="copyright-release.html">HTML $\langle a \rangle$ . You can use this release to make future changes.  $<$ /p> <html> <title>SQLite Copyright Release Template</title> <body bgcolor="white"> <h1 align="center"> Copyright Release for<br> Contributions To SQLite  $<$ /h1>

# $p$

SQLite is software that implements an embeddable SQL database engine. SQLite is available for free download from http://www.sqlite.org/. The principal author and maintainer of SQLite has disclaimed all copyright interest in his contributions to SQLite and thus released his contributions into the public domain. In order to keep the SQLite software unencumbered by copyright claims, the principal author asks others who may from time to time contribute changes and enhancements to likewise disclaim their own individual copyright interest.

 $<$ /p>

#### $p$

Because the SQLite software found at http://www.sqlite.org/ is in the public domain, anyone is free to download the SQLite software from that website, make changes to the software, use, distribute, or sell the modified software, under either the original name or under some new name, without any need to obtain permission, pay royalties, acknowledge the original source of the software, or in any other way compensate, identify, or notify the original authors. Nobody is in any way compelled to contribute their SQLite changes and enhancements back to the SQLite website. This document concerns only changes and enhancements to SQLite that are intentionally and deliberately contributed back to the SQLite website.  $<$ /p>

#### $p$

For the purposes of this document, "SQLite software" shall mean any computer source code, documentation, makefiles, test scripts, or other information that is published on the SQLite website, http://www.sqlite.org/. Precompiled binaries are excluded from the definition of "SQLite software" in this document because the process of compiling the software may introduce information from outside sources which is not properly a part of SQLite.  $<$ /p>

#### $\langle n \rangle$

The header comments on the SQLite source files exhort the reader to share freely and to never take more than one gives. In the spirit of that exhortation I make the following declarations:  $<$ /p>

 $<$ ol $>$ 

 $\langle$ li $>$ 

I dedicate to the public domain

any and all copyright interest in the SQLite software that

was publicly available on the SQLite website (http://www.sqlite.org/) prior to the date of the signature below and any changes or enhancements to

the SQLite software

that I may cause to be published on that website in the future. I make this dedication for the benefit of the public at large and to the detriment of my heirs and successors. I intend this dedication to be an overt act of relinquishment in perpetuity of all present and future rights to the SQLite software under copyright law.

 $<$ /p> $<$ /li>

#### $<$ li $>$  $<$ p $>$

To the best of my knowledge and belief, the changes and enhancements that I have contributed to SQLite are either originally written by me or are derived from prior works which I have verified are also in the public domain and are not subject to claims of copyright by other parties.  $<$ /p> $<$ /li>

 $\langle$ li $>$ 

To

 the best of my knowledge and belief, no individual, business, organization, government, or other entity has any copyright interest in the SQLite software as it existed on the SQLite website as of the date on the signature line below.  $<$ /p> $<$ /li>

 $<$ li $>$  $<$ p $>$ 

```
I agree never to publish any additional information
to the SQLite website (by CVS, email, scp, FTP, or any other means) unless
that information is an original work of authorship by me or is derived from
prior published versions of SQLite.
I agree never to copy and paste code into the SQLite code base from
other sources.
I agree never to publish on the SQLite website any information that
would violate a law or breach a contract.
</p></li>
</ol>< p ><table width="100%" cellpadding="0" cellspacing="0">
<tr><td width="60%" valign="top">
Signature:
<p>&nbsp;</p>
\langle p \rangle \& nbsp; \langle p \rangle<p> </p>
</td><td valign="top" align="left">
Date:
\langle t \text{d}\rangle \langle \text{tr}\rangle<td colspan=2>
Name (printed):
\langle t \, \mathrm{d} t \rangle\langle tr></table>
</body>
</html>
```
# **1.392 bzip2 1.0.6-12.el7 1.392.1 Available under license :**

This program, "bzip2", the associated library "libbzip2", and all documentation, are copyright (C) 1996-2010 Julian R Seward. All rights reserved.

--------------------------------------------------------------------------

Redistribution and use in source and binary forms, with or without modification, are permitted provided that the following conditions are met:

1. Redistributions of source code must retain the above copyright notice, this list of conditions and the following disclaimer.

- 2. The origin of this software must not be misrepresented; you must not claim that you wrote the original software. If you use this software in a product, an acknowledgment in the product documentation would be appreciated but is not required.
- 3. Altered source versions must be plainly marked as such, and must not be misrepresented as being the original software.
- 4. The name of the author may not be used to endorse or promote products derived from this software without specific prior written permission.

THIS SOFTWARE IS PROVIDED BY THE AUTHOR "AS IS" AND ANY EXPRESS OR IMPLIED WARRANTIES, INCLUDING, BUT NOT LIMITED TO, THE IMPLIED WARRANTIES OF MERCHANTABILITY AND FITNESS FOR A PARTICULAR PURPOSE ARE DISCLAIMED. IN NO EVENT SHALL THE AUTHOR BE LIABLE FOR ANY DIRECT, INDIRECT, INCIDENTAL, SPECIAL, EXEMPLARY, OR CONSEQUENTIAL DAMAGES (INCLUDING, BUT NOT LIMITED TO, PROCUREMENT OF SUBSTITUTE GOODS OR SERVICES; LOSS OF USE, DATA, OR PROFITS; OR BUSINESS INTERRUPTION) HOWEVER CAUSED AND ON ANY THEORY OF LIABILITY, WHETHER IN CONTRACT, STRICT LIABILITY, OR TORT (INCLUDING NEGLIGENCE OR OTHERWISE) ARISING IN ANY WAY OUT OF THE USE OF THIS SOFTWARE, EVEN IF ADVISED OF THE POSSIBILITY OF SUCH DAMAGE.

Julian Seward, jseward@bzip.org bzip2/libbzip2 version 1.0.6 of 6 September 2010

# **1.393 openssh 6.6.1p1-11.el7 1.393.1 Available under license :**

--------------------------------------------------------------------------

This file is part of the OpenSSH software.

The licences which components of this software fall under are as follows. First, we will summarize and say that all components are under a BSD licence, or a licence more free than that.

OpenSSH contains no GPL code.

#### 1)

\* Copyright (c) 1995 Tatu Ylonen <ylo@cs.hut.fi>, Espoo, Finland

- All rights reserved
- \*

\* As far as I am concerned, the code I have written for this software

\* can be used freely for any purpose. Any derived versions of this

- \* software must be clearly marked as such, and if the derived work is
- \* incompatible with the protocol description in the RFC file, it must be
- \* called by a name other than "ssh" or "Secure Shell".

[Tatu continues]

- \* However, I am not implying to give any licenses to any patents or
- \* copyrights held by third parties, and the software includes parts that
- \* are not under my direct control. As far as I know, all included
- \* source code is used in accordance with the relevant license agreements
	- \* and can be used freely for any purpose (the GNU license being the most \* restrictive); see below for details.

 [However, none of that term is relevant at this point in time. All of these restrictively licenced software components which he talks about have been removed from OpenSSH, i.e.,

- RSA is no longer included, found in the OpenSSL library
- IDEA is no longer included, its use is deprecated
- DES is now external, in the OpenSSL library
- GMP is no longer used, and instead we call BN code from OpenSSL
- Zlib is now external, in a library
- The make-ssh-known-hosts script is no longer included
- TSS has been removed
- MD5 is now external, in the OpenSSL library
- RC4 support has been replaced with ARC4 support from OpenSSL
- Blowfish is now external, in the OpenSSL library

[The licence continues]

Note that any information and

cryptographic algorithms used in this

 software are publicly available on the Internet and at any major bookstore, scientific library, and patent office worldwide. More information can be found e.g. at "http://www.cs.hut.fi/crypto".

 The legal status of this program is some combination of all these permissions and restrictions. Use only at your own responsibility. You will be responsible for any legal consequences yourself; I am not making any claims whether possessing or using this is legal or not in your country, and I am not taking any responsibility on your behalf.

# NO WARRANTY

 BECAUSE THE PROGRAM IS LICENSED FREE OF CHARGE, THERE IS NO WARRANTY FOR THE PROGRAM, TO THE EXTENT PERMITTED BY APPLICABLE LAW. EXCEPT WHEN OTHERWISE STATED IN WRITING THE COPYRIGHT HOLDERS AND/OR OTHER PARTIES

 PROVIDE THE PROGRAM "AS IS" WITHOUT WARRANTY OF ANY KIND, EITHER EXPRESSED OR IMPLIED, INCLUDING, BUT NOT LIMITED TO, THE IMPLIED WARRANTIES OF

 MERCHANTABILITY AND FITNESS FOR A PARTICULAR PURPOSE. THE ENTIRE RISK AS TO THE QUALITY AND PERFORMANCE OF THE PROGRAM IS WITH YOU. SHOULD THE PROGRAM PROVE DEFECTIVE, YOU ASSUME THE COST OF ALL NECESSARY SERVICING, REPAIR OR CORRECTION.

 IN NO EVENT UNLESS REQUIRED BY APPLICABLE LAW OR AGREED TO IN WRITING WILL ANY COPYRIGHT HOLDER, OR ANY OTHER PARTY WHO MAY MODIFY AND/OR REDISTRIBUTE THE PROGRAM AS PERMITTED ABOVE, BE LIABLE TO YOU FOR DAMAGES, INCLUDING ANY GENERAL, SPECIAL, INCIDENTAL OR CONSEQUENTIAL DAMAGES ARISING OUT OF THE USE OR INABILITY TO USE THE PROGRAM (INCLUDING BUT NOT LIMITED TO LOSS OF DATA OR DATA BEING RENDERED INACCURATE OR LOSSES SUSTAINED BY YOU OR THIRD PARTIES OR A FAILURE OF THE PROGRAM TO OPERATE WITH ANY OTHER PROGRAMS), EVEN IF SUCH HOLDER OR OTHER PARTY HAS BEEN ADVISED OF THE POSSIBILITY OF SUCH DAMAGES.

2)

 The 32-bit CRC compensation attack detector in deattack.c was contributed by CORE SDI S.A. under a BSD-style license.

\* Cryptographic attack detector for ssh - source code

 \* \* Copyright (c) 1998 CORE SDI S.A., Buenos Aires, Argentina.

\*

\* All rights reserved. Redistribution and use in source and binary

\* forms, with or without modification, are permitted provided that

\* this copyright notice is retained.

\*

\* THIS SOFTWARE IS PROVIDED ``AS IS'' AND ANY EXPRESS OR IMPLIED

\* WARRANTIES ARE DISCLAIMED. IN NO EVENT SHALL CORE SDI S.A. BE

\* LIABLE FOR ANY DIRECT, INDIRECT, INCIDENTAL, SPECIAL, EXEMPLARY OR

\* CONSEQUENTIAL DAMAGES RESULTING FROM THE USE OR MISUSE OF THIS

\* SOFTWARE.

\*

\* Ariel Futoransky <futo@core-sdi.com>

\* <http://www.core-sdi.com>

# 3)

 ssh-keyscan was contributed by David Mazieres under a BSD-style license.

\* Copyright 1995, 1996 by David Mazieres <dm@lcs.mit.edu>.

\*

\* Modification and redistribution in source and binary forms is

\* permitted

provided that due credit is given to the author and the

\* OpenBSD project by leaving this copyright notice intact.

4)

 The Rijndael implementation by Vincent Rijmen, Antoon Bosselaers and Paulo Barreto is in the public domain and distributed with the following license:

\* @version 3.0 (December 2000)

- \*
	- \* Optimised ANSI C code for the Rijndael cipher (now AES)
- \*
	- \* @author Vincent Rijmen <vincent.rijmen@esat.kuleuven.ac.be>
	- \* @author Antoon Bosselaers <antoon.bosselaers@esat.kuleuven.ac.be>
	- \* @author Paulo Barreto <paulo.barreto@terra.com.br>
- \*
	- \* This code is hereby placed in the public domain.

\*

- \* THIS SOFTWARE IS PROVIDED BY THE AUTHORS ''AS IS'' AND ANY EXPRESS
- \* OR IMPLIED WARRANTIES, INCLUDING, BUT NOT LIMITED TO, THE IMPLIED
- \* WARRANTIES OF MERCHANTABILITY AND FITNESS FOR A PARTICULAR PURPOSE
- \* ARE DISCLAIMED. IN NO EVENT SHALL THE AUTHORS OR CONTRIBUTORS BE
- \* LIABLE FOR ANY DIRECT, INDIRECT,
- INCIDENTAL, SPECIAL, EXEMPLARY, OR
	- \* CONSEQUENTIAL DAMAGES (INCLUDING, BUT NOT LIMITED TO, PROCUREMENT OF
	- \* SUBSTITUTE GOODS OR SERVICES; LOSS OF USE, DATA, OR PROFITS; OR
	- \* BUSINESS INTERRUPTION) HOWEVER CAUSED AND ON ANY THEORY OF LIABILITY,
	- \* WHETHER IN CONTRACT, STRICT LIABILITY, OR TORT (INCLUDING NEGLIGENCE
	- \* OR OTHERWISE) ARISING IN ANY WAY OUT OF THE USE OF THIS SOFTWARE,
	- \* EVEN IF ADVISED OF THE POSSIBILITY OF SUCH DAMAGE.

5)

 One component of the ssh source code is under a 3-clause BSD license, held by the University of California, since we pulled these parts from original Berkeley code.

\* Copyright (c) 1983, 1990, 1992, 1993, 1995

- \* The Regents of the University of California. All rights reserved. \*
	- \* Redistribution and use in source and binary forms, with or without
	- \* modification, are permitted provided that the following conditions \* are met:
	- \* 1. Redistributions of source code must retain

the above copyright

- \* notice, this list of conditions and the following disclaimer.
- \* 2. Redistributions in binary form must reproduce the above copyright
- notice, this list of conditions and the following disclaimer in the
- \* documentation and/or other materials provided with the distribution.

\* 3. Neither the name of the University nor the names of its contributors

- \* may be used to endorse or promote products derived from this software
- \* without specific prior written permission.

\*

\* THIS SOFTWARE IS PROVIDED BY THE REGENTS AND CONTRIBUTORS ``AS IS'' AND

\* ANY EXPRESS OR IMPLIED WARRANTIES, INCLUDING, BUT NOT LIMITED TO, THE

\* IMPLIED WARRANTIES OF MERCHANTABILITY AND FITNESS FOR A PARTICULAR PURPOSE

- \* ARE DISCLAIMED. IN NO EVENT SHALL THE REGENTS OR CONTRIBUTORS BE LIABLE
- \* FOR ANY DIRECT, INDIRECT, INCIDENTAL, SPECIAL, EXEMPLARY, OR CONSEQUENTIAL

\* DAMAGES (INCLUDING, BUT NOT LIMITED TO, PROCUREMENT

OF SUBSTITUTE GOODS

- \* OR SERVICES; LOSS OF USE, DATA, OR PROFITS; OR BUSINESS INTERRUPTION)
- \* HOWEVER CAUSED AND ON ANY THEORY OF LIABILITY, WHETHER IN CONTRACT, STRICT
- \* LIABILITY, OR TORT (INCLUDING NEGLIGENCE OR OTHERWISE) ARISING IN ANY WAY
- \* OUT OF THE USE OF THIS SOFTWARE, EVEN IF ADVISED OF THE POSSIBILITY OF
- \* SUCH DAMAGE.

#### 6)

 Remaining components of the software are provided under a standard 2-term BSD licence with the following names as copyright holders:

 Markus Friedl Theo de Raadt Niels Provos Dug Song Aaron Campbell Damien Miller Kevin Steves Daniel Kouril Wesley Griffin Per Allansson Nils Nordman Simon Wilkinson

 Portable OpenSSH additionally includes code from the following copyright holders, also under the 2-term BSD license:

 Ben Lindstrom Tim Rice Andre Lucas Chris Adams Corinna Vinschen Cray Inc. Denis Parker Gert Doering Jakob Schlyter Jason Downs Juha Yrjl

 Michael Stone Networks Associates Technology, Inc. Solar Designer Todd C. Miller Wayne Schroeder William Jones Darren Tucker Sun Microsystems The SCO Group Daniel Walsh Red Hat, Inc Simon Vallet / Genoscope

\* Redistribution and use in source and binary forms, with or without

\* modification, are permitted provided that the following conditions

\* are met:

\* 1. Redistributions of source code must retain the above copyright

\* notice, this list of conditions and the following disclaimer.

\* 2. Redistributions in binary form must reproduce the above copyright

notice, this list of conditions and the following disclaimer in the

\* documentation and/or other materials provided with the distribution.

\*

\* THIS SOFTWARE IS PROVIDED BY THE AUTHOR ``AS IS'' AND ANY EXPRESS OR

\* IMPLIED WARRANTIES, INCLUDING, BUT NOT LIMITED TO, THE IMPLIED WARRANTIES

\* OF MERCHANTABILITY AND FITNESS FOR A PARTICULAR PURPOSE ARE DISCLAIMED.

\* IN NO EVENT SHALL THE AUTHOR

BE LIABLE FOR ANY DIRECT, INDIRECT,

\* INCIDENTAL, SPECIAL, EXEMPLARY, OR CONSEQUENTIAL DAMAGES (INCLUDING, BUT

\* NOT LIMITED TO, PROCUREMENT OF SUBSTITUTE GOODS OR SERVICES; LOSS OF USE,

\* DATA, OR PROFITS; OR BUSINESS INTERRUPTION) HOWEVER CAUSED AND ON ANY

\* THEORY OF LIABILITY, WHETHER IN CONTRACT, STRICT LIABILITY, OR TORT

\* (INCLUDING NEGLIGENCE OR OTHERWISE) ARISING IN ANY WAY OUT OF THE USE OF

\* THIS SOFTWARE, EVEN IF ADVISED OF THE POSSIBILITY OF SUCH DAMAGE.

8) Portable OpenSSH contains the following additional licenses:

a) md5crypt.c, md5crypt.h

 \* "THE BEER-WARE LICENSE" (Revision 42):

 \* <phk@login.dknet.dk> wrote this file. As long as you retain this

 \* notice you can do whatever you want with this stuff. If we meet

 \* some day, and you think this stuff is worth it, you can buy me a

 \* beer in return. Poul-Henning Kamp

b) snprintf replacement

 \* Copyright Patrick Powell 1995

 \* This code is based on code written by Patrick Powell

- \* (papowell@astart.com) It may be used for any purpose as long as this
- \* notice remains intact on all source code distributions
- c) Compatibility code (openbsd-compat)

 Apart from the previously mentioned licenses, various pieces of code in the openbsd-compat/ subdirectory are licensed as follows:

 Some code is licensed under a 3-term BSD license, to the following copyright holders:

 Todd C. Miller Theo de Raadt Damien Miller Eric P. Allman The Regents of the University of California Constantin S. Svintsoff

 \* Redistribution and use in source and binary forms, with or without

 \* modification, are permitted provided that the following conditions

 \* are met:

 \* 1. Redistributions of source code must retain the above copyright

 \* notice, this list of conditions and the following disclaimer.

 \* 2. Redistributions in binary form must reproduce the above copyright

notice, this list of conditions and the following disclaimer in the \*

documentation and/or other materials provided with the distribution.

 \* 3. Neither the name of the University nor the names of its contributors

 \* may be used to endorse or promote products derived from this software

 \* without specific prior written permission.

 \*

 \* THIS SOFTWARE IS PROVIDED BY THE REGENTS AND CONTRIBUTORS ``AS IS'' AND \* ANY EXPRESS OR IMPLIED WARRANTIES, INCLUDING, BUT NOT LIMITED TO, THE \* IMPLIED WARRANTIES OF MERCHANTABILITY AND FITNESS FOR A PARTICULAR PURPOSE \* ARE DISCLAIMED. IN NO EVENT SHALL THE REGENTS OR CONTRIBUTORS BE LIABLE \* FOR ANY DIRECT, INDIRECT, INCIDENTAL, SPECIAL, EXEMPLARY, OR CONSEQUENTIAL \* DAMAGES (INCLUDING, BUT NOT LIMITED TO, PROCUREMENT OF SUBSTITUTE GOODS \* OR SERVICES; LOSS OF USE, DATA, OR PROFITS; OR BUSINESS INTERRUPTION) \* HOWEVER CAUSED AND ON ANY THEORY OF LIABILITY, WHETHER IN CONTRACT, STRICT \* LIABILITY, OR TORT (INCLUDING NEGLIGENCE OR OTHERWISE) ARISING IN ANY WAY \* OUT OF THE USE OF THIS SOFTWARE, EVEN IF ADVISED OF THE POSSIBILITY OF

 \* SUCH DAMAGE.

 Some code is licensed under an ISC-style license, to the following copyright holders:

 Internet Software Consortium. Todd C. Miller Reyk Floeter Chad Mynhier

 \* Permission to use, copy, modify, and distribute this software for any

 \* purpose with or without fee is hereby granted, provided that the above

- \* copyright notice and this permission notice appear in all copies.
- \*

 \* THE SOFTWARE IS PROVIDED "AS IS" AND TODD C. MILLER DISCLAIMS ALL

 \* WARRANTIES WITH REGARD TO THIS SOFTWARE INCLUDING ALL IMPLIED WARRANTIES

 \* OF MERCHANTABILITY AND FITNESS. IN NO EVENT SHALL TODD C. MILLER BE LIABLE

 \* FOR ANY SPECIAL, DIRECT, INDIRECT, OR CONSEQUENTIAL DAMAGES OR ANY DAMAGES

 \* WHATSOEVER RESULTING FROM LOSS OF USE, DATA OR PROFITS, WHETHER IN AN ACTION

 \* OF CONTRACT, NEGLIGENCE OR OTHER TORTIOUS ACTION, ARISING OUT OF OR IN

 \* CONNECTION WITH THE USE OR PERFORMANCE OF THIS SOFTWARE.

 Some code is licensed under a MIT-style license to the following copyright holders:

 Free Software Foundation, Inc.

 \* Permission is hereby granted, free of charge, to any person obtaining a \* \* copy of this software and associated documentation files (the \* \* "Software"), to deal in the Software without restriction, including \* \* without limitation the rights to use, copy, modify, merge, publish, \* \* distribute, distribute with modifications, sublicense, and/or sell \* \* copies of the Software, and to permit persons to whom the Software is \* \* furnished to do so, subject to the following conditions: \*  $*$  \* The above copyright notice and this permission notice shall be included \* \* in all copies or substantial portions of the Software. \*  $*$  \* THE SOFTWARE IS PROVIDED "AS IS", WITHOUT WARRANTY OF ANY KIND, EXPRESS \* \* OR IMPLIED, INCLUDING BUT NOT LIMITED TO THE WARRANTIES OF \* \* MERCHANTABILITY, FITNESS FOR A PARTICULAR PURPOSE AND NONINFRINGEMENT. \* \* IN NO EVENT SHALL THE ABOVE COPYRIGHT HOLDERS BE LIABLE FOR ANY CLAIM, \* \* DAMAGES OR OTHER LIABILITY, WHETHER IN AN ACTION OF CONTRACT, TORT OR \* \* OTHERWISE, ARISING FROM, OUT OF OR IN CONNECTION WITH THE SOFTWARE OR \* \* THE USE OR OTHER DEALINGS IN THE SOFTWARE. \*  $*$  $*$  Except as contained in this notice, the name(s) of the above copyright  $*$  \* holders shall not be used in advertising or otherwise to promote the \* \* sale, use or other dealings in this Software without prior written \* \* authorization. \*

------

\$OpenBSD: LICENCE,v 1.19 2004/08/30 09:18:08 markus Exp \$ This file is part of the OpenSSH software.

The licences which components of this software fall under are as follows. First, we will summarize and say that all components are under a BSD licence, or a licence more free than that.

# OpenSSH contains no GPL code.

1)

\* Copyright (c) 1995 Tatu Ylonen <ylo@cs.hut.fi>, Espoo, Finland

- All rights reserved
- \*

\* As far as I am concerned, the code I have written for this software

\* can be used freely for any purpose. Any derived versions of this

\* software must be clearly marked as such, and if the derived work is

\* incompatible with the protocol description in the RFC file, it must be

\* called by a name other than "ssh" or "Secure Shell".

[Tatu continues]

- \* However, I am not implying to give any licenses to any patents or
- \* copyrights held by third parties, and the software includes parts that
- \* are not under my direct control. As far as I know, all included
- \* source code is used in accordance with the relevant license agreements
	- \* and can be used freely for any purpose (the GNU license being the most
	- \* restrictive); see below for details.

 [However, none of that term is relevant at this point in time. All of these restrictively licenced software components which he talks about have been removed from OpenSSH, i.e.,

- RSA is no longer included, found in the OpenSSL library
- IDEA is no longer included, its use is deprecated
- DES is now external, in the OpenSSL library
- GMP is no longer used, and instead we call BN code from OpenSSL
- Zlib is now external, in a library
- The make-ssh-known-hosts script is no longer included
- TSS has been removed
- MD5 is now external, in the OpenSSL library
- RC4 support has been replaced with ARC4 support from OpenSSL
- Blowfish is now external, in the OpenSSL library

[The licence continues]

Note that any information and

 cryptographic algorithms used in this software are publicly available on the Internet and at any major bookstore, scientific library, and patent office worldwide. More information can be found e.g. at "http://www.cs.hut.fi/crypto".

 The legal status of this program is some combination of all these permissions and restrictions. Use only at your own responsibility. You will be responsible for any legal consequences yourself; I am not making any claims whether possessing or using this is legal or not in your country, and I am not taking any responsibility on your behalf.

# NO WARRANTY

 BECAUSE THE PROGRAM IS LICENSED FREE OF CHARGE, THERE IS NO WARRANTY FOR THE PROGRAM, TO THE EXTENT PERMITTED BY APPLICABLE LAW. EXCEPT WHEN OTHERWISE STATED IN WRITING THE COPYRIGHT HOLDERS AND/OR OTHER PARTIES PROVIDE THE PROGRAM "AS IS" WITHOUT WARRANTY OF ANY KIND, EITHER EXPRESSED OR IMPLIED, INCLUDING, BUT NOT LIMITED TO, THE IMPLIED WARRANTIES OF

 MERCHANTABILITY AND FITNESS FOR A PARTICULAR PURPOSE. THE ENTIRE RISK AS TO THE QUALITY AND PERFORMANCE OF THE PROGRAM IS WITH YOU. SHOULD THE PROGRAM PROVE DEFECTIVE, YOU ASSUME THE COST OF ALL NECESSARY SERVICING, REPAIR OR CORRECTION.

 IN NO EVENT UNLESS REQUIRED BY APPLICABLE LAW OR AGREED TO IN WRITING WILL ANY COPYRIGHT HOLDER, OR ANY OTHER PARTY WHO MAY MODIFY AND/OR REDISTRIBUTE THE PROGRAM AS PERMITTED ABOVE, BE LIABLE TO YOU FOR DAMAGES, INCLUDING ANY GENERAL, SPECIAL, INCIDENTAL OR CONSEQUENTIAL DAMAGES ARISING OUT OF THE USE OR INABILITY TO USE THE PROGRAM (INCLUDING BUT NOT LIMITED TO LOSS OF DATA OR DATA BEING RENDERED INACCURATE OR LOSSES SUSTAINED BY YOU OR THIRD PARTIES OR A FAILURE OF THE PROGRAM TO OPERATE WITH ANY OTHER PROGRAMS), EVEN IF SUCH HOLDER OR OTHER PARTY HAS BEEN ADVISED OF THE POSSIBILITY OF SUCH DAMAGES.

2)

 The 32-bit CRC compensation attack detector in deattack.c was contributed by CORE SDI S.A. under a BSD-style license.

\* Cryptographic attack detector for ssh - source code

\* Copyright (c) 1998 CORE SDI S.A., Buenos Aires, Argentina.

\*

\*

\* All rights reserved. Redistribution and use in source and binary

\* forms, with or without modification, are permitted provided that

\* this copyright notice is retained.

\*

\* THIS SOFTWARE IS PROVIDED ``AS IS'' AND ANY EXPRESS OR IMPLIED

\* WARRANTIES ARE DISCLAIMED. IN NO EVENT SHALL CORE SDI S.A. BE

\* LIABLE FOR ANY DIRECT, INDIRECT, INCIDENTAL, SPECIAL, EXEMPLARY OR

\* CONSEQUENTIAL DAMAGES RESULTING FROM THE USE OR MISUSE OF THIS

\* SOFTWARE.

\*

\* Ariel Futoransky <futo@core-sdi.com>

\* <http://www.core-sdi.com>

# 3)

 ssh-keyscan was contributed by David Mazieres under a BSD-style license.

\* Copyright 1995, 1996 by David Mazieres <dm@lcs.mit.edu>.

\*

\* Modification and redistribution in source and binary forms is

\* permitted

provided that due credit is given to the author and the

\* OpenBSD project by leaving this copyright notice intact.

4)

 The Rijndael implementation by Vincent Rijmen, Antoon Bosselaers and Paulo Barreto is in the public domain and distributed with the following license:

\* @version 3.0 (December 2000)

\*

\* Optimised ANSI C code for the Rijndael cipher (now AES)

\*

- \* @author Vincent Rijmen <vincent.rijmen@esat.kuleuven.ac.be>
- \* @author Antoon Bosselaers <antoon.bosselaers@esat.kuleuven.ac.be>
- \* @author Paulo Barreto <paulo.barreto@terra.com.br>

\*

\* This code is hereby placed in the public domain.

\*

- \* THIS SOFTWARE IS PROVIDED BY THE AUTHORS ''AS IS'' AND ANY EXPRESS
- \* OR IMPLIED WARRANTIES, INCLUDING, BUT NOT LIMITED TO, THE IMPLIED
- \* WARRANTIES OF MERCHANTABILITY AND FITNESS FOR A PARTICULAR PURPOSE
- \* ARE DISCLAIMED. IN NO EVENT SHALL THE AUTHORS OR CONTRIBUTORS BE
- \* LIABLE FOR ANY DIRECT, INDIRECT,

INCIDENTAL, SPECIAL, EXEMPLARY, OR

\* CONSEQUENTIAL DAMAGES (INCLUDING, BUT NOT LIMITED TO, PROCUREMENT OF

- \* SUBSTITUTE GOODS OR SERVICES; LOSS OF USE, DATA, OR PROFITS; OR
- \* BUSINESS INTERRUPTION) HOWEVER CAUSED AND ON ANY THEORY OF LIABILITY,
- \* WHETHER IN CONTRACT, STRICT LIABILITY, OR TORT (INCLUDING NEGLIGENCE

# \* OR OTHERWISE) ARISING IN ANY WAY OUT OF THE USE OF THIS SOFTWARE, \* EVEN IF ADVISED OF THE POSSIBILITY OF SUCH DAMAGE.

# 5)

 One component of the ssh source code is under a 3-clause BSD license, held by the University of California, since we pulled these parts from original Berkeley code.

\* Copyright (c) 1983, 1990, 1992, 1993, 1995

The Regents of the University of California. All rights reserved. \*

\* Redistribution and use in source and binary forms, with or without

\* modification, are permitted provided that the following conditions

\* are met:

\* 1. Redistributions of source code must retain

the above copyright

\* notice, this list of conditions and the following disclaimer.

\* 2. Redistributions in binary form must reproduce the above copyright

notice, this list of conditions and the following disclaimer in the

\* documentation and/or other materials provided with the distribution.

\* 3. Neither the name of the University nor the names of its contributors

may be used to endorse or promote products derived from this software

\* without specific prior written permission.

\*

\* THIS SOFTWARE IS PROVIDED BY THE REGENTS AND CONTRIBUTORS ``AS IS'' AND

\* ANY EXPRESS OR IMPLIED WARRANTIES, INCLUDING, BUT NOT LIMITED TO, THE

\* IMPLIED WARRANTIES OF MERCHANTABILITY AND FITNESS FOR A PARTICULAR PURPOSE

\* ARE DISCLAIMED. IN NO EVENT SHALL THE REGENTS OR CONTRIBUTORS BE LIABLE

\* FOR ANY DIRECT, INDIRECT, INCIDENTAL, SPECIAL, EXEMPLARY, OR CONSEQUENTIAL

\* DAMAGES (INCLUDING, BUT NOT LIMITED TO, PROCUREMENT

OF SUBSTITUTE GOODS

\* OR SERVICES; LOSS OF USE, DATA, OR PROFITS; OR BUSINESS INTERRUPTION)

\* HOWEVER CAUSED AND ON ANY THEORY OF LIABILITY, WHETHER IN CONTRACT, STRICT

\* LIABILITY, OR TORT (INCLUDING NEGLIGENCE OR OTHERWISE) ARISING IN ANY WAY

\* OUT OF THE USE OF THIS SOFTWARE, EVEN IF ADVISED OF THE POSSIBILITY OF

\* SUCH DAMAGE.

6)

 Remaining components of the software are provided under a standard 2-term BSD licence with the following names as copyright holders:

 Markus Friedl Theo de Raadt Niels Provos Dug Song Aaron Campbell Damien Miller Kevin Steves

 Daniel Kouril Wesley Griffin Per Allansson Nils Nordman Simon Wilkinson

 Portable OpenSSH additionally includes code from the following copyright holders, also under the 2-term BSD license:

 Ben Lindstrom Tim Rice Andre Lucas Chris Adams Corinna Vinschen Cray Inc. Denis Parker Gert Doering Jakob Schlyter Jason Downs Juha Yrjl Michael Stone Networks Associates Technology, Inc. Solar Designer Todd C. Miller Wayne Schroeder William Jones Darren Tucker Sun Microsystems The SCO Group

 Daniel Walsh

\* Redistribution and use in source and binary forms, with or without

\* modification, are permitted provided that the following conditions

\* are met:

\* 1. Redistributions of source code must retain the above copyright

\* notice, this list of conditions and the following disclaimer.

\* 2. Redistributions in binary form must reproduce the above copyright

notice, this list of conditions and the following disclaimer in the

\* documentation and/or other materials provided with the distribution.

\*

\* THIS SOFTWARE IS PROVIDED BY THE AUTHOR ``AS IS'' AND ANY EXPRESS OR

\* IMPLIED WARRANTIES, INCLUDING, BUT NOT LIMITED TO, THE IMPLIED WARRANTIES

\* OF MERCHANTABILITY AND FITNESS FOR A PARTICULAR PURPOSE ARE DISCLAIMED.

\* IN NO EVENT SHALL THE AUTHOR BE LIABLE FOR ANY DIRECT, INDIRECT,

\* INCIDENTAL, SPECIAL, EXEMPLARY, OR CONSEQUENTIAL DAMAGES (INCLUDING, BUT

\* NOT LIMITED TO, PROCUREMENT OF SUBSTITUTE GOODS OR SERVICES; LOSS OF USE,

\* DATA, OR PROFITS; OR BUSINESS INTERRUPTION) HOWEVER CAUSED AND ON ANY

# \* THEORY OF LIABILITY, WHETHER IN CONTRACT, STRICT LIABILITY, OR TORT

\* (INCLUDING NEGLIGENCE OR OTHERWISE) ARISING IN ANY WAY OUT OF THE USE OF

\* THIS SOFTWARE, EVEN IF ADVISED OF THE POSSIBILITY OF SUCH DAMAGE.

8) Portable OpenSSH contains the following additional licenses:

a) md5crypt.c, md5crypt.h

# \* "THE BEER-WARE LICENSE" (Revision 42):

- \* <phk@login.dknet.dk> wrote this file. As long as you retain this
- \* notice you can do whatever you want with this stuff. If we meet
- \* some day, and you think this stuff is worth it, you can buy me a
- \* beer in return. Poul-Henning Kamp

b) snprintf replacement

- \* Copyright Patrick Powell 1995
- \* This code is based on code written by Patrick Powell
- \* (papowell@astart.com) It
- may be used for any purpose as long as this
- \* notice remains intact on all source code distributions

# c) Compatibility code (openbsd-compat)

 Apart from the previously mentioned licenses, various pieces of code in the openbsd-compat/ subdirectory are licensed as follows:

 Some code is licensed under a 3-term BSD license, to the following copyright holders:

 Todd C. Miller Theo de Raadt Damien Miller Eric P. Allman The Regents of the University of California Constantin S. Svintsoff

 \* Redistribution and use in source and binary forms, with or without

 \* modification, are permitted provided that the following conditions \* are met:

- 
- \* 1. Redistributions of source code must retain the above copyright
- notice, this list of conditions and the following disclaimer.
- \* 2. Redistributions in binary form must reproduce the above copyright
- \* notice, this list of conditions and the following disclaimer in the
- documentation and/or other materials

provided with the distribution.

- \* 3. Neither the name of the University nor the names of its contributors
- may be used to endorse or promote products derived from this software

without specific prior written permission.

 \*

 \* THIS SOFTWARE IS PROVIDED BY THE REGENTS AND CONTRIBUTORS ``AS IS'' AND \* ANY EXPRESS OR IMPLIED WARRANTIES, INCLUDING, BUT NOT LIMITED TO, THE \* IMPLIED WARRANTIES OF MERCHANTABILITY AND FITNESS FOR A PARTICULAR PURPOSE \* ARE DISCLAIMED. IN NO EVENT SHALL THE REGENTS OR CONTRIBUTORS BE LIABLE \* FOR ANY DIRECT, INDIRECT, INCIDENTAL, SPECIAL, EXEMPLARY, OR CONSEQUENTIAL \* DAMAGES (INCLUDING, BUT NOT LIMITED TO, PROCUREMENT OF SUBSTITUTE GOODS \* OR SERVICES; LOSS OF USE, DATA, OR PROFITS; OR BUSINESS INTERRUPTION) \* HOWEVER CAUSED AND ON ANY THEORY OF LIABILITY, WHETHER IN CONTRACT, STRICT \* LIABILITY, OR TORT (INCLUDING NEGLIGENCE OR OTHERWISE) ARISING IN ANY WAY \* OUT OF THE USE OF THIS SOFTWARE, EVEN IF ADVISED OF THE POSSIBILITY OF \* SUCH DAMAGE.

 Some code is licensed under an ISC-style license, to the following copyright holders:

 Internet Software Consortium. Todd C. Miller Reyk Floeter Chad Mynhier

 \* Permission to use, copy, modify, and distribute this software for any

 \* purpose with or without fee is hereby granted, provided that the above

 \* copyright notice and this permission notice appear in all copies.

 \*

 \* THE SOFTWARE IS PROVIDED "AS IS" AND TODD C. MILLER DISCLAIMS ALL

 \* WARRANTIES WITH REGARD TO THIS SOFTWARE INCLUDING ALL IMPLIED WARRANTIES

 \* OF MERCHANTABILITY AND FITNESS. IN NO EVENT SHALL TODD C. MILLER BE LIABLE

 \* FOR ANY SPECIAL, DIRECT, INDIRECT, OR CONSEQUENTIAL DAMAGES OR ANY DAMAGES

 \* WHATSOEVER RESULTING FROM LOSS OF USE, DATA OR PROFITS, WHETHER IN AN ACTION \* OF CONTRACT, NEGLIGENCE OR OTHER TORTIOUS ACTION, ARISING OUT OF OR IN

 \* CONNECTION WITH THE USE OR PERFORMANCE OF THIS SOFTWARE.

Some code is licensed under a MIT-style license to the following

copyright holders:

 Free Software Foundation, Inc.

- \* Permission is hereby granted, free of charge, to any person obtaining a \*
- \* copy of this software and associated documentation files (the \*
- \* "Software"), to deal in the Software without restriction, including \*
- \* without limitation the rights to use, copy, modify, merge, publish, \*
- \* distribute, distribute with modifications, sublicense, and/or sell \*
- \* copies of the Software, and to permit persons to whom the Software is \*
- \* furnished to do so, subject to the following conditions: \*

 $*$  \* The above copyright notice and this permission notice shall be included \* \* in all copies or substantial portions of the Software. \*  $*$  \* THE SOFTWARE IS PROVIDED "AS IS", WITHOUT WARRANTY OF ANY KIND, EXPRESS \* \* OR IMPLIED, INCLUDING BUT NOT LIMITED TO THE WARRANTIES OF \* \* MERCHANTABILITY, FITNESS FOR A PARTICULAR PURPOSE AND NONINFRINGEMENT. \* \* IN NO EVENT SHALL THE ABOVE COPYRIGHT HOLDERS BE LIABLE FOR ANY CLAIM, \* \* DAMAGES OR OTHER LIABILITY, WHETHER IN AN ACTION OF CONTRACT, TORT OR \* \* OTHERWISE, ARISING FROM, OUT OF OR IN CONNECTION WITH THE SOFTWARE OR \* \* THE USE OR OTHER DEALINGS IN THE SOFTWARE. \*  $*$  \* Except as contained in this notice, the name(s) of the above copyright \* \* holders shall not be used in advertising or otherwise to promote the \* \* sale, use or other dealings in this Software without prior written \* \* authorization. \* \*\*\*\*\*\*\*\*\*\*\*\*\*\*\*\*\*\*\*\*\*\*\*\*\*\*\*\*\*\*\*\*\*\*\*\*\*\*\*\*\*\*\*\*\*\*\*\*\*\*\*\*\*\*\*\*\*\*\*\*\*\*\*\*\*\*\*\*\*\*\*\*\*\*\*\*/ ------ \$OpenBSD: LICENCE,v 1.19 2004/08/30 09:18:08 markus Exp \$ /\* ==================================================================== \* Copyright (c) 1998-2001 The OpenSSL Project. All rights reserved. \* \* Redistribution and use in source and binary forms, with or without \* modification, are permitted provided that the following conditions \* are met: \* \* 1. Redistributions of source code must retain the above copyright notice, this list of conditions and the following disclaimer. \* \* 2. Redistributions in binary form must reproduce the above copyright \* notice, this list of conditions and the following disclaimer in \* the documentation and/or other materials provided with the \* distribution. \* \* 3. All advertising materials mentioning features or use of this software must display the following acknowledgment: \* "This product includes software developed by the OpenSSL Project \* for use in the OpenSSL Toolkit. (http://www.openssl.org/)" \* \* 4. The names "OpenSSL Toolkit" and "OpenSSL Project" must not be used to endorse or promote products derived from this software without prior written permission. For written permission, please contact \* openssl-core@openssl.org. \*

```
* 5. Products derived from this software may not be called "OpenSSL"
```
- nor may "OpenSSL" appear in their names without prior written
- permission of the OpenSSL Project.

\*

\* 6. Redistributions of any form whatsoever must retain the following

- \* acknowledgment:
- \* "This product includes software developed by the OpenSSL Project
- \* for use in the OpenSSL Toolkit (http://www.openssl.org/)"
- \*

\* THIS SOFTWARE IS PROVIDED BY THE OpenSSL PROJECT ``AS IS'' AND ANY

\* EXPRESSED OR IMPLIED WARRANTIES, INCLUDING, BUT NOT LIMITED TO, THE

\* IMPLIED WARRANTIES OF MERCHANTABILITY AND FITNESS FOR A PARTICULAR

\* PURPOSE ARE DISCLAIMED. IN NO EVENT SHALL THE OpenSSL PROJECT OR

\* ITS CONTRIBUTORS BE LIABLE FOR ANY DIRECT, INDIRECT, INCIDENTAL,

\* SPECIAL, EXEMPLARY, OR CONSEQUENTIAL DAMAGES (INCLUDING,

BUT

\* NOT LIMITED TO, PROCUREMENT OF SUBSTITUTE GOODS OR SERVICES;

```
* LOSS OF USE, DATA, OR PROFITS; OR BUSINESS INTERRUPTION)
```
\* HOWEVER CAUSED AND ON ANY THEORY OF LIABILITY, WHETHER IN CONTRACT,

\* STRICT LIABILITY, OR TORT (INCLUDING NEGLIGENCE OR OTHERWISE)

\* ARISING IN ANY WAY OUT OF THE USE OF THIS SOFTWARE, EVEN IF ADVISED

\* OF THE POSSIBILITY OF SUCH DAMAGE.

\* ====================================================================

\*

- \* This product includes cryptographic software written by Eric Young
- \* (eay@cryptsoft.com). This product includes software written by Tim
- \* Hudson (tjh@cryptsoft.com).
- \*
- \*/

Original SSLeay License

-----------------------

/\* Copyright (C) 1995-1998 Eric Young (eay@cryptsoft.com)

```
* All rights reserved.
```
\*

\* This package is an SSL implementation written

\* by Eric Young (eay@cryptsoft.com).

\* The implementation was written so as to conform with Netscapes SSL.

\*

\* This library is free for commercial and non-commercial use as long as

- \* the following conditions are aheared to. The following conditions
- \* apply to all code found in this distribution, be it the RC4, RSA,
- \* lhash, DES, etc., code; not just the SSL code. The SSL documentation
- \* included with this distribution is covered by the same copyright terms

\* except that the holder is Tim Hudson (tjh@cryptsoft.com).

\*

- \* Copyright remains Eric Young's, and as such any Copyright notices in
- \* the code are not to be removed.
- \* If this package is used in a product, Eric Young should be given attribution
- \* as the author of the parts of the library used.
- \* This can be in the form of a textual message at program startup or
- \* in documentation (online or textual) provided with the package.
- \*
- \* Redistribution and use in source and binary forms, with or without
- \* modification, are permitted provided that the following conditions
- \* are met:
- \* 1. Redistributions of source code must retain the copyright
- notice, this list of conditions and the following

disclaimer.

- \* 2. Redistributions in binary form must reproduce the above copyright
- notice, this list of conditions and the following disclaimer in the
- \* documentation and/or other materials provided with the distribution.
- \* 3. All advertising materials mentioning features or use of this software
- must display the following acknowledgement:
- \* "This product includes cryptographic software written by
- \* Eric Young (eay@cryptsoft.com)"
- \* The word 'cryptographic' can be left out if the rouines from the library
- \* being used are not cryptographic related :-).
- \* 4. If you include any Windows specific code (or a derivative thereof) from
- the apps directory (application code) you must include an acknowledgement:
- \* "This product includes software written by Tim Hudson (tjh@cryptsoft.com)"

\*

\* THIS SOFTWARE IS PROVIDED BY ERIC YOUNG ``AS IS'' AND

\* ANY EXPRESS OR IMPLIED WARRANTIES, INCLUDING, BUT NOT LIMITED TO, THE

\* IMPLIED WARRANTIES OF MERCHANTABILITY

AND FITNESS FOR A PARTICULAR PURPOSE

- \* ARE DISCLAIMED. IN NO EVENT SHALL THE AUTHOR OR CONTRIBUTORS BE LIABLE
- \* FOR ANY DIRECT, INDIRECT, INCIDENTAL, SPECIAL, EXEMPLARY, OR CONSEQUENTIAL
- \* DAMAGES (INCLUDING, BUT NOT LIMITED TO, PROCUREMENT OF SUBSTITUTE GOODS
- \* OR SERVICES; LOSS OF USE, DATA, OR PROFITS; OR BUSINESS INTERRUPTION)
- \* HOWEVER CAUSED AND ON ANY THEORY OF LIABILITY, WHETHER IN CONTRACT, STRICT

\* LIABILITY, OR TORT (INCLUDING NEGLIGENCE OR OTHERWISE) ARISING IN ANY WAY

\* OUT OF THE USE OF THIS SOFTWARE, EVEN IF ADVISED OF THE POSSIBILITY OF

\* SUCH DAMAGE.

\*

- \* The licence and distribution terms for any publically available version or
- \* derivative of this code cannot be changed. i.e. this code cannot simply be
- \* copied and put under another distribution licence
- \* [including the GNU Public Licence.]
- \*/

/\* \$OpenBSD: poll.h,v 1.11 2003/12/10 23:10:08 millert Exp \$ \*/

/\*

\* Copyright (c) 1996 Theo de Raadt

\* All rights reserved.

\*

\* Redistribution and use in source and binary forms, with or without

\* modification, are permitted provided that the following conditions

\* are met:

- \* 1. Redistributions of source code must retain the above copyright
- \* notice, this list of conditions and the following disclaimer.
- \* 2. Redistributions in binary form must reproduce the above copyright
- notice, this list of conditions and the following disclaimer in the
- \* documentation and/or other materials provided with the distribution.

\*

\* THIS SOFTWARE IS PROVIDED BY THE AUTHOR ``AS IS'' AND ANY EXPRESS OR

\* IMPLIED WARRANTIES, INCLUDING, BUT NOT LIMITED TO, THE IMPLIED WARRANTIES

\* OF MERCHANTABILITY AND FITNESS FOR A PARTICULAR PURPOSE ARE DISCLAIMED.

\* IN NO EVENT SHALL THE AUTHOR BE LIABLE FOR ANY DIRECT, INDIRECT,

\* INCIDENTAL, SPECIAL, EXEMPLARY, OR CONSEQUENTIAL DAMAGES (INCLUDING, BUT

\* NOT LIMITED TO, PROCUREMENT OF SUBSTITUTE GOODS OR SERVICES; LOSS OF USE,

\* DATA, OR PROFITS; OR BUSINESS INTERRUPTION) HOWEVER CAUSED AND ON ANY

\* THEORY OF LIABILITY, WHETHER IN CONTRACT, STRICT LIABILITY, OR TORT

\* (INCLUDING NEGLIGENCE OR OTHERWISE) ARISING IN ANY WAY OUT OF THE USE OF

\* THIS SOFTWARE, EVEN IF ADVISED OF THE POSSIBILITY OF SUCH DAMAGE.

\*/

/\* OPENBSD ORIGINAL: sys/sys/poll.h \*/

#if !defined(HAVE\_POLL) && !defined(HAVE\_POLL\_H) #ifndef\_COMPAT\_POLL\_H\_ #define\_COMPAT\_POLL\_H\_

typedef struct pollfd { int fd; short events; short revents; } pollfd\_t;

typedef unsigned int nfds\_t;

#define POLLIN 0x0001 #define POLLOUT 0x0004 #define POLLERR 0x0008  $#$ if  $\theta$  $/*$  the following are currently not implemented  $*/$ #define POLLPRI 0x0002 #define POLLHUP 0x0010 #define POLLNVAL 0x0020 #define POLLRDNORM 0x0040 #define POLLNORM POLLRDNORM

#define POLLWRNORM POLLOUT #define POLLRDBAND 0x0080 #define POLLWRBAND 0x0100 #endif

#define INFTIM  $(-1)$  /\* not standard \*/

int poll(struct pollfd \*, nfds\_t, int); #endif /\*! COMPAT\_POLL\_H\_ \*/ #endif /\* !HAVE\_POLL\_H \*/ This package was debianized by Jamie Beverly <soupboy@sourceforge.net> on Wed, 13 Jan 2010 01:08:49 +0300.

It was downloaded from http://pamsshagentauth.sf.net/

Copyright:

Copyright (C) 2009 Jamie Beverly

License:

 Redistribution and use in source and binary forms, with or without modification, are permitted under the terms of the BSD License.

 THIS SOFTWARE IS PROVIDED BY THE REGENTS AND CONTRIBUTORS ``AS IS'' AND ANY EXPRESS OR IMPLIED WARRANTIES, INCLUDING, BUT NOT LIMITED TO, THE IMPLIED WARRANTIES OF MERCHANTABILITY AND FITNESS FOR A PARTICULAR PURPOSE ARE DISCLAIMED. IN NO EVENT SHALL THE REGENTS OR CONTRIBUTORS BE LIABLE FOR ANY DIRECT, INDIRECT, INCIDENTAL, SPECIAL, EXEMPLARY, OR CONSEQUENTIAL DAMAGES (INCLUDING, BUT NOT LIMITED TO, PROCUREMENT OF SUBSTITUTE GOODS OR SERVICES; LOSS OF USE, DATA, OR PROFITS; OR BUSINESS INTERRUPTION) HOWEVER CAUSED AND ON ANY THEORY OF LIABILITY, WHETHER IN CONTRACT, STRICT LIABILITY, OR TORT (INCLUDING NEGLIGENCE OR OTHERWISE) ARISING IN ANY WAY OUT OF THE USE OF THIS SOFTWARE, EVEN IF ADVISED OF THE POSSIBILITY OF

SUCH DAMAGE.

On Debian systems, the complete text of the BSD License can be found in `/usr/share/common-licenses/BSD'.

The Debian packaging is copyright 2010, Jamie Beverly <soupboy@sourceforge.net> and is licensed under the GPL, see `/usr/share/common-licenses/GPL-2'.

\* Foremost, OpenSSH from which this project is derived.

\* Jamie Beverly

\* Rafael D'Halleweyn - 2011-06-05 18:56:24 EDT

/\* \$Id: bsd-waitpid.h,v 1.5 2003/08/29 16:59:52 mouring Exp \$ \*/

/\*

\* Copyright (c) 2000 Ben Lindstrom. All rights reserved.

\*

\* Redistribution and use in source and binary forms, with or without

\* modification, are permitted provided that the following conditions

\* are met:

\* 1. Redistributions of source code must retain the above copyright

notice, this list of conditions and the following disclaimer.

\* 2. Redistributions in binary form must reproduce the above copyright

notice, this list of conditions and the following disclaimer in the

\* documentation and/or other materials provided with the distribution.

\*

\* THIS SOFTWARE IS PROVIDED BY THE AUTHOR ``AS IS'' AND ANY EXPRESS OR \* IMPLIED WARRANTIES, INCLUDING, BUT NOT LIMITED TO, THE IMPLIED WARRANTIES

\* OF MERCHANTABILITY AND FITNESS FOR A PARTICULAR PURPOSE ARE DISCLAIMED.

\* IN NO EVENT SHALL THE AUTHOR BE LIABLE FOR ANY DIRECT, INDIRECT,

\* INCIDENTAL, SPECIAL, EXEMPLARY, OR CONSEQUENTIAL DAMAGES (INCLUDING, BUT

\* NOT LIMITED TO, PROCUREMENT OF SUBSTITUTE GOODS OR SERVICES; LOSS OF USE,

\* DATA, OR PROFITS; OR BUSINESS INTERRUPTION) HOWEVER CAUSED AND ON ANY

\* THEORY OF LIABILITY, WHETHER IN CONTRACT, STRICT LIABILITY, OR TORT

\* (INCLUDING NEGLIGENCE OR OTHERWISE) ARISING IN ANY WAY OUT OF THE USE OF

\* THIS SOFTWARE, EVEN IF ADVISED OF THE POSSIBILITY OF SUCH DAMAGE.

\* \*/

#ifndef \_BSD\_WAITPID\_H #define \_BSD\_WAITPID\_H

#ifndef HAVE\_WAITPID /\* Clean out any potental issues \*/ #undef WIFEXITED #undef WIFSTOPPED #undef WIFSIGNALED

/\* Define required functions to mimic a POSIX look and feel \*/ #define \_W\_INT(w) (\*(int\*) $\&(w)$ ) /\* convert union wait to int \*/ #define WIFEXITED(w)  $\left( \frac{1}{1} (W \text{INT}(w)) \& 0377 \right)$ #define WIFSTOPPED(w)  $((WINT(w)) \& 0100)$ #define WIFSIGNALED(w) (!WIFEXITED(w) && !WIFSTOPPED(w)) #define WEXITSTATUS(w) (int)(WIFEXITED(w) ? (( $WINT(w)$  >> 8) & 0377) : -1) #define WTERMSIG(w) (int)(WIFSIGNALED(w) ? (\_W\_INT(w) &  $0177$ ) : -1) #define WCOREFLAG 0x80 #define WCOREDUMP(w)  $((WINT(w))$  & WCOREFLAG)
/\* Prototype \*/ pid\_t waitpid(int, int \*, int);

#endif /\* !HAVE\_WAITPID \*/ #endif /\* \_BSD\_WAITPID\_H \*/ /\* \$Id: bsd-setres\_id.h,v 1.1 2012/11/05 06:04:37 dtucker Exp \$ \*/

/\*

\* Copyright (c) 2012 Darren Tucker (dtucker at zip com au).

\*

\* Permission to use, copy, modify, and distribute this software for any

\* purpose with or without fee is hereby granted, provided that the above

\* copyright notice and this permission notice appear in all copies.

\*

\* THE SOFTWARE IS PROVIDED "AS IS" AND THE AUTHOR DISCLAIMS ALL WARRANTIES \* WITH REGARD TO THIS SOFTWARE INCLUDING ALL IMPLIED WARRANTIES OF \* MERCHANTABILITY AND FITNESS. IN NO EVENT SHALL THE AUTHOR BE LIABLE FOR \* ANY SPECIAL, DIRECT, INDIRECT, OR CONSEQUENTIAL DAMAGES OR ANY DAMAGES \* WHATSOEVER RESULTING FROM LOSS OF USE, DATA OR PROFITS, WHETHER IN AN \* ACTION OF CONTRACT, NEGLIGENCE OR OTHER TORTIOUS ACTION, ARISING OUT OF \* OR IN CONNECTION WITH THE USE OR PERFORMANCE OF THIS SOFTWARE. \*/

```
#ifndef HAVE_SETRESGID
int setresgid(gid_t, gid_t, gid_t);
#endif
#ifndef HAVE_SETRESUID
int setresuid(uid_t, uid_t, uid_t);
#endif
```
# **1.394 make 3.82-21.el7**

# **1.394.1 Available under license :**

 GNU LIBRARY GENERAL PUBLIC LICENSE Version 2, June 1991

Copyright (C) 1991 Free Software Foundation, Inc.

 675 Mass Ave, Cambridge, MA 02139, USA Everyone is permitted to copy and distribute verbatim copies of this license document, but changing it is not allowed.

[This is the first released version of the library GPL. It is numbered 2 because it goes with version 2 of the ordinary GPL.]

 Preamble

The licenses for most software are designed to take away your

freedom to share and change it. By contrast, the GNU General Public Licenses are intended to guarantee your freedom to share and change free software--to make sure the software is free for all its users.

 This license, the Library General Public License, applies to some specially designated Free Software Foundation software, and to any other libraries whose authors decide to use it. You can use it for your libraries, too.

 When we speak of free software, we are referring to freedom, not

price. Our General Public Licenses are designed to make sure that you have the freedom to distribute copies of free software (and charge for this service if you wish), that you receive source code or can get it if you want it, that you can change the software or use pieces of it in new free programs; and that you know you can do these things.

 To protect your rights, we need to make restrictions that forbid anyone to deny you these rights or to ask you to surrender the rights. These restrictions translate to certain responsibilities for you if you distribute copies of the library, or if you modify it.

 For example, if you distribute copies of the library, whether gratis or for a fee, you must give the recipients all the rights that we gave you. You must make sure that they, too, receive or can get the source code. If you link a program with the library, you must provide complete object files to the recipients so that they can relink them with the library, after making changes to the library and recompiling

it. And you must show them these terms so they know their rights.

 Our method of protecting your rights has two steps: (1) copyright the library, and (2) offer you this license which gives you legal permission to copy, distribute and/or modify the library.

 Also, for each distributor's protection, we want to make certain that everyone understands that there is no warranty for this free library. If the library is modified by someone else and passed on, we want its recipients to know that what they have is not the original version, so that any problems introduced by others will not reflect on the original authors' reputations.

 Finally, any free program is threatened constantly by software patents. We wish to avoid the danger that companies distributing free software will individually obtain patent licenses, thus in effect transforming the program into proprietary software. To prevent this, we have made it clear that any patent must be licensed

 for everyone's free use or not licensed at all.

 Most GNU software, including some libraries, is covered by the ordinary GNU General Public License, which was designed for utility programs. This license, the GNU Library General Public License, applies to certain designated libraries. This license is quite different from the ordinary one; be sure to read it in full, and don't assume that anything in it is the same as in the ordinary license.

 The reason we have a separate public license for some libraries is that they blur the distinction we usually make between modifying or adding to a program and simply using it. Linking a program with a library, without changing the library, is in some sense simply using the library, and is analogous to running a utility program or application program. However, in a textual and legal sense, the linked executable is a combined work, a derivative of the original library, and the ordinary General Public License treats it as such.

## Because

 of this blurred distinction, using the ordinary General Public License for libraries did not effectively promote software sharing, because most developers did not use the libraries. We concluded that weaker conditions might promote sharing better.

 However, unrestricted linking of non-free programs would deprive the users of those programs of all benefit from the free status of the libraries themselves. This Library General Public License is intended to permit developers of non-free programs to use free libraries, while preserving your freedom as a user of such programs to change the free libraries that are incorporated in them. (We have not seen how to achieve this as regards changes in header files, but we have achieved it as regards changes in the actual functions of the Library.) The hope is that this will lead to faster development of free libraries.

 The precise terms and conditions for copying, distribution and modification follow. Pay close attention to the difference between a

"work based on the library" and a "work that uses the library". The former contains code derived from the library, while the latter only works together with the library.

 Note that it is possible for a library to be covered by the ordinary General Public License rather than by this special one.

# GNU LIBRARY GENERAL PUBLIC LICENSE TERMS AND CONDITIONS FOR COPYING, DISTRIBUTION AND MODIFICATION

 0. This License Agreement applies to any software library which contains a notice placed by the copyright holder or other authorized party saying it may be distributed under the terms of this Library General Public License (also called "this License"). Each licensee is addressed as "you".

 A "library" means a collection of software functions and/or data prepared so as to be conveniently linked with application programs (which use some of those functions and data) to form executables.

 The "Library", below, refers to any such software library or work which has been distributed under these terms. A "work based on the Library" means either the Library or any derivative work under copyright law: that is to say, a work containing the Library or a portion of it, either verbatim or with modifications and/or translated straightforwardly into another language. (Hereinafter, translation is included without limitation in the term "modification".)

 "Source code" for a work means the preferred form of the work for making modifications to it. For a library, complete source code means all the source code for all modules it contains, plus any associated interface definition files, plus the scripts used to control compilation and installation of the library.

 Activities other than copying, distribution and modification are not covered by this License; they are outside its scope. The act of running a program using the Library is not restricted, and output from such a program is covered only if its contents constitute a work based on the Library (independent of the use of the Library in a tool for writing it). Whether that is true depends on what the Library does and what the program that uses the Library does.

 1. You may copy and distribute verbatim copies of the Library's complete source code as you receive it, in any medium, provided that you conspicuously and appropriately publish on each copy an appropriate copyright notice and disclaimer of warranty; keep intact all the notices that refer to this License and to the absence of any warranty; and distribute a copy of this License along with the Library.

 You may charge a fee for the physical act of transferring a copy, and you may at your option offer warranty protection in exchange for a fee.

 2. You may modify your copy or copies of the Library or any portion of it, thus forming a work based on the Library, and copy and

distribute such modifications or work under the terms of Section 1 above, provided that you also meet all of these conditions:

 a) The modified work must itself be a software library.

 b) You must cause the files modified to carry prominent notices stating that you changed the files and the date of any change.

 c) You must cause the whole of the work to be licensed at no charge to all third parties under the terms of this License.

 d) If a facility in the modified Library refers to a function or a table of data to be supplied by an application program that uses the facility, other than as an argument passed when the facility is invoked, then you must make a good faith effort to ensure that, in the event an application does not supply such function or table, the facility still operates, and performs whatever part of its purpose remains meaningful.

 (For example, a function in a library to compute square roots has a purpose that is entirely well-defined independent of the application. Therefore, Subsection 2d requires that any application-supplied function or table used by this function must

 be optional: if the application does not supply it, the square root function must still compute square roots.)

These requirements apply to the modified work as a whole. If identifiable sections of that work are not derived from the Library, and can be reasonably considered independent and separate works in themselves, then this License, and its terms, do not apply to those sections when you distribute them as separate works. But when you distribute the same sections as part of a whole which is a work based on the Library, the distribution of the whole must be on the terms of this License, whose permissions for other licensees extend to the entire whole, and thus to each and every part regardless of who wrote it.

Thus, it is not the intent of this section to claim rights or contest your rights to work written entirely by you; rather, the intent is to exercise the right to control the distribution of derivative or collective works based on the Library.

# In addition,

 mere aggregation of another work not based on the Library with the Library (or with a work based on the Library) on a volume of a storage or distribution medium does not bring the other work under

the scope of this License.

 3. You may opt to apply the terms of the ordinary GNU General Public License instead of this License to a given copy of the Library. To do this, you must alter all the notices that refer to this License, so that they refer to the ordinary GNU General Public License, version 2, instead of to this License. (If a newer version than version 2 of the ordinary GNU General Public License has appeared, then you can specify that version instead if you wish.) Do not make any other change in these notices.

 Once this change is made in a given copy, it is irreversible for that copy, so the ordinary GNU General Public License applies to all subsequent copies and derivative works made from that copy.

 This option is useful when you wish to copy part of the code of the

Library into a program that is not a library.

 4. You may copy and distribute the Library (or a portion or derivative of it, under Section 2) in object code or executable form under the terms of Sections 1 and 2 above provided that you accompany it with the complete corresponding machine-readable source code, which must be distributed under the terms of Sections 1 and 2 above on a medium customarily used for software interchange.

 If distribution of object code is made by offering access to copy from a designated place, then offering equivalent access to copy the source code from the same place satisfies the requirement to distribute the source code, even though third parties are not compelled to copy the source along with the object code.

 5. A program that contains no derivative of any portion of the Library, but is designed to work with the Library by being compiled or linked with it, is called a "work that uses the Library". Such a work, in isolation, is not a derivative work of the Library, and therefore falls outside the scope of this License.

 However, linking a "work that uses the Library" with the Library creates an executable that is a derivative of the Library (because it contains portions of the Library), rather than a "work that uses the library". The executable is therefore covered by this License. Section 6 states terms for distribution of such executables.

 When a "work that uses the Library" uses material from a header file that is part of the Library, the object code for the work may be a derivative work of the Library even though the source code is not.

Whether this is true is especially significant if the work can be linked without the Library, or if the work is itself a library. The threshold for this to be true is not precisely defined by law.

 If such an object file uses only numerical parameters, data structure layouts and accessors, and small macros and small inline functions (ten lines or less in length), then the use of the object

file is unrestricted, regardless of whether it is legally a derivative work. (Executables containing this object code plus portions of the Library will still fall under Section 6.)

 Otherwise, if the work is a derivative of the Library, you may distribute the object code for the work under the terms of Section 6. Any executables containing that work also fall under Section 6, whether or not they are linked directly with the Library itself.

 6. As an exception to the Sections above, you may also compile or link a "work that uses the Library" with the Library to produce a work containing portions of the Library, and distribute that work under terms of your choice, provided that the terms permit modification of the work for the customer's own use and reverse engineering for debugging such modifications.

 You must give prominent notice with each copy of the work that the Library is used in it and that the Library and its use are covered by this License. You must supply a copy of this License. If the work

during execution displays copyright notices, you must include the copyright notice for the Library among them, as well as a reference directing the user to the copy of this License. Also, you must do one of these things:

 a) Accompany the work with the complete corresponding machine-readable source code for the Library including whatever changes were used in the work (which must be distributed under Sections 1 and 2 above); and, if the work is an executable linked with the Library, with the complete machine-readable "work that uses the Library", as object code and/or source code, so that the user can modify the Library and then relink to produce a modified executable containing the modified Library. (It is understood that the user who changes the contents of definitions files in the Library will not necessarily be able to recompile the application to use the modified definitions.)

 b) Accompany the work with a written offer, valid for at least three years, to give the same user the materials  specified in Subsection 6a, above, for a charge no more than the cost of performing this distribution.

 c) If distribution of the work is made by offering access to copy from a designated place, offer equivalent access to copy the above specified materials from the same place.

 d) Verify that the user has already received a copy of these materials or that you have already sent this user a copy.

 For an executable, the required form of the "work that uses the Library" must include any data and utility programs needed for reproducing the executable from it. However, as a special exception, the source code distributed need not include anything that is normally distributed (in either source or binary form) with the major components (compiler, kernel, and so on) of the operating system on which the executable runs, unless that component itself accompanies the executable.

 It may happen that this requirement contradicts the license restrictions of other proprietary libraries that do not normally accompany the operating system. Such a contradiction means you cannot use both them and the Library together in an executable that you distribute.

 7. You may place library facilities that are a work based on the Library side-by-side in a single library together with other library facilities not covered by this License, and distribute such a combined library, provided that the separate distribution of the work based on the Library and of the other library facilities is otherwise permitted, and provided that you do these two things:

 a) Accompany the combined library with a copy of the same work based on the Library, uncombined with any other library facilities. This must be distributed under the terms of the Sections above.

 b) Give prominent notice with the combined library of the fact that part of it is a work based on the Library, and explaining where to find the accompanying uncombined form of the same work.

 8. You may not copy, modify, sublicense, link with, or distribute the Library except as expressly provided under this License. Any attempt otherwise to copy, modify, sublicense, link with, or distribute the Library is void, and will automatically terminate your rights under this License. However, parties who have received copies, or rights, from you under this License will not have their licenses

terminated so long as such parties remain in full compliance.

 9. You are not required to accept this License, since you have not signed it. However, nothing else grants you permission to modify or distribute the Library or its derivative works. These actions are prohibited by law if you do not accept this License. Therefore, by modifying or distributing the Library (or any work based on the Library), you indicate your acceptance of this License to do so, and all its terms and conditions for copying, distributing or modifying the Library or works based on it.

 10. Each time you redistribute the Library (or any work based on the Library), the recipient automatically receives a license from the original licensor to copy, distribute, link with or modify the Library subject to these terms and conditions. You may not impose any further restrictions on the recipients' exercise of the rights granted herein. You are not responsible for enforcing compliance by third parties to this License.

 11. If, as a consequence of a court judgment or allegation of patent infringement or for any other reason (not limited to patent issues), conditions are imposed on you (whether by court order, agreement or otherwise) that contradict the conditions of this License, they do not excuse you from the conditions of this License. If you cannot distribute so as to satisfy simultaneously your obligations under this License and any other pertinent obligations, then as a consequence you may not distribute

 the Library at all. For example, if a patent license would not permit royalty-free redistribution of the Library by all those who receive copies directly or indirectly through you, then the only way you could satisfy both it and this License would be to refrain entirely from distribution of the Library.

If any portion of this section is held invalid or unenforceable under any particular circumstance, the balance of the section is intended to apply, and the section as a whole is intended to apply in other circumstances.

It is not the purpose of this section to induce you to infringe any patents or other property right claims or to contest validity of any such claims; this section has the sole purpose of protecting the integrity of the free software distribution system which is implemented by public license practices. Many people have made generous contributions to the wide range of software distributed through that system in reliance on consistent application of that system; it

 is up to the author/donor to decide if he or she is willing to distribute software through any other system and a licensee cannot impose that choice.

This section is intended to make thoroughly clear what is believed to be a consequence of the rest of this License.

 12. If the distribution and/or use of the Library is restricted in certain countries either by patents or by copyrighted interfaces, the original copyright holder who places the Library under this License may add an explicit geographical distribution limitation excluding those countries, so that distribution is permitted only in or among countries not thus excluded. In such case, this License incorporates the limitation as if written in the body of this License.

 13. The Free Software Foundation may publish revised and/or new versions of the Library General Public License from time to time. Such new versions will be similar in spirit to the present version, but may differ in detail to address new problems or concerns.

## Each

 version is given a distinguishing version number. If the Library specifies a version number of this License which applies to it and "any later version", you have the option of following the terms and conditions either of that version or of any later version published by the Free Software Foundation. If the Library does not specify a license version number, you may choose any version ever published by the Free Software Foundation.

 14. If you wish to incorporate parts of the Library into other free programs whose distribution conditions are incompatible with these, write to the author to ask for permission. For software which is copyrighted by the Free Software Foundation, write to the Free Software Foundation; we sometimes make exceptions for this. Our decision will be guided by the two goals of preserving the free status of all derivatives of our free software and of promoting the sharing and reuse of software generally.

# NO WARRANTY

# 15. BECAUSE THE LIBRARY IS

#### LICENSED FREE OF CHARGE, THERE IS NO

WARRANTY FOR THE LIBRARY, TO THE EXTENT PERMITTED BY APPLICABLE LAW. EXCEPT WHEN OTHERWISE STATED IN WRITING THE COPYRIGHT HOLDERS AND/OR OTHER PARTIES PROVIDE THE LIBRARY "AS IS" WITHOUT WARRANTY OF ANY KIND, EITHER EXPRESSED OR IMPLIED, INCLUDING, BUT NOT LIMITED TO, THE IMPLIED WARRANTIES OF MERCHANTABILITY AND FITNESS FOR A PARTICULAR PURPOSE. THE ENTIRE RISK AS TO THE QUALITY AND PERFORMANCE OF THE LIBRARY IS WITH YOU. SHOULD THE LIBRARY PROVE DEFECTIVE, YOU ASSUME THE COST OF ALL NECESSARY SERVICING, REPAIR OR CORRECTION.

 16. IN NO EVENT UNLESS REQUIRED BY APPLICABLE LAW OR AGREED TO IN WRITING WILL ANY COPYRIGHT HOLDER, OR ANY OTHER PARTY WHO MAY MODIFY AND/OR REDISTRIBUTE THE LIBRARY AS PERMITTED ABOVE, BE LIABLE TO YOU FOR DAMAGES, INCLUDING ANY GENERAL, SPECIAL, INCIDENTAL OR CONSEQUENTIAL DAMAGES ARISING OUT OF THE USE OR INABILITY TO USE THE LIBRARY (INCLUDING BUT NOT LIMITED TO LOSS OF DATA OR DATA BEING RENDERED INACCURATE OR LOSSES SUSTAINED BY YOU OR THIRD PARTIES OR A

FAILURE OF THE LIBRARY TO OPERATE WITH ANY OTHER SOFTWARE), EVEN IF SUCH HOLDER OR OTHER PARTY HAS BEEN ADVISED OF THE POSSIBILITY OF SUCH DAMAGES.

# END OF TERMS AND CONDITIONS

Appendix: How to Apply These Terms to Your New Libraries

 If you develop a new library, and you want it to be of the greatest possible use to the public, we recommend making it free software that everyone can redistribute and change. You can do so by permitting redistribution under these terms (or, alternatively, under the terms of the ordinary General Public License).

 To apply these terms, attach the following notices to the library. It is safest to attach them to the start of each source file to most effectively convey the exclusion of warranty; and each file should have at least the "copyright" line and a pointer to where the full notice is found.

<one line to give the library's name and a brief idea of what it does.> Copyright  $(C)$  <year> <name of author>

 This library is free software; you can redistribute it and/or modify it under the terms of the GNU Library General Public License as published by the Free Software Foundation; either version 2 of the License, or (at your option) any later version.

 This library is distributed in the hope that it will be useful, but WITHOUT ANY WARRANTY; without even the implied warranty of MERCHANTABILITY or FITNESS FOR A PARTICULAR PURPOSE. See the GNU Library General Public License for more details.

 You should have received a copy of the GNU Library General Public License along with this library; if not, write to the Free Software Foundation, Inc., 675 Mass Ave, Cambridge, MA 02139, USA.

Also add information on how to contact you by electronic and paper mail.

You should also get your employer (if you work as a programmer) or your school, if any, to sign a "copyright disclaimer" for the library, if necessary. Here is a sample; alter the names:

 Yoyodyne, Inc., hereby disclaims all copyright interest in the library `Frob' (a library for tweaking knobs) written by James Random Hacker.

 <signature of Ty Coon>, 1 April 1990 Ty Coon, President of Vice

That's all there is to it! @c The GNU Free Documentation License. @center Version 1.3, 3 November 2008

@c This file is intended to be included within another document, @c hence no sectioning command or @node.

@display

Copyright @copyright{} 2000, 2001, 2002, 2007, 2008 Free Software Foundation, Inc. @uref{http://fsf.org/}

Everyone is permitted to copy and distribute verbatim copies of this license document, but changing it is not allowed. @end display

@enumerate 0 @item PREAMBLE

The purpose of this License is to make a manual, textbook, or other functional and useful document @dfn{free} in the sense of freedom: to assure everyone the effective freedom to copy and redistribute it, with or without modifying it, either commercially or noncommercially. Secondarily, this License preserves for the author and publisher a way to get credit for their work, while not being considered responsible for modifications made by others.

This License is a kind of ``copyleft'', which means that derivative works of the document must themselves be free in the same sense. It complements the GNU General Public License, which is a copyleft license designed for free software.

We have designed this License in order to use it for manuals for free software, because free software needs free documentation: a free program should come with manuals providing the same freedoms that the software does. But this License is not limited to software manuals:

it can be used for any textual work, regardless of subject matter or whether it is published as a printed book. We recommend this License principally for works whose purpose is instruction or reference.

# @item

# APPLICABILITY AND DEFINITIONS

This License applies to any manual or other work, in any medium, that contains a notice placed by the copyright holder saying it can be distributed under the terms of this License. Such a notice grants a world-wide, royalty-free license, unlimited in duration, to use that work under the conditions stated herein. The ``Document'', below, refers

 to any such manual or work. Any member of the public is a licensee, and is addressed as ``you''. You accept the license if you copy, modify or distribute the work in a way requiring permission under copyright law.

A ``Modified Version'' of the Document means any work containing the Document or a portion of it, either copied verbatim, or with modifications and/or translated into another language.

A ``Secondary Section'' is a named appendix or a front-matter section of the Document that deals exclusively with the relationship of the publishers or authors of the Document to the Document's overall subject (or to related matters) and contains nothing that could fall directly within that overall subject. (Thus, if the Document is in part a textbook of mathematics, a Secondary Section may not explain any mathematics.) The relationship could be a matter of historical connection with the subject or with related matters, or of legal, commercial, philosophical, ethical or political position regarding them.

The ``Invariant Sections'' are certain Secondary Sections whose titles are designated, as being those of Invariant Sections, in the notice that says that the Document is released under this License. If a section does not fit the above definition of Secondary then it is not allowed to be designated as Invariant. The Document may contain zero Invariant Sections. If the Document does not identify any Invariant Sections then there are none.

The ``Cover Texts'' are certain short passages of text that are listed, as Front-Cover Texts or Back-Cover Texts, in the notice that says that the Document is released under this License. A Front-Cover Text may be at most 5 words, and a Back-Cover Text may be at most 25 words.

A ``Transparent'' copy of the Document means a machine-readable copy,

represented in a format whose specification is available to the general public, that is suitable for revising the document straightforwardly with generic text editors or (for images composed of pixels) generic paint programs or (for drawings) some widely available

drawing editor, and that is suitable for input to text formatters or for automatic translation to a variety of formats suitable for input to text formatters. A copy made in an otherwise Transparent file format whose markup, or absence of markup, has been arranged to thwart or discourage subsequent modification by readers is not Transparent. An image format is not Transparent if used for any substantial amount of text. A copy that is not ``Transparent'' is called ``Opaque''.

Examples of suitable formats for Transparent copies include plain ASCII without markup, Texinfo input format, La@TeX{} input format, SGML or XML using a publicly available DTD, and standard-conforming simple HTML, PostScript or PDF designed for human modification. Examples of transparent image formats include PNG, XCF and JPG. Opaque formats include proprietary formats that can be read and edited only by proprietary word processors, SGML or XML for which the DTD and/or processing tools are not generally available, and the machine-generated HTML, PostScript or PDF produced by some word processors for output purposes only.

The ``Title Page'' means, for a printed book, the title page itself, plus such following pages as are needed to hold, legibly, the material this License requires to appear in the title page. For works in formats which do not have any title page as such, ``Title Page'' means the text near the most prominent appearance of the work's title, preceding the beginning of the body of the text.

The ``publisher'' means any person or entity that distributes copies of the Document to the public.

A section ``Entitled XYZ'' means a named subunit of the Document whose title either is precisely XYZ or contains XYZ in parentheses following text that translates XYZ in another language. (Here XYZ stands for a specific section name mentioned below, such as "Acknowledgements", ``Dedications'', ``Endorsements'',

or ``History''.) To ``Preserve the Title''

of such a section when you modify the Document means that it remains a section ``Entitled XYZ'' according to this definition.

The Document may include Warranty Disclaimers next to the notice which states that this License applies to the Document. These Warranty

Disclaimers are considered to be included by reference in this License, but only as regards disclaiming warranties: any other implication that these Warranty Disclaimers may have is void and has no effect on the meaning of this License.

# @item VERBATIM COPYING

You may copy and distribute the Document in any medium, either commercially or noncommercially, provided that this License, the copyright notices, and the license notice saying this License applies to the Document are reproduced in all copies, and that you add no other conditions whatsoever to those of this License. You may not use technical measures to obstruct or control the reading or further copying of the copies

 you make or distribute. However, you may accept compensation in exchange for copies. If you distribute a large enough number of copies you must also follow the conditions in section 3.

You may also lend copies, under the same conditions stated above, and you may publicly display copies.

# @item COPYING IN QUANTITY

If you publish printed copies (or copies in media that commonly have printed covers) of the Document, numbering more than 100, and the Document's license notice requires Cover Texts, you must enclose the copies in covers that carry, clearly and legibly, all these Cover Texts: Front-Cover Texts on the front cover, and Back-Cover Texts on the back cover. Both covers must also clearly and legibly identify you as the publisher of these copies. The front cover must present the full title with all words of the title equally prominent and visible. You may add other material on the covers in addition. Copying with changes limited to the covers, as long as they preserve the

 title of the Document and satisfy these conditions, can be treated as verbatim copying in other respects.

If the required texts for either cover are too voluminous to fit legibly, you should put the first ones listed (as many as fit reasonably) on the actual cover, and continue the rest onto adjacent pages.

If you publish or distribute Opaque copies of the Document numbering more than 100, you must either include a machine-readable Transparent copy along with each Opaque copy, or state in or with each Opaque copy a computer-network location from which the general network-using

public has access to download using public-standard network protocols a complete Transparent copy of the Document, free of added material. If you use the latter option, you must take reasonably prudent steps, when you begin distribution of Opaque copies in quantity, to ensure that this Transparent copy will remain thus accessible at the stated location until at least one year after the last time you distribute an

Opaque copy (directly or through your agents or retailers) of that edition to the public.

It is requested, but not required, that you contact the authors of the Document well before redistributing any large number of copies, to give them a chance to provide you with an updated version of the Document.

# @item MODIFICATIONS

You may copy and distribute a Modified Version of the Document under the conditions of sections 2 and 3 above, provided that you release the Modified Version under precisely this License, with the Modified Version filling the role of the Document, thus licensing distribution and modification of the Modified Version to whoever possesses a copy of it. In addition, you must do these things in the Modified Version:

## @enumerate A

#### @item

Use in the Title Page (and on the covers, if any) a title distinct from that of the Document, and from those of previous versions (which should, if there were any, be listed in the History section of the Document). You may use the same title as a previous version if the original publisher of that version gives permission.

## @item

List on the Title Page, as authors, one or more persons or entities responsible for authorship of the modifications in the Modified Version, together with at least five of the principal authors of the Document (all of its principal authors, if it has fewer than five), unless they release you from this requirement.

#### @item

State on the Title page the name of the publisher of the Modified Version, as the publisher.

Preserve all the copyright notices of the Document.

#### @item

@item

Add an appropriate copyright notice for your modifications adjacent to the other copyright notices.

## @item

Include, immediately after the copyright notices, a license notice giving the public permission to use the Modified Version under the terms of this License, in the form shown in the Addendum below.

#### @item

Preserve in that license notice the full lists of Invariant Sections and required Cover Texts given in the Document's license notice.

# @item

Include an unaltered copy of this License.

#### @item

Preserve the section Entitled ``History'', Preserve its Title, and add to it an item stating at least the title, year, new authors, and publisher of the Modified Version as given on the Title Page. If there is no section Entitled ``History'' in the Document, create one stating the title, year, authors, and publisher of the Document as given on its Title Page, then add an item describing the Modified Version as stated in the previous sentence.

#### @item

Preserve the network location, if any, given in the Document for public access to a Transparent copy of the Document, and likewise the network locations given in the Document for previous versions it was based on. These may be placed in the ``History'' section. You may omit a network location for a work that was published at least four years before the Document itself, or if the original publisher of the version it refers to gives permission.

#### @item

## For any

 section Entitled ``Acknowledgements'' or ``Dedications'', Preserve the Title of the section, and preserve in the section all the substance and tone of each of the contributor acknowledgements and/or dedications given therein.

## @item

Preserve all the Invariant Sections of the Document, unaltered in their text and in their titles. Section numbers or the equivalent are not considered part of the section titles.

# @item

Delete any section Entitled ``Endorsements''. Such a section

may not be included in the Modified Version.

# @item

Do not retitle any existing section to be Entitled ``Endorsements'' or to conflict in title with any Invariant Section.

@item Preserve any Warranty Disclaimers. @end enumerate

If the Modified Version includes new front-matter sections or appendices that qualify as Secondary Sections and contain no material copied from the Document, you may at your option designate some or all of these sections as invariant. To do this, add their titles to the list of Invariant Sections in the Modified Version's license notice.

These titles must be distinct from any other section titles.

You may add a section Entitled ``Endorsements'', provided it contains nothing but endorsements of your Modified Version by various parties---for example, statements of peer review or that the text has been approved by an organization as the authoritative definition of a standard.

You may add a passage of up to five words as a Front-Cover Text, and a passage of up to 25 words as a Back-Cover Text, to the end of the list of Cover Texts in the Modified Version. Only one passage of Front-Cover Text and one of Back-Cover Text may be added by (or through arrangements made by) any one entity. If the Document already includes a cover text for the same cover, previously added by you or by arrangement made by the same entity you are acting on behalf of, you may not add another; but you may replace the old one, on explicit permission from the previous publisher that added the old one.

The author(s) and publisher(s) of the Document do not by this License give permission to use their names for publicity for or to assert or imply endorsement of any Modified Version.

# @item COMBINING DOCUMENTS

You may combine the Document with other documents released under this License, under the terms defined in section 4 above for modified versions, provided that you include in the combination all of the Invariant Sections of all of the original documents, unmodified, and list them all as Invariant Sections of your combined work in its license notice, and that you preserve all their Warranty Disclaimers.

The combined work need only contain one copy of this License, and multiple identical Invariant Sections may be replaced with a single copy. If there are multiple Invariant Sections with the same name but different contents, make the title of each such section unique by adding at the end of it, in parentheses, the name of the original author or publisher of that section if known, or else a unique number. Make the same adjustment to the section titles in the list of Invariant Sections in the license notice of the combined work.

In the combination, you must combine any sections Entitled ``History'' in the various original documents, forming one section Entitled ``History''; likewise combine any sections Entitled ``Acknowledgements'', and any sections Entitled ``Dedications''. You must delete all sections Entitled ``Endorsements.''

# @item COLLECTIONS OF DOCUMENTS

You may make a collection consisting of the Document and other documents released under this License, and replace the individual copies of this License in the various documents with a single copy that is included in the collection, provided that you follow the rules of this License for verbatim copying of each of the documents in all other respects.

You may extract a single document from such a collection, and distribute it individually under this License, provided you insert a copy of this License

 into the extracted document, and follow this License in all other respects regarding verbatim copying of that document.

#### @item

# AGGREGATION WITH INDEPENDENT WORKS

A compilation of the Document or its derivatives with other separate and independent documents or works, in or on a volume of a storage or distribution medium, is called an ``aggregate'' if the copyright resulting from the compilation is not used to limit the legal rights of the compilation's users beyond what the individual works permit. When the Document is included in an aggregate, this License does not apply to the other works in the aggregate which are not themselves derivative works of the Document.

If the Cover Text requirement of section 3 is applicable to these copies of the Document, then if the Document is less than one half of the entire aggregate, the Document's Cover Texts may be placed on covers that bracket the Document within the aggregate, or the

electronic equivalent of covers if the Document is in electronic form.

Otherwise they must appear on printed covers that bracket the whole aggregate.

@item TRANSLATION

Translation is considered a kind of modification, so you may distribute translations of the Document under the terms of section 4. Replacing Invariant Sections with translations requires special permission from their copyright holders, but you may include translations of some or all Invariant Sections in addition to the original versions of these Invariant Sections. You may include a translation of this License, and all the license notices in the Document, and any Warranty Disclaimers, provided that you also include the original English version of this License and the original versions of those notices and disclaimers. In case of a disagreement between the translation and the original version of this License or a notice or disclaimer, the original version will prevail.

If a section in the Document is Entitled ``Acknowledgements'', ``Dedications'', or ``History'', the requirement (section 4) to Preserve its Title (section 1) will typically require changing the actual title.

# @item **TERMINATION**

You may not copy, modify, sublicense, or distribute the Document except as expressly provided under this License. Any attempt otherwise to copy, modify, sublicense, or distribute it is void, and will automatically terminate your rights under this License.

However, if you cease all violation of this License, then your license from a particular copyright holder is reinstated (a) provisionally, unless and until the copyright holder explicitly and finally terminates your license, and (b) permanently, if the copyright holder fails to notify you of the violation by some reasonable means prior to 60 days after the cessation.

Moreover, your license from a particular copyright holder is reinstated permanently if the copyright holder notifies you of the violation by some reasonable means, this is the first time you have received notice of violation of this License (for any work) from that copyright holder, and you cure the violation prior to 30 days after

your receipt of the notice.

Termination of your rights under this section does not terminate the licenses of parties who have received copies or rights from you under this License. If your rights have been terminated and not permanently reinstated, receipt of a copy of some or all of the same material does not give you any rights to use it.

# @item FUTURE REVISIONS OF THIS LICENSE

The Free Software Foundation may publish new, revised versions of the GNU Free Documentation License from time to time. Such new versions will be similar in spirit to the present version, but may differ in detail to address new problems or concerns. See @uref{http://www.gnu.org/copyleft/}.

Each version of the License is given a distinguishing version number. If the Document specifies that a particular numbered version of this License ``or any later version'' applies to it, you have the option of following the terms and

 conditions either of that specified version or of any later version that has been published (not as a draft) by the Free Software Foundation. If the Document does not specify a version number of this License, you may choose any version ever published (not as a draft) by the Free Software Foundation. If the Document specifies that a proxy can decide which future versions of this License can be used, that proxy's public statement of acceptance of a version permanently authorizes you to choose that version for the Document.

# @item RELICENSING

``Massive Multiauthor Collaboration Site'' (or ``MMC Site'') means any World Wide Web server that publishes copyrightable works and also provides prominent facilities for anybody to edit those works. A public wiki that anybody can edit is an example of such a server. A ``Massive Multiauthor Collaboration'' (or ``MMC'') contained in the site means any set of copyrightable works thus published on the MMC site.

``CC-BY-SA'' means the Creative Commons

Attribution-Share Alike 3.0

license published by Creative Commons Corporation, a not-for-profit corporation with a principal place of business in San Francisco, California, as well as future copyleft versions of that license published by that same organization.

``Incorporate'' means to publish or republish a Document, in whole or in part, as part of another Document.

An MMC is ``eligible for relicensing'' if it is licensed under this License, and if all works that were first published under this License somewhere other than this MMC, and subsequently incorporated in whole or in part into the MMC, (1) had no cover texts or invariant sections, and (2) were thus incorporated prior to November 1, 2008.

The operator of an MMC Site may republish an MMC contained in the site under CC-BY-SA on the same site at any time before August 1, 2009, provided the MMC is eligible for relicensing.

#### @end enumerate

## @page

@heading ADDENDUM: How to use this License for your documents

To use this License

 in a document you have written, include a copy of the License in the document and put the following copyright and license notices just after the title page:

@smallexample

@group

Copyright (C) @var{year} @var{your name}.

 Permission is granted to copy, distribute and/or modify this document under the terms of the GNU Free Documentation License, Version 1.3 or any later version published by the Free Software Foundation; with no Invariant Sections, no Front-Cover Texts, and no Back-Cover Texts. A copy of the license is included in the section entitled ``GNU Free Documentation License''. @end group

@end smallexample

If you have Invariant Sections, Front-Cover Texts and Back-Cover Texts, replace the ``with@dots{}Texts.'' line with this:

@smallexample @group with the Invariant Sections being @var{list their titles}, with the Front-Cover Texts being @var{list}, and with the Back-Cover Texts being @var{list}. @end group @end smallexample

If you have Invariant

 Sections without Cover Texts, or some other combination of the three, merge those two alternatives to suit the situation.

If your document contains nontrivial examples of program code, we recommend releasing these examples in parallel under your choice of free software license, such as the GNU General Public License, to permit their use in free software.

@c Local Variables: @c ispell-local-pdict: "ispell-dict" @c End: GNU GENERAL PUBLIC LICENSE

Version 3, 29 June 2007

Copyright (C) 2007 Free Software Foundation, Inc. <http://fsf.org/> Everyone is permitted to copy and distribute verbatim copies of this license document, but changing it is not allowed.

Preamble

 The GNU General Public License is a free, copyleft license for software and other kinds of works.

 The licenses for most software and other practical works are designed to take away your freedom to share and change the works. By contrast, the GNU General Public License is intended to guarantee your freedom to share and change all versions of a program--to make sure it remains free software for all its users. We, the Free Software Foundation, use the GNU General Public License for most of our software; it applies also to any other work released this way by its authors. You can apply it to your programs, too.

 When we speak of free software, we are referring to freedom, not

price. Our General Public Licenses are designed to make sure that you have the freedom to distribute copies of free software (and charge for them if you wish), that you receive source code or can get it if you want it, that you can change the software or use pieces of it in new free programs, and that you know you can do these things.

 To protect your rights, we need to prevent others from denying you these rights or asking you to surrender the rights. Therefore, you have certain responsibilities if you distribute copies of the software, or if you modify it: responsibilities to respect the freedom of others.

 For example, if you distribute copies of such a program, whether gratis or for a fee, you must pass on to the recipients the same

freedoms that you received. You must make sure that they, too, receive or can get the source code. And you must show them these terms so they know their rights.

 Developers that use the GNU GPL protect your rights with two steps: (1)

 assert copyright on the software, and (2) offer you this License giving you legal permission to copy, distribute and/or modify it.

 For the developers' and authors' protection, the GPL clearly explains that there is no warranty for this free software. For both users' and authors' sake, the GPL requires that modified versions be marked as changed, so that their problems will not be attributed erroneously to authors of previous versions.

 Some devices are designed to deny users access to install or run modified versions of the software inside them, although the manufacturer can do so. This is fundamentally incompatible with the aim of protecting users' freedom to change the software. The systematic pattern of such abuse occurs in the area of products for individuals to use, which is precisely where it is most unacceptable. Therefore, we have designed this version of the GPL to prohibit the practice for those products. If such problems arise substantially in other domains, we stand

 ready to extend this provision to those domains in future versions of the GPL, as needed to protect the freedom of users.

 Finally, every program is threatened constantly by software patents. States should not allow patents to restrict development and use of software on general-purpose computers, but in those that do, we wish to avoid the special danger that patents applied to a free program could make it effectively proprietary. To prevent this, the GPL assures that patents cannot be used to render the program non-free.

 The precise terms and conditions for copying, distribution and modification follow.

# TERMS AND CONDITIONS

0. Definitions.

"This License" refers to version 3 of the GNU General Public License.

 "Copyright" also means copyright-like laws that apply to other kinds of works, such as semiconductor masks.

 "The Program" refers to any copyrightable work licensed under this License. Each licensee is addressed as "you". "Licensees"

"recipients" may be individuals or organizations.

 To "modify" a work means to copy from or adapt all or part of the work in a fashion requiring copyright permission, other than the making of an exact copy. The resulting work is called a "modified version" of the earlier work or a work "based on" the earlier work.

 A "covered work" means either the unmodified Program or a work based on the Program.

 To "propagate" a work means to do anything with it that, without permission, would make you directly or secondarily liable for infringement under applicable copyright law, except executing it on a computer or modifying a private copy. Propagation includes copying, distribution (with or without modification), making available to the public, and in some countries other activities as well.

 To "convey" a work means any kind of propagation that enables other parties to make or receive copies. Mere interaction with a user through a computer network, with no transfer of a copy, is not conveying.

 An interactive user interface displays "Appropriate Legal Notices" to the extent that it includes a convenient and prominently visible feature that (1) displays an appropriate copyright notice, and (2) tells the user that there is no warranty for the work (except to the extent that warranties are provided), that licensees may convey the work under this License, and how to view a copy of this License. If the interface presents a list of user commands or options, such as a menu, a prominent item in the list meets this criterion.

#### 1. Source Code.

 The "source code" for a work means the preferred form of the work for making modifications to it. "Object code" means any non-source form of a work.

 A "Standard Interface" means an interface that either is an official standard defined by a recognized standards body, or, in the case of interfaces specified for a particular programming language, one that is widely used among developers working in that language.

## The

 "System Libraries" of an executable work include anything, other than the work as a whole, that (a) is included in the normal form of packaging a Major Component, but which is not part of that Major Component, and (b) serves only to enable use of the work with that

#### and

Major Component, or to implement a Standard Interface for which an implementation is available to the public in source code form. A "Major Component", in this context, means a major essential component (kernel, window system, and so on) of the specific operating system (if any) on which the executable work runs, or a compiler used to produce the work, or an object code interpreter used to run it.

 The "Corresponding Source" for a work in object code form means all the source code needed to generate, install, and (for an executable work) run the object code and to modify the work, including scripts to control those activities. However, it does not include the work's System Libraries, or general-purpose tools or generally available free

programs which are used unmodified in performing those activities but which are not part of the work. For example, Corresponding Source includes interface definition files associated with source files for the work, and the source code for shared libraries and dynamically linked subprograms that the work is specifically designed to require, such as by intimate data communication or control flow between those subprograms and other parts of the work.

 The Corresponding Source need not include anything that users can regenerate automatically from other parts of the Corresponding Source.

 The Corresponding Source for a work in source code form is that same work.

# 2. Basic Permissions.

 All rights granted under this License are granted for the term of copyright on the Program, and are irrevocable provided the stated conditions are met. This License explicitly affirms your unlimited permission to run the unmodified Program. The output from running a covered work is covered

by this License only if the output, given its

content, constitutes a covered work. This License acknowledges your rights of fair use or other equivalent, as provided by copyright law.

 You may make, run and propagate covered works that you do not convey, without conditions so long as your license otherwise remains in force. You may convey covered works to others for the sole purpose of having them make modifications exclusively for you, or provide you with facilities for running those works, provided that you comply with the terms of this License in conveying all material for which you do not control copyright. Those thus making or running the covered works for you must do so exclusively on your behalf, under your direction and control, on terms that prohibit them from making any copies of

your copyrighted material outside their relationship with you.

 Conveying under any other circumstances is permitted solely under the conditions stated below. Sublicensing is not allowed; section 10 makes it unnecessary.

3. Protecting Users' Legal Rights From Anti-Circumvention Law.

 No covered work shall be deemed part of an effective technological measure under any applicable law fulfilling obligations under article 11 of the WIPO copyright treaty adopted on 20 December 1996, or similar laws prohibiting or restricting circumvention of such measures.

 When you convey a covered work, you waive any legal power to forbid circumvention of technological measures to the extent such circumvention is effected by exercising rights under this License with respect to the covered work, and you disclaim any intention to limit operation or modification of the work as a means of enforcing, against the work's users, your or third parties' legal rights to forbid circumvention of technological measures.

4. Conveying Verbatim Copies.

 You may convey verbatim copies of the Program's source code as you receive it, in any medium, provided that you conspicuously and appropriately publish on each copy an appropriate copyright notice; keep intact all notices stating that this License and any non-permissive terms added in accord with section 7 apply to the code; keep intact all notices of the absence of any warranty; and give all recipients a copy of this License along with the Program.

 You may charge any price or no price for each copy that you convey, and you may offer support or warranty protection for a fee.

5. Conveying Modified Source Versions.

 You may convey a work based on the Program, or the modifications to produce it from the Program, in the form of source code under the terms of section 4, provided that you also meet all of these conditions:

 a) The work must carry prominent notices stating that you modified it, and giving a relevant date.

 b) The work must carry prominent notices stating that it is released under this License and any conditions added under section

 7. This requirement modifies the requirement in section 4 to

"keep intact all notices".

 c) You must license the entire work, as a whole, under this License to anyone who comes into possession of a copy. This License will therefore apply, along with any applicable section 7 additional terms, to the whole of the work, and all its parts, regardless of how they are packaged. This License gives no permission to license the work in any other way, but it does not invalidate such permission if you have separately received it.

 d) If the work has interactive user interfaces, each must display Appropriate Legal Notices; however, if the Program has interactive interfaces that do not display Appropriate Legal Notices, your work need not make them do so.

 A compilation of a covered work with other separate and independent works, which are not by their nature extensions of the covered work, and which are not combined with it such as to form a larger program, in or on a volume of a storage or distribution

medium, is called an

"aggregate" if the compilation and its resulting copyright are not used to limit the access or legal rights of the compilation's users beyond what the individual works permit. Inclusion of a covered work in an aggregate does not cause this License to apply to the other parts of the aggregate.

6. Conveying Non-Source Forms.

 You may convey a covered work in object code form under the terms of sections 4 and 5, provided that you also convey the machine-readable Corresponding Source under the terms of this License, in one of these ways:

 a) Convey the object code in, or embodied in, a physical product (including a physical distribution medium), accompanied by the Corresponding Source fixed on a durable physical medium customarily used for software interchange.

 b) Convey the object code in, or embodied in, a physical product (including a physical distribution medium), accompanied by a written offer, valid for at least three years and valid for as

 long as you offer spare parts or customer support for that product model, to give anyone who possesses the object code either (1) a copy of the Corresponding Source for all the software in the product that is covered by this License, on a durable physical

 medium customarily used for software interchange, for a price no more than your reasonable cost of physically performing this conveying of source, or (2) access to copy the Corresponding Source from a network server at no charge.

 c) Convey individual copies of the object code with a copy of the written offer to provide the Corresponding Source. This alternative is allowed only occasionally and noncommercially, and only if you received the object code with such an offer, in accord with subsection 6b.

 d) Convey the object code by offering access from a designated place (gratis or for a charge), and offer equivalent access to the Corresponding Source in

the same way through the same place at no

 further charge. You need not require recipients to copy the Corresponding Source along with the object code. If the place to copy the object code is a network server, the Corresponding Source may be on a different server (operated by you or a third party) that supports equivalent copying facilities, provided you maintain clear directions next to the object code saying where to find the Corresponding Source. Regardless of what server hosts the Corresponding Source, you remain obligated to ensure that it is available for as long as needed to satisfy these requirements.

 e) Convey the object code using peer-to-peer transmission, provided you inform other peers where the object code and Corresponding Source of the work are being offered to the general public at no charge under subsection 6d.

 A separable portion of the object code, whose source code is excluded from the Corresponding Source as a System Library, need not be included in conveying the object code work.

 A "User Product" is either (1) a "consumer product", which means any tangible personal property which is normally used for personal, family, or household purposes, or (2) anything designed or sold for incorporation into a dwelling. In determining whether a product is a consumer product, doubtful cases shall be resolved in favor of coverage. For a particular product received by a particular user, "normally used" refers to a typical or common use of that class of product, regardless of the status of the particular user or of the way in which the particular user actually uses, or expects or is expected to use, the product. A product is a consumer product regardless of whether the product has substantial commercial, industrial or non-consumer uses, unless such uses represent the only significant mode of use of the product.

 "Installation Information" for a User Product means any methods, procedures, authorization

 keys, or other information required to install and execute modified versions of a covered work in that User Product from a modified version of its Corresponding Source. The information must suffice to ensure that the continued functioning of the modified object code is in no case prevented or interfered with solely because modification has been made.

 If you convey an object code work under this section in, or with, or specifically for use in, a User Product, and the conveying occurs as part of a transaction in which the right of possession and use of the User Product is transferred to the recipient in perpetuity or for a fixed term (regardless of how the transaction is characterized), the Corresponding Source conveyed under this section must be accompanied by the Installation Information. But this requirement does not apply if neither you nor any third party retains the ability to install modified object code on the User Product (for example, the work has been installed in ROM).

 The requirement to provide Installation Information does not include a requirement to continue to provide support service, warranty, or updates for a work that has been modified or installed by the recipient, or for the User Product in which it has been modified or installed. Access to a network may be denied when the modification itself materially and adversely affects the operation of the network or violates the rules and protocols for communication across the network.

 Corresponding Source conveyed, and Installation Information provided, in accord with this section must be in a format that is publicly documented (and with an implementation available to the public in source code form), and must require no special password or key for unpacking, reading or copying.

# 7. Additional Terms.

 "Additional permissions" are terms that supplement the terms of this License by making exceptions from one or more of its conditions. Additional permissions that are applicable to the entire Program shall be treated as though they were included in this License, to the extent that they are valid under applicable law. If additional permissions

apply only to part of the Program, that part may be used separately under those permissions, but the entire Program remains governed by this License without regard to the additional permissions.

When you convey a copy of a covered work, you may at your option

remove any additional permissions from that copy, or from any part of it. (Additional permissions may be written to require their own removal in certain cases when you modify the work.) You may place additional permissions on material, added by you to a covered work, for which you have or can give appropriate copyright permission.

 Notwithstanding any other provision of this License, for material you add to a covered work, you may (if authorized by the copyright holders of that material) supplement the terms of this License with terms:

 a) Disclaiming warranty or limiting liability differently from the terms of sections 15 and 16 of this License; or

 b) Requiring preservation of specified reasonable legal notices or author attributions in that material or in the Appropriate Legal Notices displayed by works containing it; or

 c) Prohibiting misrepresentation of the origin of that material, or requiring that modified versions of such material be marked in reasonable ways as different from the original version; or

 d) Limiting the use for publicity purposes of names of licensors or authors of the material; or

 e) Declining to grant rights under trademark law for use of some trade names, trademarks, or service marks; or

 f) Requiring indemnification of licensors and authors of that material by anyone who conveys the material (or modified versions of it) with contractual assumptions of liability to the recipient, for any liability that these contractual assumptions directly impose on

those licensors and authors.

 All other non-permissive additional terms are considered "further restrictions" within the meaning of section 10. If the Program as you received it, or any part of it, contains a notice stating that it is governed by this License along with a term that is a further restriction, you may remove that term. If a license document contains a further restriction but permits relicensing or conveying under this License, you may add to a covered work material governed by the terms of that license document, provided that the further restriction does not survive such relicensing or conveying.

 If you add terms to a covered work in accord with this section, you must place, in the relevant source files, a statement of the additional terms that apply to those files, or a notice indicating

where to find the applicable terms.

 Additional terms, permissive or non-permissive, may be stated in the form of a separately written license, or stated as exceptions; the above requirements apply either way.

8. Termination.

 You may not propagate or modify a covered work except as expressly provided under this License. Any attempt otherwise to propagate or modify it is void, and will automatically terminate your rights under this License (including any patent licenses granted under the third paragraph of section 11).

 However, if you cease all violation of this License, then your license from a particular copyright holder is reinstated (a) provisionally, unless and until the copyright holder explicitly and finally terminates your license, and (b) permanently, if the copyright holder fails to notify you of the violation by some reasonable means prior to 60 days after the cessation.

 Moreover, your license from a particular copyright holder is reinstated permanently if the copyright holder notifies you of the violation by some reasonable means, this is the first time you have received notice of violation of this License (for any work) from that copyright

 holder, and you cure the violation prior to 30 days after your receipt of the notice.

 Termination of your rights under this section does not terminate the licenses of parties who have received copies or rights from you under this License. If your rights have been terminated and not permanently reinstated, you do not qualify to receive new licenses for the same material under section 10.

9. Acceptance Not Required for Having Copies.

 You are not required to accept this License in order to receive or run a copy of the Program. Ancillary propagation of a covered work occurring solely as a consequence of using peer-to-peer transmission to receive a copy likewise does not require acceptance. However, nothing other than this License grants you permission to propagate or modify any covered work. These actions infringe copyright if you do not accept this License. Therefore, by modifying or propagating a covered work, you indicate your acceptance of this License to do so.

 Each time you convey a covered work, the recipient automatically receives a license from the original licensors, to run, modify and propagate that work, subject to this License. You are not responsible for enforcing compliance by third parties with this License.

 An "entity transaction" is a transaction transferring control of an organization, or substantially all assets of one, or subdividing an organization, or merging organizations. If propagation of a covered work results from an entity transaction, each party to that transaction who receives a copy of the work also receives whatever licenses to the work the party's predecessor in interest had or could give under the previous paragraph, plus a right to possession of the Corresponding Source of the work from the predecessor in interest, if the predecessor has it or can get it with reasonable efforts.

 You may not impose any further restrictions on the exercise of the rights

 granted or affirmed under this License. For example, you may not impose a license fee, royalty, or other charge for exercise of rights granted under this License, and you may not initiate litigation (including a cross-claim or counterclaim in a lawsuit) alleging that any patent claim is infringed by making, using, selling, offering for sale, or importing the Program or any portion of it.

#### 11. Patents.

 A "contributor" is a copyright holder who authorizes use under this License of the Program or a work on which the Program is based. The work thus licensed is called the contributor's "contributor version".

 A contributor's "essential patent claims" are all patent claims owned or controlled by the contributor, whether already acquired or hereafter acquired, that would be infringed by some manner, permitted by this License, of making, using, or selling its contributor version, but do not include claims that would be infringed only as a consequence of further modification of the contributor version. For

purposes of this definition, "control" includes the right to grant patent sublicenses in a manner consistent with the requirements of this License.

 Each contributor grants you a non-exclusive, worldwide, royalty-free patent license under the contributor's essential patent claims, to make, use, sell, offer for sale, import and otherwise run, modify and propagate the contents of its contributor version.

 In the following three paragraphs, a "patent license" is any express agreement or commitment, however denominated, not to enforce a patent (such as an express permission to practice a patent or covenant not to sue for patent infringement). To "grant" such a patent license to a party means to make such an agreement or commitment not to enforce a patent against the party.

 If you convey a covered work, knowingly relying on a patent license, and the Corresponding Source of the work is not available for anyone to copy, free of charge and under the terms of this License, through a

publicly available network server or other readily accessible means, then you must either (1) cause the Corresponding Source to be so available, or (2) arrange to deprive yourself of the benefit of the patent license for this particular work, or (3) arrange, in a manner consistent with the requirements of this License, to extend the patent license to downstream recipients. "Knowingly relying" means you have actual knowledge that, but for the patent license, your conveying the covered work in a country, or your recipient's use of the covered work in a country, would infringe one or more identifiable patents in that country that you have reason to believe are valid.

 If, pursuant to or in connection with a single transaction or arrangement, you convey, or propagate by procuring conveyance of, a covered work, and grant a patent license to some of the parties receiving the covered work authorizing them to use, propagate, modify or convey a specific copy of the covered work, then the patent license you grant is automatically extended to all recipients of the covered work and works based on it.

 A patent license is "discriminatory" if it does not include within the scope of its coverage, prohibits the exercise of, or is conditioned on the non-exercise of one or more of the rights that are specifically granted under this License. You may not convey a covered work if you are a party to an arrangement with a third party that is in the business of distributing software, under which you make payment to the third party based on the extent of your activity of conveying the work, and under which the third party grants, to any of the parties who would receive the covered work from you, a discriminatory patent license (a) in connection with copies of the covered work conveyed by you (or copies made from those copies), or (b) primarily for and in connection with specific products or compilations that contain the covered work, unless you entered into that arrangement, or

that patent license was granted, prior to 28 March 2007.

Nothing in this License shall be construed as excluding or limiting

any implied license or other defenses to infringement that may otherwise be available to you under applicable patent law.

## 12. No Surrender of Others' Freedom.

 If conditions are imposed on you (whether by court order, agreement or otherwise) that contradict the conditions of this License, they do not excuse you from the conditions of this License. If you cannot convey a covered work so as to satisfy simultaneously your obligations under this License and any other pertinent obligations, then as a consequence you may not convey it at all. For example, if you agree to terms that obligate you to collect a royalty for further conveying from those to whom you convey the Program, the only way you could satisfy both those terms and this License would be to refrain entirely from conveying the Program.

13. Use with the GNU Affero General Public License.

 Notwithstanding any other provision of this License, you have permission to link or combine any covered work with a work licensed under version 3 of the GNU Affero General Public License into a single combined work, and to convey the resulting work. The terms of this License will continue to apply to the part which is the covered work, but the special requirements of the GNU Affero General Public License, section 13, concerning interaction through a network will apply to the combination as such.

14. Revised Versions of this License.

 The Free Software Foundation may publish revised and/or new versions of the GNU General Public License from time to time. Such new versions will be similar in spirit to the present version, but may differ in detail to address new problems or concerns.

 Each version is given a distinguishing version number. If the Program specifies that a certain numbered version of the GNU General Public License "or any later version" applies to it, you have the option of following the terms and conditions either of that numbered version or of any later version published by the Free Software Foundation. If the Program does not specify a version number of the GNU General Public License, you may choose any version ever published by the Free Software Foundation.

 If the Program specifies that a proxy can decide which future versions of the GNU General Public License can be used, that proxy's public statement of acceptance of a version permanently authorizes you to choose that version for the Program.

 Later license versions may give you additional or different permissions. However, no additional obligations are imposed on any author or copyright holder as a result of your choosing to follow a later version.

15. Disclaimer of Warranty.

 THERE IS NO WARRANTY FOR THE PROGRAM, TO THE EXTENT PERMITTED BY APPLICABLE LAW. EXCEPT WHEN OTHERWISE STATED IN WRITING THE COPYRIGHT HOLDERS AND/OR OTHER PARTIES PROVIDE THE PROGRAM "AS IS" WITHOUT WARRANTY OF ANY KIND, EITHER EXPRESSED OR IMPLIED, INCLUDING, BUT NOT LIMITED TO, THE IMPLIED WARRANTIES OF MERCHANTABILITY AND FITNESS FOR A PARTICULAR PURPOSE. THE ENTIRE RISK AS TO THE QUALITY AND PERFORMANCE OF THE PROGRAM IS WITH YOU. SHOULD THE PROGRAM PROVE DEFECTIVE, YOU ASSUME THE COST OF ALL NECESSARY SERVICING, REPAIR OR CORRECTION.

16. Limitation of Liability.

 IN NO EVENT UNLESS REQUIRED BY APPLICABLE LAW OR AGREED TO IN WRITING WILL ANY COPYRIGHT HOLDER, OR ANY OTHER PARTY WHO MODIFIES AND/OR CONVEYS THE PROGRAM AS PERMITTED ABOVE, BE LIABLE TO YOU FOR DAMAGES, INCLUDING ANY GENERAL, SPECIAL, INCIDENTAL OR CONSEQUENTIAL DAMAGES ARISING OUT OF THE USE OR INABILITY TO USE THE PROGRAM (INCLUDING BUT NOT LIMITED TO LOSS OF DATA OR DATA BEING RENDERED INACCURATE OR LOSSES SUSTAINED BY YOU OR THIRD PARTIES OR A FAILURE OF THE PROGRAM TO OPERATE WITH ANY OTHER PROGRAMS), EVEN IF SUCH HOLDER OR OTHER PARTY HAS BEEN ADVISED OF THE POSSIBILITY OF SUCH DAMAGES.

17.

Interpretation of Sections 15 and 16.

 If the disclaimer of warranty and limitation of liability provided above cannot be given local legal effect according to their terms, reviewing courts shall apply local law that most closely approximates an absolute waiver of all civil liability in connection with the Program, unless a warranty or assumption of liability accompanies a copy of the Program in return for a fee.

END OF TERMS AND CONDITIONS

How to Apply These Terms to Your New Programs

 If you develop a new program, and you want it to be of the greatest possible use to the public, the best way to achieve this is to make it free software which everyone can redistribute and change under these terms.

To do so, attach the following notices to the program. It is safest
to attach them to the start of each source file to most effectively state the exclusion of warranty; and each file should have at least the "copyright" line and a pointer to where the full notice is found.

 <one line to give the program's name and a brief idea of what it does.> Copyright  $(C)$  <year > <name of author>

 This program is free software: you can redistribute it and/or modify it under the terms of the GNU General Public License as published by the Free Software Foundation, either version 3 of the License, or (at your option) any later version.

 This program is distributed in the hope that it will be useful, but WITHOUT ANY WARRANTY; without even the implied warranty of MERCHANTABILITY or FITNESS FOR A PARTICULAR PURPOSE. See the GNU General Public License for more details.

 You should have received a copy of the GNU General Public License along with this program. If not, see <http://www.gnu.org/licenses/>.

Also add information on how to contact you by electronic and paper mail.

 If the program does terminal interaction, make it output a short notice like this when it starts in an interactive mode:

 $<$ program> Copyright (C) $<$ year>  $<$ name of author> This program comes with ABSOLUTELY NO WARRANTY; for details type `show w'. This is free software, and you are welcome to redistribute it under certain conditions; type `show c' for details.

The hypothetical commands `show w' and `show c' should show the appropriate parts of the General Public License. Of course, your program's commands might be different; for a GUI interface, you would use an "about box".

 You should also get your employer (if you work as a programmer) or school, if any, to sign a "copyright disclaimer" for the program, if necessary. For more information on this, and how to apply and follow the GNU GPL, see <http://www.gnu.org/licenses/>.

 The GNU General Public License does not permit incorporating your program into proprietary programs. If your program is a subroutine library, you may consider it more useful to permit linking proprietary applications with the library. If this is what you want to do, use the GNU Lesser General Public License instead of this License. But first, please read <http://www.gnu.org/philosophy/why-not-lgpl.html>.

# **1.395 file 5.11-21.el7**

### **1.395.1 Available under license :**

\$File: COPYING,v 1.1 2008/02/05 19:08:11 christos Exp \$ Copyright (c) Ian F. Darwin 1986, 1987, 1989, 1990, 1991, 1992, 1994, 1995. Software written by Ian F. Darwin and others; maintained 1994- Christos Zoulas.

This software is not subject to any export provision of the United States Department of Commerce, and may be exported to any country or planet.

Redistribution and use in source and binary forms, with or without modification, are permitted provided that the following conditions are met:

- 1. Redistributions of source code must retain the above copyright notice immediately at the beginning of the file, without modification, this list of conditions, and the following disclaimer.
- 2. Redistributions in binary form must reproduce the above copyright notice, this list of conditions and the following disclaimer in the documentation and/or other materials provided with the distribution.

THIS SOFTWARE IS PROVIDED BY THE AUTHOR AND CONTRIBUTORS ``AS IS'' AND ANY EXPRESS OR IMPLIED

WARRANTIES, INCLUDING, BUT NOT LIMITED TO, THE

IMPLIED WARRANTIES OF MERCHANTABILITY AND FITNESS FOR A PARTICULAR PURPOSE ARE DISCLAIMED. IN NO EVENT SHALL THE AUTHOR OR CONTRIBUTORS BE LIABLE FOR ANY DIRECT, INDIRECT, INCIDENTAL, SPECIAL, EXEMPLARY, OR CONSEQUENTIAL DAMAGES (INCLUDING, BUT NOT LIMITED TO, PROCUREMENT OF SUBSTITUTE GOODS OR SERVICES; LOSS OF USE, DATA, OR PROFITS; OR BUSINESS INTERRUPTION) HOWEVER CAUSED AND ON ANY THEORY OF LIABILITY, WHETHER IN CONTRACT, STRICT LIABILITY, OR TORT (INCLUDING NEGLIGENCE OR OTHERWISE) ARISING IN ANY WAY OUT OF THE USE OF THIS SOFTWARE, EVEN IF ADVISED OF THE POSSIBILITY OF SUCH DAMAGE.

# **1.396 ca-certificates 2014.1.98-72.el7**

### **1.396.1 Available under license :**

```
#!/usr/bin/python
# vim:set et sw=4:
#
# certdata2pem.py - splits certdata.txt into multiple files
#
# Copyright (C) 2009 Philipp Kern <pkern@debian.org>
# Copyright (C) 2013 Kai Engert <kaie@redhat.com>
#
```
# This program is free software; you can redistribute it and/or modify # it under the terms of the GNU General Public License as published by # the Free Software Foundation; either version 2 of the License, or # (at your option) any later version. # # This program is distributed in the hope that it will be useful, # but WITHOUT ANY WARRANTY; without even the implied warranty of # MERCHANTABILITY or FITNESS FOR A PARTICULAR PURPOSE. See the # GNU General Public License for more details. # # You should have received a copy of the GNU General Public License # along with this program; if not, write to the Free Software # Foundation, Inc., 51 Franklin St, Fifth Floor, Boston, MA 02110-1301,

# USA.

## **1.397 libcap-ng 0.7.3-5.el7 1.397.1 Available under license :**

 GNU LESSER GENERAL PUBLIC LICENSE Version 2.1, February 1999

Copyright (C) 1991, 1999 Free Software Foundation, Inc.

 51 Franklin Street, Fifth Floor, Boston, MA 02110-1301 USA Everyone is permitted to copy and distribute verbatim copies of this license document, but changing it is not allowed.

[This is the first released version of the Lesser GPL. It also counts as the successor of the GNU Library Public License, version 2, hence the version number 2.1.]

#### Preamble

 The licenses for most software are designed to take away your freedom to share and change it. By contrast, the GNU General Public Licenses are intended to guarantee your freedom to share and change free software--to make sure the software is free for all its users.

 This license, the Lesser General Public License, applies to some specially designated software packages--typically libraries--of the Free Software Foundation and other authors who decide to use it. You can use it too, but we suggest you first think carefully about whether this license or the ordinary General Public License is the better strategy to use in any particular case, based on the explanations below.

 When we speak of free software, we are referring to freedom of use, not price. Our General Public Licenses are designed to make sure that you have the freedom to distribute copies of free software (and charge for this service if you wish); that you receive source code or can get it if you want it; that you can change the software and use pieces of it in new free programs; and that you are informed that you can do these things.

 To protect your rights, we need to make restrictions that forbid distributors to deny you these rights or to ask you to surrender these rights. These restrictions translate to certain responsibilities for you if you distribute copies of the library or if you modify it.

#### For example, if you distribute copies of the library, whether gratis

or for a fee, you must give the recipients all the rights that we gave you. You must make sure that they, too, receive or can get the source code. If you link other code with the library, you must provide complete object files to the recipients, so that they can relink them with the library after making changes to the library and recompiling it. And you must show them these terms so they know their rights.

We protect your rights with a two-step method: (1) we copyright the library, and (2) we offer you this license, which gives you legal permission to copy, distribute and/or modify the library.

 To protect each distributor, we want to make it very clear that there is no warranty for the free library. Also, if the library is modified by someone else and passed on, the recipients should know that what they have is not the original version, so that the original author's reputation will not be affected by problems that might be introduced by others.

^L

Finally,

 software patents pose a constant threat to the existence of any free program. We wish to make sure that a company cannot effectively restrict the users of a free program by obtaining a restrictive license from a patent holder. Therefore, we insist that any patent license obtained for a version of the library must be consistent with the full freedom of use specified in this license.

 Most GNU software, including some libraries, is covered by the ordinary GNU General Public License. This license, the GNU Lesser General Public License, applies to certain designated libraries, and is quite different from the ordinary General Public License. We use this license for certain libraries in order to permit linking those libraries into non-free programs.

 When a program is linked with a library, whether statically or using a shared library, the combination of the two is legally speaking a combined work, a derivative of the original library. The ordinary General Public License therefore permits such linking only if the entire combination fits its criteria of freedom. The Lesser General Public License permits more lax criteria for linking other code with the library.

 We call this license the "Lesser" General Public License because it does Less to protect the user's freedom than the ordinary General Public License. It also provides other free software developers Less of an advantage over competing non-free programs. These disadvantages are the reason we use the ordinary General Public License for many libraries. However, the Lesser license provides advantages in certain special circumstances.

 For example, on rare occasions, there may be a special need to encourage the widest possible use of a certain library, so that it becomes

a de-facto standard. To achieve this, non-free programs must be allowed to use the library. A more frequent case is that a free library does the same job as widely used non-free libraries. In this case, there is little to gain by limiting the free library to free

software only, so we use the Lesser General Public License.

 In other cases, permission to use a particular library in non-free programs enables a greater number of people to use a large body of free software. For example, permission to use the GNU C Library in non-free programs enables many more people to use the whole GNU operating system, as well as its variant, the GNU/Linux operating system.

 Although the Lesser General Public License is Less protective of the users' freedom, it does ensure that the user of a program that is linked with the Library has the freedom and the wherewithal to run that program using a modified version of the Library.

 The precise terms and conditions for copying, distribution and modification follow. Pay close attention to the difference between a "work based on the library" and a "work that uses the library". The former contains code derived from the library, whereas the latter must be combined with the library in order to run.

 $\overline{M}$ .

#### GNU LESSER GENERAL PUBLIC LICENSE TERMS AND CONDITIONS FOR COPYING, DISTRIBUTION AND MODIFICATION

 0. This License Agreement applies to any software library or other program which contains a notice placed by the copyright holder or other authorized party saying it may be distributed under the terms of this Lesser General Public License (also called "this License"). Each licensee is addressed as "you".

 A "library" means a collection of software functions and/or data prepared so as to be conveniently linked with application programs (which use some of those functions and data) to form executables.

 The "Library", below, refers to any such software library or work which has been distributed under these terms. A "work based on the Library" means either the Library or any derivative work under copyright law: that is to say, a work containing the Library or a portion of it, either verbatim or with modifications and/or translated straightforwardly

 into another language. (Hereinafter, translation is included without limitation in the term "modification".)

 "Source code" for a work means the preferred form of the work for making modifications to it. For a library, complete source code means all the source code for all modules it contains, plus any associated interface definition files, plus the scripts used to control compilation and installation of the library.

 Activities other than copying, distribution and modification are not covered by this License; they are outside its scope. The act of running a program using the Library is not restricted, and output from such a program is covered only if its contents constitute a work based on the Library (independent of the use of the Library in a tool for writing it). Whether that is true depends on what the Library does and what the program that uses the Library does.

 1. You may copy and distribute verbatim copies of the Library's complete source code as you receive it, in any medium, provided that you conspicuously and appropriately publish on each copy an appropriate copyright notice and disclaimer of warranty; keep intact all the notices that refer to this License and to the absence of any warranty; and distribute a copy of this License along with the Library.

 You may charge a fee for the physical act of transferring a copy, and you may at your option offer warranty protection in exchange for a fee.

 2. You may modify your copy or copies of the Library or any portion of it, thus forming a work based on the Library, and copy and distribute such modifications or work under the terms of Section 1 above, provided that you also meet all of these conditions:

a) The modified work must itself be a software library.

 b) You must cause the files modified to carry prominent notices stating that you changed the files and the date of any change.

 c) You must cause the whole of the work to be licensed at no charge to all third parties under the terms of this License.

 d) If a facility in the modified Library refers to a function or a table of data to be supplied by an application program that uses the facility, other than as an argument passed when the facility is invoked, then you must make a good faith effort to ensure that, in the event an application does not supply such function or table, the facility still operates, and performs whatever part of its purpose remains meaningful.

 (For example, a function in a library to compute square roots has a purpose that is entirely well-defined independent of the application. Therefore, Subsection 2d requires that any application-supplied function or table used by this function must be optional: if the application does not supply it, the square root function must still compute square roots.)

These requirements apply to the modified work as a whole. If identifiable sections of that work are not derived from the Library, and

 can be reasonably considered independent and separate works in themselves, then this License, and its terms, do not apply to those sections when you distribute them as separate works. But when you distribute the same sections as part of a whole which is a work based on the Library, the distribution of the whole must be on the terms of this License, whose permissions for other licensees extend to the entire whole, and thus to each and every part regardless of who wrote it.

Thus, it is not the intent of this section to claim rights or contest your rights to work written entirely by you; rather, the intent is to exercise the right to control the distribution of derivative or collective works based on the Library.

In addition, mere aggregation of another work not based on the Library with the Library (or with a work based on the Library) on a volume of

a storage or distribution medium does not bring the other work under the scope of this License.

 3. You may opt to apply the terms of the ordinary GNU General Public License instead of this License to a given copy of the Library. To do this, you must alter all the notices that refer to this License, so that they refer to the ordinary GNU General Public License, version 2, instead of to this License. (If a newer version than version 2 of the ordinary GNU General Public License has appeared, then you can specify that version instead if you wish.) Do not make any other change in these notices.

 $\mathbf{M}$ .

 Once this change is made in a given copy, it is irreversible for that copy, so the ordinary GNU General Public License applies to all subsequent copies and derivative works made from that copy.

 This option is useful when you wish to copy part of the code of the Library into a program that is not a library.

 4. You may copy and distribute the Library (or a portion or derivative of it, under Section 2) in object code or executable form under the terms of Sections 1 and 2 above provided that you accompany it with the

 complete corresponding machine-readable source code, which must be distributed under the terms of Sections 1 and 2 above on a medium customarily used for software interchange.

 If distribution of object code is made by offering access to copy from a designated place, then offering equivalent access to copy the source code from the same place satisfies the requirement to distribute the source code, even though third parties are not compelled to copy the source along with the object code.

 5. A program that contains no derivative of any portion of the Library, but is designed to work with the Library by being compiled or linked with it, is called a "work that uses the Library". Such a work, in isolation, is not a derivative work of the Library, and therefore falls outside the scope of this License.

 However, linking a "work that uses the Library" with the Library creates an executable that is a derivative of the Library (because it contains portions of the Library), rather than a "work that uses the library". The executable is therefore covered by this License. Section 6 states terms for distribution of such executables.

When a "work that uses the Library" uses material from a header file

that is part of the Library, the object code for the work may be a derivative work of the Library even though the source code is not. Whether this is true is especially significant if the work can be linked without the Library, or if the work is itself a library. The threshold for this to be true is not precisely defined by law.

 If such an object file uses only numerical parameters, data structure layouts and accessors, and small macros and small inline functions (ten lines or less in length), then the use of the object file is unrestricted, regardless of whether it is legally a derivative work. (Executables containing this object code plus portions of the Library will still fall under Section 6.)

 Otherwise, if the work is a derivative of the Library, you may distribute

 the object code for the work under the terms of Section 6. Any executables containing that work also fall under Section 6, whether or not they are linked directly with the Library itself. ^L

 6. As an exception to the Sections above, you may also combine or link a "work that uses the Library" with the Library to produce a work containing portions of the Library, and distribute that work under terms of your choice, provided that the terms permit modification of the work for the customer's own use and reverse engineering for debugging such modifications.

 You must give prominent notice with each copy of the work that the Library is used in it and that the Library and its use are covered by this License. You must supply a copy of this License. If the work during execution displays copyright notices, you must include the copyright notice for the Library among them, as well as a reference directing the user to the copy of this License. Also, you must do one of these things:

 a) Accompany the work with the complete corresponding machine-readable source code for the Library including whatever changes were used in the work (which must be distributed under Sections 1 and 2 above); and, if the work is an executable linked with the Library, with the complete machine-readable "work that uses the Library", as object code and/or source code, so that the user can modify the Library and then relink to produce a modified executable containing the modified Library. (It is understood that the user who changes the contents of definitions files in the Library will not necessarily be able to recompile the application to use the modified definitions.)

b) Use a suitable shared library mechanism for linking with the

 Library. A suitable mechanism is one that (1) uses at run time a copy of the library already present on the user's computer system, rather than copying library functions into the executable, and (2)

 will operate properly with a modified version of the library, if the user installs one, as long as the modified version is interface-compatible with the version that the work was made with.

 c) Accompany the work with a written offer, valid for at least three years, to give the same user the materials specified in Subsection 6a, above, for a charge no more than the cost of performing this distribution.

 d) If distribution of the work is made by offering access to copy from a designated place, offer equivalent access to copy the above specified materials from the same place.

 e) Verify that the user has already received a copy of these materials or that you have already sent this user a copy.

 For an executable, the required form of the "work that uses the Library" must include any data and utility programs needed for reproducing the executable from it. However, as a special exception, the materials to be distributed need not include anything that is

normally distributed (in either source or binary form) with the major components (compiler, kernel, and so on) of the operating system on which the executable runs, unless that component itself accompanies the executable.

 It may happen that this requirement contradicts the license restrictions of other proprietary libraries that do not normally accompany the operating system. Such a contradiction means you cannot use both them and the Library together in an executable that you distribute.

^L

 7. You may place library facilities that are a work based on the Library side-by-side in a single library together with other library facilities not covered by this License, and distribute such a combined library, provided that the separate distribution of the work based on the Library and of the other library facilities is otherwise permitted, and provided that you do these two things:

 a) Accompany the combined library with a copy of the same work based on the Library, uncombined with any other library facilities. This must be distributed under the terms of the Sections above.

 b) Give prominent notice with the combined library of the fact that part of it is a work based on the Library, and explaining where to find the accompanying uncombined form of the same work.

 8. You may not copy, modify, sublicense, link with, or distribute the Library except as expressly provided under this License. Any attempt otherwise to copy, modify, sublicense, link with, or distribute the Library is void, and will automatically terminate your rights under this License. However, parties who have received copies, or rights, from you under this License will not have their licenses terminated so long as such parties remain in full compliance.

 9. You are not required to accept this License, since you have not signed it. However, nothing else grants you permission to modify or distribute the Library or its derivative works. These actions are prohibited

 by law if you do not accept this License. Therefore, by modifying or distributing the Library (or any work based on the Library), you indicate your acceptance of this License to do so, and all its terms and conditions for copying, distributing or modifying the Library or works based on it.

 10. Each time you redistribute the Library (or any work based on the Library), the recipient automatically receives a license from the original licensor to copy, distribute, link with or modify the Library subject to these terms and conditions. You may not impose any further restrictions on the recipients' exercise of the rights granted herein. You are not responsible for enforcing compliance by third parties with this License.

#### ^L

 11. If, as a consequence of a court judgment or allegation of patent infringement or for any other reason (not limited to patent issues), conditions are imposed on you (whether by court order, agreement or otherwise) that contradict the conditions of this License, they do not

excuse you from the conditions of this License. If you cannot distribute so as to satisfy simultaneously your obligations under this License and any other pertinent obligations, then as a consequence you may not distribute the Library at all. For example, if a patent license would not permit royalty-free redistribution of the Library by all those who receive copies directly or indirectly through you, then the only way you could satisfy both it and this License would be to refrain entirely from distribution of the Library.

If any portion of this section is held invalid or unenforceable under any particular circumstance, the balance of the section is intended to apply, and the section as a whole is intended to apply in other

circumstances.

It is not the purpose of this section to induce you to infringe any patents or other property right claims or to contest validity of any such claims; this section has the sole purpose of protecting the integrity of the free software distribution system which is

implemented by public license practices. Many people have made generous contributions to the wide range of software distributed through that system in reliance on consistent application of that system; it is up to the author/donor to decide if he or she is willing to distribute software through any other system and a licensee cannot impose that choice.

This section is intended to make thoroughly clear what is believed to be a consequence of the rest of this License.

 12. If the distribution and/or use of the Library is restricted in certain countries either by patents or by copyrighted interfaces, the original copyright holder who places the Library under this License may add an explicit geographical distribution limitation excluding those countries, so that distribution is permitted only in or among countries not thus excluded. In such case, this License incorporates the limitation as if written in the body of this License.

13. The Free Software Foundation

may publish revised and/or new

versions of the Lesser General Public License from time to time. Such new versions will be similar in spirit to the present version, but may differ in detail to address new problems or concerns.

Each version is given a distinguishing version number. If the Library specifies a version number of this License which applies to it and "any later version", you have the option of following the terms and conditions either of that version or of any later version published by the Free Software Foundation. If the Library does not specify a license version number, you may choose any version ever published by the Free Software Foundation.

^L

 14. If you wish to incorporate parts of the Library into other free programs whose distribution conditions are incompatible with these, write to the author to ask for permission. For software which is copyrighted by the Free Software Foundation, write to the Free Software Foundation; we sometimes make exceptions for this. Our

decision will be guided by the two goals of preserving the free status of all derivatives of our free software and of promoting the sharing and reuse of software generally.

#### NO WARRANTY

 15. BECAUSE THE LIBRARY IS LICENSED FREE OF CHARGE, THERE IS NO WARRANTY FOR THE LIBRARY, TO THE EXTENT PERMITTED BY APPLICABLE LAW. EXCEPT WHEN OTHERWISE STATED IN WRITING THE COPYRIGHT HOLDERS AND/OR OTHER PARTIES PROVIDE THE LIBRARY "AS IS" WITHOUT WARRANTY OF ANY KIND, EITHER EXPRESSED OR IMPLIED, INCLUDING, BUT NOT LIMITED TO, THE IMPLIED WARRANTIES OF MERCHANTABILITY AND FITNESS FOR A PARTICULAR PURPOSE. THE ENTIRE RISK AS TO THE QUALITY AND PERFORMANCE OF THE LIBRARY IS WITH YOU. SHOULD THE LIBRARY PROVE DEFECTIVE, YOU ASSUME THE COST OF ALL NECESSARY SERVICING, REPAIR OR CORRECTION.

 16. IN NO EVENT UNLESS REQUIRED BY APPLICABLE LAW OR AGREED TO IN WRITING WILL ANY COPYRIGHT HOLDER, OR ANY OTHER PARTY WHO MAY MODIFY AND/OR REDISTRIBUTE THE LIBRARY AS PERMITTED ABOVE, BE LIABLE TO YOU FOR DAMAGES, INCLUDING ANY GENERAL, SPECIAL, INCIDENTAL OR CONSEQUENTIAL DAMAGES ARISING OUT OF THE USE OR INABILITY TO USE THE LIBRARY (INCLUDING BUT NOT LIMITED TO LOSS OF DATA OR DATA BEING RENDERED INACCURATE OR LOSSES SUSTAINED BY YOU OR THIRD PARTIES OR A FAILURE OF THE LIBRARY TO OPERATE WITH ANY OTHER SOFTWARE), EVEN IF SUCH HOLDER OR OTHER PARTY HAS BEEN ADVISED OF THE POSSIBILITY OF SUCH DAMAGES.

#### END OF TERMS AND CONDITIONS

^L

How to Apply These Terms to Your New Libraries

 If you develop a new library, and you want it to be of the greatest possible use to the public, we recommend making it free software that everyone can redistribute and change. You can do so by permitting redistribution under these terms (or, alternatively, under the terms of the ordinary General Public License).

 To apply these terms, attach the following notices to the library. It is safest to attach them to the start of each source file to most effectively convey the exclusion of warranty; and each file should have at least the "copyright" line and a pointer to where the full

notice is found.

 <one line to give the library's name and a brief idea of what it does.>

Copyright  $(C)$  <year > <name of author>

This library is free software; you can redistribute it and/or

 modify it under the terms of the GNU Lesser General Public License as published by the Free Software Foundation; either version 2 of the License, or (at your option) any later version.

 This library is distributed in the hope that it will be useful, but WITHOUT ANY WARRANTY; without even the implied warranty of MERCHANTABILITY or FITNESS FOR A PARTICULAR PURPOSE. See the GNU Lesser General Public License for more details.

 You should have received a copy of the GNU Lesser General Public License along with this library; if not, write to the Free Software Foundation, Inc., 51 Franklin Street, Fifth Floor, Boston, MA 02110-1301 USA

Also add information on how to contact you by electronic and paper mail.

You should also get your employer (if you work as a programmer) or your school, if any, to sign a "copyright disclaimer" for the library, if necessary. Here is a sample; alter the names:

 Yoyodyne, Inc., hereby disclaims all copyright interest in the library `Frob' (a library for tweaking knobs) written by James Random Hacker.

 <signature of Ty Coon>, 1 April 1990 Ty Coon, President of Vice

That's all there is to it! GNU GENERAL PUBLIC LICENSE Version 2, June 1991

Copyright (C) 1989, 1991 Free Software Foundation, Inc. 59 Temple Place, Suite 330, Boston, MA 02111-1307 USA Everyone is permitted to copy and distribute verbatim copies of this license document, but changing it is not allowed.

 Preamble

 The licenses for most software are designed to take away your freedom to share and change it. By contrast, the GNU General Public License is intended to guarantee your freedom to share and change free software--to make sure the software is free for all its users. This General Public License applies to most of the Free Software Foundation's software and to any other program whose authors commit to using it. (Some other Free Software Foundation software is covered by the GNU Library General Public License instead.) You can apply it to

your programs, too.

 When we speak of free software, we are referring to freedom, not price. Our General Public Licenses are designed to make sure that you have the freedom to distribute copies of free software (and charge for this service if you wish), that you receive source code or can get it if you want it, that you can change the software or use pieces of it in new free programs; and that you know you can do these things.

 To protect your rights, we need to make restrictions that forbid anyone to deny you these rights or to ask you to surrender the rights. These restrictions translate to certain responsibilities for you if you distribute copies of the software, or if you modify it.

 For example, if you distribute copies of such a program, whether gratis or for a fee, you must give the recipients all the rights that you have. You must make sure that they, too, receive or can get the source code. And you must show them these terms so they know their rights.

We protect your rights with two steps: (1) copyright the software, and (2) offer you this license which gives you legal permission to copy, distribute

and/or modify the software.

 Also, for each author's protection and ours, we want to make certain that everyone understands that there is no warranty for this free software. If the software is modified by someone else and passed on, we want its recipients to know that what they have is not the original, so that any problems introduced by others will not reflect on the original authors' reputations.

 Finally, any free program is threatened constantly by software patents. We wish to avoid the danger that redistributors of a free program will individually obtain patent licenses, in effect making the program proprietary. To prevent this, we have made it clear that any patent must be licensed for everyone's free use or not licensed at all.

 The precise terms and conditions for copying, distribution and modification follow.

#### GNU GENERAL PUBLIC LICENSE TERMS AND CONDITIONS FOR COPYING, DISTRIBUTION AND MODIFICATION

 0. This License applies to any program or other work which contains a notice placed by the copyright holder saying it may be distributed

under the terms of this General Public License. The "Program", below, refers to any such program or work, and a "work based on the Program" means either the Program or any derivative work under copyright law: that is to say, a work containing the Program or a portion of it, either verbatim or with modifications and/or translated into another language. (Hereinafter, translation is included without limitation in the term "modification".) Each licensee is addressed as "you".

Activities other than copying, distribution and modification are not covered by this License; they are outside its scope. The act of running the Program is not restricted, and the output from the Program is covered only if its contents constitute a work based on the Program (independent of having been made by running the Program). Whether that is true depends on what the Program does.

#### 1. You may copy and distribute verbatim copies of the Program's

source code as you receive it, in any medium, provided that you conspicuously and appropriately publish on each copy an appropriate copyright notice and disclaimer of warranty; keep intact all the notices that refer to this License and to the absence of any warranty; and give any other recipients of the Program a copy of this License along with the Program.

You may charge a fee for the physical act of transferring a copy, and you may at your option offer warranty protection in exchange for a fee.

 2. You may modify your copy or copies of the Program or any portion of it, thus forming a work based on the Program, and copy and distribute such modifications or work under the terms of Section 1 above, provided that you also meet all of these conditions:

 a) You must cause the modified files to carry prominent notices stating that you changed the files and the date of any change.

 b) You must cause any work that you distribute or publish, that in whole

 or in part contains or is derived from the Program or any part thereof, to be licensed as a whole at no charge to all third parties under the terms of this License.

 c) If the modified program normally reads commands interactively when run, you must cause it, when started running for such interactive use in the most ordinary way, to print or display an announcement including an appropriate copyright notice and a notice that there is no warranty (or else, saying that you provide a warranty) and that users may redistribute the program under these conditions, and telling the user how to view a copy of this

 License. (Exception: if the Program itself is interactive but does not normally print such an announcement, your work based on the Program is not required to print an announcement.)

These requirements apply to the modified work as a whole. If identifiable sections of that work are not derived from the Program, and can be reasonably considered independent and separate works in themselves, then this License, and its terms, do not apply to those sections when you distribute them as separate works. But when you distribute the same sections as part of a whole which is a work based on the Program, the distribution of the whole must be on the terms of this License, whose permissions for other licensees extend to the entire whole, and thus to each and every part regardless of who wrote it.

Thus, it is not the intent of this section to claim rights or contest your rights to work written entirely by you; rather, the intent is to exercise the right to control the distribution of derivative or collective works based on the Program.

In addition, mere aggregation of another work not based on the Program with the Program (or with a work based on the Program) on a volume of a storage or distribution medium does not bring the other work under the scope of this License.

 3. You may copy and distribute the Program (or a work based on it,

under Section 2) in object code or executable form under the terms of Sections 1 and 2 above provided that you also do one of the following:

 a) Accompany it with the complete corresponding machine-readable source code, which must be distributed under the terms of Sections 1 and 2 above on a medium customarily used for software interchange; or,

 b) Accompany it with a written offer, valid for at least three years, to give any third party, for a charge no more than your cost of physically performing source distribution, a complete machine-readable copy of the corresponding source code, to be distributed under the terms of Sections 1 and 2 above on a medium customarily used for software interchange; or,

 c) Accompany it with the information you received as to the offer to distribute corresponding source code. (This alternative is allowed only for noncommercial distribution and only if you received the program in object code or executable form with such an offer, in accord with Subsection b above.)

The source code for a work means the preferred form of the work for making modifications to it. For an executable work, complete source code means all the source code for all modules it contains, plus any associated interface definition files, plus the scripts used to control compilation and installation of the executable. However, as a special exception, the source code distributed need not include anything that is normally distributed (in either source or binary form) with the major components (compiler, kernel, and so on) of the operating system on which the executable runs, unless that component itself accompanies the executable.

If distribution of executable or object code is made by offering access to copy from a designated place, then offering equivalent access to copy the source code from the same place counts as distribution of the source code, even though third parties are not compelled to copy the source along with the object code.

 4. You may not copy, modify, sublicense, or distribute the Program except as expressly provided under this License. Any attempt otherwise to copy, modify, sublicense or distribute the Program is void, and will automatically terminate your rights under this License. However, parties who have received copies, or rights, from you under this License will not have their licenses terminated so long as such parties remain in full compliance.

 5. You are not required to accept this License, since you have not signed it. However, nothing else grants you permission to modify or distribute the Program or its derivative works. These actions are prohibited by law if you do not accept this License. Therefore, by modifying or distributing the Program (or any work based on the Program), you indicate your acceptance of this License to do so, and all its terms and conditions for copying, distributing or modifying the Program or works based on it.

#### 6. Each

 time you redistribute the Program (or any work based on the Program), the recipient automatically receives a license from the original licensor to copy, distribute or modify the Program subject to these terms and conditions. You may not impose any further restrictions on the recipients' exercise of the rights granted herein. You are not responsible for enforcing compliance by third parties to this License.

 7. If, as a consequence of a court judgment or allegation of patent infringement or for any other reason (not limited to patent issues), conditions are imposed on you (whether by court order, agreement or otherwise) that contradict the conditions of this License, they do not

excuse you from the conditions of this License. If you cannot distribute so as to satisfy simultaneously your obligations under this License and any other pertinent obligations, then as a consequence you may not distribute the Program at all. For example, if a patent license would not permit royalty-free redistribution of the Program by

all those who receive copies directly or indirectly through you, then the only way you could satisfy both it and this License would be to refrain entirely from distribution of the Program.

If any portion of this section is held invalid or unenforceable under any particular circumstance, the balance of the section is intended to apply and the section as a whole is intended to apply in other circumstances.

It is not the purpose of this section to induce you to infringe any patents or other property right claims or to contest validity of any such claims; this section has the sole purpose of protecting the integrity of the free software distribution system, which is implemented by public license practices. Many people have made generous contributions to the wide range of software distributed through that system in reliance on consistent application of that system; it is up to the author/donor to decide if he or she is willing to distribute software through any other system and a licensee cannot impose that choice.

This section is intended to make thoroughly clear what is believed to be a consequence of the rest of this License.

 8. If the distribution and/or use of the Program is restricted in certain countries either by patents or by copyrighted interfaces, the original copyright holder who places the Program under this License may add an explicit geographical distribution limitation excluding those countries, so that distribution is permitted only in or among countries not thus excluded. In such case, this License incorporates the limitation as if written in the body of this License.

 9. The Free Software Foundation may publish revised and/or new versions of the General Public License from time to time. Such new versions will be similar in spirit to the present version, but may differ in detail to address new problems or concerns.

Each version is given a distinguishing version number. If the Program specifies a version number

 of this License which applies to it and "any later version", you have the option of following the terms and conditions

either of that version or of any later version published by the Free

Software Foundation. If the Program does not specify a version number of this License, you may choose any version ever published by the Free Software Foundation.

 10. If you wish to incorporate parts of the Program into other free programs whose distribution conditions are different, write to the author to ask for permission. For software which is copyrighted by the Free Software Foundation, write to the Free Software Foundation; we sometimes make exceptions for this. Our decision will be guided by the two goals of preserving the free status of all derivatives of our free software and of promoting the sharing and reuse of software generally.

#### NO WARRANTY

#### 11. BECAUSE THE PROGRAM IS LICENSED FREE OF CHARGE, THERE IS NO WARRANTY FOR THE PROGRAM, TO THE EXTENT PERMITTED BY APPLICABLE LAW. EXCEPT WHEN

OTHERWISE STATED IN WRITING THE COPYRIGHT HOLDERS AND/OR OTHER PARTIES PROVIDE THE PROGRAM "AS IS" WITHOUT WARRANTY OF ANY KIND, EITHER EXPRESSED OR IMPLIED, INCLUDING, BUT NOT LIMITED TO, THE IMPLIED WARRANTIES OF MERCHANTABILITY AND FITNESS FOR A PARTICULAR PURPOSE. THE ENTIRE RISK AS TO THE QUALITY AND PERFORMANCE OF THE PROGRAM IS WITH YOU. SHOULD THE PROGRAM PROVE DEFECTIVE, YOU ASSUME THE COST OF ALL NECESSARY SERVICING, REPAIR OR CORRECTION.

 12. IN NO EVENT UNLESS REQUIRED BY APPLICABLE LAW OR AGREED TO IN WRITING WILL ANY COPYRIGHT HOLDER, OR ANY OTHER PARTY WHO MAY MODIFY AND/OR REDISTRIBUTE THE PROGRAM AS PERMITTED ABOVE, BE LIABLE TO YOU FOR DAMAGES, INCLUDING ANY GENERAL, SPECIAL, INCIDENTAL OR CONSEQUENTIAL DAMAGES ARISING OUT OF THE USE OR INABILITY TO USE THE PROGRAM (INCLUDING BUT NOT LIMITED TO LOSS OF DATA OR DATA BEING RENDERED INACCURATE OR LOSSES SUSTAINED BY YOU OR THIRD PARTIES OR A FAILURE OF THE PROGRAM TO OPERATE WITH ANY OTHER PROGRAMS), EVEN

 IF SUCH HOLDER OR OTHER PARTY HAS BEEN ADVISED OF THE POSSIBILITY OF SUCH DAMAGES.

#### END OF TERMS AND CONDITIONS

 How to Apply These Terms to Your New Programs

 If you develop a new program, and you want it to be of the greatest possible use to the public, the best way to achieve this is to make it free software which everyone can redistribute and change under these terms.

 To do so, attach the following notices to the program. It is safest to attach them to the start of each source file to most effectively convey the exclusion of warranty; and each file should have at least the "copyright" line and a pointer to where the full notice is found.

<one line to give the program's name and a brief idea of what it does.> Copyright  $(C)$  <year > <name of author>

 This program is free software; you can redistribute it and/or modify it under the terms of the GNU General Public License as published by the Free Software Foundation; either version 2 of the License, or

(at your option) any later version.

 This program is distributed in the hope that it will be useful, but WITHOUT ANY WARRANTY; without even the implied warranty of MERCHANTABILITY or FITNESS FOR A PARTICULAR PURPOSE. See the GNU General Public License for more details.

 You should have received a copy of the GNU General Public License along with this program; if not, write to the Free Software Foundation, Inc., 59 Temple Place, Suite 330, Boston, MA 02111-1307 USA

Also add information on how to contact you by electronic and paper mail.

If the program is interactive, make it output a short notice like this when it starts in an interactive mode:

 Gnomovision version 69, Copyright (C) year name of author Gnomovision comes with ABSOLUTELY NO WARRANTY; for details type `show w'. This is free software, and you are welcome to redistribute it under certain conditions; type `show c' for details.

The hypothetical commands `show w' and `show c' should show the appropriate parts of the General Public License. Of course, the commands you use may be called something other than `show w' and `show c'; they could even be mouse-clicks or menu items--whatever suits your program.

You should also get your employer (if you work as a programmer) or your school, if any, to sign a "copyright disclaimer" for the program, if necessary. Here is a sample; alter the names:

 Yoyodyne, Inc., hereby disclaims all copyright interest in the program `Gnomovision' (which makes passes at compilers) written by James Hacker.

 <signature of Ty Coon>, 1 April 1989 Ty Coon, President of Vice

This General Public License does not permit incorporating your program into proprietary programs. If your program is a subroutine library, you may

consider it more useful to permit linking proprietary applications with the library. If this is what you want to do, use the GNU Library General Public License instead of this License.

## **1.398 centos-release 7-1.1503.el7.centos.2.8 1.398.1 Available under license :**

# -\*- coding: utf-8 -\*-

The CentOS distribution would not be possible without the hard work and dedication of a large number of talented people. It's only fair that we acknowledge the time and effort that they have put into the distribution.

We are always in need of more volunteers. If you're interested in joining the CentOS Project, please join us on irc.freenode.net in #centos-devel or via the mailing list at http://lists.centos.org/pipermail/centos-devel/

#### ## Special Recognition ##

One of the key reasons we got delayed on the CentOS-6 release was lack of suitable build resources, especially when we had to repeatedly build large chunks of code. Norwood S came forward and worked with me to setup a large build machine, then tune the build process and help improve the overall build, test and validate process we were using. This build machine he donated to the project was about 5 times more capable than the entire buildsystem we had. And he did this out of his own pocket, from his

 own time, and has since upgraded the machine as well. It's now a 128GB, 48 core machine, with 4 SSD's and 4 sata disks : but the key metric is that it can build from source, the entire CentOS-7 distro in under 22 hrs.

Having this capability was key in our ability to build, test and deliver CentOS-7 as rapidly as we have been able to.

We'd like to dedicate the CentOS-7 Release to Mr Norwood S, of Phoenix, AZ, USA for his continued support for the project.

#### Contributors:

The Red Hat developers, without whom CentOS would look very different

 Akemi Matsuno-Yagi Alain Reguera Delgado Alan Bartlett Andreas Thienemann

 Anssi Johansson Athmane Madjoudj Bonnie King Brian Stinson Carl Trieloff Christoph Galuschka Fabian Arrotin James Moger Jeff Sheltren Jim Perrin Johnny Hughes Jr Karanbir Singh Karsten Wade Kay Williams Manuel Wolfshant Marcus Moeller Michael Scherer Mike McLean Pat Riehecky Ralph Angenendt Stephen John Smoogen Trevor Hemsley Tru Huynh Tuomas Kuosmanen Tuomo Soini Tyler Parsons GNU GENERAL PUBLIC LICENSE Version 2, June 1991

Copyright (C) 1989, 1991 Free Software Foundation, Inc., 51 Franklin Street, Fifth Floor, Boston, MA 02110-1301 USA Everyone is permitted to copy and distribute verbatim copies of this license document, but changing it is not allowed.

#### Preamble

 The licenses for most software are designed to take away your freedom to share and change it. By contrast, the GNU General Public License is intended to guarantee your freedom to share and change free software--to make sure the software is free for all its users. This General Public License applies to most of the Free Software Foundation's software and to any other program whose authors commit to using it. (Some other Free Software Foundation software is covered by the GNU Lesser General Public License instead.) You can apply it to your programs, too.

 When we speak of free software, we are referring to freedom, not price.

 Our General Public Licenses are designed to make sure that you have the freedom to distribute copies of free software (and charge for this service if you wish), that you receive source code or can get it if you want it, that you can change the software or use pieces of it in new free programs; and that you know you can do these things.

 To protect your rights, we need to make restrictions that forbid anyone to deny you these rights or to ask you to surrender the rights. These restrictions translate to certain responsibilities for you if you distribute copies of the software, or if you modify it.

 For example, if you distribute copies of such a program, whether gratis or for a fee, you must give the recipients all the rights that you have. You must make sure that they, too, receive or can get the source code. And you must show them these terms so they know their rights.

We protect your rights with two steps: (1) copyright the software, and (2) offer you this license which gives you legal permission to copy, distribute and/or modify the software.

 Also, for each author's protection and ours, we want to make certain that everyone understands that there is no warranty for this free software. If the software is modified by someone else and passed on, we want its recipients to know that what they have is not the original, so that any problems introduced by others will not reflect on the original authors' reputations.

 Finally, any free program is threatened constantly by software patents. We wish to avoid the danger that redistributors of a free program will individually obtain patent licenses, in effect making the program proprietary. To prevent this, we have made it clear that any patent must be licensed for everyone's free use or not licensed at all.

 The precise terms and conditions for copying, distribution and modification follow.

#### GNU GENERAL PUBLIC LICENSE TERMS AND CONDITIONS FOR COPYING, DISTRIBUTION AND MODIFICATION

 0. This License applies to any program or other work which contains a notice placed by the copyright holder saying it may be distributed under the terms of this General Public License. The "Program", below, refers to any such program or work, and a "work based on the Program" means either the Program or any derivative work under copyright law: that is to say, a work containing the Program or a portion of it, either verbatim or with modifications and/or translated into another

language. (Hereinafter, translation is included without limitation in the term "modification".) Each licensee is addressed as "you".

Activities other than copying, distribution and modification are not covered by this License; they are outside its scope. The act of running the Program is not restricted, and the output from the Program is covered only if its contents constitute a work based on the Program (independent of having been made by running the Program). Whether that is true depends on what the Program does.

 1. You may copy and distribute verbatim copies of the Program's source code as you receive it, in any medium, provided that you conspicuously and appropriately publish on each copy an appropriate copyright notice and disclaimer of warranty; keep intact all the notices that refer to this License and to the absence of any warranty; and give any other recipients of the Program a copy of this License along with the Program.

You may charge a fee for the physical act of transferring a copy, and you may at your option offer warranty protection in exchange for a fee.

 2. You may modify your copy or copies of the Program or any portion of it, thus forming a work based on the Program, and copy and distribute such modifications or work under the terms of Section 1 above, provided that you also meet all of these conditions:

 a) You must cause the modified files to carry prominent notices stating that you changed the files and the date of any change.

b) You must cause

 any work that you distribute or publish, that in whole or in part contains or is derived from the Program or any part thereof, to be licensed as a whole at no charge to all third parties under the terms of this License.

 c) If the modified program normally reads commands interactively when run, you must cause it, when started running for such interactive use in the most ordinary way, to print or display an announcement including an appropriate copyright notice and a notice that there is no warranty (or else, saying that you provide a warranty) and that users may redistribute the program under these conditions, and telling the user how to view a copy of this License. (Exception: if the Program itself is interactive but does not normally print such an announcement, your work based on the Program is not required to print an announcement.)

These requirements apply to the modified work as a whole. If

#### identifiable sections of that work

are not derived from the Program,

and can be reasonably considered independent and separate works in themselves, then this License, and its terms, do not apply to those sections when you distribute them as separate works. But when you distribute the same sections as part of a whole which is a work based on the Program, the distribution of the whole must be on the terms of this License, whose permissions for other licensees extend to the entire whole, and thus to each and every part regardless of who wrote it.

Thus, it is not the intent of this section to claim rights or contest your rights to work written entirely by you; rather, the intent is to exercise the right to control the distribution of derivative or collective works based on the Program.

In addition, mere aggregation of another work not based on the Program with the Program (or with a work based on the Program) on a volume of a storage or distribution medium does not bring the other work under the scope of this License.

 3. You may copy and distribute the Program (or a work based on it, under Section 2) in object code or executable form under the terms of Sections 1 and 2 above provided that you also do one of the following:

 a) Accompany it with the complete corresponding machine-readable source code, which must be distributed under the terms of Sections 1 and 2 above on a medium customarily used for software interchange; or,

 b) Accompany it with a written offer, valid for at least three years, to give any third party, for a charge no more than your cost of physically performing source distribution, a complete machine-readable copy of the corresponding source code, to be distributed under the terms of Sections 1 and 2 above on a medium customarily used for software interchange; or,

 c) Accompany it with the information you received as to the offer to distribute corresponding source code. (This alternative is allowed only for noncommercial distribution and only if you

 received the program in object code or executable form with such an offer, in accord with Subsection b above.)

The source code for a work means the preferred form of the work for making modifications to it. For an executable work, complete source code means all the source code for all modules it contains, plus any associated interface definition files, plus the scripts used to control compilation and installation of the executable. However, as a special exception, the source code distributed need not include

anything that is normally distributed (in either source or binary form) with the major components (compiler, kernel, and so on) of the operating system on which the executable runs, unless that component itself accompanies the executable.

If distribution of executable or object code is made by offering access to copy from a designated place, then offering equivalent access to copy the source code from the same place counts as distribution of the source code, even though third parties are not compelled to copy the source along with the object code.

 4. You may not copy, modify, sublicense, or distribute the Program except as expressly provided under this License. Any attempt otherwise to copy, modify, sublicense or distribute the Program is void, and will automatically terminate your rights under this License. However, parties who have received copies, or rights, from you under this License will not have their licenses terminated so long as such parties remain in full compliance.

 5. You are not required to accept this License, since you have not signed it. However, nothing else grants you permission to modify or distribute the Program or its derivative works. These actions are prohibited by law if you do not accept this License. Therefore, by modifying or distributing the Program (or any work based on the Program), you indicate your acceptance of this License to do so, and all its terms and conditions for copying, distributing or modifying

the Program or works based on it.

 6. Each time you redistribute the Program (or any work based on the Program), the recipient automatically receives a license from the original licensor to copy, distribute or modify the Program subject to these terms and conditions. You may not impose any further restrictions on the recipients' exercise of the rights granted herein. You are not responsible for enforcing compliance by third parties to this License.

 7. If, as a consequence of a court judgment or allegation of patent infringement or for any other reason (not limited to patent issues), conditions are imposed on you (whether by court order, agreement or otherwise) that contradict the conditions of this License, they do not excuse you from the conditions of this License. If you cannot distribute so as to satisfy simultaneously your obligations under this License and any other pertinent obligations, then as a consequence you may not distribute the Program at all. For example, if a patent license would not permit royalty-free redistribution of the Program by

all those who receive copies directly or indirectly through you, then the only way you could satisfy both it and this License would be to refrain entirely from distribution of the Program.

If any portion of this section is held invalid or unenforceable under any particular circumstance, the balance of the section is intended to apply and the section as a whole is intended to apply in other circumstances.

It is not the purpose of this section to induce you to infringe any patents or other property right claims or to contest validity of any such claims; this section has the sole purpose of protecting the integrity of the free software distribution system, which is implemented by public license practices. Many people have made generous contributions to the wide range of software distributed through that system in reliance on consistent application of that system; it is up to the author/donor to decide if he or she is willing to distribute software through any other system and a licensee cannot impose that choice.

This section is intended to make thoroughly clear what is believed to be a consequence of the rest of this License.

 8. If the distribution and/or use of the Program is restricted in certain countries either by patents or by copyrighted interfaces, the original copyright holder who places the Program under this License may add an explicit geographical distribution limitation excluding those countries, so that distribution is permitted only in or among countries not thus excluded. In such case, this License incorporates the limitation as if written in the body of this License.

 9. The Free Software Foundation may publish revised and/or new versions of the General Public License from time to time. Such new versions will be similar in spirit to the present version, but may differ in detail to address new problems or concerns.

#### Each version is given a distinguishing

#### version number. If the Program

specifies a version number of this License which applies to it and "any later version", you have the option of following the terms and conditions either of that version or of any later version published by the Free Software Foundation. If the Program does not specify a version number of this License, you may choose any version ever published by the Free Software Foundation.

 10. If you wish to incorporate parts of the Program into other free programs whose distribution conditions are different, write to the author

to ask for permission. For software which is copyrighted by the Free Software Foundation, write to the Free Software Foundation; we sometimes make exceptions for this. Our decision will be guided by the two goals of preserving the free status of all derivatives of our free software and of promoting the sharing and reuse of software generally.

#### NO WARRANTY

#### 11. BECAUSE THE PROGRAM IS LICENSED FREE OF CHARGE,

#### THERE IS NO WARRANTY

FOR THE PROGRAM, TO THE EXTENT PERMITTED BY APPLICABLE LAW. EXCEPT WHEN OTHERWISE STATED IN WRITING THE COPYRIGHT HOLDERS AND/OR OTHER PARTIES PROVIDE THE PROGRAM "AS IS" WITHOUT WARRANTY OF ANY KIND, EITHER EXPRESSED OR IMPLIED, INCLUDING, BUT NOT LIMITED TO, THE IMPLIED WARRANTIES OF MERCHANTABILITY AND FITNESS FOR A PARTICULAR PURPOSE. THE ENTIRE RISK AS TO THE QUALITY AND PERFORMANCE OF THE PROGRAM IS WITH YOU. SHOULD THE PROGRAM PROVE DEFECTIVE, YOU ASSUME THE COST OF ALL NECESSARY SERVICING, REPAIR OR CORRECTION.

 12. IN NO EVENT UNLESS REQUIRED BY APPLICABLE LAW OR AGREED TO IN WRITING WILL ANY COPYRIGHT HOLDER, OR ANY OTHER PARTY WHO MAY MODIFY AND/OR REDISTRIBUTE THE PROGRAM AS PERMITTED ABOVE, BE LIABLE TO YOU FOR DAMAGES, INCLUDING ANY GENERAL, SPECIAL, INCIDENTAL OR CONSEQUENTIAL DAMAGES ARISING OUT OF THE USE OR INABILITY TO USE THE PROGRAM (INCLUDING BUT NOT LIMITED TO LOSS OF DATA OR DATA BEING RENDERED INACCURATE OR LOSSES SUSTAINED BY YOU OR

 THIRD PARTIES OR A FAILURE OF THE PROGRAM TO OPERATE WITH ANY OTHER PROGRAMS), EVEN IF SUCH HOLDER OR OTHER PARTY HAS BEEN ADVISED OF THE POSSIBILITY OF SUCH DAMAGES.

#### END OF TERMS AND CONDITIONS

How to Apply These Terms to Your New Programs

 If you develop a new program, and you want it to be of the greatest possible use to the public, the best way to achieve this is to make it free software which everyone can redistribute and change under these terms.

 To do so, attach the following notices to the program. It is safest to attach them to the start of each source file to most effectively convey the exclusion of warranty; and each file should have at least the "copyright" line and a pointer to where the full notice is found.

 <one line to give the program's name and a brief idea of what it does.> Copyright  $(C)$  <year > <name of author

 This program is free software; you can redistribute it and/or modify it under the terms of the GNU

 General Public License as published by the Free Software Foundation; either version 2 of the License, or (at your option) any later version.

 This program is distributed in the hope that it will be useful, but WITHOUT ANY WARRANTY; without even the implied warranty of MERCHANTABILITY or FITNESS FOR A PARTICULAR PURPOSE. See the GNU General Public License for more details.

 You should have received a copy of the GNU General Public License along with this program; if not, write to the Free Software Foundation, Inc., 51 Franklin Street, Fifth Floor, Boston, MA 02110-1301 USA.

Also add information on how to contact you by electronic and paper mail.

If the program is interactive, make it output a short notice like this when it starts in an interactive mode:

 Gnomovision version 69, Copyright (C) year name of author Gnomovision comes with ABSOLUTELY NO WARRANTY; for details type `show w'. This is free software, and you are welcome to redistribute it

under certain conditions; type `show c' for details.

The hypothetical commands `show w' and `show c' should show the appropriate parts of the General Public License. Of course, the commands you use may be called something other than `show w' and `show c'; they could even be mouse-clicks or menu items--whatever suits your program.

You should also get your employer (if you work as a programmer) or your school, if any, to sign a "copyright disclaimer" for the program, if necessary. Here is a sample; alter the names:

 Yoyodyne, Inc., hereby disclaims all copyright interest in the program `Gnomovision' (which makes passes at compilers) written by James Hacker.

 <signature of Ty Coon>, 1 April 1989 Ty Coon, President of Vice

This General Public License does not permit incorporating your program into proprietary programs. If your program is a subroutine library, you may consider it more useful to permit linking proprietary applications with the library. If this is what you want to do, use the GNU Lesser General Public License instead of this License. CentOS-7 EULA

CentOS-7 comes with no guarantees or warranties of any sorts,

either written or implied.

The Distribution is released as GPLv2. Individual packages in the distribution come with their own licences. A copy of the GPLv2 license is included with the distribution media.

## **1.399 gmp 6.0.0-11.el7 1.399.1 Available under license :**

 GNU GENERAL PUBLIC LICENSE Version 2, June 1991

Copyright (C) 1989, 1991 Free Software Foundation, Inc., 51 Franklin Street, Fifth Floor, Boston, MA 02110-1301 USA Everyone is permitted to copy and distribute verbatim copies of this license document, but changing it is not allowed.

#### Preamble

 The licenses for most software are designed to take away your freedom to share and change it. By contrast, the GNU General Public License is intended to guarantee your freedom to share and change free software--to make sure the software is free for all its users. This General Public License applies to most of the Free Software Foundation's software and to any other program whose authors commit to using it. (Some other Free Software Foundation software is covered by the GNU Lesser General Public License instead.) You can apply it to your programs, too.

 When we speak of free software, we are referring to freedom, not price.

 Our General Public Licenses are designed to make sure that you have the freedom to distribute copies of free software (and charge for this service if you wish), that you receive source code or can get it if you want it, that you can change the software or use pieces of it in new free programs; and that you know you can do these things.

 To protect your rights, we need to make restrictions that forbid anyone to deny you these rights or to ask you to surrender the rights. These restrictions translate to certain responsibilities for you if you distribute copies of the software, or if you modify it.

 For example, if you distribute copies of such a program, whether gratis or for a fee, you must give the recipients all the rights that you have. You must make sure that they, too, receive or can get the source code. And you must show them these terms so they know their rights.

We protect your rights with two steps: (1) copyright the software, and (2) offer you this license which gives you legal permission to copy, distribute and/or modify the software.

 Also, for each author's protection and ours, we want to make certain that everyone understands that there is no warranty for this free software. If the software is modified by someone else and passed on, we want its recipients to know that what they have is not the original, so that any problems introduced by others will not reflect on the original authors' reputations.

 Finally, any free program is threatened constantly by software patents. We wish to avoid the danger that redistributors of a free program will individually obtain patent licenses, in effect making the program proprietary. To prevent this, we have made it clear that any patent must be licensed for everyone's free use or not licensed at all.

 The precise terms and conditions for copying, distribution and modification follow.

#### GNU GENERAL PUBLIC LICENSE TERMS AND CONDITIONS FOR COPYING, DISTRIBUTION AND MODIFICATION

 0. This License applies to any program or other work which contains a notice placed by the copyright holder saying it may be distributed under the terms of this General Public License. The "Program", below, refers to any such program or work, and a "work based on the Program" means either the Program or any derivative work under copyright law: that is to say, a work containing the Program or a portion of it, either verbatim or with modifications and/or translated into another language. (Hereinafter, translation is included without limitation in the term "modification".) Each licensee is addressed as "you".

Activities other than copying, distribution and modification are not covered by this License; they are outside its scope. The act of running the Program is not restricted, and the output from the Program is covered only if its contents constitute a work based on the Program (independent of having been made by running the Program). Whether that is true depends on what the Program does.

 1. You may copy and distribute verbatim copies of the Program's source code as you receive it, in any medium, provided that you conspicuously and appropriately publish on each copy an appropriate copyright notice and disclaimer of warranty; keep intact all the notices that refer to this License and to the absence of any warranty;

and give any other recipients of the Program a copy of this License along with the Program.

You may charge a fee for the physical act of transferring a copy, and you may at your option offer warranty protection in exchange for a fee.

 2. You may modify your copy or copies of the Program or any portion of it, thus forming a work based on the Program, and copy and distribute such modifications or work under the terms of Section 1 above, provided that you also meet all of these conditions:

 a) You must cause the modified files to carry prominent notices stating that you changed the files and the date of any change.

#### b) You must cause

 any work that you distribute or publish, that in whole or in part contains or is derived from the Program or any part thereof, to be licensed as a whole at no charge to all third parties under the terms of this License.

 c) If the modified program normally reads commands interactively when run, you must cause it, when started running for such interactive use in the most ordinary way, to print or display an announcement including an appropriate copyright notice and a notice that there is no warranty (or else, saying that you provide a warranty) and that users may redistribute the program under these conditions, and telling the user how to view a copy of this License. (Exception: if the Program itself is interactive but does not normally print such an announcement, your work based on the Program is not required to print an announcement.)

These requirements apply to the modified work as a whole. If identifiable sections of that work

are not derived from the Program,

and can be reasonably considered independent and separate works in themselves, then this License, and its terms, do not apply to those sections when you distribute them as separate works. But when you distribute the same sections as part of a whole which is a work based on the Program, the distribution of the whole must be on the terms of this License, whose permissions for other licensees extend to the entire whole, and thus to each and every part regardless of who wrote it.

Thus, it is not the intent of this section to claim rights or contest your rights to work written entirely by you; rather, the intent is to exercise the right to control the distribution of derivative or collective works based on the Program.

In addition, mere aggregation of another work not based on the Program

with the Program (or with a work based on the Program) on a volume of a storage or distribution medium does not bring the other work under the scope of this License.

 3. You may copy and distribute the Program (or a work based on it, under Section 2) in object code or executable form under the terms of Sections 1 and 2 above provided that you also do one of the following:

 a) Accompany it with the complete corresponding machine-readable source code, which must be distributed under the terms of Sections 1 and 2 above on a medium customarily used for software interchange; or,

 b) Accompany it with a written offer, valid for at least three years, to give any third party, for a charge no more than your cost of physically performing source distribution, a complete machine-readable copy of the corresponding source code, to be distributed under the terms of Sections 1 and 2 above on a medium customarily used for software interchange; or,

 c) Accompany it with the information you received as to the offer to distribute corresponding source code. (This alternative is allowed only for noncommercial distribution and only if you

 received the program in object code or executable form with such an offer, in accord with Subsection b above.)

The source code for a work means the preferred form of the work for making modifications to it. For an executable work, complete source code means all the source code for all modules it contains, plus any associated interface definition files, plus the scripts used to control compilation and installation of the executable. However, as a special exception, the source code distributed need not include anything that is normally distributed (in either source or binary form) with the major components (compiler, kernel, and so on) of the operating system on which the executable runs, unless that component itself accompanies the executable.

If distribution of executable or object code is made by offering access to copy from a designated place, then offering equivalent access to copy the source code from the same place counts as distribution of the source code, even though third parties are not compelled to copy the source along with the object code.

 4. You may not copy, modify, sublicense, or distribute the Program except as expressly provided under this License. Any attempt otherwise to copy, modify, sublicense or distribute the Program is void, and will automatically terminate your rights under this License. However, parties who have received copies, or rights, from you under this License will not have their licenses terminated so long as such parties remain in full compliance.

 5. You are not required to accept this License, since you have not signed it. However, nothing else grants you permission to modify or distribute the Program or its derivative works. These actions are prohibited by law if you do not accept this License. Therefore, by modifying or distributing the Program (or any work based on the Program), you indicate your acceptance of this License to do so, and all its terms and conditions for copying, distributing or modifying

the Program or works based on it.

 6. Each time you redistribute the Program (or any work based on the Program), the recipient automatically receives a license from the original licensor to copy, distribute or modify the Program subject to these terms and conditions. You may not impose any further restrictions on the recipients' exercise of the rights granted herein. You are not responsible for enforcing compliance by third parties to this License.

 7. If, as a consequence of a court judgment or allegation of patent infringement or for any other reason (not limited to patent issues), conditions are imposed on you (whether by court order, agreement or otherwise) that contradict the conditions of this License, they do not excuse you from the conditions of this License. If you cannot distribute so as to satisfy simultaneously your obligations under this License and any other pertinent obligations, then as a consequence you may not distribute the Program at all. For

example, if a patent

license would not permit royalty-free redistribution of the Program by all those who receive copies directly or indirectly through you, then the only way you could satisfy both it and this License would be to refrain entirely from distribution of the Program.

If any portion of this section is held invalid or unenforceable under any particular circumstance, the balance of the section is intended to apply and the section as a whole is intended to apply in other circumstances.

It is not the purpose of this section to induce you to infringe any patents or other property right claims or to contest validity of any such claims; this section has the sole purpose of protecting the integrity of the free software distribution system, which is implemented by public license practices. Many people have made generous contributions to the wide range of software distributed through that system in reliance on consistent application of that

system; it is up to the author/donor to decide if he or she is willing to distribute software through any other system and a licensee cannot impose that choice.

This section is intended to make thoroughly clear what is believed to be a consequence of the rest of this License.

 8. If the distribution and/or use of the Program is restricted in certain countries either by patents or by copyrighted interfaces, the original copyright holder who places the Program under this License may add an explicit geographical distribution limitation excluding those countries, so that distribution is permitted only in or among countries not thus excluded. In such case, this License incorporates the limitation as if written in the body of this License.

 9. The Free Software Foundation may publish revised and/or new versions of the General Public License from time to time. Such new versions will be similar in spirit to the present version, but may differ in detail to address new problems or concerns.

Each version is given a distinguishing

version number. If the Program

specifies a version number of this License which applies to it and "any later version", you have the option of following the terms and conditions either of that version or of any later version published by the Free Software Foundation. If the Program does not specify a version number of this License, you may choose any version ever published by the Free Software Foundation.

 10. If you wish to incorporate parts of the Program into other free programs whose distribution conditions are different, write to the author to ask for permission. For software which is copyrighted by the Free Software Foundation, write to the Free Software Foundation; we sometimes make exceptions for this. Our decision will be guided by the two goals of preserving the free status of all derivatives of our free software and of promoting the sharing and reuse of software generally.

#### NO WARRANTY

### 11. BECAUSE THE PROGRAM IS LICENSED FREE OF CHARGE, THERE IS NO WARRANTY

FOR THE PROGRAM, TO THE EXTENT PERMITTED BY APPLICABLE LAW. EXCEPT WHEN OTHERWISE STATED IN WRITING THE COPYRIGHT HOLDERS AND/OR OTHER PARTIES PROVIDE THE PROGRAM "AS IS" WITHOUT WARRANTY OF ANY KIND, EITHER EXPRESSED OR IMPLIED, INCLUDING, BUT NOT LIMITED TO, THE IMPLIED WARRANTIES OF MERCHANTABILITY AND FITNESS FOR A PARTICULAR PURPOSE. THE ENTIRE RISK AS TO THE QUALITY AND PERFORMANCE OF THE PROGRAM IS WITH YOU. SHOULD THE
PROGRAM PROVE DEFECTIVE, YOU ASSUME THE COST OF ALL NECESSARY SERVICING, REPAIR OR CORRECTION.

 12. IN NO EVENT UNLESS REQUIRED BY APPLICABLE LAW OR AGREED TO IN WRITING WILL ANY COPYRIGHT HOLDER, OR ANY OTHER PARTY WHO MAY MODIFY AND/OR REDISTRIBUTE THE PROGRAM AS PERMITTED ABOVE, BE LIABLE TO YOU FOR DAMAGES, INCLUDING ANY GENERAL, SPECIAL, INCIDENTAL OR CONSEQUENTIAL DAMAGES ARISING OUT OF THE USE OR INABILITY TO USE THE PROGRAM (INCLUDING BUT NOT LIMITED TO LOSS OF DATA OR DATA BEING RENDERED INACCURATE OR LOSSES SUSTAINED BY YOU OR

 THIRD PARTIES OR A FAILURE OF THE PROGRAM TO OPERATE WITH ANY OTHER PROGRAMS), EVEN IF SUCH HOLDER OR OTHER PARTY HAS BEEN ADVISED OF THE POSSIBILITY OF SUCH DAMAGES.

# END OF TERMS AND CONDITIONS

How to Apply These Terms to Your New Programs

 If you develop a new program, and you want it to be of the greatest possible use to the public, the best way to achieve this is to make it free software which everyone can redistribute and change under these terms.

 To do so, attach the following notices to the program. It is safest to attach them to the start of each source file to most effectively convey the exclusion of warranty; and each file should have at least the "copyright" line and a pointer to where the full notice is found.

<one line to give the program's name and a brief idea of what it does.> Copyright  $(C)$  <year > <name of author>

 This program is free software; you can redistribute it and/or modify it under the terms of the GNU General Public License as published by the Free Software Foundation; either version 2 of the License, or (at your option) any later version.

 This program is distributed in the hope that it will be useful, but WITHOUT ANY WARRANTY; without even the implied warranty of MERCHANTABILITY or FITNESS FOR A PARTICULAR PURPOSE. See the GNU General Public License for more details.

 You should have received a copy of the GNU General Public License along with this program; if not, write to the Free Software Foundation, Inc., 51 Franklin Street, Fifth Floor, Boston, MA 02110-1301 USA.

Also add information on how to contact you by electronic and paper mail.

If the program is interactive, make it output a short notice like this

when it starts in an interactive mode:

 Gnomovision version 69, Copyright (C) year name of author Gnomovision comes with ABSOLUTELY NO WARRANTY; for details type `show w'. This is free software, and you are welcome to redistribute it

under certain conditions; type `show c' for details.

The hypothetical commands `show w' and `show c' should show the appropriate parts of the General Public License. Of course, the commands you use may be called something other than `show w' and `show c'; they could even be mouse-clicks or menu items--whatever suits your program.

You should also get your employer (if you work as a programmer) or your school, if any, to sign a "copyright disclaimer" for the program, if necessary. Here is a sample; alter the names:

 Yoyodyne, Inc., hereby disclaims all copyright interest in the program `Gnomovision' (which makes passes at compilers) written by James Hacker.

 <signature of Ty Coon>, 1 April 1989 Ty Coon, President of Vice

This General Public License does not permit incorporating your program into proprietary programs. If your program is a subroutine library, you may consider it more useful to permit linking proprietary applications with the library. If this

 is what you want to do, use the GNU Lesser General Public License instead of this License.

> GNU GENERAL PUBLIC LICENSE Version 3, 29 June 2007

Copyright (C) 2007 Free Software Foundation, Inc. <http://fsf.org/> Everyone is permitted to copy and distribute verbatim copies of this license document, but changing it is not allowed.

Preamble

 The GNU General Public License is a free, copyleft license for software and other kinds of works.

 The licenses for most software and other practical works are designed to take away your freedom to share and change the works. By contrast, the GNU General Public License is intended to guarantee your freedom to share and change all versions of a program--to make sure it remains free software for all its users. We, the Free Software Foundation, use the GNU General Public License for most of our software; it applies also to any other work released this way by its authors. You can apply it to

your programs, too.

 When we speak of free software, we are referring to freedom, not

price. Our General Public Licenses are designed to make sure that you have the freedom to distribute copies of free software (and charge for them if you wish), that you receive source code or can get it if you want it, that you can change the software or use pieces of it in new free programs, and that you know you can do these things.

 To protect your rights, we need to prevent others from denying you these rights or asking you to surrender the rights. Therefore, you have certain responsibilities if you distribute copies of the software, or if you modify it: responsibilities to respect the freedom of others.

 For example, if you distribute copies of such a program, whether gratis or for a fee, you must pass on to the recipients the same freedoms that you received. You must make sure that they, too, receive or can get the source code. And you must show them these terms so they know their rights.

 Developers that use the GNU GPL protect your rights with two steps: (1)

 assert copyright on the software, and (2) offer you this License giving you legal permission to copy, distribute and/or modify it.

 For the developers' and authors' protection, the GPL clearly explains that there is no warranty for this free software. For both users' and authors' sake, the GPL requires that modified versions be marked as changed, so that their problems will not be attributed erroneously to authors of previous versions.

 Some devices are designed to deny users access to install or run modified versions of the software inside them, although the manufacturer can do so. This is fundamentally incompatible with the aim of protecting users' freedom to change the software. The systematic pattern of such abuse occurs in the area of products for individuals to use, which is precisely where it is most unacceptable. Therefore, we have designed this version of the GPL to prohibit the practice for those products. If such problems arise substantially in other domains, we stand

 ready to extend this provision to those domains in future versions of the GPL, as needed to protect the freedom of users.

 Finally, every program is threatened constantly by software patents. States should not allow patents to restrict development and use of software on general-purpose computers, but in those that do, we wish to avoid the special danger that patents applied to a free program could

make it effectively proprietary. To prevent this, the GPL assures that patents cannot be used to render the program non-free.

 The precise terms and conditions for copying, distribution and modification follow.

# TERMS AND CONDITIONS

0. Definitions.

"This License" refers to version 3 of the GNU General Public License.

 "Copyright" also means copyright-like laws that apply to other kinds of works, such as semiconductor masks.

 "The Program" refers to any copyrightable work licensed under this License. Each licensee is addressed as "you". "Licensees" and

"recipients" may be individuals or organizations.

 To "modify" a work means to copy from or adapt all or part of the work in a fashion requiring copyright permission, other than the making of an exact copy. The resulting work is called a "modified version" of the earlier work or a work "based on" the earlier work.

 A "covered work" means either the unmodified Program or a work based on the Program.

 To "propagate" a work means to do anything with it that, without permission, would make you directly or secondarily liable for infringement under applicable copyright law, except executing it on a computer or modifying a private copy. Propagation includes copying, distribution (with or without modification), making available to the public, and in some countries other activities as well.

 To "convey" a work means any kind of propagation that enables other parties to make or receive copies. Mere interaction with a user through a computer network, with no transfer of a copy, is not conveying.

 An interactive user interface displays "Appropriate Legal Notices" to the extent that it includes a convenient and prominently visible feature that (1) displays an appropriate copyright notice, and (2) tells the user that there is no warranty for the work (except to the extent that warranties are provided), that licensees may convey the work under this License, and how to view a copy of this License. If the interface presents a list of user commands or options, such as a menu, a prominent item in the list meets this criterion.

# 1. Source Code.

 The "source code" for a work means the preferred form of the work for making modifications to it. "Object code" means any non-source form of a work.

 A "Standard Interface" means an interface that either is an official standard defined by a recognized standards body, or, in the case of interfaces specified for a particular programming language, one that is widely used among developers working in that language.

#### The

 "System Libraries" of an executable work include anything, other than the work as a whole, that (a) is included in the normal form of packaging a Major Component, but which is not part of that Major Component, and (b) serves only to enable use of the work with that Major Component, or to implement a Standard Interface for which an implementation is available to the public in source code form. A "Major Component", in this context, means a major essential component (kernel, window system, and so on) of the specific operating system (if any) on which the executable work runs, or a compiler used to produce the work, or an object code interpreter used to run it.

 The "Corresponding Source" for a work in object code form means all the source code needed to generate, install, and (for an executable work) run the object code and to modify the work, including scripts to control those activities. However, it does not include the work's System Libraries, or general-purpose tools or generally available free

programs which are used unmodified in performing those activities but which are not part of the work. For example, Corresponding Source includes interface definition files associated with source files for the work, and the source code for shared libraries and dynamically linked subprograms that the work is specifically designed to require, such as by intimate data communication or control flow between those subprograms and other parts of the work.

 The Corresponding Source need not include anything that users can regenerate automatically from other parts of the Corresponding Source.

 The Corresponding Source for a work in source code form is that same work.

2. Basic Permissions.

All rights granted under this License are granted for the term of

copyright on the Program, and are irrevocable provided the stated conditions are met. This License explicitly affirms your unlimited permission to run the unmodified Program. The output from running a covered work is covered by this License only if the output, given its

content, constitutes a covered work. This License acknowledges your rights of fair use or other equivalent, as provided by copyright law.

 You may make, run and propagate covered works that you do not convey, without conditions so long as your license otherwise remains in force. You may convey covered works to others for the sole purpose of having them make modifications exclusively for you, or provide you with facilities for running those works, provided that you comply with the terms of this License in conveying all material for which you do not control copyright. Those thus making or running the covered works for you must do so exclusively on your behalf, under your direction and control, on terms that prohibit them from making any copies of your copyrighted material outside their relationship with you.

 Conveying under any other circumstances is permitted solely under the conditions stated below. Sublicensing is not allowed; section 10 makes it unnecessary.

3. Protecting Users' Legal Rights From Anti-Circumvention Law.

 No covered work shall be deemed part of an effective technological measure under any applicable law fulfilling obligations under article 11 of the WIPO copyright treaty adopted on 20 December 1996, or similar laws prohibiting or restricting circumvention of such measures.

 When you convey a covered work, you waive any legal power to forbid circumvention of technological measures to the extent such circumvention is effected by exercising rights under this License with respect to the covered work, and you disclaim any intention to limit operation or modification of the work as a means of enforcing, against the work's users, your or third parties' legal rights to forbid circumvention of technological measures.

#### 4. Conveying Verbatim Copies.

 You may convey verbatim copies of the Program's source code as you receive it, in any medium, provided that you conspicuously and appropriately publish on each copy an appropriate copyright notice; keep intact all notices stating that this License and any non-permissive terms added in accord with section 7 apply to the code; keep intact all notices of the absence of any warranty; and give all recipients a copy of this License along with the Program.

 You may charge any price or no price for each copy that you convey, and you may offer support or warranty protection for a fee.

5. Conveying Modified Source Versions.

 You may convey a work based on the Program, or the modifications to produce it from the Program, in the form of source code under the terms of section 4, provided that you also meet all of these conditions:

 a) The work must carry prominent notices stating that you modified it, and giving a relevant date.

 b) The work must carry prominent notices stating that it is released under this License and any conditions added under section 7. This requirement modifies the requirement in section 4 to "keep intact all notices".

 c) You must license the entire work, as a whole, under this License to anyone who comes into possession of a copy. This License will therefore apply, along with any applicable section 7 additional terms, to the whole of the work, and all its parts, regardless of how they are packaged. This License gives no permission to license the work in any other way, but it does not invalidate such permission if you have separately received it.

 d) If the work has interactive user interfaces, each must display Appropriate Legal Notices; however, if the Program has interactive interfaces that do not display Appropriate Legal Notices, your work need not make them do so.

 A compilation of a covered work with other separate and independent works, which are not by their nature extensions of the covered work, and which are not combined with it such as to form a larger program, in or on a volume of a storage or distribution medium, is called an

"aggregate" if the compilation and its resulting copyright are not used to limit the access or legal rights of the compilation's users beyond what the individual works permit. Inclusion of a covered work in an aggregate does not cause this License to apply to the other parts of the aggregate.

6. Conveying Non-Source Forms.

You may convey a covered work in object code form under the terms

of sections 4 and 5, provided that you also convey the machine-readable Corresponding Source under the terms of this License, in one of these ways:

 a) Convey the object code in, or embodied in, a physical product (including a physical distribution medium), accompanied by the Corresponding Source fixed on a durable physical medium customarily used for software interchange.

 b) Convey the object code in, or embodied in, a physical product (including a physical distribution medium), accompanied by a written offer, valid for at least three years and valid for as

 long as you offer spare parts or customer support for that product model, to give anyone who possesses the object code either (1) a copy of the Corresponding Source for all the software in the product that is covered by this License, on a durable physical medium customarily used for software interchange, for a price no more than your reasonable cost of physically performing this conveying of source, or (2) access to copy the Corresponding Source from a network server at no charge.

 c) Convey individual copies of the object code with a copy of the written offer to provide the Corresponding Source. This alternative is allowed only occasionally and noncommercially, and only if you received the object code with such an offer, in accord with subsection 6b.

 d) Convey the object code by offering access from a designated place (gratis or for a charge), and offer equivalent access to the Corresponding Source in

the same way through the same place at no

 further charge. You need not require recipients to copy the Corresponding Source along with the object code. If the place to copy the object code is a network server, the Corresponding Source may be on a different server (operated by you or a third party) that supports equivalent copying facilities, provided you maintain clear directions next to the object code saying where to find the Corresponding Source. Regardless of what server hosts the Corresponding Source, you remain obligated to ensure that it is available for as long as needed to satisfy these requirements.

 e) Convey the object code using peer-to-peer transmission, provided you inform other peers where the object code and Corresponding Source of the work are being offered to the general public at no charge under subsection 6d.

A separable portion of the object code, whose source code is excluded

from the Corresponding Source as a System Library, need not be included in conveying the object code work.

 A "User Product" is either (1) a "consumer product", which means any tangible personal property which is normally used for personal, family, or household purposes, or (2) anything designed or sold for incorporation into a dwelling. In determining whether a product is a consumer product, doubtful cases shall be resolved in favor of coverage. For a particular product received by a particular user, "normally used" refers to a typical or common use of that class of product, regardless of the status of the particular user or of the way in which the particular user actually uses, or expects or is expected to use, the product. A product is a consumer product regardless of whether the product has substantial commercial, industrial or non-consumer uses, unless such uses represent the only significant mode of use of the product.

 "Installation Information" for a User Product means any methods, procedures, authorization

 keys, or other information required to install and execute modified versions of a covered work in that User Product from a modified version of its Corresponding Source. The information must suffice to ensure that the continued functioning of the modified object code is in no case prevented or interfered with solely because modification has been made.

 If you convey an object code work under this section in, or with, or specifically for use in, a User Product, and the conveying occurs as part of a transaction in which the right of possession and use of the User Product is transferred to the recipient in perpetuity or for a fixed term (regardless of how the transaction is characterized), the Corresponding Source conveyed under this section must be accompanied by the Installation Information. But this requirement does not apply if neither you nor any third party retains the ability to install modified object code on the User Product (for example, the work has been installed in ROM).

 The requirement to provide Installation Information does not include a requirement to continue to provide support service, warranty, or updates for a work that has been modified or installed by the recipient, or for the User Product in which it has been modified or installed. Access to a network may be denied when the modification itself materially and adversely affects the operation of the network or violates the rules and protocols for communication across the network.

 Corresponding Source conveyed, and Installation Information provided, in accord with this section must be in a format that is publicly

documented (and with an implementation available to the public in source code form), and must require no special password or key for unpacking, reading or copying.

# 7. Additional Terms.

 "Additional permissions" are terms that supplement the terms of this License by making exceptions from one or more of its conditions. Additional permissions that are applicable to the entire Program shall

be treated as though they were included in this License, to the extent that they are valid under applicable law. If additional permissions apply only to part of the Program, that part may be used separately under those permissions, but the entire Program remains governed by this License without regard to the additional permissions.

 When you convey a copy of a covered work, you may at your option remove any additional permissions from that copy, or from any part of it. (Additional permissions may be written to require their own removal in certain cases when you modify the work.) You may place additional permissions on material, added by you to a covered work, for which you have or can give appropriate copyright permission.

 Notwithstanding any other provision of this License, for material you add to a covered work, you may (if authorized by the copyright holders of that material) supplement the terms of this License with terms:

 a) Disclaiming warranty or limiting liability differently from the terms of sections 15 and 16 of this License; or

 b) Requiring preservation of specified reasonable legal notices or author attributions in that material or in the Appropriate Legal Notices displayed by works containing it; or

 c) Prohibiting misrepresentation of the origin of that material, or requiring that modified versions of such material be marked in reasonable ways as different from the original version; or

 d) Limiting the use for publicity purposes of names of licensors or authors of the material; or

 e) Declining to grant rights under trademark law for use of some trade names, trademarks, or service marks; or

 f) Requiring indemnification of licensors and authors of that material by anyone who conveys the material (or modified versions of it) with contractual assumptions of liability to the recipient, for

those licensors and authors.

 All other non-permissive additional terms are considered "further restrictions" within the meaning of section 10. If the Program as you received it, or any part of it, contains a notice stating that it is governed by this License along with a term that is a further restriction, you may remove that term. If a license document contains a further restriction but permits relicensing or conveying under this License, you may add to a covered work material governed by the terms of that license document, provided that the further restriction does not survive such relicensing or conveying.

 If you add terms to a covered work in accord with this section, you must place, in the relevant source files, a statement of the additional terms that apply to those files, or a notice indicating where to find the applicable terms.

 Additional terms, permissive or non-permissive, may be stated in the form of a separately written license, or stated as exceptions; the above requirements apply either way.

# 8. Termination.

 You may not propagate or modify a covered work except as expressly provided under this License. Any attempt otherwise to propagate or modify it is void, and will automatically terminate your rights under this License (including any patent licenses granted under the third paragraph of section 11).

 However, if you cease all violation of this License, then your license from a particular copyright holder is reinstated (a) provisionally, unless and until the copyright holder explicitly and finally terminates your license, and (b) permanently, if the copyright holder fails to notify you of the violation by some reasonable means prior to 60 days after the cessation.

 Moreover, your license from a particular copyright holder is reinstated permanently if the copyright holder notifies you of the violation by some reasonable means, this is the first time you have received notice of violation of this License (for any work) from that copyright

 holder, and you cure the violation prior to 30 days after your receipt of the notice.

Termination of your rights under this section does not terminate the

licenses of parties who have received copies or rights from you under this License. If your rights have been terminated and not permanently reinstated, you do not qualify to receive new licenses for the same material under section 10.

#### 9. Acceptance Not Required for Having Copies.

 You are not required to accept this License in order to receive or run a copy of the Program. Ancillary propagation of a covered work occurring solely as a consequence of using peer-to-peer transmission to receive a copy likewise does not require acceptance. However, nothing other than this License grants you permission to propagate or modify any covered work. These actions infringe copyright if you do not accept this License. Therefore, by modifying or propagating a covered work, you indicate your acceptance of this License to do so.

#### 10. Automatic Licensing of Downstream Recipients.

 Each time you convey a covered work, the recipient automatically receives a license from the original licensors, to run, modify and propagate that work, subject to this License. You are not responsible for enforcing compliance by third parties with this License.

 An "entity transaction" is a transaction transferring control of an organization, or substantially all assets of one, or subdividing an organization, or merging organizations. If propagation of a covered work results from an entity transaction, each party to that transaction who receives a copy of the work also receives whatever licenses to the work the party's predecessor in interest had or could give under the previous paragraph, plus a right to possession of the Corresponding Source of the work from the predecessor in interest, if the predecessor has it or can get it with reasonable efforts.

# You may not impose any further restrictions on the exercise of the rights

 granted or affirmed under this License. For example, you may not impose a license fee, royalty, or other charge for exercise of rights granted under this License, and you may not initiate litigation (including a cross-claim or counterclaim in a lawsuit) alleging that any patent claim is infringed by making, using, selling, offering for sale, or importing the Program or any portion of it.

# 11. Patents.

 A "contributor" is a copyright holder who authorizes use under this License of the Program or a work on which the Program is based. The work thus licensed is called the contributor's "contributor version".

 A contributor's "essential patent claims" are all patent claims owned or controlled by the contributor, whether already acquired or hereafter acquired, that would be infringed by some manner, permitted by this License, of making, using, or selling its contributor version, but do not include claims that would be infringed only as a consequence of further modification of the contributor version. For

purposes of this definition, "control" includes the right to grant patent sublicenses in a manner consistent with the requirements of this License.

 Each contributor grants you a non-exclusive, worldwide, royalty-free patent license under the contributor's essential patent claims, to make, use, sell, offer for sale, import and otherwise run, modify and propagate the contents of its contributor version.

 In the following three paragraphs, a "patent license" is any express agreement or commitment, however denominated, not to enforce a patent (such as an express permission to practice a patent or covenant not to sue for patent infringement). To "grant" such a patent license to a party means to make such an agreement or commitment not to enforce a patent against the party.

 If you convey a covered work, knowingly relying on a patent license, and the Corresponding Source of the work is not available for anyone to copy, free of charge and under the terms of this

License, through a

publicly available network server or other readily accessible means, then you must either (1) cause the Corresponding Source to be so available, or (2) arrange to deprive yourself of the benefit of the patent license for this particular work, or (3) arrange, in a manner consistent with the requirements of this License, to extend the patent license to downstream recipients. "Knowingly relying" means you have actual knowledge that, but for the patent license, your conveying the covered work in a country, or your recipient's use of the covered work in a country, would infringe one or more identifiable patents in that country that you have reason to believe are valid.

 If, pursuant to or in connection with a single transaction or arrangement, you convey, or propagate by procuring conveyance of, a covered work, and grant a patent license to some of the parties receiving the covered work authorizing them to use, propagate, modify or convey a specific copy of the covered work, then the patent license you grant is automatically extended to all recipients of the covered work and works based on it.

 A patent license is "discriminatory" if it does not include within the scope of its coverage, prohibits the exercise of, or is conditioned on the non-exercise of one or more of the rights that are specifically granted under this License. You may not convey a covered work if you are a party to an arrangement with a third party that is in the business of distributing software, under which you make payment to the third party based on the extent of your activity of conveying the work, and under which the third party grants, to any of the parties who would receive the covered work from you, a discriminatory patent license (a) in connection with copies of the covered work conveyed by you (or copies made from those copies), or (b) primarily for and in connection with specific products or compilations that contain the covered work, unless you entered into that arrangement, or

that patent license was granted, prior to 28 March 2007.

 Nothing in this License shall be construed as excluding or limiting any implied license or other defenses to infringement that may otherwise be available to you under applicable patent law.

12. No Surrender of Others' Freedom.

 If conditions are imposed on you (whether by court order, agreement or otherwise) that contradict the conditions of this License, they do not excuse you from the conditions of this License. If you cannot convey a covered work so as to satisfy simultaneously your obligations under this License and any other pertinent obligations, then as a consequence you may not convey it at all. For example, if you agree to terms that obligate you to collect a royalty for further conveying from those to whom you convey the Program, the only way you could satisfy both those terms and this License would be to refrain entirely from conveying the Program.

13. Use with the GNU Affero General Public License.

 Notwithstanding any other provision of this License, you have permission to link or combine any covered work with a work licensed under version 3 of the GNU Affero General Public License into a single combined work, and to convey the resulting work. The terms of this License will continue to apply to the part which is the covered work, but the special requirements of the GNU Affero General Public License, section 13, concerning interaction through a network will apply to the combination as such.

14. Revised Versions of this License.

 The Free Software Foundation may publish revised and/or new versions of the GNU General Public License from time to time. Such new versions will be similar in spirit to the present version, but may differ in detail to

address new problems or concerns.

 Each version is given a distinguishing version number. If the Program specifies that a certain numbered version of the GNU General Public License "or any later version" applies to it, you have the option of following the terms and conditions either of that numbered

version or of any later version published by the Free Software Foundation. If the Program does not specify a version number of the GNU General Public License, you may choose any version ever published by the Free Software Foundation.

 If the Program specifies that a proxy can decide which future versions of the GNU General Public License can be used, that proxy's public statement of acceptance of a version permanently authorizes you to choose that version for the Program.

 Later license versions may give you additional or different permissions. However, no additional obligations are imposed on any author or copyright holder as a result of your choosing to follow a later version.

15. Disclaimer of Warranty.

 THERE IS NO WARRANTY FOR THE PROGRAM, TO THE EXTENT PERMITTED BY APPLICABLE LAW. EXCEPT WHEN OTHERWISE STATED IN WRITING THE COPYRIGHT HOLDERS AND/OR OTHER PARTIES PROVIDE THE PROGRAM "AS IS" WITHOUT WARRANTY

OF ANY KIND, EITHER EXPRESSED OR IMPLIED, INCLUDING, BUT NOT LIMITED TO, THE IMPLIED WARRANTIES OF MERCHANTABILITY AND FITNESS FOR A PARTICULAR PURPOSE. THE ENTIRE RISK AS TO THE QUALITY AND PERFORMANCE OF THE PROGRAM IS WITH YOU. SHOULD THE PROGRAM PROVE DEFECTIVE, YOU ASSUME THE COST OF ALL NECESSARY SERVICING, REPAIR OR CORRECTION.

16. Limitation of Liability.

 IN NO EVENT UNLESS REQUIRED BY APPLICABLE LAW OR AGREED TO IN WRITING WILL ANY COPYRIGHT HOLDER, OR ANY OTHER PARTY WHO MODIFIES AND/OR CONVEYS THE PROGRAM AS PERMITTED ABOVE, BE LIABLE TO YOU FOR DAMAGES, INCLUDING ANY GENERAL, SPECIAL, INCIDENTAL OR CONSEQUENTIAL DAMAGES ARISING OUT OF THE USE OR INABILITY TO USE THE PROGRAM (INCLUDING BUT NOT LIMITED TO LOSS OF DATA OR DATA BEING RENDERED INACCURATE OR LOSSES SUSTAINED BY YOU OR THIRD PARTIES OR A FAILURE OF THE PROGRAM TO OPERATE WITH ANY OTHER PROGRAMS), EVEN IF SUCH HOLDER OR OTHER PARTY HAS BEEN ADVISED OF THE POSSIBILITY OF SUCH DAMAGES.

17.

Interpretation of Sections 15 and 16.

 If the disclaimer of warranty and limitation of liability provided above cannot be given local legal effect according to their terms, reviewing courts shall apply local law that most closely approximates an absolute waiver of all civil liability in connection with the Program, unless a warranty or assumption of liability accompanies a copy of the Program in return for a fee.

# END OF TERMS AND CONDITIONS

How to Apply These Terms to Your New Programs

 If you develop a new program, and you want it to be of the greatest possible use to the public, the best way to achieve this is to make it free software which everyone can redistribute and change under these terms.

 To do so, attach the following notices to the program. It is safest to attach them to the start of each source file to most effectively state the exclusion of warranty; and each file should have at least the "copyright" line and a pointer to where the full notice is found.

 <one line to give the program's name and a brief idea of what it does.> Copyright  $(C)$  <year > <name of author>

 This program is free software: you can redistribute it and/or modify it under the terms of the GNU General Public License as published by the Free Software Foundation, either version 3 of the License, or (at your option) any later version.

 This program is distributed in the hope that it will be useful, but WITHOUT ANY WARRANTY; without even the implied warranty of MERCHANTABILITY or FITNESS FOR A PARTICULAR PURPOSE. See the GNU General Public License for more details.

 You should have received a copy of the GNU General Public License along with this program. If not, see <http://www.gnu.org/licenses/>.

Also add information on how to contact you by electronic and paper mail.

 If the program does terminal interaction, make it output a short notice like this when it starts in an interactive mode:

 $\langle$  sprogram $>$  Copyright (C)  $\langle$  year $>$   $\langle$  name of author $>$  This program comes with ABSOLUTELY NO WARRANTY; for details type `show w'. This is free software, and you are welcome to redistribute it

under certain conditions; type `show c' for details.

The hypothetical commands `show w' and `show c' should show the appropriate parts of the General Public License. Of course, your program's commands might be different; for a GUI interface, you would use an "about box".

 You should also get your employer (if you work as a programmer) or school, if any, to sign a "copyright disclaimer" for the program, if necessary. For more information on this, and how to apply and follow the GNU GPL, see <http://www.gnu.org/licenses/>.

 The GNU General Public License does not permit incorporating your program into proprietary programs. If your program is a subroutine library, you may consider it more useful to permit linking proprietary applications with the library. If this is what you want to do, use the GNU Lesser General Public License instead of this License. But first, please read <http://www.gnu.org/philosophy/why-not-lgpl.html>. GNU LESSER GENERAL PUBLIC LICENSE Version 3, 29 June 2007

Copyright (C) 2007 Free Software Foundation, Inc. <http://fsf.org/> Everyone is permitted to copy and distribute verbatim copies of this license document, but changing it is not allowed.

 This version of the GNU Lesser General Public License incorporates the terms and conditions of version 3 of the GNU General Public License, supplemented by the additional permissions listed below.

0. Additional Definitions.

 As used herein, "this License" refers to version 3 of the GNU Lesser General Public License, and the "GNU GPL" refers to version 3 of the GNU General Public License.

 "The Library" refers to a covered work governed by this License, other than an Application or a Combined Work as defined below.

 An "Application" is any work that makes use of an interface provided by the Library, but which is not otherwise based on the Library. Defining a subclass of a class defined by the Library is deemed a mode of using an interface provided by the Library.

 A "Combined Work" is a work produced by combining or linking an Application with the Library. The particular version of the Library with which the Combined Work was made is also called the "Linked

# Version".

 The "Minimal Corresponding Source" for a Combined Work means the Corresponding Source for the Combined Work, excluding any source code for portions of the Combined Work that, considered in isolation, are based on the Application, and not on the Linked Version.

 The "Corresponding Application Code" for a Combined Work means the object code and/or source code for the Application, including any data and utility programs needed for reproducing the Combined Work from the Application, but excluding the System Libraries of the Combined Work.

1. Exception to Section 3 of the GNU GPL.

 You may convey a covered work under sections 3 and 4 of this License without being bound by section 3 of the GNU GPL.

 2. Conveying Modified Versions.

 If you modify a copy of the Library, and, in your modifications, a facility refers to a function or data to be supplied by an Application that uses the facility (other than as an argument passed when the facility is invoked), then you may convey a copy of the modified version:

 a) under this License, provided that you make a good faith effort to ensure that, in the event an Application does not supply the function or data, the facility still operates, and performs whatever part of its purpose remains meaningful, or

 b) under the GNU GPL, with none of the additional permissions of this License applicable to that copy.

3. Object Code Incorporating Material from Library Header Files.

 The object code form of an Application may incorporate material from a header file that is part of the Library. You may convey such object code under terms of your choice, provided that, if the incorporated material is not limited to numerical parameters, data structure layouts and accessors, or small macros, inline functions and templates

(ten or fewer lines in length), you do both of the following:

 a) Give prominent notice with each copy of the object code that the Library is used in it and that the Library and its use are covered by this License.

 b) Accompany the object code with a copy of the GNU GPL and this license document.

4. Combined Works.

 You may convey a Combined Work under terms of your choice that, taken together, effectively do not restrict modification of the portions of the Library contained in the Combined Work and reverse engineering for debugging such modifications, if you also do each of the following:

 a) Give prominent notice with each copy of the Combined Work that the Library is used in it and that the Library and its use are covered by this License.

 b) Accompany the Combined Work with a copy of the GNU GPL and this license document.

 c) For a Combined Work that displays copyright notices during execution, include the copyright notice for the Library among these notices, as well as a reference directing the user to the copies of the GNU GPL and this license document.

d) Do one of the following:

 0) Convey the Minimal Corresponding Source under the terms of this License, and the Corresponding Application Code in a form suitable for, and under terms that permit, the user to recombine or relink the Application with a modified version of the Linked Version to produce a modified Combined Work, in the manner specified by section 6 of the GNU GPL for conveying Corresponding Source.

 1) Use a suitable shared library mechanism for linking with the Library. A suitable mechanism is one that (a) uses at run time a copy of the Library already present on the user's computer system, and (b) will operate properly with a modified version of the Library that is interface-compatible

with the Linked

Version.

 e) Provide Installation Information, but only if you would otherwise be required to provide such information under section 6 of the GNU GPL, and only to the extent that such information is necessary to install and execute a modified version of the Combined Work produced by recombining or relinking the Application with a modified version of the Linked Version. (If

 you use option 4d0, the Installation Information must accompany the Minimal Corresponding Source and Corresponding Application Code. If you use option 4d1, you must provide the Installation Information in the manner specified by section 6 of the GNU GPL for conveying Corresponding Source.)

# 5. Combined Libraries.

 You may place library facilities that are a work based on the Library side by side in a single library together with other library facilities that are not Applications and are not covered by this License, and convey such a combined library under terms of your choice, if you do both of the following:

 a) Accompany the combined library with a copy of the same work based on the Library, uncombined with any other library facilities, conveyed under the terms of this License.

 b) Give prominent notice with the combined library that part of it is a work based on the Library, and explaining where to find the accompanying uncombined form of the same work.

6. Revised Versions of the GNU Lesser General Public License.

 The Free Software Foundation may publish revised and/or new versions of the GNU Lesser General Public License from time to time. Such new versions will be similar in spirit to the present version, but may differ in detail to address new problems or concerns.

 Each version is given a distinguishing version number. If the Library as you received it specifies that a certain numbered version of the GNU Lesser General Public License "or any later version" applies to it, you have the option of following the terms and

conditions either of that published version or of any later version published by the Free Software Foundation. If the Library as you received it does not specify a version number of the GNU Lesser General Public License, you may choose any version of the GNU Lesser General Public License ever published by the Free Software Foundation.

 If the Library as you received it specifies that a proxy can decide whether future versions of the GNU Lesser General Public License shall apply, that proxy's public statement of acceptance of any version is permanent authorization for you to choose that version for the Library.

> GNU GENERAL PUBLIC LICENSE Version 3, 29 June 2007

Copyright (C) 2007 Free Software Foundation, Inc. <http://fsf.org/> Everyone is permitted to copy and distribute verbatim copies of this license document, but changing it is not allowed.

#### Preamble

 The GNU General Public License is a free, copyleft license for software and other kinds of works.

 The licenses for most software and other practical works are designed to take away your freedom to share and change the works. By contrast, the GNU General Public License is intended to guarantee your freedom to share and change all versions of a program--to make sure it remains free software for all its users. We, the Free Software Foundation, use the GNU General Public License for most of our software; it applies also to any other work released this way by its authors. You can apply it to your programs, too.

 When we speak of free software, we are referring to freedom, not

price. Our General Public Licenses are designed to make sure that you have the freedom to distribute copies of free software (and charge for them if you wish), that you receive source code or can get it if you want it, that you can change the software or use pieces of it in new free programs, and that you know you can do these things.

 To protect your rights, we need to prevent others from denying you these rights or asking you to surrender the rights. Therefore, you have certain responsibilities if you distribute copies of the software, or if you modify it: responsibilities to respect the freedom of others.

 For example, if you distribute copies of such a program, whether gratis or for a fee, you must pass on to the recipients the same freedoms that you received. You must make sure that they, too, receive or can get the source code. And you must show them these terms so they know their rights.

 Developers that use the GNU GPL protect your rights with two steps: (1)

 assert copyright on the software, and (2) offer you this License giving you legal permission to copy, distribute and/or modify it.

 For the developers' and authors' protection, the GPL clearly explains that there is no warranty for this free software. For both users' and authors' sake, the GPL requires that modified versions be marked as changed, so that their problems will not be attributed erroneously to authors of previous versions.

 Some devices are designed to deny users access to install or run modified versions of the software inside them, although the manufacturer can do so. This is fundamentally incompatible with the aim of protecting users' freedom to change the software. The systematic pattern of such abuse occurs in the area of products for individuals to use, which is precisely where it is most unacceptable. Therefore, we have designed this version of the GPL to prohibit the practice for those products. If such problems arise substantially in other domains, we stand

 ready to extend this provision to those domains in future versions of the GPL, as needed to protect the freedom of users.

 Finally, every program is threatened constantly by software patents. States should not allow patents to restrict development and use of software on general-purpose computers, but in those that do, we wish to avoid the special danger that patents applied to a free program could make it effectively proprietary. To prevent this, the GPL assures that patents cannot be used to render the program non-free.

 The precise terms and conditions for copying, distribution and modification follow.

#### TERMS AND CONDITIONS

0. Definitions.

"This License" refers to version 3 of the GNU General Public License.

 "Copyright" also means copyright-like laws that apply to other kinds of works, such as semiconductor masks.

 "The Program" refers to any copyrightable work licensed under this License. Each licensee is addressed as "you". "Licensees" and

"recipients" may be individuals or organizations.

 To "modify" a work means to copy from or adapt all or part of the work in a fashion requiring copyright permission, other than the making of an exact copy. The resulting work is called a "modified version" of the earlier work or a work "based on" the earlier work.

 A "covered work" means either the unmodified Program or a work based on the Program.

 To "propagate" a work means to do anything with it that, without permission, would make you directly or secondarily liable for infringement under applicable copyright law, except executing it on a computer or modifying a private copy. Propagation includes copying, distribution (with or without modification), making available to the public, and in some countries other activities as well.

 To "convey" a work means any kind of propagation that enables other parties to make or receive copies. Mere interaction with a user through a computer network, with no transfer of a copy, is not conveying.

 An interactive user interface displays "Appropriate Legal Notices" to the extent that it includes a convenient and prominently visible feature that (1) displays an appropriate copyright notice, and (2) tells the user that there is no warranty for the work (except to the extent that warranties are provided), that licensees may convey the work under this License, and how to view a copy of this License. If the interface presents a list of user commands or options, such as a menu, a prominent item in the list meets this criterion.

# 1. Source Code.

 The "source code" for a work means the preferred form of the work for making modifications to it. "Object code" means any non-source form of a work.

 A "Standard Interface" means an interface that either is an official standard defined by a recognized standards body, or, in the case of interfaces specified for a particular programming language, one that is widely used among developers working in that language.

#### The

 "System Libraries" of an executable work include anything, other than the work as a whole, that (a) is included in the normal form of packaging a Major Component, but which is not part of that Major Component, and (b) serves only to enable use of the work with that Major Component, or to implement a Standard Interface for which an implementation is available to the public in source code form. A "Major Component", in this context, means a major essential component (kernel, window system, and so on) of the specific operating system (if any) on which the executable work runs, or a compiler used to produce the work, or an object code interpreter used to run it.

 The "Corresponding Source" for a work in object code form means all the source code needed to generate, install, and (for an executable work) run the object code and to modify the work, including scripts to control those activities. However, it does not include the work's System Libraries, or general-purpose tools or generally available free

programs which are used unmodified in performing those activities but

which are not part of the work. For example, Corresponding Source includes interface definition files associated with source files for the work, and the source code for shared libraries and dynamically linked subprograms that the work is specifically designed to require, such as by intimate data communication or control flow between those subprograms and other parts of the work.

 The Corresponding Source need not include anything that users can regenerate automatically from other parts of the Corresponding Source.

 The Corresponding Source for a work in source code form is that same work.

#### 2. Basic Permissions.

 All rights granted under this License are granted for the term of copyright on the Program, and are irrevocable provided the stated conditions are met. This License explicitly affirms your unlimited permission to run the unmodified Program. The output from running a covered work is covered

by this License only if the output, given its

content, constitutes a covered work. This License acknowledges your rights of fair use or other equivalent, as provided by copyright law.

 You may make, run and propagate covered works that you do not convey, without conditions so long as your license otherwise remains in force. You may convey covered works to others for the sole purpose of having them make modifications exclusively for you, or provide you with facilities for running those works, provided that you comply with the terms of this License in conveying all material for which you do not control copyright. Those thus making or running the covered works for you must do so exclusively on your behalf, under your direction and control, on terms that prohibit them from making any copies of your copyrighted material outside their relationship with you.

 Conveying under any other circumstances is permitted solely under the conditions stated below. Sublicensing is not allowed; section 10 makes it unnecessary.

3. Protecting Users' Legal Rights From Anti-Circumvention Law.

 No covered work shall be deemed part of an effective technological measure under any applicable law fulfilling obligations under article 11 of the WIPO copyright treaty adopted on 20 December 1996, or similar laws prohibiting or restricting circumvention of such measures.

 When you convey a covered work, you waive any legal power to forbid circumvention of technological measures to the extent such circumvention is effected by exercising rights under this License with respect to the covered work, and you disclaim any intention to limit operation or modification of the work as a means of enforcing, against the work's users, your or third parties' legal rights to forbid circumvention of technological measures.

4. Conveying Verbatim Copies.

 You may convey verbatim copies of the Program's source code as you receive it, in any medium, provided that you conspicuously and appropriately

 publish on each copy an appropriate copyright notice; keep intact all notices stating that this License and any non-permissive terms added in accord with section 7 apply to the code; keep intact all notices of the absence of any warranty; and give all recipients a copy of this License along with the Program.

 You may charge any price or no price for each copy that you convey, and you may offer support or warranty protection for a fee.

5. Conveying Modified Source Versions.

 You may convey a work based on the Program, or the modifications to produce it from the Program, in the form of source code under the terms of section 4, provided that you also meet all of these conditions:

 a) The work must carry prominent notices stating that you modified it, and giving a relevant date.

 b) The work must carry prominent notices stating that it is released under this License and any conditions added under section 7. This requirement modifies the requirement in section 4 to

"keep intact all notices".

 c) You must license the entire work, as a whole, under this License to anyone who comes into possession of a copy. This License will therefore apply, along with any applicable section 7 additional terms, to the whole of the work, and all its parts, regardless of how they are packaged. This License gives no permission to license the work in any other way, but it does not invalidate such permission if you have separately received it.

 d) If the work has interactive user interfaces, each must display Appropriate Legal Notices; however, if the Program has interactive  interfaces that do not display Appropriate Legal Notices, your work need not make them do so.

 A compilation of a covered work with other separate and independent works, which are not by their nature extensions of the covered work, and which are not combined with it such as to form a larger program, in or on a volume of a storage or distribution medium, is called an

"aggregate" if the compilation and its resulting copyright are not used to limit the access or legal rights of the compilation's users beyond what the individual works permit. Inclusion of a covered work in an aggregate does not cause this License to apply to the other parts of the aggregate.

6. Conveying Non-Source Forms.

 You may convey a covered work in object code form under the terms of sections 4 and 5, provided that you also convey the machine-readable Corresponding Source under the terms of this License, in one of these ways:

 a) Convey the object code in, or embodied in, a physical product (including a physical distribution medium), accompanied by the Corresponding Source fixed on a durable physical medium customarily used for software interchange.

 b) Convey the object code in, or embodied in, a physical product (including a physical distribution medium), accompanied by a written offer, valid for at least three years and valid for as

 long as you offer spare parts or customer support for that product model, to give anyone who possesses the object code either (1) a copy of the Corresponding Source for all the software in the product that is covered by this License, on a durable physical medium customarily used for software interchange, for a price no more than your reasonable cost of physically performing this conveying of source, or (2) access to copy the Corresponding Source from a network server at no charge.

 c) Convey individual copies of the object code with a copy of the written offer to provide the Corresponding Source. This alternative is allowed only occasionally and noncommercially, and only if you received the object code with such an offer, in accord with subsection 6b.

 d) Convey the object code by offering access from a designated place (gratis or for a charge), and offer equivalent access to the Corresponding Source in

the same way through the same place at no

 further charge. You need not require recipients to copy the Corresponding Source along with the object code. If the place to copy the object code is a network server, the Corresponding Source may be on a different server (operated by you or a third party) that supports equivalent copying facilities, provided you maintain clear directions next to the object code saying where to find the Corresponding Source. Regardless of what server hosts the Corresponding Source, you remain obligated to ensure that it is available for as long as needed to satisfy these requirements.

 e) Convey the object code using peer-to-peer transmission, provided you inform other peers where the object code and Corresponding Source of the work are being offered to the general public at no charge under subsection 6d.

 A separable portion of the object code, whose source code is excluded from the Corresponding Source as a System Library, need not be included in conveying the object code work.

 A "User Product" is either (1) a "consumer product", which means any tangible personal property which is normally used for personal, family, or household purposes, or (2) anything designed or sold for incorporation into a dwelling. In determining whether a product is a consumer product, doubtful cases shall be resolved in favor of coverage. For a particular product received by a particular user, "normally used" refers to a typical or common use of that class of product, regardless of the status of the particular user or of the way in which the particular user actually uses, or expects or is expected to use, the product. A product is a consumer product regardless of whether the product has substantial commercial, industrial or non-consumer uses, unless such uses represent the only significant mode of use of the product.

 "Installation Information" for a User Product means any methods, procedures, authorization

 keys, or other information required to install and execute modified versions of a covered work in that User Product from a modified version of its Corresponding Source. The information must suffice to ensure that the continued functioning of the modified object code is in no case prevented or interfered with solely because modification has been made.

 If you convey an object code work under this section in, or with, or specifically for use in, a User Product, and the conveying occurs as part of a transaction in which the right of possession and use of the User Product is transferred to the recipient in perpetuity or for a fixed term (regardless of how the transaction is characterized), the

Corresponding Source conveyed under this section must be accompanied by the Installation Information. But this requirement does not apply if neither you nor any third party retains the ability to install modified object code on the User Product (for example, the work has been installed in ROM).

 The requirement to provide Installation Information does not include a requirement to continue to provide support service, warranty, or updates for a work that has been modified or installed by the recipient, or for the User Product in which it has been modified or installed. Access to a network may be denied when the modification itself materially and adversely affects the operation of the network or violates the rules and protocols for communication across the network.

 Corresponding Source conveyed, and Installation Information provided, in accord with this section must be in a format that is publicly documented (and with an implementation available to the public in source code form), and must require no special password or key for unpacking, reading or copying.

# 7. Additional Terms.

 "Additional permissions" are terms that supplement the terms of this License by making exceptions from one or more of its conditions. Additional permissions that are applicable to the entire Program shall

be treated as though they were included in this License, to the extent that they are valid under applicable law. If additional permissions apply only to part of the Program, that part may be used separately under those permissions, but the entire Program remains governed by this License without regard to the additional permissions.

 When you convey a copy of a covered work, you may at your option remove any additional permissions from that copy, or from any part of it. (Additional permissions may be written to require their own removal in certain cases when you modify the work.) You may place additional permissions on material, added by you to a covered work, for which you have or can give appropriate copyright permission.

 Notwithstanding any other provision of this License, for material you add to a covered work, you may (if authorized by the copyright holders of that material) supplement the terms of this License with terms:

 a) Disclaiming warranty or limiting liability differently from the terms of sections 15 and 16 of this License; or  b) Requiring preservation of specified reasonable legal notices or author attributions in that material or in the Appropriate Legal Notices displayed by works containing it; or

 c) Prohibiting misrepresentation of the origin of that material, or requiring that modified versions of such material be marked in reasonable ways as different from the original version; or

 d) Limiting the use for publicity purposes of names of licensors or authors of the material; or

 e) Declining to grant rights under trademark law for use of some trade names, trademarks, or service marks; or

 f) Requiring indemnification of licensors and authors of that material by anyone who conveys the material (or modified versions of it) with contractual assumptions of liability to the recipient, for any liability that these contractual assumptions directly impose on

those licensors and authors.

 All other non-permissive additional terms are considered "further restrictions" within the meaning of section 10. If the Program as you received it, or any part of it, contains a notice stating that it is governed by this License along with a term that is a further restriction, you may remove that term. If a license document contains a further restriction but permits relicensing or conveying under this License, you may add to a covered work material governed by the terms of that license document, provided that the further restriction does not survive such relicensing or conveying.

 If you add terms to a covered work in accord with this section, you must place, in the relevant source files, a statement of the additional terms that apply to those files, or a notice indicating where to find the applicable terms.

 Additional terms, permissive or non-permissive, may be stated in the form of a separately written license, or stated as exceptions; the above requirements apply either way.

# 8. Termination.

 You may not propagate or modify a covered work except as expressly provided under this License. Any attempt otherwise to propagate or modify it is void, and will automatically terminate your rights under this License (including any patent licenses granted under the third paragraph of section 11).

 However, if you cease all violation of this License, then your license from a particular copyright holder is reinstated (a) provisionally, unless and until the copyright holder explicitly and finally terminates your license, and (b) permanently, if the copyright holder fails to notify you of the violation by some reasonable means prior to 60 days after the cessation.

 Moreover, your license from a particular copyright holder is reinstated permanently if the copyright holder notifies you of the violation by some reasonable means, this is the first time you have received notice of violation of this License (for any work) from that copyright

 holder, and you cure the violation prior to 30 days after your receipt of the notice.

 Termination of your rights under this section does not terminate the licenses of parties who have received copies or rights from you under this License. If your rights have been terminated and not permanently reinstated, you do not qualify to receive new licenses for the same material under section 10.

#### 9. Acceptance Not Required for Having Copies.

 You are not required to accept this License in order to receive or run a copy of the Program. Ancillary propagation of a covered work occurring solely as a consequence of using peer-to-peer transmission to receive a copy likewise does not require acceptance. However, nothing other than this License grants you permission to propagate or modify any covered work. These actions infringe copyright if you do not accept this License. Therefore, by modifying or propagating a covered work, you indicate your acceptance of this License to do so.

#### 10. Automatic Licensing of Downstream Recipients.

 Each time you convey a covered work, the recipient automatically receives a license from the original licensors, to run, modify and propagate that work, subject to this License. You are not responsible for enforcing compliance by third parties with this License.

 An "entity transaction" is a transaction transferring control of an organization, or substantially all assets of one, or subdividing an organization, or merging organizations. If propagation of a covered work results from an entity transaction, each party to that transaction who receives a copy of the work also receives whatever licenses to the work the party's predecessor in interest had or could give under the previous paragraph, plus a right to possession of the

Corresponding Source of the work from the predecessor in interest, if the predecessor has it or can get it with reasonable efforts.

 You may not impose any further restrictions on the exercise of the rights

 granted or affirmed under this License. For example, you may not impose a license fee, royalty, or other charge for exercise of rights granted under this License, and you may not initiate litigation (including a cross-claim or counterclaim in a lawsuit) alleging that any patent claim is infringed by making, using, selling, offering for sale, or importing the Program or any portion of it.

11. Patents.

 A "contributor" is a copyright holder who authorizes use under this License of the Program or a work on which the Program is based. The work thus licensed is called the contributor's "contributor version".

 A contributor's "essential patent claims" are all patent claims owned or controlled by the contributor, whether already acquired or hereafter acquired, that would be infringed by some manner, permitted by this License, of making, using, or selling its contributor version, but do not include claims that would be infringed only as a consequence of further modification of the contributor version. For

purposes of this definition, "control" includes the right to grant patent sublicenses in a manner consistent with the requirements of this License.

 Each contributor grants you a non-exclusive, worldwide, royalty-free patent license under the contributor's essential patent claims, to make, use, sell, offer for sale, import and otherwise run, modify and propagate the contents of its contributor version.

 In the following three paragraphs, a "patent license" is any express agreement or commitment, however denominated, not to enforce a patent (such as an express permission to practice a patent or covenant not to sue for patent infringement). To "grant" such a patent license to a party means to make such an agreement or commitment not to enforce a patent against the party.

 If you convey a covered work, knowingly relying on a patent license, and the Corresponding Source of the work is not available for anyone to copy, free of charge and under the terms of this License, through a

publicly available network server or other readily accessible means, then you must either (1) cause the Corresponding Source to be so available, or (2) arrange to deprive yourself of the benefit of the

patent license for this particular work, or (3) arrange, in a manner consistent with the requirements of this License, to extend the patent license to downstream recipients. "Knowingly relying" means you have actual knowledge that, but for the patent license, your conveying the covered work in a country, or your recipient's use of the covered work in a country, would infringe one or more identifiable patents in that country that you have reason to believe are valid.

 If, pursuant to or in connection with a single transaction or arrangement, you convey, or propagate by procuring conveyance of, a covered work, and grant a patent license to some of the parties receiving the covered work authorizing them to use, propagate, modify or convey a specific copy of the covered work, then the patent license you grant is automatically extended to all recipients of the covered work and works based on it.

 A patent license is "discriminatory" if it does not include within the scope of its coverage, prohibits the exercise of, or is conditioned on the non-exercise of one or more of the rights that are specifically granted under this License. You may not convey a covered work if you are a party to an arrangement with a third party that is in the business of distributing software, under which you make payment to the third party based on the extent of your activity of conveying the work, and under which the third party grants, to any of the parties who would receive the covered work from you, a discriminatory patent license (a) in connection with copies of the covered work conveyed by you (or copies made from those copies), or (b) primarily for and in connection with specific products or compilations that contain the covered work, unless you entered into that arrangement, or

that patent license was granted, prior to 28 March 2007.

 Nothing in this License shall be construed as excluding or limiting any implied license or other defenses to infringement that may otherwise be available to you under applicable patent law.

12. No Surrender of Others' Freedom.

 If conditions are imposed on you (whether by court order, agreement or otherwise) that contradict the conditions of this License, they do not excuse you from the conditions of this License. If you cannot convey a covered work so as to satisfy simultaneously your obligations under this License and any other pertinent obligations, then as a consequence you may not convey it at all. For example, if you agree to terms that obligate you to collect a royalty for further conveying from those to whom you convey the Program, the only way you could satisfy both those terms and this License would be to refrain entirely from conveying the Program.

13. Use with the GNU Affero General Public License.

 Notwithstanding any other provision of this License, you have permission to link or combine any covered work with a work licensed under version 3 of the GNU Affero General Public License into a single combined work, and to convey the resulting work. The terms of this License will continue to apply to the part which is the covered work, but the special requirements of the GNU Affero General Public License, section 13, concerning interaction through a network will apply to the combination as such.

14. Revised Versions of this License.

 The Free Software Foundation may publish revised and/or new versions of the GNU General Public License from time to time. Such new versions will be similar in spirit to the present version, but may differ in detail to address new problems or concerns.

 Each version is given a distinguishing version number. If the Program specifies that a certain numbered version of the GNU General Public License "or any later version" applies to it, you have the option of following the terms and conditions either of that numbered version or of any later version published by the Free Software Foundation. If the Program does not specify a version number of the GNU General Public License, you may choose any version ever published by the Free Software Foundation.

 If the Program specifies that a proxy can decide which future versions of the GNU General Public License can be used, that proxy's public statement of acceptance of a version permanently authorizes you to choose that version for the Program.

 Later license versions may give you additional or different permissions. However, no additional obligations are imposed on any author or copyright holder as a result of your choosing to follow a later version.

15. Disclaimer of Warranty.

 THERE IS NO WARRANTY FOR THE PROGRAM, TO THE EXTENT PERMITTED BY APPLICABLE LAW. EXCEPT WHEN OTHERWISE STATED IN WRITING THE COPYRIGHT HOLDERS AND/OR OTHER PARTIES PROVIDE THE PROGRAM "AS IS" WITHOUT WARRANTY OF ANY KIND, EITHER EXPRESSED OR IMPLIED, INCLUDING, BUT NOT LIMITED TO, THE IMPLIED WARRANTIES OF MERCHANTABILITY AND FITNESS FOR A PARTICULAR PURPOSE. THE ENTIRE RISK AS TO THE QUALITY AND PERFORMANCE OF THE PROGRAM

# IS WITH YOU. SHOULD THE PROGRAM PROVE DEFECTIVE, YOU ASSUME THE COST OF ALL NECESSARY SERVICING, REPAIR OR CORRECTION.

16. Limitation of Liability.

 IN NO EVENT UNLESS REQUIRED BY APPLICABLE LAW OR AGREED TO IN WRITING WILL ANY COPYRIGHT HOLDER, OR ANY OTHER PARTY WHO MODIFIES AND/OR CONVEYS THE PROGRAM AS PERMITTED ABOVE, BE LIABLE TO YOU FOR DAMAGES, INCLUDING ANY GENERAL, SPECIAL, INCIDENTAL OR CONSEQUENTIAL DAMAGES ARISING OUT OF THE USE OR INABILITY TO USE THE PROGRAM (INCLUDING BUT NOT LIMITED TO LOSS OF DATA OR DATA BEING RENDERED INACCURATE OR LOSSES SUSTAINED BY YOU OR THIRD PARTIES OR A FAILURE OF THE PROGRAM TO OPERATE WITH ANY OTHER PROGRAMS), EVEN IF SUCH HOLDER OR OTHER PARTY HAS BEEN ADVISED OF THE POSSIBILITY OF SUCH DAMAGES.

17.

Interpretation of Sections 15 and 16.

 If the disclaimer of warranty and limitation of liability provided above cannot be given local legal effect according to their terms, reviewing courts shall apply local law that most closely approximates an absolute waiver of all civil liability in connection with the Program, unless a warranty or assumption of liability accompanies a copy of the Program in return for a fee.

# END OF TERMS AND CONDITIONS

How to Apply These Terms to Your New Programs

 If you develop a new program, and you want it to be of the greatest possible use to the public, the best way to achieve this is to make it free software which everyone can redistribute and change under these terms.

 To do so, attach the following notices to the program. It is safest to attach them to the start of each source file to most effectively state the exclusion of warranty; and each file should have at least the "copyright" line and a pointer to where the full notice is found.

 <one line to give the program's name and a brief idea of what it does.> Copyright  $(C)$  <year > <name of author>

 This program is free software: you can redistribute it and/or modify it under the terms of the GNU General Public License as published by the Free Software Foundation, either version 3 of the License, or (at your option) any later version.

This program is distributed in the hope that it will be useful,

 but WITHOUT ANY WARRANTY; without even the implied warranty of MERCHANTABILITY or FITNESS FOR A PARTICULAR PURPOSE. See the GNU General Public License for more details.

 You should have received a copy of the GNU General Public License along with this program. If not, see <https://www.gnu.org/licenses/>.

Also add information on how to contact you by electronic and paper mail.

 If the program does terminal interaction, make it output a short notice like this when it starts in an interactive mode:

 $<$ program> Copyright (C) $<$ year>  $<$ name of author> This program comes with ABSOLUTELY NO WARRANTY; for details type `show w'. This is free software, and you are welcome to redistribute it under certain conditions; type `show c' for details.

The hypothetical commands `show w' and `show c' should show the appropriate parts of the General Public License. Of course, your program's commands might be different; for a GUI interface, you would use an "about box".

 You should also get your employer (if you work as a programmer) or school, if any, to sign a "copyright disclaimer" for the program, if necessary. For more information on this, and how to apply and follow the GNU GPL, see <https://www.gnu.org/licenses/>.

 The GNU General Public License does not permit incorporating your program into proprietary programs. If your program is a subroutine library, you may consider it more useful to permit linking proprietary applications with the library. If this is what you want to do, use the GNU Lesser General Public License instead of this License. But first, please read <https://www.gnu.org/philosophy/why-not-lgpl.html>.

# **1.400 cryptsetup 1.6.6-3.el7**

# **1.400.1 Available under license :**

 GNU GENERAL PUBLIC LICENSE Version 2, June 1991

Copyright (C) 1989, 1991 Free Software Foundation, Inc., 51 Franklin Street, Fifth Floor, Boston, MA 02110-1301 USA Everyone is permitted to copy and distribute verbatim copies of this license document, but changing it is not allowed.

Preamble

 The licenses for most software are designed to take away your freedom to share and change it. By contrast, the GNU General Public License is intended to guarantee your freedom to share and change free software--to make sure the software is free for all its users. This General Public License applies to most of the Free Software Foundation's software and to any other program whose authors commit to using it. (Some other Free Software Foundation software is covered by the GNU Lesser General Public License instead.) You can apply it to your programs, too.

 When we speak of free software, we are referring to freedom, not price.

 Our General Public Licenses are designed to make sure that you have the freedom to distribute copies of free software (and charge for this service if you wish), that you receive source code or can get it if you want it, that you can change the software or use pieces of it in new free programs; and that you know you can do these things.

 To protect your rights, we need to make restrictions that forbid anyone to deny you these rights or to ask you to surrender the rights. These restrictions translate to certain responsibilities for you if you distribute copies of the software, or if you modify it.

 For example, if you distribute copies of such a program, whether gratis or for a fee, you must give the recipients all the rights that you have. You must make sure that they, too, receive or can get the source code. And you must show them these terms so they know their rights.

We protect your rights with two steps: (1) copyright the software, and (2) offer you this license which gives you legal permission to copy, distribute and/or modify the software.

 Also, for each author's protection and ours, we want to make certain that everyone understands that there is no warranty for this free software. If the software is modified by someone else and passed on, we want its recipients to know that what they have is not the original, so that any problems introduced by others will not reflect on the original authors' reputations.

 Finally, any free program is threatened constantly by software patents. We wish to avoid the danger that redistributors of a free program will individually obtain patent licenses, in effect making the program proprietary. To prevent this, we have made it clear that any patent must be licensed for everyone's free use or not licensed at all.

The precise terms and conditions for copying, distribution and
modification follow.

#### GNU GENERAL PUBLIC LICENSE TERMS AND CONDITIONS FOR COPYING, DISTRIBUTION AND MODIFICATION

 0. This License applies to any program or other work which contains a notice placed by the copyright holder saying it may be distributed under the terms of this General Public License. The "Program", below, refers to any such program or work, and a "work based on the Program" means either the Program or any derivative work under copyright law: that is to say, a work containing the Program or a portion of it, either verbatim or with modifications and/or translated into another language. (Hereinafter, translation is included without limitation in the term "modification".) Each licensee is addressed as "you".

Activities other than copying, distribution and modification are not covered by this License; they are outside its scope. The act of running the Program is not restricted, and the output from the Program is covered only if its contents constitute a work based on the Program (independent of having been made by running the Program). Whether that is true depends on what the Program does.

 1. You may copy and distribute verbatim copies of the Program's source code as you receive it, in any medium, provided that you conspicuously and appropriately publish on each copy an appropriate copyright notice and disclaimer of warranty; keep intact all the notices that refer to this License and to the absence of any warranty; and give any other recipients of the Program a copy of this License along with the Program.

You may charge a fee for the physical act of transferring a copy, and you may at your option offer warranty protection in exchange for a fee.

 2. You may modify your copy or copies of the Program or any portion of it, thus forming a work based on the Program, and copy and distribute such modifications or work under the terms of Section 1 above, provided that you also meet all of these conditions:

 a) You must cause the modified files to carry prominent notices stating that you changed the files and the date of any change.

b) You must cause

 any work that you distribute or publish, that in whole or in part contains or is derived from the Program or any part thereof, to be licensed as a whole at no charge to all third parties under the terms of this License.

 c) If the modified program normally reads commands interactively when run, you must cause it, when started running for such interactive use in the most ordinary way, to print or display an announcement including an appropriate copyright notice and a notice that there is no warranty (or else, saying that you provide a warranty) and that users may redistribute the program under these conditions, and telling the user how to view a copy of this License. (Exception: if the Program itself is interactive but does not normally print such an announcement, your work based on the Program is not required to print an announcement.)

These requirements apply to the modified work as a whole. If identifiable sections of that work

are not derived from the Program,

and can be reasonably considered independent and separate works in themselves, then this License, and its terms, do not apply to those sections when you distribute them as separate works. But when you distribute the same sections as part of a whole which is a work based on the Program, the distribution of the whole must be on the terms of this License, whose permissions for other licensees extend to the entire whole, and thus to each and every part regardless of who wrote it.

Thus, it is not the intent of this section to claim rights or contest your rights to work written entirely by you; rather, the intent is to exercise the right to control the distribution of derivative or collective works based on the Program.

In addition, mere aggregation of another work not based on the Program with the Program (or with a work based on the Program) on a volume of a storage or distribution medium does not bring the other work under the scope of this License.

 3. You may copy and distribute the Program (or a work based on it, under Section 2) in object code or executable form under the terms of Sections 1 and 2 above provided that you also do one of the following:

 a) Accompany it with the complete corresponding machine-readable source code, which must be distributed under the terms of Sections 1 and 2 above on a medium customarily used for software interchange; or,

 b) Accompany it with a written offer, valid for at least three years, to give any third party, for a charge no more than your cost of physically performing source distribution, a complete machine-readable copy of the corresponding source code, to be distributed under the terms of Sections 1 and 2 above on a medium customarily used for software interchange; or,

c) Accompany it with the information you received as to the offer

 to distribute corresponding source code. (This alternative is allowed only for noncommercial distribution and only if you

 received the program in object code or executable form with such an offer, in accord with Subsection b above.)

The source code for a work means the preferred form of the work for making modifications to it. For an executable work, complete source code means all the source code for all modules it contains, plus any associated interface definition files, plus the scripts used to control compilation and installation of the executable. However, as a special exception, the source code distributed need not include anything that is normally distributed (in either source or binary form) with the major components (compiler, kernel, and so on) of the operating system on which the executable runs, unless that component itself accompanies the executable.

If distribution of executable or object code is made by offering access to copy from a designated place, then offering equivalent access to copy the source code from the same place counts as distribution of the source code, even though third parties are not compelled to copy the source along with the object code.

 4. You may not copy, modify, sublicense, or distribute the Program except as expressly provided under this License. Any attempt otherwise to copy, modify, sublicense or distribute the Program is void, and will automatically terminate your rights under this License. However, parties who have received copies, or rights, from you under this License will not have their licenses terminated so long as such parties remain in full compliance.

 5. You are not required to accept this License, since you have not signed it. However, nothing else grants you permission to modify or distribute the Program or its derivative works. These actions are prohibited by law if you do not accept this License. Therefore, by modifying or distributing the Program (or any work based on the Program), you indicate your acceptance of this License to do so, and all its terms and conditions for copying, distributing or modifying

the Program or works based on it.

 6. Each time you redistribute the Program (or any work based on the Program), the recipient automatically receives a license from the original licensor to copy, distribute or modify the Program subject to these terms and conditions. You may not impose any further restrictions on the recipients' exercise of the rights granted herein. You are not responsible for enforcing compliance by third parties to

#### this License.

 7. If, as a consequence of a court judgment or allegation of patent infringement or for any other reason (not limited to patent issues), conditions are imposed on you (whether by court order, agreement or otherwise) that contradict the conditions of this License, they do not excuse you from the conditions of this License. If you cannot distribute so as to satisfy simultaneously your obligations under this License and any other pertinent obligations, then as a consequence you may not distribute the Program at all. For example, if a patent

license would not permit royalty-free redistribution of the Program by all those who receive copies directly or indirectly through you, then the only way you could satisfy both it and this License would be to refrain entirely from distribution of the Program.

If any portion of this section is held invalid or unenforceable under any particular circumstance, the balance of the section is intended to apply and the section as a whole is intended to apply in other circumstances.

It is not the purpose of this section to induce you to infringe any patents or other property right claims or to contest validity of any such claims; this section has the sole purpose of protecting the integrity of the free software distribution system, which is implemented by public license practices. Many people have made generous contributions to the wide range of software distributed through that system in reliance on consistent application of that system; it is up to the author/donor to decide if he or she is willing to distribute software through any other system and a licensee cannot impose that choice.

This section is intended to make thoroughly clear what is believed to be a consequence of the rest of this License.

 8. If the distribution and/or use of the Program is restricted in certain countries either by patents or by copyrighted interfaces, the original copyright holder who places the Program under this License may add an explicit geographical distribution limitation excluding those countries, so that distribution is permitted only in or among countries not thus excluded. In such case, this License incorporates the limitation as if written in the body of this License.

 9. The Free Software Foundation may publish revised and/or new versions of the General Public License from time to time. Such new versions will be similar in spirit to the present version, but may differ in detail to address new problems or concerns.

Each version is given a distinguishing

version number. If the Program

specifies a version number of this License which applies to it and "any later version", you have the option of following the terms and conditions either of that version or of any later version published by the Free Software Foundation. If the Program does not specify a version number of this License, you may choose any version ever published by the Free Software Foundation.

 10. If you wish to incorporate parts of the Program into other free programs whose distribution conditions are different, write to the author to ask for permission. For software which is copyrighted by the Free Software Foundation, write to the Free Software Foundation; we sometimes make exceptions for this. Our decision will be guided by the two goals of preserving the free status of all derivatives of our free software and of promoting the sharing and reuse of software generally.

#### NO WARRANTY

#### 11. BECAUSE THE PROGRAM IS LICENSED FREE OF CHARGE, THERE IS NO WARRANTY

FOR THE PROGRAM, TO THE EXTENT PERMITTED BY APPLICABLE LAW. EXCEPT WHEN OTHERWISE STATED IN WRITING THE COPYRIGHT HOLDERS AND/OR OTHER PARTIES PROVIDE THE PROGRAM "AS IS" WITHOUT WARRANTY OF ANY KIND, EITHER EXPRESSED OR IMPLIED, INCLUDING, BUT NOT LIMITED TO, THE IMPLIED WARRANTIES OF MERCHANTABILITY AND FITNESS FOR A PARTICULAR PURPOSE. THE ENTIRE RISK AS TO THE QUALITY AND PERFORMANCE OF THE PROGRAM IS WITH YOU. SHOULD THE PROGRAM PROVE DEFECTIVE, YOU ASSUME THE COST OF ALL NECESSARY SERVICING, REPAIR OR CORRECTION.

 12. IN NO EVENT UNLESS REQUIRED BY APPLICABLE LAW OR AGREED TO IN WRITING WILL ANY COPYRIGHT HOLDER, OR ANY OTHER PARTY WHO MAY MODIFY AND/OR REDISTRIBUTE THE PROGRAM AS PERMITTED ABOVE, BE LIABLE TO YOU FOR DAMAGES, INCLUDING ANY GENERAL, SPECIAL, INCIDENTAL OR CONSEQUENTIAL DAMAGES ARISING OUT OF THE USE OR INABILITY TO USE THE PROGRAM (INCLUDING BUT NOT LIMITED TO LOSS OF DATA OR DATA BEING RENDERED INACCURATE OR LOSSES SUSTAINED BY YOU OR

 THIRD PARTIES OR A FAILURE OF THE PROGRAM TO OPERATE WITH ANY OTHER PROGRAMS), EVEN IF SUCH HOLDER OR OTHER PARTY HAS BEEN ADVISED OF THE POSSIBILITY OF SUCH DAMAGES.

#### END OF TERMS AND CONDITIONS

How to Apply These Terms to Your New Programs

 If you develop a new program, and you want it to be of the greatest possible use to the public, the best way to achieve this is to make it

free software which everyone can redistribute and change under these terms.

 To do so, attach the following notices to the program. It is safest to attach them to the start of each source file to most effectively convey the exclusion of warranty; and each file should have at least the "copyright" line and a pointer to where the full notice is found.

 <one line to give the program's name and a brief idea of what it does.> Copyright  $(C)$  <year > <name of author>

 This program is free software; you can redistribute it and/or modify it under the terms of the GNU General Public License as published by the Free Software Foundation; either version 2 of the License, or (at your option) any later version.

 This program is distributed in the hope that it will be useful, but WITHOUT ANY WARRANTY; without even the implied warranty of MERCHANTABILITY or FITNESS FOR A PARTICULAR PURPOSE. See the GNU General Public License for more details.

 You should have received a copy of the GNU General Public License along with this program; if not, write to the Free Software Foundation, Inc., 51 Franklin Street, Fifth Floor, Boston, MA 02110-1301 USA.

Also add information on how to contact you by electronic and paper mail.

If the program is interactive, make it output a short notice like this when it starts in an interactive mode:

 Gnomovision version 69, Copyright (C) year name of author Gnomovision comes with ABSOLUTELY NO WARRANTY; for details type `show w'. This is free software, and you are welcome to redistribute

it

under certain conditions; type `show c' for details.

The hypothetical commands `show w' and `show c' should show the appropriate parts of the General Public License. Of course, the commands you use may be called something other than `show w' and `show c'; they could even be mouse-clicks or menu items--whatever suits your program.

You should also get your employer (if you work as a programmer) or your school, if any, to sign a "copyright disclaimer" for the program, if necessary. Here is a sample; alter the names:

 Yoyodyne, Inc., hereby disclaims all copyright interest in the program `Gnomovision' (which makes passes at compilers) written by James Hacker.  <signature of Ty Coon>, 1 April 1989 Ty Coon, President of Vice

This General Public License does not permit incorporating your program into proprietary programs. If your program is a subroutine library, you may consider it more useful to permit linking proprietary applications with the library. If this

 is what you want to do, use the GNU Lesser General Public License instead of this License.

-----

In addition, as a special exception, the copyright holders give permission to link the code of portions of this program with the OpenSSL library under certain conditions as described in each individual source file, and distribute linked combinations including the two.

You must obey the GNU General Public License in all respects for all of the code used other than OpenSSL. If you modify file(s) with this exception, you may extend this exception to your version of the file(s), but you are not obligated to do so. If you do not wish to do so, delete this exception statement from your version. If you delete this exception statement from all source files in the program, then also delete it here.

> GNU LESSER GENERAL PUBLIC LICENSE Version 2.1, February 1999

Copyright (C) 1991, 1999 Free Software Foundation, Inc. 51 Franklin Street, Fifth Floor, Boston, MA 02110-1301 USA Everyone is permitted to copy and distribute verbatim copies of this license document, but changing it is not allowed.

[This is the first released version of the Lesser GPL. It also counts as the successor of the GNU Library Public License, version 2, hence the version number 2.1.]

#### Preamble

 The licenses for most software are designed to take away your freedom to share and change it. By contrast, the GNU General Public Licenses are intended to guarantee your freedom to share and change free software--to make sure the software is free for all its users.

 This license, the Lesser General Public License, applies to some specially designated software packages--typically libraries--of the Free Software Foundation and other authors who decide to use it. You can use it too, but we suggest you first think carefully about whether this license or the ordinary General Public License is the better strategy to use in any particular case, based on the explanations below.

 When we speak of free software, we are referring to freedom of use, not price. Our General Public Licenses are designed to make sure that you have the freedom to distribute copies of free software (and charge for this service if you wish); that you receive source code or can get it if you want it; that you can change the software and use pieces of it in new free programs; and that you are informed that you can do these things.

 To protect your rights, we need to make restrictions that forbid distributors to deny you these rights or to ask you to surrender these rights. These restrictions translate to certain responsibilities for you if you distribute copies of the library or if you modify it.

#### For example, if you distribute copies of the library, whether gratis

or for a fee, you must give the recipients all the rights that we gave you. You must make sure that they, too, receive or can get the source code. If you link other code with the library, you must provide complete object files to the recipients, so that they can relink them with the library after making changes to the library and recompiling it. And you must show them these terms so they know their rights.

We protect your rights with a two-step method: (1) we copyright the library, and (2) we offer you this license, which gives you legal permission to copy, distribute and/or modify the library.

 To protect each distributor, we want to make it very clear that there is no warranty for the free library. Also, if the library is modified by someone else and passed on, the recipients should know that what they have is not the original version, so that the original author's reputation will not be affected by problems that might be introduced by others.

#### Finally, software

 patents pose a constant threat to the existence of any free program. We wish to make sure that a company cannot effectively restrict the users of a free program by obtaining a restrictive license from a patent holder. Therefore, we insist that any patent license obtained for a version of the library must be consistent with the full freedom of use specified in this license.

 Most GNU software, including some libraries, is covered by the ordinary GNU General Public License. This license, the GNU Lesser General Public License, applies to certain designated libraries, and is quite different from the ordinary General Public License. We use

this license for certain libraries in order to permit linking those libraries into non-free programs.

 When a program is linked with a library, whether statically or using a shared library, the combination of the two is legally speaking a combined work, a derivative of the original library. The ordinary General Public License therefore permits such linking only if the entire combination fits its criteria of freedom. The Lesser General Public License permits more lax criteria for linking other code with

the library.

 We call this license the "Lesser" General Public License because it does Less to protect the user's freedom than the ordinary General Public License. It also provides other free software developers Less of an advantage over competing non-free programs. These disadvantages are the reason we use the ordinary General Public License for many libraries. However, the Lesser license provides advantages in certain special circumstances.

 For example, on rare occasions, there may be a special need to encourage the widest possible use of a certain library, so that it becomes a de-facto standard. To achieve this, non-free programs must be allowed to use the library. A more frequent case is that a free library does the same job as widely used non-free libraries. In this case, there is little to gain by limiting the free library to free software only, so we use the Lesser General Public License.

 In other cases, permission to use a particular library in non-free programs enables a greater number of people to use a large body of free software. For example, permission to use the GNU C Library in non-free programs enables many more people to use the whole GNU operating system, as well as its variant, the GNU/Linux operating system.

 Although the Lesser General Public License is Less protective of the users' freedom, it does ensure that the user of a program that is linked with the Library has the freedom and the wherewithal to run that program using a modified version of the Library.

 The precise terms and conditions for copying, distribution and modification follow. Pay close attention to the difference between a "work based on the library" and a "work that uses the library". The former contains code derived from the library, whereas the latter must be combined with the library in order to run.

#### GNU LESSER GENERAL PUBLIC LICENSE TERMS AND CONDITIONS FOR COPYING, DISTRIBUTION AND MODIFICATION

 0. This License Agreement applies to any software library or other program which contains a notice placed by the copyright holder or other authorized party saying it may be distributed under the terms of this Lesser General Public License (also called "this License"). Each licensee is addressed as "you".

 A "library" means a collection of software functions and/or data prepared so as to be conveniently linked with application programs (which use some of those functions and data) to form executables.

 The "Library", below, refers to any such software library or work which has been distributed under these terms. A "work based on the Library" means either the Library or any derivative work under copyright law: that is to say, a work containing the Library or a portion of it, either verbatim or with modifications and/or translated straightforwardly into another language. (Hereinafter, translation is included without limitation in the term "modification".)

 "Source code" for a work means the preferred form of the work for making modifications to it. For a library, complete source code means all the source code for all modules it contains, plus any associated interface definition files, plus the scripts used to control compilation and installation of the library.

 Activities other than copying, distribution and modification are not covered by this License; they are outside its scope. The act of running a program using the Library is not restricted, and output from such a program is covered only if its contents constitute a work based on the Library (independent of the use of the Library in a tool for writing it). Whether that is true depends on what the Library does and what the program that uses the Library does.

 1. You may copy and distribute verbatim copies of the Library's complete source code as you receive it, in any medium, provided that

you conspicuously and appropriately publish on each copy an appropriate copyright notice and disclaimer of warranty; keep intact all the notices that refer to this License and to the absence of any warranty; and distribute a copy of this License along with the Library.

 You may charge a fee for the physical act of transferring a copy, and you may at your option offer warranty protection in exchange for a fee.

 2. You may modify your copy or copies of the Library or any portion of it, thus forming a work based on the Library, and copy and distribute such modifications or work under the terms of Section 1 above, provided that you also meet all of these conditions:

a) The modified work must itself be a software library.

 b) You must cause the files modified to carry prominent notices stating that you changed the files and the date of any change.

 c) You must cause the whole of the work to be licensed at no charge to all third parties under the terms of this License.

 d) If a facility in the modified Library refers to a function or a table of data to be supplied by an application program that uses the facility, other than as an argument passed when the facility is invoked, then you must make a good faith effort to ensure that, in the event an application does not supply such function or table, the facility still operates, and performs whatever part of its purpose remains meaningful.

 (For example, a function in a library to compute square roots has a purpose that is entirely well-defined independent of the application. Therefore, Subsection 2d requires that any application-supplied function or table used by this function must be optional: if the application does not supply it, the square root function must still compute square roots.)

These requirements apply to the modified work as a whole. If identifiable sections of that work are not derived from the Library, and can be

 reasonably considered independent and separate works in themselves, then this License, and its terms, do not apply to those sections when you distribute them as separate works. But when you distribute the same sections as part of a whole which is a work based on the Library, the distribution of the whole must be on the terms of this License, whose permissions for other licensees extend to the entire whole, and thus to each and every part regardless of who wrote it.

Thus, it is not the intent of this section to claim rights or contest your rights to work written entirely by you; rather, the intent is to exercise the right to control the distribution of derivative or collective works based on the Library.

In addition, mere aggregation of another work not based on the Library

with the Library (or with a work based on the Library) on a volume of a storage or distribution medium does not bring the other work under the scope of this License.

#### 3. You may opt to apply the terms of the ordinary GNU General Public

License instead of this License to a given copy of the Library. To do this, you must alter all the notices that refer to this License, so that they refer to the ordinary GNU General Public License, version 2, instead of to this License. (If a newer version than version 2 of the ordinary GNU General Public License has appeared, then you can specify that version instead if you wish.) Do not make any other change in these notices.

 Once this change is made in a given copy, it is irreversible for that copy, so the ordinary GNU General Public License applies to all subsequent copies and derivative works made from that copy.

 This option is useful when you wish to copy part of the code of the Library into a program that is not a library.

 4. You may copy and distribute the Library (or a portion or derivative of it, under Section 2) in object code or executable form under the terms of Sections 1 and 2 above provided that you accompany it with the complete corresponding machine-readable source code, which must be distributed under the terms of Sections 1 and 2 above on a medium customarily used for software interchange.

 If distribution of object code is made by offering access to copy from a designated place, then offering equivalent access to copy the source code from the same place satisfies the requirement to distribute the source code, even though third parties are not compelled to copy the source along with the object code.

 5. A program that contains no derivative of any portion of the Library, but is designed to work with the Library by being compiled or linked with it, is called a "work that uses the Library". Such a work, in isolation, is not a derivative work of the Library, and therefore falls outside the scope of this License.

 However, linking a "work that uses the Library" with the Library creates an executable that is a derivative of the Library (because it contains portions of the Library), rather than a "work that uses the

library". The executable is therefore covered by this License. Section 6 states terms for distribution of such executables.

 When a "work that uses the Library" uses material from a header file that is part of the Library, the object code for the work may be a derivative work of the Library even though the source code is not. Whether this is true is especially significant if the work can be linked without the Library, or if the work is itself a library. The threshold for this to be true is not precisely defined by law.

 If such an object file uses only numerical parameters, data structure layouts and accessors, and small macros and small inline functions (ten lines or less in length), then the use of the object file is unrestricted, regardless of whether it is legally a derivative work. (Executables containing this object code plus portions of the Library will still fall under Section 6.)

 Otherwise, if the work is a derivative of the Library, you may distribute the

 object code for the work under the terms of Section 6. Any executables containing that work also fall under Section 6, whether or not they are linked directly with the Library itself.

 6. As an exception to the Sections above, you may also combine or link a "work that uses the Library" with the Library to produce a work containing portions of the Library, and distribute that work under terms of your choice, provided that the terms permit modification of the work for the customer's own use and reverse engineering for debugging such modifications.

 You must give prominent notice with each copy of the work that the Library is used in it and that the Library and its use are covered by this License. You must supply a copy of this License. If the work during execution displays copyright notices, you must include the copyright notice for the Library among them, as well as a reference directing the user to the copy of this License. Also, you must do one of these things:

#### a) Accompany

the work with the complete corresponding

 machine-readable source code for the Library including whatever changes were used in the work (which must be distributed under Sections 1 and 2 above); and, if the work is an executable linked with the Library, with the complete machine-readable "work that uses the Library", as object code and/or source code, so that the user can modify the Library and then relink to produce a modified executable containing the modified Library. (It is understood that the user who changes the contents of definitions files in the Library will not necessarily be able to recompile the application to use the modified definitions.)

 b) Use a suitable shared library mechanism for linking with the Library. A suitable mechanism is one that (1) uses at run time a copy of the library already present on the user's computer system, rather than copying library functions into the executable, and (2) will operate

 properly with a modified version of the library, if the user installs one, as long as the modified version is interface-compatible with the version that the work was made with.

 c) Accompany the work with a written offer, valid for at least three years, to give the same user the materials specified in Subsection 6a, above, for a charge no more than the cost of performing this distribution.

 d) If distribution of the work is made by offering access to copy from a designated place, offer equivalent access to copy the above specified materials from the same place.

 e) Verify that the user has already received a copy of these materials or that you have already sent this user a copy.

 For an executable, the required form of the "work that uses the Library" must include any data and utility programs needed for reproducing the executable from it. However, as a special exception, the materials to be distributed need not include anything that is normally

 distributed (in either source or binary form) with the major components (compiler, kernel, and so on) of the operating system on which the executable runs, unless that component itself accompanies the executable.

 It may happen that this requirement contradicts the license restrictions of other proprietary libraries that do not normally accompany the operating system. Such a contradiction means you cannot use both them and the Library together in an executable that you distribute.

 7. You may place library facilities that are a work based on the Library side-by-side in a single library together with other library facilities not covered by this License, and distribute such a combined library, provided that the separate distribution of the work based on the Library and of the other library facilities is otherwise permitted, and provided that you do these two things:

 a) Accompany the combined library with a copy of the same work based on the Library, uncombined with any other library facilities. This must be distributed under the terms of the

Sections above.

 b) Give prominent notice with the combined library of the fact that part of it is a work based on the Library, and explaining where to find the accompanying uncombined form of the same work.

 8. You may not copy, modify, sublicense, link with, or distribute the Library except as expressly provided under this License. Any attempt otherwise to copy, modify, sublicense, link with, or distribute the Library is void, and will automatically terminate your rights under this License. However, parties who have received copies, or rights, from you under this License will not have their licenses terminated so long as such parties remain in full compliance.

 9. You are not required to accept this License, since you have not signed it. However, nothing else grants you permission to modify or distribute the Library or its derivative works. These actions are prohibited by law if

 you do not accept this License. Therefore, by modifying or distributing the Library (or any work based on the Library), you indicate your acceptance of this License to do so, and all its terms and conditions for copying, distributing or modifying the Library or works based on it.

 10. Each time you redistribute the Library (or any work based on the Library), the recipient automatically receives a license from the original licensor to copy, distribute, link with or modify the Library subject to these terms and conditions. You may not impose any further restrictions on the recipients' exercise of the rights granted herein. You are not responsible for enforcing compliance by third parties with this License.

 11. If, as a consequence of a court judgment or allegation of patent infringement or for any other reason (not limited to patent issues), conditions are imposed on you (whether by court order, agreement or otherwise) that contradict the conditions of this License, they do not excuse

 you from the conditions of this License. If you cannot distribute so as to satisfy simultaneously your obligations under this License and any other pertinent obligations, then as a consequence you may not distribute the Library at all. For example, if a patent license would not permit royalty-free redistribution of the Library by all those who receive copies directly or indirectly through you, then the only way you could satisfy both it and this License would be to refrain entirely from distribution of the Library.

If any portion of this section is held invalid or unenforceable under any particular circumstance, the balance of the section is intended to apply,

It is not the purpose of this section to induce you to infringe any patents or other property right claims or to contest validity of any such claims; this section has the sole purpose of protecting the integrity of the free software distribution system which is

implemented by public license practices. Many people have made generous contributions to the wide range of software distributed through that system in reliance on consistent application of that system; it is up to the author/donor to decide if he or she is willing to distribute software through any other system and a licensee cannot impose that choice.

This section is intended to make thoroughly clear what is believed to be a consequence of the rest of this License.

 12. If the distribution and/or use of the Library is restricted in certain countries either by patents or by copyrighted interfaces, the original copyright holder who places the Library under this License may add an explicit geographical distribution limitation excluding those countries, so that distribution is permitted only in or among countries not thus excluded. In such case, this License incorporates the limitation as if written in the body of this License.

 13. The Free Software Foundation may publish revised and/or new

versions of the Lesser General Public License from time to time. Such new versions will be similar in spirit to the present version, but may differ in detail to address new problems or concerns.

Each version is given a distinguishing version number. If the Library specifies a version number of this License which applies to it and "any later version", you have the option of following the terms and conditions either of that version or of any later version published by the Free Software Foundation. If the Library does not specify a license version number, you may choose any version ever published by the Free Software Foundation.

 14. If you wish to incorporate parts of the Library into other free programs whose distribution conditions are incompatible with these, write to the author to ask for permission. For software which is copyrighted by the Free Software Foundation, write to the Free Software Foundation; we sometimes make exceptions for this. Our decision

will be guided by the two goals of preserving the free status of all derivatives of our free software and of promoting the sharing and reuse of software generally.

#### NO WARRANTY

 15. BECAUSE THE LIBRARY IS LICENSED FREE OF CHARGE, THERE IS NO WARRANTY FOR THE LIBRARY, TO THE EXTENT PERMITTED BY APPLICABLE LAW. EXCEPT WHEN OTHERWISE STATED IN WRITING THE COPYRIGHT HOLDERS AND/OR OTHER PARTIES PROVIDE THE LIBRARY "AS IS" WITHOUT WARRANTY OF ANY KIND, EITHER EXPRESSED OR IMPLIED, INCLUDING, BUT NOT LIMITED TO, THE IMPLIED WARRANTIES OF MERCHANTABILITY AND FITNESS FOR A PARTICULAR PURPOSE. THE ENTIRE RISK AS TO THE QUALITY AND PERFORMANCE OF THE LIBRARY IS WITH YOU. SHOULD THE LIBRARY PROVE DEFECTIVE, YOU ASSUME THE COST OF ALL NECESSARY SERVICING, REPAIR OR CORRECTION.

 16. IN NO EVENT UNLESS REQUIRED BY APPLICABLE LAW OR AGREED TO IN WRITING WILL ANY COPYRIGHT HOLDER, OR ANY OTHER PARTY WHO MAY MODIFY AND/OR REDISTRIBUTE THE LIBRARY AS PERMITTED ABOVE, BE LIABLE TO YOU

FOR DAMAGES, INCLUDING ANY GENERAL, SPECIAL, INCIDENTAL OR CONSEQUENTIAL DAMAGES ARISING OUT OF THE USE OR INABILITY TO USE THE LIBRARY (INCLUDING BUT NOT LIMITED TO LOSS OF DATA OR DATA BEING RENDERED INACCURATE OR LOSSES SUSTAINED BY YOU OR THIRD PARTIES OR A FAILURE OF THE LIBRARY TO OPERATE WITH ANY OTHER SOFTWARE), EVEN IF SUCH HOLDER OR OTHER PARTY HAS BEEN ADVISED OF THE POSSIBILITY OF SUCH DAMAGES.

#### END OF TERMS AND CONDITIONS

How to Apply These Terms to Your New Libraries

 If you develop a new library, and you want it to be of the greatest possible use to the public, we recommend making it free software that everyone can redistribute and change. You can do so by permitting redistribution under these terms (or, alternatively, under the terms of the ordinary General Public License).

 To apply these terms, attach the following notices to the library. It is safest to attach them to the start of each source file to most effectively convey

 the exclusion of warranty; and each file should have at least the "copyright" line and a pointer to where the full notice is found.

 $\leq$  one line to give the library's name and a brief idea of what it does. $\geq$ Copyright  $(C)$  <year > <name of author

 This library is free software; you can redistribute it and/or modify it under the terms of the GNU Lesser General Public License as published by the Free Software Foundation; either version 2.1 of the License, or (at your option) any later version.  This library is distributed in the hope that it will be useful, but WITHOUT ANY WARRANTY; without even the implied warranty of MERCHANTABILITY or FITNESS FOR A PARTICULAR PURPOSE. See the GNU Lesser General Public License for more details.

 You should have received a copy of the GNU Lesser General Public License along with this library; if not, write to the Free Software Foundation, Inc., 51 Franklin Street, Fifth Floor, Boston, MA 02110-1301 USA

Also add information on how to contact you by electronic and paper mail.

You should also get your employer (if you work as a programmer) or your school, if any, to sign a "copyright disclaimer" for the library, if necessary. Here is a sample; alter the names:

 Yoyodyne, Inc., hereby disclaims all copyright interest in the library `Frob' (a library for tweaking knobs) written by James Random Hacker.

 <signature of Ty Coon>, 1 April 1990 Ty Coon, President of Vice

That's all there is to it!

-----

In addition, as a special exception, the copyright holders give permission to link the code of portions of this program with the OpenSSL library under certain conditions as described in each individual source file, and distribute linked combinations including the two.

You must obey the GNU Lesser General Public License in all respects for all of the code used other than OpenSSL. If you modify file(s) with this exception, you may extend this exception to your version

 of the file(s), but you are not obligated to do so. If you do not wish to do so, delete this exception statement from your version. If you delete this exception statement from all source files in the program, then also delete it here.

# **1.401 file 5.14**

### **1.401.1 Available under license :**

 $\langle$  OWNER $\rangle$  = Regents of the University of California <ORGANIZATION> = University of California, Berkeley  $<$ YEAR $>$  = 1998

In the original BSD license, both occurrences of the phrase "COPYRIGHT HOLDERS AND CONTRIBUTORS" in the disclaimer read "REGENTS AND CONTRIBUTORS".

Here is the license template:

Copyright (c) <YEAR>, <OWNER>

All rights reserved.

Redistribution and use in source and binary forms, with or without modification, are permitted provided that the following conditions are met:

Redistributions of source code must retain the above copyright notice, this list of conditions and the following disclaimer.

Redistributions in binary form must reproduce the above copyright notice, this list of conditions and the following disclaimer in the documentation and/or other materials provided with the distribution.

Neither the name of the <ORGANIZATION> nor the names of its contributors may be used to endorse or promote products derived from this

software without specific prior written permission.

THIS SOFTWARE IS PROVIDED BY THE COPYRIGHT HOLDERS AND CONTRIBUTORS "AS IS" AND ANY EXPRESS OR IMPLIED WARRANTIES, INCLUDING, BUT NOT LIMITED TO, THE IMPLIED WARRANTIES OF MERCHANTABILITY AND FITNESS FOR A PARTICULAR PURPOSE ARE DISCLAIMED. IN NO EVENT SHALL THE COPYRIGHT OWNER OR CONTRIBUTORS BE LIABLE FOR ANY DIRECT, INDIRECT, INCIDENTAL, SPECIAL, EXEMPLARY, OR CONSEQUENTIAL DAMAGES (INCLUDING, BUT NOT LIMITED TO, PROCUREMENT OF SUBSTITUTE GOODS OR SERVICES; LOSS OF USE, DATA, OR PROFITS; OR BUSINESS INTERRUPTION) HOWEVER CAUSED AND ON ANY THEORY OF LIABILITY, WHETHER IN CONTRACT, STRICT LIABILITY, OR TORT (INCLUDING NEGLIGENCE OR OTHERWISE) ARISING IN ANY WAY OUT OF THE USE OF THIS SOFTWARE, EVEN IF ADVISED OF THE POSSIBILITY OF SUCH DAMAGE.

## **1.402 file 5.32**

### **1.402.1 Available under license :**

\$File: COPYING,v 1.1 2008/02/05 19:08:11 christos Exp \$ Copyright (c) Ian F. Darwin 1986, 1987, 1989, 1990, 1991, 1992, 1994, 1995. Software written by Ian F. Darwin and others;

maintained 1994- Christos Zoulas.

This software is not subject to any export provision of the United States Department of Commerce, and may be exported to any country or planet.

Redistribution and use in source and binary forms, with or without modification, are permitted provided that the following conditions are met:

- 1. Redistributions of source code must retain the above copyright notice immediately at the beginning of the file, without modification, this list of conditions, and the following disclaimer.
- 2. Redistributions in binary form must reproduce the above copyright notice, this list of conditions and the following disclaimer in the documentation and/or other materials provided with the distribution.

THIS SOFTWARE IS PROVIDED BY THE AUTHOR AND CONTRIBUTORS ``AS IS'' AND ANY EXPRESS OR IMPLIED

 WARRANTIES, INCLUDING, BUT NOT LIMITED TO, THE IMPLIED WARRANTIES OF MERCHANTABILITY AND FITNESS FOR A PARTICULAR PURPOSE ARE DISCLAIMED. IN NO EVENT SHALL THE AUTHOR OR CONTRIBUTORS BE LIABLE FOR ANY DIRECT, INDIRECT, INCIDENTAL, SPECIAL, EXEMPLARY, OR CONSEQUENTIAL DAMAGES (INCLUDING, BUT NOT LIMITED TO, PROCUREMENT OF SUBSTITUTE GOODS OR SERVICES; LOSS OF USE, DATA, OR PROFITS; OR BUSINESS INTERRUPTION) HOWEVER CAUSED AND ON ANY THEORY OF LIABILITY, WHETHER IN CONTRACT, STRICT LIABILITY, OR TORT (INCLUDING NEGLIGENCE OR OTHERWISE) ARISING IN ANY WAY OUT OF THE USE OF THIS SOFTWARE, EVEN IF ADVISED OF THE POSSIBILITY OF SUCH DAMAGE.

# **1.403 perl-getopt-long 2.40-2.el7**

### **1.403.1 Available under license :**

GNU GENERAL PUBLIC LICENSE Version 2, June 1991

Copyright (C) 1989, 1991 Free Software Foundation, Inc., 51 Franklin Street, Fifth Floor, Boston, MA 02110-1301 USA Everyone is permitted to copy and distribute verbatim copies of this license document, but changing it is not allowed.

 Preamble

 The licenses for most software are designed to take away your freedom to share and change it. By contrast, the GNU General Public License is intended to guarantee your freedom to share and change free software--to make sure the software is free for all its users. This General Public License applies to most of the Free Software Foundation's software and to any other program whose authors commit to using it. (Some other Free Software Foundation software is covered by the GNU Lesser General Public License instead.)

 You can apply it to your programs, too.

 When we speak of free software, we are referring to freedom, not price. Our General Public Licenses are designed to make sure that you have the freedom to distribute copies of free software (and charge for this service if you wish), that you receive source code or can get it if you want it, that you can change the software or use pieces of it in new free programs; and that you know you can do these things.

 To protect your rights, we need to make restrictions that forbid anyone to deny you these rights or to ask you to surrender the rights. These restrictions translate to certain responsibilities for you if you distribute copies of the software, or if you modify it.

 For example, if you distribute copies of such a program, whether gratis or for a fee, you must give the recipients all the rights that

you have. You must make sure that they, too, receive or can get the source code. And you must show them these terms so they know their rights.

 We protect your rights with two steps: (1) copyright the software, and (2) offer you this license which gives you legal permission to copy, distribute and/or modify the software.

 Also, for each author's protection and ours, we want to make certain that everyone understands that there is no warranty for this free software. If the software is modified by someone else and passed on, we want its recipients to know that what they have is not the original, so that any problems introduced by others will not reflect on the original authors' reputations.

 Finally, any free program is threatened constantly by software patents. We wish to avoid the danger that redistributors of a free program will individually obtain patent licenses, in effect making the program proprietary. To prevent this, we have made it clear that any patent must be licensed for everyone's free use or not licensed at all.

 The precise terms and conditions for copying, distribution and modification follow.

#### GNU GENERAL PUBLIC LICENSE TERMS AND CONDITIONS FOR COPYING, DISTRIBUTION AND MODIFICATION

 0. This License applies to any program or other work which contains a notice placed by the copyright holder saying it may be distributed under the terms of this General Public License. The "Program", below, refers to any such program or work, and a "work based on the Program" means either the Program or any derivative work under copyright law: that is to say, a work containing the Program or a portion of it,

either verbatim or with modifications and/or translated into another language. (Hereinafter, translation is included without limitation in the term "modification".) Each licensee is addressed as "you".

Activities other than copying, distribution and modification are not covered by this License; they are outside its scope. The act of running the Program is not restricted, and the output from the Program is covered only if its contents constitute a work based on the Program (independent of having been made by running the Program). Whether that is true depends on what the Program does.

 1. You may copy and distribute verbatim copies of the Program's source code as you receive it, in any medium, provided that you conspicuously and appropriately publish on each copy an appropriate copyright notice and disclaimer of warranty;

keep intact all the

notices that refer to this License and to the absence of any warranty; and give any other recipients of the Program a copy of this License along with the Program.

You may charge a fee for the physical act of transferring a copy, and you may at your option offer warranty protection in exchange for a fee.

 2. You may modify your copy or copies of the Program or any portion of it, thus forming a work based on the Program, and copy and distribute such modifications or work under the terms of Section 1 above, provided that you also meet all of these conditions:

 a) You must cause the modified files to carry prominent notices stating that you changed the files and the date of any change.

 b) You must cause any work that you distribute or publish, that in whole or in part contains or is derived from the Program or any part thereof, to be licensed as a whole at no charge to all third parties under the terms of this License.

 c) If the modified program normally reads commands interactively when run, you must cause it, when started running for such interactive use in the most ordinary way, to print or display an announcement including an appropriate copyright notice and a

 notice that there is no warranty (or else, saying that you provide a warranty) and that users may redistribute the program under these conditions, and telling the user how to view a copy of this License. (Exception: if the Program itself is interactive but does not normally print such an announcement, your work based on the Program is not required to print an announcement.)

#### These requirements apply to the modified

#### work as a whole. If

identifiable sections of that work are not derived from the Program, and can be reasonably considered independent and separate works in themselves, then this License, and its terms, do not apply to those sections when you distribute them as separate works. But when you distribute the same sections as part of a whole which is a work based on the Program, the distribution of the whole must be on the terms of this License, whose permissions for other licensees extend to the entire whole, and thus to each and every part regardless of who wrote it.

Thus, it is not the intent of this section to claim rights or contest your rights to work written entirely by you; rather, the intent is to exercise the right to control the distribution of derivative or collective works based on the Program.

#### In addition, mere aggregation

 of another work not based on the Program with the Program (or with a work based on the Program) on a volume of a storage or distribution medium does not bring the other work under the scope of this License.

 3. You may copy and distribute the Program (or a work based on it, under Section 2) in object code or executable form under the terms of Sections 1 and 2 above provided that you also do one of the following:

 a) Accompany it with the complete corresponding machine-readable source code, which must be distributed under the terms of Sections 1 and 2 above on a medium customarily used for software interchange; or,

 b) Accompany it with a written offer, valid for at least three years, to give any third party, for a charge no more than your cost of physically performing source distribution, a complete

 machine-readable copy of the corresponding source code, to be distributed under the terms of Sections 1 and 2 above on a medium customarily used for software interchange; or,

 c) Accompany it with the information you received as to the offer to distribute corresponding source code. (This alternative is allowed only for noncommercial distribution and only if you

 received the program in object code or executable form with such an offer, in accord with Subsection b above.)

The source code for a work means the preferred form of the work for making modifications to it. For an executable work, complete source code means all the source code for all modules it contains, plus any associated interface definition files, plus the scripts used to control compilation and installation of the executable. However, as a

special exception, the source code distributed need not include anything that is normally distributed (in either source or binary form) with the major components (compiler, kernel, and so on) of the operating system on which the executable runs, unless that component itself accompanies the executable.

If distribution of executable or object code is made by offering access to copy from a designated place, then offering equivalent access to copy the source code from the same place counts as distribution of the source code, even though third parties are not compelled to copy the source along with the object code.

 4. You may not copy, modify, sublicense, or distribute the Program except as expressly provided under this License. Any attempt otherwise to copy, modify, sublicense or distribute the Program is void, and will automatically terminate your rights under this License.

However, parties who have received copies, or rights, from you under this License will not have their licenses terminated so long as such parties remain in full compliance.

 5. You are not required to accept this License, since you have not signed it. However, nothing else grants you permission to modify or distribute the Program or its derivative works. These actions are prohibited by law if you do not accept this License. Therefore, by modifying or distributing the Program (or any work based on the Program), you indicate your acceptance of this License to do so, and all its terms and conditions for copying, distributing or modifying the Program or works based on it.

 6. Each time you redistribute the Program (or any work based on the Program), the recipient automatically receives a license from the

original licensor to copy, distribute or modify the Program subject to these terms and conditions. You may not impose any further restrictions on the recipients' exercise of the rights granted herein. You are not responsible for enforcing compliance by third parties to this License.

 7. If, as a consequence of a court judgment or allegation of patent infringement or for any other reason (not limited to patent issues), conditions are imposed on you (whether by court order, agreement or otherwise) that contradict the conditions of this License, they do not excuse you from the conditions of this License. If you cannot distribute so as to satisfy simultaneously your obligations under this License and any other pertinent obligations, then as a consequence you may not distribute the Program at all. For example, if a patent license

 would not permit royalty-free redistribution of the Program by all those who receive copies directly or indirectly through you, then the only way you could satisfy both it and this License would be to refrain entirely from distribution of the Program.

If any portion of this section is held invalid or unenforceable under any particular circumstance, the balance of the section is intended to apply and the section as a whole is intended to apply in other circumstances.

It is not the purpose of this section to induce you to infringe any patents or other property right claims or to contest validity of any such claims; this section has the sole purpose of protecting the integrity of the free software distribution system, which is implemented by public license practices. Many people have made generous contributions to the wide range of software distributed

through that system in reliance on consistent application of that system; it is up to the author/donor to decide if he or she is willing to distribute software through any other system and a licensee cannot impose that choice.

This section is intended to make thoroughly clear what is believed to be a consequence of the rest of this License.

 8. If the distribution and/or use of the Program is restricted in certain countries either by patents or by copyrighted interfaces, the original copyright holder who places the Program under this License may add an explicit geographical distribution limitation excluding those countries, so that distribution is permitted only in or among countries not thus excluded. In such case, this License incorporates the limitation as if written in the body of this License.

 9. The Free Software Foundation may publish revised and/or new versions of the General Public License from time to time. Such new versions will be similar in spirit to the present version, but may differ in detail to address new problems or concerns.

Each version is given a distinguishing version number. If the Program specifies a version number of this License which applies to it and "any later version", you have the option of following the terms and conditions either of that version or of any later version published by the Free Software Foundation. If the Program does not specify a version number of this License, you may choose any version ever published by the Free Software Foundation.

 10. If you wish to incorporate parts of the Program into other free programs whose distribution conditions are different, write to the author

to ask for permission. For software which is copyrighted by the Free Software Foundation, write to the Free Software Foundation; we sometimes make exceptions for this. Our decision will be guided by the two goals of preserving the free status of all derivatives of our free software and of promoting the sharing and reuse of software generally.

#### NO WARRANTY

 11. BECAUSE THE PROGRAM IS LICENSED FREE OF CHARGE, THERE IS NO WARRANTY FOR THE PROGRAM, TO THE EXTENT PERMITTED BY APPLICABLE LAW. EXCEPT WHEN OTHERWISE STATED IN WRITING THE COPYRIGHT HOLDERS AND/OR OTHER PARTIES PROVIDE THE PROGRAM "AS IS" WITHOUT WARRANTY OF ANY KIND, EITHER EXPRESSED OR IMPLIED, INCLUDING, BUT NOT LIMITED TO, THE IMPLIED WARRANTIES OF MERCHANTABILITY AND FITNESS FOR A PARTICULAR PURPOSE. THE ENTIRE RISK AS TO THE QUALITY AND PERFORMANCE OF THE PROGRAM IS WITH YOU. SHOULD THE

PROGRAM PROVE DEFECTIVE, YOU ASSUME THE COST OF ALL NECESSARY SERVICING, REPAIR OR CORRECTION.

 12. IN NO EVENT UNLESS REQUIRED BY APPLICABLE LAW OR AGREED TO IN WRITING WILL ANY COPYRIGHT HOLDER, OR ANY OTHER PARTY WHO MAY MODIFY AND/OR REDISTRIBUTE THE PROGRAM AS PERMITTED ABOVE, BE LIABLE TO YOU FOR DAMAGES, INCLUDING ANY GENERAL, SPECIAL, INCIDENTAL OR CONSEQUENTIAL DAMAGES ARISING OUT OF THE USE OR INABILITY TO USE THE PROGRAM (INCLUDING BUT NOT LIMITED TO LOSS OF DATA OR DATA BEING RENDERED INACCURATE OR LOSSES SUSTAINED BY YOU OR THIRD PARTIES OR A FAILURE OF THE PROGRAM TO OPERATE WITH ANY OTHER PROGRAMS), EVEN IF SUCH HOLDER OR OTHER PARTY HAS BEEN ADVISED OF THE POSSIBILITY OF SUCH DAMAGES.

#### END OF TERMS AND CONDITIONS

 How to Apply These Terms to Your New Programs

 If you develop a new program, and you want it to be of the greatest possible use to the public, the best way to achieve this is to make it free software which everyone can redistribute and change under these terms.

 To do so, attach the following notices to the program. It is safest to attach them to the start of each source file to most effectively convey the exclusion of warranty; and each file should have at least the "copyright" line and a pointer to where the full notice is found.

 $\alpha$  < one line to give the program's name and a brief idea of what it does. Copyright  $(C)$  <year > <name of author>

 This program is free software; you can redistribute it and/or modify it under the terms of the GNU General Public License as published by the Free Software Foundation; either version 2 of the License, or (at your option) any later version.

 This program is distributed in the hope that it will be useful, but WITHOUT ANY WARRANTY; without even the implied warranty of MERCHANTABILITY or FITNESS FOR A PARTICULAR PURPOSE. See the GNU General Public License for more details.

 You should have received a copy of the GNU General Public License along with this program; if not, write to the Free Software Foundation, Inc., 51 Franklin Street, Fifth Floor, Boston, MA 02110-1301 USA.

Also add information on how to contact you by electronic and paper mail.

If the program is interactive, make it output a short notice like this when it starts in an interactive mode:

 Gnomovision version 69, Copyright (C) year name of author Gnomovision comes with ABSOLUTELY NO WARRANTY; for details type 'show w'. This

 is free software, and you are welcome to redistribute it under certain conditions; type 'show c' for details.

The hypothetical commands 'show w' and 'show c' should show the appropriate parts of the General Public License. Of course, the commands you use may be called something other than 'show w' and 'show c'; they could even be mouse-clicks or menu items--whatever suits your program.

You should also get your employer (if you work as a programmer) or your school, if any, to sign a "copyright disclaimer" for the program, if necessary. Here is a sample; alter the names:

 Yoyodyne, Inc., hereby disclaims all copyright interest in the program 'Gnomovision' (which makes passes at compilers) written by James Hacker.

<signature of Ty Coon>, 1 April 1989

#### Ty Coon, President of Vice

#### This General

 Public License does not permit incorporating your program into proprietary programs. If your program is a subroutine library, you may consider it more useful to permit linking proprietary applications with the library. If this is what you want to do, use the GNU Lesser General Public License instead of this License.

## **1.404 ncurses 6.1**

### **1.404.1 Available under license :**

Upstream source https://invisible-island.net/ncurses/ncurses-examples.html

Current ncurses maintainer: Thomas Dickey <dickey@invisible-island.net>

-------------------------------------------------------------------------------

Files: \* Copyright: 1998-2017,2018 Free Software Foundation, Inc. Licence: X11

Files: aclocal.m4 package Copyright: 2010-2017,2018 by Thomas E. Dickey Licence: X11

 Permission is hereby granted, free of charge, to any person obtaining a copy of this software and associated documentation files (the "Software"), to deal in the Software without restriction, including without limitation the rights to use, copy, modify, merge, publish, distribute, distribute with modifications, sublicense, and/or sell copies of the Software, and to permit persons to whom the Software is furnished to do so, subject to the following conditions:

 The above copyright notice and this permission notice shall be included in all copies or substantial portions of the Software.

 THE SOFTWARE IS PROVIDED "AS IS", WITHOUT WARRANTY OF ANY KIND, EXPRESS OR IMPLIED, INCLUDING BUT NOT LIMITED TO THE WARRANTIES OF MERCHANTABILITY, FITNESS FOR A PARTICULAR PURPOSE AND NONINFRINGEMENT. IN NO EVENT SHALL THE ABOVE COPYRIGHT HOLDERS BE LIABLE FOR ANY CLAIM, DAMAGES OR OTHER LIABILITY, WHETHER IN AN ACTION OF CONTRACT, TORT OR OTHERWISE, ARISING FROM, OUT OF OR IN CONNECTION WITH THE SOFTWARE OR THE USE OR OTHER DEALINGS IN THE SOFTWARE.

 Except as contained in this notice, the name(s) of the above copyright holders shall not be used in advertising or otherwise to promote the sale, use or other dealings in this Software without prior written authorization.

 $-$ 

Files: install-sh Copyright: 1994 X Consortium Licence: X11

 Permission is hereby granted, free of charge, to any person obtaining a copy of this software and associated documentation files (the "Software"), to deal in the Software without restriction, including without limitation the

 rights to use, copy, modify, merge, publish, distribute, sublicense, and/or sell copies of the Software, and to permit persons to whom the Software is furnished to do so, subject to the following conditions:

 The above copyright notice and this permission notice shall be included in all copies or substantial portions of the Software.

 THE SOFTWARE IS PROVIDED "AS IS", WITHOUT WARRANTY OF ANY KIND, EXPRESS OR IMPLIED, INCLUDING BUT NOT LIMITED TO THE WARRANTIES OF MERCHANTABILITY, FITNESS FOR A PARTICULAR PURPOSE AND NONINFRINGEMENT. IN NO EVENT SHALL THE X CONSORTIUM BE LIABLE FOR ANY CLAIM, DAMAGES OR OTHER LIABILITY, WHETHER IN AN ACTION OF CONTRACT, TORT OR OTHERWISE, ARISING FROM, OUT OF OR IN CONNEC- TION WITH THE SOFTWARE OR THE USE OR OTHER DEALINGS IN THE SOFTWARE.

 Except as contained in this notice, the name of the X Consortium shall not be used in advertising or otherwise to promote the sale, use or other deal ings in this Software without prior written authorization from the X Consor tium.

FSF changes to this file are in the public domain.

 Calling this script install-sh is preferred over install.sh, to prevent `make' implicit rules from creating a file called install from it when there is no Makefile.

 This script is compatible with the BSD install script, but was written from scratch. It can only install one file at a time, a restriction shared with many OS's install programs.

On Debian systems, the complete text of the GNU General Public License can be found in '/usr/share/common-licenses/GPL-2'

-- vile: txtmode file-encoding=utf-8 Upstream source https://invisible-island.net/ncurses/ncurses.html This package is used for testing builds of ncurses.

Current ncurses maintainer: Thomas Dickey <dickey@invisible-island.net>

-------------------------------------------------------------------------------

#### Files: \*

Copyright: 1998-2017,2018 Free Software Foundation, Inc. Licence: X11

Files: aclocal.m4 package Copyright: 1996-2017,2018 by Thomas E. Dickey Licence: X11

Files: doc/html/NCURSES-Programming-HOWTO.html Copyright: 2001 by Pradeep Padala Licence: X11

 Permission is hereby granted, free of charge, to any person obtaining a copy of this software and associated documentation files (the "Software"), to deal in the Software without restriction, including without limitation the rights to use, copy, modify, merge, publish, distribute, distribute with modifications, sublicense, and/or sell copies of the Software, and to permit persons to whom the Software is furnished to do so, subject to the following conditions:

 The above copyright notice and this permission notice shall be included in all copies or substantial portions of the Software.

 THE SOFTWARE IS PROVIDED "AS IS", WITHOUT WARRANTY OF ANY KIND, EXPRESS OR IMPLIED, INCLUDING BUT NOT LIMITED TO THE WARRANTIES OF MERCHANTABILITY, FITNESS FOR A PARTICULAR PURPOSE AND NONINFRINGEMENT. IN NO EVENT SHALL THE ABOVE COPYRIGHT HOLDERS BE LIABLE FOR ANY CLAIM, DAMAGES OR OTHER LIABILITY, WHETHER IN AN ACTION OF CONTRACT, TORT OR OTHERWISE, ARISING FROM, OUT OF OR IN CONNECTION WITH THE SOFTWARE OR THE USE OR OTHER DEALINGS IN THE SOFTWARE.

 Except as contained in this notice, the name(s) of the above copyright holders shall not be used in advertising or otherwise to promote the sale, use or other dealings in this Software without prior written authorization.

-------------------------------------------------------------------------------

Files: install-sh Copyright: 1994 X Consortium Licence: X11

> Permission is hereby granted, free of charge, to any person obtaining a copy of this software and associated documentation files (the "Software"), to deal in the Software without restriction, including without limitation the rights to use, copy, modify, merge, publish, distribute, sublicense, and/or sell copies of the Software, and to permit persons to whom the Software is furnished to do so, subject to the following conditions:

 The above copyright notice and this permission notice shall be included in all copies or substantial portions of the Software.

 THE SOFTWARE IS PROVIDED "AS IS", WITHOUT WARRANTY OF ANY KIND, EXPRESS OR IMPLIED, INCLUDING BUT NOT LIMITED TO THE WARRANTIES OF MERCHANTABILITY, FITNESS FOR A PARTICULAR PURPOSE AND NONINFRINGEMENT. IN NO EVENT SHALL THE

#### X CONSORTIUM BE LIABLE FOR ANY CLAIM, DAMAGES OR OTHER LIABILITY, WHETHER IN AN ACTION OF CONTRACT, TORT OR OTHERWISE, ARISING FROM, OUT OF OR IN CONNEC-

TION WITH THE SOFTWARE OR THE USE OR OTHER DEALINGS IN THE SOFTWARE.

 Except as contained in this notice, the name of the X Consortium shall not be used in advertising or otherwise to promote the sale, use or other deal ings in this Software without prior written authorization from the X Consor tium.

-------------------------------------------------------------------------------

Files: progs/tset.c ncurses/tinfo/read\_termcap.c

Copyright: 1980,1991,1992,1993 The Regents of the University of California. License: BSD

 Redistribution and use in source and binary forms, with or without modification, are permitted provided that the following conditions are met:

- 1. Redistributions of source code must retain the above copyright notice, this list of conditions and the following disclaimer.
- 2. Redistributions in binary form must reproduce the above copyright notice, this list of conditions and the following disclaimer in

the

documentation and/or other materials provided with the distribution.

 3. Neither the name of the University nor the names of its contributors may be used to endorse or promote products derived from this software without specific prior written permission.

 THIS SOFTWARE IS PROVIDED BY THE REGENTS AND CONTRIBUTORS ``AS IS'' AND ANY EXPRESS OR IMPLIED WARRANTIES, INCLUDING, BUT NOT LIMITED TO, THE IMPLIED WARRANTIES OF MERCHANTABILITY AND FITNESS FOR A PARTICULAR PURPOSE ARE DISCLAIMED. IN NO EVENT SHALL THE REGENTS OR CONTRIBUTORS BE LIABLE FOR ANY DIRECT, INDIRECT, INCIDENTAL, SPECIAL, EXEMPLARY, OR CONSEQUENTIAL DAMAGES (INCLUDING, BUT NOT LIMITED TO, PROCUREMENT OF SUBSTITUTE GOODS OR SERVICES; LOSS OF USE, DATA, OR PROFITS; OR BUSINESS INTERRUPTION) HOWEVER CAUSED AND ON ANY THEORY OF LIABILITY, WHETHER IN CONTRACT, STRICT LIABILITY, OR TORT (INCLUDING NEGLIGENCE OR OTHERWISE) ARISING IN ANY WAY OUT OF THE USE OF

 THIS SOFTWARE, EVEN IF ADVISED OF THE POSSIBILITY OF SUCH DAMAGE.

-- vile: txtmode file-encoding=utf-8 Upstream source https://invisible-island.net/ncurses/ncurses-examples.html

Current ncurses maintainer: Thomas Dickey <dickey@invisible-island.net>

 $-$ 

Files: \*

Copyright: 1998-2017,2018 Free Software Foundation, Inc. Licence: X11

Files: aclocal.m4 package Copyright: 2003-2017,2018 by Thomas E. Dickey Licence: X11

 Permission is hereby granted, free of charge, to any person obtaining a copy of this software and associated documentation files (the "Software"), to deal in the Software without restriction, including without limitation the rights to use, copy, modify, merge, publish, distribute, distribute with modifications, sublicense, and/or sell copies of the Software, and to permit persons to whom the Software is furnished to do so, subject to the following conditions:

 The above copyright notice and this permission notice shall be included in all copies or substantial portions of the Software.

 THE SOFTWARE IS PROVIDED "AS IS", WITHOUT WARRANTY OF ANY KIND, EXPRESS OR IMPLIED, INCLUDING BUT NOT LIMITED TO THE WARRANTIES OF MERCHANTABILITY, FITNESS FOR A PARTICULAR PURPOSE AND NONINFRINGEMENT. IN NO EVENT SHALL THE ABOVE COPYRIGHT HOLDERS BE LIABLE FOR ANY CLAIM, DAMAGES OR OTHER LIABILITY, WHETHER IN AN ACTION OF CONTRACT, TORT OR OTHERWISE, ARISING FROM, OUT OF OR IN CONNECTION WITH THE SOFTWARE OR THE USE OR OTHER DEALINGS IN THE SOFTWARE.

 Except as contained in this notice, the name(s) of the above copyright holders shall not be used in advertising or otherwise to promote the sale, use or other dealings in this Software without prior written authorization.

#### -------------------------------------------------------------------------------

Files: install-sh Copyright: 1994 X Consortium Licence: X11

 Permission is hereby granted, free of charge, to any person obtaining a copy of this software and associated

documentation files (the "Software"), to

 deal in the Software without restriction, including without limitation the rights to use, copy, modify, merge, publish, distribute, sublicense, and/or sell copies of the Software, and to permit persons to whom the Software is furnished to do so, subject to the following conditions:

 The above copyright notice and this permission notice shall be included in all copies or substantial portions of the Software.

 THE SOFTWARE IS PROVIDED "AS IS", WITHOUT WARRANTY OF ANY KIND, EXPRESS OR IMPLIED, INCLUDING BUT NOT LIMITED TO THE WARRANTIES OF MERCHANTABILITY, FITNESS FOR A PARTICULAR PURPOSE AND NONINFRINGEMENT. IN NO EVENT SHALL THE X CONSORTIUM BE LIABLE FOR ANY CLAIM, DAMAGES OR OTHER LIABILITY, WHETHER IN AN ACTION OF CONTRACT, TORT OR OTHERWISE, ARISING FROM, OUT OF OR IN CONNEC- TION WITH THE SOFTWARE OR THE USE OR OTHER DEALINGS IN THE SOFTWARE.

 Except as contained in this notice, the name of the X Consortium shall not be used in advertising or otherwise to promote the sale, use or other deal ings in this Software without prior written authorization from the X Consor tium.

FSF changes to this file are in the public domain.

 Calling this script install-sh is preferred over install.sh, to prevent `make' implicit rules from creating a file called install from it when there is no Makefile.

 This script is compatible with the BSD install script, but was written from scratch. It can only install one file at a time, a restriction shared with many OS's install programs.

On Debian systems, the complete text of the GNU General Public License can be found in '/usr/share/common-licenses/GPL-2'

-- vile: txtmode file-encoding=utf-8 Copyright (c) 1998-2017,2018 Free Software Foundation, Inc.

Permission is hereby granted, free of charge, to any person obtaining a copy of this software and associated documentation files (the "Software"), to deal in the Software without restriction, including without limitation the rights to use, copy, modify, merge, publish, distribute, distribute with modifications, sublicense, and/or sell copies of the Software, and to permit persons to whom the Software is furnished to do so, subject to the following conditions:

The above copyright notice and this permission notice shall be included in all copies or substantial portions of the Software.

THE SOFTWARE IS PROVIDED "AS IS", WITHOUT WARRANTY OF ANY KIND, EXPRESS OR IMPLIED, INCLUDING BUT NOT LIMITED TO THE WARRANTIES OF MERCHANTABILITY, FITNESS FOR A PARTICULAR PURPOSE AND NONINFRINGEMENT. IN NO EVENT SHALL THE ABOVE COPYRIGHT HOLDERS BE LIABLE FOR ANY CLAIM, DAMAGES OR OTHER LIABILITY, WHETHER IN AN ACTION OF CONTRACT, TORT OR OTHERWISE,

 ARISING FROM, OUT OF OR IN CONNECTION WITH THE SOFTWARE OR THE USE OR OTHER DEALINGS IN THE SOFTWARE.

Except as contained in this notice, the name(s) of the above copyright holders shall not be used in advertising or otherwise to promote the sale, use or other dealings in this Software without prior written authorization.

-- vile:txtmode fc=72 -- \$Id: COPYING,v 1.6 2018/01/01 12:00:00 tom Exp \$

## **1.405 bzip2 1.0.3 1.405.1 Available under license :**

This program, "bzip2", the associated library "libbzip2", and all documentation, are copyright (C) 1996-2010 Julian R Seward. All rights reserved.

--------------------------------------------------------------------------

Redistribution and use in source and binary forms, with or without modification, are permitted provided that the following conditions are met:

- 1. Redistributions of source code must retain the above copyright notice, this list of conditions and the following disclaimer.
- 2. The origin of this software must not be misrepresented; you must not claim that you wrote the original software. If you use this software in a product, an acknowledgment in the product documentation would be appreciated but is not required.
- 3. Altered source versions must be plainly marked as such, and must not be misrepresented as being the original software.

4. The name of the author may not be used to endorse or promote products derived from this software without specific prior written permission.

THIS SOFTWARE IS PROVIDED BY THE AUTHOR ``AS IS'' AND ANY EXPRESS OR IMPLIED WARRANTIES, INCLUDING, BUT NOT LIMITED TO, THE IMPLIED WARRANTIES OF MERCHANTABILITY AND FITNESS FOR A PARTICULAR PURPOSE ARE DISCLAIMED. IN NO EVENT SHALL THE AUTHOR BE LIABLE FOR ANY DIRECT, INDIRECT, INCIDENTAL, SPECIAL, EXEMPLARY, OR CONSEQUENTIAL DAMAGES (INCLUDING, BUT NOT LIMITED TO, PROCUREMENT OF SUBSTITUTE GOODS OR SERVICES; LOSS OF USE, DATA, OR PROFITS; OR BUSINESS INTERRUPTION) HOWEVER CAUSED AND ON ANY THEORY OF LIABILITY,

#### WHETHER IN CONTRACT, STRICT LIABILITY, OR TORT (INCLUDING NEGLIGENCE OR OTHERWISE) ARISING IN ANY WAY OUT OF THE USE OF THIS SOFTWARE, EVEN IF ADVISED OF THE POSSIBILITY OF SUCH DAMAGE.

Julian Seward, jseward@bzip.org bzip2/libbzip2 version 1.0.6 of 6 September 2010

--------------------------------------------------------------------------

## **1.406 libiniparser 3.0 1.406.1 Available under license :**

**NOTE** 

The license is based on the zlib/libpng license. For more details see http://www.opensource.org/licenses/zlib-license.html. The intent of the license is to:

- keep the license as simple as possible
- encourage the use of CuTest in both free and commercial applications and libraries
- keep the source code together
- give credit to the CuTest contributors for their work

If you ship CuTest in source form with your source distribution, the following license document must be included with it in unaltered form. If you find CuTest useful we would like to hear about it.

#### LICENSE

Copyright (c) 2003 Asim Jalis

This software is provided 'as-is', without any express or implied warranty. In no event will the authors be held liable for any damages arising from the use of this software.

Permission is granted to anyone to use this software for any purpose, including commercial applications, and to alter it and redistribute it freely, subject to the following restrictions:

#### 1.

 The origin of this software must not be misrepresented; you must not claim that you wrote the original software. If you use this software in a product, an acknowledgment in the product documentation would be appreciated but is not required.

2. Altered source versions must be plainly marked as such, and must not
be misrepresented as being the original software.

3. This notice may not be removed or altered from any source distribution. Copyright (c) 2000-2011 by Nicolas Devillard. MIT License

Permission is hereby granted, free of charge, to any person obtaining a copy of this software and associated documentation files (the "Software"), to deal in the Software without restriction, including without limitation the rights to use, copy, modify, merge, publish, distribute, sublicense, and/or sell copies of the Software, and to permit persons to whom the Software is furnished to do so, subject to the following conditions:

The above copyright notice and this permission notice shall be included in all copies or substantial portions of the Software.

THE SOFTWARE IS PROVIDED "AS IS", WITHOUT WARRANTY OF ANY KIND, EXPRESS OR IMPLIED, INCLUDING BUT NOT LIMITED TO THE WARRANTIES OF MERCHANTABILITY, FITNESS FOR A PARTICULAR PURPOSE AND NONINFRINGEMENT. IN NO EVENT SHALL THE AUTHORS OR COPYRIGHT HOLDERS BE LIABLE FOR ANY CLAIM, DAMAGES OR OTHER LIABILITY, WHETHER IN AN ACTION OF CONTRACT, TORT OR OTHERWISE, ARISING FROM, OUT OF

 OR IN CONNECTION WITH THE SOFTWARE OR THE USE OR OTHER DEALINGS IN THE SOFTWARE.

# **1.407 ipmi-tool 1.8.18**

# **1.407.1 Available under license :**

Copyright (c) 2003 Sun Microsystems, Inc. All Rights Reserved.

Redistribution and use in source and binary forms, with or without modification, are permitted provided that the following conditions are met:

Redistribution of source code must retain the above copyright notice, this list of conditions and the following disclaimer.

Redistribution in binary form must reproduce the above copyright notice, this list of conditions and the following disclaimer in the documentation and/or other materials provided with the distribution.

Neither the name of Sun Microsystems, Inc. or the names of contributors may be used to endorse or promote products derived from this software without specific prior written permission.

This software is provided "AS IS," without a warranty of any kind.

ALL EXPRESS OR IMPLIED CONDITIONS, REPRESENTATIONS AND WARRANTIES, INCLUDING ANY IMPLIED WARRANTY OF MERCHANTABILITY, FITNESS FOR A PARTICULAR PURPOSE OR NON-INFRINGEMENT, ARE HEREBY EXCLUDED. SUN MICROSYSTEMS,

 INC. ("SUN") AND ITS LICENSORS SHALL NOT BE LIABLE FOR ANY DAMAGES SUFFERED BY LICENSEE AS A RESULT OF USING, MODIFYING OR DISTRIBUTING THIS SOFTWARE OR ITS DERIVATIVES. IN NO EVENT WILL SUN OR ITS LICENSORS BE LIABLE FOR ANY LOST REVENUE, PROFIT OR DATA, OR FOR DIRECT, INDIRECT, SPECIAL, CONSEQUENTIAL, INCIDENTAL OR PUNITIVE DAMAGES, HOWEVER CAUSED AND REGARDLESS OF THE THEORY OF LIABILITY, ARISING OUT OF THE USE OF OR INABILITY TO USE THIS SOFTWARE, EVEN IF SUN HAS BEEN ADVISED OF THE POSSIBILITY OF SUCH DAMAGES.

# **1.408 libpcap 1.7.3**

# **1.408.1 Available under license :**

License: BSD

Redistribution and use in source and binary forms, with or without modification, are permitted provided that the following conditions are met:

- 1. Redistributions of source code must retain the above copyright notice, this list of conditions and the following disclaimer.
- 2. Redistributions in binary form must reproduce the above copyright notice, this list of conditions and the following disclaimer in the documentation and/or other materials provided with the distribution.
- 3. The names of the authors may not be used to endorse or promote products derived from this software without specific prior written permission.

THIS SOFTWARE IS PROVIDED ``AS IS'' AND WITHOUT ANY EXPRESS OR IMPLIED WARRANTIES, INCLUDING, WITHOUT LIMITATION, THE IMPLIED WARRANTIES OF MERCHANTABILITY AND FITNESS FOR A PARTICULAR PURPOSE.

# **1.409 bash 4.4.23 1.409.1 Available under license :**

 GNU Free Documentation License Version 1.3, 3 November 2008

Copyright (C) 2000, 2001, 2002, 2007, 2008 Free Software Foundation, Inc. <http://fsf.org/>

Everyone is permitted to copy and distribute verbatim copies of this license document, but changing it is not allowed.

#### 0. PREAMBLE

The purpose of this License is to make a manual, textbook, or other functional and useful document "free" in the sense of freedom: to assure everyone the effective freedom to copy and redistribute it, with or without modifying it, either commercially or noncommercially. Secondarily, this License preserves for the author and publisher a way to get credit for their work, while not being considered responsible for modifications made by others.

This License is a kind of "copyleft", which means that derivative works of the document must themselves be free in the same sense. It complements the GNU General Public License, which is a copyleft license designed for free software.

#### We

 have designed this License in order to use it for manuals for free software, because free software needs free documentation: a free program should come with manuals providing the same freedoms that the software does. But this License is not limited to software manuals; it can be used for any textual work, regardless of subject matter or whether it is published as a printed book. We recommend this License principally for works whose purpose is instruction or reference.

#### 1. APPLICABILITY AND DEFINITIONS

This License applies to any manual or other work, in any medium, that contains a notice placed by the copyright holder saying it can be distributed under the terms of this License. Such a notice grants a world-wide, royalty-free license, unlimited in duration, to use that work under the conditions stated herein. The "Document", below, refers to any such manual or work. Any member of the public is a licensee, and is addressed as "you". You accept the license if you copy,

 modify or distribute the work in a way requiring permission under copyright law.

A "Modified Version" of the Document means any work containing the Document or a portion of it, either copied verbatim, or with modifications and/or translated into another language.

A "Secondary Section" is a named appendix or a front-matter section of the Document that deals exclusively with the relationship of the publishers or authors of the Document to the Document's overall

subject (or to related matters) and contains nothing that could fall directly within that overall subject. (Thus, if the Document is in part a textbook of mathematics, a Secondary Section may not explain any mathematics.) The relationship could be a matter of historical connection with the subject or with related matters, or of legal, commercial, philosophical, ethical or political position regarding them.

The "Invariant Sections" are certain Secondary Sections whose titles are designated, as being those of Invariant Sections, in the notice

that says that the Document is released under this License. If a section does not fit the above definition of Secondary then it is not allowed to be designated as Invariant. The Document may contain zero Invariant Sections. If the Document does not identify any Invariant Sections then there are none.

The "Cover Texts" are certain short passages of text that are listed, as Front-Cover Texts or Back-Cover Texts, in the notice that says that the Document is released under this License. A Front-Cover Text may be at most 5 words, and a Back-Cover Text may be at most 25 words.

A "Transparent" copy of the Document means a machine-readable copy, represented in a format whose specification is available to the general public, that is suitable for revising the document straightforwardly with generic text editors or (for images composed of pixels) generic paint programs or (for drawings) some widely available drawing editor, and that is suitable for input to text formatters or

for automatic translation to a variety of formats suitable for input to text formatters. A copy made in an otherwise Transparent file format whose markup, or absence of markup, has been arranged to thwart or discourage subsequent modification by readers is not Transparent. An image format is not Transparent if used for any substantial amount of text. A copy that is not "Transparent" is called "Opaque".

Examples of suitable formats for Transparent copies include plain ASCII without markup, Texinfo input format, LaTeX input format, SGML or XML using a publicly available DTD, and standard-conforming simple HTML, PostScript or PDF designed for human modification. Examples of transparent image formats include PNG, XCF and JPG. Opaque formats include proprietary formats that can be read and edited only by proprietary word processors, SGML or XML for which the DTD and/or processing tools are not generally available, and the machine-generated HTML, PostScript or PDF produced by some word

processors for output purposes only.

The "Title Page" means, for a printed book, the title page itself, plus such following pages as are needed to hold, legibly, the material this License requires to appear in the title page. For works in formats which do not have any title page as such, "Title Page" means the text near the most prominent appearance of the work's title, preceding the beginning of the body of the text.

The "publisher" means any person or entity that distributes copies of the Document to the public.

A section "Entitled XYZ" means a named subunit of the Document whose title either is precisely XYZ or contains XYZ in parentheses following text that translates XYZ in another language. (Here XYZ stands for a specific section name mentioned below, such as "Acknowledgements", "Dedications", "Endorsements", or "History".) To "Preserve the Title" of such a section when you modify the Document means that it remains a section "Entitled XYZ" according to this definition.

#### The

 Document may include Warranty Disclaimers next to the notice which states that this License applies to the Document. These Warranty Disclaimers are considered to be included by reference in this License, but only as regards disclaiming warranties: any other implication that these Warranty Disclaimers may have is void and has no effect on the meaning of this License.

#### 2. VERBATIM COPYING

You may copy and distribute the Document in any medium, either commercially or noncommercially, provided that this License, the copyright notices, and the license notice saying this License applies to the Document are reproduced in all copies, and that you add no other conditions whatsoever to those of this License. You may not use technical measures to obstruct or control the reading or further copying of the copies you make or distribute. However, you may accept compensation in exchange for copies. If you distribute a large enough number of copies you must also follow the conditions in section 3.

You may also lend copies, under the same conditions stated above, and you may publicly display copies.

#### 3. COPYING IN QUANTITY

If you publish printed copies (or copies in media that commonly have printed covers) of the Document, numbering more than 100, and the Document's license notice requires Cover Texts, you must enclose the copies in covers that carry, clearly and legibly, all these Cover Texts: Front-Cover Texts on the front cover, and Back-Cover Texts on the back cover. Both covers must also clearly and legibly identify you as the publisher of these copies. The front cover must present the full title with all words of the title equally prominent and visible. You may add other material on the covers in addition. Copying with changes limited to the covers, as long as they preserve the title of the Document and satisfy these conditions, can be treated as verbatim copying in other respects.

If the required texts for either cover are too voluminous to fit legibly, you should put the first ones listed (as many as fit reasonably) on the actual cover, and continue the rest onto adjacent pages.

If you publish or distribute Opaque copies of the Document numbering more than 100, you must either include a machine-readable Transparent copy along with each Opaque copy, or state in or with each Opaque copy a computer-network location from which the general network-using public has access to download using public-standard network protocols a complete Transparent copy of the Document, free of added material. If you use the latter option, you must take reasonably prudent steps, when you begin distribution of Opaque copies in quantity, to ensure that this Transparent copy will remain thus accessible at the stated location until at least one year after the last time you distribute an Opaque copy (directly or through your agents or retailers) of that edition to the public.

It is requested, but not required, that you contact the authors of the Document well before redistributing any large number of copies, to give them a chance to provide you with an updated version of the Document.

#### 4. MODIFICATIONS

You may copy and distribute a Modified Version of the Document under the conditions of sections 2 and 3 above, provided that you release the Modified Version under precisely this License, with the Modified Version filling the role of the Document, thus licensing distribution and modification of the Modified Version to whoever possesses a copy of it. In addition, you must do these things in the Modified Version:

A. Use in the Title Page (and on the covers, if any) a title distinct from that of the Document, and from those of previous versions (which should, if there were any, be listed in the History section

 of the Document). You may use the same title as a previous version if the original publisher of that version gives permission.

B. List on the Title Page, as authors, one or more persons or entities responsible for authorship of

the modifications in the Modified

 Version, together with at least five of the principal authors of the Document (all of its principal authors, if it has fewer than five), unless they release you from this requirement.

C. State on the Title page the name of the publisher of the Modified Version, as the publisher.

D. Preserve all the copyright notices of the Document.

E. Add an appropriate copyright notice for your modifications adjacent to the other copyright notices.

F. Include, immediately after the copyright notices, a license notice giving the public permission to use the Modified Version under the terms of this License, in the form shown in the Addendum below.

G. Preserve in that license notice the full lists of Invariant Sections and required Cover Texts given in the Document's license notice.

H. Include an unaltered copy of this License.

I. Preserve the section Entitled "History", Preserve its Title, and add to it an item stating at least the title, year,

new authors, and

 publisher of the Modified Version as given on the Title Page. If there is no section Entitled "History" in the Document, create one stating the title, year, authors, and publisher of the Document as given on its Title Page, then add an item describing the Modified Version as stated in the previous sentence.

J. Preserve the network location, if any, given in the Document for public access to a Transparent copy of the Document, and likewise the network locations given in the Document for previous versions it was based on. These may be placed in the "History" section. You may omit a network location for a work that was published at least four years before the Document itself, or if the original publisher of the version it refers to gives permission.

K. For any section Entitled "Acknowledgements" or "Dedications", Preserve the Title of the section, and preserve in the section all the substance and tone of each of the contributor acknowledgements

and/or dedications given therein.

L. Preserve all the Invariant Sections of the Document, unaltered in their text and in their titles. Section numbers or the equivalent are not considered part of the section titles.

M. Delete any section Entitled "Endorsements". Such a section may not be included in the Modified Version.

N. Do not retitle any existing section to be Entitled "Endorsements" or to conflict in title with any Invariant Section.

O. Preserve any Warranty Disclaimers.

If the Modified Version includes new front-matter sections or appendices that qualify as Secondary Sections and contain no material copied from the Document, you may at your option designate some or all of these sections as invariant. To do this, add their titles to the list of Invariant Sections in the Modified Version's license notice. These titles must be distinct from any other section titles.

You may add a section Entitled "Endorsements", provided it contains nothing but

 endorsements of your Modified Version by various parties--for example, statements of peer review or that the text has been approved by an organization as the authoritative definition of a standard.

You may add a passage of up to five words as a Front-Cover Text, and a passage of up to 25 words as a Back-Cover Text, to the end of the list of Cover Texts in the Modified Version. Only one passage of Front-Cover Text and one of Back-Cover Text may be added by (or through arrangements made by) any one entity. If the Document already includes a cover text for the same cover, previously added by you or by arrangement made by the same entity you are acting on behalf of, you may not add another; but you may replace the old one, on explicit permission from the previous publisher that added the old one.

The author(s) and publisher(s) of the Document do not by this License give permission to use their names for publicity for or to assert or imply endorsement of any Modified Version.

# 5. COMBINING **DOCUMENTS**

You may combine the Document with other documents released under this License, under the terms defined in section 4 above for modified versions, provided that you include in the combination all of the Invariant Sections of all of the original documents, unmodified, and list them all as Invariant Sections of your combined work in its license notice, and that you preserve all their Warranty Disclaimers.

The combined work need only contain one copy of this License, and multiple identical Invariant Sections may be replaced with a single copy. If there are multiple Invariant Sections with the same name but different contents, make the title of each such section unique by adding at the end of it, in parentheses, the name of the original author or publisher of that section if known, or else a unique number. Make the same adjustment to the section titles in the list of Invariant Sections in the license notice of the combined work.

In the combination, you must combine any sections Entitled "History"

in the various original documents, forming one section Entitled "History"; likewise combine any sections Entitled "Acknowledgements", and any sections Entitled "Dedications". You must delete all sections Entitled "Endorsements".

#### 6. COLLECTIONS OF DOCUMENTS

You may make a collection consisting of the Document and other documents released under this License, and replace the individual copies of this License in the various documents with a single copy that is included in the collection, provided that you follow the rules of this License for verbatim copying of each of the documents in all other respects.

You may extract a single document from such a collection, and distribute it individually under this License, provided you insert a copy of this License into the extracted document, and follow this License in all other respects regarding verbatim copying of that document.

#### 7. AGGREGATION WITH INDEPENDENT WORKS

A compilation of the Document or its derivatives with other separate

and independent documents or works, in or on a volume of a storage or distribution medium, is called an "aggregate" if the copyright resulting from the compilation is not used to limit the legal rights of the compilation's users beyond what the individual works permit. When the Document is included in an aggregate, this License does not apply to the other works in the aggregate which are not themselves derivative works of the Document.

If the Cover Text requirement of section 3 is applicable to these copies of the Document, then if the Document is less than one half of the entire aggregate, the Document's Cover Texts may be placed on covers that bracket the Document within the aggregate, or the electronic equivalent of covers if the Document is in electronic form. Otherwise they must appear on printed covers that bracket the whole aggregate.

#### 8. TRANSLATION

Translation is considered a kind of modification, so you may

distribute translations of the Document under the terms of section 4.

Replacing Invariant Sections with translations requires special permission from their copyright holders, but you may include translations of some or all Invariant Sections in addition to the original versions of these Invariant Sections. You may include a translation of this License, and all the license notices in the Document, and any Warranty Disclaimers, provided that you also include the original English version of this License and the original versions of those notices and disclaimers. In case of a disagreement between the translation and the original version of this License or a notice or disclaimer, the original version will prevail.

If a section in the Document is Entitled "Acknowledgements", "Dedications", or "History", the requirement (section 4) to Preserve its Title (section 1) will typically require changing the actual title.

#### 9. TERMINATION

You may not copy, modify, sublicense, or distribute the Document except as expressly provided under this License. Any attempt otherwise to copy, modify, sublicense, or distribute it is void, and will automatically terminate your rights under this License.

However, if you cease all violation of this License, then your license from a particular copyright holder is reinstated (a) provisionally, unless and until the copyright holder explicitly and finally terminates your license, and (b) permanently, if the copyright holder fails to notify you of the violation by some reasonable means prior to 60 days after the cessation.

Moreover, your license from a particular copyright holder is reinstated permanently if the copyright holder notifies you of the violation by some reasonable means, this is the first time you have received notice of violation of this License (for any work) from that copyright holder, and you cure the violation prior to 30 days after your receipt of the notice.

Termination of your rights under this section does not terminate the licenses of parties who have received copies or rights from you under this License. If your rights have been terminated and not permanently reinstated, receipt of a copy of some or all of the same material does

not give you any rights to use it.

#### 10. FUTURE REVISIONS OF THIS LICENSE

The Free Software Foundation may publish new, revised versions of the GNU Free Documentation License from time to time. Such new versions will be similar in spirit to the present version, but may differ in detail to address new problems or concerns. See http://www.gnu.org/copyleft/.

Each version of the License is given a distinguishing version number. If the Document specifies that a particular numbered version of this License "or any later version" applies to it, you have the option of following the terms and conditions either of that specified version or of any later version that has been published (not as a draft) by the Free Software Foundation. If the Document does not specify a version number of this License, you may choose any version ever published (not

as a draft) by the Free Software Foundation. If the Document specifies that a proxy can decide which future versions of this License can be used, that proxy's public statement of acceptance of a version permanently authorizes you to choose that version for the Document.

#### 11. RELICENSING

"Massive Multiauthor Collaboration Site" (or "MMC Site") means any World Wide Web server that publishes copyrightable works and also provides prominent facilities for anybody to edit those works. A public wiki that anybody can edit is an example of such a server. A "Massive Multiauthor Collaboration" (or "MMC") contained in the site means any set of copyrightable works thus published on the MMC site.

"CC-BY-SA" means the Creative Commons Attribution-Share Alike 3.0 license published by Creative Commons Corporation, a not-for-profit corporation with a principal place of business in San Francisco, California, as well as future copyleft versions of that license published by that same organization.

"Incorporate" means to publish or republish a Document, in whole or in part, as part of another Document.

An MMC is "eligible for relicensing" if it is licensed under this License, and if all works that were first published under this License somewhere other than this MMC, and subsequently incorporated in whole or in part into the MMC, (1) had no cover texts or invariant sections, and (2) were thus incorporated prior to November 1, 2008.

The operator of an MMC Site may republish an MMC contained in the site under CC-BY-SA on the same site at any time before August 1, 2009, provided the MMC is eligible for relicensing.

ADDENDUM: How to use this License for your documents

To use this License in a document you have written, include a copy of the License in the document and put the following copyright and license notices just after the title page:

Copyright (c) YEAR YOUR NAME.

 Permission is granted to copy, distribute and/or modify this document under the terms of the GNU Free Documentation License, Version 1.3 or any later version published by the Free Software Foundation; with no Invariant Sections, no Front-Cover Texts, and no Back-Cover Texts. A copy of the license is included in the section entitled "GNU Free Documentation License".

If you have Invariant Sections, Front-Cover Texts and Back-Cover Texts, replace the "with...Texts." line with this:

 with the Invariant Sections being LIST THEIR TITLES, with the Front-Cover Texts being LIST, and with the Back-Cover Texts being LIST.

If you have Invariant Sections without Cover Texts, or some other combination of the three, merge those two alternatives to suit the situation.

If your document contains nontrivial examples of program code, we recommend releasing these examples in parallel under your choice of free software license, such as the GNU General Public License, to permit their use in free software.

 GNU GENERAL PUBLIC LICENSE Version 2, June 1991

Copyright (C) 1989, 1991 Free Software Foundation, Inc., 51 Franklin Street, Fifth Floor, Boston, MA 02110-1301 USA Everyone is permitted to copy and distribute verbatim copies of this license document, but changing it is not allowed.

#### Preamble

 The licenses for most software are designed to take away your freedom to share and change it. By contrast, the GNU General Public License is intended to guarantee your freedom to share and change free software--to make sure the software is free for all its users. This General Public License applies to most of the Free Software

Foundation's software and to any other program whose authors commit to using it. (Some other Free Software Foundation software is covered by the GNU Lesser General Public License instead.) You can apply it to your programs, too.

 When we speak of free software, we are referring to freedom, not price. Our General Public Licenses are designed to make sure that you

have the freedom to distribute copies of free software (and charge for this service if you wish), that you receive source code or can get it if you want it, that you can change the software or use pieces of it in new free programs; and that you know you can do these things.

 To protect your rights, we need to make restrictions that forbid anyone to deny you these rights or to ask you to surrender the rights. These restrictions translate to certain responsibilities for you if you distribute copies of the software, or if you modify it.

 For example, if you distribute copies of such a program, whether gratis or for a fee, you must give the recipients all the rights that you have. You must make sure that they, too, receive or can get the source code. And you must show them these terms so they know their rights.

 We protect your rights with two steps: (1) copyright the software, and (2) offer you this license which gives you legal permission to copy, distribute

and/or modify the software.

 Also, for each author's protection and ours, we want to make certain that everyone understands that there is no warranty for this free software. If the software is modified by someone else and passed on, we want its recipients to know that what they have is not the original, so that any problems introduced by others will not reflect on the original authors' reputations.

 Finally, any free program is threatened constantly by software patents. We wish to avoid the danger that redistributors of a free program will individually obtain patent licenses, in effect making the program proprietary. To prevent this, we have made it clear that any patent must be licensed for everyone's free use or not licensed at all.

 The precise terms and conditions for copying, distribution and modification follow.

# GNU GENERAL PUBLIC LICENSE TERMS AND CONDITIONS FOR COPYING, DISTRIBUTION AND MODIFICATION

 0. This License applies to any program or other work which contains

a notice placed by the copyright holder saying it may be distributed under the terms of this General Public License. The "Program", below, refers to any such program or work, and a "work based on the Program" means either the Program or any derivative work under copyright law: that is to say, a work containing the Program or a portion of it, either verbatim or with modifications and/or translated into another language. (Hereinafter, translation is included without limitation in the term "modification".) Each licensee is addressed as "you".

Activities other than copying, distribution and modification are not covered by this License; they are outside its scope. The act of running the Program is not restricted, and the output from the Program is covered only if its contents constitute a work based on the Program (independent of having been made by running the Program). Whether that is true depends on what the Program does.

 1. You may copy and distribute verbatim copies of the Program's

source code as you receive it, in any medium, provided that you conspicuously and appropriately publish on each copy an appropriate copyright notice and disclaimer of warranty; keep intact all the notices that refer to this License and to the absence of any warranty; and give any other recipients of the Program a copy of this License along with the Program.

You may charge a fee for the physical act of transferring a copy, and you may at your option offer warranty protection in exchange for a fee.

 2. You may modify your copy or copies of the Program or any portion of it, thus forming a work based on the Program, and copy and distribute such modifications or work under the terms of Section 1 above, provided that you also meet all of these conditions:

 a) You must cause the modified files to carry prominent notices stating that you changed the files and the date of any change.

 b) You must cause any work that you distribute or publish, that in whole

 or in part contains or is derived from the Program or any part thereof, to be licensed as a whole at no charge to all third parties under the terms of this License.

 c) If the modified program normally reads commands interactively when run, you must cause it, when started running for such interactive use in the most ordinary way, to print or display an announcement including an appropriate copyright notice and a

 notice that there is no warranty (or else, saying that you provide a warranty) and that users may redistribute the program under these conditions, and telling the user how to view a copy of this License. (Exception: if the Program itself is interactive but does not normally print such an announcement, your work based on the Program is not required to print an announcement.)

These requirements apply to the modified work as a whole. If identifiable sections of that work are not derived from the Program, and can be reasonably considered independent and separate works in themselves, then this License, and its terms, do not apply to those sections when you distribute them as separate works. But when you distribute the same sections as part of a whole which is a work based on the Program, the distribution of the whole must be on the terms of this License, whose permissions for other licensees extend to the entire whole, and thus to each and every part regardless of who wrote it.

Thus, it is not the intent of this section to claim rights or contest your rights to work written entirely by you; rather, the intent is to exercise the right to control the distribution of derivative or collective works based on the Program.

In addition, mere aggregation of another work not based on the Program with the Program (or with a work based on the Program) on a volume of a storage or distribution medium does not bring the other work under the scope of this License.

 3. You may copy and distribute the Program (or a work based on it,

under Section 2) in object code or executable form under the terms of Sections 1 and 2 above provided that you also do one of the following:

 a) Accompany it with the complete corresponding machine-readable source code, which must be distributed under the terms of Sections 1 and 2 above on a medium customarily used for software interchange; or,

 b) Accompany it with a written offer, valid for at least three years, to give any third party, for a charge no more than your cost of physically performing source distribution, a complete machine-readable copy of the corresponding source code, to be distributed under the terms of Sections 1 and 2 above on a medium customarily used for software interchange; or,

 c) Accompany it with the information you received as to the offer to distribute corresponding source code. (This alternative is allowed only for noncommercial distribution and only if you received the program in object code or

 executable form with such an offer, in accord with Subsection b above.)

The source code for a work means the preferred form of the work for making modifications to it. For an executable work, complete source code means all the source code for all modules it contains, plus any associated interface definition files, plus the scripts used to control compilation and installation of the executable. However, as a special exception, the source code distributed need not include anything that is normally distributed (in either source or binary form) with the major components (compiler, kernel, and so on) of the operating system on which the executable runs, unless that component itself accompanies the executable.

If distribution of executable or object code is made by offering access to copy from a designated place, then offering equivalent access to copy the source code from the same place counts as distribution of the source code, even though third parties are not compelled to copy the source along with the object code.

 4. You may not copy, modify, sublicense, or distribute the Program except as expressly provided under this License. Any attempt otherwise to copy, modify, sublicense or distribute the Program is void, and will automatically terminate your rights under this License. However, parties who have received copies, or rights, from you under this License will not have their licenses terminated so long as such parties remain in full compliance.

 5. You are not required to accept this License, since you have not signed it. However, nothing else grants you permission to modify or distribute the Program or its derivative works. These actions are prohibited by law if you do not accept this License. Therefore, by modifying or distributing the Program (or any work based on the Program), you indicate your acceptance of this License to do so, and all its terms and conditions for copying, distributing or modifying the Program or works based on it.

#### 6. Each

 time you redistribute the Program (or any work based on the Program), the recipient automatically receives a license from the original licensor to copy, distribute or modify the Program subject to these terms and conditions. You may not impose any further restrictions on the recipients' exercise of the rights granted herein. You are not responsible for enforcing compliance by third parties to this License.

7. If, as a consequence of a court judgment or allegation of patent

infringement or for any other reason (not limited to patent issues), conditions are imposed on you (whether by court order, agreement or otherwise) that contradict the conditions of this License, they do not excuse you from the conditions of this License. If you cannot distribute so as to satisfy simultaneously your obligations under this License and any other pertinent obligations, then as a consequence you may not distribute the Program at all. For example, if a patent license would not permit royalty-free redistribution of the Program by

all those who receive copies directly or indirectly through you, then the only way you could satisfy both it and this License would be to refrain entirely from distribution of the Program.

If any portion of this section is held invalid or unenforceable under any particular circumstance, the balance of the section is intended to apply and the section as a whole is intended to apply in other circumstances.

It is not the purpose of this section to induce you to infringe any patents or other property right claims or to contest validity of any such claims; this section has the sole purpose of protecting the integrity of the free software distribution system, which is implemented by public license practices. Many people have made generous contributions to the wide range of software distributed through that system in reliance on consistent application of that system; it is up to the author/donor to decide if he or she is willing to distribute software through any other system and a licensee cannot impose that choice.

This section is intended to make thoroughly clear what is believed to be a consequence of the rest of this License.

 8. If the distribution and/or use of the Program is restricted in certain countries either by patents or by copyrighted interfaces, the original copyright holder who places the Program under this License may add an explicit geographical distribution limitation excluding those countries, so that distribution is permitted only in or among countries not thus excluded. In such case, this License incorporates the limitation as if written in the body of this License.

 9. The Free Software Foundation may publish revised and/or new versions of the General Public License from time to time. Such new versions will be similar in spirit to the present version, but may differ in detail to address new problems or concerns.

Each version is given a distinguishing version number. If the Program specifies a version number

 of this License which applies to it and "any later version", you have the option of following the terms and conditions either of that version or of any later version published by the Free Software Foundation. If the Program does not specify a version number of this License, you may choose any version ever published by the Free Software Foundation.

 10. If you wish to incorporate parts of the Program into other free programs whose distribution conditions are different, write to the author to ask for permission. For software which is copyrighted by the Free Software Foundation, write to the Free Software Foundation; we sometimes make exceptions for this. Our decision will be guided by the two goals of preserving the free status of all derivatives of our free software and of promoting the sharing and reuse of software generally.

 NO WARRANTY

 11. BECAUSE THE PROGRAM IS LICENSED FREE OF CHARGE, THERE IS NO WARRANTY FOR THE PROGRAM, TO THE EXTENT PERMITTED BY APPLICABLE LAW. EXCEPT WHEN

OTHERWISE STATED IN WRITING THE COPYRIGHT HOLDERS AND/OR OTHER PARTIES PROVIDE THE PROGRAM "AS IS" WITHOUT WARRANTY OF ANY KIND, EITHER EXPRESSED OR IMPLIED, INCLUDING, BUT NOT LIMITED TO, THE IMPLIED WARRANTIES OF MERCHANTABILITY AND FITNESS FOR A PARTICULAR PURPOSE. THE ENTIRE RISK AS TO THE QUALITY AND PERFORMANCE OF THE PROGRAM IS WITH YOU. SHOULD THE PROGRAM PROVE DEFECTIVE, YOU ASSUME THE COST OF ALL NECESSARY SERVICING, REPAIR OR CORRECTION.

 12. IN NO EVENT UNLESS REQUIRED BY APPLICABLE LAW OR AGREED TO IN WRITING WILL ANY COPYRIGHT HOLDER, OR ANY OTHER PARTY WHO MAY MODIFY AND/OR REDISTRIBUTE THE PROGRAM AS PERMITTED ABOVE, BE LIABLE TO YOU FOR DAMAGES, INCLUDING ANY GENERAL, SPECIAL, INCIDENTAL OR CONSEQUENTIAL DAMAGES ARISING OUT OF THE USE OR INABILITY TO USE THE PROGRAM (INCLUDING BUT NOT LIMITED TO LOSS OF DATA OR DATA BEING RENDERED INACCURATE OR LOSSES SUSTAINED BY YOU OR THIRD PARTIES OR A FAILURE OF THE PROGRAM TO OPERATE WITH ANY OTHER PROGRAMS), EVEN

 IF SUCH HOLDER OR OTHER PARTY HAS BEEN ADVISED OF THE POSSIBILITY OF SUCH DAMAGES.

#### END OF TERMS AND CONDITIONS

 How to Apply These Terms to Your New Programs

 If you develop a new program, and you want it to be of the greatest possible use to the public, the best way to achieve this is to make it free software which everyone can redistribute and change under these terms.

To do so, attach the following notices to the program. It is safest

to attach them to the start of each source file to most effectively convey the exclusion of warranty; and each file should have at least the "copyright" line and a pointer to where the full notice is found.

 <one line to give the program's name and a brief idea of what it does.> Copyright  $(C)$  <year > <name of author>

 This program is free software; you can redistribute it and/or modify it under the terms of the GNU General Public License as published by the Free Software Foundation; either version 2 of the License, or

(at your option) any later version.

 This program is distributed in the hope that it will be useful, but WITHOUT ANY WARRANTY; without even the implied warranty of MERCHANTABILITY or FITNESS FOR A PARTICULAR PURPOSE. See the GNU General Public License for more details.

 You should have received a copy of the GNU General Public License along with this program; if not, write to the Free Software Foundation, Inc., 51 Franklin Street, Fifth Floor, Boston, MA 02110-1301 USA.

Also add information on how to contact you by electronic and paper mail.

If the program is interactive, make it output a short notice like this when it starts in an interactive mode:

 Gnomovision version 69, Copyright (C) year name of author Gnomovision comes with ABSOLUTELY NO WARRANTY; for details type `show w'. This is free software, and you are welcome to redistribute it under certain conditions; type `show c' for details.

The hypothetical commands `show w' and `show c' should show the appropriate parts of the General Public License. Of course, the commands you use may be called something other than `show w' and `show c'; they could even be mouse-clicks or menu items--whatever suits your program.

You should also get your employer (if you work as a programmer) or your school, if any, to sign a "copyright disclaimer" for the program, if necessary. Here is a sample; alter the names:

 Yoyodyne, Inc., hereby disclaims all copyright interest in the program `Gnomovision' (which makes passes at compilers) written by James Hacker.

 <signature of Ty Coon>, 1 April 1989 Ty Coon, President of Vice

This General Public License does not permit incorporating your program into proprietary programs. If your program is a subroutine library, you may consider it more useful to permit linking proprietary applications with the library. If this is what you want to do, use the GNU Lesser General Public License instead of this License. @c The GNU Free Documentation License. @center Version 1.3, 3 November 2008

@c This file is intended to be included within another document, @c hence no sectioning command or @node.

#### @display

Copyright @copyright{} 2000, 2001, 2002, 2007, 2008 Free Software Foundation, Inc. @uref{http://fsf.org/}

Everyone is permitted to copy and distribute verbatim copies of this license document, but changing it is not allowed. @end display

@enumerate 0 @item PREAMBLE

The purpose of this License is to make a manual, textbook, or other functional and useful document @dfn{free} in the sense of freedom: to assure everyone the effective freedom to copy and redistribute it, with or without modifying it, either commercially or noncommercially. Secondarily, this License preserves for the author and publisher a way to get credit for their work, while not being considered responsible for modifications made by others.

This License is a kind of ``copyleft'', which means that derivative works of the document must themselves be free in the same sense. It complements the GNU General Public License, which is a copyleft license designed for free software.

We have designed this License in order to use it for manuals for free software, because free software needs free documentation: a free program should come with manuals providing the same freedoms that the software does. But this License is not limited to software manuals; it can be used for any textual work, regardless of subject matter or whether it is published as a printed book. We recommend this License principally for works whose purpose is instruction or reference.

@item APPLICABILITY AND DEFINITIONS This License applies to any manual or other work, in any medium, that contains a notice placed by the copyright holder saying it can be distributed under the terms of this License. Such a notice grants a world-wide, royalty-free license, unlimited in duration, to use that work under the conditions stated herein. The ``Document'', below, refers

 to any such manual or work. Any member of the public is a licensee, and is addressed as ``you''. You accept the license if you copy, modify or distribute the work in a way requiring permission under copyright law.

A ``Modified Version'' of the Document means any work containing the Document or a portion of it, either copied verbatim, or with modifications and/or translated into another language.

A ``Secondary Section'' is a named appendix or a front-matter section of the Document that deals exclusively with the relationship of the publishers or authors of the Document to the Document's overall subject (or to related matters) and contains nothing that could fall directly within that overall subject. (Thus, if the Document is in part a textbook of mathematics, a Secondary Section may not explain any mathematics.) The relationship could be a matter of historical connection with the subject or with related matters, or of legal, commercial, philosophical, ethical or political position regarding them.

The ``Invariant Sections'' are certain Secondary Sections whose titles are designated, as being those of Invariant Sections, in the notice that says that the Document is released under this License. If a section does not fit the above definition of Secondary then it is not allowed to be designated as Invariant. The Document may contain zero Invariant Sections. If the Document does not identify any Invariant Sections then there are none.

The ``Cover Texts'' are certain short passages of text that are listed, as Front-Cover Texts or Back-Cover Texts, in the notice that says that the Document is released under this License. A Front-Cover Text may be at most 5 words, and a Back-Cover Text may be at most 25 words.

A ``Transparent'' copy of the Document means a machine-readable copy, represented in a format whose specification is available to the general public, that is suitable for revising the document straightforwardly with generic text editors or (for images composed of pixels) generic paint programs or (for drawings) some widely available drawing editor, and that is suitable for input to text formatters or for automatic translation to a variety of formats suitable for input

to text formatters. A copy made in an otherwise Transparent file format whose markup, or absence of markup, has been arranged to thwart or discourage subsequent modification by readers is not Transparent. An image format is not Transparent if used for any substantial amount of text. A copy that is not ``Transparent'' is called ``Opaque''.

Examples of suitable formats for Transparent copies include plain  $@sc{ascii}$  without markup, Texinfo input format,  $La@TeV$ } input format, @acronym{SGML} or @acronym{XML} using a publicly available @acronym{DTD}, and standard-conforming simple @acronym{HTML}, PostScript or @acronym{PDF} designed for human modification. Examples of transparent image formats include @acronym{PNG}, @acronym{XCF} and @acronym{JPG}. Opaque formats include proprietary formats that can be read and edited only by proprietary word processors, @acronym{SGML} or  $@a$ cronym{XML} for which the  $@a$ cronym{DTD} and/or processing tools are not generally available, and the machine-generated @acronym{HTML}, PostScript or @acronym{PDF} produced by some word processors for output purposes only.

The ``Title Page'' means, for a printed book, the title page itself, plus such following pages as are needed to hold, legibly, the material this License requires to appear in the title page. For works in formats which do not have any title page as such, ``Title Page'' means the text near the most prominent appearance of the work's title, preceding the beginning of the body of the text.

The ``publisher'' means any person or entity that distributes copies of the Document to the public.

A section ``Entitled XYZ'' means a named subunit of the Document whose title either is precisely XYZ or contains XYZ in parentheses following text that translates XYZ in another language. (Here XYZ stands for a specific section name mentioned below, such as "Acknowledgements", ``Dedications'', ``Endorsements'', or ``History''.) To ``Preserve the Title'' of such a section when you modify the Document means that it remains a section "Entitled XYZ" according to this definition.

The Document may include Warranty Disclaimers next to the notice which states that this License applies to the Document. These Warranty Disclaimers are considered to be included by reference in this License, but only as regards disclaiming warranties: any other implication that these Warranty Disclaimers may have is void and has no effect on the meaning of this License.

@item VERBATIM COPYING

You may copy and distribute the Document in any medium, either commercially or noncommercially, provided that this License, the copyright notices, and the license notice saying this License applies to the Document are reproduced in all copies, and that you add no other conditions whatsoever

to those of this License. You may not use

technical measures to obstruct or control the reading or further copying of the copies you make or distribute. However, you may accept compensation in exchange for copies. If you distribute a large enough number of copies you must also follow the conditions in section 3.

You may also lend copies, under the same conditions stated above, and you may publicly display copies.

# @item COPYING IN QUANTITY

If you publish printed copies (or copies in media that commonly have printed covers) of the Document, numbering more than 100, and the Document's license notice requires Cover Texts, you must enclose the copies in covers that carry, clearly and legibly, all these Cover Texts: Front-Cover Texts on the front cover, and Back-Cover Texts on the back cover. Both covers must also clearly and legibly identify you as the publisher of these copies. The front cover must present the full title with all words of the title equally prominent and visible.

 You may add other material on the covers in addition. Copying with changes limited to the covers, as long as they preserve the title of the Document and satisfy these conditions, can be treated as verbatim copying in other respects.

If the required texts for either cover are too voluminous to fit legibly, you should put the first ones listed (as many as fit reasonably) on the actual cover, and continue the rest onto adjacent pages.

If you publish or distribute Opaque copies of the Document numbering more than 100, you must either include a machine-readable Transparent copy along with each Opaque copy, or state in or with each Opaque copy a computer-network location from which the general network-using public has access to download using public-standard network protocols a complete Transparent copy of the Document, free of added material. If you use the latter option, you must take reasonably prudent steps, when you begin distribution of Opaque copies in quantity, to ensure that

 this Transparent copy will remain thus accessible at the stated location until at least one year after the last time you distribute an Opaque copy (directly or through your agents or retailers) of that edition to the public.

It is requested, but not required, that you contact the authors of the Document well before redistributing any large number of copies, to give them a chance to provide you with an updated version of the Document.

# @item MODIFICATIONS

You may copy and distribute a Modified Version of the Document under the conditions of sections 2 and 3 above, provided that you release the Modified Version under precisely this License, with the Modified Version filling the role of the Document, thus licensing distribution and modification of the Modified Version to whoever possesses a copy of it. In addition, you must do these things in the Modified Version:

#### @enumerate A

@item Use in the Title Page (and on the covers, if any) a title distinct from that of the Document, and from those of previous versions (which should, if there were any, be listed in the History section of the Document). You may use the same title as a previous version if the original publisher of that version gives permission.

#### @item

List on the Title Page, as authors, one or more persons or entities responsible for authorship of the modifications in the Modified Version, together with at least five of the principal authors of the Document (all of its principal authors, if it has fewer than five), unless they release you from this requirement.

#### @item

State on the Title page the name of the publisher of the Modified Version, as the publisher.

#### @item

Preserve all the copyright notices of the Document.

#### @item

Add an appropriate copyright notice for your modifications adjacent to the other copyright notices.

#### @item

Include, immediately after the copyright notices, a license notice giving the public permission to use the Modified Version under the terms of this License, in the form shown in

the Addendum below.

#### @item

Preserve in that license notice the full lists of Invariant Sections and required Cover Texts given in the Document's license notice.

#### @item

Include an unaltered copy of this License.

#### @item

Preserve the section Entitled ``History'', Preserve its Title, and add to it an item stating at least the title, year, new authors, and publisher of the Modified Version as given on the Title Page. If there is no section Entitled ``History'' in the Document, create one stating the title, year, authors, and publisher of the Document as given on its Title Page, then add an item describing the Modified Version as stated in the previous sentence.

#### @item

Preserve the network location, if any, given in the Document for public access to a Transparent copy of the Document, and likewise the network locations given in the Document for previous versions it was based on. These may be placed in the ``History'' section. You may omit a network location for a work that was published at least

 four years before the Document itself, or if the original publisher of the version it refers to gives permission.

#### @item

For any section Entitled ``Acknowledgements'' or ``Dedications'', Preserve the Title of the section, and preserve in the section all the substance and tone of each of the contributor acknowledgements and/or dedications given therein.

#### @item

Preserve all the Invariant Sections of the Document, unaltered in their text and in their titles. Section numbers or the equivalent are not considered part of the section titles.

#### @item

Delete any section Entitled ``Endorsements''. Such a section may not be included in the Modified Version.

#### @item

Do not retitle any existing section to be Entitled ``Endorsements'' or to conflict in title with any Invariant Section.

#### @item

Preserve any Warranty Disclaimers. @end enumerate

If the Modified Version includes new front-matter sections or appendices that qualify as Secondary Sections and contain no material copied from the Document, you may at your option designate some or all of these sections as invariant. To do this, add their titles to the list of Invariant Sections in the Modified Version's license notice. These titles must be distinct from any other section titles.

You may add a section Entitled ``Endorsements'', provided it contains nothing but endorsements of your Modified Version by various parties---for example, statements of peer review or that the text has been approved by an organization as the authoritative definition of a standard.

You may add a passage of up to five words as a Front-Cover Text, and a passage of up to 25 words as a Back-Cover Text, to the end of the list of Cover Texts in the Modified Version. Only one passage of Front-Cover Text and one of Back-Cover Text may be added by (or through arrangements made by) any one entity. If the Document already includes a cover text for the same cover, previously added by you or by arrangement made by the same entity you are acting on behalf of,

you may not add another; but you may replace the old one, on explicit permission from the previous publisher that added the old one.

The author(s) and publisher(s) of the Document do not by this License give permission to use their names for publicity for or to assert or imply endorsement of any Modified Version.

### @item COMBINING DOCUMENTS

You may combine the Document with other documents released under this License, under the terms defined in section 4 above for modified versions, provided that you include in the combination all of the Invariant Sections of all of the original documents, unmodified, and list them all as Invariant Sections of your combined work in its license notice, and that you preserve all their Warranty Disclaimers.

The combined work need only contain one copy of this License, and multiple identical Invariant Sections may be replaced with a single copy. If there are multiple Invariant Sections with the same name but different contents, make the title of each such section unique by adding at the end of it, in parentheses, the name of the original

author or publisher of that section if known, or else a unique number. Make the same adjustment to the section titles in the list of Invariant Sections in the license notice of the combined work.

In the combination, you must combine any sections Entitled ``History'' in the various original documents, forming one section Entitled ``History''; likewise combine any sections Entitled ``Acknowledgements'', and any sections Entitled ``Dedications''. You must delete all sections Entitled ``Endorsements.''

# @item COLLECTIONS OF DOCUMENTS

You may make a collection consisting of the Document and other documents released under this License, and replace the individual copies of this License in the various documents with a single copy that is included in the collection, provided that you follow the rules of this License for verbatim copying of each of the documents in all other respects.

#### You may extract

 a single document from such a collection, and distribute it individually under this License, provided you insert a copy of this License into the extracted document, and follow this License in all other respects regarding verbatim copying of that document.

#### @item

### AGGREGATION WITH INDEPENDENT WORKS

A compilation of the Document or its derivatives with other separate and independent documents or works, in or on a volume of a storage or distribution medium, is called an ``aggregate'' if the copyright resulting from the compilation is not used to limit the legal rights of the compilation's users beyond what the individual works permit. When the Document is included in an aggregate, this License does not apply to the other works in the aggregate which are not themselves derivative works of the Document.

If the Cover Text requirement of section 3 is applicable to these copies of the Document, then if the Document is less than one half of the entire aggregate, the Document's Cover Texts may be placed on

covers that bracket the Document within the aggregate, or the electronic equivalent of covers if the Document is in electronic form. Otherwise they must appear on printed covers that bracket the whole aggregate.

@item TRANSLATION Translation is considered a kind of modification, so you may distribute translations of the Document under the terms of section 4. Replacing Invariant Sections with translations requires special permission from their copyright holders, but you may include translations of some or all Invariant Sections in addition to the original versions of these Invariant Sections. You may include a translation of this License, and all the license notices in the Document, and any Warranty Disclaimers, provided that you also include the original English version of this License and the original versions of those notices and disclaimers. In case of a disagreement between the translation and the original version of this License or a notice or disclaimer, the original version will prevail.

If a section in the Document is Entitled ``Acknowledgements'', ``Dedications'', or ``History'', the requirement (section 4) to Preserve its Title (section 1) will typically require changing the actual title.

# @item **TERMINATION**

You may not copy, modify, sublicense, or distribute the Document except as expressly provided under this License. Any attempt otherwise to copy, modify, sublicense, or distribute it is void, and will automatically terminate your rights under this License.

However, if you cease all violation of this License, then your license from a particular copyright holder is reinstated (a) provisionally, unless and until the copyright holder explicitly and finally terminates your license, and (b) permanently, if the copyright holder fails to notify you of the violation by some reasonable means prior to 60 days after the cessation.

Moreover, your license from a particular copyright holder is reinstated permanently if the copyright holder notifies you of the

violation by some reasonable means, this is the first time you have received notice of violation of this License (for any work) from that copyright holder, and you cure the violation prior to 30 days after your receipt of the notice.

Termination of your rights under this section does not terminate the licenses of parties who have received copies or rights from you under this License. If your rights have been terminated and not permanently reinstated, receipt of a copy of some or all of the same material does not give you any rights to use it.

## @item FUTURE REVISIONS OF THIS LICENSE

The Free Software Foundation may publish new, revised versions of the GNU Free Documentation License from time to time. Such new versions will be similar in spirit to the present version, but may differ in detail to address new problems or concerns. See @uref{http://www.gnu.org/copyleft/}.

Each version of the License is given a distinguishing version number. If the Document specifies that a particular numbered version of this License ``or any later version'' applies to it, you have the option of following the terms and conditions either of that specified version or of any later version that has been published (not as a draft) by the Free Software Foundation. If the Document does not specify a version number of this License, you may choose any version ever published (not as a draft) by the Free Software Foundation. If the Document specifies that a proxy can decide which future versions of this License can be used, that proxy's public statement of acceptance of a version permanently authorizes you to choose that version for the Document.

# @item RELICENSING

``Massive Multiauthor Collaboration Site'' (or ``MMC Site'') means any World Wide Web server that publishes copyrightable works and also provides prominent facilities for anybody to edit those works. A public wiki that anybody can edit is an example of such a server. A ``Massive Multiauthor Collaboration'' (or ``MMC'') contained in the site means any set of copyrightable works thus published on the MMC site.

``CC-BY-SA'' means the Creative Commons Attribution-Share Alike 3.0 license published by Creative Commons Corporation, a not-for-profit corporation with a principal place of business in San Francisco, California, as well as future copyleft versions of that license published by that same organization.

``Incorporate'' means to publish or republish a Document, in whole or in part, as part of another Document.

An MMC is ``eligible for relicensing'' if it is licensed under this License, and if all works that were first published under this License somewhere other than this MMC, and subsequently incorporated in whole or in part into the MMC, (1) had no cover texts or invariant sections, and (2) were thus incorporated prior to November 1, 2008.

The operator of an MMC Site may republish an MMC contained in the site under CC-BY-SA on the same site at any time before August 1, 2009, provided the MMC is eligible for relicensing.

@end enumerate

@page @heading ADDENDUM: How to use this License for your documents

To use this License in a document you have written, include a copy of the License in the document and put the following copyright and license notices just after the title page:

@smallexample

@group

Copyright (C) @var{year} @var{your name}.

 Permission is granted to copy, distribute and/or modify this document under the terms of the GNU Free Documentation License, Version 1.3 or any later version published by the Free Software Foundation; with no Invariant Sections, no Front-Cover Texts, and no Back-Cover Texts. A copy of the license is included in the section entitled ``GNU Free Documentation License''. @end group @end smallexample

If you have Invariant Sections, Front-Cover Texts and Back-Cover Texts, replace the ``with@dots{}Texts.'' line with this:

@smallexample @group with the Invariant Sections being @var{list their titles}, with the Front-Cover Texts being @var{list}, and with the Back-Cover Texts being @var{list}. @end group @end smallexample

If you have Invariant Sections without Cover Texts, or some other combination of the three, merge those two alternatives to suit the situation.

If your document contains nontrivial examples of program code, we recommend releasing these examples in parallel under your choice of free software license, such as the GNU General Public License,

to permit their use in free software.

@c Local Variables: @c ispell-local-pdict: "ispell-dict" @c End: GNU GENERAL PUBLIC LICENSE Version 3, 29 June 2007

Copyright (C) 2007 Free Software Foundation, Inc. <http://fsf.org/> Everyone is permitted to copy and distribute verbatim copies of this license document, but changing it is not allowed.

#### Preamble

 The GNU General Public License is a free, copyleft license for software and other kinds of works.

 The licenses for most software and other practical works are designed to take away your freedom to share and change the works. By contrast, the GNU General Public License is intended to guarantee your freedom to share and change all versions of a program--to make sure it remains free software for all its users. We, the Free Software Foundation, use the GNU General Public License for most of our software; it applies also to any other work released this way by its authors. You can apply it to

your programs, too.

 When we speak of free software, we are referring to freedom, not price. Our General Public Licenses are designed to make sure that you have the freedom to distribute copies of free software (and charge for them if you wish), that you receive source code or can get it if you want it, that you can change the software or use pieces of it in new free programs, and that you know you can do these things.

 To protect your rights, we need to prevent others from denying you these rights or asking you to surrender the rights. Therefore, you have certain responsibilities

 if you distribute copies of the software, or if you modify it: responsibilities to respect the freedom of others.

 For example, if you distribute copies of such a program, whether gratis or for a fee, you must pass on to the recipients the same freedoms that you received. You must make sure that they, too, receive or can get the source code. And you must show them these terms so they know their rights.

 Developers that use the GNU GPL protect your rights with two steps: (1) assert copyright on the software, and (2) offer you this License

 For the developers' and authors' protection, the GPL clearly explains that there is no warranty for this free software. For both users' and

authors' sake, the GPL requires that modified versions be marked as changed, so that their problems will not be attributed erroneously to authors of previous versions.

 Some devices are designed to deny users access to install or run modified versions of the software inside them, although the manufacturer can do so. This is fundamentally incompatible with the aim of protecting users' freedom to change the software. The systematic pattern of such abuse occurs in the area of products for individuals to use, which is precisely where it is most unacceptable. Therefore, we have designed this version of the GPL to prohibit the practice for those products. If such problems arise substantially in other domains, we stand ready to extend this provision to those domains in future versions of the GPL, as needed to protect the freedom of users.

 Finally, every program is threatened constantly by software patents. States should not allow patents to restrict development and use of software on general-purpose computers, but in those that do, we wish to avoid the special danger that patents applied to a free program could make it effectively proprietary. To prevent this, the GPL assures that patents cannot be used to render the program non-free.

 The precise terms and conditions for copying, distribution and modification follow.

#### TERMS AND CONDITIONS

0. Definitions.

"This License" refers to version 3 of the GNU General Public License.

 "Copyright" also means copyright-like laws that apply to other kinds of works, such as semiconductor masks.

 "The Program" refers to any copyrightable work licensed under this License. Each licensee is addressed as "you". "Licensees" and "recipients" may be individuals or organizations.

 To "modify" a work means to copy from or adapt all or part of the work in a fashion requiring copyright permission, other than the making of an exact copy. The resulting work is called a "modified version" of the

earlier work or a work "based on" the earlier work.

 A "covered work" means either the unmodified Program or a work based on the Program.

 To "propagate" a work means to do anything with it that, without

permission, would make you directly or secondarily liable for infringement under applicable copyright law, except executing it on a computer or modifying a private copy. Propagation includes copying, distribution (with or without modification), making available to the public, and in some countries other activities as well.

 To "convey" a work means any kind of propagation that enables other parties to make or receive copies. Mere interaction with a user through a computer network, with no transfer of a copy, is not conveying.

 An interactive user interface displays "Appropriate Legal Notices" to the extent that it includes a convenient and prominently visible feature that (1) displays an appropriate copyright notice, and (2) tells the user

 that there is no warranty for the work (except to the extent that warranties are provided), that licensees may convey the work under this License, and how to view a copy of this License. If the interface presents a list of user commands or options, such as a menu, a prominent item in the list meets this criterion.

1. Source Code.

 The "source code" for a work means the preferred form of the work for making modifications to it. "Object code" means any non-source form of a work.

 A "Standard Interface" means an interface that either is an official standard defined by a recognized standards body, or, in the case of interfaces specified for a particular programming language, one that is widely used among developers working in that language.

 The "System Libraries" of an executable work include anything, other than the work as a whole, that (a) is included in the normal form of packaging a Major Component, but which is not part of that Major Component, and (b) serves only to enable use of the work with that Major Component, or to implement a Standard Interface for which an implementation is available to the public in source code form. A "Major Component", in this context, means a major essential component (kernel, window system, and so on) of the specific operating system (if any) on which the executable work runs, or a compiler used to

produce the work, or an object code interpreter used to run it.

 The "Corresponding Source" for a work in object code form means all the

 source code needed to generate, install, and (for an executable work) run the object code and to modify the work, including scripts to control those activities. However, it does not include the work's System Libraries, or general-purpose tools or generally available free programs which are used unmodified in performing those activities but which are not part of the work. For example, Corresponding Source includes interface definition files associated with source files for the work, and the source code for shared libraries and dynamically linked subprograms that the work is specifically designed to require, such as by intimate data communication or control flow between those subprograms and other parts of the work.

The Corresponding Source need not include anything that users

can regenerate automatically from other parts of the Corresponding Source.

 The Corresponding Source for a work in source code form is that same work.

#### 2. Basic Permissions.

 All rights granted under this License are granted for the term of copyright on the Program, and are irrevocable provided the stated conditions are met. This License explicitly affirms your unlimited permission to run the unmodified Program. The output from running a covered work is covered by this License only if the output, given its content, constitutes a covered work. This License acknowledges your rights of fair use or other equivalent, as provided by copyright law.

## You may make, run and propagate covered works that you do not

convey, without conditions so long as your license otherwise remains in force. You may convey covered works to others for the sole purpose of having them make modifications exclusively for you, or provide you with facilities for running those works, provided that you comply with the terms of this License in conveying all material for which you do not control copyright. Those thus making or running the covered works for you must do so exclusively on your behalf, under your direction and control, on terms that prohibit them from making any copies of your copyrighted material outside their relationship with you.

 Conveying under any other circumstances is permitted solely under the conditions stated below. Sublicensing is not allowed; section 10 makes it unnecessary.

3. Protecting Users' Legal Rights From Anti-Circumvention Law.

 No covered work shall be deemed part of an effective technological measure under any applicable law fulfilling obligations under article 11 of the WIPO copyright treaty adopted on 20 December 1996, or similar laws prohibiting or restricting circumvention of such measures.

 When you convey a covered work, you waive any legal power to forbid circumvention of technological measures to the extent such circumvention is effected by exercising rights under this License with respect to the covered work, and you disclaim any intention to limit operation or modification of the work as a means of enforcing, against the work's users, your or third parties' legal rights to forbid circumvention of technological measures.

4. Conveying Verbatim Copies.

 You may convey verbatim copies of the Program's source code as you receive it, in any medium, provided that you conspicuously and appropriately publish on each copy an appropriate copyright notice; keep intact all notices stating that this License and any non-permissive terms added in accord with section 7 apply to the code; keep intact all notices of the absence of any warranty; and give all recipients a copy of this License along with the Program.

 You may charge any price or no price for each copy that you convey, and you may offer support or warranty protection for a fee.

5. Conveying Modified Source Versions.

 You may convey a work based on the Program, or the modifications to produce it from the Program, in the form of source code under the terms of section 4, provided that you also meet all of these conditions:

 a) The work must carry prominent notices stating that you modified it, and giving a relevant date.

 b) The work must carry prominent notices stating that it is released under this License and any conditions added under section 7. This requirement modifies the requirement in section 4 to "keep intact all notices".

 c) You must license the entire work, as a whole, under this License to anyone who comes into possession of a copy. This License will therefore apply, along with any applicable section 7

 additional terms, to the whole of the work, and all its parts, regardless of how they are packaged. This License gives no permission to license the work in any other way, but it does not invalidate such permission if you have separately received it.

 d) If the work has interactive user interfaces, each must display Appropriate Legal Notices; however, if the Program has interactive interfaces that do not display Appropriate Legal Notices, your work need not make them do so.

 A compilation of a covered work with other separate and independent works, which are not by their nature extensions of the covered work, and which are not combined with it such as to form a larger program, in or on a volume of a storage or distribution medium, is called an "aggregate" if the compilation and its resulting copyright are not used to limit the access or legal rights of the compilation's users beyond what the individual works permit. Inclusion of a covered work in an aggregate does not cause this License to apply to the other parts of the aggregate.

6. Conveying Non-Source Forms.

 You may convey a covered work in object code form under the terms of sections 4 and 5, provided that you also convey the machine-readable Corresponding Source under the terms of this License, in one of these ways:

 a) Convey the object code in, or embodied in, a physical product (including a physical distribution medium), accompanied by the Corresponding

 Source fixed on a durable physical medium customarily used for software interchange.

 b) Convey the object code in, or embodied in, a physical product (including a physical distribution medium), accompanied by a written offer, valid for at least three years and valid for as long as you offer spare parts or customer support for that product model, to give anyone who possesses the object code either (1) a copy of the Corresponding Source for all the software in the product that is covered by this License, on a durable physical medium customarily used for software interchange, for a price no more than your reasonable cost of physically performing this conveying of source, or (2) access to copy the
Corresponding Source from a network server at no charge.

 c) Convey individual copies of the object code with a copy of the written offer to provide the Corresponding Source. This alternative is allowed only occasionally and noncommercially, and only if you received the object code with such an offer, in accord with subsection 6b.

 d) Convey the object code by offering access from a designated place (gratis or for a charge), and offer equivalent access to the Corresponding Source in the same way through the same place at no further charge. You need not require recipients to copy the Corresponding Source along with the object code. If the place to copy the object code is a network server, the Corresponding Source may be

 on a different server (operated by you or a third party) that supports equivalent copying facilities, provided you maintain clear directions next to the object code saying where to find the Corresponding Source. Regardless of what server hosts the Corresponding Source, you remain obligated to ensure that it is available for as long as needed to satisfy these requirements.

 e) Convey the object code using peer-to-peer transmission, provided you inform other peers where the object code and Corresponding Source of the work are being offered to the general public at no charge under subsection 6d.

 A separable portion of the object code, whose source code is excluded from the Corresponding Source as a System Library, need not be

included in conveying the object code work.

 A "User Product" is either (1) a "consumer product", which means any tangible personal property which is normally used for personal, family, or household purposes, or (2) anything designed or sold for incorporation into a dwelling. In determining whether a product is a consumer product, doubtful cases shall be resolved in favor of coverage. For a particular product received by a particular user, "normally used" refers to a typical or common use of that class of product, regardless of the status of the particular user or of the way in which the particular user actually uses, or expects or is expected to use, the product. A product is a consumer product regardless of whether the product has substantial commercial, industrial or non-consumer uses, unless such uses represent

the only significant mode of use of the product.

"Installation Information" for a User Product means any methods,

procedures, authorization keys, or other information required to install and execute modified versions of a covered work in that User Product from a modified version of its Corresponding Source. The information must suffice to ensure that the continued functioning of the modified object code is in no case prevented or interfered with solely because modification has been made.

 If you convey an object code work under this section in, or with, or specifically for use in, a User Product, and the conveying occurs as part of a transaction in which the right of possession and use of the User Product

 is transferred to the recipient in perpetuity or for a fixed term (regardless of how the transaction is characterized), the Corresponding Source conveyed under this section must be accompanied by the Installation Information. But this requirement does not apply if neither you nor any third party retains the ability to install modified object code on the User Product (for example, the work has been installed in ROM).

 The requirement to provide Installation Information does not include a requirement to continue to provide support service, warranty, or updates for a work that has been modified or installed by the recipient, or for the User Product in which it has been modified or installed. Access to a network may be denied when the modification itself materially and

adversely affects the operation of the network or violates the rules and protocols for communication across the network.

 Corresponding Source conveyed, and Installation Information provided, in accord with this section must be in a format that is publicly documented (and with an implementation available to the public in source code form), and must require no special password or key for unpacking, reading or copying.

#### 7. Additional Terms.

 "Additional permissions" are terms that supplement the terms of this License by making exceptions from one or more of its conditions. Additional permissions that are applicable to the entire Program shall be treated as though they were included in this License, to the extent that they are

 valid under applicable law. If additional permissions apply only to part of the Program, that part may be used separately under those permissions, but the entire Program remains governed by this License without regard to the additional permissions.

 When you convey a copy of a covered work, you may at your option remove any additional permissions from that copy, or from any part of it. (Additional permissions may be written to require their own removal in certain cases when you modify the work.) You may place additional permissions on material, added by you to a covered work, for which you have or can give appropriate copyright permission.

 Notwithstanding any other provision of this License, for material you add to a covered work, you may (if authorized by the copyright holders of that material) supplement the terms of this License with terms:

 a) Disclaiming warranty or limiting liability differently from the terms of sections 15 and 16 of this License; or

 b) Requiring preservation of specified reasonable legal notices or author attributions in that material or in the Appropriate Legal Notices displayed by works containing it; or

 c) Prohibiting misrepresentation of the origin of that material, or requiring that modified versions of such material be marked in reasonable ways as different from the original version; or

 d) Limiting the use for publicity purposes of names of licensors or authors of the material; or

 e) Declining to grant rights under trademark law for use of some trade names, trademarks, or service marks; or

 f) Requiring indemnification of licensors and authors of that material by anyone who conveys the material (or modified versions of it) with contractual assumptions of liability to the recipient, for any liability that these contractual assumptions directly impose on those licensors and authors.

 All other non-permissive additional terms are considered "further restrictions" within the meaning of section 10. If the Program as you received it, or any part of it, contains a notice stating that it is governed by this License along with a term that is a further restriction, you may remove that term. If a license document contains

a further restriction but permits relicensing or conveying under this License, you may add to a covered work material governed by the terms of that license document, provided that the further restriction does not survive such relicensing or conveying.

 If you add terms to a covered work in accord with this section, you must place, in the relevant source files, a statement of the additional terms that apply to those files, or a notice indicating where to find the applicable terms.

 Additional terms, permissive or non-permissive, may be stated in the form of a separately written license, or stated as exceptions; the above requirements apply either way.

#### 8. Termination.

 You may not propagate or modify a covered work except as expressly provided under this License. Any attempt otherwise to propagate or modify it is void, and will automatically terminate your rights under this License (including any patent licenses granted under the third paragraph of section 11).

 However, if you cease all violation of this License, then your license from a particular copyright holder is reinstated (a) provisionally, unless and until the copyright holder explicitly and finally terminates your license, and (b) permanently, if the copyright holder fails to notify you of the violation by some reasonable means prior to 60 days after the cessation.

 Moreover, your license from a particular copyright holder is reinstated permanently if the copyright holder notifies you of the

violation by some reasonable means, this is the first time you have received notice of violation of this License (for any work) from that copyright holder, and you cure the violation prior to 30 days after your receipt of the notice.

 Termination of your rights under this section does not terminate the licenses of parties who have received copies or rights from you under this License. If your rights have been terminated and not permanently reinstated, you do not qualify to receive new licenses for the same material under section 10.

9. Acceptance Not Required for Having Copies.

 You are not required to accept this License in order to receive or run a copy of the Program. Ancillary propagation of a covered work

occurring solely as a consequence of using peer-to-peer transmission to receive a copy likewise does not require acceptance. However, nothing other than this License grants you permission to propagate or modify any covered work. These actions infringe copyright if you do not accept this License. Therefore, by modifying or propagating a covered work, you indicate your acceptance of this License to do so.

10. Automatic Licensing of Downstream Recipients.

 Each time you convey a covered work, the recipient automatically receives a license from the original licensors, to run, modify and propagate that work, subject to this License. You are not responsible for enforcing compliance by third parties with this License.

#### An "entity transaction"

 is a transaction transferring control of an organization, or substantially all assets of one, or subdividing an organization, or merging organizations. If propagation of a covered work results from an entity transaction, each party to that transaction who receives a copy of the work also receives whatever licenses to the work the party's predecessor in interest had or could give under the previous paragraph, plus a right to possession of the Corresponding Source of the work from the predecessor in interest, if the predecessor has it or can get it with reasonable efforts.

 You may not impose any further restrictions on the exercise of the rights granted or affirmed under this License. For example, you may not impose a license fee, royalty, or other charge for exercise of

rights granted under this License, and you may not initiate litigation (including a cross-claim or counterclaim in a lawsuit) alleging that any patent claim is infringed by making, using, selling, offering for sale, or importing the Program or any portion of it.

#### 11. Patents.

 A "contributor" is a copyright holder who authorizes use under this License of the Program or a work on which the Program is based. The work thus licensed is called the contributor's "contributor version".

 A contributor's "essential patent claims" are all patent claims owned or controlled by the contributor, whether already acquired or hereafter acquired, that would be infringed by some manner, permitted by this License, of making, using, or selling its contributor version,

but do not include claims that would be infringed only as a consequence of further modification of the contributor version. For purposes of this definition, "control" includes the right to grant patent sublicenses in a manner consistent with the requirements of this License.

 Each contributor grants you a non-exclusive, worldwide, royalty-free patent license under the contributor's essential patent claims, to make, use, sell, offer for sale, import and otherwise run, modify and propagate the contents of its contributor version.

 In the following three paragraphs, a "patent license" is any express agreement or commitment, however denominated, not to enforce a patent (such as an express permission to practice a patent or covenant not to

sue for patent infringement). To "grant" such a patent license to a party means to make such an agreement or commitment not to enforce a patent against the party.

 If you convey a covered work, knowingly relying on a patent license, and the Corresponding Source of the work is not available for anyone to copy, free of charge and under the terms of this License, through a publicly available network server or other readily accessible means, then you must either (1) cause the Corresponding Source to be so available, or (2) arrange to deprive yourself of the benefit of the patent license for this particular work, or (3) arrange, in a manner consistent with the requirements of this License, to extend the patent license to downstream recipients. "Knowingly relying" means you have

actual knowledge that, but for the patent license, your conveying the covered work in a country, or your recipient's use of the covered work in a country, would infringe one or more identifiable patents in that country that you have reason to believe are valid.

 If, pursuant to or in connection with a single transaction or arrangement, you convey, or propagate by procuring conveyance of, a covered work, and grant a patent license to some of the parties receiving the covered work authorizing them to use, propagate, modify or convey a specific copy of the covered work, then the patent license you grant is automatically extended to all recipients of the covered work and works based on it.

## A patent license is "discriminatory" if it does

#### not include within

the scope of its coverage, prohibits the exercise of, or is conditioned on the non-exercise of one or more of the rights that are specifically granted under this License. You may not convey a covered work if you are a party to an arrangement with a third party that is in the business of distributing software, under which you make payment to the third party based on the extent of your activity of conveying the work, and under which the third party grants, to any of the parties who would receive the covered work from you, a discriminatory patent license (a) in connection with copies of the covered work conveyed by you (or copies made from those copies), or (b) primarily for and in connection with specific products or compilations that contain the covered work, unless you entered into that arrangement,

or that patent license was granted, prior to 28 March 2007.

 Nothing in this License shall be construed as excluding or limiting any implied license or other defenses to infringement that may otherwise be available to you under applicable patent law.

#### 12. No Surrender of Others' Freedom.

 If conditions are imposed on you (whether by court order, agreement or otherwise) that contradict the conditions of this License, they do not excuse you from the conditions of this License. If you cannot convey a covered work so as to satisfy simultaneously your obligations under this License and any other pertinent obligations, then as a consequence you may not convey it at all. For example, if you agree to terms that obligate you

to collect a royalty for further conveying from those to whom you convey the Program, the only way you could satisfy both those terms and this License would be to refrain entirely from conveying the Program.

13. Use with the GNU Affero General Public License.

 Notwithstanding any other provision of this License, you have permission to link or combine any covered work with a work licensed under version 3 of the GNU Affero General Public License into a single combined work, and to convey the resulting work. The terms of this License will continue to apply to the part which is the covered work, but the special requirements of the GNU Affero General Public License, section 13, concerning interaction through a network will apply to the combination

as such.

14. Revised Versions of this License.

 The Free Software Foundation may publish revised and/or new versions of the GNU General Public License from time to time. Such new versions will be similar in spirit to the present version, but may differ in detail to address new problems or concerns.

 Each version is given a distinguishing version number. If the Program specifies that a certain numbered version of the GNU General Public License "or any later version" applies to it, you have the option of following the terms and conditions either of that numbered version or of any later version published by the Free Software Foundation. If the Program does not specify a version number of the GNU General Public License, you may choose any version ever published by the Free Software Foundation.

 If the Program specifies that a proxy can decide which future versions of the GNU General Public License can be used, that proxy's public statement of acceptance of a version permanently authorizes you to choose that version for the Program.

 Later license versions may give you additional or different permissions. However, no additional obligations are imposed on any author or copyright holder as a result of your choosing to follow a later version.

15. Disclaimer of Warranty.

 THERE IS NO WARRANTY FOR THE PROGRAM, TO THE EXTENT PERMITTED BY APPLICABLE LAW. EXCEPT WHEN OTHERWISE STATED IN WRITING THE COPYRIGHT HOLDERS AND/OR

 OTHER PARTIES PROVIDE THE PROGRAM "AS IS" WITHOUT WARRANTY OF ANY KIND, EITHER EXPRESSED OR IMPLIED, INCLUDING, BUT NOT LIMITED TO, THE IMPLIED WARRANTIES OF MERCHANTABILITY AND FITNESS FOR A PARTICULAR PURPOSE. THE ENTIRE RISK AS TO THE QUALITY AND PERFORMANCE OF THE PROGRAM IS WITH YOU. SHOULD THE PROGRAM PROVE DEFECTIVE, YOU ASSUME THE COST OF ALL NECESSARY SERVICING, REPAIR OR CORRECTION.

16. Limitation of Liability.

 IN NO EVENT UNLESS REQUIRED BY APPLICABLE LAW OR AGREED TO IN WRITING WILL ANY COPYRIGHT HOLDER, OR ANY OTHER PARTY WHO MODIFIES AND/OR CONVEYS

THE PROGRAM AS PERMITTED ABOVE, BE LIABLE TO YOU FOR DAMAGES, INCLUDING ANY

GENERAL, SPECIAL, INCIDENTAL OR CONSEQUENTIAL DAMAGES ARISING OUT OF THE USE OR INABILITY TO USE THE PROGRAM (INCLUDING BUT NOT LIMITED TO LOSS OF DATA OR DATA BEING RENDERED INACCURATE OR LOSSES SUSTAINED BY YOU OR THIRD

PARTIES OR A FAILURE OF THE PROGRAM TO OPERATE WITH ANY OTHER PROGRAMS), EVEN IF SUCH HOLDER OR OTHER PARTY HAS BEEN ADVISED OF THE POSSIBILITY OF SUCH DAMAGES.

17. Interpretation of Sections 15 and 16.

 If the disclaimer of warranty and limitation of liability provided above cannot be given local legal effect according to their terms, reviewing courts shall apply local law that most closely approximates an absolute waiver of all civil liability in connection with the Program, unless a warranty or assumption of liability accompanies a copy of the Program in return for a fee.

END OF TERMS AND CONDITIONS

 If you develop a new program, and you want it to be of the greatest possible use to the public, the best way to achieve this is to make it free software which everyone can redistribute and change under these terms.

 To do so, attach the following notices to the program. It is safest to attach them to the start of each source file to most effectively state the exclusion of warranty; and each file should have at least the "copyright" line and a pointer to where the full notice is found.

 <one line to give the program's name and a brief idea of what it does.> Copyright  $(C)$  <year > <name of author>

 This program is free software: you can redistribute it and/or modify

 it under the terms of the GNU General Public License as published by the Free Software Foundation, either version 3 of the License, or (at your option) any later version.

 This program is distributed in the hope that it will be useful, but WITHOUT ANY WARRANTY; without even the implied warranty of MERCHANTABILITY or FITNESS FOR A PARTICULAR PURPOSE. See the GNU General Public License for more details.

 You should have received a copy of the GNU General Public License along with this program. If not, see <http://www.gnu.org/licenses/>.

Also add information on how to contact you by electronic and paper mail.

If the program does terminal interaction, make it output a short

notice like this when it starts in an interactive mode:

 $<$ program> Copyright (C) $<$ year>  $<$ name of author> This program comes with ABSOLUTELY NO WARRANTY; for details type 'show w'. This is free software, and you are welcome to redistribute it under certain conditions; type 'show c' for details.

The hypothetical commands 'show w' and 'show c' should show the appropriate parts of the General Public License. Of course, your program's commands might be different; for a GUI interface, you would use an "about box".

 You should also get your employer (if you work as a programmer) or school, if any, to sign a "copyright disclaimer" for the program, if necessary. For more information on this, and how to apply and follow the GNU GPL, see

<http://www.gnu.org/licenses/>.

 The GNU General Public License does not permit incorporating your program into proprietary programs. If your program is a subroutine library, you may consider it more useful to permit linking proprietary applications with the library. If this is what you want to do, use the GNU Lesser General Public License instead of this License. But first, please read <http://www.gnu.org/philosophy/why-not-lgpl.html>. Unless otherwise stated, all files in this directory are Copyright (C) 1991,1992,1993,1994,1995,1996,1997,1998,1999,2000,2001,2002,2003, 2004,2005,2006,2007,2008,2009,2010,2011 Free Software Foundation, Inc.

See the file COPYING in the bash distribution root directory for copying and usage restrictions.

The file ifs-posix.tests is Copyright (C) 2005 Glen Fowler.

# **1.410 procps 3.3.10-16.el7**

## **1.410.1 Available under license :**

 GNU GENERAL PUBLIC LICENSE Version 2, June 1991

Copyright (C) 1989, 1991 Free Software Foundation, Inc., 51 Franklin Street, Fifth Floor, Boston, MA 02110-1301 USA Everyone is permitted to copy and distribute verbatim copies of this license document, but changing it is not allowed.

Preamble

 The licenses for most software are designed to take away your freedom to share and change it. By contrast, the GNU General Public License is intended to guarantee your freedom to share and change free software--to make sure the software is free for all its users. This General Public License applies to most of the Free Software Foundation's software and to any other program whose authors commit to using it. (Some other Free Software Foundation software is covered by the GNU Lesser General Public License instead.) You can apply it to your programs, too.

 When we speak of free software, we are referring to freedom, not price.

 Our General Public Licenses are designed to make sure that you have the freedom to distribute copies of free software (and charge for this service if you wish), that you receive source code or can get it if you want it, that you can change the software or use pieces of it in new free programs; and that you know you can do these things.

 To protect your rights, we need to make restrictions that forbid anyone to deny you these rights or to ask you to surrender the rights. These restrictions translate to certain responsibilities for you if you distribute copies of the software, or if you modify it.

 For example, if you distribute copies of such a program, whether gratis or for a fee, you must give the recipients all the rights that you have. You must make sure that they, too, receive or can get the source code. And you must show them these terms so they know their rights.

We protect your rights with two steps: (1) copyright the software, and (2) offer you this license which gives you legal permission to copy, distribute and/or modify the software.

 Also, for each author's protection and ours, we want to make certain that everyone understands that there is no warranty for this free software. If the software is modified by someone else and passed on, we want its recipients to know that what they have is not the original, so that any problems introduced by others will not reflect on the original authors' reputations.

 Finally, any free program is threatened constantly by software patents. We wish to avoid the danger that redistributors of a free program will individually obtain patent licenses, in effect making the program proprietary. To prevent this, we have made it clear that any patent must be licensed for everyone's free use or not licensed at all.

 The precise terms and conditions for copying, distribution and modification follow.

## GNU GENERAL PUBLIC LICENSE TERMS AND CONDITIONS FOR COPYING, DISTRIBUTION AND MODIFICATION

 0. This License applies to any program or other work which contains a notice placed by the copyright holder saying it may be distributed under the terms of this General Public License. The "Program", below, refers to any such program or work, and a "work based on the Program" means either the Program or any derivative work under copyright law: that is to say, a work containing the Program or a portion of it, either verbatim or with modifications and/or translated into another language. (Hereinafter, translation is included without limitation in the term "modification".) Each licensee is addressed as "you".

Activities other than copying, distribution and modification are not covered by this License; they are outside its scope. The act of

running the Program is not restricted, and the output from the Program is covered only if its contents constitute a work based on the Program (independent of having been made by running the Program). Whether that is true depends on what the Program does.

 1. You may copy and distribute verbatim copies of the Program's source code as you receive it, in any medium, provided that you conspicuously and appropriately publish on each copy an appropriate copyright notice and disclaimer of warranty; keep intact all the notices that refer to this License and to the absence of any warranty; and give any other recipients of the Program a copy of this License along with the Program.

You may charge a fee for the physical act of transferring a copy, and you may at your option offer warranty protection in exchange for a fee.

 2. You may modify your copy or copies of the Program or any portion of it, thus forming a work based on the Program, and copy and distribute such modifications or work under the terms of Section 1 above, provided that you also meet all of these conditions:

 a) You must cause the modified files to carry prominent notices stating that you changed the files and the date of any change.

b) You must cause

 any work that you distribute or publish, that in whole or in part contains or is derived from the Program or any part thereof, to be licensed as a whole at no charge to all third parties under the terms of this License.

 c) If the modified program normally reads commands interactively when run, you must cause it, when started running for such interactive use in the most ordinary way, to print or display an announcement including an appropriate copyright notice and a notice that there is no warranty (or else, saying that you provide a warranty) and that users may redistribute the program under these conditions, and telling the user how to view a copy of this License. (Exception: if the Program itself is interactive but does not normally print such an announcement, your work based on the Program is not required to print an announcement.)

These requirements apply to the modified work as a whole. If identifiable sections of that work are not derived from the Program,

and can be reasonably considered independent and separate works in themselves, then this License, and its terms, do not apply to those sections when you distribute them as separate works. But when you

distribute the same sections as part of a whole which is a work based on the Program, the distribution of the whole must be on the terms of this License, whose permissions for other licensees extend to the entire whole, and thus to each and every part regardless of who wrote it.

Thus, it is not the intent of this section to claim rights or contest your rights to work written entirely by you; rather, the intent is to exercise the right to control the distribution of derivative or collective works based on the Program.

In addition, mere aggregation of another work not based on the Program with the Program (or with a work based on the Program) on a volume of a storage or distribution medium does not bring the other work under the scope of this License.

 3. You may copy and distribute the Program (or a work based on it, under Section 2) in object code or executable form under the terms of Sections 1 and 2 above provided that you also do one of the following:

 a) Accompany it with the complete corresponding machine-readable source code, which must be distributed under the terms of Sections 1 and 2 above on a medium customarily used for software interchange; or,

 b) Accompany it with a written offer, valid for at least three years, to give any third party, for a charge no more than your cost of physically performing source distribution, a complete machine-readable copy of the corresponding source code, to be distributed under the terms of Sections 1 and 2 above on a medium customarily used for software interchange; or,

 c) Accompany it with the information you received as to the offer to distribute corresponding source code. (This alternative is allowed only for noncommercial distribution and only if you

 received the program in object code or executable form with such an offer, in accord with Subsection b above.)

The source code for a work means the preferred form of the work for making modifications to it. For an executable work, complete source code means all the source code for all modules it contains, plus any associated interface definition files, plus the scripts used to control compilation and installation of the executable. However, as a special exception, the source code distributed need not include anything that is normally distributed (in either source or binary form) with the major components (compiler, kernel, and so on) of the operating system on which the executable runs, unless that component itself accompanies the executable.

If distribution of executable or object code is made by offering access to copy from a designated place, then offering equivalent access to copy the source code from the same place counts as distribution of the source code, even though third parties are not compelled to copy the source along with the object code.

 4. You may not copy, modify, sublicense, or distribute the Program except as expressly provided under this License. Any attempt otherwise to copy, modify, sublicense or distribute the Program is void, and will automatically terminate your rights under this License. However, parties who have received copies, or rights, from you under this License will not have their licenses terminated so long as such parties remain in full compliance.

 5. You are not required to accept this License, since you have not signed it. However, nothing else grants you permission to modify or distribute the Program or its derivative works. These actions are prohibited by law if you do not accept this License. Therefore, by modifying or distributing the Program (or any work based on the Program), you indicate your acceptance of this License to do so, and all its terms and conditions for copying, distributing or modifying the Program or works based on it.

 6. Each time you redistribute the Program (or any work based on the Program), the recipient automatically receives a license from the original licensor to copy, distribute or modify the Program subject to these terms and conditions. You may not impose any further restrictions on the recipients' exercise of the rights granted herein. You are not responsible for enforcing compliance by third parties to this License.

 7. If, as a consequence of a court judgment or allegation of patent infringement or for any other reason (not limited to patent issues), conditions are imposed on you (whether by court order, agreement or otherwise) that contradict the conditions of this License, they do not excuse you from the conditions of this License. If you cannot distribute so as to satisfy simultaneously your obligations under this License and any other pertinent obligations, then as a consequence you may not distribute the Program at all. For example, if a patent

license would not permit royalty-free redistribution of the Program by all those who receive copies directly or indirectly through you, then the only way you could satisfy both it and this License would be to refrain entirely from distribution of the Program.

If any portion of this section is held invalid or unenforceable under

any particular circumstance, the balance of the section is intended to apply and the section as a whole is intended to apply in other circumstances.

It is not the purpose of this section to induce you to infringe any patents or other property right claims or to contest validity of any such claims; this section has the sole purpose of protecting the integrity of the free software distribution system, which is implemented by public license practices. Many people have made generous contributions to the wide range of software distributed through that system in reliance on consistent application of that system; it is up to the author/donor to decide if he or she is willing to distribute software through any other system and a licensee cannot impose that choice.

This section is intended to make thoroughly clear what is believed to be a consequence of the rest of this License.

 8. If the distribution and/or use of the Program is restricted in certain countries either by patents or by copyrighted interfaces, the original copyright holder who places the Program under this License may add an explicit geographical distribution limitation excluding those countries, so that distribution is permitted only in or among countries not thus excluded. In such case, this License incorporates the limitation as if written in the body of this License.

 9. The Free Software Foundation may publish revised and/or new versions of the General Public License from time to time. Such new versions will be similar in spirit to the present version, but may differ in detail to address new problems or concerns.

Each version is given a distinguishing

version number. If the Program

specifies a version number of this License which applies to it and "any later version", you have the option of following the terms and conditions either of that version or of any later version published by the Free Software Foundation. If the Program does not specify a version number of this License, you may choose any version ever published by the Free Software Foundation.

 10. If you wish to incorporate parts of the Program into other free programs whose distribution conditions are different, write to the author to ask for permission. For software which is copyrighted by the Free Software Foundation, write to the Free Software Foundation; we sometimes make exceptions for this. Our decision will be guided by the two goals of preserving the free status of all derivatives of our free software and of promoting the sharing and reuse of software generally.

#### NO WARRANTY

## 11. BECAUSE THE PROGRAM IS LICENSED FREE OF CHARGE, THERE IS NO WARRANTY

FOR THE PROGRAM, TO THE EXTENT PERMITTED BY APPLICABLE LAW. EXCEPT WHEN OTHERWISE STATED IN WRITING THE COPYRIGHT HOLDERS AND/OR OTHER PARTIES PROVIDE THE PROGRAM "AS IS" WITHOUT WARRANTY OF ANY KIND, EITHER EXPRESSED OR IMPLIED, INCLUDING, BUT NOT LIMITED TO, THE IMPLIED WARRANTIES OF MERCHANTABILITY AND FITNESS FOR A PARTICULAR PURPOSE. THE ENTIRE RISK AS TO THE QUALITY AND PERFORMANCE OF THE PROGRAM IS WITH YOU. SHOULD THE PROGRAM PROVE DEFECTIVE, YOU ASSUME THE COST OF ALL NECESSARY SERVICING, REPAIR OR CORRECTION.

 12. IN NO EVENT UNLESS REQUIRED BY APPLICABLE LAW OR AGREED TO IN WRITING WILL ANY COPYRIGHT HOLDER, OR ANY OTHER PARTY WHO MAY MODIFY AND/OR REDISTRIBUTE THE PROGRAM AS PERMITTED ABOVE, BE LIABLE TO YOU FOR DAMAGES, INCLUDING ANY GENERAL, SPECIAL, INCIDENTAL OR CONSEQUENTIAL DAMAGES ARISING OUT OF THE USE OR INABILITY TO USE THE PROGRAM (INCLUDING BUT NOT LIMITED TO LOSS OF DATA OR DATA BEING RENDERED INACCURATE OR LOSSES SUSTAINED BY YOU OR

 THIRD PARTIES OR A FAILURE OF THE PROGRAM TO OPERATE WITH ANY OTHER PROGRAMS), EVEN IF SUCH HOLDER OR OTHER PARTY HAS BEEN ADVISED OF THE POSSIBILITY OF SUCH DAMAGES.

#### END OF TERMS AND CONDITIONS

How to Apply These Terms to Your New Programs

 If you develop a new program, and you want it to be of the greatest possible use to the public, the best way to achieve this is to make it free software which everyone can redistribute and change under these terms.

 To do so, attach the following notices to the program. It is safest to attach them to the start of each source file to most effectively convey the exclusion of warranty; and each file should have at least the "copyright" line and a pointer to where the full notice is found.

<one line to give the program's name and a brief idea of what it does.> Copyright  $(C)$  <year > <name of author

 This program is free software; you can redistribute it and/or modify it under the terms of the GNU General Public License as published by the Free Software Foundation; either version 2 of the License, or (at your option) any later version.

This program is distributed in the hope that it will be useful,

 but WITHOUT ANY WARRANTY; without even the implied warranty of MERCHANTABILITY or FITNESS FOR A PARTICULAR PURPOSE. See the GNU General Public License for more details.

 You should have received a copy of the GNU General Public License along with this program; if not, write to the Free Software Foundation, Inc., 51 Franklin Street, Fifth Floor, Boston, MA 02110-1301 USA.

Also add information on how to contact you by electronic and paper mail.

If the program is interactive, make it output a short notice like this when it starts in an interactive mode:

 Gnomovision version 69, Copyright (C) year name of author Gnomovision comes with ABSOLUTELY NO WARRANTY; for details type `show w'. This is free software, and you are welcome to redistribute it

under certain conditions; type `show c' for details.

The hypothetical commands `show w' and `show c' should show the appropriate parts of the General Public License. Of course, the commands you use may be called something other than `show w' and `show c'; they could even be mouse-clicks or menu items--whatever suits your program.

You should also get your employer (if you work as a programmer) or your school, if any, to sign a "copyright disclaimer" for the program, if necessary. Here is a sample; alter the names:

 Yoyodyne, Inc., hereby disclaims all copyright interest in the program `Gnomovision' (which makes passes at compilers) written by James Hacker.

 <signature of Ty Coon>, 1 April 1989 Ty Coon, President of Vice

This General Public License does not permit incorporating your program into proprietary programs. If your program is a subroutine library, you may consider it more useful to permit linking proprietary applications with the library. If this is what you want to do, use the GNU Lesser General Public License instead of this License. GNU LIBRARY GENERAL PUBLIC LICENSE Version 2, June 1991

Copyright (C) 1991 Free Software Foundation, Inc. 51 Franklin Street, Fifth Floor, Boston, MA 02110-1301 USA Everyone is permitted to copy and distribute verbatim copies of this license document, but changing it is not allowed.

[This is the first released version of the library GPL. It is numbered 2 because it goes with version 2 of the ordinary GPL.]

#### Preamble

 The licenses for most software are designed to take away your freedom to share and change it. By contrast, the GNU General Public Licenses are intended to guarantee your freedom to share and change free software--to make sure the software is free for all its users.

 This license, the Library General Public License, applies to some specially designated Free Software Foundation software, and to any other libraries whose authors decide to use it. You can use it for your libraries, too.

#### When

 we speak of free software, we are referring to freedom, not price. Our General Public Licenses are designed to make sure that you have the freedom to distribute copies of free software (and charge for this service if you wish), that you receive source code or can get it if you want it, that you can change the software or use pieces of it in new free programs; and that you know you can do these things.

 To protect your rights, we need to make restrictions that forbid anyone to deny you these rights or to ask you to surrender the rights. These restrictions translate to certain responsibilities for you if you distribute copies of the library, or if you modify it.

 For example, if you distribute copies of the library, whether gratis or for a fee, you must give the recipients all the rights that we gave you. You must make sure that they, too, receive or can get the source code. If you link a program with the library, you must provide complete object files to the recipients so that they can relink them

with the library, after making changes to the library and recompiling it. And you must show them these terms so they know their rights.

 Our method of protecting your rights has two steps: (1) copyright the library, and (2) offer you this license which gives you legal permission to copy, distribute and/or modify the library.

 Also, for each distributor's protection, we want to make certain that everyone understands that there is no warranty for this free library. If the library is modified by someone else and passed on, we want its recipients to know that what they have is not the original version, so that any problems introduced by others will not reflect on the original authors' reputations.

 Finally, any free program is threatened constantly by software patents. We wish to avoid the danger that companies distributing free software will individually obtain patent licenses, thus in effect transforming the program into proprietary software. To prevent this, we

 have made it clear that any patent must be licensed for everyone's free use or not licensed at all.

 Most GNU software, including some libraries, is covered by the ordinary GNU General Public License, which was designed for utility programs. This license, the GNU Library General Public License, applies to certain designated libraries. This license is quite different from the ordinary one; be sure to read it in full, and don't assume that anything in it is the same as in the ordinary license.

 The reason we have a separate public license for some libraries is that they blur the distinction we usually make between modifying or adding to a program and simply using it. Linking a program with a library, without changing the library, is in some sense simply using the library, and is analogous to running a utility program or application program. However, in a textual and legal sense, the linked executable is a combined work, a derivative of the original library, and the ordinary General Public License treats it as such.

 Because of this blurred distinction, using the ordinary General Public License for libraries did not effectively promote software sharing, because most developers did not use the libraries. We concluded that weaker conditions might promote sharing better.

 However, unrestricted linking of non-free programs would deprive the users of those programs of all benefit from the free status of the libraries themselves. This Library General Public License is intended to permit developers of non-free programs to use free libraries, while preserving your freedom as a user of such programs to change the free libraries that are incorporated in them. (We have not seen how to achieve this as regards changes in header files, but we have achieved it as regards changes in the actual functions of the Library.) The hope is that this will lead to faster development of free libraries.

 The precise terms and conditions for copying, distribution and modification

 follow. Pay close attention to the difference between a "work based on the library" and a "work that uses the library". The former contains code derived from the library, while the latter only works together with the library.

Note that it is possible for a library to be covered by the ordinary

## GNU LIBRARY GENERAL PUBLIC LICENSE TERMS AND CONDITIONS FOR COPYING, DISTRIBUTION AND MODIFICATION

 0. This License Agreement applies to any software library which contains a notice placed by the copyright holder or other authorized party saying it may be distributed under the terms of this Library General Public License (also called "this License"). Each licensee is addressed as "you".

 A "library" means a collection of software functions and/or data prepared so as to be conveniently linked with application programs (which use some of those functions and data) to form executables.

The "Library", below,

 refers to any such software library or work which has been distributed under these terms. A "work based on the Library" means either the Library or any derivative work under copyright law: that is to say, a work containing the Library or a portion of it, either verbatim or with modifications and/or translated straightforwardly into another language. (Hereinafter, translation is included without limitation in the term "modification".)

 "Source code" for a work means the preferred form of the work for making modifications to it. For a library, complete source code means all the source code for all modules it contains, plus any associated interface definition files, plus the scripts used to control compilation and installation of the library.

 Activities other than copying, distribution and modification are not covered by this License; they are outside its scope. The act of running a program using the Library is not restricted, and output from such a program is covered only if its contents constitute a work based on the Library (independent of the use of the Library in a tool for writing it). Whether that is true depends on what the Library does and what the program that uses the Library does.

 1. You may copy and distribute verbatim copies of the Library's complete source code as you receive it, in any medium, provided that you conspicuously and appropriately publish on each copy an appropriate copyright notice and disclaimer of warranty; keep intact all the notices that refer to this License and to the absence of any warranty; and distribute a copy of this License along with the Library.

You may charge a fee for the physical act of transferring a copy,

and you may at your option offer warranty protection in exchange for a fee.

 2. You may modify your copy or copies of the Library or any portion of it, thus forming a work based on the Library, and copy and distribute such modifications or work under the terms of Section 1 above, provided that you also meet all of these conditions:

a) The modified work must itself be a software library.

 b) You must cause the files modified to carry prominent notices stating that you changed the files and the date of any change.

 c) You must cause the whole of the work to be licensed at no charge to all third parties under the terms of this License.

 d) If a facility in the modified Library refers to a function or a table of data to be supplied by an application program that uses the facility, other than as an argument passed when the facility is invoked, then you must make a good faith effort to ensure that, in the event an application does not supply such function or table, the facility still operates, and performs whatever part of its purpose remains meaningful.

 (For example, a function in a library to compute square roots has a purpose that is entirely well-defined independent of the application. Therefore, Subsection 2d requires that any

 application-supplied function or table used by this function must be optional: if the application does not supply it, the square root function must still compute square roots.)

These requirements apply to the modified work as a whole. If identifiable sections of that work are not derived from the Library, and can be reasonably considered independent and separate works in themselves, then this License, and its terms, do not apply to those sections when you distribute them as separate works. But when you distribute the same sections as part of a whole which is a work based on the Library, the distribution of the whole must be on the terms of this License, whose permissions for other licensees extend to the entire whole, and thus to each and every part regardless of who wrote it.

Thus, it is not the intent of this section to claim rights or contest your rights to work written entirely by you; rather, the intent is to exercise the right to control the distribution of

 derivative or collective works based on the Library.

In addition, mere aggregation of another work not based on the Library with the Library (or with a work based on the Library) on a volume of a storage or distribution medium does not bring the other work under the scope of this License.

 3. You may opt to apply the terms of the ordinary GNU General Public License instead of this License to a given copy of the Library. To do this, you must alter all the notices that refer to this License, so that they refer to the ordinary GNU General Public License, version 2, instead of to this License. (If a newer version than version 2 of the ordinary GNU General Public License has appeared, then you can specify that version instead if you wish.) Do not make any other change in these notices.

 Once this change is made in a given copy, it is irreversible for that copy, so the ordinary GNU General Public License applies to all subsequent copies and derivative works made from that copy.

 This option is useful when you wish to copy part of the code of the Library into a program that is not a library.

 4. You may copy and distribute the Library (or a portion or derivative of it, under Section 2) in object code or executable form under the terms of Sections 1 and 2 above provided that you accompany it with the complete corresponding machine-readable source code, which must be distributed under the terms of Sections 1 and 2 above on a medium customarily used for software interchange.

 If distribution of object code is made by offering access to copy from a designated place, then offering equivalent access to copy the source code from the same place satisfies the requirement to distribute the source code, even though third parties are not compelled to copy the source along with the object code.

 5. A program that contains no derivative of any portion of the Library, but is designed to work with the Library by being compiled or linked with it, is called a "work that uses the Library". Such a work, in isolation, is not a derivative work of the Library, and therefore falls outside the scope of this License.

 However, linking a "work that uses the Library" with the Library creates an executable that is a derivative of the Library (because it contains portions of the Library), rather than a "work that uses the

library". The executable is therefore covered by this License. Section 6 states terms for distribution of such executables.

 When a "work that uses the Library" uses material from a header file that is part of the Library, the object code for the work may be a derivative work of the Library even though the source code is not. Whether this is true is especially significant if the work can be linked without the Library, or if the work is itself a library. The threshold for this to be true is not precisely defined by law.

 If such an object file uses only numerical parameters, data structure layouts and accessors, and small macros and small inline

functions (ten lines or less in length), then the use of the object file is unrestricted, regardless of whether it is legally a derivative work. (Executables containing this object code plus portions of the Library will still fall under Section 6.)

 Otherwise, if the work is a derivative of the Library, you may distribute the object code for the work under the terms of Section 6. Any executables containing that work also fall under Section 6, whether or not they are linked directly with the Library itself.

 6. As an exception to the Sections above, you may also compile or link a "work that uses the Library" with the Library to produce a work containing portions of the Library, and distribute that work under terms of your choice, provided that the terms permit modification of the work for the customer's own use and reverse engineering for debugging such modifications.

 You must give prominent notice with each copy of the work that the Library is used in it and that the Library

and its use are covered by

this License. You must supply a copy of this License. If the work during execution displays copyright notices, you must include the copyright notice for the Library among them, as well as a reference directing the user to the copy of this License. Also, you must do one of these things:

 a) Accompany the work with the complete corresponding machine-readable source code for the Library including whatever changes were used in the work (which must be distributed under Sections 1 and 2 above); and, if the work is an executable linked with the Library, with the complete machine-readable "work that uses the Library", as object code and/or source code, so that the user can modify the Library and then relink to produce a modified executable containing the modified Library. (It is understood that the user who changes the contents of definitions files in the

 Library will not necessarily be able to recompile the application to use the modified definitions.)

 b) Accompany the work with a written offer, valid for at least three years, to give the same user the materials specified in Subsection 6a, above, for a charge no more than the cost of performing this distribution.

 c) If distribution of the work is made by offering access to copy from a designated place, offer equivalent access to copy the above specified materials from the same place.

 d) Verify that the user has already received a copy of these materials or that you have already sent this user a copy.

 For an executable, the required form of the "work that uses the Library" must include any data and utility programs needed for reproducing the executable from it. However, as a special exception, the source code distributed need not include anything that is normally distributed (in either source or binary form) with the major components (compiler, kernel, and so on) of the operating system on which the executable runs, unless that component itself accompanies the executable.

 It may happen that this requirement contradicts the license restrictions of other proprietary libraries that do not normally accompany the operating system. Such a contradiction means you cannot use both them and the Library together in an executable that you distribute.

 7. You may place library facilities that are a work based on the Library side-by-side in a single library together with other library facilities not covered by this License, and distribute such a combined library, provided that the separate distribution of the work based on the Library and of the other library facilities is otherwise permitted, and provided that you do these two things:

 a) Accompany the combined library with a copy of the same work based on the Library, uncombined with any other library facilities. This must be distributed under the terms of the Sections above.

 b) Give prominent notice with the combined library of the fact that part of it is a work based on the Library, and explaining where to find the accompanying uncombined form of the same work.

 8. You may not copy, modify, sublicense, link with, or distribute the Library except as expressly provided under this License. Any attempt otherwise to copy, modify, sublicense, link with, or distribute the Library is void, and will automatically terminate your rights under this License. However, parties who have received copies, or rights, from you under this License will not have their licenses terminated so long as such parties remain in full compliance.

 9. You are not required to accept this License, since you have not signed it. However, nothing else grants you permission to modify or distribute the Library or its derivative works. These actions are prohibited by law if you do not accept this License. Therefore, by modifying or distributing the Library (or any work based on the Library), you indicate your acceptance of this License to do so, and all its terms and conditions for copying, distributing or modifying

the Library or works based on it.

 10. Each time you redistribute the Library (or any work based on the Library), the recipient automatically receives a license from the original licensor to copy, distribute, link with or modify the Library subject to these terms and conditions. You may not impose any further restrictions on the recipients' exercise of the rights granted herein. You are not responsible for enforcing compliance by third parties to this License.

 11. If, as a consequence of a court judgment or allegation of patent infringement or for any other reason (not limited to patent issues), conditions are imposed on you (whether by court order, agreement or otherwise) that contradict the conditions of this License, they do not excuse you from the conditions of this License. If you cannot distribute so as to satisfy simultaneously your obligations under this License and any other

 pertinent obligations, then as a consequence you may not distribute the Library at all. For example, if a patent license would not permit royalty-free redistribution of the Library by all those who receive copies directly or indirectly through you, then the only way you could satisfy both it and this License would be to refrain entirely from distribution of the Library.

If any portion of this section is held invalid or unenforceable under any particular circumstance, the balance of the section is intended to apply, and the section as a whole is intended to apply in other circumstances.

It is not the purpose of this section to induce you to infringe any patents or other property right claims or to contest validity of any such claims; this section has the sole purpose of protecting the integrity of the free software distribution system which is

implemented by public license practices. Many people have made generous contributions to the wide range of software distributed through that

 system in reliance on consistent application of that system; it is up to the author/donor to decide if he or she is willing to distribute software through any other system and a licensee cannot impose that choice.

This section is intended to make thoroughly clear what is believed to be a consequence of the rest of this License.

 12. If the distribution and/or use of the Library is restricted in certain countries either by patents or by copyrighted interfaces, the original copyright holder who places the Library under this License may add an explicit geographical distribution limitation excluding those countries, so that distribution is permitted only in or among countries not thus excluded. In such case, this License incorporates the limitation as if written in the body of this License.

 13. The Free Software Foundation may publish revised and/or new versions of the Library General Public License from time to time. Such new versions will be similar in spirit to the present version, but

may differ in detail to address new problems or concerns.

Each version is given a distinguishing version number. If the Library specifies a version number of this License which applies to it and "any later version", you have the option of following the terms and conditions either of that version or of any later version published by the Free Software Foundation. If the Library does not specify a license version number, you may choose any version ever published by the Free Software Foundation.

 14. If you wish to incorporate parts of the Library into other free programs whose distribution conditions are incompatible with these, write to the author to ask for permission. For software which is copyrighted by the Free Software Foundation, write to the Free Software Foundation; we sometimes make exceptions for this. Our decision will be guided by the two goals of preserving the free status of all derivatives of our free software and of promoting the sharing and reuse of software generally.

#### NO WARRANTY

 15. BECAUSE THE LIBRARY IS LICENSED FREE OF CHARGE, THERE IS NO WARRANTY FOR THE LIBRARY, TO THE EXTENT PERMITTED BY APPLICABLE LAW. EXCEPT WHEN OTHERWISE STATED IN WRITING THE COPYRIGHT HOLDERS AND/OR OTHER PARTIES PROVIDE THE LIBRARY "AS IS" WITHOUT WARRANTY OF ANY KIND, EITHER EXPRESSED OR IMPLIED, INCLUDING, BUT NOT LIMITED TO, THE IMPLIED WARRANTIES OF MERCHANTABILITY AND FITNESS FOR A PARTICULAR PURPOSE. THE ENTIRE RISK AS TO THE QUALITY AND PERFORMANCE OF THE LIBRARY IS WITH YOU. SHOULD THE LIBRARY PROVE DEFECTIVE, YOU ASSUME THE COST OF ALL NECESSARY SERVICING, REPAIR OR CORRECTION.

 16. IN NO EVENT UNLESS REQUIRED BY APPLICABLE LAW OR AGREED TO IN WRITING WILL ANY COPYRIGHT HOLDER, OR ANY OTHER PARTY WHO MAY MODIFY AND/OR REDISTRIBUTE THE LIBRARY AS PERMITTED ABOVE, BE LIABLE TO YOU FOR DAMAGES, INCLUDING ANY GENERAL, SPECIAL, INCIDENTAL OR CONSEQUENTIAL DAMAGES ARISING OUT OF THE USE OR INABILITY TO USE THE LIBRARY

 (INCLUDING BUT NOT LIMITED TO LOSS OF DATA OR DATA BEING RENDERED INACCURATE OR LOSSES SUSTAINED BY YOU OR THIRD PARTIES OR A FAILURE OF THE LIBRARY TO OPERATE WITH ANY OTHER SOFTWARE), EVEN IF SUCH HOLDER OR OTHER PARTY HAS BEEN ADVISED OF THE POSSIBILITY OF SUCH DAMAGES.

#### END OF TERMS AND CONDITIONS

How to Apply These Terms to Your New Libraries

 If you develop a new library, and you want it to be of the greatest possible use to the public, we recommend making it free software that everyone can redistribute and change. You can do so by permitting redistribution under these terms (or, alternatively, under the terms of the ordinary General Public License).

 To apply these terms, attach the following notices to the library. It is safest to attach them to the start of each source file to most effectively convey the exclusion of warranty; and each file should have at least the "copyright" line and a pointer to where the full notice is found.

 <one line to give the library's name and a brief idea of what it does.> Copyright  $(C)$  <year > <name of author>

 This library is free software; you can redistribute it and/or modify it under the terms of the GNU Library General Public License as published by the Free Software Foundation; either version 2 of the License, or (at your option) any later version.

 This library is distributed in the hope that it will be useful, but WITHOUT ANY WARRANTY; without even the implied warranty of MERCHANTABILITY or FITNESS FOR A PARTICULAR PURPOSE. See the GNU Library General Public License for more details.

 You should have received a copy of the GNU Library General Public License along with this library; if not, write to the Free Software Foundation, Inc., 51 Franklin Street, Fifth Floor, Boston, MA 02110-1301 USA

Also add information on how to contact you by electronic and paper mail.

You should also get your employer (if you work as a programmer) or your school, if any, to sign a "copyright disclaimer" for the library, if necessary. Here is a sample; alter the names:

 Yoyodyne, Inc., hereby disclaims all copyright interest in the library `Frob' (a library for tweaking knobs) written by James Random Hacker.

 <signature of Ty Coon>, 1 April 1990 Ty Coon, President of Vice

That's all there is to it!

## **1.411 mtd-utils 1.5.2**

## **1.411.1 Available under license :**

 GNU GENERAL PUBLIC LICENSE Version 2, June 1991

Copyright (C) 1989, 1991 Free Software Foundation, Inc. 59 Temple Place, Suite 330, Boston, MA 02111-1307 USA Everyone is permitted to copy and distribute verbatim copies of this license document, but changing it is not allowed.

 Preamble

 The licenses for most software are designed to take away your freedom to share and change it. By contrast, the GNU General Public License is intended to guarantee your freedom to share and change free software--to make sure the software is free for all its users. This General Public License applies to most of the Free Software Foundation's software and to any other program whose authors commit to using it. (Some other Free Software Foundation software is covered by the GNU Library General Public License instead.) You can apply it to your programs, too.

 When we speak of free software, we are referring to freedom, not price. Our General Public Licenses are designed to make sure that you have the freedom to distribute copies of free software (and charge for this service if you wish), that you receive source code or can get it

if you want it, that you can change the software or use pieces of it in new free programs; and that you know you can do these things.

 To protect your rights, we need to make restrictions that forbid anyone to deny you these rights or to ask you to surrender the rights. These restrictions translate to certain responsibilities for you if you distribute copies of the software, or if you modify it.

 For example, if you distribute copies of such a program, whether gratis or for a fee, you must give the recipients all the rights that you have. You must make sure that they, too, receive or can get the source code. And you must show them these terms so they know their rights.

We protect your rights with two steps: (1) copyright the software, and (2) offer you this license which gives you legal permission to copy, distribute and/or modify the software.

 Also, for each author's protection and ours, we want to make certain that everyone understands that there is no warranty for this free software. If the software is modified by someone else and passed on, we want its recipients to know that what they have is not the original, so that any problems introduced by others will not reflect on the original authors' reputations.

 Finally, any free program is threatened constantly by software patents. We wish to avoid the danger that redistributors of a free program will individually obtain patent licenses, in effect making the program proprietary. To prevent this, we have made it clear that any patent must be licensed for everyone's free use or not licensed at all.

 The precise terms and conditions for copying, distribution and modification follow.

### GNU GENERAL PUBLIC LICENSE TERMS AND CONDITIONS FOR COPYING, DISTRIBUTION AND MODIFICATION

- 0. This License applies to any program
- or other work which contains

a notice placed by the copyright holder saying it may be distributed under the terms of this General Public License. The "Program", below, refers to any such program or work, and a "work based on the Program" means either the Program or any derivative work under copyright law: that is to say, a work containing the Program or a portion of it, either verbatim or with modifications and/or translated into another language. (Hereinafter, translation is included without limitation in the term "modification".) Each licensee is addressed as "you".

Activities other than copying, distribution and modification are not covered by this License; they are outside its scope. The act of running the Program is not restricted, and the output from the Program is covered only if its contents constitute a work based on the Program (independent of having been made by running the Program). Whether that is true depends on what the Program does.

1. You may copy and distribute

verbatim copies of the Program's

source code as you receive it, in any medium, provided that you conspicuously and appropriately publish on each copy an appropriate copyright notice and disclaimer of warranty; keep intact all the notices that refer to this License and to the absence of any warranty; and give any other recipients of the Program a copy of this License along with the Program.

You may charge a fee for the physical act of transferring a copy, and you may at your option offer warranty protection in exchange for a fee.

 2. You may modify your copy or copies of the Program or any portion of it, thus forming a work based on the Program, and copy and distribute such modifications or work under the terms of Section 1 above, provided that you also meet all of these conditions:

 a) You must cause the modified files to carry prominent notices stating that you changed the files and the date of any change.

 b) You must cause any work that you distribute or publish, that in

 whole or in part contains or is derived from the Program or any part thereof, to be licensed as a whole at no charge to all third parties under the terms of this License.

 c) If the modified program normally reads commands interactively when run, you must cause it, when started running for such interactive use in the most ordinary way, to print or display an announcement including an appropriate copyright notice and a notice that there is no warranty (or else, saying that you provide a warranty) and that users may redistribute the program under these conditions, and telling the user how to view a copy of this License. (Exception: if the Program itself is interactive but does not normally print such an announcement, your work based on the Program is not required to print an announcement.)

These requirements apply to the modified work as a whole. If identifiable sections of that work are not derived from the Program, and can

 be reasonably considered independent and separate works in themselves, then this License, and its terms, do not apply to those sections when you distribute them as separate works. But when you distribute the same sections as part of a whole which is a work based on the Program, the distribution of the whole must be on the terms of this License, whose permissions for other licensees extend to the entire whole, and thus to each and every part regardless of who wrote it.

Thus, it is not the intent of this section to claim rights or contest your rights to work written entirely by you; rather, the intent is to exercise the right to control the distribution of derivative or collective works based on the Program.

In addition, mere aggregation of another work not based on the Program with the Program (or with a work based on the Program) on a volume of a storage or distribution medium does not bring the other work under the scope of this License.

 3. You may copy and distribute the Program (or a work based on it,

under Section 2) in object code or executable form under the terms of Sections 1 and 2 above provided that you also do one of the following:

 a) Accompany it with the complete corresponding machine-readable source code, which must be distributed under the terms of Sections 1 and 2 above on a medium customarily used for software interchange; or,

 b) Accompany it with a written offer, valid for at least three years, to give any third party, for a charge no more than your cost of physically performing source distribution, a complete machine-readable copy of the corresponding source code, to be distributed under the terms of Sections 1 and 2 above on a medium customarily used for software interchange; or,

 c) Accompany it with the information you received as to the offer to distribute corresponding source code. (This alternative is allowed only for noncommercial distribution and only if you received the program

 in object code or executable form with such an offer, in accord with Subsection b above.)

The source code for a work means the preferred form of the work for making modifications to it. For an executable work, complete source code means all the source code for all modules it contains, plus any associated interface definition files, plus the scripts used to control compilation and installation of the executable. However, as a special exception, the source code distributed need not include anything that is normally distributed (in either source or binary

form) with the major components (compiler, kernel, and so on) of the operating system on which the executable runs, unless that component itself accompanies the executable.

If distribution of executable or object code is made by offering access to copy from a designated place, then offering equivalent access to copy the source code from the same place counts as distribution of the source code, even though third parties are not compelled

to copy the source along with the object code.

 4. You may not copy, modify, sublicense, or distribute the Program except as expressly provided under this License. Any attempt otherwise to copy, modify, sublicense or distribute the Program is void, and will automatically terminate your rights under this License. However, parties who have received copies, or rights, from you under this License will not have their licenses terminated so long as such parties remain in full compliance.

 5. You are not required to accept this License, since you have not signed it. However, nothing else grants you permission to modify or distribute the Program or its derivative works. These actions are prohibited by law if you do not accept this License. Therefore, by modifying or distributing the Program (or any work based on the Program), you indicate your acceptance of this License to do so, and all its terms and conditions for copying, distributing or modifying the Program or works based on it.

 6. Each time you redistribute the Program (or any work based on the Program), the recipient automatically receives a license from the original licensor to copy, distribute or modify the Program subject to these terms and conditions. You may not impose any further restrictions on the recipients' exercise of the rights granted herein. You are not responsible for enforcing compliance by third parties to this License.

 7. If, as a consequence of a court judgment or allegation of patent infringement or for any other reason (not limited to patent issues), conditions are imposed on you (whether by court order, agreement or otherwise) that contradict the conditions of this License, they do not excuse you from the conditions of this License. If you cannot distribute so as to satisfy simultaneously your obligations under this License and any other pertinent obligations, then as a consequence you may not distribute the Program at all. For example, if a patent license would not permit

 royalty-free redistribution of the Program by all those who receive copies directly or indirectly through you, then

the only way you could satisfy both it and this License would be to refrain entirely from distribution of the Program.

If any portion of this section is held invalid or unenforceable under any particular circumstance, the balance of the section is intended to apply and the section as a whole is intended to apply in other circumstances.

It is not the purpose of this section to induce you to infringe any patents or other property right claims or to contest validity of any such claims; this section has the sole purpose of protecting the integrity of the free software distribution system, which is implemented by public license practices. Many people have made generous contributions to the wide range of software distributed through that system in reliance on consistent application of that system; it is up to the author/donor to decide if he or she is willing to distribute

 software through any other system and a licensee cannot impose that choice.

This section is intended to make thoroughly clear what is believed to be a consequence of the rest of this License.

 8. If the distribution and/or use of the Program is restricted in certain countries either by patents or by copyrighted interfaces, the original copyright holder who places the Program under this License may add an explicit geographical distribution limitation excluding those countries, so that distribution is permitted only in or among countries not thus excluded. In such case, this License incorporates the limitation as if written in the body of this License.

 9. The Free Software Foundation may publish revised and/or new versions of the General Public License from time to time. Such new versions will be similar in spirit to the present version, but may differ in detail to address new problems or concerns.

Each version is given a distinguishing version number. If the Program specifies

 a version number of this License which applies to it and "any later version", you have the option of following the terms and conditions either of that version or of any later version published by the Free Software Foundation. If the Program does not specify a version number of this License, you may choose any version ever published by the Free Software Foundation.

 10. If you wish to incorporate parts of the Program into other free programs whose distribution conditions are different, write to the author to ask for permission. For software which is copyrighted by the Free

Software Foundation, write to the Free Software Foundation; we sometimes make exceptions for this. Our decision will be guided by the two goals of preserving the free status of all derivatives of our free software and of promoting the sharing and reuse of software generally.

 NO WARRANTY

## 11. BECAUSE THE PROGRAM IS LICENSED FREE OF CHARGE, THERE IS NO WARRANTY FOR THE PROGRAM, TO THE EXTENT PERMITTED

BY APPLICABLE LAW. EXCEPT WHEN

OTHERWISE STATED IN WRITING THE COPYRIGHT HOLDERS AND/OR OTHER PARTIES PROVIDE THE PROGRAM "AS IS" WITHOUT WARRANTY OF ANY KIND, EITHER EXPRESSED OR IMPLIED, INCLUDING, BUT NOT LIMITED TO, THE IMPLIED WARRANTIES OF MERCHANTABILITY AND FITNESS FOR A PARTICULAR PURPOSE. THE ENTIRE RISK AS TO THE QUALITY AND PERFORMANCE OF THE PROGRAM IS WITH YOU. SHOULD THE PROGRAM PROVE DEFECTIVE, YOU ASSUME THE COST OF ALL NECESSARY SERVICING, REPAIR OR CORRECTION.

 12. IN NO EVENT UNLESS REQUIRED BY APPLICABLE LAW OR AGREED TO IN WRITING WILL ANY COPYRIGHT HOLDER, OR ANY OTHER PARTY WHO MAY MODIFY AND/OR REDISTRIBUTE THE PROGRAM AS PERMITTED ABOVE, BE LIABLE TO YOU FOR DAMAGES, INCLUDING ANY GENERAL, SPECIAL, INCIDENTAL OR CONSEQUENTIAL DAMAGES ARISING OUT OF THE USE OR INABILITY TO USE THE PROGRAM (INCLUDING BUT NOT LIMITED TO LOSS OF DATA OR DATA BEING RENDERED INACCURATE OR LOSSES SUSTAINED BY YOU OR THIRD PARTIES OR A FAILURE OF THE PROGRAM TO OPERATE WITH ANY OTHER PROGRAMS),

 EVEN IF SUCH HOLDER OR OTHER PARTY HAS BEEN ADVISED OF THE POSSIBILITY OF SUCH DAMAGES.

#### END OF TERMS AND CONDITIONS

 How to Apply These Terms to Your New Programs

 If you develop a new program, and you want it to be of the greatest possible use to the public, the best way to achieve this is to make it free software which everyone can redistribute and change under these terms.

 To do so, attach the following notices to the program. It is safest to attach them to the start of each source file to most effectively convey the exclusion of warranty; and each file should have at least the "copyright" line and a pointer to where the full notice is found.

 <one line to give the program's name and a brief idea of what it does.> Copyright (C)  $19yy$  <name of author>

 This program is free software; you can redistribute it and/or modify it under the terms of the GNU General Public License as published by the Free Software Foundation; either version

 2 of the License, or (at your option) any later version.

 This program is distributed in the hope that it will be useful, but WITHOUT ANY WARRANTY; without even the implied warranty of MERCHANTABILITY or FITNESS FOR A PARTICULAR PURPOSE. See the GNU General Public License for more details.

 You should have received a copy of the GNU General Public License along with this program; if not, write to the Free Software Foundation, Inc., 59 Temple Place, Suite 330, Boston, MA 02111-1307 USA

Also add information on how to contact you by electronic and paper mail.

If the program is interactive, make it output a short notice like this when it starts in an interactive mode:

 Gnomovision version 69, Copyright (C) 19yy name of author Gnomovision comes with ABSOLUTELY NO WARRANTY; for details type `show w'. This is free software, and you are welcome to redistribute it under certain conditions; type `show c' for details.

The hypothetical commands

 `show w' and `show c' should show the appropriate parts of the General Public License. Of course, the commands you use may be called something other than `show w' and `show c'; they could even be mouse-clicks or menu items--whatever suits your program.

You should also get your employer (if you work as a programmer) or your school, if any, to sign a "copyright disclaimer" for the program, if necessary. Here is a sample; alter the names:

 Yoyodyne, Inc., hereby disclaims all copyright interest in the program `Gnomovision' (which makes passes at compilers) written by James Hacker.

 <signature of Ty Coon>, 1 April 1989 Ty Coon, President of Vice

This General Public License does not permit incorporating your program into proprietary programs. If your program is a subroutine library, you may consider it more useful to permit linking proprietary applications with the library. If this is what you want to do, use the GNU Library General Public License instead of this License. Copyright (c) 2000-2007 by Nicolas Devillard. MIT License

Permission is hereby granted, free of charge, to any person obtaining a

copy of this software and associated documentation files (the "Software"), to deal in the Software without restriction, including without limitation the rights to use, copy, modify, merge, publish, distribute, sublicense, and/or sell copies of the Software, and to permit persons to whom the Software is furnished to do so, subject to the following conditions:

The above copyright notice and this permission notice shall be included in all copies or substantial portions of the Software.

THE SOFTWARE IS PROVIDED "AS IS", WITHOUT WARRANTY OF ANY KIND, EXPRESS OR IMPLIED, INCLUDING BUT NOT LIMITED TO THE WARRANTIES OF MERCHANTABILITY, FITNESS FOR A PARTICULAR PURPOSE AND NONINFRINGEMENT. IN NO EVENT SHALL THE AUTHORS OR COPYRIGHT HOLDERS BE LIABLE FOR ANY CLAIM, DAMAGES OR OTHER LIABILITY, WHETHER IN AN ACTION OF CONTRACT, TORT OR OTHERWISE, ARISING FROM, OUT OF OR IN CONNECTION WITH THE SOFTWARE OR THE USE OR OTHER DEALINGS IN THE SOFTWARE.

## **1.412 squashfs-tools 4.2**

## **1.412.1 Available under license :**

 GNU GENERAL PUBLIC LICENSE Version 2, June 1991

Copyright (C) 1989, 1991 Free Software Foundation, Inc., 51 Franklin Street, Fifth Floor, Boston, MA 02110-1301 USA Everyone is permitted to copy and distribute verbatim copies of this license document, but changing it is not allowed.

#### Preamble

 The licenses for most software are designed to take away your freedom to share and change it. By contrast, the GNU General Public License is intended to guarantee your freedom to share and change free software--to make sure the software is free for all its users. This General Public License applies to most of the Free Software Foundation's software and to any other program whose authors commit to using it. (Some other Free Software Foundation software is covered by the GNU Lesser General Public License instead.) You can apply it to your programs, too.

 When we speak of free software, we are referring to freedom, not price.

 Our General Public Licenses are designed to make sure that you have the freedom to distribute copies of free software (and charge for this service if you wish), that you receive source code or can get it if you want it, that you can change the software or use pieces of it
in new free programs; and that you know you can do these things.

 To protect your rights, we need to make restrictions that forbid anyone to deny you these rights or to ask you to surrender the rights. These restrictions translate to certain responsibilities for you if you distribute copies of the software, or if you modify it.

 For example, if you distribute copies of such a program, whether gratis or for a fee, you must give the recipients all the rights that you have. You must make sure that they, too, receive or can get the source code. And you must show them these terms so they know their rights.

We protect your rights with two steps: (1) copyright the software, and (2) offer you this license which gives you legal permission to copy, distribute and/or modify the software.

 Also, for each author's protection and ours, we want to make certain that everyone understands that there is no warranty for this free software. If the software is modified by someone else and passed on, we want its recipients to know that what they have is not the original, so that any problems introduced by others will not reflect on the original authors' reputations.

 Finally, any free program is threatened constantly by software patents. We wish to avoid the danger that redistributors of a free program will individually obtain patent licenses, in effect making the program proprietary. To prevent this, we have made it clear that any patent must be licensed for everyone's free use or not licensed at all.

 The precise terms and conditions for copying, distribution and modification follow.

# GNU GENERAL PUBLIC LICENSE TERMS AND CONDITIONS FOR COPYING, DISTRIBUTION AND MODIFICATION

 0. This License applies to any program or other work which contains a notice placed by the copyright holder saying it may be distributed under the terms of this General Public License. The "Program", below, refers to any such program or work, and a "work based on the Program" means either the Program or any derivative work under copyright law: that is to say, a work containing the Program or a portion of it, either verbatim or with modifications and/or translated into another language. (Hereinafter, translation is included without limitation in the term "modification".) Each licensee is addressed as "you".

Activities other than copying, distribution and modification are not

covered by this License; they are outside its scope. The act of running the Program is not restricted, and the output from the Program is covered only if its contents constitute a work based on the Program (independent of having been made by running the Program). Whether that is true depends on what the Program does.

 1. You may copy and distribute verbatim copies of the Program's source code as you receive it, in any medium, provided that you conspicuously and appropriately publish on each copy an appropriate copyright notice and disclaimer of warranty; keep intact all the notices that refer to this License and to the absence of any warranty; and give any other recipients of the Program a copy of this License along with the Program.

You may charge a fee for the physical act of transferring a copy, and you may at your option offer warranty protection in exchange for a fee.

 2. You may modify your copy or copies of the Program or any portion of it, thus forming a work based on the Program, and copy and distribute such modifications or work under the terms of Section 1 above, provided that you also meet all of these conditions:

 a) You must cause the modified files to carry prominent notices stating that you changed the files and the date of any change.

b) You must cause

 any work that you distribute or publish, that in whole or in part contains or is derived from the Program or any part thereof, to be licensed as a whole at no charge to all third parties under the terms of this License.

 c) If the modified program normally reads commands interactively when run, you must cause it, when started running for such interactive use in the most ordinary way, to print or display an announcement including an appropriate copyright notice and a notice that there is no warranty (or else, saying that you provide a warranty) and that users may redistribute the program under these conditions, and telling the user how to view a copy of this License. (Exception: if the Program itself is interactive but does not normally print such an announcement, your work based on the Program is not required to print an announcement.)

These requirements apply to the modified work as a whole. If identifiable sections of that work

are not derived from the Program,

and can be reasonably considered independent and separate works in themselves, then this License, and its terms, do not apply to those

sections when you distribute them as separate works. But when you distribute the same sections as part of a whole which is a work based on the Program, the distribution of the whole must be on the terms of this License, whose permissions for other licensees extend to the entire whole, and thus to each and every part regardless of who wrote it.

Thus, it is not the intent of this section to claim rights or contest your rights to work written entirely by you; rather, the intent is to exercise the right to control the distribution of derivative or collective works based on the Program.

In addition, mere aggregation of another work not based on the Program with the Program (or with a work based on the Program) on a volume of a storage or distribution medium does not bring the other work under the scope of this License.

 3. You may copy and distribute the Program (or a work based on it, under Section 2) in object code or executable form under the terms of Sections 1 and 2 above provided that you also do one of the following:

 a) Accompany it with the complete corresponding machine-readable source code, which must be distributed under the terms of Sections 1 and 2 above on a medium customarily used for software interchange; or,

 b) Accompany it with a written offer, valid for at least three years, to give any third party, for a charge no more than your cost of physically performing source distribution, a complete machine-readable copy of the corresponding source code, to be distributed under the terms of Sections 1 and 2 above on a medium customarily used for software interchange; or,

 c) Accompany it with the information you received as to the offer to distribute corresponding source code. (This alternative is allowed only for noncommercial distribution and only if you

 received the program in object code or executable form with such an offer, in accord with Subsection b above.)

The source code for a work means the preferred form of the work for making modifications to it. For an executable work, complete source code means all the source code for all modules it contains, plus any associated interface definition files, plus the scripts used to control compilation and installation of the executable. However, as a special exception, the source code distributed need not include anything that is normally distributed (in either source or binary form) with the major components (compiler, kernel, and so on) of the operating system on which the executable runs, unless that component itself accompanies the executable.

If distribution of executable or object code is made by offering access to copy from a designated place, then offering equivalent access to copy the source code from the same place counts as distribution of the source code, even though third parties are not

compelled to copy the source along with the object code.

 4. You may not copy, modify, sublicense, or distribute the Program except as expressly provided under this License. Any attempt otherwise to copy, modify, sublicense or distribute the Program is void, and will automatically terminate your rights under this License. However, parties who have received copies, or rights, from you under this License will not have their licenses terminated so long as such parties remain in full compliance.

 5. You are not required to accept this License, since you have not signed it. However, nothing else grants you permission to modify or distribute the Program or its derivative works. These actions are prohibited by law if you do not accept this License. Therefore, by modifying or distributing the Program (or any work based on the Program), you indicate your acceptance of this License to do so, and all its terms and conditions for copying, distributing or modifying

the Program or works based on it.

 6. Each time you redistribute the Program (or any work based on the Program), the recipient automatically receives a license from the original licensor to copy, distribute or modify the Program subject to these terms and conditions. You may not impose any further restrictions on the recipients' exercise of the rights granted herein. You are not responsible for enforcing compliance by third parties to this License.

 7. If, as a consequence of a court judgment or allegation of patent infringement or for any other reason (not limited to patent issues), conditions are imposed on you (whether by court order, agreement or otherwise) that contradict the conditions of this License, they do not excuse you from the conditions of this License. If you cannot distribute so as to satisfy simultaneously your obligations under this License and any other pertinent obligations, then as a consequence you may not distribute the Program at all. For example, if a patent

license would not permit royalty-free redistribution of the Program by all those who receive copies directly or indirectly through you, then the only way you could satisfy both it and this License would be to refrain entirely from distribution of the Program.

If any portion of this section is held invalid or unenforceable under any particular circumstance, the balance of the section is intended to apply and the section as a whole is intended to apply in other circumstances.

It is not the purpose of this section to induce you to infringe any patents or other property right claims or to contest validity of any such claims; this section has the sole purpose of protecting the integrity of the free software distribution system, which is implemented by public license practices. Many people have made generous contributions to the wide range of software distributed through that system in reliance on consistent application of that system; it is up to the author/donor to decide if he or she is willing to distribute software through any other system and a licensee cannot impose that choice.

This section is intended to make thoroughly clear what is believed to be a consequence of the rest of this License.

 8. If the distribution and/or use of the Program is restricted in certain countries either by patents or by copyrighted interfaces, the original copyright holder who places the Program under this License may add an explicit geographical distribution limitation excluding those countries, so that distribution is permitted only in or among countries not thus excluded. In such case, this License incorporates the limitation as if written in the body of this License.

 9. The Free Software Foundation may publish revised and/or new versions of the General Public License from time to time. Such new versions will be similar in spirit to the present version, but may differ in detail to address new problems or concerns.

Each version is given a distinguishing

version number. If the Program

specifies a version number of this License which applies to it and "any later version", you have the option of following the terms and conditions either of that version or of any later version published by the Free Software Foundation. If the Program does not specify a version number of this License, you may choose any version ever published by the Free Software Foundation.

 10. If you wish to incorporate parts of the Program into other free programs whose distribution conditions are different, write to the author to ask for permission. For software which is copyrighted by the Free Software Foundation, write to the Free Software Foundation; we sometimes make exceptions for this. Our decision will be guided by the two goals of preserving the free status of all derivatives of our free software and

of promoting the sharing and reuse of software generally.

#### NO WARRANTY

## 11. BECAUSE THE PROGRAM IS LICENSED FREE OF CHARGE,

## THERE IS NO WARRANTY

FOR THE PROGRAM, TO THE EXTENT PERMITTED BY APPLICABLE LAW. EXCEPT WHEN OTHERWISE STATED IN WRITING THE COPYRIGHT HOLDERS AND/OR OTHER PARTIES PROVIDE THE PROGRAM "AS IS" WITHOUT WARRANTY OF ANY KIND, EITHER EXPRESSED OR IMPLIED, INCLUDING, BUT NOT LIMITED TO, THE IMPLIED WARRANTIES OF MERCHANTABILITY AND FITNESS FOR A PARTICULAR PURPOSE. THE ENTIRE RISK AS TO THE QUALITY AND PERFORMANCE OF THE PROGRAM IS WITH YOU. SHOULD THE PROGRAM PROVE DEFECTIVE, YOU ASSUME THE COST OF ALL NECESSARY SERVICING, REPAIR OR CORRECTION.

 12. IN NO EVENT UNLESS REQUIRED BY APPLICABLE LAW OR AGREED TO IN WRITING WILL ANY COPYRIGHT HOLDER, OR ANY OTHER PARTY WHO MAY MODIFY AND/OR REDISTRIBUTE THE PROGRAM AS PERMITTED ABOVE, BE LIABLE TO YOU FOR DAMAGES, INCLUDING ANY GENERAL, SPECIAL, INCIDENTAL OR CONSEQUENTIAL DAMAGES ARISING OUT OF THE USE OR INABILITY TO USE THE PROGRAM (INCLUDING BUT NOT LIMITED TO LOSS OF DATA OR DATA BEING RENDERED INACCURATE OR LOSSES SUSTAINED BY YOU OR

 THIRD PARTIES OR A FAILURE OF THE PROGRAM TO OPERATE WITH ANY OTHER PROGRAMS), EVEN IF SUCH HOLDER OR OTHER PARTY HAS BEEN ADVISED OF THE POSSIBILITY OF SUCH DAMAGES.

## END OF TERMS AND CONDITIONS

How to Apply These Terms to Your New Programs

 If you develop a new program, and you want it to be of the greatest possible use to the public, the best way to achieve this is to make it free software which everyone can redistribute and change under these terms.

 To do so, attach the following notices to the program. It is safest to attach them to the start of each source file to most effectively convey the exclusion of warranty; and each file should have at least the "copyright" line and a pointer to where the full notice is found.

 <one line to give the program's name and a brief idea of what it does.> Copyright  $(C)$  <year > <name of author>

 This program is free software; you can redistribute it and/or modify it under the terms of the GNU General Public License as published by the Free Software Foundation; either version 2 of the License, or (at your option) any later version.

 This program is distributed in the hope that it will be useful, but WITHOUT ANY WARRANTY; without even the implied warranty of MERCHANTABILITY or FITNESS FOR A PARTICULAR PURPOSE. See the GNU General Public License for more details.

 You should have received a copy of the GNU General Public License along with this program; if not, write to the Free Software Foundation, Inc., 51 Franklin Street, Fifth Floor, Boston, MA 02110-1301 USA.

Also add information on how to contact you by electronic and paper mail.

If the program is interactive, make it output a short notice like this when it starts in an interactive mode:

 Gnomovision version 69, Copyright (C) year name of author Gnomovision comes with ABSOLUTELY NO WARRANTY; for details type `show w'. This is free software, and you are welcome to redistribute it

under certain conditions; type `show c' for details.

The hypothetical commands `show w' and `show c' should show the appropriate parts of the General Public License. Of course, the commands you use may be called something other than `show w' and `show c'; they could even be mouse-clicks or menu items--whatever suits your program.

You should also get your employer (if you work as a programmer) or your school, if any, to sign a "copyright disclaimer" for the program, if necessary. Here is a sample; alter the names:

 Yoyodyne, Inc., hereby disclaims all copyright interest in the program `Gnomovision' (which makes passes at compilers) written by James Hacker.

 <signature of Ty Coon>, 1 April 1989 Ty Coon, President of Vice

This General Public License does not permit incorporating your program into proprietary programs. If your program is a subroutine library, you may consider it more useful to permit linking proprietary applications with the library. If this

 is what you want to do, use the GNU Lesser General Public License instead of this License.

# **1.413 libpcap 0.9.5**

# **1.413.1 Available under license :**

License: BSD

Redistribution and use in source and binary forms, with or without modification, are permitted provided that the following conditions are met:

- 1. Redistributions of source code must retain the above copyright notice, this list of conditions and the following disclaimer.
- 2. Redistributions in binary form must reproduce the above copyright notice, this list of conditions and the following disclaimer in the documentation and/or other materials provided with the distribution.
- 3. The names of the authors may not be used to endorse or promote products derived from this software without specific prior written permission.

THIS SOFTWARE IS PROVIDED ``AS IS'' AND WITHOUT ANY EXPRESS OR IMPLIED WARRANTIES, INCLUDING, WITHOUT LIMITATION, THE IMPLIED WARRANTIES OF MERCHANTABILITY AND FITNESS FOR A PARTICULAR PURPOSE.

# **1.414 libpcap 1.5.3-3.el7\_0.1**

# **1.414.1 Available under license :**

License: BSD

Redistribution and use in source and binary forms, with or without modification, are permitted provided that the following conditions are met:

- 1. Redistributions of source code must retain the above copyright notice, this list of conditions and the following disclaimer.
- 2. Redistributions in binary form must reproduce the above copyright notice, this list of conditions and the following disclaimer in the documentation and/or other materials provided with the distribution.
- 3. The names of the authors may not be used to endorse or promote products derived from this software without specific prior written permission.

THIS SOFTWARE IS PROVIDED ``AS IS'' AND WITHOUT ANY EXPRESS OR IMPLIED WARRANTIES, INCLUDING, WITHOUT LIMITATION, THE IMPLIED WARRANTIES OF MERCHANTABILITY AND FITNESS FOR A PARTICULAR PURPOSE.

# **1.415 readline 7.0**

# **1.415.1 Available under license :**

@c The GNU Free Documentation License. @center Version 1.3, 3 November 2008

@c This file is intended to be included within another document, @c hence no sectioning command or @node.

# @display

Copyright @copyright{} 2000, 2001, 2002, 2007, 2008 Free Software Foundation, Inc. @uref{http://fsf.org/}

Everyone is permitted to copy and distribute verbatim copies of this license document, but changing it is not allowed. @end display

@enumerate 0 @item PREAMBLE

The purpose of this License is to make a manual, textbook, or other functional and useful document @dfn{free} in the sense of freedom: to assure everyone the effective freedom to copy and redistribute it, with or without modifying it, either commercially or noncommercially. Secondarily, this License preserves for the author and publisher a way to get credit for their work, while not being considered responsible for modifications made by others.

This License is a kind of ``copyleft'', which means that derivative works of the document must themselves be free in the same sense. It complements the GNU General Public License, which is a copyleft license designed for free software.

We have designed this License in order to use it for manuals for free software, because free software needs free documentation: a free program should come with manuals providing the same freedoms that the software does. But this License is not limited to software manuals; it can be used for any textual work, regardless of subject matter or whether it is published as a printed book. We recommend this License principally for works whose purpose is instruction or reference.

# @item APPLICABILITY AND DEFINITIONS

This License applies to any manual or other work, in any medium, that

contains a notice placed by the copyright holder saying it can be distributed under the terms of this License. Such a notice grants a world-wide, royalty-free license, unlimited in duration, to use that work under the conditions stated herein. The ``Document'', below, refers

 to any such manual or work. Any member of the public is a licensee, and is addressed as ``you''. You accept the license if you copy, modify or distribute the work in a way requiring permission under copyright law.

A ``Modified Version'' of the Document means any work containing the Document or a portion of it, either copied verbatim, or with modifications and/or translated into another language.

A ``Secondary Section'' is a named appendix or a front-matter section of the Document that deals exclusively with the relationship of the publishers or authors of the Document to the Document's overall subject (or to related matters) and contains nothing that could fall directly within that overall subject. (Thus, if the Document is in part a textbook of mathematics, a Secondary Section may not explain any mathematics.) The relationship could be a matter of historical connection with the subject or with related matters, or of legal, commercial, philosophical, ethical or political position regarding them.

The ``Invariant Sections'' are certain Secondary Sections whose titles are designated, as being those of Invariant Sections, in the notice that says that the Document is released under this License. If a section does not fit the above definition of Secondary then it is not allowed to be designated as Invariant. The Document may contain zero Invariant Sections. If the Document does not identify any Invariant Sections then there are none.

The ``Cover Texts'' are certain short passages of text that are listed, as Front-Cover Texts or Back-Cover Texts, in the notice that says that the Document is released under this License. A Front-Cover Text may be at most 5 words, and a Back-Cover Text may be at most 25 words.

A ``Transparent'' copy of the Document means a machine-readable copy, represented in a format whose specification is available to the general public, that is suitable for revising the document straightforwardly with generic text editors or (for images composed of pixels) generic paint programs or (for drawings) some widely available

drawing editor, and that is suitable for input to text formatters or for automatic translation to a variety of formats suitable for input to text formatters. A copy made in an otherwise Transparent file

format whose markup, or absence of markup, has been arranged to thwart or discourage subsequent modification by readers is not Transparent. An image format is not Transparent if used for any substantial amount of text. A copy that is not ``Transparent'' is called ``Opaque''.

Examples of suitable formats for Transparent copies include plain  $@sc{$ ascii} without markup, Texinfo input format, La $@TeX$ {} input format, @acronym{SGML} or @acronym{XML} using a publicly available @acronym{DTD}, and standard-conforming simple @acronym{HTML}, PostScript or @acronym{PDF} designed for human modification. Examples of transparent image formats include @acronym{PNG}, @acronym{XCF} and @acronym{JPG}. Opaque formats include proprietary formats that can be read and edited only by proprietary word processors, @acronym{SGML} or @acronym{XML} for which the @acronym{DTD} and/or processing tools are not generally available, and the machine-generated @acronym{HTML}, PostScript or @acronym{PDF} produced by some word processors for

output purposes only.

The ``Title Page'' means, for a printed book, the title page itself, plus such following pages as are needed to hold, legibly, the material this License requires to appear in the title page. For works in formats which do not have any title page as such, ``Title Page'' means the text near the most prominent appearance of the work's title, preceding the beginning of the body of the text.

The ``publisher'' means any person or entity that distributes copies of the Document to the public.

A section ``Entitled XYZ'' means a named subunit of the Document whose title either is precisely XYZ or contains XYZ in parentheses following text that translates XYZ in another language. (Here XYZ stands for a specific section name mentioned below, such as "Acknowledgements", ``Dedications'', ``Endorsements'', or ``History''.) To ``Preserve the Title'' of such a section when you modify the Document means that it remains a section "Entitled XYZ" according to this definition.

The Document may include Warranty Disclaimers next to the notice which states that this License applies to the Document. These Warranty Disclaimers are considered to be included by reference in this License, but only as regards disclaiming warranties: any other implication that these Warranty Disclaimers may have is void and has no effect on the meaning of this License.

@item VERBATIM COPYING

You may copy and distribute the Document in any medium, either commercially or noncommercially, provided that this License, the copyright notices, and the license notice saying this License applies to the Document are reproduced in all copies, and that you add no other conditions whatsoever

 to those of this License. You may not use technical measures to obstruct or control the reading or further copying of the copies you make or distribute. However, you may accept compensation in exchange for copies. If you distribute a large enough number of copies you must also follow the conditions in section 3.

You may also lend copies, under the same conditions stated above, and you may publicly display copies.

# @item COPYING IN QUANTITY

If you publish printed copies (or copies in media that commonly have printed covers) of the Document, numbering more than 100, and the Document's license notice requires Cover Texts, you must enclose the copies in covers that carry, clearly and legibly, all these Cover Texts: Front-Cover Texts on the front cover, and Back-Cover Texts on the back cover. Both covers must also clearly and legibly identify you as the publisher of these copies. The front cover must present the full title with all words of the title equally prominent and visible.

 You may add other material on the covers in addition. Copying with changes limited to the covers, as long as they preserve the title of the Document and satisfy these conditions, can be treated as verbatim copying in other respects.

If the required texts for either cover are too voluminous to fit legibly, you should put the first ones listed (as many as fit reasonably) on the actual cover, and continue the rest onto adjacent pages.

If you publish or distribute Opaque copies of the Document numbering more than 100, you must either include a machine-readable Transparent copy along with each Opaque copy, or state in or with each Opaque copy a computer-network location from which the general network-using public has access to download using public-standard network protocols a complete Transparent copy of the Document, free of added material. If you use the latter option, you must take reasonably prudent steps, when you begin distribution of Opaque copies in quantity, to ensure that

 this Transparent copy will remain thus accessible at the stated location until at least one year after the last time you distribute an Opaque copy (directly or through your agents or retailers) of that

edition to the public.

It is requested, but not required, that you contact the authors of the Document well before redistributing any large number of copies, to give them a chance to provide you with an updated version of the Document.

# @item MODIFICATIONS

You may copy and distribute a Modified Version of the Document under the conditions of sections 2 and 3 above, provided that you release the Modified Version under precisely this License, with the Modified Version filling the role of the Document, thus licensing distribution and modification of the Modified Version to whoever possesses a copy of it. In addition, you must do these things in the Modified Version:

#### @enumerate A

#### @item

Use in the Title Page (and on the covers, if any) a title distinct from that of the Document, and from those of previous versions (which should, if there were any, be listed in the History section of the Document). You may use the same title as a previous version if the original publisher of that version gives permission.

#### @item

List on the Title Page, as authors, one or more persons or entities responsible for authorship of the modifications in the Modified Version, together with at least five of the principal authors of the Document (all of its principal authors, if it has fewer than five), unless they release you from this requirement.

#### @item

State on the Title page the name of the publisher of the Modified Version, as the publisher.

@item Preserve all the copyright notices of the Document.

#### @item

Add an appropriate copyright notice for your modifications adjacent to the other copyright notices.

#### @item

Include, immediately after the copyright notices, a license notice giving the public permission to use the Modified Version under the terms of this License, in the form shown in

the Addendum below.

#### @item

Preserve in that license notice the full lists of Invariant Sections and required Cover Texts given in the Document's license notice.

#### @item

Include an unaltered copy of this License.

#### @item

Preserve the section Entitled ``History'', Preserve its Title, and add to it an item stating at least the title, year, new authors, and publisher of the Modified Version as given on the Title Page. If there is no section Entitled ``History'' in the Document, create one stating the title, year, authors, and publisher of the Document as given on its Title Page, then add an item describing the Modified Version as stated in the previous sentence.

#### @item

Preserve the network location, if any, given in the Document for public access to a Transparent copy of the Document, and likewise the network locations given in the Document for previous versions it was based on. These may be placed in the ``History'' section. You may omit a network location for a work that was published at least

 four years before the Document itself, or if the original publisher of the version it refers to gives permission.

#### @item

For any section Entitled ``Acknowledgements'' or ``Dedications'', Preserve the Title of the section, and preserve in the section all the substance and tone of each of the contributor acknowledgements and/or dedications given therein.

#### @item

Preserve all the Invariant Sections of the Document, unaltered in their text and in their titles. Section numbers or the equivalent are not considered part of the section titles.

#### @item

Delete any section Entitled ``Endorsements''. Such a section may not be included in the Modified Version.

#### @item

Do not retitle any existing section to be Entitled ``Endorsements'' or to conflict in title with any Invariant Section.

#### @item

Preserve any Warranty Disclaimers. @end enumerate

If the Modified Version includes new front-matter sections or appendices that qualify as Secondary Sections and contain no material copied from the Document, you may at your option designate some or all of these sections as invariant. To do this, add their titles to the list of Invariant Sections in the Modified Version's license notice. These titles must be distinct from any other section titles.

You may add a section Entitled ``Endorsements'', provided it contains nothing but endorsements of your Modified Version by various parties---for example, statements of peer review or that the text has been approved by an organization as the authoritative definition of a standard.

You may add a passage of up to five words as a Front-Cover Text, and a passage of up to 25 words as a Back-Cover Text, to the end of the list of Cover Texts in the Modified Version. Only one passage of Front-Cover Text and one of Back-Cover Text may be added by (or through arrangements made by) any one entity. If the Document already includes a cover text for the same cover, previously added by you or by arrangement made by the same entity you are acting on behalf of,

you may not add another; but you may replace the old one, on explicit permission from the previous publisher that added the old one.

The author(s) and publisher(s) of the Document do not by this License give permission to use their names for publicity for or to assert or imply endorsement of any Modified Version.

# @item COMBINING DOCUMENTS

You may combine the Document with other documents released under this License, under the terms defined in section 4 above for modified versions, provided that you include in the combination all of the Invariant Sections of all of the original documents, unmodified, and list them all as Invariant Sections of your combined work in its license notice, and that you preserve all their Warranty Disclaimers.

The combined work need only contain one copy of this License, and multiple identical Invariant Sections may be replaced with a single copy. If there are multiple Invariant Sections with the same name but different contents, make the title of each such section unique by adding at the end of it, in parentheses, the name of the original

author or publisher of that section if known, or else a unique number. Make the same adjustment to the section titles in the list of Invariant Sections in the license notice of the combined work.

In the combination, you must combine any sections Entitled ``History'' in the various original documents, forming one section Entitled ``History''; likewise combine any sections Entitled ``Acknowledgements'', and any sections Entitled ``Dedications''. You must delete all sections Entitled ``Endorsements.''

# @item COLLECTIONS OF DOCUMENTS

You may make a collection consisting of the Document and other documents released under this License, and replace the individual copies of this License in the various documents with a single copy that is included in the collection, provided that you follow the rules of this License for verbatim copying of each of the documents in all other respects.

#### You may extract

 a single document from such a collection, and distribute it individually under this License, provided you insert a copy of this License into the extracted document, and follow this License in all other respects regarding verbatim copying of that document.

#### @item

## AGGREGATION WITH INDEPENDENT WORKS

A compilation of the Document or its derivatives with other separate and independent documents or works, in or on a volume of a storage or distribution medium, is called an ``aggregate'' if the copyright resulting from the compilation is not used to limit the legal rights of the compilation's users beyond what the individual works permit. When the Document is included in an aggregate, this License does not apply to the other works in the aggregate which are not themselves derivative works of the Document.

If the Cover Text requirement of section 3 is applicable to these copies of the Document, then if the Document is less than one half of the entire aggregate, the Document's Cover Texts may be placed on

covers that bracket the Document within the aggregate, or the electronic equivalent of covers if the Document is in electronic form. Otherwise they must appear on printed covers that bracket the whole aggregate.

@item TRANSLATION Translation is considered a kind of modification, so you may distribute translations of the Document under the terms of section 4. Replacing Invariant Sections with translations requires special permission from their copyright holders, but you may include translations of some or all Invariant Sections in addition to the original versions of these Invariant Sections. You may include a translation of this License, and all the license notices in the Document, and any Warranty Disclaimers, provided that you also include the original English version of this License and the original versions of those notices and disclaimers. In case of a disagreement between the translation and the original version of this License or a notice or disclaimer, the original version will prevail.

If a section in the Document is Entitled ``Acknowledgements'', ``Dedications'', or ``History'', the requirement (section 4) to Preserve its Title (section 1) will typically require changing the actual title.

# @item **TERMINATION**

You may not copy, modify, sublicense, or distribute the Document except as expressly provided under this License. Any attempt otherwise to copy, modify, sublicense, or distribute it is void, and will automatically terminate your rights under this License.

However, if you cease all violation of this License, then your license from a particular copyright holder is reinstated (a) provisionally, unless and until the copyright holder explicitly and finally terminates your license, and (b) permanently, if the copyright holder fails to notify you of the violation by some reasonable means prior to 60 days after the cessation.

Moreover, your license from a particular copyright holder is reinstated permanently if the copyright holder notifies you of the

violation by some reasonable means, this is the first time you have received notice of violation of this License (for any work) from that copyright holder, and you cure the violation prior to 30 days after your receipt of the notice.

Termination of your rights under this section does not terminate the licenses of parties who have received copies or rights from you under this License. If your rights have been terminated and not permanently reinstated, receipt of a copy of some or all of the same material does not give you any rights to use it.

# @item FUTURE REVISIONS OF THIS LICENSE

The Free Software Foundation may publish new, revised versions of the GNU Free Documentation License from time to time. Such new versions will be similar in spirit to the present version, but may differ in detail to address new problems or concerns. See @uref{http://www.gnu.org/copyleft/}.

Each version of the License is given a distinguishing version number. If the Document specifies that a particular numbered version of this License ``or any later version'' applies to it, you have the option of following the terms and conditions either of that specified version or of any later version that has been published (not as a draft) by the Free Software Foundation. If the Document does not specify a version number of this License, you may choose any version ever published (not as a draft) by the Free Software Foundation. If the Document specifies that a proxy can decide which future versions of this License can be used, that proxy's public statement of acceptance of a version permanently authorizes you to choose that version for the Document.

# @item RELICENSING

``Massive Multiauthor Collaboration Site'' (or ``MMC Site'') means any World Wide Web server that publishes copyrightable works and also provides prominent facilities for anybody to edit those works. A public wiki that anybody can edit is an example of such a server. A ``Massive Multiauthor Collaboration'' (or ``MMC'') contained in the site means any set of copyrightable works thus published on the MMC site.

``CC-BY-SA'' means the Creative Commons Attribution-Share Alike 3.0 license published by Creative Commons Corporation, a not-for-profit corporation with a principal place of business in San Francisco, California, as well as future copyleft versions of that license published by that same organization.

``Incorporate'' means to publish or republish a Document, in whole or in part, as part of another Document.

An MMC is ``eligible for relicensing'' if it is licensed under this License, and if all works that were first published under this License somewhere other than this MMC, and subsequently incorporated in whole or in part into the MMC, (1) had no cover texts or invariant sections, and (2) were thus incorporated prior to November 1, 2008.

The operator of an MMC Site may republish an MMC contained in the site under CC-BY-SA on the same site at any time before August 1, 2009, provided the MMC is eligible for relicensing.

@end enumerate

@page @heading ADDENDUM: How to use this License for your documents

To use this License in a document you have written, include a copy of the License in the document and put the following copyright and license notices just after the title page:

@smallexample

@group

Copyright (C) @var{year} @var{your name}.

 Permission is granted to copy, distribute and/or modify this document under the terms of the GNU Free Documentation License, Version 1.3 or any later version published by the Free Software Foundation; with no Invariant Sections, no Front-Cover Texts, and no Back-Cover Texts. A copy of the license is included in the section entitled ``GNU Free Documentation License''. @end group @end smallexample

If you have Invariant Sections, Front-Cover Texts and Back-Cover Texts, replace the ``with@dots{}Texts.'' line with this:

@smallexample @group with the Invariant Sections being @var{list their titles}, with the Front-Cover Texts being @var{list}, and with the Back-Cover Texts being @var{list}. @end group @end smallexample

If you have Invariant Sections without Cover Texts, or some other combination of the three, merge those two alternatives to suit the situation.

If your document contains nontrivial examples of program code, we recommend releasing these examples in parallel under your choice of free software license, such as the GNU General Public License,

to permit their use in free software.

@c Local Variables: @c ispell-local-pdict: "ispell-dict" @c End: GNU GENERAL PUBLIC LICENSE

Version 3, 29 June 2007

Copyright (C) 2007 Free Software Foundation, Inc. <http://fsf.org/> Everyone is permitted to copy and distribute verbatim copies of this license document, but changing it is not allowed.

#### Preamble

 The GNU General Public License is a free, copyleft license for software and other kinds of works.

 The licenses for most software and other practical works are designed to take away your freedom to share and change the works. By contrast, the GNU General Public License is intended to guarantee your freedom to share and change all versions of a program--to make sure it remains free software for all its users. We, the Free Software Foundation, use the GNU General Public License for most of our software; it applies also to any other work released this way by its authors. You can apply it to your programs, too.

 When we speak of free software, we are referring to freedom, not

price. Our General Public Licenses are designed to make sure that you have the freedom to distribute copies of free software (and charge for them if you wish), that you receive source code or can get it if you want it, that you can change the software or use pieces of it in new free programs, and that you know you can do these things.

 To protect your rights, we need to prevent others from denying you these rights or asking you to surrender the rights. Therefore, you have certain responsibilities if you distribute copies of the software, or if you modify it: responsibilities to respect the freedom of others.

 For example, if you distribute copies of such a program, whether gratis or for a fee, you must pass on to the recipients the same freedoms that you received. You must make sure that they, too, receive or can get the source code. And you must show them these terms so they know their rights.

 Developers that use the GNU GPL protect your rights with two steps: (1)

 assert copyright on the software, and (2) offer you this License giving you legal permission to copy, distribute and/or modify it.

 For the developers' and authors' protection, the GPL clearly explains that there is no warranty for this free software. For both users' and authors' sake, the GPL requires that modified versions be marked as changed, so that their problems will not be attributed erroneously to authors of previous versions.

 Some devices are designed to deny users access to install or run modified versions of the software inside them, although the manufacturer can do so. This is fundamentally incompatible with the aim of protecting users' freedom to change the software. The systematic pattern of such abuse occurs in the area of products for individuals to use, which is precisely where it is most unacceptable. Therefore, we have designed this version of the GPL to prohibit the practice for those products. If such problems arise substantially in other domains, we stand

 ready to extend this provision to those domains in future versions of the GPL, as needed to protect the freedom of users.

 Finally, every program is threatened constantly by software patents. States should not allow patents to restrict development and use of software on general-purpose computers, but in those that do, we wish to avoid the special danger that patents applied to a free program could make it effectively proprietary. To prevent this, the GPL assures that patents cannot be used to render the program non-free.

 The precise terms and conditions for copying, distribution and modification follow.

#### TERMS AND CONDITIONS

0. Definitions.

"This License" refers to version 3 of the GNU General Public License.

 "Copyright" also means copyright-like laws that apply to other kinds of works, such as semiconductor masks.

 "The Program" refers to any copyrightable work licensed under this License. Each licensee is addressed as "you". "Licensees" and

"recipients" may be individuals or organizations.

 To "modify" a work means to copy from or adapt all or part of the work in a fashion requiring copyright permission, other than the making of an exact copy. The resulting work is called a "modified version" of the

earlier work or a work "based on" the earlier work.

 A "covered work" means either the unmodified Program or a work based on the Program.

 To "propagate" a work means to do anything with it that, without permission, would make you directly or secondarily liable for infringement under applicable copyright law, except executing it on a computer or modifying a private copy. Propagation includes copying, distribution (with or without modification), making available to the public, and in some countries other activities as well.

 To "convey" a work means any kind of propagation that enables other parties to make or receive copies. Mere interaction with a user through a computer network, with no transfer of a copy, is not conveying.

 An interactive user interface displays "Appropriate Legal Notices" to the extent that it includes a convenient and prominently visible feature that (1) displays an appropriate copyright notice, and (2) tells the user that there is no warranty for the work (except to the extent that warranties are provided), that licensees may convey the work under this License, and how to view a copy of this License. If the interface presents a list of user commands or options, such as a menu, a prominent item in the list meets this criterion.

#### 1. Source Code.

 The "source code" for a work means the preferred form of the work for making modifications to it. "Object code" means any non-source form of a work.

 A "Standard Interface" means an interface that either is an official standard defined by a recognized standards body, or, in the case of interfaces specified for a particular programming language, one that is widely used among developers working in that language.

#### The

 "System Libraries" of an executable work include anything, other than the work as a whole, that (a) is included in the normal form of packaging a Major Component, but which is not part of that Major Component, and (b) serves only to enable use of the work with that Major Component, or to implement a Standard Interface for which an implementation is available to the public in source code form. A "Major Component", in this context, means a major essential component (kernel, window system, and so on) of the specific operating system (if any) on which the executable work runs, or a compiler used to produce the work, or an object code interpreter used to run it.

 The "Corresponding Source" for a work in object code form means all the source code needed to generate, install, and (for an executable work) run the object code and to modify the work, including scripts to control those activities. However, it does not include the work's System Libraries, or general-purpose tools or generally available free

programs which are used unmodified in performing those activities but which are not part of the work. For example, Corresponding Source includes interface definition files associated with source files for the work, and the source code for shared libraries and dynamically linked subprograms that the work is specifically designed to require, such as by intimate data communication or control flow between those subprograms and other parts of the work.

 The Corresponding Source need not include anything that users can regenerate automatically from other parts of the Corresponding Source.

 The Corresponding Source for a work in source code form is that same work.

#### 2. Basic Permissions.

 All rights granted under this License are granted for the term of copyright on the Program, and are irrevocable provided the stated conditions are met. This License explicitly affirms your unlimited permission to run the unmodified Program. The output from running a covered work is covered

by this License only if the output, given its

content, constitutes a covered work. This License acknowledges your rights of fair use or other equivalent, as provided by copyright law.

 You may make, run and propagate covered works that you do not convey, without conditions so long as your license otherwise remains in force. You may convey covered works to others for the sole purpose of having them make modifications exclusively for you, or provide you with facilities for running those works, provided that you comply with the terms of this License in conveying all material for which you do not control copyright. Those thus making or running the covered works for you must do so exclusively on your behalf, under your direction and control, on terms that prohibit them from making any copies of your copyrighted material outside their relationship with you.

 Conveying under any other circumstances is permitted solely under the conditions stated below. Sublicensing is not allowed; section 10 makes it unnecessary.

3. Protecting Users' Legal Rights From Anti-Circumvention Law.

 No covered work shall be deemed part of an effective technological measure under any applicable law fulfilling obligations under article 11 of the WIPO copyright treaty adopted on 20 December 1996, or similar laws prohibiting or restricting circumvention of such measures.

 When you convey a covered work, you waive any legal power to forbid circumvention of technological measures to the extent such circumvention is effected by exercising rights under this License with respect to the covered work, and you disclaim any intention to limit operation or modification of the work as a means of enforcing, against the work's users, your or third parties' legal rights to forbid circumvention of technological measures.

4. Conveying Verbatim Copies.

 You may convey verbatim copies of the Program's source code as you receive it, in any medium, provided that you conspicuously and appropriately

 publish on each copy an appropriate copyright notice; keep intact all notices stating that this License and any non-permissive terms added in accord with section 7 apply to the code; keep intact all notices of the absence of any warranty; and give all recipients a copy of this License along with the Program.

 You may charge any price or no price for each copy that you convey, and you may offer support or warranty protection for a fee.

5. Conveying Modified Source Versions.

 You may convey a work based on the Program, or the modifications to produce it from the Program, in the form of source code under the terms of section 4, provided that you also meet all of these conditions:

 a) The work must carry prominent notices stating that you modified it, and giving a relevant date.

 b) The work must carry prominent notices stating that it is released under this License and any conditions added under section 7. This requirement modifies the requirement in section 4 to

"keep intact all notices".

 c) You must license the entire work, as a whole, under this License to anyone who comes into possession of a copy. This  License will therefore apply, along with any applicable section 7 additional terms, to the whole of the work, and all its parts, regardless of how they are packaged. This License gives no permission to license the work in any other way, but it does not invalidate such permission if you have separately received it.

 d) If the work has interactive user interfaces, each must display Appropriate Legal Notices; however, if the Program has interactive interfaces that do not display Appropriate Legal Notices, your work need not make them do so.

 A compilation of a covered work with other separate and independent works, which are not by their nature extensions of the covered work, and which are not combined with it such as to form a larger program, in or on a volume of a storage or distribution medium, is called an

"aggregate" if the compilation and its resulting copyright are not used to limit the access or legal rights of the compilation's users beyond what the individual works permit. Inclusion of a covered work in an aggregate does not cause this License to apply to the other parts of the aggregate.

#### 6. Conveying Non-Source Forms.

 You may convey a covered work in object code form under the terms of sections 4 and 5, provided that you also convey the machine-readable Corresponding Source under the terms of this License, in one of these ways:

 a) Convey the object code in, or embodied in, a physical product (including a physical distribution medium), accompanied by the Corresponding Source fixed on a durable physical medium customarily used for software interchange.

 b) Convey the object code in, or embodied in, a physical product (including a physical distribution medium), accompanied by a written offer, valid for at least three years and valid for as

 long as you offer spare parts or customer support for that product model, to give anyone who possesses the object code either (1) a copy of the Corresponding Source for all the software in the product that is covered by this License, on a durable physical medium customarily used for software interchange, for a price no more than your reasonable cost of physically performing this conveying of source, or (2) access to copy the Corresponding Source from a network server at no charge.

c) Convey individual copies of the object code with a copy of the

 written offer to provide the Corresponding Source. This alternative is allowed only occasionally and noncommercially, and only if you received the object code with such an offer, in accord with subsection 6b.

 d) Convey the object code by offering access from a designated place (gratis or for a charge), and offer equivalent access to the Corresponding Source in

the same way through the same place at no

 further charge. You need not require recipients to copy the Corresponding Source along with the object code. If the place to copy the object code is a network server, the Corresponding Source may be on a different server (operated by you or a third party) that supports equivalent copying facilities, provided you maintain clear directions next to the object code saying where to find the Corresponding Source. Regardless of what server hosts the Corresponding Source, you remain obligated to ensure that it is available for as long as needed to satisfy these requirements.

 e) Convey the object code using peer-to-peer transmission, provided you inform other peers where the object code and Corresponding Source of the work are being offered to the general public at no charge under subsection 6d.

 A separable portion of the object code, whose source code is excluded from the Corresponding Source as a System Library, need not be included in conveying the object code work.

 A "User Product" is either (1) a "consumer product", which means any tangible personal property which is normally used for personal, family, or household purposes, or (2) anything designed or sold for incorporation into a dwelling. In determining whether a product is a consumer product, doubtful cases shall be resolved in favor of coverage. For a particular product received by a particular user, "normally used" refers to a typical or common use of that class of product, regardless of the status of the particular user or of the way in which the particular user actually uses, or expects or is expected to use, the product. A product is a consumer product regardless of whether the product has substantial commercial, industrial or non-consumer uses, unless such uses represent the only significant mode of use of the product.

 "Installation Information" for a User Product means any methods, procedures, authorization

keys, or other information required to install

and execute modified versions of a covered work in that User Product from a modified version of its Corresponding Source. The information must suffice to ensure that the continued functioning of the modified object

code is in no case prevented or interfered with solely because modification has been made.

 If you convey an object code work under this section in, or with, or specifically for use in, a User Product, and the conveying occurs as part of a transaction in which the right of possession and use of the User Product is transferred to the recipient in perpetuity or for a fixed term (regardless of how the transaction is characterized), the Corresponding Source conveyed under this section must be accompanied by the Installation Information. But this requirement does not apply if neither you nor any third party retains the ability to install modified object code on the User Product (for example, the work has been installed in

ROM).

 The requirement to provide Installation Information does not include a requirement to continue to provide support service, warranty, or updates for a work that has been modified or installed by the recipient, or for the User Product in which it has been modified or installed. Access to a network may be denied when the modification itself materially and adversely affects the operation of the network or violates the rules and protocols for communication across the network.

 Corresponding Source conveyed, and Installation Information provided, in accord with this section must be in a format that is publicly documented (and with an implementation available to the public in source code form), and must require no special password or key for unpacking, reading or copying.

#### 7. Additional Terms.

 "Additional permissions" are terms that supplement the terms of this License by making exceptions from one or more of its conditions. Additional permissions that are applicable to the entire Program shall

be treated as though they were included in this License, to the extent that they are valid under applicable law. If additional permissions apply only to part of the Program, that part may be used separately under those permissions, but the entire Program remains governed by this License without regard to the additional permissions.

When you convey a copy of a covered work, you may at your option remove any additional permissions from that copy, or from any part of it. (Additional permissions may be written to require their own removal in certain cases when you modify the work.) You may place additional permissions on material, added by you to a covered work, for which you have or can give appropriate copyright permission.

 Notwithstanding any other provision of this License, for material you add to a covered work, you may (if authorized by the copyright holders of that material) supplement the terms of this License with terms:

 a) Disclaiming warranty or limiting liability differently from the terms of sections 15 and 16 of this License; or

 b) Requiring preservation of specified reasonable legal notices or author attributions in that material or in the Appropriate Legal Notices displayed by works containing it; or

 c) Prohibiting misrepresentation of the origin of that material, or requiring that modified versions of such material be marked in reasonable ways as different from the original version; or

 d) Limiting the use for publicity purposes of names of licensors or authors of the material; or

 e) Declining to grant rights under trademark law for use of some trade names, trademarks, or service marks; or

 f) Requiring indemnification of licensors and authors of that material by anyone who conveys the material (or modified versions of it) with contractual assumptions of liability to the recipient, for any liability that these contractual assumptions directly impose on

those licensors and authors.

 All other non-permissive additional terms are considered "further restrictions" within the meaning of section 10. If the Program as you received it, or any part of it, contains a notice stating that it is governed by this License along with a term that is a further restriction, you may remove that term. If a license document contains a further restriction but permits relicensing or conveying under this License, you may add to a covered work material governed by the terms of that license document, provided that the further restriction does not survive such relicensing or conveying.

 If you add terms to a covered work in accord with this section, you must place, in the relevant source files, a statement of the additional terms that apply to those files, or a notice indicating where to find the applicable terms.

 Additional terms, permissive or non-permissive, may be stated in the form of a separately written license, or stated as exceptions; the above

requirements apply either way.

#### 8. Termination.

 You may not propagate or modify a covered work except as expressly provided under this License. Any attempt otherwise to propagate or modify it is void, and will automatically terminate your rights under this License (including any patent licenses granted under the third paragraph of section 11).

 However, if you cease all violation of this License, then your license from a particular copyright holder is reinstated (a) provisionally, unless and until the copyright holder explicitly and finally terminates your license, and (b) permanently, if the copyright holder fails to notify you of the violation by some reasonable means prior to 60 days after the cessation.

 Moreover, your license from a particular copyright holder is reinstated permanently if the copyright holder notifies you of the violation by some reasonable means, this is the first time you have received notice of violation of this License (for any work) from that copyright

 holder, and you cure the violation prior to 30 days after your receipt of the notice.

 Termination of your rights under this section does not terminate the licenses of parties who have received copies or rights from you under this License. If your rights have been terminated and not permanently reinstated, you do not qualify to receive new licenses for the same material under section 10.

#### 9. Acceptance Not Required for Having Copies.

 You are not required to accept this License in order to receive or run a copy of the Program. Ancillary propagation of a covered work occurring solely as a consequence of using peer-to-peer transmission to receive a copy likewise does not require acceptance. However, nothing other than this License grants you permission to propagate or modify any covered work. These actions infringe copyright if you do not accept this License. Therefore, by modifying or propagating a covered work, you indicate your acceptance of this License to do so.

10. Automatic Licensing of Downstream Recipients.

 Each time you convey a covered work, the recipient automatically receives a license from the original licensors, to run, modify and propagate that work, subject to this License. You are not responsible for enforcing compliance by third parties with this License.

 An "entity transaction" is a transaction transferring control of an organization, or substantially all assets of one, or subdividing an organization, or merging organizations. If propagation of a covered work results from an entity transaction, each party to that transaction who receives a copy of the work also receives whatever licenses to the work the party's predecessor in interest had or could give under the previous paragraph, plus a right to possession of the Corresponding Source of the work from the predecessor in interest, if the predecessor has it or can get it with reasonable efforts.

 You may not impose any further restrictions on the exercise of the rights

 granted or affirmed under this License. For example, you may not impose a license fee, royalty, or other charge for exercise of rights granted under this License, and you may not initiate litigation (including a cross-claim or counterclaim in a lawsuit) alleging that any patent claim is infringed by making, using, selling, offering for sale, or importing the Program or any portion of it.

#### 11. Patents.

 A "contributor" is a copyright holder who authorizes use under this License of the Program or a work on which the Program is based. The work thus licensed is called the contributor's "contributor version".

 A contributor's "essential patent claims" are all patent claims owned or controlled by the contributor, whether already acquired or hereafter acquired, that would be infringed by some manner, permitted by this License, of making, using, or selling its contributor version, but do not include claims that would be infringed only as a consequence of further modification of the contributor version. For purposes of this definition, "control" includes the right to grant

patent sublicenses in a manner consistent with the requirements of this License.

 Each contributor grants you a non-exclusive, worldwide, royalty-free patent license under the contributor's essential patent claims, to make, use, sell, offer for sale, import and otherwise run, modify and propagate the contents of its contributor version.

 In the following three paragraphs, a "patent license" is any express agreement or commitment, however denominated, not to enforce a patent (such as an express permission to practice a patent or covenant not to sue for patent infringement). To "grant" such a patent license to a party means to make such an agreement or commitment not to enforce a

patent against the party.

work and works based on it.

 If you convey a covered work, knowingly relying on a patent license, and the Corresponding Source of the work is not available for anyone to copy, free of charge and under the terms of this License, through a

publicly available network server or other readily accessible means, then you must either (1) cause the Corresponding Source to be so available, or (2) arrange to deprive yourself of the benefit of the patent license for this particular work, or (3) arrange, in a manner consistent with the requirements of this License, to extend the patent license to downstream recipients. "Knowingly relying" means you have actual knowledge that, but for the patent license, your conveying the covered work in a country, or your recipient's use of the covered work in a country, would infringe one or more identifiable patents in that country that you have reason to believe are valid.

 If, pursuant to or in connection with a single transaction or arrangement, you convey, or propagate by procuring conveyance of, a covered work, and grant a patent license to some of the parties receiving the covered work authorizing them to use, propagate, modify or convey a specific copy of the covered work, then the patent license you grant is automatically extended to all recipients of the covered

 A patent license is "discriminatory" if it does not include within the scope of its coverage, prohibits the exercise of, or is conditioned on the non-exercise of one or more of the rights that are specifically granted under this License. You may not convey a covered work if you are a party to an arrangement with a third party that is in the business of distributing software, under which you make payment to the third party based on the extent of your activity of conveying the work, and under which the third party grants, to any of the parties who would receive the covered work from you, a discriminatory patent license (a) in connection with copies of the covered work conveyed by you (or copies made from those copies), or (b) primarily for and in connection with specific products or compilations that contain the covered work, unless you entered into that arrangement, or

that patent license was granted, prior to 28 March 2007.

 Nothing in this License shall be construed as excluding or limiting any implied license or other defenses to infringement that may otherwise be available to you under applicable patent law.

12. No Surrender of Others' Freedom.

 If conditions are imposed on you (whether by court order, agreement or otherwise) that contradict the conditions of this License, they do not excuse you from the conditions of this License. If you cannot convey a covered work so as to satisfy simultaneously your obligations under this License and any other pertinent obligations, then as a consequence you may not convey it at all. For example, if you agree to terms that obligate you to collect a royalty for further conveying from those to whom you convey the Program, the only way you could satisfy both those terms and this License would be to refrain entirely from conveying the Program.

13. Use with the GNU Affero General Public License.

 Notwithstanding any other provision of this License, you have permission to link or combine any covered work with a work licensed under version 3 of the GNU Affero General Public License into a single combined work, and to convey the resulting work. The terms of this License will continue to apply to the part which is the covered work, but the special requirements of the GNU Affero General Public License, section 13, concerning interaction through a network will apply to the combination as such.

14. Revised Versions of this License.

 The Free Software Foundation may publish revised and/or new versions of the GNU General Public License from time to time. Such new versions will be similar in spirit to the present version, but may differ in detail to address new problems or concerns.

 Each version is given a distinguishing version number. If the Program specifies that a certain numbered version of the GNU General Public License "or any later version" applies to it, you have the option of following the terms and conditions either of that numbered version or of any later version published by the Free Software Foundation. If the Program does not specify a version number of the GNU General Public License, you may choose any version ever published by the Free Software Foundation.

 If the Program specifies that a proxy can decide which future versions of the GNU General Public License can be used, that proxy's public statement of acceptance of a version permanently authorizes you to choose that version for the Program.

 Later license versions may give you additional or different permissions. However, no additional obligations are imposed on any author or copyright holder as a result of your choosing to follow a later version.

 THERE IS NO WARRANTY FOR THE PROGRAM, TO THE EXTENT PERMITTED BY APPLICABLE LAW. EXCEPT WHEN OTHERWISE STATED IN WRITING THE COPYRIGHT HOLDERS AND/OR OTHER PARTIES PROVIDE THE PROGRAM "AS IS" WITHOUT WARRANTY

OF ANY KIND, EITHER EXPRESSED OR IMPLIED, INCLUDING, BUT NOT LIMITED TO, THE IMPLIED WARRANTIES OF MERCHANTABILITY AND FITNESS FOR A PARTICULAR PURPOSE. THE ENTIRE RISK AS TO THE QUALITY AND PERFORMANCE OF THE PROGRAM IS WITH YOU. SHOULD THE PROGRAM PROVE DEFECTIVE, YOU ASSUME THE COST OF ALL NECESSARY SERVICING, REPAIR OR CORRECTION.

16. Limitation of Liability.

 IN NO EVENT UNLESS REQUIRED BY APPLICABLE LAW OR AGREED TO IN WRITING WILL ANY COPYRIGHT HOLDER, OR ANY OTHER PARTY WHO MODIFIES AND/OR CONVEYS THE PROGRAM AS PERMITTED ABOVE, BE LIABLE TO YOU FOR DAMAGES, INCLUDING ANY GENERAL, SPECIAL, INCIDENTAL OR CONSEQUENTIAL DAMAGES ARISING OUT OF THE USE OR INABILITY TO USE THE PROGRAM (INCLUDING BUT NOT LIMITED TO LOSS OF DATA OR DATA BEING RENDERED INACCURATE OR LOSSES SUSTAINED BY YOU OR THIRD PARTIES OR A FAILURE OF THE PROGRAM TO OPERATE WITH ANY OTHER PROGRAMS), EVEN IF SUCH HOLDER OR OTHER PARTY HAS BEEN ADVISED OF THE POSSIBILITY OF SUCH DAMAGES.

 17. Interpretation of Sections 15 and 16.

 If the disclaimer of warranty and limitation of liability provided above cannot be given local legal effect according to their terms, reviewing courts shall apply local law that most closely approximates an absolute waiver of all civil liability in connection with the Program, unless a warranty or assumption of liability accompanies a copy of the Program in return for a fee.

# END OF TERMS AND CONDITIONS

How to Apply These Terms to Your New Programs

 If you develop a new program, and you want it to be of the greatest possible use to the public, the best way to achieve this is to make it free software which everyone can redistribute and change under these terms.

 To do so, attach the following notices to the program. It is safest to attach them to the start of each source file to most effectively state the exclusion of warranty; and each file should have at least the "copyright" line and a pointer to where the full notice is found.

 <one line to give the program's name and a brief idea of what it does.> Copyright  $(C)$  <year > <name of author>

 This program is free software: you can redistribute it and/or modify it under the terms of the GNU General Public License as published by the Free Software Foundation, either version 3 of the License, or (at your option) any later version.

 This program is distributed in the hope that it will be useful, but WITHOUT ANY WARRANTY; without even the implied warranty of MERCHANTABILITY or FITNESS FOR A PARTICULAR PURPOSE. See the GNU General Public License for more details.

 You should have received a copy of the GNU General Public License along with this program. If not, see <http://www.gnu.org/licenses/>.

Also add information on how to contact you by electronic and paper mail.

 If the program does terminal interaction, make it output a short notice like this when it starts in an interactive mode:

 $<$ program> Copyright (C) $<$ year>  $<$ name of author> This program comes with ABSOLUTELY NO WARRANTY; for details type `show w'. This is free software, and you are welcome to redistribute it under certain conditions; type `show c' for details.

The hypothetical commands `show w' and `show c' should show the appropriate parts of the General Public License. Of course, your program's commands might be different; for a GUI interface, you would use an "about box".

 You should also get your employer (if you work as a programmer) or school, if any, to sign a "copyright disclaimer" for the program, if necessary. For more information on this, and how to apply and follow the GNU GPL, see <http://www.gnu.org/licenses/>.

 The GNU General Public License does not permit incorporating your program into proprietary programs. If your program is a subroutine library, you may consider it more useful to permit linking proprietary applications with the library. If this is what you want to do, use the GNU Lesser General Public License instead of this License. But first, please read <http://www.gnu.org/philosophy/why-not-lgpl.html>. GNU GENERAL PUBLIC LICENSE Version 2, June 1991

Copyright (C) 1989, 1991 Free Software Foundation, Inc. 59 Temple Place, Suite 330, Boston, MA 02111-1307 USA Everyone is permitted to copy and distribute verbatim copies of this license document, but changing it is not allowed.

#### Preamble

 The licenses for most software are designed to take away your freedom to share and change it. By contrast, the GNU General Public License is intended to guarantee your freedom to share and change free software--to make sure the software is free for all its users. This General Public License applies to most of the Free Software Foundation's software and to any other program whose authors commit to using it. (Some other Free Software Foundation software is covered by the GNU Library General Public License instead.) You can apply it to your programs, too.

 When we speak of free software, we are referring to freedom, not price. Our General Public Licenses are designed to make sure that you

have the freedom to distribute copies of free software (and charge for this service if you wish), that you receive source code or can get it if you want it, that you can change the software or use pieces of it in new free programs; and that you know you can do these things.

 To protect your rights, we need to make restrictions that forbid anyone to deny you these rights or to ask you to surrender the rights. These restrictions translate to certain responsibilities for you if you distribute copies of the software, or if you modify it.

 For example, if you distribute copies of such a program, whether gratis or for a fee, you must give the recipients all the rights that you have. You must make sure that they, too, receive or can get the source code. And you must show them these terms so they know their rights.

We protect your rights with two steps: (1) copyright the software, and (2) offer you this license which gives you legal permission to copy, distribute

and/or modify the software.

 Also, for each author's protection and ours, we want to make certain that everyone understands that there is no warranty for this free software. If the software is modified by someone else and passed on, we want its recipients to know that what they have is not the original, so that any problems introduced by others will not reflect on the original authors' reputations.

 Finally, any free program is threatened constantly by software patents. We wish to avoid the danger that redistributors of a free

program will individually obtain patent licenses, in effect making the program proprietary. To prevent this, we have made it clear that any patent must be licensed for everyone's free use or not licensed at all.

 The precise terms and conditions for copying, distribution and modification follow.

# GNU GENERAL PUBLIC LICENSE TERMS AND CONDITIONS FOR COPYING, DISTRIBUTION AND MODIFICATION

# 0. This License applies to any program or other work which contains

a notice placed by the copyright holder saying it may be distributed under the terms of this General Public License. The "Program", below, refers to any such program or work, and a "work based on the Program" means either the Program or any derivative work under copyright law: that is to say, a work containing the Program or a portion of it, either verbatim or with modifications and/or translated into another language. (Hereinafter, translation is included without limitation in the term "modification".) Each licensee is addressed as "you".

Activities other than copying, distribution and modification are not covered by this License; they are outside its scope. The act of running the Program is not restricted, and the output from the Program is covered only if its contents constitute a work based on the Program (independent of having been made by running the Program). Whether that is true depends on what the Program does.

# 1. You may copy and distribute verbatim copies

#### of the Program's

source code as you receive it, in any medium, provided that you conspicuously and appropriately publish on each copy an appropriate copyright notice and disclaimer of warranty; keep intact all the notices that refer to this License and to the absence of any warranty; and give any other recipients of the Program a copy of this License along with the Program.

You may charge a fee for the physical act of transferring a copy, and you may at your option offer warranty protection in exchange for a fee.

 2. You may modify your copy or copies of the Program or any portion of it, thus forming a work based on the Program, and copy and distribute such modifications or work under the terms of Section 1 above, provided that you also meet all of these conditions:

 a) You must cause the modified files to carry prominent notices stating that you changed the files and the date of any change.
b) You must cause any work that you distribute or publish, that in whole

 or in part contains or is derived from the Program or any part thereof, to be licensed as a whole at no charge to all third parties under the terms of this License.

 c) If the modified program normally reads commands interactively when run, you must cause it, when started running for such interactive use in the most ordinary way, to print or display an announcement including an appropriate copyright notice and a notice that there is no warranty (or else, saying that you provide a warranty) and that users may redistribute the program under these conditions, and telling the user how to view a copy of this License. (Exception: if the Program itself is interactive but does not normally print such an announcement, your work based on the Program is not required to print an announcement.)

These requirements apply to the modified work as a whole. If identifiable sections of that work are not derived from the Program, and can be reasonably considered independent and separate works in themselves, then this License, and its terms, do not apply to those sections when you distribute them as separate works. But when you distribute the same sections as part of a whole which is a work based on the Program, the distribution of the whole must be on the terms of this License, whose permissions for other licensees extend to the entire whole, and thus to each and every part regardless of who wrote it.

Thus, it is not the intent of this section to claim rights or contest your rights to work written entirely by you; rather, the intent is to exercise the right to control the distribution of derivative or collective works based on the Program.

In addition, mere aggregation of another work not based on the Program with the Program (or with a work based on the Program) on a volume of a storage or distribution medium does not bring the other work under the scope of this License.

 3. You may copy and distribute the Program (or a work based on it,

under Section 2) in object code or executable form under the terms of Sections 1 and 2 above provided that you also do one of the following:

 a) Accompany it with the complete corresponding machine-readable source code, which must be distributed under the terms of Sections 1 and 2 above on a medium customarily used for software interchange; or,

b) Accompany it with a written offer, valid for at least three

 years, to give any third party, for a charge no more than your cost of physically performing source distribution, a complete machine-readable copy of the corresponding source code, to be distributed under the terms of Sections 1 and 2 above on a medium customarily used for software interchange; or,

 c) Accompany it with the information you received as to the offer to distribute corresponding source code. (This alternative is allowed only for noncommercial distribution and only if you received the program in object code or executable form with such an offer, in accord with Subsection b above.)

The source code for a work means the preferred form of the work for making modifications to it. For an executable work, complete source code means all the source code for all modules it contains, plus any associated interface definition files, plus the scripts used to control compilation and installation of the executable. However, as a special exception, the source code distributed need not include anything that is normally distributed (in either source or binary form) with the major components (compiler, kernel, and so on) of the operating system on which the executable runs, unless that component itself accompanies the executable.

If distribution of executable or object code is made by offering access to copy from a designated place, then offering equivalent access to copy the source code from the same place counts as distribution of the source code, even though third parties are not compelled to copy the source along with the object code.

 4. You may not copy, modify, sublicense, or distribute the Program except as expressly provided under this License. Any attempt otherwise to copy, modify, sublicense or distribute the Program is void, and will automatically terminate your rights under this License. However, parties who have received copies, or rights, from you under this License will not have their licenses terminated so long as such parties remain in full compliance.

 5. You are not required to accept this License, since you have not signed it. However, nothing else grants you permission to modify or distribute the Program or its derivative works. These actions are prohibited by law if you do not accept this License. Therefore, by modifying or distributing the Program (or any work based on the Program), you indicate your acceptance of this License to do so, and all its terms and conditions for copying, distributing or modifying the Program or works based on it.

#### 6. Each

 time you redistribute the Program (or any work based on the Program), the recipient automatically receives a license from the original licensor to copy, distribute or modify the Program subject to these terms and conditions. You may not impose any further restrictions on the recipients' exercise of the rights granted herein. You are not responsible for enforcing compliance by third parties to this License.

 7. If, as a consequence of a court judgment or allegation of patent infringement or for any other reason (not limited to patent issues), conditions are imposed on you (whether by court order, agreement or otherwise) that contradict the conditions of this License, they do not excuse you from the conditions of this License. If you cannot distribute so as to satisfy simultaneously your obligations under this License and any other pertinent obligations, then as a consequence you may not distribute the Program at all. For example, if a patent license would not permit royalty-free redistribution of the Program by

all those who receive copies directly or indirectly through you, then the only way you could satisfy both it and this License would be to refrain entirely from distribution of the Program.

If any portion of this section is held invalid or unenforceable under any particular circumstance, the balance of the section is intended to apply and the section as a whole is intended to apply in other circumstances.

It is not the purpose of this section to induce you to infringe any patents or other property right claims or to contest validity of any such claims; this section has the sole purpose of protecting the integrity of the free software distribution system, which is implemented by public license practices. Many people have made generous contributions to the wide range of software distributed through that system in reliance on consistent application of that system; it is up to the author/donor to decide if he or she is willing to distribute software through any other system and a licensee cannot

impose that choice.

This section is intended to make thoroughly clear what is believed to be a consequence of the rest of this License.

 8. If the distribution and/or use of the Program is restricted in certain countries either by patents or by copyrighted interfaces, the original copyright holder who places the Program under this License may add an explicit geographical distribution limitation excluding those countries, so that distribution is permitted only in or among

countries not thus excluded. In such case, this License incorporates the limitation as if written in the body of this License.

 9. The Free Software Foundation may publish revised and/or new versions of the General Public License from time to time. Such new versions will be similar in spirit to the present version, but may differ in detail to address new problems or concerns.

Each version is given a distinguishing version number. If the Program specifies a version number of this License which applies to it and "any later version", you have the option of following the terms and conditions either of that version or of any later version published by the Free Software Foundation. If the Program does not specify a version number of this License, you may choose any version ever published by the Free Software Foundation.

 10. If you wish to incorporate parts of the Program into other free programs whose distribution conditions are different, write to the author to ask for permission. For software which is copyrighted by the Free Software Foundation, write to the Free Software Foundation; we sometimes make exceptions for this. Our decision will be guided by the two goals of preserving the free status of all derivatives of our free software and of promoting the sharing and reuse of software generally.

## NO WARRANTY

 11. BECAUSE THE PROGRAM IS LICENSED FREE OF CHARGE, THERE IS NO WARRANTY FOR THE PROGRAM, TO THE EXTENT PERMITTED BY APPLICABLE LAW.

EXCEPT WHEN

OTHERWISE STATED IN WRITING THE COPYRIGHT HOLDERS AND/OR OTHER PARTIES PROVIDE THE PROGRAM "AS IS" WITHOUT WARRANTY OF ANY KIND, EITHER EXPRESSED OR IMPLIED, INCLUDING, BUT NOT LIMITED TO, THE IMPLIED WARRANTIES OF MERCHANTABILITY AND FITNESS FOR A PARTICULAR PURPOSE. THE ENTIRE RISK AS TO THE QUALITY AND PERFORMANCE OF THE PROGRAM IS WITH YOU. SHOULD THE PROGRAM PROVE DEFECTIVE, YOU ASSUME THE COST OF ALL NECESSARY SERVICING, REPAIR OR CORRECTION.

 12. IN NO EVENT UNLESS REQUIRED BY APPLICABLE LAW OR AGREED TO IN WRITING WILL ANY COPYRIGHT HOLDER, OR ANY OTHER PARTY WHO MAY MODIFY AND/OR REDISTRIBUTE THE PROGRAM AS PERMITTED ABOVE, BE LIABLE TO YOU FOR DAMAGES, INCLUDING ANY GENERAL, SPECIAL, INCIDENTAL OR CONSEQUENTIAL DAMAGES ARISING OUT OF THE USE OR INABILITY TO USE THE PROGRAM (INCLUDING BUT NOT LIMITED TO LOSS OF DATA OR DATA BEING RENDERED INACCURATE OR LOSSES SUSTAINED BY YOU OR THIRD PARTIES OR A FAILURE OF THE PROGRAM TO OPERATE WITH ANY OTHER PROGRAMS), EVEN

 IF SUCH HOLDER OR OTHER PARTY HAS BEEN ADVISED OF THE POSSIBILITY OF SUCH DAMAGES.

#### END OF TERMS AND CONDITIONS

 How to Apply These Terms to Your New Programs

 If you develop a new program, and you want it to be of the greatest possible use to the public, the best way to achieve this is to make it free software which everyone can redistribute and change under these terms.

 To do so, attach the following notices to the program. It is safest to attach them to the start of each source file to most effectively convey the exclusion of warranty; and each file should have at least the "copyright" line and a pointer to where the full notice is found.

 <one line to give the program's name and a brief idea of what it does.> Copyright  $(C)$  <year > <name of author>

 This program is free software; you can redistribute it and/or modify it under the terms of the GNU General Public License as published by the Free Software Foundation; either version 2 of the License,

(at your option) any later version.

or

 This program is distributed in the hope that it will be useful, but WITHOUT ANY WARRANTY; without even the implied warranty of MERCHANTABILITY or FITNESS FOR A PARTICULAR PURPOSE. See the GNU General Public License for more details.

 You should have received a copy of the GNU General Public License along with this program; if not, write to the Free Software Foundation, Inc., 59 Temple Place, Suite 330, Boston, MA 02111-1307 USA

Also add information on how to contact you by electronic and paper mail.

If the program is interactive, make it output a short notice like this when it starts in an interactive mode:

 Gnomovision version 69, Copyright (C) year name of author Gnomovision comes with ABSOLUTELY NO WARRANTY; for details type `show w'. This is free software, and you are welcome to redistribute it under certain conditions; type `show c' for details.

The hypothetical commands `show w' and `show c' should show the appropriate parts of the General Public License. Of course, the commands you use may be called something other than `show w' and `show c'; they could even be mouse-clicks or menu items--whatever suits your program.

You should also get your employer (if you work as a programmer) or your school, if any, to sign a "copyright disclaimer" for the program, if necessary. Here is a sample; alter the names:

 Yoyodyne, Inc., hereby disclaims all copyright interest in the program `Gnomovision' (which makes passes at compilers) written by James Hacker.

 <signature of Ty Coon>, 1 April 1989 Ty Coon, President of Vice

This General Public License does not permit incorporating your program into proprietary programs. If your program is a subroutine library, you may consider it more useful to permit linking proprietary applications with the library. If this is what you want to do, use the GNU Library General Public License instead of this License.

# **1.416 sql-cipher 3.0.0**

# **1.416.1 Available under license :**

The author disclaims copyright to this source code. In place of a legal notice, here is a blessing:

May you do good and not evil.

May you find forgiveness for yourself and forgive others.

May you share freely, never taking more than you give.

The author disclaims copyright to this source code. In place of a legal notice, here is a blessing:

- \* May you do good and not evil.
- \* May you find forgiveness for yourself and forgive others.
- \* May you share freely, never taking more than you give.

Copyright (c) 2008, ZETETIC LLC All rights reserved.

Redistribution and use in source and binary forms, with or without modification, are permitted provided that the following conditions are met:

- \* Redistributions of source code must retain the above copyright notice, this list of conditions and the following disclaimer.
- \* Redistributions in binary form must reproduce the above copyright notice, this list of conditions and the following disclaimer in the documentation and/or other materials provided with the distribution.
- \* Neither the name of the ZETETIC LLC nor the names of its contributors may be used to endorse or promote products derived from this software without specific prior written permission.

THIS SOFTWARE IS PROVIDED BY ZETETIC LLC ''AS IS'' AND ANY

EXPRESS OR IMPLIED WARRANTIES, INCLUDING, BUT NOT LIMITED TO, THE IMPLIED WARRANTIES OF MERCHANTABILITY AND FITNESS FOR A PARTICULAR PURPOSE ARE DISCLAIMED. IN NO EVENT SHALL ZETETIC LLC

BE LIABLE FOR ANY

DIRECT, INDIRECT, INCIDENTAL, SPECIAL, EXEMPLARY, OR CONSEQUENTIAL DAMAGES (INCLUDING, BUT NOT LIMITED TO, PROCUREMENT OF SUBSTITUTE GOODS OR SERVICES; LOSS OF USE, DATA, OR PROFITS; OR BUSINESS INTERRUPTION) HOWEVER CAUSED AND ON ANY THEORY OF LIABILITY, WHETHER IN CONTRACT, STRICT LIABILITY, OR TORT (INCLUDING NEGLIGENCE OR OTHERWISE) ARISING IN ANY WAY OUT OF THE USE OF THIS SOFTWARE, EVEN IF ADVISED OF THE POSSIBILITY OF SUCH DAMAGE.

# **1.417 tcl 8.5.11**

# **1.417.1 Available under license :**

The author disclaims copyright to this source code. In place of a legal notice, here is a blessing:

May you do good and not evil.

May you find forgiveness for yourself and forgive others.

May you share freely, never taking more than you give.

This is a mostly rewritten version of [incr Tcl], which is copyrighted by Arnulf P. Wiedemann (c) Copyright 2008. It is derived from a version written by Lucent Technologies, Inc., and other parties see that copyright below.

The rewritten version is copyrighted with BSD license or Public Domain at your choice.

The original version of this software is copyrighted by Lucent Technologies, Inc., and other parties. The following terms apply to all files associated with the software unless explicitly disclaimed in individual files.

The authors hereby grant permission to use, copy, modify, distribute, and license this software and its documentation for any purpose, provided that existing copyright notices are retained in all copies and that this notice is included verbatim in any distributions. No written agreement, license, or royalty fee is required for any of the authorized uses. Modifications to this software may be copyrighted by their authors and need not follow the licensing terms described here, provided that the new terms are clearly indicated on the first page of each file where they apply.

IN NO EVENT SHALL THE AUTHORS OR DISTRIBUTORS BE LIABLE TO ANY PARTY FOR DIRECT, INDIRECT, SPECIAL, INCIDENTAL, OR CONSEQUENTIAL DAMAGES ARISING OUT OF THE USE OF THIS SOFTWARE, ITS DOCUMENTATION, OR ANY DERIVATIVES THEREOF, EVEN IF THE AUTHORS HAVE BEEN ADVISED OF THE

# POSSIBILITY OF SUCH DAMAGE.

THE AUTHORS AND DISTRIBUTORS SPECIFICALLY DISCLAIM ANY WARRANTIES, INCLUDING, BUT NOT LIMITED TO, THE IMPLIED WARRANTIES OF MERCHANTABILITY, FITNESS FOR A PARTICULAR PURPOSE, AND NON-INFRINGEMENT. THIS SOFTWARE IS PROVIDED ON AN "AS IS" BASIS, AND THE AUTHORS AND DISTRIBUTORS HAVE NO OBLIGATION TO PROVIDE MAINTENANCE, SUPPORT, UPDATES, ENHANCEMENTS, OR MODIFICATIONS.

GOVERNMENT USE: If you are acquiring this software on behalf of the U.S. government, the Government shall have only "Restricted Rights" in the software and related documentation as defined in the Federal Acquisition

 Regulations (FARs) in Clause 52.227.19 (c) (2). If you are acquiring the software on behalf of the Department of Defense, the software shall be classified as "Commercial Computer Software" and the Government shall have only "Restricted Rights" as defined in Clause 252.227-7013 (c) (1) of DFARs. Notwithstanding the foregoing, the authors grant the U.S. Government and others acting in its behalf permission to use and distribute the software in accordance with the terms specified in this license.

This software is copyrighted by Kevin B. Kenny, and by other parties. The following terms apply to all files associated with the software unless explicitly disclaimed in individual files.

The authors hereby grant permission to use, copy, modify, distribute, and license this software and its documentation for any purpose, provided that existing copyright notices are retained in all copies and that this notice is included verbatim in any distributions. No written agreement, license, or royalty fee is required for any of the authorized uses. Modifications to this software may be copyrighted by their authors and need not follow the licensing terms described here, provided that the new terms are clearly indicated on the first page of each file where they apply.

IN NO EVENT SHALL THE AUTHORS OR DISTRIBUTORS BE LIABLE TO ANY PARTY FOR DIRECT, INDIRECT, SPECIAL, INCIDENTAL, OR CONSEQUENTIAL DAMAGES ARISING OUT OF THE USE OF THIS SOFTWARE, ITS DOCUMENTATION, OR ANY DERIVATIVES THEREOF, EVEN IF THE AUTHORS HAVE BEEN ADVISED OF THE POSSIBILITY OF SUCH DAMAGE.

THE AUTHORS AND DISTRIBUTORS SPECIFICALLY DISCLAIM ANY WARRANTIES, INCLUDING, BUT NOT LIMITED TO, THE IMPLIED WARRANTIES OF MERCHANTABILITY, FITNESS FOR A PARTICULAR PURPOSE, AND NON-INFRINGEMENT. THIS SOFTWARE IS PROVIDED ON AN "AS IS" BASIS, AND THE AUTHORS AND DISTRIBUTORS HAVE NO OBLIGATION TO PROVIDE MAINTENANCE, SUPPORT, UPDATES, ENHANCEMENTS, OR MODIFICATIONS.

GOVERNMENT USE: If you are acquiring this software on behalf of the U.S. government, the Government shall have only "Restricted Rights" in the software and related documentation as defined in the Federal Acquisition Regulations (FARs) in Clause 52.227.19 (c) (2). If you are acquiring the software on behalf of the Department of Defense, the software shall be classified as "Commercial Computer Software" and the Government shall have only "Restricted Rights" as defined in Clause 252.227-7013 (c) (1) of DFARs. Notwithstanding the foregoing, the authors grant

 the U.S. Government and others acting in its behalf permission to use and distribute the software in accordance with the terms specified in this license.

------------------------------------------------------------------------

>>>>>>>>>>>>>>>>>>>>>>>>>>>>>> [incr Tcl] <<<<<<<<<<<<<<<<<<<<<<<<<<<<<<

========================================================================

========================================================================

AUTHOR: Michael J. McLennan

Bell Labs Innovations for Lucent Technologies

mmclennan@lucent.com

http://www.tcltk.com/itcl

========================================================================

Copyright (c) 1993-1996 Lucent Technologies

Permission to use, copy, modify, and distribute this software and its documentation for any purpose and without fee is hereby granted, provided that the above copyright notice appear in all copies and that both that the copyright notice and warranty disclaimer appear in supporting documentation, and that the names of Lucent Technologies any of their entities not be used in advertising or publicity pertaining to distribution of the software without specific, written prior permission.

Lucent Technologies

 disclaims all warranties with regard to this software, including all implied warranties of merchantability and fitness. In no event shall Lucent be liable for any special, indirect or consequential damages or any damages whatsoever resulting from loss of use, data or profits, whether in an action of contract, negligence or other tortuous action, arising out of or in connection with the use or performance of this software.

This software is copyrighted by Slawomir Cygan, and by other parties. The following terms apply to all files associated with the software unless explicitly disclaimed in individual files.

The authors hereby grant permission to use, copy, modify, distribute, and license this software and its documentation for any purpose, provided that existing copyright notices are retained in all copies and that this

notice is included verbatim in any distributions. No written agreement, license, or royalty fee is required for any of the authorized uses. Modifications to this software may be copyrighted by their authors and need not follow the licensing terms described here, provided that the new terms are clearly indicated on the first page of each file where they apply.

IN NO EVENT SHALL THE AUTHORS OR DISTRIBUTORS BE LIABLE TO ANY PARTY FOR DIRECT, INDIRECT, SPECIAL, INCIDENTAL, OR CONSEQUENTIAL DAMAGES ARISING OUT OF THE USE OF THIS SOFTWARE, ITS DOCUMENTATION, OR ANY DERIVATIVES THEREOF, EVEN IF THE AUTHORS HAVE BEEN ADVISED OF THE POSSIBILITY OF SUCH DAMAGE.

THE AUTHORS AND DISTRIBUTORS SPECIFICALLY DISCLAIM ANY WARRANTIES, INCLUDING, BUT NOT LIMITED TO, THE IMPLIED WARRANTIES OF MERCHANTABILITY, FITNESS FOR A PARTICULAR PURPOSE, AND NON-INFRINGEMENT. THIS SOFTWARE IS PROVIDED ON AN "AS IS" BASIS, AND THE AUTHORS AND DISTRIBUTORS HAVE NO OBLIGATION TO PROVIDE MAINTENANCE, SUPPORT, UPDATES, ENHANCEMENTS, OR MODIFICATIONS.

GOVERNMENT USE: If you are acquiring this software on behalf of the U.S. government, the Government shall have only "Restricted Rights" in the software and related documentation as defined in the Federal Acquisition Regulations (FARs) in Clause 52.227.19 (c) (2). If you are acquiring the software on behalf of the Department of Defense, the software shall be classified as "Commercial Computer Software" and the Government shall have only "Restricted Rights" as defined in Clause 252.227-7013 (c) (1) of DFARs. Notwithstanding the foregoing, the authors grant

 the U.S. Government and others acting in its behalf permission to use and distribute the software in accordance with the terms specified in this license.

This software is copyrighted by Kevin B. Kenny, and by other parties. The following terms apply to all files associated with the software unless explicitly disclaimed in individual files.

The authors hereby grant permission to use, copy, modify, distribute, and license this software and its documentation for any purpose, provided that existing copyright notices are retained in all copies and that this notice is included verbatim in any distributions. No written agreement, license, or royalty fee is required for any of the authorized uses. Modifications to this software may be copyrighted by their authors and need not follow the licensing terms described here, provided that the new terms are clearly indicated on the first page of each file where they apply.

IN NO EVENT SHALL THE AUTHORS OR DISTRIBUTORS BE LIABLE TO ANY PARTY

FOR DIRECT, INDIRECT, SPECIAL, INCIDENTAL, OR CONSEQUENTIAL DAMAGES ARISING OUT OF THE USE OF THIS SOFTWARE, ITS DOCUMENTATION, OR ANY DERIVATIVES THEREOF, EVEN IF THE AUTHORS HAVE BEEN ADVISED OF THE POSSIBILITY OF SUCH DAMAGE.

THE AUTHORS AND DISTRIBUTORS SPECIFICALLY DISCLAIM ANY WARRANTIES, INCLUDING, BUT NOT LIMITED TO, THE IMPLIED WARRANTIES OF MERCHANTABILITY, FITNESS FOR A PARTICULAR PURPOSE, AND NON-INFRINGEMENT. THIS SOFTWARE IS PROVIDED ON AN "AS IS" BASIS, AND THE AUTHORS AND DISTRIBUTORS HAVE NO OBLIGATION TO PROVIDE MAINTENANCE, SUPPORT, UPDATES, ENHANCEMENTS, OR MODIFICATIONS.

GOVERNMENT USE: If you are acquiring this software on behalf of the U.S. government, the Government shall have only "Restricted Rights" in the software and related documentation as defined in the Federal Acquisition Regulations (FARs) in Clause 52.227.19 (c) (2). If you are acquiring the software on behalf of the Department of Defense, the software shall be classified as "Commercial Computer Software" and the Government shall have only "Restricted Rights" as defined in Clause 252.227-7013 (c) (1) of DFARs. Notwithstanding the foregoing, the authors grant

 the U.S. Government and others acting in its behalf permission to use and distribute the software in accordance with the terms specified in this license.

This software is copyrighted by the Regents of the University of California, Sun Microsystems, Inc., Scriptics Corporation, and other parties. The following terms apply to all files associated with the software unless explicitly disclaimed in individual files.

The authors hereby grant permission to use, copy, modify, distribute, and license this software and its documentation for any purpose, provided that existing copyright notices are retained in all copies and that this notice is included verbatim in any distributions. No written agreement, license, or royalty fee is required for any of the authorized uses. Modifications to this software may be copyrighted by their authors and need not follow the licensing terms described here, provided that the new terms are clearly indicated on the first page of each file where they apply.

IN NO EVENT SHALL THE AUTHORS OR DISTRIBUTORS BE LIABLE TO ANY PARTY FOR DIRECT, INDIRECT, SPECIAL, INCIDENTAL, OR CONSEQUENTIAL DAMAGES ARISING OUT OF THE USE OF THIS SOFTWARE, ITS DOCUMENTATION, OR ANY DERIVATIVES THEREOF, EVEN IF THE AUTHORS HAVE BEEN ADVISED OF THE POSSIBILITY OF SUCH DAMAGE.

THE AUTHORS AND DISTRIBUTORS SPECIFICALLY DISCLAIM ANY WARRANTIES,

INCLUDING, BUT NOT LIMITED TO, THE IMPLIED WARRANTIES OF MERCHANTABILITY, FITNESS FOR A PARTICULAR PURPOSE, AND NON-INFRINGEMENT. THIS SOFTWARE IS PROVIDED ON AN "AS IS" BASIS, AND THE AUTHORS AND DISTRIBUTORS HAVE NO OBLIGATION TO PROVIDE MAINTENANCE, SUPPORT, UPDATES, ENHANCEMENTS, OR **MODIFICATIONS** 

GOVERNMENT USE: If you are acquiring this software on behalf of the U.S. government, the Government shall have only "Restricted Rights" in the software and related documentation as defined in the Federal Acquisition Regulations (FARs) in Clause 52.227.19 (c) (2). If you are acquiring the software on behalf of the Department of Defense, the software shall be classified as "Commercial Computer Software" and the Government shall have only "Restricted Rights" as defined in Clause 252.227-7013

 (c) (1) of DFARs. Notwithstanding the foregoing, the authors grant the U.S. Government and others acting in its behalf permission to use and distribute the software in accordance with the terms specified in this license. Boost Software License - Version 1.0 - August 17th, 2003

Permission is hereby granted, free of charge, to any person or organization obtaining a copy of the software and accompanying documentation covered by this license (the "Software") to use, reproduce, display, distribute, execute, and transmit the Software, and to prepare derivative works of the Software, and to permit third-parties to whom the Software is furnished to do so, all subject to the following:

The copyright notices in the Software and this entire statement, including the above license grant, this restriction and the following disclaimer, must be included in all copies of the Software, in whole or in part, and all derivative works of the Software, unless such copies or derivative works are solely in the form of machine-executable object code generated by a source language processor.

# THE SOFTWARE IS PROVIDED "AS IS", WITHOUT WARRANTY OF ANY KIND, EXPRESS OR IMPLIED, INCLUDING BUT NOT LIMITED TO THE WARRANTIES OF MERCHANTABILITY,

FITNESS FOR A PARTICULAR PURPOSE, TITLE AND NON-INFRINGEMENT. IN NO EVENT SHALL THE COPYRIGHT HOLDERS OR ANYONE DISTRIBUTING THE SOFTWARE BE LIABLE FOR ANY DAMAGES OR OTHER LIABILITY, WHETHER IN CONTRACT, TORT OR OTHERWISE, ARISING FROM, OUT OF OR IN CONNECTION WITH THE SOFTWARE OR THE USE OR OTHER DEALINGS IN THE SOFTWARE.

This software is copyrighted by the Regents of the University of California, Sun Microsystems, Inc., Scriptics Corporation, ActiveState Corporation and other parties. The following terms apply to all files associated with the software unless explicitly disclaimed in individual files.

The authors hereby grant permission to use, copy, modify, distribute, and license this software and its documentation for any purpose, provided that existing copyright notices are retained in all copies and that this notice is included verbatim in any distributions. No written agreement, license, or royalty fee is required for any of the authorized uses. Modifications to this software may be copyrighted by their authors and need not follow the licensing terms described here, provided that the new terms are clearly indicated on the first page of each file where they apply.

IN NO EVENT SHALL THE AUTHORS OR DISTRIBUTORS BE LIABLE TO ANY PARTY FOR DIRECT, INDIRECT, SPECIAL, INCIDENTAL, OR CONSEQUENTIAL DAMAGES ARISING OUT OF THE USE OF THIS SOFTWARE, ITS DOCUMENTATION, OR ANY DERIVATIVES THEREOF, EVEN IF THE AUTHORS HAVE BEEN ADVISED OF THE POSSIBILITY OF SUCH DAMAGE.

THE AUTHORS AND DISTRIBUTORS SPECIFICALLY DISCLAIM ANY WARRANTIES, INCLUDING, BUT NOT LIMITED TO, THE IMPLIED WARRANTIES OF MERCHANTABILITY, FITNESS FOR A PARTICULAR PURPOSE, AND NON-INFRINGEMENT. THIS SOFTWARE IS PROVIDED ON AN "AS IS" BASIS, AND THE AUTHORS AND DISTRIBUTORS HAVE NO OBLIGATION TO PROVIDE MAINTENANCE, SUPPORT, UPDATES, ENHANCEMENTS, OR MODIFICATIONS.

GOVERNMENT USE: If you are acquiring this software on behalf of the U.S. government, the Government shall have only "Restricted Rights" in the software and related documentation as defined in the Federal Acquisition Regulations (FARs) in Clause 52.227.19 (c) (2). If you are acquiring the software on behalf of the Department of Defense, the software shall be classified as "Commercial Computer Software" and the Government shall have only "Restricted Rights" as defined in Clause

252.227-7014 (b) (3) of DFARs. Notwithstanding the foregoing, the authors grant the U.S. Government and others acting in its behalf permission to use and distribute the software in accordance with the terms specified in this license.

This software is copyrighted by the Scriptics Corporation, and other parties. The following terms apply to all files associated with the software unless explicitly disclaimed in individual files.

The authors hereby grant permission to use, copy, modify, distribute, and license this software and its documentation for any purpose, provided that existing copyright notices are retained in all copies and that this notice is included verbatim in any distributions. No written agreement, license, or royalty fee is required for any of the authorized uses. Modifications to this software may be copyrighted by their authors and need not follow the licensing terms described here, provided that the new terms are clearly indicated on the first page of each file where

they apply.

IN NO EVENT SHALL THE AUTHORS OR DISTRIBUTORS BE LIABLE TO ANY PARTY FOR DIRECT, INDIRECT, SPECIAL, INCIDENTAL, OR CONSEQUENTIAL DAMAGES ARISING OUT OF THE USE OF THIS SOFTWARE, ITS DOCUMENTATION, OR ANY DERIVATIVES THEREOF,

 EVEN IF THE AUTHORS HAVE BEEN ADVISED OF THE POSSIBILITY OF SUCH DAMAGE.

THE AUTHORS AND DISTRIBUTORS SPECIFICALLY DISCLAIM ANY WARRANTIES, INCLUDING, BUT NOT LIMITED TO, THE IMPLIED WARRANTIES OF MERCHANTABILITY, FITNESS FOR A PARTICULAR PURPOSE, AND NON-INFRINGEMENT. THIS SOFTWARE IS PROVIDED ON AN "AS IS" BASIS, AND THE AUTHORS AND DISTRIBUTORS HAVE NO OBLIGATION TO PROVIDE MAINTENANCE, SUPPORT, UPDATES, ENHANCEMENTS, OR MODIFICATIONS.

GOVERNMENT USE: If you are acquiring this software on behalf of the U.S. government, the Government shall have only "Restricted Rights" in the software and related documentation as defined in the Federal Acquisition Regulations (FARs) in Clause 52.227.19 (c) (2). If you are acquiring the software on behalf of the Department of Defense, the software shall be classified as "Commercial Computer Software" and the Government shall have only "Restricted Rights" as defined in Clause 252.227-7013 (c) (1) of DFARs. Notwithstanding the foregoing, the authors

 grant the U.S. Government and others acting in its behalf permission to use and distribute the software in accordance with the terms specified in this license.

# **1.418 tcl 8.6.8**

# **1.418.1 Available under license :**

The author disclaims copyright to this source code. In place of a legal notice, here is a blessing:

May you do good and not evil.

May you find forgiveness for yourself and forgive others.

May you share freely, never taking more than you give.

This is a mostly rewritten version of [incr Tcl], which is copyrighted by Arnulf P. Wiedemann (c) Copyright 2008. It is derived from a version written by Lucent Technologies, Inc., and other parties see that copyright below.

The rewritten version is copyrighted with BSD license or Public Domain at your choice.

The original version of this software is copyrighted by Lucent Technologies,

Inc., and other parties. The following terms apply to all files associated with the software unless explicitly disclaimed in individual files.

The authors hereby grant permission to use, copy, modify, distribute, and license this software and its documentation for any purpose, provided that existing copyright notices are retained in all copies and that this notice is included verbatim in any distributions. No written agreement, license, or royalty fee is required for any of the authorized uses. Modifications to this software may be copyrighted by their authors and need not follow the licensing terms described here, provided that the new terms are clearly indicated on the first page of each file where they apply.

IN NO EVENT SHALL THE AUTHORS OR DISTRIBUTORS BE LIABLE TO ANY PARTY FOR DIRECT, INDIRECT, SPECIAL, INCIDENTAL, OR CONSEQUENTIAL DAMAGES ARISING OUT OF THE USE OF THIS SOFTWARE, ITS DOCUMENTATION, OR ANY DERIVATIVES THEREOF, EVEN IF THE AUTHORS HAVE BEEN ADVISED OF THE POSSIBILITY OF SUCH DAMAGE.

THE AUTHORS AND DISTRIBUTORS SPECIFICALLY DISCLAIM ANY WARRANTIES, INCLUDING, BUT NOT LIMITED TO, THE IMPLIED WARRANTIES OF MERCHANTABILITY, FITNESS FOR A PARTICULAR PURPOSE, AND NON-INFRINGEMENT. THIS SOFTWARE IS PROVIDED ON AN "AS IS" BASIS, AND THE AUTHORS AND DISTRIBUTORS HAVE NO OBLIGATION TO PROVIDE MAINTENANCE, SUPPORT, UPDATES, ENHANCEMENTS, OR MODIFICATIONS.

GOVERNMENT USE: If you are acquiring this software on behalf of the U.S. government, the Government shall have only "Restricted Rights" in the software and related documentation as defined in the Federal Acquisition

 Regulations (FARs) in Clause 52.227.19 (c) (2). If you are acquiring the software on behalf of the Department of Defense, the software shall be classified as "Commercial Computer Software" and the Government shall have only "Restricted Rights" as defined in Clause 252.227-7013 (c) (1) of DFARs. Notwithstanding the foregoing, the authors grant the U.S. Government and others acting in its behalf permission to use and distribute the software in accordance with the terms specified in this license.

This software is copyrighted by Kevin B. Kenny, and by other parties. The following terms apply to all files associated with the software unless explicitly disclaimed in individual files.

The authors hereby grant permission to use, copy, modify, distribute, and license this software and its documentation for any purpose, provided that existing copyright notices are retained in all copies and that this notice is included verbatim in any distributions. No written agreement, license, or royalty fee is required for any of the authorized uses.

Modifications to this software may be copyrighted by their authors and need not follow the licensing terms described here, provided that the new terms are clearly indicated on the first page of each file where they apply.

IN NO EVENT SHALL THE AUTHORS OR DISTRIBUTORS BE LIABLE TO ANY PARTY FOR DIRECT, INDIRECT, SPECIAL, INCIDENTAL, OR CONSEQUENTIAL DAMAGES ARISING OUT OF THE USE OF THIS SOFTWARE, ITS DOCUMENTATION, OR ANY DERIVATIVES THEREOF, EVEN IF THE AUTHORS HAVE BEEN ADVISED OF THE POSSIBILITY OF SUCH DAMAGE.

THE AUTHORS AND DISTRIBUTORS SPECIFICALLY DISCLAIM ANY WARRANTIES, INCLUDING, BUT NOT LIMITED TO, THE IMPLIED WARRANTIES OF MERCHANTABILITY, FITNESS FOR A PARTICULAR PURPOSE, AND NON-INFRINGEMENT. THIS SOFTWARE IS PROVIDED ON AN "AS IS" BASIS, AND THE AUTHORS AND DISTRIBUTORS HAVE NO OBLIGATION TO PROVIDE MAINTENANCE, SUPPORT, UPDATES, ENHANCEMENTS, OR MODIFICATIONS.

GOVERNMENT USE: If you are acquiring this software on behalf of the U.S. government, the Government shall have only "Restricted Rights" in the software and related documentation as defined in the Federal Acquisition Regulations (FARs) in Clause 52.227.19 (c) (2). If you are acquiring the software on behalf of the Department of Defense, the software shall be classified as "Commercial Computer Software" and the Government shall have only "Restricted Rights" as defined in Clause 252.227-7013 (c) (1) of DFARs. Notwithstanding the foregoing, the authors grant the U.S. Government and others acting in its behalf

permission to use and distribute the software in accordance with the terms specified in this license.

------------------------------------------------------------------------

>>>>>>>>>>>>>>>>>>>>>>>>>>>>>> [incr Tcl] <<<<<<<<<<<<<<<<<<<<<<<<<<<<<<

========================================================================

========================================================================

AUTHOR: Michael J. McLennan Bell Labs Innovations for Lucent Technologies mmclennan@lucent.com http://www.tcltk.com/itcl

Copyright (c) 1993-1996 Lucent Technologies

Permission to use, copy, modify, and distribute this software and its documentation for any purpose and without fee is hereby granted, provided that the above copyright notice appear in all copies and that both that the copyright notice and warranty disclaimer appear in supporting documentation, and that the names of Lucent Technologies any of their entities not be used in advertising or publicity pertaining to distribution of the software without specific, written

prior permission.

Lucent Technologies

 disclaims all warranties with regard to this software, including all implied warranties of merchantability and fitness. In no event shall Lucent be liable for any special, indirect or consequential damages or any damages whatsoever resulting from loss of use, data or profits, whether in an action of contract, negligence or other tortuous action, arising out of or in connection with the use or performance of this software.

========================================================================

This software is copyrighted by Slawomir Cygan, and by other parties. The following terms apply to all files associated with the software unless explicitly disclaimed in individual files.

The authors hereby grant permission to use, copy, modify, distribute, and license this software and its documentation for any purpose, provided that existing copyright notices are retained in all copies and that this notice is included verbatim in any distributions. No written agreement, license, or royalty fee is required for any of the authorized uses. Modifications to this software may be copyrighted by their authors and need not follow the licensing terms described here, provided that the new terms are clearly indicated on the first page of each file where they apply.

IN NO EVENT SHALL THE AUTHORS OR DISTRIBUTORS BE LIABLE TO ANY PARTY FOR DIRECT, INDIRECT, SPECIAL, INCIDENTAL, OR CONSEQUENTIAL DAMAGES ARISING OUT OF THE USE OF THIS SOFTWARE, ITS DOCUMENTATION, OR ANY DERIVATIVES THEREOF, EVEN IF THE AUTHORS HAVE BEEN ADVISED OF THE POSSIBILITY OF SUCH DAMAGE.

THE AUTHORS AND DISTRIBUTORS SPECIFICALLY DISCLAIM ANY WARRANTIES, INCLUDING, BUT NOT LIMITED TO, THE IMPLIED WARRANTIES OF MERCHANTABILITY, FITNESS FOR A PARTICULAR PURPOSE, AND NON-INFRINGEMENT. THIS SOFTWARE IS PROVIDED ON AN "AS IS" BASIS, AND THE AUTHORS AND DISTRIBUTORS HAVE NO OBLIGATION TO PROVIDE MAINTENANCE, SUPPORT, UPDATES, ENHANCEMENTS, OR MODIFICATIONS.

GOVERNMENT USE: If you are acquiring this software on behalf of the U.S. government, the Government shall have only "Restricted Rights" in the software and related documentation as defined in the Federal Acquisition Regulations (FARs) in Clause 52.227.19 (c) (2). If you are acquiring the software on behalf of the Department of Defense, the software shall be classified as "Commercial Computer Software" and the Government shall have only "Restricted Rights" as defined in Clause 252.227-7013 (c) (1) of DFARs. Notwithstanding the foregoing, the authors grant

 the U.S. Government and others acting in its behalf permission to use and distribute the software in accordance with the terms specified in this license.

This software is copyrighted by Kevin B. Kenny, and by other parties. The following terms apply to all files associated with the software unless explicitly disclaimed in individual files.

The authors hereby grant permission to use, copy, modify, distribute, and license this software and its documentation for any purpose, provided that existing copyright notices are retained in all copies and that this notice is included verbatim in any distributions. No written agreement, license, or royalty fee is required for any of the authorized uses. Modifications to this software may be copyrighted by their authors and need not follow the licensing terms described here, provided that the new terms are clearly indicated on the first page of each file where they apply.

IN NO EVENT SHALL THE AUTHORS OR DISTRIBUTORS BE LIABLE TO ANY PARTY FOR DIRECT, INDIRECT, SPECIAL, INCIDENTAL, OR CONSEQUENTIAL DAMAGES ARISING OUT OF THE USE OF THIS SOFTWARE, ITS DOCUMENTATION, OR ANY DERIVATIVES THEREOF, EVEN IF THE AUTHORS HAVE BEEN ADVISED OF THE POSSIBILITY OF SUCH DAMAGE.

THE AUTHORS AND DISTRIBUTORS SPECIFICALLY DISCLAIM ANY WARRANTIES, INCLUDING, BUT NOT LIMITED TO, THE IMPLIED WARRANTIES OF MERCHANTABILITY, FITNESS FOR A PARTICULAR PURPOSE, AND NON-INFRINGEMENT. THIS SOFTWARE IS PROVIDED ON AN "AS IS" BASIS, AND THE AUTHORS AND DISTRIBUTORS HAVE NO OBLIGATION TO PROVIDE MAINTENANCE, SUPPORT, UPDATES, ENHANCEMENTS, OR MODIFICATIONS.

GOVERNMENT USE: If you are acquiring this software on behalf of the U.S. government, the Government shall have only "Restricted Rights" in the software and related documentation as defined in the Federal Acquisition Regulations (FARs) in Clause 52.227.19 (c) (2). If you are acquiring the software on behalf of the Department of Defense, the software shall be classified as "Commercial Computer Software" and the Government shall have only "Restricted Rights" as defined in Clause 252.227-7013 (c) (1) of DFARs. Notwithstanding the foregoing, the authors grant

 the U.S. Government and others acting in its behalf permission to use and distribute the software in accordance with the terms specified in this license.

This software is copyrighted by the Regents of the University of California, Sun Microsystems, Inc., Scriptics Corporation, and other parties. The following terms apply to all files associated with the software unless explicitly disclaimed in individual files.

The authors hereby grant permission to use, copy, modify, distribute, and license this software and its documentation for any purpose, provided that existing copyright notices are retained in all copies and that this notice is included verbatim in any distributions. No written agreement, license, or royalty fee is required for any of the authorized uses. Modifications to this software may be copyrighted by their authors and need not follow the licensing terms described here, provided that the new terms are clearly indicated on the first page of each file where they apply.

IN NO EVENT SHALL THE AUTHORS OR DISTRIBUTORS BE LIABLE TO ANY PARTY FOR DIRECT, INDIRECT, SPECIAL, INCIDENTAL, OR CONSEQUENTIAL DAMAGES ARISING OUT OF THE USE OF THIS SOFTWARE, ITS DOCUMENTATION, OR ANY DERIVATIVES THEREOF, EVEN IF THE AUTHORS HAVE BEEN ADVISED OF THE POSSIBILITY OF SUCH DAMAGE.

THE AUTHORS AND DISTRIBUTORS SPECIFICALLY DISCLAIM ANY WARRANTIES, INCLUDING, BUT NOT LIMITED TO, THE IMPLIED WARRANTIES OF MERCHANTABILITY, FITNESS FOR A PARTICULAR PURPOSE, AND NON-INFRINGEMENT. THIS SOFTWARE IS PROVIDED ON AN "AS IS" BASIS, AND THE AUTHORS AND DISTRIBUTORS HAVE NO OBLIGATION TO PROVIDE MAINTENANCE, SUPPORT, UPDATES, ENHANCEMENTS, OR MODIFICATIONS.

GOVERNMENT USE: If you are acquiring this software on behalf of the U.S. government, the Government shall have only "Restricted Rights" in the software and related documentation as defined in the Federal Acquisition Regulations (FARs) in Clause 52.227.19 (c) (2). If you are acquiring the software on behalf of the Department of Defense, the software shall be classified as "Commercial Computer Software" and the Government shall have only "Restricted Rights" as defined in Clause 252.227-7013

 (c) (1) of DFARs. Notwithstanding the foregoing, the authors grant the U.S. Government and others acting in its behalf permission to use and distribute the software in accordance with the terms specified in this license. Boost Software License - Version 1.0 - August 17th, 2003

Permission is hereby granted, free of charge, to any person or organization obtaining a copy of the software and accompanying documentation covered by this license (the "Software") to use, reproduce, display, distribute, execute, and transmit the Software, and to prepare derivative works of the Software, and to permit third-parties to whom the Software is furnished to do so, all subject to the following:

The copyright notices in the Software and this entire statement, including the above license grant, this restriction and the following disclaimer, must be included in all copies of the Software, in whole or in part, and

all derivative works of the Software, unless such copies or derivative works are solely in the form of machine-executable object code generated by a source language processor.

# THE SOFTWARE IS PROVIDED "AS IS", WITHOUT WARRANTY OF ANY KIND, EXPRESS OR IMPLIED, INCLUDING BUT NOT LIMITED TO THE WARRANTIES OF MERCHANTABILITY,

FITNESS FOR A PARTICULAR PURPOSE, TITLE AND NON-INFRINGEMENT. IN NO EVENT SHALL THE COPYRIGHT HOLDERS OR ANYONE DISTRIBUTING THE SOFTWARE BE LIABLE FOR ANY DAMAGES OR OTHER LIABILITY, WHETHER IN CONTRACT, TORT OR OTHERWISE, ARISING FROM, OUT OF OR IN CONNECTION WITH THE SOFTWARE OR THE USE OR OTHER DEALINGS IN THE SOFTWARE.

This software is copyrighted by the Regents of the University of California, Sun Microsystems, Inc., Scriptics Corporation, ActiveState Corporation and other parties. The following terms apply to all files associated with the software unless explicitly disclaimed in individual files.

The authors hereby grant permission to use, copy, modify, distribute, and license this software and its documentation for any purpose, provided that existing copyright notices are retained in all copies and that this notice is included verbatim in any distributions. No written agreement, license, or royalty fee is required for any of the authorized uses. Modifications to this software may be copyrighted by their authors and need not follow the licensing terms described here, provided that the new terms are clearly indicated on the first page of each file where they apply.

IN NO EVENT SHALL THE AUTHORS OR DISTRIBUTORS BE LIABLE TO ANY PARTY FOR DIRECT, INDIRECT, SPECIAL, INCIDENTAL, OR CONSEQUENTIAL DAMAGES ARISING

 OUT OF THE USE OF THIS SOFTWARE, ITS DOCUMENTATION, OR ANY DERIVATIVES THEREOF, EVEN IF THE AUTHORS HAVE BEEN ADVISED OF THE POSSIBILITY OF SUCH DAMAGE.

THE AUTHORS AND DISTRIBUTORS SPECIFICALLY DISCLAIM ANY WARRANTIES, INCLUDING, BUT NOT LIMITED TO, THE IMPLIED WARRANTIES OF MERCHANTABILITY, FITNESS FOR A PARTICULAR PURPOSE, AND NON-INFRINGEMENT. THIS SOFTWARE IS PROVIDED ON AN "AS IS" BASIS, AND THE AUTHORS AND DISTRIBUTORS HAVE NO OBLIGATION TO PROVIDE MAINTENANCE, SUPPORT, UPDATES, ENHANCEMENTS, OR MODIFICATIONS.

GOVERNMENT USE: If you are acquiring this software on behalf of the U.S. government, the Government shall have only "Restricted Rights" in the software and related documentation as defined in the Federal Acquisition Regulations (FARs) in Clause 52.227.19 (c) (2). If you are acquiring the software on behalf of the Department of Defense, the software shall be classified as "Commercial Computer Software" and the

Government shall have only "Restricted Rights" as defined in Clause

252.227-7014 (b) (3) of DFARs. Notwithstanding the foregoing, the authors grant the U.S. Government and others acting in its behalf permission to use and distribute the software in accordance with the terms specified in this license.

This software is copyrighted by the Scriptics Corporation, and other parties. The following terms apply to all files associated with the software unless explicitly disclaimed in individual files.

The authors hereby grant permission to use, copy, modify, distribute, and license this software and its documentation for any purpose, provided that existing copyright notices are retained in all copies and that this notice is included verbatim in any distributions. No written agreement, license, or royalty fee is required for any of the authorized uses. Modifications to this software may be copyrighted by their authors and need not follow the licensing terms described here, provided that the new terms are clearly indicated on the first page of each file where they apply.

IN NO EVENT SHALL THE AUTHORS OR DISTRIBUTORS BE LIABLE TO ANY PARTY FOR DIRECT, INDIRECT, SPECIAL, INCIDENTAL, OR CONSEQUENTIAL DAMAGES ARISING OUT OF THE USE OF THIS SOFTWARE, ITS DOCUMENTATION, OR ANY DERIVATIVES THEREOF, EVEN IF THE AUTHORS HAVE BEEN ADVISED OF THE POSSIBILITY OF SUCH DAMAGE.

THE AUTHORS AND DISTRIBUTORS SPECIFICALLY DISCLAIM ANY WARRANTIES, INCLUDING, BUT NOT LIMITED TO, THE IMPLIED WARRANTIES OF MERCHANTABILITY, FITNESS FOR A PARTICULAR PURPOSE, AND NON-INFRINGEMENT. THIS SOFTWARE IS PROVIDED ON AN "AS IS" BASIS, AND THE AUTHORS AND DISTRIBUTORS HAVE NO OBLIGATION TO PROVIDE MAINTENANCE, SUPPORT, UPDATES, ENHANCEMENTS, OR MODIFICATIONS.

GOVERNMENT USE: If you are acquiring this software on behalf of the U.S. government, the Government shall have only "Restricted Rights" in the software and related documentation as defined in the Federal Acquisition Regulations (FARs) in Clause 52.227.19 (c) (2). If you are acquiring the software on behalf of the Department of Defense, the software shall be classified as "Commercial Computer Software" and the Government shall have only "Restricted Rights" as defined in Clause 252.227-7013 (c) (1) of DFARs. Notwithstanding the foregoing, the authors

 grant the U.S. Government and others acting in its behalf permission to use and distribute the software in accordance with the terms specified in this license.

# **1.419 gdb 7.4.50**

# **1.419.1 Available under license :**

 GNU GENERAL PUBLIC LICENSE Version 2, June 1991

Copyright (C) 1989, 1991 Free Software Foundation, Inc. 51 Franklin Street, Fifth Floor, Boston, MA 02110-1301 USA Everyone is permitted to copy and distribute verbatim copies of this license document, but changing it is not allowed.

 Preamble

 The licenses for most software are designed to take away your freedom to share and change it. By contrast, the GNU General Public License is intended to guarantee your freedom to share and change free software--to make sure the software is free for all its users. This General Public License applies to most of the Free Software Foundation's software and to any other program whose authors commit to using it. (Some other Free Software Foundation software is covered by the GNU Library General Public License instead.) You can apply it to your programs, too.

 When we speak of free software, we are referring to freedom, not price. Our General Public Licenses are designed to make sure that you

have the freedom to distribute copies of free software (and charge for this service if you wish), that you receive source code or can get it if you want it, that you can change the software or use pieces of it in new free programs; and that you know you can do these things.

 To protect your rights, we need to make restrictions that forbid anyone to deny you these rights or to ask you to surrender the rights. These restrictions translate to certain responsibilities for you if you distribute copies of the software, or if you modify it.

 For example, if you distribute copies of such a program, whether gratis or for a fee, you must give the recipients all the rights that you have. You must make sure that they, too, receive or can get the source code. And you must show them these terms so they know their rights.

We protect your rights with two steps: (1) copyright the software, and (2) offer you this license which gives you legal permission to copy, distribute

and/or modify the software.

 Also, for each author's protection and ours, we want to make certain that everyone understands that there is no warranty for this free software. If the software is modified by someone else and passed on, we want its recipients to know that what they have is not the original, so that any problems introduced by others will not reflect on the original authors' reputations.

 Finally, any free program is threatened constantly by software patents. We wish to avoid the danger that redistributors of a free program will individually obtain patent licenses, in effect making the program proprietary. To prevent this, we have made it clear that any patent must be licensed for everyone's free use or not licensed at all.

 The precise terms and conditions for copying, distribution and modification follow.

# GNU GENERAL PUBLIC LICENSE TERMS AND CONDITIONS FOR COPYING, DISTRIBUTION AND MODIFICATION

# 0. This License applies to any program or other work

which contains

a notice placed by the copyright holder saying it may be distributed under the terms of this General Public License. The "Program", below, refers to any such program or work, and a "work based on the Program" means either the Program or any derivative work under copyright law: that is to say, a work containing the Program or a portion of it, either verbatim or with modifications and/or translated into another language. (Hereinafter, translation is included without limitation in the term "modification".) Each licensee is addressed as "you".

Activities other than copying, distribution and modification are not covered by this License; they are outside its scope. The act of running the Program is not restricted, and the output from the Program is covered only if its contents constitute a work based on the Program (independent of having been made by running the Program). Whether that is true depends on what the Program does.

# 1. You may copy and distribute verbatim copies of the Program's

source code as you receive it, in any medium, provided that you conspicuously and appropriately publish on each copy an appropriate copyright notice and disclaimer of warranty; keep intact all the notices that refer to this License and to the absence of any warranty; and give any other recipients of the Program a copy of this License along with the Program.

You may charge a fee for the physical act of transferring a copy, and you may at your option offer warranty protection in exchange for a fee.

 2. You may modify your copy or copies of the Program or any portion of it, thus forming a work based on the Program, and copy and distribute such modifications or work under the terms of Section 1 above, provided that you also meet all of these conditions:

 a) You must cause the modified files to carry prominent notices stating that you changed the files and the date of any change.

b) You must cause any work that you distribute or publish, that in

 whole or in part contains or is derived from the Program or any part thereof, to be licensed as a whole at no charge to all third parties under the terms of this License.

 c) If the modified program normally reads commands interactively when run, you must cause it, when started running for such interactive use in the most ordinary way, to print or display an announcement including an appropriate copyright notice and a notice that there is no warranty (or else, saying that you provide a warranty) and that users may redistribute the program under these conditions, and telling the user how to view a copy of this License. (Exception: if the Program itself is interactive but does not normally print such an announcement, your work based on the Program is not required to print an announcement.)

These requirements apply to the modified work as a whole. If identifiable sections of that work are not derived from the Program, and can be reasonably

 considered independent and separate works in themselves, then this License, and its terms, do not apply to those sections when you distribute them as separate works. But when you distribute the same sections as part of a whole which is a work based on the Program, the distribution of the whole must be on the terms of this License, whose permissions for other licensees extend to the entire whole, and thus to each and every part regardless of who wrote it.

Thus, it is not the intent of this section to claim rights or contest your rights to work written entirely by you; rather, the intent is to exercise the right to control the distribution of derivative or collective works based on the Program.

In addition, mere aggregation of another work not based on the Program with the Program (or with a work based on the Program) on a volume of a storage or distribution medium does not bring the other work under the scope of this License.

3. You may copy and distribute the Program (or a work

based on it,

under Section 2) in object code or executable form under the terms of Sections 1 and 2 above provided that you also do one of the following:

 a) Accompany it with the complete corresponding machine-readable source code, which must be distributed under the terms of Sections 1 and 2 above on a medium customarily used for software interchange; or,

 b) Accompany it with a written offer, valid for at least three years, to give any third party, for a charge no more than your cost of physically performing source distribution, a complete machine-readable copy of the corresponding source code, to be distributed under the terms of Sections 1 and 2 above on a medium customarily used for software interchange; or,

 c) Accompany it with the information you received as to the offer to distribute corresponding source code. (This alternative is allowed only for noncommercial distribution and only if you received the program in object code or executable form with such an offer, in accord with Subsection b above.)

The source code for a work means the preferred form of the work for making modifications to it. For an executable work, complete source code means all the source code for all modules it contains, plus any associated interface definition files, plus the scripts used to control compilation and installation of the executable. However, as a special exception, the source code distributed need not include anything that is normally distributed (in either source or binary form) with the major components (compiler, kernel, and so on) of the operating system on which the executable runs, unless that component itself accompanies the executable.

If distribution of executable or object code is made by offering access to copy from a designated place, then offering equivalent access to copy the source code from the same place counts as distribution of the source code, even though third parties are not compelled to copy

the source along with the object code.

 4. You may not copy, modify, sublicense, or distribute the Program except as expressly provided under this License. Any attempt otherwise to copy, modify, sublicense or distribute the Program is void, and will automatically terminate your rights under this License. However, parties who have received copies, or rights, from you under this License will not have their licenses terminated so long as such parties remain in full compliance.

 5. You are not required to accept this License, since you have not signed it. However, nothing else grants you permission to modify or distribute the Program or its derivative works. These actions are prohibited by law if you do not accept this License. Therefore, by modifying or distributing the Program (or any work based on the Program), you indicate your acceptance of this License to do so, and all its terms and conditions for copying, distributing or modifying the Program or works based on it.

## 6.

 Each time you redistribute the Program (or any work based on the Program), the recipient automatically receives a license from the original licensor to copy, distribute or modify the Program subject to these terms and conditions. You may not impose any further restrictions on the recipients' exercise of the rights granted herein. You are not responsible for enforcing compliance by third parties to this License.

 7. If, as a consequence of a court judgment or allegation of patent infringement or for any other reason (not limited to patent issues), conditions are imposed on you (whether by court order, agreement or otherwise) that contradict the conditions of this License, they do not excuse you from the conditions of this License. If you cannot distribute so as to satisfy simultaneously your obligations under this License and any other pertinent obligations, then as a consequence you may not distribute the Program at all. For example, if a patent license would not permit royalty-free redistribution of the Program by all those who receive copies directly or indirectly through you, then the only way you could satisfy both it and this License would be to refrain entirely from distribution of the Program.

If any portion of this section is held invalid or unenforceable under any particular circumstance, the balance of the section is intended to apply and the section as a whole is intended to apply in other circumstances.

It is not the purpose of this section to induce you to infringe any patents or other property right claims or to contest validity of any such claims; this section has the sole purpose of protecting the integrity of the free software distribution system, which is implemented by public license practices. Many people have made generous contributions to the wide range of software distributed through that system in reliance on consistent application of that system; it is up to the author/donor to decide if he or she is willing to distribute software through any other system and a licensee cannot

impose that choice.

This section is intended to make thoroughly clear what is believed to be a consequence of the rest of this License.

 8. If the distribution and/or use of the Program is restricted in certain countries either by patents or by copyrighted interfaces, the original copyright holder who places the Program under this License may add an explicit geographical distribution limitation excluding those countries, so that distribution is permitted only in or among countries not thus excluded. In such case, this License incorporates the limitation as if written in the body of this License.

 9. The Free Software Foundation may publish revised and/or new versions of the General Public License from time to time. Such new versions will be similar in spirit to the present version, but may differ in detail to address new problems or concerns.

Each version is given a distinguishing version number. If the Program specifies a version number of this License which applies to it and "any later version", you have the option of following the terms and conditions either of that version or of any later version published by the Free Software Foundation. If the Program does not specify a version number of this License, you may choose any version ever published by the Free Software Foundation.

 10. If you wish to incorporate parts of the Program into other free programs whose distribution conditions are different, write to the author to ask for permission. For software which is copyrighted by the Free Software Foundation, write to the Free Software Foundation; we sometimes make exceptions for this. Our decision will be guided by the two goals of preserving the free status of all derivatives of our free software and of promoting the sharing and reuse of software generally.

### NO WARRANTY

 11. BECAUSE THE PROGRAM IS LICENSED FREE OF CHARGE, THERE IS NO WARRANTY FOR THE PROGRAM, TO THE EXTENT PERMITTED BY APPLICABLE LAW. EXCEPT WHEN

OTHERWISE STATED IN WRITING THE COPYRIGHT HOLDERS AND/OR OTHER PARTIES PROVIDE THE PROGRAM "AS IS" WITHOUT WARRANTY OF ANY KIND, EITHER EXPRESSED OR IMPLIED, INCLUDING, BUT NOT LIMITED TO, THE IMPLIED WARRANTIES OF MERCHANTABILITY AND FITNESS FOR A PARTICULAR PURPOSE. THE ENTIRE RISK AS TO THE QUALITY AND PERFORMANCE OF THE PROGRAM IS WITH YOU. SHOULD THE PROGRAM PROVE DEFECTIVE, YOU ASSUME THE COST OF ALL NECESSARY SERVICING, REPAIR OR CORRECTION.

12. IN NO EVENT UNLESS REQUIRED BY APPLICABLE LAW OR AGREED TO IN WRITING

WILL ANY COPYRIGHT HOLDER, OR ANY OTHER PARTY WHO MAY MODIFY AND/OR REDISTRIBUTE THE PROGRAM AS PERMITTED ABOVE, BE LIABLE TO YOU FOR DAMAGES, INCLUDING ANY GENERAL, SPECIAL, INCIDENTAL OR CONSEQUENTIAL DAMAGES ARISING OUT OF THE USE OR INABILITY TO USE THE PROGRAM (INCLUDING BUT NOT LIMITED TO LOSS OF DATA OR DATA BEING RENDERED INACCURATE OR LOSSES SUSTAINED BY YOU OR THIRD PARTIES OR A FAILURE OF THE PROGRAM TO OPERATE WITH ANY OTHER PROGRAMS),

 EVEN IF SUCH HOLDER OR OTHER PARTY HAS BEEN ADVISED OF THE POSSIBILITY OF SUCH DAMAGES.

## END OF TERMS AND CONDITIONS

 How to Apply These Terms to Your New Programs

 If you develop a new program, and you want it to be of the greatest possible use to the public, the best way to achieve this is to make it free software which everyone can redistribute and change under these terms.

 To do so, attach the following notices to the program. It is safest to attach them to the start of each source file to most effectively convey the exclusion of warranty; and each file should have at least the "copyright" line and a pointer to where the full notice is found.

 <one line to give the program's name and a brief idea of what it does.> Copyright  $(C)$  <year > <name of author>

 This program is free software; you can redistribute it and/or modify it under the terms of the GNU General Public License as published by the Free Software Foundation; either version 2 of the License, or (at your option) any later version.

 This program is distributed in the hope that it will be useful, but WITHOUT ANY WARRANTY; without even the implied warranty of MERCHANTABILITY or FITNESS FOR A PARTICULAR PURPOSE. See the GNU General Public License for more details.

 You should have received a copy of the GNU General Public License along with this program; if not, write to the Free Software Foundation, Inc., 51 Franklin Street, Fifth Floor, Boston, MA 02110-1301 USA

Also add information on how to contact you by electronic and paper mail.

If the program is interactive, make it output a short notice like this when it starts in an interactive mode:

Gnomovision version 69, Copyright (C) year name of author

 Gnomovision comes with ABSOLUTELY NO WARRANTY; for details type `show w'. This is free software, and you are welcome to redistribute it under certain conditions; type `show c' for details.

The hypothetical commands

 `show w' and `show c' should show the appropriate parts of the General Public License. Of course, the commands you use may be called something other than `show w' and `show c'; they could even be mouse-clicks or menu items--whatever suits your program.

You should also get your employer (if you work as a programmer) or your school, if any, to sign a "copyright disclaimer" for the program, if necessary. Here is a sample; alter the names:

 Yoyodyne, Inc., hereby disclaims all copyright interest in the program `Gnomovision' (which makes passes at compilers) written by James Hacker.

 <signature of Ty Coon>, 1 April 1989 Ty Coon, President of Vice

This General Public License does not permit incorporating your program into proprietary programs. If your program is a subroutine library, you may consider it more useful to permit linking proprietary applications with the library. If this is what you want to do, use the GNU Library General Public License instead of this License. @c The GNU Free Documentation License. @center Version 1.3, 3 November 2008

@c This file is intended to be included within another document, @c hence no sectioning command or @node.

@display Copyright @copyright{} 2000, 2001, 2002, 2007, 2008 Free Software Foundation, Inc. @uref{http://fsf.org/}

Everyone is permitted to copy and distribute verbatim copies of this license document, but changing it is not allowed. @end display

@enumerate 0 @item PREAMBLE

The purpose of this License is to make a manual, textbook, or other functional and useful document @dfn{free} in the sense of freedom: to assure everyone the effective freedom to copy and redistribute it, with or without modifying it, either commercially or noncommercially. Secondarily, this License preserves for the author and publisher a way

to get credit for their work, while not being considered responsible for modifications made by others.

This License is a kind of ``copyleft'', which means that derivative works of the document must themselves be free in the same sense. It complements the GNU General Public License, which is a copyleft license designed for free software.

We have designed this License in order to use it for manuals for free software, because free software needs free documentation: a free program should come with manuals providing the same freedoms that the software does. But this License is not limited to software manuals; it can be used for any textual work, regardless of subject matter or whether it is published as a printed book. We recommend this License principally for works whose purpose is instruction or reference.

# @item APPLICABILITY AND DEFINITIONS

This License applies to any manual or other work, in any medium, that contains a notice placed by the copyright holder saying it can be distributed under the terms of this License. Such a notice grants a world-wide, royalty-free license, unlimited in duration, to use that work under the conditions stated herein. The ``Document'', below, refers

 to any such manual or work. Any member of the public is a licensee, and is addressed as ``you''. You accept the license if you copy, modify or distribute the work in a way requiring permission under copyright law.

A ``Modified Version'' of the Document means any work containing the Document or a portion of it, either copied verbatim, or with modifications and/or translated into another language.

A ``Secondary Section'' is a named appendix or a front-matter section of the Document that deals exclusively with the relationship of the publishers or authors of the Document to the Document's overall subject (or to related matters) and contains nothing that could fall directly within that overall subject. (Thus, if the Document is in part a textbook of mathematics, a Secondary Section may not explain any mathematics.) The relationship could be a matter of historical connection with the subject or with related matters, or of legal, commercial, philosophical, ethical or political position regarding them.

The ``Invariant Sections'' are certain Secondary Sections whose titles

are designated, as being those of Invariant Sections, in the notice that says that the Document is released under this License. If a section does not fit the above definition of Secondary then it is not allowed to be designated as Invariant. The Document may contain zero Invariant Sections. If the Document does not identify any Invariant Sections then there are none.

The ``Cover Texts'' are certain short passages of text that are listed, as Front-Cover Texts or Back-Cover Texts, in the notice that says that the Document is released under this License. A Front-Cover Text may be at most 5 words, and a Back-Cover Text may be at most 25 words.

A ``Transparent'' copy of the Document means a machine-readable copy, represented in a format whose specification is available to the general public, that is suitable for revising the document straightforwardly with generic text editors or (for images composed of

pixels) generic paint programs or (for drawings) some widely available drawing editor, and that is suitable for input to text formatters or for automatic translation to a variety of formats suitable for input to text formatters. A copy made in an otherwise Transparent file format whose markup, or absence of markup, has been arranged to thwart or discourage subsequent modification by readers is not Transparent. An image format is not Transparent if used for any substantial amount of text. A copy that is not ``Transparent'' is called ``Opaque''.

Examples of suitable formats for Transparent copies include plain @sc{ascii} without markup, Texinfo input format, La@TeX{} input format, @acronym{SGML} or @acronym{XML} using a publicly available @acronym{DTD}, and standard-conforming simple @acronym{HTML}, PostScript or @acronym{PDF} designed for human modification. Examples of transparent image formats include @acronym{PNG}, @acronym{XCF} and @acronym{JPG}. Opaque formats include proprietary formats that can be read and edited only by proprietary word processors, @acronym{SGML} or

@acronym{XML} for which the @acronym{DTD} and/or processing tools are not generally available, and the machine-generated @acronym{HTML}, PostScript or @acronym{PDF} produced by some word processors for output purposes only.

The ``Title Page'' means, for a printed book, the title page itself, plus such following pages as are needed to hold, legibly, the material this License requires to appear in the title page. For works in formats which do not have any title page as such, ``Title Page'' means the text near the most prominent appearance of the work's title, preceding the beginning of the body of the text.

The "bublisher" means any person or entity that distributes copies

of the Document to the public.

A section ``Entitled XYZ'' means a named subunit of the Document whose title either is precisely XYZ or contains XYZ in parentheses following text that translates XYZ in another language. (Here XYZ stands for a specific section name mentioned below, such as "Acknowledgements", ``Dedications'', ``Endorsements'', or ``History''.) To ``Preserve the Title'' of such a section when you modify the Document means that it remains a section "Entitled XYZ" according to this definition.

The Document may include Warranty Disclaimers next to the notice which states that this License applies to the Document. These Warranty Disclaimers are considered to be included by reference in this License, but only as regards disclaiming warranties: any other implication that these Warranty Disclaimers may have is void and has no effect on the meaning of this License.

# @item VERBATIM COPYING

You may copy and distribute the Document in any medium, either commercially or noncommercially, provided that this License, the copyright notices, and the license notice saying this License applies to the Document are reproduced in all copies, and that you add no other conditions whatsoever

 to those of this License. You may not use technical measures to obstruct or control the reading or further copying of the copies you make or distribute. However, you may accept compensation in exchange for copies. If you distribute a large enough number of copies you must also follow the conditions in section 3.

You may also lend copies, under the same conditions stated above, and you may publicly display copies.

# @item COPYING IN QUANTITY

If you publish printed copies (or copies in media that commonly have printed covers) of the Document, numbering more than 100, and the Document's license notice requires Cover Texts, you must enclose the copies in covers that carry, clearly and legibly, all these Cover Texts: Front-Cover Texts on the front cover, and Back-Cover Texts on the back cover. Both covers must also clearly and legibly identify you as the publisher of these copies. The front cover must present the full title with all words of the title equally prominent and visible.

 You may add other material on the covers in addition. Copying with changes limited to the covers, as long as they preserve the title of the Document and satisfy these conditions, can be treated as verbatim copying in other respects.

If the required texts for either cover are too voluminous to fit legibly, you should put the first ones listed (as many as fit reasonably) on the actual cover, and continue the rest onto adjacent pages.

If you publish or distribute Opaque copies of the Document numbering more than 100, you must either include a machine-readable Transparent copy along with each Opaque copy, or state in or with each Opaque copy a computer-network location from which the general network-using public has access to download using public-standard network protocols a complete Transparent copy of the Document, free of added material. If you use the latter option, you must take reasonably prudent steps, when you begin distribution of Opaque copies in quantity, to ensure that

 this Transparent copy will remain thus accessible at the stated location until at least one year after the last time you distribute an Opaque copy (directly or through your agents or retailers) of that edition to the public.

It is requested, but not required, that you contact the authors of the Document well before redistributing any large number of copies, to give them a chance to provide you with an updated version of the Document.

# @item MODIFICATIONS

You may copy and distribute a Modified Version of the Document under the conditions of sections 2 and 3 above, provided that you release the Modified Version under precisely this License, with the Modified Version filling the role of the Document, thus licensing distribution and modification of the Modified Version to whoever possesses a copy of it. In addition, you must do these things in the Modified Version:

@enumerate A @item Use in the Title Page (and on the covers, if any) a title distinct from that of the Document, and from those of previous versions (which should, if there were any, be listed in the History section of the Document). You may use the same title as a previous version if the original publisher of that version gives permission.

### @item

List on the Title Page, as authors, one or more persons or entities responsible for authorship of the modifications in the Modified Version, together with at least five of the principal authors of the Document (all of its principal authors, if it has fewer than five), unless they release you from this requirement.

### @item

State on the Title page the name of the publisher of the Modified Version, as the publisher.

#### @item

Preserve all the copyright notices of the Document.

#### @item

Add an appropriate copyright notice for your modifications adjacent to the other copyright notices.

#### @item

Include, immediately after the copyright notices, a license notice giving the public permission to use the Modified Version under the terms of this License, in the form shown in the Addendum below.

#### @item

Preserve in that license notice the full lists of Invariant Sections and required Cover Texts given in the Document's license notice.

#### @item

Include an unaltered copy of this License.

#### @item

Preserve the section Entitled ``History'', Preserve its Title, and add to it an item stating at least the title, year, new authors, and publisher of the Modified Version as given on the Title Page. If there is no section Entitled ``History'' in the Document, create one stating the title, year, authors, and publisher of the Document as given on its Title Page, then add an item describing the Modified Version as stated in the previous sentence.

### @item

Preserve the network location, if any, given in the Document for public access to a Transparent copy of the Document, and likewise the network locations given in the Document for previous versions it was based on. These may be placed in the ``History'' section. You may omit a network location for a work that was published at least

 four years before the Document itself, or if the original publisher of the version it refers to gives permission.

## @item

For any section Entitled ``Acknowledgements'' or ``Dedications'', Preserve the Title of the section, and preserve in the section all the substance and tone of each of the contributor acknowledgements and/or dedications given therein.

#### @item

Preserve all the Invariant Sections of the Document, unaltered in their text and in their titles. Section numbers or the equivalent are not considered part of the section titles.

## @item

Delete any section Entitled ``Endorsements''. Such a section may not be included in the Modified Version.

#### @item

Do not retitle any existing section to be Entitled ``Endorsements'' or to conflict in title with any Invariant Section.

#### @item

Preserve any Warranty Disclaimers. @end enumerate

If the Modified Version includes new front-matter sections or appendices that qualify as Secondary Sections and contain no material copied from the Document, you may at your option designate some or all

of these sections as invariant. To do this, add their titles to the list of Invariant Sections in the Modified Version's license notice. These titles must be distinct from any other section titles.

You may add a section Entitled ``Endorsements'', provided it contains nothing but endorsements of your Modified Version by various parties---for example, statements of peer review or that the text has been approved by an organization as the authoritative definition of a standard.

You may add a passage of up to five words as a Front-Cover Text, and a passage of up to 25 words as a Back-Cover Text, to the end of the list of Cover Texts in the Modified Version. Only one passage of Front-Cover Text and one of Back-Cover Text may be added by (or through arrangements made by) any one entity. If the Document already includes a cover text for the same cover, previously added by you or by arrangement made by the same entity you are acting on behalf of,

you may not add another; but you may replace the old one, on explicit permission from the previous publisher that added the old one.

The author(s) and publisher(s) of the Document do not by this License give permission to use their names for publicity for or to assert or imply endorsement of any Modified Version.

# @item COMBINING DOCUMENTS

You may combine the Document with other documents released under this License, under the terms defined in section 4 above for modified versions, provided that you include in the combination all of the Invariant Sections of all of the original documents, unmodified, and list them all as Invariant Sections of your combined work in its license notice, and that you preserve all their Warranty Disclaimers.

The combined work need only contain one copy of this License, and multiple identical Invariant Sections may be replaced with a single copy. If there are multiple Invariant Sections with the same name but different contents, make the title of each such section unique by adding at the end of it, in parentheses, the name of the original author or publisher of that section if known, or else a unique number. Make the same adjustment to the section titles in the list of Invariant Sections in the license notice of the combined work.

In the combination, you must combine any sections Entitled ``History'' in the various original documents, forming one section Entitled ``History''; likewise combine any sections Entitled ``Acknowledgements'', and any sections Entitled ``Dedications''. You must delete all sections Entitled ``Endorsements.''

# @item COLLECTIONS OF DOCUMENTS

You may make a collection consisting of the Document and other documents released under this License, and replace the individual copies of this License in the various documents with a single copy that is included in the collection, provided that you follow the rules of this License for verbatim copying of each of the documents in all other respects.

#### You may extract

 a single document from such a collection, and distribute it individually under this License, provided you insert a copy of this License into the extracted document, and follow this License in all other respects regarding verbatim copying of that document.

@item AGGREGATION WITH INDEPENDENT WORKS
A compilation of the Document or its derivatives with other separate and independent documents or works, in or on a volume of a storage or distribution medium, is called an ``aggregate'' if the copyright resulting from the compilation is not used to limit the legal rights of the compilation's users beyond what the individual works permit. When the Document is included in an aggregate, this License does not apply to the other works in the aggregate which are not themselves derivative works of the Document.

If the Cover Text requirement of section 3 is applicable to these copies of the Document, then if the Document is less than one half of the entire aggregate, the Document's Cover Texts may be placed on

covers that bracket the Document within the aggregate, or the electronic equivalent of covers if the Document is in electronic form. Otherwise they must appear on printed covers that bracket the whole aggregate.

@item TRANSLATION

Translation is considered a kind of modification, so you may distribute translations of the Document under the terms of section 4. Replacing Invariant Sections with translations requires special permission from their copyright holders, but you may include translations of some or all Invariant Sections in addition to the original versions of these Invariant Sections. You may include a translation of this License, and all the license notices in the Document, and any Warranty Disclaimers, provided that you also include the original English version of this License and the original versions of those notices and disclaimers. In case of a disagreement between the translation and the original version of this License or a notice or disclaimer, the original version will prevail.

If a section in the Document is Entitled ``Acknowledgements'', ``Dedications'', or ``History'', the requirement (section 4) to Preserve its Title (section 1) will typically require changing the actual title.

# @item **TERMINATION**

You may not copy, modify, sublicense, or distribute the Document except as expressly provided under this License. Any attempt otherwise to copy, modify, sublicense, or distribute it is void, and will automatically terminate your rights under this License.

However, if you cease all violation of this License, then your license from a particular copyright holder is reinstated (a) provisionally, unless and until the copyright holder explicitly and finally terminates your license, and (b) permanently, if the copyright holder fails to notify you of the violation by some reasonable means prior to 60 days after the cessation.

Moreover, your license from a particular copyright holder is reinstated permanently if the copyright holder notifies you of the violation by some reasonable means, this is the first time you have

received notice of violation of this License (for any work) from that copyright holder, and you cure the violation prior to 30 days after your receipt of the notice.

Termination of your rights under this section does not terminate the licenses of parties who have received copies or rights from you under this License. If your rights have been terminated and not permanently reinstated, receipt of a copy of some or all of the same material does not give you any rights to use it.

## @item FUTURE REVISIONS OF THIS LICENSE

The Free Software Foundation may publish new, revised versions of the GNU Free Documentation License from time to time. Such new versions will be similar in spirit to the present version, but may differ in detail to address new problems or concerns. See @uref{http://www.gnu.org/copyleft/}.

Each version of the License is given a distinguishing version number. If the Document specifies that a particular numbered version of this License ``or any later version" applies to it, you have the option of following the terms and conditions either of that specified version or of any later version that has been published (not as a draft) by the Free Software Foundation. If the Document does not specify a version number of this License, you may choose any version ever published (not as a draft) by the Free Software Foundation. If the Document specifies that a proxy can decide which future versions of this License can be used, that proxy's public statement of acceptance of a version permanently authorizes you to choose that version for the Document.

@item RELICENSING ``Massive Multiauthor Collaboration Site'' (or ``MMC Site'') means any World Wide Web server that publishes copyrightable works and also provides prominent facilities for anybody to edit those works. A public wiki that anybody can edit is an example of such a server. A ``Massive Multiauthor Collaboration'' (or ``MMC'') contained in the site means any set of copyrightable works thus published on the MMC

``CC-BY-SA'' means the Creative Commons Attribution-Share Alike 3.0 license published by Creative Commons Corporation, a not-for-profit corporation with a principal place of business in San Francisco, California, as well as future copyleft versions of that license published by that same organization.

``Incorporate'' means to publish or republish a Document, in whole or in part, as part of another Document.

An MMC is ``eligible for relicensing'' if it is licensed under this License, and if all works that were first published under this License somewhere other than this MMC, and subsequently incorporated in whole or in part into the MMC, (1) had no cover texts or invariant sections, and (2) were thus incorporated prior to November 1, 2008.

The operator of an MMC Site may republish an MMC contained in the site under CC-BY-SA on the same site at any time before August 1, 2009, provided the MMC is eligible for relicensing.

#### @end enumerate

site.

@page @heading ADDENDUM: How to use this License for your documents

To use this License in a document you have written, include a copy of the License in the document and put the following copyright and license notices just after the title page:

## @smallexample

### @group

 Copyright (C) @var{year} @var{your name}. Permission is granted to copy, distribute and/or modify this document under the terms of the GNU Free Documentation License, Version 1.3 or any later version published by the Free Software Foundation; with no Invariant Sections, no Front-Cover Texts, and no Back-Cover Texts. A copy of the license is included in the section entitled ``GNU Free Documentation License''. @end group

### @end smallexample

If you have Invariant Sections, Front-Cover Texts and Back-Cover Texts, replace the ``with@dots{}Texts.'' line with this:

@smallexample @group with the Invariant Sections being @var{list their titles}, with the Front-Cover Texts being @var{list}, and with the Back-Cover Texts being @var{list}. @end group @end smallexample

If you have Invariant Sections without Cover Texts, or some other combination of the three, merge those two alternatives to suit the situation.

If your document contains nontrivial examples of program code, we recommend releasing these examples in parallel under your choice of free software license, such as the GNU General Public License, to permit their use in free software.

@c Local Variables: @c ispell-local-pdict: "ispell-dict" @c End: GNU LESSER GENERAL PUBLIC LICENSE Version 2.1, February 1999

Copyright (C) 1991, 1999 Free Software Foundation, Inc. 51 Franklin Street, Fifth Floor, Boston, MA 02110-1301 USA Everyone is permitted to copy and distribute verbatim copies of this license document, but changing it is not allowed.

[This is the first released version of the Lesser GPL. It also counts as the successor of the GNU Library Public License, version 2, hence the version number 2.1.]

## Preamble

 The licenses for most software are designed to take away your freedom to share and change it. By contrast, the GNU General Public Licenses are intended to guarantee your freedom to share and change free software--to make sure the software is free for all its users.

 This license, the Lesser General Public License, applies to some specially designated software packages--typically libraries--of the Free Software Foundation and other authors who decide to use it. You can use it too, but we

 suggest you first think carefully about whether this license or the ordinary General Public License is the better strategy to use in any particular case, based on the explanations below.

 When we speak of free software, we are referring to freedom of use, not price. Our General Public Licenses are designed to make sure that you have the freedom to distribute copies of free software (and charge for this service if you wish); that you receive source code or can get it if you want it; that you can change the software and use pieces of it in new free programs; and that you are informed that you can do these things.

 To protect your rights, we need to make restrictions that forbid distributors to deny you these rights or to ask you to surrender these rights. These restrictions translate to certain responsibilities for you if you distribute copies of the library or if you modify it.

 For example, if you distribute copies of the library, whether gratis or for a fee, you must give the

recipients all the rights that we gave

you. You must make sure that they, too, receive or can get the source code. If you link other code with the library, you must provide complete object files to the recipients, so that they can relink them with the library after making changes to the library and recompiling it. And you must show them these terms so they know their rights.

We protect your rights with a two-step method: (1) we copyright the library, and (2) we offer you this license, which gives you legal permission to copy, distribute and/or modify the library.

 To protect each distributor, we want to make it very clear that there is no warranty for the free library. Also, if the library is modified by someone else and passed on, the recipients should know that what they have is not the original version, so that the original author's reputation will not be affected by problems that might be introduced by others.

 Finally, software patents pose a constant threat to the existence of

any free program. We wish to make sure that a company cannot effectively restrict the users of a free program by obtaining a restrictive license from a patent holder. Therefore, we insist that any patent license obtained for a version of the library must be consistent with the full freedom of use specified in this license.

 Most GNU software, including some libraries, is covered by the ordinary GNU General Public License. This license, the GNU Lesser

General Public License, applies to certain designated libraries, and is quite different from the ordinary General Public License. We use this license for certain libraries in order to permit linking those libraries into non-free programs.

 When a program is linked with a library, whether statically or using a shared library, the combination of the two is legally speaking a combined work, a derivative of the original library. The ordinary General Public License therefore permits such linking only if the entire combination

 fits its criteria of freedom. The Lesser General Public License permits more lax criteria for linking other code with the library.

 We call this license the "Lesser" General Public License because it does Less to protect the user's freedom than the ordinary General Public License. It also provides other free software developers Less of an advantage over competing non-free programs. These disadvantages are the reason we use the ordinary General Public License for many libraries. However, the Lesser license provides advantages in certain special circumstances.

 For example, on rare occasions, there may be a special need to encourage the widest possible use of a certain library, so that it becomes a de-facto standard. To achieve this, non-free programs must be allowed to use the library. A more frequent case is that a free library does the same job as widely used non-free libraries. In this case, there is little to gain by limiting the free library to free software only, so we use the Lesser General Public License.

 In other cases, permission to use a particular library in non-free programs enables a greater number of people to use a large body of free software. For example, permission to use the GNU C Library in non-free programs enables many more people to use the whole GNU operating system, as well as its variant, the GNU/Linux operating system.

 Although the Lesser General Public License is Less protective of the users' freedom, it does ensure that the user of a program that is linked with the Library has the freedom and the wherewithal to run that program using a modified version of the Library.

 The precise terms and conditions for copying, distribution and modification follow. Pay close attention to the difference between a "work based on the library" and a "work that uses the library". The former contains code derived from the library, whereas the latter must be combined with the library in order to run.

# GNU LESSER GENERAL PUBLIC LICENSE TERMS AND CONDITIONS FOR COPYING, DISTRIBUTION AND MODIFICATION

 0. This License Agreement applies to any software library or other program which contains a notice placed by the copyright holder or other authorized party saying it may be distributed under the terms of this Lesser General Public License (also called "this License"). Each licensee is addressed as "you".

 A "library" means a collection of software functions and/or data prepared so as to be conveniently linked with application programs (which use some of those functions and data) to form executables.

 The "Library", below, refers to any such software library or work which has been distributed under these terms. A "work based on the Library" means either the Library or any derivative work under copyright law: that is to say, a work containing the Library or a portion of it, either verbatim or with modifications and/or translated straightforwardly into another language. (Hereinafter, translation is included without

limitation in the term "modification".)

 "Source code" for a work means the preferred form of the work for making modifications to it. For a library, complete source code means all the source code for all modules it contains, plus any associated interface definition files, plus the scripts used to control compilation and installation of the library.

 Activities other than copying, distribution and modification are not covered by this License; they are outside its scope. The act of running a program using the Library is not restricted, and output from such a program is covered only if its contents constitute a work based on the Library (independent of the use of the Library in a tool for writing it). Whether that is true depends on what the Library does and what the program that uses the Library does.

 1. You may copy and distribute verbatim copies of the Library's complete source code as you receive it, in any medium, provided that you conspicuously and appropriately publish on each copy an appropriate copyright notice and disclaimer of warranty; keep intact all the notices that refer to this License and to the absence of any warranty; and distribute a copy of this License along with the Library.

 You may charge a fee for the physical act of transferring a copy, and you may at your option offer warranty protection in exchange for a

 2. You may modify your copy or copies of the Library or any portion of it, thus forming a work based on the Library, and copy and distribute such modifications or work under the terms of Section 1 above, provided that you also meet all of these conditions:

a) The modified work must itself be a software library.

 b) You must cause the files modified to carry prominent notices stating that you changed the files and the date of any change.

 c) You must cause the whole of the work to be licensed at no charge to all third parties under the terms of this License.

d) If a facility in the modified

Library refers to a function or a

 table of data to be supplied by an application program that uses the facility, other than as an argument passed when the facility is invoked, then you must make a good faith effort to ensure that, in the event an application does not supply such function or table, the facility still operates, and performs whatever part of its purpose remains meaningful.

 (For example, a function in a library to compute square roots has a purpose that is entirely well-defined independent of the application. Therefore, Subsection 2d requires that any application-supplied function or table used by this function must be optional: if the application does not supply it, the square root function must still compute square roots.)

These requirements apply to the modified work as a whole. If identifiable sections of that work are not derived from the Library, and can be reasonably considered independent and separate works in themselves,

 then this License, and its terms, do not apply to those sections when you distribute them as separate works. But when you distribute the same sections as part of a whole which is a work based on the Library, the distribution of the whole must be on the terms of this License, whose permissions for other licensees extend to the entire whole, and thus to each and every part regardless of who wrote it.

Thus, it is not the intent of this section to claim rights or contest your rights to work written entirely by you; rather, the intent is to exercise the right to control the distribution of derivative or collective works based on the Library.

In addition, mere aggregation of another work not based on the Library with the Library (or with a work based on the Library) on a volume of a storage or distribution medium does not bring the other work under the scope of this License.

 3. You may opt to apply the terms of the ordinary GNU General Public License instead of this License to a given copy of the Library. To do this, you must alter all the notices that refer to this License, so that they refer to the ordinary GNU General Public License, version 2, instead of to this License. (If a newer version than version 2 of the ordinary GNU General Public License has appeared, then you can specify that version instead if you wish.) Do not make any other change in these notices.

 Once this change is made in a given copy, it is irreversible for that copy, so the ordinary GNU General Public License applies to all subsequent copies and derivative works made from that copy.

 This option is useful when you wish to copy part of the code of the Library into a program that is not a library.

 4. You may copy and distribute the Library (or a portion or derivative of it, under Section 2) in object code or executable form under the terms of Sections 1 and 2 above provided that you accompany it with the complete corresponding machine-readable source code, which must be

 distributed under the terms of Sections 1 and 2 above on a medium customarily used for software interchange.

 If distribution of object code is made by offering access to copy from a designated place, then offering equivalent access to copy the source code from the same place satisfies the requirement to distribute the source code, even though third parties are not compelled to copy the source along with the object code.

 5. A program that contains no derivative of any portion of the Library, but is designed to work with the Library by being compiled or linked with it, is called a "work that uses the Library". Such a work, in isolation, is not a derivative work of the Library, and therefore falls outside the scope of this License.

 However, linking a "work that uses the Library" with the Library creates an executable that is a derivative of the Library (because it contains portions of the Library), rather than a "work that uses the library". The executable is therefore covered by this License. Section 6 states terms for distribution of such executables.

 When a "work that uses the Library" uses material from a header file that is part of the Library, the object code for the work may be a derivative work of the Library even though the source code is not. Whether this is true is especially significant if the work can be linked without the Library, or if the work is itself a library. The threshold for this to be true is not precisely defined by law.

 If such an object file uses only numerical parameters, data structure layouts and accessors, and small macros and small inline functions (ten lines or less in length), then the use of the object file is unrestricted, regardless of whether it is legally a derivative work. (Executables containing this object code plus portions of the Library will still fall under Section 6.)

 Otherwise, if the work is a derivative of the Library, you may distribute the object code for the work under the terms of Section 6. Any

 executables containing that work also fall under Section 6, whether or not they are linked directly with the Library itself.

 6. As an exception to the Sections above, you may also combine or link a "work that uses the Library" with the Library to produce a work containing portions of the Library, and distribute that work under terms of your choice, provided that the terms permit modification of the work for the customer's own use and reverse engineering for debugging such modifications.

 You must give prominent notice with each copy of the work that the Library is used in it and that the Library and its use are covered by this License. You must supply a copy of this License. If the work during execution displays copyright notices, you must include the copyright notice for the Library among them, as well as a reference directing the user to the copy of this License. Also, you must do one of these things:

 a) Accompany the work with the complete corresponding machine-readable

 source code for the Library including whatever changes were used in the work (which must be distributed under Sections 1 and 2 above); and, if the work is an executable linked with the Library, with the complete machine-readable "work that uses the Library", as object code and/or source code, so that the user can modify the Library and then relink to produce a modified executable containing the modified Library. (It is understood that the user who changes the contents of definitions files in the Library will not necessarily be able to recompile the application to use the modified definitions.)

 b) Use a suitable shared library mechanism for linking with the Library. A suitable mechanism is one that (1) uses at run time a copy of the library already present on the user's computer system, rather than copying library functions into the executable, and (2) will operate properly with a modified version of the library, if the

 user installs one, as long as the modified version is interface-compatible with the version that the work was made with.

 c) Accompany the work with a written offer, valid for at least three years, to give the same user the materials specified in Subsection 6a, above, for a charge no more than the cost of performing this distribution.

 d) If distribution of the work is made by offering access to copy from a designated place, offer equivalent access to copy the above specified materials from the same place.

 e) Verify that the user has already received a copy of these materials or that you have already sent this user a copy.

 For an executable, the required form of the "work that uses the Library" must include any data and utility programs needed for reproducing the executable from it. However, as a special exception, the materials to be distributed need not include anything that is normally distributed (in either source or binary form) with the major

components (compiler, kernel, and so on) of the operating system on which the executable runs, unless that component itself accompanies the executable.

 It may happen that this requirement contradicts the license restrictions of other proprietary libraries that do not normally accompany the operating system. Such a contradiction means you cannot use both them and the Library together in an executable that you distribute.

 7. You may place library facilities that are a work based on the Library side-by-side in a single library together with other library facilities not covered by this License, and distribute such a combined library, provided that the separate distribution of the work based on the Library and of the other library facilities is otherwise permitted, and provided that you do these two things:

 a) Accompany the combined library with a copy of the same work based on the Library, uncombined with any other library facilities. This must be distributed

 under the terms of the Sections above.

 b) Give prominent notice with the combined library of the fact that part of it is a work based on the Library, and explaining where to find the accompanying uncombined form of the same work.

 8. You may not copy, modify, sublicense, link with, or distribute the Library except as expressly provided under this License. Any attempt otherwise to copy, modify, sublicense, link with, or distribute the Library is void, and will automatically terminate your rights under this License. However, parties who have received copies, or rights, from you under this License will not have their licenses terminated so long as such parties remain in full compliance.

 9. You are not required to accept this License, since you have not signed it. However, nothing else grants you permission to modify or distribute the Library or its derivative works. These actions are prohibited by law if you do not accept this License. Therefore, by modifying

 or distributing the Library (or any work based on the Library), you indicate your acceptance of this License to do so, and all its terms and conditions for copying, distributing or modifying the Library or works based on it.

 10. Each time you redistribute the Library (or any work based on the Library), the recipient automatically receives a license from the original licensor to copy, distribute, link with or modify the Library subject to these terms and conditions. You may not impose any further restrictions on the recipients' exercise of the rights granted herein. You are not responsible for enforcing compliance by third parties with this License.

 11. If, as a consequence of a court judgment or allegation of patent infringement or for any other reason (not limited to patent issues), conditions are imposed on you (whether by court order, agreement or otherwise) that contradict the conditions of this License, they do not excuse you from the conditions of this License. If you cannot distribute

 so as to satisfy simultaneously your obligations under this License and any other pertinent obligations, then as a consequence you may not distribute the Library at all. For example, if a patent license would not permit royalty-free redistribution of the Library by all those who receive copies directly or indirectly through you, then the only way you could satisfy both it and this License would be to refrain entirely from distribution of the Library.

If any portion of this section is held invalid or unenforceable under any

particular circumstance, the balance of the section is intended to apply, and the section as a whole is intended to apply in other circumstances.

It is not the purpose of this section to induce you to infringe any patents or other property right claims or to contest validity of any such claims; this section has the sole purpose of protecting the integrity of the free software distribution system which is implemented by public license practices. Many people have made generous contributions to the wide range of software distributed through that system in reliance on consistent application of that system; it is up to the author/donor to decide if he or she is willing

This section is intended to make thoroughly clear what is believed to be a consequence of the rest of this License.

to distribute software through any other system and a licensee cannot

impose that choice.

 12. If the distribution and/or use of the Library is restricted in certain countries either by patents or by copyrighted interfaces, the original copyright holder who places the Library under this License may add an explicit geographical distribution limitation excluding those countries, so that distribution is permitted only in or among countries not thus excluded. In such case, this License incorporates the limitation as if written in the body of this License.

 13. The Free Software Foundation may publish revised and/or new versions of the Lesser General Public License from time to time. Such new versions will be similar in spirit to the present version, but may differ in detail to address new problems or concerns.

Each version is given a distinguishing version number. If the Library specifies a version number of this License which applies to it and "any later version", you have the option of following the terms and conditions either of that version or of any later version published by the Free Software Foundation. If the Library does not specify a license version number, you may choose any version ever published by the Free Software Foundation.

 14. If you wish to incorporate parts of the Library into other free programs whose distribution conditions are incompatible with these, write to the author to ask for permission. For software which is copyrighted by the Free Software Foundation, write to the Free Software Foundation; we sometimes make exceptions for this. Our decision will be guided by the two goals of preserving the free status

of all derivatives of our free software and of promoting the sharing

and reuse of software generally.

## NO WARRANTY

 15. BECAUSE THE LIBRARY IS LICENSED FREE OF CHARGE, THERE IS NO WARRANTY FOR THE LIBRARY, TO THE EXTENT PERMITTED BY APPLICABLE LAW. EXCEPT WHEN OTHERWISE STATED IN WRITING THE COPYRIGHT HOLDERS AND/OR OTHER PARTIES PROVIDE THE LIBRARY "AS IS" WITHOUT WARRANTY OF ANY KIND, EITHER EXPRESSED OR IMPLIED, INCLUDING, BUT NOT LIMITED TO, THE IMPLIED WARRANTIES OF MERCHANTABILITY AND FITNESS FOR A PARTICULAR PURPOSE. THE ENTIRE RISK AS TO THE QUALITY AND PERFORMANCE OF THE LIBRARY IS WITH YOU. SHOULD THE LIBRARY PROVE DEFECTIVE, YOU ASSUME THE COST OF ALL NECESSARY SERVICING, REPAIR OR CORRECTION.

 16. IN NO EVENT UNLESS REQUIRED BY APPLICABLE LAW OR AGREED TO IN WRITING WILL ANY COPYRIGHT HOLDER, OR ANY OTHER PARTY WHO MAY MODIFY AND/OR REDISTRIBUTE THE LIBRARY AS PERMITTED ABOVE, BE LIABLE TO YOU FOR DAMAGES, INCLUDING ANY GENERAL, SPECIAL, INCIDENTAL OR **CONSEQUENTIAL** 

 DAMAGES ARISING OUT OF THE USE OR INABILITY TO USE THE LIBRARY (INCLUDING BUT NOT LIMITED TO LOSS OF DATA OR DATA BEING RENDERED INACCURATE OR LOSSES SUSTAINED BY YOU OR THIRD PARTIES OR A FAILURE OF THE LIBRARY TO OPERATE WITH ANY OTHER SOFTWARE), EVEN IF SUCH HOLDER OR OTHER PARTY HAS BEEN ADVISED OF THE POSSIBILITY OF SUCH DAMAGES.

## END OF TERMS AND CONDITIONS

How to Apply These Terms to Your New Libraries

 If you develop a new library, and you want it to be of the greatest possible use to the public, we recommend making it free software that everyone can redistribute and change. You can do so by permitting redistribution under these terms (or, alternatively, under the terms of the ordinary General Public License).

 To apply these terms, attach the following notices to the library. It is safest to attach them to the start of each source file to most effectively convey the exclusion of warranty; and each file should have at least the "copyright" line and a pointer to where the full notice is found.

 <one line to give the library's name and a brief idea of what it does.> Copyright  $(C)$  <year > <name of author>

 This library is free software; you can redistribute it and/or modify it under the terms of the GNU Lesser General Public License as published by the Free Software Foundation; either version 2.1 of the License, or (at your option) any later version.

 This library is distributed in the hope that it will be useful, but WITHOUT ANY WARRANTY; without even the implied warranty of MERCHANTABILITY or FITNESS FOR A PARTICULAR PURPOSE. See the GNU Lesser General Public License for more details.

 You should have received a copy of the GNU Lesser General Public License along with this library; if not, write to the Free Software Foundation, Inc., 51 Franklin Street, Fifth Floor, Boston, MA 02110-1301 USA

Also add information on how to contact you by electronic and paper mail.

You

 should also get your employer (if you work as a programmer) or your school, if any, to sign a "copyright disclaimer" for the library, if necessary. Here is a sample; alter the names:

 Yoyodyne, Inc., hereby disclaims all copyright interest in the library `Frob' (a library for tweaking knobs) written by James Random Hacker.

 <signature of Ty Coon>, 1 April 1990 Ty Coon, President of Vice

That's all there is to it! /\* Native-dependent code for x86 BSD's.

Copyright (C) 2011-2019 Free Software Foundation, Inc.

This file is part of GDB.

 This program is free software; you can redistribute it and/or modify it under the terms of the GNU General Public License as published by the Free Software Foundation; either version 3 of the License, or (at your option) any later version.

 This program is distributed in the hope that it will be useful, but WITHOUT ANY WARRANTY; without even the implied warranty of MERCHANTABILITY or FITNESS FOR A PARTICULAR PURPOSE. See the GNU General Public License for more details.

 You should have received a copy of the GNU General Public License along with this program. If not, see  $\langle \text{http://www.gnu.org/licenses/>.}^* \rangle$ .

#ifndef X86\_BSD\_NAT\_H #define X86\_BSD\_NAT\_H

#include "x86-nat.h"

```
/* Low level x86 XSAVE info. */
extern size_t x86bsd_xsave_len;
/* A prototype *BSD/x86 target. */
template<typename BaseTarget>
class x86bsd_nat_target
 : public x86_nat_target<BaseTarget>
{
using base_class = x86_nat_target<BaseTarget>;
public:
#ifdef HAVE_PT_GETDBREGS
 void mourn_inferior () override
 {
  x86_cleanup_dregs ();
  base_class::mourn_inferior ();
 }
#endif /* HAVE_PT_GETDBREGS */
};
```

```
#endif /* x86-bsd-nat.h */
/* Native-dependent code for modern i386 BSD's.
```
Copyright (C) 2004-2019 Free Software Foundation, Inc.

This file is part of GDB.

 This program is free software; you can redistribute it and/or modify it under the terms of the GNU General Public License as published by the Free Software Foundation; either version 3 of the License, or (at your option) any later version.

 This program is distributed in the hope that it will be useful, but WITHOUT ANY WARRANTY; without even the implied warranty of MERCHANTABILITY or FITNESS FOR A PARTICULAR PURPOSE. See the GNU General Public License for more details.

 You should have received a copy of the GNU General Public License along with this program. If not, see  $\langle \text{http://www.gnu.org/licenses/>.}^* \rangle$ .

#ifndef I386\_BSD\_NAT\_H #define I386\_BSD\_NAT\_H

/\* Helper functions. See definitions. \*/ extern void i386bsd fetch inferior registers (struct regcache \*regcache, int regnum); extern void i386bsd\_store\_inferior\_registers

 (struct regcache \*regcache, int regnum);

/\* A prototype \*BSD/i386 target. \*/

template<typename BaseTarget>

class i386 bsd\_nat\_target : public x86bsd\_nat\_target<BaseTarget> { public: void fetch\_registers (struct regcache \*regcache, int regnum) override

{ i386bsd\_fetch\_inferior\_registers (regcache, regnum); }

 void store\_registers (struct regcache \*regcache, int regnum) override { i386bsd\_store\_inferior\_registers (regcache, regnum); } };

#endif /\* i386-bsd-nat.h \*/ /\* Native-dependent code for modern AMD64 BSD's.

Copyright (C) 2018-2019 Free Software Foundation, Inc.

This file is part of GDB.

 This program is free software; you can redistribute it and/or modify it under the terms of the GNU General Public License as published by the Free Software Foundation; either version 3 of the License, or (at your option) any later version.

 This program is distributed in the hope that it will be useful, but WITHOUT ANY WARRANTY; without even the implied warranty of MERCHANTABILITY or FITNESS FOR A PARTICULAR PURPOSE. See the GNU General Public License for more details.

 You should have received a copy of the GNU General Public License along with this program. If not, see <http://www.gnu.org/licenses/>. \*/

#ifndef AMD64\_BSD\_NAT\_H #define AMD64\_BSD\_NAT\_H

#include "x86-bsd-nat.h"

/\* Helper functions. See definitions. \*/ extern void amd64bsd fetch inferior registers (struct regcache \*regcache, int regnum); extern void amd64bsd store inferior registers (struct regcache \*regcache,

 int regnum);

/\* A prototype \*BSD/AMD64 target. \*/

template<typename BaseTarget>

class amd64\_bsd\_nat\_target : public x86bsd\_nat\_target<BaseTarget> {

public:

 void fetch\_registers (struct regcache \*regcache, int regnum) override { amd64bsd\_fetch\_inferior\_registers (regcache, regnum); }

 void store\_registers (struct regcache \*regcache, int regnum) override { amd64bsd\_store\_inferior\_registers (regcache, regnum); } };

#endif /\* i386-bsd-nat.h \*/ GNU LIBRARY GENERAL PUBLIC LICENSE Version 2, June 1991

Copyright (C) 1991 Free Software Foundation, Inc. 675 Mass Ave, Cambridge, MA 02139, USA Everyone is permitted to copy and distribute verbatim copies of this license document, but changing it is not allowed.

[This is the first released version of the library GPL. It is numbered 2 because it goes with version 2 of the ordinary GPL.]

 Preamble

 The licenses for most software are designed to take away your freedom to share and change it. By contrast, the GNU General Public Licenses are intended to guarantee your freedom to share and change free software--to make sure the software is free for all its users.

 This license, the Library General Public License, applies to some specially designated Free Software Foundation software, and to any other libraries whose authors decide to use it. You can use it for your libraries, too.

 When we speak of free software, we are referring to freedom, not

price. Our General Public Licenses are designed to make sure that you have the freedom to distribute copies of free software (and charge for this service if you wish), that you receive source code or can get it if you want it, that you can change the software or use pieces of it in new free programs; and that you know you can do these things.

 To protect your rights, we need to make restrictions that forbid anyone to deny you these rights or to ask you to surrender the rights. These restrictions translate to certain responsibilities for you if

 For example, if you distribute copies of the library, whether gratis or for a fee, you must give the recipients all the rights that we gave you. You must make sure that they, too, receive or can get the source code. If you link a program with the library, you must provide complete object files to the recipients so that they can relink them with the library, after making changes to the library and recompiling

it. And you must show them these terms so they know their rights.

 Our method of protecting your rights has two steps: (1) copyright the library, and (2) offer you this license which gives you legal permission to copy, distribute and/or modify the library.

 Also, for each distributor's protection, we want to make certain that everyone understands that there is no warranty for this free library. If the library is modified by someone else and passed on, we want its recipients to know that what they have is not the original version, so that any problems introduced by others will not reflect on the original authors' reputations.

 Finally, any free program is threatened constantly by software patents. We wish to avoid the danger that companies distributing free software will individually obtain patent licenses, thus in effect transforming the program into proprietary software. To prevent this, we have made it clear that any patent must be licensed for everyone's free use or not licensed at all.

 Most GNU software, including some libraries, is covered by the ordinary GNU General Public License, which was designed for utility programs. This license, the GNU Library General Public License, applies to certain designated libraries. This license is quite different from the ordinary one; be sure to read it in full, and don't assume that anything in it is the same as in the ordinary license.

 The reason we have a separate public license for some libraries is that they blur the distinction we usually make between modifying or adding to a program and simply using it. Linking a program with a library, without changing the library, is in some sense simply using the library, and is analogous to running a utility program or application program. However, in a textual and legal sense, the linked executable is a combined work, a derivative of the original library, and the ordinary General Public License treats it as such.

Because

 of this blurred distinction, using the ordinary General Public License for libraries did not effectively promote software sharing, because most developers did not use the libraries. We concluded that weaker conditions might promote sharing better.

 However, unrestricted linking of non-free programs would deprive the users of those programs of all benefit from the free status of the libraries themselves. This Library General Public License is intended to permit developers of non-free programs to use free libraries, while preserving your freedom as a user of such programs to change the free libraries that are incorporated in them. (We have not seen how to achieve this as regards changes in header files, but we have achieved it as regards changes in the actual functions of the Library.) The hope is that this will lead to faster development of free libraries.

 The precise terms and conditions for copying, distribution and modification follow. Pay close attention to the difference between a

"work based on the library" and a "work that uses the library". The former contains code derived from the library, while the latter only works together with the library.

 Note that it is possible for a library to be covered by the ordinary General Public License rather than by this special one.

## GNU LIBRARY GENERAL PUBLIC LICENSE TERMS AND CONDITIONS FOR COPYING, DISTRIBUTION AND MODIFICATION

 0. This License Agreement applies to any software library which contains a notice placed by the copyright holder or other authorized party saying it may be distributed under the terms of this Library General Public License (also called "this License"). Each licensee is addressed as "you".

 A "library" means a collection of software functions and/or data prepared so as to be conveniently linked with application programs (which use some of those functions and data) to form executables.

 The "Library", below, refers to any such software library or work which has been distributed under these terms. A "work based on the Library" means either the Library or any derivative work under copyright law: that is to say, a work containing the Library or a portion of it, either verbatim or with modifications and/or translated straightforwardly into another language. (Hereinafter, translation is included without limitation in the term "modification".)

"Source code" for a work means the preferred form of the work for

making modifications to it. For a library, complete source code means all the source code for all modules it contains, plus any associated interface definition files, plus the scripts used to control compilation and installation of the library.

 Activities other than copying, distribution and modification are not covered by this License; they are outside its scope. The act of running a program using the Library is not restricted, and output from such a program is covered only if its contents constitute a work based on the Library (independent of the use of the Library in a tool for writing it). Whether that is true depends on what the Library does and what the program that uses the Library does.

 1. You may copy and distribute verbatim copies of the Library's complete source code as you receive it, in any medium, provided that you conspicuously and appropriately publish on each copy an appropriate copyright notice and disclaimer of warranty; keep intact all the notices that refer to this License and to the absence of any warranty; and distribute a copy of this License along with the Library.

 You may charge a fee for the physical act of transferring a copy, and you may at your option offer warranty protection in exchange for a fee.

 2. You may modify your copy or copies of the Library or any portion of it, thus forming a work based on the Library, and copy and distribute such modifications or work under the terms of Section 1 above, provided that you also meet all of these conditions:

 a) The modified work must itself be a software library.

 b) You must cause the files modified to carry prominent notices stating that you changed the files and the date of any change.

 c) You must cause the whole of the work to be licensed at no charge to all third parties under the terms of this License.

 d) If a facility in the modified Library refers to a function or a table of data to be supplied by an application program that uses the facility, other than as an argument passed when the facility is invoked, then you must make a good faith effort to ensure that, in the event an application does not supply such function or table, the facility still operates, and performs whatever part of its purpose remains meaningful.

 (For example, a function in a library to compute square roots has a purpose that is entirely well-defined independent of the application. Therefore, Subsection 2d requires that any application-supplied function or table used by this function must

 be optional: if the application does not supply it, the square root function must still compute square roots.)

These requirements apply to the modified work as a whole. If identifiable sections of that work are not derived from the Library, and can be reasonably considered independent and separate works in themselves, then this License, and its terms, do not apply to those sections when you distribute them as separate works. But when you distribute the same sections as part of a whole which is a work based on the Library, the distribution of the whole must be on the terms of this License, whose permissions for other licensees extend to the entire whole, and thus to each and every part regardless of who wrote it.

Thus, it is not the intent of this section to claim rights or contest your rights to work written entirely by you; rather, the intent is to exercise the right to control the distribution of derivative or collective works based on the Library.

### In addition,

 mere aggregation of another work not based on the Library with the Library (or with a work based on the Library) on a volume of a storage or distribution medium does not bring the other work under the scope of this License.

 3. You may opt to apply the terms of the ordinary GNU General Public License instead of this License to a given copy of the Library. To do this, you must alter all the notices that refer to this License, so that they refer to the ordinary GNU General Public License, version 2, instead of to this License. (If a newer version than version 2 of the ordinary GNU General Public License has appeared, then you can specify that version instead if you wish.) Do not make any other change in these notices.

 Once this change is made in a given copy, it is irreversible for that copy, so the ordinary GNU General Public License applies to all subsequent copies and derivative works made from that copy.

 This option is useful when you wish to copy part of the code of the

Library into a program that is not a library.

4. You may copy and distribute the Library (or a portion or

derivative of it, under Section 2) in object code or executable form under the terms of Sections 1 and 2 above provided that you accompany it with the complete corresponding machine-readable source code, which must be distributed under the terms of Sections 1 and 2 above on a medium customarily used for software interchange.

 If distribution of object code is made by offering access to copy from a designated place, then offering equivalent access to copy the source code from the same place satisfies the requirement to distribute the source code, even though third parties are not compelled to copy the source along with the object code.

 5. A program that contains no derivative of any portion of the Library, but is designed to work with the Library by being compiled or linked with it, is called a "work that uses the Library". Such a work, in isolation, is not a derivative work of the Library, and therefore falls outside the scope of this License.

 However, linking a "work that uses the Library" with the Library creates an executable that is a derivative of the Library (because it contains portions of the Library), rather than a "work that uses the library". The executable is therefore covered by this License. Section 6 states terms for distribution of such executables.

 When a "work that uses the Library" uses material from a header file that is part of the Library, the object code for the work may be a derivative work of the Library even though the source code is not. Whether this is true is especially significant if the work can be linked without the Library, or if the work is itself a library. The threshold for this to be true is not precisely defined by law.

 If such an object file uses only numerical parameters, data structure layouts and accessors, and small macros and small inline functions (ten lines or less in length), then the use of the object

file is unrestricted, regardless of whether it is legally a derivative work. (Executables containing this object code plus portions of the Library will still fall under Section 6.)

 Otherwise, if the work is a derivative of the Library, you may distribute the object code for the work under the terms of Section 6. Any executables containing that work also fall under Section 6, whether or not they are linked directly with the Library itself.

 6. As an exception to the Sections above, you may also compile or link a "work that uses the Library" with the Library to produce a work containing portions of the Library, and distribute that work

under terms of your choice, provided that the terms permit modification of the work for the customer's own use and reverse engineering for debugging such modifications.

 You must give prominent notice with each copy of the work that the Library is used in it and that the Library and its use are covered by this License. You must supply a copy of this License. If the work

during execution displays copyright notices, you must include the copyright notice for the Library among them, as well as a reference directing the user to the copy of this License. Also, you must do one of these things:

 a) Accompany the work with the complete corresponding machine-readable source code for the Library including whatever changes were used in the work (which must be distributed under Sections 1 and 2 above); and, if the work is an executable linked with the Library, with the complete machine-readable "work that uses the Library", as object code and/or source code, so that the user can modify the Library and then relink to produce a modified executable containing the modified Library. (It is understood that the user who changes the contents of definitions files in the Library will not necessarily be able to recompile the application to use the modified definitions.)

b) Accompany the work

with a written offer, valid for at

 least three years, to give the same user the materials specified in Subsection 6a, above, for a charge no more than the cost of performing this distribution.

 c) If distribution of the work is made by offering access to copy from a designated place, offer equivalent access to copy the above specified materials from the same place.

 d) Verify that the user has already received a copy of these materials or that you have already sent this user a copy.

 For an executable, the required form of the "work that uses the Library" must include any data and utility programs needed for reproducing the executable from it. However, as a special exception, the source code distributed need not include anything that is normally distributed (in either source or binary form) with the major components (compiler, kernel, and so on) of the operating system on which the executable runs, unless that component itself accompanies the executable.

 It may happen that this requirement contradicts the license restrictions of other proprietary libraries that do not normally accompany the operating system. Such a contradiction means you cannot use both them and the Library together in an executable that you distribute.

 7. You may place library facilities that are a work based on the Library side-by-side in a single library together with other library facilities not covered by this License, and distribute such a combined library, provided that the separate distribution of the work based on the Library and of the other library facilities is otherwise permitted, and provided that you do these two things:

 a) Accompany the combined library with a copy of the same work based on the Library, uncombined with any other library facilities. This must be distributed under the terms of the Sections above.

 b) Give prominent notice with the combined library of the fact that part of it is a work based on the

Library, and explaining

where to find the accompanying uncombined form of the same work.

 8. You may not copy, modify, sublicense, link with, or distribute the Library except as expressly provided under this License. Any attempt otherwise to copy, modify, sublicense, link with, or distribute the Library is void, and will automatically terminate your rights under this License. However, parties who have received copies, or rights, from you under this License will not have their licenses terminated so long as such parties remain in full compliance.

 9. You are not required to accept this License, since you have not signed it. However, nothing else grants you permission to modify or distribute the Library or its derivative works. These actions are prohibited by law if you do not accept this License. Therefore, by modifying or distributing the Library (or any work based on the Library), you indicate your acceptance of this License to do so, and all its terms and conditions for copying, distributing or modifying the Library or works based on it.

 10. Each time you redistribute the Library (or any work based on the Library), the recipient automatically receives a license from the original licensor to copy, distribute, link with or modify the Library subject to these terms and conditions. You may not impose any further restrictions on the recipients' exercise of the rights granted herein. You are not responsible for enforcing compliance by third parties to this License.

 11. If, as a consequence of a court judgment or allegation of patent infringement or for any other reason (not limited to patent issues), conditions are imposed on you (whether by court order, agreement or otherwise) that contradict the conditions of this License, they do not excuse you from the conditions of this License. If you cannot distribute so as to satisfy simultaneously your obligations under this License and any other pertinent obligations, then as a consequence you may not distribute

 the Library at all. For example, if a patent license would not permit royalty-free redistribution of the Library by all those who receive copies directly or indirectly through you, then the only way you could satisfy both it and this License would be to refrain entirely from distribution of the Library.

If any portion of this section is held invalid or unenforceable under any particular circumstance, the balance of the section is intended to apply, and the section as a whole is intended to apply in other circumstances.

It is not the purpose of this section to induce you to infringe any patents or other property right claims or to contest validity of any such claims; this section has the sole purpose of protecting the integrity of the free software distribution system which is implemented by public license practices. Many people have made generous contributions to the wide range of software distributed through that system in reliance on consistent application of that system;

 it is up to the author/donor to decide if he or she is willing to distribute software through any other system and a licensee cannot impose that choice.

This section is intended to make thoroughly clear what is believed to be a consequence of the rest of this License.

 12. If the distribution and/or use of the Library is restricted in certain countries either by patents or by copyrighted interfaces, the original copyright holder who places the Library under this License may add an explicit geographical distribution limitation excluding those countries, so that distribution is permitted only in or among countries not thus excluded. In such case, this License incorporates the limitation as if written in the body of this License.

 13. The Free Software Foundation may publish revised and/or new versions of the Library General Public License from time to time. Such new versions will be similar in spirit to the present version, but may differ in detail to address new problems or concerns.

Each

 version is given a distinguishing version number. If the Library specifies a version number of this License which applies to it and "any later version", you have the option of following the terms and conditions either of that version or of any later version published by the Free Software Foundation. If the Library does not specify a license version number, you may choose any version ever published by the Free Software Foundation.

 14. If you wish to incorporate parts of the Library into other free programs whose distribution conditions are incompatible with these, write to the author to ask for permission. For software which is copyrighted by the Free Software Foundation, write to the Free Software Foundation; we sometimes make exceptions for this. Our decision will be guided by the two goals of preserving the free status of all derivatives of our free software and of promoting the sharing and reuse of software generally.

## NO WARRANTY

## 15. BECAUSE THE LIBRARY IS

LICENSED FREE OF CHARGE, THERE IS NO

WARRANTY FOR THE LIBRARY, TO THE EXTENT PERMITTED BY APPLICABLE LAW. EXCEPT WHEN OTHERWISE STATED IN WRITING THE COPYRIGHT HOLDERS AND/OR OTHER PARTIES PROVIDE THE LIBRARY "AS IS" WITHOUT WARRANTY OF ANY KIND, EITHER EXPRESSED OR IMPLIED, INCLUDING, BUT NOT LIMITED TO, THE IMPLIED WARRANTIES OF MERCHANTABILITY AND FITNESS FOR A PARTICULAR PURPOSE. THE ENTIRE RISK AS TO THE QUALITY AND PERFORMANCE OF THE LIBRARY IS WITH YOU. SHOULD THE LIBRARY PROVE DEFECTIVE, YOU ASSUME THE COST OF ALL NECESSARY SERVICING, REPAIR OR CORRECTION.

 16. IN NO EVENT UNLESS REQUIRED BY APPLICABLE LAW OR AGREED TO IN WRITING WILL ANY COPYRIGHT HOLDER, OR ANY OTHER PARTY WHO MAY MODIFY AND/OR REDISTRIBUTE THE LIBRARY AS PERMITTED ABOVE, BE LIABLE TO YOU FOR DAMAGES, INCLUDING ANY GENERAL, SPECIAL, INCIDENTAL OR CONSEQUENTIAL DAMAGES ARISING OUT OF THE USE OR INABILITY TO USE THE LIBRARY (INCLUDING BUT NOT LIMITED TO LOSS OF DATA OR DATA BEING RENDERED INACCURATE OR LOSSES SUSTAINED BY YOU OR THIRD PARTIES OR A FAILURE OF THE LIBRARY TO OPERATE WITH ANY OTHER SOFTWARE), EVEN IF SUCH HOLDER OR OTHER PARTY HAS BEEN ADVISED OF THE POSSIBILITY OF SUCH DAMAGES.

 END OF TERMS AND CONDITIONS

Appendix: How to Apply These Terms to Your New Libraries

 If you develop a new library, and you want it to be of the greatest possible use to the public, we recommend making it free software that everyone can redistribute and change. You can do so by permitting redistribution under these terms (or, alternatively, under the terms of the ordinary General Public License).

 To apply these terms, attach the following notices to the library. It is safest to attach them to the start of each source file to most effectively convey the exclusion of warranty; and each file should have at least the "copyright" line and a pointer to where the full notice is found.

 <one line to give the library's name and a brief idea of what it does.> Copyright  $(C)$  <year> <name of author>

 This library is free software; you can redistribute it and/or modify it under the terms of the GNU Library General Public License as published by the Free Software Foundation; either version 2 of the License, or (at your option) any later version.

 This library is distributed in the hope that it will be useful, but WITHOUT ANY WARRANTY; without even the implied warranty of MERCHANTABILITY or FITNESS FOR A PARTICULAR PURPOSE. See the GNU Library General Public License for more details.

 You should have received a copy of the GNU Library General Public License along with this library; if not, write to the Free Software Foundation, Inc., 675 Mass Ave, Cambridge, MA 02139, USA.

Also add information on how to contact you by electronic and paper mail.

You should also get your employer (if you work as a programmer) or your school, if any, to sign a "copyright disclaimer" for the library, if necessary. Here is a sample; alter the names:

 Yoyodyne, Inc., hereby disclaims all copyright interest in the library `Frob' (a library for tweaking knobs) written by James Random Hacker.

 <signature of Ty Coon>, 1 April 1990 Ty Coon, President of Vice

That's all there is to it! @ignore @c Set file name and title for man page. @setfilename gpl @settitle GNU General Public License @c man begin SEEALSO gfdl(7), fsf-funding(7). @c man end

@c man begin COPYRIGHT Copyright @copyright{} 2007 Free Software Foundation, Inc. @url{http://fsf.org/}

Everyone is permitted to copy and distribute verbatim copies of this license document, but changing it is not allowed. @c man end @end ignore @node Copying @c man begin DESCRIPTION @appendix GNU GENERAL PUBLIC LICENSE @c The GNU General Public License. @center Version 3, 29 June 2007

@c This file is intended to be included within another document, @c hence no sectioning command or @node.

#### @display

Copyright @copyright{} 2007 Free Software Foundation, Inc. @url{http://fsf.org/}

Everyone is permitted to copy and distribute verbatim copies of this license document, but changing it is not allowed. @end display

#### @heading Preamble

The GNU General Public License is a free, copyleft license for software and other kinds of works.

## The

 licenses for most software and other practical works are designed to take away your freedom to share and change the works. By contrast, the GNU General Public License is intended to guarantee your freedom to share and change all versions of a program---to make sure it remains free software for all its users. We, the Free Software Foundation, use the GNU General Public License for most of our software; it applies also to any other work released this way by its authors. You can apply it to your programs, too.

When we speak of free software, we are referring to freedom, not price. Our General Public Licenses are designed to make sure that you have the freedom to distribute copies of free software (and charge for them if you wish), that you receive source code or can get it if you want it, that you can change the software or use pieces of it in new free programs, and that you know you can do these things.

To protect your rights, we need to prevent others from denying you these rights

 or asking you to surrender the rights. Therefore, you have certain responsibilities if you distribute copies of the software, or if you modify it: responsibilities to respect the freedom of others.

For example, if you distribute copies of such a program, whether gratis or for a fee, you must pass on to the recipients the same freedoms that you received. You must make sure that they, too, receive or can get the source code. And you must show them these terms so they know their rights.

Developers that use the GNU GPL protect your rights with two steps: (1) assert copyright on the software, and (2) offer you this License giving you legal permission to copy, distribute and/or modify it.

For the developers' and authors' protection, the GPL clearly explains that there is no warranty for this free software. For both users' and authors' sake, the GPL requires that modified versions be marked as changed, so that their problems will not be attributed erroneously to authors of previous

versions.

Some devices are designed to deny users access to install or run modified versions of the software inside them, although the manufacturer can do so. This is fundamentally incompatible with the aim of protecting users' freedom to change the software. The systematic pattern of such abuse occurs in the area of products for individuals to use, which is precisely where it is most unacceptable. Therefore, we have designed this version of the GPL to prohibit the practice for those products. If such problems arise substantially in other domains, we stand ready to extend this provision to those domains in future versions of the GPL, as needed to protect the freedom of users.

Finally, every program is threatened constantly by software patents. States should not allow patents to restrict development and use of software on general-purpose computers, but in those that do, we wish to avoid the special danger that patents applied to a free program could make it effectively proprietary.

To prevent this, the GPL

assures that patents cannot be used to render the program non-free.

The precise terms and conditions for copying, distribution and modification follow.

@heading TERMS AND CONDITIONS

@enumerate 0

@item Definitions.

``This License'' refers to version 3 of the GNU General Public License.

``Copyright'' also means copyright-like laws that apply to other kinds of works, such as semiconductor masks.

``The Program'' refers to any copyrightable work licensed under this License. Each licensee is addressed as ``you''. ``Licensees'' and ``recipients'' may be individuals or organizations.

To ``modify'' a work means to copy from or adapt all or part of the work in a fashion requiring copyright permission, other than the making of an exact copy. The resulting work is called a ``modified version'' of the earlier work or a work ``based on'' the earlier work.

A ``covered work'' means either the unmodified Program or a work based on the Program.

## To ``propagate'' a

 work means to do anything with it that, without permission, would make you directly or secondarily liable for infringement under applicable copyright law, except executing it on a computer or modifying a private copy. Propagation includes copying, distribution (with or without modification), making available to the public, and in some countries other activities as well.

To ``convey'' a work means any kind of propagation that enables other parties to make or receive copies. Mere interaction with a user through a computer network, with no transfer of a copy, is not conveying.

An interactive user interface displays ``Appropriate Legal Notices'' to the extent that it includes a convenient and prominently visible feature that (1) displays an appropriate copyright notice, and (2) tells the user that there is no warranty for the work (except to the extent that warranties are provided), that licensees may convey the work under this License, and how to view a copy of this License. If the interface

 presents a list of user commands or options, such as a menu, a prominent item in the list meets this criterion.

@item Source Code.

The ``source code'' for a work means the preferred form of the work for making modifications to it. ``Object code'' means any non-source form of a work.

A ``Standard Interface'' means an interface that either is an official standard defined by a recognized standards body, or, in the case of interfaces specified for a particular programming language, one that is widely used among developers working in that language.

The ``System Libraries'' of an executable work include anything, other than the work as a whole, that (a) is included in the normal form of packaging a Major Component, but which is not part of that Major Component, and (b) serves only to enable use of the work with that Major Component, or to implement a Standard Interface for which an implementation is available to the public in source code form. A ``Major Component'', in this context,

means a major essential component

(kernel, window system, and so on) of the specific operating system (if any) on which the executable work runs, or a compiler used to produce the work, or an object code interpreter used to run it.

The ``Corresponding Source'' for a work in object code form means all the source code needed to generate, install, and (for an executable work) run the object code and to modify the work, including scripts to control those activities. However, it does not include the work's System Libraries, or general-purpose tools or generally available free programs which are used unmodified in performing those activities but which are not part of the work. For example, Corresponding Source includes interface definition files associated with source files for the work, and the source code for shared libraries and dynamically linked subprograms that the work is specifically designed to require, such as by intimate data communication or control flow between those subprograms

and other parts of the work.

The Corresponding Source need not include anything that users can regenerate automatically from other parts of the Corresponding Source.

The Corresponding Source for a work in source code form is that same work.

#### @item Basic Permissions.

All rights granted under this License are granted for the term of copyright on the Program, and are irrevocable provided the stated conditions are met. This License explicitly affirms your unlimited permission to run the unmodified Program. The output from running a covered work is covered by this License only if the output, given its content, constitutes a covered work. This License acknowledges your rights of fair use or other equivalent, as provided by copyright law.

You may make, run and propagate covered works that you do not convey,

without conditions so long as your license otherwise remains in force. You may convey covered works to others for the sole purpose of having them make modifications exclusively

for you, or provide you with

facilities for running those works, provided that you comply with the terms of this License in conveying all material for which you do not control copyright. Those thus making or running the covered works for you must do so exclusively on your behalf, under your direction and control, on terms that prohibit them from making any copies of your copyrighted material outside their relationship with you.

Conveying under any other circumstances is permitted solely under the conditions stated below. Sublicensing is not allowed; section 10 makes it unnecessary.

@item Protecting Users' Legal Rights From Anti-Circumvention Law.

No covered work shall be deemed part of an effective technological measure under any applicable law fulfilling obligations under article 11 of the WIPO copyright treaty adopted on 20 December 1996, or similar laws prohibiting or restricting circumvention of such measures.

When you convey a covered work, you waive any legal power to forbid

circumvention of technological measures to the extent such circumvention is effected by exercising rights under this License with respect to the covered work, and you disclaim any intention to limit operation or modification of the work as a means of enforcing, against the work's users, your or third parties' legal rights to forbid circumvention of technological measures.

@item Conveying Verbatim Copies.

You may convey verbatim copies of the Program's source code as you receive it, in any medium, provided that you conspicuously and appropriately publish on each copy an appropriate copyright notice; keep intact all notices stating that this License and any non-permissive terms added in accord with section 7 apply to the code; keep intact all notices of the absence of any warranty; and give all recipients a copy of this License along with the Program.

You may charge any price or no price for each copy that you convey, and you may offer support or warranty protection for a fee.

### @item

Conveying Modified Source Versions.

You may convey a work based on the Program, or the modifications to produce it from the Program, in the form of source code under the terms of section 4, provided that you also meet all of these conditions:

## @enumerate a

### @item

The work must carry prominent notices stating that you modified it, and giving a relevant date.

#### @item

The work must carry prominent notices stating that it is released under this License and any conditions added under section 7. This requirement modifies the requirement in section 4 to ``keep intact all notices''.

## @item

You must license the entire work, as a whole, under this License to anyone who comes into possession of a copy. This License will therefore apply, along with any applicable section 7 additional terms, to the whole of the work, and all its parts, regardless of how they are packaged. This License gives no permission to license the work in any other way, but it does not invalidate such permission if you have separately received it.

# @item

If the work has interactive user interfaces, each must display Appropriate Legal Notices; however, if the Program has interactive interfaces that do not display Appropriate Legal Notices, your work need not make them do so. @end enumerate

A compilation of a covered work with other separate and independent works, which are not by their nature extensions of the covered work, and which are not combined with it such as to form a larger program, in or on a volume of a storage or distribution medium, is called an ``aggregate'' if the compilation and its resulting copyright are not used to limit the access or legal rights of the compilation's users beyond what the individual works permit. Inclusion of a covered work in an aggregate does not cause this License to apply to the other parts of the aggregate.

@item Conveying Non-Source Forms.

You may convey a covered work in object code form under the terms of sections 4 and 5, provided that you also convey

#### the machine-readable

Corresponding Source under the terms of this License, in one of these ways:

### @enumerate a

### @item

Convey the object code in, or embodied in, a physical product (including a physical distribution medium), accompanied by the Corresponding Source fixed on a durable physical medium customarily used for software interchange.

#### @item

Convey the object code in, or embodied in, a physical product (including a physical distribution medium), accompanied by a written offer, valid for at least three years and valid for as long as you offer spare parts or customer support for that product model, to give anyone who possesses the object code either (1) a copy of the Corresponding Source for all the software in the product that is covered by this License, on a durable physical medium customarily used for software interchange, for a price no more than your reasonable cost of physically performing this conveying of source, or (2) access to copy the Corresponding Source from a network server at no charge.

#### @item

Convey individual copies of the object code with a copy of the written offer to provide the Corresponding Source. This alternative is allowed only occasionally and noncommercially, and only if you received the object code with such an offer, in accord with subsection 6b.

#### @item

Convey the object code by offering access from a designated place (gratis or for a charge), and offer equivalent access to the Corresponding Source in the same way through the same place at no further charge. You need not require recipients to copy the Corresponding Source along with the object code. If the place to copy the object code is a network server, the Corresponding Source may be on a different server (operated by you or a third party) that supports equivalent copying facilities, provided you maintain clear directions next to the object code saying where to find the Corresponding Source. Regardless of what server hosts the Corresponding Source, you remain obligated to

 ensure that it is available for as long as needed to satisfy these requirements.

## @item

Convey the object code using peer-to-peer transmission, provided you

inform other peers where the object code and Corresponding Source of the work are being offered to the general public at no charge under subsection 6d.

## @end enumerate

A separable portion of the object code, whose source code is excluded from the Corresponding Source as a System Library, need not be included in conveying the object code work.

A ``User Product'' is either (1) a ``consumer product'', which means any tangible personal property which is normally used for personal, family, or household purposes, or (2) anything designed or sold for incorporation into a dwelling. In determining whether a product is a consumer product, doubtful cases shall be resolved in favor of coverage. For a particular product received by a particular user, ``normally used'' refers to a typical or common use of that class of product, regardless of

 the status of the particular user or of the way in which the particular user actually uses, or expects or is expected to use, the product. A product is a consumer product regardless of whether the product has substantial commercial, industrial or non-consumer uses, unless such uses represent the only significant mode of use of the product.

``Installation Information'' for a User Product means any methods, procedures, authorization keys, or other information required to install and execute modified versions of a covered work in that User Product from a modified version of its Corresponding Source. The information must suffice to ensure that the continued functioning of the modified object code is in no case prevented or interfered with solely because modification has been made.

If you convey an object code work under this section in, or with, or specifically for use in, a User Product, and the conveying occurs as part of a transaction in which the right of possession and use of the User

 Product is transferred to the recipient in perpetuity or for a fixed term (regardless of how the transaction is characterized), the Corresponding Source conveyed under this section must be accompanied by the Installation Information. But this requirement does not apply if neither you nor any third party retains the ability to install modified object code on the User Product (for example, the work has been installed in ROM).

The requirement to provide Installation Information does not include a requirement to continue to provide support service, warranty, or updates for a work that has been modified or installed by the
recipient, or for the User Product in which it has been modified or installed. Access to a network may be denied when the modification itself materially and adversely affects the operation of the network or violates the rules and protocols for communication across the network.

Corresponding Source conveyed, and Installation Information provided, in accord with this

 section must be in a format that is publicly documented (and with an implementation available to the public in source code form), and must require no special password or key for unpacking, reading or copying.

# @item Additional Terms.

``Additional permissions'' are terms that supplement the terms of this License by making exceptions from one or more of its conditions. Additional permissions that are applicable to the entire Program shall be treated as though they were included in this License, to the extent that they are valid under applicable law. If additional permissions apply only to part of the Program, that part may be used separately under those permissions, but the entire Program remains governed by this License without regard to the additional permissions.

When you convey a copy of a covered work, you may at your option remove any additional permissions from that copy, or from any part of it. (Additional permissions may be written to require their own removal in certain cases when you modify the work.) You may place additional permissions on material, added by you to a covered work, for which you have or can give appropriate copyright permission.

Notwithstanding any other provision of this License, for material you add to a covered work, you may (if authorized by the copyright holders of that material) supplement the terms of this License with terms:

# @enumerate a

## @item

Disclaiming warranty or limiting liability differently from the terms of sections 15 and 16 of this License; or

## @item

Requiring preservation of specified reasonable legal notices or author attributions in that material or in the Appropriate Legal Notices displayed by works containing it; or

## @item

Prohibiting misrepresentation of the origin of that material, or

requiring that modified versions of such material be marked in reasonable ways as different from the original version; or

#### @item

Limiting the use for publicity purposes of names of licensors or authors of the material; or

## @item

#### Declining

 to grant rights under trademark law for use of some trade names, trademarks, or service marks; or

## @item

Requiring indemnification of licensors and authors of that material by anyone who conveys the material (or modified versions of it) with contractual assumptions of liability to the recipient, for any liability that these contractual assumptions directly impose on those licensors and authors. @end enumerate

All other non-permissive additional terms are considered ``further restrictions'' within the meaning of section 10. If the Program as you received it, or any part of it, contains a notice stating that it is governed by this License along with a term that is a further restriction, you may remove that term. If a license document contains a further restriction but permits relicensing or conveying under this License, you may add to a covered work material governed by the terms of that license document, provided that the further restriction does not survive such relicensing or conveying.

If you add terms to a covered work in accord with this section, you must place, in the relevant source files, a statement of the additional terms that apply to those files, or a notice indicating where to find the applicable terms.

Additional terms, permissive or non-permissive, may be stated in the form of a separately written license, or stated as exceptions; the above requirements apply either way.

#### @item Termination.

You may not propagate or modify a covered work except as expressly provided under this License. Any attempt otherwise to propagate or modify it is void, and will automatically terminate your rights under this License (including any patent licenses granted under the third paragraph of section 11).

However, if you cease all violation of this License, then your license from a particular copyright holder is reinstated (a) provisionally, unless and until the copyright holder explicitly and finally terminates your license, and (b) permanently, if the copyright holder fails to notify you of the violation by some reasonable means prior to 60 days after the cessation.

Moreover, your license from a particular copyright holder is reinstated permanently if the copyright holder notifies you of the violation by some reasonable means, this is the first time you have received notice of violation of this License (for any work) from that copyright holder, and you cure the violation prior to 30 days after your receipt of the notice.

Termination of your rights under this section does not terminate the licenses of parties who have received copies or rights from you under this License. If your rights have been terminated and not permanently reinstated, you do not qualify to receive new licenses for the same material under section 10.

@item Acceptance Not Required for Having Copies.

You are not required to accept this License in order to receive or run a copy of the Program. Ancillary propagation of a covered work occurring solely as a consequence

of using peer-to-peer transmission

to receive a copy likewise does not require acceptance. However, nothing other than this License grants you permission to propagate or modify any covered work. These actions infringe copyright if you do not accept this License. Therefore, by modifying or propagating a covered work, you indicate your acceptance of this License to do so.

@item Automatic Licensing of Downstream Recipients.

Each time you convey a covered work, the recipient automatically receives a license from the original licensors, to run, modify and propagate that work, subject to this License. You are not responsible for enforcing compliance by third parties with this License.

An ``entity transaction'' is a transaction transferring control of an organization, or substantially all assets of one, or subdividing an organization, or merging organizations. If propagation of a covered work results from an entity transaction, each party to that transaction who receives a copy

of the work also receives whatever

licenses to the work the party's predecessor in interest had or could give under the previous paragraph, plus a right to possession of the

Corresponding Source of the work from the predecessor in interest, if the predecessor has it or can get it with reasonable efforts.

You may not impose any further restrictions on the exercise of the rights granted or affirmed under this License. For example, you may not impose a license fee, royalty, or other charge for exercise of rights granted under this License, and you may not initiate litigation (including a cross-claim or counterclaim in a lawsuit) alleging that any patent claim is infringed by making, using, selling, offering for sale, or importing the Program or any portion of it.

## @item Patents.

A ``contributor'' is a copyright holder who authorizes use under this License of the Program or a work on which the Program is based. The work thus licensed is called the contributor's ``contributor version''.

## A

 contributor's ``essential patent claims'' are all patent claims owned or controlled by the contributor, whether already acquired or hereafter acquired, that would be infringed by some manner, permitted by this License, of making, using, or selling its contributor version, but do not include claims that would be infringed only as a consequence of further modification of the contributor version. For purposes of this definition, ``control'' includes the right to grant patent sublicenses in a manner consistent with the requirements of this License.

Each contributor grants you a non-exclusive, worldwide, royalty-free patent license under the contributor's essential patent claims, to make, use, sell, offer for sale, import and otherwise run, modify and propagate the contents of its contributor version.

In the following three paragraphs, a "patent license" is any express agreement or commitment, however denominated, not to enforce a patent (such as an express permission to practice

a patent or covenant not to

sue for patent infringement). To "grant" such a patent license to a party means to make such an agreement or commitment not to enforce a patent against the party.

If you convey a covered work, knowingly relying on a patent license, and the Corresponding Source of the work is not available for anyone to copy, free of charge and under the terms of this License, through a publicly available network server or other readily accessible means, then you must either (1) cause the Corresponding Source to be so available, or (2) arrange to deprive yourself of the benefit of the patent license for this particular work, or (3) arrange, in a manner

consistent with the requirements of this License, to extend the patent license to downstream recipients. ``Knowingly relying'' means you have actual knowledge that, but for the patent license, your conveying the covered work in a country, or your recipient's use of the covered work in a country, would infringe one or more identifiable patents in that country that you have reason to believe are valid.

If, pursuant to or in connection with a single transaction or arrangement, you convey, or propagate by procuring conveyance of, a covered work, and grant a patent license to some of the parties receiving the covered work authorizing them to use, propagate, modify or convey a specific copy of the covered work, then the patent license you grant is automatically extended to all recipients of the covered work and works based on it.

A patent license is ``discriminatory'' if it does not include within the scope of its coverage, prohibits the exercise of, or is conditioned on the non-exercise of one or more of the rights that are specifically granted under this License. You may not convey a covered work if you are a party to an arrangement with a third party that is in the business of distributing software, under which you make payment to the third party based on the extent of your activity of conveying the work,

 and under which the third party grants, to any of the parties who would receive the covered work from you, a discriminatory patent license (a) in connection with copies of the covered work conveyed by you (or copies made from those copies), or (b) primarily for and in connection with specific products or compilations that contain the covered work, unless you entered into that arrangement, or that patent license was granted, prior to 28 March 2007.

Nothing in this License shall be construed as excluding or limiting any implied license or other defenses to infringement that may otherwise be available to you under applicable patent law.

@item No Surrender of Others' Freedom.

If conditions are imposed on you (whether by court order, agreement or otherwise) that contradict the conditions of this License, they do not excuse you from the conditions of this License. If you cannot convey a covered work so as to satisfy simultaneously your obligations under this License and any other pertinent

obligations, then as a

consequence you may not convey it at all. For example, if you agree to terms that obligate you to collect a royalty for further conveying from those to whom you convey the Program, the only way you could satisfy both those terms and this License would be to refrain entirely

from conveying the Program.

@item Use with the GNU Affero General Public License.

Notwithstanding any other provision of this License, you have permission to link or combine any covered work with a work licensed under version 3 of the GNU Affero General Public License into a single combined work, and to convey the resulting work. The terms of this License will continue to apply to the part which is the covered work, but the special requirements of the GNU Affero General Public License, section 13, concerning interaction through a network will apply to the combination as such.

@item Revised Versions of this License.

The Free Software Foundation may publish revised and/or new versions of

 the GNU General Public License from time to time. Such new versions will be similar in spirit to the present version, but may differ in detail to address new problems or concerns.

Each version is given a distinguishing version number. If the Program specifies that a certain numbered version of the GNU General Public License ``or any later version'' applies to it, you have the option of following the terms and conditions either of that numbered version or of any later version published by the Free Software Foundation. If the Program does not specify a version number of the GNU General Public License, you may choose any version ever published by the Free Software Foundation.

If the Program specifies that a proxy can decide which future versions of the GNU General Public License can be used, that proxy's public statement of acceptance of a version permanently authorizes you to choose that version for the Program.

Later license versions may give you additional or different permissions.

 However, no additional obligations are imposed on any author or copyright holder as a result of your choosing to follow a later version.

@item Disclaimer of Warranty.

THERE IS NO WARRANTY FOR THE PROGRAM, TO THE EXTENT PERMITTED BY APPLICABLE LAW. EXCEPT WHEN OTHERWISE STATED IN WRITING THE COPYRIGHT HOLDERS AND/OR OTHER PARTIES PROVIDE THE PROGRAM ``AS IS'' WITHOUT WARRANTY OF ANY KIND, EITHER EXPRESSED OR IMPLIED, INCLUDING, BUT NOT LIMITED TO, THE IMPLIED WARRANTIES OF MERCHANTABILITY AND FITNESS FOR

A PARTICULAR PURPOSE. THE ENTIRE RISK AS TO THE QUALITY AND PERFORMANCE OF THE PROGRAM IS WITH YOU. SHOULD THE PROGRAM PROVE DEFECTIVE, YOU ASSUME THE COST OF ALL NECESSARY SERVICING, REPAIR OR CORRECTION.

@item Limitation of Liability.

IN NO EVENT UNLESS REQUIRED BY APPLICABLE LAW OR AGREED TO IN WRITING WILL ANY COPYRIGHT HOLDER, OR ANY OTHER PARTY WHO MODIFIES AND/OR CONVEYS THE PROGRAM AS PERMITTED ABOVE, BE LIABLE TO YOU FOR DAMAGES, INCLUDING ANY GENERAL, SPECIAL, INCIDENTAL OR CONSEQUENTIAL DAMAGES ARISING OUT OF THE USE OR INABILITY TO USE THE PROGRAM (INCLUDING BUT NOT LIMITED TO LOSS OF DATA OR DATA BEING RENDERED INACCURATE OR LOSSES SUSTAINED BY YOU OR THIRD PARTIES OR A FAILURE OF THE PROGRAM TO OPERATE WITH ANY OTHER PROGRAMS), EVEN IF SUCH HOLDER OR OTHER

PARTY HAS BEEN ADVISED OF THE POSSIBILITY OF SUCH DAMAGES.

@item Interpretation of Sections 15 and 16.

If the disclaimer of warranty and limitation of liability provided above cannot be given local legal effect according to their terms, reviewing courts shall apply local law that most closely approximates an absolute waiver of all civil liability in connection with the Program, unless a warranty or assumption of liability accompanies a copy of the Program in return for a fee.

@end enumerate

@heading END OF TERMS AND CONDITIONS

@heading How to Apply These Terms to Your New Programs

If you develop a new program, and you want it to be of the greatest possible use to the public, the best way to achieve this is to make it free software which everyone can redistribute and change under these terms.

To do so, attach the following notices to the program. It is safest to attach them to the start of each source file to most effectively state the exclusion of warranty; and each file should have at least the ``copyright'' line and a pointer to where the full notice is found.

@smallexample

@var{one line to give the program's name and a brief idea of what it does.} Copyright (C)  $@var$ {year}  $@var$ {name of author}

This program is free software: you can redistribute it and/or modify it under the terms of the GNU General Public License as published by the Free Software Foundation, either version 3 of the License, or (at your option) any later version.

This program is distributed in the hope that it will be useful, but WITHOUT ANY WARRANTY; without even the implied warranty of MERCHANTABILITY or FITNESS FOR A PARTICULAR PURPOSE. See the GNU General Public License for more details.

## You

 should have received a copy of the GNU General Public License along with this program. If not, see @url{http://www.gnu.org/licenses/}. @end smallexample

Also add information on how to contact you by electronic and paper mail.

If the program does terminal interaction, make it output a short notice like this when it starts in an interactive mode:

### @smallexample

@var{program} Copyright (C) @var{year} @var{name of author} This program comes with ABSOLUTELY NO WARRANTY; for details type  $@{\text{ samp}}\{\text{show }w\}$ . This is free software, and you are welcome to redistribute it under certain conditions; type @samp{show c} for details. @end smallexample

The hypothetical commands  $@{\text{ samp}}$ {show w} and  $@{\text{ samp}}$ {show c} should show the appropriate parts of the General Public License. Of course, your program's commands might be different; for a GUI interface, you would use an ``about box''.

You should also get your employer (if you work as a programmer) or school, if any, to sign a ``copyright disclaimer'' for the program, if necessary. For more information on this, and how to apply and follow the GNU GPL, see @url{http://www.gnu.org/licenses/}.

The GNU General Public License does not permit incorporating your program into proprietary programs. If your program is a subroutine library, you may consider it more useful to permit linking proprietary applications with the library. If this is what you want to do, use the GNU Lesser General Public License instead of this License. But first, please read @url{http://www.gnu.org/philosophy/why-not-lgpl.html}. @c man end **BEGIN**  FS="\""; print "/\* =  $>$  Do not modify this file!! "

```
"-*- buffer-read-only: t - r - vi" \
  		":set ro:";
  	 print " It is created automatically by copying.awk.";
  print " Modify copying.awk instead. \leq = \frac{k}{n};
  	 print ""
  	 print "#include \"defs.h\""
  	 print "#include \"command.h\""
  	 print "#include \"gdbcmd.h\""
  	 print ""
  	 print "static void show_copying_command (const char *, int);"
  	 print ""
  	 print "static void show_warranty_command (const char *, int);"
  	 print ""
  	 print "static void";
  	 print "show_copying_command (const char *ignore, int from_tty)";
  	 print "{";
 	}
NR = 1/\sqrt{1^*15}. Disclaimer of Warranty\lfloor \frac{1}{5} \rfloorif $0 \sim \frac{1}{2}	 {
     printf " printf_filtered (\langle \langle \cdot | \cdot \rangle);\n";
    	 }
  else if (\$0 \mid \sim / \land \mid \^* 15\). Disclaimer of Warranty\setminus \left[ \begin{array}{c} \frac{1}{5} \\ \frac{1}{5} \end{array} \right]	 {
     printf " printf_filtered (\langle "";
     for (i = 1; i < NF; i++)printf "%s\\\"", $i;
     printf "%s\\n\");\n", $NF;
    	 }
 	}
/^[ ]*15\. Disclaimer of Warranty\.[ ]*$/ {
  print "}";
  	 print "";
  	 print "static void";
  	 print "show_warranty_command (const char *ignore, int from_tty)";
  	 print "{";
 	}
/^[ ]*15\. Disclaimer of Warranty\.[ ]*$/, /^[ ]*END OF TERMS AND CONDITIONS[ ]*$/{
  if (! ($0 \sim \sqrt{1} ]*END OF TERMS AND CONDITIONS[ ]*\$))
    	 {
     printf " printf_filtered (\langle"";
     for (i = 1; i < NF; i++)printf "%s\\\"", $i;
     printf "%s\ln");\ln", $NF;
    	 }
 	}
END {
```

```
	 print "}";
 	 print "";
 	 print "void"
 	 print "_initialize_copying (void)";
 	 print "{";
 	 print " add_cmd (\"copying\", no_set_class, show_copying_command,";
 print " \sqrt{\text{Conditions}} for redistributing copies of GDB.\langle"),";
 print " &showlist);";
 	 print " add_cmd (\"warranty\", no_set_class, show_warranty_command,";
 	 print "	 _(\"Various kinds of warranty you do not have.\"),";
 print " &showlist);";
 	 print "";
 print " /* For old-timers, allow \"info copying\", etc. */";
 print " add_info (\"copying\", show_copying_command,";
 print " \Box (\"Conditions for redistributing copies of GDB.\"));";
 print " add_info (\"warranty\", show_warranty_command,";
 print " \Box(\"Various kinds of warranty you do not have.\"));";
 	 print "}";
	}
/* BSD Kernel Data Access Library (libkvm) interface.
```
Copyright (C) 2004-2019 Free Software Foundation, Inc.

This file is part of GDB.

 This program is free software; you can redistribute it and/or modify it under the terms of the GNU General Public License as published by the Free Software Foundation; either version 3 of the License, or (at your option) any later version.

 This program is distributed in the hope that it will be useful, but WITHOUT ANY WARRANTY; without even the implied warranty of MERCHANTABILITY or FITNESS FOR A PARTICULAR PURPOSE. See the GNU General Public License for more details.

 You should have received a copy of the GNU General Public License along with this program. If not, see <http://www.gnu.org/licenses/>. \*/

#define \_KMEMUSER #include "defs.h" #include "cli/cli-cmds.h" #include "command.h" #include "frame.h" #include "regcache.h" #include "target.h" #include "process-stratum-target.h" #include "value.h"

#include "gdbcore.h" #include "inferior.h" /\* for get\_exec\_file \*/ #include "gdbthread.h"

#include <fcntl.h> #include <kvm.h> #ifdef HAVE\_NLIST\_H #include <nlist.h> #endif #include <paths.h> #include "readline/readline.h" #include <sys/param.h> #include <sys/proc.h> #ifdef HAVE\_SYS\_USER\_H #include <sys/user.h> #endif

#include "bsd-kvm.h"

/\* Kernel memory device file. \*/ static const char \*bsd\_kvm\_corefile;

/\* Kernel memory interface descriptor. \*/ static kvm\_t \*core\_kd;

/\* Address of process control block. \*/ static struct pcb \*bsd\_kvm\_paddr;

/\* Pointer to architecture-specific function that reconstructs the register state from PCB and supplies it to REGCACHE. \*/ static int (\*bsd\_kvm\_supply\_pcb)(struct regcache \*regcache, struct pcb \*pcb);

/\* This is the ptid we use while we're connected to kvm. The kvm target currently doesn't export any view of the running processes, so this represents the kernel task. \*/ static ptid\_t bsd\_kvm\_ptid;

/\* The libkvm target. \*/

static const target info bsd kvm target info  $=$  { "kvm", N\_("Kernel memory interface"), N ("Use a kernel virtual memory image as a target. $\langle n \rangle$ Optionally specify the filename of a core dump.") };

class bsd\_kvm\_target final : public process\_stratum\_target { public: bsd\_kvm\_target () = default; const target\_info &info () const override { return bsd\_kvm\_target\_info; } void close () override; void fetch\_registers (struct regcache \*, int) override; enum target\_xfer\_status xfer\_partial (enum target\_object object, const char \*annex, gdb\_byte \*readbuf, const gdb\_byte \*writebuf, ULONGEST offset, ULONGEST len, ULONGEST \*xfered\_len) override; void files\_info () override; bool thread\_alive (ptid\_t ptid) override; const char \*pid\_to\_str (ptid\_t) override; bool has\_memory () override { return true; } bool has\_stack () override { return true; } bool has\_registers () override { return true; } }; /\* Target ops for libkvm interface. \*/ static bsd\_kvm\_target bsd\_kvm\_ops; static void bsd\_kvm\_target\_open (const char \*arg, int from\_tty)

```
{
 char errbuf[_POSIX2_LINE_MAX];
 char *execfile = NULL;
 kvm_t *temp_kd;
 char *filename = NULL;
```
 target\_preopen (from\_tty); if (arg) { char \*temp;

```
filename = tilde\_expand (arg);if (filename[0] != \frac{1}{2}
```

```
	 temp = concat (current_directory, "/", filename, (char *)NULL);
 	 xfree (filename);
 	 filename = temp;
	}
  }
\text{execfile} = \text{get\_exec\_file}(0); temp_kd = kvm_openfiles (execfile, filename, NULL,
   			 write_files ? O_RDWR : O_RDONLY, errbuf);
if (temp_kd == NULL)
  error (("%s"), errbuf);
 bsd_kvm_corefile = filename;
 unpush_target (&bsd_kvm_ops);
core\_kd = temp\_kd; push_target (&bsd_kvm_ops);
 add_thread_silent (bsd_kvm_ptid);
 inferior_ptid = bsd_kvm_ptid;
 target_fetch_registers (get_current_regcache (), -1);
 reinit_frame_cache ();
 print_stack_frame (get_selected_frame (NULL), 0, SRC_AND_LOC, 1);
}
void
bsd_kvm_target::close ()
{
  if (core_kd)
  {
  if (kvm_close (core_kd) == -1)
warning (("%s"), kvm_geterr(core_kd));
   core_kd = NULL;
   }
 inferior_ptid = null_ptid;
discard_all_inferiors ();
}
static LONGEST
bsd_kvm_xfer_memory (CORE_ADDR addr, ULONGEST len,
    		 gdb_byte *readbuf, const gdb_byte *writebuf)
{
ssize t nbytes = len;
 if (readbuf)
 nbytes = kvm_read (core_kd, addr, readbuf, nbytes);
```

```
if (writebuf && nbytes > 0)
   nbytes = kvm_write (core_kd, addr, writebuf, nbytes);
 return nbytes;
}
enum target_xfer_status
bsd_kvm_target::xfer_partial (enum target_object object,
     			 const char *annex, gdb_byte *readbuf,
     			 const gdb_byte *writebuf,
     			 ULONGEST offset, ULONGEST len, ULONGEST *xfered_len)
{
 switch (object)
   {
   case TARGET_OBJECT_MEMORY:
    {
LONGEST ret = bsd_kvm_xfer_memory (offset, len, readbuf, writebuf);
if (ret < 0)
  	 return TARGET_XFER_E_IO;
else if (ret == 0)
  	 return TARGET_XFER_EOF;
	else
  	 {
   	 *xfered_len = (ULONGEST)
 ret;
   	 return TARGET_XFER_OK;
  	 }
    }
   default:
    return TARGET_XFER_E_IO;
   }
}
void
bsd_kvm_target::files_info ()
{
 if (bsd_kvm_corefile && strcmp (bsd_kvm_corefile, _PATH_MEM) != 0)
  printf_filtered (_("\tUsing the kernel crash dump %s.\n"),
    		 bsd_kvm_corefile);
 else
  printf_filtered (_("\tUsing the currently running kernel.\n"));
}
/* Fetch process control block at address PADDR. */
static int
```
bsd\_kvm\_fetch\_pcb (struct regcache \*regcache, struct pcb \*paddr)

```
{
struct pcb pcb;
```

```
 if (kvm_read (core_kd, (unsigned long) paddr, &pcb, sizeof pcb) == -1)
  error (("%s"), kvm_geterr (core_kd));
```

```
 gdb_assert (bsd_kvm_supply_pcb);
 return bsd_kvm_supply_pcb (regcache, &pcb);
}
```

```
void
bsd_kvm_target::fetch_registers (struct regcache *regcache, int regnum)
{
 struct nlist nl[2];
```

```
 if (bsd_kvm_paddr)
  {
   bsd_kvm_fetch_pcb (regcache, bsd_kvm_paddr);
   return;
  }
```
/\* On dumping core, BSD kernels store the faulting context (PCB)

```
 in the variable "dumppcb". */
memset (nl, 0, sizeof nl);
nl[0].n_name = "_dumppcb";
```

```
if (kvm\_nlist (core\_kd, nl) == -1) error (("%s"), kvm_geterr (core_kd));
```

```
if (n/[0] \n[n_ value != 0) {
   /* Found dumppcb. If it contains a valid context, return
	 immediately. */
   if (bsd_kvm_fetch_pcb (regcache, (struct pcb *) nl[0].n_value))
	return;
  }
 /* Traditional BSD kernels have a process proc0 that should always
  be present. The address of proc0's PCB is stored in the variable
```

```
 "proc0paddr". */
```

```
 memset (nl, 0, sizeof nl);
nl[0].n_name = "_proc0paddr";
```

```
if (kvm_nlist (core_kd, nl) == -1)
  error (("%s"), kvm_geterr (core_kd));
```

```
if (n][0].n_value != 0)
   {
    struct pcb *paddr;
    /* Found proc0paddr. */
   if (kvm_read (core_kd, nl[0].n_value, &paddr, size of paddr) == -1)
	error (("%s"), kvm_geterr (core_kd));
    bsd_kvm_fetch_pcb (regcache, paddr);
    return;
   }
#ifdef HAVE_STRUCT_THREAD_TD_PCB
 /* In FreeBSD kernels
 for 5.0-RELEASE and later, the PCB no longer
   lives in `struct proc' but in `struct thread'. The `struct
   thread' for the initial thread for proc0 can be found in the
  variable "thread0". */
memset (nl, 0, sizeof nl);
nl[0].n_name = "_thread0";
if (kvm\_nlist (core_kd, nl) == -1)
  error (("%s"), kvm_geterr (core_kd));
if (n][0].n_value != 0)
   {
    struct pcb *paddr;
    /* Found thread0. */
   nl[0].n_value += offsetof (struct thread, td_pcb);
   if (kvm_read (core_kd, nl[0].n_value, &paddr, sizeof paddr) == -1)
	error (("%s"), kvm_geterr (core_kd));
    bsd_kvm_fetch_pcb (regcache, paddr);
    return;
   }
#endif
\frac{1}{8} i18n: PCB == "Process Control Block". */
error (('Cannot find a valid PCB');
}
/* Kernel memory interface commands. */
struct cmd_list_element *bsd_kvm_cmdlist;
```
static void

bsd\_kvm\_cmd (const char \*arg, int fromtty) { /\* ??? Should this become an alias for "target kvm"? \*/ } #ifndef HAVE\_STRUCT\_THREAD\_TD\_PCB static void bsd\_kvm\_proc\_cmd (const char \*arg, int fromtty) { CORE\_ADDR addr;  $if (arg == NULL)$  error\_no\_arg (\_("proc address"));  $if (core_kd == NULL)$  error (\_("No kernel memory image.")); addr = parse\_and\_eval\_address (arg); #ifdef HAVE\_STRUCT\_LWP  $addr += \text{offsetof}$  (struct lwp, l\_addr); #else addr += offsetof (struct proc, p\_addr); #endif if (kvm\_read (core\_kd, addr, &bsd\_kvm\_paddr, sizeof bsd\_kvm\_paddr) == -1) error (("%s"), kvm\_geterr (core\_kd)); target\_fetch\_registers (get\_current\_regcache (), -1); reinit\_frame\_cache (); print\_stack\_frame (get\_selected\_frame (NULL), 0, SRC\_AND\_LOC, 1); } #endif static void bsd\_kvm\_pcb\_cmd (const char \*arg, int fromtty) { if  $(\text{arg} == \text{NULL})$  $/*$  i18n: PCB == "Process Control Block". \*/ error\_no\_arg (\_("pcb address")); if (core  $kd == NULL$ ) error (\_("No kernel memory image."));

 $bsd_kvm_p$  paddr = (struct pcb \*)(u\_long) parse\_and\_eval\_address (arg);

```
 target_fetch_registers (get_current_regcache (),
 -1);
 reinit_frame_cache ();
 print_stack_frame (get_selected_frame (NULL), 0, SRC_AND_LOC, 1);
}
bool
bsd_kvm_target::thread_alive (ptid_t ptid)
{
 return true;
}
const char *
bsd_kvm_target::pid_to_str (ptid_t ptid)
{
 static char buf[64];
 xsnprintf (buf, sizeof buf, "<kvm>");
 return buf;
}
/* Add the libkvm interface to the list of all possible targets and
  register CUPPLY_PCB as the architecture-specific process control
  block interpreter. */
void
bsd_kvm_add_target (int (*supply_pcb)(struct regcache *, struct pcb *))
{
 gdb_assert (bsd_kvm_supply_pcb == NULL);
bsd_kvm_supply_pcb = supply_pcb;
```
add\_target (bsd\_kvm\_target\_info, bsd\_kvm\_target\_open);

 add\_prefix\_cmd ("kvm", class\_obscure, bsd\_kvm\_cmd, \_("\ Generic command for manipulating the kernel memory interface."), &bsd\_kvm\_cmdlist, "kvm ", 0, &cmdlist);

## #ifndef HAVE\_STRUCT\_THREAD\_TD\_PCB

```
add_cmd ("proc", class_obscure, bsd_kvm_proc_cmd,
  	 _("Set current context from proc address"), &bsd_kvm_cmdlist);
#endif
  add_cmd ("pcb", class_obscure, bsd_kvm_pcb_cmd,
 /* i18n: PCB == "Process Control Block". */
  	 _("Set current context from pcb address"), &bsd_kvm_cmdlist);
 /* Some notes on the ptid usage on this target.
```
 The pid field represents the kvm inferior instance. Currently, we don't support multiple kvm inferiors, but we start at 1 anyway. The lwp field is set to  $!= 0$ , in case the core wants to refer to the whole kvm inferior with  $ptid(1,0,0)$ .

 If kvm is made to export running processes as gdb threads, the following form can be used: ptid  $(1, 1, 0)$  -> kvm inferior 1, in kernel ptid  $(1, 1, 1)$  -> kvm inferior 1, process 1 ptid  $(1, 1, 2)$  -> kvm inferior 1, process 2 ptid  $(1, 1, n)$  -> kvm inferior 1, process n  $*/$ 

 $bsd_kvm\_ptid = ptid_t(1, 1, 0);$ 

}

#! /usr/bin/env python

# Copyright (C) 2011-2019 Free Software Foundation, Inc.

#

# This file is part of GDB.

#

# This program is free software; you can redistribute it and/or modify

# it under the terms of the GNU General Public License as published by

# the Free Software Foundation; either version 3 of the License, or

# (at your option) any later version.

#

# This program is distributed in the hope that it will be useful,

# but WITHOUT ANY WARRANTY; without even the implied warranty of

# MERCHANTABILITY or FITNESS FOR A PARTICULAR PURPOSE. See the

# GNU General Public License for more details.

#

# You should have received a copy of the GNU General Public License # along with this program. If not, see <http://www.gnu.org/licenses/>.

"""copyright.py

This script updates the list of years in the copyright notices in most files maintained by the GDB project.

Usage: cd src/gdb && python copyright.py

Always review the output of this script before committing it! A useful command to review the output is:

% filterdiff -x \\*.c -x \\*.cc -x \\*.h -x \\*.exp updates.diff This removes the bulk of the changes which are most likely to be correct. . . . . .

import datetime

import os import os.path import subprocess

def get\_update\_list(): """Return the list of files to update.

```
 Assumes that the current working directory when called is the root
 of the GDB source tree (NOT the gdb/ subdirectory!). The names of
 the files are relative to that root directory.
"''"result = \lceil for gdb_dir in ('gdb', 'sim', 'include/gdb'):
   for root, dirs, files in os.walk(gdb_dir, topdown=True):
      for dirname in dirs:
        reldirname = "%s/%s" % (root, dirname)
        if (dirname in EXCLUDE_ALL_LIST
           or reldirname in EXCLUDE_LIST
          or reldirname in NOT_FSF_LIST
           or reldirname in BY_HAND):
          # Prune this directory from our search list.
           dirs.remove(dirname)
      for filename in files:
        relpath = "%s/%s" % (root, filename)
        if (filename in EXCLUDE_ALL_LIST
           or relpath in EXCLUDE_LIST
           or relpath in NOT_FSF_LIST
           or relpath in BY_HAND):
           # Ignore this file.
          pass
        else:
          result.append(relpath)
 return result
```
def update\_files(update\_list):

"""Update the copyright header of the files in the given list.

 We use gnulib's update-copyright script for that. ..... # We want to use year intervals in the copyright notices, and # all years should be collapsed to one single year interval, # even if there are "holes" in the list of years found in the # original copyright notice (OK'ed by the FSF, case [gnu.org #719834]). os.environ['UPDATE\_COPYRIGHT\_USE\_INTERVALS'] = '2'

# Perform the update, and save the output in a string.

update\_cmd

 = ['bash', 'gdb/gnulib/import/extra/update-copyright']  $update\_cmd += update\_list$ 

 $p =$  subprocess. Popen(update\_cmd, stdout=subprocess. PIPE, stderr=subprocess.STDOUT) update out = p.communicate()[0]

 # Process the output. Typically, a lot of files do not have  $# a$  copyright notice :-(. The update-copyright script prints # a well defined warning when it did not find the copyright notice. # For each of those, do a sanity check and see if they may in fact # have one. For the files that are found not to have one, we filter # the line out from the output, since there is nothing more to do, # short of looking at each file and seeing which notice is appropriate. # Too much work! (~4,000 files listed as of 2012-01-03). update\_out = update\_out.splitlines() warning string  $=$  ': warning: copyright statement not found' warning  $len = len(warning\_string)$ 

 for line in update\_out: if line.endswith('\n'):

```
line = line[:1] if line.endswith(warning_string):
  filename = line[:-warning len]
   if may_have_copyright_notice(filename):
      print line
 else:
   # Unrecognized file format. !?!
  print "*** " + line
```
def may\_have\_copyright\_notice(filename):

"""Check that the given file does not seem to have a copyright notice.

 The filename is relative to the root directory. This function assumes that the current working directory is that root directory.

 The algorigthm is fairly crude, meaning that it might return some false positives. I do not think it will return any false negatives... We might improve this function to handle more complex cases later... ....

 # For now, it may have a copyright notice if we find the word # "Copyright" at the (reasonable) start of the given file, say # 50 lines...

## $MAX_LINES = 50$

```
fd = open(filename)
```
 $lineno = 1$ 

```
 for line in fd:
    if 'Copyright' in line:
      return True
  lineno += 1if lineno > 50:
      return False
 return False
```

```
def main ():
  """The main subprogram."""
  if not os.path.isfile("gnulib/import/extra/update-copyright"):
     print "Error: This script must be called from the gdb directory."
  root_dir = os.path.dirname(os.getcwd())
  os.chdir(root_dir)
```
 $update\_list = get\_update\_list()$ update\_files (update\_list)

# Remind the user that some files need to be updated by HAND...

```
 if MULTIPLE_COPYRIGHT_HEADERS:
```

```
 print
 print("\033[31m"
    "REMINDER: Multiple copyright headers must be updated by hand:"
    "\033[0m")
 for filename in MULTIPLE_COPYRIGHT_HEADERS:
   print " ", filename
```

```
 if BY_HAND:
```

```
 print
print "\033[31mREMINDER: The following files must be updated by hand." \
    "\033[0m"
 for filename in BY_HAND:
   print " ", filename
```
############################################################################

# #

Some constants, placed at the end because they take up a lot of room.

```
# The actual value of these constants is not significant to the understanding
```
# of the script.

#

```
# Files which should not be modified, either because they are
# generated, non-FSF, or otherwise special (e.g. license text,
# or test cases which must be sensitive to line numbering).
#
# Filenames are relative to the root directory.
EXCLUDE_LIST = (
   'gdb/nat/glibc_thread_db.h',
   'gdb/CONTRIBUTE',
   'gdb/gnulib/import'
)
# Files which should not be modified, either because they are
# generated, non-FSF, or otherwise special (e.g. license text,
# or test cases which must be sensitive to line numbering).
#
# Matches any file or directory name anywhere. Use with caution.
# This is mostly for files that can be found in multiple directories.
# Eg: We want all
 files named COPYING to be left untouched.
```

```
EXCLUDE_ALL_LIST = (
   "COPYING", "COPYING.LIB", "CVS", "configure", "copying.c",
  "fdl.texi", "gpl.texi", "aclocal.m4",
\lambda
```

```
# The list of files to update by hand.
BY HAND = ( # Nothing at the moment :-).
)
```
"gdb/gdbtk",

"gdb/testsuite/gdb.gdbtk/",

```
# Files containing multiple copyright headers. This script is only
# fixing the first one it finds, so we need to finish the update
# by hand.
MULTIPLE_COPYRIGHT_HEADERS = (
   "gdb/doc/gdb.texinfo",
  "gdb/doc/refcard.tex",
   "gdb/gdbarch.sh",
\lambda# The list of file which have a copyright, but not head by the FSF.
# Filenames are relative to the root directory.
NOT_FSF_LIST = (
   "gdb/exc_request.defs",
```

```
 Open Source Used In UCS Manager 4.1(2) 7655
```
"sim/arm/armemu.h", "sim/arm/armos.c", "sim/arm/gdbhost.c",

 "sim/arm/dbg\_hif.h", "sim/arm/dbg\_conf.h", "sim/arm/communicate.h", "sim/arm/armos.h", "sim/arm/armcopro.c", "sim/arm/armemu.c", "sim/arm/kid.c", "sim/arm/thumbemu.c", "sim/arm/armdefs.h", "sim/arm/armopts.h", "sim/arm/dbg\_cp.h", "sim/arm/dbg\_rdi.h", "sim/arm/parent.c", "sim/arm/armsupp.c", "sim/arm/armrdi.c", "sim/arm/bag.c", "sim/arm/armvirt.c", "sim/arm/main.c", "sim/arm/bag.h", "sim/arm/communicate.c", "sim/arm/gdbhost.h", "sim/arm/armfpe.h", "sim/arm/arminit.c", "sim/common/cgen-fpu.c", "sim/common/cgen-fpu.h", "sim/common/cgen-accfp.c", "sim/mips/m16run.c", "sim/mips/sim-main.c", "sim/moxie/moxie-gdb.dts", # Not a single file in sim/ppc/ appears to be copyright FSF :-(. "sim/ppc/filter.h", "sim/ppc/gen-support.h", "sim/ppc/ld-insn.h", "sim/ppc/hw\_sem.c", "sim/ppc/hw\_disk.c", "sim/ppc/idecode\_branch.h", "sim/ppc/sim-endian.h", "sim/ppc/table.c", "sim/ppc/hw\_core.c", "sim/ppc/gen-support.c", "sim/ppc/gen-semantics.h", "sim/ppc/cpu.h", "sim/ppc/sim\_callbacks.h", "sim/ppc/RUN", "sim/ppc/Makefile.in", "sim/ppc/emul\_chirp.c", "sim/ppc/hw\_nvram.c", "sim/ppc/dc-test.01", "sim/ppc/hw\_phb.c", "sim/ppc/hw\_eeprom.c", "sim/ppc/bits.h", "sim/ppc/hw\_vm.c", "sim/ppc/cap.h", "sim/ppc/os\_emul.h", "sim/ppc/options.h", "sim/ppc/gen-idecode.c", "sim/ppc/filter.c", "sim/ppc/corefile-n.h", "sim/ppc/std-config.h", "sim/ppc/ld-decode.h", "sim/ppc/filter\_filename.h", "sim/ppc/hw\_shm.c", "sim/ppc/pk\_disklabel.c", "sim/ppc/dc-simple", "sim/ppc/misc.h", "sim/ppc/device\_table.h", "sim/ppc/ld-insn.c", "sim/ppc/inline.c", "sim/ppc/emul\_bugapi.h", "sim/ppc/hw\_cpu.h", "sim/ppc/debug.h", "sim/ppc/hw\_ide.c", "sim/ppc/debug.c", "sim/ppc/gen-itable.h", "sim/ppc/interrupts.c", "sim/ppc/hw\_glue.c", "sim/ppc/emul\_unix.c", "sim/ppc/sim\_calls.c", "sim/ppc/dc-complex", "sim/ppc/ld-cache.c", "sim/ppc/registers.h", "sim/ppc/dc-test.02", "sim/ppc/options.c", "sim/ppc/igen.h", "sim/ppc/registers.c", "sim/ppc/device.h", "sim/ppc/emul\_chirp.h", "sim/ppc/hw\_register.c", "sim/ppc/hw\_init.c", "sim/ppc/sim-endian-n.h", "sim/ppc/filter\_filename.c", "sim/ppc/bits.c", "sim/ppc/idecode\_fields.h", "sim/ppc/hw\_memory.c", "sim/ppc/misc.c", "sim/ppc/double.c", "sim/ppc/psim.h", "sim/ppc/hw\_trace.c", "sim/ppc/emul\_netbsd.h", "sim/ppc/psim.c", "sim/ppc/ppc-instructions", "sim/ppc/tree.h", "sim/ppc/README", "sim/ppc/gen-icache.h", "sim/ppc/gen-model.h", "sim/ppc/ld-cache.h", "sim/ppc/mon.c", "sim/ppc/corefile.h", "sim/ppc/vm.c", "sim/ppc/INSTALL", "sim/ppc/gen-model.c", "sim/ppc/hw\_cpu.c", "sim/ppc/corefile.c", "sim/ppc/hw\_opic.c", "sim/ppc/gen-icache.c", "sim/ppc/events.h", "sim/ppc/os\_emul.c", "sim/ppc/emul\_generic.c", "sim/ppc/main.c", "sim/ppc/hw\_com.c", "sim/ppc/gen-semantics.c", "sim/ppc/emul\_bugapi.c", "sim/ppc/device.c", "sim/ppc/emul\_generic.h", "sim/ppc/tree.c", "sim/ppc/mon.h", "sim/ppc/interrupts.h",

 "sim/ppc/cap.c", "sim/ppc/cpu.c", "sim/ppc/hw\_phb.h", "sim/ppc/device\_table.c", "sim/ppc/lf.c", "sim/ppc/lf.c", "sim/ppc/dc-stupid", "sim/ppc/hw\_pal.c", "sim/ppc/ppc-spr-table", "sim/ppc/emul\_unix.h", "sim/ppc/words.h", "sim/ppc/basics.h", "sim/ppc/hw\_htab.c", "sim/ppc/lf.h", "sim/ppc/ld-decode.c", "sim/ppc/sim-endian.c", "sim/ppc/gen-itable.c", "sim/ppc/idecode\_expression.h", "sim/ppc/table.h", "sim/ppc/dgen.c", "sim/ppc/events.c", "sim/ppc/gen-idecode.h", "sim/ppc/emul\_netbsd.c", "sim/ppc/igen.c", "sim/ppc/vm\_n.h", "sim/ppc/vm.h", "sim/ppc/hw\_iobus.c", "sim/ppc/inline.h", "sim/testsuite/sim/bfin/s21.s", "sim/testsuite/sim/mips/mips32-dsp2.s", )

 $if \_name__ == " \_main__$ ": main() GNU LIBRARY GENERAL PUBLIC LICENSE Version 2, June 1991

Copyright (C) 1991 Free Software Foundation, Inc. 51 Franklin Street, Fifth Floor, Boston, MA 02110-1301, USA Everyone is permitted to copy and distribute verbatim copies of this license document, but changing it is not allowed.

[This is the first released version of the library GPL. It is numbered 2 because it goes with version 2 of the ordinary GPL.]

## Preamble

 The licenses for most software are designed to take away your freedom to share and change it. By contrast, the GNU General Public Licenses are intended to guarantee your freedom to share and change free software--to make sure the software is free for all its users.

 This license, the Library General Public License, applies to some specially designated Free Software Foundation software, and to any other libraries whose authors decide to use it. You can use it for your libraries, too.

 When we speak of free software, we are referring to freedom, not

price. Our General Public Licenses are designed to make sure that you have the freedom to distribute copies of free software (and charge for this service if you wish), that you receive source code or can get it if you want it, that you can change the software or use pieces of it in new free programs; and that you know you can do these things.

To protect your rights, we need to make restrictions that forbid

anyone to deny you these rights or to ask you to surrender the rights. These restrictions translate to certain responsibilities for you if you distribute copies of the library, or if you modify it.

 For example, if you distribute copies of the library, whether gratis or for a fee, you must give the recipients all the rights that we gave you. You must make sure that they, too, receive or can get the source code. If you link a program with the library, you must provide complete object files to the recipients so that they can relink them with the library, after making changes to the library and recompiling

it. And you must show them these terms so they know their rights.

 Our method of protecting your rights has two steps: (1) copyright the library, and (2) offer you this license which gives you legal permission to copy, distribute and/or modify the library.

 Also, for each distributor's protection, we want to make certain that everyone understands that there is no warranty for this free library. If the library is modified by someone else and passed on, we want its recipients to know that what they have is not the original version, so that any problems introduced by others will not reflect on the original authors' reputations.

 Finally, any free program is threatened constantly by software patents. We wish to avoid the danger that companies distributing free software will individually obtain patent licenses, thus in effect transforming the program into proprietary software. To prevent this, we have made it clear that any patent must be licensed for everyone's free use or not licensed at all.

 Most GNU software, including some libraries, is covered by the ordinary GNU General Public License, which was designed for utility programs. This license, the GNU Library General Public License, applies to certain designated libraries. This license is quite different from the ordinary one; be sure to read it in full, and don't assume that anything in it is the same as in the ordinary license.

 The reason we have a separate public license for some libraries is that they blur the distinction we usually make between modifying or adding to a program and simply using it. Linking a program with a library, without changing the library, is in some sense simply using the library, and is analogous to running a utility program or application program. However, in a textual and legal sense, the linked executable is a combined work, a derivative of the original library, and the ordinary General Public License treats it as such.

#### Because

 of this blurred distinction, using the ordinary General Public License for libraries did not effectively promote software sharing, because most developers did not use the libraries. We concluded that weaker conditions might promote sharing better.

 However, unrestricted linking of non-free programs would deprive the users of those programs of all benefit from the free status of the libraries themselves. This Library General Public License is intended to permit developers of non-free programs to use free libraries, while preserving your freedom as a user of such programs to change the free libraries that are incorporated in them. (We have not seen how to achieve this as regards changes in header files, but we have achieved it as regards changes in the actual functions of the Library.) The hope is that this will lead to faster development of free libraries.

 The precise terms and conditions for copying, distribution and modification follow. Pay close attention to the difference between a

"work based on the library" and a "work that uses the library". The former contains code derived from the library, while the latter only works together with the library.

 Note that it is possible for a library to be covered by the ordinary General Public License rather than by this special one.

# GNU LIBRARY GENERAL PUBLIC LICENSE TERMS AND CONDITIONS FOR COPYING, DISTRIBUTION AND MODIFICATION

 0. This License Agreement applies to any software library which contains a notice placed by the copyright holder or other authorized party saying it may be distributed under the terms of this Library General Public License (also called "this License"). Each licensee is addressed as "you".

 A "library" means a collection of software functions and/or data prepared so as to be conveniently linked with application programs (which use some of those functions and data) to form executables.

 The "Library", below, refers to any such software library or work which has been distributed under these terms. A "work based on the Library" means either the Library or any derivative work under copyright law: that is to say, a work containing the Library or a portion of it, either verbatim or with modifications and/or translated straightforwardly into another language. (Hereinafter, translation is included without limitation in the term "modification".)

 "Source code" for a work means the preferred form of the work for making modifications to it. For a library, complete source code means all the source code for all modules it contains, plus any associated interface definition files, plus the scripts used to control compilation and installation of the library.

 Activities other than copying, distribution and modification are not covered by this License; they are outside its scope. The act of running a program using the Library is not restricted, and output from such a program is covered only if its contents constitute a work based on the Library (independent of the use of the Library in a tool for writing it). Whether that is true depends on what the Library does

and what the program that uses the Library does.

 1. You may copy and distribute verbatim copies of the Library's complete source code as you receive it, in any medium, provided that you conspicuously and appropriately publish on each copy an appropriate copyright notice and disclaimer of warranty; keep intact all the notices that refer to this License and to the absence of any warranty; and distribute a copy of this License along with the Library.

 You may charge a fee for the physical act of transferring a copy, and you may at your option offer warranty protection in exchange for a fee.

 2. You may modify your copy or copies of the Library or any portion of it, thus forming a work based on the Library, and copy and distribute such modifications or work under the terms of Section 1 above, provided that you also meet all of these conditions:

 a) The modified work must itself be a software library.

 b) You must cause the files modified to carry prominent notices stating that you changed the files and the date of any change.

 c) You must cause the whole of the work to be licensed at no charge to all third parties under the terms of this License.

 d) If a facility in the modified Library refers to a function or a table of data to be supplied by an application program that uses the facility, other than as an argument passed when the facility is invoked, then you must make a good faith effort to ensure that, in the event an application does not supply such function or table, the facility still operates, and performs whatever part of its purpose remains meaningful.

 (For example, a function in a library to compute square roots has a purpose that is entirely well-defined independent of the application. Therefore, Subsection 2d requires that any application-supplied function or table used by this function must

 be optional: if the application does not supply it, the square root function must still compute square roots.)

These requirements apply to the modified work as a whole. If identifiable sections of that work are not derived from the Library, and can be reasonably considered independent and separate works in themselves, then this License, and its terms, do not apply to those sections when you distribute them as separate works. But when you distribute the same sections as part of a whole which is a work based on the Library, the distribution of the whole must be on the terms of this License, whose permissions for other licensees extend to the entire whole, and thus to each and every part regardless of who wrote it.

Thus, it is not the intent of this section to claim rights or contest your rights to work written entirely by you; rather, the intent is to exercise the right to control the distribution of derivative or collective works based on the Library.

#### In addition,

 mere aggregation of another work not based on the Library with the Library (or with a work based on the Library) on a volume of a storage or distribution medium does not bring the other work under the scope of this License.

 3. You may opt to apply the terms of the ordinary GNU General Public License instead of this License to a given copy of the Library. To do this, you must alter all the notices that refer to this License, so that they refer to the ordinary GNU General Public License, version 2, instead of to this License. (If a newer version than version 2 of the ordinary GNU General Public License has appeared, then you can specify that version instead if you wish.) Do not make any other change in these notices.

 Once this change is made in a given copy, it is irreversible for that copy, so the ordinary GNU General Public License applies to all subsequent copies and derivative works made from that copy.

 This option is useful when you wish to copy part of the code of the

Library into a program that is not a library.

 4. You may copy and distribute the Library (or a portion or derivative of it, under Section 2) in object code or executable form under the terms of Sections 1 and 2 above provided that you accompany it with the complete corresponding machine-readable source code, which must be distributed under the terms of Sections 1 and 2 above on a medium customarily used for software interchange.

 If distribution of object code is made by offering access to copy from a designated place, then offering equivalent access to copy the source code from the same place satisfies the requirement to distribute the source code, even though third parties are not compelled to copy the source along with the object code.

 5. A program that contains no derivative of any portion of the Library, but is designed to work with the Library by being compiled or linked with it, is called a "work that uses the Library". Such a work, in isolation, is not a derivative work of the Library, and therefore falls outside the scope of this License.

 However, linking a "work that uses the Library" with the Library creates an executable that is a derivative of the Library (because it contains portions of the Library), rather than a "work that uses the library". The executable is therefore covered by this License. Section 6 states terms for distribution of such executables.

 When a "work that uses the Library" uses material from a header file that is part of the Library, the object code for the work may be a derivative work of the Library even though the source code is not. Whether this is true is especially significant if the work can be linked without the Library, or if the work is itself a library. The threshold for this to be true is not precisely defined by law.

 If such an object file uses only numerical parameters, data structure layouts and accessors, and small macros and small inline functions (ten lines or less in length), then the use of the object

file is unrestricted, regardless of whether it is legally a derivative work. (Executables containing this object code plus portions of the Library will still fall under Section 6.)

 Otherwise, if the work is a derivative of the Library, you may distribute the object code for the work under the terms of Section 6. Any executables containing that work also fall under Section 6, whether or not they are linked directly with the Library itself.

 6. As an exception to the Sections above, you may also compile or link a "work that uses the Library" with the Library to produce a

work containing portions of the Library, and distribute that work under terms of your choice, provided that the terms permit modification of the work for the customer's own use and reverse engineering for debugging such modifications.

 You must give prominent notice with each copy of the work that the Library is used in it and that the Library and its use are covered by this License. You must supply

a copy of this License. If the work

during execution displays copyright notices, you must include the copyright notice for the Library among them, as well as a reference directing the user to the copy of this License. Also, you must do one of these things:

 a) Accompany the work with the complete corresponding machine-readable source code for the Library including whatever changes were used in the work (which must be distributed under Sections 1 and 2 above); and, if the work is an executable linked with the Library, with the complete machine-readable "work that uses the Library", as object code and/or source code, so that the user can modify the Library and then relink to produce a modified executable containing the modified Library. (It is understood that the user who changes the contents of definitions files in the Library will not necessarily be able to recompile the application to use the modified definitions.)

b) Accompany the

 work with a written offer, valid for at least three years, to give the same user the materials specified in Subsection 6a, above, for a charge no more than the cost of performing this distribution.

 c) If distribution of the work is made by offering access to copy from a designated place, offer equivalent access to copy the above specified materials from the same place.

 d) Verify that the user has already received a copy of these materials or that you have already sent this user a copy.

 For an executable, the required form of the "work that uses the Library" must include any data and utility programs needed for reproducing the executable from it. However, as a special exception, the source code distributed need not include anything that is normally distributed (in either source or binary form) with the major components (compiler, kernel, and so on) of the operating system on which the executable runs, unless that component itself accompanies the executable.

 It may happen that this requirement contradicts the license restrictions of other proprietary libraries that do not normally accompany the operating system. Such a contradiction means you cannot use both them and the Library together in an executable that you distribute.

 7. You may place library facilities that are a work based on the Library side-by-side in a single library together with other library facilities not covered by this License, and distribute such a combined library, provided that the separate distribution of the work based on the Library and of the other library facilities is otherwise permitted, and provided that you do these two things:

 a) Accompany the combined library with a copy of the same work based on the Library, uncombined with any other library facilities. This must be distributed under the terms of the Sections above.

 b) Give prominent notice with the combined library of the fact that part of it is a work based on the

Library, and explaining

where to find the accompanying uncombined form of the same work.

 8. You may not copy, modify, sublicense, link with, or distribute the Library except as expressly provided under this License. Any attempt otherwise to copy, modify, sublicense, link with, or distribute the Library is void, and will automatically terminate your rights under this License. However, parties who have received copies, or rights, from you under this License will not have their licenses terminated so long as such parties remain in full compliance.

 9. You are not required to accept this License, since you have not signed it. However, nothing else grants you permission to modify or distribute the Library or its derivative works. These actions are prohibited by law if you do not accept this License. Therefore, by modifying or distributing the Library (or any work based on the Library), you indicate your acceptance of this License to do so, and all its terms and conditions for copying, distributing or modifying the Library or works based on it.

 10. Each time you redistribute the Library (or any work based on the Library), the recipient automatically receives a license from the original licensor to copy, distribute, link with or modify the Library subject to these terms and conditions. You may not impose any further restrictions on the recipients' exercise of the rights granted herein. You are not responsible for enforcing compliance by third parties to this License.

 11. If, as a consequence of a court judgment or allegation of patent infringement or for any other reason (not limited to patent issues), conditions are imposed on you (whether by court order, agreement or otherwise) that contradict the conditions of this License, they do not excuse you from the conditions of this License. If you cannot distribute so as to satisfy simultaneously your obligations under this License and any other pertinent obligations, then as a consequence you may not distribute

 the Library at all. For example, if a patent license would not permit royalty-free redistribution of the Library by all those who receive copies directly or indirectly through you, then the only way you could satisfy both it and this License would be to refrain entirely from distribution of the Library.

If any portion of this section is held invalid or unenforceable under any particular circumstance, the balance of the section is intended to apply, and the section as a whole is intended to apply in other circumstances.

It is not the purpose of this section to induce you to infringe any patents or other property right claims or to contest validity of any such claims; this section has the sole purpose of protecting the integrity of the free software distribution system which is implemented by public license practices. Many people have made generous contributions to the wide range of software distributed through that system in reliance on consistent application of that system;

 it is up to the author/donor to decide if he or she is willing to distribute software through any other system and a licensee cannot impose that choice.

This section is intended to make thoroughly clear what is believed to be a consequence of the rest of this License.

 12. If the distribution and/or use of the Library is restricted in certain countries either by patents or by copyrighted interfaces, the original copyright holder who places the Library under this License may add an explicit geographical distribution limitation excluding those countries, so that distribution is permitted only in or among countries not thus excluded. In such case, this License incorporates the limitation as if written in the body of this License.

 13. The Free Software Foundation may publish revised and/or new versions of the Library General Public License from time to time. Such new versions will be similar in spirit to the present version, but may differ in detail to address new problems or concerns.

Each

 version is given a distinguishing version number. If the Library specifies a version number of this License which applies to it and "any later version", you have the option of following the terms and conditions either of that version or of any later version published by the Free Software Foundation. If the Library does not specify a license version number, you may choose any version ever published by the Free Software Foundation.

 14. If you wish to incorporate parts of the Library into other free programs whose distribution conditions are incompatible with these, write to the author to ask for permission. For software which is copyrighted by the Free Software Foundation, write to the Free Software Foundation; we sometimes make exceptions for this. Our decision will be guided by the two goals of preserving the free status of all derivatives of our free software and of promoting the sharing and reuse of software generally.

# NO WARRANTY

## 15. BECAUSE THE LIBRARY

IS LICENSED FREE OF CHARGE, THERE IS NO

WARRANTY FOR THE LIBRARY, TO THE EXTENT PERMITTED BY APPLICABLE LAW. EXCEPT WHEN OTHERWISE STATED IN WRITING THE COPYRIGHT HOLDERS AND/OR OTHER PARTIES PROVIDE THE LIBRARY "AS IS" WITHOUT WARRANTY OF ANY KIND, EITHER EXPRESSED OR IMPLIED, INCLUDING, BUT NOT LIMITED TO, THE IMPLIED WARRANTIES OF MERCHANTABILITY AND FITNESS FOR A PARTICULAR PURPOSE. THE ENTIRE RISK AS TO THE QUALITY AND PERFORMANCE OF THE LIBRARY IS WITH YOU. SHOULD THE LIBRARY PROVE DEFECTIVE, YOU ASSUME THE COST OF ALL NECESSARY SERVICING, REPAIR OR CORRECTION.

 16. IN NO EVENT UNLESS REQUIRED BY APPLICABLE LAW OR AGREED TO IN WRITING WILL ANY COPYRIGHT HOLDER, OR ANY OTHER PARTY WHO MAY MODIFY AND/OR REDISTRIBUTE THE LIBRARY AS PERMITTED ABOVE, BE LIABLE TO YOU FOR DAMAGES, INCLUDING ANY GENERAL, SPECIAL, INCIDENTAL OR CONSEQUENTIAL DAMAGES ARISING OUT OF THE USE OR INABILITY TO USE THE LIBRARY (INCLUDING BUT NOT LIMITED TO LOSS OF DATA OR DATA BEING RENDERED INACCURATE OR

 LOSSES SUSTAINED BY YOU OR THIRD PARTIES OR A FAILURE OF THE LIBRARY TO OPERATE WITH ANY OTHER SOFTWARE), EVEN IF SUCH HOLDER OR OTHER PARTY HAS BEEN ADVISED OF THE POSSIBILITY OF SUCH DAMAGES.

## END OF TERMS AND CONDITIONS

Appendix: How to Apply These Terms to Your New Libraries

 If you develop a new library, and you want it to be of the greatest possible use to the public, we recommend making it free software that everyone can redistribute and change. You can do so by permitting redistribution under these terms (or, alternatively, under the terms of the ordinary General Public License).

 To apply these terms, attach the following notices to the library. It is safest to attach them to the start of each source file to most effectively convey the exclusion of warranty; and each file should have at least the "copyright" line and a pointer to where the full notice is found.

 <one line to give the library's name and a brief idea of what it does.> Copyright  $(C)$  <year> <name of author>

 This library is free software; you can redistribute it and/or modify it under the terms of the GNU Library General Public License as published by the Free Software Foundation; either version 2 of the License, or (at your option) any later version.

 This library is distributed in the hope that it will be useful, but WITHOUT ANY WARRANTY; without even the implied warranty of MERCHANTABILITY or FITNESS FOR A PARTICULAR PURPOSE. See the GNU Library General Public License for more details.

 You should have received a copy of the GNU Library General Public License along with this library; if not, write to the Free Software Foundation, Inc., 51 Franklin Street, Fifth Floor, Boston, MA 02110-1301, USA

Also add information on how to contact you by electronic and paper mail.

You should also get your employer (if you work as a programmer) or your school, if any, to sign a "copyright disclaimer" for the library, if necessary.

Here is a sample; alter the names:

 Yoyodyne, Inc., hereby disclaims all copyright interest in the library `Frob' (a library for tweaking knobs) written by James Random Hacker.

 <signature of Ty Coon>, 1 April 1990 Ty Coon, President of Vice

That's all there is to it!

 GNU GENERAL PUBLIC LICENSE Version 3, 29 June 2007

Copyright (C) 2007 Free Software Foundation, Inc. <http://fsf.org/> Everyone is permitted to copy and distribute verbatim copies of this license document, but changing it is not allowed.

#### Preamble

 The GNU General Public License is a free, copyleft license for software and other kinds of works.

 The licenses for most software and other practical works are designed to take away your freedom to share and change the works. By contrast, the GNU General Public License is intended to guarantee your freedom to share and change all versions of a program--to make sure it remains free software for all its users. We, the Free Software Foundation, use the GNU General Public License for most of our software; it applies also to any other work released this way by its authors. You can apply it to your programs, too.

 When we speak of free software, we are referring to freedom, not

price. Our General Public Licenses are designed to make sure that you have the freedom to distribute copies of free software (and charge for them if you wish), that you receive source code or can get it if you want it, that you can change the software or use pieces of it in new free programs, and that you know you can do these things.

 To protect your rights, we need to prevent others from denying you these rights or asking you to surrender the rights. Therefore, you have certain responsibilities if you distribute copies of the software, or if you modify it: responsibilities to respect the freedom of others.

 For example, if you distribute copies of such a program, whether gratis or for a fee, you must pass on to the recipients the same freedoms that you received. You must make sure that they, too, receive or can get the source code. And you must show them these terms so they know their rights.

 Developers that use the GNU GPL protect your rights with two steps: (1)

 assert copyright on the software, and (2) offer you this License giving you legal permission to copy, distribute and/or modify it.

 For the developers' and authors' protection, the GPL clearly explains that there is no warranty for this free software. For both users' and authors' sake, the GPL requires that modified versions be marked as changed, so that their problems will not be attributed erroneously to authors of previous versions.

 Some devices are designed to deny users access to install or run modified versions of the software inside them, although the manufacturer can do so. This is fundamentally incompatible with the aim of
protecting users' freedom to change the software. The systematic pattern of such abuse occurs in the area of products for individuals to use, which is precisely where it is most unacceptable. Therefore, we have designed this version of the GPL to prohibit the practice for those products. If such problems arise substantially in other domains, we stand

 ready to extend this provision to those domains in future versions of the GPL, as needed to protect the freedom of users.

 Finally, every program is threatened constantly by software patents. States should not allow patents to restrict development and use of software on general-purpose computers, but in those that do, we wish to avoid the special danger that patents applied to a free program could make it effectively proprietary. To prevent this, the GPL assures that patents cannot be used to render the program non-free.

 The precise terms and conditions for copying, distribution and modification follow.

#### TERMS AND CONDITIONS

#### 0. Definitions.

"This License" refers to version 3 of the GNU General Public License.

 "Copyright" also means copyright-like laws that apply to other kinds of works, such as semiconductor masks.

 "The Program" refers to any copyrightable work licensed under this License. Each licensee is addressed as "you". "Licensees" and

"recipients" may be individuals or organizations.

 To "modify" a work means to copy from or adapt all or part of the work in a fashion requiring copyright permission, other than the making of an exact copy. The resulting work is called a "modified version" of the earlier work or a work "based on" the earlier work.

 A "covered work" means either the unmodified Program or a work based on the Program.

 To "propagate" a work means to do anything with it that, without permission, would make you directly or secondarily liable for infringement under applicable copyright law, except executing it on a computer or modifying a private copy. Propagation includes copying, distribution (with or without modification), making available to the public, and in some countries other activities as well.

 To "convey" a work means any kind of propagation that enables other parties to make or receive copies. Mere interaction with a user through a computer network, with no transfer of a copy, is not conveying.

 An interactive user interface displays "Appropriate Legal Notices" to the extent that it includes a convenient and prominently visible feature that (1) displays an appropriate copyright notice, and (2) tells the user that there is no warranty for the work (except to the extent that warranties are provided), that licensees may convey the work under this License, and how to view a copy of this License. If the interface presents a list of user commands or options, such as a menu, a prominent item in the list meets this criterion.

#### 1. Source Code.

 The "source code" for a work means the preferred form of the work for making modifications to it. "Object code" means any non-source form of a work.

 A "Standard Interface" means an interface that either is an official standard defined by a recognized standards body, or, in the case of interfaces specified for a particular programming language, one that is widely used among developers working in that language.

#### The

 "System Libraries" of an executable work include anything, other than the work as a whole, that (a) is included in the normal form of packaging a Major Component, but which is not part of that Major Component, and (b) serves only to enable use of the work with that Major Component, or to implement a Standard Interface for which an implementation is available to the public in source code form. A "Major Component", in this context, means a major essential component (kernel, window system, and so on) of the specific operating system (if any) on which the executable work runs, or a compiler used to produce the work, or an object code interpreter used to run it.

 The "Corresponding Source" for a work in object code form means all the source code needed to generate, install, and (for an executable work) run the object code and to modify the work, including scripts to control those activities. However, it does not include the work's System Libraries, or general-purpose tools or generally available free

programs which are used unmodified in performing those activities but which are not part of the work. For example, Corresponding Source includes interface definition files associated with source files for the work, and the source code for shared libraries and dynamically linked subprograms that the work is specifically designed to require,

such as by intimate data communication or control flow between those subprograms and other parts of the work.

 The Corresponding Source need not include anything that users can regenerate automatically from other parts of the Corresponding Source.

 The Corresponding Source for a work in source code form is that same work.

#### 2. Basic Permissions.

 All rights granted under this License are granted for the term of copyright on the Program, and are irrevocable provided the stated conditions are met. This License explicitly affirms your unlimited permission to run the unmodified Program. The output from running a covered work is covered

by this License only if the output, given its

content, constitutes a covered work. This License acknowledges your rights of fair use or other equivalent, as provided by copyright law.

 You may make, run and propagate covered works that you do not convey, without conditions so long as your license otherwise remains in force. You may convey covered works to others for the sole purpose of having them make modifications exclusively for you, or provide you with facilities for running those works, provided that you comply with the terms of this License in conveying all material for which you do not control copyright. Those thus making or running the covered works for you must do so exclusively on your behalf, under your direction and control, on terms that prohibit them from making any copies of your copyrighted material outside their relationship with you.

 Conveying under any other circumstances is permitted solely under the conditions stated below. Sublicensing is not allowed; section 10 makes it unnecessary.

3. Protecting Users' Legal Rights From Anti-Circumvention Law.

 No covered work shall be deemed part of an effective technological measure under any applicable law fulfilling obligations under article 11 of the WIPO copyright treaty adopted on 20 December 1996, or similar laws prohibiting or restricting circumvention of such measures.

 When you convey a covered work, you waive any legal power to forbid circumvention of technological measures to the extent such circumvention is effected by exercising rights under this License with respect to

the covered work, and you disclaim any intention to limit operation or modification of the work as a means of enforcing, against the work's users, your or third parties' legal rights to forbid circumvention of technological measures.

4. Conveying Verbatim Copies.

 You may convey verbatim copies of the Program's source code as you receive it, in any medium, provided that you conspicuously and appropriately publish on each copy an appropriate copyright notice; keep intact all notices stating that this License and any non-permissive terms added in accord with section 7 apply to the code; keep intact all notices of the absence of any warranty; and give all

 You may charge any price or no price for each copy that you convey, and you may offer support or warranty protection for a fee.

recipients a copy of this License along with the Program.

5. Conveying Modified Source Versions.

 You may convey a work based on the Program, or the modifications to produce it from the Program, in the form of source code under the terms of section 4, provided that you also meet all of these conditions:

 a) The work must carry prominent notices stating that you modified it, and giving a relevant date.

 b) The work must carry prominent notices stating that it is released under this License and any conditions added under section 7. This requirement modifies the requirement in section 4 to

"keep intact all notices".

 c) You must license the entire work, as a whole, under this License to anyone who comes into possession of a copy. This License will therefore apply, along with any applicable section 7 additional terms, to the whole of the work, and all its parts, regardless of how they are packaged. This License gives no permission to license the work in any other way, but it does not invalidate such permission if you have separately received it.

 d) If the work has interactive user interfaces, each must display Appropriate Legal Notices; however, if the Program has interactive interfaces that do not display Appropriate Legal Notices, your work need not make them do so.

A compilation of a covered work with other separate and independent

works, which are not by their nature extensions of the covered work, and which are not combined with it such as to form a larger program, in or on a volume of a storage or distribution medium, is called an "aggregate" if the compilation and its resulting copyright are not used to limit the access or legal rights of the compilation's users beyond what the individual works permit. Inclusion of a covered work in an aggregate does not cause this License to apply to the other

parts of the aggregate.

6. Conveying Non-Source Forms.

 You may convey a covered work in object code form under the terms of sections 4 and 5, provided that you also convey the machine-readable Corresponding Source under the terms of this License, in one of these ways:

 a) Convey the object code in, or embodied in, a physical product (including a physical distribution medium), accompanied by the Corresponding Source fixed on a durable physical medium customarily used for software interchange.

 b) Convey the object code in, or embodied in, a physical product (including a physical distribution medium), accompanied by a written offer, valid for at least three years and valid for as

 long as you offer spare parts or customer support for that product model, to give anyone who possesses the object code either (1) a copy of the Corresponding Source for all the software in the product that is covered by this License, on a durable physical medium customarily used for software interchange, for a price no more than your reasonable cost of physically performing this conveying of source, or (2) access to copy the Corresponding Source from a network server at no charge.

 c) Convey individual copies of the object code with a copy of the written offer to provide the Corresponding Source. This alternative is allowed only occasionally and noncommercially, and only if you received the object code with such an offer, in accord with subsection 6b.

 d) Convey the object code by offering access from a designated place (gratis or for a charge), and offer equivalent access to the Corresponding Source in

the same way through the same place at no

 further charge. You need not require recipients to copy the Corresponding Source along with the object code. If the place to copy the object code is a network server, the Corresponding Source  may be on a different server (operated by you or a third party) that supports equivalent copying facilities, provided you maintain clear directions next to the object code saying where to find the Corresponding Source. Regardless of what server hosts the Corresponding Source, you remain obligated to ensure that it is available for as long as needed to satisfy these requirements.

 e) Convey the object code using peer-to-peer transmission, provided you inform other peers where the object code and Corresponding Source of the work are being offered to the general public at no charge under subsection 6d.

 A separable portion of the object code, whose source code is excluded from the Corresponding Source as a System Library, need not be included in conveying the object code work.

 A "User Product" is either (1) a "consumer product", which means any tangible personal property which is normally used for personal, family, or household purposes, or (2) anything designed or sold for incorporation into a dwelling. In determining whether a product is a consumer product, doubtful cases shall be resolved in favor of coverage. For a particular product received by a particular user, "normally used" refers to a typical or common use of that class of product, regardless of the status of the particular user or of the way in which the particular user actually uses, or expects or is expected to use, the product. A product is a consumer product regardless of whether the product has substantial commercial, industrial or non-consumer uses, unless such uses represent the only significant mode of use of the product.

 "Installation Information" for a User Product means any methods, procedures, authorization

 keys, or other information required to install and execute modified versions of a covered work in that User Product from a modified version of its Corresponding Source. The information must suffice to ensure that the continued functioning of the modified object code is in no case prevented or interfered with solely because modification has been made.

 If you convey an object code work under this section in, or with, or specifically for use in, a User Product, and the conveying occurs as part of a transaction in which the right of possession and use of the User Product is transferred to the recipient in perpetuity or for a fixed term (regardless of how the transaction is characterized), the Corresponding Source conveyed under this section must be accompanied by the Installation Information. But this requirement does not apply if neither you nor any third party retains the ability to install modified object code on the User Product (for example, the work has

been installed in ROM).

 The requirement to provide Installation Information does not include a requirement to continue to provide support service, warranty, or updates for a work that has been modified or installed by the recipient, or for the User Product in which it has been modified or installed. Access to a network may be denied when the modification itself materially and adversely affects the operation of the network or violates the rules and protocols for communication across the network.

 Corresponding Source conveyed, and Installation Information provided, in accord with this section must be in a format that is publicly documented (and with an implementation available to the public in source code form), and must require no special password or key for unpacking, reading or copying.

7. Additional Terms.

 "Additional permissions" are terms that supplement the terms of this License by making exceptions from one or more of its conditions. Additional permissions that are applicable to the entire Program shall

be treated as though they were included in this License, to the extent that they are valid under applicable law. If additional permissions apply only to part of the Program, that part may be used separately under those permissions, but the entire Program remains governed by this License without regard to the additional permissions.

 When you convey a copy of a covered work, you may at your option remove any additional permissions from that copy, or from any part of it. (Additional permissions may be written to require their own removal in certain cases when you modify the work.) You may place additional permissions on material, added by you to a covered work, for which you have or can give appropriate copyright permission.

 Notwithstanding any other provision of this License, for material you add to a covered work, you may (if authorized by the copyright holders of that material) supplement the terms of this License with terms:

 a) Disclaiming warranty or limiting liability differently from the terms of sections 15 and 16 of this License; or

 b) Requiring preservation of specified reasonable legal notices or author attributions in that material or in the Appropriate Legal Notices displayed by works containing it; or

 c) Prohibiting misrepresentation of the origin of that material, or requiring that modified versions of such material be marked in reasonable ways as different from the original version; or

 d) Limiting the use for publicity purposes of names of licensors or authors of the material; or

 e) Declining to grant rights under trademark law for use of some trade names, trademarks, or service marks; or

 f) Requiring indemnification of licensors and authors of that material by anyone who conveys the material (or modified versions of it) with contractual assumptions of liability to the recipient, for any liability that these contractual assumptions directly impose on

those licensors and authors.

 All other non-permissive additional terms are considered "further restrictions" within the meaning of section 10. If the Program as you received it, or any part of it, contains a notice stating that it is governed by this License along with a term that is a further restriction, you may remove that term. If a license document contains a further restriction but permits relicensing or conveying under this License, you may add to a covered work material governed by the terms of that license document, provided that the further restriction does not survive such relicensing or conveying.

 If you add terms to a covered work in accord with this section, you must place, in the relevant source files, a statement of the additional terms that apply to those files, or a notice indicating where to find the applicable terms.

 Additional terms, permissive or non-permissive, may be stated in the form of a separately written license, or stated as exceptions; the above requirements apply either way.

#### 8. Termination.

 You may not propagate or modify a covered work except as expressly provided under this License. Any attempt otherwise to propagate or modify it is void, and will automatically terminate your rights under this License (including any patent licenses granted under the third paragraph of section 11).

 However, if you cease all violation of this License, then your license from a particular copyright holder is reinstated (a) provisionally, unless and until the copyright holder explicitly and

finally terminates your license, and (b) permanently, if the copyright holder fails to notify you of the violation by some reasonable means prior to 60 days after the cessation.

 Moreover, your license from a particular copyright holder is reinstated permanently if the copyright holder notifies you of the violation by some reasonable means, this is the first time you have received notice of violation of this License (for any work) from that copyright

 holder, and you cure the violation prior to 30 days after your receipt of the notice.

 Termination of your rights under this section does not terminate the licenses of parties who have received copies or rights from you under this License. If your rights have been terminated and not permanently reinstated, you do not qualify to receive new licenses for the same material under section 10.

9. Acceptance Not Required for Having Copies.

 You are not required to accept this License in order to receive or run a copy of the Program. Ancillary propagation of a covered work occurring solely as a consequence of using peer-to-peer transmission to receive a copy likewise does not require acceptance. However, nothing other than this License grants you permission to propagate or modify any covered work. These actions infringe copyright if you do not accept this License. Therefore, by modifying or propagating a covered work, you indicate your acceptance of this License to do so.

#### 10. Automatic Licensing of Downstream Recipients.

 Each time you convey a covered work, the recipient automatically receives a license from the original licensors, to run, modify and propagate that work, subject to this License. You are not responsible for enforcing compliance by third parties with this License.

 An "entity transaction" is a transaction transferring control of an organization, or substantially all assets of one, or subdividing an organization, or merging organizations. If propagation of a covered work results from an entity transaction, each party to that transaction who receives a copy of the work also receives whatever licenses to the work the party's predecessor in interest had or could give under the previous paragraph, plus a right to possession of the Corresponding Source of the work from the predecessor in interest, if the predecessor has it or can get it with reasonable efforts.

You may not impose any further restrictions on the exercise of the

#### rights

 granted or affirmed under this License. For example, you may not impose a license fee, royalty, or other charge for exercise of rights granted under this License, and you may not initiate litigation (including a cross-claim or counterclaim in a lawsuit) alleging that any patent claim is infringed by making, using, selling, offering for sale, or importing the Program or any portion of it.

#### 11. Patents.

 A "contributor" is a copyright holder who authorizes use under this License of the Program or a work on which the Program is based. The work thus licensed is called the contributor's "contributor version".

 A contributor's "essential patent claims" are all patent claims owned or controlled by the contributor, whether already acquired or hereafter acquired, that would be infringed by some manner, permitted by this License, of making, using, or selling its contributor version, but do not include claims that would be infringed only as a consequence of further modification of the contributor version. For

purposes of this definition, "control" includes the right to grant patent sublicenses in a manner consistent with the requirements of this License.

 Each contributor grants you a non-exclusive, worldwide, royalty-free patent license under the contributor's essential patent claims, to make, use, sell, offer for sale, import and otherwise run, modify and propagate the contents of its contributor version.

 In the following three paragraphs, a "patent license" is any express agreement or commitment, however denominated, not to enforce a patent (such as an express permission to practice a patent or covenant not to sue for patent infringement). To "grant" such a patent license to a party means to make such an agreement or commitment not to enforce a patent against the party.

 If you convey a covered work, knowingly relying on a patent license, and the Corresponding Source of the work is not available for anyone to copy, free of charge and under the terms of this License, through a

publicly available network server or other readily accessible means, then you must either (1) cause the Corresponding Source to be so available, or (2) arrange to deprive yourself of the benefit of the patent license for this particular work, or (3) arrange, in a manner consistent with the requirements of this License, to extend the patent license to downstream recipients. "Knowingly relying" means you have actual knowledge that, but for the patent license, your conveying the

covered work in a country, or your recipient's use of the covered work in a country, would infringe one or more identifiable patents in that country that you have reason to believe are valid.

 If, pursuant to or in connection with a single transaction or arrangement, you convey, or propagate by procuring conveyance of, a covered work, and grant a patent license to some of the parties receiving the covered work authorizing them to use, propagate, modify or convey a specific copy of the covered work, then the patent license you grant is automatically extended to all recipients of the covered work and works based on it.

 A patent license is "discriminatory" if it does not include within the scope of its coverage, prohibits the exercise of, or is conditioned on the non-exercise of one or more of the rights that are specifically granted under this License. You may not convey a covered work if you are a party to an arrangement with a third party that is in the business of distributing software, under which you make payment to the third party based on the extent of your activity of conveying the work, and under which the third party grants, to any of the parties who would receive the covered work from you, a discriminatory patent license (a) in connection with copies of the covered work conveyed by you (or copies made from those copies), or (b) primarily for and in connection with specific products or compilations that contain the covered work, unless you entered into that arrangement, or

that patent license was granted, prior to 28 March 2007.

 Nothing in this License shall be construed as excluding or limiting any implied license or other defenses to infringement that may otherwise be available to you under applicable patent law.

12. No Surrender of Others' Freedom.

 If conditions are imposed on you (whether by court order, agreement or otherwise) that contradict the conditions of this License, they do not excuse you from the conditions of this License. If you cannot convey a covered work so as to satisfy simultaneously your obligations under this License and any other pertinent obligations, then as a consequence you may not convey it at all. For example, if you agree to terms that obligate you to collect a royalty for further conveying from those to whom you convey the Program, the only way you could satisfy both those terms and this License would be to refrain entirely from conveying the Program.

13. Use with the GNU Affero General Public License.

 Notwithstanding any other provision of this License, you have permission to link or combine any covered work with a work licensed under version 3 of the GNU Affero General Public License into a single combined work, and to convey the resulting work. The terms of this License will continue to apply to the part which is the covered work, but the special requirements of the GNU Affero General Public License, section 13, concerning interaction through a network will apply to the combination as such.

14. Revised Versions of this License.

 The Free Software Foundation may publish revised and/or new versions of the GNU General Public License from time to time. Such new versions will be similar in spirit to the present version, but may differ in detail to address new problems or concerns.

 Each version is given a distinguishing version number. If the Program specifies that a certain numbered version of the GNU General Public License "or any later version" applies to it, you have the option of following the terms and conditions either of that numbered version or of any later version published by the Free Software Foundation. If the Program does not specify a version number of the GNU General Public License, you may choose any version ever published by the Free Software Foundation.

 If the Program specifies that a proxy can decide which future versions of the GNU General Public License can be used, that proxy's public statement of acceptance of a version permanently authorizes you to choose that version for the Program.

 Later license versions may give you additional or different permissions. However, no additional obligations are imposed on any author or copyright holder as a result of your choosing to follow a later version.

15. Disclaimer of Warranty.

### THERE IS NO WARRANTY FOR THE PROGRAM, TO THE EXTENT PERMITTED BY APPLICABLE LAW. EXCEPT WHEN OTHERWISE STATED IN WRITING THE COPYRIGHT HOLDERS AND/OR OTHER PARTIES PROVIDE THE PROGRAM "AS IS" WITHOUT WARRANTY

OF ANY KIND, EITHER EXPRESSED OR IMPLIED, INCLUDING, BUT NOT LIMITED TO, THE IMPLIED WARRANTIES OF MERCHANTABILITY AND FITNESS FOR A PARTICULAR PURPOSE. THE ENTIRE RISK AS TO THE QUALITY AND PERFORMANCE OF THE PROGRAM IS WITH YOU. SHOULD THE PROGRAM PROVE DEFECTIVE, YOU ASSUME THE COST OF ALL NECESSARY SERVICING, REPAIR OR CORRECTION.

16. Limitation of Liability.

 IN NO EVENT UNLESS REQUIRED BY APPLICABLE LAW OR AGREED TO IN WRITING WILL ANY COPYRIGHT HOLDER, OR ANY OTHER PARTY WHO MODIFIES AND/OR CONVEYS THE PROGRAM AS PERMITTED ABOVE, BE LIABLE TO YOU FOR DAMAGES, INCLUDING ANY GENERAL, SPECIAL, INCIDENTAL OR CONSEQUENTIAL DAMAGES ARISING OUT OF THE USE OR INABILITY TO USE THE PROGRAM (INCLUDING BUT NOT LIMITED TO LOSS OF DATA OR DATA BEING RENDERED INACCURATE OR LOSSES SUSTAINED BY YOU OR THIRD PARTIES OR A FAILURE OF THE PROGRAM TO OPERATE WITH ANY OTHER PROGRAMS), EVEN IF SUCH HOLDER OR OTHER PARTY HAS BEEN ADVISED OF THE POSSIBILITY OF SUCH DAMAGES.

 17. Interpretation of Sections 15 and 16.

 If the disclaimer of warranty and limitation of liability provided above cannot be given local legal effect according to their terms, reviewing courts shall apply local law that most closely approximates an absolute waiver of all civil liability in connection with the Program, unless a warranty or assumption of liability accompanies a copy of the Program in return for a fee.

#### END OF TERMS AND CONDITIONS

How to Apply These Terms to Your New Programs

 If you develop a new program, and you want it to be of the greatest possible use to the public, the best way to achieve this is to make it free software which everyone can redistribute and change under these terms.

 To do so, attach the following notices to the program. It is safest to attach them to the start of each source file to most effectively state the exclusion of warranty; and each file should have at least the "copyright" line and a pointer to where the full notice is found.

 <one line to give the program's name and a brief idea of what it does.> Copyright  $(C)$  <year > <name of author>

 This program is free software: you can redistribute it and/or modify it under the terms of the GNU General Public License as published by the Free Software Foundation, either version 3 of the License, or (at your option) any later version.

 This program is distributed in the hope that it will be useful, but WITHOUT ANY WARRANTY; without even the implied warranty of MERCHANTABILITY or FITNESS FOR A PARTICULAR PURPOSE. See the GNU General Public License for more details.

 You should have received a copy of the GNU General Public License along with this program. If not, see <http://www.gnu.org/licenses/>.

Also add information on how to contact you by electronic and paper mail.

 If the program does terminal interaction, make it output a short notice like this when it starts in an interactive mode:

 $<$ program> Copyright (C) $<$ year>  $<$ name of author> This program comes with ABSOLUTELY NO WARRANTY; for details type `show w'. This is free software, and you are welcome to redistribute it under certain conditions; type `show c' for details.

The hypothetical commands `show w' and `show c' should show the appropriate parts of the General Public License. Of course, your program's commands might be different; for a GUI interface, you would use an "about box".

 You should also get your employer (if you work as a programmer) or school, if any, to sign a "copyright disclaimer" for the program, if necessary. For more information on this, and how to apply and follow the GNU GPL, see <http://www.gnu.org/licenses/>.

 The GNU General Public License does not permit incorporating your program into proprietary programs. If your program is a subroutine library, you may consider it more useful to permit linking proprietary applications with the library. If this is what you want to do, use the GNU Lesser General Public License instead of this License. But first, please read <http://www.gnu.org/philosophy/why-not-lgpl.html>. GNU LESSER GENERAL PUBLIC LICENSE Version 3, 29 June 2007

Copyright (C) 2007 Free Software Foundation, Inc. <http://fsf.org/> Everyone is permitted to copy and distribute verbatim copies of this license document, but changing it is not allowed.

 This version of the GNU Lesser General Public License incorporates the terms and conditions of version 3 of the GNU General Public License, supplemented by the additional permissions listed below.

0. Additional Definitions.

 As used herein, "this License" refers to version 3 of the GNU Lesser General Public License, and the "GNU GPL" refers to version 3 of the GNU General Public License.

 "The Library" refers to a covered work governed by this License, other than an Application or a Combined Work as defined below.

 An "Application" is any work that makes use of an interface provided by the Library, but which is not otherwise based on the Library. Defining a subclass of a class defined by the Library is deemed a mode of using an interface provided by the Library.

 A "Combined Work" is a work produced by combining or linking an Application with the Library. The particular version of the Library with which the Combined Work was made is also called the "Linked Version".

 The "Minimal Corresponding Source" for a Combined Work means the Corresponding Source for the Combined Work, excluding any source code for portions of the Combined Work that, considered in isolation, are based on the Application, and not on the Linked Version.

 The "Corresponding Application Code" for a Combined Work means the object code and/or source code for the Application, including any data and utility programs needed for reproducing the Combined Work from the Application, but excluding the System Libraries of the Combined Work.

1. Exception to Section 3 of the GNU GPL.

 You may convey a covered work under sections 3 and 4 of this License without being bound by section 3 of the GNU GPL.

 2. Conveying Modified Versions.

 If you modify a copy of the Library, and, in your modifications, a facility refers to a function or data to be supplied by an Application that uses the facility (other than as an argument passed when the facility is invoked), then you may convey a copy of the modified version:

 a) under this License, provided that you make a good faith effort to ensure that, in the event an Application does not supply the function or data, the facility still operates, and performs whatever part of its purpose remains meaningful, or

 b) under the GNU GPL, with none of the additional permissions of this License applicable to that copy.

3. Object Code Incorporating Material from Library Header Files.

 The object code form of an Application may incorporate material from a header file that is part of the Library. You may convey such object code under terms of your choice, provided that, if the incorporated material is not limited to numerical parameters, data structure

layouts and accessors, or small macros, inline functions and templates (ten or fewer lines in length), you do both of the following:

 a) Give prominent notice with each copy of the object code that the Library is used in it and that the Library and its use are covered by this License.

 b) Accompany the object code with a copy of the GNU GPL and this license document.

4. Combined Works.

 You may convey a Combined Work under terms of your choice that, taken together, effectively do not restrict modification of the portions of the Library contained in the Combined Work and reverse engineering for debugging such modifications, if you also do each of the following:

 a) Give prominent notice with each copy of the Combined Work that the Library is used in it and that the Library and its use are covered by this License.

 b) Accompany the Combined Work with a copy of the GNU GPL and this license document.

 c) For a Combined Work that displays copyright notices during execution, include the copyright notice for the Library among

 these notices, as well as a reference directing the user to the copies of the GNU GPL and this license document.

d) Do one of the following:

 0) Convey the Minimal Corresponding Source under the terms of this License, and the Corresponding Application Code in a form suitable for, and under terms that permit, the user to recombine or relink the Application with a modified version of the Linked Version to produce a modified Combined Work, in the manner specified by section 6 of the GNU GPL for conveying Corresponding Source.

1) Use a suitable shared library mechanism for linking with the

 Library. A suitable mechanism is one that (a) uses at run time a copy of the Library already present on the user's computer system, and (b) will operate properly with a modified version of the Library that is interface-compatible with the Linked

Version.

 e) Provide Installation Information, but only if you would otherwise be required to provide such information under section 6 of the GNU GPL, and only to the extent that such information is necessary to install and execute a modified version of the Combined Work produced by recombining or relinking the Application with a modified version of the Linked Version. (If you use option 4d0, the Installation Information must accompany the Minimal Corresponding Source and Corresponding Application Code. If you use option 4d1, you must provide the Installation Information in the manner specified by section 6 of the GNU GPL for conveying Corresponding Source.)

5. Combined Libraries.

 You may place library facilities that are a work based on the Library side by side in a single library together with other library facilities that are not Applications and are not covered by this License, and convey such a combined library under terms of your choice, if you do both of the following:

 a) Accompany the combined library with a copy of the same work based on the Library, uncombined with any other library facilities, conveyed under the terms of this License.

 b) Give prominent notice with the combined library that part of it is a work based on the Library, and explaining where to find the accompanying uncombined form of the same work.

6. Revised Versions of the GNU Lesser General Public License.

 The Free Software Foundation may publish revised and/or new versions of the GNU Lesser General Public License from time to time. Such new versions will be similar in spirit to the present version, but may differ in detail to address new problems or concerns.

 Each version is given a distinguishing version number. If the Library as you received it specifies that a certain numbered version of the GNU Lesser General Public License "or any later version" applies to it, you have the option of following

#### the terms and

conditions either of that published version or of any later version published by the Free Software Foundation. If the Library as you received it does not specify a version number of the GNU Lesser General Public License, you may choose any version of the GNU Lesser General Public License ever published by the Free Software Foundation.

 If the Library as you received it specifies that a proxy can decide whether future versions of the GNU Lesser General Public License shall apply, that proxy's public statement of acceptance of any version is permanent authorization for you to choose that version for the Library.

Boost Software License - Version 1.0 - August 17th, 2003

Permission is hereby granted, free of charge, to any person or organization obtaining a copy of the software and accompanying documentation covered by this license (the "Software") to use, reproduce, display, distribute, execute, and transmit the Software, and to prepare derivative works of the Software, and to permit third-parties to whom the Software is furnished to do so, all subject to the following:

The copyright notices in the Software and this entire statement, including the above license grant, this restriction and the following disclaimer, must be included in all copies of the Software, in whole or in part, and all derivative works of the Software, unless such copies or derivative works are solely in the form of machine-executable object code generated by a source language processor.

#### THE SOFTWARE IS PROVIDED "AS IS", WITHOUT WARRANTY OF ANY KIND, EXPRESS OR IMPLIED, INCLUDING BUT NOT LIMITED TO THE WARRANTIES OF MERCHANTABILITY,

FITNESS FOR A PARTICULAR PURPOSE, TITLE AND NON-INFRINGEMENT. IN NO EVENT SHALL THE COPYRIGHT HOLDERS OR ANYONE DISTRIBUTING THE SOFTWARE BE LIABLE FOR ANY DAMAGES OR OTHER LIABILITY, WHETHER IN CONTRACT, TORT OR OTHERWISE, ARISING FROM, OUT OF OR IN CONNECTION WITH THE SOFTWARE OR THE USE OR OTHER DEALINGS IN THE SOFTWARE.

## **1.420 nspr 4.10.6-3.el7**

### **1.420.1 Available under license :**

Copyright 2005 Sun Microsystems, Inc. All rights reserved. Use is subject to license terms.

This Source Code Form is subject to the terms of the Mozilla Public License, v. 2.0. If a copy of the MPL was not distributed with this file, You can obtain one at http://mozilla.org/MPL/2.0/.

==================================

#### 1. Definitions

--------------

#### 1.1. "Contributor"

 means each individual or legal entity that creates, contributes to the creation of, or owns Covered Software.

1.2. "Contributor Version"

 means the combination of the Contributions of others (if any) used by a Contributor and that particular Contributor's Contribution.

1.3. "Contribution"

means Covered Software of a particular Contributor.

#### 1.4. "Covered Software"

 means Source Code Form to which the initial Contributor has attached the notice in Exhibit A, the Executable Form of such Source Code Form, and Modifications of such Source Code Form, in each case including portions thereof.

- 1.5. "Incompatible With Secondary Licenses" means
	- (a) that the initial Contributor has attached the notice described in Exhibit B to the Covered Software; or
	- (b) that the Covered Software was made available under the terms of

 version 1.1 or earlier of the License, but not also under the terms of a Secondary License.

1.6. "Executable Form"

means any form of the work other than Source Code Form.

1.7. "Larger Work"

 means a work that combines Covered Software with other material, in a separate file or files, that is not Covered Software.

1.8. "License"

means this document.

1.9. "Licensable"

 means having the right to grant, to the maximum extent possible, whether at the time of the initial grant or subsequently, any and all of the rights conveyed by this License.

1.10. "Modifications"

means any of the following:

- (a) any file in Source Code Form that results from an addition to, deletion from, or modification of the contents of Covered Software; or
- (b) any new file in Source Code Form that contains any Covered Software.
- 1.11. "Patent Claims" of a Contributor means any patent claim(s), including without limitation, method, process, and apparatus claims, in any patent Licensable by such Contributor that would be infringed, but for the grant of the License, by the making, using, selling, offering for sale, having made, import, or transfer of either its Contributions or its Contributor Version.
- 1.12. "Secondary License"

 means either the GNU General Public License, Version 2.0, the GNU Lesser General Public License, Version 2.1, the GNU Affero General Public License, Version 3.0, or any later versions of those licenses.

1.13. "Source Code Form"

means the form of the work preferred for making modifications.

1.14. "You" (or "Your")

 means an individual or a legal entity exercising rights under this License. For legal entities, "You" includes any entity that controls, is controlled by, or is under common control with You. For purposes of this definition, "control" means (a) the power, direct or indirect, to cause the direction or management of such entity, whether by contract or otherwise, or (b) ownership of more than fifty percent (50%) of the outstanding shares or beneficial ownership of such entity.

2. License Grants and Conditions

 $-$ 

#### 2.1. Grants

Each Contributor hereby grants You a world-wide, royalty-free, non-exclusive license:

(a) under intellectual property rights (other than patent or trademark) Licensable by such Contributor to use, reproduce, make available,

 modify, display, perform, distribute, and otherwise exploit its Contributions, either on an unmodified basis, with Modifications, or as part of a Larger Work; and

(b) under Patent Claims of such Contributor to make, use, sell, offer for sale, have made, import, and otherwise transfer either its Contributions or its Contributor Version.

2.2. Effective Date

The licenses granted in Section 2.1 with respect to any Contribution become effective for each Contribution on the date the Contributor first distributes such Contribution.

2.3. Limitations on Grant Scope

The licenses granted in this Section 2 are the only rights granted under this License. No additional rights or licenses will be implied from the distribution or licensing of Covered Software under this License. Notwithstanding Section 2.1(b) above, no patent license is granted by a Contributor:

(a) for any code that a Contributor has removed from Covered Software; or

- (b) for infringements caused by: (i) Your and any other third party's modifications of Covered Software, or (ii) the combination of its Contributions with other software (except as part of its Contributor Version); or
- (c) under Patent Claims infringed by Covered Software in the absence of its Contributions.

This License does not grant any rights in the trademarks, service marks, or logos of any Contributor (except as may be necessary to comply with the notice requirements in Section 3.4).

2.4. Subsequent Licenses

No Contributor makes additional grants as a result of Your choice to distribute the Covered Software under a subsequent version of this License (see Section 10.2) or under the terms of a Secondary License (if permitted under the terms of Section 3.3).

2.5. Representation

Each Contributor represents that the Contributor believes its Contributions are its original creation(s) or it has sufficient rights to grant the rights to its Contributions conveyed by this License.

2.6. Fair Use

This License is not intended to limit any rights You have under applicable copyright doctrines of fair use, fair dealing, or other equivalents.

2.7. Conditions

Sections 3.1, 3.2, 3.3, and 3.4 are conditions of the licenses granted in Section 2.1.

3. Responsibilities

-------------------

3.1. Distribution of Source Form

All distribution of Covered Software in Source Code Form, including any Modifications that You create or to which You contribute, must be under the terms of this License. You must inform recipients that the Source

Code Form of the Covered Software is governed by the terms of this License, and how they can obtain a copy of this License. You may not attempt to alter or restrict the recipients' rights in the Source Code Form.

3.2. Distribution of Executable Form

If You distribute Covered Software in Executable Form then:

- (a) such Covered Software must also be made available in Source Code Form, as described in Section 3.1, and You must inform recipients of the Executable Form how they can obtain a copy of such Source Code Form by reasonable means in a timely manner, at a charge no more than the cost of distribution to the recipient; and
- (b) You may distribute such Executable Form under the terms of this License, or sublicense it under different terms, provided that the license for the Executable Form does not attempt to limit or alter the recipients' rights in the Source Code Form under this License.

3.3. Distribution of a Larger Work

You may create and distribute

a Larger Work under terms of Your choice,

provided that You also comply with the requirements of this License for the Covered Software. If the Larger Work is a combination of Covered Software with a work governed by one or more Secondary Licenses, and the Covered Software is not Incompatible With Secondary Licenses, this License permits You to additionally distribute such Covered Software under the terms of such Secondary License(s), so that the recipient of the Larger Work may, at their option, further distribute the Covered Software under the terms of either this License or such Secondary License(s).

#### 3.4. Notices

You may not remove or alter the substance of any license notices (including copyright notices, patent notices, disclaimers of warranty, or limitations of liability) contained within the Source Code Form of the Covered Software, except that You may alter any license notices to the extent required to remedy known factual inaccuracies.

#### 3.5. Application of Additional Terms

You may choose to offer, and to charge a fee for, warranty, support, indemnity or liability obligations to one or more recipients of Covered Software. However, You may do so only on Your own behalf, and not on behalf of any Contributor. You must make it absolutely clear that any such warranty, support, indemnity, or liability obligation is offered by You alone, and You hereby agree to indemnify every Contributor for any liability incurred by such Contributor as a result of warranty, support, indemnity or liability terms You offer. You may include additional disclaimers of warranty and limitations of liability specific to any jurisdiction.

#### 4. Inability to Comply Due to Statute or Regulation

---------------------------------------------------

If it is impossible for You to comply with any of the terms of this License with respect to some or all of the Covered Software due to statute, judicial order, or regulation then You must: (a) comply with the terms of this License to the

maximum extent possible; and (b)

describe the limitations and the code they affect. Such description must be placed in a text file included with all distributions of the Covered Software under this License. Except to the extent prohibited by statute or regulation, such description must be sufficiently detailed for a recipient of ordinary skill to be able to understand it.

#### 5. Termination

5.1. The rights granted under this License will terminate automatically if You fail to comply with any of its terms. However, if You become compliant, then the rights granted under this License from a particular Contributor are reinstated (a) provisionally, unless and until such Contributor explicitly and finally terminates Your grants, and (b) on an ongoing basis, if such Contributor fails to notify You of the non-compliance by some reasonable means prior to 60 days after You have come back into compliance. Moreover, Your grants from a particular Contributor are reinstated on an ongoing basis if such Contributor

--------------

notifies You of the non-compliance by some reasonable means, this is the first time You have received notice of non-compliance with this License from such Contributor, and You become compliant prior to 30 days after Your receipt of the notice.

5.2. If You initiate litigation against any entity by asserting a patent infringement claim (excluding declaratory judgment actions, counter-claims, and cross-claims) alleging that a Contributor Version directly or indirectly infringes any patent, then the rights granted to You by any and all Contributors for the Covered Software under Section 2.1 of this License shall terminate.

5.3. In the event of termination under Sections 5.1 or 5.2 above, all end user license agreements (excluding distributors and resellers) which have been validly granted by You or Your distributors under this License prior to termination shall survive termination.

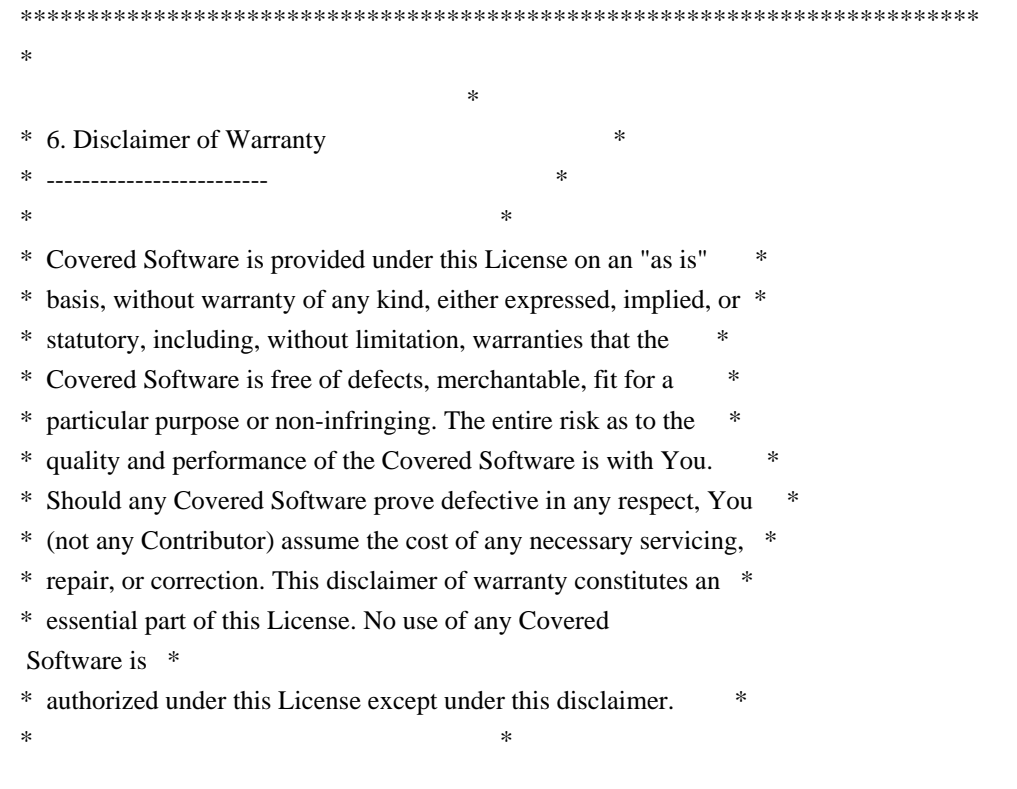

\*\*\*\*\*\*\*\*\*\*\*\*\*\*\*\*\*\*\*\*\*\*\*\*\*\*\*\*\*\*\*\*\*\*\*\*\*\*\*\*\*\*\*\*\*\*\*\*\*\*\*\*\*\*\*\*\*\*\*\*\*\*\*\*\*\*\*\*\*\*\*\* \*\*\*\*\*\*\*\*\*\*\*\*\*\*\*\*\*\*\*\*\*\*\*\*\*\*\*\*\*\*\*\*\*\*\*\*\*\*\*\*\*\*\*\*\*\*\*\*\*\*\*\*\*\*\*\*\*\*\*\*\*\*\*\*\*\*\*\*\*\*\*\*  $*$ \* 7. Limitation of Liability \* \* -------------------------- \*  $*$ \* Under no circumstances and under no legal theory, whether tort \* \* (including negligence), contract, or otherwise, shall any \* \* Contributor, or anyone who distributes Covered Software as \* \* permitted above, be liable to You for any direct, indirect, \* \* special, incidental, or consequential damages of any character \* \* including, without limitation, damages for lost profits, loss of \* \* goodwill, work stoppage, computer failure or malfunction, or any \* \* and all other commercial damages or losses, even if such party \* \* shall have been informed of the possibility of such damages. This \* \* limitation of liability shall not apply to liability for death or \* \* personal injury resulting from such party's negligence to the \* \* extent applicable law prohibits such limitation. Some \* \* jurisdictions do not allow the exclusion or limitation of \* \* incidental or consequential damages, so this exclusion and \* \* limitation may not apply to You. \*  $*$ \*\*\*\*\*\*\*\*\*\*\*\*\*\*\*\*\*\*\*\*\*\*\*\*\*\*\*\*\*\*\*\*\*\*\*\*\*\*\*\*\*\*\*\*\*\*\*\*\*\*\*\*\*\*\*\*\*\*\*\*\*\*\*\*\*\*\*\*\*\*\*\*

#### 8. Litigation

-------------

Any litigation relating to this License may be brought only in the courts of a jurisdiction where the defendant maintains its principal place

 of business and such litigation shall be governed by laws of that jurisdiction, without reference to its conflict-of-law provisions. Nothing in this Section shall prevent a party's ability to bring cross-claims or counter-claims.

#### 9. Miscellaneous

----------------

This License represents the complete agreement concerning the subject matter hereof. If any provision of this License is held to be unenforceable, such provision shall be reformed only to the extent necessary to make it enforceable. Any law or regulation which provides that the language of a contract shall be construed against the drafter shall not be used to construe this License against a Contributor.

10. Versions of the License

#### 10.1. New Versions

---------------------------

Mozilla Foundation is the license steward. Except as provided in Section 10.3, no one other than the license steward has the right to modify or publish new versions of this License. Each version will be given a distinguishing version number.

10.2. Effect of New Versions

You may distribute the Covered Software under the terms of the version of the License under which You originally received the Covered Software, or under the terms of any subsequent version published by the license steward.

10.3. Modified Versions

If you create software not governed by this License, and you want to create a new license for such software, you may create and use a modified version of this License if you rename the license and remove any references to the name of the license steward (except to note that such modified license differs from this License).

10.4. Distributing Source Code Form that is Incompatible With Secondary Licenses

If You choose to distribute Source Code Form that is Incompatible With Secondary Licenses under the terms of this version of the License, the notice described in Exhibit B of this License must be attached.

Exhibit A - Source Code Form License Notice -------------------------------------------

This Source

 Code Form is subject to the terms of the Mozilla Public License, v. 2.0. If a copy of the MPL was not distributed with this file, You can obtain one at http://mozilla.org/MPL/2.0/.

If it is not possible or desirable to put the notice in a particular file, then You may include the notice in a location (such as a LICENSE file in a relevant directory) where a recipient would be likely to look for such a notice.

You may add additional accurate notices of copyright ownership.

Exhibit B - "Incompatible With Secondary Licenses" Notice

 This Source Code Form is "Incompatible With Secondary Licenses", as defined by the Mozilla Public License, v. 2.0.

# **1.421 sudo 1.8.19p2-10.el7**

---------------------------------------------------------

### **1.421.1 Available under license :**

The following list of people, sorted by last name, have contributed code or patches to this implementation of sudo since I began maintaining it in 1993. This list is known to be incomplete--if you believe you should be listed, please send a note to sudo@sudo.ws.

 Ackeret, Matt Adler, Mark Allbery, Russ Anderson, Jamie Andrew, Nick Andric, Dimitry Barron, Danny Bates, Tom Behan, Zdenk Bellis, Ray Benali, Elias Beverly, Jamie Boardman, Spider Bostley, P.J. Bowes, Keith Boyce, Keith Garry Brantley, Michael Braun, Rob Bezina, Pavel Brooks, Piete Brown, Jerry Burr, Michael E Burton, Ross Bussjaeger, Andreas Calvin, Gary Campbell, Aaron Chazelas, Stephane ek, Vtzslav Coleman, Chris Corzine, Deven T. Cusack, Frank Dai, Wei Dill, David Earickson, Jeff

 Eckhardt, Drew Edgington, Ben Esipovich, Marc Espie, Marc Faigon, Ariel Farrell, Brian Fobes, Steve Frysinger, Mike G., Daniel Richard Gailly, Jean-loup Gelman, Stephen Gerraty, Simon J. Graber, Stephane Guillory, B. Hayman, Randy M. Henke, Joachim Hideaki, YOSHIFUJI Hieb, Dave Holloway, Nick Hoover, Adam Hunter, Michael T. Hutchings, Ben Irrgang, Eric Jackson, Brian Jackson, John R. Jackson, Richard L., Jr. Janssen, Mark Jepeway, Chris Jorge, Joel Pele Pele Jorge, Joel Juhani, Timo KIKUCHI, Ayamura Kadow, Kevin Kasal, Stepan Kienenberger, Mike King, Dale King, Michael Klyachkin, Andrey Knoble, Jim Knox, Tim Komarnitsky, Alek O. Kondrashov, Nikolai Kopeek, Daniel Kranenburg, Paul Krause, David Lakin, Eric Larsen, Case Levin, Dmitry V.

 Libby, Kendall Lobbes, Phillip E. McIntyre, Jason MacKenzie, David J. McLaughlin, Tom Makey, Jeff Marchionna, Michael D. Markham, Paul Martinian, Emin Meskes, Michael Michael, David Miller, Todd C. Minier, Loc Moffat, Darren Moldung, Jan Thomas Morris, Charles Mueller, Andreas Mller, Dworkin Nieusma, Jeff Nikitser, Peter A. Nussel, Ludwig Ouellet, Jean-Philippe Paquet, Eric Paradis, Chantal Percival, Ted Perera, Andres Peron, Christian S.J. Peschel, Aaron Peslyak, Alexander Peterson, Toby Petten, Diego Elio Pickett, Joel Plotnick, Alex de Raadt, Theo Rasch, Gudleik Reid, Steve Richards, Matt Rossum, Guido van Rouillard, John P. Rowe, William A., Jr. Roy, Alain Ruusame, Elan Ryabinkin, Eygene SATO, Yuichi Snchez, Wilfredo Saucier, Jean-Francois Schoenfeld, Patrick

 Schuring, Arno Schwarze, Ingo Scott, Dougal Sieger, Nick Simon, Thor Lancelot Slemko, Marc Smith, Andy Sobrado, Igor Soulen, Steven Spangler, Aaron Spradling, Cloyce D. Stier, Matthew Stoeckmann, Tobias Street, Russell Stritzky, Tilo Stroucken, Michael Tarrall, Robert Thomas, Matthew Todd, Giles Toft, Martin Torek, Chris Tucker, Darren Uhl, Robert Uzel, Petr Valery, Reznic Van Dinter, Theo Venckus, Martynas de Vries, Maarten Wagner, Klaus Walsh, Dan Warburton, John Webb, Kirk Wetzel, Timm Wieringen, Marco van Wilk, Jakub Winiger, Gary Wood, David Zacarias, Gustavo Zolnowsky, John

The following people have worked to translate sudo into other languages:

 Blttermann, Mario Bogusz, Jakub Casagrande, Milo Castro, Felipe Cho, Seong-ho

 Chornoivan, Yuri Diguez, Francisco Ferreira, Rafael Garca-Fontes, Walter Gezer, Volkan Hamasaki, Takeshi Hamming, Peter Hansen, Joe Hantrais, Frdric Hein, Jochen Hufthammer, Karl Ove Jerovek, Damir Karvonen, Jorma Kazik, Duan Kelemen, Gbor Koir, Klemen Kozlov, Yuri Kramer, Jakob Krznar, Tomislav Marchal, Frdric Margeviius, Algimantas Maryanov, Pavel Nikoli, Miroslav Nylander, Daniel Psa, Petr Qun, Trn Ngc Regueiro, Leandro Sarer, zgr Sendn, Abel Sikrom, ka Spingos, Dimitris Taniguchi, Yasuaki Uranga, Mikel Olasagasti Vorotnikov, Artem Wang, Wylmer Sudo is distributed under the following license:

 Copyright (c) 1994-1996, 1998-2017 Todd C. Miller <Todd.Miller@courtesan.com>

 Permission to use, copy, modify, and distribute this software for any purpose with or without fee is hereby granted, provided that the above copyright notice and this permission notice appear in all copies.

 THE SOFTWARE IS PROVIDED "AS IS" AND THE AUTHOR DISCLAIMS ALL WARRANTIES WITH REGARD TO THIS SOFTWARE INCLUDING ALL IMPLIED WARRANTIES OF MERCHANTABILITY AND FITNESS. IN NO EVENT SHALL THE AUTHOR BE LIABLE FOR

 ANY SPECIAL, DIRECT, INDIRECT, OR CONSEQUENTIAL DAMAGES OR ANY DAMAGES WHATSOEVER RESULTING FROM LOSS OF USE, DATA OR PROFITS, WHETHER IN AN ACTION OF CONTRACT, NEGLIGENCE OR OTHER TORTIOUS ACTION, ARISING OUT OF OR IN CONNECTION WITH THE USE OR PERFORMANCE OF THIS SOFTWARE.

 Sponsored in part by the Defense Advanced Research Projects Agency (DARPA) and Air Force Research Laboratory, Air Force Materiel Command, USAF, under agreement number F39502-99-1-0512.

The file redblack.c bears the following license:

Copyright (c) 2001 Emin Martinian

 Redistribution and use in source and binary forms, with or without modification, are permitted provided that neither the name of Emin Martinian nor the names of any contributors are be used to endorse or promote products derived from this software without specific prior written permission.

 THIS SOFTWARE IS PROVIDED BY THE COPYRIGHT HOLDERS AND CONTRIBUTORS "AS IS" AND ANY EXPRESS OR IMPLIED WARRANTIES, INCLUDING, BUT NOT LIMITED TO, THE IMPLIED WARRANTIES OF MERCHANTABILITY AND FITNESS FOR A PARTICULAR PURPOSE ARE DISCLAIMED. IN NO EVENT SHALL THE COPYRIGHT OWNER OR CONTRIBUTORS BE LIABLE FOR ANY DIRECT, INDIRECT, INCIDENTAL, SPECIAL, EXEMPLARY, OR CONSEQUENTIAL DAMAGES (INCLUDING, BUT NOT LIMITED TO, PROCUREMENT OF SUBSTITUTE GOODS OR SERVICES; LOSS OF USE, DATA, OR PROFITS; OR BUSINESS INTERRUPTION) HOWEVER CAUSED AND ON ANY THEORY OF LIABILITY, WHETHER IN CONTRACT, STRICT LIABILITY, OR TORT (INCLUDING NEGLIGENCE OR OTHERWISE) ARISING IN ANY WAY OUT OF THE USE OF THIS SOFTWARE, EVEN IF ADVISED OF THE POSSIBILITY OF SUCH DAMAGE.

The file reallocarray.c bears the following license:

Copyright (c) 2008 Otto Moerbeek <otto@drijf.net>

 Permission to use, copy, modify, and distribute this software for any purpose with or without fee is hereby granted, provided that the above copyright notice and this permission notice appear in all copies.

 THE SOFTWARE IS PROVIDED "AS IS" AND THE AUTHOR DISCLAIMS ALL WARRANTIES WITH REGARD TO THIS SOFTWARE INCLUDING ALL IMPLIED WARRANTIES OF MERCHANTABILITY AND FITNESS. IN NO EVENT SHALL THE AUTHOR BE LIABLE FOR ANY SPECIAL, DIRECT, INDIRECT, OR CONSEQUENTIAL DAMAGES OR ANY DAMAGES WHATSOEVER RESULTING FROM LOSS OF USE, DATA OR PROFITS, WHETHER IN AN ACTION OF CONTRACT, NEGLIGENCE OR OTHER TORTIOUS ACTION,

#### ARISING OUT OF OR IN CONNECTION WITH THE USE OR PERFORMANCE OF THIS SOFTWARE.

The files getcwd.c, glob.c, glob.h, snprintf.c and sudo\_queue.h bear the following license:

 Copyright (c) 1989, 1990, 1991, 1993 The Regents of the University of California. All rights reserved.

 Redistribution and use in source and binary forms, with or without modification, are permitted provided that the following conditions are met:

- 1. Redistributions of source code must retain the above copyright notice, this list of conditions and the following disclaimer.
- 2. Redistributions in binary form must reproduce the above copyright notice, this list of conditions and the following disclaimer in the documentation and/or other materials provided with the distribution.
- 3. Neither the name of the University nor the names of its contributors may be used to endorse or promote products derived from this software without specific prior written permission.

 THIS SOFTWARE IS PROVIDED BY THE REGENTS AND CONTRIBUTORS ``AS IS'' AND ANY EXPRESS OR IMPLIED WARRANTIES, INCLUDING, BUT NOT LIMITED TO, THE IMPLIED WARRANTIES OF MERCHANTABILITY AND FITNESS FOR A PARTICULAR PURPOSE ARE DISCLAIMED. IN NO EVENT SHALL THE REGENTS OR CONTRIBUTORS BE LIABLE FOR ANY DIRECT, INDIRECT, INCIDENTAL, SPECIAL, EXEMPLARY, OR CONSEQUENTIAL DAMAGES (INCLUDING, BUT NOT LIMITED TO, PROCUREMENT OF SUBSTITUTE GOODS OR SERVICES; LOSS OF USE, DATA, OR PROFITS; OR BUSINESS INTERRUPTION) HOWEVER CAUSED AND ON ANY THEORY OF LIABILITY, WHETHER IN CONTRACT, STRICT LIABILITY, OR TORT (INCLUDING NEGLIGENCE OR OTHERWISE) ARISING IN ANY WAY OUT OF THE USE OF THIS SOFTWARE, EVEN IF ADVISED OF THE POSSIBILITY OF SUCH DAMAGE.

The file fnmatch.c bears the following license:

 Copyright (c) 2011, VMware, Inc. All rights reserved.

 Redistribution and use in source and binary forms, with or without modification, are permitted provided

that the following conditions are met:

- \* Redistributions of source code must retain the above copyright notice, this list of conditions and the following disclaimer.
- \* Redistributions in binary form must reproduce the above copyright notice, this list of conditions and the following disclaimer in the documentation and/or other materials provided with the distribution.
- \* Neither the name of the VMware, Inc. nor the names of its contributors may be used to endorse or promote products derived from this software

without specific prior written permission.

 THIS SOFTWARE IS PROVIDED BY THE COPYRIGHT HOLDERS AND CONTRIBUTORS "AS IS" AND ANY EXPRESS OR IMPLIED WARRANTIES, INCLUDING, BUT NOT LIMITED TO, THE IMPLIED WARRANTIES OF MERCHANTABILITY AND FITNESS FOR A PARTICULAR PURPOSE ARE DISCLAIMED. IN NO EVENT SHALL VMWARE, INC. OR CONTRIBUTORS BE LIABLE FOR ANY DIRECT, INDIRECT, INCIDENTAL, SPECIAL, EXEMPLARY, OR

CONSEQUENTIAL DAMAGES

 (INCLUDING, BUT NOT LIMITED TO, PROCUREMENT OF SUBSTITUTE GOODS OR SERVICES; LOSS OF USE, DATA, OR PROFITS; OR BUSINESS INTERRUPTION) HOWEVER CAUSED AND ON ANY THEORY OF LIABILITY, WHETHER IN CONTRACT, STRICT LIABILITY, OR TORT (INCLUDING NEGLIGENCE OR OTHERWISE) ARISING IN ANY WAY OUT OF THE USE OF THIS SOFTWARE, EVEN IF ADVISED OF THE POSSIBILITY OF SUCH DAMAGE.

The file getopt\_long.c bears the following license:

#### /\*-

- \* Copyright (c) 2000 The NetBSD Foundation, Inc.
- \* All rights reserved.
- \*
- \* This code is derived from software contributed to The NetBSD Foundation
- \* by Dieter Baron and Thomas Klausner.
- \*

\* Redistribution and use in source and binary forms, with or without

\* modification, are permitted provided that the following conditions

\* are met:

- \* 1. Redistributions of source code must retain the above copyright
- \* notice, this list of conditions and the following disclaimer.
- \* 2. Redistributions in binary form must reproduce

#### the above copyright

\* notice, this list of conditions and the following disclaimer in the

\* documentation and/or other materials provided with the distribution.

\*

\* THIS SOFTWARE IS PROVIDED BY THE NETBSD FOUNDATION, INC. AND CONTRIBUTORS \* ``AS IS'' AND ANY EXPRESS OR IMPLIED WARRANTIES, INCLUDING, BUT NOT LIMITED \* TO, THE IMPLIED WARRANTIES OF MERCHANTABILITY AND FITNESS FOR A PARTICULAR \* PURPOSE ARE DISCLAIMED. IN NO EVENT SHALL THE FOUNDATION OR CONTRIBUTORS \* BE LIABLE FOR ANY DIRECT, INDIRECT, INCIDENTAL, SPECIAL, EXEMPLARY, OR \* CONSEQUENTIAL DAMAGES (INCLUDING, BUT NOT LIMITED TO, PROCUREMENT OF \* SUBSTITUTE GOODS OR SERVICES; LOSS OF USE, DATA, OR PROFITS; OR BUSINESS \* INTERRUPTION) HOWEVER CAUSED AND ON ANY THEORY OF LIABILITY, WHETHER IN \* CONTRACT, STRICT LIABILITY, OR TORT (INCLUDING NEGLIGENCE OR OTHERWISE) \* ARISING IN ANY WAY OUT OF THE USE OF THIS SOFTWARE, EVEN IF ADVISED OF THE \* POSSIBILITY OF SUCH DAMAGE.

\*/

The file inet pton.c bears the

following license:

/\* Copyright (c) 1996 by Internet Software Consortium.

\* Permission to use, copy, modify, and distribute this software for any

\* purpose with or without fee is hereby granted, provided that the above

\* copyright notice and this permission notice appear in all copies.

\*

\*

\* THE SOFTWARE IS PROVIDED "AS IS" AND INTERNET SOFTWARE CONSORTIUM DISCLAIMS

\* ALL WARRANTIES WITH REGARD TO THIS SOFTWARE INCLUDING ALL IMPLIED WARRANTIES

\* OF MERCHANTABILITY AND FITNESS. IN NO EVENT SHALL INTERNET SOFTWARE

\* CONSORTIUM BE LIABLE FOR ANY SPECIAL, DIRECT, INDIRECT, OR CONSEQUENTIAL

\* DAMAGES OR ANY DAMAGES WHATSOEVER RESULTING FROM LOSS OF USE, DATA OR

\* PROFITS, WHETHER IN AN ACTION OF CONTRACT, NEGLIGENCE OR OTHER TORTIOUS

\* ACTION, ARISING OUT OF OR IN CONNECTION WITH THE USE OR PERFORMANCE OF THIS \* SOFTWARE.

\*/

The embedded copy of zlib bears the following license:

Copyright (C) 1995-2013 Jean-loup Gailly and Mark Adler

 This software is provided 'as-is', without any express or implied warranty. In no event will the authors be held liable for any damages arising from the use of this software.

 Permission is granted to anyone to use this software for any purpose, including commercial applications, and to alter it and redistribute it freely, subject to the following restrictions:

- 1. The origin of this software must not be misrepresented; you must not claim that you wrote the original software. If you use this software in a product, an acknowledgment in the product documentation would be appreciated but is not required.
- 2. Altered source versions must be plainly marked as such, and must not be misrepresented as being the original software.
- 3. This notice may not be removed or altered from any source distribution.

 Jean-loup Gailly Mark Adler jloup@gzip.org madler@alumni.caltech.edu

## **1.422 nginx 1.13.1**

## **1.422.1 Available under license :**

/\*

- \* Copyright (C) 2002-2019 Igor Sysoev
- \* Copyright (C) 2011-2019 Nginx, Inc.
- \* All rights reserved.
- \*

\* Redistribution and use in source and binary forms, with or without

- \* modification, are permitted provided that the following conditions
- \* are met:
- \* 1. Redistributions of source code must retain the above copyright
- notice, this list of conditions and the following disclaimer.
- \* 2. Redistributions in binary form must reproduce the above copyright
- notice, this list of conditions and the following disclaimer in the
- \* documentation and/or other materials provided with the distribution.
- \*
- \* THIS SOFTWARE IS PROVIDED BY THE AUTHOR AND CONTRIBUTORS ``AS IS'' AND
- \* ANY EXPRESS OR IMPLIED WARRANTIES, INCLUDING, BUT NOT LIMITED TO, THE
- \* IMPLIED WARRANTIES OF MERCHANTABILITY AND FITNESS FOR A PARTICULAR PURPOSE
- \* ARE DISCLAIMED. IN NO EVENT SHALL THE AUTHOR OR CONTRIBUTORS BE LIABLE
- \* FOR ANY DIRECT, INDIRECT, INCIDENTAL, SPECIAL, EXEMPLARY, OR CONSEQUENTIAL
- \* DAMAGES (INCLUDING, BUT NOT LIMITED TO, PROCUREMENT OF SUBSTITUTE GOODS
- \* OR SERVICES; LOSS OF USE, DATA, OR PROFITS; OR BUSINESS INTERRUPTION)
- \* HOWEVER CAUSED AND ON ANY THEORY OF LIABILITY, WHETHER IN CONTRACT, STRICT
- \* LIABILITY, OR TORT (INCLUDING NEGLIGENCE OR OTHERWISE) ARISING IN ANY WAY
- \* OUT OF THE USE OF THIS SOFTWARE, EVEN IF ADVISED OF THE POSSIBILITY OF \* SUCH DAMAGE.
- \*/

## **1.423 lvm2 1.02.93-3.el7**

### **1.423.1 Available under license :**

 GNU LESSER GENERAL PUBLIC LICENSE Version 2.1, February 1999

Copyright (C) 1991, 1999 Free Software Foundation, Inc. 51 Franklin Street, Fifth Floor, Boston, MA 02110-1301 USA Everyone is permitted to copy and distribute verbatim copies of this license document, but changing it is not allowed.

[This is the first released version of the Lesser GPL. It also counts as the successor of the GNU Library Public License, version 2, hence the version number 2.1.]

 Preamble

 The licenses for most software are designed to take away your freedom to share and change it. By contrast, the GNU General Public
Licenses are intended to guarantee your freedom to share and change free software--to make sure the software is free for all its users.

 This license, the Lesser General Public License, applies to some specially designated software packages--typically libraries--of the Free Software Foundation and other authors who decide to use it. You can use it too, but we suggest you first think carefully about whether this license or the ordinary General Public License is the better strategy to use in any particular case, based on the explanations below.

 When we speak of free software, we are referring to freedom of use, not price. Our General Public Licenses are designed to make sure that you have the freedom to distribute copies of free software (and charge for this service if you wish); that you receive source code or can get it if you want it; that you can change the software and use pieces of it in new free programs; and that you are informed that you can do these things.

 To protect your rights, we need to make restrictions that forbid distributors to deny you these rights or to ask you to surrender these rights. These restrictions translate to certain responsibilities for you if you distribute copies of the library or if you modify it.

 For example, if you distribute copies of the library, whether gratis or for a fee, you must give the recipients

all the rights that we gave

you. You must make sure that they, too, receive or can get the source code. If you link other code with the library, you must provide complete object files to the recipients, so that they can relink them with the library after making changes to the library and recompiling it. And you must show them these terms so they know their rights.

 We protect your rights with a two-step method: (1) we copyright the library, and (2) we offer you this license, which gives you legal permission to copy, distribute and/or modify the library.

 To protect each distributor, we want to make it very clear that there is no warranty for the free library. Also, if the library is modified by someone else and passed on, the recipients should know that what they have is not the original version, so that the original author's reputation will not be affected by problems that might be introduced by others.

 Finally, software patents pose a constant threat to the existence  $\alpha$ f

any free program. We wish to make sure that a company cannot effectively restrict the users of a free program by obtaining a

restrictive license from a patent holder. Therefore, we insist that any patent license obtained for a version of the library must be consistent with the full freedom of use specified in this license.

 Most GNU software, including some libraries, is covered by the ordinary GNU General Public License. This license, the GNU Lesser General Public License, applies to certain designated libraries, and is quite different from the ordinary General Public License. We use this license for certain libraries in order to permit linking those libraries into non-free programs.

 When a program is linked with a library, whether statically or using a shared library, the combination of the two is legally speaking a combined work, a derivative of the original library. The ordinary General Public License therefore permits such linking only if the entire combination fits its criteria of freedom. The Lesser General Public License permits more lax criteria for linking other code with the library.

 We call this license the "Lesser" General Public License because it does Less to protect the user's freedom than the ordinary General Public License. It also provides other free software developers Less of an advantage over competing non-free programs. These disadvantages are the reason we use the ordinary General Public License for many libraries. However, the Lesser license provides advantages in certain special circumstances.

 For example, on rare occasions, there may be a special need to encourage the widest possible use of a certain library, so that it becomes a de-facto standard. To achieve this, non-free programs must be allowed to use the library. A more frequent case is that a free library does the same job as widely used non-free libraries. In this case, there is little to gain by limiting the free library to free software only, so we use the Lesser General Public License.

 In other cases, permission to use a particular library in non-free programs enables a greater number of people to use a large body of free software. For example, permission to use the GNU C Library in non-free programs enables many more people to use the whole GNU operating system, as well as its variant, the GNU/Linux operating system.

 Although the Lesser General Public License is Less protective of the users' freedom, it does ensure that the user of a program that is linked with the Library has the freedom and the wherewithal to run that program using a modified version of the Library.

 The precise terms and conditions for copying, distribution and modification follow. Pay close attention to the difference between a "work based on the library" and a "work that uses the library". The former contains code derived from the library, whereas the latter must be combined with the library in order to run.

# GNU LESSER GENERAL PUBLIC LICENSE TERMS AND CONDITIONS FOR COPYING, DISTRIBUTION AND MODIFICATION

 0. This License Agreement applies to any software library or other program which contains a notice placed by the copyright holder or other authorized party saying it may be distributed under the terms of this Lesser General Public License (also called "this License"). Each licensee is addressed as "you".

 A "library" means a collection of software functions and/or data prepared so as to be conveniently linked with application programs (which use some of those functions and data) to form executables.

 The "Library", below, refers to any such software library or work which has been distributed under these terms. A "work based on the Library" means either the Library or any derivative work under copyright law: that is to say, a work containing the Library or a portion of it, either verbatim or with modifications and/or translated straightforwardly into another language. (Hereinafter, translation is included without

limitation in the term "modification".)

 "Source code" for a work means the preferred form of the work for making modifications to it. For a library, complete source code means all the source code for all modules it contains, plus any associated interface definition files, plus the scripts used to control compilation and installation of the library.

 Activities other than copying, distribution and modification are not covered by this License; they are outside its scope. The act of running a program using the Library is not restricted, and output from such a program is covered only if its contents constitute a work based on the Library (independent of the use of the Library in a tool for writing it). Whether that is true depends on what the Library does and what the program that uses the Library does.

 1. You may copy and distribute verbatim copies of the Library's complete source code as you receive it, in any medium, provided that you conspicuously and appropriately publish on each copy an appropriate copyright notice and disclaimer of warranty; keep intact

all the notices that refer to this License and to the absence of any warranty; and distribute a copy of this License along with the Library.

 You may charge a fee for the physical act of transferring a copy, and you may at your option offer warranty protection in exchange for a fee.

 2. You may modify your copy or copies of the Library or any portion of it, thus forming a work based on the Library, and copy and distribute such modifications or work under the terms of Section 1 above, provided that you also meet all of these conditions:

a) The modified work must itself be a software library.

 b) You must cause the files modified to carry prominent notices stating that you changed the files and the date of any change.

 c) You must cause the whole of the work to be licensed at no charge to all third parties under the terms of this License.

# d) If a facility in the modified

Library refers to a function or a

 table of data to be supplied by an application program that uses the facility, other than as an argument passed when the facility is invoked, then you must make a good faith effort to ensure that, in the event an application does not supply such function or table, the facility still operates, and performs whatever part of its purpose remains meaningful.

 (For example, a function in a library to compute square roots has a purpose that is entirely well-defined independent of the application. Therefore, Subsection 2d requires that any application-supplied function or table used by this function must be optional: if the application does not supply it, the square root function must still compute square roots.)

These requirements apply to the modified work as a whole. If identifiable sections of that work are not derived from the Library, and can be reasonably considered independent and separate works in themselves,

 then this License, and its terms, do not apply to those sections when you distribute them as separate works. But when you distribute the same sections as part of a whole which is a work based on the Library, the distribution of the whole must be on the terms of this License, whose permissions for other licensees extend to the entire whole, and thus to each and every part regardless of who wrote it.

Thus, it is not the intent of this section to claim rights or contest your rights to work written entirely by you; rather, the intent is to exercise the right to control the distribution of derivative or collective works based on the Library.

In addition, mere aggregation of another work not based on the Library with the Library (or with a work based on the Library) on a volume of a storage or distribution medium does not bring the other work under the scope of this License.

 3. You may opt to apply the terms of the ordinary GNU General Public License instead of this License to a given copy of the Library. To do this, you must alter all the notices that refer to this License, so that they refer to the ordinary GNU General Public License, version 2, instead of to this License. (If a newer version than version 2 of the ordinary GNU General Public License has appeared, then you can specify that version instead if you wish.) Do not make any other change in these notices.

 Once this change is made in a given copy, it is irreversible for that copy, so the ordinary GNU General Public License applies to all subsequent copies and derivative works made from that copy.

 This option is useful when you wish to copy part of the code of the Library into a program that is not a library.

 4. You may copy and distribute the Library (or a portion or derivative of it, under Section 2) in object code or executable form under the terms of Sections 1 and 2 above provided that you accompany it with the complete corresponding machine-readable source code, which must be distributed under the terms of Sections 1 and 2 above on a

medium customarily used for software interchange.

 If distribution of object code is made by offering access to copy from a designated place, then offering equivalent access to copy the source code from the same place satisfies the requirement to distribute the source code, even though third parties are not compelled to copy the source along with the object code.

 5. A program that contains no derivative of any portion of the Library, but is designed to work with the Library by being compiled or linked with it, is called a "work that uses the Library". Such a work, in isolation, is not a derivative work of the Library, and therefore falls outside the scope of this License.

 However, linking a "work that uses the Library" with the Library creates an executable that is a derivative of the Library (because it contains portions of the Library), rather than a "work that uses the library". The executable is therefore covered by this License.

Section 6 states terms for distribution of such executables.

 When a "work that uses the Library" uses material from a header file that is part of the Library, the object code for the work may be a derivative work of the Library even though the source code is not. Whether this is true is especially significant if the work can be linked without the Library, or if the work is itself a library. The threshold for this to be true is not precisely defined by law.

 If such an object file uses only numerical parameters, data structure layouts and accessors, and small macros and small inline functions (ten lines or less in length), then the use of the object file is unrestricted, regardless of whether it is legally a derivative work. (Executables containing this object code plus portions of the Library will still fall under Section 6.)

 Otherwise, if the work is a derivative of the Library, you may distribute the object code for the work under the terms of Section 6. Any executables containing that work also fall under Section 6, whether or not they are linked directly with the Library itself.

 6. As an exception to the Sections above, you may also combine or link a "work that uses the Library" with the Library to produce a work containing portions of the Library, and distribute that work under terms of your choice, provided that the terms permit modification of the work for the customer's own use and reverse engineering for debugging such modifications.

 You must give prominent notice with each copy of the work that the Library is used in it and that the Library and its use are covered by this License. You must supply a copy of this License. If the work during execution displays copyright notices, you must include the copyright notice for the Library among them, as well as a reference directing the user to the copy of this License. Also, you must do one of these things:

 a) Accompany the work with the complete corresponding machine-readable

source code for the Library including whatever

 changes were used in the work (which must be distributed under Sections 1 and 2 above); and, if the work is an executable linked with the Library, with the complete machine-readable "work that

 uses the Library", as object code and/or source code, so that the user can modify the Library and then relink to produce a modified executable containing the modified Library. (It is understood that the user who changes the contents of definitions files in the Library will not necessarily be able to recompile the application to use the modified definitions.)

 b) Use a suitable shared library mechanism for linking with the Library. A suitable mechanism is one that (1) uses at run time a copy of the library already present on the user's computer system, rather than copying library functions into the executable, and (2) will operate properly with a modified version of the library, if the user

 installs one, as long as the modified version is interface-compatible with the version that the work was made with.

 c) Accompany the work with a written offer, valid for at least three years, to give the same user the materials specified in Subsection 6a, above, for a charge no more than the cost of performing this distribution.

 d) If distribution of the work is made by offering access to copy from a designated place, offer equivalent access to copy the above specified materials from the same place.

 e) Verify that the user has already received a copy of these materials or that you have already sent this user a copy.

 For an executable, the required form of the "work that uses the Library" must include any data and utility programs needed for reproducing the executable from it. However, as a special exception, the materials to be distributed need not include anything that is normally distributed (in either source or binary form) with the major

components (compiler, kernel, and so on) of the operating system on which the executable runs, unless that component itself accompanies the executable.

 It may happen that this requirement contradicts the license restrictions of other proprietary libraries that do not normally accompany the operating system. Such a contradiction means you cannot use both them and the Library together in an executable that you distribute.

 7. You may place library facilities that are a work based on the Library side-by-side in a single library together with other library facilities not covered by this License, and distribute such a combined library, provided that the separate distribution of the work based on

the Library and of the other library facilities is otherwise permitted, and provided that you do these two things:

 a) Accompany the combined library with a copy of the same work based on the Library, uncombined with any other library facilities. This must be distributed under the terms of the Sections above.

 b) Give prominent notice with the combined library of the fact that part of it is a work based on the Library, and explaining where to find the accompanying uncombined form of the same work.

 8. You may not copy, modify, sublicense, link with, or distribute the Library except as expressly provided under this License. Any attempt otherwise to copy, modify, sublicense, link with, or distribute the Library is void, and will automatically terminate your rights under this License. However, parties who have received copies, or rights, from you under this License will not have their licenses terminated so long as such parties remain in full compliance.

 9. You are not required to accept this License, since you have not signed it. However, nothing else grants you permission to modify or distribute the Library or its derivative works. These actions are prohibited by law if you do not accept this License. Therefore, by modifying or distributing

the Library (or any work based on the

Library), you indicate your acceptance of this License to do so, and all its terms and conditions for copying, distributing or modifying the Library or works based on it.

 10. Each time you redistribute the Library (or any work based on the Library), the recipient automatically receives a license from the original licensor to copy, distribute, link with or modify the Library subject to these terms and conditions. You may not impose any further restrictions on the recipients' exercise of the rights granted herein. You are not responsible for enforcing compliance by third parties with this License.

 11. If, as a consequence of a court judgment or allegation of patent infringement or for any other reason (not limited to patent issues), conditions are imposed on you (whether by court order, agreement or otherwise) that contradict the conditions of this License, they do not excuse you from the conditions of this License. If you cannot distribute

 so as to satisfy simultaneously your obligations under this License and any other pertinent obligations, then as a consequence you may not distribute the Library at all. For example, if a patent

license would not permit royalty-free redistribution of the Library by all those who receive copies directly or indirectly through you, then the only way you could satisfy both it and this License would be to refrain entirely from distribution of the Library.

If any portion of this section is held invalid or unenforceable under any particular circumstance, the balance of the section is intended to apply, and the section as a whole is intended to apply in other circumstances.

It is not the purpose of this section to induce you to infringe any patents or other property right claims or to contest validity of any such claims; this section has the sole purpose of protecting the integrity of the free software distribution system which is implemented by public license practices. Many people have made

generous contributions to the wide range of software distributed through that system in reliance on consistent application of that system; it is up to the author/donor to decide if he or she is willing to distribute software through any other system and a licensee cannot impose that choice.

This section is intended to make thoroughly clear what is believed to be a consequence of the rest of this License.

 12. If the distribution and/or use of the Library is restricted in certain countries either by patents or by copyrighted interfaces, the original copyright holder who places the Library under this License may add an explicit geographical distribution limitation excluding those countries, so that distribution is permitted only in or among countries not thus excluded. In such case, this License incorporates the limitation as if written in the body of this License.

 13. The Free Software Foundation may publish revised and/or new versions of the Lesser General Public License from time to time. Such new versions will be similar in spirit to the present version, but may differ in detail to address new problems or concerns.

Each version is given a distinguishing version number. If the Library specifies a version number of this License which applies to it and "any later version", you have the option of following the terms and conditions either of that version or of any later version published by the Free Software Foundation. If the Library does not specify a license version number, you may choose any version ever published by the Free Software Foundation.

 14. If you wish to incorporate parts of the Library into other free programs whose distribution conditions are incompatible with these,

write to the author to ask for permission. For software which is copyrighted by the Free Software Foundation, write to the Free Software Foundation; we sometimes make exceptions for this. Our decision will be guided by the two goals of preserving the free status of

 all derivatives of our free software and of promoting the sharing and reuse of software generally.

# NO WARRANTY

 15. BECAUSE THE LIBRARY IS LICENSED FREE OF CHARGE, THERE IS NO WARRANTY FOR THE LIBRARY, TO THE EXTENT PERMITTED BY APPLICABLE LAW. EXCEPT WHEN OTHERWISE STATED IN WRITING THE COPYRIGHT HOLDERS AND/OR OTHER PARTIES PROVIDE THE LIBRARY "AS IS" WITHOUT WARRANTY OF ANY KIND, EITHER EXPRESSED OR IMPLIED, INCLUDING, BUT NOT LIMITED TO, THE IMPLIED WARRANTIES OF MERCHANTABILITY AND FITNESS FOR A PARTICULAR PURPOSE. THE ENTIRE RISK AS TO THE QUALITY AND PERFORMANCE OF THE LIBRARY IS WITH YOU. SHOULD THE LIBRARY PROVE DEFECTIVE, YOU ASSUME THE COST OF ALL NECESSARY SERVICING, REPAIR OR CORRECTION.

 16. IN NO EVENT UNLESS REQUIRED BY APPLICABLE LAW OR AGREED TO IN WRITING WILL ANY COPYRIGHT HOLDER, OR ANY OTHER PARTY WHO MAY MODIFY AND/OR REDISTRIBUTE THE LIBRARY AS PERMITTED ABOVE, BE LIABLE TO YOU FOR DAMAGES, INCLUDING ANY GENERAL, SPECIAL, INCIDENTAL OR CONSEQUENTIAL

 DAMAGES ARISING OUT OF THE USE OR INABILITY TO USE THE LIBRARY (INCLUDING BUT NOT LIMITED TO LOSS OF DATA OR DATA BEING RENDERED INACCURATE OR LOSSES SUSTAINED BY YOU OR THIRD PARTIES OR A FAILURE OF THE LIBRARY TO OPERATE WITH ANY OTHER SOFTWARE), EVEN IF SUCH HOLDER OR OTHER PARTY HAS BEEN ADVISED OF THE POSSIBILITY OF SUCH DAMAGES.

# END OF TERMS AND CONDITIONS

How to Apply These Terms to Your New Libraries

 If you develop a new library, and you want it to be of the greatest possible use to the public, we recommend making it free software that everyone can redistribute and change. You can do so by permitting redistribution under these terms (or, alternatively, under the terms of the ordinary General Public License).

 To apply these terms, attach the following notices to the library. It is safest to attach them to the start of each source file to most effectively convey the exclusion of warranty; and each file should have at least the "copyright" line

and a pointer to where the full notice is found.

 <one line to give the library's name and a brief idea of what it does.> Copyright  $(C)$  <year > <name of author>

 This library is free software; you can redistribute it and/or modify it under the terms of the GNU Lesser General Public License as published by the Free Software Foundation; either version 2.1 of the License, or (at your option) any later version.

 This library is distributed in the hope that it will be useful, but WITHOUT ANY WARRANTY; without even the implied warranty of MERCHANTABILITY or FITNESS FOR A PARTICULAR PURPOSE. See the GNU Lesser General Public License for more details.

 You should have received a copy of the GNU Lesser General Public License along with this library; if not, write to the Free Software Foundation, Inc., 51 Franklin Street, Fifth Floor, Boston, MA 02110-1301 USA

Also add information on how to contact you by electronic and paper mail.

#### You should

 also get your employer (if you work as a programmer) or your school, if any, to sign a "copyright disclaimer" for the library, if necessary. Here is a sample; alter the names:

 Yoyodyne, Inc., hereby disclaims all copyright interest in the library `Frob' (a library for tweaking knobs) written by James Random Hacker.

 <signature of Ty Coon>, 1 April 1990 Ty Coon, President of Vice

That's all there is to it! GNU GENERAL PUBLIC LICENSE Version 2, June 1991

Copyright (C) 1989, 1991 Free Software Foundation, Inc. 59 Temple Place, Suite 330, Boston, MA 02111-1307 USA Everyone is permitted to copy and distribute verbatim copies of this license document, but changing it is not allowed.

 Preamble

 The licenses for most software are designed to take away your freedom to share and change it. By contrast, the GNU General Public License is intended to guarantee your freedom to share and change free software--to make sure the software is free for all its users. This General Public License applies to most of the Free Software Foundation's software and to any other program whose authors commit to using it. (Some other Free Software Foundation software is covered by

the GNU Library General Public License instead.) You can apply it to your programs, too.

 When we speak of free software, we are referring to freedom, not price. Our General Public Licenses are designed to make sure that you

have the freedom to distribute copies of free software (and charge for this service if you wish), that you receive source code or can get it if you want it, that you can change the software or use pieces of it in new free programs; and that you know you can do these things.

 To protect your rights, we need to make restrictions that forbid anyone to deny you these rights or to ask you to surrender the rights. These restrictions translate to certain responsibilities for you if you distribute copies of the software, or if you modify it.

 For example, if you distribute copies of such a program, whether gratis or for a fee, you must give the recipients all the rights that you have. You must make sure that they, too, receive or can get the source code. And you must show them these terms so they know their rights.

We protect your rights with two steps: (1) copyright the software, and (2) offer you this license which gives you legal permission to copy, distribute

and/or modify the software.

 Also, for each author's protection and ours, we want to make certain that everyone understands that there is no warranty for this free software. If the software is modified by someone else and passed on, we want its recipients to know that what they have is not the original, so that any problems introduced by others will not reflect on the original authors' reputations.

 Finally, any free program is threatened constantly by software patents. We wish to avoid the danger that redistributors of a free program will individually obtain patent licenses, in effect making the program proprietary. To prevent this, we have made it clear that any patent must be licensed for everyone's free use or not licensed at all.

 The precise terms and conditions for copying, distribution and modification follow.

# GNU GENERAL PUBLIC LICENSE TERMS AND CONDITIONS FOR COPYING, DISTRIBUTION AND MODIFICATION

0. This License applies to any program or other work which

### contains

a notice placed by the copyright holder saying it may be distributed under the terms of this General Public License. The "Program", below, refers to any such program or work, and a "work based on the Program" means either the Program or any derivative work under copyright law: that is to say, a work containing the Program or a portion of it, either verbatim or with modifications and/or translated into another language. (Hereinafter, translation is included without limitation in the term "modification".) Each licensee is addressed as "you".

Activities other than copying, distribution and modification are not covered by this License; they are outside its scope. The act of running the Program is not restricted, and the output from the Program is covered only if its contents constitute a work based on the Program (independent of having been made by running the Program). Whether that is true depends on what the Program does.

# 1. You may copy and distribute verbatim copies of the Program's

source code as you receive it, in any medium, provided that you conspicuously and appropriately publish on each copy an appropriate copyright notice and disclaimer of warranty; keep intact all the notices that refer to this License and to the absence of any warranty; and give any other recipients of the Program a copy of this License along with the Program.

You may charge a fee for the physical act of transferring a copy, and you may at your option offer warranty protection in exchange for a fee.

 2. You may modify your copy or copies of the Program or any portion of it, thus forming a work based on the Program, and copy and distribute such modifications or work under the terms of Section 1 above, provided that you also meet all of these conditions:

 a) You must cause the modified files to carry prominent notices stating that you changed the files and the date of any change.

 b) You must cause any work that you distribute or publish, that in whole

 or in part contains or is derived from the Program or any part thereof, to be licensed as a whole at no charge to all third parties under the terms of this License.

 c) If the modified program normally reads commands interactively when run, you must cause it, when started running for such interactive use in the most ordinary way, to print or display an announcement including an appropriate copyright notice and a notice that there is no warranty (or else, saying that you provide

 a warranty) and that users may redistribute the program under these conditions, and telling the user how to view a copy of this License. (Exception: if the Program itself is interactive but does not normally print such an announcement, your work based on the Program is not required to print an announcement.)

These requirements apply to the modified work as a whole. If identifiable sections of that work are not derived from the Program, and can be reasonably considered independent and separate works in themselves, then this License, and its terms, do not apply to those sections when you distribute them as separate works. But when you distribute the same sections as part of a whole which is a work based on the Program, the distribution of the whole must be on the terms of this License, whose permissions for other licensees extend to the entire whole, and thus to each and every part regardless of who wrote it.

Thus, it is not the intent of this section to claim rights or contest your rights to work written entirely by you; rather, the intent is to exercise the right to control the distribution of derivative or collective works based on the Program.

In addition, mere aggregation of another work not based on the Program with the Program (or with a work based on the Program) on a volume of a storage or distribution medium does not bring the other work under the scope of this License.

 3. You may copy and distribute the Program (or a work based on it,

under Section 2) in object code or executable form under the terms of Sections 1 and 2 above provided that you also do one of the following:

 a) Accompany it with the complete corresponding machine-readable source code, which must be distributed under the terms of Sections 1 and 2 above on a medium customarily used for software interchange; or,

 b) Accompany it with a written offer, valid for at least three years, to give any third party, for a charge no more than your cost of physically performing source distribution, a complete machine-readable copy of the corresponding source code, to be distributed under the terms of Sections 1 and 2 above on a medium customarily used for software interchange; or,

 c) Accompany it with the information you received as to the offer to distribute corresponding source code. (This alternative is allowed only for noncommercial distribution and only if you received the program in object code or

 executable form with such an offer, in accord with Subsection b above.)

The source code for a work means the preferred form of the work for making modifications to it. For an executable work, complete source code means all the source code for all modules it contains, plus any associated interface definition files, plus the scripts used to control compilation and installation of the executable. However, as a special exception, the source code distributed need not include anything that is normally distributed (in either source or binary form) with the major components (compiler, kernel, and so on) of the operating system on which the executable runs, unless that component itself accompanies the executable.

If distribution of executable or object code is made by offering access to copy from a designated place, then offering equivalent access to copy the source code from the same place counts as distribution of the source code, even though third parties are not compelled to copy the source along with the object code.

 4. You may not copy, modify, sublicense, or distribute the Program except as expressly provided under this License. Any attempt otherwise to copy, modify, sublicense or distribute the Program is void, and will automatically terminate your rights under this License. However, parties who have received copies, or rights, from you under this License will not have their licenses terminated so long as such parties remain in full compliance.

 5. You are not required to accept this License, since you have not signed it. However, nothing else grants you permission to modify or distribute the Program or its derivative works. These actions are prohibited by law if you do not accept this License. Therefore, by modifying or distributing the Program (or any work based on the Program), you indicate your acceptance of this License to do so, and all its terms and conditions for copying, distributing or modifying the Program or works based on it.

## 6. Each

 time you redistribute the Program (or any work based on the Program), the recipient automatically receives a license from the original licensor to copy, distribute or modify the Program subject to these terms and conditions. You may not impose any further restrictions on the recipients' exercise of the rights granted herein. You are not responsible for enforcing compliance by third parties to this License.

7. If, as a consequence of a court judgment or allegation of patent

infringement or for any other reason (not limited to patent issues), conditions are imposed on you (whether by court order, agreement or otherwise) that contradict the conditions of this License, they do not excuse you from the conditions of this License. If you cannot distribute so as to satisfy simultaneously your obligations under this License and any other pertinent obligations, then as a consequence you may not distribute the Program at all. For example, if a patent license would not permit royalty-free redistribution of the Program by

all those who receive copies directly or indirectly through you, then the only way you could satisfy both it and this License would be to refrain entirely from distribution of the Program.

If any portion of this section is held invalid or unenforceable under any particular circumstance, the balance of the section is intended to apply and the section as a whole is intended to apply in other circumstances.

It is not the purpose of this section to induce you to infringe any patents or other property right claims or to contest validity of any such claims; this section has the sole purpose of protecting the integrity of the free software distribution system, which is implemented by public license practices. Many people have made generous contributions to the wide range of software distributed through that system in reliance on consistent application of that system; it is up to the author/donor to decide if he or she is willing to distribute software through any other system and a licensee cannot impose that choice.

This section is intended to make thoroughly clear what is believed to be a consequence of the rest of this License.

 8. If the distribution and/or use of the Program is restricted in certain countries either by patents or by copyrighted interfaces, the original copyright holder who places the Program under this License may add an explicit geographical distribution limitation excluding those countries, so that distribution is permitted only in or among countries not thus excluded. In such case, this License incorporates the limitation as if written in the body of this License.

 9. The Free Software Foundation may publish revised and/or new versions of the General Public License from time to time. Such new versions will be similar in spirit to the present version, but may differ in detail to address new problems or concerns.

Each version is given a distinguishing version number. If the Program specifies a version number

 of this License which applies to it and "any later version", you have the option of following the terms and conditions either of that version or of any later version published by the Free Software Foundation. If the Program does not specify a version number of this License, you may choose any version ever published by the Free Software Foundation.

 10. If you wish to incorporate parts of the Program into other free programs whose distribution conditions are different, write to the author to ask for permission. For software which is copyrighted by the Free Software Foundation, write to the Free Software Foundation; we sometimes make exceptions for this. Our decision will be guided by the two goals of preserving the free status of all derivatives of our free software and of promoting the sharing and reuse of software generally.

 NO WARRANTY

 11. BECAUSE THE PROGRAM IS LICENSED FREE OF CHARGE, THERE IS NO WARRANTY FOR THE PROGRAM, TO THE EXTENT PERMITTED BY APPLICABLE LAW. EXCEPT WHEN

OTHERWISE STATED IN WRITING THE COPYRIGHT HOLDERS AND/OR OTHER PARTIES PROVIDE THE PROGRAM "AS IS" WITHOUT WARRANTY OF ANY KIND, EITHER EXPRESSED OR IMPLIED, INCLUDING, BUT NOT LIMITED TO, THE IMPLIED WARRANTIES OF MERCHANTABILITY AND FITNESS FOR A PARTICULAR PURPOSE. THE ENTIRE RISK AS TO THE QUALITY AND PERFORMANCE OF THE PROGRAM IS WITH YOU. SHOULD THE PROGRAM PROVE DEFECTIVE, YOU ASSUME THE COST OF ALL NECESSARY SERVICING, REPAIR OR CORRECTION.

 12. IN NO EVENT UNLESS REQUIRED BY APPLICABLE LAW OR AGREED TO IN WRITING WILL ANY COPYRIGHT HOLDER, OR ANY OTHER PARTY WHO MAY MODIFY AND/OR REDISTRIBUTE THE PROGRAM AS PERMITTED ABOVE, BE LIABLE TO YOU FOR DAMAGES, INCLUDING ANY GENERAL, SPECIAL, INCIDENTAL OR CONSEQUENTIAL DAMAGES ARISING OUT OF THE USE OR INABILITY TO USE THE PROGRAM (INCLUDING BUT NOT LIMITED TO LOSS OF DATA OR DATA BEING RENDERED INACCURATE OR LOSSES SUSTAINED BY YOU OR THIRD PARTIES OR A FAILURE OF THE PROGRAM TO OPERATE WITH ANY OTHER PROGRAMS), EVEN

 IF SUCH HOLDER OR OTHER PARTY HAS BEEN ADVISED OF THE POSSIBILITY OF SUCH DAMAGES.

# END OF TERMS AND CONDITIONS

 How to Apply These Terms to Your New Programs

 If you develop a new program, and you want it to be of the greatest possible use to the public, the best way to achieve this is to make it free software which everyone can redistribute and change under these terms.

To do so, attach the following notices to the program. It is safest

to attach them to the start of each source file to most effectively convey the exclusion of warranty; and each file should have at least the "copyright" line and a pointer to where the full notice is found.

 <one line to give the program's name and a brief idea of what it does.> Copyright  $(C)$  <year > <name of author>

 This program is free software; you can redistribute it and/or modify it under the terms of the GNU General Public License as published by the Free Software Foundation; either version 2 of the License, or

(at your option) any later version.

 This program is distributed in the hope that it will be useful, but WITHOUT ANY WARRANTY; without even the implied warranty of MERCHANTABILITY or FITNESS FOR A PARTICULAR PURPOSE. See the GNU General Public License for more details.

 You should have received a copy of the GNU General Public License along with this program; if not, write to the Free Software Foundation, Inc., 59 Temple Place, Suite 330, Boston, MA 02111-1307 USA

Also add information on how to contact you by electronic and paper mail.

If the program is interactive, make it output a short notice like this when it starts in an interactive mode:

 Gnomovision version 69, Copyright (C) year name of author Gnomovision comes with ABSOLUTELY NO WARRANTY; for details type `show w'. This is free software, and you are welcome to redistribute it under certain conditions; type `show c' for details.

The hypothetical commands `show w' and `show c' should show the appropriate parts of the General Public License. Of course, the commands you use may be called something other than `show w' and `show c'; they could even be mouse-clicks or menu items--whatever suits your program.

You should also get your employer (if you work as a programmer) or your school, if any, to sign a "copyright disclaimer" for the program, if necessary. Here is a sample; alter the names:

 Yoyodyne, Inc., hereby disclaims all copyright interest in the program `Gnomovision' (which makes passes at compilers) written by James Hacker.

 <signature of Ty Coon>, 1 April 1989 Ty Coon, President of Vice

This General Public License does not permit incorporating your program into proprietary programs. If your program is a subroutine library, you may consider it more useful to permit linking proprietary applications with the library. If this is what you want to do, use the GNU Library General Public License instead of this License.

# **1.424 libxml 2.9.8**

# **1.424.1 Available under license :**

Except where otherwise noted in the source code (e.g. the files hash.c, list.c and the trio files, which are covered by a similar licence but with different Copyright notices) all the files are:

Copyright (C) 1998-2012 Daniel Veillard. All Rights Reserved.

Permission is hereby granted, free of charge, to any person obtaining a copy of this software and associated documentation files (the "Software"), to deal in the Software without restriction, including without limitation the rights to use, copy, modify, merge, publish, distribute, sublicense, and/or sell copies of the Software, and to permit persons to whom the Software is furnished to do so, subject to the following conditions:

The above copyright notice and this permission notice shall be included in all copies or substantial portions of the Software.

THE SOFTWARE IS PROVIDED "AS IS", WITHOUT WARRANTY OF ANY KIND, EXPRESS OR IMPLIED, INCLUDING BUT NOT LIMITED TO THE WARRANTIES OF MERCHANTABILITY, FIT-NESS FOR A PARTICULAR PURPOSE AND NONINFRINGEMENT. IN NO EVENT SHALL THE

AUTHORS OR COPYRIGHT HOLDERS BE LIABLE FOR ANY CLAIM, DAMAGES OR OTHER LIABILITY, WHETHER IN AN ACTION OF CONTRACT, TORT OR OTHERWISE, ARISING FROM, OUT OF OR IN CONNECTION WITH THE SOFTWARE OR THE USE OR OTHER DEALINGS IN THE SOFTWARE.

# **1.425 busybox 1.31.0**

# **1.425.1 Available under license :**

bzip2 applet in busybox is based on lightly-modified source of bzip2 version 1.0.4. bzip2 source is distributed under the following conditions (copied verbatim from LICENSE file)

===========================================================

This program, "bzip2", the associated library "libbzip2", and all documentation, are copyright (C) 1996-2006 Julian R Seward. All rights reserved.

Redistribution and use in source and binary forms, with or without modification, are permitted provided that the following conditions are met:

1. Redistributions of source code must retain the above copyright notice, this list of conditions and the following disclaimer.

2. The origin of this software must not be misrepresented; you must not claim that you wrote the original software. If you use this software in a product, an acknowledgment in the product documentation would be appreciated but is not required.

3. Altered source versions must be plainly marked as such, and must not be misrepresented as being the original software.

4. The name of the author may not be used to endorse or promote products derived from this software without specific prior written permission.

THIS SOFTWARE IS PROVIDED BY THE AUTHOR ``AS IS'' AND ANY EXPRESS OR IMPLIED WARRANTIES, INCLUDING, BUT NOT LIMITED TO, THE IMPLIED WARRANTIES OF MERCHANTABILITY AND FITNESS FOR A PARTICULAR PURPOSE ARE DISCLAIMED. IN NO EVENT SHALL THE AUTHOR BE LIABLE FOR ANY DIRECT, INDIRECT, INCIDENTAL, SPECIAL, EXEMPLARY, OR CONSEQUENTIAL DAMAGES (INCLUDING, BUT NOT LIMITED TO, PROCUREMENT OF SUBSTITUTE GOODS OR SERVICES; LOSS OF USE, DATA, OR PROFITS; OR BUSINESS INTERRUPTION) HOWEVER CAUSED AND ON ANY THEORY OF LIABILITY, WHETHER IN CONTRACT, STRICT LIABILITY, OR TORT (INCLUDING NEGLIGENCE OR OTHERWISE) ARISING IN ANY WAY OUT OF THE USE OF THIS SOFTWARE, EVEN IF ADVISED OF THE POSSIBILITY OF SUCH DAMAGE.

Julian Seward, Cambridge, UK. jseward@bzip.org bzip2/libbzip2 version 1.0.4 of 20 December 2006 --- A note on GPL versions

BusyBox is distributed under version 2 of the General Public License (included in its entirety, below). Version 2 is the only version of this license which this version of BusyBox (or modified versions derived from this one) may be distributed under.

 GNU GENERAL PUBLIC LICENSE Version 2, June 1991

------------------------------------------------------------------------

Copyright (C) 1989, 1991 Free Software Foundation, Inc.

 51 Franklin St, Fifth Floor, Boston, MA 02110-1301 USA Everyone is permitted to copy and distribute verbatim copies of this license document, but changing it is not allowed.

#### Preamble

 The licenses for most software are designed to take away your freedom to share and change it. By contrast, the GNU General Public License is intended to guarantee your freedom to share and change free software--to make sure the software is free for all its users. This General Public License applies to most of the Free Software Foundation's

 software and to any other program whose authors commit to using it. (Some other Free Software Foundation software is covered by the GNU Library General Public License instead.) You can apply it to your programs, too.

 When we speak of free software, we are referring to freedom, not price. Our General Public Licenses are designed to make sure that you have the freedom to distribute copies of free software (and charge for this service if you wish), that you receive source code or can get it if you want it, that you can change the software or use pieces of it in new free programs; and that you know you can do these things.

 To protect your rights, we need to make restrictions that forbid anyone to deny you these rights or to ask you to surrender the rights. These restrictions translate to certain responsibilities for you if you distribute copies of the software, or if you modify it.

 For example, if you distribute copies of such a program, whether gratis or for

 a fee, you must give the recipients all the rights that you have. You must make sure that they, too, receive or can get the source code. And you must show them these terms so they know their rights.

We protect your rights with two steps: (1) copyright the software, and (2) offer you this license which gives you legal permission to copy, distribute and/or modify the software.

 Also, for each author's protection and ours, we want to make certain that everyone understands that there is no warranty for this free software. If the software is modified by someone else and passed on, we want its recipients to know that what they have is not the original, so that any problems introduced by others will not reflect on the original authors' reputations.

 Finally, any free program is threatened constantly by software patents. We wish to avoid the danger that redistributors of a free program will individually obtain patent licenses, in effect making the program proprietary. To prevent this, we have made it clear that any patent must be licensed for everyone's free use or not licensed at all.

 The precise terms and conditions for copying, distribution and modification follow.

# GNU GENERAL PUBLIC LICENSE TERMS AND CONDITIONS FOR COPYING, DISTRIBUTION AND MODIFICATION

 0. This License applies to any program or other work which contains a notice placed by the copyright holder saying it may be distributed under the terms of this General Public License. The "Program", below, refers to any such program or work, and a "work based on the Program" means either the Program or any derivative work under copyright law: that is to say, a work containing the Program or a portion of it, either verbatim or with modifications and/or translated into another language. (Hereinafter, translation is included without limitation in the term "modification".) Each licensee is addressed as "you".

Activities other than copying, distribution and modification are not covered by this

 License; they are outside its scope. The act of running the Program is not restricted, and the output from the Program is covered only if its contents constitute a work based on the Program (independent of having been made by running the Program). Whether that is true depends on what the Program does.

 1. You may copy and distribute verbatim copies of the Program's source code as you receive it, in any medium, provided that you conspicuously and appropriately publish on each copy an appropriate copyright notice and disclaimer of warranty; keep intact all the notices that refer to this License and to the absence of any warranty; and give any other recipients of the Program a copy of this License along with the Program.

You may charge a fee for the physical act of transferring a copy, and you may at your option offer warranty protection in exchange for a fee.

 2. You may modify your copy or copies of the Program or any portion of it, thus forming a work based on the Program, and copy and

distribute such modifications or work under the terms of Section 1 above, provided that you also meet all of these conditions:

 a) You must cause the modified files to carry prominent notices stating that you changed the files and the date of any change.

 b) You must cause any work that you distribute or publish, that in whole or in part contains or is derived from the Program or any part thereof, to be licensed as a whole at no charge to all third parties under the terms of this License.

 c) If the modified program normally reads commands interactively when run, you must cause it, when started running for such interactive use in the most ordinary way, to print or display an announcement including an appropriate copyright notice and a notice that there is no warranty (or else, saying that you provide a warranty) and that users may redistribute the program under these conditions, and telling the user how to view a copy of this License. (Exception: if the Program itself is interactive but does not normally print such an announcement, your work based on the Program is not required to print an announcement.)

These requirements apply to the modified work as a whole. If identifiable sections of that work are not derived from the Program, and can be reasonably considered independent and separate works in themselves, then this License, and its terms, do not apply to those sections when you distribute them as separate works. But when you distribute the same sections as part of a whole which is a work based on the Program, the distribution of the whole must be on the terms of this License, whose permissions for other licensees extend to the entire whole, and thus to each and every part regardless of who wrote it.

Thus, it is not the intent of this section to claim rights or contest your rights to work written entirely by you; rather, the intent is to exercise the right to control the distribution of derivative or collective works based on the Program.

In addition, mere aggregation of another work not based on the Program with the Program (or with a work based on the Program) on a volume of a storage or distribution medium does not bring the other work under the scope of this License.

 3. You may copy and distribute the Program (or a work based on it, under Section 2) in object code or executable form under the terms of Sections 1 and 2 above provided that you also do one of the following:

 a) Accompany it with the complete corresponding machine-readable source code, which must be distributed under the terms of Sections 1 and 2 above on a medium customarily used for software interchange; or,  b) Accompany it with a written offer, valid for at least three years, to give any third party, for a charge no more than your cost of physically performing source distribution, a complete machine-readable copy of the corresponding source code, to be distributed

 under the terms of Sections 1 and 2 above on a medium customarily used for software interchange; or,

 c) Accompany it with the information you received as to the offer to distribute corresponding source code. (This alternative is allowed only for noncommercial distribution and only if you received the program in object code or executable form with such an offer, in accord with Subsection b above.)

The source code for a work means the preferred form of the work for making modifications to it. For an executable work, complete source code means all the source code for all modules it contains, plus any associated interface definition files, plus the scripts used to control compilation and installation of the executable. However, as a special exception, the source code distributed need not include anything that is normally distributed (in either source or binary form) with the major components (compiler, kernel, and so on) of the operating system on which the executable runs, unless that component itself accompanies the executable.

If distribution of executable or object code is made by offering access to copy from a designated place, then offering equivalent access to copy the source code from the same place counts as distribution of the source code, even though third parties are not compelled to copy the source along with the object code.

 4. You may not copy, modify, sublicense, or distribute the Program except as expressly provided under this License. Any attempt otherwise to copy, modify, sublicense or distribute the Program is void, and will automatically terminate your rights under this License. However, parties who have received copies, or rights, from you under this License will not have their licenses terminated so long as such parties remain in full compliance.

 5. You are not required to accept this License, since you have not signed it. However, nothing else grants you permission to modify or distribute the Program or

its derivative works. These actions are

prohibited by law if you do not accept this License. Therefore, by modifying or distributing the Program (or any work based on the Program), you indicate your acceptance of this License to do so, and all its terms and conditions for copying, distributing or modifying

the Program or works based on it.

 6. Each time you redistribute the Program (or any work based on the Program), the recipient automatically receives a license from the original licensor to copy, distribute or modify the Program subject to these terms and conditions. You may not impose any further restrictions on the recipients' exercise of the rights granted herein. You are not responsible for enforcing compliance by third parties to this License.

 7. If, as a consequence of a court judgment or allegation of patent infringement or for any other reason (not limited to patent issues), conditions are imposed on you (whether by court order, agreement or otherwise) that contradict

 the conditions of this License, they do not excuse you from the conditions of this License. If you cannot distribute so as to satisfy simultaneously your obligations under this License and any other pertinent obligations, then as a consequence you may not distribute the Program at all. For example, if a patent license would not permit royalty-free redistribution of the Program by all those who receive copies directly or indirectly through you, then the only way you could satisfy both it and this License would be to refrain entirely from distribution of the Program.

If any portion of this section is held invalid or unenforceable under any particular circumstance, the balance of the section is intended to apply and the section as a whole is intended to apply in other circumstances.

It is not the purpose of this section to induce you to infringe any patents or other property right claims or to contest validity of any such claims; this section has the sole purpose of protecting the integrity

 of the free software distribution system, which is implemented by public license practices. Many people have made generous contributions to the wide range of software distributed through that system in reliance on consistent application of that system; it is up to the author/donor to decide if he or she is willing to distribute software through any other system and a licensee cannot impose that choice.

This section is intended to make thoroughly clear what is believed to be a consequence of the rest of this License.

 8. If the distribution and/or use of the Program is restricted in certain countries either by patents or by copyrighted interfaces, the original copyright holder who places the Program under this License may add an explicit geographical distribution limitation excluding

those countries, so that distribution is permitted only in or among countries not thus excluded. In such case, this License incorporates the limitation as if written in the body of this License.

 9. The Free Software Foundation may publish revised and/or new versions of the General Public License from time to time. Such new versions will be similar in spirit to the present version, but may differ in detail to address new problems or concerns.

Each version is given a distinguishing version number. If the Program specifies a version number of this License which applies to it and "any later version", you have the option of following the terms and conditions either of that version or of any later version published by the Free Software Foundation. If the Program does not specify a version number of this License, you may choose any version ever published by the Free Software Foundation.

 10. If you wish to incorporate parts of the Program into other free programs whose distribution conditions are different, write to the author to ask for permission. For software which is copyrighted by the Free Software Foundation, write to the Free Software Foundation; we sometimes make

 exceptions for this. Our decision will be guided by the two goals of preserving the free status of all derivatives of our free software and of promoting the sharing and reuse of software generally.

# NO WARRANTY

 11. BECAUSE THE PROGRAM IS LICENSED FREE OF CHARGE, THERE IS NO WARRANTY FOR THE PROGRAM, TO THE EXTENT PERMITTED BY APPLICABLE LAW. EXCEPT WHEN OTHERWISE STATED IN WRITING THE COPYRIGHT HOLDERS AND/OR OTHER PARTIES PROVIDE THE PROGRAM "AS IS" WITHOUT WARRANTY OF ANY KIND, EITHER EXPRESSED OR IMPLIED, INCLUDING, BUT NOT LIMITED TO, THE IMPLIED WARRANTIES OF MERCHANTABILITY AND FITNESS FOR A PARTICULAR PURPOSE. THE ENTIRE RISK AS TO THE QUALITY AND PERFORMANCE OF THE PROGRAM IS WITH YOU. SHOULD THE PROGRAM PROVE DEFECTIVE, YOU ASSUME THE COST OF ALL NECESSARY SERVICING, REPAIR OR CORRECTION.

 12. IN NO EVENT UNLESS REQUIRED BY APPLICABLE LAW OR AGREED TO IN WRITING WILL ANY COPYRIGHT HOLDER, OR ANY OTHER PARTY WHO MAY MODIFY AND/OR REDISTRIBUTE THE PROGRAM AS PERMITTED

ABOVE, BE LIABLE TO YOU FOR DAMAGES,

INCLUDING ANY GENERAL, SPECIAL, INCIDENTAL OR CONSEQUENTIAL DAMAGES ARISING OUT OF THE USE OR INABILITY TO USE THE PROGRAM (INCLUDING BUT NOT LIMITED TO LOSS OF DATA OR DATA BEING RENDERED INACCURATE OR LOSSES SUSTAINED BY YOU OR THIRD PARTIES OR A FAILURE OF THE PROGRAM TO OPERATE WITH ANY OTHER PROGRAMS), EVEN IF SUCH HOLDER OR OTHER PARTY HAS BEEN ADVISED OF THE POSSIBILITY OF SUCH DAMAGES.

## END OF TERMS AND CONDITIONS

 How to Apply These Terms to Your New Programs

 If you develop a new program, and you want it to be of the greatest possible use to the public, the best way to achieve this is to make it free software which everyone can redistribute and change under these terms.

 To do so, attach the following notices to the program. It is safest to attach them to the start of each source file to most effectively convey the exclusion of warranty; and each file should have at least the "copyright" line and a pointer to where the full notice is found.

 <one line to give the program's name and a brief idea of what it does.> Copyright  $(C)$  <year > <name of author>

 This program is free software; you can redistribute it and/or modify it under the terms of the GNU General Public License as published by the Free Software Foundation; either version 2 of the License, or (at your option) any later version.

 This program is distributed in the hope that it will be useful, but WITHOUT ANY WARRANTY; without even the implied warranty of MERCHANTABILITY or FITNESS FOR A PARTICULAR PURPOSE. See the GNU General Public License for more details.

 You should have received a copy of the GNU General Public License along with this program; if not, write to the Free Software Foundation, Inc., 51 Franklin St, Fifth Floor, Boston, MA 02110-1301 USA

Also add information on how to contact you by electronic and paper mail.

If the program is interactive, make it output a short notice like this when it starts in an interactive mode:

 Gnomovision version 69, Copyright (C) year name of author Gnomovision comes with ABSOLUTELY NO WARRANTY; for details type `show w'. This is free software, and you are welcome to redistribute it under certain conditions; type `show c' for details.

The hypothetical commands `show w' and `show c' should show the appropriate parts of the General Public License. Of course, the commands you use may be called something other than `show w' and `show c'; they could even be mouse-clicks or menu items--whatever suits your program.

You should also get your employer (if you work as a programmer) or your school, if any, to sign a "copyright disclaimer" for the program, if necessary. Here is a sample; alter the names:

 Yoyodyne, Inc., hereby disclaims all copyright interest in the program `Gnomovision' (which makes passes at compilers) written by James Hacker.

 <signature of Ty Coon>, 1 April 1989 Ty Coon, President of Vice

This General Public License does not permit incorporating your program into proprietary programs. If your program is a subroutine library, you may consider it more useful to permit linking proprietary applications with the library. If this is what you want to do, use the GNU Library General Public License instead of this License.

# **1.426 procps 3.3.10-3.el7**

# **1.426.1 Available under license :**

 GNU GENERAL PUBLIC LICENSE Version 2, June 1991

Copyright (C) 1989, 1991 Free Software Foundation, Inc., 51 Franklin Street, Fifth Floor, Boston, MA 02110-1301 USA Everyone is permitted to copy and distribute verbatim copies of this license document, but changing it is not allowed.

# Preamble

 The licenses for most software are designed to take away your freedom to share and change it. By contrast, the GNU General Public License is intended to guarantee your freedom to share and change free software--to make sure the software is free for all its users. This General Public License applies to most of the Free Software Foundation's software and to any other program whose authors commit to using it. (Some other Free Software Foundation software is covered by the GNU Lesser General Public License instead.) You can apply it to your programs, too.

 When we speak of free software, we are referring to freedom, not price.

 Our General Public Licenses are designed to make sure that you have the freedom to distribute copies of free software (and charge for this service if you wish), that you receive source code or can get it if you want it, that you can change the software or use pieces of it

in new free programs; and that you know you can do these things.

 To protect your rights, we need to make restrictions that forbid anyone to deny you these rights or to ask you to surrender the rights. These restrictions translate to certain responsibilities for you if you distribute copies of the software, or if you modify it.

 For example, if you distribute copies of such a program, whether gratis or for a fee, you must give the recipients all the rights that you have. You must make sure that they, too, receive or can get the source code. And you must show them these terms so they know their rights.

We protect your rights with two steps: (1) copyright the software, and (2) offer you this license which gives you legal permission to copy, distribute and/or modify the software.

 Also, for each author's protection and ours, we want to make certain that everyone understands that there is no warranty for this free software. If the software is modified by someone else and passed on, we want its recipients to know that what they have is not the original, so that any problems introduced by others will not reflect on the original authors' reputations.

 Finally, any free program is threatened constantly by software patents. We wish to avoid the danger that redistributors of a free program will individually obtain patent licenses, in effect making the program proprietary. To prevent this, we have made it clear that any patent must be licensed for everyone's free use or not licensed at all.

 The precise terms and conditions for copying, distribution and modification follow.

# GNU GENERAL PUBLIC LICENSE TERMS AND CONDITIONS FOR COPYING, DISTRIBUTION AND MODIFICATION

 0. This License applies to any program or other work which contains a notice placed by the copyright holder saying it may be distributed under the terms of this General Public License. The "Program", below, refers to any such program or work, and a "work based on the Program" means either the Program or any derivative work under copyright law: that is to say, a work containing the Program or a portion of it, either verbatim or with modifications and/or translated into another language. (Hereinafter, translation is included without limitation in the term "modification".) Each licensee is addressed as "you".

Activities other than copying, distribution and modification are not

covered by this License; they are outside its scope. The act of running the Program is not restricted, and the output from the Program is covered only if its contents constitute a work based on the Program (independent of having been made by running the Program). Whether that is true depends on what the Program does.

 1. You may copy and distribute verbatim copies of the Program's source code as you receive it, in any medium, provided that you conspicuously and appropriately publish on each copy an appropriate copyright notice and disclaimer of warranty; keep intact all the notices that refer to this License and to the absence of any warranty; and give any other recipients of the Program a copy of this License along with the Program.

You may charge a fee for the physical act of transferring a copy, and you may at your option offer warranty protection in exchange for a fee.

 2. You may modify your copy or copies of the Program or any portion of it, thus forming a work based on the Program, and copy and distribute such modifications or work under the terms of Section 1 above, provided that you also meet all of these conditions:

 a) You must cause the modified files to carry prominent notices stating that you changed the files and the date of any change.

b) You must cause

 any work that you distribute or publish, that in whole or in part contains or is derived from the Program or any part thereof, to be licensed as a whole at no charge to all third parties under the terms of this License.

 c) If the modified program normally reads commands interactively when run, you must cause it, when started running for such interactive use in the most ordinary way, to print or display an announcement including an appropriate copyright notice and a notice that there is no warranty (or else, saying that you provide a warranty) and that users may redistribute the program under these conditions, and telling the user how to view a copy of this License. (Exception: if the Program itself is interactive but does not normally print such an announcement, your work based on the Program is not required to print an announcement.)

These requirements apply to the modified work as a whole. If identifiable sections of that work

are not derived from the Program,

and can be reasonably considered independent and separate works in themselves, then this License, and its terms, do not apply to those

sections when you distribute them as separate works. But when you distribute the same sections as part of a whole which is a work based on the Program, the distribution of the whole must be on the terms of this License, whose permissions for other licensees extend to the entire whole, and thus to each and every part regardless of who wrote it.

Thus, it is not the intent of this section to claim rights or contest your rights to work written entirely by you; rather, the intent is to exercise the right to control the distribution of derivative or collective works based on the Program.

In addition, mere aggregation of another work not based on the Program with the Program (or with a work based on the Program) on a volume of a storage or distribution medium does not bring the other work under the scope of this License.

 3. You may copy and distribute the Program (or a work based on it, under Section 2) in object code or executable form under the terms of Sections 1 and 2 above provided that you also do one of the following:

 a) Accompany it with the complete corresponding machine-readable source code, which must be distributed under the terms of Sections 1 and 2 above on a medium customarily used for software interchange; or,

 b) Accompany it with a written offer, valid for at least three years, to give any third party, for a charge no more than your cost of physically performing source distribution, a complete machine-readable copy of the corresponding source code, to be distributed under the terms of Sections 1 and 2 above on a medium customarily used for software interchange; or,

 c) Accompany it with the information you received as to the offer to distribute corresponding source code. (This alternative is allowed only for noncommercial distribution and only if you

 received the program in object code or executable form with such an offer, in accord with Subsection b above.)

The source code for a work means the preferred form of the work for making modifications to it. For an executable work, complete source code means all the source code for all modules it contains, plus any associated interface definition files, plus the scripts used to control compilation and installation of the executable. However, as a special exception, the source code distributed need not include anything that is normally distributed (in either source or binary form) with the major components (compiler, kernel, and so on) of the operating system on which the executable runs, unless that component itself accompanies the executable.

If distribution of executable or object code is made by offering access to copy from a designated place, then offering equivalent access to copy the source code from the same place counts as distribution of the source code, even though third parties are not

compelled to copy the source along with the object code.

 4. You may not copy, modify, sublicense, or distribute the Program except as expressly provided under this License. Any attempt otherwise to copy, modify, sublicense or distribute the Program is void, and will automatically terminate your rights under this License. However, parties who have received copies, or rights, from you under this License will not have their licenses terminated so long as such parties remain in full compliance.

 5. You are not required to accept this License, since you have not signed it. However, nothing else grants you permission to modify or distribute the Program or its derivative works. These actions are prohibited by law if you do not accept this License. Therefore, by modifying or distributing the Program (or any work based on the Program), you indicate your acceptance of this License to do so, and all its terms and conditions for copying, distributing or modifying

the Program or works based on it.

 6. Each time you redistribute the Program (or any work based on the Program), the recipient automatically receives a license from the original licensor to copy, distribute or modify the Program subject to these terms and conditions. You may not impose any further restrictions on the recipients' exercise of the rights granted herein. You are not responsible for enforcing compliance by third parties to this License.

 7. If, as a consequence of a court judgment or allegation of patent infringement or for any other reason (not limited to patent issues), conditions are imposed on you (whether by court order, agreement or otherwise) that contradict the conditions of this License, they do not excuse you from the conditions of this License. If you cannot distribute so as to satisfy simultaneously your obligations under this License and any other pertinent obligations, then as a consequence you may not distribute the Program at all. For example, if a patent

license would not permit royalty-free redistribution of the Program by all those who receive copies directly or indirectly through you, then the only way you could satisfy both it and this License would be to refrain entirely from distribution of the Program.

If any portion of this section is held invalid or unenforceable under any particular circumstance, the balance of the section is intended to apply and the section as a whole is intended to apply in other circumstances.

It is not the purpose of this section to induce you to infringe any patents or other property right claims or to contest validity of any such claims; this section has the sole purpose of protecting the integrity of the free software distribution system, which is implemented by public license practices. Many people have made generous contributions to the wide range of software distributed through that system in reliance on consistent application of that system; it is up to the author/donor to decide if he or she is willing to distribute software through any other system and a licensee cannot impose that choice.

This section is intended to make thoroughly clear what is believed to be a consequence of the rest of this License.

 8. If the distribution and/or use of the Program is restricted in certain countries either by patents or by copyrighted interfaces, the original copyright holder who places the Program under this License may add an explicit geographical distribution limitation excluding those countries, so that distribution is permitted only in or among countries not thus excluded. In such case, this License incorporates the limitation as if written in the body of this License.

 9. The Free Software Foundation may publish revised and/or new versions of the General Public License from time to time. Such new versions will be similar in spirit to the present version, but may differ in detail to address new problems or concerns.

Each version is given a distinguishing

version number. If the Program

specifies a version number of this License which applies to it and "any later version", you have the option of following the terms and conditions either of that version or of any later version published by the Free Software Foundation. If the Program does not specify a version number of this License, you may choose any version ever published by the Free Software Foundation.

 10. If you wish to incorporate parts of the Program into other free programs whose distribution conditions are different, write to the author to ask for permission. For software which is copyrighted by the Free Software Foundation, write to the Free Software Foundation; we sometimes make exceptions for this. Our decision will be guided by the two goals of preserving the free status of all derivatives of our free software and

of promoting the sharing and reuse of software generally.

# NO WARRANTY

# 11. BECAUSE THE PROGRAM IS LICENSED FREE OF CHARGE,

# THERE IS NO WARRANTY

FOR THE PROGRAM, TO THE EXTENT PERMITTED BY APPLICABLE LAW. EXCEPT WHEN OTHERWISE STATED IN WRITING THE COPYRIGHT HOLDERS AND/OR OTHER PARTIES PROVIDE THE PROGRAM "AS IS" WITHOUT WARRANTY OF ANY KIND, EITHER EXPRESSED OR IMPLIED, INCLUDING, BUT NOT LIMITED TO, THE IMPLIED WARRANTIES OF MERCHANTABILITY AND FITNESS FOR A PARTICULAR PURPOSE. THE ENTIRE RISK AS TO THE QUALITY AND PERFORMANCE OF THE PROGRAM IS WITH YOU. SHOULD THE PROGRAM PROVE DEFECTIVE, YOU ASSUME THE COST OF ALL NECESSARY SERVICING, REPAIR OR CORRECTION.

 12. IN NO EVENT UNLESS REQUIRED BY APPLICABLE LAW OR AGREED TO IN WRITING WILL ANY COPYRIGHT HOLDER, OR ANY OTHER PARTY WHO MAY MODIFY AND/OR REDISTRIBUTE THE PROGRAM AS PERMITTED ABOVE, BE LIABLE TO YOU FOR DAMAGES, INCLUDING ANY GENERAL, SPECIAL, INCIDENTAL OR CONSEQUENTIAL DAMAGES ARISING OUT OF THE USE OR INABILITY TO USE THE PROGRAM (INCLUDING BUT NOT LIMITED TO LOSS OF DATA OR DATA BEING RENDERED INACCURATE OR LOSSES SUSTAINED BY YOU OR

 THIRD PARTIES OR A FAILURE OF THE PROGRAM TO OPERATE WITH ANY OTHER PROGRAMS), EVEN IF SUCH HOLDER OR OTHER PARTY HAS BEEN ADVISED OF THE POSSIBILITY OF SUCH DAMAGES.

# END OF TERMS AND CONDITIONS

How to Apply These Terms to Your New Programs

 If you develop a new program, and you want it to be of the greatest possible use to the public, the best way to achieve this is to make it free software which everyone can redistribute and change under these terms.

 To do so, attach the following notices to the program. It is safest to attach them to the start of each source file to most effectively convey the exclusion of warranty; and each file should have at least the "copyright" line and a pointer to where the full notice is found.

 <one line to give the program's name and a brief idea of what it does.> Copyright  $(C)$  <year > <name of author>

 This program is free software; you can redistribute it and/or modify it under the terms of the GNU General Public License as published by the Free Software Foundation; either version 2 of the License, or (at your option) any later version.

 This program is distributed in the hope that it will be useful, but WITHOUT ANY WARRANTY; without even the implied warranty of MERCHANTABILITY or FITNESS FOR A PARTICULAR PURPOSE. See the GNU General Public License for more details.

 You should have received a copy of the GNU General Public License along with this program; if not, write to the Free Software Foundation, Inc., 51 Franklin Street, Fifth Floor, Boston, MA 02110-1301 USA.

Also add information on how to contact you by electronic and paper mail.

If the program is interactive, make it output a short notice like this when it starts in an interactive mode:

 Gnomovision version 69, Copyright (C) year name of author Gnomovision comes with ABSOLUTELY NO WARRANTY; for details type `show w'. This is free software, and you are welcome to redistribute it

under certain conditions; type `show c' for details.

The hypothetical commands `show w' and `show c' should show the appropriate parts of the General Public License. Of course, the commands you use may be called something other than `show w' and `show c'; they could even be mouse-clicks or menu items--whatever suits your program.

You should also get your employer (if you work as a programmer) or your school, if any, to sign a "copyright disclaimer" for the program, if necessary. Here is a sample; alter the names:

 Yoyodyne, Inc., hereby disclaims all copyright interest in the program `Gnomovision' (which makes passes at compilers) written by James Hacker.

 <signature of Ty Coon>, 1 April 1989 Ty Coon, President of Vice

This General Public License does not permit incorporating your program into proprietary programs. If your program is a subroutine library, you may consider it more useful to permit linking proprietary applications with the library. If this is what you want to do, use the GNU Lesser General Public License instead of this License. GNU LIBRARY GENERAL PUBLIC LICENSE

Version 2, June 1991

Copyright (C) 1991 Free Software Foundation, Inc. 51 Franklin Street, Fifth Floor, Boston, MA 02110-1301 USA Everyone is permitted to copy and distribute verbatim copies of this license document, but changing it is not allowed.

[This is the first released version of the library GPL. It is numbered 2 because it goes with version 2 of the ordinary GPL.]

# Preamble

 The licenses for most software are designed to take away your freedom to share and change it. By contrast, the GNU General Public Licenses are intended to guarantee your freedom to share and change free software--to make sure the software is free for all its users.

 This license, the Library General Public License, applies to some specially designated Free Software Foundation software, and to any other libraries whose authors decide to use it. You can use it for your libraries, too.

#### When

 we speak of free software, we are referring to freedom, not price. Our General Public Licenses are designed to make sure that you have the freedom to distribute copies of free software (and charge for this service if you wish), that you receive source code or can get it if you want it, that you can change the software or use pieces of it in new free programs; and that you know you can do these things.

 To protect your rights, we need to make restrictions that forbid anyone to deny you these rights or to ask you to surrender the rights. These restrictions translate to certain responsibilities for you if you distribute copies of the library, or if you modify it.

 For example, if you distribute copies of the library, whether gratis or for a fee, you must give the recipients all the rights that we gave you. You must make sure that they, too, receive or can get the source code. If you link a program with the library, you must provide complete object files to the recipients so that they can relink them

with the library, after making changes to the library and recompiling it. And you must show them these terms so they know their rights.

 Our method of protecting your rights has two steps: (1) copyright the library, and (2) offer you this license which gives you legal permission to copy, distribute and/or modify the library.

 Also, for each distributor's protection, we want to make certain that everyone understands that there is no warranty for this free library. If the library is modified by someone else and passed on, we want its recipients to know that what they have is not the original version, so that any problems introduced by others will not reflect on the original authors' reputations.
Finally, any free program is threatened constantly by software patents. We wish to avoid the danger that companies distributing free software will individually obtain patent licenses, thus in effect transforming the program into proprietary software. To prevent this, we

 have made it clear that any patent must be licensed for everyone's free use or not licensed at all.

 Most GNU software, including some libraries, is covered by the ordinary GNU General Public License, which was designed for utility programs. This license, the GNU Library General Public License, applies to certain designated libraries. This license is quite different from the ordinary one; be sure to read it in full, and don't assume that anything in it is the same as in the ordinary license.

 The reason we have a separate public license for some libraries is that they blur the distinction we usually make between modifying or adding to a program and simply using it. Linking a program with a library, without changing the library, is in some sense simply using the library, and is analogous to running a utility program or application program. However, in a textual and legal sense, the linked executable is a combined work, a derivative of the original library, and the ordinary General Public License treats it as such.

 Because of this blurred distinction, using the ordinary General Public License for libraries did not effectively promote software sharing, because most developers did not use the libraries. We concluded that weaker conditions might promote sharing better.

 However, unrestricted linking of non-free programs would deprive the users of those programs of all benefit from the free status of the libraries themselves. This Library General Public License is intended to permit developers of non-free programs to use free libraries, while preserving your freedom as a user of such programs to change the free libraries that are incorporated in them. (We have not seen how to achieve this as regards changes in header files, but we have achieved it as regards changes in the actual functions of the Library.) The hope is that this will lead to faster development of free libraries.

 The precise terms and conditions for copying, distribution and modification

 follow. Pay close attention to the difference between a "work based on the library" and a "work that uses the library". The former contains code derived from the library, while the latter only works together with the library.

 Note that it is possible for a library to be covered by the ordinary General Public License rather than by this special one.

### GNU LIBRARY GENERAL PUBLIC LICENSE TERMS AND CONDITIONS FOR COPYING, DISTRIBUTION AND MODIFICATION

 0. This License Agreement applies to any software library which contains a notice placed by the copyright holder or other authorized party saying it may be distributed under the terms of this Library General Public License (also called "this License"). Each licensee is addressed as "you".

 A "library" means a collection of software functions and/or data prepared so as to be conveniently linked with application programs (which use some of those functions and data) to form executables.

The "Library", below,

 refers to any such software library or work which has been distributed under these terms. A "work based on the Library" means either the Library or any derivative work under copyright law: that is to say, a work containing the Library or a portion of it, either verbatim or with modifications and/or translated straightforwardly into another language. (Hereinafter, translation is included without limitation in the term "modification".)

 "Source code" for a work means the preferred form of the work for making modifications to it. For a library, complete source code means all the source code for all modules it contains, plus any associated interface definition files, plus the scripts used to control compilation and installation of the library.

 Activities other than copying, distribution and modification are not covered by this License; they are outside its scope. The act of running a program using the Library is not restricted, and output from such a program is covered only if its contents constitute a work based on the Library (independent of the use of the Library in a tool for writing it). Whether that is true depends on what the Library does and what the program that uses the Library does.

 1. You may copy and distribute verbatim copies of the Library's complete source code as you receive it, in any medium, provided that you conspicuously and appropriately publish on each copy an appropriate copyright notice and disclaimer of warranty; keep intact all the notices that refer to this License and to the absence of any warranty; and distribute a copy of this License along with the Library.

 You may charge a fee for the physical act of transferring a copy, and you may at your option offer warranty protection in exchange for a fee.

 2. You may modify your copy or copies of the Library or any portion of it, thus forming a work based on the Library, and copy and distribute such modifications or work under the terms of Section 1 above, provided that you also meet all of these conditions:

a) The modified work must itself be a software library.

 b) You must cause the files modified to carry prominent notices stating that you changed the files and the date of any change.

 c) You must cause the whole of the work to be licensed at no charge to all third parties under the terms of this License.

 d) If a facility in the modified Library refers to a function or a table of data to be supplied by an application program that uses the facility, other than as an argument passed when the facility is invoked, then you must make a good faith effort to ensure that, in the event an application does not supply such function or table, the facility still operates, and performs whatever part of its purpose remains meaningful.

 (For example, a function in a library to compute square roots has a purpose that is entirely well-defined independent of the application. Therefore, Subsection 2d requires that any

 application-supplied function or table used by this function must be optional: if the application does not supply it, the square root function must still compute square roots.)

These requirements apply to the modified work as a whole. If identifiable sections of that work are not derived from the Library, and can be reasonably considered independent and separate works in themselves, then this License, and its terms, do not apply to those sections when you distribute them as separate works. But when you distribute the same sections as part of a whole which is a work based on the Library, the distribution of the whole must be on the terms of this License, whose permissions for other licensees extend to the entire whole, and thus to each and every part regardless of who wrote it.

Thus, it is not the intent of this section to claim rights or contest your rights to work written entirely by you; rather, the intent is to exercise the right to control the distribution of

 derivative or collective works based on the Library.

In addition, mere aggregation of another work not based on the Library with the Library (or with a work based on the Library) on a volume of a storage or distribution medium does not bring the other work under the scope of this License.

 3. You may opt to apply the terms of the ordinary GNU General Public License instead of this License to a given copy of the Library. To do this, you must alter all the notices that refer to this License, so that they refer to the ordinary GNU General Public License, version 2, instead of to this License. (If a newer version than version 2 of the ordinary GNU General Public License has appeared, then you can specify that version instead if you wish.) Do not make any other change in these notices.

 Once this change is made in a given copy, it is irreversible for that copy, so the ordinary GNU General Public License applies to all subsequent copies and derivative works made from that copy.

 This option is useful when you wish to copy part of the code of the Library into a program that is not a library.

 4. You may copy and distribute the Library (or a portion or derivative of it, under Section 2) in object code or executable form under the terms of Sections 1 and 2 above provided that you accompany it with the complete corresponding machine-readable source code, which must be distributed under the terms of Sections 1 and 2 above on a medium customarily used for software interchange.

 If distribution of object code is made by offering access to copy from a designated place, then offering equivalent access to copy the source code from the same place satisfies the requirement to distribute the source code, even though third parties are not compelled to copy the source along with the object code.

 5. A program that contains no derivative of any portion of the Library, but is designed to work with the Library by being compiled or linked with it, is called a "work that uses the Library". Such a work, in isolation, is not a derivative work of the Library, and therefore falls outside the scope of this License.

 However, linking a "work that uses the Library" with the Library creates an executable that is a derivative of the Library (because it contains portions of the Library), rather than a "work that uses the

library". The executable is therefore covered by this License. Section 6 states terms for distribution of such executables.

 When a "work that uses the Library" uses material from a header file that is part of the Library, the object code for the work may be a derivative work of the Library even though the source code is not. Whether this is true is especially significant if the work can be linked without the Library, or if the work is itself a library. The threshold for this to be true is not precisely defined by law.

 If such an object file uses only numerical parameters, data structure layouts and accessors, and small macros and small inline

functions (ten lines or less in length), then the use of the object file is unrestricted, regardless of whether it is legally a derivative work. (Executables containing this object code plus portions of the Library will still fall under Section 6.)

 Otherwise, if the work is a derivative of the Library, you may distribute the object code for the work under the terms of Section 6. Any executables containing that work also fall under Section 6, whether or not they are linked directly with the Library itself.

 6. As an exception to the Sections above, you may also compile or link a "work that uses the Library" with the Library to produce a work containing portions of the Library, and distribute that work under terms of your choice, provided that the terms permit modification of the work for the customer's own use and reverse engineering for debugging such modifications.

 You must give prominent notice with each copy of the work that the Library is used in it and that the Library

and its use are covered by

this License. You must supply a copy of this License. If the work during execution displays copyright notices, you must include the copyright notice for the Library among them, as well as a reference directing the user to the copy of this License. Also, you must do one of these things:

 a) Accompany the work with the complete corresponding machine-readable source code for the Library including whatever changes were used in the work (which must be distributed under Sections 1 and 2 above); and, if the work is an executable linked with the Library, with the complete machine-readable "work that uses the Library", as object code and/or source code, so that the user can modify the Library and then relink to produce a modified executable containing the modified Library. (It is understood that the user who changes the contents of definitions files in the

 Library will not necessarily be able to recompile the application to use the modified definitions.)

 b) Accompany the work with a written offer, valid for at least three years, to give the same user the materials specified in Subsection 6a, above, for a charge no more than the cost of performing this distribution.

 c) If distribution of the work is made by offering access to copy from a designated place, offer equivalent access to copy the above specified materials from the same place.

 d) Verify that the user has already received a copy of these materials or that you have already sent this user a copy.

 For an executable, the required form of the "work that uses the Library" must include any data and utility programs needed for reproducing the executable from it. However, as a special exception, the source code distributed need not include anything that is normally distributed (in either source or binary form) with the major components (compiler, kernel, and so on) of the operating system on which the executable runs, unless that component itself accompanies the executable.

 It may happen that this requirement contradicts the license restrictions of other proprietary libraries that do not normally accompany the operating system. Such a contradiction means you cannot use both them and the Library together in an executable that you distribute.

 7. You may place library facilities that are a work based on the Library side-by-side in a single library together with other library facilities not covered by this License, and distribute such a combined library, provided that the separate distribution of the work based on the Library and of the other library facilities is otherwise permitted, and provided that you do these two things:

 a) Accompany the combined library with a copy of the same work based on the Library, uncombined with any other library facilities. This must be distributed under the terms of the Sections above.

 b) Give prominent notice with the combined library of the fact that part of it is a work based on the Library, and explaining where to find the accompanying uncombined form of the same work.

 8. You may not copy, modify, sublicense, link with, or distribute the Library except as expressly provided under this License. Any attempt otherwise to copy, modify, sublicense, link with, or distribute the Library is void, and will automatically terminate your rights under this License. However, parties who have received copies, or rights, from you under this License will not have their licenses terminated so long as such parties remain in full compliance.

 9. You are not required to accept this License, since you have not signed it. However, nothing else grants you permission to modify or distribute the Library or its derivative works. These actions are prohibited by law if you do not accept this License. Therefore, by modifying or distributing the Library (or any work based on the Library), you indicate your acceptance of this License to do so, and all its terms and conditions for copying, distributing or modifying

the Library or works based on it.

 10. Each time you redistribute the Library (or any work based on the Library), the recipient automatically receives a license from the original licensor to copy, distribute, link with or modify the Library subject to these terms and conditions. You may not impose any further restrictions on the recipients' exercise of the rights granted herein. You are not responsible for enforcing compliance by third parties to this License.

 11. If, as a consequence of a court judgment or allegation of patent infringement or for any other reason (not limited to patent issues), conditions are imposed on you (whether by court order, agreement or otherwise) that contradict the conditions of this License, they do not excuse you from the conditions of this License. If you cannot distribute so as to satisfy simultaneously your obligations under this License and any other

 pertinent obligations, then as a consequence you may not distribute the Library at all. For example, if a patent license would not permit royalty-free redistribution of the Library by all those who receive copies directly or indirectly through you, then the only way you could satisfy both it and this License would be to refrain entirely from distribution of the Library.

If any portion of this section is held invalid or unenforceable under any particular circumstance, the balance of the section is intended to apply, and the section as a whole is intended to apply in other circumstances.

It is not the purpose of this section to induce you to infringe any patents or other property right claims or to contest validity of any such claims; this section has the sole purpose of protecting the integrity of the free software distribution system which is

implemented by public license practices. Many people have made generous contributions to the wide range of software distributed through that

 system in reliance on consistent application of that system; it is up to the author/donor to decide if he or she is willing to distribute software through any other system and a licensee cannot impose that choice.

This section is intended to make thoroughly clear what is believed to be a consequence of the rest of this License.

 12. If the distribution and/or use of the Library is restricted in certain countries either by patents or by copyrighted interfaces, the original copyright holder who places the Library under this License may add an explicit geographical distribution limitation excluding those countries, so that distribution is permitted only in or among countries not thus excluded. In such case, this License incorporates the limitation as if written in the body of this License.

 13. The Free Software Foundation may publish revised and/or new versions of the Library General Public License from time to time. Such new versions will be similar in spirit to the present version, but

may differ in detail to address new problems or concerns.

Each version is given a distinguishing version number. If the Library specifies a version number of this License which applies to it and "any later version", you have the option of following the terms and conditions either of that version or of any later version published by the Free Software Foundation. If the Library does not specify a license version number, you may choose any version ever published by the Free Software Foundation.

 14. If you wish to incorporate parts of the Library into other free programs whose distribution conditions are incompatible with these, write to the author to ask for permission. For software which is copyrighted by the Free Software Foundation, write to the Free Software Foundation; we sometimes make exceptions for this. Our decision will be guided by the two goals of preserving the free status of all derivatives of our free software and of promoting the sharing and reuse of software generally.

### NO WARRANTY

 15. BECAUSE THE LIBRARY IS LICENSED FREE OF CHARGE, THERE IS NO WARRANTY FOR THE LIBRARY, TO THE EXTENT PERMITTED BY APPLICABLE LAW. EXCEPT WHEN OTHERWISE STATED IN WRITING THE COPYRIGHT HOLDERS AND/OR OTHER PARTIES PROVIDE THE LIBRARY "AS IS" WITHOUT WARRANTY OF ANY KIND, EITHER EXPRESSED OR IMPLIED, INCLUDING, BUT NOT LIMITED TO, THE IMPLIED WARRANTIES OF MERCHANTABILITY AND FITNESS FOR A PARTICULAR PURPOSE. THE ENTIRE RISK AS TO THE QUALITY AND PERFORMANCE OF THE LIBRARY IS WITH YOU. SHOULD THE LIBRARY PROVE DEFECTIVE, YOU ASSUME THE COST OF ALL NECESSARY SERVICING, REPAIR OR CORRECTION.

 16. IN NO EVENT UNLESS REQUIRED BY APPLICABLE LAW OR AGREED TO IN WRITING WILL ANY COPYRIGHT HOLDER, OR ANY OTHER PARTY WHO MAY MODIFY AND/OR REDISTRIBUTE THE LIBRARY AS PERMITTED ABOVE, BE LIABLE TO YOU FOR DAMAGES, INCLUDING ANY GENERAL, SPECIAL, INCIDENTAL OR CONSEQUENTIAL DAMAGES ARISING OUT OF THE USE OR INABILITY TO USE THE LIBRARY

 (INCLUDING BUT NOT LIMITED TO LOSS OF DATA OR DATA BEING RENDERED INACCURATE OR LOSSES SUSTAINED BY YOU OR THIRD PARTIES OR A FAILURE OF THE LIBRARY TO OPERATE WITH ANY OTHER SOFTWARE), EVEN IF SUCH HOLDER OR OTHER PARTY HAS BEEN ADVISED OF THE POSSIBILITY OF SUCH DAMAGES.

### END OF TERMS AND CONDITIONS

How to Apply These Terms to Your New Libraries

 If you develop a new library, and you want it to be of the greatest possible use to the public, we recommend making it free software that everyone can redistribute and change. You can do so by permitting redistribution under these terms (or, alternatively, under the terms of the ordinary General Public License).

 To apply these terms, attach the following notices to the library. It is safest to attach them to the start of each source file to most effectively convey the exclusion of warranty; and each file should have at least the "copyright" line and a pointer to where the full notice is found.

 <one line to give the library's name and a brief idea of what it does.> Copyright  $(C)$  <year > <name of author>

 This library is free software; you can redistribute it and/or modify it under the terms of the GNU Library General Public License as published by the Free Software Foundation; either version 2 of the License, or (at your option) any later version.

 This library is distributed in the hope that it will be useful, but WITHOUT ANY WARRANTY; without even the implied warranty of MERCHANTABILITY or FITNESS FOR A PARTICULAR PURPOSE. See the GNU Library General Public License for more details.

 You should have received a copy of the GNU Library General Public License along with this library; if not, write to the Free Software Foundation, Inc., 51 Franklin Street, Fifth Floor, Boston, MA 02110-1301 USA

Also add information on how to contact you by electronic and paper mail.

You should also get your employer (if you work as a programmer) or your school, if any, to sign a "copyright disclaimer" for the library, if necessary. Here is a sample; alter the names:

 Yoyodyne, Inc., hereby disclaims all copyright interest in the library `Frob' (a library for tweaking knobs) written by James Random Hacker.

 <signature of Ty Coon>, 1 April 1990 Ty Coon, President of Vice

That's all there is to it!

# **1.427 perl-storable 2.45 3.el7**

## **1.427.1 Available under license :**

The "Artistic License"

Preamble

The intent of this document is to state the conditions under which a Package may be copied, such that the Copyright Holder maintains some semblance of artistic control over the development of the package, while giving the users of the package the right to use and distribute the Package in a more-or-less customary fashion, plus the right to make reasonable modifications.

Definitions:

 "Package" refers to the collection of files distributed by the Copyright Holder, and derivatives of that collection of files created through textual modification.

 "Standard Version" refers to such a Package if it has not been modified, or has been modified in accordance with the wishes of the Copyright Holder as specified below.

 "Copyright Holder" is whoever is named in the copyright or copyrights for the package.

"You" is you, if you're thinking

 about copying or distributing this Package.

> "Reasonable copying fee" is whatever you can justify on the basis of media cost, duplication charges, time of people involved, and so on. (You will not be required to justify it to the Copyright Holder, but only to the computing community at large as a market that must bear the fee.)

 "Freely Available" means that no fee is charged for the item itself, though there may be fees involved in handling the item. It also means that recipients of the item may redistribute it under the same conditions they received it.

1. You may make and give away verbatim copies of the source form of the Standard Version of this Package without restriction, provided that you duplicate all of the original copyright notices and associated disclaimers.

2. You may apply bug fixes, portability fixes and other modifications derived from the Public Domain or from the Copyright Holder. A Package

modified in such a way shall still be considered the Standard Version.

3. You may otherwise modify your copy of this Package in any way, provided that you insert a prominent notice in each changed file stating how and when you changed that file, and provided that you do at least ONE of the following:

 a) place your modifications in the Public Domain or otherwise make them Freely Available, such as by posting said modifications to Usenet or an equivalent medium, or placing the modifications on a major archive site such as uunet.uu.net, or by allowing the Copyright Holder to include your modifications in the Standard Version of the Package.

 b) use the modified Package only within your corporation or organization.

 c) rename any non-standard executables so the names do not conflict with standard executables, which must also be provided, and provide a separate manual page for each non-standard executable that clearly documents how

it differs from the Standard Version.

d) make other distribution arrangements with the Copyright Holder.

4. You may distribute the programs of this Package in object code or

 a) distribute a Standard Version of the executables and library files, together with instructions (in the manual page or equivalent) on where to get the Standard Version.

 b) accompany the distribution with the machine-readable source of the Package with your modifications.

 c) give non-standard executables non-standard names, and clearly document the differences in manual pages (or equivalent), together with instructions on where to get the Standard Version.

d) make other distribution arrangements with the Copyright Holder.

5. You may charge a reasonable copying fee for any distribution of this Package. You may charge any fee you choose for support of this Package. You may not charge a fee for this Package itself. However,

you may distribute this Package in aggregate with other (possibly commercial) programs as part of a larger (possibly commercial) software distribution provided that you do not advertise this Package as a product of your own. You may embed this Package's interpreter within an executable of yours (by linking); this shall be construed as a mere form of aggregation, provided that the complete Standard Version of the interpreter is so embedded.

6. The scripts and library files supplied as input to or produced as output from the programs of this Package do not automatically fall under the copyright of this Package, but belong to whoever generated them, and may be sold commercially, and may be aggregated with this Package. If such scripts or library files are aggregated with this Package via the so-called "undump" or "unexec" methods of producing a binary executable image, then distribution of such an image shall neither be construed as a distribution of this Package nor shall it

fall under the restrictions of Paragraphs 3 and 4, provided that you do not represent such an executable image as a Standard Version of this Package.

7. C subroutines (or comparably compiled subroutines in other languages) supplied by you and linked into this Package in order to emulate subroutines and variables of the language defined by this Package shall not be considered part of this Package, but are the equivalent of input as in Paragraph 6, provided these subroutines do not change the language in any way that would cause it to fail the regression tests for the language.

8. Aggregation of this Package with a commercial distribution is always permitted provided that the use of this Package is embedded; that is, when no overt attempt is made to make this Package's interfaces visible to the end user of the commercial distribution. Such use shall not be construed as a distribution of this Package.

9. The name of the Copyright Holder may not be used to endorse or promote products derived from this software without specific prior written permission.

10. THIS PACKAGE IS PROVIDED "AS IS" AND WITHOUT ANY EXPRESS OR IMPLIED WARRANTIES, INCLUDING, WITHOUT LIMITATION, THE IMPLIED WARRANTIES OF MERCHANTIBILITY AND FITNESS FOR A PARTICULAR PURPOSE.

The End

# **1.428 perl-parent 0.225 244.el7**

### **1.428.1 Available under license :**

The "Artistic License"

Preamble

The intent of this document is to state the conditions under which a Package may be copied, such that the Copyright Holder maintains some semblance of artistic control over the development of the package, while giving the users of the package the right to use and distribute the Package in a more-or-less customary fashion, plus the right to make reasonable modifications.

Definitions:

 "Package" refers to the collection of files distributed by the Copyright Holder, and derivatives of that collection of files created through textual modification.

 "Standard Version" refers to such a Package if it has not been modified, or has been modified in accordance with the wishes of the Copyright Holder as specified below.

 "Copyright Holder" is whoever is named in the copyright or copyrights for the package.

 "You" is you, if you're thinking about copying or distributing this Package.

 "Reasonable copying fee" is whatever you can justify on the basis of media cost, duplication charges, time of people involved, and so on. (You will not be required to justify it to the Copyright Holder, but only to the computing community at large as a market that must bear the fee.)

 "Freely Available" means that no fee is charged for the item itself, though there may be fees involved in handling the item. It also means that recipients of the item may redistribute it under the same conditions they received it.

1. You may make and give away verbatim copies of the source form of the Standard Version of this Package without restriction, provided that you duplicate all of the original copyright notices and associated disclaimers.

2. You may apply bug fixes, portability fixes and other modifications derived from the Public Domain or from the Copyright Holder.

A Package

modified in such a way shall still be considered the Standard Version.

3. You may otherwise modify your copy of this Package in any way, provided that you insert a prominent notice in each changed file stating how and when you changed that file, and provided that you do at least ONE of the following:

 a) place your modifications in the Public Domain or otherwise make them Freely Available, such as by posting said modifications to Usenet or an equivalent medium, or placing the modifications on a major archive site such as uunet.uu.net, or by allowing the Copyright Holder to include your modifications in the Standard Version of the Package.

 b) use the modified Package only within your corporation or organization.

 c) rename any non-standard executables so the names do not conflict with standard executables, which must also be provided, and provide a separate manual page for each non-standard executable that clearly documents how

it differs from the Standard Version.

d) make other distribution arrangements with the Copyright Holder.

4. You may distribute the programs of this Package in object code or executable form, provided that you do at least ONE of the following:

 a) distribute a Standard Version of the executables and library files, together with instructions (in the manual page or equivalent) on where to get the Standard Version.

 b) accompany the distribution with the machine-readable source of the Package with your modifications.

 c) give non-standard executables non-standard names, and clearly document the differences in manual pages (or equivalent), together with instructions on where to get the Standard Version.

d) make other distribution arrangements with the Copyright Holder.

5. You may charge a reasonable copying fee for any distribution of this Package. You may charge any fee you choose for support of this Package. You may not charge a fee for this Package itself. However,

you may distribute this Package in aggregate with other (possibly commercial) programs as part of a larger (possibly commercial) software distribution provided that you do not advertise this Package as a product of your own. You may embed this Package's interpreter within an executable of yours (by linking); this shall be construed as a mere form of aggregation, provided that the complete Standard Version of the interpreter is so embedded.

6. The scripts and library files supplied as input to or produced as output from the programs of this Package do not automatically fall under the copyright of this Package, but belong to whoever generated them, and may be sold commercially, and may be aggregated with this Package. If such scripts or library files are aggregated with this Package via the so-called "undump" or "unexec" methods of producing a binary executable image, then distribution of such an image shall neither be construed as a distribution of this Package nor shall it

fall under the restrictions of Paragraphs 3 and 4, provided that you do not represent such an executable image as a Standard Version of this Package.

7. C subroutines (or comparably compiled subroutines in other languages) supplied by you and linked into this Package in order to emulate subroutines and variables of the language defined by this Package shall not be considered part of this Package, but are the equivalent of input as in Paragraph 6, provided these subroutines do not change the language in any way that would cause it to fail the regression tests for the language.

8. Aggregation of this Package with a commercial distribution is always permitted provided that the use of this Package is embedded; that is,

when no overt attempt is made to make this Package's interfaces visible to the end user of the commercial distribution. Such use shall not be construed as a distribution of this Package.

9. The name of the Copyright Holder may not be used to endorse or promote products derived from this software without specific prior written permission.

### 10. THIS PACKAGE IS PROVIDED "AS IS" AND WITHOUT ANY EXPRESS OR IMPLIED WARRANTIES, INCLUDING, WITHOUT LIMITATION, THE IMPLIED WARRANTIES OF MERCHANTIBILITY AND FITNESS FOR A PARTICULAR PURPOSE.

The End

## **1.429 perl-pod-perldoc 3.20 4.el7 1.429.1 Available under license :**

The "Artistic License"

Preamble

The intent of this document is to state the conditions under which a Package may be copied, such that the Copyright Holder maintains some semblance of artistic control over the development of the package, while giving the users of the package the right to use and distribute the Package in a more-or-less customary fashion, plus the right to make reasonable modifications.

Definitions:

 "Package" refers to the collection of files distributed by the Copyright Holder, and derivatives of that collection of files created through textual modification.

 "Standard Version" refers to such a Package if it has not been modified, or has been modified in accordance with the wishes of the Copyright Holder as specified below.

 "Copyright Holder" is whoever is named in the copyright or copyrights for the package.

 "You" is you, if you're thinking about copying or distributing this Package.

"Reasonable copying fee" is whatever you can justify on the

 basis of media cost, duplication charges, time of people involved, and so on. (You will not be required to justify it to the Copyright Holder, but only to the computing community at large as a market that must bear the fee.)

 "Freely Available" means that no fee is charged for the item itself, though there may be fees involved in handling the item. It also means that recipients of the item may redistribute it under the same conditions they received it.

1. You may make and give away verbatim copies of the source form of the Standard Version of this Package without restriction, provided that you duplicate all of the original copyright notices and associated disclaimers.

2. You may apply bug fixes, portability fixes and other modifications derived from the Public Domain or from the Copyright Holder. A Package modified in such a way shall still be considered the Standard Version.

3. You may otherwise modify your copy of this Package in any way, provided that you insert a prominent notice in each changed file stating how and when you changed that file, and provided that you do at least ONE of the following:

 a) place your modifications in the Public Domain or otherwise make them Freely Available, such as by posting said modifications to Usenet or an equivalent medium, or placing the modifications on a major archive site such as uunet.uu.net, or by allowing the Copyright Holder to include your modifications in the Standard Version of the Package.

 b) use the modified Package only within your corporation or organization.

 c) rename any non-standard executables so the names do not conflict with standard executables, which must also be provided, and provide a separate manual page for each non-standard executable that clearly documents how

it differs from the Standard Version.

d) make other distribution arrangements with the Copyright Holder.

4. You may distribute the programs of this Package in object code or executable form, provided that you do at least ONE of the following:

 a) distribute a Standard Version of the executables and library files, together with instructions (in the manual page or equivalent) on where to get the Standard Version.

 b) accompany the distribution with the machine-readable source of the Package with your modifications.

 c) give non-standard executables non-standard names, and clearly document the differences in manual pages (or equivalent), together with instructions on where to get the Standard Version.

d) make other distribution arrangements with the Copyright Holder.

5. You may charge a reasonable copying fee for any distribution of this Package. You may charge any fee you choose for support of this Package. You may not charge a fee for this Package itself. However,

you may distribute this Package in aggregate with other (possibly commercial) programs as part of a larger (possibly commercial) software distribution provided that you do not advertise this Package as a product of your own. You may embed this Package's interpreter within an executable of yours (by linking); this shall be construed as a mere form of aggregation, provided that the complete Standard Version of the interpreter is so embedded.

6. The scripts and library files supplied as input to or produced as output from the programs of this Package do not automatically fall under the copyright of this Package, but belong to whoever generated them, and may be sold commercially, and may be aggregated with this Package. If such scripts or library files are aggregated with this Package via the so-called "undump" or "unexec" methods of producing a binary executable image, then distribution of such an image shall neither be construed as a distribution of this Package nor shall it

fall under the restrictions of Paragraphs 3 and 4, provided that you do not represent such an executable image as a Standard Version of this Package.

7. C subroutines (or comparably compiled subroutines in other languages) supplied by you and linked into this Package in order to emulate subroutines and variables of the language defined by this Package shall not be considered part of this Package, but are the equivalent of input as in Paragraph 6, provided these subroutines do not change the language in any way that would cause it to fail the regression tests for the language.

8. Aggregation of this Package with a commercial distribution is always permitted provided that the use of this Package is embedded; that is, when no overt attempt is made to make this Package's interfaces visible to the end user of the commercial distribution. Such use shall not be

construed as a distribution of this Package.

9. The name of the Copyright Holder may not be used to endorse or promote products derived from this software without specific prior written permission.

### 10. THIS PACKAGE IS PROVIDED "AS IS" AND WITHOUT ANY EXPRESS OR IMPLIED WARRANTIES, INCLUDING, WITHOUT LIMITATION, THE IMPLIED WARRANTIES OF MERCHANTIBILITY AND FITNESS FOR A PARTICULAR PURPOSE.

The End

## **1.430 perl-carp 1.26 244.el7 1.430.1 Available under license :**

The "Artistic License"

Preamble

The intent of this document is to state the conditions under which a Package may be copied, such that the Copyright Holder maintains some semblance of artistic control over the development of the package, while giving the users of the package the right to use and distribute the Package in a more-or-less customary fashion, plus the right to make reasonable modifications.

### Definitions:

 "Package" refers to the collection of files distributed by the Copyright Holder, and derivatives of that collection of files created through textual modification.

 "Standard Version" refers to such a Package if it has not been modified, or has been modified in accordance with the wishes of the Copyright Holder as specified below.

 "Copyright Holder" is whoever is named in the copyright or copyrights for the package.

 "You" is you, if you're thinking about copying or distributing this Package.

 "Reasonable copying fee" is whatever you can justify on the basis of media cost, duplication charges, time of people involved, and so on. (You will not be required to justify it to  the Copyright Holder, but only to the computing community at large as a market that must bear the fee.)

 "Freely Available" means that no fee is charged for the item itself, though there may be fees involved in handling the item. It also means that recipients of the item may redistribute it under the same conditions they received it.

1. You may make and give away verbatim copies of the source form of the Standard Version of this Package without restriction, provided that you duplicate all of the original copyright notices and associated disclaimers.

2. You may apply bug fixes, portability fixes and other modifications derived from the Public Domain or from the Copyright Holder. A Package

modified in such a way shall still be considered the Standard Version.

3. You may otherwise modify your copy of this Package in any way, provided that you insert a prominent notice in each changed file stating how and when you changed that file, and provided that you do at least ONE of the following:

 a) place your modifications in the Public Domain or otherwise make them Freely Available, such as by posting said modifications to Usenet or an equivalent medium, or placing the modifications on a major archive site such as uunet.uu.net, or by allowing the Copyright Holder to include your modifications in the Standard Version of the Package.

 b) use the modified Package only within your corporation or organization.

 c) rename any non-standard executables so the names do not conflict with standard executables, which must also be provided, and provide a separate manual page for each non-standard executable that clearly documents how

it differs from the Standard Version.

d) make other distribution arrangements with the Copyright Holder.

4. You may distribute the programs of this Package in object code or executable form, provided that you do at least ONE of the following:

 a) distribute a Standard Version of the executables and library files, together with instructions (in the manual page or equivalent) on where to get the Standard Version.

 b) accompany the distribution with the machine-readable source of the Package with your modifications.

 c) give non-standard executables non-standard names, and clearly document the differences in manual pages (or equivalent), together with instructions on where to get the Standard Version.

d) make other distribution arrangements with the Copyright Holder.

5. You may charge a reasonable copying fee for any distribution of this Package. You may charge any fee you choose for support of this Package. You may not charge a fee for this Package itself. However,

you may distribute this Package in aggregate with other (possibly commercial) programs as part of a larger (possibly commercial) software distribution provided that you do not advertise this Package as a product of your own. You may embed this Package's interpreter within an executable of yours (by linking); this shall be construed as a mere form of aggregation, provided that the complete Standard Version of the interpreter is so embedded.

6. The scripts and library files supplied as input to or produced as output from the programs of this Package do not automatically fall under the copyright of this Package, but belong to whoever generated them, and may be sold commercially, and may be aggregated with this Package. If such scripts or library files are aggregated with this Package via the so-called "undump" or "unexec" methods of producing a binary executable image, then distribution of such an image shall neither be construed as a distribution of this Package nor shall it

fall under the restrictions of Paragraphs 3 and 4, provided that you do not represent such an executable image as a Standard Version of this Package.

7. C subroutines (or comparably compiled subroutines in other languages) supplied by you and linked into this Package in order to emulate subroutines and variables of the language defined by this Package shall not be considered part of this Package, but are the equivalent of input as in Paragraph 6, provided these subroutines do not change the language in any way that would cause it to fail the regression tests for the language.

8. Aggregation of this Package with a commercial distribution is always permitted provided that the use of this Package is embedded; that is, when no overt attempt is made to make this Package's interfaces visible to the end user of the commercial distribution. Such use shall not be construed as a distribution of this Package.

9. The name of the Copyright Holder may not be used to endorse or promote products derived from this software without specific prior written permission.

10. THIS PACKAGE IS PROVIDED "AS IS" AND WITHOUT ANY EXPRESS OR IMPLIED WARRANTIES, INCLUDING, WITHOUT LIMITATION, THE IMPLIED WARRANTIES OF MERCHANTIBILITY AND FITNESS FOR A PARTICULAR PURPOSE.

The End

## **1.431 perl-pathtools 3.40 5.el7 1.431.1 Available under license :**

The "Artistic License"

#### Preamble

The intent of this document is to state the conditions under which a Package may be copied, such that the Copyright Holder maintains some semblance of artistic control over the development of the package, while giving the users of the package the right to use and distribute the Package in a more-or-less customary fashion, plus the right to make reasonable modifications.

#### Definitions:

 "Package" refers to the collection of files distributed by the Copyright Holder, and derivatives of that collection of files created through textual modification.

 "Standard Version" refers to such a Package if it has not been modified, or has been modified in accordance with the wishes of the Copyright Holder as specified below.

 "Copyright Holder" is whoever is named in the copyright or copyrights for the package.

 "You" is you, if you're thinking about copying or distributing this Package.

 "Reasonable copying fee" is whatever you can justify on the basis of media cost, duplication charges, time of people involved, and so on. (You will not be required to justify it to the Copyright Holder, but only to the computing community at large as a market that must bear the fee.)

 "Freely Available" means that no fee is charged for the item itself, though there may be fees involved in handling the item. It also means that recipients of the item may redistribute it under the same conditions they received it.

1. You may make and give away verbatim copies of the source form of the Standard Version of this Package without restriction, provided that you duplicate all of the original copyright notices and associated disclaimers.

2. You may apply bug fixes, portability fixes and other modifications derived from the Public Domain or from the Copyright Holder.

A Package

modified in such a way shall still be considered the Standard Version.

3. You may otherwise modify your copy of this Package in any way, provided that you insert a prominent notice in each changed file stating how and when you changed that file, and provided that you do at least ONE of the following:

 a) place your modifications in the Public Domain or otherwise make them Freely Available, such as by posting said modifications to Usenet or an equivalent medium, or placing the modifications on a major archive site such as uunet.uu.net, or by allowing the Copyright Holder to include your modifications in the Standard Version of the Package.

 b) use the modified Package only within your corporation or organization.

 c) rename any non-standard executables so the names do not conflict with standard executables, which must also be provided, and provide a separate manual page for each non-standard executable that clearly documents how

it differs from the Standard Version.

d) make other distribution arrangements with the Copyright Holder.

4. You may distribute the programs of this Package in object code or executable form, provided that you do at least ONE of the following:

 a) distribute a Standard Version of the executables and library files, together with instructions (in the manual page or equivalent) on where to get the Standard Version.

 b) accompany the distribution with the machine-readable source of the Package with your modifications.

 c) give non-standard executables non-standard names, and clearly document the differences in manual pages (or equivalent), together with instructions on where to get the Standard Version.

d) make other distribution arrangements with the Copyright Holder.

5. You may charge a reasonable copying fee for any distribution of this Package. You may charge any fee you choose for support of this Package. You may not charge a fee for this Package itself. However, you may distribute this Package in aggregate with other (possibly commercial) programs as part of a larger (possibly commercial) software distribution provided that you do not advertise this Package as a product of your own. You may embed this Package's interpreter within an executable of yours (by linking); this shall be construed as a mere form of aggregation, provided that the complete Standard Version of the interpreter is so embedded.

6. The scripts and library files supplied as input to or produced as output from the programs of this Package do not automatically fall under the copyright of this Package, but belong to whoever generated them, and may be sold commercially, and may be aggregated with this Package. If such scripts or library files are aggregated with this Package via the so-called "undump" or "unexec" methods of producing a binary executable image, then distribution of such an image shall neither be construed as a distribution of this Package nor shall it

fall under the restrictions of Paragraphs 3 and 4, provided that you do not represent such an executable image as a Standard Version of this Package.

7. C subroutines (or comparably compiled subroutines in other languages) supplied by you and linked into this Package in order to emulate subroutines and variables of the language defined by this Package shall not be considered part of this Package, but are the equivalent of input as in Paragraph 6, provided these subroutines do not change the language in any way that would cause it to fail the regression tests for the language.

8. Aggregation of this Package with a commercial distribution is always permitted provided that the use of this Package is embedded; that is, when no overt attempt is made to make this Package's interfaces visible to the end user of the commercial distribution. Such use shall not be construed as a distribution of this Package.

9. The name of the Copyright Holder may not be used to endorse or promote

 products derived from this software without specific prior written permission.

10. THIS PACKAGE IS PROVIDED "AS IS" AND WITHOUT ANY EXPRESS OR IMPLIED WARRANTIES, INCLUDING, WITHOUT LIMITATION, THE IMPLIED WARRANTIES OF MERCHANTIBILITY AND FITNESS FOR A PARTICULAR PURPOSE.

The End

# **1.432 perl-threads 1.87 4.el7**

## **1.432.1 Available under license :**

The "Artistic License"

### Preamble

The intent of this document is to state the conditions under which a Package may be copied, such that the Copyright Holder maintains some semblance of artistic control over the development of the package, while giving the users of the package the right to use and distribute the Package in a more-or-less customary fashion, plus the right to make reasonable modifications.

Definitions:

 "Package" refers to the collection of files distributed by the Copyright Holder, and derivatives of that collection of files created through textual modification.

 "Standard Version" refers to such a Package if it has not been modified, or has been modified in accordance with the wishes of the Copyright Holder as specified below.

 "Copyright Holder" is whoever is named in the copyright or copyrights for the package.

 "You" is you, if you're thinking about copying or distributing this Package.

 "Reasonable copying fee" is whatever you can justify on the basis of media cost, duplication charges, time of people involved, and so on. (You will not be required to justify it to the Copyright Holder, but only to the computing community at large as a market that must bear the fee.)

"Freely Available" means that no fee is charged for the item

 itself, though there may be fees involved in handling the item. It also means that recipients of the item may redistribute it under the same conditions they received it.

1. You may make and give away verbatim copies of the source form of the Standard Version of this Package without restriction, provided that you duplicate all of the original copyright notices and associated disclaimers.

2. You may apply bug fixes, portability fixes and other modifications derived from the Public Domain or from the Copyright Holder.

 A Package modified in such a way shall still be considered the Standard Version.

3. You may otherwise modify your copy of this Package in any way, provided that you insert a prominent notice in each changed file stating how and when you changed that file, and provided that you do at least ONE of the following:

 a) place your modifications in the Public Domain or otherwise make them Freely Available, such as by posting said modifications to Usenet or an equivalent medium, or placing the modifications on a major archive site such as uunet.uu.net, or by allowing the Copyright Holder to include your modifications in the Standard Version of the Package.

 b) use the modified Package only within your corporation or organization.

 c) rename any non-standard executables so the names do not conflict with standard executables, which must also be provided, and provide a separate manual page for each non-standard executable that clearly documents how

it differs from the Standard Version.

d) make other distribution arrangements with the Copyright Holder.

4. You may distribute the programs of this Package in object code or executable form, provided that you do at least ONE of the following:

 a) distribute a Standard Version of the executables and library files, together with instructions (in the manual page or equivalent) on where to get the Standard Version.

 b) accompany the distribution with the machine-readable source of the Package with your modifications.

c) give non-standard executables non-standard names, and clearly

 document the differences in manual pages (or equivalent), together with instructions on where to get the Standard Version.

d) make other distribution arrangements with the Copyright Holder.

5. You may charge a reasonable copying fee for any distribution of this Package. You may charge any fee you choose for support of this Package. You may not charge a fee for this Package itself. However,

you may distribute this Package in aggregate with other (possibly commercial) programs as part of a larger (possibly commercial) software distribution provided that you do not advertise this Package as a product of your own. You may embed this Package's interpreter within an executable of yours (by linking); this shall be construed as a mere form of aggregation, provided that the complete Standard Version of the interpreter is so embedded.

6. The scripts and library files supplied as input to or produced as output from the programs of this Package do not automatically fall under the copyright of this Package, but belong to whoever generated them, and may be sold commercially, and may be aggregated with this Package. If such scripts or library files are aggregated with this Package via the so-called "undump" or "unexec" methods of producing a binary executable image, then distribution of such an image shall neither be construed as a distribution of this Package nor shall it

fall under the restrictions of Paragraphs 3 and 4, provided that you do not represent such an executable image as a Standard Version of this Package.

7. C subroutines (or comparably compiled subroutines in other languages) supplied by you and linked into this Package in order to emulate subroutines and variables of the language defined by this Package shall not be considered part of this Package, but are the equivalent of input as in Paragraph 6, provided these subroutines do not change the language in any way that would cause it to fail the regression tests for the language.

8. Aggregation of this Package with a commercial distribution is always permitted provided that the use of this Package is embedded; that is, when no overt attempt is made to make this Package's interfaces visible to the end user of the commercial distribution. Such use shall not be construed as a distribution of this Package.

9. The name of the Copyright Holder may not be used to endorse or promote

 products derived from this software without specific prior written permission.

10. THIS PACKAGE IS PROVIDED "AS IS" AND WITHOUT ANY EXPRESS OR IMPLIED WARRANTIES, INCLUDING, WITHOUT LIMITATION, THE IMPLIED WARRANTIES OF MERCHANTIBILITY AND FITNESS FOR A PARTICULAR PURPOSE.

The End

## **1.433 perl-time-hires 1.9725 3.el7**

### **1.433.1 Available under license :**

The "Artistic License"

### Preamble

The intent of this document is to state the conditions under which a Package may be copied, such that the Copyright Holder maintains some semblance of artistic control over the development of the package, while giving the users of the package the right to use and distribute the Package in a more-or-less customary fashion, plus the right to make reasonable modifications.

### Definitions:

 "Package" refers to the collection of files distributed by the Copyright Holder, and derivatives of that collection of files created through textual modification.

 "Standard Version" refers to such a Package if it has not been modified, or has been modified in accordance with the wishes of the Copyright Holder as specified below.

 "Copyright Holder" is whoever is named in the copyright or copyrights for the package.

 "You" is you, if you're thinking about copying or distributing this Package.

 "Reasonable copying fee" is whatever you can justify on the basis of media cost, duplication charges, time of people involved, and so on. (You will not be required to justify it to the Copyright Holder, but only to the computing community at large as a market that must bear the fee.)

 "Freely Available" means that no fee is charged for the item itself, though there may be fees involved in handling the item. It also means that recipients of the item may redistribute it

under the same conditions they received it.

1. You may make and give away verbatim copies of the source form of the Standard Version of this Package without restriction, provided that you duplicate all of the original copyright notices and associated disclaimers.

2. You may apply bug fixes, portability fixes and other modifications derived from the Public Domain or from the Copyright Holder. A Package

modified in such a way shall still be considered the Standard Version.

3. You may otherwise modify your copy of this Package in any way, provided that you insert a prominent notice in each changed file stating how and when you changed that file, and provided that you do at least ONE of the following:

 a) place your modifications in the Public Domain or otherwise make them Freely Available, such as by posting said modifications to Usenet or an equivalent medium, or placing the modifications on a major archive site such as uunet.uu.net, or by allowing the Copyright Holder to include your modifications in the Standard Version of the Package.

 b) use the modified Package only within your corporation or organization.

 c) rename any non-standard executables so the names do not conflict with standard executables, which must also be provided, and provide a separate manual page for each non-standard executable that clearly documents how

it differs from the Standard Version.

d) make other distribution arrangements with the Copyright Holder.

4. You may distribute the programs of this Package in object code or executable form, provided that you do at least ONE of the following:

 a) distribute a Standard Version of the executables and library files, together with instructions (in the manual page or equivalent) on where to get the Standard Version.

 b) accompany the distribution with the machine-readable source of the Package with your modifications.

 c) give non-standard executables non-standard names, and clearly document the differences in manual pages (or equivalent), together with instructions on where to get the Standard Version.

d) make other distribution arrangements with the Copyright Holder.

5. You may charge a reasonable copying fee for any distribution of this Package. You may charge any fee you choose for support of this Package. You may not charge a fee for this Package itself. However,

you may distribute this Package in aggregate with other (possibly commercial) programs as part of a larger (possibly commercial) software distribution provided that you do not advertise this Package as a product of your own. You may embed this Package's interpreter within an executable of yours (by linking); this shall be construed as a mere form of aggregation, provided that the complete Standard Version of the interpreter is so embedded.

6. The scripts and library files supplied as input to or produced as output from the programs of this Package do not automatically fall under the copyright of this Package, but belong to whoever generated them, and may be sold commercially, and may be aggregated with this Package. If such scripts or library files are aggregated with this Package via the so-called "undump" or "unexec" methods of producing a binary executable image, then distribution of such an image shall neither be construed as a distribution of this Package nor shall it

fall under the restrictions of Paragraphs 3 and 4, provided that you do not represent such an executable image as a Standard Version of this Package.

7. C subroutines (or comparably compiled subroutines in other languages) supplied by you and linked into this Package in order to emulate subroutines and variables of the language defined by this Package shall not be considered part of this Package, but are the equivalent of input as in Paragraph 6, provided these subroutines do not change the language in any way that would cause it to fail the regression tests for the language.

8. Aggregation of this Package with a commercial distribution is always permitted provided that the use of this Package is embedded; that is, when no overt attempt is made to make this Package's interfaces visible to the end user of the commercial distribution. Such use shall not be construed as a distribution of this Package.

9. The name of the Copyright Holder may not be used to endorse or promote

 products derived from this software without specific prior written permission.

10. THIS PACKAGE IS PROVIDED "AS IS" AND WITHOUT ANY EXPRESS OR

The End

## **1.434 perl-exporter 5.68 3.el7**

## **1.434.1 Available under license :**

The "Artistic License"

### Preamble

The intent of this document is to state the conditions under which a Package may be copied, such that the Copyright Holder maintains some semblance of artistic control over the development of the package, while giving the users of the package the right to use and distribute the Package in a more-or-less customary fashion, plus the right to make reasonable modifications.

### Definitions:

 "Package" refers to the collection of files distributed by the Copyright Holder, and derivatives of that collection of files created through textual modification.

 "Standard Version" refers to such a Package if it has not been modified, or has been modified in accordance with the wishes of the Copyright Holder as specified below.

 "Copyright Holder" is whoever is named in the copyright or copyrights for the package.

 "You" is you, if you're thinking about copying or distributing this Package.

 "Reasonable copying fee" is whatever you can justify on the basis of media cost, duplication charges, time of people involved, and so on. (You will not be required to justify it to the Copyright Holder, but only to the computing community at large as a market that must bear the fee.)

 "Freely Available" means that no fee is charged for the item itself, though there may be fees involved in handling the item. It also means that recipients of the item may redistribute it under the same conditions they received it.

1. You may make and give away verbatim copies of the source form of the Standard Version of this Package without restriction, provided that you duplicate all of the original copyright notices and associated disclaimers.

2. You may apply bug fixes, portability fixes and other modifications derived from the Public Domain or from the Copyright Holder. A Package

modified in such a way shall still be considered the Standard Version.

3. You may otherwise modify your copy of this Package in any way, provided that you insert a prominent notice in each changed file stating how and when you changed that file, and provided that you do at least ONE of the following:

 a) place your modifications in the Public Domain or otherwise make them Freely Available, such as by posting said modifications to Usenet or an equivalent medium, or placing the modifications on a major archive site such as uunet.uu.net, or by allowing the Copyright Holder to include your modifications in the Standard Version of the Package.

 b) use the modified Package only within your corporation or organization.

 c) rename any non-standard executables so the names do not conflict with standard executables, which must also be provided, and provide a separate manual page for each non-standard executable that clearly documents how

it differs from the Standard Version.

d) make other distribution arrangements with the Copyright Holder.

4. You may distribute the programs of this Package in object code or executable form, provided that you do at least ONE of the following:

 a) distribute a Standard Version of the executables and library files, together with instructions (in the manual page or equivalent) on where to get the Standard Version.

 b) accompany the distribution with the machine-readable source of the Package with your modifications.

 c) give non-standard executables non-standard names, and clearly document the differences in manual pages (or equivalent), together with instructions on where to get the Standard Version.

d) make other distribution arrangements with the Copyright Holder.

5. You may charge a reasonable copying fee for any distribution of this Package. You may charge any fee you choose for support of this Package. You may not charge a fee for this Package itself. However,

you may distribute this Package in aggregate with other (possibly commercial) programs as part of a larger (possibly commercial) software distribution provided that you do not advertise this Package as a product of your own. You may embed this Package's interpreter within an executable of yours (by linking); this shall be construed as a mere form of aggregation, provided that the complete Standard Version of the interpreter is so embedded.

6. The scripts and library files supplied as input to or produced as output from the programs of this Package do not automatically fall under the copyright of this Package, but belong to whoever generated them, and may be sold commercially, and may be aggregated with this Package. If such scripts or library files are aggregated with this Package via the so-called "undump" or "unexec" methods of producing a binary executable image, then distribution of such an image shall neither be construed as a distribution of this Package nor shall it

fall under the restrictions of Paragraphs 3 and 4, provided that you do not represent such an executable image as a Standard Version of this Package.

7. C subroutines (or comparably compiled subroutines in other languages) supplied by you and linked into this Package in order to emulate subroutines and variables of the language defined by this Package shall not be considered part of this Package, but are the equivalent of input as in Paragraph 6, provided these subroutines do not change the language in any way that would cause it to fail the regression tests for the language.

8. Aggregation of this Package with a commercial distribution is always permitted provided that the use of this Package is embedded; that is, when no overt attempt is made to make this Package's interfaces visible to the end user of the commercial distribution. Such use shall not be construed as a distribution of this Package.

9. The name of the Copyright Holder may not be used to endorse or promote products derived from this software without specific prior written permission.

10. THIS PACKAGE IS PROVIDED "AS IS" AND WITHOUT ANY EXPRESS OR IMPLIED WARRANTIES, INCLUDING, WITHOUT LIMITATION, THE IMPLIED WARRANTIES OF MERCHANTIBILITY AND FITNESS FOR A PARTICULAR PURPOSE. The End

## **1.435 perl-podlators 2.5.1 3.el7 1.435.1 Available under license :**

The "Artistic License"

Preamble

The intent of this document is to state the conditions under which a Package may be copied, such that the Copyright Holder maintains some semblance of artistic control over the development of the package, while giving the users of the package the right to use and distribute the Package in a more-or-less customary fashion, plus the right to make reasonable modifications.

### Definitions:

 "Package" refers to the collection of files distributed by the Copyright Holder, and derivatives of that collection of files created through textual modification.

 "Standard Version" refers to such a Package if it has not been modified, or has been modified in accordance with the wishes of the Copyright Holder as specified below.

 "Copyright Holder" is whoever is named in the copyright or copyrights for the package.

 "You" is you, if you're thinking about copying or distributing this Package.

 "Reasonable copying fee" is whatever you can justify on the basis of media cost, duplication charges, time of people involved, and so on. (You will not be required to justify it to the Copyright Holder, but only to the computing community at large as a market that must bear the fee.)

 "Freely Available" means that no fee is charged for the item itself, though there may be fees involved in handling the item. It also means that recipients of the item may redistribute it under the same conditions they received it.

1. You may make and give away verbatim copies of the source form of the Standard Version of this Package without restriction, provided that you

duplicate all of the original copyright notices and associated disclaimers.

2. You may apply bug fixes, portability fixes and other modifications derived from the Public Domain or from the Copyright Holder.

 A Package modified in such a way shall still be considered the Standard Version.

3. You may otherwise modify your copy of this Package in any way, provided that you insert a prominent notice in each changed file stating how and when you changed that file, and provided that you do at least ONE of the following:

 a) place your modifications in the Public Domain or otherwise make them Freely Available, such as by posting said modifications to Usenet or an equivalent medium, or placing the modifications on a major archive site such as uunet.uu.net, or by allowing the Copyright Holder to include your modifications in the Standard Version of the Package.

 b) use the modified Package only within your corporation or organization.

 c) rename any non-standard executables so the names do not conflict with standard executables, which must also be provided, and provide a separate manual page for each non-standard executable that clearly documents how

it differs from the Standard Version.

d) make other distribution arrangements with the Copyright Holder.

4. You may distribute the programs of this Package in object code or executable form, provided that you do at least ONE of the following:

 a) distribute a Standard Version of the executables and library files, together with instructions (in the manual page or equivalent) on where to get the Standard Version.

 b) accompany the distribution with the machine-readable source of the Package with your modifications.

 c) give non-standard executables non-standard names, and clearly document the differences in manual pages (or equivalent), together with instructions on where to get the Standard Version.

d) make other distribution arrangements with the Copyright Holder.

5. You may charge a reasonable copying fee for any distribution of this

Package. You may charge any fee you choose for support of this Package. You may not charge a fee for this Package itself. However,

you may distribute this Package in aggregate with other (possibly commercial) programs as part of a larger (possibly commercial) software distribution provided that you do not advertise this Package as a product of your own. You may embed this Package's interpreter within an executable of yours (by linking); this shall be construed as a mere form of aggregation, provided that the complete Standard Version of the interpreter is so embedded.

6. The scripts and library files supplied as input to or produced as output from the programs of this Package do not automatically fall under the copyright of this Package, but belong to whoever generated them, and may be sold commercially, and may be aggregated with this Package. If such scripts or library files are aggregated with this Package via the so-called "undump" or "unexec" methods of producing a binary executable image, then distribution of such an image shall neither be construed as a distribution of this Package nor shall it

fall under the restrictions of Paragraphs 3 and 4, provided that you do not represent such an executable image as a Standard Version of this Package.

7. C subroutines (or comparably compiled subroutines in other languages) supplied by you and linked into this Package in order to emulate subroutines and variables of the language defined by this Package shall not be considered part of this Package, but are the equivalent of input as in Paragraph 6, provided these subroutines do not change the language in any way that would cause it to fail the regression tests for the language.

8. Aggregation of this Package with a commercial distribution is always permitted provided that the use of this Package is embedded; that is, when no overt attempt is made to make this Package's interfaces visible to the end user of the commercial distribution. Such use shall not be construed as a distribution of this Package.

9. The name of the Copyright Holder may not be used to endorse or promote

 products derived from this software without specific prior written permission.

10. THIS PACKAGE IS PROVIDED "AS IS" AND WITHOUT ANY EXPRESS OR IMPLIED WARRANTIES, INCLUDING, WITHOUT LIMITATION, THE IMPLIED WARRANTIES OF MERCHANTIBILITY AND FITNESS FOR A PARTICULAR PURPOSE.

The End
# **1.436 rootfiles 8.1 11.el7**

### **1.436.1 Available under license :**

Summary: The basic required files for the root user's directory Name: rootfiles Version: 8.1 Release: 11%{?dist} License: Public Domain Group: System Environment/Base

# This is a Red Hat maintained package which is specific to # our distribution. Thus the source is only available from # within this srpm. Source0: dot-bashrc Source1: dot-bash\_profile Source2: dot-bash\_logout Source3: dot-tcshrc Source4: dot-cshrc

Buildroot: %  $\{\mu\}$  /% {name }-% {version }-% {release }-root-% (%  $\{\mu\}$  -n) BuildArch: noarch

%description

The rootfiles package contains basic required files that are placed in the root user's account. These files are basically the same as those in /etc/skel, which are placed in regular users' home directories.

%prep

%install rm -rf \$RPM\_BUILD\_ROOT mkdir -p \$RPM\_BUILD\_ROOT/root

```
for file in %{SOURCE0} %{SOURCE1} %{SOURCE2} %{SOURCE3} %{SOURCE4} ; do
 f=`basename $file`
 install -p -m 644 $file $RPM_BUILD_ROOT/root/${f/dot-/.}
done
```
%clean rm -rf \$RPM\_BUILD\_ROOT

%files %defattr(-,root,root,-) %config(noreplace)

/root/.[A-Za-z]\*

%changelog

\* Fri Dec 27 2013 Daniel Mach <dmach@redhat.com> - 8.1-11

- Mass rebuild 2013-12-27

\* Thu Feb 14 2013 Fedora Release Engineering <rel-eng@lists.fedoraproject.org> - 8.1-10 - Rebuilt for https://fedoraproject.org/wiki/Fedora\_19\_Mass\_Rebuild

\* Sat Jul 21 2012 Fedora Release Engineering <rel-eng@lists.fedoraproject.org> - 8.1-9

- Rebuilt for https://fedoraproject.org/wiki/Fedora\_18\_Mass\_Rebuild

\* Sat Jan 14 2012 Fedora Release Engineering <rel-eng@lists.fedoraproject.org> - 8.1-8

- Rebuilt for https://fedoraproject.org/wiki/Fedora\_17\_Mass\_Rebuild

\* Wed Feb 09 2011 Fedora Release Engineering <rel-eng@lists.fedoraproject.org> - 8.1-7 - Rebuilt for https://fedoraproject.org/wiki/Fedora\_15\_Mass\_Rebuild

- \* Sun Jul 26 2009 Fedora Release Engineering <rel-eng@lists.fedoraproject.org> 8.1-6
- Rebuilt for https://fedoraproject.org/wiki/Fedora\_12\_Mass\_Rebuild

\* Mon Mar 30 2009 Ondrej Vasik <ovasik@redhat.com> - 8.1-5

- removed

clear from dot-bash\_logout (synchronized with bash,

related to #429406)

- removed unset USERNAME from dot-bash\_profile (synchronized with bash, related to #196735)

\* Mon Mar 23 2009 Phil Knirsch <pknirsch@redhat.com> - 8.1-4

- Added the "we-are-upstream" comments according to Fedora review (#226376)
- Added -p option to install to preserve timestamps (#226376)

\* Wed Feb 25 2009 Fedora Release Engineering <rel-eng@lists.fedoraproject.org> - 8.1-3

- Rebuilt for https://fedoraproject.org/wiki/Fedora\_11\_Mass\_Rebuild

\* Fri Oct 31 2008 Ondrej Vasik <ovasik@redhat.com> - 8.1-2

- Add dist tag, fix a few rpmlint issues, rebuild due to wrong vendor (#451229)

- Added ncurses requirement(#469390)

\* Wed Jul 12 2006 Jesse Keating <jkeating@redhat.com> - 8.1-1.1.1

- rebuild

\* Fri Dec 09 2005 Jesse Keating <jkeating@redhat.com>

- rebuilt

\* Fri Dec 3 2004 Bill Nottingham <notting@redhat.com> 8.1-1 - restore tcsh prompt into .tcshrc (#141782)

\* Wed Sep 22 2004 Bill Nottingham <notting@redhat.com>

8-1

- sync files with current /etc/skel stuff
- remove Xresources (#75666)
- \* Fri Feb 13 2004 Elliot Lee <sopwith@redhat.com> - rebuilt

\* Wed Jan 22 2003 Tim Powers <timp@redhat.com> - rebuilt

\* Wed Dec 11 2002 Tim Powers <timp@redhat.com> 7.2-5 - rebuild

\* Fri Jun 21 2002 Tim Powers <timp@redhat.com> - automated rebuild

\* Thu May 23 2002 Tim Powers <timp@redhat.com> - automated rebuild

\* Wed Jan 09 2002 Tim Powers <timp@redhat.com> - automated rebuild

\* Thu Jul 5 2001 Preston Brown <pbrown@redhat.com> 7.2-1 - /sbin stuff out of PATH, moved into /etc/profile

\* Wed Jul 12 2000 Prospector <bugzilla@redhat.com> - automatic rebuild

\* Tue Jul 11 2000 Preston Brown <pbrown@redhat.com> - fix .tcshrc

\* Mon Jul 3 2000 Jakub Jelinek <jakub@redhat.com> - don't assume ASCII ordering in glob pattern

\* Sat Jun 10 2000 Bill Nottingham <notting@redhat.com>

- rebuild

- fix some path stuff (#11191)

\* Tue Apr 18 2000 Bill Nottingham <notting@redhat.com> - mv .Xdefaults -> .Xresources (#10623)

\* Sun Mar 21 1999 Cristian Gafton <gafton@redhat.com> - auto rebuild in the new build environment (release 5)

\* Tue Jan 12 1999 Jeff Johnson <jbj@redhat.com>

- add %%clean (#719)

\* Tue Dec 29 1998 Cristian Gafton <gafton@redhat.com>

- build for 6.0

\* Wed Oct 9 1998 Bill Nottingham <notting@redhat.com> - remove /root from %%files (it's in filesystem)

\* Sun Aug 23 1998 Jeff Johnson <jbj@redhat.com>

- portability fix for .cshrc (problem #235)

- change version to be same as release.

\* Tue Sep 09 1997 Erik Troan <ewt@redhat.com>

- made a noarch package

\* Thu Mar 20 1997 Erik Troan <ewt@redhat.com>

- Removed .Xclients and .Xsession from package, added %%pre to back up old .Xclients if necessary.

# **1.437 pygpgme 0.3 9.el7**

### **1.437.1 Available under license :**

GNU LESSER GENERAL PUBLIC LICENSE Version 2.1, February 1999

Copyright (C) 1991, 1999 Free Software Foundation, Inc. 51 Franklin Street, Fifth Floor, Boston, MA 02110-1301 USA Everyone is permitted to copy and distribute verbatim copies of this license document, but changing it is not allowed.

[This is the first released version of the Lesser GPL. It also counts as the successor of the GNU Library Public License, version 2, hence the version number 2.1.]

### Preamble

 The licenses for most software are designed to take away your freedom to share and change it. By contrast, the GNU General Public Licenses are intended to guarantee your freedom to share and change free software--to make sure the software is free for all its users.

 This license, the Lesser General Public License, applies to some specially designated software

packages--typically libraries--of the

Free Software Foundation and other authors who decide to use it. You can use it too, but we suggest you first think carefully about whether this license or the ordinary General Public License is the better

strategy to use in any particular case, based on the explanations below.

 When we speak of free software, we are referring to freedom of use, not price. Our General Public Licenses are designed to make sure that you have the freedom to distribute copies of free software (and charge for this service if you wish); that you receive source code or can get it if you want it; that you can change the software and use pieces of it in new free programs; and that you are informed that you can do these things.

 To protect your rights, we need to make restrictions that forbid distributors to deny you these rights or to ask you to surrender these

rights. These restrictions translate to certain responsibilities for you if you distribute copies of the library or if you modify it.

 For example, if you distribute copies of the library, whether gratis or for a fee, you must give the recipients all the rights that we gave you. You must make sure that they, too, receive or can get the source code. If you link other code with the library, you must provide complete object files to the recipients, so that they can relink them with the library after making changes to the library and recompiling it. And you must show them these terms so they know their rights.

We protect your rights with a two-step method: (1) we copyright the library, and (2) we offer you this license, which gives you legal permission to copy, distribute and/or modify the library.

To protect each distributor, we want to make it very clear that

there is no warranty for the free library. Also, if the library is modified by someone else and passed on, the recipients should know that what they have is not the original version, so that the original author's reputation will not be affected by problems that might be introduced by others.

 Finally, software patents pose a constant threat to the existence of any free program. We wish to make sure that a company cannot effectively restrict the users of a free program by obtaining a restrictive license from a patent holder. Therefore, we insist that any patent license obtained for a version of the library must be consistent with the full freedom of use specified in this license.

 Most GNU software, including some libraries, is covered by the ordinary GNU General Public License. This license, the GNU Lesser General Public License, applies to certain designated libraries, and

is quite different from the ordinary General Public License. We use

this license for certain libraries in order to permit linking those libraries into non-free programs.

 When a program is linked with a library, whether statically or using a shared library, the combination of the two is legally speaking a combined work, a derivative of the original library. The ordinary General Public License therefore permits such linking only if the entire combination fits its criteria of freedom. The Lesser General Public License permits more lax criteria for linking other code with the library.

 We call this license the "Lesser" General Public License because it does Less to protect the user's freedom than the ordinary General Public License. It also provides other free software developers Less of an advantage over competing non-free programs. These disadvantages are the

 reason we use the ordinary General Public License for many libraries. However, the Lesser license provides advantages in certain special circumstances.

 For example, on rare occasions, there may be a special need to encourage the widest possible use of a certain library, so that it becomes a de-facto standard. To achieve this, non-free programs must be allowed to use the library. A more frequent case is that a free library does the same job as widely used non-free libraries. In this case, there is little to gain by limiting the free library to free software only, so we use the Lesser General Public License.

 In other cases, permission to use a particular library in non-free programs enables a greater number of people to use a large body of free software. For example, permission to use the GNU C Library in non-free programs enables many more people to use the whole GNU

operating system, as well as its variant, the GNU/Linux operating system.

 Although the Lesser General Public License is Less protective of the users' freedom, it does ensure that the user of a program that is linked with the Library has the freedom and the wherewithal to run that program using a modified version of the Library.

 The precise terms and conditions for copying, distribution and modification follow. Pay close attention to the difference between a "work based on the library" and a "work that uses the library". The former contains code derived from the library, whereas the latter must be combined with the library in order to run.

 GNU LESSER GENERAL PUBLIC LICENSE

### TERMS AND CONDITIONS FOR COPYING, DISTRIBUTION AND MODIFICATION

 0. This License Agreement applies to any software library or other program which contains a notice placed by the copyright holder or other authorized party saying it may be distributed under the terms of this Lesser General Public License (also called "this License"). Each licensee is addressed as "you".

 A "library" means a collection of software functions and/or data prepared so as to be conveniently linked with application programs (which use some of those functions and data) to form executables.

 The "Library", below, refers to any such software library or work which has been distributed under these terms. A "work based on the Library" means either the Library or any derivative work under copyright law: that is to say, a work containing the Library or a portion of it, either verbatim or with modifications and/or translated straightforwardly into another language. (Hereinafter, translation is included without limitation in the term "modification".)

### "Source code"

 for a work means the preferred form of the work for making modifications to it. For a library, complete source code means all the source code for all modules it contains, plus any associated interface definition files, plus the scripts used to control compilation and installation of the library.

 Activities other than copying, distribution and modification are not covered by this License; they are outside its scope. The act of running a program using the Library is not restricted, and output from such a program is covered only if its contents constitute a work based on the Library (independent of the use of the Library in a tool for writing it). Whether that is true depends on what the Library does and what the program that uses the Library does.

 1. You may copy and distribute verbatim copies of the Library's complete source code as you receive it, in any medium, provided that

you conspicuously and appropriately publish on each copy an appropriate copyright notice and disclaimer of warranty; keep intact all the notices that refer to this License and to the absence of any warranty; and distribute a copy of this License along with the Library.

 You may charge a fee for the physical act of transferring a copy, and you may at your option offer warranty protection in exchange for a fee.

 2. You may modify your copy or copies of the Library or any portion of it, thus forming a work based on the Library, and copy and distribute such modifications or work under the terms of Section 1 above, provided that you also meet all of these conditions:

a) The modified work must itself be a software library.

 b) You must cause the files modified to carry prominent notices stating that you changed the files and the date of any change.

 c) You must cause the whole of the work to be licensed at no charge to all third parties under the terms of this License.

 d) If a facility in the modified Library refers to a function or a table of data to be supplied by an application program that uses the facility, other than as an argument passed when the facility is invoked, then you must make a good faith effort to ensure that, in the event an application does not supply such function or table, the facility still operates, and performs whatever part of its purpose remains meaningful.

 (For example, a function in a library to compute square roots has a purpose that is entirely well-defined independent of the application. Therefore, Subsection 2d requires that any application-supplied function or table used by this function must be optional: if the

 application does not supply it, the square root function must still compute square roots.)

These requirements apply to the modified work as a whole. If identifiable sections of that work are not derived from the Library, and can be reasonably considered independent and separate works in themselves, then this License, and its terms, do not apply to those sections when you distribute them as separate works. But when you distribute the same sections as part of a whole which is a work based on the Library, the distribution of the whole must be on the terms of this License, whose permissions for other licensees extend to the entire whole, and thus to each and every part regardless of who wrote it.

Thus, it is not the intent of this section to claim rights or contest your rights to work written entirely by you; rather, the intent is to exercise the right to control the distribution of derivative or collective works based on the Library.

In addition, mere aggregation of another work not based on the Library with the Library (or with a work based on the Library) on a volume of a storage or distribution medium does not bring the other work under the scope of this License.

 3. You may opt to apply the terms of the ordinary GNU General Public License instead of this License to a given copy of the Library. To do this, you must alter all the notices that refer to this License, so that they refer to the ordinary GNU General Public License, version 2, instead of to this License. (If a newer version than version 2 of the ordinary GNU General Public License has appeared, then you can specify that version instead if you wish.) Do not make any other change in these notices.

Once this change is made in a given copy, it is irreversible for

that copy, so the ordinary GNU General Public License applies to all subsequent copies and derivative works made from that copy.

 This option is useful when you wish to copy part of the code of the Library into a program that is not a library.

 4. You may copy and distribute the Library (or a portion or derivative of it, under Section 2) in object code or executable form under the terms of Sections 1 and 2 above provided that you accompany it with the complete corresponding machine-readable source code, which must be distributed under the terms of Sections 1 and 2 above on a medium customarily used for software interchange.

 If distribution of object code is made by offering access to copy from a designated place, then offering equivalent access to copy the source code from the same place satisfies the requirement to distribute the source code, even though third parties are not

compelled to copy the source along with the object code.

 5. A program that contains no derivative of any portion of the Library, but is designed to work with the Library by being compiled or linked with it, is called a "work that uses the Library". Such a work, in isolation, is not a derivative work of the Library, and therefore falls outside the scope of this License.

 However, linking a "work that uses the Library" with the Library creates an executable that is a derivative of the Library (because it contains portions of the Library), rather than a "work that uses the library". The executable is therefore covered by this License. Section 6 states terms for distribution of such executables.

 When a "work that uses the Library" uses material from a header file that is part of the Library, the object code for the work may be a derivative work of the

 Library even though the source code is not. Whether this is true is especially significant if the work can be linked without the Library, or if the work is itself a library. The

threshold for this to be true is not precisely defined by law.

 If such an object file uses only numerical parameters, data structure layouts and accessors, and small macros and small inline functions (ten lines or less in length), then the use of the object file is unrestricted, regardless of whether it is legally a derivative work. (Executables containing this object code plus portions of the Library will still fall under Section 6.)

 Otherwise, if the work is a derivative of the Library, you may distribute the object code for the work under the terms of Section 6. Any executables containing that work also fall under Section 6, whether or not they are linked directly with the Library itself.

 6. As an exception to the Sections above, you may also combine or link a "work that uses the Library" with the Library to produce a work containing portions of the Library, and distribute that work under terms of your choice, provided that the terms permit modification of the work for the customer's own use and reverse engineering for debugging such modifications.

 You must give prominent notice with each copy of the work that the Library is used in it and that the Library and its use are covered by this License. You must supply a copy of this License. If the work during execution displays copyright notices, you must include the copyright notice for the Library among them, as well as a reference directing the user to the copy of this License. Also, you must do one of these things:

 a) Accompany the work with the complete corresponding machine-readable

 source code for the Library including whatever changes were used in the work (which must be distributed under Sections 1 and 2 above); and, if the work is an executable linked with the Library, with the complete machine-readable "work that uses the Library", as object code and/or source code, so that the user can modify the Library and then relink to produce a modified executable containing the modified Library. (It is understood that the user who changes the contents of definitions files in the Library will not necessarily be able to recompile the application to use the modified definitions.)

 b) Use a suitable shared library mechanism for linking with the Library. A suitable mechanism is one that (1) uses at run time a copy of the library already present on the user's computer system, rather than copying library functions into the executable, and  $(2)$ 

will operate properly with a modified version of the library, if the user installs one, as long as the modified version is interface-compatible with the version that the work was made with.

 c) Accompany the work with a written offer, valid for at least three years, to give the same user the materials specified in Subsection 6a, above, for a charge no more than the cost of performing this distribution.

 d) If distribution of the work is made by offering access to copy from a designated place, offer equivalent access to copy the above specified materials from the same place.

 e) Verify that the user has already received a copy of these materials or that you have already sent this user a copy.

 For an executable, the required form of the "work that uses the Library" must include any data and utility programs needed for

reproducing the executable from it. However, as a special exception, the materials to be distributed need not include anything that is normally distributed (in either source or binary form) with the major components (compiler, kernel, and so on) of the operating system on which the executable runs, unless that component itself accompanies the executable.

 It may happen that this requirement contradicts the license restrictions of other proprietary libraries that do not normally accompany the operating system. Such a contradiction means you cannot use both them and the Library together in an executable that you distribute.

 7. You may place library facilities that are a work based on the Library side-by-side in a single library together with other library facilities not covered by this License, and distribute such a combined library, provided

 that the separate distribution of the work based on the Library and of the other library facilities is otherwise permitted, and provided that you do these two things:

 a) Accompany the combined library with a copy of the same work based on the Library, uncombined with any other library

 facilities. This must be distributed under the terms of the Sections above.

 b) Give prominent notice with the combined library of the fact that part of it is a work based on the Library, and explaining where to find the accompanying uncombined form of the same work.

 8. You may not copy, modify, sublicense, link with, or distribute the Library except as expressly provided under this License. Any attempt otherwise to copy, modify, sublicense, link with, or distribute the Library is void, and will automatically terminate your rights under this License. However, parties who have received copies,

or rights, from you under this License will not have their licenses terminated so long as such parties remain in full compliance.

 9. You are not required to accept this License, since you have not signed it. However, nothing else grants you permission to modify or distribute the Library or its derivative works. These actions are prohibited by law if you do not accept this License. Therefore, by modifying or distributing the Library (or any work based on the Library), you indicate your acceptance of this License to do so, and all its terms and conditions for copying, distributing or modifying the Library or works based on it.

 10. Each time you redistribute the Library (or any work based on the Library), the recipient automatically receives a license from the original licensor to copy, distribute, link with or modify the Library

subject to these terms and conditions. You may not impose any further restrictions on the recipients' exercise of the rights granted herein. You are not responsible for enforcing compliance by third parties with this License.

 11. If, as a consequence of a court judgment or allegation of patent infringement or for any other reason (not limited to patent issues), conditions are imposed on you (whether by court order, agreement or otherwise) that contradict the conditions of this License, they do not excuse you from the conditions of this License. If you cannot distribute so as to satisfy simultaneously your obligations under this License and any other pertinent obligations, then as a consequence you may not distribute the Library at all. For example, if a patent license would not permit royalty-free redistribution of the Library by all those who receive copies directly or indirectly through you, then

the only way you could satisfy both it and this License would be to refrain entirely from distribution of the Library.

If any portion of this section is held invalid or unenforceable under any particular circumstance, the balance of the section is intended to apply, and the section as a whole is intended to apply in other circumstances.

It is not the purpose of this section to induce you to infringe any patents or other property right claims or to contest validity of any such claims; this section has the sole purpose of protecting the integrity of the free software distribution system which is implemented by public license practices. Many people have made generous contributions to the wide range of software distributed through that system in reliance on consistent application of that system; it is up to the author/donor to decide if he or she is willing to

 distribute software through any other system and a licensee cannot impose that choice.

This section is intended to make thoroughly clear what is believed to be a consequence of the rest of this License.

 12. If the distribution and/or use of the Library is restricted in certain countries either by patents or by copyrighted interfaces, the original copyright holder who places the Library under this License may add an explicit geographical distribution limitation excluding those countries, so that distribution is permitted only in or among countries not thus excluded. In such case, this License incorporates the limitation as if written in the body of this License.

 13. The Free Software Foundation may publish revised and/or new versions of the Lesser General Public License from time to time. Such new versions will be similar in spirit to the present version, but

may differ in detail to address new problems or concerns.

Each version is given a distinguishing version number. If the Library specifies a version number of this License which applies to it and "any later version", you have the option of following the terms and conditions either of that version or of any later version published by the Free Software Foundation. If the Library does not specify a license version number, you may choose any version ever published by the Free Software Foundation.

 14. If you wish to incorporate parts of the Library into other free programs whose distribution conditions are incompatible with these, write to the author to ask for permission. For software which is copyrighted by the Free Software Foundation, write to the Free Software Foundation; we sometimes make exceptions for this. Our decision will be guided by the two goals of preserving the free

 status of all derivatives of our free software and of promoting the sharing and reuse of software generally.

### NO WARRANTY

 15. BECAUSE THE LIBRARY IS LICENSED FREE OF CHARGE, THERE IS NO WARRANTY FOR THE LIBRARY, TO THE EXTENT PERMITTED BY APPLICABLE LAW. EXCEPT WHEN OTHERWISE STATED IN WRITING THE COPYRIGHT HOLDERS AND/OR OTHER PARTIES PROVIDE THE LIBRARY "AS IS" WITHOUT WARRANTY OF ANY KIND, EITHER EXPRESSED OR IMPLIED, INCLUDING, BUT NOT LIMITED TO, THE IMPLIED WARRANTIES OF MERCHANTABILITY AND FITNESS FOR A PARTICULAR PURPOSE. THE ENTIRE RISK AS TO THE QUALITY AND PERFORMANCE OF THE LIBRARY IS WITH YOU. SHOULD THE LIBRARY PROVE DEFECTIVE, YOU ASSUME THE COST OF ALL NECESSARY SERVICING, REPAIR OR CORRECTION.

 16. IN NO EVENT UNLESS REQUIRED BY APPLICABLE LAW OR AGREED TO IN WRITING WILL ANY COPYRIGHT HOLDER, OR ANY OTHER PARTY WHO MAY MODIFY AND/OR

 REDISTRIBUTE THE LIBRARY AS PERMITTED ABOVE, BE LIABLE TO YOU FOR DAMAGES, INCLUDING ANY GENERAL, SPECIAL, INCIDENTAL OR CONSEQUENTIAL DAMAGES ARISING OUT OF THE USE OR INABILITY TO USE THE LIBRARY (INCLUDING BUT NOT LIMITED TO LOSS OF DATA OR DATA BEING RENDERED INACCURATE OR LOSSES SUSTAINED BY YOU OR THIRD PARTIES OR A FAILURE OF THE LIBRARY TO OPERATE WITH ANY OTHER SOFTWARE), EVEN IF SUCH HOLDER OR OTHER PARTY HAS BEEN ADVISED OF THE POSSIBILITY OF SUCH DAMAGES.

### END OF TERMS AND CONDITIONS

How to Apply These Terms to Your New Libraries

 If you develop a new library, and you want it to be of the greatest possible use to the public, we recommend making it free software that everyone can redistribute and change. You can do so by permitting redistribution under these terms (or, alternatively, under the terms of the ordinary General Public License).

 To apply these terms, attach the following notices to the library. It is safest to attach them to the start of each source file to most effectively convey the exclusion of warranty; and each file should have at least the "copyright" line and a pointer to where the full notice is found.

<one line to give the library's name and a brief idea of what it does.> Copyright  $(C)$  <year > <name of author>

This library is free software; you can redistribute it and/or

 modify it under the terms of the GNU Lesser General Public License as published by the Free Software Foundation; either version 2.1 of the License, or (at your option) any later version.

 This library is distributed in the hope that it will be useful, but WITHOUT ANY WARRANTY; without even the implied warranty of MERCHANTABILITY or FITNESS FOR A PARTICULAR PURPOSE. See the GNU

Lesser General Public License for more details.

 You should have received a copy of the GNU Lesser General Public License along with this library; if not, write to the Free Software Foundation, Inc., 51 Franklin Street, Fifth Floor, Boston, MA 02110-1301 USA

Also add information on how to contact you by electronic and paper mail.

You should also get your employer (if you work as a programmer) or your school, if any, to sign a "copyright disclaimer" for the library, if necessary. Here is a sample; alter the names:

 Yoyodyne, Inc., hereby disclaims all copyright interest in the library 'Frob' (a library for tweaking knobs) written by James Random Hacker.

 <signature of Ty Coon>, 1 April 1990 Ty Coon, President of Vice

That's all there is to it!

## **1.438 perl-file-path 2.09 2.el7**

**1.438.1 Available under license :** 

The "Artistic License"

Preamble

The intent of this document is to state the conditions under which a Package may be copied, such that the Copyright Holder maintains some semblance of artistic control over the development of the package, while giving the users of the package the right to use and distribute the Package in a more-or-less customary fashion, plus the right to make reasonable modifications.

### Definitions:

 "Package" refers to the collection of files distributed by the Copyright Holder, and derivatives of that collection of files created through textual modification.

 "Standard Version" refers to such a Package if it has not been modified, or has been modified in accordance with the wishes of the Copyright Holder as specified below.

 "Copyright Holder" is whoever is named in the copyright or copyrights for the package.

 "You" is you, if you're thinking about copying or distributing this Package.

 "Reasonable copying fee" is whatever you can justify on the basis of media cost, duplication charges, time of people involved, and so on. (You will not be required to justify it to the Copyright Holder, but only to the computing community at large as a market that must bear the fee.)

 "Freely Available" means that no fee is charged for the item itself, though there may be fees involved in handling the item. It also means that recipients of the item may redistribute it under the same conditions they received it.

1. You may make and give away verbatim copies of the source form of the Standard Version of this Package without restriction, provided that you duplicate all of the original copyright notices and associated disclaimers.

2. You may apply bug fixes, portability fixes and other modifications derived from the Public Domain or from the Copyright Holder. A Package modified in such a way shall still be considered the Standard Version.

3. You may otherwise modify your copy of this Package in any way, provided that you insert a prominent notice in each changed file stating how and when you changed that file, and provided that you do at least ONE of the following:

 a) place your modifications in the Public Domain or otherwise make them Freely Available, such as by posting said modifications to Usenet or an equivalent medium, or placing the modifications on a major archive site such as uunet.uu.net, or by allowing the Copyright Holder to include your modifications in the Standard Version of the Package.

 b) use the modified Package only within your corporation or organization.

 c) rename any non-standard executables so the names do not conflict with standard executables, which must also be provided, and provide a separate manual page for each non-standard executable that clearly documents how

it differs from the Standard Version.

d) make other distribution arrangements with the Copyright Holder.

4. You may distribute the programs of this Package in object code or executable form, provided that you do at least ONE of the following:

 a) distribute a Standard Version of the executables and library files, together with instructions (in the manual page or equivalent) on where to get the Standard Version.

 b) accompany the distribution with the machine-readable source of the Package with your modifications.

 c) give non-standard executables non-standard names, and clearly document the differences in manual pages (or equivalent), together with instructions on where to get the Standard Version.

d) make other distribution arrangements with the Copyright Holder.

5. You may charge a reasonable copying fee for any distribution of this Package. You may charge any fee you choose for support of this Package. You may not charge a fee for this Package itself. However,

you may distribute this Package in aggregate with other (possibly commercial) programs as part of a larger (possibly commercial) software distribution provided that you do not advertise this Package as a product of your own. You may embed this Package's interpreter within an executable of yours (by linking); this shall be construed as a mere form of aggregation, provided that the complete Standard Version of the interpreter is so embedded.

6. The scripts and library files supplied as input to or produced as output from the programs of this Package do not automatically fall under the copyright of this Package, but belong to whoever generated them, and may be sold commercially, and may be aggregated with this Package. If such scripts or library files are aggregated with this Package via the so-called "undump" or "unexec" methods of producing a binary executable image, then distribution of such an image shall neither be construed as a distribution of this Package nor shall it

fall under the restrictions of Paragraphs 3 and 4, provided that you do not represent such an executable image as a Standard Version of this Package.

7. C subroutines (or comparably compiled subroutines in other languages) supplied by you and linked into this Package in order to emulate subroutines and variables of the language defined by this Package shall not be considered part of this Package, but are the equivalent of input as in Paragraph 6, provided these subroutines do not change the language in any way that would cause it to fail the regression tests for the language.

8. Aggregation of this Package with a commercial distribution is always permitted provided that the use of this Package is embedded; that is, when no overt attempt is made to make this Package's interfaces visible to the end user of the commercial distribution. Such use shall not be construed as a distribution of this Package.

9. The name of the Copyright Holder may not be used to endorse or promote

 products derived from this software without specific prior written permission.

10. THIS PACKAGE IS PROVIDED "AS IS" AND WITHOUT ANY EXPRESS OR IMPLIED WARRANTIES, INCLUDING, WITHOUT LIMITATION, THE IMPLIED WARRANTIES OF MERCHANTIBILITY AND FITNESS FOR A PARTICULAR PURPOSE.

The End

# **1.439 perl-constant 1.27 2.el7**

### **1.439.1 Available under license :**

The "Artistic License"

Preamble

The intent of this document is to state the conditions under which a

Package may be copied, such that the Copyright Holder maintains some semblance of artistic control over the development of the package, while giving the users of the package the right to use and distribute the Package in a more-or-less customary fashion, plus the right to make reasonable modifications.

### Definitions:

 "Package" refers to the collection of files distributed by the Copyright Holder, and derivatives of that collection of files created through textual modification.

 "Standard Version" refers to such a Package if it has not been modified, or has been modified in accordance with the wishes of the Copyright Holder as specified below.

 "Copyright Holder" is whoever is named in the copyright or copyrights for the package.

 "You" is you, if you're thinking about copying or distributing this Package.

 "Reasonable copying fee" is whatever you can justify on the basis of media cost, duplication charges, time of people involved, and so on. (You will not be required to justify it to the Copyright Holder, but only to the computing community at large as a market that must bear the fee.)

 "Freely Available" means that no fee is charged for the item itself, though there may be fees involved in handling the item. It also means that recipients of the item may redistribute it under the same conditions they received it.

1. You may make and give away verbatim copies of the source form of the Standard Version of this Package without restriction, provided that you duplicate all of the original copyright notices and associated disclaimers.

2. You may apply bug fixes, portability fixes and other modifications derived from the Public Domain or from the Copyright Holder. A Package

modified in such a way shall still be considered the Standard Version.

3. You may otherwise modify your copy of this Package in any way, provided that you insert a prominent notice in each changed file stating how and when you changed that file, and provided that you do at least ONE of the following:

 a) place your modifications in the Public Domain or otherwise make them Freely Available, such as by posting said modifications to Usenet or an equivalent medium, or placing the modifications on a major archive site such as uunet.uu.net, or by allowing the Copyright Holder to include your modifications in the Standard Version of the Package.

 b) use the modified Package only within your corporation or organization.

 c) rename any non-standard executables so the names do not conflict with standard executables, which must also be provided, and provide a separate manual page for each non-standard executable that clearly documents how

it differs from the Standard Version.

d) make other distribution arrangements with the Copyright Holder.

4. You may distribute the programs of this Package in object code or executable form, provided that you do at least ONE of the following:

 a) distribute a Standard Version of the executables and library files, together with instructions (in the manual page or equivalent) on where to get the Standard Version.

 b) accompany the distribution with the machine-readable source of the Package with your modifications.

 c) give non-standard executables non-standard names, and clearly document the differences in manual pages (or equivalent), together with instructions on where to get the Standard Version.

d) make other distribution arrangements with the Copyright Holder.

5. You may charge a reasonable copying fee for any distribution of this Package. You may charge any fee you choose for support of this Package. You may not charge a fee for this Package itself. However, you may distribute this Package in aggregate with other (possibly commercial) programs as part of a larger (possibly commercial) software distribution provided that you do not advertise this Package as a product of your own. You may embed this Package's interpreter within an executable of yours (by linking); this shall be construed as a mere form of aggregation, provided that the complete Standard Version of the interpreter is so embedded.

6. The scripts and library files supplied as input to or produced as

output from the programs of this Package do not automatically fall under the copyright of this Package, but belong to whoever generated them, and may be sold commercially, and may be aggregated with this Package. If such scripts or library files are aggregated with this Package via the so-called "undump" or "unexec" methods of producing a binary executable image, then distribution of such an image shall neither be construed as a distribution of this Package nor shall it

fall under the restrictions of Paragraphs 3 and 4, provided that you do not represent such an executable image as a Standard Version of this Package.

7. C subroutines (or comparably compiled subroutines in other languages) supplied by you and linked into this Package in order to emulate subroutines and variables of the language defined by this Package shall not be considered part of this Package, but are the equivalent of input as in Paragraph 6, provided these subroutines do not change the language in any way that would cause it to fail the regression tests for the language.

8. Aggregation of this Package with a commercial distribution is always permitted provided that the use of this Package is embedded; that is, when no overt attempt is made to make this Package's interfaces visible to the end user of the commercial distribution. Such use shall not be construed as a distribution of this Package.

9. The name of the Copyright Holder may not be used to endorse or promote products derived from this software without specific prior written permission.

10. THIS PACKAGE IS PROVIDED "AS IS" AND WITHOUT ANY EXPRESS OR IMPLIED WARRANTIES, INCLUDING, WITHOUT LIMITATION, THE IMPLIED WARRANTIES OF MERCHANTIBILITY AND FITNESS FOR A PARTICULAR PURPOSE.

The End

## **1.440 perl-scalar-list-utils 1.27 248.el7 1.440.1 Available under license :**

The "Artistic License"

Preamble

The intent of this document is to state the conditions under which a Package may be copied, such that the Copyright Holder maintains some semblance of artistic control over the development of the package,

while giving the users of the package the right to use and distribute the Package in a more-or-less customary fashion, plus the right to make reasonable modifications.

### Definitions:

 "Package" refers to the collection of files distributed by the Copyright Holder, and derivatives of that collection of files created through textual modification.

 "Standard Version" refers to such a Package if it has not been modified, or has been modified in accordance with the wishes of the Copyright Holder as specified below.

 "Copyright Holder" is whoever is named in the copyright or copyrights for the package.

 "You" is you, if you're thinking about copying or distributing this Package.

 "Reasonable copying fee" is whatever you can justify on the basis of media cost, duplication charges, time of people involved, and so on. (You will not be required to justify it to the Copyright Holder, but only to the computing community at large as a market that must bear the fee.)

 "Freely Available" means that no fee is charged for the item itself, though there may be fees involved in handling the item. It also means that recipients of the item may redistribute it under the same conditions they received it.

1. You may make and give away verbatim copies of the source form of the Standard Version of this Package without restriction, provided that you duplicate all of the original copyright notices and associated disclaimers.

2. You may apply bug fixes, portability fixes and other modifications derived from the Public Domain or from the Copyright Holder.

### A Package

modified in such a way shall still be considered the Standard Version.

3. You may otherwise modify your copy of this Package in any way, provided that you insert a prominent notice in each changed file stating how and when you changed that file, and provided that you do at least ONE of the following:

a) place your modifications in the Public Domain or otherwise make

 them Freely Available, such as by posting said modifications to Usenet or an equivalent medium, or placing the modifications on a major archive site such as uunet.uu.net, or by allowing the Copyright Holder to include your modifications in the Standard Version of the Package.

 b) use the modified Package only within your corporation or organization.

 c) rename any non-standard executables so the names do not conflict with standard executables, which must also be provided, and provide a separate manual page for each non-standard executable that clearly documents how

it differs from the Standard Version.

d) make other distribution arrangements with the Copyright Holder.

4. You may distribute the programs of this Package in object code or executable form, provided that you do at least ONE of the following:

 a) distribute a Standard Version of the executables and library files, together with instructions (in the manual page or equivalent) on where to get the Standard Version.

 b) accompany the distribution with the machine-readable source of the Package with your modifications.

 c) give non-standard executables non-standard names, and clearly document the differences in manual pages (or equivalent), together with instructions on where to get the Standard Version.

d) make other distribution arrangements with the Copyright Holder.

5. You may charge a reasonable copying fee for any distribution of this Package. You may charge any fee you choose for support of this Package. You may not charge a fee for this Package itself. However,

you may distribute this Package in aggregate with other (possibly commercial) programs as part of a larger (possibly commercial) software distribution provided that you do not advertise this Package as a product of your own. You may embed this Package's interpreter within an executable of yours (by linking); this shall be construed as a mere form of aggregation, provided that the complete Standard Version of the interpreter is so embedded.

6. The scripts and library files supplied as input to or produced as output from the programs of this Package do not automatically fall under the copyright of this Package, but belong to whoever generated

them, and may be sold commercially, and may be aggregated with this Package. If such scripts or library files are aggregated with this Package via the so-called "undump" or "unexec" methods of producing a binary executable image, then distribution of such an image shall neither be construed as a distribution of this Package nor shall it

fall under the restrictions of Paragraphs 3 and 4, provided that you do not represent such an executable image as a Standard Version of this Package.

7. C subroutines (or comparably compiled subroutines in other languages) supplied by you and linked into this Package in order to emulate subroutines and variables of the language defined by this Package shall not be considered part of this Package, but are the equivalent of input as in Paragraph 6, provided these subroutines do not change the language in any way that would cause it to fail the regression tests for the language.

8. Aggregation of this Package with a commercial distribution is always permitted provided that the use of this Package is embedded; that is, when no overt attempt is made to make this Package's interfaces visible to the end user of the commercial distribution. Such use shall not be construed as a distribution of this Package.

9. The name of the Copyright Holder may not be used to endorse or promote products derived from this software without specific prior written permission.

10. THIS PACKAGE IS PROVIDED "AS IS" AND WITHOUT ANY EXPRESS OR IMPLIED WARRANTIES, INCLUDING, WITHOUT LIMITATION, THE IMPLIED WARRANTIES OF MERCHANTIBILITY AND FITNESS FOR A PARTICULAR PURPOSE.

The End

# **1.441 yum-metadata-parser 1.1.4 10.el7**

### **1.441.1 Available under license :**

GNU GENERAL PUBLIC LICENSE Version 2, June 1991

Copyright (C) 1989, 1991 Free Software Foundation, Inc., 51 Franklin Street, Fifth Floor, Boston, MA 02110-1301 USA Everyone is permitted to copy and distribute verbatim copies of this license document, but changing it is not allowed.

 Preamble

 The licenses for most software are designed to take away your freedom to share and change it. By contrast, the GNU General Public License is intended to guarantee your freedom to share and change free software--to make sure the software is free for all its users. This General Public License applies to most of the Free Software Foundation's software and to any other program whose authors commit to using it. (Some other Free Software Foundation software is covered by the GNU Lesser General Public License instead.)

 You can apply it to your programs, too.

 When we speak of free software, we are referring to freedom, not price. Our General Public Licenses are designed to make sure that you have the freedom to distribute copies of free software (and charge for this service if you wish), that you receive source code or can get it if you want it, that you can change the software or use pieces of it in new free programs; and that you know you can do these things.

 To protect your rights, we need to make restrictions that forbid anyone to deny you these rights or to ask you to surrender the rights. These restrictions translate to certain responsibilities for you if you distribute copies of the software, or if you modify it.

 For example, if you distribute copies of such a program, whether gratis or for a fee, you must give the recipients all the rights that

you have. You must make sure that they, too, receive or can get the source code. And you must show them these terms so they know their rights.

We protect your rights with two steps: (1) copyright the software, and (2) offer you this license which gives you legal permission to copy, distribute and/or modify the software.

 Also, for each author's protection and ours, we want to make certain that everyone understands that there is no warranty for this free software. If the software is modified by someone else and passed on, we want its recipients to know that what they have is not the original, so that any problems introduced by others will not reflect on the original authors' reputations.

 Finally, any free program is threatened constantly by software patents. We wish to avoid the danger that redistributors of a free

program will individually obtain patent licenses, in effect making the program proprietary. To prevent this, we have made it clear that any patent must be licensed for everyone's free use or not licensed at all.

 The precise terms and conditions for copying, distribution and modification follow.

### GNU GENERAL PUBLIC LICENSE TERMS AND CONDITIONS FOR COPYING, DISTRIBUTION AND MODIFICATION

 0. This License applies to any program or other work which contains a notice placed by the copyright holder saying it may be distributed under the terms of this General Public License. The "Program", below, refers to any such program or work, and a "work based on the Program" means either the Program or any derivative work under copyright law: that is to say, a work containing the Program or a portion of it,

either verbatim or with modifications and/or translated into another language. (Hereinafter, translation is included without limitation in the term "modification".) Each licensee is addressed as "you".

Activities other than copying, distribution and modification are not covered by this License; they are outside its scope. The act of running the Program is not restricted, and the output from the Program is covered only if its contents constitute a work based on the Program (independent of having been made by running the Program). Whether that is true depends on what the Program does.

 1. You may copy and distribute verbatim copies of the Program's source code as you receive it, in any medium, provided that you conspicuously and appropriately publish on each copy an appropriate copyright notice and disclaimer of warranty;

keep intact all the

notices that refer to this License and to the absence of any warranty; and give any other recipients of the Program a copy of this License along with the Program.

You may charge a fee for the physical act of transferring a copy, and you may at your option offer warranty protection in exchange for a fee.

 2. You may modify your copy or copies of the Program or any portion of it, thus forming a work based on the Program, and copy and distribute such modifications or work under the terms of Section 1 above, provided that you also meet all of these conditions:

 a) You must cause the modified files to carry prominent notices stating that you changed the files and the date of any change.

 b) You must cause any work that you distribute or publish, that in whole or in part contains or is

derived from the Program or any

 part thereof, to be licensed as a whole at no charge to all third parties under the terms of this License.

 c) If the modified program normally reads commands interactively when run, you must cause it, when started running for such interactive use in the most ordinary way, to print or display an announcement including an appropriate copyright notice and a notice that there is no warranty (or else, saying that you provide a warranty) and that users may redistribute the program under these conditions, and telling the user how to view a copy of this License. (Exception: if the Program itself is interactive but does not normally print such an announcement, your work based on the Program is not required to print an announcement.)

### These requirements apply to the modified

### work as a whole. If

identifiable sections of that work are not derived from the Program, and can be reasonably considered independent and separate works in themselves, then this License, and its terms, do not apply to those sections when you distribute them as separate works. But when you distribute the same sections as part of a whole which is a work based on the Program, the distribution of the whole must be on the terms of this License, whose permissions for other licensees extend to the entire whole, and thus to each and every part regardless of who wrote it.

Thus, it is not the intent of this section to claim rights or contest your rights to work written entirely by you; rather, the intent is to exercise the right to control the distribution of derivative or collective works based on the Program.

#### In addition, mere aggregation

 of another work not based on the Program with the Program (or with a work based on the Program) on a volume of a storage or distribution medium does not bring the other work under the scope of this License.

 3. You may copy and distribute the Program (or a work based on it, under Section 2) in object code or executable form under the terms of Sections 1 and 2 above provided that you also do one of the following:

 a) Accompany it with the complete corresponding machine-readable source code, which must be distributed under the terms of Sections 1 and 2 above on a medium customarily used for software interchange; or,

 b) Accompany it with a written offer, valid for at least three years, to give any third party, for a charge no more than your cost of physically performing source distribution, a complete  machine-readable copy of the corresponding source code, to be distributed under the terms of Sections 1 and 2 above on a medium customarily used for software interchange; or,

 c) Accompany it with the information you received as to the offer to distribute corresponding source code. (This alternative is allowed only for noncommercial distribution and only if you received the program in object code or executable form with such an offer, in accord with Subsection b above.)

The source code for a work means the preferred form of the work for making modifications to it. For an executable work, complete source code means all the source code for all modules it contains, plus any associated interface definition files, plus the scripts used to control compilation and installation of the executable. However, as a

special exception, the source code distributed need not include anything that is normally distributed (in either source or binary form) with the major components (compiler, kernel, and so on) of the operating system on which the executable runs, unless that component itself accompanies the executable.

If distribution of executable or object code is made by offering access to copy from a designated place, then offering equivalent access to copy the source code from the same place counts as distribution of the source code, even though third parties are not compelled to copy the source along with the object code.

 4. You may not copy, modify, sublicense, or distribute the Program except as expressly provided under this License. Any attempt otherwise to copy, modify, sublicense or distribute the Program is void, and will automatically terminate

your rights under this License.

However, parties who have received copies, or rights, from you under this License will not have their licenses terminated so long as such parties remain in full compliance.

 5. You are not required to accept this License, since you have not signed it. However, nothing else grants you permission to modify or distribute the Program or its derivative works. These actions are prohibited by law if you do not accept this License. Therefore, by modifying or distributing the Program (or any work based on the Program), you indicate your acceptance of this License to do so, and all its terms and conditions for copying, distributing or modifying the Program or works based on it.

6. Each time you redistribute the Program (or any work based on the

### Program), the recipient automatically receives a license from the

original licensor to copy, distribute or modify the Program subject to these terms and conditions. You may not impose any further restrictions on the recipients' exercise of the rights granted herein. You are not responsible for enforcing compliance by third parties to this License.

 7. If, as a consequence of a court judgment or allegation of patent infringement or for any other reason (not limited to patent issues), conditions are imposed on you (whether by court order, agreement or otherwise) that contradict the conditions of this License, they do not excuse you from the conditions of this License. If you cannot distribute so as to satisfy simultaneously your obligations under this License and any other pertinent obligations, then as a consequence you may not distribute the Program at all. For example, if a patent license

 would not permit royalty-free redistribution of the Program by all those who receive copies directly or indirectly through you, then the only way you could satisfy both it and this License would be to refrain entirely from distribution of the Program.

If any portion of this section is held invalid or unenforceable under any particular circumstance, the balance of the section is intended to apply and the section as a whole is intended to apply in other circumstances.

It is not the purpose of this section to induce you to infringe any patents or other property right claims or to contest validity of any such claims; this section has the sole purpose of protecting the integrity of the free software distribution system, which is implemented by public license practices. Many people have made generous contributions to the wide range of software distributed

through that system in reliance on consistent application of that system; it is up to the author/donor to decide if he or she is willing to distribute software through any other system and a licensee cannot impose that choice.

This section is intended to make thoroughly clear what is believed to be a consequence of the rest of this License.

 8. If the distribution and/or use of the Program is restricted in certain countries either by patents or by copyrighted interfaces, the original copyright holder who places the Program under this License may add an explicit geographical distribution limitation excluding those countries, so that distribution is permitted only in or among countries not thus excluded. In such case, this License incorporates

 9. The Free Software Foundation may publish revised and/or new versions of the General Public License from time to time. Such new versions will be similar in spirit to the present version, but may differ in detail to address new problems or concerns.

Each version is given a distinguishing version number. If the Program specifies a version number of this License which applies to it and "any later version", you have the option of following the terms and conditions either of that version or of any later version published by the Free Software Foundation. If the Program does not specify a version number of this License, you may choose any version ever published by the Free Software Foundation.

 10. If you wish to incorporate parts of the Program into other free programs whose distribution conditions are different, write to the author

to ask for permission. For software which is copyrighted by the Free Software Foundation, write to the Free Software Foundation; we sometimes make exceptions for this. Our decision will be guided by the two goals of preserving the free status of all derivatives of our free software and of promoting the sharing and reuse of software generally.

### NO WARRANTY

 11. BECAUSE THE PROGRAM IS LICENSED FREE OF CHARGE, THERE IS NO WARRANTY FOR THE PROGRAM, TO THE EXTENT PERMITTED BY APPLICABLE LAW. EXCEPT WHEN OTHERWISE STATED IN WRITING THE COPYRIGHT HOLDERS AND/OR OTHER PARTIES PROVIDE THE PROGRAM "AS IS" WITHOUT WARRANTY OF ANY KIND, EITHER EXPRESSED OR IMPLIED, INCLUDING, BUT NOT LIMITED TO, THE IMPLIED WARRANTIES OF MERCHANTABILITY AND FITNESS FOR A PARTICULAR PURPOSE. THE ENTIRE RISK AS TO THE QUALITY AND PERFORMANCE OF THE PROGRAM IS WITH YOU. SHOULD THE

PROGRAM PROVE DEFECTIVE, YOU ASSUME THE COST OF ALL NECESSARY SERVICING, REPAIR OR CORRECTION.

 12. IN NO EVENT UNLESS REQUIRED BY APPLICABLE LAW OR AGREED TO IN WRITING WILL ANY COPYRIGHT HOLDER, OR ANY OTHER PARTY WHO MAY MODIFY AND/OR REDISTRIBUTE THE PROGRAM AS PERMITTED ABOVE, BE LIABLE TO YOU FOR DAMAGES, INCLUDING ANY GENERAL, SPECIAL, INCIDENTAL OR CONSEQUENTIAL DAMAGES ARISING OUT OF THE USE OR INABILITY TO USE THE PROGRAM (INCLUDING BUT NOT LIMITED TO LOSS OF DATA OR DATA BEING RENDERED INACCURATE OR LOSSES SUSTAINED BY YOU OR THIRD PARTIES OR A FAILURE OF THE PROGRAM TO OPERATE WITH ANY OTHER PROGRAMS), EVEN IF SUCH HOLDER OR OTHER PARTY HAS BEEN ADVISED OF THE POSSIBILITY OF SUCH DAMAGES.

### END OF TERMS AND CONDITIONS

 How to Apply These Terms to Your New Programs

 If you develop a new program, and you want it to be of the greatest possible use to the public, the best way to achieve this is to make it free software which everyone can redistribute and change under these terms.

 To do so, attach the following notices to the program. It is safest to attach them to the start of each source file to most effectively convey the exclusion of warranty; and each file should have at least the "copyright" line and a pointer to where the full notice is found.

 <one line to give the program's name and a brief idea of what it does.> Copyright  $(C)$  <year > <name of author>

 This program is free software; you can redistribute it and/or modify it under the terms of the GNU General Public License as published by the Free Software Foundation; either version 2 of the License, or (at your option) any later version.

 This program is distributed in the hope that it will be useful, but WITHOUT ANY WARRANTY; without even the implied warranty of MERCHANTABILITY or FITNESS FOR A PARTICULAR PURPOSE. See the GNU General Public License for more details.

 You should have received a copy of the GNU General Public License along with this program; if not, write to the Free Software Foundation, Inc., 51 Franklin Street, Fifth Floor, Boston, MA 02110-1301 USA.

Also add information on how to contact you by electronic and paper mail.

If the program is interactive, make it output a short notice like this when it starts in an interactive mode:

 Gnomovision version 69, Copyright (C) year name of author Gnomovision comes with ABSOLUTELY NO WARRANTY; for details type 'show w'. This

 is free software, and you are welcome to redistribute it under certain conditions; type 'show c' for details.

The hypothetical commands 'show w' and 'show c' should show the appropriate parts of the General Public License. Of course, the commands you use may be called something other than 'show w' and 'show c'; they could even be mouse-clicks or menu items--whatever suits your program.

You should also get your employer (if you work as a programmer) or your school, if any, to sign a "copyright disclaimer" for the program, if necessary. Here is a sample; alter the names:

 Yoyodyne, Inc., hereby disclaims all copyright interest in the program 'Gnomovision' (which makes passes at compilers) written by James Hacker.

 <signature of Ty Coon>, 1 April 1989 Ty Coon, President of Vice

### This General

 Public License does not permit incorporating your program into proprietary programs. If your program is a subroutine library, you may consider it more useful to permit linking proprietary applications with the library. If this is what you want to do, use the GNU Lesser General Public License instead of this License.

## **1.442 perl-filter 1.49 3.el7 1.442.1 Available under license :**

The "Artistic License"

### Preamble

The intent of this document is to state the conditions under which a Package may be copied, such that the Copyright Holder maintains some semblance of artistic control over the development of the package, while giving the users of the package the right to use and distribute the Package in a more-or-less customary fashion, plus the right to make reasonable modifications.

### Definitions:

 "Package" refers to the collection of files distributed by the Copyright Holder, and derivatives of that collection of files created through textual modification.

 "Standard Version" refers to such a Package if it has not been modified, or has been modified in accordance with the wishes of the Copyright Holder as specified below.

 "Copyright Holder" is whoever is named in the copyright or copyrights for the package.

 "You" is you, if you're thinking about copying or distributing this Package.

 "Reasonable copying fee" is whatever you can justify on the basis of media cost, duplication charges, time of people involved, and so on. (You will not be required to justify it to the Copyright Holder, but only to the computing community at large as a market that must bear the fee.)

 "Freely Available" means that no fee is charged for the item itself, though there may be fees involved in handling the item. It also means that recipients of the item may redistribute it under the same conditions they received it.

1. You may make and give away verbatim copies of the source form of the

Standard Version of this Package without restriction, provided that you duplicate all of the original copyright notices and associated disclaimers.

2. You may apply bug fixes, portability fixes and other modifications derived from the Public Domain or from the Copyright Holder.

A Package

modified in such a way shall still be considered the Standard Version.

3. You may otherwise modify your copy of this Package in any way, provided that you insert a prominent notice in each changed file stating how and when you changed that file, and provided that you do at least ONE of the following:

 a) place your modifications in the Public Domain or otherwise make them Freely Available, such as by posting said modifications to Usenet or an equivalent medium, or placing the modifications on a major archive site such as uunet.uu.net, or by allowing the Copyright Holder to include your modifications in the Standard Version of the Package.

 b) use the modified Package only within your corporation or organization.

 c) rename any non-standard executables so the names do not conflict with standard executables, which must also be provided, and provide a separate manual page for each non-standard executable that clearly documents how

it differs from the Standard Version.

d) make other distribution arrangements with the Copyright Holder.

4. You may distribute the programs of this Package in object code or executable form, provided that you do at least ONE of the following:

 a) distribute a Standard Version of the executables and library files, together with instructions (in the manual page or equivalent) on where to get the Standard Version.

 b) accompany the distribution with the machine-readable source of the Package with your modifications.

 c) give non-standard executables non-standard names, and clearly document the differences in manual pages (or equivalent), together with instructions on where to get the Standard Version.

d) make other distribution arrangements with the Copyright Holder.

5. You may charge a reasonable copying fee for any distribution of this Package. You may charge any fee you choose for support of this Package. You may not charge a fee for this Package itself. However,

you may distribute this Package in aggregate with other (possibly commercial) programs as part of a larger (possibly commercial) software distribution provided that you do not advertise this Package as a product of your own. You may embed this Package's interpreter within an executable of yours (by linking); this shall be construed as a mere form of aggregation, provided that the complete Standard Version of the interpreter is so embedded.

6. The scripts and library files supplied as input to or produced as output from the programs of this Package do not automatically fall under the copyright of this Package, but belong to whoever generated them, and may be sold commercially, and may be aggregated with this Package. If such scripts or library files are aggregated with this Package via the so-called "undump" or "unexec" methods of producing a binary executable image, then distribution of such an image shall neither be construed as a distribution of this Package nor shall it

fall under the restrictions of Paragraphs 3 and 4, provided that you do not represent such an executable image as a Standard Version of this Package.

7. C subroutines (or comparably compiled subroutines in other languages) supplied by you and linked into this Package in order to emulate subroutines and variables of the language defined by this Package shall not be considered part of this Package, but are the equivalent of input as in Paragraph 6, provided these subroutines do not change the language in any way that would cause it to fail the regression tests for the language.

8. Aggregation of this Package with a commercial distribution is always permitted provided that the use of this Package is embedded; that is, when no overt attempt is made to make this Package's interfaces visible to the end user of the commercial distribution. Such use shall not be construed as a distribution of this Package.

9. The name of the Copyright Holder may not be used to endorse or promote products derived from this software without specific prior written permission.

10. THIS PACKAGE IS PROVIDED "AS IS" AND WITHOUT ANY EXPRESS OR IMPLIED WARRANTIES, INCLUDING, WITHOUT LIMITATION, THE IMPLIED WARRANTIES OF MERCHANTIBILITY AND FITNESS FOR A PARTICULAR PURPOSE. The End

## **1.443 perl-threads-shared 1.43 6.el7 1.443.1 Available under license :**

The "Artistic License"

### Preamble

The intent of this document is to state the conditions under which a Package may be copied, such that the Copyright Holder maintains some semblance of artistic control over the development of the package, while giving the users of the package the right to use and distribute the Package in a more-or-less customary fashion, plus the right to make reasonable modifications.

### Definitions:

 "Package" refers to the collection of files distributed by the Copyright Holder, and derivatives of that collection of files created through textual modification.

 "Standard Version" refers to such a Package if it has not been modified, or has been modified in accordance with the wishes of the Copyright Holder as specified below.

 "Copyright Holder" is whoever is named in the copyright or copyrights for the package.

 "You" is you, if you're thinking about copying or distributing this Package.

 "Reasonable copying fee" is whatever you can justify on the basis of media cost, duplication charges, time of people involved, and so on. (You will not be required to justify it to the Copyright Holder, but only to the computing community at large as a market that must bear the fee.)

 "Freely Available" means that no fee is charged for the item itself, though there may be fees involved in handling the item. It also means that recipients of the item may redistribute it under the same conditions they received it.

1. You may make and give away verbatim copies of the source form of the Standard Version of this Package without restriction, provided that you duplicate all of the original copyright notices and associated
disclaimers.

2. You may apply bug fixes, portability fixes and other modifications derived from the Public Domain or from the Copyright Holder. A Package

modified in such a way shall still be considered the Standard Version.

3. You may otherwise modify your copy of this Package in any way, provided that you insert a prominent notice in each changed file stating how and when you changed that file, and provided that you do at least ONE of the following:

 a) place your modifications in the Public Domain or otherwise make them Freely Available, such as by posting said modifications to Usenet or an equivalent medium, or placing the modifications on a major archive site such as uunet.uu.net, or by allowing the Copyright Holder to include your modifications in the Standard Version of the Package.

 b) use the modified Package only within your corporation or organization.

 c) rename any non-standard executables so the names do not conflict with standard executables, which must also be provided, and provide a separate manual page for each non-standard executable that clearly documents how

it differs from the Standard Version.

d) make other distribution arrangements with the Copyright Holder.

4. You may distribute the programs of this Package in object code or executable form, provided that you do at least ONE of the following:

 a) distribute a Standard Version of the executables and library files, together with instructions (in the manual page or equivalent) on where to get the Standard Version.

 b) accompany the distribution with the machine-readable source of the Package with your modifications.

 c) give non-standard executables non-standard names, and clearly document the differences in manual pages (or equivalent), together with instructions on where to get the Standard Version.

d) make other distribution arrangements with the Copyright Holder.

5. You may charge a reasonable copying fee for any distribution of this Package. You may charge any fee you choose for support of this

Package. You may not charge a fee for this Package itself. However,

you may distribute this Package in aggregate with other (possibly commercial) programs as part of a larger (possibly commercial) software distribution provided that you do not advertise this Package as a product of your own. You may embed this Package's interpreter within an executable of yours (by linking); this shall be construed as a mere form of aggregation, provided that the complete Standard Version of the interpreter is so embedded.

6. The scripts and library files supplied as input to or produced as output from the programs of this Package do not automatically fall under the copyright of this Package, but belong to whoever generated them, and may be sold commercially, and may be aggregated with this Package. If such scripts or library files are aggregated with this Package via the so-called "undump" or "unexec" methods of producing a binary executable image, then distribution of such an image shall neither be construed as a distribution of this Package nor shall it

fall under the restrictions of Paragraphs 3 and 4, provided that you do not represent such an executable image as a Standard Version of this Package.

7. C subroutines (or comparably compiled subroutines in other languages) supplied by you and linked into this Package in order to emulate subroutines and variables of the language defined by this Package shall not be considered part of this Package, but are the equivalent of input as in Paragraph 6, provided these subroutines do not change the language in any way that would cause it to fail the regression tests for the language.

8. Aggregation of this Package with a commercial distribution is always permitted provided that the use of this Package is embedded; that is, when no overt attempt is made to make this Package's interfaces visible to the end user of the commercial distribution. Such use shall not be construed as a distribution of this Package.

9. The name of the Copyright Holder may not be used to endorse or promote

 products derived from this software without specific prior written permission.

10. THIS PACKAGE IS PROVIDED "AS IS" AND WITHOUT ANY EXPRESS OR IMPLIED WARRANTIES, INCLUDING, WITHOUT LIMITATION, THE IMPLIED WARRANTIES OF MERCHANTIBILITY AND FITNESS FOR A PARTICULAR PURPOSE.

The End

## **1.444 perl-pod-usage 1.63 3.el7 1.444.1 Available under license :**

The "Artistic License"

#### Preamble

The intent of this document is to state the conditions under which a Package may be copied, such that the Copyright Holder maintains some semblance of artistic control over the development of the package, while giving the users of the package the right to use and distribute the Package in a more-or-less customary fashion, plus the right to make reasonable modifications.

#### Definitions:

 "Package" refers to the collection of files distributed by the Copyright Holder, and derivatives of that collection of files created through textual modification.

 "Standard Version" refers to such a Package if it has not been modified, or has been modified in accordance with the wishes of the Copyright Holder as specified below.

 "Copyright Holder" is whoever is named in the copyright or copyrights for the package.

 "You" is you, if you're thinking about copying or distributing this Package.

 "Reasonable copying fee" is whatever you can justify on the basis of media cost, duplication charges, time of people involved, and so on. (You will not be required to justify it to the Copyright Holder, but only to the computing community at large as a market that must bear the fee.)

 "Freely Available" means that no fee is charged for the item itself, though there may be fees involved in handling the item. It also means that recipients of the item may redistribute it under the same conditions they received it.

1. You may make and give away verbatim copies of the source form of the Standard Version of this Package without restriction, provided that you duplicate all of the original copyright notices and associated disclaimers.

2. You may apply bug fixes, portability fixes and other modifications derived from the Public Domain or from the Copyright Holder. A Package

modified in such a way shall still be considered the Standard Version.

3. You may otherwise modify your copy of this Package in any way, provided that you insert a prominent notice in each changed file stating how and when you changed that file, and provided that you do at least ONE of the following:

 a) place your modifications in the Public Domain or otherwise make them Freely Available, such as by posting said modifications to Usenet or an equivalent medium, or placing the modifications on a major archive site such as uunet.uu.net, or by allowing the Copyright Holder to include your modifications in the Standard Version of the Package.

 b) use the modified Package only within your corporation or organization.

 c) rename any non-standard executables so the names do not conflict with standard executables, which must also be provided, and provide a separate manual page for each non-standard executable that clearly documents how

it differs from the Standard Version.

d) make other distribution arrangements with the Copyright Holder.

4. You may distribute the programs of this Package in object code or executable form, provided that you do at least ONE of the following:

 a) distribute a Standard Version of the executables and library files, together with instructions (in the manual page or equivalent) on where to get the Standard Version.

 b) accompany the distribution with the machine-readable source of the Package with your modifications.

 c) give non-standard executables non-standard names, and clearly document the differences in manual pages (or equivalent), together with instructions on where to get the Standard Version.

d) make other distribution arrangements with the Copyright Holder.

5. You may charge a reasonable copying fee for any distribution of this Package. You may charge any fee you choose for support of this Package. You may not charge a fee for this

Package itself. However,

you may distribute this Package in aggregate with other (possibly commercial) programs as part of a larger (possibly commercial) software distribution provided that you do not advertise this Package as a product of your own. You may embed this Package's interpreter within an executable of yours (by linking); this shall be construed as a mere form of aggregation, provided that the complete Standard Version of the interpreter is so embedded.

6. The scripts and library files supplied as input to or produced as output from the programs of this Package do not automatically fall under the copyright of this Package, but belong to whoever generated them, and may be sold commercially, and may be aggregated with this Package. If such scripts or library files are aggregated with this Package via the so-called "undump" or "unexec" methods of producing a binary executable image, then distribution of such an image shall neither be construed as a distribution of this Package nor shall it

fall under the restrictions of Paragraphs 3 and 4, provided that you do not represent such an executable image as a Standard Version of this Package.

7. C subroutines (or comparably compiled subroutines in other languages) supplied by you and linked into this Package in order to emulate subroutines and variables of the language defined by this Package shall not be considered part of this Package, but are the equivalent of input as in Paragraph 6, provided these subroutines do not change the language in any way that would cause it to fail the regression tests for the language.

8. Aggregation of this Package with a commercial distribution is always permitted provided that the use of this Package is embedded; that is, when no overt attempt is made to make this Package's interfaces visible to the end user of the commercial distribution. Such use shall not be construed as a distribution of this Package.

9. The name of the Copyright Holder may not be used to endorse or promote

 products derived from this software without specific prior written permission.

10. THIS PACKAGE IS PROVIDED "AS IS" AND WITHOUT ANY EXPRESS OR IMPLIED WARRANTIES, INCLUDING, WITHOUT LIMITATION, THE IMPLIED WARRANTIES OF MERCHANTIBILITY AND FITNESS FOR A PARTICULAR PURPOSE.

The End

## **1.445 lzo 2.06**

### **1.445.1 Available under license :**

 GNU GENERAL PUBLIC LICENSE Version 2, June 1991

Copyright (C) 1989, 1991 Free Software Foundation, Inc., 51 Franklin Street, Fifth Floor, Boston, MA 02110-1301 USA Everyone is permitted to copy and distribute verbatim copies of this license document, but changing it is not allowed.

#### Preamble

 The licenses for most software are designed to take away your freedom to share and change it. By contrast, the GNU General Public License is intended to guarantee your freedom to share and change free software--to make sure the software is free for all its users. This General Public License applies to most of the Free Software Foundation's software and to any other program whose authors commit to using it. (Some other Free Software Foundation software is covered by the GNU Lesser General Public License instead.) You can apply it to your programs, too.

 When we speak of free software, we are referring to freedom, not price.

 Our General Public Licenses are designed to make sure that you have the freedom to distribute copies of free software (and charge for this service if you wish), that you receive source code or can get it if you want it, that you can change the software or use pieces of it in new free programs; and that you know you can do these things.

 To protect your rights, we need to make restrictions that forbid anyone to deny you these rights or to ask you to surrender the rights. These restrictions translate to certain responsibilities for you if you distribute copies of the software, or if you modify it.

 For example, if you distribute copies of such a program, whether gratis or for a fee, you must give the recipients all the rights that you have. You must make sure that they, too, receive or can get the source code. And you must show them these terms so they know their rights.

We protect your rights with two steps: (1) copyright the software, and (2) offer you this license which gives you legal permission to copy, distribute and/or modify the software.

 Also, for each author's protection and ours, we want to make certain that everyone understands that there is no warranty for this free software. If the software is modified by someone else and passed on, we want its recipients to know that what they have is not the original, so that any problems introduced by others will not reflect on the original authors' reputations.

 Finally, any free program is threatened constantly by software patents. We wish to avoid the danger that redistributors of a free program will individually obtain patent licenses, in effect making the program proprietary. To prevent this, we have made it clear that any patent must be licensed for everyone's free use or not licensed at all.

 The precise terms and conditions for copying, distribution and modification follow.

#### GNU GENERAL PUBLIC LICENSE TERMS AND CONDITIONS FOR COPYING, DISTRIBUTION AND MODIFICATION

 0. This License applies to any program or other work which contains a notice placed by the copyright holder saying it may be distributed under the terms of this General Public License. The "Program", below, refers to any such program or work, and a "work based on the Program" means either the Program or any derivative work under copyright law: that is to say, a work containing the Program or a portion of it, either verbatim or with modifications and/or translated into another language. (Hereinafter, translation is included without limitation in the term "modification".) Each licensee is addressed as "you".

Activities other than copying, distribution and modification are not covered by this License; they are outside its scope. The act of running the Program is not restricted, and the output from the Program is covered only if its contents constitute a work based on the Program (independent of having been made by running the Program). Whether that is true depends on what the Program does.

 1. You may copy and distribute verbatim copies of the Program's source code as you receive it, in any medium, provided that you conspicuously and appropriately publish on each copy an appropriate copyright notice and disclaimer of warranty; keep intact all the notices that refer to this License and to the absence of any warranty; and give any other recipients of the Program a copy of this License along with the Program.

You may charge a fee for the physical act of transferring a copy, and you may at your option offer warranty protection in exchange for a fee.

 2. You may modify your copy or copies of the Program or any portion of it, thus forming a work based on the Program, and copy and distribute such modifications or work under the terms of Section 1 above, provided that you also meet all of these conditions:

 a) You must cause the modified files to carry prominent notices stating that you changed the files and the date of any change.

b) You must cause

 any work that you distribute or publish, that in whole or in part contains or is derived from the Program or any part thereof, to be licensed as a whole at no charge to all third parties under the terms of this License.

 c) If the modified program normally reads commands interactively when run, you must cause it, when started running for such interactive use in the most ordinary way, to print or display an announcement including an appropriate copyright notice and a notice that there is no warranty (or else, saying that you provide a warranty) and that users may redistribute the program under these conditions, and telling the user how to view a copy of this License. (Exception: if the Program itself is interactive but does not normally print such an announcement, your work based on the Program is not required to print an announcement.)

These requirements apply to the modified work as a whole. If identifiable sections of that work

are not derived from the Program,

and can be reasonably considered independent and separate works in themselves, then this License, and its terms, do not apply to those sections when you distribute them as separate works. But when you distribute the same sections as part of a whole which is a work based on the Program, the distribution of the whole must be on the terms of this License, whose permissions for other licensees extend to the entire whole, and thus to each and every part regardless of who wrote it.

Thus, it is not the intent of this section to claim rights or contest your rights to work written entirely by you; rather, the intent is to exercise the right to control the distribution of derivative or collective works based on the Program.

In addition, mere aggregation of another work not based on the Program with the Program (or with a work based on the Program) on a volume of a storage or distribution medium does not bring the other work under the scope of this License.

 3. You may copy and distribute the Program (or a work based on it, under Section 2) in object code or executable form under the terms of  a) Accompany it with the complete corresponding machine-readable source code, which must be distributed under the terms of Sections 1 and 2 above on a medium customarily used for software interchange; or,

 b) Accompany it with a written offer, valid for at least three years, to give any third party, for a charge no more than your cost of physically performing source distribution, a complete machine-readable copy of the corresponding source code, to be distributed under the terms of Sections 1 and 2 above on a medium customarily used for software interchange; or,

 c) Accompany it with the information you received as to the offer to distribute corresponding source code. (This alternative is allowed only for noncommercial distribution and only if you

 received the program in object code or executable form with such an offer, in accord with Subsection b above.)

The source code for a work means the preferred form of the work for making modifications to it. For an executable work, complete source code means all the source code for all modules it contains, plus any associated interface definition files, plus the scripts used to control compilation and installation of the executable. However, as a special exception, the source code distributed need not include anything that is normally distributed (in either source or binary form) with the major components (compiler, kernel, and so on) of the operating system on which the executable runs, unless that component itself accompanies the executable.

If distribution of executable or object code is made by offering access to copy from a designated place, then offering equivalent access to copy the source code from the same place counts as distribution of the source code, even though third parties are not compelled to copy the source along with the object code.

 4. You may not copy, modify, sublicense, or distribute the Program except as expressly provided under this License. Any attempt otherwise to copy, modify, sublicense or distribute the Program is void, and will automatically terminate your rights under this License. However, parties who have received copies, or rights, from you under this License will not have their licenses terminated so long as such parties remain in full compliance.

 5. You are not required to accept this License, since you have not signed it. However, nothing else grants you permission to modify or

distribute the Program or its derivative works. These actions are prohibited by law if you do not accept this License. Therefore, by modifying or distributing the Program (or any work based on the Program), you indicate your acceptance of this License to do so, and all its terms and conditions for copying, distributing or modifying

the Program or works based on it.

 6. Each time you redistribute the Program (or any work based on the Program), the recipient automatically receives a license from the original licensor to copy, distribute or modify the Program subject to these terms and conditions. You may not impose any further restrictions on the recipients' exercise of the rights granted herein. You are not responsible for enforcing compliance by third parties to this License.

 7. If, as a consequence of a court judgment or allegation of patent infringement or for any other reason (not limited to patent issues), conditions are imposed on you (whether by court order, agreement or otherwise) that contradict the conditions of this License, they do not excuse you from the conditions of this License. If you cannot distribute so as to satisfy simultaneously your obligations under this License and any other pertinent obligations, then as a consequence you may not distribute the Program at all. For example, if a patent

license would not permit royalty-free redistribution of the Program by all those who receive copies directly or indirectly through you, then the only way you could satisfy both it and this License would be to refrain entirely from distribution of the Program.

If any portion of this section is held invalid or unenforceable under any particular circumstance, the balance of the section is intended to apply and the section as a whole is intended to apply in other circumstances.

It is not the purpose of this section to induce you to infringe any patents or other property right claims or to contest validity of any such claims; this section has the sole purpose of protecting the integrity of the free software distribution system, which is implemented by public license practices. Many people have made generous contributions to the wide range of software distributed through that system in reliance on consistent application of that system; it is up to the author/donor to decide if he or she is willing to distribute software through any other system and a licensee cannot impose that choice.

This section is intended to make thoroughly clear what is believed to

be a consequence of the rest of this License.

 8. If the distribution and/or use of the Program is restricted in certain countries either by patents or by copyrighted interfaces, the original copyright holder who places the Program under this License may add an explicit geographical distribution limitation excluding those countries, so that distribution is permitted only in or among countries not thus excluded. In such case, this License incorporates the limitation as if written in the body of this License.

 9. The Free Software Foundation may publish revised and/or new versions of the General Public License from time to time. Such new versions will be similar in spirit to the present version, but may differ in detail to address new problems or concerns.

Each version is given a distinguishing

version number. If the Program

specifies a version number of this License which applies to it and "any later version", you have the option of following the terms and conditions either of that version or of any later version published by the Free Software Foundation. If the Program does not specify a version number of this License, you may choose any version ever published by the Free Software Foundation.

 10. If you wish to incorporate parts of the Program into other free programs whose distribution conditions are different, write to the author to ask for permission. For software which is copyrighted by the Free Software Foundation, write to the Free Software Foundation; we sometimes make exceptions for this. Our decision will be guided by the two goals of preserving the free status of all derivatives of our free software and of promoting the sharing and reuse of software generally.

#### NO WARRANTY

#### 11. BECAUSE THE PROGRAM IS LICENSED FREE OF CHARGE, THERE IS NO WARRANTY

FOR THE PROGRAM, TO THE EXTENT PERMITTED BY APPLICABLE LAW. EXCEPT WHEN OTHERWISE STATED IN WRITING THE COPYRIGHT HOLDERS AND/OR OTHER PARTIES PROVIDE THE PROGRAM "AS IS" WITHOUT WARRANTY OF ANY KIND, EITHER EXPRESSED OR IMPLIED, INCLUDING, BUT NOT LIMITED TO, THE IMPLIED WARRANTIES OF MERCHANTABILITY AND FITNESS FOR A PARTICULAR PURPOSE. THE ENTIRE RISK AS TO THE QUALITY AND PERFORMANCE OF THE PROGRAM IS WITH YOU. SHOULD THE PROGRAM PROVE DEFECTIVE, YOU ASSUME THE COST OF ALL NECESSARY SERVICING, REPAIR OR CORRECTION.

 12. IN NO EVENT UNLESS REQUIRED BY APPLICABLE LAW OR AGREED TO IN WRITING WILL ANY COPYRIGHT HOLDER, OR ANY OTHER PARTY WHO MAY MODIFY AND/OR REDISTRIBUTE THE PROGRAM AS PERMITTED ABOVE, BE LIABLE TO YOU FOR DAMAGES,

### INCLUDING ANY GENERAL, SPECIAL, INCIDENTAL OR CONSEQUENTIAL DAMAGES ARISING OUT OF THE USE OR INABILITY TO USE THE PROGRAM (INCLUDING BUT NOT LIMITED TO LOSS OF DATA OR DATA BEING RENDERED INACCURATE OR LOSSES SUSTAINED BY YOU OR

 THIRD PARTIES OR A FAILURE OF THE PROGRAM TO OPERATE WITH ANY OTHER PROGRAMS), EVEN IF SUCH HOLDER OR OTHER PARTY HAS BEEN ADVISED OF THE POSSIBILITY OF SUCH DAMAGES.

#### END OF TERMS AND CONDITIONS

How to Apply These Terms to Your New Programs

 If you develop a new program, and you want it to be of the greatest possible use to the public, the best way to achieve this is to make it free software which everyone can redistribute and change under these terms.

 To do so, attach the following notices to the program. It is safest to attach them to the start of each source file to most effectively convey the exclusion of warranty; and each file should have at least the "copyright" line and a pointer to where the full notice is found.

 <one line to give the program's name and a brief idea of what it does.> Copyright  $(C)$  <year > <name of author>

 This program is free software; you can redistribute it and/or modify it under the terms of the GNU General Public License as published by the Free Software Foundation; either version 2 of the License, or (at your option) any later version.

 This program is distributed in the hope that it will be useful, but WITHOUT ANY WARRANTY; without even the implied warranty of MERCHANTABILITY or FITNESS FOR A PARTICULAR PURPOSE. See the GNU General Public License for more details.

 You should have received a copy of the GNU General Public License along with this program; if not, write to the Free Software Foundation, Inc., 51 Franklin Street, Fifth Floor, Boston, MA 02110-1301 USA.

Also add information on how to contact you by electronic and paper mail.

If the program is interactive, make it output a short notice like this when it starts in an interactive mode:

 Gnomovision version 69, Copyright (C) year name of author Gnomovision comes with ABSOLUTELY NO WARRANTY; for details type `show w'. This is free software, and you are welcome to redistribute

under certain conditions; type `show c' for details.

The hypothetical commands `show w' and `show c' should show the appropriate parts of the General Public License. Of course, the commands you use may be called something other than `show w' and `show c'; they could even be mouse-clicks or menu items--whatever suits your program.

You should also get your employer (if you work as a programmer) or your school, if any, to sign a "copyright disclaimer" for the program, if necessary. Here is a sample; alter the names:

 Yoyodyne, Inc., hereby disclaims all copyright interest in the program `Gnomovision' (which makes passes at compilers) written by James Hacker.

 <signature of Ty Coon>, 1 April 1989 Ty Coon, President of Vice

This General Public License does not permit incorporating your program into proprietary programs. If your program is a subroutine library, you may consider it more useful to permit linking proprietary applications with the library. If this

 is what you want to do, use the GNU Lesser General Public License instead of this License.

## **1.446 pam 1.1.8-12.el7**

### **1.446.1 Available under license :**

Unless otherwise \*explicitly\* stated the following text describes the licensed conditions under which the contents of this Linux-PAM release may be distributed:

-------------------------------------------------------------------------

Redistribution and use in source and binary forms of Linux-PAM, with or without modification, are permitted provided that the following conditions are met:

1. Redistributions of source code must retain any existing copyright notice, and this entire permission notice in its entirety, including the disclaimer of warranties.

2. Redistributions in binary form must reproduce all prior and current copyright notices, this list of conditions, and the following disclaimer in the documentation and/or other materials provided with the distribution.

3. The name of any author may not be used to endorse or promote

it

 products derived from this software without their specific prior written permission.

ALTERNATIVELY, this product may be distributed under the terms of the GNU General Public License, in which case the provisions of the GNU GPL are required INSTEAD OF the above restrictions. (This clause is necessary due to a potential conflict between the GNU GPL and the restrictions contained in a BSD-style copyright.)

THIS SOFTWARE IS PROVIDED ``AS IS'' AND ANY EXPRESS OR IMPLIED WARRANTIES, INCLUDING, BUT NOT LIMITED TO, THE IMPLIED WARRANTIES OF MERCHANTABILITY AND FITNESS FOR A PARTICULAR PURPOSE ARE DISCLAIMED. IN NO EVENT SHALL THE AUTHOR(S) BE LIABLE FOR ANY DIRECT, INDIRECT, INCIDENTAL, SPECIAL, EXEMPLARY, OR CONSEQUENTIAL DAMAGES (INCLUDING, BUT NOT LIMITED TO, PROCUREMENT OF SUBSTITUTE GOODS OR SERVICES; LOSS OF USE, DATA, OR PROFITS; OR BUSINESS INTERRUPTION) HOWEVER CAUSED AND ON ANY THEORY OF LIABILITY, WHETHER IN CONTRACT, STRICT LIABILITY, OR TORT (INCLUDING NEGLIGENCE OR OTHERWISE) ARISING IN ANY WAY OUT OF THE USE OF THIS SOFTWARE, EVEN IF ADVISED OF THE POSSIBILITY OF SUCH DAMAGE.

-------------------------------------------------------------------------

Unless otherwise \*explicitly\* stated the following text describes the licensed conditions under which the contents of this libpamc release may be distributed:

------------------------------------------------------------------------- Redistribution and use in source and binary forms of libpamc, with or without modification, are permitted provided that the

following conditions are met:

- 1. Redistributions of source code must retain any existing copyright notice, and this entire permission notice in its entirety, including the disclaimer of warranties.
- 2. Redistributions in binary form must reproduce all prior and current copyright notices, this list of conditions, and the following disclaimer in the documentation and/or other materials provided with the distribution.
- 3. The name of any author may not be used to endorse or promote products derived from this software without their specific prior written permission.

ALTERNATIVELY, this product may be distributed under the terms of the

GNU Library General Public License (LGPL), in which case the provisions of the GNU LGPL are required INSTEAD OF the above

restrictions. (This clause is necessary due to a potential conflict between the GNU LGPL and the restrictions contained in a BSD-style copyright.)

THIS SOFTWARE IS PROVIDED ``AS IS'' AND ANY EXPRESS OR IMPLIED WARRANTIES, INCLUDING, BUT NOT LIMITED TO, THE IMPLIED WARRANTIES OF MERCHANTABILITY AND FITNESS FOR A PARTICULAR PURPOSE ARE DISCLAIMED. IN NO EVENT SHALL THE AUTHOR(S) BE LIABLE FOR ANY DIRECT, INDIRECT, INCIDENTAL, SPECIAL, EXEMPLARY, OR CONSEQUENTIAL DAMAGES (INCLUDING, BUT NOT LIMITED TO, PROCUREMENT OF SUBSTITUTE GOODS OR SERVICES; LOSS OF USE, DATA, OR PROFITS; OR BUSINESS INTERRUPTION) HOWEVER CAUSED AND ON ANY THEORY OF LIABILITY, WHETHER IN CONTRACT, STRICT LIABILITY, OR TORT (INCLUDING NEGLIGENCE OR OTHERWISE) ARISING IN ANY WAY OUT OF THE USE OF THIS SOFTWARE, EVEN IF ADVISED OF THE POSSIBILITY OF SUCH DAMAGE.

-------------------------------------------------------------------------

The licensing conditions for each module in this package are detailed in the module source files.

 GNU GENERAL PUBLIC LICENSE Version 2, June 1991

Copyright (C) 1989, 1991 Free Software Foundation, Inc.

 59 Temple Place, Suite 330, Boston, MA 02111-1307 USA Everyone is permitted to copy and distribute verbatim copies of this license document, but changing it is not allowed.

 Preamble

 The licenses for most software are designed to take away your freedom to share and change it. By contrast, the GNU General Public License is intended to guarantee your freedom to share and change free software--to make sure the software is free for all its users. This General Public License applies to most of the Free Software Foundation's software and to any other program whose authors commit to using it. (Some other Free Software Foundation software is covered by the GNU Library General Public License instead.) You can apply it to your programs, too.

 When we speak of free software, we are referring to freedom, not price. Our General Public Licenses are designed to make sure that you have the freedom to distribute copies of free software (and charge for this service if you wish), that you receive source code or can get it if you want it, that you can change the software or use pieces of it in new free programs; and that you know you can do these things.

 To protect your rights, we need to make restrictions that forbid anyone to deny you these rights or to ask you to surrender the rights. These restrictions translate to certain responsibilities for you if you distribute copies of the software, or if you modify it.

 For example, if you distribute copies of such a program, whether gratis or for a fee, you must give the recipients all the rights that you have. You must make sure that they, too, receive or can get the source code. And you must show them these terms so they know their rights.

We protect your rights with two steps: (1) copyright the software, and (2) offer you this license which gives you legal permission to copy, distribute and/or modify the software.

 Also, for each author's protection and ours, we want to make certain that everyone understands that there is no warranty for this free software. If the software is modified by someone else and passed on, we want its recipients to know that what they have is not the original, so that any problems introduced by others will not reflect on the original authors' reputations.

 Finally, any free program is threatened constantly by software patents. We wish to avoid the danger that redistributors of a free program will individually obtain patent licenses, in effect making the program proprietary. To prevent this, we have made it clear that any patent must be licensed for everyone's free use or not licensed at all.

 The precise terms and conditions for copying, distribution and modification follow.

#### GNU GENERAL PUBLIC LICENSE TERMS AND CONDITIONS FOR COPYING, DISTRIBUTION AND MODIFICATION

 0. This License applies to any program or other work which contains

a notice placed by the copyright holder saying it may be distributed under the terms of this General Public License. The "Program", below, refers to any such program or work, and a "work based on the Program" means either the Program or any derivative work under copyright law: that is to say, a work containing the Program or a portion of it, either verbatim or with modifications and/or translated into another language. (Hereinafter, translation is included without limitation in the term "modification".) Each licensee is addressed as "you".

Activities other than copying, distribution and modification are not covered by this License; they are outside its scope. The act of running the Program is not restricted, and the output from the Program is covered only if its contents constitute a work based on the

Program (independent of having been made by running the Program). Whether that is true depends on what the Program does.

#### 1. You may copy and distribute verbatim copies of the Program's

source code as you receive it, in any medium, provided that you conspicuously and appropriately publish on each copy an appropriate copyright notice and disclaimer of warranty; keep intact all the notices that refer to this License and to the absence of any warranty; and give any other recipients of the Program a copy of this License along with the Program.

You may charge a fee for the physical act of transferring a copy, and you may at your option offer warranty protection in exchange for a fee.

 2. You may modify your copy or copies of the Program or any portion of it, thus forming a work based on the Program, and copy and distribute such modifications or work under the terms of Section 1 above, provided that you also meet all of these conditions:

 a) You must cause the modified files to carry prominent notices stating that you changed the files and the date of any change.

 b) You must cause any work that you distribute or publish, that in whole

 or in part contains or is derived from the Program or any part thereof, to be licensed as a whole at no charge to all third parties under the terms of this License.

 c) If the modified program normally reads commands interactively when run, you must cause it, when started running for such interactive use in the most ordinary way, to print or display an announcement including an appropriate copyright notice and a notice that there is no warranty (or else, saying that you provide a warranty) and that users may redistribute the program under these conditions, and telling the user how to view a copy of this License. (Exception: if the Program itself is interactive but does not normally print such an announcement, your work based on the Program is not required to print an announcement.)

These requirements apply to the modified work as a whole. If identifiable sections of that work are not derived from the Program, and can be reasonably considered

independent and separate works in

themselves, then this License, and its terms, do not apply to those sections when you distribute them as separate works. But when you distribute the same sections as part of a whole which is a work based on the Program, the distribution of the whole must be on the terms of

this License, whose permissions for other licensees extend to the entire whole, and thus to each and every part regardless of who wrote it.

Thus, it is not the intent of this section to claim rights or contest your rights to work written entirely by you; rather, the intent is to exercise the right to control the distribution of derivative or collective works based on the Program.

In addition, mere aggregation of another work not based on the Program with the Program (or with a work based on the Program) on a volume of a storage or distribution medium does not bring the other work under the scope of this License.

 3. You may copy and distribute the Program (or a work based on it,

under Section 2) in object code or executable form under the terms of Sections 1 and 2 above provided that you also do one of the following:

 a) Accompany it with the complete corresponding machine-readable source code, which must be distributed under the terms of Sections 1 and 2 above on a medium customarily used for software interchange; or,

 b) Accompany it with a written offer, valid for at least three years, to give any third party, for a charge no more than your cost of physically performing source distribution, a complete machine-readable copy of the corresponding source code, to be distributed under the terms of Sections 1 and 2 above on a medium customarily used for software interchange; or,

 c) Accompany it with the information you received as to the offer to distribute corresponding source code. (This alternative is allowed only for noncommercial distribution and only if you received the program in object code or executable form with such

an offer, in accord with Subsection b above.)

The source code for a work means the preferred form of the work for making modifications to it. For an executable work, complete source code means all the source code for all modules it contains, plus any associated interface definition files, plus the scripts used to control compilation and installation of the executable. However, as a special exception, the source code distributed need not include anything that is normally distributed (in either source or binary form) with the major components (compiler, kernel, and so on) of the operating system on which the executable runs, unless that component itself accompanies the executable.

If distribution of executable or object code is made by offering

access to copy from a designated place, then offering equivalent access to copy the source code from the same place counts as distribution of the source code, even though third parties are not compelled to copy the source along with the object code.

 4. You may not copy, modify, sublicense, or distribute the Program except as expressly provided under this License. Any attempt otherwise to copy, modify, sublicense or distribute the Program is void, and will automatically terminate your rights under this License. However, parties who have received copies, or rights, from you under this License will not have their licenses terminated so long as such parties remain in full compliance.

 5. You are not required to accept this License, since you have not signed it. However, nothing else grants you permission to modify or distribute the Program or its derivative works. These actions are prohibited by law if you do not accept this License. Therefore, by modifying or distributing the Program (or any work based on the Program), you indicate your acceptance of this License to do so, and all its terms and conditions for copying, distributing or modifying the Program or works based on it.

#### 6. Each

 time you redistribute the Program (or any work based on the Program), the recipient automatically receives a license from the original licensor to copy, distribute or modify the Program subject to these terms and conditions. You may not impose any further restrictions on the recipients' exercise of the rights granted herein. You are not responsible for enforcing compliance by third parties to this License.

 7. If, as a consequence of a court judgment or allegation of patent infringement or for any other reason (not limited to patent issues), conditions are imposed on you (whether by court order, agreement or otherwise) that contradict the conditions of this License, they do not excuse you from the conditions of this License. If you cannot distribute so as to satisfy simultaneously your obligations under this License and any other pertinent obligations, then as a consequence you may not distribute the Program at all. For example, if a patent license would not permit royalty-free redistribution of the Program by

all those who receive copies directly or indirectly through you, then the only way you could satisfy both it and this License would be to refrain entirely from distribution of the Program.

If any portion of this section is held invalid or unenforceable under any particular circumstance, the balance of the section is intended to

apply and the section as a whole is intended to apply in other circumstances.

It is not the purpose of this section to induce you to infringe any patents or other property right claims or to contest validity of any such claims; this section has the sole purpose of protecting the integrity of the free software distribution system, which is implemented by public license practices. Many people have made generous contributions to the wide range of software distributed through that system in reliance on consistent application of that system; it is up to the author/donor to decide if he or she is willing to distribute software through any other system and a licensee cannot impose that choice.

This section is intended to make thoroughly clear what is believed to be a consequence of the rest of this License.

 8. If the distribution and/or use of the Program is restricted in certain countries either by patents or by copyrighted interfaces, the original copyright holder who places the Program under this License may add an explicit geographical distribution limitation excluding those countries, so that distribution is permitted only in or among countries not thus excluded. In such case, this License incorporates the limitation as if written in the body of this License.

 9. The Free Software Foundation may publish revised and/or new versions of the General Public License from time to time. Such new versions will be similar in spirit to the present version, but may differ in detail to address new problems or concerns.

Each version is given a distinguishing version number. If the Program specifies a version number

of this License which applies to it and "any

later version", you have the option of following the terms and conditions either of that version or of any later version published by the Free Software Foundation. If the Program does not specify a version number of this License, you may choose any version ever published by the Free Software Foundation.

 10. If you wish to incorporate parts of the Program into other free programs whose distribution conditions are different, write to the author to ask for permission. For software which is copyrighted by the Free Software Foundation, write to the Free Software Foundation; we sometimes make exceptions for this. Our decision will be guided by the two goals of preserving the free status of all derivatives of our free software and of promoting the sharing and reuse of software generally.

 11. BECAUSE THE PROGRAM IS LICENSED FREE OF CHARGE, THERE IS NO WARRANTY FOR THE PROGRAM, TO THE EXTENT PERMITTED BY APPLICABLE LAW. EXCEPT WHEN

OTHERWISE STATED IN WRITING THE COPYRIGHT HOLDERS AND/OR OTHER PARTIES PROVIDE THE PROGRAM "AS IS" WITHOUT WARRANTY OF ANY KIND, EITHER EXPRESSED OR IMPLIED, INCLUDING, BUT NOT LIMITED TO, THE IMPLIED WARRANTIES OF MERCHANTABILITY AND FITNESS FOR A PARTICULAR PURPOSE. THE ENTIRE RISK AS TO THE QUALITY AND PERFORMANCE OF THE PROGRAM IS WITH YOU. SHOULD THE PROGRAM PROVE DEFECTIVE, YOU ASSUME THE COST OF ALL NECESSARY SERVICING, REPAIR OR CORRECTION.

 12. IN NO EVENT UNLESS REQUIRED BY APPLICABLE LAW OR AGREED TO IN WRITING WILL ANY COPYRIGHT HOLDER, OR ANY OTHER PARTY WHO MAY MODIFY AND/OR REDISTRIBUTE THE PROGRAM AS PERMITTED ABOVE, BE LIABLE TO YOU FOR DAMAGES, INCLUDING ANY GENERAL, SPECIAL, INCIDENTAL OR CONSEQUENTIAL DAMAGES ARISING OUT OF THE USE OR INABILITY TO USE THE PROGRAM (INCLUDING BUT NOT LIMITED TO LOSS OF DATA OR DATA BEING RENDERED INACCURATE OR LOSSES SUSTAINED BY YOU OR THIRD PARTIES OR A FAILURE OF THE PROGRAM TO OPERATE WITH ANY OTHER PROGRAMS), EVEN

 IF SUCH HOLDER OR OTHER PARTY HAS BEEN ADVISED OF THE POSSIBILITY OF SUCH DAMAGES.

#### END OF TERMS AND CONDITIONS

 How to Apply These Terms to Your New Programs

 If you develop a new program, and you want it to be of the greatest possible use to the public, the best way to achieve this is to make it free software which everyone can redistribute and change under these terms.

 To do so, attach the following notices to the program. It is safest to attach them to the start of each source file to most effectively convey the exclusion of warranty; and each file should have at least the "copyright" line and a pointer to where the full notice is found.

 <one line to give the program's name and a brief idea of what it does.> Copyright (C)  $19$ yy <name of author>

 This program is free software; you can redistribute it and/or modify it under the terms of the GNU General Public License as published by the Free Software Foundation; either version 2 of the License,

or

(at your option) any later version.

 This program is distributed in the hope that it will be useful, but WITHOUT ANY WARRANTY; without even the implied warranty of  MERCHANTABILITY or FITNESS FOR A PARTICULAR PURPOSE. See the GNU General Public License for more details.

 You should have received a copy of the GNU General Public License along with this program; if not, write to the Free Software Foundation, Inc., 59 Temple Place, Suite 330, Boston, MA 02111-1307 USA

Also add information on how to contact you by electronic and paper mail.

If the program is interactive, make it output a short notice like this when it starts in an interactive mode:

 Gnomovision version 69, Copyright (C) 19yy name of author Gnomovision comes with ABSOLUTELY NO WARRANTY; for details type `show w'. This is free software, and you are welcome to redistribute it under certain conditions; type `show c' for details.

The hypothetical commands `show w' and `show c' should show the appropriate parts of the General Public License. Of course, the commands you use may be called something other than `show w' and `show c'; they could even be mouse-clicks or menu items--whatever suits your program.

You should also get your employer (if you work as a programmer) or your school, if any, to sign a "copyright disclaimer" for the program, if necessary. Here is a sample; alter the names:

 Yoyodyne, Inc., hereby disclaims all copyright interest in the program `Gnomovision' (which makes passes at compilers) written by James Hacker.

 <signature of Ty Coon>, 1 April 1989 Ty Coon, President of Vice

This General Public License does not permit incorporating your program into proprietary programs. If your program is a subroutine library, you may consider it more useful to permit linking proprietary applications with the library. If this is what you want to do, use the GNU Library General Public License instead of this License.

## **1.447 perl-pod-simple 3.28 4.el7**

### **1.447.1 Available under license :**

The "Artistic License"

Preamble

The intent of this document is to state the conditions under which a Package may be copied, such that the Copyright Holder maintains some semblance of artistic control over the development of the package, while giving the users of the package the right to use and distribute the Package in a more-or-less customary fashion, plus the right to make reasonable modifications.

#### Definitions:

 "Package" refers to the collection of files distributed by the Copyright Holder, and derivatives of that collection of files created through textual modification.

 "Standard Version" refers to such a Package if it has not been modified, or has been modified in accordance with the wishes of the Copyright Holder as specified below.

 "Copyright Holder" is whoever is named in the copyright or copyrights for the package.

 "You" is you, if you're thinking about copying or distributing this Package.

 "Reasonable copying fee" is whatever you can justify on the basis of media cost, duplication charges, time of people involved, and so on. (You will not be required to justify it to the Copyright Holder, but only to the computing community at large as a market that must bear the fee.)

 "Freely Available" means that no fee is charged for the item itself, though there may be fees involved in handling the item. It also means that recipients of the item may redistribute it under the same conditions they received it.

1. You may make and give away verbatim copies of the source form of the Standard Version of this Package without restriction, provided that you duplicate all of the original copyright notices and associated disclaimers.

2. You may apply bug fixes, portability fixes and other modifications derived from the Public Domain or from the Copyright Holder. A Package

modified in such a way shall still be considered the Standard Version.

3. You may otherwise modify your copy of this Package in any way, provided that you insert a prominent notice in each changed file stating how and when you changed that file, and provided that you do at least

 a) place your modifications in the Public Domain or otherwise make them Freely Available, such as by posting said modifications to Usenet or an equivalent medium, or placing the modifications on a major archive site such as uunet.uu.net, or by allowing the Copyright Holder to include your modifications in the Standard Version of the Package.

 b) use the modified Package only within your corporation or organization.

 c) rename any non-standard executables so the names do not conflict with standard executables, which must also be provided, and provide a separate manual page for each non-standard executable that clearly documents how

it differs from the Standard Version.

d) make other distribution arrangements with the Copyright Holder.

4. You may distribute the programs of this Package in object code or executable form, provided that you do at least ONE of the following:

 a) distribute a Standard Version of the executables and library files, together with instructions (in the manual page or equivalent) on where to get the Standard Version.

 b) accompany the distribution with the machine-readable source of the Package with your modifications.

 c) give non-standard executables non-standard names, and clearly document the differences in manual pages (or equivalent), together with instructions on where to get the Standard Version.

d) make other distribution arrangements with the Copyright Holder.

5. You may charge a reasonable copying fee for any distribution of this Package. You may charge any fee you choose for support of this Package. You may not charge a fee for this Package itself. However,

you may distribute this Package in aggregate with other (possibly commercial) programs as part of a larger (possibly commercial) software distribution provided that you do not advertise this Package as a product of your own. You may embed this Package's interpreter within an executable of yours (by linking); this shall be construed as a mere form of aggregation, provided that the complete Standard Version of the interpreter is so embedded.

6. The scripts and library files supplied as input to or produced as output from the programs of this Package do not automatically fall under the copyright of this Package, but belong to whoever generated them, and may be sold commercially, and may be aggregated with this Package. If such scripts or library files are aggregated with this Package via the so-called "undump" or "unexec" methods of producing a binary executable image, then distribution of such an image shall neither be construed as a distribution of this Package nor shall it

fall under the restrictions of Paragraphs 3 and 4, provided that you do not represent such an executable image as a Standard Version of this Package.

7. C subroutines (or comparably compiled subroutines in other languages) supplied by you and linked into this Package in order to emulate subroutines and variables of the language defined by this Package shall not be considered part of this Package, but are the equivalent of input as in Paragraph 6, provided these subroutines do not change the language in any way that would cause it to fail the regression tests for the language.

8. Aggregation of this Package with a commercial distribution is always permitted provided that the use of this Package is embedded; that is, when no overt attempt is made to make this Package's interfaces visible to the end user of the commercial distribution. Such use shall not be construed as a distribution of this Package.

9. The name of the Copyright Holder may not be used to endorse or promote products derived from this software without specific prior written permission.

10. THIS PACKAGE IS PROVIDED "AS IS" AND WITHOUT ANY EXPRESS OR IMPLIED WARRANTIES, INCLUDING, WITHOUT LIMITATION, THE IMPLIED WARRANTIES OF MERCHANTIBILITY AND FITNESS FOR A PARTICULAR PURPOSE.

The End

# **1.448 perl-encode 2.51-7.el7**

## **1.448.1 Available under license :**

No license file was found, but licenses were detected in source scan.

License: GPL+ or Artistic

Found in path(s):

\* /opt/ws\_local/PERMITS\_SQL/1009860379\_1594194177.94/0/perl-Encode-2.51-7.el7.src.rpm-cosi-expand-

archive-5nFhl5I8/perl-Encode.spec No license file was found, but licenses were detected in source scan.

Encode::\$\_Name\_ version 0.1

========

NAME Encode::\$\_Name\_ - <describe encoding>

#### **SYNOPSIS**

 use Encode::\$\_Name\_; #<put more words here> ABSTRACT <fill this in> INSTALLATION

To install this module type the following:

 perl Makefile.PL make make test make install

#### DEPENDENCIES

This module requires perl version 5.7.3 or later.

#### COPYRIGHT AND LICENCE

Copyright (C) 2002 Your Name <your@address.domain>

This library is free software; you can redistribute it and/or modify it under the same terms as Perl itself.

Found in path(s):

\* /opt/ws\_local/PERMITS\_SQL/1009860379\_1594194177.94/0/perl-Encode-2.51-7.el7.src.rpm-cosi-expandarchive-5nFhl5I8/Encode-2.51.tar.gz-cosi-expand-archive-P0TWm66s/Encode-2.51/Encode/README.e2x No license file was found, but licenses were detected in source scan.

-- abstract: unknown author: - unknown build\_requires: ExtUtils::MakeMaker: 0 configure requires: ExtUtils::MakeMaker: 0 dynamic\_config: 1

generated\_by: 'ExtUtils::MakeMaker version 6.66, CPAN::Meta::Converter version 2.130880' license: perl meta-spec: url: http://module-build.sourceforge.net/META-spec-v1.4.html version: 1.4 name: Encode no\_index: directory: - t - inc requires: {} version: 2.51

#### Found in path(s):

\* /opt/ws\_local/PERMITS\_SQL/1009860379\_1594194177.94/0/perl-Encode-2.51-7.el7.src.rpm-cosi-expandarchive-5nFhl5I8/Encode-2.51.tar.gz-cosi-expand-archive-P0TWm66s/Encode-2.51/META.yml No license file was found, but licenses were detected in source scan.

is a proprietary name.

#### Found in path(s):

\* /opt/ws\_local/PERMITS\_SQL/1009860379\_1594194177.94/0/perl-Encode-2.51-7.el7.src.rpm-cosi-expandarchive-5nFhl5I8/Encode-2.51.tar.gz-cosi-expand-archive-P0TWm66s/Encode-2.51/lib/Encode/Supported.pod No license file was found, but licenses were detected in source scan.

=head1 NAME

Encode - character encodings in Perl

=head1 SYNOPSIS

 use Encode qw(decode encode); \$characters = decode('UTF-8', \$octets, Encode::FB\_CROAK); \$octets = encode('UTF-8', \$characters, Encode::FB\_CROAK);

=head2 Table of Contents

Encode consists of a collection of modules whose details are too extensive to fit in one document. This one itself explains the top-level APIs and general topics at a glance. For other topics and more details, see the documentation for these modules:

 $=$ over 2

=item L<Encode::Alias> - Alias definitions to encodings

=item L<Encode::Encoding> - Encode Implementation Base Class

=item L<Encode::Supported> - List of Supported Encodings

=item L<Encode::CN> - Simplified Chinese Encodings

=item L<Encode::JP> - Japanese Encodings

=item L<Encode::KR> - Korean Encodings

=item L<Encode::TW> - Traditional Chinese Encodings

 $=$ back

=head1 DESCRIPTION

The C<Encode> module provides the interface between Perl strings and the rest of the system. Perl strings are sequences of I<characters>.

The repertoire of characters that Perl can represent is a superset of those defined by the Unicode Consortium. On most platforms the ordinal values of a character as returned by  $C < \text{ord}(I < S)$  is the I<Unicode codepoint> for that character. The exceptions are platforms where the legacy encoding is some variant of EBCDIC rather than a superset of ASCII; see L<perlebcdic>.

During recent history, data is moved around a computer in 8-bit chunks, often called "bytes" but also known as "octets" in standards documents. Perl is widely used to manipulate data of many types: not only strings of characters representing human or computer languages, but also "binary" data, being the machine's representation of numbers, pixels in an image, or just about anything.

When Perl is processing "binary data", the programmer wants Perl to process "sequences of bytes". This is not a problem for Perl: because a byte has 256 possible values, it easily fits in Perl's much larger "logical character".

This document mostly explains the I<how>. L<perlunitut> and L<perlunifaq> explain the I<why>.

=head2 TERMINOLOGY

=head3 character

A character in the range 0 .. 2\*\*32-1 (or more); what Perl's strings are made of.

#### =head3 byte

A character in the range 0..255; a special case of a Perl character.

=head3 octet

8 bits of data, with ordinal values 0..255; term for bytes passed to or from a non-Perl context, such as a disk file, standard I/O stream, database, command-line argument, environment variable, socket etc.

=head1 THE PERL ENCODING API

=head2 Basic methods

=head3 encode

\$octets = encode(ENCODING, STRING[, CHECK])

Encodes the scalar value I<STRING> from Perl's internal form into I<ENCODING> and returns a sequence of octets. I<ENCODING> can be either a canonical name or an alias. For encoding names and aliases, see L</"Defining Aliases">. For CHECK, see L</"Handling Malformed Data">.

For example, to convert a string from Perl's internal format into ISO-8859-1, also known as Latin1:

 $\text{Soctets} = \text{encode("iso-8859-1", \text{String})};$ 

B<CAVEAT>: When you run C<\$octets = encode("utf8", \$string)>, then \$octets I<might not be equal to> \$string. Though both contain the same data, the UTF8 flag for \$octets is I<always> off. When you encode anything, the UTF8 flag on the result is always off, even when it contains a completely valid utf8 string. See L</"The UTF8 flag"> below.

If the \$string is C<undef>, then C<undef> is returned.

=head3 decode

\$string = decode(ENCODING, OCTETS[, CHECK])

This function returns the string that results from decoding the scalar value I<OCTETS>, assumed to be a sequence of octets in I<ENCODING>, into Perl's internal form. The returns the resulting string. As with encode(), I<ENCODING> can be either a canonical name or an alias. For encoding names and aliases, see L</"Defining Aliases">; for I<CHECK>, see L</"Handling Malformed Data">.

For example, to convert ISO-8859-1 data into a string in Perl's internal format:

```
$string = decode("iso-8859-1", $octets);
```
B<CAVEAT>: When you run C<\$string = decode("utf8", \$octets)>, then \$string I<might not be equal to> \$octets. Though both contain the same data, the UTF8 flag for \$string is on unless \$octets consists entirely of ASCII data on ASCII machines or EBCDIC on EBCDIC machines. See L</"The UTF8 flag"> below.

If the \$string is C<undef>, then C<undef> is returned.

=head3 find\_encoding

```
 [$obj =] find_encoding(ENCODING)
```
Returns the I<encoding object> corresponding to I<ENCODING>. Returns C<undef> if no matching I<ENCODING> is find. The returned object is what does the actual encoding or decoding.

```
$utf8 = decode(\$name, $bytes);
```
is in fact

```
$utf8 = do {
   $obj = find_encoding($name);
   croak qq(encoding "$name" not found) unless ref $obj;
   $obj->decode($bytes);
```
};

with more error checking.

You can therefore save time by reusing this object as follows;

```
my \text{Senc} = \text{find}\,\, \text{encoding}("iso-8859-1");
while(\le) {
  my $utf8 = $enc \gt{-}decode ($);
   ... # now do something with $utf8;
 }
```

```
Besides L\lt/decode> and L\lt/encode>, other methods are
available as well. For instance, C \leqname() returns the canonical
```
name of the encoding object.

find\_encoding("latin1")->name; # iso-8859-1

See L<Encode::Encoding> for details.

=head3 from\_to

[\$length =] from\_to(\$octets, FROM\_ENC, TO\_ENC [, CHECK])

Converts I<in-place> data between two encodings. The data in \$octets must be encoded as octets and I<not> as characters in Perl's internal format. For example, to convert ISO-8859-1 data into Microsoft's CP1250 encoding:

from\_to(\$octets, "iso-8859-1", "cp1250");

and to convert it back:

from\_to(\$octets, "cp1250", "iso-8859-1");

Because the conversion happens in place, the data to be converted cannot be a string constant: it must be a scalar variable.

C<from\_to()> returns the length of the converted string in octets on success, and C<undef> on error.

B<CAVEAT>: The following operations may look the same, but are not:

 from\_to(\$data, "iso-8859-1", "utf8"); #1  $\text{8data} = \text{decode}("iso-8859-1", \text{8data}); \#2$ 

Both #1 and #2 make \$data consist of a completely valid UTF-8 string, but only #2 turns the UTF8 flag on. #1 is equivalent to:

 $\delta$ data = encode("utf8", decode("iso-8859-1",  $\delta$ data));

See L</"The UTF8 flag"> below.

Also note that:

from to(\$octets, \$from, \$to, \$check);

is equivalent t:o

\$octets = encode(\$to, decode(\$from, \$octets), \$check);

Yes, it does I<not> respect the \$check during decoding. It is deliberately done that way. If you need minute control, use C<decode> followed by C<encode> as follows:

\$octets = encode(\$to, decode(\$from, \$octets, \$check\_from), \$check\_to);

=head3 encode\_utf8

 $\text{Soctets} = \text{encode\_utf8}(\text{String});$ 

Equivalent to  $C$ <\$octets = encode("utf8", \$string)>. The characters in \$string are encoded in Perl's internal format, and the result is returned as a sequence of octets. Because all possible characters in Perl have a (loose, not strict) UTF-8 representation, this function cannot fail.

=head3 decode\_utf8

\$string = decode\_utf8(\$octets [, CHECK]);

Equivalent to  $C \leq$  string = decode("utf8", \$octets [, CHECK])>. The sequence of octets represented by \$octets is decoded from UTF-8 into a sequence of logical characters. Because not all sequences of octets are valid UTF-8, it is quite possible for this function to fail. For CHECK, see L</"Handling Malformed Data">.

=head2 Listing available encodings

 use Encode;  $@list = \text{Encode} > \text{encodings}$ ();

Returns a list of canonical names of available encodings that have already been loaded. To get a list of all available encodings including those that have not yet been loaded, say:

 $@all\_encodings = Encode \rightarrow encodings("all")$ ;

Or you can give the name of a specific module:

 $@with\;jp = \text{Encode} > \text{encodings}("Encode::JP");$ 

When "C<::>" is not in the name, "C<Encode::>" is assumed.

@ebcdic = Encode->encodings("EBCDIC");

To find out in detail which encodings are supported by this package, see L<Encode::Supported>.

#### =head2 Defining Aliases

To add a new alias to a given encoding, use:

 use Encode; use Encode::Alias; define\_alias(NEWNAME => ENCODING);

After that, I<NEWNAME> can be used as an alias for I<ENCODING>. I<ENCODING> may be either the name of an encoding or an I<encoding object>.

Before you do that, first make sure the alias is nonexistent using C<resolve\_alias()>, which returns the canonical name thereof. For example:

Encode::resolve alias("latin1") eq "iso-8859-1"  $\#$  true Encode::resolve\_alias("iso-8859-12") # false; nonexistent Encode::resolve\_alias(\$name) eq \$name # true if \$name is canonical

C<resolve\_alias()> does not need C<use Encode::Alias>; it can be imported via C<use Encode qw(resolve\_alias)>.

See L<Encode::Alias> for details.

=head2 Finding IANA Character Set Registry names

The canonical name of a given encoding does not necessarily agree with IANA Character Set Registry, commonly seen as C<< Content-Type: text/plain; charset=I<WHATEVER> >>. For most cases, the canonical name works, but sometimes it does not, most notably with "utf-8-strict".

As of C<Encode> version 2.21, a new method  $C \leq m$ ime\_name()> is therefore added.

 use Encode; my  $\text{Senc} = \text{find\_encoding}("UTF-8");$ warn \$enc->name; # utf-8-strict warn \$enc->mime\_name; # UTF-8

See also: L<Encode::Encoding>

=head1 Encoding via PerlIO

If your perl supports  $C <$ PerlIO $>$  (which is the default), you can use a C<PerlIO> layer to decode and encode directly via a filehandle. The following two examples are fully identical in functionality:

```
 ### Version 1 via PerlIO
  open(INPUT, "< :encoding(shiftjis)", $infile)
    || die "Can't open < $infile for reading: $!";
  open(OUTPUT, "> :encoding(euc-jp)", $outfile)
    || die "Can't open > $output for writing: $!";
 while (\langle \text{INPUT} \rangle) { # auto decodes $
    print OUTPUT; 
 # auto encodes $_
  }
  close(INPUT) || die "can't close $infile: $!";
  close(OUTPUT) || die "can't close $outfile: $!";
 ### Version 2 via from_to()
  open(INPUT, "< :raw", $infile)
    || die "Can't open < $infile for reading: $!";
  open(OUTPUT, "> :raw", $outfile)
    || die "Can't open > $output for writing: $!";
  while (<INPUT>) {
   from_to(\{S}_-, "shiftjis", "euc-jp", 1); # switch encoding
    print OUTPUT; # emit raw (but properly encoded) data
  }
  close(INPUT) || die "can't close $infile: $!";
```

```
 close(OUTPUT) || die "can't close $outfile: $!";
```
In the first version above, you let the appropriate encoding layer handle the conversion. In the second, you explicitly translate from one encoding to the other.

Unfortunately, it may be that encodings are C<PerlIO>-savvy. You can check to see whether your encoding is supported by  $C <$  PerlIO $>$  by invoking the C<perlio\_ok> method on it:

Encode::perlio\_ok("hz"); # false find encoding("euc-cn")->perlio ok; # true wherever PerlIO is available

use Encode qw(perlio\_ok);  $\qquad$  # imported upon request perlio\_ok("euc-jp")

Fortunately, all encodings that come with C<Encode> core are C<PerlIO>-savvy except for  $C$ <h $z$ > and  $C$ <ls $O$ -2022-kr>. For the gory details, see L<Encode::Encoding> and L<Encode::PerlIO>.

=head1 Handling Malformed Data

The optional I<CHECK> argument tells C<Encode> what to do when

encountering malformed data. Without I<CHECK>, C<Encode::FB\_DEFAULT>  $(== 0)$  is assumed.

As of version 2.12, C<Encode> supports coderef values for C<CHECK>; see below.

B<NOTE:> Not all encodings support this feature. Some encodings ignore the I<CHECK> argument. For example, L<Encode::Unicode> ignores I<CHECK> and it always croaks on error.

=head2 List of I<CHECK> values

=head3 FB\_DEFAULT

 $I <$ CHECK $>$  = Encode::FB\_DEFAULT (== 0)

If I<CHECK> is 0, encoding and decoding replace any malformed character with a I<substitution character>. When you encode, I<SUBCHAR> is used. When you decode, the Unicode REPLACEMENT CHARACTER, code point U+FFFD, is used. If the data is supposed to be UTF-8, an optional lexical warning of warning category C<"utf8"> is given.

=head3 FB\_CROAK

 $I <$ CHECK $>$  = Encode::FB\_CROAK (== 1)

If I<CHECK> is 1, methods immediately die with an error message. Therefore, when I<CHECK> is 1, you should trap exceptions with  $C \leq \text{eval}$  >, unless you really want to let it  $C \leq \text{die}$ .

=head3 FB\_QUIET

I<CHECK> = Encode::FB\_QUIET

If I<CHECK> is set to C<Encode::FB\_QUIET>, encoding and decoding immediately return the portion of the data that has been processed so far when an error occurs. The data argument is overwritten with everything after that point; that is, the unprocessed portion of the data. This is handy when you have to call C<decode> repeatedly in the case where your source data may contain partial multi-byte character sequences, (that is, you are reading with a fixed-width buffer). Here's some sample code to do exactly that:

 $my(\text{Subiffer, } $string) = ("", "");$  while (read(\$fh, \$buffer, 256, length(\$buffer))) { \$string .= decode(\$encoding, \$buffer, Encode::FB\_QUIET); # \$buffer now contains the unprocessed partial character

=head3 FB\_WARN

}

I<CHECK> = Encode::FB\_WARN

This is the same as C<FB\_QUIET> above, except that instead of being silent on errors, it issues a warning. This is handy for when you are debugging.

=head3 FB\_PERLQQ FB\_HTMLCREF FB\_XMLCREF

 $=$ over 2

 $=$ item perlqq mode (I<CHECK> $=$  Encode::FB\_PERLQQ)

=item HTML charref mode (I<CHECK> = Encode::FB\_HTMLCREF)

 $=$ item XML charref mode (I<CHECK> $=$  Encode::FB\_XMLCREF)

 $=$ back

For encodings that are implemented by the C<Encode::XS> module,  $C \leq C \leq T$ C<Encode::FB\_PERLQQ> puts C<encode> and C<decode> into C<perlqq> fallback mode.

When you decode,  $C \langle xK| \rangle$  is inserted for a malformed character, where I<HH> is the hex representation of the octet that could not be decoded to utf8. When you encode,  $C \ll \{I \ll HHHH>\}$ will be inserted, where I<HHHH> is the Unicode code point (in any number of hex digits) of the character that cannot be found in the character repertoire of the encoding.

The HTML/XML character reference modes are about the same. In place of  $C \ll \x{I \ll HHHH>}$ . HTML uses  $C \ll \& H\ll NNN$ ; where I  $\ll NNN$  is a decimal number, and XML uses C<&#xI<HHHH>;> where I<HHHH> is the hexadecimal number.

In C<Encode> 2.10 or later, C<LEAVE\_SRC> is also implied.

=head3 The bitmask

These modes are all actually set via a bitmask. Here is how the C $\lt$ FB I $\lt$ XXX $\gt$ constants are laid out. You can import the C $\lt$ FB I $\lt$ XXX $\gt$  constants via C<use Encode qw(:fallbacks)>, and you can import the generic bitmask constants via C<use Encode qw(:fallback\_all)>.

FB\_DEFAULT FB\_CROAK FB\_QUIET FB\_WARN FB\_PERLQQ DIE ON ERR 0x0001 X WARN\_ON\_ERR 0x0002 X
RETURN\_ON\_ERR 0x0004 X X LEAVE\_SRC 0x0008 X PERLQQ 0x0100 X HTMLCREF 0x0200 XMLCREF 0x0400

=head3 LEAVE\_SRC

Encode::LEAVE\_SRC

If the C<Encode::LEAVE\_SRC> bit is I<not> set but I<CHECK> is set, then the source string to encode() or decode() will be overwritten in place. If you're not interested in this, then bitwise-OR it with the bitmask.

=head2 coderef for CHECK

As of C<Encode> 2.12, C<CHECK> can also be a code reference which takes the ordinal value of the unmapped character as an argument and returns a string that represents the fallback character. For instance:

\$ascii = encode("ascii", \$utf8, sub{ sprintf "<U+%04X>", shift });

Acts like C<FB\_PERLQQ> but U+I<XXXX> is used instead of C< $x$ {I<XXXX>}>.

=head1 Defining Encodings

To define a new encoding, use:

 use Encode qw(define\_encoding); define\_encoding(\$object, CANONICAL\_NAME [, alias...]);

I<CANONICAL\_NAME> will be associated with I<\$object>. The object should provide the interface described in L<Encode::Encoding>. If more than two arguments are provided, additional arguments are considered aliases for I<\$object>.

See L<Encode::Encoding> for details.

=head1 The UTF8 flag

Before the introduction of Unicode support in Perl, The C<eq> operator just compared the strings represented by two scalars. Beginning with Perl 5.8, C<eq> compares two strings with simultaneous consideration of I<the UTF8 flag>. To explain why we made it so, I quote from page 402 of I<Programming Perl, 3rd ed.>

#### $=$ over 2

=item Goal #1:

Old byte-oriented programs should not spontaneously break on the old byte-oriented data they used to work on.

 $=$ item Goal #2:

Old byte-oriented programs should magically start working on the new character-oriented data when appropriate.

 $=$ item Goal #3:

Programs should run just as fast in the new character-oriented mode as in the old byte-oriented mode.

 $=$ item Goal #4:

Perl should remain one language, rather than forking into a byte-oriented Perl and a character-oriented Perl.

 $=$ bac $k$ 

When I<Programming Perl, 3rd ed.> was written, not even Perl 5.6.0 had been born yet, many features documented in the book remained unimplemented for a long time. Perl 5.8 corrected much of this, and the introduction of the UTF8 flag is one of them. You can think of there being two fundamentally different kinds of strings and string-operations in Perl: one a byte-oriented mode for when the internal UTF8 flag is off, and the other a character-oriented mode for when the internal UTF8 flag is on.

Here is how C<Encode> handles the UTF8 flag.

 $=$ over 2

 $=$ item  $*$ 

When you I<encode>, the resulting UTF8 flag is always  $B < \text{off} >$ .

 $=$ item  $*$ 

When you I<decode>, the resulting UTF8 flag is B<on >--I<unless > you can unambiguously represent data. Here is what we mean by "unambiguously". After  $C <$  \$utf8 = decode("foo", \$octet)>,

When \$octet is... The UTF8 flag in \$utf8 is

In ASCII only (or EBCDIC only) OFF

---------------------------------------------

 In ISO-8859-1 ON In any other Encoding ON ---------------------------------------------

As you see, there is one exception: in ASCII. That way you can assume Goal #1. And with  $C \leq B \leq S$ , Goal #2 is assumed but you still have to be careful in the cases mentioned in the B<CAVEAT> paragraphs above.

This UTF8 flag is not visible in Perl scripts, exactly for the same reason you cannot (or rather, you I<don't have to>) see whether a scalar contains a string, an integer, or a floating-point number. But you can still peek and poke these if you will. See the next section.

 $=$ bac $k$ 

=head2 Messing with Perl's Internals

The following API uses parts of Perl's internals in the current implementation. As such, they are efficient but may change in a future release.

=head3 is\_utf8

is\_utf8(STRING [, CHECK])

[INTERNAL] Tests whether the UTF8 flag is turned on in the I<STRING>. If I<CHECK> is true, also checks whether I<STRING> contains well-formed UTF-8.

Returns true if successful, false otherwise.

As of Perl 5.8.1, L<utf8> also has the C<utf8::is\_utf8> function.

=head3 \_utf8\_on

\_utf8\_on(STRING)

[INTERNAL] Turns the I<STRING>'s internal UTF8 flag B<on>. The I<STRING> is I<not> checked for containing only well-formed UTF-8. Do not use this unless you I<know with absolute certainty> that the STRING holds only well-formed UTF-8. Returns the previous state of the UTF8 flag (so please don't treat the return value as indicating success or failure), or C<undef> if I<STRING> is not a string.

B<NOTE>: For security reasons, this function does not work on tainted values.

=head3 \_utf8\_off

### \_utf8\_off(STRING)

[INTERNAL] Turns the I<STRING>'s internal UTF8 flag B<off>. Do not use frivolously. Returns the previous state of the UTF8 flag, or  $C$ <undertiable if I<STRING> is not a string. Do not treat the return value as indicative of success or failure, because that isn't what it means: it is only the previous setting.

### B<NOTE>:

For security reasons, this function does not work on tainted values.

=head1 UTF-8 vs. utf8 vs. UTF8

 ....We now view strings not as sequences of bytes, but as sequences of numbers in the range 0 .. 2\*\*32-1 (or in the case of 64-bit computers, 0 .. 2\*\*64-1) -- Programming Perl, 3rd ed.

That has historically been Perl's notion of UTF-8, as that is how UTF-8 was first conceived by Ken Thompson when he invented it. However, thanks to later revisions to the applicable standards, official UTF-8 is now rather stricter than that. For example, its range is much narrower (0 .. 0x10\_FFFF to cover only 21 bits instead of 32 or 64 bits) and some sequences are not allowed, like those used in surrogate pairs, the 31 non-character code points  $0xFDD0$ ...  $0xFDEF$ , the last two code points in I<any> plane  $(0xI FFFE and  $0xI FFFF), all non-shortest encodings, etc.$$ 

The former default in which Perl would always use a loose interpretation of UTF-8 has now been overruled:

 From: Larry Wall <larry@wall.org> Date: December 04, 2004 11:51:58 JST To: perl-unicode@perl.org Subject: Re: Make Encode.pm support the real UTF-8 Message-Id: <20041204025158.GA28754@wall.org>

 On Fri, Dec 03, 2004 at 10:12:12PM +0000, Tim Bunce wrote: : I've no problem with 'utf8' being perl's unrestricted uft8 encoding, : but "UTF-8" is the name of the standard and should give the : corresponding behaviour.

 For what it's worth, that's how I've always kept them straight in my head.

 Also for what it's worth, Perl 6 will mostly default to strict but make it easy to switch back to lax.

### Larry

Got that? As of Perl 5.8.7, B<"UTF-8"> means UTF-8 in its current sense, which is conservative and strict and security-conscious, whereas B<"utf8"> means UTF-8 in its former sense, which was liberal and loose and lax. C<Encode> version 2.10 or later thus groks this subtle but critically important distinction between C<"UTF-8"> and C<"utf8">.

encode("utf8", " $x$ {FFFF FFFF}", 1); # okay encode("UTF-8", "\x{FFFF\_FFFF}", 1); # croaks

In the C<Encode> module, C<"UTF-8"> is actually a canonical name for C $lt$ "utf-8-strict">. That hyphen between the C $lt$ "UTF"> and the C $lt$ "8"> is critical; without it, C<Encode> goes "liberal" and (perhaps overly-)permissive:

 find\_encoding("UTF-8")->name # is 'utf-8-strict' find\_encoding("utf-8")->name # ditto. names are case insensitive find\_encoding("utf\_8")->name # ditto. "\_" are treated as "-" find\_encoding("UTF8")->name # is 'utf8'.

Perl's internal UTF8 flag is called "UTF8", without a hyphen. It indicates whether a string is internally encoded as "utf8", also without a hyphen.

### =head1 SEE ALSO

L<Encode::Encoding>, L<Encode::Supported>, L<Encode::PerlIO>, L<encoding>, L<perlebcdic>, L<perlfunc/open>, L<perlunicode>, L<perluniintro>, L<perlunifaq>, L<perlunitut> L<utf8>, the Perl Unicode Mailing List L<http://lists.perl.org/list/perl-unicode.html>

### =head1 MAINTAINER

This project was originated by the late Nick Ing-Simmons and later maintained by Dan Kogai I<< <dankogai@cpan.org> >>. See AUTHORS for a full list of people involved. For any questions, send mail to  $I \ll \ll 1$  is extended the unicode @perl.org  $>>$  so that we can all share.

While Dan Kogai retains the copyright as a maintainer, credit should go to all those involved. See AUTHORS for a list of those who submitted code to the project.

=head1 COPYRIGHT

Copyright 2002-2013 Dan Kogai I<< <dankogai@cpan.org> >>.

This library is free software; you can redistribute it and/or modify it under the same terms as Perl itself.

 $=cut$ 

Found in path(s):

\* /opt/ws\_local/PERMITS\_SQL/1009860379\_1594194177.94/0/perl-Encode-2.51-7.el7.src.rpm-cosi-expandarchive-5nFhl5I8/Encode-2.51.tar.gz-cosi-expand-archive-P0TWm66s/Encode-2.51/Encode.pm

# **1.449 bzip2 1.0.6 1.449.1 Available under license :**

This program, "bzip2", the associated library "libbzip2", and all documentation, are copyright (C) 1996-2010 Julian R Seward. All rights reserved.

--------------------------------------------------------------------------

Redistribution and use in source and binary forms, with or without modification, are permitted provided that the following conditions are met:

- 1. Redistributions of source code must retain the above copyright notice, this list of conditions and the following disclaimer.
- 2. The origin of this software must not be misrepresented; you must not claim that you wrote the original software. If you use this software in a product, an acknowledgment in the product documentation would be appreciated but is not required.
- 3. Altered source versions must be plainly marked as such, and must not be misrepresented as being the original software.
- 4. The name of the author may not be used to endorse or promote products derived from this software without specific prior written permission.

THIS SOFTWARE IS PROVIDED BY THE AUTHOR "AS IS" AND ANY EXPRESS OR IMPLIED WARRANTIES, INCLUDING, BUT NOT LIMITED TO, THE IMPLIED WARRANTIES OF MERCHANTABILITY AND FITNESS FOR A PARTICULAR PURPOSE ARE DISCLAIMED. IN NO EVENT SHALL THE AUTHOR BE LIABLE FOR ANY DIRECT, INDIRECT, INCIDENTAL, SPECIAL, EXEMPLARY, OR CONSEQUENTIAL DAMAGES (INCLUDING, BUT NOT LIMITED TO, PROCUREMENT OF SUBSTITUTE GOODS OR SERVICES; LOSS OF USE, DATA, OR PROFITS; OR BUSINESS INTERRUPTION) HOWEVER CAUSED AND ON ANY THEORY OF LIABILITY, WHETHER IN CONTRACT, STRICT LIABILITY, OR TORT (INCLUDING NEGLIGENCE OR OTHERWISE) ARISING IN ANY WAY OUT OF THE USE OF THIS SOFTWARE, EVEN IF ADVISED OF THE POSSIBILITY OF SUCH DAMAGE.

Julian Seward, jseward@bzip.org bzip2/libbzip2 version 1.0.6 of 6 September 2010

# **1.450 jemalloc 5.2.1**

# **1.450.1 Available under license :**

Unless otherwise specified, files in the jemalloc source distribution are subject to the following license:

--------------------------------------------------------------------------------

--------------------------------------------------------------------------

Copyright (C) 2002-present Jason Evans <jasone@canonware.com>. All rights reserved.

Copyright (C) 2007-2012 Mozilla Foundation. All rights reserved. Copyright (C) 2009-present Facebook, Inc. All rights reserved.

Redistribution and use in source and binary forms, with or without modification, are permitted provided that the following conditions are met:

- 1. Redistributions of source code must retain the above copyright notice(s), this list of conditions and the following disclaimer.
- 2. Redistributions in binary form must reproduce the above copyright notice(s), this list of conditions and the following disclaimer in the documentation and/or other materials provided with the distribution.

THIS SOFTWARE IS PROVIDED BY THE COPYRIGHT HOLDER(S) ``AS IS'' AND ANY EXPRESS OR IMPLIED WARRANTIES, INCLUDING,

BUT NOT LIMITED TO, THE IMPLIED WARRANTIES OF

MERCHANTABILITY AND FITNESS FOR A PARTICULAR PURPOSE ARE DISCLAIMED. IN NO EVENT SHALL THE COPYRIGHT HOLDER(S) BE LIABLE FOR ANY DIRECT, INDIRECT, INCIDENTAL, SPECIAL, EXEMPLARY, OR CONSEQUENTIAL DAMAGES (INCLUDING, BUT NOT LIMITED TO, PROCUREMENT OF SUBSTITUTE GOODS OR SERVICES; LOSS OF USE, DATA, OR PROFITS; OR BUSINESS INTERRUPTION) HOWEVER CAUSED AND ON ANY THEORY OF LIABILITY, WHETHER IN CONTRACT, STRICT LIABILITY, OR TORT (INCLUDING NEGLIGENCE OR OTHERWISE) ARISING IN ANY WAY OUT OF THE USE OF THIS SOFTWARE, EVEN IF ADVISED OF THE POSSIBILITY OF SUCH DAMAGE.

--------------------------------------------------------------------------------

# **1.451 xz 5.2.4**

# **1.451.1 Available under license :**

 GNU GENERAL PUBLIC LICENSE Version 2, June 1991

Copyright (C) 1989, 1991 Free Software Foundation, Inc., 51 Franklin Street, Fifth Floor, Boston, MA 02110-1301 USA Everyone is permitted to copy and distribute verbatim copies of this license document, but changing it is not allowed.

### Preamble

 The licenses for most software are designed to take away your freedom to share and change it. By contrast, the GNU General Public License is intended to guarantee your freedom to share and change free software--to make sure the software is free for all its users. This General Public License applies to most of the Free Software Foundation's software and to any other program whose authors commit to using it. (Some other Free Software Foundation software is covered by the GNU Lesser General Public License instead.) You can apply it to your programs, too.

 When we speak of free software, we are referring to freedom, not price.

 Our General Public Licenses are designed to make sure that you have the freedom to distribute copies of free software (and charge for this service if you wish), that you receive source code or can get it if you want it, that you can change the software or use pieces of it in new free programs; and that you know you can do these things.

 To protect your rights, we need to make restrictions that forbid anyone to deny you these rights or to ask you to surrender the rights. These restrictions translate to certain responsibilities for you if you distribute copies of the software, or if you modify it.

 For example, if you distribute copies of such a program, whether gratis or for a fee, you must give the recipients all the rights that you have. You must make sure that they, too, receive or can get the source code. And you must show them these terms so they know their rights.

We protect your rights with two steps: (1) copyright the software, and (2) offer you this license which gives you legal permission to copy, distribute and/or modify the software.

 Also, for each author's protection and ours, we want to make certain that everyone understands that there is no warranty for this free software. If the software is modified by someone else and passed on, we want its recipients to know that what they have is not the original, so that any problems introduced by others will not reflect on the original authors' reputations.

 Finally, any free program is threatened constantly by software patents. We wish to avoid the danger that redistributors of a free program will individually obtain patent licenses, in effect making the program proprietary. To prevent this, we have made it clear that any patent must be licensed for everyone's free use or not licensed at all.

 The precise terms and conditions for copying, distribution and modification follow.

# GNU GENERAL PUBLIC LICENSE TERMS AND CONDITIONS FOR COPYING, DISTRIBUTION AND MODIFICATION

 0. This License applies to any program or other work which contains a notice placed by the copyright holder saying it may be distributed under the terms of this General Public License. The "Program", below, refers to any such program or work, and a "work based on the Program" means either the Program or any derivative work under copyright law: that is to say, a work containing the Program or a portion of it, either verbatim or with modifications and/or translated into another language. (Hereinafter, translation is included without limitation in the term "modification".) Each licensee is addressed as "you".

Activities other than copying, distribution and modification are not covered by this License; they are outside its scope. The act of running the Program is not restricted, and the output from the Program is covered only if its contents constitute a work based on the Program (independent of having been made by running the Program). Whether that is true depends on what the Program does.

 1. You may copy and distribute verbatim copies of the Program's source code as you receive it, in any medium, provided that you conspicuously and appropriately publish on each copy an appropriate copyright notice and disclaimer of warranty; keep intact all the notices that refer to this License and to the absence of any warranty; and give any other recipients of the Program a copy of this License along with the Program.

You may charge a fee for the physical act of transferring a copy, and you may at your option offer warranty protection in exchange for a fee.

 2. You may modify your copy or copies of the Program or any portion of it, thus forming a work based on the Program, and copy and distribute such modifications or work under the terms of Section 1 above, provided that you also meet all of these conditions:

 a) You must cause the modified files to carry prominent notices stating that you changed the files and the date of any change.

b) You must cause

 any work that you distribute or publish, that in whole or in part contains or is derived from the Program or any part thereof, to be licensed as a whole at no charge to all third parties under the terms of this License.

 c) If the modified program normally reads commands interactively when run, you must cause it, when started running for such interactive use in the most ordinary way, to print or display an announcement including an appropriate copyright notice and a notice that there is no warranty (or else, saying that you provide a warranty) and that users may redistribute the program under these conditions, and telling the user how to view a copy of this License. (Exception: if the Program itself is interactive but does not normally print such an announcement, your work based on the Program is not required to print an announcement.)

These requirements apply to the modified work as a whole. If identifiable sections of that work

are not derived from the Program,

and can be reasonably considered independent and separate works in themselves, then this License, and its terms, do not apply to those sections when you distribute them as separate works. But when you distribute the same sections as part of a whole which is a work based on the Program, the distribution of the whole must be on the terms of this License, whose permissions for other licensees extend to the entire whole, and thus to each and every part regardless of who wrote it.

Thus, it is not the intent of this section to claim rights or contest your rights to work written entirely by you; rather, the intent is to exercise the right to control the distribution of derivative or collective works based on the Program.

In addition, mere aggregation of another work not based on the Program with the Program (or with a work based on the Program) on a volume of a storage or distribution medium does not bring the other work under the scope of this License.

 3. You may copy and distribute the Program (or a work based on it, under Section 2) in object code or executable form under the terms of  a) Accompany it with the complete corresponding machine-readable source code, which must be distributed under the terms of Sections 1 and 2 above on a medium customarily used for software interchange; or,

 b) Accompany it with a written offer, valid for at least three years, to give any third party, for a charge no more than your cost of physically performing source distribution, a complete machine-readable copy of the corresponding source code, to be distributed under the terms of Sections 1 and 2 above on a medium customarily used for software interchange; or,

 c) Accompany it with the information you received as to the offer to distribute corresponding source code. (This alternative is allowed only for noncommercial distribution and only if you

 received the program in object code or executable form with such an offer, in accord with Subsection b above.)

The source code for a work means the preferred form of the work for making modifications to it. For an executable work, complete source code means all the source code for all modules it contains, plus any associated interface definition files, plus the scripts used to control compilation and installation of the executable. However, as a special exception, the source code distributed need not include anything that is normally distributed (in either source or binary form) with the major components (compiler, kernel, and so on) of the operating system on which the executable runs, unless that component itself accompanies the executable.

If distribution of executable or object code is made by offering access to copy from a designated place, then offering equivalent access to copy the source code from the same place counts as distribution of the source code, even though third parties are not compelled to copy the source along with the object code.

 4. You may not copy, modify, sublicense, or distribute the Program except as expressly provided under this License. Any attempt otherwise to copy, modify, sublicense or distribute the Program is void, and will automatically terminate your rights under this License. However, parties who have received copies, or rights, from you under this License will not have their licenses terminated so long as such parties remain in full compliance.

 5. You are not required to accept this License, since you have not signed it. However, nothing else grants you permission to modify or

distribute the Program or its derivative works. These actions are prohibited by law if you do not accept this License. Therefore, by modifying or distributing the Program (or any work based on the Program), you indicate your acceptance of this License to do so, and all its terms and conditions for copying, distributing or modifying

the Program or works based on it.

 6. Each time you redistribute the Program (or any work based on the Program), the recipient automatically receives a license from the original licensor to copy, distribute or modify the Program subject to these terms and conditions. You may not impose any further restrictions on the recipients' exercise of the rights granted herein. You are not responsible for enforcing compliance by third parties to this License.

 7. If, as a consequence of a court judgment or allegation of patent infringement or for any other reason (not limited to patent issues), conditions are imposed on you (whether by court order, agreement or otherwise) that contradict the conditions of this License, they do not excuse you from the conditions of this License. If you cannot distribute so as to satisfy simultaneously your obligations under this License and any other pertinent obligations, then as a consequence you may not distribute the Program at all. For example, if a patent

license would not permit royalty-free redistribution of the Program by all those who receive copies directly or indirectly through you, then the only way you could satisfy both it and this License would be to refrain entirely from distribution of the Program.

If any portion of this section is held invalid or unenforceable under any particular circumstance, the balance of the section is intended to apply and the section as a whole is intended to apply in other circumstances.

It is not the purpose of this section to induce you to infringe any patents or other property right claims or to contest validity of any such claims; this section has the sole purpose of protecting the integrity of the free software distribution system, which is implemented by public license practices. Many people have made generous contributions to the wide range of software distributed through that system in reliance on consistent application of that system; it is up to the author/donor to decide if he or she is willing to distribute software through any other system and a licensee cannot impose that choice.

This section is intended to make thoroughly clear what is believed to

be a consequence of the rest of this License.

 8. If the distribution and/or use of the Program is restricted in certain countries either by patents or by copyrighted interfaces, the original copyright holder who places the Program under this License may add an explicit geographical distribution limitation excluding those countries, so that distribution is permitted only in or among countries not thus excluded. In such case, this License incorporates the limitation as if written in the body of this License.

 9. The Free Software Foundation may publish revised and/or new versions of the General Public License from time to time. Such new versions will be similar in spirit to the present version, but may differ in detail to address new problems or concerns.

Each version is given a distinguishing

version number. If the Program

specifies a version number of this License which applies to it and "any later version", you have the option of following the terms and conditions either of that version or of any later version published by the Free Software Foundation. If the Program does not specify a version number of this License, you may choose any version ever published by the Free Software Foundation.

 10. If you wish to incorporate parts of the Program into other free programs whose distribution conditions are different, write to the author to ask for permission. For software which is copyrighted by the Free Software Foundation, write to the Free Software Foundation; we sometimes make exceptions for this. Our decision will be guided by the two goals of preserving the free status of all derivatives of our free software and of promoting the sharing and reuse of software generally.

## NO WARRANTY

## 11. BECAUSE THE PROGRAM IS LICENSED FREE OF CHARGE, THERE IS NO WARRANTY

FOR THE PROGRAM, TO THE EXTENT PERMITTED BY APPLICABLE LAW. EXCEPT WHEN OTHERWISE STATED IN WRITING THE COPYRIGHT HOLDERS AND/OR OTHER PARTIES PROVIDE THE PROGRAM "AS IS" WITHOUT WARRANTY OF ANY KIND, EITHER EXPRESSED OR IMPLIED, INCLUDING, BUT NOT LIMITED TO, THE IMPLIED WARRANTIES OF MERCHANTABILITY AND FITNESS FOR A PARTICULAR PURPOSE. THE ENTIRE RISK AS TO THE QUALITY AND PERFORMANCE OF THE PROGRAM IS WITH YOU. SHOULD THE PROGRAM PROVE DEFECTIVE, YOU ASSUME THE COST OF ALL NECESSARY SERVICING, REPAIR OR CORRECTION.

 12. IN NO EVENT UNLESS REQUIRED BY APPLICABLE LAW OR AGREED TO IN WRITING WILL ANY COPYRIGHT HOLDER, OR ANY OTHER PARTY WHO MAY MODIFY AND/OR REDISTRIBUTE THE PROGRAM AS PERMITTED ABOVE, BE LIABLE TO YOU FOR DAMAGES,

# INCLUDING ANY GENERAL, SPECIAL, INCIDENTAL OR CONSEQUENTIAL DAMAGES ARISING OUT OF THE USE OR INABILITY TO USE THE PROGRAM (INCLUDING BUT NOT LIMITED TO LOSS OF DATA OR DATA BEING RENDERED INACCURATE OR LOSSES SUSTAINED BY YOU OR

 THIRD PARTIES OR A FAILURE OF THE PROGRAM TO OPERATE WITH ANY OTHER PROGRAMS), EVEN IF SUCH HOLDER OR OTHER PARTY HAS BEEN ADVISED OF THE POSSIBILITY OF SUCH DAMAGES.

### END OF TERMS AND CONDITIONS

How to Apply These Terms to Your New Programs

 If you develop a new program, and you want it to be of the greatest possible use to the public, the best way to achieve this is to make it free software which everyone can redistribute and change under these terms.

 To do so, attach the following notices to the program. It is safest to attach them to the start of each source file to most effectively convey the exclusion of warranty; and each file should have at least the "copyright" line and a pointer to where the full notice is found.

 <one line to give the program's name and a brief idea of what it does.> Copyright  $(C)$  <year > <name of author>

 This program is free software; you can redistribute it and/or modify it under the terms of the GNU General Public License as published by the Free Software Foundation; either version 2 of the License, or (at your option) any later version.

 This program is distributed in the hope that it will be useful, but WITHOUT ANY WARRANTY; without even the implied warranty of MERCHANTABILITY or FITNESS FOR A PARTICULAR PURPOSE. See the GNU General Public License for more details.

 You should have received a copy of the GNU General Public License along with this program; if not, write to the Free Software Foundation, Inc., 51 Franklin Street, Fifth Floor, Boston, MA 02110-1301 USA.

Also add information on how to contact you by electronic and paper mail.

If the program is interactive, make it output a short notice like this when it starts in an interactive mode:

 Gnomovision version 69, Copyright (C) year name of author Gnomovision comes with ABSOLUTELY NO WARRANTY; for details type `show w'. This is free software, and you are welcome to redistribute

under certain conditions; type `show c' for details.

The hypothetical commands `show w' and `show c' should show the appropriate parts of the General Public License. Of course, the commands you use may be called something other than `show w' and `show c'; they could even be mouse-clicks or menu items--whatever suits your program.

You should also get your employer (if you work as a programmer) or your school, if any, to sign a "copyright disclaimer" for the program, if necessary. Here is a sample; alter the names:

 Yoyodyne, Inc., hereby disclaims all copyright interest in the program `Gnomovision' (which makes passes at compilers) written by James Hacker.

 <signature of Ty Coon>, 1 April 1989 Ty Coon, President of Vice

This General Public License does not permit incorporating your program into proprietary programs. If your program is a subroutine library, you may consider it more useful to permit linking proprietary applications with the library. If this is what you want to do, use the GNU Lesser General Public License instead of this License.

#### XZ Utils Licensing

==================

 Different licenses apply to different files in this package. Here is a rough summary of which licenses apply to which parts of this package (but check the individual files to be sure!):

- liblzma is in the public domain.

 - xz, xzdec, and lzmadec command line tools are in the public domain unless GNU getopt\_long had to be compiled and linked in from the lib directory. The getopt\_long code is under GNU LGPLv2.1+.

- The scripts to grep, diff, and view compressed files have been adapted from gzip. These scripts and their documentation are under GNU GPLv2+.
- All the documentation in the doc directory and most of the XZ Utils specific documentation files in other directories are in the public domain.

- Translated messages are in the public domain.

it

 - The build system contains public domain files, and files that are under GNU GPLv2+ or GNU GPLv3+. None of these files end up in the binaries being built.

- Test files and test code in the tests directory, and debugging utilities in the debug directory are in the public domain.
- The extra directory may contain public domain files, and files that are under various free software licenses.

 You can do whatever you want with the files that have been put into the public domain. If you find public domain legally problematic, take the previous sentence as a license grant. If you still find the lack of copyright legally problematic, you have too many lawyers.

As usual, this software is provided "as is", without any warranty.

 If you copy significant amounts of public domain code from XZ Utils into your project, acknowledging this somewhere in your software is polite (especially if it is proprietary, non-free software), but naturally it is not legally required. Here is an example of a good notice to

put into "about box" or into documentation:

This software includes code from XZ Utils <https://tukaani.org/xz/>.

The following license texts are included in the following files:

- COPYING.LGPLv2.1: GNU Lesser General Public License version 2.1
- COPYING.GPLv2: GNU General Public License version 2
- COPYING.GPLv3: GNU General Public License version 3

 Note that the toolchain (compiler, linker etc.) may add some code pieces that are copyrighted. Thus, it is possible that e.g. liblzma binary wouldn't actually be in the public domain in its entirety even though it contains no copyrighted code from the XZ Utils source package.

 If you have questions, don't hesitate to ask the author(s) for more information.

# Copyright (C) 1998, 2002, 2006, 2007 Free Software Foundation

# The original version for gzip was written by Paul Eggert. # Modified for XZ Utils by Andrew Dudman and Lasse Collin. # This program is free software; you can redistribute it and/or modify # it under the terms of the GNU General Public License as published by

# the Free Software Foundation; either version 2 of the License, or

# (at your option) any later version.

# This program is distributed in the hope that it will be useful,

# but WITHOUT ANY WARRANTY; without even the implied warranty of

# MERCHANTABILITY or FITNESS FOR A PARTICULAR PURPOSE. See the

# GNU General Public License for more details.

# **1.452 xz 5.1.2-9alpha.el7**

# **1.452.1 Available under license :**

 GNU LESSER GENERAL PUBLIC LICENSE Version 2.1, February 1999

Copyright (C) 1991, 1999 Free Software Foundation, Inc. 51 Franklin Street, Fifth Floor, Boston, MA 02110-1301 USA Everyone is permitted to copy and distribute verbatim copies of this license document, but changing it is not allowed.

[This is the first released version of the Lesser GPL. It also counts as the successor of the GNU Library Public License, version 2, hence the version number 2.1.]

## Preamble

 The licenses for most software are designed to take away your freedom to share and change it. By contrast, the GNU General Public Licenses are intended to guarantee your freedom to share and change free software--to make sure the software is free for all its users.

 This license, the Lesser General Public License, applies to some specially designated software packages--typically libraries--of the Free Software Foundation and other authors who decide to use it. You

can use it too, but we suggest you first think carefully about whether this license or the ordinary General Public License is the better strategy to use in any particular case, based on the explanations below.

When we speak of free software, we are referring to freedom of use. not price. Our General Public Licenses are designed to make sure that you have the freedom to distribute copies of free software (and charge for this service if you wish); that you receive source code or can get it if you want it; that you can change the software and use pieces of it in new free programs; and that you are informed that you can do these things.

 To protect your rights, we need to make restrictions that forbid distributors to deny you these rights or to ask you to surrender these rights. These restrictions translate to certain responsibilities for you if you distribute copies of the library or if you modify it.

# For example, if you distribute copies of the library, whether gratis

or for a fee, you must give the recipients all the rights that we gave you. You must make sure that they, too, receive or can get the source code. If you link other code with the library, you must provide complete object files to the recipients, so that they can relink them with the library after making changes to the library and recompiling it. And you must show them these terms so they know their rights.

We protect your rights with a two-step method: (1) we copyright the library, and (2) we offer you this license, which gives you legal permission to copy, distribute and/or modify the library.

 To protect each distributor, we want to make it very clear that there is no warranty for the free library. Also, if the library is modified by someone else and passed on, the recipients should know that what they have is not the original version, so that the original author's reputation will not be affected by problems that might be introduced by others.

### Finally, software

 patents pose a constant threat to the existence of any free program. We wish to make sure that a company cannot effectively restrict the users of a free program by obtaining a restrictive license from a patent holder. Therefore, we insist that any patent license obtained for a version of the library must be consistent with the full freedom of use specified in this license.

 Most GNU software, including some libraries, is covered by the ordinary GNU General Public License. This license, the GNU Lesser General Public License, applies to certain designated libraries, and is quite different from the ordinary General Public License. We use this license for certain libraries in order to permit linking those libraries into non-free programs.

When a program is linked with a library, whether statically or using a shared library, the combination of the two is legally speaking a combined work, a derivative of the original library. The ordinary General Public License therefore permits such linking only if the

entire combination fits its criteria of freedom. The Lesser General Public License permits more lax criteria for linking other code with

### the library.

 We call this license the "Lesser" General Public License because it does Less to protect the user's freedom than the ordinary General Public License. It also provides other free software developers Less of an advantage over competing non-free programs. These disadvantages are the reason we use the ordinary General Public License for many libraries. However, the Lesser license provides advantages in certain special circumstances.

 For example, on rare occasions, there may be a special need to encourage the widest possible use of a certain library, so that it becomes a de-facto standard. To achieve this, non-free programs must be allowed to use the library. A more frequent case is that a free library does the same job as widely used non-free libraries. In this case, there is little to gain by limiting the free library to free software only, so we use the Lesser General Public License.

 In other cases, permission to use a particular library in non-free programs enables a greater number of people to use a large body of free software. For example, permission to use the GNU C Library in non-free programs enables many more people to use the whole GNU operating system, as well as its variant, the GNU/Linux operating system.

 Although the Lesser General Public License is Less protective of the users' freedom, it does ensure that the user of a program that is linked with the Library has the freedom and the wherewithal to run that program using a modified version of the Library.

 The precise terms and conditions for copying, distribution and modification follow. Pay close attention to the difference between a "work based on the library" and a "work that uses the library". The former contains code derived from the library, whereas the latter must be combined with the library in order to run.

## GNU LESSER GENERAL PUBLIC LICENSE TERMS AND CONDITIONS FOR COPYING, DISTRIBUTION AND MODIFICATION

 0. This License Agreement applies to any software library or other program which contains a notice placed by the copyright holder or other authorized party saying it may be distributed under the terms of this Lesser General Public License (also called "this License"). Each licensee is addressed as "you".

A "library" means a collection of software functions and/or data

prepared so as to be conveniently linked with application programs (which use some of those functions and data) to form executables.

 The "Library", below, refers to any such software library or work which has been distributed under these terms. A "work based on the Library" means either the Library or any derivative work under copyright law: that is to say, a work containing the Library or a portion of it, either verbatim or with modifications and/or translated straightforwardly into another language. (Hereinafter, translation is included without limitation in the term "modification".)

 "Source code" for a work means the preferred form of the work for making modifications to it. For a library, complete source code means all the source code for all modules it contains, plus any associated interface definition files, plus the scripts used to control compilation and installation of the library.

 Activities other than copying, distribution and modification are not covered by this License; they are outside its scope. The act of running a program using the Library is not restricted, and output from such a program is covered only if its contents constitute a work based on the Library (independent of the use of the Library in a tool for writing it). Whether that is true depends on what the Library does and what the program that uses the Library does.

 1. You may copy and distribute verbatim copies of the Library's complete source code as you receive it, in any medium, provided that

you conspicuously and appropriately publish on each copy an appropriate copyright notice and disclaimer of warranty; keep intact all the notices that refer to this License and to the absence of any warranty; and distribute a copy of this License along with the Library.

 You may charge a fee for the physical act of transferring a copy, and you may at your option offer warranty protection in exchange for a fee.

 2. You may modify your copy or copies of the Library or any portion of it, thus forming a work based on the Library, and copy and distribute such modifications or work under the terms of Section 1 above, provided that you also meet all of these conditions:

a) The modified work must itself be a software library.

 b) You must cause the files modified to carry prominent notices stating that you changed the files and the date of any change.

 c) You must cause the whole of the work to be licensed at no charge to all third parties under the terms of this License.

 d) If a facility in the modified Library refers to a function or a table of data to be supplied by an application program that uses the facility, other than as an argument passed when the facility is invoked, then you must make a good faith effort to ensure that, in the event an application does not supply such function or table, the facility still operates, and performs whatever part of its purpose remains meaningful.

 (For example, a function in a library to compute square roots has a purpose that is entirely well-defined independent of the application. Therefore, Subsection 2d requires that any application-supplied function or table used by this function must be optional: if the application does not supply it, the square root function must still compute square roots.)

These requirements apply to the modified work as a whole. If identifiable sections of that work are not derived from the Library, and can be

 reasonably considered independent and separate works in themselves, then this License, and its terms, do not apply to those sections when you distribute them as separate works. But when you distribute the same sections as part of a whole which is a work based on the Library, the distribution of the whole must be on the terms of this License, whose permissions for other licensees extend to the entire whole, and thus to each and every part regardless of who wrote it.

Thus, it is not the intent of this section to claim rights or contest your rights to work written entirely by you; rather, the intent is to exercise the right to control the distribution of derivative or collective works based on the Library.

In addition, mere aggregation of another work not based on the Library with the Library (or with a work based on the Library) on a volume of a storage or distribution medium does not bring the other work under the scope of this License.

 3. You may opt to apply the terms of the ordinary GNU General Public

License instead of this License to a given copy of the Library. To do this, you must alter all the notices that refer to this License, so that they refer to the ordinary GNU General Public License, version 2, instead of to this License. (If a newer version than version 2 of the

ordinary GNU General Public License has appeared, then you can specify that version instead if you wish.) Do not make any other change in these notices.

 Once this change is made in a given copy, it is irreversible for that copy, so the ordinary GNU General Public License applies to all subsequent copies and derivative works made from that copy.

 This option is useful when you wish to copy part of the code of the Library into a program that is not a library.

 4. You may copy and distribute the Library (or a portion or derivative of it, under Section 2) in object code or executable form under the terms of Sections 1 and 2 above provided that you accompany it with the complete corresponding machine-readable source code, which must be distributed under the terms of Sections 1 and 2 above on a medium customarily used for software interchange.

 If distribution of object code is made by offering access to copy from a designated place, then offering equivalent access to copy the source code from the same place satisfies the requirement to distribute the source code, even though third parties are not compelled to copy the source along with the object code.

 5. A program that contains no derivative of any portion of the Library, but is designed to work with the Library by being compiled or linked with it, is called a "work that uses the Library". Such a work, in isolation, is not a derivative work of the Library, and therefore falls outside the scope of this License.

 However, linking a "work that uses the Library" with the Library creates an executable that is a derivative of the Library (because it contains portions of the Library), rather than a "work that uses the

library". The executable is therefore covered by this License. Section 6 states terms for distribution of such executables.

 When a "work that uses the Library" uses material from a header file that is part of the Library, the object code for the work may be a derivative work of the Library even though the source code is not. Whether this is true is especially significant if the work can be linked without the Library, or if the work is itself a library. The threshold for this to be true is not precisely defined by law.

 If such an object file uses only numerical parameters, data structure layouts and accessors, and small macros and small inline functions (ten lines or less in length), then the use of the object

file is unrestricted, regardless of whether it is legally a derivative work. (Executables containing this object code plus portions of the Library will still fall under Section 6.)

 Otherwise, if the work is a derivative of the Library, you may distribute the

 object code for the work under the terms of Section 6. Any executables containing that work also fall under Section 6, whether or not they are linked directly with the Library itself.

 6. As an exception to the Sections above, you may also combine or link a "work that uses the Library" with the Library to produce a work containing portions of the Library, and distribute that work under terms of your choice, provided that the terms permit modification of the work for the customer's own use and reverse engineering for debugging such modifications.

 You must give prominent notice with each copy of the work that the Library is used in it and that the Library and its use are covered by this License. You must supply a copy of this License. If the work during execution displays copyright notices, you must include the copyright notice for the Library among them, as well as a reference directing the user to the copy of this License. Also, you must do one of these things:

### a) Accompany

the work with the complete corresponding

 machine-readable source code for the Library including whatever changes were used in the work (which must be distributed under Sections 1 and 2 above); and, if the work is an executable linked with the Library, with the complete machine-readable "work that uses the Library", as object code and/or source code, so that the user can modify the Library and then relink to produce a modified executable containing the modified Library. (It is understood that the user who changes the contents of definitions files in the Library will not necessarily be able to recompile the application to use the modified definitions.)

 b) Use a suitable shared library mechanism for linking with the Library. A suitable mechanism is one that (1) uses at run time a copy of the library already present on the user's computer system, rather than copying library functions into the executable, and (2) will operate

 properly with a modified version of the library, if the user installs one, as long as the modified version is interface-compatible with the version that the work was made with.

c) Accompany the work with a written offer, valid for at

 least three years, to give the same user the materials specified in Subsection 6a, above, for a charge no more than the cost of performing this distribution.

 d) If distribution of the work is made by offering access to copy from a designated place, offer equivalent access to copy the above specified materials from the same place.

 e) Verify that the user has already received a copy of these materials or that you have already sent this user a copy.

 For an executable, the required form of the "work that uses the Library" must include any data and utility programs needed for reproducing the executable from it. However, as a special exception, the materials to be distributed need not include anything that is normally

 distributed (in either source or binary form) with the major components (compiler, kernel, and so on) of the operating system on which the executable runs, unless that component itself accompanies the executable.

 It may happen that this requirement contradicts the license restrictions of other proprietary libraries that do not normally accompany the operating system. Such a contradiction means you cannot use both them and the Library together in an executable that you distribute.

 7. You may place library facilities that are a work based on the Library side-by-side in a single library together with other library facilities not covered by this License, and distribute such a combined library, provided that the separate distribution of the work based on the Library and of the other library facilities is otherwise permitted, and provided that you do these two things:

 a) Accompany the combined library with a copy of the same work based on the Library, uncombined with any other library

 facilities. This must be distributed under the terms of the Sections above.

 b) Give prominent notice with the combined library of the fact that part of it is a work based on the Library, and explaining where to find the accompanying uncombined form of the same work.

 8. You may not copy, modify, sublicense, link with, or distribute the Library except as expressly provided under this License. Any attempt otherwise to copy, modify, sublicense, link with, or distribute the Library is void, and will automatically terminate your rights under this License. However, parties who have received copies, or rights, from you under this License will not have their licenses terminated so long as such parties remain in full compliance.

 9. You are not required to accept this License, since you have not signed it. However, nothing else grants you permission to modify or distribute the Library or its derivative works. These actions are prohibited by law if

 you do not accept this License. Therefore, by modifying or distributing the Library (or any work based on the Library), you indicate your acceptance of this License to do so, and all its terms and conditions for copying, distributing or modifying the Library or works based on it.

 10. Each time you redistribute the Library (or any work based on the Library), the recipient automatically receives a license from the original licensor to copy, distribute, link with or modify the Library subject to these terms and conditions. You may not impose any further restrictions on the recipients' exercise of the rights granted herein. You are not responsible for enforcing compliance by third parties with this License.

 11. If, as a consequence of a court judgment or allegation of patent infringement or for any other reason (not limited to patent issues), conditions are imposed on you (whether by court order, agreement or otherwise) that contradict the conditions of this License, they do not excuse

 you from the conditions of this License. If you cannot distribute so as to satisfy simultaneously your obligations under this License and any other pertinent obligations, then as a consequence you may not distribute the Library at all. For example, if a patent license would not permit royalty-free redistribution of the Library by all those who receive copies directly or indirectly through you, then the only way you could satisfy both it and this License would be to refrain entirely from distribution of the Library.

If any portion of this section is held invalid or unenforceable under any particular circumstance, the balance of the section is intended to apply, and the section as a whole is intended to apply in other circumstances.

It is not the purpose of this section to induce you to infringe any patents or other property right claims or to contest validity of any such claims; this section has the sole purpose of protecting the integrity of the free software distribution system which is

implemented by public license practices. Many people have made generous contributions to the wide range of software distributed through that system in reliance on consistent application of that

system; it is up to the author/donor to decide if he or she is willing to distribute software through any other system and a licensee cannot impose that choice.

This section is intended to make thoroughly clear what is believed to be a consequence of the rest of this License.

 12. If the distribution and/or use of the Library is restricted in certain countries either by patents or by copyrighted interfaces, the original copyright holder who places the Library under this License may add an explicit geographical distribution limitation excluding those countries, so that distribution is permitted only in or among countries not thus excluded. In such case, this License incorporates the limitation as if written in the body of this License.

 13. The Free Software Foundation may publish revised and/or new

versions of the Lesser General Public License from time to time. Such new versions will be similar in spirit to the present version, but may differ in detail to address new problems or concerns.

Each version is given a distinguishing version number. If the Library specifies a version number of this License which applies to it and "any later version", you have the option of following the terms and conditions either of that version or of any later version published by the Free Software Foundation. If the Library does not specify a license version number, you may choose any version ever published by the Free Software Foundation.

 14. If you wish to incorporate parts of the Library into other free programs whose distribution conditions are incompatible with these, write to the author to ask for permission. For software which is copyrighted by the Free Software Foundation, write to the Free Software Foundation; we sometimes make exceptions for this. Our decision

 will be guided by the two goals of preserving the free status of all derivatives of our free software and of promoting the sharing and reuse of software generally.

### NO WARRANTY

 15. BECAUSE THE LIBRARY IS LICENSED FREE OF CHARGE, THERE IS NO WARRANTY FOR THE LIBRARY, TO THE EXTENT PERMITTED BY APPLICABLE LAW. EXCEPT WHEN OTHERWISE STATED IN WRITING THE COPYRIGHT HOLDERS AND/OR OTHER PARTIES PROVIDE THE LIBRARY "AS IS" WITHOUT WARRANTY OF ANY KIND, EITHER EXPRESSED OR IMPLIED, INCLUDING, BUT NOT LIMITED TO, THE IMPLIED WARRANTIES OF MERCHANTABILITY AND FITNESS FOR A PARTICULAR PURPOSE. THE ENTIRE RISK AS TO THE QUALITY AND PERFORMANCE OF THE

LIBRARY IS WITH YOU. SHOULD THE LIBRARY PROVE DEFECTIVE, YOU ASSUME THE COST OF ALL NECESSARY SERVICING, REPAIR OR CORRECTION.

 16. IN NO EVENT UNLESS REQUIRED BY APPLICABLE LAW OR AGREED TO IN WRITING WILL ANY COPYRIGHT HOLDER, OR ANY OTHER PARTY WHO MAY MODIFY AND/OR REDISTRIBUTE THE LIBRARY AS PERMITTED ABOVE, BE LIABLE TO YOU

FOR DAMAGES, INCLUDING ANY GENERAL, SPECIAL, INCIDENTAL OR CONSEQUENTIAL DAMAGES ARISING OUT OF THE USE OR INABILITY TO USE THE LIBRARY (INCLUDING BUT NOT LIMITED TO LOSS OF DATA OR DATA BEING RENDERED INACCURATE OR LOSSES SUSTAINED BY YOU OR THIRD PARTIES OR A FAILURE OF THE LIBRARY TO OPERATE WITH ANY OTHER SOFTWARE), EVEN IF SUCH HOLDER OR OTHER PARTY HAS BEEN ADVISED OF THE POSSIBILITY OF SUCH **DAMAGES** 

### END OF TERMS AND CONDITIONS

How to Apply These Terms to Your New Libraries

 If you develop a new library, and you want it to be of the greatest possible use to the public, we recommend making it free software that everyone can redistribute and change. You can do so by permitting redistribution under these terms (or, alternatively, under the terms of the ordinary General Public License).

 To apply these terms, attach the following notices to the library. It is safest to attach them to the start of each source file to most effectively convey

 the exclusion of warranty; and each file should have at least the "copyright" line and a pointer to where the full notice is found.

 <one line to give the library's name and a brief idea of what it does.> Copyright  $(C)$  <year > <name of author>

 This library is free software; you can redistribute it and/or modify it under the terms of the GNU Lesser General Public License as published by the Free Software Foundation; either version 2.1 of the License, or (at your option) any later version.

 This library is distributed in the hope that it will be useful, but WITHOUT ANY WARRANTY; without even the implied warranty of MERCHANTABILITY or FITNESS FOR A PARTICULAR PURPOSE. See the GNU Lesser General Public License for more details.

 You should have received a copy of the GNU Lesser General Public License along with this library; if not, write to the Free Software Foundation, Inc., 51 Franklin Street, Fifth Floor, Boston, MA 02110-1301

### USA

Also add information on how to contact you by electronic and paper mail.

You should also get your employer (if you work as a programmer) or your school, if any, to sign a "copyright disclaimer" for the library, if necessary. Here is a sample; alter the names:

 Yoyodyne, Inc., hereby disclaims all copyright interest in the library `Frob' (a library for tweaking knobs) written by James Random Hacker.

 <signature of Ty Coon>, 1 April 1990 Ty Coon, President of Vice

That's all there is to it!

 GNU GENERAL PUBLIC LICENSE Version 2, June 1991

Copyright (C) 1989, 1991 Free Software Foundation, Inc., 51 Franklin Street, Fifth Floor, Boston, MA 02110-1301 USA Everyone is permitted to copy and distribute verbatim copies of this license document, but changing it is not allowed.

#### Preamble

 The licenses for most software are designed to take away your freedom to share and change it. By contrast, the GNU General Public License is intended to guarantee your freedom to share and change free software--to make sure the software is free for all its users. This General Public License applies to most of the Free Software Foundation's software and to any other program whose authors commit to using it. (Some other Free Software Foundation software is covered by the GNU Lesser General Public License instead.) You can apply it to your programs, too.

 When we speak of free software, we are referring to freedom, not price.

 Our General Public Licenses are designed to make sure that you have the freedom to distribute copies of free software (and charge for this service if you wish), that you receive source code or can get it if you want it, that you can change the software or use pieces of it in new free programs; and that you know you can do these things.

 To protect your rights, we need to make restrictions that forbid anyone to deny you these rights or to ask you to surrender the rights. These restrictions translate to certain responsibilities for you if you distribute copies of the software, or if you modify it.

 For example, if you distribute copies of such a program, whether gratis or for a fee, you must give the recipients all the rights that you have. You must make sure that they, too, receive or can get the source code. And you must show them these terms so they know their rights.

We protect your rights with two steps: (1) copyright the software, and (2) offer you this license which gives you legal permission to copy, distribute and/or modify the software.

 Also, for each author's protection and ours, we want to make certain that everyone understands that there is no warranty for this free software. If the software is modified by someone else and passed on, we want its recipients to know that what they have is not the original, so that any problems introduced by others will not reflect on the original authors' reputations.

 Finally, any free program is threatened constantly by software patents. We wish to avoid the danger that redistributors of a free program will individually obtain patent licenses, in effect making the program proprietary. To prevent this, we have made it clear that any patent must be licensed for everyone's free use or not licensed at all.

 The precise terms and conditions for copying, distribution and modification follow.

# GNU GENERAL PUBLIC LICENSE TERMS AND CONDITIONS FOR COPYING, DISTRIBUTION AND MODIFICATION

 0. This License applies to any program or other work which contains a notice placed by the copyright holder saying it may be distributed under the terms of this General Public License. The "Program", below, refers to any such program or work, and a "work based on the Program" means either the Program or any derivative work under copyright law: that is to say, a work containing the Program or a portion of it, either verbatim or with modifications and/or translated into another language. (Hereinafter, translation is included without limitation in the term "modification".) Each licensee is addressed as "you".

Activities other than copying, distribution and modification are not covered by this License; they are outside its scope. The act of running the Program is not restricted, and the output from the Program is covered only if its contents constitute a work based on the Program (independent of having been made by running the Program). Whether that is true depends on what the Program does.

 1. You may copy and distribute verbatim copies of the Program's source code as you receive it, in any medium, provided that you conspicuously and appropriately publish on each copy an appropriate copyright notice and disclaimer of warranty; keep intact all the notices that refer to this License and to the absence of any warranty; and give any other recipients of the Program a copy of this License along with the Program.

You may charge a fee for the physical act of transferring a copy, and you may at your option offer warranty protection in exchange for a fee.

 2. You may modify your copy or copies of the Program or any portion of it, thus forming a work based on the Program, and copy and distribute such modifications or work under the terms of Section 1 above, provided that you also meet all of these conditions:

 a) You must cause the modified files to carry prominent notices stating that you changed the files and the date of any change.

b) You must cause

 any work that you distribute or publish, that in whole or in part contains or is derived from the Program or any part thereof, to be licensed as a whole at no charge to all third parties under the terms of this License.

 c) If the modified program normally reads commands interactively when run, you must cause it, when started running for such interactive use in the most ordinary way, to print or display an announcement including an appropriate copyright notice and a notice that there is no warranty (or else, saying that you provide a warranty) and that users may redistribute the program under these conditions, and telling the user how to view a copy of this License. (Exception: if the Program itself is interactive but does not normally print such an announcement, your work based on the Program is not required to print an announcement.)

These requirements apply to the modified work as a whole. If identifiable sections of that work

are not derived from the Program,

and can be reasonably considered independent and separate works in themselves, then this License, and its terms, do not apply to those sections when you distribute them as separate works. But when you distribute the same sections as part of a whole which is a work based on the Program, the distribution of the whole must be on the terms of this License, whose permissions for other licensees extend to the entire whole, and thus to each and every part regardless of who wrote it.

Thus, it is not the intent of this section to claim rights or contest

your rights to work written entirely by you; rather, the intent is to exercise the right to control the distribution of derivative or collective works based on the Program.

In addition, mere aggregation of another work not based on the Program with the Program (or with a work based on the Program) on a volume of a storage or distribution medium does not bring the other work under the scope of this License.

 3. You may copy and distribute the Program (or a work based on it, under Section 2) in object code or executable form under the terms of Sections 1 and 2 above provided that you also do one of the following:

 a) Accompany it with the complete corresponding machine-readable source code, which must be distributed under the terms of Sections 1 and 2 above on a medium customarily used for software interchange; or,

 b) Accompany it with a written offer, valid for at least three years, to give any third party, for a charge no more than your cost of physically performing source distribution, a complete machine-readable copy of the corresponding source code, to be distributed under the terms of Sections 1 and 2 above on a medium customarily used for software interchange; or,

 c) Accompany it with the information you received as to the offer to distribute corresponding source code. (This alternative is allowed only for noncommercial distribution

and only if you

 received the program in object code or executable form with such an offer, in accord with Subsection b above.)

The source code for a work means the preferred form of the work for making modifications to it. For an executable work, complete source code means all the source code for all modules it contains, plus any associated interface definition files, plus the scripts used to control compilation and installation of the executable. However, as a special exception, the source code distributed need not include anything that is normally distributed (in either source or binary form) with the major components (compiler, kernel, and so on) of the operating system on which the executable runs, unless that component itself accompanies the executable.

If distribution of executable or object code is made by offering access to copy from a designated place, then offering equivalent access to copy the source code from the same place counts as distribution of the source

 code, even though third parties are not compelled to copy the source along with the object code.

 4. You may not copy, modify, sublicense, or distribute the Program except as expressly provided under this License. Any attempt otherwise to copy, modify, sublicense or distribute the Program is void, and will automatically terminate your rights under this License. However, parties who have received copies, or rights, from you under this License will not have their licenses terminated so long as such parties remain in full compliance.

 5. You are not required to accept this License, since you have not signed it. However, nothing else grants you permission to modify or distribute the Program or its derivative works. These actions are prohibited by law if you do not accept this License. Therefore, by modifying or distributing the Program (or any work based on the Program), you indicate your acceptance of this License to do so, and all its terms and conditions for copying, distributing or modifying

the Program or works based on it.

 6. Each time you redistribute the Program (or any work based on the Program), the recipient automatically receives a license from the original licensor to copy, distribute or modify the Program subject to these terms and conditions. You may not impose any further restrictions on the recipients' exercise of the rights granted herein. You are not responsible for enforcing compliance by third parties to this License.

 7. If, as a consequence of a court judgment or allegation of patent infringement or for any other reason (not limited to patent issues), conditions are imposed on you (whether by court order, agreement or otherwise) that contradict the conditions of this License, they do not excuse you from the conditions of this License. If you cannot distribute so as to satisfy simultaneously your obligations under this License and any other pertinent obligations, then as a consequence you may not distribute the Program at all. For

example, if a patent

license would not permit royalty-free redistribution of the Program by all those who receive copies directly or indirectly through you, then the only way you could satisfy both it and this License would be to refrain entirely from distribution of the Program.

If any portion of this section is held invalid or unenforceable under any particular circumstance, the balance of the section is intended to apply and the section as a whole is intended to apply in other circumstances.

It is not the purpose of this section to induce you to infringe any patents or other property right claims or to contest validity of any

such claims; this section has the sole purpose of protecting the integrity of the free software distribution system, which is implemented by public license practices. Many people have made generous contributions to the wide range of software distributed through that system in reliance on consistent application of that system; it is up to the author/donor to decide if he or she is willing to distribute software through any other system and a licensee cannot impose that choice.

This section is intended to make thoroughly clear what is believed to be a consequence of the rest of this License.

 8. If the distribution and/or use of the Program is restricted in certain countries either by patents or by copyrighted interfaces, the original copyright holder who places the Program under this License may add an explicit geographical distribution limitation excluding those countries, so that distribution is permitted only in or among countries not thus excluded. In such case, this License incorporates the limitation as if written in the body of this License.

 9. The Free Software Foundation may publish revised and/or new versions of the General Public License from time to time. Such new versions will be similar in spirit to the present version, but may differ in detail to address new problems or concerns.

Each version is given a distinguishing

version number. If the Program

specifies a version number of this License which applies to it and "any later version", you have the option of following the terms and conditions either of that version or of any later version published by the Free Software Foundation. If the Program does not specify a version number of this License, you may choose any version ever published by the Free Software Foundation.

 10. If you wish to incorporate parts of the Program into other free programs whose distribution conditions are different, write to the author to ask for permission. For software which is copyrighted by the Free Software Foundation, write to the Free Software Foundation; we sometimes make exceptions for this. Our decision will be guided by the two goals of preserving the free status of all derivatives of our free software and of promoting the sharing and reuse of software generally.

### NO WARRANTY

 11. BECAUSE THE PROGRAM IS LICENSED FREE OF CHARGE, THERE IS NO WARRANTY FOR THE PROGRAM, TO THE EXTENT PERMITTED BY APPLICABLE LAW. EXCEPT WHEN OTHERWISE STATED IN WRITING THE COPYRIGHT HOLDERS AND/OR OTHER PARTIES PROVIDE THE PROGRAM "AS IS" WITHOUT WARRANTY OF ANY KIND, EITHER EXPRESSED OR IMPLIED, INCLUDING, BUT NOT LIMITED TO, THE IMPLIED WARRANTIES OF MERCHANTABILITY AND FITNESS FOR A PARTICULAR PURPOSE. THE ENTIRE RISK AS TO THE QUALITY AND PERFORMANCE OF THE PROGRAM IS WITH YOU. SHOULD THE PROGRAM PROVE DEFECTIVE, YOU ASSUME THE COST OF ALL NECESSARY SERVICING, REPAIR OR CORRECTION.

 12. IN NO EVENT UNLESS REQUIRED BY APPLICABLE LAW OR AGREED TO IN WRITING WILL ANY COPYRIGHT HOLDER, OR ANY OTHER PARTY WHO MAY MODIFY AND/OR REDISTRIBUTE THE PROGRAM AS PERMITTED ABOVE, BE LIABLE TO YOU FOR DAMAGES, INCLUDING ANY GENERAL, SPECIAL, INCIDENTAL OR CONSEQUENTIAL DAMAGES ARISING OUT OF THE USE OR INABILITY TO USE THE PROGRAM (INCLUDING BUT NOT LIMITED TO LOSS OF DATA OR DATA BEING RENDERED INACCURATE OR LOSSES SUSTAINED BY YOU OR

 THIRD PARTIES OR A FAILURE OF THE PROGRAM TO OPERATE WITH ANY OTHER PROGRAMS), EVEN IF SUCH HOLDER OR OTHER PARTY HAS BEEN ADVISED OF THE POSSIBILITY OF SUCH DAMAGES.

### END OF TERMS AND CONDITIONS

How to Apply These Terms to Your New Programs

 If you develop a new program, and you want it to be of the greatest possible use to the public, the best way to achieve this is to make it free software which everyone can redistribute and change under these terms.

 To do so, attach the following notices to the program. It is safest to attach them to the start of each source file to most effectively convey the exclusion of warranty; and each file should have at least the "copyright" line and a pointer to where the full notice is found.

 <one line to give the program's name and a brief idea of what it does.> Copyright  $(C)$  <year > <name of author>

 This program is free software; you can redistribute it and/or modify it under the terms of the GNU General Public License as published by the Free Software Foundation; either version 2 of the License, or (at your option) any later version.

 This program is distributed in the hope that it will be useful, but WITHOUT ANY WARRANTY; without even the implied warranty of MERCHANTABILITY or FITNESS FOR A PARTICULAR PURPOSE. See the GNU General Public License for more details.

 You should have received a copy of the GNU General Public License along with this program; if not, write to the Free Software Foundation, Inc.,

51 Franklin Street, Fifth Floor, Boston, MA 02110-1301 USA.

Also add information on how to contact you by electronic and paper mail.

If the program is interactive, make it output a short notice like this when it starts in an interactive mode:

 Gnomovision version 69, Copyright (C) year name of author Gnomovision comes with ABSOLUTELY NO WARRANTY; for details type `show w'. This is free software, and you are welcome to redistribute it

under certain conditions; type `show c' for details.

The hypothetical commands `show w' and `show c' should show the appropriate parts of the General Public License. Of course, the commands you use may be called something other than `show w' and `show c'; they could even be mouse-clicks or menu items--whatever suits your program.

You should also get your employer (if you work as a programmer) or your school, if any, to sign a "copyright disclaimer" for the program, if necessary. Here is a sample; alter the names:

 Yoyodyne, Inc., hereby disclaims all copyright interest in the program `Gnomovision' (which makes passes at compilers) written by James Hacker.

 <signature of Ty Coon>, 1 April 1989 Ty Coon, President of Vice

This General Public License does not permit incorporating your program into proprietary programs. If your program is a subroutine library, you may consider it more useful to permit linking proprietary applications with the library. If this is what you want to do, use the GNU Lesser General Public License instead of this License. GNU GENERAL PUBLIC LICENSE

Version 3, 29 June 2007

Copyright (C) 2007 Free Software Foundation, Inc. <http://fsf.org/> Everyone is permitted to copy and distribute verbatim copies of this license document, but changing it is not allowed.

Preamble

 The GNU General Public License is a free, copyleft license for software and other kinds of works.

 The licenses for most software and other practical works are designed to take away your freedom to share and change the works. By contrast, the GNU General Public License is intended to guarantee your freedom to share and change all versions of a program--to make sure it remains free software for all its users. We, the Free Software Foundation, use the GNU General Public License for most of our software; it applies also to any other work released this way by its authors. You can apply it to your programs, too.

 When we speak of free software, we are referring to freedom, not

price. Our General Public Licenses are designed to make sure that you have the freedom to distribute copies of free software (and charge for them if you wish), that you receive source code or can get it if you want it, that you can change the software or use pieces of it in new free programs, and that you know you can do these things.

 To protect your rights, we need to prevent others from denying you these rights or asking you to surrender the rights. Therefore, you have certain responsibilities if you distribute copies of the software, or if you modify it: responsibilities to respect the freedom of others.

 For example, if you distribute copies of such a program, whether gratis or for a fee, you must pass on to the recipients the same freedoms that you received. You must make sure that they, too, receive or can get the source code. And you must show them these terms so they know their rights.

 Developers that use the GNU GPL protect your rights with two steps: (1)

 assert copyright on the software, and (2) offer you this License giving you legal permission to copy, distribute and/or modify it.

 For the developers' and authors' protection, the GPL clearly explains that there is no warranty for this free software. For both users' and authors' sake, the GPL requires that modified versions be marked as changed, so that their problems will not be attributed erroneously to authors of previous versions.

 Some devices are designed to deny users access to install or run modified versions of the software inside them, although the manufacturer can do so. This is fundamentally incompatible with the aim of protecting users' freedom to change the software. The systematic pattern of such abuse occurs in the area of products for individuals to use, which is precisely where it is most unacceptable. Therefore, we have designed this version of the GPL to prohibit the practice for those products. If such problems arise substantially in other domains, we stand

 ready to extend this provision to those domains in future versions of the GPL, as needed to protect the freedom of users.
Finally, every program is threatened constantly by software patents. States should not allow patents to restrict development and use of software on general-purpose computers, but in those that do, we wish to avoid the special danger that patents applied to a free program could make it effectively proprietary. To prevent this, the GPL assures that patents cannot be used to render the program non-free.

 The precise terms and conditions for copying, distribution and modification follow.

## TERMS AND CONDITIONS

0. Definitions.

"This License" refers to version 3 of the GNU General Public License.

 "Copyright" also means copyright-like laws that apply to other kinds of works, such as semiconductor masks.

 "The Program" refers to any copyrightable work licensed under this License. Each licensee is addressed as "you". "Licensees" and "recipients" may be individuals or organizations.

 To "modify" a work means to copy from or adapt all or part of the work in a fashion requiring copyright permission, other than the making of an exact copy. The resulting work is called a "modified version" of the earlier work or a work "based on" the earlier work.

 A "covered work" means either the unmodified Program or a work based on the Program.

 To "propagate" a work means to do anything with it that, without permission, would make you directly or secondarily liable for infringement under applicable copyright law, except executing it on a computer or modifying a private copy. Propagation includes copying, distribution (with or without modification), making available to the public, and in some countries other activities as well.

 To "convey" a work means any kind of propagation that enables other parties to make or receive copies. Mere interaction with a user through a computer network, with no transfer of a copy, is not conveying.

 An interactive user interface displays "Appropriate Legal Notices" to the extent that it includes a convenient and prominently visible feature that (1) displays an appropriate copyright notice, and (2)

tells the user that there is no warranty for the work (except to the extent that warranties are provided), that licensees may convey the work under this License, and how to view a copy of this License. If the interface presents a list of user commands or options, such as a menu, a prominent item in the list meets this criterion.

## 1. Source Code.

 The "source code" for a work means the preferred form of the work for making modifications to it. "Object code" means any non-source form of a work.

 A "Standard Interface" means an interface that either is an official standard defined by a recognized standards body, or, in the case of interfaces specified for a particular programming language, one that is widely used among developers working in that language.

## The

 "System Libraries" of an executable work include anything, other than the work as a whole, that (a) is included in the normal form of packaging a Major Component, but which is not part of that Major Component, and (b) serves only to enable use of the work with that Major Component, or to implement a Standard Interface for which an implementation is available to the public in source code form. A "Major Component", in this context, means a major essential component (kernel, window system, and so on) of the specific operating system (if any) on which the executable work runs, or a compiler used to produce the work, or an object code interpreter used to run it.

 The "Corresponding Source" for a work in object code form means all the source code needed to generate, install, and (for an executable work) run the object code and to modify the work, including scripts to control those activities. However, it does not include the work's System Libraries, or general-purpose tools or generally available free

programs which are used unmodified in performing those activities but which are not part of the work. For example, Corresponding Source includes interface definition files associated with source files for the work, and the source code for shared libraries and dynamically linked subprograms that the work is specifically designed to require, such as by intimate data communication or control flow between those subprograms and other parts of the work.

 The Corresponding Source need not include anything that users can regenerate automatically from other parts of the Corresponding Source.

The Corresponding Source for a work in source code form is that

same work.

#### 2. Basic Permissions.

 All rights granted under this License are granted for the term of copyright on the Program, and are irrevocable provided the stated conditions are met. This License explicitly affirms your unlimited permission to run the unmodified Program. The output from running a covered work is covered

 by this License only if the output, given its content, constitutes a covered work. This License acknowledges your rights of fair use or other equivalent, as provided by copyright law.

 You may make, run and propagate covered works that you do not convey, without conditions so long as your license otherwise remains in force. You may convey covered works to others for the sole purpose of having them make modifications exclusively for you, or provide you with facilities for running those works, provided that you comply with the terms of this License in conveying all material for which you do not control copyright. Those thus making or running the covered works for you must do so exclusively on your behalf, under your direction and control, on terms that prohibit them from making any copies of your copyrighted material outside their relationship with you.

 Conveying under any other circumstances is permitted solely under the conditions stated below. Sublicensing is not allowed; section 10 makes it unnecessary.

3. Protecting Users' Legal Rights From Anti-Circumvention Law.

 No covered work shall be deemed part of an effective technological measure under any applicable law fulfilling obligations under article 11 of the WIPO copyright treaty adopted on 20 December 1996, or similar laws prohibiting or restricting circumvention of such measures.

 When you convey a covered work, you waive any legal power to forbid circumvention of technological measures to the extent such circumvention is effected by exercising rights under this License with respect to the covered work, and you disclaim any intention to limit operation or modification of the work as a means of enforcing, against the work's users, your or third parties' legal rights to forbid circumvention of technological measures.

4. Conveying Verbatim Copies.

You may convey verbatim copies of the Program's source code as you

receive it, in any medium, provided that you conspicuously and appropriately

 publish on each copy an appropriate copyright notice; keep intact all notices stating that this License and any non-permissive terms added in accord with section 7 apply to the code; keep intact all notices of the absence of any warranty; and give all recipients a copy of this License along with the Program.

 You may charge any price or no price for each copy that you convey, and you may offer support or warranty protection for a fee.

5. Conveying Modified Source Versions.

 You may convey a work based on the Program, or the modifications to produce it from the Program, in the form of source code under the terms of section 4, provided that you also meet all of these conditions:

 a) The work must carry prominent notices stating that you modified it, and giving a relevant date.

 b) The work must carry prominent notices stating that it is released under this License and any conditions added under section 7. This requirement modifies the requirement in section 4 to

"keep intact all notices".

 c) You must license the entire work, as a whole, under this License to anyone who comes into possession of a copy. This License will therefore apply, along with any applicable section 7 additional terms, to the whole of the work, and all its parts, regardless of how they are packaged. This License gives no permission to license the work in any other way, but it does not invalidate such permission if you have separately received it.

 d) If the work has interactive user interfaces, each must display Appropriate Legal Notices; however, if the Program has interactive interfaces that do not display Appropriate Legal Notices, your work need not make them do so.

 A compilation of a covered work with other separate and independent works, which are not by their nature extensions of the covered work, and which are not combined with it such as to form a larger program, in or on a volume of a storage or distribution medium, is called an

"aggregate" if the compilation and its resulting copyright are not used to limit the access or legal rights of the compilation's users beyond what the individual works permit. Inclusion of a covered work in an aggregate does not cause this License to apply to the other

parts of the aggregate.

6. Conveying Non-Source Forms.

 You may convey a covered work in object code form under the terms of sections 4 and 5, provided that you also convey the machine-readable Corresponding Source under the terms of this License, in one of these ways:

 a) Convey the object code in, or embodied in, a physical product (including a physical distribution medium), accompanied by the Corresponding Source fixed on a durable physical medium customarily used for software interchange.

 b) Convey the object code in, or embodied in, a physical product (including a physical distribution medium), accompanied by a written offer, valid for at least three years and valid for as

 long as you offer spare parts or customer support for that product model, to give anyone who possesses the object code either (1) a copy of the Corresponding Source for all the software in the product that is covered by this License, on a durable physical medium customarily used for software interchange, for a price no more than your reasonable cost of physically performing this conveying of source, or (2) access to copy the Corresponding Source from a network server at no charge.

 c) Convey individual copies of the object code with a copy of the written offer to provide the Corresponding Source. This alternative is allowed only occasionally and noncommercially, and only if you received the object code with such an offer, in accord with subsection 6b.

 d) Convey the object code by offering access from a designated place (gratis or for a charge), and offer equivalent access to the Corresponding Source in

the same way through the same place at no

 further charge. You need not require recipients to copy the Corresponding Source along with the object code. If the place to copy the object code is a network server, the Corresponding Source may be on a different server (operated by you or a third party) that supports equivalent copying facilities, provided you maintain clear directions next to the object code saying where to find the Corresponding Source. Regardless of what server hosts the Corresponding Source, you remain obligated to ensure that it is available for as long as needed to satisfy these requirements.

e) Convey the object code using peer-to-peer transmission, provided

 you inform other peers where the object code and Corresponding Source of the work are being offered to the general public at no charge under subsection 6d.

 A separable portion of the object code, whose source code is excluded from the Corresponding Source as a System Library, need not be included in conveying the object code work.

 A "User Product" is either (1) a "consumer product", which means any tangible personal property which is normally used for personal, family, or household purposes, or (2) anything designed or sold for incorporation into a dwelling. In determining whether a product is a consumer product, doubtful cases shall be resolved in favor of coverage. For a particular product received by a particular user, "normally used" refers to a typical or common use of that class of product, regardless of the status of the particular user or of the way in which the particular user actually uses, or expects or is expected to use, the product. A product is a consumer product regardless of whether the product has substantial commercial, industrial or non-consumer uses, unless such uses represent the only significant mode of use of the product.

 "Installation Information" for a User Product means any methods, procedures, authorization

 keys, or other information required to install and execute modified versions of a covered work in that User Product from a modified version of its Corresponding Source. The information must suffice to ensure that the continued functioning of the modified object code is in no case prevented or interfered with solely because modification has been made.

 If you convey an object code work under this section in, or with, or specifically for use in, a User Product, and the conveying occurs as part of a transaction in which the right of possession and use of the User Product is transferred to the recipient in perpetuity or for a fixed term (regardless of how the transaction is characterized), the Corresponding Source conveyed under this section must be accompanied by the Installation Information. But this requirement does not apply if neither you nor any third party retains the ability to install modified object code on the User Product (for example, the work has been installed in

ROM).

 The requirement to provide Installation Information does not include a requirement to continue to provide support service, warranty, or updates for a work that has been modified or installed by the recipient, or for the User Product in which it has been modified or installed. Access to a network may be denied when the modification itself materially and

adversely affects the operation of the network or violates the rules and protocols for communication across the network.

 Corresponding Source conveyed, and Installation Information provided, in accord with this section must be in a format that is publicly documented (and with an implementation available to the public in source code form), and must require no special password or key for unpacking, reading or copying.

## 7. Additional Terms.

 "Additional permissions" are terms that supplement the terms of this License by making exceptions from one or more of its conditions. Additional permissions that are applicable to the entire Program shall

be treated as though they were included in this License, to the extent that they are valid under applicable law. If additional permissions apply only to part of the Program, that part may be used separately under those permissions, but the entire Program remains governed by this License without regard to the additional permissions.

 When you convey a copy of a covered work, you may at your option remove any additional permissions from that copy, or from any part of it. (Additional permissions may be written to require their own removal in certain cases when you modify the work.) You may place additional permissions on material, added by you to a covered work, for which you have or can give appropriate copyright permission.

 Notwithstanding any other provision of this License, for material you add to a covered work, you may (if authorized by the copyright holders of that material) supplement the terms of this License with terms:

 a) Disclaiming warranty or limiting liability differently from the terms of sections 15 and 16 of this License; or

 b) Requiring preservation of specified reasonable legal notices or author attributions in that material or in the Appropriate Legal Notices displayed by works containing it; or

 c) Prohibiting misrepresentation of the origin of that material, or requiring that modified versions of such material be marked in reasonable ways as different from the original version; or

 d) Limiting the use for publicity purposes of names of licensors or authors of the material; or

e) Declining to grant rights under trademark law for use of some

 f) Requiring indemnification of licensors and authors of that material by anyone who conveys the material (or modified versions of it) with contractual assumptions of liability to the recipient, for any liability that these contractual assumptions directly impose on

those licensors and authors.

 All other non-permissive additional terms are considered "further restrictions" within the meaning of section 10. If the Program as you received it, or any part of it, contains a notice stating that it is governed by this License along with a term that is a further restriction, you may remove that term. If a license document contains a further restriction but permits relicensing or conveying under this License, you may add to a covered work material governed by the terms of that license document, provided that the further restriction does not survive such relicensing or conveying.

 If you add terms to a covered work in accord with this section, you must place, in the relevant source files, a statement of the additional terms that apply to those files, or a notice indicating where to find the applicable terms.

 Additional terms, permissive or non-permissive, may be stated in the form of a separately written license, or stated as exceptions; the above requirements apply either way.

#### 8. Termination.

 You may not propagate or modify a covered work except as expressly provided under this License. Any attempt otherwise to propagate or modify it is void, and will automatically terminate your rights under this License (including any patent licenses granted under the third paragraph of section 11).

 However, if you cease all violation of this License, then your license from a particular copyright holder is reinstated (a) provisionally, unless and until the copyright holder explicitly and finally terminates your license, and (b) permanently, if the copyright holder fails to notify you of the violation by some reasonable means prior to 60 days after the cessation.

 Moreover, your license from a particular copyright holder is reinstated permanently if the copyright holder notifies you of the violation by some reasonable means, this is the first time you have received notice of violation of this License (for any work) from that

#### copyright

 holder, and you cure the violation prior to 30 days after your receipt of the notice.

 Termination of your rights under this section does not terminate the licenses of parties who have received copies or rights from you under this License. If your rights have been terminated and not permanently reinstated, you do not qualify to receive new licenses for the same material under section 10.

#### 9. Acceptance Not Required for Having Copies.

 You are not required to accept this License in order to receive or run a copy of the Program. Ancillary propagation of a covered work occurring solely as a consequence of using peer-to-peer transmission to receive a copy likewise does not require acceptance. However, nothing other than this License grants you permission to propagate or modify any covered work. These actions infringe copyright if you do not accept this License. Therefore, by modifying or propagating a covered work, you indicate your acceptance of this License to do so.

#### 10. Automatic Licensing of Downstream Recipients.

 Each time you convey a covered work, the recipient automatically receives a license from the original licensors, to run, modify and propagate that work, subject to this License. You are not responsible for enforcing compliance by third parties with this License.

 An "entity transaction" is a transaction transferring control of an organization, or substantially all assets of one, or subdividing an organization, or merging organizations. If propagation of a covered work results from an entity transaction, each party to that transaction who receives a copy of the work also receives whatever licenses to the work the party's predecessor in interest had or could give under the previous paragraph, plus a right to possession of the Corresponding Source of the work from the predecessor in interest, if the predecessor has it or can get it with reasonable efforts.

 You may not impose any further restrictions on the exercise of the rights

 granted or affirmed under this License. For example, you may not impose a license fee, royalty, or other charge for exercise of rights granted under this License, and you may not initiate litigation (including a cross-claim or counterclaim in a lawsuit) alleging that any patent claim is infringed by making, using, selling, offering for sale, or importing the Program or any portion of it.

#### 11. Patents.

 A "contributor" is a copyright holder who authorizes use under this License of the Program or a work on which the Program is based. The work thus licensed is called the contributor's "contributor version".

 A contributor's "essential patent claims" are all patent claims owned or controlled by the contributor, whether already acquired or hereafter acquired, that would be infringed by some manner, permitted by this License, of making, using, or selling its contributor version, but do not include claims that would be infringed only as a consequence of further modification of the contributor version. For

purposes of this definition, "control" includes the right to grant patent sublicenses in a manner consistent with the requirements of this License.

 Each contributor grants you a non-exclusive, worldwide, royalty-free patent license under the contributor's essential patent claims, to make, use, sell, offer for sale, import and otherwise run, modify and propagate the contents of its contributor version.

 In the following three paragraphs, a "patent license" is any express agreement or commitment, however denominated, not to enforce a patent (such as an express permission to practice a patent or covenant not to sue for patent infringement). To "grant" such a patent license to a party means to make such an agreement or commitment not to enforce a patent against the party.

 If you convey a covered work, knowingly relying on a patent license, and the Corresponding Source of the work is not available for anyone to copy, free of charge and under the terms of this

## License, through a

publicly available network server or other readily accessible means, then you must either (1) cause the Corresponding Source to be so available, or (2) arrange to deprive yourself of the benefit of the patent license for this particular work, or (3) arrange, in a manner consistent with the requirements of this License, to extend the patent license to downstream recipients. "Knowingly relying" means you have actual knowledge that, but for the patent license, your conveying the covered work in a country, or your recipient's use of the covered work in a country, would infringe one or more identifiable patents in that country that you have reason to believe are valid.

 If, pursuant to or in connection with a single transaction or arrangement, you convey, or propagate by procuring conveyance of, a covered work, and grant a patent license to some of the parties receiving the covered work authorizing them to use, propagate, modify or convey a specific copy of the covered work, then the patent license you grant is automatically extended to all recipients of the covered work and works based on it.

 A patent license is "discriminatory" if it does not include within the scope of its coverage, prohibits the exercise of, or is conditioned on the non-exercise of one or more of the rights that are specifically granted under this License. You may not convey a covered work if you are a party to an arrangement with a third party that is in the business of distributing software, under which you make payment to the third party based on the extent of your activity of conveying the work, and under which the third party grants, to any of the parties who would receive the covered work from you, a discriminatory patent license (a) in connection with copies of the covered work conveyed by you (or copies made from those copies), or (b) primarily for and in connection with specific products or compilations that contain the covered work, unless you entered into that arrangement, or

that patent license was granted, prior to 28 March 2007.

 Nothing in this License shall be construed as excluding or limiting any implied license or other defenses to infringement that may otherwise be available to you under applicable patent law.

## 12. No Surrender of Others' Freedom.

 If conditions are imposed on you (whether by court order, agreement or otherwise) that contradict the conditions of this License, they do not excuse you from the conditions of this License. If you cannot convey a covered work so as to satisfy simultaneously your obligations under this License and any other pertinent obligations, then as a consequence you may not convey it at all. For example, if you agree to terms that obligate you to collect a royalty for further conveying from those to whom you convey the Program, the only way you could satisfy both those terms and this License would be to refrain entirely from conveying the Program.

## 13. Use with the GNU Affero General Public License.

 Notwithstanding any other provision of this License, you have permission to link or combine any covered work with a work licensed under version 3 of the GNU Affero General Public License into a single combined work, and to convey the resulting work. The terms of this License will continue to apply to the part which is the covered work, but the special requirements of the GNU Affero General Public License, section 13, concerning interaction through a network will apply to the combination as such.

14. Revised Versions of this License.

 The Free Software Foundation may publish revised and/or new versions of the GNU General Public License from time to time. Such new versions will be similar in spirit to the present version, but may differ in detail to address new problems or concerns.

 Each version is given a distinguishing version number. If the Program specifies that a certain numbered version of the GNU General Public License "or any later version" applies to it, you have the option of following the terms and conditions either of that numbered version or of any later version published by the Free Software Foundation. If the Program does not specify a version number of the GNU General Public License, you may choose any version ever published by the Free Software Foundation.

 If the Program specifies that a proxy can decide which future versions of the GNU General Public License can be used, that proxy's public statement of acceptance of a version permanently authorizes you to choose that version for the Program.

 Later license versions may give you additional or different permissions. However, no additional obligations are imposed on any author or copyright holder as a result of your choosing to follow a later version.

15. Disclaimer of Warranty.

## THERE IS NO WARRANTY FOR THE PROGRAM, TO THE EXTENT PERMITTED BY APPLICABLE LAW. EXCEPT WHEN OTHERWISE STATED IN WRITING THE COPYRIGHT HOLDERS AND/OR OTHER PARTIES PROVIDE THE PROGRAM "AS IS" WITHOUT WARRANTY

OF ANY KIND, EITHER EXPRESSED OR IMPLIED, INCLUDING, BUT NOT LIMITED TO, THE IMPLIED WARRANTIES OF MERCHANTABILITY AND FITNESS FOR A PARTICULAR PURPOSE. THE ENTIRE RISK AS TO THE QUALITY AND PERFORMANCE OF THE PROGRAM IS WITH YOU. SHOULD THE PROGRAM PROVE DEFECTIVE, YOU ASSUME THE COST OF ALL NECESSARY SERVICING, REPAIR OR CORRECTION.

16. Limitation of Liability.

 IN NO EVENT UNLESS REQUIRED BY APPLICABLE LAW OR AGREED TO IN WRITING WILL ANY COPYRIGHT HOLDER, OR ANY OTHER PARTY WHO MODIFIES AND/OR CONVEYS THE PROGRAM AS PERMITTED ABOVE, BE LIABLE TO YOU FOR DAMAGES, INCLUDING ANY GENERAL, SPECIAL, INCIDENTAL OR CONSEQUENTIAL DAMAGES ARISING OUT OF THE USE OR INABILITY TO USE THE PROGRAM (INCLUDING BUT NOT LIMITED TO LOSS OF DATA OR DATA BEING RENDERED INACCURATE OR LOSSES SUSTAINED BY YOU OR THIRD PARTIES OR A FAILURE OF THE PROGRAM TO OPERATE WITH ANY OTHER PROGRAMS),

## EVEN IF SUCH HOLDER OR OTHER PARTY HAS BEEN ADVISED OF THE POSSIBILITY OF SUCH DAMAGES.

 17. Interpretation of Sections 15 and 16.

 If the disclaimer of warranty and limitation of liability provided above cannot be given local legal effect according to their terms, reviewing courts shall apply local law that most closely approximates an absolute waiver of all civil liability in connection with the Program, unless a warranty or assumption of liability accompanies a copy of the Program in return for a fee.

## END OF TERMS AND CONDITIONS

How to Apply These Terms to Your New Programs

 If you develop a new program, and you want it to be of the greatest possible use to the public, the best way to achieve this is to make it free software which everyone can redistribute and change under these terms.

 To do so, attach the following notices to the program. It is safest to attach them to the start of each source file to most effectively state the exclusion of warranty; and each file should have at least the "copyright" line and a pointer to where the full notice is found.

<one line to give the program's name and a brief idea of what it does.> Copyright  $(C)$  <year > <name of author>

 This program is free software: you can redistribute it and/or modify it under the terms of the GNU General Public License as published by the Free Software Foundation, either version 3 of the License, or (at your option) any later version.

 This program is distributed in the hope that it will be useful, but WITHOUT ANY WARRANTY; without even the implied warranty of MERCHANTABILITY or FITNESS FOR A PARTICULAR PURPOSE. See the GNU General Public License for more details.

 You should have received a copy of the GNU General Public License along with this program. If not, see <http://www.gnu.org/licenses/>.

Also add information on how to contact you by electronic and paper mail.

 If the program does terminal interaction, make it output a short notice like this when it starts in an interactive mode:

 $<$ program> Copyright (C)  $<$ year>  $<$ name of author> This program comes with ABSOLUTELY NO WARRANTY; for details type `show w'. This is free software, and you are welcome to redistribute it under certain conditions; type `show c' for details.

The hypothetical commands `show w' and `show c' should show the appropriate parts of the General Public License. Of course, your program's commands might be different; for a GUI interface, you would use an "about box".

 You should also get your employer (if you work as a programmer) or school, if any, to sign a "copyright disclaimer" for the program, if necessary. For more information on this, and how to apply and follow the GNU GPL, see <http://www.gnu.org/licenses/>.

 The GNU General Public License does not permit incorporating your program into proprietary programs. If your program is a subroutine library, you may consider it more useful to permit linking proprietary applications with the library. If this is what you want to do, use the GNU Lesser General Public License instead of this License. But first, please read <http://www.gnu.org/philosophy/why-not-lgpl.html>.

XZ Utils Licensing

==================

 Different licenses apply to different files in this package. Here is a rough summary of which licenses apply to which parts of this package (but check the individual files to be sure!):

- liblzma is in the public domain.

- xz, xzdec, and lzmadec command line tools are in the public domain unless GNU getopt\_long had to be compiled and linked in from the lib directory. The getopt\_long code is under GNU LGPLv2.1+.
- The scripts to grep, diff, and view compressed files have been adapted from gzip. These scripts and their documentation are under GNU GPLv2+.
- All the documentation in the doc directory and most of the XZ Utils specific documentation files in other directories are in the public domain.
- Translated messages are in the public domain.
- The build system contains public domain files, and files that

are under GNU GPLv2+ or GNU

## GPLv3+. None of these files end up in the binaries being built.

- Test files and test code in the tests directory, and debugging utilities in the debug directory are in the public domain.
- The extra directory may contain public domain files, and files that are under various free software licenses.

 You can do whatever you want with the files that have been put into the public domain. If you find public domain legally problematic, take the previous sentence as a license grant. If you still find the lack of copyright legally problematic, you have too many lawyers.

As usual, this software is provided "as is", without any warranty.

 If you copy significant amounts of public domain code from XZ Utils into your project, acknowledging this somewhere in your software is polite (especially if it is proprietary, non-free software), but naturally it is not legally required. Here is an example of a good notice to

put into "about box" or into documentation:

This software includes code from XZ Utils <https://tukaani.org/xz/>.

The following license texts are included in the following files:

- COPYING.LGPLv2.1: GNU Lesser General Public License version 2.1
- COPYING.GPLv2: GNU General Public License version 2
- COPYING.GPLv3: GNU General Public License version 3

 Note that the toolchain (compiler, linker etc.) may add some code pieces that are copyrighted. Thus, it is possible that e.g. liblzma binary wouldn't actually be in the public domain in its entirety even though it contains no copyrighted code from the XZ Utils source package.

 If you have questions, don't hesitate to ask the author(s) for more information.

# **1.453 boost 1.68.0**

## **1.453.1 Available under license :**

The MIT License (MIT)

Copyright (c) 2014 fqiang

Permission is hereby granted, free of charge, to any person obtaining a copy of this software and associated documentation files (the "Software"), to deal in the Software without restriction, including without limitation the rights to use, copy, modify, merge, publish, distribute, sublicense, and/or sell copies of the Software, and to permit persons to whom the Software is furnished to do so, subject to the following conditions:

The above copyright notice and this permission notice shall be included in all copies or substantial portions of the Software.

THE SOFTWARE IS PROVIDED "AS IS", WITHOUT WARRANTY OF ANY KIND, EXPRESS OR IMPLIED, INCLUDING BUT NOT LIMITED TO THE WARRANTIES OF MERCHANTABILITY, FITNESS FOR A PARTICULAR PURPOSE AND NONINFRINGEMENT. IN NO EVENT SHALL THE AUTHORS OR COPYRIGHT HOLDERS BE LIABLE FOR ANY CLAIM, DAMAGES OR OTHER LIABILITY, WHETHER IN AN ACTION OF CONTRACT, TORT OR OTHERWISE, ARISING FROM, OUT OF OR IN CONNECTION

 WITH THE SOFTWARE OR THE USE OR OTHER DEALINGS IN THE SOFTWARE.

The following people hereby grant permission to replace all existing

licenses on their contributions to Boost with the Boost Software

License, Version 1.0. (boostinspect:nolicense boostinspect:nocopyright)

Aleksey Gurtovoy (agurtovoy@meta-comm.com)

Andrei Alexandrescu (andrewalex - at - hotmail.com) (See Boost list message of August 12, 2004 11:06:58 AM EST)

Andrew Lumsdaine ()

Anthony Williams (anthony -at- justsoftwaresolutions.co.uk)

Beman Dawes (bdawes@acm.org)

Brad King (brad.king -at- kitware.com) (See Boost list message of Wed, 21 Jul 2004 11:15:46 -0400)

Brian Osman (osman -at- vvisions.com) (See CVS log)

Bruce Barr (schmoost -at- yahoo.com) (See Boost list of Mon, 16 Aug 2004 15:06:43 -0500)

Bruno da Silva de Oliveira (bruno - at - esss.com.br)

Christain Engstrom (christian.engstrom -at- glindra.org) (See Boost list message of Mon, 30 Aug 2004 14:31:49 +0200)

Cromwell D Enage (sponage -at- yahoo.com) (See Boost list message of August 12, 2004 11:49:13 AM EST) Dan Gohman (djg

-at- cray.com) (See Boost list messsage of Sat, 21 Aug 2004 10:54:59 +0100)

Dan Nuffer (dan -at- nuffer.name)

Daniel Frey (d.frey -at- gmx.de, daniel.frey -at- aixigo.de)

Daniel Nuffer (dan -at- nuffer.name)

Darin Adler (darin -at- bentspoon.com) (Email to Andreas Huber, see change log)

Daryle Walker (darylew - at - hotmail.com)

Dave Abrahams (dave@boost-consulting.com)

Dave Moore (dmoore -at- viefinancial.com) (See Boost list message of 18 Dec 2003 15:35:50 -0500)

David Abrahams (dave@boost-consulting.com)

Dietmar Kuehl (dietmar\_kuehl -at- yahoo.com) (Email to Andreas Huber, see change log)

Douglas Gregor (gregod -at- cs.rpi.edu, dgregor -at- cs.indiana.edu, doug.gregor -at- gmail.com)

Dr John Maddock (john - at - johnmaddock.co.uk) Edward D. Brey (brey -at- ductape.net) (Email to Andreas Huber, see change log) Eric Ford (un5o6n902 -at- sneakemail.com) (See Boost list message of Sun, 15 Aug 2004 10:29:13 +0100) Eric Friedman (ebf@users.sourceforge.net) Eric Niebler (eric@boost-consulting.com) Fernando Cacciola (fernando\_cacciola@ciudad.com.ar) Fernando Luis Cacciola Carballal (fernando\_cacciola@ciudad.com.ar) Francois Faure (Francois.Faure -at- imag.fr) (See CVS log) Gary Powell (powellg - at - amazon.com) (See Boost list message of 10 Feb 2004 14:22:46 -0800) Gennadiy Rozental (rogeeff -at- mail.com) (Email to Andreas Huber, see change log) Gottfried Ganssauge (Gottfried.Ganssauge -at- HAUFE.DE) (See Boost List message of Mon, 16 Aug 2004 10:09:19 +0200) Gottfried Ganauge (Gottfried.Ganssauge -at- HAUFE.DE) (Alternative spelling of Gottfried Ganssauge) Greg Colvin (gregory.colvin -at- oracle.com) (See Boost list message of Sat, 14 Aug 2004 10:57:00 +0100) Gregory Colvin (gregory.colvin -at- oracle.com) (See Boost list message of Sat, 14 Aug 2004 10:57:00 +0100) Gunter Winkler (gunter.winkler -at- unibw-muenchen.de) (See Boost List message of Mon, 16 Aug 2004 10:24:17  $+0200$ Hartmut Kaiser (hartmut.kaiser -at- gmail.com) Herve Bronnimann (hbr -at- poly.edu) **Herv**  Brnnimann (hbr -at- poly.edu) Housemarque Oy (Ilari Kuittinen ilari.kuittinen -at- housemarque.fi) Howard Hinnant (hinnant -at- twcny.rr.com) (See Boost list message of July 25, 2004 3:44:49 PM EST) Hubert Holin (hubert\_holin -at- users.sourceforge.net) Indiana University () Itay Maman (imaman -at- users.sourceforge.net) Jaakko Jrvi (jajarvi -at- osl.iu.edu) Jaap Suter (j.suter -at- student.utwente.nl) (See Boost list message of Thu, 16 Sep 2004 09:32:43 -0700) Jeff Garland (jeff - at - crystalclearsoftware.com) (see Boost list post of July 25, 2004 19:31:09 -0700) Jens Maurer (Jens.Maurer@gmx.net) Jeremy G Siek (jsiek@osl.iu.edu) Jeremy Siek (jsiek@osl.iu.edu) Joel de Guzman (joel -at- boost-consulting.com) (See Boost list message of July 25, 2004 8:32:00 PM EST) John Bandela (jbandela-at-ufl.edu) John Maddock (john - at - johnmaddock.co.uk) John R Bandela (jbandela-at-ufl.edu) Jonathan Turkanis (turkanis -at- coderage dot com) Juergen Hunold (hunold -at- ive.uni-hannover.de) (See Boost List Message of Fri, 13 Aug 2004 19:39:55 +0200) Kevlin Henney (kevlin -at- curbralan.com) (See Boost list message of Wed, 15 Sep 2004 18:15:17 +0200) Kresimir Fresl (fresl -at- master.grad.hr) (See Boost List message of August 16, 2004 8:23:35 AM EST) Lars Gullik Bjnnes (larsbj -at- lyx.org) (See Boost list message of Tue, 17 Aug 2004 15:49:02 +0100) Lie-Quan Lee (liequan - at - slac.stanford.edu, llee - at - cs.indiana.edu) Maarten Keijzer (mkeijzer -at- cs.vu.nl) (See Boost list message of Wed, 18 Aug 2004 21:43:18 +0100) Mac Murrett (mmurrett -at- mac.com) Marc Wintermantel (wintermantel -at- imes.mavt.ethz.ch, wintermantel -at- even-ag.ch) (See CVS log) Michael Glassford (glassfordm - at - hotmail.com)

Michael Stevens (Michael.Stevens - at - epost.de) Multi Media Ltd. (pdimov@mmltd.net) Nicolai M Josuttis (solutions -at- josuttis.com) (See Boost list message of Mon, 30 Aug 2004 10:52:00 +0100) Nikolay Mladenov (nickm -at- sitius.com) (See Boost list message of Tue, 17 Aug 2004 15:45:33 +0100) Paul Mensonides (pmenso57 -at- comcast.net) (See Boost list message of July 21, 2004 1:12:21 AM EST) Pavol Droba (droba -at- topmail.sk) Peter Dimov (pdimov@mmltd.net) R W Grosse-Kunstleve (RWGrosse-Kunstleve@lbl.gov) Ralf W. Grosse-Kunstleve (RWGrosse-Kunstleve@lbl.gov) Rational Discovery LLC (Greg Landrum Landrum -at- RationalDiscovery.com) (See Boost list post of Tue, 17 Aug 2004 10:35:36 +0100) Rene Rivera (grafik/redshift-software.com, rrivera/acm.org) Robert Ramey (ramey@www.rrsd.com) Roland Richter (roland -at- flll.jku.at) (See Boost list post of Mon, 16 Aug 2004 22:16:55 +0200) Roland Schwarz (roland.schwarz -at- chello.at) Ronald Garcia (garcia -at- cs.indiana.edu) (Email to Andreas Huber, see change log) Samuel Krempp (krempp -at- crans.ens-cachan.fr) (See Boost list message of Mon, 27 Sep 2004 13:18:36 +0200) Stefan Seefeld (seefeld -at- sympatico.ca) Stephen Cleary (scleary -at- jerviswebb.com) (See Boost list message of Tue, 28 Sep 2004 13:11:46 +0100) Steve Cleary (Variant of Stephen Cleary) Sylvain Pion (Sylvain.Pion - at - sophia.inria.fr) The Trustees of Indiana University () Thomas Witt (witt - at - ive.uni-hannover.de, witt - at - acm.org, witt - at - styleadvisor.com) Thorsten Jrgen Ottosen (nesotto - at - cs.auc.dk) Thorsten Ottosen (nesotto - at - cs.auc.dk) Toon Knapen (toon dot knapen - at - fft.be) Trustees of Indiana University () University of Notre Dame () Vladimir Prus (ghost@cs.msu.su) William E. Kempf () (email to Beman Dawes, 9/14/2006 4:18 PM) Joerg Walter (jhr.walter - at - t-online.de : email to ublas mailing list Mon, 17 Sep 2007 10:17:08 +0200) Mathias Koch (mkoch - at - idesis.de 7 : email to boost-owner@lists.boost.org Sep 2007 13:20:09 +0200) --- end ---

Boost Software License - Version 1.0 - August 17th, 2003

Permission is hereby granted, free of charge, to any person or organization obtaining a copy of the software and accompanying documentation covered by this license (the "Software") to use, reproduce, display, distribute, execute, and transmit the Software, and to prepare derivative works of the Software, and to permit third-parties to whom the Software is furnished to do so, all subject to the following:

The copyright notices in the Software and this entire statement, including the above license grant, this restriction and the following disclaimer, must be included in all copies of the Software, in whole or in part, and

all derivative works of the Software, unless such copies or derivative works are solely in the form of machine-executable object code generated by a source language processor.

## THE SOFTWARE IS PROVIDED "AS IS", WITHOUT WARRANTY OF ANY KIND, EXPRESS OR IMPLIED, INCLUDING BUT NOT LIMITED TO THE WARRANTIES OF MERCHANTABILITY, **FITNESS**

 FOR A PARTICULAR PURPOSE, TITLE AND NON-INFRINGEMENT. IN NO EVENT SHALL THE COPYRIGHT HOLDERS OR ANYONE DISTRIBUTING THE SOFTWARE BE LIABLE FOR ANY DAMAGES OR OTHER LIABILITY, WHETHER IN CONTRACT, TORT OR OTHERWISE, ARISING FROM, OUT OF OR IN CONNECTION WITH THE SOFTWARE OR THE USE OR OTHER DEALINGS IN THE SOFTWARE.

This is an attempt to acknowledge early contributions to the garbage collector. Later contributions should instead be mentioned in README.changes.

## HISTORY -

 Early versions of this collector were developed as a part of research projects supported in part by the National Science Foundation and the Defense Advance Research Projects Agency.

The garbage collector originated as part of the run-time system for the Russell programming language implementation. The first version of the garbage collector was written primarily by Al Demers. It was then refined and mostly rewritten, primarily by Hans-J. Boehm, at Cornell U., the University of Washington, Rice University (where it was first used for C and assembly code), Xerox PARC, SGI, and HP Labs. However, significant contributions have also been made by many others.

Some other contributors:

More recent contributors are mentioned in the modification history in README.changes. My apologies for any omissions.

The SPARC specific code was originally contributed by Mark Weiser. The Encore Multimax modifications were supplied by Kevin Kenny (kenny@m.cs.uiuc.edu). The adaptation to the IBM PC/RT is largely due to Vernon Lee, on machines made available to Rice by IBM. Much of the HP specific code and a number of good suggestions for improving the generic code are due to Walter Underwood. Robert Brazile (brazile@diamond.bbn.com) originally supplied the ULTRIX code. Al Dosser (dosser@src.dec.com) and Regis Cridlig (Regis.Cridlig@cl.cam.ac.uk) subsequently provided updates and information on variation between ULTRIX systems. Parag Patel (parag@netcom.com) supplied the A/UX code. Jesper Peterson(jep@mtiame.mtia.oz.au), Michel Schinz, and Martin Tauchmann (martintauchmann@bigfoot.com) supplied the Amiga port.

Thomas Funke (thf@zelator.in-berlin.de(?)) and Brian D.Carlstrom (bdc@clark.lcs.mit.edu) supplied the NeXT ports. Douglas Steel (doug@wg.icl.co.uk) provided ICL DRS6000 code. Bill Janssen (janssen@parc.xerox.com) supplied the SunOS dynamic loader specific code. Manuel Serrano (serrano@cornas.inria.fr) supplied linux and Sony News specific code. Al Dosser provided Alpha/OSF/1 code. He and Dave Detlefs(detlefs@src.dec.com) also provided several generic bug fixes. Alistair G. Crooks(agc@uts.amdahl.com) supplied the NetBSD and 386BSD ports. Jeffrey Hsu (hsu@soda.berkeley.edu) provided the FreeBSD port. Brent Benson (brent@jade.ssd.csd.harris.com) ported the collector to a Motorola 88K processor running CX/UX (Harris NightHawk). Ari Huttunen (Ari.Huttunen@hut.fi) generalized the OS/2 port to nonIBM development environments (a nontrivial task). Patrick Beard (beard@cs.ucdavis.edu) provided the initial MacOS port. David Chase, then at Olivetti Research, suggested several improvements. Scott Schwartz (schwartz@groucho.cse.psu.edu) supplied some of the code to save and print call stacks for leak detection on a SPARC. Jesse Hull and John Ellis supplied the C++ interface code. Zhong Shao performed much of the experimentation that led to the current typed allocation facility. (His dynamic type inference code hasn't made it into the released version of the collector, yet.) <!-- Copyright 2018 Paul Fultz II Distributed under the Boost Software License, Version 1.0. (http://www.boost.org/LICENSE\_1\_0.txt) -->

#### License

=======

Boost Software License - Version 1.0 - August 17th, 2003

Permission is hereby granted, free of charge, to any person or organization obtaining a copy of the software and accompanying documentation covered by this license (the "Software") to use, reproduce, display, distribute, execute, and transmit the Software, and to prepare derivative works of the Software, and to permit third-parties to whom the Software is furnished to do so, all subject to the following:

The copyright notices in the Software and this entire statement, including the above license grant, this restriction and the following disclaimer, must be included in all copies of the Software, in whole or in part, and all derivative works of the Software, unless such copies or derivative works are solely in the form of machine-executable object code generated by a source

language processor.

THE SOFTWARE IS PROVIDED "AS IS", WITHOUT WARRANTY OF ANY KIND, EXPRESS OR IMPLIED, INCLUDING BUT NOT LIMITED TO THE WARRANTIES OF MERCHANTABILITY, FITNESS FOR A PARTICULAR PURPOSE, TITLE AND NON-INFRINGEMENT. IN NO EVENT SHALL THE COPYRIGHT HOLDERS OR ANYONE DISTRIBUTING THE SOFTWARE BE LIABLE FOR ANY DAMAGES OR OTHER LIABILITY, WHETHER IN CONTRACT, TORT OR OTHERWISE, ARISING FROM, OUT OF OR IN CONNECTION WITH THE SOFTWARE OR THE USE OR OTHER <!DOCTYPE html>

<html> <head></head> <body>  $\langle h3 \rangle$  Copyright Test  $<$ /h3> <p class="copyright"> 1963, 1964, 1965 Jane Doe  $<$ /p> <p class="copyright"> 2018 Joe Blow, John Coe  $<$ /p> <p class="copyright"> 1977, 1985 Someone else  $<$ /p> </body> </html> Use of this software is granted under one of the following two licenses, to be chosen freely by the user.

1. Boost Software License - Version 1.0 - August 17th, 2003

Copyright (c) 2006, 2007 Marcin Kalicinski

Permission is hereby granted, free of charge, to any person or organization obtaining a copy of the software and accompanying documentation covered by this license (the "Software") to use, reproduce, display, distribute, execute, and transmit the Software, and to prepare derivative works of the Software, and to permit third-parties to whom the Software is furnished to do so, all subject to the following:

The copyright notices in the Software and this entire statement, including the above license grant, this restriction and the following disclaimer, must be included in all copies of the Software, in whole or in part, and all derivative works of the Software, unless such copies or derivative works are

 solely in the form of machine-executable object code generated by a source language processor.

THE SOFTWARE IS PROVIDED "AS IS", WITHOUT WARRANTY OF ANY KIND, EXPRESS OR

===============================================================================

IMPLIED, INCLUDING BUT NOT LIMITED TO THE WARRANTIES OF MERCHANTABILITY, FITNESS FOR A PARTICULAR PURPOSE, TITLE AND NON-INFRINGEMENT. IN NO EVENT SHALL THE COPYRIGHT HOLDERS OR ANYONE DISTRIBUTING THE SOFTWARE BE LIABLE FOR ANY DAMAGES OR OTHER LIABILITY, WHETHER IN CONTRACT, TORT OR OTHERWISE, ARISING FROM, OUT OF OR IN CONNECTION WITH THE SOFTWARE OR THE USE OR OTHER DEALINGS IN THE SOFTWARE.

## 2. The MIT License

===============================================================================

Copyright (c) 2006, 2007 Marcin Kalicinski

Permission is hereby granted, free of charge, to any person obtaining a copy of this software and associated documentation files (the "Software"), to deal in the Software without restriction, including without limitation the rights to use, copy, modify, merge, publish, distribute, sublicense, and/or sell copies of the Software, and to permit persons to whom the Software is furnished to do so, subject to the following conditions:

The above copyright notice and this permission notice shall be included in all copies or substantial portions of the Software.

THE SOFTWARE IS PROVIDED "AS IS", WITHOUT WARRANTY OF ANY KIND, EXPRESS OR IMPLIED, INCLUDING BUT NOT LIMITED TO THE WARRANTIES OF MERCHANTABILITY, FITNESS FOR A PARTICULAR PURPOSE AND NONINFRINGEMENT. IN NO EVENT SHALL THE AUTHORS OR COPYRIGHT HOLDERS BE LIABLE FOR ANY CLAIM, DAMAGES OR OTHER LIABILITY, WHETHER IN AN ACTION OF CONTRACT, TORT OR OTHERWISE, ARISING FROM, OUT OF OR IN CONNECTION WITH THE SOFTWARE OR THE USE OR OTHER DEALINGS IN THE SOFTWARE.

<?xml version="1.0" encoding="UTF-8"?>

<!DOCTYPE article PUBLIC "-//Boost//DTD BoostBook XML V1.0//EN"

"http://www.boost.org/tools/boostbook/dtd/boostbook.dtd">

<article id="copyright\_test" last-revision="DEBUG MODE Date: 2000/12/20 12:00:00 \$"

xmlns:xi="http://www.w3.org/2001/XInclude">

<title>Copyright Test</title>

<articleinfo>

<copyright>

<year>1963</year> <year>1964</year> <year>1965</year> <holder>Jane Doe</holder>

</copyright>

<copyright>

<year>2018</year> <holder>Joe Blow, John Coe</holder>

</copyright>

<copyright>

<year>1977</year> <year>1985</year> <holder>Someone else</holder>

</copyright>

</articleinfo>

</article>

===========================================================================

============================================================================

Copyright (c) 2007-2011 Barend Gehrels, Amsterdam, the Netherlands. Copyright (c) 2008-2011 Bruno Lalande, Paris, France. Copyright (c) 2009-2011 Mateusz Loskot, London, UK.

Use, modification and distribution is subject to the Boost Software License, Version 1.0. (See accompanying file LICENSE\_1\_0.txt or copy at http://www.boost.org/LICENSE\_1\_0.txt)

The default copyright note for  $C_{++}$  source files reads:

// Boost.Geometry (aka GGL, Generic Geometry Library)

// Copyright (c) 2007-2011 Barend Gehrels, Amsterdam, the Netherlands.

// Copyright (c) 2008-2011 Bruno Lalande, Paris, France.

// Copyright (c) 2009-2011 Mateusz Loskot, London, UK.

// Parts of Boost.Geometry are redesigned from Geodan's Geographic Library // (geolib/GGL), copyright (c) 1995-2010 Geodan, Amsterdam, the Netherlands.

// Use, modification and distribution is

subject to the Boost Software License,

// Version 1.0. (See accompanying file LICENSE\_1\_0.txt or copy at

// http://www.boost.org/LICENSE\_1\_0.txt)

Exceptions:

1) Major work of any author -> might change order, change date

2) Exclusive work of one author including design -> might take sole copyright Examples:

- - adapted geometry types e.g. array, Boost.Polygon
- - implemented file-format e.g. WKB
- - implemented specific strategy or algorithm e.g. intersections
- 3) Examples -> might take sole copyright
- 4) Tests -> might take sole copyright
- 5) Docs -> might take sole copyright
- 6) Utilities e.g. converters -> might take sole copyright

The copyright note for other (source) files as .py, Jamfiles, etc is similar and comments are changed accordingly. Copyright Paul Fultz II 2016-2018

Boost Software License - Version 1.0 - August 17th, 2003

Permission is hereby granted, free of charge, to any person or organization obtaining a copy of the software and accompanying documentation covered by

this license (the "Software") to use, reproduce, display, distribute, execute, and transmit the Software, and to prepare derivative works of the Software, and to permit third-parties to whom the Software is furnished to do so, all subject to the following:

The copyright notices in the Software and this entire statement, including the above license grant, this restriction and the following disclaimer, must be included in all copies of the Software, in whole or in part, and all derivative works of the Software, unless such copies or derivative works are solely in the form of machine-executable object code generated by a source language processor.

## THE SOFTWARE IS PROVIDED "AS IS", WITHOUT WARRANTY OF ANY KIND, EXPRESS OR IMPLIED, INCLUDING BUT NOT

LIMITED TO THE WARRANTIES OF MERCHANTABILITY,

FITNESS FOR A PARTICULAR PURPOSE, TITLE AND NON-INFRINGEMENT. IN NO EVENT SHALL THE COPYRIGHT HOLDERS OR ANYONE DISTRIBUTING THE SOFTWARE BE LIABLE FOR ANY DAMAGES OR OTHER LIABILITY, WHETHER IN CONTRACT, TORT OR OTHERWISE, ARISING FROM, OUT OF OR IN CONNECTION WITH THE SOFTWARE OR THE USE OR OTHER DEALINGS IN THE SOFTWARE.

Copyright Louis Dionne 2013-2017

Boost Software License - Version 1.0 - August 17th, 2003

Permission is hereby granted, free of charge, to any person or organization obtaining a copy of the software and accompanying documentation covered by this license (the "Software") to use, reproduce, display, distribute, execute, and transmit the Software, and to prepare derivative works of the Software, and to permit third-parties to whom the Software is furnished to do so, all subject to the following:

The copyright notices in the Software and this entire statement, including the above license grant, this restriction and the following disclaimer, must be included in all copies of the Software, in whole or in part, and all derivative works of the Software, unless such copies or derivative works are solely in the form of machine-executable object code generated by a source language processor.

## THE SOFTWARE IS PROVIDED "AS IS", WITHOUT WARRANTY OF ANY KIND, EXPRESS OR IMPLIED, INCLUDING BUT NOT LIMITED

## TO THE WARRANTIES OF MERCHANTABILITY,

FITNESS FOR A PARTICULAR PURPOSE, TITLE AND NON-INFRINGEMENT. IN NO EVENT SHALL THE COPYRIGHT HOLDERS OR ANYONE DISTRIBUTING THE SOFTWARE BE LIABLE FOR ANY DAMAGES OR OTHER LIABILITY, WHETHER IN CONTRACT, TORT OR OTHERWISE, ARISING FROM, OUT OF OR IN CONNECTION WITH THE SOFTWARE OR THE USE OR OTHER DEALINGS IN THE SOFTWARE.

Software License, Version 1.0

Copyright 2002-2003, Trustees of Indiana University. Copyright 2000-2001, University of Notre Dame. All rights reserved.

Indiana University has the exclusive rights to license this product under the following license.

Redistribution and use in source and binary forms, with or without modification, are permitted provided that the following conditions are met:

 \* All redistributions of source code must retain the above copyright notice, the list of authors in the original source code, this list of conditions and the disclaimer listed in this license;

 \* All redistributions in binary form must reproduce the above copyright notice, this list of conditions and the disclaimer listed in this license in the documentation and/or other materials provided with the distribution;

 \* Any documentation included with all redistributions must include the following acknowledgement:

 "This product includes software developed at the University of Notre Dame

 and the Pervasive Technology Labs at Indiana University. For technical information contact Andrew Lumsdaine at the Pervasive Technology Labs at Indiana University. For administrative and license questions contact the Advanced Research and Technology Institute at 351 West 10th Street. Indianapolis, Indiana 46202, phone 317-278-4100, fax 317-274-5902."

 Alternatively, this acknowledgement may appear in the software itself, and wherever such third-party acknowledgments normally appear.

- \* The name Indiana University, the University of Notre Dame or "Caramel" shall not be used to endorse or promote products derived from this software without prior written permission from Indiana University. For written permission, please contact Indiana University Advanced Research & Technology Institute.
- \* Products derived from this software may not be called "Caramel", nor may Indiana University, the University of Notre Dame

or "Caramel" appear in

 their name, without prior written permission of Indiana University Advanced Research & Technology Institute.

Indiana University provides no reassurances that the source code provided does not infringe the patent or any other intellectual property rights of any other entity. Indiana University disclaims any liability to any recipient for claims brought by any other entity based on infringement of intellectual property

rights or otherwise.

LICENSEE UNDERSTANDS THAT SOFTWARE IS PROVIDED "AS IS" FOR WHICH NO WARRANTIES AS TO CAPABILITIES OR ACCURACY ARE MADE. INDIANA UNIVERSITY GIVES NO WARRANTIES AND MAKES NO REPRESENTATION THAT SOFTWARE IS FREE OF INFRINGEMENT OF THIRD PARTY PATENT, COPYRIGHT, OR OTHER PROPRIETARY RIGHTS. INDIANA UNIVERSITY MAKES NO WARRANTIES THAT SOFTWARE IS FREE FROM "BUGS", "VIRUSES", "TROJAN HORSES", "TRAP DOORS", "WORMS", OR OTHER HARMFUL CODE. LICENSEE ASSUMES THE ENTIRE RISK AS TO THE PERFORMANCE OF SOFTWARE AND/OR ASSOCIATED MATERIALS, AND TO THE PERFORMANCE AND VALIDITY OF INFORMATION GENERATED USING SOFTWARE. This package was debianized by Vladimir Prus <ghost@cs.msu.su> on Wed, 17 July 2002, 19:27:00 +0400.

## Copyright:

 $/+\rangle$ 

 $+\$  Copyright 1993-2002 Christopher Seiwald and Perforce Software, Inc.  $\setminus +/$ 

This is Release 2.4 of Jam/MR, a make-like program.

 License is hereby granted to use this software and distribute it freely, as long as this copyright notice is retained and modifications are clearly marked.

## ALL WARRANTIES ARE HEREBY DISCLAIMED.

Some portions are also:

 Copyright 2001-2006 David Abrahams. Copyright 2002-2006 Rene Rivera. Copyright 2003-2006 Vladimir Prus.

 Distributed under the Boost Software License, Version 1.0. (See accompanying file LICENSE\_1\_0.txt or http://www.boost.org/LICENSE\_1\_0.txt) http\_parser.c is based on src/http/ngx\_http\_parse.c from NGINX copyright Igor Sysoev.

Additional changes are licensed under the same terms as NGINX and copyright Joyent, Inc. and other Node contributors. All rights reserved.

Permission is hereby granted, free of charge, to any person obtaining a copy of this software and associated documentation files (the "Software"), to deal in the Software without restriction, including without limitation the rights to use, copy, modify, merge, publish, distribute, sublicense, and/or sell copies of the Software, and to permit persons to whom the Software is furnished to do so, subject to the following conditions:

The above copyright notice and this permission notice shall be included in all copies or substantial portions of the Software.

THE SOFTWARE IS PROVIDED "AS IS", WITHOUT WARRANTY OF ANY KIND, EXPRESS OR IMPLIED, INCLUDING BUT NOT LIMITED TO THE WARRANTIES OF MERCHANTABILITY, FITNESS FOR A PARTICULAR PURPOSE AND NONINFRINGEMENT. IN NO EVENT SHALL THE AUTHORS OR COPYRIGHT HOLDERS BE LIABLE FOR ANY CLAIM, DAMAGES OR OTHER LIABILITY, WHETHER IN AN ACTION OF CONTRACT, TORT OR OTHERWISE, ARISING FROM, OUT OF OR IN CONNECTION WITH THE SOFTWARE OR THE USE OR OTHER DEALINGS

Copyright 2015-2016 Barrett Adair

IN THE SOFTWARE.

Boost Software License - Version 1.0 - August 17th, 2003

Permission is hereby granted, free of charge, to any person or organization obtaining a copy of the software and accompanying documentation covered by this license (the "Software") to use, reproduce, display, distribute, execute, and transmit the Software, and to prepare derivative works of the Software, and to permit third-parties to whom the Software is furnished to do so, all subject to the following:

The copyright notices in the Software and this entire statement, including the above license grant, this restriction and the following disclaimer, must be included in all copies of the Software, in whole or in part, and all derivative works of the Software, unless such copies or derivative works are solely in the form of machine-executable object code generated by a source language processor.

## THE SOFTWARE IS PROVIDED "AS IS", WITHOUT WARRANTY OF ANY KIND, EXPRESS OR IMPLIED, INCLUDING BUT NOT

LIMITED TO THE WARRANTIES OF MERCHANTABILITY,

FITNESS FOR A PARTICULAR PURPOSE, TITLE AND NON-INFRINGEMENT. IN NO EVENT SHALL THE COPYRIGHT HOLDERS OR ANYONE DISTRIBUTING THE SOFTWARE BE LIABLE FOR ANY DAMAGES OR OTHER LIABILITY, WHETHER IN CONTRACT, TORT OR OTHERWISE, ARISING FROM, OUT OF OR IN CONNECTION WITH THE SOFTWARE OR THE USE OR OTHER DEALINGS IN THE SOFTWARE.

////

Copyright 2017 Peter Dimov

Distributed under the Boost Software License, Version 1.0.

See accompanying file LICENSE\_1\_0.txt or copy at http://www.boost.org/LICENSE\_1\_0.txt ////

[#mpl]

# MPL Support, <br/> <br/> <br/> <br/> <br/> <br/>pp11/mpl.hpp> :toc: :toc-title: :idprefix:

The header  $\textdegree$  <br/>boost/mp11/mpl.hpp>>, when included, defines the necessary support infrastructure for `mp\_list` and `std::tuple` to be valid link:../../../../libs/mpl[MPL] sequences.

NOTE: `mpl.hpp` is not included by `<br/>boost/mp11.hpp>`.

# **1.454 iputils 20121221-6.el7**

## **1.454.1 Available under license :**

Copyright (C) 2002 USAGI/WIDE Project. All rights reserved.

Redistribution and use in source and binary forms, with or without modification, are permitted provided that the following conditions are met:

- 1. Redistributions of source code must retain the above copyright notice, this list of conditions and the following disclaimer.
- 2. Redistributions in binary form must reproduce the above copyright notice, this list of conditions and the following disclaimer in the documentation and/or other materials provided with the distribution.
- 3. Neither the name of the project nor the names of its contributors may be used to endorse or promote products derived from this software without specific prior written permission.

THIS SOFTWARE IS PROVIDED BY THE PROJECT AND CONTRIBUTORS ``AS IS'' AND ANY EXPRESS OR IMPLIED WARRANTIES, INCLUDING, BUT NOT LIMITED TO, THE IMPLIED WARRANTIES OF MERCHANTABILITY AND FITNESS FOR A PARTICULAR PURPOSE ARE DISCLAIMED. IN NO EVENT SHALL THE PROJECT OR CONTRIBUTORS BE LIABLE

FOR ANY DIRECT, INDIRECT, INCIDENTAL, SPECIAL, EXEMPLARY, OR CONSEQUENTIAL DAMAGES (INCLUDING, BUT NOT LIMITED TO, PROCUREMENT OF SUBSTITUTE GOODS OR SERVICES; LOSS OF USE, DATA, OR PROFITS; OR BUSINESS INTERRUPTION) HOWEVER CAUSED AND ON ANY THEORY OF LIABILITY, WHETHER IN CONTRACT, STRICT LIABILITY, OR TORT (INCLUDING NEGLIGENCE OR OTHERWISE) ARISING IN ANY WAY OUT OF THE USE OF THIS SOFTWARE, EVEN IF ADVISED OF THE POSSIBILITY OF SUCH DAMAGE.

# **1.455 cyrus-sasl 2.1.26-17.el7**

## **1.455.1 Available under license :**

- /\* CMU libsasl
- \* Tim Martin
- \* Rob Earhart
- \* Rob Siemborski
- \*/ /\*
- \* Copyright (c) 1998-2003 Carnegie Mellon University. All rights reserved.
- \*
- \* Redistribution and use in source and binary forms, with or without
- \* modification, are permitted provided that the following conditions
- \* are met:
- \*
- \* 1. Redistributions of source code must retain the above copyright
- \* notice, this list of conditions and the following disclaimer.
- \*
- \* 2. Redistributions in binary form must reproduce the above copyright
- \* notice, this list of conditions and the following disclaimer in
- \* the documentation and/or other materials provided with the
- \* distribution.
- \*
- \* 3. The name "Carnegie Mellon University" must not be used to
- endorse or promote products derived from this software without
- \* prior written permission. For permission or any other legal
- \* details, please contact
- \* Office of Technology Transfer
- \* Carnegie Mellon University
- 5000 Forbes Avenue
- Pittsburgh, PA 15213-3890
- \* (412) 268-4387, fax: (412) 268-7395
- tech-transfer@andrew.cmu.edu
- \*

\* 4. Redistributions of any form whatsoever must retain the following

- \* acknowledgment:
- \* "This product includes software developed by Computing Services
- \* at Carnegie Mellon University (http://www.cmu.edu/computing/)."
- \*

\* CARNEGIE MELLON UNIVERSITY DISCLAIMS ALL WARRANTIES WITH REGARD TO \* THIS SOFTWARE, INCLUDING ALL IMPLIED WARRANTIES OF MERCHANTABILITY \* AND FITNESS, IN NO EVENT SHALL CARNEGIE MELLON UNIVERSITY BE LIABLE \* FOR ANY SPECIAL, INDIRECT OR CONSEQUENTIAL DAMAGES OR ANY DAMAGES \* WHATSOEVER RESULTING FROM LOSS OF USE, DATA OR PROFITS, WHETHER IN \* AN ACTION OF CONTRACT, NEGLIGENCE OR OTHER TORTIOUS ACTION, ARISING \* OUT OF OR IN CONNECTION WITH THE USE OR PERFORMANCE OF THIS SOFTWARE. \*/

Copyright (c) 1994-2008 Carnegie Mellon University. All rights reserved.

Redistribution and use in source and binary forms, with or without modification, are permitted provided that the following conditions are met:

- 1. Redistributions of source code must retain the above copyright notice, this list of conditions and the following disclaimer.
- 2. Redistributions in binary form must reproduce the above copyright notice, this list of conditions and the following disclaimer in the documentation and/or other materials provided with the distribution.

3. The name "Carnegie Mellon University" must not be used to endorse or promote products derived from this software without prior written permission. For permission or any legal details, please contact Carnegie Mellon University Center for Technology Transfer and Enterprise Creation 4615 Forbes Avenue Suite 302 Pittsburgh, PA 15213 (412) 268-7393, fax: (412) 268-7395 innovation@andrew.cmu.edu

4.

 Redistributions of any form whatsoever must retain the following acknowledgment:

 "This product includes software developed by Computing Services at Carnegie Mellon University (http://www.cmu.edu/computing/)."

CARNEGIE MELLON UNIVERSITY DISCLAIMS ALL WARRANTIES WITH REGARD TO THIS SOFTWARE, INCLUDING ALL IMPLIED WARRANTIES OF MERCHANTABILITY AND FITNESS, IN NO EVENT SHALL CARNEGIE MELLON UNIVERSITY BE LIABLE FOR ANY SPECIAL, INDIRECT OR CONSEQUENTIAL DAMAGES OR ANY DAMAGES WHATSOEVER RESULTING FROM LOSS OF USE, DATA OR PROFITS, WHETHER IN AN ACTION OF CONTRACT, NEGLIGENCE OR OTHER TORTIOUS ACTION, ARISING OUT OF OR IN CONNECTION WITH THE USE OR PERFORMANCE OF THIS SOFTWARE. /\* CMU libsasl

```
* Tim Martin
```

```
* Rob Earhart
```
\* Rob Siemborski

\*/

/\*

\* Copyright (c) 2001 Carnegie Mellon University. All rights reserved.

\*

- \* Redistribution and use in source and binary forms, with or without
- \* modification, are permitted provided that the following conditions
- \* are met:
- \*
- \* 1. Redistributions of source code must retain the above copyright
- notice, this list of conditions and the following disclaimer.

\*

- \* 2. Redistributions in binary form must reproduce the above copyright
- notice, this list of conditions and the following disclaimer in
- \* the documentation and/or other materials provided with the
- \* distribution.
- \*
- \* 3. The name "Carnegie Mellon University" must not be used to
- \* endorse or promote products derived from this software without
- prior written permission. For permission or any other legal
- \* details, please contact
- Office of Technology Transfer
- Carnegie Mellon University
- \* 5000 Forbes Avenue
- Pittsburgh, PA 15213-3890
- \* (412) 268-4387, fax: (412) 268-7395
- \* tech-transfer@andrew.cmu.edu
- \*
- \* 4. Redistributions of any form whatsoever must retain the following
- \* acknowledgment:
- \* "This product includes software developed by Computing Services
- at Carnegie Mellon University (http://www.cmu.edu/computing/)."
- \*

\* CARNEGIE MELLON UNIVERSITY DISCLAIMS ALL WARRANTIES WITH REGARD TO \* THIS SOFTWARE, INCLUDING ALL IMPLIED WARRANTIES OF MERCHANTABILITY \* AND FITNESS, IN NO EVENT SHALL CARNEGIE MELLON UNIVERSITY BE LIABLE \* FOR ANY SPECIAL, INDIRECT OR CONSEQUENTIAL DAMAGES OR ANY DAMAGES \* WHATSOEVER RESULTING FROM LOSS OF USE, DATA OR PROFITS, WHETHER IN \* AN ACTION OF CONTRACT, NEGLIGENCE OR OTHER TORTIOUS ACTION, ARISING \* OUT OF OR IN CONNECTION WITH THE USE OR PERFORMANCE OF THIS SOFTWARE. \*/

Copyright (C) 1995-1997 Eric Young (eay@mincom.oz.au) All rights reserved.

This package is an DES implementation written by Eric Young (eay@mincom.oz.au). The implementation was written so as to conform with MIT's libdes.

This library is free for commercial and non-commercial use as long as the following conditions are aheared to. The following conditions apply to all code found in this distribution.

Copyright remains Eric Young's, and as such any Copyright notices in the code are not to be removed.

If this package is used in a product, Eric Young should be given attribution as the author of that the SSL library. This can be in the form of a textual message at program startup or in documentation (online or textual) provided with the package.

Redistribution and use in source and binary forms, with or without modification, are permitted provided that the following conditions are met:

1. Redistributions of source code must retain the copyright notice, this list of conditions and the following disclaimer.

- 2. Redistributions in binary form must reproduce the above copyright notice, this list of conditions and the following disclaimer in the documentation and/or other materials provided with the distribution.
- 3. All advertising materials mentioning features or use of this software must display the following acknowledgement: This product includes software developed by Eric Young (eay@mincom.oz.au)

## THIS SOFTWARE IS PROVIDED BY ERIC YOUNG ``AS IS'' AND

ANY EXPRESS OR IMPLIED WARRANTIES, INCLUDING, BUT NOT LIMITED TO, THE IMPLIED WARRANTIES OF MERCHANTABILITY AND FITNESS FOR A PARTICULAR PURPOSE ARE DISCLAIMED. IN NO EVENT SHALL THE AUTHOR OR CONTRIBUTORS BE LIABLE FOR ANY DIRECT, INDIRECT, INCIDENTAL, SPECIAL, EXEMPLARY, OR CONSEQUENTIAL DAMAGES (INCLUDING, BUT NOT LIMITED TO, PROCUREMENT OF SUBSTITUTE GOODS OR SERVICES; LOSS OF USE, DATA, OR PROFITS; OR BUSINESS INTERRUPTION) HOWEVER CAUSED AND ON ANY THEORY OF LIABILITY, WHETHER IN CONTRACT, STRICT LIABILITY,

 OR TORT (INCLUDING NEGLIGENCE OR OTHERWISE) ARISING IN ANY WAY OUT OF THE USE OF THIS SOFTWARE, EVEN IF ADVISED OF THE POSSIBILITY OF SUCH DAMAGE.

The license and distribution terms for any publically available version or derivative of this code cannot be changed. i.e. this code cannot simply be copied and put under another distrubution license [including the GNU Public License.]

The reason behind this being stated in this direct manner is past experience in code simply being copied and the attribution removed from it and then being distributed as part of other packages. This implementation was a non-trivial and unpaid effort.

## **1.456 tcpdump 4.5.1-2.el7**

## **1.456.1 Available under license :**

License: BSD

Redistribution and use in source and binary forms, with or without modification, are permitted provided that the following conditions are met:

- 1. Redistributions of source code must retain the above copyright notice, this list of conditions and the following disclaimer.
- 2. Redistributions in binary form must reproduce the above copyright notice, this list of conditions and the following disclaimer in the documentation and/or other materials provided with the distribution.
- 3. The names of the authors may not be used to endorse or promote products derived from this software without specific prior written permission.

THIS SOFTWARE IS PROVIDED ``AS IS'' AND WITHOUT ANY EXPRESS OR IMPLIED WARRANTIES, INCLUDING, WITHOUT LIMITATION, THE IMPLIED WARRANTIES OF MERCHANTABILITY AND FITNESS FOR A PARTICULAR PURPOSE.

## **1.457 junit 4.1.jar.pack**

## **1.457.1 Available under license :**

THE ACCOMPANYING PROGRAM IS PROVIDED UNDER THE TERMS OF THIS COMMON PUBLIC LICENSE ("AGREEMENT"). ANY USE, REPRODUCTION OR DISTRIBUTION OF THE PROGRAM CONSTITUTES RECIPIENT'S ACCEPTANCE OF THIS AGREEMENT.

1. DEFINITIONS

"Contribution" means:

 a) in the case of the initial Contributor, the initial code and documentation distributed under this Agreement, and

b) in the case of each subsequent Contributor:

- i) changes to the Program, and
- ii) additions to the Program;

 where such changes and/or additions to the Program originate from and are distributed by that particular Contributor. A Contribution 'originates' from a Contributor if it was added to the Program by such Contributor itself or anyone acting on such Contributor's behalf. Contributions do not include additions to the Program which: (i) are separate modules of software distributed in conjunction with the Program under their own license agreement, and (ii) are not derivative works of the Program.

"Contributor"

means any person or entity that distributes the Program.

"Licensed Patents " mean patent claims licensable by a Contributor which are necessarily infringed by the use or sale of its Contribution alone or when

combined with the Program.

"Program" means the Contributions distributed in accordance with this Agreement.

"Recipient" means anyone who receives the Program under this Agreement, including all Contributors.

## 2. GRANT OF RIGHTS

 a) Subject to the terms of this Agreement, each Contributor hereby grants Recipient a non-exclusive, worldwide, royalty-free copyright license to reproduce, prepare derivative works of, publicly display, publicly perform, distribute and sublicense the Contribution of such Contributor, if any, and such derivative works, in source code and object code form.

 b) Subject to the terms of this Agreement, each Contributor hereby grants Recipient a non-exclusive, worldwide, royalty-free patent license under Licensed Patents to make, use, sell, offer

to sell, import and otherwise transfer the

Contribution of such Contributor, if any, in source code and object code form. This patent license shall apply to the combination of the Contribution and the Program if, at the time the Contribution is added by the Contributor, such addition of the Contribution causes such combination to be covered by the Licensed Patents. The patent license shall not apply to any other combinations which include the Contribution. No hardware per se is licensed hereunder.

 c) Recipient understands that although each Contributor grants the licenses to its Contributions set forth herein, no assurances are provided by any Contributor that the Program does not infringe the patent or other intellectual property rights of any other entity. Each Contributor disclaims any liability to Recipient for claims brought by any other entity based on infringement of intellectual property rights or otherwise. As a condition to exercising the rights and licenses granted hereunder,

each Recipient hereby assumes sole

responsibility to secure any other intellectual property rights needed, if any. For example, if a third party patent license is required to allow Recipient to distribute the Program, it is Recipient's responsibility to acquire that license before distributing the Program.

 d) Each Contributor represents that to its knowledge it has sufficient copyright rights in its Contribution, if any, to grant the copyright license set forth in this Agreement.

#### 3. REQUIREMENTS

A Contributor may choose to distribute the Program in object code form under its own license agreement, provided that:

a) it complies with the terms and conditions of this Agreement; and

b) its license agreement:

 i) effectively disclaims on behalf of all Contributors all warranties and conditions, express and implied, including warranties or conditions of title and non-infringement, and implied warranties or conditions of merchantability and fitness for a particular purpose;

 ii) effectively excludes on behalf of all Contributors all liability for damages, including direct, indirect, special, incidental and consequential damages, such as lost profits;

 iii) states that any provisions which differ from this Agreement are offered by that Contributor alone and not by any other party; and

 iv) states that source code for the Program is available from such Contributor, and informs licensees how to obtain it in a reasonable manner on or through a medium customarily used for software exchange.

When the Program is made available in source code form:

a) it must be made available under this Agreement; and

b) a copy of this Agreement must be included with each copy of the Program.

Contributors may not remove or alter any copyright notices contained within the Program.

Each Contributor must identify itself as the originator of its Contribution, if any, in a manner that reasonably allows subsequent Recipients to identify the originator

of the Contribution.

#### 4. COMMERCIAL DISTRIBUTION

Commercial distributors of software may accept certain responsibilities with respect to end users, business partners and the like. While this license is intended to facilitate the commercial use of the Program, the Contributor who includes the Program in a commercial product offering should do so in a manner which does not create potential liability for other Contributors. Therefore, if a Contributor includes the Program in a commercial product offering, such Contributor ("Commercial Contributor") hereby agrees to defend and indemnify every other Contributor ("Indemnified Contributor") against any losses, damages and costs (collectively "Losses") arising from claims, lawsuits and other legal actions brought by a third party against the Indemnified Contributor to the extent caused by the acts or omissions of such Commercial Contributor in

connection with its distribution of the Program in a commercial product offering. The obligations

in this section do not apply to any claims or Losses

relating to any actual or alleged intellectual property infringement. In order to qualify, an Indemnified Contributor must: a) promptly notify the Commercial Contributor in writing of such claim, and b) allow the Commercial Contributor to control, and cooperate with the Commercial Contributor in, the defense and any related settlement negotiations. The Indemnified Contributor may participate in any such claim at its own expense.

For example, a Contributor might include the Program in a commercial product offering, Product X. That Contributor is then a Commercial Contributor. If that Commercial Contributor then makes performance claims, or offers warranties related to Product X, those performance claims and warranties are such Commercial Contributor's responsibility alone. Under this section, the Commercial Contributor would have to defend claims against the other Contributors related to those performance claims and warranties, and if a court

requires any other Contributor to pay any damages as a result, the Commercial Contributor must pay those damages.

## 5. NO WARRANTY

EXCEPT AS EXPRESSLY SET FORTH IN THIS AGREEMENT, THE PROGRAM IS PROVIDED ON AN "AS IS" BASIS, WITHOUT WARRANTIES OR CONDITIONS OF ANY KIND, EITHER EXPRESS OR IMPLIED INCLUDING, WITHOUT LIMITATION, ANY WARRANTIES OR CONDITIONS OF TITLE, NON-INFRINGEMENT, MERCHANTABILITY OR FITNESS FOR A PARTICULAR PURPOSE. Each Recipient is solely responsible for determining the appropriateness of using and distributing the Program and assumes all risks associated with its exercise of rights under this Agreement, including but not limited to the risks and costs of program errors, compliance with applicable laws, damage to or loss of data, programs or equipment, and unavailability or interruption of operations.

## 6. DISCLAIMER OF LIABILITY

EXCEPT AS EXPRESSLY SET FORTH IN THIS AGREEMENT, NEITHER RECIPIENT NOR ANY CONTRIBUTORS SHALL HAVE ANY LIABILITY FOR ANY DIRECT, INDIRECT, INCIDENTAL,

SPECIAL, EXEMPLARY, OR CONSEQUENTIAL DAMAGES (INCLUDING WITHOUT LIMITATION LOST PROFITS), HOWEVER CAUSED AND ON ANY THEORY OF LIABILITY, WHETHER IN CONTRACT, STRICT LIABILITY, OR TORT (INCLUDING NEGLIGENCE OR OTHERWISE) ARISING IN ANY WAY OUT OF THE USE OR DISTRIBUTION OF THE PROGRAM OR THE EXERCISE OF ANY RIGHTS GRANTED HEREUNDER, EVEN IF ADVISED OF THE POSSIBILITY OF SUCH DAMAGES.

## 7. GENERAL

If any provision of this Agreement is invalid or unenforceable under applicable law, it shall not affect the validity or enforceability of the remainder of the
terms of this Agreement, and without further action by the parties hereto, such provision shall be reformed to the minimum extent necessary to make such provision valid and enforceable.

If Recipient institutes patent litigation against a Contributor with respect to a patent applicable to software (including a cross-claim or counterclaim in a lawsuit), then any patent licenses granted by that Contributor to such Recipient

under this Agreement shall terminate as of the date such litigation is filed. In addition, if Recipient institutes patent litigation against any entity (including a cross-claim or counterclaim in a lawsuit) alleging that the Program itself (excluding combinations of the Program with other software or hardware) infringes such Recipient's patent(s), then such Recipient's rights granted under Section 2(b) shall terminate as of the date such litigation is filed.

All Recipient's rights under this Agreement shall terminate if it fails to comply with any of the material terms or conditions of this Agreement and does not cure such failure in a reasonable period of time after becoming aware of such noncompliance. If all Recipient's rights under this Agreement terminate, Recipient agrees to cease use and distribution of the Program as soon as reasonably practicable. However, Recipient's obligations under this Agreement and any licenses granted by Recipient relating to the Program shall continue and survive.

Everyone is permitted to copy and distribute copies of this Agreement, but in order to avoid inconsistency the Agreement is copyrighted and may only be modified in the following manner. The Agreement Steward reserves the right to publish new versions (including revisions) of this Agreement from time to time. No one other than the Agreement Steward has the right to modify this Agreement. IBM is the initial Agreement Steward. IBM may assign the responsibility to serve as the Agreement Steward to a suitable separate entity. Each new version of the Agreement will be given a distinguishing version number. The Program (including Contributions) may always be distributed subject to the version of the Agreement under which it was received. In addition, after a new version of the Agreement is published, Contributor may elect to distribute the Program (including its Contributions) under the new version. Except as expressly stated in Sections 2(a) and 2(b) above, Recipient

receives no rights or licenses to the

intellectual property of any Contributor under this Agreement, whether expressly, by implication, estoppel or otherwise. All rights in the Program not expressly granted under this Agreement are reserved.

This Agreement is governed by the laws of the State of New York and the intellectual property laws of the United States of America. No party to this Agreement will bring a legal action under this Agreement more than one year after the cause of action arose. Each party waives its rights to a jury trial in any resulting litigation.

# **1.458 jfreechart 1.0.19.jar.pack**

# **1.458.1 Available under license :**

 GNU GENERAL PUBLIC LICENSE Version 2, June 1991

Copyright (C) 1989, 1991 Free Software Foundation, Inc. 59 Temple Place, Suite 330, Boston, MA 02111-1307 USA Everyone is permitted to copy and distribute verbatim copies of this license document, but changing it is not allowed.

## Preamble

 The licenses for most software are designed to take away your freedom to share and change it. By contrast, the GNU General Public License is intended to guarantee your freedom to share and change free software--to make sure the software is free for all its users. This General Public License applies to most of the Free Software Foundation's software and to any other program whose authors commit to using it. (Some other Free Software Foundation software is covered by the GNU Library General Public License instead.) You can apply it to your programs, too.

 When we speak of free software, we are referring to freedom, not price. Our General Public Licenses are designed to make sure that you have the freedom to distribute copies of free software (and charge for this service if you wish), that you receive source code or can get it if you want it, that you can change the software or use pieces of it in new free programs; and that you know you can do these things.

 To protect your rights, we need to make restrictions that forbid anyone to deny you these rights or to ask you to surrender the rights. These restrictions translate to certain responsibilities for you if you distribute copies of the software, or if you modify it.

 For example, if you distribute copies of such a program, whether gratis or for a fee, you must give the recipients all the rights that you have. You must make sure that they, too, receive or can get the source code. And you must show them these terms so they know their rights.

We protect your rights with two steps: (1) copyright the software, and (2) offer you this license which gives you legal permission to copy, distribute and/or modify the software.

 Also, for each author's protection and ours, we want to make certain that everyone understands that there is no warranty for this free software. If the software is modified by someone else and passed on, we want its recipients to know that what they have is not the original, so that any problems introduced by others will not reflect on the original authors' reputations.

 Finally, any free program is threatened constantly by software patents. We wish to avoid the danger that redistributors of a free program will individually obtain patent licenses, in effect making the program proprietary. To prevent this, we have made it clear that any patent must be licensed for everyone's free use or not licensed at all.

 The precise terms and conditions for copying, distribution and modification follow.

## GNU GENERAL PUBLIC LICENSE TERMS AND CONDITIONS FOR COPYING, DISTRIBUTION AND MODIFICATION

 0. This License applies to any program or other work which contains a notice placed by the copyright holder saying it may be distributed under the terms of this General Public License. The "Program", below, refers to any such program or work, and a "work based on the Program" means either the Program or any derivative work under copyright law: that is to say, a work containing the Program or a portion of it, either verbatim or with modifications and/or translated into another language. (Hereinafter, translation is included without limitation in the term "modification".) Each licensee is addressed as "you".

Activities other than copying, distribution and modification are not covered by this License; they are outside its scope. The act of running the Program is not restricted, and the output from the Program is covered only if its contents constitute a work based on the Program (independent of having been made by running the Program). Whether that is true depends on what the Program does.

1. You may copy and distribute

verbatim copies of the Program's

source code as you receive it, in any medium, provided that you conspicuously and appropriately publish on each copy an appropriate copyright notice and disclaimer of warranty; keep intact all the notices that refer to this License and to the absence of any warranty; and give any other recipients of the Program a copy of this License along with the Program.

You may charge a fee for the physical act of transferring a copy, and

 2. You may modify your copy or copies of the Program or any portion of it, thus forming a work based on the Program, and copy and distribute such modifications or work under the terms of Section 1 above, provided that you also meet all of these conditions:

 a) You must cause the modified files to carry prominent notices stating that you changed the files and the date of any change.

 b) You must cause any work that you distribute or publish, that in

 whole or in part contains or is derived from the Program or any part thereof, to be licensed as a whole at no charge to all third parties under the terms of this License.

 c) If the modified program normally reads commands interactively when run, you must cause it, when started running for such interactive use in the most ordinary way, to print or display an announcement including an appropriate copyright notice and a notice that there is no warranty (or else, saying that you provide a warranty) and that users may redistribute the program under these conditions, and telling the user how to view a copy of this License. (Exception: if the Program itself is interactive but does not normally print such an announcement, your work based on the Program is not required to print an announcement.)

These requirements apply to the modified work as a whole. If identifiable sections of that work are not derived from the Program, and can

 be reasonably considered independent and separate works in themselves, then this License, and its terms, do not apply to those sections when you distribute them as separate works. But when you distribute the same sections as part of a whole which is a work based on the Program, the distribution of the whole must be on the terms of this License, whose permissions for other licensees extend to the entire whole, and thus to each and every part regardless of who wrote it.

Thus, it is not the intent of this section to claim rights or contest your rights to work written entirely by you; rather, the intent is to exercise the right to control the distribution of derivative or collective works based on the Program.

In addition, mere aggregation of another work not based on the Program with the Program (or with a work based on the Program) on a volume of a storage or distribution medium does not bring the other work under the scope of this License.

 3. You may copy and distribute the Program (or a work based on it,

under Section 2) in object code or executable form under the terms of Sections 1 and 2 above provided that you also do one of the following:

 a) Accompany it with the complete corresponding machine-readable source code, which must be distributed under the terms of Sections 1 and 2 above on a medium customarily used for software interchange; or,

 b) Accompany it with a written offer, valid for at least three years, to give any third party, for a charge no more than your cost of physically performing source distribution, a complete machine-readable copy of the corresponding source code, to be distributed under the terms of Sections 1 and 2 above on a medium customarily used for software interchange; or,

 c) Accompany it with the information you received as to the offer to distribute corresponding source code. (This alternative is allowed only for noncommercial distribution and only if you received the program

 in object code or executable form with such an offer, in accord with Subsection b above.)

The source code for a work means the preferred form of the work for making modifications to it. For an executable work, complete source code means all the source code for all modules it contains, plus any associated interface definition files, plus the scripts used to control compilation and installation of the executable. However, as a special exception, the source code distributed need not include anything that is normally distributed (in either source or binary form) with the major components (compiler, kernel, and so on) of the operating system on which the executable runs, unless that component itself accompanies the executable.

If distribution of executable or object code is made by offering access to copy from a designated place, then offering equivalent access to copy the source code from the same place counts as distribution of the source code, even though third parties are not compelled

to copy the source along with the object code.

 4. You may not copy, modify, sublicense, or distribute the Program except as expressly provided under this License. Any attempt otherwise to copy, modify, sublicense or distribute the Program is void, and will automatically terminate your rights under this License. However, parties who have received copies, or rights, from you under this License will not have their licenses terminated so long as such parties remain in full compliance.

 5. You are not required to accept this License, since you have not signed it. However, nothing else grants you permission to modify or distribute the Program or its derivative works. These actions are prohibited by law if you do not accept this License. Therefore, by modifying or distributing the Program (or any work based on the Program), you indicate your acceptance of this License to do so, and all its terms and conditions for copying, distributing or modifying the Program or works based on it.

 6. Each time you redistribute the Program (or any work based on the Program), the recipient automatically receives a license from the original licensor to copy, distribute or modify the Program subject to these terms and conditions. You may not impose any further restrictions on the recipients' exercise of the rights granted herein. You are not responsible for enforcing compliance by third parties to this License.

 7. If, as a consequence of a court judgment or allegation of patent infringement or for any other reason (not limited to patent issues), conditions are imposed on you (whether by court order, agreement or otherwise) that contradict the conditions of this License, they do not excuse you from the conditions of this License. If you cannot distribute so as to satisfy simultaneously your obligations under this License and any other pertinent obligations, then as a consequence you may not distribute the Program at all. For example, if a patent license would not permit royalty-free redistribution of the Program by

all those who receive copies directly or indirectly through you, then the only way you could satisfy both it and this License would be to refrain entirely from distribution of the Program.

If any portion of this section is held invalid or unenforceable under any particular circumstance, the balance of the section is intended to apply and the section as a whole is intended to apply in other circumstances.

It is not the purpose of this section to induce you to infringe any patents or other property right claims or to contest validity of any such claims; this section has the sole purpose of protecting the integrity of the free software distribution system, which is implemented by public license practices. Many people have made generous contributions to the wide range of software distributed through that system in reliance on consistent application of that system; it is up to the author/donor to decide if he or she is willing to distribute

 software through any other system and a licensee cannot impose that choice.

This section is intended to make thoroughly clear what is believed to be a consequence of the rest of this License.

 8. If the distribution and/or use of the Program is restricted in certain countries either by patents or by copyrighted interfaces, the original copyright holder who places the Program under this License may add an explicit geographical distribution limitation excluding those countries, so that distribution is permitted only in or among countries not thus excluded. In such case, this License incorporates the limitation as if written in the body of this License.

 9. The Free Software Foundation may publish revised and/or new versions of the General Public License from time to time. Such new versions will be similar in spirit to the present version, but may differ in detail to address new problems or concerns.

Each version is given a distinguishing version number. If the Program specifies

 a version number of this License which applies to it and "any later version", you have the option of following the terms and conditions either of that version or of any later version published by the Free Software Foundation. If the Program does not specify a version number of this License, you may choose any version ever published by the Free Software Foundation.

 10. If you wish to incorporate parts of the Program into other free programs whose distribution conditions are different, write to the author to ask for permission. For software which is copyrighted by the Free Software Foundation, write to the Free Software Foundation; we sometimes make exceptions for this. Our decision will be guided by the two goals of preserving the free status of all derivatives of our free software and of promoting the sharing and reuse of software generally.

## NO WARRANTY

## 11. BECAUSE THE PROGRAM IS LICENSED FREE OF CHARGE, THERE IS NO WARRANTY FOR THE PROGRAM, TO THE EXTENT PERMITTED

BY APPLICABLE LAW. EXCEPT WHEN

OTHERWISE STATED IN WRITING THE COPYRIGHT HOLDERS AND/OR OTHER PARTIES PROVIDE THE PROGRAM "AS IS" WITHOUT WARRANTY OF ANY KIND, EITHER EXPRESSED OR IMPLIED, INCLUDING, BUT NOT LIMITED TO, THE IMPLIED WARRANTIES OF MERCHANTABILITY AND FITNESS FOR A PARTICULAR PURPOSE. THE ENTIRE RISK AS TO THE QUALITY AND PERFORMANCE OF THE PROGRAM IS WITH YOU. SHOULD THE PROGRAM PROVE DEFECTIVE, YOU ASSUME THE COST OF ALL NECESSARY SERVICING, REPAIR OR CORRECTION.

 12. IN NO EVENT UNLESS REQUIRED BY APPLICABLE LAW OR AGREED TO IN WRITING WILL ANY COPYRIGHT HOLDER, OR ANY OTHER PARTY WHO MAY MODIFY AND/OR REDISTRIBUTE THE PROGRAM AS PERMITTED ABOVE, BE LIABLE TO YOU FOR DAMAGES, INCLUDING ANY GENERAL, SPECIAL, INCIDENTAL OR CONSEQUENTIAL DAMAGES ARISING OUT OF THE USE OR INABILITY TO USE THE PROGRAM (INCLUDING BUT NOT LIMITED TO LOSS OF DATA OR DATA BEING RENDERED INACCURATE OR LOSSES SUSTAINED BY YOU OR THIRD PARTIES OR A FAILURE OF THE PROGRAM TO OPERATE WITH ANY OTHER PROGRAMS),

 EVEN IF SUCH HOLDER OR OTHER PARTY HAS BEEN ADVISED OF THE POSSIBILITY OF SUCH DAMAGES.

## END OF TERMS AND CONDITIONS

 How to Apply These Terms to Your New Programs

 If you develop a new program, and you want it to be of the greatest possible use to the public, the best way to achieve this is to make it free software which everyone can redistribute and change under these terms.

 To do so, attach the following notices to the program. It is safest to attach them to the start of each source file to most effectively convey the exclusion of warranty; and each file should have at least the "copyright" line and a pointer to where the full notice is found.

 <one line to give the program's name and a brief idea of what it does.> Copyright (C)  $19yy$  <name of author>

 This program is free software; you can redistribute it and/or modify it under the terms of the GNU General Public License as published by the Free Software Foundation; either version 2 of the License, or (at your option) any later version.

 This program is distributed in the hope that it will be useful, but WITHOUT ANY WARRANTY; without even the implied warranty of MERCHANTABILITY or FITNESS FOR A PARTICULAR PURPOSE. See the GNU General Public License for more details.

 You should have received a copy of the GNU General Public License along with this program; if not, write to the Free Software Foundation, Inc., 59 Temple Place, Suite 330, Boston, MA 02111-1307 USA

Also add information on how to contact you by electronic and paper mail.

If the program is interactive, make it output a short notice like this when it starts in an interactive mode:

 Gnomovision version 69, Copyright (C) 19yy name of author Gnomovision comes with ABSOLUTELY NO WARRANTY; for details type `show w'. This is free software, and you are welcome to redistribute it under certain conditions; type `show c' for details.

The hypothetical commands

 `show w' and `show c' should show the appropriate parts of the General Public License. Of course, the commands you use may be called something other than `show w' and `show c'; they could even be mouse-clicks or menu items--whatever suits your program.

You should also get your employer (if you work as a programmer) or your school, if any, to sign a "copyright disclaimer" for the program, if necessary. Here is a sample; alter the names:

 Yoyodyne, Inc., hereby disclaims all copyright interest in the program `Gnomovision' (which makes passes at compilers) written by James Hacker.

 <signature of Ty Coon>, 1 April 1989 Ty Coon, President of Vice

This General Public License does not permit incorporating your program into proprietary programs. If your program is a subroutine library, you may consider it more useful to permit linking proprietary applications with the library. If this is what you want to do, use the GNU Library General Public License instead of this License. Some files use code from different Apache projects. The source code of these files contains the appropriate copyright notices as described in the Appendix of http://www.apache.org/licenses/LICENSE-2.0 This is a copy of the text that can be found at that specific URL:

Apache License Version 2.0, January 2004 http://www.apache.org/licenses/

## TERMS AND CONDITIONS FOR USE, REPRODUCTION, AND DISTRIBUTION

## 1. Definitions.

 "License" shall mean the terms and conditions for use, reproduction, and distribution as defined by Sections 1 through 9 of this document.

 "Licensor" shall mean the copyright owner or entity authorized by the copyright owner that is granting the License.

 "Legal Entity" shall mean the union of the acting entity and all other entities that control, are controlled by, or are under common  control with that entity. For the purposes of this definition, "control" means (i) the power, direct or indirect, to cause the direction

 or management of such entity, whether by contract or otherwise, or (ii) ownership of fifty percent (50%) or more of the outstanding shares, or (iii) beneficial ownership of such entity.

 "You" (or "Your") shall mean an individual or Legal Entity exercising permissions granted by this License.

 "Source" form shall mean the preferred form for making modifications, including but not limited to software source code, documentation source, and configuration files.

 "Object" form shall mean any form resulting from mechanical transformation or translation of a Source form, including but not limited to compiled object code, generated documentation, and conversions to other media types.

 "Work" shall mean the work of authorship, whether in Source or Object form, made available under the License, as indicated by a copyright notice that is included in or attached to the work (an example is provided in the Appendix below).

 "Derivative Works" shall mean any work, whether in Source or Object form, that is based on (or derived from) the Work and for which the editorial revisions, annotations, elaborations, or other modifications represent, as a whole, an original work of authorship. For the purposes of this License, Derivative Works shall not include works that remain separable from, or merely link (or bind by name) to the interfaces of, the Work and Derivative Works thereof.

 "Contribution" shall mean any work of authorship, including the original version of the Work and any modifications or additions to that Work or Derivative Works thereof, that is intentionally submitted to Licensor for inclusion in the Work by the copyright owner or by an individual or Legal Entity authorized to submit on behalf of the copyright owner. For the purposes of this definition, "submitted" means any form of electronic, verbal,

or written communication sent

 to the Licensor or its representatives, including but not limited to communication on electronic mailing lists, source code control systems, and issue tracking systems that are managed by, or on behalf of, the Licensor for the purpose of discussing and improving the Work, but excluding communication that is conspicuously marked or otherwise designated in writing by the copyright owner as "Not a Contribution."

 "Contributor" shall mean Licensor and any individual or Legal Entity on behalf of whom a Contribution has been received by Licensor and subsequently incorporated within the Work.

- 2. Grant of Copyright License.
- Subject to the terms and conditions of

 this License, each Contributor hereby grants to You a perpetual, worldwide, non-exclusive, no-charge, royalty-free, irrevocable copyright license to reproduce, prepare Derivative Works of, publicly display, publicly perform,

sublicense, and distribute the

Work and such Derivative Works in Source or Object form.

3. Grant of Patent License.

Subject to the terms and conditions of

 this License, each Contributor hereby grants to You a perpetual, worldwide, non-exclusive, no-charge, royalty-free, irrevocable (except as stated in this section) patent license to make, have made, use, offer to sell, sell, import, and otherwise transfer the Work, where such license applies only to those patent claims licensable by such Contributor that are necessarily infringed by their Contribution(s) alone or by combination of their Contribution(s) with the Work to which such Contribution(s) was submitted. If You institute patent litigation against any entity (including a cross-claim or counterclaim in a lawsuit) alleging that the Work or a Contribution incorporated within the Work constitutes direct or contributory patent infringement, then any patent

#### licenses

 granted to You under this License for that Work shall terminate as of the date such litigation is filed.

## 4. Redistribution.

You may reproduce and distribute copies of the

 Work or Derivative Works thereof in any medium, with or without modifications, and in Source or Object form, provided that You meet the following conditions:

- \* You must give any other recipients of the Work or Derivative Works a copy of this License; and
- \* You must cause any modified files to carry prominent notices stating that You changed the files; and
- \* You must retain, in the Source form of any Derivative Works that You distribute, all copyright, patent, trademark, and attribution notices from the Source form of the Work, excluding those notices that do not pertain to any part of

the Derivative Works; and

- \* If the Work includes a "NOTICE" text file as part of its distribution,
- then any Derivative Works that You distribute must include a readable copy of the attribution notices contained within such NOTICE file, excluding those notices that do not pertain to any part of the Derivative Works, in at least one of the following places: within a NOTICE text file distributed as part of the Derivative Works; within the Source form or documentation, if provided along with the Derivative Works; or, within a display generated by the Derivative Works, if and wherever such third-party notices normally appear. The contents of the NOTICE file are for informational purposes only and do not modify the License. You may add Your own attribution notices within Derivative Works that You distribute, alongside or as an addendum to the NOTICE text from the Work, provided that such additional attribution notices cannot be construed as modifying

## the License.

 You may add Your own copyright statement to Your modifications and may provide additional or different license terms and conditions for use, reproduction, or distribution of Your modifications, or for any such Derivative Works as a whole, provided Your use, reproduction, and distribution of the Work otherwise complies with the conditions stated in this License.

## 5. Submission of Contributions.

#### Unless You explicitly state otherwise,

 any Contribution intentionally submitted for inclusion in the Work by You to the Licensor shall be under the terms and conditions of this License, without any additional terms or conditions. Notwithstanding the above, nothing herein shall supersede or modify the terms of any separate license agreement you may have executed with Licensor regarding such Contributions.

#### 6. Trademarks.

This License does not grant permission to use the trade names, trademarks, service

marks, or product names of the Licensor,

 except as required for reasonable and customary use in describing the origin of the Work and reproducing the content of the NOTICE file.

7. Disclaimer of Warranty.

Unless required by applicable law or

 agreed to in writing, Licensor provides the Work (and each Contributor provides its Contributions) on an "AS IS" BASIS, WITHOUT WARRANTIES OR CONDITIONS OF ANY KIND, either express or implied, including, without limitation, any warranties or conditions of TITLE, NON-INFRINGEMENT, MERCHANTABILITY, or FITNESS FOR A PARTICULAR PURPOSE. You are solely responsible for determining the appropriateness of using or redistributing the Work and assume any risks associated with Your exercise of permissions under this License.

8. Limitation of Liability.

In no event and under no legal theory,

 whether in tort (including negligence), contract, or otherwise, unless required by applicable

law (such as deliberate and grossly

 negligent acts) or agreed to in writing, shall any Contributor be liable to You for damages, including any direct, indirect, special, incidental, or consequential damages of any character arising as a result of this License or out of the use or inability to use the Work (including but not limited to damages for loss of goodwill, work stoppage, computer failure or malfunction, or any and all other commercial damages or losses), even if such Contributor has been advised of the possibility of such damages.

9. Accepting Warranty or Additional Liability.

#### While redistributing

 the Work or Derivative Works thereof, You may choose to offer, and charge a fee for, acceptance of support, warranty, indemnity, or other liability obligations and/or rights consistent with this License. However, in accepting such obligations, You may act only on Your own behalf and on Your sole responsibility,

not on behalf

 of any other Contributor, and only if You agree to indemnify, defend, and hold each Contributor harmless for any liability incurred by, or claims asserted against, such Contributor by reason of your accepting any such warranty or additional liability.

## END OF TERMS AND CONDITIONS

#### APPENDIX: How to apply the Apache License to your work

 To apply the Apache License to your work, attach the following boilerplate notice, with the fields enclosed by brackets "[]" replaced with your own identifying information. (Don't include the brackets!) The text should be enclosed in the appropriate comment syntax for the file format. We also recommend that a file or class name and description of purpose be included on the

 same "printed page" as the copyright notice for easier identification within third-party archives.

Copyright [yyyy] [name of copyright owner]

 Licensed under the Apache License, Version  $2.0$  (the  $\&$ quot;License $\&$ quot;); you may not use this file except in compliance with the License. You may obtain a copy of the License at

http://www.apache.org/licenses/LICENSE-2.0

 Unless required by applicable law or agreed to in writing, software distributed under the License is distributed on an " AS IS " BASIS, WITHOUT WARRANTIES OR CONDITIONS OF ANY KIND, either express or implied. See the License for the specific language governing permissions and limitations under the License. GNU LESSER GENERAL PUBLIC LICENSE

 Version 2.1, February 1999

Copyright (C) 1991, 1999 Free Software Foundation, Inc.

 59 Temple Place, Suite 330, Boston, MA 02111-1307 USA Everyone is permitted to copy and distribute verbatim copies of this license document, but changing it is not allowed.

[This is the first released version of the Lesser GPL. It also counts as the successor of the GNU Library Public License, version 2, hence the version number 2.1.]

## Preamble

 The licenses for most software are designed to take away your freedom to share and change it. By contrast, the GNU General Public Licenses are intended to guarantee your freedom to share and change free software--to make sure the software is free for all its users.

 This license, the Lesser General Public License, applies to some specially designated software packages--typically libraries--of the Free Software Foundation and other authors who decide to use it. You can use it too, but we suggest you first think carefully about whether this license or the ordinary General Public License is the better strategy to use in any particular case, based on the explanations below.

 When we speak of free software, we are referring to freedom of use, not price. Our General Public Licenses are designed to make sure that you have the freedom to distribute copies of free software (and charge for this service if you wish); that you receive source code or can get

it if you want it; that you can change the software and use pieces of it in new free programs; and that you are informed that you can do these things.

 To protect your rights, we need to make restrictions that forbid distributors to deny you these rights or to ask you to surrender these rights. These restrictions translate to certain responsibilities for you if you distribute copies of the library or if you modify it.

 For example, if you distribute copies of the library, whether gratis or for a fee, you must give the recipients

all the rights that we gave

you. You must make sure that they, too, receive or can get the source code. If you link other code with the library, you must provide complete object files to the recipients, so that they can relink them with the library after making changes to the library and recompiling it. And you must show them these terms so they know their rights.

We protect your rights with a two-step method: (1) we copyright the library, and (2) we offer you this license, which gives you legal permission to copy, distribute and/or modify the library.

 To protect each distributor, we want to make it very clear that there is no warranty for the free library. Also, if the library is modified by someone else and passed on, the recipients should know that what they have is not the original version, so that the original author's reputation will not be affected by problems that might be introduced by others.

 Finally, software patents pose a constant threat to the existence of

any free program. We wish to make sure that a company cannot effectively restrict the users of a free program by obtaining a restrictive license from a patent holder. Therefore, we insist that any patent license obtained for a version of the library must be consistent with the full freedom of use specified in this license.

 Most GNU software, including some libraries, is covered by the ordinary GNU General Public License. This license, the GNU Lesser General Public License, applies to certain designated libraries, and is quite different from the ordinary General Public License. We use this license for certain libraries in order to permit linking those libraries into non-free programs.

 When a program is linked with a library, whether statically or using a shared library, the combination of the two is legally speaking a combined work, a derivative of the original library. The ordinary General Public License therefore permits such linking only if the

entire combination fits

its criteria of freedom. The Lesser General

Public License permits more lax criteria for linking other code with the library.

 We call this license the "Lesser" General Public License because it does Less to protect the user's freedom than the ordinary General Public License. It also provides other free software developers Less of an advantage over competing non-free programs. These disadvantages are the reason we use the ordinary General Public License for many libraries. However, the Lesser license provides advantages in certain special circumstances.

 For example, on rare occasions, there may be a special need to encourage the widest possible use of a certain library, so that it becomes a de-facto standard. To achieve this, non-free programs must be allowed to use the library. A more frequent case is that a free library does the same job as widely used non-free libraries. In this case, there is little to gain by limiting the free library to free software only, so we use

the Lesser General Public License.

 In other cases, permission to use a particular library in non-free programs enables a greater number of people to use a large body of free software. For example, permission to use the GNU C Library in non-free programs enables many more people to use the whole GNU operating system, as well as its variant, the GNU/Linux operating system.

 Although the Lesser General Public License is Less protective of the users' freedom, it does ensure that the user of a program that is linked with the Library has the freedom and the wherewithal to run that program using a modified version of the Library.

 The precise terms and conditions for copying, distribution and modification follow. Pay close attention to the difference between a "work based on the library" and a "work that uses the library". The former contains code derived from the library, whereas the latter must be combined with the library in order to run.

## GNU LESSER GENERAL PUBLIC LICENSE TERMS AND CONDITIONS FOR COPYING, DISTRIBUTION AND MODIFICATION

 0. This License Agreement applies to any software library or other program which contains a notice placed by the copyright holder or other authorized party saying it may be distributed under the terms of this Lesser General Public License (also called "this License"). Each licensee is addressed as "you".

 A "library" means a collection of software functions and/or data prepared so as to be conveniently linked with application programs (which use some of those functions and data) to form executables.

 The "Library", below, refers to any such software library or work which has been distributed under these terms. A "work based on the Library" means either the Library or any derivative work under copyright law: that is to say, a work containing the Library or a portion of it, either verbatim or with modifications and/or translated straightforwardly into another language. (Hereinafter, translation is included without

limitation in the term "modification".)

 "Source code" for a work means the preferred form of the work for making modifications to it. For a library, complete source code means all the source code for all modules it contains, plus any associated interface definition files, plus the scripts used to control compilation and installation of the library.

 Activities other than copying, distribution and modification are not covered by this License; they are outside its scope. The act of running a program using the Library is not restricted, and output from such a program is covered only if its contents constitute a work based on the Library (independent of the use of the Library in a tool for writing it). Whether that is true depends on what the Library does and what the program that uses the Library does.

 1. You may copy and distribute verbatim copies of the Library's complete source code as you receive it, in any medium, provided that you conspicuously and appropriately publish on each copy an

appropriate copyright notice and disclaimer of warranty; keep intact all the notices that refer to this License and to the absence of any warranty; and distribute a copy of this License along with the Library.

 You may charge a fee for the physical act of transferring a copy, and you may at your option offer warranty protection in exchange for a fee.

 2. You may modify your copy or copies of the Library or any portion of it, thus forming a work based on the Library, and copy and distribute such modifications or work under the terms of Section 1 above, provided that you also meet all of these conditions:

a) The modified work must itself be a software library.

 b) You must cause the files modified to carry prominent notices stating that you changed the files and the date of any change.

 c) You must cause the whole of the work to be licensed at no charge to all third parties under the terms of this License.

d) If a facility in the modified Library

refers to a function or a

 table of data to be supplied by an application program that uses the facility, other than as an argument passed when the facility is invoked, then you must make a good faith effort to ensure that, in the event an application does not supply such function or table, the facility still operates, and performs whatever part of its purpose remains meaningful.

 (For example, a function in a library to compute square roots has a purpose that is entirely well-defined independent of the application. Therefore, Subsection 2d requires that any application-supplied function or table used by this function must be optional: if the application does not supply it, the square root function must still compute square roots.)

These requirements apply to the modified work as a whole. If identifiable sections of that work are not derived from the Library, and can be reasonably considered independent and separate works in themselves,

 then this License, and its terms, do not apply to those sections when you distribute them as separate works. But when you distribute the same sections as part of a whole which is a work based on the Library, the distribution of the whole must be on the terms of this License, whose permissions for other licensees extend to the entire whole, and thus to each and every part regardless of who wrote it.

Thus, it is not the intent of this section to claim rights or contest your rights to work written entirely by you; rather, the intent is to exercise the right to control the distribution of derivative or collective works based on the Library.

In addition, mere aggregation of another work not based on the Library with the Library (or with a work based on the Library) on a volume of a storage or distribution medium does not bring the other work under the scope of this License.

 3. You may opt to apply the terms of the ordinary GNU General Public License instead of this License to a given copy of the Library. To do this, you must alter all the notices that refer to this License, so

that they refer to the ordinary GNU General Public License, version 2, instead of to this License. (If a newer version than version 2 of the ordinary GNU General Public License has appeared, then you can specify that version instead if you wish.) Do not make any other change in these notices.

 Once this change is made in a given copy, it is irreversible for that copy, so the ordinary GNU General Public License applies to all subsequent copies and derivative works made from that copy.

 This option is useful when you wish to copy part of the code of the Library into a program that is not a library.

 4. You may copy and distribute the Library (or a portion or derivative of it, under Section 2) in object code or executable form under the terms of Sections 1 and 2 above provided that you accompany it with the complete corresponding machine-readable source code, which must be distributed

 under the terms of Sections 1 and 2 above on a medium customarily used for software interchange.

 If distribution of object code is made by offering access to copy from a designated place, then offering equivalent access to copy the source code from the same place satisfies the requirement to distribute the source code, even though third parties are not compelled to copy the source along with the object code.

 5. A program that contains no derivative of any portion of the Library, but is designed to work with the Library by being compiled or linked with it, is called a "work that uses the Library". Such a work, in isolation, is not a derivative work of the Library, and therefore falls outside the scope of this License.

 However, linking a "work that uses the Library" with the Library creates an executable that is a derivative of the Library (because it contains portions of the Library), rather than a "work that uses the library". The executable is therefore covered by this License.

Section 6 states terms for distribution of such executables.

 When a "work that uses the Library" uses material from a header file that is part of the Library, the object code for the work may be a derivative work of the Library even though the source code is not. Whether this is true is especially significant if the work can be linked without the Library, or if the work is itself a library. The threshold for this to be true is not precisely defined by law.

If such an object file uses only numerical parameters, data

structure layouts and accessors, and small macros and small inline functions (ten lines or less in length), then the use of the object file is unrestricted, regardless of whether it is legally a derivative work. (Executables containing this object code plus portions of the Library will still fall under Section 6.)

 Otherwise, if the work is a derivative of the Library, you may distribute the object code for the work under the terms of Section 6. Any executables

 containing that work also fall under Section 6, whether or not they are linked directly with the Library itself.

 6. As an exception to the Sections above, you may also combine or link a "work that uses the Library" with the Library to produce a work containing portions of the Library, and distribute that work under terms of your choice, provided that the terms permit modification of the work for the customer's own use and reverse engineering for debugging such modifications.

 You must give prominent notice with each copy of the work that the Library is used in it and that the Library and its use are covered by this License. You must supply a copy of this License. If the work during execution displays copyright notices, you must include the copyright notice for the Library among them, as well as a reference directing the user to the copy of this License. Also, you must do one of these things:

 a) Accompany the work with the complete corresponding machine-readable

source code for the Library including whatever

 changes were used in the work (which must be distributed under Sections 1 and 2 above); and, if the work is an executable linked with the Library, with the complete machine-readable "work that uses the Library", as object code and/or source code, so that the user can modify the Library and then relink to produce a modified executable containing the modified Library. (It is understood that the user who changes the contents of definitions files in the Library will not necessarily be able to recompile the application to use the modified definitions.)

 b) Use a suitable shared library mechanism for linking with the Library. A suitable mechanism is one that (1) uses at run time a copy of the library already present on the user's computer system, rather than copying library functions into the executable, and (2) will operate properly with a modified version of the library, if the user

 installs one, as long as the modified version is interface-compatible with the version that the work was made with.  c) Accompany the work with a written offer, valid for at least three years, to give the same user the materials specified in Subsection 6a, above, for a charge no more than the cost of performing this distribution.

 d) If distribution of the work is made by offering access to copy from a designated place, offer equivalent access to copy the above specified materials from the same place.

 e) Verify that the user has already received a copy of these materials or that you have already sent this user a copy.

 For an executable, the required form of the "work that uses the Library" must include any data and utility programs needed for reproducing the executable from it. However, as a special exception, the materials to be distributed need not include anything that is normally distributed (in either source or binary form) with the major

components (compiler, kernel, and so on) of the operating system on which the executable runs, unless that component itself accompanies the executable.

 It may happen that this requirement contradicts the license restrictions of other proprietary libraries that do not normally accompany the operating system. Such a contradiction means you cannot use both them and the Library together in an executable that you distribute.

 7. You may place library facilities that are a work based on the Library side-by-side in a single library together with other library facilities not covered by this License, and distribute such a combined library, provided that the separate distribution of the work based on the Library and of the other library facilities is otherwise permitted, and provided that you do these two things:

 a) Accompany the combined library with a copy of the same work based on the Library, uncombined with any other library facilities. This must be distributed under the terms of the Sections above.

 b) Give prominent notice with the combined library of the fact that part of it is a work based on the Library, and explaining where to find the accompanying uncombined form of the same work.

 8. You may not copy, modify, sublicense, link with, or distribute the Library except as expressly provided under this License. Any attempt otherwise to copy, modify, sublicense, link with, or distribute the Library is void, and will automatically terminate your rights under this License. However, parties who have received copies, or rights, from you under this License will not have their licenses terminated so long as such parties remain in full compliance.

 9. You are not required to accept this License, since you have not signed it. However, nothing else grants you permission to modify or distribute the Library or its derivative works. These actions are prohibited by law if you do not accept this License. Therefore, by modifying or distributing

 the Library (or any work based on the Library), you indicate your acceptance of this License to do so, and all its terms and conditions for copying, distributing or modifying the Library or works based on it.

 10. Each time you redistribute the Library (or any work based on the Library), the recipient automatically receives a license from the original licensor to copy, distribute, link with or modify the Library subject to these terms and conditions. You may not impose any further restrictions on the recipients' exercise of the rights granted herein. You are not responsible for enforcing compliance by third parties with this License.

 11. If, as a consequence of a court judgment or allegation of patent infringement or for any other reason (not limited to patent issues), conditions are imposed on you (whether by court order, agreement or otherwise) that contradict the conditions of this License, they do not excuse you from the conditions of this License. If you cannot distribute

 so as to satisfy simultaneously your obligations under this License and any other pertinent obligations, then as a consequence you may not distribute the Library at all. For example, if a patent license would not permit royalty-free redistribution of the Library by all those who receive copies directly or indirectly through you, then the only way you could satisfy both it and this License would be to refrain entirely from distribution of the Library.

If any portion of this section is held invalid or unenforceable under any particular circumstance, the balance of the section is intended to apply, and the section as a whole is intended to apply in other circumstances.

It is not the purpose of this section to induce you to infringe any patents or other property right claims or to contest validity of any such claims; this section has the sole purpose of protecting the integrity of the free software distribution system which is implemented by public license practices. Many people

#### have made

generous contributions to the wide range of software distributed through that system in reliance on consistent application of that system; it is up to the author/donor to decide if he or she is willing to distribute software through any other system and a licensee cannot impose that choice.

This section is intended to make thoroughly clear what is believed to be a consequence of the rest of this License.

 12. If the distribution and/or use of the Library is restricted in certain countries either by patents or by copyrighted interfaces, the original copyright holder who places the Library under this License may add an explicit geographical distribution limitation excluding those countries, so that distribution is permitted only in or among countries not thus excluded. In such case, this License incorporates the limitation as if written in the body of this License.

 13. The Free Software Foundation may publish revised and/or new versions of the Lesser General Public License from time to time.

Such new versions will be similar in spirit to the present version, but may differ in detail to address new problems or concerns.

Each version is given a distinguishing version number. If the Library specifies a version number of this License which applies to it and "any later version", you have the option of following the terms and conditions either of that version or of any later version published by the Free Software Foundation. If the Library does not specify a license version number, you may choose any version ever published by the Free Software Foundation.

 14. If you wish to incorporate parts of the Library into other free programs whose distribution conditions are incompatible with these, write to the author to ask for permission. For software which is copyrighted by the Free Software Foundation, write to the Free Software Foundation; we sometimes make exceptions for this. Our decision will be guided by the two goals of preserving the free status of

 all derivatives of our free software and of promoting the sharing and reuse of software generally.

 NO WARRANTY

 15. BECAUSE THE LIBRARY IS LICENSED FREE OF CHARGE, THERE IS NO WARRANTY FOR THE LIBRARY, TO THE EXTENT PERMITTED BY APPLICABLE LAW. EXCEPT WHEN OTHERWISE STATED IN WRITING THE COPYRIGHT HOLDERS AND/OR OTHER PARTIES PROVIDE THE LIBRARY "AS IS" WITHOUT WARRANTY OF ANY

KIND, EITHER EXPRESSED OR IMPLIED, INCLUDING, BUT NOT LIMITED TO, THE IMPLIED WARRANTIES OF MERCHANTABILITY AND FITNESS FOR A PARTICULAR PURPOSE. THE ENTIRE RISK AS TO THE QUALITY AND PERFORMANCE OF THE LIBRARY IS WITH YOU. SHOULD THE LIBRARY PROVE DEFECTIVE, YOU ASSUME THE COST OF ALL NECESSARY SERVICING, REPAIR OR CORRECTION.

 16. IN NO EVENT UNLESS REQUIRED BY APPLICABLE LAW OR AGREED TO IN WRITING WILL ANY COPYRIGHT HOLDER, OR ANY OTHER PARTY WHO MAY MODIFY AND/OR REDISTRIBUTE THE LIBRARY AS PERMITTED ABOVE, BE LIABLE TO YOU FOR DAMAGES, INCLUDING ANY GENERAL, SPECIAL, INCIDENTAL OR **CONSEQUENTIAL** 

 DAMAGES ARISING OUT OF THE USE OR INABILITY TO USE THE LIBRARY (INCLUDING BUT NOT LIMITED TO LOSS OF DATA OR DATA BEING RENDERED INACCURATE OR LOSSES SUSTAINED BY YOU OR THIRD PARTIES OR A FAILURE OF THE LIBRARY TO OPERATE WITH ANY OTHER SOFTWARE), EVEN IF SUCH HOLDER OR OTHER PARTY HAS BEEN ADVISED OF THE POSSIBILITY OF SUCH DAMAGES.

## END OF TERMS AND CONDITIONS

How to Apply These Terms to Your New Libraries

 If you develop a new library, and you want it to be of the greatest possible use to the public, we recommend making it free software that everyone can redistribute and change. You can do so by permitting redistribution under these terms (or, alternatively, under the terms of the ordinary General Public License).

 To apply these terms, attach the following notices to the library. It is safest to attach them to the start of each source file to most effectively convey the exclusion of warranty; and each file should have at least the "copyright" line and

a pointer to where the full notice is found.

 <one line to give the library's name and a brief idea of what it does.> Copyright  $(C)$  <year > <name of author>

 This library is free software; you can redistribute it and/or modify it under the terms of the GNU Lesser General Public License as published by the Free Software Foundation; either version 2.1 of the License, or (at your option) any later version.

 This library is distributed in the hope that it will be useful, but WITHOUT ANY WARRANTY; without even the implied warranty of MERCHANTABILITY or FITNESS FOR A PARTICULAR PURPOSE. See the GNU Lesser General Public License for more details.

You should have received a copy of the GNU Lesser General Public

 License along with this library; if not, write to the Free Software Foundation, Inc., 59 Temple Place, Suite 330, Boston, MA 02111-1307 USA

Also add information on how to contact you by electronic and paper mail.

You should also get your employer (if you work as a programmer) or your school, if any, to sign a "copyright disclaimer" for the library, if necessary. Here is a sample; alter the names:

 Yoyodyne, Inc., hereby disclaims all copyright interest in the library `Frob' (a library for tweaking knobs) written by James Random Hacker.

 <signature of Ty Coon>, 1 April 1990 Ty Coon, President of Vice

That's all there is to it! (1)

## ExceptionConverter:

The original version of this class was published in an article by Heinz Kabutz. Read http://www.javaspecialists.co.za/archive/newsletter.do?issue=033&print=yes&locale=en\_US "This material from The Java(tm) Specialists' Newsletter by Maximum Solutions (South Africa). Please contact Maximum Solutions for more information.

(2)

## SimpleXMLParser:

The original version of this class was published in a JavaWorld article by Steven Brandt: http://www.javaworld.com/javaworld/javatips/jw-javatip128.html Jennifer Orr (JavaWorld) wrote: "You have permission to use the code appearing in Steven Brandt's JavaWorld article, 'Java Tip 128: Create a quick-and-dirty XML parser.' We ask that you reference the author as the creator and JavaWorld as the original publisher of the code." Steven Brandt also agreed with the use of this class.

(3)

The following files contain material that was copyrighted by SUN:

com/lowagie/text/pdf/LZWDecoder.java com/lowagie/text/pdf/codec/BmpImage.java com/lowagie/text/pdf/codec/PngImage.java com/lowagie/text/pdf/codec/TIFFConstants.java com/lowagie/text/pdf/codec/TIFFDirectory.java com/lowagie/text/pdf/codec/TIFFFaxDecoder.java com/lowagie/text/pdf/codec/TIFFField.java com/lowagie/text/pdf/codec/TIFFLZWDecoder.java

## They

contain a copyright notice and the following license information:

Redistribution and use in source and binary forms, with or without modification, are permitted provided that the following conditions are met:

- Redistributions of source code must retain the above copyright notice, this list of conditions and the following disclaimer.

- Redistribution in binary form must reproduct the above copyright notice, this list of conditions and the following disclaimer in the documentation and/or other materials provided with the distribution.

(4)

## BidiOrder:

As stated in the Javadoc comments, materials from Unicode.org are used in the class com/lowagie/text/pdf/BidiOrder.java The following license applies to these materials: http://www.unicode.org/copyright.html#Exhibit1

## EXHIBIT 1

## UNICODE, INC. LICENSE AGREEMENT - DATA FILES AND SOFTWARE

Unicode Data Files include all data files under the directories http://www.unicode.org/Public/, http://www.unicode.org/reports/, and http://www.unicode.org/cldr/data/ . Unicode Software includes any source code published in the Unicode Standard or under the directories http://www.unicode.org/Public/, http://www.unicode.org/reports/, and http://www.unicode.org/cldr/data/.

NOTICE TO USER: Carefully read the following legal agreement. BY DOWNLOADING, INSTALLING, COPYING OR OTHERWISE USING UNICODE INC.'S DATA FILES ("DATA FILES"), AND/OR SOFTWARE ("SOFTWARE"), YOU UNEQUIVOCALLY ACCEPT, AND AGREE TO BE BOUND BY,

ALL OF THE TERMS AND CONDITIONS OF THIS AGREEMENT. IF YOU DO NOT AGREE, DO NOT DOWNLOAD, INSTALL, COPY, DISTRIBUTE OR USE THE DATA FILES OR SOFTWARE.

## COPYRIGHT AND PERMISSION NOTICE

Copyright (C) 1991-2007 Unicode, Inc. All rights reserved. Distributed under the Terms of Use in http://www.unicode.org/copyright.html.

Permission is hereby granted, free of charge, to any person obtaining a copy of the Unicode data files and any associated documentation (the "Data Files") or Unicode software and any associated documentation (the "Software") to deal in the Data Files or Software without restriction, including without limitation the rights to use, copy, modify, merge, publish, distribute, and/or sell copies

of the Data Files or Software, and to permit persons to whom the Data Files or Software are furnished to do so, provided that (a) the above copyright notice(s) and this permission notice appear with all copies of the Data Files or Software, (b) both the above copyright notice(s) and this permission notice appear in associated documentation, and (c) there is clear notice in each modified Data File or in the Software as well as in the documentation associated with the Data File(s) or Software that the data or software has been modified.

## THE DATA FILES AND SOFTWARE ARE PROVIDED "AS IS", WITHOUT WARRANTY OF ANY KIND, EXPRESS OR IMPLIED, INCLUDING BUT NOT LIMITED TO THE WARRANTIES OF MERCHANTABILITY,

FITNESS FOR A PARTICULAR PURPOSE AND NONINFRINGEMENT OF THIRD PARTY RIGHTS. IN NO EVENT SHALL THE COPYRIGHT HOLDER OR HOLDERS INCLUDED IN THIS NOTICE BE LIABLE FOR ANY CLAIM, OR ANY SPECIAL INDIRECT OR CONSEQUENTIAL DAMAGES, OR ANY DAMAGES WHATSOEVER RESULTING FROM LOSS OF USE, DATA OR PROFITS, WHETHER IN AN ACTION OF CONTRACT, NEGLIGENCE OR OTHER TORTIOUS ACTION, ARISING OUT OF OR IN CONNECTION WITH THE USE OR PERFORMANCE OF THE DATA FILES OR SOFTWARE.

Except as contained in this notice, the name of a copyright holder shall not be used in advertising or otherwise to promote the sale, use or other dealings in these Data Files or Software without prior written authorization of the copyright holder.

The software in this package is distributed under the GNU General Public License (with "Library Exception" described below), with the exceptions of the DOM interface sources (which are subject instead to the W3C license) and the SAX2 r2pre2 files (which are in the public domain).

A copy of GNU General Public License (GPL) is included in this distribution, in the file COPYING. If you do not have the source code, it is available at:

http://www.gnu.org/software/classpathx/jaxp

Source distributions include a copy of the W3C copyright as "COPYRIGHT.html".

In addition, the files distributed under GPL include the following special exception.

 As a special exception, if you link this library with other files to produce an executable, this library does not by itself cause the resulting executable to be covered by the GNU General Public License. This exception does not however invalidate any other reasons why the executable file might be covered by the GNU General Public License.

As such, this software can be used to run Free as well as proprietary applications and applets: static linking is permitted, so this can

even be used in embedded configurations.

# GNU LIBRARY GENERAL PUBLIC LICENSE

 Version 2, June 1991

Copyright (C) 1991 Free Software Foundation, Inc. 59 Temple Place, Suite 330, Boston, MA 02111-1307 USA Everyone is permitted to copy and distribute verbatim copies of this license document, but changing it is not allowed.

[This is the first released version of the library GPL. It is numbered 2 because it goes with version 2 of the ordinary GPL.]

## Preamble

 The licenses for most software are designed to take away your freedom to share and change it. By contrast, the GNU General Public Licenses are intended to guarantee your freedom to share and change free software--to make sure the software is free for all its users.

 This license, the Library General Public License, applies to some specially designated Free Software Foundation software, and to any other libraries whose authors decide to use it. You can use it for your libraries, too.

When we speak of free software,

we are referring to freedom, not

price. Our General Public Licenses are designed to make sure that you have the freedom to distribute copies of free software (and charge for this service if you wish), that you receive source code or can get it if you want it, that you can change the software or use pieces of it in new free programs; and that you know you can do these things.

 To protect your rights, we need to make restrictions that forbid anyone to deny you these rights or to ask you to surrender the rights. These restrictions translate to certain responsibilities for you if you distribute copies of the library, or if you modify it.

 For example, if you distribute copies of the library, whether gratis or for a fee, you must give the recipients all the rights that we gave you. You must make sure that they, too, receive or can get the source code. If you link a program with the library, you must provide complete object files to the recipients so that they can relink them

with the library, after making changes to the library and recompiling it. And you must show them these terms so they know their rights.

 Our method of protecting your rights has two steps: (1) copyright the library, and (2) offer you this license which gives you legal

permission to copy, distribute and/or modify the library.

.

 Also, for each distributor's protection, we want to make certain that everyone understands that there is no warranty for this free library. If the library is modified by someone else and passed on, we want its recipients to know that what they have is not the original version, so that any problems introduced by others will not reflect on the original authors' reputations.

 Finally, any free program is threatened constantly by software patents. We wish to avoid the danger that companies distributing free software will individually obtain patent licenses, thus in effect transforming the program into proprietary software. To prevent this,

we have made it clear that any patent must be licensed for everyone's free use or not licensed at all.

 Most GNU software, including some libraries, is covered by the ordinary GNU General Public License, which was designed for utility programs. This license, the GNU Library General Public License, applies to certain designated libraries. This license is quite different from the ordinary one; be sure to read it in full, and don't assume that anything in it is the same as in the ordinary license.

 The reason we have a separate public license for some libraries is that they blur the distinction we usually make between modifying or adding to a program and simply using it. Linking a program with a library, without changing the library, is in some sense simply using the library, and is analogous to running a utility program or application program. However, in a textual and legal sense, the linked executable is a combined work, a derivative of the original

 library, and the ordinary General Public License treats it as such.

 Because of this blurred distinction, using the ordinary General Public License for libraries did not effectively promote software sharing, because most developers did not use the libraries. We concluded that weaker conditions might promote sharing better.

 However, unrestricted linking of non-free programs would deprive the users of those programs of all benefit from the free status of the libraries themselves. This Library General Public License is intended to permit developers of non-free programs to use free libraries, while preserving your freedom as a user of such programs to change the free libraries that are incorporated in them. (We have not seen how to achieve this as regards changes in header files, but we have achieved it as regards changes in the actual functions of the Library.) The hope is that this will lead to faster development of free libraries.

## The precise terms and

.

 conditions for copying, distribution and modification follow. Pay close attention to the difference between a "work based on the library" and a "work that uses the library". The former contains code derived from the library, while the latter only works together with the library.

 Note that it is possible for a library to be covered by the ordinary General Public License rather than by this special one.

## GNU LIBRARY GENERAL PUBLIC LICENSE TERMS AND CONDITIONS FOR COPYING, DISTRIBUTION AND MODIFICATION

 0. This License Agreement applies to any software library which contains a notice placed by the copyright holder or other authorized party saying it may be distributed under the terms of this Library General Public License (also called "this License"). Each licensee is addressed as "you".

 A "library" means a collection of software functions and/or data prepared so as to be conveniently linked with application programs (which use some of those functions and data) to form executables.

 The "Library", below, refers to any such software library or work which has been distributed under these terms. A "work based on the Library" means either the Library or any derivative work under copyright law: that is to say, a work containing the Library or a portion of it, either verbatim or with modifications and/or translated straightforwardly into another language. (Hereinafter, translation is included without limitation in the term "modification".)

 "Source code" for a work means the preferred form of the work for making modifications to it. For a library, complete source code means all the source code for all modules it contains, plus any associated interface definition files, plus the scripts used to control compilation and installation of the library.

 Activities other than copying, distribution and modification are not covered by this License; they are outside its scope. The act of running a program using the Library is not restricted, and output from such a program is covered only if its contents constitute a work based on the Library (independent of the use of the Library in a tool for writing it). Whether that is true depends on what the Library does and what the program that uses the Library does.

 1. You may copy and distribute verbatim copies of the Library's complete source code as you receive it, in any medium, provided that you conspicuously and appropriately publish on each copy an appropriate copyright notice and disclaimer of warranty; keep intact all the notices that refer to this License and to the absence of any warranty; and distribute a copy of this License along with the Library.

 You may charge a fee for the physical act of transferring a copy, and you may at your option offer warranty protection in exchange for a fee.

 2. You may modify your copy or copies of the Library or any portion of it, thus forming a work based on the Library, and copy and distribute

 such modifications or work under the terms of Section 1 above, provided that you also meet all of these conditions:

.

a) The modified work must itself be a software library.

 b) You must cause the files modified to carry prominent notices stating that you changed the files and the date of any change.

 c) You must cause the whole of the work to be licensed at no charge to all third parties under the terms of this License.

 d) If a facility in the modified Library refers to a function or a table of data to be supplied by an application program that uses the facility, other than as an argument passed when the facility is invoked, then you must make a good faith effort to ensure that, in the event an application does not supply such function or table, the facility still operates, and performs whatever part of its purpose remains meaningful.

 (For example, a function in a library to compute square roots has a purpose that is entirely well-defined independent of the application. Therefore, Subsection 2d requires that any application-supplied function or table used by this function must be optional: if the application does not supply it, the square root function must still compute square roots.)

These requirements apply to the modified work as a whole. If identifiable sections of that work are not derived from the Library, and can be reasonably considered independent and separate works in themselves, then this License, and its terms, do not apply to those sections when you distribute them as separate works. But when you distribute the same sections as part of a whole which is a work based on the Library, the distribution of the whole must be on the terms of

this License, whose permissions for other licensees extend to the entire whole, and thus to each and every part regardless of who wrote it.

Thus, it is not the intent of this section to claim rights or contest your rights to work written entirely by you; rather, the intent is to exercise the right to control the distribution of derivative or collective works based on the Library.

In addition, mere aggregation of another work not based on the Library with the Library (or with a work based on the Library) on a volume of a storage or distribution medium does not bring the other work under the scope of this License.

 3. You may opt to apply the terms of the ordinary GNU General Public License instead of this License to a given copy of the Library. To do this, you must alter all the notices that refer to this License, so that they refer to the ordinary GNU General Public License, version 2, instead of to this License. (If a newer version than version 2 of the ordinary GNU General Public License has appeared, then you can specify that version instead if you wish.) Do not make any other change in these notices.

 Once this change is made in a given copy, it is irreversible for

that copy, so the ordinary GNU General Public License applies to all subsequent copies and derivative works made from that copy.

 This option is useful when you wish to copy part of the code of the Library into a program that is not a library.

 4. You may copy and distribute the Library (or a portion or derivative of it, under Section 2) in object code or executable form under the terms of Sections 1 and 2 above provided that you accompany it with the complete corresponding machine-readable source code, which must be distributed under the terms of Sections 1 and 2 above on a medium customarily used for software interchange.

 If distribution of object code is made by offering access to copy from a designated place, then offering equivalent access to copy the source code from the same place satisfies the requirement to distribute the source code, even though third parties are not compelled to copy the source along with the object code.

## 5.

.

 A program that contains no derivative of any portion of the Library, but is designed to work with the Library by being compiled or linked with it, is called a "work that uses the Library". Such a work, in isolation, is not a derivative work of the Library, and therefore falls outside the scope of this License.

 However, linking a "work that uses the Library" with the Library creates an executable that is a derivative of the Library (because it contains portions of the Library), rather than a "work that uses the library". The executable is therefore covered by this License. Section 6 states terms for distribution of such executables.

 When a "work that uses the Library" uses material from a header file that is part of the Library, the object code for the work may be a derivative work of the Library even though the source code is not. Whether this is true is especially significant if the work can be linked without the Library, or if the work is itself a library. The threshold

for this to be true is not precisely defined by law.

 If such an object file uses only numerical parameters, data structure layouts and accessors, and small macros and small inline functions (ten lines or less in length), then the use of the object file is unrestricted, regardless of whether it is legally a derivative work. (Executables containing this object code plus portions of the Library will still fall under Section 6.)

 Otherwise, if the work is a derivative of the Library, you may distribute the object code for the work under the terms of Section 6. Any executables containing that work also fall under Section 6, whether or not they are linked directly with the Library itself.

 6. As an exception to the Sections above, you may also compile or link a "work that uses the Library" with the Library to produce a work containing portions of the Library, and distribute that work under terms of your choice, provided that the terms permit modification

 of the work for the customer's own use and reverse engineering for debugging such modifications.

.

 You must give prominent notice with each copy of the work that the Library is used in it and that the Library and its use are covered by this License. You must supply a copy of this License. If the work during execution displays copyright notices, you must include the copyright notice for the Library among them, as well as a reference directing the user to the copy of this License. Also, you must do one of these things:

 a) Accompany the work with the complete corresponding machine-readable source code for the Library including whatever

 changes were used in the work (which must be distributed under Sections 1 and 2 above); and, if the work is an executable linked with the Library, with the complete machine-readable "work that uses the Library", as object code and/or source code, so that the user can modify the Library and then relink to produce a modified

 executable containing the modified Library. (It is understood that the user who changes the contents of definitions files in the Library will not necessarily be able to recompile the application to use the modified definitions.)

 b) Accompany the work with a written offer, valid for at least three years, to give the same user the materials specified in Subsection 6a, above, for a charge no more than the cost of performing this distribution.

 c) If distribution of the work is made by offering access to copy from a designated place, offer equivalent access to copy the above specified materials from the same place.

 d) Verify that the user has already received a copy of these materials or that you have already sent this user a copy.

 For an executable, the required form of the "work that uses the Library" must include any data and utility programs needed for reproducing the executable from it.

However, as a special exception,

.

the source code distributed need not include anything that is normally distributed (in either source or binary form) with the major components (compiler, kernel, and so on) of the operating system on which the executable runs, unless that component itself accompanies the executable.

 It may happen that this requirement contradicts the license restrictions of other proprietary libraries that do not normally accompany the operating system. Such a contradiction means you cannot use both them and the Library together in an executable that you distribute.

 7. You may place library facilities that are a work based on the Library side-by-side in a single library together with other library facilities not covered by this License, and distribute such a combined library, provided that the separate distribution of the work based on the Library and of the other library facilities is otherwise permitted, and provided that you do these two things:

 a) Accompany the combined library with a copy of the same work based on the Library, uncombined with any other library

 facilities. This must be distributed under the terms of the Sections above.

 b) Give prominent notice with the combined library of the fact that part of it is a work based on the Library, and explaining where to find the accompanying uncombined form of the same work.

 8. You may not copy, modify, sublicense, link with, or distribute the Library except as expressly provided under this License. Any attempt otherwise to copy, modify, sublicense, link with, or distribute the Library is void, and will automatically terminate your rights under this License. However, parties who have received copies, or rights, from you under this License will not have their licenses terminated so long as such parties remain in full compliance.

 9. You are not required to accept this License, since you have not signed it. However,

 nothing else grants you permission to modify or distribute the Library or its derivative works. These actions are prohibited by law if you do not accept this License. Therefore, by modifying or distributing the Library (or any work based on the Library), you indicate your acceptance of this License to do so, and all its terms and conditions for copying, distributing or modifying the Library or works based on it.

 10. Each time you redistribute the Library (or any work based on the Library), the recipient automatically receives a license from the original licensor to copy, distribute, link with or modify the Library subject to these terms and conditions. You may not impose any further restrictions on the recipients' exercise of the rights granted herein. You are not responsible for enforcing compliance by third parties to this License.

 11. If, as a consequence of a court judgment or allegation of patent infringement or for any other reason (not limited to patent issues),

.

conditions are imposed on you (whether by court order, agreement or otherwise) that contradict the conditions of this License, they do not excuse you from the conditions of this License. If you cannot distribute so as to satisfy simultaneously your obligations under this License and any other pertinent obligations, then as a consequence you may not distribute the Library at all. For example, if a patent license would not permit royalty-free redistribution of the Library by all those who receive copies directly or indirectly through you, then the only way you could satisfy both it and this License would be to refrain entirely from distribution of the Library.

If any portion of this section is held invalid or unenforceable under any

particular circumstance, the balance of the section is intended to apply, and the section as a whole is intended to apply in other circumstances.

It is not the purpose of this section to induce you to infringe any patents or other

 property right claims or to contest validity of any such claims; this section has the sole purpose of protecting the integrity of the free software distribution system which is implemented by public license practices. Many people have made generous contributions to the wide range of software distributed through that system in reliance on consistent application of that system; it is up to the author/donor to decide if he or she is willing to distribute software through any other system and a licensee cannot impose that choice.

This section is intended to make thoroughly clear what is believed to be a consequence of the rest of this License.

 12. If the distribution and/or use of the Library is restricted in certain countries either by patents or by copyrighted interfaces, the original copyright holder who places the Library under this License may add an explicit geographical distribution limitation excluding those countries, so that distribution is permitted only in or among countries not thus excluded. In such case, this License incorporates the limitation as if written in the body of this License.

 13. The Free Software Foundation may publish revised and/or new versions of the Library General Public License from time to time. Such new versions will be similar in spirit to the present version, but may differ in detail to address new problems or concerns.

Each version is given a distinguishing version number. If the Library specifies a version number of this License which applies to it and "any later version", you have the option of following the terms and conditions either of that version or of any later version published by the Free Software Foundation. If the Library does not specify a license version number, you may choose any version ever published by the Free Software Foundation.

 14. If you wish to incorporate parts of the Library into other free programs whose distribution conditions are incompatible with these, write

.

 to the author to ask for permission. For software which is copyrighted by the Free Software Foundation, write to the Free Software Foundation; we sometimes make exceptions for this. Our decision will be guided by the two goals of preserving the free status of all derivatives of our free software and of promoting the sharing
and reuse of software generally.

 NO WARRANTY

 15. BECAUSE THE LIBRARY IS LICENSED FREE OF CHARGE, THERE IS NO WARRANTY FOR THE LIBRARY, TO THE EXTENT PERMITTED BY APPLICABLE LAW. EXCEPT WHEN OTHERWISE STATED IN WRITING THE COPYRIGHT HOLDERS AND/OR OTHER PARTIES PROVIDE THE LIBRARY "AS IS" WITHOUT WARRANTY OF ANY KIND, EITHER EXPRESSED OR IMPLIED, INCLUDING, BUT NOT LIMITED TO, THE IMPLIED WARRANTIES OF MERCHANTABILITY AND FITNESS FOR A PARTICULAR PURPOSE. THE ENTIRE RISK AS TO THE QUALITY AND PERFORMANCE OF THE LIBRARY IS WITH YOU. SHOULD THE LIBRARY PROVE DEFECTIVE, YOU ASSUME THE COST OF ALL NECESSARY SERVICING, REPAIR OR CORRECTION.

 16. IN NO EVENT UNLESS REQUIRED BY APPLICABLE LAW OR AGREED TO IN WRITING WILL ANY COPYRIGHT HOLDER, OR ANY OTHER PARTY WHO MAY MODIFY AND/OR REDISTRIBUTE THE LIBRARY AS PERMITTED ABOVE, BE LIABLE TO YOU FOR DAMAGES, INCLUDING ANY GENERAL, SPECIAL, INCIDENTAL OR CONSEQUENTIAL DAMAGES ARISING OUT OF THE USE OR INABILITY TO USE THE LIBRARY (INCLUDING BUT NOT LIMITED TO LOSS OF DATA OR DATA BEING RENDERED INACCURATE OR LOSSES SUSTAINED BY YOU OR THIRD PARTIES OR A FAILURE OF THE LIBRARY TO OPERATE WITH ANY OTHER SOFTWARE), EVEN IF SUCH HOLDER OR OTHER PARTY HAS BEEN ADVISED OF THE POSSIBILITY OF SUCH DAMAGES.

 END OF TERMS AND CONDITIONS MOZILLA PUBLIC LICENSE Version 1.1

---------------

1. Definitions.

 1.0.1. "Commercial Use" means distribution or otherwise making the Covered Code available to a third party.

 1.1. "Contributor" means each entity that creates or contributes to the creation of Modifications.

 1.2. "Contributor Version" means the combination of the Original Code, prior Modifications used by a Contributor, and the Modifications made by that particular Contributor.

 1.3. "Covered Code" means the Original Code or Modifications or the combination of the Original Code and Modifications, in each case including portions thereof.

 1.4. "Electronic Distribution Mechanism" means a mechanism generally accepted in the software development community for the electronic transfer of data.

 1.5. "Executable" means Covered Code in any form other than Source Code.

 1.6. "Initial Developer" means the individual or entity identified as the Initial Developer in the Source Code notice required by Exhibit A.

 1.7. "Larger Work" means a work which combines Covered Code or portions thereof with code not governed by the terms of this License.

1.8. "License" means this document.

 1.8.1. "Licensable" means having the right to grant, to the maximum extent possible, whether at the time of the initial grant or subsequently acquired, any and all of the rights conveyed herein.

 1.9. "Modifications" means any addition to or deletion from the substance or structure of either the Original Code or any previous Modifications. When Covered Code is released as a series of files, a Modification is:

 A. Any addition to or deletion from the contents of a file containing Original Code or previous Modifications.

 B. Any new file that contains any part of the Original Code or previous Modifications.

 1.10. "Original Code" means Source Code of computer software code which is described in the Source Code notice required by Exhibit A as Original Code, and which, at the time of its release under this License is not already Covered Code governed by this License.

 1.10.1. "Patent Claims" means any patent claim(s), now owned or hereafter acquired, including without limitation, method, process, and apparatus claims, in any patent Licensable by grantor.

 1.11. "Source Code" means the preferred form of the Covered Code for making modifications to it, including all modules it contains, plus any associated interface definition files, scripts used to control compilation and installation of an Executable, or source code differential comparisons against either the Original Code or another well known, available Covered Code of the Contributor's

choice. The

 Source Code can be in a compressed or archival form, provided the appropriate decompression or de-archiving software is widely available for no charge.

 1.12. "You" (or "Your") means an individual or a legal entity exercising rights under, and complying with all of the terms of, this License or a future version of this License issued under Section 6.1. For legal entities, "You" includes any entity which controls, is controlled by, or is under common control with You. For purposes of this definition, "control" means (a) the power, direct or indirect, to cause the direction or management of such entity, whether by contract or otherwise, or (b) ownership of more than fifty percent (50%) of the outstanding shares or beneficial ownership of such entity.

2. Source Code License.

2.1. The Initial Developer Grant.

 The Initial Developer hereby grants You a world-wide, royalty-free, non-exclusive license, subject to third party intellectual property claims:

 (a) under intellectual property rights (other than patent or trademark) Licensable by Initial Developer to use, reproduce, modify, display, perform, sublicense and distribute the Original Code (or portions thereof) with or without Modifications, and/or as part of a Larger Work; and

 (b) under Patents Claims infringed by the making, using or selling of Original Code, to make, have made, use, practice, sell, and offer for sale, and/or otherwise dispose of the Original Code (or portions thereof).

 (c) the licenses granted in this Section 2.1(a) and (b) are effective on the date Initial Developer first distributes Original Code under the terms of this License.

 (d) Notwithstanding Section 2.1(b) above, no patent license is granted: 1) for code

that You delete from the Original Code; 2)

 separate from the Original Code; or 3) for infringements caused by: i) the modification of the Original Code or ii) the combination of the Original Code with other software or devices.

#### 2.2. Contributor Grant.

 Subject to third party intellectual property claims, each Contributor hereby grants You a world-wide, royalty-free, non-exclusive license  (a) under intellectual property rights (other than patent or trademark) Licensable by Contributor, to use, reproduce, modify, display, perform, sublicense and distribute the Modifications created by such Contributor (or portions thereof) either on an unmodified basis, with other Modifications, as Covered Code and/or as part of a Larger Work; and

 (b) under Patent Claims infringed by the making, using, or selling of Modifications made by that Contributor either

#### alone

 and/or in combination with its Contributor Version (or portions of such combination), to make, use, sell, offer for sale, have made, and/or otherwise dispose of: 1) Modifications made by that Contributor (or portions thereof); and 2) the combination of Modifications made by that Contributor with its Contributor Version (or portions of such combination).

 (c) the licenses granted in Sections 2.2(a) and 2.2(b) are effective on the date Contributor first makes Commercial Use of the Covered Code.

 (d) Notwithstanding Section 2.2(b) above, no patent license is granted: 1) for any code that Contributor has deleted from the Contributor Version; 2) separate from the Contributor Version; 3) for infringements caused by: i) third party modifications of Contributor Version or ii) the combination of Modifications made

 by that Contributor with other software (except as part of the Contributor Version) or other devices; or 4) under Patent Claims infringed by Covered Code in the absence of Modifications made by that Contributor.

#### 3. Distribution Obligations.

#### 3.1. Application of License.

 The Modifications which You create or to which You contribute are governed by the terms of this License, including without limitation Section 2.2. The Source Code version of Covered Code may be distributed only under the terms of this License or a future version of this License released under Section 6.1, and You must include a copy of this License with every copy of the Source Code You distribute. You may not offer or impose any terms on any Source Code version that alters or restricts the applicable version of this License or the recipients' rights hereunder. However, You may include an additional document offering the additional rights described in

Section 3.5.

#### 3.2. Availability of Source Code.

 Any Modification which You create or to which You contribute must be made available in Source Code form under the terms of this License either on the same media as an Executable version or via an accepted Electronic Distribution Mechanism to anyone to whom you made an Executable version available; and if made available via Electronic Distribution Mechanism, must remain available for at least twelve (12) months after the date it initially became available, or at least six (6) months after a subsequent version of that particular Modification has been made available to such recipients. You are responsible for ensuring that the Source Code version remains available even if the Electronic Distribution Mechanism is maintained by a third party.

#### 3.3. Description of Modifications.

You must cause all Covered Code to which

#### You contribute to contain a

 file documenting the changes You made to create that Covered Code and the date of any change. You must include a prominent statement that the Modification is derived, directly or indirectly, from Original Code provided by the Initial Developer and including the name of the Initial Developer in (a) the Source Code, and (b) in any notice in an Executable version or related documentation in which You describe the origin or ownership of the Covered Code.

#### 3.4. Intellectual Property Matters

(a) Third Party Claims.

 If Contributor has knowledge that a license under a third party's intellectual property rights is required to exercise the rights granted by such Contributor under Sections 2.1 or 2.2, Contributor must include a text file with the Source Code distribution titled "LEGAL" which describes the claim and the party making the claim in

#### sufficient detail that a recipient will

 know whom to contact. If Contributor obtains such knowledge after the Modification is made available as described in Section 3.2, Contributor shall promptly modify the LEGAL file in all copies Contributor makes available thereafter and shall take other steps (such as notifying appropriate mailing lists or newsgroups) reasonably calculated to inform those who received the Covered Code that new knowledge has been obtained.

#### (b) Contributor APIs.

 If Contributor's Modifications include an application programming interface and Contributor has knowledge of patent licenses which are reasonably necessary to implement that API, Contributor must also include this information in the LEGAL file.

(c) Representations.

 Contributor represents that, except as disclosed pursuant to Section 3.4(a)

#### above, Contributor believes that Contributor's

 Modifications are Contributor's original creation(s) and/or Contributor has sufficient rights to grant the rights conveyed by this License.

#### 3.5. Required Notices.

 You must duplicate the notice in Exhibit A in each file of the Source Code. If it is not possible to put such notice in a particular Source Code file due to its structure, then You must include such notice in a location (such as a relevant directory) where a user would be likely to look for such a notice. If You created one or more Modification(s) You may add your name as a Contributor to the notice described in Exhibit A. You must also duplicate this License in any documentation for the Source Code where You describe recipients' rights or ownership rights relating to Covered Code. You may choose to offer, and to charge a fee for, warranty, support, indemnity or liability obligations to one or more recipients of Covered Code. However, You may do so only on Your own behalf, and not on behalf of the Initial Developer or any Contributor. You must make it absolutely clear than any such warranty, support, indemnity or liability obligation is offered by You alone, and You hereby agree to indemnify the Initial Developer and every Contributor for any liability incurred by the Initial Developer or such Contributor as a result of warranty, support, indemnity or liability terms You offer.

#### 3.6. Distribution of Executable Versions.

 You may distribute Covered Code in Executable form only if the requirements of Section 3.1-3.5 have been met for that Covered Code, and if You include a notice stating that the Source Code version of the Covered Code is available under the terms of this License, including a description of how and where You have fulfilled the obligations of Section

3.2. The notice must be conspicuously included

 in any notice in an Executable version, related documentation or collateral in which You describe recipients' rights relating to the Covered Code. You may distribute the Executable version of Covered Code or ownership rights under a license of Your choice, which may contain terms different from this License, provided that You are in compliance with the terms of this License and that the license for the Executable version does not attempt to limit or alter the recipient's rights in the Source Code version from the rights set forth in this License. If You distribute the Executable version under a different license You must make it absolutely clear that any terms which differ from this License are offered by You alone, not by the Initial Developer or any Contributor. You hereby agree to indemnify the Initial Developer and every Contributor for any liability incurred

by

 the Initial Developer or such Contributor as a result of any such terms You offer.

3.7. Larger Works.

 You may create a Larger Work by combining Covered Code with other code not governed by the terms of this License and distribute the Larger Work as a single product. In such a case, You must make sure the requirements of this License are fulfilled for the Covered Code.

4. Inability to Comply Due to Statute or Regulation.

 If it is impossible for You to comply with any of the terms of this License with respect to some or all of the Covered Code due to statute, judicial order, or regulation then You must: (a) comply with the terms of this License to the maximum extent possible; and (b) describe the limitations and the code they affect. Such description must be included in the LEGAL file described in Section 3.4 and must be included with all distributions of the Source Code. Except to the

 extent prohibited by statute or regulation, such description must be sufficiently detailed for a recipient of ordinary skill to be able to understand it.

5. Application of this License.

 This License applies to code to which the Initial Developer has attached the notice in Exhibit A and to related Covered Code.

#### 6. Versions of the License.

6.1. New Versions.

 Netscape Communications Corporation ("Netscape") may publish revised and/or new versions of the License from time to time. Each version will be given a distinguishing version number.

#### 6.2. Effect of New Versions.

 Once Covered Code has been published under a particular version of the License, You may always continue to use it under the terms of that version. You may also choose to use such Covered Code under the terms of any subsequent version of the License published by Netscape. No one other than Netscape has the right to modify the terms applicable to

Covered Code created under this License.

#### 6.3. Derivative Works.

 If You create or use a modified version of this License (which you may only do in order to apply it to code which is not already Covered Code

 governed by this License), You must (a) rename Your license so that the phrases "Mozilla", "MOZILLAPL", "MOZPL", "Netscape", "MPL", "NPL" or any confusingly similar phrase do not appear in your license (except to note that your license differs from this License) and (b) otherwise make it clear that Your version of the license contains terms which differ from the Mozilla Public License and Netscape Public License. (Filling in the name of the Initial Developer, Original Code or Contributor in the notice described in Exhibit A shall not of themselves be deemed to be modifications of this License.)

#### 7. DISCLAIMER OF WARRANTY.

 COVERED CODE IS PROVIDED UNDER THIS LICENSE ON AN "AS IS" BASIS,

 WITHOUT WARRANTY OF ANY KIND, EITHER EXPRESSED OR IMPLIED, INCLUDING, WITHOUT LIMITATION, WARRANTIES THAT THE COVERED CODE IS FREE OF DEFECTS, MERCHANTABLE, FIT FOR A PARTICULAR PURPOSE OR NON-INFRINGING. THE ENTIRE RISK AS TO THE QUALITY AND PERFORMANCE OF THE COVERED CODE IS WITH YOU. SHOULD ANY COVERED CODE PROVE DEFECTIVE IN ANY RESPECT, YOU (NOT THE INITIAL DEVELOPER OR ANY OTHER CONTRIBUTOR) ASSUME THE COST OF ANY NECESSARY SERVICING, REPAIR OR CORRECTION. THIS DISCLAIMER OF WARRANTY CONSTITUTES AN ESSENTIAL PART OF THIS LICENSE. NO USE OF ANY COVERED CODE IS AUTHORIZED HEREUNDER EXCEPT UNDER THIS DISCLAIMER.

#### 8. TERMINATION.

 8.1. This License and the rights granted hereunder will terminate automatically if You fail to comply with terms herein and fail to cure such breach within 30 days of becoming aware of the breach. All sublicenses to the Covered Code which are properly granted shall survive any termination of this License. Provisions which, by their nature, must remain in effect beyond the termination of this License shall survive.

 8.2. If You initiate litigation by asserting a patent infringement claim (excluding declatory judgment actions) against Initial Developer or a Contributor (the Initial Developer or Contributor against whom You file such action is referred to as "Participant") alleging that:

 (a) such Participant's Contributor Version directly or indirectly infringes any patent, then any and all rights granted by such Participant to You under Sections 2.1 and/or 2.2 of this License shall, upon 60 days notice from Participant terminate prospectively, unless if within 60 days after receipt of notice You either: (i) agree in writing to pay Participant a mutually agreeable reasonable royalty for Your past and future use of Modifications made by such Participant, or

#### (ii) withdraw Your litigation claim with respect to

 the Contributor Version against such Participant. If within 60 days of notice, a reasonable royalty and payment arrangement are not mutually agreed upon in writing by the parties or the litigation claim is not withdrawn, the rights granted by Participant to You under Sections 2.1 and/or 2.2 automatically terminate at the expiration of the 60 day notice period specified above.

 (b) any software, hardware, or device, other than such Participant's Contributor Version, directly or indirectly infringes any patent, then any rights granted to You by such Participant under Sections 2.1(b) and 2.2(b) are revoked effective as of the date You first made, used, sold, distributed, or had made, Modifications made by that Participant.

 8.3. If You assert a patent infringement claim against Participant alleging that such Participant's Contributor Version directly

#### or

 indirectly infringes any patent where such claim is resolved (such as by license or settlement) prior to the initiation of patent infringement litigation, then the reasonable value of the licenses granted by such Participant under Sections 2.1 or 2.2 shall be taken into account in determining the amount or value of any payment or license.

 8.4. In the event of termination under Sections 8.1 or 8.2 above, all end user license agreements (excluding distributors and resellers) which have been validly granted by You or any distributor hereunder prior to termination shall survive termination.

#### 9. LIMITATION OF LIABILITY.

 UNDER NO CIRCUMSTANCES AND UNDER NO LEGAL THEORY, WHETHER TORT (INCLUDING NEGLIGENCE), CONTRACT, OR OTHERWISE, SHALL YOU, THE INITIAL DEVELOPER, ANY OTHER CONTRIBUTOR, OR ANY DISTRIBUTOR OF COVERED CODE, OR ANY SUPPLIER OF ANY OF SUCH PARTIES, BE LIABLE TO ANY PERSON FOR ANY

 INDIRECT, SPECIAL, INCIDENTAL, OR CONSEQUENTIAL DAMAGES OF ANY CHARACTER INCLUDING, WITHOUT LIMITATION, DAMAGES FOR LOSS OF GOODWILL, WORK STOPPAGE, COMPUTER FAILURE OR MALFUNCTION, OR ANY AND ALL OTHER COMMERCIAL DAMAGES OR LOSSES, EVEN IF SUCH PARTY SHALL HAVE BEEN INFORMED OF THE POSSIBILITY OF SUCH DAMAGES. THIS LIMITATION OF LIABILITY SHALL NOT APPLY TO LIABILITY FOR DEATH OR PERSONAL INJURY RESULTING FROM SUCH PARTY'S NEGLIGENCE TO THE EXTENT APPLICABLE LAW PROHIBITS SUCH LIMITATION. SOME JURISDICTIONS DO NOT ALLOW THE EXCLUSION OR LIMITATION OF INCIDENTAL OR CONSEQUENTIAL DAMAGES, SO THIS EXCLUSION AND LIMITATION MAY NOT APPLY TO YOU.

#### 10. U.S. GOVERNMENT END USERS.

 The Covered Code is a "commercial item," as that term is defined in 48 C.F.R. 2.101 (Oct. 1995), consisting of "commercial computer software" and "commercial computer software documentation," as such terms are used in 48 C.F.R. 12.212

(Sept. 1995). Consistent with 48

 C.F.R. 12.212 and 48 C.F.R. 227.7202-1 through 227.7202-4 (June 1995), all U.S. Government End Users acquire Covered Code with only those rights set forth herein.

#### 11. MISCELLANEOUS.

 This License represents the complete agreement concerning subject matter hereof. If any provision of this License is held to be unenforceable, such provision shall be reformed only to the extent necessary to make it enforceable. This License shall be governed by California law provisions (except to the extent applicable law, if any, provides otherwise), excluding its conflict-of-law provisions. With respect to disputes in which at least one party is a citizen of, or an entity chartered or registered to do business in the United States of America, any litigation relating to this License shall be subject to the jurisdiction of the Federal Courts of the Northern District of California, with

venue lying in Santa Clara County,

 California, with the losing party responsible for costs, including without limitation, court costs and reasonable attorneys' fees and expenses. The application of the United Nations Convention on Contracts for the International Sale of Goods is expressly excluded. Any law or regulation which provides that the language of a contract shall be construed against the drafter shall not apply to this License.

#### 12. RESPONSIBILITY FOR CLAIMS.

 As between Initial Developer and the Contributors, each party is responsible for claims and damages arising, directly or indirectly, out of its utilization of rights under this License and You agree to work with Initial Developer and Contributors to distribute such responsibility on an equitable basis. Nothing herein is intended or shall be deemed to constitute any admission of liability.

#### 13. MULTIPLE-LICENSED CODE.

Initial Developer

 may designate portions of the Covered Code as "Multiple-Licensed". "Multiple-Licensed" means that the Initial Developer permits you to utilize portions of the Covered Code under

 Your choice of the NPL or the alternative licenses, if any, specified by the Initial Developer in the file described in Exhibit A.

EXHIBIT A -Mozilla Public License.

 ``The contents of this file are subject to the Mozilla Public License Version 1.1 (the "License"); you may not use this file except in compliance with the License. You may obtain a copy of the License at http://www.mozilla.org/MPL/

 Software distributed under the License is distributed on an "AS IS" basis, WITHOUT WARRANTY OF ANY KIND, either express or implied. See the License for the specific language governing rights and limitations under the License.

The Original Code is

The Initial Developer of the Original

Code is  $\Box$ 

Portions created by \_\_\_\_\_\_\_\_\_\_\_\_\_\_\_\_\_\_\_\_\_\_ are Copyright (C) \_\_\_\_\_\_

\_\_\_\_\_\_\_\_\_\_\_\_\_\_\_\_\_\_\_\_\_\_\_. All Rights Reserved.

Contributor(s): \_\_\_\_\_\_\_\_\_\_\_\_\_\_\_\_\_\_\_\_\_\_\_\_\_\_\_\_\_\_\_\_\_\_\_\_\_\_.

 Alternatively, the contents of this file may be used under the terms of the license (the "[ ] License"), in which case the provisions of [\_\_\_\_\_\_] License are applicable instead of those above. If you wish to allow use of your version of this file only under the terms of the  $\lceil \cdot \cdot \rceil$  License and not to allow others to use your version of this file under the MPL, indicate your decision by deleting the provisions above and replace them with the notice and other provisions required by the [\_\_\_] License. If you do not delete the provisions above, a recipient may use your version of this file under either the MPL or the [\_\_\_] License."

 [NOTE: The text of this Exhibit A may differ slightly from the text of

 the notices in the Source Code files of the Original Code. You should use the text of this Exhibit A rather than the text found in the Original Code Source Code for Your Modifications.]

# **1.459 cyrus-sasl 2.1.26-21.el7**

## **1.459.1 Available under license :**

- /\* CMU libsasl
- \* Tim Martin
- \* Rob Earhart

```
* Rob Siemborski
*/
/*
* Copyright (c) 1998-2003 Carnegie Mellon University. All rights reserved.
*
* Redistribution and use in source and binary forms, with or without
* modification, are permitted provided that the following conditions
* are met:
*
* 1. Redistributions of source code must retain the above copyright
* notice, this list of conditions and the following disclaimer.
*
* 2. Redistributions in binary form must reproduce the above copyright
* notice, this list of conditions and the following disclaimer in
   the documentation and/or other materials provided with the
* distribution.
*
* 3. The name "Carnegie Mellon University" must not be used to
* endorse or promote products derived from this software without
* prior written permission. For permission or any other legal
* details, please contact 
* Office of Technology Transfer
    Carnegie Mellon University
    5000 Forbes Avenue
 * Pittsburgh, PA 15213-3890
    (412) 268-4387, fax: (412) 268-7395
* tech-transfer@andrew.cmu.edu
*
* 4. Redistributions of any form whatsoever must retain the following
   acknowledgment:
* "This product includes software developed by Computing Services
* at Carnegie Mellon University (http://www.cmu.edu/computing/)."
*
* CARNEGIE MELLON UNIVERSITY DISCLAIMS ALL WARRANTIES WITH REGARD TO
* THIS SOFTWARE, INCLUDING ALL IMPLIED WARRANTIES OF MERCHANTABILITY
* AND FITNESS, IN NO EVENT SHALL CARNEGIE MELLON UNIVERSITY BE LIABLE
* FOR ANY SPECIAL, INDIRECT OR CONSEQUENTIAL DAMAGES OR ANY DAMAGES
* WHATSOEVER RESULTING FROM LOSS OF USE, DATA OR PROFITS, WHETHER IN
* AN ACTION OF CONTRACT, NEGLIGENCE OR OTHER TORTIOUS ACTION, ARISING
* OUT OF OR IN CONNECTION WITH THE USE OR PERFORMANCE OF THIS SOFTWARE.
*/
```
Copyright (c) 1994-2008 Carnegie Mellon University. All rights reserved.

Redistribution and use in source and binary forms, with or without modification, are permitted provided that the following conditions are met:

- 1. Redistributions of source code must retain the above copyright notice, this list of conditions and the following disclaimer.
- 2. Redistributions in binary form must reproduce the above copyright notice, this list of conditions and the following disclaimer in the documentation and/or other materials provided with the distribution.

3. The name "Carnegie Mellon University" must not be used to endorse or promote products derived from this software without prior written permission. For permission or any legal details, please contact Carnegie Mellon University Center for Technology Transfer and Enterprise Creation 4615 Forbes Avenue Suite 302 Pittsburgh, PA 15213 (412) 268-7393, fax: (412) 268-7395 innovation@andrew.cmu.edu

4.

 Redistributions of any form whatsoever must retain the following acknowledgment:

 "This product includes software developed by Computing Services at Carnegie Mellon University (http://www.cmu.edu/computing/)."

CARNEGIE MELLON UNIVERSITY DISCLAIMS ALL WARRANTIES WITH REGARD TO THIS SOFTWARE, INCLUDING ALL IMPLIED WARRANTIES OF MERCHANTABILITY AND FITNESS, IN NO EVENT SHALL CARNEGIE MELLON UNIVERSITY BE LIABLE FOR ANY SPECIAL, INDIRECT OR CONSEQUENTIAL DAMAGES OR ANY DAMAGES WHATSOEVER RESULTING FROM LOSS OF USE, DATA OR PROFITS, WHETHER IN AN ACTION OF CONTRACT, NEGLIGENCE OR OTHER TORTIOUS ACTION, ARISING OUT OF OR IN CONNECTION WITH THE USE OR PERFORMANCE OF THIS SOFTWARE. /\* CMU libsasl

- \* Tim Martin
- \* Rob Earhart
- 
- \* Rob Siemborski
- \*/
- /\*

\* Copyright (c) 2001 Carnegie Mellon University. All rights reserved.

\*

\* Redistribution and use in source and binary forms, with or without

\* modification, are permitted provided that the following conditions

\* are met:

\*

- \* 1. Redistributions of source code must retain the above copyright
- \* notice, this list of conditions and the following disclaimer.
- \*
- \* 2. Redistributions in binary form must reproduce the above copyright
- notice, this list of conditions and the following disclaimer in
- the documentation and/or other materials provided with the
- \* distribution.

\*

- \* 3. The name "Carnegie Mellon University" must not be used to
- \* endorse or promote products derived from this software without
- \* prior written permission. For permission or any other legal
- \* details, please contact
- \* Office of Technology Transfer
- \* Carnegie Mellon University
- 5000 Forbes Avenue
- \* Pittsburgh, PA 15213-3890
- (412) 268-4387, fax: (412) 268-7395
- \* tech-transfer@andrew.cmu.edu
- \*

\* 4. Redistributions of any form whatsoever must retain the following

- \* acknowledgment:
- \* "This product includes software developed by Computing Services
- \* at Carnegie Mellon University (http://www.cmu.edu/computing/)."

\*

\* CARNEGIE MELLON UNIVERSITY DISCLAIMS ALL WARRANTIES WITH REGARD TO \* THIS SOFTWARE, INCLUDING ALL IMPLIED WARRANTIES OF MERCHANTABILITY \* AND FITNESS, IN NO EVENT SHALL CARNEGIE MELLON UNIVERSITY BE LIABLE \* FOR ANY SPECIAL, INDIRECT OR CONSEQUENTIAL DAMAGES OR ANY DAMAGES \* WHATSOEVER RESULTING FROM LOSS OF USE, DATA OR PROFITS, WHETHER IN \* AN ACTION OF CONTRACT, NEGLIGENCE OR OTHER TORTIOUS ACTION, ARISING \* OUT OF OR IN CONNECTION WITH THE USE OR PERFORMANCE OF THIS SOFTWARE. \*/

/\*

\* Copyright (C) 1989 by the Massachusetts Institute of Technology

\*

\* Export of this software from the United States of America is assumed

\* to require a specific license from the United States Government.

\* It is the responsibility of any person or organization contemplating

\* export to obtain such a license before exporting.

\*

\* WITHIN THAT CONSTRAINT, permission to use, copy, modify, and

\* distribute this software and its documentation for any purpose and

- \* without fee is hereby granted, provided that the above copyright
- \* notice appear in all copies and that both that copyright notice and

\* this permission notice appear in supporting documentation, and that

\* the name of M.I.T. not be used in advertising or publicity pertaining

\* to distribution of the software without specific, written prior

\* permission. M.I.T. makes no representations about the suitability of

\* this software for any purpose. It is provided "as is" without express

\* or implied warranty.

\*

#### #ifndef \_KERBEROS\_MIT\_COPYRIGHT\_H #define \_KERBEROS\_MIT\_COPYRIGHT\_H

/\*

\*/

#pragma ident "@(#)mit-copyright.h 1.4  $93/02/04$  SMI" \*/

#endif /\* \_KERBEROS\_MIT\_COPYRIGHT\_H \*/ /\*

\* Copyright 1987 by the Student Information Processing Board

\* of the Massachusetts Institute of Technology

\*

\* Permission to use, copy, modify, and distribute this software

\* and its documentation for any purpose and without fee is

\* hereby granted, provided that the above copyright notice

\* appear in all copies and that both that copyright notice and

\* this permission notice appear in supporting documentation,

\* and that the names of M.I.T. and the M.I.T. S.I.P.B. not be

\* used in advertising or publicity pertaining to distribution

\* of the software without specific, written prior permission.

\* M.I.T. and the M.I.T. S.I.P.B. make no representations about

\* the suitability of this software for any purpose. It is

\* provided "as is" without express or implied warranty.

\*

\*/

#ifndef \_KERBEROS\_MIT\_COPYRIGHT\_H #define\_KERBEROS\_MIT\_COPYRIGHT\_H

#pragma ident "@(#)mit-sipb-copyright.h 1.5 93/02/04 SMI"

#endif /\* \_KERBEROS\_MIT\_COPYRIGHT\_H \*/ Copyright (C) 1995-1997 Eric Young (eay@mincom.oz.au) All rights reserved.

This package is an DES implementation written by Eric Young (eay@mincom.oz.au). The implementation was written so as to conform with MIT's libdes.

This library is free for commercial and non-commercial use as long as the following conditions are aheared to. The following conditions apply to all code found in this distribution.

Copyright remains Eric Young's, and as such any Copyright notices in the code are not to be removed.

If this package is used in a product, Eric Young should be given attribution as the author of that the SSL library. This can be in the form of a textual message at program startup or in documentation (online or textual) provided with the package.

Redistribution and use in source and binary forms, with or without modification, are permitted provided that the following conditions are met:

1. Redistributions of source code must retain the copyright notice, this list of conditions and the following disclaimer.

- 2. Redistributions in binary form must reproduce the above copyright notice, this list of conditions and the following disclaimer in the documentation and/or other materials provided with the distribution.
- 3. All advertising materials mentioning features or use of this software must display the following acknowledgement: This product includes software developed by Eric Young (eay@mincom.oz.au)

#### THIS SOFTWARE IS PROVIDED BY ERIC YOUNG ``AS IS'' AND

ANY EXPRESS OR IMPLIED WARRANTIES, INCLUDING, BUT NOT LIMITED TO, THE IMPLIED WARRANTIES OF MERCHANTABILITY AND FITNESS FOR A PARTICULAR PURPOSE ARE DISCLAIMED. IN NO EVENT SHALL THE AUTHOR OR CONTRIBUTORS BE LIABLE FOR ANY DIRECT, INDIRECT, INCIDENTAL, SPECIAL, EXEMPLARY, OR CONSEQUENTIAL DAMAGES (INCLUDING, BUT NOT LIMITED TO, PROCUREMENT OF SUBSTITUTE GOODS OR SERVICES; LOSS OF USE, DATA, OR PROFITS; OR BUSINESS INTERRUPTION) HOWEVER CAUSED AND ON ANY THEORY OF LIABILITY, WHETHER IN CONTRACT, STRICT LIABILITY,

 OR TORT (INCLUDING NEGLIGENCE OR OTHERWISE) ARISING IN ANY WAY OUT OF THE USE OF THIS SOFTWARE, EVEN IF ADVISED OF THE POSSIBILITY OF SUCH DAMAGE.

The license and distribution terms for any publically available version or derivative of this code cannot be changed. i.e. this code cannot simply be copied and put under another distrubution license [including the GNU Public License.]

The reason behind this being stated in this direct manner is past experience in code simply being copied and the attribution removed from it and then being distributed as part of other packages. This implementation was a non-trivial and unpaid effort.

## **1.460 hunspell 1.7.0**

## **1.460.1 Available under license :**

 $/$ \*

- \* Copyright 2002 Kevin B. Hendricks, Stratford, Ontario, Canada
- \* And Contributors. All rights reserved.
- \*
- \* Redistribution and use in source and binary forms, with or without
- \* modification, are permitted provided that the following conditions

\* are met:

\*

- \* 1. Redistributions of source code must retain the above copyright
- \* notice, this list of conditions and the following disclaimer.

\*

- \* 2. Redistributions in binary form must reproduce the above copyright
- \* notice, this list of conditions and the following disclaimer in the
- \* documentation and/or other materials provided with the distribution.

\*

- \* 3. All modifications to the source code must be clearly marked as
- \* such. Binary redistributions based on modified source code
- must be clearly marked as modified versions in the documentation
- \* and/or other materials provided with the distribution.

\*

\* THIS SOFTWARE IS PROVIDED BY KEVIN B. HENDRICKS AND CONTRIBUTORS

\* ``AS IS'' AND ANY EXPRESS

OR IMPLIED WARRANTIES, INCLUDING, BUT NOT

\* LIMITED TO, THE IMPLIED WARRANTIES OF MERCHANTABILITY AND FITNESS

\* FOR A PARTICULAR PURPOSE ARE DISCLAIMED. IN NO EVENT SHALL

- \* KEVIN B. HENDRICKS OR CONTRIBUTORS BE LIABLE FOR ANY DIRECT, INDIRECT,
- \* INCIDENTAL, SPECIAL, EXEMPLARY, OR CONSEQUENTIAL DAMAGES (INCLUDING,
- \* BUT NOT LIMITED TO, PROCUREMENT OF SUBSTITUTE GOODS OR SERVICES;

\* LOSS OF USE, DATA, OR PROFITS; OR BUSINESS INTERRUPTION)

\* HOWEVER CAUSED AND ON ANY THEORY OF LIABILITY, WHETHER IN CONTRACT, STRICT

\* LIABILITY, OR TORT (INCLUDING NEGLIGENCE OR OTHERWISE) ARISING IN ANY WAY

\* OUT OF THE USE OF THIS SOFTWARE, EVEN IF ADVISED OF THE POSSIBILITY OF

\* SUCH DAMAGE.

\*

\*

\* NOTE: A special thanks and credit goes to Geoff Kuenning

\* the creator of ispell. MySpell's affix algorithms were

- \* based on those of ispell which should be noted is
- \* copyright Geoff Kuenning et.al. and now available

\* under a BSD style license. For more information on ispell

\* and affix

compression in general, please see:

\* http://www.cs.ucla.edu/ficus-members/geoff/ispell.html

\* (the home page for ispell)

\*

- \* An almost complete rewrite of MySpell for use by
- \* the Mozilla project has been developed by David Einstein
- \* (Deinst@world.std.com). David and I are now
- \* working on parallel development tracks to help
- \* our respective projects (Mozilla and OpenOffice.org
- \* and we will maintain full affix file and dictionary
- \* file compatibility and work on merging our versions
- \* of MySpell back into a single tree. David has been
- \* a significant help in improving MySpell.
- \*
- \* Special thanks also go to La'szlo' Ne'meth
- \* <nemethl@gyorsposta.hu> who is the author of the
- \* Hungarian dictionary and who developed and contributed
- \* the code to support compound words in MySpell
- \* and fixed numerous problems with the encoding
- \* case conversion tables.

\* \*/

#### GNU LESSER GENERAL PUBLIC LICENSE Version 2.1, February 1999

Copyright (C) 1991, 1999 Free Software Foundation, Inc. 51 Franklin Street, Fifth Floor, Boston, MA 02110-1301 USA Everyone is permitted to copy and distribute verbatim copies of this license document, but changing it is not allowed.

[This is the first released version of the Lesser GPL. It also counts as the successor of the GNU Library Public License, version 2, hence the version number 2.1.]

#### Preamble

 The licenses for most software are designed to take away your freedom to share and change it. By contrast, the GNU General Public Licenses are intended to guarantee your freedom to share and change free software--to make sure the software is free for all its users.

 This license, the Lesser General Public License, applies to some specially designated software packages--typically libraries--of the Free Software Foundation and other authors who decide to use it. You can use it too, but we suggest you first think carefully about whether this license or the ordinary General Public License is the better

strategy to use in any particular case, based on the explanations below.

 When we speak of free software, we are referring to freedom of use, not price. Our General Public Licenses are designed to make sure that you have the freedom to distribute copies of free software (and charge for this service if you wish); that you receive source code or can get it if you want it; that you can change the software and use pieces of it in new free programs; and that you are informed that you can do these things.

 To protect your rights, we need to make restrictions that forbid distributors to deny you these rights or to ask you to surrender these rights. These restrictions translate to certain responsibilities for you if you distribute copies of the library or if you modify it.

 For example, if you distribute copies of the library, whether gratis

or for a fee, you must give the recipients all the rights that we gave you. You must make sure that they, too, receive or can get the source code. If you link other code with the library, you must provide complete object files to the recipients, so that they can relink them with the library after making changes to the library and recompiling it. And you must show them these terms so they know their rights.

We protect your rights with a two-step method: (1) we copyright the library, and (2) we offer you this license, which gives you legal permission to copy, distribute and/or modify the library.

 To protect each distributor, we want to make it very clear that there is no warranty for the free library. Also, if the library is modified by someone else and passed on, the recipients should know that what they have is not the original version, so that the original author's reputation will not be affected by problems that might be introduced by others.

#### Finally, software

 patents pose a constant threat to the existence of any free program. We wish to make sure that a company cannot effectively restrict the users of a free program by obtaining a restrictive license from a patent holder. Therefore, we insist that any patent license obtained for a version of the library must be consistent with the full freedom of use specified in this license.

 Most GNU software, including some libraries, is covered by the ordinary GNU General Public License. This license, the GNU Lesser General Public License, applies to certain designated libraries, and is quite different from the ordinary General Public License. We use this license for certain libraries in order to permit linking those libraries into non-free programs.

 When a program is linked with a library, whether statically or using a shared library, the combination of the two is legally speaking a combined work, a derivative of the original library. The ordinary General Public License therefore permits such linking only if the entire combination fits its criteria of freedom. The Lesser General Public License permits more lax criteria for linking other code with the library.

 We call this license the "Lesser" General Public License because it does Less to protect the user's freedom than the ordinary General Public License. It also provides other free software developers Less of an advantage over competing non-free programs. These disadvantages are the reason we use the ordinary General Public License for many libraries. However, the Lesser license provides advantages in certain special circumstances.

 For example, on rare occasions, there may be a special need to encourage the widest possible use of a certain library, so that it becomes a de-facto standard. To achieve this, non-free programs must be allowed to use the library. A more frequent case is that a free library does the same job as widely used non-free libraries. In this case, there is little to gain by limiting the free library to free software only, so we use the Lesser General Public License.

 In other cases, permission to use a particular library in non-free programs enables a greater number of people to use a large body of free software. For example, permission to use the GNU C Library in non-free programs enables many more people to use the whole GNU operating system, as well as its variant, the GNU/Linux operating system.

 Although the Lesser General Public License is Less protective of the users' freedom, it does ensure that the user of a program that is linked with the Library has the freedom and the wherewithal to run that program using a modified version of the Library.

 The precise terms and conditions for copying, distribution and modification follow. Pay close attention to the difference between a "work based on the library" and a "work that uses the library". The former contains code derived from the library, whereas the latter must be combined with the library in order to run.

#### GNU LESSER GENERAL PUBLIC LICENSE TERMS AND CONDITIONS FOR COPYING, DISTRIBUTION AND MODIFICATION

 0. This License Agreement applies to any software library or other program which contains a notice placed by the copyright holder or other authorized party saying it may be distributed under the terms of this Lesser General Public License (also called "this License"). Each licensee is addressed as "you".

 A "library" means a collection of software functions and/or data prepared so as to be conveniently linked with application programs (which use some of those functions and data) to form executables.

 The "Library", below, refers to any such software library or work which has been distributed under these terms. A "work based on the Library" means either the Library or any derivative work under copyright law: that is to say, a work containing the Library or a portion of it, either verbatim or with modifications and/or translated straightforwardly into another language. (Hereinafter, translation is included without limitation in the term "modification".)

 "Source code" for a work means the preferred form of the work for making modifications to it. For a library, complete source code means all the source code for all modules it contains, plus any associated interface definition files, plus the scripts used to control compilation and installation of the library.

 Activities other than copying, distribution and modification are not covered by this License; they are outside its scope. The act of running a program using the Library is not restricted, and output from such a program is covered only if its contents constitute a work based on the Library (independent of the use of the Library in a tool for writing it). Whether that is true depends on what the Library does and what the program that uses the Library does.

 1. You may copy and distribute verbatim copies of the Library's complete source code as you receive it, in any medium, provided that

you conspicuously and appropriately publish on each copy an appropriate copyright notice and disclaimer of warranty; keep intact all the notices that refer to this License and to the absence of any warranty; and distribute a copy of this License along with the Library.

 You may charge a fee for the physical act of transferring a copy, and you may at your option offer warranty protection in exchange for a fee.

 2. You may modify your copy or copies of the Library or any portion of it, thus forming a work based on the Library, and copy and distribute such modifications or work under the terms of Section 1 above, provided that you also meet all of these conditions:

a) The modified work must itself be a software library.

 b) You must cause the files modified to carry prominent notices stating that you changed the files and the date of any change.

 c) You must cause the whole of the work to be licensed at no charge to all third parties under the terms of this License.

 d) If a facility in the modified Library refers to a function or a table of data to be supplied by an application program that uses the facility, other than as an argument passed when the facility is invoked, then you must make a good faith effort to ensure that, in the event an application does not supply such function or table, the facility still operates, and performs whatever part of its purpose remains meaningful.

 (For example, a function in a library to compute square roots has a purpose that is entirely well-defined independent of the application. Therefore, Subsection 2d requires that any application-supplied function or table used by this function must be optional: if the application does not supply it, the square root function must still compute square roots.)

These requirements apply to the modified work as a whole. If identifiable sections of that work are not derived from the Library, and can be

 reasonably considered independent and separate works in themselves, then this License, and its terms, do not apply to those sections when you distribute them as separate works. But when you distribute the same sections as part of a whole which is a work based on the Library, the distribution of the whole must be on the terms of this License, whose permissions for other licensees extend to the entire whole, and thus to each and every part regardless of who wrote it.

Thus, it is not the intent of this section to claim rights or contest your rights to work written entirely by you; rather, the intent is to exercise the right to control the distribution of derivative or collective works based on the Library.

In addition, mere aggregation of another work not based on the Library with the Library (or with a work based on the Library) on a volume of a storage or distribution medium does not bring the other work under the scope of this License.

#### 3. You may opt to apply the terms of the ordinary GNU General Public

License instead of this License to a given copy of the Library. To do this, you must alter all the notices that refer to this License, so that they refer to the ordinary GNU General Public License, version 2, instead of to this License. (If a newer version than version 2 of the ordinary GNU General Public License has appeared, then you can specify that version instead if you wish.) Do not make any other change in these notices.

Once this change is made in a given copy, it is irreversible for

that copy, so the ordinary GNU General Public License applies to all subsequent copies and derivative works made from that copy.

 This option is useful when you wish to copy part of the code of the Library into a program that is not a library.

 4. You may copy and distribute the Library (or a portion or derivative of it, under Section 2) in object code or executable form under the terms of Sections 1 and 2 above provided that you accompany it with the complete corresponding machine-readable source code, which must be distributed under the terms of Sections 1 and 2 above on a medium customarily used for software interchange.

 If distribution of object code is made by offering access to copy from a designated place, then offering equivalent access to copy the source code from the same place satisfies the requirement to distribute the source code, even though third parties are not compelled to copy the source along with the object code.

 5. A program that contains no derivative of any portion of the Library, but is designed to work with the Library by being compiled or linked with it, is called a "work that uses the Library". Such a work, in isolation, is not a derivative work of the Library, and therefore falls outside the scope of this License.

 However, linking a "work that uses the Library" with the Library creates an executable that is a derivative of the Library (because it contains portions of the Library), rather than a "work that uses the

library". The executable is therefore covered by this License. Section 6 states terms for distribution of such executables.

 When a "work that uses the Library" uses material from a header file that is part of the Library, the object code for the work may be a derivative work of the Library even though the source code is not. Whether this is true is especially significant if the work can be linked without the Library, or if the work is itself a library. The threshold for this to be true is not precisely defined by law.

 If such an object file uses only numerical parameters, data structure layouts and accessors, and small macros and small inline functions (ten lines or less in length), then the use of the object file is unrestricted, regardless of whether it is legally a derivative work. (Executables containing this object code plus portions of the Library will still fall under Section 6.)

Otherwise, if the work is a derivative of the Library, you may

distribute the

 object code for the work under the terms of Section 6. Any executables containing that work also fall under Section 6, whether or not they are linked directly with the Library itself.

 6. As an exception to the Sections above, you may also combine or link a "work that uses the Library" with the Library to produce a work containing portions of the Library, and distribute that work under terms of your choice, provided that the terms permit modification of the work for the customer's own use and reverse engineering for debugging such modifications.

 You must give prominent notice with each copy of the work that the Library is used in it and that the Library and its use are covered by this License. You must supply a copy of this License. If the work during execution displays copyright notices, you must include the copyright notice for the Library among them, as well as a reference directing the user to the copy of this License. Also, you must do one of these things:

#### a) Accompany

the work with the complete corresponding

 machine-readable source code for the Library including whatever changes were used in the work (which must be distributed under Sections 1 and 2 above); and, if the work is an executable linked with the Library, with the complete machine-readable "work that uses the Library", as object code and/or source code, so that the user can modify the Library and then relink to produce a modified executable containing the modified Library. (It is understood that the user who changes the contents of definitions files in the Library will not necessarily be able to recompile the application to use the modified definitions.)

 b) Use a suitable shared library mechanism for linking with the Library. A suitable mechanism is one that (1) uses at run time a copy of the library already present on the user's computer system, rather than copying library functions into the executable, and (2) will operate

 properly with a modified version of the library, if the user installs one, as long as the modified version is interface-compatible with the version that the work was made with.

 c) Accompany the work with a written offer, valid for at least three years, to give the same user the materials specified in Subsection 6a, above, for a charge no more than the cost of performing this distribution.

d) If distribution of the work is made by offering access to copy

 from a designated place, offer equivalent access to copy the above specified materials from the same place.

 e) Verify that the user has already received a copy of these materials or that you have already sent this user a copy.

 For an executable, the required form of the "work that uses the Library" must include any data and utility programs needed for reproducing the executable from it. However, as a special exception, the materials to be distributed need not include anything that is normally

 distributed (in either source or binary form) with the major components (compiler, kernel, and so on) of the operating system on which the executable runs, unless that component itself accompanies the executable.

 It may happen that this requirement contradicts the license restrictions of other proprietary libraries that do not normally accompany the operating system. Such a contradiction means you cannot use both them and the Library together in an executable that you distribute.

 7. You may place library facilities that are a work based on the Library side-by-side in a single library together with other library facilities not covered by this License, and distribute such a combined library, provided that the separate distribution of the work based on the Library and of the other library facilities is otherwise permitted, and provided that you do these two things:

 a) Accompany the combined library with a copy of the same work based on the Library, uncombined with any other library

 facilities. This must be distributed under the terms of the Sections above.

 b) Give prominent notice with the combined library of the fact that part of it is a work based on the Library, and explaining where to find the accompanying uncombined form of the same work.

 8. You may not copy, modify, sublicense, link with, or distribute the Library except as expressly provided under this License. Any attempt otherwise to copy, modify, sublicense, link with, or distribute the Library is void, and will automatically terminate your rights under this License. However, parties who have received copies, or rights, from you under this License will not have their licenses terminated so long as such parties remain in full compliance.

9. You are not required to accept this License, since you have not

signed it. However, nothing else grants you permission to modify or distribute the Library or its derivative works. These actions are prohibited by law if

 you do not accept this License. Therefore, by modifying or distributing the Library (or any work based on the Library), you indicate your acceptance of this License to do so, and all its terms and conditions for copying, distributing or modifying the Library or works based on it.

 10. Each time you redistribute the Library (or any work based on the Library), the recipient automatically receives a license from the original licensor to copy, distribute, link with or modify the Library subject to these terms and conditions. You may not impose any further restrictions on the recipients' exercise of the rights granted herein. You are not responsible for enforcing compliance by third parties with this License.

 11. If, as a consequence of a court judgment or allegation of patent infringement or for any other reason (not limited to patent issues), conditions are imposed on you (whether by court order, agreement or otherwise) that contradict the conditions of this License, they do not excuse

 you from the conditions of this License. If you cannot distribute so as to satisfy simultaneously your obligations under this License and any other pertinent obligations, then as a consequence you may not distribute the Library at all. For example, if a patent license would not permit royalty-free redistribution of the Library by all those who receive copies directly or indirectly through you, then the only way you could satisfy both it and this License would be to refrain entirely from distribution of the Library.

If any portion of this section is held invalid or unenforceable under any particular circumstance, the balance of the section is intended to apply, and the section as a whole is intended to apply in other circumstances.

It is not the purpose of this section to induce you to infringe any patents or other property right claims or to contest validity of any such claims; this section has the sole purpose of protecting the integrity of the free software distribution system which is

implemented by public license practices. Many people have made generous contributions to the wide range of software distributed through that system in reliance on consistent application of that system; it is up to the author/donor to decide if he or she is willing to distribute software through any other system and a licensee cannot impose that choice.

This section is intended to make thoroughly clear what is believed to

be a consequence of the rest of this License.

 12. If the distribution and/or use of the Library is restricted in certain countries either by patents or by copyrighted interfaces, the original copyright holder who places the Library under this License may add an explicit geographical distribution limitation excluding those countries, so that distribution is permitted only in or among countries not thus excluded. In such case, this License incorporates the limitation as if written in the body of this License.

#### 13. The Free Software Foundation may publish

revised and/or new

versions of the Lesser General Public License from time to time. Such new versions will be similar in spirit to the present version, but may differ in detail to address new problems or concerns.

Each version is given a distinguishing version number. If the Library specifies a version number of this License which applies to it and "any later version", you have the option of following the terms and conditions either of that version or of any later version published by the Free Software Foundation. If the Library does not specify a license version number, you may choose any version ever published by the Free Software Foundation.

 14. If you wish to incorporate parts of the Library into other free programs whose distribution conditions are incompatible with these, write to the author to ask for permission. For software which is copyrighted by the Free Software Foundation, write to the Free Software Foundation; we sometimes make exceptions for this. Our decision

 will be guided by the two goals of preserving the free status of all derivatives of our free software and of promoting the sharing and reuse of software generally.

#### NO WARRANTY

 15. BECAUSE THE LIBRARY IS LICENSED FREE OF CHARGE, THERE IS NO WARRANTY FOR THE LIBRARY, TO THE EXTENT PERMITTED BY APPLICABLE LAW. EXCEPT WHEN OTHERWISE STATED IN WRITING THE COPYRIGHT HOLDERS AND/OR OTHER PARTIES PROVIDE THE LIBRARY "AS IS" WITHOUT WARRANTY OF ANY KIND, EITHER EXPRESSED OR IMPLIED, INCLUDING, BUT NOT LIMITED TO, THE IMPLIED WARRANTIES OF MERCHANTABILITY AND FITNESS FOR A PARTICULAR PURPOSE. THE ENTIRE RISK AS TO THE QUALITY AND PERFORMANCE OF THE LIBRARY IS WITH YOU. SHOULD THE LIBRARY PROVE DEFECTIVE, YOU ASSUME THE COST OF ALL NECESSARY SERVICING, REPAIR OR CORRECTION.

 16. IN NO EVENT UNLESS REQUIRED BY APPLICABLE LAW OR AGREED TO IN WRITING WILL ANY COPYRIGHT HOLDER, OR ANY OTHER PARTY WHO MAY MODIFY

AND/OR REDISTRIBUTE THE LIBRARY AS PERMITTED ABOVE, BE LIABLE TO YOU FOR DAMAGES, INCLUDING ANY GENERAL, SPECIAL, INCIDENTAL OR CONSEQUENTIAL DAMAGES ARISING OUT OF THE USE OR INABILITY TO USE THE LIBRARY (INCLUDING BUT NOT LIMITED TO LOSS OF DATA OR DATA BEING RENDERED INACCURATE OR LOSSES SUSTAINED BY YOU OR THIRD PARTIES OR A FAILURE OF THE LIBRARY TO OPERATE WITH ANY OTHER SOFTWARE), EVEN IF SUCH HOLDER OR OTHER PARTY HAS BEEN ADVISED OF THE POSSIBILITY OF SUCH DAMAGES.

#### END OF TERMS AND CONDITIONS

How to Apply These Terms to Your New Libraries

 If you develop a new library, and you want it to be of the greatest possible use to the public, we recommend making it free software that everyone can redistribute and change. You can do so by permitting redistribution under these terms (or, alternatively, under the terms of the ordinary General Public License).

 To apply these terms, attach the following notices to the library. It is safest to attach them to the start of each source file to most effectively convey

 the exclusion of warranty; and each file should have at least the "copyright" line and a pointer to where the full notice is found.

 <one line to give the library's name and a brief idea of what it does.> Copyright  $(C)$  <year > <name of author>

 This library is free software; you can redistribute it and/or modify it under the terms of the GNU Lesser General Public License as published by the Free Software Foundation; either version 2.1 of the License, or (at your option) any later version.

 This library is distributed in the hope that it will be useful, but WITHOUT ANY WARRANTY; without even the implied warranty of MERCHANTABILITY or FITNESS FOR A PARTICULAR PURPOSE. See the GNU Lesser General Public License for more details.

 You should have received a copy of the GNU Lesser General Public License along with this library; if not, write to the Free Software Foundation, Inc., 51 Franklin Street, Fifth Floor, Boston, MA 02110-1301 **IISA** 

Also add information on how to contact you by electronic and paper mail.

You should also get your employer (if you work as a programmer) or your school, if any, to sign a "copyright disclaimer" for the library, if

necessary. Here is a sample; alter the names:

 Yoyodyne, Inc., hereby disclaims all copyright interest in the library `Frob' (a library for tweaking knobs) written by James Random Hacker.

 <signature of Ty Coon>, 1 April 1990 Ty Coon, President of Vice

That's all there is to it!

 GNU GENERAL PUBLIC LICENSE Version 2, June 1991

Copyright (C) 1989, 1991 Free Software Foundation, Inc., 51 Franklin Street, Fifth Floor, Boston, MA 02110-1301 USA Everyone is permitted to copy and distribute verbatim copies of this license document, but changing it is not allowed.

#### Preamble

 The licenses for most software are designed to take away your freedom to share and change it. By contrast, the GNU General Public License is intended to guarantee your freedom to share and change free software--to make sure the software is free for all its users. This General Public License applies to most of the Free Software Foundation's software and to any other program whose authors commit to using it. (Some other Free Software Foundation software is covered by the GNU Lesser General Public License instead.) You can apply it to your programs, too.

 When we speak of free software, we are referring to freedom, not price.

 Our General Public Licenses are designed to make sure that you have the freedom to distribute copies of free software (and charge for this service if you wish), that you receive source code or can get it if you want it, that you can change the software or use pieces of it in new free programs; and that you know you can do these things.

 To protect your rights, we need to make restrictions that forbid anyone to deny you these rights or to ask you to surrender the rights. These restrictions translate to certain responsibilities for you if you distribute copies of the software, or if you modify it.

 For example, if you distribute copies of such a program, whether gratis or for a fee, you must give the recipients all the rights that you have. You must make sure that they, too, receive or can get the source code. And you must show them these terms so they know their rights.

We protect your rights with two steps: (1) copyright the software, and (2) offer you this license which gives you legal permission to copy, distribute and/or modify the software.

 Also, for each author's protection and ours, we want to make certain that everyone understands that there is no warranty for this free software. If the software is modified by someone else and passed on, we want its recipients to know that what they have is not the original, so that any problems introduced by others will not reflect on the original authors' reputations.

 Finally, any free program is threatened constantly by software patents. We wish to avoid the danger that redistributors of a free program will individually obtain patent licenses, in effect making the program proprietary. To prevent this, we have made it clear that any patent must be licensed for everyone's free use or not licensed at all.

 The precise terms and conditions for copying, distribution and modification follow.

#### GNU GENERAL PUBLIC LICENSE TERMS AND CONDITIONS FOR COPYING, DISTRIBUTION AND MODIFICATION

 0. This License applies to any program or other work which contains a notice placed by the copyright holder saying it may be distributed under the terms of this General Public License. The "Program", below, refers to any such program or work, and a "work based on the Program" means either the Program or any derivative work under copyright law: that is to say, a work containing the Program or a portion of it, either verbatim or with modifications and/or translated into another language. (Hereinafter, translation is included without limitation in the term "modification".) Each licensee is addressed as "you".

Activities other than copying, distribution and modification are not covered by this License; they are outside its scope. The act of running the Program is not restricted, and the output from the Program is covered only if its contents constitute a work based on the Program (independent of having been made by running the Program). Whether that is true depends on what the Program does.

 1. You may copy and distribute verbatim copies of the Program's source code as you receive it, in any medium, provided that you conspicuously and appropriately publish on each copy an appropriate copyright notice and disclaimer of warranty; keep intact all the notices that refer to this License and to the absence of any warranty; and give any other recipients of the Program a copy of this License

along with the Program.

You may charge a fee for the physical act of transferring a copy, and you may at your option offer warranty protection in exchange for a fee.

 2. You may modify your copy or copies of the Program or any portion of it, thus forming a work based on the Program, and copy and distribute such modifications or work under the terms of Section 1 above, provided that you also meet all of these conditions:

 a) You must cause the modified files to carry prominent notices stating that you changed the files and the date of any change.

b) You must cause

 any work that you distribute or publish, that in whole or in part contains or is derived from the Program or any part thereof, to be licensed as a whole at no charge to all third parties under the terms of this License.

 c) If the modified program normally reads commands interactively when run, you must cause it, when started running for such interactive use in the most ordinary way, to print or display an announcement including an appropriate copyright notice and a notice that there is no warranty (or else, saying that you provide a warranty) and that users may redistribute the program under these conditions, and telling the user how to view a copy of this License. (Exception: if the Program itself is interactive but does not normally print such an announcement, your work based on the Program is not required to print an announcement.)

These requirements apply to the modified work as a whole. If identifiable sections of that work

are not derived from the Program,

and can be reasonably considered independent and separate works in themselves, then this License, and its terms, do not apply to those sections when you distribute them as separate works. But when you distribute the same sections as part of a whole which is a work based on the Program, the distribution of the whole must be on the terms of this License, whose permissions for other licensees extend to the entire whole, and thus to each and every part regardless of who wrote it.

Thus, it is not the intent of this section to claim rights or contest your rights to work written entirely by you; rather, the intent is to exercise the right to control the distribution of derivative or collective works based on the Program.

In addition, mere aggregation of another work not based on the Program with the Program (or with a work based on the Program) on a volume of a storage or distribution medium does not bring the other work under the scope of this License.

 3. You may copy and distribute the Program (or a work based on it, under Section 2) in object code or executable form under the terms of Sections 1 and 2 above provided that you also do one of the following:

 a) Accompany it with the complete corresponding machine-readable source code, which must be distributed under the terms of Sections 1 and 2 above on a medium customarily used for software interchange; or,

 b) Accompany it with a written offer, valid for at least three years, to give any third party, for a charge no more than your cost of physically performing source distribution, a complete machine-readable copy of the corresponding source code, to be distributed under the terms of Sections 1 and 2 above on a medium customarily used for software interchange; or,

 c) Accompany it with the information you received as to the offer to distribute corresponding source code. (This alternative is allowed only for noncommercial distribution and only if you

 received the program in object code or executable form with such an offer, in accord with Subsection b above.)

The source code for a work means the preferred form of the work for making modifications to it. For an executable work, complete source code means all the source code for all modules it contains, plus any associated interface definition files, plus the scripts used to control compilation and installation of the executable. However, as a special exception, the source code distributed need not include anything that is normally distributed (in either source or binary form) with the major components (compiler, kernel, and so on) of the operating system on which the executable runs, unless that component itself accompanies the executable.

If distribution of executable or object code is made by offering access to copy from a designated place, then offering equivalent access to copy the source code from the same place counts as distribution of the source code, even though third parties are not

compelled to copy the source along with the object code.

 4. You may not copy, modify, sublicense, or distribute the Program except as expressly provided under this License. Any attempt otherwise to copy, modify, sublicense or distribute the Program is void, and will automatically terminate your rights under this License. However, parties who have received copies, or rights, from you under this License will not have their licenses terminated so long as such parties remain in full compliance.

 5. You are not required to accept this License, since you have not signed it. However, nothing else grants you permission to modify or distribute the Program or its derivative works. These actions are prohibited by law if you do not accept this License. Therefore, by modifying or distributing the Program (or any work based on the Program), you indicate your acceptance of this License to do so, and all its terms and conditions for copying, distributing or modifying

the Program or works based on it.

 6. Each time you redistribute the Program (or any work based on the Program), the recipient automatically receives a license from the original licensor to copy, distribute or modify the Program subject to these terms and conditions. You may not impose any further restrictions on the recipients' exercise of the rights granted herein. You are not responsible for enforcing compliance by third parties to this License.

 7. If, as a consequence of a court judgment or allegation of patent infringement or for any other reason (not limited to patent issues), conditions are imposed on you (whether by court order, agreement or otherwise) that contradict the conditions of this License, they do not excuse you from the conditions of this License. If you cannot distribute so as to satisfy simultaneously your obligations under this License and any other pertinent obligations, then as a consequence you may not distribute the Program at all. For example, if a patent

license would not permit royalty-free redistribution of the Program by all those who receive copies directly or indirectly through you, then the only way you could satisfy both it and this License would be to refrain entirely from distribution of the Program.

If any portion of this section is held invalid or unenforceable under any particular circumstance, the balance of the section is intended to apply and the section as a whole is intended to apply in other circumstances.

It is not the purpose of this section to induce you to infringe any patents or other property right claims or to contest validity of any such claims; this section has the sole purpose of protecting the integrity of the free software distribution system, which is implemented by public license practices. Many people have made generous contributions to the wide range of software distributed through that system in reliance on consistent application of that system; it is up to the author/donor to

 decide if he or she is willing to distribute software through any other system and a licensee cannot impose that choice.

This section is intended to make thoroughly clear what is believed to be a consequence of the rest of this License.

 8. If the distribution and/or use of the Program is restricted in certain countries either by patents or by copyrighted interfaces, the original copyright holder who places the Program under this License may add an explicit geographical distribution limitation excluding those countries, so that distribution is permitted only in or among countries not thus excluded. In such case, this License incorporates the limitation as if written in the body of this License.

 9. The Free Software Foundation may publish revised and/or new versions of the General Public License from time to time. Such new versions will be similar in spirit to the present version, but may differ in detail to address new problems or concerns.

Each version is given a distinguishing version number. If the Program specifies a version number of this License which applies to it and "any later version", you have the option of following the terms and conditions either of that version or of any later version published by the Free Software Foundation. If the Program does not specify a version number of this License, you may choose any version ever published by the Free Software Foundation.

 10. If you wish to incorporate parts of the Program into other free programs whose distribution conditions are different, write to the author to ask for permission. For software which is copyrighted by the Free Software Foundation, write to the Free Software Foundation; we sometimes make exceptions for this. Our decision will be guided by the two goals of preserving the free status of all derivatives of our free software and of promoting the sharing and reuse of software generally.

#### NO WARRANTY

### 11. BECAUSE THE PROGRAM IS LICENSED FREE OF CHARGE, THERE IS NO WARRANTY

FOR THE PROGRAM, TO THE EXTENT PERMITTED BY APPLICABLE LAW. EXCEPT WHEN OTHERWISE STATED IN WRITING THE COPYRIGHT HOLDERS AND/OR OTHER PARTIES PROVIDE THE PROGRAM "AS IS" WITHOUT WARRANTY OF ANY KIND, EITHER EXPRESSED OR IMPLIED, INCLUDING, BUT NOT LIMITED TO, THE IMPLIED WARRANTIES OF MERCHANTABILITY AND FITNESS FOR A PARTICULAR PURPOSE. THE ENTIRE RISK AS TO THE QUALITY AND PERFORMANCE OF THE PROGRAM IS WITH YOU. SHOULD THE PROGRAM PROVE DEFECTIVE, YOU ASSUME THE COST OF ALL NECESSARY SERVICING,

REPAIR OR CORRECTION.

 12. IN NO EVENT UNLESS REQUIRED BY APPLICABLE LAW OR AGREED TO IN WRITING WILL ANY COPYRIGHT HOLDER, OR ANY OTHER PARTY WHO MAY MODIFY AND/OR REDISTRIBUTE THE PROGRAM AS PERMITTED ABOVE, BE LIABLE TO YOU FOR DAMAGES, INCLUDING ANY GENERAL, SPECIAL, INCIDENTAL OR CONSEQUENTIAL DAMAGES ARISING OUT OF THE USE OR INABILITY TO USE THE PROGRAM (INCLUDING BUT NOT LIMITED TO LOSS OF DATA OR DATA BEING RENDERED INACCURATE OR LOSSES SUSTAINED BY YOU OR

 THIRD PARTIES OR A FAILURE OF THE PROGRAM TO OPERATE WITH ANY OTHER PROGRAMS), EVEN IF SUCH HOLDER OR OTHER PARTY HAS BEEN ADVISED OF THE POSSIBILITY OF SUCH DAMAGES.

#### END OF TERMS AND CONDITIONS

How to Apply These Terms to Your New Programs

 If you develop a new program, and you want it to be of the greatest possible use to the public, the best way to achieve this is to make it free software which everyone can redistribute and change under these terms.

 To do so, attach the following notices to the program. It is safest to attach them to the start of each source file to most effectively convey the exclusion of warranty; and each file should have at least the "copyright" line and a pointer to where the full notice is found.

 <one line to give the program's name and a brief idea of what it does.> Copyright  $(C)$  <year > <name of author>

 This program is free software; you can redistribute it and/or modify it under the terms of the GNU General Public License as published by the Free Software Foundation; either version 2 of the License, or (at your option) any later version.

 This program is distributed in the hope that it will be useful, but WITHOUT ANY WARRANTY; without even the implied warranty of MERCHANTABILITY or FITNESS FOR A PARTICULAR PURPOSE. See the GNU General Public License for more details.

 You should have received a copy of the GNU General Public License along with this program; if not, write to the Free Software Foundation, Inc., 51 Franklin Street, Fifth Floor, Boston, MA 02110-1301 USA.

Also add information on how to contact you by electronic and paper mail.

If the program is interactive, make it output a short notice like this when it starts in an interactive mode:

 Gnomovision version 69, Copyright (C) year name of author Gnomovision comes with ABSOLUTELY NO WARRANTY; for details type `show w'. This is free software, and you are welcome to redistribute it

under certain conditions; type `show c' for details.

The hypothetical commands `show w' and `show c' should show the appropriate parts of the General Public License. Of course, the commands you use may be called something other than `show w' and `show c'; they could even be mouse-clicks or menu items--whatever suits your program.

You should also get your employer (if you work as a programmer) or your school, if any, to sign a "copyright disclaimer" for the program, if necessary. Here is a sample; alter the names:

 Yoyodyne, Inc., hereby disclaims all copyright interest in the program `Gnomovision' (which makes passes at compilers) written by James Hacker.

 <signature of Ty Coon>, 1 April 1989 Ty Coon, President of Vice

This General Public License does not permit incorporating your program into proprietary programs. If your program is a subroutine library, you may consider it more useful to permit linking proprietary applications with the library. If this

is what you want to do, use the GNU Lesser General

Public License instead of this License.

/\* \*\*\*\*\* BEGIN LICENSE BLOCK \*\*\*\*\*

```
* Version: MPL 1.1/GPL 2.0/LGPL 2.1
```
\*

\* Copyright (C) 2002-2017 Nmeth Lszl

\*

\* The contents of this file are subject to the Mozilla Public License Version

\* 1.1 (the "License"); you may not use this file except in compliance with

\* the License. You may obtain a copy of the License at

```
* http://www.mozilla.org/MPL/
```
\*

\* Software distributed under the License is distributed on an "AS IS" basis,

\* WITHOUT WARRANTY OF ANY KIND, either express or implied. See the License

\* for the specific language governing rights and limitations under the

\* License.

\*

\* Hunspell is based on MySpell which is Copyright (C) 2002 Kevin Hendricks.

\*

```
* Contributor(s):
```

```
* David Einstein
```
\* Davide Prina
- \* Giuseppe Modugno
- \* Gianluca Turconi
- \* Simon Brouwer
- \* Noll Jnos
- \* Br rpd
- \* Goldman Eleonra
- \* Sarls Tams
- \* Bencsth Boldizsr
- \* Halcsy Pter
- \* Dvornik Lszl
- \* Gefferth Andrs
- \* Nagy Viktor
- \* Varga Dniel
- \* Chris Halls
- \* Rene Engelhard
- \* Bram Moolenaar
- \* Dafydd Jones
- \* Harri Pitknen
- \* Andras Timar
- \* Tor Lillqvist

\*

\* Alternatively, the contents of this file may be used under the terms of

\* either the GNU General Public License Version 2 or later (the "GPL"), or

\* the GNU Lesser General Public License Version 2.1 or later (the "LGPL"),

\* in which case the provisions of the GPL or the LGPL are applicable instead

\* of those above. If you wish to allow use of your version of this file only

\* under the terms of either the GPL or the LGPL, and not to allow others to

\* use your version of this file under the terms of the MPL, indicate your

\* decision by deleting the provisions above and replace them with the notice

\* and other provisions required by the GPL or the LGPL. If you do not delete

\* the provisions above, a recipient may use your version of this file under

\* the terms of any one of the MPL, the GPL or the LGPL.

\*

\* \*\*\*\*\* END LICENSE BLOCK \*\*\*\*\* \*/

---------------

 MOZILLA PUBLIC LICENSE Version 1.1

1. Definitions.

 1.0.1. "Commercial Use" means distribution or otherwise making the Covered Code available to a third party.

 1.1. "Contributor" means each entity that creates or contributes to the creation of Modifications.

1.2. "Contributor Version" means the combination of the Original

 Code, prior Modifications used by a Contributor, and the Modifications made by that particular Contributor.

 1.3. "Covered Code" means the Original Code or Modifications or the combination of the Original Code and Modifications, in each case including portions thereof.

 1.4. "Electronic Distribution Mechanism" means a mechanism generally accepted in the software development community for the electronic transfer of data.

 1.5. "Executable" means Covered Code in any form other than Source Code.

 1.6. "Initial Developer" means the individual or entity identified as the Initial Developer in the Source Code notice required by Exhibit A.

 1.7. "Larger Work" means a work which combines Covered Code or portions thereof with code not governed by the terms of this License.

1.8. "License" means this document.

 1.8.1. "Licensable" means having the right to grant, to the maximum extent possible, whether at the time of the initial grant or subsequently acquired, any and all of the rights conveyed herein.

 1.9. "Modifications" means any addition to or deletion from the substance or structure of either the Original Code or any previous Modifications. When Covered Code is released as a series of files, a Modification is:

 A. Any addition to or deletion from the contents of a file containing Original Code or previous Modifications.

 B. Any new file that contains any part of the Original Code or previous Modifications.

 1.10. "Original Code" means Source Code of computer software code which is described in the Source Code notice required by Exhibit A as Original Code, and which, at the time of its release under this License is not already Covered Code governed by this License.

 1.10.1. "Patent Claims" means any patent claim(s), now owned or hereafter acquired, including without limitation, method, process, and apparatus claims, in any patent Licensable by grantor.

 1.11. "Source Code" means the preferred form of the Covered Code for making modifications to it, including all modules it contains, plus

 any associated interface definition files, scripts used to control compilation and installation of an Executable, or source code differential comparisons against either the Original Code or another well known, available Covered Code of the Contributor's choice. The Source Code can be in a compressed or

archival form, provided the

 appropriate decompression or de-archiving software is widely available for no charge.

 1.12. "You" (or "Your") means an individual or a legal entity exercising rights under, and complying with all of the terms of, this License or a future version of this License issued under Section 6.1. For legal entities, "You" includes any entity which controls, is controlled by, or is under common control with You. For purposes of this definition, "control" means (a) the power, direct or indirect, to cause the direction or management of such entity, whether by contract or otherwise, or (b) ownership of more than fifty percent (50%) of the outstanding shares or beneficial ownership of such entity.

2. Source Code License.

2.1. The Initial Developer Grant.

 The Initial Developer hereby grants You a world-wide, royalty-free, non-exclusive license, subject to third party intellectual property

#### claims:

 (a) under intellectual property rights (other than patent or trademark) Licensable by Initial Developer to use, reproduce, modify, display, perform, sublicense and distribute the Original Code (or portions thereof) with or without Modifications, and/or as part of a Larger Work; and

 (b) under Patents Claims infringed by the making, using or selling of Original Code, to make, have made, use, practice, sell, and offer for sale, and/or otherwise dispose of the Original Code (or portions thereof).

 (c) the licenses granted in this Section 2.1(a) and (b) are effective on the date Initial Developer first distributes Original Code under the terms of this License.

 (d) Notwithstanding Section 2.1(b) above, no patent license is granted: 1) for code that You delete from the Original Code; 2) separate from the Original Code; or 3) for infringements

### caused

 by: i) the modification of the Original Code or ii) the combination of the Original Code with other software or devices.

### 2.2. Contributor Grant.

 Subject to third party intellectual property claims, each Contributor hereby grants You a world-wide, royalty-free, non-exclusive license

 (a) under intellectual property rights (other than patent or trademark) Licensable by Contributor, to use, reproduce, modify, display, perform, sublicense and distribute the Modifications created by such Contributor (or portions thereof) either on an unmodified basis, with other Modifications, as Covered Code and/or as part of a Larger Work; and

 (b) under Patent Claims infringed by the making, using, or selling of Modifications made by that Contributor either alone and/or in combination with its Contributor Version (or portions of such combination), to make,

### use, sell, offer for sale, have

 made, and/or otherwise dispose of: 1) Modifications made by that Contributor (or portions thereof); and 2) the combination of Modifications made by that Contributor with its Contributor Version (or portions of such combination).

 (c) the licenses granted in Sections 2.2(a) and 2.2(b) are effective on the date Contributor first makes Commercial Use of the Covered Code.

 (d) Notwithstanding Section 2.2(b) above, no patent license is granted: 1) for any code that Contributor has deleted from the Contributor Version; 2) separate from the Contributor Version; 3) for infringements caused by: i) third party modifications of Contributor Version or ii) the combination of Modifications made by that Contributor with other software (except as part of the Contributor Version) or other devices; or 4) under Patent Claims infringed by Covered Code in the absence of Modifications made by that Contributor.

### 3. Distribution Obligations.

### 3.1. Application of License.

 The Modifications which You create or to which You contribute are governed by the terms of this License, including without limitation Section 2.2. The Source Code version of Covered Code may be distributed only under the terms of this License or a future version of this License released under Section 6.1, and You must include a copy of this License with every copy of the Source Code You distribute. You may not offer or impose any terms on any Source Code version that alters or restricts the applicable version of this License or the recipients' rights hereunder. However, You may include

 an additional document offering the additional rights described in Section 3.5.

### 3.2. Availability of Source Code.

 Any Modification which You create or to which You contribute must be

 made available in Source Code form under the terms of this License either on the same media as an Executable version or via an accepted Electronic Distribution Mechanism to anyone to whom you made an Executable version available; and if made available via Electronic Distribution Mechanism, must remain available for at least twelve (12) months after the date it initially became available, or at least six (6) months after a subsequent version of that particular Modification has been made available to such recipients. You are responsible for ensuring that the Source Code version remains available even if the Electronic Distribution Mechanism is maintained by a third party.

#### 3.3. Description of Modifications.

 You must cause all Covered Code to which You contribute to contain a file documenting the changes You made to create that Covered Code and the date of any change. You must include a prominent statement that

 the Modification is derived, directly or indirectly, from Original Code provided by the Initial Developer and including the name of the Initial Developer in (a) the Source Code, and (b) in any notice in an Executable version or related documentation in which You describe the origin or ownership of the Covered Code.

### 3.4. Intellectual Property Matters

### (a) Third Party Claims.

 If Contributor has knowledge that a license under a third party's intellectual property rights is required to exercise the rights granted by such Contributor under Sections 2.1 or 2.2, Contributor must include a text file with the Source Code distribution titled "LEGAL" which describes the claim and the party making the claim in sufficient detail that a recipient will know whom to contact. If Contributor obtains such knowledge after the Modification is made available as described in Section 3.2, Contributor shall promptly modify the LEGAL file in all copies Contributor makes available thereafter and shall take other steps (such as notifying appropriate mailing lists or newsgroups) reasonably calculated to inform those who received the Covered Code that new knowledge has been obtained.

### (b) Contributor APIs.

 If Contributor's Modifications include an application programming interface and Contributor has knowledge of patent licenses which are reasonably necessary to implement that API, Contributor must

also include this information in the LEGAL file.

#### (c) Representations.

 Contributor represents that, except as disclosed pursuant to Section 3.4(a) above, Contributor believes that Contributor's Modifications are Contributor's original creation(s) and/or Contributor has sufficient rights to grant the rights conveyed by

this License.

#### 3.5. Required Notices.

 You must duplicate the notice in Exhibit A in each file of the Source Code. If it is not possible to put such notice in a particular Source Code file due to its structure, then You must include such notice in a location (such as a relevant directory) where a user would be likely to look for such a notice. If You created one or more Modification(s) You may add your name as a Contributor to the notice described in Exhibit A. You must also duplicate this License in any documentation for the Source Code where You describe recipients' rights or ownership rights relating to Covered Code. You may choose to offer, and to charge a fee for, warranty, support, indemnity or liability obligations to one or more recipients of Covered Code. However, You may do so only on Your own behalf, and not on behalf of the Initial Developer or any Contributor. You must make it absolutely clear than any such warranty, support, indemnity or liability obligation is offered by You alone, and You hereby agree to indemnify the Initial Developer and every Contributor for any liability incurred by the Initial Developer or such Contributor as a result of warranty, support, indemnity or liability terms You offer.

### 3.6. Distribution of Executable Versions.

 You may distribute Covered Code in Executable form only if the requirements of Section 3.1-3.5 have been met for that Covered Code, and if You include a notice stating that the Source Code version of the Covered Code is available under the terms of this License, including a description of how and where You have fulfilled the obligations of Section 3.2. The notice must be conspicuously included in any notice in an Executable version, related documentation or collateral in which You describe recipients' rights relating to the Covered Code. You may distribute the Executable version of Covered

 Code or ownership rights under a license of Your choice, which may contain terms different from this License, provided that You are in compliance with the terms of this License and that the license for the Executable version does not attempt to limit or alter the recipient's rights in the Source Code version from the rights set forth in this License. If You distribute the Executable version under a different license You must make it absolutely clear that any terms which differ

 from this License are offered by You alone, not by the Initial Developer or any Contributor. You hereby agree to indemnify the Initial Developer and every Contributor for any liability incurred by the Initial Developer or such Contributor as a result of any such terms You offer.

3.7. Larger Works.

 You may create a Larger Work by combining Covered Code with other code not governed by the terms of this License and distribute the Larger Work as a single product. In such a case, You must make sure the

requirements of this License are fulfilled for the Covered Code.

4. Inability to Comply Due to Statute or Regulation.

 If it is impossible for You to comply with any of the terms of this License with respect to some or all of the Covered Code due to statute, judicial order, or regulation then You must: (a) comply with the terms of this License to the maximum extent possible; and (b) describe the limitations and the code they affect. Such description must be included in the LEGAL file described in Section 3.4 and must be included with all distributions of the Source Code. Except to the extent prohibited by statute or regulation, such description must be sufficiently detailed for a recipient of ordinary skill to be able to understand it.

5. Application of this License.

 This License applies to code to which the Initial Developer has attached the notice in Exhibit A and to related Covered Code.

### 6. Versions of the License.

### 6.1. New Versions.

 Netscape Communications Corporation ("Netscape") may publish revised and/or new versions of the License from time to time. Each version will be given a distinguishing version number.

### 6.2. Effect of New Versions.

 Once Covered Code has been published under a particular version of the License, You may always continue to use it under the terms of that version. You may also choose to use such Covered Code under the terms of any subsequent version of the License published by Netscape. No one other than Netscape has the right to modify the terms applicable to Covered Code created under this License.

### 6.3. Derivative Works.

If You create or use a modified version of this License (which you may

 only do in order to apply it to code which is not already Covered Code governed by this License), You must (a) rename

### Your license so that

 the phrases "Mozilla", "MOZILLAPL", "MOZPL", "Netscape", "MPL", "NPL" or any confusingly similar phrase do not appear in your license (except to note that your license differs from this License) and (b) otherwise make it clear that Your version of the license contains terms which differ from the Mozilla Public License and Netscape Public License. (Filling in the name of the Initial Developer, Original Code or Contributor in the notice described in Exhibit A shall not of themselves be deemed to be modifications of this License.)

### 7. DISCLAIMER OF WARRANTY.

 COVERED CODE IS PROVIDED UNDER THIS LICENSE ON AN "AS IS" BASIS, WITHOUT WARRANTY OF ANY KIND, EITHER EXPRESSED OR IMPLIED, INCLUDING, WITHOUT LIMITATION, WARRANTIES THAT THE COVERED CODE IS FREE OF DEFECTS, MERCHANTABLE, FIT FOR A PARTICULAR PURPOSE OR NON-INFRINGING. THE ENTIRE RISK AS TO THE QUALITY AND PERFORMANCE OF THE COVERED CODE IS WITH YOU. SHOULD ANY COVERED CODE PROVE DEFECTIVE IN ANY RESPECT, YOU (NOT THE INITIAL DEVELOPER OR ANY OTHER CONTRIBUTOR) ASSUME THE COST OF ANY NECESSARY SERVICING, REPAIR OR CORRECTION. THIS DISCLAIMER OF WARRANTY CONSTITUTES AN ESSENTIAL PART OF THIS LICENSE. NO USE OF ANY COVERED CODE IS AUTHORIZED HEREUNDER EXCEPT UNDER THIS DISCLAIMER.

### 8. TERMINATION.

 8.1. This License and the rights granted hereunder will terminate automatically if You fail to comply with terms herein and fail to cure such breach within 30 days of becoming aware of the breach. All sublicenses to the Covered Code which are properly granted shall survive any termination of this License. Provisions which, by their nature, must remain in effect beyond the termination of this License shall survive.

 8.2. If You initiate litigation by asserting a patent infringement claim (excluding declatory judgment actions) against Initial Developer or

 a Contributor (the Initial Developer or Contributor against whom You file such action is referred to as "Participant") alleging that:

 (a) such Participant's Contributor Version directly or indirectly infringes any patent, then any and all rights granted by such Participant to You under Sections 2.1 and/or 2.2 of this License shall, upon 60 days notice from Participant terminate prospectively, unless if within 60 days after receipt of notice You either: (i) agree in writing to pay Participant a mutually agreeable reasonable

 royalty for Your past and future use of Modifications made by such Participant, or (ii) withdraw Your litigation claim with respect to the Contributor Version against such Participant. If within 60 days of notice, a reasonable royalty and payment arrangement are not mutually agreed upon in writing by the parties or the litigation claim is not withdrawn, the rights granted by Participant to You under Sections 2.1 and/or 2.2 automatically terminate at the expiration of the 60 day notice period specified above.

 (b) any software, hardware, or device, other than such Participant's Contributor Version, directly or indirectly infringes any patent, then any rights granted to You by such Participant under Sections 2.1(b) and 2.2(b) are revoked effective as of the date You first made, used, sold, distributed, or had made, Modifications made by that Participant.

 8.3. If You assert a patent infringement claim against Participant alleging that such Participant's Contributor Version directly or indirectly infringes any patent where such claim is resolved (such as by license or settlement) prior to the initiation of patent infringement litigation, then the reasonable value of the licenses granted by such Participant under Sections 2.1 or 2.2 shall be taken into account in determining the amount or value of any payment

or

license.

 8.4. In the event of termination under Sections 8.1 or 8.2 above, all end user license agreements (excluding distributors and resellers) which have been validly granted by You or any distributor hereunder prior to termination shall survive termination.

### 9. LIMITATION OF LIABILITY.

 UNDER NO CIRCUMSTANCES AND UNDER NO LEGAL THEORY, WHETHER TORT (INCLUDING NEGLIGENCE), CONTRACT, OR OTHERWISE, SHALL YOU, THE INITIAL DEVELOPER, ANY OTHER CONTRIBUTOR, OR ANY DISTRIBUTOR OF COVERED CODE, OR ANY SUPPLIER OF ANY OF SUCH PARTIES, BE LIABLE TO ANY PERSON FOR ANY INDIRECT, SPECIAL, INCIDENTAL, OR CONSEQUENTIAL DAMAGES OF ANY CHARACTER INCLUDING, WITHOUT LIMITATION, DAMAGES FOR LOSS OF GOODWILL, WORK STOPPAGE, COMPUTER FAILURE OR MALFUNCTION, OR ANY AND ALL OTHER COMMERCIAL DAMAGES OR LOSSES, EVEN IF SUCH PARTY SHALL HAVE BEEN INFORMED OF THE POSSIBILITY OF SUCH DAMAGES. THIS LIMITATION OF LIABILITY SHALL

 NOT APPLY TO LIABILITY FOR DEATH OR PERSONAL INJURY RESULTING FROM SUCH PARTY'S NEGLIGENCE TO THE EXTENT APPLICABLE LAW PROHIBITS SUCH LIMITATION. SOME JURISDICTIONS DO NOT ALLOW THE EXCLUSION OR LIMITATION OF INCIDENTAL OR CONSEQUENTIAL DAMAGES, SO THIS EXCLUSION AND LIMITATION MAY NOT APPLY TO YOU.

### 10. U.S. GOVERNMENT END USERS.

 The Covered Code is a "commercial item," as that term is defined in 48 C.F.R. 2.101 (Oct. 1995), consisting of "commercial computer software" and "commercial computer software documentation," as such terms are used in 48 C.F.R. 12.212 (Sept. 1995). Consistent with 48 C.F.R. 12.212 and 48 C.F.R. 227.7202-1 through 227.7202-4 (June 1995), all U.S. Government End Users acquire Covered Code with only those rights set forth herein.

### 11. MISCELLANEOUS.

 This License represents the complete agreement concerning subject matter hereof. If any provision of this License is held to be unenforceable,

 such provision shall be reformed only to the extent necessary to make it enforceable. This License shall be governed by California law provisions (except to the extent applicable law, if any, provides otherwise), excluding its conflict-of-law provisions. With respect to disputes in which at least one party is a citizen of, or an entity chartered or registered to do business in the United States of America, any litigation relating to this License shall be subject to the jurisdiction of the Federal Courts of the Northern District of California, with venue lying in Santa Clara County, California, with the losing party responsible for costs, including without limitation, court costs and reasonable attorneys' fees and expenses. The application of the United Nations Convention on Contracts for the International Sale of Goods is expressly excluded. Any law or regulation which provides that the language of a contract shall be

 construed against the drafter shall not apply to this License.

### 12. RESPONSIBILITY FOR CLAIMS.

 As between Initial Developer and the Contributors, each party is responsible for claims and damages arising, directly or indirectly, out of its utilization of rights under this License and You agree to work with Initial Developer and Contributors to distribute such responsibility on an equitable basis. Nothing herein is intended or shall be deemed to constitute any admission of liability.

### 13. MULTIPLE-LICENSED CODE.

 Initial Developer may designate portions of the Covered Code as "Multiple-Licensed". "Multiple-Licensed" means that the Initial Developer permits you to utilize portions of the Covered Code under

 Your choice of the NPL or the alternative licenses, if any, specified by the Initial Developer in the file described in Exhibit A.

EXHIBIT A -Mozilla Public License.

 ``The contents of this file are subject to the Mozilla Public License Version 1.1 (the "License"); you may not use this file except in compliance with the License. You may obtain a copy of the License at http://www.mozilla.org/MPL/

 Software distributed under the License is distributed on an "AS IS" basis, WITHOUT WARRANTY OF ANY KIND, either express or implied. See the License for the specific language governing rights and limitations under the License.

The Original Code is \_\_\_\_\_\_\_\_\_\_\_\_\_\_\_\_\_\_\_\_\_\_\_\_\_\_\_\_\_\_\_\_\_\_\_\_\_\_.

The Initial Developer of the Original Code is \_\_\_\_\_\_\_\_\_\_\_\_\_\_\_\_\_\_\_\_\_\_\_\_\_\_\_\_\_\_\_\_\_\_ Portions created by \_\_\_\_\_\_\_\_\_\_\_\_\_\_\_\_\_\_\_\_\_\_\_\_\_\_\_\_\_\_\_\_\_ are Copyright (C) \_\_\_\_\_\_\_\_

\_\_\_\_\_\_\_\_\_\_\_\_\_\_\_\_\_\_\_\_\_\_\_. All Rights Reserved.

 $Contribution(s): \_\_$ 

 Alternatively, the contents of this file may be used under the terms of the license (the "[ ] License"), in which case the provisions of [\_\_\_\_\_\_] License are applicable instead of those above. If you wish to allow use of your version of this file only

under the terms of the [\_\_\_\_] License and not to allow others to use your version of this file under the MPL, indicate your decision by deleting the provisions above and replace them with the notice and other provisions required by the [\_\_\_] License. If you do not delete the provisions above, a recipient may use your version of this file under either the MPL or the [\_\_\_] License."

 [NOTE: The text of this Exhibit A may differ slightly from the text of the notices in the Source Code files of the Original Code. You should use the text of this Exhibit A rather than the text found in the Original Code Source Code for Your Modifications.]

## **1.461 curl 7.64.0 1.461.1 Available under license :**

License Mixing

==============

libcurl can be built to use a fair amount of various third party libraries, libraries that are written and provided by other parties that are distributed using their own licenses. Even libcurl itself contains code that may cause problems to some. This document attempts to describe what licenses libcurl and the other libraries use and what possible dilemmas linking and mixing them all can lead to for end users.

I am not a lawyer and this is not legal advice!

One common dilemma is that [GPL](https://www.gnu.org/licenses/gpl.html) licensed code is not allowed to be linked with code licensed under the [Original BSD license](https://spdx.org/licenses/BSD-4-Clause.html) (with the announcement clause). You may still build your own copies that use them all, but distributing them as binaries would be to violate the GPL license - unless you accompany your license with an [exception](https://www.gnu.org/licenses/gpl-faq.html#GPLIncompatibleLibs). This particular problem was addressed when the [Modified BSD license](https://opensource.org/licenses/BSD-3-Clause) was created, which does

not have the announcement clause that collides with GPL.

## libcurl

Uses an [MIT style license](https://curl.haxx.se/docs/copyright.html) that is very liberal.

### ## OpenSSL

(May be used for SSL/TLS support) Uses an Original BSD-style license with an announcement clause that makes it "incompatible" with GPL. You are not allowed to ship binaries that link with OpenSSL that includes GPL code (unless that specific GPL code includes an exception for OpenSSL - a habit that is growing more and more common). If OpenSSL's licensing is a problem for you, consider using another TLS library.

### ## GnuTLS

(May be used for SSL/TLS support) Uses the [LGPL](https://www.gnu.org/licenses/lgpl.html) license. If this is a problem for you, consider using another TLS library. Also note that GnuTLS itself depends on and uses other libs (libgcrypt and libgpg-error) and they too are

LGPL- or GPL-licensed.

## WolfSSL

(May be used for SSL/TLS support) Uses the GPL license or a proprietary license. If this is a problem for you, consider using another TLS library.

### ## NSS

(May be used for SSL/TLS support) Is covered by the [MPL](https://www.mozilla.org/MPL/) license, the GPL license and the LGPL license. You may choose to license the code under MPL terms, GPL terms, or LGPL terms. These licenses grant you different permissions and impose different obligations. You should select the license that best meets your needs.

### ## mbedTLS

(May be used for SSL/TLS support) Uses the [Apache 2.0 license](https://opensource.org/licenses/Apache-2.0) or the GPL license. You may choose to license the code under Apache 2.0 terms or GPL terms. These licenses grant you different permissions and impose different obligations. You should select the license that best meets your needs.

### ## BoringSSL

(May be used for SSL/TLS support) As an OpenSSL fork, it has the same license as that.

### ## libressl

(May be used for SSL/TLS support) As an OpenSSL fork, it has the same license as that.

### ## c-ares

(Used for asynchronous name resolves) Uses an MIT license that is very liberal and imposes no restrictions on any other library or part you may link with.

### ## zlib

(Used for compressed Transfer-Encoding support) Uses an MIT-style license that shouldn't collide with any other library.

### ## MIT Kerberos

(May be used for GSS support) MIT licensed, that shouldn't collide with any other parts.

## Heimdal

(May be used for GSS support) Heimdal is Original BSD licensed with the announcement clause.

### ## GNU GSS

(May be used for GSS support) GNU GSS is GPL licensed. Note that you may not distribute binary curl packages that uses this if you build curl to also link and use any Original BSD licensed libraries!

### ## libidn

(Used for IDNA support) Uses the GNU Lesser General Public License [3]. LGPL is a variation of GPL with slightly less aggressive "copyleft". This license requires more requirements to be met when distributing binaries, see the license for details. Also note that if you distribute a binary that includes this library, you must also include the full LGPL license text. Please properly point out what parts of the distributed package that the license addresses.

### ## OpenLDAP

(Used for LDAP support) Uses a Modified BSD-style license. Since libcurl uses OpenLDAP as a shared library only, I have not heard of anyone that ships OpenLDAP linked with libcurl in an app.

## libssh2

(Used for scp and sftp support) libssh2 uses a Modified BSD-style license. COPYRIGHT AND PERMISSION NOTICE

Copyright (c) 1996 - 2019, Daniel Stenberg, <daniel@haxx.se>, and many contributors, see the THANKS file.

### All rights reserved.

Permission to use, copy, modify, and distribute this software for any purpose with or without fee is hereby granted, provided that the above copyright notice and this permission notice appear in all copies.

THE SOFTWARE IS PROVIDED "AS IS", WITHOUT WARRANTY OF ANY KIND, EXPRESS OR IMPLIED, INCLUDING BUT NOT LIMITED TO THE WARRANTIES OF MERCHANTABILITY, FITNESS FOR A PARTICULAR PURPOSE AND NONINFRINGEMENT OF THIRD PARTY RIGHTS. IN NO EVENT SHALL THE AUTHORS OR COPYRIGHT HOLDERS BE LIABLE FOR ANY CLAIM, DAMAGES OR OTHER LIABILITY, WHETHER IN AN ACTION OF CONTRACT, TORT OR OTHERWISE, ARISING FROM, OUT OF OR IN CONNECTION WITH THE SOFTWARE OR THE USE OR OTHER DEALINGS IN THE SOFTWARE.

Except as contained in this notice, the name of a copyright holder shall not be used in advertising or otherwise to promote the sale, use or other

 dealings in this Software without prior written authorization of the copyright holder.

## **1.462 curl 7.29.0-25.el7.centos**

### **1.462.1 Available under license :**

License Mixing with apps, libcurl and Third Party Libraries

libcurl can be built to use a fair amount of various third party libraries, libraries that are written and provided by other parties that are distributed using their own licenses. Even libcurl itself contains code that may cause problems to some. This document attempts to describe what licenses libcurl and the other libraries use and what possible dilemmas linking and mixing them all can lead to for end users.

===========================================================

I am not a lawyer and this is not legal advice!

One common dilemma is that GPL[1]-licensed code is not allowed to be linked with code licensed under the Original BSD license (with the announcement clause). You may still build your own copies that use them all, but distributing them as binaries would be to violate the GPL license - unless you accompany your license with an exception[2]. This particular problem was addressed when the Modified BSD license was created, which does not have the announcement clause that collides with GPL.

### libcurl http://curl.haxx.se/docs/copyright.html

 Uses an MIT (or Modified BSD)-style license that is as liberal as possible. Some of the source files that deal with KRB4 have Original BSD-style announce-clause licenses. You may not distribute binaries with krb4-enabled libcurl that also link with GPL-licensed code!

OpenSSL http://www.openssl.org/source/license.html

 (May be used for SSL/TLS support) Uses an Original BSD-style license with an announcement clause that makes it "incompatible" with GPL. You are not allowed to ship binaries that link with OpenSSL that includes GPL code (unless that specific GPL code includes an exception for OpenSSL - a habit that is growing more and more common). If OpenSSL's licensing is a problem for you, consider using GnuTLS or yassl instead.

GnuTLS http://www.gnutls.org/

 (May be used for SSL/TLS support) Uses the LGPL[3] license. If this is a problem for you, consider using OpenSSL instead. Also note that GnuTLS itself depends on and uses other libs (libgcrypt and libgpg-error) and they too are LGPL- or GPL-licensed.

yassl http://www.yassl.com/

 (May be used for SSL/TLS support) Uses the GPL[1] license. If this is a problem for you, consider using OpenSSL or GnuTLS instead.

NSS http://www.mozilla.org/projects/security/pki/nss/

 (May be used for SSL/TLS support) Is covered by the MPL[4] license, the GPL[1] license and the LGPL[3] license. You may choose to license the code under MPL terms, GPL terms, or LGPL terms. These licenses grant you different permissions and impose different obligations. You should select the license that best meets your needs.

axTLS http://axtls.sourceforge.net/

 (May be used for SSL/TLS support) Uses a Modified BSD-style license.

c-ares http://daniel.haxx.se/projects/c-ares/license.html

 (Used for asynchronous name resolves) Uses an MIT license that is very liberal and imposes no restrictions on any other library or part you may link with.

zlib http://www.gzip.org/zlib/zlib\_license.html

 (Used for compressed Transfer-Encoding support) Uses an MIT-style license that shouldn't collide with any other library.

### krb4

While nothing in particular says that a Kerberos4 library must use any particular license, the one I've tried and used successfully so far (kth-krb4) is partly Original BSD-licensed with the announcement clause. Some of the code in libcurl that is written to deal with Kerberos4 is Modified BSD-licensed.

MIT Kerberos http://web.mit.edu/kerberos/www/dist/

 (May be used for GSS support) MIT licensed, that shouldn't collide with any other parts.

Heimdal http://www.pdc.kth.se/heimdal/

 (May be used for GSS support) Heimdal is Original BSD licensed with the announcement clause.

GNU GSS http://www.gnu.org/software/gss/

 (May be used for GSS support) GNU GSS is GPL licensed. Note that you may not distribute binary curl packages that uses this if you build curl to also link and use any Original BSD licensed libraries!

### fbopenssl

 (Used for SPNEGO support) Unclear license. Based on its name, I assume that it uses the OpenSSL license and thus shares the same issues as described for OpenSSL above.

### libidn http://josefsson.org/libidn/

 (Used for IDNA support) Uses the GNU Lesser General Public License [3]. LGPL is a variation of GPL with slightly less aggressive "copyleft". This license requires more requirements to be met when distributing binaries, see the license for details. Also note that if you distribute a binary that includes this library, you must also include the

 full LGPL license text. Please properly point out what parts of the distributed package that the license addresses.

OpenLDAP http://www.openldap.org/software/release/license.html

 (Used for LDAP support) Uses a Modified BSD-style license. Since libcurl uses OpenLDAP as a shared library only, I have not heard of anyone that ships OpenLDAP linked with libcurl in an app.

libssh2 http://www.libssh2.org/

 (Used for scp and sftp support) libssh2 uses a Modified BSD-style license.

[1] = GPL - GNU General Public License: http://www.gnu.org/licenses/gpl.html

[2] = http://www.fsf.org/licenses/gpl-faq.html#GPLIncompatibleLibs details on how to write such an exception to the GPL

 $[3] = LGPL - GNU Lesser General Public License:$ http://www.gnu.org/licenses/lgpl.html

 $[4] = MPL - Mozilla Public License$ :

http://www.mozilla.org/MPL/

COPYRIGHT AND PERMISSION NOTICE

Copyright (c) 1996 - 2013, Daniel Stenberg, <daniel@haxx.se>.

All rights reserved.

Permission to use, copy, modify, and distribute this software for any purpose with or without fee is hereby granted, provided that the above copyright notice and this permission notice appear in all copies.

THE SOFTWARE IS PROVIDED "AS IS", WITHOUT WARRANTY OF ANY KIND, EXPRESS OR IMPLIED, INCLUDING BUT NOT LIMITED TO THE WARRANTIES OF MERCHANTABILITY, FITNESS FOR A PARTICULAR PURPOSE AND NONINFRINGEMENT OF THIRD PARTY RIGHTS. IN NO EVENT SHALL THE AUTHORS OR COPYRIGHT HOLDERS BE LIABLE FOR ANY CLAIM, DAMAGES OR OTHER LIABILITY, WHETHER IN AN ACTION OF CONTRACT, TORT OR OTHERWISE, ARISING FROM, OUT OF OR IN CONNECTION WITH THE SOFTWARE OR THE USE OR OTHER DEALINGS IN THE SOFTWARE.

Except as contained in this notice, the name of a copyright holder shall not be used in advertising or otherwise to promote the sale, use or other dealings in this Software without prior written authorization of the copyright holder.

## **1.463 curl 7.18.2 1.463.1 Available under license :**

License Mixing ==============

libcurl can be built to use a fair amount of various third party libraries, libraries that are written and provided by other parties that are distributed using their own licenses. Even libcurl itself contains code that may cause problems to some. This document attempts to describe what licenses libcurl and the other libraries use and what possible dilemmas linking and mixing them all can lead to for end users.

I am not a lawyer and this is not legal advice!

One common dilemma is that [GPL](https://www.gnu.org/licenses/gpl.html) licensed code is not allowed to be linked with code licensed under the [Original BSD license](https://spdx.org/licenses/BSD-4-Clause.html) (with the announcement clause). You may still build your own copies that use them all, but distributing them as binaries would be to violate the GPL license - unless you accompany your license with an [exception](https://www.gnu.org/licenses/gpl-faq.html#GPLIncompatibleLibs). This particular problem was addressed when the [Modified BSD license](https://opensource.org/licenses/BSD-3-Clause) was created, which does not have the announcement clause that collides with GPL.

### ## libcurl

Uses an [MIT style license](https://curl.haxx.se/docs/copyright.html) that is very liberal.

### ## OpenSSL

(May be used for SSL/TLS support) Uses an Original BSD-style license with an announcement clause that makes it "incompatible" with GPL. You are not allowed to ship binaries that link with OpenSSL that includes GPL code (unless that specific GPL code includes an exception for OpenSSL - a habit that is growing more and more common). If OpenSSL's licensing is a problem for you, consider using another TLS library.

### ## GnuTLS

(May be used for SSL/TLS support) Uses the [LGPL](https://www.gnu.org/licenses/lgpl.html) license. If this is a problem for you, consider using another TLS library. Also note that GnuTLS itself depends on and uses other libs (libgcrypt and libgpg-error) and they too are LGPL- or GPL-licensed.

## WolfSSL

(May be used for SSL/TLS support) Uses the GPL license or a proprietary license. If this is a problem for you, consider using another TLS library.

### ## NSS

(May be used for SSL/TLS support) Is covered by the [MPL](https://www.mozilla.org/MPL/) license, the GPL license and the LGPL license. You may choose to license the code under MPL terms, GPL terms, or LGPL terms. These licenses grant you different permissions and impose different obligations. You should select the license that best meets your needs.

### ## mbedTLS

(May be used for SSL/TLS support) Uses the [Apache 2.0 license](https://opensource.org/licenses/Apache-2.0) or the GPL license. You may choose to license the code under Apache 2.0 terms or GPL terms. These licenses grant you different permissions and impose different obligations. You should select the license that best meets your needs.

## BoringSSL

(May be used for SSL/TLS support) As an OpenSSL fork, it has the same license as that.

### ## libressl

(May be used for SSL/TLS support) As an OpenSSL fork, it has the same license as that.

### ## c-ares

(Used for asynchronous name resolves) Uses an MIT license that is very liberal and imposes no restrictions on any other library or part you may link with.

### ## zlib

(Used for compressed Transfer-Encoding support) Uses an MIT-style license that shouldn't collide with any other library.

### ## MIT Kerberos

(May be used for GSS support) MIT licensed, that shouldn't collide with any other parts.

### ## Heimdal

(May be used for GSS support) Heimdal is Original BSD licensed with the announcement clause.

### ## GNU GSS

(May be used for GSS support) GNU GSS is GPL licensed. Note that you may not distribute binary curl packages that uses this if you build curl to also link and use any Original BSD licensed libraries!

### ## libidn

(Used for IDNA support) Uses the GNU Lesser General Public License [3]. LGPL is a variation of GPL with slightly less aggressive

"copyleft". This license

requires more requirements to be met when distributing binaries, see the license for details. Also note that if you distribute a binary that includes this library, you must also include the full LGPL license text. Please properly point out what parts of the distributed package that the license addresses.

## OpenLDAP

(Used for LDAP support) Uses a Modified BSD-style license. Since libcurl uses OpenLDAP as a shared library only, I have not heard of anyone that ships OpenLDAP linked with libcurl in an app.

## libssh2

(Used for scp and sftp support) libssh2 uses a Modified BSD-style license. COPYRIGHT AND PERMISSION NOTICE

Copyright (c) 1996 - 2019, Daniel Stenberg, <daniel@haxx.se>, and many contributors, see the THANKS file.

All rights reserved.

Permission to use, copy, modify, and distribute this software for any purpose with or without fee is hereby granted, provided that the above copyright notice and this permission notice appear in all copies.

THE SOFTWARE IS PROVIDED "AS IS", WITHOUT WARRANTY OF ANY KIND, EXPRESS OR IMPLIED, INCLUDING BUT NOT LIMITED TO THE WARRANTIES OF MERCHANTABILITY, FITNESS FOR A PARTICULAR PURPOSE AND NONINFRINGEMENT OF THIRD PARTY RIGHTS. IN NO EVENT SHALL THE AUTHORS OR COPYRIGHT HOLDERS BE LIABLE FOR ANY CLAIM, DAMAGES OR OTHER LIABILITY, WHETHER IN AN ACTION OF CONTRACT, TORT OR OTHERWISE, ARISING FROM, OUT OF OR IN CONNECTION WITH THE SOFTWARE OR THE USE OR OTHER DEALINGS IN THE SOFTWARE.

Except as contained in this notice, the name of a copyright holder shall not be used in advertising or otherwise to promote the sale, use or other dealings in this Software without prior written authorization of the copyright holder.

## **1.464 log-rotate 3.7.4 12**

### **1.464.1 Available under license :**

 GNU GENERAL PUBLIC LICENSE Version 2, June 1991

Copyright (C) 1989, 1991 Free Software Foundation, Inc.

 675 Mass Ave, Cambridge, MA 02139, USA Everyone is permitted to copy and distribute verbatim copies of this license document, but changing it is not allowed.

 Preamble

 The licenses for most software are designed to take away your freedom to share and change it. By contrast, the GNU General Public License is intended to guarantee your freedom to share and change free

software--to make sure the software is free for all its users. This General Public License applies to most of the Free Software Foundation's software and to any other program whose authors commit to using it. (Some other Free Software Foundation software is covered by the GNU Library General Public License instead.) You can apply it to your programs, too.

 When we speak of free software, we are referring to freedom, not price. Our General Public Licenses are designed to make sure that you have the freedom to distribute copies of free software (and charge for this service if you wish), that you receive source code or can get it if you want it, that you can change the software or use pieces of it in new free programs; and that you know you can do these things.

 To protect your rights, we need to make restrictions that forbid anyone to deny you these rights or to ask you to surrender the rights. These restrictions translate to certain responsibilities for you if you distribute copies of the software, or if you modify it.

 For example, if you distribute copies of such a program, whether gratis or for a fee, you must give the recipients all the rights that you have. You must make sure that they, too, receive or can get the source code. And you must show them these terms so they know their rights.

We protect your rights with two steps: (1) copyright the software, and (2) offer you this license which gives you legal permission to copy, distribute and/or modify the software.

 Also, for each author's protection and ours, we want to make certain that everyone understands that there is no warranty for this free software. If the software is modified by someone else and passed on, we want its recipients to know that what they have is not the original, so that any problems introduced by others will not reflect on the original authors' reputations.

 Finally, any free program is threatened constantly by software patents. We wish to avoid the danger that redistributors of a free program will individually obtain patent licenses, in effect making the program proprietary. To prevent this, we have made it clear that any patent must be licensed for everyone's free use or not licensed at all.

 The precise terms and conditions for copying, distribution and modification follow.

 GNU GENERAL PUBLIC LICENSE

 0. This License applies to any program or other work which contains

a notice placed by the copyright holder saying it may be distributed under the terms of this General Public License. The "Program", below, refers to any such program or work, and a "work based on the Program" means either the Program or any derivative work under copyright law: that is to say, a work containing the Program or a portion of it, either verbatim or with modifications and/or translated into another language. (Hereinafter, translation is included without limitation in the term "modification".) Each licensee is addressed as "you".

Activities other than copying, distribution and modification are not covered by this License; they are outside its scope. The act of running the Program is not restricted, and the output from the Program is covered only if its contents constitute a work based on the Program (independent of having been made by running the Program). Whether that is true depends on what the Program does.

1. You may copy and distribute verbatim

copies of the Program's

source code as you receive it, in any medium, provided that you conspicuously and appropriately publish on each copy an appropriate copyright notice and disclaimer of warranty; keep intact all the notices that refer to this License and to the absence of any warranty; and give any other recipients of the Program a copy of this License along with the Program.

You may charge a fee for the physical act of transferring a copy, and you may at your option offer warranty protection in exchange for a fee.

 2. You may modify your copy or copies of the Program or any portion of it, thus forming a work based on the Program, and copy and distribute such modifications or work under the terms of Section 1 above, provided that you also meet all of these conditions:

 a) You must cause the modified files to carry prominent notices stating that you changed the files and the date of any change.

 b) You must cause any work that you distribute or publish, that in whole

 or in part contains or is derived from the Program or any part thereof, to be licensed as a whole at no charge to all third parties under the terms of this License.

 c) If the modified program normally reads commands interactively when run, you must cause it, when started running for such

 interactive use in the most ordinary way, to print or display an announcement including an appropriate copyright notice and a notice that there is no warranty (or else, saying that you provide a warranty) and that users may redistribute the program under these conditions, and telling the user how to view a copy of this License. (Exception: if the Program itself is interactive but does not normally print such an announcement, your work based on the Program is not required to print an announcement.)

These requirements apply to the modified work as a whole. If identifiable sections of that work are not derived from the Program, and can be reasonably

 considered independent and separate works in themselves, then this License, and its terms, do not apply to those sections when you distribute them as separate works. But when you distribute the same sections as part of a whole which is a work based on the Program, the distribution of the whole must be on the terms of this License, whose permissions for other licensees extend to the entire whole, and thus to each and every part regardless of who wrote it.

Thus, it is not the intent of this section to claim rights or contest your rights to work written entirely by you; rather, the intent is to exercise the right to control the distribution of derivative or collective works based on the Program.

In addition, mere aggregation of another work not based on the Program with the Program (or with a work based on the Program) on a volume of a storage or distribution medium does not bring the other work under the scope of this License.

 3. You may copy and distribute the Program (or a work based on it,

under Section 2) in object code or executable form under the terms of Sections 1 and 2 above provided that you also do one of the following:

 a) Accompany it with the complete corresponding machine-readable source code, which must be distributed under the terms of Sections 1 and 2 above on a medium customarily used for software interchange; or,

 b) Accompany it with a written offer, valid for at least three years, to give any third party, for a charge no more than your cost of physically performing source distribution, a complete machine-readable copy of the corresponding source code, to be distributed under the terms of Sections 1 and 2 above on a medium customarily used for software interchange; or,

 c) Accompany it with the information you received as to the offer to distribute corresponding source code. (This alternative is

 allowed only for noncommercial distribution and only if you received the program in object code or executable form with such an offer, in accord with Subsection b above.)

The source code for a work means the preferred form of the work for making modifications to it. For an executable work, complete source code means all the source code for all modules it contains, plus any associated interface definition files, plus the scripts used to control compilation and installation of the executable. However, as a special exception, the source code distributed need not include anything that is normally distributed (in either source or binary form) with the major components (compiler, kernel, and so on) of the operating system on which the executable runs, unless that component itself accompanies the executable.

If distribution of executable or object code is made by offering access to copy from a designated place, then offering equivalent access to copy the source code from the same place counts as distribution of the source code, even though third parties are not compelled to copy

the source along with the object code.

 4. You may not copy, modify, sublicense, or distribute the Program except as expressly provided under this License. Any attempt otherwise to copy, modify, sublicense or distribute the Program is void, and will automatically terminate your rights under this License. However, parties who have received copies, or rights, from you under this License will not have their licenses terminated so long as such parties remain in full compliance.

 5. You are not required to accept this License, since you have not signed it. However, nothing else grants you permission to modify or distribute the Program or its derivative works. These actions are prohibited by law if you do not accept this License. Therefore, by modifying or distributing the Program (or any work based on the Program), you indicate your acceptance of this License to do so, and all its terms and conditions for copying, distributing or modifying the Program or works based on it.

### 6.

 Each time you redistribute the Program (or any work based on the Program), the recipient automatically receives a license from the original licensor to copy, distribute or modify the Program subject to these terms and conditions. You may not impose any further restrictions on the recipients' exercise of the rights granted herein. You are not responsible for enforcing compliance by third parties to this License.

 7. If, as a consequence of a court judgment or allegation of patent infringement or for any other reason (not limited to patent issues), conditions are imposed on you (whether by court order, agreement or otherwise) that contradict the conditions of this License, they do not excuse you from the conditions of this License. If you cannot distribute so as to satisfy simultaneously your obligations under this License and any other pertinent obligations, then as a consequence you may not distribute the Program at all. For example, if a patent license would not permit royalty-free redistribution of the Program by all those who receive copies directly or indirectly through you, then the only way you could satisfy both it and this License would be to refrain entirely from distribution of the Program.

If any portion of this section is held invalid or unenforceable under any particular circumstance, the balance of the section is intended to apply and the section as a whole is intended to apply in other circumstances.

It is not the purpose of this section to induce you to infringe any patents or other property right claims or to contest validity of any such claims; this section has the sole purpose of protecting the integrity of the free software distribution system, which is implemented by public license practices. Many people have made generous contributions to the wide range of software distributed through that system in reliance on consistent application of that system; it is up to the author/donor to decide if he or she is willing to distribute software through any other system and a licensee cannot impose that choice.

This section is intended to make thoroughly clear what is believed to be a consequence of the rest of this License.

 8. If the distribution and/or use of the Program is restricted in certain countries either by patents or by copyrighted interfaces, the original copyright holder who places the Program under this License may add an explicit geographical distribution limitation excluding those countries, so that distribution is permitted only in or among countries not thus excluded. In such case, this License incorporates the limitation as if written in the body of this License.

 9. The Free Software Foundation may publish revised and/or new versions of the General Public License from time to time. Such new versions will be similar in spirit to the present version, but may differ in detail to address new problems or concerns.

Each version is given a distinguishing version number. If the Program specifies a version number

of this License which applies to it and "any

later version", you have the option of following the terms and conditions either of that version or of any later version published by the Free Software Foundation. If the Program does not specify a version number of this License, you may choose any version ever published by the Free Software Foundation.

 10. If you wish to incorporate parts of the Program into other free programs whose distribution conditions are different, write to the author to ask for permission. For software which is copyrighted by the Free Software Foundation, write to the Free Software Foundation; we sometimes make exceptions for this. Our decision will be guided by the two goals of preserving the free status of all derivatives of our free software and of promoting the sharing and reuse of software generally.

### NO WARRANTY

 11. BECAUSE THE PROGRAM IS LICENSED FREE OF CHARGE, THERE IS NO WARRANTY FOR THE PROGRAM, TO THE EXTENT PERMITTED BY APPLICABLE LAW. EXCEPT WHEN

OTHERWISE STATED IN WRITING THE COPYRIGHT HOLDERS AND/OR OTHER PARTIES PROVIDE THE PROGRAM "AS IS" WITHOUT WARRANTY OF ANY KIND, EITHER EXPRESSED OR IMPLIED, INCLUDING, BUT NOT LIMITED TO, THE IMPLIED WARRANTIES OF MERCHANTABILITY AND FITNESS FOR A PARTICULAR PURPOSE. THE ENTIRE RISK AS TO THE QUALITY AND PERFORMANCE OF THE PROGRAM IS WITH YOU. SHOULD THE PROGRAM PROVE DEFECTIVE, YOU ASSUME THE COST OF ALL NECESSARY SERVICING, REPAIR OR CORRECTION.

 12. IN NO EVENT UNLESS REQUIRED BY APPLICABLE LAW OR AGREED TO IN WRITING WILL ANY COPYRIGHT HOLDER, OR ANY OTHER PARTY WHO MAY MODIFY AND/OR REDISTRIBUTE THE PROGRAM AS PERMITTED ABOVE, BE LIABLE TO YOU FOR DAMAGES, INCLUDING ANY GENERAL, SPECIAL, INCIDENTAL OR CONSEQUENTIAL DAMAGES ARISING OUT OF THE USE OR INABILITY TO USE THE PROGRAM (INCLUDING BUT NOT LIMITED TO LOSS OF DATA OR DATA BEING RENDERED INACCURATE OR LOSSES SUSTAINED BY YOU OR THIRD PARTIES OR A FAILURE OF THE PROGRAM TO OPERATE WITH ANY OTHER PROGRAMS),

 EVEN IF SUCH HOLDER OR OTHER PARTY HAS BEEN ADVISED OF THE POSSIBILITY OF SUCH DAMAGES.

### END OF TERMS AND CONDITIONS

 How to Apply These Terms to Your New Programs

 If you develop a new program, and you want it to be of the greatest possible use to the public, the best way to achieve this is to make it free software which everyone can redistribute and change under these terms.

 To do so, attach the following notices to the program. It is safest to attach them to the start of each source file to most effectively convey the exclusion of warranty; and each file should have at least the "copyright" line and a pointer to where the full notice is found.

 $\alpha$  < one line to give the program's name and a brief idea of what it does. Copyright (C)  $19yy$  <name of author>

 This program is free software; you can redistribute it and/or modify it under the terms of the GNU General Public License as published by the Free Software Foundation; either version 2 of the License, or

(at your option) any later version.

 This program is distributed in the hope that it will be useful, but WITHOUT ANY WARRANTY; without even the implied warranty of MERCHANTABILITY or FITNESS FOR A PARTICULAR PURPOSE. See the GNU General Public License for more details.

 You should have received a copy of the GNU General Public License along with this program; if not, write to the Free Software Foundation, Inc., 675 Mass Ave, Cambridge, MA 02139, USA.

Also add information on how to contact you by electronic and paper mail.

If the program is interactive, make it output a short notice like this when it starts in an interactive mode:

 Gnomovision version 69, Copyright (C) 19yy name of author Gnomovision comes with ABSOLUTELY NO WARRANTY; for details type `show w'. This is free software, and you are welcome to redistribute it under certain conditions; type `show c' for details.

The hypothetical commands `show w' and `show c' should show the appropriate parts of the General Public License. Of course, the commands you use may

be called something other than `show w' and `show c'; they could even be mouse-clicks or menu items--whatever suits your program.

You should also get your employer (if you work as a programmer) or your school, if any, to sign a "copyright disclaimer" for the program, if necessary. Here is a sample; alter the names:

 Yoyodyne, Inc., hereby disclaims all copyright interest in the program `Gnomovision' (which makes passes at compilers) written by James Hacker.

<signature of Ty Coon>, 1 April 1989

Ty Coon, President of Vice

This General Public License does not permit incorporating your program into proprietary programs. If your program is a subroutine library, you may consider it more useful to permit linking proprietary applications with the library. If this is what you want to do, use the GNU Library General Public License instead of this License.

# **1.465 sqlite 3.0.0**

**1.465.1 Available under license :** 

Public domain

## **1.466 linux-kernel 4.9.170**

### **1.466.1 Available under license :**

Copyright (c) 2009-2013 QLogic Corporation QLogic Linux qlcnic NIC Driver

You may modify and redistribute the device driver code under the GNU General Public License (a copy of which is attached hereto as Exhibit A) published by the Free Software Foundation (version 2).

### EXHIBIT A

 GNU GENERAL PUBLIC LICENSE Version 2, June 1991

Copyright (C) 1989, 1991 Free Software Foundation, Inc. 51 Franklin Street, Fifth Floor, Boston, MA 02110-1301 USA Everyone is permitted to copy and distribute verbatim copies of this license document, but changing it is not allowed.

 Preamble

 The licenses for most software are designed to take away your freedom to share and change it. By contrast, the GNU General Public License is intended to guarantee your freedom to share and change free software--to make sure the software is free for all its users. This General Public License applies to most of the Free Software Foundation's software and to any other program whose authors commit to using it. (Some other Free Software Foundation software is covered by

the GNU Lesser General Public License instead.) You can apply it to your programs, too.

 When we speak of free software, we are referring to freedom, not price. Our General Public Licenses are designed to make sure that you have the freedom to distribute copies of free software (and charge for this service if you wish), that you receive source code or can get it if you want it, that you can change the software or use pieces of it in new free programs; and that you know you can do these things.

 To protect your rights, we need to make restrictions that forbid anyone to deny you these rights or to ask you to surrender the rights. These restrictions translate to certain responsibilities for you if you distribute copies of the software, or if you modify it.

 For example, if you distribute copies of such a program, whether gratis or for a fee, you must give the recipients all the rights that you have.

 You must make sure that they, too, receive or can get the source code. And you must show them these terms so they know their rights.

We protect your rights with two steps: (1) copyright the software, and (2) offer you this license which gives you legal permission to copy, distribute and/or modify the software.

 Also, for each author's protection and ours, we want to make certain that everyone understands that there is no warranty for this free software. If the software is modified by someone else and passed on, we want its recipients to know that what they have is not the original, so that any problems introduced by others will not reflect on the original authors' reputations.

 Finally, any free program is threatened constantly by software patents. We wish to avoid the danger that redistributors of a free program will individually obtain patent licenses, in effect making the program proprietary. To prevent this, we have made it clear that any patent must be licensed for everyone's free use or not licensed at all.

 The precise terms and conditions for copying, distribution and modification follow.

### GNU GENERAL PUBLIC LICENSE TERMS AND CONDITIONS FOR COPYING, DISTRIBUTION AND MODIFICATION

 0. This License applies to any program or other work which contains a notice placed by the copyright holder saying it may be distributed under the terms of this General Public License. The "Program", below, refers to any such program or work, and a "work based on the Program"

means either the Program or any derivative work under copyright law: that is to say, a work containing the Program or a portion of it, either verbatim or with modifications and/or translated into another language. (Hereinafter, translation is included without limitation in the term "modification".) Each licensee is addressed as "you".

Activities other than copying, distribution and modification are not covered by this License; they are outside its scope. The act of running the Program

 is not restricted, and the output from the Program is covered only if its contents constitute a work based on the Program (independent of having been made by running the Program). Whether that is true depends on what the Program does.

 1. You may copy and distribute verbatim copies of the Program's source code as you receive it, in any medium, provided that you conspicuously and appropriately publish on each copy an appropriate copyright notice and disclaimer of warranty; keep intact all the notices that refer to this License and to the absence of any warranty; and give any other recipients of the Program a copy of this License along with the Program.

You may charge a fee for the physical act of transferring a copy, and you may at your option offer warranty protection in exchange for a fee.

 2. You may modify your copy or copies of the Program or any portion of it, thus forming a work based on the Program, and copy and distribute such modifications or work under the terms of Section 1

above, provided that you also meet all of these conditions:

 a) You must cause the modified files to carry prominent notices stating that you changed the files and the date of any change.

 b) You must cause any work that you distribute or publish, that in whole or in part contains or is derived from the Program or any part thereof, to be licensed as a whole at no charge to all third parties under the terms of this License.

 c) If the modified program normally reads commands interactively when run, you must cause it, when started running for such interactive use in the most ordinary way, to print or display an announcement including an appropriate copyright notice and a notice that there is no warranty (or else, saying that you provide a warranty) and that users may redistribute the program under these conditions, and telling the user how to view a copy of this License. (Exception: if the Program itself is interactive but

 does not normally print such an announcement, your work based on the Program is not required to print an announcement.)

These requirements apply to the modified work as a whole. If identifiable sections of that work are not derived from the Program, and can be reasonably considered independent and separate works in themselves, then this License, and its terms, do not apply to those sections when you distribute them as separate works. But when you distribute the same sections as part of a whole which is a work based on the Program, the distribution of the whole must be on the terms of this License, whose permissions for other licensees extend to the entire whole, and thus to each and every part regardless of who wrote it.

Thus, it is not the intent of this section to claim rights or contest your rights to work written entirely by you; rather, the intent is to exercise the right to control the distribution of derivative or collective works based on the Program.

### In addition,

 mere aggregation of another work not based on the Program with the Program (or with a work based on the Program) on a volume of a storage or distribution medium does not bring the other work under the scope of this License.

 3. You may copy and distribute the Program (or a work based on it, under Section 2) in object code or executable form under the terms of Sections 1 and 2 above provided that you also do one of the following:

 a) Accompany it with the complete corresponding machine-readable source code, which must be distributed under the terms of Sections 1 and 2 above on a medium customarily used for software interchange; or,

 b) Accompany it with a written offer, valid for at least three years, to give any third party, for a charge no more than your cost of physically performing source distribution, a complete machine-readable copy of the corresponding source code, to be distributed under the terms of Sections 1 and 2 above on a medium customarily

used for software interchange; or,

 c) Accompany it with the information you received as to the offer to distribute corresponding source code. (This alternative is allowed only for noncommercial distribution and only if you received the program in object code or executable form with such an offer, in accord with Subsection b above.)

The source code for a work means the preferred form of the work for making modifications to it. For an executable work, complete source code means all the source code for all modules it contains, plus any associated interface definition files, plus the scripts used to control compilation and installation of the executable. However, as a special exception, the source code distributed need not include anything that is normally distributed (in either source or binary form) with the major components (compiler, kernel, and so on) of the operating system on which the executable runs, unless that component itself accompanies the executable.

### If

 distribution of executable or object code is made by offering access to copy from a designated place, then offering equivalent access to copy the source code from the same place counts as distribution of the source code, even though third parties are not compelled to copy the source along with the object code.

 4. You may not copy, modify, sublicense, or distribute the Program except as expressly provided under this License. Any attempt otherwise to copy, modify, sublicense or distribute the Program is void, and will automatically terminate your rights under this License. However, parties who have received copies, or rights, from you under this License will not have their licenses terminated so long as such parties remain in full compliance.

 5. You are not required to accept this License, since you have not signed it. However, nothing else grants you permission to modify or distribute the Program or its derivative works. These actions are prohibited by law if you do

not accept this License. Therefore, by

modifying or distributing the Program (or any work based on the Program), you indicate your acceptance of this License to do so, and all its terms and conditions for copying, distributing or modifying the Program or works based on it.

 6. Each time you redistribute the Program (or any work based on the Program), the recipient automatically receives a license from the original licensor to copy, distribute or modify the Program subject to these terms and conditions. You may not impose any further restrictions on the recipients' exercise of the rights granted herein. You are not responsible for enforcing compliance by third parties to this License.

 7. If, as a consequence of a court judgment or allegation of patent infringement or for any other reason (not limited to patent issues), conditions are imposed on you (whether by court order, agreement or otherwise) that contradict the conditions of this License, they do not excuse you from the conditions

### of this License. If you cannot

distribute so as to satisfy simultaneously your obligations under this License and any other pertinent obligations, then as a consequence you may not distribute the Program at all. For example, if a patent license would not permit royalty-free redistribution of the Program by all those who receive copies directly or indirectly through you, then the only way you could satisfy both it and this License would be to refrain entirely from distribution of the Program.

If any portion of this section is held invalid or unenforceable under any particular circumstance, the balance of the section is intended to apply and the section as a whole is intended to apply in other circumstances.

It is not the purpose of this section to induce you to infringe any patents or other property right claims or to contest validity of any such claims; this section has the sole purpose of protecting the integrity of the free software distribution system, which is implemented

 by public license practices. Many people have made generous contributions to the wide range of software distributed through that system in reliance on consistent application of that system; it is up to the author/donor to decide if he or she is willing to distribute software through any other system and a licensee cannot impose that choice.

This section is intended to make thoroughly clear what is believed to be a consequence of the rest of this License.

 8. If the distribution and/or use of the Program is restricted in certain countries either by patents or by copyrighted interfaces, the original copyright holder who places the Program under this License may add an explicit geographical distribution limitation excluding those countries, so that distribution is permitted only in or among countries not thus excluded. In such case, this License incorporates the limitation as if written in the body of this License.

 9. The Free Software Foundation may publish revised and/or new versions of

 the General Public License from time to time. Such new versions will be similar in spirit to the present version, but may differ in detail to address new problems or concerns.

Each version is given a distinguishing version number. If the Program specifies a version number of this License which applies to it and "any later version", you have the option of following the terms and conditions either of that version or of any later version published by the Free Software Foundation. If the Program does not specify a version number of

this License, you may choose any version ever published by the Free Software Foundation.

 10. If you wish to incorporate parts of the Program into other free programs whose distribution conditions are different, write to the author to ask for permission. For software which is copyrighted by the Free Software Foundation, write to the Free Software Foundation; we sometimes make exceptions for this. Our decision will be guided by the two goals of

 preserving the free status of all derivatives of our free software and of promoting the sharing and reuse of software generally.

### NO WARRANTY

 11. BECAUSE THE PROGRAM IS LICENSED FREE OF CHARGE, THERE IS NO WARRANTY FOR THE PROGRAM, TO THE EXTENT PERMITTED BY APPLICABLE LAW. EXCEPT WHEN OTHERWISE STATED IN WRITING THE COPYRIGHT HOLDERS AND/OR OTHER PARTIES PROVIDE THE PROGRAM "AS IS" WITHOUT WARRANTY OF ANY KIND, EITHER EXPRESSED OR IMPLIED, INCLUDING, BUT NOT LIMITED TO, THE IMPLIED WARRANTIES OF MERCHANTABILITY AND FITNESS FOR A PARTICULAR PURPOSE. THE ENTIRE RISK AS TO THE QUALITY AND PERFORMANCE OF THE PROGRAM IS WITH YOU. SHOULD THE PROGRAM PROVE DEFECTIVE, YOU ASSUME THE COST OF ALL NECESSARY SERVICING, REPAIR OR CORRECTION.

 12. IN NO EVENT UNLESS REQUIRED BY APPLICABLE LAW OR AGREED TO IN WRITING WILL ANY COPYRIGHT HOLDER, OR ANY OTHER PARTY WHO MAY MODIFY AND/OR REDISTRIBUTE THE PROGRAM AS PERMITTED ABOVE, BE LIABLE TO YOU FOR DAMAGES, INCLUDING ANY GENERAL, SPECIAL,

INCIDENTAL OR CONSEQUENTIAL DAMAGES ARISING

OUT OF THE USE OR INABILITY TO USE THE PROGRAM (INCLUDING BUT NOT LIMITED TO LOSS OF DATA OR DATA BEING RENDERED INACCURATE OR LOSSES SUSTAINED BY YOU OR THIRD PARTIES OR A FAILURE OF THE PROGRAM TO OPERATE WITH ANY OTHER PROGRAMS), EVEN IF SUCH HOLDER OR OTHER PARTY HAS BEEN ADVISED OF THE POSSIBILITY OF SUCH DAMAGES.

 GNU GENERAL PUBLIC LICENSE Version 2, June 1991

Copyright (C) 1989, 1991 Free Software Foundation, Inc.

 51 Franklin Street, Fifth Floor, Boston, MA 02110-1301 USA Everyone is permitted to copy and distribute verbatim copies of this license document, but changing it is not allowed.

### Preamble

 The licenses for most software are designed to take away your freedom to share and change it. By contrast, the GNU General Public License is intended to guarantee your freedom to share and change free software--to make sure the software is free for all its users. This

General Public License applies to most of the Free Software Foundation's software and to any other program whose authors commit to using it. (Some other Free Software Foundation software is covered by the GNU Library General Public License instead.) You can apply it to your programs, too.

 When we speak of free software, we are referring to freedom, not price. Our General Public Licenses are designed to make sure that you

have the freedom to distribute copies of free software (and charge for this service if you wish), that you receive source code or can get it if you want it, that you can change the software or use pieces of it in new free programs; and that you know you can do these things.

 To protect your rights, we need to make restrictions that forbid anyone to deny you these rights or to ask you to surrender the rights. These restrictions translate to certain responsibilities for you if you distribute copies of the software, or if you modify it.

 For example, if you distribute copies of such a program, whether gratis or for a fee, you must give the recipients all the rights that you have. You must make sure that they, too, receive or can get the source code. And you must show them these terms so they know their rights.

 We protect your rights with two steps: (1) copyright the software, and (2) offer you this license which gives you legal permission to copy, distribute and/or modify the software.

 Also, for each author's protection and ours, we want to make certain that everyone understands that there is no warranty for this free software. If the software is modified by someone else and passed on, we want its recipients to know that what they have is not the original, so that any problems introduced by others will not reflect on the original authors' reputations.

 Finally, any free program is threatened constantly by software patents. We wish to avoid the danger that redistributors of a free program will individually obtain patent licenses, in effect making the program proprietary. To prevent this, we have made it clear that any patent must be licensed for everyone's free use or not licensed at all.

 The precise terms and conditions for copying, distribution and modification follow.

### GNU GENERAL PUBLIC LICENSE TERMS AND CONDITIONS FOR COPYING, DISTRIBUTION AND MODIFICATION
0. This License applies to any program or other work which contains

a notice placed by the copyright holder saying it may be distributed under the terms of this General Public License. The "Program", below, refers to any such program or work, and a "work based on the Program" means either the Program or any derivative work under copyright law: that is to say, a work containing the Program or a portion of it, either verbatim or with modifications and/or translated into another language. (Hereinafter, translation is included without limitation in the term "modification".) Each licensee is addressed as "you".

Activities other than copying, distribution and modification are not covered by this License; they are outside its scope. The act of running the Program is not restricted, and the output from the Program is covered only if its contents constitute a work based on the Program (independent of having been made by running the Program). Whether that is true depends on what the Program does.

- 1. You may copy and distribute verbatim
- copies of the Program's

source code as you receive it, in any medium, provided that you conspicuously and appropriately publish on each copy an appropriate copyright notice and disclaimer of warranty; keep intact all the notices that refer to this License and to the absence of any warranty; and give any other recipients of the Program a copy of this License along with the Program.

You may charge a fee for the physical act of transferring a copy, and you may at your option offer warranty protection in exchange for a fee.

 2. You may modify your copy or copies of the Program or any portion of it, thus forming a work based on the Program, and copy and distribute such modifications or work under the terms of Section 1 above, provided that you also meet all of these conditions:

 a) You must cause the modified files to carry prominent notices stating that you changed the files and the date of any change.

b) You must cause any work that you distribute or publish, that in

 whole or in part contains or is derived from the Program or any part thereof, to be licensed as a whole at no charge to all third parties under the terms of this License.

 c) If the modified program normally reads commands interactively when run, you must cause it, when started running for such interactive use in the most ordinary way, to print or display an

 announcement including an appropriate copyright notice and a notice that there is no warranty (or else, saying that you provide a warranty) and that users may redistribute the program under these conditions, and telling the user how to view a copy of this License. (Exception: if the Program itself is interactive but does not normally print such an announcement, your work based on the Program is not required to print an announcement.)

These requirements apply to the modified work as a whole. If identifiable sections of that work are not derived from the Program, and can be reasonably

 considered independent and separate works in themselves, then this License, and its terms, do not apply to those sections when you distribute them as separate works. But when you distribute the same sections as part of a whole which is a work based on the Program, the distribution of the whole must be on the terms of this License, whose permissions for other licensees extend to the entire whole, and thus to each and every part regardless of who wrote it.

Thus, it is not the intent of this section to claim rights or contest your rights to work written entirely by you; rather, the intent is to exercise the right to control the distribution of derivative or collective works based on the Program.

In addition, mere aggregation of another work not based on the Program with the Program (or with a work based on the Program) on a volume of a storage or distribution medium does not bring the other work under the scope of this License.

 3. You may copy and distribute the Program (or a work based on it,

under Section 2) in object code or executable form under the terms of Sections 1 and 2 above provided that you also do one of the following:

 a) Accompany it with the complete corresponding machine-readable source code, which must be distributed under the terms of Sections 1 and 2 above on a medium customarily used for software interchange; or,

 b) Accompany it with a written offer, valid for at least three years, to give any third party, for a charge no more than your cost of physically performing source distribution, a complete machine-readable copy of the corresponding source code, to be distributed under the terms of Sections 1 and 2 above on a medium customarily used for software interchange; or,

 c) Accompany it with the information you received as to the offer to distribute corresponding source code. (This alternative is allowed only for noncommercial distribution and only if you

 received the program in object code or executable form with such an offer, in accord with Subsection b above.)

The source code for a work means the preferred form of the work for making modifications to it. For an executable work, complete source code means all the source code for all modules it contains, plus any associated interface definition files, plus the scripts used to control compilation and installation of the executable. However, as a special exception, the source code distributed need not include anything that is normally distributed (in either source or binary form) with the major components (compiler, kernel, and so on) of the operating system on which the executable runs, unless that component itself accompanies the executable.

If distribution of executable or object code is made by offering access to copy from a designated place, then offering equivalent access to copy the source code from the same place counts as distribution of the source code, even though third parties are not compelled to copy

the source along with the object code.

 4. You may not copy, modify, sublicense, or distribute the Program except as expressly provided under this License. Any attempt otherwise to copy, modify, sublicense or distribute the Program is void, and will automatically terminate your rights under this License. However, parties who have received copies, or rights, from you under this License will not have their licenses terminated so long as such parties remain in full compliance.

 5. You are not required to accept this License, since you have not signed it. However, nothing else grants you permission to modify or distribute the Program or its derivative works. These actions are prohibited by law if you do not accept this License. Therefore, by modifying or distributing the Program (or any work based on the Program), you indicate your acceptance of this License to do so, and all its terms and conditions for copying, distributing or modifying the Program or works based on it.

## 6.

 Each time you redistribute the Program (or any work based on the Program), the recipient automatically receives a license from the original licensor to copy, distribute or modify the Program subject to these terms and conditions. You may not impose any further restrictions on the recipients' exercise of the rights granted herein. You are not responsible for enforcing compliance by third parties to this License.

 7. If, as a consequence of a court judgment or allegation of patent infringement or for any other reason (not limited to patent issues), conditions are imposed on you (whether by court order, agreement or otherwise) that contradict the conditions of this License, they do not excuse you from the conditions of this License. If you cannot distribute so as to satisfy simultaneously your obligations under this License and any other pertinent obligations, then as a consequence you may not distribute the Program at all. For example, if a patent license would not permit royalty-free redistribution of the Program by all those who receive copies directly or indirectly through you, then the only way you could satisfy both it and this License would be to refrain entirely from distribution of the Program.

If any portion of this section is held invalid or unenforceable under any particular circumstance, the balance of the section is intended to apply and the section as a whole is intended to apply in other circumstances.

It is not the purpose of this section to induce you to infringe any patents or other property right claims or to contest validity of any such claims; this section has the sole purpose of protecting the integrity of the free software distribution system, which is implemented by public license practices. Many people have made generous contributions to the wide range of software distributed through that system in reliance on consistent application of that system; it is up to the author/donor to decide if he or she is willing to distribute software through any other system and a licensee cannot impose that choice.

This section is intended to make thoroughly clear what is believed to be a consequence of the rest of this License.

 8. If the distribution and/or use of the Program is restricted in certain countries either by patents or by copyrighted interfaces, the original copyright holder who places the Program under this License may add an explicit geographical distribution limitation excluding those countries, so that distribution is permitted only in or among countries not thus excluded. In such case, this License incorporates the limitation as if written in the body of this License.

 9. The Free Software Foundation may publish revised and/or new versions of the General Public License from time to time. Such new versions will be similar in spirit to the present version, but may differ in detail to address new problems or concerns.

Each version is given a distinguishing version number. If the Program

### specifies a version

 number of this License which applies to it and "any later version", you have the option of following the terms and conditions either of that version or of any later version published by the Free Software Foundation. If the Program does not specify a version number of this License, you may choose any version ever published by the Free Software Foundation.

 10. If you wish to incorporate parts of the Program into other free programs whose distribution conditions are different, write to the author to ask for permission. For software which is copyrighted by the Free Software Foundation, write to the Free Software Foundation; we sometimes make exceptions for this. Our decision will be guided by the two goals of preserving the free status of all derivatives of our free software and of promoting the sharing and reuse of software generally.

### NO WARRANTY

 11. BECAUSE THE PROGRAM IS LICENSED FREE OF CHARGE, THERE IS NO WARRANTY FOR THE PROGRAM, TO THE EXTENT PERMITTED BY APPLICABLE LAW. EXCEPT WHEN

OTHERWISE STATED IN WRITING THE COPYRIGHT HOLDERS AND/OR OTHER PARTIES PROVIDE THE PROGRAM "AS IS" WITHOUT WARRANTY OF ANY KIND, EITHER EXPRESSED OR IMPLIED, INCLUDING, BUT NOT LIMITED TO, THE IMPLIED WARRANTIES OF MERCHANTABILITY AND FITNESS FOR A PARTICULAR PURPOSE. THE ENTIRE RISK AS TO THE QUALITY AND PERFORMANCE OF THE PROGRAM IS WITH YOU. SHOULD THE PROGRAM PROVE DEFECTIVE, YOU ASSUME THE COST OF ALL NECESSARY SERVICING, REPAIR OR CORRECTION.

 12. IN NO EVENT UNLESS REQUIRED BY APPLICABLE LAW OR AGREED TO IN WRITING WILL ANY COPYRIGHT HOLDER, OR ANY OTHER PARTY WHO MAY MODIFY AND/OR REDISTRIBUTE THE PROGRAM AS PERMITTED ABOVE, BE LIABLE TO YOU FOR DAMAGES, INCLUDING ANY GENERAL, SPECIAL, INCIDENTAL OR CONSEQUENTIAL DAMAGES ARISING OUT OF THE USE OR INABILITY TO USE THE PROGRAM (INCLUDING BUT NOT LIMITED TO LOSS OF DATA OR DATA BEING RENDERED INACCURATE OR LOSSES SUSTAINED BY YOU OR THIRD PARTIES OR A FAILURE OF THE PROGRAM TO OPERATE WITH ANY OTHER PROGRAMS),

 EVEN IF SUCH HOLDER OR OTHER PARTY HAS BEEN ADVISED OF THE POSSIBILITY OF SUCH DAMAGES.

### END OF TERMS AND CONDITIONS

 How to Apply These Terms to Your New Programs

 If you develop a new program, and you want it to be of the greatest possible use to the public, the best way to achieve this is to make it free software which everyone can redistribute and change under these terms.

 To do so, attach the following notices to the program. It is safest to attach them to the start of each source file to most effectively convey the exclusion of warranty; and each file should have at least the "copyright" line and a pointer to where the full notice is found.

 <one line to give the program's name and a brief idea of what it does.> Copyright  $(C)$  <year > <name of author>

 This program is free software; you can redistribute it and/or modify it under the terms of the GNU General Public License as published by the Free Software Foundation; either version 2 of the

# License, or

(at your option) any later version.

 This program is distributed in the hope that it will be useful, but WITHOUT ANY WARRANTY; without even the implied warranty of MERCHANTABILITY or FITNESS FOR A PARTICULAR PURPOSE. See the GNU General Public License for more details.

 You should have received a copy of the GNU General Public License along with this program; if not, write to the Free Software Foundation, Inc., 51 Franklin Street, Fifth Floor, Boston, MA 02110-1301 USA

Also add information on how to contact you by electronic and paper mail.

If the program is interactive, make it output a short notice like this when it starts in an interactive mode:

 Gnomovision version 69, Copyright (C) year name of author Gnomovision comes with ABSOLUTELY NO WARRANTY; for details type `show w'. This is free software, and you are welcome to redistribute it under certain conditions; type `show c' for details.

The hypothetical commands

 `show w' and `show c' should show the appropriate parts of the General Public License. Of course, the commands you use may be called something other than `show w' and `show c'; they could even be mouse-clicks or menu items--whatever suits your program.

You should also get your employer (if you work as a programmer) or your school, if any, to sign a "copyright disclaimer" for the program, if necessary. Here is a sample; alter the names:

 Yoyodyne, Inc., hereby disclaims all copyright interest in the program `Gnomovision' (which makes passes at compilers) written by James Hacker.

<signature of Ty Coon>, 1 April 1989

This General Public License does not permit incorporating your program into proprietary programs. If your program is a subroutine library, you may consider it more useful to permit linking proprietary applications with the library. If this is what you want to do, use the GNU Library General Public License instead of this License. /\* nicstar.c v0.22 Jawaid Bazyar (bazyar@hypermall.com) \* nicstar.c, M. Welsh (matt.welsh@cl.cam.ac.uk) \* \* Hacked October, 1997 by Jawaid Bazyar, Interlink Advertising Services Inc. \* http://www.hypermall.com/ \* 10/1/97 - commented out CFG\_PHYIE bit - we don't care when the PHY \* interrupts us (except possibly for removal/insertion of the cable?) \* 10/4/97 - began heavy inline documentation of the code. Corrected typos \* and spelling mistakes. \* 10/5/97 - added code to handle PHY interrupts, disable PHY on \* loss of link, and correctly re-enable PHY when link is \* re-established. (put back CFG\_PHYIE) \* \* Modified to work with the IDT7721 nicstar -- AAL5 (tested) only. \* \* R. D. Rechenmacher <ron@fnal.gov>, Aug. 6, 1997 \* \* Linux driver for the IDT77201 NICStAR PCI ATM controller. \* PHY component is expected to be 155 Mbps S/UNI-Lite or IDT 77155; \* see init\_nicstar() for PHY initialization to change this. This driver \* expects the Linux ATM stack to support scatter-gather lists \* (skb->atm.iovcnt != 0) for Rx skb's passed to vcc->push. \* \* Implementing minimal-copy of received data: \* IDT always receives data into a small buffer, then large buffers \* as needed. This means that data must always be copied to create \* the linear buffer needed by most non-ATM protocol stacks (e.g. IP) \* Fix is simple: make large buffers large enough to hold entire \* SDU, and leave <small\_buffer\_data> bytes empty at the start. Then \* copy small buffer contents to head of large buffer. \* Trick is to avoid fragmenting Linux, due to need for a lot of large buffers. This is done by 2 things: 1) skb->destructor / skb->atm.recycle\_buffer combined, allow nicstar free\_rx\_skb to be called to recycle large data buffers 2) skb\_clone of received buffers See nicstar free\_rx\_skb and linearize\_buffer for implementation details. \* \*

```
*
```

```
* Copyright (c) 1996 University of Cambridge
```
Computer Laboratory

\*

- \* This program is free software; you can redistribute it and/or modify
- \* it under the terms of the GNU General Public License as published by
- \* the Free Software Foundation; either version 2 of the License, or
- \* (at your option) any later version.

\*

- \* This program is distributed in the hope that it will be useful,
- \* but WITHOUT ANY WARRANTY; without even the implied warranty of
- \* MERCHANTABILITY or FITNESS FOR A PARTICULAR PURPOSE. See the
- \* GNU General Public License for more details.
- \*
- \* You should have received a copy of the GNU General Public License
- \* along with this program; if not, write to the Free Software
- \* Foundation, Inc., 675 Mass Ave, Cambridge, MA 02139, USA.

```
*
```

```
* M. Welsh, 6 July 1996
```
\*

```
*
```

```
*/
```
 GNU GENERAL PUBLIC LICENSE Version 2, June 1991

Copyright (C) 1989, 1991 Free Software Foundation, Inc.

 59 Temple Place, Suite 330, Boston, MA 02111-1307 USA Everyone is permitted to copy and distribute verbatim copies of this license document, but changing it is not allowed.

# Preamble

 The licenses for most software are designed to take away your freedom to share and change it. By contrast, the GNU General Public License is intended to guarantee your freedom to share and change free software--to make sure the software is free for all its users. This General Public License applies to most of the Free Software Foundation's software and to any other program whose authors commit to using it. (Some other Free Software Foundation software is covered by the GNU Library General Public License instead.) You can apply it to your programs, too.

 When we speak of free software, we are referring to freedom, not price. Our General Public Licenses are designed to make sure that you

have the freedom to distribute copies of free software (and charge for this service if you wish), that you receive source code or can get it if you want it, that you can change the software or use pieces of it

in new free programs; and that you know you can do these things.

 To protect your rights, we need to make restrictions that forbid anyone to deny you these rights or to ask you to surrender the rights. These restrictions translate to certain responsibilities for you if you distribute copies of the software, or if you modify it.

 For example, if you distribute copies of such a program, whether gratis or for a fee, you must give the recipients all the rights that you have. You must make sure that they, too, receive or can get the source code. And you must show them these terms so they know their rights.

We protect your rights with two steps: (1) copyright the software, and (2) offer you this license which gives you legal permission to copy, distribute and/or modify the software.

 Also, for each author's protection and ours, we want to make certain that everyone understands that there is no warranty for this free software. If the software is modified by someone else and passed on, we want its recipients to know that what they have is not the original, so that any problems introduced by others will not reflect on the original authors' reputations.

 Finally, any free program is threatened constantly by software patents. We wish to avoid the danger that redistributors of a free program will individually obtain patent licenses, in effect making the program proprietary. To prevent this, we have made it clear that any patent must be licensed for everyone's free use or not licensed at all.

 The precise terms and conditions for copying, distribution and modification follow.

# GNU GENERAL PUBLIC LICENSE TERMS AND CONDITIONS FOR COPYING, DISTRIBUTION AND MODIFICATION

 0. This License applies to any program or other work which contains

a notice placed by the copyright holder saying it may be distributed under the terms of this General Public License. The "Program", below, refers to any such program or work, and a "work based on the Program" means either the Program or any derivative work under copyright law: that is to say, a work containing the Program or a portion of it, either verbatim or with modifications and/or translated into another language. (Hereinafter, translation is included without limitation in the term "modification".) Each licensee is addressed as "you".

Activities other than copying, distribution and modification are not covered by this License; they are outside its scope. The act of running the Program is not restricted, and the output from the Program is covered only if its contents constitute a work based on the Program (independent of having been made by running the Program). Whether that is true depends on what the Program does.

 1. You may copy and distribute verbatim copies of the Program's

source code as you receive it, in any medium, provided that you conspicuously and appropriately publish on each copy an appropriate copyright notice and disclaimer of warranty; keep intact all the notices that refer to this License and to the absence of any warranty; and give any other recipients of the Program a copy of this License along with the Program.

You may charge a fee for the physical act of transferring a copy, and you may at your option offer warranty protection in exchange for a fee.

 2. You may modify your copy or copies of the Program or any portion of it, thus forming a work based on the Program, and copy and distribute such modifications or work under the terms of Section 1 above, provided that you also meet all of these conditions:

 a) You must cause the modified files to carry prominent notices stating that you changed the files and the date of any change.

 b) You must cause any work that you distribute or publish, that in whole

 or in part contains or is derived from the Program or any part thereof, to be licensed as a whole at no charge to all third parties under the terms of this License.

 c) If the modified program normally reads commands interactively when run, you must cause it, when started running for such interactive use in the most ordinary way, to print or display an announcement including an appropriate copyright notice and a notice that there is no warranty (or else, saying that you provide a warranty) and that users may redistribute the program under these conditions, and telling the user how to view a copy of this License. (Exception: if the Program itself is interactive but does not normally print such an announcement, your work based on the Program is not required to print an announcement.)

These requirements apply to the modified work as a whole. If identifiable sections of that work are not derived from the Program, and can be reasonably considered

#### independent and separate works in

themselves, then this License, and its terms, do not apply to those sections when you distribute them as separate works. But when you distribute the same sections as part of a whole which is a work based on the Program, the distribution of the whole must be on the terms of this License, whose permissions for other licensees extend to the entire whole, and thus to each and every part regardless of who wrote it.

Thus, it is not the intent of this section to claim rights or contest your rights to work written entirely by you; rather, the intent is to exercise the right to control the distribution of derivative or collective works based on the Program.

In addition, mere aggregation of another work not based on the Program with the Program (or with a work based on the Program) on a volume of a storage or distribution medium does not bring the other work under the scope of this License.

 3. You may copy and distribute the Program (or a work based on it,

under Section 2) in object code or executable form under the terms of Sections 1 and 2 above provided that you also do one of the following:

 a) Accompany it with the complete corresponding machine-readable source code, which must be distributed under the terms of Sections 1 and 2 above on a medium customarily used for software interchange; or,

 b) Accompany it with a written offer, valid for at least three years, to give any third party, for a charge no more than your cost of physically performing source distribution, a complete machine-readable copy of the corresponding source code, to be distributed under the terms of Sections 1 and 2 above on a medium customarily used for software interchange; or,

 c) Accompany it with the information you received as to the offer to distribute corresponding source code. (This alternative is allowed only for noncommercial distribution and only if you received the program in object code or executable form with such an offer, in accord with Subsection b above.)

The source code for a work means the preferred form of the work for making modifications to it. For an executable work, complete source code means all the source code for all modules it contains, plus any associated interface definition files, plus the scripts used to control compilation and installation of the executable. However, as a special exception, the source code distributed need not include anything that is normally distributed (in either source or binary

form) with the major components (compiler, kernel, and so on) of the operating system on which the executable runs, unless that component itself accompanies the executable.

If distribution of executable or object code is made by offering access to copy from a designated place, then offering equivalent access to copy the source code from the same place counts as distribution of the source code, even though third parties are not compelled to copy the source along with the object code.

 4. You may not copy, modify, sublicense, or distribute the Program except as expressly provided under this License. Any attempt otherwise to copy, modify, sublicense or distribute the Program is void, and will automatically terminate your rights under this License. However, parties who have received copies, or rights, from you under this License will not have their licenses terminated so long as such

parties remain in full compliance.

 5. You are not required to accept this License, since you have not signed it. However, nothing else grants you permission to modify or distribute the Program or its derivative works. These actions are prohibited by law if you do not accept this License. Therefore, by modifying or distributing the Program (or any work based on the Program), you indicate your acceptance of this License to do so, and all its terms and conditions for copying, distributing or modifying the Program or works based on it.

#### 6. Each

 time you redistribute the Program (or any work based on the Program), the recipient automatically receives a license from the original licensor to copy, distribute or modify the Program subject to these terms and conditions. You may not impose any further restrictions on the recipients' exercise of the rights granted herein. You are not responsible for enforcing compliance by third parties to this License.

 7. If, as a consequence of a court judgment or allegation of patent infringement or for any other reason (not limited to patent issues), conditions are imposed on you (whether by court order, agreement or otherwise) that contradict the conditions of this License, they do not excuse you from the conditions of this License. If you cannot distribute so as to satisfy simultaneously your obligations under this License and any other pertinent obligations, then as a consequence you may not distribute the Program at all. For example, if a patent license would not permit royalty-free redistribution of the Program by all those who receive copies directly or indirectly through you, then

the only way you could satisfy both it and this License would be to refrain entirely from distribution of the Program.

If any portion of this section is held invalid or unenforceable under any particular circumstance, the balance of the section is intended to apply and the section as a whole is intended to apply in other circumstances.

It is not the purpose of this section to induce you to infringe any patents or other property right claims or to contest validity of any such claims; this section has the sole purpose of protecting the integrity of the free software distribution system, which is implemented by public license practices. Many people have made generous contributions to the wide range of software distributed through that system in reliance on consistent application of that system; it is up to the author/donor to decide if he or she is willing to distribute software through any other system and a licensee cannot impose that choice.

This section is intended to make thoroughly clear what is believed to be a consequence of the rest of this License.

 8. If the distribution and/or use of the Program is restricted in certain countries either by patents or by copyrighted interfaces, the original copyright holder who places the Program under this License may add an explicit geographical distribution limitation excluding those countries, so that distribution is permitted only in or among countries not thus excluded. In such case, this License incorporates the limitation as if written in the body of this License.

 9. The Free Software Foundation may publish revised and/or new versions of the General Public License from time to time. Such new versions will be similar in spirit to the present version, but may differ in detail to address new problems or concerns.

Each version is given a distinguishing version number. If the Program specifies a version number of this License which applies to it and "any later version", you have the option of following the terms and conditions either of that version or of any later version published by the Free Software Foundation. If the Program does not specify a version number of this License, you may choose any version ever published by the Free Software Foundation.

 10. If you wish to incorporate parts of the Program into other free programs whose distribution conditions are different, write to the author to ask for permission. For software which is copyrighted by the Free

Software Foundation, write to the Free Software Foundation; we sometimes make exceptions for this. Our decision will be guided by the two goals of preserving the free status of all derivatives of our free software and of promoting the sharing and reuse of software generally.

 NO WARRANTY

 11. BECAUSE THE PROGRAM IS LICENSED FREE OF CHARGE, THERE IS NO WARRANTY FOR THE PROGRAM, TO THE EXTENT PERMITTED BY APPLICABLE LAW.

EXCEPT WHEN

OTHERWISE STATED IN WRITING THE COPYRIGHT HOLDERS AND/OR OTHER PARTIES PROVIDE THE PROGRAM "AS IS" WITHOUT WARRANTY OF ANY KIND, EITHER EXPRESSED OR IMPLIED, INCLUDING, BUT NOT LIMITED TO, THE IMPLIED WARRANTIES OF MERCHANTABILITY AND FITNESS FOR A PARTICULAR PURPOSE. THE ENTIRE RISK AS TO THE QUALITY AND PERFORMANCE OF THE PROGRAM IS WITH YOU. SHOULD THE PROGRAM PROVE DEFECTIVE, YOU ASSUME THE COST OF ALL NECESSARY SERVICING, REPAIR OR CORRECTION.

 12. IN NO EVENT UNLESS REQUIRED BY APPLICABLE LAW OR AGREED TO IN WRITING WILL ANY COPYRIGHT HOLDER, OR ANY OTHER PARTY WHO MAY MODIFY AND/OR REDISTRIBUTE THE PROGRAM AS PERMITTED ABOVE, BE LIABLE TO YOU FOR DAMAGES, INCLUDING ANY GENERAL, SPECIAL, INCIDENTAL OR CONSEQUENTIAL DAMAGES ARISING OUT OF THE USE OR INABILITY TO USE THE PROGRAM (INCLUDING BUT NOT LIMITED TO LOSS OF DATA OR DATA BEING RENDERED INACCURATE OR LOSSES SUSTAINED BY YOU OR THIRD PARTIES OR A FAILURE OF THE PROGRAM TO OPERATE WITH ANY OTHER PROGRAMS), EVEN

 IF SUCH HOLDER OR OTHER PARTY HAS BEEN ADVISED OF THE POSSIBILITY OF SUCH DAMAGES.

# END OF TERMS AND CONDITIONS

 How to Apply These Terms to Your New Programs

 If you develop a new program, and you want it to be of the greatest possible use to the public, the best way to achieve this is to make it free software which everyone can redistribute and change under these terms.

 To do so, attach the following notices to the program. It is safest to attach them to the start of each source file to most effectively convey the exclusion of warranty; and each file should have at least the "copyright" line and a pointer to where the full notice is found.

 <one line to give the program's name and a brief idea of what it does.> Copyright  $(C)$  <year > <name of author>

 This program is free software; you can redistribute it and/or modify it under the terms of the GNU General Public License as published by the Free Software Foundation; either version 2 of the License,

or

(at your option) any later version.

 This program is distributed in the hope that it will be useful, but WITHOUT ANY WARRANTY; without even the implied warranty of MERCHANTABILITY or FITNESS FOR A PARTICULAR PURPOSE. See the GNU General Public License for more details.

 You should have received a copy of the GNU General Public License along with this program; if not, write to the Free Software Foundation, Inc., 59 Temple Place, Suite 330, Boston, MA 02111-1307 USA

Also add information on how to contact you by electronic and paper mail.

If the program is interactive, make it output a short notice like this when it starts in an interactive mode:

 Gnomovision version 69, Copyright (C) year name of author Gnomovision comes with ABSOLUTELY NO WARRANTY; for details type `show w'. This is free software, and you are welcome to redistribute it under certain conditions; type `show c' for details.

The hypothetical commands `show w' and `show c' should show the appropriate parts of the General Public License. Of course, the commands you use may be called something other than `show w' and `show c'; they could even be mouse-clicks or menu items--whatever suits your program.

You should also get your employer (if you work as a programmer) or your school, if any, to sign a "copyright disclaimer" for the program, if necessary. Here is a sample; alter the names:

 Yoyodyne, Inc., hereby disclaims all copyright interest in the program `Gnomovision' (which makes passes at compilers) written by James Hacker.

 <signature of Ty Coon>, 1 April 1989 Ty Coon, President of Vice

This General Public License does not permit incorporating your program into proprietary programs. If your program is a subroutine library, you may consider it more useful to permit linking proprietary applications with the library. If this is what you want to do, use the GNU Library General Public License instead of this License. Copyright (c) 2003-2013 QLogic Corporation QLogic Linux iSCSI Driver

This program includes a device driver for Linux 3.x.

You may modify and redistribute the device driver code under the GNU General Public License (a copy of which is attached hereto as Exhibit A) published by the Free Software Foundation (version 2).

### EXHIBIT A

 GNU GENERAL PUBLIC LICENSE Version 2, June 1991

Copyright (C) 1989, 1991 Free Software Foundation, Inc. 51 Franklin Street, Fifth Floor, Boston, MA 02110-1301 USA Everyone is permitted to copy and distribute verbatim copies of this license document, but changing it is not allowed.

 Preamble

 The licenses for most software are designed to take away your freedom to share and change it. By contrast, the GNU General Public License is intended to guarantee your freedom to share and change free software--to make sure the software is free for all its users. This General Public License applies to most of the Free Software Foundation's

 software and to any other program whose authors commit to using it. (Some other Free Software Foundation software is covered by the GNU Lesser General Public License instead.) You can apply it to your programs, too.

 When we speak of free software, we are referring to freedom, not price. Our General Public Licenses are designed to make sure that you have the freedom to distribute copies of free software (and charge for this service if you wish), that you receive source code or can get it if you want it, that you can change the software or use pieces of it in new free programs; and that you know you can do these things.

 To protect your rights, we need to make restrictions that forbid anyone to deny you these rights or to ask you to surrender the rights. These restrictions translate to certain responsibilities for you if you distribute copies of the software, or if you modify it.

 For example, if you distribute copies of such a program, whether gratis or for a fee, you must give the recipients all the rights that you have. You must make sure that they, too, receive or can get the source code. And you must show them these terms so they know their rights.

We protect your rights with two steps: (1) copyright the software, and

(2) offer you this license which gives you legal permission to copy, distribute and/or modify the software.

 Also, for each author's protection and ours, we want to make certain that everyone understands that there is no warranty for this free software. If the software is modified by someone else and passed on, we want its recipients to know that what they have is not the original, so that any problems introduced by others will not reflect on the original authors' reputations.

 Finally, any free program is threatened constantly by software patents. We wish to avoid the danger that redistributors of a free program will individually obtain patent licenses, in effect making the program proprietary. To prevent this, we have made it clear that any patent must be licensed for everyone's free use or not licensed at all.

 The precise terms and conditions for copying, distribution and modification follow.

# GNU GENERAL PUBLIC LICENSE TERMS AND CONDITIONS FOR COPYING, DISTRIBUTION AND MODIFICATION

 0. This License applies to any program or other work which contains a notice placed by the copyright holder saying it may be distributed under the terms of this General Public License. The "Program", below, refers to any such program or work, and a "work based on the Program" means either the Program or any derivative work under copyright law: that is to say, a work containing the Program or a portion of it, either verbatim or with modifications and/or translated into another language. (Hereinafter, translation is included without limitation in the term "modification".) Each licensee is addressed as "you".

Activities other than copying, distribution and modification are not covered by this License; they are outside its scope. The act of running the Program is not restricted, and the output from the Program is covered only if its contents constitute a work based on the Program (independent of having been made by running the Program). Whether that is true depends on what the Program does.

 1. You may copy and distribute verbatim copies of the Program's source code as you receive it, in any medium, provided that you conspicuously and appropriately publish on each copy an appropriate copyright notice and disclaimer of warranty; keep intact all the notices that refer to this License and to the absence of any warranty; and give any other recipients of the Program a copy of this License along with the Program.

You may charge a fee for the physical act of transferring a copy, and you may at your option offer warranty protection in exchange for a fee.

 2. You may modify your copy or copies of the Program or any portion of it, thus forming a work based on the Program, and copy and distribute

 such modifications or work under the terms of Section 1 above, provided that you also meet all of these conditions:

 a) You must cause the modified files to carry prominent notices stating that you changed the files and the date of any change.

 b) You must cause any work that you distribute or publish, that in whole or in part contains or is derived from the Program or any part thereof, to be licensed as a whole at no charge to all third parties under the terms of this License.

 c) If the modified program normally reads commands interactively when run, you must cause it, when started running for such interactive use in the most ordinary way, to print or display an announcement including an appropriate copyright notice and a notice that there is no warranty (or else, saying that you provide a warranty) and that users may redistribute the program under these conditions, and telling the user how to view a copy of this License. (Exception:

if the Program itself is interactive but

 does not normally print such an announcement, your work based on the Program is not required to print an announcement.)

These requirements apply to the modified work as a whole. If identifiable sections of that work are not derived from the Program, and can be reasonably considered independent and separate works in themselves, then this License, and its terms, do not apply to those sections when you distribute them as separate works. But when you distribute the same sections as part of a whole which is a work based on the Program, the distribution of the whole must be on the terms of this License, whose permissions for other licensees extend to the entire whole, and thus to each and every part regardless of who wrote it.

Thus, it is not the intent of this section to claim rights or contest your rights to work written entirely by you; rather, the intent is to exercise the right to control the distribution of derivative or collective

works based on the Program.

In addition, mere aggregation of another work not based on the Program with the Program (or with a work based on the Program) on a volume of a storage or distribution medium does not bring the other work under the scope of this License.

 3. You may copy and distribute the Program (or a work based on it, under Section 2) in object code or executable form under the terms of Sections 1 and 2 above provided that you also do one of the following:

 a) Accompany it with the complete corresponding machine-readable source code, which must be distributed under the terms of Sections 1 and 2 above on a medium customarily used for software interchange; or,

 b) Accompany it with a written offer, valid for at least three years, to give any third party, for a charge no more than your cost of physically performing source distribution, a complete machine-readable copy of the corresponding source code, to be distributed under the terms

 of Sections 1 and 2 above on a medium customarily used for software interchange; or,

 c) Accompany it with the information you received as to the offer to distribute corresponding source code. (This alternative is allowed only for noncommercial distribution and only if you received the program in object code or executable form with such an offer, in accord with Subsection b above.)

The source code for a work means the preferred form of the work for making modifications to it. For an executable work, complete source code means all the source code for all modules it contains, plus any associated interface definition files, plus the scripts used to control compilation and installation of the executable. However, as a special exception, the source code distributed need not include anything that is normally distributed (in either source or binary form) with the major components (compiler, kernel, and so on) of the operating system on which the executable runs, unless that component itself accompanies the executable.

If distribution of executable or object code is made by offering access to copy from a designated place, then offering equivalent access to copy the source code from the same place counts as distribution of the source code, even though third parties are not compelled to copy the source along with the object code.

 4. You may not copy, modify, sublicense, or distribute the Program except as expressly provided under this License. Any attempt otherwise to copy, modify, sublicense or distribute the Program is void, and will automatically terminate your rights under this License. However, parties who have received copies, or rights, from you under this License will not have their licenses terminated so long as such parties remain in full compliance.

 5. You are not required to accept this License, since you have not signed it. However, nothing else grants you permission to modify or distribute the Program or its derivative works.

These actions are

prohibited by law if you do not accept this License. Therefore, by modifying or distributing the Program (or any work based on the Program), you indicate your acceptance of this License to do so, and all its terms and conditions for copying, distributing or modifying the Program or works based on it.

 6. Each time you redistribute the Program (or any work based on the Program), the recipient automatically receives a license from the original licensor to copy, distribute or modify the Program subject to these terms and conditions. You may not impose any further restrictions on the recipients' exercise of the rights granted herein. You are not responsible for enforcing compliance by third parties to this License.

 7. If, as a consequence of a court judgment or allegation of patent infringement or for any other reason (not limited to patent issues), conditions are imposed on you (whether by court order, agreement or otherwise) that contradict the conditions of this License, they do not

excuse you from the conditions of this License. If you cannot distribute so as to satisfy simultaneously your obligations under this License and any other pertinent obligations, then as a consequence you may not distribute the Program at all. For example, if a patent license would not permit royalty-free redistribution of the Program by all those who receive copies directly or indirectly through you, then the only way you could satisfy both it and this License would be to refrain entirely from distribution of the Program.

If any portion of this section is held invalid or unenforceable under any particular circumstance, the balance of the section is intended to apply and the section as a whole is intended to apply in other circumstances.

It is not the purpose of this section to induce you to infringe any patents or other property right claims or to contest validity of any such claims; this section has the sole purpose of protecting the integrity of the free software

distribution system, which is

implemented by public license practices. Many people have made generous contributions to the wide range of software distributed through that system in reliance on consistent application of that

system; it is up to the author/donor to decide if he or she is willing to distribute software through any other system and a licensee cannot impose that choice.

This section is intended to make thoroughly clear what is believed to be a consequence of the rest of this License.

 8. If the distribution and/or use of the Program is restricted in certain countries either by patents or by copyrighted interfaces, the original copyright holder who places the Program under this License may add an explicit geographical distribution limitation excluding those countries, so that distribution is permitted only in or among countries not thus excluded. In such case, this License incorporates the limitation as if written in the body of this License.

### 9. The Free Software

 Foundation may publish revised and/or new versions of the General Public License from time to time. Such new versions will be similar in spirit to the present version, but may differ in detail to address new problems or concerns.

Each version is given a distinguishing version number. If the Program specifies a version number of this License which applies to it and "any later version", you have the option of following the terms and conditions either of that version or of any later version published by the Free Software Foundation. If the Program does not specify a version number of this License, you may choose any version ever published by the Free Software Foundation.

 10. If you wish to incorporate parts of the Program into other free programs whose distribution conditions are different, write to the author to ask for permission. For software which is copyrighted by the Free Software Foundation, write to the Free Software Foundation; we sometimes make exceptions for this.

 Our decision will be guided by the two goals of preserving the free status of all derivatives of our free software and of promoting the sharing and reuse of software generally.

### NO WARRANTY

 11. BECAUSE THE PROGRAM IS LICENSED FREE OF CHARGE, THERE IS NO WARRANTY FOR THE PROGRAM, TO THE EXTENT PERMITTED BY APPLICABLE LAW. EXCEPT WHEN OTHERWISE STATED IN WRITING THE COPYRIGHT HOLDERS AND/OR OTHER PARTIES PROVIDE THE PROGRAM "AS IS" WITHOUT WARRANTY OF ANY KIND, EITHER EXPRESSED OR IMPLIED, INCLUDING, BUT NOT LIMITED TO, THE IMPLIED WARRANTIES OF MERCHANTABILITY AND FITNESS FOR A PARTICULAR PURPOSE. THE ENTIRE RISK AS TO THE QUALITY AND PERFORMANCE OF THE PROGRAM IS WITH YOU. SHOULD THE PROGRAM PROVE DEFECTIVE, YOU ASSUME THE COST OF ALL NECESSARY SERVICING,

REPAIR OR CORRECTION.

 12. IN NO EVENT UNLESS REQUIRED BY APPLICABLE LAW OR AGREED TO IN WRITING WILL ANY COPYRIGHT HOLDER, OR ANY OTHER PARTY WHO MAY MODIFY AND/OR REDISTRIBUTE THE PROGRAM AS PERMITTED ABOVE, BE LIABLE TO YOU FOR DAMAGES,

INCLUDING ANY GENERAL, SPECIAL, INCIDENTAL OR CONSEQUENTIAL DAMAGES ARISING OUT OF THE USE OR INABILITY TO USE THE PROGRAM (INCLUDING BUT NOT LIMITED TO LOSS OF DATA OR DATA BEING RENDERED INACCURATE OR LOSSES SUSTAINED BY YOU OR THIRD PARTIES OR A FAILURE OF THE PROGRAM TO OPERATE WITH ANY OTHER PROGRAMS), EVEN IF SUCH HOLDER OR OTHER PARTY HAS BEEN ADVISED OF THE POSSIBILITY OF SUCH DAMAGES.

Code in this directory written at the IDA Supercomputing Research Center carries the following copyright and license.

 Copyright 1993 United States Government as represented by the Director, National Security Agency. This software may be used and distributed according to the terms of the GNU General Public License, incorporated herein by reference.

 In addition to the disclaimers in the GPL, SRC expressly disclaims any and all warranties, expressed or implied, concerning the enclosed software. This software was developed at SRC for use in internal research, and the intent in sharing this software is to promote the productive interchange of ideas throughout the research community. All software is furnished on an "as-is" basis. No further updates to this software should be expected. Although updates may occur, no commitment exists.

"This software program is licensed subject to the GNU General Public License (GPL). Version 2, June 1991, available at <http:

GNU General Public License

Version 2, June 1991

Copyright (C) 1989, 1991 Free Software Foundation, Inc. 59 Temple Place - Suite 330, Boston, MA 02111-1307, USA

Everyone is permitted to copy and distribute verbatim copies of this license document, but changing it is not allowed.

### Preamble

The licenses for most software are designed to take away your freedom to share and change it. By contrast, the GNU General Public License is intended to guarantee your freedom to share and change free software--to make sure the software is free for all its users. This General Public License applies

to most of the Free Software Foundation's software and to any other program whose authors commit to using it. (Some other Free Software Foundation software is covered by the GNU Library General Public License instead.) You can apply it to your programs, too.

## When we speak of free

 software, we are referring to freedom, not price. Our General Public Licenses are designed to make sure that you have the freedom to distribute copies of free software (and charge for this service if you wish), that you receive source code or can get it if you want it, that you can change the software or use pieces of it in new free programs; and that you know you can do these things.

To protect your rights, we need to make restrictions that forbid anyone to deny you these rights or to ask you to surrender the rights. These restrictions translate to certain responsibilities for you if you distribute copies of the software, or if you modify it.

For example, if you distribute copies of such a program, whether gratis or for a fee, you must give the recipients all the rights that you have. You must make sure that they, too, receive or can get the source code. And you must show them these terms so they know their rights.

We protect your rights with two steps: (1) copyright the software, and  $(2)$ 

offer you this license which gives you legal permission to copy, distribute and/or modify the software.

Also, for each author's protection and ours, we want to make certain that everyone understands that there is no warranty for this free software. If the software is modified by someone else and passed on, we want its recipients to know that what they have is not the original, so that any problems introduced by others will not reflect on the original authors' reputations.

Finally, any free program is threatened constantly by software patents. We wish to avoid the danger that redistributors of a free program will individually obtain patent licenses, in effect making the program proprietary. To prevent this, we have made it clear that any patent must be licensed for everyone's free use or not licensed at all.

The precise terms and conditions for copying, distribution and modification follow.

# TERMS AND CONDITIONS FOR COPYING, DISTRIBUTION AND MODIFICATION

0. This License applies

 to any program or other work which contains a notice placed by the copyright holder saying it may be distributed under the terms of this General Public License. The "Program", below, refers to any such program or work, and a "work based on the Program" means either the Program or any derivative work under copyright law: that is to say, a work containing the Program or a portion of it, either verbatim or with modifications and/or translated into another language. (Hereinafter, translation is included without limitation in the term "modification".) Each licensee is addressed as "you".

 Activities other than copying, distribution and modification are not covered by this License; they are outside its scope. The act of running the Program is not restricted, and the output from the Program is covered only if its contents constitute a work based on the Program (independent of having been made by running the Program). Whether that is true depends on what the Program does.

1. You may copy and distribute verbatim copies of the Program's source code as you receive it, in any medium, provided that you conspicuously and appropriately publish on each copy an appropriate copyright notice and disclaimer of warranty; keep intact all the notices that refer to this License and to the absence of any warranty; and give any other recipients of the Program a copy of this License along with the Program.

 You may charge a fee for the physical act of transferring a copy, and you may at your option offer warranty protection in exchange for a fee.

2. You may modify your copy or copies of the Program or any portion of it, thus forming a work based on the Program, and copy and distribute such modifications or work under the terms of Section 1 above, provided that you also meet all of these conditions:

 \* a) You must cause the modified files to carry prominent notices stating that you changed the files and the date of any change.

- \* b) You must cause any work that you distribute or publish, that in whole or in part contains or is derived from the Program or any part thereof, to be licensed as a whole at no charge to all third parties under the terms of this License.
- \* c) If the modified program normally reads commands interactively when run, you must cause it, when started running for such interactive use in the most ordinary way, to print or display an announcement including an appropriate copyright notice and a notice that there is no warranty (or else, saying that you provide a warranty) and that users may redistribute the program under these conditions, and telling the user how to view a copy of this License. (Exception: if

 the Program itself is interactive but does not normally print such an announcement, your work based on the Program is not required to print an announcement.)

 These requirements apply to the modified work as a whole. If identifiable sections of that work are not derived from the Program, and can be reasonably considered independent and separate works in themselves, then this License, and its terms, do not apply to those sections when you distribute them as separate works. But when you distribute the same sections as part of a whole which is a work based on the Program, the distribution of the whole must be on the terms of this License, whose permissions for other licensees extend to the entire whole, and thus to each and every part regardless of who wrote it.

 Thus, it is not the intent of this section to claim rights or contest your rights to work written entirely by you; rather, the intent is to exercise the right to control the distribution of derivative or collective works based on the Program.

 In addition, mere aggregation of another work not based on the Program with the Program (or with a work based on the Program) on a volume of a storage or distribution medium does not bring the other work under the scope of this License.

3. You may copy and distribute the Program (or a work based on it, under Section 2) in object code or executable form under the terms of Sections 1 and 2 above provided that you also do one of the following:

- \* a) Accompany it with the complete corresponding machine-readable source code, which must be distributed under the terms of Sections 1 and 2 above on a medium customarily used for software interchange; or,
- \* b) Accompany it with a written offer, valid for at least three years, to give any third party, for a charge no more than your cost of physically performing source distribution, a complete machine readable copy of the corresponding source code, to be distributed under the terms of Sections 1 and 2 above on a medium customarily used for software interchange; or,

\*

 c) Accompany it with the information you received as to the offer to distribute corresponding source code. (This alternative is allowed only for noncommercial distribution and only if you received the program in object code or executable form with such an offer, in accord with Subsection b above.)

The source code for a work means the preferred form of the work for

 making modifications to it. For an executable work, complete source code means all the source code for all modules it contains, plus any associated interface definition files, plus the scripts used to control compilation and installation of the executable. However, as a special exception, the source code distributed need not include anything that is normally distributed (in either source or binary form) with the major components (compiler, kernel, and so on) of the operating system on which the executable runs, unless that component itself accompanies the executable.

 If distribution of executable or object code is made by offering access to copy from a designated place, then offering equivalent access to copy the source code from the same place counts as distribution of the source code, even though third parties are not compelled to copy the source along with the object code.

- 4. You may not copy, modify, sublicense, or distribute the Program except as expressly provided under this License. Any attempt otherwise to copy, modify, sublicense or distribute the Program is void, and will automatically terminate your rights under this License. However, parties who have received copies, or rights, from you under this License will not have their licenses terminated so long as such parties remain in full compliance.
- 5. You are not required to accept this License, since you have not signed it. However, nothing else grants you permission to modify or distribute the Program or its derivative works. These actions are prohibited by law

 if you do not accept this License. Therefore, by modifying or distributing the Program (or any work based on the Program), you indicate your acceptance of this License to do so, and all its terms and conditions for copying, distributing or modifying the Program or works based on it.

- 6. Each time you redistribute the Program (or any work based on the Program), the recipient automatically receives a license from the original licensor to copy, distribute or modify the Program subject to these terms and conditions. You may not impose any further restrictions on the recipients' exercise of the rights granted herein. You are not responsible for enforcing compliance by third parties to this License.
- 7. If, as a consequence of a court judgment or allegation of patent infringement or for any other reason (not limited to patent issues), conditions are imposed on you (whether by court order, agreement or otherwise) that contradict the conditions

of this License, they do not

 excuse you from the conditions of this License. If you cannot distribute so as to satisfy simultaneously your obligations under this License and

 any other pertinent obligations, then as a consequence you may not distribute the Program at all. For example, if a patent license would not permit royalty-free redistribution of the Program by all those who receive copies directly or indirectly through you, then the only way you could satisfy both it and this License would be to refrain entirely from distribution of the Program.

 If any portion of this section is held invalid or unenforceable under any particular circumstance, the balance of the section is intended to apply and the section as a whole is intended to apply in other circumstances.

 It is not the purpose of this section to induce you to infringe any patents or other property right claims or to contest validity of any such claims; this section has the sole purpose of protecting the integrity of the free software distribution system, which is implemented by public license practices. Many people have made generous contributions to the wide range of software distributed through that system in reliance on consistent application of that system; it is up to the author/donor to decide if he or she is willing to distribute software through any other system and a licensee cannot impose that choice.

 This section is intended to make thoroughly clear what is believed to be a consequence of the rest of this License.

- 8. If the distribution and/or use of the Program is restricted in certain countries either by patents or by copyrighted interfaces, the original copyright holder who places the Program under this License may add an explicit geographical distribution limitation excluding those countries, so that distribution is permitted only in or among countries not thus excluded. In such case, this License incorporates the limitation as if written in the body of this License.
- 9. The Free Software Foundation may publish revised and/or new versions of the General Public License from time to time. Such new versions will be similar in spirit to the present version, but may differ in detail to address new problems or concerns.

 Each version is given a distinguishing version number. If the Program specifies a version number of this License which applies to it and "any later version", you have the option of following the terms and conditions either of that version or of any later version published by the Free Software Foundation. If the Program does not specify a version number of this License, you may choose any version ever published by the Free Software Foundation.

10. If you wish to incorporate parts of the Program into other free programs

 whose distribution conditions are different, write to the author to ask for permission. For software which is

copyrighted by the Free Software

 Foundation, write to the Free Software Foundation; we sometimes make exceptions for this. Our decision will be guided by the two goals of preserving the free status of all derivatives of our free software and of promoting the sharing and reuse of software generally.

NO WARRANTY

11. BECAUSE THE PROGRAM IS LICENSED FREE OF CHARGE, THERE IS NO WARRANTY FOR THE PROGRAM, TO THE EXTENT PERMITTED BY APPLICABLE LAW. EXCEPT WHEN OTHERWISE STATED IN WRITING THE COPYRIGHT HOLDERS AND/OR OTHER PARTIES PROVIDE THE PROGRAM "AS IS" WITHOUT WARRANTY OF ANY KIND, EITHER EXPRESSED OR IMPLIED, INCLUDING, BUT NOT LIMITED TO, THE IMPLIED WARRANTIES OF MERCHANTABILITY AND FITNESS FOR A PARTICULAR PURPOSE. THE ENTIRE RISK AS TO THE QUALITY AND PERFORMANCE OF THE PROGRAM IS WITH YOU. SHOULD THE PROGRAM PROVE DEFECTIVE, YOU ASSUME THE COST OF ALL NECESSARY SERVICING, REPAIR OR CORRECTION.

12. IN NO EVENT UNLESS REQUIRED BY APPLICABLE LAW OR AGREED TO IN WRITING

 WILL ANY COPYRIGHT HOLDER, OR ANY OTHER PARTY WHO MAY MODIFY AND/OR REDISTRIBUTE THE PROGRAM AS PERMITTED ABOVE, BE LIABLE TO YOU FOR DAMAGES, INCLUDING ANY GENERAL, SPECIAL, INCIDENTAL OR CONSEQUENTIAL DAMAGES ARISING OUT OF THE USE OR INABILITY TO USE THE PROGRAM (INCLUDING BUT NOT LIMITED TO LOSS OF DATA OR DATA BEING RENDERED INACCURATE OR LOSSES SUSTAINED BY YOU OR THIRD PARTIES OR A FAILURE OF THE PROGRAM TO OPERATE WITH ANY OTHER PROGRAMS), EVEN IF SUCH HOLDER OR OTHER PARTY HAS BEEN ADVISED OF THE POSSIBILITY OF SUCH DAMAGES.

END OF TERMS AND CONDITIONS

How to Apply These Terms to Your New Programs

If you develop a new program, and you want it to be of the greatest possible use to the public, the best way to achieve this is to make it free software which everyone can redistribute and change under these terms.

To do so, attach the following notices to the program. It is safest to attach them to the start of each source file to most effectively convey the exclusion of warranty; and each file should have at least the "copyright" line and a pointer to where the full notice is found.

one line to give the program's name and an idea of what it does. Copyright (C) yyyy name of author

This program is free software; you can redistribute it and/or modify it under the terms of the GNU General Public License as published by the Free Software Foundation; either version 2 of the License, or (at your option) any later version.

This program is distributed in the hope that it will be useful, but WITHOUT ANY WARRANTY; without even the implied warranty of MERCHANTABILITY or FITNESS FOR A PARTICULAR PURPOSE. See the GNU General Public License for more details.

You should have received a copy of the GNU General Public License along with this program; if not, write to the Free Software Foundation, Inc., 59 Temple Place - Suite 330, Boston, MA 02111-1307, USA.

Also add information on how to contact you by electronic and paper mail.

If the program is interactive, make it output a short notice like this when it starts in an interactive mode:

Gnomovision version 69, Copyright (C) year name of author Gnomovision comes with ABSOLUTELY NO WARRANTY; for details type 'show w'. This is free software, and you are welcome to redistribute it under certain conditions; type 'show c' for details.

The hypothetical commands 'show w' and 'show c' should show the appropriate parts of the General Public License. Of course, the commands you use may be called something other than 'show w' and 'show c'; they could even be mouse-clicks or menu items--whatever suits your program.

You should also get your employer (if you work as a programmer) or your school, if any, to sign a "copyright disclaimer" for the program, if necessary. Here is a sample; alter the names:

Yoyodyne, Inc., hereby disclaims all copyright interest in the program 'Gnomovision' (which makes passes at compilers) written by James Hacker.

signature of Ty Coon, 1 April 1989 Ty Coon, President of Vice

This General Public License does not permit incorporating your program into proprietary programs. If your program is a subroutine library, you may consider it more useful to permit linking proprietary applications with the library. If this is what you want to do, use the GNU Library General Public License instead of this License. Copyright (c) 2003-2006, Marvell International Ltd.

All Rights Reserved

 This program is free software; you can redistribute it and/or modify it under the terms of version 2 of the GNU General Public License as published by the Free Software Foundation.

 This program is distributed in the hope that it will be useful, but WITHOUT ANY WARRANTY; without even the implied warranty of MERCHANTABILITY or FITNESS FOR A PARTICULAR PURPOSE. See the GNU General Public License for more details.

 You should have received a copy of the GNU General Public License along with this program; if not, write to the Free Software Foundation, Inc., 59 Temple Place - Suite 330, Boston, MA 02111-1307, USA. GNU LIBRARY GENERAL PUBLIC LICENSE

 Version 2, June 1991

Copyright (C) 1991 Free Software Foundation, Inc. 675 Mass Ave, Cambridge, MA 02139, USA Everyone is permitted to copy and distribute verbatim copies of this license document, but changing it is not allowed.

[This is the first released version of the library GPL. It is numbered 2 because it goes with version 2 of the ordinary GPL.]

### Preamble

 The licenses for most software are designed to take away your freedom to share and change it. By contrast, the GNU General Public Licenses are intended to guarantee your freedom to share and change free software--to make sure the software is free for all its users.

 This license, the Library General Public License, applies to some specially designated Free Software Foundation software, and to any other libraries whose authors decide to use it. You can use it for your libraries, too.

 When we speak of free software, we are referring to freedom, not

price. Our General Public Licenses are designed to make sure that you have the freedom to distribute copies of free software (and charge for this service if you wish), that you receive source code or can get it if you want it, that you can change the software or use pieces of it in new free programs; and that you know you can do these things.

 To protect your rights, we need to make restrictions that forbid anyone to deny you these rights or to ask you to surrender the rights. These restrictions translate to certain responsibilities for you if you distribute copies of the library, or if you modify it.

 For example, if you distribute copies of the library, whether gratis or for a fee, you must give the recipients all the rights that we gave you. You must make sure that they, too, receive or can get the source code. If you link a program with the library, you must provide complete object files to the recipients so that they can relink them with the library, after making changes to the library and recompiling

it. And you must show them these terms so they know their rights.

 Our method of protecting your rights has two steps: (1) copyright the library, and (2) offer you this license which gives you legal permission to copy, distribute and/or modify the library.

 Also, for each distributor's protection, we want to make certain that everyone understands that there is no warranty for this free library. If the library is modified by someone else and passed on, we want its recipients to know that what they have is not the original version, so that any problems introduced by others will not reflect on the original authors' reputations.

 Finally, any free program is threatened constantly by software patents. We wish to avoid the danger that companies distributing free software will individually obtain patent licenses, thus in effect transforming the program into proprietary software. To prevent this, we have made it clear that any patent must be licensed for everyone's free use or not licensed at all.

 Most GNU software, including some libraries, is covered by the ordinary GNU General Public License, which was designed for utility programs. This license, the GNU Library General Public License, applies to certain designated libraries. This license is quite different from the ordinary one; be sure to read it in full, and don't assume that anything in it is the same as in the ordinary license.

 The reason we have a separate public license for some libraries is that they blur the distinction we usually make between modifying or adding to a program and simply using it. Linking a program with a library, without changing the library, is in some sense simply using the library, and is analogous to running a utility program or application program. However, in a textual and legal sense, the linked executable is a combined work, a derivative of the original library, and the ordinary General Public License treats it as such.

### Because

 of this blurred distinction, using the ordinary General Public License for libraries did not effectively promote software

sharing, because most developers did not use the libraries. We concluded that weaker conditions might promote sharing better.

 However, unrestricted linking of non-free programs would deprive the users of those programs of all benefit from the free status of the libraries themselves. This Library General Public License is intended to permit developers of non-free programs to use free libraries, while preserving your freedom as a user of such programs to change the free libraries that are incorporated in them. (We have not seen how to achieve this as regards changes in header files, but we have achieved it as regards changes in the actual functions of the Library.) The hope is that this will lead to faster development of free libraries.

 The precise terms and conditions for copying, distribution and modification follow. Pay close attention to the difference between a

"work based on the library" and a "work that uses the library". The former contains code derived from the library, while the latter only works together with the library.

 Note that it is possible for a library to be covered by the ordinary General Public License rather than by this special one.

# GNU LIBRARY GENERAL PUBLIC LICENSE TERMS AND CONDITIONS FOR COPYING, DISTRIBUTION AND MODIFICATION

 0. This License Agreement applies to any software library which contains a notice placed by the copyright holder or other authorized party saying it may be distributed under the terms of this Library General Public License (also called "this License"). Each licensee is addressed as "you".

 A "library" means a collection of software functions and/or data prepared so as to be conveniently linked with application programs (which use some of those functions and data) to form executables.

 The "Library", below, refers to any such software library or work which has been distributed

 under these terms. A "work based on the Library" means either the Library or any derivative work under copyright law: that is to say, a work containing the Library or a portion of it, either verbatim or with modifications and/or translated straightforwardly into another language. (Hereinafter, translation is included without limitation in the term "modification".)

 "Source code" for a work means the preferred form of the work for making modifications to it. For a library, complete source code means all the source code for all modules it contains, plus any associated

interface definition files, plus the scripts used to control compilation and installation of the library.

 Activities other than copying, distribution and modification are not covered by this License; they are outside its scope. The act of running a program using the Library is not restricted, and output from such a program is covered only if its contents constitute a work based on the Library (independent of the use of the Library in a tool for writing it). Whether that is true depends on what the Library does and what the program that uses the Library does.

 1. You may copy and distribute verbatim copies of the Library's complete source code as you receive it, in any medium, provided that you conspicuously and appropriately publish on each copy an appropriate copyright notice and disclaimer of warranty; keep intact all the notices that refer to this License and to the absence of any warranty; and distribute a copy of this License along with the Library.

 You may charge a fee for the physical act of transferring a copy, and you may at your option offer warranty protection in exchange for a fee.

 2. You may modify your copy or copies of the Library or any portion of it, thus forming a work based on the Library, and copy and distribute such modifications or work under the terms of Section 1 above, provided that you also meet all of these conditions:

 a) The modified work must itself be a software library.

 b) You must cause the files modified to carry prominent notices stating that you changed the files and the date of any change.

 c) You must cause the whole of the work to be licensed at no charge to all third parties under the terms of this License.

 d) If a facility in the modified Library refers to a function or a table of data to be supplied by an application program that uses the facility, other than as an argument passed when the facility is invoked, then you must make a good faith effort to ensure that, in the event an application does not supply such function or table, the facility still operates, and performs whatever part of its purpose remains meaningful.

 (For example, a function in a library to compute square roots has a purpose that is entirely well-defined independent of the

 application. Therefore, Subsection 2d requires that any application-supplied function or table used by this function must

 be optional: if the application does not supply it, the square root function must still compute square roots.)

These requirements apply to the modified work as a whole. If identifiable sections of that work are not derived from the Library, and can be reasonably considered independent and separate works in themselves, then this License, and its terms, do not apply to those sections when you distribute them as separate works. But when you distribute the same sections as part of a whole which is a work based on the Library, the distribution of the whole must be on the terms of this License, whose permissions for other licensees extend to the entire whole, and thus to each and every part regardless of who wrote it.

Thus, it is not the intent of this section to claim rights or contest your rights to work written entirely by you; rather, the intent is to exercise the right to control the distribution of derivative or collective works based on the Library.

#### In addition,

 mere aggregation of another work not based on the Library with the Library (or with a work based on the Library) on a volume of a storage or distribution medium does not bring the other work under the scope of this License.

 3. You may opt to apply the terms of the ordinary GNU General Public License instead of this License to a given copy of the Library. To do this, you must alter all the notices that refer to this License, so that they refer to the ordinary GNU General Public License, version 2, instead of to this License. (If a newer version than version 2 of the ordinary GNU General Public License has appeared, then you can specify that version instead if you wish.) Do not make any other change in these notices.

 Once this change is made in a given copy, it is irreversible for that copy, so the ordinary GNU General Public License applies to all subsequent copies and derivative works made from that copy.

 This option is useful when you wish to copy part of the code of the

Library into a program that is not a library.

 4. You may copy and distribute the Library (or a portion or derivative of it, under Section 2) in object code or executable form under the terms of Sections 1 and 2 above provided that you accompany it with the complete corresponding machine-readable source code, which must be distributed under the terms of Sections 1 and 2 above on a medium customarily used for software interchange.

 If distribution of object code is made by offering access to copy from a designated place, then offering equivalent access to copy the source code from the same place satisfies the requirement to distribute the source code, even though third parties are not compelled to copy the source along with the object code.

 5. A program that contains no derivative of any portion of the Library, but is designed to work with the Library by being compiled or linked with it, is called a "work that uses the Library". Such a work, in isolation, is not a derivative work of the Library, and therefore falls outside the scope of this License.

 However, linking a "work that uses the Library" with the Library creates an executable that is a derivative of the Library (because it contains portions of the Library), rather than a "work that uses the library". The executable is therefore covered by this License. Section 6 states terms for distribution of such executables.

 When a "work that uses the Library" uses material from a header file that is part of the Library, the object code for the work may be a derivative work of the Library even though the source code is not. Whether this is true is especially significant if the work can be linked without the Library, or if the work is itself a library. The threshold for this to be true is not precisely defined by law.

 If such an object file uses only numerical parameters, data structure layouts and accessors, and small macros and small inline functions (ten lines or less in length), then the use of the object

file is unrestricted, regardless of whether it is legally a derivative work. (Executables containing this object code plus portions of the Library will still fall under Section 6.)

 Otherwise, if the work is a derivative of the Library, you may distribute the object code for the work under the terms of Section 6. Any executables containing that work also fall under Section 6, whether or not they are linked directly with the Library itself.

 6. As an exception to the Sections above, you may also compile or link a "work that uses the Library" with the Library to produce a work containing portions of the Library, and distribute that work under terms of your choice, provided that the terms permit modification of the work for the customer's own use and reverse

engineering for debugging such modifications.

 You must give prominent notice with each copy of the work that the Library is used in it and that the Library and its use are covered by this License. You must supply a copy of this License. If the work during execution displays copyright notices, you must include the copyright notice for the Library among them, as well as a reference directing the user to the copy of this License. Also, you must do one of these things:

 a) Accompany the work with the complete corresponding machine-readable source code for the Library including whatever changes were used in the work (which must be distributed under Sections 1 and 2 above); and, if the work is an executable linked with the Library, with the complete machine-readable "work that uses the Library", as object code and/or source code, so that the user can modify the Library and then relink to produce a modified executable containing the modified Library. (It is understood that the user who changes the contents of definitions files in the Library will not necessarily be able to recompile the application to use the modified definitions.)

b) Accompany the work

 with a written offer, valid for at least three years, to give the same user the materials specified in Subsection 6a, above, for a charge no more than the cost of performing this distribution.

 c) If distribution of the work is made by offering access to copy from a designated place, offer equivalent access to copy the above specified materials from the same place.

 d) Verify that the user has already received a copy of these materials or that you have already sent this user a copy.

 For an executable, the required form of the "work that uses the Library" must include any data and utility programs needed for reproducing the executable from it. However, as a special exception, the source code distributed need not include anything that is normally distributed (in either source or binary form) with the major components (compiler, kernel, and so on) of the operating system on which the executable runs, unless that component itself accompanies the executable.

 It may happen that this requirement contradicts the license restrictions of other proprietary libraries that do not normally accompany the operating system. Such a contradiction means you cannot
use both them and the Library together in an executable that you distribute.

 7. You may place library facilities that are a work based on the Library side-by-side in a single library together with other library facilities not covered by this License, and distribute such a combined library, provided that the separate distribution of the work based on the Library and of the other library facilities is otherwise permitted, and provided that you do these two things:

 a) Accompany the combined library with a copy of the same work based on the Library, uncombined with any other library facilities. This must be distributed under the terms of the Sections above.

 b) Give prominent notice with the combined library of the fact that part of it is a work based on the Library, and explaining where to find the accompanying uncombined form of the same work.

 8. You may not copy, modify, sublicense, link with, or distribute the Library except as expressly provided under this License. Any attempt otherwise to copy, modify, sublicense, link with, or distribute the Library is void, and will automatically terminate your rights under this License. However, parties who have received copies, or rights, from you under this License will not have their licenses terminated so long as such parties remain in full compliance.

 9. You are not required to accept this License, since you have not signed it. However, nothing else grants you permission to modify or distribute the Library or its derivative works. These actions are prohibited by law if you do not accept this License. Therefore, by modifying or distributing the Library (or any work based on the Library), you indicate your acceptance of this License to do so, and all its terms and conditions for copying, distributing or modifying the Library or works based on it.

 10. Each time you redistribute the Library (or any work based on the Library), the recipient automatically receives a license from the original licensor to copy, distribute, link with or modify the Library subject to these terms and conditions. You may not impose any further restrictions on the recipients' exercise of the rights granted herein. You are not responsible for enforcing compliance by third parties to this License.

 11. If, as a consequence of a court judgment or allegation of patent infringement or for any other reason (not limited to patent issues),

conditions are imposed on you (whether by court order, agreement or otherwise) that contradict the conditions of this License, they do not excuse you from the conditions of this License. If you cannot distribute so as to satisfy simultaneously your obligations under this License and any other pertinent obligations, then as a consequence you may not distribute

the Library at all. For example, if a patent

license would not permit royalty-free redistribution of the Library by all those who receive copies directly or indirectly through you, then the only way you could satisfy both it and this License would be to refrain entirely from distribution of the Library.

If any portion of this section is held invalid or unenforceable under any particular circumstance, the balance of the section is intended to apply, and the section as a whole is intended to apply in other circumstances.

It is not the purpose of this section to induce you to infringe any patents or other property right claims or to contest validity of any such claims; this section has the sole purpose of protecting the integrity of the free software distribution system which is implemented by public license practices. Many people have made generous contributions to the wide range of software distributed through that system in reliance on consistent application of that system;

 it is up to the author/donor to decide if he or she is willing to distribute software through any other system and a licensee cannot impose that choice.

This section is intended to make thoroughly clear what is believed to be a consequence of the rest of this License.

 12. If the distribution and/or use of the Library is restricted in certain countries either by patents or by copyrighted interfaces, the original copyright holder who places the Library under this License may add an explicit geographical distribution limitation excluding those countries, so that distribution is permitted only in or among countries not thus excluded. In such case, this License incorporates the limitation as if written in the body of this License.

 13. The Free Software Foundation may publish revised and/or new versions of the Library General Public License from time to time. Such new versions will be similar in spirit to the present version, but may differ in detail to address new problems or concerns.

#### Each

 version is given a distinguishing version number. If the Library specifies a version number of this License which applies to it and "any later version", you have the option of following the terms and conditions either of that version or of any later version published by the Free Software Foundation. If the Library does not specify a license version number, you may choose any version ever published by the Free Software Foundation.

 14. If you wish to incorporate parts of the Library into other free programs whose distribution conditions are incompatible with these, write to the author to ask for permission. For software which is copyrighted by the Free Software Foundation, write to the Free Software Foundation; we sometimes make exceptions for this. Our decision will be guided by the two goals of preserving the free status of all derivatives of our free software and of promoting the sharing and reuse of software generally.

#### NO WARRANTY

## 15. BECAUSE THE LIBRARY IS

LICENSED FREE OF CHARGE, THERE IS NO

WARRANTY FOR THE LIBRARY, TO THE EXTENT PERMITTED BY APPLICABLE LAW. EXCEPT WHEN OTHERWISE STATED IN WRITING THE COPYRIGHT HOLDERS AND/OR OTHER PARTIES PROVIDE THE LIBRARY "AS IS" WITHOUT WARRANTY OF ANY KIND, EITHER EXPRESSED OR IMPLIED, INCLUDING, BUT NOT LIMITED TO, THE IMPLIED WARRANTIES OF MERCHANTABILITY AND FITNESS FOR A PARTICULAR PURPOSE. THE ENTIRE RISK AS TO THE QUALITY AND PERFORMANCE OF THE LIBRARY IS WITH YOU. SHOULD THE LIBRARY PROVE DEFECTIVE, YOU ASSUME THE COST OF ALL NECESSARY SERVICING, REPAIR OR CORRECTION.

 16. IN NO EVENT UNLESS REQUIRED BY APPLICABLE LAW OR AGREED TO IN WRITING WILL ANY COPYRIGHT HOLDER, OR ANY OTHER PARTY WHO MAY MODIFY AND/OR REDISTRIBUTE THE LIBRARY AS PERMITTED ABOVE, BE LIABLE TO YOU FOR DAMAGES, INCLUDING ANY GENERAL, SPECIAL, INCIDENTAL OR CONSEQUENTIAL DAMAGES ARISING OUT OF THE USE OR INABILITY TO USE THE LIBRARY (INCLUDING BUT NOT LIMITED TO LOSS OF DATA OR DATA BEING RENDERED INACCURATE OR LOSSES

SUSTAINED BY YOU OR THIRD PARTIES OR A

FAILURE OF THE LIBRARY TO OPERATE WITH ANY OTHER SOFTWARE), EVEN IF SUCH HOLDER OR OTHER PARTY HAS BEEN ADVISED OF THE POSSIBILITY OF SUCH DAMAGES.

#### END OF TERMS AND CONDITIONS

Appendix: How to Apply These Terms to Your New Libraries

 If you develop a new library, and you want it to be of the greatest possible use to the public, we recommend making it free software that everyone can redistribute and change. You can do so by permitting redistribution under these terms (or, alternatively, under the terms of the ordinary General Public License).

 To apply these terms, attach the following notices to the library. It is safest to attach them to the start of each source file to most effectively convey the exclusion of warranty; and each file should have at least the "copyright" line and a pointer to where the full notice is found.

 $\alpha$  < one line to give the library's name and a brief idea of what it does. Copyright  $(C)$  <year> <name of author>

 This library is free software; you can redistribute it and/or modify it under the terms of the GNU Library General Public License as published by the Free Software Foundation; either version 2 of the License, or (at your option) any later version.

 This library is distributed in the hope that it will be useful, but WITHOUT ANY WARRANTY; without even the implied warranty of MERCHANTABILITY or FITNESS FOR A PARTICULAR PURPOSE. See the GNU Library General Public License for more details.

 You should have received a copy of the GNU Library General Public License along with this library; if not, write to the Free Software Foundation, Inc., 675 Mass Ave, Cambridge, MA 02139, USA.

Also add information on how to contact you by electronic and paper mail.

You should also get your employer (if you work as a programmer) or your school, if any, to sign a "copyright disclaimer" for the library, if necessary. Here is a sample; alter the names:

 Yoyodyne, Inc., hereby disclaims all copyright interest in the library `Frob' (a library for tweaking knobs) written by James Random Hacker.

 <signature of Ty Coon>, 1 April 1990 Ty Coon, President of Vice

That's all there is to it! The files in this directory and elsewhere which refer to this LICENCE file are part of JFFS2, the Journalling Flash File System v2.

 Copyright 2001-2007 Red Hat, Inc. and others

JFFS2 is free software; you can redistribute it and/or modify it under the terms of the GNU General Public License as published by the Free Software Foundation; either version 2 or (at your option) any later version.

JFFS2 is distributed in the hope that it will be useful, but WITHOUT ANY WARRANTY; without even the implied warranty of MERCHANTABILITY or FITNESS FOR A PARTICULAR PURPOSE. See the GNU General Public License for more details.

You should have received a copy of the GNU General Public License along with JFFS2; if not, write to the Free Software Foundation, Inc., 59 Temple Place, Suite 330, Boston, MA 02111-1307 USA.

As a special exception, if other files instantiate templates or use macros or inline functions from these files, or you compile these files and link them with other works to produce a work based on these files, these files do not by themselves cause the resulting work to be covered by the GNU General Public License. However the source code for these files must still be made available in accordance with section (3) of the GNU General Public License.

This exception does not invalidate any other reasons why a work based on this file might be covered by the GNU General Public License. Copyright (c) 2003-2006 QLogic Corporation QLogic Linux Networking HBA Driver

This program includes a device driver for Linux 2.6 that may be distributed with QLogic hardware specific firmware binary file. You may modify and redistribute the device driver code under the GNU General Public License as published by the Free Software Foundation (version 2 or a later version).

You may redistribute the hardware specific firmware binary file under the following terms:

- 1. Redistribution of source code (only if applicable), must retain the above copyright notice, this list of conditions and the following disclaimer.
- 2. Redistribution in binary form must reproduce the above copyright notice, this list of conditions and the following disclaimer in the documentation and/or other materials provided with the distribution.
- 3. The name of QLogic Corporation may not be used to endorse or promote products derived from this software without specific prior written permission

#### REGARDLESS

 OF WHAT LICENSING MECHANISM IS USED OR APPLICABLE, THIS PROGRAM IS PROVIDED BY QLOGIC CORPORATION "AS IS'' AND ANY EXPRESS OR IMPLIED WARRANTIES, INCLUDING, BUT NOT LIMITED TO, THE IMPLIED WARRANTIES OF MERCHANTABILITY AND FITNESS FOR A PARTICULAR PURPOSE ARE DISCLAIMED. IN NO EVENT SHALL THE AUTHOR BE LIABLE FOR ANY DIRECT, INDIRECT, INCIDENTAL, SPECIAL, EXEMPLARY, OR CONSEQUENTIAL DAMAGES (INCLUDING, BUT NOT LIMITED TO, PROCUREMENT OF SUBSTITUTE GOODS OR SERVICES; LOSS OF USE, DATA, OR PROFITS; OR BUSINESS INTERRUPTION) HOWEVER CAUSED AND ON ANY THEORY OF LIABILITY, WHETHER IN CONTRACT, STRICT LIABILITY, OR TORT (INCLUDING NEGLIGENCE OR OTHERWISE) ARISING IN ANY WAY OUT OF THE USE OF THIS SOFTWARE, EVEN IF ADVISED OF THE POSSIBILITY OF SUCH DAMAGE.

USER ACKNOWLEDGES AND AGREES THAT USE OF THIS PROGRAM WILL NOT CREATE OR GIVE GROUNDS FOR A LICENSE BY IMPLICATION, ESTOPPEL, OR OTHERWISE IN ANY INTELLECTUAL PROPERTY RIGHTS (PATENT, COPYRIGHT, TRADE SECRET, MASK WORK, OR OTHER PROPRIETARY RIGHT) EMBODIED IN ANY OTHER QLOGIC HARDWARE OR SOFTWARE EITHER SOLELY OR IN COMBINATION WITH THIS PROGRAM. Copyright (c) 2003-2014 QLogic Corporation QLogic Linux FC-FCoE Driver

This program includes a device driver for Linux 3.x. You may modify and redistribute the device driver code under the GNU General Public License (a copy of which is attached hereto as Exhibit A) published by the Free Software Foundation (version 2).

#### EXHIBIT A

 GNU GENERAL PUBLIC LICENSE Version 2, June 1991

Copyright (C) 1989, 1991 Free Software Foundation, Inc. 51 Franklin Street, Fifth Floor, Boston, MA 02110-1301 USA Everyone is permitted to copy and distribute verbatim copies of this license document, but changing it is not allowed.

 Preamble

 The licenses for most software are designed to take away your freedom to share and change it. By contrast, the GNU General Public License is intended to guarantee your freedom to share and change free software--to make sure the software is free for all its users. This General Public License applies to most of the Free Software Foundation's

 software and to any other program whose authors commit to using it. (Some other Free Software Foundation software is covered by the GNU Lesser General Public License instead.) You can apply it to your programs, too.

 When we speak of free software, we are referring to freedom, not price. Our General Public Licenses are designed to make sure that you have the freedom to distribute copies of free software (and charge for this service if you wish), that you receive source code or can get it if you want it, that you can change the software or use pieces of it in new free programs; and that you know you can do these things.

 To protect your rights, we need to make restrictions that forbid anyone to deny you these rights or to ask you to surrender the rights. These restrictions translate to certain responsibilities for you if you distribute copies of the software, or if you modify it.

 For example, if you distribute copies of such a program, whether gratis or for a fee, you must give the recipients all the rights that you have. You must make sure that they, too, receive or can get the source code. And you must show them these terms so they know their rights.

We protect your rights with two steps: (1) copyright the software, and (2) offer you this license which gives you legal permission to copy, distribute and/or modify the software.

 Also, for each author's protection and ours, we want to make certain that everyone understands that there is no warranty for this free software. If the software is modified by someone else and passed on, we want its recipients to know that what they have is not the original, so that any problems introduced by others will not reflect on the original authors' reputations.

 Finally, any free program is threatened constantly by software patents. We wish to avoid the danger that redistributors of a free program will individually obtain patent licenses, in effect making the program proprietary. To prevent this, we have made it clear that any patent must be licensed for everyone's free use or not licensed at all.

 The precise terms and conditions for copying, distribution and modification follow.

# GNU GENERAL PUBLIC LICENSE TERMS AND CONDITIONS FOR COPYING, DISTRIBUTION AND MODIFICATION

 0. This License applies to any program or other work which contains a notice placed by the copyright holder saying it may be distributed under the terms of this General Public License. The "Program", below, refers to any such program or work, and a "work based on the Program" means either the Program or any derivative work under copyright law: that is to say, a work containing the Program or a portion of it, either verbatim or with modifications and/or translated into another language. (Hereinafter, translation is included without limitation in the term "modification".) Each licensee is addressed as "you".

Activities other than copying, distribution and modification are not covered by this License; they are outside its scope. The act of running the Program is not restricted, and the output from the Program is covered only if its contents constitute a work based on the Program (independent of having been made by running the Program). Whether that is true depends on what the Program does.

 1. You may copy and distribute verbatim copies of the Program's source code as you receive it, in any medium, provided that you conspicuously and appropriately publish on each copy an appropriate copyright notice and disclaimer of warranty; keep intact all the notices that refer to this License and to the absence of any warranty; and give any other recipients of the Program a copy of this License along with the Program.

You may charge a fee for the physical act of transferring a copy, and you may at your option offer warranty protection in exchange for a fee.

 2. You may modify your copy or copies of the Program or any portion of it, thus forming a work based on the Program, and copy and distribute

 such modifications or work under the terms of Section 1 above, provided that you also meet all of these conditions:

 a) You must cause the modified files to carry prominent notices stating that you changed the files and the date of any change.

 b) You must cause any work that you distribute or publish, that in whole or in part contains or is derived from the Program or any part thereof, to be licensed as a whole at no charge to all third parties under the terms of this License.

 c) If the modified program normally reads commands interactively when run, you must cause it, when started running for such interactive use in the most ordinary way, to print or display an announcement including an appropriate copyright notice and a notice that there is no warranty (or else, saying that you provide

 a warranty) and that users may redistribute the program under these conditions, and telling the user how to view a copy of this License. (Exception:

 if the Program itself is interactive but does not normally print such an announcement, your work based on the Program is not required to print an announcement.)

These requirements apply to the modified work as a whole. If identifiable sections of that work are not derived from the Program, and can be reasonably considered independent and separate works in themselves, then this License, and its terms, do not apply to those sections when you distribute them as separate works. But when you distribute the same sections as part of a whole which is a work based on the Program, the distribution of the whole must be on the terms of this License, whose permissions for other licensees extend to the entire whole, and thus to each and every part regardless of who wrote it.

Thus, it is not the intent of this section to claim rights or contest your rights to work written entirely by you; rather, the intent is to exercise the right to control the distribution of derivative or collective

works based on the Program.

In addition, mere aggregation of another work not based on the Program with the Program (or with a work based on the Program) on a volume of a storage or distribution medium does not bring the other work under the scope of this License.

 3. You may copy and distribute the Program (or a work based on it, under Section 2) in object code or executable form under the terms of Sections 1 and 2 above provided that you also do one of the following:

 a) Accompany it with the complete corresponding machine-readable source code, which must be distributed under the terms of Sections 1 and 2 above on a medium customarily used for software interchange; or,

 b) Accompany it with a written offer, valid for at least three years, to give any third party, for a charge no more than your cost of physically performing source distribution, a complete machine-readable copy of the corresponding source code, to be distributed under the terms

 of Sections 1 and 2 above on a medium customarily used for software interchange; or,

 c) Accompany it with the information you received as to the offer to distribute corresponding source code. (This alternative is allowed only for noncommercial distribution and only if you received the program in object code or executable form with such

The source code for a work means the preferred form of the work for making modifications to it. For an executable work, complete source code means all the source code for all modules it contains, plus any associated interface definition files, plus the scripts used to control compilation and installation of the executable. However, as a special exception, the source code distributed need not include anything that is normally distributed (in either source or binary form) with the major components (compiler, kernel, and so on) of the operating system on which the executable runs, unless that component itself accompanies the executable.

If distribution of executable or object code is made by offering access to copy from a designated place, then offering equivalent access to copy the source code from the same place counts as distribution of the source code, even though third parties are not compelled to copy the source along with the object code.

 4. You may not copy, modify, sublicense, or distribute the Program except as expressly provided under this License. Any attempt otherwise to copy, modify, sublicense or distribute the Program is void, and will automatically terminate your rights under this License. However, parties who have received copies, or rights, from you under this License will not have their licenses terminated so long as such parties remain in full compliance.

 5. You are not required to accept this License, since you have not signed it. However, nothing else grants you permission to modify or distribute the Program or its derivative works.

These actions are

prohibited by law if you do not accept this License. Therefore, by modifying or distributing the Program (or any work based on the Program), you indicate your acceptance of this License to do so, and all its terms and conditions for copying, distributing or modifying the Program or works based on it.

 6. Each time you redistribute the Program (or any work based on the Program), the recipient automatically receives a license from the original licensor to copy, distribute or modify the Program subject to these terms and conditions. You may not impose any further restrictions on the recipients' exercise of the rights granted herein. You are not responsible for enforcing compliance by third parties to this License.

 7. If, as a consequence of a court judgment or allegation of patent infringement or for any other reason (not limited to patent issues),

conditions are imposed on you (whether by court order, agreement or otherwise) that contradict the conditions of this License, they do not

excuse you from the conditions of this License. If you cannot distribute so as to satisfy simultaneously your obligations under this License and any other pertinent obligations, then as a consequence you may not distribute the Program at all. For example, if a patent license would not permit royalty-free redistribution of the Program by all those who receive copies directly or indirectly through you, then the only way you could satisfy both it and this License would be to refrain entirely from distribution of the Program.

If any portion of this section is held invalid or unenforceable under any particular circumstance, the balance of the section is intended to apply and the section as a whole is intended to apply in other circumstances.

It is not the purpose of this section to induce you to infringe any patents or other property right claims or to contest validity of any such claims; this section has the sole purpose of protecting the integrity of the free

software distribution system, which is

implemented by public license practices. Many people have made generous contributions to the wide range of software distributed through that system in reliance on consistent application of that system; it is up to the author/donor to decide if he or she is willing to distribute software through any other system and a licensee cannot impose that choice.

This section is intended to make thoroughly clear what is believed to be a consequence of the rest of this License.

 8. If the distribution and/or use of the Program is restricted in certain countries either by patents or by copyrighted interfaces, the original copyright holder who places the Program under this License may add an explicit geographical distribution limitation excluding those countries, so that distribution is permitted only in or among countries not thus excluded. In such case, this License incorporates the limitation as if written in the body of this License.

#### 9. The Free Software

 Foundation may publish revised and/or new versions of the General Public License from time to time. Such new versions will be similar in spirit to the present version, but may differ in detail to address new problems or concerns.

Each version is given a distinguishing version number. If the Program specifies a version number of this License which applies to it and "any

later version", you have the option of following the terms and conditions either of that version or of any later version published by the Free Software Foundation. If the Program does not specify a version number of this License, you may choose any version ever published by the Free Software Foundation.

 10. If you wish to incorporate parts of the Program into other free programs whose distribution conditions are different, write to the author to ask for permission. For software which is copyrighted by the Free Software Foundation, write to the Free Software Foundation; we sometimes make exceptions for this.

 Our decision will be guided by the two goals of preserving the free status of all derivatives of our free software and of promoting the sharing and reuse of software generally.

#### NO WARRANTY

 11. BECAUSE THE PROGRAM IS LICENSED FREE OF CHARGE, THERE IS NO WARRANTY FOR THE PROGRAM, TO THE EXTENT PERMITTED BY APPLICABLE LAW. EXCEPT WHEN OTHERWISE STATED IN WRITING THE COPYRIGHT HOLDERS AND/OR OTHER PARTIES PROVIDE THE PROGRAM "AS IS" WITHOUT WARRANTY OF ANY KIND, EITHER EXPRESSED OR IMPLIED, INCLUDING, BUT NOT LIMITED TO, THE IMPLIED WARRANTIES OF MERCHANTABILITY AND FITNESS FOR A PARTICULAR PURPOSE. THE ENTIRE RISK AS TO THE QUALITY AND PERFORMANCE OF THE PROGRAM IS WITH YOU. SHOULD THE PROGRAM PROVE DEFECTIVE, YOU ASSUME THE COST OF ALL NECESSARY SERVICING, REPAIR OR CORRECTION.

 12. IN NO EVENT UNLESS REQUIRED BY APPLICABLE LAW OR AGREED TO IN WRITING WILL ANY COPYRIGHT HOLDER, OR ANY OTHER PARTY WHO MAY MODIFY AND/OR REDISTRIBUTE THE PROGRAM AS PERMITTED ABOVE, BE LIABLE TO YOU FOR DAMAGES,

INCLUDING ANY GENERAL, SPECIAL, INCIDENTAL OR CONSEQUENTIAL DAMAGES ARISING OUT OF THE USE OR INABILITY TO USE THE PROGRAM (INCLUDING BUT NOT LIMITED TO LOSS OF DATA OR DATA BEING RENDERED INACCURATE OR LOSSES SUSTAINED BY YOU OR THIRD PARTIES OR A FAILURE OF THE PROGRAM TO OPERATE WITH ANY OTHER PROGRAMS), EVEN IF SUCH HOLDER OR OTHER PARTY HAS BEEN ADVISED OF THE POSSIBILITY OF SUCH DAMAGES.

 NOTE! This copyright does \*not\* cover user programs that use kernel services by normal system calls - this is merely considered normal use of the kernel, and does \*not\* fall under the heading of "derived work". Also note that the GPL below is copyrighted by the Free Software Foundation, but the instance of code that it refers to (the Linux kernel) is copyrighted by me and others who actually wrote it.

Also note that the only valid version of the GPL as far as the kernel is concerned is this particular version of the license (ie  $v^2$ , not v2.2 or v3.x or whatever), unless explicitly otherwise stated.

#### Linus Torvalds

----------------------------------------

 GNU GENERAL PUBLIC LICENSE Version 2, June 1991

Copyright (C) 1989, 1991 Free Software Foundation, Inc.

 51 Franklin St, Fifth Floor, Boston, MA 02110-1301 USA Everyone is permitted to copy and distribute verbatim copies of this license document, but changing it is not allowed.

#### Preamble

 The licenses for most software are designed to take away your freedom to share and change it. By contrast, the GNU General Public License is intended to guarantee your freedom to share and change free software--to make sure the software is free for all its users. This General Public License applies to most of the Free Software Foundation's software and to any other program whose authors commit to using it. (Some other Free Software Foundation software is covered by the GNU Library General Public License instead.) You can apply it to your programs, too.

 When we speak of free software, we are referring to freedom, not price. Our General Public Licenses are designed to make sure that you have the freedom to distribute copies of free software (and charge for this service if you wish), that you receive source code or can get it if you want it, that you can change the software or use pieces of it in new free programs; and that you know you can do these things.

 To protect your rights, we need to make restrictions that forbid anyone to deny you these rights or to ask you to surrender the rights. These restrictions translate to certain responsibilities for you if you distribute copies of the software, or if you modify it.

 For example, if you distribute copies of such a program, whether gratis or for a fee, you must give the recipients all the rights that you have. You must make sure that they, too, receive or can get the source code. And you must show them these terms so they know their rights.

We protect your rights with two steps: (1) copyright the software, and (2) offer you this license which gives you legal permission to copy, distribute and/or modify the software.

 Also, for each author's protection and ours, we want to make certain that everyone understands that there is no warranty for this free software. If the software is modified by someone else and passed on, we want its recipients to know that what they have is not the original, so

that any problems introduced by others will not reflect on the original authors' reputations.

 Finally, any free program is threatened constantly by software patents. We wish to avoid the danger that redistributors of a free program will individually obtain patent licenses, in effect making the program proprietary. To prevent this, we have made it clear that any patent must be licensed for everyone's free use or not licensed at all.

 The precise terms and conditions for copying, distribution and modification follow.

# GNU GENERAL PUBLIC LICENSE TERMS AND CONDITIONS FOR COPYING, DISTRIBUTION AND MODIFICATION

 0. This License applies to any program or other work which contains a notice placed by the copyright holder saying it may be distributed under the terms of this General Public License. The "Program", below, refers to any such program or work, and a "work based on the Program" means either the Program or any derivative work under copyright law: that is

 to say, a work containing the Program or a portion of it, either verbatim or with modifications and/or translated into another language. (Hereinafter, translation is included without limitation in the term "modification".) Each licensee is addressed as "you".

Activities other than copying, distribution and modification are not covered by this License; they are outside its scope. The act of running the Program is not restricted, and the output from the Program is covered only if its contents constitute a work based on the Program (independent of having been made by running the Program). Whether that is true depends on what the Program does.

 1. You may copy and distribute verbatim copies of the Program's source code as you receive it, in any medium, provided that you conspicuously and appropriately publish on each copy an appropriate copyright notice and disclaimer of warranty; keep intact all the notices that refer to this License and to the absence of any warranty; and give any

 other recipients of the Program a copy of this License along with the Program.

You may charge a fee for the physical act of transferring a copy, and

 2. You may modify your copy or copies of the Program or any portion of it, thus forming a work based on the Program, and copy and distribute such modifications or work under the terms of Section 1 above, provided that you also meet all of these conditions:

 a) You must cause the modified files to carry prominent notices stating that you changed the files and the date of any change.

 b) You must cause any work that you distribute or publish, that in whole or in part contains or is derived from the Program or any part thereof, to be licensed as a whole at no charge to all third parties under the terms of this License.

 c) If the modified program normally reads commands interactively when run, you must cause it, when started running for such

 interactive use in the most ordinary way, to print or display an announcement including an appropriate copyright notice and a notice that there is no warranty (or else, saying that you provide a warranty) and that users may redistribute the program under these conditions, and telling the user how to view a copy of this License. (Exception: if the Program itself is interactive but does not normally print such an announcement, your work based on the Program is not required to print an announcement.)

These requirements apply to the modified work as a whole. If identifiable sections of that work are not derived from the Program, and can be reasonably considered independent and separate works in themselves, then this License, and its terms, do not apply to those sections when you distribute them as separate works. But when you distribute the same sections as part of a whole which is a work based on the Program, the distribution of the whole must be on the terms of

this License, whose permissions for other licensees extend to the entire whole, and thus to each and every part regardless of who wrote it.

Thus, it is not the intent of this section to claim rights or contest your rights to work written entirely by you; rather, the intent is to exercise the right to control the distribution of derivative or collective works based on the Program.

In addition, mere aggregation of another work not based on the Program with the Program (or with a work based on the Program) on a volume of a storage or distribution medium does not bring the other work under the scope of this License.

 3. You may copy and distribute the Program (or a work based on it, under Section 2) in object code or executable form under the terms of Sections 1 and 2 above provided that you also do one of the following:

 a) Accompany it with the complete corresponding machine-readable source code, which must be distributed under the terms of Sections 1 and

2 above on a medium customarily used for software interchange; or,

 b) Accompany it with a written offer, valid for at least three years, to give any third party, for a charge no more than your cost of physically performing source distribution, a complete machine-readable copy of the corresponding source code, to be distributed under the terms of Sections 1 and 2 above on a medium customarily used for software interchange; or,

 c) Accompany it with the information you received as to the offer to distribute corresponding source code. (This alternative is allowed only for noncommercial distribution and only if you received the program in object code or executable form with such an offer, in accord with Subsection b above.)

The source code for a work means the preferred form of the work for making modifications to it. For an executable work, complete source code means all the source code for all modules it contains, plus any associated interface

definition files, plus the scripts used to

control compilation and installation of the executable. However, as a special exception, the source code distributed need not include anything that is normally distributed (in either source or binary form) with the major components (compiler, kernel, and so on) of the operating system on which the executable runs, unless that component itself accompanies the executable.

If distribution of executable or object code is made by offering access to copy from a designated place, then offering equivalent access to copy the source code from the same place counts as distribution of the source code, even though third parties are not compelled to copy the source along with the object code.

 4. You may not copy, modify, sublicense, or distribute the Program except as expressly provided under this License. Any attempt otherwise to copy, modify, sublicense or distribute the Program is void, and will automatically terminate your rights under this License.

However, parties who have received copies, or rights, from you under this License will not have their licenses terminated so long as such parties remain in full compliance.

 5. You are not required to accept this License, since you have not signed it. However, nothing else grants you permission to modify or distribute the Program or its derivative works. These actions are prohibited by law if you do not accept this License. Therefore, by modifying or distributing the Program (or any work based on the Program), you indicate your acceptance of this License to do so, and all its terms and conditions for copying, distributing or modifying the Program or works based on it.

 6. Each time you redistribute the Program (or any work based on the Program), the recipient automatically receives a license from the original licensor to copy, distribute or modify the Program subject to these terms and conditions. You may not impose any further restrictions on the recipients' exercise

of the rights granted herein.

You are not responsible for enforcing compliance by third parties to this License.

 7. If, as a consequence of a court judgment or allegation of patent infringement or for any other reason (not limited to patent issues), conditions are imposed on you (whether by court order, agreement or otherwise) that contradict the conditions of this License, they do not excuse you from the conditions of this License. If you cannot distribute so as to satisfy simultaneously your obligations under this License and any other pertinent obligations, then as a consequence you may not distribute the Program at all. For example, if a patent license would not permit royalty-free redistribution of the Program by all those who receive copies directly or indirectly through you, then the only way you could satisfy both it and this License would be to refrain entirely from distribution of the Program.

If any portion of this section is held invalid or unenforceable under any particular

 circumstance, the balance of the section is intended to apply and the section as a whole is intended to apply in other circumstances.

It is not the purpose of this section to induce you to infringe any patents or other property right claims or to contest validity of any such claims; this section has the sole purpose of protecting the integrity of the free software distribution system, which is implemented by public license practices. Many people have made generous contributions to the wide range of software distributed through that system in reliance on consistent application of that system; it is up to the author/donor to decide if he or she is willing to distribute software through any other system and a licensee cannot impose that choice.

This section is intended to make thoroughly clear what is believed to be a consequence of the rest of this License.

 8. If the distribution and/or use of the Program is restricted in certain countries either by patents or by copyrighted interfaces, the

original copyright holder who places the Program under this License may add an explicit geographical distribution limitation excluding those countries, so that distribution is permitted only in or among countries not thus excluded. In such case, this License incorporates the limitation as if written in the body of this License.

 9. The Free Software Foundation may publish revised and/or new versions of the General Public License from time to time. Such new versions will be similar in spirit to the present version, but may differ in detail to address new problems or concerns.

Each version is given a distinguishing version number. If the Program specifies a version number of this License which applies to it and "any later version", you have the option of following the terms and conditions either of that version or of any later version published by the Free Software Foundation. If the Program does not specify a version number of this License, you may choose any version ever published by the Free Software Foundation.

 10. If you wish to incorporate parts of the Program into other free programs whose distribution conditions are different, write to the author to ask for permission. For software which is copyrighted by the Free Software Foundation, write to the Free Software Foundation; we sometimes make exceptions for this. Our decision will be guided by the two goals of preserving the free status of all derivatives of our free software and of promoting the sharing and reuse of software generally.

#### NO WARRANTY

 11. BECAUSE THE PROGRAM IS LICENSED FREE OF CHARGE, THERE IS NO WARRANTY FOR THE PROGRAM, TO THE EXTENT PERMITTED BY APPLICABLE LAW. EXCEPT WHEN OTHERWISE STATED IN WRITING THE COPYRIGHT HOLDERS AND/OR OTHER PARTIES PROVIDE THE PROGRAM "AS IS" WITHOUT WARRANTY OF ANY KIND, EITHER EXPRESSED OR IMPLIED, INCLUDING, BUT NOT LIMITED TO, THE IMPLIED WARRANTIES OF MERCHANTABILITY AND FITNESS FOR A PARTICULAR PURPOSE. THE ENTIRE RISK AS

TO THE QUALITY AND PERFORMANCE OF THE PROGRAM IS WITH YOU. SHOULD THE PROGRAM PROVE DEFECTIVE, YOU ASSUME THE COST OF ALL NECESSARY SERVICING, REPAIR OR CORRECTION.

 12. IN NO EVENT UNLESS REQUIRED BY APPLICABLE LAW OR AGREED TO IN WRITING WILL ANY COPYRIGHT HOLDER, OR ANY OTHER PARTY WHO MAY MODIFY AND/OR REDISTRIBUTE THE PROGRAM AS PERMITTED ABOVE, BE LIABLE TO YOU FOR DAMAGES, INCLUDING ANY GENERAL, SPECIAL, INCIDENTAL OR CONSEQUENTIAL DAMAGES ARISING OUT OF THE USE OR INABILITY TO USE THE PROGRAM (INCLUDING BUT NOT LIMITED TO LOSS OF DATA OR DATA BEING RENDERED INACCURATE OR LOSSES SUSTAINED BY YOU OR THIRD PARTIES OR A FAILURE OF THE PROGRAM TO OPERATE WITH ANY OTHER PROGRAMS), EVEN IF SUCH HOLDER OR OTHER PARTY HAS BEEN ADVISED OF THE POSSIBILITY OF SUCH DAMAGES.

#### END OF TERMS AND CONDITIONS

 How to Apply These Terms to Your New Programs

 If you develop a new program, and you want it to be of the greatest possible use to the public, the best way to achieve this is to make it free software which everyone can redistribute and change under these terms.

 To do so, attach the following notices to the program. It is safest to attach them to the start of each source file to most effectively convey the exclusion of warranty; and each file should have at least the "copyright" line and a pointer to where the full notice is found.

 <one line to give the program's name and a brief idea of what it does.> Copyright  $(C)$  <year > <name of author>

 This program is free software; you can redistribute it and/or modify it under the terms of the GNU General Public License as published by the Free Software Foundation; either version 2 of the License, or (at your option) any later version.

 This program is distributed in the hope that it will be useful, but WITHOUT ANY WARRANTY; without even the implied warranty of MERCHANTABILITY or FITNESS FOR A PARTICULAR PURPOSE. See the GNU General Public License for more details.

 You should have received a copy of the GNU General Public License along with this program; if not, write to the Free Software Foundation, Inc., 51 Franklin St, Fifth Floor, Boston, MA 02110-1301 USA

Also add information on how to contact you by electronic and paper mail.

If the program is interactive, make it output a short notice like this when it starts in an interactive mode:

Gnomovision version 69, Copyright (C) year name of author

 Gnomovision comes with ABSOLUTELY NO WARRANTY; for details type `show w'. This is free software, and you are welcome to redistribute it under certain conditions; type `show c' for details.

The hypothetical commands `show w' and `show c' should show the appropriate parts of the General Public License. Of course, the commands you use may be called something other than `show w' and `show c'; they could even be mouse-clicks or menu items--whatever suits your program.

You should also get your employer (if you work as a programmer) or your school, if any, to sign a "copyright disclaimer" for the program, if necessary. Here is a sample; alter the names:

 Yoyodyne, Inc., hereby disclaims all copyright interest in the program `Gnomovision' (which makes passes at compilers) written by James Hacker.

 <signature of Ty Coon>, 1 April 1989 Ty Coon, President of Vice

This General Public License does not permit incorporating your program into proprietary programs. If your program is a subroutine library, you may consider it more useful to permit linking proprietary applications with the library. If this is what you want to do, use the GNU Library General Public License instead of this License. Copyright (c) 2003-2011 QLogic Corporation QLogic Linux qlge NIC Driver

You may modify and redistribute the device driver code under the GNU General Public License (a copy of which is attached hereto as Exhibit A) published by the Free Software Foundation (version 2).

## EXHIBIT A

 GNU GENERAL PUBLIC LICENSE Version 2, June 1991

Copyright (C) 1989, 1991 Free Software Foundation, Inc. 51 Franklin Street, Fifth Floor, Boston, MA 02110-1301 USA Everyone is permitted to copy and distribute verbatim copies of this license document, but changing it is not allowed.

 Preamble

 The licenses for most software are designed to take away your freedom to share and change it. By contrast, the GNU General Public License is intended to guarantee your freedom to share and change free

software--to make sure the software is free for all its users. This General Public License applies to most of the Free Software Foundation's software and to any other program whose authors commit to

using it. (Some other Free Software Foundation software is covered by the GNU Lesser General Public License instead.) You can apply it to your programs, too.

 When we speak of free software, we are referring to freedom, not price. Our General Public Licenses are designed to make sure that you have the freedom to distribute copies of free software (and charge for this service if you wish), that you receive source code or can get it if you want it, that you can change the software or use pieces of it in new free programs; and that you know you can do these things.

 To protect your rights, we need to make restrictions that forbid anyone to deny you these rights or to ask you to surrender the rights. These restrictions translate to certain responsibilities for you if you distribute copies of the software, or if you modify it.

 For example, if you distribute copies of such a program, whether gratis or for a fee, you must give the recipients all the rights that you have. You must make sure that they, too, receive or can get the source code. And you must show them these terms so they know their

rights.

 We protect your rights with two steps: (1) copyright the software, and (2) offer you this license which gives you legal permission to copy, distribute and/or modify the software.

 Also, for each author's protection and ours, we want to make certain that everyone understands that there is no warranty for this free software. If the software is modified by someone else and passed on, we want its recipients to know that what they have is not the original, so that any problems introduced by others will not reflect on the original authors' reputations.

 Finally, any free program is threatened constantly by software patents. We wish to avoid the danger that redistributors of a free program will individually obtain patent licenses, in effect making the program proprietary. To prevent this, we have made it clear that any patent must be licensed for everyone's free use or not licensed at all.

 The precise terms and conditions for copying, distribution and modification follow.

#### GNU GENERAL PUBLIC LICENSE

#### TERMS AND CONDITIONS FOR COPYING, DISTRIBUTION AND MODIFICATION

 0. This License applies to any program or other work which contains a notice placed by the copyright holder saying it may be distributed under the terms of this General Public License. The "Program", below, refers to any such program or work, and a "work based on the Program" means either the Program or any derivative work under copyright law: that is to say, a work containing the Program or a portion of it, either verbatim or with modifications and/or translated into another language. (Hereinafter, translation is included without limitation in the term "modification".) Each licensee is addressed as "you".

Activities other than copying, distribution and modification are not covered by this License; they are outside its scope. The act of running the Program

 is not restricted, and the output from the Program is covered only if its contents constitute a work based on the Program (independent of having been made by running the Program). Whether that is true depends on what the Program does.

 1. You may copy and distribute verbatim copies of the Program's source code as you receive it, in any medium, provided that you conspicuously and appropriately publish on each copy an appropriate copyright notice and disclaimer of warranty; keep intact all the notices that refer to this License and to the absence of any warranty; and give any other recipients of the Program a copy of this License along with the Program.

You may charge a fee for the physical act of transferring a copy, and you may at your option offer warranty protection in exchange for a fee.

 2. You may modify your copy or copies of the Program or any portion of it, thus forming a work based on the Program, and copy and distribute such modifications or work under the terms of Section 1

above, provided that you also meet all of these conditions:

 a) You must cause the modified files to carry prominent notices stating that you changed the files and the date of any change.

 b) You must cause any work that you distribute or publish, that in whole or in part contains or is derived from the Program or any part thereof, to be licensed as a whole at no charge to all third parties under the terms of this License.

 c) If the modified program normally reads commands interactively when run, you must cause it, when started running for such

 interactive use in the most ordinary way, to print or display an announcement including an appropriate copyright notice and a notice that there is no warranty (or else, saying that you provide a warranty) and that users may redistribute the program under these conditions, and telling the user how to view a copy of this License. (Exception: if the Program itself is interactive but

 does not normally print such an announcement, your work based on the Program is not required to print an announcement.)

These requirements apply to the modified work as a whole. If identifiable sections of that work are not derived from the Program, and can be reasonably considered independent and separate works in themselves, then this License, and its terms, do not apply to those sections when you distribute them as separate works. But when you distribute the same sections as part of a whole which is a work based on the Program, the distribution of the whole must be on the terms of this License, whose permissions for other licensees extend to the entire whole, and thus to each and every part regardless of who wrote it.

Thus, it is not the intent of this section to claim rights or contest your rights to work written entirely by you; rather, the intent is to exercise the right to control the distribution of derivative or collective works based on the Program.

#### In addition, mere

 aggregation of another work not based on the Program with the Program (or with a work based on the Program) on a volume of a storage or distribution medium does not bring the other work under the scope of this License.

 3. You may copy and distribute the Program (or a work based on it, under Section 2) in object code or executable form under the terms of Sections 1 and 2 above provided that you also do one of the following:

 a) Accompany it with the complete corresponding machine-readable source code, which must be distributed under the terms of Sections 1 and 2 above on a medium customarily used for software interchange; or,

 b) Accompany it with a written offer, valid for at least three years, to give any third party, for a charge no more than your cost of physically performing source distribution, a complete machine-readable copy of the corresponding source code, to be distributed under the terms of Sections 1 and 2 above on a medium customarily

used for software interchange; or,

c) Accompany it with the information you received as to the offer

 to distribute corresponding source code. (This alternative is allowed only for noncommercial distribution and only if you received the program in object code or executable form with such an offer, in accord with Subsection b above.)

The source code for a work means the preferred form of the work for making modifications to it. For an executable work, complete source code means all the source code for all modules it contains, plus any associated interface definition files, plus the scripts used to control compilation and installation of the executable. However, as a special exception, the source code distributed need not include anything that is normally distributed (in either source or binary form) with the major components (compiler, kernel, and so on) of the operating system on which the executable runs, unless that component itself accompanies the executable.

#### If

 distribution of executable or object code is made by offering access to copy from a designated place, then offering equivalent access to copy the source code from the same place counts as distribution of the source code, even though third parties are not compelled to copy the source along with the object code.

 4. You may not copy, modify, sublicense, or distribute the Program except as expressly provided under this License. Any attempt otherwise to copy, modify, sublicense or distribute the Program is void, and will automatically terminate your rights under this License. However, parties who have received copies, or rights, from you under this License will not have their licenses terminated so long as such parties remain in full compliance.

 5. You are not required to accept this License, since you have not signed it. However, nothing else grants you permission to modify or distribute the Program or its derivative works. These actions are prohibited by law if you do not accept this License. Therefore, by modifying or distributing the Program (or any work based on the Program), you indicate your acceptance of this License to do so, and all its terms and conditions for copying, distributing or modifying the Program or works based on it.

 6. Each time you redistribute the Program (or any work based on the Program), the recipient automatically receives a license from the original licensor to copy, distribute or modify the Program subject to these terms and conditions. You may not impose any further restrictions on the recipients' exercise of the rights granted herein. You are not responsible for enforcing compliance by third parties to this License.

 7. If, as a consequence of a court judgment or allegation of patent infringement or for any other reason (not limited to patent issues), conditions are imposed on you (whether by court order, agreement or otherwise) that contradict the conditions of this License, they do not excuse you from the conditions

of this License. If you cannot

distribute so as to satisfy simultaneously your obligations under this License and any other pertinent obligations, then as a consequence you may not distribute the Program at all. For example, if a patent license would not permit royalty-free redistribution of the Program by all those who receive copies directly or indirectly through you, then the only way you could satisfy both it and this License would be to refrain entirely from distribution of the Program.

If any portion of this section is held invalid or unenforceable under any particular circumstance, the balance of the section is intended to apply and the section as a whole is intended to apply in other circumstances.

It is not the purpose of this section to induce you to infringe any patents or other property right claims or to contest validity of any such claims; this section has the sole purpose of protecting the integrity of the free software distribution system, which is implemented

 by public license practices. Many people have made generous contributions to the wide range of software distributed through that system in reliance on consistent application of that system; it is up to the author/donor to decide if he or she is willing to distribute software through any other system and a licensee cannot impose that choice.

This section is intended to make thoroughly clear what is believed to be a consequence of the rest of this License.

 8. If the distribution and/or use of the Program is restricted in certain countries either by patents or by copyrighted interfaces, the original copyright holder who places the Program under this License may add an explicit geographical distribution limitation excluding those countries, so that distribution is permitted only in or among countries not thus excluded. In such case, this License incorporates the limitation as if written in the body of this License.

 9. The Free Software Foundation may publish revised and/or new versions of

 the General Public License from time to time. Such new versions will be similar in spirit to the present version, but may differ in detail to address new problems or concerns.

Each version is given a distinguishing version number. If the Program specifies a version number of this License which applies to it and "any later version", you have the option of following the terms and conditions either of that version or of any later version published by the Free Software Foundation. If the Program does not specify a version number of this License, you may choose any version ever published by the Free Software Foundation.

 10. If you wish to incorporate parts of the Program into other free programs whose distribution conditions are different, write to the author to ask for permission. For software which is copyrighted by the Free Software Foundation, write to the Free Software Foundation; we sometimes make exceptions for this. Our decision will be guided by the two goals of preserving

 the free status of all derivatives of our free software and of promoting the sharing and reuse of software generally.

#### NO WARRANTY

 11. BECAUSE THE PROGRAM IS LICENSED FREE OF CHARGE, THERE IS NO WARRANTY FOR THE PROGRAM, TO THE EXTENT PERMITTED BY APPLICABLE LAW. EXCEPT WHEN OTHERWISE STATED IN WRITING THE COPYRIGHT HOLDERS AND/OR OTHER PARTIES PROVIDE THE PROGRAM "AS IS" WITHOUT WARRANTY OF ANY KIND, EITHER EXPRESSED OR IMPLIED, INCLUDING, BUT NOT LIMITED TO, THE IMPLIED WARRANTIES OF MERCHANTABILITY AND FITNESS FOR A PARTICULAR PURPOSE. THE ENTIRE RISK AS TO THE QUALITY AND PERFORMANCE OF THE PROGRAM IS WITH YOU. SHOULD THE PROGRAM PROVE DEFECTIVE, YOU ASSUME THE COST OF ALL NECESSARY SERVICING, REPAIR OR CORRECTION.

 12. IN NO EVENT UNLESS REQUIRED BY APPLICABLE LAW OR AGREED TO IN WRITING WILL ANY COPYRIGHT HOLDER, OR ANY OTHER PARTY WHO MAY MODIFY AND/OR REDISTRIBUTE THE PROGRAM AS PERMITTED ABOVE, BE LIABLE TO YOU FOR DAMAGES, INCLUDING ANY GENERAL, SPECIAL,

INCIDENTAL OR CONSEQUENTIAL DAMAGES ARISING

OUT OF THE USE OR INABILITY TO USE THE PROGRAM (INCLUDING BUT NOT LIMITED TO LOSS OF DATA OR DATA BEING RENDERED INACCURATE OR LOSSES SUSTAINED BY YOU OR THIRD PARTIES OR A FAILURE OF THE PROGRAM TO OPERATE WITH ANY OTHER PROGRAMS), EVEN IF SUCH HOLDER OR OTHER PARTY HAS BEEN ADVISED OF THE POSSIBILITY OF SUCH DAMAGES.

> FlashPoint Driver Developer's Kit Version 1.0

 Copyright 1995-1996 by Mylex Corporation All Rights Reserved

This program is free software; you may redistribute and/or modify it under the terms of either:

 a) the GNU General Public License as published by the Free Software Foundation; either version 2, or (at your option) any later version,

or

b) the "BSD-style License" included below.

This program is distributed in the hope that it will be useful, but WITHOUT ANY WARRANTY, without even the implied warranty of MERCHANTABILITY or FITNESS FOR A PARTICULAR PURPOSE. See either the GNU General Public License or the BSD-style License below for more details.

You should have received a copy of the GNU General Public License along with this program; if not, write to the Free Software Foundation, Inc., 675 Mass Ave, Cambridge, MA 02139, USA.

The BSD-style License is as follows:

Redistribution

 and use in source and binary forms, with or without modification, are permitted provided that the following conditions are met:

1. Redistributions of source code must retain this LICENSE.FlashPoint file, without modification, this list of conditions, and the following disclaimer. The following copyright notice must appear immediately at the beginning of all source files:

Copyright 1995-1996 by Mylex Corporation. All Rights Reserved

 This file is available under both the GNU General Public License and a BSD-style copyright; see LICENSE.FlashPoint for details.

- 2. Redistributions in binary form must reproduce the above copyright notice, this list of conditions and the following disclaimer in the documentation and/or other materials provided with the distribution.
- 3. The name of Mylex Corporation may not be used to endorse or promote products derived from this software without specific prior written permission.

## THIS SOFTWARE

 IS PROVIDED BY MYLEX CORP. ``AS IS'' AND ANY EXPRESS OR IMPLIED WARRANTIES, INCLUDING, BUT NOT LIMITED TO, THE IMPLIED WARRANTIES OF MERCHANTABILITY AND FITNESS FOR A PARTICULAR PURPOSE ARE DISCLAIMED. IN NO EVENT SHALL THE AUTHOR OR CONTRIBUTORS BE LIABLE FOR ANY DIRECT, INDIRECT, INCIDENTAL, SPECIAL, EXEMPLARY, OR CONSEQUENTIAL DAMAGES

(INCLUDING, BUT NOT LIMITED TO, PROCUREMENT OF SUBSTITUTE GOODS OR SERVICES; LOSS OF USE, DATA, OR PROFITS; OR BUSINESS INTERRUPTION) HOWEVER CAUSED AND ON ANY THEORY OF LIABILITY, WHETHER IN CONTRACT, STRICT LIABILITY, OR TORT (INCLUDING NEGLIGENCE OR OTHERWISE) ARISING IN ANY WAY OUT OF THE USE OF THIS SOFTWARE, EVEN IF ADVISED OF THE POSSIBILITY OF SUCH DAMAGE.

# **1.467 curl 7.56.1**

# **1.467.1 Available under license :**

License Mixing

==============

libcurl can be built to use a fair amount of various third party libraries, libraries that are written and provided by other parties that are distributed using their own licenses. Even libcurl itself contains code that may cause problems to some. This document attempts to describe what licenses libcurl and the other libraries use and what possible dilemmas linking and mixing them all can lead to for end users.

I am not a lawyer and this is not legal advice!

One common dilemma is that [GPL](https://www.gnu.org/licenses/gpl.html) licensed code is not allowed to be linked with code licensed under the [Original BSD license](https://spdx.org/licenses/BSD-4-Clause.html) (with the announcement clause). You may still build your own copies that use them all, but distributing them as binaries would be to violate the GPL license - unless you accompany your license with an [exception](https://www.gnu.org/licenses/gpl-faq.html#GPLIncompatibleLibs). This particular problem was addressed when the [Modified BSD license](https://opensource.org/licenses/BSD-3-Clause) was created, which does not have the announcement clause that collides with GPL.

## libcurl

Uses an [MIT style license](https://curl.haxx.se/docs/copyright.html) that is very liberal.

#### ## OpenSSL

(May be used for SSL/TLS support) Uses an Original BSD-style license with an announcement clause that makes it "incompatible" with GPL. You are not allowed to ship binaries that link with OpenSSL that includes GPL code (unless that specific GPL code includes an exception for OpenSSL - a habit that is growing more and more common). If OpenSSL's licensing is a problem for you, consider using another TLS library.

#### ## GnuTLS

(May be used for SSL/TLS support) Uses the [LGPL](https://www.gnu.org/licenses/lgpl.html) license. If this is a problem for you, consider using another TLS library. Also note that GnuTLS itself depends on and uses other libs (libgcrypt and libgpg-error) and they too are LGPL- or GPL-licensed.

## WolfSSL

(May be used for SSL/TLS support) Uses the GPL license or a proprietary license. If this is a problem for you, consider using another TLS library.

## NSS

(May be used for SSL/TLS support) Is covered by the [MPL](https://www.mozilla.org/MPL/) license, the GPL license and the LGPL license. You may choose to license the code under MPL terms, GPL terms, or LGPL terms. These licenses grant you different permissions and impose different obligations. You should select the license that best meets your needs.

## mbedTLS

(May be used for SSL/TLS support) Uses the [Apache 2.0 license](https://opensource.org/licenses/Apache-2.0) or the GPL license. You may choose to license the code under Apache 2.0 terms or GPL terms. These licenses grant you different permissions and impose different obligations. You should select the license that best meets your needs.

## BoringSSL

(May be used for SSL/TLS support) As an OpenSSL fork, it has the same license as that.

## libressl

(May be used for SSL/TLS support) As an OpenSSL fork, it has the same license as that.

## c-ares

(Used for asynchronous name resolves) Uses an MIT license that is very liberal and imposes no restrictions on any other library or part you may link with.

#### ## zlib

(Used for compressed Transfer-Encoding support) Uses an MIT-style license that shouldn't collide with any other library.

#### ## MIT Kerberos

(May be used for GSS support) MIT licensed, that shouldn't collide with any other parts.

#### ## Heimdal

(May be used for GSS support) Heimdal is Original BSD licensed with the announcement clause.

#### ## GNU GSS

(May be used for GSS support) GNU GSS is GPL licensed. Note that you may not distribute binary curl packages that uses this if you build curl to also link and use any Original BSD licensed libraries!

#### ## libidn

(Used for IDNA support) Uses the GNU Lesser General Public License [3]. LGPL is a variation of GPL with slightly less aggressive "copyleft". This license

requires more requirements to be met when distributing binaries, see the license for details. Also note that if you distribute a binary that includes this library, you must also include the full LGPL license text. Please properly point out what parts of the distributed package that the license addresses.

## ## OpenLDAP

(Used for LDAP support) Uses a Modified BSD-style license. Since libcurl uses OpenLDAP as a shared library only, I have not heard of anyone that ships OpenLDAP linked with libcurl in an app.

#### ## libssh2

(Used for scp and sftp support) libssh2 uses a Modified BSD-style license. COPYRIGHT AND PERMISSION NOTICE

Copyright (c) 1996 - 2019, Daniel Stenberg, <daniel@haxx.se>, and many contributors, see the THANKS file.

All rights reserved.

Permission to use, copy, modify, and distribute this software for any purpose with or without fee is hereby granted, provided that the above copyright notice and this permission notice appear in all copies.

THE SOFTWARE IS PROVIDED "AS IS", WITHOUT WARRANTY OF ANY KIND, EXPRESS OR IMPLIED, INCLUDING BUT NOT LIMITED TO THE WARRANTIES OF MERCHANTABILITY, FITNESS FOR A PARTICULAR PURPOSE AND NONINFRINGEMENT OF THIRD PARTY RIGHTS. IN NO EVENT SHALL THE AUTHORS OR COPYRIGHT HOLDERS BE LIABLE FOR ANY CLAIM, DAMAGES OR OTHER LIABILITY, WHETHER IN AN ACTION OF CONTRACT, TORT OR OTHERWISE, ARISING FROM, OUT OF OR IN CONNECTION WITH THE SOFTWARE OR THE USE OR OTHER DEALINGS IN THE SOFTWARE.

Except as contained in this notice, the name of a copyright holder shall not be used in advertising or otherwise to promote the sale, use or other dealings in this Software without prior written authorization of the copyright holder.

# **1.468 rsyslog 8.1908.0**

# **1.468.1 Available under license :**

 GNU LESSER GENERAL PUBLIC LICENSE Version 3, 29 June 2007

Copyright (C) 2007 Free Software Foundation, Inc. <http://fsf.org/> Everyone is permitted to copy and distribute verbatim copies of this license document, but changing it is not allowed.

 This version of the GNU Lesser General Public License incorporates the terms and conditions of version 3 of the GNU General Public License, supplemented by the additional permissions listed below.

0. Additional Definitions.

 As used herein, "this License" refers to version 3 of the GNU Lesser General Public License, and the "GNU GPL" refers to version 3 of the GNU General Public License.

 "The Library" refers to a covered work governed by this License, other than an Application or a Combined Work as defined below.

 An "Application" is any work that makes use of an interface provided by the Library, but which is not otherwise based on the Library. Defining a subclass of a class defined by the Library is deemed a mode of using an interface provided by the Library.

 A "Combined Work" is a work produced by combining or linking an Application with the Library. The particular version of the Library with which the Combined Work was made is also called the "Linked Version".

 The "Minimal Corresponding Source" for a Combined Work means the Corresponding Source for the Combined Work, excluding any source code for portions of the Combined Work that, considered in isolation, are based on the Application, and not on the Linked Version.

 The "Corresponding Application Code" for a Combined Work means the object code and/or source code for the Application, including any data and utility programs needed for reproducing the Combined Work from the Application, but excluding the System Libraries of the Combined Work.

1. Exception to Section 3 of the GNU GPL.

 You may convey a covered work under sections 3 and 4 of this License without being bound by section 3 of the GNU GPL.

 2. Conveying Modified Versions.

 If you modify a copy of the Library, and, in your modifications, a facility refers to a function or data to be supplied by an Application that uses the facility (other than as an argument passed when the facility is invoked), then you may convey a copy of the modified version:

 a) under this License, provided that you make a good faith effort to ensure that, in the event an Application does not supply the function or data, the facility still operates, and performs whatever part of its purpose remains meaningful, or

 b) under the GNU GPL, with none of the additional permissions of this License applicable to that copy.

3. Object Code Incorporating Material from Library Header Files.

 The object code form of an Application may incorporate material from a header file that is part of the Library. You may convey such object code under terms of your choice, provided that, if the incorporated material is not limited to numerical parameters, data structure layouts

 and accessors, or small macros, inline functions and templates (ten or fewer lines in length), you do both of the following:

a) Give prominent notice with each copy of the object code that the

 Library is used in it and that the Library and its use are covered by this License.

 b) Accompany the object code with a copy of the GNU GPL and this license document.

4. Combined Works.

 You may convey a Combined Work under terms of your choice that, taken together, effectively do not restrict modification of the portions of the Library contained in the Combined Work and reverse engineering for debugging such modifications, if you also do each of the following:

 a) Give prominent notice with each copy of the Combined Work that the Library is used in it and that the Library and its use are covered by this License.

 b) Accompany the Combined Work with a copy of the GNU GPL and this license document.

 c) For a Combined Work that displays copyright notices during execution, include the copyright notice for the Library among these notices, as well as a reference directing the user to the copies of the GNU GPL and this license document.

d) Do one of the following:

 0) Convey the Minimal Corresponding Source under the terms of this License, and the Corresponding Application Code in a form suitable for, and under terms that permit, the user to recombine or relink the Application with a modified version of the Linked Version to produce a modified Combined Work, in the manner specified by section 6 of the GNU GPL for conveying Corresponding Source.

 1) Use a suitable shared library mechanism for linking with the Library. A suitable mechanism is one that (a) uses at run time a copy of the Library already present on the user's computer system, and (b) will operate properly with a modified version of the Library that is interface-compatible with the Linked

Version.

 e) Provide Installation Information, but only if you would otherwise be required to provide such information under section 6 of the GNU GPL, and only to the extent that such information is

 necessary to install and execute a modified version of the Combined Work produced by recombining or relinking the Application with a modified version of the Linked Version. (If you use option 4d0, the Installation Information must accompany the Minimal Corresponding Source and Corresponding Application Code. If you use option 4d1, you must provide the Installation Information in the manner specified by section 6 of the GNU GPL for conveying Corresponding Source.)

5. Combined Libraries.

 You may place library facilities that are a work based on the Library side by side in a single library together with other library facilities that are not Applications and are not covered by this License, and convey such a combined library under terms of your choice, if you do both of the following:

 a) Accompany the combined library with a copy of the same work based on the Library, uncombined with any other library facilities, conveyed under the terms of this License.

 b) Give prominent notice with the combined library that part of it is a work based on the Library, and explaining where to find the accompanying uncombined form of the same work.

6. Revised Versions of the GNU Lesser General Public License.

 The Free Software Foundation may publish revised and/or new versions of the GNU Lesser General Public License from time to time. Such new versions will be similar in spirit to the present version, but may differ in detail to address new problems or concerns.

 Each version is given a distinguishing version number. If the Library as you received it specifies that a certain numbered version of the GNU Lesser General Public License "or any later version" applies to it, you have the option of following the terms and conditions either of that published version or of any later version published by the Free Software Foundation. If the Library as you received it does not specify a version number of the GNU Lesser General Public License, you may choose any version of the GNU Lesser General Public License ever published by the Free Software Foundation.

 If the Library as you received it specifies that a proxy can decide whether future versions of the GNU Lesser General Public License shall apply, that proxy's public statement of acceptance of any version is permanent authorization for you to choose that version for the

Library.

# GNU GENERAL PUBLIC LICENSE Version 3, 29 June 2007

Copyright (C) 2007 Free Software Foundation, Inc. <http://fsf.org/> Everyone is permitted to copy and distribute verbatim copies of this license document, but changing it is not allowed.

Preamble

 The GNU General Public License is a free, copyleft license for software and other kinds of works.

 The licenses for most software and other practical works are designed to take away your freedom to share and change the works. By contrast, the GNU General Public License is intended to guarantee your freedom to share and change all versions of a program--to make sure it remains free software for all its users. We, the Free Software Foundation, use the GNU General Public License for most of our software; it applies also to any other work released this way by its authors. You can apply it to your programs, too.

 When we speak of free software, we are referring to freedom, not

price. Our General Public Licenses are designed to make sure that you have the freedom to distribute copies of free software (and charge for them if you wish), that you receive source code or can get it if you want it, that you can change the software or use pieces of it in new free programs, and that you know you can do these things.

 To protect your rights, we need to prevent others from denying you these rights or asking you to surrender the rights. Therefore, you have certain responsibilities if you distribute copies of the software, or if you modify it: responsibilities to respect the freedom of others.

 For example, if you distribute copies of such a program, whether gratis or for a fee, you must pass on to the recipients the same freedoms that you received. You must make sure that they, too, receive or can get the source code. And you must show them these terms so they know their rights.

 Developers that use the GNU GPL protect your rights with two steps: (1)

 assert copyright on the software, and (2) offer you this License giving you legal permission to copy, distribute and/or modify it.

 For the developers' and authors' protection, the GPL clearly explains that there is no warranty for this free software. For both users' and

authors' sake, the GPL requires that modified versions be marked as changed, so that their problems will not be attributed erroneously to authors of previous versions.

 Some devices are designed to deny users access to install or run modified versions of the software inside them, although the manufacturer can do so. This is fundamentally incompatible with the aim of protecting users' freedom to change the software. The systematic pattern of such abuse occurs in the area of products for individuals to use, which is precisely where it is most unacceptable. Therefore, we have designed this version of the GPL to prohibit the practice for those products. If such problems arise substantially in other domains, we stand

 ready to extend this provision to those domains in future versions of the GPL, as needed to protect the freedom of users.

 Finally, every program is threatened constantly by software patents. States should not allow patents to restrict development and use of software on general-purpose computers, but in those that do, we wish to avoid the special danger that patents applied to a free program could make it effectively proprietary. To prevent this, the GPL assures that patents cannot be used to render the program non-free.

 The precise terms and conditions for copying, distribution and modification follow.

#### TERMS AND CONDITIONS

0. Definitions.

"This License" refers to version 3 of the GNU General Public License.

 "Copyright" also means copyright-like laws that apply to other kinds of works, such as semiconductor masks.

 "The Program" refers to any copyrightable work licensed under this License. Each licensee is addressed as "you". "Licensees" and "recipients" may be individuals or organizations.

 To "modify" a work means to copy from or adapt all or part of the work in a fashion requiring copyright permission, other than the making of an exact copy. The resulting work is called a "modified version" of the earlier work or a work "based on" the earlier work.

 A "covered work" means either the unmodified Program or a work based on the Program.
To "propagate" a work means to do anything with it that, without permission, would make you directly or secondarily liable for infringement under applicable copyright law, except executing it on a computer or modifying a private copy. Propagation includes copying, distribution (with or without modification), making available to the public, and in some countries other activities as well.

 To "convey" a work means any kind of propagation that enables other parties to make or receive copies. Mere interaction with a user through a computer network, with no transfer of a copy, is not conveying.

 An interactive user interface displays "Appropriate Legal Notices" to the extent that it includes a convenient and prominently visible feature that (1) displays an appropriate copyright notice, and (2) tells the user that there is no warranty for the work (except to the extent that warranties are provided), that licensees may convey the work under this License, and how to view a copy of this License. If the interface presents a list of user commands or options, such as a menu, a prominent item in the list meets this criterion.

#### 1. Source Code.

 The "source code" for a work means the preferred form of the work for making modifications to it. "Object code" means any non-source form of a work.

 A "Standard Interface" means an interface that either is an official standard defined by a recognized standards body, or, in the case of interfaces specified for a particular programming language, one that is widely used among developers working in that language.

#### The "System

 Libraries" of an executable work include anything, other than the work as a whole, that (a) is included in the normal form of packaging a Major Component, but which is not part of that Major Component, and (b) serves only to enable use of the work with that Major Component, or to implement a Standard Interface for which an implementation is available to the public in source code form. A "Major Component", in this context, means a major essential component (kernel, window system, and so on) of the specific operating system (if any) on which the executable work runs, or a compiler used to produce the work, or an object code interpreter used to run it.

 The "Corresponding Source" for a work in object code form means all the source code needed to generate, install, and (for an executable work) run the object code and to modify the work, including scripts to control those activities. However, it does not include the work's

System Libraries, or general-purpose tools or generally available free

programs which are used unmodified in performing those activities but which are not part of the work. For example, Corresponding Source includes interface definition files associated with source files for the work, and the source code for shared libraries and dynamically linked subprograms that the work is specifically designed to require, such as by intimate data communication or control flow between those subprograms and other parts of the work.

 The Corresponding Source need not include anything that users can regenerate automatically from other parts of the Corresponding Source.

 The Corresponding Source for a work in source code form is that same work.

2. Basic Permissions.

 All rights granted under this License are granted for the term of copyright on the Program, and are irrevocable provided the stated conditions are met. This License explicitly affirms your unlimited permission to run the unmodified Program. The output from running a covered work is covered

 by this License only if the output, given its content, constitutes a covered work. This License acknowledges your rights of fair use or other equivalent, as provided by copyright law.

 You may make, run and propagate covered works that you do not convey, without conditions so long as your license otherwise remains in force. You may convey covered works to others for the sole purpose of having them make modifications exclusively for you, or provide you with facilities for running those works, provided that you comply with the terms of this License in conveying all material for which you do not control copyright. Those thus making or running the covered works for you must do so exclusively on your behalf, under your direction and control, on terms that prohibit them from making any copies of your copyrighted material outside their relationship with you.

 Conveying under any other circumstances is permitted solely under the conditions stated below. Sublicensing is not allowed; section 10 makes it unnecessary.

3. Protecting Users' Legal Rights From Anti-Circumvention Law.

 No covered work shall be deemed part of an effective technological measure under any applicable law fulfilling obligations under article 11 of the WIPO copyright treaty adopted on 20 December 1996, or similar laws prohibiting or restricting circumvention of such measures.

 When you convey a covered work, you waive any legal power to forbid circumvention of technological measures to the extent such circumvention is effected by exercising rights under this License with respect to the covered work, and you disclaim any intention to limit operation or modification of the work as a means of enforcing, against the work's users, your or third parties' legal rights to forbid circumvention of technological measures.

4. Conveying Verbatim Copies.

 You may convey verbatim copies of the Program's source code as you receive it, in any medium, provided that you conspicuously and appropriately publish on each copy an appropriate copyright notice; keep intact all notices stating that this License and any non-permissive terms added in accord with section 7 apply to the code; keep intact all notices of the absence of any warranty; and give all recipients a copy of this License along with the Program.

 You may charge any price or no price for each copy that you convey, and you may offer support or warranty protection for a fee.

5. Conveying Modified Source Versions.

 You may convey a work based on the Program, or the modifications to produce it from the Program, in the form of source code under the terms of section 4, provided that you also meet all of these conditions:

 a) The work must carry prominent notices stating that you modified it, and giving a relevant date.

 b) The work must carry prominent notices stating that it is released under this License and any conditions added under section 7. This requirement modifies the requirement in section 4 to

"keep intact all notices".

 c) You must license the entire work, as a whole, under this License to anyone who comes into possession of a copy. This License will therefore apply, along with any applicable section 7 additional terms, to the whole of the work, and all its parts, regardless of how they are packaged. This License gives no permission to license the work in any other way, but it does not invalidate such permission if you have separately received it.

 d) If the work has interactive user interfaces, each must display Appropriate Legal Notices; however, if the Program has interactive interfaces that do not display Appropriate Legal Notices, your work need not make them do so.

 A compilation of a covered work with other separate and independent works, which are not by their nature extensions of the covered work, and which are not combined with it such as to form a larger program, in or on a volume of a storage or distribution medium, is called an "aggregate" if the compilation and its resulting copyright are not used to limit the access or legal rights of the compilation's users beyond what the individual works permit. Inclusion of a covered work in an aggregate does not cause this License to apply to the other

6. Conveying Non-Source Forms.

parts of the aggregate.

 You may convey a covered work in object code form under the terms of sections 4 and 5, provided that you also convey the machine-readable Corresponding Source under the terms of this License, in one of these ways:

 a) Convey the object code in, or embodied in, a physical product (including a physical distribution medium), accompanied by the Corresponding Source fixed on a durable physical medium customarily used for software interchange.

 b) Convey the object code in, or embodied in, a physical product (including a physical distribution medium), accompanied by a written offer, valid for at least three years and valid for as

 long as you offer spare parts or customer support for that product model, to give anyone who possesses the object code either (1) a copy of the Corresponding Source for all the software in the product that is covered by this License, on a durable physical medium customarily used for software interchange, for a price no more than your reasonable cost of physically performing this conveying of source, or (2) access to copy the Corresponding Source from a network server at no charge.

 c) Convey individual copies of the object code with a copy of the written offer to provide the Corresponding Source. This alternative is allowed only occasionally and noncommercially, and only if you received the object code with such an offer, in accord with subsection 6b.

 d) Convey the object code by offering access from a designated place (gratis or for a charge), and offer equivalent access to the Corresponding Source in the same way through the same place at no

 further charge. You need not require recipients to copy the Corresponding Source along with the object code. If the place to copy the object code is a network server, the Corresponding Source may be on a different server (operated by you or a third party) that supports equivalent copying facilities, provided you maintain clear directions next to the object code saying where to find the Corresponding Source. Regardless of what server hosts the Corresponding Source, you remain obligated to ensure that it is available for as long as needed to satisfy these requirements.

 e) Convey the object code using peer-to-peer transmission, provided you inform other peers where the object code and Corresponding Source of the work are being offered to the general public at no charge under subsection 6d.

 A separable portion of the object code, whose source code is excluded from the Corresponding Source as a System Library, need not be included in conveying the object code work.

 A "User Product" is either (1) a "consumer product", which means any tangible personal property which is normally used for personal, family, or household purposes, or (2) anything designed or sold for incorporation into a dwelling. In determining whether a product is a consumer product, doubtful cases shall be resolved in favor of coverage. For a particular product received by a particular user, "normally used" refers to a typical or common use of that class of product, regardless of the status of the particular user or of the way in which the particular user actually uses, or expects or is expected to use, the product. A product is a consumer product regardless of whether the product has substantial commercial, industrial or non-consumer uses, unless such uses represent the only significant mode of use of the product.

 "Installation Information" for a User Product means any methods, procedures, authorization

 keys, or other information required to install and execute modified versions of a covered work in that User Product from a modified version of its Corresponding Source. The information must suffice to ensure that the continued functioning of the modified object code is in no case prevented or interfered with solely because modification has been made.

 If you convey an object code work under this section in, or with, or specifically for use in, a User Product, and the conveying occurs as

part of a transaction in which the right of possession and use of the User Product is transferred to the recipient in perpetuity or for a fixed term (regardless of how the transaction is characterized), the Corresponding Source conveyed under this section must be accompanied by the Installation Information. But this requirement does not apply if neither you nor any third party retains the ability to install modified object code on the User Product (for example, the work has been installed in ROM).

 The requirement to provide Installation Information does not include a requirement to continue to provide support service, warranty, or updates for a work that has been modified or installed by the recipient, or for the User Product in which it has been modified or installed. Access to a network may be denied when the modification itself materially and adversely affects the operation of the network or violates the rules and protocols for communication across the network.

 Corresponding Source conveyed, and Installation Information provided, in accord with this section must be in a format that is publicly documented (and with an implementation available to the public in source code form), and must require no special password or key for unpacking, reading or copying.

#### 7. Additional Terms.

 "Additional permissions" are terms that supplement the terms of this License by making exceptions from one or more of its conditions. Additional permissions that are applicable to the entire Program shall

be treated as though they were included in this License, to the extent that they are valid under applicable law. If additional permissions apply only to part of the Program, that part may be used separately under those permissions, but the entire Program remains governed by this License without regard to the additional permissions.

 When you convey a copy of a covered work, you may at your option remove any additional permissions from that copy, or from any part of it. (Additional permissions may be written to require their own removal in certain cases when you modify the work.) You may place additional permissions on material, added by you to a covered work, for which you have or can give appropriate copyright permission.

 Notwithstanding any other provision of this License, for material you add to a covered work, you may (if authorized by the copyright holders of that material) supplement the terms of this License with terms:

a) Disclaiming warranty or

 limiting liability differently from the terms of sections 15 and 16 of this License; or

 b) Requiring preservation of specified reasonable legal notices or author attributions in that material or in the Appropriate Legal Notices displayed by works containing it; or

 c) Prohibiting misrepresentation of the origin of that material, or requiring that modified versions of such material be marked in reasonable ways as different from the original version; or

 d) Limiting the use for publicity purposes of names of licensors or authors of the material; or

 e) Declining to grant rights under trademark law for use of some trade names, trademarks, or service marks; or

 f) Requiring indemnification of licensors and authors of that material by anyone who conveys the material (or modified versions of it) with contractual assumptions of liability to the recipient, for any liability that these contractual assumptions directly impose on those

licensors and authors.

 All other non-permissive additional terms are considered "further restrictions" within the meaning of section 10. If the Program as you received it, or any part of it, contains a notice stating that it is governed by this License along with a term that is a further restriction, you may remove that term. If a license document contains a further restriction but permits relicensing or conveying under this License, you may add to a covered work material governed by the terms of that license document, provided that the further restriction does not survive such relicensing or conveying.

 If you add terms to a covered work in accord with this section, you must place, in the relevant source files, a statement of the additional terms that apply to those files, or a notice indicating where to find the applicable terms.

 Additional terms, permissive or non-permissive, may be stated in the form of a separately written license, or stated as exceptions; the above requirements apply either way.

#### 8. Termination.

 You may not propagate or modify a covered work except as expressly provided under this License. Any attempt otherwise to propagate or

modify it is void, and will automatically terminate your rights under this License (including any patent licenses granted under the third paragraph of section 11).

 However, if you cease all violation of this License, then your license from a particular copyright holder is reinstated (a) provisionally, unless and until the copyright holder explicitly and finally terminates your license, and (b) permanently, if the copyright holder fails to notify you of the violation by some reasonable means prior to 60 days after the cessation.

 Moreover, your license from a particular copyright holder is reinstated permanently if the copyright holder notifies you of the violation by some reasonable means, this is the first time you have received notice of violation of this License (for any work) from that copyright

 holder, and you cure the violation prior to 30 days after your receipt of the notice.

 Termination of your rights under this section does not terminate the licenses of parties who have received copies or rights from you under this License. If your rights have been terminated and not permanently reinstated, you do not qualify to receive new licenses for the same material under section 10.

9. Acceptance Not Required for Having Copies.

 You are not required to accept this License in order to receive or run a copy of the Program. Ancillary propagation of a covered work occurring solely as a consequence of using peer-to-peer transmission to receive a copy likewise does not require acceptance. However, nothing other than this License grants you permission to propagate or modify any covered work. These actions infringe copyright if you do not accept this License. Therefore, by modifying or propagating a covered work, you indicate your acceptance of this License to do so.

10.

Automatic Licensing of Downstream Recipients.

 Each time you convey a covered work, the recipient automatically receives a license from the original licensors, to run, modify and propagate that work, subject to this License. You are not responsible for enforcing compliance by third parties with this License.

 An "entity transaction" is a transaction transferring control of an organization, or substantially all assets of one, or subdividing an organization, or merging organizations. If propagation of a covered work results from an entity transaction, each party to that

transaction who receives a copy of the work also receives whatever licenses to the work the party's predecessor in interest had or could give under the previous paragraph, plus a right to possession of the Corresponding Source of the work from the predecessor in interest, if the predecessor has it or can get it with reasonable efforts.

 You may not impose any further restrictions on the exercise of the rights granted

 or affirmed under this License. For example, you may not impose a license fee, royalty, or other charge for exercise of rights granted under this License, and you may not initiate litigation (including a cross-claim or counterclaim in a lawsuit) alleging that any patent claim is infringed by making, using, selling, offering for sale, or importing the Program or any portion of it.

11. Patents.

 A "contributor" is a copyright holder who authorizes use under this License of the Program or a work on which the Program is based. The work thus licensed is called the contributor's "contributor version".

 A contributor's "essential patent claims" are all patent claims owned or controlled by the contributor, whether already acquired or hereafter acquired, that would be infringed by some manner, permitted by this License, of making, using, or selling its contributor version, but do not include claims that would be infringed only as a consequence of further modification of the contributor version. For

purposes of this definition, "control" includes the right to grant patent sublicenses in a manner consistent with the requirements of this License.

 Each contributor grants you a non-exclusive, worldwide, royalty-free patent license under the contributor's essential patent claims, to make, use, sell, offer for sale, import and otherwise run, modify and propagate the contents of its contributor version.

 In the following three paragraphs, a "patent license" is any express agreement or commitment, however denominated, not to enforce a patent (such as an express permission to practice a patent or covenant not to sue for patent infringement). To "grant" such a patent license to a party means to make such an agreement or commitment not to enforce a patent against the party.

 If you convey a covered work, knowingly relying on a patent license, and the Corresponding Source of the work is not available for anyone to copy, free of charge and under the terms of this License,

#### through a

publicly available network server or other readily accessible means, then you must either (1) cause the Corresponding Source to be so available, or (2) arrange to deprive yourself of the benefit of the patent license for this particular work, or (3) arrange, in a manner consistent with the requirements of this License, to extend the patent license to downstream recipients. "Knowingly relying" means you have actual knowledge that, but for the patent license, your conveying the covered work in a country, or your recipient's use of the covered work in a country, would infringe one or more identifiable patents in that country that you have reason to believe are valid.

 If, pursuant to or in connection with a single transaction or arrangement, you convey, or propagate by procuring conveyance of, a covered work, and grant a patent license to some of the parties receiving the covered work authorizing them to use, propagate, modify or convey a specific copy of the covered work, then the patent license you grant is automatically extended to all recipients of the covered work and works based on it.

 A patent license is "discriminatory" if it does not include within the scope of its coverage, prohibits the exercise of, or is conditioned on the non-exercise of one or more of the rights that are specifically granted under this License. You may not convey a covered work if you are a party to an arrangement with a third party that is in the business of distributing software, under which you make payment to the third party based on the extent of your activity of conveying the work, and under which the third party grants, to any of the parties who would receive the covered work from you, a discriminatory patent license (a) in connection with copies of the covered work conveyed by you (or copies made from those copies), or (b) primarily for and in connection with specific products or compilations that contain the covered work, unless you entered into that arrangement, or

that patent license was granted, prior to 28 March 2007.

 Nothing in this License shall be construed as excluding or limiting any implied license or other defenses to infringement that may otherwise be available to you under applicable patent law.

12. No Surrender of Others' Freedom.

 If conditions are imposed on you (whether by court order, agreement or otherwise) that contradict the conditions of this License, they do not excuse you from the conditions of this License. If you cannot convey a covered work so as to satisfy simultaneously your obligations under this License and any other pertinent obligations, then as a consequence you may

not convey it at all. For example, if you agree to terms that obligate you to collect a royalty for further conveying from those to whom you convey the Program, the only way you could satisfy both those terms and this License would be to refrain entirely from conveying the Program.

13. Use with the GNU Affero General Public License.

 Notwithstanding any other provision of this License, you have permission to link or combine any covered work with a work licensed under version 3 of the GNU Affero General Public License into a single combined work, and to convey the resulting work. The terms of this License will continue to apply to the part which is the covered work, but the special requirements of the GNU Affero General Public License, section 13, concerning interaction through a network will apply to the combination as such.

14. Revised Versions of this License.

 The Free Software Foundation may publish revised and/or new versions of the GNU General Public License from time to time. Such new versions will be similar in spirit to the present version, but may differ in detail to address new problems or concerns.

 Each version is given a distinguishing version number. If the Program specifies that a certain numbered version of the GNU General Public License "or any later version" applies to it, you have the

option of following the terms and conditions either of that numbered version or of any later version published by the Free Software Foundation. If the Program does not specify a version number of the GNU General Public License, you may choose any version ever published by the Free Software Foundation.

 If the Program specifies that a proxy can decide which future versions of the GNU General Public License can be used, that proxy's public statement of acceptance of a version permanently authorizes you to choose that version for the Program.

 Later license versions may give you additional or different permissions. However, no additional obligations are imposed on any author or copyright holder as a result of your choosing to follow a later version.

15. Disclaimer of Warranty.

 THERE IS NO WARRANTY FOR THE PROGRAM, TO THE EXTENT PERMITTED BY APPLICABLE LAW. EXCEPT WHEN OTHERWISE STATED IN WRITING THE COPYRIGHT HOLDERS AND/OR OTHER PARTIES PROVIDE THE PROGRAM "AS IS" WITHOUT

#### WARRANTY

OF ANY KIND, EITHER EXPRESSED OR IMPLIED, INCLUDING, BUT NOT LIMITED TO, THE IMPLIED WARRANTIES OF MERCHANTABILITY AND FITNESS FOR A PARTICULAR PURPOSE. THE ENTIRE RISK AS TO THE QUALITY AND PERFORMANCE OF THE PROGRAM IS WITH YOU. SHOULD THE PROGRAM PROVE DEFECTIVE, YOU ASSUME THE COST OF ALL NECESSARY SERVICING, REPAIR OR CORRECTION.

16. Limitation of Liability.

 IN NO EVENT UNLESS REQUIRED BY APPLICABLE LAW OR AGREED TO IN WRITING WILL ANY COPYRIGHT HOLDER, OR ANY OTHER PARTY WHO MODIFIES AND/OR CONVEYS THE PROGRAM AS PERMITTED ABOVE, BE LIABLE TO YOU FOR DAMAGES, INCLUDING ANY GENERAL, SPECIAL, INCIDENTAL OR CONSEQUENTIAL DAMAGES ARISING OUT OF THE USE OR INABILITY TO USE THE PROGRAM (INCLUDING BUT NOT LIMITED TO LOSS OF DATA OR DATA BEING RENDERED INACCURATE OR LOSSES SUSTAINED BY YOU OR THIRD PARTIES OR A FAILURE OF THE PROGRAM TO OPERATE WITH ANY OTHER PROGRAMS), EVEN IF SUCH HOLDER OR OTHER PARTY HAS BEEN ADVISED OF THE POSSIBILITY OF SUCH DAMAGES.

17.

Interpretation of Sections 15 and 16.

 If the disclaimer of warranty and limitation of liability provided above cannot be given local legal effect according to their terms, reviewing courts shall apply local law that most closely approximates an absolute waiver of all civil liability in connection with the Program, unless a warranty or assumption of liability accompanies a copy of the Program in return for a fee.

#### END OF TERMS AND CONDITIONS

How to Apply These Terms to Your New Programs

 If you develop a new program, and you want it to be of the greatest possible use to the public, the best way to achieve this is to make it free software which everyone can redistribute and change under these terms.

 To do so, attach the following notices to the program. It is safest to attach them to the start of each source file to most effectively state the exclusion of warranty; and each file should have at least the "copyright" line and a pointer to where the full notice is found.

 <one line to give the program's name and a brief idea of what it does.> Copyright  $(C)$  <year > <name of author

 This program is free software: you can redistribute it and/or modify it under the terms of the GNU General Public License as published by  the Free Software Foundation, either version 3 of the License, or (at your option) any later version.

 This program is distributed in the hope that it will be useful, but WITHOUT ANY WARRANTY; without even the implied warranty of MERCHANTABILITY or FITNESS FOR A PARTICULAR PURPOSE. See the GNU General Public License for more details.

 You should have received a copy of the GNU General Public License along with this program. If not, see  $\langle \text{http://www.gnu.org/licenses/>.} \rangle$ .

Also add information on how to contact you by electronic and paper mail.

 If the program does terminal interaction, make it output a short notice like this when it starts in an interactive mode:

 $\langle$  sprogram $>$  Copyright (C)  $\langle$  vear $>$   $\langle$  name of author $>$  This program comes with ABSOLUTELY NO WARRANTY; for details type `show w'. This is free software, and you are welcome to redistribute it under certain conditions; type `show c' for details.

The hypothetical commands `show w' and `show c' should show the appropriate parts of the General Public License. Of course, your program's commands might be different; for a GUI interface, you would use an "about box".

 You should also get your employer (if you work as a programmer) or school, if any, to sign a "copyright disclaimer" for the program, if necessary. For more information on this, and how to apply and follow the GNU GPL, see <http://www.gnu.org/licenses/>.

 The GNU General Public License does not permit incorporating your program into proprietary programs. If your program is a subroutine library, you may consider it more useful to permit linking proprietary applications with the library. If this is what you want to do, use the GNU Lesser General Public License instead of this License. But first, please read <http://www.gnu.org/philosophy/why-not-lgpl.html>. GNU GENERAL PUBLIC LICENSE

Version 3, 29 June 2007

Copyright (C) 2007 Free Software Foundation, Inc. <http://fsf.org/> Everyone is permitted to copy and distribute verbatim copies of this license document, but changing it is not allowed.

Preamble

The GNU General Public License is a free, copyleft license for

software and other kinds of works.

 The licenses for most software and other practical works are designed to take away your freedom to share and change the works. By contrast, the GNU General Public License is intended to guarantee your freedom to share and change all versions of a program--to make sure it remains free software for all its users. We, the Free Software Foundation, use the GNU General Public License for most of our software; it applies also to any other work released this way by its authors. You can apply it to your programs, too.

 When we speak of free software, we are referring to freedom, not

price. Our General Public Licenses are designed to make sure that you have the freedom to distribute copies of free software (and charge for them if you wish), that you receive source code or can get it if you want it, that you can change the software or use pieces of it in new free programs, and that you know you can do these things.

 To protect your rights, we need to prevent others from denying you these rights or asking you to surrender the rights. Therefore, you have certain responsibilities if you distribute copies of the software, or if you modify it: responsibilities to respect the freedom of others.

 For example, if you distribute copies of such a program, whether gratis or for a fee, you must pass on to the recipients the same freedoms that you received. You must make sure that they, too, receive or can get the source code. And you must show them these terms so they know their rights.

 Developers that use the GNU GPL protect your rights with two steps: (1) assert

 copyright on the software, and (2) offer you this License giving you legal permission to copy, distribute and/or modify it.

 For the developers' and authors' protection, the GPL clearly explains that there is no warranty for this free software. For both users' and authors' sake, the GPL requires that modified versions be marked as changed, so that their problems will not be attributed erroneously to authors of previous versions.

 Some devices are designed to deny users access to install or run modified versions of the software inside them, although the manufacturer can do so. This is fundamentally incompatible with the aim of protecting users' freedom to change the software. The systematic pattern of such abuse occurs in the area of products for individuals to use, which is precisely where it is most unacceptable. Therefore, we have designed this version of the GPL to prohibit the practice for those

products. If such problems arise substantially in other domains, we stand ready

 to extend this provision to those domains in future versions of the GPL, as needed to protect the freedom of users.

 Finally, every program is threatened constantly by software patents. States should not allow patents to restrict development and use of software on general-purpose computers, but in those that do, we wish to avoid the special danger that patents applied to a free program could make it effectively proprietary. To prevent this, the GPL assures that patents cannot be used to render the program non-free.

 The precise terms and conditions for copying, distribution and modification follow.

#### TERMS AND CONDITIONS

0. Definitions.

"This License" refers to version 3 of the GNU General Public License.

 "Copyright" also means copyright-like laws that apply to other kinds of works, such as semiconductor masks.

 "The Program" refers to any copyrightable work licensed under this License. Each licensee is addressed as "you". "Licensees" and "recipients"

may be individuals or organizations.

 To "modify" a work means to copy from or adapt all or part of the work in a fashion requiring copyright permission, other than the making of an exact copy. The resulting work is called a "modified version" of the earlier work or a work "based on" the earlier work.

 A "covered work" means either the unmodified Program or a work based on the Program.

 To "propagate" a work means to do anything with it that, without permission, would make you directly or secondarily liable for infringement under applicable copyright law, except executing it on a computer or modifying a private copy. Propagation includes copying, distribution (with or without modification), making available to the public, and in some countries other activities as well.

 To "convey" a work means any kind of propagation that enables other parties to make or receive copies. Mere interaction with a user through a computer network, with no transfer of a copy, is not conveying.

 An interactive user interface displays "Appropriate Legal Notices" to the extent that it includes a convenient and prominently visible feature that (1) displays an appropriate copyright notice, and (2) tells the user that there is no warranty for the work (except to the extent that warranties are provided), that licensees may convey the work under this License, and how to view a copy of this License. If the interface presents a list of user commands or options, such as a menu, a prominent item in the list meets this criterion.

#### 1. Source Code.

 The "source code" for a work means the preferred form of the work for making modifications to it. "Object code" means any non-source form of a work.

 A "Standard Interface" means an interface that either is an official standard defined by a recognized standards body, or, in the case of interfaces specified for a particular programming language, one that is widely used among developers working in that language.

#### The "System Libraries" of

an executable work include anything, other

than the work as a whole, that (a) is included in the normal form of packaging a Major Component, but which is not part of that Major Component, and (b) serves only to enable use of the work with that Major Component, or to implement a Standard Interface for which an implementation is available to the public in source code form. A "Major Component", in this context, means a major essential component (kernel, window system, and so on) of the specific operating system (if any) on which the executable work runs, or a compiler used to produce the work, or an object code interpreter used to run it.

 The "Corresponding Source" for a work in object code form means all the source code needed to generate, install, and (for an executable work) run the object code and to modify the work, including scripts to control those activities. However, it does not include the work's System Libraries, or general-purpose tools or generally available free programs

 which are used unmodified in performing those activities but which are not part of the work. For example, Corresponding Source includes interface definition files associated with source files for the work, and the source code for shared libraries and dynamically linked subprograms that the work is specifically designed to require, such as by intimate data communication or control flow between those subprograms and other parts of the work.

 The Corresponding Source need not include anything that users can regenerate automatically from other parts of the Corresponding

#### Source.

 The Corresponding Source for a work in source code form is that same work.

#### 2. Basic Permissions.

 All rights granted under this License are granted for the term of copyright on the Program, and are irrevocable provided the stated conditions are met. This License explicitly affirms your unlimited permission to run the unmodified Program. The output from running a covered work is covered by this License only if the output, given its

content, constitutes a covered work. This License acknowledges your rights of fair use or other equivalent, as provided by copyright law.

 You may make, run and propagate covered works that you do not convey, without conditions so long as your license otherwise remains in force. You may convey covered works to others for the sole purpose of having them make modifications exclusively for you, or provide you with facilities for running those works, provided that you comply with the terms of this License in conveying all material for which you do not control copyright. Those thus making or running the covered works for you must do so exclusively on your behalf, under your direction and control, on terms that prohibit them from making any copies of your copyrighted material outside their relationship with you.

 Conveying under any other circumstances is permitted solely under the conditions stated below. Sublicensing is not allowed; section 10 makes it unnecessary.

#### 3. Protecting Users' Legal Rights From Anti-Circumvention Law.

 No covered work shall be deemed part of an effective technological measure under any applicable law fulfilling obligations under article 11 of the WIPO copyright treaty adopted on 20 December 1996, or similar laws prohibiting or restricting circumvention of such measures.

 When you convey a covered work, you waive any legal power to forbid circumvention of technological measures to the extent such circumvention is effected by exercising rights under this License with respect to the covered work, and you disclaim any intention to limit operation or modification of the work as a means of enforcing, against the work's users, your or third parties' legal rights to forbid circumvention of technological measures.

4. Conveying Verbatim Copies.

 You may convey verbatim copies of the Program's source code as you receive it, in any medium, provided that you conspicuously and appropriately publish on each copy an appropriate copyright notice; keep intact all notices stating that this License and any

non-permissive terms added in accord with section 7 apply to the code; keep intact all notices of the absence of any warranty; and give all recipients a copy of this License along with the Program.

 You may charge any price or no price for each copy that you convey, and you may offer support or warranty protection for a fee.

5. Conveying Modified Source Versions.

 You may convey a work based on the Program, or the modifications to produce it from the Program, in the form of source code under the terms of section 4, provided that you also meet all of these conditions:

 a) The work must carry prominent notices stating that you modified it, and giving a relevant date.

 b) The work must carry prominent notices stating that it is released under this License and any conditions added under section 7. This requirement modifies the requirement in section 4 to "keep intact all notices".

 c) You must license the entire work, as a whole, under this License to anyone who comes into possession of a copy. This License will therefore apply, along with any applicable section 7 additional terms, to the whole of the work, and all its parts, regardless of how they are packaged. This License gives no permission to license the work in any other way, but it does not invalidate such permission if you have separately received it.

 d) If the work has interactive user interfaces, each must display Appropriate Legal Notices; however, if the Program has interactive interfaces that do not display Appropriate Legal Notices, your work need not make them do so.

 A compilation of a covered work with other separate and independent works, which are not by their nature extensions of the covered work, and which are not combined with it such as to form a larger program, in or on a volume of a storage or distribution medium, is called an "aggregate"

 if the compilation and its resulting copyright are not used to limit the access or legal rights of the compilation's users beyond what the individual works permit. Inclusion of a covered work in an aggregate does not cause this License to apply to the other parts of the aggregate.

6. Conveying Non-Source Forms.

 You may convey a covered work in object code form under the terms of sections 4 and 5, provided that you also convey the machine-readable Corresponding Source under the terms of this License, in one of these ways:

 a) Convey the object code in, or embodied in, a physical product (including a physical distribution medium), accompanied by the Corresponding Source fixed on a durable physical medium customarily used for software interchange.

 b) Convey the object code in, or embodied in, a physical product (including a physical distribution medium), accompanied by a written offer, valid for at least three years and valid for as long as you

 offer spare parts or customer support for that product model, to give anyone who possesses the object code either (1) a copy of the Corresponding Source for all the software in the product that is covered by this License, on a durable physical medium customarily used for software interchange, for a price no more than your reasonable cost of physically performing this conveying of source, or (2) access to copy the Corresponding Source from a network server at no charge.

 c) Convey individual copies of the object code with a copy of the written offer to provide the Corresponding Source. This alternative is allowed only occasionally and noncommercially, and only if you received the object code with such an offer, in accord with subsection 6b.

 d) Convey the object code by offering access from a designated place (gratis or for a charge), and offer equivalent access to the Corresponding Source in the same way through the same place at no

 further charge. You need not require recipients to copy the Corresponding Source along with the object code. If the place to copy the object code is a network server, the Corresponding Source may be on a different server (operated by you or a third party) that supports equivalent copying facilities, provided you maintain clear directions next to the object code saying where to find the Corresponding Source. Regardless of what server hosts the Corresponding Source, you remain obligated to ensure that it is available for as long as needed to satisfy these requirements.

 e) Convey the object code using peer-to-peer transmission, provided you inform other peers where the object code and Corresponding Source of the work are being offered to the general public at no charge under subsection 6d.

 A separable portion of the object code, whose source code is excluded from the Corresponding Source as a System Library, need not be included

in conveying the object code work.

 A "User Product" is either (1) a "consumer product", which means any tangible personal property which is normally used for personal, family, or household purposes, or (2) anything designed or sold for incorporation into a dwelling. In determining whether a product is a consumer product, doubtful cases shall be resolved in favor of coverage. For a particular product received by a particular user, "normally used" refers to a typical or common use of that class of product, regardless of the status of the particular user or of the way in which the particular user actually uses, or expects or is expected to use, the product. A product is a consumer product regardless of whether the product has substantial commercial, industrial or non-consumer uses, unless such uses represent the only significant mode of use of the product.

 "Installation Information" for a User Product means any methods, procedures, authorization keys, or other information required to install

and execute modified versions of a covered work in that User Product from a modified version of its Corresponding Source. The information must suffice to ensure that the continued functioning of the modified object code is in no case prevented or interfered with solely because modification has been made.

 If you convey an object code work under this section in, or with, or specifically for use in, a User Product, and the conveying occurs as part of a transaction in which the right of possession and use of the User Product is transferred to the recipient in perpetuity or for a fixed term (regardless of how the transaction is characterized), the Corresponding Source conveyed under this section must be accompanied by the Installation Information. But this requirement does not apply if neither you nor any third party retains the ability to install modified object code on the User Product (for example, the work has been installed in ROM).

 The requirement to provide Installation Information does not include a

requirement to continue to provide support service, warranty, or updates for a work that has been modified or installed by the recipient, or for the User Product in which it has been modified or installed. Access to a

network may be denied when the modification itself materially and adversely affects the operation of the network or violates the rules and protocols for communication across the network.

 Corresponding Source conveyed, and Installation Information provided, in accord with this section must be in a format that is publicly documented (and with an implementation available to the public in source code form), and must require no special password or key for unpacking, reading or copying.

7. Additional Terms.

 "Additional permissions" are terms that supplement the terms of this License by making exceptions from one or more of its conditions. Additional permissions that are applicable to the entire Program shall be treated as though they

 were included in this License, to the extent that they are valid under applicable law. If additional permissions apply only to part of the Program, that part may be used separately under those permissions, but the entire Program remains governed by this License without regard to the additional permissions.

 When you convey a copy of a covered work, you may at your option remove any additional permissions from that copy, or from any part of it. (Additional permissions may be written to require their own removal in certain cases when you modify the work.) You may place additional permissions on material, added by you to a covered work, for which you have or can give appropriate copyright permission.

 Notwithstanding any other provision of this License, for material you add to a covered work, you may (if authorized by the copyright holders of that material) supplement the terms of this License with terms:

 a) Disclaiming warranty or limiting liability differently from the terms

of sections 15 and 16 of this License; or

 b) Requiring preservation of specified reasonable legal notices or author attributions in that material or in the Appropriate Legal Notices displayed by works containing it; or

 c) Prohibiting misrepresentation of the origin of that material, or requiring that modified versions of such material be marked in reasonable ways as different from the original version; or

 d) Limiting the use for publicity purposes of names of licensors or authors of the material; or

 e) Declining to grant rights under trademark law for use of some trade names, trademarks, or service marks; or

 f) Requiring indemnification of licensors and authors of that material by anyone who conveys the material (or modified versions of it) with contractual assumptions of liability to the recipient, for any liability that these contractual assumptions directly impose on those licensors and authors.

#### All other non-permissive

 additional terms are considered "further restrictions" within the meaning of section 10. If the Program as you received it, or any part of it, contains a notice stating that it is governed by this License along with a term that is a further restriction, you may remove that term. If a license document contains a further restriction but permits relicensing or conveying under this License, you may add to a covered work material governed by the terms of that license document, provided that the further restriction does not survive such relicensing or conveying.

 If you add terms to a covered work in accord with this section, you must place, in the relevant source files, a statement of the additional terms that apply to those files, or a notice indicating where to find the applicable terms.

 Additional terms, permissive or non-permissive, may be stated in the form of a separately written license, or stated as exceptions; the above requirements apply either way.

#### 8. Termination.

 You may not propagate or modify a covered work except as expressly provided under this License. Any attempt otherwise to propagate or modify it is void, and will automatically terminate your rights under this License (including any patent licenses granted under the third paragraph of section 11).

 However, if you cease all violation of this License, then your license from a particular copyright holder is reinstated (a) provisionally, unless and until the copyright holder explicitly and finally terminates your license, and (b) permanently, if the copyright holder fails to notify you of the violation by some reasonable means prior to 60 days after the cessation.

 Moreover, your license from a particular copyright holder is reinstated permanently if the copyright holder notifies you of the violation by some reasonable means, this is the first time you have received notice of violation of this License (for any work) from that copyright holder, and you cure the violation prior to 30 days after your receipt of the notice.

 Termination of your rights under this section does not terminate the licenses of parties who have received copies or rights from you under this License. If your rights have been terminated and not permanently reinstated, you do not qualify to receive new licenses for the same material under section 10.

#### 9. Acceptance Not Required for Having Copies.

 You are not required to accept this License in order to receive or run a copy of the Program. Ancillary propagation of a covered work occurring solely as a consequence of using peer-to-peer transmission to receive a copy likewise does not require acceptance. However, nothing other than this License grants you permission to propagate or modify any covered work. These actions infringe copyright if you do not accept this License. Therefore, by modifying or propagating a covered work, you indicate your acceptance of this License to do so.

10. Automatic Licensing of Downstream Recipients.

#### Each

 time you convey a covered work, the recipient automatically receives a license from the original licensors, to run, modify and propagate that work, subject to this License. You are not responsible for enforcing compliance by third parties with this License.

 An "entity transaction" is a transaction transferring control of an organization, or substantially all assets of one, or subdividing an organization, or merging organizations. If propagation of a covered work results from an entity transaction, each party to that transaction who receives a copy of the work also receives whatever licenses to the work the party's predecessor in interest had or could give under the previous paragraph, plus a right to possession of the Corresponding Source of the work from the predecessor in interest, if the predecessor has it or can get it with reasonable efforts.

 You may not impose any further restrictions on the exercise of the rights granted or affirmed under this License. For example, you may

not impose a license fee, royalty, or other charge for exercise of rights granted under this License, and you may not initiate litigation (including a cross-claim or counterclaim in a lawsuit) alleging that any patent claim is infringed by making, using, selling, offering for sale, or importing the Program or any portion of it.

#### 11. Patents.

 A "contributor" is a copyright holder who authorizes use under this License of the Program or a work on which the Program is based. The work thus licensed is called the contributor's "contributor version".

 A contributor's "essential patent claims" are all patent claims owned or controlled by the contributor, whether already acquired or hereafter acquired, that would be infringed by some manner, permitted by this License, of making, using, or selling its contributor version, but do not include claims that would be infringed only as a consequence of further modification of the contributor version. For purposes of this definition, "control" includes the right to grant patent sublicenses in a manner consistent with the requirements of this License.

 Each contributor grants you a non-exclusive, worldwide, royalty-free patent license under the contributor's essential patent claims, to make, use, sell, offer for sale, import and otherwise run, modify and propagate the contents of its contributor version.

 In the following three paragraphs, a "patent license" is any express agreement or commitment, however denominated, not to enforce a patent (such as an express permission to practice a patent or covenant not to sue for patent infringement). To "grant" such a patent license to a party means to make such an agreement or commitment not to enforce a patent against the party.

 If you convey a covered work, knowingly relying on a patent license, and the Corresponding Source of the work is not available for anyone to copy, free of charge and under the terms of this License, through a publicly available network server or other

readily accessible means,

then you must either (1) cause the Corresponding Source to be so available, or (2) arrange to deprive yourself of the benefit of the patent license for this particular work, or (3) arrange, in a manner consistent with the requirements of this License, to extend the patent license to downstream recipients. "Knowingly relying" means you have actual knowledge that, but for the patent license, your conveying the covered work in a country, or your recipient's use of the covered work in a country, would infringe one or more identifiable patents in that country that you have reason to believe are valid.

 If, pursuant to or in connection with a single transaction or arrangement, you convey, or propagate by procuring conveyance of, a covered work, and grant a patent license to some of the parties receiving the covered work authorizing them to use, propagate, modify or convey a specific copy of the covered work, then the patent license you grant is automatically extended to all recipients of the covered work and works based on it.

 A patent license is "discriminatory" if it does not include within the scope of its coverage, prohibits the exercise of, or is conditioned on the non-exercise of one or more of the rights that are specifically granted under this License. You may not convey a covered work if you are a party to an arrangement with a third party that is in the business of distributing software, under which you make payment to the third party based on the extent of your activity of conveying the work, and under which the third party grants, to any of the parties who would receive the covered work from you, a discriminatory patent license (a) in connection with copies of the covered work conveyed by you (or copies made from those copies), or (b) primarily for and in connection with specific products or compilations that contain the covered work, unless you entered into that arrangement, or that patent license was granted, prior to 28 March 2007.

 Nothing in this License shall be construed as excluding or limiting any implied license or other defenses to infringement that may otherwise be available to you under applicable patent law.

#### 12. No Surrender of Others' Freedom.

 If conditions are imposed on you (whether by court order, agreement or otherwise) that contradict the conditions of this License, they do not excuse you from the conditions of this License. If you cannot convey a covered work so as to satisfy simultaneously your obligations under this License and any other pertinent obligations, then as a consequence you may not convey it at all. For example, if you agree to terms that obligate you to collect a royalty for further conveying from those to whom you convey the Program, the only way you could satisfy both those terms and this License would be to refrain entirely from conveying the Program.

13. Use with the GNU Affero General Public License.

## Notwithstanding any other provision of this License, you have

permission to link or combine any covered work with a work licensed under version 3 of the GNU Affero General Public License into a single combined work, and to convey the resulting work. The terms of this License will continue to apply to the part which is the covered work, but the special requirements of the GNU Affero General Public License, section 13, concerning interaction through a network will apply to the combination as such.

14. Revised Versions of this License.

 The Free Software Foundation may publish revised and/or new versions of the GNU General Public License from time to time. Such new versions will be similar in spirit to the present version, but may differ in detail to address new problems or concerns.

 Each version is given a distinguishing version number. If the Program specifies that a certain numbered version of the GNU General Public License "or any later version" applies to it, you have the option of following the terms and conditions either of that numbered version or of any later version published by the Free Software

Foundation. If the Program does not specify a version number of the GNU General Public License, you may choose any version ever published by the Free Software Foundation.

 If the Program specifies that a proxy can decide which future versions of the GNU General Public License can be used, that proxy's public statement of acceptance of a version permanently authorizes you to choose that version for the Program.

 Later license versions may give you additional or different permissions. However, no additional obligations are imposed on any author or copyright holder as a result of your choosing to follow a later version.

15. Disclaimer of Warranty.

 THERE IS NO WARRANTY FOR THE PROGRAM, TO THE EXTENT PERMITTED BY APPLICABLE LAW. EXCEPT WHEN OTHERWISE STATED IN WRITING THE COPYRIGHT HOLDERS AND/OR OTHER PARTIES PROVIDE THE PROGRAM "AS IS" WITHOUT WARRANTY OF ANY KIND, EITHER EXPRESSED OR IMPLIED, INCLUDING, BUT NOT LIMITED TO,

THE IMPLIED WARRANTIES OF MERCHANTABILITY AND FITNESS FOR A PARTICULAR PURPOSE. THE ENTIRE RISK AS TO THE QUALITY AND PERFORMANCE OF THE PROGRAM IS WITH YOU. SHOULD THE PROGRAM PROVE DEFECTIVE, YOU ASSUME THE COST OF ALL NECESSARY SERVICING, REPAIR OR CORRECTION.

16. Limitation of Liability.

 IN NO EVENT UNLESS REQUIRED BY APPLICABLE LAW OR AGREED TO IN WRITING WILL ANY COPYRIGHT HOLDER, OR ANY OTHER PARTY WHO MODIFIES AND/OR CONVEYS THE PROGRAM AS PERMITTED ABOVE, BE LIABLE TO YOU FOR DAMAGES, INCLUDING ANY GENERAL, SPECIAL, INCIDENTAL OR CONSEQUENTIAL DAMAGES ARISING OUT OF THE USE OR INABILITY TO USE THE PROGRAM (INCLUDING BUT NOT LIMITED TO LOSS OF DATA OR DATA BEING RENDERED INACCURATE OR LOSSES SUSTAINED BY YOU OR THIRD

# PARTIES OR A FAILURE OF THE PROGRAM TO OPERATE WITH ANY OTHER PROGRAMS), EVEN IF SUCH HOLDER OR OTHER PARTY HAS BEEN ADVISED OF THE POSSIBILITY OF SUCH DAMAGES.

17. Interpretation of Sections 15 and 16.

 If the disclaimer of warranty and limitation of liability provided above cannot be given local legal effect according to their terms, reviewing courts shall apply local law that most closely approximates an absolute waiver of all civil liability in connection with the Program, unless a warranty or assumption of liability accompanies a copy of the Program in return for a fee.

### END OF TERMS AND CONDITIONS

How to Apply These Terms to Your New Programs

 If you develop a new program, and you want it to be of the greatest possible use to the public, the best way to achieve this is to make it free software which everyone can redistribute and change under these terms.

 To do so, attach the following notices to the program. It is safest to attach them to the start of each source file to most effectively state the exclusion of warranty; and each file should have at least the "copyright" line and a pointer to where the full notice is found.

 <one line to give the program's name and a brief idea of what it does.> Copyright  $(C)$  <year > <name of author>

 This program is free software: you can redistribute it and/or modify it under the terms of the GNU General Public License as published by the Free Software Foundation, either version 3 of the License, or (at your option) any later version.

 This program is distributed in the hope that it will be useful, but WITHOUT ANY WARRANTY; without even the implied warranty of MERCHANTABILITY or FITNESS FOR A PARTICULAR PURPOSE. See the GNU General Public License for more details.

 You should have received a copy of the GNU General Public License along with this program. If not, see <http://www.gnu.org/licenses/>.

Also add information on how to contact you by electronic and paper mail.

 If the program does terminal interaction, make it output a short notice like this when it starts in an interactive mode:

 $<$ program> Copyright (C)  $<$ year>  $<$ name of author> This program comes with ABSOLUTELY NO WARRANTY; for details type `show w'. This is free software, and you are welcome to redistribute it under certain conditions; type `show c' for details.

The hypothetical commands `show w' and `show c' should show the appropriate parts of the General Public License. Of course, your program's commands might be different; for a GUI interface, you would use an "about box".

 You should also get your employer (if you work as a programmer) or school, if any, to sign a "copyright disclaimer" for the program, if necessary. For more information on this, and how to apply and follow the GNU GPL, see <http://www.gnu.org/licenses/>.

 The GNU General Public License does not permit incorporating your program into proprietary programs. If your program is a subroutine library, you may consider it more useful to permit linking proprietary applications with the library. If this is what you want to do, use the GNU Lesser General Public License instead of this License. But first, please read <http://www.gnu.org/philosophy/why-not-lgpl.html>. Apache License

Version 2.0, January 2004

http://www.apache.org/licenses/

#### TERMS AND CONDITIONS FOR USE, REPRODUCTION, AND DISTRIBUTION

1. Definitions.

"License" shall mean the terms and conditions for use, reproduction, and distribution as defined by Sections 1 through 9 of this document.

"Licensor" shall mean the copyright owner or entity authorized by the copyright owner that is granting the License.

"Legal Entity" shall mean the union of the acting entity and all other entities that control, are controlled by, or are under common control with that entity. For the purposes of this definition, "control" means (i) the power, direct or indirect, to cause the direction or management of such entity, whether by contract or otherwise, or (ii) ownership of fifty percent (50%) or more of the outstanding shares, or (iii) beneficial ownership of such entity.

"You" (or "Your") shall mean an individual or Legal Entity exercising permissions granted by this License.

"Source" form shall mean

 the preferred form for making modifications, including but not limited to software source code, documentation source, and configuration files.

"Object" form shall mean any form resulting from mechanical transformation or translation of a Source form, including but not limited to compiled object code, generated documentation, and conversions to other media types.

"Work" shall mean the work of authorship, whether in Source or Object form, made available under the License, as indicated by a copyright notice that is included in or attached to the work (an example is provided in the Appendix below).

"Derivative Works" shall mean any work, whether in Source or Object form, that is based on (or derived from) the Work and for which the editorial revisions, annotations, elaborations, or other modifications represent, as a whole, an original work of authorship. For the purposes of this License, Derivative Works shall not include works that remain separable from, or merely link (or bind by name) to the interfaces of, the Work and Derivative Works thereof.

"Contribution" shall mean any work of authorship, including the original version of the Work and any modifications or additions to that Work or Derivative Works thereof, that is intentionally submitted to Licensor for inclusion in the Work by the copyright owner or by an individual or Legal Entity authorized to submit on behalf of the copyright owner. For the purposes of this definition, "submitted" means any form of electronic, verbal, or written communication sent to the Licensor or its representatives, including but not limited to communication on electronic mailing lists, source code control systems, and issue tracking systems that are managed by, or on behalf of, the Licensor for the purpose of discussing and improving the Work, but excluding communication that is conspicuously marked or otherwise designated in writing by the copyright owner as "Not a Contribution."

"Contributor" shall mean Licensor and any individual or Legal Entity on behalf of whom a Contribution has been received by Licensor and subsequently incorporated within the Work.

2. Grant of Copyright License. Subject to the terms and conditions of this License, each Contributor hereby grants to You a perpetual, worldwide, non-exclusive, no-charge, royalty-free, irrevocable copyright license to reproduce, prepare Derivative Works of, publicly display, publicly perform, sublicense, and distribute the Work and such Derivative Works in Source or Object form.

3. Grant of Patent License. Subject to the terms and conditions of this License, each Contributor hereby grants to You a perpetual, worldwide, non-exclusive, no-charge, royalty-free, irrevocable (except as stated in this section) patent license to make, have made, use, offer to sell, sell, import, and otherwise transfer the Work, where such license applies only to those patent claims licensable by such Contributor that are necessarily infringed by their Contribution(s) alone or by

 combination of their Contribution(s) with the Work to which such Contribution(s) was submitted. If You institute patent litigation against any entity (including a cross-claim or counterclaim in a lawsuit) alleging that the Work or a Contribution incorporated within the Work constitutes direct or contributory patent infringement, then any patent licenses granted to You under this License for that Work shall terminate as of the date such litigation is filed.

4. Redistribution. You may reproduce and distribute copies of the Work or Derivative Works thereof in any medium, with or without modifications, and in Source or Object form, provided that You meet the following conditions:

- 1. You must give any other recipients of the Work or Derivative Works a copy of this License; and
- 2. You must cause any modified files to carry prominent notices stating that You changed the files; and

 3. You must retain, in the Source form of any Derivative Works that You distribute, all copyright, patent, trademark, and attribution notices from the Source form of the Work, excluding those notices that do not pertain to any part of the Derivative Works; and

 4. If the Work includes a "NOTICE" text file as part of its distribution, then any Derivative Works that You distribute must include a readable copy of the attribution notices contained within such NOTICE file, excluding those notices that do not pertain to any part of the Derivative Works, in at least one of the following places: within a NOTICE text file distributed as part of the Derivative Works; within the Source form or documentation, if provided along with the Derivative Works; or, within a display generated by the Derivative Works, if and wherever such third-party notices normally appear. The contents of the NOTICE file are for informational purposes only and do not modify the License. You may add Your own attribution notices within Derivative Works that You distribute, alongside or as an addendum to the NOTICE text

 from the Work, provided that such additional attribution notices cannot be construed as modifying the License. You may add Your own copyright statement to Your modifications and may provide additional or different license terms and conditions for use, reproduction, or distribution of Your modifications, or for any such Derivative Works as a whole, provided Your use, reproduction, and distribution of the Work otherwise complies with the conditions stated in this License.

5. Submission of Contributions. Unless You explicitly state otherwise, any Contribution intentionally submitted for inclusion in the Work by You to the Licensor shall be under the terms and conditions of this License, without any additional terms or conditions. Notwithstanding the above, nothing herein shall supersede or modify the terms of any separate license agreement you may have executed with Licensor regarding such Contributions.

6. Trademarks. This License does not grant permission to use the trade names, trademarks, service marks, or product names of the Licensor, except as required for reasonable and customary use in describing the origin of the Work and reproducing the content of the NOTICE file.

7. Disclaimer of Warranty. Unless required by applicable law or agreed to in writing, Licensor provides the Work (and each Contributor provides its Contributions) on an "AS IS" BASIS, WITHOUT WARRANTIES OR CONDITIONS OF ANY KIND, either express or implied, including, without limitation, any warranties or conditions of TITLE, NON-INFRINGEMENT, MERCHANTABILITY, or FITNESS FOR A PARTICULAR PURPOSE. You are solely responsible for determining the appropriateness of using or redistributing the Work and assume any risks associated with Your exercise of permissions under this License.

8. Limitation of Liability. In no event and under no legal theory, whether in tort (including negligence), contract, or otherwise, unless required by applicable law (such as deliberate and grossly negligent acts) or agreed to in writing, shall any Contributor be liable to You for damages, including any direct, indirect, special, incidental, or consequential damages of any character arising as a result of this License or out of the use or inability to use the Work (including but not limited to damages for loss of goodwill, work stoppage, computer failure or malfunction, or any and all other commercial damages or losses), even if such Contributor has been advised of the possibility of such damages.

9. Accepting Warranty or Additional Liability. While redistributing the Work or Derivative Works thereof, You may choose to offer, and charge a fee for, acceptance of support, warranty, indemnity, or other liability obligations and/or rights consistent with this License. However, in accepting such obligations, You may act only on Your own behalf and on Your sole responsibility, not on behalf of any other Contributor, and only if You agree to indemnify, defend, and hold each Contributor harmless for any liability

 incurred by, or claims asserted against, such Contributor by reason of your accepting any such warranty or additional liability.

# **1.469 popt 1.13 16.el7**

# **1.469.1 Available under license :**

Copyright (c) 1998 Red Hat Software

Permission is hereby granted, free of charge, to any person obtaining a copy of this software and associated documentation files (the "Software"), to deal in the Software without restriction, including without limitation the rights to use, copy, modify, merge, publish, distribute, sublicense, and/or sell copies of the Software, and to permit persons to whom the Software is furnished to do so, subject to the following conditions:

The above copyright notice and this permission notice shall be included in all copies or substantial portions of the Software.

THE SOFTWARE IS PROVIDED "AS IS", WITHOUT WARRANTY OF ANY KIND, EXPRESS OR IMPLIED, INCLUDING BUT NOT LIMITED TO THE WARRANTIES OF MERCHANTABILITY, FITNESS FOR A PARTICULAR PURPOSE AND NONINFRINGEMENT. IN NO EVENT SHALL THE X CONSORTIUM BE LIABLE FOR ANY CLAIM, DAMAGES OR OTHER LIABILITY, WHETHER IN AN ACTION OF CONTRACT, TORT OR OTHERWISE, ARISING FROM, OUT OF OR IN CONNECTION WITH THE SOFTWARE OR THE USE OR OTHER DEALINGS IN THE SOFTWARE.

Except as contained in this notice, the name of the X Consortium shall not be used in advertising or otherwise to promote the sale, use or other dealings in this Software without prior written authorization from the X Consortium.

# **1.470 gpgme 1.3.2 5.el7**

# **1.470.1 Available under license :**

 GNU GENERAL PUBLIC LICENSE Version 2, June 1991

Copyright (C) 1989, 1991 Free Software Foundation, Inc. 59 Temple Place, Suite 330, Boston, MA 02111-1307 USA Everyone is permitted to copy and distribute verbatim copies of this license document, but changing it is not allowed.

### Preamble

 The licenses for most software are designed to take away your freedom to share and change it. By contrast, the GNU General Public License is intended to guarantee your freedom to share and change free software--to make sure the software is free for all its users. This General Public License applies to most of the Free Software

Foundation's software and to any other program whose authors commit to using it. (Some other Free Software Foundation software is covered by the GNU Library General Public License instead.) You can apply it to your programs, too.

 When we speak of free software, we are referring to freedom, not price. Our General Public Licenses are designed to make sure that you

have the freedom to distribute copies of free software (and charge for this service if you wish), that you receive source code or can get it if you want it, that you can change the software or use pieces of it in new free programs; and that you know you can do these things.

 To protect your rights, we need to make restrictions that forbid anyone to deny you these rights or to ask you to surrender the rights. These restrictions translate to certain responsibilities for you if you distribute copies of the software, or if you modify it.

 For example, if you distribute copies of such a program, whether gratis or for a fee, you must give the recipients all the rights that you have. You must make sure that they, too, receive or can get the source code. And you must show them these terms so they know their rights.

 We protect your rights with two steps: (1) copyright the software, and (2) offer you this license which gives you legal permission to copy, distribute

and/or modify the software.

 Also, for each author's protection and ours, we want to make certain that everyone understands that there is no warranty for this free software. If the software is modified by someone else and passed on, we want its recipients to know that what they have is not the original, so that any problems introduced by others will not reflect on the original authors' reputations.

 Finally, any free program is threatened constantly by software patents. We wish to avoid the danger that redistributors of a free program will individually obtain patent licenses, in effect making the program proprietary. To prevent this, we have made it clear that any patent must be licensed for everyone's free use or not licensed at all.

 The precise terms and conditions for copying, distribution and modification follow.

## GNU GENERAL PUBLIC LICENSE TERMS AND CONDITIONS FOR COPYING, DISTRIBUTION AND MODIFICATION

 0. This License applies to any program or other work which contains

a notice placed by the copyright holder saying it may be distributed under the terms of this General Public License. The "Program", below, refers to any such program or work, and a "work based on the Program" means either the Program or any derivative work under copyright law: that is to say, a work containing the Program or a portion of it, either verbatim or with modifications and/or translated into another language. (Hereinafter, translation is included without limitation in the term "modification".) Each licensee is addressed as "you".

Activities other than copying, distribution and modification are not covered by this License; they are outside its scope. The act of running the Program is not restricted, and the output from the Program is covered only if its contents constitute a work based on the Program (independent of having been made by running the Program). Whether that is true depends on what the Program does.

 1. You may copy and distribute verbatim copies of the Program's

source code as you receive it, in any medium, provided that you conspicuously and appropriately publish on each copy an appropriate copyright notice and disclaimer of warranty; keep intact all the notices that refer to this License and to the absence of any warranty; and give any other recipients of the Program a copy of this License along with the Program.

You may charge a fee for the physical act of transferring a copy, and you may at your option offer warranty protection in exchange for a fee.

 2. You may modify your copy or copies of the Program or any portion of it, thus forming a work based on the Program, and copy and distribute such modifications or work under the terms of Section 1 above, provided that you also meet all of these conditions:

 a) You must cause the modified files to carry prominent notices stating that you changed the files and the date of any change.

 b) You must cause any work that you distribute or publish, that in whole

 or in part contains or is derived from the Program or any part thereof, to be licensed as a whole at no charge to all third parties under the terms of this License.

 c) If the modified program normally reads commands interactively when run, you must cause it, when started running for such interactive use in the most ordinary way, to print or display an announcement including an appropriate copyright notice and a

 notice that there is no warranty (or else, saying that you provide a warranty) and that users may redistribute the program under these conditions, and telling the user how to view a copy of this License. (Exception: if the Program itself is interactive but does not normally print such an announcement, your work based on the Program is not required to print an announcement.)

These requirements apply to the modified work as a whole. If identifiable sections of that work are not derived from the Program, and can be reasonably considered independent and separate works in themselves, then this License, and its terms, do not apply to those sections when you distribute them as separate works. But when you distribute the same sections as part of a whole which is a work based on the Program, the distribution of the whole must be on the terms of this License, whose permissions for other licensees extend to the entire whole, and thus to each and every part regardless of who wrote it.

Thus, it is not the intent of this section to claim rights or contest your rights to work written entirely by you; rather, the intent is to exercise the right to control the distribution of derivative or collective works based on the Program.

In addition, mere aggregation of another work not based on the Program with the Program (or with a work based on the Program) on a volume of a storage or distribution medium does not bring the other work under the scope of this License.

 3. You may copy and distribute the Program (or a work based on it,

under Section 2) in object code or executable form under the terms of Sections 1 and 2 above provided that you also do one of the following:

 a) Accompany it with the complete corresponding machine-readable source code, which must be distributed under the terms of Sections 1 and 2 above on a medium customarily used for software interchange; or,

 b) Accompany it with a written offer, valid for at least three years, to give any third party, for a charge no more than your cost of physically performing source distribution, a complete machine-readable copy of the corresponding source code, to be distributed under the terms of Sections 1 and 2 above on a medium customarily used for software interchange; or,

 c) Accompany it with the information you received as to the offer to distribute corresponding source code. (This alternative is allowed only for noncommercial distribution and only if you received the program in object code or

 executable form with such an offer, in accord with Subsection b above.)

The source code for a work means the preferred form of the work for making modifications to it. For an executable work, complete source code means all the source code for all modules it contains, plus any associated interface definition files, plus the scripts used to control compilation and installation of the executable. However, as a special exception, the source code distributed need not include anything that is normally distributed (in either source or binary form) with the major components (compiler, kernel, and so on) of the operating system on which the executable runs, unless that component itself accompanies the executable.

If distribution of executable or object code is made by offering access to copy from a designated place, then offering equivalent access to copy the source code from the same place counts as distribution of the source code, even though third parties are not compelled to copy the source along with the object code.

 4. You may not copy, modify, sublicense, or distribute the Program except as expressly provided under this License. Any attempt otherwise to copy, modify, sublicense or distribute the Program is void, and will automatically terminate your rights under this License. However, parties who have received copies, or rights, from you under this License will not have their licenses terminated so long as such parties remain in full compliance.

 5. You are not required to accept this License, since you have not signed it. However, nothing else grants you permission to modify or distribute the Program or its derivative works. These actions are prohibited by law if you do not accept this License. Therefore, by modifying or distributing the Program (or any work based on the Program), you indicate your acceptance of this License to do so, and all its terms and conditions for copying, distributing or modifying the Program or works based on it.

#### 6. Each

 time you redistribute the Program (or any work based on the Program), the recipient automatically receives a license from the original licensor to copy, distribute or modify the Program subject to these terms and conditions. You may not impose any further restrictions on the recipients' exercise of the rights granted herein. You are not responsible for enforcing compliance by third parties to this License.

7. If, as a consequence of a court judgment or allegation of patent

infringement or for any other reason (not limited to patent issues), conditions are imposed on you (whether by court order, agreement or otherwise) that contradict the conditions of this License, they do not excuse you from the conditions of this License. If you cannot distribute so as to satisfy simultaneously your obligations under this License and any other pertinent obligations, then as a consequence you may not distribute the Program at all. For example, if a patent license would not permit royalty-free redistribution of the Program by

all those who receive copies directly or indirectly through you, then the only way you could satisfy both it and this License would be to refrain entirely from distribution of the Program.

If any portion of this section is held invalid or unenforceable under any particular circumstance, the balance of the section is intended to apply and the section as a whole is intended to apply in other circumstances.

It is not the purpose of this section to induce you to infringe any patents or other property right claims or to contest validity of any such claims; this section has the sole purpose of protecting the integrity of the free software distribution system, which is implemented by public license practices. Many people have made generous contributions to the wide range of software distributed through that system in reliance on consistent application of that system; it is up to the author/donor to decide if he or she is willing to distribute software through any other system and a licensee cannot impose that choice.

This section is intended to make thoroughly clear what is believed to be a consequence of the rest of this License.

 8. If the distribution and/or use of the Program is restricted in certain countries either by patents or by copyrighted interfaces, the original copyright holder who places the Program under this License may add an explicit geographical distribution limitation excluding those countries, so that distribution is permitted only in or among countries not thus excluded. In such case, this License incorporates the limitation as if written in the body of this License.

 9. The Free Software Foundation may publish revised and/or new versions of the General Public License from time to time. Such new versions will be similar in spirit to the present version, but may differ in detail to address new problems or concerns.

Each version is given a distinguishing version number. If the Program specifies a version number
of this License which applies to it and "any later version", you have the option of following the terms and conditions either of that version or of any later version published by the Free Software Foundation. If the Program does not specify a version number of this License, you may choose any version ever published by the Free Software Foundation.

 10. If you wish to incorporate parts of the Program into other free programs whose distribution conditions are different, write to the author to ask for permission. For software which is copyrighted by the Free Software Foundation, write to the Free Software Foundation; we sometimes make exceptions for this. Our decision will be guided by the two goals of preserving the free status of all derivatives of our free software and of promoting the sharing and reuse of software generally.

 NO WARRANTY

 11. BECAUSE THE PROGRAM IS LICENSED FREE OF CHARGE, THERE IS NO WARRANTY FOR THE PROGRAM, TO THE EXTENT PERMITTED BY APPLICABLE LAW. EXCEPT WHEN

OTHERWISE STATED IN WRITING THE COPYRIGHT HOLDERS AND/OR OTHER PARTIES PROVIDE THE PROGRAM "AS IS" WITHOUT WARRANTY OF ANY KIND, EITHER EXPRESSED OR IMPLIED, INCLUDING, BUT NOT LIMITED TO, THE IMPLIED WARRANTIES OF MERCHANTABILITY AND FITNESS FOR A PARTICULAR PURPOSE. THE ENTIRE RISK AS TO THE QUALITY AND PERFORMANCE OF THE PROGRAM IS WITH YOU. SHOULD THE PROGRAM PROVE DEFECTIVE, YOU ASSUME THE COST OF ALL NECESSARY SERVICING, REPAIR OR CORRECTION.

 12. IN NO EVENT UNLESS REQUIRED BY APPLICABLE LAW OR AGREED TO IN WRITING WILL ANY COPYRIGHT HOLDER, OR ANY OTHER PARTY WHO MAY MODIFY AND/OR REDISTRIBUTE THE PROGRAM AS PERMITTED ABOVE, BE LIABLE TO YOU FOR DAMAGES, INCLUDING ANY GENERAL, SPECIAL, INCIDENTAL OR CONSEQUENTIAL DAMAGES ARISING OUT OF THE USE OR INABILITY TO USE THE PROGRAM (INCLUDING BUT NOT LIMITED TO LOSS OF DATA OR DATA BEING RENDERED INACCURATE OR LOSSES SUSTAINED BY YOU OR THIRD PARTIES OR A FAILURE OF THE PROGRAM TO OPERATE WITH ANY OTHER PROGRAMS), EVEN

 IF SUCH HOLDER OR OTHER PARTY HAS BEEN ADVISED OF THE POSSIBILITY OF SUCH DAMAGES.

#### END OF TERMS AND CONDITIONS

 How to Apply These Terms to Your New Programs

 If you develop a new program, and you want it to be of the greatest possible use to the public, the best way to achieve this is to make it free software which everyone can redistribute and change under these terms.

To do so, attach the following notices to the program. It is safest

to attach them to the start of each source file to most effectively convey the exclusion of warranty; and each file should have at least the "copyright" line and a pointer to where the full notice is found.

 <one line to give the program's name and a brief idea of what it does.> Copyright  $(C)$  <year > <name of author>

 This program is free software; you can redistribute it and/or modify it under the terms of the GNU General Public License as published by the Free Software Foundation; either version 2 of the License, or

(at your option) any later version.

 This program is distributed in the hope that it will be useful, but WITHOUT ANY WARRANTY; without even the implied warranty of MERCHANTABILITY or FITNESS FOR A PARTICULAR PURPOSE. See the GNU General Public License for more details.

 You should have received a copy of the GNU General Public License along with this program; if not, write to the Free Software Foundation, Inc., 59 Temple Place, Suite 330, Boston, MA 02111-1307 USA

Also add information on how to contact you by electronic and paper mail.

If the program is interactive, make it output a short notice like this when it starts in an interactive mode:

 Gnomovision version 69, Copyright (C) year name of author Gnomovision comes with ABSOLUTELY NO WARRANTY; for details type `show w'. This is free software, and you are welcome to redistribute it under certain conditions; type `show c' for details.

The hypothetical commands `show w' and `show c' should show the appropriate parts of the General Public License. Of course, the commands you use may be called something other than `show w' and `show c'; they could even be mouse-clicks or menu items--whatever suits your program.

You should also get your employer (if you work as a programmer) or your school, if any, to sign a "copyright disclaimer" for the program, if necessary. Here is a sample; alter the names:

 Yoyodyne, Inc., hereby disclaims all copyright interest in the program `Gnomovision' (which makes passes at compilers) written by James Hacker.

 <signature of Ty Coon>, 1 April 1989 Ty Coon, President of Vice

This General Public License does not permit incorporating your program into proprietary programs. If your program is a subroutine library, you may consider it more useful to permit linking proprietary applications with the library. If this is what you want to do, use the GNU Library General Public License instead of this License.

# GNU LESSER GENERAL PUBLIC LICENSE Version 2.1, February 1999

Copyright (C) 1991, 1999 Free Software Foundation, Inc. 59 Temple Place, Suite 330, Boston, MA 02111-1307 USA Everyone is permitted to copy and distribute verbatim copies of this license document, but changing it is not allowed.

[This is the first released version of the Lesser GPL. It also counts as the successor of the GNU Library Public License, version 2, hence the version number 2.1.]

#### Preamble

 The licenses for most software are designed to take away your freedom to share and change it. By contrast, the GNU General Public Licenses are intended to guarantee your freedom to share and change free software--to make sure the software is free for all its users.

 This license, the Lesser General Public License, applies to some specially designated software packages--typically libraries--of the Free Software Foundation and other authors who decide to use it. You can use it too, but we suggest you first think carefully about whether this license or the ordinary General Public License is the better strategy to use in any particular case, based on the explanations below.

 When we speak of free software, we are referring to freedom of use, not price. Our General Public Licenses are designed to make sure that you have the freedom to distribute copies of free software (and charge for this service if you wish); that you receive source code or can get it if you want it; that you can change the software and use pieces of it in new free programs; and that you are informed that you can do these things.

 To protect your rights, we need to make restrictions that forbid distributors to deny you these rights or to ask you to surrender these rights. These restrictions translate to certain responsibilities for you if you distribute copies of the library or if you modify it.

 For example, if you distribute copies of the library, whether gratis

or for a fee, you must give the recipients all the rights that we gave you. You must make sure that they, too, receive or can get the source code. If you link other code with the library, you must provide complete object files to the recipients, so that they can relink them with the library after making changes to the library and recompiling it. And you must show them these terms so they know their rights.

We protect your rights with a two-step method: (1) we copyright the library, and (2) we offer you this license, which gives you legal permission to copy, distribute and/or modify the library.

 To protect each distributor, we want to make it very clear that there is no warranty for the free library. Also, if the library is modified by someone else and passed on, the recipients should know that what they have is not the original version, so that the original author's reputation will not be affected by problems that might be introduced by others.

#### ^L

#### Finally, software

 patents pose a constant threat to the existence of any free program. We wish to make sure that a company cannot effectively restrict the users of a free program by obtaining a restrictive license from a patent holder. Therefore, we insist that any patent license obtained for a version of the library must be consistent with the full freedom of use specified in this license.

 Most GNU software, including some libraries, is covered by the ordinary GNU General Public License. This license, the GNU Lesser General Public License, applies to certain designated libraries, and is quite different from the ordinary General Public License. We use this license for certain libraries in order to permit linking those libraries into non-free programs.

 When a program is linked with a library, whether statically or using a shared library, the combination of the two is legally speaking a combined work, a derivative of the original library. The ordinary General Public License therefore permits

such linking only if the

entire combination fits its criteria of freedom. The Lesser General Public License permits more lax criteria for linking other code with the library.

 We call this license the "Lesser" General Public License because it does Less to protect the user's freedom than the ordinary General Public License. It also provides other free software developers Less of an advantage over competing non-free programs. These disadvantages are the reason we use the ordinary General Public License for many libraries. However, the Lesser license provides advantages in certain special circumstances.

 For example, on rare occasions, there may be a special need to encourage the widest possible use of a certain library, so that it becomes a de-facto standard. To achieve this, non-free programs must be allowed to use the library. A more frequent case is that a free library does the same job as widely used non-free libraries. In this case, there is little to gain by limiting the free library to free software only, so we use the Lesser General Public License.

 In other cases, permission to use a particular library in non-free programs enables a greater number of people to use a large body of free software. For example, permission to use the GNU C Library in non-free programs enables many more people to use the whole GNU operating system, as well as its variant, the GNU/Linux operating system.

 Although the Lesser General Public License is Less protective of the users' freedom, it does ensure that the user of a program that is linked with the Library has the freedom and the wherewithal to run that program using a modified version of the Library.

 The precise terms and conditions for copying, distribution and modification follow. Pay close attention to the difference between a "work based on the library" and a "work that uses the library". The former contains code derived from the library, whereas the latter must be combined with the library in order to run.

 $\mathbf{M}$ .

## GNU LESSER GENERAL PUBLIC LICENSE TERMS AND CONDITIONS FOR COPYING, DISTRIBUTION AND MODIFICATION

 0. This License Agreement applies to any software library or other program which contains a notice placed by the copyright holder or other authorized party saying it may be distributed under the terms of this Lesser General Public License (also called "this License"). Each licensee is addressed as "you".

 A "library" means a collection of software functions and/or data prepared so as to be conveniently linked with application programs (which use some of those functions and data) to form executables.

 The "Library", below, refers to any such software library or work which has been distributed under these terms. A "work based on the Library" means either the Library or any derivative work under

copyright law: that is to say, a work containing the Library or a portion of it, either verbatim or with modifications and/or translated straightforwardly into another language. (Hereinafter, translation is included without limitation in the term "modification".)

 "Source code" for a work means the preferred form of the work for making modifications to it. For a library, complete source code means all the source code for all modules it contains, plus any associated interface definition files, plus the scripts used to control compilation and installation of the library.

 Activities other than copying, distribution and modification are not covered by this License; they are outside its scope. The act of running a program using the Library is not restricted, and output from such a program is covered only if its contents constitute a work based on the Library (independent of the use of the Library in a tool for writing it). Whether that is true depends on what the Library does and what the program that uses the Library does.

 1. You may copy and distribute verbatim copies of the Library's complete source code as you receive it, in any medium, provided that

you conspicuously and appropriately publish on each copy an appropriate copyright notice and disclaimer of warranty; keep intact all the notices that refer to this License and to the absence of any warranty; and distribute a copy of this License along with the Library.

 You may charge a fee for the physical act of transferring a copy, and you may at your option offer warranty protection in exchange for a fee.

 2. You may modify your copy or copies of the Library or any portion of it, thus forming a work based on the Library, and copy and distribute such modifications or work under the terms of Section 1 above, provided that you also meet all of these conditions:

a) The modified work must itself be a software library.

 b) You must cause the files modified to carry prominent notices stating that you changed the files and the date of any change.

 c) You must cause the whole of the work to be licensed at no charge to all third parties under the terms of this License.

d) If a facility in the modified Library refers to a function or a

 table of data to be supplied by an application program that uses the facility, other than as an argument passed when the facility is invoked, then you must make a good faith effort to ensure that, in the event an application does not supply such function or table, the facility still operates, and performs whatever part of its purpose remains meaningful.

 (For example, a function in a library to compute square roots has a purpose that is entirely well-defined independent of the application. Therefore, Subsection 2d requires that any application-supplied function or table used by this function must be optional: if the application does not supply it, the square root function must still compute square roots.)

These requirements apply to the modified work as a whole. If identifiable sections of that work are not derived from the Library, and can

 be reasonably considered independent and separate works in themselves, then this License, and its terms, do not apply to those sections when you distribute them as separate works. But when you distribute the same sections as part of a whole which is a work based on the Library, the distribution of the whole must be on the terms of this License, whose permissions for other licensees extend to the entire whole, and thus to each and every part regardless of who wrote it.

Thus, it is not the intent of this section to claim rights or contest your rights to work written entirely by you; rather, the intent is to exercise the right to control the distribution of derivative or collective works based on the Library.

In addition, mere aggregation of another work not based on the Library with the Library (or with a work based on the Library) on a volume of a storage or distribution medium does not bring the other work under the scope of this License.

#### 3. You may opt to apply the terms of the ordinary GNU General Public

License instead of this License to a given copy of the Library. To do this, you must alter all the notices that refer to this License, so that they refer to the ordinary GNU General Public License, version 2, instead of to this License. (If a newer version than version 2 of the ordinary GNU General Public License has appeared, then you can specify that version instead if you wish.) Do not make any other change in these notices.

 $\overline{M}$ .

 Once this change is made in a given copy, it is irreversible for that copy, so the ordinary GNU General Public License applies to all subsequent copies and derivative works made from that copy.

 This option is useful when you wish to copy part of the code of the Library into a program that is not a library.

 4. You may copy and distribute the Library (or a portion or derivative of it, under Section 2) in object code or executable form under the terms of Sections 1 and 2 above provided that you accompany it with the complete

 corresponding machine-readable source code, which must be distributed under the terms of Sections 1 and 2 above on a medium customarily used for software interchange.

 If distribution of object code is made by offering access to copy from a designated place, then offering equivalent access to copy the source code from the same place satisfies the requirement to distribute the source code, even though third parties are not compelled to copy the source along with the object code.

 5. A program that contains no derivative of any portion of the Library, but is designed to work with the Library by being compiled or linked with it, is called a "work that uses the Library". Such a work, in isolation, is not a derivative work of the Library, and therefore falls outside the scope of this License.

 However, linking a "work that uses the Library" with the Library creates an executable that is a derivative of the Library (because it contains portions of the Library), rather than a "work that uses the library". The executable is therefore covered by this License.

Section 6 states terms for distribution of such executables.

 When a "work that uses the Library" uses material from a header file that is part of the Library, the object code for the work may be a derivative work of the Library even though the source code is not. Whether this is true is especially significant if the work can be linked without the Library, or if the work is itself a library. The threshold for this to be true is not precisely defined by law.

 If such an object file uses only numerical parameters, data structure layouts and accessors, and small macros and small inline functions (ten lines or less in length), then the use of the object file is unrestricted, regardless of whether it is legally a derivative work. (Executables containing this object code plus portions of the Library will still fall under Section 6.)

 Otherwise, if the work is a derivative of the Library, you may distribute

 the object code for the work under the terms of Section 6. Any executables containing that work also fall under Section 6, whether or not they are linked directly with the Library itself. ^L

 6. As an exception to the Sections above, you may also combine or link a "work that uses the Library" with the Library to produce a work containing portions of the Library, and distribute that work under terms of your choice, provided that the terms permit modification of the work for the customer's own use and reverse engineering for debugging such modifications.

 You must give prominent notice with each copy of the work that the Library is used in it and that the Library and its use are covered by this License. You must supply a copy of this License. If the work during execution displays copyright notices, you must include the copyright notice for the Library among them, as well as a reference directing the user to the copy of this License. Also, you must do one of these things:

#### a)

 Accompany the work with the complete corresponding machine-readable source code for the Library including whatever changes were used in the work (which must be distributed under Sections 1 and 2 above); and, if the work is an executable linked with the Library, with the complete machine-readable "work that uses the Library", as object code and/or source code, so that the user can modify the Library and then relink to produce a modified executable containing the modified Library. (It is understood that the user who changes the contents of definitions files in the Library will not necessarily be able to recompile the application to use the modified definitions.)

 b) Use a suitable shared library mechanism for linking with the Library. A suitable mechanism is one that (1) uses at run time a copy of the library already present on the user's computer system, rather than copying library functions into the executable, and (2) will

 operate properly with a modified version of the library, if the user installs one, as long as the modified version is interface-compatible with the version that the work was made with.

 c) Accompany the work with a written offer, valid for at least three years, to give the same user the materials specified in Subsection 6a, above, for a charge no more than the cost of performing this distribution.

 d) If distribution of the work is made by offering access to copy from a designated place, offer equivalent access to copy the above specified materials from the same place.

 e) Verify that the user has already received a copy of these materials or that you have already sent this user a copy.

 For an executable, the required form of the "work that uses the Library" must include any data and utility programs needed for reproducing the executable from it. However, as a special exception, the materials to be distributed need not include anything that is

normally distributed (in either source or binary form) with the major components (compiler, kernel, and so on) of the operating system on which the executable runs, unless that component itself accompanies the executable.

 It may happen that this requirement contradicts the license restrictions of other proprietary libraries that do not normally accompany the operating system. Such a contradiction means you cannot use both them and the Library together in an executable that you distribute.

 $\Delta L$ 

 7. You may place library facilities that are a work based on the Library side-by-side in a single library together with other library facilities not covered by this License, and distribute such a combined library, provided that the separate distribution of the work based on the Library and of the other library facilities is otherwise permitted, and provided that you do these two things:

 a) Accompany the combined library with a copy of the same work based on the Library, uncombined with any other library

 facilities. This must be distributed under the terms of the Sections above.

 b) Give prominent notice with the combined library of the fact that part of it is a work based on the Library, and explaining where to find the accompanying uncombined form of the same work.

 8. You may not copy, modify, sublicense, link with, or distribute the Library except as expressly provided under this License. Any attempt otherwise to copy, modify, sublicense, link with, or distribute the Library is void, and will automatically terminate your rights under this License. However, parties who have received copies, or rights, from you under this License will not have their licenses terminated so long as such parties remain in full compliance.

 9. You are not required to accept this License, since you have not signed it. However, nothing else grants you permission to modify or distribute the Library or its derivative works. These actions are prohibited

 by law if you do not accept this License. Therefore, by modifying or distributing the Library (or any work based on the Library), you indicate your acceptance of this License to do so, and all its terms and conditions for copying, distributing or modifying the Library or works based on it.

 10. Each time you redistribute the Library (or any work based on the Library), the recipient automatically receives a license from the original licensor to copy, distribute, link with or modify the Library subject to these terms and conditions. You may not impose any further restrictions on the recipients' exercise of the rights granted herein. You are not responsible for enforcing compliance by third parties with this License.

#### $\mathbf{M}$ .

 11. If, as a consequence of a court judgment or allegation of patent infringement or for any other reason (not limited to patent issues), conditions are imposed on you (whether by court order, agreement or otherwise) that contradict the conditions of this License, they do not

excuse you from the conditions of this License. If you cannot distribute so as to satisfy simultaneously your obligations under this License and any other pertinent obligations, then as a consequence you may not distribute the Library at all. For example, if a patent license would not permit royalty-free redistribution of the Library by all those who receive copies directly or indirectly through you, then the only way you could satisfy both it and this License would be to refrain entirely from distribution of the Library.

If any portion of this section is held invalid or unenforceable under any particular circumstance, the balance of the section is intended to apply, and the section as a whole is intended to apply in other circumstances.

It is not the purpose of this section to induce you to infringe any patents or other property right claims or to contest validity of any such claims; this section has the sole purpose of protecting the integrity of the free software distribution

system which is

implemented by public license practices. Many people have made generous contributions to the wide range of software distributed through that system in reliance on consistent application of that system; it is up to the author/donor to decide if he or she is willing to distribute software through any other system and a licensee cannot impose that choice.

This section is intended to make thoroughly clear what is believed to

be a consequence of the rest of this License.

 12. If the distribution and/or use of the Library is restricted in certain countries either by patents or by copyrighted interfaces, the original copyright holder who places the Library under this License may add an explicit geographical distribution limitation excluding those countries, so that distribution is permitted only in or among countries not thus excluded. In such case, this License incorporates the limitation as if written in the body of this License.

13. The Free Software Foundation

may publish revised and/or new

versions of the Lesser General Public License from time to time. Such new versions will be similar in spirit to the present version, but may differ in detail to address new problems or concerns.

Each version is given a distinguishing version number. If the Library specifies a version number of this License which applies to it and "any later version", you have the option of following the terms and conditions either of that version or of any later version published by the Free Software Foundation. If the Library does not specify a license version number, you may choose any version ever published by the Free Software Foundation.

 $\overline{M}$ .

 14. If you wish to incorporate parts of the Library into other free programs whose distribution conditions are incompatible with these, write to the author to ask for permission. For software which is copyrighted by the Free Software Foundation, write to the Free Software Foundation; we sometimes make exceptions for this. Our

decision will be guided by the two goals of preserving the free status of all derivatives of our free software and of promoting the sharing and reuse of software generally.

#### NO WARRANTY

 15. BECAUSE THE LIBRARY IS LICENSED FREE OF CHARGE, THERE IS NO WARRANTY FOR THE LIBRARY, TO THE EXTENT PERMITTED BY APPLICABLE LAW. EXCEPT WHEN OTHERWISE STATED IN WRITING THE COPYRIGHT HOLDERS AND/OR OTHER PARTIES PROVIDE THE LIBRARY "AS IS" WITHOUT WARRANTY OF ANY KIND, EITHER EXPRESSED OR IMPLIED, INCLUDING, BUT NOT LIMITED TO, THE IMPLIED WARRANTIES OF MERCHANTABILITY AND FITNESS FOR A PARTICULAR PURPOSE. THE ENTIRE RISK AS TO THE QUALITY AND PERFORMANCE OF THE LIBRARY IS WITH YOU. SHOULD THE LIBRARY PROVE DEFECTIVE, YOU ASSUME THE COST OF ALL NECESSARY SERVICING, REPAIR OR CORRECTION.

 16. IN NO EVENT UNLESS REQUIRED BY APPLICABLE LAW OR AGREED TO IN WRITING WILL ANY COPYRIGHT HOLDER, OR ANY OTHER PARTY WHO MAY MODIFY

# AND/OR REDISTRIBUTE THE LIBRARY AS PERMITTED ABOVE, BE LIABLE TO YOU FOR DAMAGES, INCLUDING ANY GENERAL, SPECIAL, INCIDENTAL OR CONSEQUENTIAL DAMAGES ARISING OUT OF THE USE OR INABILITY TO USE THE LIBRARY (INCLUDING BUT NOT LIMITED TO LOSS OF DATA OR DATA BEING RENDERED INACCURATE OR LOSSES SUSTAINED BY YOU OR THIRD PARTIES OR A FAILURE OF THE LIBRARY TO OPERATE WITH ANY OTHER SOFTWARE), EVEN IF SUCH HOLDER OR OTHER PARTY HAS BEEN ADVISED OF THE POSSIBILITY OF SUCH DAMAGES.

#### END OF TERMS AND CONDITIONS

 $\mathbf{M}$ .

How to Apply These Terms to Your New Libraries

 If you develop a new library, and you want it to be of the greatest possible use to the public, we recommend making it free software that everyone can redistribute and change. You can do so by permitting redistribution under these terms (or, alternatively, under the terms of the ordinary General Public License).

 To apply these terms, attach the following notices to the library. It is safest to attach them to the start of each source file to most

effectively convey the exclusion of warranty; and each file should have at least the "copyright" line and a pointer to where the full notice is found.

 <one line to give the library's name and a brief idea of what it does.> Copyright  $(C)$  <year > <name of author>

 This library is free software; you can redistribute it and/or modify it under the terms of the GNU Lesser General Public License as published by the Free Software Foundation; either version 2.1 of the License, or (at your option) any later version.

 This library is distributed in the hope that it will be useful, but WITHOUT ANY WARRANTY; without even the implied warranty of MERCHANTABILITY or FITNESS FOR A PARTICULAR PURPOSE. See the GNU Lesser General Public License for more details.

 You should have received a copy of the GNU Lesser General Public License along with this library; if not, write to the Free Software Foundation, Inc., 59 Temple Place, Suite 330, Boston, MA 02111-1307 USA

Also add information on how to contact you by electronic and paper mail.

You should also get your employer (if you work as a programmer) or your school, if any, to sign a "copyright disclaimer" for the library, if necessary. Here is a sample; alter the names:

 Yoyodyne, Inc., hereby disclaims all copyright interest in the library `Frob' (a library for tweaking knobs) written by James Random Hacker.

 <signature of Ty Coon>, 1 April 1990 Ty Coon, President of Vice

That's all there is to it!

# **1.471 udev 219 57.el7**

# **1.471.1 Available under license :**

Permission is hereby granted, free of charge, to any person obtaining a copy of this software and associated documentation files (the "Software"), to deal in the Software without restriction, including without limitation the rights to use, copy, modify, merge, publish, distribute, sublicense, and/or sell copies of the Software, and to permit persons to whom the Software is furnished to do so, subject to the following conditions:

The above copyright notice and this permission notice shall be included in all copies or substantial portions of the Software.

THE SOFTWARE IS PROVIDED "AS IS", WITHOUT WARRANTY OF ANY KIND, EXPRESS OR IMPLIED, INCLUDING BUT NOT LIMITED TO THE WARRANTIES OF MERCHANTABILITY, FITNESS FOR A PARTICULAR PURPOSE AND NONINFRINGEMENT. IN NO EVENT SHALL THE AUTHORS OR COPYRIGHT HOLDERS BE LIABLE FOR ANY CLAIM, DAMAGES OR OTHER LIABILITY, WHETHER IN AN ACTION OF CONTRACT, TORT OR OTHERWISE, ARISING FROM, OUT OF OR IN CONNECTION WITH THE SOFTWARE OR THE USE OR OTHER DEALINGS IN THE

**SOFTWARE** 

 GNU GENERAL PUBLIC LICENSE Version 2, June 1991

Copyright (C) 1989, 1991 Free Software Foundation, Inc., 51 Franklin Street, Fifth Floor, Boston, MA 02110-1301 USA Everyone is permitted to copy and distribute verbatim copies of this license document, but changing it is not allowed.

 Preamble

The licenses for most software are designed to take away your

freedom to share and change it. By contrast, the GNU General Public License is intended to guarantee your freedom to share and change free software--to make sure the software is free for all its users. This General Public License applies to most of the Free Software Foundation's software and to any other program whose authors commit to using it. (Some other Free Software Foundation software is covered by the GNU Lesser General Public License instead.) You can apply it to your programs, too.

 When we speak of free software, we are referring to freedom, not price. Our General Public Licenses are designed to make sure that you

have the freedom to distribute copies of free software (and charge for this service if you wish), that you receive source code or can get it if you want it, that you can change the software or use pieces of it in new free programs; and that you know you can do these things.

 To protect your rights, we need to make restrictions that forbid anyone to deny you these rights or to ask you to surrender the rights. These restrictions translate to certain responsibilities for you if you distribute copies of the software, or if you modify it.

 For example, if you distribute copies of such a program, whether gratis or for a fee, you must give the recipients all the rights that you have. You must make sure that they, too, receive or can get the source code. And you must show them these terms so they know their rights.

We protect your rights with two steps: (1) copyright the software, and (2) offer you this license which gives you legal permission to copy, distribute

and/or modify the software.

 Also, for each author's protection and ours, we want to make certain that everyone understands that there is no warranty for this free software. If the software is modified by someone else and passed on, we want its recipients to know that what they have is not the original, so that any problems introduced by others will not reflect on the original authors' reputations.

 Finally, any free program is threatened constantly by software patents. We wish to avoid the danger that redistributors of a free program will individually obtain patent licenses, in effect making the program proprietary. To prevent this, we have made it clear that any patent must be licensed for everyone's free use or not licensed at all.

 The precise terms and conditions for copying, distribution and modification follow.

# GNU GENERAL PUBLIC LICENSE TERMS AND CONDITIONS FOR COPYING, DISTRIBUTION AND MODIFICATION

# 0. This License applies to any program or other work which contains

a notice placed by the copyright holder saying it may be distributed under the terms of this General Public License. The "Program", below, refers to any such program or work, and a "work based on the Program" means either the Program or any derivative work under copyright law: that is to say, a work containing the Program or a portion of it, either verbatim or with modifications and/or translated into another language. (Hereinafter, translation is included without limitation in the term "modification".) Each licensee is addressed as "you".

Activities other than copying, distribution and modification are not covered by this License; they are outside its scope. The act of running the Program is not restricted, and the output from the Program is covered only if its contents constitute a work based on the Program (independent of having been made by running the Program). Whether that is true depends on what the Program does.

# 1. You may copy and distribute verbatim copies of the Program's

source code as you receive it, in any medium, provided that you conspicuously and appropriately publish on each copy an appropriate copyright notice and disclaimer of warranty; keep intact all the notices that refer to this License and to the absence of any warranty; and give any other recipients of the Program a copy of this License along with the Program.

You may charge a fee for the physical act of transferring a copy, and you may at your option offer warranty protection in exchange for a fee.

 2. You may modify your copy or copies of the Program or any portion of it, thus forming a work based on the Program, and copy and distribute such modifications or work under the terms of Section 1 above, provided that you also meet all of these conditions:

 a) You must cause the modified files to carry prominent notices stating that you changed the files and the date of any change.

 b) You must cause any work that you distribute or publish, that in whole

 or in part contains or is derived from the Program or any part thereof, to be licensed as a whole at no charge to all third parties under the terms of this License.

 c) If the modified program normally reads commands interactively when run, you must cause it, when started running for such interactive use in the most ordinary way, to print or display an announcement including an appropriate copyright notice and a notice that there is no warranty (or else, saying that you provide a warranty) and that users may redistribute the program under these conditions, and telling the user how to view a copy of this License. (Exception: if the Program itself is interactive but does not normally print such an announcement, your work based on the Program is not required to print an announcement.)

These requirements apply to the modified work as a whole. If identifiable sections of that work are not derived from the Program, and can be reasonably considered independent and separate works in themselves, then this License, and its terms, do not apply to those sections when you distribute them as separate works. But when you distribute the same sections as part of a whole which is a work based on the Program, the distribution of the whole must be on the terms of this License, whose permissions for other licensees extend to the entire whole, and thus to each and every part regardless of who wrote it.

Thus, it is not the intent of this section to claim rights or contest your rights to work written entirely by you; rather, the intent is to exercise the right to control the distribution of derivative or collective works based on the Program.

In addition, mere aggregation of another work not based on the Program with the Program (or with a work based on the Program) on a volume of a storage or distribution medium does not bring the other work under the scope of this License.

 3. You may copy and distribute the Program (or a work based on it,

under Section 2) in object code or executable form under the terms of Sections 1 and 2 above provided that you also do one of the following:

 a) Accompany it with the complete corresponding machine-readable source code, which must be distributed under the terms of Sections 1 and 2 above on a medium customarily used for software interchange; or,

 b) Accompany it with a written offer, valid for at least three years, to give any third party, for a charge no more than your cost of physically performing source distribution, a complete machine-readable copy of the corresponding source code, to be distributed under the terms of Sections 1 and 2 above on a medium customarily used for software interchange; or,

 c) Accompany it with the information you received as to the offer to distribute corresponding source code. (This alternative is allowed only for noncommercial distribution and only if you received the program in object code or executable form with such an offer, in accord with Subsection b above.)

The source code for a work means the preferred form of the work for making modifications to it. For an executable work, complete source code means all the source code for all modules it contains, plus any associated interface definition files, plus the scripts used to control compilation and installation of the executable. However, as a special exception, the source code distributed need not include anything that is normally distributed (in either source or binary form) with the major components (compiler, kernel, and so on) of the operating system on which the executable runs, unless that component itself accompanies the executable.

If distribution of executable or object code is made by offering access to copy from a designated place, then offering equivalent access to copy the source code from the same place counts as distribution of the source code, even though third parties are not compelled to copy the source along with the object code.

 4. You may not copy, modify, sublicense, or distribute the Program except as expressly provided under this License. Any attempt otherwise to copy, modify, sublicense or distribute the Program is void, and will automatically terminate your rights under this License. However, parties who have received copies, or rights, from you under this License will not have their licenses terminated so long as such parties remain in full compliance.

 5. You are not required to accept this License, since you have not signed it. However, nothing else grants you permission to modify or distribute the Program or its derivative works. These actions are prohibited by law if you do not accept this License. Therefore, by modifying or distributing the Program (or any work based on the Program), you indicate your acceptance of this License to do so, and all its terms and conditions for copying, distributing or modifying the Program or works based on it.

#### 6. Each

 time you redistribute the Program (or any work based on the Program), the recipient automatically receives a license from the original licensor to copy, distribute or modify the Program subject to these terms and conditions. You may not impose any further restrictions on the recipients' exercise of the rights granted herein.

You are not responsible for enforcing compliance by third parties to this License.

 7. If, as a consequence of a court judgment or allegation of patent infringement or for any other reason (not limited to patent issues), conditions are imposed on you (whether by court order, agreement or otherwise) that contradict the conditions of this License, they do not excuse you from the conditions of this License. If you cannot distribute so as to satisfy simultaneously your obligations under this License and any other pertinent obligations, then as a consequence you may not distribute the Program at all. For example, if a patent license would not permit royalty-free redistribution of the Program by

all those who receive copies directly or indirectly through you, then the only way you could satisfy both it and this License would be to refrain entirely from distribution of the Program.

If any portion of this section is held invalid or unenforceable under any particular circumstance, the balance of the section is intended to apply and the section as a whole is intended to apply in other circumstances.

It is not the purpose of this section to induce you to infringe any patents or other property right claims or to contest validity of any such claims; this section has the sole purpose of protecting the integrity of the free software distribution system, which is implemented by public license practices. Many people have made generous contributions to the wide range of software distributed through that system in reliance on consistent application of that system; it is up to the author/donor to decide if he or she is willing to distribute software through any other system and a licensee cannot impose that choice.

This section is intended to make thoroughly clear what is believed to be a consequence of the rest of this License.

 8. If the distribution and/or use of the Program is restricted in certain countries either by patents or by copyrighted interfaces, the original copyright holder who places the Program under this License may add an explicit geographical distribution limitation excluding those countries, so that distribution is permitted only in or among countries not thus excluded. In such case, this License incorporates the limitation as if written in the body of this License.

 9. The Free Software Foundation may publish revised and/or new versions of the General Public License from time to time. Such new versions will be similar in spirit to the present version, but may differ in detail to

address new problems or concerns.

Each version is given a distinguishing version number. If the Program specifies a version number of this License which applies to it and "any later version", you have the option of following the terms and conditions either of that version or of any later version published by the Free Software Foundation. If the Program does not specify a version number of this License, you may choose any version ever published by the Free Software Foundation.

 10. If you wish to incorporate parts of the Program into other free programs whose distribution conditions are different, write to the author to ask for permission. For software which is copyrighted by the Free Software Foundation, write to the Free Software Foundation; we sometimes make exceptions for this. Our decision will be guided by the two goals of preserving the free status of all derivatives of our free software and of promoting the sharing and reuse of software generally.

#### NO WARRANTY

 11. BECAUSE THE PROGRAM IS LICENSED FREE OF CHARGE, THERE IS NO WARRANTY FOR THE PROGRAM, TO THE EXTENT PERMITTED BY APPLICABLE LAW.

EXCEPT WHEN

OTHERWISE STATED IN WRITING THE COPYRIGHT HOLDERS AND/OR OTHER PARTIES PROVIDE THE PROGRAM "AS IS" WITHOUT WARRANTY OF ANY KIND, EITHER EXPRESSED OR IMPLIED, INCLUDING, BUT NOT LIMITED TO, THE IMPLIED WARRANTIES OF MERCHANTABILITY AND FITNESS FOR A PARTICULAR PURPOSE. THE ENTIRE RISK AS TO THE QUALITY AND PERFORMANCE OF THE PROGRAM IS WITH YOU. SHOULD THE PROGRAM PROVE DEFECTIVE, YOU ASSUME THE COST OF ALL NECESSARY SERVICING, REPAIR OR CORRECTION.

 12. IN NO EVENT UNLESS REQUIRED BY APPLICABLE LAW OR AGREED TO IN WRITING WILL ANY COPYRIGHT HOLDER, OR ANY OTHER PARTY WHO MAY MODIFY AND/OR REDISTRIBUTE THE PROGRAM AS PERMITTED ABOVE, BE LIABLE TO YOU FOR DAMAGES, INCLUDING ANY GENERAL, SPECIAL, INCIDENTAL OR CONSEQUENTIAL DAMAGES ARISING OUT OF THE USE OR INABILITY TO USE THE PROGRAM (INCLUDING BUT NOT LIMITED TO LOSS OF DATA OR DATA BEING RENDERED INACCURATE OR LOSSES SUSTAINED BY YOU OR THIRD PARTIES OR A FAILURE OF THE PROGRAM TO OPERATE WITH ANY OTHER PROGRAMS), EVEN

 IF SUCH HOLDER OR OTHER PARTY HAS BEEN ADVISED OF THE POSSIBILITY OF SUCH DAMAGES.

### END OF TERMS AND CONDITIONS

 How to Apply These Terms to Your New Programs

If you develop a new program, and you want it to be of the greatest

possible use to the public, the best way to achieve this is to make it free software which everyone can redistribute and change under these terms.

 To do so, attach the following notices to the program. It is safest to attach them to the start of each source file to most effectively convey the exclusion of warranty; and each file should have at least the "copyright" line and a pointer to where the full notice is found.

 <one line to give the program's name and a brief idea of what it does.> Copyright  $(C)$  <year > <name of author>

 This program is free software; you can redistribute it and/or modify it under the terms of the GNU General Public License as published by the Free Software Foundation; either version 2 of the License,

or

(at your option) any later version.

 This program is distributed in the hope that it will be useful, but WITHOUT ANY WARRANTY; without even the implied warranty of MERCHANTABILITY or FITNESS FOR A PARTICULAR PURPOSE. See the GNU General Public License for more details.

 You should have received a copy of the GNU General Public License along with this program; if not, write to the Free Software Foundation, Inc., 51 Franklin Street, Fifth Floor, Boston, MA 02110-1301 USA.

Also add information on how to contact you by electronic and paper mail.

If the program is interactive, make it output a short notice like this when it starts in an interactive mode:

 Gnomovision version 69, Copyright (C) year name of author Gnomovision comes with ABSOLUTELY NO WARRANTY; for details type `show w'. This is free software, and you are welcome to redistribute it under certain conditions; type `show c' for details.

The hypothetical commands `show w' and `show c' should show the appropriate parts of the General Public License. Of course, the commands you use may be called something other than `show w' and `show c'; they could even be mouse-clicks or menu items--whatever suits your program.

You should also get your employer (if you work as a programmer) or your school, if any, to sign a "copyright disclaimer" for the program, if necessary. Here is a sample; alter the names:

 Yoyodyne, Inc., hereby disclaims all copyright interest in the program `Gnomovision' (which makes passes at compilers) written by James Hacker.  <signature of Ty Coon>, 1 April 1989 Ty Coon, President of Vice

This General Public License does not permit incorporating your program into proprietary programs. If your program is a subroutine library, you may consider it more useful to permit linking proprietary applications with the library. If this is what you want to do, use the GNU Lesser General Public License instead of this License.

# **1.472 kmod 20 21.el7**

# **1.472.1 Available under license :**

 GNU LESSER GENERAL PUBLIC LICENSE Version 2.1, February 1999

Copyright (C) 1991, 1999 Free Software Foundation, Inc. 51 Franklin St, Fifth Floor, Boston, MA 02110-1301 USA Everyone is permitted to copy and distribute verbatim copies of this license document, but changing it is not allowed.

[This is the first released version of the Lesser GPL. It also counts as the successor of the GNU Library Public License, version 2, hence the version number 2.1.]

#### Preamble

 The licenses for most software are designed to take away your freedom to share and change it. By contrast, the GNU General Public Licenses are intended to guarantee your freedom to share and change free software--to make sure the software is free for all its users.

 This license, the Lesser General Public License, applies to some specially designated software packages--typically libraries--of the Free Software Foundation and other authors who decide to use it. You can use it too, but we suggest you first think carefully about whether

this license or the ordinary General Public License is the better strategy to use in any particular case, based on the explanations below.

When we speak of free software, we are referring to freedom of use. not price. Our General Public Licenses are designed to make sure that you have the freedom to distribute copies of free software (and charge for this service if you wish); that you receive source code or can get it if you want it; that you can change the software and use pieces of it in new free programs; and that you are informed that you can do these things.

 To protect your rights, we need to make restrictions that forbid distributors to deny you these rights or to ask you to surrender these rights. These restrictions translate to certain responsibilities for you if you distribute copies of the library or if you modify it.

 For example, if you distribute copies of the library, whether gratis or for a fee, you must give the recipients

all the rights that we gave

you. You must make sure that they, too, receive or can get the source code. If you link other code with the library, you must provide complete object files to the recipients, so that they can relink them with the library after making changes to the library and recompiling it. And you must show them these terms so they know their rights.

We protect your rights with a two-step method: (1) we copyright the library, and (2) we offer you this license, which gives you legal permission to copy, distribute and/or modify the library.

 To protect each distributor, we want to make it very clear that there is no warranty for the free library. Also, if the library is modified by someone else and passed on, the recipients should know that what they have is not the original version, so that the original author's reputation will not be affected by problems that might be introduced by others.

 Finally, software patents pose a constant threat to the existence of

any free program. We wish to make sure that a company cannot effectively restrict the users of a free program by obtaining a restrictive license from a patent holder. Therefore, we insist that any patent license obtained for a version of the library must be consistent with the full freedom of use specified in this license.

 Most GNU software, including some libraries, is covered by the ordinary GNU General Public License. This license, the GNU Lesser General Public License, applies to certain designated libraries, and is quite different from the ordinary General Public License. We use this license for certain libraries in order to permit linking those libraries into non-free programs.

When a program is linked with a library, whether statically or using a shared library, the combination of the two is legally speaking a combined work, a derivative of the original library. The ordinary General Public License therefore permits such linking only if the entire combination fits

 its criteria of freedom. The Lesser General Public License permits more lax criteria for linking other code with the library.

 We call this license the "Lesser" General Public License because it does Less to protect the user's freedom than the ordinary General Public License. It also provides other free software developers Less of an advantage over competing non-free programs. These disadvantages are the reason we use the ordinary General Public License for many libraries. However, the Lesser license provides advantages in certain special circumstances.

 For example, on rare occasions, there may be a special need to encourage the widest possible use of a certain library, so that it becomes a de-facto standard. To achieve this, non-free programs must be allowed to use the library. A more frequent case is that a free library does the same job as widely used non-free libraries. In this case, there is little to gain by limiting the free library to free software only, so we use the Lesser General Public License.

 In other cases, permission to use a particular library in non-free programs enables a greater number of people to use a large body of free software. For example, permission to use the GNU C Library in non-free programs enables many more people to use the whole GNU operating system, as well as its variant, the GNU/Linux operating system.

 Although the Lesser General Public License is Less protective of the users' freedom, it does ensure that the user of a program that is linked with the Library has the freedom and the wherewithal to run that program using a modified version of the Library.

 The precise terms and conditions for copying, distribution and modification follow. Pay close attention to the difference between a "work based on the library" and a "work that uses the library". The former contains code derived from the library, whereas the latter must be combined with the library in order to run.

### GNU LESSER GENERAL PUBLIC LICENSE TERMS AND CONDITIONS FOR COPYING, DISTRIBUTION AND MODIFICATION

 0. This License Agreement applies to any software library or other program which contains a notice placed by the copyright holder or other authorized party saying it may be distributed under the terms of this Lesser General Public License (also called "this License"). Each licensee is addressed as "you".

 A "library" means a collection of software functions and/or data prepared so as to be conveniently linked with application programs (which use some of those functions and data) to form executables.

 The "Library", below, refers to any such software library or work which has been distributed under these terms. A "work based on the Library" means either the Library or any derivative work under copyright law: that is to say, a work containing the Library or a portion of it, either verbatim or with modifications and/or translated straightforwardly into another language. (Hereinafter, translation is included without

limitation in the term "modification".)

 "Source code" for a work means the preferred form of the work for making modifications to it. For a library, complete source code means all the source code for all modules it contains, plus any associated interface definition files, plus the scripts used to control compilation and installation of the library.

 Activities other than copying, distribution and modification are not covered by this License; they are outside its scope. The act of running a program using the Library is not restricted, and output from such a program is covered only if its contents constitute a work based on the Library (independent of the use of the Library in a tool for writing it). Whether that is true depends on what the Library does and what the program that uses the Library does.

 1. You may copy and distribute verbatim copies of the Library's complete source code as you receive it, in any medium, provided that you conspicuously and appropriately publish on each copy an

appropriate copyright notice and disclaimer of warranty; keep intact all the notices that refer to this License and to the absence of any warranty; and distribute a copy of this License along with the Library.

 You may charge a fee for the physical act of transferring a copy, and you may at your option offer warranty protection in exchange for a fee.

 2. You may modify your copy or copies of the Library or any portion of it, thus forming a work based on the Library, and copy and distribute such modifications or work under the terms of Section 1 above, provided that you also meet all of these conditions:

a) The modified work must itself be a software library.

 b) You must cause the files modified to carry prominent notices stating that you changed the files and the date of any change.

 c) You must cause the whole of the work to be licensed at no charge to all third parties under the terms of this License.

#### d) If a facility in the modified

Library refers to a function or a

 table of data to be supplied by an application program that uses the facility, other than as an argument passed when the facility is invoked, then you must make a good faith effort to ensure that, in the event an application does not supply such function or table, the facility still operates, and performs whatever part of its purpose remains meaningful.

 (For example, a function in a library to compute square roots has a purpose that is entirely well-defined independent of the application. Therefore, Subsection 2d requires that any application-supplied function or table used by this function must be optional: if the application does not supply it, the square root function must still compute square roots.)

These requirements apply to the modified work as a whole. If identifiable sections of that work are not derived from the Library, and can be reasonably considered independent and separate works in themselves,

 then this License, and its terms, do not apply to those sections when you distribute them as separate works. But when you distribute the same sections as part of a whole which is a work based on the Library, the distribution of the whole must be on the terms of this License, whose permissions for other licensees extend to the entire whole, and thus to each and every part regardless of who wrote it.

Thus, it is not the intent of this section to claim rights or contest your rights to work written entirely by you; rather, the intent is to exercise the right to control the distribution of derivative or collective works based on the Library.

In addition, mere aggregation of another work not based on the Library with the Library (or with a work based on the Library) on a volume of a storage or distribution medium does not bring the other work under the scope of this License.

 3. You may opt to apply the terms of the ordinary GNU General Public License instead of this License to a given copy of the Library. To do this, you must alter all the notices that refer to this License, so that they refer to the ordinary GNU General Public License, version 2, instead of to this License. (If a newer version than version 2 of the ordinary GNU General Public License has appeared, then you can specify that version instead if you wish.) Do not make any other change in these notices.

 Once this change is made in a given copy, it is irreversible for that copy, so the ordinary GNU General Public License applies to all subsequent copies and derivative works made from that copy.

 This option is useful when you wish to copy part of the code of the Library into a program that is not a library.

 4. You may copy and distribute the Library (or a portion or derivative of it, under Section 2) in object code or executable form under the terms of Sections 1 and 2 above provided that you accompany it with the complete corresponding machine-readable source code, which must be distributed under the terms of Sections 1 and 2 above on a medium customarily used for software interchange.

 If distribution of object code is made by offering access to copy from a designated place, then offering equivalent access to copy the source code from the same place satisfies the requirement to distribute the source code, even though third parties are not compelled to copy the source along with the object code.

 5. A program that contains no derivative of any portion of the Library, but is designed to work with the Library by being compiled or linked with it, is called a "work that uses the Library". Such a work, in isolation, is not a derivative work of the Library, and therefore falls outside the scope of this License.

 However, linking a "work that uses the Library" with the Library creates an executable that is a derivative of the Library (because it contains portions of the Library), rather than a "work that uses the library". The executable is therefore covered by this License.

Section 6 states terms for distribution of such executables.

 When a "work that uses the Library" uses material from a header file that is part of the Library, the object code for the work may be a derivative work of the Library even though the source code is not. Whether this is true is especially significant if the work can be linked without the Library, or if the work is itself a library. The threshold for this to be true is not precisely defined by law.

 If such an object file uses only numerical parameters, data structure layouts and accessors, and small macros and small inline functions (ten lines or less in length), then the use of the object file is unrestricted, regardless of whether it is legally a derivative

work. (Executables containing this object code plus portions of the Library will still fall under Section 6.)

 Otherwise, if the work is a derivative of the Library, you may distribute the object code for the work under the terms of Section 6. Any executables containing that work also fall under Section 6, whether or not they are linked directly with the Library itself.

 6. As an exception to the Sections above, you may also combine or link a "work that uses the Library" with the Library to produce a work containing portions of the Library, and distribute that work under terms of your choice, provided that the terms permit modification of the work for the customer's own use and reverse engineering for debugging such modifications.

 You must give prominent notice with each copy of the work that the Library is used in it and that the Library and its use are covered by this License. You must supply a copy of this License. If the work during execution displays copyright notices, you must include the copyright notice for the Library among them, as well as a reference directing the user to the copy of this License. Also, you must do one of these things:

 a) Accompany the work with the complete corresponding machine-readable

source code for the Library including whatever

 changes were used in the work (which must be distributed under Sections 1 and 2 above); and, if the work is an executable linked with the Library, with the complete machine-readable "work that uses the Library", as object code and/or source code, so that the user can modify the Library and then relink to produce a modified executable containing the modified Library. (It is understood that the user who changes the contents of definitions files in the Library will not necessarily be able to recompile the application to use the modified definitions.)

 b) Use a suitable shared library mechanism for linking with the Library. A suitable mechanism is one that (1) uses at run time a copy of the library already present on the user's computer system, rather than copying library functions into the executable, and (2) will operate properly with a modified version of the library, if the user

 installs one, as long as the modified version is interface-compatible with the version that the work was made with.

 c) Accompany the work with a written offer, valid for at least three years, to give the same user the materials

 specified in Subsection 6a, above, for a charge no more than the cost of performing this distribution.

 d) If distribution of the work is made by offering access to copy from a designated place, offer equivalent access to copy the above specified materials from the same place.

 e) Verify that the user has already received a copy of these materials or that you have already sent this user a copy.

 For an executable, the required form of the "work that uses the Library" must include any data and utility programs needed for reproducing the executable from it. However, as a special exception, the materials to be distributed need not include anything that is normally distributed (in either source or binary form) with the major

components (compiler, kernel, and so on) of the operating system on which the executable runs, unless that component itself accompanies the executable.

 It may happen that this requirement contradicts the license restrictions of other proprietary libraries that do not normally accompany the operating system. Such a contradiction means you cannot use both them and the Library together in an executable that you distribute.

 7. You may place library facilities that are a work based on the Library side-by-side in a single library together with other library facilities not covered by this License, and distribute such a combined library, provided that the separate distribution of the work based on the Library and of the other library facilities is otherwise permitted, and provided that you do these two things:

 a) Accompany the combined library with a copy of the same work based on the Library, uncombined with any other library facilities. This must be distributed under the terms of the Sections above.

 b) Give prominent notice with the combined library of the fact that part of it is a work based on the Library, and explaining where to find the accompanying uncombined form of the same work.

 8. You may not copy, modify, sublicense, link with, or distribute the Library except as expressly provided under this License. Any attempt otherwise to copy, modify, sublicense, link with, or distribute the Library is void, and will automatically terminate your rights under this License. However, parties who have received copies, or rights, from you under this License will not have their licenses terminated so long as such parties remain in full compliance.

 9. You are not required to accept this License, since you have not signed it. However, nothing else grants you permission to modify or distribute the Library or its derivative works. These actions are prohibited by law if you do not accept this License. Therefore, by modifying or distributing

the Library (or any work based on the

Library), you indicate your acceptance of this License to do so, and all its terms and conditions for copying, distributing or modifying the Library or works based on it.

 10. Each time you redistribute the Library (or any work based on the Library), the recipient automatically receives a license from the original licensor to copy, distribute, link with or modify the Library subject to these terms and conditions. You may not impose any further restrictions on the recipients' exercise of the rights granted herein. You are not responsible for enforcing compliance by third parties with this License.

 11. If, as a consequence of a court judgment or allegation of patent infringement or for any other reason (not limited to patent issues), conditions are imposed on you (whether by court order, agreement or otherwise) that contradict the conditions of this License, they do not excuse you from the conditions of this License. If you cannot distribute

 so as to satisfy simultaneously your obligations under this License and any other pertinent obligations, then as a consequence you may not distribute the Library at all. For example, if a patent license would not permit royalty-free redistribution of the Library by all those who receive copies directly or indirectly through you, then the only way you could satisfy both it and this License would be to refrain entirely from distribution of the Library.

If any portion of this section is held invalid or unenforceable under any particular circumstance, the balance of the section is intended to apply, and the section as a whole is intended to apply in other circumstances.

It is not the purpose of this section to induce you to infringe any patents or other property right claims or to contest validity of any such claims; this section has the sole purpose of protecting the integrity of the free software distribution system which is implemented by public license practices. Many people have made

generous contributions to the wide range of software distributed through that system in reliance on consistent application of that system; it is up to the author/donor to decide if he or she is willing

to distribute software through any other system and a licensee cannot impose that choice.

This section is intended to make thoroughly clear what is believed to be a consequence of the rest of this License.

 12. If the distribution and/or use of the Library is restricted in certain countries either by patents or by copyrighted interfaces, the original copyright holder who places the Library under this License may add an explicit geographical distribution limitation excluding those countries, so that distribution is permitted only in or among countries not thus excluded. In such case, this License incorporates the limitation as if written in the body of this License.

 13. The Free Software Foundation may publish revised and/or new versions of the Lesser General Public License from time to time. Such new versions will be similar in spirit to the present version, but may differ in detail to address new problems or concerns.

Each version is given a distinguishing version number. If the Library specifies a version number of this License which applies to it and "any later version", you have the option of following the terms and conditions either of that version or of any later version published by the Free Software Foundation. If the Library does not specify a license version number, you may choose any version ever published by the Free Software Foundation.

 14. If you wish to incorporate parts of the Library into other free programs whose distribution conditions are incompatible with these, write to the author to ask for permission. For software which is copyrighted by the Free Software Foundation, write to the Free Software Foundation; we sometimes make exceptions for this. Our decision will be guided by the two goals of preserving the free status of

 all derivatives of our free software and of promoting the sharing and reuse of software generally.

#### NO WARRANTY

 15. BECAUSE THE LIBRARY IS LICENSED FREE OF CHARGE, THERE IS NO WARRANTY FOR THE LIBRARY, TO THE EXTENT PERMITTED BY APPLICABLE LAW. EXCEPT WHEN OTHERWISE STATED IN WRITING THE COPYRIGHT HOLDERS AND/OR OTHER PARTIES PROVIDE THE LIBRARY "AS IS" WITHOUT WARRANTY OF ANY KIND, EITHER EXPRESSED OR IMPLIED, INCLUDING, BUT NOT LIMITED TO, THE IMPLIED WARRANTIES OF MERCHANTABILITY AND FITNESS FOR A PARTICULAR PURPOSE. THE ENTIRE RISK AS TO THE QUALITY AND PERFORMANCE OF THE LIBRARY IS WITH YOU. SHOULD THE LIBRARY PROVE DEFECTIVE, YOU ASSUME

THE COST OF ALL NECESSARY SERVICING, REPAIR OR CORRECTION.

 16. IN NO EVENT UNLESS REQUIRED BY APPLICABLE LAW OR AGREED TO IN WRITING WILL ANY COPYRIGHT HOLDER, OR ANY OTHER PARTY WHO MAY MODIFY AND/OR REDISTRIBUTE THE LIBRARY AS PERMITTED ABOVE, BE LIABLE TO YOU FOR DAMAGES, INCLUDING ANY GENERAL, SPECIAL, INCIDENTAL OR **CONSEQUENTIAL** 

 DAMAGES ARISING OUT OF THE USE OR INABILITY TO USE THE LIBRARY (INCLUDING BUT NOT LIMITED TO LOSS OF DATA OR DATA BEING RENDERED INACCURATE OR LOSSES SUSTAINED BY YOU OR THIRD PARTIES OR A FAILURE OF THE LIBRARY TO OPERATE WITH ANY OTHER SOFTWARE), EVEN IF SUCH HOLDER OR OTHER PARTY HAS BEEN ADVISED OF THE POSSIBILITY OF SUCH DAMAGES.

#### END OF TERMS AND CONDITIONS

How to Apply These Terms to Your New Libraries

 If you develop a new library, and you want it to be of the greatest possible use to the public, we recommend making it free software that everyone can redistribute and change. You can do so by permitting redistribution under these terms (or, alternatively, under the terms of the ordinary General Public License).

 To apply these terms, attach the following notices to the library. It is safest to attach them to the start of each source file to most effectively convey the exclusion of warranty; and each file should have at least the "copyright" line

and a pointer to where the full notice is found.

 <one line to give the library's name and a brief idea of what it does.> Copyright  $(C)$  <year > <name of author>

 This library is free software; you can redistribute it and/or modify it under the terms of the GNU Lesser General Public License as published by the Free Software Foundation; either version 2.1 of the License, or (at your option) any later version.

 This library is distributed in the hope that it will be useful, but WITHOUT ANY WARRANTY; without even the implied warranty of MERCHANTABILITY or FITNESS FOR A PARTICULAR PURPOSE. See the GNU Lesser General Public License for more details.

 You should have received a copy of the GNU Lesser General Public License along with this library; if not, write to the Free Software Foundation, Inc., 51 Franklin St, Fifth Floor, Boston, MA 02110-1301 USA

Also add information on how to contact you by electronic and paper mail.

#### You should

 also get your employer (if you work as a programmer) or your school, if any, to sign a "copyright disclaimer" for the library, if necessary. Here is a sample; alter the names:

 Yoyodyne, Inc., hereby disclaims all copyright interest in the library `Frob' (a library for tweaking knobs) written by James Random Hacker.

 <signature of Ty Coon>, 1 April 1990 Ty Coon, President of Vice

That's all there is to it! GNU GENERAL PUBLIC LICENSE Version 2, June 1991

Copyright (C) 1989, 1991 Free Software Foundation, Inc., 51 Franklin Street, Fifth Floor, Boston, MA 02110-1301 USA Everyone is permitted to copy and distribute verbatim copies of this license document, but changing it is not allowed.

#### Preamble

 The licenses for most software are designed to take away your freedom to share and change it. By contrast, the GNU General Public License is intended to guarantee your freedom to share and change free software--to make sure the software is free for all its users. This General Public License applies to most of the Free Software Foundation's software and to any other program whose authors commit to using it. (Some other Free Software Foundation software is covered by the GNU Lesser General Public License instead.) You can apply it to your programs, too.

 When we speak of free software, we are referring to freedom, not price. Our General Public Licenses are designed to make sure that you

have the freedom to distribute copies of free software (and charge for this service if you wish), that you receive source code or can get it if you want it, that you can change the software or use pieces of it in new free programs; and that you know you can do these things.

 To protect your rights, we need to make restrictions that forbid anyone to deny you these rights or to ask you to surrender the rights. These restrictions translate to certain responsibilities for you if you distribute copies of the software, or if you modify it.

 For example, if you distribute copies of such a program, whether gratis or for a fee, you must give the recipients all the rights that

you have. You must make sure that they, too, receive or can get the source code. And you must show them these terms so they know their rights.

We protect your rights with two steps: (1) copyright the software, and (2) offer you this license which gives you legal permission to copy, distribute and/or modify the software.

 Also, for each author's protection and ours, we want to make certain that everyone understands that there is no warranty for this free software. If the software is modified by someone else and passed on, we want its recipients to know that what they have is not the original, so that any problems introduced by others will not reflect on the original authors' reputations.

 Finally, any free program is threatened constantly by software patents. We wish to avoid the danger that redistributors of a free program will individually obtain patent licenses, in effect making the program proprietary. To prevent this, we have made it clear that any patent must be licensed for everyone's free use or not licensed at all.

 The precise terms and conditions for copying, distribution and modification follow.

# GNU GENERAL PUBLIC LICENSE TERMS AND CONDITIONS FOR COPYING, DISTRIBUTION AND MODIFICATION

## 0. This License applies to any program or other work which contains

a notice placed by the copyright holder saying it may be distributed under the terms of this General Public License. The "Program", below, refers to any such program or work, and a "work based on the Program" means either the Program or any derivative work under copyright law: that is to say, a work containing the Program or a portion of it, either verbatim or with modifications and/or translated into another language. (Hereinafter, translation is included without limitation in the term "modification".) Each licensee is addressed as "you".

Activities other than copying, distribution and modification are not covered by this License; they are outside its scope. The act of running the Program is not restricted, and the output from the Program is covered only if its contents constitute a work based on the Program (independent of having been made by running the Program). Whether that is true depends on what the Program does.

1. You may copy and distribute verbatim copies

#### of the Program's

source code as you receive it, in any medium, provided that you conspicuously and appropriately publish on each copy an appropriate copyright notice and disclaimer of warranty; keep intact all the notices that refer to this License and to the absence of any warranty; and give any other recipients of the Program a copy of this License along with the Program.

You may charge a fee for the physical act of transferring a copy, and you may at your option offer warranty protection in exchange for a fee.

 2. You may modify your copy or copies of the Program or any portion of it, thus forming a work based on the Program, and copy and distribute such modifications or work under the terms of Section 1 above, provided that you also meet all of these conditions:

 a) You must cause the modified files to carry prominent notices stating that you changed the files and the date of any change.

 b) You must cause any work that you distribute or publish, that in whole

 or in part contains or is derived from the Program or any part thereof, to be licensed as a whole at no charge to all third parties under the terms of this License.

 c) If the modified program normally reads commands interactively when run, you must cause it, when started running for such interactive use in the most ordinary way, to print or display an announcement including an appropriate copyright notice and a notice that there is no warranty (or else, saying that you provide a warranty) and that users may redistribute the program under these conditions, and telling the user how to view a copy of this License. (Exception: if the Program itself is interactive but does not normally print such an announcement, your work based on the Program is not required to print an announcement.)

These requirements apply to the modified work as a whole. If identifiable sections of that work are not derived from the Program, and can be reasonably considered

independent and separate works in

themselves, then this License, and its terms, do not apply to those sections when you distribute them as separate works. But when you distribute the same sections as part of a whole which is a work based on the Program, the distribution of the whole must be on the terms of this License, whose permissions for other licensees extend to the entire whole, and thus to each and every part regardless of who wrote it.

Thus, it is not the intent of this section to claim rights or contest

your rights to work written entirely by you; rather, the intent is to exercise the right to control the distribution of derivative or collective works based on the Program.

In addition, mere aggregation of another work not based on the Program with the Program (or with a work based on the Program) on a volume of a storage or distribution medium does not bring the other work under the scope of this License.

 3. You may copy and distribute the Program (or a work based on it,

under Section 2) in object code or executable form under the terms of Sections 1 and 2 above provided that you also do one of the following:

 a) Accompany it with the complete corresponding machine-readable source code, which must be distributed under the terms of Sections 1 and 2 above on a medium customarily used for software interchange; or,

 b) Accompany it with a written offer, valid for at least three years, to give any third party, for a charge no more than your cost of physically performing source distribution, a complete machine-readable copy of the corresponding source code, to be distributed under the terms of Sections 1 and 2 above on a medium customarily used for software interchange; or,

 c) Accompany it with the information you received as to the offer to distribute corresponding source code. (This alternative is allowed only for noncommercial distribution and only if you received the program in object code or executable form with such an offer, in accord with Subsection b above.)

The source code for a work means the preferred form of the work for making modifications to it. For an executable work, complete source code means all the source code for all modules it contains, plus any associated interface definition files, plus the scripts used to control compilation and installation of the executable. However, as a special exception, the source code distributed need not include anything that is normally distributed (in either source or binary form) with the major components (compiler, kernel, and so on) of the operating system on which the executable runs, unless that component itself accompanies the executable.

If distribution of executable or object code is made by offering access to copy from a designated place, then offering equivalent access to copy the source code from the same place counts as distribution of the source code, even though third parties are not compelled to copy the
source along with the object code.

 4. You may not copy, modify, sublicense, or distribute the Program except as expressly provided under this License. Any attempt otherwise to copy, modify, sublicense or distribute the Program is void, and will automatically terminate your rights under this License. However, parties who have received copies, or rights, from you under this License will not have their licenses terminated so long as such parties remain in full compliance.

 5. You are not required to accept this License, since you have not signed it. However, nothing else grants you permission to modify or distribute the Program or its derivative works. These actions are prohibited by law if you do not accept this License. Therefore, by modifying or distributing the Program (or any work based on the Program), you indicate your acceptance of this License to do so, and all its terms and conditions for copying, distributing or modifying the Program or works based on it.

#### 6. Each

 time you redistribute the Program (or any work based on the Program), the recipient automatically receives a license from the original licensor to copy, distribute or modify the Program subject to these terms and conditions. You may not impose any further restrictions on the recipients' exercise of the rights granted herein. You are not responsible for enforcing compliance by third parties to this License.

 7. If, as a consequence of a court judgment or allegation of patent infringement or for any other reason (not limited to patent issues), conditions are imposed on you (whether by court order, agreement or otherwise) that contradict the conditions of this License, they do not excuse you from the conditions of this License. If you cannot distribute so as to satisfy simultaneously your obligations under this License and any other pertinent obligations, then as a consequence you may not distribute the Program at all. For example, if a patent license would not permit royalty-free redistribution of the Program by

all those who receive copies directly or indirectly through you, then the only way you could satisfy both it and this License would be to refrain entirely from distribution of the Program.

If any portion of this section is held invalid or unenforceable under any particular circumstance, the balance of the section is intended to apply and the section as a whole is intended to apply in other circumstances.

It is not the purpose of this section to induce you to infringe any

patents or other property right claims or to contest validity of any such claims; this section has the sole purpose of protecting the integrity of the free software distribution system, which is implemented by public license practices. Many people have made generous contributions to the wide range of software distributed through that system in reliance on consistent application of that system; it is up to the author/donor to decide if he or she is willing to distribute software through any other system and a licensee cannot impose that choice.

This section is intended to make thoroughly clear what is believed to be a consequence of the rest of this License.

 8. If the distribution and/or use of the Program is restricted in certain countries either by patents or by copyrighted interfaces, the original copyright holder who places the Program under this License may add an explicit geographical distribution limitation excluding those countries, so that distribution is permitted only in or among countries not thus excluded. In such case, this License incorporates the limitation as if written in the body of this License.

 9. The Free Software Foundation may publish revised and/or new versions of the General Public License from time to time. Such new versions will be similar in spirit to the present version, but may differ in detail to address new problems or concerns.

Each version is given a distinguishing version number. If the Program specifies a version number of this License which applies to it and "any later version", you have the option of following the terms and conditions either of that version or of any later version published by the Free Software Foundation. If the Program does not specify a version number of this License, you may choose any version ever published by the Free Software Foundation.

 10. If you wish to incorporate parts of the Program into other free programs whose distribution conditions are different, write to the author to ask for permission. For software which is copyrighted by the Free Software Foundation, write to the Free Software Foundation; we sometimes make exceptions for this. Our decision will be guided by the two goals of preserving the free status of all derivatives of our free software and of promoting the sharing and reuse of software generally.

# NO WARRANTY

# 11. BECAUSE THE PROGRAM IS LICENSED FREE OF CHARGE, THERE IS NO WARRANTY FOR THE PROGRAM, TO THE EXTENT PERMITTED BY APPLICABLE LAW.

# EXCEPT WHEN

OTHERWISE STATED IN WRITING THE COPYRIGHT HOLDERS AND/OR OTHER PARTIES PROVIDE THE PROGRAM "AS IS" WITHOUT WARRANTY OF ANY KIND, EITHER EXPRESSED OR IMPLIED, INCLUDING, BUT NOT LIMITED TO, THE IMPLIED WARRANTIES OF MERCHANTABILITY AND FITNESS FOR A PARTICULAR PURPOSE. THE ENTIRE RISK AS TO THE QUALITY AND PERFORMANCE OF THE PROGRAM IS WITH YOU. SHOULD THE PROGRAM PROVE DEFECTIVE, YOU ASSUME THE COST OF ALL NECESSARY SERVICING, REPAIR OR CORRECTION.

 12. IN NO EVENT UNLESS REQUIRED BY APPLICABLE LAW OR AGREED TO IN WRITING WILL ANY COPYRIGHT HOLDER, OR ANY OTHER PARTY WHO MAY MODIFY AND/OR REDISTRIBUTE THE PROGRAM AS PERMITTED ABOVE, BE LIABLE TO YOU FOR DAMAGES, INCLUDING ANY GENERAL, SPECIAL, INCIDENTAL OR CONSEQUENTIAL DAMAGES ARISING OUT OF THE USE OR INABILITY TO USE THE PROGRAM (INCLUDING BUT NOT LIMITED TO LOSS OF DATA OR DATA BEING RENDERED INACCURATE OR LOSSES SUSTAINED BY YOU OR THIRD PARTIES OR A FAILURE OF THE PROGRAM TO OPERATE WITH ANY OTHER PROGRAMS), EVEN

 IF SUCH HOLDER OR OTHER PARTY HAS BEEN ADVISED OF THE POSSIBILITY OF SUCH DAMAGES.

# END OF TERMS AND CONDITIONS

 How to Apply These Terms to Your New Programs

 If you develop a new program, and you want it to be of the greatest possible use to the public, the best way to achieve this is to make it free software which everyone can redistribute and change under these terms.

 To do so, attach the following notices to the program. It is safest to attach them to the start of each source file to most effectively convey the exclusion of warranty; and each file should have at least the "copyright" line and a pointer to where the full notice is found.

 <one line to give the program's name and a brief idea of what it does.> Copyright  $(C)$  <year > <name of author>

 This program is free software; you can redistribute it and/or modify it under the terms of the GNU General Public License as published by the Free Software Foundation; either version 2 of the License,

# or

(at your option) any later version.

 This program is distributed in the hope that it will be useful, but WITHOUT ANY WARRANTY; without even the implied warranty of MERCHANTABILITY or FITNESS FOR A PARTICULAR PURPOSE. See the GNU General Public License for more details.

You should have received a copy of the GNU General Public License along

 with this program; if not, write to the Free Software Foundation, Inc., 51 Franklin Street, Fifth Floor, Boston, MA 02110-1301 USA.

Also add information on how to contact you by electronic and paper mail.

If the program is interactive, make it output a short notice like this when it starts in an interactive mode:

 Gnomovision version 69, Copyright (C) year name of author Gnomovision comes with ABSOLUTELY NO WARRANTY; for details type `show w'. This is free software, and you are welcome to redistribute it under certain conditions; type `show c' for details.

The hypothetical commands `show w' and `show c' should show the appropriate parts of the General Public License. Of course, the commands you use may be called something other than `show w' and `show c'; they could even be mouse-clicks or menu items--whatever suits your program.

You should also get your employer (if you work as a programmer) or your school, if any, to sign a "copyright disclaimer" for the program, if necessary. Here is a sample; alter the names:

 Yoyodyne, Inc., hereby disclaims all copyright interest in the program `Gnomovision' (which makes passes at compilers) written by James Hacker.

 <signature of Ty Coon>, 1 April 1989 Ty Coon, President of Vice

This General Public License does not permit incorporating your program into proprietary programs. If your program is a subroutine library, you may consider it more useful to permit linking proprietary applications with the library. If this is what you want to do, use the GNU Lesser General Public License instead of this License. LGPL LGPL LGPL

# **1.473 libcap-ng 0.7.5 4.el7**

# **1.473.1 Available under license :**

 GNU LESSER GENERAL PUBLIC LICENSE Version 2.1, February 1999

Copyright (C) 1991, 1999 Free Software Foundation, Inc. 51 Franklin Street, Fifth Floor, Boston, MA 02110-1301 USA Everyone is permitted to copy and distribute verbatim copies of this license document, but changing it is not allowed.

[This is the first released version of the Lesser GPL. It also counts as the successor of the GNU Library Public License, version 2, hence the version number 2.1.]

## Preamble

below.

 The licenses for most software are designed to take away your freedom to share and change it. By contrast, the GNU General Public Licenses are intended to guarantee your freedom to share and change free software--to make sure the software is free for all its users.

 This license, the Lesser General Public License, applies to some specially designated software packages--typically libraries--of the Free Software Foundation and other authors who decide to use it. You can use it too, but we suggest you first think carefully about whether this license or the ordinary General Public License is the better strategy to use in any particular case, based on the explanations

 When we speak of free software, we are referring to freedom of use, not price. Our General Public Licenses are designed to make sure that you have the freedom to distribute copies of free software (and charge for this service if you wish); that you receive source code or can get it if you want it; that you can change the software and use pieces of it in new free programs; and that you are informed that you can do these things.

 To protect your rights, we need to make restrictions that forbid distributors to deny you these rights or to ask you to surrender these rights. These restrictions translate to certain responsibilities for you if you distribute copies of the library or if you modify it.

 For example, if you distribute copies of the library, whether gratis

or for a fee, you must give the recipients all the rights that we gave you. You must make sure that they, too, receive or can get the source code. If you link other code with the library, you must provide complete object files to the recipients, so that they can relink them with the library after making changes to the library and recompiling it. And you must show them these terms so they know their rights.

We protect your rights with a two-step method: (1) we copyright the library, and (2) we offer you this license, which gives you legal permission to copy, distribute and/or modify the library.

 To protect each distributor, we want to make it very clear that there is no warranty for the free library. Also, if the library is modified by someone else and passed on, the recipients should know that what they have is not the original version, so that the original author's reputation will not be affected by problems that might be introduced by others.

# $\mathbf{M}$ .

# Finally,

 software patents pose a constant threat to the existence of any free program. We wish to make sure that a company cannot effectively restrict the users of a free program by obtaining a restrictive license from a patent holder. Therefore, we insist that any patent license obtained for a version of the library must be consistent with the full freedom of use specified in this license.

 Most GNU software, including some libraries, is covered by the ordinary GNU General Public License. This license, the GNU Lesser General Public License, applies to certain designated libraries, and is quite different from the ordinary General Public License. We use this license for certain libraries in order to permit linking those libraries into non-free programs.

 When a program is linked with a library, whether statically or using a shared library, the combination of the two is legally speaking a combined work, a derivative of the original library. The ordinary General Public License therefore permits such linking only if the entire combination fits its criteria of freedom. The Lesser General Public License permits more lax criteria for linking other code with the library.

 We call this license the "Lesser" General Public License because it does Less to protect the user's freedom than the ordinary General Public License. It also provides other free software developers Less of an advantage over competing non-free programs. These disadvantages are the reason we use the ordinary General Public License for many libraries. However, the Lesser license provides advantages in certain special circumstances.

 For example, on rare occasions, there may be a special need to encourage the widest possible use of a certain library, so that it becomes

a de-facto standard. To achieve this, non-free programs must be allowed to use the library. A more frequent case is that a free library does the same job as widely used non-free libraries. In this case, there is little to gain by limiting

 the free library to free software only, so we use the Lesser General Public License.

 In other cases, permission to use a particular library in non-free programs enables a greater number of people to use a large body of free software. For example, permission to use the GNU C Library in non-free programs enables many more people to use the whole GNU operating system, as well as its variant, the GNU/Linux operating system.

 Although the Lesser General Public License is Less protective of the users' freedom, it does ensure that the user of a program that is linked with the Library has the freedom and the wherewithal to run that program using a modified version of the Library.

 The precise terms and conditions for copying, distribution and modification follow. Pay close attention to the difference between a "work based on the library" and a "work that uses the library". The former contains code derived from the library, whereas the latter must be combined with the library in order to run.

 $\mathbf{M}$ .

# GNU LESSER GENERAL PUBLIC LICENSE TERMS AND CONDITIONS FOR COPYING, DISTRIBUTION AND MODIFICATION

 0. This License Agreement applies to any software library or other program which contains a notice placed by the copyright holder or other authorized party saying it may be distributed under the terms of this Lesser General Public License (also called "this License"). Each licensee is addressed as "you".

 A "library" means a collection of software functions and/or data prepared so as to be conveniently linked with application programs (which use some of those functions and data) to form executables.

 The "Library", below, refers to any such software library or work which has been distributed under these terms. A "work based on the Library" means either the Library or any derivative work under copyright law: that is to say, a work containing the Library or a portion of it, either verbatim or with modifications and/or translated straightforwardly

 into another language. (Hereinafter, translation is included without limitation in the term "modification".)

 "Source code" for a work means the preferred form of the work for making modifications to it. For a library, complete source code means all the source code for all modules it contains, plus any associated interface definition files, plus the scripts used to control

compilation and installation of the library.

 Activities other than copying, distribution and modification are not covered by this License; they are outside its scope. The act of running a program using the Library is not restricted, and output from such a program is covered only if its contents constitute a work based on the Library (independent of the use of the Library in a tool for writing it). Whether that is true depends on what the Library does and what the program that uses the Library does.

 1. You may copy and distribute verbatim copies of the Library's complete source code as you receive it,

in any medium, provided that

you conspicuously and appropriately publish on each copy an appropriate copyright notice and disclaimer of warranty; keep intact all the notices that refer to this License and to the absence of any warranty; and distribute a copy of this License along with the Library.

 You may charge a fee for the physical act of transferring a copy, and you may at your option offer warranty protection in exchange for a fee.

 2. You may modify your copy or copies of the Library or any portion of it, thus forming a work based on the Library, and copy and distribute such modifications or work under the terms of Section 1 above, provided that you also meet all of these conditions:

a) The modified work must itself be a software library.

 b) You must cause the files modified to carry prominent notices stating that you changed the files and the date of any change.

 c) You must cause the whole of the work to be licensed at no charge to all third parties under the terms of this License.

 d) If a facility in the modified Library refers to a function or a table of data to be supplied by an application program that uses the facility, other than as an argument passed when the facility is invoked, then you must make a good faith effort to ensure that, in the event an application does not supply such function or table, the facility still operates, and performs whatever part of its purpose remains meaningful.

 (For example, a function in a library to compute square roots has a purpose that is entirely well-defined independent of the

 application. Therefore, Subsection 2d requires that any application-supplied function or table used by this function must be optional: if the application does not supply it, the square root function must still compute square roots.)

These requirements apply to the modified work as a whole. If identifiable sections of that work are not derived from the Library, and

 can be reasonably considered independent and separate works in themselves, then this License, and its terms, do not apply to those sections when you distribute them as separate works. But when you distribute the same sections as part of a whole which is a work based on the Library, the distribution of the whole must be on the terms of this License, whose permissions for other licensees extend to the entire whole, and thus to each and every part regardless of who wrote it.

Thus, it is not the intent of this section to claim rights or contest your rights to work written entirely by you; rather, the intent is to exercise the right to control the distribution of derivative or collective works based on the Library.

In addition, mere aggregation of another work not based on the Library with the Library (or with a work based on the Library) on a volume of a storage or distribution medium does not bring the other work under the scope of this License.

# 3. You may opt to apply the terms

of the ordinary GNU General Public

License instead of this License to a given copy of the Library. To do this, you must alter all the notices that refer to this License, so that they refer to the ordinary GNU General Public License, version 2, instead of to this License. (If a newer version than version 2 of the ordinary GNU General Public License has appeared, then you can specify that version instead if you wish.) Do not make any other change in these notices.

# $\mathbf{M}$ .

 Once this change is made in a given copy, it is irreversible for that copy, so the ordinary GNU General Public License applies to all subsequent copies and derivative works made from that copy.

 This option is useful when you wish to copy part of the code of the Library into a program that is not a library.

 4. You may copy and distribute the Library (or a portion or derivative of it, under Section 2) in object code or executable form under the terms of Sections 1 and 2 above provided that you accompany it with the

 complete corresponding machine-readable source code, which must be distributed under the terms of Sections 1 and 2 above on a medium customarily used for software interchange.

 If distribution of object code is made by offering access to copy from a designated place, then offering equivalent access to copy the source code from the same place satisfies the requirement to distribute the source code, even though third parties are not compelled to copy the source along with the object code.

 5. A program that contains no derivative of any portion of the Library, but is designed to work with the Library by being compiled or linked with it, is called a "work that uses the Library". Such a work, in isolation, is not a derivative work of the Library, and therefore falls outside the scope of this License.

 However, linking a "work that uses the Library" with the Library creates an executable that is a derivative of the Library (because it contains portions of the Library), rather than a "work that uses the library". The executable is therefore covered by this License. Section 6 states terms for distribution of such executables.

 When a "work that uses the Library" uses material from a header file that is part of the Library, the object code for the work may be a derivative work of the Library even though the source code is not. Whether this is true is especially significant if the work can be linked without the Library, or if the work is itself a library. The threshold for this to be true is not precisely defined by law.

 If such an object file uses only numerical parameters, data structure layouts and accessors, and small macros and small inline functions (ten lines or less in length), then the use of the object file is unrestricted, regardless of whether it is legally a derivative work. (Executables containing this object code plus portions of the Library will still fall under Section 6.)

 Otherwise, if the work is a derivative of the Library, you may distribute

 the object code for the work under the terms of Section 6. Any executables containing that work also fall under Section 6, whether or not they are linked directly with the Library itself.  $\overline{M}$ .

 6. As an exception to the Sections above, you may also combine or link a "work that uses the Library" with the Library to produce a work containing portions of the Library, and distribute that work under terms of your choice, provided that the terms permit modification of the work for the customer's own use and reverse

engineering for debugging such modifications.

 You must give prominent notice with each copy of the work that the Library is used in it and that the Library and its use are covered by this License. You must supply a copy of this License. If the work during execution displays copyright notices, you must include the copyright notice for the Library among them, as well as a reference directing the user to the copy of this License. Also, you must do one of these things:

 a) Accompany the work with the complete corresponding machine-readable source code for the Library including whatever changes were used in the work (which must be distributed under Sections 1 and 2 above); and, if the work is an executable linked with the Library, with the complete machine-readable "work that uses the Library", as object code and/or source code, so that the user can modify the Library and then relink to produce a modified executable containing the modified Library. (It is understood that the user who changes the contents of definitions files in the Library will not necessarily be able to recompile the application to use the modified definitions.)

 b) Use a suitable shared library mechanism for linking with the Library. A suitable mechanism is one that (1) uses at run time a copy of the library already present on the user's computer system, rather than copying library functions into the executable, and (2)

will operate properly with a modified version of the library, if the user installs one, as long as the modified version is interface-compatible with the version that the work was made with.

 c) Accompany the work with a written offer, valid for at least three years, to give the same user the materials specified in Subsection 6a, above, for a charge no more than the cost of performing this distribution.

 d) If distribution of the work is made by offering access to copy from a designated place, offer equivalent access to copy the above specified materials from the same place.

 e) Verify that the user has already received a copy of these materials or that you have already sent this user a copy.

 For an executable, the required form of the "work that uses the Library" must include any data and utility programs needed for reproducing the executable from it. However, as a special exception, the materials to be distributed need not include anything

#### that is

normally distributed (in either source or binary form) with the major components (compiler, kernel, and so on) of the operating system on which the executable runs, unless that component itself accompanies the executable.

 It may happen that this requirement contradicts the license restrictions of other proprietary libraries that do not normally accompany the operating system. Such a contradiction means you cannot use both them and the Library together in an executable that you distribute.

 $\mathbf{M}$ .

 7. You may place library facilities that are a work based on the Library side-by-side in a single library together with other library facilities not covered by this License, and distribute such a combined library, provided that the separate distribution of the work based on the Library and of the other library facilities is otherwise permitted, and provided that you do these two things:

 a) Accompany the combined library with a copy of the same work based on the Library, uncombined

with any other library

 facilities. This must be distributed under the terms of the Sections above.

 b) Give prominent notice with the combined library of the fact that part of it is a work based on the Library, and explaining where to find the accompanying uncombined form of the same work.

 8. You may not copy, modify, sublicense, link with, or distribute the Library except as expressly provided under this License. Any attempt otherwise to copy, modify, sublicense, link with, or distribute the Library is void, and will automatically terminate your rights under this License. However, parties who have received copies, or rights, from you under this License will not have their licenses terminated so long as such parties remain in full compliance.

 9. You are not required to accept this License, since you have not signed it. However, nothing else grants you permission to modify or distribute the Library or its derivative works. These actions are prohibited

 by law if you do not accept this License. Therefore, by modifying or distributing the Library (or any work based on the Library), you indicate your acceptance of this License to do so, and all its terms and conditions for copying, distributing or modifying the Library or works based on it.

10. Each time you redistribute the Library (or any work based on the

Library), the recipient automatically receives a license from the original licensor to copy, distribute, link with or modify the Library subject to these terms and conditions. You may not impose any further restrictions on the recipients' exercise of the rights granted herein. You are not responsible for enforcing compliance by third parties with this License.

## ^L

 11. If, as a consequence of a court judgment or allegation of patent infringement or for any other reason (not limited to patent issues), conditions are imposed on you (whether by court order, agreement or otherwise) that contradict the conditions of this License, they do not

excuse you from the conditions of this License. If you cannot distribute so as to satisfy simultaneously your obligations under this License and any other pertinent obligations, then as a consequence you may not distribute the Library at all. For example, if a patent license would not permit royalty-free redistribution of the Library by all those who receive copies directly or indirectly through you, then the only way you could satisfy both it and this License would be to refrain entirely from distribution of the Library.

If any portion of this section is held invalid or unenforceable under any particular circumstance, the balance of the section is intended to apply, and the section as a whole is intended to apply in other circumstances.

It is not the purpose of this section to induce you to infringe any patents or other property right claims or to contest validity of any such claims; this section has the sole purpose of protecting the integrity of the free software

distribution system which is

implemented by public license practices. Many people have made generous contributions to the wide range of software distributed through that system in reliance on consistent application of that system; it is up to the author/donor to decide if he or she is willing to distribute software through any other system and a licensee cannot impose that choice.

This section is intended to make thoroughly clear what is believed to be a consequence of the rest of this License.

 12. If the distribution and/or use of the Library is restricted in certain countries either by patents or by copyrighted interfaces, the original copyright holder who places the Library under this License may add an explicit geographical distribution limitation excluding those countries, so that distribution is permitted only in or among countries not thus excluded. In such case, this License incorporates the limitation as if written in the body of this License.

13. The Free Software Foundation

may publish revised and/or new

versions of the Lesser General Public License from time to time. Such new versions will be similar in spirit to the present version, but may differ in detail to address new problems or concerns.

Each version is given a distinguishing version number. If the Library specifies a version number of this License which applies to it and "any later version", you have the option of following the terms and conditions either of that version or of any later version published by the Free Software Foundation. If the Library does not specify a license version number, you may choose any version ever published by the Free Software Foundation.

# $\overline{M}$ .

 14. If you wish to incorporate parts of the Library into other free programs whose distribution conditions are incompatible with these, write to the author to ask for permission. For software which is copyrighted by the Free Software Foundation, write to the Free Software Foundation; we sometimes make exceptions for this. Our

decision will be guided by the two goals of preserving the free status of all derivatives of our free software and of promoting the sharing and reuse of software generally.

# NO WARRANTY

 15. BECAUSE THE LIBRARY IS LICENSED FREE OF CHARGE, THERE IS NO WARRANTY FOR THE LIBRARY, TO THE EXTENT PERMITTED BY APPLICABLE LAW. EXCEPT WHEN OTHERWISE STATED IN WRITING THE COPYRIGHT HOLDERS AND/OR OTHER PARTIES PROVIDE THE LIBRARY "AS IS" WITHOUT WARRANTY OF ANY KIND, EITHER EXPRESSED OR IMPLIED, INCLUDING, BUT NOT LIMITED TO, THE IMPLIED WARRANTIES OF MERCHANTABILITY AND FITNESS FOR A PARTICULAR PURPOSE. THE ENTIRE RISK AS TO THE QUALITY AND PERFORMANCE OF THE LIBRARY IS WITH YOU. SHOULD THE LIBRARY PROVE DEFECTIVE, YOU ASSUME THE COST OF ALL NECESSARY SERVICING, REPAIR OR CORRECTION.

 16. IN NO EVENT UNLESS REQUIRED BY APPLICABLE LAW OR AGREED TO IN WRITING WILL ANY COPYRIGHT HOLDER, OR ANY OTHER PARTY WHO MAY MODIFY AND/OR REDISTRIBUTE THE LIBRARY AS

# PERMITTED ABOVE, BE LIABLE TO YOU

FOR DAMAGES, INCLUDING ANY GENERAL, SPECIAL, INCIDENTAL OR CONSEQUENTIAL DAMAGES ARISING OUT OF THE USE OR INABILITY TO USE THE LIBRARY (INCLUDING BUT NOT LIMITED TO LOSS OF DATA OR DATA BEING RENDERED INACCURATE OR LOSSES SUSTAINED BY YOU OR THIRD PARTIES OR A FAILURE OF THE LIBRARY TO OPERATE WITH ANY OTHER SOFTWARE), EVEN IF SUCH HOLDER OR OTHER PARTY HAS BEEN ADVISED OF THE POSSIBILITY OF SUCH DAMAGES.

# END OF TERMS AND CONDITIONS

 $\mathbf{M}$ .

How to Apply These Terms to Your New Libraries

 If you develop a new library, and you want it to be of the greatest possible use to the public, we recommend making it free software that everyone can redistribute and change. You can do so by permitting redistribution under these terms (or, alternatively, under the terms of the ordinary General Public License).

 To apply these terms, attach the following notices to the library. It is safest to attach them to the start of each source file to most

effectively convey the exclusion of warranty; and each file should have at least the "copyright" line and a pointer to where the full notice is found.

 <one line to give the library's name and a brief idea of what it does.>

Copyright  $(C)$  <year > <name of author>

 This library is free software; you can redistribute it and/or modify it under the terms of the GNU Lesser General Public License as published by the Free Software Foundation; either version 2 of the License, or (at your option) any later version.

 This library is distributed in the hope that it will be useful, but WITHOUT ANY WARRANTY; without even the implied warranty of MERCHANTABILITY or FITNESS FOR A PARTICULAR PURPOSE. See the GNU Lesser General Public License for more details.

 You should have received a copy of the GNU Lesser General Public License along with this library; if not, write to the Free Software Foundation, Inc., 51 Franklin Street, Fifth Floor, Boston, MA 02110-1301 USA

Also add information on how to contact you by electronic and paper mail.

You should also get your employer (if you work as a programmer) or your school, if any, to sign a "copyright disclaimer" for the library, if necessary. Here is a sample; alter the names:

 Yoyodyne, Inc., hereby disclaims all copyright interest in the library `Frob' (a library for tweaking knobs) written by James

## Random Hacker.

 <signature of Ty Coon>, 1 April 1990 Ty Coon, President of Vice

That's all there is to it! GNU GENERAL PUBLIC LICENSE Version 2, June 1991

Copyright (C) 1989, 1991 Free Software Foundation, Inc. 59 Temple Place, Suite 330, Boston, MA 02111-1307 USA Everyone is permitted to copy and distribute verbatim copies of this license document, but changing it is not allowed.

## Preamble

 The licenses for most software are designed to take away your freedom to share and change it. By contrast, the GNU General Public License is intended to guarantee your freedom to share and change free software--to make sure the software is free for all its users. This General Public License applies to most of the Free Software Foundation's software and to any other program whose authors commit to using it. (Some other Free Software Foundation software is covered by the GNU Library General Public License instead.) You can apply it to your programs, too.

 When we speak of free software, we are referring to freedom, not price. Our General Public Licenses are designed

to make sure that you

have the freedom to distribute copies of free software (and charge for this service if you wish), that you receive source code or can get it if you want it, that you can change the software or use pieces of it in new free programs; and that you know you can do these things.

 To protect your rights, we need to make restrictions that forbid anyone to deny you these rights or to ask you to surrender the rights. These restrictions translate to certain responsibilities for you if you distribute copies of the software, or if you modify it.

 For example, if you distribute copies of such a program, whether gratis or for a fee, you must give the recipients all the rights that you have. You must make sure that they, too, receive or can get the source code. And you must show them these terms so they know their rights.

We protect your rights with two steps: (1) copyright the software, and (2) offer you this license which gives you legal permission to copy, distribute

and/or modify the software.

 Also, for each author's protection and ours, we want to make certain that everyone understands that there is no warranty for this free software. If the software is modified by someone else and passed on, we want its recipients to know that what they have is not the original, so that any problems introduced by others will not reflect on the original authors' reputations.

 Finally, any free program is threatened constantly by software patents. We wish to avoid the danger that redistributors of a free program will individually obtain patent licenses, in effect making the program proprietary. To prevent this, we have made it clear that any patent must be licensed for everyone's free use or not licensed at all.

 The precise terms and conditions for copying, distribution and modification follow.

# GNU GENERAL PUBLIC LICENSE TERMS AND CONDITIONS FOR COPYING, DISTRIBUTION AND MODIFICATION

 0. This License applies to any program or other work which contains

a notice placed by the copyright holder saying it may be distributed under the terms of this General Public License. The "Program", below, refers to any such program or work, and a "work based on the Program" means either the Program or any derivative work under copyright law: that is to say, a work containing the Program or a portion of it, either verbatim or with modifications and/or translated into another language. (Hereinafter, translation is included without limitation in the term "modification".) Each licensee is addressed as "you".

Activities other than copying, distribution and modification are not covered by this License; they are outside its scope. The act of running the Program is not restricted, and the output from the Program is covered only if its contents constitute a work based on the Program (independent of having been made by running the Program). Whether that is true depends on what the Program does.

# 1. You may copy and distribute verbatim copies of the Program's

source code as you receive it, in any medium, provided that you conspicuously and appropriately publish on each copy an appropriate copyright notice and disclaimer of warranty; keep intact all the notices that refer to this License and to the absence of any warranty; and give any other recipients of the Program a copy of this License along with the Program.

You may charge a fee for the physical act of transferring a copy, and you may at your option offer warranty protection in exchange for a fee.

 2. You may modify your copy or copies of the Program or any portion of it, thus forming a work based on the Program, and copy and distribute such modifications or work under the terms of Section 1 above, provided that you also meet all of these conditions:

 a) You must cause the modified files to carry prominent notices stating that you changed the files and the date of any change.

 b) You must cause any work that you distribute or publish, that in whole

 or in part contains or is derived from the Program or any part thereof, to be licensed as a whole at no charge to all third parties under the terms of this License.

 c) If the modified program normally reads commands interactively when run, you must cause it, when started running for such interactive use in the most ordinary way, to print or display an announcement including an appropriate copyright notice and a notice that there is no warranty (or else, saying that you provide a warranty) and that users may redistribute the program under these conditions, and telling the user how to view a copy of this License. (Exception: if the Program itself is interactive but does not normally print such an announcement, your work based on the Program is not required to print an announcement.)

These requirements apply to the modified work as a whole. If identifiable sections of that work are not derived from the Program, and can be reasonably considered independent and separate works in themselves, then this License, and its terms, do not apply to those sections when you distribute them as separate works. But when you distribute the same sections as part of a whole which is a work based on the Program, the distribution of the whole must be on the terms of this License, whose permissions for other licensees extend to the

entire whole, and thus to each and every part regardless of who wrote it.

Thus, it is not the intent of this section to claim rights or contest your rights to work written entirely by you; rather, the intent is to exercise the right to control the distribution of derivative or collective works based on the Program.

In addition, mere aggregation of another work not based on the Program with the Program (or with a work based on the Program) on a volume of a storage or distribution medium does not bring the other work under the scope of this License.

 3. You may copy and distribute the Program (or a work based on it,

under Section 2) in object code or executable form under the terms of Sections 1 and 2 above provided that you also do one of the following:

 a) Accompany it with the complete corresponding machine-readable source code, which must be distributed under the terms of Sections 1 and 2 above on a medium customarily used for software interchange; or,

 b) Accompany it with a written offer, valid for at least three years, to give any third party, for a charge no more than your cost of physically performing source distribution, a complete machine-readable copy of the corresponding source code, to be distributed under the terms of Sections 1 and 2 above on a medium customarily used for software interchange; or,

 c) Accompany it with the information you received as to the offer to distribute corresponding source code. (This alternative is allowed only for noncommercial distribution and only if you received the program in object code or executable form with such an offer, in accord with Subsection b above.)

The source code for a work means the preferred form of the work for making modifications to it. For an executable work, complete source code means all the source code for all modules it contains, plus any associated interface definition files, plus the scripts used to control compilation and installation of the executable. However, as a special exception, the source code distributed need not include anything that is normally distributed (in either source or binary form) with the major components (compiler, kernel, and so on) of the operating system on which the executable runs, unless that component itself accompanies the executable.

If distribution of executable or object code is made by offering access to copy from a designated place, then offering equivalent access to copy the source code from the same place counts as distribution of the source code, even though third parties are not compelled to copy the source along with the object code.

 4. You may not copy, modify, sublicense, or distribute the Program except as expressly provided under this License. Any attempt otherwise to copy, modify, sublicense or distribute the Program is void, and will automatically terminate your rights under this License. However, parties who have received copies, or rights, from you under this License will not have their licenses terminated so long as such

parties remain in full compliance.

 5. You are not required to accept this License, since you have not signed it. However, nothing else grants you permission to modify or distribute the Program or its derivative works. These actions are prohibited by law if you do not accept this License. Therefore, by modifying or distributing the Program (or any work based on the Program), you indicate your acceptance of this License to do so, and all its terms and conditions for copying, distributing or modifying the Program or works based on it.

# 6. Each

 time you redistribute the Program (or any work based on the Program), the recipient automatically receives a license from the original licensor to copy, distribute or modify the Program subject to these terms and conditions. You may not impose any further restrictions on the recipients' exercise of the rights granted herein. You are not responsible for enforcing compliance by third parties to this License.

 7. If, as a consequence of a court judgment or allegation of patent infringement or for any other reason (not limited to patent issues), conditions are imposed on you (whether by court order, agreement or otherwise) that contradict the conditions of this License, they do not excuse you from the conditions of this License. If you cannot distribute so as to satisfy simultaneously your obligations under this License and any other pertinent obligations, then as a consequence you may not distribute the Program at all. For example, if a patent license would not permit royalty-free redistribution of the Program by

all those who receive copies directly or indirectly through you, then the only way you could satisfy both it and this License would be to refrain entirely from distribution of the Program.

If any portion of this section is held invalid or unenforceable under any particular circumstance, the balance of the section is intended to apply and the section as a whole is intended to apply in other circumstances.

It is not the purpose of this section to induce you to infringe any patents or other property right claims or to contest validity of any such claims; this section has the sole purpose of protecting the integrity of the free software distribution system, which is implemented by public license practices. Many people have made generous contributions to the wide range of software distributed through that system in reliance on consistent application of that system; it is up to the author/donor to decide if he or she is willing to distribute software through

 any other system and a licensee cannot impose that choice.

This section is intended to make thoroughly clear what is believed to be a consequence of the rest of this License.

 8. If the distribution and/or use of the Program is restricted in certain countries either by patents or by copyrighted interfaces, the original copyright holder who places the Program under this License may add an explicit geographical distribution limitation excluding those countries, so that distribution is permitted only in or among countries not thus excluded. In such case, this License incorporates the limitation as if written in the body of this License.

 9. The Free Software Foundation may publish revised and/or new versions of the General Public License from time to time. Such new versions will be similar in spirit to the present version, but may differ in detail to address new problems or concerns.

Each version is given a distinguishing version number. If the Program specifies a version number of this License which applies to it and "any later version", you have the option of following the terms and conditions either of that version or of any later version published by the Free Software Foundation. If the Program does not specify a version number of this License, you may choose any version ever published by the Free Software Foundation.

 10. If you wish to incorporate parts of the Program into other free programs whose distribution conditions are different, write to the author to ask for permission. For software which is copyrighted by the Free Software Foundation, write to the Free Software Foundation; we sometimes make exceptions for this. Our decision will be guided by the two goals of preserving the free status of all derivatives of our free software and of promoting the sharing and reuse of software generally.

# NO WARRANTY

 11. BECAUSE THE PROGRAM IS LICENSED FREE OF CHARGE, THERE IS NO WARRANTY FOR THE PROGRAM, TO THE EXTENT PERMITTED BY APPLICABLE LAW. EXCEPT WHEN

OTHERWISE STATED IN WRITING THE COPYRIGHT HOLDERS AND/OR OTHER PARTIES PROVIDE THE PROGRAM "AS IS" WITHOUT WARRANTY OF ANY KIND, EITHER EXPRESSED OR IMPLIED, INCLUDING, BUT NOT LIMITED TO, THE IMPLIED WARRANTIES OF MERCHANTABILITY AND FITNESS FOR A PARTICULAR PURPOSE. THE ENTIRE RISK AS TO THE QUALITY AND PERFORMANCE OF THE PROGRAM IS WITH YOU. SHOULD THE PROGRAM PROVE DEFECTIVE, YOU ASSUME THE COST OF ALL NECESSARY SERVICING, REPAIR OR CORRECTION.

 12. IN NO EVENT UNLESS REQUIRED BY APPLICABLE LAW OR AGREED TO IN WRITING WILL ANY COPYRIGHT HOLDER, OR ANY OTHER PARTY WHO MAY MODIFY AND/OR REDISTRIBUTE THE PROGRAM AS PERMITTED ABOVE, BE LIABLE TO YOU FOR DAMAGES, INCLUDING ANY GENERAL, SPECIAL, INCIDENTAL OR CONSEQUENTIAL DAMAGES ARISING OUT OF THE USE OR INABILITY TO USE THE PROGRAM (INCLUDING BUT NOT LIMITED TO LOSS OF DATA OR DATA BEING RENDERED INACCURATE OR LOSSES SUSTAINED BY YOU OR THIRD PARTIES OR A FAILURE OF THE PROGRAM TO OPERATE WITH ANY OTHER PROGRAMS), EVEN

 IF SUCH HOLDER OR OTHER PARTY HAS BEEN ADVISED OF THE POSSIBILITY OF SUCH DAMAGES.

# END OF TERMS AND CONDITIONS

 How to Apply These Terms to Your New Programs

 If you develop a new program, and you want it to be of the greatest possible use to the public, the best way to achieve this is to make it free software which everyone can redistribute and change under these terms.

 To do so, attach the following notices to the program. It is safest to attach them to the start of each source file to most effectively convey the exclusion of warranty; and each file should have at least the "copyright" line and a pointer to where the full notice is found.

 <one line to give the program's name and a brief idea of what it does.> Copyright  $(C)$  <year > <name of author>

 This program is free software; you can redistribute it and/or modify it under the terms of the GNU General Public License as published by the Free Software Foundation; either version 2 of the License, or

(at your option) any later version.

 This program is distributed in the hope that it will be useful, but WITHOUT ANY WARRANTY; without even the implied warranty of MERCHANTABILITY or FITNESS FOR A PARTICULAR PURPOSE. See the GNU General Public License for more details.

 You should have received a copy of the GNU General Public License along with this program; if not, write to the Free Software Foundation, Inc., 59 Temple Place, Suite 330, Boston, MA 02111-1307 USA

Also add information on how to contact you by electronic and paper mail.

If the program is interactive, make it output a short notice like this when it starts in an interactive mode:

 Gnomovision version 69, Copyright (C) year name of author Gnomovision comes with ABSOLUTELY NO WARRANTY; for details type `show w'. This is free software, and you are welcome to redistribute it under certain conditions; type `show c' for details.

The hypothetical commands `show w' and `show c' should show the appropriate parts of the General Public License. Of course, the commands you use may be called something other than `show w' and `show c'; they could even be mouse-clicks or menu items--whatever suits your program.

You should also get your employer (if you work as a programmer) or your school, if any, to sign a "copyright disclaimer" for the program, if necessary. Here is a sample; alter the names:

 Yoyodyne, Inc., hereby disclaims all copyright interest in the program `Gnomovision' (which makes passes at compilers) written by James Hacker.

 <signature of Ty Coon>, 1 April 1989 Ty Coon, President of Vice

This General Public License does not permit incorporating your program into proprietary programs. If your program is a subroutine library, you may consider it more useful to permit linking proprietary applications with the library. If this is what you want to do, use the GNU Library General Public License instead of this License.

# **1.474 sed 4.2.2 5.el7 1.474.1 Available under license :**

 GNU GENERAL PUBLIC LICENSE Version 3, 29 June 2007

Copyright (C) 2007 Free Software Foundation, Inc. <http://fsf.org/> Everyone is permitted to copy and distribute verbatim copies of this license document, but changing it is not allowed.

 Preamble

 The GNU General Public License is a free, copyleft license for software and other kinds of works.

 The licenses for most software and other practical works are designed to take away your freedom to share and change the works. By contrast, the GNU General Public License is intended to guarantee your freedom to

share and change all versions of a program--to make sure it remains free software for all its users. We, the Free Software Foundation, use the GNU General Public License for most of our software; it applies also to any other work released this way by its authors. You can apply it to your programs, too.

 When we speak of free software, we are referring to freedom, not price. Our General Public Licenses are designed to make sure that you have the freedom to distribute copies of free software (and charge for them if you wish), that you receive source code or can get it if you want it, that you can change the software or use pieces of it in new free programs, and that you know you can do these things.

 To protect your rights, we need to prevent others from denying you these rights or asking you to surrender the rights. Therefore, you have certain responsibilities if you distribute copies of the software, or if you modify it: responsibilities to respect the freedom of others.

 For example, if you distribute copies of such a program, whether gratis or for a fee, you must pass on to the recipients the same freedoms that you received. You must make sure that they, too, receive or can get the source code. And you must show them these terms so they know their rights.

 Developers that use the GNU GPL protect your rights with two steps: (1) assert copyright on the software, and (2) offer you this License giving you legal permission to copy, distribute and/or modify it.

 For the developers' and authors' protection, the GPL clearly explains that there is no warranty for this free software. For both users' and authors' sake, the GPL requires that modified versions be marked as changed, so that their problems will not be attributed erroneously to authors of previous versions.

 Some devices are designed to deny users access to install or run modified versions of the software inside them, although the manufacturer can do so. This is fundamentally incompatible with the aim of protecting users' freedom to change the software. The systematic pattern of such abuse occurs in the area of products for individuals to use, which is precisely where it is most unacceptable. Therefore, we have designed this version of the GPL to prohibit the practice for those products. If such problems arise substantially in other domains, we stand ready to extend this provision to those domains in future versions

of the GPL, as needed to protect the freedom of users.

 Finally, every program is threatened constantly by software patents. States should not allow patents to restrict development and use of software on general-purpose computers, but in those that do, we wish to avoid the special danger that patents applied to a free program could make it effectively proprietary. To prevent this, the GPL assures that patents cannot be used to render the program non-free.

 The precise terms and conditions for copying, distribution and modification follow.

# TERMS AND CONDITIONS

0. Definitions.

"This License" refers to version 3 of the GNU General Public License.

 "Copyright" also means copyright-like laws that apply to other kinds of works, such as semiconductor masks.

 "The Program" refers to any copyrightable work licensed under this License. Each licensee is addressed as "you". "Licensees" and "recipients" may be individuals or organizations.

# To

 "modify" a work means to copy from or adapt all or part of the work in a fashion requiring copyright permission, other than the making of an exact copy. The resulting work is called a "modified version" of the earlier work or a work "based on" the earlier work.

 A "covered work" means either the unmodified Program or a work based on the Program.

 To "propagate" a work means to do anything with it that, without permission, would make you directly or secondarily liable for infringement under applicable copyright law, except executing it on a computer or modifying a private copy. Propagation includes copying, distribution (with or without modification), making available to the public, and in some countries other activities as well.

 To "convey" a work means any kind of propagation that enables other parties to make or receive copies. Mere interaction with a user through a computer network, with no transfer of a copy, is not conveying.

 An interactive user interface displays "Appropriate Legal Notices"

to the extent that it includes a convenient and prominently visible feature that (1) displays an appropriate copyright notice, and (2) tells the user that there is no warranty for the work (except to the

extent that warranties are provided), that licensees may convey the work under this License, and how to view a copy of this License. If the interface presents a list of user commands or options, such as a menu, a prominent item in the list meets this criterion.

# 1. Source Code.

 The "source code" for a work means the preferred form of the work for making modifications to it. "Object code" means any non-source form of a work.

 A "Standard Interface" means an interface that either is an official standard defined by a recognized standards body, or, in the case of interfaces specified for a particular programming language, one that is widely used among developers working in that language.

 The "System Libraries" of an executable work include anything, other than

 the work as a whole, that (a) is included in the normal form of packaging a Major Component, but which is not part of that Major Component, and (b) serves only to enable use of the work with that Major Component, or to implement a Standard Interface for which an implementation is available to the public in source code form. A "Major Component", in this context, means a major essential component (kernel, window system, and so on) of the specific operating system (if any) on which the executable work runs, or a compiler used to produce the work, or an object code interpreter used to run it.

 The "Corresponding Source" for a work in object code form means all the source code needed to generate, install, and (for an executable work) run the object code and to modify the work, including scripts to control those activities. However, it does not include the work's System Libraries, or general-purpose tools or generally available free programs which are used unmodified in performing those activities but

which are not part of the work. For example, Corresponding Source includes interface definition files associated with source files for the work, and the source code for shared libraries and dynamically linked subprograms that the work is specifically designed to require, such as by intimate data communication or control flow between those subprograms and other parts of the work.

 The Corresponding Source need not include anything that users can regenerate automatically from other parts of the Corresponding Source.

 The Corresponding Source for a work in source code form is that same work.

# 2. Basic Permissions.

 All rights granted under this License are granted for the term of copyright on the Program, and are irrevocable provided the stated conditions are met. This License explicitly affirms your unlimited permission to run the unmodified Program. The output from running a covered work is covered by this License only if the output, given its content,

 constitutes a covered work. This License acknowledges your rights of fair use or other equivalent, as provided by copyright law.

 You may make, run and propagate covered works that you do not convey, without conditions so long as your license otherwise remains in force. You may convey covered works to others for the sole purpose of having them make modifications exclusively for you, or provide you with facilities for running those works, provided that you comply with the terms of this License in conveying all material for which you do not control copyright. Those thus making or running the covered works for you must do so exclusively on your behalf, under your direction and control, on terms that prohibit them from making any copies of your copyrighted material outside their relationship with you.

 Conveying under any other circumstances is permitted solely under the conditions stated below. Sublicensing is not allowed; section 10 makes it unnecessary.

 3. Protecting Users' Legal Rights From Anti-Circumvention Law.

 No covered work shall be deemed part of an effective technological measure under any applicable law fulfilling obligations under article 11 of the WIPO copyright treaty adopted on 20 December 1996, or similar laws prohibiting or restricting circumvention of such measures.

 When you convey a covered work, you waive any legal power to forbid circumvention of technological measures to the extent such circumvention is effected by exercising rights under this License with respect to the covered work, and you disclaim any intention to limit operation or modification of the work as a means of enforcing, against the work's users, your or third parties' legal rights to forbid circumvention of technological measures.

4. Conveying Verbatim Copies.

 You may convey verbatim copies of the Program's source code as you receive it, in any medium, provided that you conspicuously and

appropriately publish on each copy an appropriate copyright notice; keep

 intact all notices stating that this License and any non-permissive terms added in accord with section 7 apply to the code; keep intact all notices of the absence of any warranty; and give all recipients a copy of this License along with the Program.

 You may charge any price or no price for each copy that you convey, and you may offer support or warranty protection for a fee.

5. Conveying Modified Source Versions.

 You may convey a work based on the Program, or the modifications to produce it from the Program, in the form of source code under the terms of section 4, provided that you also meet all of these conditions:

 a) The work must carry prominent notices stating that you modified it, and giving a relevant date.

 b) The work must carry prominent notices stating that it is released under this License and any conditions added under section 7. This requirement modifies the requirement in section 4 to "keep intact all notices".

c) You must license

the entire work, as a whole, under this

 License to anyone who comes into possession of a copy. This License will therefore apply, along with any applicable section 7 additional terms, to the whole of the work, and all its parts, regardless of how they are packaged. This License gives no permission to license the work in any other way, but it does not invalidate such permission if you have separately received it.

 d) If the work has interactive user interfaces, each must display Appropriate Legal Notices; however, if the Program has interactive interfaces that do not display Appropriate Legal Notices, your work need not make them do so.

 A compilation of a covered work with other separate and independent works, which are not by their nature extensions of the covered work, and which are not combined with it such as to form a larger program, in or on a volume of a storage or distribution medium, is called an "aggregate" if the compilation and

its resulting copyright are not

used to limit the access or legal rights of the compilation's users beyond what the individual works permit. Inclusion of a covered work in an aggregate does not cause this License to apply to the other parts of the aggregate.

#### 6. Conveying Non-Source Forms.

 You may convey a covered work in object code form under the terms of sections 4 and 5, provided that you also convey the machine-readable Corresponding Source under the terms of this License, in one of these ways:

 a) Convey the object code in, or embodied in, a physical product (including a physical distribution medium), accompanied by the Corresponding Source fixed on a durable physical medium customarily used for software interchange.

 b) Convey the object code in, or embodied in, a physical product (including a physical distribution medium), accompanied by a written offer, valid for at least three years and valid for as long as you offer spare parts or customer support for that product model, to give anyone who possesses the object code either (1) a copy of the Corresponding Source for all the software in the product that is covered by this License, on a durable physical medium customarily used for software interchange, for a price no

conveying of source, or (2) access to copy the

Corresponding Source from a network server at no charge.

more than your reasonable cost of physically performing this

 c) Convey individual copies of the object code with a copy of the written offer to provide the Corresponding Source. This alternative is allowed only occasionally and noncommercially, and only if you received the object code with such an offer, in accord with subsection 6b.

 d) Convey the object code by offering access from a designated place (gratis or for a charge), and offer equivalent access to the Corresponding Source in the same way through the same place at no further charge.

 You need not require recipients to copy the Corresponding Source along with the object code. If the place to copy the object code is a network server, the Corresponding Source may be on a different server (operated by you or a third party) that supports equivalent copying facilities, provided you maintain clear directions next to the object code saying where to find the Corresponding Source. Regardless of what server hosts the Corresponding Source, you remain obligated to ensure that it is available for as long as needed to satisfy these requirements.

 e) Convey the object code using peer-to-peer transmission, provided you inform other peers where the object code and Corresponding

 Source of the work are being offered to the general public at no charge under subsection 6d.

 A separable portion of the object code, whose source code is excluded from the Corresponding Source as a System Library, need not be included in conveying the object code work.

 A "User Product" is either (1) a "consumer product", which means any tangible personal property which is normally used for personal, family, or household purposes, or (2) anything designed or sold for incorporation into a dwelling. In determining whether a product is a consumer product, doubtful cases shall be resolved in favor of coverage. For a particular product received by a particular user, "normally used" refers to a typical or common use of that class of product, regardless of the status of the particular user or of the way in which the particular user actually uses, or expects or is expected to use, the product. A product is a consumer product regardless of whether the product has substantial commercial, industrial or non-consumer uses, unless such uses represent the only significant mode of use of the product.

 "Installation Information" for a User Product means any methods, procedures, authorization keys, or other information required to install and execute

 modified versions of a covered work in that User Product from a modified version of its Corresponding Source. The information must suffice to ensure that the continued functioning of the modified object code is in no case prevented or interfered with solely because modification has been made.

 If you convey an object code work under this section in, or with, or specifically for use in, a User Product, and the conveying occurs as part of a transaction in which the right of possession and use of the User Product is transferred to the recipient in perpetuity or for a fixed term (regardless of how the transaction is characterized), the Corresponding Source conveyed under this section must be accompanied by the Installation Information. But this requirement does not apply if neither you nor any third party retains the ability to install modified object code on the User Product (for example, the work has been installed in ROM).

# The requirement to provide Installation Information does not include a

requirement to continue to provide support service, warranty, or updates for a work that has been modified or installed by the recipient, or for the User Product in which it has been modified or installed. Access to a network may be denied when the modification itself materially and adversely affects the operation of the network or violates the rules and

protocols for communication across the network.

 Corresponding Source conveyed, and Installation Information provided, in accord with this section must be in a format that is publicly documented (and with an implementation available to the public in source code form), and must require no special password or key for unpacking, reading or copying.

#### 7. Additional Terms.

 "Additional permissions" are terms that supplement the terms of this License by making exceptions from one or more of its conditions. Additional permissions that are applicable to the entire Program shall be treated as though they were included in this License, to the extent

that they are valid under applicable law. If additional permissions apply only to part of the Program, that part may be used separately under those permissions, but the entire Program remains governed by this License without regard to the additional permissions.

 When you convey a copy of a covered work, you may at your option remove any additional permissions from that copy, or from any part of it. (Additional permissions may be written to require their own removal in certain cases when you modify the work.) You may place additional permissions on material, added by you to a covered work, for which you have or can give appropriate copyright permission.

 Notwithstanding any other provision of this License, for material you add to a covered work, you may (if authorized by the copyright holders of that material) supplement the terms of this License with terms:

 a) Disclaiming warranty or limiting liability differently from the terms of sections 15 and 16 of this License; or

 b) Requiring preservation of specified reasonable legal notices or author attributions in that material or in the Appropriate Legal Notices displayed by works containing it; or

 c) Prohibiting misrepresentation of the origin of that material, or requiring that modified versions of such material be marked in reasonable ways as different from the original version; or

 d) Limiting the use for publicity purposes of names of licensors or authors of the material; or

 e) Declining to grant rights under trademark law for use of some trade names, trademarks, or service marks; or

 f) Requiring indemnification of licensors and authors of that material by anyone who conveys the material (or modified versions of it) with contractual assumptions of liability to the recipient, for any liability that these contractual assumptions directly impose on those licensors and authors.

# All other non-permissive additional

# terms are considered "further

restrictions" within the meaning of section 10. If the Program as you received it, or any part of it, contains a notice stating that it is governed by this License along with a term that is a further restriction, you may remove that term. If a license document contains a further restriction but permits relicensing or conveying under this License, you may add to a covered work material governed by the terms of that license document, provided that the further restriction does not survive such relicensing or conveying.

 If you add terms to a covered work in accord with this section, you must place, in the relevant source files, a statement of the additional terms that apply to those files, or a notice indicating where to find the applicable terms.

 Additional terms, permissive or non-permissive, may be stated in the form of a separately written license, or stated as exceptions; the above requirements apply either way.

# 8. Termination.

#### You may

 not propagate or modify a covered work except as expressly provided under this License. Any attempt otherwise to propagate or modify it is void, and will automatically terminate your rights under this License (including any patent licenses granted under the third paragraph of section 11).

 However, if you cease all violation of this License, then your license from a particular copyright holder is reinstated (a) provisionally, unless and until the copyright holder explicitly and finally terminates your license, and (b) permanently, if the copyright holder fails to notify you of the violation by some reasonable means prior to 60 days after the cessation.

 Moreover, your license from a particular copyright holder is reinstated permanently if the copyright holder notifies you of the violation by some reasonable means, this is the first time you have received notice of violation of this License (for any work) from that copyright holder, and you cure the violation prior to 30 days after

your receipt of the notice.

 Termination of your rights under this section does not terminate the licenses of parties who have received copies or rights from you under this License. If your rights have been terminated and not permanently reinstated, you do not qualify to receive new licenses for the same material under section 10.

# 9. Acceptance Not Required for Having Copies.

 You are not required to accept this License in order to receive or run a copy of the Program. Ancillary propagation of a covered work occurring solely as a consequence of using peer-to-peer transmission to receive a copy likewise does not require acceptance. However, nothing other than this License grants you permission to propagate or modify any covered work. These actions infringe copyright if you do not accept this License. Therefore, by modifying or propagating a covered work, you indicate your acceptance of this License to do so.

10. Automatic Licensing of Downstream Recipients.

#### Each time

 you convey a covered work, the recipient automatically receives a license from the original licensors, to run, modify and propagate that work, subject to this License. You are not responsible for enforcing compliance by third parties with this License.

 An "entity transaction" is a transaction transferring control of an organization, or substantially all assets of one, or subdividing an organization, or merging organizations. If propagation of a covered work results from an entity transaction, each party to that transaction who receives a copy of the work also receives whatever licenses to the work the party's predecessor in interest had or could give under the previous paragraph, plus a right to possession of the Corresponding Source of the work from the predecessor in interest, if the predecessor has it or can get it with reasonable efforts.

 You may not impose any further restrictions on the exercise of the rights granted or affirmed under this License. For example, you may not

 impose a license fee, royalty, or other charge for exercise of rights granted under this License, and you may not initiate litigation (including a cross-claim or counterclaim in a lawsuit) alleging that any patent claim is infringed by making, using, selling, offering for sale, or importing the Program or any portion of it.

11. Patents.

 A "contributor" is a copyright holder who authorizes use under this License of the Program or a work on which the Program is based. The work thus licensed is called the contributor's "contributor version".

 A contributor's "essential patent claims" are all patent claims owned or controlled by the contributor, whether already acquired or hereafter acquired, that would be infringed by some manner, permitted by this License, of making, using, or selling its contributor version, but do not include claims that would be infringed only as a consequence of further modification of the contributor version. For purposes of this definition, "control" includes the right to grant patent sublicenses in a manner consistent with the requirements of this License.

 Each contributor grants you a non-exclusive, worldwide, royalty-free patent license under the contributor's essential patent claims, to make, use, sell, offer for sale, import and otherwise run, modify and propagate the contents of its contributor version.

 In the following three paragraphs, a "patent license" is any express agreement or commitment, however denominated, not to enforce a patent (such as an express permission to practice a patent or covenant not to sue for patent infringement). To "grant" such a patent license to a party means to make such an agreement or commitment not to enforce a patent against the party.

 If you convey a covered work, knowingly relying on a patent license, and the Corresponding Source of the work is not available for anyone to copy, free of charge and under the terms of this License, through a publicly available network server or other readily accessible means,

then you must either (1) cause the Corresponding Source to be so available, or (2) arrange to deprive yourself of the benefit of the patent license for this particular work, or (3) arrange, in a manner consistent with the requirements of this License, to extend the patent license to downstream recipients. "Knowingly relying" means you have actual knowledge that, but for the patent license, your conveying the covered work in a country, or your recipient's use of the covered work in a country, would infringe one or more identifiable patents in that country that you have reason to believe are valid.

 If, pursuant to or in connection with a single transaction or arrangement, you convey, or propagate by procuring conveyance of, a covered work, and grant a patent license to some of the parties receiving the covered work authorizing them to use, propagate, modify or convey a specific copy of the covered work, then the patent license

you grant is automatically extended to all recipients of the covered work and works based on it.

 A patent license is "discriminatory" if it does not include within the scope of its coverage, prohibits the exercise of, or is conditioned on the non-exercise of one or more of the rights that are specifically granted under this License. You may not convey a covered work if you are a party to an arrangement with a third party that is in the business of distributing software, under which you make payment to the third party based on the extent of your activity of conveying the work, and under which the third party grants, to any of the parties who would receive the covered work from you, a discriminatory patent license (a) in connection with copies of the covered work conveyed by you (or copies made from those copies), or (b) primarily for and in connection with specific products or compilations that contain the covered work, unless you entered into that arrangement, or that patent license was granted, prior to 28 March 2007.

 Nothing in this License shall be construed as excluding or limiting any implied license or other defenses to infringement that may otherwise be available to you under applicable patent law.

12. No Surrender of Others' Freedom.

 If conditions are imposed on you (whether by court order, agreement or otherwise) that contradict the conditions of this License, they do not excuse you from the conditions of this License. If you cannot convey a covered work so as to satisfy simultaneously your obligations under this License and any other pertinent obligations, then as a consequence you may not convey it at all. For example, if you agree to terms that obligate you to collect a royalty for further conveying from those to whom you convey the Program, the only way you could satisfy both those terms and this License would be to refrain entirely from conveying the Program.

13. Use with the GNU Affero General Public License.

 Notwithstanding any other provision of this License, you have

permission to link or combine any covered work with a work licensed under version 3 of the GNU Affero General Public License into a single combined work, and to convey the resulting work. The terms of this License will continue to apply to the part which is the covered work, but the special requirements of the GNU Affero General Public License, section 13, concerning interaction through a network will apply to the combination as such.

14. Revised Versions of this License.

 The Free Software Foundation may publish revised and/or new versions of the GNU General Public License from time to time. Such new versions will be similar in spirit to the present version, but may differ in detail to address new problems or concerns.

 Each version is given a distinguishing version number. If the Program specifies that a certain numbered version of the GNU General Public License "or any later version" applies to it, you have the option of following the terms and conditions either of that numbered version or of any later version published by the Free Software Foundation. If the Program does not specify a version number of the GNU General Public License, you may choose any version ever published by the Free Software Foundation.

 If the Program specifies that a proxy can decide which future versions of the GNU General Public License can be used, that proxy's public statement of acceptance of a version permanently authorizes you to choose that version for the Program.

 Later license versions may give you additional or different permissions. However, no additional obligations are imposed on any author or copyright holder as a result of your choosing to follow a later version.

15. Disclaimer of Warranty.

 THERE IS NO WARRANTY FOR THE PROGRAM, TO THE EXTENT PERMITTED BY APPLICABLE LAW. EXCEPT WHEN OTHERWISE STATED IN WRITING THE COPYRIGHT HOLDERS AND/OR OTHER PARTIES PROVIDE THE PROGRAM "AS IS" WITHOUT WARRANTY OF ANY KIND, EITHER EXPRESSED OR IMPLIED,

INCLUDING, BUT NOT LIMITED TO,

THE IMPLIED WARRANTIES OF MERCHANTABILITY AND FITNESS FOR A PARTICULAR PURPOSE. THE ENTIRE RISK AS TO THE QUALITY AND PERFORMANCE OF THE PROGRAM IS WITH YOU. SHOULD THE PROGRAM PROVE DEFECTIVE, YOU ASSUME THE COST OF ALL NECESSARY SERVICING, REPAIR OR CORRECTION.

16. Limitation of Liability.

 IN NO EVENT UNLESS REQUIRED BY APPLICABLE LAW OR AGREED TO IN WRITING WILL ANY COPYRIGHT HOLDER, OR ANY OTHER PARTY WHO MODIFIES AND/OR CONVEYS THE PROGRAM AS PERMITTED ABOVE, BE LIABLE TO YOU FOR DAMAGES, INCLUDING ANY GENERAL, SPECIAL, INCIDENTAL OR CONSEQUENTIAL DAMAGES ARISING OUT OF THE USE OR INABILITY TO USE THE PROGRAM (INCLUDING BUT NOT LIMITED TO LOSS OF DATA OR DATA BEING RENDERED INACCURATE OR LOSSES SUSTAINED BY YOU OR THIRD PARTIES OR A FAILURE OF THE PROGRAM TO OPERATE WITH ANY OTHER PROGRAMS),
## EVEN IF SUCH HOLDER OR OTHER PARTY HAS BEEN ADVISED OF THE POSSIBILITY OF SUCH DAMAGES.

17. Interpretation of Sections 15 and 16.

If the disclaimer

 of warranty and limitation of liability provided above cannot be given local legal effect according to their terms, reviewing courts shall apply local law that most closely approximates an absolute waiver of all civil liability in connection with the Program, unless a warranty or assumption of liability accompanies a copy of the Program in return for a fee.

#### END OF TERMS AND CONDITIONS

 How to Apply These Terms to Your New Programs

 If you develop a new program, and you want it to be of the greatest possible use to the public, the best way to achieve this is to make it free software which everyone can redistribute and change under these terms.

 To do so, attach the following notices to the program. It is safest to attach them to the start of each source file to most effectively state the exclusion of warranty; and each file should have at least the "copyright" line and a pointer to where the full notice is found.

<one line to give the program's name and a brief idea of what it does.> Copyright  $(C)$  <year > <name of author>

 This program is free software: you can redistribute it and/or modify it under the terms of the GNU General Public License as published by the Free Software Foundation, either version 3 of the License, or (at your option) any later version.

 This program is distributed in the hope that it will be useful, but WITHOUT ANY WARRANTY; without even the implied warranty of MERCHANTABILITY or FITNESS FOR A PARTICULAR PURPOSE. See the GNU General Public License for more details.

 You should have received a copy of the GNU General Public License along with this program. If not, see <http://www.gnu.org/licenses/>.

Also add information on how to contact you by electronic and paper mail.

 If the program does terminal interaction, make it output a short notice like this when it starts in an interactive mode:

 $<$ program> Copyright (C) $<$ year>  $<$ name of author> This program comes with

 ABSOLUTELY NO WARRANTY; for details type `show w'. This is free software, and you are welcome to redistribute it under certain conditions; type `show c' for details.

The hypothetical commands `show w' and `show c' should show the appropriate parts of the General Public License. Of course, your program's commands might be different; for a GUI interface, you would use an "about box".

 You should also get your employer (if you work as a programmer) or school, if any, to sign a "copyright disclaimer" for the program, if necessary. For more information on this, and how to apply and follow the GNU GPL, see <http://www.gnu.org/licenses/>.

 The GNU General Public License does not permit incorporating your program into proprietary programs. If your program is a subroutine library, you may consider it more useful to permit linking proprietary applications with the library. If this is what you want to do, use the GNU Lesser General Public License instead of this License. But first, please read

<http://www.gnu.org/philosophy/why-not-lgpl.html>.

 GNU Free Documentation License Version 1.3, 3 November 2008

Copyright (C) 2000, 2001, 2002, 2007, 2008 Free Software Foundation, Inc. <http://fsf.org/> Everyone is permitted to copy and distribute verbatim copies

of this license document, but changing it is not allowed.

#### 0. PREAMBLE

The purpose of this License is to make a manual, textbook, or other functional and useful document "free" in the sense of freedom: to assure everyone the effective freedom to copy and redistribute it, with or without modifying it, either commercially or noncommercially. Secondarily, this License preserves for the author and publisher a way to get credit for their work, while not being considered responsible for modifications made by others.

This License is a kind of "copyleft", which means that derivative works of the document must themselves be free in the same sense. It complements the GNU General Public License, which is a copyleft license designed for free software.

We

 have designed this License in order to use it for manuals for free software, because free software needs free documentation: a free program should come with manuals providing the same freedoms that the software does. But this License is not limited to software manuals; it can be used for any textual work, regardless of subject matter or whether it is published as a printed book. We recommend this License principally for works whose purpose is instruction or reference.

#### 1. APPLICABILITY AND DEFINITIONS

This License applies to any manual or other work, in any medium, that contains a notice placed by the copyright holder saying it can be distributed under the terms of this License. Such a notice grants a world-wide, royalty-free license, unlimited in duration, to use that work under the conditions stated herein. The "Document", below, refers to any such manual or work. Any member of the public is a licensee, and is addressed as "you". You accept the license if you copy,

 modify or distribute the work in a way requiring permission under copyright law.

A "Modified Version" of the Document means any work containing the Document or a portion of it, either copied verbatim, or with modifications and/or translated into another language.

A "Secondary Section" is a named appendix or a front-matter section of the Document that deals exclusively with the relationship of the publishers or authors of the Document to the Document's overall subject (or to related matters) and contains nothing that could fall directly within that overall subject. (Thus, if the Document is in part a textbook of mathematics, a Secondary Section may not explain any mathematics.) The relationship could be a matter of historical connection with the subject or with related matters, or of legal, commercial, philosophical, ethical or political position regarding them.

The "Invariant Sections" are certain Secondary Sections whose titles are designated, as being those of Invariant Sections,

in the notice

that says that the Document is released under this License. If a section does not fit the above definition of Secondary then it is not allowed to be designated as Invariant. The Document may contain zero Invariant Sections. If the Document does not identify any Invariant Sections then there are none.

The "Cover Texts" are certain short passages of text that are listed, as Front-Cover Texts or Back-Cover Texts, in the notice that says that

the Document is released under this License. A Front-Cover Text may be at most 5 words, and a Back-Cover Text may be at most 25 words.

A "Transparent" copy of the Document means a machine-readable copy, represented in a format whose specification is available to the general public, that is suitable for revising the document straightforwardly with generic text editors or (for images composed of pixels) generic paint programs or (for drawings) some widely available drawing editor, and that is suitable for input to text formatters or

for automatic translation to a variety of formats suitable for input to text formatters. A copy made in an otherwise Transparent file format whose markup, or absence of markup, has been arranged to thwart or discourage subsequent modification by readers is not Transparent. An image format is not Transparent if used for any substantial amount of text. A copy that is not "Transparent" is called "Opaque".

Examples of suitable formats for Transparent copies include plain ASCII without markup, Texinfo input format, LaTeX input format, SGML or XML using a publicly available DTD, and standard-conforming simple HTML, PostScript or PDF designed for human modification. Examples of transparent image formats include PNG, XCF and JPG. Opaque formats include proprietary formats that can be read and edited only by proprietary word processors, SGML or XML for which the DTD and/or processing tools are not generally available, and the machine-generated HTML, PostScript or PDF produced by some word

processors for output purposes only.

The "Title Page" means, for a printed book, the title page itself, plus such following pages as are needed to hold, legibly, the material this License requires to appear in the title page. For works in formats which do not have any title page as such, "Title Page" means the text near the most prominent appearance of the work's title, preceding the beginning of the body of the text.

The "publisher" means any person or entity that distributes copies of the Document to the public.

A section "Entitled XYZ" means a named subunit of the Document whose title either is precisely XYZ or contains XYZ in parentheses following text that translates XYZ in another language. (Here XYZ stands for a specific section name mentioned below, such as "Acknowledgements", "Dedications", "Endorsements", or "History".) To "Preserve the Title" of such a section when you modify the Document means that it remains a section "Entitled XYZ" according to this definition.

The

 Document may include Warranty Disclaimers next to the notice which states that this License applies to the Document. These Warranty Disclaimers are considered to be included by reference in this License, but only as regards disclaiming warranties: any other implication that these Warranty Disclaimers may have is void and has no effect on the meaning of this License.

#### 2. VERBATIM COPYING

You may copy and distribute the Document in any medium, either commercially or noncommercially, provided that this License, the copyright notices, and the license notice saying this License applies to the Document are reproduced in all copies, and that you add no other conditions whatsoever to those of this License. You may not use technical measures to obstruct or control the reading or further copying of the copies you make or distribute. However, you may accept compensation in exchange for copies. If you distribute a large enough number of copies you must also follow the conditions in section 3.

You may also lend copies, under the same conditions stated above, and you may publicly display copies.

#### 3. COPYING IN QUANTITY

If you publish printed copies (or copies in media that commonly have printed covers) of the Document, numbering more than 100, and the Document's license notice requires Cover Texts, you must enclose the copies in covers that carry, clearly and legibly, all these Cover Texts: Front-Cover Texts on the front cover, and Back-Cover Texts on the back cover. Both covers must also clearly and legibly identify you as the publisher of these copies. The front cover must present the full title with all words of the title equally prominent and visible. You may add other material on the covers in addition. Copying with changes limited to the covers, as long as they preserve the title of the Document and satisfy these conditions, can be treated as verbatim copying in other respects.

If the required texts for either cover are too voluminous to fit legibly, you should put the first ones listed (as many as fit reasonably) on the actual cover, and continue the rest onto adjacent pages.

If you publish or distribute Opaque copies of the Document numbering more than 100, you must either include a machine-readable Transparent copy along with each Opaque copy, or state in or with each Opaque copy

a computer-network location from which the general network-using public has access to download using public-standard network protocols a complete Transparent copy of the Document, free of added material. If you use the latter option, you must take reasonably prudent steps, when you begin distribution of Opaque copies in quantity, to ensure that this Transparent copy will remain thus accessible at the stated location until at least one year after the last time you distribute an Opaque copy (directly or through your agents or retailers) of that edition to the public.

It is requested, but not required, that you contact the authors of the Document well before redistributing any large number of copies, to give them a chance to provide you with an updated version of the Document.

#### 4. MODIFICATIONS

You may copy and distribute a Modified Version of the Document under the conditions of sections 2 and 3 above, provided that you release the Modified Version under precisely this License, with the Modified Version filling the role of the Document, thus licensing distribution and modification of the Modified Version to whoever possesses a copy of it. In addition, you must do these things in the Modified Version:

- A. Use in the Title Page (and on the covers, if any) a title distinct from that of the Document, and from those of previous versions (which should, if there were any, be listed in the History section of the Document). You may use the same title as a previous version if the original publisher of that version gives permission.
- B. List on the Title Page, as authors, one or more persons or entities responsible for authorship of

the modifications in the Modified

- Version, together with at least five of the principal authors of the Document (all of its principal authors, if it has fewer than five), unless they release you from this requirement.
- C. State on the Title page the name of the publisher of the Modified Version, as the publisher.
- D. Preserve all the copyright notices of the Document.
- E. Add an appropriate copyright notice for your modifications adjacent to the other copyright notices.
- F. Include, immediately after the copyright notices, a license notice giving the public permission to use the Modified Version under the terms of this License, in the form shown in the Addendum below.
- G. Preserve in that license notice the full lists of Invariant Sections

and required Cover Texts given in the Document's license notice.

H. Include an unaltered copy of this License.

I. Preserve the section Entitled "History", Preserve its Title, and add to it an item stating at least the title, year,

new authors, and

 publisher of the Modified Version as given on the Title Page. If there is no section Entitled "History" in the Document, create one stating the title, year, authors, and publisher of the Document as given on its Title Page, then add an item describing the Modified Version as stated in the previous sentence.

J. Preserve the network location, if any, given in the Document for public access to a Transparent copy of the Document, and likewise the network locations given in the Document for previous versions it was based on. These may be placed in the "History" section. You may omit a network location for a work that was published at least four years before the Document itself, or if the original publisher of the version it refers to gives permission.

K. For any section Entitled "Acknowledgements" or "Dedications", Preserve the Title of the section, and preserve in the section all the substance and tone of each of the contributor acknowledgements

and/or dedications given therein.

L. Preserve all the Invariant Sections of the Document, unaltered in their text and in their titles. Section numbers or the equivalent are not considered part of the section titles.

M. Delete any section Entitled "Endorsements". Such a section may not be included in the Modified Version.

N. Do not retitle any existing section to be Entitled "Endorsements"

- or to conflict in title with any Invariant Section.
- O. Preserve any Warranty Disclaimers.

If the Modified Version includes new front-matter sections or appendices that qualify as Secondary Sections and contain no material copied from the Document, you may at your option designate some or all of these sections as invariant. To do this, add their titles to the list of Invariant Sections in the Modified Version's license notice. These titles must be distinct from any other section titles.

You may add a section Entitled "Endorsements", provided it contains nothing but

 endorsements of your Modified Version by various parties--for example, statements of peer review or that the text has been approved by an organization as the authoritative definition of a standard.

You may add a passage of up to five words as a Front-Cover Text, and a passage of up to 25 words as a Back-Cover Text, to the end of the list of Cover Texts in the Modified Version. Only one passage of Front-Cover Text and one of Back-Cover Text may be added by (or through arrangements made by) any one entity. If the Document already

includes a cover text for the same cover, previously added by you or by arrangement made by the same entity you are acting on behalf of, you may not add another; but you may replace the old one, on explicit permission from the previous publisher that added the old one.

The author(s) and publisher(s) of the Document do not by this License give permission to use their names for publicity for or to assert or imply endorsement of any Modified Version.

## 5. COMBINING **DOCUMENTS**

You may combine the Document with other documents released under this License, under the terms defined in section 4 above for modified versions, provided that you include in the combination all of the Invariant Sections of all of the original documents, unmodified, and list them all as Invariant Sections of your combined work in its license notice, and that you preserve all their Warranty Disclaimers.

The combined work need only contain one copy of this License, and multiple identical Invariant Sections may be replaced with a single copy. If there are multiple Invariant Sections with the same name but different contents, make the title of each such section unique by adding at the end of it, in parentheses, the name of the original author or publisher of that section if known, or else a unique number. Make the same adjustment to the section titles in the list of Invariant Sections in the license notice of the combined work.

In the combination, you must combine any sections

Entitled "History"

in the various original documents, forming one section Entitled "History"; likewise combine any sections Entitled "Acknowledgements", and any sections Entitled "Dedications". You must delete all sections Entitled "Endorsements".

#### 6. COLLECTIONS OF DOCUMENTS

You may make a collection consisting of the Document and other documents released under this License, and replace the individual copies of this License in the various documents with a single copy that is included in the collection, provided that you follow the rules of this License for verbatim copying of each of the documents in all other respects.

You may extract a single document from such a collection, and distribute it individually under this License, provided you insert a copy of this License into the extracted document, and follow this License in all other respects regarding verbatim copying of that document.

#### 7. AGGREGATION WITH INDEPENDENT WORKS

# A compilation of the Document or its derivatives

with other separate

and independent documents or works, in or on a volume of a storage or distribution medium, is called an "aggregate" if the copyright resulting from the compilation is not used to limit the legal rights of the compilation's users beyond what the individual works permit. When the Document is included in an aggregate, this License does not apply to the other works in the aggregate which are not themselves derivative works of the Document.

If the Cover Text requirement of section 3 is applicable to these copies of the Document, then if the Document is less than one half of the entire aggregate, the Document's Cover Texts may be placed on covers that bracket the Document within the aggregate, or the electronic equivalent of covers if the Document is in electronic form. Otherwise they must appear on printed covers that bracket the whole aggregate.

#### 8. TRANSLATION

Translation is considered a kind of modification, so you may distribute translations of the Document under the terms of section 4.

Replacing Invariant Sections with translations requires special permission from their copyright holders, but you may include translations of some or all Invariant Sections in addition to the original versions of these Invariant Sections. You may include a translation of this License, and all the license notices in the Document, and any Warranty Disclaimers, provided that you also include the original English version of this License and the original versions of those notices and disclaimers. In case of a disagreement between the translation and the original version of this License or a notice or disclaimer, the original version will prevail.

If a section in the Document is Entitled "Acknowledgements", "Dedications", or "History", the requirement (section 4) to Preserve its Title (section 1) will typically require changing the actual title.

#### 9. TERMINATION

You may not copy, modify, sublicense, or distribute the Document except as expressly provided under this License. Any attempt otherwise to copy, modify, sublicense, or distribute it is void, and will automatically terminate your rights under this License.

However, if you cease all violation of this License, then your license from a particular copyright holder is reinstated (a) provisionally, unless and until the copyright holder explicitly and finally terminates your license, and (b) permanently, if the copyright holder fails to notify you of the violation by some reasonable means prior to 60 days after the cessation.

Moreover, your license from a particular copyright holder is reinstated permanently if the copyright holder notifies you of the violation by some reasonable means, this is the first time you have received notice of violation of this License (for any work) from that copyright holder, and you cure the violation prior to 30 days after your receipt of the notice.

Termination of your rights under this section does not terminate the licenses of parties who have received copies or rights from you under this License. If your rights have been terminated and not permanently reinstated, receipt of a copy of some or all of the same material does not give you any rights to use it.

#### 10. FUTURE REVISIONS OF THIS LICENSE

The Free Software Foundation may publish new, revised versions of the GNU Free Documentation License from time to time. Such new versions will be similar in spirit to the present version, but may differ in detail to address new problems or concerns. See http://www.gnu.org/copyleft/.

Each version of the License is given a distinguishing version number. If the Document specifies that a particular numbered version of this License "or any later version" applies to it, you have the option of following the terms and conditions either of that specified version or of any later version that has been published (not as a draft) by the Free Software Foundation. If the Document does not specify a version number of this License, you may choose any version ever published (not

as a draft) by the Free Software Foundation. If the Document specifies that a proxy can decide which future versions of this License can be used, that proxy's public statement of acceptance of a version permanently authorizes you to choose that version for the Document.

#### 11. RELICENSING

"Massive Multiauthor Collaboration Site" (or "MMC Site") means any World Wide Web server that publishes copyrightable works and also provides prominent facilities for anybody to edit those works. A public wiki that anybody can edit is an example of such a server. A "Massive Multiauthor Collaboration" (or "MMC") contained in the site means any set of copyrightable works thus published on the MMC site.

"CC-BY-SA" means the Creative Commons Attribution-Share Alike 3.0 license published by Creative Commons Corporation, a not-for-profit corporation with a principal place of business in San Francisco, California, as well as future copyleft versions of that license published by that same organization.

"Incorporate" means to publish or republish a Document, in whole or in part, as part of another Document.

An MMC is "eligible for relicensing" if it is licensed under this License, and if all works that were first published under this License somewhere other than this MMC, and subsequently incorporated in whole or in part into the MMC, (1) had no cover texts or invariant sections, and (2) were thus incorporated prior to November 1, 2008.

The operator of an MMC Site may republish an MMC contained in the site under CC-BY-SA on the same site at any time before August 1, 2009, provided the MMC is eligible for relicensing.

ADDENDUM: How to use this License for your documents

To use this License in a document you have written, include a copy of the License in the document and put the following copyright and license notices just after the title page:

Copyright (c) YEAR YOUR NAME.

 Permission is granted to copy, distribute and/or modify this document under the terms of the GNU Free Documentation License, Version 1.3 or any later version published by the Free Software Foundation; with no Invariant Sections, no Front-Cover Texts, and no Back-Cover Texts. A copy of the license is included in the section entitled "GNU Free Documentation License".

If you have Invariant Sections, Front-Cover Texts and Back-Cover Texts, replace the "with...Texts." line with this:

 with the Invariant Sections being LIST THEIR TITLES, with the Front-Cover Texts being LIST, and with the Back-Cover Texts being LIST.

If you have Invariant Sections without Cover Texts, or some other combination of the three, merge those two alternatives to suit the situation.

If your document contains nontrivial examples of program code, we recommend releasing these examples in parallel under your choice of free software license, such as the GNU General Public License, to permit their use in free software.

# **1.475 zlib 1.2.7 17.el7**

# **1.475.1 Available under license :**

Boost Software License - Version 1.0 - August 17th, 2003

Permission is hereby granted, free of charge, to any person or organization obtaining a copy of the software and accompanying documentation covered by this license (the "Software") to use, reproduce, display, distribute, execute, and transmit the Software, and to prepare derivative works of the Software, and to permit third-parties to whom the Software is furnished to do so, all subject to the following:

The copyright notices in the Software and this entire statement, including the above license grant, this restriction and the following disclaimer, must be included in all copies of the Software, in whole or in part, and all derivative works of the Software, unless such copies or derivative works are solely in the form of machine-executable object code generated by a source language processor.

THE SOFTWARE IS PROVIDED "AS IS", WITHOUT WARRANTY OF ANY KIND, EXPRESS OR IMPLIED, INCLUDING BUT NOT LIMITED TO THE WARRANTIES OF MERCHANTABILITY,

FITNESS FOR A PARTICULAR PURPOSE, TITLE AND NON-INFRINGEMENT. IN NO EVENT SHALL THE COPYRIGHT HOLDERS OR ANYONE DISTRIBUTING THE SOFTWARE BE LIABLE FOR ANY DAMAGES OR OTHER LIABILITY, WHETHER IN CONTRACT, TORT OR OTHERWISE, ARISING FROM, OUT OF OR IN CONNECTION WITH THE SOFTWARE OR THE USE OR OTHER DEALINGS IN THE SOFTWARE.

# **1.476 bzip2 1.0.6 13.el7**

# **1.476.1 Available under license :**

This program, "bzip2", the associated library "libbzip2", and all documentation, are copyright (C) 1996-2010 Julian R Seward. All rights reserved.

--------------------------------------------------------------------------

Redistribution and use in source and binary forms, with or without modification, are permitted provided that the following conditions are met:

- 1. Redistributions of source code must retain the above copyright notice, this list of conditions and the following disclaimer.
- 2. The origin of this software must not be misrepresented; you must not claim that you wrote the original software. If you use this software in a product, an acknowledgment in the product documentation would be appreciated but is not required.
- 3. Altered source versions must be plainly marked as such, and must not be misrepresented as being the original software.
- 4. The name of the author may not be used to endorse or promote products derived from this software without specific prior written permission.

THIS SOFTWARE IS PROVIDED BY THE AUTHOR ``AS IS'' AND ANY EXPRESS OR IMPLIED WARRANTIES, INCLUDING, BUT NOT LIMITED TO, THE IMPLIED WARRANTIES OF MERCHANTABILITY AND FITNESS FOR A PARTICULAR PURPOSE ARE DISCLAIMED. IN NO EVENT SHALL THE AUTHOR BE LIABLE FOR ANY DIRECT, INDIRECT, INCIDENTAL, SPECIAL, EXEMPLARY, OR CONSEQUENTIAL DAMAGES (INCLUDING, BUT NOT LIMITED TO, PROCUREMENT OF SUBSTITUTE GOODS OR SERVICES; LOSS OF USE, DATA, OR PROFITS; OR BUSINESS INTERRUPTION) HOWEVER CAUSED AND ON ANY THEORY OF LIABILITY, WHETHER IN CONTRACT, STRICT LIABILITY, OR TORT (INCLUDING NEGLIGENCE OR OTHERWISE) ARISING IN ANY WAY OUT OF THE USE OF THIS SOFTWARE, EVEN IF ADVISED OF THE POSSIBILITY OF SUCH DAMAGE.

Julian Seward, jseward@bzip.org bzip2/libbzip2 version 1.0.6 of 6 September 2010

--------------------------------------------------------------------------

# **1.477 libgcrypt 1.5.3 14.el7**

# **1.477.1 Available under license :**

 GNU GENERAL PUBLIC LICENSE Version 2, June 1991

Copyright (C) 1989, 1991 Free Software Foundation, Inc. 59 Temple Place, Suite 330, Boston, MA 02111-1307 USA Everyone is permitted to copy and distribute verbatim copies of this license document, but changing it is not allowed.

 Preamble

 The licenses for most software are designed to take away your freedom to share and change it. By contrast, the GNU General Public License is intended to guarantee your freedom to share and change free software--to make sure the software is free for all its users. This General Public License applies to most of the Free Software Foundation's software and to any other program whose authors commit to using it. (Some other Free Software Foundation software is covered by the GNU Library General Public License instead.) You can apply it to your programs, too.

 When we speak of free software, we are referring to freedom, not price. Our General Public Licenses are designed to make sure that you

have the freedom to distribute copies of free software (and charge for this service if you wish), that you receive source code or can get it if you want it, that you can change the software or use pieces of it in new free programs; and that you know you can do these things.

 To protect your rights, we need to make restrictions that forbid anyone to deny you these rights or to ask you to surrender the rights. These restrictions translate to certain responsibilities for you if you distribute copies of the software, or if you modify it.

 For example, if you distribute copies of such a program, whether gratis or for a fee, you must give the recipients all the rights that you have. You must make sure that they, too, receive or can get the source code. And you must show them these terms so they know their rights.

We protect your rights with two steps: (1) copyright the software, and (2) offer you this license which gives you legal permission to copy, distribute

and/or modify the software.

 Also, for each author's protection and ours, we want to make certain that everyone understands that there is no warranty for this free software. If the software is modified by someone else and passed on, we want its recipients to know that what they have is not the original, so that any problems introduced by others will not reflect on the original authors' reputations.

 Finally, any free program is threatened constantly by software patents. We wish to avoid the danger that redistributors of a free program will individually obtain patent licenses, in effect making the program proprietary. To prevent this, we have made it clear that any patent must be licensed for everyone's free use or not licensed at all.

 The precise terms and conditions for copying, distribution and modification follow.

### GNU GENERAL PUBLIC LICENSE TERMS AND CONDITIONS FOR COPYING, DISTRIBUTION AND MODIFICATION

 0. This License applies to any program or other work which contains

a notice placed by the copyright holder saying it may be distributed under the terms of this General Public License. The "Program", below, refers to any such program or work, and a "work based on the Program" means either the Program or any derivative work under copyright law: that is to say, a work containing the Program or a portion of it, either verbatim or with modifications and/or translated into another language. (Hereinafter, translation is included without limitation in the term "modification".) Each licensee is addressed as "you".

Activities other than copying, distribution and modification are not covered by this License; they are outside its scope. The act of running the Program is not restricted, and the output from the Program is covered only if its contents constitute a work based on the Program (independent of having been made by running the Program). Whether that is true depends on what the Program does.

 1. You may copy and distribute verbatim copies of the Program's

source code as you receive it, in any medium, provided that you conspicuously and appropriately publish on each copy an appropriate copyright notice and disclaimer of warranty; keep intact all the notices that refer to this License and to the absence of any warranty; and give any other recipients of the Program a copy of this License along with the Program.

You may charge a fee for the physical act of transferring a copy, and you may at your option offer warranty protection in exchange for a fee.

 2. You may modify your copy or copies of the Program or any portion of it, thus forming a work based on the Program, and copy and distribute such modifications or work under the terms of Section 1 above, provided that you also meet all of these conditions:

 a) You must cause the modified files to carry prominent notices stating that you changed the files and the date of any change.

 b) You must cause any work that you distribute or publish, that in whole

 or in part contains or is derived from the Program or any part thereof, to be licensed as a whole at no charge to all third parties under the terms of this License.

 c) If the modified program normally reads commands interactively when run, you must cause it, when started running for such interactive use in the most ordinary way, to print or display an announcement including an appropriate copyright notice and a notice that there is no warranty (or else, saying that you provide a warranty) and that users may redistribute the program under these conditions, and telling the user how to view a copy of this License. (Exception: if the Program itself is interactive but does not normally print such an announcement, your work based on the Program is not required to print an announcement.)

These requirements apply to the modified work as a whole. If identifiable sections of that work are not derived from the Program, and can be reasonably considered independent and separate works in themselves, then this License, and its terms, do not apply to those sections when you distribute them as separate works. But when you distribute the same sections as part of a whole which is a work based on the Program, the distribution of the whole must be on the terms of this License, whose permissions for other licensees extend to the entire whole, and thus to each and every part regardless of who wrote it.

Thus, it is not the intent of this section to claim rights or contest your rights to work written entirely by you; rather, the intent is to exercise the right to control the distribution of derivative or collective works based on the Program.

In addition, mere aggregation of another work not based on the Program with the Program (or with a work based on the Program) on a volume of a storage or distribution medium does not bring the other work under the scope of this License.

3. You may copy and distribute the Program (or a work based

on it,

under Section 2) in object code or executable form under the terms of Sections 1 and 2 above provided that you also do one of the following:

 a) Accompany it with the complete corresponding machine-readable source code, which must be distributed under the terms of Sections 1 and 2 above on a medium customarily used for software interchange; or,

 b) Accompany it with a written offer, valid for at least three years, to give any third party, for a charge no more than your cost of physically performing source distribution, a complete machine-readable copy of the corresponding source code, to be distributed under the terms of Sections 1 and 2 above on a medium customarily used for software interchange; or,

 c) Accompany it with the information you received as to the offer to distribute corresponding source code. (This alternative is allowed only for noncommercial distribution and only if you received the program in object code or executable form with such an offer, in accord with Subsection b above.)

The source code for a work means the preferred form of the work for making modifications to it. For an executable work, complete source code means all the source code for all modules it contains, plus any associated interface definition files, plus the scripts used to control compilation and installation of the executable. However, as a special exception, the source code distributed need not include anything that is normally distributed (in either source or binary form) with the major components (compiler, kernel, and so on) of the operating system on which the executable runs, unless that component itself accompanies the executable.

If distribution of executable or object code is made by offering access to copy from a designated place, then offering equivalent access to copy the source code from the same place counts as distribution of the source code, even though third parties are not compelled to copy the source along with the object code.

 4. You may not copy, modify, sublicense, or distribute the Program except as expressly provided under this License. Any attempt otherwise to copy, modify, sublicense or distribute the Program is void, and will automatically terminate your rights under this License. However, parties who have received copies, or rights, from you under this License will not have their licenses terminated so long as such parties remain in full compliance.

 5. You are not required to accept this License, since you have not signed it. However, nothing else grants you permission to modify or distribute the Program or its derivative works. These actions are prohibited by law if you do not accept this License. Therefore, by modifying or distributing the Program (or any work based on the Program), you indicate your acceptance of this License to do so, and all its terms and conditions for copying, distributing or modifying the Program or works based on it.

#### 6. Each

 time you redistribute the Program (or any work based on the Program), the recipient automatically receives a license from the original licensor to copy, distribute or modify the Program subject to these terms and conditions. You may not impose any further restrictions on the recipients' exercise of the rights granted herein. You are not responsible for enforcing compliance by third parties to this License.

 7. If, as a consequence of a court judgment or allegation of patent infringement or for any other reason (not limited to patent issues), conditions are imposed on you (whether by court order, agreement or otherwise) that contradict the conditions of this License, they do not excuse you from the conditions of this License. If you cannot distribute so as to satisfy simultaneously your obligations under this License and any other pertinent obligations, then as a consequence you may not distribute the Program at all. For example, if a patent license would not permit royalty-free redistribution of the Program by

all those who receive copies directly or indirectly through you, then the only way you could satisfy both it and this License would be to refrain entirely from distribution of the Program.

If any portion of this section is held invalid or unenforceable under any particular circumstance, the balance of the section is intended to apply and the section as a whole is intended to apply in other circumstances.

It is not the purpose of this section to induce you to infringe any patents or other property right claims or to contest validity of any such claims; this section has the sole purpose of protecting the integrity of the free software distribution system, which is implemented by public license practices. Many people have made generous contributions to the wide range of software distributed through that system in reliance on consistent application of that system; it is up to the author/donor to decide if he or she is willing to distribute software through any other system and a licensee cannot

impose that choice.

This section is intended to make thoroughly clear what is believed to be a consequence of the rest of this License.

 8. If the distribution and/or use of the Program is restricted in certain countries either by patents or by copyrighted interfaces, the original copyright holder who places the Program under this License may add an explicit geographical distribution limitation excluding those countries, so that distribution is permitted only in or among countries not thus excluded. In such case, this License incorporates the limitation as if written in the body of this License.

 9. The Free Software Foundation may publish revised and/or new versions of the General Public License from time to time. Such new versions will be similar in spirit to the present version, but may differ in detail to address new problems or concerns.

Each version is given a distinguishing version number. If the Program specifies a version number of this License which applies to it and "any later version", you have the option of following the terms and conditions either of that version or of any later version published by the Free Software Foundation. If the Program does not specify a version number of this License, you may choose any version ever published by the Free Software Foundation.

 10. If you wish to incorporate parts of the Program into other free programs whose distribution conditions are different, write to the author to ask for permission. For software which is copyrighted by the Free Software Foundation, write to the Free Software Foundation; we sometimes make exceptions for this. Our decision will be guided by the two goals of preserving the free status of all derivatives of our free software and of promoting the sharing and reuse of software generally.

#### NO WARRANTY

 11. BECAUSE THE PROGRAM IS LICENSED FREE OF CHARGE, THERE IS NO WARRANTY FOR THE PROGRAM, TO THE EXTENT PERMITTED BY APPLICABLE LAW. EXCEPT WHEN

OTHERWISE STATED IN WRITING THE COPYRIGHT HOLDERS AND/OR OTHER PARTIES PROVIDE THE PROGRAM "AS IS" WITHOUT WARRANTY OF ANY KIND, EITHER EXPRESSED OR IMPLIED, INCLUDING, BUT NOT LIMITED TO, THE IMPLIED WARRANTIES OF MERCHANTABILITY AND FITNESS FOR A PARTICULAR PURPOSE. THE ENTIRE RISK AS TO THE QUALITY AND PERFORMANCE OF THE PROGRAM IS WITH YOU. SHOULD THE PROGRAM PROVE DEFECTIVE, YOU ASSUME THE COST OF ALL NECESSARY SERVICING, REPAIR OR CORRECTION.

12. IN NO EVENT UNLESS REQUIRED BY APPLICABLE LAW OR AGREED TO IN WRITING

WILL ANY COPYRIGHT HOLDER, OR ANY OTHER PARTY WHO MAY MODIFY AND/OR REDISTRIBUTE THE PROGRAM AS PERMITTED ABOVE, BE LIABLE TO YOU FOR DAMAGES, INCLUDING ANY GENERAL, SPECIAL, INCIDENTAL OR CONSEQUENTIAL DAMAGES ARISING OUT OF THE USE OR INABILITY TO USE THE PROGRAM (INCLUDING BUT NOT LIMITED TO LOSS OF DATA OR DATA BEING RENDERED INACCURATE OR LOSSES SUSTAINED BY YOU OR THIRD PARTIES OR A FAILURE OF THE PROGRAM TO OPERATE WITH ANY OTHER PROGRAMS), EVEN

 IF SUCH HOLDER OR OTHER PARTY HAS BEEN ADVISED OF THE POSSIBILITY OF SUCH DAMAGES.

#### END OF TERMS AND CONDITIONS

 How to Apply These Terms to Your New Programs

 If you develop a new program, and you want it to be of the greatest possible use to the public, the best way to achieve this is to make it free software which everyone can redistribute and change under these terms.

 To do so, attach the following notices to the program. It is safest to attach them to the start of each source file to most effectively convey the exclusion of warranty; and each file should have at least the "copyright" line and a pointer to where the full notice is found.

 <one line to give the program's name and a brief idea of what it does.> Copyright  $(C)$  <year > <name of author>

 This program is free software; you can redistribute it and/or modify it under the terms of the GNU General Public License as published by the Free Software Foundation; either version 2 of the License,

(at your option) any later version.

 This program is distributed in the hope that it will be useful, but WITHOUT ANY WARRANTY; without even the implied warranty of MERCHANTABILITY or FITNESS FOR A PARTICULAR PURPOSE. See the GNU General Public License for more details.

 You should have received a copy of the GNU General Public License along with this program; if not, write to the Free Software Foundation, Inc., 59 Temple Place, Suite 330, Boston, MA 02111-1307 USA

Also add information on how to contact you by electronic and paper mail.

If the program is interactive, make it output a short notice like this when it starts in an interactive mode:

Gnomovision version 69, Copyright (C) year name of author

or

 Gnomovision comes with ABSOLUTELY NO WARRANTY; for details type `show w'. This is free software, and you are welcome to redistribute it under certain conditions; type `show c' for details.

The hypothetical commands `show w' and `show c' should show the appropriate parts of the General Public License. Of course, the commands you use may be called something other than `show w' and `show c'; they could even be mouse-clicks or menu items--whatever suits your program.

You should also get your employer (if you work as a programmer) or your school, if any, to sign a "copyright disclaimer" for the program, if necessary. Here is a sample; alter the names:

 Yoyodyne, Inc., hereby disclaims all copyright interest in the program `Gnomovision' (which makes passes at compilers) written by James Hacker.

 <signature of Ty Coon>, 1 April 1989 Ty Coon, President of Vice

This General Public License does not permit incorporating your program into proprietary programs. If your program is a subroutine library, you may consider it more useful to permit linking proprietary applications with the library. If this is what you want to do, use the GNU Library General Public License instead of this License.

## GNU LESSER GENERAL PUBLIC LICENSE Version 2.1, February 1999

Copyright (C) 1991, 1999 Free Software Foundation, Inc. 59 Temple Place, Suite 330, Boston, MA 02111-1307 USA Everyone is permitted to copy and distribute verbatim copies of this license document, but changing it is not allowed.

[This is the first released version of the Lesser GPL. It also counts as the successor of the GNU Library Public License, version 2, hence the version number 2.1.]

#### Preamble

 The licenses for most software are designed to take away your freedom to share and change it. By contrast, the GNU General Public Licenses are intended to guarantee your freedom to share and change free software--to make sure the software is free for all its users.

 This license, the Lesser General Public License, applies to some specially designated software packages--typically libraries--of the Free Software Foundation and other authors who

decide to use it. You

can use it too, but we suggest you first think carefully about whether this license or the ordinary General Public License is the better strategy to use in any particular case, based on the explanations below.

 When we speak of free software, we are referring to freedom of use, not price. Our General Public Licenses are designed to make sure that you have the freedom to distribute copies of free software (and charge for this service if you wish); that you receive source code or can get it if you want it; that you can change the software and use pieces of it in new free programs; and that you are informed that you can do these things.

 To protect your rights, we need to make restrictions that forbid distributors to deny you these rights or to ask you to surrender these rights. These restrictions translate to certain responsibilities for you if you distribute copies of the library or if you modify it.

 For example, if you distribute copies of the library, whether gratis

or for a fee, you must give the recipients all the rights that we gave you. You must make sure that they, too, receive or can get the source code. If you link other code with the library, you must provide complete object files to the recipients, so that they can relink them with the library after making changes to the library and recompiling it. And you must show them these terms so they know their rights.

We protect your rights with a two-step method: (1) we copyright the library, and (2) we offer you this license, which gives you legal permission to copy, distribute and/or modify the library.

 To protect each distributor, we want to make it very clear that there is no warranty for the free library. Also, if the library is modified by someone else and passed on, the recipients should know that what they have is not the original version, so that the original author's reputation will not be affected by problems that might be introduced by others.

#### ^L

Finally, software

 patents pose a constant threat to the existence of any free program. We wish to make sure that a company cannot effectively restrict the users of a free program by obtaining a restrictive license from a patent holder. Therefore, we insist that any patent license obtained for a version of the library must be consistent with the full freedom of use specified in this license.

Most GNU software, including some libraries, is covered by the

ordinary GNU General Public License. This license, the GNU Lesser General Public License, applies to certain designated libraries, and is quite different from the ordinary General Public License. We use this license for certain libraries in order to permit linking those libraries into non-free programs.

 When a program is linked with a library, whether statically or using a shared library, the combination of the two is legally speaking a combined work, a derivative of the original library. The ordinary General Public License therefore permits such linking only if the entire combination fits its criteria of freedom. The Lesser General Public License permits more lax criteria for linking other code with the library.

 We call this license the "Lesser" General Public License because it does Less to protect the user's freedom than the ordinary General Public License. It also provides other free software developers Less of an advantage over competing non-free programs. These disadvantages are the reason we use the ordinary General Public License for many libraries. However, the Lesser license provides advantages in certain special circumstances.

 For example, on rare occasions, there may be a special need to encourage the widest possible use of a certain library, so that it becomes a de-facto standard. To achieve this, non-free programs must be allowed to use the library. A more frequent case is that a free library does the same job as widely used non-free libraries. In this case, there is little to gain by limiting the free library to free software only, so we use the Lesser General Public License.

 In other cases, permission to use a particular library in non-free programs enables a greater number of people to use a large body of free software. For example, permission to use the GNU C Library in non-free programs enables many more people to use the whole GNU operating system, as well as its variant, the GNU/Linux operating system.

 Although the Lesser General Public License is Less protective of the users' freedom, it does ensure that the user of a program that is linked with the Library has the freedom and the wherewithal to run that program using a modified version of the Library.

 The precise terms and conditions for copying, distribution and modification follow. Pay close attention to the difference between a "work based on the library" and a "work that uses the library". The former contains code derived from the library, whereas the latter must be combined with the library in order to run.

 $\mathbf{M}$ .

## GNU LESSER GENERAL PUBLIC LICENSE TERMS AND CONDITIONS FOR COPYING, DISTRIBUTION AND MODIFICATION

 0. This License Agreement applies to any software library or other program which contains a notice placed by the copyright holder or other authorized party saying it may be distributed under the terms of this Lesser General Public License (also called "this License"). Each licensee is addressed as "you".

 A "library" means a collection of software functions and/or data prepared so as to be conveniently linked with application programs (which use some of those functions and data) to form executables.

 The "Library", below, refers to any such software library or work which has been distributed under these terms. A "work based on the Library" means either the Library or any derivative work under copyright law: that is to say, a work containing the Library or a portion of it, either verbatim or with modifications and/or translated straightforwardly into another language. (Hereinafter, translation is included without limitation in the term "modification".)

 "Source code" for a work means the preferred form of the work for making modifications to it. For a library, complete source code means all the source code for all modules it contains, plus any associated interface definition files, plus the scripts used to control compilation and installation of the library.

 Activities other than copying, distribution and modification are not covered by this License; they are outside its scope. The act of running a program using the Library is not restricted, and output from such a program is covered only if its contents constitute a work based on the Library (independent of the use of the Library in a tool for writing it). Whether that is true depends on what the Library does and what the program that uses the Library does.

 1. You may copy and distribute verbatim copies of the Library's complete source code as you receive it, in any medium, provided that

you conspicuously and appropriately publish on each copy an appropriate copyright notice and disclaimer of warranty; keep intact all the notices that refer to this License and to the absence of any warranty; and distribute a copy of this License along with the Library.

 You may charge a fee for the physical act of transferring a copy, and you may at your option offer warranty protection in exchange for a fee.

 2. You may modify your copy or copies of the Library or any portion of it, thus forming a work based on the Library, and copy and distribute such modifications or work under the terms of Section 1 above, provided that you also meet all of these conditions:

a) The modified work must itself be a software library.

 b) You must cause the files modified to carry prominent notices stating that you changed the files and the date of any change.

 c) You must cause the whole of the work to be licensed at no charge to all third parties under the terms of this License.

 d) If a facility in the modified Library refers to a function or a table of data to be supplied by an application program that uses the facility, other than as an argument passed when the facility is invoked, then you must make a good faith effort to ensure that, in the event an application does not supply such function or table, the facility still operates, and performs whatever part of its purpose remains meaningful.

 (For example, a function in a library to compute square roots has a purpose that is entirely well-defined independent of the application. Therefore, Subsection 2d requires that any application-supplied function or table used by this function must be optional: if the application does not supply it, the square root function must still compute square roots.)

These requirements apply to the modified work as a whole. If identifiable sections of that work are not derived from the Library, and can

 be reasonably considered independent and separate works in themselves, then this License, and its terms, do not apply to those sections when you distribute them as separate works. But when you distribute the same sections as part of a whole which is a work based on the Library, the distribution of the whole must be on the terms of this License, whose permissions for other licensees extend to the entire whole, and thus to each and every part regardless of who wrote it.

Thus, it is not the intent of this section to claim rights or contest your rights to work written entirely by you; rather, the intent is to exercise the right to control the distribution of derivative or

collective works based on the Library.

In addition, mere aggregation of another work not based on the Library with the Library (or with a work based on the Library) on a volume of a storage or distribution medium does not bring the other work under the scope of this License.

## 3. You may opt to apply the terms of the

ordinary GNU General Public

License instead of this License to a given copy of the Library. To do this, you must alter all the notices that refer to this License, so that they refer to the ordinary GNU General Public License, version 2, instead of to this License. (If a newer version than version 2 of the ordinary GNU General Public License has appeared, then you can specify that version instead if you wish.) Do not make any other change in these notices.

#### $\mathbf{M}$ .

 Once this change is made in a given copy, it is irreversible for that copy, so the ordinary GNU General Public License applies to all subsequent copies and derivative works made from that copy.

 This option is useful when you wish to copy part of the code of the Library into a program that is not a library.

 4. You may copy and distribute the Library (or a portion or derivative of it, under Section 2) in object code or executable form under the terms of Sections 1 and 2 above provided that you accompany it with the complete

 corresponding machine-readable source code, which must be distributed under the terms of Sections 1 and 2 above on a medium customarily used for software interchange.

 If distribution of object code is made by offering access to copy from a designated place, then offering equivalent access to copy the source code from the same place satisfies the requirement to distribute the source code, even though third parties are not compelled to copy the source along with the object code.

 5. A program that contains no derivative of any portion of the Library, but is designed to work with the Library by being compiled or linked with it, is called a "work that uses the Library". Such a work, in isolation, is not a derivative work of the Library, and therefore falls outside the scope of this License.

 However, linking a "work that uses the Library" with the Library creates an executable that is a derivative of the Library (because it contains portions of the Library), rather than a "work

that uses the

library". The executable is therefore covered by this License. Section 6 states terms for distribution of such executables.

 When a "work that uses the Library" uses material from a header file that is part of the Library, the object code for the work may be a derivative work of the Library even though the source code is not. Whether this is true is especially significant if the work can be linked without the Library, or if the work is itself a library. The threshold for this to be true is not precisely defined by law.

 If such an object file uses only numerical parameters, data structure layouts and accessors, and small macros and small inline functions (ten lines or less in length), then the use of the object file is unrestricted, regardless of whether it is legally a derivative work. (Executables containing this object code plus portions of the Library will still fall under Section 6.)

 Otherwise, if the work is a derivative of the Library, you may distribute

 the object code for the work under the terms of Section 6. Any executables containing that work also fall under Section 6, whether or not they are linked directly with the Library itself.  $\mathbf{M}$ .

 6. As an exception to the Sections above, you may also combine or link a "work that uses the Library" with the Library to produce a work containing portions of the Library, and distribute that work under terms of your choice, provided that the terms permit modification of the work for the customer's own use and reverse engineering for debugging such modifications.

 You must give prominent notice with each copy of the work that the Library is used in it and that the Library and its use are covered by this License. You must supply a copy of this License. If the work during execution displays copyright notices, you must include the copyright notice for the Library among them, as well as a reference directing the user to the copy of this License. Also, you must do one of these things:

#### a)

 Accompany the work with the complete corresponding machine-readable source code for the Library including whatever changes were used in the work (which must be distributed under Sections 1 and 2 above); and, if the work is an executable linked with the Library, with the complete machine-readable "work that uses the Library", as object code and/or source code, so that the user can modify the Library and then relink to produce a modified executable containing the modified Library. (It is understood

 that the user who changes the contents of definitions files in the Library will not necessarily be able to recompile the application to use the modified definitions.)

 b) Use a suitable shared library mechanism for linking with the Library. A suitable mechanism is one that (1) uses at run time a copy of the library already present on the user's computer system, rather than copying library functions into the executable, and (2) will

 operate properly with a modified version of the library, if the user installs one, as long as the modified version is interface-compatible with the version that the work was made with.

 c) Accompany the work with a written offer, valid for at least three years, to give the same user the materials specified in Subsection 6a, above, for a charge no more than the cost of performing this distribution.

 d) If distribution of the work is made by offering access to copy from a designated place, offer equivalent access to copy the above specified materials from the same place.

 e) Verify that the user has already received a copy of these materials or that you have already sent this user a copy.

 For an executable, the required form of the "work that uses the Library" must include any data and utility programs needed for reproducing the executable from it. However, as a special exception, the materials to be distributed need not include anything that is

normally distributed (in either source or binary form) with the major components (compiler, kernel, and so on) of the operating system on which the executable runs, unless that component itself accompanies the executable.

 It may happen that this requirement contradicts the license restrictions of other proprietary libraries that do not normally accompany the operating system. Such a contradiction means you cannot use both them and the Library together in an executable that you distribute.

### $\overline{M}$ .

 7. You may place library facilities that are a work based on the Library side-by-side in a single library together with other library facilities not covered by this License, and distribute such a combined library, provided that the separate distribution of the work based on the Library and of the other library facilities is otherwise permitted, and provided that you do these two things:

 a) Accompany the combined library with a copy of the same work based on the Library, uncombined with any other library facilities. This must be distributed under the terms of the Sections above.

 b) Give prominent notice with the combined library of the fact that part of it is a work based on the Library, and explaining where to find the accompanying uncombined form of the same work.

 8. You may not copy, modify, sublicense, link with, or distribute the Library except as expressly provided under this License. Any attempt otherwise to copy, modify, sublicense, link with, or distribute the Library is void, and will automatically terminate your rights under this License. However, parties who have received copies, or rights, from you under this License will not have their licenses terminated so long as such parties remain in full compliance.

 9. You are not required to accept this License, since you have not signed it. However, nothing else grants you permission to modify or distribute the Library or its derivative works. These actions are prohibited

 by law if you do not accept this License. Therefore, by modifying or distributing the Library (or any work based on the Library), you indicate your acceptance of this License to do so, and all its terms and conditions for copying, distributing or modifying the Library or works based on it.

 10. Each time you redistribute the Library (or any work based on the Library), the recipient automatically receives a license from the original licensor to copy, distribute, link with or modify the Library subject to these terms and conditions. You may not impose any further restrictions on the recipients' exercise of the rights granted herein. You are not responsible for enforcing compliance by third parties with this License.

^L

 11. If, as a consequence of a court judgment or allegation of patent infringement or for any other reason (not limited to patent issues), conditions are imposed on you (whether by court order, agreement or otherwise) that contradict the conditions of this License, they do not

excuse you from the conditions of this License. If you cannot distribute so as to satisfy simultaneously your obligations under this License and any other pertinent obligations, then as a consequence you may not distribute the Library at all. For example, if a patent license would not permit royalty-free redistribution of the Library by all those who receive copies directly or indirectly through you, then the only way you could satisfy both it and this License would be to

refrain entirely from distribution of the Library.

If any portion of this section is held invalid or unenforceable under any particular circumstance, the balance of the section is intended to apply, and the section as a whole is intended to apply in other circumstances.

It is not the purpose of this section to induce you to infringe any patents or other property right claims or to contest validity of any such claims; this section has the sole purpose of protecting the integrity of the free software distribution

system which is

implemented by public license practices. Many people have made generous contributions to the wide range of software distributed through that system in reliance on consistent application of that system; it is up to the author/donor to decide if he or she is willing to distribute software through any other system and a licensee cannot impose that choice.

This section is intended to make thoroughly clear what is believed to be a consequence of the rest of this License.

 12. If the distribution and/or use of the Library is restricted in certain countries either by patents or by copyrighted interfaces, the original copyright holder who places the Library under this License may add an explicit geographical distribution limitation excluding those countries, so that distribution is permitted only in or among countries not thus excluded. In such case, this License incorporates the limitation as if written in the body of this License.

13. The Free Software Foundation

may publish revised and/or new

versions of the Lesser General Public License from time to time. Such new versions will be similar in spirit to the present version, but may differ in detail to address new problems or concerns.

Each version is given a distinguishing version number. If the Library specifies a version number of this License which applies to it and "any later version", you have the option of following the terms and conditions either of that version or of any later version published by the Free Software Foundation. If the Library does not specify a license version number, you may choose any version ever published by the Free Software Foundation.

#### $\overline{M}$ .

 14. If you wish to incorporate parts of the Library into other free programs whose distribution conditions are incompatible with these, write to the author to ask for permission. For software which is copyrighted by the Free Software Foundation, write to the Free

Software Foundation; we sometimes make exceptions for this. Our

decision will be guided by the two goals of preserving the free status of all derivatives of our free software and of promoting the sharing and reuse of software generally.

#### NO WARRANTY

 15. BECAUSE THE LIBRARY IS LICENSED FREE OF CHARGE, THERE IS NO WARRANTY FOR THE LIBRARY, TO THE EXTENT PERMITTED BY APPLICABLE LAW. EXCEPT WHEN OTHERWISE STATED IN WRITING THE COPYRIGHT HOLDERS AND/OR OTHER PARTIES PROVIDE THE LIBRARY "AS IS" WITHOUT WARRANTY OF ANY KIND, EITHER EXPRESSED OR IMPLIED, INCLUDING, BUT NOT LIMITED TO, THE IMPLIED WARRANTIES OF MERCHANTABILITY AND FITNESS FOR A PARTICULAR PURPOSE. THE ENTIRE RISK AS TO THE QUALITY AND PERFORMANCE OF THE LIBRARY IS WITH YOU. SHOULD THE LIBRARY PROVE DEFECTIVE, YOU ASSUME THE COST OF ALL NECESSARY SERVICING, REPAIR OR CORRECTION.

 16. IN NO EVENT UNLESS REQUIRED BY APPLICABLE LAW OR AGREED TO IN WRITING WILL ANY COPYRIGHT HOLDER, OR ANY OTHER PARTY WHO MAY MODIFY AND/OR REDISTRIBUTE THE LIBRARY AS PERMITTED

ABOVE, BE LIABLE TO YOU

FOR DAMAGES, INCLUDING ANY GENERAL, SPECIAL, INCIDENTAL OR CONSEQUENTIAL DAMAGES ARISING OUT OF THE USE OR INABILITY TO USE THE LIBRARY (INCLUDING BUT NOT LIMITED TO LOSS OF DATA OR DATA BEING RENDERED INACCURATE OR LOSSES SUSTAINED BY YOU OR THIRD PARTIES OR A FAILURE OF THE LIBRARY TO OPERATE WITH ANY OTHER SOFTWARE), EVEN IF SUCH HOLDER OR OTHER PARTY HAS BEEN ADVISED OF THE POSSIBILITY OF SUCH **DAMAGES** 

#### END OF TERMS AND CONDITIONS

 $\Delta L$ 

How to Apply These Terms to Your New Libraries

 If you develop a new library, and you want it to be of the greatest possible use to the public, we recommend making it free software that everyone can redistribute and change. You can do so by permitting redistribution under these terms (or, alternatively, under the terms of the ordinary General Public License).

 To apply these terms, attach the following notices to the library. It is safest to attach them to the start of each source file

to most

effectively convey the exclusion of warranty; and each file should have at least the "copyright" line and a pointer to where the full notice is found.

 <one line to give the library's name and a brief idea of what it does.> Copyright  $(C)$  <year > <name of author>

 This library is free software; you can redistribute it and/or modify it under the terms of the GNU Lesser General Public License as published by the Free Software Foundation; either version 2.1 of the License, or (at your option) any later version.

 This library is distributed in the hope that it will be useful, but WITHOUT ANY WARRANTY; without even the implied warranty of MERCHANTABILITY or FITNESS FOR A PARTICULAR PURPOSE. See the GNU Lesser General Public License for more details.

 You should have received a copy of the GNU Lesser General Public License along with this library; if not, write to the Free Software Foundation, Inc., 59 Temple Place, Suite 330, Boston, MA 02111-1307 USA

Also add information on how to contact you by electronic and paper mail.

You should also get your employer (if you work as a programmer) or your school, if any, to sign a "copyright disclaimer" for the library, if necessary. Here is a sample; alter the names:

 Yoyodyne, Inc., hereby disclaims all copyright interest in the library `Frob' (a library for tweaking knobs) written by James Random Hacker.

 <signature of Ty Coon>, 1 April 1990 Ty Coon, President of Vice

That's all there is to it!

# **1.478 xz 5.2.2 1.el7**

# **1.478.1 Available under license :**

 GNU LESSER GENERAL PUBLIC LICENSE Version 2.1, February 1999

Copyright (C) 1991, 1999 Free Software Foundation, Inc. 51 Franklin Street, Fifth Floor, Boston, MA 02110-1301 USA Everyone is permitted to copy and distribute verbatim copies of this license document, but changing it is not allowed.

[This is the first released version of the Lesser GPL. It also counts as the successor of the GNU Library Public License, version 2, hence the version number 2.1.]

#### Preamble

 The licenses for most software are designed to take away your freedom to share and change it. By contrast, the GNU General Public Licenses are intended to guarantee your freedom to share and change free software--to make sure the software is free for all its users.

 This license, the Lesser General Public License, applies to some specially designated software packages--typically libraries--of the Free Software Foundation and other authors who decide to use it. You can use it too, but we suggest you first think carefully about whether this license or the ordinary General Public License is the better strategy to use in any particular case, based on the explanations below.

 When we speak of free software, we are referring to freedom of use, not price. Our General Public Licenses are designed to make sure that you have the freedom to distribute copies of free software (and charge for this service if you wish); that you receive source code or can get it if you want it; that you can change the software and use pieces of it in new free programs; and that you are informed that you can do these things.

 To protect your rights, we need to make restrictions that forbid distributors to deny you these rights or to ask you to surrender these rights. These restrictions translate to certain responsibilities for you if you distribute copies of the library or if you modify it.

 For example, if you distribute copies of the library, whether gratis or for a fee, you must give the recipients

all the rights that we gave

you. You must make sure that they, too, receive or can get the source code. If you link other code with the library, you must provide complete object files to the recipients, so that they can relink them with the library after making changes to the library and recompiling it. And you must show them these terms so they know their rights.

 We protect your rights with a two-step method: (1) we copyright the library, and (2) we offer you this license, which gives you legal permission to copy, distribute and/or modify the library.

 To protect each distributor, we want to make it very clear that there is no warranty for the free library. Also, if the library is modified by someone else and passed on, the recipients should know that what they have is not the original version, so that the original author's reputation will not be affected by problems that might be introduced by others.

 Finally, software patents pose a constant threat to the existence of

any free program. We wish to make sure that a company cannot effectively restrict the users of a free program by obtaining a restrictive license from a patent holder. Therefore, we insist that any patent license obtained for a version of the library must be consistent with the full freedom of use specified in this license.

 Most GNU software, including some libraries, is covered by the ordinary GNU General Public License. This license, the GNU Lesser General Public License, applies to certain designated libraries, and is quite different from the ordinary General Public License. We use this license for certain libraries in order to permit linking those libraries into non-free programs.

 When a program is linked with a library, whether statically or using a shared library, the combination of the two is legally speaking a combined work, a derivative of the original library. The ordinary General Public License therefore permits such linking only if the entire combination fits

its criteria of freedom. The Lesser General

Public License permits more lax criteria for linking other code with the library.

 We call this license the "Lesser" General Public License because it does Less to protect the user's freedom than the ordinary General Public License. It also provides other free software developers Less of an advantage over competing non-free programs. These disadvantages are the reason we use the ordinary General Public License for many libraries. However, the Lesser license provides advantages in certain special circumstances.

 For example, on rare occasions, there may be a special need to encourage the widest possible use of a certain library, so that it becomes a de-facto standard. To achieve this, non-free programs must be allowed to use the library. A more frequent case is that a free library does the same job as widely used non-free libraries. In this case, there is little to gain by limiting the free library to free software only, so we use the Lesser General Public License.

 In other cases, permission to use a particular library in non-free programs enables a greater number of people to use a large body of free software. For example, permission to use the GNU C Library in non-free programs enables many more people to use the whole GNU operating system, as well as its variant, the GNU/Linux operating system.

 Although the Lesser General Public License is Less protective of the users' freedom, it does ensure that the user of a program that is linked with the Library has the freedom and the wherewithal to run that program using a modified version of the Library.

 The precise terms and conditions for copying, distribution and modification follow. Pay close attention to the difference between a "work based on the library" and a "work that uses the library". The former contains code derived from the library, whereas the latter must be combined with the library in order to run.

## GNU LESSER GENERAL PUBLIC LICENSE TERMS AND CONDITIONS FOR COPYING, DISTRIBUTION AND MODIFICATION

 0. This License Agreement applies to any software library or other program which contains a notice placed by the copyright holder or other authorized party saying it may be distributed under the terms of this Lesser General Public License (also called "this License"). Each licensee is addressed as "you".

 A "library" means a collection of software functions and/or data prepared so as to be conveniently linked with application programs (which use some of those functions and data) to form executables.

 The "Library", below, refers to any such software library or work which has been distributed under these terms. A "work based on the Library" means either the Library or any derivative work under copyright law: that is to say, a work containing the Library or a portion of it, either verbatim or with modifications and/or translated straightforwardly into another language. (Hereinafter, translation is included without

limitation in the term "modification".)

 "Source code" for a work means the preferred form of the work for making modifications to it. For a library, complete source code means all the source code for all modules it contains, plus any associated interface definition files, plus the scripts used to control compilation and installation of the library.

 Activities other than copying, distribution and modification are not covered by this License; they are outside its scope. The act of running a program using the Library is not restricted, and output from such a program is covered only if its contents constitute a work based on the Library (independent of the use of the Library in a tool for writing it). Whether that is true depends on what the Library does and what the program that uses the Library does.

 1. You may copy and distribute verbatim copies of the Library's complete source code as you receive it, in any medium, provided that you conspicuously and appropriately publish on each copy an appropriate copyright notice and disclaimer of warranty; keep intact

all the notices that refer to this License and to the absence of any warranty; and distribute a copy of this License along with the Library.

 You may charge a fee for the physical act of transferring a copy, and you may at your option offer warranty protection in exchange for a fee.

 2. You may modify your copy or copies of the Library or any portion of it, thus forming a work based on the Library, and copy and distribute such modifications or work under the terms of Section 1 above, provided that you also meet all of these conditions:

a) The modified work must itself be a software library.

 b) You must cause the files modified to carry prominent notices stating that you changed the files and the date of any change.

 c) You must cause the whole of the work to be licensed at no charge to all third parties under the terms of this License.

#### d) If a facility in the modified

Library refers to a function or a

 table of data to be supplied by an application program that uses the facility, other than as an argument passed when the facility is invoked, then you must make a good faith effort to ensure that, in the event an application does not supply such function or table, the facility still operates, and performs whatever part of its purpose remains meaningful.

 (For example, a function in a library to compute square roots has a purpose that is entirely well-defined independent of the application. Therefore, Subsection 2d requires that any application-supplied function or table used by this function must be optional: if the application does not supply it, the square root function must still compute square roots.)

These requirements apply to the modified work as a whole. If identifiable sections of that work are not derived from the Library, and can be reasonably considered independent and separate works in themselves,

 then this License, and its terms, do not apply to those sections when you distribute them as separate works. But when you
distribute the same sections as part of a whole which is a work based on the Library, the distribution of the whole must be on the terms of this License, whose permissions for other licensees extend to the entire whole, and thus to each and every part regardless of who wrote it.

Thus, it is not the intent of this section to claim rights or contest your rights to work written entirely by you; rather, the intent is to exercise the right to control the distribution of derivative or collective works based on the Library.

In addition, mere aggregation of another work not based on the Library with the Library (or with a work based on the Library) on a volume of a storage or distribution medium does not bring the other work under the scope of this License.

 3. You may opt to apply the terms of the ordinary GNU General Public License instead of this License to a given copy of the Library. To do this, you must alter all the notices that refer to this License, so that they refer to the ordinary GNU General Public License, version 2, instead of to this License. (If a newer version than version 2 of the ordinary GNU General Public License has appeared, then you can specify that version instead if you wish.) Do not make any other change in these notices.

 Once this change is made in a given copy, it is irreversible for that copy, so the ordinary GNU General Public License applies to all subsequent copies and derivative works made from that copy.

 This option is useful when you wish to copy part of the code of the Library into a program that is not a library.

 4. You may copy and distribute the Library (or a portion or derivative of it, under Section 2) in object code or executable form under the terms of Sections 1 and 2 above provided that you accompany it with the complete corresponding machine-readable source code, which must be distributed under the terms of Sections 1 and 2 above on a

medium customarily used for software interchange.

 If distribution of object code is made by offering access to copy from a designated place, then offering equivalent access to copy the source code from the same place satisfies the requirement to distribute the source code, even though third parties are not compelled to copy the source along with the object code.

5. A program that contains no derivative of any portion of the

Library, but is designed to work with the Library by being compiled or linked with it, is called a "work that uses the Library". Such a work, in isolation, is not a derivative work of the Library, and therefore falls outside the scope of this License.

 However, linking a "work that uses the Library" with the Library creates an executable that is a derivative of the Library (because it contains portions of the Library), rather than a "work that uses the library". The executable is therefore covered by this License.

Section 6 states terms for distribution of such executables.

 When a "work that uses the Library" uses material from a header file that is part of the Library, the object code for the work may be a derivative work of the Library even though the source code is not. Whether this is true is especially significant if the work can be linked without the Library, or if the work is itself a library. The threshold for this to be true is not precisely defined by law.

 If such an object file uses only numerical parameters, data structure layouts and accessors, and small macros and small inline functions (ten lines or less in length), then the use of the object file is unrestricted, regardless of whether it is legally a derivative work. (Executables containing this object code plus portions of the Library will still fall under Section 6.)

 Otherwise, if the work is a derivative of the Library, you may distribute the object code for the work under the terms of Section 6. Any executables containing that work also fall under Section 6, whether or not they are linked directly with the Library itself.

 6. As an exception to the Sections above, you may also combine or link a "work that uses the Library" with the Library to produce a work containing portions of the Library, and distribute that work under terms of your choice, provided that the terms permit modification of the work for the customer's own use and reverse engineering for debugging such modifications.

 You must give prominent notice with each copy of the work that the Library is used in it and that the Library and its use are covered by this License. You must supply a copy of this License. If the work during execution displays copyright notices, you must include the copyright notice for the Library among them, as well as a reference directing the user to the copy of this License. Also, you must do one of these things:

a) Accompany the work with the complete corresponding

machine-readable

source code for the Library including whatever

 changes were used in the work (which must be distributed under Sections 1 and 2 above); and, if the work is an executable linked with the Library, with the complete machine-readable "work that uses the Library", as object code and/or source code, so that the user can modify the Library and then relink to produce a modified executable containing the modified Library. (It is understood that the user who changes the contents of definitions files in the Library will not necessarily be able to recompile the application to use the modified definitions.)

 b) Use a suitable shared library mechanism for linking with the Library. A suitable mechanism is one that (1) uses at run time a copy of the library already present on the user's computer system, rather than copying library functions into the executable, and (2) will operate properly with a modified version of the library, if the user

 installs one, as long as the modified version is interface-compatible with the version that the work was made with.

 c) Accompany the work with a written offer, valid for at least three years, to give the same user the materials specified in Subsection 6a, above, for a charge no more than the cost of performing this distribution.

 d) If distribution of the work is made by offering access to copy from a designated place, offer equivalent access to copy the above specified materials from the same place.

 e) Verify that the user has already received a copy of these materials or that you have already sent this user a copy.

 For an executable, the required form of the "work that uses the Library" must include any data and utility programs needed for reproducing the executable from it. However, as a special exception, the materials to be distributed need not include anything that is normally distributed (in either source or binary form) with the major

components (compiler, kernel, and so on) of the operating system on which the executable runs, unless that component itself accompanies the executable.

 It may happen that this requirement contradicts the license restrictions of other proprietary libraries that do not normally accompany the operating system. Such a contradiction means you cannot use both them and the Library together in an executable that you distribute.

 7. You may place library facilities that are a work based on the Library side-by-side in a single library together with other library facilities not covered by this License, and distribute such a combined library, provided that the separate distribution of the work based on the Library and of the other library facilities is otherwise permitted, and provided that you do these two things:

 a) Accompany the combined library with a copy of the same work based on the Library, uncombined with any other library facilities. This must be distributed under the terms of the Sections above.

 b) Give prominent notice with the combined library of the fact that part of it is a work based on the Library, and explaining where to find the accompanying uncombined form of the same work.

 8. You may not copy, modify, sublicense, link with, or distribute the Library except as expressly provided under this License. Any attempt otherwise to copy, modify, sublicense, link with, or distribute the Library is void, and will automatically terminate your rights under this License. However, parties who have received copies, or rights, from you under this License will not have their licenses terminated so long as such parties remain in full compliance.

 9. You are not required to accept this License, since you have not signed it. However, nothing else grants you permission to modify or distribute the Library or its derivative works. These actions are prohibited by law if you do not accept this License. Therefore, by modifying or distributing

the Library (or any work based on the

Library), you indicate your acceptance of this License to do so, and all its terms and conditions for copying, distributing or modifying the Library or works based on it.

 10. Each time you redistribute the Library (or any work based on the Library), the recipient automatically receives a license from the original licensor to copy, distribute, link with or modify the Library subject to these terms and conditions. You may not impose any further restrictions on the recipients' exercise of the rights granted herein. You are not responsible for enforcing compliance by third parties with this License.

 11. If, as a consequence of a court judgment or allegation of patent infringement or for any other reason (not limited to patent issues), conditions are imposed on you (whether by court order, agreement or otherwise) that contradict the conditions of this License, they do not

excuse you from the conditions of this License. If you cannot distribute

 so as to satisfy simultaneously your obligations under this License and any other pertinent obligations, then as a consequence you may not distribute the Library at all. For example, if a patent license would not permit royalty-free redistribution of the Library by all those who receive copies directly or indirectly through you, then the only way you could satisfy both it and this License would be to refrain entirely from distribution of the Library.

If any portion of this section is held invalid or unenforceable under any particular circumstance, the balance of the section is intended to apply, and the section as a whole is intended to apply in other circumstances.

It is not the purpose of this section to induce you to infringe any patents or other property right claims or to contest validity of any such claims; this section has the sole purpose of protecting the integrity of the free software distribution system which is implemented by public license practices. Many people have made

generous contributions to the wide range of software distributed through that system in reliance on consistent application of that system; it is up to the author/donor to decide if he or she is willing to distribute software through any other system and a licensee cannot impose that choice.

This section is intended to make thoroughly clear what is believed to be a consequence of the rest of this License.

 12. If the distribution and/or use of the Library is restricted in certain countries either by patents or by copyrighted interfaces, the original copyright holder who places the Library under this License may add an explicit geographical distribution limitation excluding those countries, so that distribution is permitted only in or among countries not thus excluded. In such case, this License incorporates the limitation as if written in the body of this License.

 13. The Free Software Foundation may publish revised and/or new versions of the Lesser General Public License from time to time.

Such new versions will be similar in spirit to the present version, but may differ in detail to address new problems or concerns.

Each version is given a distinguishing version number. If the Library specifies a version number of this License which applies to it and "any later version", you have the option of following the terms and conditions either of that version or of any later version published by the Free Software Foundation. If the Library does not specify a

license version number, you may choose any version ever published by the Free Software Foundation.

 14. If you wish to incorporate parts of the Library into other free programs whose distribution conditions are incompatible with these, write to the author to ask for permission. For software which is copyrighted by the Free Software Foundation, write to the Free Software Foundation; we sometimes make exceptions for this. Our decision will be guided by the two goals of preserving the free status of

 all derivatives of our free software and of promoting the sharing and reuse of software generally.

## NO WARRANTY

 15. BECAUSE THE LIBRARY IS LICENSED FREE OF CHARGE, THERE IS NO WARRANTY FOR THE LIBRARY, TO THE EXTENT PERMITTED BY APPLICABLE LAW. EXCEPT WHEN OTHERWISE STATED IN WRITING THE COPYRIGHT HOLDERS AND/OR OTHER PARTIES PROVIDE THE LIBRARY "AS IS" WITHOUT WARRANTY OF ANY KIND, EITHER EXPRESSED OR IMPLIED, INCLUDING, BUT NOT LIMITED TO, THE IMPLIED WARRANTIES OF MERCHANTABILITY AND FITNESS FOR A PARTICULAR PURPOSE. THE ENTIRE RISK AS TO THE QUALITY AND PERFORMANCE OF THE LIBRARY IS WITH YOU. SHOULD THE LIBRARY PROVE DEFECTIVE, YOU ASSUME THE COST OF ALL NECESSARY SERVICING, REPAIR OR CORRECTION.

 16. IN NO EVENT UNLESS REQUIRED BY APPLICABLE LAW OR AGREED TO IN WRITING WILL ANY COPYRIGHT HOLDER, OR ANY OTHER PARTY WHO MAY MODIFY AND/OR REDISTRIBUTE THE LIBRARY AS PERMITTED ABOVE, BE LIABLE TO YOU FOR DAMAGES, INCLUDING ANY GENERAL, SPECIAL, INCIDENTAL OR CONSEQUENTIAL

 DAMAGES ARISING OUT OF THE USE OR INABILITY TO USE THE LIBRARY (INCLUDING BUT NOT LIMITED TO LOSS OF DATA OR DATA BEING RENDERED INACCURATE OR LOSSES SUSTAINED BY YOU OR THIRD PARTIES OR A FAILURE OF THE LIBRARY TO OPERATE WITH ANY OTHER SOFTWARE), EVEN IF SUCH HOLDER OR OTHER PARTY HAS BEEN ADVISED OF THE POSSIBILITY OF SUCH DAMAGES.

### END OF TERMS AND CONDITIONS

How to Apply These Terms to Your New Libraries

 If you develop a new library, and you want it to be of the greatest possible use to the public, we recommend making it free software that everyone can redistribute and change. You can do so by permitting redistribution under these terms (or, alternatively, under the terms of the ordinary General Public License).

To apply these terms, attach the following notices to the library. It is

safest to attach them to the start of each source file to most effectively convey the exclusion of warranty; and each file should have at least the "copyright" line and a pointer to where the full notice is found.

 <one line to give the library's name and a brief idea of what it does.> Copyright  $(C)$  <year > <name of author>

 This library is free software; you can redistribute it and/or modify it under the terms of the GNU Lesser General Public License as published by the Free Software Foundation; either version 2.1 of the License, or (at your option) any later version.

 This library is distributed in the hope that it will be useful, but WITHOUT ANY WARRANTY; without even the implied warranty of MERCHANTABILITY or FITNESS FOR A PARTICULAR PURPOSE. See the GNU Lesser General Public License for more details.

 You should have received a copy of the GNU Lesser General Public License along with this library; if not, write to the Free Software Foundation, Inc., 51 Franklin Street, Fifth Floor, Boston, MA 02110-1301 USA

Also add information on how to contact you by electronic and paper mail.

#### You should

 also get your employer (if you work as a programmer) or your school, if any, to sign a "copyright disclaimer" for the library, if necessary. Here is a sample; alter the names:

 Yoyodyne, Inc., hereby disclaims all copyright interest in the library `Frob' (a library for tweaking knobs) written by James Random Hacker.

 <signature of Ty Coon>, 1 April 1990 Ty Coon, President of Vice

That's all there is to it!

 GNU LESSER GENERAL PUBLIC LICENSE Version 2.1, February 1999

Copyright (C) 1991, 1999 Free Software Foundation, Inc. 51 Franklin Street, Fifth Floor, Boston, MA 02110-1301 USA Everyone is permitted to copy and distribute verbatim copies of this license document, but changing it is not allowed.

[This is the first released version of the Lesser GPL. It also counts as the successor of the GNU Library Public License, version 2, hence the version number 2.1.]

#### Preamble

 The licenses for most software are designed to take away your freedom to share and change it. By contrast, the GNU General Public Licenses are intended to guarantee your freedom to share and change free software--to make sure the software is free for all its users.

 This license, the Lesser General Public License, applies to some specially designated software packages--typically libraries--of the Free Software Foundation and other authors who decide to use it. You can use it too, but we suggest you first think carefully about whether this license or the ordinary General Public License is the better strategy to use in any particular case, based on the explanations below.

 When we speak of free software, we are referring to freedom of use, not price. Our General Public Licenses are designed to make sure that you have the freedom to distribute copies of free software (and charge for this service if you wish); that you receive source code or can get it if you want it; that you can change the software and use pieces of it in new free programs; and that you are informed that you can do these things.

 To protect your rights, we need to make restrictions that forbid distributors to deny you these rights or to ask you to surrender these rights. These restrictions translate to certain responsibilities for you if you distribute copies of the library or if you modify it.

## For example, if you distribute copies of the library, whether gratis

or for a fee, you must give the recipients all the rights that we gave you. You must make sure that they, too, receive or can get the source code. If you link other code with the library, you must provide complete object files to the recipients, so that they can relink them with the library after making changes to the library and recompiling it. And you must show them these terms so they know their rights.

We protect your rights with a two-step method: (1) we copyright the library, and (2) we offer you this license, which gives you legal permission to copy, distribute and/or modify the library.

 To protect each distributor, we want to make it very clear that there is no warranty for the free library. Also, if the library is modified by someone else and passed on, the recipients should know that what they have is not the original version, so that the original author's reputation will not be affected by problems that might be introduced by others.

#### Finally, software

 patents pose a constant threat to the existence of any free program. We wish to make sure that a company cannot effectively restrict the users of a free program by obtaining a restrictive license from a patent holder. Therefore, we insist that any patent license obtained for a version of the library must be consistent with the full freedom of use specified in this license.

 Most GNU software, including some libraries, is covered by the ordinary GNU General Public License. This license, the GNU Lesser General Public License, applies to certain designated libraries, and is quite different from the ordinary General Public License. We use this license for certain libraries in order to permit linking those libraries into non-free programs.

 When a program is linked with a library, whether statically or using a shared library, the combination of the two is legally speaking a combined work, a derivative of the original library. The ordinary General Public License therefore permits such linking only if the entire combination fits its criteria of freedom. The Lesser General Public License permits more lax criteria for linking other code with the library.

 We call this license the "Lesser" General Public License because it does Less to protect the user's freedom than the ordinary General Public License. It also provides other free software developers Less of an advantage over competing non-free programs. These disadvantages are the reason we use the ordinary General Public License for many libraries. However, the Lesser license provides advantages in certain special circumstances.

 For example, on rare occasions, there may be a special need to encourage the widest possible use of a certain library, so that it becomes a de-facto standard. To achieve this, non-free programs must be allowed to use the library. A more frequent case is that a free library does the same job as widely used non-free libraries. In this case, there is little to gain by limiting the free library to free software only, so we use the Lesser General Public License.

 In other cases, permission to use a particular library in non-free programs enables a greater number of people to use a large body of free software. For example, permission to use the GNU C Library in non-free programs enables many more people to use the whole GNU operating system, as well as its variant, the GNU/Linux operating system.

 Although the Lesser General Public License is Less protective of the users' freedom, it does ensure that the user of a program that is linked with the Library has the freedom and the wherewithal to run that program using a modified version of the Library.

 The precise terms and conditions for copying, distribution and modification follow. Pay close attention to the difference between a "work based on the library" and a "work that uses the library". The former contains code derived from the library, whereas the latter must be combined with the library in order to run.

# GNU LESSER GENERAL PUBLIC LICENSE TERMS AND CONDITIONS FOR COPYING, DISTRIBUTION AND MODIFICATION

 0. This License Agreement applies to any software library or other program which contains a notice placed by the copyright holder or other authorized party saying it may be distributed under the terms of this Lesser General Public License (also called "this License"). Each licensee is addressed as "you".

 A "library" means a collection of software functions and/or data prepared so as to be conveniently linked with application programs (which use some of those functions and data) to form executables.

 The "Library", below, refers to any such software library or work which has been distributed under these terms. A "work based on the Library" means either the Library or any derivative work under copyright law: that is to say, a work containing the Library or a portion of it, either verbatim or with modifications and/or translated straightforwardly into another language. (Hereinafter, translation is included without limitation in the term "modification".)

 "Source code" for a work means the preferred form of the work for making modifications to it. For a library, complete source code means all the source code for all modules it contains, plus any associated interface definition files, plus the scripts used to control compilation and installation of the library.

 Activities other than copying, distribution and modification are not covered by this License; they are outside its scope. The act of running a program using the Library is not restricted, and output from such a program is covered only if its contents constitute a work based on the Library (independent of the use of the Library in a tool for writing it). Whether that is true depends on what the Library does and what the program that uses the Library does.

 1. You may copy and distribute verbatim copies of the Library's complete source code as you receive it, in any medium, provided that

you conspicuously and appropriately publish on each copy an appropriate copyright notice and disclaimer of warranty; keep intact all the notices that refer to this License and to the absence of any warranty; and distribute a copy of this License along with the Library.

 You may charge a fee for the physical act of transferring a copy, and you may at your option offer warranty protection in exchange for a fee.

 2. You may modify your copy or copies of the Library or any portion of it, thus forming a work based on the Library, and copy and distribute such modifications or work under the terms of Section 1 above, provided that you also meet all of these conditions:

a) The modified work must itself be a software library.

 b) You must cause the files modified to carry prominent notices stating that you changed the files and the date of any change.

 c) You must cause the whole of the work to be licensed at no charge to all third parties under the terms of this License.

 d) If a facility in the modified Library refers to a function or a table of data to be supplied by an application program that uses the facility, other than as an argument passed when the facility is invoked, then you must make a good faith effort to ensure that, in the event an application does not supply such function or table, the facility still operates, and performs whatever part of its purpose remains meaningful.

 (For example, a function in a library to compute square roots has a purpose that is entirely well-defined independent of the application. Therefore, Subsection 2d requires that any application-supplied function or table used by this function must be optional: if the application does not supply it, the square root function must still compute square roots.)

These requirements apply to the modified work as a whole. If identifiable sections of that work are not derived from the Library, and can be

 reasonably considered independent and separate works in themselves, then this License, and its terms, do not apply to those sections when you distribute them as separate works. But when you

distribute the same sections as part of a whole which is a work based on the Library, the distribution of the whole must be on the terms of this License, whose permissions for other licensees extend to the entire whole, and thus to each and every part regardless of who wrote it.

Thus, it is not the intent of this section to claim rights or contest your rights to work written entirely by you; rather, the intent is to exercise the right to control the distribution of derivative or collective works based on the Library.

In addition, mere aggregation of another work not based on the Library with the Library (or with a work based on the Library) on a volume of a storage or distribution medium does not bring the other work under the scope of this License.

 3. You may opt to apply the terms of the ordinary GNU General Public

License instead of this License to a given copy of the Library. To do this, you must alter all the notices that refer to this License, so that they refer to the ordinary GNU General Public License, version 2, instead of to this License. (If a newer version than version 2 of the ordinary GNU General Public License has appeared, then you can specify that version instead if you wish.) Do not make any other change in these notices.

 Once this change is made in a given copy, it is irreversible for that copy, so the ordinary GNU General Public License applies to all subsequent copies and derivative works made from that copy.

 This option is useful when you wish to copy part of the code of the Library into a program that is not a library.

 4. You may copy and distribute the Library (or a portion or derivative of it, under Section 2) in object code or executable form under the terms of Sections 1 and 2 above provided that you accompany it with the complete corresponding machine-readable source code, which must be distributed under the terms of Sections 1 and 2 above on a medium customarily used for software interchange.

 If distribution of object code is made by offering access to copy from a designated place, then offering equivalent access to copy the source code from the same place satisfies the requirement to distribute the source code, even though third parties are not compelled to copy the source along with the object code.

5. A program that contains no derivative of any portion of the

Library, but is designed to work with the Library by being compiled or linked with it, is called a "work that uses the Library". Such a work, in isolation, is not a derivative work of the Library, and therefore falls outside the scope of this License.

 However, linking a "work that uses the Library" with the Library creates an executable that is a derivative of the Library (because it contains portions of the Library), rather than a "work that uses the

library". The executable is therefore covered by this License. Section 6 states terms for distribution of such executables.

 When a "work that uses the Library" uses material from a header file that is part of the Library, the object code for the work may be a derivative work of the Library even though the source code is not. Whether this is true is especially significant if the work can be linked without the Library, or if the work is itself a library. The threshold for this to be true is not precisely defined by law.

 If such an object file uses only numerical parameters, data structure layouts and accessors, and small macros and small inline functions (ten lines or less in length), then the use of the object file is unrestricted, regardless of whether it is legally a derivative work. (Executables containing this object code plus portions of the Library will still fall under Section 6.)

 Otherwise, if the work is a derivative of the Library, you may distribute the

 object code for the work under the terms of Section 6. Any executables containing that work also fall under Section 6, whether or not they are linked directly with the Library itself.

 6. As an exception to the Sections above, you may also combine or link a "work that uses the Library" with the Library to produce a work containing portions of the Library, and distribute that work under terms of your choice, provided that the terms permit modification of the work for the customer's own use and reverse engineering for debugging such modifications.

 You must give prominent notice with each copy of the work that the Library is used in it and that the Library and its use are covered by this License. You must supply a copy of this License. If the work during execution displays copyright notices, you must include the copyright notice for the Library among them, as well as a reference directing the user to the copy of this License. Also, you must do one of these things:

a) Accompany

the work with the complete corresponding

 machine-readable source code for the Library including whatever changes were used in the work (which must be distributed under Sections 1 and 2 above); and, if the work is an executable linked with the Library, with the complete machine-readable "work that uses the Library", as object code and/or source code, so that the user can modify the Library and then relink to produce a modified executable containing the modified Library. (It is understood that the user who changes the contents of definitions files in the Library will not necessarily be able to recompile the application to use the modified definitions.)

 b) Use a suitable shared library mechanism for linking with the Library. A suitable mechanism is one that (1) uses at run time a copy of the library already present on the user's computer system, rather than copying library functions into the executable, and (2) will operate

 properly with a modified version of the library, if the user installs one, as long as the modified version is interface-compatible with the version that the work was made with.

 c) Accompany the work with a written offer, valid for at least three years, to give the same user the materials specified in Subsection 6a, above, for a charge no more than the cost of performing this distribution.

 d) If distribution of the work is made by offering access to copy from a designated place, offer equivalent access to copy the above specified materials from the same place.

 e) Verify that the user has already received a copy of these materials or that you have already sent this user a copy.

 For an executable, the required form of the "work that uses the Library" must include any data and utility programs needed for reproducing the executable from it. However, as a special exception, the materials to be distributed need not include anything that is normally

 distributed (in either source or binary form) with the major components (compiler, kernel, and so on) of the operating system on which the executable runs, unless that component itself accompanies the executable.

 It may happen that this requirement contradicts the license restrictions of other proprietary libraries that do not normally accompany the operating system. Such a contradiction means you cannot use both them and the Library together in an executable that you distribute.

 7. You may place library facilities that are a work based on the Library side-by-side in a single library together with other library facilities not covered by this License, and distribute such a combined library, provided that the separate distribution of the work based on the Library and of the other library facilities is otherwise permitted, and provided that you do these two things:

 a) Accompany the combined library with a copy of the same work based on the Library, uncombined with any other library facilities. This must be distributed under the terms of the

Sections above.

 b) Give prominent notice with the combined library of the fact that part of it is a work based on the Library, and explaining where to find the accompanying uncombined form of the same work.

 8. You may not copy, modify, sublicense, link with, or distribute the Library except as expressly provided under this License. Any attempt otherwise to copy, modify, sublicense, link with, or distribute the Library is void, and will automatically terminate your rights under this License. However, parties who have received copies, or rights, from you under this License will not have their licenses terminated so long as such parties remain in full compliance.

 9. You are not required to accept this License, since you have not signed it. However, nothing else grants you permission to modify or distribute the Library or its derivative works. These actions are prohibited by law if

 you do not accept this License. Therefore, by modifying or distributing the Library (or any work based on the Library), you indicate your acceptance of this License to do so, and all its terms and conditions for copying, distributing or modifying the Library or works based on it.

 10. Each time you redistribute the Library (or any work based on the Library), the recipient automatically receives a license from the original licensor to copy, distribute, link with or modify the Library subject to these terms and conditions. You may not impose any further restrictions on the recipients' exercise of the rights granted herein. You are not responsible for enforcing compliance by third parties with this License.

 11. If, as a consequence of a court judgment or allegation of patent infringement or for any other reason (not limited to patent issues), conditions are imposed on you (whether by court order, agreement or otherwise) that contradict the conditions of this License, they do not

#### excuse

 you from the conditions of this License. If you cannot distribute so as to satisfy simultaneously your obligations under this License and any other pertinent obligations, then as a consequence you may not distribute the Library at all. For example, if a patent license would not permit royalty-free redistribution of the Library by all those who receive copies directly or indirectly through you, then the only way you could satisfy both it and this License would be to refrain entirely from distribution of the Library.

If any portion of this section is held invalid or unenforceable under any particular circumstance, the balance of the section is intended to apply, and the section as a whole is intended to apply in other circumstances.

It is not the purpose of this section to induce you to infringe any patents or other property right claims or to contest validity of any such claims; this section has the sole purpose of protecting the integrity of the free software distribution system which is

implemented by public license practices. Many people have made generous contributions to the wide range of software distributed through that system in reliance on consistent application of that system; it is up to the author/donor to decide if he or she is willing to distribute software through any other system and a licensee cannot impose that choice.

This section is intended to make thoroughly clear what is believed to be a consequence of the rest of this License.

 12. If the distribution and/or use of the Library is restricted in certain countries either by patents or by copyrighted interfaces, the original copyright holder who places the Library under this License may add an explicit geographical distribution limitation excluding those countries, so that distribution is permitted only in or among countries not thus excluded. In such case, this License incorporates the limitation as if written in the body of this License.

## 13. The Free Software Foundation may publish revised and/or new

versions of the Lesser General Public License from time to time. Such new versions will be similar in spirit to the present version, but may differ in detail to address new problems or concerns.

Each version is given a distinguishing version number. If the Library specifies a version number of this License which applies to it and "any later version", you have the option of following the terms and conditions either of that version or of any later version published by the Free Software Foundation. If the Library does not specify a

license version number, you may choose any version ever published by the Free Software Foundation.

 14. If you wish to incorporate parts of the Library into other free programs whose distribution conditions are incompatible with these, write to the author to ask for permission. For software which is copyrighted by the Free Software Foundation, write to the Free Software Foundation; we sometimes make exceptions for this. Our decision

 will be guided by the two goals of preserving the free status of all derivatives of our free software and of promoting the sharing and reuse of software generally.

### NO WARRANTY

 15. BECAUSE THE LIBRARY IS LICENSED FREE OF CHARGE, THERE IS NO WARRANTY FOR THE LIBRARY, TO THE EXTENT PERMITTED BY APPLICABLE LAW. EXCEPT WHEN OTHERWISE STATED IN WRITING THE COPYRIGHT HOLDERS AND/OR OTHER PARTIES PROVIDE THE LIBRARY "AS IS" WITHOUT WARRANTY OF ANY KIND, EITHER EXPRESSED OR IMPLIED, INCLUDING, BUT NOT LIMITED TO, THE IMPLIED WARRANTIES OF MERCHANTABILITY AND FITNESS FOR A PARTICULAR PURPOSE. THE ENTIRE RISK AS TO THE QUALITY AND PERFORMANCE OF THE LIBRARY IS WITH YOU. SHOULD THE LIBRARY PROVE DEFECTIVE, YOU ASSUME THE COST OF ALL NECESSARY SERVICING, REPAIR OR CORRECTION.

 16. IN NO EVENT UNLESS REQUIRED BY APPLICABLE LAW OR AGREED TO IN WRITING WILL ANY COPYRIGHT HOLDER, OR ANY OTHER PARTY WHO MAY MODIFY AND/OR REDISTRIBUTE THE LIBRARY AS PERMITTED ABOVE, BE LIABLE TO YOU FOR DAMAGES, INCLUDING ANY GENERAL, SPECIAL, INCIDENTAL OR CONSEQUENTIAL DAMAGES ARISING OUT OF THE USE OR INABILITY TO USE THE LIBRARY (INCLUDING BUT NOT LIMITED TO LOSS OF DATA OR DATA BEING RENDERED INACCURATE OR LOSSES SUSTAINED BY YOU OR THIRD PARTIES OR A FAILURE OF THE LIBRARY TO OPERATE WITH ANY OTHER SOFTWARE), EVEN IF SUCH HOLDER OR OTHER PARTY HAS BEEN ADVISED OF THE POSSIBILITY OF SUCH DAMAGES.

## END OF TERMS AND CONDITIONS

How to Apply These Terms to Your New Libraries

 If you develop a new library, and you want it to be of the greatest possible use to the public, we recommend making it free software that everyone can redistribute and change. You can do so by permitting redistribution under these terms (or, alternatively, under the terms of the ordinary General Public License).

To apply these terms, attach the following notices to the library. It is

safest to attach them to the start of each source file to most effectively convey

 the exclusion of warranty; and each file should have at least the "copyright" line and a pointer to where the full notice is found.

 <one line to give the library's name and a brief idea of what it does.> Copyright  $(C)$  <year > <name of author>

 This library is free software; you can redistribute it and/or modify it under the terms of the GNU Lesser General Public License as published by the Free Software Foundation; either version 2.1 of the License, or (at your option) any later version.

 This library is distributed in the hope that it will be useful, but WITHOUT ANY WARRANTY; without even the implied warranty of MERCHANTABILITY or FITNESS FOR A PARTICULAR PURPOSE. See the GNU Lesser General Public License for more details.

 You should have received a copy of the GNU Lesser General Public License along with this library; if not, write to the Free Software Foundation, Inc., 51 Franklin Street, Fifth Floor, Boston, MA 02110-1301 USA

Also add information on how to contact you by electronic and paper mail.

You should also get your employer (if you work as a programmer) or your school, if any, to sign a "copyright disclaimer" for the library, if necessary. Here is a sample; alter the names:

 Yoyodyne, Inc., hereby disclaims all copyright interest in the library `Frob' (a library for tweaking knobs) written by James Random Hacker.

 <signature of Ty Coon>, 1 April 1990 Ty Coon, President of Vice

That's all there is to it!

 GNU GENERAL PUBLIC LICENSE Version 2, June 1991

Copyright (C) 1989, 1991 Free Software Foundation, Inc., 51 Franklin Street, Fifth Floor, Boston, MA 02110-1301 USA Everyone is permitted to copy and distribute verbatim copies of this license document, but changing it is not allowed.

### Preamble

 The licenses for most software are designed to take away your freedom to share and change it. By contrast, the GNU General Public License is intended to guarantee your freedom to share and change free software--to make sure the software is free for all its users. This General Public License applies to most of the Free Software Foundation's software and to any other program whose authors commit to using it. (Some other Free Software Foundation software is covered by the GNU Lesser General Public License instead.) You can apply it to your programs, too.

 When we speak of free software, we are referring to freedom, not price.

 Our General Public Licenses are designed to make sure that you have the freedom to distribute copies of free software (and charge for this service if you wish), that you receive source code or can get it if you want it, that you can change the software or use pieces of it in new free programs; and that you know you can do these things.

 To protect your rights, we need to make restrictions that forbid anyone to deny you these rights or to ask you to surrender the rights. These restrictions translate to certain responsibilities for you if you distribute copies of the software, or if you modify it.

 For example, if you distribute copies of such a program, whether gratis or for a fee, you must give the recipients all the rights that you have. You must make sure that they, too, receive or can get the source code. And you must show them these terms so they know their rights.

We protect your rights with two steps: (1) copyright the software, and (2) offer you this license which gives you legal permission to copy, distribute and/or modify the software.

 Also, for each author's protection and ours, we want to make certain that everyone understands that there is no warranty for this free software. If the software is modified by someone else and passed on, we want its recipients to know that what they have is not the original, so that any problems introduced by others will not reflect on the original authors' reputations.

 Finally, any free program is threatened constantly by software patents. We wish to avoid the danger that redistributors of a free program will individually obtain patent licenses, in effect making the program proprietary. To prevent this, we have made it clear that any patent must be licensed for everyone's free use or not licensed at all.

 The precise terms and conditions for copying, distribution and modification follow.

## GNU GENERAL PUBLIC LICENSE TERMS AND CONDITIONS FOR COPYING, DISTRIBUTION AND MODIFICATION

 0. This License applies to any program or other work which contains a notice placed by the copyright holder saying it may be distributed under the terms of this General Public License. The "Program", below, refers to any such program or work, and a "work based on the Program" means either the Program or any derivative work under copyright law: that is to say, a work containing the Program or a portion of it, either verbatim or with modifications and/or translated into another language. (Hereinafter, translation is included without limitation in the term "modification".) Each licensee is addressed as "you".

Activities other than copying, distribution and modification are not covered by this License; they are outside its scope. The act of running the Program is not restricted, and the output from the Program is covered only if its contents constitute a work based on the Program (independent of having been made by running the Program). Whether that is true depends on what the Program does.

 1. You may copy and distribute verbatim copies of the Program's source code as you receive it, in any medium, provided that you conspicuously and appropriately publish on each copy an appropriate copyright notice and disclaimer of warranty; keep intact all the notices that refer to this License and to the absence of any warranty; and give any other recipients of the Program a copy of this License along with the Program.

You may charge a fee for the physical act of transferring a copy, and you may at your option offer warranty protection in exchange for a fee.

 2. You may modify your copy or copies of the Program or any portion of it, thus forming a work based on the Program, and copy and distribute such modifications or work under the terms of Section 1 above, provided that you also meet all of these conditions:

 a) You must cause the modified files to carry prominent notices stating that you changed the files and the date of any change.

b) You must cause

 any work that you distribute or publish, that in whole or in part contains or is derived from the Program or any part thereof, to be licensed as a whole at no charge to all third parties under the terms of this License.

 c) If the modified program normally reads commands interactively when run, you must cause it, when started running for such

 interactive use in the most ordinary way, to print or display an announcement including an appropriate copyright notice and a notice that there is no warranty (or else, saying that you provide a warranty) and that users may redistribute the program under these conditions, and telling the user how to view a copy of this License. (Exception: if the Program itself is interactive but does not normally print such an announcement, your work based on the Program is not required to print an announcement.)

These requirements apply to the modified work as a whole. If identifiable sections of that work

are not derived from the Program,

and can be reasonably considered independent and separate works in themselves, then this License, and its terms, do not apply to those sections when you distribute them as separate works. But when you distribute the same sections as part of a whole which is a work based on the Program, the distribution of the whole must be on the terms of this License, whose permissions for other licensees extend to the entire whole, and thus to each and every part regardless of who wrote it.

Thus, it is not the intent of this section to claim rights or contest your rights to work written entirely by you; rather, the intent is to exercise the right to control the distribution of derivative or collective works based on the Program.

In addition, mere aggregation of another work not based on the Program with the Program (or with a work based on the Program) on a volume of a storage or distribution medium does not bring the other work under the scope of this License.

 3. You may copy and distribute the Program (or a work based on it, under Section 2) in object code or executable form under the terms of Sections 1 and 2 above provided that you also do one of the following:

 a) Accompany it with the complete corresponding machine-readable source code, which must be distributed under the terms of Sections 1 and 2 above on a medium customarily used for software interchange; or,

 b) Accompany it with a written offer, valid for at least three years, to give any third party, for a charge no more than your cost of physically performing source distribution, a complete machine-readable copy of the corresponding source code, to be distributed under the terms of Sections 1 and 2 above on a medium customarily used for software interchange; or,

 c) Accompany it with the information you received as to the offer to distribute corresponding source code. (This alternative is allowed only for noncommercial distribution

and only if you

 received the program in object code or executable form with such an offer, in accord with Subsection b above.)

The source code for a work means the preferred form of the work for making modifications to it. For an executable work, complete source code means all the source code for all modules it contains, plus any associated interface definition files, plus the scripts used to control compilation and installation of the executable. However, as a special exception, the source code distributed need not include anything that is normally distributed (in either source or binary form) with the major components (compiler, kernel, and so on) of the operating system on which the executable runs, unless that component itself accompanies the executable.

If distribution of executable or object code is made by offering access to copy from a designated place, then offering equivalent access to copy the source code from the same place counts as distribution of the source code, even though third parties are not compelled to copy the source along with the object code.

 4. You may not copy, modify, sublicense, or distribute the Program except as expressly provided under this License. Any attempt otherwise to copy, modify, sublicense or distribute the Program is void, and will automatically terminate your rights under this License. However, parties who have received copies, or rights, from you under this License will not have their licenses terminated so long as such parties remain in full compliance.

 5. You are not required to accept this License, since you have not signed it. However, nothing else grants you permission to modify or distribute the Program or its derivative works. These actions are prohibited by law if you do not accept this License. Therefore, by modifying or distributing the Program (or any work based on the Program), you indicate your acceptance of this License to do so, and all its terms and conditions for copying, distributing or modifying

the Program or works based on it.

 6. Each time you redistribute the Program (or any work based on the Program), the recipient automatically receives a license from the original licensor to copy, distribute or modify the Program subject to these terms and conditions. You may not impose any further restrictions on the recipients' exercise of the rights granted herein. You are not responsible for enforcing compliance by third parties to this License.

 7. If, as a consequence of a court judgment or allegation of patent infringement or for any other reason (not limited to patent issues), conditions are imposed on you (whether by court order, agreement or otherwise) that contradict the conditions of this License, they do not excuse you from the conditions of this License. If you cannot distribute so as to satisfy simultaneously your obligations under this License and any other pertinent obligations, then as a consequence you may not distribute the Program at all. For example, if a patent

license would not permit royalty-free redistribution of the Program by all those who receive copies directly or indirectly through you, then the only way you could satisfy both it and this License would be to refrain entirely from distribution of the Program.

If any portion of this section is held invalid or unenforceable under any particular circumstance, the balance of the section is intended to apply and the section as a whole is intended to apply in other circumstances.

It is not the purpose of this section to induce you to infringe any patents or other property right claims or to contest validity of any such claims; this section has the sole purpose of protecting the integrity of the free software distribution system, which is implemented by public license practices. Many people have made generous contributions to the wide range of software distributed through that system in reliance on consistent application of that system; it is up to the author/donor to decide if he or she is willing to distribute software through any other system and a licensee cannot impose that choice.

This section is intended to make thoroughly clear what is believed to be a consequence of the rest of this License.

 8. If the distribution and/or use of the Program is restricted in certain countries either by patents or by copyrighted interfaces, the original copyright holder who places the Program under this License may add an explicit geographical distribution limitation excluding those countries, so that distribution is permitted only in or among countries not thus excluded. In such case, this License incorporates the limitation as if written in the body of this License.

 9. The Free Software Foundation may publish revised and/or new versions of the General Public License from time to time. Such new versions will be similar in spirit to the present version, but may differ in detail to address new problems or concerns.

Each version is given a distinguishing

#### version number. If the Program

specifies a version number of this License which applies to it and "any later version", you have the option of following the terms and conditions either of that version or of any later version published by the Free Software Foundation. If the Program does not specify a version number of this License, you may choose any version ever published by the Free Software Foundation.

 10. If you wish to incorporate parts of the Program into other free programs whose distribution conditions are different, write to the author to ask for permission. For software which is copyrighted by the Free Software Foundation, write to the Free Software Foundation; we sometimes make exceptions for this. Our decision will be guided by the two goals of preserving the free status of all derivatives of our free software and of promoting the sharing and reuse of software generally.

### NO WARRANTY

## 11. BECAUSE THE PROGRAM IS LICENSED FREE OF CHARGE, THERE IS NO WARRANTY

FOR THE PROGRAM, TO THE EXTENT PERMITTED BY APPLICABLE LAW. EXCEPT WHEN OTHERWISE STATED IN WRITING THE COPYRIGHT HOLDERS AND/OR OTHER PARTIES PROVIDE THE PROGRAM "AS IS" WITHOUT WARRANTY OF ANY KIND, EITHER EXPRESSED OR IMPLIED, INCLUDING, BUT NOT LIMITED TO, THE IMPLIED WARRANTIES OF MERCHANTABILITY AND FITNESS FOR A PARTICULAR PURPOSE. THE ENTIRE RISK AS TO THE QUALITY AND PERFORMANCE OF THE PROGRAM IS WITH YOU. SHOULD THE PROGRAM PROVE DEFECTIVE, YOU ASSUME THE COST OF ALL NECESSARY SERVICING, REPAIR OR CORRECTION.

 12. IN NO EVENT UNLESS REQUIRED BY APPLICABLE LAW OR AGREED TO IN WRITING WILL ANY COPYRIGHT HOLDER, OR ANY OTHER PARTY WHO MAY MODIFY AND/OR REDISTRIBUTE THE PROGRAM AS PERMITTED ABOVE, BE LIABLE TO YOU FOR DAMAGES, INCLUDING ANY GENERAL, SPECIAL, INCIDENTAL OR CONSEQUENTIAL DAMAGES ARISING OUT OF THE USE OR INABILITY TO USE THE PROGRAM (INCLUDING BUT NOT LIMITED TO LOSS OF DATA OR DATA BEING RENDERED INACCURATE OR LOSSES SUSTAINED BY YOU OR

 THIRD PARTIES OR A FAILURE OF THE PROGRAM TO OPERATE WITH ANY OTHER PROGRAMS), EVEN IF SUCH HOLDER OR OTHER PARTY HAS BEEN ADVISED OF THE POSSIBILITY OF SUCH DAMAGES.

### END OF TERMS AND CONDITIONS

How to Apply These Terms to Your New Programs

 If you develop a new program, and you want it to be of the greatest possible use to the public, the best way to achieve this is to make it free software which everyone can redistribute and change under these terms.

 To do so, attach the following notices to the program. It is safest to attach them to the start of each source file to most effectively convey the exclusion of warranty; and each file should have at least the "copyright" line and a pointer to where the full notice is found.

 <one line to give the program's name and a brief idea of what it does.> Copyright  $(C)$  <year > <name of author>

 This program is free software; you can redistribute it and/or modify it under the terms of the GNU General Public License as published by the Free Software Foundation; either version 2 of the License, or (at your option) any later version.

 This program is distributed in the hope that it will be useful, but WITHOUT ANY WARRANTY; without even the implied warranty of MERCHANTABILITY or FITNESS FOR A PARTICULAR PURPOSE. See the GNU General Public License for more details.

 You should have received a copy of the GNU General Public License along with this program; if not, write to the Free Software Foundation, Inc., 51 Franklin Street, Fifth Floor, Boston, MA 02110-1301 USA.

Also add information on how to contact you by electronic and paper mail.

If the program is interactive, make it output a short notice like this when it starts in an interactive mode:

 Gnomovision version 69, Copyright (C) year name of author Gnomovision comes with ABSOLUTELY NO WARRANTY; for details type `show w'. This is free software, and you are welcome to redistribute it

under certain conditions; type `show c' for details.

The hypothetical commands `show w' and `show c' should show the appropriate parts of the General Public License. Of course, the commands you use may be called something other than `show w' and `show c'; they could even be mouse-clicks or menu items--whatever suits your program.

You should also get your employer (if you work as a programmer) or your school, if any, to sign a "copyright disclaimer" for the program, if necessary. Here is a sample; alter the names:

 Yoyodyne, Inc., hereby disclaims all copyright interest in the program `Gnomovision' (which makes passes at compilers) written by James Hacker.

 <signature of Ty Coon>, 1 April 1989 Ty Coon, President of Vice

This General Public License does not permit incorporating your program into proprietary programs. If your program is a subroutine library, you may consider it more useful to permit linking proprietary applications with the library. If this is what you want to do, use the GNU Lesser General Public License instead of this License. GNU GENERAL PUBLIC LICENSE

 Version 2, June 1991

Copyright (C) 1989, 1991 Free Software Foundation, Inc., 51 Franklin Street, Fifth Floor, Boston, MA 02110-1301 USA Everyone is permitted to copy and distribute verbatim copies of this license document, but changing it is not allowed.

### Preamble

 The licenses for most software are designed to take away your freedom to share and change it. By contrast, the GNU General Public License is intended to guarantee your freedom to share and change free software--to make sure the software is free for all its users. This General Public License applies to most of the Free Software Foundation's software and to any other program whose authors commit to using it. (Some other Free Software Foundation software is covered by the GNU Lesser General Public License instead.) You can apply it to your programs, too.

 When we speak of free software, we are referring to freedom, not price. Our General Public Licenses are designed to make sure that you

have the freedom to distribute copies of free software (and charge for this service if you wish), that you receive source code or can get it if you want it, that you can change the software or use pieces of it in new free programs; and that you know you can do these things.

 To protect your rights, we need to make restrictions that forbid anyone to deny you these rights or to ask you to surrender the rights. These restrictions translate to certain responsibilities for you if you distribute copies of the software, or if you modify it.

 For example, if you distribute copies of such a program, whether gratis or for a fee, you must give the recipients all the rights that you have. You must make sure that they, too, receive or can get the source code. And you must show them these terms so they know their rights.

We protect your rights with two steps: (1) copyright the software, and (2) offer you this license which gives you legal permission to copy,

distribute and/or modify the software.

 Also, for each author's protection and ours, we want to make certain that everyone understands that there is no warranty for this free software. If the software is modified by someone else and passed on, we want its recipients to know that what they have is not the original, so that any problems introduced by others will not reflect on the original authors' reputations.

 Finally, any free program is threatened constantly by software patents. We wish to avoid the danger that redistributors of a free program will individually obtain patent licenses, in effect making the program proprietary. To prevent this, we have made it clear that any patent must be licensed for everyone's free use or not licensed at all.

 The precise terms and conditions for copying, distribution and modification follow.

## GNU GENERAL PUBLIC LICENSE TERMS AND CONDITIONS FOR COPYING, DISTRIBUTION AND MODIFICATION

 0. This License applies to any program or other work which contains

a notice placed by the copyright holder saying it may be distributed under the terms of this General Public License. The "Program", below, refers to any such program or work, and a "work based on the Program" means either the Program or any derivative work under copyright law: that is to say, a work containing the Program or a portion of it, either verbatim or with modifications and/or translated into another language. (Hereinafter, translation is included without limitation in the term "modification".) Each licensee is addressed as "you".

Activities other than copying, distribution and modification are not covered by this License; they are outside its scope. The act of running the Program is not restricted, and the output from the Program is covered only if its contents constitute a work based on the Program (independent of having been made by running the Program). Whether that is true depends on what the Program does.

## 1. You may copy and distribute verbatim copies of the Program's

source code as you receive it, in any medium, provided that you conspicuously and appropriately publish on each copy an appropriate copyright notice and disclaimer of warranty; keep intact all the notices that refer to this License and to the absence of any warranty; and give any other recipients of the Program a copy of this License along with the Program.

You may charge a fee for the physical act of transferring a copy, and you may at your option offer warranty protection in exchange for a fee.

 2. You may modify your copy or copies of the Program or any portion of it, thus forming a work based on the Program, and copy and distribute such modifications or work under the terms of Section 1 above, provided that you also meet all of these conditions:

 a) You must cause the modified files to carry prominent notices stating that you changed the files and the date of any change.

 b) You must cause any work that you distribute or publish, that in whole

 or in part contains or is derived from the Program or any part thereof, to be licensed as a whole at no charge to all third parties under the terms of this License.

 c) If the modified program normally reads commands interactively when run, you must cause it, when started running for such interactive use in the most ordinary way, to print or display an announcement including an appropriate copyright notice and a notice that there is no warranty (or else, saying that you provide a warranty) and that users may redistribute the program under these conditions, and telling the user how to view a copy of this License. (Exception: if the Program itself is interactive but does not normally print such an announcement, your work based on the Program is not required to print an announcement.)

These requirements apply to the modified work as a whole. If identifiable sections of that work are not derived from the Program, and can be reasonably considered independent and separate works in themselves, then this License, and its terms, do not apply to those sections when you distribute them as separate works. But when you distribute the same sections as part of a whole which is a work based on the Program, the distribution of the whole must be on the terms of this License, whose permissions for other licensees extend to the entire whole, and thus to each and every part regardless of who wrote it.

Thus, it is not the intent of this section to claim rights or contest your rights to work written entirely by you; rather, the intent is to exercise the right to control the distribution of derivative or collective works based on the Program.

In addition, mere aggregation of another work not based on the Program with the Program (or with a work based on the Program) on a volume of a storage or distribution medium does not bring the other work under

the scope of this License.

 3. You may copy and distribute the Program (or a work based on it,

under Section 2) in object code or executable form under the terms of Sections 1 and 2 above provided that you also do one of the following:

 a) Accompany it with the complete corresponding machine-readable source code, which must be distributed under the terms of Sections 1 and 2 above on a medium customarily used for software interchange; or,

 b) Accompany it with a written offer, valid for at least three years, to give any third party, for a charge no more than your cost of physically performing source distribution, a complete machine-readable copy of the corresponding source code, to be distributed under the terms of Sections 1 and 2 above on a medium customarily used for software interchange; or,

 c) Accompany it with the information you received as to the offer to distribute corresponding source code. (This alternative is allowed only for noncommercial distribution and only if you received the program in object code or executable form with such an offer, in accord with Subsection b above.)

The source code for a work means the preferred form of the work for making modifications to it. For an executable work, complete source code means all the source code for all modules it contains, plus any associated interface definition files, plus the scripts used to control compilation and installation of the executable. However, as a special exception, the source code distributed need not include anything that is normally distributed (in either source or binary form) with the major components (compiler, kernel, and so on) of the operating system on which the executable runs, unless that component itself accompanies the executable.

If distribution of executable or object code is made by offering access to copy from a designated place, then offering equivalent access to copy the source code from the same place counts as distribution of the source code, even though third parties are not compelled to copy the source along with the object code.

 4. You may not copy, modify, sublicense, or distribute the Program except as expressly provided under this License. Any attempt otherwise to copy, modify, sublicense or distribute the Program is void, and will automatically terminate your rights under this License. However, parties who have received copies, or rights, from you under this License will not have their licenses terminated so long as such parties remain in full compliance.

 5. You are not required to accept this License, since you have not signed it. However, nothing else grants you permission to modify or distribute the Program or its derivative works. These actions are prohibited by law if you do not accept this License. Therefore, by modifying or distributing the Program (or any work based on the Program), you indicate your acceptance of this License to do so, and all its terms and conditions for copying, distributing or modifying the Program or works based on it.

#### 6. Each

 time you redistribute the Program (or any work based on the Program), the recipient automatically receives a license from the original licensor to copy, distribute or modify the Program subject to these terms and conditions. You may not impose any further restrictions on the recipients' exercise of the rights granted herein. You are not responsible for enforcing compliance by third parties to this License.

 7. If, as a consequence of a court judgment or allegation of patent infringement or for any other reason (not limited to patent issues), conditions are imposed on you (whether by court order, agreement or otherwise) that contradict the conditions of this License, they do not excuse you from the conditions of this License. If you cannot distribute so as to satisfy simultaneously your obligations under this License and any other pertinent obligations, then as a consequence you may not distribute the Program at all. For example, if a patent license would not permit royalty-free redistribution

of the Program by

all those who receive copies directly or indirectly through you, then the only way you could satisfy both it and this License would be to refrain entirely from distribution of the Program.

If any portion of this section is held invalid or unenforceable under any particular circumstance, the balance of the section is intended to apply and the section as a whole is intended to apply in other circumstances.

It is not the purpose of this section to induce you to infringe any patents or other property right claims or to contest validity of any such claims; this section has the sole purpose of protecting the integrity of the free software distribution system, which is implemented by public license practices. Many people have made generous contributions to the wide range of software distributed through that system in reliance on consistent application of that system; it is up to the author/donor to decide if he or she is willing to distribute software through any other system and a licensee cannot impose that choice.

This section is intended to make thoroughly clear what is believed to be a consequence of the rest of this License.

 8. If the distribution and/or use of the Program is restricted in certain countries either by patents or by copyrighted interfaces, the original copyright holder who places the Program under this License may add an explicit geographical distribution limitation excluding those countries, so that distribution is permitted only in or among countries not thus excluded. In such case, this License incorporates the limitation as if written in the body of this License.

 9. The Free Software Foundation may publish revised and/or new versions of the General Public License from time to time. Such new versions will be similar in spirit to the present version, but may differ in detail to address new problems or concerns.

Each version is given a distinguishing version number. If the Program specifies a version number of this License which applies to it and "any later version", you have the option of following the terms and conditions either of that version or of any later version published by the Free Software Foundation. If the Program does not specify a version number of this License, you may choose any version ever published by the Free Software Foundation.

 10. If you wish to incorporate parts of the Program into other free programs whose distribution conditions are different, write to the author to ask for permission. For software which is copyrighted by the Free Software Foundation, write to the Free Software Foundation; we sometimes make exceptions for this. Our decision will be guided by the two goals of preserving the free status of all derivatives of our free software and of promoting the sharing and reuse of software generally.

### NO WARRANTY

 11. BECAUSE THE PROGRAM IS LICENSED FREE OF CHARGE, THERE IS NO WARRANTY FOR THE PROGRAM, TO THE EXTENT PERMITTED BY APPLICABLE LAW. EXCEPT WHEN

OTHERWISE STATED IN WRITING THE COPYRIGHT HOLDERS AND/OR OTHER PARTIES PROVIDE THE PROGRAM "AS IS" WITHOUT WARRANTY OF ANY KIND, EITHER EXPRESSED OR IMPLIED, INCLUDING, BUT NOT LIMITED TO, THE IMPLIED WARRANTIES OF MERCHANTABILITY AND FITNESS FOR A PARTICULAR PURPOSE. THE ENTIRE RISK AS TO THE QUALITY AND PERFORMANCE OF THE PROGRAM IS WITH YOU. SHOULD THE PROGRAM PROVE DEFECTIVE, YOU ASSUME THE COST OF ALL NECESSARY SERVICING,

REPAIR OR CORRECTION.

 12. IN NO EVENT UNLESS REQUIRED BY APPLICABLE LAW OR AGREED TO IN WRITING WILL ANY COPYRIGHT HOLDER, OR ANY OTHER PARTY WHO MAY MODIFY AND/OR REDISTRIBUTE THE PROGRAM AS PERMITTED ABOVE, BE LIABLE TO YOU FOR DAMAGES, INCLUDING ANY GENERAL, SPECIAL, INCIDENTAL OR CONSEQUENTIAL DAMAGES ARISING OUT OF THE USE OR INABILITY TO USE THE PROGRAM (INCLUDING BUT NOT LIMITED TO LOSS OF DATA OR DATA BEING RENDERED INACCURATE OR LOSSES SUSTAINED BY YOU OR THIRD PARTIES OR A FAILURE OF THE PROGRAM TO OPERATE WITH ANY OTHER PROGRAMS), EVEN

 IF SUCH HOLDER OR OTHER PARTY HAS BEEN ADVISED OF THE POSSIBILITY OF SUCH DAMAGES.

### END OF TERMS AND CONDITIONS

 How to Apply These Terms to Your New Programs

 If you develop a new program, and you want it to be of the greatest possible use to the public, the best way to achieve this is to make it free software which everyone can redistribute and change under these terms.

 To do so, attach the following notices to the program. It is safest to attach them to the start of each source file to most effectively convey the exclusion of warranty; and each file should have at least the "copyright" line and a pointer to where the full notice is found.

 <one line to give the program's name and a brief idea of what it does.> Copyright  $(C)$  <year > <name of author>

 This program is free software; you can redistribute it and/or modify it under the terms of the GNU General Public License as published by the Free Software Foundation; either version 2 of the License,

or

(at your option) any later version.

 This program is distributed in the hope that it will be useful, but WITHOUT ANY WARRANTY; without even the implied warranty of MERCHANTABILITY or FITNESS FOR A PARTICULAR PURPOSE. See the GNU General Public License for more details.

 You should have received a copy of the GNU General Public License along with this program; if not, write to the Free Software Foundation, Inc., 51 Franklin Street, Fifth Floor, Boston, MA 02110-1301 USA.

Also add information on how to contact you by electronic and paper mail.

If the program is interactive, make it output a short notice like this when it starts in an interactive mode:

 Gnomovision version 69, Copyright (C) year name of author Gnomovision comes with ABSOLUTELY NO WARRANTY; for details type `show w'. This is free software, and you are welcome to redistribute it under certain conditions; type `show c' for details.

The hypothetical commands `show w' and `show c' should show the appropriate parts of the General Public License. Of course, the commands you use may be called something other than `show w' and `show c'; they could even be mouse-clicks or menu items--whatever suits your program.

You should also get your employer (if you work as a programmer) or your school, if any, to sign a "copyright disclaimer" for the program, if necessary. Here is a sample; alter the names:

 Yoyodyne, Inc., hereby disclaims all copyright interest in the program `Gnomovision' (which makes passes at compilers) written by James Hacker.

 <signature of Ty Coon>, 1 April 1989 Ty Coon, President of Vice

This General Public License does not permit incorporating your program into proprietary programs. If your program is a subroutine library, you may consider it more useful to permit linking proprietary applications with the library. If this is what you want to do, use the GNU Lesser General Public License instead of this License.

#### XZ Utils Licensing

==================

 Different licenses apply to different files in this package. Here is a rough summary of which licenses apply to which parts of this package (but check the individual files to be sure!):

- liblzma is in the public domain.

- xz, xzdec, and lzmadec command line tools are in the public domain unless GNU getopt\_long had to be compiled and linked in from the lib directory. The getopt long code is under  $GNU LGPLv2.1+$ .
- The scripts to grep, diff, and view compressed files have been adapted from gzip. These scripts and their documentation are under GNU GPLv2+.
- All the documentation in the doc directory and most of the XZ Utils specific documentation files in other directories

are in the public domain.

- Translated messages are in the public domain.

 - The build system contains public domain files, and files that are under GNU GPLv2+ or GNU

 GPLv3+. None of these files end up in the binaries being built.

 - Test files and test code in the tests directory, and debugging utilities in the debug directory are in the public domain.

 - The extra directory may contain public domain files, and files that are under various free software licenses.

 You can do whatever you want with the files that have been put into the public domain. If you find public domain legally problematic, take the previous sentence as a license grant. If you still find the lack of copyright legally problematic, you have too many lawyers.

As usual, this software is provided "as is", without any warranty.

 If you copy significant amounts of public domain code from XZ Utils into your project, acknowledging this somewhere in your software is polite (especially if it is proprietary, non-free software), but naturally it is not legally required. Here is an example of a good notice to

put into "about box" or into documentation:

This software includes code from XZ Utils <http://tukaani.org/xz/>.

The following license texts are included in the following files:

- COPYING.LGPLv2.1: GNU Lesser General Public License version 2.1

- COPYING.GPLv2: GNU General Public License version 2
- COPYING.GPLv3: GNU General Public License version 3

 Note that the toolchain (compiler, linker etc.) may add some code pieces that are copyrighted. Thus, it is possible that e.g. liblzma binary wouldn't actually be in the public domain in its entirety even though it contains no copyrighted code from the XZ Utils source package.

 If you have questions, don't hesitate to ask the author(s) for more information.

> GNU GENERAL PUBLIC LICENSE Version 3, 29 June 2007

Copyright (C) 2007 Free Software Foundation, Inc. <http://fsf.org/> Everyone is permitted to copy and distribute verbatim copies of this license document, but changing it is not allowed.

#### Preamble

 The GNU General Public License is a free, copyleft license for software and other kinds of works.

 The licenses for most software and other practical works are designed to take away your freedom to share and change the works. By contrast, the GNU General Public License is intended to guarantee your freedom to share and change all versions of a program--to make sure it remains free software for all its users. We, the Free Software Foundation, use the GNU General Public License for most of our software; it applies also to any other work released this way by its authors. You can apply it to your programs, too.

 When we speak of free software, we are referring to freedom, not

price. Our General Public Licenses are designed to make sure that you have the freedom to distribute copies of free software (and charge for them if you wish), that you receive source code or can get it if you want it, that you can change the software or use pieces of it in new free programs, and that you know you can do these things.

 To protect your rights, we need to prevent others from denying you these rights or asking you to surrender the rights. Therefore, you have certain responsibilities if you distribute copies of the software, or if you modify it: responsibilities to respect the freedom of others.

 For example, if you distribute copies of such a program, whether gratis or for a fee, you must pass on to the recipients the same freedoms that you received. You must make sure that they, too, receive or can get the source code. And you must show them these terms so they know their rights.

 Developers that use the GNU GPL protect your rights with two steps: (1)

 assert copyright on the software, and (2) offer you this License giving you legal permission to copy, distribute and/or modify it.

 For the developers' and authors' protection, the GPL clearly explains that there is no warranty for this free software. For both users' and authors' sake, the GPL requires that modified versions be marked as changed, so that their problems will not be attributed erroneously to authors of previous versions.

 Some devices are designed to deny users access to install or run modified versions of the software inside them, although the manufacturer can do so. This is fundamentally incompatible with the aim of protecting users' freedom to change the software. The systematic pattern of such abuse occurs in the area of products for individuals to use, which is precisely where it is most unacceptable. Therefore, we have designed this version of the GPL to prohibit the practice for those products. If such problems arise substantially in other domains, we stand

 ready to extend this provision to those domains in future versions of the GPL, as needed to protect the freedom of users.

 Finally, every program is threatened constantly by software patents. States should not allow patents to restrict development and use of software on general-purpose computers, but in those that do, we wish to avoid the special danger that patents applied to a free program could make it effectively proprietary. To prevent this, the GPL assures that patents cannot be used to render the program non-free.

 The precise terms and conditions for copying, distribution and modification follow.

## TERMS AND CONDITIONS

0. Definitions.

"This License" refers to version 3 of the GNU General Public License.

 "Copyright" also means copyright-like laws that apply to other kinds of works, such as semiconductor masks.

 "The Program" refers to any copyrightable work licensed under this License. Each licensee is addressed as "you". "Licensees" and

"recipients" may be individuals or organizations.

 To "modify" a work means to copy from or adapt all or part of the work in a fashion requiring copyright permission, other than the making of an exact copy. The resulting work is called a "modified version" of the earlier work or a work "based on" the earlier work.

 A "covered work" means either the unmodified Program or a work based on the Program.

 To "propagate" a work means to do anything with it that, without permission, would make you directly or secondarily liable for infringement under applicable copyright law, except executing it on a computer or modifying a private copy. Propagation includes copying,
distribution (with or without modification), making available to the public, and in some countries other activities as well.

 To "convey" a work means any kind of propagation that enables other parties to make or receive copies. Mere interaction with a user through a computer network, with no transfer of a copy, is not conveying.

 An interactive user interface displays "Appropriate Legal Notices" to the extent that it includes a convenient and prominently visible feature that (1) displays an appropriate copyright notice, and (2) tells the user that there is no warranty for the work (except to the extent that warranties are provided), that licensees may convey the work under this License, and how to view a copy of this License. If the interface presents a list of user commands or options, such as a menu, a prominent item in the list meets this criterion.

### 1. Source Code.

 The "source code" for a work means the preferred form of the work for making modifications to it. "Object code" means any non-source form of a work.

 A "Standard Interface" means an interface that either is an official standard defined by a recognized standards body, or, in the case of interfaces specified for a particular programming language, one that is widely used among developers working in that language.

#### The

 "System Libraries" of an executable work include anything, other than the work as a whole, that (a) is included in the normal form of packaging a Major Component, but which is not part of that Major Component, and (b) serves only to enable use of the work with that Major Component, or to implement a Standard Interface for which an implementation is available to the public in source code form. A "Major Component", in this context, means a major essential component (kernel, window system, and so on) of the specific operating system (if any) on which the executable work runs, or a compiler used to produce the work, or an object code interpreter used to run it.

 The "Corresponding Source" for a work in object code form means all the source code needed to generate, install, and (for an executable work) run the object code and to modify the work, including scripts to control those activities. However, it does not include the work's System Libraries, or general-purpose tools or generally available free

programs which are used unmodified in performing those activities but which are not part of the work. For example, Corresponding Source

includes interface definition files associated with source files for the work, and the source code for shared libraries and dynamically linked subprograms that the work is specifically designed to require, such as by intimate data communication or control flow between those subprograms and other parts of the work.

 The Corresponding Source need not include anything that users can regenerate automatically from other parts of the Corresponding Source.

 The Corresponding Source for a work in source code form is that same work.

### 2. Basic Permissions.

 All rights granted under this License are granted for the term of copyright on the Program, and are irrevocable provided the stated conditions are met. This License explicitly affirms your unlimited permission to run the unmodified Program. The output from running a covered work is covered

by this License only if the output, given its

content, constitutes a covered work. This License acknowledges your rights of fair use or other equivalent, as provided by copyright law.

 You may make, run and propagate covered works that you do not convey, without conditions so long as your license otherwise remains in force. You may convey covered works to others for the sole purpose of having them make modifications exclusively for you, or provide you with facilities for running those works, provided that you comply with the terms of this License in conveying all material for which you do not control copyright. Those thus making or running the covered works for you must do so exclusively on your behalf, under your direction and control, on terms that prohibit them from making any copies of your copyrighted material outside their relationship with you.

 Conveying under any other circumstances is permitted solely under the conditions stated below. Sublicensing is not allowed; section 10 makes it unnecessary.

3. Protecting Users' Legal Rights From Anti-Circumvention Law.

 No covered work shall be deemed part of an effective technological measure under any applicable law fulfilling obligations under article 11 of the WIPO copyright treaty adopted on 20 December 1996, or similar laws prohibiting or restricting circumvention of such measures.

 When you convey a covered work, you waive any legal power to forbid circumvention of technological measures to the extent such circumvention is effected by exercising rights under this License with respect to the covered work, and you disclaim any intention to limit operation or modification of the work as a means of enforcing, against the work's users, your or third parties' legal rights to forbid circumvention of technological measures.

4. Conveying Verbatim Copies.

 You may convey verbatim copies of the Program's source code as you receive it, in any medium, provided that you conspicuously and appropriately publish on each copy an appropriate copyright notice; keep intact all notices stating that this License and any non-permissive terms added in accord with section 7 apply to the code; keep intact all notices of the absence of any warranty; and give all recipients a copy of this License along with the Program.

 You may charge any price or no price for each copy that you convey, and you may offer support or warranty protection for a fee.

5. Conveying Modified Source Versions.

 You may convey a work based on the Program, or the modifications to produce it from the Program, in the form of source code under the terms of section 4, provided that you also meet all of these conditions:

 a) The work must carry prominent notices stating that you modified it, and giving a relevant date.

 b) The work must carry prominent notices stating that it is released under this License and any conditions added under section 7. This requirement modifies the requirement in section 4 to

"keep intact all notices".

 c) You must license the entire work, as a whole, under this License to anyone who comes into possession of a copy. This License will therefore apply, along with any applicable section 7 additional terms, to the whole of the work, and all its parts, regardless of how they are packaged. This License gives no permission to license the work in any other way, but it does not invalidate such permission if you have separately received it.

 d) If the work has interactive user interfaces, each must display Appropriate Legal Notices; however, if the Program has interactive interfaces that do not display Appropriate Legal Notices, your

work need not make them do so.

 A compilation of a covered work with other separate and independent works, which are not by their nature extensions of the covered work, and which are not combined with it such as to form a larger program, in or on a volume of a storage or distribution medium, is called an "aggregate" if the compilation and its resulting copyright are not used to limit the access or legal rights of the compilation's users beyond what the individual works permit. Inclusion of a covered work in an aggregate does not cause this License to apply to the other

parts of the aggregate.

6. Conveying Non-Source Forms.

 You may convey a covered work in object code form under the terms of sections 4 and 5, provided that you also convey the machine-readable Corresponding Source under the terms of this License, in one of these ways:

 a) Convey the object code in, or embodied in, a physical product (including a physical distribution medium), accompanied by the Corresponding Source fixed on a durable physical medium customarily used for software interchange.

 b) Convey the object code in, or embodied in, a physical product (including a physical distribution medium), accompanied by a written offer, valid for at least three years and valid for as

 long as you offer spare parts or customer support for that product model, to give anyone who possesses the object code either (1) a copy of the Corresponding Source for all the software in the product that is covered by this License, on a durable physical medium customarily used for software interchange, for a price no more than your reasonable cost of physically performing this conveying of source, or (2) access to copy the Corresponding Source from a network server at no charge.

 c) Convey individual copies of the object code with a copy of the written offer to provide the Corresponding Source. This alternative is allowed only occasionally and noncommercially, and only if you received the object code with such an offer, in accord with subsection 6b.

 d) Convey the object code by offering access from a designated place (gratis or for a charge), and offer equivalent access to the Corresponding Source in

the same way through the same place at no

 further charge. You need not require recipients to copy the Corresponding Source along with the object code. If the place to copy the object code is a network server, the Corresponding Source may be on a different server (operated by you or a third party) that supports equivalent copying facilities, provided you maintain clear directions next to the object code saying where to find the Corresponding Source. Regardless of what server hosts the Corresponding Source, you remain obligated to ensure that it is available for as long as needed to satisfy these requirements.

 e) Convey the object code using peer-to-peer transmission, provided you inform other peers where the object code and Corresponding Source of the work are being offered to the general public at no charge under subsection 6d.

 A separable portion of the object code, whose source code is excluded from the Corresponding Source as a System Library, need not be included in conveying the object code work.

 A "User Product" is either (1) a "consumer product", which means any tangible personal property which is normally used for personal, family, or household purposes, or (2) anything designed or sold for incorporation into a dwelling. In determining whether a product is a consumer product, doubtful cases shall be resolved in favor of coverage. For a particular product received by a particular user, "normally used" refers to a typical or common use of that class of product, regardless of the status of the particular user or of the way in which the particular user actually uses, or expects or is expected to use, the product. A product is a consumer product regardless of whether the product has substantial commercial, industrial or non-consumer uses, unless such uses represent the only significant mode of use of the product.

 "Installation Information" for a User Product means any methods, procedures, authorization

 keys, or other information required to install and execute modified versions of a covered work in that User Product from a modified version of its Corresponding Source. The information must suffice to ensure that the continued functioning of the modified object code is in no case prevented or interfered with solely because modification has been made.

 If you convey an object code work under this section in, or with, or specifically for use in, a User Product, and the conveying occurs as part of a transaction in which the right of possession and use of the User Product is transferred to the recipient in perpetuity or for a fixed term (regardless of how the transaction is characterized), the

Corresponding Source conveyed under this section must be accompanied by the Installation Information. But this requirement does not apply if neither you nor any third party retains the ability to install modified object code on the User Product (for example, the work has been installed in ROM).

 The requirement to provide Installation Information does not include a requirement to continue to provide support service, warranty, or updates for a work that has been modified or installed by the recipient, or for the User Product in which it has been modified or installed. Access to a network may be denied when the modification itself materially and adversely affects the operation of the network or violates the rules and protocols for communication across the network.

 Corresponding Source conveyed, and Installation Information provided, in accord with this section must be in a format that is publicly documented (and with an implementation available to the public in source code form), and must require no special password or key for unpacking, reading or copying.

### 7. Additional Terms.

 "Additional permissions" are terms that supplement the terms of this License by making exceptions from one or more of its conditions. Additional permissions that are applicable to the entire Program shall

be treated as though they were included in this License, to the extent that they are valid under applicable law. If additional permissions apply only to part of the Program, that part may be used separately under those permissions, but the entire Program remains governed by this License without regard to the additional permissions.

 When you convey a copy of a covered work, you may at your option remove any additional permissions from that copy, or from any part of it. (Additional permissions may be written to require their own removal in certain cases when you modify the work.) You may place additional permissions on material, added by you to a covered work, for which you have or can give appropriate copyright permission.

 Notwithstanding any other provision of this License, for material you add to a covered work, you may (if authorized by the copyright holders of that material) supplement the terms of this License with terms:

 a) Disclaiming warranty or limiting liability differently from the terms of sections 15 and 16 of this License; or  b) Requiring preservation of specified reasonable legal notices or author attributions in that material or in the Appropriate Legal Notices displayed by works containing it; or

 c) Prohibiting misrepresentation of the origin of that material, or requiring that modified versions of such material be marked in reasonable ways as different from the original version; or

 d) Limiting the use for publicity purposes of names of licensors or authors of the material; or

 e) Declining to grant rights under trademark law for use of some trade names, trademarks, or service marks; or

 f) Requiring indemnification of licensors and authors of that material by anyone who conveys the material (or modified versions of it) with contractual assumptions of liability to the recipient, for any liability that these contractual assumptions directly impose on

those licensors and authors.

 All other non-permissive additional terms are considered "further restrictions" within the meaning of section 10. If the Program as you received it, or any part of it, contains a notice stating that it is governed by this License along with a term that is a further restriction, you may remove that term. If a license document contains a further restriction but permits relicensing or conveying under this License, you may add to a covered work material governed by the terms of that license document, provided that the further restriction does not survive such relicensing or conveying.

 If you add terms to a covered work in accord with this section, you must place, in the relevant source files, a statement of the additional terms that apply to those files, or a notice indicating where to find the applicable terms.

 Additional terms, permissive or non-permissive, may be stated in the form of a separately written license, or stated as exceptions; the above requirements apply either way.

### 8. Termination.

 You may not propagate or modify a covered work except as expressly provided under this License. Any attempt otherwise to propagate or modify it is void, and will automatically terminate your rights under this License (including any patent licenses granted under the third paragraph of section 11).

 However, if you cease all violation of this License, then your license from a particular copyright holder is reinstated (a) provisionally, unless and until the copyright holder explicitly and finally terminates your license, and (b) permanently, if the copyright holder fails to notify you of the violation by some reasonable means prior to 60 days after the cessation.

 Moreover, your license from a particular copyright holder is reinstated permanently if the copyright holder notifies you of the violation by some reasonable means, this is the first time you have received notice of violation of this License (for any work) from that copyright

 holder, and you cure the violation prior to 30 days after your receipt of the notice.

 Termination of your rights under this section does not terminate the licenses of parties who have received copies or rights from you under this License. If your rights have been terminated and not permanently reinstated, you do not qualify to receive new licenses for the same material under section 10.

### 9. Acceptance Not Required for Having Copies.

 You are not required to accept this License in order to receive or run a copy of the Program. Ancillary propagation of a covered work occurring solely as a consequence of using peer-to-peer transmission to receive a copy likewise does not require acceptance. However, nothing other than this License grants you permission to propagate or modify any covered work. These actions infringe copyright if you do not accept this License. Therefore, by modifying or propagating a covered work, you indicate your acceptance of this License to do so.

#### 10. Automatic Licensing of Downstream Recipients.

 Each time you convey a covered work, the recipient automatically receives a license from the original licensors, to run, modify and propagate that work, subject to this License. You are not responsible for enforcing compliance by third parties with this License.

 An "entity transaction" is a transaction transferring control of an organization, or substantially all assets of one, or subdividing an organization, or merging organizations. If propagation of a covered work results from an entity transaction, each party to that transaction who receives a copy of the work also receives whatever licenses to the work the party's predecessor in interest had or could give under the previous paragraph, plus a right to possession of the

Corresponding Source of the work from the predecessor in interest, if the predecessor has it or can get it with reasonable efforts.

 You may not impose any further restrictions on the exercise of the rights

 granted or affirmed under this License. For example, you may not impose a license fee, royalty, or other charge for exercise of rights granted under this License, and you may not initiate litigation (including a cross-claim or counterclaim in a lawsuit) alleging that any patent claim is infringed by making, using, selling, offering for sale, or importing the Program or any portion of it.

11. Patents.

 A "contributor" is a copyright holder who authorizes use under this License of the Program or a work on which the Program is based. The work thus licensed is called the contributor's "contributor version".

 A contributor's "essential patent claims" are all patent claims owned or controlled by the contributor, whether already acquired or hereafter acquired, that would be infringed by some manner, permitted by this License, of making, using, or selling its contributor version, but do not include claims that would be infringed only as a consequence of further modification of the contributor version. For

purposes of this definition, "control" includes the right to grant patent sublicenses in a manner consistent with the requirements of this License.

 Each contributor grants you a non-exclusive, worldwide, royalty-free patent license under the contributor's essential patent claims, to make, use, sell, offer for sale, import and otherwise run, modify and propagate the contents of its contributor version.

 In the following three paragraphs, a "patent license" is any express agreement or commitment, however denominated, not to enforce a patent (such as an express permission to practice a patent or covenant not to sue for patent infringement). To "grant" such a patent license to a party means to make such an agreement or commitment not to enforce a patent against the party.

 If you convey a covered work, knowingly relying on a patent license, and the Corresponding Source of the work is not available for anyone to copy, free of charge and under the terms of this License, through a

publicly available network server or other readily accessible means, then you must either (1) cause the Corresponding Source to be so available, or (2) arrange to deprive yourself of the benefit of the

patent license for this particular work, or (3) arrange, in a manner consistent with the requirements of this License, to extend the patent license to downstream recipients. "Knowingly relying" means you have actual knowledge that, but for the patent license, your conveying the covered work in a country, or your recipient's use of the covered work in a country, would infringe one or more identifiable patents in that country that you have reason to believe are valid.

 If, pursuant to or in connection with a single transaction or arrangement, you convey, or propagate by procuring conveyance of, a covered work, and grant a patent license to some of the parties receiving the covered work authorizing them to use, propagate, modify or convey a specific copy of the covered work, then the patent license you grant is automatically extended to all recipients of the covered work and works based on it.

 A patent license is "discriminatory" if it does not include within the scope of its coverage, prohibits the exercise of, or is conditioned on the non-exercise of one or more of the rights that are specifically granted under this License. You may not convey a covered work if you are a party to an arrangement with a third party that is in the business of distributing software, under which you make payment to the third party based on the extent of your activity of conveying the work, and under which the third party grants, to any of the parties who would receive the covered work from you, a discriminatory patent license (a) in connection with copies of the covered work conveyed by you (or copies made from those copies), or (b) primarily for and in connection with specific products or compilations that contain the covered work, unless you entered into that arrangement, or

that patent license was granted, prior to 28 March 2007.

 Nothing in this License shall be construed as excluding or limiting any implied license or other defenses to infringement that may otherwise be available to you under applicable patent law.

12. No Surrender of Others' Freedom.

 If conditions are imposed on you (whether by court order, agreement or otherwise) that contradict the conditions of this License, they do not excuse you from the conditions of this License. If you cannot convey a covered work so as to satisfy simultaneously your obligations under this License and any other pertinent obligations, then as a consequence you may not convey it at all. For example, if you agree to terms that obligate you to collect a royalty for further conveying from those to whom you convey the Program, the only way you could satisfy both those terms and this License would be to refrain entirely from conveying the Program.

13. Use with the GNU Affero General Public License.

 Notwithstanding any other provision of this License, you have permission to link or combine any covered work with a work licensed under version 3 of the GNU Affero General Public License into a single combined work, and to convey the resulting work. The terms of this License will continue to apply to the part which is the covered work, but the special requirements of the GNU Affero General Public License, section 13, concerning interaction through a network will apply to the combination as such.

14. Revised Versions of this License.

 The Free Software Foundation may publish revised and/or new versions of the GNU General Public License from time to time. Such new versions will be similar in spirit to the present version, but may differ in detail to address new problems or concerns.

 Each version is given a distinguishing version number. If the Program specifies that a certain numbered version of the GNU General Public License "or any later version" applies to it, you have the option of following the terms and conditions either of that numbered version or of any later version published by the Free Software Foundation. If the Program does not specify a version number of the GNU General Public License, you may choose any version ever published by the Free Software Foundation.

 If the Program specifies that a proxy can decide which future versions of the GNU General Public License can be used, that proxy's public statement of acceptance of a version permanently authorizes you to choose that version for the Program.

 Later license versions may give you additional or different permissions. However, no additional obligations are imposed on any author or copyright holder as a result of your choosing to follow a later version.

15. Disclaimer of Warranty.

 THERE IS NO WARRANTY FOR THE PROGRAM, TO THE EXTENT PERMITTED BY APPLICABLE LAW. EXCEPT WHEN OTHERWISE STATED IN WRITING THE COPYRIGHT HOLDERS AND/OR OTHER PARTIES PROVIDE THE PROGRAM "AS IS" WITHOUT WARRANTY OF ANY KIND, EITHER EXPRESSED OR IMPLIED, INCLUDING, BUT NOT LIMITED TO, THE IMPLIED WARRANTIES OF MERCHANTABILITY AND FITNESS FOR A PARTICULAR PURPOSE. THE ENTIRE RISK AS TO THE QUALITY AND PERFORMANCE OF THE PROGRAM

# IS WITH YOU. SHOULD THE PROGRAM PROVE DEFECTIVE, YOU ASSUME THE COST OF ALL NECESSARY SERVICING, REPAIR OR CORRECTION.

16. Limitation of Liability.

 IN NO EVENT UNLESS REQUIRED BY APPLICABLE LAW OR AGREED TO IN WRITING WILL ANY COPYRIGHT HOLDER, OR ANY OTHER PARTY WHO MODIFIES AND/OR CONVEYS THE PROGRAM AS PERMITTED ABOVE, BE LIABLE TO YOU FOR DAMAGES, INCLUDING ANY GENERAL, SPECIAL, INCIDENTAL OR CONSEQUENTIAL DAMAGES ARISING OUT OF THE USE OR INABILITY TO USE THE PROGRAM (INCLUDING BUT NOT LIMITED TO LOSS OF DATA OR DATA BEING RENDERED INACCURATE OR LOSSES SUSTAINED BY YOU OR THIRD PARTIES OR A FAILURE OF THE PROGRAM TO OPERATE WITH ANY OTHER PROGRAMS), EVEN IF SUCH HOLDER OR OTHER PARTY HAS BEEN ADVISED OF THE POSSIBILITY OF SUCH DAMAGES.

17.

Interpretation of Sections 15 and 16.

 If the disclaimer of warranty and limitation of liability provided above cannot be given local legal effect according to their terms, reviewing courts shall apply local law that most closely approximates an absolute waiver of all civil liability in connection with the Program, unless a warranty or assumption of liability accompanies a copy of the Program in return for a fee.

### END OF TERMS AND CONDITIONS

How to Apply These Terms to Your New Programs

 If you develop a new program, and you want it to be of the greatest possible use to the public, the best way to achieve this is to make it free software which everyone can redistribute and change under these terms.

 To do so, attach the following notices to the program. It is safest to attach them to the start of each source file to most effectively state the exclusion of warranty; and each file should have at least the "copyright" line and a pointer to where the full notice is found.

 <one line to give the program's name and a brief idea of what it does.> Copyright  $(C)$  <year > <name of author>

 This program is free software: you can redistribute it and/or modify it under the terms of the GNU General Public License as published by the Free Software Foundation, either version 3 of the License, or (at your option) any later version.

This program is distributed in the hope that it will be useful,

 but WITHOUT ANY WARRANTY; without even the implied warranty of MERCHANTABILITY or FITNESS FOR A PARTICULAR PURPOSE. See the GNU General Public License for more details.

 You should have received a copy of the GNU General Public License along with this program. If not, see <http://www.gnu.org/licenses/>.

Also add information on how to contact you by electronic and paper mail.

 If the program does terminal interaction, make it output a short notice like this when it starts in an interactive mode:

 $<$ program> Copyright (C) $<$ year>  $<$ name of author> This program comes with ABSOLUTELY NO WARRANTY; for details type `show w'. This is free software, and you are welcome to redistribute it under certain conditions; type `show c' for details.

The hypothetical commands `show w' and `show c' should show the appropriate parts of the General Public License. Of course, your program's commands might be different; for a GUI interface, you would use an "about box".

 You should also get your employer (if you work as a programmer) or school, if any, to sign a "copyright disclaimer" for the program, if necessary. For more information on this, and how to apply and follow the GNU GPL, see <http://www.gnu.org/licenses/>.

 The GNU General Public License does not permit incorporating your program into proprietary programs. If your program is a subroutine library, you may consider it more useful to permit linking proprietary applications with the library. If this is what you want to do, use the GNU Lesser General Public License instead of this License. But first, please read <http://www.gnu.org/philosophy/why-not-lgpl.html>.

# **1.479 libnfnetlink 1.0.1 4.el7**

# **1.479.1 Available under license :**

 GNU GENERAL PUBLIC LICENSE Version 2, June 1991

Copyright (C) 1989, 1991 Free Software Foundation, Inc. 675 Mass Ave, Cambridge, MA 02139, USA Everyone is permitted to copy and distribute verbatim copies of this license document, but changing it is not allowed.

 Preamble

 The licenses for most software are designed to take away your freedom to share and change it. By contrast, the GNU General Public License is intended to guarantee your freedom to share and change free software--to make sure the software is free for all its users. This General Public License applies to most of the Free Software Foundation's software and to any other program whose authors commit to using it. (Some other Free Software Foundation software is covered by the GNU Library General Public License instead.) You can apply it to your programs, too.

 When we speak of free software, we are referring to freedom, not price. Our General Public Licenses are designed to make sure that you

have the freedom to distribute copies of free software (and charge for this service if you wish), that you receive source code or can get it if you want it, that you can change the software or use pieces of it in new free programs; and that you know you can do these things.

 To protect your rights, we need to make restrictions that forbid anyone to deny you these rights or to ask you to surrender the rights. These restrictions translate to certain responsibilities for you if you distribute copies of the software, or if you modify it.

 For example, if you distribute copies of such a program, whether gratis or for a fee, you must give the recipients all the rights that you have. You must make sure that they, too, receive or can get the source code. And you must show them these terms so they know their rights.

We protect your rights with two steps: (1) copyright the software, and (2) offer you this license which gives you legal permission to copy, distribute

and/or modify the software.

 Also, for each author's protection and ours, we want to make certain that everyone understands that there is no warranty for this free software. If the software is modified by someone else and passed on, we want its recipients to know that what they have is not the original, so that any problems introduced by others will not reflect on the original authors' reputations.

 Finally, any free program is threatened constantly by software patents. We wish to avoid the danger that redistributors of a free program will individually obtain patent licenses, in effect making the program proprietary. To prevent this, we have made it clear that any patent must be licensed for everyone's free use or not licensed at all.

 The precise terms and conditions for copying, distribution and modification follow.

## GNU GENERAL PUBLIC LICENSE TERMS AND CONDITIONS FOR COPYING, DISTRIBUTION AND MODIFICATION

## 0. This License applies to any program or other work which contains

a notice placed by the copyright holder saying it may be distributed under the terms of this General Public License. The "Program", below, refers to any such program or work, and a "work based on the Program" means either the Program or any derivative work under copyright law: that is to say, a work containing the Program or a portion of it, either verbatim or with modifications and/or translated into another language. (Hereinafter, translation is included without limitation in the term "modification".) Each licensee is addressed as "you".

Activities other than copying, distribution and modification are not covered by this License; they are outside its scope. The act of running the Program is not restricted, and the output from the Program is covered only if its contents constitute a work based on the Program (independent of having been made by running the Program). Whether that is true depends on what the Program does.

- 1. You may copy and distribute verbatim
- copies of the Program's

source code as you receive it, in any medium, provided that you conspicuously and appropriately publish on each copy an appropriate copyright notice and disclaimer of warranty; keep intact all the notices that refer to this License and to the absence of any warranty; and give any other recipients of the Program a copy of this License along with the Program.

You may charge a fee for the physical act of transferring a copy, and you may at your option offer warranty protection in exchange for a fee.

 2. You may modify your copy or copies of the Program or any portion of it, thus forming a work based on the Program, and copy and distribute such modifications or work under the terms of Section 1 above, provided that you also meet all of these conditions:

 a) You must cause the modified files to carry prominent notices stating that you changed the files and the date of any change.

 b) You must cause any work that you distribute or publish, that in whole

 or in part contains or is derived from the Program or any part thereof, to be licensed as a whole at no charge to all third parties under the terms of this License.

 c) If the modified program normally reads commands interactively when run, you must cause it, when started running for such interactive use in the most ordinary way, to print or display an announcement including an appropriate copyright notice and a notice that there is no warranty (or else, saying that you provide a warranty) and that users may redistribute the program under these conditions, and telling the user how to view a copy of this License. (Exception: if the Program itself is interactive but does not normally print such an announcement, your work based on the Program is not required to print an announcement.)

These requirements apply to the modified work as a whole. If identifiable sections of that work are not derived from the Program, and can be reasonably

 considered independent and separate works in themselves, then this License, and its terms, do not apply to those sections when you distribute them as separate works. But when you distribute the same sections as part of a whole which is a work based on the Program, the distribution of the whole must be on the terms of this License, whose permissions for other licensees extend to the entire whole, and thus to each and every part regardless of who wrote it.

Thus, it is not the intent of this section to claim rights or contest your rights to work written entirely by you; rather, the intent is to exercise the right to control the distribution of derivative or collective works based on the Program.

In addition, mere aggregation of another work not based on the Program with the Program (or with a work based on the Program) on a volume of a storage or distribution medium does not bring the other work under the scope of this License.

 3. You may copy and distribute the Program (or a work based on it,

under Section 2) in object code or executable form under the terms of Sections 1 and 2 above provided that you also do one of the following:

 a) Accompany it with the complete corresponding machine-readable source code, which must be distributed under the terms of Sections 1 and 2 above on a medium customarily used for software interchange; or,

 b) Accompany it with a written offer, valid for at least three years, to give any third party, for a charge no more than your cost of physically performing source distribution, a complete machine-readable copy of the corresponding source code, to be distributed under the terms of Sections 1 and 2 above on a medium customarily used for software interchange; or,

 c) Accompany it with the information you received as to the offer to distribute corresponding source code. (This alternative is allowed only for noncommercial distribution and only if you received the program in object code or executable form with such an offer, in accord with Subsection b above.)

The source code for a work means the preferred form of the work for making modifications to it. For an executable work, complete source code means all the source code for all modules it contains, plus any associated interface definition files, plus the scripts used to control compilation and installation of the executable. However, as a special exception, the source code distributed need not include anything that is normally distributed (in either source or binary form) with the major components (compiler, kernel, and so on) of the operating system on which the executable runs, unless that component itself accompanies the executable.

If distribution of executable or object code is made by offering access to copy from a designated place, then offering equivalent access to copy the source code from the same place counts as distribution of the source code, even though third parties are not compelled to copy

the source along with the object code.

 4. You may not copy, modify, sublicense, or distribute the Program except as expressly provided under this License. Any attempt otherwise to copy, modify, sublicense or distribute the Program is void, and will automatically terminate your rights under this License. However, parties who have received copies, or rights, from you under this License will not have their licenses terminated so long as such parties remain in full compliance.

 5. You are not required to accept this License, since you have not signed it. However, nothing else grants you permission to modify or distribute the Program or its derivative works. These actions are prohibited by law if you do not accept this License. Therefore, by modifying or distributing the Program (or any work based on the Program), you indicate your acceptance of this License to do so, and all its terms and conditions for copying, distributing or modifying the Program or works based on it.

## 6.

 Each time you redistribute the Program (or any work based on the Program), the recipient automatically receives a license from the original licensor to copy, distribute or modify the Program subject to these terms and conditions. You may not impose any further restrictions on the recipients' exercise of the rights granted herein. You are not responsible for enforcing compliance by third parties to this License.

 7. If, as a consequence of a court judgment or allegation of patent infringement or for any other reason (not limited to patent issues), conditions are imposed on you (whether by court order, agreement or otherwise) that contradict the conditions of this License, they do not excuse you from the conditions of this License. If you cannot distribute so as to satisfy simultaneously your obligations under this License and any other pertinent obligations, then as a consequence you may not distribute the Program at all. For example, if a patent license would not permit royalty-free redistribution of the Program by

all those who receive copies directly or indirectly through you, then the only way you could satisfy both it and this License would be to refrain entirely from distribution of the Program.

If any portion of this section is held invalid or unenforceable under any particular circumstance, the balance of the section is intended to apply and the section as a whole is intended to apply in other circumstances.

It is not the purpose of this section to induce you to infringe any patents or other property right claims or to contest validity of any such claims; this section has the sole purpose of protecting the integrity of the free software distribution system, which is implemented by public license practices. Many people have made generous contributions to the wide range of software distributed through that system in reliance on consistent application of that system; it is up to the author/donor to decide if he or she is willing to distribute software through any other system and a licensee cannot impose that choice.

This section is intended to make thoroughly clear what is believed to be a consequence of the rest of this License.

 8. If the distribution and/or use of the Program is restricted in certain countries either by patents or by copyrighted interfaces, the original copyright holder who places the Program under this License may add an explicit geographical distribution limitation excluding those countries, so that distribution is permitted only in or among countries not thus excluded. In such case, this License incorporates the limitation as if written in the body of this License.

9. The Free Software Foundation may publish revised and/or new versions

of the General Public License from time to time. Such new versions will be similar in spirit to the present version, but may differ in detail to address new problems or concerns.

Each version is given a distinguishing version number. If the Program specifies a version number

of this License which applies to it and "any

later version", you have the option of following the terms and conditions either of that version or of any later version published by the Free Software Foundation. If the Program does not specify a version number of this License, you may choose any version ever published by the Free Software Foundation.

 10. If you wish to incorporate parts of the Program into other free programs whose distribution conditions are different, write to the author to ask for permission. For software which is copyrighted by the Free Software Foundation, write to the Free Software Foundation; we sometimes make exceptions for this. Our decision will be guided by the two goals of preserving the free status of all derivatives of our free software and of promoting the sharing and reuse of software generally.

## NO WARRANTY

# 11. BECAUSE THE PROGRAM IS LICENSED FREE OF CHARGE, THERE IS NO WARRANTY FOR THE PROGRAM, TO THE EXTENT PERMITTED BY APPLICABLE LAW. EXCEPT WHEN

OTHERWISE STATED IN WRITING THE COPYRIGHT HOLDERS AND/OR OTHER PARTIES PROVIDE THE PROGRAM "AS IS" WITHOUT WARRANTY OF ANY KIND, EITHER EXPRESSED OR IMPLIED, INCLUDING, BUT NOT LIMITED TO, THE IMPLIED WARRANTIES OF MERCHANTABILITY AND FITNESS FOR A PARTICULAR PURPOSE. THE ENTIRE RISK AS TO THE QUALITY AND PERFORMANCE OF THE PROGRAM IS WITH YOU. SHOULD THE PROGRAM PROVE DEFECTIVE, YOU ASSUME THE COST OF ALL NECESSARY SERVICING, REPAIR OR CORRECTION.

 12. IN NO EVENT UNLESS REQUIRED BY APPLICABLE LAW OR AGREED TO IN WRITING WILL ANY COPYRIGHT HOLDER, OR ANY OTHER PARTY WHO MAY MODIFY AND/OR REDISTRIBUTE THE PROGRAM AS PERMITTED ABOVE, BE LIABLE TO YOU FOR DAMAGES, INCLUDING ANY GENERAL, SPECIAL, INCIDENTAL OR CONSEQUENTIAL DAMAGES ARISING OUT OF THE USE OR INABILITY TO USE THE PROGRAM (INCLUDING BUT NOT LIMITED TO LOSS OF DATA OR DATA BEING RENDERED INACCURATE OR LOSSES SUSTAINED BY YOU OR THIRD PARTIES OR A FAILURE OF THE PROGRAM TO OPERATE WITH ANY OTHER PROGRAMS),

 EVEN IF SUCH HOLDER OR OTHER PARTY HAS BEEN ADVISED OF THE POSSIBILITY OF SUCH DAMAGES.

## END OF TERMS AND CONDITIONS

 Appendix: How to Apply These Terms to Your New Programs

 If you develop a new program, and you want it to be of the greatest possible use to the public, the best way to achieve this is to make it free software which everyone can redistribute and change under these terms.

 To do so, attach the following notices to the program. It is safest to attach them to the start of each source file to most effectively convey the exclusion of warranty; and each file should have at least the "copyright" line and a pointer to where the full notice is found.

 <one line to give the program's name and a brief idea of what it does.> Copyright (C)  $19$ yy <name of author>

 This program is free software; you can redistribute it and/or modify it under the terms of the GNU General Public License as published by the Free Software Foundation; either version 2 of the License, or (at your option) any later version.

 This program is distributed in the hope that it will be useful, but WITHOUT ANY WARRANTY; without even the implied warranty of MERCHANTABILITY or FITNESS FOR A PARTICULAR PURPOSE. See the GNU General Public License for more details.

 You should have received a copy of the GNU General Public License along with this program; if not, write to the Free Software Foundation, Inc., 675 Mass Ave, Cambridge, MA 02139, USA.

Also add information on how to contact you by electronic and paper mail.

If the program is interactive, make it output a short notice like this when it starts in an interactive mode:

 Gnomovision version 69, Copyright (C) 19yy name of author Gnomovision comes with ABSOLUTELY NO WARRANTY; for details type `show w'. This is free software, and you are welcome to redistribute it under certain conditions; type `show c' for details.

The hypothetical commands `show w' and `show c' should show the appropriate parts of the General Public License. Of course, the commands you use may be called something other than `show w' and `show c'; they could even be mouse-clicks or menu items--whatever suits your program.

You should also get your employer (if you work as a programmer) or your school, if any, to sign a "copyright disclaimer" for the program, if necessary. Here is a sample; alter the names:

 Yoyodyne, Inc., hereby disclaims all copyright interest in the program `Gnomovision' (which makes passes at compilers) written by James Hacker.

 <signature of Ty Coon>, 1 April 1989 Ty Coon, President of Vice

This General Public License does not permit incorporating your program into proprietary programs. If your program is a subroutine library, you may consider it more useful to permit linking proprietary applications with the library. If this is what you want to do, use the GNU Library General Public License instead of this License.

# **1.480 libmnl 1.0.3 7.el7**

# **1.480.1 Available under license :**

 GNU LESSER GENERAL PUBLIC LICENSE Version 2.1, February 1999

Copyright (C) 1991, 1999 Free Software Foundation, Inc. 51 Franklin Street, Fifth Floor, Boston, MA 02110-1301 USA Everyone is permitted to copy and distribute verbatim copies of this license document, but changing it is not allowed.

[This is the first released version of the Lesser GPL. It also counts as the successor of the GNU Library Public License, version 2, hence the version number 2.1.]

Preamble

 The licenses for most software are designed to take away your freedom to share and change it. By contrast, the GNU General Public Licenses are intended to guarantee your freedom to share and change free software--to make sure the software is free for all its users.

 This license, the Lesser General Public License, applies to some specially designated software packages--typically libraries--of the Free Software Foundation and other authors who decide to use it. You can use it too, but we suggest you first think carefully about whether this license or the ordinary General Public License is the better strategy to use in any particular case, based on the explanations below.

 When we speak of free software, we are referring to freedom of use, not price. Our General Public Licenses are designed to make sure that you have the freedom to distribute copies of free software (and charge for this service if you wish); that you receive source code or can get it if you want it; that you can change the software and use pieces of

it in new free programs; and that you are informed that you can do these things.

 To protect your rights, we need to make restrictions that forbid distributors to deny you these rights or to ask you to surrender these rights. These restrictions translate to certain responsibilities for you if you distribute copies of the library or if you modify it.

# For example, if you distribute copies of the library, whether gratis

or for a fee, you must give the recipients all the rights that we gave you. You must make sure that they, too, receive or can get the source code. If you link other code with the library, you must provide complete object files to the recipients, so that they can relink them with the library after making changes to the library and recompiling it. And you must show them these terms so they know their rights.

We protect your rights with a two-step method: (1) we copyright the library, and (2) we offer you this license, which gives you legal permission to copy, distribute and/or modify the library.

 To protect each distributor, we want to make it very clear that there is no warranty for the free library. Also, if the library is modified by someone else and passed on, the recipients should know that what they have is not the original version, so that the original author's reputation will not be affected by problems that might be introduced by others.

### Finally, software

 patents pose a constant threat to the existence of any free program. We wish to make sure that a company cannot effectively restrict the users of a free program by obtaining a restrictive license from a patent holder. Therefore, we insist that any patent license obtained for a version of the library must be consistent with the full freedom of use specified in this license.

 Most GNU software, including some libraries, is covered by the ordinary GNU General Public License. This license, the GNU Lesser General Public License, applies to certain designated libraries, and is quite different from the ordinary General Public License. We use this license for certain libraries in order to permit linking those libraries into non-free programs.

 When a program is linked with a library, whether statically or using a shared library, the combination of the two is legally speaking a combined work, a derivative of the original library. The ordinary General Public License therefore permits

such linking only if the

entire combination fits its criteria of freedom. The Lesser General Public License permits more lax criteria for linking other code with the library.

 We call this license the "Lesser" General Public License because it does Less to protect the user's freedom than the ordinary General Public License. It also provides other free software developers Less of an advantage over competing non-free programs. These disadvantages are the reason we use the ordinary General Public License for many libraries. However, the Lesser license provides advantages in certain special circumstances.

 For example, on rare occasions, there may be a special need to encourage the widest possible use of a certain library, so that it becomes a de-facto standard. To achieve this, non-free programs must be allowed to use the library. A more frequent case is that a free library does the same job as widely used non-free libraries. In this case, there is little to gain by limiting the free library to free software only, so we use the Lesser General Public License.

 In other cases, permission to use a particular library in non-free programs enables a greater number of people to use a large body of free software. For example, permission to use the GNU C Library in non-free programs enables many more people to use the whole GNU operating system, as well as its variant, the GNU/Linux operating system.

 Although the Lesser General Public License is Less protective of the users' freedom, it does ensure that the user of a program that is linked with the Library has the freedom and the wherewithal to run that program using a modified version of the Library.

 The precise terms and conditions for copying, distribution and modification follow. Pay close attention to the difference between a "work based on the library" and a "work that uses the library". The former contains code derived from the library, whereas the latter must be combined with the library in order to run.

# GNU LESSER GENERAL PUBLIC LICENSE TERMS AND CONDITIONS FOR COPYING, DISTRIBUTION AND MODIFICATION

 0. This License Agreement applies to any software library or other program which contains a notice placed by the copyright holder or other authorized party saying it may be distributed under the terms of this Lesser General Public License (also called "this License").

Each licensee is addressed as "you".

 A "library" means a collection of software functions and/or data prepared so as to be conveniently linked with application programs (which use some of those functions and data) to form executables.

 The "Library", below, refers to any such software library or work which has been distributed under these terms. A "work based on the Library" means either the Library or any derivative work under copyright law: that is to say, a work containing the Library or a portion of it, either verbatim or with modifications and/or translated straightforwardly into another language. (Hereinafter, translation is included without limitation in the term "modification".)

 "Source code" for a work means the preferred form of the work for making modifications to it. For a library, complete source code means all the source code for all modules it contains, plus any associated interface definition files, plus the scripts used to control compilation and installation of the library.

 Activities other than copying, distribution and modification are not covered by this License; they are outside its scope. The act of running a program using the Library is not restricted, and output from such a program is covered only if its contents constitute a work based on the Library (independent of the use of the Library in a tool for writing it). Whether that is true depends on what the Library does and what the program that uses the Library does.

 1. You may copy and distribute verbatim copies of the Library's complete source code as you receive it, in any medium, provided that

you conspicuously and appropriately publish on each copy an appropriate copyright notice and disclaimer of warranty; keep intact all the notices that refer to this License and to the absence of any warranty; and distribute a copy of this License along with the Library.

 You may charge a fee for the physical act of transferring a copy, and you may at your option offer warranty protection in exchange for a fee.

 2. You may modify your copy or copies of the Library or any portion of it, thus forming a work based on the Library, and copy and distribute such modifications or work under the terms of Section 1 above, provided that you also meet all of these conditions:

a) The modified work must itself be a software library.

 b) You must cause the files modified to carry prominent notices stating that you changed the files and the date of any change.

 c) You must cause the whole of the work to be licensed at no charge to all third parties under the terms of this License.

 d) If a facility in the modified Library refers to a function or a table of data to be supplied by an application program that uses the facility, other than as an argument passed when the facility is invoked, then you must make a good faith effort to ensure that, in the event an application does not supply such function or table, the facility still operates, and performs whatever part of its purpose remains meaningful.

 (For example, a function in a library to compute square roots has a purpose that is entirely well-defined independent of the application. Therefore, Subsection 2d requires that any application-supplied function or table used by this function must be optional: if the application does not supply it, the square root function must still compute square roots.)

These requirements apply to the modified work as a whole. If identifiable sections of that work are not derived from the Library, and can be

 reasonably considered independent and separate works in themselves, then this License, and its terms, do not apply to those sections when you distribute them as separate works. But when you distribute the same sections as part of a whole which is a work based on the Library, the distribution of the whole must be on the terms of this License, whose permissions for other licensees extend to the entire whole, and thus to each and every part regardless of who wrote it.

Thus, it is not the intent of this section to claim rights or contest your rights to work written entirely by you; rather, the intent is to exercise the right to control the distribution of derivative or collective works based on the Library.

In addition, mere aggregation of another work not based on the Library with the Library (or with a work based on the Library) on a volume of a storage or distribution medium does not bring the other work under the scope of this License.

 3. You may opt to apply the terms of the ordinary GNU General Public License instead of this License to a given copy of the Library. To do this, you must alter all the notices that refer to this License, so that they refer to the ordinary GNU General Public License, version 2, instead of to this License. (If a newer version than version 2 of the ordinary GNU General Public License has appeared, then you can specify that version instead if you wish.) Do not make any other change in these notices.

 Once this change is made in a given copy, it is irreversible for that copy, so the ordinary GNU General Public License applies to all subsequent copies and derivative works made from that copy.

 This option is useful when you wish to copy part of the code of the Library into a program that is not a library.

 4. You may copy and distribute the Library (or a portion or derivative of it, under Section 2) in object code or executable form under the terms of Sections 1 and 2 above provided that you accompany it with the complete corresponding machine-readable source code, which must be distributed under the terms of Sections 1 and 2 above on a medium customarily used for software interchange.

 If distribution of object code is made by offering access to copy from a designated place, then offering equivalent access to copy the source code from the same place satisfies the requirement to distribute the source code, even though third parties are not compelled to copy the source along with the object code.

 5. A program that contains no derivative of any portion of the Library, but is designed to work with the Library by being compiled or linked with it, is called a "work that uses the Library". Such a work, in isolation, is not a derivative work of the Library, and therefore falls outside the scope of this License.

 However, linking a "work that uses the Library" with the Library creates an executable that is a derivative of the Library (because it contains portions of the Library), rather than a "work that uses the

library". The executable is therefore covered by this License. Section 6 states terms for distribution of such executables.

 When a "work that uses the Library" uses material from a header file that is part of the Library, the object code for the work may be a derivative work of the Library even though the source code is not. Whether this is true is especially significant if the work can be linked without the Library, or if the work is itself a library. The threshold for this to be true is not precisely defined by law.

 If such an object file uses only numerical parameters, data structure layouts and accessors, and small macros and small inline functions (ten lines or less in length), then the use of the object file is unrestricted, regardless of whether it is legally a derivative work. (Executables containing this object code plus portions of the Library will still fall under Section 6.)

 Otherwise, if the work is a derivative of the Library, you may distribute the

 object code for the work under the terms of Section 6. Any executables containing that work also fall under Section 6, whether or not they are linked directly with the Library itself.

 6. As an exception to the Sections above, you may also combine or link a "work that uses the Library" with the Library to produce a work containing portions of the Library, and distribute that work under terms of your choice, provided that the terms permit modification of the work for the customer's own use and reverse engineering for debugging such modifications.

 You must give prominent notice with each copy of the work that the Library is used in it and that the Library and its use are covered by this License. You must supply a copy of this License. If the work during execution displays copyright notices, you must include the copyright notice for the Library among them, as well as a reference directing the user to the copy of this License. Also, you must do one of these things:

### a) Accompany

the work with the complete corresponding

 machine-readable source code for the Library including whatever changes were used in the work (which must be distributed under Sections 1 and 2 above); and, if the work is an executable linked with the Library, with the complete machine-readable "work that uses the Library", as object code and/or source code, so that the user can modify the Library and then relink to produce a modified executable containing the modified Library. (It is understood that the user who changes the contents of definitions files in the Library will not necessarily be able to recompile the application to use the modified definitions.)

 b) Use a suitable shared library mechanism for linking with the Library. A suitable mechanism is one that (1) uses at run time a copy of the library already present on the user's computer system, rather than copying library functions into the executable, and (2) will operate

 properly with a modified version of the library, if the user installs one, as long as the modified version is interface-compatible with the version that the work was made with.

 c) Accompany the work with a written offer, valid for at least three years, to give the same user the materials specified in Subsection 6a, above, for a charge no more than the cost of performing this distribution.

 d) If distribution of the work is made by offering access to copy from a designated place, offer equivalent access to copy the above specified materials from the same place.

 e) Verify that the user has already received a copy of these materials or that you have already sent this user a copy.

 For an executable, the required form of the "work that uses the Library" must include any data and utility programs needed for reproducing the executable from it. However, as a special exception, the materials to be distributed need not include anything that is normally

 distributed (in either source or binary form) with the major components (compiler, kernel, and so on) of the operating system on which the executable runs, unless that component itself accompanies the executable.

 It may happen that this requirement contradicts the license restrictions of other proprietary libraries that do not normally accompany the operating system. Such a contradiction means you cannot use both them and the Library together in an executable that you distribute.

 7. You may place library facilities that are a work based on the Library side-by-side in a single library together with other library facilities not covered by this License, and distribute such a combined library, provided that the separate distribution of the work based on the Library and of the other library facilities is otherwise permitted, and provided that you do these two things:

 a) Accompany the combined library with a copy of the same work based on the Library, uncombined with any other library

 facilities. This must be distributed under the terms of the Sections above.

 b) Give prominent notice with the combined library of the fact that part of it is a work based on the Library, and explaining where to find the accompanying uncombined form of the same work.

8. You may not copy, modify, sublicense, link with, or distribute

the Library except as expressly provided under this License. Any attempt otherwise to copy, modify, sublicense, link with, or distribute the Library is void, and will automatically terminate your rights under this License. However, parties who have received copies, or rights, from you under this License will not have their licenses terminated so long as such parties remain in full compliance.

 9. You are not required to accept this License, since you have not signed it. However, nothing else grants you permission to modify or distribute the Library or its derivative works. These actions are prohibited by law if

 you do not accept this License. Therefore, by modifying or distributing the Library (or any work based on the Library), you indicate your acceptance of this License to do so, and all its terms and conditions for copying, distributing or modifying the Library or works based on it.

 10. Each time you redistribute the Library (or any work based on the Library), the recipient automatically receives a license from the original licensor to copy, distribute, link with or modify the Library subject to these terms and conditions. You may not impose any further restrictions on the recipients' exercise of the rights granted herein. You are not responsible for enforcing compliance by third parties with this License.

 11. If, as a consequence of a court judgment or allegation of patent infringement or for any other reason (not limited to patent issues), conditions are imposed on you (whether by court order, agreement or otherwise) that contradict the conditions of this License, they do not excuse

 you from the conditions of this License. If you cannot distribute so as to satisfy simultaneously your obligations under this License and any other pertinent obligations, then as a consequence you may not distribute the Library at all. For example, if a patent license would not permit royalty-free redistribution of the Library by all those who receive copies directly or indirectly through you, then the only way you could satisfy both it and this License would be to refrain entirely from distribution of the Library.

If any portion of this section is held invalid or unenforceable under any particular circumstance, the balance of the section is intended to apply, and the section as a whole is intended to apply in other circumstances.

It is not the purpose of this section to induce you to infringe any patents or other property right claims or to contest validity of any such claims; this section has the sole purpose of protecting the integrity of the free software distribution system

#### which is

implemented by public license practices. Many people have made generous contributions to the wide range of software distributed through that system in reliance on consistent application of that system; it is up to the author/donor to decide if he or she is willing to distribute software through any other system and a licensee cannot impose that choice.

This section is intended to make thoroughly clear what is believed to be a consequence of the rest of this License.

 12. If the distribution and/or use of the Library is restricted in certain countries either by patents or by copyrighted interfaces, the original copyright holder who places the Library under this License may add an explicit geographical distribution limitation excluding those countries, so that distribution is permitted only in or among countries not thus excluded. In such case, this License incorporates the limitation as if written in the body of this License.

13. The Free Software Foundation may publish

revised and/or new

versions of the Lesser General Public License from time to time. Such new versions will be similar in spirit to the present version, but may differ in detail to address new problems or concerns.

Each version is given a distinguishing version number. If the Library specifies a version number of this License which applies to it and "any later version", you have the option of following the terms and conditions either of that version or of any later version published by the Free Software Foundation. If the Library does not specify a license version number, you may choose any version ever published by the Free Software Foundation.

 14. If you wish to incorporate parts of the Library into other free programs whose distribution conditions are incompatible with these, write to the author to ask for permission. For software which is copyrighted by the Free Software Foundation, write to the Free Software Foundation; we sometimes make exceptions for this. Our decision

will be guided by the two goals of preserving the free status of all derivatives of our free software and of promoting the sharing and reuse of software generally.

### NO WARRANTY

 15. BECAUSE THE LIBRARY IS LICENSED FREE OF CHARGE, THERE IS NO WARRANTY FOR THE LIBRARY, TO THE EXTENT PERMITTED BY APPLICABLE LAW. EXCEPT WHEN OTHERWISE STATED IN WRITING THE COPYRIGHT HOLDERS AND/OR OTHER PARTIES PROVIDE THE LIBRARY "AS IS" WITHOUT WARRANTY OF ANY KIND, EITHER EXPRESSED OR IMPLIED, INCLUDING, BUT NOT LIMITED TO, THE IMPLIED WARRANTIES OF MERCHANTABILITY AND FITNESS FOR A PARTICULAR PURPOSE. THE ENTIRE RISK AS TO THE QUALITY AND PERFORMANCE OF THE LIBRARY IS WITH YOU. SHOULD THE LIBRARY PROVE DEFECTIVE, YOU ASSUME THE COST OF ALL NECESSARY SERVICING, REPAIR OR CORRECTION.

 16. IN NO EVENT UNLESS REQUIRED BY APPLICABLE LAW OR AGREED TO IN WRITING WILL ANY COPYRIGHT HOLDER, OR ANY OTHER PARTY WHO MAY MODIFY AND/OR REDISTRIBUTE THE LIBRARY AS PERMITTED ABOVE, BE LIABLE TO YOU FOR DAMAGES, INCLUDING ANY GENERAL, SPECIAL, INCIDENTAL OR CONSEQUENTIAL DAMAGES ARISING OUT OF THE USE OR INABILITY TO USE THE LIBRARY (INCLUDING BUT NOT LIMITED TO LOSS OF DATA OR DATA BEING RENDERED INACCURATE OR LOSSES SUSTAINED BY YOU OR THIRD PARTIES OR A FAILURE OF THE LIBRARY TO OPERATE WITH ANY OTHER SOFTWARE), EVEN IF SUCH HOLDER OR OTHER PARTY HAS BEEN ADVISED OF THE POSSIBILITY OF SUCH DAMAGES.

### END OF TERMS AND CONDITIONS

How to Apply These Terms to Your New Libraries

 If you develop a new library, and you want it to be of the greatest possible use to the public, we recommend making it free software that everyone can redistribute and change. You can do so by permitting redistribution under these terms (or, alternatively, under the terms of the ordinary General Public License).

 To apply these terms, attach the following notices to the library. It is safest to attach them to the start of each source file to most effectively convey

 the exclusion of warranty; and each file should have at least the "copyright" line and a pointer to where the full notice is found.

 <one line to give the library's name and a brief idea of what it does.> Copyright  $(C)$  <year > <name of author>

 This library is free software; you can redistribute it and/or modify it under the terms of the GNU Lesser General Public License as published by the Free Software Foundation; either version 2.1 of the License, or (at your option) any later version.

 This library is distributed in the hope that it will be useful, but WITHOUT ANY WARRANTY; without even the implied warranty of MERCHANTABILITY or FITNESS FOR A PARTICULAR PURPOSE. See the GNU Lesser General Public License for more details.

 You should have received a copy of the GNU Lesser General Public License along with this library; if not, write to the Free Software Foundation, Inc., 51 Franklin Street, Fifth Floor, Boston, MA 02110-1301 USA

Also add information on how to contact you by electronic and paper mail.

You should also get your employer (if you work as a programmer) or your school, if any, to sign a "copyright disclaimer" for the library, if necessary. Here is a sample; alter the names:

 Yoyodyne, Inc., hereby disclaims all copyright interest in the library `Frob' (a library for tweaking knobs) written by James Random Hacker.

 <signature of Ty Coon>, 1 April 1990 Ty Coon, President of Vice

That's all there is to it!

# **1.481 libidn 1.33 1**

# **1.481.1 Available under license :**

 GNU LESSER GENERAL PUBLIC LICENSE Version 3, 29 June 2007

Copyright (C) 2007 Free Software Foundation, Inc. <http://fsf.org/> Everyone is permitted to copy and distribute verbatim copies of this license document, but changing it is not allowed.

 This version of the GNU Lesser General Public License incorporates the terms and conditions of version 3 of the GNU General Public License, supplemented by the additional permissions listed below.

0. Additional Definitions.

 As used herein, "this License" refers to version 3 of the GNU Lesser General Public License, and the "GNU GPL" refers to version 3 of the GNU General Public License.

 "The Library" refers to a covered work governed by this License, other than an Application or a Combined Work as defined below.

 An "Application" is any work that makes use of an interface provided by the Library, but which is not otherwise based on the Library. Defining a subclass of a class defined by

 the Library is deemed a mode of using an interface provided by the Library.

 A "Combined Work" is a work produced by combining or linking an Application with the Library. The particular version of the Library with which the Combined Work was made is also called the "Linked Version".

 The "Minimal Corresponding Source" for a Combined Work means the Corresponding Source for the Combined Work, excluding any source code for portions of the Combined Work that, considered in isolation, are based on the Application, and not on the Linked Version.

 The "Corresponding Application Code" for a Combined Work means the object code and/or source code for the Application, including any data and utility programs needed for reproducing the Combined Work from the Application, but excluding the System Libraries of the Combined Work.

1. Exception to Section 3 of the GNU GPL.

 You may convey a covered work under sections 3 and 4 of this License without being bound by section 3 of the GNU GPL.

2. Conveying Modified Versions.

 If you modify a copy of the Library, and, in your modifications, a facility refers to a function or data to be supplied by an Application that uses the facility (other than as an argument passed when the facility is invoked), then you may convey a copy of the modified version:

 a) under this License, provided that you make a good faith effort to ensure that, in the event an Application does not supply the function or data, the facility still operates, and performs whatever part of its purpose remains meaningful, or

 b) under the GNU GPL, with none of the additional permissions of this License applicable to that copy.

3. Object Code Incorporating Material from Library Header Files.

 The object code form of an Application may incorporate material from a header file that is part of the Library. You may convey such object code under terms of your choice, provided that, if the incorporated material is not limited to numerical parameters,

data structure

layouts and accessors, or small macros, inline functions and templates (ten or fewer lines in length), you do both of the following:

 a) Give prominent notice with each copy of the object code that the Library is used in it and that the Library and its use are covered by this License.

 b) Accompany the object code with a copy of the GNU GPL and this license document.

4. Combined Works.

 You may convey a Combined Work under terms of your choice that, taken together, effectively do not restrict modification of the portions of the Library contained in the Combined Work and reverse engineering for debugging such modifications, if you also do each of the following:

 a) Give prominent notice with each copy of the Combined Work that the Library is used in it and that the Library and its use are covered by this License.

 b) Accompany the Combined Work with a copy of the GNU GPL and this license document.

 c) For a Combined Work that displays copyright notices during execution, include the copyright notice for the Library among these notices, as well as a reference directing the user to the copies of the GNU GPL and this license document.

d) Do one of the following:

 0) Convey the Minimal Corresponding Source under the terms of this License, and the Corresponding Application Code in a form suitable for, and under terms that permit, the user to recombine or relink the Application with a modified version of the Linked Version to produce a modified Combined Work, in the manner specified by section 6 of the GNU GPL for conveying Corresponding Source.

 1) Use a suitable shared library mechanism for linking with the Library. A suitable mechanism is one that (a) uses at run time a copy of the Library already present on the user's computer system, and (b) will operate properly with a modified version of the Library that is interface-compatible with the Linked

Version.

e) Provide Installation Information, but only if you would otherwise

 be required to provide such information under section 6 of the GNU GPL, and only to the extent that such information is necessary to install and execute a modified version of the Combined Work produced by recombining or relinking the Application with a modified version of the Linked Version. (If you use option 4d0, the Installation Information must accompany the Minimal Corresponding Source and Corresponding Application Code. If you use option 4d1, you must provide the Installation Information in the manner specified by section 6 of the GNU GPL for conveying Corresponding Source.)

### 5. Combined Libraries.

 You may place library facilities that are a work based on the Library side by side in a single library together with other library facilities that are not Applications and are not covered by this License, and convey such a combined library under terms of your choice, if you do both of the following:

 a) Accompany the combined library with a copy of the same work based on the Library, uncombined with any other library facilities, conveyed under the terms of this License.

 b) Give prominent notice with the combined library that part of it is a work based on the Library, and explaining where to find the accompanying uncombined form of the same work.

6. Revised Versions of the GNU Lesser General Public License.

 The Free Software Foundation may publish revised and/or new versions of the GNU Lesser General Public License from time to time. Such new versions will be similar in spirit to the present version, but may differ in detail to address new problems or concerns.

 Each version is given a distinguishing version number. If the Library as you received it specifies that a certain numbered version of the GNU Lesser General Public License "or any later version" applies to it, you have the option of following the terms and conditions either of that published version or of any later version published by the Free Software Foundation. If the Library as you received it does not specify a version number of the GNU Lesser General Public License, you may choose any version of the GNU Lesser General Public License ever published by the Free Software Foundation.

 If the Library as you received it specifies that a proxy can decide whether future versions of the GNU Lesser General Public License shall

apply, that proxy's public statement of acceptance of any version is permanent authorization for you to choose that version for the Library.

# GNU LESSER GENERAL PUBLIC LICENSE Version 2.1, February 1999

Copyright (C) 1991, 1999 Free Software Foundation, Inc. 51 Franklin Street, Fifth Floor, Boston, MA 02110-1301 USA Everyone is permitted to copy and distribute verbatim copies of this license document, but changing it is not allowed.

[This is the first released version of the Lesser GPL. It also counts as the successor of the GNU Library Public License, version 2, hence the version number 2.1.]

### Preamble

 The licenses for most software are designed to take away your freedom to share and change it. By contrast, the GNU General Public Licenses are intended to guarantee your freedom to share and change free software--to make sure the software is free for all its users.

 This license, the Lesser General Public License, applies to some specially designated software packages--typically libraries--of the Free Software Foundation and other authors who decide to use it. You

can use it too, but we suggest you first think carefully about whether this license or the ordinary General Public License is the better strategy to use in any particular case, based on the explanations below.

 When we speak of free software, we are referring to freedom of use, not price. Our General Public Licenses are designed to make sure that you have the freedom to distribute copies of free software (and charge for this service if you wish); that you receive source code or can get it if you want it; that you can change the software and use pieces of it in new free programs; and that you are informed that you can do these things.

 To protect your rights, we need to make restrictions that forbid distributors to deny you these rights or to ask you to surrender these rights. These restrictions translate to certain responsibilities for you if you distribute copies of the library or if you modify it.

 For example, if you distribute copies of the library, whether gratis

or for a fee, you must give the recipients all the rights that we gave you. You must make sure that they, too, receive or can get the source code. If you link other code with the library, you must provide
complete object files to the recipients, so that they can relink them with the library after making changes to the library and recompiling it. And you must show them these terms so they know their rights.

We protect your rights with a two-step method: (1) we copyright the library, and (2) we offer you this license, which gives you legal permission to copy, distribute and/or modify the library.

 To protect each distributor, we want to make it very clear that there is no warranty for the free library. Also, if the library is modified by someone else and passed on, the recipients should know that what they have is not the original version, so that the original author's reputation will not be affected by problems that might be introduced by others.

#### Finally, software

 patents pose a constant threat to the existence of any free program. We wish to make sure that a company cannot effectively restrict the users of a free program by obtaining a restrictive license from a patent holder. Therefore, we insist that any patent license obtained for a version of the library must be consistent with the full freedom of use specified in this license.

 Most GNU software, including some libraries, is covered by the ordinary GNU General Public License. This license, the GNU Lesser General Public License, applies to certain designated libraries, and is quite different from the ordinary General Public License. We use this license for certain libraries in order to permit linking those libraries into non-free programs.

 When a program is linked with a library, whether statically or using a shared library, the combination of the two is legally speaking a combined work, a derivative of the original library. The ordinary General Public License therefore permits such linking only if the entire combination fits its criteria of freedom. The Lesser General

Public License permits more lax criteria for linking other code with the library.

 We call this license the "Lesser" General Public License because it does Less to protect the user's freedom than the ordinary General Public License. It also provides other free software developers Less of an advantage over competing non-free programs. These disadvantages are the reason we use the ordinary General Public License for many libraries. However, the Lesser license provides advantages in certain special circumstances.

For example, on rare occasions, there may be a special need to

encourage the widest possible use of a certain library, so that it becomes a de-facto standard. To achieve this, non-free programs must be allowed to use the library. A more frequent case is that a free library does the same job as widely used non-free libraries. In this case, there is little to gain by limiting the free library to free software only, so we use the Lesser General Public License.

 In other cases, permission to use a particular library in non-free programs enables a greater number of people to use a large body of free software. For example, permission to use the GNU C Library in non-free programs enables many more people to use the whole GNU operating system, as well as its variant, the GNU/Linux operating system.

 Although the Lesser General Public License is Less protective of the users' freedom, it does ensure that the user of a program that is linked with the Library has the freedom and the wherewithal to run that program using a modified version of the Library.

 The precise terms and conditions for copying, distribution and modification follow. Pay close attention to the difference between a "work based on the library" and a "work that uses the library". The former contains code derived from the library, whereas the latter must be combined with the library in order to run.

## GNU LESSER GENERAL PUBLIC LICENSE TERMS AND CONDITIONS FOR COPYING, DISTRIBUTION AND MODIFICATION

 0. This License Agreement applies to any software library or other program which contains a notice placed by the copyright holder or other authorized party saying it may be distributed under the terms of this Lesser General Public License (also called "this License"). Each licensee is addressed as "you".

 A "library" means a collection of software functions and/or data prepared so as to be conveniently linked with application programs (which use some of those functions and data) to form executables.

 The "Library", below, refers to any such software library or work which has been distributed under these terms. A "work based on the Library" means either the Library or any derivative work under copyright law: that is to say, a work containing the Library or a portion of it, either verbatim or with modifications and/or translated straightforwardly into

 another language. (Hereinafter, translation is included without limitation in the term "modification".)

 "Source code" for a work means the preferred form of the work for making modifications to it. For a library, complete source code means all the source code for all modules it contains, plus any associated interface definition files, plus the scripts used to control compilation and installation of the library.

 Activities other than copying, distribution and modification are not covered by this License; they are outside its scope. The act of running a program using the Library is not restricted, and output from such a program is covered only if its contents constitute a work based on the Library (independent of the use of the Library in a tool for writing it). Whether that is true depends on what the Library does and what the program that uses the Library does.

 1. You may copy and distribute verbatim copies of the Library's complete source code as you receive it, in any medium, provided that

you conspicuously and appropriately publish on each copy an appropriate copyright notice and disclaimer of warranty; keep intact all the notices that refer to this License and to the absence of any warranty; and distribute a copy of this License along with the Library.

 You may charge a fee for the physical act of transferring a copy, and you may at your option offer warranty protection in exchange for a fee.

 2. You may modify your copy or copies of the Library or any portion of it, thus forming a work based on the Library, and copy and distribute such modifications or work under the terms of Section 1 above, provided that you also meet all of these conditions:

a) The modified work must itself be a software library.

 b) You must cause the files modified to carry prominent notices stating that you changed the files and the date of any change.

 c) You must cause the whole of the work to be licensed at no charge to all third parties under the terms of this License.

 d) If a facility in the modified Library refers to a function or a table of data to be supplied by an application program that uses the facility, other than as an argument passed when the facility is invoked, then you must make a good faith effort to ensure that, in the event an application does not supply such function or table, the facility still operates, and performs whatever part of

its purpose remains meaningful.

 (For example, a function in a library to compute square roots has a purpose that is entirely well-defined independent of the application. Therefore, Subsection 2d requires that any application-supplied function or table used by this function must be optional: if the application does not supply it, the square root function must still compute square roots.)

These requirements apply to the modified work as a whole. If identifiable sections of that work are not derived from the Library, and can be

 reasonably considered independent and separate works in themselves, then this License, and its terms, do not apply to those sections when you distribute them as separate works. But when you distribute the same sections as part of a whole which is a work based on the Library, the distribution of the whole must be on the terms of this License, whose permissions for other licensees extend to the entire whole, and thus to each and every part regardless of who wrote it.

Thus, it is not the intent of this section to claim rights or contest your rights to work written entirely by you; rather, the intent is to exercise the right to control the distribution of derivative or collective works based on the Library.

In addition, mere aggregation of another work not based on the Library with the Library (or with a work based on the Library) on a volume of a storage or distribution medium does not bring the other work under the scope of this License.

## 3. You may opt to apply the terms of the ordinary GNU General Public

License instead of this License to a given copy of the Library. To do this, you must alter all the notices that refer to this License, so that they refer to the ordinary GNU General Public License, version 2, instead of to this License. (If a newer version than version 2 of the ordinary GNU General Public License has appeared, then you can specify that version instead if you wish.) Do not make any other change in these notices.

 Once this change is made in a given copy, it is irreversible for that copy, so the ordinary GNU General Public License applies to all subsequent copies and derivative works made from that copy.

 This option is useful when you wish to copy part of the code of the Library into a program that is not a library.

 4. You may copy and distribute the Library (or a portion or derivative of it, under Section 2) in object code or executable form under the terms of Sections 1 and 2 above provided that you accompany it with the complete corresponding machine-readable source code, which must be distributed under the terms of Sections 1 and 2 above on a medium customarily used for software interchange.

 If distribution of object code is made by offering access to copy from a designated place, then offering equivalent access to copy the source code from the same place satisfies the requirement to distribute the source code, even though third parties are not compelled to copy the source along with the object code.

 5. A program that contains no derivative of any portion of the Library, but is designed to work with the Library by being compiled or linked with it, is called a "work that uses the Library". Such a work, in isolation, is not a derivative work of the Library, and therefore falls outside the scope of this License.

 However, linking a "work that uses the Library" with the Library creates an executable that is a derivative of the Library (because it contains portions of the Library), rather than a "work that uses the library". The executable is therefore covered by this License.

Section 6 states terms for distribution of such executables.

 When a "work that uses the Library" uses material from a header file that is part of the Library, the object code for the work may be a derivative work of the Library even though the source code is not. Whether this is true is especially significant if the work can be linked without the Library, or if the work is itself a library. The threshold for this to be true is not precisely defined by law.

 If such an object file uses only numerical parameters, data structure layouts and accessors, and small macros and small inline functions (ten lines or less in length), then the use of the object file is unrestricted, regardless of whether it is legally a derivative work. (Executables containing this object code plus portions of the Library will still fall under Section 6.)

 Otherwise, if the work is a derivative of the Library, you may distribute the object code for the work under the terms of Section 6. Any executables containing that work also fall under Section 6,

whether or not they are linked directly with the Library itself.

6. As an exception to the Sections above, you may also combine or

link a "work that uses the Library" with the Library to produce a work containing portions of the Library, and distribute that work under terms of your choice, provided that the terms permit modification of the work for the customer's own use and reverse engineering for debugging such modifications.

 You must give prominent notice with each copy of the work that the Library is used in it and that the Library and its use are covered by this License. You must supply a copy of this License. If the work during execution displays copyright notices, you must include the copyright notice for the Library among them, as well as a reference directing the user to the copy of this License. Also, you must do one of these things:

### a) Accompany

the work with the complete corresponding

 machine-readable source code for the Library including whatever changes were used in the work (which must be distributed under Sections 1 and 2 above); and, if the work is an executable linked with the Library, with the complete machine-readable "work that uses the Library", as object code and/or source code, so that the user can modify the Library and then relink to produce a modified executable containing the modified Library. (It is understood that the user who changes the contents of definitions files in the Library will not necessarily be able to recompile the application to use the modified definitions.)

 b) Use a suitable shared library mechanism for linking with the Library. A suitable mechanism is one that (1) uses at run time a copy of the library already present on the user's computer system, rather than copying library functions into the executable, and (2) will operate

 properly with a modified version of the library, if the user installs one, as long as the modified version is interface-compatible with the version that the work was made with.

 c) Accompany the work with a written offer, valid for at least three years, to give the same user the materials specified in Subsection 6a, above, for a charge no more than the cost of performing this distribution.

 d) If distribution of the work is made by offering access to copy from a designated place, offer equivalent access to copy the above specified materials from the same place.

 e) Verify that the user has already received a copy of these materials or that you have already sent this user a copy.

 For an executable, the required form of the "work that uses the Library" must include any data and utility programs needed for reproducing the executable from it. However, as a special exception, the materials to be distributed need not include anything that is normally

 distributed (in either source or binary form) with the major components (compiler, kernel, and so on) of the operating system on which the executable runs, unless that component itself accompanies the executable.

 It may happen that this requirement contradicts the license restrictions of other proprietary libraries that do not normally accompany the operating system. Such a contradiction means you cannot use both them and the Library together in an executable that you distribute.

 7. You may place library facilities that are a work based on the Library side-by-side in a single library together with other library facilities not covered by this License, and distribute such a combined library, provided that the separate distribution of the work based on the Library and of the other library facilities is otherwise permitted, and provided that you do these two things:

 a) Accompany the combined library with a copy of the same work based on the Library, uncombined with any other library

 facilities. This must be distributed under the terms of the Sections above.

 b) Give prominent notice with the combined library of the fact that part of it is a work based on the Library, and explaining where to find the accompanying uncombined form of the same work.

 8. You may not copy, modify, sublicense, link with, or distribute the Library except as expressly provided under this License. Any attempt otherwise to copy, modify, sublicense, link with, or distribute the Library is void, and will automatically terminate your rights under this License. However, parties who have received copies, or rights, from you under this License will not have their licenses terminated so long as such parties remain in full compliance.

 9. You are not required to accept this License, since you have not signed it. However, nothing else grants you permission to modify or distribute the Library or its derivative works. These actions are prohibited by law if

 you do not accept this License. Therefore, by modifying or distributing the Library (or any work based on the Library), you indicate your acceptance of this License to do so, and all its terms and conditions for copying, distributing or modifying the Library or works based on it.

 10. Each time you redistribute the Library (or any work based on the Library), the recipient automatically receives a license from the original licensor to copy, distribute, link with or modify the Library subject to these terms and conditions. You may not impose any further restrictions on the recipients' exercise of the rights granted herein. You are not responsible for enforcing compliance by third parties with this License.

 11. If, as a consequence of a court judgment or allegation of patent infringement or for any other reason (not limited to patent issues), conditions are imposed on you (whether by court order, agreement or otherwise) that contradict the conditions of this License, they do not excuse

 you from the conditions of this License. If you cannot distribute so as to satisfy simultaneously your obligations under this License and any other pertinent obligations, then as a consequence you may not distribute the Library at all. For example, if a patent license would not permit royalty-free redistribution of the Library by all those who receive copies directly or indirectly through you, then the only way you could satisfy both it and this License would be to refrain entirely from distribution of the Library.

If any portion of this section is held invalid or unenforceable under any particular circumstance, the balance of the section is intended to apply, and the section as a whole is intended to apply in other circumstances.

It is not the purpose of this section to induce you to infringe any patents or other property right claims or to contest validity of any such claims; this section has the sole purpose of protecting the integrity of the free software distribution system which is

implemented by public license practices. Many people have made generous contributions to the wide range of software distributed through that system in reliance on consistent application of that system; it is up to the author/donor to decide if he or she is willing to distribute software through any other system and a licensee cannot impose that choice.

This section is intended to make thoroughly clear what is believed to be a consequence of the rest of this License.

 12. If the distribution and/or use of the Library is restricted in certain countries either by patents or by copyrighted interfaces, the original copyright holder who places the Library under this License may add an explicit geographical distribution limitation excluding those countries,

so that distribution is permitted only in or among countries not thus excluded. In such case, this License incorporates the limitation as if written in the body of this License.

 13. The Free Software Foundation may publish revised and/or new

versions of the Lesser General Public License from time to time. Such new versions will be similar in spirit to the present version, but may differ in detail to address new problems or concerns.

Each version is given a distinguishing version number. If the Library specifies a version number of this License which applies to it and "any later version", you have the option of following the terms and conditions either of that version or of any later version published by the Free Software Foundation. If the Library does not specify a license version number, you may choose any version ever published by the Free Software Foundation.

 14. If you wish to incorporate parts of the Library into other free programs whose distribution conditions are incompatible with these, write to the author to ask for permission. For software which is copyrighted by the Free Software Foundation, write to the Free Software Foundation; we sometimes make exceptions for this. Our decision

 will be guided by the two goals of preserving the free status of all derivatives of our free software and of promoting the sharing and reuse of software generally.

## NO WARRANTY

 15. BECAUSE THE LIBRARY IS LICENSED FREE OF CHARGE, THERE IS NO WARRANTY FOR THE LIBRARY, TO THE EXTENT PERMITTED BY APPLICABLE LAW. EXCEPT WHEN OTHERWISE STATED IN WRITING THE COPYRIGHT HOLDERS AND/OR OTHER PARTIES PROVIDE THE LIBRARY "AS IS" WITHOUT WARRANTY OF ANY KIND, EITHER EXPRESSED OR IMPLIED, INCLUDING, BUT NOT LIMITED TO, THE IMPLIED WARRANTIES OF MERCHANTABILITY AND FITNESS FOR A PARTICULAR PURPOSE. THE ENTIRE RISK AS TO THE QUALITY AND PERFORMANCE OF THE LIBRARY IS WITH YOU. SHOULD THE LIBRARY PROVE DEFECTIVE, YOU ASSUME THE COST OF ALL NECESSARY SERVICING, REPAIR OR CORRECTION.

 16. IN NO EVENT UNLESS REQUIRED BY APPLICABLE LAW OR AGREED TO IN WRITING WILL ANY COPYRIGHT HOLDER, OR ANY OTHER PARTY WHO MAY MODIFY AND/OR REDISTRIBUTE THE LIBRARY AS PERMITTED ABOVE, BE LIABLE TO YOU

FOR DAMAGES, INCLUDING ANY GENERAL, SPECIAL, INCIDENTAL OR CONSEQUENTIAL DAMAGES ARISING OUT OF THE USE OR INABILITY TO USE THE LIBRARY (INCLUDING BUT NOT LIMITED TO LOSS OF DATA OR DATA BEING RENDERED INACCURATE OR LOSSES SUSTAINED BY YOU OR THIRD PARTIES OR A

## FAILURE OF THE LIBRARY TO OPERATE WITH ANY OTHER SOFTWARE), EVEN IF SUCH HOLDER OR OTHER PARTY HAS BEEN ADVISED OF THE POSSIBILITY OF SUCH DAMAGES.

## END OF TERMS AND CONDITIONS

How to Apply These Terms to Your New Libraries

 If you develop a new library, and you want it to be of the greatest possible use to the public, we recommend making it free software that everyone can redistribute and change. You can do so by permitting redistribution under these terms (or, alternatively, under the terms of the ordinary General Public License).

 To apply these terms, attach the following notices to the library. It is safest to attach them to the start of each source file to most effectively convey

 the exclusion of warranty; and each file should have at least the "copyright" line and a pointer to where the full notice is found.

 <one line to give the library's name and a brief idea of what it does.> Copyright  $(C)$  <year > <name of author>

 This library is free software; you can redistribute it and/or modify it under the terms of the GNU Lesser General Public License as published by the Free Software Foundation; either version 2.1 of the License, or (at your option) any later version.

 This library is distributed in the hope that it will be useful, but WITHOUT ANY WARRANTY; without even the implied warranty of MERCHANTABILITY or FITNESS FOR A PARTICULAR PURPOSE. See the GNU Lesser General Public License for more details.

 You should have received a copy of the GNU Lesser General Public License along with this library; if not, write to the Free Software Foundation, Inc., 51 Franklin Street, Fifth Floor, Boston, MA 02110-1301 **USA** 

Also add information on how to contact you by electronic and paper mail.

You should also get your employer (if you work as a programmer) or your school, if any, to sign a "copyright disclaimer" for the library, if necessary. Here is a sample; alter the names:

 Yoyodyne, Inc., hereby disclaims all copyright interest in the library `Frob' (a library for tweaking knobs) written by James Random Hacker.

<signature of Ty Coon>, 1 April 1990

#### Ty Coon, President of Vice

That's all there is to it!

 GNU GENERAL PUBLIC LICENSE Version 2, June 1991

Copyright (C) 1989, 1991 Free Software Foundation, Inc., 51 Franklin Street, Fifth Floor, Boston, MA 02110-1301 USA Everyone is permitted to copy and distribute verbatim copies of this license document, but changing it is not allowed.

#### Preamble

 The licenses for most software are designed to take away your freedom to share and change it. By contrast, the GNU General Public License is intended to guarantee your freedom to share and change free software--to make sure the software is free for all its users. This General Public License applies to most of the Free Software Foundation's software and to any other program whose authors commit to using it. (Some other Free Software Foundation software is covered by the GNU Lesser General Public License instead.) You can apply it to your programs, too.

 When we speak of free software, we are referring to freedom, not price.

 Our General Public Licenses are designed to make sure that you have the freedom to distribute copies of free software (and charge for this service if you wish), that you receive source code or can get it if you want it, that you can change the software or use pieces of it in new free programs; and that you know you can do these things.

 To protect your rights, we need to make restrictions that forbid anyone to deny you these rights or to ask you to surrender the rights. These restrictions translate to certain responsibilities for you if you distribute copies of the software, or if you modify it.

 For example, if you distribute copies of such a program, whether gratis or for a fee, you must give the recipients all the rights that you have. You must make sure that they, too, receive or can get the source code. And you must show them these terms so they know their rights.

We protect your rights with two steps: (1) copyright the software, and (2) offer you this license which gives you legal permission to copy, distribute and/or modify the software.

Also, for each author's protection and ours, we want to make certain

that everyone understands that there is no warranty for this free software. If the software is modified by someone else and passed on, we want its recipients to know that what they have is not the original, so that any problems introduced by others will not reflect on the original authors' reputations.

 Finally, any free program is threatened constantly by software patents. We wish to avoid the danger that redistributors of a free program will individually obtain patent licenses, in effect making the program proprietary. To prevent this, we have made it clear that any patent must be licensed for everyone's free use or not licensed at all.

 The precise terms and conditions for copying, distribution and modification follow.

## GNU GENERAL PUBLIC LICENSE TERMS AND CONDITIONS FOR COPYING, DISTRIBUTION AND MODIFICATION

 0. This License applies to any program or other work which contains a notice placed by the copyright holder saying it may be distributed under the terms of this General Public License. The "Program", below, refers to any such program or work, and a "work based on the Program" means either the Program or any derivative work under copyright law: that is to say, a work containing the Program or a portion of it, either verbatim or with modifications and/or translated into another language. (Hereinafter, translation is included without limitation in the term "modification".) Each licensee is addressed as "you".

Activities other than copying, distribution and modification are not covered by this License; they are outside its scope. The act of running the Program is not restricted, and the output from the Program is covered only if its contents constitute a work based on the Program (independent of having been made by running the Program). Whether that is true depends on what the Program does.

 1. You may copy and distribute verbatim copies of the Program's source code as you receive it, in any medium, provided that you conspicuously and appropriately publish on each copy an appropriate copyright notice and disclaimer of warranty; keep intact all the notices that refer to this License and to the absence of any warranty; and give any other recipients of the Program a copy of this License along with the Program.

You may charge a fee for the physical act of transferring a copy, and you may at your option offer warranty protection in exchange for a fee.

2. You may modify your copy or copies of the Program or any portion

of it, thus forming a work based on the Program, and copy and distribute such modifications or work under the terms of Section 1 above, provided that you also meet all of these conditions:

 a) You must cause the modified files to carry prominent notices stating that you changed the files and the date of any change.

b) You must cause

 any work that you distribute or publish, that in whole or in part contains or is derived from the Program or any part thereof, to be licensed as a whole at no charge to all third parties under the terms of this License.

 c) If the modified program normally reads commands interactively when run, you must cause it, when started running for such interactive use in the most ordinary way, to print or display an announcement including an appropriate copyright notice and a notice that there is no warranty (or else, saying that you provide a warranty) and that users may redistribute the program under these conditions, and telling the user how to view a copy of this License. (Exception: if the Program itself is interactive but does not normally print such an announcement, your work based on the Program is not required to print an announcement.)

These requirements apply to the modified work as a whole. If identifiable sections of that work

are not derived from the Program,

and can be reasonably considered independent and separate works in themselves, then this License, and its terms, do not apply to those sections when you distribute them as separate works. But when you distribute the same sections as part of a whole which is a work based on the Program, the distribution of the whole must be on the terms of this License, whose permissions for other licensees extend to the entire whole, and thus to each and every part regardless of who wrote it.

Thus, it is not the intent of this section to claim rights or contest your rights to work written entirely by you; rather, the intent is to exercise the right to control the distribution of derivative or collective works based on the Program.

In addition, mere aggregation of another work not based on the Program with the Program (or with a work based on the Program) on a volume of a storage or distribution medium does not bring the other work under the scope of this License.

 3. You may copy and distribute the Program (or a work based on it, under Section 2) in object code or executable form under the terms of Sections 1 and 2 above provided that you also do one of the following:  a) Accompany it with the complete corresponding machine-readable source code, which must be distributed under the terms of Sections 1 and 2 above on a medium customarily used for software interchange; or,

 b) Accompany it with a written offer, valid for at least three years, to give any third party, for a charge no more than your cost of physically performing source distribution, a complete machine-readable copy of the corresponding source code, to be distributed under the terms of Sections 1 and 2 above on a medium customarily used for software interchange; or,

 c) Accompany it with the information you received as to the offer to distribute corresponding source code. (This alternative is allowed only for noncommercial distribution and only if you

 received the program in object code or executable form with such an offer, in accord with Subsection b above.)

The source code for a work means the preferred form of the work for making modifications to it. For an executable work, complete source code means all the source code for all modules it contains, plus any associated interface definition files, plus the scripts used to control compilation and installation of the executable. However, as a special exception, the source code distributed need not include anything that is normally distributed (in either source or binary form) with the major components (compiler, kernel, and so on) of the operating system on which the executable runs, unless that component itself accompanies the executable.

If distribution of executable or object code is made by offering access to copy from a designated place, then offering equivalent access to copy the source code from the same place counts as distribution of the source

 code, even though third parties are not compelled to copy the source along with the object code.

 4. You may not copy, modify, sublicense, or distribute the Program except as expressly provided under this License. Any attempt otherwise to copy, modify, sublicense or distribute the Program is void, and will automatically terminate your rights under this License. However, parties who have received copies, or rights, from you under this License will not have their licenses terminated so long as such parties remain in full compliance.

 5. You are not required to accept this License, since you have not signed it. However, nothing else grants you permission to modify or distribute the Program or its derivative works. These actions are

prohibited by law if you do not accept this License. Therefore, by modifying or distributing the Program (or any work based on the Program), you indicate your acceptance of this License to do so, and all its terms and conditions for copying, distributing or modifying

the Program or works based on it.

 6. Each time you redistribute the Program (or any work based on the Program), the recipient automatically receives a license from the original licensor to copy, distribute or modify the Program subject to these terms and conditions. You may not impose any further restrictions on the recipients' exercise of the rights granted herein. You are not responsible for enforcing compliance by third parties to this License.

 7. If, as a consequence of a court judgment or allegation of patent infringement or for any other reason (not limited to patent issues), conditions are imposed on you (whether by court order, agreement or otherwise) that contradict the conditions of this License, they do not excuse you from the conditions of this License. If you cannot distribute so as to satisfy simultaneously your obligations under this License and any other pertinent obligations, then as a consequence you may not distribute the Program at all. For

example, if a patent

license would not permit royalty-free redistribution of the Program by all those who receive copies directly or indirectly through you, then the only way you could satisfy both it and this License would be to refrain entirely from distribution of the Program.

If any portion of this section is held invalid or unenforceable under any particular circumstance, the balance of the section is intended to apply and the section as a whole is intended to apply in other circumstances.

It is not the purpose of this section to induce you to infringe any patents or other property right claims or to contest validity of any such claims; this section has the sole purpose of protecting the integrity of the free software distribution system, which is implemented by public license practices. Many people have made generous contributions to the wide range of software distributed through that system in reliance on consistent application of that system; it is up to the author/donor to decide if he or she is willing to distribute software through any other system and a licensee cannot impose that choice.

This section is intended to make thoroughly clear what is believed to be a consequence of the rest of this License.

 8. If the distribution and/or use of the Program is restricted in certain countries either by patents or by copyrighted interfaces, the original copyright holder who places the Program under this License may add an explicit geographical distribution limitation excluding those countries, so that distribution is permitted only in or among countries not thus excluded. In such case, this License incorporates the limitation as if written in the body of this License.

 9. The Free Software Foundation may publish revised and/or new versions of the General Public License from time to time. Such new versions will be similar in spirit to the present version, but may differ in detail to address new problems or concerns.

Each version is given a distinguishing

version number. If the Program

specifies a version number of this License which applies to it and "any later version", you have the option of following the terms and conditions either of that version or of any later version published by the Free Software Foundation. If the Program does not specify a version number of this License, you may choose any version ever published by the Free Software Foundation.

 10. If you wish to incorporate parts of the Program into other free programs whose distribution conditions are different, write to the author to ask for permission. For software which is copyrighted by the Free Software Foundation, write to the Free Software Foundation; we sometimes make exceptions for this. Our decision will be guided by the two goals of preserving the free status of all derivatives of our free software and of promoting the sharing and reuse of software generally.

## NO WARRANTY

# 11. BECAUSE THE PROGRAM IS LICENSED FREE OF CHARGE,

## THERE IS NO WARRANTY

FOR THE PROGRAM, TO THE EXTENT PERMITTED BY APPLICABLE LAW. EXCEPT WHEN OTHERWISE STATED IN WRITING THE COPYRIGHT HOLDERS AND/OR OTHER PARTIES PROVIDE THE PROGRAM "AS IS" WITHOUT WARRANTY OF ANY KIND, EITHER EXPRESSED OR IMPLIED, INCLUDING, BUT NOT LIMITED TO, THE IMPLIED WARRANTIES OF MERCHANTABILITY AND FITNESS FOR A PARTICULAR PURPOSE. THE ENTIRE RISK AS TO THE QUALITY AND PERFORMANCE OF THE PROGRAM IS WITH YOU. SHOULD THE PROGRAM PROVE DEFECTIVE, YOU ASSUME THE COST OF ALL NECESSARY SERVICING, REPAIR OR CORRECTION.

 12. IN NO EVENT UNLESS REQUIRED BY APPLICABLE LAW OR AGREED TO IN WRITING WILL ANY COPYRIGHT HOLDER, OR ANY OTHER PARTY WHO MAY MODIFY AND/OR REDISTRIBUTE THE PROGRAM AS PERMITTED ABOVE, BE LIABLE TO YOU FOR DAMAGES, INCLUDING ANY GENERAL, SPECIAL, INCIDENTAL OR CONSEQUENTIAL DAMAGES ARISING

# OUT OF THE USE OR INABILITY TO USE THE PROGRAM (INCLUDING BUT NOT LIMITED TO LOSS OF DATA OR DATA BEING RENDERED INACCURATE OR LOSSES SUSTAINED BY YOU OR

 THIRD PARTIES OR A FAILURE OF THE PROGRAM TO OPERATE WITH ANY OTHER PROGRAMS), EVEN IF SUCH HOLDER OR OTHER PARTY HAS BEEN ADVISED OF THE POSSIBILITY OF SUCH DAMAGES.

## END OF TERMS AND CONDITIONS

How to Apply These Terms to Your New Programs

 If you develop a new program, and you want it to be of the greatest possible use to the public, the best way to achieve this is to make it free software which everyone can redistribute and change under these terms.

 To do so, attach the following notices to the program. It is safest to attach them to the start of each source file to most effectively convey the exclusion of warranty; and each file should have at least the "copyright" line and a pointer to where the full notice is found.

 <one line to give the program's name and a brief idea of what it does.> Copyright  $(C)$  <year > <name of author>

 This program is free software; you can redistribute it and/or modify it under the terms of the GNU General Public License as published by the Free Software Foundation; either version 2 of the License, or (at your option) any later version.

 This program is distributed in the hope that it will be useful, but WITHOUT ANY WARRANTY; without even the implied warranty of MERCHANTABILITY or FITNESS FOR A PARTICULAR PURPOSE. See the GNU General Public License for more details.

 You should have received a copy of the GNU General Public License along with this program; if not, write to the Free Software Foundation, Inc., 51 Franklin Street, Fifth Floor, Boston, MA 02110-1301 USA.

Also add information on how to contact you by electronic and paper mail.

If the program is interactive, make it output a short notice like this when it starts in an interactive mode:

 Gnomovision version 69, Copyright (C) year name of author Gnomovision comes with ABSOLUTELY NO WARRANTY; for details type `show w'. This is free software, and you are welcome to redistribute it

under certain conditions; type `show c' for details.

The hypothetical commands `show w' and `show c' should show the appropriate parts of the General Public License. Of course, the commands you use may be called something other than `show w' and `show c'; they could even be mouse-clicks or menu items--whatever suits your program.

You should also get your employer (if you work as a programmer) or your school, if any, to sign a "copyright disclaimer" for the program, if necessary. Here is a sample; alter the names:

 Yoyodyne, Inc., hereby disclaims all copyright interest in the program `Gnomovision' (which makes passes at compilers) written by James Hacker.

 <signature of Ty Coon>, 1 April 1989 Ty Coon, President of Vice

This General Public License does not permit incorporating your program into proprietary programs. If your program is a subroutine library, you may consider it more useful to permit linking proprietary applications with the library. If this is what you want to do, use the GNU Lesser General Public License instead of this License. License below is copied from <http://www.unicode.org/copyright.html>,

last updated 7 July 2004, and claims to apply to all Unicode versions.

According to a post on emacs-devel, <http://lists.gnu.org/archive/html/emacs-devel/2004-04/msg00036.html>, RMS believe it is a free license:

 This is a free license, and even compatible with the GPL (if that ever matters). Yes, we can use it now.

## EXHIBIT 1

## UNICODE, INC. LICENSE AGREEMENT - DATA FILES AND SOFTWARE

Unicode Data Files include all data files under the directories http://www.unicode.org/Public/ and http://www.unicode.org/reports/. Unicode Software includes any source code under the directories http://www.unicode.org/Public/ and http://www.unicode.org/reports/.

NOTICE TO USER: Carefully read the following legal agreement. BY DOWNLOADING, INSTALLING, COPYING OR OTHERWISE USING UNICODE INC.'S DATA FILES ("DATA FILES"), AND/OR SOFTWARE ("SOFTWARE"), YOU UNEQUIVOCALLY ACCEPT, AND AGREE TO BE BOUND BY, ALL OF THE TERMS AND **CONDITIONS**  OF THIS AGREEMENT. IF YOU DO NOT AGREE, DO NOT DOWNLOAD, INSTALL, COPY, DISTRIBUTE OR USE THE DATA FILES OR SOFTWARE.

#### COPYRIGHT AND PERMISSION NOTICE

Copyright 1991-2004 Unicode, Inc. All rights reserved. Distributed under the Terms of Use in http://www.unicode.org/copyright.html.

Permission is hereby granted, free of charge, to any person obtaining a copy of the Unicode data files and associated documentation (the "Data Files") or Unicode software and associated documentation (the "Software") to deal in the Data Files or Software without restriction, including without limitation the rights to use, copy, modify, merge, publish, distribute, and/or sell copies of the Data Files or Software, and to permit persons to whom the Data Files or Software are furnished to do so, provided that (a) the above copyright notice(s) and this permission notice appear in all copies of the Data Files or Software, (b) both the above copyright notice(s) and this permission notice appear in associated documentation, and (c) there is clear notice in

each modified Data File or in the Software as well as in the documentation associated with the Data File(s) or Software that the data or software has been modified.

THE DATA FILES AND SOFTWARE ARE PROVIDED "AS IS", WITHOUT WARRANTY OF ANY KIND, EXPRESS OR IMPLIED, INCLUDING BUT NOT LIMITED TO THE WARRANTIES OF MERCHANTABILITY, FITNESS FOR A PARTICULAR PURPOSE AND NONINFRINGEMENT OF THIRD PARTY RIGHTS. IN NO EVENT SHALL THE COPYRIGHT HOLDER OR HOLDERS INCLUDED IN THIS NOTICE BE LIABLE FOR ANY CLAIM, OR ANY SPECIAL INDIRECT OR CONSEQUENTIAL DAMAGES, OR ANY DAMAGES WHATSOEVER RESULTING FROM LOSS OF USE, DATA OR PROFITS, WHETHER IN AN ACTION OF CONTRACT, NEGLIGENCE OR OTHER TORTIOUS ACTION, ARISING OUT OF OR IN CONNECTION WITH THE USE OR PERFORMANCE OF THE DATA FILES OR **SOFTWARE** 

Except as contained in this notice, the name of a copyright holder shall not be used in advertising or otherwise to promote the sale, use or other dealings in these Data Files or Software without prior written authorization of the copyright holder.

> Apache License Version 2.0, January 2004 http://www.apache.org/licenses/

## TERMS AND CONDITIONS FOR USE, REPRODUCTION, AND DISTRIBUTION

## 1. Definitions.

"License" shall mean the terms and conditions for use, reproduction,

and distribution as defined by Sections 1 through 9 of this document.

 "Licensor" shall mean the copyright owner or entity authorized by the copyright owner that is granting the License.

 "Legal Entity" shall mean the union of the acting entity and all other entities that control, are controlled by, or are under common control with that entity. For the purposes of this definition, "control" means (i) the power, direct or indirect, to cause the direction or management of such entity, whether by contract or otherwise, or (ii) ownership of fifty percent (50%) or more of the outstanding shares, or (iii) beneficial ownership of such entity.

 "You" (or "Your") shall mean an individual or Legal Entity exercising permissions granted by this License.

 "Source" form shall mean the preferred form for making modifications, including but not limited to software source code, documentation source, and configuration files.

 "Object" form shall mean any form resulting from mechanical transformation or translation of a Source form, including but not limited to compiled object code, generated documentation, and conversions to other media types.

 "Work" shall mean the work of authorship, whether in Source or Object form, made available under the License, as indicated by a copyright notice that is included in or attached to the work (an example is provided in the Appendix below).

 "Derivative Works" shall mean any work, whether in Source or Object form, that is based on (or derived from) the Work and for which the editorial

 revisions, annotations, elaborations, or other modifications represent, as a whole, an original work of authorship. For the purposes of this License, Derivative Works shall not include works that remain separable from, or merely link (or bind by name) to the interfaces of, the Work and Derivative Works thereof.

 "Contribution" shall mean any work of authorship, including the original version of the Work and any modifications or additions to that Work or Derivative Works thereof, that is intentionally submitted to Licensor for inclusion in the Work by the copyright owner or by an individual or Legal Entity authorized to submit on behalf of the copyright owner. For the purposes of this definition, "submitted" means any form of electronic, verbal, or written communication sent to the Licensor or its representatives, including but not limited to

 communication on electronic mailing lists, source code control systems, and issue tracking systems that are managed by, or on behalf of, the Licensor for the purpose of discussing and improving the Work, but excluding communication that is conspicuously marked or otherwise designated in writing by the copyright owner as "Not a Contribution."

 "Contributor" shall mean Licensor and any individual or Legal Entity on behalf of whom a Contribution has been received by Licensor and subsequently incorporated within the Work.

- 2. Grant of Copyright License. Subject to the terms and conditions of this License, each Contributor hereby grants to You a perpetual, worldwide, non-exclusive, no-charge, royalty-free, irrevocable copyright license to reproduce, prepare Derivative Works of, publicly display, publicly perform, sublicense, and distribute the Work and such Derivative Works in Source or Object form.
- 3. Grant of Patent License. Subject to the terms and conditions of this
- License, each Contributor hereby grants to You a perpetual, worldwide, non-exclusive, no-charge, royalty-free, irrevocable (except as stated in this section) patent license to make, have made, use, offer to sell, sell, import, and otherwise transfer the Work, where such license applies only to those patent claims licensable by such Contributor that are necessarily infringed by their Contribution(s) alone or by combination of their Contribution(s) with the Work to which such Contribution(s) was submitted. If You institute patent litigation against any entity (including a cross-claim or counterclaim in a lawsuit) alleging that the Work or a Contribution incorporated within the Work constitutes direct or contributory patent infringement, then any patent licenses granted to You under this License for that Work shall terminate as of the date such litigation is filed.

 4. Redistribution. You may reproduce and distribute copies of the

 Work or Derivative Works thereof in any medium, with or without modifications, and in Source or Object form, provided that You meet the following conditions:

- (a) You must give any other recipients of the Work or Derivative Works a copy of this License; and
- (b) You must cause any modified files to carry prominent notices stating that You changed the files; and
- (c) You must retain, in the Source form of any Derivative Works that You distribute, all copyright, patent, trademark, and

 attribution notices from the Source form of the Work, excluding those notices that do not pertain to any part of the Derivative Works; and

 (d) If the Work includes a "NOTICE" text file as part of its distribution, then any Derivative Works that You distribute must include a readable copy of the attribution notices contained within such NOTICE file, excluding

#### those notices that do not

 pertain to any part of the Derivative Works, in at least one of the following places: within a NOTICE text file distributed as part of the Derivative Works; within the Source form or documentation, if provided along with the Derivative Works; or, within a display generated by the Derivative Works, if and wherever such third-party notices normally appear. The contents of the NOTICE file are for informational purposes only and do not modify the License. You may add Your own attribution notices within Derivative Works that You distribute, alongside or as an addendum to the NOTICE text from the Work, provided that such additional attribution notices cannot be construed as modifying the License.

 You may add Your own copyright statement to Your modifications and may provide additional or different license terms and conditions

 for use, reproduction, or distribution of Your modifications, or for any such Derivative Works as a whole, provided Your use, reproduction, and distribution of the Work otherwise complies with the conditions stated in this License.

- 5. Submission of Contributions. Unless You explicitly state otherwise, any Contribution intentionally submitted for inclusion in the Work by You to the Licensor shall be under the terms and conditions of this License, without any additional terms or conditions. Notwithstanding the above, nothing herein shall supersede or modify the terms of any separate license agreement you may have executed with Licensor regarding such Contributions.
- 6. Trademarks. This License does not grant permission to use the trade names, trademarks, service marks, or product names of the Licensor, except as required for reasonable and customary use in describing the origin of the Work and reproducing the content of the NOTICE file.
- 7. Disclaimer of Warranty. Unless required by applicable law or agreed to in writing, Licensor provides the Work (and each Contributor provides its Contributions) on an "AS IS" BASIS, WITHOUT WARRANTIES OR CONDITIONS OF ANY KIND, either express or

 implied, including, without limitation, any warranties or conditions of TITLE, NON-INFRINGEMENT, MERCHANTABILITY, or FITNESS FOR A PARTICULAR PURPOSE. You are solely responsible for determining the appropriateness of using or redistributing the Work and assume any risks associated with Your exercise of permissions under this License.

 8. Limitation of Liability. In no event and under no legal theory, whether in tort (including negligence), contract, or otherwise, unless required by applicable law (such as deliberate and grossly negligent acts) or agreed to in writing, shall any Contributor be liable to You for damages, including any direct,

indirect, special,

 incidental, or consequential damages of any character arising as a result of this License or out of the use or inability to use the Work (including but not limited to damages for loss of goodwill, work stoppage, computer failure or malfunction, or any and all other commercial damages or losses), even if such Contributor has been advised of the possibility of such damages.

 9. Accepting Warranty or Additional Liability. While redistributing the Work or Derivative Works thereof, You may choose to offer, and charge a fee for, acceptance of support, warranty, indemnity, or other liability obligations and/or rights consistent with this License. However, in accepting such obligations, You may act only on Your own behalf and on Your sole responsibility, not on behalf of any other Contributor, and only if You agree to indemnify, defend, and hold each Contributor harmless for any liability incurred by, or claims asserted against, such Contributor by reason of your accepting any such warranty or additional liability.

## END OF TERMS AND CONDITIONS

APPENDIX: How to apply the Apache License to your work.

 To apply the Apache License to your work, attach the following boilerplate notice, with the fields enclosed by brackets "[]" replaced with your own identifying information. (Don't include the brackets!) The text should be enclosed in the appropriate comment syntax for the file format. We also recommend that a file or class name and description of purpose be included on the same "printed page" as the copyright notice for easier identification within third-party archives.

#### Copyright [yyyy] [name of copyright owner]

 Licensed under the Apache License, Version 2.0 (the "License"); you may not use this file except in compliance with the License. You may obtain a copy of the License at

http://www.apache.org/licenses/LICENSE-2.0

 Unless required by applicable law or agreed to in writing, software distributed under the License is distributed on an "AS IS" BASIS, WITHOUT WARRANTIES OR CONDITIONS OF ANY KIND, either express or implied. See the License for the specific language governing permissions and limitations under the License. GNU GENERAL PUBLIC LICENSE

Version 3, 29 June 2007

Copyright (C) 2007 Free Software Foundation, Inc. <http://fsf.org/> Everyone is permitted to copy and distribute verbatim copies of this license document, but changing it is not allowed.

Preamble

 The GNU General Public License is a free, copyleft license for software and other kinds of works.

 The licenses for most software and other practical works are designed to take away your freedom to share and change the works. By contrast, the GNU General Public License is intended to guarantee your freedom to share and change all versions of a program--to make sure it remains free software for all its users. We, the Free Software Foundation, use the GNU General Public License for most of our software; it applies also to any other work released this way by its authors. You can apply it to your programs, too.

When we speak of free software, we are referring to

freedom, not

price. Our General Public Licenses are designed to make sure that you have the freedom to distribute copies of free software (and charge for them if you wish), that you receive source code or can get it if you want it, that you can change the software or use pieces of it in new free programs, and that you know you can do these things.

 To protect your rights, we need to prevent others from denying you these rights or asking you to surrender the rights. Therefore, you have certain responsibilities if you distribute copies of the software, or if you modify it: responsibilities to respect the freedom of others.

 For example, if you distribute copies of such a program, whether gratis or for a fee, you must pass on to the recipients the same freedoms that you received. You must make sure that they, too, receive or can get the source code. And you must show them these terms so they know their rights.

 Developers that use the GNU GPL protect your rights with two steps: (1)

 assert copyright on the software, and (2) offer you this License giving you legal permission to copy, distribute and/or modify it.

 For the developers' and authors' protection, the GPL clearly explains that there is no warranty for this free software. For both users' and authors' sake, the GPL requires that modified versions be marked as changed, so that their problems will not be attributed erroneously to authors of previous versions.

 Some devices are designed to deny users access to install or run modified versions of the software inside them, although the manufacturer can do so. This is fundamentally incompatible with the aim of protecting users' freedom to change the software. The systematic pattern of such abuse occurs in the area of products for individuals to use, which is precisely where it is most unacceptable. Therefore, we have designed this version of the GPL to prohibit the practice for those products. If such problems arise substantially in other domains, we stand

 ready to extend this provision to those domains in future versions of the GPL, as needed to protect the freedom of users.

 Finally, every program is threatened constantly by software patents. States should not allow patents to restrict development and use of software on general-purpose computers, but in those that do, we wish to avoid the special danger that patents applied to a free program could make it effectively proprietary. To prevent this, the GPL assures that patents cannot be used to render the program non-free.

 The precise terms and conditions for copying, distribution and modification follow.

## TERMS AND CONDITIONS

## 0. Definitions.

"This License" refers to version 3 of the GNU General Public License.

 "Copyright" also means copyright-like laws that apply to other kinds of works, such as semiconductor masks.

 "The Program" refers to any copyrightable work licensed under this License. Each licensee is addressed as "you". "Licensees" and

"recipients" may be individuals or organizations.

To "modify" a work means to copy from or adapt all or part of the work

in a fashion requiring copyright permission, other than the making of an exact copy. The resulting work is called a "modified version" of the earlier work or a work "based on" the earlier work.

 A "covered work" means either the unmodified Program or a work based on the Program.

 To "propagate" a work means to do anything with it that, without permission, would make you directly or secondarily liable for infringement under applicable copyright law, except executing it on a computer or modifying a private copy. Propagation includes copying, distribution (with or without modification), making available to the public, and in some countries other activities as well.

 To "convey" a work means any kind of propagation that enables other parties to make or receive copies. Mere interaction with a user through a computer network, with no transfer of a copy, is not conveying.

 An interactive user interface displays "Appropriate Legal Notices" to the extent that it includes a convenient and prominently visible feature that (1) displays an appropriate copyright notice, and (2) tells the user that there is no warranty for the work (except to the extent that warranties are provided), that licensees may convey the work under this License, and how to view a copy of this License. If the interface presents a list of user commands or options, such as a menu, a prominent item in the list meets this criterion.

## 1. Source Code.

 The "source code" for a work means the preferred form of the work for making modifications to it. "Object code" means any non-source form of a work.

 A "Standard Interface" means an interface that either is an official standard defined by a recognized standards body, or, in the case of interfaces specified for a particular programming language, one that is widely used among developers working in that language.

## The

 "System Libraries" of an executable work include anything, other than the work as a whole, that (a) is included in the normal form of packaging a Major Component, but which is not part of that Major Component, and (b) serves only to enable use of the work with that Major Component, or to implement a Standard Interface for which an implementation is available to the public in source code form. A "Major Component", in this context, means a major essential component (kernel, window system, and so on) of the specific operating system

(if any) on which the executable work runs, or a compiler used to produce the work, or an object code interpreter used to run it.

 The "Corresponding Source" for a work in object code form means all the source code needed to generate, install, and (for an executable work) run the object code and to modify the work, including scripts to control those activities. However, it does not include the work's System Libraries, or general-purpose tools or generally available free

programs which are used unmodified in performing those activities but which are not part of the work. For example, Corresponding Source includes interface definition files associated with source files for the work, and the source code for shared libraries and dynamically linked subprograms that the work is specifically designed to require, such as by intimate data communication or control flow between those subprograms and other parts of the work.

 The Corresponding Source need not include anything that users can regenerate automatically from other parts of the Corresponding Source.

 The Corresponding Source for a work in source code form is that same work.

#### 2. Basic Permissions.

 All rights granted under this License are granted for the term of copyright on the Program, and are irrevocable provided the stated conditions are met. This License explicitly affirms your unlimited permission to run the unmodified Program. The output from running a covered work is covered

 by this License only if the output, given its content, constitutes a covered work. This License acknowledges your rights of fair use or other equivalent, as provided by copyright law.

 You may make, run and propagate covered works that you do not convey, without conditions so long as your license otherwise remains in force. You may convey covered works to others for the sole purpose of having them make modifications exclusively for you, or provide you with facilities for running those works, provided that you comply with the terms of this License in conveying all material for which you do not control copyright. Those thus making or running the covered works for you must do so exclusively on your behalf, under your direction and control, on terms that prohibit them from making any copies of your copyrighted material outside their relationship with you.

 Conveying under any other circumstances is permitted solely under the conditions stated below. Sublicensing is not allowed;

 section 10 makes it unnecessary.

3. Protecting Users' Legal Rights From Anti-Circumvention Law.

 No covered work shall be deemed part of an effective technological measure under any applicable law fulfilling obligations under article 11 of the WIPO copyright treaty adopted on 20 December 1996, or similar laws prohibiting or restricting circumvention of such measures.

 When you convey a covered work, you waive any legal power to forbid circumvention of technological measures to the extent such circumvention is effected by exercising rights under this License with respect to the covered work, and you disclaim any intention to limit operation or modification of the work as a means of enforcing, against the work's users, your or third parties' legal rights to forbid circumvention of technological measures.

4. Conveying Verbatim Copies.

 You may convey verbatim copies of the Program's source code as you receive it, in any medium, provided that you conspicuously and appropriately

 publish on each copy an appropriate copyright notice; keep intact all notices stating that this License and any non-permissive terms added in accord with section 7 apply to the code; keep intact all notices of the absence of any warranty; and give all recipients a copy of this License along with the Program.

 You may charge any price or no price for each copy that you convey, and you may offer support or warranty protection for a fee.

5. Conveying Modified Source Versions.

 You may convey a work based on the Program, or the modifications to produce it from the Program, in the form of source code under the terms of section 4, provided that you also meet all of these conditions:

 a) The work must carry prominent notices stating that you modified it, and giving a relevant date.

 b) The work must carry prominent notices stating that it is released under this License and any conditions added under section 7. This requirement modifies the requirement in section 4 to

"keep intact all notices".

 c) You must license the entire work, as a whole, under this License to anyone who comes into possession of a copy. This License will therefore apply, along with any applicable section 7 additional terms, to the whole of the work, and all its parts, regardless of how they are packaged. This License gives no permission to license the work in any other way, but it does not invalidate such permission if you have separately received it.

 d) If the work has interactive user interfaces, each must display Appropriate Legal Notices; however, if the Program has interactive interfaces that do not display Appropriate Legal Notices, your work need not make them do so.

 A compilation of a covered work with other separate and independent works, which are not by their nature extensions of the covered work, and which are not combined with it such as to form a larger program, in or on a volume of a storage or distribution medium, is called an

"aggregate" if the compilation and its resulting copyright are not used to limit the access or legal rights of the compilation's users beyond what the individual works permit. Inclusion of a covered work in an aggregate does not cause this License to apply to the other parts of the aggregate.

6. Conveying Non-Source Forms.

 You may convey a covered work in object code form under the terms of sections 4 and 5, provided that you also convey the machine-readable Corresponding Source under the terms of this License, in one of these ways:

 a) Convey the object code in, or embodied in, a physical product (including a physical distribution medium), accompanied by the Corresponding Source fixed on a durable physical medium customarily used for software interchange.

 b) Convey the object code in, or embodied in, a physical product (including a physical distribution medium), accompanied by a written offer, valid for at least three years and valid for as

 long as you offer spare parts or customer support for that product model, to give anyone who possesses the object code either (1) a copy of the Corresponding Source for all the software in the product that is covered by this License, on a durable physical medium customarily used for software interchange, for a price no more than your reasonable cost of physically performing this conveying of source, or (2) access to copy the Corresponding Source from a network server at no charge.

 c) Convey individual copies of the object code with a copy of the written offer to provide the Corresponding Source. This alternative is allowed only occasionally and noncommercially, and only if you received the object code with such an offer, in accord with subsection 6b.

 d) Convey the object code by offering access from a designated place (gratis or for a charge), and offer equivalent access to the Corresponding Source in

 the same way through the same place at no further charge. You need not require recipients to copy the Corresponding Source along with the object code. If the place to copy the object code is a network server, the Corresponding Source may be on a different server (operated by you or a third party) that supports equivalent copying facilities, provided you maintain clear directions next to the object code saying where to find the Corresponding Source. Regardless of what server hosts the Corresponding Source, you remain obligated to ensure that it is available for as long as needed to satisfy these requirements.

 e) Convey the object code using peer-to-peer transmission, provided you inform other peers where the object code and Corresponding Source of the work are being offered to the general public at no charge under subsection 6d.

 A separable portion of the object code, whose source code is excluded from the Corresponding Source as a System Library, need not be included in conveying the object code work.

 A "User Product" is either (1) a "consumer product", which means any tangible personal property which is normally used for personal, family, or household purposes, or (2) anything designed or sold for incorporation into a dwelling. In determining whether a product is a consumer product, doubtful cases shall be resolved in favor of coverage. For a particular product received by a particular user, "normally used" refers to a typical or common use of that class of product, regardless of the status of the particular user or of the way in which the particular user actually uses, or expects or is expected to use, the product. A product is a consumer product regardless of whether the product has substantial commercial, industrial or non-consumer uses, unless such uses represent the only significant mode of use of the product.

 "Installation Information" for a User Product means any methods, procedures, authorization

 keys, or other information required to install and execute modified versions of a covered work in that User Product from

a modified version of its Corresponding Source. The information must suffice to ensure that the continued functioning of the modified object code is in no case prevented or interfered with solely because modification has been made.

 If you convey an object code work under this section in, or with, or specifically for use in, a User Product, and the conveying occurs as part of a transaction in which the right of possession and use of the User Product is transferred to the recipient in perpetuity or for a fixed term (regardless of how the transaction is characterized), the Corresponding Source conveyed under this section must be accompanied by the Installation Information. But this requirement does not apply if neither you nor any third party retains the ability to install modified object code on the User Product (for example, the work has been installed in ROM).

 The requirement to provide Installation Information does not include a requirement to continue to provide support service, warranty, or updates for a work that has been modified or installed by the recipient, or for the User Product in which it has been modified or installed. Access to a network may be denied when the modification itself materially and adversely affects the operation of the network or violates the rules and protocols for communication across the network.

 Corresponding Source conveyed, and Installation Information provided, in accord with this section must be in a format that is publicly documented (and with an implementation available to the public in source code form), and must require no special password or key for unpacking, reading or copying.

### 7. Additional Terms.

 "Additional permissions" are terms that supplement the terms of this License by making exceptions from one or more of its conditions. Additional permissions that are applicable to the entire Program shall

be treated as though they were included in this License, to the extent that they are valid under applicable law. If additional permissions apply only to part of the Program, that part may be used separately under those permissions, but the entire Program remains governed by this License without regard to the additional permissions.

 When you convey a copy of a covered work, you may at your option remove any additional permissions from that copy, or from any part of it. (Additional permissions may be written to require their own removal in certain cases when you modify the work.) You may place additional permissions on material, added by you to a covered work,

for which you have or can give appropriate copyright permission.

 Notwithstanding any other provision of this License, for material you add to a covered work, you may (if authorized by the copyright holders of that material) supplement the terms of this License with terms:

 a) Disclaiming warranty or limiting liability differently from the terms of sections 15 and 16 of this License; or

 b) Requiring preservation of specified reasonable legal notices or author attributions in that material or in the Appropriate Legal Notices displayed by works containing it; or

 c) Prohibiting misrepresentation of the origin of that material, or requiring that modified versions of such material be marked in reasonable ways as different from the original version; or

 d) Limiting the use for publicity purposes of names of licensors or authors of the material; or

 e) Declining to grant rights under trademark law for use of some trade names, trademarks, or service marks; or

 f) Requiring indemnification of licensors and authors of that material by anyone who conveys the material (or modified versions of it) with contractual assumptions of liability to the recipient, for any liability that these contractual assumptions directly impose on

those licensors and authors.

 All other non-permissive additional terms are considered "further restrictions" within the meaning of section 10. If the Program as you received it, or any part of it, contains a notice stating that it is governed by this License along with a term that is a further restriction, you may remove that term. If a license document contains a further restriction but permits relicensing or conveying under this License, you may add to a covered work material governed by the terms of that license document, provided that the further restriction does not survive such relicensing or conveying.

 If you add terms to a covered work in accord with this section, you must place, in the relevant source files, a statement of the additional terms that apply to those files, or a notice indicating where to find the applicable terms.

 Additional terms, permissive or non-permissive, may be stated in the form of a separately written license, or stated as exceptions;

the above requirements apply either way.

8. Termination.

 You may not propagate or modify a covered work except as expressly provided under this License. Any attempt otherwise to propagate or modify it is void, and will automatically terminate your rights under this License (including any patent licenses granted under the third paragraph of section 11).

 However, if you cease all violation of this License, then your license from a particular copyright holder is reinstated (a) provisionally, unless and until the copyright holder explicitly and finally terminates your license, and (b) permanently, if the copyright holder fails to notify you of the violation by some reasonable means prior to 60 days after the cessation.

 Moreover, your license from a particular copyright holder is reinstated permanently if the copyright holder notifies you of the violation by some reasonable means, this is the first time you have received notice of violation of this License (for any work) from that copyright

 holder, and you cure the violation prior to 30 days after your receipt of the notice.

 Termination of your rights under this section does not terminate the licenses of parties who have received copies or rights from you under this License. If your rights have been terminated and not permanently reinstated, you do not qualify to receive new licenses for the same material under section 10.

9. Acceptance Not Required for Having Copies.

 You are not required to accept this License in order to receive or run a copy of the Program. Ancillary propagation of a covered work occurring solely as a consequence of using peer-to-peer transmission to receive a copy likewise does not require acceptance. However, nothing other than this License grants you permission to propagate or modify any covered work. These actions infringe copyright if you do not accept this License. Therefore, by modifying or propagating a covered work, you indicate your acceptance of this License to do so.

10. Automatic Licensing of Downstream Recipients.

 Each time you convey a covered work, the recipient automatically receives a license from the original licensors, to run, modify and

propagate that work, subject to this License. You are not responsible for enforcing compliance by third parties with this License.

 An "entity transaction" is a transaction transferring control of an organization, or substantially all assets of one, or subdividing an organization, or merging organizations. If propagation of a covered work results from an entity transaction, each party to that transaction who receives a copy of the work also receives whatever licenses to the work the party's predecessor in interest had or could give under the previous paragraph, plus a right to possession of the Corresponding Source of the work from the predecessor in interest, if the predecessor has it or can get it with reasonable efforts.

 You may not impose any further restrictions on the exercise of the rights

 granted or affirmed under this License. For example, you may not impose a license fee, royalty, or other charge for exercise of rights granted under this License, and you may not initiate litigation (including a cross-claim or counterclaim in a lawsuit) alleging that any patent claim is infringed by making, using, selling, offering for sale, or importing the Program or any portion of it.

## 11. Patents.

 A "contributor" is a copyright holder who authorizes use under this License of the Program or a work on which the Program is based. The work thus licensed is called the contributor's "contributor version".

 A contributor's "essential patent claims" are all patent claims owned or controlled by the contributor, whether already acquired or hereafter acquired, that would be infringed by some manner, permitted by this License, of making, using, or selling its contributor version, but do not include claims that would be infringed only as a consequence of further modification of the contributor version. For

purposes of this definition, "control" includes the right to grant patent sublicenses in a manner consistent with the requirements of this License.

 Each contributor grants you a non-exclusive, worldwide, royalty-free patent license under the contributor's essential patent claims, to make, use, sell, offer for sale, import and otherwise run, modify and propagate the contents of its contributor version.

 In the following three paragraphs, a "patent license" is any express agreement or commitment, however denominated, not to enforce a patent (such as an express permission to practice a patent or covenant not to sue for patent infringement). To "grant" such a patent license to a

party means to make such an agreement or commitment not to enforce a patent against the party.

 If you convey a covered work, knowingly relying on a patent license, and the Corresponding Source of the work is not available for anyone to copy, free of charge and under the terms of this License, through a

publicly available network server or other readily accessible means, then you must either (1) cause the Corresponding Source to be so available, or (2) arrange to deprive yourself of the benefit of the patent license for this particular work, or (3) arrange, in a manner consistent with the requirements of this License, to extend the patent license to downstream recipients. "Knowingly relying" means you have actual knowledge that, but for the patent license, your conveying the covered work in a country, or your recipient's use of the covered work in a country, would infringe one or more identifiable patents in that country that you have reason to believe are valid.

 If, pursuant to or in connection with a single transaction or arrangement, you convey, or propagate by procuring conveyance of, a covered work, and grant a patent license to some of the parties receiving the covered work authorizing them to use, propagate, modify or convey a specific copy of the covered work, then the patent license you grant is automatically extended to all recipients of the covered work and works based on it.

 A patent license is "discriminatory" if it does not include within the scope of its coverage, prohibits the exercise of, or is conditioned on the non-exercise of one or more of the rights that are specifically granted under this License. You may not convey a covered work if you are a party to an arrangement with a third party that is in the business of distributing software, under which you make payment to the third party based on the extent of your activity of conveying the work, and under which the third party grants, to any of the parties who would receive the covered work from you, a discriminatory patent license (a) in connection with copies of the covered work conveyed by you (or copies made from those copies), or (b) primarily for and in connection with specific products or compilations that contain the covered work, unless you entered into that arrangement, or

that patent license was granted, prior to 28 March 2007.

 Nothing in this License shall be construed as excluding or limiting any implied license or other defenses to infringement that may otherwise be available to you under applicable patent law.

12. No Surrender of Others' Freedom.

 If conditions are imposed on you (whether by court order, agreement or otherwise) that contradict the conditions of this License, they do not excuse you from the conditions of this License. If you cannot convey a covered work so as to satisfy simultaneously your obligations under this License and any other pertinent obligations, then as a consequence you may not convey it at all. For example, if you agree to terms that obligate you to collect a royalty for further conveying from those to whom you convey the Program, the only way you could satisfy both those terms and this License would be to refrain entirely from conveying the Program.

13. Use with the GNU Affero General Public License.

 Notwithstanding any other provision of this License, you have permission to link or combine any covered work with a work licensed under version 3 of the GNU Affero General Public License into a single combined work, and to convey the resulting work. The terms of this License will continue to apply to the part which is the covered work, but the special requirements of the GNU Affero General Public License, section 13, concerning interaction through a network will apply to the combination as such.

14. Revised Versions of this License.

 The Free Software Foundation may publish revised and/or new versions of the GNU General Public License from time to time. Such new versions will be similar in spirit to the present version, but may differ in detail to address new problems or concerns.

 Each version is given a distinguishing version number. If the Program specifies that a certain numbered version of the GNU General Public License "or any later version" applies to it, you have the option of following the terms and conditions either of that numbered version or of any later version published by the Free Software

Foundation. If the Program does not specify a version number of the GNU General Public License, you may choose any version ever published by the Free Software Foundation.

 If the Program specifies that a proxy can decide which future versions of the GNU General Public License can be used, that proxy's public statement of acceptance of a version permanently authorizes you to choose that version for the Program.

 Later license versions may give you additional or different permissions. However, no additional obligations are imposed on any author or copyright holder as a result of your choosing to follow a later version.
15. Disclaimer of Warranty.

 THERE IS NO WARRANTY FOR THE PROGRAM, TO THE EXTENT PERMITTED BY APPLICABLE LAW. EXCEPT WHEN OTHERWISE STATED IN WRITING THE COPYRIGHT HOLDERS AND/OR OTHER PARTIES PROVIDE THE PROGRAM "AS IS" WITHOUT WARRANTY

OF ANY KIND, EITHER EXPRESSED OR IMPLIED, INCLUDING, BUT NOT LIMITED TO, THE IMPLIED WARRANTIES OF MERCHANTABILITY AND FITNESS FOR A PARTICULAR PURPOSE. THE ENTIRE RISK AS TO THE QUALITY AND PERFORMANCE OF THE PROGRAM IS WITH YOU. SHOULD THE PROGRAM PROVE DEFECTIVE, YOU ASSUME THE COST OF ALL NECESSARY SERVICING, REPAIR OR CORRECTION.

16. Limitation of Liability.

 IN NO EVENT UNLESS REQUIRED BY APPLICABLE LAW OR AGREED TO IN WRITING WILL ANY COPYRIGHT HOLDER, OR ANY OTHER PARTY WHO MODIFIES AND/OR CONVEYS THE PROGRAM AS PERMITTED ABOVE, BE LIABLE TO YOU FOR DAMAGES, INCLUDING ANY GENERAL, SPECIAL, INCIDENTAL OR CONSEQUENTIAL DAMAGES ARISING OUT OF THE USE OR INABILITY TO USE THE PROGRAM (INCLUDING BUT NOT LIMITED TO LOSS OF DATA OR DATA BEING RENDERED INACCURATE OR LOSSES SUSTAINED BY YOU OR THIRD PARTIES OR A FAILURE OF THE PROGRAM TO OPERATE WITH ANY OTHER PROGRAMS), EVEN IF SUCH HOLDER OR OTHER PARTY HAS BEEN ADVISED OF THE POSSIBILITY OF SUCH DAMAGES.

 17. Interpretation of Sections 15 and 16.

 If the disclaimer of warranty and limitation of liability provided above cannot be given local legal effect according to their terms, reviewing courts shall apply local law that most closely approximates an absolute waiver of all civil liability in connection with the Program, unless a warranty or assumption of liability accompanies a copy of the Program in return for a fee.

# END OF TERMS AND CONDITIONS

How to Apply These Terms to Your New Programs

 If you develop a new program, and you want it to be of the greatest possible use to the public, the best way to achieve this is to make it free software which everyone can redistribute and change under these terms.

 To do so, attach the following notices to the program. It is safest to attach them to the start of each source file to most effectively state the exclusion of warranty; and each file should have at least the "copyright" line and a pointer to where

the full notice is found.

 <one line to give the program's name and a brief idea of what it does.> Copyright  $(C)$  <year > <name of author>

 This program is free software: you can redistribute it and/or modify it under the terms of the GNU General Public License as published by the Free Software Foundation, either version 3 of the License, or (at your option) any later version.

 This program is distributed in the hope that it will be useful, but WITHOUT ANY WARRANTY; without even the implied warranty of MERCHANTABILITY or FITNESS FOR A PARTICULAR PURPOSE. See the GNU General Public License for more details.

 You should have received a copy of the GNU General Public License along with this program. If not, see <http://www.gnu.org/licenses/>.

Also add information on how to contact you by electronic and paper mail.

 If the program does terminal interaction, make it output a short notice like this when it starts in an interactive mode:

 $<$ program> Copyright (C) $<$ year>  $<$ name of author> This program comes with ABSOLUTELY NO WARRANTY; for details type `show w'. This is free software, and you are welcome to redistribute it under certain conditions; type `show c' for details.

The hypothetical commands `show w' and `show c' should show the appropriate parts of the General Public License. Of course, your program's commands might be different; for a GUI interface, you would use an "about box".

 You should also get your employer (if you work as a programmer) or school, if any, to sign a "copyright disclaimer" for the program, if necessary. For more information on this, and how to apply and follow the GNU GPL, see <http://www.gnu.org/licenses/>.

 The GNU General Public License does not permit incorporating your program into proprietary programs. If your program is a subroutine library, you may consider it more useful to permit linking proprietary applications with the library. If this is what you want to do, use the GNU Lesser General Public License instead of this License. But first, please read <http://www.gnu.org/philosophy/why-not-lgpl.html>. Libidn COPYING -- Explanation of licensing conditions. Copyright (C) 2002-2015 Simon Josefsson See the end for copying conditions.

The source code for the C library (libidn.a or libidn.so), the C# library (Libidn.dll) and the Java library (libidn-\*.jar) are licensed under the terms of either the GNU General Public License version 2.0 or later (see the file COPYINGv2) or the GNU Lesser General Public License version 3.0 or later (see the file COPYING.LESSERv3), or both in parallel as here.

The author of the Java library has agreed to also distribute it under the Apache License Version 2.0 (see the file java/LICENSE-2.0).

The manual is licensed under the GNU Free Documentation License, Version 1.3 or any later.

The command line tool, self tests, examples, and other auxilliary files, are licensed under the GNU General Public License version 3.0 or later.

Other files are licensed as indicated in each file.

There may be exceptions to these general rules, see each file for precise information.

----------------------------------------------------------------------

# Copying

 and distribution of this file, with or without modification, are permitted in any medium without royalty provided the copyright notice and this notice are preserved.

# **1.482 libxcb 1.13 1.el7**

# **1.482.1 Available under license :**

Copyright (C) 2001-2006 Bart Massey, Jamey Sharp, and Josh Triplett. All Rights Reserved.

Permission is hereby granted, free of charge, to any person obtaining a copy of this software and associated documentation files (the "Software"), to deal in the Software without restriction, including without limitation the rights to use, copy, modify, merge, publish, distribute, sublicense, and/or sell copies of the Software, and to permit persons to whom the Software is furnished to do so, subject to the following conditions:

The above copyright notice and this permission notice shall be included in all copies or substantial portions of the Software.

THE SOFTWARE IS PROVIDED "AS IS", WITHOUT WARRANTY OF ANY KIND, EXPRESS OR IMPLIED, INCLUDING BUT NOT LIMITED TO THE WARRANTIES OF MERCHANTABILITY, FITNESS FOR A PARTICULAR PURPOSE AND NONINFRINGEMENT. IN NO EVENT SHALL THE AUTHORS BE LIABLE FOR ANY CLAIM, DAMAGES OR OTHER LIABILITY, WHETHER IN AN ACTION OF CONTRACT, TORT OR OTHERWISE, ARISING FROM, **OUT** 

 OF OR IN CONNECTION WITH THE SOFTWARE OR THE USE OR OTHER DEALINGS IN THE SOFTWARE.

Except as contained in this notice, the names of the authors or their institutions shall not be used in advertising or otherwise to promote the sale, use or other dealings in this Software without prior written authorization from the authors.

# **1.483 libjpeg 1.2.90 5.el7**

# **1.483.1 Available under license :**

GNU GENERAL PUBLIC LICENSE Version 2, June 1991

Copyright (C) 1989, 1991 Free Software Foundation, Inc., 51 Franklin Street, Fifth Floor, Boston, MA 02110-1301 USA Everyone is permitted to copy and distribute verbatim copies of this license document, but changing it is not allowed.

 Preamble

 The licenses for most software are designed to take away your freedom to share and change it. By contrast, the GNU General Public License is intended to guarantee your freedom to share and change free software--to make sure the software is free for all its users. This General Public License applies to most of the Free Software Foundation's software and to any other program whose authors commit to using it. (Some other Free Software Foundation software is covered by the GNU Lesser General Public License instead.)

 You can apply it to your programs, too.

 When we speak of free software, we are referring to freedom, not price. Our General Public Licenses are designed to make sure that you have the freedom to distribute copies of free software (and charge for this service if you wish), that you receive source code or can get it if you want it, that you can change the software or use pieces of it in new free programs; and that you know you can do these things.

 To protect your rights, we need to make restrictions that forbid anyone to deny you these rights or to ask you to surrender the rights. These restrictions translate to certain responsibilities for you if you distribute copies of the software, or if you modify it.

 For example, if you distribute copies of such a program, whether gratis or for a fee, you must give the recipients all the rights that

you have. You must make sure that they, too, receive or can get the source code. And you must show them these terms so they know their rights.

We protect your rights with two steps: (1) copyright the software, and (2) offer you this license which gives you legal permission to copy, distribute and/or modify the software.

 Also, for each author's protection and ours, we want to make certain that everyone understands that there is no warranty for this free software. If the software is modified by someone else and passed on, we want its recipients to know that what they have is not the original, so that any problems introduced by others will not reflect on the original authors' reputations.

 Finally, any free program is threatened constantly by software patents. We wish to avoid the danger that redistributors of a free

program will individually obtain patent licenses, in effect making the program proprietary. To prevent this, we have made it clear that any patent must be licensed for everyone's free use or not licensed at all.

 The precise terms and conditions for copying, distribution and modification follow.

# GNU GENERAL PUBLIC LICENSE TERMS AND CONDITIONS FOR COPYING, DISTRIBUTION AND MODIFICATION

 0. This License applies to any program or other work which contains a notice placed by the copyright holder saying it may be distributed under the terms of this General Public License. The "Program", below, refers to any such program or work, and a "work based on the Program" means either the Program or any derivative work under copyright law: that is to say, a work containing the Program or a portion of it,

either verbatim or with modifications and/or translated into another language. (Hereinafter, translation is included without limitation in the term "modification".) Each licensee is addressed as "you".

Activities other than copying, distribution and modification are not covered by this License; they are outside its scope. The act of running the Program is not restricted, and the output from the Program is covered only if its contents constitute a work based on the Program (independent of having been made by running the Program). Whether that is true depends on what the Program does.

 1. You may copy and distribute verbatim copies of the Program's source code as you receive it, in any medium, provided that you conspicuously and appropriately publish on each copy an appropriate copyright notice and disclaimer of warranty;

keep intact all the

notices that refer to this License and to the absence of any warranty; and give any other recipients of the Program a copy of this License along with the Program.

You may charge a fee for the physical act of transferring a copy, and you may at your option offer warranty protection in exchange for a fee.

 2. You may modify your copy or copies of the Program or any portion of it, thus forming a work based on the Program, and copy and distribute such modifications or work under the terms of Section 1 above, provided that you also meet all of these conditions:

 a) You must cause the modified files to carry prominent notices stating that you changed the files and the date of any change.

 b) You must cause any work that you distribute or publish, that in whole or in part contains or is derived from the Program or any part thereof, to be licensed as a whole at no charge to all third parties under the terms of this License.

 c) If the modified program normally reads commands interactively when run, you must cause it, when started running for such interactive use in the most ordinary way, to print or display an announcement including an appropriate copyright notice and a notice that there is no warranty (or else, saying that you provide a warranty) and that users may redistribute the program under these conditions, and telling the user how to view a copy of this License. (Exception: if the Program itself is interactive but does not normally print such an announcement, your work based on the Program is not required to print an announcement.)

These requirements apply to the modified work as a whole. If identifiable sections of that work are not derived from the Program, and can be reasonably considered independent and separate works in

themselves, then this License, and its terms, do not apply to those sections when you distribute them as separate works. But when you distribute the same sections as part of a whole which is a work based on the Program, the distribution of the whole must be on the terms of this License, whose permissions for other licensees extend to the entire whole, and thus to each and every part regardless of who wrote it.

Thus, it is not the intent of this section to claim rights or contest your rights to work written entirely by you; rather, the intent is to exercise the right to control the distribution of derivative or collective works based on the Program.

In addition, mere aggregation of another work not based on the Program with the Program (or with a work based on the Program) on a volume of a storage or distribution medium does not bring the other work under the scope of this License.

 3. You may copy and distribute the Program (or a work based on it, under Section 2) in object code or executable form under the terms of Sections 1 and 2 above provided that you also do one of the following:

 a) Accompany it with the complete corresponding machine-readable source code, which must be distributed under the terms of Sections 1 and 2 above on a medium customarily used for software interchange; or,

 b) Accompany it with a written offer, valid for at least three years, to give any third party, for a charge no more than your cost of physically performing source distribution, a complete

 machine-readable copy of the corresponding source code, to be distributed under the terms of Sections 1 and 2 above on a medium customarily used for software interchange; or,

 c) Accompany it with the information you received as to the offer to distribute corresponding source code. (This alternative is allowed only for noncommercial distribution and only if you received the program in object code or executable form with such an offer, in accord with Subsection b above.)

The source code for a work means the preferred form of the work for making modifications to it. For an executable work, complete source code means all the source code for all modules it contains, plus any associated interface definition files, plus the scripts used to control compilation and installation of the executable. However, as a

special exception, the source code distributed need not include anything that is normally distributed (in either source or binary

form) with the major components (compiler, kernel, and so on) of the operating system on which the executable runs, unless that component itself accompanies the executable.

If distribution of executable or object code is made by offering access to copy from a designated place, then offering equivalent access to copy the source code from the same place counts as distribution of the source code, even though third parties are not compelled to copy the source along with the object code.

 4. You may not copy, modify, sublicense, or distribute the Program except as expressly provided under this License. Any attempt otherwise to copy, modify, sublicense or distribute the Program is void, and will automatically terminate your rights under this License.

However, parties who have received copies, or rights, from you under this License will not have their licenses terminated so long as such parties remain in full compliance.

 5. You are not required to accept this License, since you have not signed it. However, nothing else grants you permission to modify or distribute the Program or its derivative works. These actions are prohibited by law if you do not accept this License. Therefore, by modifying or distributing the Program (or any work based on the Program), you indicate your acceptance of this License to do so, and all its terms and conditions for copying, distributing or modifying the Program or works based on it.

 6. Each time you redistribute the Program (or any work based on the Program), the recipient automatically receives a license from the

original licensor to copy, distribute or modify the Program subject to these terms and conditions. You may not impose any further restrictions on the recipients' exercise of the rights granted herein. You are not responsible for enforcing compliance by third parties to this License.

 7. If, as a consequence of a court judgment or allegation of patent infringement or for any other reason (not limited to patent issues), conditions are imposed on you (whether by court order, agreement or otherwise) that contradict the conditions of this License, they do not excuse you from the conditions of this License. If you cannot distribute so as to satisfy simultaneously your obligations under this License and any other pertinent obligations, then as a consequence you may not distribute the Program at all. For example, if a patent license

 would not permit royalty-free redistribution of the Program by all those who receive copies directly or indirectly through you, then

the only way you could satisfy both it and this License would be to refrain entirely from distribution of the Program.

If any portion of this section is held invalid or unenforceable under any particular circumstance, the balance of the section is intended to apply and the section as a whole is intended to apply in other circumstances.

It is not the purpose of this section to induce you to infringe any patents or other property right claims or to contest validity of any such claims; this section has the sole purpose of protecting the integrity of the free software distribution system, which is implemented by public license practices. Many people have made generous contributions to the wide range of software distributed

through that system in reliance on consistent application of that system; it is up to the author/donor to decide if he or she is willing to distribute software through any other system and a licensee cannot impose that choice.

This section is intended to make thoroughly clear what is believed to be a consequence of the rest of this License.

 8. If the distribution and/or use of the Program is restricted in certain countries either by patents or by copyrighted interfaces, the original copyright holder who places the Program under this License may add an explicit geographical distribution limitation excluding those countries, so that distribution is permitted only in or among countries not thus excluded. In such case, this License incorporates the limitation as if written in the body of this License.

 9. The Free Software Foundation may publish revised and/or new versions of the General Public License from time to time. Such new versions will be similar in spirit to the present version, but may differ in detail to address new problems or concerns.

Each version is given a distinguishing version number. If the Program specifies a version number of this License which applies to it and "any later version", you have the option of following the terms and conditions either of that version or of any later version published by the Free Software Foundation. If the Program does not specify a version number of this License, you may choose any version ever published by the Free Software Foundation.

 10. If you wish to incorporate parts of the Program into other free programs whose distribution conditions are different, write to the author to ask for permission. For software which is copyrighted by the Free Software Foundation, write to the Free Software Foundation; we sometimes make exceptions for this. Our decision will be guided by the two goals of preserving the free status of all derivatives of our free software and of promoting the sharing and reuse of software generally.

# NO WARRANTY

 11. BECAUSE THE PROGRAM IS LICENSED FREE OF CHARGE, THERE IS NO WARRANTY FOR THE PROGRAM, TO THE EXTENT PERMITTED BY APPLICABLE LAW. EXCEPT WHEN OTHERWISE STATED IN WRITING THE COPYRIGHT HOLDERS AND/OR OTHER PARTIES PROVIDE THE PROGRAM "AS IS" WITHOUT WARRANTY OF ANY KIND, EITHER EXPRESSED OR IMPLIED, INCLUDING, BUT NOT LIMITED TO, THE IMPLIED WARRANTIES OF MERCHANTABILITY AND FITNESS FOR A PARTICULAR PURPOSE. THE ENTIRE RISK AS TO THE QUALITY AND PERFORMANCE OF THE PROGRAM IS WITH YOU. SHOULD THE

PROGRAM PROVE DEFECTIVE, YOU ASSUME THE COST OF ALL NECESSARY SERVICING, REPAIR OR CORRECTION.

 12. IN NO EVENT UNLESS REQUIRED BY APPLICABLE LAW OR AGREED TO IN WRITING WILL ANY COPYRIGHT HOLDER, OR ANY OTHER PARTY WHO MAY MODIFY AND/OR REDISTRIBUTE THE PROGRAM AS PERMITTED ABOVE, BE LIABLE TO YOU FOR DAMAGES, INCLUDING ANY GENERAL, SPECIAL, INCIDENTAL OR CONSEQUENTIAL DAMAGES ARISING OUT OF THE USE OR INABILITY TO USE THE PROGRAM (INCLUDING BUT NOT LIMITED TO LOSS OF DATA OR DATA BEING RENDERED INACCURATE OR LOSSES SUSTAINED BY YOU OR THIRD PARTIES OR A FAILURE OF THE PROGRAM TO OPERATE WITH ANY OTHER PROGRAMS), EVEN IF SUCH HOLDER OR OTHER PARTY HAS BEEN ADVISED OF THE POSSIBILITY OF SUCH DAMAGES.

# END OF TERMS AND CONDITIONS

 How to Apply These Terms to Your New Programs

 If you develop a new program, and you want it to be of the greatest possible use to the public, the best way to achieve this is to make it free software which everyone can redistribute and change under these terms.

 To do so, attach the following notices to the program. It is safest to attach them to the start of each source file to most effectively convey the exclusion of warranty; and each file should have at least the "copyright" line and a pointer to where the full notice is found.

 $\leq$  one line to give the program's name and a brief idea of what it does. $\geq$ Copyright  $(C)$  <year > <name of author>

This program is free software; you can redistribute it and/or modify

 it under the terms of the GNU General Public License as published by the Free Software Foundation; either version 2 of the License, or (at your option) any later version.

 This program is distributed in the hope that it will be useful, but WITHOUT ANY WARRANTY; without even the implied warranty of MERCHANTABILITY or FITNESS FOR A PARTICULAR PURPOSE. See the GNU General Public License for more details.

 You should have received a copy of the GNU General Public License along with this program; if not, write to the Free Software Foundation, Inc., 51 Franklin Street, Fifth Floor, Boston, MA 02110-1301 USA.

Also add information on how to contact you by electronic and paper mail.

If the program is interactive, make it output a short notice like this when it starts in an interactive mode:

 Gnomovision version 69, Copyright (C) year name of author Gnomovision comes with ABSOLUTELY NO WARRANTY; for details type 'show w'. This

 is free software, and you are welcome to redistribute it under certain conditions; type 'show c' for details.

The hypothetical commands 'show w' and 'show c' should show the appropriate parts of the General Public License. Of course, the commands you use may be called something other than 'show w' and 'show c'; they could even be mouse-clicks or menu items--whatever suits your program.

You should also get your employer (if you work as a programmer) or your school, if any, to sign a "copyright disclaimer" for the program, if necessary. Here is a sample; alter the names:

 Yoyodyne, Inc., hereby disclaims all copyright interest in the program 'Gnomovision' (which makes passes at compilers) written by James Hacker.

 <signature of Ty Coon>, 1 April 1989 Ty Coon, President of Vice

This General

 Public License does not permit incorporating your program into proprietary programs. If your program is a subroutine library, you may consider it more useful to permit linking proprietary applications with the library. If this is what you want to do, use the GNU Lesser General Public License instead of this License.

# **1.484 geo-ip 1.5.0 11.el7**

# **1.484.1 Available under license :**

[ Note that while the core GeoIP library is licensed under the LGPL, the libGeoIPUpdate library depends on md5.c and types.h which are licensed under the GPL. ]

 GNU LESSER GENERAL PUBLIC LICENSE Version 2.1, February 1999

Copyright (C) 1991, 1999 Free Software Foundation, Inc. 51 Franklin Street, Fifth Floor, Boston, MA 02110-1301 USA Everyone is permitted to copy and distribute verbatim copies of this license document, but changing it is not allowed.

[This is the first released version of the Lesser GPL. It also counts as the successor of the GNU Library Public License, version 2, hence the version number 2.1.]

## Preamble

 The licenses for most software are designed to take away your freedom to share and change it. By contrast, the GNU General Public Licenses are intended to guarantee your freedom to share and change free software--to make sure the software is free for all its users.

 This license, the Lesser General Public License, applies to some specially

 designated software packages--typically libraries--of the Free Software Foundation and other authors who decide to use it. You can use it too, but we suggest you first think carefully about whether this license or the ordinary General Public License is the better strategy to use in any particular case, based on the explanations below.

 When we speak of free software, we are referring to freedom of use, not price. Our General Public Licenses are designed to make sure that you have the freedom to distribute copies of free software (and charge for this service if you wish); that you receive source code or can get it if you want it; that you can change the software and use pieces of it in new free programs; and that you are informed that you can do these things.

 To protect your rights, we need to make restrictions that forbid distributors to deny you these rights or to ask you to surrender these rights. These restrictions translate to certain responsibilities for you if you

distribute copies of the library or if you modify it.

 For example, if you distribute copies of the library, whether gratis or for a fee, you must give the recipients all the rights that we gave you. You must make sure that they, too, receive or can get the source code. If you link other code with the library, you must provide complete object files to the recipients, so that they can relink them with the library after making changes to the library and recompiling it. And you must show them these terms so they know their rights.

We protect your rights with a two-step method: (1) we copyright the library, and (2) we offer you this license, which gives you legal permission to copy, distribute and/or modify the library.

 To protect each distributor, we want to make it very clear that there is no warranty for the free library. Also, if the library is modified by someone else and passed on, the recipients should know that what they have is not the original version, so that the original

author's reputation will not be affected by problems that might be introduced by others.

 Finally, software patents pose a constant threat to the existence of any free program. We wish to make sure that a company cannot effectively restrict the users of a free program by obtaining a restrictive license from a patent holder. Therefore, we insist that any patent license obtained for a version of the library must be consistent with the full freedom of use specified in this license.

 Most GNU software, including some libraries, is covered by the ordinary GNU General Public License. This license, the GNU Lesser General Public License, applies to certain designated libraries, and is quite different from the ordinary General Public License. We use this license for certain libraries in order to permit linking those libraries into non-free programs.

 When a program is linked with a library, whether statically or using a shared library, the combination of the two is legally speaking a

combined work, a derivative of the original library. The ordinary General Public License therefore permits such linking only if the entire combination fits its criteria of freedom. The Lesser General Public License permits more lax criteria for linking other code with the library.

 We call this license the "Lesser" General Public License because it does Less to protect the user's freedom than the ordinary General Public License. It also provides other free software developers Less of an advantage over competing non-free programs. These disadvantages are the reason we use the ordinary General Public License for many libraries. However, the Lesser license provides advantages in certain special circumstances.

 For example, on rare occasions, there may be a special need to encourage the widest possible use of a certain library, so that it becomes a de-facto standard. To achieve this, non-free programs must be allowed to use the library. A more frequent case is that a free library

 does the same job as widely used non-free libraries. In this case, there is little to gain by limiting the free library to free software only, so we use the Lesser General Public License.

 In other cases, permission to use a particular library in non-free programs enables a greater number of people to use a large body of free software. For example, permission to use the GNU C Library in non-free programs enables many more people to use the whole GNU operating system, as well as its variant, the GNU/Linux operating system.

 Although the Lesser General Public License is Less protective of the users' freedom, it does ensure that the user of a program that is linked with the Library has the freedom and the wherewithal to run that program using a modified version of the Library.

 The precise terms and conditions for copying, distribution and modification follow. Pay close attention to the difference between a "work based on the library" and a "work that uses the library". The

former contains code derived from the library, whereas the latter must be combined with the library in order to run.

# GNU LESSER GENERAL PUBLIC LICENSE TERMS AND CONDITIONS FOR COPYING, DISTRIBUTION AND MODIFICATION

 0. This License Agreement applies to any software library or other program which contains a notice placed by the copyright holder or other authorized party saying it may be distributed under the terms of this Lesser General Public License (also called "this License"). Each licensee is addressed as "you".

 A "library" means a collection of software functions and/or data prepared so as to be conveniently linked with application programs (which use some of those functions and data) to form executables.

 The "Library", below, refers to any such software library or work which has been distributed under these terms. A "work based on the Library" means either the Library or any derivative work under copyright law: that is to say, a work containing the Library or a

portion of it, either verbatim or with modifications and/or translated straightforwardly into another language. (Hereinafter, translation is included without limitation in the term "modification".)

 "Source code" for a work means the preferred form of the work for making modifications to it. For a library, complete source code means all the source code for all modules it contains, plus any associated interface definition files, plus the scripts used to control compilation and installation of the library.

Activities other than copying, distribution and modification are not

covered by this License; they are outside its scope. The act of running a program using the Library is not restricted, and output from such a program is covered only if its contents constitute a work based on the Library (independent of the use of the Library in a tool for writing it). Whether that is true depends on what the Library does and what the program that uses the Library does.

#### 1. You may

 copy and distribute verbatim copies of the Library's complete source code as you receive it, in any medium, provided that you conspicuously and appropriately publish on each copy an appropriate copyright notice and disclaimer of warranty; keep intact all the notices that refer to this License and to the absence of any warranty; and distribute a copy of this License along with the Library.

 You may charge a fee for the physical act of transferring a copy, and you may at your option offer warranty protection in exchange for a fee.

 2. You may modify your copy or copies of the Library or any portion of it, thus forming a work based on the Library, and copy and distribute such modifications or work under the terms of Section 1 above, provided that you also meet all of these conditions:

a) The modified work must itself be a software library.

 b) You must cause the files modified to carry prominent notices stating that you changed the files and the date of any change.

# c)

 You must cause the whole of the work to be licensed at no charge to all third parties under the terms of this License.

 d) If a facility in the modified Library refers to a function or a table of data to be supplied by an application program that uses the facility, other than as an argument passed when the facility is invoked, then you must make a good faith effort to ensure that, in the event an application does not supply such function or table, the facility still operates, and performs whatever part of its purpose remains meaningful.

 (For example, a function in a library to compute square roots has a purpose that is entirely well-defined independent of the application. Therefore, Subsection 2d requires that any application-supplied function or table used by this function must be optional: if the application does not supply it, the square root function must still compute square roots.)

These requirements apply to the modified

work as a whole. If

identifiable sections of that work are not derived from the Library, and can be reasonably considered independent and separate works in themselves, then this License, and its terms, do not apply to those sections when you distribute them as separate works. But when you distribute the same sections as part of a whole which is a work based on the Library, the distribution of the whole must be on the terms of this License, whose permissions for other licensees extend to the entire whole, and thus to each and every part regardless of who wrote it.

Thus, it is not the intent of this section to claim rights or contest your rights to work written entirely by you; rather, the intent is to exercise the right to control the distribution of derivative or collective works based on the Library.

In addition, mere aggregation of another work not based on the Library with the Library (or with a work based on the Library) on a volume of a storage or distribution medium does not bring the other work under the scope of this License.

 3. You may opt to apply the terms of the ordinary GNU General Public License instead of this License to a given copy of the Library. To do this, you must alter all the notices that refer to this License, so that they refer to the ordinary GNU General Public License, version 2, instead of to this License. (If a newer version than version 2 of the ordinary GNU General Public License has appeared, then you can specify that version instead if you wish.) Do not make any other change in these notices.

 Once this change is made in a given copy, it is irreversible for that copy, so the ordinary GNU General Public License applies to all subsequent copies and derivative works made from that copy.

 This option is useful when you wish to copy part of the code of the Library into a program that is not a library.

 4. You may copy and distribute the Library (or a portion or derivative of it, under Section 2) in object code or executable form

under the terms of Sections 1 and 2 above provided that you accompany it with the complete corresponding machine-readable source code, which must be distributed under the terms of Sections 1 and 2 above on a medium customarily used for software interchange.

 If distribution of object code is made by offering access to copy from a designated place, then offering equivalent access to copy the source code from the same place satisfies the requirement to distribute the source code, even though third parties are not compelled to copy the source along with the object code.

 5. A program that contains no derivative of any portion of the Library, but is designed to work with the Library by being compiled or linked with it, is called a "work that uses the Library". Such a work, in isolation, is not a derivative work of the Library, and therefore falls outside the scope of this License.

 However, linking a "work that uses the Library" with the Library creates an executable that is a derivative of the Library (because it contains portions of the Library), rather than a "work that uses the library". The executable is therefore covered by this License. Section 6 states terms for distribution of such executables.

 When a "work that uses the Library" uses material from a header file that is part of the Library, the object code for the work may be a derivative work of the Library even though the source code is not. Whether this is true is especially significant if the work can be linked without the Library, or if the work is itself a library. The threshold for this to be true is not precisely defined by law.

 If such an object file uses only numerical parameters, data structure layouts and accessors, and small macros and small inline functions (ten lines or less in length), then the use of the object file is unrestricted, regardless of whether it is legally a derivative work. (Executables containing this object code plus portions of the Library will still fall under Section 6.)

 Otherwise, if the work is a derivative of the Library, you may distribute the object code for the work under the terms of Section 6. Any executables containing that work also fall under Section 6, whether or not they are linked directly with the Library itself.

 6. As an exception to the Sections above, you may also combine or link a "work that uses the Library" with the Library to produce a work containing portions of the Library, and distribute that work under terms of your choice, provided that the terms permit modification of the work for the customer's own use and reverse engineering for debugging such modifications.

 You must give prominent notice with each copy of the work that the Library is used in it and that the Library and its use are covered by

this License. You must supply a copy of this License. If the work during execution displays copyright notices, you must include the copyright notice for the Library among them, as well as a reference directing

 the user to the copy of this License. Also, you must do one of these things:

 a) Accompany the work with the complete corresponding machine-readable source code for the Library including whatever changes were used in the work (which must be distributed under Sections 1 and 2 above); and, if the work is an executable linked with the Library, with the complete machine-readable "work that uses the Library", as object code and/or source code, so that the user can modify the Library and then relink to produce a modified executable containing the modified Library. (It is understood that the user who changes the contents of definitions files in the Library will not necessarily be able to recompile the application to use the modified definitions.)

 b) Use a suitable shared library mechanism for linking with the Library. A suitable mechanism is one that (1) uses at run time a copy of the library already present on the user's computer system,

 rather than copying library functions into the executable, and (2) will operate properly with a modified version of the library, if the user installs one, as long as the modified version is interface-compatible with the version that the work was made with.

 c) Accompany the work with a written offer, valid for at least three years, to give the same user the materials specified in Subsection 6a, above, for a charge no more than the cost of performing this distribution.

 d) If distribution of the work is made by offering access to copy from a designated place, offer equivalent access to copy the above specified materials from the same place.

 e) Verify that the user has already received a copy of these materials or that you have already sent this user a copy.

 For an executable, the required form of the "work that uses the Library" must include any data and utility programs needed for reproducing the executable from it.

However, as a special exception,

the materials to be distributed need not include anything that is normally distributed (in either source or binary form) with the major components (compiler, kernel, and so on) of the operating system on which the executable runs, unless that component itself accompanies

#### the executable.

 It may happen that this requirement contradicts the license restrictions of other proprietary libraries that do not normally accompany the operating system. Such a contradiction means you cannot use both them and the Library together in an executable that you distribute.

 7. You may place library facilities that are a work based on the Library side-by-side in a single library together with other library facilities not covered by this License, and distribute such a combined library, provided that the separate distribution of the work based on the Library and of the other library facilities is otherwise permitted, and provided that you do these two things:

## a) Accompany

 the combined library with a copy of the same work based on the Library, uncombined with any other library facilities. This must be distributed under the terms of the Sections above.

 b) Give prominent notice with the combined library of the fact that part of it is a work based on the Library, and explaining where to find the accompanying uncombined form of the same work.

 8. You may not copy, modify, sublicense, link with, or distribute the Library except as expressly provided under this License. Any attempt otherwise to copy, modify, sublicense, link with, or distribute the Library is void, and will automatically terminate your rights under this License. However, parties who have received copies, or rights, from you under this License will not have their licenses terminated so long as such parties remain in full compliance.

# 9. You are not required to accept this License, since you have not signed it. However, nothing else grants you permission to modify or

distribute the Library or its derivative works. These actions are prohibited by law if you do not accept this License. Therefore, by modifying or distributing the Library (or any work based on the Library), you indicate your acceptance of this License to do so, and all its terms and conditions for copying, distributing or modifying the Library or works based on it.

 10. Each time you redistribute the Library (or any work based on the Library), the recipient automatically receives a license from the original licensor to copy, distribute, link with or modify the Library subject to these terms and conditions. You may not impose any further restrictions on the recipients' exercise of the rights granted herein.

You are not responsible for enforcing compliance by third parties with this License.

 11. If, as a consequence of a court judgment or allegation of patent infringement or for any other reason (not limited to patent issues), conditions are imposed on you (whether

by court order, agreement or

otherwise) that contradict the conditions of this License, they do not excuse you from the conditions of this License. If you cannot distribute so as to satisfy simultaneously your obligations under this License and any other pertinent obligations, then as a consequence you may not distribute the Library at all. For example, if a patent license would not permit royalty-free redistribution of the Library by all those who receive copies directly or indirectly through you, then the only way you could satisfy both it and this License would be to refrain entirely from distribution of the Library.

If any portion of this section is held invalid or unenforceable under any particular circumstance, the balance of the section is intended to apply, and the section as a whole is intended to apply in other circumstances.

It is not the purpose of this section to induce you to infringe any patents or other property right claims or to contest validity of any such claims;

 this section has the sole purpose of protecting the integrity of the free software distribution system which is implemented by public license practices. Many people have made generous contributions to the wide range of software distributed through that system in reliance on consistent application of that system; it is up to the author/donor to decide if he or she is willing to distribute software through any other system and a licensee cannot impose that choice.

This section is intended to make thoroughly clear what is believed to be a consequence of the rest of this License.

 12. If the distribution and/or use of the Library is restricted in certain countries either by patents or by copyrighted interfaces, the original copyright holder who places the Library under this License may add an explicit geographical distribution limitation excluding those countries, so that distribution is permitted only in or among countries not thus excluded. In such case, this License incorporates the limitation as if written in the body of this License.

 13. The Free Software Foundation may publish revised and/or new versions of the Lesser General Public License from time to time. Such new versions will be similar in spirit to the present version,

but may differ in detail to address new problems or concerns.

Each version is given a distinguishing version number. If the Library specifies a version number of this License which applies to it and "any later version", you have the option of following the terms and conditions either of that version or of any later version published by the Free Software Foundation. If the Library does not specify a license version number, you may choose any version ever published by the Free Software Foundation.

 14. If you wish to incorporate parts of the Library into other free programs whose distribution conditions are incompatible with these, write to the author to ask for permission. For software which is copyrighted by the Free Software Foundation, write to the Free Software Foundation; we sometimes make exceptions for this. Our

decision will be guided by the two goals of preserving the free status of all derivatives of our free software and of promoting the sharing and reuse of software generally.

# NO WARRANTY

 15. BECAUSE THE LIBRARY IS LICENSED FREE OF CHARGE, THERE IS NO WARRANTY FOR THE LIBRARY, TO THE EXTENT PERMITTED BY APPLICABLE LAW. EXCEPT WHEN OTHERWISE STATED IN WRITING THE COPYRIGHT HOLDERS AND/OR OTHER PARTIES PROVIDE THE LIBRARY "AS IS" WITHOUT WARRANTY OF ANY KIND, EITHER EXPRESSED OR IMPLIED, INCLUDING, BUT NOT LIMITED TO, THE IMPLIED WARRANTIES OF MERCHANTABILITY AND FITNESS FOR A PARTICULAR PURPOSE. THE ENTIRE RISK AS TO THE QUALITY AND PERFORMANCE OF THE LIBRARY IS WITH YOU. SHOULD THE LIBRARY PROVE DEFECTIVE, YOU ASSUME THE COST OF ALL NECESSARY SERVICING, REPAIR OR CORRECTION.

 16. IN NO EVENT UNLESS REQUIRED BY APPLICABLE LAW OR AGREED TO IN WRITING WILL ANY COPYRIGHT HOLDER, OR ANY OTHER PARTY WHO MAY MODIFY

AND/OR REDISTRIBUTE THE LIBRARY AS PERMITTED ABOVE, BE LIABLE TO YOU FOR DAMAGES, INCLUDING ANY GENERAL, SPECIAL, INCIDENTAL OR CONSEQUENTIAL DAMAGES ARISING OUT OF THE USE OR INABILITY TO USE THE LIBRARY (INCLUDING BUT NOT LIMITED TO LOSS OF DATA OR DATA BEING RENDERED INACCURATE OR LOSSES SUSTAINED BY YOU OR THIRD PARTIES OR A FAILURE OF THE LIBRARY TO OPERATE WITH ANY OTHER SOFTWARE), EVEN IF SUCH HOLDER OR OTHER PARTY HAS BEEN ADVISED OF THE POSSIBILITY OF SUCH **DAMAGES** 

# END OF TERMS AND CONDITIONS

How to Apply These Terms to Your New Libraries

 If you develop a new library, and you want it to be of the greatest possible use to the public, we recommend making it free software that everyone can redistribute and change. You can do so by permitting redistribution under these terms (or, alternatively, under the terms of the ordinary General Public License).

 To apply these terms, attach the following notices to the library. It is safest

 to attach them to the start of each source file to most effectively convey the exclusion of warranty; and each file should have at least the "copyright" line and a pointer to where the full notice is found.

<one line to give the library's name and a brief idea of what it does.> Copyright  $(C)$  <year > <name of author>

 This library is free software; you can redistribute it and/or modify it under the terms of the GNU Lesser General Public License as published by the Free Software Foundation; either version 2.1 of the License, or (at your option) any later version.

 This library is distributed in the hope that it will be useful, but WITHOUT ANY WARRANTY; without even the implied warranty of MERCHANTABILITY or FITNESS FOR A PARTICULAR PURPOSE. See the GNU Lesser General Public License for more details.

 You should have received a copy of the GNU Lesser General Public License along with this library; if not, write to the Free Software

Foundation, Inc., 51 Franklin Street, Fifth Floor, Boston, MA 02110-1301 USA

Also add information on how to contact you by electronic and paper mail.

You should also get your employer (if you work as a programmer) or your school, if any, to sign a "copyright disclaimer" for the library, if necessary. Here is a sample; alter the names:

 Yoyodyne, Inc., hereby disclaims all copyright interest in the library `Frob' (a library for tweaking knobs) written by James Random Hacker.

 <signature of Ty Coon>, 1 April 1990 Ty Coon, President of Vice

That's all there is to it! There are two licenses, one for the C library software, and one for the database.

SOFTWARE LICENSE (C library)

The GeoIP C Library is licensed under the LGPL. For details see the COPYING file.

OPEN DATA LICENSE (GeoLite Country and GeoLite City databases)

Copyright (c) 2008 MaxMind, Inc. All Rights Reserved.

All advertising materials and documentation mentioning features or use of this database must display the following acknowledgment: "This product includes GeoLite data created by MaxMind, available from http://maxmind.com/"

Redistribution and use with or without modification, are permitted provided that the following conditions are met:

1. Redistributions must retain the above copyright notice, this list of conditions and the following disclaimer in the documentation and/or other materials provided with the distribution.

2. All advertising materials and documentation mentioning features or use of this database must display the following acknowledgement:

"This product includes

GeoLite data created by MaxMind, available from

http://maxmind.com/"

3. "MaxMind" may not be used to endorse or promote products derived from this database without specific prior written permission.

# THIS DATABASE IS PROVIDED BY MAXMIND, INC ``AS IS'' AND ANY EXPRESS OR IMPLIED WARRANTIES, INCLUDING, BUT NOT LIMITED TO, THE IMPLIED WARRANTIES OF MERCHANTABILITY AND FITNESS FOR A PARTICULAR PURPOSE ARE DISCLAIMED. IN NO EVENT SHALL MAXMIND BE LIABLE FOR ANY DIRECT, INDIRECT, INCIDENTAL, SPECIAL, EXEMPLARY, OR CONSEQUENTIAL DAMAGES (INCLUDING, BUT NOT LIMITED TO, PROCUREMENT OF SUBSTITUTE GOODS OR SERVICES; LOSS OF USE, DATA, OR PROFITS; OR BUSINESS INTERRUPTION) HOWEVER CAUSED AND ON ANY THEORY OF LIABILITY, WHETHER IN CONTRACT, STRICT LIABILITY, OR TORT (INCLUDING NEGLIGENCE OR OTHERWISE) ARISING IN ANY WAY OUT OF THE USE OF THIS DATABASE, EVEN IF ADVISED OF THE POSSIBILITY OF SUCH DAMAGE.

# **1.485 wget 1.14 10.el7\_0.1**

# **1.485.1 Available under license :**

 GNU GENERAL PUBLIC LICENSE Version 3, 29 June 2007

Copyright (C) 2007 Free Software Foundation, Inc. <http://fsf.org/> Everyone is permitted to copy and distribute verbatim copies of this license document, but changing it is not allowed.

Preamble

 The GNU General Public License is a free, copyleft license for software and other kinds of works.

 The licenses for most software and other practical works are designed to take away your freedom to share and change the works. By contrast, the GNU General Public License is intended to guarantee your freedom to share and change all versions of a program--to make sure it remains free software for all its users. We, the Free Software Foundation, use the GNU General Public License for most of our software; it applies also to any other work released this way by its authors. You can apply it to your programs, too.

 When we speak of free software, we are referring to freedom, not

price. Our General Public Licenses are designed to make sure that you have the freedom to distribute copies of free software (and charge for them if you wish), that you receive source code or can get it if you want it, that you can change the software or use pieces of it in new free programs, and that you know you can do these things.

 To protect your rights, we need to prevent others from denying you these rights or asking you to surrender the rights. Therefore, you have certain responsibilities if you distribute copies of the software, or if you modify it: responsibilities to respect the freedom of others.

 For example, if you distribute copies of such a program, whether gratis or for a fee, you must pass on to the recipients the same freedoms that you received. You must make sure that they, too, receive or can get the source code. And you must show them these terms so they know their rights.

 Developers that use the GNU GPL protect your rights with two steps: (1)

 assert copyright on the software, and (2) offer you this License giving you legal permission to copy, distribute and/or modify it.

 For the developers' and authors' protection, the GPL clearly explains that there is no warranty for this free software. For both users' and authors' sake, the GPL requires that modified versions be marked as changed, so that their problems will not be attributed erroneously to authors of previous versions.

 Some devices are designed to deny users access to install or run modified versions of the software inside them, although the manufacturer can do so. This is fundamentally incompatible with the aim of protecting users' freedom to change the software. The systematic pattern of such abuse occurs in the area of products for individuals to

use, which is precisely where it is most unacceptable. Therefore, we have designed this version of the GPL to prohibit the practice for those products. If such problems arise substantially in other domains, we stand

 ready to extend this provision to those domains in future versions of the GPL, as needed to protect the freedom of users.

 Finally, every program is threatened constantly by software patents. States should not allow patents to restrict development and use of software on general-purpose computers, but in those that do, we wish to avoid the special danger that patents applied to a free program could make it effectively proprietary. To prevent this, the GPL assures that patents cannot be used to render the program non-free.

 The precise terms and conditions for copying, distribution and modification follow.

# TERMS AND CONDITIONS

0. Definitions.

"This License" refers to version 3 of the GNU General Public License.

 "Copyright" also means copyright-like laws that apply to other kinds of works, such as semiconductor masks.

 "The Program" refers to any copyrightable work licensed under this License. Each licensee is addressed as "you". "Licensees" and "recipients" may be individuals or organizations.

 To "modify" a work means to copy from or adapt all or part of the work in a fashion requiring copyright permission, other than the making of an exact copy. The resulting work is called a "modified version" of the earlier work or a work "based on" the earlier work.

 A "covered work" means either the unmodified Program or a work based on the Program.

 To "propagate" a work means to do anything with it that, without permission, would make you directly or secondarily liable for infringement under applicable copyright law, except executing it on a computer or modifying a private copy. Propagation includes copying, distribution (with or without modification), making available to the public, and in some countries other activities as well.

 To "convey" a work means any kind of propagation that enables other parties to make or receive copies. Mere interaction with a user through a computer network, with no transfer of a copy, is not conveying.

 An interactive user interface displays "Appropriate Legal Notices" to the extent that it includes a convenient and prominently visible feature that (1) displays an appropriate copyright notice, and (2) tells the user that there is no warranty for the work (except to the extent that warranties are provided), that licensees may convey the work under this License, and how to view a copy of this License. If the interface presents a list of user commands or options, such as a menu, a prominent item in the list meets this criterion.

# 1. Source Code.

 The "source code" for a work means the preferred form of the work for making modifications to it. "Object code" means any non-source form of a work.

 A "Standard Interface" means an interface that either is an official standard defined by a recognized standards body, or, in the case of interfaces specified for a particular programming language, one that is widely used among developers working in that language.

#### The

 "System Libraries" of an executable work include anything, other than the work as a whole, that (a) is included in the normal form of packaging a Major Component, but which is not part of that Major Component, and (b) serves only to enable use of the work with that Major Component, or to implement a Standard Interface for which an implementation is available to the public in source code form. A "Major Component", in this context, means a major essential component (kernel, window system, and so on) of the specific operating system (if any) on which the executable work runs, or a compiler used to produce the work, or an object code interpreter used to run it.

 The "Corresponding Source" for a work in object code form means all the source code needed to generate, install, and (for an executable work) run the object code and to modify the work, including scripts to control those activities. However, it does not include the work's System Libraries, or general-purpose tools or generally available free

programs which are used unmodified in performing those activities but which are not part of the work. For example, Corresponding Source includes interface definition files associated with source files for the work, and the source code for shared libraries and dynamically linked subprograms that the work is specifically designed to require, such as by intimate data communication or control flow between those subprograms and other parts of the work.

 The Corresponding Source need not include anything that users can regenerate automatically from other parts of the Corresponding Source.

 The Corresponding Source for a work in source code form is that same work.

#### 2. Basic Permissions.

 All rights granted under this License are granted for the term of copyright on the Program, and are irrevocable provided the stated conditions are met. This License explicitly affirms your unlimited permission to run the unmodified Program. The output from running a covered work is covered

 by this License only if the output, given its content, constitutes a covered work. This License acknowledges your rights of fair use or other equivalent, as provided by copyright law.

 You may make, run and propagate covered works that you do not convey, without conditions so long as your license otherwise remains in force. You may convey covered works to others for the sole purpose of having them make modifications exclusively for you, or provide you with facilities for running those works, provided that you comply with the terms of this License in conveying all material for which you do not control copyright. Those thus making or running the covered works for you must do so exclusively on your behalf, under your direction and control, on terms that prohibit them from making any copies of your copyrighted material outside their relationship with you.

 Conveying under any other circumstances is permitted solely under the conditions stated below. Sublicensing is not allowed; section 10 makes it unnecessary.

3. Protecting Users' Legal Rights From Anti-Circumvention Law.

 No covered work shall be deemed part of an effective technological measure under any applicable law fulfilling obligations under article 11 of the WIPO copyright treaty adopted on 20 December 1996, or similar laws prohibiting or restricting circumvention of such measures.

 When you convey a covered work, you waive any legal power to forbid circumvention of technological measures to the extent such circumvention is effected by exercising rights under this License with respect to the covered work, and you disclaim any intention to limit operation or modification of the work as a means of enforcing, against the work's

users, your or third parties' legal rights to forbid circumvention of technological measures.

4. Conveying Verbatim Copies.

 You may convey verbatim copies of the Program's source code as you receive it, in any medium, provided that you conspicuously and appropriately

 publish on each copy an appropriate copyright notice; keep intact all notices stating that this License and any non-permissive terms added in accord with section 7 apply to the code; keep intact all notices of the absence of any warranty; and give all recipients a copy of this License along with the Program.

 You may charge any price or no price for each copy that you convey, and you may offer support or warranty protection for a fee.

5. Conveying Modified Source Versions.

 You may convey a work based on the Program, or the modifications to produce it from the Program, in the form of source code under the terms of section 4, provided that you also meet all of these conditions:

 a) The work must carry prominent notices stating that you modified it, and giving a relevant date.

 b) The work must carry prominent notices stating that it is released under this License and any conditions added under section 7. This requirement modifies the requirement in section 4 to

"keep intact all notices".

 c) You must license the entire work, as a whole, under this License to anyone who comes into possession of a copy. This License will therefore apply, along with any applicable section 7 additional terms, to the whole of the work, and all its parts, regardless of how they are packaged. This License gives no permission to license the work in any other way, but it does not invalidate such permission if you have separately received it.

 d) If the work has interactive user interfaces, each must display Appropriate Legal Notices; however, if the Program has interactive interfaces that do not display Appropriate Legal Notices, your work need not make them do so.

 A compilation of a covered work with other separate and independent works, which are not by their nature extensions of the covered work, and which are not combined with it such as to form a larger program,

in or on a volume of a storage or distribution medium, is called an

"aggregate" if the compilation and its resulting copyright are not used to limit the access or legal rights of the compilation's users beyond what the individual works permit. Inclusion of a covered work in an aggregate does not cause this License to apply to the other parts of the aggregate.

6. Conveying Non-Source Forms.

 You may convey a covered work in object code form under the terms of sections 4 and 5, provided that you also convey the machine-readable Corresponding Source under the terms of this License, in one of these ways:

 a) Convey the object code in, or embodied in, a physical product (including a physical distribution medium), accompanied by the Corresponding Source fixed on a durable physical medium customarily used for software interchange.

 b) Convey the object code in, or embodied in, a physical product (including a physical distribution medium), accompanied by a written offer, valid for at least three years and valid for as

 long as you offer spare parts or customer support for that product model, to give anyone who possesses the object code either (1) a copy of the Corresponding Source for all the software in the product that is covered by this License, on a durable physical medium customarily used for software interchange, for a price no more than your reasonable cost of physically performing this conveying of source, or (2) access to copy the Corresponding Source from a network server at no charge.

 c) Convey individual copies of the object code with a copy of the written offer to provide the Corresponding Source. This alternative is allowed only occasionally and noncommercially, and only if you received the object code with such an offer, in accord with subsection 6b.

 d) Convey the object code by offering access from a designated place (gratis or for a charge), and offer equivalent access to the Corresponding Source in

the same way through the same place at no

 further charge. You need not require recipients to copy the Corresponding Source along with the object code. If the place to copy the object code is a network server, the Corresponding Source may be on a different server (operated by you or a third party) that supports equivalent copying facilities, provided you maintain

 clear directions next to the object code saying where to find the Corresponding Source. Regardless of what server hosts the Corresponding Source, you remain obligated to ensure that it is available for as long as needed to satisfy these requirements.

 e) Convey the object code using peer-to-peer transmission, provided you inform other peers where the object code and Corresponding Source of the work are being offered to the general public at no charge under subsection 6d.

 A separable portion of the object code, whose source code is excluded from the Corresponding Source as a System Library, need not be included in conveying the object code work.

 A "User Product" is either (1) a "consumer product", which means any tangible personal property which is normally used for personal, family, or household purposes, or (2) anything designed or sold for incorporation into a dwelling. In determining whether a product is a consumer product, doubtful cases shall be resolved in favor of coverage. For a particular product received by a particular user, "normally used" refers to a typical or common use of that class of product, regardless of the status of the particular user or of the way in which the particular user actually uses, or expects or is expected to use, the product. A product is a consumer product regardless of whether the product has substantial commercial, industrial or non-consumer uses, unless such uses represent the only significant mode of use of the product.

 "Installation Information" for a User Product means any methods, procedures, authorization

 keys, or other information required to install and execute modified versions of a covered work in that User Product from a modified version of its Corresponding Source. The information must suffice to ensure that the continued functioning of the modified object code is in no case prevented or interfered with solely because modification has been made.

 If you convey an object code work under this section in, or with, or specifically for use in, a User Product, and the conveying occurs as part of a transaction in which the right of possession and use of the User Product is transferred to the recipient in perpetuity or for a fixed term (regardless of how the transaction is characterized), the Corresponding Source conveyed under this section must be accompanied by the Installation Information. But this requirement does not apply if neither you nor any third party retains the ability to install modified object code on the User Product (for example, the work has been installed in

# ROM).

 The requirement to provide Installation Information does not include a requirement to continue to provide support service, warranty, or updates for a work that has been modified or installed by the recipient, or for the User Product in which it has been modified or installed. Access to a network may be denied when the modification itself materially and adversely affects the operation of the network or violates the rules and protocols for communication across the network.

 Corresponding Source conveyed, and Installation Information provided, in accord with this section must be in a format that is publicly documented (and with an implementation available to the public in source code form), and must require no special password or key for unpacking, reading or copying.

#### 7. Additional Terms.

 "Additional permissions" are terms that supplement the terms of this License by making exceptions from one or more of its conditions. Additional permissions that are applicable to the entire Program shall

be treated as though they were included in this License, to the extent that they are valid under applicable law. If additional permissions apply only to part of the Program, that part may be used separately under those permissions, but the entire Program remains governed by this License without regard to the additional permissions.

 When you convey a copy of a covered work, you may at your option remove any additional permissions from that copy, or from any part of it. (Additional permissions may be written to require their own removal in certain cases when you modify the work.) You may place additional permissions on material, added by you to a covered work, for which you have or can give appropriate copyright permission.

 Notwithstanding any other provision of this License, for material you add to a covered work, you may (if authorized by the copyright holders of that material) supplement the terms of this License with terms:

 a) Disclaiming warranty or limiting liability differently from the terms of sections 15 and 16 of this License; or

 b) Requiring preservation of specified reasonable legal notices or author attributions in that material or in the Appropriate Legal Notices displayed by works containing it; or

c) Prohibiting misrepresentation of the origin of that material, or

 requiring that modified versions of such material be marked in reasonable ways as different from the original version; or

 d) Limiting the use for publicity purposes of names of licensors or authors of the material; or

 e) Declining to grant rights under trademark law for use of some trade names, trademarks, or service marks; or

 f) Requiring indemnification of licensors and authors of that material by anyone who conveys the material (or modified versions of it) with contractual assumptions of liability to the recipient, for any liability that these contractual assumptions directly impose on

those licensors and authors.

 All other non-permissive additional terms are considered "further restrictions" within the meaning of section 10. If the Program as you received it, or any part of it, contains a notice stating that it is governed by this License along with a term that is a further restriction, you may remove that term. If a license document contains a further restriction but permits relicensing or conveying under this License, you may add to a covered work material governed by the terms of that license document, provided that the further restriction does not survive such relicensing or conveying.

 If you add terms to a covered work in accord with this section, you must place, in the relevant source files, a statement of the additional terms that apply to those files, or a notice indicating where to find the applicable terms.

 Additional terms, permissive or non-permissive, may be stated in the form of a separately written license, or stated as exceptions; the above requirements apply either way.

# 8. Termination.

 You may not propagate or modify a covered work except as expressly provided under this License. Any attempt otherwise to propagate or modify it is void, and will automatically terminate your rights under this License (including any patent licenses granted under the third paragraph of section 11).

 However, if you cease all violation of this License, then your license from a particular copyright holder is reinstated (a) provisionally, unless and until the copyright holder explicitly and finally terminates your license, and (b) permanently, if the copyright holder fails to notify you of the violation by some reasonable means prior to 60 days after the cessation.

 Moreover, your license from a particular copyright holder is reinstated permanently if the copyright holder notifies you of the violation by some reasonable means, this is the first time you have received notice of violation of this License (for any work) from that copyright

 holder, and you cure the violation prior to 30 days after your receipt of the notice.

 Termination of your rights under this section does not terminate the licenses of parties who have received copies or rights from you under this License. If your rights have been terminated and not permanently reinstated, you do not qualify to receive new licenses for the same material under section 10.

9. Acceptance Not Required for Having Copies.

 You are not required to accept this License in order to receive or run a copy of the Program. Ancillary propagation of a covered work occurring solely as a consequence of using peer-to-peer transmission to receive a copy likewise does not require acceptance. However, nothing other than this License grants you permission to propagate or modify any covered work. These actions infringe copyright if you do not accept this License. Therefore, by modifying or propagating a covered work, you indicate your acceptance of this License to do so.

10. Automatic Licensing of Downstream Recipients.

 Each time you convey a covered work, the recipient automatically receives a license from the original licensors, to run, modify and propagate that work, subject to this License. You are not responsible for enforcing compliance by third parties with this License.

 An "entity transaction" is a transaction transferring control of an organization, or substantially all assets of one, or subdividing an organization, or merging organizations. If propagation of a covered work results from an entity transaction, each party to that transaction who receives a copy of the work also receives whatever licenses to the work the party's predecessor in interest had or could give under the previous paragraph, plus a right to possession of the Corresponding Source of the work from the predecessor in interest, if the predecessor has it or can get it with reasonable efforts.

 You may not impose any further restrictions on the exercise of the rights

 granted or affirmed under this License. For example, you may not impose a license fee, royalty, or other charge for exercise of rights granted under this License, and you may not initiate litigation (including a cross-claim or counterclaim in a lawsuit) alleging that any patent claim is infringed by making, using, selling, offering for sale, or importing the Program or any portion of it.

# 11. Patents.

 A "contributor" is a copyright holder who authorizes use under this License of the Program or a work on which the Program is based. The work thus licensed is called the contributor's "contributor version".

 A contributor's "essential patent claims" are all patent claims owned or controlled by the contributor, whether already acquired or hereafter acquired, that would be infringed by some manner, permitted by this License, of making, using, or selling its contributor version, but do not include claims that would be infringed only as a consequence of further modification of the contributor version. For

purposes of this definition, "control" includes the right to grant patent sublicenses in a manner consistent with the requirements of this License.

 Each contributor grants you a non-exclusive, worldwide, royalty-free patent license under the contributor's essential patent claims, to make, use, sell, offer for sale, import and otherwise run, modify and propagate the contents of its contributor version.

 In the following three paragraphs, a "patent license" is any express agreement or commitment, however denominated, not to enforce a patent (such as an express permission to practice a patent or covenant not to sue for patent infringement). To "grant" such a patent license to a party means to make such an agreement or commitment not to enforce a patent against the party.

 If you convey a covered work, knowingly relying on a patent license, and the Corresponding Source of the work is not available for anyone to copy, free of charge and under the terms of this

# License, through a

publicly available network server or other readily accessible means, then you must either (1) cause the Corresponding Source to be so available, or (2) arrange to deprive yourself of the benefit of the patent license for this particular work, or (3) arrange, in a manner consistent with the requirements of this License, to extend the patent license to downstream recipients. "Knowingly relying" means you have actual knowledge that, but for the patent license, your conveying the covered work in a country, or your recipient's use of the covered work

in a country, would infringe one or more identifiable patents in that country that you have reason to believe are valid.

 If, pursuant to or in connection with a single transaction or arrangement, you convey, or propagate by procuring conveyance of, a covered work, and grant a patent license to some of the parties receiving the covered work authorizing them to use, propagate, modify or convey a specific copy of the covered work, then the patent license you grant is automatically extended to all recipients of the covered work and works based on it.

 A patent license is "discriminatory" if it does not include within the scope of its coverage, prohibits the exercise of, or is conditioned on the non-exercise of one or more of the rights that are specifically granted under this License. You may not convey a covered work if you are a party to an arrangement with a third party that is in the business of distributing software, under which you make payment to the third party based on the extent of your activity of conveying the work, and under which the third party grants, to any of the parties who would receive the covered work from you, a discriminatory patent license (a) in connection with copies of the covered work conveyed by you (or copies made from those copies), or (b) primarily for and in connection with specific products or compilations that contain the covered work, unless you entered into that arrangement, or

that patent license was granted, prior to 28 March 2007.

 Nothing in this License shall be construed as excluding or limiting any implied license or other defenses to infringement that may otherwise be available to you under applicable patent law.

12. No Surrender of Others' Freedom.

 If conditions are imposed on you (whether by court order, agreement or otherwise) that contradict the conditions of this License, they do not excuse you from the conditions of this License. If you cannot convey a covered work so as to satisfy simultaneously your obligations under this License and any other pertinent obligations, then as a consequence you may not convey it at all. For example, if you agree to terms that obligate you to collect a royalty for further conveying from those to whom you convey the Program, the only way you could satisfy both those terms and this License would be to refrain entirely from conveying the Program.

13. Use with the GNU Affero General Public License.

 Notwithstanding any other provision of this License, you have permission to link or combine any covered work with a work licensed
under version 3 of the GNU Affero General Public License into a single combined work, and to convey the resulting work. The terms of this License will continue to apply to the part which is the covered work, but the special requirements of the GNU Affero General Public License, section 13, concerning interaction through a network will apply to the combination as such.

14. Revised Versions of this License.

 The Free Software Foundation may publish revised and/or new versions of the GNU General Public License from time to time. Such new versions will be similar in spirit to the present version, but may differ in detail to address new problems or concerns.

 Each version is given a distinguishing version number. If the Program specifies that a certain numbered version of the GNU General Public License "or any later version" applies to it, you have the option of following the terms and conditions either of that numbered version or of any later version published by the Free Software Foundation. If the Program does not specify a version number of the GNU General Public License, you may choose any version ever published by the Free Software Foundation.

 If the Program specifies that a proxy can decide which future versions of the GNU General Public License can be used, that proxy's public statement of acceptance of a version permanently authorizes you to choose that version for the Program.

 Later license versions may give you additional or different permissions. However, no additional obligations are imposed on any author or copyright holder as a result of your choosing to follow a later version.

15. Disclaimer of Warranty.

 THERE IS NO WARRANTY FOR THE PROGRAM, TO THE EXTENT PERMITTED BY APPLICABLE LAW. EXCEPT WHEN OTHERWISE STATED IN WRITING THE COPYRIGHT HOLDERS AND/OR OTHER PARTIES PROVIDE THE PROGRAM "AS IS" WITHOUT WARRANTY

OF ANY KIND, EITHER EXPRESSED OR IMPLIED, INCLUDING, BUT NOT LIMITED TO, THE IMPLIED WARRANTIES OF MERCHANTABILITY AND FITNESS FOR A PARTICULAR PURPOSE. THE ENTIRE RISK AS TO THE QUALITY AND PERFORMANCE OF THE PROGRAM IS WITH YOU. SHOULD THE PROGRAM PROVE DEFECTIVE, YOU ASSUME THE COST OF ALL NECESSARY SERVICING, REPAIR OR CORRECTION.

16. Limitation of Liability.

 IN NO EVENT UNLESS REQUIRED BY APPLICABLE LAW OR AGREED TO IN WRITING WILL ANY COPYRIGHT HOLDER, OR ANY OTHER PARTY WHO MODIFIES AND/OR CONVEYS THE PROGRAM AS PERMITTED ABOVE, BE LIABLE TO YOU FOR DAMAGES, INCLUDING ANY GENERAL, SPECIAL, INCIDENTAL OR CONSEQUENTIAL DAMAGES ARISING OUT OF THE USE OR INABILITY TO USE THE PROGRAM (INCLUDING BUT NOT LIMITED TO LOSS OF DATA OR DATA BEING RENDERED INACCURATE OR LOSSES SUSTAINED BY YOU OR THIRD PARTIES OR A FAILURE OF THE PROGRAM TO OPERATE WITH ANY OTHER PROGRAMS), EVEN IF SUCH HOLDER OR OTHER PARTY HAS BEEN ADVISED OF THE POSSIBILITY OF SUCH DAMAGES.

 17. Interpretation of Sections 15 and 16.

 If the disclaimer of warranty and limitation of liability provided above cannot be given local legal effect according to their terms, reviewing courts shall apply local law that most closely approximates an absolute waiver of all civil liability in connection with the Program, unless a warranty or assumption of liability accompanies a copy of the Program in return for a fee.

## END OF TERMS AND CONDITIONS

How to Apply These Terms to Your New Programs

 If you develop a new program, and you want it to be of the greatest possible use to the public, the best way to achieve this is to make it free software which everyone can redistribute and change under these terms.

 To do so, attach the following notices to the program. It is safest to attach them to the start of each source file to most effectively state the exclusion of warranty; and each file should have at least the "copyright" line and a pointer to where the full notice is found.

 <one line to give the program's name and a brief idea of what it does.> Copyright  $(C)$  <year > <name of author>

 This program is free software: you can redistribute it and/or modify it under the terms of the GNU General Public License as published by the Free Software Foundation, either version 3 of the License, or (at your option) any later version.

 This program is distributed in the hope that it will be useful, but WITHOUT ANY WARRANTY; without even the implied warranty of MERCHANTABILITY or FITNESS FOR A PARTICULAR PURPOSE. See the GNU General Public License for more details.

You should have received a copy of the GNU General Public License

along with this program. If not, see <http://www.gnu.org/licenses/>.

Also add information on how to contact you by electronic and paper mail.

 If the program does terminal interaction, make it output a short notice like this when it starts in an interactive mode:

 $<$ program> Copyright (C) $<$ year>  $<$ name of author> This program comes with ABSOLUTELY NO WARRANTY; for details type `show w'. This is free software, and you are welcome to redistribute it under certain conditions; type `show c' for details.

The hypothetical commands `show w' and `show c' should show the appropriate parts of the General Public License. Of course, your program's commands might be different; for a GUI interface, you would use an "about box".

 You should also get your employer (if you work as a programmer) or school, if any, to sign a "copyright disclaimer" for the program, if necessary. For more information on this, and how to apply and follow the GNU GPL, see <http://www.gnu.org/licenses/>.

 The GNU General Public License does not permit incorporating your program into proprietary programs. If your program is a subroutine library, you may consider it more useful to permit linking proprietary applications with the library. If this is what you want to do, use the GNU Lesser General Public License instead of this License. But first, please read <http://www.gnu.org/philosophy/why-not-lgpl.html>.

# **1.486 net-tools 2.0 0.17.20131004git.el7**

**1.486.1 Available under license :** 

 GNU GENERAL PUBLIC LICENSE Version 2, June 1991

Copyright (C) 1989, 1991 Free Software Foundation, Inc., 51 Franklin Street, Fifth Floor, Boston, MA 02110-1301 USA Everyone is permitted to copy and distribute verbatim copies of this license document, but changing it is not allowed.

Preamble

 The licenses for most software are designed to take away your freedom to share and change it. By contrast, the GNU General Public License is intended to guarantee your freedom to share and change free software--to make sure the software is free for all its users. This

General Public License applies to most of the Free Software Foundation's software and to any other program whose authors commit to using it. (Some other Free Software Foundation software is covered by the GNU Lesser General Public License instead.) You can apply it to your programs, too.

 When we speak of free software, we are referring to freedom, not price.

 Our General Public Licenses are designed to make sure that you have the freedom to distribute copies of free software (and charge for this service if you wish), that you receive source code or can get it if you want it, that you can change the software or use pieces of it in new free programs; and that you know you can do these things.

 To protect your rights, we need to make restrictions that forbid anyone to deny you these rights or to ask you to surrender the rights. These restrictions translate to certain responsibilities for you if you distribute copies of the software, or if you modify it.

 For example, if you distribute copies of such a program, whether gratis or for a fee, you must give the recipients all the rights that you have. You must make sure that they, too, receive or can get the source code. And you must show them these terms so they know their rights.

 We protect your rights with two steps: (1) copyright the software, and (2) offer you this license which gives you legal permission to copy, distribute and/or modify the software.

 Also, for each author's protection and ours, we want to make certain that everyone understands that there is no warranty for this free software. If the software is modified by someone else and passed on, we want its recipients to know that what they have is not the original, so that any problems introduced by others will not reflect on the original authors' reputations.

 Finally, any free program is threatened constantly by software patents. We wish to avoid the danger that redistributors of a free program will individually obtain patent licenses, in effect making the program proprietary. To prevent this, we have made it clear that any patent must be licensed for everyone's free use or not licensed at all.

 The precise terms and conditions for copying, distribution and modification follow.

# GNU GENERAL PUBLIC LICENSE TERMS AND CONDITIONS FOR COPYING, DISTRIBUTION AND MODIFICATION

 0. This License applies to any program or other work which contains a notice placed by the copyright holder saying it may be distributed under the terms of this General Public License. The "Program", below, refers to any such program or work, and a "work based on the Program" means either the Program or any derivative work under copyright law: that is to say, a work containing the Program or a portion of it, either verbatim or with modifications and/or translated into another language. (Hereinafter, translation is included without limitation in the term "modification".) Each licensee is addressed as "you".

Activities other than copying, distribution and modification are not covered by this License; they are outside its scope. The act of running the Program is not restricted, and the output from the Program is covered only if its contents constitute a work based on the Program (independent of having been made by running the Program). Whether that is true depends on what the Program does.

 1. You may copy and distribute verbatim copies of the Program's source code as you receive it, in any medium, provided that you conspicuously and appropriately publish on each copy an appropriate copyright notice and disclaimer of warranty; keep intact all the notices that refer to this License and to the absence of any warranty; and give any other recipients of the Program a copy of this License along with the Program.

You may charge a fee for the physical act of transferring a copy, and you may at your option offer warranty protection in exchange for a fee.

 2. You may modify your copy or copies of the Program or any portion of it, thus forming a work based on the Program, and copy and distribute such modifications or work under the terms of Section 1 above, provided that you also meet all of these conditions:

 a) You must cause the modified files to carry prominent notices stating that you changed the files and the date of any change.

b) You must cause

 any work that you distribute or publish, that in whole or in part contains or is derived from the Program or any part thereof, to be licensed as a whole at no charge to all third parties under the terms of this License.

 c) If the modified program normally reads commands interactively when run, you must cause it, when started running for such interactive use in the most ordinary way, to print or display an announcement including an appropriate copyright notice and a

 notice that there is no warranty (or else, saying that you provide a warranty) and that users may redistribute the program under these conditions, and telling the user how to view a copy of this License. (Exception: if the Program itself is interactive but does not normally print such an announcement, your work based on the Program is not required to print an announcement.)

These requirements apply to the modified work as a whole. If identifiable sections of that work are not derived from the Program, and can be reasonably considered independent and separate works in themselves, then this License, and its terms, do not apply to those sections when you distribute them as separate works. But when you distribute the same sections as part of a whole which is a work based on the Program, the distribution of the whole must be on the terms of this License, whose permissions for other licensees extend to the entire whole, and thus to each and every part regardless of who wrote it.

Thus, it is not the intent of this section to claim rights or contest your rights to work written entirely by you; rather, the intent is to exercise the right to control the distribution of derivative or collective works based on the Program.

In addition, mere aggregation of another work not based on the Program with the Program (or with a work based on the Program) on a volume of a storage or distribution medium does not bring the other work under the scope of this License.

 3. You may copy and distribute the Program (or a work based on it, under Section 2) in object code or executable form under the terms of Sections 1 and 2 above provided that you also do one of the following:

 a) Accompany it with the complete corresponding machine-readable source code, which must be distributed under the terms of Sections 1 and 2 above on a medium customarily used for software interchange; or,

 b) Accompany it with a written offer, valid for at least three years, to give any third party, for a charge no more than your cost of physically performing source distribution, a complete machine-readable copy of the corresponding source code, to be distributed under the terms of Sections 1 and 2 above on a medium customarily used for software interchange; or,

 c) Accompany it with the information you received as to the offer to distribute corresponding source code. (This alternative is allowed only for noncommercial distribution and only if you received the program in object code or executable form with such The source code for a work means the preferred form of the work for making modifications to it. For an executable work, complete source code means all the source code for all modules it contains, plus any associated interface definition files, plus the scripts used to control compilation and installation of the executable. However, as a special exception, the source code distributed need not include anything that is normally distributed (in either source or binary form) with the major components (compiler, kernel, and so on) of the operating system on which the executable runs, unless that component itself accompanies the executable.

If distribution of executable or object code is made by offering access to copy from a designated place, then offering equivalent access to copy the source code from the same place counts as distribution of the source code, even though third parties are not compelled to copy the source along with the object code.

 4. You may not copy, modify, sublicense, or distribute the Program except as expressly provided under this License. Any attempt otherwise to copy, modify, sublicense or distribute the Program is void, and will automatically terminate your rights under this License. However, parties who have received copies, or rights, from you under this License will not have their licenses terminated so long as such parties remain in full compliance.

 5. You are not required to accept this License, since you have not signed it. However, nothing else grants you permission to modify or distribute the Program or its derivative works. These actions are prohibited by law if you do not accept this License. Therefore, by modifying or distributing the Program (or any work based on the Program), you indicate your acceptance of this License to do so, and all its terms and conditions for copying, distributing or modifying

the Program or works based on it.

 6. Each time you redistribute the Program (or any work based on the Program), the recipient automatically receives a license from the original licensor to copy, distribute or modify the Program subject to these terms and conditions. You may not impose any further restrictions on the recipients' exercise of the rights granted herein. You are not responsible for enforcing compliance by third parties to this License.

 7. If, as a consequence of a court judgment or allegation of patent infringement or for any other reason (not limited to patent issues),

conditions are imposed on you (whether by court order, agreement or otherwise) that contradict the conditions of this License, they do not excuse you from the conditions of this License. If you cannot distribute so as to satisfy simultaneously your obligations under this License and any other pertinent obligations, then as a consequence you may not distribute the Program at all. For example, if a patent

license would not permit royalty-free redistribution of the Program by all those who receive copies directly or indirectly through you, then the only way you could satisfy both it and this License would be to refrain entirely from distribution of the Program.

If any portion of this section is held invalid or unenforceable under any particular circumstance, the balance of the section is intended to apply and the section as a whole is intended to apply in other circumstances.

It is not the purpose of this section to induce you to infringe any patents or other property right claims or to contest validity of any such claims; this section has the sole purpose of protecting the integrity of the free software distribution system, which is implemented by public license practices. Many people have made generous contributions to the wide range of software distributed through that system in reliance on consistent application of that system; it is up to the author/donor to decide if he or she is willing to distribute software through any other system and a licensee cannot impose that choice.

This section is intended to make thoroughly clear what is believed to be a consequence of the rest of this License.

 8. If the distribution and/or use of the Program is restricted in certain countries either by patents or by copyrighted interfaces, the original copyright holder who places the Program under this License may add an explicit geographical distribution limitation excluding those countries, so that distribution is permitted only in or among countries not thus excluded. In such case, this License incorporates the limitation as if written in the body of this License.

 9. The Free Software Foundation may publish revised and/or new versions of the General Public License from time to time. Such new versions will be similar in spirit to the present version, but may differ in detail to address new problems or concerns.

Each version is given a distinguishing version number. If the Program specifies a version number of this License which applies to it and "any later version", you have the option of following the terms and conditions either of that version or of any later version published by the Free Software Foundation. If the Program does not specify a version number of this License, you may choose any version ever published by the Free Software Foundation.

 10. If you wish to incorporate parts of the Program into other free programs whose distribution conditions are different, write to the author to ask for permission. For software which is copyrighted by the Free Software Foundation, write to the Free Software Foundation; we sometimes make exceptions for this. Our decision will be guided by the two goals of preserving the free status of all derivatives of our free software and of promoting the sharing and reuse of software generally.

### NO WARRANTY

11. BECAUSE THE PROGRAM IS LICENSED FREE OF CHARGE,

THERE IS NO WARRANTY

FOR THE PROGRAM, TO THE EXTENT PERMITTED BY APPLICABLE LAW. EXCEPT WHEN OTHERWISE STATED IN WRITING THE COPYRIGHT HOLDERS AND/OR OTHER PARTIES PROVIDE THE PROGRAM "AS IS" WITHOUT WARRANTY OF ANY KIND, EITHER EXPRESSED OR IMPLIED, INCLUDING, BUT NOT LIMITED TO, THE IMPLIED WARRANTIES OF MERCHANTABILITY AND FITNESS FOR A PARTICULAR PURPOSE. THE ENTIRE RISK AS TO THE QUALITY AND PERFORMANCE OF THE PROGRAM IS WITH YOU. SHOULD THE PROGRAM PROVE DEFECTIVE, YOU ASSUME THE COST OF ALL NECESSARY SERVICING, REPAIR OR CORRECTION.

 12. IN NO EVENT UNLESS REQUIRED BY APPLICABLE LAW OR AGREED TO IN WRITING WILL ANY COPYRIGHT HOLDER, OR ANY OTHER PARTY WHO MAY MODIFY AND/OR REDISTRIBUTE THE PROGRAM AS PERMITTED ABOVE, BE LIABLE TO YOU FOR DAMAGES, INCLUDING ANY GENERAL, SPECIAL, INCIDENTAL OR CONSEQUENTIAL DAMAGES ARISING OUT OF THE USE OR INABILITY TO USE THE PROGRAM (INCLUDING BUT NOT LIMITED TO LOSS OF DATA OR DATA BEING RENDERED INACCURATE OR LOSSES SUSTAINED BY YOU OR

 THIRD PARTIES OR A FAILURE OF THE PROGRAM TO OPERATE WITH ANY OTHER PROGRAMS), EVEN IF SUCH HOLDER OR OTHER PARTY HAS BEEN ADVISED OF THE POSSIBILITY OF SUCH DAMAGES.

### END OF TERMS AND CONDITIONS

How to Apply These Terms to Your New Programs

 If you develop a new program, and you want it to be of the greatest possible use to the public, the best way to achieve this is to make it free software which everyone can redistribute and change under these terms.

 To do so, attach the following notices to the program. It is safest to attach them to the start of each source file to most effectively

convey the exclusion of warranty; and each file should have at least the "copyright" line and a pointer to where the full notice is found.

 <one line to give the program's name and a brief idea of what it does.> Copyright  $(C)$  <year > <name of author>

 This program is free software; you can redistribute it and/or modify it under the terms of the GNU General Public License as published by the Free Software Foundation; either version 2 of the License, or (at your option) any later version.

 This program is distributed in the hope that it will be useful, but WITHOUT ANY WARRANTY; without even the implied warranty of MERCHANTABILITY or FITNESS FOR A PARTICULAR PURPOSE. See the GNU General Public License for more details.

 You should have received a copy of the GNU General Public License along with this program; if not, write to the Free Software Foundation, Inc., 51 Franklin Street, Fifth Floor, Boston, MA 02110-1301 USA.

Also add information on how to contact you by electronic and paper mail.

If the program is interactive, make it output a short notice like this when it starts in an interactive mode:

 Gnomovision version 69, Copyright (C) year name of author Gnomovision comes with ABSOLUTELY NO WARRANTY; for details type `show w'. This is free software, and you are welcome to redistribute it

under certain conditions; type `show c' for details.

The hypothetical commands `show w' and `show c' should show the appropriate parts of the General Public License. Of course, the commands you use may be called something other than `show w' and `show c'; they could even be mouse-clicks or menu items--whatever suits your program.

You should also get your employer (if you work as a programmer) or your school, if any, to sign a "copyright disclaimer" for the program, if necessary. Here is a sample; alter the names:

 Yoyodyne, Inc., hereby disclaims all copyright interest in the program `Gnomovision' (which makes passes at compilers) written by James Hacker.

 <signature of Ty Coon>, 1 April 1989 Ty Coon, President of Vice

This General Public License does not permit incorporating your program into

proprietary programs. If your program is a subroutine library, you may consider it more useful to permit linking proprietary applications with the library. If this is what you want to do, use the GNU Lesser General Public License instead of this License.

# **1.487 tcpdump 4.9.2 1.487.1 Available under license :**

License: BSD

Redistribution and use in source and binary forms, with or without modification, are permitted provided that the following conditions are met:

- 1. Redistributions of source code must retain the above copyright notice, this list of conditions and the following disclaimer.
- 2. Redistributions in binary form must reproduce the above copyright notice, this list of conditions and the following disclaimer in the documentation and/or other materials provided with the distribution.
- 3. The names of the authors may not be used to endorse or promote products derived from this software without specific prior written permission.

THIS SOFTWARE IS PROVIDED ``AS IS'' AND WITHOUT ANY EXPRESS OR IMPLIED WARRANTIES, INCLUDING, WITHOUT LIMITATION, THE IMPLIED WARRANTIES OF MERCHANTABILITY AND FITNESS FOR A PARTICULAR PURPOSE.

# **1.488 libedit 3.1**

# **1.488.1 Available under license :**

### Copyright (c) 1992, 1993

The Regents of the University of California. All rights reserved.

This code is derived from software contributed to Berkeley by Christos Zoulas of Cornell University.

Redistribution and use in source and binary forms, with or without modification, are permitted provided that the following conditions are met:

- 1. Redistributions of source code must retain the above copyright notice, this list of conditions and the following disclaimer.
- 2. Redistributions in binary form must reproduce the above copyright notice, this list of conditions and the following disclaimer in the documentation and/or other materials provided with the distribution.

3. Neither the name of the University nor the names of its contributors may be used to endorse or promote products derived from this software without specific prior written permission.

THIS SOFTWARE IS PROVIDED BY THE REGENTS AND CONTRIBUTORS ``AS IS'' AND ANY EXPRESS OR IMPLIED WARRANTIES, INCLUDING, BUT NOT LIMITED TO, THE

IMPLIED WARRANTIES OF MERCHANTABILITY AND FITNESS FOR A PARTICULAR PURPOSE ARE DISCLAIMED. IN NO EVENT SHALL THE REGENTS OR CONTRIBUTORS BE LIABLE FOR ANY DIRECT, INDIRECT, INCIDENTAL, SPECIAL, EXEMPLARY, OR CONSEQUENTIAL DAMAGES (INCLUDING, BUT NOT LIMITED TO, PROCUREMENT OF SUBSTITUTE GOODS OR SERVICES; LOSS OF USE, DATA, OR PROFITS; OR BUSINESS INTERRUPTION) HOWEVER CAUSED AND ON ANY THEORY OF LIABILITY, WHETHER IN CONTRACT, STRICT LIABILITY, OR TORT (INCLUDING NEGLIGENCE OR OTHERWISE) ARISING IN ANY WAY OUT OF THE USE OF THIS SOFTWARE, EVEN IF ADVISED OF THE POSSIBILITY OF SUCH DAMAGE.

# **1.489 uclibc-ng 1.0.30**

# **1.489.1 Available under license :**

/\*

- \* Copyright (c) 1994-2000 Eric Youngdale, Peter MacDonald, David Engel,
- \* Hongjiu Lu and Mitch D'Souza
- \*
- \* All rights reserved.
- \*
- \* Redistribution and use in source and binary forms, with or without
- \* modification, are permitted provided that the following conditions
- \* are met:
- \* 1. Redistributions of source code must retain the above copyright
- \* notice, this list of conditions and the following disclaimer.
- \* 2. The name of the above contributors may not be
- \* used to endorse or promote products derived from this software
- \* without specific prior written permission.
- \*

# \* THIS SOFTWARE IS PROVIDED BY THE CONTRIBUTORS ``AS IS'' AND

\* ANY EXPRESS OR IMPLIED WARRANTIES, INCLUDING, BUT NOT LIMITED TO, THE

\* IMPLIED WARRANTIES OF MERCHANTABILITY AND FITNESS FOR A PARTICULAR PURPOSE

- \* ARE DISCLAIMED. IN NO EVENT SHALL THE CONTRIBUTORS BE LIABLE
- \* FOR ANY DIRECT, INDIRECT, INCIDENTAL, SPECIAL, EXEMPLARY, OR CONSEQUENTIAL
- \* DAMAGES (INCLUDING, BUT NOT LIMITED TO, PROCUREMENT
- OF SUBSTITUTE GOODS

\* OR SERVICES; LOSS OF USE, DATA, OR PROFITS; OR BUSINESS INTERRUPTION)

- \* HOWEVER CAUSED AND ON ANY THEORY OF LIABILITY, WHETHER IN CONTRACT, STRICT
- \* LIABILITY, OR TORT (INCLUDING NEGLIGENCE OR OTHERWISE) ARISING IN ANY WAY
- \* OUT OF THE USE OF THIS SOFTWARE, EVEN IF ADVISED OF THE POSSIBILITY OF
- \* SUCH DAMAGE.

\*/

/\* Notice of general intent:

\*

\* The linux operating system generally contains large amounts of code \* that fall under the GNU General Public License, or GPL for short. \* This file contains source code that by it's very nature would always \* be linked with an application program, and because of this a GPL \* type of copyright on this file would place restrictions upon the \* distribution of binary-only commercial software. Since the goal of \* the Linux project as a whole is not to discourage the development and \* distribution of commercial software for Linux, this file has been \* placed under a more relaxed BSD-style of copyright. \* \* It is the general understanding of the above contributors that a \* program executable linked to a library containing code that falls \* under the GPL or GLPL style of license is not subject to the terms of

\* the GPL or GLPL license if the program executable(s) that are supplied

\* are linked to a shared library form of the GPL or GLPL library, and as

\* long as the form of the shared library is such that it is possible for

\* the end user to modify and rebuild the library and use it in

\* conjunction with the program executable.

\*/

## GNU LESSER GENERAL PUBLIC LICENSE Version 2.1, February 1999

Copyright (C) 1991, 1999 Free Software Foundation, Inc.

 51 Franklin St, Fifth Floor, Boston, MA 02110-1301 USA Everyone is permitted to copy and distribute verbatim copies of this license document, but changing it is not allowed.

[This is the first released version of the Lesser GPL. It also counts as the successor of the GNU Library Public License, version 2, hence the version number 2.1.]

#### Preamble

 The licenses for most software are designed to take away your freedom to share and change it. By contrast, the GNU General Public Licenses are intended to guarantee your freedom to share and change free software--to make sure the software is free for all its users.

 This license, the Lesser General Public License, applies to some specially designated software packages--typically libraries--of the Free Software Foundation and other authors who decide to use it. You can use it too, but we suggest you first think carefully about whether this license or the ordinary General Public License is the better

strategy to use in any particular case, based on the explanations below.

 When we speak of free software, we are referring to freedom of use, not price. Our General Public Licenses are designed to make sure that you have the freedom to distribute copies of free software (and charge for this service if you wish); that you receive source code or can get it if you want it; that you can change the software and use pieces of it in new free programs; and that you are informed that you can do these things.

 To protect your rights, we need to make restrictions that forbid distributors to deny you these rights or to ask you to surrender these rights. These restrictions translate to certain responsibilities for you if you distribute copies of the library or if you modify it.

 For example, if you distribute copies of the library, whether gratis or for a fee, you must give the recipients all the rights that we gave

you. You must make sure that they, too, receive or can get the source code. If you link other code with the library, you must provide complete object files to the recipients, so that they can relink them with the library after making changes to the library and recompiling it. And you must show them these terms so they know their rights.

We protect your rights with a two-step method: (1) we copyright the library, and (2) we offer you this license, which gives you legal permission to copy, distribute and/or modify the library.

 To protect each distributor, we want to make it very clear that there is no warranty for the free library. Also, if the library is modified by someone else and passed on, the recipients should know that what they have is not the original version, so that the original author's reputation will not be affected by problems that might be introduced by others.

 Finally, software patents pose a constant threat to the existence of

any free program. We wish to make sure that a company cannot effectively restrict the users of a free program by obtaining a restrictive license from a patent holder. Therefore, we insist that any patent license obtained for a version of the library must be consistent with the full freedom of use specified in this license.

 Most GNU software, including some libraries, is covered by the ordinary GNU General Public License. This license, the GNU Lesser General Public License, applies to certain designated libraries, and is quite different from the ordinary General Public License. We use this license for certain libraries in order to permit linking those

libraries into non-free programs.

 When a program is linked with a library, whether statically or using a shared library, the combination of the two is legally speaking a combined work, a derivative of the original library. The ordinary General Public License therefore permits such linking only if the entire combination fits its criteria of freedom. The Lesser General Public License permits more lax criteria for linking other code with the library.

 We call this license the "Lesser" General Public License because it does Less to protect the user's freedom than the ordinary General Public License. It also provides other free software developers Less of an advantage over competing non-free programs. These disadvantages are the reason we use the ordinary General Public License for many libraries. However, the Lesser license provides advantages in certain special circumstances.

 For example, on rare occasions, there may be a special need to encourage the widest possible use of a certain library, so that it becomes a de-facto standard. To achieve this, non-free programs must be allowed to use the library. A more frequent case is that a free library does the same job as widely used non-free libraries. In this case, there is little to gain by limiting the free library to free software only, so we use the Lesser General Public License.

 In other cases, permission to use a particular library in non-free programs enables a greater number of people to use a large body of free software. For example, permission to use the GNU C Library in non-free programs enables many more people to use the whole GNU operating system, as well as its variant, the GNU/Linux operating system.

 Although the Lesser General Public License is Less protective of the users' freedom, it does ensure that the user of a program that is linked with the Library has the freedom and the wherewithal to run that program using a modified version of the Library.

 The precise terms and conditions for copying, distribution and modification follow. Pay close attention to the difference between a "work based on the library" and a "work that uses the library". The former contains code derived from the library, whereas the latter must be combined with the library in order to run.

 GNU LESSER GENERAL PUBLIC LICENSE

### TERMS AND CONDITIONS FOR COPYING, DISTRIBUTION AND MODIFICATION

 0. This License Agreement applies to any software library or other program which contains a notice placed by the copyright holder or other authorized party saying it may be distributed under the terms of this Lesser General Public License (also called "this License"). Each licensee is addressed as "you".

 A "library" means a collection of software functions and/or data prepared so as to be conveniently linked with application programs (which use some of those functions and data) to form executables.

 The "Library", below, refers to any such software library or work which has been distributed under these terms. A "work based on the Library" means either the Library or any derivative work under copyright law: that is to say, a work containing the Library or a portion of it, either verbatim or with modifications and/or translated straightforwardly into another language. (Hereinafter, translation is included without

limitation in the term "modification".)

 "Source code" for a work means the preferred form of the work for making modifications to it. For a library, complete source code means all the source code for all modules it contains, plus any associated interface definition files, plus the scripts used to control compilation and installation of the library.

 Activities other than copying, distribution and modification are not covered by this License; they are outside its scope. The act of running a program using the Library is not restricted, and output from such a program is covered only if its contents constitute a work based on the Library (independent of the use of the Library in a tool for writing it). Whether that is true depends on what the Library does and what the program that uses the Library does.

 1. You may copy and distribute verbatim copies of the Library's complete source code as you receive it, in any medium, provided that you conspicuously and appropriately publish

on each copy an

appropriate copyright notice and disclaimer of warranty; keep intact all the notices that refer to this License and to the absence of any warranty; and distribute a copy of this License along with the Library.

 You may charge a fee for the physical act of transferring a copy, and you may at your option offer warranty protection in exchange for a fee.

 2. You may modify your copy or copies of the Library or any portion of it, thus forming a work based on the Library, and copy and distribute such modifications or work under the terms of Section 1 above, provided that you also meet all of these conditions:

a) The modified work must itself be a software library.

 b) You must cause the files modified to carry prominent notices stating that you changed the files and the date of any change.

 c) You must cause the whole of the work to be licensed at no charge to all third parties under the terms of this License.

#### d) If a facility in the modified

Library refers to a function or a

 table of data to be supplied by an application program that uses the facility, other than as an argument passed when the facility is invoked, then you must make a good faith effort to ensure that, in the event an application does not supply such function or table, the facility still operates, and performs whatever part of its purpose remains meaningful.

 (For example, a function in a library to compute square roots has a purpose that is entirely well-defined independent of the application. Therefore, Subsection 2d requires that any application-supplied function or table used by this function must be optional: if the application does not supply it, the square root function must still compute square roots.)

These requirements apply to the modified work as a whole. If identifiable sections of that work are not derived from the Library, and can be reasonably considered independent and separate works in themselves,

 then this License, and its terms, do not apply to those sections when you distribute them as separate works. But when you distribute the same sections as part of a whole which is a work based on the Library, the distribution of the whole must be on the terms of this License, whose permissions for other licensees extend to the entire whole, and thus to each and every part regardless of who wrote it.

Thus, it is not the intent of this section to claim rights or contest your rights to work written entirely by you; rather, the intent is to exercise the right to control the distribution of derivative or collective works based on the Library.

In addition, mere aggregation of another work not based on the Library with the Library (or with a work based on the Library) on a volume of

a storage or distribution medium does not bring the other work under the scope of this License.

 3. You may opt to apply the terms of the ordinary GNU General Public License instead of this License to a given copy of the Library. To do this, you must alter all the notices that refer to this License, so that they refer to the ordinary GNU General Public License, version 2, instead of to this License. (If a newer version than version 2 of the ordinary GNU General Public License has appeared, then you can specify that version instead if you wish.) Do not make any other change in these notices.

 Once this change is made in a given copy, it is irreversible for that copy, so the ordinary GNU General Public License applies to all subsequent copies and derivative works made from that copy.

 This option is useful when you wish to copy part of the code of the Library into a program that is not a library.

 4. You may copy and distribute the Library (or a portion or derivative of it, under Section 2) in object code or executable form under the terms of Sections 1 and 2 above provided that you accompany it with the complete corresponding machine-readable source code, which must be distributed

 under the terms of Sections 1 and 2 above on a medium customarily used for software interchange.

 If distribution of object code is made by offering access to copy from a designated place, then offering equivalent access to copy the source code from the same place satisfies the requirement to distribute the source code, even though third parties are not compelled to copy the source along with the object code.

 5. A program that contains no derivative of any portion of the Library, but is designed to work with the Library by being compiled or linked with it, is called a "work that uses the Library". Such a work, in isolation, is not a derivative work of the Library, and therefore falls outside the scope of this License.

 However, linking a "work that uses the Library" with the Library creates an executable that is a derivative of the Library (because it contains portions of the Library), rather than a "work that uses the library". The executable is therefore covered by this License.

Section 6 states terms for distribution of such executables.

When a "work that uses the Library" uses material from a header file

that is part of the Library, the object code for the work may be a derivative work of the Library even though the source code is not. Whether this is true is especially significant if the work can be linked without the Library, or if the work is itself a library. The threshold for this to be true is not precisely defined by law.

 If such an object file uses only numerical parameters, data structure layouts and accessors, and small macros and small inline functions (ten lines or less in length), then the use of the object file is unrestricted, regardless of whether it is legally a derivative work. (Executables containing this object code plus portions of the Library will still fall under Section 6.)

 Otherwise, if the work is a derivative of the Library, you may distribute the object code for the work under the terms of Section 6. Any executables containing that work also fall under Section 6, whether or not they are linked directly with the Library itself.

 6. As an exception to the Sections above, you may also combine or link a "work that uses the Library" with the Library to produce a work containing portions of the Library, and distribute that work under terms of your choice, provided that the terms permit modification of the work for the customer's own use and reverse engineering for debugging such modifications.

 You must give prominent notice with each copy of the work that the Library is used in it and that the Library and its use are covered by this License. You must supply a copy of this License. If the work during execution displays copyright notices, you must include the copyright notice for the Library among them, as well as a reference directing the user to the copy of this License. Also, you must do one of these things:

## a) Accompany the work with the complete corresponding machine-readable

source code for the Library including whatever

 changes were used in the work (which must be distributed under Sections 1 and 2 above); and, if the work is an executable linked with the Library, with the complete machine-readable "work that uses the Library", as object code and/or source code, so that the user can modify the Library and then relink to produce a modified executable containing the modified Library. (It is understood that the user who changes the contents of definitions files in the Library will not necessarily be able to recompile the application to use the modified definitions.)

b) Use a suitable shared library mechanism for linking with the

 Library. A suitable mechanism is one that (1) uses at run time a copy of the library already present on the user's computer system, rather than copying library functions into the executable, and (2) will operate properly with a modified version of the library, if the user

 installs one, as long as the modified version is interface-compatible with the version that the work was made with.

 c) Accompany the work with a written offer, valid for at least three years, to give the same user the materials specified in Subsection 6a, above, for a charge no more than the cost of performing this distribution.

 d) If distribution of the work is made by offering access to copy from a designated place, offer equivalent access to copy the above specified materials from the same place.

 e) Verify that the user has already received a copy of these materials or that you have already sent this user a copy.

 For an executable, the required form of the "work that uses the Library" must include any data and utility programs needed for reproducing the executable from it. However, as a special exception, the materials to be distributed need not include anything that is normally distributed (in either source or binary form) with the major

components (compiler, kernel, and so on) of the operating system on which the executable runs, unless that component itself accompanies the executable.

 It may happen that this requirement contradicts the license restrictions of other proprietary libraries that do not normally accompany the operating system. Such a contradiction means you cannot use both them and the Library together in an executable that you distribute.

 7. You may place library facilities that are a work based on the Library side-by-side in a single library together with other library facilities not covered by this License, and distribute such a combined library, provided that the separate distribution of the work based on the Library and of the other library facilities is otherwise permitted, and provided that you do these two things:

 a) Accompany the combined library with a copy of the same work based on the Library, uncombined with any other library facilities. This must be distributed under the terms of the Sections above.

 b) Give prominent notice with the combined library of the fact that part of it is a work based on the Library, and explaining where to find the accompanying uncombined form of the same work.

 8. You may not copy, modify, sublicense, link with, or distribute the Library except as expressly provided under this License. Any attempt otherwise to copy, modify, sublicense, link with, or distribute the Library is void, and will automatically terminate your rights under this License. However, parties who have received copies, or rights, from you under this License will not have their licenses terminated so long as such parties remain in full compliance.

 9. You are not required to accept this License, since you have not signed it. However, nothing else grants you permission to modify or distribute the Library or its derivative works. These actions are prohibited by law if you do not accept this License. Therefore, by modifying or distributing

the Library (or any work based on the

Library), you indicate your acceptance of this License to do so, and all its terms and conditions for copying, distributing or modifying the Library or works based on it.

 10. Each time you redistribute the Library (or any work based on the Library), the recipient automatically receives a license from the original licensor to copy, distribute, link with or modify the Library subject to these terms and conditions. You may not impose any further restrictions on the recipients' exercise of the rights granted herein. You are not responsible for enforcing compliance by third parties with this License.

 11. If, as a consequence of a court judgment or allegation of patent infringement or for any other reason (not limited to patent issues), conditions are imposed on you (whether by court order, agreement or otherwise) that contradict the conditions of this License, they do not excuse you from the conditions of this License. If you cannot distribute

 so as to satisfy simultaneously your obligations under this License and any other pertinent obligations, then as a consequence you may not distribute the Library at all. For example, if a patent license would not permit royalty-free redistribution of the Library by all those who receive copies directly or indirectly through you, then the only way you could satisfy both it and this License would be to refrain entirely from distribution of the Library.

If any portion of this section is held invalid or unenforceable under any particular circumstance, the balance of the section is intended to apply, and the section as a whole is intended to apply in other circumstances.

It is not the purpose of this section to induce you to infringe any patents or other property right claims or to contest validity of any such claims; this section has the sole purpose of protecting the integrity of the free software distribution system which is implemented by public license practices. Many people have made

generous contributions to the wide range of software distributed through that system in reliance on consistent application of that system; it is up to the author/donor to decide if he or she is willing to distribute software through any other system and a licensee cannot impose that choice.

This section is intended to make thoroughly clear what is believed to be a consequence of the rest of this License.

 12. If the distribution and/or use of the Library is restricted in certain countries either by patents or by copyrighted interfaces, the original copyright holder who places the Library under this License may add an explicit geographical distribution limitation excluding those countries, so that distribution is permitted only in or among countries not thus excluded. In such case, this License incorporates the limitation as if written in the body of this License.

 13. The Free Software Foundation may publish revised and/or new versions of the Lesser General Public

License from time to time.

Such new versions will be similar in spirit to the present version, but may differ in detail to address new problems or concerns.

Each version is given a distinguishing version number. If the Library specifies a version number of this License which applies to it and "any later version", you have the option of following the terms and conditions either of that version or of any later version published by the Free Software Foundation. If the Library does not specify a license version number, you may choose any version ever published by the Free Software Foundation.

 14. If you wish to incorporate parts of the Library into other free programs whose distribution conditions are incompatible with these, write to the author to ask for permission. For software which is copyrighted by the Free Software Foundation, write to the Free Software Foundation; we sometimes make exceptions for this. Our decision will be guided by the two goals of preserving the free status of

 all derivatives of our free software and of promoting the sharing and reuse of software generally.

 15. BECAUSE THE LIBRARY IS LICENSED FREE OF CHARGE, THERE IS NO WARRANTY FOR THE LIBRARY, TO THE EXTENT PERMITTED BY APPLICABLE LAW. EXCEPT WHEN OTHERWISE STATED IN WRITING THE COPYRIGHT HOLDERS AND/OR OTHER PARTIES PROVIDE THE LIBRARY "AS IS" WITHOUT WARRANTY OF ANY KIND, EITHER EXPRESSED OR IMPLIED, INCLUDING, BUT NOT LIMITED TO, THE IMPLIED WARRANTIES OF MERCHANTABILITY AND FITNESS FOR A PARTICULAR PURPOSE. THE ENTIRE RISK AS TO THE QUALITY AND PERFORMANCE OF THE LIBRARY IS WITH YOU. SHOULD THE LIBRARY PROVE DEFECTIVE, YOU ASSUME THE COST OF ALL NECESSARY SERVICING, REPAIR OR CORRECTION.

 16. IN NO EVENT UNLESS REQUIRED BY APPLICABLE LAW OR AGREED TO IN WRITING WILL ANY COPYRIGHT HOLDER, OR ANY OTHER PARTY WHO MAY MODIFY AND/OR REDISTRIBUTE THE LIBRARY AS PERMITTED ABOVE, BE LIABLE TO YOU FOR DAMAGES, INCLUDING ANY GENERAL, SPECIAL, INCIDENTAL OR CONSEQUENTIAL

 DAMAGES ARISING OUT OF THE USE OR INABILITY TO USE THE LIBRARY (INCLUDING BUT NOT LIMITED TO LOSS OF DATA OR DATA BEING RENDERED INACCURATE OR LOSSES SUSTAINED BY YOU OR THIRD PARTIES OR A FAILURE OF THE LIBRARY TO OPERATE WITH ANY OTHER SOFTWARE), EVEN IF SUCH HOLDER OR OTHER PARTY HAS BEEN ADVISED OF THE POSSIBILITY OF SUCH DAMAGES.

### END OF TERMS AND CONDITIONS

How to Apply These Terms to Your New Libraries

 If you develop a new library, and you want it to be of the greatest possible use to the public, we recommend making it free software that everyone can redistribute and change. You can do so by permitting redistribution under these terms (or, alternatively, under the terms of the ordinary General Public License).

 To apply these terms, attach the following notices to the library. It is safest to attach them to the start of each source file to most effectively convey the exclusion of warranty; and each file should have at least the "copyright" line

and a pointer to where the full notice is found.

 <one line to give the library's name and a brief idea of what it does.> Copyright  $(C)$  < year > < name of author >

 This library is free software; you can redistribute it and/or modify it under the terms of the GNU Lesser General Public License as published by the Free Software Foundation; either version 2.1 of the License, or (at your option) any later version.  This library is distributed in the hope that it will be useful, but WITHOUT ANY WARRANTY; without even the implied warranty of MERCHANTABILITY or FITNESS FOR A PARTICULAR PURPOSE. See the GNU Lesser General Public License for more details.

 You should have received a copy of the GNU Lesser General Public License along with this library; if not, write to the Free Software Foundation, Inc., 51 Franklin St, Fifth Floor, Boston, MA 02110-1301 USA

Also add information on how to contact you by electronic and paper mail.

### You should

 also get your employer (if you work as a programmer) or your school, if any, to sign a "copyright disclaimer" for the library, if necessary. Here is a sample; alter the names:

 Yoyodyne, Inc., hereby disclaims all copyright interest in the library `Frob' (a library for tweaking knobs) written by James Random Hacker.

 <signature of Ty Coon>, 1 April 1990 Ty Coon, President of Vice

That's all there is to it! Copyright status on all included code:

All files which have no copyright comments are original works Copyright (C) 2005-2006 Rich Felker. The decision to exclude such comments is intentional, as it should be possible to carry around the complete source code on tiny storage media. All public header files (include/\*) should be treated as Public Domain as they intentionally contain no content which can be covered by copyright. Some source modules may fall in this category as well. If you believe that a file is so trivial that it should be in the Public Domain, please contact me and, if I agree, I will explicitly release it from copyright.

Some code has been modified by the OpenWrt project, this includes the conversion from char map files to C arrays and the iconv.h header file in particular.

The library as a whole is licensed under the GNU LGPL version 2.1.

The original source can be accessed at syn://syn.mplayerhq.hu/libc/trunk Licensed under the LGPL v2.1, see the file COPYING.LIB in this tarball.

# **1.490 binutils 2.28.1**

# **1.490.1 Available under license :**

 GNU GENERAL PUBLIC LICENSE

 Version 2, June 1991

Copyright (C) 1989, 1991 Free Software Foundation, Inc. 51 Franklin Street, Fifth Floor, Boston, MA 02110-1301 USA Everyone is permitted to copy and distribute verbatim copies of this license document, but changing it is not allowed.

 Preamble

 The licenses for most software are designed to take away your freedom to share and change it. By contrast, the GNU General Public License is intended to guarantee your freedom to share and change free software--to make sure the software is free for all its users. This General Public License applies to most of the Free Software Foundation's software and to any other program whose authors commit to using it. (Some other Free Software Foundation software is covered by the GNU Library General Public License instead.) You can apply it to your programs, too.

 When we speak of free software, we are referring to freedom, not price. Our General Public Licenses are designed to make sure that you

have the freedom to distribute copies of free software (and charge for this service if you wish), that you receive source code or can get it if you want it, that you can change the software or use pieces of it in new free programs; and that you know you can do these things.

 To protect your rights, we need to make restrictions that forbid anyone to deny you these rights or to ask you to surrender the rights. These restrictions translate to certain responsibilities for you if you distribute copies of the software, or if you modify it.

 For example, if you distribute copies of such a program, whether gratis or for a fee, you must give the recipients all the rights that you have. You must make sure that they, too, receive or can get the source code. And you must show them these terms so they know their rights.

We protect your rights with two steps: (1) copyright the software, and (2) offer you this license which gives you legal permission to copy, distribute

and/or modify the software.

 Also, for each author's protection and ours, we want to make certain that everyone understands that there is no warranty for this free software. If the software is modified by someone else and passed on, we want its recipients to know that what they have is not the original, so that any problems introduced by others will not reflect on the original authors' reputations.

 Finally, any free program is threatened constantly by software patents. We wish to avoid the danger that redistributors of a free program will individually obtain patent licenses, in effect making the program proprietary. To prevent this, we have made it clear that any patent must be licensed for everyone's free use or not licensed at all.

 The precise terms and conditions for copying, distribution and modification follow.

# GNU GENERAL PUBLIC LICENSE TERMS AND CONDITIONS FOR COPYING, DISTRIBUTION AND MODIFICATION

# 0. This License applies to any program or other work

which contains

a notice placed by the copyright holder saying it may be distributed under the terms of this General Public License. The "Program", below, refers to any such program or work, and a "work based on the Program" means either the Program or any derivative work under copyright law: that is to say, a work containing the Program or a portion of it, either verbatim or with modifications and/or translated into another language. (Hereinafter, translation is included without limitation in the term "modification".) Each licensee is addressed as "you".

Activities other than copying, distribution and modification are not covered by this License; they are outside its scope. The act of running the Program is not restricted, and the output from the Program is covered only if its contents constitute a work based on the Program (independent of having been made by running the Program). Whether that is true depends on what the Program does.

### 1. You may copy and distribute verbatim

copies of the Program's

source code as you receive it, in any medium, provided that you conspicuously and appropriately publish on each copy an appropriate copyright notice and disclaimer of warranty; keep intact all the notices that refer to this License and to the absence of any warranty; and give any other recipients of the Program a copy of this License along with the Program.

You may charge a fee for the physical act of transferring a copy, and you may at your option offer warranty protection in exchange for a fee.

 2. You may modify your copy or copies of the Program or any portion of it, thus forming a work based on the Program, and copy and

distribute such modifications or work under the terms of Section 1 above, provided that you also meet all of these conditions:

 a) You must cause the modified files to carry prominent notices stating that you changed the files and the date of any change.

b) You must cause any work that you distribute or publish, that in

 whole or in part contains or is derived from the Program or any part thereof, to be licensed as a whole at no charge to all third parties under the terms of this License.

 c) If the modified program normally reads commands interactively when run, you must cause it, when started running for such interactive use in the most ordinary way, to print or display an announcement including an appropriate copyright notice and a notice that there is no warranty (or else, saying that you provide a warranty) and that users may redistribute the program under these conditions, and telling the user how to view a copy of this License. (Exception: if the Program itself is interactive but does not normally print such an announcement, your work based on the Program is not required to print an announcement.)

These requirements apply to the modified work as a whole. If identifiable sections of that work are not derived from the Program, and can be reasonably

 considered independent and separate works in themselves, then this License, and its terms, do not apply to those sections when you distribute them as separate works. But when you distribute the same sections as part of a whole which is a work based on the Program, the distribution of the whole must be on the terms of this License, whose permissions for other licensees extend to the entire whole, and thus to each and every part regardless of who wrote it.

Thus, it is not the intent of this section to claim rights or contest your rights to work written entirely by you; rather, the intent is to exercise the right to control the distribution of derivative or collective works based on the Program.

In addition, mere aggregation of another work not based on the Program with the Program (or with a work based on the Program) on a volume of a storage or distribution medium does not bring the other work under the scope of this License.

 3. You may copy and distribute the Program (or a work based on it,

under Section 2) in object code or executable form under the terms of Sections 1 and 2 above provided that you also do one of the following:  a) Accompany it with the complete corresponding machine-readable source code, which must be distributed under the terms of Sections 1 and 2 above on a medium customarily used for software interchange; or,

 b) Accompany it with a written offer, valid for at least three years, to give any third party, for a charge no more than your cost of physically performing source distribution, a complete machine-readable copy of the corresponding source code, to be distributed under the terms of Sections 1 and 2 above on a medium customarily used for software interchange; or,

 c) Accompany it with the information you received as to the offer to distribute corresponding source code. (This alternative is allowed only for noncommercial distribution and only if you received the program in object code or executable form with such an offer, in accord with Subsection b above.)

The source code for a work means the preferred form of the work for making modifications to it. For an executable work, complete source code means all the source code for all modules it contains, plus any associated interface definition files, plus the scripts used to control compilation and installation of the executable. However, as a special exception, the source code distributed need not include anything that is normally distributed (in either source or binary form) with the major components (compiler, kernel, and so on) of the operating system on which the executable runs, unless that component itself accompanies the executable.

If distribution of executable or object code is made by offering access to copy from a designated place, then offering equivalent access to copy the source code from the same place counts as distribution of the source code, even though third parties are not compelled to copy

the source along with the object code.

 4. You may not copy, modify, sublicense, or distribute the Program except as expressly provided under this License. Any attempt otherwise to copy, modify, sublicense or distribute the Program is void, and will automatically terminate your rights under this License. However, parties who have received copies, or rights, from you under this License will not have their licenses terminated so long as such parties remain in full compliance.

 5. You are not required to accept this License, since you have not signed it. However, nothing else grants you permission to modify or distribute the Program or its derivative works. These actions are

prohibited by law if you do not accept this License. Therefore, by modifying or distributing the Program (or any work based on the Program), you indicate your acceptance of this License to do so, and all its terms and conditions for copying, distributing or modifying the Program or works based on it.

### 6.

 Each time you redistribute the Program (or any work based on the Program), the recipient automatically receives a license from the original licensor to copy, distribute or modify the Program subject to these terms and conditions. You may not impose any further restrictions on the recipients' exercise of the rights granted herein. You are not responsible for enforcing compliance by third parties to this License.

 7. If, as a consequence of a court judgment or allegation of patent infringement or for any other reason (not limited to patent issues), conditions are imposed on you (whether by court order, agreement or otherwise) that contradict the conditions of this License, they do not excuse you from the conditions of this License. If you cannot distribute so as to satisfy simultaneously your obligations under this License and any other pertinent obligations, then as a consequence you may not distribute the Program at all. For example, if a patent license would not permit royalty-free redistribution of the Program by all those who receive copies directly or indirectly through you, then

the only way you could satisfy both it and this License would be to refrain entirely from distribution of the Program.

If any portion of this section is held invalid or unenforceable under any particular circumstance, the balance of the section is intended to apply and the section as a whole is intended to apply in other circumstances.

It is not the purpose of this section to induce you to infringe any patents or other property right claims or to contest validity of any such claims; this section has the sole purpose of protecting the integrity of the free software distribution system, which is implemented by public license practices. Many people have made generous contributions to the wide range of software distributed through that system in reliance on consistent application of that system; it is up to the author/donor to decide if he or she is willing to distribute software through any other system and a licensee cannot impose that choice.

This section is intended to make thoroughly clear what is believed to be a consequence of the rest of this License.

 8. If the distribution and/or use of the Program is restricted in certain countries either by patents or by copyrighted interfaces, the original copyright holder who places the Program under this License may add an explicit geographical distribution limitation excluding those countries, so that distribution is permitted only in or among countries not thus excluded. In such case, this License incorporates the limitation as if written in the body of this License.

 9. The Free Software Foundation may publish revised and/or new versions of the General Public License from time to time. Such new versions will be similar in spirit to the present version, but may differ in detail to address new problems or concerns.

Each version is given a distinguishing version number. If the Program specifies a version

 number of this License which applies to it and "any later version", you have the option of following the terms and conditions either of that version or of any later version published by the Free Software Foundation. If the Program does not specify a version number of this License, you may choose any version ever published by the Free Software Foundation.

 10. If you wish to incorporate parts of the Program into other free programs whose distribution conditions are different, write to the author to ask for permission. For software which is copyrighted by the Free Software Foundation, write to the Free Software Foundation; we sometimes make exceptions for this. Our decision will be guided by the two goals of preserving the free status of all derivatives of our free software and of promoting the sharing and reuse of software generally.

### NO WARRANTY

# 11. BECAUSE THE PROGRAM IS LICENSED FREE OF CHARGE, THERE IS NO WARRANTY FOR THE PROGRAM, TO THE EXTENT PERMITTED BY APPLICABLE LAW. EXCEPT WHEN

OTHERWISE STATED IN WRITING THE COPYRIGHT HOLDERS AND/OR OTHER PARTIES PROVIDE THE PROGRAM "AS IS" WITHOUT WARRANTY OF ANY KIND, EITHER EXPRESSED OR IMPLIED, INCLUDING, BUT NOT LIMITED TO, THE IMPLIED WARRANTIES OF MERCHANTABILITY AND FITNESS FOR A PARTICULAR PURPOSE. THE ENTIRE RISK AS TO THE QUALITY AND PERFORMANCE OF THE PROGRAM IS WITH YOU. SHOULD THE PROGRAM PROVE DEFECTIVE, YOU ASSUME THE COST OF ALL NECESSARY SERVICING, REPAIR OR CORRECTION.

 12. IN NO EVENT UNLESS REQUIRED BY APPLICABLE LAW OR AGREED TO IN WRITING WILL ANY COPYRIGHT HOLDER, OR ANY OTHER PARTY WHO MAY MODIFY AND/OR REDISTRIBUTE THE PROGRAM AS PERMITTED ABOVE, BE LIABLE TO YOU FOR DAMAGES, INCLUDING ANY GENERAL, SPECIAL, INCIDENTAL OR CONSEQUENTIAL DAMAGES ARISING

# OUT OF THE USE OR INABILITY TO USE THE PROGRAM (INCLUDING BUT NOT LIMITED TO LOSS OF DATA OR DATA BEING RENDERED INACCURATE OR LOSSES SUSTAINED BY YOU OR THIRD PARTIES OR A FAILURE OF THE PROGRAM TO OPERATE WITH ANY OTHER PROGRAMS),

 EVEN IF SUCH HOLDER OR OTHER PARTY HAS BEEN ADVISED OF THE POSSIBILITY OF SUCH DAMAGES.

 END OF TERMS AND CONDITIONS

 How to Apply These Terms to Your New Programs

 If you develop a new program, and you want it to be of the greatest possible use to the public, the best way to achieve this is to make it free software which everyone can redistribute and change under these terms.

 To do so, attach the following notices to the program. It is safest to attach them to the start of each source file to most effectively convey the exclusion of warranty; and each file should have at least the "copyright" line and a pointer to where the full notice is found.

 <one line to give the program's name and a brief idea of what it does.> Copyright  $(C)$  <year > <name of author>

 This program is free software; you can redistribute it and/or modify it under the terms of the GNU General Public License as published by the Free Software Foundation; either version 2 of the License, or

(at your option) any later version.

 This program is distributed in the hope that it will be useful, but WITHOUT ANY WARRANTY; without even the implied warranty of MERCHANTABILITY or FITNESS FOR A PARTICULAR PURPOSE. See the GNU General Public License for more details.

 You should have received a copy of the GNU General Public License along with this program; if not, write to the Free Software Foundation, Inc., 51 Franklin Street, Fifth Floor, Boston, MA 02110-1301 USA

Also add information on how to contact you by electronic and paper mail.

If the program is interactive, make it output a short notice like this when it starts in an interactive mode:

 Gnomovision version 69, Copyright (C) year name of author Gnomovision comes with ABSOLUTELY NO WARRANTY; for details type `show w'. This is free software, and you are welcome to redistribute it under certain conditions; type `show c' for details.

The hypothetical commands

 `show w' and `show c' should show the appropriate parts of the General Public License. Of course, the commands you use may be called something other than `show w' and `show c'; they could even be mouse-clicks or menu items--whatever suits your program.

You should also get your employer (if you work as a programmer) or your school, if any, to sign a "copyright disclaimer" for the program, if necessary. Here is a sample; alter the names:

 Yoyodyne, Inc., hereby disclaims all copyright interest in the program `Gnomovision' (which makes passes at compilers) written by James Hacker.

 <signature of Ty Coon>, 1 April 1989 Ty Coon, President of Vice

This General Public License does not permit incorporating your program into proprietary programs. If your program is a subroutine library, you may consider it more useful to permit linking proprietary applications with the library. If this is what you want to do, use the GNU Library General Public License instead of this License. @c The GNU Free Documentation License. @center Version 1.3, 3 November 2008

@c This file is intended to be included within another document, @c hence no sectioning command or @node.

@display

Copyright @copyright{} 2000, 2001, 2002, 2007, 2008 Free Software Foundation, Inc. @uref{http://fsf.org/}

Everyone is permitted to copy and distribute verbatim copies of this license document, but changing it is not allowed. @end display

@enumerate 0 @item PREAMBLE

The purpose of this License is to make a manual, textbook, or other functional and useful document @dfn{free} in the sense of freedom: to assure everyone the effective freedom to copy and redistribute it, with or without modifying it, either commercially or noncommercially. Secondarily, this License preserves for the author and publisher a way to get credit for their work, while not being considered responsible for modifications made by others.

This License is a kind of ``copyleft'', which means that derivative works of the document must themselves be free in the same sense. It complements the GNU General Public License, which is a copyleft license designed for free software.

We have designed this License in order to use it for manuals for free software, because free software needs free documentation: a free program should come with manuals providing the same freedoms that the software does. But this License is not limited to software manuals; it can be used for any textual work, regardless of subject matter or whether it is published as a printed book. We recommend this License principally for works whose purpose is instruction or reference.

#### @item

### APPLICABILITY AND DEFINITIONS

This License applies to any manual or other work, in any medium, that contains a notice placed by the copyright holder saying it can be distributed under the terms of this License. Such a notice grants a world-wide, royalty-free license, unlimited in duration, to use that work under the conditions stated herein. The ``Document'', below, refers

 to any such manual or work. Any member of the public is a licensee, and is addressed as ``you''. You accept the license if you copy, modify or distribute the work in a way requiring permission under copyright law.

A ``Modified Version'' of the Document means any work containing the Document or a portion of it, either copied verbatim, or with modifications and/or translated into another language.

A ``Secondary Section'' is a named appendix or a front-matter section of the Document that deals exclusively with the relationship of the publishers or authors of the Document to the Document's overall subject (or to related matters) and contains nothing that could fall directly within that overall subject. (Thus, if the Document is in part a textbook of mathematics, a Secondary Section may not explain any mathematics.) The relationship could be a matter of historical connection with the subject or with related matters, or of legal, commercial, philosophical, ethical or political position regarding them.

The ``Invariant Sections'' are certain Secondary Sections whose titles are designated, as being those of Invariant Sections, in the notice that says that the Document is released under this License. If a section does not fit the above definition of Secondary then it is not

allowed to be designated as Invariant. The Document may contain zero Invariant Sections. If the Document does not identify any Invariant Sections then there are none.

The ``Cover Texts'' are certain short passages of text that are listed, as Front-Cover Texts or Back-Cover Texts, in the notice that says that the Document is released under this License. A Front-Cover Text may be at most 5 words, and a Back-Cover Text may be at most 25 words.

A ``Transparent'' copy of the Document means a machine-readable copy, represented in a format whose specification is available to the general public, that is suitable for revising the document straightforwardly with generic text editors or (for images composed of

pixels) generic paint programs or (for drawings) some widely available drawing editor, and that is suitable for input to text formatters or for automatic translation to a variety of formats suitable for input to text formatters. A copy made in an otherwise Transparent file format whose markup, or absence of markup, has been arranged to thwart or discourage subsequent modification by readers is not Transparent. An image format is not Transparent if used for any substantial amount of text. A copy that is not ``Transparent'' is called ``Opaque''.

Examples of suitable formats for Transparent copies include plain @sc{ascii} without markup, Texinfo input format, La@TeX{} input format, @acronym{SGML} or @acronym{XML} using a publicly available @acronym{DTD}, and standard-conforming simple @acronym{HTML}, PostScript or @acronym{PDF} designed for human modification. Examples of transparent image formats include @acronym{PNG}, @acronym{XCF} and @acronym{JPG}. Opaque formats include proprietary formats that can be read and edited only by proprietary word processors, @acronym{SGML} or @acronym{XML} for which the @acronym{DTD} and/or processing tools are not generally available, and the machine-generated @acronym{HTML}, PostScript or @acronym{PDF} produced by some word processors for output purposes only.

The ``Title Page'' means, for a printed book, the title page itself, plus such following pages as are needed to hold, legibly, the material this License requires to appear in the title page. For works in formats which do not have any title page as such, ``Title Page'' means the text near the most prominent appearance of the work's title, preceding the beginning of the body of the text.

The ``publisher'' means any person or entity that distributes copies of the Document to the public.

A section ``Entitled XYZ'' means a named subunit of the Document whose

title either is precisely XYZ or contains XYZ in parentheses following text that translates XYZ in another language. (Here XYZ stands for a specific section name mentioned below, such as "Acknowledgements", ``Dedications'', ``Endorsements'', or ``History''.) To ``Preserve the Title'' of such a section when you modify the Document means that it remains a section "Entitled XYZ" according to this definition.

The Document may include Warranty Disclaimers next to the notice which states that this License applies to the Document. These Warranty Disclaimers are considered to be included by reference in this License, but only as regards disclaiming warranties: any other implication that these Warranty Disclaimers may have is void and has no effect on the meaning of this License.

# @item VERBATIM COPYING

You may copy and distribute the Document in any medium, either commercially or noncommercially, provided that this License, the copyright notices, and the license notice saying this License applies to the Document are reproduced in all copies, and that you add no other conditions whatsoever

 to those of this License. You may not use technical measures to obstruct or control the reading or further copying of the copies you make or distribute. However, you may accept compensation in exchange for copies. If you distribute a large enough number of copies you must also follow the conditions in section 3.

You may also lend copies, under the same conditions stated above, and you may publicly display copies.

# @item COPYING IN QUANTITY

If you publish printed copies (or copies in media that commonly have printed covers) of the Document, numbering more than 100, and the Document's license notice requires Cover Texts, you must enclose the copies in covers that carry, clearly and legibly, all these Cover Texts: Front-Cover Texts on the front cover, and Back-Cover Texts on the back cover. Both covers must also clearly and legibly identify you as the publisher of these copies. The front cover must present the full title with all words of the title equally prominent and visible.

 You may add other material on the covers in addition. Copying with changes limited to the covers, as long as they preserve the title of the Document and satisfy these conditions, can be treated as verbatim copying in other respects.

If the required texts for either cover are too voluminous to fit legibly, you should put the first ones listed (as many as fit reasonably) on the actual cover, and continue the rest onto adjacent pages.

If you publish or distribute Opaque copies of the Document numbering more than 100, you must either include a machine-readable Transparent copy along with each Opaque copy, or state in or with each Opaque copy a computer-network location from which the general network-using public has access to download using public-standard network protocols a complete Transparent copy of the Document, free of added material. If you use the latter option, you must take reasonably prudent steps, when you begin distribution of Opaque copies in quantity, to ensure that

 this Transparent copy will remain thus accessible at the stated location until at least one year after the last time you distribute an Opaque copy (directly or through your agents or retailers) of that edition to the public.

It is requested, but not required, that you contact the authors of the Document well before redistributing any large number of copies, to give them a chance to provide you with an updated version of the Document.

# @item MODIFICATIONS

You may copy and distribute a Modified Version of the Document under the conditions of sections 2 and 3 above, provided that you release the Modified Version under precisely this License, with the Modified Version filling the role of the Document, thus licensing distribution and modification of the Modified Version to whoever possesses a copy of it. In addition, you must do these things in the Modified Version:

#### @enumerate A

@item

Use in the Title Page (and on the covers, if any) a title distinct from that of the Document, and from those of previous versions (which should, if there were any, be listed in the History section of the Document). You may use the same title as a previous version if the original publisher of that version gives permission.

### @item

List on the Title Page, as authors, one or more persons or entities responsible for authorship of the modifications in the Modified Version, together with at least five of the principal authors of the Document (all of its principal authors, if it has fewer than five),
unless they release you from this requirement.

## @item

State on the Title page the name of the publisher of the Modified Version, as the publisher.

## @item

Preserve all the copyright notices of the Document.

#### @item

Add an appropriate copyright notice for your modifications adjacent to the other copyright notices.

#### @item

Include, immediately after the copyright notices, a license notice giving the public permission to use the Modified Version under the terms of this License, in the form shown in the Addendum below.

#### @item

Preserve in that license notice the full lists of Invariant Sections and required Cover Texts given in the Document's license notice.

#### @item

Include an unaltered copy of this License.

#### @item

Preserve the section Entitled ``History'', Preserve its Title, and add to it an item stating at least the title, year, new authors, and publisher of the Modified Version as given on the Title Page. If there is no section Entitled ``History'' in the Document, create one stating the title, year, authors, and publisher of the Document as given on its Title Page, then add an item describing the Modified Version as stated in the previous sentence.

#### @item

Preserve the network location, if any, given in the Document for public access to a Transparent copy of the Document, and likewise the network locations given in the Document for previous versions it was based on. These may be placed in the ``History'' section. You may omit a network location for a work that was published at least

 four years before the Document itself, or if the original publisher of the version it refers to gives permission.

## @item

For any section Entitled ``Acknowledgements'' or ``Dedications'', Preserve the Title of the section, and preserve in the section all the

substance and tone of each of the contributor acknowledgements and/or dedications given therein.

#### @item

Preserve all the Invariant Sections of the Document, unaltered in their text and in their titles. Section numbers or the equivalent are not considered part of the section titles.

#### @item

Delete any section Entitled ``Endorsements''. Such a section may not be included in the Modified Version.

## @item

Do not retitle any existing section to be Entitled ``Endorsements'' or to conflict in title with any Invariant Section.

@item Preserve any Warranty Disclaimers. @end enumerate

If the Modified Version includes new front-matter sections or appendices that qualify as Secondary Sections and contain no material copied from the Document,

 you may at your option designate some or all of these sections as invariant. To do this, add their titles to the list of Invariant Sections in the Modified Version's license notice. These titles must be distinct from any other section titles.

You may add a section Entitled ``Endorsements'', provided it contains nothing but endorsements of your Modified Version by various parties---for example, statements of peer review or that the text has been approved by an organization as the authoritative definition of a standard.

You may add a passage of up to five words as a Front-Cover Text, and a passage of up to 25 words as a Back-Cover Text, to the end of the list of Cover Texts in the Modified Version. Only one passage of Front-Cover Text and one of Back-Cover Text may be added by (or through arrangements made by) any one entity. If the Document already includes a cover text for the same cover, previously added by you or by arrangement made by the same entity you are acting on behalf of,

you may not add another; but you may replace the old one, on explicit permission from the previous publisher that added the old one.

The author(s) and publisher(s) of the Document do not by this License give permission to use their names for publicity for or to assert or imply endorsement of any Modified Version.

# @item COMBINING DOCUMENTS

You may combine the Document with other documents released under this License, under the terms defined in section 4 above for modified versions, provided that you include in the combination all of the Invariant Sections of all of the original documents, unmodified, and list them all as Invariant Sections of your combined work in its license notice, and that you preserve all their Warranty Disclaimers.

The combined work need only contain one copy of this License, and multiple identical Invariant Sections may be replaced with a single copy. If there are multiple Invariant Sections with the same name but different contents, make the title of each such section unique by adding at the end of it, in parentheses, the name of the original author or publisher of that section if known, or else a unique number. Make the same adjustment to the section titles in the list of Invariant Sections in the license notice of the combined work.

In the combination, you must combine any sections Entitled ``History'' in the various original documents, forming one section Entitled ``History''; likewise combine any sections Entitled ``Acknowledgements'', and any sections Entitled ``Dedications''. You must delete all sections Entitled ``Endorsements.''

# @item COLLECTIONS OF DOCUMENTS

You may make a collection consisting of the Document and other documents released under this License, and replace the individual copies of this License in the various documents with a single copy that is included in the collection, provided that you follow the rules of this License for verbatim copying of each of the documents in all other respects.

## You may extract

 a single document from such a collection, and distribute it individually under this License, provided you insert a copy of this License into the extracted document, and follow this License in all other respects regarding verbatim copying of that document.

## @item

# AGGREGATION WITH INDEPENDENT WORKS

A compilation of the Document or its derivatives with other separate and independent documents or works, in or on a volume of a storage or distribution medium, is called an ``aggregate'' if the copyright

resulting from the compilation is not used to limit the legal rights of the compilation's users beyond what the individual works permit. When the Document is included in an aggregate, this License does not apply to the other works in the aggregate which are not themselves derivative works of the Document.

If the Cover Text requirement of section 3 is applicable to these copies of the Document, then if the Document is less than one half of the entire aggregate, the Document's Cover Texts may be placed on covers that bracket the Document within the aggregate, or the electronic equivalent of covers if the Document is in electronic form. Otherwise they must appear on printed covers that bracket the whole aggregate.

# @item **TRANSLATION**

Translation is considered a kind of modification, so you may distribute translations of the Document under the terms of section 4. Replacing Invariant Sections with translations requires special permission from their copyright holders, but you may include translations of some or all Invariant Sections in addition to the original versions of these Invariant Sections. You may include a translation of this License, and all the license notices in the Document, and any Warranty Disclaimers, provided that you also include the original English version of this License and the original versions of those notices and disclaimers. In case of a disagreement between the translation and the original version of this License or a notice or disclaimer, the original version will prevail.

If a section in the Document is Entitled ``Acknowledgements'', ``Dedications'', or ``History'', the requirement (section 4) to Preserve its Title (section 1) will typically require changing the actual title.

# @item **TERMINATION**

You may not copy, modify, sublicense, or distribute the Document except as expressly provided under this License. Any attempt otherwise to copy, modify, sublicense, or distribute it is void, and will automatically terminate your rights under this License.

However, if you cease all violation of this License, then your license from a particular copyright holder is reinstated (a) provisionally, unless and until the copyright holder explicitly and finally

terminates your license, and (b) permanently, if the copyright holder fails to notify you of the violation by some reasonable means prior to 60 days after the cessation.

Moreover, your license from a particular copyright holder is reinstated permanently if the copyright holder notifies you of the

violation by some reasonable means, this is the first time you have received notice of violation of this License (for any work) from that copyright holder, and you cure the violation prior to 30 days after your receipt of the notice.

Termination of your rights under this section does not terminate the licenses of parties who have received copies or rights from you under this License. If your rights have been terminated and not permanently reinstated, receipt of a copy of some or all of the same material does not give you any rights to use it.

# @item FUTURE REVISIONS OF THIS LICENSE

The Free Software Foundation may publish new, revised versions of the GNU Free Documentation License from time to time. Such new versions will be similar in spirit to the present version, but may differ in detail to address new problems or concerns. See @uref{http://www.gnu.org/copyleft/}.

Each version of the License is given a distinguishing version number. If the Document specifies that

a particular numbered version of this

License ``or any later version'' applies to it, you have the option of following the terms and conditions either of that specified version or of any later version that has been published (not as a draft) by the Free Software Foundation. If the Document does not specify a version number of this License, you may choose any version ever published (not as a draft) by the Free Software Foundation. If the Document specifies that a proxy can decide which future versions of this License can be used, that proxy's public statement of acceptance of a version permanently authorizes you to choose that version for the Document.

# @item **RELICENSING**

``Massive Multiauthor Collaboration Site'' (or ``MMC Site'') means any World Wide Web server that publishes copyrightable works and also provides prominent facilities for anybody to edit those works. A public wiki that anybody can edit is an example of such a server. A

``Massive Multiauthor Collaboration'' (or ``MMC'') contained in the site means any set of copyrightable works thus published on the MMC site.

``CC-BY-SA'' means the Creative Commons Attribution-Share Alike 3.0 license published by Creative Commons Corporation, a not-for-profit corporation with a principal place of business in San Francisco, California, as well as future copyleft versions of that license published by that same organization.

``Incorporate'' means to publish or republish a Document, in whole or in part, as part of another Document.

An MMC is ``eligible for relicensing'' if it is licensed under this License, and if all works that were first published under this License somewhere other than this MMC, and subsequently incorporated in whole or in part into the MMC, (1) had no cover texts or invariant sections, and (2) were thus incorporated prior to November 1, 2008.

The operator of an MMC Site may republish an MMC contained in the site under CC-BY-SA on the same site at any time before August 1, 2009, provided the MMC is eligible for relicensing.

@end enumerate

@page @heading ADDENDUM: How to use this License for your documents

To use this License in a document you have written, include a copy of the License in the document and put the following copyright and license notices just after the title page:

@smallexample @group Copyright (C) @var{year} @var{your name}. Permission is granted to copy, distribute and/or modify this document under the terms of the GNU Free Documentation License, Version 1.3 or any later version published by the Free Software Foundation; with no Invariant Sections, no Front-Cover Texts, and no Back-Cover Texts. A copy of the license is included in the section entitled ``GNU Free Documentation License''. @end group @end smallexample

If you have Invariant Sections, Front-Cover Texts and Back-Cover Texts, replace the ``with@dots{}Texts.'' line with this:

#### @smallexample

@group with the Invariant Sections being @var{list their titles}, with the Front-Cover Texts being @var{list}, and with the Back-Cover Texts being @var{list}. @end group @end smallexample

If you have Invariant Sections without Cover Texts, or some other combination of the three, merge those two alternatives to suit the situation.

If your document contains nontrivial examples of program code, we recommend releasing these examples in parallel under your choice of free software license, such as the GNU General Public License, to permit their use in free software.

@c Local Variables: @c ispell-local-pdict: "ispell-dict" @c End: GNU LESSER GENERAL PUBLIC LICENSE Version 2.1, February 1999

Copyright (C) 1991, 1999 Free Software Foundation, Inc. 51 Franklin Street, Fifth Floor, Boston, MA 02110-1301 USA Everyone is permitted to copy and distribute verbatim copies of this license document, but changing it is not allowed.

[This is the first released version of the Lesser GPL. It also counts as the successor of the GNU Library Public License, version 2, hence the version number 2.1.]

 Preamble

 The licenses for most software are designed to take away your freedom to share and change it. By contrast, the GNU General Public Licenses are intended to guarantee your freedom to share and change free software--to make sure the software is free for all its users.

 This license, the Lesser General Public License, applies to some specially designated software packages--typically libraries--of the Free Software Foundation and other authors who decide to use it. You can use it too, but we

 suggest you first think carefully about whether this license or the ordinary General Public License is the better strategy to use in any particular case, based on the explanations below.

 When we speak of free software, we are referring to freedom of use, not price. Our General Public Licenses are designed to make sure that you have the freedom to distribute copies of free software (and charge for this service if you wish); that you receive source code or can get it if you want it; that you can change the software and use pieces of it in new free programs; and that you are informed that you can do these things.

 To protect your rights, we need to make restrictions that forbid distributors to deny you these rights or to ask you to surrender these rights. These restrictions translate to certain responsibilities for you if you distribute copies of the library or if you modify it.

 For example, if you distribute copies of the library, whether gratis or for a fee, you must give the recipients all the rights that we gave you. You must make sure that they, too, receive or can get the source code. If you link other code with the library, you must provide complete object files to the recipients, so that they can relink them with the library after making changes to the library and recompiling it. And you must show them these terms so they know their rights.

We protect your rights with a two-step method: (1) we copyright the library, and (2) we offer you this license, which gives you legal permission to copy, distribute and/or modify the library.

 To protect each distributor, we want to make it very clear that there is no warranty for the free library. Also, if the library is modified by someone else and passed on, the recipients should know that what they have is not the original version, so that the original author's reputation will not be affected by problems that might be introduced by others.

 Finally, software patents pose a constant threat to the existence of

any free program. We wish to make sure that a company cannot effectively restrict the users of a free program by obtaining a restrictive license from a patent holder. Therefore, we insist that any patent license obtained for a version of the library must be consistent with the full freedom of use specified in this license.

 Most GNU software, including some libraries, is covered by the ordinary GNU General Public License. This license, the GNU Lesser General Public License, applies to certain designated libraries, and is quite different from the ordinary General Public License. We use this license for certain libraries in order to permit linking those libraries into non-free programs.

 When a program is linked with a library, whether statically or using a shared library, the combination of the two is legally speaking a combined work, a derivative of the original library. The ordinary General Public License therefore permits such linking only if the entire combination

 fits its criteria of freedom. The Lesser General Public License permits more lax criteria for linking other code with the library.

 We call this license the "Lesser" General Public License because it does Less to protect the user's freedom than the ordinary General Public License. It also provides other free software developers Less of an advantage over competing non-free programs. These disadvantages are the reason we use the ordinary General Public License for many libraries. However, the Lesser license provides advantages in certain special circumstances.

 For example, on rare occasions, there may be a special need to encourage the widest possible use of a certain library, so that it becomes a de-facto standard. To achieve this, non-free programs must be allowed to use the library. A more frequent case is that a free library does the same job as widely used non-free libraries. In this case, there is little to gain by limiting the free library to free software only, so we use the Lesser General Public License.

 In other cases, permission to use a particular library in non-free programs enables a greater number of people to use a large body of free software. For example, permission to use the GNU C Library in non-free programs enables many more people to use the whole GNU operating system, as well as its variant, the GNU/Linux operating system.

 Although the Lesser General Public License is Less protective of the users' freedom, it does ensure that the user of a program that is linked with the Library has the freedom and the wherewithal to run that program using a modified version of the Library.

 The precise terms and conditions for copying, distribution and modification follow. Pay close attention to the difference between a "work based on the library" and a "work that uses the library". The former contains code derived from the library, whereas the latter must be combined with the library in order to run.

# GNU LESSER GENERAL PUBLIC LICENSE TERMS AND CONDITIONS FOR COPYING, DISTRIBUTION AND MODIFICATION

 0. This License Agreement applies to any software library or other program which contains a notice placed by the copyright holder or other authorized party saying it may be distributed under the terms of this Lesser General Public License (also called "this License"). Each licensee is addressed as "you".

 A "library" means a collection of software functions and/or data prepared so as to be conveniently linked with application programs (which use some of those functions and data) to form executables.

 The "Library", below, refers to any such software library or work which has been distributed under these terms. A "work based on the Library" means either the Library or any derivative work under copyright law: that is to say, a work containing the Library or a portion of it, either verbatim or with modifications and/or translated straightforwardly into another language. (Hereinafter, translation is included without

limitation in the term "modification".)

 "Source code" for a work means the preferred form of the work for making modifications to it. For a library, complete source code means all the source code for all modules it contains, plus any associated interface definition files, plus the scripts used to control compilation and installation of the library.

 Activities other than copying, distribution and modification are not covered by this License; they are outside its scope. The act of running a program using the Library is not restricted, and output from such a program is covered only if its contents constitute a work based on the Library (independent of the use of the Library in a tool for writing it). Whether that is true depends on what the Library does and what the program that uses the Library does.

 1. You may copy and distribute verbatim copies of the Library's complete source code as you receive it, in any medium, provided that you conspicuously and appropriately publish on each copy an

appropriate copyright notice and disclaimer of warranty; keep intact all the notices that refer to this License and to the absence of any warranty; and distribute a copy of this License along with the Library.

 You may charge a fee for the physical act of transferring a copy, and you may at your option offer warranty protection in exchange for a fee.

 2. You may modify your copy or copies of the Library or any portion of it, thus forming a work based on the Library, and copy and

distribute such modifications or work under the terms of Section 1 above, provided that you also meet all of these conditions:

a) The modified work must itself be a software library.

 b) You must cause the files modified to carry prominent notices stating that you changed the files and the date of any change.

 c) You must cause the whole of the work to be licensed at no charge to all third parties under the terms of this License.

## d) If a facility in the modified

Library refers to a function or a

 table of data to be supplied by an application program that uses the facility, other than as an argument passed when the facility is invoked, then you must make a good faith effort to ensure that, in the event an application does not supply such function or table, the facility still operates, and performs whatever part of its purpose remains meaningful.

 (For example, a function in a library to compute square roots has a purpose that is entirely well-defined independent of the application. Therefore, Subsection 2d requires that any application-supplied function or table used by this function must be optional: if the application does not supply it, the square root function must still compute square roots.)

These requirements apply to the modified work as a whole. If identifiable sections of that work are not derived from the Library, and can be reasonably considered independent and separate works in themselves,

 then this License, and its terms, do not apply to those sections when you distribute them as separate works. But when you distribute the same sections as part of a whole which is a work based on the Library, the distribution of the whole must be on the terms of this License, whose permissions for other licensees extend to the entire whole, and thus to each and every part regardless of who wrote it.

Thus, it is not the intent of this section to claim rights or contest your rights to work written entirely by you; rather, the intent is to exercise the right to control the distribution of derivative or collective works based on the Library.

In addition, mere aggregation of another work not based on the Library with the Library (or with a work based on the Library) on a volume of a storage or distribution medium does not bring the other work under the scope of this License.

 3. You may opt to apply the terms of the ordinary GNU General Public License instead of this License to a given copy of the Library. To do this, you must alter all the notices that refer to this License, so that they refer to the ordinary GNU General Public License, version 2, instead of to this License. (If a newer version than version 2 of the ordinary GNU General Public License has appeared, then you can specify that version instead if you wish.) Do not make any other change in these notices.

 Once this change is made in a given copy, it is irreversible for that copy, so the ordinary GNU General Public License applies to all subsequent copies and derivative works made from that copy.

 This option is useful when you wish to copy part of the code of the Library into a program that is not a library.

 4. You may copy and distribute the Library (or a portion or derivative of it, under Section 2) in object code or executable form under the terms of Sections 1 and 2 above provided that you accompany it with the complete corresponding machine-readable source code, which must be

 distributed under the terms of Sections 1 and 2 above on a medium customarily used for software interchange.

 If distribution of object code is made by offering access to copy from a designated place, then offering equivalent access to copy the source code from the same place satisfies the requirement to distribute the source code, even though third parties are not compelled to copy the source along with the object code.

 5. A program that contains no derivative of any portion of the Library, but is designed to work with the Library by being compiled or linked with it, is called a "work that uses the Library". Such a work, in isolation, is not a derivative work of the Library, and therefore falls outside the scope of this License.

 However, linking a "work that uses the Library" with the Library creates an executable that is a derivative of the Library (because it contains portions of the Library), rather than a "work that uses the library". The executable is therefore covered by this License. Section 6 states terms for distribution of such executables.

 When a "work that uses the Library" uses material from a header file that is part of the Library, the object code for the work may be a derivative work of the Library even though the source code is not.

Whether this is true is especially significant if the work can be linked without the Library, or if the work is itself a library. The threshold for this to be true is not precisely defined by law.

 If such an object file uses only numerical parameters, data structure layouts and accessors, and small macros and small inline functions (ten lines or less in length), then the use of the object file is unrestricted, regardless of whether it is legally a derivative work. (Executables containing this object code plus portions of the Library will still fall under Section 6.)

 Otherwise, if the work is a derivative of the Library, you may distribute the object code for the work under the terms of Section 6. Any

 executables containing that work also fall under Section 6, whether or not they are linked directly with the Library itself.

 6. As an exception to the Sections above, you may also combine or link a "work that uses the Library" with the Library to produce a work containing portions of the Library, and distribute that work under terms of your choice, provided that the terms permit modification of the work for the customer's own use and reverse engineering for debugging such modifications.

 You must give prominent notice with each copy of the work that the Library is used in it and that the Library and its use are covered by this License. You must supply a copy of this License. If the work during execution displays copyright notices, you must include the copyright notice for the Library among them, as well as a reference directing the user to the copy of this License. Also, you must do one of these things:

# a) Accompany the work with the complete corresponding machine-readable

 source code for the Library including whatever changes were used in the work (which must be distributed under Sections 1 and 2 above); and, if the work is an executable linked with the Library, with the complete machine-readable "work that uses the Library", as object code and/or source code, so that the user can modify the Library and then relink to produce a modified executable containing the modified Library. (It is understood that the user who changes the contents of definitions files in the Library will not necessarily be able to recompile the application to use the modified definitions.)

 b) Use a suitable shared library mechanism for linking with the Library. A suitable mechanism is one that (1) uses at run time a copy of the library already present on the user's computer system,

 rather than copying library functions into the executable, and (2) will operate properly with a modified version of the library, if the user installs one, as long as the modified version is interface-compatible with the version that the work was made with.

 c) Accompany the work with a written offer, valid for at least three years, to give the same user the materials specified in Subsection 6a, above, for a charge no more than the cost of performing this distribution.

 d) If distribution of the work is made by offering access to copy from a designated place, offer equivalent access to copy the above specified materials from the same place.

 e) Verify that the user has already received a copy of these materials or that you have already sent this user a copy.

 For an executable, the required form of the "work that uses the Library" must include any data and utility programs needed for reproducing the executable from it. However, as a special exception, the materials to be distributed need not include anything that is normally distributed (in either source or binary form) with the major

components (compiler, kernel, and so on) of the operating system on which the executable runs, unless that component itself accompanies the executable.

 It may happen that this requirement contradicts the license restrictions of other proprietary libraries that do not normally accompany the operating system. Such a contradiction means you cannot use both them and the Library together in an executable that you distribute.

 7. You may place library facilities that are a work based on the Library side-by-side in a single library together with other library facilities not covered by this License, and distribute such a combined library, provided that the separate distribution of the work based on the Library and of the other library facilities is otherwise permitted, and provided that you do these two things:

 a) Accompany the combined library with a copy of the same work based on the Library, uncombined with any other library facilities. This must be distributed under the terms of the Sections above.

b) Give prominent notice with the combined library of the fact

 that part of it is a work based on the Library, and explaining where to find the accompanying uncombined form of the same work.

 8. You may not copy, modify, sublicense, link with, or distribute the Library except as expressly provided under this License. Any attempt otherwise to copy, modify, sublicense, link with, or distribute the Library is void, and will automatically terminate your rights under this License. However, parties who have received copies, or rights, from you under this License will not have their licenses terminated so long as such parties remain in full compliance.

 9. You are not required to accept this License, since you have not signed it. However, nothing else grants you permission to modify or distribute the Library or its derivative works. These actions are prohibited by law if you do not accept this License. Therefore, by modifying

 or distributing the Library (or any work based on the Library), you indicate your acceptance of this License to do so, and all its terms and conditions for copying, distributing or modifying the Library or works based on it.

 10. Each time you redistribute the Library (or any work based on the Library), the recipient automatically receives a license from the original licensor to copy, distribute, link with or modify the Library subject to these terms and conditions. You may not impose any further restrictions on the recipients' exercise of the rights granted herein. You are not responsible for enforcing compliance by third parties with this License.

 11. If, as a consequence of a court judgment or allegation of patent infringement or for any other reason (not limited to patent issues), conditions are imposed on you (whether by court order, agreement or otherwise) that contradict the conditions of this License, they do not excuse you from the conditions of this License. If you cannot distribute

 so as to satisfy simultaneously your obligations under this License and any other pertinent obligations, then as a consequence you may not distribute the Library at all. For example, if a patent license would not permit royalty-free redistribution of the Library by all those who receive copies directly or indirectly through you, then the only way you could satisfy both it and this License would be to refrain entirely from distribution of the Library.

If any portion of this section is held invalid or unenforceable under any particular circumstance, the balance of the section is intended to apply, and the section as a whole is intended to apply in other circumstances.

It is not the purpose of this section to induce you to infringe any

patents or other property right claims or to contest validity of any such claims; this section has the sole purpose of protecting the integrity of the free software distribution system which is implemented by public license practices. Many people have made generous contributions to the wide range of software distributed through that system in reliance on consistent application of that system; it is up to the author/donor to decide if he or she is willing to distribute software through any other system and a licensee cannot impose that choice.

This section is intended to make thoroughly clear what is believed to be a consequence of the rest of this License.

 12. If the distribution and/or use of the Library is restricted in certain countries either by patents or by copyrighted interfaces, the original copyright holder who places the Library under this License may add an explicit geographical distribution limitation excluding those countries, so that distribution is permitted only in or among countries not thus excluded. In such case, this License incorporates the limitation as if written in the body of this License.

 13. The Free Software Foundation may publish revised and/or new versions of the Lesser General Public

License from time to time.

Such new versions will be similar in spirit to the present version, but may differ in detail to address new problems or concerns.

Each version is given a distinguishing version number. If the Library specifies a version number of this License which applies to it and "any later version", you have the option of following the terms and conditions either of that version or of any later version published by the Free Software Foundation. If the Library does not specify a license version number, you may choose any version ever published by the Free Software Foundation.

 14. If you wish to incorporate parts of the Library into other free programs whose distribution conditions are incompatible with these, write to the author to ask for permission. For software which is copyrighted by the Free Software Foundation, write to the Free Software Foundation; we sometimes make exceptions for this. Our decision will be guided by the two goals of preserving the free status

of all derivatives of our free software and of promoting the sharing and reuse of software generally.

 NO WARRANTY

 15. BECAUSE THE LIBRARY IS LICENSED FREE OF CHARGE, THERE IS NO WARRANTY FOR THE LIBRARY, TO THE EXTENT PERMITTED BY APPLICABLE LAW. EXCEPT WHEN OTHERWISE STATED IN WRITING THE COPYRIGHT HOLDERS AND/OR OTHER PARTIES PROVIDE THE LIBRARY "AS IS" WITHOUT WARRANTY OF ANY KIND, EITHER EXPRESSED OR IMPLIED, INCLUDING, BUT NOT LIMITED TO, THE IMPLIED WARRANTIES OF MERCHANTABILITY AND FITNESS FOR A PARTICULAR PURPOSE. THE ENTIRE RISK AS TO THE QUALITY AND PERFORMANCE OF THE LIBRARY IS WITH YOU. SHOULD THE LIBRARY PROVE DEFECTIVE, YOU ASSUME THE COST OF ALL NECESSARY SERVICING, REPAIR OR CORRECTION.

 16. IN NO EVENT UNLESS REQUIRED BY APPLICABLE LAW OR AGREED TO IN WRITING WILL ANY COPYRIGHT HOLDER, OR ANY OTHER PARTY WHO MAY MODIFY AND/OR REDISTRIBUTE THE LIBRARY AS PERMITTED ABOVE, BE LIABLE TO YOU FOR DAMAGES, INCLUDING ANY GENERAL, SPECIAL, INCIDENTAL OR **CONSEQUENTIAL** 

 DAMAGES ARISING OUT OF THE USE OR INABILITY TO USE THE LIBRARY (INCLUDING BUT NOT LIMITED TO LOSS OF DATA OR DATA BEING RENDERED INACCURATE OR LOSSES SUSTAINED BY YOU OR THIRD PARTIES OR A FAILURE OF THE LIBRARY TO OPERATE WITH ANY OTHER SOFTWARE), EVEN IF SUCH HOLDER OR OTHER PARTY HAS BEEN ADVISED OF THE POSSIBILITY OF SUCH DAMAGES.

# END OF TERMS AND CONDITIONS

How to Apply These Terms to Your New Libraries

 If you develop a new library, and you want it to be of the greatest possible use to the public, we recommend making it free software that everyone can redistribute and change. You can do so by permitting redistribution under these terms (or, alternatively, under the terms of the ordinary General Public License).

 To apply these terms, attach the following notices to the library. It is safest to attach them to the start of each source file to most effectively convey the exclusion of warranty; and each file should have at least the "copyright" line

and a pointer to where the full notice is found.

 <one line to give the library's name and a brief idea of what it does.> Copyright  $(C)$  <year > <name of author

 This library is free software; you can redistribute it and/or modify it under the terms of the GNU Lesser General Public License as published by the Free Software Foundation; either version 2.1 of the License, or (at your option) any later version.

 This library is distributed in the hope that it will be useful, but WITHOUT ANY WARRANTY; without even the implied warranty of

# MERCHANTABILITY or FITNESS FOR A PARTICULAR PURPOSE. See the GNU Lesser General Public License for more details.

 You should have received a copy of the GNU Lesser General Public License along with this library; if not, write to the Free Software Foundation, Inc., 51 Franklin Street, Fifth Floor, Boston, MA 02110-1301 USA

Also add information on how to contact you by electronic and paper mail.

#### You

 should also get your employer (if you work as a programmer) or your school, if any, to sign a "copyright disclaimer" for the library, if necessary. Here is a sample; alter the names:

 Yoyodyne, Inc., hereby disclaims all copyright interest in the library `Frob' (a library for tweaking knobs) written by James Random Hacker.

 <signature of Ty Coon>, 1 April 1990 Ty Coon, President of Vice

That's all there is to it! GNU LIBRARY GENERAL PUBLIC LICENSE Version 2, June 1991

Copyright (C) 1991 Free Software Foundation, Inc. 51 Franklin Street, Fifth Floor, Boston, MA 02110-1301, USA Everyone is permitted to copy and distribute verbatim copies of this license document, but changing it is not allowed.

[This is the first released version of the library GPL. It is numbered 2 because it goes with version 2 of the ordinary GPL.]

 Preamble

 The licenses for most software are designed to take away your freedom to share and change it. By contrast, the GNU General Public Licenses are intended to guarantee your freedom to share and change free software--to make sure the software is free for all its users.

 This license, the Library General Public License, applies to some specially designated Free Software Foundation software, and to any other libraries whose authors decide to use it. You can use it for your libraries, too.

 When we speak of free software, we are referring to freedom, not

price. Our General Public Licenses are designed to make sure that you have the freedom to distribute copies of free software (and charge for

this service if you wish), that you receive source code or can get it if you want it, that you can change the software or use pieces of it in new free programs; and that you know you can do these things.

 To protect your rights, we need to make restrictions that forbid anyone to deny you these rights or to ask you to surrender the rights. These restrictions translate to certain responsibilities for you if you distribute copies of the library, or if you modify it.

 For example, if you distribute copies of the library, whether gratis or for a fee, you must give the recipients all the rights that we gave you. You must make sure that they, too, receive or can get the source code. If you link a program with the library, you must provide complete object files to the recipients so that they can relink them with the library, after making changes to the library and recompiling

it. And you must show them these terms so they know their rights.

 Our method of protecting your rights has two steps: (1) copyright the library, and (2) offer you this license which gives you legal permission to copy, distribute and/or modify the library.

 Also, for each distributor's protection, we want to make certain that everyone understands that there is no warranty for this free library. If the library is modified by someone else and passed on, we want its recipients to know that what they have is not the original version, so that any problems introduced by others will not reflect on the original authors' reputations.

 Finally, any free program is threatened constantly by software patents. We wish to avoid the danger that companies distributing free software will individually obtain patent licenses, thus in effect transforming the program into proprietary software. To prevent this, we have made it clear that any patent must be licensed for everyone's free use or not licensed at all.

 Most GNU software, including some libraries, is covered by the ordinary GNU General Public License, which was designed for utility programs. This license, the GNU Library General Public License, applies to certain designated libraries. This license is quite different from the ordinary one; be sure to read it in full, and don't assume that anything in it is the same as in the ordinary license.

 The reason we have a separate public license for some libraries is that they blur the distinction we usually make between modifying or adding to a program and simply using it. Linking a program with a library, without changing the library, is in some sense simply using the library, and is

analogous to running a utility program or application program. However, in a textual and legal sense, the linked executable is a combined work, a derivative of the original library, and the ordinary General Public License treats it as such.

#### Because

 of this blurred distinction, using the ordinary General Public License for libraries did not effectively promote software sharing, because most developers did not use the libraries. We concluded that weaker conditions might promote sharing better.

 However, unrestricted linking of non-free programs would deprive the users of those programs of all benefit from the free status of the libraries themselves. This Library General Public License is intended to permit developers of non-free programs to use free libraries, while preserving your freedom as a user of such programs to change the free libraries that are incorporated in them. (We have not seen how to achieve this as regards changes in header files, but we have achieved it as regards changes in the actual functions of the Library.) The hope is that this will lead to faster development of free libraries.

 The precise terms and conditions for copying, distribution and modification follow. Pay close attention to the difference between a "work based on the library" and a "work that uses the library". The

former contains code derived from the library, while the latter only works together with the library.

 Note that it is possible for a library to be covered by the ordinary General Public License rather than by this special one.

# GNU LIBRARY GENERAL PUBLIC LICENSE TERMS AND CONDITIONS FOR COPYING, DISTRIBUTION AND MODIFICATION

 0. This License Agreement applies to any software library which contains a notice placed by the copyright holder or other authorized party saying it may be distributed under the terms of this Library General Public License (also called "this License"). Each licensee is addressed as "you".

 A "library" means a collection of software functions and/or data prepared so as to be conveniently linked with application programs (which use some of those functions and data) to form executables.

 The "Library", below, refers to any such software library or work which has been distributed under these terms. A "work based on the

Library" means either the Library or any derivative work under

copyright law: that is to say, a work containing the Library or a portion of it, either verbatim or with modifications and/or translated straightforwardly into another language. (Hereinafter, translation is included without limitation in the term "modification".)

 "Source code" for a work means the preferred form of the work for making modifications to it. For a library, complete source code means all the source code for all modules it contains, plus any associated interface definition files, plus the scripts used to control compilation and installation of the library.

 Activities other than copying, distribution and modification are not covered by this License; they are outside its scope. The act of running a program using the Library is not restricted, and output from such a program is covered only if its contents constitute a work based on the Library (independent of the use of the Library in a tool for writing it). Whether that is true depends on what the Library does and what the program that uses the Library does.

 1. You may copy and distribute verbatim copies of the Library's complete source code as you receive it, in any medium, provided that you conspicuously and appropriately publish on each copy an appropriate copyright notice and disclaimer of warranty; keep intact all the notices that refer to this License and to the absence of any warranty; and distribute a copy of this License along with the Library.

 You may charge a fee for the physical act of transferring a copy, and you may at your option offer warranty protection in exchange for a fee.

 2. You may modify your copy or copies of the Library or any portion of it, thus forming a work based on the Library, and copy and distribute such modifications or work under the terms of Section 1 above, provided that you also meet all of these conditions:

 a) The modified work must itself be a software library.

 b) You must cause the files modified to carry prominent notices stating that you changed the files and the date of any change.

 c) You must cause the whole of the work to be licensed at no charge to all third parties under the terms of this License.

 d) If a facility in the modified Library refers to a function or a table of data to be supplied by an application program that uses

 the facility, other than as an argument passed when the facility is invoked, then you must make a good faith effort to ensure that, in the event an application does not supply such function or table, the facility still operates, and performs whatever part of its purpose remains meaningful.

 (For example, a function in a library to compute square roots has a purpose that is entirely well-defined independent of the application. Therefore, Subsection 2d requires that any application-supplied function or table used by this function must

 be optional: if the application does not supply it, the square root function must still compute square roots.)

These requirements apply to the modified work as a whole. If identifiable sections of that work are not derived from the Library, and can be reasonably considered independent and separate works in themselves, then this License, and its terms, do not apply to those sections when you distribute them as separate works. But when you distribute the same sections as part of a whole which is a work based on the Library, the distribution of the whole must be on the terms of this License, whose permissions for other licensees extend to the entire whole, and thus to each and every part regardless of who wrote it.

Thus, it is not the intent of this section to claim rights or contest your rights to work written entirely by you; rather, the intent is to exercise the right to control the distribution of derivative or collective works based on the Library.

## In addition,

 mere aggregation of another work not based on the Library with the Library (or with a work based on the Library) on a volume of a storage or distribution medium does not bring the other work under the scope of this License.

 3. You may opt to apply the terms of the ordinary GNU General Public License instead of this License to a given copy of the Library. To do this, you must alter all the notices that refer to this License, so that they refer to the ordinary GNU General Public License, version 2, instead of to this License. (If a newer version than version 2 of the ordinary GNU General Public License has appeared, then you can specify that version instead if you wish.) Do not make any other change in these notices.

 Once this change is made in a given copy, it is irreversible for that copy, so the ordinary GNU General Public License applies to all subsequent copies and derivative works made from that copy.

 This option is useful when you wish to copy part of the code of the

Library into a program that is not a library.

 4. You may copy and distribute the Library (or a portion or derivative of it, under Section 2) in object code or executable form under the terms of Sections 1 and 2 above provided that you accompany it with the complete corresponding machine-readable source code, which must be distributed under the terms of Sections 1 and 2 above on a medium customarily used for software interchange.

 If distribution of object code is made by offering access to copy from a designated place, then offering equivalent access to copy the source code from the same place satisfies the requirement to distribute the source code, even though third parties are not compelled to copy the source along with the object code.

 5. A program that contains no derivative of any portion of the Library, but is designed to work with the Library by being compiled or linked with it, is called a "work that uses the Library". Such a work, in isolation, is not a derivative work of the Library, and therefore falls outside the scope of this License.

 However, linking a "work that uses the Library" with the Library creates an executable that is a derivative of the Library (because it contains portions of the Library), rather than a "work that uses the library". The executable is therefore covered by this License. Section 6 states terms for distribution of such executables.

 When a "work that uses the Library" uses material from a header file that is part of the Library, the object code for the work may be a derivative work of the Library even though the source code is not. Whether this is true is especially significant if the work can be linked without the Library, or if the work is itself a library. The threshold for this to be true is not precisely defined by law.

 If such an object file uses only numerical parameters, data structure layouts and accessors, and small macros and small inline functions (ten lines or less in length), then the use of the object

file is unrestricted, regardless of whether it is legally a derivative work. (Executables containing this object code plus portions of the Library will still fall under Section 6.)

 Otherwise, if the work is a derivative of the Library, you may distribute the object code for the work under the terms of Section 6. Any executables containing that work also fall under Section 6, whether or not they are linked directly with the Library itself.

 6. As an exception to the Sections above, you may also compile or link a "work that uses the Library" with the Library to produce a work containing portions of the Library, and distribute that work under terms of your choice, provided that the terms permit modification of the work for the customer's own use and reverse engineering for debugging such modifications.

 You must give prominent notice with each copy of the work that the Library is used in it and that the Library and its use are covered by this License. You must supply

a copy of this License. If the work

during execution displays copyright notices, you must include the copyright notice for the Library among them, as well as a reference directing the user to the copy of this License. Also, you must do one of these things:

 a) Accompany the work with the complete corresponding machine-readable source code for the Library including whatever changes were used in the work (which must be distributed under Sections 1 and 2 above); and, if the work is an executable linked with the Library, with the complete machine-readable "work that uses the Library", as object code and/or source code, so that the user can modify the Library and then relink to produce a modified executable containing the modified Library. (It is understood that the user who changes the contents of definitions files in the Library will not necessarily be able to recompile the application to use the modified definitions.)

b) Accompany the

 work with a written offer, valid for at least three years, to give the same user the materials specified in Subsection 6a, above, for a charge no more than the cost of performing this distribution.

 c) If distribution of the work is made by offering access to copy from a designated place, offer equivalent access to copy the above specified materials from the same place.

 d) Verify that the user has already received a copy of these materials or that you have already sent this user a copy.

 For an executable, the required form of the "work that uses the Library" must include any data and utility programs needed for reproducing the executable from it. However, as a special exception, the source code distributed need not include anything that is normally

distributed (in either source or binary form) with the major components (compiler, kernel, and so on) of the operating system on which the executable runs, unless that component itself accompanies the executable.

 It may happen that this requirement contradicts the license restrictions of other proprietary libraries that do not normally accompany the operating system. Such a contradiction means you cannot use both them and the Library together in an executable that you distribute.

 7. You may place library facilities that are a work based on the Library side-by-side in a single library together with other library facilities not covered by this License, and distribute such a combined library, provided that the separate distribution of the work based on the Library and of the other library facilities is otherwise permitted, and provided that you do these two things:

 a) Accompany the combined library with a copy of the same work based on the Library, uncombined with any other library facilities. This must be distributed under the terms of the Sections above.

 b) Give prominent notice with the combined library of the fact that part of it is a work based on the Library, and explaining where to find the accompanying uncombined form of the same work.

 8. You may not copy, modify, sublicense, link with, or distribute the Library except as expressly provided under this License. Any attempt otherwise to copy, modify, sublicense, link with, or distribute the Library is void, and will automatically terminate your rights under this License. However, parties who have received copies, or rights, from you under this License will not have their licenses terminated so long as such parties remain in full compliance.

 9. You are not required to accept this License, since you have not signed it. However, nothing else grants you permission to modify or distribute the Library or its derivative works. These actions are prohibited by law if you do not accept this License. Therefore, by modifying or distributing the Library (or any work based on the Library), you indicate your acceptance of this License to do so, and all its terms and conditions for copying, distributing or modifying the Library or works based on it.

 10. Each time you redistribute the Library (or any work based on the Library), the recipient automatically receives a license from the

original licensor to copy, distribute, link with or modify the Library subject to these terms and conditions. You may not impose any further restrictions on the recipients' exercise of the rights granted herein. You are not responsible for enforcing compliance by third parties to this License.

 11. If, as a consequence of a court judgment or allegation of patent infringement or for any other reason (not limited to patent issues), conditions are imposed on you (whether by court order, agreement or otherwise) that contradict the conditions of this License, they do not excuse you from the conditions of this License. If you cannot distribute so as to satisfy simultaneously your obligations under this License and any other pertinent obligations, then as a consequence you may not distribute

the Library at all. For example, if a patent

license would not permit royalty-free redistribution of the Library by all those who receive copies directly or indirectly through you, then the only way you could satisfy both it and this License would be to refrain entirely from distribution of the Library.

If any portion of this section is held invalid or unenforceable under any particular circumstance, the balance of the section is intended to apply, and the section as a whole is intended to apply in other circumstances.

It is not the purpose of this section to induce you to infringe any patents or other property right claims or to contest validity of any such claims; this section has the sole purpose of protecting the integrity of the free software distribution system which is implemented by public license practices. Many people have made generous contributions to the wide range of software distributed through that system in reliance on consistent application of that system;

 it is up to the author/donor to decide if he or she is willing to distribute software through any other system and a licensee cannot impose that choice.

This section is intended to make thoroughly clear what is believed to be a consequence of the rest of this License.

 12. If the distribution and/or use of the Library is restricted in certain countries either by patents or by copyrighted interfaces, the original copyright holder who places the Library under this License may add an explicit geographical distribution limitation excluding those countries, so that distribution is permitted only in or among countries not thus excluded. In such case, this License incorporates the limitation as if written in the body of this License.

13. The Free Software Foundation may publish revised and/or new

versions of the Library General Public License from time to time. Such new versions will be similar in spirit to the present version, but may differ in detail to address new problems or concerns.

## Each

 version is given a distinguishing version number. If the Library specifies a version number of this License which applies to it and "any later version", you have the option of following the terms and conditions either of that version or of any later version published by the Free Software Foundation. If the Library does not specify a license version number, you may choose any version ever published by the Free Software Foundation.

 14. If you wish to incorporate parts of the Library into other free programs whose distribution conditions are incompatible with these, write to the author to ask for permission. For software which is copyrighted by the Free Software Foundation, write to the Free Software Foundation; we sometimes make exceptions for this. Our decision will be guided by the two goals of preserving the free status of all derivatives of our free software and of promoting the sharing and reuse of software generally.

## NO WARRANTY

# 15. BECAUSE THE LIBRARY

IS LICENSED FREE OF CHARGE, THERE IS NO

WARRANTY FOR THE LIBRARY, TO THE EXTENT PERMITTED BY APPLICABLE LAW. EXCEPT WHEN OTHERWISE STATED IN WRITING THE COPYRIGHT HOLDERS AND/OR OTHER PARTIES PROVIDE THE LIBRARY "AS IS" WITHOUT WARRANTY OF ANY KIND, EITHER EXPRESSED OR IMPLIED, INCLUDING, BUT NOT LIMITED TO, THE IMPLIED WARRANTIES OF MERCHANTABILITY AND FITNESS FOR A PARTICULAR PURPOSE. THE ENTIRE RISK AS TO THE QUALITY AND PERFORMANCE OF THE LIBRARY IS WITH YOU. SHOULD THE LIBRARY PROVE DEFECTIVE, YOU ASSUME THE COST OF ALL NECESSARY SERVICING, REPAIR OR CORRECTION.

 16. IN NO EVENT UNLESS REQUIRED BY APPLICABLE LAW OR AGREED TO IN WRITING WILL ANY COPYRIGHT HOLDER, OR ANY OTHER PARTY WHO MAY MODIFY AND/OR REDISTRIBUTE THE LIBRARY AS PERMITTED ABOVE, BE LIABLE TO YOU FOR DAMAGES, INCLUDING ANY GENERAL, SPECIAL, INCIDENTAL OR CONSEQUENTIAL DAMAGES ARISING OUT OF THE USE OR INABILITY TO USE THE LIBRARY (INCLUDING BUT NOT LIMITED TO LOSS OF DATA OR DATA BEING RENDERED INACCURATE OR

LOSSES SUSTAINED BY YOU OR THIRD PARTIES OR A

FAILURE OF THE LIBRARY TO OPERATE WITH ANY OTHER SOFTWARE), EVEN IF SUCH HOLDER OR OTHER PARTY HAS BEEN ADVISED OF THE POSSIBILITY OF SUCH **DAMAGES** 

 END OF TERMS AND CONDITIONS

#### Appendix: How to Apply These Terms to Your New Libraries

 If you develop a new library, and you want it to be of the greatest possible use to the public, we recommend making it free software that everyone can redistribute and change. You can do so by permitting redistribution under these terms (or, alternatively, under the terms of the ordinary General Public License).

 To apply these terms, attach the following notices to the library. It is safest to attach them to the start of each source file to most effectively convey the exclusion of warranty; and each file should have at least the "copyright" line and a pointer to where the full notice is found.

 <one line to give the library's name and a brief idea of what it does.> Copyright  $(C)$  <year> <name of author>

 This library is free software; you can redistribute it and/or modify it under the terms of the GNU Library General Public License as published by the Free Software Foundation; either version 2 of the License, or (at your option) any later version.

 This library is distributed in the hope that it will be useful, but WITHOUT ANY WARRANTY; without even the implied warranty of MERCHANTABILITY or FITNESS FOR A PARTICULAR PURPOSE. See the GNU Library General Public License for more details.

 You should have received a copy of the GNU Library General Public License along with this library; if not, write to the Free Software Foundation, Inc., 51 Franklin Street, Fifth Floor, Boston, MA 02110-1301, USA

Also add information on how to contact you by electronic and paper mail.

You should also get your employer (if you work as a programmer) or your school, if any, to sign a "copyright disclaimer" for the library, if necessary. Here is a sample; alter the names:

 Yoyodyne, Inc., hereby disclaims all copyright interest in the library `Frob' (a library for tweaking knobs) written by James Random Hacker.

 <signature of Ty Coon>, 1 April 1990 Ty Coon, President of Vice

That's all there is to it!

# GNU GENERAL PUBLIC LICENSE

Version 3, 29 June 2007

Copyright (C) 2007 Free Software Foundation, Inc. <http://fsf.org/> Everyone is permitted to copy and distribute verbatim copies of this license document, but changing it is not allowed.

## Preamble

 The GNU General Public License is a free, copyleft license for software and other kinds of works.

 The licenses for most software and other practical works are designed to take away your freedom to share and change the works. By contrast, the GNU General Public License is intended to guarantee your freedom to share and change all versions of a program--to make sure it remains free software for all its users. We, the Free Software Foundation, use the GNU General Public License for most of our software; it applies also to any other work released this way by its authors. You can apply it to your programs, too.

 When we speak of free software, we are referring to freedom, not

price. Our General Public Licenses are designed to make sure that you have the freedom to distribute copies of free software (and charge for them if you wish), that you receive source code or can get it if you want it, that you can change the software or use pieces of it in new free programs, and that you know you can do these things.

 To protect your rights, we need to prevent others from denying you these rights or asking you to surrender the rights. Therefore, you have certain responsibilities if you distribute copies of the software, or if you modify it: responsibilities to respect the freedom of others.

 For example, if you distribute copies of such a program, whether gratis or for a fee, you must pass on to the recipients the same freedoms that you received. You must make sure that they, too, receive or can get the source code. And you must show them these terms so they know their rights.

 Developers that use the GNU GPL protect your rights with two steps: (1)

 assert copyright on the software, and (2) offer you this License giving you legal permission to copy, distribute and/or modify it.

 For the developers' and authors' protection, the GPL clearly explains that there is no warranty for this free software. For both users' and authors' sake, the GPL requires that modified versions be marked as

changed, so that their problems will not be attributed erroneously to authors of previous versions.

 Some devices are designed to deny users access to install or run modified versions of the software inside them, although the manufacturer can do so. This is fundamentally incompatible with the aim of protecting users' freedom to change the software. The systematic pattern of such abuse occurs in the area of products for individuals to use, which is precisely where it is most unacceptable. Therefore, we have designed this version of the GPL to prohibit the practice for those products. If such problems arise substantially in other domains, we stand

 ready to extend this provision to those domains in future versions of the GPL, as needed to protect the freedom of users.

 Finally, every program is threatened constantly by software patents. States should not allow patents to restrict development and use of software on general-purpose computers, but in those that do, we wish to avoid the special danger that patents applied to a free program could make it effectively proprietary. To prevent this, the GPL assures that patents cannot be used to render the program non-free.

 The precise terms and conditions for copying, distribution and modification follow.

## TERMS AND CONDITIONS

0. Definitions.

"This License" refers to version 3 of the GNU General Public License.

 "Copyright" also means copyright-like laws that apply to other kinds of works, such as semiconductor masks.

 "The Program" refers to any copyrightable work licensed under this License. Each licensee is addressed as "you". "Licensees" and

"recipients" may be individuals or organizations.

 To "modify" a work means to copy from or adapt all or part of the work in a fashion requiring copyright permission, other than the making of an exact copy. The resulting work is called a "modified version" of the earlier work or a work "based on" the earlier work.

 A "covered work" means either the unmodified Program or a work based on the Program.

To "propagate" a work means to do anything with it that, without

permission, would make you directly or secondarily liable for infringement under applicable copyright law, except executing it on a computer or modifying a private copy. Propagation includes copying, distribution (with or without modification), making available to the public, and in some countries other activities as well.

 To "convey" a work means any kind of propagation that enables other parties to make or receive copies. Mere interaction with a user through a computer network, with no transfer of a copy, is not conveying.

 An interactive user interface displays "Appropriate Legal Notices" to the extent that it includes a convenient and prominently visible feature that (1) displays an appropriate copyright notice, and (2) tells the user that there is no warranty for the work (except to the extent that warranties are provided), that licensees may convey the work under this License, and how to view a copy of this License. If the interface presents a list of user commands or options, such as a menu, a prominent item in the list meets this criterion.

## 1. Source Code.

 The "source code" for a work means the preferred form of the work for making modifications to it. "Object code" means any non-source form of a work.

 A "Standard Interface" means an interface that either is an official standard defined by a recognized standards body, or, in the case of interfaces specified for a particular programming language, one that is widely used among developers working in that language.

#### The

 "System Libraries" of an executable work include anything, other than the work as a whole, that (a) is included in the normal form of packaging a Major Component, but which is not part of that Major Component, and (b) serves only to enable use of the work with that Major Component, or to implement a Standard Interface for which an implementation is available to the public in source code form. A "Major Component", in this context, means a major essential component (kernel, window system, and so on) of the specific operating system (if any) on which the executable work runs, or a compiler used to produce the work, or an object code interpreter used to run it.

 The "Corresponding Source" for a work in object code form means all the source code needed to generate, install, and (for an executable work) run the object code and to modify the work, including scripts to control those activities. However, it does not include the work's System Libraries, or general-purpose tools or generally

#### available free

programs which are used unmodified in performing those activities but which are not part of the work. For example, Corresponding Source includes interface definition files associated with source files for the work, and the source code for shared libraries and dynamically linked subprograms that the work is specifically designed to require, such as by intimate data communication or control flow between those subprograms and other parts of the work.

 The Corresponding Source need not include anything that users can regenerate automatically from other parts of the Corresponding Source.

 The Corresponding Source for a work in source code form is that same work.

2. Basic Permissions.

 All rights granted under this License are granted for the term of copyright on the Program, and are irrevocable provided the stated conditions are met. This License explicitly affirms your unlimited permission to run the unmodified Program. The output from running a covered work is covered

 by this License only if the output, given its content, constitutes a covered work. This License acknowledges your rights of fair use or other equivalent, as provided by copyright law.

 You may make, run and propagate covered works that you do not convey, without conditions so long as your license otherwise remains in force. You may convey covered works to others for the sole purpose of having them make modifications exclusively for you, or provide you with facilities for running those works, provided that you comply with the terms of this License in conveying all material for which you do not control copyright. Those thus making or running the covered works for you must do so exclusively on your behalf, under your direction and control, on terms that prohibit them from making any copies of your copyrighted material outside their relationship with you.

 Conveying under any other circumstances is permitted solely under the conditions stated below. Sublicensing is not allowed; section 10 makes it unnecessary.

3. Protecting Users' Legal Rights From Anti-Circumvention Law.

 No covered work shall be deemed part of an effective technological measure under any applicable law fulfilling obligations under article 11 of the WIPO copyright treaty adopted on 20 December 1996, or

similar laws prohibiting or restricting circumvention of such measures.

 When you convey a covered work, you waive any legal power to forbid circumvention of technological measures to the extent such circumvention is effected by exercising rights under this License with respect to the covered work, and you disclaim any intention to limit operation or modification of the work as a means of enforcing, against the work's users, your or third parties' legal rights to forbid circumvention of technological measures.

4. Conveying Verbatim Copies.

 You may convey verbatim copies of the Program's source code as you receive it, in any medium, provided that you conspicuously and appropriately

 publish on each copy an appropriate copyright notice; keep intact all notices stating that this License and any non-permissive terms added in accord with section 7 apply to the code; keep intact all notices of the absence of any warranty; and give all recipients a copy of this License along with the Program.

 You may charge any price or no price for each copy that you convey, and you may offer support or warranty protection for a fee.

5. Conveying Modified Source Versions.

 You may convey a work based on the Program, or the modifications to produce it from the Program, in the form of source code under the terms of section 4, provided that you also meet all of these conditions:

 a) The work must carry prominent notices stating that you modified it, and giving a relevant date.

 b) The work must carry prominent notices stating that it is released under this License and any conditions added under section 7. This requirement modifies the requirement in section 4 to

"keep intact all notices".

 c) You must license the entire work, as a whole, under this License to anyone who comes into possession of a copy. This License will therefore apply, along with any applicable section 7 additional terms, to the whole of the work, and all its parts, regardless of how they are packaged. This License gives no permission to license the work in any other way, but it does not invalidate such permission if you have separately received it.

 d) If the work has interactive user interfaces, each must display Appropriate Legal Notices; however, if the Program has interactive interfaces that do not display Appropriate Legal Notices, your work need not make them do so.

 A compilation of a covered work with other separate and independent works, which are not by their nature extensions of the covered work, and which are not combined with it such as to form a larger program, in or on a volume of a storage or distribution medium, is called an

"aggregate" if the compilation and its resulting copyright are not used to limit the access or legal rights of the compilation's users beyond what the individual works permit. Inclusion of a covered work in an aggregate does not cause this License to apply to the other parts of the aggregate.

6. Conveying Non-Source Forms.

 You may convey a covered work in object code form under the terms of sections 4 and 5, provided that you also convey the machine-readable Corresponding Source under the terms of this License, in one of these ways:

 a) Convey the object code in, or embodied in, a physical product (including a physical distribution medium), accompanied by the Corresponding Source fixed on a durable physical medium customarily used for software interchange.

 b) Convey the object code in, or embodied in, a physical product (including a physical distribution medium), accompanied by a written offer, valid for at least three years and valid for as

 long as you offer spare parts or customer support for that product model, to give anyone who possesses the object code either (1) a copy of the Corresponding Source for all the software in the product that is covered by this License, on a durable physical medium customarily used for software interchange, for a price no more than your reasonable cost of physically performing this conveying of source, or (2) access to copy the Corresponding Source from a network server at no charge.

 c) Convey individual copies of the object code with a copy of the written offer to provide the Corresponding Source. This alternative is allowed only occasionally and noncommercially, and only if you received the object code with such an offer, in accord with subsection 6b.

d) Convey the object code by offering access from a designated

 place (gratis or for a charge), and offer equivalent access to the Corresponding Source in

the same way through the same place at no

 further charge. You need not require recipients to copy the Corresponding Source along with the object code. If the place to copy the object code is a network server, the Corresponding Source may be on a different server (operated by you or a third party) that supports equivalent copying facilities, provided you maintain clear directions next to the object code saying where to find the Corresponding Source. Regardless of what server hosts the Corresponding Source, you remain obligated to ensure that it is available for as long as needed to satisfy these requirements.

 e) Convey the object code using peer-to-peer transmission, provided you inform other peers where the object code and Corresponding Source of the work are being offered to the general public at no charge under subsection 6d.

 A separable portion of the object code, whose source code is excluded from the Corresponding Source as a System Library, need not be included in conveying the object code work.

 A "User Product" is either (1) a "consumer product", which means any tangible personal property which is normally used for personal, family, or household purposes, or (2) anything designed or sold for incorporation into a dwelling. In determining whether a product is a consumer product, doubtful cases shall be resolved in favor of coverage. For a particular product received by a particular user, "normally used" refers to a typical or common use of that class of product, regardless of the status of the particular user or of the way in which the particular user actually uses, or expects or is expected to use, the product. A product is a consumer product regardless of whether the product has substantial commercial, industrial or non-consumer uses, unless such uses represent the only significant mode of use of the product.

 "Installation Information" for a User Product means any methods, procedures, authorization

 keys, or other information required to install and execute modified versions of a covered work in that User Product from a modified version of its Corresponding Source. The information must suffice to ensure that the continued functioning of the modified object code is in no case prevented or interfered with solely because modification has been made.

 If you convey an object code work under this section in, or with, or specifically for use in, a User Product, and the conveying occurs as part of a transaction in which the right of possession and use of the

User Product is transferred to the recipient in perpetuity or for a fixed term (regardless of how the transaction is characterized), the Corresponding Source conveyed under this section must be accompanied by the Installation Information. But this requirement does not apply if neither you nor any third party retains the ability to install modified object code on the User Product (for example, the work has been installed in ROM).

 The requirement to provide Installation Information does not include a requirement to continue to provide support service, warranty, or updates for a work that has been modified or installed by the recipient, or for the User Product in which it has been modified or installed. Access to a network may be denied when the modification itself materially and adversely affects the operation of the network or violates the rules and protocols for communication across the network.

 Corresponding Source conveyed, and Installation Information provided, in accord with this section must be in a format that is publicly documented (and with an implementation available to the public in source code form), and must require no special password or key for unpacking, reading or copying.

#### 7. Additional Terms.

 "Additional permissions" are terms that supplement the terms of this License by making exceptions from one or more of its conditions. Additional permissions that are applicable to the entire Program shall

be treated as though they were included in this License, to the extent that they are valid under applicable law. If additional permissions apply only to part of the Program, that part may be used separately under those permissions, but the entire Program remains governed by this License without regard to the additional permissions.

 When you convey a copy of a covered work, you may at your option remove any additional permissions from that copy, or from any part of it. (Additional permissions may be written to require their own removal in certain cases when you modify the work.) You may place additional permissions on material, added by you to a covered work, for which you have or can give appropriate copyright permission.

 Notwithstanding any other provision of this License, for material you add to a covered work, you may (if authorized by the copyright holders of that material) supplement the terms of this License with terms:

a) Disclaiming warranty or
limiting liability differently from the terms of sections 15 and 16 of this License; or

 b) Requiring preservation of specified reasonable legal notices or author attributions in that material or in the Appropriate Legal Notices displayed by works containing it; or

 c) Prohibiting misrepresentation of the origin of that material, or requiring that modified versions of such material be marked in reasonable ways as different from the original version; or

 d) Limiting the use for publicity purposes of names of licensors or authors of the material; or

 e) Declining to grant rights under trademark law for use of some trade names, trademarks, or service marks; or

 f) Requiring indemnification of licensors and authors of that material by anyone who conveys the material (or modified versions of it) with contractual assumptions of liability to the recipient, for any liability that these contractual assumptions directly impose on

those licensors and authors.

 All other non-permissive additional terms are considered "further restrictions" within the meaning of section 10. If the Program as you received it, or any part of it, contains a notice stating that it is governed by this License along with a term that is a further restriction, you may remove that term. If a license document contains a further restriction but permits relicensing or conveying under this License, you may add to a covered work material governed by the terms of that license document, provided that the further restriction does not survive such relicensing or conveying.

 If you add terms to a covered work in accord with this section, you must place, in the relevant source files, a statement of the additional terms that apply to those files, or a notice indicating where to find the applicable terms.

 Additional terms, permissive or non-permissive, may be stated in the form of a separately written license, or stated as exceptions; the above requirements apply either way.

8. Termination.

 You may not propagate or modify a covered work except as expressly provided under this License. Any attempt otherwise to propagate or

modify it is void, and will automatically terminate your rights under this License (including any patent licenses granted under the third paragraph of section 11).

 However, if you cease all violation of this License, then your license from a particular copyright holder is reinstated (a) provisionally, unless and until the copyright holder explicitly and finally terminates your license, and (b) permanently, if the copyright holder fails to notify you of the violation by some reasonable means prior to 60 days after the cessation.

 Moreover, your license from a particular copyright holder is reinstated permanently if the copyright holder notifies you of the violation by some reasonable means, this is the first time you have received notice of violation of this License (for any work) from that copyright

 holder, and you cure the violation prior to 30 days after your receipt of the notice.

 Termination of your rights under this section does not terminate the licenses of parties who have received copies or rights from you under this License. If your rights have been terminated and not permanently reinstated, you do not qualify to receive new licenses for the same material under section 10.

9. Acceptance Not Required for Having Copies.

 You are not required to accept this License in order to receive or run a copy of the Program. Ancillary propagation of a covered work occurring solely as a consequence of using peer-to-peer transmission to receive a copy likewise does not require acceptance. However, nothing other than this License grants you permission to propagate or modify any covered work. These actions infringe copyright if you do not accept this License. Therefore, by modifying or propagating a covered work, you indicate your acceptance of this License to do so.

# 10. Automatic Licensing of Downstream Recipients.

 Each time you convey a covered work, the recipient automatically receives a license from the original licensors, to run, modify and propagate that work, subject to this License. You are not responsible for enforcing compliance by third parties with this License.

 An "entity transaction" is a transaction transferring control of an organization, or substantially all assets of one, or subdividing an organization, or merging organizations. If propagation of a covered work results from an entity transaction, each party to that

transaction who receives a copy of the work also receives whatever licenses to the work the party's predecessor in interest had or could give under the previous paragraph, plus a right to possession of the Corresponding Source of the work from the predecessor in interest, if the predecessor has it or can get it with reasonable efforts.

 You may not impose any further restrictions on the exercise of the rights

 granted or affirmed under this License. For example, you may not impose a license fee, royalty, or other charge for exercise of rights granted under this License, and you may not initiate litigation (including a cross-claim or counterclaim in a lawsuit) alleging that any patent claim is infringed by making, using, selling, offering for sale, or importing the Program or any portion of it.

11. Patents.

 A "contributor" is a copyright holder who authorizes use under this License of the Program or a work on which the Program is based. The work thus licensed is called the contributor's "contributor version".

 A contributor's "essential patent claims" are all patent claims owned or controlled by the contributor, whether already acquired or hereafter acquired, that would be infringed by some manner, permitted by this License, of making, using, or selling its contributor version, but do not include claims that would be infringed only as a consequence of further modification of the contributor version. For

purposes of this definition, "control" includes the right to grant patent sublicenses in a manner consistent with the requirements of this License.

 Each contributor grants you a non-exclusive, worldwide, royalty-free patent license under the contributor's essential patent claims, to make, use, sell, offer for sale, import and otherwise run, modify and propagate the contents of its contributor version.

 In the following three paragraphs, a "patent license" is any express agreement or commitment, however denominated, not to enforce a patent (such as an express permission to practice a patent or covenant not to sue for patent infringement). To "grant" such a patent license to a party means to make such an agreement or commitment not to enforce a patent against the party.

 If you convey a covered work, knowingly relying on a patent license, and the Corresponding Source of the work is not available for anyone to copy, free of charge and under the terms of this

# License, through a

publicly available network server or other readily accessible means, then you must either (1) cause the Corresponding Source to be so available, or (2) arrange to deprive yourself of the benefit of the patent license for this particular work, or (3) arrange, in a manner consistent with the requirements of this License, to extend the patent license to downstream recipients. "Knowingly relying" means you have actual knowledge that, but for the patent license, your conveying the covered work in a country, or your recipient's use of the covered work in a country, would infringe one or more identifiable patents in that country that you have reason to believe are valid.

 If, pursuant to or in connection with a single transaction or arrangement, you convey, or propagate by procuring conveyance of, a covered work, and grant a patent license to some of the parties receiving the covered work authorizing them to use, propagate, modify or convey a specific copy of the covered work, then the patent license you grant is automatically extended to all recipients of the covered work and works based on it.

 A patent license is "discriminatory" if it does not include within the scope of its coverage, prohibits the exercise of, or is conditioned on the non-exercise of one or more of the rights that are specifically granted under this License. You may not convey a covered work if you are a party to an arrangement with a third party that is in the business of distributing software, under which you make payment to the third party based on the extent of your activity of conveying the work, and under which the third party grants, to any of the parties who would receive the covered work from you, a discriminatory patent license (a) in connection with copies of the covered work conveyed by you (or copies made from those copies), or (b) primarily for and in connection with specific products or compilations that contain the covered work, unless you entered into that arrangement, or

that patent license was granted, prior to 28 March 2007.

 Nothing in this License shall be construed as excluding or limiting any implied license or other defenses to infringement that may otherwise be available to you under applicable patent law.

12. No Surrender of Others' Freedom.

 If conditions are imposed on you (whether by court order, agreement or otherwise) that contradict the conditions of this License, they do not excuse you from the conditions of this License. If you cannot convey a covered work so as to satisfy simultaneously your obligations under this License and any other pertinent obligations, then as a consequence you may

not convey it at all. For example, if you agree to terms that obligate you to collect a royalty for further conveying from those to whom you convey the Program, the only way you could satisfy both those terms and this License would be to refrain entirely from conveying the Program.

13. Use with the GNU Affero General Public License.

 Notwithstanding any other provision of this License, you have permission to link or combine any covered work with a work licensed under version 3 of the GNU Affero General Public License into a single combined work, and to convey the resulting work. The terms of this License will continue to apply to the part which is the covered work, but the special requirements of the GNU Affero General Public License, section 13, concerning interaction through a network will apply to the combination as such.

14. Revised Versions of this License.

 The Free Software Foundation may publish revised and/or new versions of the GNU General Public License from time to time. Such new versions will be similar in spirit to the present version, but may differ in detail to address new problems or concerns.

 Each version is given a distinguishing version number. If the Program specifies that a certain numbered version of the GNU General Public License "or any later version" applies to it, you have the

option of following the terms and conditions either of that numbered version or of any later version published by the Free Software Foundation. If the Program does not specify a version number of the GNU General Public License, you may choose any version ever published by the Free Software Foundation.

 If the Program specifies that a proxy can decide which future versions of the GNU General Public License can be used, that proxy's public statement of acceptance of a version permanently authorizes you to choose that version for the Program.

 Later license versions may give you additional or different permissions. However, no additional obligations are imposed on any author or copyright holder as a result of your choosing to follow a later version.

15. Disclaimer of Warranty.

 THERE IS NO WARRANTY FOR THE PROGRAM, TO THE EXTENT PERMITTED BY APPLICABLE LAW. EXCEPT WHEN OTHERWISE STATED IN WRITING THE COPYRIGHT HOLDERS AND/OR OTHER PARTIES PROVIDE THE PROGRAM "AS IS"

# WITHOUT WARRANTY

OF ANY KIND, EITHER EXPRESSED OR IMPLIED, INCLUDING, BUT NOT LIMITED TO, THE IMPLIED WARRANTIES OF MERCHANTABILITY AND FITNESS FOR A PARTICULAR PURPOSE. THE ENTIRE RISK AS TO THE QUALITY AND PERFORMANCE OF THE PROGRAM IS WITH YOU. SHOULD THE PROGRAM PROVE DEFECTIVE, YOU ASSUME THE COST OF ALL NECESSARY SERVICING, REPAIR OR CORRECTION.

16. Limitation of Liability.

 IN NO EVENT UNLESS REQUIRED BY APPLICABLE LAW OR AGREED TO IN WRITING WILL ANY COPYRIGHT HOLDER, OR ANY OTHER PARTY WHO MODIFIES AND/OR CONVEYS THE PROGRAM AS PERMITTED ABOVE, BE LIABLE TO YOU FOR DAMAGES, INCLUDING ANY GENERAL, SPECIAL, INCIDENTAL OR CONSEQUENTIAL DAMAGES ARISING OUT OF THE USE OR INABILITY TO USE THE PROGRAM (INCLUDING BUT NOT LIMITED TO LOSS OF DATA OR DATA BEING RENDERED INACCURATE OR LOSSES SUSTAINED BY YOU OR THIRD PARTIES OR A FAILURE OF THE PROGRAM TO OPERATE WITH ANY OTHER PROGRAMS), EVEN IF SUCH HOLDER OR OTHER PARTY HAS BEEN ADVISED OF THE POSSIBILITY OF SUCH DAMAGES.

17.

Interpretation of Sections 15 and 16.

 If the disclaimer of warranty and limitation of liability provided above cannot be given local legal effect according to their terms, reviewing courts shall apply local law that most closely approximates an absolute waiver of all civil liability in connection with the Program, unless a warranty or assumption of liability accompanies a copy of the Program in return for a fee.

# END OF TERMS AND CONDITIONS

How to Apply These Terms to Your New Programs

 If you develop a new program, and you want it to be of the greatest possible use to the public, the best way to achieve this is to make it free software which everyone can redistribute and change under these terms.

 To do so, attach the following notices to the program. It is safest to attach them to the start of each source file to most effectively state the exclusion of warranty; and each file should have at least the "copyright" line and a pointer to where the full notice is found.

 <one line to give the program's name and a brief idea of what it does.> Copyright  $(C)$  <year > <name of author

 This program is free software: you can redistribute it and/or modify it under the terms of the GNU General Public License as published by  the Free Software Foundation, either version 3 of the License, or (at your option) any later version.

 This program is distributed in the hope that it will be useful, but WITHOUT ANY WARRANTY; without even the implied warranty of MERCHANTABILITY or FITNESS FOR A PARTICULAR PURPOSE. See the GNU General Public License for more details.

 You should have received a copy of the GNU General Public License along with this program. If not, see  $\langle \text{http://www.gnu.org/licenses/>.} \rangle$ .

Also add information on how to contact you by electronic and paper mail.

 If the program does terminal interaction, make it output a short notice like this when it starts in an interactive mode:

 $\langle$  sprogram $\rangle$  Copyright (C)  $\langle$  vear $\rangle$   $\langle$  name of author $\rangle$  This program comes with ABSOLUTELY NO WARRANTY; for details type `show w'. This is free software, and you are welcome to redistribute it under certain conditions; type `show c' for details.

The hypothetical commands `show w' and `show c' should show the appropriate parts of the General Public License. Of course, your program's commands might be different; for a GUI interface, you would use an "about box".

 You should also get your employer (if you work as a programmer) or school, if any, to sign a "copyright disclaimer" for the program, if necessary. For more information on this, and how to apply and follow the GNU GPL, see <http://www.gnu.org/licenses/>.

 The GNU General Public License does not permit incorporating your program into proprietary programs. If your program is a subroutine library, you may consider it more useful to permit linking proprietary applications with the library. If this is what you want to do, use the GNU Lesser General Public License instead of this License. But first, please read <http://www.gnu.org/philosophy/why-not-lgpl.html>. (This file is under construction.)  $-$ \*- text -\*-

If you've contributed to gas and your name isn't listed here, it is not meant as a slight. I just don't know about it. Email me, nickc@redhat.com and I'll correct the situation.

This file will eventually be deleted: The general info will go into the documentation, and info on specific files will go into an AUTHORS file, as requested by the FSF.

Dean Elsner wrote the original gas for vax. [more details?]

Jay Fenlason maintained gas for a while, adding support for gdb-specific debug information and the 68k series machines, most of the preprocessing pass, and extensive changes in messages.c, input-file.c, write.c.

K. Richard Pixley maintained gas for a while, adding various enhancements and many bug fixes, including merging support for several processors, breaking gas up to handle multiple object file format backends (including heavy rewrite, testing, an integration of the coff and b.out backends), adding configuration including heavy testing and verification of cross assemblers and file splits and renaming, converted gas to strictly ansi C including full prototypes, added support for m680[34]0 & cpu32, considerable work on i960 including a coff port (including considerable amounts of reverse engineering), a sparc opcode file rewrite, decstation, rs6000, and hp300hpux host ports, updated "know" assertions and made them work, much other reorganization, cleanup, and lint.

Ken Raeburn wrote the high-level BFD interface code to replace most of the code in format-specific I/O modules.

The original Vax-VMS support was contributed by David L. Kashtan. Eric Youngdale and Pat Rankin have done much work with it since.

The Intel 80386 machine description was written by Eliot Dresselhaus.

Minh Tran-Le at IntelliCorp contributed some AIX 386 support.

The Motorola 88k machine description was contributed by Devon Bowen of Buffalo University and Torbjorn Granlund of the Swedish Institute of Computer Science.

#### Keith

 Knowles at the Open Software Foundation wrote the original MIPS back end (tc-mips.c, tc-mips.h), and contributed Rose format support that hasn't been merged in yet. Ralph Campbell worked with the MIPS code to support a.out format.

Support for the Zilog Z8k and Hitachi H8/300, H8/500 and SH processors (tc-z8k, tc-h8300, tc-h8500, tc-sh), and IEEE 695 object file format (obj-ieee), was written by Steve Chamberlain of Cygnus Solutions. Steve also modified the COFF back end (obj-coffbfd) to use BFD for some low-level operations, for use with the Hitachi, 29k and Zilog

## targets.

John Gilmore built the AMD 29000 support, added .include support, and simplified the configuration of which versions accept which pseudo-ops. He updated the 68k machine description so that Motorola's opcodes always produced fixed-size instructions (e.g. jsr), while synthetic instructions remained shrinkable (jbsr). John fixed many bugs, including true tested cross-compilation support, and one bug in relaxation

that took a week and required the proverbial one-bit fix.

Ian Lance Taylor of Cygnus Solutions merged the Motorola and MIT syntaxes for the 68k, completed support for some COFF targets (68k, i386 SVR3, and SCO Unix), wrote the ECOFF support based on Michael Meissner's mips-tfile program, wrote the PowerPC and RS/6000 support, and made a few other minor patches. He handled the binutils releases for versions 2.7 through 2.9.

David Edelsohn contributed fixes for the PowerPC and AIX support.

Steve Chamberlain made gas able to generate listings.

Support for the HP9000/300 was contributed by Glenn Engel of HP.

Support for ELF format files has been worked on by Mark Eichin of Cygnus Solutions (original, incomplete implementation), Pete Hoogenboom at the University of Utah (HPPA mainly), Michael Meissner of the Open Software Foundation (i386 mainly), and Ken Raeburn of Cygnus Solutions (sparc, initial 64-bit support).

Several engineers at Cygnus Solutions have also provided many small bug fixes and configuration enhancements.

The initial Alpha support was contributed by Carnegie-Mellon University. Additional work was done by Ken Raeburn of Cygnus Solutions. Richard Henderson then rewrote much of the Alpha support.

Ian Dall updated the support code for the National Semiconductor 32000 series, and added support for Mach 3 and NetBSD running on the PC532.

Klaus Kaempf ported the assembler and the binutils to openVMS/Alpha.

Steve Haworth contributed the support for the Texas Instruction c30 (tms320c30).

H.J. Lu has contributed many patches and much testing.

Alan Modra reworked much of the i386 backend, improving the error checking, updating the code, and improving the 16 bit support, using patches from the work of Martynas Kunigelis and H.J. Lu.

Many others have contributed large or small bugfixes and enhancements. If you've contributed significant work and are not mentioned on this list, and want to be, let us know. Some of the history has been lost; we aren't intentionally leaving anyone out.

Copyright (C) 2012-2017 Free Software Foundation, Inc.

Copying and distribution of this file, with or without modification, are permitted in any medium without royalty provided the copyright notice and this notice are preserved.

 GNU LESSER GENERAL PUBLIC LICENSE Version 3, 29 June 2007

Copyright (C) 2007 Free Software Foundation, Inc. <http://fsf.org/> Everyone is permitted to copy and distribute verbatim copies of this license document, but changing it is not allowed.

 This version of the GNU Lesser General Public License incorporates the terms and conditions of version 3 of the GNU General Public License, supplemented by the additional permissions listed below.

0. Additional Definitions.

 As used herein, "this License" refers to version 3 of the GNU Lesser General Public License, and the "GNU GPL" refers to version 3 of the GNU General Public License.

 "The Library" refers to a covered work governed by this License, other than an Application or a Combined Work as defined below.

 An "Application" is any work that makes use of an interface provided by the Library, but which is not otherwise based on the Library. Defining a subclass of a class defined by the Library is deemed a mode of using an interface provided by the Library.

 A "Combined Work" is a work produced by combining or linking an Application with the Library. The particular version of the Library with which the Combined Work was made is also called the "Linked Version".

The "Minimal Corresponding Source" for a Combined Work means the

Corresponding Source for the Combined Work, excluding any source code for portions of the Combined Work that, considered in isolation, are based on the Application, and not on the Linked Version.

 The "Corresponding Application Code" for a Combined Work means the object code and/or source code for the Application, including any data and utility programs needed for reproducing the Combined Work from the Application, but excluding the System Libraries of the Combined Work.

1. Exception to Section 3 of the GNU GPL.

 You may convey a covered work under sections 3 and 4 of this License without being bound by section 3 of the GNU GPL.

 2. Conveying Modified Versions.

 If you modify a copy of the Library, and, in your modifications, a facility refers to a function or data to be supplied by an Application that uses the facility (other than as an argument passed when the facility is invoked), then you may convey a copy of the modified version:

 a) under this License, provided that you make a good faith effort to ensure that, in the event an Application does not supply the function or data, the facility still operates, and performs whatever part of its purpose remains meaningful, or

 b) under the GNU GPL, with none of the additional permissions of this License applicable to that copy.

3. Object Code Incorporating Material from Library Header Files.

 The object code form of an Application may incorporate material from a header file that is part of the Library. You may convey such object code under terms of your choice, provided that, if the incorporated material is not limited to numerical parameters, data structure layouts and accessors, or small macros, inline functions and templates (ten or fewer lines in length), you do both of the following:

 a) Give prominent notice with each copy of the object code that the Library is used in it and that the Library and its use are covered by this License.

 b) Accompany the object code with a copy of the GNU GPL and this license document.

# 4. Combined Works.

 You may convey a Combined Work under terms of your choice that, taken together, effectively do not restrict modification of the portions of the Library contained in the Combined Work and reverse engineering for debugging such modifications, if you also do each of the following:

 a) Give prominent notice with each copy of the Combined Work that the Library is used in it and that the Library and its use are covered by this License.

 b) Accompany the Combined Work with a copy of the GNU GPL and this license document.

 c) For a Combined Work that displays copyright notices during execution, include the copyright notice for the Library among these notices, as well as a reference directing the user to the copies of the GNU GPL and this license document.

# d) Do one of the following:

 0) Convey the Minimal Corresponding Source under the terms of this License, and the Corresponding Application Code in a form suitable for, and under terms that permit, the user to recombine or relink the Application with a modified version of the Linked Version to produce a modified Combined Work, in the manner specified by section 6 of the GNU GPL for conveying Corresponding Source.

 1) Use a suitable shared library mechanism for linking with the Library. A suitable mechanism is one that (a) uses at run time a copy of the Library already present on the user's computer system, and (b) will operate properly with a modified version of the Library that is interface-compatible with the Linked

Version.

 e) Provide Installation Information, but only if you would otherwise be required to provide such information under section 6 of the GNU GPL, and only to the extent that such information is necessary to install and execute a modified version of the Combined Work produced by recombining or relinking the Application with a modified version of the Linked Version. (If you use option 4d0, the Installation Information must accompany the Minimal Corresponding Source and Corresponding Application Code. If you use option 4d1, you must provide the Installation

 Information in the manner specified by section 6 of the GNU GPL for conveying Corresponding Source.)

5. Combined Libraries.

 You may place library facilities that are a work based on the Library side by side in a single library together with other library facilities that are not Applications and are not covered by this License, and convey such a combined library under terms of your choice, if you do both of the following:

 a) Accompany the combined library with a copy of the same work based on the Library, uncombined with any other library facilities, conveyed under the terms of this License.

 b) Give prominent notice with the combined library that part of it is a work based on the Library, and explaining where to find the accompanying uncombined form of the same work.

6. Revised Versions of the GNU Lesser General Public License.

 The Free Software Foundation may publish revised and/or new versions of the GNU Lesser General Public License from time to time. Such new versions will be similar in spirit to the present version, but may differ in detail to address new problems or concerns.

 Each version is given a distinguishing version number. If the Library as you received it specifies that a certain numbered version of the GNU Lesser General Public License "or any later version" applies to it, you have the option of following the terms and conditions either of that published version or of any later version published by the Free Software Foundation. If the Library as you received it does not specify a version number of the GNU Lesser General Public License, you may choose any version of the GNU Lesser General Public License ever published by the Free Software Foundation.

 If the Library as you received it specifies that a proxy can decide whether future versions of the GNU Lesser General Public License shall apply, that proxy's public statement of acceptance of any version is permanent authorization for you to choose that version for the Library.

Boost Software License - Version 1.0 - August 17th, 2003

Permission is hereby granted, free of charge, to any person or organization obtaining a copy of the software and accompanying documentation covered by this license (the "Software") to use, reproduce, display, distribute,

execute, and transmit the Software, and to prepare derivative works of the Software, and to permit third-parties to whom the Software is furnished to do so, all subject to the following:

The copyright notices in the Software and this entire statement, including the above license grant, this restriction and the following disclaimer, must be included in all copies of the Software, in whole or in part, and all derivative works of the Software, unless such copies or derivative works are solely in the form of machine-executable object code generated by a source language processor.

# THE SOFTWARE IS PROVIDED "AS IS", WITHOUT WARRANTY OF ANY KIND, EXPRESS OR IMPLIED, INCLUDING BUT NOT LIMITED TO THE WARRANTIES OF MERCHANTABILITY,

FITNESS FOR A PARTICULAR PURPOSE, TITLE AND NON-INFRINGEMENT. IN NO EVENT SHALL THE COPYRIGHT HOLDERS OR ANYONE DISTRIBUTING THE SOFTWARE BE LIABLE FOR ANY DAMAGES OR OTHER LIABILITY, WHETHER IN CONTRACT, TORT OR OTHERWISE, ARISING FROM, OUT OF OR IN CONNECTION WITH THE SOFTWARE OR THE USE OR OTHER DEALINGS IN THE SOFTWARE.

@node Library Copying

@appendixsec GNU LESSER GENERAL PUBLIC LICENSE

@cindex LGPL, Lesser General Public License @center Version 2.1, February 1999

@display

Copyright @copyright{} 1991, 1999 Free Software Foundation, Inc. 51 Franklin Street - Fifth Floor, Boston, MA 02110-1301, USA

Everyone is permitted to copy and distribute verbatim copies of this license document, but changing it is not allowed.

[This is the first released version of the Lesser GPL. It also counts as the successor of the GNU Library Public License, version 2, hence the version number 2.1.] @end display

@appendixsubsec Preamble

 The licenses for most software are designed to take away your freedom to share and change it. By contrast, the GNU General Public Licenses are intended to guarantee your freedom to share and change free software---to make sure the software is free for all its users.

 This license, the Lesser General Public License, applies to some specially designated software---typically libraries---of the Free Software Foundation and other authors who decide to use it. You can use it too, but we suggest you first think carefully about whether this license or the ordinary General Public License is the better strategy to use in any particular case, based on the explanations below.

 When we speak of free software, we are referring to freedom of use, not price. Our General Public Licenses are designed to make sure that you have the freedom to distribute copies of free software (and charge for this service if you wish); that you receive source code or can get it if you want it; that you can change the software and use pieces of it in new free programs; and that you are informed that you can do these things.

 To protect your rights, we need to make restrictions that forbid distributors to deny you these rights or to ask you to surrender these rights. These restrictions translate to certain responsibilities for you if you distribute copies of the library or if you modify it.

 For example, if you distribute copies of the library, whether gratis or for a fee, you must give the recipients all the rights that we gave you. You must make sure that they, too, receive or can get the source code. If you link other code with the library, you must provide complete object files to the recipients, so that they can relink them with the library after making changes to the library and recompiling it. And you must show them these terms so they know their rights.

We protect your rights with a two-step method: (1) we copyright the library, and (2) we offer you this license, which gives you legal permission to copy, distribute and/or modify the library.

 To protect each distributor, we want to make it very clear that there is no warranty for the free library. Also, if the library is modified by someone else and passed on, the recipients should know that what they have is not the original version, so that the original author's reputation will not be affected by problems that might be introduced by others.

 Finally, software patents pose a constant threat to the existence of any free program. We wish to make sure that a company cannot effectively restrict the users of a free program by obtaining a restrictive license from a patent holder. Therefore, we insist that any patent license obtained for a version of the library must be consistent with the full freedom of use specified in this license.

 Most GNU software, including some libraries, is covered by the ordinary GNU General Public License. This license, the GNU Lesser General Public License, applies to certain designated libraries, and is quite different from the ordinary General Public License. We use

this license for certain libraries in order to permit linking those libraries into non-free programs.

 When a program is linked with a library, whether statically or using a shared library, the combination of the two is legally speaking a combined work, a derivative of the original library.

The ordinary

General Public License therefore permits such linking only if the entire combination fits its criteria of freedom. The Lesser General Public License permits more lax criteria for linking other code with the library.

 We call this license the @dfn{Lesser} General Public License because it does @emph{Less} to protect the user's freedom than the ordinary General Public License. It also provides other free software developers Less of an advantage over competing non-free programs. These disadvantages are the reason we use the ordinary General Public License for many libraries. However, the Lesser license provides advantages in certain special circumstances.

 For example, on rare occasions, there may be a special need to encourage the widest possible use of a certain library, so that it becomes a de-facto standard. To achieve this, non-free programs must be allowed to use the library. A more frequent case is that a free library does the same job as widely used non-free libraries. In this

case, there is little to gain by limiting the free library to free software only, so we use the Lesser General Public License.

 In other cases, permission to use a particular library in non-free programs enables a greater number of people to use a large body of free software. For example, permission to use the GNU C Library in non-free programs enables many more people to use the whole GNU operating system, as well as its variant, the GNU/Linux operating system.

 Although the Lesser General Public License is Less protective of the users' freedom, it does ensure that the user of a program that is linked with the Library has the freedom and the wherewithal to run that program using a modified version of the Library.

 The precise terms and conditions for copying, distribution and modification follow. Pay close attention to the difference between a ``work based on the library'' and a ``work that uses the library''. The former contains code derived from the library, whereas the latter must be combined with the library in order to run.

### @iftex

@appendixsubsec TERMS AND CONDITIONS FOR COPYING, DISTRIBUTION AND MODIFICATION @end iftex @ifinfo @center GNU LESSER GENERAL PUBLIC LICENSE @center TERMS AND CONDITIONS FOR COPYING, DISTRIBUTION AND MODIFICATION @end ifinfo

## @enumerate 0

# @item

This License Agreement applies to any software library or other program which contains a notice placed by the copyright holder or other authorized party saying it may be distributed under the terms of this Lesser General Public License (also called ``this License''). Each licensee is addressed as ``you''.

 A ``library'' means a collection of software functions and/or data prepared so as to be conveniently linked with application programs (which use some of those functions and data) to form executables.

 The ``Library'', below, refers to any such software library or work which has been distributed under these terms. A "work based on the Library'' means

 either the Library or any derivative work under copyright law: that is to say, a work containing the Library or a portion of it, either verbatim or with modifications and/or translated straightforwardly into another language. (Hereinafter, translation is included without limitation in the term ``modification''.)

 ``Source code'' for a work means the preferred form of the work for making modifications to it. For a library, complete source code means all the source code for all modules it contains, plus any associated interface definition files, plus the scripts used to control compilation and installation of the library.

 Activities other than copying, distribution and modification are not covered by this License; they are outside its scope. The act of running a program using the Library is not restricted, and output from such a program is covered only if its contents constitute a work based on the Library (independent of the use of the Library in a tool for writing it). Whether that is true depends on what the Library does

and what the program that uses the Library does.

# @item

You may copy and distribute verbatim copies of the Library's complete source code as you receive it, in any medium, provided that you conspicuously and appropriately publish on each copy an

appropriate copyright notice and disclaimer of warranty; keep intact all the notices that refer to this License and to the absence of any warranty; and distribute a copy of this License along with the Library.

 You may charge a fee for the physical act of transferring a copy, and you may at your option offer warranty protection in exchange for a fee.

# @item

You may modify your copy or copies of the Library or any portion of it, thus forming a work based on the Library, and copy and distribute such modifications or work under the terms of Section 1 above, provided that you also meet all of these conditions:

# @enumerate a

@item

The modified work must itself be a software library.

## @item

You must cause the files modified to carry prominent notices stating that you changed the files and the date of any change.

#### @item

You must cause the whole of the work to be licensed at no charge to all third parties under the terms of this License.

# @item

If a facility in the modified Library refers to a function or a table of data to be supplied by an application program that uses the facility, other than as an argument passed when the facility is invoked, then you must make a good faith effort to ensure that, in the event an application does not supply such function or table, the facility still operates, and performs whatever part of its purpose remains meaningful.

(For example, a function in a library to compute square roots has a purpose that is entirely well-defined independent of the application. Therefore, Subsection 2d requires that any application-supplied function or table used by this function must be optional: if the application does not supply it, the square root function must still compute square roots.) @end enumerate

These requirements apply to the modified work as a whole. If identifiable sections of that work are not derived from the Library,

and can be reasonably considered independent and separate works in themselves, then this License, and its terms, do not apply to those sections when you distribute them as separate works. But when you distribute the same sections as part of a whole which is a work based on the Library, the distribution of the whole must be on the terms of this License, whose permissions for other licensees extend to the entire whole, and thus to each and every part regardless of who wrote it.

Thus, it is not the intent of this section to claim rights or contest your rights to work written entirely by you; rather, the intent is to exercise the right to control the distribution of derivative or collective works based on the Library.

In addition, mere aggregation of another work not based on the Library with the Library (or with a work based on the Library) on a volume of a storage or distribution medium does not bring the other work under the scope of this License.

# @item

You may opt to apply the terms of the ordinary GNU General Public License instead of this License to a given copy of the Library. To do this, you must alter all the notices that refer to this License, so that they refer to the ordinary GNU General Public License, version 2, instead of to this License. (If a newer version than version 2 of the ordinary GNU General Public License has appeared, then you can specify that version instead if you wish.) Do not make any other change in these notices.

 Once this change is made in a given copy, it is irreversible for that copy, so the ordinary GNU General Public License applies to all subsequent copies and derivative works made from that copy.

 This option is useful when you wish to copy part of the code of the Library into a program that is not a library.

#### @item

You may copy and distribute the Library

(or a portion or

derivative of it, under Section 2) in object code or executable form under the terms of Sections 1 and 2 above provided that you accompany it with the complete corresponding machine-readable source code, which must be distributed under the terms of Sections 1 and 2 above on a medium customarily used for software interchange.

 If distribution of object code is made by offering access to copy from a designated place, then offering equivalent access to copy the source code from the same place satisfies the requirement to distribute the source code, even though third parties are not compelled to copy the source along with the object code.

# @item

A program that contains no derivative of any portion of the Library, but is designed to work with the Library by being compiled or linked with it, is called a ``work that uses the Library''. Such a work, in isolation, is not a derivative work of the Library, and therefore falls outside the scope of this License.

# However,

 linking a ``work that uses the Library'' with the Library creates an executable that is a derivative of the Library (because it contains portions of the Library), rather than a ``work that uses the library''. The executable is therefore covered by this License. Section 6 states terms for distribution of such executables.

When a ``work that uses the Library'' uses material from a header file that is part of the Library, the object code for the work may be a derivative work of the Library even though the source code is not. Whether this is true is especially significant if the work can be linked without the Library, or if the work is itself a library. The threshold for this to be true is not precisely defined by law.

 If such an object file uses only numerical parameters, data structure layouts and accessors, and small macros and small inline functions (ten lines or less in length), then the use of the object file is unrestricted, regardless of whether it is legally a derivative work.

 (Executables containing this object code plus portions of the Library will still fall under Section 6.)

 Otherwise, if the work is a derivative of the Library, you may distribute the object code for the work under the terms of Section 6. Any executables containing that work also fall under Section 6, whether or not they are linked directly with the Library itself.

# @item

As an exception to the Sections above, you may also combine or link a ``work that uses the Library'' with the Library to produce a work containing portions of the Library, and distribute that work under terms of your choice, provided that the terms permit modification of the work for the customer's own use and reverse engineering for debugging such modifications.

 You must give prominent notice with each copy of the work that the Library is used in it and that the Library and its use are covered by

this License. You must supply a copy of this License. If the work during execution displays copyright notices, you must include the

copyright notice for the Library among them, as well as a reference directing the user to the copy of this License. Also, you must do one of these things:

# @enumerate a

#### @item

Accompany the work with the complete corresponding machine-readable source code for the Library including whatever changes were used in the work (which must be distributed under Sections 1 and 2 above); and, if the work is an executable linked with the Library, with the complete machine-readable ``work that uses the Library'', as object code and/or source code, so that the user can modify the Library and then relink to produce a modified executable containing the modified Library. (It is understood that the user who changes the contents of definitions files in the Library will not necessarily be able to recompile the application to use the modified definitions.)

#### @item

Use a suitable shared library mechanism for linking with the Library. A suitable mechanism is one that (1) uses at run time

# a copy of the

library already present on the user's computer system, rather than copying library functions into the executable, and (2) will operate properly with a modified version of the library, if the user installs one, as long as the modified version is interface-compatible with the version that the work was made with.

# @item

Accompany the work with a written offer, valid for at least three years, to give the same user the materials specified in Subsection 6a, above, for a charge no more than the cost of performing this distribution.

#### @item

If distribution of the work is made by offering access to copy from a designated place, offer equivalent access to copy the above specified materials from the same place.

# @item

Verify that the user has already received a copy of these materials or that you have already sent this user a copy. @end enumerate

For an executable, the required form of the ``work that uses the

Library'' must include any data and utility programs needed for reproducing

 the executable from it. However, as a special exception, the materials to be distributed need not include anything that is normally distributed (in either source or binary form) with the major components (compiler, kernel, and so on) of the operating system on which the executable runs, unless that component itself accompanies the executable.

 It may happen that this requirement contradicts the license restrictions of other proprietary libraries that do not normally accompany the operating system. Such a contradiction means you cannot use both them and the Library together in an executable that you distribute.

### @item

You may place library facilities that are a work based on the Library side-by-side in a single library together with other library facilities not covered by this License, and distribute such a combined library, provided that the separate distribution of the work based on the Library and of the other library facilities is otherwise permitted, and provided that you do these two things:

#### @enumerate a

#### @item

Accompany the combined library with a copy of the same work based on the Library, uncombined with any other library facilities. This must be distributed under the terms of the Sections above.

# @item

Give prominent notice with the combined library of the fact that part of it is a work based on the Library, and explaining where to find the accompanying uncombined form of the same work. @end enumerate

#### @item

You may not copy, modify, sublicense, link with, or distribute the Library except as expressly provided under this License. Any attempt otherwise to copy, modify, sublicense, link with, or distribute the Library is void, and will automatically terminate your rights under this License. However, parties who have received copies, or rights, from you under this License will not have their licenses terminated so long as such parties remain in full compliance.

# @item

You are not required to accept this License, since you have not

# signed it. However,

 nothing else grants you permission to modify or distribute the Library or its derivative works. These actions are prohibited by law if you do not accept this License. Therefore, by modifying or distributing the Library (or any work based on the Library), you indicate your acceptance of this License to do so, and all its terms and conditions for copying, distributing or modifying the Library or works based on it.

# @item

Each time you redistribute the Library (or any work based on the Library), the recipient automatically receives a license from the original licensor to copy, distribute, link with or modify the Library subject to these terms and conditions. You may not impose any further restrictions on the recipients' exercise of the rights granted herein. You are not responsible for enforcing compliance by third parties with this License.

#### @item

If, as a consequence of a court judgment or allegation of patent infringement or for any other reason (not limited to patent issues), conditions

 are imposed on you (whether by court order, agreement or otherwise) that contradict the conditions of this License, they do not excuse you from the conditions of this License. If you cannot distribute so as to satisfy simultaneously your obligations under this License and any other pertinent obligations, then as a consequence you may not distribute the Library at all. For example, if a patent license would not permit royalty-free redistribution of the Library by all those who receive copies directly or indirectly through you, then the only way you could satisfy both it and this License would be to refrain entirely from distribution of the Library.

If any portion of this section is held invalid or unenforceable under any particular circumstance, the balance of the section is intended to apply, and the section as a whole is intended to apply in other circumstances.

It is not the purpose of this section to induce you to infringe any patents or other property right claims or to contest validity of any such claims; this section has the sole purpose of protecting the integrity of the free software distribution system which is implemented by public license practices. Many people have made generous contributions to the wide range of software distributed through that system in reliance on consistent application of that system; it is up to the author/donor to decide if he or she is willing to distribute software through any other system and a licensee cannot impose that choice.

This section is intended to make thoroughly clear what is believed to be a consequence of the rest of this License.

# @item

If the distribution and/or use of the Library is restricted in certain countries either by patents or by copyrighted interfaces, the original copyright holder who places the Library under this License may add an explicit geographical distribution limitation excluding those countries, so that distribution is permitted only in or among countries not thus excluded.

 In such case, this License incorporates the limitation as if written in the body of this License.

# @item

The Free Software Foundation may publish revised and/or new versions of the Lesser General Public License from time to time. Such new versions will be similar in spirit to the present version, but may differ in detail to address new problems or concerns.

Each version is given a distinguishing version number. If the Library specifies a version number of this License which applies to it and ``any later version'', you have the option of following the terms and conditions either of that version or of any later version published by the Free Software Foundation. If the Library does not specify a license version number, you may choose any version ever published by the Free Software Foundation.

# @item

If you wish to incorporate parts of the Library into other free programs whose distribution conditions are incompatible with these, write to the author to ask for permission. For software which is

copyrighted by the Free Software Foundation, write to the Free Software Foundation; we sometimes make exceptions for this. Our decision will be guided by the two goals of preserving the free status of all derivatives of our free software and of promoting the sharing and reuse of software generally.

# @center NO WARRANTY

# @item

BECAUSE THE LIBRARY IS LICENSED FREE OF CHARGE, THERE IS NO WARRANTY FOR THE LIBRARY, TO THE EXTENT PERMITTED BY APPLICABLE LAW. EXCEPT WHEN OTHERWISE STATED IN WRITING THE COPYRIGHT HOLDERS AND/OR OTHER PARTIES PROVIDE THE LIBRARY ``AS IS'' WITHOUT WARRANTY OF ANY KIND, EITHER EXPRESSED OR IMPLIED, INCLUDING, BUT NOT LIMITED TO, THE IMPLIED WARRANTIES OF MERCHANTABILITY AND FITNESS FOR A PARTICULAR

PURPOSE. THE ENTIRE RISK AS TO THE QUALITY AND PERFORMANCE OF THE LIBRARY IS WITH YOU. SHOULD THE LIBRARY PROVE DEFECTIVE, YOU ASSUME THE COST OF ALL NECESSARY SERVICING, REPAIR OR CORRECTION.

@item

IN NO EVENT UNLESS REQUIRED BY APPLICABLE LAW OR AGREED TO IN

WRITING WILL ANY COPYRIGHT HOLDER, OR ANY OTHER PARTY WHO MAY MODIFY AND/OR REDISTRIBUTE THE LIBRARY AS PERMITTED ABOVE, BE LIABLE TO YOU FOR DAMAGES, INCLUDING ANY GENERAL, SPECIAL, INCIDENTAL OR CONSEQUENTIAL DAMAGES ARISING OUT OF THE USE OR INABILITY TO USE THE LIBRARY (INCLUDING BUT NOT LIMITED TO LOSS OF DATA OR DATA BEING RENDERED INACCURATE OR LOSSES SUSTAINED BY YOU OR THIRD PARTIES OR A FAILURE OF THE LIBRARY TO OPERATE WITH ANY OTHER SOFTWARE), EVEN IF SUCH HOLDER OR OTHER PARTY HAS BEEN ADVISED OF THE POSSIBILITY OF SUCH DAMAGES.

@end enumerate

@iftex

@heading END OF TERMS AND CONDITIONS @end iftex @ifinfo @center END OF TERMS AND CONDITIONS @end ifinfo

@page

@appendixsubsec How to Apply These Terms to Your New Libraries

 If you develop a new library, and you want it to be of the greatest possible use to the public, we recommend making it free software that everyone can redistribute and change. You can do so by permitting redistribution under these terms (or, alternatively, under the terms of the ordinary General Public License).

 To apply these terms, attach the following notices to the library. It is safest to attach them to the start of each source file to most effectively convey the exclusion of warranty; and each file should have at least the ``copyright'' line and a pointer to where the full notice is found.

@smallexample

@var{one line to give the library's name and an idea of what it does.} Copyright (C)  $@var$ {year}  $@var$ {name of author}

This library is free software; you can redistribute it and/or modify it under the terms of the GNU Lesser General Public License as published by the Free Software Foundation; either version 2.1 of the License, or (at your option) any later version.

This library is distributed in the hope that it will be useful, but WITHOUT ANY WARRANTY; without even the implied warranty of MERCHANTABILITY or FITNESS FOR A PARTICULAR PURPOSE. See the GNU Lesser General Public License for more details.

You should

 have received a copy of the GNU Lesser General Public License along with this library; if not, write to the Free Software Foundation, Inc., 51 Franklin Street, Fifth Floor, Boston, MA 02110-1301, USA. @end smallexample

Also add information on how to contact you by electronic and paper mail.

You should also get your employer (if you work as a programmer) or your school, if any, to sign a "copyright disclaimer" for the library, if necessary. Here is a sample; alter the names:

@smallexample

Yoyodyne, Inc., hereby disclaims all copyright interest in the library `Frob' (a library for tweaking knobs) written by James Random Hacker.

@var{signature of Ty Coon}, 1 April 1990 Ty Coon, President of Vice @end smallexample

That's all there is to it!

# **1.491 mtd-utils 2.0.2**

# **1.491.1 Available under license :**

 GNU GENERAL PUBLIC LICENSE Version 2, June 1991

Copyright (C) 1989, 1991 Free Software Foundation, Inc.

 59 Temple Place, Suite 330, Boston, MA 02111-1307 USA Everyone is permitted to copy and distribute verbatim copies of this license document, but changing it is not allowed.

# Preamble

 The licenses for most software are designed to take away your freedom to share and change it. By contrast, the GNU General Public License is intended to guarantee your freedom to share and change free software--to make sure the software is free for all its users. This General Public License applies to most of the Free Software

Foundation's software and to any other program whose authors commit to using it. (Some other Free Software Foundation software is covered by the GNU Library General Public License instead.) You can apply it to your programs, too.

 When we speak of free software, we are referring to freedom, not price. Our General Public Licenses are designed to make sure that you have the freedom to distribute copies of free software (and charge for this service if you wish), that you receive source code or can get it if you want it, that you can change the software or use pieces of it in new free programs; and that you know you can do these things.

 To protect your rights, we need to make restrictions that forbid anyone to deny you these rights or to ask you to surrender the rights. These restrictions translate to certain responsibilities for you if you distribute copies of the software, or if you modify it.

 For example, if you distribute copies of such a program, whether gratis or for a fee, you must give the recipients all the rights that you have. You must make sure that they, too, receive or can get the source code. And you must show them these terms so they know their rights.

 We protect your rights with two steps: (1) copyright the software, and (2) offer you this license which gives you legal permission to copy,

distribute and/or modify the software.

 Also, for each author's protection and ours, we want to make certain that everyone understands that there is no warranty for this free software. If the software is modified by someone else and passed on, we want its recipients to know that what they have is not the original, so that any problems introduced by others will not reflect on the original authors' reputations.

 Finally, any free program is threatened constantly by software patents. We wish to avoid the danger that redistributors of a free program will individually obtain patent licenses, in effect making the program proprietary. To prevent this, we have made it clear that any patent must be licensed for everyone's free use or not licensed at all.

 The precise terms and conditions for copying, distribution and modification follow.

# GNU GENERAL PUBLIC LICENSE TERMS AND CONDITIONS FOR COPYING, DISTRIBUTION AND MODIFICATION

# 0. This License applies to any program

or other work which contains

a notice placed by the copyright holder saying it may be distributed under the terms of this General Public License. The "Program", below, refers to any such program or work, and a "work based on the Program" means either the Program or any derivative work under copyright law: that is to say, a work containing the Program or a portion of it, either verbatim or with modifications and/or translated into another language. (Hereinafter, translation is included without limitation in the term "modification".) Each licensee is addressed as "you".

Activities other than copying, distribution and modification are not covered by this License; they are outside its scope. The act of running the Program is not restricted, and the output from the Program is covered only if its contents constitute a work based on the Program (independent of having been made by running the Program). Whether that is true depends on what the Program does.

- 1. You may copy and distribute
- verbatim copies of the Program's

source code as you receive it, in any medium, provided that you conspicuously and appropriately publish on each copy an appropriate copyright notice and disclaimer of warranty; keep intact all the notices that refer to this License and to the absence of any warranty; and give any other recipients of the Program a copy of this License along with the Program.

You may charge a fee for the physical act of transferring a copy, and you may at your option offer warranty protection in exchange for a fee.

 2. You may modify your copy or copies of the Program or any portion of it, thus forming a work based on the Program, and copy and distribute such modifications or work under the terms of Section 1 above, provided that you also meet all of these conditions:

 a) You must cause the modified files to carry prominent notices stating that you changed the files and the date of any change.

 b) You must cause any work that you distribute or publish, that in

 whole or in part contains or is derived from the Program or any part thereof, to be licensed as a whole at no charge to all third parties under the terms of this License.

 c) If the modified program normally reads commands interactively when run, you must cause it, when started running for such interactive use in the most ordinary way, to print or display an announcement including an appropriate copyright notice and a

 notice that there is no warranty (or else, saying that you provide a warranty) and that users may redistribute the program under these conditions, and telling the user how to view a copy of this License. (Exception: if the Program itself is interactive but does not normally print such an announcement, your work based on the Program is not required to print an announcement.)

These requirements apply to the modified work as a whole. If identifiable sections of that work are not derived from the Program, and can

 be reasonably considered independent and separate works in themselves, then this License, and its terms, do not apply to those sections when you distribute them as separate works. But when you distribute the same sections as part of a whole which is a work based on the Program, the distribution of the whole must be on the terms of this License, whose permissions for other licensees extend to the entire whole, and thus to each and every part regardless of who wrote it.

Thus, it is not the intent of this section to claim rights or contest your rights to work written entirely by you; rather, the intent is to exercise the right to control the distribution of derivative or collective works based on the Program.

In addition, mere aggregation of another work not based on the Program with the Program (or with a work based on the Program) on a volume of a storage or distribution medium does not bring the other work under the scope of this License.

3. You may copy and distribute the Program

(or a work based on it,

under Section 2) in object code or executable form under the terms of Sections 1 and 2 above provided that you also do one of the following:

 a) Accompany it with the complete corresponding machine-readable source code, which must be distributed under the terms of Sections 1 and 2 above on a medium customarily used for software interchange; or,

 b) Accompany it with a written offer, valid for at least three years, to give any third party, for a charge no more than your cost of physically performing source distribution, a complete machine-readable copy of the corresponding source code, to be distributed under the terms of Sections 1 and 2 above on a medium customarily used for software interchange; or,

 c) Accompany it with the information you received as to the offer to distribute corresponding source code. (This alternative is allowed only for noncommercial distribution and only if you received the program

 in object code or executable form with such an offer, in accord with Subsection b above.)

The source code for a work means the preferred form of the work for making modifications to it. For an executable work, complete source code means all the source code for all modules it contains, plus any associated interface definition files, plus the scripts used to control compilation and installation of the executable. However, as a special exception, the source code distributed need not include anything that is normally distributed (in either source or binary form) with the major components (compiler, kernel, and so on) of the operating system on which the executable runs, unless that component itself accompanies the executable.

If distribution of executable or object code is made by offering access to copy from a designated place, then offering equivalent access to copy the source code from the same place counts as distribution of the source code, even though third parties are not compelled

to copy the source along with the object code.

 4. You may not copy, modify, sublicense, or distribute the Program except as expressly provided under this License. Any attempt otherwise to copy, modify, sublicense or distribute the Program is void, and will automatically terminate your rights under this License. However, parties who have received copies, or rights, from you under this License will not have their licenses terminated so long as such parties remain in full compliance.

 5. You are not required to accept this License, since you have not signed it. However, nothing else grants you permission to modify or distribute the Program or its derivative works. These actions are prohibited by law if you do not accept this License. Therefore, by modifying or distributing the Program (or any work based on the Program), you indicate your acceptance of this License to do so, and all its terms and conditions for copying, distributing or modifying the Program or works based on it.

 6. Each time you redistribute the Program (or any work based on the Program), the recipient automatically receives a license from the original licensor to copy, distribute or modify the Program subject to these terms and conditions. You may not impose any further restrictions on the recipients' exercise of the rights granted herein. You are not responsible for enforcing compliance by third parties to this License.

7. If, as a consequence of a court judgment or allegation of patent

infringement or for any other reason (not limited to patent issues), conditions are imposed on you (whether by court order, agreement or otherwise) that contradict the conditions of this License, they do not excuse you from the conditions of this License. If you cannot distribute so as to satisfy simultaneously your obligations under this License and any other pertinent obligations, then as a consequence you may not distribute the Program at all. For example, if a patent license would not permit

 royalty-free redistribution of the Program by all those who receive copies directly or indirectly through you, then the only way you could satisfy both it and this License would be to refrain entirely from distribution of the Program.

If any portion of this section is held invalid or unenforceable under any particular circumstance, the balance of the section is intended to apply and the section as a whole is intended to apply in other circumstances.

It is not the purpose of this section to induce you to infringe any patents or other property right claims or to contest validity of any such claims; this section has the sole purpose of protecting the integrity of the free software distribution system, which is implemented by public license practices. Many people have made generous contributions to the wide range of software distributed through that system in reliance on consistent application of that system; it is up to the author/donor to decide if he or she is willing to distribute

 software through any other system and a licensee cannot impose that choice.

This section is intended to make thoroughly clear what is believed to be a consequence of the rest of this License.

 8. If the distribution and/or use of the Program is restricted in certain countries either by patents or by copyrighted interfaces, the original copyright holder who places the Program under this License may add an explicit geographical distribution limitation excluding those countries, so that distribution is permitted only in or among countries not thus excluded. In such case, this License incorporates the limitation as if written in the body of this License.

 9. The Free Software Foundation may publish revised and/or new versions of the General Public License from time to time. Such new versions will be similar in spirit to the present version, but may differ in detail to address new problems or concerns.

Each version is given a distinguishing version number. If the Program specifies

 a version number of this License which applies to it and "any later version", you have the option of following the terms and conditions either of that version or of any later version published by the Free Software Foundation. If the Program does not specify a version number of this License, you may choose any version ever published by the Free Software Foundation.

 10. If you wish to incorporate parts of the Program into other free programs whose distribution conditions are different, write to the author to ask for permission. For software which is copyrighted by the Free Software Foundation, write to the Free Software Foundation; we sometimes make exceptions for this. Our decision will be guided by the two goals of preserving the free status of all derivatives of our free software and of promoting the sharing and reuse of software generally.

 NO WARRANTY

REPAIR OR CORRECTION.

 11. BECAUSE THE PROGRAM IS LICENSED FREE OF CHARGE, THERE IS NO WARRANTY FOR THE PROGRAM, TO THE EXTENT PERMITTED BY APPLICABLE LAW. EXCEPT WHEN OTHERWISE STATED IN WRITING THE COPYRIGHT HOLDERS AND/OR OTHER PARTIES PROVIDE THE PROGRAM "AS IS" WITHOUT WARRANTY OF ANY KIND, EITHER EXPRESSED OR IMPLIED, INCLUDING, BUT NOT LIMITED TO, THE IMPLIED WARRANTIES OF MERCHANTABILITY AND FITNESS FOR A PARTICULAR PURPOSE. THE ENTIRE RISK AS TO THE QUALITY AND PERFORMANCE OF THE PROGRAM IS WITH YOU. SHOULD THE PROGRAM PROVE DEFECTIVE, YOU ASSUME THE COST OF ALL NECESSARY SERVICING,

 12. IN NO EVENT UNLESS REQUIRED BY APPLICABLE LAW OR AGREED TO IN WRITING WILL ANY COPYRIGHT HOLDER, OR ANY OTHER PARTY WHO MAY MODIFY AND/OR REDISTRIBUTE THE PROGRAM AS PERMITTED ABOVE, BE LIABLE TO YOU FOR DAMAGES, INCLUDING ANY GENERAL, SPECIAL, INCIDENTAL OR CONSEQUENTIAL DAMAGES ARISING OUT OF THE USE OR INABILITY TO USE THE PROGRAM (INCLUDING BUT NOT LIMITED TO LOSS OF DATA OR DATA BEING RENDERED INACCURATE OR LOSSES SUSTAINED BY YOU OR THIRD PARTIES OR A FAILURE OF THE PROGRAM TO OPERATE WITH ANY OTHER PROGRAMS),

 EVEN IF SUCH HOLDER OR OTHER PARTY HAS BEEN ADVISED OF THE POSSIBILITY OF SUCH DAMAGES.

# END OF TERMS AND CONDITIONS

 How to Apply These Terms to Your New Programs

 If you develop a new program, and you want it to be of the greatest possible use to the public, the best way to achieve this is to make it free software which everyone can redistribute and change under these terms.

To do so, attach the following notices to the program. It is safest

to attach them to the start of each source file to most effectively convey the exclusion of warranty; and each file should have at least the "copyright" line and a pointer to where the full notice is found.

 <one line to give the program's name and a brief idea of what it does.> Copyright (C)  $19yy$  <name of author>

 This program is free software; you can redistribute it and/or modify it under the terms of the GNU General Public License as published by the Free Software Foundation; either version 2 of the License, or (at your option) any later version.

 This program is distributed in the hope that it will be useful, but WITHOUT ANY WARRANTY; without even the implied warranty of MERCHANTABILITY or FITNESS FOR A PARTICULAR PURPOSE. See the GNU General Public License for more details.

 You should have received a copy of the GNU General Public License along with this program; if not, write to the Free Software Foundation, Inc., 59 Temple Place, Suite 330, Boston, MA 02111-1307 USA

Also add information on how to contact you by electronic and paper mail.

If the program is interactive, make it output a short notice like this when it starts in an interactive mode:

 Gnomovision version 69, Copyright (C) 19yy name of author Gnomovision comes with ABSOLUTELY NO WARRANTY; for details type `show w'. This is free software, and you are welcome to redistribute it under certain conditions; type `show c' for details.

The hypothetical commands

 `show w' and `show c' should show the appropriate parts of the General Public License. Of course, the commands you use may be called something other than `show w' and `show c'; they could even be mouse-clicks or menu items--whatever suits your program.

You should also get your employer (if you work as a programmer) or your school, if any, to sign a "copyright disclaimer" for the program, if necessary. Here is a sample; alter the names:

 Yoyodyne, Inc., hereby disclaims all copyright interest in the program `Gnomovision' (which makes passes at compilers) written by James Hacker.

 <signature of Ty Coon>, 1 April 1989 Ty Coon, President of Vice

This General Public License does not permit incorporating your program into proprietary programs. If your program is a subroutine library, you may consider it more useful to permit linking proprietary applications with the library. If this is what you want to do, use the GNU Library General Public License instead of this License. Copyright (c) 2000-2007 by Nicolas Devillard. MIT License

Permission is hereby granted, free of charge, to any person obtaining a copy of this software and associated documentation files (the "Software"), to deal in the Software without restriction, including without limitation the rights to use, copy, modify, merge, publish, distribute, sublicense, and/or sell copies of the Software, and to permit persons to whom the Software is furnished to do so, subject to the following conditions:

The above copyright notice and this permission notice shall be included in all copies or substantial portions of the Software.

THE SOFTWARE IS PROVIDED "AS IS", WITHOUT WARRANTY OF ANY KIND, EXPRESS OR IMPLIED, INCLUDING BUT NOT LIMITED TO THE WARRANTIES OF MERCHANTABILITY, FITNESS FOR A PARTICULAR PURPOSE AND NONINFRINGEMENT. IN NO EVENT SHALL THE AUTHORS OR COPYRIGHT HOLDERS BE LIABLE FOR ANY CLAIM, DAMAGES OR OTHER LIABILITY, WHETHER IN AN ACTION OF CONTRACT, TORT OR OTHERWISE, ARISING FROM, OUT OF

 OR IN CONNECTION WITH THE SOFTWARE OR THE USE OR OTHER DEALINGS IN THE SOFTWARE.

# **1.492 kmod 25**

# **1.492.1 Available under license :**

 GNU LESSER GENERAL PUBLIC LICENSE Version 2.1, February 1999

Copyright (C) 1991, 1999 Free Software Foundation, Inc.

 51 Franklin St, Fifth Floor, Boston, MA 02110-1301 USA Everyone is permitted to copy and distribute verbatim copies of this license document, but changing it is not allowed.

[This is the first released version of the Lesser GPL. It also counts as the successor of the GNU Library Public License, version 2, hence the version number 2.1.]

 Preamble

 The licenses for most software are designed to take away your freedom to share and change it. By contrast, the GNU General Public Licenses are intended to guarantee your freedom to share and change free software--to make sure the software is free for all its users.

 This license, the Lesser General Public License, applies to some specially designated software packages--typically libraries--of the Free Software Foundation and other authors who decide to use it. You can use it too, but we suggest you first think carefully about whether this license or the ordinary General Public License is the better strategy to use in any particular case, based on the explanations below.

 When we speak of free software, we are referring to freedom of use, not price. Our General Public Licenses are designed to make sure that you have the freedom to distribute copies of free software (and charge for this service if you wish); that you receive source code or can get it if you want it; that you can change the software and use pieces of it in new free programs; and that you are informed that you can do these things.

 To protect your rights, we need to make restrictions that forbid distributors to deny you these rights or to ask you to surrender these rights. These restrictions translate to certain responsibilities for you if you distribute copies of the library or if you modify it.

 For example, if you distribute copies of the library, whether gratis or for a fee, you must give the recipients

all the rights that we gave

you. You must make sure that they, too, receive or can get the source code. If you link other code with the library, you must provide complete object files to the recipients, so that they can relink them with the library after making changes to the library and recompiling it. And you must show them these terms so they know their rights.

 We protect your rights with a two-step method: (1) we copyright the library, and (2) we offer you this license, which gives you legal permission to copy, distribute and/or modify the library.

 To protect each distributor, we want to make it very clear that there is no warranty for the free library. Also, if the library is modified by someone else and passed on, the recipients should know that what they have is not the original version, so that the original author's reputation will not be affected by problems that might be introduced by others.

 Finally, software patents pose a constant threat to the existence  $\alpha$ f

any free program. We wish to make sure that a company cannot effectively restrict the users of a free program by obtaining a

restrictive license from a patent holder. Therefore, we insist that any patent license obtained for a version of the library must be consistent with the full freedom of use specified in this license.

 Most GNU software, including some libraries, is covered by the ordinary GNU General Public License. This license, the GNU Lesser General Public License, applies to certain designated libraries, and is quite different from the ordinary General Public License. We use this license for certain libraries in order to permit linking those libraries into non-free programs.

 When a program is linked with a library, whether statically or using a shared library, the combination of the two is legally speaking a combined work, a derivative of the original library. The ordinary General Public License therefore permits such linking only if the entire combination fits its criteria of freedom. The Lesser General Public License permits more lax criteria for linking other code with the library.

 We call this license the "Lesser" General Public License because it does Less to protect the user's freedom than the ordinary General Public License. It also provides other free software developers Less of an advantage over competing non-free programs. These disadvantages are the reason we use the ordinary General Public License for many libraries. However, the Lesser license provides advantages in certain special circumstances.

 For example, on rare occasions, there may be a special need to encourage the widest possible use of a certain library, so that it becomes a de-facto standard. To achieve this, non-free programs must be allowed to use the library. A more frequent case is that a free library does the same job as widely used non-free libraries. In this case, there is little to gain by limiting the free library to free software only, so we use the Lesser General Public License.

 In other cases, permission to use a particular library in non-free programs enables a greater number of people to use a large body of free software. For example, permission to use the GNU C Library in non-free programs enables many more people to use the whole GNU operating system, as well as its variant, the GNU/Linux operating system.

 Although the Lesser General Public License is Less protective of the users' freedom, it does ensure that the user of a program that is linked with the Library has the freedom and the wherewithal to run that program using a modified version of the Library.
The precise terms and conditions for copying, distribution and modification follow. Pay close attention to the difference between a "work based on the library" and a "work that uses the library". The former contains code derived from the library, whereas the latter must be combined with the library in order to run.

# GNU LESSER GENERAL PUBLIC LICENSE TERMS AND CONDITIONS FOR COPYING, DISTRIBUTION AND MODIFICATION

 0. This License Agreement applies to any software library or other program which contains a notice placed by the copyright holder or other authorized party saying it may be distributed under the terms of this Lesser General Public License (also called "this License"). Each licensee is addressed as "you".

 A "library" means a collection of software functions and/or data prepared so as to be conveniently linked with application programs (which use some of those functions and data) to form executables.

 The "Library", below, refers to any such software library or work which has been distributed under these terms. A "work based on the Library" means either the Library or any derivative work under copyright law: that is to say, a work containing the Library or a portion of it, either verbatim or with modifications and/or translated straightforwardly into another language. (Hereinafter, translation is included without

limitation in the term "modification".)

 "Source code" for a work means the preferred form of the work for making modifications to it. For a library, complete source code means all the source code for all modules it contains, plus any associated interface definition files, plus the scripts used to control compilation and installation of the library.

 Activities other than copying, distribution and modification are not covered by this License; they are outside its scope. The act of running a program using the Library is not restricted, and output from such a program is covered only if its contents constitute a work based on the Library (independent of the use of the Library in a tool for writing it). Whether that is true depends on what the Library does and what the program that uses the Library does.

 1. You may copy and distribute verbatim copies of the Library's complete source code as you receive it, in any medium, provided that you conspicuously and appropriately publish on each copy an appropriate copyright notice and disclaimer of warranty; keep intact

all the notices that refer to this License and to the absence of any warranty; and distribute a copy of this License along with the Library.

 You may charge a fee for the physical act of transferring a copy, and you may at your option offer warranty protection in exchange for a fee.

 2. You may modify your copy or copies of the Library or any portion of it, thus forming a work based on the Library, and copy and distribute such modifications or work under the terms of Section 1 above, provided that you also meet all of these conditions:

a) The modified work must itself be a software library.

 b) You must cause the files modified to carry prominent notices stating that you changed the files and the date of any change.

 c) You must cause the whole of the work to be licensed at no charge to all third parties under the terms of this License.

# d) If a facility in the modified

Library refers to a function or a

 table of data to be supplied by an application program that uses the facility, other than as an argument passed when the facility is invoked, then you must make a good faith effort to ensure that, in the event an application does not supply such function or table, the facility still operates, and performs whatever part of its purpose remains meaningful.

 (For example, a function in a library to compute square roots has a purpose that is entirely well-defined independent of the application. Therefore, Subsection 2d requires that any application-supplied function or table used by this function must be optional: if the application does not supply it, the square root function must still compute square roots.)

These requirements apply to the modified work as a whole. If identifiable sections of that work are not derived from the Library, and can be reasonably considered independent and separate works in themselves,

 then this License, and its terms, do not apply to those sections when you distribute them as separate works. But when you distribute the same sections as part of a whole which is a work based on the Library, the distribution of the whole must be on the terms of this License, whose permissions for other licensees extend to the entire whole, and thus to each and every part regardless of who wrote it.

Thus, it is not the intent of this section to claim rights or contest your rights to work written entirely by you; rather, the intent is to exercise the right to control the distribution of derivative or collective works based on the Library.

In addition, mere aggregation of another work not based on the Library with the Library (or with a work based on the Library) on a volume of a storage or distribution medium does not bring the other work under the scope of this License.

 3. You may opt to apply the terms of the ordinary GNU General Public License instead of this License to a given copy of the Library. To do this, you must alter all the notices that refer to this License, so that they refer to the ordinary GNU General Public License, version 2, instead of to this License. (If a newer version than version 2 of the ordinary GNU General Public License has appeared, then you can specify that version instead if you wish.) Do not make any other change in these notices.

 Once this change is made in a given copy, it is irreversible for that copy, so the ordinary GNU General Public License applies to all subsequent copies and derivative works made from that copy.

 This option is useful when you wish to copy part of the code of the Library into a program that is not a library.

 4. You may copy and distribute the Library (or a portion or derivative of it, under Section 2) in object code or executable form under the terms of Sections 1 and 2 above provided that you accompany it with the complete corresponding machine-readable source code, which must be distributed under the terms of Sections 1 and 2 above on a

medium customarily used for software interchange.

 If distribution of object code is made by offering access to copy from a designated place, then offering equivalent access to copy the source code from the same place satisfies the requirement to distribute the source code, even though third parties are not compelled to copy the source along with the object code.

 5. A program that contains no derivative of any portion of the Library, but is designed to work with the Library by being compiled or linked with it, is called a "work that uses the Library". Such a work, in isolation, is not a derivative work of the Library, and therefore falls outside the scope of this License.

 However, linking a "work that uses the Library" with the Library creates an executable that is a derivative of the Library (because it contains portions of the Library), rather than a "work that uses the library". The executable is therefore covered by this License.

Section 6 states terms for distribution of such executables.

 When a "work that uses the Library" uses material from a header file that is part of the Library, the object code for the work may be a derivative work of the Library even though the source code is not. Whether this is true is especially significant if the work can be linked without the Library, or if the work is itself a library. The threshold for this to be true is not precisely defined by law.

 If such an object file uses only numerical parameters, data structure layouts and accessors, and small macros and small inline functions (ten lines or less in length), then the use of the object file is unrestricted, regardless of whether it is legally a derivative work. (Executables containing this object code plus portions of the Library will still fall under Section 6.)

 Otherwise, if the work is a derivative of the Library, you may distribute the object code for the work under the terms of Section 6. Any executables containing that work also fall under Section 6, whether or not they are linked directly with the Library itself.

 6. As an exception to the Sections above, you may also combine or link a "work that uses the Library" with the Library to produce a work containing portions of the Library, and distribute that work under terms of your choice, provided that the terms permit modification of the work for the customer's own use and reverse engineering for debugging such modifications.

 You must give prominent notice with each copy of the work that the Library is used in it and that the Library and its use are covered by this License. You must supply a copy of this License. If the work during execution displays copyright notices, you must include the copyright notice for the Library among them, as well as a reference directing the user to the copy of this License. Also, you must do one of these things:

 a) Accompany the work with the complete corresponding machine-readable

source code for the Library including whatever

 changes were used in the work (which must be distributed under Sections 1 and 2 above); and, if the work is an executable linked with the Library, with the complete machine-readable "work that

 uses the Library", as object code and/or source code, so that the user can modify the Library and then relink to produce a modified executable containing the modified Library. (It is understood that the user who changes the contents of definitions files in the Library will not necessarily be able to recompile the application to use the modified definitions.)

 b) Use a suitable shared library mechanism for linking with the Library. A suitable mechanism is one that (1) uses at run time a copy of the library already present on the user's computer system, rather than copying library functions into the executable, and (2) will operate properly with a modified version of the library, if the user

 installs one, as long as the modified version is interface-compatible with the version that the work was made with.

 c) Accompany the work with a written offer, valid for at least three years, to give the same user the materials specified in Subsection 6a, above, for a charge no more than the cost of performing this distribution.

 d) If distribution of the work is made by offering access to copy from a designated place, offer equivalent access to copy the above specified materials from the same place.

 e) Verify that the user has already received a copy of these materials or that you have already sent this user a copy.

 For an executable, the required form of the "work that uses the Library" must include any data and utility programs needed for reproducing the executable from it. However, as a special exception, the materials to be distributed need not include anything that is normally distributed (in either source or binary form) with the major

components (compiler, kernel, and so on) of the operating system on which the executable runs, unless that component itself accompanies the executable.

 It may happen that this requirement contradicts the license restrictions of other proprietary libraries that do not normally accompany the operating system. Such a contradiction means you cannot use both them and the Library together in an executable that you distribute.

 7. You may place library facilities that are a work based on the Library side-by-side in a single library together with other library facilities not covered by this License, and distribute such a combined library, provided that the separate distribution of the work based on

the Library and of the other library facilities is otherwise permitted, and provided that you do these two things:

 a) Accompany the combined library with a copy of the same work based on the Library, uncombined with any other library facilities. This must be distributed under the terms of the Sections above.

 b) Give prominent notice with the combined library of the fact that part of it is a work based on the Library, and explaining where to find the accompanying uncombined form of the same work.

 8. You may not copy, modify, sublicense, link with, or distribute the Library except as expressly provided under this License. Any attempt otherwise to copy, modify, sublicense, link with, or distribute the Library is void, and will automatically terminate your rights under this License. However, parties who have received copies, or rights, from you under this License will not have their licenses terminated so long as such parties remain in full compliance.

 9. You are not required to accept this License, since you have not signed it. However, nothing else grants you permission to modify or distribute the Library or its derivative works. These actions are prohibited by law if you do not accept this License. Therefore, by modifying or distributing

the Library (or any work based on the

Library), you indicate your acceptance of this License to do so, and all its terms and conditions for copying, distributing or modifying the Library or works based on it.

 10. Each time you redistribute the Library (or any work based on the Library), the recipient automatically receives a license from the original licensor to copy, distribute, link with or modify the Library subject to these terms and conditions. You may not impose any further restrictions on the recipients' exercise of the rights granted herein. You are not responsible for enforcing compliance by third parties with this License.

 11. If, as a consequence of a court judgment or allegation of patent infringement or for any other reason (not limited to patent issues), conditions are imposed on you (whether by court order, agreement or otherwise) that contradict the conditions of this License, they do not excuse you from the conditions of this License. If you cannot distribute

 so as to satisfy simultaneously your obligations under this License and any other pertinent obligations, then as a consequence you may not distribute the Library at all. For example, if a patent

license would not permit royalty-free redistribution of the Library by all those who receive copies directly or indirectly through you, then the only way you could satisfy both it and this License would be to refrain entirely from distribution of the Library.

If any portion of this section is held invalid or unenforceable under any particular circumstance, the balance of the section is intended to apply, and the section as a whole is intended to apply in other circumstances.

It is not the purpose of this section to induce you to infringe any patents or other property right claims or to contest validity of any such claims; this section has the sole purpose of protecting the integrity of the free software distribution system which is implemented by public license practices. Many people have made

generous contributions to the wide range of software distributed through that system in reliance on consistent application of that system; it is up to the author/donor to decide if he or she is willing to distribute software through any other system and a licensee cannot impose that choice.

This section is intended to make thoroughly clear what is believed to be a consequence of the rest of this License.

 12. If the distribution and/or use of the Library is restricted in certain countries either by patents or by copyrighted interfaces, the original copyright holder who places the Library under this License may add an explicit geographical distribution limitation excluding those countries, so that distribution is permitted only in or among countries not thus excluded. In such case, this License incorporates the limitation as if written in the body of this License.

 13. The Free Software Foundation may publish revised and/or new versions of the Lesser General Public License from time to time. Such new versions will be similar in spirit to the present version, but may differ in detail to address new problems or concerns.

Each version is given a distinguishing version number. If the Library specifies a version number of this License which applies to it and "any later version", you have the option of following the terms and conditions either of that version or of any later version published by the Free Software Foundation. If the Library does not specify a license version number, you may choose any version ever published by the Free Software Foundation.

 14. If you wish to incorporate parts of the Library into other free programs whose distribution conditions are incompatible with these,

write to the author to ask for permission. For software which is copyrighted by the Free Software Foundation, write to the Free Software Foundation; we sometimes make exceptions for this. Our decision will be guided by the two goals of preserving the free status of

 all derivatives of our free software and of promoting the sharing and reuse of software generally.

# NO WARRANTY

 15. BECAUSE THE LIBRARY IS LICENSED FREE OF CHARGE, THERE IS NO WARRANTY FOR THE LIBRARY, TO THE EXTENT PERMITTED BY APPLICABLE LAW. EXCEPT WHEN OTHERWISE STATED IN WRITING THE COPYRIGHT HOLDERS AND/OR OTHER PARTIES PROVIDE THE LIBRARY "AS IS" WITHOUT WARRANTY OF ANY KIND, EITHER EXPRESSED OR IMPLIED, INCLUDING, BUT NOT LIMITED TO, THE IMPLIED WARRANTIES OF MERCHANTABILITY AND FITNESS FOR A PARTICULAR PURPOSE. THE ENTIRE RISK AS TO THE QUALITY AND PERFORMANCE OF THE LIBRARY IS WITH YOU. SHOULD THE LIBRARY PROVE DEFECTIVE, YOU ASSUME THE COST OF ALL NECESSARY SERVICING, REPAIR OR CORRECTION.

 16. IN NO EVENT UNLESS REQUIRED BY APPLICABLE LAW OR AGREED TO IN WRITING WILL ANY COPYRIGHT HOLDER, OR ANY OTHER PARTY WHO MAY MODIFY AND/OR REDISTRIBUTE THE LIBRARY AS PERMITTED ABOVE, BE LIABLE TO YOU FOR DAMAGES, INCLUDING ANY GENERAL, SPECIAL, INCIDENTAL OR CONSEQUENTIAL

 DAMAGES ARISING OUT OF THE USE OR INABILITY TO USE THE LIBRARY (INCLUDING BUT NOT LIMITED TO LOSS OF DATA OR DATA BEING RENDERED INACCURATE OR LOSSES SUSTAINED BY YOU OR THIRD PARTIES OR A FAILURE OF THE LIBRARY TO OPERATE WITH ANY OTHER SOFTWARE), EVEN IF SUCH HOLDER OR OTHER PARTY HAS BEEN ADVISED OF THE POSSIBILITY OF SUCH DAMAGES.

# END OF TERMS AND CONDITIONS

How to Apply These Terms to Your New Libraries

 If you develop a new library, and you want it to be of the greatest possible use to the public, we recommend making it free software that everyone can redistribute and change. You can do so by permitting redistribution under these terms (or, alternatively, under the terms of the ordinary General Public License).

 To apply these terms, attach the following notices to the library. It is safest to attach them to the start of each source file to most effectively convey the exclusion of warranty; and each file should have at least the "copyright" line

and a pointer to where the full notice is found.

 <one line to give the library's name and a brief idea of what it does.> Copyright  $(C)$  <year > <name of author>

 This library is free software; you can redistribute it and/or modify it under the terms of the GNU Lesser General Public License as published by the Free Software Foundation; either version 2.1 of the License, or (at your option) any later version.

 This library is distributed in the hope that it will be useful, but WITHOUT ANY WARRANTY; without even the implied warranty of MERCHANTABILITY or FITNESS FOR A PARTICULAR PURPOSE. See the GNU Lesser General Public License for more details.

 You should have received a copy of the GNU Lesser General Public License along with this library; if not, write to the Free Software Foundation, Inc., 51 Franklin St, Fifth Floor, Boston, MA 02110-1301 USA

Also add information on how to contact you by electronic and paper mail.

#### You should

 also get your employer (if you work as a programmer) or your school, if any, to sign a "copyright disclaimer" for the library, if necessary. Here is a sample; alter the names:

 Yoyodyne, Inc., hereby disclaims all copyright interest in the library `Frob' (a library for tweaking knobs) written by James Random Hacker.

 <signature of Ty Coon>, 1 April 1990 Ty Coon, President of Vice

That's all there is to it! GNU GENERAL PUBLIC LICENSE Version 2, June 1991

Copyright (C) 1989, 1991 Free Software Foundation, Inc., 51 Franklin Street, Fifth Floor, Boston, MA 02110-1301 USA Everyone is permitted to copy and distribute verbatim copies of this license document, but changing it is not allowed.

# Preamble

 The licenses for most software are designed to take away your freedom to share and change it. By contrast, the GNU General Public License is intended to guarantee your freedom to share and change free software--to make sure the software is free for all its users. This General Public License applies to most of the Free Software Foundation's software and to any other program whose authors commit to using it. (Some other Free Software Foundation software is covered by

the GNU Lesser General Public License instead.) You can apply it to your programs, too.

 When we speak of free software, we are referring to freedom, not price. Our General Public Licenses are designed to make sure that you

have the freedom to distribute copies of free software (and charge for this service if you wish), that you receive source code or can get it if you want it, that you can change the software or use pieces of it in new free programs; and that you know you can do these things.

 To protect your rights, we need to make restrictions that forbid anyone to deny you these rights or to ask you to surrender the rights. These restrictions translate to certain responsibilities for you if you distribute copies of the software, or if you modify it.

 For example, if you distribute copies of such a program, whether gratis or for a fee, you must give the recipients all the rights that you have. You must make sure that they, too, receive or can get the source code. And you must show them these terms so they know their rights.

We protect your rights with two steps: (1) copyright the software, and (2) offer you this license which gives you legal permission to copy, distribute

and/or modify the software.

 Also, for each author's protection and ours, we want to make certain that everyone understands that there is no warranty for this free software. If the software is modified by someone else and passed on, we want its recipients to know that what they have is not the original, so that any problems introduced by others will not reflect on the original authors' reputations.

 Finally, any free program is threatened constantly by software patents. We wish to avoid the danger that redistributors of a free program will individually obtain patent licenses, in effect making the program proprietary. To prevent this, we have made it clear that any patent must be licensed for everyone's free use or not licensed at all.

 The precise terms and conditions for copying, distribution and modification follow.

# GNU GENERAL PUBLIC LICENSE TERMS AND CONDITIONS FOR COPYING, DISTRIBUTION AND MODIFICATION

0. This License applies to any program or other work which

#### contains

a notice placed by the copyright holder saying it may be distributed under the terms of this General Public License. The "Program", below, refers to any such program or work, and a "work based on the Program" means either the Program or any derivative work under copyright law: that is to say, a work containing the Program or a portion of it, either verbatim or with modifications and/or translated into another language. (Hereinafter, translation is included without limitation in the term "modification".) Each licensee is addressed as "you".

Activities other than copying, distribution and modification are not covered by this License; they are outside its scope. The act of running the Program is not restricted, and the output from the Program is covered only if its contents constitute a work based on the Program (independent of having been made by running the Program). Whether that is true depends on what the Program does.

# 1. You may copy and distribute verbatim copies of the Program's

source code as you receive it, in any medium, provided that you conspicuously and appropriately publish on each copy an appropriate copyright notice and disclaimer of warranty; keep intact all the notices that refer to this License and to the absence of any warranty; and give any other recipients of the Program a copy of this License along with the Program.

You may charge a fee for the physical act of transferring a copy, and you may at your option offer warranty protection in exchange for a fee.

 2. You may modify your copy or copies of the Program or any portion of it, thus forming a work based on the Program, and copy and distribute such modifications or work under the terms of Section 1 above, provided that you also meet all of these conditions:

 a) You must cause the modified files to carry prominent notices stating that you changed the files and the date of any change.

 b) You must cause any work that you distribute or publish, that in whole

 or in part contains or is derived from the Program or any part thereof, to be licensed as a whole at no charge to all third parties under the terms of this License.

 c) If the modified program normally reads commands interactively when run, you must cause it, when started running for such interactive use in the most ordinary way, to print or display an announcement including an appropriate copyright notice and a notice that there is no warranty (or else, saying that you provide

 a warranty) and that users may redistribute the program under these conditions, and telling the user how to view a copy of this License. (Exception: if the Program itself is interactive but does not normally print such an announcement, your work based on the Program is not required to print an announcement.)

These requirements apply to the modified work as a whole. If identifiable sections of that work are not derived from the Program, and can be reasonably considered independent and separate works in themselves, then this License, and its terms, do not apply to those sections when you distribute them as separate works. But when you distribute the same sections as part of a whole which is a work based on the Program, the distribution of the whole must be on the terms of this License, whose permissions for other licensees extend to the entire whole, and thus to each and every part regardless of who wrote it.

Thus, it is not the intent of this section to claim rights or contest your rights to work written entirely by you; rather, the intent is to exercise the right to control the distribution of derivative or collective works based on the Program.

In addition, mere aggregation of another work not based on the Program with the Program (or with a work based on the Program) on a volume of a storage or distribution medium does not bring the other work under the scope of this License.

 3. You may copy and distribute the Program (or a work based on it,

under Section 2) in object code or executable form under the terms of Sections 1 and 2 above provided that you also do one of the following:

 a) Accompany it with the complete corresponding machine-readable source code, which must be distributed under the terms of Sections 1 and 2 above on a medium customarily used for software interchange; or,

 b) Accompany it with a written offer, valid for at least three years, to give any third party, for a charge no more than your cost of physically performing source distribution, a complete machine-readable copy of the corresponding source code, to be distributed under the terms of Sections 1 and 2 above on a medium customarily used for software interchange; or,

 c) Accompany it with the information you received as to the offer to distribute corresponding source code. (This alternative is allowed only for noncommercial distribution and only if you received the program in object code or

 executable form with such an offer, in accord with Subsection b above.)

The source code for a work means the preferred form of the work for making modifications to it. For an executable work, complete source code means all the source code for all modules it contains, plus any associated interface definition files, plus the scripts used to control compilation and installation of the executable. However, as a special exception, the source code distributed need not include anything that is normally distributed (in either source or binary form) with the major components (compiler, kernel, and so on) of the operating system on which the executable runs, unless that component itself accompanies the executable.

If distribution of executable or object code is made by offering access to copy from a designated place, then offering equivalent access to copy the source code from the same place counts as distribution of the source code, even though third parties are not compelled to copy the source along with the object code.

 4. You may not copy, modify, sublicense, or distribute the Program except as expressly provided under this License. Any attempt otherwise to copy, modify, sublicense or distribute the Program is void, and will automatically terminate your rights under this License. However, parties who have received copies, or rights, from you under this License will not have their licenses terminated so long as such parties remain in full compliance.

 5. You are not required to accept this License, since you have not signed it. However, nothing else grants you permission to modify or distribute the Program or its derivative works. These actions are prohibited by law if you do not accept this License. Therefore, by modifying or distributing the Program (or any work based on the Program), you indicate your acceptance of this License to do so, and all its terms and conditions for copying, distributing or modifying the Program or works based on it.

# 6. Each

 time you redistribute the Program (or any work based on the Program), the recipient automatically receives a license from the original licensor to copy, distribute or modify the Program subject to these terms and conditions. You may not impose any further restrictions on the recipients' exercise of the rights granted herein. You are not responsible for enforcing compliance by third parties to this License.

7. If, as a consequence of a court judgment or allegation of patent

infringement or for any other reason (not limited to patent issues), conditions are imposed on you (whether by court order, agreement or otherwise) that contradict the conditions of this License, they do not excuse you from the conditions of this License. If you cannot distribute so as to satisfy simultaneously your obligations under this License and any other pertinent obligations, then as a consequence you may not distribute the Program at all. For example, if a patent license would not permit royalty-free redistribution of the Program by

all those who receive copies directly or indirectly through you, then the only way you could satisfy both it and this License would be to refrain entirely from distribution of the Program.

If any portion of this section is held invalid or unenforceable under any particular circumstance, the balance of the section is intended to apply and the section as a whole is intended to apply in other circumstances.

It is not the purpose of this section to induce you to infringe any patents or other property right claims or to contest validity of any such claims; this section has the sole purpose of protecting the integrity of the free software distribution system, which is implemented by public license practices. Many people have made generous contributions to the wide range of software distributed through that system in reliance on consistent application of that system; it is up to the author/donor to decide if he or she is willing to distribute software through any other system and a licensee cannot impose that choice.

This section is intended to make thoroughly clear what is believed to be a consequence of the rest of this License.

 8. If the distribution and/or use of the Program is restricted in certain countries either by patents or by copyrighted interfaces, the original copyright holder who places the Program under this License may add an explicit geographical distribution limitation excluding those countries, so that distribution is permitted only in or among countries not thus excluded. In such case, this License incorporates the limitation as if written in the body of this License.

 9. The Free Software Foundation may publish revised and/or new versions of the General Public License from time to time. Such new versions will be similar in spirit to the present version, but may differ in detail to address new problems or concerns.

Each version is given a distinguishing version number. If the Program specifies a version number

 of this License which applies to it and "any later version", you have the option of following the terms and conditions either of that version or of any later version published by the Free Software Foundation. If the Program does not specify a version number of this License, you may choose any version ever published by the Free Software Foundation.

 10. If you wish to incorporate parts of the Program into other free programs whose distribution conditions are different, write to the author to ask for permission. For software which is copyrighted by the Free Software Foundation, write to the Free Software Foundation; we sometimes make exceptions for this. Our decision will be guided by the two goals of preserving the free status of all derivatives of our free software and of promoting the sharing and reuse of software generally.

 NO WARRANTY

 11. BECAUSE THE PROGRAM IS LICENSED FREE OF CHARGE, THERE IS NO WARRANTY FOR THE PROGRAM, TO THE EXTENT PERMITTED BY APPLICABLE LAW. EXCEPT WHEN

OTHERWISE STATED IN WRITING THE COPYRIGHT HOLDERS AND/OR OTHER PARTIES PROVIDE THE PROGRAM "AS IS" WITHOUT WARRANTY OF ANY KIND, EITHER EXPRESSED OR IMPLIED, INCLUDING, BUT NOT LIMITED TO, THE IMPLIED WARRANTIES OF MERCHANTABILITY AND FITNESS FOR A PARTICULAR PURPOSE. THE ENTIRE RISK AS TO THE QUALITY AND PERFORMANCE OF THE PROGRAM IS WITH YOU. SHOULD THE PROGRAM PROVE DEFECTIVE, YOU ASSUME THE COST OF ALL NECESSARY SERVICING, REPAIR OR CORRECTION.

 12. IN NO EVENT UNLESS REQUIRED BY APPLICABLE LAW OR AGREED TO IN WRITING WILL ANY COPYRIGHT HOLDER, OR ANY OTHER PARTY WHO MAY MODIFY AND/OR REDISTRIBUTE THE PROGRAM AS PERMITTED ABOVE, BE LIABLE TO YOU FOR DAMAGES, INCLUDING ANY GENERAL, SPECIAL, INCIDENTAL OR CONSEQUENTIAL DAMAGES ARISING OUT OF THE USE OR INABILITY TO USE THE PROGRAM (INCLUDING BUT NOT LIMITED TO LOSS OF DATA OR DATA BEING RENDERED INACCURATE OR LOSSES SUSTAINED BY YOU OR THIRD PARTIES OR A FAILURE OF THE PROGRAM TO OPERATE WITH ANY OTHER PROGRAMS), EVEN

 IF SUCH HOLDER OR OTHER PARTY HAS BEEN ADVISED OF THE POSSIBILITY OF SUCH DAMAGES.

# END OF TERMS AND CONDITIONS

 How to Apply These Terms to Your New Programs

 If you develop a new program, and you want it to be of the greatest possible use to the public, the best way to achieve this is to make it free software which everyone can redistribute and change under these terms.

To do so, attach the following notices to the program. It is safest

to attach them to the start of each source file to most effectively convey the exclusion of warranty; and each file should have at least the "copyright" line and a pointer to where the full notice is found.

 <one line to give the program's name and a brief idea of what it does.> Copyright  $(C)$  <year > <name of author>

 This program is free software; you can redistribute it and/or modify it under the terms of the GNU General Public License as published by the Free Software Foundation; either version 2 of the License, or

(at your option) any later version.

 This program is distributed in the hope that it will be useful, but WITHOUT ANY WARRANTY; without even the implied warranty of MERCHANTABILITY or FITNESS FOR A PARTICULAR PURPOSE. See the GNU General Public License for more details.

 You should have received a copy of the GNU General Public License along with this program; if not, write to the Free Software Foundation, Inc., 51 Franklin Street, Fifth Floor, Boston, MA 02110-1301 USA.

Also add information on how to contact you by electronic and paper mail.

If the program is interactive, make it output a short notice like this when it starts in an interactive mode:

 Gnomovision version 69, Copyright (C) year name of author Gnomovision comes with ABSOLUTELY NO WARRANTY; for details type `show w'. This is free software, and you are welcome to redistribute it under certain conditions; type `show c' for details.

The hypothetical commands `show w' and `show c' should show the appropriate parts of the General Public License. Of course, the commands you use may be called something other than `show w' and `show c'; they could even be mouse-clicks or menu items--whatever suits your program.

You should also get your employer (if you work as a programmer) or your school, if any, to sign a "copyright disclaimer" for the program, if necessary. Here is a sample; alter the names:

 Yoyodyne, Inc., hereby disclaims all copyright interest in the program `Gnomovision' (which makes passes at compilers) written by James Hacker.

 <signature of Ty Coon>, 1 April 1989 Ty Coon, President of Vice

This General Public License does not permit incorporating your program into proprietary programs. If your program is a subroutine library, you may consider it more useful to permit linking proprietary applications with the library. If this is what you want to do, use the GNU Lesser General Public License instead of this License. LGPL LGPL LGPL

# **1.493 util-linux 2.32.1**

# **1.493.1 Available under license :**

 GNU GENERAL PUBLIC LICENSE Version 2, June 1991

Copyright (C) 1989, 1991 Free Software Foundation, Inc., 51 Franklin Street, Fifth Floor, Boston, MA 02110-1301 USA Everyone is permitted to copy and distribute verbatim copies of this license document, but changing it is not allowed.

# Preamble

 The licenses for most software are designed to take away your freedom to share and change it. By contrast, the GNU General Public License is intended to guarantee your freedom to share and change free software--to make sure the software is free for all its users. This General Public License applies to most of the Free Software Foundation's software and to any other program whose authors commit to using it. (Some other Free Software Foundation software is covered by the GNU Lesser General Public License instead.) You can apply it to your programs, too.

 When we speak of free software, we are referring to freedom, not price.

 Our General Public Licenses are designed to make sure that you have the freedom to distribute copies of free software (and charge for this service if you wish), that you receive source code or can get it if you want it, that you can change the software or use pieces of it in new free programs; and that you know you can do these things.

 To protect your rights, we need to make restrictions that forbid anyone to deny you these rights or to ask you to surrender the rights. These restrictions translate to certain responsibilities for you if you distribute copies of the software, or if you modify it.

 For example, if you distribute copies of such a program, whether gratis or for a fee, you must give the recipients all the rights that

you have. You must make sure that they, too, receive or can get the source code. And you must show them these terms so they know their rights.

We protect your rights with two steps: (1) copyright the software, and (2) offer you this license which gives you legal permission to copy, distribute and/or modify the software.

 Also, for each author's protection and ours, we want to make certain that everyone understands that there is no warranty for this free software. If the software is modified by someone else and passed on, we want its recipients to know that what they have is not the original, so that any problems introduced by others will not reflect on the original authors' reputations.

 Finally, any free program is threatened constantly by software patents. We wish to avoid the danger that redistributors of a free program will individually obtain patent licenses, in effect making the program proprietary. To prevent this, we have made it clear that any patent must be licensed for everyone's free use or not licensed at all.

 The precise terms and conditions for copying, distribution and modification follow.

# GNU GENERAL PUBLIC LICENSE TERMS AND CONDITIONS FOR COPYING, DISTRIBUTION AND MODIFICATION

 0. This License applies to any program or other work which contains a notice placed by the copyright holder saying it may be distributed under the terms of this General Public License. The "Program", below, refers to any such program or work, and a "work based on the Program" means either the Program or any derivative work under copyright law: that is to say, a work containing the Program or a portion of it, either verbatim or with modifications and/or translated into another language. (Hereinafter, translation is included without limitation in the term "modification".) Each licensee is addressed as "you".

Activities other than copying, distribution and modification are not covered by this License; they are outside its scope. The act of running the Program is not restricted, and the output from the Program is covered only if its contents constitute a work based on the Program (independent of having been made by running the Program). Whether that is true depends on what the Program does.

 1. You may copy and distribute verbatim copies of the Program's source code as you receive it, in any medium, provided that you

conspicuously and appropriately publish on each copy an appropriate copyright notice and disclaimer of warranty; keep intact all the notices that refer to this License and to the absence of any warranty; and give any other recipients of the Program a copy of this License along with the Program.

You may charge a fee for the physical act of transferring a copy, and you may at your option offer warranty protection in exchange for a fee.

 2. You may modify your copy or copies of the Program or any portion of it, thus forming a work based on the Program, and copy and distribute such modifications or work under the terms of Section 1 above, provided that you also meet all of these conditions:

 a) You must cause the modified files to carry prominent notices stating that you changed the files and the date of any change.

b) You must cause

 any work that you distribute or publish, that in whole or in part contains or is derived from the Program or any part thereof, to be licensed as a whole at no charge to all third parties under the terms of this License.

 c) If the modified program normally reads commands interactively when run, you must cause it, when started running for such interactive use in the most ordinary way, to print or display an announcement including an appropriate copyright notice and a notice that there is no warranty (or else, saying that you provide a warranty) and that users may redistribute the program under these conditions, and telling the user how to view a copy of this License. (Exception: if the Program itself is interactive but does not normally print such an announcement, your work based on the Program is not required to print an announcement.)

These requirements apply to the modified work as a whole. If identifiable sections of that work

are not derived from the Program,

and can be reasonably considered independent and separate works in themselves, then this License, and its terms, do not apply to those sections when you distribute them as separate works. But when you distribute the same sections as part of a whole which is a work based on the Program, the distribution of the whole must be on the terms of this License, whose permissions for other licensees extend to the entire whole, and thus to each and every part regardless of who wrote it.

Thus, it is not the intent of this section to claim rights or contest your rights to work written entirely by you; rather, the intent is to exercise the right to control the distribution of derivative or

collective works based on the Program.

In addition, mere aggregation of another work not based on the Program with the Program (or with a work based on the Program) on a volume of a storage or distribution medium does not bring the other work under the scope of this License.

 3. You may copy and distribute the Program (or a work based on it, under Section 2) in object code or executable form under the terms of Sections 1 and 2 above provided that you also do one of the following:

 a) Accompany it with the complete corresponding machine-readable source code, which must be distributed under the terms of Sections 1 and 2 above on a medium customarily used for software interchange; or,

 b) Accompany it with a written offer, valid for at least three years, to give any third party, for a charge no more than your cost of physically performing source distribution, a complete machine-readable copy of the corresponding source code, to be distributed under the terms of Sections 1 and 2 above on a medium customarily used for software interchange; or,

 c) Accompany it with the information you received as to the offer to distribute corresponding source code. (This alternative is allowed only for noncommercial distribution and only if you

 received the program in object code or executable form with such an offer, in accord with Subsection b above.)

The source code for a work means the preferred form of the work for making modifications to it. For an executable work, complete source code means all the source code for all modules it contains, plus any associated interface definition files, plus the scripts used to control compilation and installation of the executable. However, as a special exception, the source code distributed need not include anything that is normally distributed (in either source or binary form) with the major components (compiler, kernel, and so on) of the operating system on which the executable runs, unless that component itself accompanies the executable.

If distribution of executable or object code is made by offering access to copy from a designated place, then offering equivalent access to copy the source code from the same place counts as distribution of the source code, even though third parties are not compelled to copy the source along with the object code.

4. You may not copy, modify, sublicense, or distribute the Program

except as expressly provided under this License. Any attempt otherwise to copy, modify, sublicense or distribute the Program is void, and will automatically terminate your rights under this License. However, parties who have received copies, or rights, from you under this License will not have their licenses terminated so long as such parties remain in full compliance.

 5. You are not required to accept this License, since you have not signed it. However, nothing else grants you permission to modify or distribute the Program or its derivative works. These actions are prohibited by law if you do not accept this License. Therefore, by modifying or distributing the Program (or any work based on the Program), you indicate your acceptance of this License to do so, and all its terms and conditions for copying, distributing or modifying

the Program or works based on it.

 6. Each time you redistribute the Program (or any work based on the Program), the recipient automatically receives a license from the original licensor to copy, distribute or modify the Program subject to these terms and conditions. You may not impose any further restrictions on the recipients' exercise of the rights granted herein. You are not responsible for enforcing compliance by third parties to this License.

 7. If, as a consequence of a court judgment or allegation of patent infringement or for any other reason (not limited to patent issues), conditions are imposed on you (whether by court order, agreement or otherwise) that contradict the conditions of this License, they do not excuse you from the conditions of this License. If you cannot distribute so as to satisfy simultaneously your obligations under this License and any other pertinent obligations, then as a consequence you may not distribute the Program at all. For

example, if a patent

license would not permit royalty-free redistribution of the Program by all those who receive copies directly or indirectly through you, then the only way you could satisfy both it and this License would be to refrain entirely from distribution of the Program.

If any portion of this section is held invalid or unenforceable under any particular circumstance, the balance of the section is intended to apply and the section as a whole is intended to apply in other circumstances.

It is not the purpose of this section to induce you to infringe any patents or other property right claims or to contest validity of any such claims; this section has the sole purpose of protecting the integrity of the free software distribution system, which is

implemented by public license practices. Many people have made generous contributions to the wide range of software distributed through that system in reliance on consistent application of that system; it is up to the author/donor to decide if he or she is willing to distribute software through any other system and a licensee cannot impose that choice.

This section is intended to make thoroughly clear what is believed to be a consequence of the rest of this License.

 8. If the distribution and/or use of the Program is restricted in certain countries either by patents or by copyrighted interfaces, the original copyright holder who places the Program under this License may add an explicit geographical distribution limitation excluding those countries, so that distribution is permitted only in or among countries not thus excluded. In such case, this License incorporates the limitation as if written in the body of this License.

 9. The Free Software Foundation may publish revised and/or new versions of the General Public License from time to time. Such new versions will be similar in spirit to the present version, but may differ in detail to address new problems or concerns.

Each version is given a distinguishing

version number. If the Program

specifies a version number of this License which applies to it and "any later version", you have the option of following the terms and conditions either of that version or of any later version published by the Free Software Foundation. If the Program does not specify a version number of this License, you may choose any version ever published by the Free Software Foundation.

 10. If you wish to incorporate parts of the Program into other free programs whose distribution conditions are different, write to the author to ask for permission. For software which is copyrighted by the Free Software Foundation, write to the Free Software Foundation; we sometimes make exceptions for this. Our decision will be guided by the two goals of preserving the free status of all derivatives of our free software and of promoting the sharing and reuse of software generally.

# NO WARRANTY

 11. BECAUSE THE PROGRAM IS LICENSED FREE OF CHARGE, THERE IS NO WARRANTY FOR THE PROGRAM, TO THE EXTENT PERMITTED BY APPLICABLE LAW. EXCEPT WHEN OTHERWISE STATED IN WRITING THE COPYRIGHT HOLDERS AND/OR OTHER PARTIES PROVIDE THE PROGRAM "AS IS" WITHOUT WARRANTY OF ANY KIND, EITHER EXPRESSED OR IMPLIED, INCLUDING, BUT NOT LIMITED TO, THE IMPLIED WARRANTIES OF MERCHANTABILITY AND FITNESS FOR A PARTICULAR PURPOSE. THE ENTIRE RISK AS TO THE QUALITY AND PERFORMANCE OF THE PROGRAM IS WITH YOU. SHOULD THE PROGRAM PROVE DEFECTIVE, YOU ASSUME THE COST OF ALL NECESSARY SERVICING, REPAIR OR CORRECTION.

 12. IN NO EVENT UNLESS REQUIRED BY APPLICABLE LAW OR AGREED TO IN WRITING WILL ANY COPYRIGHT HOLDER, OR ANY OTHER PARTY WHO MAY MODIFY AND/OR REDISTRIBUTE THE PROGRAM AS PERMITTED ABOVE, BE LIABLE TO YOU FOR DAMAGES, INCLUDING ANY GENERAL, SPECIAL, INCIDENTAL OR CONSEQUENTIAL DAMAGES ARISING OUT OF THE USE OR INABILITY TO USE THE PROGRAM (INCLUDING BUT NOT LIMITED TO LOSS OF DATA OR DATA BEING RENDERED INACCURATE OR LOSSES SUSTAINED BY YOU OR

 THIRD PARTIES OR A FAILURE OF THE PROGRAM TO OPERATE WITH ANY OTHER PROGRAMS), EVEN IF SUCH HOLDER OR OTHER PARTY HAS BEEN ADVISED OF THE POSSIBILITY OF SUCH DAMAGES.

# END OF TERMS AND CONDITIONS

How to Apply These Terms to Your New Programs

 If you develop a new program, and you want it to be of the greatest possible use to the public, the best way to achieve this is to make it free software which everyone can redistribute and change under these terms.

 To do so, attach the following notices to the program. It is safest to attach them to the start of each source file to most effectively convey the exclusion of warranty; and each file should have at least the "copyright" line and a pointer to where the full notice is found.

 <one line to give the program's name and a brief idea of what it does.> Copyright  $(C)$  <year > <name of author>

 This program is free software; you can redistribute it and/or modify it under the terms of the GNU General Public License as published by the Free Software Foundation; either version 2 of the License, or (at your option) any later version.

 This program is distributed in the hope that it will be useful, but WITHOUT ANY WARRANTY; without even the implied warranty of MERCHANTABILITY or FITNESS FOR A PARTICULAR PURPOSE. See the GNU General Public License for more details.

 You should have received a copy of the GNU General Public License along with this program; if not, write to the Free Software Foundation, Inc., 51 Franklin Street, Fifth Floor, Boston, MA 02110-1301 USA.

Also add information on how to contact you by electronic and paper mail.

If the program is interactive, make it output a short notice like this when it starts in an interactive mode:

 Gnomovision version 69, Copyright (C) year name of author Gnomovision comes with ABSOLUTELY NO WARRANTY; for details type `show w'. This is free software, and you are welcome to redistribute it

under certain conditions; type `show c' for details.

The hypothetical commands `show w' and `show c' should show the appropriate parts of the General Public License. Of course, the commands you use may be called something other than `show w' and `show c'; they could even be mouse-clicks or menu items--whatever suits your program.

You should also get your employer (if you work as a programmer) or your school, if any, to sign a "copyright disclaimer" for the program, if necessary. Here is a sample; alter the names:

 Yoyodyne, Inc., hereby disclaims all copyright interest in the program `Gnomovision' (which makes passes at compilers) written by James Hacker.

 <signature of Ty Coon>, 1 April 1989 Ty Coon, President of Vice

This General Public License does not permit incorporating your program into proprietary programs. If your program is a subroutine library, you may consider it more useful to permit linking proprietary applications with the library. If this is what you want to do, use the GNU Lesser General Public License instead of this License. This library is free software; you can redistribute it and/or modify it under the terms of the GNU Lesser General Public License as published by the Free Software Foundation; either version 2.1 of the License, or (at your option) any later version.

The complete text of the license is available in the ../Documentation/licenses/COPYING.LGPLv2.1 file. WEV @@ WEV[B "1

Redistribution and use in source and binary forms, with or without modification, are permitted provided that the following conditions are met:

1. Redistributions of source code must retain the above copyright notice, and the entire permission notice in its entirety, including the disclaimer of warranties.

2. Redistributions in binary form must reproduce the above copyright

 notice, this list of conditions and the following disclaimer in the documentation and/or other materials provided with the distribution.

3. The name of the author may not be used to endorse or promote products derived from this software without specific prior written permission.

THIS SOFTWARE IS PROVIDED ``AS IS'' AND ANY EXPRESS OR IMPLIED WARRANTIES, INCLUDING, BUT NOT LIMITED TO, THE IMPLIED WARRANTIES OF MERCHANTABILITY AND FITNESS FOR A PARTICULAR PURPOSE, ALL OF WHICH ARE HEREBY DISCLAIMED. IN NO EVENT SHALL THE AUTHOR BE LIABLE FOR ANY DIRECT, INDIRECT, INCIDENTAL, SPECIAL, EXEMPLARY, OR CONSEQUENTIAL

 DAMAGES (INCLUDING, BUT NOT LIMITED TO, PROCUREMENT OF SUBSTITUTE GOODS OR SERVICES; LOSS OF USE, DATA, OR PROFITS; OR BUSINESS INTERRUPTION) HOWEVER CAUSED AND ON ANY THEORY OF LIABILITY, WHETHER IN CONTRACT, STRICT LIABILITY, OR TORT (INCLUDING NEGLIGENCE OR OTHERWISE) ARISING IN ANY WAY OUT OF THE USE OF THIS SOFTWARE, EVEN IF NOT ADVISED OF THE POSSIBILITY OF SUCH DAMAGE.

x ?"U@,5 @mISmIN<GimCN7g1u|E

43mI,5WEV @@ WEV @mImImIAmImImI0mImImI\*mImI

A0mImImI...

lost+found... 

;9GimCN7g 

!"#\$%&'()\*+,-

./0123456789:;<=>?@ABCDEFGHIJKLMNOPQRSTUVWXYZ[\]^\_`abcdefghijklmnopqrstuvwxyz{|}~ 

!"#\$%&'()\*+,-

./0123456789:;<=>?@ABCDEFGHIJKLMNOPQRSTUVWXYZ[\]^\_`abcdefghijklmnopqrstuvwxyz{|}~ 

!"#\$%&'()\*+,-

./0123456789:;<=>?@ABCDEFGHIJKLMNOPQRSTUVWXYZ[\]^\_`abcdefghijklmnopqrstuvwxyz{|}~ 

!"#\$%&'()\*+,-

./0123456789:;<=>?@ABCDEFGHIJKLMNOPQRSTUVWXYZ[\]^\_`abcdefghijklmnopqrstuvwxyz{|}~WEV @@ WEV[B "1

Permission to use, copy, modify, and/or distribute this software for any purpose with or without fee is hereby granted, provided that the above copyright notice and this permission notice appear in all copies.

THE SOFTWARE IS PROVIDED "AS IS" AND THE AUTHOR DISCLAIMS ALL WARRANTIES WITH REGARD TO THIS SOFTWARE INCLUDING ALL IMPLIED WARRANTIES OF MERCHANTABILITY AND FITNESS. IN NO EVENT SHALL THE AUTHOR BE LIABLE FOR ANY SPECIAL, DIRECT, INDIRECT, OR CONSEQUENTIAL DAMAGES OR ANY DAMAGES WHATSOEVER RESULTING FROM LOSS OF USE, DATA OR PROFITS, WHETHER IN AN ACTION OF CONTRACT, NEGLIGENCE OR OTHER TORTIOUS ACTION, ARISING OUT OF

# OR IN CONNECTION WITH THE USE OR PERFORMANCE OF THIS SOFTWARE.

/\*

\* Copyright (c) 1989 The Regents of the University of California.

\* All rights reserved.

\*

- \* Redistribution and use in source and binary forms, with or without
- \* modification, are permitted provided that the following conditions
- \* are met:
- \* 1. Redistributions of source code must retain the above copyright
- \* notice, this list of conditions and the following disclaimer.
- \* 2. Redistributions in binary form must reproduce the above copyright
- notice, this list of conditions and the following disclaimer in the
- \* documentation and/or other materials provided with the distribution.
- \* 3. All advertising materials mentioning features or use of this software
- \* must display the following acknowledgement:
- \* This product includes software developed by the University of
- \* California, Berkeley and its contributors.
- \* 4. Neither the name of the University nor the names of its contributors
- may be used to endorse or promote products derived from this software \*
- without specific prior written permission.

\*

\* THIS SOFTWARE IS PROVIDED BY THE REGENTS AND CONTRIBUTORS ``AS IS'' AND

- \* ANY EXPRESS OR IMPLIED WARRANTIES, INCLUDING, BUT NOT LIMITED TO, THE
- \* IMPLIED WARRANTIES OF MERCHANTABILITY AND FITNESS FOR A PARTICULAR PURPOSE
- \* ARE DISCLAIMED. IN NO EVENT SHALL THE REGENTS OR CONTRIBUTORS BE LIABLE
- \* FOR ANY DIRECT, INDIRECT, INCIDENTAL, SPECIAL, EXEMPLARY, OR CONSEQUENTIAL
- \* DAMAGES (INCLUDING, BUT NOT LIMITED TO, PROCUREMENT OF SUBSTITUTE GOODS
- \* OR SERVICES; LOSS OF USE, DATA, OR PROFITS; OR BUSINESS INTERRUPTION)
- \* HOWEVER CAUSED AND ON ANY THEORY OF LIABILITY, WHETHER IN CONTRACT, STRICT
- \* LIABILITY, OR TORT (INCLUDING NEGLIGENCE OR OTHERWISE) ARISING IN ANY WAY

\* OUT OF THE USE OF THIS SOFTWARE, EVEN IF ADVISED OF THE POSSIBILITY OF

\* SUCH DAMAGE.

\*/

This library is free software; you can redistribute it and/or modify it under the terms of the Modified BSD License.

The complete text of the license is available in the ../Documentation/licenses/COPYING.BSD-3 file.

# **1.494 screen 4.6.2**

# **1.494.1 Available under license :**

 GNU GENERAL PUBLIC LICENSE Version 3, 29 June 2007

Copyright (C) 2007 Free Software Foundation, Inc. <http://fsf.org/>

Everyone is permitted to copy and distribute verbatim copies of this license document, but changing it is not allowed.

#### Preamble

 The GNU General Public License is a free, copyleft license for software and other kinds of works.

 The licenses for most software and other practical works are designed to take away your freedom to share and change the works. By contrast, the GNU General Public License is intended to guarantee your freedom to share and change all versions of a program--to make sure it remains free software for all its users. We, the Free Software Foundation, use the GNU General Public License for most of our software; it applies also to any other work released this way by its authors. You can apply it to your programs, too.

 When we speak of free software, we are referring to freedom, not

price. Our General Public Licenses are designed to make sure that you have the freedom to distribute copies of free software (and charge for them if you wish), that you receive source code or can get it if you want it, that you can change the software or use pieces of it in new free programs, and that you know you can do these things.

 To protect your rights, we need to prevent others from denying you these rights or asking you to surrender the rights. Therefore, you have certain responsibilities if you distribute copies of the software, or if you modify it: responsibilities to respect the freedom of others.

 For example, if you distribute copies of such a program, whether gratis or for a fee, you must pass on to the recipients the same freedoms that you received. You must make sure that they, too, receive or can get the source code. And you must show them these terms so they know their rights.

 Developers that use the GNU GPL protect your rights with two steps: (1)

 assert copyright on the software, and (2) offer you this License giving you legal permission to copy, distribute and/or modify it.

 For the developers' and authors' protection, the GPL clearly explains that there is no warranty for this free software. For both users' and authors' sake, the GPL requires that modified versions be marked as changed, so that their problems will not be attributed erroneously to authors of previous versions.

Some devices are designed to deny users access to install or run

modified versions of the software inside them, although the manufacturer can do so. This is fundamentally incompatible with the aim of protecting users' freedom to change the software. The systematic pattern of such abuse occurs in the area of products for individuals to use, which is precisely where it is most unacceptable. Therefore, we have designed this version of the GPL to prohibit the practice for those products. If such problems arise substantially in other domains, we stand

 ready to extend this provision to those domains in future versions of the GPL, as needed to protect the freedom of users.

 Finally, every program is threatened constantly by software patents. States should not allow patents to restrict development and use of software on general-purpose computers, but in those that do, we wish to avoid the special danger that patents applied to a free program could make it effectively proprietary. To prevent this, the GPL assures that patents cannot be used to render the program non-free.

 The precise terms and conditions for copying, distribution and modification follow.

# TERMS AND CONDITIONS

# 0. Definitions.

"This License" refers to version 3 of the GNU General Public License.

 "Copyright" also means copyright-like laws that apply to other kinds of works, such as semiconductor masks.

 "The Program" refers to any copyrightable work licensed under this License. Each licensee is addressed as "you". "Licensees" and

"recipients" may be individuals or organizations.

 To "modify" a work means to copy from or adapt all or part of the work in a fashion requiring copyright permission, other than the making of an exact copy. The resulting work is called a "modified version" of the earlier work or a work "based on" the earlier work.

 A "covered work" means either the unmodified Program or a work based on the Program.

 To "propagate" a work means to do anything with it that, without permission, would make you directly or secondarily liable for infringement under applicable copyright law, except executing it on a computer or modifying a private copy. Propagation includes copying, distribution (with or without modification), making available to the

public, and in some countries other activities as well.

 To "convey" a work means any kind of propagation that enables other parties to make or receive copies. Mere interaction with a user through a computer network, with no transfer of a copy, is not conveying.

 An interactive user interface displays "Appropriate Legal Notices" to the extent that it includes a convenient and prominently visible feature that (1) displays an appropriate copyright notice, and (2) tells the user that there is no warranty for the work (except to the extent that warranties are provided), that licensees may convey the work under this License, and how to view a copy of this License. If the interface presents a list of user commands or options, such as a menu, a prominent item in the list meets this criterion.

#### 1. Source Code.

 The "source code" for a work means the preferred form of the work for making modifications to it. "Object code" means any non-source form of a work.

 A "Standard Interface" means an interface that either is an official standard defined by a recognized standards body, or, in the case of interfaces specified for a particular programming language, one that is widely used among developers working in that language.

#### The

 "System Libraries" of an executable work include anything, other than the work as a whole, that (a) is included in the normal form of packaging a Major Component, but which is not part of that Major Component, and (b) serves only to enable use of the work with that Major Component, or to implement a Standard Interface for which an implementation is available to the public in source code form. A "Major Component", in this context, means a major essential component (kernel, window system, and so on) of the specific operating system (if any) on which the executable work runs, or a compiler used to produce the work, or an object code interpreter used to run it.

 The "Corresponding Source" for a work in object code form means all the source code needed to generate, install, and (for an executable work) run the object code and to modify the work, including scripts to control those activities. However, it does not include the work's System Libraries, or general-purpose tools or generally available free

programs which are used unmodified in performing those activities but which are not part of the work. For example, Corresponding Source includes interface definition files associated with source files for

the work, and the source code for shared libraries and dynamically linked subprograms that the work is specifically designed to require, such as by intimate data communication or control flow between those subprograms and other parts of the work.

 The Corresponding Source need not include anything that users can regenerate automatically from other parts of the Corresponding Source.

 The Corresponding Source for a work in source code form is that same work.

# 2. Basic Permissions.

 All rights granted under this License are granted for the term of copyright on the Program, and are irrevocable provided the stated conditions are met. This License explicitly affirms your unlimited permission to run the unmodified Program. The output from running a covered work is covered

by this License only if the output, given its

content, constitutes a covered work. This License acknowledges your rights of fair use or other equivalent, as provided by copyright law.

 You may make, run and propagate covered works that you do not convey, without conditions so long as your license otherwise remains in force. You may convey covered works to others for the sole purpose of having them make modifications exclusively for you, or provide you with facilities for running those works, provided that you comply with the terms of this License in conveying all material for which you do not control copyright. Those thus making or running the covered works for you must do so exclusively on your behalf, under your direction and control, on terms that prohibit them from making any copies of your copyrighted material outside their relationship with you.

 Conveying under any other circumstances is permitted solely under the conditions stated below. Sublicensing is not allowed; section 10 makes it unnecessary.

3. Protecting Users' Legal Rights From Anti-Circumvention Law.

 No covered work shall be deemed part of an effective technological measure under any applicable law fulfilling obligations under article 11 of the WIPO copyright treaty adopted on 20 December 1996, or similar laws prohibiting or restricting circumvention of such measures.

When you convey a covered work, you waive any legal power to forbid

circumvention of technological measures to the extent such circumvention is effected by exercising rights under this License with respect to the covered work, and you disclaim any intention to limit operation or modification of the work as a means of enforcing, against the work's users, your or third parties' legal rights to forbid circumvention of technological measures.

4. Conveying Verbatim Copies.

 You may convey verbatim copies of the Program's source code as you receive it, in any medium, provided that you conspicuously and appropriately

 publish on each copy an appropriate copyright notice; keep intact all notices stating that this License and any non-permissive terms added in accord with section 7 apply to the code; keep intact all notices of the absence of any warranty; and give all recipients a copy of this License along with the Program.

 You may charge any price or no price for each copy that you convey, and you may offer support or warranty protection for a fee.

5. Conveying Modified Source Versions.

 You may convey a work based on the Program, or the modifications to produce it from the Program, in the form of source code under the terms of section 4, provided that you also meet all of these conditions:

 a) The work must carry prominent notices stating that you modified it, and giving a relevant date.

 b) The work must carry prominent notices stating that it is released under this License and any conditions added under section 7. This requirement modifies the requirement in section 4 to

"keep intact all notices".

 c) You must license the entire work, as a whole, under this License to anyone who comes into possession of a copy. This License will therefore apply, along with any applicable section 7 additional terms, to the whole of the work, and all its parts, regardless of how they are packaged. This License gives no permission to license the work in any other way, but it does not invalidate such permission if you have separately received it.

 d) If the work has interactive user interfaces, each must display Appropriate Legal Notices; however, if the Program has interactive interfaces that do not display Appropriate Legal Notices, your work need not make them do so.

 A compilation of a covered work with other separate and independent works, which are not by their nature extensions of the covered work, and which are not combined with it such as to form a larger program, in or on a volume of a storage or distribution medium, is called an

"aggregate" if the compilation and its resulting copyright are not used to limit the access or legal rights of the compilation's users beyond what the individual works permit. Inclusion of a covered work in an aggregate does not cause this License to apply to the other parts of the aggregate.

6. Conveying Non-Source Forms.

 You may convey a covered work in object code form under the terms of sections 4 and 5, provided that you also convey the machine-readable Corresponding Source under the terms of this License, in one of these ways:

 a) Convey the object code in, or embodied in, a physical product (including a physical distribution medium), accompanied by the Corresponding Source fixed on a durable physical medium customarily used for software interchange.

 b) Convey the object code in, or embodied in, a physical product (including a physical distribution medium), accompanied by a written offer, valid for at least three years and valid for as

 long as you offer spare parts or customer support for that product model, to give anyone who possesses the object code either (1) a copy of the Corresponding Source for all the software in the product that is covered by this License, on a durable physical medium customarily used for software interchange, for a price no more than your reasonable cost of physically performing this conveying of source, or (2) access to copy the Corresponding Source from a network server at no charge.

 c) Convey individual copies of the object code with a copy of the written offer to provide the Corresponding Source. This alternative is allowed only occasionally and noncommercially, and only if you received the object code with such an offer, in accord with subsection 6b.

 d) Convey the object code by offering access from a designated place (gratis or for a charge), and offer equivalent access to the Corresponding Source in

 the same way through the same place at no further charge. You need not require recipients to copy the  Corresponding Source along with the object code. If the place to copy the object code is a network server, the Corresponding Source may be on a different server (operated by you or a third party) that supports equivalent copying facilities, provided you maintain clear directions next to the object code saying where to find the Corresponding Source. Regardless of what server hosts the Corresponding Source, you remain obligated to ensure that it is available for as long as needed to satisfy these requirements.

 e) Convey the object code using peer-to-peer transmission, provided you inform other peers where the object code and Corresponding Source of the work are being offered to the general public at no charge under subsection 6d.

 A separable portion of the object code, whose source code is excluded from the Corresponding Source as a System Library, need not be included in conveying the object code work.

 A "User Product" is either (1) a "consumer product", which means any tangible personal property which is normally used for personal, family, or household purposes, or (2) anything designed or sold for incorporation into a dwelling. In determining whether a product is a consumer product, doubtful cases shall be resolved in favor of coverage. For a particular product received by a particular user, "normally used" refers to a typical or common use of that class of product, regardless of the status of the particular user or of the way in which the particular user actually uses, or expects or is expected to use, the product. A product is a consumer product regardless of whether the product has substantial commercial, industrial or non-consumer uses, unless such uses represent the only significant mode of use of the product.

 "Installation Information" for a User Product means any methods, procedures, authorization

keys, or other information required to install

and execute modified versions of a covered work in that User Product from a modified version of its Corresponding Source. The information must suffice to ensure that the continued functioning of the modified object code is in no case prevented or interfered with solely because modification has been made.

 If you convey an object code work under this section in, or with, or specifically for use in, a User Product, and the conveying occurs as part of a transaction in which the right of possession and use of the User Product is transferred to the recipient in perpetuity or for a fixed term (regardless of how the transaction is characterized), the Corresponding Source conveyed under this section must be accompanied by the Installation Information. But this requirement does not apply

if neither you nor any third party retains the ability to install modified object code on the User Product (for example, the work has been installed in ROM).

 The requirement to provide Installation Information does not include a requirement to continue to provide support service, warranty, or updates for a work that has been modified or installed by the recipient, or for the User Product in which it has been modified or installed. Access to a network may be denied when the modification itself materially and adversely affects the operation of the network or violates the rules and protocols for communication across the network.

 Corresponding Source conveyed, and Installation Information provided, in accord with this section must be in a format that is publicly documented (and with an implementation available to the public in source code form), and must require no special password or key for unpacking, reading or copying.

7. Additional Terms.

 "Additional permissions" are terms that supplement the terms of this License by making exceptions from one or more of its conditions. Additional permissions that are applicable to the entire Program shall

be treated as though they were included in this License, to the extent that they are valid under applicable law. If additional permissions apply only to part of the Program, that part may be used separately under those permissions, but the entire Program remains governed by this License without regard to the additional permissions.

 When you convey a copy of a covered work, you may at your option remove any additional permissions from that copy, or from any part of it. (Additional permissions may be written to require their own removal in certain cases when you modify the work.) You may place additional permissions on material, added by you to a covered work, for which you have or can give appropriate copyright permission.

 Notwithstanding any other provision of this License, for material you add to a covered work, you may (if authorized by the copyright holders of that material) supplement the terms of this License with terms:

 a) Disclaiming warranty or limiting liability differently from the terms of sections 15 and 16 of this License; or

 b) Requiring preservation of specified reasonable legal notices or author attributions in that material or in the Appropriate Legal

 c) Prohibiting misrepresentation of the origin of that material, or requiring that modified versions of such material be marked in reasonable ways as different from the original version; or

 d) Limiting the use for publicity purposes of names of licensors or authors of the material; or

 e) Declining to grant rights under trademark law for use of some trade names, trademarks, or service marks; or

 f) Requiring indemnification of licensors and authors of that material by anyone who conveys the material (or modified versions of it) with contractual assumptions of liability to the recipient, for any liability that these contractual assumptions directly impose on

those licensors and authors.

 All other non-permissive additional terms are considered "further restrictions" within the meaning of section 10. If the Program as you received it, or any part of it, contains a notice stating that it is governed by this License along with a term that is a further restriction, you may remove that term. If a license document contains a further restriction but permits relicensing or conveying under this License, you may add to a covered work material governed by the terms of that license document, provided that the further restriction does not survive such relicensing or conveying.

 If you add terms to a covered work in accord with this section, you must place, in the relevant source files, a statement of the additional terms that apply to those files, or a notice indicating where to find the applicable terms.

 Additional terms, permissive or non-permissive, may be stated in the form of a separately written license, or stated as exceptions; the above requirements apply either way.

# 8. Termination.

 You may not propagate or modify a covered work except as expressly provided under this License. Any attempt otherwise to propagate or modify it is void, and will automatically terminate your rights under this License (including any patent licenses granted under the third paragraph of section 11).

However, if you cease all violation of this License, then your

license from a particular copyright holder is reinstated (a) provisionally, unless and until the copyright holder explicitly and finally terminates your license, and (b) permanently, if the copyright holder fails to notify you of the violation by some reasonable means prior to 60 days after the cessation.

 Moreover, your license from a particular copyright holder is reinstated permanently if the copyright holder notifies you of the violation by some reasonable means, this is the first time you have received notice of violation of this License (for any work) from that copyright

 holder, and you cure the violation prior to 30 days after your receipt of the notice.

 Termination of your rights under this section does not terminate the licenses of parties who have received copies or rights from you under this License. If your rights have been terminated and not permanently reinstated, you do not qualify to receive new licenses for the same material under section 10.

9. Acceptance Not Required for Having Copies.

 You are not required to accept this License in order to receive or run a copy of the Program. Ancillary propagation of a covered work occurring solely as a consequence of using peer-to-peer transmission to receive a copy likewise does not require acceptance. However, nothing other than this License grants you permission to propagate or modify any covered work. These actions infringe copyright if you do not accept this License. Therefore, by modifying or propagating a covered work, you indicate your acceptance of this License to do so.

10. Automatic Licensing of Downstream Recipients.

 Each time you convey a covered work, the recipient automatically receives a license from the original licensors, to run, modify and propagate that work, subject to this License. You are not responsible for enforcing compliance by third parties with this License.

 An "entity transaction" is a transaction transferring control of an organization, or substantially all assets of one, or subdividing an organization, or merging organizations. If propagation of a covered work results from an entity transaction, each party to that transaction who receives a copy of the work also receives whatever licenses to the work the party's predecessor in interest had or could give under the previous paragraph, plus a right to possession of the Corresponding Source of the work from the predecessor in interest, if the predecessor has it or can get it with reasonable efforts.
You may not impose any further restrictions on the exercise of the rights

 granted or affirmed under this License. For example, you may not impose a license fee, royalty, or other charge for exercise of rights granted under this License, and you may not initiate litigation (including a cross-claim or counterclaim in a lawsuit) alleging that any patent claim is infringed by making, using, selling, offering for sale, or importing the Program or any portion of it.

11. Patents.

 A "contributor" is a copyright holder who authorizes use under this License of the Program or a work on which the Program is based. The work thus licensed is called the contributor's "contributor version".

 A contributor's "essential patent claims" are all patent claims owned or controlled by the contributor, whether already acquired or hereafter acquired, that would be infringed by some manner, permitted by this License, of making, using, or selling its contributor version, but do not include claims that would be infringed only as a consequence of further modification of the contributor version. For

purposes of this definition, "control" includes the right to grant patent sublicenses in a manner consistent with the requirements of this License.

 Each contributor grants you a non-exclusive, worldwide, royalty-free patent license under the contributor's essential patent claims, to make, use, sell, offer for sale, import and otherwise run, modify and propagate the contents of its contributor version.

 In the following three paragraphs, a "patent license" is any express agreement or commitment, however denominated, not to enforce a patent (such as an express permission to practice a patent or covenant not to sue for patent infringement). To "grant" such a patent license to a party means to make such an agreement or commitment not to enforce a patent against the party.

 If you convey a covered work, knowingly relying on a patent license, and the Corresponding Source of the work is not available for anyone to copy, free of charge and under the terms of this License, through a

publicly available network server or other readily accessible means, then you must either (1) cause the Corresponding Source to be so available, or (2) arrange to deprive yourself of the benefit of the patent license for this particular work, or (3) arrange, in a manner consistent with the requirements of this License, to extend the patent license to downstream recipients. "Knowingly relying" means you have actual knowledge that, but for the patent license, your conveying the covered work in a country, or your recipient's use of the covered work in a country, would infringe one or more identifiable patents in that country that you have reason to believe are valid.

 If, pursuant to or in connection with a single transaction or arrangement, you convey, or propagate by procuring conveyance of, a covered work, and grant a patent license to some of the parties receiving the covered work authorizing them to use, propagate, modify or convey a specific copy of the covered work, then the patent license you grant is automatically extended to all recipients of the covered work and works based on it.

 A patent license is "discriminatory" if it does not include within the scope of its coverage, prohibits the exercise of, or is conditioned on the non-exercise of one or more of the rights that are specifically granted under this License. You may not convey a covered work if you are a party to an arrangement with a third party that is in the business of distributing software, under which you make payment to the third party based on the extent of your activity of conveying the work, and under which the third party grants, to any of the parties who would receive the covered work from you, a discriminatory patent license (a) in connection with copies of the covered work conveyed by you (or copies made from those copies), or (b) primarily for and in connection with specific products or compilations that contain the covered work, unless you entered into that arrangement, or

that patent license was granted, prior to 28 March 2007.

 Nothing in this License shall be construed as excluding or limiting any implied license or other defenses to infringement that may otherwise be available to you under applicable patent law.

12. No Surrender of Others' Freedom.

 If conditions are imposed on you (whether by court order, agreement or otherwise) that contradict the conditions of this License, they do not excuse you from the conditions of this License. If you cannot convey a covered work so as to satisfy simultaneously your obligations under this License and any other pertinent obligations, then as a consequence you may not convey it at all. For example, if you agree to terms that obligate you to collect a royalty for further conveying from those to whom you convey the Program, the only way you could satisfy both those terms and this License would be to refrain entirely from conveying the Program.

13. Use with the GNU Affero General Public License.

 Notwithstanding any other provision of this License, you have permission to link or combine any covered work with a work licensed under version 3 of the GNU Affero General Public License into a single combined work, and to convey the resulting work. The terms of this License will continue to apply to the part which is the covered work, but the special requirements of the GNU Affero General Public License, section 13, concerning interaction through a network will apply to the combination as such.

14. Revised Versions of this License.

 The Free Software Foundation may publish revised and/or new versions of the GNU General Public License from time to time. Such new versions will be similar in spirit to the present version, but may differ in detail to address new problems or concerns.

 Each version is given a distinguishing version number. If the Program specifies that a certain numbered version of the GNU General Public License "or any later version" applies to it, you have the option of following the terms and conditions either of that numbered version or of any later version published by the Free Software Foundation. If the Program does not specify a version number of the

GNU General Public License, you may choose any version ever published by the Free Software Foundation.

 If the Program specifies that a proxy can decide which future versions of the GNU General Public License can be used, that proxy's public statement of acceptance of a version permanently authorizes you to choose that version for the Program.

 Later license versions may give you additional or different permissions. However, no additional obligations are imposed on any author or copyright holder as a result of your choosing to follow a later version.

15. Disclaimer of Warranty.

 THERE IS NO WARRANTY FOR THE PROGRAM, TO THE EXTENT PERMITTED BY APPLICABLE LAW. EXCEPT WHEN OTHERWISE STATED IN WRITING THE COPYRIGHT HOLDERS AND/OR OTHER PARTIES PROVIDE THE PROGRAM "AS IS" WITHOUT WARRANTY

OF ANY KIND, EITHER EXPRESSED OR IMPLIED, INCLUDING, BUT NOT LIMITED TO, THE IMPLIED WARRANTIES OF MERCHANTABILITY AND FITNESS FOR A PARTICULAR PURPOSE. THE ENTIRE RISK AS TO THE QUALITY AND PERFORMANCE OF THE PROGRAM IS WITH YOU. SHOULD THE PROGRAM PROVE DEFECTIVE, YOU ASSUME THE COST OF ALL NECESSARY SERVICING, REPAIR OR CORRECTION.

16. Limitation of Liability.

 IN NO EVENT UNLESS REQUIRED BY APPLICABLE LAW OR AGREED TO IN WRITING WILL ANY COPYRIGHT HOLDER, OR ANY OTHER PARTY WHO MODIFIES AND/OR CONVEYS THE PROGRAM AS PERMITTED ABOVE, BE LIABLE TO YOU FOR DAMAGES, INCLUDING ANY GENERAL, SPECIAL, INCIDENTAL OR CONSEQUENTIAL DAMAGES ARISING OUT OF THE USE OR INABILITY TO USE THE PROGRAM (INCLUDING BUT NOT LIMITED TO LOSS OF DATA OR DATA BEING RENDERED INACCURATE OR LOSSES SUSTAINED BY YOU OR THIRD PARTIES OR A FAILURE OF THE PROGRAM TO OPERATE WITH ANY OTHER PROGRAMS), EVEN IF SUCH HOLDER OR OTHER PARTY HAS BEEN ADVISED OF THE POSSIBILITY OF SUCH DAMAGES.

17.

Interpretation of Sections 15 and 16.

 If the disclaimer of warranty and limitation of liability provided above cannot be given local legal effect according to their terms, reviewing courts shall apply local law that most closely approximates an absolute waiver of all civil liability in connection with the Program, unless a warranty or assumption of liability accompanies a copy of the Program in return for a fee.

#### END OF TERMS AND CONDITIONS

How to Apply These Terms to Your New Programs

 If you develop a new program, and you want it to be of the greatest possible use to the public, the best way to achieve this is to make it free software which everyone can redistribute and change under these terms.

 To do so, attach the following notices to the program. It is safest to attach them to the start of each source file to most effectively state the exclusion of warranty; and each file should have at least the "copyright" line and a pointer to where the full notice is found.

 <one line to give the program's name and a brief idea of what it does.> Copyright  $(C)$  <year > <name of author>

 This program is free software: you can redistribute it and/or modify it under the terms of the GNU General Public License as published by the Free Software Foundation, either version 3 of the License, or (at your option) any later version.

 This program is distributed in the hope that it will be useful, but WITHOUT ANY WARRANTY; without even the implied warranty of MERCHANTABILITY or FITNESS FOR A PARTICULAR PURPOSE. See the GNU General Public License for more details.

 You should have received a copy of the GNU General Public License along with this program. If not, see <http://www.gnu.org/licenses/>.

Also add information on how to contact you by electronic and paper mail.

 If the program does terminal interaction, make it output a short notice like this when it starts in an interactive mode:

 $<$ program> Copyright (C) $<$ year>  $<$ name of author> This program comes with ABSOLUTELY NO WARRANTY; for details type `show w'. This is free software, and you are welcome to redistribute it under certain conditions; type `show c' for details.

The hypothetical commands `show w' and `show c' should show the appropriate parts of the General Public License. Of course, your program's commands might be different; for a GUI interface, you would use an "about box".

 You should also get your employer (if you work as a programmer) or school, if any, to sign a "copyright disclaimer" for the program, if necessary. For more information on this, and how to apply and follow the GNU GPL, see <http://www.gnu.org/licenses/>.

 The GNU General Public License does not permit incorporating your program into proprietary programs. If your program is a subroutine library, you may consider it more useful to permit linking proprietary applications with the library. If this is what you want to do, use the GNU Lesser General Public License instead of this License. But first, please read <http://www.gnu.org/philosophy/why-not-lgpl.html>.

## **1.495 tcllib 1.13**

### **1.495.1 Available under license :**

This software is copyrighted by Darren New. The following terms apply to all files associated with the software unless explicitly disclaimed in individual files.

The authors hereby grant permission to use, copy, modify, distribute, and license this software and its documentation for any purpose, provided that existing copyright notices are retained in all copies and that this notice is included verbatim in any distributions. No written agreement, license, or royalty fee is required for any of the authorized uses. Modifications to this software may be copyrighted by their authors and need not follow the licensing terms described here, provided that

the new terms are clearly indicated on the first page of each file where they apply.

IN NO EVENT SHALL THE AUTHORS OR DISTRIBUTORS BE LIABLE TO ANY PARTY FOR DIRECT, INDIRECT, SPECIAL, INCIDENTAL, OR CONSEQUENTIAL DAMAGES ARISING OUT OF THE USE OF THIS SOFTWARE, ITS DOCUMENTATION, OR ANY DERIVATIVES THEREOF, EVEN IF THE AUTHORS HAVE BEEN ADVISED OF THE POSSIBILITY OF SUCH DAMAGE.

THE AUTHORS AND DISTRIBUTORS SPECIFICALLY DISCLAIM ANY WARRANTIES, INCLUDING, BUT NOT LIMITED TO, THE IMPLIED WARRANTIES OF MERCHANTABILITY, FITNESS FOR A PARTICULAR PURPOSE, AND NON-INFRINGEMENT. THIS SOFTWARE IS PROVIDED ON AN "AS IS" BASIS, AND THE AUTHORS AND DISTRIBUTORS HAVE NO OBLIGATION TO PROVIDE MAINTENANCE, SUPPORT, UPDATES, ENHANCEMENTS, OR MODIFICATIONS.

GOVERNMENT USE: If you are acquiring this software on behalf of the U.S. government, the Government shall have only "Restricted Rights" in the software and related documentation as defined in the Federal Acquisition Regulations (FARs) in Clause 52.227.19 (c) (2). If you are acquiring the software on behalf of the Department of Defense, the software shall be classified as "Commercial Computer Software" and the Government shall have only "Restricted Rights" as defined in Clause 252.227-7013 (c) (1) of DFARs. Notwithstanding the foregoing, the authors grant the U.S. Government and others acting in its behalf

permission to use and distribute the software in accordance with the terms specified in this license.

\*\*\* \*\*\* That said ... \*\* \*\*\*

The author would appreciate feedback, bug fixes, and improvements in functionality. The author would also appreciate acknowlegement if you acknowledge contributors in your distribution of work. Neither of these are requirements for using or distributing the code, modifications thereof, or programs making use of it.

The author can be reached for the forseeable future at dnew@san.rr.com or my SourceForge account. This software is copyrighted by Ajuba Solutions and other parties. The following terms apply to all files associated with the software unless explicitly disclaimed in individual files.

The authors hereby grant permission to use, copy, modify, distribute, and license this software and its documentation for any purpose, provided

that existing copyright notices are retained in all copies and that this notice is included verbatim in any distributions. No written agreement, license, or royalty fee is required for any of the authorized uses. Modifications to this software may be copyrighted by their authors and need not follow the licensing terms described here, provided that the new terms are clearly indicated on the first page of each file where they apply.

IN NO EVENT SHALL THE AUTHORS OR DISTRIBUTORS BE LIABLE TO ANY PARTY FOR DIRECT, INDIRECT, SPECIAL, INCIDENTAL, OR CONSEQUENTIAL DAMAGES ARISING OUT OF THE USE OF THIS SOFTWARE, ITS DOCUMENTATION, OR ANY DERIVATIVES THEREOF, EVEN IF THE AUTHORS HAVE BEEN ADVISED OF THE POSSIBILITY OF SUCH DAMAGE.

THE AUTHORS AND DISTRIBUTORS SPECIFICALLY DISCLAIM ANY WARRANTIES, INCLUDING, BUT NOT LIMITED TO, THE IMPLIED WARRANTIES OF MERCHANTABILITY, FITNESS FOR A PARTICULAR PURPOSE, AND NON-INFRINGEMENT. THIS SOFTWARE IS PROVIDED ON AN "AS IS" BASIS, AND THE AUTHORS AND DISTRIBUTORS HAVE NO OBLIGATION TO PROVIDE MAINTENANCE, SUPPORT, UPDATES, ENHANCEMENTS, OR MODIFICATIONS.

GOVERNMENT USE: If you are acquiring this software on behalf of the U.S. government, the Government shall have only "Restricted Rights" in the software and related documentation as defined in the Federal Acquisition Regulations (FARs) in Clause 52.227.19 (c) (2). If you are acquiring the software on behalf of the Department of Defense, the software shall be classified as "Commercial Computer Software" and the Government shall have only "Restricted Rights" as defined in Clause 252.227-7013 (c) (1) of DFARs. Notwithstanding the foregoing, the authors grant

 the U.S. Government and others acting in its behalf permission to use and distribute the software in accordance with the terms specified in this license.

Copyright (C) 1995-1998, The Open Group. All Rights Reserved.

This software was developed by the Open Group Research Institute ("RI"). This software, both binary and source (hereafter, Software) is copyrighted by The Open Group Research Institute and ownership remains with the RI.

The RI hereby grants you (hereafter, Licensee) permission to use, copy, modify, distribute, and license this Software and its documentation for any purpose, provided that existing copyright notices are retained in all copies and that this notice is included verbatim in any distributions. No written agreement, license, or royalty fee is required for any of the authorized uses provided that the RI is publicly and prominently acknowledged as the source of this software.

Licensee may make derivative works. However, if Licensee distributes any derivative work based on or derived from the Software, then Licensee will (1) notify the RI regarding its distribution of the derivative work, (2) clearly notify users that such derivative work is a modified version and not the original software distributed by the RI, and (3) the RI is publicly and prominently acknowledged as the source of this software.

### THE RI MAKES NO REPRESENTATIONS ABOUT THE SERVICEABILITY OF THIS SOFTWARE FOR ANY PURPOSE. IT IS PROVIDED "AS IS" WITHOUT EXPRESS OR IMPLIED WARRANTY. THE RI SHALL NOT BE LIABLE FOR ANY DAMAGES SUFFERED BY THE USERS OF THIS SOFTWARE.

By using or copying this Software, Licensee agrees to abide by the copyright law and all other applicable laws of the U.S. including, but not limited to, export control laws, and the terms of this license. The RI shall have the right to terminate this license immediately by written notice upon Licensee's breach of, or non-compliance with, any of its terms. Licensee may be held legally responsible for any copyright infringement that is caused or encouraged by Licensee's failure to abide by the terms of this license.

Comments and questions on this license are welcome and can be sent to:

 ri-software@opengroup.org

Comments and questions on this software should be sent to the author:

 j.loverso@opengroup.org john@loverso.southborough.ma.us This software is copyrighted by William H. Duquette. The following terms apply to all files associated with the software unless explicitly disclaimed in individual files.

The authors hereby grant permission to use, copy, modify, distribute, and license this software and its documentation for any purpose, provided that existing copyright notices are retained in all copies and that this notice is included verbatim in any distributions. No written agreement, license, or royalty fee is required for any of the authorized uses. Modifications to this software may be copyrighted by their authors and need not follow the licensing terms described here, provided that the new terms are clearly indicated on the first page of each file where they apply.

IN NO EVENT SHALL THE AUTHORS OR DISTRIBUTORS BE LIABLE TO ANY PARTY FOR DIRECT, INDIRECT, SPECIAL, INCIDENTAL, OR CONSEQUENTIAL DAMAGES ARISING OUT OF THE USE OF THIS SOFTWARE, ITS DOCUMENTATION, OR ANY DERIVATIVES THEREOF, EVEN IF THE AUTHORS HAVE BEEN ADVISED OF THE POSSIBILITY OF SUCH DAMAGE.

THE AUTHORS AND DISTRIBUTORS SPECIFICALLY DISCLAIM ANY WARRANTIES, INCLUDING, BUT NOT LIMITED TO, THE IMPLIED WARRANTIES OF MERCHANTABILITY, FITNESS FOR A PARTICULAR PURPOSE, AND NON-INFRINGEMENT. THIS SOFTWARE IS PROVIDED ON AN "AS IS" BASIS, AND THE AUTHORS AND DISTRIBUTORS HAVE NO OBLIGATION TO PROVIDE MAINTENANCE, SUPPORT, UPDATES, ENHANCEMENTS, OR MODIFICATIONS.

GOVERNMENT USE: If you are acquiring this software on behalf of the U.S. government, the Government shall have only "Restricted Rights" in the software and related documentation as defined in the Federal Acquisition Regulations (FARs) in Clause 52.227.19 (c) (2). If you are acquiring the software on behalf of the Department of Defense, the software shall be classified as "Commercial Computer Software" and the Government shall have only "Restricted Rights" as defined in Clause 252.227-7013 (c) (1) of DFARs. Notwithstanding the foregoing, the authors grant the U.S. Government and others acting in its behalf permission to use and distribute the software in accordance with the terms specified in this license.

## **1.496 kexec-tools 2.0.13 1.496.1 Available under license :**

 GNU GENERAL PUBLIC LICENSE Version 2, June 1991

Copyright (C) 1989, 1991 Free Software Foundation, Inc. 59 Temple Place, Suite 330, Boston, MA 02111-1307 USA Everyone is permitted to copy and distribute verbatim copies of this license document, but changing it is not allowed.

#### Preamble

 The licenses for most software are designed to take away your freedom to share and change it. By contrast, the GNU General Public License is intended to guarantee your freedom to share and change free software--to make sure the software is free for all its users. This General Public License applies to most of the Free Software

Foundation's software and to any other program whose authors commit to using it. (Some other Free Software Foundation software is covered by the GNU Library General Public License instead.) You can apply it to your programs, too.

 When we speak of free software, we are referring to freedom, not price. Our General Public Licenses are designed to make sure that you have the freedom to distribute copies of free software (and charge for this service if you wish), that you receive source code or can get it if you want it, that you can change the software or use pieces of it in new free programs; and that you know you can do these things.

 To protect your rights, we need to make restrictions that forbid anyone to deny you these rights or to ask you to surrender the rights. These restrictions translate to certain responsibilities for you if you distribute copies of the software, or if you modify it.

 For example, if you distribute copies of such a program, whether gratis or for a fee, you must give the recipients all the rights that you have. You must make sure that they, too, receive or can get the source code. And you must show them these terms so they know their rights.

 We protect your rights with two steps: (1) copyright the software, and (2) offer you this license which gives you legal permission to copy,

distribute and/or modify the software.

 Also, for each author's protection and ours, we want to make certain that everyone understands that there is no warranty for this free software. If the software is modified by someone else and passed on, we want its recipients to know that what they have is not the original, so that any problems introduced by others will not reflect on the original authors' reputations.

 Finally, any free program is threatened constantly by software patents. We wish to avoid the danger that redistributors of a free program will individually obtain patent licenses, in effect making the program proprietary. To prevent this, we have made it clear that any patent must be licensed for everyone's free use or not licensed at all.

 The precise terms and conditions for copying, distribution and modification follow.

#### GNU GENERAL PUBLIC LICENSE TERMS AND CONDITIONS FOR COPYING, DISTRIBUTION AND MODIFICATION

#### 0. This License applies to any program

or other work which contains

a notice placed by the copyright holder saying it may be distributed under the terms of this General Public License. The "Program", below, refers to any such program or work, and a "work based on the Program" means either the Program or any derivative work under copyright law: that is to say, a work containing the Program or a portion of it, either verbatim or with modifications and/or translated into another language. (Hereinafter, translation is included without limitation in the term "modification".) Each licensee is addressed as "you".

Activities other than copying, distribution and modification are not covered by this License; they are outside its scope. The act of running the Program is not restricted, and the output from the Program is covered only if its contents constitute a work based on the Program (independent of having been made by running the Program). Whether that is true depends on what the Program does.

- 1. You may copy and distribute
- verbatim copies of the Program's

source code as you receive it, in any medium, provided that you conspicuously and appropriately publish on each copy an appropriate copyright notice and disclaimer of warranty; keep intact all the notices that refer to this License and to the absence of any warranty; and give any other recipients of the Program a copy of this License along with the Program.

You may charge a fee for the physical act of transferring a copy, and you may at your option offer warranty protection in exchange for a fee.

 2. You may modify your copy or copies of the Program or any portion of it, thus forming a work based on the Program, and copy and distribute such modifications or work under the terms of Section 1 above, provided that you also meet all of these conditions:

 a) You must cause the modified files to carry prominent notices stating that you changed the files and the date of any change.

 b) You must cause any work that you distribute or publish, that in

 whole or in part contains or is derived from the Program or any part thereof, to be licensed as a whole at no charge to all third parties under the terms of this License.

 c) If the modified program normally reads commands interactively when run, you must cause it, when started running for such interactive use in the most ordinary way, to print or display an announcement including an appropriate copyright notice and a

 notice that there is no warranty (or else, saying that you provide a warranty) and that users may redistribute the program under these conditions, and telling the user how to view a copy of this License. (Exception: if the Program itself is interactive but does not normally print such an announcement, your work based on the Program is not required to print an announcement.)

These requirements apply to the modified work as a whole. If identifiable sections of that work are not derived from the Program, and can

 be reasonably considered independent and separate works in themselves, then this License, and its terms, do not apply to those sections when you distribute them as separate works. But when you distribute the same sections as part of a whole which is a work based on the Program, the distribution of the whole must be on the terms of this License, whose permissions for other licensees extend to the entire whole, and thus to each and every part regardless of who wrote it.

Thus, it is not the intent of this section to claim rights or contest your rights to work written entirely by you; rather, the intent is to exercise the right to control the distribution of derivative or collective works based on the Program.

In addition, mere aggregation of another work not based on the Program with the Program (or with a work based on the Program) on a volume of a storage or distribution medium does not bring the other work under the scope of this License.

3. You may copy and distribute the Program

(or a work based on it,

under Section 2) in object code or executable form under the terms of Sections 1 and 2 above provided that you also do one of the following:

 a) Accompany it with the complete corresponding machine-readable source code, which must be distributed under the terms of Sections 1 and 2 above on a medium customarily used for software interchange; or,

 b) Accompany it with a written offer, valid for at least three years, to give any third party, for a charge no more than your cost of physically performing source distribution, a complete machine-readable copy of the corresponding source code, to be distributed under the terms of Sections 1 and 2 above on a medium customarily used for software interchange; or,

 c) Accompany it with the information you received as to the offer to distribute corresponding source code. (This alternative is allowed only for noncommercial distribution and only if you received the program

 in object code or executable form with such an offer, in accord with Subsection b above.)

The source code for a work means the preferred form of the work for making modifications to it. For an executable work, complete source code means all the source code for all modules it contains, plus any associated interface definition files, plus the scripts used to control compilation and installation of the executable. However, as a special exception, the source code distributed need not include anything that is normally distributed (in either source or binary form) with the major components (compiler, kernel, and so on) of the operating system on which the executable runs, unless that component itself accompanies the executable.

If distribution of executable or object code is made by offering access to copy from a designated place, then offering equivalent access to copy the source code from the same place counts as distribution of the source code, even though third parties are not compelled

to copy the source along with the object code.

 4. You may not copy, modify, sublicense, or distribute the Program except as expressly provided under this License. Any attempt otherwise to copy, modify, sublicense or distribute the Program is void, and will automatically terminate your rights under this License. However, parties who have received copies, or rights, from you under this License will not have their licenses terminated so long as such parties remain in full compliance.

 5. You are not required to accept this License, since you have not signed it. However, nothing else grants you permission to modify or distribute the Program or its derivative works. These actions are prohibited by law if you do not accept this License. Therefore, by modifying or distributing the Program (or any work based on the Program), you indicate your acceptance of this License to do so, and all its terms and conditions for copying, distributing or modifying the Program or works based on it.

 6. Each time you redistribute the Program (or any work based on the Program), the recipient automatically receives a license from the original licensor to copy, distribute or modify the Program subject to these terms and conditions. You may not impose any further restrictions on the recipients' exercise of the rights granted herein. You are not responsible for enforcing compliance by third parties to this License.

7. If, as a consequence of a court judgment or allegation of patent

infringement or for any other reason (not limited to patent issues), conditions are imposed on you (whether by court order, agreement or otherwise) that contradict the conditions of this License, they do not excuse you from the conditions of this License. If you cannot distribute so as to satisfy simultaneously your obligations under this License and any other pertinent obligations, then as a consequence you may not distribute the Program at all. For example, if a patent license would not permit

 royalty-free redistribution of the Program by all those who receive copies directly or indirectly through you, then the only way you could satisfy both it and this License would be to refrain entirely from distribution of the Program.

If any portion of this section is held invalid or unenforceable under any particular circumstance, the balance of the section is intended to apply and the section as a whole is intended to apply in other circumstances.

It is not the purpose of this section to induce you to infringe any patents or other property right claims or to contest validity of any such claims; this section has the sole purpose of protecting the integrity of the free software distribution system, which is implemented by public license practices. Many people have made generous contributions to the wide range of software distributed through that system in reliance on consistent application of that system; it is up to the author/donor to decide if he or she is willing to distribute

 software through any other system and a licensee cannot impose that choice.

This section is intended to make thoroughly clear what is believed to be a consequence of the rest of this License.

 8. If the distribution and/or use of the Program is restricted in certain countries either by patents or by copyrighted interfaces, the original copyright holder who places the Program under this License may add an explicit geographical distribution limitation excluding those countries, so that distribution is permitted only in or among countries not thus excluded. In such case, this License incorporates the limitation as if written in the body of this License.

 9. The Free Software Foundation may publish revised and/or new versions of the General Public License from time to time. Such new versions will be similar in spirit to the present version, but may differ in detail to address new problems or concerns.

Each version is given a distinguishing version number. If the Program specifies

 a version number of this License which applies to it and "any later version", you have the option of following the terms and conditions either of that version or of any later version published by the Free Software Foundation. If the Program does not specify a version number of this License, you may choose any version ever published by the Free Software Foundation.

 10. If you wish to incorporate parts of the Program into other free programs whose distribution conditions are different, write to the author to ask for permission. For software which is copyrighted by the Free Software Foundation, write to the Free Software Foundation; we sometimes make exceptions for this. Our decision will be guided by the two goals of preserving the free status of all derivatives of our free software and of promoting the sharing and reuse of software generally.

 NO WARRANTY

 11. BECAUSE THE PROGRAM IS LICENSED FREE OF CHARGE, THERE IS NO WARRANTY FOR THE PROGRAM, TO THE EXTENT PERMITTED BY APPLICABLE LAW. EXCEPT WHEN OTHERWISE STATED IN WRITING THE COPYRIGHT HOLDERS AND/OR OTHER PARTIES PROVIDE THE PROGRAM "AS IS" WITHOUT WARRANTY OF ANY KIND, EITHER EXPRESSED OR IMPLIED, INCLUDING, BUT NOT LIMITED TO, THE IMPLIED WARRANTIES OF MERCHANTABILITY AND FITNESS FOR A PARTICULAR PURPOSE. THE ENTIRE RISK AS TO THE QUALITY AND PERFORMANCE OF THE PROGRAM IS WITH YOU. SHOULD THE PROGRAM PROVE DEFECTIVE, YOU ASSUME THE COST OF ALL NECESSARY SERVICING, REPAIR OR CORRECTION.

 12. IN NO EVENT UNLESS REQUIRED BY APPLICABLE LAW OR AGREED TO IN WRITING WILL ANY COPYRIGHT HOLDER, OR ANY OTHER PARTY WHO MAY MODIFY AND/OR REDISTRIBUTE THE PROGRAM AS PERMITTED ABOVE, BE LIABLE TO YOU FOR DAMAGES, INCLUDING ANY GENERAL, SPECIAL, INCIDENTAL OR CONSEQUENTIAL DAMAGES ARISING OUT OF THE USE OR INABILITY TO USE THE PROGRAM (INCLUDING BUT NOT LIMITED TO LOSS OF DATA OR DATA BEING RENDERED INACCURATE OR LOSSES SUSTAINED BY YOU OR THIRD PARTIES OR A FAILURE OF THE PROGRAM TO OPERATE WITH ANY OTHER

PROGRAMS), EVEN IF SUCH HOLDER OR OTHER PARTY HAS BEEN ADVISED OF THE POSSIBILITY OF SUCH DAMAGES.

#### END OF TERMS AND CONDITIONS

 How to Apply These Terms to Your New Programs

 If you develop a new program, and you want it to be of the greatest possible use to the public, the best way to achieve this is to make it free software which everyone can redistribute and change under these terms.

To do so, attach the following notices to the program. It is safest

to attach them to the start of each source file to most effectively convey the exclusion of warranty; and each file should have at least the "copyright" line and a pointer to where the full notice is found.

 <one line to give the program's name and a brief idea of what it does.> Copyright (C)  $19yy$  <name of author>

 This program is free software; you can redistribute it and/or modify it under the terms of the GNU General Public License as published by the Free Software Foundation; either version 2 of the License, or (at your option) any later version.

 This program is distributed in the hope that it will be useful, but WITHOUT ANY WARRANTY; without even the implied warranty of MERCHANTABILITY or FITNESS FOR A PARTICULAR PURPOSE. See the GNU General Public License for more details.

 You should have received a copy of the GNU General Public License along with this program; if not, write to the Free Software Foundation, Inc., 59 Temple Place, Suite 330, Boston, MA 02111-1307 USA

Also add information on how to contact you by electronic and paper mail.

If the program is interactive, make it output a short notice like this when it starts in an interactive mode:

 Gnomovision version 69, Copyright (C) 19yy name of author Gnomovision comes with ABSOLUTELY NO WARRANTY; for details type `show w'. This is free software, and you are welcome to redistribute it under certain conditions; type `show c' for details.

The hypothetical commands

 `show w' and `show c' should show the appropriate parts of the General Public License. Of course, the commands you use may be called something other than `show w' and `show c'; they could even be mouse-clicks or menu items--whatever suits your program.

You should also get your employer (if you work as a programmer) or your school, if any, to sign a "copyright disclaimer" for the program, if necessary. Here is a sample; alter the names:

 Yoyodyne, Inc., hereby disclaims all copyright interest in the program `Gnomovision' (which makes passes at compilers) written by James Hacker.

 <signature of Ty Coon>, 1 April 1989 Ty Coon, President of Vice

This General Public License does not permit incorporating your program into proprietary programs. If your program is a subroutine library, you may consider it more useful to permit linking proprietary applications with the library. If this is what you want to do, use the GNU Library General Public License instead of this License.

## **1.497 tftp-hpa 5.2 kernel-org**

### **1.497.1 Available under license :**

 $\langle$  OWNER $\rangle$  = Regents of the University of California <ORGANIZATION> = University of California, Berkeley  $<$ YEAR $>$  = 1998

In the original BSD license, both occurrences of the phrase "COPYRIGHT HOLDERS AND CONTRIBUTORS" in the disclaimer read "REGENTS AND CONTRIBUTORS".

Here is the license template:

Copyright (c) <YEAR>, <OWNER>

All rights reserved.

Redistribution and use in source and binary forms, with or without modification, are permitted provided that the following conditions are met:

Redistributions of source code must retain the above copyright notice, this list of conditions and the following disclaimer.

Redistributions in binary form must reproduce the above copyright notice, this list of conditions and the following disclaimer in the documentation and/or other materials provided with the distribution.

Neither the name of the <ORGANIZATION> nor the names of its contributors may be used to endorse or promote products derived from this

software without specific prior written permission.

THIS SOFTWARE IS PROVIDED BY THE COPYRIGHT HOLDERS AND CONTRIBUTORS "AS IS" AND ANY EXPRESS OR IMPLIED WARRANTIES, INCLUDING, BUT NOT LIMITED TO, THE IMPLIED WARRANTIES OF MERCHANTABILITY AND FITNESS FOR A PARTICULAR PURPOSE ARE DISCLAIMED. IN NO EVENT SHALL THE COPYRIGHT OWNER OR CONTRIBUTORS BE LIABLE FOR ANY DIRECT, INDIRECT, INCIDENTAL, SPECIAL, EXEMPLARY, OR CONSEQUENTIAL DAMAGES (INCLUDING, BUT NOT LIMITED TO, PROCUREMENT OF SUBSTITUTE GOODS OR SERVICES; LOSS OF USE, DATA, OR PROFITS; OR BUSINESS INTERRUPTION) HOWEVER CAUSED AND ON ANY THEORY OF LIABILITY, WHETHER IN CONTRACT, STRICT LIABILITY, OR TORT (INCLUDING NEGLIGENCE OR OTHERWISE) ARISING IN ANY WAY OUT OF THE USE OF THIS SOFTWARE, EVEN IF ADVISED OF THE POSSIBILITY OF SUCH DAMAGE.

## **1.498 mini-xml 2.10 1.498.1 Available under license :**

 Mini-XML License September 18, 2010

The Mini-XML library and included programs are provided under the terms of the GNU Library General Public License version 2 (LGPL2) with the following exceptions:

 1. Static linking of applications to the Mini-XML library does not constitute a derivative work and does not require the author to provide source code for the application, use the shared Mini-XML libraries, or link their applications against a user-supplied version of Mini-XML.

If you link the application to a modified version of Mini-XML, then the changes to Mini-XML must be provided under the terms of the LGPL2 in sections 1, 2, and 4.

 2. You do not have to provide a copy of the Mini-XML license with programs that are linked to the Mini-XML library, nor do you have to identify the Mini-XML license in your program or documentation as required by section 6 of the LGPL2.

 GNU LIBRARY GENERAL PUBLIC LICENSE Version 2, June 1991

 Copyright (C) 1991 Free Software Foundation, Inc. 59 Temple Place, Suite 330, Boston, MA 02111-1307 USA

 Everyone is permitted to copy and distribute verbatim copies of this license document, but changing it is not allowed.

 [This is the first released version of the library GPL. It is numbered 2 because it goes with version 2 of the ordinary GPL.]

 Preamble

 The licenses for most software are designed to take away your freedom to share and change it. By contrast, the GNU General Public Licenses are intended to guarantee your freedom to share and change free software--to make sure the software is free for all its users.

 This license, the Library General Public License, applies to some specially designated Free Software Foundation software, and to any other libraries whose authors decide to use it. You can use it for your libraries, too.

 When we speak of free software, we are referring to freedom, not price. Our General Public Licenses are designed to make sure that you have

 the freedom to distribute copies of free software (and charge for this service if you wish), that you receive source code or can get it if you want it, that you can change the software or use pieces of it in new free programs; and that you know you can do these things.

 To protect your rights, we need to make restrictions that forbid anyone to deny you these rights or to ask you to surrender the rights. These restrictions translate to certain responsibilities for you if you distribute copies of the library, or if you modify it.

 For example, if you distribute copies of the library, whether gratis or for a fee, you must give the recipients all the rights that we gave you. You must make sure that they, too, receive or can get the source code. If you link a program with the library, you must provide complete object files to the recipients so that they can relink them with the library, after making changes to the library and recompiling it. And you must show them these terms so they know their rights.

 Our method of protecting your rights has two steps: (1) copyright the library, and (2) offer you this license which gives you legal permission to copy, distribute and/or modify the library.

 Also, for each distributor's protection, we want to make certain that everyone understands that there is no warranty for this free library. If the library is modified by someone else and passed on, we want its recipients to know that what they have is not the original version, so that any problems introduced by others will not reflect on the original authors' reputations.

 Finally, any free program is threatened constantly by software patents. We wish to avoid the danger that companies distributing free software will individually obtain patent licenses, thus in effect transforming the program into proprietary software. To prevent this, we have made it clear that any patent must be licensed for everyone's free use or not licensed at all.

Most GNU software, including

 some libraries, is covered by the ordinary GNU General Public License, which was designed for utility programs. This license, the GNU Library General Public License, applies to certain designated libraries. This license is quite different from the ordinary one; be sure to read it in full, and don't assume that anything in it is the same as in the ordinary license.

 The reason we have a separate public license for some libraries is that they blur the distinction we usually make between modifying or adding to a program and simply using it. Linking a program with a library, without changing the library, is in some sense simply using the library, and is analogous to running a utility program or application program. However, in a textual and legal sense, the linked executable is a combined work, a derivative of the original library, and the ordinary General Public License treats it as such.

 Because of this blurred distinction, using the ordinary General Public License for libraries did not effectively promote software sharing, because most developers did not use the libraries. We concluded that weaker conditions might promote sharing better.

 However, unrestricted linking of non-free programs would deprive the users of those programs of all benefit from the free status of the libraries themselves. This Library General Public License is intended to permit developers of non-free programs to use free libraries, while preserving your freedom as a user of such programs to change the free libraries that are incorporated in them. (We have not seen how to achieve this as regards changes in header files, but we have achieved it as regards changes in the actual functions of the Library.) The hope is that this will lead to faster development of free libraries.

 The precise terms and conditions for copying, distribution and modification follow. Pay close attention to the difference between a "work based on the library" and a "work that uses the library". The former

 contains code derived from the library, while the latter only works together with the library.

 Note that it is possible for a library to be covered by the ordinary General Public License rather than by this special one.

#### GNU LIBRARY GENERAL PUBLIC LICENSE TERMS AND CONDITIONS FOR COPYING, DISTRIBUTION AND MODIFICATION

 0. This License Agreement applies to any software library which contains a notice placed by the copyright holder or other authorized party saying it may be distributed under the terms of this Library

General Public License (also called "this License"). Each licensee is addressed as "you".

 A "library" means a collection of software functions and/or data prepared so as to be conveniently linked with application programs (which use some of those functions and data) to form executables.

 The "Library", below, refers to any such software library or work which has been distributed under these terms. A "work based on the Library" means either the Library or any derivative work under copyright law: that is to say, a work containing the Library or a portion of it, either verbatim or with modifications and/or translated straightforwardly into another language. (Hereinafter, translation is included without limitation in the term "modification".)

 "Source code" for a work means the preferred form of the work for making modifications to it. For a library, complete source code means all the source code for all modules it contains, plus any associated interface definition files, plus the scripts used to control compilation and installation of the library.

 Activities other than copying, distribution and modification are not covered by this License; they are outside its scope. The act of running a program using the Library is not restricted, and output from such a program is covered only if its contents constitute a work based on the Library (independent of the use of the Library in a tool for writing it). Whether that is true depends on what the Library does and what the program that uses the Library does.

 1. You may copy and distribute verbatim copies of the Library's complete source code as you receive it, in any medium, provided that you conspicuously and appropriately publish on each copy an appropriate copyright notice and disclaimer of warranty; keep intact all the notices that refer to this License and to the absence of any warranty; and distribute a copy of this License along with the Library.

 You may charge a fee for the physical act of transferring a copy, and you may at your option offer warranty protection in exchange for a fee.

 2. You may modify your copy or copies of the Library or any portion of it, thus forming a work based on the Library, and copy and distribute such modifications or work under the terms of Section 1 above, provided that you also meet all of these conditions:

a) The modified work must itself be a software library.

 b) You must cause the files modified to carry prominent notices

stating that you changed the files and the date of any change.

 c) You must cause the whole of the work to be licensed at no charge to all third parties under the terms of this License.

 d) If a facility in the modified Library refers to a function or a table of data to be supplied by an application program that uses the facility, other than as an argument passed when the facility is invoked, then you must make a good faith effort to ensure that, in the event an application does not supply such function or table, the facility still operates, and performs whatever part of its purpose remains meaningful.

 (For example, a function in a library to compute square roots has a purpose that is entirely well-defined independent of the application. Therefore, Subsection 2d requires that any application-supplied function or table used by this function must be optional: if the application does not supply it, the square root function must still compute square roots.)

These requirements apply to the modified work as a whole. If identifiable sections of that work are not derived from the Library, and can be reasonably considered independent and separate works in themselves, then this License, and its terms, do not apply to those sections when you distribute them as separate works. But when you distribute the same sections as part of a whole which is a work based on the Library, the distribution of the whole must be on the terms of this License, whose permissions for other licensees extend to the entire whole, and thus to each and every part regardless of who wrote it.

Thus, it is not the intent of this section to claim rights or contest your rights to work written entirely by you; rather, the intent is to exercise the right to control the distribution of derivative or collective works based on the Library.

In addition, mere aggregation of another work not based on the Library with the Library (or

 with a work based on the Library) on a volume of a storage or distribution medium does not bring the other work under the scope of this License.

 3. You may opt to apply the terms of the ordinary GNU General Public License instead of this License to a given copy of the Library. To do

this, you must alter all the notices that refer to this License, so that they refer to the ordinary GNU General Public License, version 2, instead of to this License. (If a newer version than version 2 of the ordinary GNU General Public License has appeared, then you can specify that version instead if you wish.) Do not make any other change in these notices.

 Once this change is made in a given copy, it is irreversible for that copy, so the ordinary GNU General Public License applies to all subsequent copies and derivative works made from that copy.

 This option is useful when you wish to copy part of the code of the Library into a program that is not a library.

#### 4. You may copy and distribute

the Library (or a portion or

derivative of it, under Section 2) in object code or executable form under the terms of Sections 1 and 2 above provided that you accompany it with the complete corresponding machine-readable source code, which must be distributed under the terms of Sections 1 and 2 above on a medium customarily used for software interchange.

 If distribution of object code is made by offering access to copy from a designated place, then offering equivalent access to copy the source code from the same place satisfies the requirement to distribute the source code, even though third parties are not compelled to copy the source along with the object code.

 5. A program that contains no derivative of any portion of the Library, but is designed to work with the Library by being compiled or linked with it, is called a "work that uses the Library". Such a work, in isolation, is not a derivative work of the Library, and therefore falls outside the scope of this License.

#### However,

 linking a "work that uses the Library" with the Library creates an executable that is a derivative of the Library (because it contains portions of the Library), rather than a "work that uses the library". The executable is therefore covered by this License. Section 6 states terms for distribution of such executables.

 When a "work that uses the Library" uses material from a header file that is part of the Library, the object code for the work may be a derivative work of the Library even though the source code is not. Whether this is true is especially significant if the work can be linked without the Library, or if the work is itself a library. The threshold for this to be true is not precisely defined by law.

 If such an object file uses only numerical parameters, data structure layouts and accessors, and small macros and small inline functions (ten lines or less in length), then the use of the object file is unrestricted, regardless of whether it is legally a derivative work.

 (Executables containing this object code plus portions of the Library will still fall under Section 6.)

 Otherwise, if the work is a derivative of the Library, you may distribute the object code for the work under the terms of Section 6. Any executables containing that work also fall under Section 6, whether or not they are linked directly with the Library itself.

 6. As an exception to the Sections above, you may also compile or link a "work that uses the Library" with the Library to produce a work containing portions of the Library, and distribute that work under terms of your choice, provided that the terms permit modification of the work for the customer's own use and reverse engineering for debugging such modifications.

 You must give prominent notice with each copy of the work that the Library is used in it and that the Library and its use are covered by this License. You must supply a copy of this License. If the work during execution displays copyright notices, you must include the

copyright notice for the Library among them, as well as a reference directing the user to the copy of this License. Also, you must do one of these things:

 a) Accompany the work with the complete corresponding machine-readable source code for the Library including whatever changes were used in the work (which must be distributed under Sections 1 and 2 above); and, if the work is an executable linked with the Library, with the complete machine-readable "work that uses the Library", as object code and/or source code, so that the user can modify the Library and then relink to produce a modified executable containing the modified Library. (It is understood that the user who changes the contents of definitions files in the Library will not necessarily be able to recompile the application to use the modified definitions.)

 b) Accompany the work with a written offer, valid for at least three years, to give the same user the materials specified in Subsection 6a, above, for a charge no more

than the cost of performing this distribution.

c) If distribution of the work is made by offering access to copy

 from a designated place, offer equivalent access to copy the above specified materials from the same place.

 d) Verify that the user has already received a copy of these materials or that you have already sent this user a copy.

 For an executable, the required form of the "work that uses the Library" must include any data and utility programs needed for reproducing the executable from it. However, as a special exception, the source code distributed need not include anything that is normally distributed (in either source or binary form) with the major components (compiler, kernel, and so on) of the operating system on which the executable runs, unless that component itself accompanies the executable.

 It may happen that this requirement contradicts the license restrictions

 of other proprietary libraries that do not normally accompany the operating system. Such a contradiction means you cannot use both them and the Library together in an executable that you distribute.

 7. You may place library facilities that are a work based on the Library side-by-side in a single library together with other library facilities not covered by this License, and distribute such a combined library, provided that the separate distribution of the work based on the Library and of the other library facilities is otherwise permitted, and provided that you do these two things:

 a) Accompany the combined library with a copy of the same work based on the Library, uncombined with any other library facilities. This must be distributed under the terms of the Sections above.

 b) Give prominent notice with the combined library of the fact that part of it is a work based on the Library, and explaining where to find the accompanying uncombined form of the same work.

 8. You may not copy, modify, sublicense, link with, or distribute the Library except as expressly provided under this License. Any attempt otherwise to copy, modify, sublicense, link with, or distribute the Library is void, and will automatically terminate your rights under this License. However, parties who have received copies, or rights, from you under this License will not have their licenses terminated so long as such parties remain in full compliance.

9. You are not required to accept this License, since you have not

signed it. However, nothing else grants you permission to modify or distribute the Library or its derivative works. These actions are prohibited by law if you do not accept this License. Therefore, by modifying or distributing the Library (or any work based on the Library), you indicate your acceptance of this License to do so, and all its terms and conditions for copying, distributing or modifying the Library or works based on it.

#### 10. Each time

 you redistribute the Library (or any work based on the Library), the recipient automatically receives a license from the original licensor to copy, distribute, link with or modify the Library subject to these terms and conditions. You may not impose any further restrictions on the recipients' exercise of the rights granted herein. You are not responsible for enforcing compliance by third parties to this License.

 11. If, as a consequence of a court judgment or allegation of patent infringement or for any other reason (not limited to patent issues), conditions are imposed on you (whether by court order, agreement or otherwise) that contradict the conditions of this License, they do not excuse you from the conditions of this License. If you cannot distribute so as to satisfy simultaneously your obligations under this License and any other pertinent obligations, then as a consequence you may not distribute the Library at all. For example, if a patent license would not permit royalty-free redistribution of the Library by

all those who receive copies directly or indirectly through you, then the only way you could satisfy both it and this License would be to refrain entirely from distribution of the Library.

If any portion of this section is held invalid or unenforceable under any particular circumstance, the balance of the section is intended to apply, and the section as a whole is intended to apply in other circumstances.

It is not the purpose of this section to induce you to infringe any patents or other property right claims or to contest validity of any such claims; this section has the sole purpose of protecting the integrity of the free software distribution system which is implemented by public license practices. Many people have made generous contributions to the wide range of software distributed through that system in reliance on consistent application of that system; it is up to the author/donor to decide if he or she is willing to distribute software through any other system and a licensee cannot impose that choice.

This section is intended to make thoroughly clear what is believed to

be a consequence of the rest of this License.

 12. If the distribution and/or use of the Library is restricted in certain countries either by patents or by copyrighted interfaces, the original copyright holder who places the Library under this License may add an explicit geographical distribution limitation excluding those countries, so that distribution is permitted only in or among countries not thus excluded. In such case, this License incorporates the limitation as if written in the body of this License.

 13. The Free Software Foundation may publish revised and/or new versions of the Library General Public License from time to time. Such new versions will be similar in spirit to the present version, but may differ in detail to address new problems or concerns.

Each version is given a distinguishing version number. If the Library specifies

 a version number of this License which applies to it and "any later version", you have the option of following the terms and conditions either of that version or of any later version published by the Free Software Foundation. If the Library does not specify a license version number, you may choose any version ever published by the Free Software Foundation.

 14. If you wish to incorporate parts of the Library into other free programs whose distribution conditions are incompatible with these, write to the author to ask for permission. For software which is copyrighted by the Free Software Foundation, write to the Free Software Foundation; we sometimes make exceptions for this. Our decision will be guided by the two goals of preserving the free status of all derivatives of our free software and of promoting the sharing and reuse of software generally.

 NO WARRANTY

 15. BECAUSE THE LIBRARY IS LICENSED FREE OF CHARGE, THERE IS NO WARRANTY FOR THE LIBRARY, TO THE EXTENT PERMITTED BY APPLICABLE LAW.

EXCEPT WHEN OTHERWISE STATED IN WRITING THE COPYRIGHT HOLDERS AND/OR OTHER PARTIES PROVIDE THE LIBRARY "AS IS" WITHOUT WARRANTY OF ANY KIND, EITHER EXPRESSED OR IMPLIED, INCLUDING, BUT NOT LIMITED TO, THE IMPLIED WARRANTIES OF MERCHANTABILITY AND FITNESS FOR A PARTICULAR PURPOSE. THE ENTIRE RISK AS TO THE QUALITY AND PERFORMANCE OF THE LIBRARY IS WITH YOU. SHOULD THE LIBRARY PROVE DEFECTIVE, YOU ASSUME THE COST OF ALL NECESSARY SERVICING, REPAIR OR CORRECTION.

 16. IN NO EVENT UNLESS REQUIRED BY APPLICABLE LAW OR AGREED TO IN WRITING WILL ANY COPYRIGHT HOLDER, OR ANY OTHER PARTY WHO MAY MODIFY

AND/OR REDISTRIBUTE THE LIBRARY AS PERMITTED ABOVE, BE LIABLE TO YOU FOR DAMAGES, INCLUDING ANY GENERAL, SPECIAL, INCIDENTAL OR CONSEQUENTIAL DAMAGES ARISING OUT OF THE USE OR INABILITY TO USE THE LIBRARY (INCLUDING BUT NOT LIMITED TO LOSS OF DATA OR DATA BEING RENDERED INACCURATE OR LOSSES SUSTAINED BY YOU OR THIRD PARTIES OR A FAILURE OF THE LIBRARY TO OPERATE WITH ANY OTHER SOFTWARE), EVEN IF SUCH HOLDER OR OTHER PARTY HAS BEEN ADVISED OF THE POSSIBILITY OF SUCH DAMAGES.

#### END OF TERMS AND CONDITIONS

Appendix: How to Apply These Terms to Your New Libraries

 If you develop a new library, and you want it to be of the greatest possible use to the public, we recommend making it free software that everyone can redistribute and change. You can do so by permitting redistribution under these terms (or, alternatively, under the terms of the ordinary General Public License).

 To apply these terms, attach the following notices to the library. It is safest to attach them to the start of each source file to most effectively convey the exclusion of warranty; and each file should have at least the "copyright" line and a pointer to where the full notice is found.

 <one line to give the library's name and a brief idea of what it does.> Copyright  $(C)$  <year > <name of author>

 This library is free software; you can redistribute it and/or modify it under the terms of the GNU Library General Public License as published by the Free Software Foundation; either version 2 of the License, or (at your option) any later version.

 This library is distributed in the hope that it will be useful, but WITHOUT ANY WARRANTY; without even the implied warranty of MERCHANTABILITY or FITNESS FOR A PARTICULAR PURPOSE. See the GNU Library General Public License for more details.

 You should have received a copy of the GNU Library General Public License along with this library; if not, write to the Free Software Foundation, Inc., 675 Mass Ave, Cambridge, MA 02139, USA.

Also add information on how to contact you by electronic and paper mail.

You should also get your employer (if you work as a programmer) or your school, if any, to sign a "copyright disclaimer" for the library, if necessary. Here is a sample; alter the names:

 Yoyodyne, Inc., hereby disclaims all copyright interest in the library `Frob' (a library for tweaking knobs) written by James Random Hacker.

 <signature of Ty Coon>, 1 April 1990 Ty Coon, President of Vice

That's all there is to it!

# **1.499 libgcc 7.3.0**

### **1.499.1 Available under license :**

 GNU GENERAL PUBLIC LICENSE Version 2, June 1991

Copyright (C) 1989, 1991 Free Software Foundation, Inc. 51 Franklin Street, Fifth Floor, Boston, MA 02110-1301 USA Everyone is permitted to copy and distribute verbatim copies of this license document, but changing it is not allowed.

#### Preamble

 The licenses for most software are designed to take away your freedom to share and change it. By contrast, the GNU General Public License is intended to guarantee your freedom to share and change free software--to make sure the software is free for all its users. This General Public License applies to most of the Free Software Foundation's software and to any other program whose authors commit to using it. (Some other Free Software Foundation software is covered by the GNU Library General Public License instead.) You can apply it to your programs, too.

 When we speak of free software, we are referring to freedom, not price. Our General Public Licenses are designed to make sure that you

have the freedom to distribute copies of free software (and charge for this service if you wish), that you receive source code or can get it if you want it, that you can change the software or use pieces of it in new free programs; and that you know you can do these things.

 To protect your rights, we need to make restrictions that forbid anyone to deny you these rights or to ask you to surrender the rights. These restrictions translate to certain responsibilities for you if you distribute copies of the software, or if you modify it.

 For example, if you distribute copies of such a program, whether gratis or for a fee, you must give the recipients all the rights that

you have. You must make sure that they, too, receive or can get the source code. And you must show them these terms so they know their rights.

We protect your rights with two steps: (1) copyright the software, and (2) offer you this license which gives you legal permission to copy, distribute and/or modify the software.

 Also, for each author's protection and ours, we want to make certain that everyone understands that there is no warranty for this free software. If the software is modified by someone else and passed on, we want its recipients to know that what they have is not the original, so that any problems introduced by others will not reflect on the original authors' reputations.

 Finally, any free program is threatened constantly by software patents. We wish to avoid the danger that redistributors of a free program will individually obtain patent licenses, in effect making the program proprietary. To prevent this, we have made it clear that any patent must be licensed for everyone's free use or not licensed at all.

 The precise terms and conditions for copying, distribution and modification follow.

#### GNU GENERAL PUBLIC LICENSE TERMS AND CONDITIONS FOR COPYING, DISTRIBUTION AND MODIFICATION

 0. This License applies to any program or other work which contains

a notice placed by the copyright holder saying it may be distributed under the terms of this General Public License. The "Program", below, refers to any such program or work, and a "work based on the Program" means either the Program or any derivative work under copyright law: that is to say, a work containing the Program or a portion of it, either verbatim or with modifications and/or translated into another language. (Hereinafter, translation is included without limitation in the term "modification".) Each licensee is addressed as "you".

Activities other than copying, distribution and modification are not covered by this License; they are outside its scope. The act of running the Program is not restricted, and the output from the Program is covered only if its contents constitute a work based on the Program (independent of having been made by running the Program). Whether that is true depends on what the Program does.

1. You may copy and distribute verbatim

#### copies of the Program's

source code as you receive it, in any medium, provided that you conspicuously and appropriately publish on each copy an appropriate copyright notice and disclaimer of warranty; keep intact all the notices that refer to this License and to the absence of any warranty; and give any other recipients of the Program a copy of this License along with the Program.

You may charge a fee for the physical act of transferring a copy, and you may at your option offer warranty protection in exchange for a fee.

 2. You may modify your copy or copies of the Program or any portion of it, thus forming a work based on the Program, and copy and distribute such modifications or work under the terms of Section 1 above, provided that you also meet all of these conditions:

 a) You must cause the modified files to carry prominent notices stating that you changed the files and the date of any change.

b) You must cause any work that you distribute or publish, that in

 whole or in part contains or is derived from the Program or any part thereof, to be licensed as a whole at no charge to all third parties under the terms of this License.

 c) If the modified program normally reads commands interactively when run, you must cause it, when started running for such interactive use in the most ordinary way, to print or display an announcement including an appropriate copyright notice and a notice that there is no warranty (or else, saying that you provide a warranty) and that users may redistribute the program under these conditions, and telling the user how to view a copy of this License. (Exception: if the Program itself is interactive but does not normally print such an announcement, your work based on the Program is not required to print an announcement.)

These requirements apply to the modified work as a whole. If identifiable sections of that work are not derived from the Program, and can be reasonably

 considered independent and separate works in themselves, then this License, and its terms, do not apply to those sections when you distribute them as separate works. But when you distribute the same sections as part of a whole which is a work based on the Program, the distribution of the whole must be on the terms of this License, whose permissions for other licensees extend to the entire whole, and thus to each and every part regardless of who wrote it.

Thus, it is not the intent of this section to claim rights or contest

your rights to work written entirely by you; rather, the intent is to exercise the right to control the distribution of derivative or collective works based on the Program.

In addition, mere aggregation of another work not based on the Program with the Program (or with a work based on the Program) on a volume of a storage or distribution medium does not bring the other work under the scope of this License.

 3. You may copy and distribute the Program (or a work based on it,

under Section 2) in object code or executable form under the terms of Sections 1 and 2 above provided that you also do one of the following:

 a) Accompany it with the complete corresponding machine-readable source code, which must be distributed under the terms of Sections 1 and 2 above on a medium customarily used for software interchange; or,

 b) Accompany it with a written offer, valid for at least three years, to give any third party, for a charge no more than your cost of physically performing source distribution, a complete machine-readable copy of the corresponding source code, to be distributed under the terms of Sections 1 and 2 above on a medium customarily used for software interchange; or,

 c) Accompany it with the information you received as to the offer to distribute corresponding source code. (This alternative is allowed only for noncommercial distribution and only if you received the program in object code or executable form with such an offer, in accord with Subsection b above.)

The source code for a work means the preferred form of the work for making modifications to it. For an executable work, complete source code means all the source code for all modules it contains, plus any associated interface definition files, plus the scripts used to control compilation and installation of the executable. However, as a special exception, the source code distributed need not include anything that is normally distributed (in either source or binary form) with the major components (compiler, kernel, and so on) of the operating system on which the executable runs, unless that component itself accompanies the executable.

If distribution of executable or object code is made by offering access to copy from a designated place, then offering equivalent access to copy the source code from the same place counts as distribution of the source code, even though third parties are not compelled to copy

the source along with the object code.

 4. You may not copy, modify, sublicense, or distribute the Program except as expressly provided under this License. Any attempt otherwise to copy, modify, sublicense or distribute the Program is void, and will automatically terminate your rights under this License. However, parties who have received copies, or rights, from you under this License will not have their licenses terminated so long as such parties remain in full compliance.

 5. You are not required to accept this License, since you have not signed it. However, nothing else grants you permission to modify or distribute the Program or its derivative works. These actions are prohibited by law if you do not accept this License. Therefore, by modifying or distributing the Program (or any work based on the Program), you indicate your acceptance of this License to do so, and all its terms and conditions for copying, distributing or modifying the Program or works based on it.

#### 6.

 Each time you redistribute the Program (or any work based on the Program), the recipient automatically receives a license from the original licensor to copy, distribute or modify the Program subject to these terms and conditions. You may not impose any further restrictions on the recipients' exercise of the rights granted herein. You are not responsible for enforcing compliance by third parties to this License.

 7. If, as a consequence of a court judgment or allegation of patent infringement or for any other reason (not limited to patent issues), conditions are imposed on you (whether by court order, agreement or otherwise) that contradict the conditions of this License, they do not excuse you from the conditions of this License. If you cannot distribute so as to satisfy simultaneously your obligations under this License and any other pertinent obligations, then as a consequence you may not distribute the Program at all. For example, if a patent license would not permit royalty-free redistribution of the Program by all those who receive copies directly or indirectly through you, then the only way you could satisfy both it and this License would be to

If any portion of this section is held invalid or unenforceable under any particular circumstance, the balance of the section is intended to apply and the section as a whole is intended to apply in other

refrain entirely from distribution of the Program.

circumstances.

It is not the purpose of this section to induce you to infringe any

patents or other property right claims or to contest validity of any such claims; this section has the sole purpose of protecting the integrity of the free software distribution system, which is implemented by public license practices. Many people have made generous contributions to the wide range of software distributed through that system in reliance on consistent application of that system; it is up to the author/donor to decide if he or she is willing to distribute software through any other system and a licensee cannot impose that choice.

This section is intended to make thoroughly clear what is believed to be a consequence of the rest of this License.

 8. If the distribution and/or use of the Program is restricted in certain countries either by patents or by copyrighted interfaces, the original copyright holder who places the Program under this License may add an explicit geographical distribution limitation excluding those countries, so that distribution is permitted only in or among countries not thus excluded. In such case, this License incorporates the limitation as if written in the body of this License.

 9. The Free Software Foundation may publish revised and/or new versions of the General Public License from time to time. Such new versions will be similar in spirit to the present version, but may differ in detail to address new problems or concerns.

Each version is given a distinguishing version number. If the Program specifies a version number of this License which applies to it and "any later version", you have the option of following the terms and conditions either of that version or of any later version published by the Free Software Foundation. If the Program does not specify a version number of this License, you may choose any version ever published by the Free Software Foundation.

 10. If you wish to incorporate parts of the Program into other free programs whose distribution conditions are different, write to the author to ask for permission. For software which is copyrighted by the Free Software Foundation, write to the Free Software Foundation; we sometimes make exceptions for this. Our decision will be guided by the two goals of preserving the free status of all derivatives of our free software and of promoting the sharing and reuse of software generally.

#### NO WARRANTY

#### 11. BECAUSE THE PROGRAM IS LICENSED FREE OF CHARGE, THERE IS NO WARRANTY FOR THE PROGRAM, TO THE EXTENT PERMITTED BY APPLICABLE

#### LAW. EXCEPT WHEN

OTHERWISE STATED IN WRITING THE COPYRIGHT HOLDERS AND/OR OTHER PARTIES PROVIDE THE PROGRAM "AS IS" WITHOUT WARRANTY OF ANY KIND, EITHER EXPRESSED OR IMPLIED, INCLUDING, BUT NOT LIMITED TO, THE IMPLIED WARRANTIES OF MERCHANTABILITY AND FITNESS FOR A PARTICULAR PURPOSE. THE ENTIRE RISK AS TO THE QUALITY AND PERFORMANCE OF THE PROGRAM IS WITH YOU. SHOULD THE PROGRAM PROVE DEFECTIVE, YOU ASSUME THE COST OF ALL NECESSARY SERVICING, REPAIR OR CORRECTION.

 12. IN NO EVENT UNLESS REQUIRED BY APPLICABLE LAW OR AGREED TO IN WRITING WILL ANY COPYRIGHT HOLDER, OR ANY OTHER PARTY WHO MAY MODIFY AND/OR REDISTRIBUTE THE PROGRAM AS PERMITTED ABOVE, BE LIABLE TO YOU FOR DAMAGES, INCLUDING ANY GENERAL, SPECIAL, INCIDENTAL OR CONSEQUENTIAL DAMAGES ARISING OUT OF THE USE OR INABILITY TO USE THE PROGRAM (INCLUDING BUT NOT LIMITED TO LOSS OF DATA OR DATA BEING RENDERED INACCURATE OR LOSSES SUSTAINED BY YOU OR THIRD PARTIES OR A FAILURE OF THE PROGRAM TO OPERATE WITH ANY OTHER PROGRAMS),

 EVEN IF SUCH HOLDER OR OTHER PARTY HAS BEEN ADVISED OF THE POSSIBILITY OF SUCH DAMAGES.

#### END OF TERMS AND CONDITIONS

 How to Apply These Terms to Your New Programs

 If you develop a new program, and you want it to be of the greatest possible use to the public, the best way to achieve this is to make it free software which everyone can redistribute and change under these terms.

 To do so, attach the following notices to the program. It is safest to attach them to the start of each source file to most effectively convey the exclusion of warranty; and each file should have at least the "copyright" line and a pointer to where the full notice is found.

 <one line to give the program's name and a brief idea of what it does.> Copyright  $(C)$  <year > <name of author>

 This program is free software; you can redistribute it and/or modify it under the terms of the GNU General Public License as published by the Free Software Foundation; either version 2 of the

License, or

(at your option) any later version.

 This program is distributed in the hope that it will be useful, but WITHOUT ANY WARRANTY; without even the implied warranty of MERCHANTABILITY or FITNESS FOR A PARTICULAR PURPOSE. See the GNU General Public License for more details.

You should have received a copy of the GNU General Public License

 along with this program; if not, write to the Free Software Foundation, Inc., 51 Franklin Street, Fifth Floor, Boston, MA 02110-1301 USA

Also add information on how to contact you by electronic and paper mail.

If the program is interactive, make it output a short notice like this when it starts in an interactive mode:

 Gnomovision version 69, Copyright (C) year name of author Gnomovision comes with ABSOLUTELY NO WARRANTY; for details type `show w'. This is free software, and you are welcome to redistribute it under certain conditions; type `show c' for details.

The hypothetical commands

 `show w' and `show c' should show the appropriate parts of the General Public License. Of course, the commands you use may be called something other than `show w' and `show c'; they could even be mouse-clicks or menu items--whatever suits your program.

You should also get your employer (if you work as a programmer) or your school, if any, to sign a "copyright disclaimer" for the program, if necessary. Here is a sample; alter the names:

 Yoyodyne, Inc., hereby disclaims all copyright interest in the program `Gnomovision' (which makes passes at compilers) written by James Hacker.

 <signature of Ty Coon>, 1 April 1989 Ty Coon, President of Vice

This General Public License does not permit incorporating your program into proprietary programs. If your program is a subroutine library, you may consider it more useful to permit linking proprietary applications with the library. If this is what you want to do, use the GNU Library General Public License instead of this License.

--------------------------------------------------------------------------

This program, "bzip2", the associated library "libbzip2", and all documentation, are copyright (C) 1996-2010 Julian R Seward. All rights reserved.

Redistribution and use in source and binary forms, with or without modification, are permitted provided that the following conditions are met:

1. Redistributions of source code must retain the above copyright notice, this list of conditions and the following disclaimer.
- 2. The origin of this software must not be misrepresented; you must not claim that you wrote the original software. If you use this software in a product, an acknowledgment in the product documentation would be appreciated but is not required.
- 3. Altered source versions must be plainly marked as such, and must not be misrepresented as being the original software.

4. The name of the author may not be used to endorse or promote products derived from this software without specific prior written permission.

THIS SOFTWARE IS PROVIDED BY THE AUTHOR ``AS IS'' AND ANY EXPRESS OR IMPLIED WARRANTIES, INCLUDING, BUT NOT LIMITED TO, THE IMPLIED WARRANTIES OF MERCHANTABILITY AND FITNESS FOR A PARTICULAR PURPOSE ARE DISCLAIMED. IN NO EVENT SHALL THE AUTHOR BE LIABLE FOR ANY DIRECT, INDIRECT, INCIDENTAL, SPECIAL, EXEMPLARY, OR CONSEQUENTIAL DAMAGES (INCLUDING, BUT NOT LIMITED TO, PROCUREMENT OF SUBSTITUTE GOODS OR SERVICES; LOSS OF USE, DATA, OR PROFITS; OR BUSINESS INTERRUPTION) HOWEVER CAUSED AND ON ANY THEORY OF LIABILITY, WHETHER IN CONTRACT, STRICT LIABILITY, OR TORT (INCLUDING NEGLIGENCE OR OTHERWISE) ARISING IN ANY WAY OUT OF THE USE OF THIS SOFTWARE, EVEN IF ADVISED OF THE POSSIBILITY OF SUCH DAMAGE.

Julian Seward, jseward@bzip.org bzip2/libbzip2 version 1.0.6 of 6 September 2010

--------------------------------------------------------------------------

# GNU LESSER GENERAL PUBLIC LICENSE Version 2.1, February 1999

Copyright (C) 1991, 1999 Free Software Foundation, Inc. 51 Franklin St, Fifth Floor, Boston, MA 02110-1301 USA Everyone is permitted to copy and distribute verbatim copies of this license document, but changing it is not allowed.

[This is the first released version of the Lesser GPL. It also counts as the successor of the GNU Library Public License, version 2, hence the version number 2.1.]

Preamble

 The licenses for most software are designed to take away your freedom to share and change it. By contrast, the GNU General Public Licenses are intended to guarantee your freedom to share and change

free software--to make sure the software is free for all its users.

 This license, the Lesser General Public License, applies to some specially designated software packages--typically libraries--of the Free Software Foundation and other authors who decide to use it. You

can use it too, but we suggest you first think carefully about whether this license or the ordinary General Public License is the better strategy to use in any particular case, based on the explanations below.

 When we speak of free software, we are referring to freedom of use, not price. Our General Public Licenses are designed to make sure that you have the freedom to distribute copies of free software (and charge for this service if you wish); that you receive source code or can get it if you want it; that you can change the software and use pieces of it in new free programs; and that you are informed that you can do these things.

 To protect your rights, we need to make restrictions that forbid distributors to deny you these rights or to ask you to surrender these rights. These restrictions translate to certain responsibilities for you if you distribute copies of the library or if you modify it.

 For example, if you distribute copies of the library, whether gratis

or for a fee, you must give the recipients all the rights that we gave you. You must make sure that they, too, receive or can get the source code. If you link other code with the library, you must provide complete object files to the recipients, so that they can relink them with the library after making changes to the library and recompiling it. And you must show them these terms so they know their rights.

 We protect your rights with a two-step method: (1) we copyright the library, and (2) we offer you this license, which gives you legal permission to copy, distribute and/or modify the library.

 To protect each distributor, we want to make it very clear that there is no warranty for the free library. Also, if the library is modified by someone else and passed on, the recipients should know that what they have is not the original version, so that the original author's reputation will not be affected by problems that might be introduced by others.

# Finally, software

 patents pose a constant threat to the existence of any free program. We wish to make sure that a company cannot effectively restrict the users of a free program by obtaining a

restrictive license from a patent holder. Therefore, we insist that any patent license obtained for a version of the library must be consistent with the full freedom of use specified in this license.

 Most GNU software, including some libraries, is covered by the ordinary GNU General Public License. This license, the GNU Lesser General Public License, applies to certain designated libraries, and is quite different from the ordinary General Public License. We use this license for certain libraries in order to permit linking those libraries into non-free programs.

 When a program is linked with a library, whether statically or using a shared library, the combination of the two is legally speaking a combined work, a derivative of the original library. The ordinary General Public License therefore permits such linking only if the entire combination fits its criteria of freedom. The Lesser General Public License permits more lax criteria for linking other code with the library.

 We call this license the "Lesser" General Public License because it does Less to protect the user's freedom than the ordinary General Public License. It also provides other free software developers Less of an advantage over competing non-free programs. These disadvantages are the reason we use the ordinary General Public License for many libraries. However, the Lesser license provides advantages in certain special circumstances.

 For example, on rare occasions, there may be a special need to encourage the widest possible use of a certain library, so that it becomes a de-facto standard. To achieve this, non-free programs must be allowed to use the library. A more frequent case is that a free library does the same job as widely used non-free libraries. In this case, there is little to gain by limiting the free library to free software only, so we use the Lesser General Public License.

 In other cases, permission to use a particular library in non-free programs enables a greater number of people to use a large body of free software. For example, permission to use the GNU C Library in non-free programs enables many more people to use the whole GNU operating system, as well as its variant, the GNU/Linux operating system.

 Although the Lesser General Public License is Less protective of the users' freedom, it does ensure that the user of a program that is linked with the Library has the freedom and the wherewithal to run that program using a modified version of the Library.

 The precise terms and conditions for copying, distribution and modification follow. Pay close attention to the difference between a "work based on the library" and a "work that uses the library". The former contains code derived from the library, whereas the latter must be combined with the library in order to run.

# GNU LESSER GENERAL PUBLIC LICENSE TERMS AND CONDITIONS FOR COPYING, DISTRIBUTION AND MODIFICATION

 0. This License Agreement applies to any software library or other program which contains a notice placed by the copyright holder or other authorized party saying it may be distributed under the terms of this Lesser General Public License (also called "this License"). Each licensee is addressed as "you".

 A "library" means a collection of software functions and/or data prepared so as to be conveniently linked with application programs (which use some of those functions and data) to form executables.

 The "Library", below, refers to any such software library or work which has been distributed under these terms. A "work based on the Library" means either the Library or any derivative work under copyright law: that is to say, a work containing the Library or a portion of it, either verbatim or with modifications and/or translated straightforwardly into another language. (Hereinafter, translation is included without limitation in the term "modification".)

 "Source code" for a work means the preferred form of the work for making modifications to it. For a library, complete source code means all the source code for all modules it contains, plus any associated interface definition files, plus the scripts used to control compilation and installation of the library.

 Activities other than copying, distribution and modification are not covered by this License; they are outside its scope. The act of running a program using the Library is not restricted, and output from such a program is covered only if its contents constitute a work based on the Library (independent of the use of the Library in a tool for writing it). Whether that is true depends on what the Library does and what the program that uses the Library does.

 1. You may copy and distribute verbatim copies of the Library's complete source code as you receive it, in any medium, provided that you conspicuously and appropriately publish on each copy an

appropriate copyright notice and disclaimer of warranty; keep intact all the notices that refer to this License and to the absence of any warranty; and distribute a copy of this License along with the Library.

 You may charge a fee for the physical act of transferring a copy, and you may at your option offer warranty protection in exchange for a fee.

 2. You may modify your copy or copies of the Library or any portion of it, thus forming a work based on the Library, and copy and distribute such modifications or work under the terms of Section 1 above, provided that you also meet all of these conditions:

a) The modified work must itself be a software library.

 b) You must cause the files modified to carry prominent notices stating that you changed the files and the date of any change.

 c) You must cause the whole of the work to be licensed at no charge to all third parties under the terms of this License.

 d) If a facility in the modified Library refers to a function or a table of data to be supplied by an application program that uses the facility, other than as an argument passed when the facility is invoked, then you must make a good faith effort to ensure that, in the event an application does not supply such function or table, the facility still operates, and performs whatever part of its purpose remains meaningful.

 (For example, a function in a library to compute square roots has a purpose that is entirely well-defined independent of the application. Therefore, Subsection 2d requires that any application-supplied function or table used by this function must be optional: if the application does not supply it, the square root function must still compute square roots.)

These requirements apply to the modified work as a whole. If identifiable sections of that work are not derived from the Library, and can be reasonably

 considered independent and separate works in themselves, then this License, and its terms, do not apply to those sections when you distribute them as separate works. But when you distribute the same sections as part of a whole which is a work based on the Library, the distribution of the whole must be on the terms of this License, whose permissions for other licensees extend to the entire whole, and thus to each and every part regardless of who wrote Thus, it is not the intent of this section to claim rights or contest your rights to work written entirely by you; rather, the intent is to exercise the right to control the distribution of derivative or collective works based on the Library.

In addition, mere aggregation of another work not based on the Library with the Library (or with a work based on the Library) on a volume of a storage or distribution medium does not bring the other work under the scope of this License.

# 3. You may opt to apply the terms of the ordinary GNU General Public

License instead of this License to a given copy of the Library. To do this, you must alter all the notices that refer to this License, so that they refer to the ordinary GNU General Public License, version 2, instead of to this License. (If a newer version than version 2 of the ordinary GNU General Public License has appeared, then you can specify that version instead if you wish.) Do not make any other change in these notices.

 Once this change is made in a given copy, it is irreversible for that copy, so the ordinary GNU General Public License applies to all subsequent copies and derivative works made from that copy.

 This option is useful when you wish to copy part of the code of the Library into a program that is not a library.

 4. You may copy and distribute the Library (or a portion or derivative of it, under Section 2) in object code or executable form under the terms of Sections 1 and 2 above provided that you accompany it with the complete corresponding machine-readable source code, which must be distributed under the terms of Sections 1 and 2 above on a medium customarily used for software interchange.

 If distribution of object code is made by offering access to copy from a designated place, then offering equivalent access to copy the source code from the same place satisfies the requirement to distribute the source code, even though third parties are not compelled to copy the source along with the object code.

 5. A program that contains no derivative of any portion of the Library, but is designed to work with the Library by being compiled or linked with it, is called a "work that uses the Library". Such a work, in isolation, is not a derivative work of the Library, and therefore falls outside the scope of this License.

 However, linking a "work that uses the Library" with the Library creates an executable that is a derivative of the Library (because it contains portions of the Library), rather than a "work that uses the

library". The executable is therefore covered by this License. Section 6 states terms for distribution of such executables.

 When a "work that uses the Library" uses material from a header file that is part of the Library, the object code for the work may be a derivative work of the Library even though the source code is not. Whether this is true is especially significant if the work can be linked without the Library, or if the work is itself a library. The threshold for this to be true is not precisely defined by law.

 If such an object file uses only numerical parameters, data structure layouts and accessors, and small macros and small inline functions (ten lines or less in length), then the use of the object file is unrestricted, regardless of whether it is legally a derivative work. (Executables containing this object code plus portions of the Library will still fall under Section 6.)

 Otherwise, if the work is a derivative of the Library, you may distribute the object code for the work under the terms of Section 6. Any executables containing that work also fall under Section 6, whether or not they are linked directly with the Library itself.

 6. As an exception to the Sections above, you may also combine or link a "work that uses the Library" with the Library to produce a work containing portions of the Library, and distribute that work under terms of your choice, provided that the terms permit modification of the work for the customer's own use and reverse engineering for debugging such modifications.

 You must give prominent notice with each copy of the work that the Library is used in it and that the Library and its use are covered by this License. You must supply a copy of this License. If the work during execution displays copyright notices, you must include the copyright notice for the Library among them, as well as a reference directing the user to the copy of this License. Also, you must do one of these things:

## a) Accompany the

work with the complete corresponding

 machine-readable source code for the Library including whatever changes were used in the work (which must be distributed under Sections 1 and 2 above); and, if the work is an executable linked

 with the Library, with the complete machine-readable "work that uses the Library", as object code and/or source code, so that the user can modify the Library and then relink to produce a modified executable containing the modified Library. (It is understood that the user who changes the contents of definitions files in the Library will not necessarily be able to recompile the application to use the modified definitions.)

 b) Use a suitable shared library mechanism for linking with the Library. A suitable mechanism is one that (1) uses at run time a copy of the library already present on the user's computer system, rather than copying library functions into the executable, and (2) will operate properly

 with a modified version of the library, if the user installs one, as long as the modified version is interface-compatible with the version that the work was made with.

 c) Accompany the work with a written offer, valid for at least three years, to give the same user the materials specified in Subsection 6a, above, for a charge no more than the cost of performing this distribution.

 d) If distribution of the work is made by offering access to copy from a designated place, offer equivalent access to copy the above specified materials from the same place.

 e) Verify that the user has already received a copy of these materials or that you have already sent this user a copy.

 For an executable, the required form of the "work that uses the Library" must include any data and utility programs needed for reproducing the executable from it. However, as a special exception, the materials to be distributed need not include anything that is normally

 distributed (in either source or binary form) with the major components (compiler, kernel, and so on) of the operating system on which the executable runs, unless that component itself accompanies the executable.

 It may happen that this requirement contradicts the license restrictions of other proprietary libraries that do not normally accompany the operating system. Such a contradiction means you cannot use both them and the Library together in an executable that you distribute.

 7. You may place library facilities that are a work based on the Library side-by-side in a single library together with other library facilities not covered by this License, and distribute such a combined library, provided that the separate distribution of the work based on the Library and of the other library facilities is otherwise permitted, and provided that you do these two things:

 a) Accompany the combined library with a copy of the same work based on the Library, uncombined with any other library facilities. This must be distributed under the terms of the Sections above.

 b) Give prominent notice with the combined library of the fact that part of it is a work based on the Library, and explaining where to find the accompanying uncombined form of the same work.

 8. You may not copy, modify, sublicense, link with, or distribute the Library except as expressly provided under this License. Any attempt otherwise to copy, modify, sublicense, link with, or distribute the Library is void, and will automatically terminate your rights under this License. However, parties who have received copies, or rights, from you under this License will not have their licenses terminated so long as such parties remain in full compliance.

 9. You are not required to accept this License, since you have not signed it. However, nothing else grants you permission to modify or distribute the Library or its derivative works. These actions are prohibited by law if you

do not accept this License. Therefore, by

modifying or distributing the Library (or any work based on the Library), you indicate your acceptance of this License to do so, and all its terms and conditions for copying, distributing or modifying the Library or works based on it.

 10. Each time you redistribute the Library (or any work based on the Library), the recipient automatically receives a license from the original licensor to copy, distribute, link with or modify the Library subject to these terms and conditions. You may not impose any further restrictions on the recipients' exercise of the rights granted herein. You are not responsible for enforcing compliance by third parties with this License.

 11. If, as a consequence of a court judgment or allegation of patent infringement or for any other reason (not limited to patent issues), conditions are imposed on you (whether by court order, agreement or otherwise) that contradict the conditions of this License, they do not excuse

 you from the conditions of this License. If you cannot distribute so as to satisfy simultaneously your obligations under this License and any other pertinent obligations, then as a consequence you

may not distribute the Library at all. For example, if a patent license would not permit royalty-free redistribution of the Library by all those who receive copies directly or indirectly through you, then the only way you could satisfy both it and this License would be to refrain entirely from distribution of the Library.

If any portion of this section is held invalid or unenforceable under any particular circumstance, the balance of the section is intended to apply, and the section as a whole is intended to apply in other circumstances.

It is not the purpose of this section to induce you to infringe any patents or other property right claims or to contest validity of any such claims; this section has the sole purpose of protecting the integrity of the free software distribution system which is

implemented by public license practices. Many people have made generous contributions to the wide range of software distributed through that system in reliance on consistent application of that system; it is up to the author/donor to decide if he or she is willing to distribute software through any other system and a licensee cannot impose that choice.

This section is intended to make thoroughly clear what is believed to be a consequence of the rest of this License.

 12. If the distribution and/or use of the Library is restricted in certain countries either by patents or by copyrighted interfaces, the original copyright holder who places the Library under this License may add an explicit geographical distribution limitation excluding those countries, so that distribution is permitted only in or among countries not thus excluded. In such case, this License incorporates the limitation as if written in the body of this License.

# 13. The Free Software Foundation may publish

revised and/or new

versions of the Lesser General Public License from time to time. Such new versions will be similar in spirit to the present version, but may differ in detail to address new problems or concerns.

Each version is given a distinguishing version number. If the Library specifies a version number of this License which applies to it and "any later version", you have the option of following the terms and conditions either of that version or of any later version published by the Free Software Foundation. If the Library does not specify a license version number, you may choose any version ever published by the Free Software Foundation.

 14. If you wish to incorporate parts of the Library into other free programs whose distribution conditions are incompatible with these, write to the author to ask for permission. For software which is copyrighted by the Free Software Foundation, write to the Free Software Foundation; we sometimes make exceptions for this. Our decision will

 be guided by the two goals of preserving the free status of all derivatives of our free software and of promoting the sharing and reuse of software generally.

# NO WARRANTY

 15. BECAUSE THE LIBRARY IS LICENSED FREE OF CHARGE, THERE IS NO WARRANTY FOR THE LIBRARY, TO THE EXTENT PERMITTED BY APPLICABLE LAW. EXCEPT WHEN OTHERWISE STATED IN WRITING THE COPYRIGHT HOLDERS AND/OR OTHER PARTIES PROVIDE THE LIBRARY "AS IS" WITHOUT WARRANTY OF ANY KIND, EITHER EXPRESSED OR IMPLIED, INCLUDING, BUT NOT LIMITED TO, THE IMPLIED WARRANTIES OF MERCHANTABILITY AND FITNESS FOR A PARTICULAR PURPOSE. THE ENTIRE RISK AS TO THE QUALITY AND PERFORMANCE OF THE LIBRARY IS WITH YOU. SHOULD THE LIBRARY PROVE DEFECTIVE, YOU ASSUME THE COST OF ALL NECESSARY SERVICING, REPAIR OR CORRECTION.

 16. IN NO EVENT UNLESS REQUIRED BY APPLICABLE LAW OR AGREED TO IN WRITING WILL ANY COPYRIGHT HOLDER, OR ANY OTHER PARTY WHO MAY MODIFY AND/OR REDISTRIBUTE THE LIBRARY AS PERMITTED ABOVE, BE LIABLE TO YOU

FOR DAMAGES, INCLUDING ANY GENERAL, SPECIAL, INCIDENTAL OR CONSEQUENTIAL DAMAGES ARISING OUT OF THE USE OR INABILITY TO USE THE LIBRARY (INCLUDING BUT NOT LIMITED TO LOSS OF DATA OR DATA BEING RENDERED INACCURATE OR LOSSES SUSTAINED BY YOU OR THIRD PARTIES OR A FAILURE OF THE LIBRARY TO OPERATE WITH ANY OTHER SOFTWARE), EVEN IF SUCH HOLDER OR OTHER PARTY HAS BEEN ADVISED OF THE POSSIBILITY OF SUCH DAMAGES.

# END OF TERMS AND CONDITIONS

How to Apply These Terms to Your New Libraries

 If you develop a new library, and you want it to be of the greatest possible use to the public, we recommend making it free software that everyone can redistribute and change. You can do so by permitting redistribution under these terms (or, alternatively, under the terms of the ordinary General Public License).

 To apply these terms, attach the following notices to the library. It is safest to attach them to the start of each source file to most effectively

 convey the exclusion of warranty; and each file should have at least the "copyright" line and a pointer to where the full notice is found.

 <one line to give the library's name and a brief idea of what it does.> Copyright  $(C)$  <year > <name of author>

 This library is free software; you can redistribute it and/or modify it under the terms of the GNU Lesser General Public License as published by the Free Software Foundation; either version 2.1 of the License, or (at your option) any later version.

 This library is distributed in the hope that it will be useful, but WITHOUT ANY WARRANTY; without even the implied warranty of MERCHANTABILITY or FITNESS FOR A PARTICULAR PURPOSE. See the GNU Lesser General Public License for more details.

 You should have received a copy of the GNU Lesser General Public License along with this library; if not, write to the Free Software Foundation, Inc., 51 Franklin St, Fifth Floor, Boston, MA 02110-1301 USA

Also add information on how to contact you by electronic and paper mail.

You should also get your employer (if you work as a programmer) or your school, if any, to sign a "copyright disclaimer" for the library, if necessary. Here is a sample; alter the names:

 Yoyodyne, Inc., hereby disclaims all copyright interest in the library `Frob' (a library for tweaking knobs) written by James Random Hacker.

 <signature of Ty Coon>, 1 April 1990 Ty Coon, President of Vice

That's all there is to it! Copyright (c) 2009 The Go Authors. All rights reserved.

Redistribution and use in source and binary forms, with or without modification, are permitted provided that the following conditions are met:

 \* Redistributions of source code must retain the above copyright notice, this list of conditions and the following disclaimer.

 \* Redistributions in binary form must reproduce the above copyright notice, this list of conditions and the following disclaimer in the documentation and/or other materials provided with the

distribution.

 \* Neither the name of Google Inc. nor the names of its contributors may be used to endorse or promote products derived from this software without specific prior written permission.

THIS SOFTWARE IS PROVIDED BY THE COPYRIGHT HOLDERS AND CONTRIBUTORS "AS IS" AND ANY EXPRESS OR IMPLIED WARRANTIES, INCLUDING, BUT NOT LIMITED TO, THE IMPLIED WARRANTIES OF MERCHANTABILITY AND FITNESS FOR A PARTICULAR PURPOSE ARE DISCLAIMED. IN NO EVENT SHALL THE COPYRIGHT **OWNER** 

 OR CONTRIBUTORS BE LIABLE FOR ANY DIRECT, INDIRECT, INCIDENTAL, SPECIAL, EXEMPLARY, OR CONSEQUENTIAL DAMAGES (INCLUDING, BUT NOT LIMITED TO, PROCUREMENT OF SUBSTITUTE GOODS OR SERVICES; LOSS OF USE, DATA, OR PROFITS; OR BUSINESS INTERRUPTION) HOWEVER CAUSED AND ON ANY THEORY OF LIABILITY, WHETHER IN CONTRACT, STRICT LIABILITY, OR TORT (INCLUDING NEGLIGENCE OR OTHERWISE) ARISING IN ANY WAY OUT OF THE USE OF THIS SOFTWARE, EVEN IF ADVISED OF THE POSSIBILITY OF SUCH DAMAGE.

@ignore @c Set file name and title for man page. @setfilename gpl @settitle GNU General Public License @c man begin SEEALSO gfdl(7), fsf-funding(7). @c man end @c man begin COPYRIGHT Copyright @copyright{} 2007 Free Software Foundation, Inc.

Everyone is permitted to copy and distribute verbatim copies of this license document, but changing it is not allowed. @c man end @end ignore @node Copying @c man begin DESCRIPTION @unnumbered GNU General Public License @center Version 3, 29 June 2007

@c This file is intended to be included in another file.

@display Copyright @copyright{} 2007 Free Software Foundation, Inc. @url{http://fsf.org/}

Everyone is permitted to copy and distribute verbatim copies of this license document, but changing it is not allowed. @end display

@heading Preamble

The GNU General Public License is a free, copyleft license for

software and other kinds of works.

The licenses for most software and other practical works are designed to take away your freedom to share and change the works. By contrast, the GNU General Public License is intended to guarantee your freedom to share and change all versions of a program--to make sure it remains free software for all its users. We, the Free Software Foundation, use the GNU General Public License for most of our software; it applies also to any other work released this way by its authors. You can apply it to your programs, too.

When we speak of free software, we are referring to freedom, not price. Our General Public Licenses are designed to make sure that you have the freedom to distribute copies of free software (and charge for them if you wish), that you receive source code or can get it if you want it, that you can change the software or use pieces of it in new free programs, and that you know you can do these things.

To protect your rights, we need to prevent others from denying you these rights or asking you to surrender the rights. Therefore, you have certain responsibilities if you distribute copies of the software, or if you modify it: responsibilities to respect the freedom of others.

For example, if you distribute copies of such a program, whether gratis or for a fee, you must pass on to the recipients the same freedoms that you received. You must make sure that they, too, receive or can get the source code. And you must show them these terms so they know their rights.

Developers that use the GNU GPL protect your rights with two steps: (1) assert copyright on the software, and (2) offer you this License giving you legal permission to copy, distribute and/or modify it.

For the developers' and authors' protection, the GPL clearly explains that there is no warranty for this free software. For both users' and authors' sake, the GPL requires that modified versions be marked as changed, so that their problems will not be attributed erroneously to authors of previous versions.

Some devices are designed to deny users access to install or run modified versions of the software inside them, although the manufacturer can do so. This is fundamentally incompatible with the aim of protecting users' freedom to change the software. The systematic pattern of such abuse occurs in the area of products for

individuals to use, which is precisely where it is most unacceptable. Therefore, we have designed this version of the GPL to prohibit the practice for those products. If such problems arise substantially in other domains, we stand ready to extend this provision to those domains in future versions of the GPL, as needed to protect the freedom of users.

Finally, every program is threatened constantly by software patents. States should not allow patents to restrict development and use of software on general-purpose computers, but in those that do, we wish to avoid the special danger that patents applied to a free program could make it effectively proprietary. To prevent this, the GPL assures that patents cannot be used to render the program non-free.

### The precise

 terms and conditions for copying, distribution and modification follow.

# @heading TERMS AND CONDITIONS

@enumerate 0 @item Definitions.

``This License'' refers to version 3 of the GNU General Public License.

``Copyright'' also means copyright-like laws that apply to other kinds of works, such as semiconductor masks.

``The Program'' refers to any copyrightable work licensed under this License. Each licensee is addressed as ``you''. ``Licensees'' and ``recipients'' may be individuals or organizations.

To ``modify'' a work means to copy from or adapt all or part of the work in a fashion requiring copyright permission, other than the making of an exact copy. The resulting work is called a ``modified version'' of the earlier work or a work ``based on'' the earlier work.

A ``covered work'' means either the unmodified Program or a work based on the Program.

To ``propagate'' a work means to do anything with it that, without permission, would make you directly or secondarily liable for

infringement under applicable copyright law, except executing it on a computer or modifying a private copy. Propagation includes copying, distribution (with or without modification), making available to the public, and in some countries other activities as well.

To ``convey'' a work means any kind of propagation that enables other parties to make or receive copies. Mere interaction with a user through a computer network, with no transfer of a copy, is not conveying.

An interactive user interface displays ``Appropriate Legal Notices'' to the extent that it includes a convenient and prominently visible feature that (1) displays an appropriate copyright notice, and (2) tells the user that there is no warranty for the work (except to the extent that warranties are provided), that licensees may convey the work under this License, and how to view a copy of this License. If the interface presents a list of user commands or options, such as a menu, a prominent item in the list meets this criterion.

@item Source Code.

The ``source code'' for a work means the preferred form of the work for making modifications to it. ``Object code'' means any non-source form of a work.

A ``Standard Interface'' means an interface that either is an official standard defined by a recognized standards body, or, in the case of interfaces specified for a particular programming language, one that is widely used among developers working in that language.

The ``System Libraries'' of an executable work include anything, other than the work as a whole, that (a) is included in the normal form of packaging a Major Component, but which is not part of that Major Component, and (b) serves only to enable use of the work with that Major Component, or to implement a Standard Interface for which an implementation is available to the public in source code form. A ``Major Component'', in this context, means a major essential component (kernel, window system, and so on) of the specific operating system (if

 any) on which the executable work runs, or a compiler used to produce the work, or an object code interpreter used to run it.

The ``Corresponding Source'' for a work in object code form means all the source code needed to generate, install, and (for an executable work) run the object code and to modify the work, including scripts to control those activities. However, it does not include the work's System Libraries, or general-purpose tools or generally available free programs which are used unmodified in performing those activities but which are not part of the work. For example, Corresponding Source includes interface definition files associated with source files for the work, and the source code for shared libraries and dynamically linked subprograms that the work is specifically designed to require,

such as by intimate data communication or control flow between those subprograms and other parts of the work.

The Corresponding Source need not include anything that users can regenerate automatically from other parts of the Corresponding Source.

The Corresponding Source for a work in source code form is that same work.

@item Basic Permissions.

All rights granted under this License are granted for the term of copyright on the Program, and are irrevocable provided the stated conditions are met. This License explicitly affirms your unlimited permission to run the unmodified Program. The output from running a covered work is covered by this License only if the output, given its content, constitutes a covered work. This License acknowledges your rights of fair use or other equivalent, as provided by copyright law.

You may make, run and propagate covered works that you do not convey, without conditions so long as your license otherwise remains in force. You may convey covered works to others for the sole purpose of having them make modifications exclusively for you, or provide you with facilities for running those works, provided that you comply with the terms

 of this License in conveying all material for which you do not control copyright. Those thus making or running the covered works for you must do so exclusively on your behalf, under your direction and control, on terms that prohibit them from making any copies of your copyrighted material outside their relationship with you.

Conveying under any other circumstances is permitted solely under the conditions stated below. Sublicensing is not allowed; section 10 makes it unnecessary.

@item Protecting Users' Legal Rights From Anti-Circumvention Law.

No covered work shall be deemed part of an effective technological measure under any applicable law fulfilling obligations under article 11 of the WIPO copyright treaty adopted on 20 December 1996, or similar laws prohibiting or restricting circumvention of such measures.

When you convey a covered work, you waive any legal power to forbid circumvention of technological measures to the extent such circumvention is effected by exercising

### rights under this License with

respect to the covered work, and you disclaim any intention to limit operation or modification of the work as a means of enforcing, against the work's users, your or third parties' legal rights to forbid circumvention of technological measures.

@item Conveying Verbatim Copies.

You may convey verbatim copies of the Program's source code as you receive it, in any medium, provided that you conspicuously and appropriately publish on each copy an appropriate copyright notice; keep intact all notices stating that this License and any non-permissive terms added in accord with section 7 apply to the code; keep intact all notices of the absence of any warranty; and give all recipients a copy of this License along with the Program.

You may charge any price or no price for each copy that you convey, and you may offer support or warranty protection for a fee.

@item Conveying Modified Source Versions.

You may convey a work based on the Program, or the modifications to

produce it from the Program, in the form of source code under the terms of section 4, provided that you also meet all of these conditions:

@enumerate a

@item

The work must carry prominent notices stating that you modified it, and giving a relevant date.

### @item

The work must carry prominent notices stating that it is released under this License and any conditions added under section 7. This requirement modifies the requirement in section 4 to ``keep intact all notices''.

### @item

You must license the entire work, as a whole, under this License to anyone who comes into possession of a copy. This License will therefore apply, along with any applicable section 7 additional terms, to the whole of the work, and all its parts, regardless of how they are packaged. This License gives no permission to license the work in any other way, but it does not invalidate such permission if you have separately received it.

## @item

If the work has interactive user interfaces, each must display Appropriate Legal Notices; however, if the Program has interactive interfaces that do not display Appropriate Legal Notices, your work need not make them do so. @end enumerate

A compilation of a covered work with other separate and independent works, which are not by their nature extensions of the covered work, and which are not combined with it such as to form a larger program, in or on a volume of a storage or distribution medium, is called an ``aggregate'' if the compilation and its resulting copyright are not used to limit the access or legal rights of the compilation's users beyond what the individual works permit. Inclusion of a covered work in an aggregate does not cause this License to apply to the other parts of the aggregate.

@item Conveying Non-Source Forms.

You may convey a covered work in object code form under the terms of sections 4 and 5, provided that you also convey the machine-readable Corresponding Source under the terms of this License, in one of these ways:

@enumerate

#### a

#### @item

Convey the object code in, or embodied in, a physical product (including a physical distribution medium), accompanied by the Corresponding Source fixed on a durable physical medium customarily used for software interchange.

#### @item

Convey the object code in, or embodied in, a physical product (including a physical distribution medium), accompanied by a written offer, valid for at least three years and valid for as long as you offer spare parts or customer support for that product model, to give anyone who possesses the object code either (1) a copy of the Corresponding Source for all the software in the product that is covered by this License, on a durable physical medium customarily used for software interchange, for a price no more than your reasonable cost of physically performing this conveying of source, or (2) access to copy the Corresponding Source from a network server at no charge.

### @item

Convey individual copies of the object code with a copy of the written offer

 to provide the Corresponding Source. This alternative is allowed only occasionally and noncommercially, and only if you received the object code with such an offer, in accord with subsection 6b.

#### @item

Convey the object code by offering access from a designated place (gratis or for a charge), and offer equivalent access to the Corresponding Source in the same way through the same place at no further charge. You need not require recipients to copy the Corresponding Source along with the object code. If the place to copy the object code is a network server, the Corresponding Source may be on a different server (operated by you or a third party) that supports equivalent copying facilities, provided you maintain clear directions next to the object code saying where to find the Corresponding Source. Regardless of what server hosts the Corresponding Source, you remain obligated to ensure that it is available for as long as needed to satisfy these requirements.

### @item

Convey the object

 code using peer-to-peer transmission, provided you inform other peers where the object code and Corresponding Source of the work are being offered to the general public at no charge under subsection 6d.

#### @end enumerate

A separable portion of the object code, whose source code is excluded from the Corresponding Source as a System Library, need not be included in conveying the object code work.

A ``User Product'' is either (1) a ``consumer product'', which means any tangible personal property which is normally used for personal, family, or household purposes, or (2) anything designed or sold for incorporation into a dwelling. In determining whether a product is a consumer product, doubtful cases shall be resolved in favor of coverage. For a particular product received by a particular user, ``normally used'' refers to a typical or common use of that class of product, regardless of the status of the particular user or of the way in which the particular user actually uses, or expects or is expected

to use, the product. A product is a consumer product regardless of whether the product has substantial commercial, industrial or non-consumer uses, unless such uses represent the only significant mode of use of the product.

``Installation Information'' for a User Product means any methods,

procedures, authorization keys, or other information required to install and execute modified versions of a covered work in that User Product from a modified version of its Corresponding Source. The information must suffice to ensure that the continued functioning of the modified object code is in no case prevented or interfered with solely because modification has been made.

If you convey an object code work under this section in, or with, or specifically for use in, a User Product, and the conveying occurs as part of a transaction in which the right of possession and use of the User Product is transferred to the recipient in perpetuity or for a fixed term (regardless of how the transaction is characterized), the

Corresponding Source conveyed under this section must be accompanied by the Installation Information. But this requirement does not apply if neither you nor any third party retains the ability to install modified object code on the User Product (for example, the work has been installed in ROM).

The requirement to provide Installation Information does not include a requirement to continue to provide support service, warranty, or updates for a work that has been modified or installed by the recipient, or for the User Product in which it has been modified or installed. Access to a network may be denied when the modification itself materially and adversely affects the operation of the network or violates the rules and protocols for communication across the network.

Corresponding Source conveyed, and Installation Information provided, in accord with this section must be in a format that is publicly documented (and with an implementation available to the public in source code form), and must require no special password or key for unpacking, reading or copying.

@item Additional Terms.

``Additional permissions'' are terms that supplement the terms of this License by making exceptions from one or more of its conditions. Additional permissions that are applicable to the entire Program shall be treated as though they were included in this License, to the extent that they are valid under applicable law. If additional permissions apply only to part of the Program, that part may be used separately under those permissions, but the entire Program remains governed by this License without regard to the additional permissions.

When you convey a copy of a covered work, you may at your option remove any additional permissions from that copy, or from any part of it. (Additional permissions may be written to require their own removal in certain cases when you modify the work.) You may place additional permissions on material, added by you to a covered work,

for which you have or can give appropriate copyright permission.

Notwithstanding any other provision of this License, for material you add to a covered work, you may (if authorized by the copyright holders of that material) supplement the terms of this License with terms:

#### @enumerate a

# @item

Disclaiming warranty or limiting liability differently from the terms of sections 15 and 16 of this License; or

# @item

Requiring preservation of specified reasonable legal notices or author attributions in that material or in the Appropriate Legal Notices displayed by works containing it; or

## @item

Prohibiting misrepresentation of the origin of that material, or requiring that modified versions of such material be marked in reasonable ways as different from the original version; or

### @item

Limiting the use for publicity purposes of names of licensors or authors of the material; or

#### @item

Declining to grant rights under trademark law for use of some trade names, trademarks, or service marks; or

#### @item

Requiring indemnification of licensors and authors of that material by anyone who conveys the material (or modified versions of it) with contractual assumptions of liability to the recipient, for any liability that these contractual assumptions directly impose on those licensors and authors.

@end enumerate

All other non-permissive additional terms are considered ``further restrictions'' within the meaning of section 10. If the Program as you received it, or any part of it, contains a notice stating that it is governed by this License along with a term that is a further restriction, you may remove that term. If a license document contains a further restriction but permits relicensing or conveying under this

License, you may add to a covered work material governed by the terms of that license document, provided that the further restriction does not survive such relicensing or conveying.

If you add terms to a covered work in accord with this section, you must place, in the relevant source files, a statement of the additional terms that apply to those files, or a notice indicating where to find the applicable terms.

Additional terms, permissive or non-permissive, may be stated in the form of a separately written license, or stated as exceptions; the above requirements apply either way.

# @item Termination.

You may not propagate or modify a covered work except as expressly provided under this License. Any attempt otherwise to propagate or modify it is void, and will automatically terminate your rights under this License (including any patent licenses granted under the third paragraph of section 11).

However, if you cease all violation of this License, then your license from a particular copyright holder is reinstated (a) provisionally, unless and until the copyright holder explicitly and finally terminates your license, and (b) permanently, if the copyright holder fails to notify you of the violation by some reasonable means prior to 60 days after the cessation.

Moreover, your license from a particular copyright holder is reinstated permanently if the copyright holder notifies you of the violation by some reasonable means, this is the first time you have received notice of violation of this License (for any work) from that copyright holder, and you cure the violation prior to 30 days after your receipt of the notice.

Termination of your rights under this section does not terminate the licenses of parties who have received copies or rights from you under this License. If your rights have been terminated and not permanently reinstated, you do not qualify to receive new licenses for the same material under section 10.

@item Acceptance Not Required for Having Copies.

You are not required to accept this License in order to receive or run a copy of the Program. Ancillary propagation of a covered work occurring solely as a consequence of using peer-to-peer transmission to receive a copy likewise does not require acceptance. However, nothing

 other than this License grants you permission to propagate or modify any covered work. These actions infringe copyright if you do not accept this License. Therefore, by modifying or propagating a covered work, you indicate your acceptance of this License to do so.

### @item Automatic Licensing of Downstream Recipients.

Each time you convey a covered work, the recipient automatically receives a license from the original licensors, to run, modify and propagate that work, subject to this License. You are not responsible for enforcing compliance by third parties with this License.

An ``entity transaction'' is a transaction transferring control of an organization, or substantially all assets of one, or subdividing an organization, or merging organizations. If propagation of a covered work results from an entity transaction, each party to that transaction who receives a copy of the work also receives whatever licenses to the work the party's predecessor in interest had or could give

 under the previous paragraph, plus a right to possession of the Corresponding Source of the work from the predecessor in interest, if the predecessor has it or can get it with reasonable efforts.

You may not impose any further restrictions on the exercise of the rights granted or affirmed under this License. For example, you may not impose a license fee, royalty, or other charge for exercise of rights granted under this License, and you may not initiate litigation (including a cross-claim or counterclaim in a lawsuit) alleging that any patent claim is infringed by making, using, selling, offering for sale, or importing the Program or any portion of it.

# @item Patents.

A ``contributor'' is a copyright holder who authorizes use under this License of the Program or a work on which the Program is based. The work thus licensed is called the contributor's ``contributor version''.

A contributor's ``essential patent claims'' are all patent claims owned or controlled by the contributor,

whether already acquired or

hereafter acquired, that would be infringed by some manner, permitted by this License, of making, using, or selling its contributor version, but do not include claims that would be infringed only as a consequence of further modification of the contributor version. For purposes of this definition, ``control'' includes the right to grant patent sublicenses in a manner consistent with the requirements of

#### this License.

Each contributor grants you a non-exclusive, worldwide, royalty-free patent license under the contributor's essential patent claims, to make, use, sell, offer for sale, import and otherwise run, modify and propagate the contents of its contributor version.

In the following three paragraphs, a "patent license" is any express agreement or commitment, however denominated, not to enforce a patent (such as an express permission to practice a patent or covenant not to sue for patent infringement). To "grant" such a patent license to a party

 means to make such an agreement or commitment not to enforce a patent against the party.

If you convey a covered work, knowingly relying on a patent license, and the Corresponding Source of the work is not available for anyone to copy, free of charge and under the terms of this License, through a publicly available network server or other readily accessible means, then you must either (1) cause the Corresponding Source to be so available, or (2) arrange to deprive yourself of the benefit of the patent license for this particular work, or (3) arrange, in a manner consistent with the requirements of this License, to extend the patent license to downstream recipients. ``Knowingly relying'' means you have actual knowledge that, but for the patent license, your conveying the covered work in a country, or your recipient's use of the covered work in a country, would infringe one or more identifiable patents in that country that you have reason to believe are valid.

### If, pursuant to or in

connection with a single transaction or

arrangement, you convey, or propagate by procuring conveyance of, a covered work, and grant a patent license to some of the parties receiving the covered work authorizing them to use, propagate, modify or convey a specific copy of the covered work, then the patent license you grant is automatically extended to all recipients of the covered work and works based on it.

A patent license is ``discriminatory'' if it does not include within the scope of its coverage, prohibits the exercise of, or is conditioned on the non-exercise of one or more of the rights that are specifically granted under this License. You may not convey a covered work if you are a party to an arrangement with a third party that is in the business of distributing software, under which you make payment to the third party based on the extent of your activity of conveying the work, and under which the third party grants, to any of the parties who would receive the covered work from

### you, a discriminatory patent

license (a) in connection with copies of the covered work conveyed by you (or copies made from those copies), or (b) primarily for and in connection with specific products or compilations that contain the covered work, unless you entered into that arrangement, or that patent license was granted, prior to 28 March 2007.

Nothing in this License shall be construed as excluding or limiting any implied license or other defenses to infringement that may otherwise be available to you under applicable patent law.

@item No Surrender of Others' Freedom.

If conditions are imposed on you (whether by court order, agreement or otherwise) that contradict the conditions of this License, they do not excuse you from the conditions of this License. If you cannot convey a covered work so as to satisfy simultaneously your obligations under this License and any other pertinent obligations, then as a consequence you may not convey it at all. For example, if you agree to terms

 that obligate you to collect a royalty for further conveying from those to whom you convey the Program, the only way you could satisfy both those terms and this License would be to refrain entirely from conveying the Program.

@item Use with the GNU Affero General Public License.

Notwithstanding any other provision of this License, you have permission to link or combine any covered work with a work licensed under version 3 of the GNU Affero General Public License into a single combined work, and to convey the resulting work. The terms of this License will continue to apply to the part which is the covered work, but the special requirements of the GNU Affero General Public License, section 13, concerning interaction through a network will apply to the combination as such.

@item Revised Versions of this License.

The Free Software Foundation may publish revised and/or new versions of the GNU General Public License from time to time. Such new versions will be similar in spirit to the present version, but may differ in detail to address new problems or concerns.

Each version is given a distinguishing version number. If the Program specifies that a certain numbered version of the GNU General Public License ``or any later version'' applies to it, you have the option of following the terms and conditions either of that numbered version or

of any later version published by the Free Software Foundation. If the Program does not specify a version number of the GNU General Public License, you may choose any version ever published by the Free Software Foundation.

If the Program specifies that a proxy can decide which future versions of the GNU General Public License can be used, that proxy's public statement of acceptance of a version permanently authorizes you to choose that version for the Program.

Later license versions may give you additional or different permissions. However, no additional obligations are imposed on any author or copyright holder as a result of your choosing to follow a later version.

@item Disclaimer of Warranty.

THERE IS NO WARRANTY FOR THE PROGRAM, TO THE EXTENT PERMITTED BY APPLICABLE LAW. EXCEPT WHEN OTHERWISE STATED IN WRITING THE COPYRIGHT HOLDERS AND/OR OTHER PARTIES PROVIDE THE PROGRAM ``AS IS'' WITHOUT WARRANTY OF ANY KIND, EITHER EXPRESSED OR IMPLIED, INCLUDING, BUT NOT LIMITED TO, THE IMPLIED WARRANTIES OF MERCHANTABILITY AND FITNESS FOR A PARTICULAR PURPOSE. THE ENTIRE RISK AS TO THE QUALITY AND PERFORMANCE OF THE PROGRAM IS WITH YOU. SHOULD THE PROGRAM PROVE DEFECTIVE, YOU ASSUME THE COST OF ALL NECESSARY SERVICING, REPAIR OR CORRECTION.

@item Limitation of Liability.

IN NO EVENT UNLESS REQUIRED BY APPLICABLE LAW OR AGREED TO IN WRITING WILL ANY COPYRIGHT HOLDER, OR ANY OTHER PARTY WHO MODIFIES AND/OR CONVEYS THE PROGRAM AS PERMITTED ABOVE, BE LIABLE TO YOU FOR DAMAGES, INCLUDING ANY GENERAL, SPECIAL, INCIDENTAL OR CONSEQUENTIAL DAMAGES ARISING OUT OF THE USE OR INABILITY TO USE THE PROGRAM (INCLUDING BUT NOT

 LIMITED TO LOSS OF DATA OR DATA BEING RENDERED INACCURATE OR LOSSES SUSTAINED BY YOU OR THIRD PARTIES OR A FAILURE OF THE PROGRAM TO OPERATE WITH ANY OTHER PROGRAMS), EVEN IF SUCH HOLDER OR OTHER PARTY HAS BEEN ADVISED OF THE POSSIBILITY OF SUCH DAMAGES.

@item Interpretation of Sections 15 and 16.

If the disclaimer of warranty and limitation of liability provided above cannot be given local legal effect according to their terms, reviewing courts shall apply local law that most closely approximates an absolute waiver of all civil liability in connection with the Program, unless a warranty or assumption of liability accompanies a

copy of the Program in return for a fee.

@end enumerate

## @heading END OF TERMS AND CONDITIONS

@heading How to Apply These Terms to Your New Programs

If you develop a new program, and you want it to be of the greatest possible use to the public, the best way to achieve this is to make it free software which everyone can redistribute and change under these terms.

# To

 do so, attach the following notices to the program. It is safest to attach them to the start of each source file to most effectively state the exclusion of warranty; and each file should have at least the ``copyright'' line and a pointer to where the full notice is found.

# @smallexample

@var{one line to give the program's name and a brief idea of what it does.} Copyright (C) @var{year} @var{name of author}

This program is free software: you can redistribute it and/or modify it under the terms of the GNU General Public License as published by the Free Software Foundation, either version 3 of the License, or (at your option) any later version.

This program is distributed in the hope that it will be useful, but WITHOUT ANY WARRANTY; without even the implied warranty of MERCHANTABILITY or FITNESS FOR A PARTICULAR PURPOSE. See the GNU General Public License for more details.

You should have received a copy of the GNU General Public License along with this program. If not, see @url{http://www.gnu.org/licenses/}. @end smallexample

Also add information on how to contact you by electronic and paper mail.

If the program does terminal interaction, make it output a short notice like this when it starts in an interactive mode:

@smallexample

 $@var{program}$  Copyright (C)  $@var{year}$   $@var{name}$  of author This program comes with ABSOLUTELY NO WARRANTY; for details type  $@{\text{ samp}}\{\text{show }w\}$ . This is free software, and you are welcome to redistribute it under certain conditions; type @samp{show c} for details.

@end smallexample

The hypothetical commands  $@{\text{ samp}}\{\text{show } w\}$  and  $@{\text{ samp}}\{\text{show } c\}$  should show the appropriate parts of the General Public License. Of course, your program's commands might be different; for a GUI interface, you would use an ``about box''.

You should also get your employer (if you work as a programmer) or school, if any, to sign a ``copyright disclaimer'' for the program, if necessary. For more information on this, and how to apply and follow the GNU GPL, see @url{http://www.gnu.org/licenses/}.

The GNU General Public License does not permit incorporating your program into proprietary programs. If your program is a subroutine library, you may consider it more useful to permit linking proprietary applications with the library. If this is what you want to do, use the GNU Lesser General Public License instead of this License. But first, please read @url{http://www.gnu.org/philosophy/why-not-lgpl.html}. @c man end

 GNU LESSER GENERAL PUBLIC LICENSE Version 2.1, February 1999

Copyright (C) 1991, 1999 Free Software Foundation, Inc.

 51 Franklin Street, Fifth Floor, Boston, MA 02110-1301 USA Everyone is permitted to copy and distribute verbatim copies of this license document, but changing it is not allowed.

[This is the first released version of the Lesser GPL. It also counts as the successor of the GNU Library Public License, version 2, hence the version number 2.1.]

### Preamble

 The licenses for most software are designed to take away your freedom to share and change it. By contrast, the GNU General Public Licenses are intended to guarantee your freedom to share and change free software--to make sure the software is free for all its users.

 This license, the Lesser General Public License, applies to some specially designated software packages--typically libraries--of the Free Software Foundation and other authors who decide to use it. You can use it too, but we suggest you first think carefully about whether this license or the ordinary General Public License is the better strategy to use in any particular case, based on the explanations below.

When we speak of free software, we are referring to freedom of use.

not price. Our General Public Licenses are designed to make sure that you have the freedom to distribute copies of free software (and charge for this service if you wish); that you receive source code or can get it if you want it; that you can change the software and use pieces of it in new free programs; and that you are informed that you can do these things.

 To protect your rights, we need to make restrictions that forbid distributors to deny you these rights or to ask you to surrender these rights. These restrictions translate to certain responsibilities for you if you distribute copies of the library or if you modify it.

 For example, if you distribute copies of the library, whether gratis or for a fee, you must give the recipients all the rights that we gave you. You must make sure that they, too, receive or can get the source code. If you link other code with the library, you must provide complete object files to the recipients, so that they can relink them with the library after making changes to the library and recompiling it. And you must show them these terms so they know their rights.

We protect your rights with a two-step method: (1) we copyright the library, and (2) we offer you this license, which gives you legal permission to copy, distribute and/or modify the library.

 To protect each distributor, we want to make it very clear that there is no warranty for the free library. Also, if the library is modified by someone else and passed on, the recipients should know that what they have is not the original version, so that the original author's reputation will not be affected by problems that might be introduced by others.

 Finally, software patents pose a constant threat to the existence of

any free program. We wish to make sure that a company cannot effectively restrict the users of a free program by obtaining a restrictive license from a patent holder. Therefore, we insist that any patent license obtained for a version of the library must be consistent with the full freedom of use specified in this license.

 Most GNU software, including some libraries, is covered by the ordinary GNU General Public License. This license, the GNU Lesser General Public License, applies to certain designated libraries, and is quite different from the ordinary General Public License. We use this license for certain libraries in order to permit linking those libraries into non-free programs.

When a program is linked with a library, whether statically or using

a shared library, the combination of the two is legally speaking a combined work, a derivative of the original library. The ordinary General Public License therefore permits such linking only if the entire combination fits its criteria of freedom. The Lesser General Public License permits more lax criteria for linking other code with

the library.

 We call this license the "Lesser" General Public License because it does Less to protect the user's freedom than the ordinary General Public License. It also provides other free software developers Less of an advantage over competing non-free programs. These disadvantages are the reason we use the ordinary General Public License for many libraries. However, the Lesser license provides advantages in certain special circumstances.

 For example, on rare occasions, there may be a special need to encourage the widest possible use of a certain library, so that it becomes a de-facto standard. To achieve this, non-free programs must be allowed to use the library. A more frequent case is that a free library does the same job as widely used non-free libraries. In this case, there is little to gain by limiting the free library to free software only, so we use the Lesser General Public License.

 In other cases, permission to use a particular library in non-free programs enables a greater number of people to use a large body of free software. For example, permission to use the GNU C Library in non-free programs enables many more people to use the whole GNU operating system, as well as its variant, the GNU/Linux operating system.

 Although the Lesser General Public License is Less protective of the users' freedom, it does ensure that the user of a program that is linked with the Library has the freedom and the wherewithal to run that program using a modified version of the Library.

 The precise terms and conditions for copying, distribution and modification follow. Pay close attention to the difference between a "work based on the library" and a "work that uses the library". The former contains code derived from the library, whereas the latter must be combined with the library in order to run.

# GNU LESSER GENERAL PUBLIC LICENSE TERMS AND CONDITIONS FOR COPYING, DISTRIBUTION AND MODIFICATION

 0. This License Agreement applies to any software library or other program which contains a notice placed by the copyright holder or

other authorized party saying it may be distributed under the terms of this Lesser General Public License (also called "this License"). Each licensee is addressed as "you".

 A "library" means a collection of software functions and/or data prepared so as to be conveniently linked with application programs (which use some of those functions and data) to form executables.

 The "Library", below, refers to any such software library or work which has been distributed under these terms. A "work based on the Library" means either the Library or any derivative work under copyright law: that is to say, a work containing the Library or a portion of it, either verbatim or with modifications and/or translated straightforwardly into another language. (Hereinafter, translation is included without

limitation in the term "modification".)

 "Source code" for a work means the preferred form of the work for making modifications to it. For a library, complete source code means all the source code for all modules it contains, plus any associated interface definition files, plus the scripts used to control compilation and installation of the library.

 Activities other than copying, distribution and modification are not covered by this License; they are outside its scope. The act of running a program using the Library is not restricted, and output from such a program is covered only if its contents constitute a work based on the Library (independent of the use of the Library in a tool for writing it). Whether that is true depends on what the Library does and what the program that uses the Library does.

 1. You may copy and distribute verbatim copies of the Library's complete source code as you receive it, in any medium, provided that you conspicuously and appropriately publish on each copy an

appropriate copyright notice and disclaimer of warranty; keep intact all the notices that refer to this License and to the absence of any warranty; and distribute a copy of this License along with the Library.

 You may charge a fee for the physical act of transferring a copy, and you may at your option offer warranty protection in exchange for a fee.

 2. You may modify your copy or copies of the Library or any portion of it, thus forming a work based on the Library, and copy and distribute such modifications or work under the terms of Section 1 above, provided that you also meet all of these conditions:

a) The modified work must itself be a software library.

 b) You must cause the files modified to carry prominent notices stating that you changed the files and the date of any change.

 c) You must cause the whole of the work to be licensed at no charge to all third parties under the terms of this License.

d) If a facility in the modified

Library refers to a function or a

 table of data to be supplied by an application program that uses the facility, other than as an argument passed when the facility is invoked, then you must make a good faith effort to ensure that, in the event an application does not supply such function or table, the facility still operates, and performs whatever part of its purpose remains meaningful.

 (For example, a function in a library to compute square roots has a purpose that is entirely well-defined independent of the application. Therefore, Subsection 2d requires that any application-supplied function or table used by this function must be optional: if the application does not supply it, the square root function must still compute square roots.)

These requirements apply to the modified work as a whole. If identifiable sections of that work are not derived from the Library, and can be reasonably considered independent and separate works in themselves,

 then this License, and its terms, do not apply to those sections when you distribute them as separate works. But when you distribute the same sections as part of a whole which is a work based on the Library, the distribution of the whole must be on the terms of this License, whose permissions for other licensees extend to the entire whole, and thus to each and every part regardless of who wrote it.

Thus, it is not the intent of this section to claim rights or contest your rights to work written entirely by you; rather, the intent is to exercise the right to control the distribution of derivative or collective works based on the Library.

In addition, mere aggregation of another work not based on the Library with the Library (or with a work based on the Library) on a volume of a storage or distribution medium does not bring the other work under the scope of this License.

3. You may opt to apply the terms of the ordinary GNU General Public

### License instead of this License

to a given copy of the Library. To do

this, you must alter all the notices that refer to this License, so that they refer to the ordinary GNU General Public License, version 2, instead of to this License. (If a newer version than version 2 of the ordinary GNU General Public License has appeared, then you can specify that version instead if you wish.) Do not make any other change in these notices.

 Once this change is made in a given copy, it is irreversible for that copy, so the ordinary GNU General Public License applies to all subsequent copies and derivative works made from that copy.

 This option is useful when you wish to copy part of the code of the Library into a program that is not a library.

 4. You may copy and distribute the Library (or a portion or derivative of it, under Section 2) in object code or executable form under the terms of Sections 1 and 2 above provided that you accompany it with the complete corresponding machine-readable source code, which must be

 distributed under the terms of Sections 1 and 2 above on a medium customarily used for software interchange.

 If distribution of object code is made by offering access to copy from a designated place, then offering equivalent access to copy the source code from the same place satisfies the requirement to distribute the source code, even though third parties are not compelled to copy the source along with the object code.

 5. A program that contains no derivative of any portion of the Library, but is designed to work with the Library by being compiled or linked with it, is called a "work that uses the Library". Such a work, in isolation, is not a derivative work of the Library, and therefore falls outside the scope of this License.

 However, linking a "work that uses the Library" with the Library creates an executable that is a derivative of the Library (because it contains portions of the Library), rather than a "work that uses the library". The executable is therefore covered by this License. Section 6 states terms for distribution of such executables.

 When a "work that uses the Library" uses material from a header file that is part of the Library, the object code for the work may be a derivative work of the Library even though the source code is not. Whether this is true is especially significant if the work can be linked without the Library, or if the work is itself a library. The

threshold for this to be true is not precisely defined by law.

 If such an object file uses only numerical parameters, data structure layouts and accessors, and small macros and small inline functions (ten lines or less in length), then the use of the object file is unrestricted, regardless of whether it is legally a derivative work. (Executables containing this object code plus portions of the Library will still fall under Section 6.)

 Otherwise, if the work is a derivative of the Library, you may distribute the object code for the work under the terms of Section 6. Any

 executables containing that work also fall under Section 6, whether or not they are linked directly with the Library itself.

 6. As an exception to the Sections above, you may also combine or link a "work that uses the Library" with the Library to produce a work containing portions of the Library, and distribute that work under terms of your choice, provided that the terms permit modification of the work for the customer's own use and reverse engineering for debugging such modifications.

 You must give prominent notice with each copy of the work that the Library is used in it and that the Library and its use are covered by this License. You must supply a copy of this License. If the work during execution displays copyright notices, you must include the copyright notice for the Library among them, as well as a reference directing the user to the copy of this License. Also, you must do one of these things:

 a) Accompany the work with the complete corresponding machine-readable

source code for the Library including whatever

 changes were used in the work (which must be distributed under Sections 1 and 2 above); and, if the work is an executable linked with the Library, with the complete machine-readable "work that uses the Library", as object code and/or source code, so that the user can modify the Library and then relink to produce a modified executable containing the modified Library. (It is understood that the user who changes the contents of definitions files in the Library will not necessarily be able to recompile the application to use the modified definitions.)

 b) Use a suitable shared library mechanism for linking with the Library. A suitable mechanism is one that (1) uses at run time a copy of the library already present on the user's computer system, rather than copying library functions into the executable, and (2) will operate properly with a modified version of the library, if

 user installs one, as long as the modified version is interface-compatible with the version that the work was made with.

 c) Accompany the work with a written offer, valid for at least three years, to give the same user the materials specified in Subsection 6a, above, for a charge no more than the cost of performing this distribution.

 d) If distribution of the work is made by offering access to copy from a designated place, offer equivalent access to copy the above specified materials from the same place.

 e) Verify that the user has already received a copy of these materials or that you have already sent this user a copy.

 For an executable, the required form of the "work that uses the Library" must include any data and utility programs needed for reproducing the executable from it. However, as a special exception, the materials to be distributed need not include anything that is normally distributed (in either source or binary form) with the major

components (compiler, kernel, and so on) of the operating system on which the executable runs, unless that component itself accompanies the executable.

 It may happen that this requirement contradicts the license restrictions of other proprietary libraries that do not normally accompany the operating system. Such a contradiction means you cannot use both them and the Library together in an executable that you distribute.

 7. You may place library facilities that are a work based on the Library side-by-side in a single library together with other library facilities not covered by this License, and distribute such a combined library, provided that the separate distribution of the work based on the Library and of the other library facilities is otherwise permitted, and provided that you do these two things:

 a) Accompany the combined library with a copy of the same work based on the Library, uncombined with any other library facilities. This must be distributed under the terms of the Sections above.

 b) Give prominent notice with the combined library of the fact that part of it is a work based on the Library, and explaining where to find the accompanying uncombined form of the same work.

#### the
8. You may not copy, modify, sublicense, link with, or distribute the Library except as expressly provided under this License. Any attempt otherwise to copy, modify, sublicense, link with, or distribute the Library is void, and will automatically terminate your rights under this License. However, parties who have received copies, or rights, from you under this License will not have their licenses terminated so long as such parties remain in full compliance.

 9. You are not required to accept this License, since you have not signed it. However, nothing else grants you permission to modify or distribute the Library or its derivative works. These actions are prohibited by law if you do not accept this License. Therefore, by modifying

 or distributing the Library (or any work based on the Library), you indicate your acceptance of this License to do so, and all its terms and conditions for copying, distributing or modifying the Library or works based on it.

 10. Each time you redistribute the Library (or any work based on the Library), the recipient automatically receives a license from the original licensor to copy, distribute, link with or modify the Library subject to these terms and conditions. You may not impose any further restrictions on the recipients' exercise of the rights granted herein. You are not responsible for enforcing compliance by third parties with this License.

 11. If, as a consequence of a court judgment or allegation of patent infringement or for any other reason (not limited to patent issues), conditions are imposed on you (whether by court order, agreement or otherwise) that contradict the conditions of this License, they do not excuse you from the conditions of this License. If you cannot distribute

 so as to satisfy simultaneously your obligations under this License and any other pertinent obligations, then as a consequence you may not distribute the Library at all. For example, if a patent license would not permit royalty-free redistribution of the Library by all those who receive copies directly or indirectly through you, then the only way you could satisfy both it and this License would be to refrain entirely from distribution of the Library.

If any portion of this section is held invalid or unenforceable under any particular circumstance, the balance of the section is intended to apply, and the section as a whole is intended to apply in other circumstances.

It is not the purpose of this section to induce you to infringe any patents or other property right claims or to contest validity of any such claims; this section has the sole purpose of protecting the

integrity of the free software distribution system which is implemented by public license practices. Many people have made generous contributions to the wide range of software distributed

through that system in reliance on consistent application of that system; it is up to the author/donor to decide if he or she is willing to distribute software through any other system and a licensee cannot impose that choice.

This section is intended to make thoroughly clear what is believed to be a consequence of the rest of this License.

 12. If the distribution and/or use of the Library is restricted in certain countries either by patents or by copyrighted interfaces, the original copyright holder who places the Library under this License may add an explicit geographical distribution limitation excluding those countries, so that distribution is permitted only in or among countries not thus excluded. In such case, this License incorporates the limitation as if written in the body of this License.

 13. The Free Software Foundation may publish revised and/or new versions of the Lesser General Public License from time to time. Such new versions will be similar in spirit to the present version, but may differ in detail to address new problems or concerns.

Each version is given a distinguishing version number. If the Library specifies a version number of this License which applies to it and "any later version", you have the option of following the terms and conditions either of that version or of any later version published by the Free Software Foundation. If the Library does not specify a license version number, you may choose any version ever published by the Free Software Foundation.

 14. If you wish to incorporate parts of the Library into other free programs whose distribution conditions are incompatible with these, write to the author to ask for permission. For software which is copyrighted by the Free Software Foundation, write to the Free Software Foundation; we sometimes make exceptions for this. Our decision will be guided by the two goals of preserving the free status

of all derivatives of our free software and of promoting the sharing and reuse of software generally.

#### NO WARRANTY

#### 15. BECAUSE THE LIBRARY IS LICENSED FREE OF CHARGE, THERE IS NO WARRANTY FOR THE LIBRARY, TO THE EXTENT PERMITTED BY APPLICABLE LAW.

EXCEPT WHEN OTHERWISE STATED IN WRITING THE COPYRIGHT HOLDERS AND/OR OTHER PARTIES PROVIDE THE LIBRARY "AS IS" WITHOUT WARRANTY OF ANY KIND, EITHER EXPRESSED OR IMPLIED, INCLUDING, BUT NOT LIMITED TO, THE IMPLIED WARRANTIES OF MERCHANTABILITY AND FITNESS FOR A PARTICULAR PURPOSE. THE ENTIRE RISK AS TO THE QUALITY AND PERFORMANCE OF THE LIBRARY IS WITH YOU. SHOULD THE LIBRARY PROVE DEFECTIVE, YOU ASSUME THE COST OF ALL NECESSARY SERVICING, REPAIR OR CORRECTION.

 16. IN NO EVENT UNLESS REQUIRED BY APPLICABLE LAW OR AGREED TO IN WRITING WILL ANY COPYRIGHT HOLDER, OR ANY OTHER PARTY WHO MAY MODIFY AND/OR REDISTRIBUTE THE LIBRARY AS PERMITTED ABOVE, BE LIABLE TO YOU FOR DAMAGES, INCLUDING ANY GENERAL, SPECIAL, INCIDENTAL OR **CONSEQUENTIAL** 

 DAMAGES ARISING OUT OF THE USE OR INABILITY TO USE THE LIBRARY (INCLUDING BUT NOT LIMITED TO LOSS OF DATA OR DATA BEING RENDERED INACCURATE OR LOSSES SUSTAINED BY YOU OR THIRD PARTIES OR A FAILURE OF THE LIBRARY TO OPERATE WITH ANY OTHER SOFTWARE), EVEN IF SUCH HOLDER OR OTHER PARTY HAS BEEN ADVISED OF THE POSSIBILITY OF SUCH DAMAGES.

#### END OF TERMS AND CONDITIONS

How to Apply These Terms to Your New Libraries

 If you develop a new library, and you want it to be of the greatest possible use to the public, we recommend making it free software that everyone can redistribute and change. You can do so by permitting redistribution under these terms (or, alternatively, under the terms of the ordinary General Public License).

 To apply these terms, attach the following notices to the library. It is safest to attach them to the start of each source file to most effectively convey the exclusion of warranty; and each file should have at least the "copyright" line

and a pointer to where the full notice is found.

 <one line to give the library's name and a brief idea of what it does.> Copyright  $(C)$  <year > <name of author >

 This library is free software; you can redistribute it and/or modify it under the terms of the GNU Lesser General Public License as published by the Free Software Foundation; either version 2.1 of the License, or (at your option) any later version.

 This library is distributed in the hope that it will be useful, but WITHOUT ANY WARRANTY; without even the implied warranty of MERCHANTABILITY or FITNESS FOR A PARTICULAR PURPOSE. See the GNU Lesser General Public License for more details.

 You should have received a copy of the GNU Lesser General Public License along with this library; if not, write to the Free Software Foundation, Inc., 51 Franklin Street, Fifth Floor, Boston, MA 02110-1301 USA

Also add information on how to contact you by electronic and paper mail.

#### You

 should also get your employer (if you work as a programmer) or your school, if any, to sign a "copyright disclaimer" for the library, if necessary. Here is a sample; alter the names:

 Yoyodyne, Inc., hereby disclaims all copyright interest in the library `Frob' (a library for tweaking knobs) written by James Random Hacker.

 <signature of Ty Coon>, 1 April 1990 Ty Coon, President of Vice

That's all there is to it!

 GNU GENERAL PUBLIC LICENSE Version 3, 29 June 2007

Copyright (C) 2007 Free Software Foundation, Inc. <http://fsf.org/> Everyone is permitted to copy and distribute verbatim copies of this license document, but changing it is not allowed.

Preamble

 The GNU General Public License is a free, copyleft license for software and other kinds of works.

 The licenses for most software and other practical works are designed to take away your freedom to share and change the works. By contrast, the GNU General Public License is intended to guarantee your freedom to share and change all versions of a program--to make sure it remains free software for all its users. We, the Free Software Foundation, use the GNU General Public License for most of our software; it applies also to any other work released this way by its authors. You can apply it to your programs, too.

 When we speak of free software, we are referring to freedom, not

price. Our General Public Licenses are designed to make sure that you have the freedom to distribute copies of free software (and charge for them if you wish), that you receive source code or can get it if you want it, that you can change the software or use pieces of it in new free programs, and that you know you can do these things.

 To protect your rights, we need to prevent others from denying you these rights or asking you to surrender the rights. Therefore, you have certain responsibilities if you distribute copies of the software, or if you modify it: responsibilities to respect the freedom of others.

 For example, if you distribute copies of such a program, whether gratis or for a fee, you must pass on to the recipients the same freedoms that you received. You must make sure that they, too, receive or can get the source code. And you must show them these terms so they know their rights.

 Developers that use the GNU GPL protect your rights with two steps: (1)

 assert copyright on the software, and (2) offer you this License giving you legal permission to copy, distribute and/or modify it.

 For the developers' and authors' protection, the GPL clearly explains that there is no warranty for this free software. For both users' and authors' sake, the GPL requires that modified versions be marked as changed, so that their problems will not be attributed erroneously to authors of previous versions.

 Some devices are designed to deny users access to install or run modified versions of the software inside them, although the manufacturer can do so. This is fundamentally incompatible with the aim of protecting users' freedom to change the software. The systematic pattern of such abuse occurs in the area of products for individuals to use, which is precisely where it is most unacceptable. Therefore, we have designed this version of the GPL to prohibit the practice for those products. If such problems arise substantially in other domains, we stand

 ready to extend this provision to those domains in future versions of the GPL, as needed to protect the freedom of users.

 Finally, every program is threatened constantly by software patents. States should not allow patents to restrict development and use of software on general-purpose computers, but in those that do, we wish to avoid the special danger that patents applied to a free program could make it effectively proprietary. To prevent this, the GPL assures that patents cannot be used to render the program non-free.

 The precise terms and conditions for copying, distribution and modification follow.

#### TERMS AND CONDITIONS

0. Definitions.

"This License" refers to version 3 of the GNU General Public License.

 "Copyright" also means copyright-like laws that apply to other kinds of works, such as semiconductor masks.

 "The Program" refers to any copyrightable work licensed under this License. Each licensee is addressed as "you". "Licensees" and

"recipients" may be individuals or organizations.

 To "modify" a work means to copy from or adapt all or part of the work in a fashion requiring copyright permission, other than the making of an exact copy. The resulting work is called a "modified version" of the earlier work or a work "based on" the earlier work.

 A "covered work" means either the unmodified Program or a work based on the Program.

 To "propagate" a work means to do anything with it that, without permission, would make you directly or secondarily liable for infringement under applicable copyright law, except executing it on a computer or modifying a private copy. Propagation includes copying, distribution (with or without modification), making available to the public, and in some countries other activities as well.

 To "convey" a work means any kind of propagation that enables other parties to make or receive copies. Mere interaction with a user through a computer network, with no transfer of a copy, is not conveying.

 An interactive user interface displays "Appropriate Legal Notices" to the extent that it includes a convenient and prominently visible feature that (1) displays an appropriate copyright notice, and (2) tells the user that there is no warranty for the work (except to the extent that warranties are provided), that licensees may convey the work under this License, and how to view a copy of this License. If the interface presents a list of user commands or options, such as a menu, a prominent item in the list meets this criterion.

1. Source Code.

 The "source code" for a work means the preferred form of the work for making modifications to it. "Object code" means any non-source form of a work.

 A "Standard Interface" means an interface that either is an official standard defined by a recognized standards body, or, in the case of interfaces specified for a particular programming language, one that is widely used among developers working in that language.

#### The

 "System Libraries" of an executable work include anything, other than the work as a whole, that (a) is included in the normal form of packaging a Major Component, but which is not part of that Major Component, and (b) serves only to enable use of the work with that Major Component, or to implement a Standard Interface for which an implementation is available to the public in source code form. A "Major Component", in this context, means a major essential component (kernel, window system, and so on) of the specific operating system (if any) on which the executable work runs, or a compiler used to produce the work, or an object code interpreter used to run it.

 The "Corresponding Source" for a work in object code form means all the source code needed to generate, install, and (for an executable work) run the object code and to modify the work, including scripts to control those activities. However, it does not include the work's System Libraries, or general-purpose tools or generally available free

programs which are used unmodified in performing those activities but which are not part of the work. For example, Corresponding Source includes interface definition files associated with source files for the work, and the source code for shared libraries and dynamically linked subprograms that the work is specifically designed to require, such as by intimate data communication or control flow between those subprograms and other parts of the work.

 The Corresponding Source need not include anything that users can regenerate automatically from other parts of the Corresponding Source.

 The Corresponding Source for a work in source code form is that same work.

#### 2. Basic Permissions.

 All rights granted under this License are granted for the term of copyright on the Program, and are irrevocable provided the stated conditions are met. This License explicitly affirms your unlimited permission to run the unmodified Program. The output from running a covered work is covered

by this License only if the output, given its

content, constitutes a covered work. This License acknowledges your rights of fair use or other equivalent, as provided by copyright law.

 You may make, run and propagate covered works that you do not convey, without conditions so long as your license otherwise remains in force. You may convey covered works to others for the sole purpose of having them make modifications exclusively for you, or provide you with facilities for running those works, provided that you comply with the terms of this License in conveying all material for which you do not control copyright. Those thus making or running the covered works for you must do so exclusively on your behalf, under your direction and control, on terms that prohibit them from making any copies of your copyrighted material outside their relationship with you.

 Conveying under any other circumstances is permitted solely under the conditions stated below. Sublicensing is not allowed; section 10 makes it unnecessary.

3. Protecting Users' Legal Rights From Anti-Circumvention Law.

 No covered work shall be deemed part of an effective technological measure under any applicable law fulfilling obligations under article 11 of the WIPO copyright treaty adopted on 20 December 1996, or similar laws prohibiting or restricting circumvention of such measures.

 When you convey a covered work, you waive any legal power to forbid circumvention of technological measures to the extent such circumvention is effected by exercising rights under this License with respect to the covered work, and you disclaim any intention to limit operation or modification of the work as a means of enforcing, against the work's users, your or third parties' legal rights to forbid circumvention of technological measures.

4. Conveying Verbatim Copies.

 You may convey verbatim copies of the Program's source code as you receive it, in any medium, provided that you conspicuously and appropriately publish on each copy an appropriate copyright notice; keep intact all notices stating that this License and any non-permissive terms added in accord with section 7 apply to the code; keep intact all notices of the absence of any warranty; and give all recipients a copy of this License along with the Program.

 You may charge any price or no price for each copy that you convey, and you may offer support or warranty protection for a fee.

5. Conveying Modified Source Versions.

 You may convey a work based on the Program, or the modifications to produce it from the Program, in the form of source code under the

terms of section 4, provided that you also meet all of these conditions:

 a) The work must carry prominent notices stating that you modified it, and giving a relevant date.

 b) The work must carry prominent notices stating that it is released under this License and any conditions added under section 7. This requirement modifies the requirement in section 4 to

"keep intact all notices".

 c) You must license the entire work, as a whole, under this License to anyone who comes into possession of a copy. This License will therefore apply, along with any applicable section 7 additional terms, to the whole of the work, and all its parts, regardless of how they are packaged. This License gives no permission to license the work in any other way, but it does not invalidate such permission if you have separately received it.

 d) If the work has interactive user interfaces, each must display Appropriate Legal Notices; however, if the Program has interactive interfaces that do not display Appropriate Legal Notices, your work need not make them do so.

 A compilation of a covered work with other separate and independent works, which are not by their nature extensions of the covered work, and which are not combined with it such as to form a larger program, in or on a volume of a storage or distribution medium, is called an

"aggregate" if the compilation and its resulting copyright are not used to limit the access or legal rights of the compilation's users beyond what the individual works permit. Inclusion of a covered work in an aggregate does not cause this License to apply to the other parts of the aggregate.

6. Conveying Non-Source Forms.

 You may convey a covered work in object code form under the terms of sections 4 and 5, provided that you also convey the machine-readable Corresponding Source under the terms of this License, in one of these ways:

 a) Convey the object code in, or embodied in, a physical product (including a physical distribution medium), accompanied by the Corresponding Source fixed on a durable physical medium customarily used for software interchange.

b) Convey the object code in, or embodied in, a physical product

 (including a physical distribution medium), accompanied by a written offer, valid for at least three years and valid for as

 long as you offer spare parts or customer support for that product model, to give anyone who possesses the object code either (1) a copy of the Corresponding Source for all the software in the product that is covered by this License, on a durable physical medium customarily used for software interchange, for a price no more than your reasonable cost of physically performing this conveying of source, or (2) access to copy the Corresponding Source from a network server at no charge.

 c) Convey individual copies of the object code with a copy of the written offer to provide the Corresponding Source. This alternative is allowed only occasionally and noncommercially, and only if you received the object code with such an offer, in accord with subsection 6b.

 d) Convey the object code by offering access from a designated place (gratis or for a charge), and offer equivalent access to the Corresponding Source in

the same way through the same place at no

 further charge. You need not require recipients to copy the Corresponding Source along with the object code. If the place to copy the object code is a network server, the Corresponding Source may be on a different server (operated by you or a third party) that supports equivalent copying facilities, provided you maintain clear directions next to the object code saying where to find the Corresponding Source. Regardless of what server hosts the Corresponding Source, you remain obligated to ensure that it is available for as long as needed to satisfy these requirements.

 e) Convey the object code using peer-to-peer transmission, provided you inform other peers where the object code and Corresponding Source of the work are being offered to the general public at no charge under subsection 6d.

 A separable portion of the object code, whose source code is excluded from the Corresponding Source as a System Library, need not be included in conveying the object code work.

 A "User Product" is either (1) a "consumer product", which means any tangible personal property which is normally used for personal, family, or household purposes, or (2) anything designed or sold for incorporation into a dwelling. In determining whether a product is a consumer product, doubtful cases shall be resolved in favor of coverage. For a particular product received by a particular user, "normally used" refers to a

typical or common use of that class of product, regardless of the status of the particular user or of the way in which the particular user actually uses, or expects or is expected to use, the product. A product is a consumer product regardless of whether the product has substantial commercial, industrial or non-consumer uses, unless such uses represent the only significant mode of use of the product.

 "Installation Information" for a User Product means any methods, procedures, authorization

 keys, or other information required to install and execute modified versions of a covered work in that User Product from a modified version of its Corresponding Source. The information must suffice to ensure that the continued functioning of the modified object code is in no case prevented or interfered with solely because modification has been made.

 If you convey an object code work under this section in, or with, or specifically for use in, a User Product, and the conveying occurs as part of a transaction in which the right of possession and use of the User Product is transferred to the recipient in perpetuity or for a fixed term (regardless of how the transaction is characterized), the Corresponding Source conveyed under this section must be accompanied by the Installation Information. But this requirement does not apply if neither you nor any third party retains the ability to install modified object code on the User Product (for example, the work has been installed in ROM).

 The requirement to provide Installation Information does not include a requirement to continue to provide support service, warranty, or updates for a work that has been modified or installed by the recipient, or for the User Product in which it has been modified or installed. Access to a network may be denied when the modification itself materially and adversely affects the operation of the network or violates the rules and protocols for communication across the network.

 Corresponding Source conveyed, and Installation Information provided, in accord with this section must be in a format that is publicly documented (and with an implementation available to the public in source code form), and must require no special password or key for unpacking, reading or copying.

#### 7. Additional Terms.

 "Additional permissions" are terms that supplement the terms of this License by making exceptions from one or more of its conditions. Additional permissions that are applicable to the

#### entire Program shall

be treated as though they were included in this License, to the extent that they are valid under applicable law. If additional permissions apply only to part of the Program, that part may be used separately under those permissions, but the entire Program remains governed by this License without regard to the additional permissions.

 When you convey a copy of a covered work, you may at your option remove any additional permissions from that copy, or from any part of it. (Additional permissions may be written to require their own removal in certain cases when you modify the work.) You may place additional permissions on material, added by you to a covered work, for which you have or can give appropriate copyright permission.

 Notwithstanding any other provision of this License, for material you add to a covered work, you may (if authorized by the copyright holders of that material) supplement the terms of this License with terms:

 a) Disclaiming warranty or limiting liability differently from the terms of sections 15 and 16 of this License; or

 b) Requiring preservation of specified reasonable legal notices or author attributions in that material or in the Appropriate Legal Notices displayed by works containing it; or

 c) Prohibiting misrepresentation of the origin of that material, or requiring that modified versions of such material be marked in reasonable ways as different from the original version; or

 d) Limiting the use for publicity purposes of names of licensors or authors of the material; or

 e) Declining to grant rights under trademark law for use of some trade names, trademarks, or service marks; or

 f) Requiring indemnification of licensors and authors of that material by anyone who conveys the material (or modified versions of it) with contractual assumptions of liability to the recipient, for any liability that these contractual assumptions directly impose on

those licensors and authors.

 All other non-permissive additional terms are considered "further restrictions" within the meaning of section 10. If the Program as you received it, or any part of it, contains a notice stating that it is governed by this License along with a term that is a further restriction, you may remove that term. If a license document contains a further restriction but permits relicensing or conveying under this License, you may add to a covered work material governed by the terms of that license document, provided that the further restriction does not survive such relicensing or conveying.

 If you add terms to a covered work in accord with this section, you must place, in the relevant source files, a statement of the additional terms that apply to those files, or a notice indicating where to find the applicable terms.

 Additional terms, permissive or non-permissive, may be stated in the form of a separately written license, or stated as exceptions; the above requirements apply either way.

8. Termination.

 You may not propagate or modify a covered work except as expressly provided under this License. Any attempt otherwise to propagate or modify it is void, and will automatically terminate your rights under this License (including any patent licenses granted under the third paragraph of section 11).

 However, if you cease all violation of this License, then your license from a particular copyright holder is reinstated (a) provisionally, unless and until the copyright holder explicitly and finally terminates your license, and (b) permanently, if the copyright holder fails to notify you of the violation by some reasonable means prior to 60 days after the cessation.

 Moreover, your license from a particular copyright holder is reinstated permanently if the copyright holder notifies you of the violation by some reasonable means, this is the first time you have received notice of violation of this License (for any work) from that copyright

 holder, and you cure the violation prior to 30 days after your receipt of the notice.

 Termination of your rights under this section does not terminate the licenses of parties who have received copies or rights from you under this License. If your rights have been terminated and not permanently reinstated, you do not qualify to receive new licenses for the same material under section 10.

9. Acceptance Not Required for Having Copies.

 You are not required to accept this License in order to receive or run a copy of the Program. Ancillary propagation of a covered work occurring solely as a consequence of using peer-to-peer transmission to receive a copy likewise does not require acceptance. However, nothing other than this License grants you permission to propagate or modify any covered work. These actions infringe copyright if you do not accept this License. Therefore, by modifying or propagating a covered work, you indicate your acceptance of this License to do so.

#### 10. Automatic Licensing of Downstream Recipients.

 Each time you convey a covered work, the recipient automatically receives a license from the original licensors, to run, modify and propagate that work, subject to this License. You are not responsible for enforcing compliance by third parties with this License.

 An "entity transaction" is a transaction transferring control of an organization, or substantially all assets of one, or subdividing an organization, or merging organizations. If propagation of a covered work results from an entity transaction, each party to that transaction who receives a copy of the work also receives whatever licenses to the work the party's predecessor in interest had or could give under the previous paragraph, plus a right to possession of the Corresponding Source of the work from the predecessor in interest, if the predecessor has it or can get it with reasonable efforts.

 You may not impose any further restrictions on the exercise of the rights

 granted or affirmed under this License. For example, you may not impose a license fee, royalty, or other charge for exercise of rights granted under this License, and you may not initiate litigation (including a cross-claim or counterclaim in a lawsuit) alleging that any patent claim is infringed by making, using, selling, offering for sale, or importing the Program or any portion of it.

11. Patents.

 A "contributor" is a copyright holder who authorizes use under this License of the Program or a work on which the Program is based. The work thus licensed is called the contributor's "contributor version".

 A contributor's "essential patent claims" are all patent claims owned or controlled by the contributor, whether already acquired or hereafter acquired, that would be infringed by some manner, permitted by this License, of making, using, or selling its contributor version, but do not include claims that would be infringed only as a consequence of further modification of the contributor version. For

purposes of this definition, "control" includes the right to grant

patent sublicenses in a manner consistent with the requirements of this License.

 Each contributor grants you a non-exclusive, worldwide, royalty-free patent license under the contributor's essential patent claims, to make, use, sell, offer for sale, import and otherwise run, modify and propagate the contents of its contributor version.

 In the following three paragraphs, a "patent license" is any express agreement or commitment, however denominated, not to enforce a patent (such as an express permission to practice a patent or covenant not to sue for patent infringement). To "grant" such a patent license to a party means to make such an agreement or commitment not to enforce a patent against the party.

 If you convey a covered work, knowingly relying on a patent license, and the Corresponding Source of the work is not available for anyone to copy, free of charge and under the terms of this License, through a

publicly available network server or other readily accessible means, then you must either (1) cause the Corresponding Source to be so available, or (2) arrange to deprive yourself of the benefit of the patent license for this particular work, or (3) arrange, in a manner consistent with the requirements of this License, to extend the patent license to downstream recipients. "Knowingly relying" means you have actual knowledge that, but for the patent license, your conveying the covered work in a country, or your recipient's use of the covered work in a country, would infringe one or more identifiable patents in that country that you have reason to believe are valid.

 If, pursuant to or in connection with a single transaction or arrangement, you convey, or propagate by procuring conveyance of, a covered work, and grant a patent license to some of the parties receiving the covered work authorizing them to use, propagate, modify or convey a specific copy of the covered work, then the patent license

you grant is automatically extended to all recipients of the covered work and works based on it.

 A patent license is "discriminatory" if it does not include within the scope of its coverage, prohibits the exercise of, or is conditioned on the non-exercise of one or more of the rights that are specifically granted under this License. You may not convey a covered work if you are a party to an arrangement with a third party that is in the business of distributing software, under which you make payment to the third party based on the extent of your activity of conveying the work, and under which the third party grants, to any of the parties who would receive the covered work from you, a discriminatory

patent license (a) in connection with copies of the covered work conveyed by you (or copies made from those copies), or (b) primarily for and in connection with specific products or compilations that contain the covered work, unless you entered into that arrangement, or

that patent license was granted, prior to 28 March 2007.

 Nothing in this License shall be construed as excluding or limiting any implied license or other defenses to infringement that may otherwise be available to you under applicable patent law.

12. No Surrender of Others' Freedom.

 If conditions are imposed on you (whether by court order, agreement or otherwise) that contradict the conditions of this License, they do not excuse you from the conditions of this License. If you cannot convey a covered work so as to satisfy simultaneously your obligations under this License and any other pertinent obligations, then as a consequence you may not convey it at all. For example, if you agree to terms that obligate you to collect a royalty for further conveying from those to whom you convey the Program, the only way you could satisfy both those terms and this License would be to refrain entirely from conveying the Program.

13. Use with the GNU Affero General Public License.

 Notwithstanding any other provision of this License, you have permission to link or combine any covered work with a work licensed under version 3 of the GNU Affero General Public License into a single combined work, and to convey the resulting work. The terms of this License will continue to apply to the part which is the covered work, but the special requirements of the GNU Affero General Public License, section 13, concerning interaction through a network will apply to the combination as such.

14. Revised Versions of this License.

 The Free Software Foundation may publish revised and/or new versions of the GNU General Public License from time to time. Such new versions will be similar in spirit to the present version, but may differ in detail to address new problems or concerns.

 Each version is given a distinguishing version number. If the Program specifies that a certain numbered version of the GNU General Public License "or any later version" applies to it, you have the option of following the terms and conditions either of that numbered version or of any later version published by the Free Software Foundation. If the Program does not specify a version number of the

GNU General Public License, you may choose any version ever published by the Free Software Foundation.

 If the Program specifies that a proxy can decide which future versions of the GNU General Public License can be used, that proxy's public statement of acceptance of a version permanently authorizes you to choose that version for the Program.

 Later license versions may give you additional or different permissions. However, no additional obligations are imposed on any author or copyright holder as a result of your choosing to follow a later version.

15. Disclaimer of Warranty.

 THERE IS NO WARRANTY FOR THE PROGRAM, TO THE EXTENT PERMITTED BY APPLICABLE LAW. EXCEPT WHEN OTHERWISE STATED IN WRITING THE COPYRIGHT HOLDERS AND/OR OTHER PARTIES PROVIDE THE PROGRAM "AS IS" WITHOUT WARRANTY

OF ANY KIND, EITHER EXPRESSED OR IMPLIED, INCLUDING, BUT NOT LIMITED TO, THE IMPLIED WARRANTIES OF MERCHANTABILITY AND FITNESS FOR A PARTICULAR PURPOSE. THE ENTIRE RISK AS TO THE QUALITY AND PERFORMANCE OF THE PROGRAM IS WITH YOU. SHOULD THE PROGRAM PROVE DEFECTIVE, YOU ASSUME THE COST OF ALL NECESSARY SERVICING, REPAIR OR CORRECTION.

16. Limitation of Liability.

 IN NO EVENT UNLESS REQUIRED BY APPLICABLE LAW OR AGREED TO IN WRITING WILL ANY COPYRIGHT HOLDER, OR ANY OTHER PARTY WHO MODIFIES AND/OR CONVEYS THE PROGRAM AS PERMITTED ABOVE, BE LIABLE TO YOU FOR DAMAGES, INCLUDING ANY GENERAL, SPECIAL, INCIDENTAL OR CONSEQUENTIAL DAMAGES ARISING OUT OF THE USE OR INABILITY TO USE THE PROGRAM (INCLUDING BUT NOT LIMITED TO LOSS OF DATA OR DATA BEING RENDERED INACCURATE OR LOSSES SUSTAINED BY YOU OR THIRD PARTIES OR A FAILURE OF THE PROGRAM TO OPERATE WITH ANY OTHER PROGRAMS), EVEN IF SUCH HOLDER OR OTHER PARTY HAS BEEN ADVISED OF THE POSSIBILITY OF SUCH DAMAGES.

 17. Interpretation of Sections 15 and 16.

 If the disclaimer of warranty and limitation of liability provided above cannot be given local legal effect according to their terms, reviewing courts shall apply local law that most closely approximates an absolute waiver of all civil liability in connection with the Program, unless a warranty or assumption of liability accompanies a copy of the Program in return for a fee.

END OF TERMS AND CONDITIONS

#### How to Apply These Terms to Your New Programs

 If you develop a new program, and you want it to be of the greatest possible use to the public, the best way to achieve this is to make it free software which everyone can redistribute and change under these terms.

 To do so, attach the following notices to the program. It is safest to attach them to the start of each source file to most effectively state the exclusion of warranty; and each file should have at least the "copyright" line and a pointer to where the full notice is found.

 <one line to give the program's name and a brief idea of what it does.> Copyright  $(C)$  <year > <name of author>

 This program is free software: you can redistribute it and/or modify it under the terms of the GNU General Public License as published by the Free Software Foundation, either version 3 of the License, or (at your option) any later version.

 This program is distributed in the hope that it will be useful, but WITHOUT ANY WARRANTY; without even the implied warranty of MERCHANTABILITY or FITNESS FOR A PARTICULAR PURPOSE. See the GNU General Public License for more details.

 You should have received a copy of the GNU General Public License along with this program. If not, see <http://www.gnu.org/licenses/>.

Also add information on how to contact you by electronic and paper mail.

 If the program does terminal interaction, make it output a short notice like this when it starts in an interactive mode:

 $<$ program> Copyright (C) $<$ year>  $<$ name of author> This program comes with ABSOLUTELY NO WARRANTY; for details type `show w'. This is free software, and you are welcome to redistribute it under certain conditions; type `show c' for details.

The hypothetical commands `show w' and `show c' should show the appropriate parts of the General Public License. Of course, your program's commands might be different; for a GUI interface, you would use an "about box".

 You should also get your employer (if you work as a programmer) or school, if any, to sign a "copyright disclaimer" for the program, if necessary. For more information on this, and how to apply and follow the GNU GPL, see <http://www.gnu.org/licenses/>.

 The GNU General Public License does not permit incorporating your program into proprietary programs. If your program is a subroutine library, you may consider it more useful to permit linking proprietary applications with the library. If this is what you want to do, use the GNU Lesser General Public License instead of this License. But first, please read <http://www.gnu.org/philosophy/why-not-lgpl.html>. GCC RUNTIME LIBRARY EXCEPTION

Version 3.1, 31 March 2009

Copyright (C) 2009 Free Software Foundation, Inc. <http://fsf.org/>

Everyone is permitted to copy and distribute verbatim copies of this license document, but changing it is not allowed.

This GCC Runtime Library Exception ("Exception") is an additional permission under section 7 of the GNU General Public License, version 3 ("GPLv3"). It applies to a given file (the "Runtime Library") that bears a notice placed by the copyright holder of the file stating that the file is governed by GPLv3 along with this Exception.

When you use GCC to compile a program, GCC may combine portions of certain GCC header files and runtime libraries with the compiled program. The purpose of this Exception is to allow compilation of non-GPL (including proprietary) programs to use, in this way, the header files and runtime libraries covered by this Exception.

0. Definitions.

A file is an "Independent Module" if it either requires the Runtime Library

 for execution after a Compilation Process, or makes use of an interface provided by the Runtime Library, but is not otherwise based on the Runtime Library.

"GCC" means a version of the GNU Compiler Collection, with or without modifications, governed by version 3 (or a specified later version) of the GNU General Public License (GPL) with the option of using any subsequent versions published by the FSF.

"GPL-compatible Software" is software whose conditions of propagation, modification and use would permit combination with GCC in accord with the license of GCC.

"Target Code" refers to output from any compiler for a real or virtual target processor architecture, in executable form or suitable for

input to an assembler, loader, linker and/or execution phase. Notwithstanding that, Target Code does not include data in any format that is used as a compiler intermediate representation, or used for producing a compiler intermediate representation.

The "Compilation Process" transforms code entirely represented in

non-intermediate languages designed for human-written code, and/or in Java Virtual Machine byte code, into Target Code. Thus, for example, use of source code generators and preprocessors need not be considered part of the Compilation Process, since the Compilation Process can be understood as starting with the output of the generators or preprocessors.

A Compilation Process is "Eligible" if it is done using GCC, alone or with other GPL-compatible software, or if it is done without using any work based on GCC. For example, using non-GPL-compatible Software to optimize any GCC intermediate representations would not qualify as an Eligible Compilation Process.

1. Grant of Additional Permission.

You have permission to propagate a work of Target Code formed by combining the Runtime Library with Independent Modules, even if such propagation would otherwise violate the terms of GPLv3, provided that all Target Code was generated by Eligible Compilation Processes. You may

 then convey such a combination under terms of your choice, consistent with the licensing of the Independent Modules.

2. No Weakening of GCC Copyleft.

The availability of this Exception does not imply any general presumption that third-party software is unaffected by the copyleft requirements of the license of GCC.

 GNU LESSER GENERAL PUBLIC LICENSE Version 3, 29 June 2007

Copyright (C) 2007 Free Software Foundation, Inc. <http://fsf.org/> Everyone is permitted to copy and distribute verbatim copies of this license document, but changing it is not allowed.

 This version of the GNU Lesser General Public License incorporates the terms and conditions of version 3 of the GNU General Public License, supplemented by the additional permissions listed below.

0. Additional Definitions.

 As used herein, "this License" refers to version 3 of the GNU Lesser General Public License, and the "GNU GPL" refers to version 3 of the GNU General Public License.

 "The Library" refers to a covered work governed by this License, other than an Application or a Combined Work as defined below.

 An "Application" is any work that makes use of an interface provided by the Library, but which is not otherwise based on the Library. Defining a subclass of a class defined by the Library is deemed a mode of using an interface provided by the Library.

 A "Combined Work" is a work produced by combining or linking an Application with the Library. The particular version of the Library with which the Combined Work was made is also called the "Linked Version".

 The "Minimal Corresponding Source" for a Combined Work means the Corresponding Source for the Combined Work, excluding any source code for portions of the Combined Work that, considered in isolation, are based on the Application, and not on the Linked Version.

 The "Corresponding Application Code" for a Combined Work means the object code and/or source code for the Application, including any data and utility programs needed for reproducing the Combined Work from the Application, but excluding the System Libraries of the Combined Work.

1. Exception to Section 3 of the GNU GPL.

 You may convey a covered work under sections 3 and 4 of this License without being bound by section 3 of the GNU GPL.

 2. Conveying Modified Versions.

 If you modify a copy of the Library, and, in your modifications, a facility refers to a function or data to be supplied by an Application that uses the facility (other than as an argument passed when the facility is invoked), then you may convey a copy of the modified version:

 a) under this License, provided that you make a good faith effort to ensure that, in the event an Application does not supply the function or data, the facility still operates, and performs whatever part of its purpose remains meaningful, or

 b) under the GNU GPL, with none of the additional permissions of this License applicable to that copy.

3. Object Code Incorporating Material from Library Header Files.

 The object code form of an Application may incorporate material from a header file that is part of the Library. You may convey such object code under terms of your choice, provided that, if the incorporated material is not limited to numerical parameters, data structure layouts and accessors, or small macros, inline functions and templates

(ten or fewer lines in length), you do both of the following:

 a) Give prominent notice with each copy of the object code that the Library is used in it and that the Library and its use are covered by this License.

 b) Accompany the object code with a copy of the GNU GPL and this license document.

4. Combined Works.

 You may convey a Combined Work under terms of your choice that, taken together, effectively do not restrict modification of the portions of the Library contained in the Combined Work and reverse engineering for debugging such modifications, if you also do each of the following:

 a) Give prominent notice with each copy of the Combined Work that the Library is used in it and that the Library and its use are covered by this License.

 b) Accompany the Combined Work with a copy of the GNU GPL and this license document.

 c) For a Combined Work that displays copyright notices during execution, include the copyright notice for the Library among these notices, as well as a reference directing the user to the copies of the GNU GPL and this license document.

d) Do one of the following:

 0) Convey the Minimal Corresponding Source under the terms of this License, and the Corresponding Application Code in a form suitable for, and under terms that permit, the user to recombine or relink the Application with a modified version of the Linked Version to produce a modified Combined Work, in the

 manner specified by section 6 of the GNU GPL for conveying Corresponding Source.

 1) Use a suitable shared library mechanism for linking with the Library. A suitable mechanism is one that (a) uses at run time a copy of the Library already present on the user's computer system, and (b) will operate properly with a modified version of the Library that is interface-compatible with the Linked

Version.

 e) Provide Installation Information, but only if you would otherwise be required to provide such information under section 6 of the GNU GPL, and only to the extent that such information is necessary to install and execute a modified version of the Combined Work produced by recombining or relinking the Application with a modified version of the Linked Version. (If you use option 4d0, the Installation Information must accompany the Minimal Corresponding Source and Corresponding Application Code. If you use option 4d1, you must provide the Installation Information in the manner specified by section 6 of the GNU GPL for conveying Corresponding Source.)

5. Combined Libraries.

 You may place library facilities that are a work based on the Library side by side in a single library together with other library facilities that are not Applications and are not covered by this License, and convey such a combined library under terms of your choice, if you do both of the following:

 a) Accompany the combined library with a copy of the same work based on the Library, uncombined with any other library facilities, conveyed under the terms of this License.

 b) Give prominent notice with the combined library that part of it is a work based on the Library, and explaining where to find the accompanying uncombined form of the same work.

6. Revised Versions of the GNU Lesser General Public License.

 The Free Software Foundation may publish revised and/or new versions of the GNU Lesser General Public License from time to time. Such new versions will be similar in spirit to the present version, but may differ in detail to address new problems or concerns.

Each version is given a distinguishing version number. If the

Library as you received it specifies that a certain numbered version of the GNU Lesser General Public License "or any later version" applies to it, you have the option of following the terms and conditions either of that published version or of any later version published by the Free Software Foundation. If the Library as you received it does not specify a version number of the GNU Lesser General Public License, you may choose any version of the GNU Lesser General Public License ever published by the Free Software Foundation.

 If the Library as you received it specifies that a proxy can decide whether future versions of the GNU Lesser General Public License shall apply, that proxy's public statement of acceptance of any version is permanent authorization for you to choose that version for the Library.

compiler\_rt License

The compiler\_rt library is dual licensed under both the University of Illinois "BSD-Like" license and the MIT license. As a user of this code you may choose to use it under either license. As a contributor, you agree to allow your code to be used under both.

Full text of the relevant licenses is included below.

==============================================================================

==============================================================================

==============================================================================

University of Illinois/NCSA Open Source License

Copyright (c) 2009-2012 by the contributors listed in CREDITS.TXT

All rights reserved.

Developed by:

LLVM Team

University of Illinois at Urbana-Champaign

http://llvm.org

Permission is hereby granted, free of charge, to any person obtaining a copy of this software and associated documentation files (the "Software"), to deal with the Software without restriction,

including without limitation the rights to

use, copy, modify, merge, publish, distribute, sublicense, and/or sell copies

of the Software, and to permit persons to whom the Software is furnished to do so, subject to the following conditions:

- \* Redistributions of source code must retain the above copyright notice, this list of conditions and the following disclaimers.
- \* Redistributions in binary form must reproduce the above copyright notice, this list of conditions and the following disclaimers in the documentation and/or other materials provided with the distribution.
- \* Neither the names of the LLVM Team, University of Illinois at Urbana-Champaign, nor the names of its contributors may be used to endorse or promote products derived from this Software without specific prior written permission.

THE SOFTWARE IS PROVIDED "AS IS", WITHOUT WARRANTY OF ANY KIND, EXPRESS OR IMPLIED, INCLUDING BUT NOT LIMITED TO THE WARRANTIES OF MERCHANTABILITY, **FITNESS** 

FOR A PARTICULAR PURPOSE AND NONINFRINGEMENT. IN NO EVENT SHALL THE CONTRIBUTORS OR COPYRIGHT HOLDERS BE LIABLE FOR ANY CLAIM, DAMAGES OR OTHER LIABILITY, WHETHER IN AN ACTION OF CONTRACT, TORT OR OTHERWISE, ARISING FROM, OUT OF OR IN CONNECTION WITH THE SOFTWARE OR THE USE OR OTHER DEALINGS WITH THE SOFTWARE.

==============================================================================

Copyright (c) 2009-2012 by the contributors listed in CREDITS.TXT

Permission is hereby granted, free of charge, to any person obtaining a copy of this software and associated documentation files (the "Software"), to deal in the Software without restriction, including without limitation the rights to use, copy, modify, merge, publish, distribute, sublicense, and/or sell copies of the Software, and to permit persons to whom the Software is furnished to do so, subject to the following conditions:

The above copyright notice and this permission notice shall be included in all copies or substantial portions of the Software.

THE SOFTWARE IS PROVIDED "AS IS", WITHOUT WARRANTY OF ANY KIND, EXPRESS OR IMPLIED, INCLUDING BUT NOT LIMITED TO THE WARRANTIES OF MERCHANTABILITY, FITNESS FOR A PARTICULAR PURPOSE AND NONINFRINGEMENT. IN NO EVENT SHALL THE AUTHORS OR COPYRIGHT HOLDERS BE LIABLE FOR ANY CLAIM, DAMAGES OR OTHER LIABILITY, WHETHER IN AN ACTION OF CONTRACT, TORT OR OTHERWISE, ARISING FROM, OUT OF OR IN CONNECTION WITH THE SOFTWARE OR THE USE OR OTHER DEALINGS IN THE SOFTWARE.

==============================================================================

The LLVM software contains code written by third parties. Such software will have its own individual LICENSE.TXT file in the directory in which it appears. This file will describe the copyrights, license, and restrictions which apply to that code.

==============================================================================

#### The disclaimer of

 warranty in the University of Illinois Open Source License applies to all code in the LLVM Distribution, and nothing in any of the other licenses gives permission to use the names of the LLVM Team or the University of Illinois to endorse or promote products derived from this Software.

The following pieces of software have additional or alternate copyrights, licenses, and/or restrictions:

Program Directory ------- -------- mach\_override lib/interception/mach\_override Boost Software License - Version 1.0 - August 17th, 2003

Permission is hereby granted, free of charge, to any person or organization obtaining a copy of the software and accompanying documentation covered by this license (the "Software") to use, reproduce, display, distribute, execute, and transmit the Software, and to prepare derivative works of the Software, and to permit third-parties to whom the Software is furnished to do so, all subject to the following:

The copyright notices in the Software and this entire statement, including the above license grant, this restriction and the following disclaimer, must be included in all copies of the Software, in whole or in part, and all derivative works of the Software, unless such copies or derivative works are solely in the form of machine-executable object code generated by a source language processor.

### THE SOFTWARE IS PROVIDED "AS IS", WITHOUT WARRANTY OF ANY KIND, EXPRESS OR IMPLIED, INCLUDING BUT NOT LIMITED TO THE WARRANTIES OF MERCHANTABILITY,

FITNESS FOR A PARTICULAR PURPOSE, TITLE AND NON-INFRINGEMENT. IN NO EVENT SHALL THE COPYRIGHT HOLDERS OR ANYONE DISTRIBUTING THE SOFTWARE BE LIABLE FOR ANY DAMAGES OR OTHER LIABILITY, WHETHER IN CONTRACT, TORT OR OTHERWISE, ARISING FROM, OUT OF OR IN CONNECTION WITH THE SOFTWARE OR THE USE OR OTHER DEALINGS IN THE SOFTWARE.

libffi - Copyright (c) 1996-2014 Anthony Green, Red Hat, Inc and others. See source files for details.

Permission is hereby granted, free of charge, to any person obtaining

a copy of this software and associated documentation files (the ``Software''), to deal in the Software without restriction, including without limitation the rights to use, copy, modify, merge, publish, distribute, sublicense, and/or sell copies of the Software, and to permit persons to whom the Software is furnished to do so, subject to the following conditions:

The above copyright notice and this permission notice shall be included in all copies or substantial portions of the Software.

THE SOFTWARE IS PROVIDED ``AS IS'', WITHOUT WARRANTY OF ANY KIND, EXPRESS OR IMPLIED, INCLUDING BUT NOT LIMITED TO THE WARRANTIES OF MERCHANTABILITY, FITNESS FOR A PARTICULAR PURPOSE AND NONINFRINGEMENT. IN NO EVENT SHALL THE AUTHORS OR COPYRIGHT HOLDERS BE LIABLE FOR ANY CLAIM, DAMAGES OR OTHER LIABILITY, WHETHER IN AN ACTION OF CONTRACT,

TORT OR OTHERWISE, ARISING FROM, OUT OF OR IN CONNECTION WITH THE SOFTWARE OR THE USE OR OTHER DEALINGS IN THE SOFTWARE.

# **1.500 netperf 2.7.0 1.500.1 Available under license :**

 Copyright (C) 1993 Hewlett-Packard Company ALL RIGHTS RESERVED.

 The enclosed software and documentation includes copyrighted works of Hewlett-Packard Co. For as long as you comply with the following limitations, you are hereby authorized to (i) use, reproduce, and modify the software and documentation, and to (ii) distribute the software and documentation, including modifications, for non-commercial purposes only.

- 1. The enclosed software and documentation is made available at no charge in order to advance the general development of high-performance networking products.
- 2. You may not delete any copyright notices contained in the software or documentation. All hard copies, and copies in source code or object code form, of the software or documentation (including modifications) must contain at least one of the copyright notices.

 3. The enclosed software and documentation has not been subjected

to testing and quality control and is not a Hewlett-Packard Co.

 product. At a future time, Hewlett-Packard Co. may or may not offer a version of the software and documentation as a product.

- 4. THE SOFTWARE AND DOCUMENTATION IS PROVIDED "AS IS". HEWLETT-PACKARD COMPANY DOES NOT WARRANT THAT THE USE, REPRODUCTION, MODIFICATION OR DISTRIBUTION OF THE SOFTWARE OR DOCUMENTATION WILL NOT INFRINGE A THIRD PARTY'S INTELLECTUAL PROPERTY RIGHTS. HP DOES NOT WARRANT THAT THE SOFTWARE OR DOCUMENTATION IS ERROR FREE. HP DISCLAIMS ALL WARRANTIES, EXPRESS AND IMPLIED, WITH REGARD TO THE SOFTWARE AND THE DOCUMENTATION. HP SPECIFICALLY DISCLAIMS ALL WARRANTIES OF MERCHANTABILITY AND FITNESS FOR A PARTICULAR PURPOSE.
- 5. HEWLETT-PACKARD COMPANY WILL NOT IN ANY EVENT BE LIABLE FOR ANY DIRECT, INDIRECT, SPECIAL, INCIDENTAL OR CONSEQUENTIAL DAMAGES (INCLUDING LOST PROFITS) RELATED TO ANY USE, REPRODUCTION, MODIFICATION, OR DISTRIBUTION OF THE SOFTWARE OR DOCUMENTATION.

# **1.501 libmicrohttpd 0.9.59**

## **1.501.1 Available under license :**

@c The GNU Lesser General Public License. @center Version 2.1, February 1999

@c This file is intended to be included within another document, @c hence no sectioning command or @node.

@display

Copyright @copyright{} 1991, 1999 Free Software Foundation, Inc. 51 Franklin Street, Fifth Floor, Boston, MA 02110-1301, USA

Everyone is permitted to copy and distribute verbatim copies of this license document, but changing it is not allowed.

[This is the first released version of the Lesser GPL. It also counts as the successor of the GNU Library Public License, version 2, hence the version number 2.1.] @end display

@subheading Preamble

 The licenses for most software are designed to take away your freedom to share and change it. By contrast, the GNU General Public Licenses are intended to guarantee your freedom to share and change free software---to make sure the software is free for all its users.

This license, the Lesser General Public License, applies to some

specially designated software---typically

libraries---of the Free

Software Foundation and other authors who decide to use it. You can use it too, but we suggest you first think carefully about whether this license or the ordinary General Public License is the better strategy to use in any particular case, based on the explanations below.

 When we speak of free software, we are referring to freedom of use, not price. Our General Public Licenses are designed to make sure that you have the freedom to distribute copies of free software (and charge for this service if you wish); that you receive source code or can get it if you want it; that you can change the software and use pieces of it in new free programs; and that you are informed that you can do these things.

 To protect your rights, we need to make restrictions that forbid distributors to deny you these rights or to ask you to surrender these rights. These restrictions translate to certain responsibilities for you if you distribute copies of the library or if you modify it.

 For example, if you distribute copies of the library, whether gratis or for a fee, you must give the recipients all the rights that we gave you. You must make sure that they, too, receive or can get the source code. If you link other code with the library, you must provide complete object files to the recipients, so that they can relink them with the library after making changes to the library and recompiling it. And you must show them these terms so they know their rights.

We protect your rights with a two-step method: (1) we copyright the library, and (2) we offer you this license, which gives you legal permission to copy, distribute and/or modify the library.

 To protect each distributor, we want to make it very clear that there is no warranty for the free library. Also, if the library is modified by someone else and passed on, the recipients should know that what they have is not the original version, so that the original author's reputation

 will not be affected by problems that might be introduced by others.

 Finally, software patents pose a constant threat to the existence of any free program. We wish to make sure that a company cannot effectively restrict the users of a free program by obtaining a restrictive license from a patent holder. Therefore, we insist that any patent license obtained for a version of the library must be consistent with the full freedom of use specified in this license.

 Most GNU software, including some libraries, is covered by the ordinary GNU General Public License. This license, the GNU Lesser General Public License, applies to certain designated libraries, and is quite different from the ordinary General Public License. We use this license for certain libraries in order to permit linking those libraries into non-free programs.

 When a program is linked with a library, whether statically or using a shared library, the combination of the two is legally speaking a combined work, a derivative of the original library. The ordinary General Public License therefore permits such linking only if the entire combination fits its criteria of freedom. The Lesser General Public License permits more lax criteria for linking other code with the library.

 We call this license the @dfn{Lesser} General Public License because it does @emph{Less} to protect the user's freedom than the ordinary General Public License. It also provides other free software developers Less of an advantage over competing non-free programs. These disadvantages are the reason we use the ordinary General Public License for many libraries. However, the Lesser license provides advantages in certain special circumstances.

 For example, on rare occasions, there may be a special need to encourage the widest possible use of a certain library, so that it becomes a de-facto standard. To achieve this, non-free programs must be allowed to use the library. A more frequent case is that a free library does the

 same job as widely used non-free libraries. In this case, there is little to gain by limiting the free library to free software only, so we use the Lesser General Public License.

 In other cases, permission to use a particular library in non-free programs enables a greater number of people to use a large body of free software. For example, permission to use the GNU C Library in non-free programs enables many more people to use the whole GNU operating system, as well as its variant, the GNU/Linux operating system.

 Although the Lesser General Public License is Less protective of the users' freedom, it does ensure that the user of a program that is linked with the Library has the freedom and the wherewithal to run that program using a modified version of the Library.

 The precise terms and conditions for copying, distribution and modification follow. Pay close attention to the difference between a ``work based on the library'' and a ``work that uses the library''. The

former contains code derived from the library, whereas the latter must be combined with the library in order to run.

#### @subheading TERMS AND CONDITIONS FOR COPYING, DISTRIBUTION AND MODIFICATION

#### @enumerate 0

@item

This License Agreement applies to any software library or other program which contains a notice placed by the copyright holder or other authorized party saying it may be distributed under the terms of this Lesser General Public License (also called ``this License''). Each licensee is addressed as ``you''.

 A ``library'' means a collection of software functions and/or data prepared so as to be conveniently linked with application programs (which use some of those functions and data) to form executables.

 The ``Library'', below, refers to any such software library or work which has been distributed under these terms. A "work based on the Library'' means either the Library or any derivative work under copyright law: that is to say, a work containing the Library or a portion of it,

 either verbatim or with modifications and/or translated straightforwardly into another language. (Hereinafter, translation is included without limitation in the term ``modification''.)

 ``Source code'' for a work means the preferred form of the work for making modifications to it. For a library, complete source code means all the source code for all modules it contains, plus any associated interface definition files, plus the scripts used to control compilation and installation of the library.

 Activities other than copying, distribution and modification are not covered by this License; they are outside its scope. The act of running a program using the Library is not restricted, and output from such a program is covered only if its contents constitute a work based on the Library (independent of the use of the Library in a tool for writing it). Whether that is true depends on what the Library does and what the program that uses the Library does.

#### @item

You may copy and distribute

verbatim copies of the Library's

complete source code as you receive it, in any medium, provided that you conspicuously and appropriately publish on each copy an appropriate copyright notice and disclaimer of warranty; keep intact all the notices that refer to this License and to the absence of any

warranty; and distribute a copy of this License along with the Library.

 You may charge a fee for the physical act of transferring a copy, and you may at your option offer warranty protection in exchange for a fee.

#### @item

You may modify your copy or copies of the Library or any portion of it, thus forming a work based on the Library, and copy and distribute such modifications or work under the terms of Section 1 above, provided that you also meet all of these conditions:

#### @enumerate a

#### @item

The modified work must itself be a software library.

#### @item

You must cause the files modified to carry prominent notices stating that you changed the files and the date of any change.

#### @item

#### You must

 cause the whole of the work to be licensed at no charge to all third parties under the terms of this License.

#### @item

If a facility in the modified Library refers to a function or a table of data to be supplied by an application program that uses the facility, other than as an argument passed when the facility is invoked, then you must make a good faith effort to ensure that, in the event an application does not supply such function or table, the facility still operates, and performs whatever part of its purpose remains meaningful.

(For example, a function in a library to compute square roots has a purpose that is entirely well-defined independent of the application. Therefore, Subsection 2d requires that any application-supplied function or table used by this function must be optional: if the application does not supply it, the square root function must still compute square roots.) @end enumerate

These requirements apply to the modified work as a whole. If identifiable sections

 of that work are not derived from the Library, and can be reasonably considered independent and separate works in themselves, then this License, and its terms, do not apply to those

sections when you distribute them as separate works. But when you distribute the same sections as part of a whole which is a work based on the Library, the distribution of the whole must be on the terms of this License, whose permissions for other licensees extend to the entire whole, and thus to each and every part regardless of who wrote it.

Thus, it is not the intent of this section to claim rights or contest your rights to work written entirely by you; rather, the intent is to exercise the right to control the distribution of derivative or collective works based on the Library.

In addition, mere aggregation of another work not based on the Library with the Library (or with a work based on the Library) on a volume of a storage or distribution medium does not bring the other work under the scope of this License.

#### @item

You may opt to apply the terms of the ordinary GNU General Public License instead of this License to a given copy of the Library. To do this, you must alter all the notices that refer to this License, so that they refer to the ordinary GNU General Public License, version 2, instead of to this License. (If a newer version than version 2 of the ordinary GNU General Public License has appeared, then you can specify that version instead if you wish.) Do not make any other change in these notices.

 Once this change is made in a given copy, it is irreversible for that copy, so the ordinary GNU General Public License applies to all subsequent copies and derivative works made from that copy.

 This option is useful when you wish to copy part of the code of the Library into a program that is not a library.

#### @item

You may copy and distribute the Library (or a portion or derivative of it, under Section 2) in object code or executable form under the terms of Sections 1 and 2 above provided that you accompany it with the complete corresponding machine-readable source code, which must be distributed under the terms of Sections 1 and 2 above on a medium customarily used for software interchange.

 If distribution of object code is made by offering access to copy from a designated place, then offering equivalent access to copy the source code from the same place satisfies the requirement to distribute the source code, even though third parties are not

compelled to copy the source along with the object code.

#### @item

A program that contains no derivative of any portion of the Library, but is designed to work with the Library by being compiled or linked with it, is called a ``work that uses the Library''. Such a work, in isolation, is not a derivative work of the Library, and therefore falls outside the scope of this License.

 However, linking a ``work that uses the Library'' with the Library creates an executable that is a derivative of the Library (because it

contains portions of the Library), rather than a ``work that uses the library''. The executable is therefore covered by this License. Section 6 states terms for distribution of such executables.

When a ``work that uses the Library'' uses material from a header file that is part of the Library, the object code for the work may be a derivative work of the Library even though the source code is not. Whether this is true is especially significant if the work can be linked without the Library, or if the work is itself a library. The threshold for this to be true is not precisely defined by law.

 If such an object file uses only numerical parameters, data structure layouts and accessors, and small macros and small inline functions (ten lines or less in length), then the use of the object file is unrestricted, regardless of whether it is legally a derivative work. (Executables containing this object code plus portions of the Library will still fall under Section 6.)

#### Otherwise,

 if the work is a derivative of the Library, you may distribute the object code for the work under the terms of Section 6. Any executables containing that work also fall under Section 6, whether or not they are linked directly with the Library itself.

#### @item

As an exception to the Sections above, you may also combine or link a ``work that uses the Library'' with the Library to produce a work containing portions of the Library, and distribute that work under terms of your choice, provided that the terms permit modification of the work for the customer's own use and reverse engineering for debugging such modifications.

 You must give prominent notice with each copy of the work that the Library is used in it and that the Library and its use are covered by this License. You must supply a copy of this License. If the work during execution displays copyright notices, you must include the

copyright notice for the Library among them, as well as a reference directing the user to the copy of this License. Also, you must do one of these things:

#### @enumerate a

#### @item

Accompany the work with the complete corresponding machine-readable source code for the Library including whatever changes were used in the work (which must be distributed under Sections 1 and 2 above); and, if the work is an executable linked with the Library, with the complete machine-readable ``work that uses the Library'', as object code and/or source code, so that the user can modify the Library and then relink to produce a modified executable containing the modified Library. (It is understood that the user who changes the contents of definitions files in the Library will not necessarily be able to recompile the application to use the modified definitions.)

#### @item

Use a suitable shared library mechanism for linking with the Library. A suitable mechanism is one that (1) uses at run time a copy of the library already present on the user's computer system, rather than copying library functions into the executable,

and (2) will operate

properly with a modified version of the library, if the user installs one, as long as the modified version is interface-compatible with the version that the work was made with.

#### @item

Accompany the work with a written offer, valid for at least three years, to give the same user the materials specified in Subsection 6a, above, for a charge no more than the cost of performing this distribution.

#### @item

If distribution of the work is made by offering access to copy from a designated place, offer equivalent access to copy the above specified materials from the same place.

#### @item

Verify that the user has already received a copy of these materials or that you have already sent this user a copy. @end enumerate

 For an executable, the required form of the ``work that uses the Library'' must include any data and utility programs needed for reproducing the executable from it. However, as a special exception, the materials to be distributed need not include anything that is

normally distributed (in either source or binary form) with the major components (compiler, kernel, and so on) of the operating system on which the executable runs, unless that component itself accompanies the executable.

 It may happen that this requirement contradicts the license restrictions of other proprietary libraries that do not normally accompany the operating system. Such a contradiction means you cannot use both them and the Library together in an executable that you distribute.

#### @item

You may place library facilities that are a work based on the Library side-by-side in a single library together with other library facilities not covered by this License, and distribute such a combined library, provided that the separate distribution of the work based on the Library and of the other library facilities is otherwise permitted, and provided that you do these two things:

#### @enumerate a

@item

Accompany the combined library with a copy of the same work based on the Library, uncombined with any other library facilities. This must be distributed under the terms of the Sections above.

#### @item

Give prominent notice with the combined library of the fact that part of it is a work based on the Library, and explaining where to find the accompanying uncombined form of the same work. @end enumerate

#### @item

You may not copy, modify, sublicense, link with, or distribute the Library except as expressly provided under this License. Any attempt otherwise to copy, modify, sublicense, link with, or distribute the Library is void, and will automatically terminate your rights under this License. However, parties who have received copies, or rights, from you under this License will not have their licenses terminated so long as such parties remain in full compliance.

#### @item

You are not required to accept this License, since you have not signed it. However, nothing else grants you permission to modify or distribute the Library or its derivative works. These actions are
#### prohibited

 by law if you do not accept this License. Therefore, by modifying or distributing the Library (or any work based on the Library), you indicate your acceptance of this License to do so, and all its terms and conditions for copying, distributing or modifying the Library or works based on it.

#### @item

Each time you redistribute the Library (or any work based on the Library), the recipient automatically receives a license from the original licensor to copy, distribute, link with or modify the Library subject to these terms and conditions. You may not impose any further restrictions on the recipients' exercise of the rights granted herein. You are not responsible for enforcing compliance by third parties with this License.

#### @item

If, as a consequence of a court judgment or allegation of patent infringement or for any other reason (not limited to patent issues), conditions are imposed on you (whether by court order, agreement or otherwise) that contradict the conditions of this License, they do not

excuse you from the conditions of this License. If you cannot distribute so as to satisfy simultaneously your obligations under this License and any other pertinent obligations, then as a consequence you may not distribute the Library at all. For example, if a patent license would not permit royalty-free redistribution of the Library by all those who receive copies directly or indirectly through you, then the only way you could satisfy both it and this License would be to refrain entirely from distribution of the Library.

If any portion of this section is held invalid or unenforceable under any particular circumstance, the balance of the section is intended to apply, and the section as a whole is intended to apply in other circumstances.

It is not the purpose of this section to induce you to infringe any patents or other property right claims or to contest validity of any such claims; this section has the sole purpose of protecting the integrity of the free software

distribution system which is

implemented by public license practices. Many people have made generous contributions to the wide range of software distributed through that system in reliance on consistent application of that system; it is up to the author/donor to decide if he or she is willing to distribute software through any other system and a licensee cannot impose that choice.

This section is intended to make thoroughly clear what is believed to

be a consequence of the rest of this License.

#### @item

If the distribution and/or use of the Library is restricted in certain countries either by patents or by copyrighted interfaces, the original copyright holder who places the Library under this License may add an explicit geographical distribution limitation excluding those countries, so that distribution is permitted only in or among countries not thus excluded. In such case, this License incorporates the limitation as if written in the body of this License.

### @item

The Free Software Foundation may publish revised and/or new versions of the Lesser General Public License from time to time. Such new versions will be similar in spirit to the present version, but may differ in detail to address new problems or concerns.

Each version is given a distinguishing version number. If the Library specifies a version number of this License which applies to it and ``any later version'', you have the option of following the terms and conditions either of that version or of any later version published by the Free Software Foundation. If the Library does not specify a license version number, you may choose any version ever published by the Free Software Foundation.

#### @item

If you wish to incorporate parts of the Library into other free programs whose distribution conditions are incompatible with these, write to the author to ask for permission. For software which is copyrighted by the Free Software Foundation, write to the Free Software Foundation; we sometimes make exceptions for this. Our

decision will be guided by the two goals of preserving the free status of all derivatives of our free software and of promoting the sharing and reuse of software generally.

#### @center @b{NO WARRANTY}

#### @item

BECAUSE THE LIBRARY IS LICENSED FREE OF CHARGE, THERE IS NO WARRANTY FOR THE LIBRARY, TO THE EXTENT PERMITTED BY APPLICABLE LAW. EXCEPT WHEN OTHERWISE STATED IN WRITING THE COPYRIGHT HOLDERS AND/OR OTHER PARTIES PROVIDE THE LIBRARY ``AS IS'' WITHOUT WARRANTY OF ANY KIND, EITHER EXPRESSED OR IMPLIED, INCLUDING, BUT NOT LIMITED TO, THE IMPLIED WARRANTIES OF MERCHANTABILITY AND FITNESS FOR A PARTICULAR PURPOSE. THE ENTIRE RISK AS TO THE QUALITY AND PERFORMANCE OF THE LIBRARY IS WITH YOU. SHOULD THE LIBRARY PROVE DEFECTIVE, YOU ASSUME

THE COST OF ALL NECESSARY SERVICING, REPAIR OR CORRECTION.

### @item

IN NO EVENT UNLESS REQUIRED BY APPLICABLE LAW OR AGREED TO IN WRITING WILL ANY COPYRIGHT HOLDER, OR ANY OTHER PARTY WHO MAY MODIFY AND/OR REDISTRIBUTE THE LIBRARY AS PERMITTED ABOVE, BE LIABLE TO YOU FOR DAMAGES, INCLUDING ANY GENERAL, SPECIAL, INCIDENTAL OR CONSEQUENTIAL DAMAGES ARISING OUT OF THE USE OR INABILITY TO USE THE LIBRARY (INCLUDING BUT NOT LIMITED TO LOSS OF DATA OR DATA BEING RENDERED INACCURATE OR LOSSES SUSTAINED BY YOU OR THIRD PARTIES OR A FAILURE OF THE LIBRARY TO OPERATE WITH ANY OTHER SOFTWARE), EVEN IF SUCH HOLDER OR OTHER PARTY HAS BEEN ADVISED OF THE POSSIBILITY OF SUCH **DAMAGES** 

@end enumerate

### @subheading END OF TERMS AND CONDITIONS

@page

@subheading How to Apply These Terms to Your New Libraries

 If you develop a new library, and you want it to be of the greatest possible use to the public, we recommend making it free software that everyone can redistribute and change. You can do so by permitting redistribution under these terms (or, alternatively, under the terms of the ordinary General Public License).

 To apply these terms, attach the following notices to the library. It is safest to attach them to the start of each source file to most effectively convey the exclusion of warranty; and each file should have at least the

``copyright'' line and a pointer to where the full notice is found.

@smallexample

@var{one line to give the library's name and an idea of what it does.} Copyright (C)  $@var$ {year}  $@var$ {name of author}

This library is free software; you can redistribute it and/or modify it under the terms of the GNU Lesser General Public License as published by the Free Software Foundation; either version 2.1 of the License, or (at your option) any later version.

This library is distributed in the hope that it will be useful, but WITHOUT ANY WARRANTY; without even the implied warranty of MERCHANTABILITY or FITNESS FOR A PARTICULAR PURPOSE. See the GNU Lesser General Public License for more details.

You should have received a copy of the GNU Lesser General Public

License along with this library; if not, write to the Free Software Foundation, Inc., 51 Franklin Street, Fifth Floor, Boston, MA 02110-1301, USA. @end smallexample

Also add information on how to contact you by electronic and paper mail.

You should also get your employer (if you work as a programmer) or your school, if any, to sign a "copyright disclaimer" for the library, if necessary. Here is a sample; alter the names:

@smallexample

Yoyodyne, Inc., hereby disclaims all copyright interest in the library `Frob' (a library for tweaking knobs) written by James Random Hacker.

@var{signature of Ty Coon}, 1 April 1990 Ty Coon, President of Vice @end smallexample

That's all there is to it! Some of this code is DUAL-LICENSED. If you use MHD without HTTPS/SSL support, you are free to choose between the LGPL and the eCos License (http://ecos.sourceware.org/license-overview.html). If you compile MHD with HTTPS support, you must obey the terms of the GNU LGPL.

# GNU LESSER GENERAL PUBLIC LICENSE Version 2.1, February 1999

Copyright (C) 1991, 1999 Free Software Foundation, Inc. 51 Franklin Street, Fifth Floor, Boston, MA 02110-1301 USA Everyone is permitted to copy and distribute verbatim copies of this license document, but changing it is not allowed.

[This is the first released version of the Lesser GPL. It also counts as the successor of the GNU Library Public License, version 2, hence the version number 2.1.]

#### Preamble

 The licenses for most software are designed to take away your freedom to share and change it. By contrast, the GNU General Public Licenses are intended to guarantee your freedom to share and change free software--to make sure the software is free for all its users.

This license, the Lesser General Public License, applies to some

specially designated software packages--typically libraries--of the Free Software Foundation and other authors who decide to use it. You can use it too, but we suggest you first think carefully about whether this license or the ordinary General Public License is the better strategy to use in any particular case, based on the explanations below.

 When we speak of free software, we are referring to freedom of use, not price. Our General Public Licenses are designed to make sure that you have the freedom to distribute copies of free software (and charge for this service if you wish); that you receive source code or can get it if you want it; that you can change the software and use pieces of it in new free programs; and that you are informed that you can do these things.

 To protect your rights, we need to make restrictions that forbid distributors to deny you these rights or to ask you to surrender these rights. These restrictions translate to certain responsibilities for you if you distribute copies of the library or if you modify it.

 For example, if you distribute copies of the library, whether gratis or for a fee, you must give the recipients all the rights that we gave you. You must make sure that they, too, receive or can get the source code. If you link other code with the library, you must provide complete object files to the recipients, so that they can relink them with the library after making changes to the library and recompiling it. And you must show them these terms so they know their rights.

We protect your rights with a two-step method: (1) we copyright the library, and (2) we offer you this license, which gives you legal permission to copy, distribute and/or modify the library.

 To protect each distributor, we want to make it very clear that there is no warranty for the free library. Also, if the library is modified by someone

else and passed on, the recipients should know

that what they have is not the original version, so that the original author's reputation will not be affected by problems that might be introduced by others.

 Finally, software patents pose a constant threat to the existence of any free program. We wish to make sure that a company cannot effectively restrict the users of a free program by obtaining a restrictive license from a patent holder. Therefore, we insist that any patent license obtained for a version of the library must be consistent with the full freedom of use specified in this license.

Most GNU software, including some libraries, is covered by the

ordinary GNU General Public License. This license, the GNU Lesser General Public License, applies to certain designated libraries, and is quite different from the ordinary General Public License. We use this license for certain libraries in order to permit linking those libraries into non-free programs.

#### When a program

 is linked with a library, whether statically or using a shared library, the combination of the two is legally speaking a combined work, a derivative of the original library. The ordinary General Public License therefore permits such linking only if the entire combination fits its criteria of freedom. The Lesser General Public License permits more lax criteria for linking other code with the library.

 We call this license the "Lesser" General Public License because it does Less to protect the user's freedom than the ordinary General Public License. It also provides other free software developers Less of an advantage over competing non-free programs. These disadvantages are the reason we use the ordinary General Public License for many libraries. However, the Lesser license provides advantages in certain special circumstances.

 For example, on rare occasions, there may be a special need to encourage the widest possible use of a certain library, so that it becomes a de-facto standard.

 To achieve this, non-free programs must be allowed to use the library. A more frequent case is that a free library does the same job as widely used non-free libraries. In this case, there is little to gain by limiting the free library to free software only, so we use the Lesser General Public License.

 In other cases, permission to use a particular library in non-free programs enables a greater number of people to use a large body of free software. For example, permission to use the GNU C Library in non-free programs enables many more people to use the whole GNU operating system, as well as its variant, the GNU/Linux operating system.

 Although the Lesser General Public License is Less protective of the users' freedom, it does ensure that the user of a program that is linked with the Library has the freedom and the wherewithal to run that program using a modified version of the Library.

 The precise terms and conditions for copying, distribution and modification follow.

 Pay close attention to the difference between a "work based on the library" and a "work that uses the library". The

former contains code derived from the library, whereas the latter must be combined with the library in order to run.

# GNU LESSER GENERAL PUBLIC LICENSE TERMS AND CONDITIONS FOR COPYING, DISTRIBUTION AND MODIFICATION

 0. This License Agreement applies to any software library or other program which contains a notice placed by the copyright holder or other authorized party saying it may be distributed under the terms of this Lesser General Public License (also called "this License"). Each licensee is addressed as "you".

 A "library" means a collection of software functions and/or data prepared so as to be conveniently linked with application programs (which use some of those functions and data) to form executables.

 The "Library", below, refers to any such software library or work which has been distributed under these terms. A "work based on the Library" means either the Library or any derivative work under copyright law: that is to say, a work containing the Library or a portion of it, either verbatim or with modifications and/or translated straightforwardly into another language. (Hereinafter, translation is included without limitation in the term "modification".)

 "Source code" for a work means the preferred form of the work for making modifications to it. For a library, complete source code means all the source code for all modules it contains, plus any associated interface definition files, plus the scripts used to control compilation and installation of the library.

 Activities other than copying, distribution and modification are not covered by this License; they are outside its scope. The act of running a program using the Library is not restricted, and output from such a program is covered only if its contents constitute a work based on the Library (independent of the use of the Library in a tool for writing it). Whether

 that is true depends on what the Library does and what the program that uses the Library does.

 1. You may copy and distribute verbatim copies of the Library's complete source code as you receive it, in any medium, provided that you conspicuously and appropriately publish on each copy an appropriate copyright notice and disclaimer of warranty; keep intact all the notices that refer to this License and to the absence of any warranty; and distribute a copy of this License along with the Library.

 You may charge a fee for the physical act of transferring a copy, and you may at your option offer warranty protection in exchange for a fee.

 2. You may modify your copy or copies of the Library or any portion of it, thus forming a work based on the Library, and copy and distribute such modifications or work under the terms of Section 1 above, provided that you also meet all of these conditions:

a) The modified work must itself be a software library.

 b) You must cause the files modified to carry prominent notices stating that you changed the files and the date of any change.

 c) You must cause the whole of the work to be licensed at no charge to all third parties under the terms of this License.

 d) If a facility in the modified Library refers to a function or a table of data to be supplied by an application program that uses the facility, other than as an argument passed when the facility is invoked, then you must make a good faith effort to ensure that, in the event an application does not supply such function or table, the facility still operates, and performs whatever part of its purpose remains meaningful.

 (For example, a function in a library to compute square roots has a purpose that is entirely well-defined independent of the application. Therefore, Subsection 2d requires that any application-supplied function or table used by this function must be optional: if the application does not supply it, the square

root function must still compute square roots.)

These requirements apply to the modified work as a whole. If identifiable sections of that work are not derived from the Library, and can be reasonably considered independent and separate works in themselves, then this License, and its terms, do not apply to those sections when you distribute them as separate works. But when you distribute the same sections as part of a whole which is a work based on the Library, the distribution of the whole must be on the terms of this License, whose permissions for other licensees extend to the entire whole, and thus to each and every part regardless of who wrote it.

Thus, it is not the intent of this section to claim rights or contest your rights to work written entirely by you; rather, the intent is to exercise the right to control the distribution of derivative or

collective works based on the Library.

In addition, mere aggregation of another work not based on the Library with

 the Library (or with a work based on the Library) on a volume of a storage or distribution medium does not bring the other work under the scope of this License.

 3. You may opt to apply the terms of the ordinary GNU General Public License instead of this License to a given copy of the Library. To do this, you must alter all the notices that refer to this License, so that they refer to the ordinary GNU General Public License, version 2, instead of to this License. (If a newer version than version 2 of the ordinary GNU General Public License has appeared, then you can specify that version instead if you wish.) Do not make any other change in these notices.

 Once this change is made in a given copy, it is irreversible for that copy, so the ordinary GNU General Public License applies to all subsequent copies and derivative works made from that copy.

 This option is useful when you wish to copy part of the code of the Library into a program that is not a library.

#### 4. You

 may copy and distribute the Library (or a portion or derivative of it, under Section 2) in object code or executable form under the terms of Sections 1 and 2 above provided that you accompany it with the complete corresponding machine-readable source code, which must be distributed under the terms of Sections 1 and 2 above on a medium customarily used for software interchange.

 If distribution of object code is made by offering access to copy from a designated place, then offering equivalent access to copy the source code from the same place satisfies the requirement to distribute the source code, even though third parties are not compelled to copy the source along with the object code.

 5. A program that contains no derivative of any portion of the Library, but is designed to work with the Library by being compiled or linked with it, is called a "work that uses the Library". Such a work, in isolation, is not a derivative work of the Library, and therefore falls outside the scope of this License.

 However, linking a "work that uses the Library" with the Library creates an executable that is a derivative of the Library (because it contains portions of the Library), rather than a "work that uses the

library". The executable is therefore covered by this License. Section 6 states terms for distribution of such executables.

 When a "work that uses the Library" uses material from a header file that is part of the Library, the object code for the work may be a derivative work of the Library even though the source code is not. Whether this is true is especially significant if the work can be linked without the Library, or if the work is itself a library. The threshold for this to be true is not precisely defined by law.

 If such an object file uses only numerical parameters, data structure layouts and accessors, and small macros and small inline functions (ten lines or less in length), then the use of the object file is unrestricted, regardless of whether it is legally a derivative work. (Executables containing this object code plus portions of the Library will still fall under Section 6.)

 Otherwise, if the work is a derivative of the Library, you may distribute the object code for the work under the terms of Section 6. Any executables containing that work also fall under Section 6, whether or not they are linked directly with the Library itself.

 6. As an exception to the Sections above, you may also combine or link a "work that uses the Library" with the Library to produce a work containing portions of the Library, and distribute that work under terms of your choice, provided that the terms permit modification of the work for the customer's own use and reverse engineering for debugging such modifications.

 You must give prominent notice with each copy of the work that the Library is used in it and that the Library and its use are covered by this License. You must supply a copy of this License. If the work during execution displays

copyright notices, you must include the

copyright notice for the Library among them, as well as a reference directing the user to the copy of this License. Also, you must do one of these things:

 a) Accompany the work with the complete corresponding machine-readable source code for the Library including whatever changes were used in the work (which must be distributed under Sections 1 and 2 above); and, if the work is an executable linked with the Library, with the complete machine-readable "work that uses the Library", as object code and/or source code, so that the user can modify the Library and then relink to produce a modified executable containing the modified Library. (It is understood that the user who changes the contents of definitions files in the

 Library will not necessarily be able to recompile the application to use the modified definitions.)

 b) Use a suitable shared library mechanism for linking with the Library. A suitable mechanism is one that (1) uses at run time a copy of the library already present on the user's computer system, rather than copying library functions into the executable, and (2) will operate properly with a modified version of the library, if the user installs one, as long as the modified version is interface-compatible with the version that the work was made with.

 c) Accompany the work with a written offer, valid for at least three years, to give the same user the materials specified in Subsection 6a, above, for a charge no more than the cost of performing this distribution.

 d) If distribution of the work is made by offering access to copy from a designated place, offer equivalent access to copy the above specified materials from the same place.

 e) Verify that the user has already received a copy of these materials or that you have already sent this user a copy.

 For an executable, the required form of the "work that uses the

Library" must include any data and utility programs needed for reproducing the executable from it. However, as a special exception, the materials to be distributed need not include anything that is normally distributed (in either source or binary form) with the major components (compiler, kernel, and so on) of the operating system on which the executable runs, unless that component itself accompanies the executable.

 It may happen that this requirement contradicts the license restrictions of other proprietary libraries that do not normally accompany the operating system. Such a contradiction means you cannot use both them and the Library together in an executable that you distribute.

 7. You may place library facilities that are a work based on the Library side-by-side in a single library together with other library facilities not covered by this License, and distribute such a combined library, provided that the separate distribution of the work based on the Library

 and of the other library facilities is otherwise permitted, and provided that you do these two things:

 a) Accompany the combined library with a copy of the same work based on the Library, uncombined with any other library facilities. This must be distributed under the terms of the Sections above.

 b) Give prominent notice with the combined library of the fact that part of it is a work based on the Library, and explaining where to find the accompanying uncombined form of the same work.

 8. You may not copy, modify, sublicense, link with, or distribute the Library except as expressly provided under this License. Any attempt otherwise to copy, modify, sublicense, link with, or distribute the Library is void, and will automatically terminate your rights under this License. However, parties who have received copies, or rights, from you under this License will not have their licenses terminated so long as such parties remain in full compliance.

#### 9. You are

 not required to accept this License, since you have not signed it. However, nothing else grants you permission to modify or distribute the Library or its derivative works. These actions are prohibited by law if you do not accept this License. Therefore, by modifying or distributing the Library (or any work based on the Library), you indicate your acceptance of this License to do so, and all its terms and conditions for copying, distributing or modifying the Library or works based on it.

 10. Each time you redistribute the Library (or any work based on the Library), the recipient automatically receives a license from the original licensor to copy, distribute, link with or modify the Library subject to these terms and conditions. You may not impose any further restrictions on the recipients' exercise of the rights granted herein. You are not responsible for enforcing compliance by third parties with this License.

 11. If, as a consequence of a court judgment or allegation of patent infringement

 or for any other reason (not limited to patent issues), conditions are imposed on you (whether by court order, agreement or otherwise) that contradict the conditions of this License, they do not excuse you from the conditions of this License. If you cannot distribute so as to satisfy simultaneously your obligations under this License and any other pertinent obligations, then as a consequence you may not distribute the Library at all. For example, if a patent license would not permit royalty-free redistribution of the Library by all those who receive copies directly or indirectly through you, then the only way you could satisfy both it and this License would be to refrain entirely from distribution of the Library.

If any portion of this section is held invalid or unenforceable under any particular circumstance, the balance of the section is intended to apply, and the section as a whole is intended to apply in other circumstances.

It is not the purpose of this section

to induce you to infringe any

patents or other property right claims or to contest validity of any such claims; this section has the sole purpose of protecting the integrity of the free software distribution system which is implemented by public license practices. Many people have made generous contributions to the wide range of software distributed through that system in reliance on consistent application of that system; it is up to the author/donor to decide if he or she is willing to distribute software through any other system and a licensee cannot impose that choice.

This section is intended to make thoroughly clear what is believed to be a consequence of the rest of this License.

 12. If the distribution and/or use of the Library is restricted in certain countries either by patents or by copyrighted interfaces, the original copyright holder who places the Library under this License may add an explicit geographical distribution limitation excluding those countries, so that distribution

 is permitted only in or among countries not thus excluded. In such case, this License incorporates the limitation as if written in the body of this License.

 13. The Free Software Foundation may publish revised and/or new versions of the Lesser General Public License from time to time. Such new versions will be similar in spirit to the present version, but may differ in detail to address new problems or concerns.

Each version is given a distinguishing version number. If the Library specifies a version number of this License which applies to it and "any later version", you have the option of following the terms and conditions either of that version or of any later version published by the Free Software Foundation. If the Library does not specify a license version number, you may choose any version ever published by the Free Software Foundation.

 14. If you wish to incorporate parts of the Library into other free programs whose distribution conditions are incompatible with these,

write to the author to ask for permission. For software which is copyrighted by the Free Software Foundation, write to the Free Software Foundation; we sometimes make exceptions for this. Our decision will be guided by the two goals of preserving the free status of all derivatives of our free software and of promoting the sharing and reuse of software generally.

#### NO WARRANTY

 15. BECAUSE THE LIBRARY IS LICENSED FREE OF CHARGE, THERE IS NO WARRANTY FOR THE LIBRARY, TO THE EXTENT PERMITTED BY APPLICABLE LAW. EXCEPT WHEN OTHERWISE STATED IN WRITING THE COPYRIGHT HOLDERS AND/OR OTHER PARTIES PROVIDE THE LIBRARY "AS IS" WITHOUT WARRANTY OF ANY KIND, EITHER EXPRESSED OR IMPLIED, INCLUDING, BUT NOT LIMITED TO, THE IMPLIED WARRANTIES OF MERCHANTABILITY AND FITNESS FOR A PARTICULAR PURPOSE. THE ENTIRE RISK AS TO THE QUALITY AND PERFORMANCE OF THE LIBRARY IS WITH YOU. SHOULD THE LIBRARY PROVE DEFECTIVE, YOU ASSUME THE COST OF ALL NECESSARY SERVICING, REPAIR OR CORRECTION.

 16. IN NO EVENT UNLESS REQUIRED BY APPLICABLE LAW OR AGREED TO IN WRITING WILL ANY COPYRIGHT HOLDER, OR ANY OTHER PARTY WHO MAY MODIFY AND/OR REDISTRIBUTE THE LIBRARY AS PERMITTED ABOVE, BE LIABLE TO YOU FOR DAMAGES, INCLUDING ANY GENERAL, SPECIAL, INCIDENTAL OR CONSEQUENTIAL DAMAGES ARISING OUT OF THE USE OR INABILITY TO USE THE LIBRARY (INCLUDING BUT NOT LIMITED TO LOSS OF DATA OR DATA BEING RENDERED INACCURATE OR LOSSES SUSTAINED BY YOU OR THIRD PARTIES OR A FAILURE OF THE LIBRARY TO OPERATE WITH ANY OTHER SOFTWARE), EVEN IF SUCH HOLDER OR OTHER PARTY HAS BEEN ADVISED OF THE POSSIBILITY OF SUCH DAMAGES.

#### END OF TERMS AND CONDITIONS

How to Apply These Terms to Your New Libraries

 If you develop a new library, and you want it to be of the greatest possible use to the public, we recommend making it free software that everyone can redistribute and change. You can do so by permitting redistribution under these terms (or, alternatively, under the terms of the ordinary

General Public License).

 To apply these terms, attach the following notices to the library. It is safest to attach them to the start of each source file to most effectively convey the exclusion of warranty; and each file should have at least the "copyright" line and a pointer to where the full notice is found.

 <one line to give the library's name and a brief idea of what it does.> Copyright  $(C)$  <year > <name of author

 This library is free software; you can redistribute it and/or modify it under the terms of the GNU Lesser General Public  License as published by the Free Software Foundation; either version 2.1 of the License, or (at your option) any later version.

 This library is distributed in the hope that it will be useful, but WITHOUT ANY WARRANTY; without even the implied warranty of MERCHANTABILITY or FITNESS FOR A PARTICULAR PURPOSE. See the GNU Lesser General Public License for more details.

 You should have received a copy of the GNU Lesser General Public License along with this library; if not, write to the Free Software Foundation, Inc., 51 Franklin Street, Fifth Floor, Boston, MA 02110-1301 USA

Also add information on how to contact you by electronic and paper mail.

You should also get your employer (if you work as a programmer) or your school, if any, to sign a "copyright disclaimer" for the library, if necessary. Here is a sample; alter the names:

 Yoyodyne, Inc., hereby disclaims all copyright interest in the library `Frob' (a library for tweaking knobs) written by James Random Hacker.

 <signature of Ty Coon>, 1 April 1990 Ty Coon, President of Vice

That's all there is to it! @c The GNU Free Documentation License. @center Version 1.3, 3 November 2008

@c This file is intended to be included within another document, @c hence no sectioning command or @node.

@display Copyright @copyright{} 2000, 2001, 2002, 2007, 2008 Free Software Foundation, Inc. @uref{http://fsf.org/}

Everyone is permitted to copy and distribute verbatim copies of this license document, but changing it is not allowed. @end display

@enumerate 0 @item PREAMBLE

The purpose of this License is to make a manual, textbook, or other functional and useful document @dfn{free} in the sense of freedom: to assure everyone the effective freedom to copy and redistribute it, with or without modifying it, either commercially or noncommercially.

Secondarily, this License preserves for the author and publisher a way to get credit for their work, while not being considered responsible for modifications made by others.

This License is a kind of ``copyleft'', which means that derivative works of the document must themselves be free in the same sense. It complements the GNU General Public License, which is a copyleft license designed for free software.

We have designed this License in order to use it for manuals for free software, because free software needs free documentation: a free program should come with manuals providing the same freedoms that the software does. But this License is not limited to software manuals; it can be used for any textual work, regardless of subject matter or whether it is published as a printed book. We recommend this License principally for works whose purpose is instruction or reference.

## @item APPLICABILITY AND DEFINITIONS

This License applies to any manual or other work, in any medium, that contains a notice placed by the copyright holder saying it can be distributed under the terms of this License. Such a notice grants a world-wide, royalty-free license, unlimited in duration, to use that work under the conditions stated herein. The ``Document'', below, refers

 to any such manual or work. Any member of the public is a licensee, and is addressed as ``you''. You accept the license if you copy, modify or distribute the work in a way requiring permission under copyright law.

A ``Modified Version'' of the Document means any work containing the Document or a portion of it, either copied verbatim, or with modifications and/or translated into another language.

A ``Secondary Section'' is a named appendix or a front-matter section of the Document that deals exclusively with the relationship of the publishers or authors of the Document to the Document's overall subject (or to related matters) and contains nothing that could fall directly within that overall subject. (Thus, if the Document is in part a textbook of mathematics, a Secondary Section may not explain any mathematics.) The relationship could be a matter of historical connection with the subject or with related matters, or of legal, commercial, philosophical, ethical or political position regarding them.

The ``Invariant Sections'' are certain Secondary Sections whose titles are designated, as being those of Invariant Sections, in the notice that says that the Document is released under this License. If a section does not fit the above definition of Secondary then it is not allowed to be designated as Invariant. The Document may contain zero Invariant Sections. If the Document does not identify any Invariant Sections then there are none.

The ``Cover Texts'' are certain short passages of text that are listed, as Front-Cover Texts or Back-Cover Texts, in the notice that says that the Document is released under this License. A Front-Cover Text may be at most 5 words, and a Back-Cover Text may be at most 25 words.

A ``Transparent'' copy of the Document means a machine-readable copy, represented in a format whose specification is available to the general public, that is suitable for revising the document straightforwardly with generic text editors or (for images composed of

pixels) generic paint programs or (for drawings) some widely available drawing editor, and that is suitable for input to text formatters or for automatic translation to a variety of formats suitable for input to text formatters. A copy made in an otherwise Transparent file format whose markup, or absence of markup, has been arranged to thwart or discourage subsequent modification by readers is not Transparent. An image format is not Transparent if used for any substantial amount of text. A copy that is not ``Transparent'' is called ``Opaque''.

Examples of suitable formats for Transparent copies include plain @sc{ascii} without markup, Texinfo input format, La@TeX{} input format, @acronym{SGML} or @acronym{XML} using a publicly available @acronym{DTD}, and standard-conforming simple @acronym{HTML}, PostScript or @acronym{PDF} designed for human modification. Examples of transparent image formats include @acronym{PNG}, @acronym{XCF} and @acronym{JPG}. Opaque formats include proprietary formats that can be read and edited only by proprietary word processors, @acronym{SGML} or @acronym{XML} for which the @acronym{DTD} and/or processing tools are not generally available, and the machine-generated @acronym{HTML}, PostScript or @acronym{PDF} produced by some word processors for

output purposes only.

The ``Title Page'' means, for a printed book, the title page itself, plus such following pages as are needed to hold, legibly, the material this License requires to appear in the title page. For works in formats which do not have any title page as such, ``Title Page'' means the text near the most prominent appearance of the work's title, preceding the beginning of the body of the text.

The ``publisher'' means any person or entity that distributes copies of the Document to the public.

A section ``Entitled XYZ'' means a named subunit of the Document whose title either is precisely XYZ or contains XYZ in parentheses following text that translates XYZ in another language. (Here XYZ stands for a specific section name mentioned below, such as "Acknowledgements", ``Dedications'', ``Endorsements'', or ``History''.) To ``Preserve the Title'' of such a section when you modify the Document means that it remains a section ``Entitled XYZ'' according to this definition.

The Document may include Warranty Disclaimers next to the notice which states that this License applies to the Document. These Warranty Disclaimers are considered to be included by reference in this License, but only as regards disclaiming warranties: any other implication that these Warranty Disclaimers may have is void and has no effect on the meaning of this License.

@item VERBATIM COPYING

You may copy and distribute the Document in any medium, either commercially or noncommercially, provided that this License, the copyright notices, and the license notice saying this License applies to the Document are reproduced in all copies, and that you add no other conditions whatsoever

 to those of this License. You may not use technical measures to obstruct or control the reading or further copying of the copies you make or distribute. However, you may accept compensation in exchange for copies. If you distribute a large enough number of copies you must also follow the conditions in section 3.

You may also lend copies, under the same conditions stated above, and you may publicly display copies.

# @item COPYING IN QUANTITY

If you publish printed copies (or copies in media that commonly have printed covers) of the Document, numbering more than 100, and the Document's license notice requires Cover Texts, you must enclose the copies in covers that carry, clearly and legibly, all these Cover Texts: Front-Cover Texts on the front cover, and Back-Cover Texts on the back cover. Both covers must also clearly and legibly identify you as the publisher of these copies. The front cover must present the full title with all words of the title equally prominent and visible.

 You may add other material on the covers in addition. Copying with changes limited to the covers, as long as they preserve the title of the Document and satisfy these conditions, can be treated as verbatim copying in other respects.

If the required texts for either cover are too voluminous to fit legibly, you should put the first ones listed (as many as fit reasonably) on the actual cover, and continue the rest onto adjacent pages.

If you publish or distribute Opaque copies of the Document numbering more than 100, you must either include a machine-readable Transparent copy along with each Opaque copy, or state in or with each Opaque copy a computer-network location from which the general network-using public has access to download using public-standard network protocols a complete Transparent copy of the Document, free of added material. If you use the latter option, you must take reasonably prudent steps, when you begin distribution of Opaque copies in quantity, to ensure that

 this Transparent copy will remain thus accessible at the stated location until at least one year after the last time you distribute an Opaque copy (directly or through your agents or retailers) of that edition to the public.

It is requested, but not required, that you contact the authors of the Document well before redistributing any large number of copies, to give them a chance to provide you with an updated version of the Document.

# @item MODIFICATIONS

You may copy and distribute a Modified Version of the Document under the conditions of sections 2 and 3 above, provided that you release the Modified Version under precisely this License, with the Modified Version filling the role of the Document, thus licensing distribution and modification of the Modified Version to whoever possesses a copy of it. In addition, you must do these things in the Modified Version:

@enumerate A @item Use in the Title Page (and on the covers, if any) a title distinct from that of the Document, and from those of previous versions (which should, if there were any, be listed in the History section of the Document). You may use the same title as a previous version if the original publisher of that version gives permission.

#### @item

List on the Title Page, as authors, one or more persons or entities responsible for authorship of the modifications in the Modified Version, together with at least five of the principal authors of the Document (all of its principal authors, if it has fewer than five), unless they release you from this requirement.

#### @item

State on the Title page the name of the publisher of the Modified Version, as the publisher.

#### @item

Preserve all the copyright notices of the Document.

#### @item

Add an appropriate copyright notice for your modifications adjacent to the other copyright notices.

#### @item

Include, immediately after the copyright notices, a license notice giving the public permission to use the Modified Version under the terms of this License, in the form shown in the Addendum below.

#### @item

Preserve in that license notice the full lists of Invariant Sections and required Cover Texts given in the Document's license notice.

#### @item

Include an unaltered copy of this License.

#### @item

Preserve the section Entitled ``History'', Preserve its Title, and add to it an item stating at least the title, year, new authors, and publisher of the Modified Version as given on the Title Page. If there is no section Entitled ``History'' in the Document, create one stating the title, year, authors, and publisher of the Document as given on its Title Page, then add an item describing the Modified Version as stated in the previous sentence.

#### @item

Preserve the network location, if any, given in the Document for public access to a Transparent copy of the Document, and likewise the network locations given in the Document for previous versions it was based on. These may be placed in the ``History'' section. You may omit a network location for a work that was published at least

 four years before the Document itself, or if the original publisher of the version it refers to gives permission.

#### @item

For any section Entitled ``Acknowledgements'' or ``Dedications'', Preserve the Title of the section, and preserve in the section all the substance and tone of each of the contributor acknowledgements and/or dedications given therein.

#### @item

Preserve all the Invariant Sections of the Document, unaltered in their text and in their titles. Section numbers or the equivalent are not considered part of the section titles.

### @item

Delete any section Entitled ``Endorsements''. Such a section may not be included in the Modified Version.

#### @item

Do not retitle any existing section to be Entitled ``Endorsements'' or to conflict in title with any Invariant Section.

#### @item

Preserve any Warranty Disclaimers. @end enumerate

If the Modified Version includes new front-matter sections or appendices that qualify as Secondary Sections and contain no material copied from the Document, you may at your option designate some or all

of these sections as invariant. To do this, add their titles to the list of Invariant Sections in the Modified Version's license notice. These titles must be distinct from any other section titles.

You may add a section Entitled ``Endorsements'', provided it contains nothing but endorsements of your Modified Version by various parties---for example, statements of peer review or that the text has been approved by an organization as the authoritative definition of a standard.

You may add a passage of up to five words as a Front-Cover Text, and a passage of up to 25 words as a Back-Cover Text, to the end of the list of Cover Texts in the Modified Version. Only one passage of Front-Cover Text and one of Back-Cover Text may be added by (or through arrangements made by) any one entity. If the Document already includes a cover text for the same cover, previously added by you or by arrangement made by the same entity you are acting on behalf of,

you may not add another; but you may replace the old one, on explicit permission from the previous publisher that added the old one.

The author(s) and publisher(s) of the Document do not by this License give permission to use their names for publicity for or to assert or imply endorsement of any Modified Version.

# @item COMBINING DOCUMENTS

You may combine the Document with other documents released under this License, under the terms defined in section 4 above for modified versions, provided that you include in the combination all of the Invariant Sections of all of the original documents, unmodified, and list them all as Invariant Sections of your combined work in its license notice, and that you preserve all their Warranty Disclaimers.

The combined work need only contain one copy of this License, and multiple identical Invariant Sections may be replaced with a single copy. If there are multiple Invariant Sections with the same name but different contents, make the title of each such section unique by adding at the end of it, in parentheses, the name of the original author or publisher of that section if known, or else a unique number. Make the same adjustment to the section titles in the list of Invariant Sections in the license notice of the combined work.

In the combination, you must combine any sections Entitled ``History'' in the various original documents, forming one section Entitled ``History''; likewise combine any sections Entitled ``Acknowledgements'', and any sections Entitled ``Dedications''. You must delete all sections Entitled ``Endorsements.''

# @item COLLECTIONS OF DOCUMENTS

You may make a collection consisting of the Document and other documents released under this License, and replace the individual copies of this License in the various documents with a single copy that is included in the collection, provided that you follow the rules of this License for verbatim copying of each of the documents in all other respects.

#### You may extract

 a single document from such a collection, and distribute it individually under this License, provided you insert a copy of this License into the extracted document, and follow this License in all other respects regarding verbatim copying of that document.

@item AGGREGATION WITH INDEPENDENT WORKS

A compilation of the Document or its derivatives with other separate and independent documents or works, in or on a volume of a storage or distribution medium, is called an ``aggregate'' if the copyright resulting from the compilation is not used to limit the legal rights of the compilation's users beyond what the individual works permit. When the Document is included in an aggregate, this License does not apply to the other works in the aggregate which are not themselves derivative works of the Document.

If the Cover Text requirement of section 3 is applicable to these copies of the Document, then if the Document is less than one half of the entire aggregate, the Document's Cover Texts may be placed on

covers that bracket the Document within the aggregate, or the electronic equivalent of covers if the Document is in electronic form. Otherwise they must appear on printed covers that bracket the whole aggregate.

@item TRANSLATION

Translation is considered a kind of modification, so you may distribute translations of the Document under the terms of section 4. Replacing Invariant Sections with translations requires special permission from their copyright holders, but you may include translations of some or all Invariant Sections in addition to the original versions of these Invariant Sections. You may include a translation of this License, and all the license notices in the Document, and any Warranty Disclaimers, provided that you also include the original English version of this License and the original versions of those notices and disclaimers. In case of a disagreement between the translation and the original version of this License or a notice or disclaimer, the original version will prevail.

If a section in the Document is Entitled ``Acknowledgements'', ``Dedications'', or ``History'', the requirement (section 4) to Preserve its Title (section 1) will typically require changing the actual title.

# @item **TERMINATION**

You may not copy, modify, sublicense, or distribute the Document except as expressly provided under this License. Any attempt otherwise to copy, modify, sublicense, or distribute it is void, and will automatically terminate your rights under this License.

However, if you cease all violation of this License, then your license from a particular copyright holder is reinstated (a) provisionally, unless and until the copyright holder explicitly and finally terminates your license, and (b) permanently, if the copyright holder fails to notify you of the violation by some reasonable means prior to 60 days after the cessation.

Moreover, your license from a particular copyright holder is reinstated permanently if the copyright holder notifies you of the violation by some reasonable means, this is the first time you have

received notice of violation of this License (for any work) from that copyright holder, and you cure the violation prior to 30 days after your receipt of the notice.

Termination of your rights under this section does not terminate the licenses of parties who have received copies or rights from you under this License. If your rights have been terminated and not permanently reinstated, receipt of a copy of some or all of the same material does not give you any rights to use it.

# @item FUTURE REVISIONS OF THIS LICENSE

The Free Software Foundation may publish new, revised versions of the GNU Free Documentation License from time to time. Such new versions will be similar in spirit to the present version, but may differ in detail to address new problems or concerns. See @uref{http://www.gnu.org/copyleft/}.

Each version of the License is given a distinguishing version number. If the Document specifies that a particular numbered version of this License ``or any later version" applies to it, you have the option of following the terms and conditions either of that specified version or of any later version that has been published (not as a draft) by the Free Software Foundation. If the Document does not specify a version number of this License, you may choose any version ever published (not as a draft) by the Free Software Foundation. If the Document specifies that a proxy can decide which future versions of this License can be used, that proxy's public statement of acceptance of a version permanently authorizes you to choose that version for the Document.

@item RELICENSING ``Massive Multiauthor Collaboration Site'' (or ``MMC Site'') means any World Wide Web server that publishes copyrightable works and also provides prominent facilities for anybody to edit those works. A public wiki that anybody can edit is an example of such a server. A ``Massive Multiauthor Collaboration'' (or ``MMC'') contained in the site means any set of copyrightable works thus published on the MMC

``CC-BY-SA'' means the Creative Commons Attribution-Share Alike 3.0 license published by Creative Commons Corporation, a not-for-profit corporation with a principal place of business in San Francisco, California, as well as future copyleft versions of that license published by that same organization.

``Incorporate'' means to publish or republish a Document, in whole or in part, as part of another Document.

An MMC is ``eligible for relicensing'' if it is licensed under this License, and if all works that were first published under this License somewhere other than this MMC, and subsequently incorporated in whole or in part into the MMC, (1) had no cover texts or invariant sections, and (2) were thus incorporated prior to November 1, 2008.

The operator of an MMC Site may republish an MMC contained in the site under CC-BY-SA on the same site at any time before August 1, 2009, provided the MMC is eligible for relicensing.

#### @end enumerate

site.

@page @heading ADDENDUM: How to use this License for your documents

To use this License in a document you have written, include a copy of the License in the document and put the following copyright and license notices just after the title page:

#### @smallexample

#### @group

 Copyright (C) @var{year} @var{your name}. Permission is granted to copy, distribute and/or modify this document under the terms of the GNU Free Documentation License, Version 1.3 or any later version published by the Free Software Foundation; with no Invariant Sections, no Front-Cover Texts, and no Back-Cover Texts. A copy of the license is included in the section entitled ``GNU Free Documentation License''. @end group

@end smallexample

If you have Invariant Sections, Front-Cover Texts and Back-Cover Texts, replace the ``with@dots{}Texts.'' line with this:

@smallexample @group with the Invariant Sections being @var{list their titles}, with the Front-Cover Texts being @var{list}, and with the Back-Cover Texts being @var{list}. @end group @end smallexample

If you have Invariant Sections without Cover Texts, or some other combination of the three, merge those two alternatives to suit the situation.

If your document contains nontrivial examples of program code, we recommend releasing these examples in parallel under your choice of free software license, such as the GNU General Public License, to permit their use in free software.

@c Local Variables: @c ispell-local-pdict: "ispell-dict" @c End:

# **1.502 libedit 3.0**

# **1.502.1 Available under license :**

 $\langle$ OWNER $\rangle$  = Regents of the University of California <ORGANIZATION> = University of California, Berkeley  $<$ YEAR $>$  = 1998

In the original BSD license, both occurrences of the phrase "COPYRIGHT HOLDERS AND CONTRIBUTORS" in the disclaimer read "REGENTS AND CONTRIBUTORS".

Here is the license template:

Copyright (c) <YEAR>, <OWNER>

All rights reserved.

Redistribution and use in source and binary forms, with or without modification, are permitted provided that the following conditions are met:

Redistributions of source code must retain the above copyright notice, this list of conditions and the following

disclaimer.

Redistributions in binary form must reproduce the above copyright notice, this list of conditions and the following disclaimer in the documentation and/or other materials provided with the distribution. Neither the name of the <ORGANIZATION> nor the names of its contributors may be used to endorse or promote products derived from this

software without specific prior written permission.

THIS SOFTWARE IS PROVIDED BY THE COPYRIGHT HOLDERS AND CONTRIBUTORS "AS IS" AND ANY EXPRESS OR IMPLIED WARRANTIES, INCLUDING, BUT NOT LIMITED TO, THE IMPLIED WARRANTIES OF MERCHANTABILITY AND FITNESS FOR A PARTICULAR PURPOSE ARE DISCLAIMED. IN NO EVENT SHALL THE COPYRIGHT OWNER OR CONTRIBUTORS BE LIABLE FOR ANY DIRECT, INDIRECT, INCIDENTAL, SPECIAL, EXEMPLARY, OR CONSEQUENTIAL DAMAGES (INCLUDING, BUT NOT LIMITED TO, PROCUREMENT OF SUBSTITUTE GOODS OR SERVICES; LOSS OF USE, DATA, OR PROFITS; OR BUSINESS INTERRUPTION) HOWEVER CAUSED AND ON ANY THEORY OF LIABILITY, WHETHER IN CONTRACT, STRICT LIABILITY, OR TORT (INCLUDING NEGLIGENCE OR OTHERWISE) ARISING IN ANY WAY OUT OF THE USE OF THIS SOFTWARE, EVEN IF ADVISED OF THE POSSIBILITY OF SUCH DAMAGE.

# **1.503 iptables 1.6.2**

# **1.503.1 Available under license :**

 GNU GENERAL PUBLIC LICENSE Version 2, June 1991

Copyright (C) 1989, 1991 Free Software Foundation, Inc., 51 Franklin Street, Fifth Floor, Boston, MA 02110-1301 USA Everyone is permitted to copy and distribute verbatim copies of this license document, but changing it is not allowed.

#### Preamble

 The licenses for most software are designed to take away your freedom to share and change it. By contrast, the GNU General Public License is intended to guarantee your freedom to share and change free software--to make sure the software is free for all its users. This General Public License applies to most of the Free Software Foundation's software and to any other program whose authors commit to using it. (Some other Free Software Foundation software is covered by the GNU Lesser General Public License instead.) You can apply it to your programs, too.

 When we speak of free software, we are referring to freedom, not price.

 Our General Public Licenses are designed to make sure that you have the freedom to distribute copies of free software (and charge for this service if you wish), that you receive source code or can get it if you want it, that you can change the software or use pieces of it

in new free programs; and that you know you can do these things.

 To protect your rights, we need to make restrictions that forbid anyone to deny you these rights or to ask you to surrender the rights. These restrictions translate to certain responsibilities for you if you distribute copies of the software, or if you modify it.

 For example, if you distribute copies of such a program, whether gratis or for a fee, you must give the recipients all the rights that you have. You must make sure that they, too, receive or can get the source code. And you must show them these terms so they know their rights.

We protect your rights with two steps: (1) copyright the software, and (2) offer you this license which gives you legal permission to copy, distribute and/or modify the software.

 Also, for each author's protection and ours, we want to make certain that everyone understands that there is no warranty for this free software. If the software is modified by someone else and passed on, we want its recipients to know that what they have is not the original, so that any problems introduced by others will not reflect on the original authors' reputations.

 Finally, any free program is threatened constantly by software patents. We wish to avoid the danger that redistributors of a free program will individually obtain patent licenses, in effect making the program proprietary. To prevent this, we have made it clear that any patent must be licensed for everyone's free use or not licensed at all.

 The precise terms and conditions for copying, distribution and modification follow.

# GNU GENERAL PUBLIC LICENSE TERMS AND CONDITIONS FOR COPYING, DISTRIBUTION AND MODIFICATION

 0. This License applies to any program or other work which contains a notice placed by the copyright holder saying it may be distributed under the terms of this General Public License. The "Program", below, refers to any such program or work, and a "work based on the Program" means either the Program or any derivative work under copyright law: that is to say, a work containing the Program or a portion of it, either verbatim or with modifications and/or translated into another language. (Hereinafter, translation is included without limitation in the term "modification".) Each licensee is addressed as "you".

Activities other than copying, distribution and modification are not

covered by this License; they are outside its scope. The act of running the Program is not restricted, and the output from the Program is covered only if its contents constitute a work based on the Program (independent of having been made by running the Program). Whether that is true depends on what the Program does.

 1. You may copy and distribute verbatim copies of the Program's source code as you receive it, in any medium, provided that you conspicuously and appropriately publish on each copy an appropriate copyright notice and disclaimer of warranty; keep intact all the notices that refer to this License and to the absence of any warranty; and give any other recipients of the Program a copy of this License along with the Program.

You may charge a fee for the physical act of transferring a copy, and you may at your option offer warranty protection in exchange for a fee.

 2. You may modify your copy or copies of the Program or any portion of it, thus forming a work based on the Program, and copy and distribute such modifications or work under the terms of Section 1 above, provided that you also meet all of these conditions:

 a) You must cause the modified files to carry prominent notices stating that you changed the files and the date of any change.

b) You must cause

 any work that you distribute or publish, that in whole or in part contains or is derived from the Program or any part thereof, to be licensed as a whole at no charge to all third parties under the terms of this License.

 c) If the modified program normally reads commands interactively when run, you must cause it, when started running for such interactive use in the most ordinary way, to print or display an announcement including an appropriate copyright notice and a notice that there is no warranty (or else, saying that you provide a warranty) and that users may redistribute the program under these conditions, and telling the user how to view a copy of this License. (Exception: if the Program itself is interactive but does not normally print such an announcement, your work based on the Program is not required to print an announcement.)

These requirements apply to the modified work as a whole. If identifiable sections of that work

are not derived from the Program,

and can be reasonably considered independent and separate works in themselves, then this License, and its terms, do not apply to those

sections when you distribute them as separate works. But when you distribute the same sections as part of a whole which is a work based on the Program, the distribution of the whole must be on the terms of this License, whose permissions for other licensees extend to the entire whole, and thus to each and every part regardless of who wrote it.

Thus, it is not the intent of this section to claim rights or contest your rights to work written entirely by you; rather, the intent is to exercise the right to control the distribution of derivative or collective works based on the Program.

In addition, mere aggregation of another work not based on the Program with the Program (or with a work based on the Program) on a volume of a storage or distribution medium does not bring the other work under the scope of this License.

 3. You may copy and distribute the Program (or a work based on it, under Section 2) in object code or executable form under the terms of Sections 1 and 2 above provided that you also do one of the following:

 a) Accompany it with the complete corresponding machine-readable source code, which must be distributed under the terms of Sections 1 and 2 above on a medium customarily used for software interchange; or,

 b) Accompany it with a written offer, valid for at least three years, to give any third party, for a charge no more than your cost of physically performing source distribution, a complete machine-readable copy of the corresponding source code, to be distributed under the terms of Sections 1 and 2 above on a medium customarily used for software interchange; or,

 c) Accompany it with the information you received as to the offer to distribute corresponding source code. (This alternative is allowed only for noncommercial distribution and only if you

 received the program in object code or executable form with such an offer, in accord with Subsection b above.)

The source code for a work means the preferred form of the work for making modifications to it. For an executable work, complete source code means all the source code for all modules it contains, plus any associated interface definition files, plus the scripts used to control compilation and installation of the executable. However, as a special exception, the source code distributed need not include anything that is normally distributed (in either source or binary form) with the major components (compiler, kernel, and so on) of the operating system on which the executable runs, unless that component itself accompanies the executable.

If distribution of executable or object code is made by offering access to copy from a designated place, then offering equivalent access to copy the source code from the same place counts as distribution of the source code, even though third parties are not

compelled to copy the source along with the object code.

 4. You may not copy, modify, sublicense, or distribute the Program except as expressly provided under this License. Any attempt otherwise to copy, modify, sublicense or distribute the Program is void, and will automatically terminate your rights under this License. However, parties who have received copies, or rights, from you under this License will not have their licenses terminated so long as such parties remain in full compliance.

 5. You are not required to accept this License, since you have not signed it. However, nothing else grants you permission to modify or distribute the Program or its derivative works. These actions are prohibited by law if you do not accept this License. Therefore, by modifying or distributing the Program (or any work based on the Program), you indicate your acceptance of this License to do so, and all its terms and conditions for copying, distributing or modifying

the Program or works based on it.

 6. Each time you redistribute the Program (or any work based on the Program), the recipient automatically receives a license from the original licensor to copy, distribute or modify the Program subject to these terms and conditions. You may not impose any further restrictions on the recipients' exercise of the rights granted herein. You are not responsible for enforcing compliance by third parties to this License.

 7. If, as a consequence of a court judgment or allegation of patent infringement or for any other reason (not limited to patent issues), conditions are imposed on you (whether by court order, agreement or otherwise) that contradict the conditions of this License, they do not excuse you from the conditions of this License. If you cannot distribute so as to satisfy simultaneously your obligations under this License and any other pertinent obligations, then as a consequence you may not distribute the Program at all. For example, if a patent

license would not permit royalty-free redistribution of the Program by all those who receive copies directly or indirectly through you, then the only way you could satisfy both it and this License would be to refrain entirely from distribution of the Program.

If any portion of this section is held invalid or unenforceable under any particular circumstance, the balance of the section is intended to apply and the section as a whole is intended to apply in other circumstances.

It is not the purpose of this section to induce you to infringe any patents or other property right claims or to contest validity of any such claims; this section has the sole purpose of protecting the integrity of the free software distribution system, which is implemented by public license practices. Many people have made generous contributions to the wide range of software distributed through that system in reliance on consistent application of that system; it is up to the author/donor to decide if he or she is willing to distribute software through any other system and a licensee cannot impose that choice.

This section is intended to make thoroughly clear what is believed to be a consequence of the rest of this License.

 8. If the distribution and/or use of the Program is restricted in certain countries either by patents or by copyrighted interfaces, the original copyright holder who places the Program under this License may add an explicit geographical distribution limitation excluding those countries, so that distribution is permitted only in or among countries not thus excluded. In such case, this License incorporates the limitation as if written in the body of this License.

 9. The Free Software Foundation may publish revised and/or new versions of the General Public License from time to time. Such new versions will be similar in spirit to the present version, but may differ in detail to address new problems or concerns.

Each version is given a distinguishing

version number. If the Program

specifies a version number of this License which applies to it and "any later version", you have the option of following the terms and conditions either of that version or of any later version published by the Free Software Foundation. If the Program does not specify a version number of this License, you may choose any version ever published by the Free Software Foundation.

 10. If you wish to incorporate parts of the Program into other free programs whose distribution conditions are different, write to the author to ask for permission. For software which is copyrighted by the Free Software Foundation, write to the Free Software Foundation; we sometimes make exceptions for this. Our decision will be guided by the two goals of preserving the free status of all derivatives of our free software and

of promoting the sharing and reuse of software generally.

#### NO WARRANTY

## 11. BECAUSE THE PROGRAM IS LICENSED FREE OF CHARGE,

## THERE IS NO WARRANTY

FOR THE PROGRAM, TO THE EXTENT PERMITTED BY APPLICABLE LAW. EXCEPT WHEN OTHERWISE STATED IN WRITING THE COPYRIGHT HOLDERS AND/OR OTHER PARTIES PROVIDE THE PROGRAM "AS IS" WITHOUT WARRANTY OF ANY KIND, EITHER EXPRESSED OR IMPLIED, INCLUDING, BUT NOT LIMITED TO, THE IMPLIED WARRANTIES OF MERCHANTABILITY AND FITNESS FOR A PARTICULAR PURPOSE. THE ENTIRE RISK AS TO THE QUALITY AND PERFORMANCE OF THE PROGRAM IS WITH YOU. SHOULD THE PROGRAM PROVE DEFECTIVE, YOU ASSUME THE COST OF ALL NECESSARY SERVICING, REPAIR OR CORRECTION.

 12. IN NO EVENT UNLESS REQUIRED BY APPLICABLE LAW OR AGREED TO IN WRITING WILL ANY COPYRIGHT HOLDER, OR ANY OTHER PARTY WHO MAY MODIFY AND/OR REDISTRIBUTE THE PROGRAM AS PERMITTED ABOVE, BE LIABLE TO YOU FOR DAMAGES, INCLUDING ANY GENERAL, SPECIAL, INCIDENTAL OR CONSEQUENTIAL DAMAGES ARISING OUT OF THE USE OR INABILITY TO USE THE PROGRAM (INCLUDING BUT NOT LIMITED TO LOSS OF DATA OR DATA BEING RENDERED INACCURATE OR LOSSES SUSTAINED BY YOU OR

 THIRD PARTIES OR A FAILURE OF THE PROGRAM TO OPERATE WITH ANY OTHER PROGRAMS), EVEN IF SUCH HOLDER OR OTHER PARTY HAS BEEN ADVISED OF THE POSSIBILITY OF SUCH DAMAGES.

## END OF TERMS AND CONDITIONS

How to Apply These Terms to Your New Programs

 If you develop a new program, and you want it to be of the greatest possible use to the public, the best way to achieve this is to make it free software which everyone can redistribute and change under these terms.

 To do so, attach the following notices to the program. It is safest to attach them to the start of each source file to most effectively convey the exclusion of warranty; and each file should have at least the "copyright" line and a pointer to where the full notice is found.

 <one line to give the program's name and a brief idea of what it does.> Copyright  $(C)$  <year > <name of author>

 This program is free software; you can redistribute it and/or modify it under the terms of the GNU General Public License as published by the Free Software Foundation; either version 2 of the License, or (at your option) any later version.

 This program is distributed in the hope that it will be useful, but WITHOUT ANY WARRANTY; without even the implied warranty of MERCHANTABILITY or FITNESS FOR A PARTICULAR PURPOSE. See the GNU General Public License for more details.

 You should have received a copy of the GNU General Public License along with this program; if not, write to the Free Software Foundation, Inc., 51 Franklin Street, Fifth Floor, Boston, MA 02110-1301 USA.

Also add information on how to contact you by electronic and paper mail.

If the program is interactive, make it output a short notice like this when it starts in an interactive mode:

 Gnomovision version 69, Copyright (C) year name of author Gnomovision comes with ABSOLUTELY NO WARRANTY; for details type `show w'. This is free software, and you are welcome to redistribute it

under certain conditions; type `show c' for details.

The hypothetical commands `show w' and `show c' should show the appropriate parts of the General Public License. Of course, the commands you use may be called something other than `show w' and `show c'; they could even be mouse-clicks or menu items--whatever suits your program.

You should also get your employer (if you work as a programmer) or your school, if any, to sign a "copyright disclaimer" for the program, if necessary. Here is a sample; alter the names:

 Yoyodyne, Inc., hereby disclaims all copyright interest in the program `Gnomovision' (which makes passes at compilers) written by James Hacker.

 <signature of Ty Coon>, 1 April 1989 Ty Coon, President of Vice

This General Public License does not permit incorporating your program into proprietary programs. If your program is a subroutine library, you may consider it more useful to permit linking proprietary applications with the library. If this

 is what you want to do, use the GNU Lesser General Public License instead of this License.

# **1.504 attr 2.4.46 12.el7**

# **1.504.1 Available under license :**

This package was debianized by Nathan Scott nathans@debian.org on Sun, 19 Nov 2000 07:37:09 -0500.

It can be downloaded from ftp://oss.sgi.com/projects/xfs/download/

Copyright:

Copyright (C) 2001-2002 Silicon Graphics, Inc. All Rights Reserved. Copyright (C) 2001 Andreas Gruenbacher.

You are free to distribute this software under Version 2.1 of the GNU Lesser General Public License. On Debian systems, refer to /usr/share/common-licenses/LGPL-2.1 for the complete text of the GNU Lesser General Public License.

Certain components (as annotated in the source) are licensed under version 2 of the terms of the GNU General Public License. On Debian systems, the complete text of the GNU General Public License can be found in /usr/share/common-licenses/GPL file. Most components of the "attr" package are licensed under Version 2.1 of the GNU Lesser General Public License (see COPYING.LGPL).

Some components (as annotated in the source) are licensed under Version 2 of the GNU General Public License (see below),

----------------------------------------------------------------------

 GNU GENERAL PUBLIC LICENSE Version 2, June 1991

Copyright (C) 1989, 1991 Free Software Foundation, Inc., 51 Franklin Street, Fifth Floor, Boston, MA 02110-1301 USA Everyone is permitted to copy and distribute verbatim copies of this license document, but changing it is not allowed.

 Preamble

 The licenses for most software are designed to take away your freedom to share and change it. By contrast, the GNU General Public License is intended to guarantee your freedom to share and change free software--to make sure the software is free for all its users. This General Public License applies to most of the Free Software Foundation's software and to any other program whose authors commit to using it. (Some other Free Software Foundation software is covered by the GNU Lesser General Public License instead.) You can apply it to your programs, too.

 When we speak of free software, we are referring to freedom, not price. Our General Public Licenses are designed to make sure that you have the freedom to distribute copies of free software (and charge for this service if you wish), that you receive source code or can get it if you want it, that you can change the software or use pieces of it in new free programs; and that you know you can do these things.

 To protect your rights, we need to make restrictions that forbid anyone to deny you these rights or to ask you to surrender the rights. These restrictions translate to certain responsibilities for you if you distribute copies of the software, or if you modify it.

 For example, if you distribute copies of such a program, whether gratis or for a fee, you must give the recipients all the rights that

you have. You must make sure that they, too, receive or can get the source code. And you must show them these terms so they know their rights.

We protect your rights with two steps: (1) copyright the software, and (2) offer you this license which gives you legal permission to copy, distribute and/or modify the software.

 Also, for each author's protection and ours, we want to make certain that everyone understands that there is no warranty for this free software. If the software is modified by someone else and passed on, we want its recipients to know that what they have is not the original, so that any problems introduced by others will not reflect on the original authors' reputations.

 Finally, any free program is threatened constantly by software patents. We wish to avoid the danger that redistributors of a free program will individually obtain patent licenses, in effect making the program proprietary. To prevent this, we have made it clear that any

patent must be licensed for everyone's free use or not licensed at all.

 The precise terms and conditions for copying, distribution and modification follow.

# GNU GENERAL PUBLIC LICENSE TERMS AND CONDITIONS FOR COPYING, DISTRIBUTION AND MODIFICATION

 0. This License applies to any program or other work which contains a notice placed by the copyright holder saying it may be distributed under the terms of this General Public License. The "Program", below, refers to any such program or work, and a "work based on the Program"
means either the Program or any derivative work under copyright law: that is to say, a work containing the Program or a portion of it, either verbatim or with modifications and/or translated into another language. (Hereinafter, translation is included without limitation in the term "modification".) Each licensee is addressed as "you".

Activities other than copying, distribution and modification are not covered by this License; they are outside its scope. The act of running the Program is not restricted, and the output from the Program is covered only if its contents constitute a work based on the Program (independent of having been made by running the Program). Whether that is true depends on what the Program does.

 1. You may copy and distribute verbatim copies of the Program's source code as you receive it, in any medium, provided that you conspicuously and appropriately publish on each copy an appropriate copyright notice and disclaimer of warranty; keep intact all the notices that refer to this License and to the absence of any warranty; and give any other recipients of the Program a copy of this License along with the Program.

You may charge a fee for the physical act of transferring a copy, and you may at your option offer warranty protection in exchange for a fee.

 2. You may modify your copy or copies of the Program or any portion of it, thus forming a work based on the Program, and copy and distribute such modifications or work under the terms of Section 1 above, provided that you also meet all of these conditions:

 a) You must cause the modified files to carry prominent notices stating that you changed the files and the date of any change.

 b) You must cause any work that you distribute or publish, that in whole or in part contains or is derived from the Program or any part thereof, to be licensed as a whole at no charge to all third parties under the terms of this License.

 c) If the modified program normally reads commands interactively when run, you must cause it, when started running for such interactive use in the most ordinary way, to print or display an announcement including an appropriate copyright notice and a notice that there is no warranty (or else, saying that you provide a warranty) and that users may redistribute the program under these conditions, and telling the user how to view a copy of this License. (Exception: if

the Program itself is interactive but

 does not normally print such an announcement, your work based on the Program is not required to print an announcement.)

These requirements apply to the modified work as a whole. If identifiable sections of that work are not derived from the Program, and can be reasonably considered independent and separate works in themselves, then this License, and its terms, do not apply to those sections when you distribute them as separate works. But when you distribute the same sections as part of a whole which is a work based on the Program, the distribution of the whole must be on the terms of this License, whose permissions for other licensees extend to the entire whole, and thus to each and every part regardless of who wrote it.

Thus, it is not the intent of this section to claim rights or contest your rights to work written entirely by you; rather, the intent is to exercise the right to control the distribution of derivative or collective works based on the Program.

In addition, mere aggregation of another work not based on the Program with the Program (or with a work based on the Program) on a volume of a storage or distribution medium does not bring the other work under the scope of this License.

 3. You may copy and distribute the Program (or a work based on it, under Section 2) in object code or executable form under the terms of Sections 1 and 2 above provided that you also do one of the following:

 a) Accompany it with the complete corresponding machine-readable source code, which must be distributed under the terms of Sections 1 and 2 above on a medium customarily used for software interchange; or,

 b) Accompany it with a written offer, valid for at least three years, to give any third party, for a charge no more than your cost of physically performing source distribution, a complete machine-readable copy of the corresponding source code, to be distributed under the terms of Sections 1 and 2 above on a medium customarily used for software interchange; or,

 c) Accompany it with the information you received as to the offer to distribute corresponding source code. (This alternative is allowed only for noncommercial distribution and only if you received the program in object code or executable form with such an offer, in accord with Subsection b above.)

The source code for a work means the preferred form of the work for

making modifications to it. For an executable work, complete source code means all the source code for all modules it contains, plus any associated interface definition files, plus the scripts used to control compilation and installation of the executable. However, as a special exception, the source code distributed need not include anything that is normally distributed (in either source or binary form) with the major components (compiler, kernel, and so on) of the operating system on which the executable runs, unless that component

itself accompanies the executable.

If distribution of executable or object code is made by offering access to copy from a designated place, then offering equivalent access to copy the source code from the same place counts as distribution of the source code, even though third parties are not compelled to copy the source along with the object code.

 4. You may not copy, modify, sublicense, or distribute the Program except as expressly provided under this License. Any attempt otherwise to copy, modify, sublicense or distribute the Program is void, and will automatically terminate your rights under this License. However, parties who have received copies, or rights, from you under this License will not have their licenses terminated so long as such parties remain in full compliance.

 5. You are not required to accept this License, since you have not signed it. However, nothing else grants you permission to modify or distribute the Program or its derivative works. These actions are

prohibited by law if you do not accept this License. Therefore, by modifying or distributing the Program (or any work based on the Program), you indicate your acceptance of this License to do so, and all its terms and conditions for copying, distributing or modifying the Program or works based on it.

 6. Each time you redistribute the Program (or any work based on the Program), the recipient automatically receives a license from the original licensor to copy, distribute or modify the Program subject to these terms and conditions. You may not impose any further restrictions on the recipients' exercise of the rights granted herein. You are not responsible for enforcing compliance by third parties to this License.

 7. If, as a consequence of a court judgment or allegation of patent infringement or for any other reason (not limited to patent issues), conditions are imposed on you (whether by court order, agreement or otherwise) that contradict the conditions of this License,

### they do not

excuse you from the conditions of this License. If you cannot distribute so as to satisfy simultaneously your obligations under this License and any other pertinent obligations, then as a consequence you may not distribute the Program at all. For example, if a patent license would not permit royalty-free redistribution of the Program by all those who receive copies directly or indirectly through you, then the only way you could satisfy both it and this License would be to refrain entirely from distribution of the Program.

If any portion of this section is held invalid or unenforceable under any particular circumstance, the balance of the section is intended to apply and the section as a whole is intended to apply in other circumstances.

It is not the purpose of this section to induce you to infringe any patents or other property right claims or to contest validity of any such claims; this section has the sole purpose of protecting the integrity of the free software distribution system, which is

implemented by public license practices. Many people have made generous contributions to the wide range of software distributed through that system in reliance on consistent application of that system; it is up to the author/donor to decide if he or she is willing to distribute software through any other system and a licensee cannot impose that choice.

This section is intended to make thoroughly clear what is believed to be a consequence of the rest of this License.

 8. If the distribution and/or use of the Program is restricted in certain countries either by patents or by copyrighted interfaces, the original copyright holder who places the Program under this License may add an explicit geographical distribution limitation excluding those countries, so that distribution is permitted only in or among countries not thus excluded. In such case, this License incorporates the limitation as if written in the body of this License.

### 9. The Free Software Foundation

may publish revised and/or new versions

of the General Public License from time to time. Such new versions will be similar in spirit to the present version, but may differ in detail to address new problems or concerns.

Each version is given a distinguishing version number. If the Program specifies a version number of this License which applies to it and "any later version", you have the option of following the terms and conditions either of that version or of any later version published by the Free

Software Foundation. If the Program does not specify a version number of this License, you may choose any version ever published by the Free Software Foundation.

 10. If you wish to incorporate parts of the Program into other free programs whose distribution conditions are different, write to the author to ask for permission. For software which is copyrighted by the Free Software Foundation, write to the Free Software Foundation; we sometimes make exceptions for this. Our decision will be guided by the two goals of preserving the free status of all derivatives of our free software and of promoting the sharing and reuse of software generally.

### NO WARRANTY

 11. BECAUSE THE PROGRAM IS LICENSED FREE OF CHARGE, THERE IS NO WARRANTY FOR THE PROGRAM, TO THE EXTENT PERMITTED BY APPLICABLE LAW. EXCEPT WHEN OTHERWISE STATED IN WRITING THE COPYRIGHT HOLDERS AND/OR OTHER PARTIES PROVIDE THE PROGRAM "AS IS" WITHOUT WARRANTY OF ANY KIND, EITHER EXPRESSED OR IMPLIED, INCLUDING, BUT NOT LIMITED TO, THE IMPLIED WARRANTIES OF MERCHANTABILITY AND FITNESS FOR A PARTICULAR PURPOSE. THE ENTIRE RISK AS TO THE QUALITY AND PERFORMANCE OF THE PROGRAM IS WITH YOU. SHOULD THE PROGRAM PROVE DEFECTIVE, YOU ASSUME THE COST OF ALL NECESSARY SERVICING, REPAIR OR CORRECTION.

 12. IN NO EVENT UNLESS REQUIRED BY APPLICABLE LAW OR AGREED TO IN WRITING WILL ANY COPYRIGHT HOLDER, OR ANY OTHER PARTY WHO MAY MODIFY AND/OR REDISTRIBUTE THE PROGRAM AS PERMITTED ABOVE, BE LIABLE TO YOU FOR DAMAGES,

INCLUDING ANY GENERAL, SPECIAL, INCIDENTAL OR CONSEQUENTIAL DAMAGES ARISING OUT OF THE USE OR INABILITY TO USE THE PROGRAM (INCLUDING BUT NOT LIMITED TO LOSS OF DATA OR DATA BEING RENDERED INACCURATE OR LOSSES SUSTAINED BY YOU OR THIRD PARTIES OR A FAILURE OF THE PROGRAM TO OPERATE WITH ANY OTHER PROGRAMS), EVEN IF SUCH HOLDER OR OTHER PARTY HAS BEEN ADVISED OF THE POSSIBILITY OF SUCH DAMAGES.

### END OF TERMS AND CONDITIONS

 How to Apply These Terms to Your New Programs

 If you develop a new program, and you want it to be of the greatest possible use to the public, the best way to achieve this is to make it free software which everyone can redistribute and change under these terms.

 To do so, attach the following notices to the program. It is safest to attach them to the start of each source file to most effectively convey the exclusion of warranty; and each file should have at least the "copyright" line and a pointer to where the full notice is found.

 <one line to give the program's name and a brief idea of what it does.> Copyright  $(C)$  <year > <name of author>

 This program is free software; you can redistribute it and/or modify it under the terms of the GNU General Public License as published by the Free Software Foundation; either version 2 of the License, or (at your option) any later version.

 This program is distributed in the hope that it will be useful, but WITHOUT ANY WARRANTY; without even the implied warranty of MERCHANTABILITY or FITNESS FOR A PARTICULAR PURPOSE. See the GNU General Public License for more details.

 You should have received a copy of the GNU General Public License along with this program; if not, write to the Free Software Foundation, Inc., 51 Franklin Street, Fifth Floor, Boston, MA 02110-1301 USA.

Also add information on how to contact you by electronic and paper mail.

If the program is interactive, make it output a short notice like this when it starts in an interactive mode:

 Gnomovision version 69, Copyright (C) year name of author Gnomovision comes with ABSOLUTELY NO WARRANTY; for details type `show w'. This is free software, and you are welcome to redistribute it under certain conditions; type `show c' for details.

The hypothetical commands `show w' and `show c' should show the appropriate parts of the General Public License. Of course, the commands you use may be called something other than `show w' and `show c'; they could even be mouse-clicks or menu items--whatever suits your program.

You should also get your employer (if you work as a programmer) or your school, if any, to sign a "copyright disclaimer" for the program, if necessary. Here is a sample; alter the names:

 Yoyodyne, Inc., hereby disclaims all copyright interest in the program `Gnomovision' (which makes passes at compilers) written by James Hacker.

 <signature of Ty Coon>, 1 April 1989 Ty Coon, President of Vice

This General Public License does not permit incorporating your program into proprietary programs. If your program is a subroutine library, you may consider it more useful to permit linking proprietary applications with the library. If this is what you want to do, use the GNU Lesser General Public License instead of this License.

# **1.505 acl 2.2.51 12.el7**

### **1.505.1 Available under license :**

This package was debianized by Nathan Scott nathans@debian.org on Tue, 26 Feb 2002 13:25:26 +1100

It can be downloaded from ftp://acl.bestbits.at/

Copyright:

Copyright (C) 2001 Andreas Gruenbacher. Copyright (C) 2001-2002 Silicon Graphics, Inc. All Rights Reserved.

You are free to distribute this software under Version 2.1 of the GNU Lesser General Public License. On Debian systems, refer to /usr/share/common-licenses/LGPL-2.1 for the complete text of the GNU Lesser General Public License.

Certain components (as annotated in the source) are licensed under the terms of the GNU General Public License. On Debian systems, the complete text of the GNU General Public License can be found in /usr/share/common-licenses/GPL file. Most components of the "acl" package are licensed under Version 2.1 of the GNU Lesser General Public License (see COPYING.LGPL).

Some components (as annotated in the source) are licensed under Version 2 of the GNU General Public License (see below),

----------------------------------------------------------------------

 GNU GENERAL PUBLIC LICENSE Version 2, June 1991

Copyright (C) 1989, 1991 Free Software Foundation, Inc., 51 Franklin Street, Fifth Floor, Boston, MA 02110-1301 USA Everyone is permitted to copy and distribute verbatim copies of this license document, but changing it is not allowed.

 Preamble

 The licenses for most software are designed to take away your freedom to share and change it. By contrast, the GNU General Public License is intended to guarantee your freedom to share and change free

software--to make sure the software is free for all its users. This General Public License applies to most of the Free Software Foundation's software and to any other program whose authors commit to using it. (Some other Free Software Foundation software is covered by the GNU Lesser General Public License instead.) You can apply it to your programs, too.

 When we speak of free software, we are referring to freedom, not price. Our General Public Licenses are designed to make sure that you have the freedom to distribute copies of free software (and charge for this service if you wish), that you receive source code or can get it if you want it, that you can change the software or use pieces of it in new free programs; and that you know you can do these things.

 To protect your rights, we need to make restrictions that forbid anyone to deny you these rights or to ask you to surrender the rights. These restrictions translate to certain responsibilities for you if you distribute copies of the software, or if you modify it.

 For example, if you distribute copies of such a program, whether gratis or for a fee, you must give the recipients all the rights that

you have. You must make sure that they, too, receive or can get the source code. And you must show them these terms so they know their rights.

 We protect your rights with two steps: (1) copyright the software, and (2) offer you this license which gives you legal permission to copy, distribute and/or modify the software.

 Also, for each author's protection and ours, we want to make certain that everyone understands that there is no warranty for this free software. If the software is modified by someone else and passed on, we want its recipients to know that what they have is not the original, so that any problems introduced by others will not reflect on the original authors' reputations.

 Finally, any free program is threatened constantly by software patents. We wish to avoid the danger that redistributors of a free program will individually obtain patent licenses, in effect making the program proprietary. To prevent this, we have made it clear that any

patent must be licensed for everyone's free use or not licensed at all.

 The precise terms and conditions for copying, distribution and modification follow.

### GNU GENERAL PUBLIC LICENSE

### TERMS AND CONDITIONS FOR COPYING, DISTRIBUTION AND MODIFICATION

 0. This License applies to any program or other work which contains a notice placed by the copyright holder saying it may be distributed under the terms of this General Public License. The "Program", below, refers to any such program or work, and a "work based on the Program" means either the Program or any derivative work under copyright law: that is to say, a work containing the Program or a portion of it, either verbatim or with modifications and/or translated into another language. (Hereinafter, translation is included without limitation in the term "modification".) Each licensee is addressed as "you".

Activities other than copying, distribution and modification are not covered by this License; they are outside its scope. The act of

running the Program is not restricted, and the output from the Program is covered only if its contents constitute a work based on the Program (independent of having been made by running the Program). Whether that is true depends on what the Program does.

 1. You may copy and distribute verbatim copies of the Program's source code as you receive it, in any medium, provided that you conspicuously and appropriately publish on each copy an appropriate copyright notice and disclaimer of warranty; keep intact all the notices that refer to this License and to the absence of any warranty; and give any other recipients of the Program a copy of this License along with the Program.

You may charge a fee for the physical act of transferring a copy, and you may at your option offer warranty protection in exchange for a fee.

 2. You may modify your copy or copies of the Program or any portion of it, thus forming a work based on the Program, and copy and distribute such modifications or work under the terms of Section 1 above, provided that you also meet all of these conditions:

 a) You must cause the modified files to carry prominent notices stating that you changed the files and the date of any change.

 b) You must cause any work that you distribute or publish, that in whole or in part contains or is derived from the Program or any part thereof, to be licensed as a whole at no charge to all third parties under the terms of this License.

 c) If the modified program normally reads commands interactively when run, you must cause it, when started running for such

 interactive use in the most ordinary way, to print or display an announcement including an appropriate copyright notice and a notice that there is no warranty (or else, saying that you provide a warranty) and that users may redistribute the program under these conditions, and telling the user how to view a copy of this License. (Exception: if

the Program itself is interactive but

 does not normally print such an announcement, your work based on the Program is not required to print an announcement.)

These requirements apply to the modified work as a whole. If identifiable sections of that work are not derived from the Program, and can be reasonably considered independent and separate works in themselves, then this License, and its terms, do not apply to those sections when you distribute them as separate works. But when you distribute the same sections as part of a whole which is a work based on the Program, the distribution of the whole must be on the terms of this License, whose permissions for other licensees extend to the entire whole, and thus to each and every part regardless of who wrote it.

Thus, it is not the intent of this section to claim rights or contest your rights to work written entirely by you; rather, the intent is to exercise the right to control the distribution of derivative or collective works based on the Program.

In addition, mere aggregation of another work not based on the Program with the Program (or with a work based on the Program) on a volume of a storage or distribution medium does not bring the other work under the scope of this License.

 3. You may copy and distribute the Program (or a work based on it, under Section 2) in object code or executable form under the terms of Sections 1 and 2 above provided that you also do one of the following:

 a) Accompany it with the complete corresponding machine-readable source code, which must be distributed under the terms of Sections 1 and 2 above on a medium customarily used for software interchange; or,

 b) Accompany it with a written offer, valid for at least three years, to give any third party, for a charge no more than your cost of physically performing source distribution, a complete machine-readable copy of the corresponding source code, to be distributed under the terms of Sections 1 and 2 above on a medium customarily used for software interchange; or,

c) Accompany it with the information you received as to the offer

 to distribute corresponding source code. (This alternative is allowed only for noncommercial distribution and only if you received the program in object code or executable form with such an offer, in accord with Subsection b above.)

The source code for a work means the preferred form of the work for making modifications to it. For an executable work, complete source code means all the source code for all modules it contains, plus any associated interface definition files, plus the scripts used to control compilation and installation of the executable. However, as a special exception, the source code distributed need not include anything that is normally distributed (in either source or binary form) with the major components (compiler, kernel, and so on) of the operating system on which the executable runs, unless that component

itself accompanies the executable.

If distribution of executable or object code is made by offering access to copy from a designated place, then offering equivalent access to copy the source code from the same place counts as distribution of the source code, even though third parties are not compelled to copy the source along with the object code.

 4. You may not copy, modify, sublicense, or distribute the Program except as expressly provided under this License. Any attempt otherwise to copy, modify, sublicense or distribute the Program is void, and will automatically terminate your rights under this License. However, parties who have received copies, or rights, from you under this License will not have their licenses terminated so long as such parties remain in full compliance.

 5. You are not required to accept this License, since you have not signed it. However, nothing else grants you permission to modify or distribute the Program or its derivative works. These actions are

prohibited by law if you do not accept this License. Therefore, by modifying or distributing the Program (or any work based on the Program), you indicate your acceptance of this License to do so, and all its terms and conditions for copying, distributing or modifying the Program or works based on it.

 6. Each time you redistribute the Program (or any work based on the Program), the recipient automatically receives a license from the original licensor to copy, distribute or modify the Program subject to these terms and conditions. You may not impose any further restrictions on the recipients' exercise of the rights granted herein. You are not responsible for enforcing compliance by third parties to this License.

 7. If, as a consequence of a court judgment or allegation of patent infringement or for any other reason (not limited to patent issues), conditions are imposed on you (whether by court order, agreement or otherwise) that contradict the conditions of this License, they do not

excuse you from the conditions of this License. If you cannot distribute so as to satisfy simultaneously your obligations under this License and any other pertinent obligations, then as a consequence you may not distribute the Program at all. For example, if a patent license would not permit royalty-free redistribution of the Program by all those who receive copies directly or indirectly through you, then the only way you could satisfy both it and this License would be to refrain entirely from distribution of the Program.

If any portion of this section is held invalid or unenforceable under any particular circumstance, the balance of the section is intended to apply and the section as a whole is intended to apply in other circumstances.

It is not the purpose of this section to induce you to infringe any patents or other property right claims or to contest validity of any such claims; this section has the sole purpose of protecting the integrity of the free software distribution system, which is

implemented by public license practices. Many people have made generous contributions to the wide range of software distributed through that system in reliance on consistent application of that system; it is up to the author/donor to decide if he or she is willing to distribute software through any other system and a licensee cannot impose that choice.

This section is intended to make thoroughly clear what is believed to be a consequence of the rest of this License.

 8. If the distribution and/or use of the Program is restricted in certain countries either by patents or by copyrighted interfaces, the original copyright holder who places the Program under this License may add an explicit geographical distribution limitation excluding those countries, so that distribution is permitted only in or among countries not thus excluded. In such case, this License incorporates the limitation as if written in the body of this License.

### 9. The Free Software Foundation

 may publish revised and/or new versions of the General Public License from time to time. Such new versions will be similar in spirit to the present version, but may differ in detail to address new problems or concerns.

Each version is given a distinguishing version number. If the Program specifies a version number of this License which applies to it and "any later version", you have the option of following the terms and conditions either of that version or of any later version published by the Free Software Foundation. If the Program does not specify a version number of this License, you may choose any version ever published by the Free Software Foundation.

 10. If you wish to incorporate parts of the Program into other free programs whose distribution conditions are different, write to the author to ask for permission. For software which is copyrighted by the Free Software Foundation, write to the Free Software Foundation; we sometimes make exceptions for this. Our decision will be guided by the two goals of preserving the free status of all derivatives of our free software and of promoting the sharing and reuse of software generally.

### NO WARRANTY

 11. BECAUSE THE PROGRAM IS LICENSED FREE OF CHARGE, THERE IS NO WARRANTY FOR THE PROGRAM, TO THE EXTENT PERMITTED BY APPLICABLE LAW. EXCEPT WHEN OTHERWISE STATED IN WRITING THE COPYRIGHT HOLDERS AND/OR OTHER PARTIES PROVIDE THE PROGRAM "AS IS" WITHOUT WARRANTY OF ANY KIND, EITHER EXPRESSED OR IMPLIED, INCLUDING, BUT NOT LIMITED TO, THE IMPLIED WARRANTIES OF MERCHANTABILITY AND FITNESS FOR A PARTICULAR PURPOSE. THE ENTIRE RISK AS TO THE QUALITY AND PERFORMANCE OF THE PROGRAM IS WITH YOU. SHOULD THE PROGRAM PROVE DEFECTIVE, YOU ASSUME THE COST OF ALL NECESSARY SERVICING, REPAIR OR CORRECTION.

 12. IN NO EVENT UNLESS REQUIRED BY APPLICABLE LAW OR AGREED TO IN WRITING WILL ANY COPYRIGHT HOLDER, OR ANY OTHER PARTY WHO MAY MODIFY AND/OR REDISTRIBUTE THE PROGRAM AS PERMITTED ABOVE, BE LIABLE TO YOU FOR DAMAGES,

INCLUDING ANY GENERAL, SPECIAL, INCIDENTAL OR CONSEQUENTIAL DAMAGES ARISING OUT OF THE USE OR INABILITY TO USE THE PROGRAM (INCLUDING BUT NOT LIMITED TO LOSS OF DATA OR DATA BEING RENDERED INACCURATE OR LOSSES SUSTAINED BY YOU OR THIRD PARTIES OR A FAILURE OF THE PROGRAM TO OPERATE WITH ANY OTHER PROGRAMS), EVEN IF SUCH HOLDER OR OTHER PARTY HAS BEEN ADVISED OF THE POSSIBILITY OF SUCH DAMAGES.

### END OF TERMS AND CONDITIONS

 How to Apply These Terms to Your New Programs

 If you develop a new program, and you want it to be of the greatest possible use to the public, the best way to achieve this is to make it free software which everyone can redistribute and change under these terms.

 To do so, attach the following notices to the program. It is safest to attach them to the start of each source file to most effectively convey the exclusion of warranty; and each file should have at least the "copyright" line and a pointer to where the full notice is found.

### <one

line to give the program's name and a brief idea of what it does.> Copyright  $(C)$  <year > <name of author>

 This program is free software; you can redistribute it and/or modify it under the terms of the GNU General Public License as published by the Free Software Foundation; either version 2 of the License, or (at your option) any later version.

 This program is distributed in the hope that it will be useful, but WITHOUT ANY WARRANTY; without even the implied warranty of MERCHANTABILITY or FITNESS FOR A PARTICULAR PURPOSE. See the GNU General Public License for more details.

 You should have received a copy of the GNU General Public License along with this program; if not, write to the Free Software Foundation, Inc., 51 Franklin Street, Fifth Floor, Boston, MA 02110-1301 USA.

Also add information on how to contact you by electronic and paper mail.

If the program is interactive, make it output a short notice like this when it starts in an interactive mode:

 Gnomovision version 69, Copyright (C) year name of author Gnomovision comes with ABSOLUTELY NO WARRANTY; for details type `show w'. This is free software, and you are welcome to redistribute it under certain conditions; type `show c' for details.

The hypothetical commands `show w' and `show c' should show the appropriate parts of the General Public License. Of course, the commands you use may be called something other than `show w' and `show c'; they could even be mouse-clicks or menu items--whatever suits your program.

You should also get your employer (if you work as a programmer) or your school, if any, to sign a "copyright disclaimer" for the program, if necessary. Here is a sample; alter the names:

 Yoyodyne, Inc., hereby disclaims all copyright interest in the program `Gnomovision' (which makes passes at compilers) written by James Hacker.

<signature of Ty Coon>, 1 April 1989

This General Public License does not permit incorporating your program into proprietary programs. If your program is a subroutine library, you may consider it more useful to permit linking proprietary applications with the library. If this is what you want to do, use the GNU Lesser General Public License instead of this License. Most components of the "acl" package are licensed under Version 2.1 of the GNU Lesser General Public License (see below). below.

Some components (as annotated in the source) are licensed under Version 2 of the GNU General Public License (see COPYING).

----------------------------------------------------------------------

 GNU LESSER GENERAL PUBLIC LICENSE Version 2.1, February 1999

Copyright (C) 1991, 1999 Free Software Foundation, Inc. 51 Franklin Street, Fifth Floor, Boston, MA 02110-1301 USA Everyone is permitted to copy and distribute verbatim copies of this license document, but changing it is not allowed.

[This is the first released version of the Lesser GPL. It also counts as the successor of the GNU Library Public License, version 2, hence the version number 2.1.]

### Preamble

 The licenses for most software are designed to take away your freedom to share and change it. By contrast, the GNU General Public Licenses are intended to guarantee your freedom to share and change free software--to make sure the software is free for all its users.

 This license, the Lesser General Public License, applies to some specially designated software packages--typically libraries--of the Free Software Foundation and other authors who decide to use it. You can use it too, but we suggest you first think carefully about whether this license or the ordinary General Public License is the better strategy to use in any particular case, based on the explanations below.

 When we speak of free software, we are referring to freedom of use, not price. Our General Public Licenses are designed to make sure that you have the freedom to distribute copies of free software (and charge for this service if you wish); that you receive source code or can get

it if you want it; that you can change the software and use pieces of it in new free programs; and that you are informed that you can do these things.

 To protect your rights, we need to make restrictions that forbid

distributors to deny you these rights or to ask you to surrender these rights. These restrictions translate to certain responsibilities for you if you distribute copies of the library or if you modify it.

 For example, if you distribute copies of the library, whether gratis or for a fee, you must give the recipients all the rights that we gave you. You must make sure that they, too, receive or can get the source code. If you link other code with the library, you must provide complete object files to the recipients, so that they can relink them with the library after making changes to the library and recompiling it. And you must show them these terms so they know their rights.

We protect your rights with a two-step method: (1) we copyright the library, and (2) we offer you this license, which gives you legal permission to copy, distribute and/or modify the library.

 To protect each distributor, we want to make it very clear that there is no warranty for the free

library. Also, if the library is

modified by someone else and passed on, the recipients should know that what they have is not the original version, so that the original author's reputation will not be affected by problems that might be introduced by others.

 Finally, software patents pose a constant threat to the existence of any free program. We wish to make sure that a company cannot effectively restrict the users of a free program by obtaining a restrictive license from a patent holder. Therefore, we insist that any patent license obtained for a version of the library must be consistent with the full freedom of use specified in this license.

 Most GNU software, including some libraries, is covered by the ordinary GNU General Public License. This license, the GNU Lesser General Public License, applies to certain designated libraries, and is quite different from the ordinary General Public License. We use this license for certain libraries in order to permit linking those libraries

into non-free programs.

 When a program is linked with a library, whether statically or using a shared library, the combination of the two is legally speaking a combined work, a derivative of the original library. The ordinary

General Public License therefore permits such linking only if the entire combination fits its criteria of freedom. The Lesser General Public License permits more lax criteria for linking other code with the library.

 We call this license the "Lesser" General Public License because it does Less to protect the user's freedom than the ordinary General Public License. It also provides other free software developers Less of an advantage over competing non-free programs. These disadvantages are the reason we use the ordinary General Public License for many libraries. However, the Lesser license provides advantages in certain special circumstances.

 For example, on rare occasions, there may be a special need to encourage the widest possible use of a certain library, so that it becomes a de-facto standard. To achieve this, non-free programs must be allowed to use the library. A more frequent case is that a free library does the same job as widely used non-free libraries. In this case, there is little to gain by limiting the free library to free software only, so we use the Lesser General Public License.

 In other cases, permission to use a particular library in non-free programs enables a greater number of people to use a large body of free software. For example, permission to use the GNU C Library in non-free programs enables many more people to use the whole GNU operating system, as well as its variant, the GNU/Linux operating system.

 Although the Lesser General Public License is Less protective of the users' freedom, it does ensure that the user of a program that is linked with the Library has the freedom and the wherewithal to run that program using a modified version of the Library.

 The precise terms and conditions for copying, distribution and modification follow. Pay close attention to the difference between a "work based on the library" and a "work that uses the library". The former contains code derived from the library, whereas the latter must be combined with the library in order to run.

### GNU LESSER GENERAL PUBLIC LICENSE TERMS AND CONDITIONS FOR COPYING, DISTRIBUTION AND MODIFICATION

 0. This License Agreement applies to any software library or other program which contains a notice placed by the copyright holder or other authorized party saying it may be distributed under the terms of this Lesser General Public License (also called "this License").

Each licensee is addressed as "you".

 A "library" means a collection of software functions and/or data prepared so as to be conveniently linked with application programs (which use some of those functions and data) to form executables.

 The "Library", below, refers to any such software library or work which has been distributed under

these terms. A "work based on the

Library" means either the Library or any derivative work under copyright law: that is to say, a work containing the Library or a portion of it, either verbatim or with modifications and/or translated straightforwardly into another language. (Hereinafter, translation is included without limitation in the term "modification".)

 "Source code" for a work means the preferred form of the work for making modifications to it. For a library, complete source code means all the source code for all modules it contains, plus any associated interface definition files, plus the scripts used to control compilation and installation of the library.

 Activities other than copying, distribution and modification are not covered by this License; they are outside its scope. The act of running a program using the Library is not restricted, and output from such a program is covered only if its contents constitute a work based on the Library (independent of the use of the Library in a tool for

writing it). Whether that is true depends on what the Library does and what the program that uses the Library does.

 1. You may copy and distribute verbatim copies of the Library's complete source code as you receive it, in any medium, provided that you conspicuously and appropriately publish on each copy an appropriate copyright notice and disclaimer of warranty; keep intact all the notices that refer to this License and to the absence of any warranty; and distribute a copy of this License along with the Library.

 You may charge a fee for the physical act of transferring a copy, and you may at your option offer warranty protection in exchange for a fee.

 2. You may modify your copy or copies of the Library or any portion of it, thus forming a work based on the Library, and copy and distribute such modifications or work under the terms of Section 1 above, provided that you also meet all of these conditions:

a) The modified work must itself be

a software library.

 b) You must cause the files modified to carry prominent notices stating that you changed the files and the date of any change.

 c) You must cause the whole of the work to be licensed at no charge to all third parties under the terms of this License.

 d) If a facility in the modified Library refers to a function or a table of data to be supplied by an application program that uses the facility, other than as an argument passed when the facility is invoked, then you must make a good faith effort to ensure that, in the event an application does not supply such function or table, the facility still operates, and performs whatever part of its purpose remains meaningful.

 (For example, a function in a library to compute square roots has a purpose that is entirely well-defined independent of the application. Therefore, Subsection 2d requires that any application-supplied function or table used by this function must

 be optional: if the application does not supply it, the square root function must still compute square roots.)

These requirements apply to the modified work as a whole. If identifiable sections of that work are not derived from the Library, and can be reasonably considered independent and separate works in themselves, then this License, and its terms, do not apply to those sections when you distribute them as separate works. But when you distribute the same sections as part of a whole which is a work based on the Library, the distribution of the whole must be on the terms of this License, whose permissions for other licensees extend to the entire whole, and thus to each and every part regardless of who wrote it.

Thus, it is not the intent of this section to claim rights or contest your rights to work written entirely by you; rather, the intent is to exercise the right to control the distribution of derivative or collective works based on the Library.

### In addition, mere

 aggregation of another work not based on the Library with the Library (or with a work based on the Library) on a volume of a storage or distribution medium does not bring the other work under the scope of this License.

 3. You may opt to apply the terms of the ordinary GNU General Public License instead of this License to a given copy of the Library. To do

this, you must alter all the notices that refer to this License, so that they refer to the ordinary GNU General Public License, version 2, instead of to this License. (If a newer version than version 2 of the ordinary GNU General Public License has appeared, then you can specify that version instead if you wish.) Do not make any other change in these notices.

 Once this change is made in a given copy, it is irreversible for that copy, so the ordinary GNU General Public License applies to all subsequent copies and derivative works made from that copy.

 This option is useful when you wish to copy part of the code of the Library into a program that is not a library.

 4. You may copy and distribute the Library (or a portion or derivative of it, under Section 2) in object code or executable form under the terms of Sections 1 and 2 above provided that you accompany it with the complete corresponding machine-readable source code, which must be distributed under the terms of Sections 1 and 2 above on a medium customarily used for software interchange.

 If distribution of object code is made by offering access to copy from a designated place, then offering equivalent access to copy the source code from the same place satisfies the requirement to distribute the source code, even though third parties are not compelled to copy the source along with the object code.

 5. A program that contains no derivative of any portion of the Library, but is designed to work with the Library by being compiled or linked with it, is called a "work that uses the Library". Such a work, in isolation, is not a derivative work of the Library, and therefore falls outside the scope of this License.

 However, linking a "work that uses the Library" with the Library creates an executable that is a derivative of the Library (because it contains portions of the Library), rather than a "work that uses the library". The executable is therefore covered by this License. Section 6 states terms for distribution of such executables.

 When a "work that uses the Library" uses material from a header file that is part of the Library, the object code for the work may be a derivative work of the Library even though the source code is not. Whether this is true is especially significant if the work can be linked without the Library, or if the work is itself a library. The threshold for this to be true is not precisely defined by law.

 If such an object file uses only numerical parameters, data structure layouts and accessors, and small macros and small inline functions (ten lines or less in length), then the use of the object file

 is unrestricted, regardless of whether it is legally a derivative work. (Executables containing this object code plus portions of the Library will still fall under Section 6.)

 Otherwise, if the work is a derivative of the Library, you may distribute the object code for the work under the terms of Section 6. Any executables containing that work also fall under Section 6, whether or not they are linked directly with the Library itself.

 6. As an exception to the Sections above, you may also combine or link a "work that uses the Library" with the Library to produce a work containing portions of the Library, and distribute that work under terms of your choice, provided that the terms permit modification of the work for the customer's own use and reverse engineering for debugging such modifications.

 You must give prominent notice with each copy of the work that the Library is used in it and that the Library and its use are covered by this License. You must supply a copy of this License. If the work

during execution displays copyright notices, you must include the copyright notice for the Library among them, as well as a reference directing the user to the copy of this License. Also, you must do one of these things:

 a) Accompany the work with the complete corresponding machine-readable source code for the Library including whatever changes were used in the work (which must be distributed under Sections 1 and 2 above); and, if the work is an executable linked with the Library, with the complete machine-readable "work that uses the Library", as object code and/or source code, so that the user can modify the Library and then relink to produce a modified executable containing the modified Library. (It is understood that the user who changes the contents of definitions files in the Library will not necessarily be able to recompile the application to use the modified definitions.)

b) Use a suitable shared library

mechanism for linking with the

 Library. A suitable mechanism is one that (1) uses at run time a copy of the library already present on the user's computer system, rather than copying library functions into the executable, and (2) will operate properly with a modified version of the library, if the user installs one, as long as the modified version is

interface-compatible with the version that the work was made with.

 c) Accompany the work with a written offer, valid for at least three years, to give the same user the materials specified in Subsection 6a, above, for a charge no more than the cost of performing this distribution.

 d) If distribution of the work is made by offering access to copy from a designated place, offer equivalent access to copy the above specified materials from the same place.

 e) Verify that the user has already received a copy of these materials or that you have already sent this user a copy.

 For an executable, the required form of the "work that uses the Library" must include any data and utility programs needed for reproducing the executable from it. However, as a special exception, the materials to be distributed need not include anything that is normally distributed (in either source or binary form) with the major components (compiler, kernel, and so on) of the operating system on which the executable runs, unless that component itself accompanies the executable.

 It may happen that this requirement contradicts the license restrictions of other proprietary libraries that do not normally accompany the operating system. Such a contradiction means you cannot use both them and the Library together in an executable that you distribute.

 7. You may place library facilities that are a work based on the Library side-by-side in a single library together with other library facilities not covered by this License, and distribute such a combined library, provided that the separate distribution of the work based on the Library and of the other library facilities is otherwise permitted, and provided that you do these two things:

 a) Accompany the combined library with a copy of the same work based on the Library, uncombined with any other library facilities. This must be distributed under the terms of the Sections above.

 b) Give prominent notice with the combined library of the fact that part of it is a work based on the Library, and explaining where to find the accompanying uncombined form of the same work.

8. You may not copy, modify, sublicense, link with, or distribute

the Library except as expressly provided under this License. Any attempt otherwise to copy, modify, sublicense, link with, or distribute the Library is void, and will automatically terminate your rights under this License. However, parties who have received copies, or rights, from you under this License will not have their licenses terminated so long as such parties remain in full compliance.

 9. You are not required to accept this License, since you have not signed it. However, nothing else grants you permission to modify or distribute the Library or its derivative works. These actions are prohibited by law if you do not accept this License. Therefore, by modifying or distributing the Library (or any work based on the Library), you indicate your acceptance of this License to do so, and all its terms and conditions for copying, distributing or modifying the Library or works based on it.

 10. Each time you redistribute the Library (or any work based on the Library), the recipient automatically receives a license from the original licensor to copy, distribute, link with or modify the Library subject to these terms and conditions. You may not impose any further restrictions on the recipients' exercise of the rights granted herein. You are not responsible for enforcing compliance by third parties with this License.

### 11. If, as a consequence

of a court judgment or allegation of patent

infringement or for any other reason (not limited to patent issues), conditions are imposed on you (whether by court order, agreement or otherwise) that contradict the conditions of this License, they do not excuse you from the conditions of this License. If you cannot distribute so as to satisfy simultaneously your obligations under this License and any other pertinent obligations, then as a consequence you may not distribute the Library at all. For example, if a patent license would not permit royalty-free redistribution of the Library by all those who receive copies directly or indirectly through you, then the only way you could satisfy both it and this License would be to refrain entirely from distribution of the Library.

If any portion of this section is held invalid or unenforceable under any particular circumstance, the balance of the section is intended to apply, and the section as a whole is intended to apply in other circumstances.

### It

 is not the purpose of this section to induce you to infringe any patents or other property right claims or to contest validity of any such claims; this section has the sole purpose of protecting the integrity of the free software distribution system which is

implemented by public license practices. Many people have made generous contributions to the wide range of software distributed through that system in reliance on consistent application of that system; it is up to the author/donor to decide if he or she is willing to distribute software through any other system and a licensee cannot impose that choice.

This section is intended to make thoroughly clear what is believed to be a consequence of the rest of this License.

 12. If the distribution and/or use of the Library is restricted in certain countries either by patents or by copyrighted interfaces, the original copyright holder who places the Library under this License may add an explicit geographical distribution limitation excluding those countries,

so that distribution is permitted only in or among countries not thus excluded. In such case, this License incorporates the limitation as if written in the body of this License.

 13. The Free Software Foundation may publish revised and/or new versions of the Lesser General Public License from time to time. Such new versions will be similar in spirit to the present version, but may differ in detail to address new problems or concerns.

Each version is given a distinguishing version number. If the Library specifies a version number of this License which applies to it and "any later version", you have the option of following the terms and conditions either of that version or of any later version published by the Free Software Foundation. If the Library does not specify a license version number, you may choose any version ever published by the Free Software Foundation.

 14. If you wish to incorporate parts of the Library into other free programs

 whose distribution conditions are incompatible with these, write to the author to ask for permission. For software which is copyrighted by the Free Software Foundation, write to the Free Software Foundation; we sometimes make exceptions for this. Our decision will be guided by the two goals of preserving the free status of all derivatives of our free software and of promoting the sharing and reuse of software generally.

 NO WARRANTY

 15. BECAUSE THE LIBRARY IS LICENSED FREE OF CHARGE, THERE IS NO WARRANTY FOR THE LIBRARY, TO THE EXTENT PERMITTED BY APPLICABLE LAW. EXCEPT WHEN OTHERWISE STATED IN WRITING THE COPYRIGHT HOLDERS AND/OR OTHER PARTIES PROVIDE THE LIBRARY "AS IS" WITHOUT WARRANTY OF ANY

KIND, EITHER EXPRESSED OR IMPLIED, INCLUDING, BUT NOT LIMITED TO, THE IMPLIED WARRANTIES OF MERCHANTABILITY AND FITNESS FOR A PARTICULAR PURPOSE. THE ENTIRE RISK AS TO THE QUALITY AND PERFORMANCE OF THE LIBRARY IS WITH YOU. SHOULD THE LIBRARY PROVE DEFECTIVE, YOU ASSUME THE COST

OF ALL NECESSARY SERVICING, REPAIR OR CORRECTION.

 16. IN NO EVENT UNLESS REQUIRED BY APPLICABLE LAW OR AGREED TO IN WRITING WILL ANY COPYRIGHT HOLDER, OR ANY OTHER PARTY WHO MAY MODIFY AND/OR REDISTRIBUTE THE LIBRARY AS PERMITTED ABOVE, BE LIABLE TO YOU FOR DAMAGES, INCLUDING ANY GENERAL, SPECIAL, INCIDENTAL OR CONSEQUENTIAL DAMAGES ARISING OUT OF THE USE OR INABILITY TO USE THE LIBRARY (INCLUDING BUT NOT LIMITED TO LOSS OF DATA OR DATA BEING RENDERED INACCURATE OR LOSSES SUSTAINED BY YOU OR THIRD PARTIES OR A FAILURE OF THE LIBRARY TO OPERATE WITH ANY OTHER SOFTWARE), EVEN IF SUCH HOLDER OR OTHER PARTY HAS BEEN ADVISED OF THE POSSIBILITY OF SUCH DAMAGES.

### END OF TERMS AND CONDITIONS

How to Apply These Terms to Your New Libraries

 If you develop a new library, and you want it to be of the greatest possible use to the public, we recommend making it free software that everyone can redistribute and change. You can do so by permitting redistribution under these terms (or, alternatively, under the terms of the

ordinary General Public License).

 To apply these terms, attach the following notices to the library. It is safest to attach them to the start of each source file to most effectively convey the exclusion of warranty; and each file should have at least the "copyright" line and a pointer to where the full notice is found.

 <one line to give the library's name and a brief idea of what it does.> Copyright  $(C)$  <year > <name of author>

 This library is free software; you can redistribute it and/or modify it under the terms of the GNU Lesser General Public License as published by the Free Software Foundation; either version 2.1 of the License, or (at your option) any later version.

 This library is distributed in the hope that it will be useful, but WITHOUT ANY WARRANTY; without even the implied warranty of MERCHANTABILITY or FITNESS FOR A PARTICULAR PURPOSE. See the GNU Lesser General Public License for more details.

 You should have received a copy of the GNU Lesser General Public License along with this library; if not, write to the Free Software Foundation, Inc., 51 Franklin Street, Fifth Floor, Boston, MA 02110-1301 USA

Also add information on how to contact you by electronic and paper mail.

You should also get your employer (if you work as a programmer) or your school, if any, to sign a "copyright disclaimer" for the library, if necessary. Here is a sample; alter the names:

 Yoyodyne, Inc., hereby disclaims all copyright interest in the library `Frob' (a library for tweaking knobs) written by James Random Hacker.

 <signature of Ty Coon>, 1 April 1990 Ty Coon, President of Vice

That's all there is to it!

## **1.506 cpio 2.11 24.el7 1.506.1 Available under license :**

 GNU GENERAL PUBLIC LICENSE Version 3, 29 June 2007

Copyright (C) 2007 Free Software Foundation, Inc. <http://fsf.org/> Everyone is permitted to copy and distribute verbatim copies of this license document, but changing it is not allowed.

 Preamble

 The GNU General Public License is a free, copyleft license for software and other kinds of works.

 The licenses for most software and other practical works are designed to take away your freedom to share and change the works. By contrast, the GNU General Public License is intended to guarantee your freedom to share and change all versions of a program--to make sure it remains free software for all its users. We, the Free Software Foundation, use the GNU General Public License for most of our software; it applies also to any other work released this way by its authors. You can apply it to your programs, too.

 When we speak of free software, we are referring to freedom, not price. Our General Public Licenses are designed to make sure that you have the freedom to distribute copies of free software (and charge for them if you wish), that you receive source code or can get it if you want it, that you can change the software or use pieces of it in new free programs, and that you know you can do these things.

 To protect your rights, we need to prevent others from denying you these rights or asking you to surrender the rights. Therefore, you have certain responsibilities if you distribute copies of the software, or if you modify it: responsibilities to respect the freedom of others.

 For example, if you distribute copies of such a program, whether gratis or for a fee, you must pass on to the recipients the same freedoms that you received. You must make sure that they, too, receive or can get the source code. And you must show them these terms so they know their rights.

 Developers that use the GNU GPL protect your rights with two steps: (1) assert copyright on the software, and (2) offer you this License giving you legal permission to copy, distribute and/or modify it.

 For the developers' and authors' protection, the GPL clearly explains that there is no warranty for this free software. For both users' and authors' sake, the GPL requires that modified versions be marked as changed, so that their problems will not be attributed erroneously to authors of previous versions.

 Some devices are designed to deny users access to install or run modified versions of the software inside them, although the manufacturer can do so. This is fundamentally incompatible with the aim of protecting users' freedom to change the software. The systematic pattern of such abuse occurs in the area of products for individuals to use, which is precisely where it is most unacceptable. Therefore, we have designed this version of the GPL to prohibit the practice for those products. If such problems arise substantially in other domains, we stand ready to extend this provision to those domains in future versions

of the GPL, as needed to protect the freedom of users.

 Finally, every program is threatened constantly by software patents. States should not allow patents to restrict development and use of software on general-purpose computers, but in those that do, we wish to avoid the special danger that patents applied to a free program could make it effectively proprietary. To prevent this, the GPL assures that patents cannot be used to render the program non-free.

 The precise terms and conditions for copying, distribution and modification follow.

### TERMS AND CONDITIONS

### 0. Definitions.

"This License" refers to version 3 of the GNU General Public License.

 "Copyright" also means copyright-like laws that apply to other kinds of works, such as semiconductor masks.

 "The Program" refers to any copyrightable work licensed under this License. Each licensee is addressed as "you". "Licensees" and "recipients" may be individuals or organizations.

### To

 "modify" a work means to copy from or adapt all or part of the work in a fashion requiring copyright permission, other than the making of an exact copy. The resulting work is called a "modified version" of the earlier work or a work "based on" the earlier work.

 A "covered work" means either the unmodified Program or a work based on the Program.

 To "propagate" a work means to do anything with it that, without permission, would make you directly or secondarily liable for infringement under applicable copyright law, except executing it on a computer or modifying a private copy. Propagation includes copying, distribution (with or without modification), making available to the public, and in some countries other activities as well.

 To "convey" a work means any kind of propagation that enables other parties to make or receive copies. Mere interaction with a user through a computer network, with no transfer of a copy, is not conveying.

### An interactive user interface displays "Appropriate Legal Notices"

to the extent that it includes a convenient and prominently visible feature that (1) displays an appropriate copyright notice, and (2) tells the user that there is no warranty for the work (except to the extent that warranties are provided), that licensees may convey the work under this License, and how to view a copy of this License. If the interface presents a list of user commands or options, such as a menu, a prominent item in the list meets this criterion.

### 1. Source Code.

 The "source code" for a work means the preferred form of the work for making modifications to it. "Object code" means any non-source form of a work.

 A "Standard Interface" means an interface that either is an official standard defined by a recognized standards body, or, in the case of interfaces specified for a particular programming language, one that is widely used among developers working in that language.

 The "System Libraries" of an executable work include anything, other than

 the work as a whole, that (a) is included in the normal form of packaging a Major Component, but which is not part of that Major Component, and (b) serves only to enable use of the work with that Major Component, or to implement a Standard Interface for which an implementation is available to the public in source code form. A "Major Component", in this context, means a major essential component (kernel, window system, and so on) of the specific operating system (if any) on which the executable work runs, or a compiler used to produce the work, or an object code interpreter used to run it.

 The "Corresponding Source" for a work in object code form means all the source code needed to generate, install, and (for an executable work) run the object code and to modify the work, including scripts to control those activities. However, it does not include the work's System Libraries, or general-purpose tools or generally available free programs which are used unmodified in performing those activities but

which are not part of the work. For example, Corresponding Source includes interface definition files associated with source files for the work, and the source code for shared libraries and dynamically linked subprograms that the work is specifically designed to require, such as by intimate data communication or control flow between those subprograms and other parts of the work.

 The Corresponding Source need not include anything that users can regenerate automatically from other parts of the Corresponding Source.

 The Corresponding Source for a work in source code form is that same work.

### 2. Basic Permissions.

 All rights granted under this License are granted for the term of copyright on the Program, and are irrevocable provided the stated conditions are met. This License explicitly affirms your unlimited permission to run the unmodified Program. The output from running a covered work is covered by this License only if the output, given its content,

 constitutes a covered work. This License acknowledges your rights of fair use or other equivalent, as provided by copyright law.

 You may make, run and propagate covered works that you do not convey, without conditions so long as your license otherwise remains in force. You may convey covered works to others for the sole purpose of having them make modifications exclusively for you, or provide you with facilities for running those works, provided that you comply with the terms of this License in conveying all material for which you do not control copyright. Those thus making or running the covered works for you must do so exclusively on your behalf, under your direction and control, on terms that prohibit them from making any copies of your copyrighted material outside their relationship with you.

 Conveying under any other circumstances is permitted solely under the conditions stated below. Sublicensing is not allowed; section 10 makes it unnecessary.

 3. Protecting Users' Legal Rights From Anti-Circumvention Law.

 No covered work shall be deemed part of an effective technological measure under any applicable law fulfilling obligations under article 11 of the WIPO copyright treaty adopted on 20 December 1996, or similar laws prohibiting or restricting circumvention of such measures.

 When you convey a covered work, you waive any legal power to forbid circumvention of technological measures to the extent such circumvention is effected by exercising rights under this License with respect to the covered work, and you disclaim any intention to limit operation or modification of the work as a means of enforcing, against the work's users, your or third parties' legal rights to forbid circumvention of technological measures.

4. Conveying Verbatim Copies.

 You may convey verbatim copies of the Program's source code as you receive it, in any medium, provided that you conspicuously and appropriately publish on each copy an appropriate copyright notice; keep

 intact all notices stating that this License and any non-permissive terms added in accord with section 7 apply to the code; keep intact all notices of the absence of any warranty; and give all recipients a copy of this License along with the Program.

 You may charge any price or no price for each copy that you convey, and you may offer support or warranty protection for a fee.

### 5. Conveying Modified Source Versions.

 You may convey a work based on the Program, or the modifications to produce it from the Program, in the form of source code under the terms of section 4, provided that you also meet all of these conditions:

 a) The work must carry prominent notices stating that you modified it, and giving a relevant date.

 b) The work must carry prominent notices stating that it is released under this License and any conditions added under section 7. This requirement modifies the requirement in section 4 to "keep intact all notices".

c) You must license

the entire work, as a whole, under this

 License to anyone who comes into possession of a copy. This License will therefore apply, along with any applicable section 7 additional terms, to the whole of the work, and all its parts, regardless of how they are packaged. This License gives no permission to license the work in any other way, but it does not invalidate such permission if you have separately received it.

 d) If the work has interactive user interfaces, each must display Appropriate Legal Notices; however, if the Program has interactive interfaces that do not display Appropriate Legal Notices, your work need not make them do so.

 A compilation of a covered work with other separate and independent works, which are not by their nature extensions of the covered work, and which are not combined with it such as to form a larger program, in or on a volume of a storage or distribution medium, is called an "aggregate" if the compilation and its resulting copyright are not used to limit the access or legal rights of the compilation's users beyond what the individual works permit. Inclusion of a covered work in an aggregate does not cause this License to apply to the other parts of the aggregate.

6. Conveying Non-Source Forms.

 You may convey a covered work in object code form under the terms of sections 4 and 5, provided that you also convey the machine-readable Corresponding Source under the terms of this License, in one of these ways:

a) Convey the object code in, or embodied in, a physical product

 (including a physical distribution medium), accompanied by the Corresponding Source fixed on a durable physical medium customarily used for software interchange.

 b) Convey the object code in, or embodied in, a physical product (including a physical distribution medium), accompanied by a written offer, valid for at least three years and valid for as long as you offer spare parts or customer support for that product

 model, to give anyone who possesses the object code either (1) a copy of the Corresponding Source for all the software in the product that is covered by this License, on a durable physical medium customarily used for software interchange, for a price no more than your reasonable cost of physically performing this conveying of source, or (2) access to copy the Corresponding Source from a network server at no charge.

 c) Convey individual copies of the object code with a copy of the written offer to provide the Corresponding Source. This alternative is allowed only occasionally and noncommercially, and only if you received the object code with such an offer, in accord with subsection 6b.

 d) Convey the object code by offering access from a designated place (gratis or for a charge), and offer equivalent access to the Corresponding Source in the same way through the same place at no further charge.

You need not require recipients to copy the

 Corresponding Source along with the object code. If the place to copy the object code is a network server, the Corresponding Source may be on a different server (operated by you or a third party) that supports equivalent copying facilities, provided you maintain clear directions next to the object code saying where to find the Corresponding Source. Regardless of what server hosts the Corresponding Source, you remain obligated to ensure that it is available for as long as needed to satisfy these requirements.

 e) Convey the object code using peer-to-peer transmission, provided you inform other peers where the object code and Corresponding Source of the work are being offered to the general public at no charge under subsection 6d.

 A separable portion of the object code, whose source code is excluded from the Corresponding Source as a System Library, need not be included in conveying the object code work.

A "User Product" is either (1) a "consumer product", which means any

tangible personal property which is normally used for personal, family, or household purposes, or (2) anything designed or sold for incorporation into a dwelling. In determining whether a product is a consumer product, doubtful cases shall be resolved in favor of coverage. For a particular product received by a particular user, "normally used" refers to a typical or common use of that class of product, regardless of the status of the particular user or of the way in which the particular user actually uses, or expects or is expected to use, the product. A product is a consumer product regardless of whether the product has substantial commercial, industrial or non-consumer uses, unless such uses represent the only significant mode of use of the product.

 "Installation Information" for a User Product means any methods, procedures, authorization keys, or other information required to install and execute

 modified versions of a covered work in that User Product from a modified version of its Corresponding Source. The information must suffice to ensure that the continued functioning of the modified object code is in no case prevented or interfered with solely because modification has been made.

 If you convey an object code work under this section in, or with, or specifically for use in, a User Product, and the conveying occurs as part of a transaction in which the right of possession and use of the User Product is transferred to the recipient in perpetuity or for a fixed term (regardless of how the transaction is characterized), the Corresponding Source conveyed under this section must be accompanied by the Installation Information. But this requirement does not apply if neither you nor any third party retains the ability to install modified object code on the User Product (for example, the work has been installed in ROM).

### The requirement to provide Installation Information does not include a

requirement to continue to provide support service, warranty, or updates for a work that has been modified or installed by the recipient, or for the User Product in which it has been modified or installed. Access to a network may be denied when the modification itself materially and adversely affects the operation of the network or violates the rules and protocols for communication across the network.

 Corresponding Source conveyed, and Installation Information provided, in accord with this section must be in a format that is publicly documented (and with an implementation available to the public in source code form), and must require no special password or key for unpacking, reading or copying.

7. Additional Terms.

 "Additional permissions" are terms that supplement the terms of this License by making exceptions from one or more of its conditions. Additional permissions that are applicable to the entire Program shall be treated as though they were included

in this License, to the extent

that they are valid under applicable law. If additional permissions apply only to part of the Program, that part may be used separately under those permissions, but the entire Program remains governed by this License without regard to the additional permissions.

 When you convey a copy of a covered work, you may at your option remove any additional permissions from that copy, or from any part of it. (Additional permissions may be written to require their own removal in certain cases when you modify the work.) You may place additional permissions on material, added by you to a covered work, for which you have or can give appropriate copyright permission.

 Notwithstanding any other provision of this License, for material you add to a covered work, you may (if authorized by the copyright holders of that material) supplement the terms of this License with terms:

 a) Disclaiming warranty or limiting liability differently from the terms of sections 15 and 16 of this License; or

 b) Requiring preservation of specified reasonable legal notices or author attributions in that material or in the Appropriate Legal Notices displayed by works containing it; or

 c) Prohibiting misrepresentation of the origin of that material, or requiring that modified versions of such material be marked in reasonable ways as different from the original version; or

 d) Limiting the use for publicity purposes of names of licensors or authors of the material; or

 e) Declining to grant rights under trademark law for use of some trade names, trademarks, or service marks; or

 f) Requiring indemnification of licensors and authors of that material by anyone who conveys the material (or modified versions of it) with contractual assumptions of liability to the recipient, for any liability that these contractual assumptions directly impose on those licensors and authors.

All other non-permissive additional

### terms are considered "further

restrictions" within the meaning of section 10. If the Program as you received it, or any part of it, contains a notice stating that it is governed by this License along with a term that is a further restriction, you may remove that term. If a license document contains a further restriction but permits relicensing or conveying under this License, you may add to a covered work material governed by the terms of that license document, provided that the further restriction does not survive such relicensing or conveying.

 If you add terms to a covered work in accord with this section, you must place, in the relevant source files, a statement of the additional terms that apply to those files, or a notice indicating where to find the applicable terms.

 Additional terms, permissive or non-permissive, may be stated in the form of a separately written license, or stated as exceptions; the above requirements apply either way.

### 8. Termination.

### You may

 not propagate or modify a covered work except as expressly provided under this License. Any attempt otherwise to propagate or modify it is void, and will automatically terminate your rights under this License (including any patent licenses granted under the third paragraph of section 11).

 However, if you cease all violation of this License, then your license from a particular copyright holder is reinstated (a) provisionally, unless and until the copyright holder explicitly and finally terminates your license, and (b) permanently, if the copyright holder fails to notify you of the violation by some reasonable means prior to 60 days after the cessation.

 Moreover, your license from a particular copyright holder is reinstated permanently if the copyright holder notifies you of the violation by some reasonable means, this is the first time you have received notice of violation of this License (for any work) from that copyright holder, and you cure the violation prior to 30 days after your

### receipt of the notice.

 Termination of your rights under this section does not terminate the licenses of parties who have received copies or rights from you under this License. If your rights have been terminated and not permanently reinstated, you do not qualify to receive new licenses for the same material under section 10.

### 9. Acceptance Not Required for Having Copies.

 You are not required to accept this License in order to receive or run a copy of the Program. Ancillary propagation of a covered work occurring solely as a consequence of using peer-to-peer transmission to receive a copy likewise does not require acceptance. However, nothing other than this License grants you permission to propagate or modify any covered work. These actions infringe copyright if you do not accept this License. Therefore, by modifying or propagating a covered work, you indicate your acceptance of this License to do so.

10. Automatic Licensing of Downstream Recipients.

### Each time

 you convey a covered work, the recipient automatically receives a license from the original licensors, to run, modify and propagate that work, subject to this License. You are not responsible for enforcing compliance by third parties with this License.

 An "entity transaction" is a transaction transferring control of an organization, or substantially all assets of one, or subdividing an organization, or merging organizations. If propagation of a covered work results from an entity transaction, each party to that transaction who receives a copy of the work also receives whatever licenses to the work the party's predecessor in interest had or could give under the previous paragraph, plus a right to possession of the Corresponding Source of the work from the predecessor in interest, if the predecessor has it or can get it with reasonable efforts.

 You may not impose any further restrictions on the exercise of the rights granted or affirmed under this License. For example, you may not

 impose a license fee, royalty, or other charge for exercise of rights granted under this License, and you may not initiate litigation (including a cross-claim or counterclaim in a lawsuit) alleging that any patent claim is infringed by making, using, selling, offering for sale, or importing the Program or any portion of it.

### 11. Patents.

 A "contributor" is a copyright holder who authorizes use under this License of the Program or a work on which the Program is based. The work thus licensed is called the contributor's "contributor version".

 A contributor's "essential patent claims" are all patent claims owned or controlled by the contributor, whether already acquired or hereafter acquired, that would be infringed by some manner, permitted
by this License, of making, using, or selling its contributor version, but do not include claims that would be infringed only as a consequence of further modification of the contributor version. For purposes of this definition, "control" includes the right to grant patent sublicenses in a manner consistent with the requirements of this License.

 Each contributor grants you a non-exclusive, worldwide, royalty-free patent license under the contributor's essential patent claims, to make, use, sell, offer for sale, import and otherwise run, modify and propagate the contents of its contributor version.

 In the following three paragraphs, a "patent license" is any express agreement or commitment, however denominated, not to enforce a patent (such as an express permission to practice a patent or covenant not to sue for patent infringement). To "grant" such a patent license to a party means to make such an agreement or commitment not to enforce a patent against the party.

 If you convey a covered work, knowingly relying on a patent license, and the Corresponding Source of the work is not available for anyone to copy, free of charge and under the terms of this License, through a publicly available network server or other

readily accessible means,

then you must either (1) cause the Corresponding Source to be so available, or (2) arrange to deprive yourself of the benefit of the patent license for this particular work, or (3) arrange, in a manner consistent with the requirements of this License, to extend the patent license to downstream recipients. "Knowingly relying" means you have actual knowledge that, but for the patent license, your conveying the covered work in a country, or your recipient's use of the covered work in a country, would infringe one or more identifiable patents in that country that you have reason to believe are valid.

 If, pursuant to or in connection with a single transaction or arrangement, you convey, or propagate by procuring conveyance of, a covered work, and grant a patent license to some of the parties receiving the covered work authorizing them to use, propagate, modify or convey a specific copy of the covered work, then the patent license you grant is automatically extended to all recipients of the covered work and works based on it.

 A patent license is "discriminatory" if it does not include within the scope of its coverage, prohibits the exercise of, or is conditioned on the non-exercise of one or more of the rights that are specifically granted under this License. You may not convey a covered

work if you are a party to an arrangement with a third party that is in the business of distributing software, under which you make payment to the third party based on the extent of your activity of conveying the work, and under which the third party grants, to any of the parties who would receive the covered work from you, a discriminatory patent license (a) in connection with copies of the covered work conveyed by you (or copies made from those copies), or (b) primarily for and in connection with specific products or compilations that contain the covered work, unless you entered into that arrangement, or that patent license was granted, prior to 28 March 2007.

 Nothing in this License shall be construed as excluding or limiting any implied license or other defenses to infringement that may otherwise be available to you under applicable patent law.

12. No Surrender of Others' Freedom.

 If conditions are imposed on you (whether by court order, agreement or otherwise) that contradict the conditions of this License, they do not excuse you from the conditions of this License. If you cannot convey a covered work so as to satisfy simultaneously your obligations under this License and any other pertinent obligations, then as a consequence you may not convey it at all. For example, if you agree to terms that obligate you to collect a royalty for further conveying from those to whom you convey the Program, the only way you could satisfy both those terms and this License would be to refrain entirely from conveying the Program.

13. Use with the GNU Affero General Public License.

 Notwithstanding any other provision of this License, you have

permission to link or combine any covered work with a work licensed under version 3 of the GNU Affero General Public License into a single combined work, and to convey the resulting work. The terms of this License will continue to apply to the part which is the covered work, but the special requirements of the GNU Affero General Public License, section 13, concerning interaction through a network will apply to the combination as such.

14. Revised Versions of this License.

 The Free Software Foundation may publish revised and/or new versions of the GNU General Public License from time to time. Such new versions will be similar in spirit to the present version, but may differ in detail to address new problems or concerns.

Each version is given a distinguishing version number. If the

Program specifies that a certain numbered version of the GNU General Public License "or any later version" applies to it, you have the option of following the terms and conditions either of that numbered version or of any later version published by the Free Software Foundation. If the Program does not specify a version number of the GNU General Public License, you may choose any version ever published by the Free Software Foundation.

 If the Program specifies that a proxy can decide which future versions of the GNU General Public License can be used, that proxy's public statement of acceptance of a version permanently authorizes you to choose that version for the Program.

 Later license versions may give you additional or different permissions. However, no additional obligations are imposed on any author or copyright holder as a result of your choosing to follow a later version.

15. Disclaimer of Warranty.

 THERE IS NO WARRANTY FOR THE PROGRAM, TO THE EXTENT PERMITTED BY APPLICABLE LAW. EXCEPT WHEN OTHERWISE STATED IN WRITING THE COPYRIGHT HOLDERS AND/OR OTHER PARTIES PROVIDE THE PROGRAM "AS IS" WITHOUT WARRANTY OF ANY KIND, EITHER EXPRESSED OR IMPLIED,

INCLUDING, BUT NOT LIMITED TO,

THE IMPLIED WARRANTIES OF MERCHANTABILITY AND FITNESS FOR A PARTICULAR PURPOSE. THE ENTIRE RISK AS TO THE QUALITY AND PERFORMANCE OF THE PROGRAM IS WITH YOU. SHOULD THE PROGRAM PROVE DEFECTIVE, YOU ASSUME THE COST OF ALL NECESSARY SERVICING, REPAIR OR CORRECTION.

16. Limitation of Liability.

 IN NO EVENT UNLESS REQUIRED BY APPLICABLE LAW OR AGREED TO IN WRITING WILL ANY COPYRIGHT HOLDER, OR ANY OTHER PARTY WHO MODIFIES AND/OR CONVEYS THE PROGRAM AS PERMITTED ABOVE, BE LIABLE TO YOU FOR DAMAGES, INCLUDING ANY GENERAL, SPECIAL, INCIDENTAL OR CONSEQUENTIAL DAMAGES ARISING OUT OF THE USE OR INABILITY TO USE THE PROGRAM (INCLUDING BUT NOT LIMITED TO LOSS OF DATA OR DATA BEING RENDERED INACCURATE OR LOSSES SUSTAINED BY YOU OR THIRD PARTIES OR A FAILURE OF THE PROGRAM TO OPERATE WITH ANY OTHER PROGRAMS), EVEN IF SUCH HOLDER OR OTHER PARTY HAS BEEN ADVISED OF THE POSSIBILITY OF SUCH DAMAGES.

17. Interpretation of Sections 15 and 16.

If the disclaimer

 of warranty and limitation of liability provided above cannot be given local legal effect according to their terms, reviewing courts shall apply local law that most closely approximates an absolute waiver of all civil liability in connection with the Program, unless a warranty or assumption of liability accompanies a copy of the Program in return for a fee.

## END OF TERMS AND CONDITIONS

 How to Apply These Terms to Your New Programs

 If you develop a new program, and you want it to be of the greatest possible use to the public, the best way to achieve this is to make it free software which everyone can redistribute and change under these terms.

 To do so, attach the following notices to the program. It is safest to attach them to the start of each source file to most effectively state the exclusion of warranty; and each file should have at least the "copyright" line and a pointer to where the full notice is found.

 <one line to give the program's name and a brief idea of what it does.> Copyright  $(C)$  <year > <name of author>

 This program is free software: you can redistribute it and/or modify it under the terms of the GNU General Public License as published by the Free Software Foundation, either version 3 of the License, or (at your option) any later version.

 This program is distributed in the hope that it will be useful, but WITHOUT ANY WARRANTY; without even the implied warranty of MERCHANTABILITY or FITNESS FOR A PARTICULAR PURPOSE. See the GNU General Public License for more details.

 You should have received a copy of the GNU General Public License along with this program. If not, see <http://www.gnu.org/licenses/>.

Also add information on how to contact you by electronic and paper mail.

 If the program does terminal interaction, make it output a short notice like this when it starts in an interactive mode:

 $\langle$  sprogram $\rangle$  Copyright (C)  $\langle$  year $\rangle$   $\langle$  name of author $\rangle$  This program comes with ABSOLUTELY NO WARRANTY; for details type `show w'. This is free software, and you are welcome to redistribute it under certain conditions; type `show c' for details.

The hypothetical commands `show w' and `show c' should show the appropriate parts of the General Public License. Of course, your program's commands

might be different; for a GUI interface, you would use an "about box".

 You should also get your employer (if you work as a programmer) or school, if any, to sign a "copyright disclaimer" for the program, if necessary. For more information on this, and how to apply and follow the GNU GPL, see <http://www.gnu.org/licenses/>.

 The GNU General Public License does not permit incorporating your program into proprietary programs. If your program is a subroutine library, you may consider it more useful to permit linking proprietary applications with the library. If this is what you want to do, use the GNU Lesser General Public License instead of this License. But first, please read <http://www.gnu.org/philosophy/why-not-lgpl.html>.

## **1.507 pam 1.1.8 18.el7 1.507.1 Available under license :**

Unless otherwise \*explicitly\* stated the following text describes the licensed conditions under which the contents of this Linux-PAM release may be distributed:

-------------------------------------------------------------------------

Redistribution and use in source and binary forms of Linux-PAM, with or without modification, are permitted provided that the following conditions are met:

- 1. Redistributions of source code must retain any existing copyright notice, and this entire permission notice in its entirety, including the disclaimer of warranties.
- 2. Redistributions in binary form must reproduce all prior and current copyright notices, this list of conditions, and the following disclaimer in the documentation and/or other materials provided with the distribution.
- 3. The name of any author may not be used to endorse or promote products derived from this software without their specific prior written permission.

ALTERNATIVELY, this product may be distributed under the terms of the GNU General Public License, in which case the provisions of the GNU GPL are required INSTEAD OF the above restrictions. (This clause is necessary due to a potential conflict between the GNU GPL and the restrictions contained in a BSD-style copyright.)

THIS SOFTWARE IS PROVIDED ``AS IS'' AND ANY EXPRESS OR IMPLIED WARRANTIES, INCLUDING, BUT NOT LIMITED TO, THE IMPLIED WARRANTIES OF MERCHANTABILITY AND FITNESS FOR A PARTICULAR PURPOSE ARE DISCLAIMED. IN NO EVENT SHALL THE AUTHOR(S) BE LIABLE FOR ANY DIRECT, INDIRECT, INCIDENTAL, SPECIAL, EXEMPLARY, OR CONSEQUENTIAL DAMAGES (INCLUDING, BUT NOT LIMITED TO, PROCUREMENT OF SUBSTITUTE GOODS OR SERVICES; LOSS OF USE, DATA, OR PROFITS; OR BUSINESS INTERRUPTION) HOWEVER CAUSED AND ON ANY THEORY OF LIABILITY, WHETHER IN CONTRACT, STRICT LIABILITY, OR TORT (INCLUDING NEGLIGENCE OR OTHERWISE) ARISING IN ANY WAY OUT OF THE USE OF THIS SOFTWARE, EVEN IF ADVISED OF THE POSSIBILITY OF SUCH DAMAGE.

-------------------------------------------------------------------------

Unless otherwise \*explicitly\* stated the following text describes the licensed conditions under which the contents of this libpamc release may be distributed:

-------------------------------------------------------------------------

Redistribution and use in source and binary forms of libpamc, with or without modification, are permitted provided that the following conditions are met:

- 1. Redistributions of source code must retain any existing copyright notice, and this entire permission notice in its entirety, including the disclaimer of warranties.
- 2. Redistributions in binary form must reproduce all prior and current copyright notices, this list of conditions, and the following disclaimer in the documentation and/or other materials provided with the distribution
- 3. The name of any author may not be used to endorse or promote products derived from this software without their specific prior written permission.

ALTERNATIVELY, this product may be distributed under the terms of the

GNU Library General Public License (LGPL), in which case the provisions of the GNU LGPL are required INSTEAD OF the above restrictions. (This clause is necessary due to a potential conflict between the GNU LGPL and the restrictions contained in a BSD-style copyright.)

THIS SOFTWARE IS PROVIDED ``AS IS'' AND ANY EXPRESS OR IMPLIED WARRANTIES, INCLUDING, BUT NOT LIMITED TO, THE IMPLIED WARRANTIES OF MERCHANTABILITY AND FITNESS FOR A PARTICULAR PURPOSE ARE DISCLAIMED. IN NO EVENT SHALL THE AUTHOR(S) BE LIABLE FOR ANY DIRECT, INDIRECT, INCIDENTAL, SPECIAL, EXEMPLARY, OR CONSEQUENTIAL DAMAGES (INCLUDING, BUT NOT LIMITED TO, PROCUREMENT OF SUBSTITUTE GOODS OR SERVICES; LOSS

OF USE, DATA, OR PROFITS; OR BUSINESS INTERRUPTION) HOWEVER CAUSED AND ON ANY THEORY OF LIABILITY, WHETHER IN CONTRACT, STRICT LIABILITY, OR TORT (INCLUDING NEGLIGENCE OR OTHERWISE) ARISING IN ANY WAY OUT OF THE USE OF THIS SOFTWARE, EVEN IF ADVISED OF THE POSSIBILITY OF SUCH **DAMAGE** 

 $-$ 

The licensing conditions for each module in this package are detailed in the module source files.

 GNU GENERAL PUBLIC LICENSE Version 2, June 1991

Copyright (C) 1989, 1991 Free Software Foundation, Inc.

 59 Temple Place, Suite 330, Boston, MA 02111-1307 USA Everyone is permitted to copy and distribute verbatim copies of this license document, but changing it is not allowed.

 Preamble

 The licenses for most software are designed to take away your freedom to share and change it. By contrast, the GNU General Public License is intended to guarantee your freedom to share and change free software--to make sure the software is free for all its users. This General Public License applies to most of the Free Software Foundation's software and to any other program whose authors commit to using it. (Some other Free Software Foundation software is covered by the GNU Library General Public License instead.) You can apply it to your programs, too.

 When we speak of free software, we are referring to freedom, not price. Our General Public Licenses are designed to make sure that you have the freedom to distribute copies of free software (and charge for this service if you wish), that you receive source code or can get it if you want it, that you can change the software or use pieces of it

in new free programs; and that you know you can do these things.

 To protect your rights, we need to make restrictions that forbid anyone to deny you these rights or to ask you to surrender the rights. These restrictions translate to certain responsibilities for you if you distribute copies of the software, or if you modify it.

 For example, if you distribute copies of such a program, whether gratis or for a fee, you must give the recipients all the rights that you have. You must make sure that they, too, receive or can get the source code. And you must show them these terms so they know their rights.

We protect your rights with two steps: (1) copyright the software, and

(2) offer you this license which gives you legal permission to copy, distribute

and/or modify the software.

 Also, for each author's protection and ours, we want to make certain that everyone understands that there is no warranty for this free software. If the software is modified by someone else and passed on, we want its recipients to know that what they have is not the original, so that any problems introduced by others will not reflect on the original authors' reputations.

 Finally, any free program is threatened constantly by software patents. We wish to avoid the danger that redistributors of a free program will individually obtain patent licenses, in effect making the program proprietary. To prevent this, we have made it clear that any patent must be licensed for everyone's free use or not licensed at all.

 The precise terms and conditions for copying, distribution and modification follow.

## GNU GENERAL PUBLIC LICENSE TERMS AND CONDITIONS FOR COPYING, DISTRIBUTION AND MODIFICATION

## 0. This License applies to any program or other work which contains

a notice placed by the copyright holder saying it may be distributed under the terms of this General Public License. The "Program", below, refers to any such program or work, and a "work based on the Program" means either the Program or any derivative work under copyright law: that is to say, a work containing the Program or a portion of it, either verbatim or with modifications and/or translated into another language. (Hereinafter, translation is included without limitation in the term "modification".) Each licensee is addressed as "you".

Activities other than copying, distribution and modification are not covered by this License; they are outside its scope. The act of running the Program is not restricted, and the output from the Program is covered only if its contents constitute a work based on the Program (independent of having been made by running the Program). Whether that is true depends on what the Program does.

 1. You may copy and distribute verbatim copies of the Program's

source code as you receive it, in any medium, provided that you conspicuously and appropriately publish on each copy an appropriate copyright notice and disclaimer of warranty; keep intact all the notices that refer to this License and to the absence of any warranty; and give any other recipients of the Program a copy of this License

along with the Program.

You may charge a fee for the physical act of transferring a copy, and you may at your option offer warranty protection in exchange for a fee.

 2. You may modify your copy or copies of the Program or any portion of it, thus forming a work based on the Program, and copy and distribute such modifications or work under the terms of Section 1 above, provided that you also meet all of these conditions:

 a) You must cause the modified files to carry prominent notices stating that you changed the files and the date of any change.

 b) You must cause any work that you distribute or publish, that in whole

 or in part contains or is derived from the Program or any part thereof, to be licensed as a whole at no charge to all third parties under the terms of this License.

 c) If the modified program normally reads commands interactively when run, you must cause it, when started running for such interactive use in the most ordinary way, to print or display an announcement including an appropriate copyright notice and a notice that there is no warranty (or else, saying that you provide a warranty) and that users may redistribute the program under these conditions, and telling the user how to view a copy of this License. (Exception: if the Program itself is interactive but does not normally print such an announcement, your work based on the Program is not required to print an announcement.)

These requirements apply to the modified work as a whole. If identifiable sections of that work are not derived from the Program, and can be reasonably considered independent and separate works in themselves, then this License, and its terms, do not apply to those sections when you distribute them as separate works. But when you distribute the same sections as part of a whole which is a work based on the Program, the distribution of the whole must be on the terms of this License, whose permissions for other licensees extend to the entire whole, and thus to each and every part regardless of who wrote it.

Thus, it is not the intent of this section to claim rights or contest your rights to work written entirely by you; rather, the intent is to exercise the right to control the distribution of derivative or collective works based on the Program.

In addition, mere aggregation of another work not based on the Program with the Program (or with a work based on the Program) on a volume of a storage or distribution medium does not bring the other work under the scope of this License.

 3. You may copy and distribute the Program (or a work based on it,

under Section 2) in object code or executable form under the terms of Sections 1 and 2 above provided that you also do one of the following:

 a) Accompany it with the complete corresponding machine-readable source code, which must be distributed under the terms of Sections 1 and 2 above on a medium customarily used for software interchange; or,

 b) Accompany it with a written offer, valid for at least three years, to give any third party, for a charge no more than your cost of physically performing source distribution, a complete machine-readable copy of the corresponding source code, to be distributed under the terms of Sections 1 and 2 above on a medium customarily used for software interchange; or,

 c) Accompany it with the information you received as to the offer to distribute corresponding source code. (This alternative is allowed only for noncommercial distribution and only if you received the program in object code or executable form with such an offer, in accord with Subsection b above.)

The source code for a work means the preferred form of the work for making modifications to it. For an executable work, complete source code means all the source code for all modules it contains, plus any associated interface definition files, plus the scripts used to control compilation and installation of the executable. However, as a special exception, the source code distributed need not include anything that is normally distributed (in either source or binary form) with the major components (compiler, kernel, and so on) of the operating system on which the executable runs, unless that component itself accompanies the executable.

If distribution of executable or object code is made by offering access to copy from a designated place, then offering equivalent access to copy the source code from the same place counts as distribution of the source code, even though third parties are not compelled to copy the source along with the object code.

 4. You may not copy, modify, sublicense, or distribute the Program except as expressly provided under this License. Any attempt otherwise to copy, modify, sublicense or distribute the Program is void, and will automatically terminate your rights under this License. However, parties who have received copies, or rights, from you under this License will not have their licenses terminated so long as such parties remain in full compliance.

 5. You are not required to accept this License, since you have not signed it. However, nothing else grants you permission to modify or distribute the Program or its derivative works. These actions are prohibited by law if you do not accept this License. Therefore, by modifying or distributing the Program (or any work based on the Program), you indicate your acceptance of this License to do so, and all its terms and conditions for copying, distributing or modifying the Program or works based on it.

### 6. Each

 time you redistribute the Program (or any work based on the Program), the recipient automatically receives a license from the original licensor to copy, distribute or modify the Program subject to these terms and conditions. You may not impose any further restrictions on the recipients' exercise of the rights granted herein. You are not responsible for enforcing compliance by third parties to this License.

 7. If, as a consequence of a court judgment or allegation of patent infringement or for any other reason (not limited to patent issues), conditions are imposed on you (whether by court order, agreement or otherwise) that contradict the conditions of this License, they do not excuse you from the conditions of this License. If you cannot distribute so as to satisfy simultaneously your obligations under this License and any other pertinent obligations, then as a consequence you may not distribute the Program at all. For example, if a patent license would not permit royalty-free redistribution of the Program by

all those who receive copies directly or indirectly through you, then the only way you could satisfy both it and this License would be to refrain entirely from distribution of the Program.

If any portion of this section is held invalid or unenforceable under any particular circumstance, the balance of the section is intended to apply and the section as a whole is intended to apply in other circumstances.

It is not the purpose of this section to induce you to infringe any patents or other property right claims or to contest validity of any such claims; this section has the sole purpose of protecting the integrity of the free software distribution system, which is implemented by public license practices. Many people have made generous contributions to the wide range of software distributed through that system in reliance on consistent application of that

system; it is up to the author/donor to decide if he or she is willing to distribute software through any other system and a licensee cannot impose that choice.

This section is intended to make thoroughly clear what is believed to be a consequence of the rest of this License.

 8. If the distribution and/or use of the Program is restricted in certain countries either by patents or by copyrighted interfaces, the original copyright holder who places the Program under this License may add an explicit geographical distribution limitation excluding those countries, so that distribution is permitted only in or among countries not thus excluded. In such case, this License incorporates the limitation as if written in the body of this License.

 9. The Free Software Foundation may publish revised and/or new versions of the General Public License from time to time. Such new versions will be similar in spirit to the present version, but may differ in detail to address new problems or concerns.

Each version is given a distinguishing version number. If the Program specifies a version number of this License which applies to it and "any later version", you have the option of following the terms and conditions either of that version or of any later version published by the Free Software Foundation. If the Program does not specify a version number of this License, you may choose any version ever published by the Free Software Foundation.

 10. If you wish to incorporate parts of the Program into other free programs whose distribution conditions are different, write to the author to ask for permission. For software which is copyrighted by the Free Software Foundation, write to the Free Software Foundation; we sometimes make exceptions for this. Our decision will be guided by the two goals of preserving the free status of all derivatives of our free software and of promoting the sharing and reuse of software generally.

## NO WARRANTY

## 11. BECAUSE THE PROGRAM IS LICENSED FREE OF CHARGE, THERE IS NO WARRANTY FOR THE PROGRAM, TO THE EXTENT PERMITTED BY APPLICABLE LAW. EXCEPT WHEN

OTHERWISE STATED IN WRITING THE COPYRIGHT HOLDERS AND/OR OTHER PARTIES PROVIDE THE PROGRAM "AS IS" WITHOUT WARRANTY OF ANY KIND, EITHER EXPRESSED OR IMPLIED, INCLUDING, BUT NOT LIMITED TO, THE IMPLIED WARRANTIES OF MERCHANTABILITY AND FITNESS FOR A PARTICULAR PURPOSE. THE ENTIRE RISK AS TO THE QUALITY AND PERFORMANCE OF THE PROGRAM IS WITH YOU. SHOULD THE

PROGRAM PROVE DEFECTIVE, YOU ASSUME THE COST OF ALL NECESSARY SERVICING, REPAIR OR CORRECTION.

 12. IN NO EVENT UNLESS REQUIRED BY APPLICABLE LAW OR AGREED TO IN WRITING WILL ANY COPYRIGHT HOLDER, OR ANY OTHER PARTY WHO MAY MODIFY AND/OR REDISTRIBUTE THE PROGRAM AS PERMITTED ABOVE, BE LIABLE TO YOU FOR DAMAGES, INCLUDING ANY GENERAL, SPECIAL, INCIDENTAL OR CONSEQUENTIAL DAMAGES ARISING OUT OF THE USE OR INABILITY TO USE THE PROGRAM (INCLUDING BUT NOT LIMITED TO LOSS OF DATA OR DATA BEING RENDERED INACCURATE OR LOSSES SUSTAINED BY YOU OR THIRD PARTIES OR A FAILURE OF THE PROGRAM TO OPERATE WITH ANY OTHER PROGRAMS), EVEN

 IF SUCH HOLDER OR OTHER PARTY HAS BEEN ADVISED OF THE POSSIBILITY OF SUCH DAMAGES.

## END OF TERMS AND CONDITIONS

 How to Apply These Terms to Your New Programs

 If you develop a new program, and you want it to be of the greatest possible use to the public, the best way to achieve this is to make it free software which everyone can redistribute and change under these terms.

 To do so, attach the following notices to the program. It is safest to attach them to the start of each source file to most effectively convey the exclusion of warranty; and each file should have at least the "copyright" line and a pointer to where the full notice is found.

<one line to give the program's name and a brief idea of what it does.> Copyright (C)  $19yy$  <name of author>

 This program is free software; you can redistribute it and/or modify it under the terms of the GNU General Public License as published by the Free Software Foundation; either version 2 of the License,

or

(at your option) any later version.

 This program is distributed in the hope that it will be useful, but WITHOUT ANY WARRANTY; without even the implied warranty of MERCHANTABILITY or FITNESS FOR A PARTICULAR PURPOSE. See the GNU General Public License for more details.

 You should have received a copy of the GNU General Public License along with this program; if not, write to the Free Software Foundation, Inc., 59 Temple Place, Suite 330, Boston, MA 02111-1307 USA

Also add information on how to contact you by electronic and paper mail.

If the program is interactive, make it output a short notice like this when it starts in an interactive mode:

 Gnomovision version 69, Copyright (C) 19yy name of author Gnomovision comes with ABSOLUTELY NO WARRANTY; for details type `show w'. This is free software, and you are welcome to redistribute it under certain conditions; type `show c' for details.

The hypothetical commands `show w' and `show c' should show the appropriate parts of the General Public License. Of course, the commands you use may be called something other than `show w' and `show c'; they could even be mouse-clicks or menu items--whatever suits your program.

You should also get your employer (if you work as a programmer) or your school, if any, to sign a "copyright disclaimer" for the program, if necessary. Here is a sample; alter the names:

 Yoyodyne, Inc., hereby disclaims all copyright interest in the program `Gnomovision' (which makes passes at compilers) written by James Hacker.

 <signature of Ty Coon>, 1 April 1989 Ty Coon, President of Vice

This General Public License does not permit incorporating your program into proprietary programs. If your program is a subroutine library, you may consider it more useful to permit linking proprietary applications with the library. If this is what you want to do, use the GNU Library General Public License instead of this License.

## **1.508 grep 2.20 2.el7 1.508.1 Available under license :**

 GNU GENERAL PUBLIC LICENSE Version 3, 29 June 2007

Copyright (C) 2007 Free Software Foundation, Inc. <http://fsf.org/> Everyone is permitted to copy and distribute verbatim copies of this license document, but changing it is not allowed.

Preamble

 The GNU General Public License is a free, copyleft license for software and other kinds of works.

The licenses for most software and other practical works are designed

to take away your freedom to share and change the works. By contrast, the GNU General Public License is intended to guarantee your freedom to share and change all versions of a program--to make sure it remains free software for all its users. We, the Free Software Foundation, use the GNU General Public License for most of our software; it applies also to any other work released this way by its authors. You can apply it to your programs, too.

 When we speak of free software, we are referring to freedom, not

price. Our General Public Licenses are designed to make sure that you have the freedom to distribute copies of free software (and charge for them if you wish), that you receive source code or can get it if you want it, that you can change the software or use pieces of it in new free programs, and that you know you can do these things.

 To protect your rights, we need to prevent others from denying you these rights or asking you to surrender the rights. Therefore, you have certain responsibilities if you distribute copies of the software, or if you modify it: responsibilities to respect the freedom of others.

 For example, if you distribute copies of such a program, whether gratis or for a fee, you must pass on to the recipients the same freedoms that you received. You must make sure that they, too, receive or can get the source code. And you must show them these terms so they know their rights.

 Developers that use the GNU GPL protect your rights with two steps: (1)

 assert copyright on the software, and (2) offer you this License giving you legal permission to copy, distribute and/or modify it.

 For the developers' and authors' protection, the GPL clearly explains that there is no warranty for this free software. For both users' and authors' sake, the GPL requires that modified versions be marked as changed, so that their problems will not be attributed erroneously to authors of previous versions.

 Some devices are designed to deny users access to install or run modified versions of the software inside them, although the manufacturer can do so. This is fundamentally incompatible with the aim of protecting users' freedom to change the software. The systematic pattern of such abuse occurs in the area of products for individuals to use, which is precisely where it is most unacceptable. Therefore, we have designed this version of the GPL to prohibit the practice for those products. If such problems arise substantially in other domains, we stand

 ready to extend this provision to those domains in future versions of the GPL, as needed to protect the freedom of users.

 Finally, every program is threatened constantly by software patents. States should not allow patents to restrict development and use of software on general-purpose computers, but in those that do, we wish to avoid the special danger that patents applied to a free program could make it effectively proprietary. To prevent this, the GPL assures that patents cannot be used to render the program non-free.

 The precise terms and conditions for copying, distribution and modification follow.

## TERMS AND CONDITIONS

0. Definitions.

"This License" refers to version 3 of the GNU General Public License.

 "Copyright" also means copyright-like laws that apply to other kinds of works, such as semiconductor masks.

 "The Program" refers to any copyrightable work licensed under this License. Each licensee is addressed as "you". "Licensees" and

"recipients" may be individuals or organizations.

 To "modify" a work means to copy from or adapt all or part of the work in a fashion requiring copyright permission, other than the making of an exact copy. The resulting work is called a "modified version" of the earlier work or a work "based on" the earlier work.

 A "covered work" means either the unmodified Program or a work based on the Program.

 To "propagate" a work means to do anything with it that, without permission, would make you directly or secondarily liable for infringement under applicable copyright law, except executing it on a computer or modifying a private copy. Propagation includes copying, distribution (with or without modification), making available to the public, and in some countries other activities as well.

 To "convey" a work means any kind of propagation that enables other parties to make or receive copies. Mere interaction with a user through a computer network, with no transfer of a copy, is not conveying.

An interactive user interface displays "Appropriate Legal Notices"

to the extent that it includes a convenient and prominently visible feature that (1) displays an appropriate copyright notice, and (2) tells the user that there is no warranty for the work (except to the extent that warranties are provided), that licensees may convey the work under this License, and how to view a copy of this License. If the interface presents a list of user commands or options, such as a menu, a prominent item in the list meets this criterion.

#### 1. Source Code.

 The "source code" for a work means the preferred form of the work for making modifications to it. "Object code" means any non-source form of a work.

 A "Standard Interface" means an interface that either is an official standard defined by a recognized standards body, or, in the case of interfaces specified for a particular programming language, one that is widely used among developers working in that language.

## The

 "System Libraries" of an executable work include anything, other than the work as a whole, that (a) is included in the normal form of packaging a Major Component, but which is not part of that Major Component, and (b) serves only to enable use of the work with that Major Component, or to implement a Standard Interface for which an implementation is available to the public in source code form. A "Major Component", in this context, means a major essential component (kernel, window system, and so on) of the specific operating system (if any) on which the executable work runs, or a compiler used to produce the work, or an object code interpreter used to run it.

 The "Corresponding Source" for a work in object code form means all the source code needed to generate, install, and (for an executable work) run the object code and to modify the work, including scripts to control those activities. However, it does not include the work's System Libraries, or general-purpose tools or generally available free

programs which are used unmodified in performing those activities but which are not part of the work. For example, Corresponding Source includes interface definition files associated with source files for the work, and the source code for shared libraries and dynamically linked subprograms that the work is specifically designed to require, such as by intimate data communication or control flow between those subprograms and other parts of the work.

 The Corresponding Source need not include anything that users can regenerate automatically from other parts of the Corresponding Source.

 The Corresponding Source for a work in source code form is that same work.

### 2. Basic Permissions.

 All rights granted under this License are granted for the term of copyright on the Program, and are irrevocable provided the stated conditions are met. This License explicitly affirms your unlimited permission to run the unmodified Program. The output from running a covered work is

 covered by this License only if the output, given its content, constitutes a covered work. This License acknowledges your rights of fair use or other equivalent, as provided by copyright law.

 You may make, run and propagate covered works that you do not convey, without conditions so long as your license otherwise remains in force. You may convey covered works to others for the sole purpose of having them make modifications exclusively for you, or provide you with facilities for running those works, provided that you comply with the terms of this License in conveying all material for which you do not control copyright. Those thus making or running the covered works for you must do so exclusively on your behalf, under your direction and control, on terms that prohibit them from making any copies of your copyrighted material outside their relationship with you.

 Conveying under any other circumstances is permitted solely under the conditions stated below. Sublicensing is not allowed; section 10 makes it unnecessary.

3. Protecting Users' Legal Rights From Anti-Circumvention Law.

 No covered work shall be deemed part of an effective technological measure under any applicable law fulfilling obligations under article 11 of the WIPO copyright treaty adopted on 20 December 1996, or similar laws prohibiting or restricting circumvention of such measures.

 When you convey a covered work, you waive any legal power to forbid circumvention of technological measures to the extent such circumvention is effected by exercising rights under this License with respect to the covered work, and you disclaim any intention to limit operation or modification of the work as a means of enforcing, against the work's users, your or third parties' legal rights to forbid circumvention of technological measures.

4. Conveying Verbatim Copies.

 You may convey verbatim copies of the Program's source code as you receive it, in any medium, provided that you conspicuously and appropriately

 publish on each copy an appropriate copyright notice; keep intact all notices stating that this License and any non-permissive terms added in accord with section 7 apply to the code; keep intact all notices of the absence of any warranty; and give all recipients a copy of this License along with the Program.

 You may charge any price or no price for each copy that you convey, and you may offer support or warranty protection for a fee.

5. Conveying Modified Source Versions.

 You may convey a work based on the Program, or the modifications to produce it from the Program, in the form of source code under the terms of section 4, provided that you also meet all of these conditions:

 a) The work must carry prominent notices stating that you modified it, and giving a relevant date.

 b) The work must carry prominent notices stating that it is released under this License and any conditions added under section 7. This requirement modifies the requirement in section 4 to

"keep intact all notices".

 c) You must license the entire work, as a whole, under this License to anyone who comes into possession of a copy. This License will therefore apply, along with any applicable section 7 additional terms, to the whole of the work, and all its parts, regardless of how they are packaged. This License gives no permission to license the work in any other way, but it does not invalidate such permission if you have separately received it.

 d) If the work has interactive user interfaces, each must display Appropriate Legal Notices; however, if the Program has interactive interfaces that do not display Appropriate Legal Notices, your work need not make them do so.

 A compilation of a covered work with other separate and independent works, which are not by their nature extensions of the covered work, and which are not combined with it such as to form a larger program, in or on a volume of a storage or distribution

medium, is called an

"aggregate" if the compilation and its resulting copyright are not used to limit the access or legal rights of the compilation's users

beyond what the individual works permit. Inclusion of a covered work in an aggregate does not cause this License to apply to the other parts of the aggregate.

6. Conveying Non-Source Forms.

 You may convey a covered work in object code form under the terms of sections 4 and 5, provided that you also convey the machine-readable Corresponding Source under the terms of this License, in one of these ways:

 a) Convey the object code in, or embodied in, a physical product (including a physical distribution medium), accompanied by the Corresponding Source fixed on a durable physical medium customarily used for software interchange.

 b) Convey the object code in, or embodied in, a physical product (including a physical distribution medium), accompanied by a written offer, valid for at least three years and valid for as

 long as you offer spare parts or customer support for that product model, to give anyone who possesses the object code either (1) a copy of the Corresponding Source for all the software in the product that is covered by this License, on a durable physical medium customarily used for software interchange, for a price no more than your reasonable cost of physically performing this conveying of source, or (2) access to copy the Corresponding Source from a network server at no charge.

 c) Convey individual copies of the object code with a copy of the written offer to provide the Corresponding Source. This alternative is allowed only occasionally and noncommercially, and only if you received the object code with such an offer, in accord with subsection 6b.

 d) Convey the object code by offering access from a designated place (gratis or for a charge), and offer equivalent access to the Corresponding Source in

the same way through the same place at no

 further charge. You need not require recipients to copy the Corresponding Source along with the object code. If the place to copy the object code is a network server, the Corresponding Source may be on a different server (operated by you or a third party) that supports equivalent copying facilities, provided you maintain clear directions next to the object code saying where to find the Corresponding Source. Regardless of what server hosts the Corresponding Source, you remain obligated to ensure that it is available for as long as needed to satisfy these requirements.

 e) Convey the object code using peer-to-peer transmission, provided you inform other peers where the object code and Corresponding Source of the work are being offered to the general public at no charge under subsection 6d.

 A separable portion of the object code, whose source code is excluded from the Corresponding Source as a System Library, need not be included in conveying the object code work.

 A "User Product" is either (1) a "consumer product", which means any tangible personal property which is normally used for personal, family, or household purposes, or (2) anything designed or sold for incorporation into a dwelling. In determining whether a product is a consumer product, doubtful cases shall be resolved in favor of coverage. For a particular product received by a particular user, "normally used" refers to a typical or common use of that class of product, regardless of the status of the particular user or of the way in which the particular user actually uses, or expects or is expected to use, the product. A product is a consumer product regardless of whether the product has substantial commercial, industrial or non-consumer uses, unless such uses represent the only significant mode of use of the product.

 "Installation Information" for a User Product means any methods, procedures, authorization

keys, or other information required to install

and execute modified versions of a covered work in that User Product from a modified version of its Corresponding Source. The information must suffice to ensure that the continued functioning of the modified object code is in no case prevented or interfered with solely because modification has been made.

 If you convey an object code work under this section in, or with, or specifically for use in, a User Product, and the conveying occurs as part of a transaction in which the right of possession and use of the User Product is transferred to the recipient in perpetuity or for a fixed term (regardless of how the transaction is characterized), the Corresponding Source conveyed under this section must be accompanied by the Installation Information. But this requirement does not apply if neither you nor any third party retains the ability to install modified object code on the User Product (for example, the work has been installed in ROM).

 The requirement to provide Installation Information does not include a requirement to continue to provide support service, warranty, or updates for a work that has been modified or installed by the recipient, or for

the User Product in which it has been modified or installed. Access to a network may be denied when the modification itself materially and adversely affects the operation of the network or violates the rules and protocols for communication across the network.

 Corresponding Source conveyed, and Installation Information provided, in accord with this section must be in a format that is publicly documented (and with an implementation available to the public in source code form), and must require no special password or key for unpacking, reading or copying.

## 7. Additional Terms.

 "Additional permissions" are terms that supplement the terms of this License by making exceptions from one or more of its conditions. Additional permissions that are applicable to the entire Program shall

be treated as though they were included in this License, to the extent that they are valid under applicable law. If additional permissions apply only to part of the Program, that part may be used separately under those permissions, but the entire Program remains governed by this License without regard to the additional permissions.

 When you convey a copy of a covered work, you may at your option remove any additional permissions from that copy, or from any part of it. (Additional permissions may be written to require their own removal in certain cases when you modify the work.) You may place additional permissions on material, added by you to a covered work, for which you have or can give appropriate copyright permission.

 Notwithstanding any other provision of this License, for material you add to a covered work, you may (if authorized by the copyright holders of that material) supplement the terms of this License with terms:

 a) Disclaiming warranty or limiting liability differently from the terms of sections 15 and 16 of this License; or

 b) Requiring preservation of specified reasonable legal notices or author attributions in that material or in the Appropriate Legal Notices displayed by works containing it; or

 c) Prohibiting misrepresentation of the origin of that material, or requiring that modified versions of such material be marked in reasonable ways as different from the original version; or

 d) Limiting the use for publicity purposes of names of licensors or authors of the material; or

 e) Declining to grant rights under trademark law for use of some trade names, trademarks, or service marks; or

 f) Requiring indemnification of licensors and authors of that material by anyone who conveys the material (or modified versions of it) with contractual assumptions of liability to the recipient, for any liability that these contractual assumptions directly impose on

those licensors and authors.

 All other non-permissive additional terms are considered "further restrictions" within the meaning of section 10. If the Program as you received it, or any part of it, contains a notice stating that it is governed by this License along with a term that is a further restriction, you may remove that term. If a license document contains a further restriction but permits relicensing or conveying under this License, you may add to a covered work material governed by the terms of that license document, provided that the further restriction does not survive such relicensing or conveying.

 If you add terms to a covered work in accord with this section, you must place, in the relevant source files, a statement of the additional terms that apply to those files, or a notice indicating where to find the applicable terms.

 Additional terms, permissive or non-permissive, may be stated in the form of a separately written license, or stated as exceptions; the above requirements apply either way.

#### 8. Termination.

 You may not propagate or modify a covered work except as expressly provided under this License. Any attempt otherwise to propagate or modify it is void, and will automatically terminate your rights under this License (including any patent licenses granted under the third paragraph of section 11).

 However, if you cease all violation of this License, then your license from a particular copyright holder is reinstated (a) provisionally, unless and until the copyright holder explicitly and finally terminates your license, and (b) permanently, if the copyright holder fails to notify you of the violation by some reasonable means prior to 60 days after the cessation.

 Moreover, your license from a particular copyright holder is reinstated permanently if the copyright holder notifies you of the

violation by some reasonable means, this is the first time you have received notice of violation of this License (for any work) from that copyright

 holder, and you cure the violation prior to 30 days after your receipt of the notice.

 Termination of your rights under this section does not terminate the licenses of parties who have received copies or rights from you under this License. If your rights have been terminated and not permanently reinstated, you do not qualify to receive new licenses for the same material under section 10.

## 9. Acceptance Not Required for Having Copies.

 You are not required to accept this License in order to receive or run a copy of the Program. Ancillary propagation of a covered work occurring solely as a consequence of using peer-to-peer transmission to receive a copy likewise does not require acceptance. However, nothing other than this License grants you permission to propagate or modify any covered work. These actions infringe copyright if you do not accept this License. Therefore, by modifying or propagating a covered work, you indicate your acceptance of this License to do so.

## 10. Automatic Licensing of Downstream Recipients.

 Each time you convey a covered work, the recipient automatically receives a license from the original licensors, to run, modify and propagate that work, subject to this License. You are not responsible for enforcing compliance by third parties with this License.

 An "entity transaction" is a transaction transferring control of an organization, or substantially all assets of one, or subdividing an organization, or merging organizations. If propagation of a covered work results from an entity transaction, each party to that transaction who receives a copy of the work also receives whatever licenses to the work the party's predecessor in interest had or could give under the previous paragraph, plus a right to possession of the Corresponding Source of the work from the predecessor in interest, if the predecessor has it or can get it with reasonable efforts.

 You may not impose any further restrictions on the exercise of the rights

 granted or affirmed under this License. For example, you may not impose a license fee, royalty, or other charge for exercise of rights granted under this License, and you may not initiate litigation (including a cross-claim or counterclaim in a lawsuit) alleging that any patent claim is infringed by making, using, selling, offering for sale, or importing the Program or any portion of it.

## 11. Patents.

 A "contributor" is a copyright holder who authorizes use under this License of the Program or a work on which the Program is based. The work thus licensed is called the contributor's "contributor version".

 A contributor's "essential patent claims" are all patent claims owned or controlled by the contributor, whether already acquired or hereafter acquired, that would be infringed by some manner, permitted by this License, of making, using, or selling its contributor version, but do not include claims that would be infringed only as a consequence of further modification of the contributor version. For

purposes of this definition, "control" includes the right to grant patent sublicenses in a manner consistent with the requirements of this License.

 Each contributor grants you a non-exclusive, worldwide, royalty-free patent license under the contributor's essential patent claims, to make, use, sell, offer for sale, import and otherwise run, modify and propagate the contents of its contributor version.

 In the following three paragraphs, a "patent license" is any express agreement or commitment, however denominated, not to enforce a patent (such as an express permission to practice a patent or covenant not to sue for patent infringement). To "grant" such a patent license to a party means to make such an agreement or commitment not to enforce a patent against the party.

 If you convey a covered work, knowingly relying on a patent license, and the Corresponding Source of the work is not available for anyone to copy, free of charge and under the terms of this License, through a

publicly available network server or other readily accessible means, then you must either (1) cause the Corresponding Source to be so available, or (2) arrange to deprive yourself of the benefit of the patent license for this particular work, or (3) arrange, in a manner consistent with the requirements of this License, to extend the patent license to downstream recipients. "Knowingly relying" means you have actual knowledge that, but for the patent license, your conveying the covered work in a country, or your recipient's use of the covered work in a country, would infringe one or more identifiable patents in that country that you have reason to believe are valid.

 If, pursuant to or in connection with a single transaction or arrangement, you convey, or propagate by procuring conveyance of, a covered work, and grant a patent license to some of the parties

receiving the covered work authorizing them to use, propagate, modify or convey a specific copy of the covered work, then the patent license you grant is automatically extended to all recipients of the covered work and works based on it.

 A patent license is "discriminatory" if it does not include within the scope of its coverage, prohibits the exercise of, or is conditioned on the non-exercise of one or more of the rights that are specifically granted under this License. You may not convey a covered work if you are a party to an arrangement with a third party that is in the business of distributing software, under which you make payment to the third party based on the extent of your activity of conveying the work, and under which the third party grants, to any of the parties who would receive the covered work from you, a discriminatory patent license (a) in connection with copies of the covered work conveyed by you (or copies made from those copies), or (b) primarily for and in connection with specific products or compilations that contain the covered work, unless you entered into that arrangement, or

that patent license was granted, prior to 28 March 2007.

 Nothing in this License shall be construed as excluding or limiting any implied license or other defenses to infringement that may otherwise be available to you under applicable patent law.

12. No Surrender of Others' Freedom.

 If conditions are imposed on you (whether by court order, agreement or otherwise) that contradict the conditions of this License, they do not excuse you from the conditions of this License. If you cannot convey a covered work so as to satisfy simultaneously your obligations under this License and any other pertinent obligations, then as a consequence you may not convey it at all. For example, if you agree to terms that obligate you to collect a royalty for further conveying from those to whom you convey the Program, the only way you could satisfy both those terms and this License would be to refrain entirely from conveying the Program.

 13. Use with the GNU Affero General Public License.

 Notwithstanding any other provision of this License, you have permission to link or combine any covered work with a work licensed under version 3 of the GNU Affero General Public License into a single combined work, and to convey the resulting work. The terms of this License will continue to apply to the part which is the covered work, but the special requirements of the GNU Affero General Public License, section 13, concerning interaction through a network will apply to the

combination as such.

14. Revised Versions of this License.

 The Free Software Foundation may publish revised and/or new versions of the GNU General Public License from time to time. Such new versions will be similar in spirit to the present version, but may differ in detail to address new problems or concerns.

 Each version is given a distinguishing version number. If the Program specifies that a certain numbered version of the GNU General Public License "or any later version" applies to it, you have the option of following the terms and conditions either of that numbered version or of any later version published by the Free Software Foundation. If the Program does not specify a version number of the

GNU General Public License, you may choose any version ever published by the Free Software Foundation.

 If the Program specifies that a proxy can decide which future versions of the GNU General Public License can be used, that proxy's public statement of acceptance of a version permanently authorizes you to choose that version for the Program.

 Later license versions may give you additional or different permissions. However, no additional obligations are imposed on any author or copyright holder as a result of your choosing to follow a later version.

15. Disclaimer of Warranty.

## THERE IS NO WARRANTY FOR THE PROGRAM, TO THE EXTENT PERMITTED BY APPLICABLE LAW. EXCEPT WHEN OTHERWISE STATED IN WRITING THE COPYRIGHT HOLDERS AND/OR OTHER PARTIES PROVIDE THE PROGRAM "AS IS" WITHOUT WARRANTY

OF ANY KIND, EITHER EXPRESSED OR IMPLIED, INCLUDING, BUT NOT LIMITED TO, THE IMPLIED WARRANTIES OF MERCHANTABILITY AND FITNESS FOR A PARTICULAR PURPOSE. THE ENTIRE RISK AS TO THE QUALITY AND PERFORMANCE OF THE PROGRAM IS WITH YOU. SHOULD THE PROGRAM PROVE DEFECTIVE, YOU ASSUME THE COST OF ALL NECESSARY SERVICING, REPAIR OR CORRECTION.

16. Limitation of Liability.

 IN NO EVENT UNLESS REQUIRED BY APPLICABLE LAW OR AGREED TO IN WRITING WILL ANY COPYRIGHT HOLDER, OR ANY OTHER PARTY WHO MODIFIES AND/OR CONVEYS THE PROGRAM AS PERMITTED ABOVE, BE LIABLE TO YOU FOR DAMAGES, INCLUDING ANY GENERAL, SPECIAL, INCIDENTAL OR CONSEQUENTIAL DAMAGES ARISING OUT OF THE USE OR INABILITY TO USE THE PROGRAM (INCLUDING BUT NOT LIMITED TO LOSS OF

DATA OR DATA BEING RENDERED INACCURATE OR LOSSES SUSTAINED BY YOU OR THIRD PARTIES OR A FAILURE OF THE PROGRAM TO OPERATE WITH ANY OTHER PROGRAMS), EVEN IF SUCH HOLDER OR OTHER PARTY HAS BEEN ADVISED OF THE POSSIBILITY OF SUCH DAMAGES.

 17. Interpretation of Sections 15 and 16.

 If the disclaimer of warranty and limitation of liability provided above cannot be given local legal effect according to their terms, reviewing courts shall apply local law that most closely approximates an absolute waiver of all civil liability in connection with the Program, unless a warranty or assumption of liability accompanies a copy of the Program in return for a fee.

## END OF TERMS AND CONDITIONS

How to Apply These Terms to Your New Programs

 If you develop a new program, and you want it to be of the greatest possible use to the public, the best way to achieve this is to make it free software which everyone can redistribute and change under these terms.

 To do so, attach the following notices to the program. It is safest to attach them to the start of each source file to most effectively state the exclusion of warranty; and each file should have at least the "copyright" line and a pointer to where the full notice is found.

 <one line to give the program's name and a brief idea of what it does.> Copyright  $(C)$  <year > <name of author>

 This program is free software: you can redistribute it and/or modify it under the terms of the GNU General Public License as published by the Free Software Foundation, either version 3 of the License, or (at your option) any later version.

 This program is distributed in the hope that it will be useful, but WITHOUT ANY WARRANTY; without even the implied warranty of MERCHANTABILITY or FITNESS FOR A PARTICULAR PURPOSE. See the GNU General Public License for more details.

 You should have received a copy of the GNU General Public License along with this program. If not, see <http://www.gnu.org/licenses/>.

Also add information on how to contact you by electronic and paper mail.

If the program does terminal interaction, make it output a short

notice like this when it starts in an interactive mode:

 $<$ program> Copyright (C) $<$ year>  $<$ name of author> This program comes with ABSOLUTELY NO WARRANTY; for details type `show w'. This is free software, and you are welcome to redistribute it under certain conditions; type `show c' for details.

The hypothetical commands `show w' and `show c' should show the appropriate parts of the General Public License. Of course, your program's commands might be different; for a GUI interface, you would use an "about box".

 You should also get your employer (if you work as a programmer) or school, if any, to sign a "copyright disclaimer" for the program, if necessary. For more information on this, and how to apply and follow the GNU GPL, see <http://www.gnu.org/licenses/>.

 The GNU General Public License does not permit incorporating your program into proprietary programs. If your program is a subroutine library, you may consider it more useful to permit linking proprietary applications with the library. If this is what you want to do, use the GNU Lesser General Public License instead of this License. But first, please read <http://www.gnu.org/philosophy/why-not-lgpl.html>.

## **1.509 ncurses 5.9 13.20130511.el7**

## **1.509.1 Available under license :**

Upstream source http://invisible-island.net/ncurses/ncurses-examples.html

Current ncurses maintainer: Thomas Dickey <dickey@invisible-island.net>

------------------------------------------------------------------------------- Copyright (c) 1998-2010,2011 Free Software Foundation, Inc.

 Permission is hereby granted, free of charge, to any person obtaining a copy of this software and associated documentation files (the "Software"), to deal in the Software without restriction, including without limitation the rights to use, copy, modify, merge, publish, distribute, distribute with modifications, sublicense, and/or sell copies of the Software, and to permit persons to whom the Software is furnished to do so, subject to the following conditions:

 The above copyright notice and this permission notice shall be included in all copies or substantial portions of the Software.

THE SOFTWARE IS PROVIDED "AS IS", WITHOUT WARRANTY OF ANY KIND, EXPRESS

 OR IMPLIED, INCLUDING BUT NOT LIMITED TO THE WARRANTIES OF MERCHANTABILITY, FITNESS FOR A PARTICULAR PURPOSE AND NONINFRINGEMENT. IN NO EVENT SHALL THE ABOVE COPYRIGHT HOLDERS BE LIABLE FOR ANY CLAIM, DAMAGES OR OTHER LIABILITY, WHETHER IN AN ACTION OF CONTRACT, TORT OR OTHERWISE, ARISING FROM, OUT OF OR IN CONNECTION WITH THE SOFTWARE OR THE USE OR OTHER DEALINGS IN THE SOFTWARE.

 Except as contained in this notice, the name(s) of the above copyright holders shall not be used in advertising or otherwise to promote the sale, use or other dealings in this Software without prior written authorization.

-------------------------------------------------------------------------------

Files: install-sh

Copyright: 1994 X Consortium Licence: other-BSD

 Permission is hereby granted, free of charge, to any person obtaining a copy of this software and associated documentation files (the "Software"), to deal in the Software without restriction, including without limitation the

 rights to use, copy, modify, merge, publish, distribute, sublicense, and/or sell copies of the Software, and to permit persons to whom the Software is furnished to do so, subject to the following conditions:

 The above copyright notice and this permission notice shall be included in all copies or substantial portions of the Software.

 THE SOFTWARE IS PROVIDED "AS IS", WITHOUT WARRANTY OF ANY KIND, EXPRESS OR IMPLIED, INCLUDING BUT NOT LIMITED TO THE WARRANTIES OF MERCHANTABILITY, FITNESS FOR A PARTICULAR PURPOSE AND NONINFRINGEMENT. IN NO EVENT SHALL THE X CONSORTIUM BE LIABLE FOR ANY CLAIM, DAMAGES OR OTHER LIABILITY, WHETHER IN AN ACTION OF CONTRACT, TORT OR OTHERWISE, ARISING FROM, OUT OF OR IN CONNEC- TION WITH THE SOFTWARE OR THE USE OR OTHER DEALINGS IN THE SOFTWARE.

 Except as contained in this notice, the name of the X Consortium shall not be used in advertising or otherwise to promote the sale, use or other deal-

 ings in this Software without prior written authorization from the X Consor tium.

FSF changes to this file are in the public domain.

 Calling this script install-sh is preferred over install.sh, to prevent `make' implicit rules from creating a file called install from it when there is no Makefile.

 This script is compatible with the BSD install script, but was written from scratch. It can only install one file at a time, a restriction

shared with many OS's install programs.

On Debian systems, the complete text of the GNU General Public License can be found in '/usr/share/common-licenses/GPL-2'

# **1.510 nspr 4.13.1 1.0.el7\_3**

## **1.510.1 Available under license :**

Copyright 2005 Sun Microsystems, Inc. All rights reserved. Use is subject to license terms.

This Source Code Form is subject to the terms of the Mozilla Public License, v. 2.0. If a copy of the MPL was not distributed with this file, You can obtain one at http://mozilla.org/MPL/2.0/. Mozilla Public License Version 2.0 ==================================

#### 1. Definitions

--------------

1.1. "Contributor"

 means each individual or legal entity that creates, contributes to the creation of, or owns Covered Software.

1.2. "Contributor Version"

 means the combination of the Contributions of others (if any) used by a Contributor and that particular Contributor's Contribution.

1.3. "Contribution"

means Covered Software of a particular Contributor.

## 1.4. "Covered Software"

 means Source Code Form to which the initial Contributor has attached the notice in Exhibit A, the Executable Form of such Source Code Form, and Modifications of such Source Code Form, in each case including portions thereof.

1.5. "Incompatible With Secondary Licenses" means

 (a) that the initial Contributor has attached the notice described in Exhibit B to the Covered Software; or

(b) that the Covered Software was made available under the terms of

 version 1.1 or earlier of the License, but not also under the terms of a Secondary License.

## 1.6. "Executable Form"

means any form of the work other than Source Code Form.

#### 1.7. "Larger Work"

 means a work that combines Covered Software with other material, in a separate file or files, that is not Covered Software.

## 1.8. "License"

means this document.

## 1.9. "Licensable"

 means having the right to grant, to the maximum extent possible, whether at the time of the initial grant or subsequently, any and all of the rights conveyed by this License.

1.10. "Modifications"

means any of the following:

- (a) any file in Source Code Form that results from an addition to, deletion from, or modification of the contents of Covered Software; or
- (b) any new file in Source Code Form that contains any Covered Software.

## 1.11. "Patent Claims" of a Contributor

 means any patent claim(s), including without limitation, method, process, and apparatus claims, in any patent Licensable by such Contributor that would be infringed, but for the grant of the License, by the making, using, selling, offering for sale, having made, import, or transfer of either its Contributions or its Contributor Version.

## 1.12. "Secondary License"

 means either the GNU General Public License, Version 2.0, the GNU Lesser General Public License, Version 2.1, the GNU Affero General Public License, Version 3.0, or any later versions of those licenses.

#### 1.13. "Source Code Form"

means the form of the work preferred for making modifications.

1.14. "You" (or "Your")

 means an individual or a legal entity exercising rights under this License. For legal entities, "You" includes any entity that controls, is controlled by, or is under common control with You. For purposes of this definition, "control" means (a) the power, direct

 or indirect, to cause the direction or management of such entity, whether by contract or otherwise, or (b) ownership of more than fifty percent (50%) of the outstanding shares or beneficial ownership of such entity.

2. License Grants and Conditions

--------------------------------

2.1. Grants

Each Contributor hereby grants You a world-wide, royalty-free, non-exclusive license:

(a) under intellectual property rights (other than patent or trademark) Licensable by such Contributor to use, reproduce, make available, modify, display, perform, distribute, and otherwise exploit its Contributions, either on an unmodified basis, with Modifications, or as part of a Larger Work; and

(b) under Patent Claims of such Contributor to make, use, sell, offer for sale, have made, import, and otherwise transfer either its Contributions or its Contributor Version.

2.2. Effective Date

The licenses granted in Section 2.1 with respect to any Contribution become effective for each Contribution on the date the Contributor first distributes such Contribution.

2.3. Limitations on Grant Scope

The licenses granted in this Section 2 are the only rights granted under this License. No additional rights or licenses will be implied from the distribution or licensing of Covered Software under this License. Notwithstanding Section 2.1(b) above, no patent license is granted by a Contributor:

(a) for any code that a Contributor has removed from Covered Software; or

- (b) for infringements caused by: (i) Your and any other third party's modifications of Covered Software, or (ii) the combination of its Contributions with other software (except as part of its Contributor Version); or
- (c) under Patent Claims infringed by Covered Software in the absence of its Contributions.

This License does not grant any rights in the trademarks, service marks, or logos of any Contributor (except as may be necessary to comply with the notice requirements in Section 3.4).

2.4. Subsequent Licenses

No Contributor makes

 additional grants as a result of Your choice to distribute the Covered Software under a subsequent version of this License (see Section 10.2) or under the terms of a Secondary License (if permitted under the terms of Section 3.3).

2.5. Representation

Each Contributor represents that the Contributor believes its Contributions are its original creation(s) or it has sufficient rights to grant the rights to its Contributions conveyed by this License.

2.6. Fair Use

This License is not intended to limit any rights You have under applicable copyright doctrines of fair use, fair dealing, or other equivalents.

2.7. Conditions

Sections 3.1, 3.2, 3.3, and 3.4 are conditions of the licenses granted in Section 2.1.

## 3. Responsibilities

-------------------

3.1. Distribution of Source Form

All distribution of Covered Software in Source Code Form, including any Modifications that You create or to which You contribute, must be under the terms of this License. You must inform recipients that the Source

Code Form of the Covered Software is governed by the terms of this License, and how they can obtain a copy of this License. You may not attempt to alter or restrict the recipients' rights in the Source Code Form.

3.2. Distribution of Executable Form

If You distribute Covered Software in Executable Form then:

- (a) such Covered Software must also be made available in Source Code Form, as described in Section 3.1, and You must inform recipients of the Executable Form how they can obtain a copy of such Source Code Form by reasonable means in a timely manner, at a charge no more than the cost of distribution to the recipient; and
- (b) You may distribute such Executable Form under the terms of this License, or sublicense it under different terms, provided that the license for the Executable Form does not attempt to limit or alter the recipients' rights in the Source Code Form under this License.

## 3.3. Distribution of a Larger Work

#### You may create and distribute

a Larger Work under terms of Your choice,

provided that You also comply with the requirements of this License for the Covered Software. If the Larger Work is a combination of Covered Software with a work governed by one or more Secondary Licenses, and the Covered Software is not Incompatible With Secondary Licenses, this License permits You to additionally distribute such Covered Software under the terms of such Secondary License(s), so that the recipient of the Larger Work may, at their option, further distribute the Covered Software under the terms of either this License or such Secondary License(s).

#### 3.4. Notices

You may not remove or alter the substance of any license notices (including copyright notices, patent notices, disclaimers of warranty, or limitations of liability) contained within the Source Code Form of the Covered Software, except that You may alter any license notices to the extent required to remedy known factual inaccuracies.

## 3.5. Application of Additional Terms

You may choose to offer, and to charge a fee for, warranty, support, indemnity or liability obligations to one or more recipients of Covered Software. However, You may do so only on Your own behalf, and not on behalf of any Contributor. You must make it absolutely clear that any such warranty, support, indemnity, or liability obligation is offered by You alone, and You hereby agree to indemnify every Contributor for any liability incurred by such Contributor as a result of warranty, support, indemnity or liability terms You offer. You may include additional disclaimers of warranty and limitations of liability specific to any jurisdiction.

4. Inability to Comply Due to Statute or Regulation

---------------------------------------------------

If it is impossible for You to comply with any of the terms of this License with respect to some or all of the Covered Software due to statute, judicial order, or regulation then You must: (a) comply with the terms of this License to the

maximum extent possible; and (b)

describe the limitations and the code they affect. Such description must be placed in a text file included with all distributions of the Covered Software under this License. Except to the extent prohibited by statute or regulation, such description must be sufficiently detailed for a recipient of ordinary skill to be able to understand it.

#### 5. Termination

--------------

5.1. The rights granted under this License will terminate automatically if You fail to comply with any of its terms. However, if You become compliant, then the rights granted under this License from a particular Contributor are reinstated (a) provisionally, unless and until such Contributor explicitly and finally terminates Your grants, and (b) on an ongoing basis, if such Contributor fails to notify You of the non-compliance by some reasonable means prior to 60 days after You have come back into compliance. Moreover, Your grants from a particular Contributor are reinstated on an ongoing basis if such Contributor

notifies You of the non-compliance by some reasonable means, this is the first time You have received notice of non-compliance with this License from such Contributor, and You become compliant prior to 30 days after Your receipt of the notice.

5.2. If You initiate litigation against any entity by asserting a patent infringement claim (excluding declaratory judgment actions, counter-claims, and cross-claims) alleging that a Contributor Version directly or indirectly infringes any patent, then the rights granted to You by any and all Contributors for the Covered Software under Section 2.1 of this License shall terminate.

5.3. In the event of termination under Sections 5.1 or 5.2 above, all end user license agreements (excluding distributors and resellers) which have been validly granted by You or Your distributors under this License prior to termination shall survive termination.

\*\*\*\*\*\*\*\*\*\*\*\*\*\*\*\*\*\*\*\*\*\*\*\*\*\*\*\*\*\*\*\*\*\*\*\*\*\*\*\*\*\*\*\*\*\*\*\*\*\*\*\*\*\*\*\*\*\*\*\*\*\*\*\*\*\*\*\*\*\*\*\* \*

\* 6. Disclaimer of Warranty \*

 $*$ 

\* ------------------------- \*
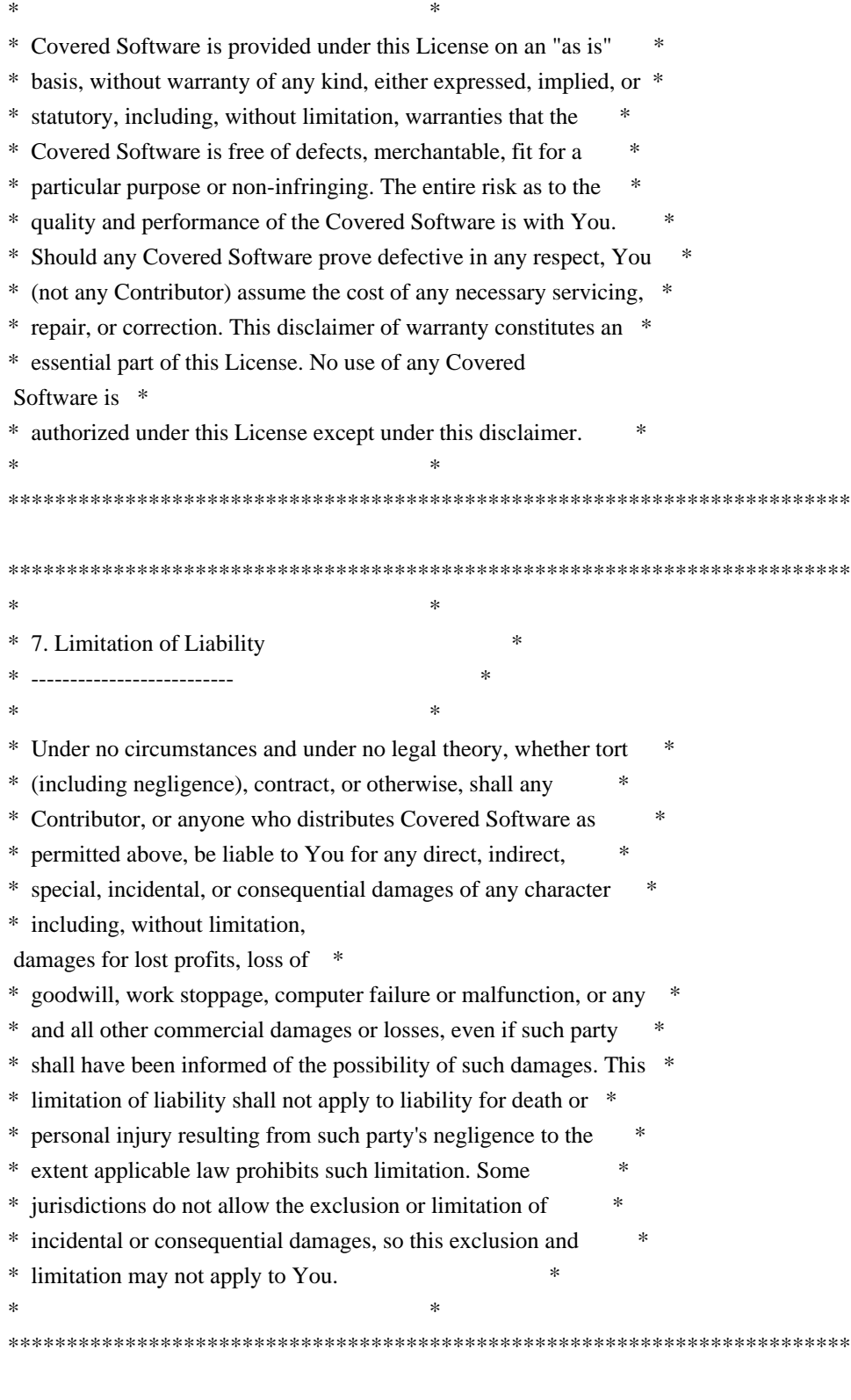

### 8. Litigation

-------------

Any litigation relating to this License may be brought only in the courts of a jurisdiction where the defendant maintains its principal place

 of business and such litigation shall be governed by laws of that jurisdiction, without reference to its conflict-of-law provisions.

Nothing in this Section shall prevent a party's ability to bring cross-claims or counter-claims.

9. Miscellaneous

----------------

This License represents the complete agreement concerning the subject matter hereof. If any provision of this License is held to be unenforceable, such provision shall be reformed only to the extent necessary to make it enforceable. Any law or regulation which provides that the language of a contract shall be construed against the drafter shall not be used to construe this License against a Contributor.

10. Versions of the License

---------------------------

10.1. New Versions

Mozilla Foundation is the license steward. Except as provided in Section 10.3, no one other than the license steward has the right to modify or publish new versions of this License. Each version will be given a distinguishing version number.

10.2. Effect of New Versions

You may distribute the Covered Software under the terms of the version of the License under which You originally received the Covered Software, or under the terms of any subsequent version published by the license steward.

### 10.3. Modified Versions

If you create software not governed by this License, and you want to create a new license for such software, you may create and use a modified version of this License if you rename the license and remove any references to the name of the license steward (except to note that such modified license differs from this License).

10.4. Distributing Source Code Form that is Incompatible With Secondary Licenses

If You choose to distribute Source Code Form that is Incompatible With Secondary Licenses under the terms of this version of the License, the notice described in Exhibit B of this License must be attached.

Exhibit A - Source Code Form License Notice -------------------------------------------

 This Source Code Form is subject to the terms of the Mozilla Public License, v. 2.0. If a copy of the MPL was not distributed with this file, You can obtain one at http://mozilla.org/MPL/2.0/.

If it is not possible or desirable to put the notice in a particular file, then You may include the notice in a location (such as a LICENSE file in a relevant directory) where a recipient would be likely to look for such a notice.

You may add additional accurate notices of copyright ownership.

Exhibit B - "Incompatible With Secondary Licenses" Notice ---------------------------------------------------------

 This Source Code Form is "Incompatible With Secondary Licenses", as defined by the Mozilla Public License, v. 2.0.

# **1.511 libcap 2.22 8.el7**

### **1.511.1 Available under license :**

Unless otherwise \*explicitly\* stated the following text describes the licensed conditions under which the contents of this module release may be distributed:

-------------------------------------------------------------------------

Redistribution and use in source and binary forms of this module, with or without modification, are permitted provided that the following conditions are met:

1. Redistributions of source code must retain any existing copyright notice, and this entire permission notice in its entirety, including the disclaimer of warranties.

2. Redistributions in binary form must reproduce all prior and current copyright notices, this list of conditions, and the following disclaimer in the documentation and/or other materials provided with the distribution.

3. The name of any author may not be used to endorse or promote products derived from this software without their specific prior written permission.

ALTERNATIVELY, this product may be distributed under the terms of the GNU Library General Public License, in which case the provisions of

the GNU LGPL are required INSTEAD OF the above restrictions. (This clause is necessary due to a potential conflict between the GNU LGPL and the restrictions contained in a BSD-style copyright.)

THIS SOFTWARE IS PROVIDED ``AS IS'' AND ANY EXPRESS OR IMPLIED WARRANTIES, INCLUDING, BUT NOT LIMITED TO, THE IMPLIED WARRANTIES OF MERCHANTABILITY AND FITNESS FOR A PARTICULAR PURPOSE ARE DISCLAIMED. IN NO EVENT SHALL THE AUTHOR(S) BE LIABLE FOR ANY DIRECT, INDIRECT, INCIDENTAL, SPECIAL, EXEMPLARY, OR CONSEQUENTIAL DAMAGES (INCLUDING, BUT NOT LIMITED TO, PROCUREMENT OF SUBSTITUTE GOODS OR SERVICES; LOSS OF USE, DATA, OR PROFITS; OR BUSINESS INTERRUPTION) HOWEVER CAUSED AND ON ANY THEORY OF LIABILITY, WHETHER IN CONTRACT, STRICT LIABILITY, OR TORT (INCLUDING NEGLIGENCE OR OTHERWISE) ARISING IN ANY WAY OUT OF THE USE OF THIS SOFTWARE, EVEN IF ADVISED OF THE POSSIBILITY OF SUCH DAMAGE.

-------------------------------------------------------------------------

Unless otherwise \*explicitly\* stated, the following text describes the licensed conditions under which the contents of this libcap release may be used and distributed:

------------------------------------------------------------------------- Redistribution and use in source and binary forms of libcap, with or without modification, are permitted provided that the following conditions are met:

1. Redistributions of source code must retain any existing copyright notice, and this entire permission notice in its entirety, including the disclaimer of warranties.

2. Redistributions in binary form must reproduce all prior and current copyright notices, this list of conditions, and the following disclaimer in the documentation and/or other materials provided with the distribution.

3. The name of any author may not be used to endorse or promote products derived from this software without their specific prior written permission.

ALTERNATIVELY, this product may be distributed under the terms of the

GNU General Public License (v2.0 - see below), in which case the provisions of the GNU GPL are required INSTEAD OF the above restrictions. (This clause is necessary due to a potential conflict between the GNU GPL and the restrictions contained in a BSD-style copyright.)

THIS SOFTWARE IS PROVIDED ``AS IS'' AND ANY EXPRESS OR IMPLIED WARRANTIES, INCLUDING, BUT NOT LIMITED TO, THE IMPLIED WARRANTIES OF MERCHANTABILITY AND FITNESS FOR A PARTICULAR PURPOSE ARE DISCLAIMED. IN NO EVENT SHALL THE AUTHOR(S) BE LIABLE FOR ANY DIRECT, INDIRECT, INCIDENTAL, SPECIAL, EXEMPLARY, OR CONSEQUENTIAL DAMAGES (INCLUDING, BUT NOT LIMITED TO, PROCUREMENT OF SUBSTITUTE GOODS OR SERVICES; LOSS OF USE, DATA, OR PROFITS; OR BUSINESS INTERRUPTION) HOWEVER CAUSED AND ON ANY THEORY OF LIABILITY, WHETHER IN CONTRACT, STRICT LIABILITY, OR TORT (INCLUDING NEGLIGENCE OR OTHERWISE) ARISING IN ANY WAY OUT OF THE USE OF THIS SOFTWARE, EVEN IF ADVISED OF THE POSSIBILITY OF SUCH DAMAGE.

-------------------------------------------------------------------------

-------------------------

Full text of gpl-2.0.txt: -------------------------

### GNU GENERAL PUBLIC LICENSE Version 2, June 1991

Copyright (C) 1989, 1991 Free Software Foundation, Inc., 51 Franklin Street, Fifth Floor, Boston, MA 02110-1301 USA Everyone is permitted to copy and distribute verbatim copies of this license document, but changing it is not allowed.

### Preamble

 The licenses for most software are designed to take away your freedom to share and change it. By contrast, the GNU General Public License is intended to guarantee your freedom to share and change free software--to make sure the software is free for all its users. This General Public License applies to most of the Free Software Foundation's software and to any other program whose authors commit to using it. (Some other Free Software Foundation software is covered by the GNU

 Lesser General Public License instead.) You can apply it to your programs, too.

 When we speak of free software, we are referring to freedom, not price. Our General Public Licenses are designed to make sure that you have the freedom to distribute copies of free software (and charge for this service if you wish), that you receive source code or can get it if you want it, that you can change the software or use pieces of it in new free programs; and that you know you can do these things.

 To protect your rights, we need to make restrictions that forbid anyone to deny you these rights or to ask you to surrender the rights. These restrictions translate to certain responsibilities for you if you distribute copies of the software, or if you modify it.

 For example, if you distribute copies of such a program, whether gratis or for a fee, you must give the recipients all the rights that you have. You must make sure that they, too, receive or can get the source code. And you must show them these terms so they know their rights.

We protect your rights with two steps: (1) copyright the software, and (2) offer you this license which gives you legal permission to copy, distribute and/or modify the software.

 Also, for each author's protection and ours, we want to make certain that everyone understands that there is no warranty for this free software. If the software is modified by someone else and passed on, we want its recipients to know that what they have is not the original, so that any problems introduced by others will not reflect on the original authors' reputations.

 Finally, any free program is threatened constantly by software patents. We wish to avoid the danger that redistributors of a free program will individually obtain patent licenses, in effect making the program proprietary. To prevent this, we have made it clear that any patent must be licensed for everyone's free use or not licensed at all.

 The precise terms and conditions for copying, distribution and modification follow.

### GNU GENERAL PUBLIC LICENSE TERMS AND CONDITIONS FOR COPYING, DISTRIBUTION AND MODIFICATION

 0. This License applies to any program or other work which contains a notice placed by the copyright holder saying it may be distributed under the terms of this General Public License. The "Program", below, refers to any such program or work, and a "work based on the Program" means either the Program or any derivative work under copyright law: that is to say, a work containing the Program or a portion of it, either verbatim or with modifications and/or translated into another language. (Hereinafter, translation is included without limitation in the term "modification".) Each licensee is addressed as "you".

Activities other than copying, distribution and modification are not covered by this License; they are outside its scope. The act of running the Program is not restricted, and the output from the Program is covered only if its contents constitute a work based on the

Program (independent of having been made by running the Program).

Whether that is true depends on what the Program does.

 1. You may copy and distribute verbatim copies of the Program's source code as you receive it, in any medium, provided that you conspicuously and appropriately publish on each copy an appropriate copyright notice and disclaimer of warranty; keep intact all the notices that refer to this License and to the absence of any warranty; and give any other recipients of the Program a copy of this License along with the Program.

You may charge a fee for the physical act of transferring a copy, and you may at your option offer warranty protection in exchange for a fee.

 2. You may modify your copy or copies of the Program or any portion of it, thus forming a work based on the Program, and copy and distribute such modifications or work under the terms of Section 1 above, provided that you also meet all of these conditions:

a)

 You must cause the modified files to carry prominent notices stating that you changed the files and the date of any change.

 b) You must cause any work that you distribute or publish, that in whole or in part contains or is derived from the Program or any part thereof, to be licensed as a whole at no charge to all third parties under the terms of this License.

 c) If the modified program normally reads commands interactively when run, you must cause it, when started running for such interactive use in the most ordinary way, to print or display an announcement including an appropriate copyright notice and a notice that there is no warranty (or else, saying that you provide a warranty) and that users may redistribute the program under these conditions, and telling the user how to view a copy of this License. (Exception: if the Program itself is interactive but does not normally print such an announcement, your work based on the

Program is not required to print an announcement.)

These requirements apply to the modified work as a whole. If identifiable sections of that work are not derived from the Program, and can be reasonably considered independent and separate works in themselves, then this License, and its terms, do not apply to those sections when you distribute them as separate works. But when you distribute the same sections as part of a whole which is a work based on the Program, the distribution of the whole must be on the terms of this License, whose permissions for other licensees extend to the entire whole, and thus to each and every part regardless of who wrote it. Thus, it is not the intent of this section to claim rights or contest your rights to work written entirely by you; rather, the intent is to exercise the right to control the distribution of derivative or collective works based on the Program.

In addition, mere aggregation of another work not based on the Program with the Program

 (or with a work based on the Program) on a volume of a storage or distribution medium does not bring the other work under the scope of this License.

 3. You may copy and distribute the Program (or a work based on it, under Section 2) in object code or executable form under the terms of Sections 1 and 2 above provided that you also do one of the following:

 a) Accompany it with the complete corresponding machine-readable source code, which must be distributed under the terms of Sections 1 and 2 above on a medium customarily used for software interchange; or,

 b) Accompany it with a written offer, valid for at least three years, to give any third party, for a charge no more than your cost of physically performing source distribution, a complete machine-readable copy of the corresponding source code, to be distributed under the terms of Sections 1 and 2 above on a medium customarily used for software interchange; or,

### c) Accompany it with the information

you received as to the offer

 to distribute corresponding source code. (This alternative is allowed only for noncommercial distribution and only if you received the program in object code or executable form with such an offer, in accord with Subsection b above.)

The source code for a work means the preferred form of the work for making modifications to it. For an executable work, complete source code means all the source code for all modules it contains, plus any associated interface definition files, plus the scripts used to control compilation and installation of the executable. However, as a special exception, the source code distributed need not include anything that is normally distributed (in either source or binary form) with the major components (compiler, kernel, and so on) of the operating system on which the executable runs, unless that component itself accompanies the executable.

If distribution of executable or object code is made by offering access

 to copy from a designated place, then offering equivalent access to copy the source code from the same place counts as distribution of the source code, even though third parties are not compelled to copy the source along with the object code.

 4. You may not copy, modify, sublicense, or distribute the Program except as expressly provided under this License. Any attempt otherwise to copy, modify, sublicense or distribute the Program is void, and will automatically terminate your rights under this License. However, parties who have received copies, or rights, from you under this License will not have their licenses terminated so long as such parties remain in full compliance.

 5. You are not required to accept this License, since you have not signed it. However, nothing else grants you permission to modify or distribute the Program or its derivative works. These actions are prohibited by law if you do not accept this License. Therefore, by modifying or distributing the Program (or any work based on the Program), you indicate your acceptance of this License to do so, and all its terms and conditions for copying, distributing or modifying the Program or works based on it.

 6. Each time you redistribute the Program (or any work based on the Program), the recipient automatically receives a license from the original licensor to copy, distribute or modify the Program subject to these terms and conditions. You may not impose any further restrictions on the recipients' exercise of the rights granted herein. You are not responsible for enforcing compliance by third parties to this License.

 7. If, as a consequence of a court judgment or allegation of patent infringement or for any other reason (not limited to patent issues), conditions are imposed on you (whether by court order, agreement or otherwise) that contradict the conditions of this License, they do not excuse you from the conditions of this License. If you cannot distribute so as to satisfy simultaneously your obligations under this

License and any other pertinent obligations, then as a consequence you may not distribute the Program at all. For example, if a patent license would not permit royalty-free redistribution of the Program by all those who receive copies directly or indirectly through you, then the only way you could satisfy both it and this License would be to refrain entirely from distribution of the Program.

If any portion of this section is held invalid or unenforceable under any particular circumstance, the balance of the section is intended to apply and the section as a whole is intended to apply in other

#### circumstances.

It is not the purpose of this section to induce you to infringe any patents or other property right claims or to contest validity of any such claims; this section has the sole purpose of protecting the integrity of the free software distribution system, which is implemented by public license practices. Many people have made generous contributions

 to the wide range of software distributed through that system in reliance on consistent application of that system; it is up to the author/donor to decide if he or she is willing to distribute software through any other system and a licensee cannot impose that choice.

This section is intended to make thoroughly clear what is believed to be a consequence of the rest of this License.

 8. If the distribution and/or use of the Program is restricted in certain countries either by patents or by copyrighted interfaces, the original copyright holder who places the Program under this License may add an explicit geographical distribution limitation excluding those countries, so that distribution is permitted only in or among countries not thus excluded. In such case, this License incorporates the limitation as if written in the body of this License.

 9. The Free Software Foundation may publish revised and/or new versions of the General Public License from time to time. Such new versions will

be similar in spirit to the present version, but may differ in detail to address new problems or concerns.

Each version is given a distinguishing version number. If the Program specifies a version number of this License which applies to it and "any later version", you have the option of following the terms and conditions either of that version or of any later version published by the Free Software Foundation. If the Program does not specify a version number of this License, you may choose any version ever published by the Free Software Foundation.

 10. If you wish to incorporate parts of the Program into other free programs whose distribution conditions are different, write to the author to ask for permission. For software which is copyrighted by the Free Software Foundation, write to the Free Software Foundation; we sometimes make exceptions for this. Our decision will be guided by the two goals of preserving the free status of all derivatives of our free software and of

promoting the sharing and reuse of software generally.

 11. BECAUSE THE PROGRAM IS LICENSED FREE OF CHARGE, THERE IS NO WARRANTY FOR THE PROGRAM, TO THE EXTENT PERMITTED BY APPLICABLE LAW. EXCEPT WHEN OTHERWISE STATED IN WRITING THE COPYRIGHT HOLDERS AND/OR OTHER PARTIES PROVIDE THE PROGRAM "AS IS" WITHOUT WARRANTY OF ANY KIND, EITHER EXPRESSED OR IMPLIED, INCLUDING, BUT NOT LIMITED TO, THE IMPLIED WARRANTIES OF MERCHANTABILITY AND FITNESS FOR A PARTICULAR PURPOSE. THE ENTIRE RISK AS TO THE QUALITY AND PERFORMANCE OF THE PROGRAM IS WITH YOU. SHOULD THE PROGRAM PROVE DEFECTIVE, YOU ASSUME THE COST OF ALL NECESSARY SERVICING, REPAIR OR CORRECTION.

 12. IN NO EVENT UNLESS REQUIRED BY APPLICABLE LAW OR AGREED TO IN WRITING WILL ANY COPYRIGHT HOLDER, OR ANY OTHER PARTY WHO MAY MODIFY AND/OR REDISTRIBUTE THE PROGRAM AS PERMITTED ABOVE, BE LIABLE TO YOU FOR DAMAGES, INCLUDING ANY GENERAL, SPECIAL, INCIDENTAL OR CONSEQUENTIAL DAMAGES ARISING **OUT** 

 OF THE USE OR INABILITY TO USE THE PROGRAM (INCLUDING BUT NOT LIMITED TO LOSS OF DATA OR DATA BEING RENDERED INACCURATE OR LOSSES SUSTAINED BY YOU OR THIRD PARTIES OR A FAILURE OF THE PROGRAM TO OPERATE WITH ANY OTHER PROGRAMS), EVEN IF SUCH HOLDER OR OTHER PARTY HAS BEEN ADVISED OF THE POSSIBILITY OF SUCH DAMAGES.

### END OF TERMS AND CONDITIONS

How to Apply These Terms to Your New Programs

 If you develop a new program, and you want it to be of the greatest possible use to the public, the best way to achieve this is to make it free software which everyone can redistribute and change under these terms.

 To do so, attach the following notices to the program. It is safest to attach them to the start of each source file to most effectively convey the exclusion of warranty; and each file should have at least the "copyright" line and a pointer to where the full notice is found.

 <one line to give the program's name and a brief idea of what it does.> Copyright  $(C)$  <year > <name of author>

 This program is free software; you can redistribute it and/or modify it under the terms of the GNU General Public License as published by the Free Software Foundation; either version 2 of the License, or (at your option) any later version.

 This program is distributed in the hope that it will be useful, but WITHOUT ANY WARRANTY; without even the implied warranty of MERCHANTABILITY or FITNESS FOR A PARTICULAR PURPOSE. See the GNU General Public License for more details.

 You should have received a copy of the GNU General Public License along with this program; if not, write to the Free Software Foundation, Inc., 51 Franklin Street, Fifth Floor, Boston, MA 02110-1301 USA.

Also add information on how to contact you by electronic and paper mail.

If the program is interactive, make it output a short notice like this when it starts in an interactive mode:

Gnomovision version 69, Copyright (C) year

name of author

 Gnomovision comes with ABSOLUTELY NO WARRANTY; for details type `show w'. This is free software, and you are welcome to redistribute it under certain conditions; type `show c' for details.

The hypothetical commands `show w' and `show c' should show the appropriate parts of the General Public License. Of course, the commands you use may be called something other than `show w' and `show c'; they could even be mouse-clicks or menu items--whatever suits your program.

You should also get your employer (if you work as a programmer) or your school, if any, to sign a "copyright disclaimer" for the program, if necessary. Here is a sample; alter the names:

 Yoyodyne, Inc., hereby disclaims all copyright interest in the program `Gnomovision' (which makes passes at compilers) written by James Hacker.

 <signature of Ty Coon>, 1 April 1989 Ty Coon, President of Vice

This General Public License does not permit incorporating your program into proprietary programs.

 If your program is a subroutine library, you may consider it more useful to permit linking proprietary applications with the library. If this is what you want to do, use the GNU Lesser General Public License instead of this License.

## **1.512 libxml2 2.9.1 6.el7\_2.3**

### **1.512.1 Available under license :**

Except where otherwise noted in the source code (e.g. the files hash.c, list.c and the trio files, which are covered by a similar licence but with different Copyright notices) all the files are:

Copyright (C) 1998-2012 Daniel Veillard. All Rights Reserved.

Permission is hereby granted, free of charge, to any person obtaining a copy of this software and associated documentation files (the "Software"), to deal in the Software without restriction, including without limitation the rights to use, copy, modify, merge, publish, distribute, sublicense, and/or sell copies of the Software, and to permit persons to whom the Software is furnished to do so, subject to the following conditions:

The above copyright notice and this permission notice shall be included in all copies or substantial portions of the Software.

THE SOFTWARE IS PROVIDED "AS IS", WITHOUT WARRANTY OF ANY KIND, EXPRESS OR IMPLIED, INCLUDING BUT NOT LIMITED TO THE WARRANTIES OF MERCHANTABILITY, FIT-NESS FOR A PARTICULAR PURPOSE

AND NONINFRINGEMENT. IN NO EVENT SHALL THE

AUTHORS OR COPYRIGHT HOLDERS BE LIABLE FOR ANY CLAIM, DAMAGES OR OTHER LIABILITY, WHETHER IN AN ACTION OF CONTRACT, TORT OR OTHERWISE, ARISING FROM, OUT OF OR IN CONNECTION WITH THE SOFTWARE OR THE USE OR OTHER DEALINGS IN THE SOFTWARE.

## **1.513 audit 2.4.1 5.el7**

### **1.513.1 Available under license :**

 GNU GENERAL PUBLIC LICENSE Version 2, June 1991

Copyright (C) 1989, 1991 Free Software Foundation, Inc. 59 Temple Place, Suite 330, Boston, MA 02111-1307 USA Everyone is permitted to copy and distribute verbatim copies of this license document, but changing it is not allowed.

 Preamble

 The licenses for most software are designed to take away your freedom to share and change it. By contrast, the GNU General Public License is intended to guarantee your freedom to share and change free software--to make sure the software is free for all its users. This General Public License applies to most of the Free Software Foundation's software and to any other program whose authors commit to using it. (Some other Free Software Foundation software is covered by the GNU Library General Public License instead.) You can apply it to your programs, too.

 When we speak of free software, we are referring to freedom, not price. Our General Public Licenses are designed to make sure that you have the freedom to distribute copies of free software (and charge for this service if you wish), that you receive source code or can get it

if you want it, that you can change the software or use pieces of it in new free programs; and that you know you can do these things.

 To protect your rights, we need to make restrictions that forbid anyone to deny you these rights or to ask you to surrender the rights. These restrictions translate to certain responsibilities for you if you distribute copies of the software, or if you modify it.

 For example, if you distribute copies of such a program, whether gratis or for a fee, you must give the recipients all the rights that you have. You must make sure that they, too, receive or can get the source code. And you must show them these terms so they know their rights.

We protect your rights with two steps: (1) copyright the software, and (2) offer you this license which gives you legal permission to copy, distribute and/or modify the software.

 Also, for each author's protection and ours, we want to make certain that everyone understands that there is no warranty for this free software. If the software is modified by someone else and passed on, we want its recipients to know that what they have is not the original, so that any problems introduced by others will not reflect on the original authors' reputations.

 Finally, any free program is threatened constantly by software patents. We wish to avoid the danger that redistributors of a free program will individually obtain patent licenses, in effect making the program proprietary. To prevent this, we have made it clear that any patent must be licensed for everyone's free use or not licensed at all.

 The precise terms and conditions for copying, distribution and modification follow.

### GNU GENERAL PUBLIC LICENSE TERMS AND CONDITIONS FOR COPYING, DISTRIBUTION AND MODIFICATION

### 0. This License applies to any program or other work which contains

a notice placed by the copyright holder saying it may be distributed under the terms of this General Public License. The "Program", below, refers to any such program or work, and a "work based on the Program" means either the Program or any derivative work under copyright law: that is to say, a work containing the Program or a portion of it, either verbatim or with modifications and/or translated into another language. (Hereinafter, translation is included without limitation in the term "modification".) Each licensee is addressed as "you".

Activities other than copying, distribution and modification are not covered by this License; they are outside its scope. The act of running the Program is not restricted, and the output from the Program is covered only if its contents constitute a work based on the Program (independent of having been made by running the Program). Whether that is true depends on what the Program does.

 1. You may copy and distribute verbatim copies of the Program's

source code as you receive it, in any medium, provided that you conspicuously and appropriately publish on each copy an appropriate copyright notice and disclaimer of warranty; keep intact all the notices that refer to this License and to the absence of any warranty; and give any other recipients of the Program a copy of this License along with the Program.

You may charge a fee for the physical act of transferring a copy, and you may at your option offer warranty protection in exchange for a fee.

 2. You may modify your copy or copies of the Program or any portion of it, thus forming a work based on the Program, and copy and distribute such modifications or work under the terms of Section 1 above, provided that you also meet all of these conditions:

 a) You must cause the modified files to carry prominent notices stating that you changed the files and the date of any change.

 b) You must cause any work that you distribute or publish, that in whole

 or in part contains or is derived from the Program or any part thereof, to be licensed as a whole at no charge to all third parties under the terms of this License.

 c) If the modified program normally reads commands interactively when run, you must cause it, when started running for such interactive use in the most ordinary way, to print or display an announcement including an appropriate copyright notice and a notice that there is no warranty (or else, saying that you provide a warranty) and that users may redistribute the program under these conditions, and telling the user how to view a copy of this License. (Exception: if the Program itself is interactive but does not normally print such an announcement, your work based on the Program is not required to print an announcement.)

These requirements apply to the modified work as a whole. If identifiable sections of that work are not derived from the Program, and can be reasonably considered

### independent and separate works in

themselves, then this License, and its terms, do not apply to those sections when you distribute them as separate works. But when you distribute the same sections as part of a whole which is a work based on the Program, the distribution of the whole must be on the terms of this License, whose permissions for other licensees extend to the entire whole, and thus to each and every part regardless of who wrote it.

Thus, it is not the intent of this section to claim rights or contest your rights to work written entirely by you; rather, the intent is to exercise the right to control the distribution of derivative or collective works based on the Program.

In addition, mere aggregation of another work not based on the Program with the Program (or with a work based on the Program) on a volume of a storage or distribution medium does not bring the other work under the scope of this License.

 3. You may copy and distribute the Program (or a work based on it,

under Section 2) in object code or executable form under the terms of Sections 1 and 2 above provided that you also do one of the following:

 a) Accompany it with the complete corresponding machine-readable source code, which must be distributed under the terms of Sections 1 and 2 above on a medium customarily used for software interchange; or,

 b) Accompany it with a written offer, valid for at least three years, to give any third party, for a charge no more than your cost of physically performing source distribution, a complete machine-readable copy of the corresponding source code, to be distributed under the terms of Sections 1 and 2 above on a medium customarily used for software interchange; or,

 c) Accompany it with the information you received as to the offer to distribute corresponding source code. (This alternative is allowed only for noncommercial distribution and only if you received the program in object code or executable form with such an offer, in accord with Subsection b above.)

The source code for a work means the preferred form of the work for making modifications to it. For an executable work, complete source code means all the source code for all modules it contains, plus any associated interface definition files, plus the scripts used to control compilation and installation of the executable. However, as a special exception, the source code distributed need not include anything that is normally distributed (in either source or binary

form) with the major components (compiler, kernel, and so on) of the operating system on which the executable runs, unless that component itself accompanies the executable.

If distribution of executable or object code is made by offering access to copy from a designated place, then offering equivalent access to copy the source code from the same place counts as distribution of the source code, even though third parties are not compelled to copy the source along with the object code.

 4. You may not copy, modify, sublicense, or distribute the Program except as expressly provided under this License. Any attempt otherwise to copy, modify, sublicense or distribute the Program is void, and will automatically terminate your rights under this License. However, parties who have received copies, or rights, from you under this License will not have their licenses terminated so long as such

parties remain in full compliance.

 5. You are not required to accept this License, since you have not signed it. However, nothing else grants you permission to modify or distribute the Program or its derivative works. These actions are prohibited by law if you do not accept this License. Therefore, by modifying or distributing the Program (or any work based on the Program), you indicate your acceptance of this License to do so, and all its terms and conditions for copying, distributing or modifying the Program or works based on it.

### 6. Each

 time you redistribute the Program (or any work based on the Program), the recipient automatically receives a license from the original licensor to copy, distribute or modify the Program subject to these terms and conditions. You may not impose any further restrictions on the recipients' exercise of the rights granted herein. You are not responsible for enforcing compliance by third parties to this License.

 7. If, as a consequence of a court judgment or allegation of patent infringement or for any other reason (not limited to patent issues), conditions are imposed on you (whether by court order, agreement or otherwise) that contradict the conditions of this License, they do not excuse you from the conditions of this License. If you cannot distribute so as to satisfy simultaneously your obligations under this License and any other pertinent obligations, then as a consequence you may not distribute the Program at all. For example, if a patent license would not permit royalty-free redistribution of the Program by all those who receive copies directly or indirectly through you, then

the only way you could satisfy both it and this License would be to refrain entirely from distribution of the Program.

If any portion of this section is held invalid or unenforceable under any particular circumstance, the balance of the section is intended to apply and the section as a whole is intended to apply in other circumstances.

It is not the purpose of this section to induce you to infringe any patents or other property right claims or to contest validity of any such claims; this section has the sole purpose of protecting the integrity of the free software distribution system, which is implemented by public license practices. Many people have made generous contributions to the wide range of software distributed through that system in reliance on consistent application of that system; it is up to the author/donor to decide if he or she is willing to distribute software through any other system and a licensee cannot impose that choice.

This section is intended to make thoroughly clear what is believed to be a consequence of the rest of this License.

 8. If the distribution and/or use of the Program is restricted in certain countries either by patents or by copyrighted interfaces, the original copyright holder who places the Program under this License may add an explicit geographical distribution limitation excluding those countries, so that distribution is permitted only in or among countries not thus excluded. In such case, this License incorporates the limitation as if written in the body of this License.

 9. The Free Software Foundation may publish revised and/or new versions of the General Public License from time to time. Such new versions will be similar in spirit to the present version, but may differ in detail to address new problems or concerns.

Each version is given a distinguishing version number. If the Program specifies a version number of this License which applies to it and "any later version", you have the option of following the terms and conditions either of that version or of any later version published by the Free Software Foundation. If the Program does not specify a version number of this License, you may choose any version ever published by the Free Software Foundation.

 10. If you wish to incorporate parts of the Program into other free programs whose distribution conditions are different, write to the author to ask for permission. For software which is copyrighted by the Free

Software Foundation, write to the Free Software Foundation; we sometimes make exceptions for this. Our decision will be guided by the two goals of preserving the free status of all derivatives of our free software and of promoting the sharing and reuse of software generally.

 NO WARRANTY

 11. BECAUSE THE PROGRAM IS LICENSED FREE OF CHARGE, THERE IS NO WARRANTY FOR THE PROGRAM, TO THE EXTENT PERMITTED BY APPLICABLE LAW.

EXCEPT WHEN

OTHERWISE STATED IN WRITING THE COPYRIGHT HOLDERS AND/OR OTHER PARTIES PROVIDE THE PROGRAM "AS IS" WITHOUT WARRANTY OF ANY KIND, EITHER EXPRESSED OR IMPLIED, INCLUDING, BUT NOT LIMITED TO, THE IMPLIED WARRANTIES OF MERCHANTABILITY AND FITNESS FOR A PARTICULAR PURPOSE. THE ENTIRE RISK AS TO THE QUALITY AND PERFORMANCE OF THE PROGRAM IS WITH YOU. SHOULD THE PROGRAM PROVE DEFECTIVE, YOU ASSUME THE COST OF ALL NECESSARY SERVICING, REPAIR OR CORRECTION.

 12. IN NO EVENT UNLESS REQUIRED BY APPLICABLE LAW OR AGREED TO IN WRITING WILL ANY COPYRIGHT HOLDER, OR ANY OTHER PARTY WHO MAY MODIFY AND/OR REDISTRIBUTE THE PROGRAM AS PERMITTED ABOVE, BE LIABLE TO YOU FOR DAMAGES, INCLUDING ANY GENERAL, SPECIAL, INCIDENTAL OR CONSEQUENTIAL DAMAGES ARISING OUT OF THE USE OR INABILITY TO USE THE PROGRAM (INCLUDING BUT NOT LIMITED TO LOSS OF DATA OR DATA BEING RENDERED INACCURATE OR LOSSES SUSTAINED BY YOU OR THIRD PARTIES OR A FAILURE OF THE PROGRAM TO OPERATE WITH ANY OTHER PROGRAMS), EVEN

 IF SUCH HOLDER OR OTHER PARTY HAS BEEN ADVISED OF THE POSSIBILITY OF SUCH DAMAGES.

### END OF TERMS AND CONDITIONS

 How to Apply These Terms to Your New Programs

 If you develop a new program, and you want it to be of the greatest possible use to the public, the best way to achieve this is to make it free software which everyone can redistribute and change under these terms.

 To do so, attach the following notices to the program. It is safest to attach them to the start of each source file to most effectively convey the exclusion of warranty; and each file should have at least the "copyright" line and a pointer to where the full notice is found.

 <one line to give the program's name and a brief idea of what it does.> Copyright  $(C)$  <year > <name of author>

 This program is free software; you can redistribute it and/or modify it under the terms of the GNU General Public License as published by the Free Software Foundation; either version 2 of the License,

or

(at your option) any later version.

 This program is distributed in the hope that it will be useful, but WITHOUT ANY WARRANTY; without even the implied warranty of MERCHANTABILITY or FITNESS FOR A PARTICULAR PURPOSE. See the GNU General Public License for more details.

 You should have received a copy of the GNU General Public License along with this program; if not, write to the Free Software Foundation, Inc., 59 Temple Place, Suite 330, Boston, MA 02111-1307 USA

Also add information on how to contact you by electronic and paper mail.

If the program is interactive, make it output a short notice like this when it starts in an interactive mode:

 Gnomovision version 69, Copyright (C) year name of author Gnomovision comes with ABSOLUTELY NO WARRANTY; for details type `show w'. This is free software, and you are welcome to redistribute it under certain conditions; type `show c' for details.

The hypothetical commands `show w' and `show c' should show the appropriate parts of the General Public License. Of course, the commands you use may be called something other than `show w' and `show c'; they could even be mouse-clicks or menu items--whatever suits your program.

You should also get your employer (if you work as a programmer) or your school, if any, to sign a "copyright disclaimer" for the program, if necessary. Here is a sample; alter the names:

 Yoyodyne, Inc., hereby disclaims all copyright interest in the program `Gnomovision' (which makes passes at compilers) written by James Hacker.

 <signature of Ty Coon>, 1 April 1989 Ty Coon, President of Vice

This General Public License does not permit incorporating your program into proprietary programs. If your program is a subroutine library, you may consider it more useful to permit linking proprietary applications with the library. If this is what you want to do, use the GNU Library General Public License instead of this License.

## **1.514 json-c 0.11 4.el7\_0 1.514.1 Available under license :**

Copyright (c) 2009-2012 Eric Haszlakiewicz

Permission is hereby granted, free of charge, to any person obtaining a copy of this software and associated documentation files (the "Software"), to deal in the Software without restriction, including without limitation the rights to use, copy, modify, merge, publish, distribute, sublicense, and/or sell copies of the Software, and to permit persons to whom the Software is furnished to do so, subject to the following conditions:

The above copyright notice and this permission notice shall be included in all copies or substantial portions of the Software.

THE SOFTWARE IS PROVIDED "AS IS", WITHOUT WARRANTY OF ANY KIND, EXPRESS OR IMPLIED, INCLUDING BUT NOT LIMITED TO THE WARRANTIES OF MERCHANTABILITY, FITNESS FOR A PARTICULAR PURPOSE AND NONINFRINGEMENT. IN NO EVENT SHALL THE AUTHORS OR COPYRIGHT HOLDERS BE LIABLE FOR ANY CLAIM, DAMAGES OR OTHER LIABILITY, WHETHER IN AN ACTION OF CONTRACT, TORT OR OTHERWISE, ARISING FROM, OUT OF OR IN CONNECTION WITH THE SOFTWARE OR THE USE OR OTHER DEALINGS IN THE SOFTWARE.

----------------------------------------------------------------

Copyright (c) 2004, 2005 Metaparadigm Pte Ltd

Permission is hereby granted, free of charge, to any person obtaining a copy of this software and associated documentation files (the "Software"), to deal in the Software without restriction, including without limitation the rights to use, copy, modify, merge, publish, distribute, sublicense, and/or sell copies of the Software, and to permit persons to whom the Software is furnished to do so, subject to the following conditions:

The above copyright notice and this permission notice shall be included in all copies or substantial portions of the Software.

THE SOFTWARE IS PROVIDED "AS IS", WITHOUT WARRANTY OF ANY KIND, EXPRESS OR IMPLIED, INCLUDING BUT NOT LIMITED TO THE WARRANTIES OF MERCHANTABILITY, FITNESS FOR A PARTICULAR PURPOSE AND NONINFRINGEMENT. IN NO EVENT SHALL THE AUTHORS OR COPYRIGHT HOLDERS BE LIABLE FOR ANY CLAIM, DAMAGES OR OTHER LIABILITY, WHETHER IN AN ACTION OF CONTRACT, TORT OR OTHERWISE, ARISING FROM, OUT OF OR IN CONNECTION WITH THE SOFTWARE OR THE USE OR OTHER DEALINGS IN THE SOFTWARE.

## **1.515 numactl 2.0.9 6.el7\_2**

### **1.515.1 Available under license :**

Found license 'GNU Lesser General Public License' in 'is under the GNU Lesser General Public License, v2.1.' Found license 'GNU Lesser General Public License' in 'Lesser General Public License for more details. You should find a copy of v2.1 of the GNU Lesser General Public License General Public License for more details. You should find a copy of v2 of the GNU General Public License somewhere -/\* Mersenne twister implementation from Michael Brundage. Public Domain. +/\* Mersenne twister implementation from Michael Brundage. Public Domain. General Public License for more details. You should find a copy of v2 of the GNU General Public License somewhere General Public License for more details. You should find a copy of v2 of the GNU General Public License somewhere General Public License for more details. You should find a copy of v2 of the GNU General Public License somewhere General Public License for more details. You should find a copy of v2 of the GNU General Public License somewhere Lesser General Public License for more details. You should find a copy of v2.1 of the GNU Lesser General Public

 License General Public License for more details. You should find a copy of v2 of the GNU General Public License somewhere'

Found license 'GNU Lesser General Public License' in '.\" Permission is granted to make and distribute verbatim copies of this .\" manual provided the copyright notice and this permission notice are .\" Permission is granted to copy and distribute modified versions of this .\" entire resulting derived work is distributed under the terms of a is under the GNU Lesser General Public License, v2.1.'

Found license 'GNU Lesser General Public License' in '.\" entire resulting derived work is distributed under the terms of a is under the GNU Lesser General Public License, v2.1.'

Found license 'GNU Lesser General Public License' in 'numastat is free software; you can redistribute it and/or modify it under the terms of the GNU Lesser General Public License as published by the Free numastat is distributed in the hope that it will be useful, but WITHOUT ANY WARRANTY; without even the implied warranty of MERCHANTABILITY or FITNESS FOR A PARTICULAR PURPOSE. See the GNU Lesser General Public License for more details. You should find a copy of v2.1 of the GNU Lesser General Public License numastat is free software; you can redistribute it and/or modify it under the terms of the GNU General Public License as published by the Free Software Foundation; version numastat is distributed in the hope that it will be useful, but WITHOUT ANY WARRANTY; without even the implied warranty of MERCHANTABILITY or FITNESS FOR A PARTICULAR PURPOSE. See the GNU General Public License for more details. You should find a copy of v2 of the GNU General Public License somewhere'

Found license 'GNU Lesser General Public License' in 'Lesser General Public License for more details. You should find a copy of v2.1 of the GNU Lesser General Public License Lesser General Public License for more details. You should find a copy of v2.1 of the GNU Lesser General Public License General Public License for more details. You should find a copy of v2 of the GNU General Public License somewhere -/\* Mersenne twister implementation from Michael Brundage. Public Domain. +/\* Mersenne twister implementation from Michael Brundage. Public Domain. Lesser General Public License for more details. You should find a copy of v2.1 of the GNU Lesser General Public License General Public License for more details. You should find a copy of v2 of the GNU General Public License somewhere General Public License for more details. You should find a copy of v2 of the GNU General Public License somewhere General Public License for more details. You should find a copy of v2 of the GNU General Public License

 somewhere General Public License for more details. You should find a copy of v2 of the GNU General Public License somewhere Lesser General Public License for more details. You should find a copy of v2.1 of the GNU Lesser General Public License General Public License for more details. You should find a copy of v2 of the GNU General Public License somewhere'

Found license 'GNU Lesser General Public License' in '+ libnuma is free software; you can redistribute it and/or + modify it under the terms of the GNU Lesser General Public + License as published by the Free Software Foundation; version  $+$  libnuma is distributed in the hope that it will be useful,  $+$  but WITHOUT ANY WARRANTY; without even the implied warranty of + MERCHANTABILITY or FITNESS FOR A PARTICULAR PURPOSE. See the GNU + Lesser General Public License for more details. + You should find a copy of v2.1 of the GNU Lesser General Public License'

Found license 'GNU Lesser General Public License' in 'Lesser General Public License for more details. You should find a copy of v2.1 of the GNU Lesser General Public License'

Found license 'GNU Lesser General Public License' in 'numactl and the demo programs are under the GNU General Public License, v.2 libnuma is under the GNU Lesser General Public License, v2.1. It also uses a public domain Mersenne Twister implementation from'

Found license 'GNU Lesser General Public License' in 'libnuma is free software; you can redistribute it and/or modify it under the terms of the GNU Lesser General Public License as published by the Free Software Foundation; version libnuma is distributed in the hope that it will be useful, but WITHOUT ANY WARRANTY; without even the implied warranty of MERCHANTABILITY or FITNESS FOR A PARTICULAR PURPOSE. See the GNU Lesser General Public License for more details. You should find a copy of v2.1 of the GNU Lesser General Public License'

Found license 'GNU Lesser General Public License' in '+numastat is free software; you can redistribute it and/or modify it under the +terms of the GNU Lesser General Public License as published by the Free +numastat is distributed in the hope that it will be useful, but WITHOUT ANY +WARRANTY; without even the implied warranty of MERCHANTABILITY or FITNESS FOR A +PARTICULAR PURPOSE. See the GNU Lesser General Public License for more details. +You should find a copy of v2.1 of the GNU Lesser General Public License +# numastat is free software; you can redistribute it and/or  $+$ # modify it under the terms of the GNU General Public  $+$ # License as published by the Free Software Foundation; version +# numastat is distributed in the hope that it will be useful, +# but WITHOUT ANY WARRANTY; without even the implied warranty of +# MERCHANTABILITY or FITNESS FOR A PARTICULAR PURPOSE. See the GNU +# General Public License for more details. +# You should find a copy of v2 of the GNU General Public License

 somewhere -.\" Permission is granted to make and distribute verbatim copies of this -.\" manual provided the copyright notice and this permission notice are -.\" Permission is granted to copy and distribute modified versions of this -.\" entire resulting derived work is distributed under the terms of a -# numastat is free software; you can redistribute it and/or -# modify it under the terms of the GNU General Public -# License as published by the Free Software Foundation; version -# numastat is distributed in the hope that it will be useful, -# but WITHOUT ANY WARRANTY; without even the implied warranty of -# MERCHANTABILITY or FITNESS FOR A PARTICULAR PURPOSE. See the GNU -# General Public License for more details. -# You should find a copy of v2 of the GNU General Public License somewhere'

Found license 'GNU Lesser General Public License' in 'libnuma is free software; you can redistribute it and/or modify it under the terms of the GNU Lesser General Public License as published by the Free Software Foundation; version libnuma is distributed in the hope that it will be useful, but WITHOUT ANY WARRANTY; without even the implied warranty of MERCHANTABILITY or FITNESS FOR A PARTICULAR PURPOSE. See the GNU Lesser General Public License for more details. You should find a copy of v2.1 of the GNU Lesser General Public License Copyright (c) 2004\_2007 Silicon Graphics, Inc. (SGI) All rights reserved. SGI publishes it under the terms of the GNU General Public License, v2, as published by the Free Software Foundation.'

## **1.516 vim 7.4.160 1.el7**

### **1.516.1 Available under license :**

/\* \* Copyright (C) 1989-95 GROUPE BULL \* \* Permission is hereby granted, free of charge, to any person obtaining a copy \* of this software and associated documentation files (the "Software"), to \* deal in the Software without restriction, including without limitation the \* rights to use, copy, modify, merge, publish, distribute, sublicense, and/or \* sell copies of the Software, and to permit persons to whom the Software is \* furnished to do so, subject to the following conditions: \* \* The above copyright notice and this permission notice shall be included in \* all copies or substantial portions of the Software. \* \* THE SOFTWARE IS PROVIDED "AS IS", WITHOUT WARRANTY OF ANY KIND, EXPRESS OR \* IMPLIED, INCLUDING BUT NOT LIMITED TO THE WARRANTIES OF MERCHANTABILITY, \* FITNESS FOR A PARTICULAR PURPOSE AND NONINFRINGEMENT. IN NO EVENT SHALL \* GROUPE BULL BE LIABLE FOR ANY CLAIM, DAMAGES OR OTHER LIABILITY, WHETHER IN \* AN ACTION OF CONTRACT, TORT OR OTHERWISE, ARISING FROM, OUT OF OR IN \* CONNECTION WITH THE SOFTWARE OR THE USE OR OTHER DEALINGS IN THE SOFTWARE. \* \* Except as contained in this notice, the name of GROUPE BULL shall not be \* used in advertising or otherwise to promote the sale, use or other dealings \* in this Software without prior written authorization from GROUPE BULL. \*/ Arnaud LE HORS BULL Research FRANCE -- Koala Project (XPM - X PixMap format version 2 & 3) Internet: lehors@sophia.inria.fr Surface Mail: Arnaud LE HORS, INRIA - Sophia Antipolis,

2004, route des Lucioles, 06565 Valbonne Cedex -- FRANCE

Voice phone: (33) 93.65.77.71, Fax: (33) 93 65 77 66, Telex: 97 00 50 F

\*uganda.txt\* For Vim version 7.4. Last change: 2013 Jul 06

 VIM REFERENCE MANUAL by Bram Moolenaar

 \*uganda\* \*Uganda\* \*copying\* \*copyright\* \*license\* SUMMARY

 \*iccf\* \*ICCF\*

Vim is Charityware. You can use and copy it as much as you like, but you are encouraged to make a donation for needy children in Uganda. Please see |kcc| below or visit the ICCF web site, available at these URLs:

 http://iccf-holland.org/ http://www.vim.org/iccf/

You can also sponsor the development of Vim. Vim sponsors can vote for features. See |sponsor|. The money goes to Uganda anyway.

The Open Publication License applies to the Vim documentation, see |manual-copyright|.

 $==$  begin of license  $==$ 

### VIM LICENSE

I) There are no restrictions on distributing unmodified copies of Vim except that they must include this license text. You can also distribute unmodified parts of Vim, likewise unrestricted except that they must include this license text. You are also allowed to include executables that you made from the unmodified Vim sources, plus your own usage

examples and Vim scripts.

II) It is allowed to distribute a modified (or extended) version of Vim, including executables and/or source code, when the following four conditions are met:

1) This license text must be included unmodified.

 2) The modified Vim must be distributed in one of the following five ways: a) If you make changes to Vim yourself, you must clearly describe in the distribution how to contact you. When the maintainer asks you (in any way) for a copy of the modified Vim you distributed, you must make your changes, including source code, available to the maintainer without fee. The maintainer reserves the right to include your changes in the official version of Vim. What the maintainer will do with your changes and under what license they will be distributed is negotiable. If there has been no negotiation

 then this license, or a later version, also applies to your changes. The current maintainer is Bram Moolenaar  $\langle$ Bram@vim.org $\rangle$ . If this changes it will be announced in appropriate places (most likely vim.sf.net, www.vim.org and/or comp.editors). When it is completely impossible to contact the maintainer, the obligation to send him your changes ceases. Once the maintainer has confirmed that he has received your changes they will not have to be sent again.

 b) If you have received a modified Vim that was distributed as mentioned under a) you are allowed to further distribute it unmodified, as mentioned at I). If you make additional changes the text under a) applies to those changes.

 c) Provide all the changes, including source code, with every copy of the modified Vim you distribute. This may be done in the form of a context diff. You can choose what license to use for new code you

 add. The changes and their license must not restrict others from

 making their own changes to the official version of Vim.

 d) When you have a modified Vim which includes changes as mentioned under c), you can distribute it without the source code for the changes if the following three conditions are met:

- The license that applies to the changes permits you to distribute the changes to the Vim maintainer without fee or restriction, and permits the Vim maintainer to include the changes in the official version of Vim without fee or restriction.
- You keep the changes for at least three years after last distributing the corresponding modified Vim. When the maintainer or someone who you distributed the modified Vim to asks you (in any way) for the changes within this period, you must make them available to him.
- You clearly describe in the distribution how to contact you. This contact information must remain valid for at least three years after last distributing the corresponding

modified Vim, or as long

 as possible.

 e) When the GNU General Public License (GPL) applies to the changes, you can distribute the modified Vim under the GNU GPL version 2 or any later version.

- 3) A message must be added, at least in the output of the ":version" command and in the intro screen, such that the user of the modified Vim is able to see that it was modified. When distributing as mentioned under 2)e) adding the message is only required for as far as this does not conflict with the license used for the changes.
- 4) The contact information as required under 2)a) and 2)d) must not be removed or changed, except that the person himself can make corrections.
- III) If you distribute a modified version of Vim, you are encouraged to use the Vim license for your changes and make them available to the maintainer, including the source code. The preferred way to do this is by e-mail or by uploading

the files to a server and e-mailing the URL.

 If the number of changes is small (e.g., a modified Makefile) e-mailing a context diff will do. The e-mail address to be used is <maintainer@vim.org>

IV) It is not allowed to remove this license from the distribution of the Vim sources, parts of it or from a modified version. You may use this license for previous Vim releases instead of the license that they came with, at your option.

 $==$  end of license  $==$ 

### Note:

- If you are happy with Vim, please express that by reading the rest of this file and consider helping needy children in Uganda.

- If you want to support further Vim development consider becoming a |sponsor|. The money goes to Uganda anyway.

- According to Richard Stallman the Vim license is GNU GPL compatible. A few minor changes have been made since he checked it, but that should not make a difference.

- If you link Vim with a library that goes under the GNU GPL, this limits further distribution to the GNU GPL. Also when you didn't actually change anything in Vim.

- Once a change is included that goes under the GNU GPL, this forces all further changes to also be made under the GNU GPL or a compatible license.

- If you distribute a modified version of Vim, you can include your name and contact information with the "--with-modified-by" configure argument or the MODIFIED\_BY define.

==============================================================================

Kibaale Children's Centre \*kcc\* \*Kibaale\* \*charity\*

Kibaale Children's Centre (KCC) is located in Kibaale, a small town in the south of Uganda, near Tanzania, in East Africa. The area is known as Rakai District. The population is mostly farmers. Although people are poor, there is enough food. But this district is suffering from AIDS more than any other part of the world. Some say that it started there. Estimations are that 10 to 30% of the Ugandans are infected with HIV. Because parents die, there are

many orphans. In this district about 60,000 children have lost one or both parents, out of a population of 350,000. And this is still continuing.

The children need a lot of help. The KCC is working hard to provide the needy with food, medical care and education. Food and medical care to keep them healthy now, and education so that they can take care of themselves in the future. KCC works on a Christian base, but help is given to children of any religion.

The key to solving the problems in this area is education. This has been neglected in the past years with president Idi Amin and the following civil wars. Now that the government is stable again, the children and parents have to learn how to take care of themselves and how to avoid infections. There is also help for people who are ill and hungry, but the primary goal is to

Most of the orphans are living in an extended family. An uncle or older

sister is taking care of them. Because these families are big and the income (if any) is low, a child is lucky if it gets healthy food. Clothes, medical care and schooling is beyond its reach. To help these needy children, a sponsorship program was put into place. A child can be financially adopted. For a few dollars a month KCC sees to it that the child gets indispensable items, is healthy, goes to school and KCC takes care of anything else that needs to be done for the child and the family that supports it.

Besides helping the child directly, the environment where the child grows up needs to be improved. KCC helps schools to improve their teaching methods. There is a demonstration school at the centre and teacher trainings are given. Health workers are being trained, hygiene education is carried out and households are stimulated to build a proper latrine. I helped setting up a production site for cement slabs. These are used to build a good latrine. They are sold below cost price.

There is a small clinic at the project, which provides children and their family with medical help. When needed, transport to a hospital is offered. Immunization programs are carried out and help is provided when an epidemic is breaking out (measles and cholera have been a problem).

 \*donate\*

Summer 1994 to summer 1995 I spent a whole year at the centre, working as a volunteer. I have helped to expand the centre and worked in the area of water and sanitation. I learned that the help that the KCC provides really helps. When I came back to Holland, I wanted to continue supporting KCC. To do this I'm raising funds and organizing the sponsorship program. Please consider one of these possibilities:

- 1. Sponsor a child in primary school: 17 euro a month (or more).
- 2. Sponsor a child in secondary school: 25 euro a month (or more).
- 3. Sponsor the clinic: Any amount a month or quarter
- 4. A one-time donation

Compared with other organizations that do child sponsorship

the amounts are

very low. This is because the money goes directly to the centre. Less than 5% is used for administration. This is possible because this is a small organization that works with volunteers. If you would like to sponsor a child, you should have the intention to do this for at least one year.

How do you know that the money will be spent right? First of all you have my personal guarantee as the author of Vim. I trust the people that are working at the centre, I know them personally. Further more, the centre has been

co-sponsored and inspected by World Vision, Save the Children Fund and is now under the supervision of Pacific Academy Outreach Society. The centre is visited about once a year to check the progress (at our own cost). I have visited the centre myself many times, starting in 1993. The visit reports are on the ICCF web site.

If you have any further questions, send me e-mail:  $\langle$ Bram@vim.org $\rangle$ .

The address of the centre is: Kibaale Children's Centre p.o. box 1658 Masaka, Uganda, East Africa

Sending money: \* iccf-donations\*

Check the ICCF web site for the latest information! See |iccf| for the URL.

USA: The methods mentioned below can be used. Sending a check to the Nehemiah Group Outreach Society (NGOS) is no longer possible, unfortunately. We are looking for another way to get you an IRS tax receipt. For sponsoring a child contact KCF in Canada (see below). US checks can be sent to them to lower banking costs.

Canada: Contact Kibaale Children's Fund (KCF) in Surrey, Canada. They take care of the Canadian sponsors for the children in Kibaale. KCF forwards 100% of the money to the project in Uganda. You can send them a one time donation directly. Please send me a note so that I know what has been donated because of Vim. Ask KCF for information about sponsorship. Kibaale Children's Fund c/o Pacific Academy 10238-168 Street Surrey, B.C. V4N 1Z4 Canada Phone: 604-581-5353 If you make a donation to Kibaale Children's Fund (KCF) you will receive a tax receipt which can be submitted with your tax return.

Holland: Transfer to the account of "Stichting ICCF Holland" in Lisse. This will allow for tax deduction if you live in Holland. Postbank, nr. 4548774 IBAN: NL95 INGB 0004 5487 74

Germany: It is possible to make donations that allow for a tax return.

 Check the ICCF web site for the latest information: http://iccf-holland.org/germany.html

World: Use a postal money order. That should be possible from any country, mostly from the post office. Use this name (which is in my passport): "Abraham Moolenaar". Use Euro for the currency if possible.

Europe: Use a bank transfer if possible. Your bank should have a form that you can use for this. See "Others" below for the swift code and IBAN number. Any other method should work. Ask for information about sponsorship.

Credit Card: You can use PayPal to send money with a Credit card. This is the most widely used Internet based payment system. It's really simple to use. Use this link to find more info: https://www.paypal.com/en\_US/mrb/pal=XAC62PML3GF8Q The e-mail address for sending the money to is: Bram@iccf-holland.org For amounts above 400 Euro (\$500) sending a check is preferred.

Others: Transfer to one of these accounts if possible: Postbank, account 4548774 Swift code: INGB NL 2A IBAN: NL95 INGB 0004 5487 74 under the name "stichting ICCF Holland", Lisse If that doesn't work: Rabobank Lisse, account 3765.05.117 Swift code: RABO NL 2U under the name "Bram Moolenaar", Lisse Otherwise, send a check in euro or US dollars to the address below. Minimal amount: \$70 (my bank does not accept smaller amounts for foreign check, sorry)

Address to send checks to: Bram Moolenaar Finsterruetihof 1 8134 Adliswil Switzerland

This address is expected to be valid for a long time.

vim:tw=78:ts=8:ft=help:norl:

## **1.517 glibc 2.17 157.el7\_3.1**

### **1.517.1 Available under license :**

@c The GNU Lesser General Public License. @center Version 2.1, February 1999

@c This file is intended to be included within another document, @c hence no sectioning command or @node.

### @display

Copyright @copyright{} 1991, 1999 Free Software Foundation, Inc. 51 Franklin Street, Fifth Floor, Boston, MA 02110-1301, USA

Everyone is permitted to copy and distribute verbatim copies of this license document, but changing it is not allowed.

[This is the first released version of the Lesser GPL. It also counts as the successor of the GNU Library Public License, version 2, hence the version number 2.1.] @end display

### @subheading Preamble

 The licenses for most software are designed to take away your freedom to share and change it. By contrast, the GNU General Public Licenses are intended to guarantee your freedom to share and change free software---to make sure the software is free for all its users.

 This license, the Lesser General Public License, applies to some specially designated software---typically libraries---of the Free Software Foundation and other authors who decide to use it. You can use it too, but we suggest you first think carefully about whether this license or the ordinary General Public License is the better strategy to use in any particular case, based on the explanations below.

 When we speak of free software, we are referring to freedom of use, not price. Our General Public Licenses are designed to make sure that you have the freedom to distribute copies of free software (and charge for this service if you wish); that you receive source code or can get it if you want it; that you can change the software and use pieces of it in new free programs; and that you are informed that you can do these things.

 To protect your rights, we need to make restrictions that forbid distributors to deny you these rights or to ask you to surrender these rights. These restrictions translate to certain responsibilities for

you if you distribute copies of the library or if you modify it.

 For example, if you distribute copies of the library, whether gratis or for a fee, you must give the recipients all the rights that we gave you. You must make sure that they, too, receive or can get the source code. If you link other code with the library, you must provide complete object files to the recipients, so that they can relink them with the library after making changes to the library and recompiling it. And you must show them these terms so they know their rights.

 We protect your rights with a two-step method: (1) we copyright the library, and (2) we offer you this license, which gives you legal permission to copy, distribute and/or modify the library.

 To protect each distributor, we want to make it very clear that there is no warranty for the free library. Also, if the library is modified by someone else and passed on, the recipients should know that what they have is not the original version, so that the original author's reputation

 will not be affected by problems that might be introduced by others.

 Finally, software patents pose a constant threat to the existence of any free program. We wish to make sure that a company cannot effectively restrict the users of a free program by obtaining a restrictive license from a patent holder. Therefore, we insist that any patent license obtained for a version of the library must be consistent with the full freedom of use specified in this license.

 Most GNU software, including some libraries, is covered by the ordinary GNU General Public License. This license, the GNU Lesser General Public License, applies to certain designated libraries, and is quite different from the ordinary General Public License. We use this license for certain libraries in order to permit linking those libraries into non-free programs.

 When a program is linked with a library, whether statically or using a shared library, the combination of the two is legally speaking a combined work, a derivative of the original library. The ordinary General Public License therefore permits such linking only if the entire combination fits its criteria of freedom. The Lesser General Public License permits more lax criteria for linking other code with the library.

 We call this license the @dfn{Lesser} General Public License because it does @emph{Less} to protect the user's freedom than the ordinary General Public License. It also provides other free software developers Less of an advantage over competing non-free programs. These disadvantages are the reason we use the ordinary General Public License for many libraries. However, the Lesser license provides advantages in certain special circumstances.

 For example, on rare occasions, there may be a special need to encourage the widest possible use of a certain library, so that it becomes a de-facto standard. To achieve this, non-free programs must be allowed to use the library. A more frequent case is that a free library does the

 same job as widely used non-free libraries. In this case, there is little to gain by limiting the free library to free software only, so we use the Lesser General Public License.

 In other cases, permission to use a particular library in non-free programs enables a greater number of people to use a large body of free software. For example, permission to use the GNU C Library in non-free programs enables many more people to use the whole GNU operating system, as well as its variant, the GNU/Linux operating system.

 Although the Lesser General Public License is Less protective of the users' freedom, it does ensure that the user of a program that is linked with the Library has the freedom and the wherewithal to run that program using a modified version of the Library.

 The precise terms and conditions for copying, distribution and modification follow. Pay close attention to the difference between a ``work based on the library'' and a ``work that uses the library''. The former

 contains code derived from the library, whereas the latter must be combined with the library in order to run.

### @subheading TERMS AND CONDITIONS FOR COPYING, DISTRIBUTION AND MODIFICATION

### @enumerate 0

### @item

This License Agreement applies to any software library or other program which contains a notice placed by the copyright holder or other authorized party saying it may be distributed under the terms of this Lesser General Public License (also called ``this License''). Each licensee is addressed as ``you''.

 A ``library'' means a collection of software functions and/or data prepared so as to be conveniently linked with application programs (which use some of those functions and data) to form executables.

 The ``Library'', below, refers to any such software library or work which has been distributed under these terms. A "work based on the Library'' means either the Library or any derivative work under copyright law: that is to say, a work containing the Library or a portion of it,

 either verbatim or with modifications and/or translated straightforwardly into another language. (Hereinafter, translation is included without limitation in the term ``modification''.)

 ``Source code'' for a work means the preferred form of the work for making modifications to it. For a library, complete source code means all the source code for all modules it contains, plus any associated interface definition files, plus the scripts used to control compilation and installation of the library.

 Activities other than copying, distribution and modification are not covered by this License; they are outside its scope. The act of running a program using the Library is not restricted, and output from such a program is covered only if its contents constitute a work based on the Library (independent of the use of the Library in a tool for writing it). Whether that is true depends on what the Library does and what the program that uses the Library does.

#### @item

You may copy and distribute

verbatim copies of the Library's

complete source code as you receive it, in any medium, provided that you conspicuously and appropriately publish on each copy an appropriate copyright notice and disclaimer of warranty; keep intact all the notices that refer to this License and to the absence of any warranty; and distribute a copy of this License along with the Library.

 You may charge a fee for the physical act of transferring a copy, and you may at your option offer warranty protection in exchange for a fee.

#### @item

You may modify your copy or copies of the Library or any portion of it, thus forming a work based on the Library, and copy and distribute such modifications or work under the terms of Section 1 above, provided that you also meet all of these conditions:

@enumerate a @item The modified work must itself be a software library.

@item

You must cause the files modified to carry prominent notices stating that you changed the files and the date of any change.

### @item

### You must

 cause the whole of the work to be licensed at no charge to all third parties under the terms of this License.

### @item

If a facility in the modified Library refers to a function or a table of data to be supplied by an application program that uses the facility, other than as an argument passed when the facility is invoked, then you must make a good faith effort to ensure that, in the event an application does not supply such function or table, the facility still operates, and performs whatever part of its purpose remains meaningful.

(For example, a function in a library to compute square roots has a purpose that is entirely well-defined independent of the application. Therefore, Subsection 2d requires that any application-supplied function or table used by this function must be optional: if the application does not supply it, the square root function must still compute square roots.) @end enumerate

These requirements apply to the modified work as a whole. If identifiable sections

 of that work are not derived from the Library, and can be reasonably considered independent and separate works in themselves, then this License, and its terms, do not apply to those sections when you distribute them as separate works. But when you distribute the same sections as part of a whole which is a work based on the Library, the distribution of the whole must be on the terms of this License, whose permissions for other licensees extend to the entire whole, and thus to each and every part regardless of who wrote it.

Thus, it is not the intent of this section to claim rights or contest your rights to work written entirely by you; rather, the intent is to exercise the right to control the distribution of derivative or collective works based on the Library.

In addition, mere aggregation of another work not based on the Library with the Library (or with a work based on the Library) on a volume of a storage or distribution medium does not bring the other work under the scope of this License.

### @item

You may opt to apply the terms of the ordinary GNU General Public License instead of this License to a given copy of the Library. To do this, you must alter all the notices that refer to this License, so that they refer to the ordinary GNU General Public License, version 2, instead of to this License. (If a newer version than version 2 of the ordinary GNU General Public License has appeared, then you can specify that version instead if you wish.) Do not make any other change in these notices.

 Once this change is made in a given copy, it is irreversible for that copy, so the ordinary GNU General Public License applies to all subsequent copies and derivative works made from that copy.

 This option is useful when you wish to copy part of the code of the Library into a program that is not a library.

#### @item

You may copy and distribute the Library (or a portion or derivative of it, under Section 2) in object code or executable form under the terms of Sections 1 and 2 above provided that you accompany it with the complete corresponding machine-readable source code, which must be distributed under the terms of Sections 1 and 2 above on a medium customarily used for software interchange.

 If distribution of object code is made by offering access to copy from a designated place, then offering equivalent access to copy the source code from the same place satisfies the requirement to distribute the source code, even though third parties are not compelled to copy the source along with the object code.

### @item

A program that contains no derivative of any portion of the Library, but is designed to work with the Library by being compiled or linked with it, is called a ``work that uses the Library''. Such a work, in isolation, is not a derivative work of the Library, and therefore falls outside the scope of this License.

 However, linking a ``work that uses the Library'' with the Library creates an executable that is a derivative of the Library (because it

contains portions of the Library), rather than a ``work that uses the library''. The executable is therefore covered by this License. Section 6 states terms for distribution of such executables.

When a ``work that uses the Library'' uses material from a header file that is part of the Library, the object code for the work may be a
derivative work of the Library even though the source code is not. Whether this is true is especially significant if the work can be linked without the Library, or if the work is itself a library. The threshold for this to be true is not precisely defined by law.

 If such an object file uses only numerical parameters, data structure layouts and accessors, and small macros and small inline functions (ten lines or less in length), then the use of the object file is unrestricted, regardless of whether it is legally a derivative work. (Executables containing this object code plus portions of the Library will still fall under Section 6.)

### Otherwise,

 if the work is a derivative of the Library, you may distribute the object code for the work under the terms of Section 6. Any executables containing that work also fall under Section 6, whether or not they are linked directly with the Library itself.

#### @item

As an exception to the Sections above, you may also combine or link a "work that uses the Library" with the Library to produce a work containing portions of the Library, and distribute that work under terms of your choice, provided that the terms permit modification of the work for the customer's own use and reverse engineering for debugging such modifications.

 You must give prominent notice with each copy of the work that the Library is used in it and that the Library and its use are covered by this License. You must supply a copy of this License. If the work during execution displays copyright notices, you must include the copyright notice for the Library among them, as well as a reference directing the user to the copy of this License. Also, you must do one of these things:

#### @enumerate a

#### @item

Accompany the work with the complete corresponding machine-readable source code for the Library including whatever changes were used in the work (which must be distributed under Sections 1 and 2 above); and, if the work is an executable linked with the Library, with the complete machine-readable ``work that uses the Library'', as object code and/or source code, so that the user can modify the Library and then relink to produce a modified executable containing the modified Library. (It is understood that the user who changes the contents of definitions files in the Library will not necessarily be able to recompile the application to use the modified definitions.)

### @item

Use a suitable shared library mechanism for linking with the Library. A suitable mechanism is one that (1) uses at run time a copy of the library already present on the user's computer system, rather than copying library functions into the executable, and (2) will operate properly with a modified version of the library, if the user installs one, as long as the modified version is interface-compatible with the version that the work was made with.

#### @item

Accompany the work with a written offer, valid for at least three years, to give the same user the materials specified in Subsection 6a, above, for a charge no more than the cost of performing this distribution.

#### @item

If distribution of the work is made by offering access to copy from a designated place, offer equivalent access to copy the above specified materials from the same place.

#### @item

Verify that the user has already received a copy of these materials or that you have already sent this user a copy. @end enumerate

 For an executable, the required form of the ``work that uses the Library'' must include any data and utility programs needed for reproducing the executable from it. However, as a special exception, the materials to be distributed need not include anything that is

normally distributed (in either source or binary form) with the major components (compiler, kernel, and so on) of the operating system on which the executable runs, unless that component itself accompanies the executable.

 It may happen that this requirement contradicts the license restrictions of other proprietary libraries that do not normally accompany the operating system. Such a contradiction means you cannot use both them and the Library together in an executable that you distribute.

### @item

You may place library facilities that are a work based on the Library side-by-side in a single library together with other library facilities not covered by this License, and distribute such a combined library, provided that the separate distribution of the work based on

the Library and of the other library facilities is otherwise permitted, and provided that you do these two things:

@enumerate a @item Accompany the combined library with a copy of the same work based on the Library, uncombined with any other library facilities. This must be distributed under the terms of the Sections above.

### @item

Give prominent notice with the combined library of the fact that part of it is a work based on the Library, and explaining where to find the accompanying uncombined form of the same work. @end enumerate

#### @item

You may not copy, modify, sublicense, link with, or distribute the Library except as expressly provided under this License. Any attempt otherwise to copy, modify, sublicense, link with, or distribute the Library is void, and will automatically terminate your rights under this License. However, parties who have received copies, or rights, from you under this License will not have their licenses terminated so long as such parties remain in full compliance.

#### @item

You are not required to accept this License, since you have not signed it. However, nothing else grants you permission to modify or distribute the Library or its derivative works. These actions are prohibited

 by law if you do not accept this License. Therefore, by modifying or distributing the Library (or any work based on the Library), you indicate your acceptance of this License to do so, and all its terms and conditions for copying, distributing or modifying the Library or works based on it.

#### @item

Each time you redistribute the Library (or any work based on the Library), the recipient automatically receives a license from the original licensor to copy, distribute, link with or modify the Library subject to these terms and conditions. You may not impose any further restrictions on the recipients' exercise of the rights granted herein. You are not responsible for enforcing compliance by third parties with this License.

#### @item

If, as a consequence of a court judgment or allegation of patent

infringement or for any other reason (not limited to patent issues), conditions are imposed on you (whether by court order, agreement or otherwise) that contradict the conditions of this License, they do not

excuse you from the conditions of this License. If you cannot distribute so as to satisfy simultaneously your obligations under this License and any other pertinent obligations, then as a consequence you may not distribute the Library at all. For example, if a patent license would not permit royalty-free redistribution of the Library by all those who receive copies directly or indirectly through you, then the only way you could satisfy both it and this License would be to refrain entirely from distribution of the Library.

If any portion of this section is held invalid or unenforceable under any particular circumstance, the balance of the section is intended to apply, and the section as a whole is intended to apply in other circumstances.

It is not the purpose of this section to induce you to infringe any patents or other property right claims or to contest validity of any such claims; this section has the sole purpose of protecting the integrity of the free software

distribution system which is

implemented by public license practices. Many people have made generous contributions to the wide range of software distributed through that system in reliance on consistent application of that system; it is up to the author/donor to decide if he or she is willing to distribute software through any other system and a licensee cannot impose that choice.

This section is intended to make thoroughly clear what is believed to be a consequence of the rest of this License.

#### @item

If the distribution and/or use of the Library is restricted in certain countries either by patents or by copyrighted interfaces, the original copyright holder who places the Library under this License may add an explicit geographical distribution limitation excluding those countries, so that distribution is permitted only in or among countries not thus excluded. In such case, this License incorporates the limitation as if written in the body of this License.

### @item

The Free Software Foundation may publish revised and/or new versions of the Lesser General Public License from time to time. Such new versions will be similar in spirit to the present version, but may differ in detail to address new problems or concerns.

Each version is given a distinguishing version number. If the Library specifies a version number of this License which applies to it and ``any later version'', you have the option of following the terms and conditions either of that version or of any later version published by the Free Software Foundation. If the Library does not specify a license version number, you may choose any version ever published by the Free Software Foundation.

#### @item

If you wish to incorporate parts of the Library into other free programs whose distribution conditions are incompatible with these, write to the author to ask for permission. For software which is copyrighted by the Free Software Foundation, write to the Free Software Foundation; we sometimes make exceptions for this. Our

decision will be guided by the two goals of preserving the free status of all derivatives of our free software and of promoting the sharing and reuse of software generally.

### @center @b{NO WARRANTY}

#### @item

BECAUSE THE LIBRARY IS LICENSED FREE OF CHARGE, THERE IS NO WARRANTY FOR THE LIBRARY, TO THE EXTENT PERMITTED BY APPLICABLE LAW. EXCEPT WHEN OTHERWISE STATED IN WRITING THE COPYRIGHT HOLDERS AND/OR OTHER PARTIES PROVIDE THE LIBRARY ``AS IS'' WITHOUT WARRANTY OF ANY KIND, EITHER EXPRESSED OR IMPLIED, INCLUDING, BUT NOT LIMITED TO, THE IMPLIED WARRANTIES OF MERCHANTABILITY AND FITNESS FOR A PARTICULAR PURPOSE. THE ENTIRE RISK AS TO THE QUALITY AND PERFORMANCE OF THE LIBRARY IS WITH YOU. SHOULD THE LIBRARY PROVE DEFECTIVE, YOU ASSUME THE COST OF ALL NECESSARY SERVICING, REPAIR OR CORRECTION.

### @item

IN NO EVENT UNLESS REQUIRED BY APPLICABLE LAW OR AGREED TO IN WRITING WILL ANY COPYRIGHT HOLDER, OR ANY OTHER PARTY WHO MAY MODIFY AND/OR REDISTRIBUTE THE LIBRARY AS PERMITTED ABOVE,

## BE LIABLE TO YOU

FOR DAMAGES, INCLUDING ANY GENERAL, SPECIAL, INCIDENTAL OR CONSEQUENTIAL DAMAGES ARISING OUT OF THE USE OR INABILITY TO USE THE LIBRARY (INCLUDING BUT NOT LIMITED TO LOSS OF DATA OR DATA BEING RENDERED INACCURATE OR LOSSES SUSTAINED BY YOU OR THIRD PARTIES OR A FAILURE OF THE LIBRARY TO OPERATE WITH ANY OTHER SOFTWARE), EVEN IF SUCH HOLDER OR OTHER PARTY HAS BEEN ADVISED OF THE POSSIBILITY OF SUCH DAMAGES.

@end enumerate

@subheading END OF TERMS AND CONDITIONS

#### @page

@subheading How to Apply These Terms to Your New Libraries

 If you develop a new library, and you want it to be of the greatest possible use to the public, we recommend making it free software that everyone can redistribute and change. You can do so by permitting redistribution under these terms (or, alternatively, under the terms of the ordinary General Public License).

 To apply these terms, attach the following notices to the library. It is safest to attach them to the start of each source file to most effectively

convey the exclusion of warranty; and each file should have at least the ``copyright'' line and a pointer to where the full notice is found.

@smallexample

@var{one line to give the library's name and an idea of what it does.} Copyright (C)  $@var$ {year}  $@var$ {name of author}

This library is free software; you can redistribute it and/or modify it under the terms of the GNU Lesser General Public License as published by the Free Software Foundation; either version 2.1 of the License, or (at your option) any later version.

This library is distributed in the hope that it will be useful, but WITHOUT ANY WARRANTY; without even the implied warranty of MERCHANTABILITY or FITNESS FOR A PARTICULAR PURPOSE. See the GNU Lesser General Public License for more details.

You should have received a copy of the GNU Lesser General Public License along with this library; if not, write to the Free Software Foundation, Inc., 51 Franklin Street, Fifth Floor, Boston, MA 02110-1301, USA. @end smallexample

Also add information on how to contact you by electronic and paper mail.

You should also get your employer (if you work as a programmer) or your school, if any, to sign a "copyright disclaimer" for the library, if necessary. Here is a sample; alter the names:

#### @smallexample

Yoyodyne, Inc., hereby disclaims all copyright interest in the library `Frob' (a library for tweaking knobs) written by James Random Hacker.

@var{signature of Ty Coon}, 1 April 1990 Ty Coon, President of Vice

@end smallexample

That's all there is to it!

Copyright 1992, 1993, 1994, 1997 Henry Spencer. All rights reserved. This software is not subject to any license of the American Telephone and Telegraph Company or of the Regents of the University of California.

Permission is granted to anyone to use this software for any purpose on any computer system, and to alter it and redistribute it, subject to the following restrictions:

1. The author is not responsible for the consequences of use of this software, no matter how awful, even if they arise from flaws in it.

2. The origin of this software must not be misrepresented, either by explicit claim or by omission. Since few users ever read sources, credits must appear in the documentation.

3. Altered versions must be plainly marked as such, and must not be misrepresented as being the original software. Since few users ever read sources, credits must appear in the documentation.

4. This notice may not be removed or altered. GNU GENERAL PUBLIC LICENSE Version 2, June 1991

Copyright (C) 1989, 1991 Free Software Foundation, Inc. 59 Temple Place, Suite 330, Boston, MA 02111-1307 USA Everyone is permitted to copy and distribute verbatim copies of this license document, but changing it is not allowed.

### Preamble

 The licenses for most software are designed to take away your freedom to share and change it. By contrast, the GNU General Public License is intended to guarantee your freedom to share and change free software--to make sure the software is free for all its users. This General Public License applies to most of the Free Software Foundation's software and to any other program whose authors commit to using it. (Some other Free Software Foundation software is covered by the GNU Library General Public License instead.) You can apply it to your programs, too.

 When we speak of free software, we are referring to freedom, not price. Our General Public Licenses are designed to make sure that you have the freedom to distribute copies of free software (and charge for this service if you wish), that you receive source code or can get it

if you want it, that you can change the software or use pieces of it in new free programs; and that you know you can do these things.

 To protect your rights, we need to make restrictions that forbid anyone to deny you these rights or to ask you to surrender the rights. These restrictions translate to certain responsibilities for you if you distribute copies of the software, or if you modify it.

 For example, if you distribute copies of such a program, whether gratis or for a fee, you must give the recipients all the rights that you have. You must make sure that they, too, receive or can get the source code. And you must show them these terms so they know their rights.

We protect your rights with two steps: (1) copyright the software, and (2) offer you this license which gives you legal permission to copy, distribute and/or modify the software.

 Also, for each author's protection and ours, we want to make certain that everyone understands that there is no warranty for this free software. If the software is modified by someone else and passed on, we want its recipients to know that what they have is not the original, so that any problems introduced by others will not reflect on the original authors' reputations.

 Finally, any free program is threatened constantly by software patents. We wish to avoid the danger that redistributors of a free program will individually obtain patent licenses, in effect making the program proprietary. To prevent this, we have made it clear that any patent must be licensed for everyone's free use or not licensed at all.

 The precise terms and conditions for copying, distribution and modification follow.

## GNU GENERAL PUBLIC LICENSE TERMS AND CONDITIONS FOR COPYING, DISTRIBUTION AND MODIFICATION

- 0. This License applies to any program
- or other work which contains

a notice placed by the copyright holder saying it may be distributed under the terms of this General Public License. The "Program", below, refers to any such program or work, and a "work based on the Program" means either the Program or any derivative work under copyright law: that is to say, a work containing the Program or a portion of it, either verbatim or with modifications and/or translated into another language. (Hereinafter, translation is included without limitation in the term "modification".) Each licensee is addressed as "you".

Activities other than copying, distribution and modification are not covered by this License; they are outside its scope. The act of running the Program is not restricted, and the output from the Program is covered only if its contents constitute a work based on the Program (independent of having been made by running the Program). Whether that is true depends on what the Program does.

1. You may copy and distribute

verbatim copies of the Program's

source code as you receive it, in any medium, provided that you conspicuously and appropriately publish on each copy an appropriate copyright notice and disclaimer of warranty; keep intact all the notices that refer to this License and to the absence of any warranty; and give any other recipients of the Program a copy of this License along with the Program.

You may charge a fee for the physical act of transferring a copy, and you may at your option offer warranty protection in exchange for a fee.

 2. You may modify your copy or copies of the Program or any portion of it, thus forming a work based on the Program, and copy and distribute such modifications or work under the terms of Section 1 above, provided that you also meet all of these conditions:

 a) You must cause the modified files to carry prominent notices stating that you changed the files and the date of any change.

 b) You must cause any work that you distribute or publish, that in

 whole or in part contains or is derived from the Program or any part thereof, to be licensed as a whole at no charge to all third parties under the terms of this License.

 c) If the modified program normally reads commands interactively when run, you must cause it, when started running for such interactive use in the most ordinary way, to print or display an announcement including an appropriate copyright notice and a notice that there is no warranty (or else, saying that you provide a warranty) and that users may redistribute the program under these conditions, and telling the user how to view a copy of this License. (Exception: if the Program itself is interactive but does not normally print such an announcement, your work based on the Program is not required to print an announcement.)

These requirements apply to the modified work as a whole. If identifiable sections of that work are not derived from the Program, and can

 be reasonably considered independent and separate works in themselves, then this License, and its terms, do not apply to those sections when you distribute them as separate works. But when you distribute the same sections as part of a whole which is a work based on the Program, the distribution of the whole must be on the terms of this License, whose permissions for other licensees extend to the entire whole, and thus to each and every part regardless of who wrote it.

Thus, it is not the intent of this section to claim rights or contest your rights to work written entirely by you; rather, the intent is to exercise the right to control the distribution of derivative or collective works based on the Program.

In addition, mere aggregation of another work not based on the Program with the Program (or with a work based on the Program) on a volume of a storage or distribution medium does not bring the other work under the scope of this License.

 3. You may copy and distribute the Program (or a work based on it,

under Section 2) in object code or executable form under the terms of Sections 1 and 2 above provided that you also do one of the following:

 a) Accompany it with the complete corresponding machine-readable source code, which must be distributed under the terms of Sections 1 and 2 above on a medium customarily used for software interchange; or,

 b) Accompany it with a written offer, valid for at least three years, to give any third party, for a charge no more than your cost of physically performing source distribution, a complete machine-readable copy of the corresponding source code, to be distributed under the terms of Sections 1 and 2 above on a medium customarily used for software interchange; or,

 c) Accompany it with the information you received as to the offer to distribute corresponding source code. (This alternative is allowed only for noncommercial distribution and only if you received the program

 in object code or executable form with such an offer, in accord with Subsection b above.)

The source code for a work means the preferred form of the work for making modifications to it. For an executable work, complete source code means all the source code for all modules it contains, plus any associated interface definition files, plus the scripts used to control compilation and installation of the executable. However, as a special exception, the source code distributed need not include anything that is normally distributed (in either source or binary

form) with the major components (compiler, kernel, and so on) of the operating system on which the executable runs, unless that component itself accompanies the executable.

If distribution of executable or object code is made by offering access to copy from a designated place, then offering equivalent access to copy the source code from the same place counts as distribution of the source code, even though third parties are not compelled

to copy the source along with the object code.

 4. You may not copy, modify, sublicense, or distribute the Program except as expressly provided under this License. Any attempt otherwise to copy, modify, sublicense or distribute the Program is void, and will automatically terminate your rights under this License. However, parties who have received copies, or rights, from you under this License will not have their licenses terminated so long as such parties remain in full compliance.

 5. You are not required to accept this License, since you have not signed it. However, nothing else grants you permission to modify or distribute the Program or its derivative works. These actions are prohibited by law if you do not accept this License. Therefore, by modifying or distributing the Program (or any work based on the Program), you indicate your acceptance of this License to do so, and all its terms and conditions for copying, distributing or modifying the Program or works based on it.

 6. Each time you redistribute the Program (or any work based on the Program), the recipient automatically receives a license from the original licensor to copy, distribute or modify the Program subject to these terms and conditions. You may not impose any further restrictions on the recipients' exercise of the rights granted herein. You are not responsible for enforcing compliance by third parties to this License.

 7. If, as a consequence of a court judgment or allegation of patent infringement or for any other reason (not limited to patent issues), conditions are imposed on you (whether by court order, agreement or otherwise) that contradict the conditions of this License, they do not excuse you from the conditions of this License. If you cannot distribute so as to satisfy simultaneously your obligations under this License and any other pertinent obligations, then as a consequence you may not distribute the Program at all. For example, if a patent license would not permit

 royalty-free redistribution of the Program by all those who receive copies directly or indirectly through you, then

the only way you could satisfy both it and this License would be to refrain entirely from distribution of the Program.

If any portion of this section is held invalid or unenforceable under any particular circumstance, the balance of the section is intended to apply and the section as a whole is intended to apply in other circumstances.

It is not the purpose of this section to induce you to infringe any patents or other property right claims or to contest validity of any such claims; this section has the sole purpose of protecting the integrity of the free software distribution system, which is implemented by public license practices. Many people have made generous contributions to the wide range of software distributed through that system in reliance on consistent application of that system; it is up to the author/donor to decide if he or she is willing to distribute

 software through any other system and a licensee cannot impose that choice.

This section is intended to make thoroughly clear what is believed to be a consequence of the rest of this License.

 8. If the distribution and/or use of the Program is restricted in certain countries either by patents or by copyrighted interfaces, the original copyright holder who places the Program under this License may add an explicit geographical distribution limitation excluding those countries, so that distribution is permitted only in or among countries not thus excluded. In such case, this License incorporates the limitation as if written in the body of this License.

 9. The Free Software Foundation may publish revised and/or new versions of the General Public License from time to time. Such new versions will be similar in spirit to the present version, but may differ in detail to address new problems or concerns.

Each version is given a distinguishing version number. If the Program specifies

 a version number of this License which applies to it and "any later version", you have the option of following the terms and conditions either of that version or of any later version published by the Free Software Foundation. If the Program does not specify a version number of this License, you may choose any version ever published by the Free Software Foundation.

 10. If you wish to incorporate parts of the Program into other free programs whose distribution conditions are different, write to the author to ask for permission. For software which is copyrighted by the Free

Software Foundation, write to the Free Software Foundation; we sometimes make exceptions for this. Our decision will be guided by the two goals of preserving the free status of all derivatives of our free software and of promoting the sharing and reuse of software generally.

 NO WARRANTY

# 11. BECAUSE THE PROGRAM IS LICENSED FREE OF CHARGE, THERE IS NO WARRANTY FOR THE PROGRAM, TO THE EXTENT PERMITTED

BY APPLICABLE LAW. EXCEPT WHEN

OTHERWISE STATED IN WRITING THE COPYRIGHT HOLDERS AND/OR OTHER PARTIES PROVIDE THE PROGRAM "AS IS" WITHOUT WARRANTY OF ANY KIND, EITHER EXPRESSED OR IMPLIED, INCLUDING, BUT NOT LIMITED TO, THE IMPLIED WARRANTIES OF MERCHANTABILITY AND FITNESS FOR A PARTICULAR PURPOSE. THE ENTIRE RISK AS TO THE QUALITY AND PERFORMANCE OF THE PROGRAM IS WITH YOU. SHOULD THE PROGRAM PROVE DEFECTIVE, YOU ASSUME THE COST OF ALL NECESSARY SERVICING, REPAIR OR CORRECTION.

 12. IN NO EVENT UNLESS REQUIRED BY APPLICABLE LAW OR AGREED TO IN WRITING WILL ANY COPYRIGHT HOLDER, OR ANY OTHER PARTY WHO MAY MODIFY AND/OR REDISTRIBUTE THE PROGRAM AS PERMITTED ABOVE, BE LIABLE TO YOU FOR DAMAGES, INCLUDING ANY GENERAL, SPECIAL, INCIDENTAL OR CONSEQUENTIAL DAMAGES ARISING OUT OF THE USE OR INABILITY TO USE THE PROGRAM (INCLUDING BUT NOT LIMITED TO LOSS OF DATA OR DATA BEING RENDERED INACCURATE OR LOSSES SUSTAINED BY YOU OR THIRD PARTIES OR A FAILURE OF THE PROGRAM TO OPERATE WITH ANY OTHER PROGRAMS),

 EVEN IF SUCH HOLDER OR OTHER PARTY HAS BEEN ADVISED OF THE POSSIBILITY OF SUCH DAMAGES.

## END OF TERMS AND CONDITIONS

 How to Apply These Terms to Your New Programs

 If you develop a new program, and you want it to be of the greatest possible use to the public, the best way to achieve this is to make it free software which everyone can redistribute and change under these terms.

 To do so, attach the following notices to the program. It is safest to attach them to the start of each source file to most effectively convey the exclusion of warranty; and each file should have at least the "copyright" line and a pointer to where the full notice is found.

 <one line to give the program's name and a brief idea of what it does.> Copyright  $(C)$  <year > <name of author>

 This program is free software; you can redistribute it and/or modify it under the terms of the GNU General Public License as published by the Free Software Foundation; either version

 2 of the License, or (at your option) any later version.

 This program is distributed in the hope that it will be useful, but WITHOUT ANY WARRANTY; without even the implied warranty of MERCHANTABILITY or FITNESS FOR A PARTICULAR PURPOSE. See the GNU General Public License for more details.

 You should have received a copy of the GNU General Public License along with this program; if not, write to the Free Software Foundation, Inc., 59 Temple Place, Suite 330, Boston, MA 02111-1307 USA

Also add information on how to contact you by electronic and paper mail.

If the program is interactive, make it output a short notice like this when it starts in an interactive mode:

 Gnomovision version 69, Copyright (C) year name of author Gnomovision comes with ABSOLUTELY NO WARRANTY; for details type `show w'. This is free software, and you are welcome to redistribute it under certain conditions; type `show c' for details.

The hypothetical commands

 `show w' and `show c' should show the appropriate parts of the General Public License. Of course, the commands you use may be called something other than `show w' and `show c'; they could even be mouse-clicks or menu items--whatever suits your program.

You should also get your employer (if you work as a programmer) or your school, if any, to sign a "copyright disclaimer" for the program, if necessary. Here is a sample; alter the names:

 Yoyodyne, Inc., hereby disclaims all copyright interest in the program `Gnomovision' (which makes passes at compilers) written by James Hacker.

 <signature of Ty Coon>, 1 April 1989 Ty Coon, President of Vice

This General Public License does not permit incorporating your program into proprietary programs. If your program is a subroutine library, you may consider it more useful to permit linking proprietary applications with the library. If this is what you want to do, use the GNU Library General Public License instead of this License. @c The GNU Free Documentation License. @center Version 1.3, 3 November 2008

@c This file is intended to be included within another document,

@c hence no sectioning command or @node.

@display Copyright @copyright{} 2000, 2001, 2002, 2007, 2008 Free Software Foundation, Inc. @uref{http://fsf.org/}

Everyone is permitted to copy and distribute verbatim copies of this license document, but changing it is not allowed. @end display

@enumerate 0 @item PREAMBLE

The purpose of this License is to make a manual, textbook, or other functional and useful document @dfn{free} in the sense of freedom: to assure everyone the effective freedom to copy and redistribute it, with or without modifying it, either commercially or noncommercially. Secondarily, this License preserves for the author and publisher a way to get credit for their work, while not being considered responsible for modifications made by others.

This License is a kind of ``copyleft'', which means that derivative works of the document must themselves be free in the same sense. It complements the GNU General Public License, which is a copyleft license designed for free software.

We have designed this License in order to use it for manuals for free software, because free software needs free documentation: a free program should come with manuals providing the same freedoms that the software does. But this License is not limited to software manuals; it can be used for any textual work, regardless of subject matter or whether it is published as a printed book. We recommend this License principally for works whose purpose is instruction or reference.

## @item APPLICABILITY AND DEFINITIONS

This License applies to any manual or other work, in any medium, that contains a notice placed by the copyright holder saying it can be distributed under the terms of this License. Such a notice grants a world-wide, royalty-free license, unlimited in duration, to use that work under the conditions stated herein. The ``Document'', below, refers

 to any such manual or work. Any member of the public is a licensee, and is addressed as ``you''. You accept the license if you copy, modify or distribute the work in a way requiring permission

under copyright law.

A ``Modified Version'' of the Document means any work containing the Document or a portion of it, either copied verbatim, or with modifications and/or translated into another language.

A ``Secondary Section'' is a named appendix or a front-matter section of the Document that deals exclusively with the relationship of the publishers or authors of the Document to the Document's overall subject (or to related matters) and contains nothing that could fall directly within that overall subject. (Thus, if the Document is in part a textbook of mathematics, a Secondary Section may not explain any mathematics.) The relationship could be a matter of historical connection with the subject or with related matters, or of legal, commercial, philosophical, ethical or political position regarding them.

The ``Invariant Sections'' are certain Secondary Sections whose titles are designated, as being those of Invariant Sections, in the notice that says that the Document is released under this License. If a section does not fit the above definition of Secondary then it is not allowed to be designated as Invariant. The Document may contain zero Invariant Sections. If the Document does not identify any Invariant Sections then there are none.

The ``Cover Texts" are certain short passages of text that are listed, as Front-Cover Texts or Back-Cover Texts, in the notice that says that the Document is released under this License. A Front-Cover Text may be at most 5 words, and a Back-Cover Text may be at most 25 words.

A ``Transparent'' copy of the Document means a machine-readable copy, represented in a format whose specification is available to the general public, that is suitable for revising the document straightforwardly with generic text editors or (for images composed of

pixels) generic paint programs or (for drawings) some widely available drawing editor, and that is suitable for input to text formatters or for automatic translation to a variety of formats suitable for input to text formatters. A copy made in an otherwise Transparent file format whose markup, or absence of markup, has been arranged to thwart or discourage subsequent modification by readers is not Transparent. An image format is not Transparent if used for any substantial amount of text. A copy that is not ``Transparent'' is called ``Opaque''.

Examples of suitable formats for Transparent copies include plain ASCII without markup, Texinfo input format, La@TeX{} input format, SGML or XML using a publicly available

DTD, and standard-conforming simple HTML, PostScript or PDF designed for human modification. Examples of transparent image formats include PNG, XCF and JPG. Opaque formats include proprietary formats that can be read and edited only by proprietary word processors, SGML or XML for which the DTD and/or processing tools are not generally available, and the machine-generated HTML, PostScript or PDF produced by some word processors for output purposes only.

The ``Title Page'' means, for a printed book, the title page itself, plus such following pages as are needed to hold, legibly, the material this License requires to appear in the title page. For works in formats which do not have any title page as such, ``Title Page'' means the text near the most prominent appearance of the work's title, preceding the beginning of the body of the text.

The ``publisher'' means any person or entity that distributes copies of the Document to the public.

A section ``Entitled XYZ'' means a named subunit of the Document whose title either is precisely XYZ or contains XYZ in parentheses following text that translates XYZ in another language. (Here XYZ stands for a specific section name mentioned below, such as "Acknowledgements", ``Dedications'', ``Endorsements'',

or ``History''.) To ``Preserve the Title''

of such a section when you modify the Document means that it remains a section ``Entitled XYZ'' according to this definition.

The Document may include Warranty Disclaimers next to the notice which states that this License applies to the Document. These Warranty Disclaimers are considered to be included by reference in this License, but only as regards disclaiming warranties: any other implication that these Warranty Disclaimers may have is void and has no effect on the meaning of this License.

## @item VERBATIM COPYING

You may copy and distribute the Document in any medium, either commercially or noncommercially, provided that this License, the copyright notices, and the license notice saying this License applies to the Document are reproduced in all copies, and that you add no other conditions whatsoever to those of this License. You may not use technical measures to obstruct or control the reading or further copying of the copies

 you make or distribute. However, you may accept compensation in exchange for copies. If you distribute a large enough number of copies you must also follow the conditions in section 3.

You may also lend copies, under the same conditions stated above, and you may publicly display copies.

## @item COPYING IN QUANTITY

If you publish printed copies (or copies in media that commonly have printed covers) of the Document, numbering more than 100, and the Document's license notice requires Cover Texts, you must enclose the copies in covers that carry, clearly and legibly, all these Cover Texts: Front-Cover Texts on the front cover, and Back-Cover Texts on the back cover. Both covers must also clearly and legibly identify you as the publisher of these copies. The front cover must present the full title with all words of the title equally prominent and visible. You may add other material on the covers in addition. Copying with changes limited to the covers, as long as they preserve the

 title of the Document and satisfy these conditions, can be treated as verbatim copying in other respects.

If the required texts for either cover are too voluminous to fit legibly, you should put the first ones listed (as many as fit reasonably) on the actual cover, and continue the rest onto adjacent pages.

If you publish or distribute Opaque copies of the Document numbering more than 100, you must either include a machine-readable Transparent copy along with each Opaque copy, or state in or with each Opaque copy a computer-network location from which the general network-using public has access to download using public-standard network protocols a complete Transparent copy of the Document, free of added material. If you use the latter option, you must take reasonably prudent steps, when you begin distribution of Opaque copies in quantity, to ensure that this Transparent copy will remain thus accessible at the stated location until at least one year after the last time you distribute an

Opaque copy (directly or through your agents or retailers) of that edition to the public.

It is requested, but not required, that you contact the authors of the Document well before redistributing any large number of copies, to give them a chance to provide you with an updated version of the Document.

@item

### MODIFICATIONS

You may copy and distribute a Modified Version of the Document under the conditions of sections 2 and 3 above, provided that you release the Modified Version under precisely this License, with the Modified Version filling the role of the Document, thus licensing distribution and modification of the Modified Version to whoever possesses a copy of it. In addition, you must do these things in the Modified Version:

### @enumerate A

### @item

Use in the Title Page (and on the covers, if any) a title distinct from that of the Document, and from those of previous versions (which should, if there were any, be listed in the History section of the Document). You may use the same title as a previous version if the original publisher of that version gives permission.

#### @item

List on the Title Page, as authors, one or more persons or entities responsible for authorship of the modifications in the Modified Version, together with at least five of the principal authors of the Document (all of its principal authors, if it has fewer than five), unless they release you from this requirement.

#### @item

State on the Title page the name of the publisher of the Modified Version, as the publisher.

#### @item

Preserve all the copyright notices of the Document.

#### @item

Add an appropriate copyright notice for your modifications adjacent to the other copyright notices.

### @item

Include, immediately after the copyright notices, a license notice giving the public permission to use the Modified Version under the terms of this License, in the form shown in the Addendum below.

#### @item

Preserve in that license notice the full lists of Invariant Sections and required Cover Texts given in the Document's license notice.

@item Include an unaltered copy of this License.

### @item

Preserve the section Entitled ``History'', Preserve its Title, and add to it an item stating at least the title, year, new authors, and publisher of the Modified Version as given on the Title Page. If there is no section Entitled ``History'' in the Document, create one stating the title, year, authors, and publisher of the Document as given on its Title Page, then add an item describing the Modified Version as stated in the previous sentence.

#### @item

Preserve the network location, if any, given in the Document for public access to a Transparent copy of the Document, and likewise the network locations given in the Document for previous versions it was based on. These may be placed in the ``History'' section. You may omit a network location for a work that was published at least four years before the Document itself, or if the original publisher of the version it refers to gives permission.

#### @item

### For any

 section Entitled ``Acknowledgements'' or ``Dedications'', Preserve the Title of the section, and preserve in the section all the substance and tone of each of the contributor acknowledgements and/or dedications given therein.

#### @item

Preserve all the Invariant Sections of the Document, unaltered in their text and in their titles. Section numbers or the equivalent are not considered part of the section titles.

#### @item

Delete any section Entitled ``Endorsements''. Such a section may not be included in the Modified Version.

#### @item

Do not retitle any existing section to be Entitled ``Endorsements'' or to conflict in title with any Invariant Section.

#### @item

Preserve any Warranty Disclaimers. @end enumerate

If the Modified Version includes new front-matter sections or appendices that qualify as Secondary Sections and contain no material copied from the Document, you may at your option designate some or all of these sections as invariant. To do this, add their titles to the list of Invariant

 Sections in the Modified Version's license notice. These titles must be distinct from any other section titles.

You may add a section Entitled ``Endorsements'', provided it contains nothing but endorsements of your Modified Version by various parties---for example, statements of peer review or that the text has been approved by an organization as the authoritative definition of a standard.

You may add a passage of up to five words as a Front-Cover Text, and a passage of up to 25 words as a Back-Cover Text, to the end of the list of Cover Texts in the Modified Version. Only one passage of Front-Cover Text and one of Back-Cover Text may be added by (or through arrangements made by) any one entity. If the Document already includes a cover text for the same cover, previously added by you or by arrangement made by the same entity you are acting on behalf of, you may not add another; but you may replace the old one, on explicit permission from the previous publisher that added the old one.

The author(s) and publisher(s) of the Document do not by this License give permission to use their names for publicity for or to assert or imply endorsement of any Modified Version.

## @item COMBINING DOCUMENTS

You may combine the Document with other documents released under this License, under the terms defined in section 4 above for modified versions, provided that you include in the combination all of the Invariant Sections of all of the original documents, unmodified, and list them all as Invariant Sections of your combined work in its license notice, and that you preserve all their Warranty Disclaimers.

The combined work need only contain one copy of this License, and multiple identical Invariant Sections may be replaced with a single copy. If there are multiple Invariant Sections with the same name but different contents, make the title of each such section unique by adding at the end of it, in parentheses, the name of the original author or publisher of that section if known, or else a unique number.

Make the same adjustment to the section titles in the list of Invariant Sections in the license notice of the combined work.

In the combination, you must combine any sections Entitled ``History'' in the various original documents, forming one section Entitled ``History''; likewise combine any sections Entitled ``Acknowledgements'', and any sections Entitled ``Dedications''. You must delete all

sections Entitled ``Endorsements.''

## @item COLLECTIONS OF DOCUMENTS

You may make a collection consisting of the Document and other documents released under this License, and replace the individual copies of this License in the various documents with a single copy that is included in the collection, provided that you follow the rules of this License for verbatim copying of each of the documents in all other respects.

You may extract a single document from such a collection, and distribute it individually under this License, provided you insert a copy of this License

 into the extracted document, and follow this License in all other respects regarding verbatim copying of that document.

## @item AGGREGATION WITH INDEPENDENT WORKS

A compilation of the Document or its derivatives with other separate and independent documents or works, in or on a volume of a storage or distribution medium, is called an ``aggregate'' if the copyright resulting from the compilation is not used to limit the legal rights of the compilation's users beyond what the individual works permit. When the Document is included in an aggregate, this License does not apply to the other works in the aggregate which are not themselves derivative works of the Document.

If the Cover Text requirement of section 3 is applicable to these copies of the Document, then if the Document is less than one half of the entire aggregate, the Document's Cover Texts may be placed on covers that bracket the Document within the aggregate, or the electronic equivalent of covers if the Document is in electronic form.

Otherwise they must appear on printed covers that bracket the whole aggregate.

# @item TRANSLATION

Translation is considered a kind of modification, so you may distribute translations of the Document under the terms of section 4. Replacing Invariant Sections with translations requires special permission from their copyright holders, but you may include translations of some or all Invariant Sections in addition to the original versions of these Invariant Sections. You may include a translation of this License, and all the license notices in the

Document, and any Warranty Disclaimers, provided that you also include the original English version of this License and the original versions of those notices and disclaimers. In case of a disagreement between the translation and the original version of this License or a notice or disclaimer, the original version will prevail.

If a section in the Document is Entitled ``Acknowledgements'', ``Dedications'', or ``History'', the requirement (section 4) to Preserve its Title (section 1) will typically require changing the actual title.

## @item **TERMINATION**

You may not copy, modify, sublicense, or distribute the Document except as expressly provided under this License. Any attempt otherwise to copy, modify, sublicense, or distribute it is void, and will automatically terminate your rights under this License.

However, if you cease all violation of this License, then your license from a particular copyright holder is reinstated (a) provisionally, unless and until the copyright holder explicitly and finally terminates your license, and (b) permanently, if the copyright holder fails to notify you of the violation by some reasonable means prior to 60 days after the cessation.

Moreover, your license from a particular copyright holder is reinstated permanently if the copyright holder notifies you of the violation by some reasonable means, this is the first time you have received notice of violation of this License (for any work) from that copyright holder, and you cure the violation prior to 30 days after your receipt of the notice.

Termination of your rights under this section does not terminate the licenses of parties who have received copies or rights from you under this License. If your rights have been terminated and not permanently reinstated, receipt of a copy of some or all of the same material does not give you any rights to use it.

### @item

## FUTURE REVISIONS OF THIS LICENSE

The Free Software Foundation may publish new, revised versions of the GNU Free Documentation License from time to time. Such new versions will be similar in spirit to the present version, but may differ in detail to address new problems or concerns. See

Each version of the License is given a distinguishing version number. If the Document specifies that a particular numbered version of this License ``or any later version'' applies to it, you have the option of following the terms and conditions either of that specified version or

of any later version that has been published (not as a draft) by the Free Software Foundation. If the Document does not specify a version number of this License, you may choose any version ever published (not as a draft) by the Free Software Foundation. If the Document specifies that a proxy can decide which future versions of this License can be used, that proxy's public statement of acceptance of a version permanently authorizes you to choose that version for the Document.

## @item RELICENSING

``Massive Multiauthor Collaboration Site'' (or ``MMC Site'') means any World Wide Web server that publishes copyrightable works and also provides prominent facilities for anybody to edit those works. A public wiki that anybody can edit is an example of such a server. A ``Massive Multiauthor Collaboration'' (or ``MMC'') contained in the site means any set of copyrightable works thus published on the MMC site.

``CC-BY-SA'' means the Creative Commons Attribution-Share Alike 3.0

license published by Creative Commons Corporation, a not-for-profit corporation with a principal place of business in San Francisco, California, as well as future copyleft versions of that license published by that same organization.

``Incorporate'' means to publish or republish a Document, in whole or in part, as part of another Document.

An MMC is ``eligible for relicensing'' if it is licensed under this License, and if all works that were first published under this License somewhere other than this MMC, and subsequently incorporated in whole or in part into the MMC, (1) had no cover texts or invariant sections, and (2) were thus incorporated prior to November 1, 2008.

The operator of an MMC Site may republish an MMC contained in the site under CC-BY-SA on the same site at any time before August 1, 2009, provided the MMC is eligible for relicensing.

@end enumerate

@page @heading ADDENDUM: How to use this License for your documents

To use this License in a document you have written, include a copy of the License in the document and put the following copyright and license notices just after the title page:

@smallexample @group Copyright (C) @var{year} @var{your name}. Permission is granted to copy, distribute and/or modify this document under the terms of the GNU Free Documentation License, Version 1.3 or any later version published by the Free Software Foundation; with no Invariant Sections, no Front-Cover Texts, and no Back-Cover Texts. A copy of the license is included in the section entitled ``GNU Free Documentation License''. @end group @end smallexample

If you have Invariant Sections, Front-Cover Texts and Back-Cover Texts, replace the ``with@dots{}Texts.''@: line with this:

@smallexample

@group

with the Invariant Sections being @var{list their titles}, with the Front-Cover Texts being @var{list}, and with the Back-Cover Texts being @var{list}. @end group @end smallexample

If you have Invariant

 Sections without Cover Texts, or some other combination of the three, merge those two alternatives to suit the situation.

If your document contains nontrivial examples of program code, we recommend releasing these examples in parallel under your choice of free software license, such as the GNU General Public License, to permit their use in free software.

@c Local Variables: @c ispell-local-pdict: "ispell-dict" @c End: This file contains the copying permission notices for various files in the GNU C Library distribution that have copyright owners other than the Free Software Foundation. These notices all require that a copy of the notice

be included in the accompanying documentation and be distributed with binary distributions of the code, so be sure to include this file along with any binary distributions derived from the GNU C Library.

All code incorporated from 4.4 BSD is distributed under the following license:

Copyright (C) 1991 Regents of the University of California. All rights reserved.

Redistribution and use in source and binary forms, with or without modification, are permitted provided that the following conditions are met:

- 1. Redistributions of source code must retain the above copyright notice, this list of conditions and the following disclaimer.
- 2. Redistributions in binary form must reproduce the above copyright notice, this list of conditions and the following disclaimer in the
- documentation and/or other materials provided with the distribution.
- 3. [This condition was removed.]
- 4. Neither the name of the University nor the names of its contributors may be used to endorse or promote products derived from this software without specific prior written permission.

THIS SOFTWARE IS PROVIDED BY THE REGENTS AND CONTRIBUTORS ``AS IS'' AND ANY EXPRESS OR IMPLIED WARRANTIES, INCLUDING, BUT NOT LIMITED TO, THE IMPLIED WARRANTIES OF MERCHANTABILITY AND FITNESS FOR A PARTICULAR PURPOSE ARE DISCLAIMED. IN NO EVENT SHALL THE REGENTS OR CONTRIBUTORS BE LIABLE FOR ANY DIRECT, INDIRECT, INCIDENTAL, SPECIAL, EXEMPLARY, OR CONSEQUENTIAL DAMAGES (INCLUDING, BUT NOT LIMITED TO, PROCUREMENT OF SUBSTITUTE GOODS OR SERVICES; LOSS OF USE, DATA, OR PROFITS; OR BUSINESS INTERRUPTION) HOWEVER CAUSED AND ON ANY THEORY OF LIABILITY, WHETHER IN CONTRACT, STRICT LIABILITY, OR TORT (INCLUDING NEGLIGENCE OR OTHERWISE) ARISING IN ANY WAY OUT OF THE USE OF THIS SOFTWARE, EVEN IF ADVISED OF THE POSSIBILITY OF SUCH DAMAGE.

The DNS resolver code, taken from BIND 4.9.5, is copyrighted by UC Berkeley, by Digital Equipment Corporation and by Internet Software Consortium. The DEC portions are under the following license:

Portions Copyright (C) 1993 by Digital Equipment Corporation.

Permission to use, copy, modify, and distribute this software for any purpose with or without fee is hereby granted, provided that the above copyright notice and this permission notice appear in all copies, and

that the name of Digital Equipment Corporation not be used in advertising or publicity pertaining to distribution of the document or software without specific, written prior permission.

THE SOFTWARE IS PROVIDED "AS IS" AND DIGITAL EQUIPMENT CORP. DISCLAIMS ALL WARRANTIES WITH REGARD TO THIS SOFTWARE, INCLUDING ALL IMPLIED WARRANTIES OF MERCHANTABILITY AND FITNESS. IN NO EVENT SHALL DIGITAL EQUIPMENT CORPORATION BE LIABLE FOR ANY SPECIAL, DIRECT, INDIRECT, OR CONSEQUENTIAL DAMAGES OR ANY DAMAGES WHATSOEVER RESULTING FROM LOSS OF USE, DATA OR PROFITS, WHETHER IN AN ACTION OF CONTRACT, NEGLIGENCE OR OTHER TORTIOUS ACTION, ARISING OUT OF OR IN CONNECTION WITH THE USE OR PERFORMANCE OF THIS SOFTWARE.

The ISC portions are under the following license:

Portions Copyright (c) 1996-1999 by Internet Software Consortium.

Permission to use, copy, modify, and distribute this software for any purpose with or without fee is hereby granted, provided that the above copyright notice and this permission notice appear in all copies.

THE SOFTWARE IS PROVIDED "AS IS" AND INTERNET SOFTWARE CONSORTIUM DISCLAIMS ALL WARRANTIES WITH REGARD TO THIS SOFTWARE INCLUDING ALL IMPLIED WARRANTIES OF MERCHANTABILITY AND FITNESS. IN NO EVENT SHALL INTERNET SOFTWARE CONSORTIUM BE LIABLE FOR ANY SPECIAL, DIRECT, INDIRECT, OR CONSEQUENTIAL DAMAGES OR ANY DAMAGES WHATSOEVER RESULTING FROM LOSS OF USE, DATA OR PROFITS, WHETHER IN AN ACTION OF CONTRACT, NEGLIGENCE OR OTHER TORTIOUS ACTION, ARISING OUT OF OR IN CONNECTION WITH THE USE OR PERFORMANCE OF THIS SOFTWARE.

The Sun RPC support (from rpcsrc-4.0) is covered by the following license:

Copyright (c) 2010, Oracle America, Inc.

Redistribution and use in source and binary forms, with or without modification, are permitted provided that the following conditions are met:

- \* Redistributions of source code must retain the above copyright notice, this list of conditions and the following disclaimer.
- \* Redistributions in binary form must reproduce the above copyright notice, this list of conditions and the following disclaimer in the documentation and/or other materials provided with the distribution.

\* Neither the name of the "Oracle America, Inc." nor the names of its

 contributors may be used to endorse or promote products derived from this software without specific prior written permission.

## THIS SOFTWARE IS PROVIDED BY THE COPYRIGHT HOLDERS AND CONTRIBUTORS "AS IS" AND ANY

 EXPRESS OR IMPLIED WARRANTIES, INCLUDING, BUT NOT LIMITED TO, THE IMPLIED WARRANTIES OF MERCHANTABILITY AND FITNESS FOR A PARTICULAR PURPOSE ARE DISCLAIMED. IN NO EVENT SHALL THE COPYRIGHT HOLDER OR CONTRIBUTORS BE LIABLE FOR ANY DIRECT, INDIRECT, INCIDENTAL, SPECIAL, EXEMPLARY, OR CONSEQUENTIAL DAMAGES (INCLUDING, BUT NOT LIMITED TO, PROCUREMENT OF SUBSTITUTE GOODS OR SERVICES; LOSS OF USE, DATA, OR PROFITS; OR BUSINESS INTERRUPTION) HOWEVER CAUSED AND ON ANY THEORY OF LIABILITY, WHETHER IN CONTRACT, STRICT LIABILITY, OR TORT (INCLUDING NEGLIGENCE OR OTHERWISE) ARISING IN ANY WAY OUT OF THE USE OF THIS SOFTWARE, EVEN IF ADVISED OF THE POSSIBILITY OF SUCH DAMAGE.

The following CMU license covers some of the support code for Mach, derived from Mach 3.0:

Mach Operating System Copyright (C) 1991,1990,1989 Carnegie Mellon University All Rights Reserved.

Permission to use, copy, modify and distribute this software and its documentation is hereby granted, provided that both the copyright notice and this permission notice appear in all copies of the software, derivative works or modified versions, and any portions thereof, and that both notices appear in supporting documentation.

## CARNEGIE MELLON ALLOWS FREE USE OF THIS SOFTWARE IN ITS ``AS IS'' CONDITION. CARNEGIE MELLON DISCLAIMS ANY LIABILITY OF ANY KIND FOR ANY DAMAGES WHATSOEVER RESULTING FROM THE USE OF THIS SOFTWARE.

Carnegie Mellon requests users of this software to return to

Software Distribution Coordinator School of Computer Science Carnegie Mellon University Pittsburgh PA 15213-3890

or Software.Distribution@CS.CMU.EDU any improvements or extensions that they make and grant Carnegie Mellon the rights to redistribute these changes.

The file if ppp.h is under the following CMU license:

Redistribution and use in source and binary forms, with or without modification, are permitted provided that the following conditions are met:

1. Redistributions of source code must retain the above copyright

notice, this list of conditions and the following disclaimer.

- 2. Redistributions in binary form must reproduce the above copyright notice, this list of conditions and the following disclaimer in the documentation and/or other materials provided with the distribution.
- 3. Neither the name of the University nor the names of its contributors may be used to endorse or promote products derived from this software without specific prior written permission.

THIS SOFTWARE IS PROVIDED BY CARNEGIE MELLON UNIVERSITY AND CONTRIBUTORS ``AS IS'' AND ANY EXPRESS OR IMPLIED WARRANTIES, INCLUDING, BUT NOT LIMITED TO, THE IMPLIED WARRANTIES OF MERCHANTABILITY AND FITNESS FOR A PARTICULAR PURPOSE ARE DISCLAIMED. IN NO EVENT SHALL THE UNIVERSITY OR CONTRIBUTORS BE LIABLE FOR ANY DIRECT, INDIRECT, INCIDENTAL, SPECIAL, EXEMPLARY, OR CONSEQUENTIAL DAMAGES (INCLUDING, BUT NOT LIMITED TO, PROCUREMENT OF SUBSTITUTE GOODS OR SERVICES; LOSS OF USE, DATA, OR PROFITS; OR BUSINESS

INTERRUPTION) HOWEVER CAUSED AND ON ANY THEORY OF LIABILITY, WHETHER IN CONTRACT, STRICT LIABILITY, OR TORT (INCLUDING NEGLIGENCE OR OTHERWISE) ARISING IN ANY WAY OUT OF THE USE OF THIS SOFTWARE, EVEN IF ADVISED OF THE POSSIBILITY OF SUCH DAMAGE.

The following license covers the files from Intel's "Highly Optimized Mathematical Functions for Itanium" collection:

Intel License Agreement

Copyright (c) 2000, Intel Corporation

All rights reserved.

Redistribution and use in source and binary forms, with or without modification, are permitted provided that the following conditions are met:

\* Redistributions of source code must retain the above copyright notice, this list of conditions and the following disclaimer.

\* Redistributions in binary form must reproduce the above copyright notice, this list of conditions and the following disclaimer in the documentation and/or other materials provided with the distribution.

\* The name of Intel Corporation may not be used to endorse or promote products derived from this software without specific prior written

permission.

THIS SOFTWARE IS PROVIDED BY THE COPYRIGHT HOLDERS AND CONTRIBUTORS "AS IS" AND ANY EXPRESS OR IMPLIED WARRANTIES, INCLUDING, BUT NOT LIMITED TO, THE IMPLIED WARRANTIES OF MERCHANTABILITY AND FITNESS FOR A PARTICULAR PURPOSE ARE DISCLAIMED. IN NO EVENT SHALL INTEL OR CONTRIBUTORS BE LIABLE FOR ANY DIRECT, INDIRECT, INCIDENTAL, SPECIAL, EXEMPLARY, OR CONSEQUENTIAL DAMAGES (INCLUDING, BUT NOT LIMITED TO, PROCUREMENT OF SUBSTITUTE GOODS OR SERVICES; LOSS OF USE, DATA, OR PROFITS; OR BUSINESS INTERRUPTION) HOWEVER CAUSED AND ON ANY THEORY OF LIABILITY, WHETHER IN CONTRACT, STRICT LIABILITY, OR TORT (INCLUDING NEGLIGENCE OR OTHERWISE) ARISING IN ANY WAY OUT OF THE USE OF THIS SOFTWARE, EVEN IF ADVISED OF THE POSSIBILITY OF SUCH DAMAGE.

The files inet/getnameinfo.c and sysdeps/posix/getaddrinfo.c are copyright (C) by Craig Metz and are distributed under the following license:

/\* The Inner Net License, Version 2.00

 The author(s) grant permission for redistribution and use in source and binary forms, with or without modification, of the software and documentation provided that the following conditions are met:

- 0. If you receive a version of the software that is specifically labelled as not being for redistribution (check the version message and/or README), you are not permitted to redistribute that version of the software in any way or form.
- 1. All terms of the all other applicable copyrights and licenses must be followed.
- 2. Redistributions of source code must retain the authors' copyright notice(s), this list of conditions, and the following disclaimer.
- 3. Redistributions in binary form must reproduce the authors' copyright notice(s), this list of conditions, and the following disclaimer in the documentation and/or other materials provided with the distribution.
- 4. [The copyright holder has authorized the removal of this clause.]
- 5. Neither the name(s)
- of the author(s) nor the names of its contributors may be used to endorse or promote products derived from this software without specific prior written permission.

THIS SOFTWARE IS PROVIDED BY ITS AUTHORS AND CONTRIBUTORS ``AS IS'' AND ANY EXPRESS OR IMPLIED WARRANTIES, INCLUDING, BUT NOT LIMITED TO, THE IMPLIED WARRANTIES OF MERCHANTABILITY AND FITNESS FOR A PARTICULAR PURPOSE ARE DISCLAIMED. IN NO EVENT SHALL THE AUTHORS OR CONTRIBUTORS BE LIABLE FOR ANY DIRECT, INDIRECT, INCIDENTAL, SPECIAL, EXEMPLARY, OR CONSEQUENTIAL DAMAGES (INCLUDING, BUT NOT LIMITED TO, PROCUREMENT OF SUBSTITUTE GOODS OR SERVICES; LOSS OF USE, DATA, OR PROFITS; OR BUSINESS INTERRUPTION) HOWEVER CAUSED AND ON ANY THEORY OF LIABILITY, WHETHER IN CONTRACT, STRICT LIABILITY, OR TORT (INCLUDING NEGLIGENCE OR OTHERWISE) ARISING IN ANY WAY OUT OF THE USE OF THIS SOFTWARE, EVEN IF ADVISED OF THE POSSIBILITY OF SUCH DAMAGE.

If these license terms cause you a real problem, contact the author. \*/

The file sunrpc/des\_impl.c is copyright Eric Young:

Copyright (C) 1992 Eric Young

Collected from libdes and modified for SECURE RPC by Martin Kuck 1994 This file is distributed under the terms of the GNU Lesser General Public License, version 2.1 or later - see the file COPYING.LIB for details. If you did not receive a copy of the license with this program, please see <http://www.gnu.org/licenses/> to obtain a copy.

The libidn code is copyright Simon Josefsson, with portions copyright The Internet Society, Tom Tromey and Red Hat, Inc.:

Copyright (C) 2002, 2003, 2004, 2011 Simon Josefsson

This file is part of GNU Libidn.

GNU Libidn is free software; you can redistribute it and/or modify it under the terms of the GNU Lesser General Public License as published by the Free Software Foundation; either version 2.1 of the License, or (at your option) any later version.

GNU Libidn is distributed in the hope that it will be useful, but WITHOUT ANY WARRANTY; without even the implied warranty of MERCHANTABILITY or FITNESS FOR A PARTICULAR PURPOSE. See the GNU Lesser General Public License for more details.

You should have received a copy of the GNU Lesser General Public License along with GNU Libidn; if not, see <http://www.gnu.org/licenses/>.

The following notice applies to portions of libidn/nfkc.c:

This file contains functions from GLIB, including gutf8.c and gunidecomp.c, all licensed under LGPL and copyright hold by:

Copyright (C) 1999, 2000 Tom Tromey Copyright 2000 Red Hat, Inc.

The following applies to portions of libidn/punycode.c and libidn/punycode.h:

This file is derived from RFC 3492bis written by Adam M. Costello.

Disclaimer and license: Regarding this entire document or any portion of it (including the pseudocode and C code), the author makes no guarantees and is not responsible for any damage resulting from its use. The author grants irrevocable permission to anyone to use, modify, and distribute it in any way that does not diminish the rights of anyone else

to use, modify, and distribute it,

provided that redistributed derivative works do not contain misleading author or version information. Derivative works need not be licensed under similar terms.

Copyright (C) The Internet Society (2003). All Rights Reserved.

This document and translations of it may be copied and furnished to others, and derivative works that comment on or otherwise explain it or assist in its implementation may be prepared, copied, published and distributed, in whole or in part, without restriction of any kind, provided that the above copyright notice and this paragraph are included on all such copies and derivative works. However, this document itself may not be modified in any way, such as by removing the copyright notice or references to the Internet Society or other Internet organizations, except as needed for the purpose of developing Internet standards in which case the procedures for copyrights defined in the Internet Standards process must be followed,

 or as required to translate it into languages other than English.

The limited permissions granted above are perpetual and will not be revoked by the Internet Society or its successors or assigns.

This document and the information contained herein is provided on an "AS IS" basis and THE INTERNET SOCIETY AND THE INTERNET ENGINEERING TASK FORCE DISCLAIMS ALL WARRANTIES, EXPRESS OR IMPLIED, INCLUDING BUT NOT LIMITED TO ANY WARRANTY THAT THE USE OF THE INFORMATION HEREIN WILL NOT INFRINGE ANY RIGHTS OR ANY IMPLIED WARRANTIES OF MERCHANTABILITY OR FITNESS FOR A PARTICULAR PURPOSE.

The file inet/rcmd.c is under a UCB copyright and the following:

Copyright (C) 1998 WIDE Project. All rights reserved.

Redistribution and use in source and binary forms, with or without modification, are permitted provided that the following conditions are met:

1. Redistributions of source code must retain the above copyright notice, this list of conditions and the following disclaimer.

2. Redistributions

 in binary form must reproduce the above copyright notice, this list of conditions and the following disclaimer in the documentation and/or other materials provided with the distribution.

3. Neither the name of the project nor the names of its contributors may be used to endorse or promote products derived from this software without specific prior written permission.

THIS SOFTWARE IS PROVIDED BY THE PROJECT AND CONTRIBUTORS ``AS IS'' AND ANY EXPRESS OR IMPLIED WARRANTIES, INCLUDING, BUT NOT LIMITED TO, THE IMPLIED WARRANTIES OF MERCHANTABILITY AND FITNESS FOR A PARTICULAR PURPOSE ARE DISCLAIMED. IN NO EVENT SHALL THE PROJECT OR CONTRIBUTORS BE LIABLE FOR ANY DIRECT, INDIRECT, INCIDENTAL, SPECIAL, EXEMPLARY, OR CONSEQUENTIAL DAMAGES (INCLUDING, BUT NOT LIMITED TO, PROCUREMENT OF SUBSTITUTE GOODS OR SERVICES; LOSS OF USE, DATA, OR PROFITS; OR BUSINESS INTERRUPTION) HOWEVER CAUSED AND ON ANY THEORY OF LIABILITY, WHETHER IN CONTRACT, STRICT LIABILITY, OR TORT (INCLUDING NEGLIGENCE OR OTHERWISE) ARISING IN ANY WAY OUT OF THE USE OF THIS SOFTWARE, EVEN IF ADVISED OF THE POSSIBILITY OF SUCH DAMAGE.

The file posix/runtests.c is copyright Tom Lord:

Copyright 1995 by Tom Lord

All Rights Reserved

Permission to use, copy, modify, and distribute this software and its documentation for any purpose and without fee is hereby granted, provided that the above copyright notice appear in all copies and that both that copyright notice and this permission notice appear in supporting documentation, and that the name of the copyright holder not be used in advertising or publicity pertaining to distribution of the software without specific, written prior permission.

Tom Lord DISCLAIMS ALL WARRANTIES WITH REGARD TO THIS SOFTWARE, INCLUDING ALL IMPLIED WARRANTIES OF MERCHANTABILITY AND FITNESS, IN NO EVENT SHALL TOM LORD BE LIABLE FOR ANY SPECIAL, INDIRECT OR CONSEQUENTIAL DAMAGES OR ANY DAMAGES WHATSOEVER RESULTING FROM LOSS OF USE, DATA OR PROFITS, WHETHER IN AN ACTION OF CONTRACT, NEGLIGENCE OR OTHER TORTIOUS ACTION, ARISING OUT OF OR IN CONNECTION WITH THE USE OR PERFORMANCE OF THIS SOFTWARE.

The posix/rxspencer tests are copyright Henry Spencer:

Copyright 1992, 1993, 1994, 1997 Henry Spencer. All rights reserved. This software is not subject to any license of the American Telephone and Telegraph Company or of the Regents of the University of California.

Permission is granted to anyone to use this software for any purpose on any computer system, and to alter it and redistribute it, subject to the following restrictions:

1. The author is not responsible for the consequences of use of this software, no matter how awful, even if they arise from flaws in it.

2. The origin of this software must not be misrepresented, either by explicit claim or by omission. Since few users ever read sources, credits must appear in the documentation.

3. Altered versions must be plainly marked as such, and must not be misrepresented as being the original software. Since few users ever read sources, credits must appear in the documentation.

4. This notice may not be removed or altered.

The file posix/PCRE.tests is copyright University of Cambridge:

Copyright (c) 1997-2003 University of Cambridge

Permission is granted to anyone to use this software for any purpose on any computer system, and to redistribute it freely, subject to the following restrictions:

1. This software is distributed in the hope that it will be useful, but WITHOUT ANY WARRANTY; without even the implied warranty of MERCHANTABILITY or FITNESS FOR A PARTICULAR PURPOSE.

2. The origin of this software must not be misrepresented, either by explicit claim or by omission. In practice, this means that if you use PCRE in software that you distribute to others, commercially or otherwise, you must put a sentence like this

 Regular expression support is provided by the PCRE library package, which is open source software, written by Philip Hazel, and copyright by the University of Cambridge, England.

somewhere reasonably visible in your documentation and in any relevant

 files or online help data or similar. A reference to the ftp site for the source, that is, to

ftp://ftp.csx.cam.ac.uk/pub/software/programming/pcre/

 should also be given in the documentation. However, this condition is not intended to apply to whole chains of software. If package A includes PCRE, it must acknowledge it, but if package B is software that includes package A, the condition is not imposed on package B (unless it uses PCRE independently).

3. Altered versions must be plainly marked as such, and must not be misrepresented as being the original software.

4. If PCRE is embedded in any software that is released under the GNU General Purpose Licence (GPL), or Lesser General Purpose Licence (LGPL), then the terms of that licence shall supersede any condition above with which it is incompatible.

Files from Sun fdlibm are copyright Sun Microsystems, Inc.:

Copyright (C) 1993 by Sun Microsystems, Inc. All rights reserved.

Developed at SunPro, a Sun Microsystems, Inc. business. Permission to use, copy, modify, and distribute this software is freely granted, provided that this notice is preserved.

Part of stdio-common/tst-printf.c is copyright C E Chew:

(C) Copyright C E Chew

Feel free to copy, use and distribute this software provided:

- 1. you do not pretend that you wrote it
- 2. you leave this copyright notice intact.

Various long double libm functions are copyright Stephen L. Moshier:

Copyright 2001 by Stephen L. Moshier <moshier@na-net.ornl.gov>

This library is free software; you can redistribute it and/or modify it under the terms of the GNU Lesser General Public License as published by the Free Software Foundation; either version 2.1 of the License, or (at your option) any later version.

This library is distributed in the hope that it will be

 useful, but WITHOUT ANY WARRANTY; without even the implied warranty of MERCHANTABILITY or FITNESS FOR A PARTICULAR PURPOSE. See the GNU Lesser General Public License for more details.

You should have received a copy of the GNU Lesser General Public License along with this library; if not, see <http://www.gnu.org/licenses/>. \*/

## GNU LESSER GENERAL PUBLIC LICENSE Version 2.1, February 1999

Copyright (C) 1991, 1999 Free Software Foundation, Inc.

 59 Temple Place, Suite 330, Boston, MA 02111-1307 USA Everyone is permitted to copy and distribute verbatim copies of this license document, but changing it is not allowed.

[This is the first released version of the Lesser GPL. It also counts as the successor of the GNU Library Public License, version 2, hence the version number 2.1.]

### Preamble

 The licenses for most software are designed to take away your freedom to share and change it. By contrast, the GNU General Public Licenses are intended to guarantee your freedom to share and change free software--to make sure the software is free for all its users.

 This license, the Lesser General Public License, applies to some specially designated software packages--typically libraries--of the Free Software Foundation and other authors who decide to use it. You can use it too, but we suggest you first think carefully about whether this license or the ordinary General Public License is the better strategy to use in any particular case, based on the explanations below.

 When we speak of free software, we are referring to freedom of use, not price. Our General Public Licenses are designed to make sure that you have the freedom to distribute copies of free software (and charge for this service if you wish); that you receive source code or can get it if you want it; that you can change the software and use pieces of it in new free programs; and that you are informed that you can do these things.

 To protect your rights, we need to make restrictions that forbid distributors to deny you these rights or to ask you to surrender these rights. These restrictions translate to certain responsibilities for
For example, if you distribute copies of the library, whether gratis

or for a fee, you must give the recipients all the rights that we gave you. You must make sure that they, too, receive or can get the source code. If you link other code with the library, you must provide complete object files to the recipients, so that they can relink them with the library after making changes to the library and recompiling it. And you must show them these terms so they know their rights.

 We protect your rights with a two-step method: (1) we copyright the library, and (2) we offer you this license, which gives you legal permission to copy, distribute and/or modify the library.

 To protect each distributor, we want to make it very clear that there is no warranty for the free library. Also, if the library is modified by someone else and passed on, the recipients should know that what they have is not the original version, so that the original author's reputation will not be affected by problems that might be introduced by others.

#### ^L

Finally, software

 patents pose a constant threat to the existence of any free program. We wish to make sure that a company cannot effectively restrict the users of a free program by obtaining a restrictive license from a patent holder. Therefore, we insist that any patent license obtained for a version of the library must be consistent with the full freedom of use specified in this license.

 Most GNU software, including some libraries, is covered by the ordinary GNU General Public License. This license, the GNU Lesser General Public License, applies to certain designated libraries, and is quite different from the ordinary General Public License. We use this license for certain libraries in order to permit linking those libraries into non-free programs.

 When a program is linked with a library, whether statically or using a shared library, the combination of the two is legally speaking a combined work, a derivative of the original library. The ordinary General Public License therefore permits such linking only if the

entire combination fits its criteria of freedom. The Lesser General Public License permits more lax criteria for linking other code with the library.

 We call this license the "Lesser" General Public License because it does Less to protect the user's freedom than the ordinary General

Public License. It also provides other free software developers Less of an advantage over competing non-free programs. These disadvantages are the reason we use the ordinary General Public License for many libraries. However, the Lesser license provides advantages in certain special circumstances.

 For example, on rare occasions, there may be a special need to encourage the widest possible use of a certain library, so that it becomes a de-facto standard. To achieve this, non-free programs must be allowed to use the library. A more frequent case is that a free library does the same job as widely used non-free libraries. In this case, there is little to gain by limiting the free library to free software only, so we use the Lesser General Public License.

 In other cases, permission to use a particular library in non-free programs enables a greater number of people to use a large body of free software. For example, permission to use the GNU C Library in non-free programs enables many more people to use the whole GNU operating system, as well as its variant, the GNU/Linux operating system.

 Although the Lesser General Public License is Less protective of the users' freedom, it does ensure that the user of a program that is linked with the Library has the freedom and the wherewithal to run that program using a modified version of the Library.

 The precise terms and conditions for copying, distribution and modification follow. Pay close attention to the difference between a "work based on the library" and a "work that uses the library". The former contains code derived from the library, whereas the latter must be combined with the library in order to run.

#### ^L

#### GNU LESSER GENERAL PUBLIC LICENSE TERMS AND CONDITIONS FOR COPYING, DISTRIBUTION AND MODIFICATION

 0. This License Agreement applies to any software library or other program which contains a notice placed by the copyright holder or other authorized party saying it may be distributed under the terms of this Lesser General Public License (also called "this License"). Each licensee is addressed as "you".

 A "library" means a collection of software functions and/or data prepared so as to be conveniently linked with application programs (which use some of those functions and data) to form executables.

The "Library", below, refers to any such software library or work

which has been distributed under these terms. A "work based on the Library" means either the Library or any derivative work under copyright law: that is to say, a work containing the Library or a portion of it, either verbatim or with modifications and/or translated straightforwardly into another language. (Hereinafter, translation is included without limitation in the term "modification".)

 "Source code" for a work means the preferred form of the work for making modifications to it. For a library, complete source code means all the source code for all modules it contains, plus any associated interface definition files, plus the scripts used to control compilation and installation of the library.

 Activities other than copying, distribution and modification are not covered by this License; they are outside its scope. The act of running a program using the Library is not restricted, and output from such a program is covered only if its contents constitute a work based on the Library (independent of the use of the Library in a tool for writing it). Whether that is true depends on what the Library does and what the program that uses the Library does.

 1. You may copy and distribute verbatim copies of the Library's complete source code as you receive it, in any medium, provided that

you conspicuously and appropriately publish on each copy an appropriate copyright notice and disclaimer of warranty; keep intact all the notices that refer to this License and to the absence of any warranty; and distribute a copy of this License along with the Library.

 You may charge a fee for the physical act of transferring a copy, and you may at your option offer warranty protection in exchange for a fee.

 2. You may modify your copy or copies of the Library or any portion of it, thus forming a work based on the Library, and copy and distribute such modifications or work under the terms of Section 1 above, provided that you also meet all of these conditions:

a) The modified work must itself be a software library.

 b) You must cause the files modified to carry prominent notices stating that you changed the files and the date of any change.

 c) You must cause the whole of the work to be licensed at no charge to all third parties under

the terms of this License.

 d) If a facility in the modified Library refers to a function or a table of data to be supplied by an application program that uses the facility, other than as an argument passed when the facility is invoked, then you must make a good faith effort to ensure that, in the event an application does not supply such function or table, the facility still operates, and performs whatever part of its purpose remains meaningful.

 (For example, a function in a library to compute square roots has a purpose that is entirely well-defined independent of the application. Therefore, Subsection 2d requires that any application-supplied function or table used by this function must be optional: if the application does not supply it, the square root function must still compute square roots.)

These requirements apply to the modified work as a whole. If identifiable sections of that work are not derived from the Library, and can

 be reasonably considered independent and separate works in themselves, then this License, and its terms, do not apply to those sections when you distribute them as separate works. But when you distribute the same sections as part of a whole which is a work based on the Library, the distribution of the whole must be on the terms of this License, whose permissions for other licensees extend to the entire whole, and thus to each and every part regardless of who wrote it.

Thus, it is not the intent of this section to claim rights or contest your rights to work written entirely by you; rather, the intent is to exercise the right to control the distribution of derivative or collective works based on the Library.

In addition, mere aggregation of another work not based on the Library with the Library (or with a work based on the Library) on a volume of a storage or distribution medium does not bring the other work under the scope of this License.

#### 3. You may opt to apply the terms of the ordinary GNU General Public

License instead of this License to a given copy of the Library. To do this, you must alter all the notices that refer to this License, so that they refer to the ordinary GNU General Public License, version 2, instead of to this License. (If a newer version than version 2 of the ordinary GNU General Public License has appeared, then you can specify that version instead if you wish.) Do not make any other change in these notices.

#### ^L

 Once this change is made in a given copy, it is irreversible for that copy, so the ordinary GNU General Public License applies to all subsequent copies and derivative works made from that copy.

 This option is useful when you wish to copy part of the code of the Library into a program that is not a library.

 4. You may copy and distribute the Library (or a portion or derivative of it, under Section 2) in object code or executable form under the terms of Sections 1 and 2 above provided that you accompany it with the complete

 corresponding machine-readable source code, which must be distributed under the terms of Sections 1 and 2 above on a medium customarily used for software interchange.

 If distribution of object code is made by offering access to copy from a designated place, then offering equivalent access to copy the source code from the same place satisfies the requirement to distribute the source code, even though third parties are not compelled to copy the source along with the object code.

 5. A program that contains no derivative of any portion of the Library, but is designed to work with the Library by being compiled or linked with it, is called a "work that uses the Library". Such a work, in isolation, is not a derivative work of the Library, and therefore falls outside the scope of this License.

 However, linking a "work that uses the Library" with the Library creates an executable that is a derivative of the Library (because it contains portions of the Library), rather than a "work that uses the library". The executable is therefore covered by this License.

Section 6 states terms for distribution of such executables.

 When a "work that uses the Library" uses material from a header file that is part of the Library, the object code for the work may be a derivative work of the Library even though the source code is not. Whether this is true is especially significant if the work can be linked without the Library, or if the work is itself a library. The threshold for this to be true is not precisely defined by law.

 If such an object file uses only numerical parameters, data structure layouts and accessors, and small macros and small inline functions (ten lines or less in length), then the use of the object file is unrestricted, regardless of whether it is legally a derivative work. (Executables containing this object code plus portions of the Library will still fall under Section 6.)

 Otherwise, if the work is a derivative of the Library, you may distribute

 the object code for the work under the terms of Section 6. Any executables containing that work also fall under Section 6, whether or not they are linked directly with the Library itself. ^L

 6. As an exception to the Sections above, you may also combine or link a "work that uses the Library" with the Library to produce a work containing portions of the Library, and distribute that work under terms of your choice, provided that the terms permit modification of the work for the customer's own use and reverse engineering for debugging such modifications.

 You must give prominent notice with each copy of the work that the Library is used in it and that the Library and its use are covered by this License. You must supply a copy of this License. If the work during execution displays copyright notices, you must include the copyright notice for the Library among them, as well as a reference directing the user to the copy of this License. Also, you must do one of these things:

#### a)

 Accompany the work with the complete corresponding machine-readable source code for the Library including whatever changes were used in the work (which must be distributed under Sections 1 and 2 above); and, if the work is an executable linked with the Library, with the complete machine-readable "work that uses the Library", as object code and/or source code, so that the user can modify the Library and then relink to produce a modified executable containing the modified Library. (It is understood that the user who changes the contents of definitions files in the Library will not necessarily be able to recompile the application to use the modified definitions.)

 b) Use a suitable shared library mechanism for linking with the Library. A suitable mechanism is one that (1) uses at run time a copy of the library already present on the user's computer system, rather than copying library functions into the executable, and (2) will

 operate properly with a modified version of the library, if the user installs one, as long as the modified version is interface-compatible with the version that the work was made with.

 c) Accompany the work with a written offer, valid for at least three years, to give the same user the materials specified in Subsection 6a, above, for a charge no more than the cost of performing this distribution.

 d) If distribution of the work is made by offering access to copy from a designated place, offer equivalent access to copy the above specified materials from the same place.

 e) Verify that the user has already received a copy of these materials or that you have already sent this user a copy.

 For an executable, the required form of the "work that uses the Library" must include any data and utility programs needed for reproducing the executable from it. However, as a special exception, the materials to be distributed need not include anything that is

normally distributed (in either source or binary form) with the major components (compiler, kernel, and so on) of the operating system on which the executable runs, unless that component itself accompanies the executable.

 It may happen that this requirement contradicts the license restrictions of other proprietary libraries that do not normally accompany the operating system. Such a contradiction means you cannot use both them and the Library together in an executable that you distribute.

#### $\Delta L$

 7. You may place library facilities that are a work based on the Library side-by-side in a single library together with other library facilities not covered by this License, and distribute such a combined library, provided that the separate distribution of the work based on the Library and of the other library facilities is otherwise permitted, and provided that you do these two things:

 a) Accompany the combined library with a copy of the same work based on the Library, uncombined

with any other library

 facilities. This must be distributed under the terms of the Sections above.

 b) Give prominent notice with the combined library of the fact that part of it is a work based on the Library, and explaining where to find the accompanying uncombined form of the same work.

 8. You may not copy, modify, sublicense, link with, or distribute the Library except as expressly provided under this License. Any attempt otherwise to copy, modify, sublicense, link with, or distribute the Library is void, and will automatically terminate your rights under this License. However, parties who have received copies, or rights, from you under this License will not have their licenses terminated so long as such parties remain in full compliance.

 9. You are not required to accept this License, since you have not signed it. However, nothing else grants you permission to modify or distribute the Library or its derivative works. These actions are prohibited

 by law if you do not accept this License. Therefore, by modifying or distributing the Library (or any work based on the Library), you indicate your acceptance of this License to do so, and all its terms and conditions for copying, distributing or modifying the Library or works based on it.

 10. Each time you redistribute the Library (or any work based on the Library), the recipient automatically receives a license from the original licensor to copy, distribute, link with or modify the Library subject to these terms and conditions. You may not impose any further restrictions on the recipients' exercise of the rights granted herein. You are not responsible for enforcing compliance by third parties with this License.

 $\mathbf{M}$ .

 11. If, as a consequence of a court judgment or allegation of patent infringement or for any other reason (not limited to patent issues), conditions are imposed on you (whether by court order, agreement or otherwise) that contradict the conditions of this License, they do not

excuse you from the conditions of this License. If you cannot distribute so as to satisfy simultaneously your obligations under this License and any other pertinent obligations, then as a consequence you may not distribute the Library at all. For example, if a patent license would not permit royalty-free redistribution of the Library by all those who receive copies directly or indirectly through you, then the only way you could satisfy both it and this License would be to refrain entirely from distribution of the Library.

If any portion of this section is held invalid or unenforceable under any particular circumstance, the balance of the section is intended to apply, and the section as a whole is intended to apply in other circumstances.

It is not the purpose of this section to induce you to infringe any patents or other property right claims or to contest validity of any such claims; this section has the sole purpose of protecting the integrity of the free software distribution system which is

implemented by public license practices. Many people have made generous contributions to the wide range of software distributed through that system in reliance on consistent application of that system; it is up to the author/donor to decide if he or she is willing to distribute software through any other system and a licensee cannot impose that choice.

This section is intended to make thoroughly clear what is believed to be a consequence of the rest of this License.

 12. If the distribution and/or use of the Library is restricted in certain countries either by patents or by copyrighted interfaces, the original copyright holder who places the Library under this License may add an explicit geographical distribution limitation excluding those countries, so that distribution is permitted only in or among countries not thus excluded. In such case, this License incorporates the limitation as if written in the body of this License.

#### 13. The Free Software Foundation

may publish revised and/or new

versions of the Lesser General Public License from time to time. Such new versions will be similar in spirit to the present version, but may differ in detail to address new problems or concerns.

Each version is given a distinguishing version number. If the Library specifies a version number of this License which applies to it and "any later version", you have the option of following the terms and conditions either of that version or of any later version published by the Free Software Foundation. If the Library does not specify a license version number, you may choose any version ever published by the Free Software Foundation.

#### $\mathbf{M}$ .

 14. If you wish to incorporate parts of the Library into other free programs whose distribution conditions are incompatible with these, write to the author to ask for permission. For software which is copyrighted by the Free Software Foundation, write to the Free Software Foundation; we sometimes make exceptions for this. Our

decision will be guided by the two goals of preserving the free status of all derivatives of our free software and of promoting the sharing and reuse of software generally.

#### NO WARRANTY

 15. BECAUSE THE LIBRARY IS LICENSED FREE OF CHARGE, THERE IS NO WARRANTY FOR THE LIBRARY, TO THE EXTENT PERMITTED BY APPLICABLE LAW. EXCEPT WHEN OTHERWISE STATED IN WRITING THE COPYRIGHT HOLDERS AND/OR OTHER PARTIES PROVIDE THE LIBRARY "AS IS" WITHOUT WARRANTY OF ANY KIND, EITHER EXPRESSED OR IMPLIED, INCLUDING, BUT NOT LIMITED TO, THE IMPLIED WARRANTIES OF MERCHANTABILITY AND FITNESS FOR A PARTICULAR PURPOSE. THE ENTIRE RISK AS TO THE QUALITY AND PERFORMANCE OF THE LIBRARY IS WITH YOU. SHOULD THE LIBRARY PROVE DEFECTIVE, YOU ASSUME THE COST OF ALL NECESSARY SERVICING, REPAIR OR CORRECTION.

 16. IN NO EVENT UNLESS REQUIRED BY APPLICABLE LAW OR AGREED TO IN WRITING WILL ANY COPYRIGHT HOLDER, OR ANY OTHER PARTY WHO MAY MODIFY AND/OR REDISTRIBUTE THE LIBRARY AS PERMITTED ABOVE, BE LIABLE TO YOU

FOR DAMAGES, INCLUDING ANY GENERAL, SPECIAL, INCIDENTAL OR CONSEQUENTIAL DAMAGES ARISING OUT OF THE USE OR INABILITY TO USE THE LIBRARY (INCLUDING BUT NOT LIMITED TO LOSS OF DATA OR DATA BEING RENDERED INACCURATE OR LOSSES SUSTAINED BY YOU OR THIRD PARTIES OR A FAILURE OF THE LIBRARY TO OPERATE WITH ANY OTHER SOFTWARE), EVEN IF SUCH HOLDER OR OTHER PARTY HAS BEEN ADVISED OF THE POSSIBILITY OF SUCH DAMAGES.

#### END OF TERMS AND CONDITIONS

^L

How to Apply These Terms to Your New Libraries

 If you develop a new library, and you want it to be of the greatest possible use to the public, we recommend making it free software that everyone can redistribute and change. You can do so by permitting redistribution under these terms (or, alternatively, under the terms of the ordinary General Public License).

 To apply these terms, attach the following notices to the library. It is safest to attach them to the start of each source file to most

effectively convey the exclusion of warranty; and each file should have at least the "copyright" line and a pointer to where the full notice is found.

 <one line to give the library's name and a brief idea of what it does.> Copyright  $(C)$  <year > <name of author>

 This library is free software; you can redistribute it and/or modify it under the terms of the GNU Lesser General Public License as published by the Free Software Foundation; either version 2.1 of the License, or (at your option) any later version.

 This library is distributed in the hope that it will be useful, but WITHOUT ANY WARRANTY; without even the implied warranty of MERCHANTABILITY or FITNESS FOR A PARTICULAR PURPOSE. See the GNU Lesser General Public License for more details.

 You should have received a copy of the GNU Lesser General Public License along with this library; if not, write to the Free Software Foundation, Inc., 59 Temple Place, Suite 330, Boston,

MA 02111-1307 USA

Also add information on how to contact you by electronic and paper mail.

You should also get your employer (if you work as a programmer) or your school, if any, to sign a "copyright disclaimer" for the library, if necessary. Here is a sample; alter the names:

 Yoyodyne, Inc., hereby disclaims all copyright interest in the library `Frob' (a library for tweaking knobs) written by James Random Hacker.

 <signature of Ty Coon>, 1 April 1990 Ty Coon, President of Vice

That's all there is to it!

## **1.518 audit 2.6.5 3.el7 1.518.1 Available under license :**

 GNU LESSER GENERAL PUBLIC LICENSE Version 2.1, February 1999

Copyright (C) 1991, 1999 Free Software Foundation, Inc. 51 Franklin Street, Fifth Floor, Boston, MA 02110-1301 USA Everyone is permitted to copy and distribute verbatim copies of this license document, but changing it is not allowed.

[This is the first released version of the Lesser GPL. It also counts as the successor of the GNU Library Public License, version 2, hence the version number 2.1.]

#### Preamble

 The licenses for most software are designed to take away your freedom to share and change it. By contrast, the GNU General Public Licenses are intended to guarantee your freedom to share and change free software--to make sure the software is free for all its users.

 This license, the Lesser General Public License, applies to some specially designated software packages--typically libraries--of the Free Software Foundation and other authors who decide to use it. You can use it too, but we suggest you first think carefully about whether

this license or the ordinary General Public License is the better strategy to use in any particular case, based on the explanations

#### below.

 When we speak of free software, we are referring to freedom of use, not price. Our General Public Licenses are designed to make sure that you have the freedom to distribute copies of free software (and charge for this service if you wish); that you receive source code or can get it if you want it; that you can change the software and use pieces of it in new free programs; and that you are informed that you can do these things.

 To protect your rights, we need to make restrictions that forbid distributors to deny you these rights or to ask you to surrender these rights. These restrictions translate to certain responsibilities for you if you distribute copies of the library or if you modify it.

 For example, if you distribute copies of the library, whether gratis

or for a fee, you must give the recipients all the rights that we gave you. You must make sure that they, too, receive or can get the source code. If you link other code with the library, you must provide complete object files to the recipients, so that they can relink them with the library after making changes to the library and recompiling it. And you must show them these terms so they know their rights.

We protect your rights with a two-step method: (1) we copyright the library, and (2) we offer you this license, which gives you legal permission to copy, distribute and/or modify the library.

 To protect each distributor, we want to make it very clear that there is no warranty for the free library. Also, if the library is modified by someone else and passed on, the recipients should know that what they have is not the original version, so that the original author's reputation will not be affected by problems that might be introduced by others.

#### $\mathbf{M}$ .

#### Finally,

 software patents pose a constant threat to the existence of any free program. We wish to make sure that a company cannot effectively restrict the users of a free program by obtaining a restrictive license from a patent holder. Therefore, we insist that any patent license obtained for a version of the library must be consistent with the full freedom of use specified in this license.

 Most GNU software, including some libraries, is covered by the ordinary GNU General Public License. This license, the GNU Lesser General Public License, applies to certain designated libraries, and is quite different from the ordinary General Public License. We use this license for certain libraries in order to permit linking those

libraries into non-free programs.

 When a program is linked with a library, whether statically or using a shared library, the combination of the two is legally speaking a combined work, a derivative of the original library. The ordinary General Public License therefore permits such linking only if the entire combination fits its criteria of freedom. The Lesser General Public License permits more lax criteria for linking other code with the library.

 We call this license the "Lesser" General Public License because it does Less to protect the user's freedom than the ordinary General Public License. It also provides other free software developers Less of an advantage over competing non-free programs. These disadvantages are the reason we use the ordinary General Public License for many libraries. However, the Lesser license provides advantages in certain special circumstances.

 For example, on rare occasions, there may be a special need to encourage the widest possible use of a certain library, so that it becomes

a de-facto standard. To achieve this, non-free programs must be allowed to use the library. A more frequent case is that a free library does the same job as widely used non-free libraries. In this case, there is little to gain by limiting the free library to free

software only, so we use the Lesser General Public License.

 In other cases, permission to use a particular library in non-free programs enables a greater number of people to use a large body of free software. For example, permission to use the GNU C Library in non-free programs enables many more people to use the whole GNU operating system, as well as its variant, the GNU/Linux operating system.

 Although the Lesser General Public License is Less protective of the users' freedom, it does ensure that the user of a program that is linked with the Library has the freedom and the wherewithal to run that program using a modified version of the Library.

 The precise terms and conditions for copying, distribution and modification follow. Pay close attention to the difference between a "work based on the library" and a "work that uses the library". The former contains code derived from the library, whereas the latter must be combined with the library in order to run.

#### GNU LESSER GENERAL PUBLIC LICENSE TERMS AND CONDITIONS FOR COPYING, DISTRIBUTION AND MODIFICATION

 0. This License Agreement applies to any software library or other program which contains a notice placed by the copyright holder or other authorized party saying it may be distributed under the terms of this Lesser General Public License (also called "this License"). Each licensee is addressed as "you".

 A "library" means a collection of software functions and/or data prepared so as to be conveniently linked with application programs (which use some of those functions and data) to form executables.

 The "Library", below, refers to any such software library or work which has been distributed under these terms. A "work based on the Library" means either the Library or any derivative work under copyright law: that is to say, a work containing the Library or a portion of it, either verbatim or with modifications and/or translated straightforwardly

 into another language. (Hereinafter, translation is included without limitation in the term "modification".)

 "Source code" for a work means the preferred form of the work for making modifications to it. For a library, complete source code means all the source code for all modules it contains, plus any associated interface definition files, plus the scripts used to control compilation

and installation of the library.

 Activities other than copying, distribution and modification are not covered by this License; they are outside its scope. The act of running a program using the Library is not restricted, and output from such a program is covered only if its contents constitute a work based on the Library (independent of the use of the Library in a tool for writing it). Whether that is true depends on what the Library does and what the program that uses the Library does.

 1. You may copy and distribute verbatim copies of the Library's complete source code as you receive it,

in any medium, provided that

you conspicuously and appropriately publish on each copy an appropriate copyright notice and disclaimer of warranty; keep intact all the notices that refer to this License and to the absence of any warranty; and distribute a copy of this License along with the Library.

 You may charge a fee for the physical act of transferring a copy, and you may at your option offer warranty protection in exchange for a

 2. You may modify your copy or copies of the Library or any portion of it, thus forming a work based on the Library, and copy and distribute such modifications or work under the terms of Section 1 above, provided that you also meet all of these conditions:

a) The modified work must itself be a software library.

 b) You must cause the files modified to carry prominent notices stating that you changed the files and the date of any change.

 c) You must cause the whole of the work to be licensed at no charge to all third parties under the terms of this License.

 d) If a facility in the modified Library refers to a function or a table of data to be supplied by an application program that uses the facility, other than as an argument passed when the facility is invoked, then you must make a good faith effort to ensure that, in the event an application does not supply such function or table, the facility still operates, and performs whatever part of its purpose remains meaningful.

 (For example, a function in a library to compute square roots has a purpose that is entirely well-defined independent of the application. Therefore, Subsection 2d requires that any application-supplied function or table used by this function must be optional: if the application does not supply it, the square root function must still compute square roots.)

These requirements apply to the modified work as a whole. If identifiable sections of that work are not derived from the Library, and

 can be reasonably considered independent and separate works in themselves, then this License, and its terms, do not apply to those sections when you distribute them as separate works. But when you distribute the same sections as part of a whole which is a work based on the Library, the distribution of the whole must be on the terms of this License, whose permissions for other licensees extend to the entire whole, and thus to each and every part regardless of who wrote it.

Thus, it is not the intent of this section to claim rights or contest your rights to work written entirely by you; rather, the intent is to exercise the right to control the distribution of derivative or collective works based on the Library.

In addition, mere aggregation of another work not based on the Library with the Library (or with a work based on the Library) on a volume of a storage or distribution medium does not bring the other work under the scope of this License.

3. You may opt to apply the terms

of the ordinary GNU General Public

License instead of this License to a given copy of the Library. To do this, you must alter all the notices that refer to this License, so that they refer to the ordinary GNU General Public License, version 2, instead of to this License. (If a newer version than version 2 of the ordinary GNU General Public License has appeared, then you can specify that version instead if you wish.) Do not make any other change in these notices.

 $\overline{M}$ .

 Once this change is made in a given copy, it is irreversible for that copy, so the ordinary GNU General Public License applies to all subsequent copies and derivative works made from that copy.

 This option is useful when you wish to copy part of the code of the Library into a program that is not a library.

 4. You may copy and distribute the Library (or a portion or derivative of it, under Section 2) in object code or executable form under the terms of Sections 1 and 2 above provided that you accompany it with the

 complete corresponding machine-readable source code, which must be distributed under the terms of Sections 1 and 2 above on a medium customarily used for software interchange.

 If distribution of object code is made by offering access to copy from a designated place, then offering equivalent access to copy the source code from the same place satisfies the requirement to distribute the source code, even though third parties are not compelled to copy the source along with the object code.

 5. A program that contains no derivative of any portion of the Library, but is designed to work with the Library by being compiled or linked with it, is called a "work that uses the Library". Such a work, in isolation, is not a derivative work of the Library, and therefore falls outside the scope of this License.

 However, linking a "work that uses the Library" with the Library creates an executable that is a derivative of the Library (because it contains portions of the Library), rather than a

"work that uses the

library". The executable is therefore covered by this License. Section 6 states terms for distribution of such executables.

 When a "work that uses the Library" uses material from a header file that is part of the Library, the object code for the work may be a derivative work of the Library even though the source code is not. Whether this is true is especially significant if the work can be linked without the Library, or if the work is itself a library. The threshold for this to be true is not precisely defined by law.

 If such an object file uses only numerical parameters, data structure layouts and accessors, and small macros and small inline functions (ten lines or less in length), then the use of the object file is unrestricted, regardless of whether it is legally a derivative work. (Executables containing this object code plus portions of the Library will still fall under Section 6.)

 Otherwise, if the work is a derivative of the Library, you may distribute

 the object code for the work under the terms of Section 6. Any executables containing that work also fall under Section 6, whether or not they are linked directly with the Library itself.  $\mathbf{M}$ .

 6. As an exception to the Sections above, you may also combine or link a "work that uses the Library" with the Library to produce a work containing portions of the Library, and distribute that work under terms of your choice, provided that the terms permit modification of the work for the customer's own use and reverse engineering for debugging such modifications.

 You must give prominent notice with each copy of the work that the Library is used in it and that the Library and its use are covered by this License. You must supply a copy of this License. If the work during execution displays copyright notices, you must include the copyright notice for the Library among them, as well as a reference directing the user to the copy of this License. Also, you must do one of these things:

 a) Accompany the work with the complete corresponding machine-readable source code for the Library including whatever changes were used in the work (which must be distributed under Sections 1 and 2 above); and, if the work is an executable linked with the Library, with the complete machine-readable "work that uses the Library", as object code and/or source code, so that the user can modify the Library and then relink to produce a modified executable containing the modified Library. (It is understood that the user who changes the contents of definitions files in the Library will not necessarily be able to recompile the application to use the modified definitions.)

 b) Use a suitable shared library mechanism for linking with the Library. A suitable mechanism is one that (1) uses at run time a copy of the library already present on the user's computer system, rather than copying library functions into the executable, and (2)

will operate properly with a modified version of the library, if the user installs one, as long as the modified version is interface-compatible with the version that the work was made with.

 c) Accompany the work with a written offer, valid for at least three years, to give the same user the materials specified in Subsection 6a, above, for a charge no more than the cost of performing this distribution.

 d) If distribution of the work is made by offering access to copy from a designated place, offer equivalent access to copy the above specified materials from the same place.

 e) Verify that the user has already received a copy of these materials or that you have already sent this user a copy.

 For an executable, the required form of the "work that uses the Library" must include any data and utility programs needed for reproducing the executable from it. However, as a special exception, the materials to be distributed need not include anything that is

normally distributed (in either source or binary form) with the major components (compiler, kernel, and so on) of the operating system on which the executable runs, unless that component itself accompanies the executable.

 It may happen that this requirement contradicts the license restrictions of other proprietary libraries that do not normally accompany the operating system. Such a contradiction means you cannot use both them and the Library together in an executable that you distribute.

 $\overline{M}$ .

 7. You may place library facilities that are a work based on the Library side-by-side in a single library together with other library facilities not covered by this License, and distribute such a combined library, provided that the separate distribution of the work based on the Library and of the other library facilities is otherwise permitted, and provided that you do these two things:

 a) Accompany the combined library with a copy of the same work based on the Library, uncombined

 with any other library facilities. This must be distributed under the terms of the Sections above.

 b) Give prominent notice with the combined library of the fact that part of it is a work based on the Library, and explaining where to find the accompanying uncombined form of the same work.

 8. You may not copy, modify, sublicense, link with, or distribute the Library except as expressly provided under this License. Any attempt otherwise to copy, modify, sublicense, link with, or distribute the Library is void, and will automatically terminate your rights under this License. However, parties who have received copies, or rights, from you under this License will not have their licenses terminated so long as such parties remain in full compliance.

 9. You are not required to accept this License, since you have not signed it. However, nothing else grants you permission to modify or distribute the Library or its derivative works. These actions are prohibited

 by law if you do not accept this License. Therefore, by modifying or distributing the Library (or any work based on the Library), you indicate your acceptance of this License to do so, and all its terms and conditions for copying, distributing or modifying the Library or works based on it.

 10. Each time you redistribute the Library (or any work based on the Library), the recipient automatically receives a license from the original licensor to copy, distribute, link with or modify the Library subject to these terms and conditions. You may not impose any further restrictions on the recipients' exercise of the rights granted herein. You are not responsible for enforcing compliance by third parties with this License.

#### ^L

 11. If, as a consequence of a court judgment or allegation of patent infringement or for any other reason (not limited to patent issues), conditions are imposed on you (whether by court order, agreement or otherwise) that contradict the conditions of this License, they do not

excuse you from the conditions of this License. If you cannot distribute so as to satisfy simultaneously your obligations under this License and any other pertinent obligations, then as a consequence you may not distribute the Library at all. For example, if a patent license would not permit royalty-free redistribution of the Library by all those who receive copies directly or indirectly through you, then the only way you could satisfy both it and this License would be to refrain entirely from distribution of the Library.

If any portion of this section is held invalid or unenforceable under any particular circumstance, the balance of the section is intended to apply, and the section as a whole is intended to apply in other circumstances.

It is not the purpose of this section to induce you to infringe any patents or other property right claims or to contest validity of any such claims; this section has the sole purpose of protecting the integrity of the free software

distribution system which is

implemented by public license practices. Many people have made generous contributions to the wide range of software distributed through that system in reliance on consistent application of that system; it is up to the author/donor to decide if he or she is willing to distribute software through any other system and a licensee cannot impose that choice.

This section is intended to make thoroughly clear what is believed to be a consequence of the rest of this License.

 12. If the distribution and/or use of the Library is restricted in certain countries either by patents or by copyrighted interfaces, the original copyright holder who places the Library under this License may add an explicit geographical distribution limitation excluding those countries, so that distribution is permitted only in or among countries not thus excluded. In such case, this License incorporates the limitation as if written in the body of this License.

13. The Free Software Foundation

may publish revised and/or new

versions of the Lesser General Public License from time to time. Such new versions will be similar in spirit to the present version, but may differ in detail to address new problems or concerns.

Each version is given a distinguishing version number. If the Library specifies a version number of this License which applies to it and "any later version", you have the option of following the terms and conditions either of that version or of any later version published by the Free Software Foundation. If the Library does not specify a license version number, you may choose any version ever published by the Free Software Foundation.

 $\mathbf{M}$ .

 14. If you wish to incorporate parts of the Library into other free programs whose distribution conditions are incompatible with these, write to the author to ask for permission. For software which is copyrighted by the Free Software Foundation, write to the Free Software Foundation; we sometimes make exceptions for

 this. Our decision will be guided by the two goals of preserving the free status of all derivatives of our free software and of promoting the sharing and reuse of software generally.

#### NO WARRANTY

 15. BECAUSE THE LIBRARY IS LICENSED FREE OF CHARGE, THERE IS NO WARRANTY FOR THE LIBRARY, TO THE EXTENT PERMITTED BY APPLICABLE LAW. EXCEPT WHEN OTHERWISE STATED IN WRITING THE COPYRIGHT HOLDERS AND/OR OTHER PARTIES PROVIDE THE LIBRARY "AS IS" WITHOUT WARRANTY OF ANY KIND, EITHER EXPRESSED OR IMPLIED, INCLUDING, BUT NOT LIMITED TO, THE IMPLIED WARRANTIES OF MERCHANTABILITY AND FITNESS FOR A PARTICULAR PURPOSE. THE ENTIRE RISK AS TO THE QUALITY AND PERFORMANCE OF THE LIBRARY IS WITH YOU. SHOULD THE LIBRARY PROVE DEFECTIVE, YOU ASSUME THE COST OF ALL NECESSARY SERVICING, REPAIR OR CORRECTION.

 16. IN NO EVENT UNLESS REQUIRED BY APPLICABLE LAW OR AGREED TO IN WRITING WILL ANY COPYRIGHT HOLDER, OR ANY OTHER PARTY WHO MAY MODIFY AND/OR REDISTRIBUTE THE LIBRARY AS PERMITTED ABOVE, BE LIABLE TO YOU FOR DAMAGES, INCLUDING ANY GENERAL, SPECIAL, INCIDENTAL OR CONSEQUENTIAL DAMAGES ARISING OUT OF THE USE OR INABILITY TO USE THE LIBRARY (INCLUDING BUT NOT LIMITED TO LOSS OF DATA OR DATA BEING RENDERED INACCURATE OR LOSSES SUSTAINED BY YOU OR THIRD PARTIES OR A FAILURE OF THE LIBRARY TO OPERATE WITH ANY OTHER SOFTWARE), EVEN IF SUCH HOLDER OR OTHER PARTY HAS BEEN ADVISED OF THE POSSIBILITY OF SUCH DAMAGES.

#### END OF TERMS AND CONDITIONS

^L

How to Apply These Terms to Your New Libraries

 If you develop a new library, and you want it to be of the greatest possible use to the public, we recommend making it free software that everyone can redistribute and change. You can do so by permitting redistribution under these terms (or, alternatively, under the terms of the ordinary General Public License).

 To apply these terms, attach the following notices to the library. It is safest to attach them to the start of each source file to most

effectively convey the exclusion of warranty; and each file should have at least the "copyright" line and a pointer to where the full notice is found.

 $\leq$  one line to give the library's name and a brief idea of what it

does.>

Copyright  $(C)$  <year > <name of author>

 This library is free software; you can redistribute it and/or modify it under the terms of the GNU Lesser General Public License as published by the Free Software Foundation; either version 2 of the License, or (at your option) any later version.

 This library is distributed in the hope that it will be useful, but WITHOUT ANY WARRANTY; without even the implied warranty of MERCHANTABILITY or FITNESS FOR A PARTICULAR PURPOSE. See the GNU Lesser General Public License for more details.

 You should have received a copy of the GNU Lesser General Public License along with this library; if not, write to the Free Software Foundation, Inc., 51 Franklin Street, Fifth Floor, Boston, MA 02110-1301 USA

Also add information on how to contact you by electronic and paper mail.

You should also get your employer (if you work as a programmer) or your school, if any, to sign a "copyright disclaimer" for the library, if necessary. Here is a sample; alter the names:

 Yoyodyne, Inc., hereby disclaims all copyright interest in the library `Frob' (a library for tweaking knobs) written by James Random Hacker.

 <signature of Ty Coon>, 1 April 1990 Ty Coon, President of Vice

That's all there is to it! GNU GENERAL PUBLIC LICENSE Version 2, June 1991

Copyright (C) 1989, 1991 Free Software Foundation, Inc. 59 Temple Place, Suite 330, Boston, MA 02111-1307 USA Everyone is permitted to copy and distribute verbatim copies of this license document, but changing it is not allowed.

 Preamble

 The licenses for most software are designed to take away your freedom to share and change it. By contrast, the GNU General Public License is intended to guarantee your freedom to share and change free software--to make sure the software is free for all its users. This

General Public License applies to most of the Free Software Foundation's software and to any other program whose authors commit to using it. (Some other Free Software Foundation software is covered by the GNU Library General Public License instead.) You can apply it to your programs, too.

 When we speak of free software, we are referring to freedom, not price. Our General Public Licenses are designed to make sure that you

have the freedom to distribute copies of free software (and charge for this service if you wish), that you receive source code or can get it if you want it, that you can change the software or use pieces of it in new free programs; and that you know you can do these things.

 To protect your rights, we need to make restrictions that forbid anyone to deny you these rights or to ask you to surrender the rights. These restrictions translate to certain responsibilities for you if you distribute copies of the software, or if you modify it.

 For example, if you distribute copies of such a program, whether gratis or for a fee, you must give the recipients all the rights that you have. You must make sure that they, too, receive or can get the source code. And you must show them these terms so they know their rights.

 We protect your rights with two steps: (1) copyright the software, and (2) offer you this license which gives you legal permission to copy, distribute and/or modify the software.

 Also, for each author's protection and ours, we want to make certain that everyone understands that there is no warranty for this free software. If the software is modified by someone else and passed on, we want its recipients to know that what they have is not the original, so that any problems introduced by others will not reflect on the original authors' reputations.

 Finally, any free program is threatened constantly by software patents. We wish to avoid the danger that redistributors of a free program will individually obtain patent licenses, in effect making the program proprietary. To prevent this, we have made it clear that any patent must be licensed for everyone's free use or not licensed at all.

 The precise terms and conditions for copying, distribution and modification follow.

#### GNU GENERAL PUBLIC LICENSE TERMS AND CONDITIONS FOR COPYING, DISTRIBUTION AND MODIFICATION

 0. This License applies to any program or other work which contains

a notice placed by the copyright holder saying it may be distributed under the terms of this General Public License. The "Program", below, refers to any such program or work, and a "work based on the Program" means either the Program or any derivative work under copyright law: that is to say, a work containing the Program or a portion of it, either verbatim or with modifications and/or translated into another language. (Hereinafter, translation is included without limitation in the term "modification".) Each licensee is addressed as "you".

Activities other than copying, distribution and modification are not covered by this License; they are outside its scope. The act of running the Program is not restricted, and the output from the Program is covered only if its contents constitute a work based on the Program (independent of having been made by running the Program). Whether that is true depends on what the Program does.

1. You may copy and distribute verbatim copies

of the Program's

source code as you receive it, in any medium, provided that you conspicuously and appropriately publish on each copy an appropriate copyright notice and disclaimer of warranty; keep intact all the notices that refer to this License and to the absence of any warranty; and give any other recipients of the Program a copy of this License along with the Program.

You may charge a fee for the physical act of transferring a copy, and you may at your option offer warranty protection in exchange for a fee.

 2. You may modify your copy or copies of the Program or any portion of it, thus forming a work based on the Program, and copy and distribute such modifications or work under the terms of Section 1 above, provided that you also meet all of these conditions:

 a) You must cause the modified files to carry prominent notices stating that you changed the files and the date of any change.

 b) You must cause any work that you distribute or publish, that in whole

 or in part contains or is derived from the Program or any part thereof, to be licensed as a whole at no charge to all third parties under the terms of this License.

 c) If the modified program normally reads commands interactively when run, you must cause it, when started running for such interactive use in the most ordinary way, to print or display an

 announcement including an appropriate copyright notice and a notice that there is no warranty (or else, saying that you provide a warranty) and that users may redistribute the program under these conditions, and telling the user how to view a copy of this License. (Exception: if the Program itself is interactive but does not normally print such an announcement, your work based on the Program is not required to print an announcement.)

These requirements apply to the modified work as a whole. If identifiable sections of that work are not derived from the Program, and can be reasonably considered independent and separate works in themselves, then this License, and its terms, do not apply to those sections when you distribute them as separate works. But when you distribute the same sections as part of a whole which is a work based on the Program, the distribution of the whole must be on the terms of this License, whose permissions for other licensees extend to the entire whole, and thus to each and every part regardless of who wrote it.

Thus, it is not the intent of this section to claim rights or contest your rights to work written entirely by you; rather, the intent is to exercise the right to control the distribution of derivative or collective works based on the Program.

In addition, mere aggregation of another work not based on the Program with the Program (or with a work based on the Program) on a volume of a storage or distribution medium does not bring the other work under the scope of this License.

 3. You may copy and distribute the Program (or a work based on it,

under Section 2) in object code or executable form under the terms of Sections 1 and 2 above provided that you also do one of the following:

 a) Accompany it with the complete corresponding machine-readable source code, which must be distributed under the terms of Sections 1 and 2 above on a medium customarily used for software interchange; or,

 b) Accompany it with a written offer, valid for at least three years, to give any third party, for a charge no more than your cost of physically performing source distribution, a complete machine-readable copy of the corresponding source code, to be distributed under the terms of Sections 1 and 2 above on a medium customarily used for software interchange; or,

 c) Accompany it with the information you received as to the offer to distribute corresponding source code. (This alternative is allowed only for noncommercial distribution and only if you

 received the program in object code or executable form with such an offer, in accord with Subsection b above.)

The source code for a work means the preferred form of the work for making modifications to it. For an executable work, complete source code means all the source code for all modules it contains, plus any associated interface definition files, plus the scripts used to control compilation and installation of the executable. However, as a special exception, the source code distributed need not include anything that is normally distributed (in either source or binary form) with the major components (compiler, kernel, and so on) of the operating system on which the executable runs, unless that component itself accompanies the executable.

If distribution of executable or object code is made by offering access to copy from a designated place, then offering equivalent access to copy the source code from the same place counts as distribution of the source code, even though third parties are not compelled to copy the

source along with the object code.

 4. You may not copy, modify, sublicense, or distribute the Program except as expressly provided under this License. Any attempt otherwise to copy, modify, sublicense or distribute the Program is void, and will automatically terminate your rights under this License. However, parties who have received copies, or rights, from you under this License will not have their licenses terminated so long as such parties remain in full compliance.

 5. You are not required to accept this License, since you have not signed it. However, nothing else grants you permission to modify or distribute the Program or its derivative works. These actions are prohibited by law if you do not accept this License. Therefore, by modifying or distributing the Program (or any work based on the Program), you indicate your acceptance of this License to do so, and all its terms and conditions for copying, distributing or modifying the Program or works based on it.

#### 6. Each

 time you redistribute the Program (or any work based on the Program), the recipient automatically receives a license from the original licensor to copy, distribute or modify the Program subject to these terms and conditions. You may not impose any further restrictions on the recipients' exercise of the rights granted herein. You are not responsible for enforcing compliance by third parties to this License.

 7. If, as a consequence of a court judgment or allegation of patent infringement or for any other reason (not limited to patent issues), conditions are imposed on you (whether by court order, agreement or otherwise) that contradict the conditions of this License, they do not excuse you from the conditions of this License. If you cannot distribute so as to satisfy simultaneously your obligations under this License and any other pertinent obligations, then as a consequence you may not distribute the Program at all. For example, if a patent license would not permit royalty-free redistribution of the Program by

all those who receive copies directly or indirectly through you, then the only way you could satisfy both it and this License would be to refrain entirely from distribution of the Program.

If any portion of this section is held invalid or unenforceable under any particular circumstance, the balance of the section is intended to apply and the section as a whole is intended to apply in other circumstances.

It is not the purpose of this section to induce you to infringe any patents or other property right claims or to contest validity of any such claims; this section has the sole purpose of protecting the integrity of the free software distribution system, which is implemented by public license practices. Many people have made generous contributions to the wide range of software distributed through that system in reliance on consistent application of that system; it is up to the author/donor to decide if he or she is willing to distribute software through any other system and a licensee cannot impose that choice.

This section is intended to make thoroughly clear what is believed to be a consequence of the rest of this License.

 8. If the distribution and/or use of the Program is restricted in certain countries either by patents or by copyrighted interfaces, the original copyright holder who places the Program under this License may add an explicit geographical distribution limitation excluding those countries, so that distribution is permitted only in or among countries not thus excluded. In such case, this License incorporates the limitation as if written in the body of this License.

 9. The Free Software Foundation may publish revised and/or new versions of the General Public License from time to time. Such new versions will be similar in spirit to the present version, but may differ in detail to address new problems or concerns.

Each version is given a distinguishing version number. If the Program

#### specifies a version number

 of this License which applies to it and "any later version", you have the option of following the terms and conditions either of that version or of any later version published by the Free Software Foundation. If the Program does not specify a version number of this License, you may choose any version ever published by the Free Software Foundation.

 10. If you wish to incorporate parts of the Program into other free programs whose distribution conditions are different, write to the author to ask for permission. For software which is copyrighted by the Free Software Foundation, write to the Free Software Foundation; we sometimes make exceptions for this. Our decision will be guided by the two goals of preserving the free status of all derivatives of our free software and of promoting the sharing and reuse of software generally.

#### NO WARRANTY

 11. BECAUSE THE PROGRAM IS LICENSED FREE OF CHARGE, THERE IS NO WARRANTY FOR THE PROGRAM, TO THE EXTENT PERMITTED BY APPLICABLE LAW. EXCEPT WHEN

OTHERWISE STATED IN WRITING THE COPYRIGHT HOLDERS AND/OR OTHER PARTIES PROVIDE THE PROGRAM "AS IS" WITHOUT WARRANTY OF ANY KIND, EITHER EXPRESSED OR IMPLIED, INCLUDING, BUT NOT LIMITED TO, THE IMPLIED WARRANTIES OF MERCHANTABILITY AND FITNESS FOR A PARTICULAR PURPOSE. THE ENTIRE RISK AS TO THE QUALITY AND PERFORMANCE OF THE PROGRAM IS WITH YOU. SHOULD THE PROGRAM PROVE DEFECTIVE, YOU ASSUME THE COST OF ALL NECESSARY SERVICING, REPAIR OR CORRECTION.

 12. IN NO EVENT UNLESS REQUIRED BY APPLICABLE LAW OR AGREED TO IN WRITING WILL ANY COPYRIGHT HOLDER, OR ANY OTHER PARTY WHO MAY MODIFY AND/OR REDISTRIBUTE THE PROGRAM AS PERMITTED ABOVE, BE LIABLE TO YOU FOR DAMAGES, INCLUDING ANY GENERAL, SPECIAL, INCIDENTAL OR CONSEQUENTIAL DAMAGES ARISING OUT OF THE USE OR INABILITY TO USE THE PROGRAM (INCLUDING BUT NOT LIMITED TO LOSS OF DATA OR DATA BEING RENDERED INACCURATE OR LOSSES SUSTAINED BY YOU OR THIRD PARTIES OR A FAILURE OF THE PROGRAM TO OPERATE WITH ANY OTHER PROGRAMS), EVEN

 IF SUCH HOLDER OR OTHER PARTY HAS BEEN ADVISED OF THE POSSIBILITY OF SUCH DAMAGES.

#### END OF TERMS AND CONDITIONS

 How to Apply These Terms to Your New Programs

 If you develop a new program, and you want it to be of the greatest possible use to the public, the best way to achieve this is to make it free software which everyone can redistribute and change under these terms.

 To do so, attach the following notices to the program. It is safest to attach them to the start of each source file to most effectively convey the exclusion of warranty; and each file should have at least the "copyright" line and a pointer to where the full notice is found.

 <one line to give the program's name and a brief idea of what it does.> Copyright  $(C)$  <year > <name of author>

 This program is free software; you can redistribute it and/or modify it under the terms of the GNU General Public License as published by the Free Software Foundation; either version 2 of the License, or

(at your option) any later version.

 This program is distributed in the hope that it will be useful, but WITHOUT ANY WARRANTY; without even the implied warranty of MERCHANTABILITY or FITNESS FOR A PARTICULAR PURPOSE. See the GNU General Public License for more details.

 You should have received a copy of the GNU General Public License along with this program; if not, write to the Free Software Foundation, Inc., 59 Temple Place, Suite 330, Boston, MA 02111-1307 USA

Also add information on how to contact you by electronic and paper mail.

If the program is interactive, make it output a short notice like this when it starts in an interactive mode:

 Gnomovision version 69, Copyright (C) year name of author Gnomovision comes with ABSOLUTELY NO WARRANTY; for details type `show w'. This is free software, and you are welcome to redistribute it under certain conditions; type `show c' for details.

The hypothetical commands `show w' and `show c' should show the appropriate parts of the General Public License. Of course, the commands you use may be called something other than `show w' and `show c'; they could even be mouse-clicks or menu items--whatever suits your program.

You should also get your employer (if you work as a programmer) or your school, if any, to sign a "copyright disclaimer" for the program, if necessary. Here is a sample; alter the names:

 Yoyodyne, Inc., hereby disclaims all copyright interest in the program `Gnomovision' (which makes passes at compilers) written by James Hacker.

<signature of Ty Coon>, 1 April 1989

Ty Coon, President of Vice

This General Public License does not permit incorporating your program into proprietary programs. If your program is a subroutine library, you may consider it more useful to permit linking proprietary applications with the library. If this is what you want to do, use the GNU Library General Public License instead of this License.

# **1.519 fontconfig 2.10.95 11.el7**

### **1.519.1 Available under license :**

fontconfig/COPYING

Copyright 2000,2001,2002,2003,2004,2006,2007 Keith Packard Copyright 2005 Patrick Lam Copyright 2009 Roozbeh Pournader Copyright 2008,2009 Red Hat, Inc. Copyright 2008 Danilo egan Copyright 2012 Google, Inc.

Permission to use, copy, modify, distribute, and sell this software and its documentation for any purpose is hereby granted without fee, provided that the above copyright notice appear in all copies and that both that copyright notice and this permission notice appear in supporting documentation, and that the name of the author(s) not be used in advertising or publicity pertaining to distribution of the software without specific, written prior permission. The authors make no representations about the suitability of this software for any purpose. It is provided "as is" without express or implied warranty.

THE AUTHOR(S) DISCLAIMS ALL WARRANTIES WITH REGARD TO THIS SOFTWARE, INCLUDING ALL IMPLIED WARRANTIES OF MERCHANTABILITY AND FITNESS, IN NO EVENT SHALL THE AUTHOR(S) BE LIABLE FOR ANY SPECIAL, INDIRECT OR

CONSEQUENTIAL DAMAGES OR ANY DAMAGES WHATSOEVER RESULTING FROM LOSS OF USE, DATA OR PROFITS, WHETHER IN AN ACTION OF CONTRACT, NEGLIGENCE OR OTHER TORTIOUS ACTION, ARISING OUT OF OR IN CONNECTION WITH THE USE OR PERFORMANCE OF THIS SOFTWARE.

# **1.520 open-ldap 2.4.44 5.el7**

### **1.520.1 Available under license :**

Copyright 1998-2019 The OpenLDAP Foundation All rights reserved.

Redistribution and use in source and binary forms, with or without modification, are permitted only as authorized by the OpenLDAP Public License.

A copy of this license is available in the file LICENSE in the top-level directory of the distribution or, alternatively, at <http://www.OpenLDAP.org/license.html>.

OpenLDAP is a registered trademark of the OpenLDAP Foundation.

Individual files and/or contributed packages may be copyright by other parties and/or subject to additional restrictions.

This work is derived from the University of Michigan LDAP v3.3 distribution. Information concerning this software is available at <http://www.umich.edu/~dirsvcs/ldap/ldap.html>.

This work also contains materials derived from public sources.

Additional information about OpenLDAP can be obtained at <http://www.openldap.org/>.

---

Portions Copyright 1998-2012 Kurt D. Zeilenga. Portions Copyright 1998-2006 Net Boolean Incorporated. Portions Copyright 2001-2006 IBM Corporation. All rights reserved.

Redistribution and use in source and binary forms, with or without modification, are permitted only as authorized by the OpenLDAP Public License.

---

Portions Copyright 1999-2008 Howard Y.H. Chu. Portions Copyright 1999-2008 Symas Corporation. Portions Copyright 1998-2003 Hallvard B. Furuseth. Portions Copyright 2007-2011 Gavin Henry. Portions Copyright 2007-2011 Suretec Systems Ltd. All rights reserved.

Redistribution and use in source and binary forms, with or without modification, are permitted provided that this notice is preserved. The names of the copyright holders may not be used to endorse or promote products derived from this software without their specific prior written permission. This software is provided ``as is''

without express or implied warranty.

---

Portions Copyright (c) 1992-1996 Regents of the University of Michigan. All rights reserved.

#### Redistribution and use in source and binary forms are permitted

provided that this notice is preserved and that due credit is given to the University of Michigan at Ann Arbor. The name of the University may not be used to endorse or promote products derived from this software without specific prior written permission. This software is provided "as is" without express or implied warranty. Copyright 1998-2019 The OpenLDAP Foundation. All rights reserved.

#### COPYING RESTRICTIONS APPLY.

See COPYRIGHT and LICENSE files in the top-level directory of this distribution (i.e., ../../COPYRIGHT and ../../LICENSE, respectively). Copyright 1998-2019 The OpenLDAP Foundation. All rights reserved.

#### COPYING RESTRICTIONS APPLY.

See COPYRIGHT and LICENSE files in the top-level directory of this distribution (i.e., ../../COPYRIGHT and ../../LICENSE, respectively).

---

NeoSoft Tcl client extensions to Lightweight Directory Access Protocol.

Copyright (c) 1998-1999 NeoSoft, Inc. All Rights Reserved.

This software may be used, modified, copied, distributed, and sold, in both source and binary form provided that these copyrights are retained and their terms are followed.

Under no circumstances are the authors or NeoSoft Inc. responsible for the proper functioning of this software, nor do the authors assume any liability for damages incurred with its use.

Redistribution and use in source and binary forms are permitted provided that this notice is preserved and that due credit is given to NeoSoft, Inc.

NeoSoft, Inc. may not be used to endorse or promote products derived from this software without specific prior written

 permission. This software is provided "as is" without express or implied warranty.

Requests for permission may be sent to NeoSoft Inc, 1770 St. James Place, Suite 500, Houston, TX, 77056. /\*\*\*\*\*\*\*\*\*\*\*\*\*\*\*\*\*\*\*\*\*\*\*\*\*\*\*\*\*\*\*\*\*\*\*\*\*\*\*\*\*\*\*\*\*\*\*\*\*\*\*\*\*\*\*\*\*\*\*\*\*\*\*\*\*\*\*\*\*\*\*\*\*\*\*\*\*\* \* \* Copyright (C) 2000 Pierangelo Masarati, <ando@sys-net.it> \* All rights reserved. \* \* Permission is granted to anyone to use this software for any purpose \* on any computer system, and to alter it and redistribute it, subject \* to the following restrictions: \* \* 1. The author is not responsible for the consequences of use of this \* software, no matter how awful, even if they arise from flaws in it. \* \* 2. The origin of this software must not be misrepresented, either by \* explicit claim or by omission. Since few users ever read sources, \* credits should appear in the documentation. \* \* 3. Altered versions must be plainly marked as such, and must not be \* misrepresented as being the original software. Since few users \* ever read sources, credits should appear in the documentation. \* \* 4. This notice may not be removed or altered. \* \*\*\*\*\*\*\*\*\*\*\*\*\*\*\*\*\*\*\*\*\*\*\*\*\*\*\*\*\*\*\*\*\*\*\*\*\*\*\*\*\*\*\*\*\*\*\*\*\*\*\*\*\*\*\*\*\*\*\*\*\*\*\*\*\*\*\*\*\*\*\*\*\*\*\*\*\*\*/ Copyright 2011-2019 Howard Chu, Symas Corp. All rights reserved. Redistribution and use in source and binary forms, with or without modification, are permitted only as authorized by the OpenLDAP Public License.

A copy of this license is available in the file LICENSE in the top-level directory of the distribution or, alternatively, at <http://www.OpenLDAP.org/license.html>.

OpenLDAP is a registered trademark of the OpenLDAP Foundation.

Individual files and/or contributed packages may be copyright by other parties and/or subject to additional restrictions.

This work also contains materials derived from public sources.

Additional information about OpenLDAP can be obtained at <http://www.openldap.org/>.

The OpenLDAP Public License Version 2.8, 17 August 2003

Redistribution and use of this software and associated documentation ("Software"), with or without modification, are permitted provided that the following conditions are met:

1. Redistributions in source form must retain copyright statements and notices,

2. Redistributions in binary form must reproduce applicable copyright statements and notices, this list of conditions, and the following disclaimer in the documentation and/or other materials provided with the distribution, and

3. Redistributions must contain a verbatim copy of this document.

The OpenLDAP Foundation may revise this license from time to time. Each revision is distinguished by a version number. You may use this Software under terms of this license revision or under the terms of any subsequent revision of the license.

THIS SOFTWARE IS PROVIDED BY THE OPENLDAP FOUNDATION AND ITS CONTRIBUTORS ``AS IS'' AND ANY EXPRESSED OR IMPLIED WARRANTIES, INCLUDING,

 BUT NOT LIMITED TO, THE IMPLIED WARRANTIES OF MERCHANTABILITY AND FITNESS FOR A PARTICULAR PURPOSE ARE DISCLAIMED. IN NO EVENT SHALL THE OPENLDAP FOUNDATION, ITS CONTRIBUTORS, OR THE AUTHOR(S) OR OWNER(S) OF THE SOFTWARE BE LIABLE FOR ANY DIRECT, INDIRECT, INCIDENTAL, SPECIAL, EXEMPLARY, OR CONSEQUENTIAL DAMAGES (INCLUDING, BUT NOT LIMITED TO, PROCUREMENT OF SUBSTITUTE GOODS OR SERVICES; LOSS OF USE, DATA, OR PROFITS; OR BUSINESS INTERRUPTION) HOWEVER CAUSED AND ON ANY THEORY OF LIABILITY, WHETHER IN CONTRACT, STRICT LIABILITY, OR TORT (INCLUDING NEGLIGENCE OR OTHERWISE) ARISING IN ANY WAY OUT OF THE USE OF THIS SOFTWARE, EVEN IF ADVISED OF THE POSSIBILITY OF SUCH DAMAGE.

The names of the authors and copyright holders must not be used in advertising or otherwise to promote the sale, use or other dealing in this Software without specific, written prior permission. Title to copyright in this Software shall at all times remain with copyright holders.

OpenLDAP is a registered trademark of the OpenLDAP Foundation.

Copyright 1999-2003 The OpenLDAP Foundation, Redwood City, California, USA. All Rights Reserved. Permission to copy and

## **1.521 glib 2.50.3 3.el7 1.521.1 Available under license :**

This work may be reproduced and distributed in whole or in part, in any medium, physical or electronic, so as long as this copyright notice remains intact and unchanged on all copies. Commercial redistribution is permitted and encouraged, but you may not redistribute, in whole or in part, under terms more restrictive than those under which you received it. If you redistribute a modified or translated version of this work, you must also make the source code to the modified or translated version available in electronic form without charge. However, mere aggregation as part of a larger work shall not count as a modification for this purpose.

All code examples in this work are placed into the public domain, and may be used, modified and redistributed without restriction.

BECAUSE THIS WORK IS LICENSED FREE OF CHARGE, THERE IS NO WARRANTY FOR THE WORK, TO THE EXTENT PERMITTED BY APPLICABLE LAW. EXCEPT WHEN OTHERWISE STATED IN WRITING THE COPYRIGHT HOLDERS AND/OR OTHER PARTIES PROVIDE THE WORK "AS IS" WITHOUT WARRANTY OF ANY KIND, EITHER EXPRESSED OR IMPLIED, INCLUDING, BUT NOT LIMITED TO, THE IMPLIED WARRANTIES OF MERCHANTABILITY AND FITNESS FOR A PARTICULAR PURPOSE. SHOULD THE WORK PROVE DEFECTIVE, YOU ASSUME

THE COST OF ALL NECESSARY REPAIR OR CORRECTION.

IN NO EVENT UNLESS REQUIRED BY APPLICABLE LAW OR AGREED TO IN WRITING WILL ANY COPYRIGHT HOLDER, OR ANY OTHER PARTY WHO MAY MODIFY AND/OR REDISTRIBUTE THE WORK AS PERMITTED ABOVE, BE LIABLE TO YOU FOR DAMAGES, INCLUDING ANY GENERAL, SPECIAL, INCIDENTAL OR CONSEQUENTIAL DAMAGES ARISING OUT OF THE USE OR INABILITY TO USE THE WORK, EVEN IF SUCH HOLDER OR OTHER PARTY HAS BEEN ADVISED OF THE POSSIBILITY OF SUCH DAMAGES. PCRE LICENCE

Please see the file LICENCE in the PCRE distribution for licensing details.

End

 GNU LIBRARY GENERAL PUBLIC LICENSE Version 2, June 1991

Copyright (C) 1991 Free Software Foundation, Inc. 59 Temple Place, Suite 330, Boston, MA 02111-1307 USA Everyone is permitted to copy and distribute verbatim copies

of this license document, but changing it is not allowed.

[This is the first released version of the library GPL. It is numbered 2 because it goes with version 2 of the ordinary GPL.]

#### Preamble

 The licenses for most software are designed to take away your freedom to share and change it. By contrast, the GNU General Public Licenses are intended to guarantee your freedom to share and change free software--to make sure the software is free for all its users.

 This license, the Library General Public License, applies to some specially designated Free Software Foundation software, and to any other libraries whose authors decide to use it. You can use it for your libraries, too.

 When we speak of free software, we are referring to freedom, not

price. Our General Public Licenses are designed to make sure that you have the freedom to distribute copies of free software (and charge for this service if you wish), that you receive source code or can get it if you want it, that you can change the software or use pieces of it in new free programs; and that you know you can do these things.

 To protect your rights, we need to make restrictions that forbid anyone to deny you these rights or to ask you to surrender the rights. These restrictions translate to certain responsibilities for you if you distribute copies of the library, or if you modify it.

 For example, if you distribute copies of the library, whether gratis or for a fee, you must give the recipients all the rights that we gave you. You must make sure that they, too, receive or can get the source code. If you link a program with the library, you must provide complete object files to the recipients so that they can relink them with the library, after making

changes to the library and recompiling

it. And you must show them these terms so they know their rights.

 Our method of protecting your rights has two steps: (1) copyright the library, and (2) offer you this license which gives you legal permission to copy, distribute and/or modify the library.

 Also, for each distributor's protection, we want to make certain that everyone understands that there is no warranty for this free library. If the library is modified by someone else and passed on, we want its recipients to know that what they have is not the original version, so that any problems introduced by others will not reflect on
the original authors' reputations.

 Finally, any free program is threatened constantly by software patents. We wish to avoid the danger that companies distributing free software will individually obtain patent licenses, thus in effect transforming the program into proprietary software. To prevent this, we have made it clear that any patent must be licensed for everyone's free use or not licensed at all.

 Most GNU software, including some libraries, is covered by the ordinary GNU General Public License, which was designed for utility programs. This license, the GNU Library General Public License, applies to certain designated libraries. This license is quite different from the ordinary one; be sure to read it in full, and don't assume that anything in it is the same as in the ordinary license.

 The reason we have a separate public license for some libraries is that they blur the distinction we usually make between modifying or adding to a program and simply using it. Linking a program with a library, without changing the library, is in some sense simply using the library, and is analogous to running a utility program or application program. However, in a textual and legal sense, the linked executable is a combined work, a derivative of the original library, and the ordinary General Public License treats it as such.

 Because of this blurred distinction, using the ordinary General Public License for libraries did not effectively promote software sharing, because most developers did not use the libraries. We concluded that weaker conditions might promote sharing better.

 However, unrestricted linking of non-free programs would deprive the users of those programs of all benefit from the free status of the libraries themselves. This Library General Public License is intended to permit developers of non-free programs to use free libraries, while preserving your freedom as a user of such programs to change the free libraries that are incorporated in them. (We have not seen how to achieve this as regards changes in header files, but we have achieved it as regards changes in the actual functions of the Library.) The hope is that this will lead to faster development of free libraries.

 The precise terms and conditions for copying, distribution and modification follow. Pay close attention to the difference between a

"work based on the library" and a "work that uses the library". The former contains code derived from the library, while the latter only works together with the library.

 Note that it is possible for a library to be covered by the ordinary General Public License rather than by this special one.

#### GNU LIBRARY GENERAL PUBLIC LICENSE TERMS AND CONDITIONS FOR COPYING, DISTRIBUTION AND MODIFICATION

 0. This License Agreement applies to any software library which contains a notice placed by the copyright holder or other authorized party saying it may be distributed under the terms of this Library General Public License (also called "this License"). Each licensee is addressed as "you".

 A "library" means a collection of software functions and/or data prepared so as to be conveniently linked with application programs (which use some of those functions and data) to form executables.

 The "Library", below, refers to any such software library or work which has been

 distributed under these terms. A "work based on the Library" means either the Library or any derivative work under copyright law: that is to say, a work containing the Library or a portion of it, either verbatim or with modifications and/or translated straightforwardly into another language. (Hereinafter, translation is included without limitation in the term "modification".)

 "Source code" for a work means the preferred form of the work for making modifications to it. For a library, complete source code means all the source code for all modules it contains, plus any associated interface definition files, plus the scripts used to control compilation and installation of the library.

 Activities other than copying, distribution and modification are not covered by this License; they are outside its scope. The act of running a program using the Library is not restricted, and output from such a program is covered only if its contents constitute a work based on the Library (independent

 of the use of the Library in a tool for writing it). Whether that is true depends on what the Library does and what the program that uses the Library does.

 1. You may copy and distribute verbatim copies of the Library's complete source code as you receive it, in any medium, provided that you conspicuously and appropriately publish on each copy an appropriate copyright notice and disclaimer of warranty; keep intact all the notices that refer to this License and to the absence of any warranty; and distribute a copy of this License along with the Library.

 You may charge a fee for the physical act of transferring a copy, and you may at your option offer warranty protection in exchange for a fee.

 2. You may modify your copy or copies of the Library or any portion of it, thus forming a work based on the Library, and copy and distribute such modifications or work under the terms of Section 1 above, provided that you also meet all of these conditions:

 a) The modified work must itself be a software library.

 b) You must cause the files modified to carry prominent notices stating that you changed the files and the date of any change.

 c) You must cause the whole of the work to be licensed at no charge to all third parties under the terms of this License.

 d) If a facility in the modified Library refers to a function or a table of data to be supplied by an application program that uses the facility, other than as an argument passed when the facility is invoked, then you must make a good faith effort to ensure that, in the event an application does not supply such function or table, the facility still operates, and performs whatever part of its purpose remains meaningful.

 (For example, a function in a library to compute square roots has a purpose that is entirely well-defined independent of the application. Therefore, Subsection 2d requires that any application-supplied function or table used by this function must

 be optional: if the application does not supply it, the square root function must still compute square roots.)

These requirements apply to the modified work as a whole. If identifiable sections of that work are not derived from the Library, and can be reasonably considered independent and separate works in themselves, then this License, and its terms, do not apply to those sections when you distribute them as separate works. But when you distribute the same sections as part of a whole which is a work based on the Library, the distribution of the whole must be on the terms of this License, whose permissions for other licensees extend to the entire whole, and thus to each and every part regardless of who wrote it.

Thus, it is not the intent of this section to claim rights or contest your rights to work written entirely by you; rather, the intent is to exercise the right to control the distribution of derivative or collective works based on the Library.

#### In

 addition, mere aggregation of another work not based on the Library with the Library (or with a work based on the Library) on a volume of a storage or distribution medium does not bring the other work under the scope of this License.

 3. You may opt to apply the terms of the ordinary GNU General Public License instead of this License to a given copy of the Library. To do this, you must alter all the notices that refer to this License, so that they refer to the ordinary GNU General Public License, version 2, instead of to this License. (If a newer version than version 2 of the ordinary GNU General Public License has appeared, then you can specify that version instead if you wish.) Do not make any other change in these notices.

 Once this change is made in a given copy, it is irreversible for that copy, so the ordinary GNU General Public License applies to all subsequent copies and derivative works made from that copy.

 This option is useful when you wish to copy part of the code of the Library into a program that is not a library.

 4. You may copy and distribute the Library (or a portion or derivative of it, under Section 2) in object code or executable form under the terms of Sections 1 and 2 above provided that you accompany it with the complete corresponding machine-readable source code, which must be distributed under the terms of Sections 1 and 2 above on a medium customarily used for software interchange.

 If distribution of object code is made by offering access to copy from a designated place, then offering equivalent access to copy the source code from the same place satisfies the requirement to distribute the source code, even though third parties are not compelled to copy the source along with the object code.

 5. A program that contains no derivative of any portion of the Library, but is designed to work with the Library by being compiled or linked with it, is called a "work that uses the Library". Such a work, in isolation, is not a derivative work of the Library, and therefore falls outside the scope of this License.

 However, linking a "work that uses the Library" with the Library creates an executable that is a derivative of the Library (because it contains portions of the Library), rather than a "work that uses the library". The executable is therefore covered by this License. Section 6 states terms for distribution of such executables.

 When a "work that uses the Library" uses material from a header file that is part of the Library, the object code for the work may be a derivative work of the Library even though the source code is not. Whether this is true is especially significant if the work can be linked without the Library, or if the work is itself a library. The threshold for this to be true is not precisely defined by law.

 If such an object file uses only numerical parameters, data structure layouts and accessors, and small macros and small inline functions (ten lines or less in length), then the use of the object

file is unrestricted, regardless of whether it is legally a derivative work. (Executables containing this object code plus portions of the Library will still fall under Section 6.)

 Otherwise, if the work is a derivative of the Library, you may distribute the object code for the work under the terms of Section 6. Any executables containing that work also fall under Section 6, whether or not they are linked directly with the Library itself.

 6. As an exception to the Sections above, you may also compile or link a "work that uses the Library" with the Library to produce a work containing portions of the Library, and distribute that work under terms of your choice, provided that the terms permit modification of the work for the customer's own use and reverse engineering for debugging such modifications.

 You must give prominent notice with each copy of the work that the Library is used in it and that the Library and its use are covered by this License. You must supply

a copy of this License. If the work

during execution displays copyright notices, you must include the copyright notice for the Library among them, as well as a reference directing the user to the copy of this License. Also, you must do one of these things:

 a) Accompany the work with the complete corresponding machine-readable source code for the Library including whatever changes were used in the work (which must be distributed under Sections 1 and 2 above); and, if the work is an executable linked with the Library, with the complete machine-readable "work that uses the Library", as object code and/or source code, so that the user can modify the Library and then relink to produce a modified executable containing the modified Library. (It is understood

 that the user who changes the contents of definitions files in the Library will not necessarily be able to recompile the application to use the modified definitions.)

#### b) Accompany

 the work with a written offer, valid for at least three years, to give the same user the materials specified in Subsection 6a, above, for a charge no more than the cost of performing this distribution.

 c) If distribution of the work is made by offering access to copy from a designated place, offer equivalent access to copy the above specified materials from the same place.

 d) Verify that the user has already received a copy of these materials or that you have already sent this user a copy.

 For an executable, the required form of the "work that uses the Library" must include any data and utility programs needed for reproducing the executable from it. However, as a special exception, the source code distributed need not include anything that is normally distributed (in either source or binary form) with the major components (compiler, kernel, and so on) of the operating system on which the executable runs, unless that component itself accompanies the

executable.

 It may happen that this requirement contradicts the license restrictions of other proprietary libraries that do not normally accompany the operating system. Such a contradiction means you cannot use both them and the Library together in an executable that you distribute.

 7. You may place library facilities that are a work based on the Library side-by-side in a single library together with other library facilities not covered by this License, and distribute such a combined library, provided that the separate distribution of the work based on the Library and of the other library facilities is otherwise permitted, and provided that you do these two things:

 a) Accompany the combined library with a copy of the same work based on the Library, uncombined with any other library facilities. This must be distributed under the terms of the Sections above.

 b) Give prominent notice with the combined library of the fact that part of it is a work based

on the Library, and explaining

where to find the accompanying uncombined form of the same work.

 8. You may not copy, modify, sublicense, link with, or distribute the Library except as expressly provided under this License. Any attempt otherwise to copy, modify, sublicense, link with, or distribute the Library is void, and will automatically terminate your rights under this License. However, parties who have received copies, or rights, from you under this License will not have their licenses terminated so long as such parties remain in full compliance.

 9. You are not required to accept this License, since you have not signed it. However, nothing else grants you permission to modify or distribute the Library or its derivative works. These actions are prohibited by law if you do not accept this License. Therefore, by modifying or distributing the Library (or any work based on the Library), you indicate your acceptance of this License to do so, and all its terms and conditions

 for copying, distributing or modifying the Library or works based on it.

 10. Each time you redistribute the Library (or any work based on the Library), the recipient automatically receives a license from the original licensor to copy, distribute, link with or modify the Library subject to these terms and conditions. You may not impose any further restrictions on the recipients' exercise of the rights granted herein. You are not responsible for enforcing compliance by third parties to this License.

 11. If, as a consequence of a court judgment or allegation of patent infringement or for any other reason (not limited to patent issues), conditions are imposed on you (whether by court order, agreement or otherwise) that contradict the conditions of this License, they do not excuse you from the conditions of this License. If you cannot distribute so as to satisfy simultaneously your obligations under this License and any other pertinent obligations, then as a consequence you may not

 distribute the Library at all. For example, if a patent license would not permit royalty-free redistribution of the Library by all those who receive copies directly or indirectly through you, then the only way you could satisfy both it and this License would be to refrain entirely from distribution of the Library.

If any portion of this section is held invalid or unenforceable under any particular circumstance, the balance of the section is intended to apply, and the section as a whole is intended to apply in other circumstances.

It is not the purpose of this section to induce you to infringe any

patents or other property right claims or to contest validity of any such claims; this section has the sole purpose of protecting the integrity of the free software distribution system which is implemented by public license practices. Many people have made generous contributions to the wide range of software distributed through that system in reliance on consistent application of that system;

 it is up to the author/donor to decide if he or she is willing to distribute software through any other system and a licensee cannot impose that choice.

This section is intended to make thoroughly clear what is believed to be a consequence of the rest of this License.

 12. If the distribution and/or use of the Library is restricted in certain countries either by patents or by copyrighted interfaces, the original copyright holder who places the Library under this License may add an explicit geographical distribution limitation excluding those countries, so that distribution is permitted only in or among countries not thus excluded. In such case, this License incorporates the limitation as if written in the body of this License.

 13. The Free Software Foundation may publish revised and/or new versions of the Library General Public License from time to time. Such new versions will be similar in spirit to the present version, but may differ in detail to address new problems or concerns.

Each version is given a distinguishing version number. If the Library specifies a version number of this License which applies to it and "any later version", you have the option of following the terms and conditions either of that version or of any later version published by the Free Software Foundation. If the Library does not specify a license version number, you may choose any version ever published by the Free Software Foundation.

 14. If you wish to incorporate parts of the Library into other free programs whose distribution conditions are incompatible with these, write to the author to ask for permission. For software which is copyrighted by the Free Software Foundation, write to the Free Software Foundation; we sometimes make exceptions for this. Our decision will be guided by the two goals of preserving the free status of all derivatives of our free software and of promoting the sharing and reuse of software generally.

#### NO WARRANTY

#### 15. BECAUSE THE LIBRARY

#### IS LICENSED FREE OF CHARGE, THERE IS NO

WARRANTY FOR THE LIBRARY, TO THE EXTENT PERMITTED BY APPLICABLE LAW. EXCEPT WHEN OTHERWISE STATED IN WRITING THE COPYRIGHT HOLDERS AND/OR OTHER PARTIES PROVIDE THE LIBRARY "AS IS" WITHOUT WARRANTY OF ANY KIND, EITHER EXPRESSED OR IMPLIED, INCLUDING, BUT NOT LIMITED TO, THE IMPLIED WARRANTIES OF MERCHANTABILITY AND FITNESS FOR A PARTICULAR PURPOSE. THE ENTIRE RISK AS TO THE QUALITY AND PERFORMANCE OF THE LIBRARY IS WITH YOU. SHOULD THE LIBRARY PROVE DEFECTIVE, YOU ASSUME THE COST OF ALL NECESSARY SERVICING, REPAIR OR CORRECTION.

 16. IN NO EVENT UNLESS REQUIRED BY APPLICABLE LAW OR AGREED TO IN WRITING WILL ANY COPYRIGHT HOLDER, OR ANY OTHER PARTY WHO MAY MODIFY AND/OR REDISTRIBUTE THE LIBRARY AS PERMITTED ABOVE, BE LIABLE TO YOU FOR DAMAGES, INCLUDING ANY GENERAL, SPECIAL, INCIDENTAL OR CONSEQUENTIAL DAMAGES ARISING OUT OF THE USE OR INABILITY TO USE THE LIBRARY (INCLUDING BUT NOT LIMITED TO LOSS OF DATA OR DATA BEING RENDERED INACCURATE

 OR LOSSES SUSTAINED BY YOU OR THIRD PARTIES OR A FAILURE OF THE LIBRARY TO OPERATE WITH ANY OTHER SOFTWARE), EVEN IF SUCH HOLDER OR OTHER PARTY HAS BEEN ADVISED OF THE POSSIBILITY OF SUCH DAMAGES.

#### END OF TERMS AND CONDITIONS

How to Apply These Terms to Your New Libraries

 If you develop a new library, and you want it to be of the greatest possible use to the public, we recommend making it free software that everyone can redistribute and change. You can do so by permitting redistribution under these terms (or, alternatively, under the terms of the ordinary General Public License).

 To apply these terms, attach the following notices to the library. It is safest to attach them to the start of each source file to most effectively convey the exclusion of warranty; and each file should have at least the "copyright" line and a pointer to where the full notice is found.

 <one line to give the library's name and a brief idea of what it does.> Copyright  $(C)$  <year> <name of author>

 This library is free software; you can redistribute it and/or modify it under the terms of the GNU Library General Public License as published by the Free Software Foundation; either version 2 of the License, or (at your option) any later version.

 This library is distributed in the hope that it will be useful, but WITHOUT ANY WARRANTY; without even the implied warranty of  MERCHANTABILITY or FITNESS FOR A PARTICULAR PURPOSE. See the GNU Library General Public License for more details.

 You should have received a copy of the GNU Library General Public License along with this library; if not, write to the Free Software Foundation, Inc., 59 Temple Place - Suite 330, Boston, MA 02111-1307 USA.

Also add information on how to contact you by electronic and paper mail.

You should also get your employer (if you work as a programmer) or your school, if any, to sign a "copyright disclaimer" for the library, if necessary.

Here is a sample; alter the names:

 Yoyodyne, Inc., hereby disclaims all copyright interest in the library `Frob' (a library for tweaking knobs) written by James Random Hacker.

 <signature of Ty Coon>, 1 April 1990 Ty Coon, President of Vice

That's all there is to it!

# **1.522 netbsd-resolv 2.17 196.el7\_4.2**

### **1.522.1 Available under license :**

 $\langle$ OWNER $\rangle$  = Regents of the University of California <ORGANIZATION> = University of California, Berkeley  $<$ YEAR $>$  = 1998

In the original BSD license, both occurrences of the phrase "COPYRIGHT HOLDERS AND CONTRIBUTORS" in the disclaimer read "REGENTS AND CONTRIBUTORS".

Here is the license template:

Copyright (c) <YEAR>, <OWNER>

All rights reserved.

Redistribution and use in source and binary forms, with or without modification, are permitted provided that the following conditions are met:

Redistributions of source code must retain the above copyright notice, this list of conditions and the following disclaimer.

Redistributions in binary form must reproduce the above copyright notice, this list of conditions and the following disclaimer in the documentation and/or other materials provided with the distribution.

Neither the name of the <ORGANIZATION> nor the names of its contributors may be used to endorse or promote

products derived from this

software without specific prior written permission.

THIS SOFTWARE IS PROVIDED BY THE COPYRIGHT HOLDERS AND CONTRIBUTORS "AS IS" AND ANY EXPRESS OR IMPLIED WARRANTIES, INCLUDING, BUT NOT LIMITED TO, THE IMPLIED WARRANTIES OF MERCHANTABILITY AND FITNESS FOR A PARTICULAR PURPOSE ARE DISCLAIMED. IN NO EVENT SHALL THE COPYRIGHT OWNER OR CONTRIBUTORS BE LIABLE FOR ANY DIRECT, INDIRECT, INCIDENTAL, SPECIAL, EXEMPLARY, OR CONSEQUENTIAL DAMAGES (INCLUDING, BUT NOT LIMITED TO, PROCUREMENT OF SUBSTITUTE GOODS OR SERVICES; LOSS OF USE, DATA, OR PROFITS; OR BUSINESS INTERRUPTION) HOWEVER CAUSED AND ON ANY THEORY OF LIABILITY, WHETHER IN CONTRACT, STRICT LIABILITY, OR TORT (INCLUDING NEGLIGENCE OR OTHERWISE) ARISING IN ANY WAY OUT OF THE USE OF THIS SOFTWARE, EVEN IF ADVISED OF THE POSSIBILITY OF SUCH DAMAGE.

## **1.523 iproute 3.10.0 87.el7 1.523.1 Available under license :**

 GNU GENERAL PUBLIC LICENSE Version 2, June 1991

Copyright (C) 1989, 1991 Free Software Foundation, Inc. 51 Franklin St, Fifth Floor, Boston, MA 02110-1301 USA Everyone is permitted to copy and distribute verbatim copies of this license document, but changing it is not allowed.

#### Preamble

 The licenses for most software are designed to take away your freedom to share and change it. By contrast, the GNU General Public License is intended to guarantee your freedom to share and change free software--to make sure the software is free for all its users. This General Public License applies to most of the Free Software Foundation's software and to any other program whose authors commit to using it. (Some other Free Software Foundation software is covered by the GNU Library General Public License instead.) You can apply it to your programs, too.

When we speak of free software, we are referring to freedom, not

#### price. Our General Public Licenses

are designed to make sure that you

have the freedom to distribute copies of free software (and charge for this service if you wish), that you receive source code or can get it if you want it, that you can change the software or use pieces of it in new free programs; and that you know you can do these things.

 To protect your rights, we need to make restrictions that forbid anyone to deny you these rights or to ask you to surrender the rights. These restrictions translate to certain responsibilities for you if you distribute copies of the software, or if you modify it.

 For example, if you distribute copies of such a program, whether gratis or for a fee, you must give the recipients all the rights that you have. You must make sure that they, too, receive or can get the source code. And you must show them these terms so they know their rights.

We protect your rights with two steps: (1) copyright the software, and (2) offer you this license which gives you legal permission to copy, distribute and/or modify the software.

 Also, for each author's protection and ours, we want to make certain that everyone understands that there is no warranty for this free software. If the software is modified by someone else and passed on, we want its recipients to know that what they have is not the original, so that any problems introduced by others will not reflect on the original authors' reputations.

 Finally, any free program is threatened constantly by software patents. We wish to avoid the danger that redistributors of a free program will individually obtain patent licenses, in effect making the program proprietary. To prevent this, we have made it clear that any patent must be licensed for everyone's free use or not licensed at all.

 The precise terms and conditions for copying, distribution and modification follow.

#### GNU GENERAL PUBLIC LICENSE TERMS AND CONDITIONS FOR COPYING, DISTRIBUTION AND MODIFICATION

0. This License applies to any program

or other work which contains

a notice placed by the copyright holder saying it may be distributed under the terms of this General Public License. The "Program", below, refers to any such program or work, and a "work based on the Program" means either the Program or any derivative work under copyright law:

that is to say, a work containing the Program or a portion of it, either verbatim or with modifications and/or translated into another language. (Hereinafter, translation is included without limitation in the term "modification".) Each licensee is addressed as "you".

Activities other than copying, distribution and modification are not covered by this License; they are outside its scope. The act of running the Program is not restricted, and the output from the Program is covered only if its contents constitute a work based on the Program (independent of having been made by running the Program). Whether that is true depends on what the Program does.

- 1. You may copy and distribute
- verbatim copies of the Program's

source code as you receive it, in any medium, provided that you conspicuously and appropriately publish on each copy an appropriate copyright notice and disclaimer of warranty; keep intact all the notices that refer to this License and to the absence of any warranty; and give any other recipients of the Program a copy of this License along with the Program.

You may charge a fee for the physical act of transferring a copy, and you may at your option offer warranty protection in exchange for a fee.

 2. You may modify your copy or copies of the Program or any portion of it, thus forming a work based on the Program, and copy and distribute such modifications or work under the terms of Section 1 above, provided that you also meet all of these conditions:

 a) You must cause the modified files to carry prominent notices stating that you changed the files and the date of any change.

 b) You must cause any work that you distribute or publish, that in

 whole or in part contains or is derived from the Program or any part thereof, to be licensed as a whole at no charge to all third parties under the terms of this License.

 c) If the modified program normally reads commands interactively when run, you must cause it, when started running for such interactive use in the most ordinary way, to print or display an announcement including an appropriate copyright notice and a notice that there is no warranty (or else, saying that you provide a warranty) and that users may redistribute the program under these conditions, and telling the user how to view a copy of this License. (Exception: if the Program itself is interactive but does not normally print such an announcement, your work based on the Program is not required to print an announcement.)

These requirements apply to the modified work as a whole. If identifiable sections of that work are not derived from the Program, and can

 be reasonably considered independent and separate works in themselves, then this License, and its terms, do not apply to those sections when you distribute them as separate works. But when you distribute the same sections as part of a whole which is a work based on the Program, the distribution of the whole must be on the terms of this License, whose permissions for other licensees extend to the entire whole, and thus to each and every part regardless of who wrote it.

Thus, it is not the intent of this section to claim rights or contest your rights to work written entirely by you; rather, the intent is to exercise the right to control the distribution of derivative or collective works based on the Program.

In addition, mere aggregation of another work not based on the Program with the Program (or with a work based on the Program) on a volume of a storage or distribution medium does not bring the other work under the scope of this License.

 3. You may copy and distribute the Program (or a work based on it,

under Section 2) in object code or executable form under the terms of Sections 1 and 2 above provided that you also do one of the following:

 a) Accompany it with the complete corresponding machine-readable source code, which must be distributed under the terms of Sections 1 and 2 above on a medium customarily used for software interchange; or,

 b) Accompany it with a written offer, valid for at least three years, to give any third party, for a charge no more than your cost of physically performing source distribution, a complete machine-readable copy of the corresponding source code, to be distributed under the terms of Sections 1 and 2 above on a medium customarily used for software interchange; or,

 c) Accompany it with the information you received as to the offer to distribute corresponding source code. (This alternative is allowed only for noncommercial distribution and only if you received the program

 in object code or executable form with such an offer, in accord with Subsection b above.)

The source code for a work means the preferred form of the work for making modifications to it. For an executable work, complete source code means all the source code for all modules it contains, plus any

associated interface definition files, plus the scripts used to control compilation and installation of the executable. However, as a special exception, the source code distributed need not include anything that is normally distributed (in either source or binary form) with the major components (compiler, kernel, and so on) of the operating system on which the executable runs, unless that component itself accompanies the executable.

If distribution of executable or object code is made by offering access to copy from a designated place, then offering equivalent access to copy the source code from the same place counts as distribution of the source code, even though third parties are not compelled

to copy the source along with the object code.

 4. You may not copy, modify, sublicense, or distribute the Program except as expressly provided under this License. Any attempt otherwise to copy, modify, sublicense or distribute the Program is void, and will automatically terminate your rights under this License. However, parties who have received copies, or rights, from you under this License will not have their licenses terminated so long as such parties remain in full compliance.

 5. You are not required to accept this License, since you have not signed it. However, nothing else grants you permission to modify or distribute the Program or its derivative works. These actions are prohibited by law if you do not accept this License. Therefore, by modifying or distributing the Program (or any work based on the Program), you indicate your acceptance of this License to do so, and all its terms and conditions for copying, distributing or modifying the Program or works based on it.

 6. Each time you redistribute the Program (or any work based on the Program), the recipient automatically receives a license from the original licensor to copy, distribute or modify the Program subject to these terms and conditions. You may not impose any further restrictions on the recipients' exercise of the rights granted herein. You are not responsible for enforcing compliance by third parties to this License.

 7. If, as a consequence of a court judgment or allegation of patent infringement or for any other reason (not limited to patent issues), conditions are imposed on you (whether by court order, agreement or otherwise) that contradict the conditions of this License, they do not excuse you from the conditions of this License. If you cannot distribute so as to satisfy simultaneously your obligations under this License and any other pertinent obligations, then as a consequence you

may not distribute the Program at all. For example, if a patent license would not permit

 royalty-free redistribution of the Program by all those who receive copies directly or indirectly through you, then the only way you could satisfy both it and this License would be to refrain entirely from distribution of the Program.

If any portion of this section is held invalid or unenforceable under any particular circumstance, the balance of the section is intended to apply and the section as a whole is intended to apply in other circumstances.

It is not the purpose of this section to induce you to infringe any patents or other property right claims or to contest validity of any such claims; this section has the sole purpose of protecting the integrity of the free software distribution system, which is implemented by public license practices. Many people have made generous contributions to the wide range of software distributed through that system in reliance on consistent application of that system; it is up to the author/donor to decide if he or she is willing to distribute

 software through any other system and a licensee cannot impose that choice.

This section is intended to make thoroughly clear what is believed to be a consequence of the rest of this License.

 8. If the distribution and/or use of the Program is restricted in certain countries either by patents or by copyrighted interfaces, the original copyright holder who places the Program under this License may add an explicit geographical distribution limitation excluding those countries, so that distribution is permitted only in or among countries not thus excluded. In such case, this License incorporates the limitation as if written in the body of this License.

 9. The Free Software Foundation may publish revised and/or new versions of the General Public License from time to time. Such new versions will be similar in spirit to the present version, but may differ in detail to address new problems or concerns.

Each version is given a distinguishing version number. If the Program specifies

 a version number of this License which applies to it and "any later version", you have the option of following the terms and conditions either of that version or of any later version published by the Free Software Foundation. If the Program does not specify a version number of this License, you may choose any version ever published by the Free Software Foundation.

 10. If you wish to incorporate parts of the Program into other free programs whose distribution conditions are different, write to the author to ask for permission. For software which is copyrighted by the Free Software Foundation, write to the Free Software Foundation; we sometimes make exceptions for this. Our decision will be guided by the two goals of preserving the free status of all derivatives of our free software and of promoting the sharing and reuse of software generally.

#### NO WARRANTY

#### 11. BECAUSE THE PROGRAM IS LICENSED FREE OF CHARGE, THERE IS NO WARRANTY FOR THE PROGRAM, TO THE EXTENT PERMITTED BY APPLICABLE LAW. EXCEPT WHEN

OTHERWISE STATED IN WRITING THE COPYRIGHT HOLDERS AND/OR OTHER PARTIES PROVIDE THE PROGRAM "AS IS" WITHOUT WARRANTY OF ANY KIND, EITHER EXPRESSED OR IMPLIED, INCLUDING, BUT NOT LIMITED TO, THE IMPLIED WARRANTIES OF MERCHANTABILITY AND FITNESS FOR A PARTICULAR PURPOSE. THE ENTIRE RISK AS TO THE QUALITY AND PERFORMANCE OF THE PROGRAM IS WITH YOU. SHOULD THE PROGRAM PROVE DEFECTIVE, YOU ASSUME THE COST OF ALL NECESSARY SERVICING, REPAIR OR CORRECTION.

 12. IN NO EVENT UNLESS REQUIRED BY APPLICABLE LAW OR AGREED TO IN WRITING WILL ANY COPYRIGHT HOLDER, OR ANY OTHER PARTY WHO MAY MODIFY AND/OR REDISTRIBUTE THE PROGRAM AS PERMITTED ABOVE, BE LIABLE TO YOU FOR DAMAGES, INCLUDING ANY GENERAL, SPECIAL, INCIDENTAL OR CONSEQUENTIAL DAMAGES ARISING OUT OF THE USE OR INABILITY TO USE THE PROGRAM (INCLUDING BUT NOT LIMITED TO LOSS OF DATA OR DATA BEING RENDERED INACCURATE OR LOSSES SUSTAINED BY YOU OR THIRD PARTIES OR A FAILURE OF THE PROGRAM TO OPERATE WITH ANY OTHER

PROGRAMS), EVEN IF SUCH HOLDER OR OTHER PARTY HAS BEEN ADVISED OF THE POSSIBILITY OF SUCH DAMAGES.

#### END OF TERMS AND CONDITIONS

 How to Apply These Terms to Your New Programs

 If you develop a new program, and you want it to be of the greatest possible use to the public, the best way to achieve this is to make it free software which everyone can redistribute and change under these terms.

 To do so, attach the following notices to the program. It is safest to attach them to the start of each source file to most effectively convey the exclusion of warranty; and each file should have at least the "copyright" line and a pointer to where the full notice is found.

 <one line to give the program's name and a brief idea of what it does.> Copyright  $(C)$  <year > <name of author

 This program is free software; you can redistribute it and/or modify it under the terms of the GNU General Public License as published by the Free Software Foundation; either version 2 of the License, or (at your option) any later version.

 This program is distributed in the hope that it will be useful, but WITHOUT ANY WARRANTY; without even the implied warranty of MERCHANTABILITY or FITNESS FOR A PARTICULAR PURPOSE. See the GNU General Public License for more details.

 You should have received a copy of the GNU General Public License along with this program; if not, write to the Free Software Foundation, Inc., 51 Franklin St, Fifth Floor, Boston, MA 02110-1301 USA

Also add information on how to contact you by electronic and paper mail.

If the program is interactive, make it output a short notice like this when it starts in an interactive mode:

 Gnomovision version 69, Copyright (C) year name of author Gnomovision comes with ABSOLUTELY NO WARRANTY; for details type `show w'. This is free software, and you are welcome to redistribute it under certain conditions; type `show c' for details.

The hypothetical

 commands `show w' and `show c' should show the appropriate parts of the General Public License. Of course, the commands you use may be called something other than `show w' and `show c'; they could even be mouse-clicks or menu items--whatever suits your program.

You should also get your employer (if you work as a programmer) or your school, if any, to sign a "copyright disclaimer" for the program, if necessary. Here is a sample; alter the names:

 Yoyodyne, Inc., hereby disclaims all copyright interest in the program `Gnomovision' (which makes passes at compilers) written by James Hacker.

 <signature of Ty Coon>, 1 April 1989 Ty Coon, President of Vice

This General Public License does not permit incorporating your program into proprietary programs. If your program is a subroutine library, you may consider it more useful to permit linking proprietary applications with the library. If this is what you want to do, use the GNU Library General Public License instead of this License.

# **1.524 open-ldap 2.4.40 8.el7**

## **1.524.1 Available under license :**

OpenLDAP Public License

The OpenLDAP Public License Version 2.8.1, 25 November 2003

Redistribution and use of this software and associated documentation ("Software"), with or without modification, are permitted provided that the following conditions are met:

1. Redistributions in source form must retain copyright statements and notices,

- 2. Redistributions in binary form must reproduce applicable copyright statements and notices, this list of conditions, and the following disclaimer in the documentation and/or other materials provided with the distribution, and
- 3. Redistributions must contain a verbatim copy of this document.

The OpenLDAP Foundation may revise this license from time to time. Each revision is distinguished by a version number. You may use this Software under terms of this license revision or under the terms of any subsequent revision of the license.

THIS SOFTWARE IS PROVIDED BY THE OPENLDAP FOUNDATION AND ITS CONTRIBUTORS ``AS IS'' AND ANY EXPRESSED OR IMPLIED WARRANTIES,

INCLUDING, BUT NOT LIMITED TO, THE IMPLIED WARRANTIES OF MERCHANTABILITY AND FITNESS FOR A PARTICULAR PURPOSE ARE DISCLAIMED. IN NO EVENT SHALL THE OPENLDAP FOUNDATION, ITS CONTRIBUTORS, OR THE AUTHOR(S) OR OWNER(S) OF THE SOFTWARE BE LIABLE FOR ANY DIRECT, INDIRECT, INCIDENTAL, SPECIAL, EXEMPLARY, OR CONSEQUENTIAL DAMAGES (INCLUDING, BUT NOT LIMITED TO, PROCUREMENT OF SUBSTITUTE GOODS OR SERVICES; LOSS OF USE, DATA, OR PROFITS; OR BUSINESS INTERRUPTION) HOWEVER CAUSED AND ON ANY THEORY OF LIABILITY, WHETHER IN CONTRACT, STRICT LIABILITY, OR TORT (INCLUDING NEGLIGENCE OR OTHERWISE) ARISING IN ANY WAY OUT OF THE USE OF THIS SOFTWARE, EVEN IF ADVISED OF THE POSSIBILITY OF SUCH DAMAGE.

The names of the authors and copyright holders must not be used in advertising or otherwise to promote the sale, use or other dealing in this Software without specific, written prior permission. Title to copyright in this Software shall at all times remain with copyright

#### holders.

#### OpenLDAP

is a registered trademark of the OpenLDAP Foundation.

Copyright 1999-2003 The OpenLDAP Foundation, Redwood City, California, USA. All rights reserved. Permission to copy and distribute verbatim copies of this document is granted. /\*\*\*\*\*\*\*\*\*\*\*\*\*\*\*\*\*\*\*\*\*\*\*\*\*\*\*\*\*\*\*\*\*\*\*\*\*\*\*\*\*\*\*\*\*\*\*\*\*\*\*\*\*\*\*\*\*\*\*\*\*\*\*\*\*\*\*\*\*\*\*\*\*\*\*\*\*\* \* \* Copyright (C) 2000 Pierangelo Masarati, <ando@sys-net.it> \* All rights reserved. \* \* Permission is granted to anyone to use this software for any purpose \* on any computer system, and to alter it and redistribute it, subject \* to the following restrictions: \* \* 1. The author is not responsible for the consequences of use of this \* software, no matter how awful, even if they arise from flaws in it. \* \* 2. The origin of this software must not be misrepresented, either by \* explicit claim or by omission. Since few users ever read sources, \* credits should appear in the documentation. \* \* 3. Altered versions must be plainly marked as such, and must not be \* misrepresented as being the original software. Since few users \* ever read sources, credits should appear in the documentation. \* \* 4. This notice may not be removed or altered. \* \*\*\*\*\*\*\*\*\*\*\*\*\*\*\*\*\*\*\*\*\*\*\*\*\*\*\*\*\*\*\*\*\*\*\*\*\*\*\*\*\*\*\*\*\*\*\*\*\*\*\*\*\*\*\*\*\*\*\*\*\*\*\*\*\*\*\*\*\*\*\*\*\*\*\*\*\*\*/ Copyright 1998-2014 The OpenLDAP Foundation. All rights reserved. COPYING RESTRICTIONS APPLY. See COPYRIGHT and LICENSE files in the top-level directory of this distribution (i.e., ../../COPYRIGHT and ../../LICENSE, respectively). --- NeoSoft Tcl client extensions to Lightweight Directory Access Protocol. Copyright (c) 1998-1999 NeoSoft, Inc. All Rights Reserved.

This software may be used, modified, copied, distributed, and sold, in both source and binary form provided that these copyrights are retained and their terms are followed.

Under no circumstances are the authors or NeoSoft Inc. responsible for the proper functioning of this software, nor do the authors assume any liability for damages incurred with its use.

Redistribution and use in source and binary forms are permitted provided that this notice is preserved and that due credit is given to NeoSoft, Inc.

NeoSoft, Inc. may not be used to endorse or promote products derived from this software without specific prior written permission. This software is provided ``as is'' without express or implied warranty.

Requests for permission may be sent to NeoSoft Inc, 1770 St. James Place, Suite 500, Houston, TX, 77056. Copyright 1998-2014 The OpenLDAP Foundation. All rights reserved.

#### COPYING RESTRICTIONS APPLY.

See COPYRIGHT and LICENSE files in the top-level directory of this distribution (i.e., ../../COPYRIGHT and ../../LICENSE, respectively). Copyright 2011-2014 Howard Chu, Symas Corp. All rights reserved.

Redistribution and use in source and binary forms, with or without modification, are permitted only as authorized by the OpenLDAP Public License.

A copy of this license is available in the file LICENSE in the top-level directory of the distribution or, alternatively, at <http://www.OpenLDAP.org/license.html>.

OpenLDAP is a registered trademark of the OpenLDAP Foundation.

Individual files and/or contributed packages may be copyright by other parties and/or subject to additional restrictions.

This work also contains materials derived from public sources.

Additional information about OpenLDAP can be obtained at <http://www.openldap.org/>. The OpenLDAP Public License Version 2.8, 17 August 2003

Redistribution and use of this software and associated documentation ("Software"), with or without modification, are permitted provided that the following conditions are met:

- 1. Redistributions in source form must retain copyright statements and notices,
- 2. Redistributions in binary form must reproduce applicable copyright statements and notices, this list of conditions, and the following disclaimer in the documentation and/or other materials provided with the distribution, and
- 3. Redistributions must contain a verbatim copy of this document.

The OpenLDAP Foundation may revise this license from time to time. Each revision is distinguished by a version number. You may use this Software under terms of this license revision or under the terms of any subsequent revision of the license.

THIS SOFTWARE IS PROVIDED BY THE OPENLDAP FOUNDATION AND ITS CONTRIBUTORS ``AS IS'' AND ANY EXPRESSED OR IMPLIED WARRANTIES, INCLUDING,

 BUT NOT LIMITED TO, THE IMPLIED WARRANTIES OF MERCHANTABILITY AND FITNESS FOR A PARTICULAR PURPOSE ARE DISCLAIMED. IN NO EVENT SHALL THE OPENLDAP FOUNDATION, ITS CONTRIBUTORS, OR THE AUTHOR(S) OR OWNER(S) OF THE SOFTWARE BE LIABLE FOR ANY DIRECT, INDIRECT, INCIDENTAL, SPECIAL, EXEMPLARY, OR CONSEQUENTIAL DAMAGES (INCLUDING, BUT NOT LIMITED TO, PROCUREMENT OF SUBSTITUTE GOODS OR SERVICES; LOSS OF USE, DATA, OR PROFITS; OR BUSINESS INTERRUPTION) HOWEVER CAUSED AND ON ANY THEORY OF LIABILITY, WHETHER IN CONTRACT, STRICT LIABILITY, OR TORT (INCLUDING NEGLIGENCE OR OTHERWISE) ARISING IN ANY WAY OUT OF THE USE OF THIS SOFTWARE, EVEN IF ADVISED OF THE POSSIBILITY OF SUCH DAMAGE.

The names of the authors and copyright holders must not be used in advertising or otherwise to promote the sale, use or other dealing in this Software without specific, written prior permission. Title to copyright in this Software shall at all times remain with copyright holders.

OpenLDAP is a registered trademark of the OpenLDAP Foundation.

Copyright 1999-2003 The OpenLDAP Foundation, Redwood City, California, USA. All Rights Reserved. Permission to copy and distribute verbatim copies of this document is granted. Copyright 1998-2014 The OpenLDAP Foundation All rights reserved.

Redistribution and use in source and binary forms, with or without modification, are permitted only as authorized by the OpenLDAP Public License.

A copy of this license is available in the file LICENSE in the top-level directory of the distribution or, alternatively, at <http://www.OpenLDAP.org/license.html>.

OpenLDAP is a registered trademark of the OpenLDAP Foundation.

Individual files and/or contributed packages may be copyright by other parties and/or subject to additional restrictions.

This work is derived from the University of Michigan LDAP v3.3 distribution. Information concerning this software is available at <http://www.umich.edu/~dirsvcs/ldap/ldap.html>.

This work also contains materials derived from public sources.

Additional information about OpenLDAP can be obtained at <http://www.openldap.org/>.

---

Portions Copyright 1998-2012 Kurt D. Zeilenga. Portions Copyright 1998-2006 Net Boolean Incorporated. Portions Copyright 2001-2006 IBM Corporation. All rights reserved.

Redistribution and use in source and binary forms, with or without modification, are permitted only as authorized by the OpenLDAP Public License.

---

Portions Copyright 1999-2008 Howard Y.H. Chu. Portions Copyright 1999-2008 Symas Corporation. Portions Copyright 1998-2003 Hallvard B. Furuseth. Portions Copyright 2007-2011 Gavin Henry. Portions Copyright 2007-2011 Suretec Systems Ltd. All rights reserved.

Redistribution and use in source and binary forms, with or without modification, are permitted provided that this notice is preserved. The names of the copyright holders may not be used to endorse or promote products derived from this software without their specific prior written permission. This software is provided ``as is'' without express or implied warranty.

---

Portions Copyright (c) 1992-1996 Regents of the University of Michigan. All rights reserved.

Redistribution and use in source and binary forms are permitted

provided that this notice is preserved and that due credit is given to the University of Michigan at Ann Arbor. The name of the University may not be used to endorse or promote products derived from this software without specific prior written permission. This software is provided "as is" without express or implied warranty.

# **1.525 lua 5.1.4 14.el7**

## **1.525.1 Available under license :**

Lua License -----------

Lua is licensed under the terms of the MIT license reproduced below. This means that Lua is free software and can be used for both academic and commercial purposes at absolutely no cost.

For details and rationale, see http://www.lua.org/license.html .

===============================================================================

Copyright (C) 1994-2008 Lua.org, PUC-Rio.

Permission is hereby granted, free of charge, to any person obtaining a copy of this software and associated documentation files (the "Software"), to deal in the Software without restriction, including without limitation the rights to use, copy, modify, merge, publish, distribute, sublicense, and/or sell copies of the Software, and to permit persons to whom the Software is furnished to do so, subject to the following conditions:

The above copyright notice and this permission notice shall be included in all copies or substantial portions of the Software.

#### THE SOFTWARE IS PROVIDED "AS IS", WITHOUT

#### WARRANTY OF ANY KIND, EXPRESS OR

IMPLIED, INCLUDING BUT NOT LIMITED TO THE WARRANTIES OF MERCHANTABILITY, FITNESS FOR A PARTICULAR PURPOSE AND NONINFRINGEMENT. IN NO EVENT SHALL THE AUTHORS OR COPYRIGHT HOLDERS BE LIABLE FOR ANY CLAIM, DAMAGES OR OTHER LIABILITY, WHETHER IN AN ACTION OF CONTRACT, TORT OR OTHERWISE, ARISING FROM, OUT OF OR IN CONNECTION WITH THE SOFTWARE OR THE USE OR OTHER DEALINGS IN THE SOFTWARE.

(end of COPYRIGHT)

# **1.526 dhcp 4.2.5 58.el7.centos**

### **1.526.1 Available under license :**

# Copyright (c) 2004-2013 by Internet Systems Consortium, Inc. ("ISC") # Copyright (c) 1995-2003 by Internet Software Consortium

#

# Permission to use, copy, modify, and distribute this software for any

# purpose with or without fee is hereby granted, provided that the above

# copyright notice and this permission notice appear in all copies.

#

# THE SOFTWARE IS PROVIDED "AS IS" AND ISC DISCLAIMS ALL WARRANTIES # WITH REGARD TO THIS SOFTWARE INCLUDING ALL IMPLIED WARRANTIES OF # MERCHANTABILITY AND FITNESS. IN NO EVENT SHALL ISC BE LIABLE FOR # ANY SPECIAL, DIRECT, INDIRECT, OR CONSEQUENTIAL DAMAGES OR ANY DAMAGES # WHATSOEVER RESULTING FROM LOSS OF USE, DATA OR PROFITS, WHETHER IN AN # ACTION OF CONTRACT, NEGLIGENCE OR OTHER TORTIOUS ACTION, ARISING OUT # OF OR IN CONNECTION WITH THE USE OR PERFORMANCE OF THIS SOFTWARE.

===============================================================================

#

- # Internet Systems Consortium, Inc.
- # 950 Charter Street
- # Redwood City, CA 94063
- # <info@isc.org>
- # https://www.isc.org/

Copyright (C) 2004-2012 Internet Systems Consortium, Inc. ("ISC")

Copyright (C) 1996-2003 Internet Software Consortium.

Permission to use, copy, modify, and/or distribute this software for any purpose with or without fee is hereby granted, provided that the above copyright notice and this permission notice appear in all copies.

THE SOFTWARE IS PROVIDED "AS IS" AND ISC DISCLAIMS ALL WARRANTIES WITH REGARD TO THIS SOFTWARE INCLUDING ALL IMPLIED WARRANTIES OF MERCHANTABILITY AND FITNESS. IN NO EVENT SHALL ISC BE LIABLE FOR ANY SPECIAL, DIRECT, INDIRECT, OR CONSEQUENTIAL DAMAGES OR ANY DAMAGES WHATSOEVER RESULTING FROM LOSS OF USE, DATA OR PROFITS, WHETHER IN AN ACTION OF CONTRACT, NEGLIGENCE OR OTHER TORTIOUS ACTION, ARISING OUT OF OR IN CONNECTION WITH THE USE OR PERFORMANCE OF THIS SOFTWARE.

\$Id: COPYRIGHT,v 1.17.14.2 2012/01/04 23:46:18 tbox Exp \$

 Portions of this code release fall under one or more of the following Copyright notices. Please see individual source files for details.

 For binary releases also see: OpenSSL-LICENSE.

Copyright (C) 1996-2001 Nominum, Inc.

Permission to use, copy, modify, and distribute this software for any purpose with or without fee is hereby granted, provided that the above copyright notice and this permission notice appear in all copies.

THE SOFTWARE IS PROVIDED "AS IS" AND NOMINUM DISCLAIMS ALL WARRANTIES WITH REGARD TO THIS SOFTWARE INCLUDING ALL IMPLIED WARRANTIES OF MERCHANTABILITY AND FITNESS. IN NO EVENT SHALL NOMINUM BE LIABLE FOR ANY SPECIAL, DIRECT, INDIRECT, OR CONSEQUENTIAL DAMAGES OR ANY DAMAGES WHATSOEVER RESULTING FROM LOSS OF USE, DATA OR PROFITS, WHETHER IN AN ACTION OF CONTRACT, NEGLIGENCE OR OTHER TORTIOUS ACTION, ARISING OUT OF OR IN CONNECTION WITH THE USE OR PERFORMANCE OF THIS SOFTWARE.

-----------------------------------------------------------------------------

Copyright (C) 1995-2000 by Network Associates, Inc.

Permission to use, copy, modify, and/or distribute this software for any purpose with or without fee is hereby granted, provided that the above copyright notice and this permission notice appear in all copies.

THE SOFTWARE IS PROVIDED "AS IS" AND ISC AND NETWORK ASSOCIATES DISCLAIMS ALL WARRANTIES WITH REGARD TO THIS SOFTWARE INCLUDING ALL IMPLIED WARRANTIES OF MERCHANTABILITY AND FITNESS. IN NO EVENT SHALL ISC BE LIABLE FOR ANY SPECIAL, DIRECT, INDIRECT, OR CONSEQUENTIAL DAMAGES OR ANY DAMAGES WHATSOEVER RESULTING FROM LOSS OF USE, DATA OR PROFITS, WHETHER IN AN ACTION OF CONTRACT, NEGLIGENCE OR OTHER TORTIOUS ACTION, ARISING OUT OF OR IN CONNECTION WITH THE USE OR PERFORMANCE OF THIS SOFTWARE.

-----------------------------------------------------------------------------

Copyright (C) 2002 Stichting NLnet, Netherlands, stichting@nlnet.nl.

Permission to use, copy, modify, and distribute this software for any purpose with or without fee is hereby granted, provided that the above copyright notice and this permission notice appear in all copies.

THE SOFTWARE IS PROVIDED "AS IS" AND STICHTING NLNET DISCLAIMS ALL WARRANTIES WITH REGARD TO THIS SOFTWARE INCLUDING ALL IMPLIED WARRANTIES OF MERCHANTABILITY AND FITNESS. IN NO EVENT SHALL

STICHTING NLNET BE LIABLE FOR ANY SPECIAL, DIRECT, INDIRECT, OR CONSEQUENTIAL DAMAGES OR ANY DAMAGES WHATSOEVER RESULTING FROM LOSS OF USE, DATA OR PROFITS, WHETHER IN AN ACTION OF CONTRACT, NEGLIGENCE OR OTHER TORTIOUS ACTION, ARISING OUT OF OR IN CONNECTION WITH THE USE OR PERFORMANCE OF THIS SOFTWARE.

The development of Dynamically Loadable Zones (DLZ) for Bind 9 was conceived and contributed by Rob Butler.

Permission to use, copy, modify, and distribute this software for any purpose with or without fee is hereby granted, provided that the above copyright notice and this permission notice appear in all copies.

THE SOFTWARE IS PROVIDED "AS IS" AND ROB BUTLER DISCLAIMS ALL WARRANTIES WITH REGARD TO THIS SOFTWARE INCLUDING ALL IMPLIED WARRANTIES OF MERCHANTABILITY AND FITNESS. IN NO EVENT SHALL ROB BUTLER BE LIABLE FOR ANY SPECIAL, DIRECT, INDIRECT, OR CONSEQUENTIAL DAMAGES OR ANY DAMAGES WHATSOEVER RESULTING FROM LOSS OF USE, DATA OR PROFITS, WHETHER IN AN ACTION OF CONTRACT, NEGLIGENCE OR OTHER TORTIOUS ACTION, ARISING OUT OF OR IN CONNECTION WITH THE USE OR PERFORMANCE OF THIS SOFTWARE.

-----------------------------------------------------------------------------

Copyright (c) 1987, 1990, 1993, 1994

The Regents of the University of California. All rights reserved.

Redistribution and use in source and binary forms, with or without modification, are permitted provided that the following conditions are met:

1. Redistributions of source code must retain the above copyright notice, this list of conditions and the following disclaimer.

- 2. Redistributions in binary form must reproduce the above copyright notice, this list of conditions and the following disclaimer in the documentation and/or other materials provided with the distribution.
- 3. All advertising materials mentioning

features or use of this software

must display the following acknowledgement:

 This product includes software developed by the University of California, Berkeley and its contributors.

4. Neither the name of the University nor the names of its contributors may be used to endorse or promote products derived from this software without specific prior written permission.

#### THIS SOFTWARE IS PROVIDED BY THE REGENTS AND CONTRIBUTORS ``AS IS'' AND ANY EXPRESS OR IMPLIED WARRANTIES, INCLUDING, BUT NOT LIMITED TO, THE

IMPLIED WARRANTIES OF MERCHANTABILITY AND FITNESS FOR A PARTICULAR PURPOSE ARE DISCLAIMED. IN NO EVENT SHALL THE REGENTS OR CONTRIBUTORS BE LIABLE FOR ANY DIRECT, INDIRECT, INCIDENTAL, SPECIAL, EXEMPLARY, OR CONSEQUENTIAL DAMAGES (INCLUDING, BUT NOT LIMITED TO, PROCUREMENT OF SUBSTITUTE GOODS OR SERVICES; LOSS OF USE, DATA, OR PROFITS; OR BUSINESS INTERRUPTION) HOWEVER CAUSED AND ON ANY THEORY OF LIABILITY, WHETHER IN CONTRACT, STRICT LIABILITY, OR TORT (INCLUDING NEGLIGENCE OR OTHERWISE) ARISING IN ANY WAY

OUT OF THE USE OF THIS SOFTWARE, EVEN IF ADVISED OF THE POSSIBILITY OF SUCH DAMAGE.

-----------------------------------------------------------------------------

Copyright (C) The Internet Society 2005. This version of this module is part of RFC 4178; see the RFC itself for full legal notices.

(The above copyright notice is per RFC 3978 5.6 (a), q.v.)

-----------------------------------------------------------------------------

Copyright (c) 2004 Masarykova universita (Masaryk University, Brno, Czech Republic) All rights reserved.

Redistribution and use in source and binary forms, with or without modification, are permitted provided that the following conditions are met:

- 1. Redistributions of source code must retain the above copyright notice, this list of conditions and the following disclaimer.
- 2. Redistributions in binary form must reproduce the above copyright notice, this list of conditions and the following disclaimer in the

documentation and/or other materials provided with the distribution.

3. Neither the name of the University nor the names of its contributors may be used to endorse or promote products derived from this software without specific prior written permission.

THIS SOFTWARE IS PROVIDED BY THE COPYRIGHT HOLDERS AND CONTRIBUTORS "AS IS" AND ANY EXPRESS OR IMPLIED WARRANTIES, INCLUDING, BUT NOT LIMITED TO, THE IMPLIED WARRANTIES OF MERCHANTABILITY AND FITNESS FOR A PARTICULAR PURPOSE ARE DISCLAIMED. IN NO EVENT SHALL THE COPYRIGHT OWNER OR CONTRIBUTORS BE LIABLE FOR ANY DIRECT, INDIRECT, INCIDENTAL, SPECIAL, EXEMPLARY, OR CONSEQUENTIAL DAMAGES (INCLUDING, BUT NOT LIMITED TO, PROCUREMENT OF SUBSTITUTE GOODS OR SERVICES; LOSS OF USE, DATA, OR PROFITS; OR BUSINESS INTERRUPTION) HOWEVER CAUSED AND ON ANY THEORY OF LIABILITY, WHETHER IN

CONTRACT, STRICT LIABILITY, OR TORT (INCLUDING NEGLIGENCE OR OTHERWISE) ARISING IN ANY WAY OUT OF THE USE OF THIS SOFTWARE, EVEN IF ADVISED OF THE POSSIBILITY OF SUCH DAMAGE.

-----------------------------------------------------------------------------

Copyright (c) 1997 - 2003 Kungliga Tekniska Hgskolan (Royal Institute of Technology, Stockholm, Sweden). All rights reserved.

Redistribution and use in source and binary forms, with or without modification, are permitted provided that the following conditions are met:

- 1. Redistributions of source code must retain the above copyright notice, this list of conditions and the following disclaimer.
- 2. Redistributions in binary form must reproduce the above copyright notice, this list of conditions and the following disclaimer in the documentation and/or other materials provided with the distribution.
- 3. Neither the name of the Institute nor the names of its contributors may be used to endorse or promote products derived from this software without specific prior written permission.

THIS SOFTWARE IS PROVIDED BY THE INSTITUTE AND CONTRIBUTORS ``AS IS'' AND

ANY EXPRESS OR IMPLIED WARRANTIES, INCLUDING, BUT NOT LIMITED TO, THE IMPLIED WARRANTIES OF MERCHANTABILITY AND FITNESS FOR A PARTICULAR PURPOSE ARE DISCLAIMED. IN NO EVENT SHALL THE INSTITUTE OR CONTRIBUTORS BE LIABLE FOR ANY DIRECT, INDIRECT, INCIDENTAL, SPECIAL, EXEMPLARY, OR CONSEQUENTIAL DAMAGES (INCLUDING, BUT NOT LIMITED TO, PROCUREMENT OF SUBSTITUTE GOODS OR SERVICES; LOSS OF USE, DATA, OR PROFITS; OR BUSINESS INTERRUPTION) HOWEVER CAUSED AND ON ANY THEORY OF LIABILITY, WHETHER IN CONTRACT, STRICT LIABILITY, OR TORT (INCLUDING NEGLIGENCE OR OTHERWISE) ARISING IN ANY WAY OUT OF THE USE OF THIS SOFTWARE, EVEN IF ADVISED OF THE POSSIBILITY OF SUCH DAMAGE.

 $-$ 

Copyright (c) 1998 Doug Rabson All rights reserved.

Redistribution and use in source and binary forms, with or without modification, are permitted provided that the following conditions are met:

1. Redistributions of source code must

retain the above copyright

notice, this list of conditions and the following disclaimer.

2. Redistributions in binary form must reproduce the above copyright notice, this list of conditions and the following disclaimer in the documentation and/or other materials provided with the distribution.

THIS SOFTWARE IS PROVIDED BY THE AUTHOR AND CONTRIBUTORS ``AS IS'' AND ANY EXPRESS OR IMPLIED WARRANTIES, INCLUDING, BUT NOT LIMITED TO, THE IMPLIED WARRANTIES OF MERCHANTABILITY AND FITNESS FOR A PARTICULAR PURPOSE ARE DISCLAIMED. IN NO EVENT SHALL THE AUTHOR OR CONTRIBUTORS BE LIABLE FOR ANY DIRECT, INDIRECT, INCIDENTAL, SPECIAL, EXEMPLARY, OR CONSEQUENTIAL DAMAGES (INCLUDING, BUT NOT LIMITED TO, PROCUREMENT OF SUBSTITUTE GOODS OR SERVICES; LOSS OF USE, DATA, OR PROFITS; OR BUSINESS INTERRUPTION) HOWEVER CAUSED AND ON ANY THEORY OF LIABILITY, WHETHER IN CONTRACT, STRICT LIABILITY, OR TORT (INCLUDING NEGLIGENCE OR OTHERWISE) ARISING IN ANY WAY OUT OF THE USE OF THIS SOFTWARE, EVEN IF ADVISED OF THE POSSIBILITY OF SUCH DAMAGE.

-----------------------------------------------------------------------------

Copyright ((c)) 2002, Rice University All rights reserved.

Redistribution and use in source and binary forms, with or without modification, are permitted provided that the following conditions are met:

 \* Redistributions of source code must retain the above copyright notice, this list of conditions and the following disclaimer.

 \* Redistributions in binary form must reproduce the above copyright notice, this list of conditions and the following disclaimer in the documentation and/or other materials provided with the distribution.

 \* Neither the name of Rice University (RICE) nor the names of its contributors may be used to endorse or promote products derived from this software without specific prior written permission.

This software is provided by RICE and the contributors on an "as is" basis, without any representations or warranties of any kind, express or implied including, but not limited to, representations or warranties of non-infringement, merchantability or fitness for a particular purpose. In no event shall RICE or contributors be liable for any direct, indirect, incidental, special, exemplary, or

consequential damages (including, but not limited to, procurement of substitute goods or services; loss of use, data, or profits; or business interruption) however caused and on any theory of liability, whether in contract, strict liability, or tort (including negligence or otherwise) arising in any way out of the use of this software, even if advised of the possibility of such damage.

-----------------------------------------------------------------------------

Copyright (c) 1993 by Digital Equipment Corporation.

Permission to use, copy, modify, and distribute this software for any purpose with or without fee is hereby granted, provided that the above copyright notice and this permission notice appear in all copies, and that the name of Digital Equipment Corporation not be used in advertising or publicity pertaining to distribution of the document or software without specific, written prior permission.

THE SOFTWARE IS PROVIDED "AS IS" AND DIGITAL EQUIPMENT CORP. DISCLAIMS ALL WARRANTIES WITH REGARD TO THIS SOFTWARE, INCLUDING ALL IMPLIED WARRANTIES OF MERCHANTABILITY AND FITNESS. IN NO EVENT SHALL DIGITAL EQUIPMENT CORPORATION BE LIABLE FOR ANY SPECIAL, DIRECT, INDIRECT, OR CONSEQUENTIAL DAMAGES OR ANY DAMAGES WHATSOEVER RESULTING FROM LOSS OF USE, DATA OR PROFITS, WHETHER IN AN ACTION OF CONTRACT, NEGLIGENCE OR OTHER TORTIOUS ACTION, ARISING OUT OF OR IN CONNECTION WITH THE USE OR PERFORMANCE OF THIS SOFTWARE.

-----------------------------------------------------------------------------

Copyright 2000 Aaron D. Gifford. All rights reserved.

Redistribution and use in source and binary forms, with or without modification, are permitted provided that the following conditions are

met:

- 1. Redistributions of source code must retain the above copyright notice, this list of conditions and the following disclaimer.
- 2. Redistributions in binary form must reproduce the above copyright notice, this list of conditions and the following disclaimer in the documentation and/or other materials provided with the distribution.
- 3. Neither the name of the copyright holder nor the names of contributors may be used to endorse or promote products derived from this software without specific prior written permission.

THIS SOFTWARE IS PROVIDED BY THE AUTHOR(S) AND CONTRIBUTOR(S) ``AS IS'' AND ANY EXPRESS OR IMPLIED WARRANTIES, INCLUDING, BUT NOT LIMITED TO, THE IMPLIED WARRANTIES OF MERCHANTABILITY AND FITNESS FOR A PARTICULAR PURPOSE ARE DISCLAIMED. IN NO EVENT SHALL THE AUTHOR(S) OR CONTRIBUTOR(S) BE LIABLE FOR ANY DIRECT, INDIRECT, INCIDENTAL, SPECIAL, EXEMPLARY, OR CONSEQUENTIAL DAMAGES (INCLUDING, BUT NOT LIMITED TO, PROCUREMENT OF SUBSTITUTE GOODS OR SERVICES;

 LOSS OF USE, DATA, OR PROFITS; OR BUSINESS INTERRUPTION) HOWEVER CAUSED AND ON ANY THEORY OF LIABILITY, WHETHER IN CONTRACT, STRICT LIABILITY, OR TORT (INCLUDING NEGLIGENCE OR OTHERWISE) ARISING IN ANY WAY OUT OF THE USE OF THIS SOFTWARE, EVEN IF ADVISED OF THE POSSIBILITY OF SUCH DAMAGE.

-----------------------------------------------------------------------------

Copyright (c) 1998 Doug Rabson. Copyright (c) 2001 Jake Burkholder. All rights reserved.

Redistribution and use in source and binary forms, with or without modification, are permitted provided that the following conditions are met:

1. Redistributions of source code must retain the above copyright notice, this list of conditions and the following disclaimer.

2. Redistributions in binary form must reproduce the above copyright notice, this list of conditions and the following disclaimer in the documentation and/or other materials provided with the distribution.

THIS SOFTWARE IS PROVIDED BY THE AUTHOR AND CONTRIBUTORS ``AS IS'' AND

ANY EXPRESS OR IMPLIED WARRANTIES, INCLUDING, BUT NOT LIMITED TO, THE IMPLIED WARRANTIES OF MERCHANTABILITY AND FITNESS FOR A PARTICULAR PURPOSE ARE DISCLAIMED. IN NO EVENT SHALL THE AUTHOR OR CONTRIBUTORS BE LIABLE FOR ANY DIRECT, INDIRECT, INCIDENTAL, SPECIAL, EXEMPLARY, OR CONSEQUENTIAL DAMAGES (INCLUDING, BUT NOT LIMITED TO, PROCUREMENT OF SUBSTITUTE GOODS OR SERVICES; LOSS OF USE, DATA, OR PROFITS; OR BUSINESS INTERRUPTION) HOWEVER CAUSED AND ON ANY THEORY OF LIABILITY, WHETHER IN CONTRACT, STRICT LIABILITY, OR TORT (INCLUDING NEGLIGENCE OR OTHERWISE) ARISING IN ANY WAY OUT OF THE USE OF THIS SOFTWARE, EVEN IF ADVISED OF THE POSSIBILITY OF SUCH DAMAGE.

-----------------------------------------------------------------------------

Copyright (C) 1995, 1996, 1997, and 1998 WIDE Project. All rights reserved.

Redistribution and use in source and binary forms, with or without modification, are permitted provided that the following conditions are met:

1. Redistributions

of source code must retain the above copyright

notice, this list of conditions and the following disclaimer.

- 2. Redistributions in binary form must reproduce the above copyright notice, this list of conditions and the following disclaimer in the documentation and/or other materials provided with the distribution.
- 3. Neither the name of the project nor the names of its contributors may be used to endorse or promote products derived from this software without specific prior written permission.

THIS SOFTWARE IS PROVIDED BY THE PROJECT AND CONTRIBUTORS ``AS IS'' AND ANY EXPRESS OR IMPLIED WARRANTIES, INCLUDING, BUT NOT LIMITED TO, THE IMPLIED WARRANTIES OF MERCHANTABILITY AND FITNESS FOR A PARTICULAR PURPOSE ARE DISCLAIMED. IN NO EVENT SHALL THE PROJECT OR CONTRIBUTORS BE LIABLE FOR ANY DIRECT, INDIRECT, INCIDENTAL, SPECIAL, EXEMPLARY, OR CONSEQUENTIAL DAMAGES (INCLUDING, BUT NOT LIMITED TO, PROCUREMENT OF SUBSTITUTE GOODS OR SERVICES; LOSS OF USE, DATA, OR PROFITS;

OR BUSINESS INTERRUPTION)

HOWEVER CAUSED AND ON ANY THEORY OF LIABILITY, WHETHER IN CONTRACT, STRICT LIABILITY, OR TORT (INCLUDING NEGLIGENCE OR OTHERWISE) ARISING IN ANY WAY OUT OF THE USE OF THIS SOFTWARE, EVEN IF ADVISED OF THE POSSIBILITY OF SUCH DAMAGE.

-----------------------------------------------------------------------------

Copyright (c) 1999-2000 by Nortel Networks Corporation

Permission to use, copy, modify, and distribute this software for any purpose with or without fee is hereby granted, provided that the above copyright notice and this permission notice appear in all copies.

THE SOFTWARE IS PROVIDED "AS IS" AND NORTEL NETWORKS DISCLAIMS ALL WARRANTIES WITH REGARD TO THIS SOFTWARE INCLUDING ALL IMPLIED WARRANTIES OF MERCHANTABILITY AND FITNESS. IN NO EVENT SHALL NORTEL NETWORKS BE LIABLE FOR ANY SPECIAL, DIRECT, INDIRECT, OR CONSEQUENTIAL DAMAGES OR ANY DAMAGES WHATSOEVER RESULTING FROM LOSS OF USE, DATA OR PROFITS, WHETHER IN AN ACTION OF CONTRACT, NEGLIGENCE OR OTHER TORTIOUS ACTION, ARISING OUT OF OR IN CONNECTION WITH THE USE OR PERFORMANCE OF THIS SOFTWARE.

-----------------------------------------------------------------------------

Copyright (c) 2000-2002 Japan Network Information Center. All rights reserved.

By using this file, you agree to the terms and conditions set forth bellow.

LICENSE TERMS AND CONDITIONS

The following License Terms and Conditions apply, unless a different license is obtained from Japan Network Information Center ("JPNIC"), a Japanese association, Kokusai-Kougyou-Kanda Bldg 6F, 2-3-4 Uchi-Kanda, Chiyoda-ku, Tokyo 101-0047, Japan.

- 1. Use, Modification and Redistribution (including distribution of any modified or derived work) in source and/or binary forms is permitted under this License Terms and Conditions.
- 2. Redistribution of source code must retain the copyright notices as they appear in each source code file, this License Terms and Conditions.
- 3. Redistribution

 in binary form must reproduce the Copyright Notice, this License Terms and Conditions, in the documentation and/or other materials provided with the distribution. For the purposes of binary distribution the "Copyright Notice" refers to the following language: "Copyright (c) 2000-2002 Japan Network Information Center. All rights reserved."

- 4. The name of JPNIC may not be used to endorse or promote products derived from this Software without specific prior written approval of JPNIC.
- 5. Disclaimer/Limitation of Liability: THIS SOFTWARE IS PROVIDED BY JPNIC "AS IS" AND ANY EXPRESS OR IMPLIED WARRANTIES, INCLUDING, BUT NOT LIMITED TO, THE IMPLIED WARRANTIES OF MERCHANTABILITY AND FITNESS FOR A PARTICULAR PURPOSE ARE DISCLAIMED. IN NO EVENT SHALL JPNIC BE LIABLE FOR ANY DIRECT, INDIRECT, INCIDENTAL, SPECIAL, EXEMPLARY, OR CONSEQUENTIAL DAMAGES (INCLUDING, BUT NOT LIMITED TO, PROCUREMENT OF SUBSTITUTE GOODS OR SERVICES; LOSS OF USE, DATA, OR PROFITS; OR

 BUSINESS INTERRUPTION) HOWEVER CAUSED AND ON ANY THEORY OF LIABILITY, WHETHER IN CONTRACT, STRICT LIABILITY, OR TORT (INCLUDING NEGLIGENCE OR OTHERWISE) ARISING IN ANY WAY OUT OF THE USE OF THIS SOFTWARE, EVEN IF ADVISED OF THE POSSIBILITY OF SUCH DAMAGES.

-----------------------------------------------------------------------------

Copyright (C) 2004 Nominet, Ltd.

Permission to use, copy, modify, and distribute this software for any purpose with or without fee is hereby granted, provided that the above copyright notice and this permission notice appear in all copies.

THE SOFTWARE IS PROVIDED "AS IS" AND NOMINET DISCLAIMS ALL WARRANTIES WITH REGARD TO THIS SOFTWARE INCLUDING ALL IMPLIED WARRANTIES OF MERCHANTABILITY AND FITNESS. IN NO EVENT SHALL ISC BE LIABLE FOR ANY SPECIAL, DIRECT,

INDIRECT, OR CONSEQUENTIAL DAMAGES OR ANY DAMAGES WHATSOEVER RESULTING FROM LOSS OF USE, DATA OR PROFITS, WHETHER IN AN ACTION OF CONTRACT, NEGLIGENCE OR OTHER TORTIOUS ACTION, ARISING OUT OF OR IN CONNECTION WITH THE USE OR PERFORMANCE OF THIS SOFTWARE.

-----------------------------------------------------------------------------

Portions Copyright RSA Security Inc.

License to copy and use this software is granted provided that it is identified as "RSA Security Inc. PKCS #11 Cryptographic Token Interface (Cryptoki)" in all material mentioning or referencing this software.

License is also granted to make and use derivative works provided that such works are identified as "derived from the RSA Security Inc. PKCS #11 Cryptographic Token Interface (Cryptoki)" in all material mentioning or referencing the derived work.

RSA Security Inc. makes no representations concerning either the merchantability of this software or the suitability of this software for any particular purpose. It is provided "as is" without express or implied warranty of any kind.

-----------------------------------------------------------------------------

Copyright (c) 1996, David Mazieres <dm@uun.org> Copyright (c) 2008, Damien Miller <djm@openbsd.org>

Permission to use, copy, modify, and distribute this software for any purpose with or without fee is hereby granted, provided that the above copyright notice and this permission notice appear in all copies.

THE SOFTWARE IS PROVIDED "AS IS" AND THE AUTHOR DISCLAIMS ALL WARRANTIES WITH REGARD TO THIS SOFTWARE INCLUDING ALL IMPLIED WARRANTIES OF MERCHANTABILITY AND FITNESS. IN NO EVENT SHALL THE AUTHOR BE LIABLE FOR ANY SPECIAL, DIRECT, INDIRECT, OR CONSEQUENTIAL DAMAGES OR ANY DAMAGES WHATSOEVER RESULTING FROM LOSS OF USE, DATA OR PROFITS, WHETHER IN AN ACTION OF CONTRACT, NEGLIGENCE OR OTHER TORTIOUS ACTION, ARISING OUT OF OR IN CONNECTION WITH THE USE OR PERFORMANCE OF THIS SOFTWARE.

 $-$ 

Copyright (c) 2000-2001 The OpenSSL Project. All rights reserved.

Redistribution and use in source and binary forms, with or without modification, are permitted

 provided that the following conditions are met:

- 1. Redistributions of source code must retain the above copyright notice, this list of conditions and the following disclaimer.
- 2. Redistributions in binary form must reproduce the above copyright notice, this list of conditions and the following disclaimer in the documentation and/or other materials provided with the distribution.
- 3. All advertising materials mentioning features or use of this software must display the following acknowledgment: "This product includes software developed by the OpenSSL Project for use in the OpenSSL Toolkit. (http://www.OpenSSL.org/)"
- 4. The names "OpenSSL Toolkit" and "OpenSSL Project" must not be used to endorse or promote products derived from this software without prior written permission. For written permission, please contact licensing@OpenSSL.org.
- 5. Products derived from this software may not be called "OpenSSL" nor may "OpenSSL" appear in their names without prior written permission of the OpenSSL Project.
- 6. Redistributions of any form whatsoever must retain the following acknowledgment:
- "This product includes software developed by the OpenSSL Project for use in the OpenSSL Toolkit (http://www.OpenSSL.org/)"

THIS SOFTWARE IS PROVIDED BY THE OpenSSL PROJECT ``AS IS'' AND ANY EXPRESSED OR IMPLIED WARRANTIES, INCLUDING, BUT NOT LIMITED TO, THE IMPLIED WARRANTIES OF MERCHANTABILITY AND FITNESS FOR A PARTICULAR PURPOSE ARE DISCLAIMED. IN NO EVENT SHALL THE OpenSSL PROJECT OR ITS CONTRIBUTORS BE LIABLE FOR ANY DIRECT, INDIRECT, INCIDENTAL, SPECIAL, EXEMPLARY, OR CONSEQUENTIAL DAMAGES (INCLUDING, BUT NOT LIMITED TO, PROCUREMENT OF SUBSTITUTE GOODS OR SERVICES; LOSS OF USE, DATA, OR PROFITS; OR BUSINESS INTERRUPTION) HOWEVER CAUSED AND ON ANY THEORY OF LIABILITY, WHETHER IN CONTRACT, STRICT LIABILITY, OR TORT (INCLUDING NEGLIGENCE OR OTHERWISE) ARISING IN ANY WAY OUT OF THE USE OF THIS SOFTWARE, EVEN IF ADVISED OF THE POSSIBILITY OF SUCH DAMAGE. Redistribution terms **Automated Testing Framework** ===========================================================================
Copyright (c) 2007, 2008, 2009, 2010 The NetBSD Foundation, Inc. All rights reserved.

Redistribution and use in source and binary forms, with or without modification, are permitted provided that the following conditions are met:

- 1. Redistributions of source code must retain the above copyright notice, this list of conditions and the following disclaimer.
- 2. Redistributions in binary form must reproduce the above copyright notice, this list of conditions and the following disclaimer in the documentation and/or other materials provided with the distribution.

THIS SOFTWARE IS PROVIDED BY THE NETBSD FOUNDATION, INC. AND CONTRIBUTORS ``AS IS'' AND ANY EXPRESS OR IMPLIED WARRANTIES, INCLUDING, BUT NOT LIMITED TO, THE IMPLIED WARRANTIES OF MERCHANTABILITY AND FITNESS FOR A PARTICULAR PURPOSE ARE DISCLAIMED. IN NO EVENT SHALL THE FOUNDATION OR CONTRIBUTORS BE LIABLE FOR ANY DIRECT, INDIRECT, INCIDENTAL, SPECIAL, EXEMPLARY, OR CONSEQUENTIAL DAMAGES (INCLUDING, BUT NOT LIMITED TO, PROCUREMENT OF SUBSTITUTE GOODS OR SERVICES; LOSS OF USE, DATA, OR PROFITS; OR BUSINESS INTERRUPTION) HOWEVER CAUSED AND ON ANY THEORY OF LIABILITY, WHETHER IN CONTRACT, STRICT LIABILITY, OR TORT (INCLUDING NEGLIGENCE OR OTHERWISE) ARISING IN ANY WAY OUT OF THE USE OF THIS SOFTWARE, EVEN IF ADVISED OF THE POSSIBILITY OF SUCH DAMAGE.

Relicensed code \*\*\*\*\*\*\*\*\*\*\*\*\*\*\*

The following code snippets have been taken from other projects. Even though they were not originally licensed under the terms above, the original authors have agreed to relicense their work so that this project can be distributed under a single license. This section is put here just to clarify this fact.

\* configure.ac, Makefile.am: The original versions were derived from the ones in the XML Catalog Manager project, version 2.2.

 Author: Julio Merino <jmmv@users.sourceforge.net>

\* atf-c/ui.c: The format\_paragraph and format\_text functions were derived form the ones in the Monotone project, revision 3a0982da308228d796df35f98d787c5cff2bb5b6.

Author: Julio Merino <jmmv@NetBSD.org>

\* atf-c++/detail/io.hpp, atf-c++/detail/io.cpp, atf-c++/detail/io\_test.cpp: These files were derived from the file\_handle, systembuf, pipe and pistream classes and tests found in the Boost.Process library.

Author: Julio Merino <jmmv84@gmail.com>

\* admin/check-style.sh, admin/check-style-common.awk, admin/check-style-cpp.awk, admin/check-style-shell.awk: These files, except the first one, were first implemented in the Buildtool project. They were later adapted to be part of Boost.Process and, during that process, the shell script was created.

Author: Julio Merino <jmmv84@gmail.com>

vim: filetype=text:textwidth=75:expandtab:shiftwidth=2:softtabstop=2 Copyright (c) 2005 - 2008, Holger Zuleger HZnet. All rights reserved.

This software is open source.

Redistribution and use in source and binary forms, with or without modification, are permitted provided that the following conditions are met:

Redistributions of source code must retain the above copyright notice, this list of conditions and the following disclaimer.

Redistributions in binary form must reproduce the above copyright notice, this list of conditions and the following disclaimer in the documentation and/or other materials provided with the distribution.

Neither the name of Holger Zuleger HZnet nor the names of its contributors may be used to endorse or promote products derived from this software without specific prior written permission.

## THIS SOFTWARE IS PROVIDED BY THE COPYRIGHT HOLDERS AND CONTRIBUTORS "AS IS" AND ANY EXPRESS OR IMPLIED WARRANTIES, INCLUDING, BUT NOT LIMITED TO, THE IMPLIED WARRANTIES OF MERCHANTABILITY AND FITNESS FOR A PARTICULAR PURPOSE ARE DISCLAIMED.

===========================================================================

 IN NO EVENT SHALL THE REGENTS OR CONTRIBUTORS BE LIABLE FOR ANY DIRECT, INDIRECT, INCIDENTAL, SPECIAL, EXEMPLARY, OR CONSEQUENTIAL DAMAGES (INCLUDING, BUT NOT LIMITED TO, PROCUREMENT OF SUBSTITUTE GOODS OR SERVICES; LOSS OF USE, DATA, OR PROFITS; OR BUSINESS INTERRUPTION) HOWEVER CAUSED AND ON ANY THEORY OF LIABILITY, WHETHER IN CONTRACT, STRICT LIABILITY, OR TORT (INCLUDING NEGLIGENCE OR OTHERWISE) ARISING IN ANY WAY OUT OF THE USE OF THIS SOFTWARE, EVEN IF ADVISED OF THE POSSIBILITY OF SUCH DAMAGE.

 $\lt!$ !--

-

- Copyright (C) 2005, 2007, 2009 Internet Systems Consortium, Inc. ("ISC")

- Permission to use, copy, modify, and/or distribute this software for any

- purpose with or without fee is hereby granted, provided that the above

- copyright notice and this permission notice appear in all copies.

-

- THE SOFTWARE IS PROVIDED "AS IS" AND ISC DISCLAIMS ALL WARRANTIES WITH

- REGARD TO THIS SOFTWARE INCLUDING ALL IMPLIED WARRANTIES OF MERCHANTABILITY

- AND FITNESS. IN NO EVENT SHALL ISC BE LIABLE FOR ANY SPECIAL, DIRECT,

- INDIRECT, OR CONSEQUENTIAL DAMAGES OR ANY DAMAGES WHATSOEVER RESULTING FROM

- LOSS OF USE, DATA OR PROFITS, WHETHER IN AN ACTION OF CONTRACT, NEGLIGENCE

- OR OTHER TORTIOUS ACTION, ARISING OUT OF OR IN CONNECTION WITH THE USE OR

- PERFORMANCE OF THIS SOFTWARE.

-->

<!-- \$Id: copyright.xsl,v 1.8 2009/07/10 23:47:58 tbox Exp \$ -->

<!-- Generate ISC copyright comments from Docbook copyright metadata. -->

<xsl:stylesheet xmlns:xsl="http://www.w3.org/1999/XSL/Transform" version="1.0">

<xsl:template name="isc.copyright.format">

<xsl:param name="text"/>

<xsl:value-of select="\$isc.copyright.leader"/>

<xsl:value-of select="normalize-space(substring-before(\$text, '&#10;'))"/>

 $\langle xsl:text{&} \& \#10; \langle xsl:text{&} \rangle$ 

<xsl:variable name="rest" select="substring-after(\$text, '&#10;')"/>

 $\langle xsl: \text{if test} = \text{translate}(\text{Srest}, \text{B.}, \text{B.}, \text{B.}) \rangle$ 

<xsl:call-template name="isc.copyright.format">

<xsl:with-param name="text" select="\$rest"/>

</xsl:call-template>

 $\langle xsl \cdot$ if>

</xsl:template>

<xsl:variable name="isc.copyright.text">

<xsl:text>

 Permission to use, copy, modify, and/or distribute this software for any purpose with or without fee is hereby granted, provided that the above copyright notice and this permission notice appear in all copies.

### THE SOFTWARE IS PROVIDED "AS IS" AND ISC DISCLAIMS ALL WARRANTIES WITH REGARD TO THIS SOFTWARE INCLUDING ALL IMPLIED WARRANTIES OF MERCHANTABILITY

AND FITNESS. IN NO EVENT SHALL ISC BE LIABLE FOR ANY SPECIAL, DIRECT,

INDIRECT, OR CONSEQUENTIAL DAMAGES OR ANY DAMAGES WHATSOEVER RESULTING

FROM

 LOSS OF USE, DATA OR PROFITS, WHETHER IN AN ACTION OF CONTRACT, NEGLIGENCE OR OTHER TORTIOUS ACTION, ARISING OUT OF OR IN CONNECTION WITH THE USE OR PERFORMANCE OF THIS SOFTWARE.

</xsl:text>

</xsl:variable>

<xsl:variable name="isc.copyright">

<xsl:call-template name="isc.copyright.format">

<xsl:with-param name="text">

 <xsl:for-each select="/refentry/docinfo/copyright | /book/bookinfo/copyright">

 <xsl:text>Copyright (C) </xsl:text>

 <xsl:call-template name="copyright.years">

 <xsl:with-param name="years" select="year"/>

 </xsl:call-template>

 <xsl:text> </xsl:text>

 <xsl:value-of select="holder"/>

```
<xsl:text>&#10;</xsl:text>
```
 </xsl:for-each>

 <xsl:value-of select="\$isc.copyright.text"/>

</xsl:with-param>

</xsl:call-template>

</xsl:variable>

</xsl:stylesheet>

 $\lt$   $\sim$ 

- Local variables:

- mode: sgml

- End:

-->

Copyright (c) 2000-2002 Japan Network Information Center. All rights reserved.

By using this file, you agree to the terms and conditions set forth bellow.

#### LICENSE TERMS AND CONDITIONS

The following License Terms and Conditions apply, unless a different license is obtained from Japan Network Information Center ("JPNIC"), a Japanese association, Kokusai-Kougyou-Kanda Bldg 6F, 2-3-4 Uchi-Kanda, Chiyoda-ku, Tokyo 101-0047, Japan.

1. Use, Modification and Redistribution (including distribution of any modified or derived work) in source and/or binary forms is permitted under this License Terms and Conditions.

- 2. Redistribution of source code must retain the copyright notices as they appear in each source code file, this License Terms and Conditions.
- 3. Redistribution in binary form must reproduce the Copyright Notice, this License Terms and Conditions, in the documentation and/or other materials provided with the distribution. For the purposes of binary distribution

 the "Copyright Notice" refers to the following language: "Copyright (c) 2000-2002 Japan Network Information Center. All rights reserved."

4. The name of JPNIC may not be used to endorse or promote products derived from this Software without specific prior written approval of JPNIC.

5. Disclaimer/Limitation of Liability: THIS SOFTWARE IS PROVIDED BY JPNIC "AS IS" AND ANY EXPRESS OR IMPLIED WARRANTIES, INCLUDING, BUT NOT LIMITED TO, THE IMPLIED WARRANTIES OF MERCHANTABILITY AND FITNESS FOR A PARTICULAR PURPOSE ARE DISCLAIMED. IN NO EVENT SHALL JPNIC BE LIABLE FOR ANY DIRECT, INDIRECT, INCIDENTAL, SPECIAL, EXEMPLARY, OR CONSEQUENTIAL DAMAGES (INCLUDING, BUT NOT LIMITED TO, PROCUREMENT OF SUBSTITUTE GOODS OR SERVICES; LOSS OF USE, DATA, OR PROFITS; OR BUSINESS INTERRUPTION) HOWEVER CAUSED AND ON ANY THEORY OF LIABILITY, WHETHER IN CONTRACT, STRICT LIABILITY, OR TORT (INCLUDING NEGLIGENCE OR OTHERWISE) ARISING IN ANY WAY OUT OF THE USE OF THIS SOFTWARE, EVEN IF

ADVISED OF THE POSSIBILITY OF SUCH DAMAGES.

# **1.527 dhcp 4.2.5 42.el7.centos**

## **1.527.1 Available under license :**

# Copyright (c) 2004-2013 by Internet Systems Consortium, Inc. ("ISC") # Copyright (c) 1995-2003 by Internet Software Consortium # # Permission to use, copy, modify, and distribute this software for any # purpose with or without fee is hereby granted, provided that the above # copyright notice and this permission notice appear in all copies.

#

# THE SOFTWARE IS PROVIDED "AS IS" AND ISC DISCLAIMS ALL WARRANTIES # WITH REGARD TO THIS SOFTWARE INCLUDING ALL IMPLIED WARRANTIES OF # MERCHANTABILITY AND FITNESS. IN NO EVENT SHALL ISC BE LIABLE FOR # ANY SPECIAL, DIRECT, INDIRECT, OR CONSEQUENTIAL DAMAGES OR ANY DAMAGES # WHATSOEVER RESULTING FROM LOSS OF USE, DATA OR PROFITS, WHETHER IN AN # ACTION OF CONTRACT, NEGLIGENCE OR OTHER TORTIOUS ACTION, ARISING OUT # OF OR IN CONNECTION WITH THE USE OR PERFORMANCE OF THIS SOFTWARE. #

# Internet Systems Consortium, Inc.

- # 950 Charter Street
- # Redwood City, CA 94063
- # <info@isc.org>
- # https://www.isc.org/

Copyright (C) 2004-2012 Internet Systems Consortium, Inc. ("ISC") Copyright (C) 1996-2003 Internet Software Consortium.

Permission to use, copy, modify, and/or distribute this software for any purpose with or without fee is hereby granted, provided that the above copyright notice and this permission notice appear in all copies.

THE SOFTWARE IS PROVIDED "AS IS" AND ISC DISCLAIMS ALL WARRANTIES WITH REGARD TO THIS SOFTWARE INCLUDING ALL IMPLIED WARRANTIES OF MERCHANTABILITY AND FITNESS. IN NO EVENT SHALL ISC BE LIABLE FOR ANY SPECIAL, DIRECT, INDIRECT, OR CONSEQUENTIAL DAMAGES OR ANY DAMAGES WHATSOEVER RESULTING FROM LOSS OF USE, DATA OR PROFITS, WHETHER IN AN ACTION OF CONTRACT, NEGLIGENCE OR OTHER TORTIOUS ACTION, ARISING OUT OF OR IN CONNECTION WITH THE USE OR PERFORMANCE OF THIS SOFTWARE.

\$Id: COPYRIGHT,v 1.17.14.2 2012/01/04 23:46:18 tbox Exp \$

 Portions of this code release fall under one or more of the following Copyright notices. Please see individual source files for details.

 For binary releases also see: OpenSSL-LICENSE.

Copyright (C) 1996-2001 Nominum, Inc.

Permission to use, copy, modify, and distribute this software for any purpose with or without fee is hereby granted, provided that the above copyright notice and this permission notice appear in all copies.

THE SOFTWARE IS PROVIDED "AS IS" AND NOMINUM DISCLAIMS ALL WARRANTIES WITH REGARD TO THIS SOFTWARE INCLUDING ALL IMPLIED WARRANTIES OF MERCHANTABILITY AND FITNESS. IN NO EVENT SHALL NOMINUM BE LIABLE FOR ANY SPECIAL, DIRECT, INDIRECT, OR CONSEQUENTIAL DAMAGES OR ANY DAMAGES WHATSOEVER RESULTING FROM LOSS OF USE, DATA OR PROFITS, WHETHER IN AN ACTION OF CONTRACT, NEGLIGENCE OR OTHER TORTIOUS ACTION, ARISING OUT OF OR IN CONNECTION WITH THE USE OR PERFORMANCE OF THIS SOFTWARE.

 $-$ 

Copyright (C) 1995-2000 by Network Associates, Inc.

Permission to use, copy, modify, and/or distribute this software for any purpose

 with or without fee is hereby granted, provided that the above copyright notice and this permission notice appear in all copies.

THE SOFTWARE IS PROVIDED "AS IS" AND ISC AND NETWORK ASSOCIATES DISCLAIMS ALL WARRANTIES WITH REGARD TO THIS SOFTWARE INCLUDING ALL IMPLIED WARRANTIES OF MERCHANTABILITY AND FITNESS. IN NO EVENT SHALL ISC BE LIABLE FOR ANY SPECIAL, DIRECT, INDIRECT, OR CONSEQUENTIAL DAMAGES OR ANY DAMAGES WHATSOEVER RESULTING FROM LOSS OF USE, DATA OR PROFITS, WHETHER IN AN ACTION OF CONTRACT, NEGLIGENCE OR OTHER TORTIOUS ACTION, ARISING OUT OF OR IN CONNECTION WITH THE USE OR PERFORMANCE OF THIS SOFTWARE.

-----------------------------------------------------------------------------

Copyright (C) 2002 Stichting NLnet, Netherlands, stichting@nlnet.nl.

Permission to use, copy, modify, and distribute this software for any purpose with or without fee is hereby granted, provided that the above copyright notice and this permission notice appear in all copies.

THE SOFTWARE IS PROVIDED "AS IS" AND STICHTING NLNET DISCLAIMS ALL WARRANTIES WITH REGARD TO THIS SOFTWARE INCLUDING ALL IMPLIED WARRANTIES OF MERCHANTABILITY AND FITNESS. IN NO EVENT SHALL STICHTING NLNET BE LIABLE FOR ANY SPECIAL, DIRECT, INDIRECT, OR CONSEQUENTIAL DAMAGES OR ANY DAMAGES WHATSOEVER RESULTING FROM LOSS OF USE, DATA OR PROFITS, WHETHER IN AN ACTION OF CONTRACT, NEGLIGENCE OR OTHER TORTIOUS ACTION, ARISING OUT OF OR IN CONNECTION WITH THE USE OR PERFORMANCE OF THIS SOFTWARE.

The development of Dynamically Loadable Zones (DLZ) for Bind 9 was conceived and contributed by Rob Butler.

Permission to use, copy, modify, and distribute this software for any purpose with or without fee is hereby granted, provided that the above copyright notice and this permission notice appear in all copies.

THE SOFTWARE IS PROVIDED "AS IS" AND ROB BUTLER DISCLAIMS ALL WARRANTIES WITH REGARD TO THIS SOFTWARE INCLUDING ALL IMPLIED WARRANTIES OF MERCHANTABILITY AND FITNESS. IN NO EVENT SHALL ROB BUTLER BE LIABLE FOR ANY SPECIAL, DIRECT, INDIRECT, OR

CONSEQUENTIAL DAMAGES OR ANY DAMAGES WHATSOEVER RESULTING FROM LOSS OF USE, DATA OR PROFITS, WHETHER IN AN ACTION OF CONTRACT, NEGLIGENCE OR OTHER TORTIOUS ACTION, ARISING OUT OF OR IN CONNECTION WITH THE USE OR PERFORMANCE OF THIS SOFTWARE.

Copyright (c) 1987, 1990, 1993, 1994

The Regents of the University of California. All rights reserved.

-----------------------------------------------------------------------------

Redistribution and use in source and binary forms, with or without modification, are permitted provided that the following conditions are met:

- 1. Redistributions of source code must retain the above copyright notice, this list of conditions and the following disclaimer.
- 2. Redistributions in binary form must reproduce the above copyright notice, this list of conditions and the following disclaimer in the documentation and/or other materials provided with the distribution.
- 3. All advertising materials mentioning

features or use of this software

must display the following acknowledgement:

 This product includes software developed by the University of California, Berkeley and its contributors.

4. Neither the name of the University nor the names of its contributors may be used to endorse or promote products derived from this software without specific prior written permission.

THIS SOFTWARE IS PROVIDED BY THE REGENTS AND CONTRIBUTORS ``AS IS'' AND ANY EXPRESS OR IMPLIED WARRANTIES, INCLUDING, BUT NOT LIMITED TO, THE IMPLIED WARRANTIES OF MERCHANTABILITY AND FITNESS FOR A PARTICULAR PURPOSE ARE DISCLAIMED. IN NO EVENT SHALL THE REGENTS OR CONTRIBUTORS BE LIABLE FOR ANY DIRECT, INDIRECT, INCIDENTAL, SPECIAL, EXEMPLARY, OR CONSEQUENTIAL DAMAGES (INCLUDING, BUT NOT LIMITED TO, PROCUREMENT OF SUBSTITUTE GOODS OR SERVICES; LOSS OF USE, DATA, OR PROFITS; OR BUSINESS INTERRUPTION) HOWEVER CAUSED AND ON ANY THEORY OF LIABILITY, WHETHER IN CONTRACT, STRICT LIABILITY, OR TORT (INCLUDING NEGLIGENCE OR OTHERWISE) ARISING IN ANY WAY OUT OF THE USE OF THIS SOFTWARE, EVEN IF ADVISED OF THE POSSIBILITY OF SUCH DAMAGE.

-----------------------------------------------------------------------------

Copyright (C) The Internet Society 2005. This version of this module is part of RFC 4178; see the RFC itself for full legal notices.

(The above copyright notice is per RFC 3978 5.6 (a), q.v.)

-----------------------------------------------------------------------------

Copyright (c) 2004 Masarykova universita (Masaryk University, Brno, Czech Republic) All rights reserved.

Redistribution and use in source and binary forms, with or without modification, are permitted provided that the following conditions are met:

- 1. Redistributions of source code must retain the above copyright notice, this list of conditions and the following disclaimer.
- 2. Redistributions in binary form must reproduce the above copyright notice, this list of conditions and the following disclaimer in the

documentation and/or other materials provided with the distribution.

3. Neither the name of the University nor the names of its contributors may be used to endorse or promote products derived from this software without specific prior written permission.

THIS SOFTWARE IS PROVIDED BY THE COPYRIGHT HOLDERS AND CONTRIBUTORS "AS IS" AND ANY EXPRESS OR IMPLIED WARRANTIES, INCLUDING, BUT NOT LIMITED TO, THE IMPLIED WARRANTIES OF MERCHANTABILITY AND FITNESS FOR A PARTICULAR PURPOSE ARE DISCLAIMED. IN NO EVENT SHALL THE COPYRIGHT OWNER OR CONTRIBUTORS BE LIABLE FOR ANY DIRECT, INDIRECT, INCIDENTAL, SPECIAL, EXEMPLARY, OR CONSEQUENTIAL DAMAGES (INCLUDING, BUT NOT LIMITED TO, PROCUREMENT OF SUBSTITUTE GOODS OR SERVICES; LOSS OF USE, DATA, OR PROFITS; OR BUSINESS INTERRUPTION) HOWEVER CAUSED AND ON ANY THEORY OF LIABILITY, WHETHER IN CONTRACT, STRICT LIABILITY, OR TORT (INCLUDING NEGLIGENCE OR OTHERWISE) ARISING IN ANY WAY OUT OF THE USE OF THIS SOFTWARE, EVEN IF ADVISED OF THE POSSIBILITY OF SUCH DAMAGE.

Copyright (c) 1997 - 2003 Kungliga Tekniska Hgskolan (Royal Institute of Technology, Stockholm, Sweden).

-----------------------------------------------------------------------------

All rights reserved.

Redistribution and use in source and binary forms, with or without modification, are permitted provided that the following conditions are met:

- 1. Redistributions of source code must retain the above copyright notice, this list of conditions and the following disclaimer.
- 2. Redistributions in binary form must reproduce the above copyright notice, this list of conditions and the following disclaimer in the documentation and/or other materials provided with the distribution.
- 3. Neither the name of the Institute nor the names of its contributors may be used to endorse or promote products derived from this software

without specific prior written permission.

#### THIS SOFTWARE IS PROVIDED BY THE INSTITUTE AND CONTRIBUTORS ``AS IS'' AND

ANY EXPRESS OR IMPLIED WARRANTIES, INCLUDING, BUT NOT LIMITED TO, THE IMPLIED WARRANTIES OF MERCHANTABILITY AND FITNESS FOR A PARTICULAR PURPOSE ARE DISCLAIMED. IN NO EVENT SHALL THE INSTITUTE OR CONTRIBUTORS BE LIABLE FOR ANY DIRECT, INDIRECT, INCIDENTAL, SPECIAL, EXEMPLARY, OR CONSEQUENTIAL DAMAGES (INCLUDING, BUT NOT LIMITED TO, PROCUREMENT OF SUBSTITUTE GOODS OR SERVICES; LOSS OF USE, DATA, OR PROFITS; OR BUSINESS INTERRUPTION) HOWEVER CAUSED AND ON ANY THEORY OF LIABILITY, WHETHER IN CONTRACT, STRICT LIABILITY, OR TORT (INCLUDING NEGLIGENCE OR OTHERWISE) ARISING IN ANY WAY OUT OF THE USE OF THIS SOFTWARE, EVEN IF ADVISED OF THE POSSIBILITY OF SUCH DAMAGE.

-----------------------------------------------------------------------------

Copyright (c) 1998 Doug Rabson All rights reserved.

Redistribution and use in source and binary forms, with or without modification, are permitted provided that the following conditions are met:

1. Redistributions of source code must

retain the above copyright

notice, this list of conditions and the following disclaimer.

2. Redistributions in binary form must reproduce the above copyright notice, this list of conditions and the following disclaimer in the documentation and/or other materials provided with the distribution.

THIS SOFTWARE IS PROVIDED BY THE AUTHOR AND CONTRIBUTORS ``AS IS'' AND ANY EXPRESS OR IMPLIED WARRANTIES, INCLUDING, BUT NOT LIMITED TO, THE IMPLIED WARRANTIES OF MERCHANTABILITY AND FITNESS FOR A PARTICULAR PURPOSE ARE DISCLAIMED. IN NO EVENT SHALL THE AUTHOR OR CONTRIBUTORS BE LIABLE FOR ANY DIRECT, INDIRECT, INCIDENTAL, SPECIAL, EXEMPLARY, OR CONSEQUENTIAL DAMAGES (INCLUDING, BUT NOT LIMITED TO, PROCUREMENT OF SUBSTITUTE GOODS OR SERVICES; LOSS OF USE, DATA, OR PROFITS; OR BUSINESS INTERRUPTION) HOWEVER CAUSED AND ON ANY THEORY OF LIABILITY, WHETHER IN CONTRACT, STRICT LIABILITY, OR TORT (INCLUDING NEGLIGENCE OR OTHERWISE) ARISING IN ANY WAY OUT OF THE USE OF THIS SOFTWARE, EVEN IF ADVISED OF THE POSSIBILITY OF SUCH DAMAGE.

-----------------------------------------------------------------------------

Copyright ((c)) 2002, Rice University All rights reserved.

Redistribution and use in source and binary forms, with or without modification, are permitted provided that the following conditions are met:

 \* Redistributions of source code must retain the above copyright notice, this list of conditions and the following disclaimer.

 \* Redistributions in binary form must reproduce the above copyright notice, this list of conditions and the following disclaimer in the documentation and/or other materials provided with the distribution.

 \* Neither the name of Rice University (RICE) nor the names of its contributors may be used to endorse or promote products derived from this software without specific prior written permission.

This software is provided by RICE and the contributors on an "as is" basis, without any representations or warranties of any kind, express or implied including, but not limited to, representations or warranties of non-infringement, merchantability or fitness for a particular purpose. In no event shall RICE or contributors be liable for any direct, indirect, incidental, special, exemplary, or consequential damages (including, but not limited to, procurement of substitute goods or services; loss of use, data, or profits; or business interruption) however caused and on any theory of liability, whether in contract, strict liability, or tort (including negligence or otherwise) arising in any way out of the use of this software, even if advised of the possibility of such damage.

Copyright (c) 1993 by Digital Equipment Corporation.

-----------------------------------------------------------------------------

Permission to use, copy, modify, and distribute this software for any purpose with or without fee is hereby granted, provided that the above copyright notice and this permission notice appear in all copies, and that the name of Digital Equipment Corporation not be used in advertising or publicity pertaining to distribution of the document or software without specific, written prior permission.

THE SOFTWARE IS PROVIDED "AS IS" AND DIGITAL EQUIPMENT CORP. DISCLAIMS ALL WARRANTIES WITH REGARD TO THIS SOFTWARE, INCLUDING ALL IMPLIED WARRANTIES OF MERCHANTABILITY AND FITNESS. IN NO EVENT SHALL DIGITAL EQUIPMENT CORPORATION BE LIABLE FOR ANY SPECIAL, DIRECT, INDIRECT, OR CONSEQUENTIAL DAMAGES OR ANY DAMAGES WHATSOEVER RESULTING FROM LOSS OF USE, DATA OR

PROFITS, WHETHER IN AN ACTION OF CONTRACT, NEGLIGENCE OR OTHER TORTIOUS ACTION, ARISING OUT OF OR IN CONNECTION WITH THE USE OR PERFORMANCE OF THIS SOFTWARE.

-----------------------------------------------------------------------------

Copyright 2000 Aaron D. Gifford. All rights reserved.

Redistribution and use in source and binary forms, with or without modification, are permitted provided that the following conditions are

met:

- 1. Redistributions of source code must retain the above copyright notice, this list of conditions and the following disclaimer.
- 2. Redistributions in binary form must reproduce the above copyright notice, this list of conditions and the following disclaimer in the documentation and/or other materials provided with the distribution.
- 3. Neither the name of the copyright holder nor the names of contributors may be used to endorse or promote products derived from this software without specific prior written permission.

THIS SOFTWARE IS PROVIDED BY THE AUTHOR(S) AND CONTRIBUTOR(S) ``AS IS'' AND ANY EXPRESS OR IMPLIED WARRANTIES, INCLUDING, BUT NOT LIMITED TO, THE IMPLIED WARRANTIES OF MERCHANTABILITY AND FITNESS FOR A PARTICULAR PURPOSE ARE DISCLAIMED. IN NO EVENT SHALL THE AUTHOR(S) OR CONTRIBUTOR(S) BE LIABLE FOR ANY DIRECT, INDIRECT, INCIDENTAL, SPECIAL, EXEMPLARY, OR CONSEQUENTIAL DAMAGES (INCLUDING, BUT NOT LIMITED TO, PROCUREMENT OF SUBSTITUTE GOODS OR SERVICES;

 LOSS OF USE, DATA, OR PROFITS; OR BUSINESS INTERRUPTION) HOWEVER CAUSED AND ON ANY THEORY OF LIABILITY, WHETHER IN CONTRACT, STRICT LIABILITY, OR TORT (INCLUDING NEGLIGENCE OR OTHERWISE) ARISING IN ANY WAY OUT OF THE USE OF THIS SOFTWARE, EVEN IF ADVISED OF THE POSSIBILITY OF SUCH DAMAGE.

-----------------------------------------------------------------------------

Copyright (c) 1998 Doug Rabson. Copyright (c) 2001 Jake Burkholder. All rights reserved.

Redistribution and use in source and binary forms, with or without modification, are permitted provided that the following conditions are met:

- 1. Redistributions of source code must retain the above copyright notice, this list of conditions and the following disclaimer.
- 2. Redistributions in binary form must reproduce the above copyright notice, this list of conditions and the following disclaimer in the documentation and/or other materials provided with the distribution.

THIS SOFTWARE IS PROVIDED BY THE AUTHOR AND CONTRIBUTORS

``AS IS'' AND

ANY EXPRESS OR IMPLIED WARRANTIES, INCLUDING, BUT NOT LIMITED TO, THE IMPLIED WARRANTIES OF MERCHANTABILITY AND FITNESS FOR A PARTICULAR PURPOSE ARE DISCLAIMED. IN NO EVENT SHALL THE AUTHOR OR CONTRIBUTORS BE LIABLE FOR ANY DIRECT, INDIRECT, INCIDENTAL, SPECIAL, EXEMPLARY, OR CONSEQUENTIAL DAMAGES (INCLUDING, BUT NOT LIMITED TO, PROCUREMENT OF SUBSTITUTE GOODS OR SERVICES; LOSS OF USE, DATA, OR PROFITS; OR BUSINESS INTERRUPTION) HOWEVER CAUSED AND ON ANY THEORY OF LIABILITY, WHETHER IN CONTRACT, STRICT LIABILITY, OR TORT (INCLUDING NEGLIGENCE OR OTHERWISE) ARISING IN ANY WAY OUT OF THE USE OF THIS SOFTWARE, EVEN IF ADVISED OF THE POSSIBILITY OF SUCH DAMAGE.

-----------------------------------------------------------------------------

Copyright (C) 1995, 1996, 1997, and 1998 WIDE Project. All rights reserved.

Redistribution and use in source and binary forms, with or without modification, are permitted provided that the following conditions are met:

1. Redistributions

of source code must retain the above copyright

notice, this list of conditions and the following disclaimer.

2. Redistributions in binary form must reproduce the above copyright notice, this list of conditions and the following disclaimer in the documentation and/or other materials provided with the distribution.

3. Neither the name of the project nor the names of its contributors may be used to endorse or promote products derived from this software without specific prior written permission.

THIS SOFTWARE IS PROVIDED BY THE PROJECT AND CONTRIBUTORS ``AS IS'' AND ANY EXPRESS OR IMPLIED WARRANTIES, INCLUDING, BUT NOT LIMITED TO, THE IMPLIED WARRANTIES OF MERCHANTABILITY AND FITNESS FOR A PARTICULAR PURPOSE ARE DISCLAIMED. IN NO EVENT SHALL THE PROJECT OR CONTRIBUTORS BE LIABLE FOR ANY DIRECT, INDIRECT, INCIDENTAL, SPECIAL, EXEMPLARY, OR CONSEQUENTIAL DAMAGES (INCLUDING, BUT NOT LIMITED TO, PROCUREMENT OF SUBSTITUTE GOODS OR SERVICES; LOSS OF USE, DATA, OR PROFITS;

OR BUSINESS INTERRUPTION)

HOWEVER CAUSED AND ON ANY THEORY OF LIABILITY, WHETHER IN CONTRACT, STRICT LIABILITY, OR TORT (INCLUDING NEGLIGENCE OR OTHERWISE) ARISING IN ANY WAY OUT OF THE USE OF THIS SOFTWARE, EVEN IF ADVISED OF THE POSSIBILITY OF SUCH DAMAGE.

-----------------------------------------------------------------------------

Copyright (c) 1999-2000 by Nortel Networks Corporation

Permission to use, copy, modify, and distribute this software for any purpose with or without fee is hereby granted, provided that the above copyright notice and this permission notice appear in all copies.

THE SOFTWARE IS PROVIDED "AS IS" AND NORTEL NETWORKS DISCLAIMS ALL WARRANTIES WITH REGARD TO THIS SOFTWARE INCLUDING ALL IMPLIED WARRANTIES OF MERCHANTABILITY AND FITNESS. IN NO EVENT SHALL NORTEL NETWORKS BE LIABLE FOR ANY SPECIAL, DIRECT, INDIRECT, OR CONSEQUENTIAL DAMAGES OR ANY DAMAGES WHATSOEVER RESULTING FROM LOSS OF USE, DATA OR PROFITS, WHETHER IN AN ACTION OF CONTRACT, NEGLIGENCE OR OTHER TORTIOUS ACTION, ARISING OUT OF OR IN CONNECTION WITH THE USE OR PERFORMANCE OF THIS SOFTWARE.

-----------------------------------------------------------------------------

Copyright (c) 2000-2002 Japan Network Information Center. All rights reserved.

By using this file, you agree to the terms and conditions set forth bellow.

#### LICENSE TERMS AND CONDITIONS

The following License Terms and Conditions apply, unless a different license is obtained from Japan Network Information Center ("JPNIC"), a Japanese association, Kokusai-Kougyou-Kanda Bldg 6F, 2-3-4 Uchi-Kanda, Chiyoda-ku, Tokyo 101-0047, Japan.

- 1. Use, Modification and Redistribution (including distribution of any modified or derived work) in source and/or binary forms is permitted under this License Terms and Conditions.
- 2. Redistribution of source code must retain the copyright notices as they appear in each source code file, this License Terms and Conditions.

3. Redistribution

 in binary form must reproduce the Copyright Notice, this License Terms and Conditions, in the documentation and/or other materials provided with the distribution. For the purposes of binary distribution the "Copyright Notice" refers to the following language: "Copyright (c) 2000-2002 Japan Network Information Center. All rights reserved."

4. The name of JPNIC may not be used to endorse or promote products derived from this Software without specific prior written approval of JPNIC.

5. Disclaimer/Limitation of Liability: THIS SOFTWARE IS PROVIDED BY JPNIC

 "AS IS" AND ANY EXPRESS OR IMPLIED WARRANTIES, INCLUDING, BUT NOT LIMITED TO, THE IMPLIED WARRANTIES OF MERCHANTABILITY AND FITNESS FOR A PARTICULAR PURPOSE ARE DISCLAIMED. IN NO EVENT SHALL JPNIC BE LIABLE FOR ANY DIRECT, INDIRECT, INCIDENTAL, SPECIAL, EXEMPLARY, OR CONSEQUENTIAL DAMAGES (INCLUDING, BUT NOT LIMITED TO, PROCUREMENT OF SUBSTITUTE GOODS OR SERVICES; LOSS OF USE, DATA, OR PROFITS; OR

 BUSINESS INTERRUPTION) HOWEVER CAUSED AND ON ANY THEORY OF LIABILITY, WHETHER IN CONTRACT, STRICT LIABILITY, OR TORT (INCLUDING NEGLIGENCE OR OTHERWISE) ARISING IN ANY WAY OUT OF THE USE OF THIS SOFTWARE, EVEN IF ADVISED OF THE POSSIBILITY OF SUCH DAMAGES.

-----------------------------------------------------------------------------

Copyright (C) 2004 Nominet, Ltd.

Permission to use, copy, modify, and distribute this software for any purpose with or without fee is hereby granted, provided that the above copyright notice and this permission notice appear in all copies.

THE SOFTWARE IS PROVIDED "AS IS" AND NOMINET DISCLAIMS ALL WARRANTIES WITH REGARD TO THIS SOFTWARE INCLUDING ALL IMPLIED WARRANTIES OF MERCHANTABILITY AND FITNESS. IN NO EVENT SHALL ISC BE LIABLE FOR ANY SPECIAL, DIRECT, INDIRECT, OR CONSEQUENTIAL DAMAGES OR ANY DAMAGES WHATSOEVER RESULTING FROM LOSS OF USE, DATA OR PROFITS, WHETHER IN AN ACTION OF CONTRACT, NEGLIGENCE OR OTHER TORTIOUS ACTION, ARISING OUT OF OR IN CONNECTION WITH THE USE OR PERFORMANCE OF THIS SOFTWARE.

-----------------------------------------------------------------------------

Portions Copyright RSA Security Inc.

License to copy and use this software is granted provided that it is identified as "RSA Security Inc. PKCS #11 Cryptographic Token Interface (Cryptoki)" in all material mentioning or referencing this software.

License is also granted to make and use derivative works provided that such works are identified as "derived from the RSA Security Inc. PKCS #11 Cryptographic Token Interface (Cryptoki)" in all material mentioning or referencing the derived work.

RSA Security Inc. makes no representations concerning either the merchantability of this software or the suitability of this software for any particular purpose. It is provided "as is" without express or implied warranty of any kind.

-----------------------------------------------------------------------------

Copyright (c) 1996, David Mazieres <dm@uun.org> Copyright (c) 2008, Damien Miller <djm@openbsd.org>

Permission to use, copy, modify, and distribute this software for any purpose with or without fee is hereby granted, provided that the above copyright notice and this permission notice appear in all copies.

THE SOFTWARE IS PROVIDED "AS IS" AND THE AUTHOR DISCLAIMS ALL WARRANTIES WITH REGARD TO THIS SOFTWARE INCLUDING ALL IMPLIED WARRANTIES OF MERCHANTABILITY AND FITNESS. IN NO EVENT SHALL THE AUTHOR BE LIABLE FOR ANY SPECIAL, DIRECT, INDIRECT, OR CONSEQUENTIAL DAMAGES OR ANY DAMAGES WHATSOEVER RESULTING FROM LOSS OF USE, DATA OR PROFITS, WHETHER IN AN ACTION OF CONTRACT, NEGLIGENCE OR OTHER TORTIOUS ACTION, ARISING OUT OF OR IN CONNECTION WITH THE USE OR PERFORMANCE OF THIS SOFTWARE.

-----------------------------------------------------------------------------

Copyright (c) 2000-2001 The OpenSSL Project. All rights reserved.

Redistribution and use in source and binary forms, with or without modification, are permitted provided that the following conditions are met:

1. Redistributions of source code must retain the above copyright notice, this list of conditions and the following disclaimer.

2. Redistributions in binary form must reproduce the above copyright notice, this list of conditions and the following disclaimer in the documentation and/or other materials provided with the distribution.

- 3. All advertising materials mentioning features or use of this software must display the following acknowledgment: "This product includes software developed by the OpenSSL Project for use in the OpenSSL Toolkit. (http://www.OpenSSL.org/)"
- 4. The names "OpenSSL Toolkit" and "OpenSSL Project" must not be used to endorse or promote products derived from this software without prior written permission. For written permission, please contact licensing@OpenSSL.org.

5. Products derived from this software may not be called "OpenSSL" nor may "OpenSSL" appear in their names without prior written permission of the OpenSSL Project.

6. Redistributions of any form whatsoever must retain the following acknowledgment:

 "This product includes software developed by the OpenSSL Project for use in the OpenSSL Toolkit (http://www.OpenSSL.org/)"

THIS SOFTWARE IS PROVIDED BY THE OpenSSL PROJECT ``AS IS'' AND ANY EXPRESSED OR IMPLIED WARRANTIES, INCLUDING, BUT NOT LIMITED TO, THE IMPLIED WARRANTIES OF MERCHANTABILITY AND FITNESS FOR A PARTICULAR PURPOSE ARE DISCLAIMED. IN NO EVENT SHALL THE OpenSSL PROJECT OR ITS CONTRIBUTORS BE LIABLE FOR ANY DIRECT, INDIRECT, INCIDENTAL, SPECIAL, EXEMPLARY, OR CONSEQUENTIAL DAMAGES (INCLUDING, BUT NOT LIMITED TO, PROCUREMENT OF SUBSTITUTE GOODS OR SERVICES; LOSS OF USE, DATA, OR PROFITS; OR BUSINESS INTERRUPTION) HOWEVER CAUSED AND ON ANY THEORY OF LIABILITY, WHETHER IN CONTRACT, STRICT LIABILITY, OR TORT (INCLUDING NEGLIGENCE OR OTHERWISE) ARISING IN ANY WAY OUT OF THE USE OF THIS SOFTWARE, EVEN IF ADVISED OF THE POSSIBILITY OF SUCH DAMAGE.

Redistribution terms Automated Testing Framework ===========================================================================

License

\*\*\*\*\*\*\*

Copyright (c) 2007, 2008, 2009, 2010 The NetBSD Foundation, Inc. All rights reserved.

Redistribution and use in source and binary forms, with or without modification, are permitted provided that the following conditions are met:

- 1. Redistributions of source code must retain the above copyright notice, this list of conditions and the following disclaimer.
- 2. Redistributions in binary form must reproduce the above copyright notice, this list of conditions and the following disclaimer in the documentation and/or other materials provided with the distribution.

THIS SOFTWARE IS PROVIDED BY THE NETBSD FOUNDATION, INC. AND CONTRIBUTORS ``AS IS'' AND ANY EXPRESS OR IMPLIED WARRANTIES, INCLUDING, BUT NOT LIMITED TO, THE IMPLIED WARRANTIES OF MERCHANTABILITY AND FITNESS FOR A PARTICULAR PURPOSE ARE DISCLAIMED. IN NO EVENT SHALL THE FOUNDATION OR CONTRIBUTORS BE LIABLE FOR ANY DIRECT, INDIRECT, INCIDENTAL, SPECIAL, EXEMPLARY, OR

CONSEQUENTIAL DAMAGES (INCLUDING, BUT NOT LIMITED TO, PROCUREMENT OF SUBSTITUTE GOODS OR SERVICES; LOSS OF USE, DATA, OR PROFITS; OR BUSINESS INTERRUPTION) HOWEVER CAUSED AND ON ANY THEORY OF LIABILITY, WHETHER IN

## CONTRACT, STRICT LIABILITY, OR TORT (INCLUDING NEGLIGENCE OR OTHERWISE) ARISING IN ANY WAY OUT OF THE USE OF THIS SOFTWARE, EVEN IF ADVISED OF THE POSSIBILITY OF SUCH DAMAGE.

## Relicensed code

\*\*\*\*\*\*\*\*\*\*\*\*\*\*\*

The following code snippets have been taken from other projects. Even though they were not originally licensed under the terms above, the original authors have agreed to relicense their work so that this project can be distributed under a single license. This section is put here just to clarify this fact.

\* configure.ac, Makefile.am: The original versions were derived from the ones in the XML Catalog Manager project, version 2.2.

 Author: Julio Merino <jmmv@users.sourceforge.net>

\* atf-c/ui.c: The format\_paragraph and format\_text functions were derived form the ones in the Monotone project, revision 3a0982da308228d796df35f98d787c5cff2bb5b6.

Author: Julio Merino <jmmv@NetBSD.org>

\* atf-c++/detail/io.hpp, atf-c++/detail/io.cpp, atf-c++/detail/io\_test.cpp: These files were derived from the file\_handle, systembuf, pipe and pistream classes and tests found in the Boost.Process library.

Author: Julio Merino <jmmv84@gmail.com>

\* admin/check-style.sh, admin/check-style-common.awk, admin/check-style-cpp.awk, admin/check-style-shell.awk: These files, except the first one, were first implemented in the Buildtool project. They were later adapted to be part of Boost.Process and, during that process, the shell script was created.

Author: Julio Merino <jmmv84@gmail.com>

===========================================================================

vim: filetype=text:textwidth=75:expandtab:shiftwidth=2:softtabstop=2 Copyright (c) 2005 - 2008, Holger Zuleger HZnet. All rights reserved.

This software is open source.

Redistribution and use in source and binary forms, with or without

modification, are permitted provided that the following conditions are met:

Redistributions of source code must retain the above copyright notice, this list of conditions and the following disclaimer.

Redistributions in binary form must reproduce the above copyright notice, this list of conditions and the following disclaimer in the documentation and/or other materials provided with the distribution.

Neither the name of Holger Zuleger HZnet nor the names of its contributors may be used to endorse or promote products derived from this software without specific prior written permission.

THIS SOFTWARE IS PROVIDED BY THE COPYRIGHT HOLDERS AND CONTRIBUTORS "AS IS" AND ANY EXPRESS OR IMPLIED WARRANTIES, INCLUDING, BUT NOT LIMITED TO, THE IMPLIED WARRANTIES OF MERCHANTABILITY AND FITNESS FOR A PARTICULAR PURPOSE ARE DISCLAIMED.

 IN NO EVENT SHALL THE REGENTS OR CONTRIBUTORS BE LIABLE FOR ANY DIRECT, INDIRECT, INCIDENTAL, SPECIAL, EXEMPLARY, OR CONSEQUENTIAL DAMAGES (INCLUDING, BUT NOT LIMITED TO, PROCUREMENT OF SUBSTITUTE GOODS OR SERVICES; LOSS OF USE, DATA, OR PROFITS; OR BUSINESS INTERRUPTION) HOWEVER CAUSED AND ON ANY THEORY OF LIABILITY, WHETHER IN CONTRACT, STRICT LIABILITY, OR TORT (INCLUDING NEGLIGENCE OR OTHERWISE) ARISING IN ANY WAY OUT OF THE USE OF THIS SOFTWARE, EVEN IF ADVISED OF THE POSSIBILITY OF SUCH DAMAGE.

 $<!--</math>$ 

- Copyright (C) 2005, 2007, 2009 Internet Systems Consortium, Inc. ("ISC")

-

- Permission to use, copy, modify, and/or distribute this software for any

- purpose with or without fee is hereby granted, provided that the above

- copyright notice and this permission notice appear in all copies.

-

- THE SOFTWARE IS PROVIDED "AS IS" AND ISC DISCLAIMS ALL WARRANTIES WITH

- REGARD TO THIS SOFTWARE INCLUDING ALL IMPLIED WARRANTIES OF MERCHANTABILITY

- AND FITNESS. IN NO EVENT SHALL ISC BE LIABLE FOR ANY SPECIAL, DIRECT,

- INDIRECT, OR CONSEQUENTIAL DAMAGES OR ANY DAMAGES WHATSOEVER RESULTING FROM

- LOSS OF USE, DATA OR PROFITS, WHETHER IN AN ACTION OF CONTRACT, NEGLIGENCE

- OR OTHER TORTIOUS ACTION, ARISING OUT OF OR IN CONNECTION WITH THE USE OR

- PERFORMANCE OF THIS SOFTWARE.

-->

<!-- \$Id: copyright.xsl,v 1.8 2009/07/10 23:47:58 tbox Exp \$ -->

<!-- Generate ISC copyright comments from Docbook copyright metadata. -->

<xsl:stylesheet xmlns:xsl="http://www.w3.org/1999/XSL/Transform"

#### version="1.0">

 <xsl:template name="isc.copyright.format"> <xsl:param name="text"/> <xsl:value-of select="\$isc.copyright.leader"/> <xsl:value-of select="normalize-space(substring-before(\$text, '&#10;'))"/>  $\langle xsl:text{&} \& \#10; \langle xsl:text{&} \rangle$ <xsl:variable name="rest" select="substring-after(\$text, '&#10;')"/>  $\langle xsl:if test="translate($rest,' "')" \rangle$  <xsl:call-template name="isc.copyright.format"> <xsl:with-param name="text" select="\$rest"/> </xsl:call-template>  $\langle xsl:if \rangle$ </xsl:template>

<xsl:variable name="isc.copyright.text">

<xsl:text>

 Permission to use, copy, modify, and/or distribute this software for any purpose with or without fee is hereby granted, provided that the above copyright notice and this permission notice appear in all copies.

 THE SOFTWARE IS PROVIDED "AS IS" AND ISC DISCLAIMS ALL WARRANTIES WITH REGARD TO THIS SOFTWARE INCLUDING ALL IMPLIED WARRANTIES OF MERCHANTABILITY AND FITNESS. IN NO EVENT SHALL ISC BE LIABLE FOR ANY SPECIAL, DIRECT, INDIRECT, OR CONSEQUENTIAL DAMAGES OR ANY DAMAGES WHATSOEVER RESULTING FROM

 LOSS OF USE, DATA OR PROFITS, WHETHER IN AN ACTION OF CONTRACT, NEGLIGENCE OR OTHER TORTIOUS ACTION, ARISING OUT OF OR IN CONNECTION WITH THE USE OR PERFORMANCE OF THIS SOFTWARE.

</xsl:text>

 $\langle xsl:variable \rangle$ 

<xsl:variable name="isc.copyright">

<xsl:call-template name="isc.copyright.format">

<xsl:with-param name="text">

 <xsl:for-each select="/refentry/docinfo/copyright | /book/bookinfo/copyright">

```
	 <xsl:text>Copyright (C) </xsl:text>
```
 <xsl:call-template name="copyright.years">

 <xsl:with-param name="years" select="year"/>

 </xsl:call-template>

 <xsl:text> </xsl:text>

 <xsl:value-of select="holder"/>

 $\langle xsl:text\rangle \& \#10:\langle xsl:text\rangle$ 

 </xsl:for-each>

 <xsl:value-of select="\$isc.copyright.text"/>

</xsl:with-param>

</xsl:call-template>

</xsl:variable>

</xsl:stylesheet>

 $\lt!$ !--

- Local variables:

- mode: sgml
- End:

-->

Copyright (c) 2000-2002 Japan Network Information Center. All rights reserved.

By using this file, you agree to the terms and conditions set forth bellow.

#### LICENSE TERMS AND CONDITIONS

The following License Terms and Conditions apply, unless a different license is obtained from Japan Network Information Center ("JPNIC"), a Japanese association, Kokusai-Kougyou-Kanda Bldg 6F, 2-3-4 Uchi-Kanda, Chiyoda-ku, Tokyo 101-0047, Japan.

- 1. Use, Modification and Redistribution (including distribution of any modified or derived work) in source and/or binary forms is permitted under this License Terms and Conditions.
- 2. Redistribution of source code must retain the copyright notices as they appear in each source code file, this License Terms and Conditions.
- 3. Redistribution in binary form must reproduce the Copyright Notice, this License Terms and Conditions, in the documentation and/or other materials provided with the distribution. For the purposes of binary distribution

 the "Copyright Notice" refers to the following language: "Copyright (c) 2000-2002 Japan Network Information Center. All rights reserved."

- 4. The name of JPNIC may not be used to endorse or promote products derived from this Software without specific prior written approval of **IPNIC.**
- 5. Disclaimer/Limitation of Liability: THIS SOFTWARE IS PROVIDED BY JPNIC "AS IS" AND ANY EXPRESS OR IMPLIED WARRANTIES, INCLUDING, BUT NOT LIMITED TO, THE IMPLIED WARRANTIES OF MERCHANTABILITY AND FITNESS FOR A PARTICULAR PURPOSE ARE DISCLAIMED. IN NO EVENT SHALL JPNIC BE LIABLE FOR ANY DIRECT, INDIRECT, INCIDENTAL, SPECIAL, EXEMPLARY, OR CONSEQUENTIAL DAMAGES (INCLUDING, BUT NOT LIMITED TO, PROCUREMENT OF SUBSTITUTE GOODS OR SERVICES; LOSS OF USE, DATA, OR PROFITS; OR BUSINESS INTERRUPTION) HOWEVER CAUSED AND ON ANY THEORY OF LIABILITY, WHETHER IN CONTRACT, STRICT LIABILITY, OR TORT (INCLUDING NEGLIGENCE OR OTHERWISE) ARISING IN ANY WAY OUT OF THE USE OF THIS SOFTWARE,

```
 EVEN IF
ADVISED OF THE POSSIBILITY OF SUCH DAMAGES.
```
## **1.528 nss 3.28.4 8.el7**

## **1.528.1 Available under license :**

NSS is available under the Mozilla Public License, version 2, a copy of which is below.

Note on GPL Compatibility

-------------------------

The MPL 2, section 3.3, permits you to combine NSS with code under the GNU General Public License (GPL) version 2, or any later version of that license, to make a Larger Work, and distribute the result under the GPL. The only condition is that you must also make NSS, and any changes you have made to it, available to recipients under the terms of the MPL 2 also.

Anyone who receives the combined code from you does not have to continue to dual licence in this way, and may, if they wish, distribute under the terms of either of the two licences - either the MPL alone or the GPL alone. However, we discourage people from distributing copies of NSS under the GPL alone, because it means that any improvements they make cannot be reincorporated into the main version of NSS. There is never a need to do this for license compatibility reasons.

Note on LGPL Compatibility

--------------------------

The

 above also applies to combining MPLed code in a single library with code under the GNU Lesser General Public License (LGPL) version 2.1, or any later version of that license. If the LGPLed code and the MPLed code are not in the same library, then the copyleft coverage of the two licences does not overlap, so no issues arise.

Mozilla Public License Version 2.0

==================================

1. Definitions

--------------

1.1. "Contributor"

 means each individual or legal entity that creates, contributes to the creation of, or owns Covered Software.

1.2. "Contributor Version"

 means the combination of the Contributions of others (if any) used by a Contributor and that particular Contributor's Contribution.

1.3. "Contribution"

means Covered Software of a particular Contributor.

1.4. "Covered Software"

 means Source Code Form to which the initial Contributor has attached the notice in Exhibit A, the Executable Form of such Source Code Form, and Modifications of such Source Code Form, in each case including portions thereof.

- 1.5. "Incompatible With Secondary Licenses" means
	- (a) that the initial Contributor has attached the notice described in Exhibit B to the Covered Software; or
- (b) that the Covered Software was made available under the terms of version 1.1 or earlier of the License, but not also under the terms of a Secondary License.
- 1.6. "Executable Form"

means any form of the work other than Source Code Form.

1.7. "Larger Work"

 means a work that combines Covered Software with other material, in a separate file or files, that is not Covered Software.

- 1.8. "License" means this document.
- 1.9. "Licensable"

 means having the right to grant, to the maximum extent possible, whether at the time of the initial grant or subsequently, any and all of the rights conveyed by this License.

1.10. "Modifications" means any of the following:

- (a) any file in Source Code Form that results from an addition to, deletion from, or modification of the contents of Covered Software; or
- (b) any new file in Source Code Form that contains any Covered

Software.

#### 1.11. "Patent Claims" of a Contributor

 means any patent claim(s), including without limitation, method, process, and apparatus claims, in any patent Licensable by such Contributor that would be infringed, but for the grant of the License, by the making, using, selling, offering for sale, having made, import, or transfer of either its Contributions or its Contributor Version.

1.12. "Secondary License"

 means either the GNU General Public License, Version 2.0, the GNU Lesser General Public License, Version 2.1, the GNU Affero General Public License, Version 3.0, or any later versions of those licenses.

#### 1.13. "Source Code Form"

means the form of the work preferred for making modifications.

#### 1.14.

"You" (or "Your")

 means an individual or a legal entity exercising rights under this License. For legal entities, "You" includes any entity that controls, is controlled by, or is under common control with You. For purposes of this definition, "control" means (a) the power, direct or indirect, to cause the direction or management of such entity, whether by contract or otherwise, or (b) ownership of more than fifty percent (50%) of the outstanding shares or beneficial ownership of such entity.

2. License Grants and Conditions

 $-$ 

### 2.1. Grants

Each Contributor hereby grants You a world-wide, royalty-free, non-exclusive license:

(a) under intellectual property rights (other than patent or trademark) Licensable by such Contributor to use, reproduce, make available, modify, display, perform, distribute, and otherwise exploit its Contributions, either on an unmodified basis, with Modifications, or as

part of a Larger Work; and

(b) under Patent Claims of such Contributor to make, use, sell, offer for sale, have made, import, and otherwise transfer either its Contributions or its Contributor Version.

#### 2.2. Effective Date

The licenses granted in Section 2.1 with respect to any Contribution become effective for each Contribution on the date the Contributor first distributes such Contribution.

2.3. Limitations on Grant Scope

The licenses granted in this Section 2 are the only rights granted under this License. No additional rights or licenses will be implied from the distribution or licensing of Covered Software under this License. Notwithstanding Section 2.1(b) above, no patent license is granted by a Contributor:

(a) for any code that a Contributor has removed from Covered Software; or

- (b) for infringements caused by: (i) Your and any other third party's modifications of Covered Software, or (ii) the combination of its Contributions with other software (except as part of its Contributor Version); or
- (c) under Patent Claims infringed by Covered Software in the absence of its Contributions.

This License does not grant any rights in the trademarks, service marks, or logos of any Contributor (except as may be necessary to comply with the notice requirements in Section 3.4).

#### 2.4. Subsequent Licenses

No Contributor makes additional grants as a result of Your choice to distribute the Covered Software under a subsequent version of this License (see Section 10.2) or under the terms of a Secondary License (if permitted under the terms of Section 3.3).

#### 2.5. Representation

Each Contributor represents that the Contributor believes its Contributions are its original creation(s) or it has sufficient rights to grant the rights to its Contributions conveyed by this License.

#### 2.6. Fair Use

This License is not intended to limit any rights You have under applicable copyright doctrines of fair use, fair dealing, or other

equivalents.

2.7. Conditions

Sections 3.1, 3.2, 3.3, and 3.4 are conditions of the licenses granted in Section 2.1.

3. Responsibilities -------------------

3.1. Distribution of Source Form

All distribution of Covered Software in Source Code Form, including any Modifications that You create or to which You contribute, must be under the terms of this License. You must inform recipients that the Source Code Form of the Covered Software is governed by the terms of this License, and how they can obtain a copy of this License. You may not attempt to alter or restrict the recipients' rights in the Source Code Form.

3.2. Distribution of Executable Form

If You distribute Covered Software in Executable Form then:

(a) such Covered Software must also be made available in Source Code Form, as described in Section 3.1, and You must inform recipients of the Executable Form how they can obtain a copy of such Source Code Form by reasonable means in a timely manner, at a charge no more than the cost of

distribution to the recipient; and

(b) You may distribute such Executable Form under the terms of this License, or sublicense it under different terms, provided that the license for the Executable Form does not attempt to limit or alter the recipients' rights in the Source Code Form under this License.

3.3. Distribution of a Larger Work

You may create and distribute a Larger Work under terms of Your choice, provided that You also comply with the requirements of this License for the Covered Software. If the Larger Work is a combination of Covered Software with a work governed by one or more Secondary Licenses, and the Covered Software is not Incompatible With Secondary Licenses, this License permits You to additionally distribute such Covered Software under the terms of such Secondary License(s), so that the recipient of the Larger Work may, at their option, further distribute the Covered Software under the terms of either this License or such Secondary

#### License(s).

3.4. **Notices** 

You may not remove or alter the substance of any license notices (including copyright notices, patent notices, disclaimers of warranty, or limitations of liability) contained within the Source Code Form of the Covered Software, except that You may alter any license notices to the extent required to remedy known factual inaccuracies.

#### 3.5. Application of Additional Terms

You may choose to offer, and to charge a fee for, warranty, support, indemnity or liability obligations to one or more recipients of Covered Software. However, You may do so only on Your own behalf, and not on behalf of any Contributor. You must make it absolutely clear that any such warranty, support, indemnity, or liability obligation is offered by You alone, and You hereby agree to indemnify every Contributor for any liability incurred by such Contributor as a result of warranty, support, indemnity or liability terms You offer. You may include additional disclaimers of warranty and limitations of liability specific to any jurisdiction.

4. Inability to Comply Due to Statute or Regulation ---------------------------------------------------

If it is impossible for You to comply with any of the terms of this License with respect to some or all of the Covered Software due to statute, judicial order, or regulation then You must: (a) comply with the terms of this License to the maximum extent possible; and (b) describe the limitations and the code they affect. Such description must be placed in a text file included with all distributions of the Covered Software under this License. Except to the extent prohibited by statute or regulation, such description must be sufficiently detailed for a recipient of ordinary skill to be able to understand it.

#### 5. Termination

--------------

5.1. The rights granted under this License will terminate automatically if You fail to comply with any of its terms. However, if You become compliant, then the rights granted under this License from a particular Contributor

 are reinstated (a) provisionally, unless and until such Contributor explicitly and finally terminates Your grants, and (b) on an ongoing basis, if such Contributor fails to notify You of the

non-compliance by some reasonable means prior to 60 days after You have come back into compliance. Moreover, Your grants from a particular Contributor are reinstated on an ongoing basis if such Contributor notifies You of the non-compliance by some reasonable means, this is the first time You have received notice of non-compliance with this License from such Contributor, and You become compliant prior to 30 days after Your receipt of the notice.

5.2. If You initiate litigation against any entity by asserting a patent infringement claim (excluding declaratory judgment actions, counter-claims, and cross-claims) alleging that a Contributor Version directly or indirectly infringes any patent, then the rights granted to You by any and all Contributors for the Covered Software under Section 2.1 of

this License shall terminate.

5.3. In the event of termination under Sections 5.1 or 5.2 above, all end user license agreements (excluding distributors and resellers) which have been validly granted by You or Your distributors under this License prior to termination shall survive termination.

\*\*\*\*\*\*\*\*\*\*\*\*\*\*\*\*\*\*\*\*\*\*\*\*\*\*\*\*\*\*\*\*\*\*\*\*\*\*\*\*\*\*\*\*\*\*\*\*\*\*\*\*\*\*\*\*\*\*\*\*\*\*\*\*\*\*\*\*\*\*\*\*  $*$ \* 6. Disclaimer of Warranty \* \* ------------------------- \*  $*$ \* Covered Software is provided under this License on an "as is" \* \* basis, without warranty of any kind, either expressed, implied, or \* \* statutory, including, without limitation, warranties that the \* \* Covered Software is free of defects, merchantable, fit for a \* \* particular purpose or non-infringing. The entire risk as to the \* quality and performance of the Covered Software is with You. \* \* Should any Covered Software prove defective in any respect, You \* \* (not any Contributor) assume the cost of any necessary servicing, \* \* repair, or correction. This disclaimer of warranty constitutes an \* \* essential part of this License. No use of any Covered Software is \* \* authorized under this License except under this disclaimer. \*  $*$ \*\*\*\*\*\*\*\*\*\*\*\*\*\*\*\*\*\*\*\*\*\*\*\*\*\*\*\*\*\*\*\*\*\*\*\*\*\*\*\*\*\*\*\*\*\*\*\*\*\*\*\*\*\*\*\*\*\*\*\*\*\*\*\*\*\*\*\*\*\*\*\* \*\*\*\*\*\*\*\*\*\*\*\*\*\*\*\*\*\*\*\*\*\*\*\*\*\*\*\*\*\*\*\*\*\*\*\*\*\*\*\*\*\*\*\*\*\*\*\*\*\*\*\*\*\*\*\*\*\*\*\*\*\*\*\*\*\*\*\*\*\*\*\*  $*$ \* 7. Limitation of Liability \*  $*$  --------------------------- $*$ \* Under no circumstances

and under no legal theory, whether tort \*

\* (including negligence), contract, or otherwise, shall any \* \* Contributor, or anyone who distributes Covered Software as \* \* permitted above, be liable to You for any direct, indirect, \* \* special, incidental, or consequential damages of any character \* \* including, without limitation, damages for lost profits, loss of \* \* goodwill, work stoppage, computer failure or malfunction, or any \* \* and all other commercial damages or losses, even if such party \* \* shall have been informed of the possibility of such damages. This \* \* limitation of liability shall not apply to liability for death or \* \* personal injury resulting from such party's negligence to the \* extent applicable law prohibits such limitation. Some  $*$ \* jurisdictions do not allow the exclusion or limitation of \* \* incidental or consequential damages, so this exclusion and \* \* limitation may not apply to You. \*  $*$ \*\*\*\*\*\*\*\*\*\*\*\*\*\*\*\*\*\*\*\*\*\*\*\*\*\*\*\*\*\*\*\*\*\*\*\*\*\*\*\*\*\*\*\*\*\*\*\*\*\*\*\*\*\*\*\*\*\*\*\*\*\*\*\*\*\*\*\*\*\*\*\*

#### 8. Litigation

-------------

Any litigation relating to this License may be brought only in the courts of a jurisdiction where the defendant maintains its principal place of business and such litigation shall be governed by laws of that jurisdiction, without reference to its conflict-of-law provisions. Nothing in this Section shall prevent a party's ability to bring cross-claims or counter-claims.

#### 9. Miscellaneous

----------------

This License represents the complete agreement concerning the subject matter hereof. If any provision of this License is held to be unenforceable, such provision shall be reformed only to the extent necessary to make it enforceable. Any law or regulation which provides that the language of a contract shall be construed against the drafter shall

not be used to construe this License against a Contributor.

#### 10. Versions of the License

---------------------------

#### 10.1. New Versions

Mozilla Foundation is the license steward. Except as provided in Section 10.3, no one other than the license steward has the right to modify or publish new versions of this License. Each version will be given a

distinguishing version number.

10.2. Effect of New Versions

You may distribute the Covered Software under the terms of the version of the License under which You originally received the Covered Software, or under the terms of any subsequent version published by the license steward.

10.3. Modified Versions

If you create software not governed by this License, and you want to create a new license for such software, you may create and use a modified version of this License if you rename the license and remove any references to the name of the license steward (except to note that such modified license differs from this License).

10.4. Distributing

 Source Code Form that is Incompatible With Secondary Licenses

If You choose to distribute Source Code Form that is Incompatible With Secondary Licenses under the terms of this version of the License, the notice described in Exhibit B of this License must be attached.

Exhibit A - Source Code Form License Notice -------------------------------------------

 This Source Code Form is subject to the terms of the Mozilla Public License, v. 2.0. If a copy of the MPL was not distributed with this file, You can obtain one at http://mozilla.org/MPL/2.0/.

If it is not possible or desirable to put the notice in a particular file, then You may include the notice in a location (such as a LICENSE file in a relevant directory) where a recipient would be likely to look for such a notice.

You may add additional accurate notices of copyright ownership.

Exhibit B - "Incompatible With Secondary Licenses" Notice ---------------------------------------------------------

 This Source Code Form is "Incompatible With Secondary Licenses", as defined by the Mozilla Public License, v. 2.0. Copyright 2005 Sun Microsystems, Inc. All rights reserved. Use is subject to license terms.

This Source Code Form is subject to the terms of the Mozilla Public License, v. 2.0. If a copy of the MPL was not distributed with this file, You can obtain one at http://mozilla.org/MPL/2.0/. This Source Code Form is subject to the terms of the Mozilla Public License, v. 2.0. If a copy of the MPL was not distributed with this file, You can obtain one at http://mozilla.org/MPL/2.0/. Copyright 2008, Google Inc. All rights reserved.

Redistribution and use in source and binary forms, with or without modification, are permitted provided that the following conditions are met:

 \* Redistributions of source code must retain the above copyright notice, this list of conditions and the following disclaimer.

 \* Redistributions in binary form must reproduce the above copyright notice, this list of conditions and the following disclaimer in the documentation and/or other materials provided with the distribution.

 \* Neither the name of Google Inc. nor the names of its contributors may be used to endorse or promote products derived from this software without specific prior written permission.

THIS SOFTWARE IS PROVIDED BY THE COPYRIGHT HOLDERS AND CONTRIBUTORS "AS IS" AND ANY EXPRESS OR IMPLIED WARRANTIES, INCLUDING, BUT NOT LIMITED TO, THE IMPLIED WARRANTIES OF MERCHANTABILITY AND FITNESS FOR A PARTICULAR PURPOSE ARE DISCLAIMED. IN NO EVENT SHALL THE COPYRIGHT OWNER OR

 CONTRIBUTORS BE LIABLE FOR ANY DIRECT, INDIRECT, INCIDENTAL, SPECIAL, EXEMPLARY, OR CONSEQUENTIAL DAMAGES (INCLUDING, BUT NOT LIMITED TO, PROCUREMENT OF SUBSTITUTE GOODS OR SERVICES; LOSS OF USE, DATA, OR PROFITS; OR BUSINESS INTERRUPTION) HOWEVER CAUSED AND ON ANY THEORY OF LIABILITY, WHETHER IN CONTRACT, STRICT LIABILITY, OR TORT (INCLUDING NEGLIGENCE OR OTHERWISE) ARISING IN ANY WAY OUT OF THE USE OF THIS SOFTWARE, EVEN IF ADVISED OF THE POSSIBILITY OF SUCH DAMAGE. Within this directory, each of the file listed below is licensed under the terms given in the file LICENSE-MPL, also in this directory.

#### PRIMES

Within this directory, each of the file listed below is licensed under the terms given in the file LICENSE-MPL, also in this directory.

basecvt.pod gcd.pod invmod.pod isprime.pod lap.pod mpi-test.pod

### prime.txt

#### prng.pod

Within this directory, each of the file listed below is licensed under the terms given in the file LICENSE-MPL, also in this directory.

pi1k.txt

pi2k.txt

pi5k.txt

# This file contains a list of people who've made non-trivial # contribution to the Google C++ Testing Framework project. People # who commit code to the project are encouraged to add their names # here. Please keep the list sorted by first names.

Ajay Joshi <jaj@google.com> Balzs Dn <br/> <br/>balazs.dan@gmail.com> Bharat Mediratta <bharat@menalto.com> Chandler Carruth <chandlerc@google.com> Chris Prince  $\langle$  cprince @google.com $>$ Chris Taylor <taylorc@google.com> Dan Egnor <egnor@google.com> Eric Roman <eroman@chromium.org> Hady Zalek <hady.zalek@gmail.com> Jeffrey Yasskin <jyasskin@google.com> Ji Sigursson <joi@google.com> Keir Mierle <mierle@gmail.com> Keith Ray <keith.ray@gmail.com> Kenton Varda <kenton@google.com> Manuel Klimek <klimek@google.com> Markus Heule <markus.heule@gmail.com> Mika Raento <mikie@iki.fi> Mikls Fazekas <mfazekas@szemafor.com> Pasi Valminen <pasi.valminen@gmail.com> Patrick Hanna <phanna@google.com> Patrick Riley <pfr@google.com> Peter Kaminski <piotrk@google.com> Preston Jackson <preston.a.jackson@gmail.com> Rainer Klaffenboeck <rainer.klaffenboeck@dynatrace.com> Russ Cox <rsc@google.com> Russ Rufer <russ@pentad.com> Sean Mcafee <eefacm@gmail.com> Sigurur sgeirsson  $\langle \text{siggi@google.com} \rangle$ Tracy Bialik <tracy@pentad.com> Vadim Berman <vadimb@google.com> Vlad Losev <vladl@google.com> Zhanyong Wan <wan@google.com>

# **1.529 bind 9.9.4 50.el7**

## **1.529.1 Available under license :**

Copyright (C) 2004-2013 Internet Systems Consortium, Inc. ("ISC") Copyright (C) 1996-2003 Internet Software Consortium.

Permission to use, copy, modify, and/or distribute this software for any purpose with or without fee is hereby granted, provided that the above copyright notice and this permission notice appear in all copies.

THE SOFTWARE IS PROVIDED "AS IS" AND ISC DISCLAIMS ALL WARRANTIES WITH REGARD TO THIS SOFTWARE INCLUDING ALL IMPLIED WARRANTIES OF MERCHANTABILITY AND FITNESS. IN NO EVENT SHALL ISC BE LIABLE FOR ANY SPECIAL, DIRECT, INDIRECT, OR CONSEQUENTIAL DAMAGES OR ANY DAMAGES WHATSOEVER RESULTING FROM LOSS OF USE, DATA OR PROFITS, WHETHER IN AN ACTION OF CONTRACT, NEGLIGENCE OR OTHER TORTIOUS ACTION, ARISING OUT OF OR IN CONNECTION WITH THE USE OR PERFORMANCE OF THIS SOFTWARE.

\$Id: COPYRIGHT,v 1.19 2012/01/03 23:46:59 tbox Exp \$

 Portions of this code release fall under one or more of the following Copyright notices. Please see individual source files for details.

 For binary releases also see: OpenSSL-LICENSE.

Copyright (C) 1996-2001 Nominum, Inc.

Permission to use, copy, modify, and distribute this software for any purpose with or without fee is hereby granted, provided that the above copyright notice and this permission notice appear in all copies.

THE SOFTWARE IS PROVIDED "AS IS" AND NOMINUM DISCLAIMS ALL WARRANTIES WITH REGARD TO THIS SOFTWARE INCLUDING ALL IMPLIED WARRANTIES OF MERCHANTABILITY AND FITNESS. IN NO EVENT SHALL NOMINUM BE LIABLE FOR ANY SPECIAL, DIRECT, INDIRECT, OR CONSEQUENTIAL DAMAGES OR ANY DAMAGES WHATSOEVER RESULTING FROM LOSS OF USE, DATA OR PROFITS, WHETHER IN AN ACTION OF CONTRACT, NEGLIGENCE OR OTHER TORTIOUS ACTION, ARISING OUT OF OR IN CONNECTION WITH THE USE OR PERFORMANCE OF THIS SOFTWARE.

-----------------------------------------------------------------------------

Copyright (C) 1995-2000 by Network Associates, Inc.

Permission to use, copy, modify, and/or distribute this software for any purpose with

 or without fee is hereby granted, provided that the above copyright notice and this permission notice appear in all copies.

THE SOFTWARE IS PROVIDED "AS IS" AND ISC AND NETWORK ASSOCIATES DISCLAIMS ALL WARRANTIES WITH REGARD TO THIS SOFTWARE INCLUDING ALL IMPLIED WARRANTIES OF MERCHANTABILITY AND FITNESS. IN NO EVENT SHALL ISC BE LIABLE FOR ANY SPECIAL, DIRECT, INDIRECT, OR CONSEQUENTIAL DAMAGES OR ANY DAMAGES WHATSOEVER RESULTING FROM LOSS OF USE, DATA OR PROFITS, WHETHER IN AN ACTION OF CONTRACT, NEGLIGENCE OR OTHER TORTIOUS ACTION, ARISING OUT OF OR IN CONNECTION WITH THE USE OR PERFORMANCE OF THIS SOFTWARE.

-----------------------------------------------------------------------------

Copyright (C) 2002 Stichting NLnet, Netherlands, stichting@nlnet.nl.

Permission to use, copy, modify, and distribute this software for any purpose with or without fee is hereby granted, provided that the above copyright notice and this permission notice appear in all copies.

#### THE SOFTWARE IS PROVIDED

"AS IS" AND STICHTING NLNET

DISCLAIMS ALL WARRANTIES WITH REGARD TO THIS SOFTWARE INCLUDING ALL IMPLIED WARRANTIES OF MERCHANTABILITY AND FITNESS. IN NO EVENT SHALL STICHTING NLNET BE LIABLE FOR ANY SPECIAL, DIRECT, INDIRECT, OR CONSEQUENTIAL DAMAGES OR ANY DAMAGES WHATSOEVER RESULTING FROM LOSS OF USE, DATA OR PROFITS, WHETHER IN AN ACTION OF CONTRACT, NEGLIGENCE OR OTHER TORTIOUS ACTION, ARISING OUT OF OR IN CONNECTION WITH THE USE OR PERFORMANCE OF THIS SOFTWARE.

The development of Dynamically Loadable Zones (DLZ) for Bind 9 was conceived and contributed by Rob Butler.

Permission to use, copy, modify, and distribute this software for any purpose with or without fee is hereby granted, provided that the above copyright notice and this permission notice appear in all copies.

#### THE SOFTWARE IS PROVIDED "AS IS" AND ROB BUTLER DISCLAIMS ALL WARRANTIES WITH REGARD TO THIS SOFTWARE INCLUDING ALL

IMPLIED WARRANTIES OF MERCHANTABILITY AND FITNESS. IN NO EVENT SHALL ROB BUTLER BE LIABLE

FOR ANY SPECIAL, DIRECT, INDIRECT, OR

CONSEQUENTIAL DAMAGES OR ANY DAMAGES WHATSOEVER RESULTING FROM LOSS OF USE, DATA OR PROFITS, WHETHER IN AN ACTION OF CONTRACT, NEGLIGENCE OR OTHER TORTIOUS ACTION, ARISING OUT OF OR IN CONNECTION WITH THE USE OR PERFORMANCE OF THIS SOFTWARE.

Copyright (c) 1987, 1990, 1993, 1994

The Regents of the University of California. All rights reserved.

-----------------------------------------------------------------------------

Redistribution and use in source and binary forms, with or without modification, are permitted provided that the following conditions are met:

- 1. Redistributions of source code must retain the above copyright notice, this list of conditions and the following disclaimer.
- 2. Redistributions in binary form must reproduce the above copyright notice, this list of conditions and the following disclaimer in the documentation and/or other materials provided with the distribution.
- 3. All advertising materials mentioning features

or use of this software

must display the following acknowledgement:

 This product includes software developed by the University of California, Berkeley and its contributors.

4. Neither the name of the University nor the names of its contributors may be used to endorse or promote products derived from this software without specific prior written permission.

THIS SOFTWARE IS PROVIDED BY THE REGENTS AND CONTRIBUTORS ``AS IS'' AND ANY EXPRESS OR IMPLIED WARRANTIES, INCLUDING, BUT NOT LIMITED TO, THE IMPLIED WARRANTIES OF MERCHANTABILITY AND FITNESS FOR A PARTICULAR PURPOSE ARE DISCLAIMED. IN NO EVENT SHALL THE REGENTS OR CONTRIBUTORS BE LIABLE FOR ANY DIRECT, INDIRECT, INCIDENTAL, SPECIAL, EXEMPLARY, OR CONSEQUENTIAL DAMAGES (INCLUDING, BUT NOT LIMITED TO, PROCUREMENT OF SUBSTITUTE GOODS OR SERVICES; LOSS OF USE, DATA, OR PROFITS; OR BUSINESS INTERRUPTION) HOWEVER CAUSED AND ON ANY THEORY OF LIABILITY, WHETHER IN CONTRACT, STRICT LIABILITY, OR TORT (INCLUDING NEGLIGENCE OR OTHERWISE) ARISING IN ANY WAY OUT OF THE USE OF THIS SOFTWARE, EVEN IF ADVISED OF THE POSSIBILITY OF SUCH DAMAGE.

-----------------------------------------------------------------------------

Copyright (C) The Internet Society 2005. This version of this module is part of RFC 4178; see the RFC itself for full legal notices.

(The above copyright notice is per RFC 3978 5.6 (a), q.v.)

-----------------------------------------------------------------------------

Copyright (c) 2004 Masarykova universita (Masaryk University, Brno, Czech Republic) All rights reserved.

Redistribution and use in source and binary forms, with or without modification, are permitted provided that the following conditions are met:

- 1. Redistributions of source code must retain the above copyright notice, this list of conditions and the following disclaimer.
- 2. Redistributions in binary form must reproduce the above copyright notice, this list of conditions and the following disclaimer in the documentation and/or other materials provided with the distribution.
- 3. Neither the name of the University nor the names of its contributors may be used to endorse or promote products derived from this software without specific prior written permission.

THIS SOFTWARE IS PROVIDED BY THE COPYRIGHT HOLDERS AND CONTRIBUTORS "AS IS" AND ANY EXPRESS OR IMPLIED WARRANTIES, INCLUDING, BUT NOT LIMITED TO, THE IMPLIED WARRANTIES OF MERCHANTABILITY AND FITNESS FOR A PARTICULAR PURPOSE ARE DISCLAIMED. IN NO EVENT SHALL THE COPYRIGHT OWNER OR CONTRIBUTORS BE LIABLE FOR ANY DIRECT, INDIRECT, INCIDENTAL, SPECIAL, EXEMPLARY, OR CONSEQUENTIAL DAMAGES (INCLUDING, BUT NOT LIMITED TO, PROCUREMENT OF SUBSTITUTE GOODS OR SERVICES; LOSS OF USE, DATA, OR PROFITS; OR BUSINESS INTERRUPTION) HOWEVER CAUSED AND ON ANY THEORY OF LIABILITY, WHETHER IN CONTRACT, STRICT LIABILITY, OR TORT (INCLUDING NEGLIGENCE OR OTHERWISE) ARISING IN ANY WAY OUT OF THE USE OF THIS SOFTWARE, EVEN IF ADVISED OF THE POSSIBILITY OF SUCH DAMAGE.

----------------------------------------------------------------------------- Copyright (c) 1997 - 2003 Kungliga Tekniska Hgskolan

(Royal Institute of Technology, Stockholm, Sweden). All rights reserved.

Redistribution and use in source and binary forms, with or without modification, are permitted provided that the following conditions are met:

- 1. Redistributions of source code must retain the above copyright notice, this list of conditions and the following disclaimer.
- 2. Redistributions in binary form must reproduce the above copyright notice, this list of conditions and the following disclaimer in the documentation and/or other materials provided with the distribution.
- 3. Neither the name of the Institute nor the names of its contributors may be used to endorse or promote products derived from this software without specific prior written permission.
THIS SOFTWARE IS PROVIDED BY THE INSTITUTE AND CONTRIBUTORS ``AS IS'' AND ANY

 EXPRESS OR IMPLIED WARRANTIES, INCLUDING, BUT NOT LIMITED TO, THE IMPLIED WARRANTIES OF MERCHANTABILITY AND FITNESS FOR A PARTICULAR PURPOSE ARE DISCLAIMED. IN NO EVENT SHALL THE INSTITUTE OR CONTRIBUTORS BE LIABLE FOR ANY DIRECT, INDIRECT, INCIDENTAL, SPECIAL, EXEMPLARY, OR CONSEQUENTIAL DAMAGES (INCLUDING, BUT NOT LIMITED TO, PROCUREMENT OF SUBSTITUTE GOODS OR SERVICES; LOSS OF USE, DATA, OR PROFITS; OR BUSINESS INTERRUPTION) HOWEVER CAUSED AND ON ANY THEORY OF LIABILITY, WHETHER IN CONTRACT, STRICT LIABILITY, OR TORT (INCLUDING NEGLIGENCE OR OTHERWISE) ARISING IN ANY WAY OUT OF THE USE OF THIS SOFTWARE, EVEN IF ADVISED OF THE POSSIBILITY OF SUCH DAMAGE.

-----------------------------------------------------------------------------

Copyright (c) 1998 Doug Rabson All rights reserved.

Redistribution and use in source and binary forms, with or without modification, are permitted provided that the following conditions are met:

1. Redistributions of source code must retain

the above copyright

notice, this list of conditions and the following disclaimer.

2. Redistributions in binary form must reproduce the above copyright notice, this list of conditions and the following disclaimer in the documentation and/or other materials provided with the distribution.

THIS SOFTWARE IS PROVIDED BY THE AUTHOR AND CONTRIBUTORS ``AS IS'' AND ANY EXPRESS OR IMPLIED WARRANTIES, INCLUDING, BUT NOT LIMITED TO, THE IMPLIED WARRANTIES OF MERCHANTABILITY AND FITNESS FOR A PARTICULAR PURPOSE ARE DISCLAIMED. IN NO EVENT SHALL THE AUTHOR OR CONTRIBUTORS BE LIABLE FOR ANY DIRECT, INDIRECT, INCIDENTAL, SPECIAL, EXEMPLARY, OR CONSEQUENTIAL DAMAGES (INCLUDING, BUT NOT LIMITED TO, PROCUREMENT OF SUBSTITUTE GOODS OR SERVICES; LOSS OF USE, DATA, OR PROFITS; OR BUSINESS INTERRUPTION) HOWEVER CAUSED AND ON ANY THEORY OF LIABILITY, WHETHER IN CONTRACT, STRICT LIABILITY, OR TORT (INCLUDING NEGLIGENCE OR OTHERWISE) ARISING IN ANY WAY OUT OF THE USE OF THIS SOFTWARE, EVEN IF ADVISED OF THE POSSIBILITY OF SUCH DAMAGE.

 $-$ 

Copyright ((c)) 2002, Rice University All rights reserved.

Redistribution and use in source and binary forms, with or without

modification, are permitted provided that the following conditions are met:

 \* Redistributions of source code must retain the above copyright notice, this list of conditions and the following disclaimer.

 \* Redistributions in binary form must reproduce the above copyright notice, this list of conditions and the following disclaimer in the documentation and/or other materials provided with the distribution.

 \* Neither the name of Rice University (RICE) nor the names of its contributors may be used to endorse or promote products derived from this software without specific prior written permission.

This software is provided by RICE and the contributors on an "as is" basis, without any representations or warranties of any kind, express or implied including, but not limited to, representations or warranties of non-infringement, merchantability or fitness for a particular purpose. In no event shall RICE or contributors be liable for any direct, indirect, incidental, special, exemplary, or consequential damages (including, but not limited to, procurement of substitute goods or services; loss of use, data, or profits; or business interruption) however caused and on any theory of liability, whether in contract, strict liability, or tort (including negligence or otherwise) arising in any way out of the use of this software, even if advised of the possibility of such damage.

-----------------------------------------------------------------------------

Copyright (c) 1993 by Digital Equipment Corporation.

Permission to use, copy, modify, and distribute this software for any purpose with or without fee is hereby granted, provided that the above copyright notice and this permission notice appear in all copies, and that the name of Digital Equipment Corporation not be used in advertising or publicity pertaining to distribution of the document or software without specific, written prior permission.

THE SOFTWARE IS PROVIDED "AS IS" AND DIGITAL EQUIPMENT CORP. DISCLAIMS ALL WARRANTIES WITH REGARD TO THIS SOFTWARE, INCLUDING ALL IMPLIED WARRANTIES OF MERCHANTABILITY AND FITNESS. IN NO EVENT SHALL DIGITAL EQUIPMENT CORPORATION BE LIABLE FOR ANY SPECIAL, DIRECT, INDIRECT, OR CONSEQUENTIAL DAMAGES OR ANY DAMAGES WHATSOEVER RESULTING FROM LOSS OF USE, DATA OR PROFITS, WHETHER IN AN ACTION OF CONTRACT, NEGLIGENCE OR OTHER TORTIOUS

# ACTION, ARISING OUT OF OR IN CONNECTION WITH THE USE OR PERFORMANCE OF THIS SOFTWARE.

-----------------------------------------------------------------------------

Copyright 2000 Aaron D. Gifford. All rights reserved.

Redistribution and use in source and binary forms, with or without modification, are permitted provided that the following conditions are

met:

- 1. Redistributions of source code must retain the above copyright notice, this list of conditions and the following disclaimer.
- 2. Redistributions in binary form must reproduce the above copyright notice, this list of conditions and the following disclaimer in the documentation and/or other materials provided with the distribution.
- 3. Neither the name of the copyright holder nor the names of contributors may be used to endorse or promote products derived from this software without specific prior written permission.

THIS SOFTWARE IS PROVIDED BY THE AUTHOR(S) AND CONTRIBUTOR(S) ``AS IS'' AND ANY EXPRESS OR IMPLIED WARRANTIES, INCLUDING, BUT NOT LIMITED TO, THE IMPLIED WARRANTIES OF MERCHANTABILITY AND FITNESS FOR A PARTICULAR PURPOSE ARE DISCLAIMED. IN NO EVENT SHALL THE AUTHOR(S) OR CONTRIBUTOR(S) BE LIABLE FOR ANY DIRECT, INDIRECT, INCIDENTAL, SPECIAL, EXEMPLARY, OR CONSEQUENTIAL DAMAGES (INCLUDING, BUT NOT LIMITED TO, PROCUREMENT OF SUBSTITUTE GOODS OR SERVICES;

 LOSS OF USE, DATA, OR PROFITS; OR BUSINESS INTERRUPTION) HOWEVER CAUSED AND ON ANY THEORY OF LIABILITY, WHETHER IN CONTRACT, STRICT LIABILITY, OR TORT (INCLUDING NEGLIGENCE OR OTHERWISE) ARISING IN ANY WAY OUT OF THE USE OF THIS SOFTWARE, EVEN IF ADVISED OF THE POSSIBILITY OF SUCH DAMAGE.

-----------------------------------------------------------------------------

Copyright (c) 1998 Doug Rabson. Copyright (c) 2001 Jake Burkholder. All rights reserved.

Redistribution and use in source and binary forms, with or without modification, are permitted provided that the following conditions are met:

- 1. Redistributions of source code must retain the above copyright notice, this list of conditions and the following disclaimer.
- 2. Redistributions in binary form must reproduce the above copyright notice, this list of conditions and the following disclaimer in the documentation and/or other materials provided with the distribution.

### THIS SOFTWARE IS PROVIDED BY THE AUTHOR AND CONTRIBUTORS ``AS IS'' AND

ANY EXPRESS OR IMPLIED WARRANTIES, INCLUDING, BUT NOT LIMITED TO, THE IMPLIED WARRANTIES OF MERCHANTABILITY AND FITNESS FOR A PARTICULAR PURPOSE ARE DISCLAIMED. IN NO EVENT SHALL THE AUTHOR OR CONTRIBUTORS BE LIABLE FOR ANY DIRECT, INDIRECT, INCIDENTAL, SPECIAL, EXEMPLARY, OR CONSEQUENTIAL DAMAGES (INCLUDING, BUT NOT LIMITED TO, PROCUREMENT OF SUBSTITUTE GOODS OR SERVICES; LOSS OF USE, DATA, OR PROFITS; OR BUSINESS INTERRUPTION) HOWEVER CAUSED AND ON ANY THEORY OF LIABILITY, WHETHER IN CONTRACT, STRICT LIABILITY, OR TORT (INCLUDING NEGLIGENCE OR OTHERWISE) ARISING IN ANY WAY OUT OF THE USE OF THIS SOFTWARE, EVEN IF ADVISED OF THE POSSIBILITY OF SUCH DAMAGE.

-----------------------------------------------------------------------------

Copyright (C) 1995, 1996, 1997, and 1998 WIDE Project. All rights reserved.

Redistribution and use in source and binary forms, with or without modification, are permitted provided that the following conditions are met:

1. Redistributions

 of source code must retain the above copyright notice, this list of conditions and the following disclaimer.

- 2. Redistributions in binary form must reproduce the above copyright notice, this list of conditions and the following disclaimer in the
- documentation and/or other materials provided with the distribution.
- 3. Neither the name of the project nor the names of its contributors may be used to endorse or promote products derived from this software without specific prior written permission.

THIS SOFTWARE IS PROVIDED BY THE PROJECT AND CONTRIBUTORS ``AS IS'' AND ANY EXPRESS OR IMPLIED WARRANTIES, INCLUDING, BUT NOT LIMITED TO, THE IMPLIED WARRANTIES OF MERCHANTABILITY AND FITNESS FOR A PARTICULAR PURPOSE ARE DISCLAIMED. IN NO EVENT SHALL THE PROJECT OR CONTRIBUTORS BE LIABLE FOR ANY DIRECT, INDIRECT, INCIDENTAL, SPECIAL, EXEMPLARY, OR CONSEQUENTIAL DAMAGES (INCLUDING, BUT NOT LIMITED TO, PROCUREMENT OF SUBSTITUTE GOODS OR SERVICES; LOSS OF USE, DATA, OR PROFITS;

OR BUSINESS INTERRUPTION)

HOWEVER CAUSED AND ON ANY THEORY OF LIABILITY, WHETHER IN CONTRACT, STRICT LIABILITY, OR TORT (INCLUDING NEGLIGENCE OR OTHERWISE) ARISING IN ANY WAY OUT OF THE USE OF THIS SOFTWARE, EVEN IF ADVISED OF THE POSSIBILITY OF SUCH DAMAGE.

-----------------------------------------------------------------------------

Copyright (c) 1999-2000 by Nortel Networks Corporation

Permission to use, copy, modify, and distribute this software for any purpose with or without fee is hereby granted, provided that the above copyright notice and this permission notice appear in all copies.

THE SOFTWARE IS PROVIDED "AS IS" AND NORTEL NETWORKS DISCLAIMS ALL WARRANTIES WITH REGARD TO THIS SOFTWARE INCLUDING ALL IMPLIED WARRANTIES OF MERCHANTABILITY AND FITNESS. IN NO EVENT SHALL NORTEL NETWORKS BE LIABLE FOR ANY SPECIAL, DIRECT, INDIRECT, OR CONSEQUENTIAL DAMAGES OR ANY DAMAGES WHATSOEVER RESULTING FROM LOSS OF USE, DATA OR PROFITS, WHETHER IN AN ACTION OF CONTRACT, NEGLIGENCE OR OTHER TORTIOUS ACTION, ARISING OUT OF OR IN CONNECTION WITH THE USE OR PERFORMANCE OF THIS SOFTWARE.

-----------------------------------------------------------------------------

Copyright (c) 2000-2002 Japan Network Information Center. All rights reserved.

By using this file, you agree to the terms and conditions set forth bellow.

#### LICENSE TERMS AND CONDITIONS

The following License Terms and Conditions apply, unless a different license is obtained from Japan Network Information Center ("JPNIC"), a Japanese association, Kokusai-Kougyou-Kanda Bldg 6F, 2-3-4 Uchi-Kanda, Chiyoda-ku, Tokyo 101-0047, Japan.

- 1. Use, Modification and Redistribution (including distribution of any modified or derived work) in source and/or binary forms is permitted under this License Terms and Conditions.
- 2. Redistribution of source code must retain the copyright notices as they appear in each source code file, this License Terms and Conditions.
- 3. Redistribution in binary

form must reproduce the Copyright Notice,

 this License Terms and Conditions, in the documentation and/or other materials provided with the distribution. For the purposes of binary distribution the "Copyright Notice" refers to the following language: "Copyright (c) 2000-2002 Japan Network Information Center. All rights reserved."

- 4. The name of JPNIC may not be used to endorse or promote products derived from this Software without specific prior written approval of JPNIC.
- 5. Disclaimer/Limitation of Liability: THIS SOFTWARE IS PROVIDED BY JPNIC "AS IS" AND ANY EXPRESS OR IMPLIED WARRANTIES, INCLUDING, BUT NOT

 LIMITED TO, THE IMPLIED WARRANTIES OF MERCHANTABILITY AND FITNESS FOR A PARTICULAR PURPOSE ARE DISCLAIMED. IN NO EVENT SHALL JPNIC BE LIABLE FOR ANY DIRECT, INDIRECT, INCIDENTAL, SPECIAL, EXEMPLARY, OR CONSEQUENTIAL DAMAGES (INCLUDING, BUT NOT LIMITED TO, PROCUREMENT OF SUBSTITUTE GOODS OR SERVICES; LOSS OF USE, DATA, OR PROFITS; OR BUSINESS INTERRUPTION) HOWEVER CAUSED AND ON ANY THEORY OF LIABILITY, WHETHER IN CONTRACT, STRICT LIABILITY, OR TORT (INCLUDING NEGLIGENCE OR OTHERWISE) ARISING IN ANY WAY OUT OF THE USE OF THIS SOFTWARE, EVEN IF ADVISED OF THE POSSIBILITY OF SUCH DAMAGES.

-----------------------------------------------------------------------------

Copyright (C) 2004 Nominet, Ltd.

Permission to use, copy, modify, and distribute this software for any purpose with or without fee is hereby granted, provided that the above copyright notice and this permission notice appear in all copies.

THE SOFTWARE IS PROVIDED "AS IS" AND NOMINET DISCLAIMS ALL WARRANTIES WITH REGARD TO THIS SOFTWARE INCLUDING ALL IMPLIED WARRANTIES OF MERCHANTABILITY AND FITNESS. IN NO EVENT SHALL ISC BE LIABLE FOR ANY SPECIAL, DIRECT, INDIRECT, OR CONSEQUENTIAL DAMAGES OR ANY DAMAGES WHATSOEVER RESULTING FROM LOSS OF USE, DATA OR PROFITS, WHETHER IN AN ACTION OF CONTRACT, NEGLIGENCE OR OTHER TORTIOUS ACTION, ARISING OUT OF OR IN CONNECTION WITH THE USE OR PERFORMANCE OF THIS SOFTWARE.

-----------------------------------------------------------------------------

Portions Copyright RSA Security Inc.

License to copy and use this software is granted provided that it is identified as "RSA Security Inc. PKCS #11 Cryptographic Token Interface (Cryptoki)" in all material mentioning or referencing this software.

License is also granted to make and use derivative works provided that such works are identified as "derived from the RSA Security Inc. PKCS #11 Cryptographic Token Interface (Cryptoki)" in all material mentioning or referencing the derived work.

RSA Security Inc. makes no representations concerning either the merchantability of this software or the suitability of this software for any particular purpose. It is provided "as is" without express or implied warranty of any kind.

 $-$ 

Copyright (c) 1996, David Mazieres <dm@uun.org>

Copyright (c) 2008, Damien Miller <djm@openbsd.org>

Permission to use, copy, modify, and distribute this software for any purpose with or without fee is hereby granted, provided that the above copyright notice and this permission notice appear in all copies.

THE SOFTWARE IS PROVIDED "AS IS" AND THE AUTHOR DISCLAIMS ALL WARRANTIES WITH REGARD TO THIS SOFTWARE INCLUDING ALL IMPLIED WARRANTIES OF MERCHANTABILITY AND FITNESS. IN NO EVENT SHALL THE AUTHOR BE LIABLE FOR ANY SPECIAL, DIRECT, INDIRECT, OR CONSEQUENTIAL DAMAGES OR ANY DAMAGES WHATSOEVER RESULTING FROM LOSS OF USE, DATA OR PROFITS, WHETHER IN AN ACTION OF CONTRACT, NEGLIGENCE OR OTHER TORTIOUS ACTION, ARISING OUT OF OR IN CONNECTION WITH THE USE OR PERFORMANCE OF THIS SOFTWARE.

-----------------------------------------------------------------------------

Copyright (c) 2000-2001 The OpenSSL Project. All rights reserved.

Redistribution and use in source and binary forms, with or without modification, are permitted provided that the following conditions are met:

- 1. Redistributions of source code must retain the above copyright notice, this list of conditions and the following disclaimer.
- 2. Redistributions in binary form must reproduce the above copyright notice, this list of conditions and the following disclaimer in the documentation and/or other materials provided with the distribution.
- 3. All advertising materials mentioning features or use of this software must display the following acknowledgment: "This product includes software developed by the OpenSSL Project for use in the OpenSSL Toolkit. (http://www.OpenSSL.org/)"
- 4. The names "OpenSSL Toolkit" and "OpenSSL Project" must not be used to endorse or promote products derived from this software without prior written permission. For written permission, please contact licensing@OpenSSL.org.
- 5. Products derived from this software may not be called "OpenSSL" nor may "OpenSSL" appear in their names without prior written permission of the OpenSSL Project.
- 6. Redistributions of any form whatsoever must retain the following

acknowledgment:

 "This product includes software developed by the OpenSSL Project for use in the OpenSSL Toolkit (http://www.OpenSSL.org/)"

THIS SOFTWARE IS PROVIDED BY THE OpenSSL PROJECT ``AS IS'' AND ANY EXPRESSED OR IMPLIED WARRANTIES, INCLUDING, BUT NOT LIMITED TO, THE IMPLIED WARRANTIES OF MERCHANTABILITY AND FITNESS FOR A PARTICULAR PURPOSE ARE DISCLAIMED. IN NO EVENT SHALL THE OpenSSL PROJECT OR ITS CONTRIBUTORS BE LIABLE FOR ANY DIRECT, INDIRECT, INCIDENTAL, SPECIAL, EXEMPLARY, OR CONSEQUENTIAL DAMAGES (INCLUDING, BUT NOT LIMITED TO, PROCUREMENT OF SUBSTITUTE GOODS OR SERVICES; LOSS OF USE, DATA, OR PROFITS; OR BUSINESS INTERRUPTION) HOWEVER CAUSED AND ON ANY THEORY OF LIABILITY, WHETHER IN CONTRACT, STRICT LIABILITY, OR TORT (INCLUDING NEGLIGENCE OR OTHERWISE) ARISING IN ANY WAY OUT OF THE USE OF THIS SOFTWARE, EVEN IF ADVISED OF THE POSSIBILITY OF SUCH DAMAGE.

Redistribution terms Automated Testing Framework ===========================================================================

License \*\*\*\*\*\*\*

Copyright (c) 2007, 2008, 2009, 2010 The NetBSD Foundation, Inc. All rights reserved.

Redistribution and use in source and binary forms, with or without modification, are permitted provided that the following conditions are met:

- 1. Redistributions of source code must retain the above copyright notice, this list of conditions and the following disclaimer.
- 2. Redistributions in binary form must reproduce the above copyright notice, this list of conditions and the following disclaimer in the documentation and/or other materials provided with the distribution.

THIS SOFTWARE IS PROVIDED BY THE NETBSD FOUNDATION, INC. AND CONTRIBUTORS ``AS IS'' AND ANY EXPRESS OR IMPLIED WARRANTIES, INCLUDING, BUT NOT LIMITED TO, THE IMPLIED WARRANTIES OF MERCHANTABILITY AND FITNESS FOR A PARTICULAR PURPOSE ARE DISCLAIMED. IN NO EVENT SHALL THE FOUNDATION OR CONTRIBUTORS BE LIABLE FOR ANY DIRECT, INDIRECT, INCIDENTAL, SPECIAL, EXEMPLARY, OR CONSEQUENTIAL DAMAGES (INCLUDING, BUT NOT LIMITED TO, PROCUREMENT OF SUBSTITUTE GOODS OR SERVICES; LOSS OF USE, DATA, OR PROFITS; OR BUSINESS INTERRUPTION) HOWEVER CAUSED AND ON ANY THEORY OF LIABILITY, WHETHER IN CONTRACT, STRICT LIABILITY, OR TORT (INCLUDING NEGLIGENCE OR OTHERWISE) ARISING IN ANY WAY OUT OF THE USE OF THIS SOFTWARE, EVEN IF ADVISED OF THE

#### POSSIBILITY OF SUCH DAMAGE.

Relicensed code \*\*\*\*\*\*\*\*\*\*\*\*\*\*\*

The following code snippets have been taken from other projects. Even though they were not originally licensed under the terms above, the original authors have agreed to relicense their work so that this project can be distributed under a single license. This section is put here just to clarify this fact.

\* configure.ac, Makefile.am: The original versions were derived from the ones in the XML Catalog Manager project, version 2.2.

 Author: Julio Merino <jmmv@users.sourceforge.net>

\* atf-c/ui.c: The format\_paragraph and format\_text functions were derived form the ones in the Monotone project, revision 3a0982da308228d796df35f98d787c5cff2bb5b6.

Author: Julio Merino <jmmv@NetBSD.org>

\* atf-c++/detail/io.hpp, atf-c++/detail/io.cpp, atf-c++/detail/io\_test.cpp: These files were derived from the file\_handle, systembuf, pipe and pistream classes and tests found in the Boost.Process library.

Author: Julio Merino <jmmv84@gmail.com>

\* admin/check-style.sh, admin/check-style-common.awk, admin/check-style-cpp.awk, admin/check-style-shell.awk: These files, except the first one, were first implemented in the Buildtool project. They were later adapted to be part of Boost.Process and, during that process, the shell script was created.

Author: Julio Merino <jmmv84@gmail.com>

vim: filetype=text:textwidth=75:expandtab:shiftwidth=2:softtabstop=2 Copyright (c) 2005 - 2008, Holger Zuleger HZnet. All rights reserved.

===========================================================================

This software is open source.

Redistribution and use in source and binary forms, with or without modification, are permitted provided that the following conditions are met:

Redistributions of source code must retain the above copyright notice, this list of conditions and the following disclaimer.

Redistributions in binary form must reproduce the above copyright notice, this list of conditions and the following disclaimer in the documentation and/or other materials provided with the distribution.

Neither the name of Holger Zuleger HZnet nor the names of its contributors may be used to endorse or promote products derived from this software without specific prior written permission.

THIS SOFTWARE IS PROVIDED BY THE COPYRIGHT HOLDERS AND CONTRIBUTORS "AS IS" AND ANY EXPRESS OR IMPLIED WARRANTIES, INCLUDING, BUT NOT LIMITED TO, THE IMPLIED WARRANTIES OF MERCHANTABILITY AND FITNESS FOR A PARTICULAR PURPOSE ARE DISCLAIMED.

 IN NO EVENT SHALL THE REGENTS OR CONTRIBUTORS BE LIABLE FOR ANY DIRECT, INDIRECT, INCIDENTAL, SPECIAL, EXEMPLARY, OR CONSEQUENTIAL DAMAGES (INCLUDING, BUT NOT LIMITED TO, PROCUREMENT OF SUBSTITUTE GOODS OR SERVICES; LOSS OF USE, DATA, OR PROFITS; OR BUSINESS INTERRUPTION) HOWEVER CAUSED AND ON ANY THEORY OF LIABILITY, WHETHER IN CONTRACT, STRICT LIABILITY, OR TORT (INCLUDING NEGLIGENCE OR OTHERWISE) ARISING IN ANY WAY OUT OF THE USE OF THIS SOFTWARE, EVEN IF ADVISED OF THE POSSIBILITY OF SUCH DAMAGE.

 $<!--</math>$ 

- Copyright (C) 2005, 2007, 2009 Internet Systems Consortium, Inc. ("ISC")

-

- Permission to use, copy, modify, and/or distribute this software for any

- purpose with or without fee is hereby granted, provided that the above

- copyright notice and this permission notice appear in all copies.

-

- THE SOFTWARE IS PROVIDED "AS IS" AND ISC DISCLAIMS ALL WARRANTIES WITH

- REGARD TO THIS SOFTWARE INCLUDING ALL IMPLIED WARRANTIES OF MERCHANTABILITY

- AND FITNESS. IN NO EVENT SHALL ISC BE LIABLE FOR ANY SPECIAL, DIRECT,

- INDIRECT, OR CONSEQUENTIAL DAMAGES OR ANY DAMAGES WHATSOEVER RESULTING FROM

- LOSS OF USE, DATA OR PROFITS, WHETHER IN AN ACTION OF CONTRACT, NEGLIGENCE

- OR OTHER TORTIOUS ACTION, ARISING OUT OF OR IN CONNECTION WITH THE USE OR

- PERFORMANCE OF THIS SOFTWARE.

-->

<!-- \$Id: copyright.xsl,v 1.8 2009/07/10 23:47:58 tbox Exp \$ -->

<!-- Generate ISC copyright comments from Docbook copyright metadata. -->

<xsl:stylesheet xmlns:xsl="http://www.w3.org/1999/XSL/Transform" version="1.0">

<xsl:template name="isc.copyright.format">

<xsl:param name="text"/>

<xsl:value-of select="\$isc.copyright.leader"/>

<xsl:value-of select="normalize-space(substring-before(\$text, '&#10;'))"/>

 $\langle xsl:text{&} \& \#10; \langle xsl:text{&} \rangle$ 

<xsl:variable name="rest" select="substring-after(\$text, '&#10;')"/>

 $\langle xsl:if test="translate($rest,' "')" \rangle$ 

<xsl:call-template name="isc.copyright.format">

<xsl:with-param name="text" select="\$rest"/>

</xsl:call-template>

 $\langle xsl:if \rangle$ 

</xsl:template>

<xsl:variable name="isc.copyright.text">

<xsl:text>

 Permission to use, copy, modify, and/or distribute this software for any purpose with or without fee is hereby granted, provided that the above copyright notice and this permission notice appear in all copies.

 THE SOFTWARE IS PROVIDED "AS IS" AND ISC DISCLAIMS ALL WARRANTIES WITH REGARD TO THIS SOFTWARE INCLUDING ALL IMPLIED WARRANTIES OF MERCHANTABILITY AND FITNESS. IN NO EVENT SHALL ISC BE LIABLE FOR ANY SPECIAL, DIRECT, INDIRECT, OR CONSEQUENTIAL DAMAGES OR ANY DAMAGES WHATSOEVER RESULTING FROM

 LOSS OF USE, DATA OR PROFITS, WHETHER IN AN ACTION OF CONTRACT, NEGLIGENCE OR OTHER TORTIOUS ACTION, ARISING OUT OF OR IN CONNECTION WITH THE USE OR PERFORMANCE OF THIS SOFTWARE.

</xsl:text>

</xsl:variable>

<xsl:variable name="isc.copyright">

<xsl:call-template name="isc.copyright.format">

<xsl:with-param name="text">

 <xsl:for-each select="/refentry/docinfo/copyright | /book/bookinfo/copyright">

 <xsl:text>Copyright (C) </xsl:text>

 <xsl:call-template name="copyright.years">

 <xsl:with-param name="years" select="year"/>

 </xsl:call-template>

 <xsl:text> </xsl:text>

 <xsl:value-of select="holder"/>

 $\langle xsl:text\rangle \& \#10:\langle xsl:text\rangle$ 

 </xsl:for-each>

 <xsl:value-of select="\$isc.copyright.text"/>

</xsl:with-param>

</xsl:call-template>

</xsl:variable>

</xsl:stylesheet>

 - Local variables: - mode: sgml - End: --> Copyright (c) 2000-2002 Japan Network Information Center. All rights reserved.

By using this file, you agree to the terms and conditions set forth bellow.

# LICENSE TERMS AND CONDITIONS

The following License Terms and Conditions apply, unless a different license is obtained from Japan Network Information Center ("JPNIC"), a Japanese association, Kokusai-Kougyou-Kanda Bldg 6F, 2-3-4 Uchi-Kanda, Chiyoda-ku, Tokyo 101-0047, Japan.

1. Use, Modification and Redistribution (including distribution of any modified or derived work) in source and/or binary forms is permitted under this License Terms and Conditions.

2. Redistribution of source code must retain the copyright notices as they appear in each source code file, this License Terms and Conditions.

3. Redistribution in binary form must reproduce the Copyright Notice, this License Terms and Conditions, in the documentation and/or other materials provided with the distribution. For the purposes of binary distribution

 the "Copyright Notice" refers to the following language: "Copyright (c) 2000-2002 Japan Network Information Center. All rights reserved."

4. The name of JPNIC may not be used to endorse or promote products derived from this Software without specific prior written approval of JPNIC.

5. Disclaimer/Limitation of Liability: THIS SOFTWARE IS PROVIDED BY JPNIC "AS IS" AND ANY EXPRESS OR IMPLIED WARRANTIES, INCLUDING, BUT NOT LIMITED TO, THE IMPLIED WARRANTIES OF MERCHANTABILITY AND FITNESS FOR A PARTICULAR PURPOSE ARE DISCLAIMED. IN NO EVENT SHALL JPNIC BE LIABLE FOR ANY DIRECT, INDIRECT, INCIDENTAL, SPECIAL, EXEMPLARY, OR CONSEQUENTIAL DAMAGES (INCLUDING, BUT NOT LIMITED TO, PROCUREMENT OF SUBSTITUTE GOODS OR SERVICES; LOSS OF USE, DATA, OR PROFITS; OR BUSINESS INTERRUPTION) HOWEVER CAUSED AND ON ANY THEORY OF LIABILITY, WHETHER IN CONTRACT, STRICT LIABILITY, OR TORT (INCLUDING NEGLIGENCE OR OTHERWISE) ARISING IN ANY WAY OUT OF THE USE OF THIS SOFTWARE, EVEN IF

ADVISED OF THE POSSIBILITY OF SUCH DAMAGES.

 $\lt!$ !--

# **1.530 curl 7.28.1 1.530.1 Available under license :**

License Mixing ==============

libcurl can be built to use a fair amount of various third party libraries, libraries that are written and provided by other parties that are distributed using their own licenses. Even libcurl itself contains code that may cause problems to some. This document attempts to describe what licenses libcurl and the other libraries use and what possible dilemmas linking and mixing them all can lead to for end users.

I am not a lawyer and this is not legal advice!

One common dilemma is that [GPL](https://www.gnu.org/licenses/gpl.html) licensed code is not allowed to be linked with code licensed under the [Original BSD license](https://spdx.org/licenses/BSD-4-Clause.html) (with the announcement clause). You may still build your own copies that use them all, but distributing them as binaries would be to violate the GPL license - unless you accompany your license with an [exception](https://www.gnu.org/licenses/gpl-faq.html#GPLIncompatibleLibs). This particular problem was addressed when the [Modified BSD license](https://opensource.org/licenses/BSD-3-Clause) was created, which does not have the announcement clause that collides with GPL.

#### ## libcurl

Uses an [MIT style license](https://curl.haxx.se/docs/copyright.html) that is very liberal.

#### ## OpenSSL

(May be used for SSL/TLS support) Uses an Original BSD-style license with an announcement clause that makes it "incompatible" with GPL. You are not allowed to ship binaries that link with OpenSSL that includes GPL code (unless that specific GPL code includes an exception for OpenSSL - a habit that is growing more and more common). If OpenSSL's licensing is a problem for you, consider using another TLS library.

#### ## GnuTLS

(May be used for SSL/TLS support) Uses the [LGPL](https://www.gnu.org/licenses/lgpl.html) license. If this is a problem for you, consider using another TLS library. Also note that GnuTLS itself

depends on and uses other libs (libgcrypt and libgpg-error) and they too are LGPL- or GPL-licensed.

## ## WolfSSL

(May be used for SSL/TLS support) Uses the GPL license or a proprietary license. If this is a problem for you, consider using another TLS library.

#### ## NSS

(May be used for SSL/TLS support) Is covered by the [MPL](https://www.mozilla.org/MPL/) license, the GPL license and the LGPL license. You may choose to license the code under MPL terms, GPL terms, or LGPL terms. These licenses grant you different permissions and impose different obligations. You should select the license that best meets your needs.

#### ## mbedTLS

(May be used for SSL/TLS support) Uses the [Apache 2.0 license](https://opensource.org/licenses/Apache-2.0) or the GPL license. You may choose to license the code under Apache 2.0 terms or GPL terms. These licenses grant you different permissions and impose different obligations. You should select the license that best meets your needs.

#### ## BoringSSL

(May be used for SSL/TLS support) As an OpenSSL fork, it has the same license as that.

#### ## libressl

(May be used for SSL/TLS support) As an OpenSSL fork, it has the same license as that.

#### ## c-ares

(Used for asynchronous name resolves) Uses an MIT license that is very liberal and imposes no restrictions on any other library or part you may link with.

#### ## zlib

(Used for compressed Transfer-Encoding support) Uses an MIT-style license that shouldn't collide with any other library.

#### ## MIT Kerberos

(May be used for GSS support) MIT licensed, that shouldn't collide with any other parts.

#### ## Heimdal

(May be used for GSS support) Heimdal is Original BSD licensed with the announcement clause.

#### ## GNU GSS

(May be used for GSS support) GNU GSS is GPL licensed. Note that you may not distribute binary curl packages that uses this if you build curl to also link and use any Original BSD licensed libraries!

#### ## libidn

(Used for IDNA support) Uses the GNU Lesser General Public License [3]. LGPL is a variation of GPL with slightly less aggressive "copyleft". This license requires more requirements to be met when distributing binaries, see the license for details. Also note that if you distribute a binary that includes this library, you must also include the full LGPL license text. Please properly point out what parts of the distributed package that the license addresses.

#### ## OpenLDAP

(Used for LDAP support) Uses a Modified BSD-style license. Since libcurl uses OpenLDAP as a shared library only, I have not heard of anyone that ships OpenLDAP linked with libcurl in an app.

#### ## libssh2

(Used for scp and sftp support) libssh2 uses a Modified BSD-style license. COPYRIGHT AND PERMISSION NOTICE

Copyright (c) 1996 - 2019, Daniel Stenberg, <daniel@haxx.se>, and many contributors, see the THANKS file.

#### All rights reserved.

Permission to use, copy, modify, and distribute this software for any purpose with or without fee is hereby granted, provided that the above copyright notice and this permission notice appear in all copies.

# THE SOFTWARE IS PROVIDED "AS IS", WITHOUT WARRANTY OF ANY KIND, EXPRESS OR IMPLIED, INCLUDING BUT NOT LIMITED TO THE WARRANTIES OF MERCHANTABILITY,

FITNESS FOR A PARTICULAR PURPOSE AND NONINFRINGEMENT OF THIRD PARTY RIGHTS. IN NO EVENT SHALL THE AUTHORS OR COPYRIGHT HOLDERS BE LIABLE FOR ANY CLAIM, DAMAGES OR OTHER LIABILITY, WHETHER IN AN ACTION OF CONTRACT, TORT OR OTHERWISE, ARISING FROM, OUT OF OR IN CONNECTION WITH THE SOFTWARE OR THE USE OR OTHER DEALINGS IN THE SOFTWARE.

Except as contained in this notice, the name of a copyright holder shall not be used in advertising or otherwise to promote the sale, use or other dealings

in this Software without prior written authorization of the copyright holder.

# **1.531 libtasn 3.8-2.el7**

# **1.531.1 Available under license :**

 GNU LESSER GENERAL PUBLIC LICENSE Version 2.1, February 1999

Copyright (C) 1991, 1999 Free Software Foundation, Inc. 51 Franklin Street, Fifth Floor, Boston, MA 02110-1301 USA Everyone is permitted to copy and distribute verbatim copies of this license document, but changing it is not allowed.

[This is the first released version of the Lesser GPL. It also counts as the successor of the GNU Library Public License, version 2, hence the version number 2.1.]

#### Preamble

 The licenses for most software are designed to take away your freedom to share and change it. By contrast, the GNU General Public Licenses are intended to guarantee your freedom to share and change free software--to make sure the software is free for all its users.

 This license, the Lesser General Public License, applies to some specially designated software packages--typically libraries--of the Free Software Foundation and other authors who decide to use it. You can use it too, but we suggest you first think carefully about whether this license or the ordinary General Public License is the better strategy to use in any particular case, based on the explanations below.

 When we speak of free software, we are referring to freedom of use, not price. Our General Public Licenses are designed to make sure that you have the freedom to distribute copies of free software (and charge for this service if you wish); that you receive source code or can get it if you want it; that you can change the software and use pieces of it in new free programs; and that you are informed that you can do

#### these things.

 To protect your rights, we need to make restrictions that forbid distributors to deny you these rights or to ask you to surrender these rights. These restrictions translate to certain responsibilities for you if you distribute copies of the library or if you modify it.

# For example, if you distribute copies of the library, whether gratis

or for a fee, you must give the recipients all the rights that we gave you. You must make sure that they, too, receive or can get the source code. If you link other code with the library, you must provide complete object files to the recipients, so that they can relink them with the library after making changes to the library and recompiling it. And you must show them these terms so they know their rights.

 We protect your rights with a two-step method: (1) we copyright the library, and (2) we offer you this license, which gives you legal permission to copy, distribute and/or modify the library.

 To protect each distributor, we want to make it very clear that there is no warranty for the free library. Also, if the library is modified by someone else and passed on, the recipients should know that what they have is not the original version, so that the original author's reputation will not be affected by problems that might be introduced by others.

#### Finally, software

 patents pose a constant threat to the existence of any free program. We wish to make sure that a company cannot effectively restrict the users of a free program by obtaining a restrictive license from a patent holder. Therefore, we insist that any patent license obtained for a version of the library must be consistent with the full freedom of use specified in this license.

 Most GNU software, including some libraries, is covered by the ordinary GNU General Public License. This license, the GNU Lesser General Public License, applies to certain designated libraries, and is quite different from the ordinary General Public License. We use this license for certain libraries in order to permit linking those libraries into non-free programs.

 When a program is linked with a library, whether statically or using a shared library, the combination of the two is legally speaking a combined work, a derivative of the original library. The ordinary General Public License therefore permits such linking only if the entire combination fits its criteria of freedom. The Lesser General

Public License permits more lax criteria for linking other code with the library.

 We call this license the "Lesser" General Public License because it does Less to protect the user's freedom than the ordinary General Public License. It also provides other free software developers Less of an advantage over competing non-free programs. These disadvantages are the reason we use the ordinary General Public License for many libraries. However, the Lesser license provides advantages in certain special circumstances.

 For example, on rare occasions, there may be a special need to encourage the widest possible use of a certain library, so that it becomes a de-facto standard. To achieve this, non-free programs must be allowed to use the library. A more frequent case is that a free library does the same job as widely used non-free libraries. In this case, there is little to gain by limiting the free library to free software only, so we use the Lesser General Public License.

 In other cases, permission to use a particular library in non-free programs enables a greater number of people to use a large body of free software. For example, permission to use the GNU C Library in non-free programs enables many more people to use the whole GNU operating system, as well as its variant, the GNU/Linux operating system.

 Although the Lesser General Public License is Less protective of the users' freedom, it does ensure that the user of a program that is linked with the Library has the freedom and the wherewithal to run that program using a modified version of the Library.

 The precise terms and conditions for copying, distribution and modification follow. Pay close attention to the difference between a "work based on the library" and a "work that uses the library". The former contains code derived from the library, whereas the latter must be combined with the library in order to run.

# GNU LESSER GENERAL PUBLIC LICENSE TERMS AND CONDITIONS FOR COPYING, DISTRIBUTION AND MODIFICATION

 0. This License Agreement applies to any software library or other program which contains a notice placed by the copyright holder or other authorized party saying it may be distributed under the terms of this Lesser General Public License (also called "this License"). Each licensee is addressed as "you".

 A "library" means a collection of software functions and/or data prepared so as to be conveniently linked with application programs (which use some of those functions and data) to form executables.

 The "Library", below, refers to any such software library or work which has been distributed under these terms. A "work based on the Library" means either the Library or any derivative work under copyright law: that is to say, a work containing the Library or a portion of it, either verbatim or with modifications and/or translated straightforwardly into another language. (Hereinafter, translation is included without limitation in the term "modification".)

 "Source code" for a work means the preferred form of the work for making modifications to it. For a library, complete source code means all the source code for all modules it contains, plus any associated interface definition files, plus the scripts used to control compilation and installation of the library.

 Activities other than copying, distribution and modification are not covered by this License; they are outside its scope. The act of running a program using the Library is not restricted, and output from such a program is covered only if its contents constitute a work based on the Library (independent of the use of the Library in a tool for writing it). Whether that is true depends on what the Library does and what the program that uses the Library does.

 1. You may copy and distribute verbatim copies of the Library's complete source code as you receive it, in any medium, provided that

you conspicuously and appropriately publish on each copy an appropriate copyright notice and disclaimer of warranty; keep intact all the notices that refer to this License and to the absence of any warranty; and distribute a copy of this License along with the Library.

 You may charge a fee for the physical act of transferring a copy, and you may at your option offer warranty protection in exchange for a fee.

 2. You may modify your copy or copies of the Library or any portion of it, thus forming a work based on the Library, and copy and distribute such modifications or work under the terms of Section 1 above, provided that you also meet all of these conditions:

a) The modified work must itself be a software library.

b) You must cause the files modified to carry prominent notices

stating that you changed the files and the date of any change.

 c) You must cause the whole of the work to be licensed at no charge to all third parties under the terms of this License.

 d) If a facility in the modified Library refers to a function or a table of data to be supplied by an application program that uses the facility, other than as an argument passed when the facility is invoked, then you must make a good faith effort to ensure that, in the event an application does not supply such function or table, the facility still operates, and performs whatever part of its purpose remains meaningful.

 (For example, a function in a library to compute square roots has a purpose that is entirely well-defined independent of the application. Therefore, Subsection 2d requires that any application-supplied function or table used by this function must be optional: if the application does not supply it, the square root function must still compute square roots.)

These requirements apply to the modified work as a whole. If identifiable sections of that work are not derived from the Library, and can be

 reasonably considered independent and separate works in themselves, then this License, and its terms, do not apply to those sections when you distribute them as separate works. But when you distribute the same sections as part of a whole which is a work based on the Library, the distribution of the whole must be on the terms of this License, whose permissions for other licensees extend to the entire whole, and thus to each and every part regardless of who wrote it.

Thus, it is not the intent of this section to claim rights or contest your rights to work written entirely by you; rather, the intent is to exercise the right to control the distribution of derivative or collective works based on the Library.

In addition, mere aggregation of another work not based on the Library with the Library (or with a work based on the Library) on a volume of a storage or distribution medium does not bring the other work under the scope of this License.

 3. You may opt to apply the terms of the ordinary GNU General Public

License instead of this License to a given copy of the Library. To do this, you must alter all the notices that refer to this License, so that they refer to the ordinary GNU General Public License, version 2, instead of to this License. (If a newer version than version 2 of the ordinary GNU General Public License has appeared, then you can specify that version instead if you wish.) Do not make any other change in these notices.

 Once this change is made in a given copy, it is irreversible for that copy, so the ordinary GNU General Public License applies to all subsequent copies and derivative works made from that copy.

 This option is useful when you wish to copy part of the code of the Library into a program that is not a library.

 4. You may copy and distribute the Library (or a portion or derivative of it, under Section 2) in object code or executable form under the terms of Sections 1 and 2 above provided that you accompany it with the complete corresponding machine-readable source code, which must be distributed under the terms of Sections 1 and 2 above on a medium customarily used for software interchange.

 If distribution of object code is made by offering access to copy from a designated place, then offering equivalent access to copy the source code from the same place satisfies the requirement to distribute the source code, even though third parties are not compelled to copy the source along with the object code.

 5. A program that contains no derivative of any portion of the Library, but is designed to work with the Library by being compiled or linked with it, is called a "work that uses the Library". Such a work, in isolation, is not a derivative work of the Library, and therefore falls outside the scope of this License.

 However, linking a "work that uses the Library" with the Library creates an executable that is a derivative of the Library (because it contains portions of the Library), rather than a "work that uses the

library". The executable is therefore covered by this License. Section 6 states terms for distribution of such executables.

 When a "work that uses the Library" uses material from a header file that is part of the Library, the object code for the work may be a derivative work of the Library even though the source code is not. Whether this is true is especially significant if the work can be linked without the Library, or if the work is itself a library. The threshold for this to be true is not precisely defined by law.

 If such an object file uses only numerical parameters, data structure layouts and accessors, and small macros and small inline functions (ten lines or less in length), then the use of the object file is unrestricted, regardless of whether it is legally a derivative work. (Executables containing this object code plus portions of the Library will still fall under Section 6.)

 Otherwise, if the work is a derivative of the Library, you may distribute the

 object code for the work under the terms of Section 6. Any executables containing that work also fall under Section 6, whether or not they are linked directly with the Library itself.

 6. As an exception to the Sections above, you may also combine or link a "work that uses the Library" with the Library to produce a work containing portions of the Library, and distribute that work under terms of your choice, provided that the terms permit modification of the work for the customer's own use and reverse engineering for debugging such modifications.

 You must give prominent notice with each copy of the work that the Library is used in it and that the Library and its use are covered by this License. You must supply a copy of this License. If the work during execution displays copyright notices, you must include the copyright notice for the Library among them, as well as a reference directing the user to the copy of this License. Also, you must do one of these things:

a) Accompany

the work with the complete corresponding

 machine-readable source code for the Library including whatever changes were used in the work (which must be distributed under Sections 1 and 2 above); and, if the work is an executable linked with the Library, with the complete machine-readable "work that uses the Library", as object code and/or source code, so that the user can modify the Library and then relink to produce a modified executable containing the modified Library. (It is understood that the user who changes the contents of definitions files in the Library will not necessarily be able to recompile the application to use the modified definitions.)

 b) Use a suitable shared library mechanism for linking with the Library. A suitable mechanism is one that (1) uses at run time a copy of the library already present on the user's computer system, rather than copying library functions into the executable, and (2) will operate

 properly with a modified version of the library, if the user installs one, as long as the modified version is interface-compatible with the version that the work was made with.  c) Accompany the work with a written offer, valid for at least three years, to give the same user the materials specified in Subsection 6a, above, for a charge no more than the cost of performing this distribution.

 d) If distribution of the work is made by offering access to copy from a designated place, offer equivalent access to copy the above specified materials from the same place.

 e) Verify that the user has already received a copy of these materials or that you have already sent this user a copy.

 For an executable, the required form of the "work that uses the Library" must include any data and utility programs needed for reproducing the executable from it. However, as a special exception, the materials to be distributed need not include anything that is normally

 distributed (in either source or binary form) with the major components (compiler, kernel, and so on) of the operating system on which the executable runs, unless that component itself accompanies the executable.

 It may happen that this requirement contradicts the license restrictions of other proprietary libraries that do not normally accompany the operating system. Such a contradiction means you cannot use both them and the Library together in an executable that you distribute.

 7. You may place library facilities that are a work based on the Library side-by-side in a single library together with other library facilities not covered by this License, and distribute such a combined library, provided that the separate distribution of the work based on the Library and of the other library facilities is otherwise permitted, and provided that you do these two things:

 a) Accompany the combined library with a copy of the same work based on the Library, uncombined with any other library facilities. This must be distributed under the terms of the Sections above.

 b) Give prominent notice with the combined library of the fact that part of it is a work based on the Library, and explaining where to find the accompanying uncombined form of the same work.

 8. You may not copy, modify, sublicense, link with, or distribute the Library except as expressly provided under this License. Any attempt otherwise to copy, modify, sublicense, link with, or

distribute the Library is void, and will automatically terminate your rights under this License. However, parties who have received copies, or rights, from you under this License will not have their licenses terminated so long as such parties remain in full compliance.

 9. You are not required to accept this License, since you have not signed it. However, nothing else grants you permission to modify or distribute the Library or its derivative works. These actions are prohibited by law if

 you do not accept this License. Therefore, by modifying or distributing the Library (or any work based on the Library), you indicate your acceptance of this License to do so, and all its terms and conditions for copying, distributing or modifying the Library or works based on it.

 10. Each time you redistribute the Library (or any work based on the Library), the recipient automatically receives a license from the original licensor to copy, distribute, link with or modify the Library subject to these terms and conditions. You may not impose any further restrictions on the recipients' exercise of the rights granted herein. You are not responsible for enforcing compliance by third parties with this License.

 11. If, as a consequence of a court judgment or allegation of patent infringement or for any other reason (not limited to patent issues), conditions are imposed on you (whether by court order, agreement or otherwise) that contradict the conditions of this License, they do not excuse

 you from the conditions of this License. If you cannot distribute so as to satisfy simultaneously your obligations under this License and any other pertinent obligations, then as a consequence you may not distribute the Library at all. For example, if a patent license would not permit royalty-free redistribution of the Library by all those who receive copies directly or indirectly through you, then the only way you could satisfy both it and this License would be to refrain entirely from distribution of the Library.

If any portion of this section is held invalid or unenforceable under any particular circumstance, the balance of the section is intended to apply, and the section as a whole is intended to apply in other circumstances.

It is not the purpose of this section to induce you to infringe any patents or other property right claims or to contest validity of any such claims; this section has the sole purpose of protecting the integrity of the free software distribution system which is

implemented by public license practices. Many people have made generous contributions to the wide range of software distributed

through that system in reliance on consistent application of that system; it is up to the author/donor to decide if he or she is willing to distribute software through any other system and a licensee cannot impose that choice.

This section is intended to make thoroughly clear what is believed to be a consequence of the rest of this License.

 12. If the distribution and/or use of the Library is restricted in certain countries either by patents or by copyrighted interfaces, the original copyright holder who places the Library under this License may add an explicit geographical distribution limitation excluding those countries, so that distribution is permitted only in or among countries not thus excluded. In such case, this License incorporates the limitation as if written in the body of this License.

 13. The Free Software Foundation may publish revised and/or new

versions of the Lesser General Public License from time to time. Such new versions will be similar in spirit to the present version, but may differ in detail to address new problems or concerns.

Each version is given a distinguishing version number. If the Library specifies a version number of this License which applies to it and "any later version", you have the option of following the terms and conditions either of that version or of any later version published by the Free Software Foundation. If the Library does not specify a license version number, you may choose any version ever published by the Free Software Foundation.

 14. If you wish to incorporate parts of the Library into other free programs whose distribution conditions are incompatible with these, write to the author to ask for permission. For software which is copyrighted by the Free Software Foundation, write to the Free Software Foundation; we sometimes make exceptions for this. Our decision

 will be guided by the two goals of preserving the free status of all derivatives of our free software and of promoting the sharing and reuse of software generally.

## NO WARRANTY

 15. BECAUSE THE LIBRARY IS LICENSED FREE OF CHARGE, THERE IS NO WARRANTY FOR THE LIBRARY, TO THE EXTENT PERMITTED BY APPLICABLE LAW. EXCEPT WHEN OTHERWISE STATED IN WRITING THE COPYRIGHT HOLDERS AND/OR OTHER PARTIES PROVIDE THE LIBRARY "AS IS" WITHOUT WARRANTY OF ANY KIND, EITHER EXPRESSED OR IMPLIED, INCLUDING, BUT NOT LIMITED TO, THE IMPLIED WARRANTIES OF MERCHANTABILITY AND FITNESS FOR A PARTICULAR

PURPOSE. THE ENTIRE RISK AS TO THE QUALITY AND PERFORMANCE OF THE LIBRARY IS WITH YOU. SHOULD THE LIBRARY PROVE DEFECTIVE, YOU ASSUME THE COST OF ALL NECESSARY SERVICING, REPAIR OR CORRECTION.

 16. IN NO EVENT UNLESS REQUIRED BY APPLICABLE LAW OR AGREED TO IN WRITING WILL ANY COPYRIGHT HOLDER, OR ANY OTHER PARTY WHO MAY MODIFY AND/OR REDISTRIBUTE THE LIBRARY AS PERMITTED ABOVE, BE LIABLE TO YOU

FOR DAMAGES, INCLUDING ANY GENERAL, SPECIAL, INCIDENTAL OR CONSEQUENTIAL DAMAGES ARISING OUT OF THE USE OR INABILITY TO USE THE LIBRARY (INCLUDING BUT NOT LIMITED TO LOSS OF DATA OR DATA BEING RENDERED INACCURATE OR LOSSES SUSTAINED BY YOU OR THIRD PARTIES OR A FAILURE OF THE LIBRARY TO OPERATE WITH ANY OTHER SOFTWARE), EVEN IF SUCH HOLDER OR OTHER PARTY HAS BEEN ADVISED OF THE POSSIBILITY OF SUCH DAMAGES.

#### END OF TERMS AND CONDITIONS

How to Apply These Terms to Your New Libraries

 If you develop a new library, and you want it to be of the greatest possible use to the public, we recommend making it free software that everyone can redistribute and change. You can do so by permitting redistribution under these terms (or, alternatively, under the terms of the ordinary General Public License).

 To apply these terms, attach the following notices to the library. It is safest to attach them to the start of each source file to most effectively convey

 the exclusion of warranty; and each file should have at least the "copyright" line and a pointer to where the full notice is found.

 <one line to give the library's name and a brief idea of what it does.> Copyright  $(C)$  <year > <name of author>

 This library is free software; you can redistribute it and/or modify it under the terms of the GNU Lesser General Public License as published by the Free Software Foundation; either version 2.1 of the License, or (at your option) any later version.

 This library is distributed in the hope that it will be useful, but WITHOUT ANY WARRANTY; without even the implied warranty of MERCHANTABILITY or FITNESS FOR A PARTICULAR PURPOSE. See the GNU Lesser General Public License for more details.

 You should have received a copy of the GNU Lesser General Public License along with this library; if not, write to the Free Software Foundation, Inc., 51 Franklin Street, Fifth Floor, Boston, MA 02110-1301

#### USA

Also add information on how to contact you by electronic and paper mail.

You should also get your employer (if you work as a programmer) or your school, if any, to sign a "copyright disclaimer" for the library, if necessary. Here is a sample; alter the names:

 Yoyodyne, Inc., hereby disclaims all copyright interest in the library `Frob' (a library for tweaking knobs) written by James Random Hacker.

 <signature of Ty Coon>, 1 April 1990 Ty Coon, President of Vice

That's all there is to it!

 GNU GENERAL PUBLIC LICENSE Version 3, 29 June 2007

Copyright (C) 2007 Free Software Foundation, Inc. <http://fsf.org/> Everyone is permitted to copy and distribute verbatim copies of this license document, but changing it is not allowed.

Preamble

 The GNU General Public License is a free, copyleft license for software and other kinds of works.

 The licenses for most software and other practical works are designed to take away your freedom to share and change the works. By contrast, the GNU General Public License is intended to guarantee your freedom to share and change all versions of a program--to make sure it remains free software for all its users. We, the Free Software Foundation, use the GNU General Public License for most of our software; it applies also to any other work released this way by its authors. You can apply it to your programs, too.

 When we speak of free software, we are referring to freedom, not

price. Our General Public Licenses are designed to make sure that you have the freedom to distribute copies of free software (and charge for them if you wish), that you receive source code or can get it if you want it, that you can change the software or use pieces of it in new free programs, and that you know you can do these things.

 To protect your rights, we need to prevent others from denying you these rights or asking you to surrender the rights. Therefore, you have certain responsibilities if you distribute copies of the software, or if you modify it: responsibilities to respect the freedom of others.

 For example, if you distribute copies of such a program, whether gratis or for a fee, you must pass on to the recipients the same freedoms that you received. You must make sure that they, too, receive or can get the source code. And you must show them these terms so they know their rights.

 Developers that use the GNU GPL protect your rights with two steps: (1)

 assert copyright on the software, and (2) offer you this License giving you legal permission to copy, distribute and/or modify it.

 For the developers' and authors' protection, the GPL clearly explains that there is no warranty for this free software. For both users' and authors' sake, the GPL requires that modified versions be marked as changed, so that their problems will not be attributed erroneously to authors of previous versions.

 Some devices are designed to deny users access to install or run modified versions of the software inside them, although the manufacturer can do so. This is fundamentally incompatible with the aim of protecting users' freedom to change the software. The systematic pattern of such abuse occurs in the area of products for individuals to use, which is precisely where it is most unacceptable. Therefore, we have designed this version of the GPL to prohibit the practice for those products. If such problems arise substantially in other domains, we stand

 ready to extend this provision to those domains in future versions of the GPL, as needed to protect the freedom of users.

 Finally, every program is threatened constantly by software patents. States should not allow patents to restrict development and use of software on general-purpose computers, but in those that do, we wish to avoid the special danger that patents applied to a free program could make it effectively proprietary. To prevent this, the GPL assures that patents cannot be used to render the program non-free.

 The precise terms and conditions for copying, distribution and modification follow.

#### TERMS AND CONDITIONS

# 0. Definitions.

"This License" refers to version 3 of the GNU General Public License.

 "Copyright" also means copyright-like laws that apply to other kinds of works, such as semiconductor masks.

 "The Program" refers to any copyrightable work licensed under this License. Each licensee is addressed as "you". "Licensees" and "recipients" may be individuals or organizations.

 To "modify" a work means to copy from or adapt all or part of the work in a fashion requiring copyright permission, other than the making of an exact copy. The resulting work is called a "modified version" of the earlier work or a work "based on" the earlier work.

 A "covered work" means either the unmodified Program or a work based on the Program.

 To "propagate" a work means to do anything with it that, without permission, would make you directly or secondarily liable for infringement under applicable copyright law, except executing it on a computer or modifying a private copy. Propagation includes copying, distribution (with or without modification), making available to the public, and in some countries other activities as well.

 To "convey" a work means any kind of propagation that enables other parties to make or receive copies. Mere interaction with a user through a computer network, with no transfer of a copy, is not conveying.

 An interactive user interface displays "Appropriate Legal Notices" to the extent that it includes a convenient and prominently visible feature that (1) displays an appropriate copyright notice, and (2) tells the user that there is no warranty for the work (except to the extent that warranties are provided), that licensees may convey the work under this License, and how to view a copy of this License. If the interface presents a list of user commands or options, such as a menu, a prominent item in the list meets this criterion.

1. Source Code.

 The "source code" for a work means the preferred form of the work for making modifications to it. "Object code" means any non-source form of a work.

 A "Standard Interface" means an interface that either is an official standard defined by a recognized standards body, or, in the case of interfaces specified for a particular programming language, one that is widely used among developers working in that language.

The

 "System Libraries" of an executable work include anything, other than the work as a whole, that (a) is included in the normal form of packaging a Major Component, but which is not part of that Major Component, and (b) serves only to enable use of the work with that Major Component, or to implement a Standard Interface for which an implementation is available to the public in source code form. A "Major Component", in this context, means a major essential component (kernel, window system, and so on) of the specific operating system (if any) on which the executable work runs, or a compiler used to produce the work, or an object code interpreter used to run it.

 The "Corresponding Source" for a work in object code form means all the source code needed to generate, install, and (for an executable work) run the object code and to modify the work, including scripts to control those activities. However, it does not include the work's System Libraries, or general-purpose tools or generally available free

programs which are used unmodified in performing those activities but which are not part of the work. For example, Corresponding Source includes interface definition files associated with source files for the work, and the source code for shared libraries and dynamically linked subprograms that the work is specifically designed to require, such as by intimate data communication or control flow between those subprograms and other parts of the work.

 The Corresponding Source need not include anything that users can regenerate automatically from other parts of the Corresponding Source.

 The Corresponding Source for a work in source code form is that same work.

2. Basic Permissions.

 All rights granted under this License are granted for the term of copyright on the Program, and are irrevocable provided the stated conditions are met. This License explicitly affirms your unlimited permission to run the unmodified Program. The output from running a covered work is covered

 by this License only if the output, given its content, constitutes a covered work. This License acknowledges your rights of fair use or other equivalent, as provided by copyright law.

 You may make, run and propagate covered works that you do not convey, without conditions so long as your license otherwise remains in force. You may convey covered works to others for the sole purpose of having them make modifications exclusively for you, or provide you with facilities for running those works, provided that you comply with

the terms of this License in conveying all material for which you do not control copyright. Those thus making or running the covered works for you must do so exclusively on your behalf, under your direction and control, on terms that prohibit them from making any copies of your copyrighted material outside their relationship with you.

 Conveying under any other circumstances is permitted solely under the conditions stated below. Sublicensing is not allowed; section 10 makes it unnecessary.

3. Protecting Users' Legal Rights From Anti-Circumvention Law.

 No covered work shall be deemed part of an effective technological measure under any applicable law fulfilling obligations under article 11 of the WIPO copyright treaty adopted on 20 December 1996, or similar laws prohibiting or restricting circumvention of such measures.

 When you convey a covered work, you waive any legal power to forbid circumvention of technological measures to the extent such circumvention is effected by exercising rights under this License with respect to the covered work, and you disclaim any intention to limit operation or modification of the work as a means of enforcing, against the work's users, your or third parties' legal rights to forbid circumvention of technological measures.

4. Conveying Verbatim Copies.

 You may convey verbatim copies of the Program's source code as you receive it, in any medium, provided that you conspicuously and appropriately

 publish on each copy an appropriate copyright notice; keep intact all notices stating that this License and any non-permissive terms added in accord with section 7 apply to the code; keep intact all notices of the absence of any warranty; and give all recipients a copy of this License along with the Program.

 You may charge any price or no price for each copy that you convey, and you may offer support or warranty protection for a fee.

5. Conveying Modified Source Versions.

 You may convey a work based on the Program, or the modifications to produce it from the Program, in the form of source code under the terms of section 4, provided that you also meet all of these conditions:

a) The work must carry prominent notices stating that you modified

it, and giving a relevant date.

 b) The work must carry prominent notices stating that it is released under this License and any conditions added under section 7. This requirement modifies the requirement in section 4 to

"keep intact all notices".

 c) You must license the entire work, as a whole, under this License to anyone who comes into possession of a copy. This License will therefore apply, along with any applicable section 7 additional terms, to the whole of the work, and all its parts, regardless of how they are packaged. This License gives no permission to license the work in any other way, but it does not invalidate such permission if you have separately received it.

 d) If the work has interactive user interfaces, each must display Appropriate Legal Notices; however, if the Program has interactive interfaces that do not display Appropriate Legal Notices, your work need not make them do so.

 A compilation of a covered work with other separate and independent works, which are not by their nature extensions of the covered work, and which are not combined with it such as to form a larger program, in or on a volume of a storage or distribution medium, is called an

"aggregate" if the compilation and its resulting copyright are not used to limit the access or legal rights of the compilation's users beyond what the individual works permit. Inclusion of a covered work in an aggregate does not cause this License to apply to the other parts of the aggregate.

6. Conveying Non-Source Forms.

 You may convey a covered work in object code form under the terms of sections 4 and 5, provided that you also convey the machine-readable Corresponding Source under the terms of this License, in one of these ways:

 a) Convey the object code in, or embodied in, a physical product (including a physical distribution medium), accompanied by the Corresponding Source fixed on a durable physical medium customarily used for software interchange.

 b) Convey the object code in, or embodied in, a physical product (including a physical distribution medium), accompanied by a written offer, valid for at least three years

and valid for as

 long as you offer spare parts or customer support for that product model, to give anyone who possesses the object code either (1) a copy of the Corresponding Source for all the software in the product that is covered by this License, on a durable physical medium customarily used for software interchange, for a price no more than your reasonable cost of physically performing this conveying of source, or (2) access to copy the Corresponding Source from a network server at no charge.

 c) Convey individual copies of the object code with a copy of the written offer to provide the Corresponding Source. This alternative is allowed only occasionally and noncommercially, and only if you received the object code with such an offer, in accord with subsection 6b.

 d) Convey the object code by offering access from a designated place (gratis or for a charge), and offer equivalent access to the Corresponding Source in

the same way through the same place at no

 further charge. You need not require recipients to copy the Corresponding Source along with the object code. If the place to copy the object code is a network server, the Corresponding Source may be on a different server (operated by you or a third party) that supports equivalent copying facilities, provided you maintain clear directions next to the object code saying where to find the Corresponding Source. Regardless of what server hosts the Corresponding Source, you remain obligated to ensure that it is available for as long as needed to satisfy these requirements.

 e) Convey the object code using peer-to-peer transmission, provided you inform other peers where the object code and Corresponding Source of the work are being offered to the general public at no charge under subsection 6d.

 A separable portion of the object code, whose source code is excluded from the Corresponding Source as a System Library, need not be included in conveying the object code work.

 A "User Product" is either (1) a "consumer product", which means any tangible personal property which is normally used for personal, family, or household purposes, or (2) anything designed or sold for incorporation into a dwelling. In determining whether a product is a consumer product, doubtful cases shall be resolved in favor of coverage. For a particular product received by a particular user, "normally used" refers to a typical or common use of that class of product, regardless of the status of the particular user or of the way in which the particular user

actually uses, or expects or is expected to use, the product. A product is a consumer product regardless of whether the product has substantial commercial, industrial or non-consumer uses, unless such uses represent the only significant mode of use of the product.

 "Installation Information" for a User Product means any methods, procedures, authorization

keys, or other information required to install

and execute modified versions of a covered work in that User Product from a modified version of its Corresponding Source. The information must suffice to ensure that the continued functioning of the modified object code is in no case prevented or interfered with solely because modification has been made.

 If you convey an object code work under this section in, or with, or specifically for use in, a User Product, and the conveying occurs as part of a transaction in which the right of possession and use of the User Product is transferred to the recipient in perpetuity or for a fixed term (regardless of how the transaction is characterized), the Corresponding Source conveyed under this section must be accompanied by the Installation Information. But this requirement does not apply if neither you nor any third party retains the ability to install modified object code on the User Product (for example, the work has been installed in

ROM).

 The requirement to provide Installation Information does not include a requirement to continue to provide support service, warranty, or updates for a work that has been modified or installed by the recipient, or for the User Product in which it has been modified or installed. Access to a network may be denied when the modification itself materially and adversely affects the operation of the network or violates the rules and protocols for communication across the network.

 Corresponding Source conveyed, and Installation Information provided, in accord with this section must be in a format that is publicly documented (and with an implementation available to the public in source code form), and must require no special password or key for unpacking, reading or copying.

#### 7. Additional Terms.

 "Additional permissions" are terms that supplement the terms of this License by making exceptions from one or more of its conditions. Additional permissions that are applicable to the entire Program shall be treated as though they were included in this License, to the extent

apply only to part of the Program, that part may be used separately under those permissions, but the entire Program remains governed by this License without regard to the additional permissions.

 When you convey a copy of a covered work, you may at your option remove any additional permissions from that copy, or from any part of it. (Additional permissions may be written to require their own removal in certain cases when you modify the work.) You may place additional permissions on material, added by you to a covered work, for which you have or can give appropriate copyright permission.

 Notwithstanding any other provision of this License, for material you add to a covered work, you may (if authorized by the copyright holders of that material) supplement the terms of this License with terms:

 a) Disclaiming warranty or limiting liability differently from the terms of sections 15 and 16 of this License; or

 b) Requiring preservation of specified reasonable legal notices or author attributions in that material or in the Appropriate Legal Notices displayed by works containing it; or

 c) Prohibiting misrepresentation of the origin of that material, or requiring that modified versions of such material be marked in reasonable ways as different from the original version; or

 d) Limiting the use for publicity purposes of names of licensors or authors of the material; or

 e) Declining to grant rights under trademark law for use of some trade names, trademarks, or service marks; or

 f) Requiring indemnification of licensors and authors of that material by anyone who conveys the material (or modified versions of it) with contractual assumptions of liability to the recipient, for any liability that these contractual assumptions directly impose on

those licensors and authors.

 All other non-permissive additional terms are considered "further restrictions" within the meaning of section 10. If the Program as you received it, or any part of it, contains a notice stating that it is governed by this License along with a term that is a further restriction, you may remove that term. If a license document contains a further restriction but permits relicensing or conveying under this License, you may add to a covered work material governed by the terms of that license document, provided that the further restriction does

not survive such relicensing or conveying.

 If you add terms to a covered work in accord with this section, you must place, in the relevant source files, a statement of the additional terms that apply to those files, or a notice indicating where to find the applicable terms.

 Additional terms, permissive or non-permissive, may be stated in the form of a separately written license, or stated as exceptions; the above requirements apply either way.

#### 8. Termination.

 You may not propagate or modify a covered work except as expressly provided under this License. Any attempt otherwise to propagate or modify it is void, and will automatically terminate your rights under this License (including any patent licenses granted under the third paragraph of section 11).

 However, if you cease all violation of this License, then your license from a particular copyright holder is reinstated (a) provisionally, unless and until the copyright holder explicitly and finally terminates your license, and (b) permanently, if the copyright holder fails to notify you of the violation by some reasonable means prior to 60 days after the cessation.

 Moreover, your license from a particular copyright holder is reinstated permanently if the copyright holder notifies you of the violation by some reasonable means, this is the first time you have received notice of violation of this License (for any work) from that copyright

 holder, and you cure the violation prior to 30 days after your receipt of the notice.

 Termination of your rights under this section does not terminate the licenses of parties who have received copies or rights from you under this License. If your rights have been terminated and not permanently reinstated, you do not qualify to receive new licenses for the same material under section 10.

#### 9. Acceptance Not Required for Having Copies.

 You are not required to accept this License in order to receive or run a copy of the Program. Ancillary propagation of a covered work occurring solely as a consequence of using peer-to-peer transmission to receive a copy likewise does not require acceptance. However, nothing other than this License grants you permission to propagate or
modify any covered work. These actions infringe copyright if you do not accept this License. Therefore, by modifying or propagating a covered work, you indicate your acceptance of this License to do so.

#### 10. Automatic Licensing of Downstream Recipients.

 Each time you convey a covered work, the recipient automatically receives a license from the original licensors, to run, modify and propagate that work, subject to this License. You are not responsible for enforcing compliance by third parties with this License.

 An "entity transaction" is a transaction transferring control of an organization, or substantially all assets of one, or subdividing an organization, or merging organizations. If propagation of a covered work results from an entity transaction, each party to that transaction who receives a copy of the work also receives whatever licenses to the work the party's predecessor in interest had or could give under the previous paragraph, plus a right to possession of the Corresponding Source of the work from the predecessor in interest, if the predecessor has it or can get it with reasonable efforts.

 You may not impose any further restrictions on the exercise of the rights

 granted or affirmed under this License. For example, you may not impose a license fee, royalty, or other charge for exercise of rights granted under this License, and you may not initiate litigation (including a cross-claim or counterclaim in a lawsuit) alleging that any patent claim is infringed by making, using, selling, offering for sale, or importing the Program or any portion of it.

#### 11. Patents.

 A "contributor" is a copyright holder who authorizes use under this License of the Program or a work on which the Program is based. The work thus licensed is called the contributor's "contributor version".

 A contributor's "essential patent claims" are all patent claims owned or controlled by the contributor, whether already acquired or hereafter acquired, that would be infringed by some manner, permitted by this License, of making, using, or selling its contributor version, but do not include claims that would be infringed only as a consequence of further modification of the contributor version. For

purposes of this definition, "control" includes the right to grant patent sublicenses in a manner consistent with the requirements of this License.

 Each contributor grants you a non-exclusive, worldwide, royalty-free patent license under the contributor's essential patent claims, to make, use, sell, offer for sale, import and otherwise run, modify and propagate the contents of its contributor version.

 In the following three paragraphs, a "patent license" is any express agreement or commitment, however denominated, not to enforce a patent (such as an express permission to practice a patent or covenant not to sue for patent infringement). To "grant" such a patent license to a party means to make such an agreement or commitment not to enforce a patent against the party.

 If you convey a covered work, knowingly relying on a patent license, and the Corresponding Source of the work is not available for anyone to copy, free of charge and under the terms of this License, through a

publicly available network server or other readily accessible means, then you must either (1) cause the Corresponding Source to be so available, or (2) arrange to deprive yourself of the benefit of the patent license for this particular work, or (3) arrange, in a manner consistent with the requirements of this License, to extend the patent license to downstream recipients. "Knowingly relying" means you have actual knowledge that, but for the patent license, your conveying the covered work in a country, or your recipient's use of the covered work in a country, would infringe one or more identifiable patents in that country that you have reason to believe are valid.

 If, pursuant to or in connection with a single transaction or arrangement, you convey, or propagate by procuring conveyance of, a covered work, and grant a patent license to some of the parties receiving the covered work authorizing them to use, propagate, modify or convey a specific copy of the covered work, then the patent license you grant is automatically extended to all recipients of the covered work and works based on it.

 A patent license is "discriminatory" if it does not include within the scope of its coverage, prohibits the exercise of, or is conditioned on the non-exercise of one or more of the rights that are specifically granted under this License. You may not convey a covered work if you are a party to an arrangement with a third party that is in the business of distributing software, under which you make payment to the third party based on the extent of your activity of conveying the work, and under which the third party grants, to any of the parties who would receive the covered work from you, a discriminatory patent license (a) in connection with copies of the covered work conveyed by you (or copies made from those copies), or (b) primarily for and in connection with specific products or compilations that

contain the covered work, unless you entered into that arrangement, or

that patent license was granted, prior to 28 March 2007.

 Nothing in this License shall be construed as excluding or limiting any implied license or other defenses to infringement that may otherwise be available to you under applicable patent law.

12. No Surrender of Others' Freedom.

 If conditions are imposed on you (whether by court order, agreement or otherwise) that contradict the conditions of this License, they do not excuse you from the conditions of this License. If you cannot convey a covered work so as to satisfy simultaneously your obligations under this License and any other pertinent obligations, then as a consequence you may not convey it at all. For example, if you agree to terms that obligate you to collect a royalty for further conveying from those to whom you convey the Program, the only way you could satisfy both those terms and this License would be to refrain entirely from conveying the Program.

13. Use with the GNU Affero General Public License.

 Notwithstanding any other provision of this License, you have permission to link or combine any covered work with a work licensed under version 3 of the GNU Affero General Public License into a single combined work, and to convey the resulting work. The terms of this License will continue to apply to the part which is the covered work, but the special requirements of the GNU Affero General Public License, section 13, concerning interaction through a network will apply to the combination as such.

14. Revised Versions of this License.

 The Free Software Foundation may publish revised and/or new versions of the GNU General Public License from time to time. Such new versions will be similar in spirit to the present version, but may differ in detail to address new problems or concerns.

 Each version is given a distinguishing version number. If the Program specifies that a certain numbered version of the GNU General Public License "or any later version" applies to it, you have the option of following the terms and conditions either of that numbered version or of any later version published by the Free Software Foundation. If the Program does not specify a version number of the GNU General Public License, you may choose any version ever published by the Free Software Foundation.

 If the Program specifies that a proxy can decide which future versions of the GNU General Public License can be used, that proxy's public statement of acceptance of a version permanently authorizes you to choose that version for the Program.

 Later license versions may give you additional or different permissions. However, no additional obligations are imposed on any author or copyright holder as a result of your choosing to follow a later version.

15. Disclaimer of Warranty.

 THERE IS NO WARRANTY FOR THE PROGRAM, TO THE EXTENT PERMITTED BY APPLICABLE LAW. EXCEPT WHEN OTHERWISE STATED IN WRITING THE COPYRIGHT HOLDERS AND/OR OTHER PARTIES PROVIDE THE PROGRAM "AS IS" WITHOUT WARRANTY

OF ANY KIND, EITHER EXPRESSED OR IMPLIED, INCLUDING, BUT NOT LIMITED TO, THE IMPLIED WARRANTIES OF MERCHANTABILITY AND FITNESS FOR A PARTICULAR PURPOSE. THE ENTIRE RISK AS TO THE QUALITY AND PERFORMANCE OF THE PROGRAM IS WITH YOU. SHOULD THE PROGRAM PROVE DEFECTIVE, YOU ASSUME THE COST OF ALL NECESSARY SERVICING, REPAIR OR CORRECTION.

16. Limitation of Liability.

 IN NO EVENT UNLESS REQUIRED BY APPLICABLE LAW OR AGREED TO IN WRITING WILL ANY COPYRIGHT HOLDER, OR ANY OTHER PARTY WHO MODIFIES AND/OR CONVEYS THE PROGRAM AS PERMITTED ABOVE, BE LIABLE TO YOU FOR DAMAGES, INCLUDING ANY GENERAL, SPECIAL, INCIDENTAL OR CONSEQUENTIAL DAMAGES ARISING OUT OF THE USE OR INABILITY TO USE THE PROGRAM (INCLUDING BUT NOT LIMITED TO LOSS OF DATA OR DATA BEING RENDERED INACCURATE OR LOSSES SUSTAINED BY YOU OR THIRD PARTIES OR A FAILURE OF THE PROGRAM TO OPERATE WITH ANY OTHER PROGRAMS), EVEN IF SUCH HOLDER OR OTHER PARTY HAS BEEN ADVISED OF THE POSSIBILITY OF SUCH DAMAGES.

# 17.

Interpretation of Sections 15 and 16.

 If the disclaimer of warranty and limitation of liability provided above cannot be given local legal effect according to their terms, reviewing courts shall apply local law that most closely approximates an absolute waiver of all civil liability in connection with the Program, unless a warranty or assumption of liability accompanies a copy of the Program in return for a fee.

# END OF TERMS AND CONDITIONS

How to Apply These Terms to Your New Programs

 If you develop a new program, and you want it to be of the greatest possible use to the public, the best way to achieve this is to make it free software which everyone can redistribute and change under these terms.

 To do so, attach the following notices to the program. It is safest to attach them to the start of each source file to most effectively state the exclusion of warranty; and each file should have at least the "copyright" line and a pointer to where the full notice is found.

 <one line to give the program's name and a brief idea of what it does.> Copyright  $(C)$  <year > <name of author>

 This program is free software: you can redistribute it and/or modify it under the terms of the GNU General Public License as published by the Free Software Foundation, either version 3 of the License, or (at your option) any later version.

 This program is distributed in the hope that it will be useful, but WITHOUT ANY WARRANTY; without even the implied warranty of MERCHANTABILITY or FITNESS FOR A PARTICULAR PURPOSE. See the GNU General Public License for more details.

 You should have received a copy of the GNU General Public License along with this program. If not, see <http://www.gnu.org/licenses/>.

Also add information on how to contact you by electronic and paper mail.

 If the program does terminal interaction, make it output a short notice like this when it starts in an interactive mode:

 $<$ program> Copyright (C) $<$ year>  $<$ name of author> This program comes with ABSOLUTELY NO WARRANTY; for details type `show w'. This is free software, and you are welcome to redistribute it under certain conditions; type `show c' for details.

The hypothetical commands `show w' and `show c' should show the appropriate parts of the General Public License. Of course, your program's commands might be different; for a GUI interface, you would use an "about box".

 You should also get your employer (if you work as a programmer) or school, if any, to sign a "copyright disclaimer" for the program, if necessary. For more information on this, and how to apply and follow the GNU GPL, see <http://www.gnu.org/licenses/>.

 The GNU General Public License does not permit incorporating your program into proprietary programs. If your program is a subroutine library, you

may consider it more useful to permit linking proprietary applications with the library. If this is what you want to do, use the GNU Lesser General Public License instead of this License. But first, please read <http://www.gnu.org/philosophy/why-not-lgpl.html>. @c The GNU Free Documentation License. @center Version 1.3, 3 November 2008

@c This file is intended to be included within another document, @c hence no sectioning command or @node.

#### @display

Copyright @copyright{} 2000, 2001, 2002, 2007, 2008 Free Software Foundation, Inc. @uref{http://fsf.org/}

Everyone is permitted to copy and distribute verbatim copies of this license document, but changing it is not allowed. @end display

@enumerate 0 @item PREAMBLE

The purpose of this License is to make a manual, textbook, or other functional and useful document @dfn{free} in the sense of freedom: to assure everyone the effective freedom to copy and redistribute it, with or without modifying it, either commercially or noncommercially. Secondarily, this License preserves for the author and publisher a way to get credit for their work, while not being considered responsible for modifications made by others.

This License is a kind of ``copyleft'', which means that derivative works of the document must themselves be free in the same sense. It complements the GNU General Public License, which is a copyleft license designed for free software.

We have designed this License in order to use it for manuals for free software, because free software needs free documentation: a free program should come with manuals providing the same freedoms that the software does. But this License is not limited to software manuals; it can be used for any textual work, regardless of subject matter or whether it is published as a printed book. We recommend this License principally for works whose purpose is instruction or reference.

@item APPLICABILITY AND DEFINITIONS This License applies to any manual or other work, in any medium, that contains a notice placed by the copyright holder saying it can be distributed under the terms of this License. Such a notice grants a world-wide, royalty-free license, unlimited in duration, to use that work under the conditions stated herein. The ``Document'', below, refers

 to any such manual or work. Any member of the public is a licensee, and is addressed as ``you''. You accept the license if you copy, modify or distribute the work in a way requiring permission under copyright law.

A ``Modified Version'' of the Document means any work containing the Document or a portion of it, either copied verbatim, or with modifications and/or translated into another language.

A ``Secondary Section'' is a named appendix or a front-matter section of the Document that deals exclusively with the relationship of the publishers or authors of the Document to the Document's overall subject (or to related matters) and contains nothing that could fall directly within that overall subject. (Thus, if the Document is in part a textbook of mathematics, a Secondary Section may not explain any mathematics.) The relationship could be a matter of historical connection with the subject or with related matters, or of legal, commercial, philosophical, ethical or political position regarding them.

The ``Invariant Sections'' are certain Secondary Sections whose titles are designated, as being those of Invariant Sections, in the notice that says that the Document is released under this License. If a section does not fit the above definition of Secondary then it is not allowed to be designated as Invariant. The Document may contain zero Invariant Sections. If the Document does not identify any Invariant Sections then there are none.

The ``Cover Texts'' are certain short passages of text that are listed, as Front-Cover Texts or Back-Cover Texts, in the notice that says that the Document is released under this License. A Front-Cover Text may be at most 5 words, and a Back-Cover Text may be at most 25 words.

A ``Transparent'' copy of the Document means a machine-readable copy, represented in a format whose specification is available to the general public, that is suitable for revising the document straightforwardly with generic text editors or (for images composed of pixels) generic paint programs or (for drawings) some widely available drawing editor, and that is suitable for input to text formatters or for automatic translation to a variety of formats suitable for input

to text formatters. A copy made in an otherwise Transparent file format whose markup, or absence of markup, has been arranged to thwart or discourage subsequent modification by readers is not Transparent. An image format is not Transparent if used for any substantial amount of text. A copy that is not ``Transparent'' is called ``Opaque''.

Examples of suitable formats for Transparent copies include plain ASCII without markup, Texinfo input format, La@TeX{} input format, SGML or XML using a publicly available DTD, and standard-conforming simple HTML, PostScript or PDF designed for human modification. Examples of transparent image formats include PNG, XCF and JPG@. Opaque formats include proprietary formats that can be read and edited only by proprietary word processors, SGML or XML for which the DTD and/or processing tools are not generally available, and the machine-generated HTML, PostScript or PDF produced by some word processors for output purposes only.

The ``Title Page'' means, for a printed book, the title page itself, plus such following pages as are needed to hold, legibly, the material this License requires to appear in the title page. For works in formats which do not have any title page as such, ``Title Page'' means the text near the most prominent appearance of the work's title, preceding the beginning of the body of the text.

The ``publisher'' means any person or entity that distributes copies of the Document to the public.

A section ``Entitled XYZ'' means a named subunit of the Document whose title either is precisely XYZ or contains XYZ in parentheses following text that translates XYZ in another language. (Here XYZ stands for a specific section name mentioned below, such as "Acknowledgements", ``Dedications'', ``Endorsements'',

or ``History''.) To ``Preserve the Title''

of such a section when you modify the Document means that it remains a section "Entitled XYZ" according to this definition.

The Document may include Warranty Disclaimers next to the notice which states that this License applies to the Document. These Warranty Disclaimers are considered to be included by reference in this License, but only as regards disclaiming warranties: any other implication that these Warranty Disclaimers may have is void and has no effect on the meaning of this License.

@item VERBATIM COPYING

You may copy and distribute the Document in any medium, either commercially or noncommercially, provided that this License, the copyright notices, and the license notice saying this License applies to the Document are reproduced in all copies, and that you add no other conditions whatsoever to those of this License. You may not use technical measures to obstruct or control the reading or further copying of the copies

 you make or distribute. However, you may accept compensation in exchange for copies. If you distribute a large enough number of copies you must also follow the conditions in section 3.

You may also lend copies, under the same conditions stated above, and you may publicly display copies.

# @item COPYING IN QUANTITY

If you publish printed copies (or copies in media that commonly have printed covers) of the Document, numbering more than 100, and the Document's license notice requires Cover Texts, you must enclose the copies in covers that carry, clearly and legibly, all these Cover Texts: Front-Cover Texts on the front cover, and Back-Cover Texts on the back cover. Both covers must also clearly and legibly identify you as the publisher of these copies. The front cover must present the full title with all words of the title equally prominent and visible. You may add other material on the covers in addition. Copying with changes limited to the covers, as long as they preserve the

 title of the Document and satisfy these conditions, can be treated as verbatim copying in other respects.

If the required texts for either cover are too voluminous to fit legibly, you should put the first ones listed (as many as fit reasonably) on the actual cover, and continue the rest onto adjacent pages.

If you publish or distribute Opaque copies of the Document numbering more than 100, you must either include a machine-readable Transparent copy along with each Opaque copy, or state in or with each Opaque copy a computer-network location from which the general network-using public has access to download using public-standard network protocols a complete Transparent copy of the Document, free of added material. If you use the latter option, you must take reasonably prudent steps, when you begin distribution of Opaque copies in quantity, to ensure that this Transparent copy will remain thus accessible at the stated location until at least one year after the last time you distribute

an

Opaque copy (directly or through your agents or retailers) of that edition to the public.

It is requested, but not required, that you contact the authors of the Document well before redistributing any large number of copies, to give them a chance to provide you with an updated version of the Document.

# @item MODIFICATIONS

You may copy and distribute a Modified Version of the Document under the conditions of sections 2 and 3 above, provided that you release the Modified Version under precisely this License, with the Modified Version filling the role of the Document, thus licensing distribution and modification of the Modified Version to whoever possesses a copy of it. In addition, you must do these things in the Modified Version:

#### @enumerate A

#### @item

Use in the Title Page (and on the covers, if any) a title distinct from that of the Document, and from those of previous versions (which should, if there were any, be listed in the History section of the Document). You may use the same title as a previous version if the original publisher of that version gives permission.

#### @item

List on the Title Page, as authors, one or more persons or entities responsible for authorship of the modifications in the Modified Version, together with at least five of the principal authors of the Document (all of its principal authors, if it has fewer than five), unless they release you from this requirement.

#### @item

State on the Title page the name of the publisher of the Modified Version, as the publisher.

#### @item

Preserve all the copyright notices of the Document.

#### @item

Add an appropriate copyright notice for your modifications adjacent to the other copyright notices.

#### @item

Include, immediately after the copyright notices, a license notice giving the public permission to use the Modified Version under the terms of this License, in the form shown in the Addendum below.

#### @item

Preserve in that license notice the full lists of Invariant Sections and required Cover Texts given in the Document's license notice.

#### @item

Include an unaltered copy of this License.

#### @item

Preserve the section Entitled ``History'', Preserve its Title, and add to it an item stating at least the title, year, new authors, and publisher of the Modified Version as given on the Title Page. If there is no section Entitled ``History'' in the Document, create one stating the title, year, authors, and publisher of the Document as given on its Title Page, then add an item describing the Modified Version as stated in the previous sentence.

#### @item

Preserve the network location, if any, given in the Document for public access to a Transparent copy of the Document, and likewise the network locations given in the Document for previous versions it was based on. These may be placed in the ``History'' section. You may omit a network location for a work that was published at least four years before the Document itself, or if the original publisher of the version it refers to gives permission.

#### @item

#### For any

 section Entitled ``Acknowledgements'' or ``Dedications'', Preserve the Title of the section, and preserve in the section all the substance and tone of each of the contributor acknowledgements and/or dedications given therein.

#### @item

Preserve all the Invariant Sections of the Document unaltered in their text and in their titles. Section numbers or the equivalent are not considered part of the section titles.

#### @item

Delete any section Entitled ``Endorsements''. Such a section may not be included in the Modified Version.

#### @item

Do not retitle any existing section to be Entitled ``Endorsements'' or to conflict in title with any Invariant Section.

@item Preserve any Warranty Disclaimers. @end enumerate

If the Modified Version includes new front-matter sections or appendices that qualify as Secondary Sections and contain no material copied from the Document, you may at your option designate some or all of these sections as invariant. To do this, add their titles to the list of Invariant Sections in the Modified Version's license notice.

These titles must be distinct from any other section titles.

You may add a section Entitled ``Endorsements'', provided it contains nothing but endorsements of your Modified Version by various parties---for example, statements of peer review or that the text has been approved by an organization as the authoritative definition of a standard.

You may add a passage of up to five words as a Front-Cover Text, and a passage of up to 25 words as a Back-Cover Text, to the end of the list of Cover Texts in the Modified Version. Only one passage of Front-Cover Text and one of Back-Cover Text may be added by (or through arrangements made by) any one entity. If the Document already includes a cover text for the same cover, previously added by you or by arrangement made by the same entity you are acting on behalf of, you may not add another; but you may replace the old one, on explicit permission from the previous publisher that added the old one.

The author(s) and publisher(s) of the Document do not by this License give permission to use their names for publicity for or to assert or imply endorsement of any Modified Version.

## @item COMBINING DOCUMENTS

You may combine the Document with other documents released under this License, under the terms defined in section 4 above for modified versions, provided that you include in the combination all of the Invariant Sections of all of the original documents, unmodified, and list them all as Invariant Sections of your combined work in its license notice, and that you preserve all their Warranty Disclaimers.

The combined work need only contain one copy of this License, and multiple identical Invariant Sections may be replaced with a single copy. If there are multiple Invariant Sections with the same name but different contents, make the title of each such section unique by adding at the end of it, in parentheses, the name of the original

author or publisher of that section if known, or else a unique number. Make the same adjustment to the section titles in the list of Invariant Sections in the license notice of the combined work.

In the combination, you must combine any sections Entitled ``History'' in the various original documents, forming one section Entitled ``History''; likewise combine any sections Entitled ``Acknowledgements'', and any sections Entitled ``Dedications''. You must delete all sections Entitled ``Endorsements.''

# @item COLLECTIONS OF DOCUMENTS

You may make a collection consisting of the Document and other documents released under this License, and replace the individual copies of this License in the various documents with a single copy that is included in the collection, provided that you follow the rules of this License for verbatim copying of each of the documents in all other respects.

You may extract a single document from such a collection, and distribute it individually under this License, provided you insert a copy of this License

 into the extracted document, and follow this License in all other respects regarding verbatim copying of that document.

#### @item

#### AGGREGATION WITH INDEPENDENT WORKS

A compilation of the Document or its derivatives with other separate and independent documents or works, in or on a volume of a storage or distribution medium, is called an ``aggregate'' if the copyright resulting from the compilation is not used to limit the legal rights of the compilation's users beyond what the individual works permit. When the Document is included in an aggregate, this License does not apply to the other works in the aggregate which are not themselves derivative works of the Document.

If the Cover Text requirement of section 3 is applicable to these copies of the Document, then if the Document is less than one half of the entire aggregate, the Document's Cover Texts may be placed on covers that bracket the Document within the aggregate, or the electronic equivalent of covers if the Document is in electronic form.

Otherwise they must appear on printed covers that bracket the whole aggregate.

@item

#### TRANSLATION

Translation is considered a kind of modification, so you may distribute translations of the Document under the terms of section 4. Replacing Invariant Sections with translations requires special permission from their copyright holders, but you may include translations of some or all Invariant Sections in addition to the original versions of these Invariant Sections. You may include a translation of this License, and all the license notices in the Document, and any Warranty Disclaimers, provided that you also include the original English version of this License and the original versions of those notices and disclaimers. In case of a disagreement between the translation and the original version of this License or a notice or disclaimer, the original version will prevail.

If a section in the Document is Entitled ``Acknowledgements'', ``Dedications'', or ``History'', the requirement (section 4) to Preserve its Title (section 1) will typically require changing the actual title.

### @item **TERMINATION**

You may not copy, modify, sublicense, or distribute the Document except as expressly provided under this License. Any attempt otherwise to copy, modify, sublicense, or distribute it is void, and will automatically terminate your rights under this License.

However, if you cease all violation of this License, then your license from a particular copyright holder is reinstated (a) provisionally, unless and until the copyright holder explicitly and finally terminates your license, and (b) permanently, if the copyright holder fails to notify you of the violation by some reasonable means prior to 60 days after the cessation.

Moreover, your license from a particular copyright holder is reinstated permanently if the copyright holder notifies you of the violation by some reasonable means, this is the first time you have received notice of violation of this License (for any work) from that copyright holder, and you cure the violation prior to 30 days after your receipt of the notice.

Termination of your rights under this section does not terminate the licenses of parties who have received copies or rights from you under this License. If your rights have been terminated and not permanently reinstated, receipt of a copy of some or all of the same material does

not give you any rights to use it.

# @item FUTURE REVISIONS OF THIS LICENSE

The Free Software Foundation may publish new, revised versions of the GNU Free Documentation License from time to time. Such new versions will be similar in spirit to the present version, but may differ in detail to address new problems or concerns. See @uref{http://www.gnu.org/copyleft/}.

Each version of the License is given a distinguishing version number. If the Document specifies that a particular numbered version of this License ``or any later version'' applies to it, you have the option of following the terms and conditions either of that specified version or

of any later version that has been published (not as a draft) by the Free Software Foundation. If the Document does not specify a version number of this License, you may choose any version ever published (not as a draft) by the Free Software Foundation. If the Document specifies that a proxy can decide which future versions of this License can be used, that proxy's public statement of acceptance of a version permanently authorizes you to choose that version for the Document.

# @item RELICENSING

``Massive Multiauthor Collaboration Site'' (or ``MMC Site'') means any World Wide Web server that publishes copyrightable works and also provides prominent facilities for anybody to edit those works. A public wiki that anybody can edit is an example of such a server. A ``Massive Multiauthor Collaboration'' (or ``MMC'') contained in the site means any set of copyrightable works thus published on the MMC site.

``CC-BY-SA'' means the Creative Commons Attribution-Share Alike 3.0 license published by Creative Commons Corporation, a not-for-profit corporation with a principal place of business in San Francisco, California, as well as future copyleft versions of that license published by that same organization.

``Incorporate'' means to publish or republish a Document, in whole or in part, as part of another Document.

An MMC is ``eligible for relicensing'' if it is licensed under this License, and if all works that were first published under this License

somewhere other than this MMC, and subsequently incorporated in whole or in part into the MMC, (1) had no cover texts or invariant sections, and (2) were thus incorporated prior to November 1, 2008.

The operator of an MMC Site may republish an MMC contained in the site under CC-BY-SA on the same site at any time before August 1, 2009, provided the MMC is eligible for relicensing.

@end enumerate

@page @heading ADDENDUM: How to use this License for your documents

To use this License

 in a document you have written, include a copy of the License in the document and put the following copyright and license notices just after the title page:

@smallexample @group Copyright (C) @var{year} @var{your name}. Permission is granted to copy, distribute and/or modify this document under the terms of the GNU Free Documentation License, Version 1.3 or any later version published by the Free Software Foundation; with no Invariant Sections, no Front-Cover Texts, and no Back-Cover Texts. A copy of the license is included in the section entitled ``GNU Free Documentation License''. @end group @end smallexample

If you have Invariant Sections, Front-Cover Texts and Back-Cover Texts, replace the ``with@dots{}Texts."@: line with this:

@smallexample @group with the Invariant Sections being @var{list their titles}, with the Front-Cover Texts being @var{list}, and with the Back-Cover Texts being @var{list}. @end group @end smallexample

If you have Invariant

 Sections without Cover Texts, or some other combination of the three, merge those two alternatives to suit the situation.

If your document contains nontrivial examples of program code, we recommend releasing these examples in parallel under your choice of free software license, such as the GNU General Public License, to permit their use in free software.

@c Local Variables: @c ispell-local-pdict: "ispell-dict" @c End:

# **1.532 strace 4.10**

# **1.532.1 Available under license :**

Copyright (c) 1991, 1992 Paul Kranenburg <pk@cs.few.eur.nl> Copyright (c) 1993 Branko Lankester <branko@hacktic.nl> Copyright (c) 1993 Ulrich Pegelow <pegelow@moorea.uni-muenster.de> Copyright (c) 1995, 1996 Michael Elizabeth Chastain <mec@duracef.shout.net> Copyright (c) 1993, 1994, 1995, 1996 Rick Sladkey <jrs@world.std.com> Copyright (C) 1998-2001 Wichert Akkerman <wakkerma@deephackmode.org> All rights reserved.

Redistribution and use in source and binary forms, with or without modification, are permitted provided that the following conditions are met:

1. Redistributions of source code must retain the above copyright notice, this list of conditions and the following disclaimer.

- 2. Redistributions in binary form must reproduce the above copyright notice, this list of conditions and the following disclaimer in the documentation and/or other materials provided with the distribution.
- 3. The name of the author may not be used to endorse or promote products derived from this software

without specific prior written permission.

THIS SOFTWARE IS PROVIDED BY THE AUTHOR ``AS IS'' AND ANY EXPRESS OR IMPLIED WARRANTIES, INCLUDING, BUT NOT LIMITED TO, THE IMPLIED WARRANTIES OF MERCHANTABILITY AND FITNESS FOR A PARTICULAR PURPOSE ARE DISCLAIMED. IN NO EVENT SHALL THE AUTHOR BE LIABLE FOR ANY DIRECT, INDIRECT, INCIDENTAL, SPECIAL, EXEMPLARY, OR CONSEQUENTIAL DAMAGES (INCLUDING, BUT NOT LIMITED TO, PROCUREMENT OF SUBSTITUTE GOODS OR SERVICES; LOSS OF USE, DATA, OR PROFITS; OR BUSINESS INTERRUPTION) HOWEVER CAUSED AND ON ANY THEORY OF LIABILITY, WHETHER IN CONTRACT, STRICT LIABILITY, OR TORT (INCLUDING NEGLIGENCE OR OTHERWISE) ARISING IN ANY WAY OUT OF THE USE OF THIS SOFTWARE, EVEN IF ADVISED OF THE POSSIBILITY OF SUCH DAMAGE. This is the Debian packaged version of strace. For a complete list of changes from the upstream version please see the changelog.

The upstream sources can be found at http://sourceforge.net/projects/strace/

This is the copyright as found in the upstream sources:

Copyright (c) 1991, 1992 Paul Kranenburg <pk@cs.few.eur.nl> Copyright (c) 1993 Branko Lankester <branko@hacktic.nl> Copyright (c) 1993 Ulrich Pegelow <pegelow@moorea.uni-muenster.de> Copyright (c) 1995, 1996 Michael Elizabeth Chastain <mec@duracef.shout.net> Copyright (c) 1993, 1994, 1995, 1996 Rick Sladkey <jrs@world.std.com> Copyright (C) 1998-2003 Wichert Akkerman <wakkerma@deephackmode.org> Copyright (c) 2002-2008 Roland McGrath <roland@redhat.com> Copyright (c) 2003-2008 Dmitry V. Levin <ldv@altlinux.org> Copyright (c) 2007-2008 Jan Kratochvil <jan.kratochvil@redhat.com> All rights reserved.

Redistribution and use in source and binary forms, with or without modification, are permitted provided that the following conditions are

met:

- 1. Redistributions of source code must retain the above copyright notice, this list of conditions and the following disclaimer.
- 2. Redistributions in binary form must reproduce the above copyright notice, this list of conditions and the following disclaimer in the documentation and/or other materials provided with the distribution.
- 3. The name of the author may not be used to endorse or promote products derived from this software without specific prior written permission.

THIS SOFTWARE IS PROVIDED BY THE AUTHOR ``AS IS'' AND ANY EXPRESS OR IMPLIED WARRANTIES, INCLUDING, BUT NOT LIMITED TO, THE IMPLIED WARRANTIES OF MERCHANTABILITY AND FITNESS FOR A PARTICULAR PURPOSE ARE DISCLAIMED. IN NO EVENT SHALL THE AUTHOR BE LIABLE FOR ANY DIRECT, INDIRECT, INCIDENTAL, SPECIAL, EXEMPLARY, OR CONSEQUENTIAL DAMAGES (INCLUDING, BUT NOT LIMITED TO, PROCUREMENT OF SUBSTITUTE GOODS OR SERVICES; LOSS OF USE, DATA, OR PROFITS; OR BUSINESS INTERRUPTION) HOWEVER CAUSED AND ON ANY **THEORY** 

 OF LIABILITY, WHETHER IN CONTRACT, STRICT LIABILITY, OR TORT (INCLUDING NEGLIGENCE OR OTHERWISE) ARISING IN ANY WAY OUT OF THE USE OF THIS SOFTWARE, EVEN IF ADVISED OF THE POSSIBILITY OF SUCH DAMAGE.

# **1.533 strace 4.5**

# **1.533.1 Available under license :**

Copyright (c) 1991, 1992 Paul Kranenburg <pk@cs.few.eur.nl> Copyright (c) 1993 Branko Lankester <branko@hacktic.nl> Copyright (c) 1993 Ulrich Pegelow <pegelow@moorea.uni-muenster.de> Copyright (c) 1995, 1996 Michael Elizabeth Chastain <mec@duracef.shout.net> Copyright (c) 1993, 1994, 1995, 1996 Rick Sladkey <jrs@world.std.com> Copyright (C) 1998-2001 Wichert Akkerman <wakkerma@deephackmode.org> All rights reserved.

Redistribution and use in source and binary forms, with or without

modification, are permitted provided that the following conditions are met:

- 1. Redistributions of source code must retain the above copyright notice, this list of conditions and the following disclaimer.
- 2. Redistributions in binary form must reproduce the above copyright notice, this list of conditions and the following disclaimer in the documentation and/or other materials provided with the distribution.
- 3. The name of the author may not be used to endorse or promote products derived from this software

without specific prior written permission.

THIS SOFTWARE IS PROVIDED BY THE AUTHOR ``AS IS'' AND ANY EXPRESS OR IMPLIED WARRANTIES, INCLUDING, BUT NOT LIMITED TO, THE IMPLIED WARRANTIES OF MERCHANTABILITY AND FITNESS FOR A PARTICULAR PURPOSE ARE DISCLAIMED. IN NO EVENT SHALL THE AUTHOR BE LIABLE FOR ANY DIRECT, INDIRECT, INCIDENTAL, SPECIAL, EXEMPLARY, OR CONSEQUENTIAL DAMAGES (INCLUDING, BUT NOT LIMITED TO, PROCUREMENT OF SUBSTITUTE GOODS OR SERVICES; LOSS OF USE, DATA, OR PROFITS; OR BUSINESS INTERRUPTION) HOWEVER CAUSED AND ON ANY THEORY OF LIABILITY, WHETHER IN CONTRACT, STRICT LIABILITY, OR TORT (INCLUDING NEGLIGENCE OR OTHERWISE) ARISING IN ANY WAY OUT OF THE USE OF THIS SOFTWARE, EVEN IF ADVISED OF THE POSSIBILITY OF SUCH DAMAGE.

\$Id: COPYRIGHT,v 1.3 2002/03/31 18:43:00 wichert Exp \$ This is the Debian packaged version of strace. For a complete list of changes from the upstream version please see the changelog.

The upstream sources can be found at http://www.liacs.nl/~wichert/strace/

This is the copyright as found in the upstream sources:

Copyright (c) 1991, 1992 Paul Kranenburg <pk@cs.few.eur.nl> Copyright (c) 1993 Branko Lankester <branko@hacktic.nl> Copyright (c) 1993 Ulrich Pegelow <pegelow@moorea.uni-muenster.de> Copyright (c) 1995, 1996 Michael Elizabeth Chastain <mec@duracef.shout.net> Copyright (c) 1993, 1994, 1995, 1996 Rick Sladkey <jrs@world.std.com> Copyright (C) 1998-2001 Wichert Akkerman <wakkerma@deephackmode.org> All rights reserved.

Redistribution and use in source and binary forms, with or without modification, are permitted provided that the following conditions are met:

- 1. Redistributions of source code must retain the above copyright notice, this list of conditions and the following disclaimer.
- 2. Redistributions in binary form must reproduce

the above copyright

notice, this list of conditions and the following disclaimer in the

documentation and/or other materials provided with the distribution.

3. The name of the author may not be used to endorse or promote products

derived from this software without specific prior written permission.

THIS SOFTWARE IS PROVIDED BY THE AUTHOR ``AS IS'' AND ANY EXPRESS OR IMPLIED WARRANTIES, INCLUDING, BUT NOT LIMITED TO, THE IMPLIED WARRANTIES OF MERCHANTABILITY AND FITNESS FOR A PARTICULAR PURPOSE ARE DISCLAIMED. IN NO EVENT SHALL THE AUTHOR BE LIABLE FOR ANY DIRECT, INDIRECT, INCIDENTAL, SPECIAL, EXEMPLARY, OR CONSEQUENTIAL DAMAGES (INCLUDING, BUT NOT LIMITED TO, PROCUREMENT OF SUBSTITUTE GOODS OR SERVICES; LOSS OF USE, DATA, OR PROFITS; OR BUSINESS INTERRUPTION) HOWEVER CAUSED AND ON ANY THEORY OF LIABILITY, WHETHER IN CONTRACT, STRICT LIABILITY, OR TORT (INCLUDING NEGLIGENCE OR OTHERWISE) ARISING IN ANY WAY OUT OF THE USE OF THIS SOFTWARE, EVEN IF ADVISED OF THE POSSIBILITY OF SUCH DAMAGE.

\$Id: copyright,v 1.1 2002/03/31 18:45:45 wichert Exp \$

# **1.534 curl 7.43.0 1.534.1 Available under license :**

License Mixing ==============

libcurl can be built to use a fair amount of various third party libraries, libraries that are written and provided by other parties that are distributed using their own licenses. Even libcurl itself contains code that may cause problems to some. This document attempts to describe what licenses libcurl and the other libraries use and what possible dilemmas linking and mixing them all can lead to for end users.

I am not a lawyer and this is not legal advice!

One common dilemma is that [GPL](https://www.gnu.org/licenses/gpl.html) licensed code is not allowed to be linked with code licensed under the [Original BSD license](https://spdx.org/licenses/BSD-4-Clause.html) (with the announcement clause). You may still build your own copies that use them all, but distributing them as binaries would be to violate the GPL license - unless you accompany your license with an [exception](https://www.gnu.org/licenses/gpl-faq.html#GPLIncompatibleLibs). This particular problem was addressed when the [Modified BSD license](https://opensource.org/licenses/BSD-3-Clause) was created, which does not have the announcement clause that collides with GPL.

## libcurl

Uses an [MIT style license](https://curl.haxx.se/docs/copyright.html) that is very liberal.

#### ## OpenSSL

(May be used for SSL/TLS support) Uses an Original BSD-style license with an announcement clause that makes it "incompatible" with GPL. You are not allowed to ship binaries that link with OpenSSL that includes GPL code (unless that specific GPL code includes an exception for OpenSSL - a habit that is growing more and more common). If OpenSSL's licensing is a problem for you, consider using another TLS library.

#### ## GnuTLS

(May be used for SSL/TLS support) Uses the

[LGPL](https://www.gnu.org/licenses/lgpl.html) license. If this is a problem for you, consider using another TLS library. Also note that GnuTLS itself depends on and uses other libs (libgcrypt and libgpg-error) and they too are

LGPL- or GPL-licensed.

#### ## WolfSSL

(May be used for SSL/TLS support) Uses the GPL license or a proprietary license. If this is a problem for you, consider using another TLS library.

#### ## NSS

(May be used for SSL/TLS support) Is covered by the [MPL](https://www.mozilla.org/MPL/) license, the GPL license and the LGPL license. You may choose to license the code under MPL terms, GPL terms, or LGPL terms. These licenses grant you different permissions and impose different obligations. You should select the license that best meets your needs.

#### ## mbedTLS

(May be used for SSL/TLS support) Uses the [Apache 2.0 license](https://opensource.org/licenses/Apache-2.0) or the GPL license. You may choose to license the code under Apache 2.0 terms or GPL terms. These licenses grant you different permissions and impose different obligations. You should select the license that best meets your needs.

#### ## BoringSSL

(May be used for SSL/TLS support) As an OpenSSL fork, it has the same license as that.

## libressl

(May be used for SSL/TLS support) As an OpenSSL fork, it has the same license as that.

## c-ares

(Used for asynchronous name resolves) Uses an MIT license that is very liberal and imposes no restrictions on any other library or part you may link with.

#### ## zlib

(Used for compressed Transfer-Encoding support) Uses an MIT-style license that shouldn't collide with any other library.

#### ## MIT Kerberos

(May be used for GSS support) MIT licensed, that shouldn't collide with any other parts.

#### ## Heimdal

(May be used for GSS support) Heimdal is Original BSD licensed with the announcement clause.

#### ## GNU GSS

(May be used for GSS support) GNU GSS is GPL licensed. Note that you may not distribute binary curl packages that uses this if you build curl to also link and use any Original BSD licensed libraries!

### ## libidn

(Used for IDNA support) Uses the GNU Lesser General Public License [3]. LGPL is a variation of GPL with slightly less aggressive "copyleft". This license

requires more requirements to be met when distributing binaries, see the license for details. Also note that if you distribute a binary that includes this library, you must also include the full LGPL license text. Please properly point out what parts of the distributed package that the license addresses.

#### ## OpenLDAP

(Used for LDAP support) Uses a Modified BSD-style license. Since libcurl uses OpenLDAP as a shared library only, I have not heard of anyone that ships OpenLDAP linked with libcurl in an app.

## libssh2

(Used for scp and sftp support) libssh2 uses a Modified BSD-style license. COPYRIGHT AND PERMISSION NOTICE

Copyright (c) 1996 - 2019, Daniel Stenberg, <daniel@haxx.se>, and many contributors, see the THANKS file.

All rights reserved.

Permission to use, copy, modify, and distribute this software for any purpose with or without fee is hereby granted, provided that the above copyright notice and this permission notice appear in all copies.

THE SOFTWARE IS PROVIDED "AS IS", WITHOUT WARRANTY OF ANY KIND, EXPRESS OR IMPLIED, INCLUDING BUT NOT LIMITED TO THE WARRANTIES OF MERCHANTABILITY, FITNESS FOR A PARTICULAR PURPOSE AND NONINFRINGEMENT OF THIRD PARTY RIGHTS. IN NO EVENT SHALL THE AUTHORS OR COPYRIGHT HOLDERS BE LIABLE FOR ANY CLAIM, DAMAGES OR OTHER LIABILITY, WHETHER IN AN ACTION OF CONTRACT, TORT OR OTHERWISE, ARISING FROM, OUT OF OR IN CONNECTION WITH THE SOFTWARE OR THE USE OR OTHER DEALINGS IN THE SOFTWARE.

Except as contained in this notice, the name of a copyright holder shall not be used in advertising or otherwise to promote the sale, use or other dealings in this Software without prior written authorization of the copyright holder.

# **1.535 libev 4.25**

# **1.535.1 Available under license :**

All files in libev are Copyright (c)2007,2008,2009,2010,2011,2012,2013 Marc Alexander Lehmann.

Redistribution and use in source and binary forms, with or without modification, are permitted provided that the following conditions are met:

 \* Redistributions of source code must retain the above copyright notice, this list of conditions and the following disclaimer.

 \* Redistributions in binary form must reproduce the above copyright notice, this list of conditions and the following disclaimer in the documentation and/or other materials provided with the distribution.

THIS SOFTWARE IS PROVIDED BY THE COPYRIGHT HOLDERS AND CONTRIBUTORS "AS IS" AND ANY EXPRESS OR IMPLIED WARRANTIES, INCLUDING, BUT NOT LIMITED TO, THE IMPLIED WARRANTIES OF MERCHANTABILITY AND FITNESS FOR

A PARTICULAR PURPOSE ARE DISCLAIMED. IN NO EVENT SHALL THE COPYRIGHT OWNER OR CONTRIBUTORS BE LIABLE FOR ANY DIRECT, INDIRECT, INCIDENTAL, SPECIAL, EXEMPLARY, OR CONSEQUENTIAL DAMAGES (INCLUDING, BUT NOT

LIMITED TO, PROCUREMENT OF SUBSTITUTE GOODS OR SERVICES; LOSS OF USE, DATA, OR PROFITS; OR BUSINESS INTERRUPTION) HOWEVER CAUSED AND ON ANY THEORY OF LIABILITY, WHETHER IN CONTRACT, STRICT LIABILITY, OR TORT (INCLUDING NEGLIGENCE OR OTHERWISE) ARISING IN ANY WAY OUT OF THE USE OF THIS SOFTWARE, EVEN IF ADVISED OF THE POSSIBILITY OF SUCH DAMAGE.

Alternatively, the contents of this package may be used under the terms of the GNU General Public License ("GPL") version 2 or any later version, in which case the provisions of the GPL are applicable instead of the above. If you wish to allow the use of your version of this package only under the terms of the GPL and not to allow others to use your version of this file under the BSD license, indicate your decision by deleting the provisions above and replace them with the notice and other provisions required by the GPL in this and the other files of this package. If you do not delete the provisions above, a recipient may use your version of this file under either the BSD or the GPL.

**1.536 fcgi 2.4.1+SNAP+0311112127** 

# **1.536.1 Available under license :**

This FastCGI application library source and object code (the "Software") and its documentation (the "Documentation") are copyrighted by Open Market, Inc ("Open Market"). The following terms apply to all files associated with the Software and Documentation unless explicitly disclaimed in individual files.

Open Market permits you to use, copy, modify, distribute, and license this Software and the Documentation for any purpose, provided that existing copyright notices are retained in all copies and that this notice is included verbatim in any distributions. No written agreement, license, or royalty fee is required for any of the authorized uses. Modifications to this Software and Documentation may be copyrighted by their authors and need not follow the licensing terms described here. If modifications to this Software and Documentation have new licensing terms, the new terms must be clearly indicated on the first page of each file where they apply.

OPEN MARKET MAKES NO EXPRESS OR IMPLIED WARRANTY WITH RESPECT TO THE SOFTWARE OR THE DOCUMENTATION, INCLUDING WITHOUT LIMITATION ANY WARRANTY OF MERCHANTABILITY OR FITNESS FOR A PARTICULAR PURPOSE. IN NO EVENT SHALL OPEN MARKET BE LIABLE TO YOU OR ANY THIRD PARTY FOR ANY DAMAGES ARISING FROM OR RELATING TO THIS SOFTWARE OR THE DOCUMENTATION, INCLUDING, WITHOUT LIMITATION, ANY INDIRECT, SPECIAL OR CONSEQUENTIAL DAMAGES OR SIMILAR DAMAGES, INCLUDING LOST PROFITS OR LOST DATA, EVEN IF OPEN MARKET HAS BEEN ADVISED OF THE POSSIBILITY OF SUCH DAMAGES. THE SOFTWARE AND DOCUMENTATION ARE PROVIDED "AS IS". OPEN MARKET HAS NO LIABILITY IN CONTRACT, TORT, NEGLIGENCE OR OTHERWISE ARISING OUT OF THIS SOFTWARE OR THE DOCUMENTATION.

# **1.537 ptpd v1rc1**

# **1.537.1 Available under license :**

COPYRIGHT notice for PTPd

The following copyright notice applies to all files which compose the PTPd. This notice applies as if the text was explicitly included each file.

Copyright (c) 2005-2007 Kendall Correll

Permission is hereby granted to use, copy, modify, and distribute this software for any purpose and without fee, provided that this notice appears in all copies. The authors make no representations about the suitability of this software for any purpose. This software is provided "as is" without express or implied warranty.

# **1.538 readline 4.4**

# **1.538.1 Available under license :**

@c The GNU Free Documentation License. @center Version 1.3, 3 November 2008

@c This file is intended to be included within another document, @c hence no sectioning command or @node.

@display

Copyright @copyright{} 2000, 2001, 2002, 2007, 2008 Free Software Foundation, Inc. @uref{http://fsf.org/}

Everyone is permitted to copy and distribute verbatim copies of this license document, but changing it is not allowed. @end display

@enumerate 0 @item PREAMBLE

The purpose of this License is to make a manual, textbook, or other functional and useful document @dfn{free} in the sense of freedom: to assure everyone the effective freedom to copy and redistribute it, with or without modifying it, either commercially or noncommercially. Secondarily, this License preserves for the author and publisher a way to get credit for their work, while not being considered responsible for modifications made by others.

This License is a kind of ``copyleft'', which means that derivative works of the document must themselves be free in the same sense. It complements the GNU General Public License, which is a copyleft license designed for free software.

We have designed this License in order to use it for manuals for free software, because free software needs free documentation: a free program should come with manuals providing the same freedoms that the software does. But this License is not limited to software manuals; it can be used for any textual work, regardless of subject matter or whether it is published as a printed book. We recommend this License principally for works whose purpose is instruction or reference.

### @item APPLICABILITY AND DEFINITIONS

This License applies to any manual or other work, in any medium, that contains a notice placed by the copyright holder saying it can be distributed under the terms of this License. Such a notice grants a world-wide, royalty-free license, unlimited in duration, to use that work under the conditions stated herein. The ``Document'', below, refers

 to any such manual or work. Any member of the public is a licensee, and is addressed as ``you''. You accept the license if you copy, modify or distribute the work in a way requiring permission under copyright law.

A ``Modified Version'' of the Document means any work containing the Document or a portion of it, either copied verbatim, or with modifications and/or translated into another language.

A ``Secondary Section'' is a named appendix or a front-matter section of the Document that deals exclusively with the relationship of the publishers or authors of the Document to the Document's overall subject (or to related matters) and contains nothing that could fall directly within that overall subject. (Thus, if the Document is in part a textbook of mathematics, a Secondary Section may not explain any mathematics.) The relationship could be a matter of historical connection with the subject or with related matters, or of legal,

commercial, philosophical, ethical or political position regarding them.

The ``Invariant Sections'' are certain Secondary Sections whose titles are designated, as being those of Invariant Sections, in the notice that says that the Document is released under this License. If a section does not fit the above definition of Secondary then it is not allowed to be designated as Invariant. The Document may contain zero Invariant Sections. If the Document does not identify any Invariant Sections then there are none.

The ``Cover Texts'' are certain short passages of text that are listed, as Front-Cover Texts or Back-Cover Texts, in the notice that says that the Document is released under this License. A Front-Cover Text may be at most 5 words, and a Back-Cover Text may be at most 25 words.

A ``Transparent'' copy of the Document means a machine-readable copy, represented in a format whose specification is available to the general public, that is suitable for revising the document straightforwardly with generic text editors or (for images composed of

pixels) generic paint programs or (for drawings) some widely available drawing editor, and that is suitable for input to text formatters or for automatic translation to a variety of formats suitable for input to text formatters. A copy made in an otherwise Transparent file format whose markup, or absence of markup, has been arranged to thwart or discourage subsequent modification by readers is not Transparent. An image format is not Transparent if used for any substantial amount of text. A copy that is not ``Transparent'' is called ``Opaque''.

Examples of suitable formats for Transparent copies include plain  $@sc{[ascii]}$  without markup, Texinfo input format,  $La@TeV$ } input format, @acronym{SGML} or @acronym{XML} using a publicly available @acronym{DTD}, and standard-conforming simple @acronym{HTML}, PostScript or @acronym{PDF} designed for human modification. Examples of transparent image formats include @acronym{PNG}, @acronym{XCF} and @acronym{JPG}. Opaque formats include proprietary formats that can be read and edited only by proprietary word processors, @acronym{SGML} or @acronym{XML} for which the @acronym{DTD} and/or processing tools are not generally available, and the machine-generated @acronym{HTML}, PostScript or @acronym{PDF} produced by some word processors for output purposes only.

The ``Title Page'' means, for a printed book, the title page itself, plus such following pages as are needed to hold, legibly, the material this License requires to appear in the title page. For works in

formats which do not have any title page as such, ``Title Page'' means the text near the most prominent appearance of the work's title, preceding the beginning of the body of the text.

The ``publisher'' means any person or entity that distributes copies of the Document to the public.

A section ``Entitled XYZ'' means a named subunit of the Document whose title either is precisely XYZ or contains XYZ in parentheses following text that translates XYZ in another language. (Here XYZ stands for a specific section name mentioned below, such as "Acknowledgements", ``Dedications'', ``Endorsements'', or ``History''.) To ``Preserve the Title'' of such a section when you modify the Document means that it remains a section "Entitled XYZ" according to this definition.

The Document may include Warranty Disclaimers next to the notice which states that this License applies to the Document. These Warranty Disclaimers are considered to be included by reference in this License, but only as regards disclaiming warranties: any other implication that these Warranty Disclaimers may have is void and has no effect on the meaning of this License.

## @item VERBATIM COPYING

You may copy and distribute the Document in any medium, either commercially or noncommercially, provided that this License, the copyright notices, and the license notice saying this License applies to the Document are reproduced in all copies, and that you add no other conditions whatsoever

 to those of this License. You may not use technical measures to obstruct or control the reading or further copying of the copies you make or distribute. However, you may accept compensation in exchange for copies. If you distribute a large enough number of copies you must also follow the conditions in section 3.

You may also lend copies, under the same conditions stated above, and you may publicly display copies.

# @item COPYING IN QUANTITY

If you publish printed copies (or copies in media that commonly have printed covers) of the Document, numbering more than 100, and the Document's license notice requires Cover Texts, you must enclose the copies in covers that carry, clearly and legibly, all these Cover Texts: Front-Cover Texts on the front cover, and Back-Cover Texts on

the back cover. Both covers must also clearly and legibly identify you as the publisher of these copies. The front cover must present the full title with all words of the title equally prominent and visible.

 You may add other material on the covers in addition. Copying with changes limited to the covers, as long as they preserve the title of the Document and satisfy these conditions, can be treated as verbatim copying in other respects.

If the required texts for either cover are too voluminous to fit legibly, you should put the first ones listed (as many as fit reasonably) on the actual cover, and continue the rest onto adjacent pages.

If you publish or distribute Opaque copies of the Document numbering more than 100, you must either include a machine-readable Transparent copy along with each Opaque copy, or state in or with each Opaque copy a computer-network location from which the general network-using public has access to download using public-standard network protocols a complete Transparent copy of the Document, free of added material. If you use the latter option, you must take reasonably prudent steps, when you begin distribution of Opaque copies in quantity, to ensure that

 this Transparent copy will remain thus accessible at the stated location until at least one year after the last time you distribute an Opaque copy (directly or through your agents or retailers) of that edition to the public.

It is requested, but not required, that you contact the authors of the Document well before redistributing any large number of copies, to give them a chance to provide you with an updated version of the Document.

## @item MODIFICATIONS

You may copy and distribute a Modified Version of the Document under the conditions of sections 2 and 3 above, provided that you release the Modified Version under precisely this License, with the Modified Version filling the role of the Document, thus licensing distribution and modification of the Modified Version to whoever possesses a copy of it. In addition, you must do these things in the Modified Version:

@enumerate A @item Use in the Title Page (and on the covers, if any) a title distinct from that of the Document, and from those of previous versions (which should, if there were any, be listed in the History section of the Document). You may use the same title as a previous version if the original publisher of that version gives permission.

#### @item

List on the Title Page, as authors, one or more persons or entities responsible for authorship of the modifications in the Modified Version, together with at least five of the principal authors of the Document (all of its principal authors, if it has fewer than five), unless they release you from this requirement.

#### @item

State on the Title page the name of the publisher of the Modified Version, as the publisher.

#### @item

Preserve all the copyright notices of the Document.

#### @item

Add an appropriate copyright notice for your modifications adjacent to the other copyright notices.

#### @item

Include, immediately after the copyright notices, a license notice giving the public permission to use the Modified Version under the terms of this License, in the form shown in the Addendum below.

#### @item

Preserve in that license notice the full lists of Invariant Sections and required Cover Texts given in the Document's license notice.

@item Include an unaltered copy of this License.

#### @item

Preserve the section Entitled ``History'', Preserve its Title, and add to it an item stating at least the title, year, new authors, and publisher of the Modified Version as given on the Title Page. If there is no section Entitled ``History'' in the Document, create one stating the title, year, authors, and publisher of the Document as given on its Title Page, then add an item describing the Modified Version as stated in the previous sentence.

#### @item

Preserve the network location, if any, given in the Document for public access to a Transparent copy of the Document, and likewise the network locations given in the Document for previous versions it was based on. These may be placed in the ``History'' section.

You may omit a network location for a work that was published at least

 four years before the Document itself, or if the original publisher of the version it refers to gives permission.

#### @item

For any section Entitled ``Acknowledgements'' or ``Dedications'', Preserve the Title of the section, and preserve in the section all the substance and tone of each of the contributor acknowledgements and/or dedications given therein.

### @item

Preserve all the Invariant Sections of the Document, unaltered in their text and in their titles. Section numbers or the equivalent are not considered part of the section titles.

#### @item

Delete any section Entitled ``Endorsements''. Such a section may not be included in the Modified Version.

#### @item

Do not retitle any existing section to be Entitled ``Endorsements'' or to conflict in title with any Invariant Section.

#### @item

Preserve any Warranty Disclaimers. @end enumerate

If the Modified Version includes new front-matter sections or appendices that qualify as Secondary Sections and contain no material copied from the Document, you may at your option designate some or all of these sections as invariant. To do this, add their titles to the list of Invariant Sections in the Modified Version's license notice. These titles must be distinct from any other section titles.

You may add a section Entitled ``Endorsements'', provided it contains nothing but endorsements of your Modified Version by various parties---for example, statements of peer review or that the text has been approved by an organization as the authoritative definition of a standard.

You may add a passage of up to five words as a Front-Cover Text, and a passage of up to 25 words as a Back-Cover Text, to the end of the list of Cover Texts in the Modified Version. Only one passage of Front-Cover Text and one of Back-Cover Text may be added by (or through arrangements made by) any one entity. If the Document already includes a cover text for the same cover, previously added by you or

by arrangement made by the same entity you are acting on behalf of,

you may not add another; but you may replace the old one, on explicit permission from the previous publisher that added the old one.

The author(s) and publisher(s) of the Document do not by this License give permission to use their names for publicity for or to assert or imply endorsement of any Modified Version.

# @item COMBINING DOCUMENTS

You may combine the Document with other documents released under this License, under the terms defined in section 4 above for modified versions, provided that you include in the combination all of the Invariant Sections of all of the original documents, unmodified, and list them all as Invariant Sections of your combined work in its license notice, and that you preserve all their Warranty Disclaimers.

The combined work need only contain one copy of this License, and multiple identical Invariant Sections may be replaced with a single copy. If there are multiple Invariant Sections with the same name but different contents, make the title of each such section unique by adding at the end of it, in parentheses, the name of the original author or publisher of that section if known, or else a unique number. Make the same adjustment to the section titles in the list of Invariant Sections in the license notice of the combined work.

In the combination, you must combine any sections Entitled ``History'' in the various original documents, forming one section Entitled ``History''; likewise combine any sections Entitled ``Acknowledgements'', and any sections Entitled ``Dedications''. You must delete all sections Entitled ``Endorsements.''

# @item COLLECTIONS OF DOCUMENTS

You may make a collection consisting of the Document and other documents released under this License, and replace the individual copies of this License in the various documents with a single copy that is included in the collection, provided that you follow the rules of this License for verbatim copying of each of the documents in all other respects.

#### You may extract

 a single document from such a collection, and distribute it individually under this License, provided you insert a copy of this License into the extracted document, and follow this License in all

other respects regarding verbatim copying of that document.

## @item AGGREGATION WITH INDEPENDENT WORKS

A compilation of the Document or its derivatives with other separate and independent documents or works, in or on a volume of a storage or distribution medium, is called an ``aggregate'' if the copyright resulting from the compilation is not used to limit the legal rights of the compilation's users beyond what the individual works permit. When the Document is included in an aggregate, this License does not apply to the other works in the aggregate which are not themselves derivative works of the Document.

If the Cover Text requirement of section 3 is applicable to these copies of the Document, then if the Document is less than one half of the entire aggregate, the Document's Cover Texts may be placed on covers that bracket the Document within the aggregate, or the electronic equivalent of covers if the Document is in electronic form.

Otherwise they must appear on printed covers that bracket the whole aggregate.

## @item TRANSLATION

Translation is considered a kind of modification, so you may distribute translations of the Document under the terms of section 4. Replacing Invariant Sections with translations requires special permission from their copyright holders, but you may include translations of some or all Invariant Sections in addition to the original versions of these Invariant Sections. You may include a translation of this License, and all the license notices in the Document, and any Warranty Disclaimers, provided that you also include the original English version of this License and the original versions of those notices and disclaimers. In case of a disagreement between the translation and the original version of this License or a notice or disclaimer, the original version will prevail.

If a section in the Document is Entitled ``Acknowledgements'', ``Dedications'', or ``History'', the requirement (section 4) to Preserve its Title (section 1) will typically require changing the actual title.

@item **TERMINATION** 

You may not copy, modify, sublicense, or distribute the Document except as expressly provided under this License. Any attempt otherwise to copy, modify, sublicense, or distribute it is void, and will automatically terminate your rights under this License.

However, if you cease all violation of this License, then your license from a particular copyright holder is reinstated (a) provisionally, unless and until the copyright holder explicitly and finally terminates your license, and (b) permanently, if the copyright holder fails to notify you of the violation by some reasonable means prior to 60 days after the cessation.

Moreover, your license from a particular copyright holder is reinstated permanently if the copyright holder notifies you of the

violation by some reasonable means, this is the first time you have received notice of violation of this License (for any work) from that copyright holder, and you cure the violation prior to 30 days after your receipt of the notice.

Termination of your rights under this section does not terminate the licenses of parties who have received copies or rights from you under this License. If your rights have been terminated and not permanently reinstated, receipt of a copy of some or all of the same material does not give you any rights to use it.

## @item FUTURE REVISIONS OF THIS LICENSE

The Free Software Foundation may publish new, revised versions of the GNU Free Documentation License from time to time. Such new versions will be similar in spirit to the present version, but may differ in detail to address new problems or concerns. See @uref{http://www.gnu.org/copyleft/}.

Each version of the License is given a distinguishing version number. If the Document specifies that a particular numbered version of this License ``or any later version'' applies to it, you have the option of following the terms and conditions either of that specified version or of any later version that has been published (not as a draft) by the Free Software Foundation. If the Document does not specify a version number of this License, you may choose any version ever published (not as a draft) by the Free Software Foundation. If the Document specifies that a proxy can decide which future versions of this License can be used, that proxy's public statement of acceptance of a version permanently authorizes you to choose that version for the Document.

# @item RELICENSING

``Massive Multiauthor Collaboration Site'' (or ``MMC Site'') means any World Wide Web server that publishes copyrightable works and also provides prominent facilities for anybody to edit those works. A public wiki that anybody can edit is an example of such a server. A ``Massive Multiauthor Collaboration'' (or ``MMC'') contained in the site means any set of copyrightable works thus published on the MMC site.

``CC-BY-SA'' means the Creative Commons Attribution-Share Alike 3.0 license published by Creative Commons Corporation, a not-for-profit corporation with a principal place of business in San Francisco, California, as well as future copyleft versions of that license published by that same organization.

``Incorporate'' means to publish or republish a Document, in whole or in part, as part of another Document.

An MMC is ``eligible for relicensing'' if it is licensed under this License, and if all works that were first published under this License somewhere other than this MMC, and subsequently incorporated in whole or in part into the MMC, (1) had no cover texts or invariant sections, and (2) were thus incorporated prior to November 1, 2008.

The operator of an MMC Site may republish an MMC contained in the site under CC-BY-SA on the same site at any time before August 1, 2009, provided the MMC is eligible for relicensing.

#### @end enumerate

@page @heading ADDENDUM: How to use this License for your documents

To use this License in a document you have written, include a copy of the License in the document and put the following copyright and license notices just after the title page:

@smallexample

@group

Copyright (C) @var{year} @var{your name}.

 Permission is granted to copy, distribute and/or modify this document under the terms of the GNU Free Documentation License, Version 1.3 or any later version published by the Free Software Foundation;

 with no Invariant Sections, no Front-Cover Texts, and no Back-Cover Texts. A copy of the license is included in the section entitled ``GNU Free Documentation License''. @end group @end smallexample

If you have Invariant Sections, Front-Cover Texts and Back-Cover Texts, replace the ``with@dots{}Texts.'' line with this:

@smallexample @group with the Invariant Sections being @var{list their titles}, with the Front-Cover Texts being @var{list}, and with the Back-Cover Texts being @var{list}. @end group @end smallexample

If you have Invariant Sections without Cover Texts, or some other combination of the three, merge those two alternatives to suit the situation.

If your document contains nontrivial examples of program code, we recommend releasing these examples in parallel under your choice of free software license, such as the GNU General Public License, to permit their use in free software.

@c Local Variables: @c ispell-local-pdict: "ispell-dict" @c End: GNU GENERAL PUBLIC LICENSE Version 3, 29 June 2007

Copyright (C) 2007 Free Software Foundation, Inc. <http://fsf.org/> Everyone is permitted to copy and distribute verbatim copies of this license document, but changing it is not allowed.

Preamble

 The GNU General Public License is a free, copyleft license for software and other kinds of works.

 The licenses for most software and other practical works are designed to take away your freedom to share and change the works. By contrast, the GNU General Public License is intended to guarantee your freedom to share and change all versions of a program--to make sure it remains free software for all its users. We, the Free Software Foundation, use the GNU General Public License for most of our software; it applies also to
any other work released this way by its authors. You can apply it to your programs, too.

 When we speak of free software, we are referring to freedom, not

price. Our General Public Licenses are designed to make sure that you have the freedom to distribute copies of free software (and charge for them if you wish), that you receive source code or can get it if you want it, that you can change the software or use pieces of it in new free programs, and that you know you can do these things.

 To protect your rights, we need to prevent others from denying you these rights or asking you to surrender the rights. Therefore, you have certain responsibilities if you distribute copies of the software, or if you modify it: responsibilities to respect the freedom of others.

 For example, if you distribute copies of such a program, whether gratis or for a fee, you must pass on to the recipients the same freedoms that you received. You must make sure that they, too, receive or can get the source code. And you must show them these terms so they know their rights.

 Developers that use the GNU GPL protect your rights with two steps: (1)

 assert copyright on the software, and (2) offer you this License giving you legal permission to copy, distribute and/or modify it.

 For the developers' and authors' protection, the GPL clearly explains that there is no warranty for this free software. For both users' and authors' sake, the GPL requires that modified versions be marked as changed, so that their problems will not be attributed erroneously to authors of previous versions.

 Some devices are designed to deny users access to install or run modified versions of the software inside them, although the manufacturer can do so. This is fundamentally incompatible with the aim of protecting users' freedom to change the software. The systematic pattern of such abuse occurs in the area of products for individuals to use, which is precisely where it is most unacceptable. Therefore, we have designed this version of the GPL to prohibit the practice for those products. If such problems arise substantially in other domains, we stand

 ready to extend this provision to those domains in future versions of the GPL, as needed to protect the freedom of users.

 Finally, every program is threatened constantly by software patents. States should not allow patents to restrict development and use of software on general-purpose computers, but in those that do, we wish to avoid the special danger that patents applied to a free program could make it effectively proprietary. To prevent this, the GPL assures that patents cannot be used to render the program non-free.

 The precise terms and conditions for copying, distribution and modification follow.

### TERMS AND CONDITIONS

0. Definitions.

"This License" refers to version 3 of the GNU General Public License.

 "Copyright" also means copyright-like laws that apply to other kinds of works, such as semiconductor masks.

 "The Program" refers to any copyrightable work licensed under this License. Each licensee is addressed as "you". "Licensees" and "recipients" may be individuals or organizations.

 To "modify" a work means to copy from or adapt all or part of the work in a fashion requiring copyright permission, other than the making of an exact copy. The resulting work is called a "modified version" of the earlier work or a work "based on" the earlier work.

 A "covered work" means either the unmodified Program or a work based on the Program.

 To "propagate" a work means to do anything with it that, without permission, would make you directly or secondarily liable for infringement under applicable copyright law, except executing it on a computer or modifying a private copy. Propagation includes copying, distribution (with or without modification), making available to the public, and in some countries other activities as well.

 To "convey" a work means any kind of propagation that enables other parties to make or receive copies. Mere interaction with a user through a computer network, with no transfer of a copy, is not conveying.

 An interactive user interface displays "Appropriate Legal Notices" to the extent that it includes a convenient and prominently visible feature that (1) displays an appropriate copyright notice, and (2) tells the user that there is no warranty for the work (except to the extent that warranties are provided), that licensees may convey the work under this License, and how to view a copy of this License. If the interface presents a list of user commands or options, such as a

menu, a prominent item in the list meets this criterion.

### 1. Source Code.

 The "source code" for a work means the preferred form of the work for making modifications to it. "Object code" means any non-source form of a work.

 A "Standard Interface" means an interface that either is an official standard defined by a recognized standards body, or, in the case of interfaces specified for a particular programming language, one that is widely used among developers working in that language.

#### The

 "System Libraries" of an executable work include anything, other than the work as a whole, that (a) is included in the normal form of packaging a Major Component, but which is not part of that Major Component, and (b) serves only to enable use of the work with that Major Component, or to implement a Standard Interface for which an implementation is available to the public in source code form. A "Major Component", in this context, means a major essential component (kernel, window system, and so on) of the specific operating system (if any) on which the executable work runs, or a compiler used to produce the work, or an object code interpreter used to run it.

 The "Corresponding Source" for a work in object code form means all the source code needed to generate, install, and (for an executable work) run the object code and to modify the work, including scripts to control those activities. However, it does not include the work's System Libraries, or general-purpose tools or generally available free

programs which are used unmodified in performing those activities but which are not part of the work. For example, Corresponding Source includes interface definition files associated with source files for the work, and the source code for shared libraries and dynamically linked subprograms that the work is specifically designed to require, such as by intimate data communication or control flow between those subprograms and other parts of the work.

 The Corresponding Source need not include anything that users can regenerate automatically from other parts of the Corresponding Source.

 The Corresponding Source for a work in source code form is that same work.

2. Basic Permissions.

 All rights granted under this License are granted for the term of copyright on the Program, and are irrevocable provided the stated conditions are met. This License explicitly affirms your unlimited permission to run the unmodified Program. The output from running a covered work is covered

 by this License only if the output, given its content, constitutes a covered work. This License acknowledges your rights of fair use or other equivalent, as provided by copyright law.

 You may make, run and propagate covered works that you do not convey, without conditions so long as your license otherwise remains in force. You may convey covered works to others for the sole purpose of having them make modifications exclusively for you, or provide you with facilities for running those works, provided that you comply with the terms of this License in conveying all material for which you do not control copyright. Those thus making or running the covered works for you must do so exclusively on your behalf, under your direction and control, on terms that prohibit them from making any copies of your copyrighted material outside their relationship with you.

 Conveying under any other circumstances is permitted solely under the conditions stated below. Sublicensing is not allowed; section 10 makes it unnecessary.

3. Protecting Users' Legal Rights From Anti-Circumvention Law.

 No covered work shall be deemed part of an effective technological measure under any applicable law fulfilling obligations under article 11 of the WIPO copyright treaty adopted on 20 December 1996, or similar laws prohibiting or restricting circumvention of such measures.

 When you convey a covered work, you waive any legal power to forbid circumvention of technological measures to the extent such circumvention is effected by exercising rights under this License with respect to the covered work, and you disclaim any intention to limit operation or modification of the work as a means of enforcing, against the work's users, your or third parties' legal rights to forbid circumvention of technological measures.

4. Conveying Verbatim Copies.

 You may convey verbatim copies of the Program's source code as you receive it, in any medium, provided that you conspicuously and appropriately

 publish on each copy an appropriate copyright notice; keep intact all notices stating that this License and any

non-permissive terms added in accord with section 7 apply to the code; keep intact all notices of the absence of any warranty; and give all recipients a copy of this License along with the Program.

 You may charge any price or no price for each copy that you convey, and you may offer support or warranty protection for a fee.

5. Conveying Modified Source Versions.

 You may convey a work based on the Program, or the modifications to produce it from the Program, in the form of source code under the terms of section 4, provided that you also meet all of these conditions:

 a) The work must carry prominent notices stating that you modified it, and giving a relevant date.

 b) The work must carry prominent notices stating that it is released under this License and any conditions added under section 7. This requirement modifies the requirement in section 4 to

"keep intact all notices".

 c) You must license the entire work, as a whole, under this License to anyone who comes into possession of a copy. This License will therefore apply, along with any applicable section 7 additional terms, to the whole of the work, and all its parts, regardless of how they are packaged. This License gives no permission to license the work in any other way, but it does not invalidate such permission if you have separately received it.

 d) If the work has interactive user interfaces, each must display Appropriate Legal Notices; however, if the Program has interactive interfaces that do not display Appropriate Legal Notices, your work need not make them do so.

 A compilation of a covered work with other separate and independent works, which are not by their nature extensions of the covered work, and which are not combined with it such as to form a larger program, in or on a volume of a storage or distribution

medium, is called an

"aggregate" if the compilation and its resulting copyright are not used to limit the access or legal rights of the compilation's users beyond what the individual works permit. Inclusion of a covered work in an aggregate does not cause this License to apply to the other parts of the aggregate.

6. Conveying Non-Source Forms.

 You may convey a covered work in object code form under the terms of sections 4 and 5, provided that you also convey the machine-readable Corresponding Source under the terms of this License, in one of these ways:

 a) Convey the object code in, or embodied in, a physical product (including a physical distribution medium), accompanied by the Corresponding Source fixed on a durable physical medium customarily used for software interchange.

 b) Convey the object code in, or embodied in, a physical product (including a physical distribution medium), accompanied by a written offer, valid for at least three years and valid for as

 long as you offer spare parts or customer support for that product model, to give anyone who possesses the object code either (1) a copy of the Corresponding Source for all the software in the product that is covered by this License, on a durable physical medium customarily used for software interchange, for a price no more than your reasonable cost of physically performing this conveying of source, or (2) access to copy the Corresponding Source from a network server at no charge.

 c) Convey individual copies of the object code with a copy of the written offer to provide the Corresponding Source. This alternative is allowed only occasionally and noncommercially, and only if you received the object code with such an offer, in accord with subsection 6b.

 d) Convey the object code by offering access from a designated place (gratis or for a charge), and offer equivalent access to the Corresponding Source in

the same way through the same place at no

 further charge. You need not require recipients to copy the Corresponding Source along with the object code. If the place to copy the object code is a network server, the Corresponding Source may be on a different server (operated by you or a third party) that supports equivalent copying facilities, provided you maintain clear directions next to the object code saying where to find the Corresponding Source. Regardless of what server hosts the Corresponding Source, you remain obligated to ensure that it is available for as long as needed to satisfy these requirements.

 e) Convey the object code using peer-to-peer transmission, provided you inform other peers where the object code and Corresponding Source of the work are being offered to the general public at no charge under subsection 6d.

 A separable portion of the object code, whose source code is excluded from the Corresponding Source as a System Library, need not be included in conveying the object code work.

 A "User Product" is either (1) a "consumer product", which means any tangible personal property which is normally used for personal, family, or household purposes, or (2) anything designed or sold for incorporation into a dwelling. In determining whether a product is a consumer product, doubtful cases shall be resolved in favor of coverage. For a particular product received by a particular user, "normally used" refers to a typical or common use of that class of product, regardless of the status of the particular user or of the way in which the particular user actually uses, or expects or is expected to use, the product. A product is a consumer product regardless of whether the product has substantial commercial, industrial or non-consumer uses, unless such uses represent the only significant mode of use of the product.

 "Installation Information" for a User Product means any methods, procedures, authorization

keys, or other information required to install

and execute modified versions of a covered work in that User Product from a modified version of its Corresponding Source. The information must suffice to ensure that the continued functioning of the modified object code is in no case prevented or interfered with solely because modification has been made.

 If you convey an object code work under this section in, or with, or specifically for use in, a User Product, and the conveying occurs as part of a transaction in which the right of possession and use of the User Product is transferred to the recipient in perpetuity or for a fixed term (regardless of how the transaction is characterized), the Corresponding Source conveyed under this section must be accompanied by the Installation Information. But this requirement does not apply if neither you nor any third party retains the ability to install modified object code on the User Product (for example, the work has been installed in ROM).

 The requirement to provide Installation Information does not include a requirement to continue to provide support service, warranty, or updates for a work that has been modified or installed by the recipient, or for the User Product in which it has been modified or installed. Access to a network may be denied when the modification itself materially and adversely affects the operation of the network or violates the rules and protocols for communication across the network.

Corresponding Source conveyed, and Installation Information provided,

in accord with this section must be in a format that is publicly documented (and with an implementation available to the public in source code form), and must require no special password or key for unpacking, reading or copying.

7. Additional Terms.

 "Additional permissions" are terms that supplement the terms of this License by making exceptions from one or more of its conditions. Additional permissions that are applicable to the entire Program shall

be treated as though they were included in this License, to the extent that they are valid under applicable law. If additional permissions apply only to part of the Program, that part may be used separately under those permissions, but the entire Program remains governed by this License without regard to the additional permissions.

 When you convey a copy of a covered work, you may at your option remove any additional permissions from that copy, or from any part of it. (Additional permissions may be written to require their own removal in certain cases when you modify the work.) You may place additional permissions on material, added by you to a covered work, for which you have or can give appropriate copyright permission.

 Notwithstanding any other provision of this License, for material you add to a covered work, you may (if authorized by the copyright holders of that material) supplement the terms of this License with terms:

 a) Disclaiming warranty or limiting liability differently from the terms of sections 15 and 16 of this License; or

 b) Requiring preservation of specified reasonable legal notices or author attributions in that material or in the Appropriate Legal Notices displayed by works containing it; or

 c) Prohibiting misrepresentation of the origin of that material, or requiring that modified versions of such material be marked in reasonable ways as different from the original version; or

 d) Limiting the use for publicity purposes of names of licensors or authors of the material; or

 e) Declining to grant rights under trademark law for use of some trade names, trademarks, or service marks; or

 f) Requiring indemnification of licensors and authors of that material by anyone who conveys the material (or modified versions of  it) with contractual assumptions of liability to the recipient, for any liability that these contractual assumptions directly impose on

those licensors and authors.

 All other non-permissive additional terms are considered "further restrictions" within the meaning of section 10. If the Program as you received it, or any part of it, contains a notice stating that it is governed by this License along with a term that is a further restriction, you may remove that term. If a license document contains a further restriction but permits relicensing or conveying under this License, you may add to a covered work material governed by the terms of that license document, provided that the further restriction does not survive such relicensing or conveying.

 If you add terms to a covered work in accord with this section, you must place, in the relevant source files, a statement of the additional terms that apply to those files, or a notice indicating where to find the applicable terms.

 Additional terms, permissive or non-permissive, may be stated in the form of a separately written license, or stated as exceptions; the above requirements apply either way.

### 8. Termination.

 You may not propagate or modify a covered work except as expressly provided under this License. Any attempt otherwise to propagate or modify it is void, and will automatically terminate your rights under this License (including any patent licenses granted under the third paragraph of section 11).

 However, if you cease all violation of this License, then your license from a particular copyright holder is reinstated (a) provisionally, unless and until the copyright holder explicitly and finally terminates your license, and (b) permanently, if the copyright holder fails to notify you of the violation by some reasonable means prior to 60 days after the cessation.

 Moreover, your license from a particular copyright holder is reinstated permanently if the copyright holder notifies you of the violation by some reasonable means, this is the first time you have received notice of violation of this License (for any work) from that copyright

 holder, and you cure the violation prior to 30 days after your receipt of the notice.

 Termination of your rights under this section does not terminate the licenses of parties who have received copies or rights from you under this License. If your rights have been terminated and not permanently reinstated, you do not qualify to receive new licenses for the same material under section 10.

### 9. Acceptance Not Required for Having Copies.

 You are not required to accept this License in order to receive or run a copy of the Program. Ancillary propagation of a covered work occurring solely as a consequence of using peer-to-peer transmission to receive a copy likewise does not require acceptance. However, nothing other than this License grants you permission to propagate or modify any covered work. These actions infringe copyright if you do not accept this License. Therefore, by modifying or propagating a covered work, you indicate your acceptance of this License to do so.

### 10. Automatic Licensing of Downstream Recipients.

 Each time you convey a covered work, the recipient automatically receives a license from the original licensors, to run, modify and propagate that work, subject to this License. You are not responsible for enforcing compliance by third parties with this License.

 An "entity transaction" is a transaction transferring control of an organization, or substantially all assets of one, or subdividing an organization, or merging organizations. If propagation of a covered work results from an entity transaction, each party to that transaction who receives a copy of the work also receives whatever licenses to the work the party's predecessor in interest had or could give under the previous paragraph, plus a right to possession of the Corresponding Source of the work from the predecessor in interest, if the predecessor has it or can get it with reasonable efforts.

 You may not impose any further restrictions on the exercise of the rights

 granted or affirmed under this License. For example, you may not impose a license fee, royalty, or other charge for exercise of rights granted under this License, and you may not initiate litigation (including a cross-claim or counterclaim in a lawsuit) alleging that any patent claim is infringed by making, using, selling, offering for sale, or importing the Program or any portion of it.

### 11. Patents.

 A "contributor" is a copyright holder who authorizes use under this License of the Program or a work on which the Program is based. The work thus licensed is called the contributor's "contributor version".

 A contributor's "essential patent claims" are all patent claims owned or controlled by the contributor, whether already acquired or hereafter acquired, that would be infringed by some manner, permitted by this License, of making, using, or selling its contributor version, but do not include claims that would be infringed only as a consequence of further modification of the contributor version. For

purposes of this definition, "control" includes the right to grant patent sublicenses in a manner consistent with the requirements of this License.

 Each contributor grants you a non-exclusive, worldwide, royalty-free patent license under the contributor's essential patent claims, to make, use, sell, offer for sale, import and otherwise run, modify and propagate the contents of its contributor version.

 In the following three paragraphs, a "patent license" is any express agreement or commitment, however denominated, not to enforce a patent (such as an express permission to practice a patent or covenant not to sue for patent infringement). To "grant" such a patent license to a party means to make such an agreement or commitment not to enforce a patent against the party.

 If you convey a covered work, knowingly relying on a patent license, and the Corresponding Source of the work is not available for anyone to copy, free of charge and under the terms of this License, through a

publicly available network server or other readily accessible means, then you must either (1) cause the Corresponding Source to be so available, or (2) arrange to deprive yourself of the benefit of the patent license for this particular work, or (3) arrange, in a manner consistent with the requirements of this License, to extend the patent license to downstream recipients. "Knowingly relying" means you have actual knowledge that, but for the patent license, your conveying the covered work in a country, or your recipient's use of the covered work in a country, would infringe one or more identifiable patents in that country that you have reason to believe are valid.

 If, pursuant to or in connection with a single transaction or arrangement, you convey, or propagate by procuring conveyance of, a covered work, and grant a patent license to some of the parties receiving the covered work authorizing them to use, propagate, modify or convey a specific copy of the covered work, then the patent license you grant is automatically extended to all recipients of the covered work and works based on it.

 A patent license is "discriminatory" if it does not include within the scope of its coverage, prohibits the exercise of, or is conditioned on the non-exercise of one or more of the rights that are specifically granted under this License. You may not convey a covered work if you are a party to an arrangement with a third party that is in the business of distributing software, under which you make payment to the third party based on the extent of your activity of conveying the work, and under which the third party grants, to any of the parties who would receive the covered work from you, a discriminatory patent license (a) in connection with copies of the covered work conveyed by you (or copies made from those copies), or (b) primarily for and in connection with specific products or compilations that contain the covered work, unless you entered into that arrangement, or

that patent license was granted, prior to 28 March 2007.

 Nothing in this License shall be construed as excluding or limiting any implied license or other defenses to infringement that may otherwise be available to you under applicable patent law.

### 12. No Surrender of Others' Freedom.

 If conditions are imposed on you (whether by court order, agreement or otherwise) that contradict the conditions of this License, they do not excuse you from the conditions of this License. If you cannot convey a covered work so as to satisfy simultaneously your obligations under this License and any other pertinent obligations, then as a consequence you may not convey it at all. For example, if you agree to terms that obligate you to collect a royalty for further conveying from those to whom you convey the Program, the only way you could satisfy both those terms and this License would be to refrain entirely from conveying the Program.

### 13. Use with the GNU Affero General Public License.

 Notwithstanding any other provision of this License, you have permission to link or combine any covered work with a work licensed under version 3 of the GNU Affero General Public License into a single combined work, and to convey the resulting work. The terms of this License will continue to apply to the part which is the covered work, but the special requirements of the GNU Affero General Public License, section 13, concerning interaction through a network will apply to the combination as such.

14. Revised Versions of this License.

 The Free Software Foundation may publish revised and/or new versions of the GNU General Public License from time to time. Such new versions will be similar in spirit to the present version, but may differ in detail to address new problems or concerns.

 Each version is given a distinguishing version number. If the Program specifies that a certain numbered version of the GNU General Public License "or any later version" applies to it, you have the option of following the terms and conditions either of that numbered version or of any later version published by the Free Software

Foundation. If the Program does not specify a version number of the GNU General Public License, you may choose any version ever published by the Free Software Foundation.

 If the Program specifies that a proxy can decide which future versions of the GNU General Public License can be used, that proxy's public statement of acceptance of a version permanently authorizes you to choose that version for the Program.

 Later license versions may give you additional or different permissions. However, no additional obligations are imposed on any author or copyright holder as a result of your choosing to follow a later version.

15. Disclaimer of Warranty.

 THERE IS NO WARRANTY FOR THE PROGRAM, TO THE EXTENT PERMITTED BY APPLICABLE LAW. EXCEPT WHEN OTHERWISE STATED IN WRITING THE COPYRIGHT HOLDERS AND/OR OTHER PARTIES PROVIDE THE PROGRAM "AS IS" WITHOUT WARRANTY

OF ANY KIND, EITHER EXPRESSED OR IMPLIED, INCLUDING, BUT NOT LIMITED TO, THE IMPLIED WARRANTIES OF MERCHANTABILITY AND FITNESS FOR A PARTICULAR PURPOSE. THE ENTIRE RISK AS TO THE QUALITY AND PERFORMANCE OF THE PROGRAM IS WITH YOU. SHOULD THE PROGRAM PROVE DEFECTIVE, YOU ASSUME THE COST OF ALL NECESSARY SERVICING, REPAIR OR CORRECTION.

16. Limitation of Liability.

 IN NO EVENT UNLESS REQUIRED BY APPLICABLE LAW OR AGREED TO IN WRITING WILL ANY COPYRIGHT HOLDER, OR ANY OTHER PARTY WHO MODIFIES AND/OR CONVEYS THE PROGRAM AS PERMITTED ABOVE, BE LIABLE TO YOU FOR DAMAGES, INCLUDING ANY GENERAL, SPECIAL, INCIDENTAL OR CONSEQUENTIAL DAMAGES ARISING OUT OF THE USE OR INABILITY TO USE THE PROGRAM (INCLUDING BUT NOT LIMITED TO LOSS OF DATA OR DATA BEING RENDERED INACCURATE OR LOSSES SUSTAINED BY YOU OR THIRD PARTIES OR A FAILURE OF THE PROGRAM TO OPERATE WITH ANY OTHER PROGRAMS), EVEN IF SUCH HOLDER OR OTHER PARTY HAS BEEN ADVISED OF THE POSSIBILITY OF SUCH DAMAGES.

17.

Interpretation of Sections 15 and 16.

 If the disclaimer of warranty and limitation of liability provided above cannot be given local legal effect according to their terms, reviewing courts shall apply local law that most closely approximates an absolute waiver of all civil liability in connection with the Program, unless a warranty or assumption of liability accompanies a copy of the Program in return for a fee.

### END OF TERMS AND CONDITIONS

How to Apply These Terms to Your New Programs

 If you develop a new program, and you want it to be of the greatest possible use to the public, the best way to achieve this is to make it free software which everyone can redistribute and change under these terms.

 To do so, attach the following notices to the program. It is safest to attach them to the start of each source file to most effectively state the exclusion of warranty; and each file should have at least the "copyright" line and a pointer to where the full notice is found.

 <one line to give the program's name and a brief idea of what it does.> Copyright  $(C)$  <year > <name of author>

 This program is free software: you can redistribute it and/or modify it under the terms of the GNU General Public License as published by the Free Software Foundation, either version 3 of the License, or (at your option) any later version.

 This program is distributed in the hope that it will be useful, but WITHOUT ANY WARRANTY; without even the implied warranty of MERCHANTABILITY or FITNESS FOR A PARTICULAR PURPOSE. See the GNU General Public License for more details.

 You should have received a copy of the GNU General Public License along with this program. If not, see <http://www.gnu.org/licenses/>.

Also add information on how to contact you by electronic and paper mail.

 If the program does terminal interaction, make it output a short notice like this when it starts in an interactive mode:

 $\langle$  sprogram $>$  Copyright (C)  $\langle$  year $>$   $\langle$  name of author $>$  This program comes with ABSOLUTELY NO WARRANTY; for details type `show w'. This is free software, and you are welcome to redistribute it

under certain conditions; type `show c' for details.

The hypothetical commands `show w' and `show c' should show the appropriate parts of the General Public License. Of course, your program's commands might be different; for a GUI interface, you would use an "about box".

 You should also get your employer (if you work as a programmer) or school, if any, to sign a "copyright disclaimer" for the program, if necessary. For more information on this, and how to apply and follow the GNU GPL, see <http://www.gnu.org/licenses/>.

 The GNU General Public License does not permit incorporating your program into proprietary programs. If your program is a subroutine library, you may consider it more useful to permit linking proprietary applications with the library. If this is what you want to do, use the GNU Lesser General Public License instead of this License. But first, please read <http://www.gnu.org/philosophy/why-not-lgpl.html>. GNU GENERAL PUBLIC LICENSE Version 2, June 1991

Copyright (C) 1989, 1991 Free Software Foundation, Inc. 59 Temple Place, Suite 330, Boston, MA 02111-1307 USA Everyone is permitted to copy and distribute verbatim copies of this license document, but changing it is not allowed.

#### Preamble

 The licenses for most software are designed to take away your freedom to share and change it. By contrast, the GNU General Public License is intended to guarantee your freedom to share and change free software--to make sure the software is free for all its users. This General Public License applies to most of the Free Software Foundation's software and to any other program whose authors commit to using it. (Some other Free Software Foundation software is covered by the GNU Library General Public License instead.) You can apply it to your programs, too.

 When we speak of free software, we are referring to freedom, not price. Our General Public Licenses are designed to make sure that you have the freedom to distribute copies of free software (and charge for this service if you wish), that you receive source code or can get it if you want it, that you can change the software or use pieces of it in new free programs; and that you know you can do these things.

 To protect your rights, we need to make restrictions that forbid anyone to deny you these rights or to ask you to surrender the rights. These restrictions translate to certain responsibilities for you if you distribute copies of the software, or if you modify it.

 For example, if you distribute copies of such a program, whether gratis or for a fee, you must give the recipients all the rights that you have. You must make sure that they, too, receive or can get the source code. And you must show them these terms so they know their rights.

We protect your rights with two steps: (1) copyright the software, and (2) offer you this license which gives you legal permission to copy, distribute and/or modify the software.

 Also, for each author's protection and ours, we want to make certain that everyone understands that there is no warranty for this free software. If the software is modified by someone else and passed on, we want its recipients to know that what they have is not the original, so that any problems introduced by others will not reflect on the original authors' reputations.

 Finally, any free program is threatened constantly by software patents. We wish to avoid the danger that redistributors of a free program will individually obtain patent licenses, in effect making the program proprietary. To prevent this, we have made it clear that any patent must be licensed for everyone's free use or not licensed at all.

 The precise terms and conditions for copying, distribution and modification follow.

### GNU GENERAL PUBLIC LICENSE TERMS AND CONDITIONS FOR COPYING, DISTRIBUTION AND MODIFICATION

 0. This License applies to any program or other work which contains

a notice placed by the copyright holder saying it may be distributed under the terms of this General Public License. The "Program", below, refers to any such program or work, and a "work based on the Program" means either the Program or any derivative work under copyright law: that is to say, a work containing the Program or a portion of it, either verbatim or with modifications and/or translated into another language. (Hereinafter, translation is included without limitation in the term "modification".) Each licensee is addressed as "you".

Activities other than copying, distribution and modification are not covered by this License; they are outside its scope. The act of running the Program is not restricted, and the output from the Program is covered only if its contents constitute a work based on the

Program (independent of having been made by running the Program). Whether that is true depends on what the Program does.

### 1. You may copy and distribute verbatim copies of the Program's

source code as you receive it, in any medium, provided that you conspicuously and appropriately publish on each copy an appropriate copyright notice and disclaimer of warranty; keep intact all the notices that refer to this License and to the absence of any warranty; and give any other recipients of the Program a copy of this License along with the Program.

You may charge a fee for the physical act of transferring a copy, and you may at your option offer warranty protection in exchange for a fee.

 2. You may modify your copy or copies of the Program or any portion of it, thus forming a work based on the Program, and copy and distribute such modifications or work under the terms of Section 1 above, provided that you also meet all of these conditions:

 a) You must cause the modified files to carry prominent notices stating that you changed the files and the date of any change.

 b) You must cause any work that you distribute or publish, that in whole

 or in part contains or is derived from the Program or any part thereof, to be licensed as a whole at no charge to all third parties under the terms of this License.

 c) If the modified program normally reads commands interactively when run, you must cause it, when started running for such interactive use in the most ordinary way, to print or display an announcement including an appropriate copyright notice and a notice that there is no warranty (or else, saying that you provide a warranty) and that users may redistribute the program under these conditions, and telling the user how to view a copy of this License. (Exception: if the Program itself is interactive but does not normally print such an announcement, your work based on the Program is not required to print an announcement.)

These requirements apply to the modified work as a whole. If identifiable sections of that work are not derived from the Program, and can be reasonably considered

independent and separate works in

themselves, then this License, and its terms, do not apply to those sections when you distribute them as separate works. But when you distribute the same sections as part of a whole which is a work based on the Program, the distribution of the whole must be on the terms of

this License, whose permissions for other licensees extend to the entire whole, and thus to each and every part regardless of who wrote it.

Thus, it is not the intent of this section to claim rights or contest your rights to work written entirely by you; rather, the intent is to exercise the right to control the distribution of derivative or collective works based on the Program.

In addition, mere aggregation of another work not based on the Program with the Program (or with a work based on the Program) on a volume of a storage or distribution medium does not bring the other work under the scope of this License.

 3. You may copy and distribute the Program (or a work based on it,

under Section 2) in object code or executable form under the terms of Sections 1 and 2 above provided that you also do one of the following:

 a) Accompany it with the complete corresponding machine-readable source code, which must be distributed under the terms of Sections 1 and 2 above on a medium customarily used for software interchange; or,

 b) Accompany it with a written offer, valid for at least three years, to give any third party, for a charge no more than your cost of physically performing source distribution, a complete machine-readable copy of the corresponding source code, to be distributed under the terms of Sections 1 and 2 above on a medium customarily used for software interchange; or,

 c) Accompany it with the information you received as to the offer to distribute corresponding source code. (This alternative is allowed only for noncommercial distribution and only if you received the program in object code or executable form with such

an offer, in accord with Subsection b above.)

The source code for a work means the preferred form of the work for making modifications to it. For an executable work, complete source code means all the source code for all modules it contains, plus any associated interface definition files, plus the scripts used to control compilation and installation of the executable. However, as a special exception, the source code distributed need not include anything that is normally distributed (in either source or binary form) with the major components (compiler, kernel, and so on) of the operating system on which the executable runs, unless that component itself accompanies the executable.

If distribution of executable or object code is made by offering

access to copy from a designated place, then offering equivalent access to copy the source code from the same place counts as distribution of the source code, even though third parties are not compelled to copy the source along with the object code.

 4. You may not copy, modify, sublicense, or distribute the Program except as expressly provided under this License. Any attempt otherwise to copy, modify, sublicense or distribute the Program is void, and will automatically terminate your rights under this License. However, parties who have received copies, or rights, from you under this License will not have their licenses terminated so long as such parties remain in full compliance.

 5. You are not required to accept this License, since you have not signed it. However, nothing else grants you permission to modify or distribute the Program or its derivative works. These actions are prohibited by law if you do not accept this License. Therefore, by modifying or distributing the Program (or any work based on the Program), you indicate your acceptance of this License to do so, and all its terms and conditions for copying, distributing or modifying the Program or works based on it.

### 6. Each

 time you redistribute the Program (or any work based on the Program), the recipient automatically receives a license from the original licensor to copy, distribute or modify the Program subject to these terms and conditions. You may not impose any further restrictions on the recipients' exercise of the rights granted herein. You are not responsible for enforcing compliance by third parties to this License.

 7. If, as a consequence of a court judgment or allegation of patent infringement or for any other reason (not limited to patent issues), conditions are imposed on you (whether by court order, agreement or otherwise) that contradict the conditions of this License, they do not excuse you from the conditions of this License. If you cannot distribute so as to satisfy simultaneously your obligations under this License and any other pertinent obligations, then as a consequence you may not distribute the Program at all. For example, if a patent license would not permit royalty-free redistribution of the Program by

all those who receive copies directly or indirectly through you, then the only way you could satisfy both it and this License would be to refrain entirely from distribution of the Program.

If any portion of this section is held invalid or unenforceable under any particular circumstance, the balance of the section is intended to

apply and the section as a whole is intended to apply in other circumstances.

It is not the purpose of this section to induce you to infringe any patents or other property right claims or to contest validity of any such claims; this section has the sole purpose of protecting the integrity of the free software distribution system, which is implemented by public license practices. Many people have made generous contributions to the wide range of software distributed through that system in reliance on consistent application of that system; it is up to the author/donor to decide if he or she is willing to distribute software through any other system and a licensee cannot impose that choice.

This section is intended to make thoroughly clear what is believed to be a consequence of the rest of this License.

 8. If the distribution and/or use of the Program is restricted in certain countries either by patents or by copyrighted interfaces, the original copyright holder who places the Program under this License may add an explicit geographical distribution limitation excluding those countries, so that distribution is permitted only in or among countries not thus excluded. In such case, this License incorporates the limitation as if written in the body of this License.

 9. The Free Software Foundation may publish revised and/or new versions of the General Public License from time to time. Such new versions will be similar in spirit to the present version, but may differ in detail to address new problems or concerns.

Each version is given a distinguishing version number. If the Program specifies a version number

of this License which applies to it and "any

later version", you have the option of following the terms and conditions either of that version or of any later version published by the Free Software Foundation. If the Program does not specify a version number of this License, you may choose any version ever published by the Free Software Foundation.

 10. If you wish to incorporate parts of the Program into other free programs whose distribution conditions are different, write to the author to ask for permission. For software which is copyrighted by the Free Software Foundation, write to the Free Software Foundation; we sometimes make exceptions for this. Our decision will be guided by the two goals of preserving the free status of all derivatives of our free software and of promoting the sharing and reuse of software generally.

 11. BECAUSE THE PROGRAM IS LICENSED FREE OF CHARGE, THERE IS NO WARRANTY FOR THE PROGRAM, TO THE EXTENT PERMITTED BY APPLICABLE LAW. EXCEPT WHEN

OTHERWISE STATED IN WRITING THE COPYRIGHT HOLDERS AND/OR OTHER PARTIES PROVIDE THE PROGRAM "AS IS" WITHOUT WARRANTY OF ANY KIND, EITHER EXPRESSED OR IMPLIED, INCLUDING, BUT NOT LIMITED TO, THE IMPLIED WARRANTIES OF MERCHANTABILITY AND FITNESS FOR A PARTICULAR PURPOSE. THE ENTIRE RISK AS TO THE QUALITY AND PERFORMANCE OF THE PROGRAM IS WITH YOU. SHOULD THE PROGRAM PROVE DEFECTIVE, YOU ASSUME THE COST OF ALL NECESSARY SERVICING, REPAIR OR CORRECTION.

 12. IN NO EVENT UNLESS REQUIRED BY APPLICABLE LAW OR AGREED TO IN WRITING WILL ANY COPYRIGHT HOLDER, OR ANY OTHER PARTY WHO MAY MODIFY AND/OR REDISTRIBUTE THE PROGRAM AS PERMITTED ABOVE, BE LIABLE TO YOU FOR DAMAGES, INCLUDING ANY GENERAL, SPECIAL, INCIDENTAL OR CONSEQUENTIAL DAMAGES ARISING OUT OF THE USE OR INABILITY TO USE THE PROGRAM (INCLUDING BUT NOT LIMITED TO LOSS OF DATA OR DATA BEING RENDERED INACCURATE OR LOSSES SUSTAINED BY YOU OR THIRD PARTIES OR A FAILURE OF THE PROGRAM TO OPERATE WITH ANY OTHER PROGRAMS), EVEN

 IF SUCH HOLDER OR OTHER PARTY HAS BEEN ADVISED OF THE POSSIBILITY OF SUCH DAMAGES.

### END OF TERMS AND CONDITIONS

 How to Apply These Terms to Your New Programs

 If you develop a new program, and you want it to be of the greatest possible use to the public, the best way to achieve this is to make it free software which everyone can redistribute and change under these terms.

 To do so, attach the following notices to the program. It is safest to attach them to the start of each source file to most effectively convey the exclusion of warranty; and each file should have at least the "copyright" line and a pointer to where the full notice is found.

 <one line to give the program's name and a brief idea of what it does.> Copyright  $(C)$  <year > <name of author>

 This program is free software; you can redistribute it and/or modify it under the terms of the GNU General Public License as published by the Free Software Foundation; either version 2 of the License,

or

(at your option) any later version.

 This program is distributed in the hope that it will be useful, but WITHOUT ANY WARRANTY; without even the implied warranty of  MERCHANTABILITY or FITNESS FOR A PARTICULAR PURPOSE. See the GNU General Public License for more details.

 You should have received a copy of the GNU General Public License along with this program; if not, write to the Free Software Foundation, Inc., 59 Temple Place, Suite 330, Boston, MA 02111-1307 USA

Also add information on how to contact you by electronic and paper mail.

If the program is interactive, make it output a short notice like this when it starts in an interactive mode:

 Gnomovision version 69, Copyright (C) year name of author Gnomovision comes with ABSOLUTELY NO WARRANTY; for details type `show w'. This is free software, and you are welcome to redistribute it under certain conditions; type `show c' for details.

The hypothetical commands `show w' and `show c' should show the appropriate parts of the General Public License. Of course, the commands you use may be called something other than `show w' and `show c'; they could even be mouse-clicks or menu items--whatever suits your program.

You should also get your employer (if you work as a programmer) or your school, if any, to sign a "copyright disclaimer" for the program, if necessary. Here is a sample; alter the names:

 Yoyodyne, Inc., hereby disclaims all copyright interest in the program `Gnomovision' (which makes passes at compilers) written by James Hacker.

 <signature of Ty Coon>, 1 April 1989 Ty Coon, President of Vice

This General Public License does not permit incorporating your program into proprietary programs. If your program is a subroutine library, you may consider it more useful to permit linking proprietary applications with the library. If this is what you want to do, use the GNU Library General Public License instead of this License.

## **1.539 selinux 2.6**

## **1.539.1 Available under license :**

This library (libselinux) is public domain software, i.e. not copyrighted.

Warranty Exclusion

------------------

 **Open Source Used In UCS Manager 4.1(2) 9022**

### You agree that this software is a

non-commercially developed program that may contain "bugs" (as that term is used in the industry) and that it may not function as intended. The software is licensed "as is". NSA makes no, and hereby expressly disclaims all, warranties, express, implied, statutory, or otherwise with respect to the software, including noninfringement and the implied warranties of merchantability and fitness for a particular purpose.

### Limitation of Liability

-----------------------

In no event will NSA be liable for any damages, including loss of data, lost profits, cost of cover, or other special, incidental, consequential, direct or indirect damages arising from the software or the use thereof, however caused and on any theory of liability. This limitation will apply even if NSA has been advised of the possibility of such damage. You acknowledge that this is a reasonable allocation of risk.

## **1.540 strace 4.12**

## **1.540.1 Available under license :**

Copyright (c) 1991, 1992 Paul Kranenburg <pk@cs.few.eur.nl> Copyright (c) 1993 Branko Lankester <branko@hacktic.nl> Copyright (c) 1993 Ulrich Pegelow <pegelow@moorea.uni-muenster.de> Copyright (c) 1995, 1996 Michael Elizabeth Chastain <mec@duracef.shout.net> Copyright (c) 1993, 1994, 1995, 1996 Rick Sladkey <jrs@world.std.com> Copyright (C) 1998-2001 Wichert Akkerman <wakkerma@deephackmode.org> All rights reserved.

Redistribution and use in source and binary forms, with or without modification, are permitted provided that the following conditions are met:

- 1. Redistributions of source code must retain the above copyright notice, this list of conditions and the following disclaimer.
- 2. Redistributions in binary form must reproduce the above copyright notice, this list of conditions and the following disclaimer in the documentation and/or other materials provided with the distribution.
- 3. The name of the author may not be used to endorse or promote products derived from this software

without specific prior written permission.

THIS SOFTWARE IS PROVIDED BY THE AUTHOR ``AS IS'' AND ANY EXPRESS OR IMPLIED WARRANTIES, INCLUDING, BUT NOT LIMITED TO, THE IMPLIED WARRANTIES OF MERCHANTABILITY AND FITNESS FOR A PARTICULAR PURPOSE ARE DISCLAIMED. IN NO EVENT SHALL THE AUTHOR BE LIABLE FOR ANY DIRECT, INDIRECT, INCIDENTAL, SPECIAL, EXEMPLARY, OR CONSEQUENTIAL DAMAGES (INCLUDING, BUT NOT LIMITED TO, PROCUREMENT OF SUBSTITUTE GOODS OR SERVICES; LOSS OF USE, DATA, OR PROFITS; OR BUSINESS INTERRUPTION) HOWEVER CAUSED AND ON ANY THEORY OF LIABILITY, WHETHER IN CONTRACT, STRICT LIABILITY, OR TORT (INCLUDING NEGLIGENCE OR OTHERWISE) ARISING IN ANY WAY OUT OF THE USE OF THIS SOFTWARE, EVEN IF ADVISED OF THE POSSIBILITY OF SUCH DAMAGE. This is the Debian packaged version of strace. For a complete list of changes from the upstream version please see the changelog.

The upstream sources can be found at http://sourceforge.net/projects/strace/

This is the copyright as found in the upstream sources:

Copyright (c) 1991, 1992 Paul Kranenburg <pk@cs.few.eur.nl> Copyright (c) 1993 Branko Lankester <branko@hacktic.nl> Copyright (c) 1993 Ulrich Pegelow <pegelow@moorea.uni-muenster.de> Copyright (c) 1995, 1996 Michael Elizabeth Chastain <mec@duracef.shout.net> Copyright (c) 1993, 1994, 1995, 1996 Rick Sladkey <jrs@world.std.com> Copyright (C) 1998-2003 Wichert Akkerman <wakkerma@deephackmode.org> Copyright (c) 2002-2008 Roland McGrath <roland@redhat.com> Copyright (c) 2003-2008 Dmitry V. Levin <ldv@altlinux.org> Copyright (c) 2007-2008 Jan Kratochvil <jan.kratochvil@redhat.com> All rights reserved.

Redistribution and use in source and binary forms, with or without modification, are permitted provided that the following conditions are

met:

- 1. Redistributions of source code must retain the above copyright notice, this list of conditions and the following disclaimer.
- 2. Redistributions in binary form must reproduce the above copyright notice, this list of conditions and the following disclaimer in the documentation and/or other materials provided with the distribution.
- 3. The name of the author may not be used to endorse or promote products derived from this software without specific prior written permission.

THIS SOFTWARE IS PROVIDED BY THE AUTHOR ``AS IS'' AND ANY EXPRESS OR IMPLIED WARRANTIES, INCLUDING, BUT NOT LIMITED TO, THE IMPLIED WARRANTIES OF MERCHANTABILITY AND FITNESS FOR A PARTICULAR PURPOSE ARE DISCLAIMED. IN NO EVENT SHALL THE AUTHOR BE LIABLE FOR ANY DIRECT, INDIRECT, INCIDENTAL, SPECIAL, EXEMPLARY, OR CONSEQUENTIAL DAMAGES (INCLUDING, BUT NOT LIMITED TO, PROCUREMENT OF SUBSTITUTE GOODS OR SERVICES; LOSS OF USE, DATA, OR PROFITS; OR BUSINESS INTERRUPTION) HOWEVER CAUSED AND ON ANY **THEORY** 

 OF LIABILITY, WHETHER IN CONTRACT, STRICT LIABILITY, OR TORT (INCLUDING NEGLIGENCE OR OTHERWISE) ARISING IN ANY WAY OUT OF THE USE OF THIS SOFTWARE, EVEN IF ADVISED OF THE POSSIBILITY OF SUCH DAMAGE.

# **1.541 expat 2.2.0**

## **1.541.1 Available under license :**

Copyright (c) 1998, 1999, 2000 Thai Open Source Software Center Ltd and Clark Cooper Copyright (c) 2001, 2002, 2003, 2004, 2005, 2006 Expat maintainers.

Permission is hereby granted, free of charge, to any person obtaining a copy of this software and associated documentation files (the "Software"), to deal in the Software without restriction, including without limitation the rights to use, copy, modify, merge, publish, distribute, sublicense, and/or sell copies of the Software, and to permit persons to whom the Software is furnished to do so, subject to the following conditions:

The above copyright notice and this permission notice shall be included in all copies or substantial portions of the Software.

THE SOFTWARE IS PROVIDED "AS IS", WITHOUT WARRANTY OF ANY KIND, EXPRESS OR IMPLIED, INCLUDING BUT NOT LIMITED TO THE WARRANTIES OF MERCHANTABILITY, FITNESS FOR A PARTICULAR PURPOSE AND NONINFRINGEMENT. IN NO EVENT SHALL THE AUTHORS OR COPYRIGHT HOLDERS BE LIABLE FOR ANY CLAIM, DAMAGES OR OTHER LIABILITY, WHETHER IN AN ACTION OF CONTRACT, TORT OR OTHERWISE, ARISING FROM, OUT OF OR IN CONNECTION WITH THE SOFTWARE OR THE USE OR OTHER DEALINGS IN THE SOFTWARE. Permission is hereby granted, free of charge, to any person obtaining a copy of this software and associated documentation files (the "Software"), to deal in the Software without restriction, including without limitation the rights to use, copy, modify, merge, publish, distribute, sublicense, and/or sell copies of the Software, and to permit persons to whom the Software is furnished to do so, subject to the following conditions:

The above copyright notice and this permission notice shall be included in all copies or substantial portions of the Software.

THE SOFTWARE IS PROVIDED "AS IS", WITHOUT WARRANTY OF ANY KIND, EXPRESS OR IMPLIED, INCLUDING BUT NOT LIMITED TO THE WARRANTIES OF MERCHANTABILITY, FITNESS FOR A PARTICULAR PURPOSE AND NONINFRINGEMENT. IN NO EVENT SHALL THE AUTHORS OR COPYRIGHT HOLDERS BE LIABLE FOR ANY CLAIM, DAMAGES OR OTHER LIABILITY, WHETHER IN AN ACTION OF CONTRACT, TORT OR OTHERWISE, ARISING FROM,

OUT OF OR IN CONNECTION WITH THE SOFTWARE OR THE USE OR OTHER DEALINGS IN THE SOFTWARE.

# **1.542 busybox 1.21**

## **1.542.1 Available under license :**

bzip2 applet in busybox is based on lightly-modified source of bzip2 version 1.0.4. bzip2 source is distributed under the following conditions (copied verbatim from LICENSE file)

===========================================================

This program, "bzip2", the associated library "libbzip2", and all documentation, are copyright (C) 1996-2006 Julian R Seward. All rights reserved.

Redistribution and use in source and binary forms, with or without modification, are permitted provided that the following conditions are met:

- 1. Redistributions of source code must retain the above copyright notice, this list of conditions and the following disclaimer.
- 2. The origin of this software must not be misrepresented; you must not claim that you wrote the original software. If you use this software in a product, an acknowledgment in the product documentation would be appreciated but is not required.
- 3. Altered source versions must be plainly marked as such, and must not be misrepresented as being the original software.
- 4. The name of the author may not be used to endorse or promote products derived from this software without specific prior written permission.

THIS SOFTWARE IS PROVIDED BY THE AUTHOR "AS IS" AND ANY EXPRESS OR IMPLIED WARRANTIES, INCLUDING, BUT NOT LIMITED TO, THE IMPLIED WARRANTIES OF MERCHANTABILITY AND FITNESS FOR A PARTICULAR PURPOSE ARE DISCLAIMED. IN NO EVENT SHALL THE AUTHOR BE LIABLE FOR ANY DIRECT, INDIRECT, INCIDENTAL, SPECIAL, EXEMPLARY, OR CONSEQUENTIAL DAMAGES (INCLUDING, BUT NOT LIMITED TO, PROCUREMENT OF SUBSTITUTE GOODS OR SERVICES; LOSS OF USE, DATA, OR PROFITS; OR BUSINESS INTERRUPTION) HOWEVER CAUSED AND ON ANY THEORY OF LIABILITY, WHETHER IN CONTRACT, STRICT LIABILITY, OR TORT (INCLUDING

### NEGLIGENCE OR OTHERWISE) ARISING IN ANY WAY OUT OF THE USE OF THIS SOFTWARE, EVEN IF ADVISED OF THE POSSIBILITY OF SUCH DAMAGE.

Julian Seward, Cambridge, UK. jseward@bzip.org bzip2/libbzip2 version 1.0.4 of 20 December 2006 --- A note on GPL versions

BusyBox is distributed under version 2 of the General Public License (included in its entirety, below). Version 2 is the only version of this license which this version of BusyBox (or modified versions derived from this one) may be distributed under.

------------------------------------------------------------------------ GNU GENERAL PUBLIC LICENSE Version 2, June 1991

Copyright (C) 1989, 1991 Free Software Foundation, Inc. 51 Franklin St, Fifth Floor, Boston, MA 02110-1301 USA Everyone is permitted to copy and distribute verbatim copies of this license document, but changing it is not allowed.

### Preamble

 The licenses for most software are designed to take away your freedom to share and change it. By contrast, the GNU General Public License is intended to guarantee your freedom to share and change free software--to make sure the software is free for all its users. This General Public License applies to most of the Free Software Foundation's

 software and to any other program whose authors commit to using it. (Some other Free Software Foundation software is covered by the GNU Library General Public License instead.) You can apply it to your programs, too.

 When we speak of free software, we are referring to freedom, not price. Our General Public Licenses are designed to make sure that you have the freedom to distribute copies of free software (and charge for this service if you wish), that you receive source code or can get it if you want it, that you can change the software or use pieces of it in new free programs; and that you know you can do these things.

 To protect your rights, we need to make restrictions that forbid anyone to deny you these rights or to ask you to surrender the rights. These restrictions translate to certain responsibilities for you if you distribute copies of the software, or if you modify it.

For example, if you distribute copies of such a program, whether

### gratis or for

 a fee, you must give the recipients all the rights that you have. You must make sure that they, too, receive or can get the source code. And you must show them these terms so they know their rights.

We protect your rights with two steps: (1) copyright the software, and (2) offer you this license which gives you legal permission to copy, distribute and/or modify the software.

 Also, for each author's protection and ours, we want to make certain that everyone understands that there is no warranty for this free software. If the software is modified by someone else and passed on, we want its recipients to know that what they have is not the original, so that any problems introduced by others will not reflect on the original authors' reputations.

 Finally, any free program is threatened constantly by software patents. We wish to avoid the danger that redistributors of a free program will individually obtain patent licenses, in effect making the program proprietary. To prevent this, we have made it clear that any patent must be licensed for everyone's free use or not licensed at all.

 The precise terms and conditions for copying, distribution and modification follow.

### GNU GENERAL PUBLIC LICENSE TERMS AND CONDITIONS FOR COPYING, DISTRIBUTION AND MODIFICATION

 0. This License applies to any program or other work which contains a notice placed by the copyright holder saying it may be distributed under the terms of this General Public License. The "Program", below, refers to any such program or work, and a "work based on the Program" means either the Program or any derivative work under copyright law: that is to say, a work containing the Program or a portion of it, either verbatim or with modifications and/or translated into another language. (Hereinafter, translation is included without limitation in the term "modification".) Each licensee is addressed as "you".

Activities other than copying, distribution and modification are not covered by this

 License; they are outside its scope. The act of running the Program is not restricted, and the output from the Program is covered only if its contents constitute a work based on the Program (independent of having been made by running the Program). Whether that is true depends on what the Program does.

 1. You may copy and distribute verbatim copies of the Program's source code as you receive it, in any medium, provided that you conspicuously and appropriately publish on each copy an appropriate copyright notice and disclaimer of warranty; keep intact all the notices that refer to this License and to the absence of any warranty; and give any other recipients of the Program a copy of this License along with the Program.

You may charge a fee for the physical act of transferring a copy, and you may at your option offer warranty protection in exchange for a fee.

 2. You may modify your copy or copies of the Program or any portion of it, thus forming a work based on the Program, and copy and

distribute such modifications or work under the terms of Section 1 above, provided that you also meet all of these conditions:

 a) You must cause the modified files to carry prominent notices stating that you changed the files and the date of any change.

 b) You must cause any work that you distribute or publish, that in whole or in part contains or is derived from the Program or any part thereof, to be licensed as a whole at no charge to all third parties under the terms of this License.

 c) If the modified program normally reads commands interactively when run, you must cause it, when started running for such interactive use in the most ordinary way, to print or display an announcement including an appropriate copyright notice and a notice that there is no warranty (or else, saying that you provide a warranty) and that users may redistribute the program under these conditions, and telling the user how to view a copy of this License. (Exception: if the Program itself is interactive but does not normally print such an announcement, your work based on the Program is not required to print an announcement.)

These requirements apply to the modified work as a whole. If identifiable sections of that work are not derived from the Program, and can be reasonably considered independent and separate works in themselves, then this License, and its terms, do not apply to those sections when you distribute them as separate works. But when you distribute the same sections as part of a whole which is a work based on the Program, the distribution of the whole must be on the terms of this License, whose permissions for other licensees extend to the entire whole, and thus to each and every part regardless of who wrote it.

Thus, it is not the intent of this section to claim rights or contest your rights to work written entirely by you; rather, the intent is to exercise the right to control the distribution of derivative or collective works based on the Program.

In addition, mere aggregation of another work not based on the Program with the Program (or with a work based on the Program) on a volume of a storage or distribution medium does not bring the other work under the scope of this License.

 3. You may copy and distribute the Program (or a work based on it, under Section 2) in object code or executable form under the terms of Sections 1 and 2 above provided that you also do one of the following:

 a) Accompany it with the complete corresponding machine-readable source code, which must be distributed under the terms of Sections 1 and 2 above on a medium customarily used for software interchange; or,

 b) Accompany it with a written offer, valid for at least three years, to give any third party, for a charge no more than your cost of physically performing source distribution, a complete machine-readable copy of the corresponding source code, to be distributed

 under the terms of Sections 1 and 2 above on a medium customarily used for software interchange; or,

 c) Accompany it with the information you received as to the offer to distribute corresponding source code. (This alternative is allowed only for noncommercial distribution and only if you received the program in object code or executable form with such an offer, in accord with Subsection b above.)

The source code for a work means the preferred form of the work for making modifications to it. For an executable work, complete source code means all the source code for all modules it contains, plus any associated interface definition files, plus the scripts used to control compilation and installation of the executable. However, as a special exception, the source code distributed need not include anything that is normally distributed (in either source or binary form) with the major components (compiler, kernel, and so on) of the operating system on which the executable runs, unless that component itself accompanies the executable.

If distribution of executable or object code is made by offering access to copy from a designated place, then offering equivalent access to copy the source code from the same place counts as distribution of the source code, even though third parties are not compelled to copy the source along with the object code.

 4. You may not copy, modify, sublicense, or distribute the Program except as expressly provided under this License. Any attempt otherwise to copy, modify, sublicense or distribute the Program is void, and will automatically terminate your rights under this License. However, parties who have received copies, or rights, from you under this License will not have their licenses terminated so long as such parties remain in full compliance.

 5. You are not required to accept this License, since you have not signed it. However, nothing else grants you permission to modify or distribute the Program or

its derivative works. These actions are

prohibited by law if you do not accept this License. Therefore, by modifying or distributing the Program (or any work based on the Program), you indicate your acceptance of this License to do so, and all its terms and conditions for copying, distributing or modifying the Program or works based on it.

 6. Each time you redistribute the Program (or any work based on the Program), the recipient automatically receives a license from the original licensor to copy, distribute or modify the Program subject to these terms and conditions. You may not impose any further restrictions on the recipients' exercise of the rights granted herein. You are not responsible for enforcing compliance by third parties to this License.

 7. If, as a consequence of a court judgment or allegation of patent infringement or for any other reason (not limited to patent issues), conditions are imposed on you (whether by court order, agreement or otherwise) that contradict

 the conditions of this License, they do not excuse you from the conditions of this License. If you cannot distribute so as to satisfy simultaneously your obligations under this License and any other pertinent obligations, then as a consequence you may not distribute the Program at all. For example, if a patent license would not permit royalty-free redistribution of the Program by all those who receive copies directly or indirectly through you, then the only way you could satisfy both it and this License would be to refrain entirely from distribution of the Program.

If any portion of this section is held invalid or unenforceable under any particular circumstance, the balance of the section is intended to apply and the section as a whole is intended to apply in other circumstances.

It is not the purpose of this section to induce you to infringe any patents or other property right claims or to contest validity of any

such claims; this section has the sole purpose of protecting the integrity

 of the free software distribution system, which is implemented by public license practices. Many people have made generous contributions to the wide range of software distributed through that system in reliance on consistent application of that system; it is up to the author/donor to decide if he or she is willing to distribute software through any other system and a licensee cannot impose that choice.

This section is intended to make thoroughly clear what is believed to be a consequence of the rest of this License.

 8. If the distribution and/or use of the Program is restricted in certain countries either by patents or by copyrighted interfaces, the original copyright holder who places the Program under this License may add an explicit geographical distribution limitation excluding those countries, so that distribution is permitted only in or among countries not thus excluded. In such case, this License incorporates the limitation as if written in the body of this License.

 9. The Free Software Foundation may publish revised and/or new versions of the General Public License from time to time. Such new versions will be similar in spirit to the present version, but may differ in detail to address new problems or concerns.

Each version is given a distinguishing version number. If the Program specifies a version number of this License which applies to it and "any later version", you have the option of following the terms and conditions either of that version or of any later version published by the Free Software Foundation. If the Program does not specify a version number of this License, you may choose any version ever published by the Free Software Foundation.

 10. If you wish to incorporate parts of the Program into other free programs whose distribution conditions are different, write to the author to ask for permission. For software which is copyrighted by the Free Software Foundation, write to the Free Software Foundation; we sometimes make

 exceptions for this. Our decision will be guided by the two goals of preserving the free status of all derivatives of our free software and of promoting the sharing and reuse of software generally.

### NO WARRANTY

 11. BECAUSE THE PROGRAM IS LICENSED FREE OF CHARGE, THERE IS NO WARRANTY FOR THE PROGRAM, TO THE EXTENT PERMITTED BY APPLICABLE LAW. EXCEPT WHEN OTHERWISE STATED IN WRITING THE COPYRIGHT HOLDERS AND/OR OTHER PARTIES

PROVIDE THE PROGRAM "AS IS" WITHOUT WARRANTY OF ANY KIND, EITHER EXPRESSED OR IMPLIED, INCLUDING, BUT NOT LIMITED TO, THE IMPLIED WARRANTIES OF MERCHANTABILITY AND FITNESS FOR A PARTICULAR PURPOSE. THE ENTIRE RISK AS TO THE QUALITY AND PERFORMANCE OF THE PROGRAM IS WITH YOU. SHOULD THE PROGRAM PROVE DEFECTIVE, YOU ASSUME THE COST OF ALL NECESSARY SERVICING, REPAIR OR CORRECTION.

 12. IN NO EVENT UNLESS REQUIRED BY APPLICABLE LAW OR AGREED TO IN WRITING WILL ANY COPYRIGHT HOLDER, OR ANY OTHER PARTY WHO MAY MODIFY AND/OR REDISTRIBUTE THE PROGRAM AS PERMITTED

ABOVE, BE LIABLE TO YOU FOR DAMAGES,

INCLUDING ANY GENERAL, SPECIAL, INCIDENTAL OR CONSEQUENTIAL DAMAGES ARISING OUT OF THE USE OR INABILITY TO USE THE PROGRAM (INCLUDING BUT NOT LIMITED TO LOSS OF DATA OR DATA BEING RENDERED INACCURATE OR LOSSES SUSTAINED BY YOU OR THIRD PARTIES OR A FAILURE OF THE PROGRAM TO OPERATE WITH ANY OTHER PROGRAMS), EVEN IF SUCH HOLDER OR OTHER PARTY HAS BEEN ADVISED OF THE POSSIBILITY OF SUCH DAMAGES.

### END OF TERMS AND CONDITIONS

 How to Apply These Terms to Your New Programs

 If you develop a new program, and you want it to be of the greatest possible use to the public, the best way to achieve this is to make it free software which everyone can redistribute and change under these terms.

 To do so, attach the following notices to the program. It is safest to attach them to the start of each source file to most effectively convey the exclusion of warranty; and each file should have at least the "copyright" line and a pointer to where the full notice is found.

 <one line to give the program's name and a brief idea of what it does.> Copyright  $(C)$  <year > <name of author>

 This program is free software; you can redistribute it and/or modify it under the terms of the GNU General Public License as published by the Free Software Foundation; either version 2 of the License, or (at your option) any later version.

 This program is distributed in the hope that it will be useful, but WITHOUT ANY WARRANTY; without even the implied warranty of MERCHANTABILITY or FITNESS FOR A PARTICULAR PURPOSE. See the GNU General Public License for more details.

 You should have received a copy of the GNU General Public License along with this program; if not, write to the Free Software Foundation, Inc., 51 Franklin St, Fifth Floor, Boston, MA 02110-1301 USA Also add information on how to contact you by electronic and paper mail.

If the program is interactive, make it output a short notice like this when it starts in an interactive mode:

 Gnomovision version 69, Copyright (C) year name of author Gnomovision comes with ABSOLUTELY NO WARRANTY; for details type `show w'. This is free software, and you are welcome to redistribute it under certain conditions; type `show c' for details.

The hypothetical commands `show w' and `show c' should show the appropriate parts of the General Public License. Of course, the commands you use may be called something other than `show w' and `show c'; they could even be mouse-clicks or menu items--whatever suits your program.

You should also get your employer (if you work as a programmer) or your school, if any, to sign a "copyright disclaimer" for the program, if necessary. Here is a sample; alter the names:

 Yoyodyne, Inc., hereby disclaims all copyright interest in the program `Gnomovision' (which makes passes at compilers) written by James Hacker.

 <signature of Ty Coon>, 1 April 1989 Ty Coon, President of Vice

This General Public License does not permit incorporating your program into proprietary programs. If your program is a subroutine library, you may consider it more useful to permit linking proprietary applications with the library. If this is what you want to do, use the GNU Library General Public License instead of this License.

# **1.543 linux-kernel 3.4.30**

### **1.543.1 Available under license :**

Copyright (c) 2004-2019 Fabien Potencier

Permission is hereby granted, free of charge, to any person obtaining a copy of this software and associated documentation files (the "Software"), to deal in the Software without restriction, including without limitation the rights to use, copy, modify, merge, publish, distribute, sublicense, and/or sell copies of the Software, and to permit persons to whom the Software is furnished to do so, subject to the following conditions:

The above copyright notice and this permission notice shall be included in all copies or substantial portions of the Software.

THE SOFTWARE IS PROVIDED "AS IS", WITHOUT WARRANTY OF ANY KIND, EXPRESS OR IMPLIED, INCLUDING BUT NOT LIMITED TO THE WARRANTIES OF MERCHANTABILITY, FITNESS FOR A PARTICULAR PURPOSE AND NONINFRINGEMENT. IN NO EVENT SHALL THE AUTHORS OR COPYRIGHT HOLDERS BE LIABLE FOR ANY CLAIM, DAMAGES OR OTHER LIABILITY, WHETHER IN AN ACTION OF CONTRACT, TORT OR OTHERWISE, ARISING FROM, OUT OF OR IN CONNECTION

 WITH THE SOFTWARE OR THE USE OR OTHER DEALINGS IN THE SOFTWARE.

## **1.544 lsof 4.85 r1**

### **1.544.1 Available under license :**

GNU GENERAL PUBLIC LICENSE Version 2, June 1991

Copyright (C) 1989, 1991 Free Software Foundation, Inc., 51 Franklin Street, Fifth Floor, Boston, MA 02110-1301 USA Everyone is permitted to copy and distribute verbatim copies of this license document, but changing it is not allowed.

 Preamble

 The licenses for most software are designed to take away your freedom to share and change it. By contrast, the GNU General Public License is intended to guarantee your freedom to share and change free software--to make sure the software is free for all its users. This General Public License applies to most of the Free Software Foundation's software and to any other program whose authors commit to using it. (Some other Free Software Foundation software is covered by the GNU Lesser General Public License instead.) You can apply it to

your programs, too.

 When we speak of free software, we are referring to freedom, not price. Our General Public Licenses are designed to make sure that you have the freedom to distribute copies of free software (and charge for this service if you wish), that you receive source code or can get it if you want it, that you can change the software or use pieces of it in new free programs; and that you know you can do these things.

 To protect your rights, we need to make restrictions that forbid anyone to deny you these rights or to ask you to surrender the rights. These restrictions translate to certain responsibilities for you if you distribute copies of the software, or if you modify it.

 For example, if you distribute copies of such a program, whether gratis or for a fee, you must give the recipients all the rights that you have. You must make sure that they, too, receive or can get the source code. And you must show them these terms so they know their rights.

We protect your rights with two steps: (1) copyright the software, and (2) offer you this license which gives you legal permission to copy, distribute and/or modify the software.

 Also, for each author's protection and ours, we want to make certain that everyone understands that there is no warranty for this free software. If the software is modified by someone else and passed on, we want its recipients to know that what they have is not the original, so that any problems introduced by others will not reflect on the original authors' reputations.

 Finally, any free program is threatened constantly by software patents. We wish to avoid the danger that redistributors of a free program will individually obtain patent licenses, in effect making the program proprietary. To prevent this, we have made it clear that any patent must be licensed for everyone's free use or not licensed at all.

 The precise terms and conditions for copying, distribution and modification follow.

### GNU GENERAL PUBLIC LICENSE TERMS AND CONDITIONS FOR COPYING, DISTRIBUTION AND MODIFICATION

 0. This License applies to any program or other work which contains a notice placed by the copyright holder saying it may be distributed under the terms of this General Public License. The "Program", below, refers to any such program or work, and a "work based on the Program" means either the Program or any derivative work under copyright law: that is to say, a work containing the Program or a portion of it,

either verbatim or with modifications and/or translated into another language. (Hereinafter, translation is included without limitation in the term "modification".) Each licensee is addressed as "you".

Activities other than copying, distribution and modification are not covered by this License; they are outside its scope. The act of running the Program is not restricted, and the output from the Program is covered only if its contents constitute a work based on the Program (independent of having been made by running the Program).
Whether that is true depends on what the Program does.

 1. You may copy and distribute verbatim copies of the Program's source code as you receive it, in any medium, provided that you conspicuously and appropriately publish on each copy an appropriate copyright notice and disclaimer of warranty; keep intact all the

notices that refer to this License and to the absence of any warranty; and give any other recipients of the Program a copy of this License along with the Program.

You may charge a fee for the physical act of transferring a copy, and you may at your option offer warranty protection in exchange for a fee.

 2. You may modify your copy or copies of the Program or any portion of it, thus forming a work based on the Program, and copy and distribute such modifications or work under the terms of Section 1 above, provided that you also meet all of these conditions:

 a) You must cause the modified files to carry prominent notices stating that you changed the files and the date of any change.

 b) You must cause any work that you distribute or publish, that in whole or in part contains or is derived from the Program or any part thereof, to be licensed as a whole at no charge to all third parties under the terms of this License.

 c) If the modified program normally reads commands interactively when run, you must cause it, when started running for such interactive use in the most ordinary way, to print or display an announcement including an appropriate copyright notice and a notice that there is no warranty (or else, saying that you provide a warranty) and that users may redistribute the program under these conditions, and telling the user how to view a copy of this License. (Exception: if the Program itself is interactive but does not normally print such an announcement, your work based on the Program is not required to print an announcement.)

These requirements apply to the modified work as a whole. If

identifiable sections of that work are not derived from the Program, and can be reasonably considered independent and separate works in themselves, then this License, and its terms, do not apply to those sections when you distribute them as separate works. But when you distribute the same sections as part of a whole which is a work based on the Program, the distribution of the whole must be on the terms of this License, whose permissions for other licensees extend to the

Thus, it is not the intent of this section to claim rights or contest your rights to work written entirely by you; rather, the intent is to exercise the right to control the distribution of derivative or collective works based on the Program.

In addition, mere aggregation of another work not based on the Program with the Program (or with a work based on the Program) on a volume of a storage or distribution medium does not bring the other work under the scope of this License.

 3. You may copy and distribute the Program (or a work based on it, under Section 2) in object code or executable form under the terms of Sections 1 and 2 above provided that you also do one of the following:

 a) Accompany it with the complete corresponding machine-readable source code, which must be distributed under the terms of Sections 1 and 2 above on a medium customarily used for software interchange; or,

 b) Accompany it with a written offer, valid for at least three years, to give any third party, for a charge no more than your cost of physically performing source distribution, a complete

 machine-readable copy of the corresponding source code, to be distributed under the terms of Sections 1 and 2 above on a medium customarily used for software interchange; or,

 c) Accompany it with the information you received as to the offer to distribute corresponding source code. (This alternative is allowed only for noncommercial distribution and only if you received the program in object code or executable form with such an offer, in accord with Subsection b above.)

The source code for a work means the preferred form of the work for making modifications to it. For an executable work, complete source code means all the source code for all modules it contains, plus any associated interface definition files, plus the scripts used to control compilation and installation of the executable. However, as a

special exception, the source code distributed need not include anything that is normally distributed (in either source or binary form) with the major components (compiler, kernel, and so on) of the operating system on which the executable runs, unless that component itself accompanies the executable.

If distribution of executable or object code is made by offering

access to copy from a designated place, then offering equivalent access to copy the source code from the same place counts as distribution of the source code, even though third parties are not compelled to copy the source along with the object code.

 4. You may not copy, modify, sublicense, or distribute the Program except as expressly provided under this License. Any attempt otherwise to copy, modify, sublicense or distribute the Program is void, and will automatically terminate your rights under this License.

However, parties who have received copies, or rights, from you under this License will not have their licenses terminated so long as such parties remain in full compliance.

 5. You are not required to accept this License, since you have not signed it. However, nothing else grants you permission to modify or distribute the Program or its derivative works. These actions are prohibited by law if you do not accept this License. Therefore, by modifying or distributing the Program (or any work based on the Program), you indicate your acceptance of this License to do so, and all its terms and conditions for copying, distributing or modifying the Program or works based on it.

 6. Each time you redistribute the Program (or any work based on the Program), the recipient automatically receives a license from the

original licensor to copy, distribute or modify the Program subject to these terms and conditions. You may not impose any further restrictions on the recipients' exercise of the rights granted herein. You are not responsible for enforcing compliance by third parties to this License.

 7. If, as a consequence of a court judgment or allegation of patent infringement or for any other reason (not limited to patent issues), conditions are imposed on you (whether by court order, agreement or otherwise) that contradict the conditions of this License, they do not excuse you from the conditions of this License. If you cannot distribute so as to satisfy simultaneously your obligations under this License and any other pertinent obligations, then as a consequence you may not distribute the Program at all. For example, if a patent license

 would not permit royalty-free redistribution of the Program by all those who receive copies directly or indirectly through you, then the only way you could satisfy both it and this License would be to refrain entirely from distribution of the Program.

If any portion of this section is held invalid or unenforceable under any particular circumstance, the balance of the section is intended to

apply and the section as a whole is intended to apply in other circumstances.

It is not the purpose of this section to induce you to infringe any patents or other property right claims or to contest validity of any such claims; this section has the sole purpose of protecting the integrity of the free software distribution system, which is implemented by public license practices. Many people have made generous contributions to the wide range of software distributed

through that system in reliance on consistent application of that system; it is up to the author/donor to decide if he or she is willing to distribute software through any other system and a licensee cannot impose that choice.

This section is intended to make thoroughly clear what is believed to be a consequence of the rest of this License.

 8. If the distribution and/or use of the Program is restricted in certain countries either by patents or by copyrighted interfaces, the original copyright holder who places the Program under this License may add an explicit geographical distribution limitation excluding those countries, so that distribution is permitted only in or among countries not thus excluded. In such case, this License incorporates the limitation as if written in the body of this License.

 9. The Free Software Foundation may publish revised and/or new versions of the General Public License from time to time. Such new versions will be similar in spirit to the present version, but may differ in detail to address new problems or concerns.

Each version is given a distinguishing version number. If the Program specifies a version number of this License which applies to it and "any later version", you have the option of following the terms and conditions either of that version or of any later version published by the Free Software Foundation. If the Program does not specify a version number of this License, you may choose any version ever published by the Free Software Foundation.

 10. If you wish to incorporate parts of the Program into other free programs whose distribution conditions are different, write to the author

to ask for permission. For software which is copyrighted by the Free Software Foundation, write to the Free Software Foundation; we sometimes make exceptions for this. Our decision will be guided by the two goals of preserving the free status of all derivatives of our free software and of promoting the sharing and reuse of software generally.

 11. BECAUSE THE PROGRAM IS LICENSED FREE OF CHARGE, THERE IS NO WARRANTY FOR THE PROGRAM, TO THE EXTENT PERMITTED BY APPLICABLE LAW. EXCEPT WHEN OTHERWISE STATED IN WRITING THE COPYRIGHT HOLDERS AND/OR OTHER PARTIES PROVIDE THE PROGRAM "AS IS" WITHOUT WARRANTY OF ANY KIND, EITHER EXPRESSED OR IMPLIED, INCLUDING, BUT NOT LIMITED TO, THE IMPLIED WARRANTIES OF MERCHANTABILITY AND FITNESS FOR A PARTICULAR PURPOSE. THE ENTIRE RISK AS TO THE QUALITY AND PERFORMANCE OF THE PROGRAM IS WITH YOU. SHOULD THE

PROGRAM PROVE DEFECTIVE, YOU ASSUME THE COST OF ALL NECESSARY SERVICING, REPAIR OR CORRECTION.

 12. IN NO EVENT UNLESS REQUIRED BY APPLICABLE LAW OR AGREED TO IN WRITING WILL ANY COPYRIGHT HOLDER, OR ANY OTHER PARTY WHO MAY MODIFY AND/OR REDISTRIBUTE THE PROGRAM AS PERMITTED ABOVE, BE LIABLE TO YOU FOR DAMAGES, INCLUDING ANY GENERAL, SPECIAL, INCIDENTAL OR CONSEQUENTIAL DAMAGES ARISING OUT OF THE USE OR INABILITY TO USE THE PROGRAM (INCLUDING BUT NOT LIMITED TO LOSS OF DATA OR DATA BEING RENDERED INACCURATE OR LOSSES SUSTAINED BY YOU OR THIRD PARTIES OR A FAILURE OF THE PROGRAM TO OPERATE WITH ANY OTHER PROGRAMS), EVEN IF SUCH HOLDER OR OTHER PARTY HAS BEEN ADVISED OF THE POSSIBILITY OF SUCH DAMAGES.

 END OF TERMS AND CONDITIONS

 How to Apply These Terms to Your New Programs

 If you develop a new program, and you want it to be of the greatest possible use to the public, the best way to achieve this is to make it free software which everyone can redistribute and change under these terms.

 To do so, attach the following notices to the program. It is safest to attach them to the start of each source file to most effectively convey the exclusion of warranty; and each file should have at least the "copyright" line and a pointer to where the full notice is found.

<one line to give the program's name and a brief idea of what it does.> Copyright  $(C)$  <year > <name of author

 This program is free software; you can redistribute it and/or modify it under the terms of the GNU General Public License as published by the Free Software Foundation; either version 2 of the License, or (at your option) any later version.

This program is distributed in the hope that it will be useful,

 but WITHOUT ANY WARRANTY; without even the implied warranty of MERCHANTABILITY or FITNESS FOR A PARTICULAR PURPOSE. See the GNU General Public License for more details.

 You should have received a copy of the GNU General Public License along with this program; if not, write to the Free Software Foundation, Inc., 51 Franklin Street, Fifth Floor, Boston, MA 02110-1301 USA.

Also add information on how to contact you by electronic and paper mail.

If the program is interactive, make it output a short notice like this when it starts in an interactive mode:

 Gnomovision version 69, Copyright (C) year name of author Gnomovision comes with ABSOLUTELY NO WARRANTY; for details type 'show w'. This

 is free software, and you are welcome to redistribute it under certain conditions; type 'show c' for details.

The hypothetical commands 'show w' and 'show c' should show the appropriate parts of the General Public License. Of course, the commands you use may be called something other than 'show w' and 'show c'; they could even be mouse-clicks or menu items--whatever suits your program.

You should also get your employer (if you work as a programmer) or your school, if any, to sign a "copyright disclaimer" for the program, if necessary. Here is a sample; alter the names:

 Yoyodyne, Inc., hereby disclaims all copyright interest in the program 'Gnomovision' (which makes passes at compilers) written by James Hacker. <signature of Ty Coon>, 1 April 1989 Ty Coon, President of Vice

This General Public License

 does not permit incorporating your program into proprietary programs. If your program is a subroutine library, you may consider it more useful to permit linking proprietary applications with the library. If this is what you want to do, use the GNU Lesser General Public License instead of this License.

# **1.545 tcl 8.4.19**

## **1.545.1 Available under license :**

This software is copyrighted by the Regents of the University of California, Sun Microsystems, Inc., Scriptics Corporation, ActiveState Corporation and other parties. The following terms apply to all files associated with the software unless explicitly disclaimed in

individual files.

The authors hereby grant permission to use, copy, modify, distribute, and license this software and its documentation for any purpose, provided that existing copyright notices are retained in all copies and that this notice is included verbatim in any distributions. No written agreement, license, or royalty fee is required for any of the authorized uses. Modifications to this software may be copyrighted by their authors and need not follow the licensing terms described here, provided that the new terms are clearly indicated on the first page of each file where they apply.

IN NO EVENT SHALL THE AUTHORS OR DISTRIBUTORS BE LIABLE TO ANY PARTY FOR DIRECT, INDIRECT, SPECIAL, INCIDENTAL, OR CONSEQUENTIAL DAMAGES ARISING

 OUT OF THE USE OF THIS SOFTWARE, ITS DOCUMENTATION, OR ANY DERIVATIVES THEREOF, EVEN IF THE AUTHORS HAVE BEEN ADVISED OF THE POSSIBILITY OF SUCH DAMAGE.

THE AUTHORS AND DISTRIBUTORS SPECIFICALLY DISCLAIM ANY WARRANTIES, INCLUDING, BUT NOT LIMITED TO, THE IMPLIED WARRANTIES OF MERCHANTABILITY, FITNESS FOR A PARTICULAR PURPOSE, AND NON-INFRINGEMENT. THIS SOFTWARE IS PROVIDED ON AN "AS IS" BASIS, AND THE AUTHORS AND DISTRIBUTORS HAVE NO OBLIGATION TO PROVIDE MAINTENANCE, SUPPORT, UPDATES, ENHANCEMENTS, OR MODIFICATIONS.

GOVERNMENT USE: If you are acquiring this software on behalf of the U.S. government, the Government shall have only "Restricted Rights" in the software and related documentation as defined in the Federal Acquisition Regulations (FARs) in Clause 52.227.19 (c) (2). If you are acquiring the software on behalf of the Department of Defense, the software shall be classified as "Commercial Computer Software" and the Government shall have only "Restricted Rights" as defined in Clause

252.227-7013 (c) (1) of DFARs. Notwithstanding the foregoing, the authors grant the U.S. Government and others acting in its behalf permission to use and distribute the software in accordance with the terms specified in this license.

# **1.546 screen 4.2.1**

# **1.546.1 Available under license :**

 GNU GENERAL PUBLIC LICENSE Version 3, 29 June 2007

Copyright (C) 2007 Free Software Foundation, Inc. <http://fsf.org/> Everyone is permitted to copy and distribute verbatim copies

of this license document, but changing it is not allowed.

#### Preamble

 The GNU General Public License is a free, copyleft license for software and other kinds of works.

 The licenses for most software and other practical works are designed to take away your freedom to share and change the works. By contrast, the GNU General Public License is intended to guarantee your freedom to share and change all versions of a program--to make sure it remains free software for all its users. We, the Free Software Foundation, use the GNU General Public License for most of our software; it applies also to any other work released this way by its authors. You can apply it to your programs, too.

 When we speak of free software, we are referring to freedom, not

price. Our General Public Licenses are designed to make sure that you have the freedom to distribute copies of free software (and charge for them if you wish), that you receive source code or can get it if you want it, that you can change the software or use pieces of it in new free programs, and that you know you can do these things.

 To protect your rights, we need to prevent others from denying you these rights or asking you to surrender the rights. Therefore, you have certain responsibilities if you distribute copies of the software, or if you modify it: responsibilities to respect the freedom of others.

 For example, if you distribute copies of such a program, whether gratis or for a fee, you must pass on to the recipients the same freedoms that you received. You must make sure that they, too, receive or can get the source code. And you must show them these terms so they know their rights.

 Developers that use the GNU GPL protect your rights with two steps: (1)

 assert copyright on the software, and (2) offer you this License giving you legal permission to copy, distribute and/or modify it.

 For the developers' and authors' protection, the GPL clearly explains that there is no warranty for this free software. For both users' and authors' sake, the GPL requires that modified versions be marked as changed, so that their problems will not be attributed erroneously to authors of previous versions.

 Some devices are designed to deny users access to install or run modified versions of the software inside them, although the manufacturer can do so. This is fundamentally incompatible with the aim of protecting users' freedom to change the software. The systematic pattern of such abuse occurs in the area of products for individuals to use, which is precisely where it is most unacceptable. Therefore, we have designed this version of the GPL to prohibit the practice for those products. If such problems arise substantially in other domains, we stand

 ready to extend this provision to those domains in future versions of the GPL, as needed to protect the freedom of users.

 Finally, every program is threatened constantly by software patents. States should not allow patents to restrict development and use of software on general-purpose computers, but in those that do, we wish to avoid the special danger that patents applied to a free program could make it effectively proprietary. To prevent this, the GPL assures that patents cannot be used to render the program non-free.

 The precise terms and conditions for copying, distribution and modification follow.

### TERMS AND CONDITIONS

0. Definitions.

"This License" refers to version 3 of the GNU General Public License.

 "Copyright" also means copyright-like laws that apply to other kinds of works, such as semiconductor masks.

 "The Program" refers to any copyrightable work licensed under this License. Each licensee is addressed as "you". "Licensees" and

"recipients" may be individuals or organizations.

 To "modify" a work means to copy from or adapt all or part of the work in a fashion requiring copyright permission, other than the making of an exact copy. The resulting work is called a "modified version" of the earlier work or a work "based on" the earlier work.

 A "covered work" means either the unmodified Program or a work based on the Program.

 To "propagate" a work means to do anything with it that, without permission, would make you directly or secondarily liable for infringement under applicable copyright law, except executing it on a computer or modifying a private copy. Propagation includes copying, distribution (with or without modification), making available to the public, and in some countries other activities as well.

 To "convey" a work means any kind of propagation that enables other parties to make or receive copies. Mere interaction with a user through a computer network, with no transfer of a copy, is not conveying.

 An interactive user interface displays "Appropriate Legal Notices" to the extent that it includes a convenient and prominently visible feature that (1) displays an appropriate copyright notice, and (2) tells the user that there is no warranty for the work (except to the extent that warranties are provided), that licensees may convey the work under this License, and how to view a copy of this License. If the interface presents a list of user commands or options, such as a menu, a prominent item in the list meets this criterion.

### 1. Source Code.

 The "source code" for a work means the preferred form of the work for making modifications to it. "Object code" means any non-source form of a work.

 A "Standard Interface" means an interface that either is an official standard defined by a recognized standards body, or, in the case of interfaces specified for a particular programming language, one that is widely used among developers working in that language.

#### The

 "System Libraries" of an executable work include anything, other than the work as a whole, that (a) is included in the normal form of packaging a Major Component, but which is not part of that Major Component, and (b) serves only to enable use of the work with that Major Component, or to implement a Standard Interface for which an implementation is available to the public in source code form. A "Major Component", in this context, means a major essential component (kernel, window system, and so on) of the specific operating system (if any) on which the executable work runs, or a compiler used to produce the work, or an object code interpreter used to run it.

 The "Corresponding Source" for a work in object code form means all the source code needed to generate, install, and (for an executable work) run the object code and to modify the work, including scripts to control those activities. However, it does not include the work's System Libraries, or general-purpose tools or generally available free

programs which are used unmodified in performing those activities but which are not part of the work. For example, Corresponding Source includes interface definition files associated with source files for the work, and the source code for shared libraries and dynamically

linked subprograms that the work is specifically designed to require, such as by intimate data communication or control flow between those subprograms and other parts of the work.

 The Corresponding Source need not include anything that users can regenerate automatically from other parts of the Corresponding Source.

 The Corresponding Source for a work in source code form is that same work.

#### 2. Basic Permissions.

 All rights granted under this License are granted for the term of copyright on the Program, and are irrevocable provided the stated conditions are met. This License explicitly affirms your unlimited permission to run the unmodified Program. The output from running a covered work is covered

 by this License only if the output, given its content, constitutes a covered work. This License acknowledges your rights of fair use or other equivalent, as provided by copyright law.

 You may make, run and propagate covered works that you do not convey, without conditions so long as your license otherwise remains in force. You may convey covered works to others for the sole purpose of having them make modifications exclusively for you, or provide you with facilities for running those works, provided that you comply with the terms of this License in conveying all material for which you do not control copyright. Those thus making or running the covered works for you must do so exclusively on your behalf, under your direction and control, on terms that prohibit them from making any copies of your copyrighted material outside their relationship with you.

 Conveying under any other circumstances is permitted solely under the conditions stated below. Sublicensing is not allowed; section 10 makes it unnecessary.

3. Protecting Users' Legal Rights From Anti-Circumvention Law.

 No covered work shall be deemed part of an effective technological measure under any applicable law fulfilling obligations under article 11 of the WIPO copyright treaty adopted on 20 December 1996, or similar laws prohibiting or restricting circumvention of such measures.

 When you convey a covered work, you waive any legal power to forbid circumvention of technological measures to the extent such circumvention is effected by exercising rights under this License with respect to the covered work, and you disclaim any intention to limit operation or modification of the work as a means of enforcing, against the work's users, your or third parties' legal rights to forbid circumvention of technological measures.

4. Conveying Verbatim Copies.

 You may convey verbatim copies of the Program's source code as you receive it, in any medium, provided that you conspicuously and appropriately

 publish on each copy an appropriate copyright notice; keep intact all notices stating that this License and any non-permissive terms added in accord with section 7 apply to the code; keep intact all notices of the absence of any warranty; and give all recipients a copy of this License along with the Program.

 You may charge any price or no price for each copy that you convey, and you may offer support or warranty protection for a fee.

5. Conveying Modified Source Versions.

 You may convey a work based on the Program, or the modifications to produce it from the Program, in the form of source code under the terms of section 4, provided that you also meet all of these conditions:

 a) The work must carry prominent notices stating that you modified it, and giving a relevant date.

 b) The work must carry prominent notices stating that it is released under this License and any conditions added under section 7. This requirement modifies the requirement in section 4 to

"keep intact all notices".

 c) You must license the entire work, as a whole, under this License to anyone who comes into possession of a copy. This License will therefore apply, along with any applicable section 7 additional terms, to the whole of the work, and all its parts, regardless of how they are packaged. This License gives no permission to license the work in any other way, but it does not invalidate such permission if you have separately received it.

 d) If the work has interactive user interfaces, each must display Appropriate Legal Notices; however, if the Program has interactive interfaces that do not display Appropriate Legal Notices, your work need not make them do so.

 A compilation of a covered work with other separate and independent works, which are not by their nature extensions of the covered work, and which are not combined with it such as to form a larger program, in or on a volume of a storage or distribution medium, is called an "aggregate" if the compilation and its resulting copyright are not

used to limit the access or legal rights of the compilation's users beyond what the individual works permit. Inclusion of a covered work in an aggregate does not cause this License to apply to the other parts of the aggregate.

6. Conveying Non-Source Forms.

 You may convey a covered work in object code form under the terms of sections 4 and 5, provided that you also convey the machine-readable Corresponding Source under the terms of this License, in one of these ways:

 a) Convey the object code in, or embodied in, a physical product (including a physical distribution medium), accompanied by the Corresponding Source fixed on a durable physical medium customarily used for software interchange.

 b) Convey the object code in, or embodied in, a physical product (including a physical distribution medium), accompanied by a written offer, valid for at least three years

and valid for as

 long as you offer spare parts or customer support for that product model, to give anyone who possesses the object code either (1) a copy of the Corresponding Source for all the software in the product that is covered by this License, on a durable physical medium customarily used for software interchange, for a price no more than your reasonable cost of physically performing this conveying of source, or (2) access to copy the Corresponding Source from a network server at no charge.

 c) Convey individual copies of the object code with a copy of the written offer to provide the Corresponding Source. This alternative is allowed only occasionally and noncommercially, and only if you received the object code with such an offer, in accord with subsection 6b.

 d) Convey the object code by offering access from a designated place (gratis or for a charge), and offer equivalent access to the Corresponding Source in

 the same way through the same place at no further charge. You need not require recipients to copy the Corresponding Source along with the object code. If the place to  copy the object code is a network server, the Corresponding Source may be on a different server (operated by you or a third party) that supports equivalent copying facilities, provided you maintain clear directions next to the object code saying where to find the Corresponding Source. Regardless of what server hosts the Corresponding Source, you remain obligated to ensure that it is available for as long as needed to satisfy these requirements.

 e) Convey the object code using peer-to-peer transmission, provided you inform other peers where the object code and Corresponding Source of the work are being offered to the general public at no charge under subsection 6d.

 A separable portion of the object code, whose source code is excluded from the Corresponding Source as a System Library, need not be included in conveying the object code work.

 A "User Product" is either (1) a "consumer product", which means any tangible personal property which is normally used for personal, family, or household purposes, or (2) anything designed or sold for incorporation into a dwelling. In determining whether a product is a consumer product, doubtful cases shall be resolved in favor of coverage. For a particular product received by a particular user, "normally used" refers to a typical or common use of that class of product, regardless of the status of the particular user or of the way in which the particular user actually uses, or expects or is expected to use, the product. A product is a consumer product regardless of whether the product has substantial commercial, industrial or non-consumer uses, unless such uses represent the only significant mode of use of the product.

 "Installation Information" for a User Product means any methods, procedures, authorization

keys, or other information required to install

and execute modified versions of a covered work in that User Product from a modified version of its Corresponding Source. The information must suffice to ensure that the continued functioning of the modified object code is in no case prevented or interfered with solely because modification has been made.

 If you convey an object code work under this section in, or with, or specifically for use in, a User Product, and the conveying occurs as part of a transaction in which the right of possession and use of the User Product is transferred to the recipient in perpetuity or for a fixed term (regardless of how the transaction is characterized), the Corresponding Source conveyed under this section must be accompanied by the Installation Information. But this requirement does not apply if neither you nor any third party retains the ability to install

modified object code on the User Product (for example, the work has been installed in ROM).

 The requirement to provide Installation Information does not include a requirement to continue to provide support service, warranty, or updates for a work that has been modified or installed by the recipient, or for the User Product in which it has been modified or installed. Access to a network may be denied when the modification itself materially and adversely affects the operation of the network or violates the rules and protocols for communication across the network.

 Corresponding Source conveyed, and Installation Information provided, in accord with this section must be in a format that is publicly documented (and with an implementation available to the public in source code form), and must require no special password or key for unpacking, reading or copying.

7. Additional Terms.

 "Additional permissions" are terms that supplement the terms of this License by making exceptions from one or more of its conditions. Additional permissions that are applicable to the entire Program shall

be treated as though they were included in this License, to the extent that they are valid under applicable law. If additional permissions apply only to part of the Program, that part may be used separately under those permissions, but the entire Program remains governed by this License without regard to the additional permissions.

 When you convey a copy of a covered work, you may at your option remove any additional permissions from that copy, or from any part of it. (Additional permissions may be written to require their own removal in certain cases when you modify the work.) You may place additional permissions on material, added by you to a covered work, for which you have or can give appropriate copyright permission.

 Notwithstanding any other provision of this License, for material you add to a covered work, you may (if authorized by the copyright holders of that material) supplement the terms of this License with terms:

 a) Disclaiming warranty or limiting liability differently from the terms of sections 15 and 16 of this License; or

 b) Requiring preservation of specified reasonable legal notices or author attributions in that material or in the Appropriate Legal Notices displayed by works containing it; or

 c) Prohibiting misrepresentation of the origin of that material, or requiring that modified versions of such material be marked in reasonable ways as different from the original version; or

 d) Limiting the use for publicity purposes of names of licensors or authors of the material; or

 e) Declining to grant rights under trademark law for use of some trade names, trademarks, or service marks; or

 f) Requiring indemnification of licensors and authors of that material by anyone who conveys the material (or modified versions of it) with contractual assumptions of liability to the recipient, for any liability that these contractual assumptions directly impose on

those licensors and authors.

 All other non-permissive additional terms are considered "further restrictions" within the meaning of section 10. If the Program as you received it, or any part of it, contains a notice stating that it is governed by this License along with a term that is a further restriction, you may remove that term. If a license document contains a further restriction but permits relicensing or conveying under this License, you may add to a covered work material governed by the terms of that license document, provided that the further restriction does not survive such relicensing or conveying.

 If you add terms to a covered work in accord with this section, you must place, in the relevant source files, a statement of the additional terms that apply to those files, or a notice indicating where to find the applicable terms.

 Additional terms, permissive or non-permissive, may be stated in the form of a separately written license, or stated as exceptions; the above requirements apply either way.

## 8. Termination.

 You may not propagate or modify a covered work except as expressly provided under this License. Any attempt otherwise to propagate or modify it is void, and will automatically terminate your rights under this License (including any patent licenses granted under the third paragraph of section 11).

 However, if you cease all violation of this License, then your license from a particular copyright holder is reinstated (a)

provisionally, unless and until the copyright holder explicitly and finally terminates your license, and (b) permanently, if the copyright holder fails to notify you of the violation by some reasonable means prior to 60 days after the cessation.

 Moreover, your license from a particular copyright holder is reinstated permanently if the copyright holder notifies you of the violation by some reasonable means, this is the first time you have received notice of violation of this License (for any work) from that copyright

 holder, and you cure the violation prior to 30 days after your receipt of the notice.

 Termination of your rights under this section does not terminate the licenses of parties who have received copies or rights from you under this License. If your rights have been terminated and not permanently reinstated, you do not qualify to receive new licenses for the same material under section 10.

9. Acceptance Not Required for Having Copies.

 You are not required to accept this License in order to receive or run a copy of the Program. Ancillary propagation of a covered work occurring solely as a consequence of using peer-to-peer transmission to receive a copy likewise does not require acceptance. However, nothing other than this License grants you permission to propagate or modify any covered work. These actions infringe copyright if you do not accept this License. Therefore, by modifying or propagating a covered work, you indicate your acceptance of this License to do so.

## 10. Automatic Licensing of Downstream Recipients.

 Each time you convey a covered work, the recipient automatically receives a license from the original licensors, to run, modify and propagate that work, subject to this License. You are not responsible for enforcing compliance by third parties with this License.

 An "entity transaction" is a transaction transferring control of an organization, or substantially all assets of one, or subdividing an organization, or merging organizations. If propagation of a covered work results from an entity transaction, each party to that transaction who receives a copy of the work also receives whatever licenses to the work the party's predecessor in interest had or could give under the previous paragraph, plus a right to possession of the Corresponding Source of the work from the predecessor in interest, if the predecessor has it or can get it with reasonable efforts.

 You may not impose any further restrictions on the exercise of the rights

 granted or affirmed under this License. For example, you may not impose a license fee, royalty, or other charge for exercise of rights granted under this License, and you may not initiate litigation (including a cross-claim or counterclaim in a lawsuit) alleging that any patent claim is infringed by making, using, selling, offering for sale, or importing the Program or any portion of it.

## 11. Patents.

 A "contributor" is a copyright holder who authorizes use under this License of the Program or a work on which the Program is based. The work thus licensed is called the contributor's "contributor version".

 A contributor's "essential patent claims" are all patent claims owned or controlled by the contributor, whether already acquired or hereafter acquired, that would be infringed by some manner, permitted by this License, of making, using, or selling its contributor version, but do not include claims that would be infringed only as a consequence of further modification of the contributor version. For

purposes of this definition, "control" includes the right to grant patent sublicenses in a manner consistent with the requirements of this License.

 Each contributor grants you a non-exclusive, worldwide, royalty-free patent license under the contributor's essential patent claims, to make, use, sell, offer for sale, import and otherwise run, modify and propagate the contents of its contributor version.

 In the following three paragraphs, a "patent license" is any express agreement or commitment, however denominated, not to enforce a patent (such as an express permission to practice a patent or covenant not to sue for patent infringement). To "grant" such a patent license to a party means to make such an agreement or commitment not to enforce a patent against the party.

 If you convey a covered work, knowingly relying on a patent license, and the Corresponding Source of the work is not available for anyone to copy, free of charge and under the terms of this License, through a

publicly available network server or other readily accessible means, then you must either (1) cause the Corresponding Source to be so available, or (2) arrange to deprive yourself of the benefit of the patent license for this particular work, or (3) arrange, in a manner consistent with the requirements of this License, to extend the patent license to downstream recipients. "Knowingly relying" means you have

actual knowledge that, but for the patent license, your conveying the covered work in a country, or your recipient's use of the covered work in a country, would infringe one or more identifiable patents in that country that you have reason to believe are valid.

 If, pursuant to or in connection with a single transaction or arrangement, you convey, or propagate by procuring conveyance of, a covered work, and grant a patent license to some of the parties receiving the covered work authorizing them to use, propagate, modify or convey a specific copy of the covered work, then the patent license you grant is automatically extended to all recipients of the covered work and works based on it.

 A patent license is "discriminatory" if it does not include within the scope of its coverage, prohibits the exercise of, or is conditioned on the non-exercise of one or more of the rights that are specifically granted under this License. You may not convey a covered work if you are a party to an arrangement with a third party that is in the business of distributing software, under which you make payment to the third party based on the extent of your activity of conveying the work, and under which the third party grants, to any of the parties who would receive the covered work from you, a discriminatory patent license (a) in connection with copies of the covered work conveyed by you (or copies made from those copies), or (b) primarily for and in connection with specific products or compilations that contain the covered work, unless you entered into that arrangement, or

that patent license was granted, prior to 28 March 2007.

 Nothing in this License shall be construed as excluding or limiting any implied license or other defenses to infringement that may otherwise be available to you under applicable patent law.

12. No Surrender of Others' Freedom.

 If conditions are imposed on you (whether by court order, agreement or otherwise) that contradict the conditions of this License, they do not excuse you from the conditions of this License. If you cannot convey a covered work so as to satisfy simultaneously your obligations under this License and any other pertinent obligations, then as a consequence you may not convey it at all. For example, if you agree to terms that obligate you to collect a royalty for further conveying from those to whom you convey the Program, the only way you could satisfy both those terms and this License would be to refrain entirely from conveying the Program.

13. Use with the GNU Affero General Public License.

 Notwithstanding any other provision of this License, you have permission to link or combine any covered work with a work licensed under version 3 of the GNU Affero General Public License into a single combined work, and to convey the resulting work. The terms of this License will continue to apply to the part which is the covered work, but the special requirements of the GNU Affero General Public License, section 13, concerning interaction through a network will apply to the combination as such.

14. Revised Versions of this License.

 The Free Software Foundation may publish revised and/or new versions of the GNU General Public License from time to time. Such new versions will be similar in spirit to the present version, but may differ in detail to address new problems or concerns.

 Each version is given a distinguishing version number. If the Program specifies that a certain numbered version of the GNU General Public License "or any later version" applies to it, you have the option of following the terms and conditions either of that numbered version or of any later version published by the Free Software Foundation. If the Program does not specify a version number of the GNU General Public License, you may choose any version ever published by the Free Software Foundation.

 If the Program specifies that a proxy can decide which future versions of the GNU General Public License can be used, that proxy's public statement of acceptance of a version permanently authorizes you to choose that version for the Program.

 Later license versions may give you additional or different permissions. However, no additional obligations are imposed on any author or copyright holder as a result of your choosing to follow a later version.

15. Disclaimer of Warranty.

## THERE IS NO WARRANTY FOR THE PROGRAM, TO THE EXTENT PERMITTED BY APPLICABLE LAW. EXCEPT WHEN OTHERWISE STATED IN WRITING THE COPYRIGHT HOLDERS AND/OR OTHER PARTIES PROVIDE THE PROGRAM "AS IS" WITHOUT WARRANTY

OF ANY KIND, EITHER EXPRESSED OR IMPLIED, INCLUDING, BUT NOT LIMITED TO, THE IMPLIED WARRANTIES OF MERCHANTABILITY AND FITNESS FOR A PARTICULAR PURPOSE. THE ENTIRE RISK AS TO THE QUALITY AND PERFORMANCE OF THE PROGRAM IS WITH YOU. SHOULD THE PROGRAM PROVE DEFECTIVE, YOU ASSUME THE COST OF ALL NECESSARY SERVICING, REPAIR OR CORRECTION.

16. Limitation of Liability.

 IN NO EVENT UNLESS REQUIRED BY APPLICABLE LAW OR AGREED TO IN WRITING WILL ANY COPYRIGHT HOLDER, OR ANY OTHER PARTY WHO MODIFIES AND/OR CONVEYS THE PROGRAM AS PERMITTED ABOVE, BE LIABLE TO YOU FOR DAMAGES, INCLUDING ANY GENERAL, SPECIAL, INCIDENTAL OR CONSEQUENTIAL DAMAGES ARISING OUT OF THE USE OR INABILITY TO USE THE PROGRAM (INCLUDING BUT NOT LIMITED TO LOSS OF DATA OR DATA BEING RENDERED INACCURATE OR LOSSES SUSTAINED BY YOU OR THIRD PARTIES OR A FAILURE OF THE PROGRAM TO OPERATE WITH ANY OTHER PROGRAMS), EVEN IF SUCH HOLDER OR OTHER PARTY HAS BEEN ADVISED OF THE POSSIBILITY OF SUCH DAMAGES.

 17. Interpretation of Sections 15 and 16.

 If the disclaimer of warranty and limitation of liability provided above cannot be given local legal effect according to their terms, reviewing courts shall apply local law that most closely approximates an absolute waiver of all civil liability in connection with the Program, unless a warranty or assumption of liability accompanies a copy of the Program in return for a fee.

## END OF TERMS AND CONDITIONS

How to Apply These Terms to Your New Programs

 If you develop a new program, and you want it to be of the greatest possible use to the public, the best way to achieve this is to make it free software which everyone can redistribute and change under these terms.

 To do so, attach the following notices to the program. It is safest to attach them to the start of each source file to most effectively state the exclusion of warranty; and each file should have at least the "copyright" line and a pointer to where the full notice is found.

 <one line to give the program's name and a brief idea of what it does.> Copyright  $(C)$  <year > <name of author>

 This program is free software: you can redistribute it and/or modify it under the terms of the GNU General Public License as published by the Free Software Foundation, either version 3 of the License, or (at your option) any later version.

 This program is distributed in the hope that it will be useful, but WITHOUT ANY WARRANTY; without even the implied warranty of MERCHANTABILITY or FITNESS FOR A PARTICULAR PURPOSE. See the GNU General Public License for more details.

 You should have received a copy of the GNU General Public License along with this program. If not, see <http://www.gnu.org/licenses/>.

Also add information on how to contact you by electronic and paper mail.

 If the program does terminal interaction, make it output a short notice like this when it starts in an interactive mode:

 $<$ program> Copyright (C)  $<$ year>  $<$ name of author> This program comes with ABSOLUTELY NO WARRANTY; for details type `show w'. This is free software, and you are welcome to redistribute it under certain conditions; type `show c' for details.

The hypothetical commands `show w' and `show c' should show the appropriate parts of the General Public License. Of course, your program's commands might be different; for a GUI interface, you would use an "about box".

 You should also get your employer (if you work as a programmer) or school, if any, to sign a "copyright disclaimer" for the program, if necessary. For more information on this, and how to apply and follow the GNU GPL, see <http://www.gnu.org/licenses/>.

 The GNU General Public License does not permit incorporating your program into proprietary programs. If your program is a subroutine library, you may consider it more useful to permit linking proprietary applications with the library. If this is what you want to do, use the GNU Lesser General Public License instead of this License. But first, please read <http://www.gnu.org/philosophy/why-not-lgpl.html>.

# **1.547 tftp-hpa 5.2**

# **1.547.1 Available under license :**

/\*

\* Copyright (c) 1989 Regents of the University of California.

\* All rights reserved.

\*

\* Redistribution and use in source and binary forms, with or without

- \* modification, are permitted provided that the following conditions
- \* are met:
- \* 1. Redistributions of source code must retain the above copyright
- notice, this list of conditions and the following disclaimer.
- \* 2. Redistributions in binary form must reproduce the above copyright
- \* notice, this list of conditions and the following disclaimer in the
- \* documentation and/or other materials provided with the distribution.
- \* 3. All advertising materials mentioning features or use of this software
- must display the following acknowledgement:
- This product includes software developed by the University of
- California, Berkeley and its contributors.
- \* 4. Neither the name of the University nor the names of its contributors
- \* may be used to endorse or promote products derived from this software
- \* without specific prior written permission.

\*

\* THIS SOFTWARE IS PROVIDED BY THE REGENTS AND CONTRIBUTORS ''AS IS'' AND

- \* ANY EXPRESS OR IMPLIED WARRANTIES, INCLUDING, BUT NOT LIMITED TO, THE
- \* IMPLIED WARRANTIES OF MERCHANTABILITY AND FITNESS FOR A PARTICULAR PURPOSE
- \* ARE DISCLAIMED. IN NO EVENT SHALL THE REGENTS OR CONTRIBUTORS BE LIABLE
- \* FOR ANY DIRECT, INDIRECT, INCIDENTAL, SPECIAL, EXEMPLARY, OR CONSEQUENTIAL
- \* DAMAGES (INCLUDING, BUT NOT LIMITED TO, PROCUREMENT OF SUBSTITUTE GOODS
- \* OR SERVICES; LOSS OF USE, DATA, OR PROFITS; OR BUSINESS INTERRUPTION)
- \* HOWEVER CAUSED AND ON ANY THEORY OF LIABILITY, WHETHER IN CONTRACT, STRICT
- \* LIABILITY, OR TORT (INCLUDING NEGLIGENCE OR OTHERWISE) ARISING IN ANY WAY
- \* OUT OF THE USE OF THIS SOFTWARE, EVEN IF ADVISED OF THE POSSIBILITY OF \* SUCH DAMAGE.
- \*/

# **1.548 busybox 1.01**

## **1.548.1 Available under license :**

 GNU GENERAL PUBLIC LICENSE Version 2, June 1991

Copyright (C) 1989, 1991 Free Software Foundation, Inc. 675 Mass Ave, Cambridge, MA 02139, USA Everyone is permitted to copy and distribute verbatim copies of this license document, but changing it is not allowed.

 Preamble

 The licenses for most software are designed to take away your freedom to share and change it. By contrast, the GNU General Public License is intended to guarantee your freedom to share and change free software--to make sure the software is free for all its users. This General Public License applies to most of the Free Software Foundation's software and to any other program whose authors commit to using it. (Some other Free Software Foundation software is covered by the GNU Library General Public License instead.) You can apply it to your programs, too.

 When we speak of free software, we are referring to freedom, not price. Our General Public Licenses are designed to make sure that you

have the freedom to distribute copies of free software (and charge for this service if you wish), that you receive source code or can get it if you want it, that you can change the software or use pieces of it in new free programs; and that you know you can do these things.

 To protect your rights, we need to make restrictions that forbid anyone to deny you these rights or to ask you to surrender the rights. These restrictions translate to certain responsibilities for you if you distribute copies of the software, or if you modify it.

 For example, if you distribute copies of such a program, whether gratis or for a fee, you must give the recipients all the rights that you have. You must make sure that they, too, receive or can get the source code. And you must show them these terms so they know their rights.

We protect your rights with two steps: (1) copyright the software, and (2) offer you this license which gives you legal permission to copy, distribute

and/or modify the software.

 Also, for each author's protection and ours, we want to make certain that everyone understands that there is no warranty for this free software. If the software is modified by someone else and passed on, we want its recipients to know that what they have is not the original, so that any problems introduced by others will not reflect on the original authors' reputations.

 Finally, any free program is threatened constantly by software patents. We wish to avoid the danger that redistributors of a free program will individually obtain patent licenses, in effect making the program proprietary. To prevent this, we have made it clear that any patent must be licensed for everyone's free use or not licensed at all.

 The precise terms and conditions for copying, distribution and modification follow.

## GNU GENERAL PUBLIC LICENSE TERMS AND CONDITIONS FOR COPYING, DISTRIBUTION AND MODIFICATION

 0. This License applies to any program or other work which contains a notice placed by the copyright holder saying it may be distributed under the terms of this General Public License. The "Program", below, refers to any such program or work, and a "work based on the Program" means either the Program or any derivative work under copyright law: that is to say, a work containing the Program or a portion of it, either verbatim or with modifications and/or translated into another language. (Hereinafter, translation is included without limitation in the term "modification".) Each licensee is addressed as "you".

Activities other than copying, distribution and modification are not covered by this License; they are outside its scope. The act of running the Program is not restricted, and the output from the Program is covered only if its contents constitute a work based on the Program (independent of having been made by running the Program). Whether that is true depends on what the Program does.

## 1. You may copy and distribute verbatim copies of the Program's

source code as you receive it, in any medium, provided that you conspicuously and appropriately publish on each copy an appropriate copyright notice and disclaimer of warranty; keep intact all the notices that refer to this License and to the absence of any warranty; and give any other recipients of the Program a copy of this License along with the Program.

You may charge a fee for the physical act of transferring a copy, and you may at your option offer warranty protection in exchange for a fee.

 2. You may modify your copy or copies of the Program or any portion of it, thus forming a work based on the Program, and copy and distribute such modifications or work under the terms of Section 1 above, provided that you also meet all of these conditions:

 a) You must cause the modified files to carry prominent notices stating that you changed the files and the date of any change.

 b) You must cause any work that you distribute or publish, that in whole

 or in part contains or is derived from the Program or any part thereof, to be licensed as a whole at no charge to all third parties under the terms of this License.

 c) If the modified program normally reads commands interactively when run, you must cause it, when started running for such interactive use in the most ordinary way, to print or display an announcement including an appropriate copyright notice and a notice that there is no warranty (or else, saying that you provide a warranty) and that users may redistribute the program under these conditions, and telling the user how to view a copy of this License. (Exception: if the Program itself is interactive but

 does not normally print such an announcement, your work based on the Program is not required to print an announcement.)

These requirements apply to the modified work as a whole. If identifiable sections of that work are not derived from the Program, and can be reasonably

considered independent and separate works in

themselves, then this License, and its terms, do not apply to those sections when you distribute them as separate works. But when you distribute the same sections as part of a whole which is a work based on the Program, the distribution of the whole must be on the terms of this License, whose permissions for other licensees extend to the entire whole, and thus to each and every part regardless of who wrote it.

Thus, it is not the intent of this section to claim rights or contest your rights to work written entirely by you; rather, the intent is to exercise the right to control the distribution of derivative or collective works based on the Program.

In addition, mere aggregation of another work not based on the Program with the Program (or with a work based on the Program) on a volume of a storage or distribution medium does not bring the other work under the scope of this License.

 3. You may copy and distribute the Program (or a work based on it,

under Section 2) in object code or executable form under the terms of Sections 1 and 2 above provided that you also do one of the following:

 a) Accompany it with the complete corresponding machine-readable source code, which must be distributed under the terms of Sections 1 and 2 above on a medium customarily used for software interchange; or,

 b) Accompany it with a written offer, valid for at least three years, to give any third party, for a charge no more than your cost of physically performing source distribution, a complete machine-readable copy of the corresponding source code, to be distributed under the terms of Sections 1 and 2 above on a medium customarily used for software interchange; or,

 c) Accompany it with the information you received as to the offer to distribute corresponding source code. (This alternative is allowed only for noncommercial distribution and only if you received the program in object code or executable form with such an offer, in accord with Subsection b above.)

The source code for a work means the preferred form of the work for

making modifications to it. For an executable work, complete source code means all the source code for all modules it contains, plus any associated interface definition files, plus the scripts used to control compilation and installation of the executable. However, as a special exception, the source code distributed need not include anything that is normally distributed (in either source or binary form) with the major components (compiler, kernel, and so on) of the operating system on which the executable runs, unless that component itself accompanies the executable.

If distribution of executable or object code is made by offering access to copy from a designated place, then offering equivalent access to copy the source code from the same place counts as distribution of the source code, even though third parties are not compelled to copy

the source along with the object code.

 4. You may not copy, modify, sublicense, or distribute the Program except as expressly provided under this License. Any attempt otherwise to copy, modify, sublicense or distribute the Program is void, and will automatically terminate your rights under this License. However, parties who have received copies, or rights, from you under this License will not have their licenses terminated so long as such parties remain in full compliance.

 5. You are not required to accept this License, since you have not signed it. However, nothing else grants you permission to modify or distribute the Program or its derivative works. These actions are prohibited by law if you do not accept this License. Therefore, by modifying or distributing the Program (or any work based on the Program), you indicate your acceptance of this License to do so, and all its terms and conditions for copying, distributing or modifying the Program or works based on it.

### 6.

 Each time you redistribute the Program (or any work based on the Program), the recipient automatically receives a license from the original licensor to copy, distribute or modify the Program subject to these terms and conditions. You may not impose any further restrictions on the recipients' exercise of the rights granted herein. You are not responsible for enforcing compliance by third parties to this License.

 7. If, as a consequence of a court judgment or allegation of patent infringement or for any other reason (not limited to patent issues), conditions are imposed on you (whether by court order, agreement or otherwise) that contradict the conditions of this License, they do not excuse you from the conditions of this License. If you cannot

distribute so as to satisfy simultaneously your obligations under this License and any other pertinent obligations, then as a consequence you may not distribute the Program at all. For example, if a patent license would not permit royalty-free redistribution of the Program by all those who receive copies directly or indirectly through you, then the only way you could satisfy both it and this License would be to refrain entirely from distribution of the Program.

If any portion of this section is held invalid or unenforceable under any particular circumstance, the balance of the section is intended to apply and the section as a whole is intended to apply in other circumstances.

It is not the purpose of this section to induce you to infringe any patents or other property right claims or to contest validity of any such claims; this section has the sole purpose of protecting the integrity of the free software distribution system, which is implemented by public license practices. Many people have made generous contributions to the wide range of software distributed through that system in reliance on consistent application of that system; it is up to the author/donor to decide if he or she is willing to distribute software through any other system and a licensee cannot impose that choice.

This section is intended to make thoroughly clear what is believed to be a consequence of the rest of this License.

 8. If the distribution and/or use of the Program is restricted in certain countries either by patents or by copyrighted interfaces, the original copyright holder who places the Program under this License may add an explicit geographical distribution limitation excluding those countries, so that distribution is permitted only in or among countries not thus excluded. In such case, this License incorporates the limitation as if written in the body of this License.

 9. The Free Software Foundation may publish revised and/or new versions of the General Public License from time to time. Such new versions will be similar in spirit to the present version, but may differ in detail to address new problems or concerns.

Each version is given a distinguishing version number. If the Program specifies a version number of this License which applies to it and "any later version", you have the option of following the terms and conditions either of that version or of any later version published by the Free Software Foundation. If the Program does not specify a version number of

this License, you may choose any version ever published by the Free Software Foundation.

 10. If you wish to incorporate parts of the Program into other free programs whose distribution conditions are different, write to the author to ask for permission. For software which is copyrighted by the Free Software Foundation, write to the Free Software Foundation; we sometimes make exceptions for this. Our decision will be guided by the two goals of preserving the free status of all derivatives of our free software and of promoting the sharing and reuse of software generally.

 NO WARRANTY

## 11. BECAUSE THE PROGRAM IS LICENSED FREE OF CHARGE, THERE IS NO WARRANTY FOR THE PROGRAM, TO THE EXTENT PERMITTED BY APPLICABLE LAW. EXCEPT WHEN

OTHERWISE STATED IN WRITING THE COPYRIGHT HOLDERS AND/OR OTHER PARTIES PROVIDE THE PROGRAM "AS IS" WITHOUT WARRANTY OF ANY KIND, EITHER EXPRESSED OR IMPLIED, INCLUDING, BUT NOT LIMITED TO, THE IMPLIED WARRANTIES OF MERCHANTABILITY AND FITNESS FOR A PARTICULAR PURPOSE. THE ENTIRE RISK AS TO THE QUALITY AND PERFORMANCE OF THE PROGRAM IS WITH YOU. SHOULD THE PROGRAM PROVE DEFECTIVE, YOU ASSUME THE COST OF ALL NECESSARY SERVICING, REPAIR OR CORRECTION.

 12. IN NO EVENT UNLESS REQUIRED BY APPLICABLE LAW OR AGREED TO IN WRITING WILL ANY COPYRIGHT HOLDER, OR ANY OTHER PARTY WHO MAY MODIFY AND/OR REDISTRIBUTE THE PROGRAM AS PERMITTED ABOVE, BE LIABLE TO YOU FOR DAMAGES, INCLUDING ANY GENERAL, SPECIAL, INCIDENTAL OR CONSEQUENTIAL DAMAGES ARISING OUT OF THE USE OR INABILITY TO USE THE PROGRAM (INCLUDING BUT NOT LIMITED TO LOSS OF DATA OR DATA BEING RENDERED INACCURATE OR LOSSES SUSTAINED BY YOU OR THIRD PARTIES OR A FAILURE OF THE PROGRAM TO OPERATE WITH ANY OTHER PROGRAMS),

 EVEN IF SUCH HOLDER OR OTHER PARTY HAS BEEN ADVISED OF THE POSSIBILITY OF SUCH DAMAGES.

## END OF TERMS AND CONDITIONS

 Appendix: How to Apply These Terms to Your New Programs

 If you develop a new program, and you want it to be of the greatest possible use to the public, the best way to achieve this is to make it free software which everyone can redistribute and change under these terms.

 To do so, attach the following notices to the program. It is safest to attach them to the start of each source file to most effectively convey the exclusion of warranty; and each file should have at least the "copyright" line and a pointer to where the full notice is found.

 <one line to give the program's name and a brief idea of what it does.> Copyright (C)  $19yy$  <name of author>

 This program is free software; you can redistribute it and/or modify it under the terms of the GNU General Public License as published by the Free Software Foundation; either version 2 of the License, or (at your option) any later version.

 This program is distributed in the hope that it will be useful, but WITHOUT ANY WARRANTY; without even the implied warranty of MERCHANTABILITY or FITNESS FOR A PARTICULAR PURPOSE. See the GNU General Public License for more details.

 You should have received a copy of the GNU General Public License along with this program; if not, write to the Free Software Foundation, Inc., 675 Mass Ave, Cambridge, MA 02139, USA.

Also add information on how to contact you by electronic and paper mail.

If the program is interactive, make it output a short notice like this when it starts in an interactive mode:

 Gnomovision version 69, Copyright (C) 19yy name of author Gnomovision comes with ABSOLUTELY NO WARRANTY; for details type `show w'. This is free software, and you are welcome to redistribute it under certain conditions; type `show c' for details.

The hypothetical commands `show w' and `show c' should show the appropriate parts of the General Public License. Of course, the commands you use may be called something other than `show w' and `show c'; they could even be mouse-clicks or menu items--whatever suits your program.

You should also get your employer (if you work as a programmer) or your school, if any, to sign a "copyright disclaimer" for the program, if necessary. Here is a sample; alter the names:

 Yoyodyne, Inc., hereby disclaims all copyright interest in the program `Gnomovision' (which makes passes at compilers) written by James Hacker.

 <signature of Ty Coon>, 1 April 1989 Ty Coon, President of Vice

This General Public License does not permit incorporating your program into proprietary programs. If your program is a subroutine library, you may consider it more useful to permit linking proprietary applications with the library. If this is what you want to do, use the GNU Library General

Public License instead of this License.

 GNU GENERAL PUBLIC LICENSE

 Version 2, June 1991

Copyright (C) 1989, 1991 Free Software Foundation, Inc. 59 Temple Place, Suite 330, Boston, MA 02111-1307 USA Everyone is permitted to copy and distribute verbatim copies of this license document, but changing it is not allowed.

## Preamble

 The licenses for most software are designed to take away your freedom to share and change it. By contrast, the GNU General Public License is intended to guarantee your freedom to share and change free software--to make sure the software is free for all its users. This General Public License applies to most of the Free Software Foundation's software and to any other program whose authors commit to using it. (Some other Free Software Foundation software is covered by the GNU Library General Public License instead.) You can apply it to your programs, too.

 When we speak of free software, we are referring to freedom, not price. Our General Public Licenses are designed to make sure that you

have the freedom to distribute copies of free software (and charge for this service if you wish), that you receive source code or can get it if you want it, that you can change the software or use pieces of it in new free programs; and that you know you can do these things.

 To protect your rights, we need to make restrictions that forbid anyone to deny you these rights or to ask you to surrender the rights. These restrictions translate to certain responsibilities for you if you distribute copies of the software, or if you modify it.

 For example, if you distribute copies of such a program, whether gratis or for a fee, you must give the recipients all the rights that you have. You must make sure that they, too, receive or can get the source code. And you must show them these terms so they know their rights.

We protect your rights with two steps: (1) copyright the software, and (2) offer you this license which gives you legal permission to copy, distribute

and/or modify the software.

 Also, for each author's protection and ours, we want to make certain that everyone understands that there is no warranty for this free software. If the software is modified by someone else and passed on, we want its recipients to know that what they have is not the original, so that any problems introduced by others will not reflect on the original authors' reputations.

 Finally, any free program is threatened constantly by software patents. We wish to avoid the danger that redistributors of a free program will individually obtain patent licenses, in effect making the program proprietary. To prevent this, we have made it clear that any patent must be licensed for everyone's free use or not licensed at all.

 The precise terms and conditions for copying, distribution and modification follow.

## GNU GENERAL PUBLIC LICENSE TERMS AND CONDITIONS FOR COPYING, DISTRIBUTION AND MODIFICATION

## 0. This License applies to any program or other work which contains

a notice placed by the copyright holder saying it may be distributed under the terms of this General Public License. The "Program", below, refers to any such program or work, and a "work based on the Program" means either the Program or any derivative work under copyright law: that is to say, a work containing the Program or a portion of it, either verbatim or with modifications and/or translated into another language. (Hereinafter, translation is included without limitation in the term "modification".) Each licensee is addressed as "you".

Activities other than copying, distribution and modification are not covered by this License; they are outside its scope. The act of running the Program is not restricted, and the output from the Program is covered only if its contents constitute a work based on the Program (independent of having been made by running the Program). Whether that is true depends on what the Program does.

## 1. You may copy and distribute verbatim copies

#### of the Program's

source code as you receive it, in any medium, provided that you conspicuously and appropriately publish on each copy an appropriate copyright notice and disclaimer of warranty; keep intact all the notices that refer to this License and to the absence of any warranty; and give any other recipients of the Program a copy of this License along with the Program.

You may charge a fee for the physical act of transferring a copy, and you may at your option offer warranty protection in exchange for a fee.

 2. You may modify your copy or copies of the Program or any portion of it, thus forming a work based on the Program, and copy and

distribute such modifications or work under the terms of Section 1 above, provided that you also meet all of these conditions:

 a) You must cause the modified files to carry prominent notices stating that you changed the files and the date of any change.

 b) You must cause any work that you distribute or publish, that in whole

 or in part contains or is derived from the Program or any part thereof, to be licensed as a whole at no charge to all third parties under the terms of this License.

 c) If the modified program normally reads commands interactively when run, you must cause it, when started running for such interactive use in the most ordinary way, to print or display an announcement including an appropriate copyright notice and a notice that there is no warranty (or else, saying that you provide a warranty) and that users may redistribute the program under these conditions, and telling the user how to view a copy of this License. (Exception: if the Program itself is interactive but does not normally print such an announcement, your work based on the Program is not required to print an announcement.)

These requirements apply to the modified work as a whole. If identifiable sections of that work are not derived from the Program, and can be reasonably considered independent and separate works in themselves, then this License, and its terms, do not apply to those sections when you distribute them as separate works. But when you distribute the same sections as part of a whole which is a work based on the Program, the distribution of the whole must be on the terms of

this License, whose permissions for other licensees extend to the entire whole, and thus to each and every part regardless of who wrote it.

Thus, it is not the intent of this section to claim rights or contest your rights to work written entirely by you; rather, the intent is to exercise the right to control the distribution of derivative or collective works based on the Program.

In addition, mere aggregation of another work not based on the Program with the Program (or with a work based on the Program) on a volume of a storage or distribution medium does not bring the other work under the scope of this License.

 3. You may copy and distribute the Program (or a work based on it,

under Section 2) in object code or executable form under the terms of Sections 1 and 2 above provided that you also do one of the following:  a) Accompany it with the complete corresponding machine-readable source code, which must be distributed under the terms of Sections 1 and 2 above on a medium customarily used for software interchange; or,

 b) Accompany it with a written offer, valid for at least three years, to give any third party, for a charge no more than your cost of physically performing source distribution, a complete machine-readable copy of the corresponding source code, to be distributed under the terms of Sections 1 and 2 above on a medium customarily used for software interchange; or,

 c) Accompany it with the information you received as to the offer to distribute corresponding source code. (This alternative is allowed only for noncommercial distribution and only if you received the program in object code or executable form with such an offer, in accord with Subsection b above.)

The source code for a work means the preferred form of the work for making modifications to it. For an executable work, complete source code means all the source code for all modules it contains, plus any associated interface definition files, plus the scripts used to control compilation and installation of the executable. However, as a special exception, the source code distributed need not include anything that is normally distributed (in either source or binary form) with the major components (compiler, kernel, and so on) of the operating system on which the executable runs, unless that component itself accompanies the executable.

If distribution of executable or object code is made by offering access to copy from a designated place, then offering equivalent access to copy the source code from the same place counts as distribution of the source code, even though third parties are not compelled to copy the source along with the object code.

 4. You may not copy, modify, sublicense, or distribute the Program except as expressly provided under this License. Any attempt otherwise to copy, modify, sublicense or distribute the Program is void, and will automatically terminate your rights under this License. However, parties who have received copies, or rights, from you under this License will not have their licenses terminated so long as such parties remain in full compliance.

 5. You are not required to accept this License, since you have not signed it. However, nothing else grants you permission to modify or distribute the Program or its derivative works. These actions are

prohibited by law if you do not accept this License. Therefore, by modifying or distributing the Program (or any work based on the Program), you indicate your acceptance of this License to do so, and all its terms and conditions for copying, distributing or modifying the Program or works based on it.

## 6. Each

 time you redistribute the Program (or any work based on the Program), the recipient automatically receives a license from the original licensor to copy, distribute or modify the Program subject to these terms and conditions. You may not impose any further restrictions on the recipients' exercise of the rights granted herein. You are not responsible for enforcing compliance by third parties to this License.

 7. If, as a consequence of a court judgment or allegation of patent infringement or for any other reason (not limited to patent issues), conditions are imposed on you (whether by court order, agreement or otherwise) that contradict the conditions of this License, they do not excuse you from the conditions of this License. If you cannot distribute so as to satisfy simultaneously your obligations under this License and any other pertinent obligations, then as a consequence you may not distribute the Program at all. For example, if a patent license would not permit royalty-free redistribution of the Program by

all those who receive copies directly or indirectly through you, then the only way you could satisfy both it and this License would be to refrain entirely from distribution of the Program.

If any portion of this section is held invalid or unenforceable under any particular circumstance, the balance of the section is intended to apply and the section as a whole is intended to apply in other circumstances.

It is not the purpose of this section to induce you to infringe any patents or other property right claims or to contest validity of any such claims; this section has the sole purpose of protecting the integrity of the free software distribution system, which is implemented by public license practices. Many people have made generous contributions to the wide range of software distributed through that system in reliance on consistent application of that system; it is up to the author/donor to decide if he or she is willing to distribute software through any other system and a licensee cannot impose that choice.

This section is intended to make thoroughly clear what is believed to be a consequence of the rest of this License.

 8. If the distribution and/or use of the Program is restricted in certain countries either by patents or by copyrighted interfaces, the original copyright holder who places the Program under this License may add an explicit geographical distribution limitation excluding those countries, so that distribution is permitted only in or among countries not thus excluded. In such case, this License incorporates the limitation as if written in the body of this License.

 9. The Free Software Foundation may publish revised and/or new versions of the General Public License from time to time. Such new versions will be similar in spirit to the present version, but may differ in detail to address new problems or concerns.

Each version is given a distinguishing version number. If the Program specifies a version number

 of this License which applies to it and "any later version", you have the option of following the terms and conditions either of that version or of any later version published by the Free Software Foundation. If the Program does not specify a version number of this License, you may choose any version ever published by the Free Software Foundation.

 10. If you wish to incorporate parts of the Program into other free programs whose distribution conditions are different, write to the author to ask for permission. For software which is copyrighted by the Free Software Foundation, write to the Free Software Foundation; we sometimes make exceptions for this. Our decision will be guided by the two goals of preserving the free status of all derivatives of our free software and of promoting the sharing and reuse of software generally.

## NO WARRANTY

## 11. BECAUSE THE PROGRAM IS LICENSED FREE OF CHARGE, THERE IS NO WARRANTY FOR THE PROGRAM, TO THE EXTENT PERMITTED BY APPLICABLE LAW. EXCEPT WHEN

OTHERWISE STATED IN WRITING THE COPYRIGHT HOLDERS AND/OR OTHER PARTIES PROVIDE THE PROGRAM "AS IS" WITHOUT WARRANTY OF ANY KIND, EITHER EXPRESSED OR IMPLIED, INCLUDING, BUT NOT LIMITED TO, THE IMPLIED WARRANTIES OF MERCHANTABILITY AND FITNESS FOR A PARTICULAR PURPOSE. THE ENTIRE RISK AS TO THE QUALITY AND PERFORMANCE OF THE PROGRAM IS WITH YOU. SHOULD THE PROGRAM PROVE DEFECTIVE, YOU ASSUME THE COST OF ALL NECESSARY SERVICING, REPAIR OR CORRECTION.

 12. IN NO EVENT UNLESS REQUIRED BY APPLICABLE LAW OR AGREED TO IN WRITING WILL ANY COPYRIGHT HOLDER, OR ANY OTHER PARTY WHO MAY MODIFY AND/OR REDISTRIBUTE THE PROGRAM AS PERMITTED ABOVE, BE LIABLE TO YOU FOR DAMAGES, INCLUDING ANY GENERAL, SPECIAL, INCIDENTAL OR CONSEQUENTIAL DAMAGES ARISING
### OUT OF THE USE OR INABILITY TO USE THE PROGRAM (INCLUDING BUT NOT LIMITED TO LOSS OF DATA OR DATA BEING RENDERED INACCURATE OR LOSSES SUSTAINED BY YOU OR THIRD PARTIES OR A FAILURE OF THE PROGRAM TO OPERATE WITH ANY OTHER PROGRAMS), EVEN IF SUCH HOLDER OR OTHER PARTY HAS BEEN ADVISED OF THE POSSIBILITY OF SUCH DAMAGES.

#### END OF TERMS AND CONDITIONS

 How to Apply These Terms to Your New Programs

 If you develop a new program, and you want it to be of the greatest possible use to the public, the best way to achieve this is to make it free software which everyone can redistribute and change under these terms.

 To do so, attach the following notices to the program. It is safest to attach them to the start of each source file to most effectively convey the exclusion of warranty; and each file should have at least the "copyright" line and a pointer to where the full notice is found.

 <one line to give the program's name and a brief idea of what it does.> Copyright  $(C)$  <year > <name of author>

 This program is free software; you can redistribute it and/or modify it under the terms of the GNU General Public License as published by the Free Software Foundation; either version 2 of the License,

or

(at your option) any later version.

 This program is distributed in the hope that it will be useful, but WITHOUT ANY WARRANTY; without even the implied warranty of MERCHANTABILITY or FITNESS FOR A PARTICULAR PURPOSE. See the GNU General Public License for more details.

 You should have received a copy of the GNU General Public License along with this program; if not, write to the Free Software Foundation, Inc., 59 Temple Place, Suite 330, Boston, MA 02111-1307 USA

Also add information on how to contact you by electronic and paper mail.

If the program is interactive, make it output a short notice like this when it starts in an interactive mode:

 Gnomovision version 69, Copyright (C) year name of author Gnomovision comes with ABSOLUTELY NO WARRANTY; for details type `show w'. This is free software, and you are welcome to redistribute it under certain conditions; type `show c' for details.

The hypothetical commands `show w' and

`show c' should show the appropriate

parts of the General Public License. Of course, the commands you use may be called something other than `show w' and `show c'; they could even be mouse-clicks or menu items--whatever suits your program.

You should also get your employer (if you work as a programmer) or your school, if any, to sign a "copyright disclaimer" for the program, if necessary. Here is a sample; alter the names:

 Yoyodyne, Inc., hereby disclaims all copyright interest in the program `Gnomovision' (which makes passes at compilers) written by James Hacker.

 <signature of Ty Coon>, 1 April 1989 Ty Coon, President of Vice

This General Public License does not permit incorporating your program into proprietary programs. If your program is a subroutine library, you may consider it more useful to permit linking proprietary applications with the library. If this is what you want to do, use the GNU Library General Public License instead of this License. This package was debianized by Erik Andersen <andersee@debian.org> on Sun, 18 Jun 2000 23:31:02 -0600

It was downloaded from ftp://ftp.busybox.net/busybox

Copyright:

 This package is free software; you can redistribute it and/or modify it under the terms of the GNU General Public License as published by the Free Software Foundation; version 2 dated June, 1991.

 This package is distributed in the hope that it will be useful, but WITHOUT ANY WARRANTY; without even the implied warranty of MERCHANTABILITY or FITNESS FOR A PARTICULAR PURPOSE. See the GNU General Public License for more details.

 You should have received a copy of the GNU General Public License along with this package; if not, write to the Free Software Foundation, Inc., 59 Temple Place - Suite 330, Boston, MA 02111-1307, USA.

On Debian GNU/Linux systems, the complete text of the GNU General Public License can be found in `/usr/share/common-licenses/GPL'.

# **1.549 expat 2.1.0**

## **1.549.1 Available under license :**

Copyright (c) 1998, 1999, 2000 Thai Open Source Software Center Ltd and Clark Cooper Copyright (c) 2001, 2002, 2003, 2004, 2005, 2006 Expat maintainers.

Permission is hereby granted, free of charge, to any person obtaining a copy of this software and associated documentation files (the "Software"), to deal in the Software without restriction, including without limitation the rights to use, copy, modify, merge, publish, distribute, sublicense, and/or sell copies of the Software, and to permit persons to whom the Software is furnished to do so, subject to the following conditions:

The above copyright notice and this permission notice shall be included in all copies or substantial portions of the Software.

THE SOFTWARE IS PROVIDED "AS IS", WITHOUT WARRANTY OF ANY KIND, EXPRESS OR IMPLIED, INCLUDING BUT NOT LIMITED TO THE WARRANTIES OF MERCHANTABILITY, FITNESS FOR A PARTICULAR PURPOSE AND NONINFRINGEMENT. IN NO EVENT SHALL THE AUTHORS OR COPYRIGHT HOLDERS BE LIABLE FOR ANY CLAIM, DAMAGES OR OTHER LIABILITY, WHETHER IN AN ACTION OF CONTRACT, TORT OR OTHERWISE, ARISING FROM, OUT OF OR IN CONNECTION WITH THE SOFTWARE OR THE USE OR OTHER DEALINGS IN THE SOFTWARE.

## **1.550 cracklib 2.9.0-11.el7 1.550.1 Available under license :**

 GNU LESSER GENERAL PUBLIC LICENSE Version 2.1, February 1999

Copyright (C) 1991, 1999 Free Software Foundation, Inc. 51 Franklin Street, Fifth Floor, Boston, MA 02110-1301 USA Everyone is permitted to copy and distribute verbatim copies of this license document, but changing it is not allowed.

[This is the first released version of the Lesser GPL. It also counts as the successor of the GNU Library Public License, version 2, hence the version number 2.1.]

Preamble

The licenses for most software are designed to take away your

freedom to share and change it. By contrast, the GNU General Public Licenses are intended to guarantee your freedom to share and change free software--to make sure the software is free for all its users.

 This license, the Lesser General Public License, applies to some specially designated software packages--typically libraries--of the Free Software Foundation and other authors who decide to use it. You

can use it too, but we suggest you first think carefully about whether this license or the ordinary General Public License is the better strategy to use in any particular case, based on the explanations below.

 When we speak of free software, we are referring to freedom of use, not price. Our General Public Licenses are designed to make sure that you have the freedom to distribute copies of free software (and charge for this service if you wish); that you receive source code or can get it if you want it; that you can change the software and use pieces of it in new free programs; and that you are informed that you can do these things.

 To protect your rights, we need to make restrictions that forbid distributors to deny you these rights or to ask you to surrender these rights. These restrictions translate to certain responsibilities for you if you distribute copies of the library or if you modify it.

 For example, if you distribute copies of the library, whether gratis

or for a fee, you must give the recipients all the rights that we gave you. You must make sure that they, too, receive or can get the source code. If you link other code with the library, you must provide complete object files to the recipients, so that they can relink them with the library after making changes to the library and recompiling it. And you must show them these terms so they know their rights.

We protect your rights with a two-step method: (1) we copyright the library, and (2) we offer you this license, which gives you legal permission to copy, distribute and/or modify the library.

 To protect each distributor, we want to make it very clear that there is no warranty for the free library. Also, if the library is modified by someone else and passed on, the recipients should know that what they have is not the original version, so that the original author's reputation will not be affected by problems that might be introduced by others.

 $\overline{M}$ . Finally,

 software patents pose a constant threat to the existence of any free program. We wish to make sure that a company cannot effectively restrict the users of a free program by obtaining a restrictive license from a patent holder. Therefore, we insist that any patent license obtained for a version of the library must be consistent with the full freedom of use specified in this license.

 Most GNU software, including some libraries, is covered by the ordinary GNU General Public License. This license, the GNU Lesser General Public License, applies to certain designated libraries, and is quite different from the ordinary General Public License. We use this license for certain libraries in order to permit linking those libraries into non-free programs.

 When a program is linked with a library, whether statically or using a shared library, the combination of the two is legally speaking a combined work, a derivative of the original library. The ordinary General Public License therefore permits such linking only if the entire combination fits its criteria of freedom. The Lesser General Public License permits more lax criteria for linking other code with the library.

 We call this license the "Lesser" General Public License because it does Less to protect the user's freedom than the ordinary General Public License. It also provides other free software developers Less of an advantage over competing non-free programs. These disadvantages are the reason we use the ordinary General Public License for many libraries. However, the Lesser license provides advantages in certain special circumstances.

 For example, on rare occasions, there may be a special need to encourage the widest possible use of a certain library, so that it becomes

a de-facto standard. To achieve this, non-free programs must be allowed to use the library. A more frequent case is that a free library does the same job as widely used non-free libraries. In this case, there is little to gain by limiting

the free library to free

software only, so we use the Lesser General Public License.

 In other cases, permission to use a particular library in non-free programs enables a greater number of people to use a large body of free software. For example, permission to use the GNU C Library in non-free programs enables many more people to use the whole GNU operating system, as well as its variant, the GNU/Linux operating system.

 Although the Lesser General Public License is Less protective of the users' freedom, it does ensure that the user of a program that is linked with the Library has the freedom and the wherewithal to run that program using a modified version of the Library.

 The precise terms and conditions for copying, distribution and modification follow. Pay close attention to the difference between a "work based on the library" and a "work that uses the library". The former contains code derived from the library, whereas the latter must be combined with the library in order to run.  $\mathbf{M}$ .

#### GNU LESSER GENERAL PUBLIC LICENSE TERMS AND CONDITIONS FOR COPYING, DISTRIBUTION AND MODIFICATION

 0. This License Agreement applies to any software library or other program which contains a notice placed by the copyright holder or other authorized party saying it may be distributed under the terms of this Lesser General Public License (also called "this License"). Each licensee is addressed as "you".

 A "library" means a collection of software functions and/or data prepared so as to be conveniently linked with application programs (which use some of those functions and data) to form executables.

 The "Library", below, refers to any such software library or work which has been distributed under these terms. A "work based on the Library" means either the Library or any derivative work under copyright law: that is to say, a work containing the Library or a portion of it, either verbatim or with modifications and/or translated straightforwardly

 into another language. (Hereinafter, translation is included without limitation in the term "modification".)

 "Source code" for a work means the preferred form of the work for making modifications to it. For a library, complete source code means all the source code for all modules it contains, plus any associated interface definition files, plus the scripts used to control compilation

and installation of the library.

 Activities other than copying, distribution and modification are not covered by this License; they are outside its scope. The act of running a program using the Library is not restricted, and output from such a program is covered only if its contents constitute a work based on the Library (independent of the use of the Library in a tool for writing it). Whether that is true depends on what the Library does and what the program that uses the Library does.

 1. You may copy and distribute verbatim copies of the Library's complete source code as you receive it, in any medium, provided that you conspicuously and appropriately publish on each copy an appropriate copyright notice and disclaimer of warranty; keep intact all the notices that refer to this License and to the absence of any warranty; and distribute a copy of this License along with the Library.

 You may charge a fee for the physical act of transferring a copy, and you may at your option offer warranty protection in exchange for a fee.

 2. You may modify your copy or copies of the Library or any portion of it, thus forming a work based on the Library, and copy and distribute such modifications or work under the terms of Section 1 above, provided that you also meet all of these conditions:

a) The modified work must itself be a software library.

 b) You must cause the files modified to carry prominent notices stating that you changed the files and the date of any change.

 c) You must cause the whole of the work to be licensed at no charge to all third parties under the terms of this License.

 d) If a facility in the modified Library refers to a function or a table of data to be supplied by an application program that uses the facility, other than as an argument passed when the facility is invoked, then you must make a good faith effort to ensure that, in the event an application does not supply such function or table, the facility still operates, and performs whatever part of its purpose remains meaningful.

 (For example, a function in a library to compute square roots has a purpose that is entirely well-defined independent of the application. Therefore, Subsection 2d requires that any application-supplied function or table used by this function must be optional: if the application does not supply it, the square root function must still compute square roots.)

These requirements apply to the modified work as a whole. If identifiable sections of that work are not derived from the Library, and

 can be reasonably considered independent and separate works in themselves, then this License, and its terms, do not apply to those

sections when you distribute them as separate works. But when you distribute the same sections as part of a whole which is a work based on the Library, the distribution of the whole must be on the terms of this License, whose permissions for other licensees extend to the entire whole, and thus to each and every part regardless of who wrote it.

Thus, it is not the intent of this section to claim rights or contest your rights to work written entirely by you; rather, the intent is to exercise the right to control the distribution of derivative or collective works based on the Library.

In addition, mere aggregation of another work not based on the Library with the Library (or with a work based on the Library) on a volume of a storage or distribution medium does not bring the other work under the scope of this License.

3. You may opt to apply the terms

of the ordinary GNU General Public

License instead of this License to a given copy of the Library. To do this, you must alter all the notices that refer to this License, so that they refer to the ordinary GNU General Public License, version 2, instead of to this License. (If a newer version than version 2 of the ordinary GNU General Public License has appeared, then you can specify that version instead if you wish.) Do not make any other change in these notices.

 $\mathbf{M}$ .

 Once this change is made in a given copy, it is irreversible for that copy, so the ordinary GNU General Public License applies to all subsequent copies and derivative works made from that copy.

 This option is useful when you wish to copy part of the code of the Library into a program that is not a library.

 4. You may copy and distribute the Library (or a portion or derivative of it, under Section 2) in object code or executable form under the terms of Sections 1 and 2 above provided that you accompany it with the

 complete corresponding machine-readable source code, which must be distributed under the terms of Sections 1 and 2 above on a medium customarily used for software interchange.

 If distribution of object code is made by offering access to copy from a designated place, then offering equivalent access to copy the source code from the same place satisfies the requirement to distribute the source code, even though third parties are not compelled to copy the source along with the object code.

 5. A program that contains no derivative of any portion of the Library, but is designed to work with the Library by being compiled or linked with it, is called a "work that uses the Library". Such a work, in isolation, is not a derivative work of the Library, and therefore falls outside the scope of this License.

 However, linking a "work that uses the Library" with the Library creates an executable that is a derivative of the Library (because it contains portions of the Library), rather than a "work that uses the library". The executable is therefore covered by this License. Section 6 states terms for distribution of such executables.

 When a "work that uses the Library" uses material from a header file that is part of the Library, the object code for the work may be a derivative work of the Library even though the source code is not. Whether this is true is especially significant if the work can be linked without the Library, or if the work is itself a library. The threshold for this to be true is not precisely defined by law.

 If such an object file uses only numerical parameters, data structure layouts and accessors, and small macros and small inline functions (ten lines or less in length), then the use of the object file is unrestricted, regardless of whether it is legally a derivative work. (Executables containing this object code plus portions of the Library will still fall under Section 6.)

 Otherwise, if the work is a derivative of the Library, you may distribute

 the object code for the work under the terms of Section 6. Any executables containing that work also fall under Section 6, whether or not they are linked directly with the Library itself. ^L

 6. As an exception to the Sections above, you may also combine or link a "work that uses the Library" with the Library to produce a work containing portions of the Library, and distribute that work under terms of your choice, provided that the terms permit modification of the work for the customer's own use and reverse engineering for debugging such modifications.

 You must give prominent notice with each copy of the work that the Library is used in it and that the Library and its use are covered by this License. You must supply a copy of this License. If the work during execution displays copyright notices, you must include the copyright notice for the Library among them, as well as a reference directing the user to the copy of this License. Also, you must do one of these things:

 a) Accompany the work with the complete corresponding machine-readable source code for the Library including whatever changes were used in the work (which must be distributed under Sections 1 and 2 above); and, if the work is an executable linked with the Library, with the complete machine-readable "work that uses the Library", as object code and/or source code, so that the user can modify the Library and then relink to produce a modified executable containing the modified Library. (It is understood that the user who changes the contents of definitions files in the Library will not necessarily be able to recompile the application to use the modified definitions.)

 b) Use a suitable shared library mechanism for linking with the Library. A suitable mechanism is one that (1) uses at run time a copy of the library already present on the user's computer system, rather than copying library functions into the executable, and (2)

 will operate properly with a modified version of the library, if the user installs one, as long as the modified version is interface-compatible with the version that the work was made with.

 c) Accompany the work with a written offer, valid for at least three years, to give the same user the materials specified in Subsection 6a, above, for a charge no more than the cost of performing this distribution.

 d) If distribution of the work is made by offering access to copy from a designated place, offer equivalent access to copy the above specified materials from the same place.

 e) Verify that the user has already received a copy of these materials or that you have already sent this user a copy.

 For an executable, the required form of the "work that uses the Library" must include any data and utility programs needed for reproducing the executable from it. However, as a special exception, the materials to be distributed need not include anything that is

normally distributed (in either source or binary form) with the major components (compiler, kernel, and so on) of the operating system on which the executable runs, unless that component itself accompanies the executable.

 It may happen that this requirement contradicts the license restrictions of other proprietary libraries that do not normally accompany the operating system. Such a contradiction means you cannot use both them and the Library together in an executable that you

distribute.

 $\Delta$ L

 7. You may place library facilities that are a work based on the Library side-by-side in a single library together with other library facilities not covered by this License, and distribute such a combined library, provided that the separate distribution of the work based on the Library and of the other library facilities is otherwise permitted, and provided that you do these two things:

 a) Accompany the combined library with a copy of the same work based on the Library, uncombined

with any other library

 facilities. This must be distributed under the terms of the Sections above.

 b) Give prominent notice with the combined library of the fact that part of it is a work based on the Library, and explaining where to find the accompanying uncombined form of the same work.

 8. You may not copy, modify, sublicense, link with, or distribute the Library except as expressly provided under this License. Any attempt otherwise to copy, modify, sublicense, link with, or distribute the Library is void, and will automatically terminate your rights under this License. However, parties who have received copies, or rights, from you under this License will not have their licenses terminated so long as such parties remain in full compliance.

 9. You are not required to accept this License, since you have not signed it. However, nothing else grants you permission to modify or distribute the Library or its derivative works. These actions are prohibited

 by law if you do not accept this License. Therefore, by modifying or distributing the Library (or any work based on the Library), you indicate your acceptance of this License to do so, and all its terms and conditions for copying, distributing or modifying the Library or works based on it.

 10. Each time you redistribute the Library (or any work based on the Library), the recipient automatically receives a license from the original licensor to copy, distribute, link with or modify the Library subject to these terms and conditions. You may not impose any further restrictions on the recipients' exercise of the rights granted herein. You are not responsible for enforcing compliance by third parties with this License.

 $\overline{M}$ .

 11. If, as a consequence of a court judgment or allegation of patent infringement or for any other reason (not limited to patent issues), conditions are imposed on you (whether by court order, agreement or otherwise) that contradict the conditions of this License, they do not

excuse you from the conditions of this License. If you cannot distribute so as to satisfy simultaneously your obligations under this License and any other pertinent obligations, then as a consequence you may not distribute the Library at all. For example, if a patent license would not permit royalty-free redistribution of the Library by all those who receive copies directly or indirectly through you, then the only way you could satisfy both it and this License would be to refrain entirely from distribution of the Library.

If any portion of this section is held invalid or unenforceable under any particular circumstance, the balance of the section is intended to apply, and the section as a whole is intended to apply in other circumstances.

It is not the purpose of this section to induce you to infringe any patents or other property right claims or to contest validity of any such claims; this section has the sole purpose of protecting the integrity of the free software

distribution system which is

implemented by public license practices. Many people have made generous contributions to the wide range of software distributed through that system in reliance on consistent application of that system; it is up to the author/donor to decide if he or she is willing to distribute software through any other system and a licensee cannot impose that choice.

This section is intended to make thoroughly clear what is believed to be a consequence of the rest of this License.

 12. If the distribution and/or use of the Library is restricted in certain countries either by patents or by copyrighted interfaces, the original copyright holder who places the Library under this License may add an explicit geographical distribution limitation excluding those countries, so that distribution is permitted only in or among countries not thus excluded. In such case, this License incorporates the limitation as if written in the body of this License.

 13. The Free Software Foundation may publish revised and/or new versions of the Lesser General Public License from time to time. Such new versions will be similar in spirit to the present version, but may differ in detail to address new problems or concerns.

Each version is given a distinguishing version number. If the Library specifies a version number of this License which applies to it and "any later version", you have the option of following the terms and

conditions either of that version or of any later version published by the Free Software Foundation. If the Library does not specify a license version number, you may choose any version ever published by the Free Software Foundation.  $\mathbf{M}$ .

 14. If you wish to incorporate parts of the Library into other free programs whose distribution conditions are incompatible with these, write to the author to ask for permission. For software which is copyrighted by the Free Software Foundation, write to the Free Software Foundation; we sometimes make exceptions for this. Our

decision will be guided by the two goals of preserving the free status of all derivatives of our free software and of promoting the sharing and reuse of software generally.

#### NO WARRANTY

 15. BECAUSE THE LIBRARY IS LICENSED FREE OF CHARGE, THERE IS NO WARRANTY FOR THE LIBRARY, TO THE EXTENT PERMITTED BY APPLICABLE LAW. EXCEPT WHEN OTHERWISE STATED IN WRITING THE COPYRIGHT HOLDERS AND/OR OTHER PARTIES PROVIDE THE LIBRARY "AS IS" WITHOUT WARRANTY OF ANY KIND, EITHER EXPRESSED OR IMPLIED, INCLUDING, BUT NOT LIMITED TO, THE IMPLIED WARRANTIES OF MERCHANTABILITY AND FITNESS FOR A PARTICULAR PURPOSE. THE ENTIRE RISK AS TO THE QUALITY AND PERFORMANCE OF THE LIBRARY IS WITH YOU. SHOULD THE LIBRARY PROVE DEFECTIVE, YOU ASSUME THE COST OF ALL NECESSARY SERVICING, REPAIR OR CORRECTION.

 16. IN NO EVENT UNLESS REQUIRED BY APPLICABLE LAW OR AGREED TO IN WRITING WILL ANY COPYRIGHT HOLDER, OR ANY OTHER PARTY WHO MAY MODIFY AND/OR REDISTRIBUTE THE LIBRARY AS PERMITTED ABOVE, BE LIABLE TO YOU FOR DAMAGES, INCLUDING ANY GENERAL, SPECIAL, INCIDENTAL OR CONSEQUENTIAL DAMAGES ARISING OUT OF THE USE OR INABILITY TO USE THE LIBRARY (INCLUDING BUT NOT LIMITED TO LOSS OF DATA OR DATA BEING RENDERED INACCURATE OR LOSSES SUSTAINED BY YOU OR THIRD PARTIES OR A FAILURE OF THE LIBRARY TO OPERATE WITH ANY OTHER SOFTWARE), EVEN IF SUCH HOLDER OR OTHER PARTY HAS BEEN ADVISED OF THE POSSIBILITY OF SUCH DAMAGES.

#### END OF TERMS AND CONDITIONS

 $\overline{M}$ .

How to Apply These Terms to Your New Libraries

 If you develop a new library, and you want it to be of the greatest possible use to the public, we recommend making it free software that everyone can redistribute and change. You can do so by permitting redistribution under these terms (or, alternatively, under the terms of the ordinary General Public License).

 To apply these terms, attach the following notices to the library. It is safest to attach them to the start of each source file to most effectively convey the exclusion of warranty; and each file should have at least the "copyright" line and a pointer to where the full notice is found.

 $\le$ one line to give the library's name and a brief idea of what it does.>

Copyright  $(C)$  <year > <name of author>

 This library is free software; you can redistribute it and/or modify it under the terms of the GNU Lesser General Public License as published by the Free Software Foundation; either version 2 of the License, or (at your option) any later version.

 This library is distributed in the hope that it will be useful, but WITHOUT ANY WARRANTY; without even the implied warranty of MERCHANTABILITY or FITNESS FOR A PARTICULAR PURPOSE. See the GNU Lesser General Public License for more details.

 You should have received a copy of the GNU Lesser General Public License along with this library; if not, write to the Free Software Foundation, Inc., 51 Franklin Street, Fifth Floor, Boston, MA 02110-1301 USA

Also add information on how to contact you by electronic and paper mail.

You should also get your employer (if you work as a programmer) or your school, if any, to sign a "copyright disclaimer" for the library, if necessary. Here is a sample; alter the names:

 Yoyodyne, Inc., hereby disclaims all copyright interest in the library `Frob' (a library for tweaking knobs) written by James Random Hacker.

 <signature of Ty Coon>, 1 April 1990 Ty Coon, President of Vice

That's all there is to it!

This package was debianized by Jean Pierre LeJacq <jplejacq@quoininc.com> on Wed, 25 Feb 1998. Martin Pitt  $\leq$ martin@piware.de $>$  was the package's maintainer up to version 2.7.19-1. The current maintainer is Jan Dittberner

<jandd@debian.org>.

It was downloaded from http://sourceforge.net/projects/cracklib

Copyright (c) 1993 Alec Muffett <alecm@crypto.dircon.co.uk>, Copyright (c) 2005-2009 Nathan Neulinger <nneul@umr.edu>, Copyright (c) 2008-2009 Jan Dittberner <jan@dittberner.info>

Modifications: Added cronjob, configuration file, and man pages.

This library is free software; you can redistribute it and/or modify it under the terms of the GNU Lesser General Public License as published by the Free Software Foundation; either version 2.1 of the License, or (at your option) any later version.

This library is distributed in the hope that it will be useful, but WITHOUT ANY WARRANTY; without even the implied warranty of MERCHANTABILITY or FITNESS FOR A PARTICULAR PURPOSE. See the GNU Lesser General Public License for more details.

A copy of the GNU Lesser General Public License 2.1 is available as /usr/share/common-licenses/LGPL-2.1 in the Debian GNU/Linux distribution or on the World Wide Web at http://www.gnu.org/licenses/old-licenses/lgpl-2.1.html. You can also obtain it by writing to the Free Software Foundation, Inc., 51 Franklin St, Fifth Floor, Boston, MA 02110-1301, USA.

Copyright information:

CrackLib was originally licensed with a variant of the Artistic license. In the interests of wider acceptance and more modern licensing, it was switched with the original author's blessing to GPL v2.

This approval was carried out in email discussions in 2005, and has been reconfirmed as of 2007-10-01 with the following email from Alec Muffett. Cracklib's license was changed from the GPL to the LGPL after consensus of all previous developers in October 2008, effective with release 2.8.15 released on 2009-11-19. See the email discussion below for both license changes.

-------------------------------------

----------- **EFFECTIVE** 

 **Open Source Used In UCS Manager 4.1(2) 9087**

## OCT 2008, LICENSE IS BEING CHANGED TO LGPL-2.1 (though not reflected in released code until Nov 2009 - slow release cycle...)

-----------

Discussion thread from mailing list archive, with approval from everyone actively involved or holding original licensing rights included.

[Cracklib-devel] cracklib license From: Mike Frysinger <vapier@ge...> - 2007-10-02 01:16

Attachments: Message as HTML

looks like 2.8.11 is out and marked as "GPL-2" ... releasing libraries unde= r=20

GPL-2 is not desirable at all ... this is why the LGPL-2.1 exists  $=2D$ mike

 Re: [Cracklib-devel] cracklib license From: Neulinger, Nathan <nneul@um...> - 2007-10-02 01:18 I understand that, and you're welcome to bring it up with Alec directly and see if he wants to relicense his code as LGPL... but at this point, it was enough to just get it consistent and documented as to what it was released under. This wasn't actually a license change, just a

clarification of the licensing that was already in place.=20

- -- Nathan
- $=20$

------------------------------------------------------------

Nathan Neulinger EMail: nneul@um...

 University of Missouri - Rolla Phone: (573) 341-6679 UMR Information Technology Fax: (573) 341-4216

> -----Original Message-----

> From: cracklib-devel-bounces@li...

> [mailto:cracklib-devel-bounces@li...] On Behalf Of

> Mike Frysinger

> Sent: Monday, October 01, 2007 8:15 PM

> To: cracklib-devel@li...

> Subject: [Cracklib-devel] cracklib license

 $>=20$ 

> looks like 2.8.11 is out and marked as "GPL-2" ... releasing

> libraries under

> GPL-2 is not desirable at all ... this is why the LGPL-2.1 exists

> -mike

 Re: [Cracklib-devel] cracklib license From: Mike Frysinger <vapier@ge...> - 2007-10-02 01:33

Attachments: Message as HTML

On Monday 01 October 2007, Neulinger, Nathan wrote:

> I understand that, and you're welcome to bring it up with Alec directly

> and see if he wants to relicense his code as LGPL... but at this point,

> it was enough to just get it consistent and documented as to what it was

> released under. This wasn't actually a license change, just a

> clarification of the licensing that was already in place.

 the original license (before moving to sourceforge -- aka, 2.7) was not=20 GPL-2 ... it was a modified artistic license ... i didnt notice the license=  $=20$ 

change until it was mentioned in the latest notes.

 unlike the old license, GPL-2 prevents people from using cracklib unless th= eir=20

applications are also GPL-2 which imo is just wrong, it isnt the place of  $=$ a=20

 library to dictact to application writes what license they should be using.=  $=20$ 

 thus LGPL-2.1 enters to fill this void. =2Dmike

#### Re: [Cracklib-devel] cracklib license

 From: Neulinger, Nathan <nneul@um...> - 2007-10-02 01:46 Seems like the ideal thing here would be for you and the other distro maintainers to get together with Alec in a conversation and come to a decision as to what licensing scheme y'all want. I haven't really done much other than cleaning up the packaging and patches and a small bit of additional code, so whatever licensing y'all come up with is fine by me.

 -- Nathan  $=20$ 

------------------------------------------------------------

 Nathan Neulinger EMail: nneul@um... University of Missouri - Rolla Phone: (573) 341-6679 UMR Information Technology Fax: (573) 341-4216

> -----Original Message-----

> From: cracklib-devel-bounces@li...

> [mailto:cracklib-devel-bounces@li...] On Behalf Of

> Mike Frysinger

> Sent: Monday, October 01, 2007 8:33 PM

> To: Neulinger, Nathan

 $\overline{\phantom{a}}$ 

Cc: cracklib-devel@li...; Alec Muffett

> Subject: Re: [Cracklib-devel] cracklib license

 $>=20$ 

> On Monday 01 October 2007, Neulinger, Nathan wrote:

 $>> I$  understand that, and you're welcome to bring it up with Alec > directly

- > > and see if he wants to relicense his code as LGPL... but at this
- > point,
- $\ge$   $>$  it was enough to just get it consistent and documented as to what

> it was

> > released under. This wasn't actually a license change, just a

 $\ge$   $>$  clarification of the licensing that was already in place.

 $>=20$ 

- $>$  the original license (before moving to sourceforge  $-$  aka, 2.7) was > not
- > GPL-2 ... it was a modified artistic license ... i didnt notice the
- > license
- > change until it was mentioned in the latest notes.

 $>=20$ 

> unlike the old license, GPL-2 prevents people from using cracklib

> unless their

> applications are also GPL-2 which imo is just wrong. it isnt

the

- > place of a
- > library to dictact to application writes what license they should
- > be using.
- > thus LGPL-2.1 enters to fill this void.
- > -mike

#### Re: [Cracklib-devel] cracklib license

From: Alec Muffett <alecm@cr...> - 2007-10-02 08:57

> Seems like the ideal thing here would be for you and the other distro

> maintainers to get together with Alec in a conversation and come to a

> decision as to what licensing scheme y'all want. I haven't really done

 > much other than cleaning up the packaging and patches and a small > bit of

> additional code, so whatever licensing y'all come up with is fine

> by me.

I am sympathetic. Guys, what do you reckon?

What I am hearing so far is that LGPL makes sense, since it can be linked with any code, not just GPL...

 Re: [Cracklib-devel] cracklib license From: Devin Reade <gdr@gn...> - 2007-10-02 15:04 I would

 like to see it under LGPL as well. I think it is in everyone's best interests to have as secure systems as possible, and I think tainting it via GPL will just make it less likely that the library gets used, and will not usually cause companies/developers to GPL the dependent code (where it is not already GPL).

 I like GPL, I use it when I can, but I don't think that it's the correct license in this situation.

Devin

--

If it's sinful, it's more fun.

Re: [Cracklib-devel] cracklib license

From: Nalin Dahyabhai <nalin@re...> - 2008-01-28 16:32

On Tue, Oct 02, 2007 at 09:57:31AM +0100, Alec Muffett wrote:

 $\ge$   $>$  Seems like the ideal thing here would be for you and the other distro

> > maintainers to get together with Alec in a conversation and come to a

>> decision as to what licensing scheme y'all want. I haven't really done

 $\ge$   $>$  much other than cleaning up the packaging and patches

and a small

- $>$  bit of
- $\ge$  > additional code, so whatever licensing y'all come up with is fine
- $>$  by me.
- $\geq$

> I am sympathetic. Guys, what do you reckon?

 $\rightarrow$ 

 > What I am hearing so far is that LGPL makes sense, since it can be > linked with any code, not just GPL...

 My apologies for not chiming in in anything resembling a reasonable timeframe.

 I'd also suggest the LGPL, for the reason you noted above. Alternately, GPLv2 with the option of using the library under a later version of the GPL would permit applications which were released under version 3 of the GPL to use the library, too, which would be sufficient for the packages which are included in Fedora. FWIW, I'd personally lean toward LGPL.

In any case, I thank you both for working on sorting this out.

Cheers,

Nalin

 Re: [Cracklib-devel] cracklib license From: Mike Frysinger <vapier@ge...> - 2008-10-05 21:27 Attachments: Message as HTML On Monday 28 January 2008, Nalin Dahyabhai wrote: > On Tue, Oct 02, 2007 at 09:57:31AM +0100, Alec Muffett wrote:  $\gg$  >  $>$  Seems like the ideal thing here would be for you and the other distro >>> maintainers to get together with Alec in a conversation and come to a  $\gg$   $>$  decision as to what licensing scheme y'all want. I haven't really done  $\gg$   $>$   $\gg$  much other than cleaning up the packaging and patches and a small  $>>$  bit of  $\gg$  >  $>$  additional code, so whatever licensing y'all come up with is fine  $>>$  by me.  $>$  $>> I$  am sympathetic. Guys, what do you reckon?  $>$  > > What I am hearing so far is that LGPL makes sense, since it can be > > linked with any code, not just GPL... > > My apologies for not chiming in in anything resembling a reasonable > timeframe. > > I'd also suggest the LGPL, for the reason you noted above. Alternately, > GPLv2 with the option of using the library under a later version of the > GPL would permit applications which were released under version 3 of the > GPL to use the library, too, which would be sufficient for the packages > which are included in Fedora. FWIW, I'd personally lean toward LGPL. > > In any case, I thank you both for working on sorting this out. looks like everyone is OK with LGPL-2.1 (GNU Lesser license), so can we make the change now ? -mike Re: [Cracklib-devel] cracklib license From: Alec Muffett <alecm@cr...> - 2008-10-05 23:18 >> In any case, I thank you both for working on sorting this out.  $\rightarrow$  > looks like everyone is OK with LGPL-2.1 (GNU Lesser license), so can we make > the change now ?

yes. go for it. thanks++

 Re: [Cracklib-devel] cracklib license From: Mike Frysinger <vapier@ge...> - 2008-10-25 22:34

Attachments: Message

as HTML

On Sunday 05 October 2008, Alec Muffett wrote:

> >> In any case, I thank you both for working on sorting this out.

 $>$ 

> > looks like everyone is OK with LGPL-2.1 (GNU Lesser license), so can we

 $\ge$  > make the change now ?

 $\,>$ 

 $>$  yes. go for it. thanks++

 Nathan Neulinger is the only one who can actually make said change ... -mike

-----------

BELOW IS ORIGINAL LICENSING DISCUSSION RE CHANGING TO GPL from Artistic. -----------

CrackLib was originally licensed with a variant of the Artistic license. In the interests of wider acceptance and more modern licensing, it was switched with the original author's blessing to GPL v2.

This approval was carried out in email discussions in 2005, and has been reconfirmed as of 2007-10-01 with the following email from Alec Muffett.

The below email references nneul@umr.edu address, as that is the address that was used at the time. For any future emails regarding this, please use

nneul@neulinger.org.

-------------------------------------

From alecm@crypticide.com Mon Oct 1 12:26:03 2007 Received: from umr-exproto2.cc.umr.edu ([131.151.0.192]) by UMR-CMAIL1.umr.edu with Microsoft SMTPSVC(6.0.3790.3959); Mon, 1 Oct 2007 12:26:03 -0500 Received: from scansrv2.srv.mst.edu ([131.151.1.114]) by umr-exproto2.cc.umr.edu with Microsoft SMTPSVC(6.0.3790.3959); Mon, 1 Oct 2007 12:26:02 -0500

-a

Received: (qmail 8022 invoked from network); 1 Oct 2007 16:59:55 -0000 Received: from smtp1.srv.mst.edu (131.151.1.43) by scanin-ipvs.cc.umr.edu with SMTP; 1 Oct 2007 16:59:55 -0000 Received: from spunkymail-mx8.g.dreamhost.com (mx1.spunky.mail.dreamhost.com [208.97.132.47]) by smtp1.srv.mst.edu (8.13.1/8.13.1) with ESMTP id l91Gxtpr020623 for <nneul@umr.edu>; Mon, 1 Oct 2007 11:59:55 -0500 Received: from rutherford.zen.co.uk (rutherford.zen.co.uk [212.23.3.142]) by spunkymail-mx8.g.dreamhost.com (Postfix) with ESMTP id 2C7734D311 for <nneul@neulinger.org>; Mon, 1 Oct 2007 09:59:50 -0700 (PDT) Received: from [82.68.43.14] (helo=[192.168.1.3]) by rutherford.zen.co.uk with esmtp (Exim 4.50) id 1IcOcX-0004Qt-6L for nneul@neulinger.org; Mon, 01 Oct 2007 16:59:49 +0000 Mime-Version: 1.0 (Apple Message framework v752.2) In-Reply-To: <1b1b3fd80710010908k11dac0afp1f2dd471059ff9a4@mail.gmail.com> References: <1190922867.3457.147.camel@localhost.localdomain> <EC90713277D2BE41B7110CCD74E235CEF44F38@UMR-CMAIL1.umr.edu> <1b1b3fd80710010908k11dac0afp1f2dd471059ff9a4@mail.gmail.com> Content-Type: text/plain; charset=US-ASCII; delsp=yes; format=flowed Message-Id: <117A1264-F6DC-4E25-B0DD-56FBFEBE6E9F@crypticide.com> Content-Transfer-Encoding: 7bit From: Alec Muffett <alecm@crypticide.com> Subject: Re: cracklib license Date: Mon, 1 Oct 2007 17:59:46 +0100 To: Nathan Neulinger <nneul@neulinger.org> X-Mailer: Apple Mail (2.752.2) X-Originating-Rutherford-IP: [82.68.43.14] Return-Path: alecm@crypticide.com X-OriginalArrivalTime: 01 Oct 2007 17:26:03.0008 (UTC) FILETIME=[2420C000:01C80450] Status: RO Content-Length: 585 Lines: 21 > > ---------- Forwarded message ---------- > From: Neulinger, Nathan <nneul@umr.edu> > Date: Sep 27, 2007 2:58 PM > Subject: RE: cracklib license > To: alecm@crypto.dircon.co.uk  $\rightarrow$ > Any chance you could write me a self-contained email stating clearly > that the license is being changed to GPL, so I could include that > email > in the repository and clean up the repository/tarballs? I have all the > original discussion, but something succinct and self contained > would be

> ideal.

The license for my code in the Cracklib distribution is henceforth GPL.

Happy now? :-)

 -a

-----------

EFFECTIVE OCT 2008, LICENSE IS BEING CHANGED TO LGPL-2.1 (though not reflected in released code until Nov 2009 - slow release cycle...) -----------

Discussion thread from mailing list archive, with approval from everyone actively involved or holding original licensing rights included.

[Cracklib-devel] cracklib license From: Mike Frysinger <vapier@ge...> - 2007-10-02 01:16

Attachments: Message as HTML looks like 2.8.11 is out and marked as "GPL-2" ... releasing libraries unde=

r=20 GPL-2 is not desirable at all ... this is why the LGPL-2.1 exists =2Dmike

Re: [Cracklib-devel] cracklib license

 From: Neulinger, Nathan <nneul@um...> - 2007-10-02 01:18 I understand that, and you're welcome to bring it up with Alec directly and see if he wants to relicense his code as LGPL... but at this point, it was enough to just get it consistent and documented as to what it was released under. This wasn't actually a license change, just a clarification of the licensing that was already in place.=20

-- Nathan

 $=20$ 

------------------------------------------------------------

Nathan Neulinger EMail: nneul@um...

 University of Missouri - Rolla Phone: (573) 341-6679 UMR Information Technology Fax: (573) 341-4216

> -----Original Message-----

> From: cracklib-devel-bounces@li...

> [mailto:cracklib-devel-bounces@li...] On Behalf Of

> Mike Frysinger

> Sent: Monday, October 01, 2007 8:15 PM

 $>$  To: cracklib-devel@li...

> Subject: [Cracklib-devel] cracklib license

 $>=20$ 

> looks like 2.8.11 is out and marked as "GPL-2" ... releasing

> libraries under

> GPL-2 is not desirable at all ... this is why the LGPL-2.1 exists

> -mike

 Re: [Cracklib-devel] cracklib license From: Mike Frysinger <vapier@ge...> - 2007-10-02 01:33

Attachments: Message as HTML

On Monday 01 October 2007, Neulinger, Nathan

wrote:

> I understand that, and you're welcome to bring it up with Alec directly

> and see if he wants to relicense his code as LGPL... but at this point,

> it was enough to just get it consistent and documented as to what it was

> released under. This wasn't actually a license change, just a

> clarification of the licensing that was already in place.

 the original license (before moving to sourceforge -- aka, 2.7) was not=20 GPL-2 ... it was a modified artistic license ... i didnt notice the license=  $=20$ 

change until it was mentioned in the latest notes.

 unlike the old license, GPL-2 prevents people from using cracklib unless th= eir=20

applications are also GPL-2 which imo is just wrong. it isnt the place of  $=$ a=20

 library to dictact to application writes what license they should be using.=  $=20$ 

 thus LGPL-2.1 enters to fill this void.  $=2$ Dmike

Re: [Cracklib-devel]

cracklib license

 From: Neulinger, Nathan <nneul@um...> - 2007-10-02 01:46 Seems like the ideal thing here would be for you and the other distro maintainers to get together with Alec in a conversation and come to a decision as to what licensing scheme y'all want. I haven't really done much other than cleaning up the packaging and patches and a small bit of additional code, so whatever licensing y'all come up with is fine by me.

-- Nathan

 $=20$ 

------------------------------------------------------------

Nathan Neulinger EMail: nneul@um...

 University of Missouri - Rolla Phone: (573) 341-6679 UMR Information Technology Fax: (573) 341-4216

- > From: cracklib-devel-bounces@li...
- > [mailto:cracklib-devel-bounces@li...] On Behalf Of
- > Mike Frysinger
- > Sent: Monday, October 01, 2007 8:33 PM
- > To: Neulinger, Nathan
- > Cc: cracklib-devel@li...; Alec Muffett
- > Subject: Re: [Cracklib-devel] cracklib license

 $>=20$ 

> On Monday 01 October 2007, Neulinger, Nathan wrote:

- $>> I$  understand that, and you're welcome to bring it up with Alec > directly
- $\ge$  > and see if he wants to relicense his code as LGPL... but at this
- > point,
- $\ge$   $>$  it was enough to just get it consistent and documented as to what > it was
- $\ge$  > released under. This wasn't actually a license change, just a
- $\ge$   $>$  clarification of the licensing that was already in place.
- $>=20$

> the original license (before moving to sourceforge -- aka, 2.7) was

> not

- > GPL-2 ... it was a modified artistic license ... i didnt notice the
- > license
- > change until it was mentioned in the latest notes.
- $>=20$
- > unlike the old license, GPL-2 prevents people from using cracklib
- > unless their
- > applications are also GPL-2 which imo is just wrong. it isnt the
- > place of a
- > library

to dictact to application writes what license they should

- > be using.
- > thus LGPL-2.1 enters to fill this void.
- > -mike

Re: [Cracklib-devel] cracklib license

From: Alec Muffett <alecm@cr...> - 2007-10-02 08:57

- > Seems like the ideal thing here would be for you and the other distro
- > maintainers to get together with Alec in a conversation and come to a
- > decision as to what licensing scheme y'all want. I haven't really done
- > much other than cleaning up the packaging and patches and a small

> bit of

> additional code, so whatever licensing y'all come up with is fine

> by me.

 <sup>&</sup>gt; -----Original Message-----

I am sympathetic. Guys, what do you reckon?

 What I am hearing so far is that LGPL makes sense, since it can be linked with any code, not just GPL...

-a

 Re: [Cracklib-devel] cracklib license From: Devin Reade <gdr@gn...> - 2007-10-02 15:04 I would like to see it under LGPL as well. I think it is in everyone's best interests to have as secure systems as possible, and I think tainting it via GPL will just make it less likely that the library gets used, and will not usually cause companies/developers to GPL the dependent code

(where it is not already GPL).

 I like GPL, I use it when I can, but I don't think that it's the correct license in this situation.

Devin

--

If it's sinful, it's more fun.

Re: [Cracklib-devel] cracklib license

From: Nalin Dahyabhai <nalin@re...> - 2008-01-28 16:32

On Tue, Oct 02, 2007 at 09:57:31AM +0100, Alec Muffett wrote:

 $\ge$   $>$  Seems like the ideal thing here would be for you and the other distro

> > maintainers to get together with Alec in a conversation and come to a

 $\ge$  > decision as to what licensing scheme y'all want. I haven't really done

- $\gg$  much other than cleaning up the packaging and patches and a small
- $>$  bit of

> > additional

code, so whatever licensing y'all come up with is fine

 $>$  by me.

>

> I am sympathetic. Guys, what do you reckon?

 $\ddot{\phantom{1}}$ 

 > What I am hearing so far is that LGPL makes sense, since it can be > linked with any code, not just GPL...

 My apologies for not chiming in in anything resembling a reasonable timeframe.

 I'd also suggest the LGPL, for the reason you noted above. Alternately, GPLv2 with the option of using the library under a later version of the

 GPL would permit applications which were released under version 3 of the GPL to use the library, too, which would be sufficient for the packages which are included in Fedora. FWIW, I'd personally lean toward LGPL.

In any case, I thank you both for working on sorting this out.

Cheers,

Nalin

 Re: [Cracklib-devel] cracklib license From: Mike Frysinger <vapier@ge...> - 2008-10-05 21:27

Attachments: Message as HTML

On Monday 28 January 2008, Nalin Dahyabhai wrote:

> On Tue, Oct 02, 2007 at 09:57:31AM +0100, Alec Muffett wrote:

 $\gg$  >  $>$  Seems like the ideal thing here would be for you and the other distro

 $\gg$  >  $>$  maintainers to get together with Alec in a conversation and come to a

 $\gg$   $>$  decision as to what licensing scheme y'all want. I haven't really done

 $\gg$   $>$   $>$  much other than cleaning up the packaging and patches and a small  $>>$  bit of

 $\gg$   $>$  additional code, so whatever licensing y'all come up with is fine

 $>>$  by me.

 $>$ 

 $>> I$  am sympathetic. Guys, what do you reckon?

 $\rightarrow$ 

> > What I am hearing so far is that LGPL makes sense, since it can be

> > linked with any code, not just GPL...

 $\geq$ 

 > My apologies for not chiming in in anything resembling a reasonable > timeframe.

 $\geq$ 

> I'd also suggest the LGPL, for the reason you noted above. Alternately,

> GPLv2 with the option of using

the library under a later version of the

> GPL would permit applications which were released under version 3 of the

> GPL to use the library, too, which would be sufficient for the packages

> which are included in Fedora. FWIW, I'd personally lean toward LGPL.

 $\geq$ 

> In any case, I thank you both for working on sorting this out.

 looks like everyone is OK with LGPL-2.1 (GNU Lesser license), so can we make the change now ? -mike

```
 Re: [Cracklib-devel] cracklib license
   From: Alec Muffett <alecm@cr...> - 2008-10-05 23:18
   >> In any case, I thank you both for working on sorting this out.
   >
   > looks like everyone is OK with LGPL-2.1 (GNU Lesser license), so can we make
   > the change now ?
   yes. go for it. thanks++
   -a
   Re: [Cracklib-devel] cracklib license
   From: Mike Frysinger <vapier@ge...> - 2008-10-25 22:34
   Attachments: Message as HTML 
   On Sunday 05 October
 2008, Alec Muffett wrote:
  > >> In any case, I thank you both for working on sorting this out.
  >
```
> > looks like everyone is OK with LGPL-2.1 (GNU Lesser license), so can we

```
\ge > make the change now ?
```
 $>$ 

> yes. go for it. thanks++

 Nathan Neulinger is the only one who can actually make said change ... -mike

#### -----------

BELOW IS ORIGINAL LICENSING DISCUSSION RE CHANGING TO GPL from Artistic. -----------

CrackLib was originally licensed with a variant of the Artistic license. In the interests of wider acceptance and more modern licensing, it was switched with the original author's blessing to GPL v2.

This approval was carried out in email discussions in 2005, and has been reconfirmed as of 2007-10-01 with the following email from Alec Muffett.

The below email references nneul@umr.edu address, as that is the address that was used at the time. For any future emails regarding this, please use nneul@neulinger.org.

-------------------------------------

#### From

 alecm@crypticide.com Mon Oct 1 12:26:03 2007 Received: from umr-exproto2.cc.umr.edu ([131.151.0.192]) by UMR-CMAIL1.umr.edu with Microsoft SMTPSVC(6.0.3790.3959); Mon, 1 Oct 2007 12:26:03 -0500 Received: from scansrv2.srv.mst.edu ([131.151.1.114]) by umr-exproto2.cc.umr.edu with Microsoft SMTPSVC(6.0.3790.3959); Mon, 1 Oct 2007 12:26:02 -0500 Received: (qmail 8022 invoked from network); 1 Oct 2007 16:59:55 -0000 Received: from smtp1.srv.mst.edu (131.151.1.43) by scanin-ipvs.cc.umr.edu with SMTP; 1 Oct 2007 16:59:55 -0000 Received: from spunkymail-mx8.g.dreamhost.com (mx1.spunky.mail.dreamhost.com [208.97.132.47]) by smtp1.srv.mst.edu (8.13.1/8.13.1) with ESMTP id l91Gxtpr020623 for <nneul@umr.edu>; Mon, 1 Oct 2007 11:59:55 -0500 Received: from rutherford.zen.co.uk (rutherford.zen.co.uk [212.23.3.142]) by spunkymail-mx8.g.dreamhost.com (Postfix) with ESMTP id 2C7734D311 for <nneul@neulinger.org>; Mon, 1 Oct 2007 09:59:50 -0700 (PDT) Received: from [82.68.43.14] (helo=[192.168.1.3]) by rutherford.zen.co.uk with esmtp (Exim 4.50) id 1IcOcX-0004Qt-6L for nneul@neulinger.org; Mon, 01 Oct 2007 16:59:49 +0000 Mime-Version: 1.0 (Apple Message framework v752.2) In-Reply-To: <1b1b3fd80710010908k11dac0afp1f2dd471059ff9a4@mail.gmail.com> References: <1190922867.3457.147.camel@localhost.localdomain> <EC90713277D2BE41B7110CCD74E235CEF44F38@UMR-CMAIL1.umr.edu> <1b1b3fd80710010908k11dac0afp1f2dd471059ff9a4@mail.gmail.com> Content-Type: text/plain; charset=US-ASCII; delsp=yes; format=flowed Message-Id: <117A1264-F6DC-4E25-B0DD-56FBFEBE6E9F@crypticide.com> Content-Transfer-Encoding: 7bit From: Alec Muffett <alecm@crypticide.com> Subject: Re: cracklib license Date: Mon, 1 Oct 2007 17:59:46 +0100 To: Nathan Neulinger <nneul@neulinger.org> X-Mailer: Apple Mail (2.752.2) X-Originating-Rutherford-IP: [82.68.43.14] Return-Path: alecm@crypticide.com X-OriginalArrivalTime: 01 Oct 2007 17:26:03.0008 (UTC) FILETIME=[2420C000:01C80450] Status: RO Content-Length: 585 Lines: 21  $\rightarrow$ 

- > ---------- Forwarded message ----------
- > From: Neulinger, Nathan <nneul@umr.edu>
- > Date: Sep 27, 2007 2:58 PM

> Subject: RE: cracklib license

> To: alecm@crypto.dircon.co.uk

 $\rightarrow$ 

> Any chance you could write me a self-contained email stating clearly

> that the license is being changed to GPL, so I could include that > email

- > in the repository and clean up the repository/tarballs? I have all the
- > original discussion, but something succinct and self contained
- > would be
- > ideal.

The license for my code in the Cracklib distribution is henceforth GPL.

Happy now? :-)

 -a

# **1.551 expat 2.0.1**

## **1.551.1 Available under license :**

Copyright (c) 1998, 1999, 2000 Thai Open Source Software Center Ltd and Clark Cooper Copyright (c) 2001, 2002, 2003, 2004, 2005, 2006 Expat maintainers.

Permission is hereby granted, free of charge, to any person obtaining a copy of this software and associated documentation files (the "Software"), to deal in the Software without restriction, including without limitation the rights to use, copy, modify, merge, publish, distribute, sublicense, and/or sell copies of the Software, and to permit persons to whom the Software is furnished to do so, subject to the following conditions:

The above copyright notice and this permission notice shall be included in all copies or substantial portions of the Software.

```
THE SOFTWARE IS PROVIDED "AS IS", WITHOUT WARRANTY OF ANY KIND,
EXPRESS OR IMPLIED, INCLUDING BUT NOT LIMITED TO THE WARRANTIES OF
MERCHANTABILITY, FITNESS FOR A PARTICULAR PURPOSE AND NONINFRINGEMENT.
IN NO EVENT SHALL THE AUTHORS OR COPYRIGHT HOLDERS BE
 LIABLE FOR ANY
CLAIM, DAMAGES OR OTHER LIABILITY, WHETHER IN AN ACTION OF CONTRACT,
```
TORT OR OTHERWISE, ARISING FROM, OUT OF OR IN CONNECTION WITH THE SOFTWARE OR THE USE OR OTHER DEALINGS IN THE SOFTWARE. Permission is hereby granted, free of charge, to any person obtaining a copy of this software and associated documentation files (the "Software"), to deal in the Software without restriction, including without limitation the rights to use, copy, modify, merge, publish, distribute, sublicense, and/or sell

copies of the Software, and to permit persons to whom the Software is furnished to do so, subject to the following conditions:

The above copyright notice and this permission notice shall be included in all copies or substantial portions of the Software.

THE SOFTWARE IS PROVIDED "AS IS", WITHOUT WARRANTY OF ANY KIND, EXPRESS OR IMPLIED, INCLUDING BUT NOT LIMITED TO THE WARRANTIES OF MERCHANTABILITY, FITNESS FOR A PARTICULAR PURPOSE AND NONINFRINGEMENT. IN NO EVENT SHALL THE AUTHORS OR COPYRIGHT HOLDERS BE LIABLE FOR ANY CLAIM, DAMAGES OR OTHER LIABILITY, WHETHER IN AN ACTION OF CONTRACT, TORT OR OTHERWISE, ARISING FROM,

OUT OF OR IN CONNECTION WITH THE SOFTWARE OR THE USE OR OTHER DEALINGS IN THE SOFTWARE.

# **1.552 util-linux 2.23.2-21.el7**

## **1.552.1 Available under license :**

 GNU GENERAL PUBLIC LICENSE Version 2, June 1991

Copyright (C) 1989, 1991 Free Software Foundation, Inc., 51 Franklin Street, Fifth Floor, Boston, MA 02110-1301 USA Everyone is permitted to copy and distribute verbatim copies of this license document, but changing it is not allowed.

#### Preamble

 The licenses for most software are designed to take away your freedom to share and change it. By contrast, the GNU General Public License is intended to guarantee your freedom to share and change free software--to make sure the software is free for all its users. This General Public License applies to most of the Free Software Foundation's software and to any other program whose authors commit to using it. (Some other Free Software Foundation software is covered by the GNU Lesser General Public License instead.) You can apply it to your programs, too.

 When we speak of free software, we are referring to freedom, not price.

 Our General Public Licenses are designed to make sure that you have the freedom to distribute copies of free software (and charge for this service if you wish), that you receive source code or can get it if you want it, that you can change the software or use pieces of it in new free programs; and that you know you can do these things.

 To protect your rights, we need to make restrictions that forbid anyone to deny you these rights or to ask you to surrender the rights. These restrictions translate to certain responsibilities for you if you distribute copies of the software, or if you modify it.

 For example, if you distribute copies of such a program, whether gratis or for a fee, you must give the recipients all the rights that you have. You must make sure that they, too, receive or can get the source code. And you must show them these terms so they know their rights.

We protect your rights with two steps: (1) copyright the software, and (2) offer you this license which gives you legal permission to copy, distribute and/or modify the software.

 Also, for each author's protection and ours, we want to make certain that everyone understands that there is no warranty for this free software. If the software is modified by someone else and passed on, we want its recipients to know that what they have is not the original, so that any problems introduced by others will not reflect on the original authors' reputations.

 Finally, any free program is threatened constantly by software patents. We wish to avoid the danger that redistributors of a free program will individually obtain patent licenses, in effect making the program proprietary. To prevent this, we have made it clear that any patent must be licensed for everyone's free use or not licensed at all.

 The precise terms and conditions for copying, distribution and modification follow.

#### GNU GENERAL PUBLIC LICENSE TERMS AND CONDITIONS FOR COPYING, DISTRIBUTION AND MODIFICATION

 0. This License applies to any program or other work which contains a notice placed by the copyright holder saying it may be distributed under the terms of this General Public License. The "Program", below, refers to any such program or work, and a "work based on the Program" means either the Program or any derivative work under copyright law: that is to say, a work containing the Program or a portion of it, either verbatim or with modifications and/or translated into another

language. (Hereinafter, translation is included without limitation in the term "modification".) Each licensee is addressed as "you".

Activities other than copying, distribution and modification are not covered by this License; they are outside its scope. The act of running the Program is not restricted, and the output from the Program is covered only if its contents constitute a work based on the Program (independent of having been made by running the Program). Whether that is true depends on what the Program does.

 1. You may copy and distribute verbatim copies of the Program's source code as you receive it, in any medium, provided that you conspicuously and appropriately publish on each copy an appropriate copyright notice and disclaimer of warranty; keep intact all the notices that refer to this License and to the absence of any warranty; and give any other recipients of the Program a copy of this License along with the Program.

You may charge a fee for the physical act of transferring a copy, and you may at your option offer warranty protection in exchange for a fee.

 2. You may modify your copy or copies of the Program or any portion of it, thus forming a work based on the Program, and copy and distribute such modifications or work under the terms of Section 1 above, provided that you also meet all of these conditions:

 a) You must cause the modified files to carry prominent notices stating that you changed the files and the date of any change.

b) You must cause

 any work that you distribute or publish, that in whole or in part contains or is derived from the Program or any part thereof, to be licensed as a whole at no charge to all third parties under the terms of this License.

 c) If the modified program normally reads commands interactively when run, you must cause it, when started running for such interactive use in the most ordinary way, to print or display an announcement including an appropriate copyright notice and a notice that there is no warranty (or else, saying that you provide a warranty) and that users may redistribute the program under these conditions, and telling the user how to view a copy of this License. (Exception: if the Program itself is interactive but does not normally print such an announcement, your work based on the Program is not required to print an announcement.)

These requirements apply to the modified work as a whole. If

#### identifiable sections of that work

are not derived from the Program,

and can be reasonably considered independent and separate works in themselves, then this License, and its terms, do not apply to those sections when you distribute them as separate works. But when you distribute the same sections as part of a whole which is a work based on the Program, the distribution of the whole must be on the terms of this License, whose permissions for other licensees extend to the entire whole, and thus to each and every part regardless of who wrote it.

Thus, it is not the intent of this section to claim rights or contest your rights to work written entirely by you; rather, the intent is to exercise the right to control the distribution of derivative or collective works based on the Program.

In addition, mere aggregation of another work not based on the Program with the Program (or with a work based on the Program) on a volume of a storage or distribution medium does not bring the other work under the scope of this License.

 3. You may copy and distribute the Program (or a work based on it, under Section 2) in object code or executable form under the terms of Sections 1 and 2 above provided that you also do one of the following:

 a) Accompany it with the complete corresponding machine-readable source code, which must be distributed under the terms of Sections 1 and 2 above on a medium customarily used for software interchange; or,

 b) Accompany it with a written offer, valid for at least three years, to give any third party, for a charge no more than your cost of physically performing source distribution, a complete machine-readable copy of the corresponding source code, to be distributed under the terms of Sections 1 and 2 above on a medium customarily used for software interchange; or,

 c) Accompany it with the information you received as to the offer to distribute corresponding source code. (This alternative is allowed only for noncommercial distribution and only if you

 received the program in object code or executable form with such an offer, in accord with Subsection b above.)

The source code for a work means the preferred form of the work for making modifications to it. For an executable work, complete source code means all the source code for all modules it contains, plus any associated interface definition files, plus the scripts used to control compilation and installation of the executable. However, as a special exception, the source code distributed need not include

anything that is normally distributed (in either source or binary form) with the major components (compiler, kernel, and so on) of the operating system on which the executable runs, unless that component itself accompanies the executable.

If distribution of executable or object code is made by offering access to copy from a designated place, then offering equivalent access to copy the source code from the same place counts as distribution of the source code, even though third parties are not compelled to copy the source along with the object code.

 4. You may not copy, modify, sublicense, or distribute the Program except as expressly provided under this License. Any attempt otherwise to copy, modify, sublicense or distribute the Program is void, and will automatically terminate your rights under this License. However, parties who have received copies, or rights, from you under this License will not have their licenses terminated so long as such parties remain in full compliance.

 5. You are not required to accept this License, since you have not signed it. However, nothing else grants you permission to modify or distribute the Program or its derivative works. These actions are prohibited by law if you do not accept this License. Therefore, by modifying or distributing the Program (or any work based on the Program), you indicate your acceptance of this License to do so, and all its terms and conditions for copying, distributing or modifying

the Program or works based on it.

 6. Each time you redistribute the Program (or any work based on the Program), the recipient automatically receives a license from the original licensor to copy, distribute or modify the Program subject to these terms and conditions. You may not impose any further restrictions on the recipients' exercise of the rights granted herein. You are not responsible for enforcing compliance by third parties to this License.

 7. If, as a consequence of a court judgment or allegation of patent infringement or for any other reason (not limited to patent issues), conditions are imposed on you (whether by court order, agreement or otherwise) that contradict the conditions of this License, they do not excuse you from the conditions of this License. If you cannot distribute so as to satisfy simultaneously your obligations under this License and any other pertinent obligations, then as a consequence you may not distribute the Program at all. For example, if a patent license would not permit royalty-free redistribution of the Program by

all those who receive copies directly or indirectly through you, then the only way you could satisfy both it and this License would be to refrain entirely from distribution of the Program.

If any portion of this section is held invalid or unenforceable under any particular circumstance, the balance of the section is intended to apply and the section as a whole is intended to apply in other circumstances.

It is not the purpose of this section to induce you to infringe any patents or other property right claims or to contest validity of any such claims; this section has the sole purpose of protecting the integrity of the free software distribution system, which is implemented by public license practices. Many people have made generous contributions to the wide range of software distributed through that system in reliance on consistent application of that system; it is up to the author/donor to decide if he or she is willing to distribute software through any other system and a licensee cannot impose that choice.

This section is intended to make thoroughly clear what is believed to be a consequence of the rest of this License.

 8. If the distribution and/or use of the Program is restricted in certain countries either by patents or by copyrighted interfaces, the original copyright holder who places the Program under this License may add an explicit geographical distribution limitation excluding those countries, so that distribution is permitted only in or among countries not thus excluded. In such case, this License incorporates the limitation as if written in the body of this License.

 9. The Free Software Foundation may publish revised and/or new versions of the General Public License from time to time. Such new versions will be similar in spirit to the present version, but may differ in detail to address new problems or concerns.

#### Each version is given a distinguishing

#### version number. If the Program

specifies a version number of this License which applies to it and "any later version", you have the option of following the terms and conditions either of that version or of any later version published by the Free Software Foundation. If the Program does not specify a version number of this License, you may choose any version ever published by the Free Software Foundation.

 10. If you wish to incorporate parts of the Program into other free programs whose distribution conditions are different, write to the author
to ask for permission. For software which is copyrighted by the Free Software Foundation, write to the Free Software Foundation; we sometimes make exceptions for this. Our decision will be guided by the two goals of preserving the free status of all derivatives of our free software and of promoting the sharing and reuse of software generally.

#### NO WARRANTY

## 11. BECAUSE THE PROGRAM IS LICENSED FREE OF CHARGE,

#### THERE IS NO WARRANTY

FOR THE PROGRAM, TO THE EXTENT PERMITTED BY APPLICABLE LAW. EXCEPT WHEN OTHERWISE STATED IN WRITING THE COPYRIGHT HOLDERS AND/OR OTHER PARTIES PROVIDE THE PROGRAM "AS IS" WITHOUT WARRANTY OF ANY KIND, EITHER EXPRESSED OR IMPLIED, INCLUDING, BUT NOT LIMITED TO, THE IMPLIED WARRANTIES OF MERCHANTABILITY AND FITNESS FOR A PARTICULAR PURPOSE. THE ENTIRE RISK AS TO THE QUALITY AND PERFORMANCE OF THE PROGRAM IS WITH YOU. SHOULD THE PROGRAM PROVE DEFECTIVE, YOU ASSUME THE COST OF ALL NECESSARY SERVICING, REPAIR OR CORRECTION.

 12. IN NO EVENT UNLESS REQUIRED BY APPLICABLE LAW OR AGREED TO IN WRITING WILL ANY COPYRIGHT HOLDER, OR ANY OTHER PARTY WHO MAY MODIFY AND/OR REDISTRIBUTE THE PROGRAM AS PERMITTED ABOVE, BE LIABLE TO YOU FOR DAMAGES, INCLUDING ANY GENERAL, SPECIAL, INCIDENTAL OR CONSEQUENTIAL DAMAGES ARISING OUT OF THE USE OR INABILITY TO USE THE PROGRAM (INCLUDING BUT NOT LIMITED TO LOSS OF DATA OR DATA BEING RENDERED INACCURATE OR LOSSES SUSTAINED BY YOU OR

 THIRD PARTIES OR A FAILURE OF THE PROGRAM TO OPERATE WITH ANY OTHER PROGRAMS), EVEN IF SUCH HOLDER OR OTHER PARTY HAS BEEN ADVISED OF THE POSSIBILITY OF SUCH DAMAGES.

### END OF TERMS AND CONDITIONS

How to Apply These Terms to Your New Programs

 If you develop a new program, and you want it to be of the greatest possible use to the public, the best way to achieve this is to make it free software which everyone can redistribute and change under these terms.

 To do so, attach the following notices to the program. It is safest to attach them to the start of each source file to most effectively convey the exclusion of warranty; and each file should have at least the "copyright" line and a pointer to where the full notice is found.

 <one line to give the program's name and a brief idea of what it does.> Copyright  $(C)$  <year > <name of author

 This program is free software; you can redistribute it and/or modify it under the terms of the GNU

 General Public License as published by the Free Software Foundation; either version 2 of the License, or (at your option) any later version.

 This program is distributed in the hope that it will be useful, but WITHOUT ANY WARRANTY; without even the implied warranty of MERCHANTABILITY or FITNESS FOR A PARTICULAR PURPOSE. See the GNU General Public License for more details.

 You should have received a copy of the GNU General Public License along with this program; if not, write to the Free Software Foundation, Inc., 51 Franklin Street, Fifth Floor, Boston, MA 02110-1301 USA.

Also add information on how to contact you by electronic and paper mail.

If the program is interactive, make it output a short notice like this when it starts in an interactive mode:

 Gnomovision version 69, Copyright (C) year name of author Gnomovision comes with ABSOLUTELY NO WARRANTY; for details type `show w'. This is free software, and you are welcome to redistribute it

under certain conditions; type `show c' for details.

The hypothetical commands `show w' and `show c' should show the appropriate parts of the General Public License. Of course, the commands you use may be called something other than `show w' and `show c'; they could even be mouse-clicks or menu items--whatever suits your program.

You should also get your employer (if you work as a programmer) or your school, if any, to sign a "copyright disclaimer" for the program, if necessary. Here is a sample; alter the names:

 Yoyodyne, Inc., hereby disclaims all copyright interest in the program `Gnomovision' (which makes passes at compilers) written by James Hacker.

 <signature of Ty Coon>, 1 April 1989 Ty Coon, President of Vice

This General Public License does not permit incorporating your program into proprietary programs. If your program is a subroutine library, you may consider it more useful to permit linking proprietary applications with the library. If this is what you want to do, use the GNU Lesser General Public License instead of this License. size: 8388608, sector size: 512, PT: dos, offset: 446, id=0x8f8378c0 --- #1: 32 7648 0x83

#2: 7680 8704 0xa5

#5: 7936 4864 0x7 (freebsd)

#6: 12544 3584 0x7 (freebsd)

Redistribution and use in source and binary forms, with or without modification, are permitted provided that the following conditions are met:

- 1. Redistributions of source code must retain the above copyright notice, and the entire permission notice in its entirety, including the disclaimer of warranties.
- 2. Redistributions in binary form must reproduce the above copyright notice, this list of conditions and the following disclaimer in the documentation and/or other materials provided with the distribution.
- 3. The name of the author may not be used to endorse or promote products derived from this software without specific prior written permission.

THIS SOFTWARE IS PROVIDED ``AS IS'' AND ANY EXPRESS OR IMPLIED WARRANTIES, INCLUDING, BUT NOT LIMITED TO, THE IMPLIED WARRANTIES OF MERCHANTABILITY AND FITNESS FOR A PARTICULAR PURPOSE, ALL OF WHICH ARE HEREBY DISCLAIMED. IN NO EVENT SHALL THE AUTHOR BE LIABLE FOR ANY DIRECT, INDIRECT, INCIDENTAL, SPECIAL, EXEMPLARY, OR CONSEQUENTIAL

 DAMAGES (INCLUDING, BUT NOT LIMITED TO, PROCUREMENT OF SUBSTITUTE GOODS OR SERVICES; LOSS OF USE, DATA, OR PROFITS; OR BUSINESS INTERRUPTION) HOWEVER CAUSED AND ON ANY THEORY OF LIABILITY, WHETHER IN CONTRACT, STRICT LIABILITY, OR TORT (INCLUDING NEGLIGENCE OR OTHERWISE) ARISING IN ANY WAY OUT OF THE USE OF THIS SOFTWARE, EVEN IF NOT ADVISED OF THE POSSIBILITY OF SUCH DAMAGE.

This library is free software; you can redistribute it and/or modify it under the terms of the GNU Lesser General Public License as published by the Free Software Foundation; either version 2.1 of the License, or (at your option) any later version.

The complete text of the license is available at the Documentation/licenses/COPYING.LGPLv2.1 file. This library is free software; you can redistribute it and/or modify it under the terms of the Modified BSD License.

The complete text of the license is available at the Documentation/licenses/COPYING.BSD-3 file. Initialize empty image f1c9645dbc14efddc7d8a322685f26eb bsd.img Create new DOS partition table 57e721e38d1266c2df055067c18f2cf9 bsd.img

---layout----------

\_\_ts\_dev\_\_: 10 MB, 10485760 bytes, 20480 sectors Units = sectors of  $1 * 512 = 512$  bytes Sector size (logical/physical): 512 bytes / 512 bytes I/O size (minimum/optimal): 512 bytes / 512 bytes Disk label type: dos Disk identifier: 0x00000001

 Device Boot Start End Blocks Id System -------------------

Create 1st primary partition ada64ace122978d00d1d1c0e5ee45d26 bsd.img

---layout----------

\_\_ts\_dev\_\_: 10 MB, 10485760 bytes, 20480 sectors Units = sectors of  $1 * 512 = 512$  bytes Sector size (logical/physical): 512 bytes / 512 bytes I/O size (minimum/optimal): 512 bytes / 512 bytes Disk label type: dos Disk identifier: 0x00000001

 Device Boot Start End Blocks Id System \_\_ts\_dev\_\_1 2048 4095 1024 83 Linux -------------------

Create 2st primary partition 1bebf87248e05d6e4e62b749da65d023 bsd.img Set 2nd partition type 2d8e8dff51a88a045db233418dd73fbe bsd.img

---layout----------

\_\_ts\_dev\_\_: 10 MB, 10485760 bytes, 20480 sectors Units = sectors of  $1 * 512 = 512$  bytes Sector size (logical/physical): 512 bytes / 512 bytes I/O size (minimum/optimal): 512 bytes / 512 bytes Disk label type: dos Disk identifier: 0x00000001

 Device Boot Start End Blocks Id System \_\_ts\_dev\_\_1 2048 4095 1024 83 Linux ts dev 2 4096 20479 8192 a5 FreeBSD

-------------------

Create default BSD 2e1cee529cb59c9341afef0443f196a1 bsd.img

---layout----------

Changes will remain in memory only, until you decide to write them. Be careful before using the write command.

Command (m for help):

BSD disklabel command (m for help): 4 partitions: # start end size fstype [fsize bsize cpg] c: 4096 20479 16384 unused 0 0 d: 0 16064 16065 unused 0 0

BSD disklabel command (m for help): Command (m for help): -------------------

b5c121c2091b2ff26b880551feac7112 bsd.img

---layout----------

Changes will remain in memory only, until you decide to write them. Be careful before using the write command.

Command (m for help):

BSD disklabel command (m for help): 4 partitions: # start end size fstype [fsize bsize cpg] a: 4096 6144 2049 4.2BSD 0 0 0 c: 4096 20479 16384 unused 0 0 d: 0 16064 16065 unused 0 0

BSD disklabel command (m for help): Command (m for help): -------------------

Changes will remain in memory only, until you decide to write them. Be careful before using the write command.

Command (m for help):

BSD disklabel command (m for help):

0 unused 5 4.1BSD 9 4.4LFS d boot 1 swap 6 Eighth Edition a unknown e ADOS 2 Version 6 7 4.2BSD b HPFS f HFS 3 Version 7 8 MS-DOS c ISO-9660 10 AdvFS

```
4 System V
```
BSD disklabel command (m for help):

/\*

\* Copyright (c) 1989 The Regents of the University of California.

\* All rights reserved.

\*

\* Redistribution and use in source and binary forms, with or without

\* modification, are permitted provided that the following conditions

\* are met:

\* 1. Redistributions of source code must retain the above copyright

\* notice, this list of conditions and the following disclaimer.

\* 2. Redistributions in binary form must reproduce the above copyright

\* notice, this list of conditions and the following disclaimer in the

\* documentation and/or other materials provided with the distribution.

\* 3. All advertising materials mentioning features or use of this software

\* must display the following acknowledgement:

\* This product includes software developed by the University of

\* California, Berkeley and its contributors.

\* 4. Neither the name of the University nor the names of its contributors

\* may be used to endorse or promote products derived from this software

without specific prior written permission.

\*

\*

\* THIS SOFTWARE IS PROVIDED BY THE REGENTS AND CONTRIBUTORS ``AS IS'' AND \* ANY EXPRESS OR IMPLIED WARRANTIES, INCLUDING, BUT NOT LIMITED TO, THE \* IMPLIED WARRANTIES OF MERCHANTABILITY AND FITNESS FOR A PARTICULAR PURPOSE \* ARE DISCLAIMED. IN NO EVENT SHALL THE REGENTS OR CONTRIBUTORS BE LIABLE \* FOR ANY DIRECT, INDIRECT, INCIDENTAL, SPECIAL, EXEMPLARY, OR CONSEQUENTIAL \* DAMAGES (INCLUDING, BUT NOT LIMITED TO, PROCUREMENT OF SUBSTITUTE GOODS \* OR SERVICES; LOSS OF USE, DATA, OR PROFITS; OR BUSINESS INTERRUPTION) \* HOWEVER CAUSED AND ON ANY THEORY OF LIABILITY, WHETHER IN CONTRACT, STRICT \* LIABILITY, OR TORT (INCLUDING NEGLIGENCE OR OTHERWISE) ARISING IN ANY WAY \* OUT OF THE USE OF THIS SOFTWARE, EVEN IF ADVISED OF THE POSSIBILITY OF \* SUCH DAMAGE.

\*/

# **1.553 flex 2.5.37**

# **1.553.1 Available under license :**

Flex carries the copyright used for BSD software, slightly modified because it originated at the Lawrence Berkeley (not Livermore!) Laboratory, which operates under a contract with the Department of Energy:

Copyright (c) 2001, 2002, 2003, 2004, 2005, 2006, 2007 The Flex Project.

Copyright (c) 1990, 1997 The Regents of the University of California. All rights reserved.

This code is derived from software contributed to Berkeley by Vern Paxson.

The United States Government has rights in this work pursuant to contract no. DE-AC03-76SF00098 between the United States Department of Energy and the University of California.

Redistribution and use in source and binary forms, with or without modification, are permitted provided that the following conditions are met:

- 1. Redistributions of source code must retain the above copyright notice, this list of conditions and the following disclaimer.
- 2. Redistributions in binary form must reproduce the above copyright notice, this list of conditions and the following disclaimer in the
- documentation and/or other materials provided with the distribution.

Neither the name of the University nor the names of its contributors may be used to endorse or promote products derived from this software without specific prior written permission.

## THIS SOFTWARE IS PROVIDED ``AS IS'' AND WITHOUT ANY EXPRESS OR IMPLIED WARRANTIES, INCLUDING, WITHOUT LIMITATION, THE IMPLIED WARRANTIES OF MERCHANTABILITY AND FITNESS FOR A PARTICULAR PURPOSE.

This basically says "do whatever you please with this software except remove this notice or take advantage of the University's (or the flex authors') name".

Note that the "flex.skl" scanner skeleton carries no copyright notice. You are free to do whatever you please with scanners generated using flex; for them, you are not even bound by the above copyright.

# **1.554 libpng 1.4.12**

**1.554.1 Available under license :** 

Copyright (c) 1998-2008 Greg Roelofs. All rights reserved.

---------------------------------------------------------------------------

 This software is provided "as is," without warranty of any kind, express or implied. In no event shall the author or contributors be held liable for any damages arising in any way from the use of this software.

 The contents of this file are DUAL-LICENSED. You may modify and/or redistribute this software according to the terms of one of the following two licenses (at your option):

LICENSE 1 ("BSD-like with advertising clause"):

 Permission is granted to anyone to use this software for any purpose, including commercial applications, and to alter it and redistribute it freely, subject to the following restrictions:

- 1. Redistributions of source code must retain the above copyright notice, disclaimer, and this list of conditions.
- 2. Redistributions in binary

form must reproduce the above copyright

 notice, disclaimer, and this list of conditions in the documenta tion and/or other materials provided with the distribution.

 3. All advertising materials mentioning features or use of this software must display the following acknowledgment:

 This product includes software developed by Greg Roelofs and contributors for the book, "PNG: The Definitive Guide," published by O'Reilly and Associates.

LICENSE 2 (GNU GPL v2 or later):

 This program is free software; you can redistribute it and/or modify it under the terms of the GNU General Public License as published by the Free Software Foundation; either version 2 of the License, or (at your option) any later version.

 This program is distributed in the hope that it will be useful, but WITHOUT ANY WARRANTY; without even the implied warranty of MERCHANTABILITY or FITNESS FOR A PARTICULAR

PURPOSE. See the

GNU General Public License for more details.

 You should have received a copy of the GNU General Public License along with this program; if not, write to the Free Software Foundation, Inc., 59 Temple Place, Suite 330, Boston, MA 02111-1307 USA

---------------------------------------------------------------------------

pnm2png / png2pnm --- conversion from PBM/PGM/PPM-file to PNG-file

copyright (C) 1999-2019 by Willem van Schaik <willem at schaik dot com>

Permission is hereby granted, free of charge, to any person obtaining a copy of this software and associated documentation files (the "Software"), to deal in the Software without restriction, including without limitation the rights to use, copy, modify, merge, publish, distribute, sublicense, and/or sell copies of the Software, and to permit persons to whom the Software is furnished to do so, subject to the following conditions:

The above copyright notice and this permission notice shall be included in all copies or substantial portions of the Software.

The software is provided "as is", without warranty of any kind, express or implied, including but not limited to the warranties of merchantability, fitness for a particular purpose and noninfringement. In no event shall the authors or copyight holders be liable for any claim, damages or other liability,

 whether in an action of contract, tort or otherwise, arising from, out of or in connection with the software or the use or other dealings in the software.

> GNU GENERAL PUBLIC LICENSE Version 2, June 1991

Copyright (C) 1989, 1991 Free Software Foundation, Inc.

 59 Temple Place, Suite 330, Boston, MA 02111-1307 USA Everyone is permitted to copy and distribute verbatim copies of this license document, but changing it is not allowed.

#### Preamble

 The licenses for most software are designed to take away your freedom to share and change it. By contrast, the GNU General Public License is intended to guarantee your freedom to share and change free software--to make sure the software is free for all its users. This General Public License applies to most of the Free Software Foundation's software and to any other program whose authors commit to using it. (Some other Free Software Foundation software is covered by

the GNU Library General Public License instead.) You can apply it to your programs, too.

 When we speak of free software, we are referring to freedom, not price.

 Our General Public Licenses are designed to make sure that you have the freedom to distribute copies of free software (and charge for this service if you wish), that you receive source code or can get it if you want it, that you can change the software or use pieces of it in new free programs; and that you know you can do these things.

 To protect your rights, we need to make restrictions that forbid anyone to deny you these rights or to ask you to surrender the rights. These restrictions translate to certain responsibilities for you if you distribute copies of the software, or if you modify it.

 For example, if you distribute copies of such a program, whether gratis or for a fee, you must give the recipients all the rights that you have. You must make sure that they, too, receive or can get the source code. And you must show them these terms so they know their rights.

We protect your rights with two steps: (1) copyright the software, and (2) offer you this license which gives you legal permission to copy, distribute and/or modify the software.

 Also, for each author's protection and ours, we want to make certain that everyone understands that there is no warranty for this free software. If the software is modified by someone else and passed on, we want its recipients to know that what they have is not the original, so that any problems introduced by others will not reflect on the original authors' reputations.

 Finally, any free program is threatened constantly by software patents. We wish to avoid the danger that redistributors of a free program will individually obtain patent licenses, in effect making the program proprietary. To prevent this, we have made it clear that any patent must be licensed for everyone's free use or not licensed at all.

 The precise terms and conditions for copying, distribution and modification follow.

### GNU GENERAL PUBLIC LICENSE TERMS AND CONDITIONS FOR COPYING, DISTRIBUTION AND MODIFICATION

 0. This License applies to any program or other work which contains a notice placed by the copyright holder saying it may be distributed

under the terms of this General Public License. The "Program", below, refers to any such program or work, and a "work based on the Program" means either the Program or any derivative work under copyright law: that is to say, a work containing the Program or a portion of it, either verbatim or with modifications and/or translated into another language. (Hereinafter, translation is included without limitation in the term "modification".) Each licensee is addressed as "you".

Activities other than copying, distribution and modification are not covered by this License; they are outside its scope. The act of running the Program is not restricted, and the output from the Program is covered only if its contents constitute a work based on the Program (independent of having been made by running the Program). Whether that is true depends on what the Program does.

 1. You may copy and distribute verbatim copies of the Program's source code as you receive it, in any medium, provided that you conspicuously and appropriately publish on each copy an appropriate copyright notice and disclaimer of warranty; keep intact all the notices that refer to this License and to the absence of any warranty; and give any other recipients of the Program a copy of this License along with the Program.

You may charge a fee for the physical act of transferring a copy, and you may at your option offer warranty protection in exchange for a fee.

 2. You may modify your copy or copies of the Program or any portion of it, thus forming a work based on the Program, and copy and distribute such modifications or work under the terms of Section 1 above, provided that you also meet all of these conditions:

 a) You must cause the modified files to carry prominent notices stating that you changed the files and the date of any change.

b) You must cause

 any work that you distribute or publish, that in whole or in part contains or is derived from the Program or any part thereof, to be licensed as a whole at no charge to all third parties under the terms of this License.

 c) If the modified program normally reads commands interactively when run, you must cause it, when started running for such interactive use in the most ordinary way, to print or display an announcement including an appropriate copyright notice and a notice that there is no warranty (or else, saying that you provide a warranty) and that users may redistribute the program under these conditions, and telling the user how to view a copy of this

 License. (Exception: if the Program itself is interactive but does not normally print such an announcement, your work based on the Program is not required to print an announcement.)

These requirements apply to the modified work as a whole. If identifiable sections of that work

are not derived from the Program,

and can be reasonably considered independent and separate works in themselves, then this License, and its terms, do not apply to those sections when you distribute them as separate works. But when you distribute the same sections as part of a whole which is a work based on the Program, the distribution of the whole must be on the terms of this License, whose permissions for other licensees extend to the entire whole, and thus to each and every part regardless of who wrote it.

Thus, it is not the intent of this section to claim rights or contest your rights to work written entirely by you; rather, the intent is to exercise the right to control the distribution of derivative or collective works based on the Program.

In addition, mere aggregation of another work not based on the Program with the Program (or with a work based on the Program) on a volume of a storage or distribution medium does not bring the other work under the scope of this License.

 3. You may copy and distribute the Program (or a work based on it, under Section 2) in object code or executable form under the terms of Sections 1 and 2 above provided that you also do one of the following:

 a) Accompany it with the complete corresponding machine-readable source code, which must be distributed under the terms of Sections 1 and 2 above on a medium customarily used for software interchange; or,

 b) Accompany it with a written offer, valid for at least three years, to give any third party, for a charge no more than your cost of physically performing source distribution, a complete machine-readable copy of the corresponding source code, to be distributed under the terms of Sections 1 and 2 above on a medium customarily used for software interchange; or,

 c) Accompany it with the information you received as to the offer to distribute corresponding source code. (This alternative is allowed only for noncommercial distribution and only if you received the program in object code or executable form with such

an offer, in accord with Subsection b above.)

The source code for a work means the preferred form of the work for

making modifications to it. For an executable work, complete source code means all the source code for all modules it contains, plus any associated interface definition files, plus the scripts used to control compilation and installation of the executable. However, as a special exception, the source code distributed need not include anything that is normally distributed (in either source or binary form) with the major components (compiler, kernel, and so on) of the operating system on which the executable runs, unless that component itself accompanies the executable.

If distribution of executable or object code is made by offering access to copy from a designated place, then offering equivalent access to copy the source code from the same place counts as distribution of the source code, even though third parties are not compelled to copy the source along with the object code.

 4. You may not copy, modify, sublicense, or distribute the Program except as expressly provided under this License. Any attempt otherwise to copy, modify, sublicense or distribute the Program is void, and will automatically terminate your rights under this License. However, parties who have received copies, or rights, from you under this License will not have their licenses terminated so long as such parties remain in full compliance.

 5. You are not required to accept this License, since you have not signed it. However, nothing else grants you permission to modify or distribute the Program or its derivative works. These actions are prohibited by law if you do not accept this License. Therefore, by modifying or distributing the Program (or any work based on the Program), you indicate your acceptance of this License to do so, and all its terms and conditions for copying, distributing or modifying

the Program or works based on it.

 6. Each time you redistribute the Program (or any work based on the Program), the recipient automatically receives a license from the original licensor to copy, distribute or modify the Program subject to these terms and conditions. You may not impose any further restrictions on the recipients' exercise of the rights granted herein. You are not responsible for enforcing compliance by third parties to this License.

 7. If, as a consequence of a court judgment or allegation of patent infringement or for any other reason (not limited to patent issues), conditions are imposed on you (whether by court order, agreement or otherwise) that contradict the conditions of this License, they do not excuse you from the conditions of this License. If you cannot

distribute so as to satisfy simultaneously your obligations under this License and any other pertinent obligations, then as a consequence you may not distribute the Program at all. For example, if a patent

license would not permit royalty-free redistribution of the Program by all those who receive copies directly or indirectly through you, then the only way you could satisfy both it and this License would be to refrain entirely from distribution of the Program.

If any portion of this section is held invalid or unenforceable under any particular circumstance, the balance of the section is intended to apply and the section as a whole is intended to apply in other circumstances.

It is not the purpose of this section to induce you to infringe any patents or other property right claims or to contest validity of any such claims; this section has the sole purpose of protecting the integrity of the free software distribution system, which is implemented by public license practices. Many people have made generous contributions to the wide range of software distributed through that system in reliance on consistent application of that system; it is up to the author/donor to decide if he or she is willing to distribute software through any other system and a licensee cannot

This section is intended to make thoroughly clear what is believed to be a consequence of the rest of this License.

impose that choice.

 8. If the distribution and/or use of the Program is restricted in certain countries either by patents or by copyrighted interfaces, the original copyright holder who places the Program under this License may add an explicit geographical distribution limitation excluding those countries, so that distribution is permitted only in or among countries not thus excluded. In such case, this License incorporates the limitation as if written in the body of this License.

 9. The Free Software Foundation may publish revised and/or new versions of the General Public License from time to time. Such new versions will be similar in spirit to the present version, but may differ in detail to address new problems or concerns.

Each version is given a distinguishing version number. If the Program specifies a version number of this License which applies to it and "any later version", you have the option of following the terms and conditions either of that version or of any later version published by the Free Software Foundation. If the Program does not specify a version number of

this License, you may choose any version ever published by the Free Software Foundation.

 10. If you wish to incorporate parts of the Program into other free programs whose distribution conditions are different, write to the author to ask for permission. For software which is copyrighted by the Free Software Foundation, write to the Free Software Foundation; we sometimes make exceptions for this. Our decision will be guided by the two goals of preserving the free status of all derivatives of our free software and of promoting the sharing and reuse of software generally.

#### NO WARRANTY

## 11. BECAUSE THE PROGRAM IS LICENSED FREE OF CHARGE, THERE IS NO WARRANTY

FOR THE PROGRAM, TO THE EXTENT PERMITTED BY APPLICABLE LAW. EXCEPT WHEN OTHERWISE STATED IN WRITING THE COPYRIGHT HOLDERS AND/OR OTHER PARTIES PROVIDE THE PROGRAM "AS IS" WITHOUT WARRANTY OF ANY KIND, EITHER EXPRESSED OR IMPLIED, INCLUDING, BUT NOT LIMITED TO, THE IMPLIED WARRANTIES OF MERCHANTABILITY AND FITNESS FOR A PARTICULAR PURPOSE. THE ENTIRE RISK AS TO THE QUALITY AND PERFORMANCE OF THE PROGRAM IS WITH YOU. SHOULD THE PROGRAM PROVE DEFECTIVE, YOU ASSUME THE COST OF ALL NECESSARY SERVICING, REPAIR OR CORRECTION.

 12. IN NO EVENT UNLESS REQUIRED BY APPLICABLE LAW OR AGREED TO IN WRITING WILL ANY COPYRIGHT HOLDER, OR ANY OTHER PARTY WHO MAY MODIFY AND/OR REDISTRIBUTE THE PROGRAM AS PERMITTED ABOVE, BE LIABLE TO YOU FOR DAMAGES, INCLUDING ANY GENERAL, SPECIAL, INCIDENTAL OR CONSEQUENTIAL DAMAGES ARISING OUT OF THE USE OR INABILITY TO USE THE PROGRAM (INCLUDING BUT NOT LIMITED TO LOSS OF DATA OR DATA BEING RENDERED INACCURATE OR LOSSES SUSTAINED BY YOU

 OR THIRD PARTIES OR A FAILURE OF THE PROGRAM TO OPERATE WITH ANY OTHER PROGRAMS), EVEN IF SUCH HOLDER OR OTHER PARTY HAS BEEN ADVISED OF THE POSSIBILITY OF SUCH DAMAGES.

#### END OF TERMS AND CONDITIONS

How to Apply These Terms to Your New Programs

 If you develop a new program, and you want it to be of the greatest possible use to the public, the best way to achieve this is to make it free software which everyone can redistribute and change under these terms.

 To do so, attach the following notices to the program. It is safest to attach them to the start of each source file to most effectively convey the exclusion of warranty; and each file should have at least the "copyright" line and a pointer to where the full notice is found.

 <one line to give the program's name and a brief idea of what it does.> Copyright  $(C)$  <year > <name of author>

 This program is free software; you can redistribute it and/or modify it under the terms of the GNU General Public License as published by the Free Software Foundation; either version 2 of the License, or (at your option) any later version.

 This program is distributed in the hope that it will be useful, but WITHOUT ANY WARRANTY; without even the implied warranty of MERCHANTABILITY or FITNESS FOR A PARTICULAR PURPOSE. See the GNU General Public License for more details.

 You should have received a copy of the GNU General Public License along with this program; if not, write to the Free Software Foundation, Inc., 59 Temple Place, Suite 330, Boston, MA 02111-1307 USA

Also add information on how to contact you by electronic and paper mail.

If the program is interactive, make it output a short notice like this when it starts in an interactive mode:

 Gnomovision version 69, Copyright (C) year name of author Gnomovision comes with ABSOLUTELY NO WARRANTY; for details type `show w'. This is free software, and you are welcome to redistribute it

under certain conditions; type `show c' for details.

The hypothetical commands `show w' and `show c' should show the appropriate parts of the General Public License. Of course, the commands you use may be called something other than `show w' and `show c'; they could even be mouse-clicks or menu items--whatever suits your program.

You should also get your employer (if you work as a programmer) or your school, if any, to sign a "copyright disclaimer" for the program, if necessary. Here is a sample; alter the names:

 Yoyodyne, Inc., hereby disclaims all copyright interest in the program `Gnomovision' (which makes passes at compilers) written by James Hacker.

 <signature of Ty Coon>, 1 April 1989 Ty Coon, President of Vice

This General Public License does not permit incorporating your program into proprietary programs. If your program is a subroutine library, you may consider it more useful to permit linking proprietary applications with the

library. If this is what you want to do, use the GNU Library General Public License instead of this License. COPYRIGHT NOTICE, DISCLAIMER, and LICENSE =========================================

PNG Reference Library License version 2 ---------------------------------------

- \* Copyright (c) 1995-2019 The PNG Reference Library Authors.
- \* Copyright (c) 2018-2019 Cosmin Truta.
- \* Copyright (c) 2000-2002, 2004, 2006-2018 Glenn Randers-Pehrson.
- \* Copyright (c) 1996-1997 Andreas Dilger.
- \* Copyright (c) 1995-1996 Guy Eric Schalnat, Group 42, Inc.

The software is supplied "as is", without warranty of any kind, express or implied, including, without limitation, the warranties of merchantability, fitness for a particular purpose, title, and non-infringement. In no event shall the Copyright owners, or anyone distributing the software, be liable for any damages or other liability, whether in contract, tort or otherwise, arising from, out of, or in connection with the software, or the use or other dealings in the software, even if advised of the possibility of such damage.

Permission is hereby granted

 to use, copy, modify, and distribute this software, or portions hereof, for any purpose, without fee, subject to the following restrictions:

- 1. The origin of this software must not be misrepresented; you must not claim that you wrote the original software. If you use this software in a product, an acknowledgment in the product documentation would be appreciated, but is not required.
- 2. Altered source versions must be plainly marked as such, and must not be misrepresented as being the original software.
- 3. This Copyright notice may not be removed or altered from any source or altered source distribution.

PNG Reference Library License version 1 (for libpng 0.5 through 1.6.35) -----------------------------------------------------------------------

libpng versions 1.0.7, July 1, 2000, through 1.6.35, July 15, 2018 are Copyright (c) 2000-2002, 2004, 2006-2018 Glenn Randers-Pehrson, are derived from libpng-1.0.6, and are distributed according to the same

disclaimer

 and license as libpng-1.0.6 with the following individuals added to the list of Contributing Authors:

 Simon-Pierre Cadieux Eric S. Raymond Mans Rullgard Cosmin Truta Gilles Vollant James Yu Mandar Sahastrabuddhe Google Inc. Vadim Barkov

and with the following additions to the disclaimer:

 There is no warranty against interference with your enjoyment of the library or against infringement. There is no warranty that our efforts or the library will fulfill any of your particular purposes or needs. This library is provided with all faults, and the entire risk of satisfactory quality, performance, accuracy, and effort is with the user.

Some files in the "contrib" directory and some configure-generated files that are distributed with libpng have other copyright owners, and are released under other open source licenses.

libpng versions 0.97, January 1998, through 1.0.6, March 20, 2000, are Copyright (c) 1998-2000 Glenn Randers-Pehrson, are derived from libpng-0.96, and are distributed according to the same disclaimer and license as libpng-0.96, with the following individuals added to the list of Contributing Authors:

 Tom Lane Glenn Randers-Pehrson Willem van Schaik

libpng versions 0.89, June 1996, through 0.96, May 1997, are Copyright (c) 1996-1997 Andreas Dilger, are derived from libpng-0.88, and are distributed according to the same disclaimer and license as libpng-0.88, with the following individuals added to the list of Contributing Authors:

 John Bowler Kevin Bracey Sam Bushell Magnus Holmgren

 Greg Roelofs Tom Tanner

Some files in the "scripts" directory have other copyright owners, but are released under this license.

libpng versions 0.5, May 1995, through 0.88, January 1996, are Copyright (c) 1995-1996 Guy Eric Schalnat, Group 42, Inc.

For the purposes of this copyright and license, "Contributing Authors" is defined as the following set of individuals:

 Andreas Dilger Dave Martindale Guy Eric Schalnat Paul Schmidt Tim Wegner

The PNG Reference Library is supplied "AS IS". The Contributing Authors and Group 42, Inc. disclaim all warranties, expressed or implied, including, without limitation, the warranties of merchantability and of fitness for any purpose. The Contributing Authors and Group 42, Inc. assume no liability for direct, indirect, incidental, special, exemplary, or consequential damages, which may result from the use of the PNG Reference Library, even if advised of the possibility of such damage.

Permission is hereby granted to use, copy, modify, and distribute this source code, or portions hereof, for any purpose, without fee, subject to the following restrictions:

1. The origin of this source code must not be misrepresented.

2. Altered versions must be plainly marked as such and must not be misrepresented as being the original source.

3. This Copyright notice may not be removed or altered from any

source or altered source distribution.

The Contributing Authors and Group 42, Inc. specifically permit, without fee, and encourage the use of this source code as a component to supporting the PNG file format in commercial products. If you use this source code in a product, acknowledgment is not required but would be appreciated.

# **1.555 expat 1.95.7**

# **1.555.1 Available under license :**

Copyright (c) 1998, 1999, 2000 Thai Open Source Software Center Ltd and Clark Cooper Copyright (c) 2001, 2002 Expat maintainers.

Permission is hereby granted, free of charge, to any person obtaining a copy of this software and associated documentation files (the "Software"), to deal in the Software without restriction, including without limitation the rights to use, copy, modify, merge, publish, distribute, sublicense, and/or sell copies of the Software, and to permit persons to whom the Software is furnished to do so, subject to the following conditions:

The above copyright notice and this permission notice shall be included in all copies or substantial portions of the Software.

THE SOFTWARE IS PROVIDED "AS IS", WITHOUT WARRANTY OF ANY KIND, EXPRESS OR IMPLIED, INCLUDING BUT NOT LIMITED TO THE WARRANTIES OF MERCHANTABILITY, FITNESS FOR A PARTICULAR PURPOSE AND NONINFRINGEMENT. IN NO EVENT SHALL THE AUTHORS OR COPYRIGHT HOLDERS BE LIABLE FOR ANY CLAIM,

 DAMAGES OR OTHER LIABILITY, WHETHER IN AN ACTION OF CONTRACT, TORT OR OTHERWISE, ARISING FROM, OUT OF OR IN CONNECTION WITH THE SOFTWARE OR THE USE OR OTHER DEALINGS IN THE SOFTWARE.

# **1.556 d-bus 1.6.12-11.el7**

## **1.556.1 Available under license :**

D-Bus is licensed to you under your choice of the Academic Free License version 2.1, or the GNU General Public License version 2 (or, at your option any later version).

Both licenses are included here. Some of the standalone binaries are under the GPL only; in particular, but not limited to, tools/dbus-cleanup-sockets.c and test/decode-gcov.c. Each source code file is marked with the proper copyright information - if you find a file that isn't marked please bring it to our attention.

The Academic Free License v. 2.1

This Academic Free License (the "License") applies to any original work of authorship (the "Original Work") whose owner (the "Licensor") has placed the following notice immediately following the copyright notice for the Original Work:

#### Licensed under the Academic Free License version 2.1

1) Grant of Copyright License. Licensor hereby grants You a world-wide, royalty-free, non-exclusive, perpetual, sublicenseable license to do the following:

a) to reproduce the Original Work in copies;

b) to prepare derivative works ("Derivative Works") based upon the Original Work;

c) to distribute copies of the Original Work and Derivative Works to the public;

d) to perform the Original Work publicly; and

e) to display the Original Work publicly.

2) Grant of Patent License. Licensor hereby grants You a world-wide, royalty-free, non-exclusive, perpetual, sublicenseable license, under patent claims owned or controlled by the Licensor that are embodied in the Original Work as furnished by the Licensor, to make, use, sell and offer for sale the Original Work and Derivative Works.

3) Grant of Source Code License. The term "Source Code" means the preferred form of the Original Work for making modifications to it and all available documentation describing how to modify the Original Work. Licensor hereby agrees to provide a machine-readable copy of the Source Code of the Original Work along with each copy of the Original Work that Licensor distributes. Licensor reserves

the right to satisfy

this obligation by placing a machine-readable copy of the Source Code in an information repository reasonably calculated to permit inexpensive and convenient access by You for as long as Licensor continues to distribute the Original Work, and by publishing the address of that information repository in a notice immediately following the copyright notice that applies to the Original Work.

4) Exclusions From License Grant. Neither the names of Licensor, nor the names of any contributors to the Original Work, nor any of their trademarks or service marks, may be used to endorse or promote products derived from this Original Work without express prior written permission of the Licensor. Nothing in this License shall be deemed to grant any rights to trademarks, copyrights, patents, trade secrets or any other intellectual property of Licensor except as expressly stated herein. No patent license is granted to make, use, sell or offer to sell embodiments of any patent claims

#### other than the licensed claims

defined in Section 2. No right is granted to the trademarks of Licensor even if such marks are included in the Original Work. Nothing in this License shall be interpreted to prohibit Licensor from licensing under different terms from this License any Original Work that Licensor otherwise would have a right to license.

5) This section intentionally omitted.

6) Attribution Rights. You must retain, in the Source Code of any Derivative Works that You create, all copyright, patent or trademark notices from the Source Code of the Original Work, as well as any notices of licensing and any descriptive text identified therein as an "Attribution Notice." You must cause the Source Code for any Derivative Works that You create to carry a prominent Attribution Notice reasonably calculated to inform recipients that You have modified the Original Work.

7) Warranty of Provenance and Disclaimer of Warranty. Licensor warrants that the copyright in and to the Original

#### Work and the patent

rights granted herein by Licensor are owned by the Licensor or are sublicensed to You under the terms of this License with the permission of the contributor(s) of those copyrights and patent rights. Except as expressly stated in the immediately proceeding sentence, the Original Work is provided under this License on an "AS IS" BASIS and WITHOUT WARRANTY, either express or implied, including, without limitation, the warranties of NON-INFRINGEMENT, MERCHANTABILITY or FITNESS FOR A PARTICULAR PURPOSE. THE ENTIRE RISK AS TO THE QUALITY OF THE ORIGINAL WORK IS WITH YOU. This DISCLAIMER OF WARRANTY constitutes an essential part of this License. No license to Original Work is granted hereunder except under this disclaimer.

8) Limitation of Liability. Under no circumstances and under no legal theory, whether in tort (including negligence), contract, or otherwise, shall the Licensor be liable to any person for any direct, indirect, special, incidental, or consequential damages of any

character arising as a result of this License or the use of the Original Work including, without limitation, damages for loss of goodwill, work stoppage, computer failure or malfunction, or any and all other commercial damages or losses. This limitation of liability shall not apply to liability for death or personal injury resulting from Licensor's negligence to the extent applicable law prohibits such limitation. Some jurisdictions do not allow the exclusion or limitation of incidental or consequential damages, so this exclusion and limitation may not apply to You.

9) Acceptance and Termination. If You distribute copies of the Original Work or a Derivative Work, You must make a reasonable effort under the circumstances to obtain the express assent of recipients to the terms of this License. Nothing else but this License (or another written agreement between Licensor and You) grants You permission to create Derivative Works based upon the Original Work or to exercise any

 of the rights granted in Section 1 herein, and any attempt to do so except under the terms of this License (or another written agreement between Licensor and You) is expressly prohibited by U.S. copyright law, the equivalent laws of other countries, and by international treaty. Therefore, by exercising any of the rights granted to You in Section 1 herein, You indicate Your acceptance of this License and all of its terms and conditions.

10) Termination for Patent Action. This License shall terminate automatically and You may no longer exercise any of the rights granted to You by this License as of the date You commence an action, including a cross-claim or counterclaim, against Licensor or any licensee alleging that the Original Work infringes a patent. This termination provision shall not apply for an action alleging patent infringement by combinations of the Original Work with other software or hardware.

11) Jurisdiction, Venue and Governing Law. Any action or suit relating to this

 License may be brought only in the courts of a jurisdiction wherein the Licensor resides or in which Licensor conducts its primary business, and under the laws of that jurisdiction excluding its conflict-of-law provisions. The application of the United Nations Convention on Contracts for the International Sale of Goods is expressly excluded. Any use of the Original Work outside the scope of this License or after its termination shall be subject to the requirements and penalties of the U.S. Copyright Act, 17 U.S.C. 101 et seq., the equivalent laws of other countries, and international treaty. This section shall survive the termination of this License.

12) Attorneys Fees. In any action to enforce the terms of this License or seeking damages relating thereto, the prevailing party shall be entitled to recover its costs and expenses, including, without limitation, reasonable attorneys' fees and costs incurred in connection with such action, including any appeal of such action. This section

shall survive the termination of this License.

13) Miscellaneous. This License represents the complete agreement concerning the subject matter hereof. If any provision of this License is held to be unenforceable, such provision shall be reformed only to

the extent necessary to make it enforceable.

14) Definition of "You" in This License. "You" throughout this License, whether in upper or lower case, means an individual or a legal entity exercising rights under, and complying with all of the terms of, this License. For legal entities, "You" includes any entity that controls, is controlled by, or is under common control with you. For purposes of this definition, "control" means (i) the power, direct or indirect, to cause the direction or management of such entity, whether by contract or otherwise, or (ii) ownership of fifty percent (50%) or more of the outstanding shares, or (iii) beneficial ownership of such entity.

15) Right to Use. You may use the Original Work in all ways not otherwise restricted or conditioned by this License or by law, and

Licensor promises not to interfere with or be responsible for such uses by You.

This license is Copyright (C) 2003-2004 Lawrence E. Rosen. All rights reserved. Permission is hereby granted to copy and distribute this license without modification. This license may not be modified without the express written permission of its copyright owner.

#### --

END OF ACADEMIC FREE LICENSE. The following is intended to describe the essential differences between the Academic Free License (AFL) version 1.0 and other open source licenses:

The Academic Free License is similar to the BSD, MIT, UoI/NCSA and Apache licenses in many respects but it is intended to solve a few problems with those licenses.

\* The AFL is written so as to make it clear what software is being licensed (by the inclusion of a statement following the copyright notice in the software). This way, the license functions better than a template license. The BSD,

MIT and UoI/NCSA licenses apply to unidentified software.

\* The AFL contains a complete copyright grant to the software. The BSD and Apache licenses are vague and incomplete in that respect.

\* The AFL contains a complete patent grant to the software. The BSD, MIT, UoI/NCSA and Apache licenses rely on an implied patent license and contain no explicit patent grant.

\* The AFL makes it clear that no trademark rights are granted to the

licensor's trademarks. The Apache license contains such a provision, but the BSD, MIT and UoI/NCSA licenses do not.

\* The AFL includes the warranty by the licensor that it either owns the copyright or that it is distributing the software under a license. None of the other licenses contain that warranty. All other warranties are disclaimed, as is the case for the other licenses.

\* The AFL is itself copyrighted (with the right granted to copy and distribute without modification). This ensures that the owner of the copyright to the

license will control changes. The Apache license contains a copyright notice, but the BSD, MIT and UoI/NCSA licenses do not.

## START OF GNU GENERAL PUBLIC LICENSE

 GNU GENERAL PUBLIC LICENSE Version 2, June 1991

Copyright (C) 1989, 1991 Free Software Foundation, Inc. 51 Franklin Street, Fifth Floor, Boston, MA 02110-1301 USA

Everyone is permitted to copy and distribute verbatim copies of this license document, but changing it is not allowed.

 Preamble

--

--

 The licenses for most software are designed to take away your freedom to share and change it. By contrast, the GNU General Public License is intended to guarantee your freedom to share and change free software--to make sure the software is free for all its users. This General Public License applies to most of the Free Software Foundation's software and to any other program whose authors commit to using it. (Some other Free Software Foundation software is covered by the GNU Library General Public License instead.) You can apply it to

your programs, too.

 When we speak of free software, we are referring to freedom, not price. Our General Public Licenses are designed to make sure that you have the freedom to distribute copies of free software (and charge for this service if you wish), that you receive source code or can get it if you want it, that you can change the software or use pieces of it in new free programs; and that you know you can do these things.

 To protect your rights, we need to make restrictions that forbid anyone to deny you these rights or to ask you to surrender the rights. These restrictions translate to certain responsibilities for you if you distribute copies of the software, or if you modify it.

 For example, if you distribute copies of such a program, whether gratis or for a fee, you must give the recipients all the rights that you have. You must make sure that they, too, receive or can get the source code. And you must show them these terms so they know their rights.

We protect your rights with two steps: (1) copyright the software, and (2) offer you this license which gives you legal permission to copy, distribute and/or modify the software.

 Also, for each author's protection and ours, we want to make certain that everyone understands that there is no warranty for this free software. If the software is modified by someone else and passed on, we want its recipients to know that what they have is not the original, so that any problems introduced by others will not reflect on the original authors' reputations.

 Finally, any free program is threatened constantly by software patents. We wish to avoid the danger that redistributors of a free program will individually obtain patent licenses, in effect making the program proprietary. To prevent this, we have made it clear that any patent must be licensed for everyone's free use or not licensed at all.

 The precise terms and conditions for copying, distribution and modification follow.

### GNU GENERAL PUBLIC LICENSE TERMS AND CONDITIONS FOR COPYING, DISTRIBUTION AND MODIFICATION

 0. This License applies to any program or other work which contains a notice placed by the copyright holder saying it may be distributed under the terms of this General Public License. The "Program", below, refers to any such program or work, and a "work based on the Program" means either the Program or any derivative work under copyright law: that is to say, a work containing the Program or a portion of it, either verbatim or with modifications and/or translated into another language. (Hereinafter, translation is included without limitation in the term "modification".) Each licensee is addressed as "you".

Activities other than copying, distribution and modification are not covered by this License; they are outside its scope. The act of running the Program is not restricted, and the output from the Program is covered only if its contents constitute a work based

on the

Program (independent of having been made by running the Program). Whether that is true depends on what the Program does.

 1. You may copy and distribute verbatim copies of the Program's source code as you receive it, in any medium, provided that you conspicuously and appropriately publish on each copy an appropriate copyright notice and disclaimer of warranty; keep intact all the notices that refer to this License and to the absence of any warranty; and give any other recipients of the Program a copy of this License along with the Program.

You may charge a fee for the physical act of transferring a copy, and you may at your option offer warranty protection in exchange for a fee.

 2. You may modify your copy or copies of the Program or any portion of it, thus forming a work based on the Program, and copy and distribute such modifications or work under the terms of Section 1 above, provided that you also meet all of these conditions:

 a) You must cause the modified files to carry prominent notices stating that you changed the files and the date of any change.

 b) You must cause any work that you distribute or publish, that in whole or in part contains or is derived from the Program or any part thereof, to be licensed as a whole at no charge to all third parties under the terms of this License.

 c) If the modified program normally reads commands interactively when run, you must cause it, when started running for such interactive use in the most ordinary way, to print or display an announcement including an appropriate copyright notice and a notice that there is no warranty (or else, saying that you provide a warranty) and that users may redistribute the program under these conditions, and telling the user how to view a copy of this License. (Exception: if the Program itself is interactive but does not normally print such an announcement, your work based on the Program is not required to print an announcement.)

These requirements apply to the modified work as a whole. If identifiable sections of that work are not derived from the Program, and can be reasonably considered independent and separate works in themselves, then this License, and its terms, do not apply to those sections when you distribute them as separate works. But when you distribute the same sections as part of a whole which is a work based on the Program, the distribution of the whole must be on the terms of

this License, whose permissions for other licensees extend to the entire whole, and thus to each and every part regardless of who wrote it.

Thus, it is not the intent of this section to claim rights or contest your rights to work written entirely by you; rather, the intent is to exercise the right to control the distribution of derivative or collective works based on the Program.

In addition, mere aggregation of another work not based on the Program with the Program (or with a work based on the Program) on a volume of a storage or distribution medium does not bring the other work under

the scope of this License.

 3. You may copy and distribute the Program (or a work based on it, under Section 2) in object code or executable form under the terms of Sections 1 and 2 above provided that you also do one of the following:

 a) Accompany it with the complete corresponding machine-readable source code, which must be distributed under the terms of Sections 1 and 2 above on a medium customarily used for software interchange; or,

 b) Accompany it with a written offer, valid for at least three years, to give any third party, for a charge no more than your cost of physically performing source distribution, a complete machine-readable copy of the corresponding source code, to be distributed under the terms of Sections 1 and 2 above on a medium customarily used for software interchange; or,

 c) Accompany it with the information you received as to the offer to distribute corresponding source code. (This alternative is allowed only for noncommercial distribution and only if you received the program in object code or executable form with such an offer, in accord with Subsection b above.)

The source code for a work means the preferred form of the work for making modifications to it. For an executable work, complete source code means all the source code for all modules it contains, plus any associated interface definition files, plus the scripts used to control compilation and installation of the executable. However, as a special exception, the source code distributed need not include anything that is normally distributed (in either source or binary form) with the major components (compiler, kernel, and so on) of the operating system on which the executable runs, unless that component itself accompanies the executable.

If distribution of executable or object code is made by offering access to copy from a designated place,

then offering equivalent

access to copy the source code from the same place counts as distribution of the source code, even though third parties are not compelled to copy the source along with the object code.

 4. You may not copy, modify, sublicense, or distribute the Program except as expressly provided under this License. Any attempt otherwise to copy, modify, sublicense or distribute the Program is void, and will automatically terminate your rights under this License. However, parties who have received copies, or rights, from you under this License will not have their licenses terminated so long as such parties remain in full compliance.

 5. You are not required to accept this License, since you have not signed it. However, nothing else grants you permission to modify or distribute the Program or its derivative works. These actions are prohibited by law if you do not accept this License. Therefore, by modifying or distributing the Program (or any work based on the Program),

 you indicate your acceptance of this License to do so, and all its terms and conditions for copying, distributing or modifying the Program or works based on it.

 6. Each time you redistribute the Program (or any work based on the Program), the recipient automatically receives a license from the original licensor to copy, distribute or modify the Program subject to these terms and conditions. You may not impose any further restrictions on the recipients' exercise of the rights granted herein. You are not responsible for enforcing compliance by third parties to this License.

 7. If, as a consequence of a court judgment or allegation of patent infringement or for any other reason (not limited to patent issues), conditions are imposed on you (whether by court order, agreement or otherwise) that contradict the conditions of this License, they do not excuse you from the conditions of this License. If you cannot distribute so as to satisfy simultaneously your obligations under this License

 and any other pertinent obligations, then as a consequence you may not distribute the Program at all. For example, if a patent license would not permit royalty-free redistribution of the Program by all those who receive copies directly or indirectly through you, then the only way you could satisfy both it and this License would be to refrain entirely from distribution of the Program.

If any portion of this section is held invalid or unenforceable under any particular circumstance, the balance of the section is intended to apply and the section as a whole is intended to apply in other

#### circumstances.

It is not the purpose of this section to induce you to infringe any patents or other property right claims or to contest validity of any such claims; this section has the sole purpose of protecting the integrity of the free software distribution system, which is implemented by public license practices. Many people have made generous contributions to the wide range of software distributed through

 that system in reliance on consistent application of that system; it is up to the author/donor to decide if he or she is willing to distribute software through any other system and a licensee cannot impose that choice.

This section is intended to make thoroughly clear what is believed to be a consequence of the rest of this License.

 8. If the distribution and/or use of the Program is restricted in certain countries either by patents or by copyrighted interfaces, the original copyright holder who places the Program under this License may add an explicit geographical distribution limitation excluding those countries, so that distribution is permitted only in or among countries not thus excluded. In such case, this License incorporates the limitation as if written in the body of this License.

 9. The Free Software Foundation may publish revised and/or new versions of the General Public License from time to time. Such new versions will be similar in spirit to the present version, but may differ in detail to address new problems or concerns.

Each version is given a distinguishing version number. If the Program specifies a version number of this License which applies to it and "any later version", you have the option of following the terms and conditions either of that version or of any later version published by the Free Software Foundation. If the Program does not specify a version number of this License, you may choose any version ever published by the Free Software Foundation.

 10. If you wish to incorporate parts of the Program into other free programs whose distribution conditions are different, write to the author to ask for permission. For software which is copyrighted by the Free Software Foundation, write to the Free Software Foundation; we sometimes make exceptions for this. Our decision will be guided by the two goals of preserving the free status of all derivatives of our free software and of promoting the sharing and reuse of software generally.

 11. BECAUSE THE PROGRAM IS LICENSED FREE OF CHARGE, THERE IS NO WARRANTY FOR THE PROGRAM, TO THE EXTENT PERMITTED BY APPLICABLE LAW. EXCEPT WHEN OTHERWISE STATED IN WRITING THE COPYRIGHT HOLDERS AND/OR OTHER PARTIES PROVIDE THE PROGRAM "AS IS" WITHOUT WARRANTY OF ANY KIND, EITHER EXPRESSED OR IMPLIED, INCLUDING, BUT NOT LIMITED TO, THE IMPLIED WARRANTIES OF MERCHANTABILITY AND FITNESS FOR A PARTICULAR PURPOSE. THE ENTIRE RISK AS TO THE QUALITY AND PERFORMANCE OF THE PROGRAM IS WITH YOU. SHOULD THE PROGRAM PROVE DEFECTIVE, YOU ASSUME THE COST OF ALL NECESSARY SERVICING, REPAIR OR CORRECTION.

 12. IN NO EVENT UNLESS REQUIRED BY APPLICABLE LAW OR AGREED TO IN WRITING WILL ANY COPYRIGHT HOLDER, OR ANY OTHER PARTY WHO MAY MODIFY AND/OR REDISTRIBUTE THE PROGRAM AS PERMITTED ABOVE, BE LIABLE TO YOU FOR DAMAGES, INCLUDING ANY GENERAL, SPECIAL, INCIDENTAL OR CONSEQUENTIAL DAMAGES ARISING OUT OF THE USE OR INABILITY TO USE THE PROGRAM (INCLUDING BUT NOT LIMITED

TO LOSS OF DATA OR DATA BEING RENDERED INACCURATE OR LOSSES SUSTAINED BY YOU OR THIRD PARTIES OR A FAILURE OF THE PROGRAM TO OPERATE WITH ANY OTHER PROGRAMS), EVEN IF SUCH HOLDER OR OTHER PARTY HAS BEEN ADVISED OF THE POSSIBILITY OF SUCH DAMAGES.

#### END OF TERMS AND CONDITIONS

 How to Apply These Terms to Your New Programs

 If you develop a new program, and you want it to be of the greatest possible use to the public, the best way to achieve this is to make it free software which everyone can redistribute and change under these terms.

 To do so, attach the following notices to the program. It is safest to attach them to the start of each source file to most effectively convey the exclusion of warranty; and each file should have at least the "copyright" line and a pointer to where the full notice is found.

 <one line to give the program's name and a brief idea of what it does.> Copyright  $(C)$  <year > <name of author>

 This program is free software; you can redistribute it and/or modify it under the terms of the GNU General Public License as published by the Free Software Foundation; either version 2 of the License, or (at your option) any later version.

 This program is distributed in the hope that it will be useful, but WITHOUT ANY WARRANTY; without even the implied warranty of MERCHANTABILITY or FITNESS FOR A PARTICULAR PURPOSE. See the GNU General Public License for more details.

 You should have received a copy of the GNU General Public License along with this program; if not, write to the Free Software Foundation, Inc., 51 Franklin Street, Fifth Floor, Boston, MA 02110-1301 USA

Also add information on how to contact you by electronic and paper mail.

If the program is interactive, make it output a short notice like this when it starts in an interactive mode:

 Gnomovision version 69, Copyright (C) year name of author Gnomovision comes with ABSOLUTELY NO WARRANTY; for details type `show w'.

 This is free software, and you are welcome to redistribute it under certain conditions; type `show c' for details.

The hypothetical commands `show w' and `show c' should show the appropriate parts of the General Public License. Of course, the commands you use may be called something other than `show w' and `show c'; they could even be mouse-clicks or menu items--whatever suits your program.

You should also get your employer (if you work as a programmer) or your school, if any, to sign a "copyright disclaimer" for the program, if necessary. Here is a sample; alter the names:

 Yoyodyne, Inc., hereby disclaims all copyright interest in the program `Gnomovision' (which makes passes at compilers) written by James Hacker.

 <signature of Ty Coon>, 1 April 1989 Ty Coon, President of Vice

This General Public License does not permit incorporating your program into proprietary programs. If your program is a subroutine library, you may consider it more useful to permit linking proprietary applications with the library. If this is what you want to do, use the GNU Library General Public License instead of this License.

# **1.557 expat 1.95.6**

# **1.557.1 Available under license :**

Copyright (c) 1998, 1999, 2000 Thai Open Source Software Center Ltd and Clark Cooper Copyright (c) 2001, 2002 Expat maintainers.

Permission is hereby granted, free of charge, to any person obtaining a copy of this software and associated documentation files (the "Software"), to deal in the Software without restriction, including without limitation the rights to use, copy, modify, merge, publish, distribute, sublicense, and/or sell copies of the Software, and to permit persons to whom the Software is furnished to do so, subject to the following conditions:

The above copyright notice and this permission notice shall be included in all copies or substantial portions of the Software.

THE SOFTWARE IS PROVIDED "AS IS", WITHOUT WARRANTY OF ANY KIND, EXPRESS OR IMPLIED, INCLUDING BUT NOT LIMITED TO THE WARRANTIES OF MERCHANTABILITY, FITNESS FOR A PARTICULAR PURPOSE AND NONINFRINGEMENT. IN NO EVENT SHALL THE AUTHORS OR COPYRIGHT HOLDERS BE LIABLE FOR ANY CLAIM,

 DAMAGES OR OTHER LIABILITY, WHETHER IN AN ACTION OF CONTRACT, TORT OR OTHERWISE, ARISING FROM, OUT OF OR IN CONNECTION WITH THE SOFTWARE OR THE USE OR OTHER DEALINGS IN THE SOFTWARE.

# **1.558 libpng 1.2.50-10.el7 1.558.1 Available under license :**

---------------------------------------------------------------------------

Copyright (c) 1998-2008 Greg Roelofs. All rights reserved.

 This software is provided "as is," without warranty of any kind, express or implied. In no event shall the author or contributors be held liable for any damages arising in any way from the use of this software.

 The contents of this file are DUAL-LICENSED. You may modify and/or redistribute this software according to the terms of one of the following two licenses (at your option):

LICENSE 1 ("BSD-like with advertising clause"):

 Permission is granted to anyone to use this software for any purpose, including commercial applications, and to alter it and redistribute it freely, subject to the following restrictions:

- 1. Redistributions of source code must retain the above copyright notice, disclaimer, and this list of conditions.
- 2. Redistributions in binary

form must reproduce the above copyright

 notice, disclaimer, and this list of conditions in the documenta tion and/or other materials provided with the distribution.

 3. All advertising materials mentioning features or use of this software must display the following acknowledgment:

 This product includes software developed by Greg Roelofs and contributors for the book, "PNG: The Definitive Guide," published by O'Reilly and Associates.

LICENSE 2 (GNU GPL v2 or later):

 This program is free software; you can redistribute it and/or modify it under the terms of the GNU General Public License as published by the Free Software Foundation; either version 2 of the License, or (at your option) any later version.

 This program is distributed in the hope that it will be useful, but WITHOUT ANY WARRANTY; without even the implied warranty of MERCHANTABILITY or FITNESS FOR A PARTICULAR PURPOSE. See the

GNU General Public License for more details.

 You should have received a copy of the GNU General Public License along with this program; if not, write to the Free Software Foundation, Inc., 59 Temple Place, Suite 330, Boston, MA 02111-1307 USA

---------------------------------------------------------------------------

pnm2png / png2pnm --- conversion from PBM/PGM/PPM-file to PNG-file

copyright (C) 1999-2019 by Willem van Schaik <willem at schaik dot com>

Permission is hereby granted, free of charge, to any person obtaining a copy of this software and associated documentation files (the "Software"), to deal in the Software without restriction, including without limitation the rights to use, copy, modify, merge, publish, distribute, sublicense, and/or sell copies of the Software, and to permit persons to whom the Software is furnished to do so, subject to the following conditions:

The above copyright notice and this permission notice shall be included in all copies or substantial portions of the Software.

The software is provided "as is", without warranty of any kind, express or implied, including but not limited to the warranties of merchantability, fitness for a particular purpose and noninfringement. In no event shall the authors or copyight holders be liable for any claim, damages or other

liability,

 whether in an action of contract, tort or otherwise, arising from, out of or in connection with the software or the use or other dealings in the software.

### GNU GENERAL PUBLIC LICENSE Version 2, June 1991

Copyright (C) 1989, 1991 Free Software Foundation, Inc.

 59 Temple Place, Suite 330, Boston, MA 02111-1307 USA Everyone is permitted to copy and distribute verbatim copies of this license document, but changing it is not allowed.

#### Preamble

 The licenses for most software are designed to take away your freedom to share and change it. By contrast, the GNU General Public License is intended to guarantee your freedom to share and change free software--to make sure the software is free for all its users. This General Public License applies to most of the Free Software Foundation's software and to any other program whose authors commit to using it. (Some other Free Software Foundation software is covered by the GNU Library General Public License instead.) You can apply it to your programs, too.

 When we speak of free software, we are referring to freedom, not price.

 Our General Public Licenses are designed to make sure that you have the freedom to distribute copies of free software (and charge for this service if you wish), that you receive source code or can get it if you want it, that you can change the software or use pieces of it in new free programs; and that you know you can do these things.

 To protect your rights, we need to make restrictions that forbid anyone to deny you these rights or to ask you to surrender the rights. These restrictions translate to certain responsibilities for you if you distribute copies of the software, or if you modify it.

 For example, if you distribute copies of such a program, whether gratis or for a fee, you must give the recipients all the rights that you have. You must make sure that they, too, receive or can get the source code. And you must show them these terms so they know their rights.

We protect your rights with two steps: (1) copyright the software, and (2) offer you this license which gives you legal permission to copy, distribute and/or modify the software.

 Also, for each author's protection and ours, we want to make certain that everyone understands that there is no warranty for this free software. If the software is modified by someone else and passed on, we want its recipients to know that what they have is not the original, so that any problems introduced by others will not reflect on the original authors' reputations.

 Finally, any free program is threatened constantly by software patents. We wish to avoid the danger that redistributors of a free program will individually obtain patent licenses, in effect making the program proprietary. To prevent this, we have made it clear that any patent must be licensed for everyone's free use or not licensed at all.

 The precise terms and conditions for copying, distribution and modification follow.

### GNU GENERAL PUBLIC LICENSE TERMS AND CONDITIONS FOR COPYING, DISTRIBUTION AND MODIFICATION

 0. This License applies to any program or other work which contains a notice placed by the copyright holder saying it may be distributed under the terms of this General Public License. The "Program", below, refers to any such program or work, and a "work based on the Program" means either the Program or any derivative work under copyright law: that is to say, a work containing the Program or a portion of it, either verbatim or with modifications and/or translated into another language. (Hereinafter, translation is included without limitation in the term "modification".) Each licensee is addressed as "you".

Activities other than copying, distribution and modification are not covered by this License; they are outside its scope. The act of running the Program is not restricted, and the output from the Program is covered only if its contents constitute a work based on the Program (independent of having been made by running the Program). Whether that is true depends on what the Program does.

 1. You may copy and distribute verbatim copies of the Program's source code as you receive it, in any medium, provided that you conspicuously and appropriately publish on each copy an appropriate copyright notice and disclaimer of warranty; keep intact all the notices that refer to this License and to the absence of any warranty; and give any other recipients of the Program a copy of this License along with the Program.

You may charge a fee for the physical act of transferring a copy, and you may at your option offer warranty protection in exchange for a fee.
2. You may modify your copy or copies of the Program or any portion of it, thus forming a work based on the Program, and copy and distribute such modifications or work under the terms of Section 1 above, provided that you also meet all of these conditions:

 a) You must cause the modified files to carry prominent notices stating that you changed the files and the date of any change.

b) You must cause

 any work that you distribute or publish, that in whole or in part contains or is derived from the Program or any part thereof, to be licensed as a whole at no charge to all third parties under the terms of this License.

 c) If the modified program normally reads commands interactively when run, you must cause it, when started running for such interactive use in the most ordinary way, to print or display an announcement including an appropriate copyright notice and a notice that there is no warranty (or else, saying that you provide a warranty) and that users may redistribute the program under these conditions, and telling the user how to view a copy of this License. (Exception: if the Program itself is interactive but does not normally print such an announcement, your work based on the Program is not required to print an announcement.)

These requirements apply to the modified work as a whole. If identifiable sections of that work

are not derived from the Program,

and can be reasonably considered independent and separate works in themselves, then this License, and its terms, do not apply to those sections when you distribute them as separate works. But when you distribute the same sections as part of a whole which is a work based on the Program, the distribution of the whole must be on the terms of this License, whose permissions for other licensees extend to the entire whole, and thus to each and every part regardless of who wrote it.

Thus, it is not the intent of this section to claim rights or contest your rights to work written entirely by you; rather, the intent is to exercise the right to control the distribution of derivative or collective works based on the Program.

In addition, mere aggregation of another work not based on the Program with the Program (or with a work based on the Program) on a volume of a storage or distribution medium does not bring the other work under the scope of this License.

 3. You may copy and distribute the Program (or a work based on it, under Section 2) in object code or executable form under the terms of  a) Accompany it with the complete corresponding machine-readable source code, which must be distributed under the terms of Sections 1 and 2 above on a medium customarily used for software interchange; or,

 b) Accompany it with a written offer, valid for at least three years, to give any third party, for a charge no more than your cost of physically performing source distribution, a complete machine-readable copy of the corresponding source code, to be distributed under the terms of Sections 1 and 2 above on a medium customarily used for software interchange; or,

 c) Accompany it with the information you received as to the offer to distribute corresponding source code. (This alternative is allowed only for noncommercial distribution and only if you

 received the program in object code or executable form with such an offer, in accord with Subsection b above.)

The source code for a work means the preferred form of the work for making modifications to it. For an executable work, complete source code means all the source code for all modules it contains, plus any associated interface definition files, plus the scripts used to control compilation and installation of the executable. However, as a special exception, the source code distributed need not include anything that is normally distributed (in either source or binary form) with the major components (compiler, kernel, and so on) of the operating system on which the executable runs, unless that component itself accompanies the executable.

If distribution of executable or object code is made by offering access to copy from a designated place, then offering equivalent access to copy the source code from the same place counts as distribution of the source code, even though third parties are not compelled to copy the source along with the object code.

 4. You may not copy, modify, sublicense, or distribute the Program except as expressly provided under this License. Any attempt otherwise to copy, modify, sublicense or distribute the Program is void, and will automatically terminate your rights under this License. However, parties who have received copies, or rights, from you under this License will not have their licenses terminated so long as such parties remain in full compliance.

 5. You are not required to accept this License, since you have not signed it. However, nothing else grants you permission to modify or

distribute the Program or its derivative works. These actions are prohibited by law if you do not accept this License. Therefore, by modifying or distributing the Program (or any work based on the Program), you indicate your acceptance of this License to do so, and all its terms and conditions for copying, distributing or modifying

the Program or works based on it.

 6. Each time you redistribute the Program (or any work based on the Program), the recipient automatically receives a license from the original licensor to copy, distribute or modify the Program subject to these terms and conditions. You may not impose any further restrictions on the recipients' exercise of the rights granted herein. You are not responsible for enforcing compliance by third parties to this License.

 7. If, as a consequence of a court judgment or allegation of patent infringement or for any other reason (not limited to patent issues), conditions are imposed on you (whether by court order, agreement or otherwise) that contradict the conditions of this License, they do not excuse you from the conditions of this License. If you cannot distribute so as to satisfy simultaneously your obligations under this License and any other pertinent obligations, then as a consequence you may not distribute the Program at all. For example, if a patent

license would not permit royalty-free redistribution of the Program by all those who receive copies directly or indirectly through you, then the only way you could satisfy both it and this License would be to refrain entirely from distribution of the Program.

If any portion of this section is held invalid or unenforceable under any particular circumstance, the balance of the section is intended to apply and the section as a whole is intended to apply in other circumstances.

It is not the purpose of this section to induce you to infringe any patents or other property right claims or to contest validity of any such claims; this section has the sole purpose of protecting the integrity of the free software distribution system, which is implemented by public license practices. Many people have made generous contributions to the wide range of software distributed through that system in reliance on consistent application of that system; it is up to the author/donor to decide if he or she is willing to distribute software through any other system and a licensee cannot impose that choice.

This section is intended to make thoroughly clear what is believed to

be a consequence of the rest of this License.

 8. If the distribution and/or use of the Program is restricted in certain countries either by patents or by copyrighted interfaces, the original copyright holder who places the Program under this License may add an explicit geographical distribution limitation excluding those countries, so that distribution is permitted only in or among countries not thus excluded. In such case, this License incorporates the limitation as if written in the body of this License.

 9. The Free Software Foundation may publish revised and/or new versions of the General Public License from time to time. Such new versions will be similar in spirit to the present version, but may differ in detail to address new problems or concerns.

Each version is given a distinguishing

version number. If the Program

specifies a version number of this License which applies to it and "any later version", you have the option of following the terms and conditions either of that version or of any later version published by the Free Software Foundation. If the Program does not specify a version number of this License, you may choose any version ever published by the Free Software Foundation.

 10. If you wish to incorporate parts of the Program into other free programs whose distribution conditions are different, write to the author to ask for permission. For software which is copyrighted by the Free Software Foundation, write to the Free Software Foundation; we sometimes make exceptions for this. Our decision will be guided by the two goals of preserving the free status of all derivatives of our free software and of promoting the sharing and reuse of software generally.

#### NO WARRANTY

#### 11. BECAUSE THE PROGRAM IS LICENSED FREE OF CHARGE, THERE IS NO WARRANTY

FOR THE PROGRAM, TO THE EXTENT PERMITTED BY APPLICABLE LAW. EXCEPT WHEN OTHERWISE STATED IN WRITING THE COPYRIGHT HOLDERS AND/OR OTHER PARTIES PROVIDE THE PROGRAM "AS IS" WITHOUT WARRANTY OF ANY KIND, EITHER EXPRESSED OR IMPLIED, INCLUDING, BUT NOT LIMITED TO, THE IMPLIED WARRANTIES OF MERCHANTABILITY AND FITNESS FOR A PARTICULAR PURPOSE. THE ENTIRE RISK AS TO THE QUALITY AND PERFORMANCE OF THE PROGRAM IS WITH YOU. SHOULD THE PROGRAM PROVE DEFECTIVE, YOU ASSUME THE COST OF ALL NECESSARY SERVICING, REPAIR OR CORRECTION.

 12. IN NO EVENT UNLESS REQUIRED BY APPLICABLE LAW OR AGREED TO IN WRITING WILL ANY COPYRIGHT HOLDER, OR ANY OTHER PARTY WHO MAY MODIFY AND/OR REDISTRIBUTE THE PROGRAM AS PERMITTED ABOVE, BE LIABLE TO YOU FOR DAMAGES, INCLUDING ANY GENERAL, SPECIAL, INCIDENTAL OR CONSEQUENTIAL DAMAGES ARISING OUT OF THE USE OR INABILITY TO USE THE PROGRAM (INCLUDING BUT NOT LIMITED TO LOSS OF DATA OR DATA BEING RENDERED INACCURATE OR LOSSES SUSTAINED BY **YOU** 

 OR THIRD PARTIES OR A FAILURE OF THE PROGRAM TO OPERATE WITH ANY OTHER PROGRAMS), EVEN IF SUCH HOLDER OR OTHER PARTY HAS BEEN ADVISED OF THE POSSIBILITY OF SUCH DAMAGES.

#### END OF TERMS AND CONDITIONS

How to Apply These Terms to Your New Programs

 If you develop a new program, and you want it to be of the greatest possible use to the public, the best way to achieve this is to make it free software which everyone can redistribute and change under these terms.

 To do so, attach the following notices to the program. It is safest to attach them to the start of each source file to most effectively convey the exclusion of warranty; and each file should have at least the "copyright" line and a pointer to where the full notice is found.

 <one line to give the program's name and a brief idea of what it does.> Copyright  $(C)$  <year > <name of author>

 This program is free software; you can redistribute it and/or modify it under the terms of the GNU General Public License as published by the Free Software Foundation; either version 2 of the License, or (at your option) any later version.

 This program is distributed in the hope that it will be useful, but WITHOUT ANY WARRANTY; without even the implied warranty of MERCHANTABILITY or FITNESS FOR A PARTICULAR PURPOSE. See the GNU General Public License for more details.

 You should have received a copy of the GNU General Public License along with this program; if not, write to the Free Software Foundation, Inc., 59 Temple Place, Suite 330, Boston, MA 02111-1307 USA

Also add information on how to contact you by electronic and paper mail.

If the program is interactive, make it output a short notice like this when it starts in an interactive mode:

 Gnomovision version 69, Copyright (C) year name of author Gnomovision comes with ABSOLUTELY NO WARRANTY; for details type `show w'. This is free software, and you are welcome to redistribute

under certain conditions; type `show c' for details.

The hypothetical commands `show w' and `show c' should show the appropriate parts of the General Public License. Of course, the commands you use may be called something other than `show w' and `show c'; they could even be mouse-clicks or menu items--whatever suits your program.

You should also get your employer (if you work as a programmer) or your school, if any, to sign a "copyright disclaimer" for the program, if necessary. Here is a sample; alter the names:

 Yoyodyne, Inc., hereby disclaims all copyright interest in the program `Gnomovision' (which makes passes at compilers) written by James Hacker.

 <signature of Ty Coon>, 1 April 1989 Ty Coon, President of Vice

This General Public License does not permit incorporating your program into proprietary programs. If your program is a subroutine library, you may consider it more useful to permit linking proprietary applications with the library. If this is what you want to do, use the GNU Library General Public License instead of this License. COPYRIGHT NOTICE, DISCLAIMER, and LICENSE =========================================

PNG Reference Library License version 2

---------------------------------------

\* Copyright (c) 1995-2019 The PNG Reference Library Authors.

- \* Copyright (c) 2018-2019 Cosmin Truta.
- \* Copyright (c) 2000-2002, 2004, 2006-2018 Glenn Randers-Pehrson.
- \* Copyright (c) 1996-1997 Andreas Dilger.
- \* Copyright (c) 1995-1996 Guy Eric Schalnat, Group 42, Inc.

The software is supplied "as is", without warranty of any kind, express or implied, including, without limitation, the warranties of merchantability, fitness for a particular purpose, title, and non-infringement. In no event shall the Copyright owners, or anyone distributing the software, be liable for any damages or other liability, whether in contract, tort or otherwise, arising from, out of, or in connection with the software, or the use or other dealings in the software, even if advised of the possibility of such damage.

Permission is hereby granted

it

 to use, copy, modify, and distribute this software, or portions hereof, for any purpose, without fee, subject to the following restrictions:

- 1. The origin of this software must not be misrepresented; you must not claim that you wrote the original software. If you use this software in a product, an acknowledgment in the product documentation would be appreciated, but is not required.
- 2. Altered source versions must be plainly marked as such, and must not be misrepresented as being the original software.
- 3. This Copyright notice may not be removed or altered from any source or altered source distribution.

PNG Reference Library License version 1 (for libpng 0.5 through 1.6.35) -----------------------------------------------------------------------

libpng versions 1.0.7, July 1, 2000, through 1.6.35, July 15, 2018 are Copyright (c) 2000-2002, 2004, 2006-2018 Glenn Randers-Pehrson, are derived from libpng-1.0.6, and are distributed according to the same disclaimer and license as libpng-1.0.6 with the following individuals added to the list of Contributing Authors:

 Simon-Pierre Cadieux Eric S. Raymond Mans Rullgard Cosmin Truta Gilles Vollant James Yu Mandar Sahastrabuddhe Google Inc. Vadim Barkov

and with the following additions to the disclaimer:

 There is no warranty against interference with your enjoyment of the library or against infringement. There is no warranty that our efforts or the library will fulfill any of your particular purposes or needs. This library is provided with all faults, and the entire risk of satisfactory quality, performance, accuracy, and effort is with the user.

Some files in the "contrib" directory and some configure-generated files that are distributed with libpng have other copyright owners, and are released under other open source licenses.

libpng versions 0.97, January 1998, through 1.0.6, March 20, 2000, are Copyright (c) 1998-2000 Glenn Randers-Pehrson, are derived from libpng-0.96, and are distributed according to the same disclaimer and license as libpng-0.96, with the following individuals added to the list of Contributing Authors:

 Tom Lane Glenn Randers-Pehrson Willem van Schaik

libpng versions 0.89, June 1996, through 0.96, May 1997, are Copyright (c) 1996-1997 Andreas Dilger, are derived from libpng-0.88, and are distributed according to the same disclaimer and license as libpng-0.88, with the following individuals added to the list of Contributing Authors:

 John Bowler Kevin Bracey Sam Bushell Magnus Holmgren Greg Roelofs Tom Tanner

Some files in the "scripts" directory have other copyright owners, but are released under this license.

libpng versions 0.5, May 1995, through 0.88, January 1996, are Copyright (c) 1995-1996 Guy Eric Schalnat, Group 42, Inc.

For the purposes of this copyright and license, "Contributing Authors" is defined as the following set of individuals:

 Andreas Dilger Dave Martindale Guy Eric Schalnat Paul Schmidt Tim Wegner

The PNG Reference Library is supplied "AS IS". The Contributing Authors and Group 42, Inc. disclaim all warranties, expressed or implied, including, without limitation, the warranties of merchantability and of fitness for any purpose. The Contributing Authors and Group 42, Inc. assume no liability for direct, indirect, incidental, special, exemplary, or consequential damages, which may result from the use of the PNG Reference Library, even if advised of the possibility of such damage.

Permission is hereby granted to use, copy, modify, and distribute this source code, or portions hereof, for any purpose, without fee, subject to the following restrictions:

1. The origin of this source code must not be misrepresented.

2. Altered versions must be plainly marked as such and must not be misrepresented as being the original source.

3. This Copyright notice may not be removed or altered from any

source or altered source distribution.

The Contributing Authors and Group 42, Inc. specifically permit, without fee, and encourage the use of this source code as a component to supporting the PNG file format in commercial products. If you use this source code in a product, acknowledgment is not required but would be appreciated.

## **1.559 expat 2.0.0 1.559.1 Available under license :**

Copyright (c) 2010 Stephan Maka

Permission is hereby granted, free of charge, to any person obtaining a copy of this software and associated documentation files (the "Software"), to deal in the Software without restriction, including without limitation the rights to use, copy, modify, merge, publish, distribute, sublicense, and/or sell copies of the Software, and to permit persons to whom the Software is furnished to do so, subject to the following conditions:

The above copyright notice and this permission notice shall be included in all copies or substantial portions of the Software.

THE SOFTWARE IS PROVIDED "AS IS", WITHOUT WARRANTY OF ANY KIND, EXPRESS OR IMPLIED, INCLUDING BUT NOT LIMITED TO THE WARRANTIES OF MERCHANTABILITY, FITNESS FOR A PARTICULAR PURPOSE AND NONINFRINGEMENT. IN NO EVENT SHALL THE AUTHORS OR COPYRIGHT HOLDERS BE LIABLE FOR ANY CLAIM, DAMAGES OR OTHER LIABILITY, WHETHER IN AN ACTION OF CONTRACT, TORT OR OTHERWISE, ARISING FROM, OUT OF OR IN CONNECTION WITH THE SOFTWARE OR THE USE OR OTHER DEALINGS IN THE SOFTWARE. Copyright (c) 1998, 1999, 2000 Thai Open Source Software Center Ltd and Clark Cooper

Copyright (c) 2001, 2002, 2003, 2004, 2005, 2006 Expat maintainers.

Permission is hereby granted, free of charge, to any person obtaining a copy of this software and associated documentation files (the "Software"), to deal in the Software without restriction, including without limitation the rights to use, copy, modify, merge, publish, distribute, sublicense, and/or sell copies of the Software, and to permit persons to whom the Software is furnished to do so, subject to the following conditions:

The above copyright notice and this permission notice shall be included in all copies or substantial portions of the Software.

THE SOFTWARE IS PROVIDED "AS IS", WITHOUT WARRANTY OF ANY KIND, EXPRESS OR IMPLIED, INCLUDING BUT NOT LIMITED TO THE WARRANTIES OF MERCHANTABILITY, FITNESS FOR A PARTICULAR PURPOSE AND NONINFRINGEMENT. IN NO EVENT SHALL THE AUTHORS OR COPYRIGHT HOLDERS BE LIABLE FOR ANY

CLAIM, DAMAGES OR OTHER LIABILITY, WHETHER IN AN ACTION OF CONTRACT, TORT OR OTHERWISE, ARISING FROM, OUT OF OR IN CONNECTION WITH THE SOFTWARE OR THE USE OR OTHER DEALINGS IN THE SOFTWARE.

# **1.560 perl 5.16.3-291.el7**

## **1.560.1 Available under license :**

```
---
abstract: 'Build and install Perl modules'
author:
 - 'Ken Williams <kwilliams@cpan.org>'
 - "Development questions, bug reports, and patches should be sent to the\nModule-Build mailing list at <module-
build@perl.org>."
build_requires:
 File::Temp: 0.15
 Test::Harness: 3.16
 Test::More: 0.49
generated_by: 'Module::Build version 0.3608'
license: gpl
meta-spec:
 url: http://module-build.sourceforge.net/META-spec-v1.4.html
 version: 1.4
name: Module-Build
resources:
 MailingList: mailto:module-build@perl.org
 license: http://dev.perl.org/licenses/
 repository: http://github.com/dagolden/module-build/
version: 3
```
--------------------------------------------------------------------------

This program, "bzip2", the associated library "libbzip2", and all documentation, are copyright (C) 1996-2010 Julian R Seward. All rights reserved.

Redistribution and use in source and binary forms, with or without modification, are permitted provided that the following conditions are met:

- 1. Redistributions of source code must retain the above copyright notice, this list of conditions and the following disclaimer.
- 2. The origin of this software must not be misrepresented; you must not claim that you wrote the original software. If you use this software in a product, an acknowledgment in the product documentation would be appreciated but is not required.
- 3. Altered source versions must be plainly marked as such, and must not be misrepresented as being the original software.
- 4. The name of the author may not be used to endorse or promote products derived from this software without specific prior written permission.

THIS SOFTWARE IS PROVIDED BY THE AUTHOR ``AS IS'' AND ANY EXPRESS OR IMPLIED WARRANTIES, INCLUDING, BUT NOT LIMITED TO, THE IMPLIED WARRANTIES OF MERCHANTABILITY AND FITNESS FOR A PARTICULAR PURPOSE ARE DISCLAIMED. IN NO EVENT SHALL THE AUTHOR BE LIABLE FOR ANY DIRECT, INDIRECT, INCIDENTAL, SPECIAL, EXEMPLARY, OR CONSEQUENTIAL DAMAGES (INCLUDING, BUT NOT LIMITED TO, PROCUREMENT OF SUBSTITUTE GOODS OR SERVICES; LOSS OF USE, DATA, OR PROFITS; OR BUSINESS INTERRUPTION) HOWEVER CAUSED AND ON ANY THEORY OF LIABILITY, WHETHER IN CONTRACT, STRICT LIABILITY, OR TORT (INCLUDING NEGLIGENCE OR OTHERWISE) ARISING IN ANY WAY OUT OF THE USE OF THIS SOFTWARE, EVEN IF ADVISED OF THE POSSIBILITY OF SUCH DAMAGE.

Julian Seward, jseward@bzip.org bzip2/libbzip2 version 1.0.6 of 6 September 2010

 $-$ 

The "Artistic License"

Preamble

The intent of this document is to state the conditions under which a Package may be copied, such that the Copyright Holder maintains some semblance of artistic control over the development of the package, while giving the users of the package the right to use and distribute the Package in a more-or-less customary fashion, plus the right to make reasonable modifications.

#### Definitions:

 "Package" refers to the collection of files distributed by the Copyright Holder, and derivatives of that collection of files created through textual modification.

 "Standard Version" refers to such a Package if it has not been modified, or has been modified in accordance with the wishes of the Copyright Holder as specified below.

 "Copyright Holder" is whoever is named in the copyright or copyrights for the package.

 "You" is you, if you're thinking about copying or distributing this Package.

 "Reasonable copying fee" is whatever you can justify on the basis of media cost, duplication charges, time of people involved, and so on. (You will not be required to justify it to the Copyright Holder, but only to the computing community at large as a market that must bear the fee.)

 "Freely Available" means that no fee is charged for the item itself, though there may be fees involved in handling the item. It also means that recipients of the item may redistribute it under the same conditions they received it.

1. You may make and give away verbatim copies of the source form of the Standard Version of this Package without restriction, provided that you duplicate all of the original copyright notices and associated disclaimers.

2. You may apply bug fixes, portability fixes and other modifications derived from the Public Domain or from the Copyright Holder. A Package

modified in such a way shall still be considered the Standard Version.

3. You may otherwise modify your copy of this Package in any way, provided that you insert a prominent notice in each changed file stating how and when you changed that file, and provided that you do at least ONE of the following:

 a) place your modifications in the Public Domain or otherwise make them Freely Available, such as by posting said modifications to Usenet or an equivalent medium, or placing the modifications on a major archive site such as uunet.uu.net, or by allowing the Copyright Holder to include your modifications in the Standard Version of the Package.

b) use the modified Package only within your corporation or organization.

 c) rename any non-standard executables so the names do not conflict with standard executables, which must also be provided, and provide a separate manual page for each non-standard executable that clearly documents how it

differs from the Standard Version.

d) make other distribution arrangements with the Copyright Holder.

4. You may distribute the programs of this Package in object code or executable form, provided that you do at least ONE of the following:

 a) distribute a Standard Version of the executables and library files, together with instructions (in the manual page or equivalent) on where to get the Standard Version.

 b) accompany the distribution with the machine-readable source of the Package with your modifications.

 c) give non-standard executables non-standard names, and clearly document the differences in manual pages (or equivalent), together with instructions on where to get the Standard Version.

d) make other distribution arrangements with the Copyright Holder.

5. You may charge a reasonable copying fee for any distribution of this Package. You may charge any fee you choose for support of this Package. You may not charge a fee for this Package itself. However,

you may distribute this Package in aggregate with other (possibly commercial) programs as part of a larger (possibly commercial) software distribution provided that you do not advertise this Package as a product of your own. You may embed this Package's interpreter within an executable of yours (by linking); this shall be construed as a mere form of aggregation, provided that the complete Standard Version of the interpreter is so embedded.

6. The scripts and library files supplied as input to or produced as output from the programs of this Package do not automatically fall under the copyright of this Package, but belong to whoever generated

them, and may be sold commercially, and may be aggregated with this Package. If such scripts or library files are aggregated with this Package via the so-called "undump" or "unexec" methods of producing a binary executable image, then distribution of such an image shall neither be construed as a distribution of this Package nor shall it

fall under the restrictions of Paragraphs 3 and 4, provided that you do not represent such an executable image as a Standard Version of this Package.

7. C subroutines (or comparably compiled subroutines in other languages) supplied by you and linked into this Package in order to emulate subroutines and variables of the language defined by this Package shall not be considered part of this Package, but are the equivalent of input as in Paragraph 6, provided these subroutines do not change the language in any way that would cause it to fail the regression tests for the language.

8. Aggregation of this Package with a commercial distribution is always permitted provided that the use of this Package is embedded; that is, when no overt attempt is made to make this Package's interfaces visible to the end user of the commercial distribution. Such use shall not be construed as a distribution of this Package.

9. The name of the Copyright Holder may not be used to endorse or promote products derived from this software without specific prior written permission.

## 10. THIS PACKAGE IS PROVIDED "AS IS" AND WITHOUT ANY EXPRESS OR IMPLIED WARRANTIES, INCLUDING, WITHOUT LIMITATION, THE IMPLIED WARRANTIES OF MERCHANTIBILITY AND FITNESS FOR A PARTICULAR PURPOSE.

 The End This software is copyright (c) 2012 by Ken Williams.

This is free software; you can redistribute it and/or modify it under the same terms as the Perl 5 programming language system itself.

Terms of the Perl programming language system itself

a) the GNU General Public License as published by the Free Software Foundation; either version 1, or (at your option) any later version, or

b) the "Artistic License"

--- The GNU General Public License, Version 1, February 1989 ---

This software is Copyright (c) 2012 by Ken Williams.

#### This is free software, licensed under:

The GNU General Public License, Version 1, February 1989

### GNU GENERAL PUBLIC LICENSE Version 1, February 1989

Copyright (C) 1989 Free Software Foundation, Inc. 51 Franklin St, Suite 500, Boston, MA 02110-1335 USA

Everyone is permitted to copy and distribute verbatim copies of this license document, but changing it is not allowed.

#### Preamble

 The license agreements of most software companies try to keep users at the mercy of those companies. By contrast, our General Public License is intended to guarantee your freedom to share and change free software--to make sure the software is free for all its users. The General Public License applies to the Free Software Foundation's software and to any other program whose authors commit to using it. You can use it for your programs, too.

 When we speak of free software, we are referring to freedom, not price. Specifically, the General Public License is designed to make sure that you have the freedom to give away or sell copies of free software, that you receive source code or can get it if you want it, that you can change the software or use pieces of it in new free programs; and that you know you can do these things.

 To protect your rights, we need to make restrictions that forbid anyone to deny you these rights or to ask you to surrender the rights. These restrictions translate to certain responsibilities for you if you distribute copies of the software, or if you modify it.

 For example, if you distribute copies of a such a program, whether gratis or for a fee, you must give the recipients all the rights that you have. You must make sure that they, too, receive or can get the source code. And you must tell them their rights.

We protect your rights with two steps: (1) copyright the software, and (2) offer you this license which gives you legal permission to copy, distribute and/or modify the software.

Also, for each author's protection and ours, we want to make certain

that everyone understands that there is no warranty for this free software. If the software is modified by someone else and passed on, we want its recipients to know that what they have is not the original, so that any problems introduced by others will not reflect on the original authors' reputations.

 The precise terms and conditions for copying, distribution and modification follow.

### GNU GENERAL PUBLIC LICENSE TERMS AND CONDITIONS FOR COPYING, DISTRIBUTION AND MODIFICATION

 0. This License Agreement applies to any program or other work which contains a notice placed by the copyright holder saying it may be distributed under the terms of this General Public License. The "Program", below, refers to any such program or work, and a "work based on the Program" means either the Program or any work containing the Program or a portion of it, either verbatim or with modifications. Each licensee is addressed as "you".

 1. You may copy and distribute verbatim copies of the Program's source code as you receive it, in any medium, provided that you conspicuously and appropriately publish on each copy an appropriate copyright notice and disclaimer of warranty; keep intact all the notices that refer to this General Public License and to the absence of any warranty; and give any other recipients of the Program a copy of this General Public License along

 with the Program. You may charge a fee for the physical act of transferring a copy.

 2. You may modify your copy or copies of the Program or any portion of it, and copy and distribute such modifications under the terms of Paragraph 1 above, provided that you also do the following:

 a) cause the modified files to carry prominent notices stating that you changed the files and the date of any change; and

 b) cause the whole of any work that you distribute or publish, that in whole or in part contains the Program or any part thereof, either with or without modifications, to be licensed at no charge to all third parties under the terms of this General Public License (except that you may choose to grant warranty protection to some or all third parties, at your option).

 c) If the modified program normally reads commands interactively when run, you must cause it, when started running for such interactive use in the simplest and most usual

way, to print or display an

 announcement including an appropriate copyright notice and a notice that there is no warranty (or else, saying that you provide a warranty) and that users may redistribute the program under these conditions, and telling the user how to view a copy of this General Public License.

 d) You may charge a fee for the physical act of transferring a copy, and you may at your option offer warranty protection in exchange for a fee.

Mere aggregation of another independent work with the Program (or its derivative) on a volume of a storage or distribution medium does not bring the other work under the scope of these terms.

 3. You may copy and distribute the Program (or a portion or derivative of it, under Paragraph 2) in object code or executable form under the terms of Paragraphs 1 and 2 above provided that you also do one of the following:

 a) accompany it with the complete corresponding machine-readable source code, which must be distributed under the terms of Paragraphs 1 and 2 above; or,

 b) accompany it with a written offer, valid for at least three years, to give any third party free (except for a nominal charge for the cost of distribution) a complete machine-readable copy of the corresponding source code, to be distributed under the terms of Paragraphs 1 and 2 above; or,

 c) accompany it with the information you received as to where the corresponding source code may be obtained. (This alternative is allowed only for noncommercial distribution and only if you received the program in object code or executable form alone.)

Source code for a work means the preferred form of the work for making modifications to it. For an executable file, complete source code means all the source code for all modules it contains; but, as a special exception, it need not include source code for modules which are standard libraries that accompany the operating system on which the executable file runs, or for standard header files or definitions files that

accompany that operating system.

 4. You may not copy, modify, sublicense, distribute or transfer the Program except as expressly provided under this General Public License. Any attempt otherwise to copy, modify, sublicense, distribute or transfer the Program is void, and will automatically terminate your rights to use

the Program under this License. However, parties who have received copies, or rights to use copies, from you under this General Public License will not have their licenses terminated so long as such parties remain in full compliance.

 5. By copying, distributing or modifying the Program (or any work based on the Program) you indicate your acceptance of this license to do so, and all its terms and conditions.

 6. Each time you redistribute the Program (or any work based on the Program), the recipient automatically receives a license from the original licensor to copy, distribute or modify the Program subject to these terms and conditions. You may not impose any further restrictions on the recipients' exercise of the rights granted herein.

 7. The Free Software Foundation may publish revised and/or new versions of the General Public License from time to time. Such new versions will be similar in spirit to the present version, but may differ in detail to address new problems or concerns.

Each version is given a distinguishing version number. If the Program specifies a version number of the license which applies to it and "any later version", you have the option of following the terms and conditions either of that version or of any later version published by the Free Software Foundation. If the Program does not specify a version number of the license, you may choose any version ever published by the Free Software Foundation.

 8. If you wish to incorporate parts of the Program into other free programs whose distribution conditions are different, write to the author to

 ask for permission. For software which is copyrighted by the Free Software Foundation, write to the Free Software Foundation; we sometimes make exceptions for this. Our decision will be guided by the two goals of preserving the free status of all derivatives of our free software and of promoting the sharing and reuse of software generally.

#### NO WARRANTY

 9. BECAUSE THE PROGRAM IS LICENSED FREE OF CHARGE, THERE IS NO WARRANTY FOR THE PROGRAM, TO THE EXTENT PERMITTED BY APPLICABLE LAW. EXCEPT WHEN OTHERWISE STATED IN WRITING THE COPYRIGHT HOLDERS AND/OR OTHER PARTIES PROVIDE THE PROGRAM "AS IS" WITHOUT WARRANTY OF ANY KIND, EITHER EXPRESSED OR IMPLIED, INCLUDING, BUT NOT LIMITED TO, THE IMPLIED WARRANTIES OF MERCHANTABILITY AND FITNESS FOR A PARTICULAR PURPOSE. THE ENTIRE RISK AS TO THE QUALITY AND PERFORMANCE OF THE PROGRAM IS WITH YOU. SHOULD THE PROGRAM PROVE DEFECTIVE, YOU ASSUME THE COST OF ALL NECESSARY SERVICING,

#### REPAIR OR CORRECTION.

10.

 IN NO EVENT UNLESS REQUIRED BY APPLICABLE LAW OR AGREED TO IN WRITING WILL ANY COPYRIGHT HOLDER, OR ANY OTHER PARTY WHO MAY MODIFY AND/OR REDISTRIBUTE THE PROGRAM AS PERMITTED ABOVE, BE LIABLE TO YOU FOR DAMAGES, INCLUDING ANY GENERAL, SPECIAL, INCIDENTAL OR CONSEQUENTIAL DAMAGES ARISING OUT OF THE USE OR INABILITY TO USE THE PROGRAM (INCLUDING BUT NOT LIMITED TO LOSS OF DATA OR DATA BEING RENDERED INACCURATE OR LOSSES SUSTAINED BY YOU OR THIRD PARTIES OR A FAILURE OF THE PROGRAM TO OPERATE WITH ANY OTHER PROGRAMS), EVEN IF SUCH HOLDER OR OTHER PARTY HAS BEEN ADVISED OF THE POSSIBILITY OF SUCH DAMAGES.

#### END OF TERMS AND CONDITIONS

Appendix: How to Apply These Terms to Your New Programs

 If you develop a new program, and you want it to be of the greatest possible use to humanity, the best way to achieve this is to make it free software which everyone can redistribute and change under these terms.

To do so, attach the following notices to the program.

It is safest to

attach them to the start of each source file to most effectively convey the exclusion of warranty; and each file should have at least the "copyright" line and a pointer to where the full notice is found.

 <one line to give the program's name and a brief idea of what it does.> Copyright (C)  $19yy$  <name of author>

 This program is free software; you can redistribute it and/or modify it under the terms of the GNU General Public License as published by the Free Software Foundation; either version 1, or (at your option) any later version.

 This program is distributed in the hope that it will be useful, but WITHOUT ANY WARRANTY; without even the implied warranty of MERCHANTABILITY or FITNESS FOR A PARTICULAR PURPOSE. See the GNU General Public License for more details.

 You should have received a copy of the GNU General Public License along with this program; if not, write to the Free Software Foundation, Inc., 51 Franklin Street, Fifth Floor, Boston MA 02110-1301 USA

Also add information on how to contact you by electronic and paper mail.

If the program is interactive, make it output a short notice like this when it starts in an interactive mode:

 Gnomovision version 69, Copyright (C) 19xx name of author Gnomovision comes with ABSOLUTELY NO WARRANTY; for details type `show w'. This is free software, and you are welcome to redistribute it under certain conditions; type `show c' for details.

The hypothetical commands `show w' and `show c' should show the appropriate parts of the General Public License. Of course, the commands you use may be called something other than `show w' and `show c'; they could even be mouse-clicks or menu items--whatever suits your program.

You should also get your employer (if you work as a programmer) or your school, if any, to sign a "copyright disclaimer" for the program, if necessary. Here a sample; alter the names:

 Yoyodyne, Inc., hereby disclaims all copyright interest in the program `Gnomovision' (a program to direct compilers to make passes at assemblers) written by James Hacker.

 <signature of Ty Coon>, 1 April 1989 Ty Coon, President of Vice

That's all there is to it!

--- The Artistic License 1.0 ---

This software is Copyright (c) 2012 by Ken Williams.

This is free software, licensed under:

The Artistic License 1.0

The Artistic License

Preamble

The intent of this document is to state the conditions under which a Package may be copied, such that the Copyright Holder maintains some semblance of artistic control over the development of the package, while giving the users of the package the right to use and distribute the Package in a more-or-less customary fashion, plus the right to make reasonable modifications.

#### Definitions:

 - "Package" refers to the collection of files distributed by the Copyright Holder, and derivatives of that collection of files created through textual modification.

- "Standard

- Version" refers to such a Package if it has not been modified, or has been modified in accordance with the wishes of the Copyright Holder.
- "Copyright Holder" is whoever is named in the copyright or copyrights for the package.
- "You" is you, if you're thinking about copying or distributing this Package.
- "Reasonable copying fee" is whatever you can justify on the basis of media cost, duplication charges, time of people involved, and so on. (You will not be required to justify it to the Copyright Holder, but only to the computing community at large as a market that must bear the fee.)
- "Freely Available" means that no fee is charged for the item itself, though there may be fees involved in handling the item. It also means that recipients of the item may redistribute it under the same conditions they received it.

1. You may make and give away verbatim copies of the source form of the Standard Version of this Package without restriction, provided that you duplicate all of the original copyright notices and associated disclaimers.

2. You may apply bug fixes, portability fixes and other modifications derived from the Public Domain or from the Copyright Holder. A Package modified in such a way shall still be considered the Standard Version.

3. You may otherwise modify your copy of this Package in any way, provided that you insert a prominent notice in each changed file stating how and when you changed that file, and provided that you do at least ONE of the following:

 a) place your modifications in the Public Domain or otherwise make them Freely Available, such as by posting said modifications to Usenet or an equivalent medium, or placing the modifications on a major archive site such as ftp.uu.net, or by allowing the Copyright Holder to include your modifications in the Standard Version of the Package.

b) use the modified Package only within your corporation or organization.

c) rename

 any non-standard executables so the names do not conflict with standard executables, which must also be provided, and provide a separate manual page for each non-standard executable that clearly documents how it differs from the Standard Version.

d) make other distribution arrangements with the Copyright Holder.

4. You may distribute the programs of this Package in object code or executable form, provided that you do at least ONE of the following:

- a) distribute a Standard Version of the executables and library files, together with instructions (in the manual page or equivalent) on where to get the Standard Version.
- b) accompany the distribution with the machine-readable source of the Package with your modifications.
- c) accompany any non-standard executables with their corresponding Standard Version executables, giving the non-standard executables non-standard names, and clearly documenting the differences in manual pages (or equivalent),
- together with instructions on where to get the Standard Version.

d) make other distribution arrangements with the Copyright Holder.

5. You may charge a reasonable copying fee for any distribution of this Package. You may charge any fee you choose for support of this Package. You may not charge a fee for this Package itself. However, you may distribute this Package in aggregate with other (possibly commercial) programs as part of a larger (possibly commercial) software distribution provided that you do not advertise this Package as a product of your own.

6. The scripts and library files supplied as input to or produced as output from the programs of this Package do not automatically fall under the copyright of this Package, but belong to whomever generated them, and may be sold commercially, and may be aggregated with this Package.

7. C or perl subroutines supplied by you and linked into this Package shall not be considered part of this Package.

8. The name of the

 Copyright Holder may not be used to endorse or promote products derived from this software without specific prior written permission.

## 9. THIS PACKAGE IS PROVIDED "AS IS" AND WITHOUT ANY EXPRESS OR IMPLIED WARRANTIES, INCLUDING, WITHOUT LIMITATION, THE IMPLIED WARRANTIES OF MERCHANTIBILITY AND FITNESS FOR A PARTICULAR PURPOSE.

The End

 GNU GENERAL PUBLIC LICENSE Version 1, February 1989

## Copyright (C) 1989 Free Software Foundation, Inc. 51 Franklin St, Fifth Floor, Boston, MA 02110-1301 USA

Everyone is permitted to copy and distribute verbatim copies of this license document, but changing it is not allowed.

#### Preamble

 The license agreements of most software companies try to keep users at the mercy of those companies. By contrast, our General Public License is intended to guarantee your freedom to share and change free software--to make sure the software is free for all its users. The General Public License applies to the Free Software Foundation's software and to any other program whose authors commit to using it. You can use it for your programs, too.

 When we speak of free software, we are referring to freedom, not price. Specifically, the General Public License is designed to make sure that you have the freedom to give away or sell copies of free software, that you receive source code or can get it if you want it, that you can change the software or use pieces of it in new free programs; and that you know you can do these things.

 To protect your rights, we need to make restrictions that forbid anyone to deny you these rights or to ask you to surrender the rights. These restrictions translate to certain responsibilities for you if you distribute copies of the software, or if you modify it.

 For example, if you distribute copies of a such a program, whether gratis or for a fee, you must give the recipients all the rights that you have. You must make sure that they, too, receive or can get the source code. And you must tell them their rights.

We protect your rights with two steps: (1) copyright the software, and (2) offer you this license which gives you legal permission to copy, distribute and/or modify the software.

 Also, for each author's protection and ours, we want to make certain that

 everyone understands that there is no warranty for this free software. If the software is modified by someone else and passed on, we want its recipients to know that what they have is not the original, so that any problems introduced by others will not reflect on the original authors' reputations.

The precise terms and conditions for copying, distribution and

modification follow.

### GNU GENERAL PUBLIC LICENSE TERMS AND CONDITIONS FOR COPYING, DISTRIBUTION AND MODIFICATION

 0. This License Agreement applies to any program or other work which contains a notice placed by the copyright holder saying it may be distributed under the terms of this General Public License. The "Program", below, refers to any such program or work, and a "work based on the Program" means either the Program or any work containing the Program or a portion of it, either verbatim or with modifications. Each licensee is addressed as "you".

1. You may copy and distribute verbatim

copies of the Program's source

code as you receive it, in any medium, provided that you conspicuously and appropriately publish on each copy an appropriate copyright notice and disclaimer of warranty; keep intact all the notices that refer to this General Public License and to the absence of any warranty; and give any other recipients of the Program a copy of this General Public License along with the Program. You may charge a fee for the physical act of transferring a copy.

 2. You may modify your copy or copies of the Program or any portion of it, and copy and distribute such modifications under the terms of Paragraph 1 above, provided that you also do the following:

 a) cause the modified files to carry prominent notices stating that you changed the files and the date of any change; and

 b) cause the whole of any work that you distribute or publish, that in whole or in part contains the Program or any part thereof, either with or without modifications, to be licensed

at no charge to all

 third parties under the terms of this General Public License (except that you may choose to grant warranty protection to some or all third parties, at your option).

 c) If the modified program normally reads commands interactively when run, you must cause it, when started running for such interactive use in the simplest and most usual way, to print or display an announcement including an appropriate copyright notice and a notice that there is no warranty (or else, saying that you provide a warranty) and that users may redistribute the program under these conditions, and telling the user how to view a copy of this General Public License.

d) You may charge a fee for the physical act of transferring a

 copy, and you may at your option offer warranty protection in exchange for a fee.

Mere aggregation of another independent work with the Program (or its derivative) on a volume of a storage or distribution medium does not bring the other work under the scope of these terms.

 3. You may copy and distribute the Program (or a portion or derivative of it, under Paragraph 2) in object code or executable form under the terms of Paragraphs 1 and 2 above provided that you also do one of the following:

 a) accompany it with the complete corresponding machine-readable source code, which must be distributed under the terms of Paragraphs 1 and 2 above; or,

 b) accompany it with a written offer, valid for at least three years, to give any third party free (except for a nominal charge for the cost of distribution) a complete machine-readable copy of the corresponding source code, to be distributed under the terms of Paragraphs 1 and 2 above; or,

 c) accompany it with the information you received as to where the corresponding source code may be obtained. (This alternative is allowed only for noncommercial distribution and only if you received the program

in object code or executable form alone.)

Source code for a work means the preferred form of the work for making modifications to it. For an executable file, complete source code means all the source code for all modules it contains; but, as a special exception, it need not include source code for modules which are standard libraries that accompany the operating system on which the executable file runs, or for standard header files or definitions files that accompany that operating system.

 4. You may not copy, modify, sublicense, distribute or transfer the Program except as expressly provided under this General Public License. Any attempt otherwise to copy, modify, sublicense, distribute or transfer the Program is void, and will automatically terminate your rights to use the Program under this License. However, parties who have received copies, or rights to use copies, from you under this General Public License will not have their licenses terminated so long as such parties remain

in full compliance.

 5. By copying, distributing or modifying the Program (or any work based on the Program) you indicate your acceptance of this license to do so,

and all its terms and conditions.

 6. Each time you redistribute the Program (or any work based on the Program), the recipient automatically receives a license from the original licensor to copy, distribute or modify the Program subject to these terms and conditions. You may not impose any further restrictions on the recipients' exercise of the rights granted herein.

 7. The Free Software Foundation may publish revised and/or new versions of the General Public License from time to time. Such new versions will be similar in spirit to the present version, but may differ in detail to address new problems or concerns.

Each version is given a distinguishing version number. If the Program specifies a version number of the license which applies to it and "any later version", you have the option of following the terms and conditions

either of that version or of any later version published by the Free Software Foundation. If the Program does not specify a version number of the license, you may choose any version ever published by the Free Software Foundation.

 8. If you wish to incorporate parts of the Program into other free programs whose distribution conditions are different, write to the author to ask for permission. For software which is copyrighted by the Free Software Foundation, write to the Free Software Foundation; we sometimes make exceptions for this. Our decision will be guided by the two goals of preserving the free status of all derivatives of our free software and of promoting the sharing and reuse of software generally.

#### NO WARRANTY

 9. BECAUSE THE PROGRAM IS LICENSED FREE OF CHARGE, THERE IS NO WARRANTY FOR THE PROGRAM, TO THE EXTENT PERMITTED BY APPLICABLE LAW. EXCEPT WHEN OTHERWISE STATED IN WRITING THE COPYRIGHT HOLDERS AND/OR OTHER PARTIES PROVIDE

 THE PROGRAM "AS IS" WITHOUT WARRANTY OF ANY KIND, EITHER EXPRESSED OR IMPLIED, INCLUDING, BUT NOT LIMITED TO, THE IMPLIED WARRANTIES OF MERCHANTABILITY AND FITNESS FOR A PARTICULAR PURPOSE. THE ENTIRE RISK AS TO THE QUALITY AND PERFORMANCE OF THE PROGRAM IS WITH YOU. SHOULD THE PROGRAM PROVE DEFECTIVE, YOU ASSUME THE COST OF ALL NECESSARY SERVICING, REPAIR OR CORRECTION.

 10. IN NO EVENT UNLESS REQUIRED BY APPLICABLE LAW OR AGREED TO IN WRITING WILL ANY COPYRIGHT HOLDER, OR ANY OTHER PARTY WHO MAY MODIFY AND/OR REDISTRIBUTE THE PROGRAM AS PERMITTED ABOVE, BE LIABLE TO YOU FOR DAMAGES, INCLUDING ANY GENERAL, SPECIAL, INCIDENTAL OR CONSEQUENTIAL DAMAGES ARISING OUT OF THE USE OR INABILITY TO USE THE PROGRAM (INCLUDING BUT NOT LIMITED

TO LOSS OF DATA OR DATA BEING RENDERED INACCURATE OR LOSSES SUSTAINED BY YOU OR THIRD PARTIES OR A FAILURE OF THE PROGRAM TO OPERATE WITH ANY OTHER PROGRAMS), EVEN IF SUCH HOLDER OR OTHER PARTY HAS BEEN ADVISED OF THE POSSIBILITY OF SUCH DAMAGES.

#### END OF TERMS AND CONDITIONS

Appendix: How to Apply These Terms to Your New Programs

 If you develop a new program, and you want it to be of the greatest possible use to humanity, the best way to achieve this is to make it free software which everyone can redistribute and change under these terms.

 To do so, attach the following notices to the program. It is safest to attach them to the start of each source file to most effectively convey the exclusion of warranty; and each file should have at least the "copyright" line and a pointer to where the full notice is found.

 <one line to give the program's name and a brief idea of what it does.> Copyright (C)  $19yy$  <name of author>

 This program is free software; you can redistribute it and/or modify it under the terms of the GNU General Public License as published by the Free Software Foundation; either version 1, or (at your option) any later version.

 This program is distributed in the hope that it will be useful, but WITHOUT ANY WARRANTY; without even the implied warranty of MERCHANTABILITY or FITNESS FOR A PARTICULAR PURPOSE. See the GNU General Public License for more details.

 You should have received a copy of the GNU General Public License along with this program; if not, write to the Free Software Foundation, Inc., 51 Franklin Street, Fifth Floor, Boston MA 02110-1301 USA

Also add information on how to contact you by electronic and paper mail.

If the program is interactive, make it output a short notice like this when it starts in an interactive mode:

 Gnomovision version 69, Copyright (C) 19xx name of author Gnomovision comes with ABSOLUTELY NO WARRANTY; for details type `show w'. This is free software, and you are welcome to redistribute it under certain conditions; type `show c' for details.

The hypothetical commands `show w' and `show c' should show the appropriate parts of the General Public License. Of course, the commands you use may be called something other than `show w' and `show c'; they could even be mouse-clicks or menu items--whatever suits your

program.

You should also get your employer (if you work as a programmer) or your school, if any, to sign a "copyright disclaimer" for the program, if necessary. Here a sample; alter the names:

 Yoyodyne, Inc., hereby disclaims all copyright interest in the program `Gnomovision' (a program to direct compilers to make passes at assemblers) written by James Hacker.

 <signature of Ty Coon>, 1 April 1989 Ty Coon, President of Vice

That's all there is to it! This module is free software; you can redistribute it and/or modify it under the same terms as Perl itself. use strict; use lib 't/lib'; use MBTest; use DistGen;

plan 'no\_plan';

# Ensure any Module::Build modules are loaded from correct directory blib\_load('Module::Build');

#--------------------------------------------------------------------------# # Create test distribution #--------------------------------------------------------------------------#

{ my \$dist = DistGen->new( name => 'Simple::Name', version  $\Rightarrow$  '0.01', license => 'perl' );

 \$dist->regen; \$dist->chdir\_in;

my  $$mb = $dist$ ->new from context(); isa\_ok( \$mb, "Module::Build" ); is( \$mb->license, 'perl',

```
 "license 'perl' is valid"
 );
my $meta = $mb>>get\_metadata( fatal => 0); is( $meta->{license} => 'perl', "META license will be 'perl'" );
 is( $meta->{resources}{license}, "http://dev.perl.org/licenses/",
  "META license URL is correct"
 );
}
{
 my $dist = DistGen->new(
  name => 'Simple::Name',
 version \Rightarrow '0.01',
  license => 'VaporWare'
 );
 $dist->regen;
 $dist->chdir_in;
 my $mb = $dist->new_from_context();
 isa_ok( $mb, "Module::Build" );
 is( $mb->license, 'VaporWare',
  "license 'VaporWare' is valid"
 );
my $meta = $mb>>get\_metadata( fatal => 0); is( $meta->{license} => 'unrestricted', "META license will be 'unrestricted'" );
 is( $meta->{resources}{license}, "http://example.com/vaporware/",
  "META license URL is correct"
 );
}
# Test with alpha number
```
# **1.561 expat 2.1.0-8.el7**

# vim:ts=2:sw=2:et:sta:sts=2

## **1.561.1 Available under license :**

Copyright (c) 1998, 1999, 2000 Thai Open Source Software Center Ltd and Clark Cooper Copyright (c) 2001, 2002, 2003, 2004, 2005, 2006 Expat maintainers.

Permission is hereby granted, free of charge, to any person obtaining a copy of this software and associated documentation files (the "Software"), to deal in the Software without restriction, including without limitation the rights to use, copy, modify, merge, publish, distribute, sublicense, and/or sell copies of the Software, and to permit persons to whom the Software is furnished to do so, subject to the following conditions:

The above copyright notice and this permission notice shall be included in all copies or substantial portions of the Software.

THE SOFTWARE IS PROVIDED "AS IS", WITHOUT WARRANTY OF ANY KIND, EXPRESS OR IMPLIED, INCLUDING BUT NOT LIMITED TO THE WARRANTIES OF MERCHANTABILITY, FITNESS FOR A PARTICULAR PURPOSE AND NONINFRINGEMENT. IN NO EVENT SHALL THE AUTHORS OR COPYRIGHT HOLDERS BE LIABLE FOR ANY

CLAIM, DAMAGES OR OTHER LIABILITY, WHETHER IN AN ACTION OF CONTRACT, TORT OR OTHERWISE, ARISING FROM, OUT OF OR IN CONNECTION WITH THE SOFTWARE OR THE USE OR OTHER DEALINGS IN THE SOFTWARE.

# **1.562 shadow 4.1.5.1-18.el7**

## **1.562.1 Available under license :**

 GNU GENERAL PUBLIC LICENSE Version 2, June 1991

Copyright (C) 1989, 1991 Free Software Foundation, Inc. 675 Mass Ave, Cambridge, MA 02139, USA

Everyone is permitted to copy and distribute verbatim copies of this license document, but changing it is not allowed.

#### Preamble

 The licenses for most software are designed to take away your freedom to share and change it. By contrast, the GNU General Public License is intended to guarantee your freedom to share and change free software--to make sure the software is free for all its users. This General Public License applies to most of the Free Software Foundation's software and to any other program whose authors commit to using it. (Some other Free Software Foundation software is covered by the GNU Library General Public License instead.) You can apply it to your programs, too.

 When we speak of free software, we are referring to freedom, not price. Our General Public Licenses are designed to make sure that you have the freedom to distribute copies of free software (and charge for

this service if you wish), that you receive source code or can get it if you want it, that you can change the software or use pieces of it in new free programs; and that you know you can do these things.

 To protect your rights, we need to make restrictions that forbid anyone to deny you these rights or to ask you to surrender the rights. These restrictions translate to certain responsibilities for you if you distribute copies of the software, or if you modify it.

 For example, if you distribute copies of such a program, whether gratis or for a fee, you must give the recipients all the rights that you have. You must make sure that they, too, receive or can get the source code. And you must show them these terms so they know their rights.

We protect your rights with two steps: (1) copyright the software, and (2) offer you this license which gives you legal permission to copy, distribute and/or modify the software.

 Also, for each author's protection and ours, we want to make certain that everyone understands that there is no warranty for this free software. If the software is modified by someone else and passed on, we want its recipients to know that what they have is not the original, so that any problems introduced by others will not reflect on the original authors' reputations.

 Finally, any free program is threatened constantly by software patents. We wish to avoid the danger that redistributors of a free program will individually obtain patent licenses, in effect making the program proprietary. To prevent this, we have made it clear that any patent must be licensed for everyone's free use or not licensed at all.

 The precise terms and conditions for copying, distribution and modification follow.

### GNU GENERAL PUBLIC LICENSE TERMS AND CONDITIONS FOR COPYING, DISTRIBUTION AND MODIFICATION

 0. This License applies to any program or other work which contains

a notice placed by the copyright holder saying it may be distributed under the terms of this General Public License. The "Program", below, refers to any such program or work, and a "work based on the Program" means either the Program or any derivative work under copyright law: that is to say, a work containing the Program or a portion of it, either verbatim or with modifications and/or translated into another language. (Hereinafter, translation is included without limitation in

the term "modification".) Each licensee is addressed as "you".

Activities other than copying, distribution and modification are not covered by this License; they are outside its scope. The act of running the Program is not restricted, and the output from the Program is covered only if its contents constitute a work based on the Program (independent of having been made by running the Program). Whether that is true depends on what the Program does.

### 1. You may copy and distribute verbatim copies of the Program's

source code as you receive it, in any medium, provided that you conspicuously and appropriately publish on each copy an appropriate copyright notice and disclaimer of warranty; keep intact all the notices that refer to this License and to the absence of any warranty; and give any other recipients of the Program a copy of this License along with the Program.

You may charge a fee for the physical act of transferring a copy, and you may at your option offer warranty protection in exchange for a fee.

 2. You may modify your copy or copies of the Program or any portion of it, thus forming a work based on the Program, and copy and distribute such modifications or work under the terms of Section 1 above, provided that you also meet all of these conditions:

 a) You must cause the modified files to carry prominent notices stating that you changed the files and the date of any change.

 b) You must cause any work that you distribute or publish, that in whole

 or in part contains or is derived from the Program or any part thereof, to be licensed as a whole at no charge to all third parties under the terms of this License.

 c) If the modified program normally reads commands interactively when run, you must cause it, when started running for such interactive use in the most ordinary way, to print or display an announcement including an appropriate copyright notice and a notice that there is no warranty (or else, saying that you provide a warranty) and that users may redistribute the program under these conditions, and telling the user how to view a copy of this License. (Exception: if the Program itself is interactive but does not normally print such an announcement, your work based on the Program is not required to print an announcement.)

These requirements apply to the modified work as a whole. If identifiable sections of that work are not derived from the Program,

#### and can be reasonably considered

independent and separate works in

themselves, then this License, and its terms, do not apply to those sections when you distribute them as separate works. But when you distribute the same sections as part of a whole which is a work based on the Program, the distribution of the whole must be on the terms of this License, whose permissions for other licensees extend to the entire whole, and thus to each and every part regardless of who wrote it.

Thus, it is not the intent of this section to claim rights or contest your rights to work written entirely by you; rather, the intent is to exercise the right to control the distribution of derivative or collective works based on the Program.

In addition, mere aggregation of another work not based on the Program with the Program (or with a work based on the Program) on a volume of a storage or distribution medium does not bring the other work under the scope of this License.

 3. You may copy and distribute the Program (or a work based on it,

under Section 2) in object code or executable form under the terms of Sections 1 and 2 above provided that you also do one of the following:

 a) Accompany it with the complete corresponding machine-readable source code, which must be distributed under the terms of Sections 1 and 2 above on a medium customarily used for software interchange; or,

 b) Accompany it with a written offer, valid for at least three years, to give any third party, for a charge no more than your cost of physically performing source distribution, a complete machine-readable copy of the corresponding source code, to be distributed under the terms of Sections 1 and 2 above on a medium customarily used for software interchange; or,

 c) Accompany it with the information you received as to the offer to distribute corresponding source code. (This alternative is allowed only for noncommercial distribution and only if you received the program in object code or executable form with such

an offer, in accord with Subsection b above.)

The source code for a work means the preferred form of the work for making modifications to it. For an executable work, complete source code means all the source code for all modules it contains, plus any associated interface definition files, plus the scripts used to control compilation and installation of the executable. However, as a special exception, the source code distributed need not include

anything that is normally distributed (in either source or binary form) with the major components (compiler, kernel, and so on) of the operating system on which the executable runs, unless that component itself accompanies the executable.

If distribution of executable or object code is made by offering access to copy from a designated place, then offering equivalent access to copy the source code from the same place counts as distribution of the source code, even though third parties are not compelled to copy

the source along with the object code.

 4. You may not copy, modify, sublicense, or distribute the Program except as expressly provided under this License. Any attempt otherwise to copy, modify, sublicense or distribute the Program is void, and will automatically terminate your rights under this License. However, parties who have received copies, or rights, from you under this License will not have their licenses terminated so long as such parties remain in full compliance.

 5. You are not required to accept this License, since you have not signed it. However, nothing else grants you permission to modify or distribute the Program or its derivative works. These actions are prohibited by law if you do not accept this License. Therefore, by modifying or distributing the Program (or any work based on the Program), you indicate your acceptance of this License to do so, and all its terms and conditions for copying, distributing or modifying the Program or works based on it.

#### 6. Each

 time you redistribute the Program (or any work based on the Program), the recipient automatically receives a license from the original licensor to copy, distribute or modify the Program subject to these terms and conditions. You may not impose any further restrictions on the recipients' exercise of the rights granted herein. You are not responsible for enforcing compliance by third parties to this License.

 7. If, as a consequence of a court judgment or allegation of patent infringement or for any other reason (not limited to patent issues), conditions are imposed on you (whether by court order, agreement or otherwise) that contradict the conditions of this License, they do not excuse you from the conditions of this License. If you cannot distribute so as to satisfy simultaneously your obligations under this License and any other pertinent obligations, then as a consequence you may not distribute the Program at all. For example, if a patent license would not permit royalty-free

redistribution of the Program by

all those who receive copies directly or indirectly through you, then the only way you could satisfy both it and this License would be to refrain entirely from distribution of the Program.

If any portion of this section is held invalid or unenforceable under any particular circumstance, the balance of the section is intended to apply and the section as a whole is intended to apply in other circumstances.

It is not the purpose of this section to induce you to infringe any patents or other property right claims or to contest validity of any such claims; this section has the sole purpose of protecting the integrity of the free software distribution system, which is implemented by public license practices. Many people have made generous contributions to the wide range of software distributed through that system in reliance on consistent application of that system; it is up to the author/donor to decide if he or she is willing to distribute software through any other system and a licensee cannot impose that choice.

This section is intended to make thoroughly clear what is believed to be a consequence of the rest of this License.

 8. If the distribution and/or use of the Program is restricted in certain countries either by patents or by copyrighted interfaces, the original copyright holder who places the Program under this License may add an explicit geographical distribution limitation excluding those countries, so that distribution is permitted only in or among countries not thus excluded. In such case, this License incorporates the limitation as if written in the body of this License.

 9. The Free Software Foundation may publish revised and/or new versions of the General Public License from time to time. Such new versions will be similar in spirit to the present version, but may differ in detail to address new problems or concerns.

Each version is given a distinguishing version number. If the Program specifies a version number of this License which applies to it and "any later version", you have the option of following the terms and conditions either of that version or of any later version published by the Free Software Foundation. If the Program does not specify a version number of this License, you may choose any version ever published by the Free Software Foundation.

10. If you wish to incorporate parts of the Program into other free

programs whose distribution conditions are different, write to the author to ask for permission. For software which is copyrighted by the Free Software Foundation, write to the Free Software Foundation; we sometimes make exceptions for this. Our decision will be guided by the two goals of preserving the free status of all derivatives of our free software and of promoting the sharing and reuse of software generally.

#### NO WARRANTY

 11. BECAUSE THE PROGRAM IS LICENSED FREE OF CHARGE, THERE IS NO WARRANTY FOR THE PROGRAM, TO THE EXTENT PERMITTED BY APPLICABLE LAW. EXCEPT WHEN

OTHERWISE STATED IN WRITING THE COPYRIGHT HOLDERS AND/OR OTHER PARTIES PROVIDE THE PROGRAM "AS IS" WITHOUT WARRANTY OF ANY KIND, EITHER EXPRESSED OR IMPLIED, INCLUDING, BUT NOT LIMITED TO, THE IMPLIED WARRANTIES OF MERCHANTABILITY AND FITNESS FOR A PARTICULAR PURPOSE. THE ENTIRE RISK AS TO THE QUALITY AND PERFORMANCE OF THE PROGRAM IS WITH YOU. SHOULD THE PROGRAM PROVE DEFECTIVE, YOU ASSUME THE COST OF ALL NECESSARY SERVICING, REPAIR OR CORRECTION.

 12. IN NO EVENT UNLESS REQUIRED BY APPLICABLE LAW OR AGREED TO IN WRITING WILL ANY COPYRIGHT HOLDER, OR ANY OTHER PARTY WHO MAY MODIFY AND/OR REDISTRIBUTE THE PROGRAM AS PERMITTED ABOVE, BE LIABLE TO YOU FOR DAMAGES, INCLUDING ANY GENERAL, SPECIAL, INCIDENTAL OR CONSEQUENTIAL DAMAGES ARISING OUT OF THE USE OR INABILITY TO USE THE PROGRAM (INCLUDING BUT NOT LIMITED TO LOSS OF DATA OR DATA BEING RENDERED INACCURATE OR LOSSES SUSTAINED BY YOU OR THIRD PARTIES OR A FAILURE OF THE PROGRAM TO OPERATE WITH ANY OTHER PROGRAMS),

 EVEN IF SUCH HOLDER OR OTHER PARTY HAS BEEN ADVISED OF THE POSSIBILITY OF SUCH DAMAGES.

 END OF TERMS AND CONDITIONS

# **1.563 log-rotate 3.8.6-4.el7**

## **1.563.1 Available under license :**

 GNU GENERAL PUBLIC LICENSE Version 2, June 1991

Copyright (C) 1989, 1991 Free Software Foundation, Inc. 675 Mass Ave, Cambridge, MA 02139, USA Everyone is permitted to copy and distribute verbatim copies of this license document, but changing it is not allowed.

 Preamble

The licenses for most software are designed to take away your
freedom to share and change it. By contrast, the GNU General Public License is intended to guarantee your freedom to share and change free software--to make sure the software is free for all its users. This General Public License applies to most of the Free Software Foundation's software and to any other program whose authors commit to using it. (Some other Free Software Foundation software is covered by the GNU Library General Public License instead.) You can apply it to your programs, too.

 When we speak of free software, we are referring to freedom, not price. Our General Public Licenses are designed to make sure that you

have the freedom to distribute copies of free software (and charge for this service if you wish), that you receive source code or can get it if you want it, that you can change the software or use pieces of it in new free programs; and that you know you can do these things.

 To protect your rights, we need to make restrictions that forbid anyone to deny you these rights or to ask you to surrender the rights. These restrictions translate to certain responsibilities for you if you distribute copies of the software, or if you modify it.

 For example, if you distribute copies of such a program, whether gratis or for a fee, you must give the recipients all the rights that you have. You must make sure that they, too, receive or can get the source code. And you must show them these terms so they know their rights.

We protect your rights with two steps: (1) copyright the software, and (2) offer you this license which gives you legal permission to copy, distribute

and/or modify the software.

 Also, for each author's protection and ours, we want to make certain that everyone understands that there is no warranty for this free software. If the software is modified by someone else and passed on, we want its recipients to know that what they have is not the original, so that any problems introduced by others will not reflect on the original authors' reputations.

 Finally, any free program is threatened constantly by software patents. We wish to avoid the danger that redistributors of a free program will individually obtain patent licenses, in effect making the program proprietary. To prevent this, we have made it clear that any patent must be licensed for everyone's free use or not licensed at all.

 The precise terms and conditions for copying, distribution and modification follow.

## GNU GENERAL PUBLIC LICENSE TERMS AND CONDITIONS FOR COPYING, DISTRIBUTION AND MODIFICATION

## 0. This License applies to any program or other work which contains

a notice placed by the copyright holder saying it may be distributed under the terms of this General Public License. The "Program", below, refers to any such program or work, and a "work based on the Program" means either the Program or any derivative work under copyright law: that is to say, a work containing the Program or a portion of it, either verbatim or with modifications and/or translated into another language. (Hereinafter, translation is included without limitation in the term "modification".) Each licensee is addressed as "you".

Activities other than copying, distribution and modification are not covered by this License; they are outside its scope. The act of running the Program is not restricted, and the output from the Program is covered only if its contents constitute a work based on the Program (independent of having been made by running the Program). Whether that is true depends on what the Program does.

### 1. You may copy and distribute verbatim copies of the Program's

source code as you receive it, in any medium, provided that you conspicuously and appropriately publish on each copy an appropriate copyright notice and disclaimer of warranty; keep intact all the notices that refer to this License and to the absence of any warranty; and give any other recipients of the Program a copy of this License along with the Program.

You may charge a fee for the physical act of transferring a copy, and you may at your option offer warranty protection in exchange for a fee.

 2. You may modify your copy or copies of the Program or any portion of it, thus forming a work based on the Program, and copy and distribute such modifications or work under the terms of Section 1 above, provided that you also meet all of these conditions:

 a) You must cause the modified files to carry prominent notices stating that you changed the files and the date of any change.

 b) You must cause any work that you distribute or publish, that in whole

 or in part contains or is derived from the Program or any part thereof, to be licensed as a whole at no charge to all third parties under the terms of this License.

 c) If the modified program normally reads commands interactively when run, you must cause it, when started running for such interactive use in the most ordinary way, to print or display an announcement including an appropriate copyright notice and a notice that there is no warranty (or else, saying that you provide a warranty) and that users may redistribute the program under these conditions, and telling the user how to view a copy of this License. (Exception: if the Program itself is interactive but does not normally print such an announcement, your work based on the Program is not required to print an announcement.)

These requirements apply to the modified work as a whole. If identifiable sections of that work are not derived from the Program, and can be reasonably

 considered independent and separate works in themselves, then this License, and its terms, do not apply to those sections when you distribute them as separate works. But when you distribute the same sections as part of a whole which is a work based on the Program, the distribution of the whole must be on the terms of this License, whose permissions for other licensees extend to the entire whole, and thus to each and every part regardless of who wrote it.

Thus, it is not the intent of this section to claim rights or contest your rights to work written entirely by you; rather, the intent is to exercise the right to control the distribution of derivative or collective works based on the Program.

In addition, mere aggregation of another work not based on the Program with the Program (or with a work based on the Program) on a volume of a storage or distribution medium does not bring the other work under the scope of this License.

 3. You may copy and distribute the Program (or a work based on it,

under Section 2) in object code or executable form under the terms of Sections 1 and 2 above provided that you also do one of the following:

 a) Accompany it with the complete corresponding machine-readable source code, which must be distributed under the terms of Sections 1 and 2 above on a medium customarily used for software interchange; or,

 b) Accompany it with a written offer, valid for at least three years, to give any third party, for a charge no more than your cost of physically performing source distribution, a complete machine-readable copy of the corresponding source code, to be distributed under the terms of Sections 1 and 2 above on a medium customarily used for software interchange; or,

 c) Accompany it with the information you received as to the offer to distribute corresponding source code. (This alternative is allowed only for noncommercial distribution and only if you received the program in object code or executable form with such an offer, in accord with Subsection b above.)

The source code for a work means the preferred form of the work for making modifications to it. For an executable work, complete source code means all the source code for all modules it contains, plus any associated interface definition files, plus the scripts used to control compilation and installation of the executable. However, as a special exception, the source code distributed need not include anything that is normally distributed (in either source or binary form) with the major components (compiler, kernel, and so on) of the operating system on which the executable runs, unless that component itself accompanies the executable.

If distribution of executable or object code is made by offering access to copy from a designated place, then offering equivalent access to copy the source code from the same place counts as distribution of the source code, even though third parties are not compelled to copy

the source along with the object code.

 4. You may not copy, modify, sublicense, or distribute the Program except as expressly provided under this License. Any attempt otherwise to copy, modify, sublicense or distribute the Program is void, and will automatically terminate your rights under this License. However, parties who have received copies, or rights, from you under this License will not have their licenses terminated so long as such parties remain in full compliance.

 5. You are not required to accept this License, since you have not signed it. However, nothing else grants you permission to modify or distribute the Program or its derivative works. These actions are prohibited by law if you do not accept this License. Therefore, by modifying or distributing the Program (or any work based on the Program), you indicate your acceptance of this License to do so, and all its terms and conditions for copying, distributing or modifying the Program or works based on it.

### 6.

 Each time you redistribute the Program (or any work based on the Program), the recipient automatically receives a license from the original licensor to copy, distribute or modify the Program subject to these terms and conditions. You may not impose any further restrictions on the recipients' exercise of the rights granted herein.

You are not responsible for enforcing compliance by third parties to this License.

 7. If, as a consequence of a court judgment or allegation of patent infringement or for any other reason (not limited to patent issues), conditions are imposed on you (whether by court order, agreement or otherwise) that contradict the conditions of this License, they do not excuse you from the conditions of this License. If you cannot distribute so as to satisfy simultaneously your obligations under this License and any other pertinent obligations, then as a consequence you may not distribute the Program at all. For example, if a patent license would not permit royalty-free redistribution of the Program by all those who receive copies directly or indirectly through you, then

the only way you could satisfy both it and this License would be to refrain entirely from distribution of the Program.

If any portion of this section is held invalid or unenforceable under any particular circumstance, the balance of the section is intended to apply and the section as a whole is intended to apply in other circumstances.

It is not the purpose of this section to induce you to infringe any patents or other property right claims or to contest validity of any such claims; this section has the sole purpose of protecting the integrity of the free software distribution system, which is implemented by public license practices. Many people have made generous contributions to the wide range of software distributed through that system in reliance on consistent application of that system; it is up to the author/donor to decide if he or she is willing to distribute software through any other system and a licensee cannot impose that choice.

This section is intended to make thoroughly clear what is believed to be a consequence of the rest of this License.

 8. If the distribution and/or use of the Program is restricted in certain countries either by patents or by copyrighted interfaces, the original copyright holder who places the Program under this License may add an explicit geographical distribution limitation excluding those countries, so that distribution is permitted only in or among countries not thus excluded. In such case, this License incorporates the limitation as if written in the body of this License.

 9. The Free Software Foundation may publish revised and/or new versions of the General Public License from time to time. Such new versions will be similar in spirit to the present version, but may differ in detail to

address new problems or concerns.

Each version is given a distinguishing version number. If the Program specifies a version number of this License which applies to it and "any later version", you have the option of following the terms and conditions either of that version or of any later version published by the Free Software Foundation. If the Program does not specify a version number of this License, you may choose any version ever published by the Free Software Foundation.

 10. If you wish to incorporate parts of the Program into other free programs whose distribution conditions are different, write to the author to ask for permission. For software which is copyrighted by the Free Software Foundation, write to the Free Software Foundation; we sometimes make exceptions for this. Our decision will be guided by the two goals of preserving the free status of all derivatives of our free software and of promoting the sharing and reuse of software generally.

#### NO WARRANTY

 11. BECAUSE THE PROGRAM IS LICENSED FREE OF CHARGE, THERE IS NO WARRANTY FOR THE PROGRAM, TO THE EXTENT PERMITTED BY APPLICABLE LAW. EXCEPT WHEN

OTHERWISE STATED IN WRITING THE COPYRIGHT HOLDERS AND/OR OTHER PARTIES PROVIDE THE PROGRAM "AS IS" WITHOUT WARRANTY OF ANY KIND, EITHER EXPRESSED OR IMPLIED, INCLUDING, BUT NOT LIMITED TO, THE IMPLIED WARRANTIES OF MERCHANTABILITY AND FITNESS FOR A PARTICULAR PURPOSE. THE ENTIRE RISK AS TO THE QUALITY AND PERFORMANCE OF THE PROGRAM IS WITH YOU. SHOULD THE PROGRAM PROVE DEFECTIVE, YOU ASSUME THE COST OF ALL NECESSARY SERVICING, REPAIR OR CORRECTION.

 12. IN NO EVENT UNLESS REQUIRED BY APPLICABLE LAW OR AGREED TO IN WRITING WILL ANY COPYRIGHT HOLDER, OR ANY OTHER PARTY WHO MAY MODIFY AND/OR REDISTRIBUTE THE PROGRAM AS PERMITTED ABOVE, BE LIABLE TO YOU FOR DAMAGES, INCLUDING ANY GENERAL, SPECIAL, INCIDENTAL OR CONSEQUENTIAL DAMAGES ARISING OUT OF THE USE OR INABILITY TO USE THE PROGRAM (INCLUDING BUT NOT LIMITED TO LOSS OF DATA OR DATA BEING RENDERED INACCURATE OR LOSSES SUSTAINED BY YOU OR THIRD PARTIES OR A FAILURE OF THE PROGRAM TO OPERATE WITH ANY OTHER PROGRAMS),

 EVEN IF SUCH HOLDER OR OTHER PARTY HAS BEEN ADVISED OF THE POSSIBILITY OF SUCH DAMAGES.

### END OF TERMS AND CONDITIONS

 How to Apply These Terms to Your New Programs

If you develop a new program, and you want it to be of the greatest

possible use to the public, the best way to achieve this is to make it free software which everyone can redistribute and change under these terms.

 To do so, attach the following notices to the program. It is safest to attach them to the start of each source file to most effectively convey the exclusion of warranty; and each file should have at least the "copyright" line and a pointer to where the full notice is found.

 <one line to give the program's name and a brief idea of what it does.> Copyright (C)  $19yy$  <name of author>

 This program is free software; you can redistribute it and/or modify it under the terms of the GNU General Public License as published by the Free Software Foundation; either version 2 of the License,

or

(at your option) any later version.

 This program is distributed in the hope that it will be useful, but WITHOUT ANY WARRANTY; without even the implied warranty of MERCHANTABILITY or FITNESS FOR A PARTICULAR PURPOSE. See the GNU General Public License for more details.

 You should have received a copy of the GNU General Public License along with this program; if not, write to the Free Software Foundation, Inc., 675 Mass Ave, Cambridge, MA 02139, USA.

Also add information on how to contact you by electronic and paper mail.

If the program is interactive, make it output a short notice like this when it starts in an interactive mode:

 Gnomovision version 69, Copyright (C) 19yy name of author Gnomovision comes with ABSOLUTELY NO WARRANTY; for details type `show w'. This is free software, and you are welcome to redistribute it under certain conditions; type `show c' for details.

The hypothetical commands `show w' and `show c' should show the appropriate parts of the General Public License. Of course, the commands you use may be called something other than `show w' and `show c'; they could even be mouse-clicks or menu items--whatever suits your program.

You should also get your employer (if you work as a programmer) or your school, if any, to sign a "copyright disclaimer" for the program, if necessary. Here is a sample; alter the names:

 Yoyodyne, Inc., hereby disclaims all copyright interest in the program `Gnomovision' (which makes passes at compilers) written by James Hacker.  <signature of Ty Coon>, 1 April 1989 Ty Coon, President of Vice

This General Public License does not permit incorporating your program into proprietary programs. If your program is a subroutine library, you may consider it more useful to permit linking proprietary applications with the library. If this is what you want to do, use the GNU Library General Public License instead of this License.

# **1.564 rsync 2.6.9**

# **1.564.1 Available under license :**

 GNU GENERAL PUBLIC LICENSE Version 3, 29 June 2007

Copyright (C) 2007 Free Software Foundation, Inc. <http://fsf.org/> Everyone is permitted to copy and distribute verbatim copies of this license document, but changing it is not allowed.

#### Preamble

 The GNU General Public License is a free, copyleft license for software and other kinds of works.

 The licenses for most software and other practical works are designed to take away your freedom to share and change the works. By contrast, the GNU General Public License is intended to guarantee your freedom to share and change all versions of a program--to make sure it remains free software for all its users. We, the Free Software Foundation, use the GNU General Public License for most of our software; it applies also to any other work released this way by its authors. You can apply it to your programs, too.

# When we speak of free software, we are referring to freedom, not

price. Our General Public Licenses are designed to make sure that you have the freedom to distribute copies of free software (and charge for them if you wish), that you receive source code or can get it if you want it, that you can change the software or use pieces of it in new free programs, and that you know you can do these things.

 To protect your rights, we need to prevent others from denying you these rights or asking you to surrender the rights. Therefore, you have certain responsibilities if you distribute copies of the software, or if you modify it: responsibilities to respect the freedom of others.

 For example, if you distribute copies of such a program, whether gratis or for a fee, you must pass on to the recipients the same freedoms that you received. You must make sure that they, too, receive or can get the source code. And you must show them these terms so they know their rights.

 Developers that use the GNU GPL protect your rights with two steps: (1)

 assert copyright on the software, and (2) offer you this License giving you legal permission to copy, distribute and/or modify it.

 For the developers' and authors' protection, the GPL clearly explains that there is no warranty for this free software. For both users' and authors' sake, the GPL requires that modified versions be marked as changed, so that their problems will not be attributed erroneously to authors of previous versions.

 Some devices are designed to deny users access to install or run modified versions of the software inside them, although the manufacturer can do so. This is fundamentally incompatible with the aim of protecting users' freedom to change the software. The systematic pattern of such abuse occurs in the area of products for individuals to use, which is precisely where it is most unacceptable. Therefore, we have designed this version of the GPL to prohibit the practice for those products. If such problems arise substantially in other domains, we stand

 ready to extend this provision to those domains in future versions of the GPL, as needed to protect the freedom of users.

 Finally, every program is threatened constantly by software patents. States should not allow patents to restrict development and use of software on general-purpose computers, but in those that do, we wish to avoid the special danger that patents applied to a free program could make it effectively proprietary. To prevent this, the GPL assures that patents cannot be used to render the program non-free.

 The precise terms and conditions for copying, distribution and modification follow.

#### TERMS AND CONDITIONS

0. Definitions.

"This License" refers to version 3 of the GNU General Public License.

 "Copyright" also means copyright-like laws that apply to other kinds of works, such as semiconductor masks.

 "The Program" refers to any copyrightable work licensed under this License. Each licensee is addressed as "you". "Licensees" and

"recipients" may be individuals or organizations.

 To "modify" a work means to copy from or adapt all or part of the work in a fashion requiring copyright permission, other than the making of an exact copy. The resulting work is called a "modified version" of the earlier work or a work "based on" the earlier work.

 A "covered work" means either the unmodified Program or a work based on the Program.

 To "propagate" a work means to do anything with it that, without permission, would make you directly or secondarily liable for infringement under applicable copyright law, except executing it on a computer or modifying a private copy. Propagation includes copying, distribution (with or without modification), making available to the public, and in some countries other activities as well.

 To "convey" a work means any kind of propagation that enables other parties to make or receive copies. Mere interaction with a user through a computer network, with no transfer of a copy, is not conveying.

 An interactive user interface displays "Appropriate Legal Notices" to the extent that it includes a convenient and prominently visible feature that (1) displays an appropriate copyright notice, and (2) tells the user that there is no warranty for the work (except to the extent that warranties are provided), that licensees may convey the work under this License, and how to view a copy of this License. If the interface presents a list of user commands or options, such as a menu, a prominent item in the list meets this criterion.

1. Source Code.

 The "source code" for a work means the preferred form of the work for making modifications to it. "Object code" means any non-source form of a work.

 A "Standard Interface" means an interface that either is an official standard defined by a recognized standards body, or, in the case of interfaces specified for a particular programming language, one that is widely used among developers working in that language.

### The

 "System Libraries" of an executable work include anything, other than the work as a whole, that (a) is included in the normal form of

packaging a Major Component, but which is not part of that Major Component, and (b) serves only to enable use of the work with that Major Component, or to implement a Standard Interface for which an implementation is available to the public in source code form. A "Major Component", in this context, means a major essential component (kernel, window system, and so on) of the specific operating system (if any) on which the executable work runs, or a compiler used to produce the work, or an object code interpreter used to run it.

 The "Corresponding Source" for a work in object code form means all the source code needed to generate, install, and (for an executable work) run the object code and to modify the work, including scripts to control those activities. However, it does not include the work's System Libraries, or general-purpose tools or generally available free

programs which are used unmodified in performing those activities but which are not part of the work. For example, Corresponding Source includes interface definition files associated with source files for the work, and the source code for shared libraries and dynamically linked subprograms that the work is specifically designed to require, such as by intimate data communication or control flow between those subprograms and other parts of the work.

 The Corresponding Source need not include anything that users can regenerate automatically from other parts of the Corresponding Source.

 The Corresponding Source for a work in source code form is that same work.

#### 2. Basic Permissions.

 All rights granted under this License are granted for the term of copyright on the Program, and are irrevocable provided the stated conditions are met. This License explicitly affirms your unlimited permission to run the unmodified Program. The output from running a covered work is covered

 by this License only if the output, given its content, constitutes a covered work. This License acknowledges your rights of fair use or other equivalent, as provided by copyright law.

 You may make, run and propagate covered works that you do not convey, without conditions so long as your license otherwise remains in force. You may convey covered works to others for the sole purpose of having them make modifications exclusively for you, or provide you with facilities for running those works, provided that you comply with the terms of this License in conveying all material for which you do not control copyright. Those thus making or running the covered works

for you must do so exclusively on your behalf, under your direction and control, on terms that prohibit them from making any copies of your copyrighted material outside their relationship with you.

 Conveying under any other circumstances is permitted solely under the conditions stated below. Sublicensing is not allowed; section 10 makes it unnecessary.

3. Protecting Users' Legal Rights From Anti-Circumvention Law.

 No covered work shall be deemed part of an effective technological measure under any applicable law fulfilling obligations under article 11 of the WIPO copyright treaty adopted on 20 December 1996, or similar laws prohibiting or restricting circumvention of such measures.

 When you convey a covered work, you waive any legal power to forbid circumvention of technological measures to the extent such circumvention is effected by exercising rights under this License with respect to the covered work, and you disclaim any intention to limit operation or modification of the work as a means of enforcing, against the work's users, your or third parties' legal rights to forbid circumvention of technological measures.

4. Conveying Verbatim Copies.

 You may convey verbatim copies of the Program's source code as you receive it, in any medium, provided that you conspicuously and appropriately

 publish on each copy an appropriate copyright notice; keep intact all notices stating that this License and any non-permissive terms added in accord with section 7 apply to the code; keep intact all notices of the absence of any warranty; and give all recipients a copy of this License along with the Program.

 You may charge any price or no price for each copy that you convey, and you may offer support or warranty protection for a fee.

5. Conveying Modified Source Versions.

 You may convey a work based on the Program, or the modifications to produce it from the Program, in the form of source code under the terms of section 4, provided that you also meet all of these conditions:

 a) The work must carry prominent notices stating that you modified it, and giving a relevant date.

 b) The work must carry prominent notices stating that it is released under this License and any conditions added under section 7. This requirement modifies the requirement in section 4 to

"keep intact all notices".

 c) You must license the entire work, as a whole, under this License to anyone who comes into possession of a copy. This License will therefore apply, along with any applicable section 7 additional terms, to the whole of the work, and all its parts, regardless of how they are packaged. This License gives no permission to license the work in any other way, but it does not invalidate such permission if you have separately received it.

 d) If the work has interactive user interfaces, each must display Appropriate Legal Notices; however, if the Program has interactive interfaces that do not display Appropriate Legal Notices, your work need not make them do so.

 A compilation of a covered work with other separate and independent works, which are not by their nature extensions of the covered work, and which are not combined with it such as to form a larger program, in or on a volume of a storage or distribution medium, is called an

"aggregate" if the compilation and its resulting copyright are not used to limit the access or legal rights of the compilation's users beyond what the individual works permit. Inclusion of a covered work in an aggregate does not cause this License to apply to the other parts of the aggregate.

6. Conveying Non-Source Forms.

 You may convey a covered work in object code form under the terms of sections 4 and 5, provided that you also convey the machine-readable Corresponding Source under the terms of this License, in one of these ways:

 a) Convey the object code in, or embodied in, a physical product (including a physical distribution medium), accompanied by the Corresponding Source fixed on a durable physical medium customarily used for software interchange.

 b) Convey the object code in, or embodied in, a physical product (including a physical distribution medium), accompanied by a written offer, valid for at least three years and valid for as

 long as you offer spare parts or customer support for that product model, to give anyone who possesses the object code either (1) a

 copy of the Corresponding Source for all the software in the product that is covered by this License, on a durable physical medium customarily used for software interchange, for a price no more than your reasonable cost of physically performing this conveying of source, or (2) access to copy the Corresponding Source from a network server at no charge.

 c) Convey individual copies of the object code with a copy of the written offer to provide the Corresponding Source. This alternative is allowed only occasionally and noncommercially, and only if you received the object code with such an offer, in accord with subsection 6b.

 d) Convey the object code by offering access from a designated place (gratis or for a charge), and offer equivalent access to the Corresponding Source in

the same way through the same place at no

 further charge. You need not require recipients to copy the Corresponding Source along with the object code. If the place to copy the object code is a network server, the Corresponding Source may be on a different server (operated by you or a third party) that supports equivalent copying facilities, provided you maintain clear directions next to the object code saying where to find the Corresponding Source. Regardless of what server hosts the Corresponding Source, you remain obligated to ensure that it is available for as long as needed to satisfy these requirements.

 e) Convey the object code using peer-to-peer transmission, provided you inform other peers where the object code and Corresponding Source of the work are being offered to the general public at no charge under subsection 6d.

 A separable portion of the object code, whose source code is excluded from the Corresponding Source as a System Library, need not be included in conveying the object code work.

 A "User Product" is either (1) a "consumer product", which means any tangible personal property which is normally used for personal, family, or household purposes, or (2) anything designed or sold for incorporation into a dwelling. In determining whether a product is a consumer product, doubtful cases shall be resolved in favor of coverage. For a particular product received by a particular user, "normally used" refers to a typical or common use of that class of product, regardless of the status of the particular user or of the way in which the particular user actually uses, or expects or is expected to use, the product. A product is a consumer product regardless of whether the product has substantial commercial, industrial or non-consumer uses, unless such uses represent

the only significant mode of use of the product.

 "Installation Information" for a User Product means any methods, procedures, authorization keys, or other information required to install and execute modified versions of a covered work in that User Product from a modified version of its Corresponding Source. The information must suffice to ensure that the continued functioning of the modified object code is in no case prevented or interfered with solely because modification has been made.

 If you convey an object code work under this section in, or with, or specifically for use in, a User Product, and the conveying occurs as part of a transaction in which the right of possession and use of the User Product is transferred to the recipient in perpetuity or for a fixed term (regardless of how the transaction is characterized), the Corresponding Source conveyed under this section must be accompanied by the Installation Information. But this requirement does not apply if neither you nor any third party retains the ability to install modified object code on the User Product (for example, the work has been installed in

ROM).

 The requirement to provide Installation Information does not include a requirement to continue to provide support service, warranty, or updates for a work that has been modified or installed by the recipient, or for the User Product in which it has been modified or installed. Access to a network may be denied when the modification itself materially and adversely affects the operation of the network or violates the rules and protocols for communication across the network.

 Corresponding Source conveyed, and Installation Information provided, in accord with this section must be in a format that is publicly documented (and with an implementation available to the public in source code form), and must require no special password or key for unpacking, reading or copying.

#### 7. Additional Terms.

 "Additional permissions" are terms that supplement the terms of this License by making exceptions from one or more of its conditions. Additional permissions that are applicable to the entire Program shall

be treated as though they were included in this License, to the extent that they are valid under applicable law. If additional permissions apply only to part of the Program, that part may be used separately under those permissions, but the entire Program remains governed by this License without regard to the additional permissions.

When you convey a copy of a covered work, you may at your option remove any additional permissions from that copy, or from any part of it. (Additional permissions may be written to require their own removal in certain cases when you modify the work.) You may place additional permissions on material, added by you to a covered work, for which you have or can give appropriate copyright permission.

 Notwithstanding any other provision of this License, for material you add to a covered work, you may (if authorized by the copyright holders of that material) supplement the terms of this License with terms:

 a) Disclaiming warranty or limiting liability differently from the terms of sections 15 and 16 of this License; or

 b) Requiring preservation of specified reasonable legal notices or author attributions in that material or in the Appropriate Legal Notices displayed by works containing it; or

 c) Prohibiting misrepresentation of the origin of that material, or requiring that modified versions of such material be marked in reasonable ways as different from the original version; or

 d) Limiting the use for publicity purposes of names of licensors or authors of the material; or

 e) Declining to grant rights under trademark law for use of some trade names, trademarks, or service marks; or

 f) Requiring indemnification of licensors and authors of that material by anyone who conveys the material (or modified versions of it) with contractual assumptions of liability to the recipient, for any liability that these contractual assumptions directly impose on

those licensors and authors.

 All other non-permissive additional terms are considered "further restrictions" within the meaning of section 10. If the Program as you received it, or any part of it, contains a notice stating that it is governed by this License along with a term that is a further restriction, you may remove that term. If a license document contains a further restriction but permits relicensing or conveying under this License, you may add to a covered work material governed by the terms of that license document, provided that the further restriction does not survive such relicensing or conveying.

If you add terms to a covered work in accord with this section, you

must place, in the relevant source files, a statement of the additional terms that apply to those files, or a notice indicating where to find the applicable terms.

 Additional terms, permissive or non-permissive, may be stated in the form of a separately written license, or stated as exceptions; the above requirements apply either way.

#### 8. Termination.

 You may not propagate or modify a covered work except as expressly provided under this License. Any attempt otherwise to propagate or modify it is void, and will automatically terminate your rights under this License (including any patent licenses granted under the third paragraph of section 11).

 However, if you cease all violation of this License, then your license from a particular copyright holder is reinstated (a) provisionally, unless and until the copyright holder explicitly and finally terminates your license, and (b) permanently, if the copyright holder fails to notify you of the violation by some reasonable means prior to 60 days after the cessation.

 Moreover, your license from a particular copyright holder is reinstated permanently if the copyright holder notifies you of the violation by some reasonable means, this is the first time you have received notice of violation of this License (for any work) from that copyright

 holder, and you cure the violation prior to 30 days after your receipt of the notice.

 Termination of your rights under this section does not terminate the licenses of parties who have received copies or rights from you under this License. If your rights have been terminated and not permanently reinstated, you do not qualify to receive new licenses for the same material under section 10.

#### 9. Acceptance Not Required for Having Copies.

 You are not required to accept this License in order to receive or run a copy of the Program. Ancillary propagation of a covered work occurring solely as a consequence of using peer-to-peer transmission to receive a copy likewise does not require acceptance. However, nothing other than this License grants you permission to propagate or modify any covered work. These actions infringe copyright if you do not accept this License. Therefore, by modifying or propagating a covered work, you indicate your acceptance of this License to do so.

#### 10. Automatic Licensing of Downstream Recipients.

 Each time you convey a covered work, the recipient automatically receives a license from the original licensors, to run, modify and propagate that work, subject to this License. You are not responsible for enforcing compliance by third parties with this License.

 An "entity transaction" is a transaction transferring control of an organization, or substantially all assets of one, or subdividing an organization, or merging organizations. If propagation of a covered work results from an entity transaction, each party to that transaction who receives a copy of the work also receives whatever licenses to the work the party's predecessor in interest had or could give under the previous paragraph, plus a right to possession of the Corresponding Source of the work from the predecessor in interest, if the predecessor has it or can get it with reasonable efforts.

 You may not impose any further restrictions on the exercise of the rights

 granted or affirmed under this License. For example, you may not impose a license fee, royalty, or other charge for exercise of rights granted under this License, and you may not initiate litigation (including a cross-claim or counterclaim in a lawsuit) alleging that any patent claim is infringed by making, using, selling, offering for sale, or importing the Program or any portion of it.

#### 11. Patents.

 A "contributor" is a copyright holder who authorizes use under this License of the Program or a work on which the Program is based. The work thus licensed is called the contributor's "contributor version".

 A contributor's "essential patent claims" are all patent claims owned or controlled by the contributor, whether already acquired or hereafter acquired, that would be infringed by some manner, permitted by this License, of making, using, or selling its contributor version, but do not include claims that would be infringed only as a consequence of further modification of the contributor version. For

purposes of this definition, "control" includes the right to grant patent sublicenses in a manner consistent with the requirements of this License.

 Each contributor grants you a non-exclusive, worldwide, royalty-free patent license under the contributor's essential patent claims, to make, use, sell, offer for sale, import and otherwise run, modify and

 In the following three paragraphs, a "patent license" is any express agreement or commitment, however denominated, not to enforce a patent (such as an express permission to practice a patent or covenant not to sue for patent infringement). To "grant" such a patent license to a party means to make such an agreement or commitment not to enforce a patent against the party.

 If you convey a covered work, knowingly relying on a patent license, and the Corresponding Source of the work is not available for anyone to copy, free of charge and under the terms of this License, through a

publicly available network server or other readily accessible means, then you must either (1) cause the Corresponding Source to be so available, or (2) arrange to deprive yourself of the benefit of the patent license for this particular work, or (3) arrange, in a manner consistent with the requirements of this License, to extend the patent license to downstream recipients. "Knowingly relying" means you have actual knowledge that, but for the patent license, your conveying the covered work in a country, or your recipient's use of the covered work in a country, would infringe one or more identifiable patents in that country that you have reason to believe are valid.

 If, pursuant to or in connection with a single transaction or arrangement, you convey, or propagate by procuring conveyance of, a covered work, and grant a patent license to some of the parties receiving the covered work authorizing them to use, propagate, modify or convey a specific copy of the covered work, then the patent license you grant is automatically extended to all recipients of the covered work and works based on it.

 A patent license is "discriminatory" if it does not include within the scope of its coverage, prohibits the exercise of, or is conditioned on the non-exercise of one or more of the rights that are specifically granted under this License. You may not convey a covered work if you are a party to an arrangement with a third party that is in the business of distributing software, under which you make payment to the third party based on the extent of your activity of conveying the work, and under which the third party grants, to any of the parties who would receive the covered work from you, a discriminatory patent license (a) in connection with copies of the covered work conveyed by you (or copies made from those copies), or (b) primarily for and in connection with specific products or compilations that contain the covered work, unless you entered into that arrangement, or

that patent license was granted, prior to 28 March 2007.

 Nothing in this License shall be construed as excluding or limiting any implied license or other defenses to infringement that may otherwise be available to you under applicable patent law.

#### 12. No Surrender of Others' Freedom.

 If conditions are imposed on you (whether by court order, agreement or otherwise) that contradict the conditions of this License, they do not excuse you from the conditions of this License. If you cannot convey a covered work so as to satisfy simultaneously your obligations under this License and any other pertinent obligations, then as a consequence you may not convey it at all. For example, if you agree to terms that obligate you to collect a royalty for further conveying from those to whom you convey the Program, the only way you could satisfy both those terms and this License would be to refrain entirely from conveying the Program.

13. Use with the GNU Affero General Public License.

 Notwithstanding any other provision of this License, you have permission to link or combine any covered work with a work licensed under version 3 of the GNU Affero General Public License into a single combined work, and to convey the resulting work. The terms of this License will continue to apply to the part which is the covered work, but the special requirements of the GNU Affero General Public License, section 13, concerning interaction through a network will apply to the combination as such.

14. Revised Versions of this License.

 The Free Software Foundation may publish revised and/or new versions of the GNU General Public License from time to time. Such new versions will be similar in spirit to the present version, but may differ in detail to address new problems or concerns.

 Each version is given a distinguishing version number. If the Program specifies that a certain numbered version of the GNU General Public License "or any later version" applies to it, you have the option of following the terms and conditions either of that numbered version or of any later version published by the Free Software Foundation. If the Program does not specify a version number of the GNU General Public License, you may choose any version ever published by the Free Software Foundation.

 If the Program specifies that a proxy can decide which future versions of the GNU General Public License can be used, that proxy's public statement of acceptance of a version permanently authorizes you to choose that version for the Program.

 Later license versions may give you additional or different permissions. However, no additional obligations are imposed on any author or copyright holder as a result of your choosing to follow a later version.

15. Disclaimer of Warranty.

 THERE IS NO WARRANTY FOR THE PROGRAM, TO THE EXTENT PERMITTED BY APPLICABLE LAW. EXCEPT WHEN OTHERWISE STATED IN WRITING THE COPYRIGHT HOLDERS AND/OR OTHER PARTIES PROVIDE THE PROGRAM "AS IS" WITHOUT WARRANTY

OF ANY KIND, EITHER EXPRESSED OR IMPLIED, INCLUDING, BUT NOT LIMITED TO, THE IMPLIED WARRANTIES OF MERCHANTABILITY AND FITNESS FOR A PARTICULAR PURPOSE. THE ENTIRE RISK AS TO THE QUALITY AND PERFORMANCE OF THE PROGRAM IS WITH YOU. SHOULD THE PROGRAM PROVE DEFECTIVE, YOU ASSUME THE COST OF ALL NECESSARY SERVICING, REPAIR OR CORRECTION.

16. Limitation of Liability.

 IN NO EVENT UNLESS REQUIRED BY APPLICABLE LAW OR AGREED TO IN WRITING WILL ANY COPYRIGHT HOLDER, OR ANY OTHER PARTY WHO MODIFIES AND/OR CONVEYS THE PROGRAM AS PERMITTED ABOVE, BE LIABLE TO YOU FOR DAMAGES, INCLUDING ANY GENERAL, SPECIAL, INCIDENTAL OR CONSEQUENTIAL DAMAGES ARISING OUT OF THE USE OR INABILITY TO USE THE PROGRAM (INCLUDING BUT NOT LIMITED TO LOSS OF DATA OR DATA BEING RENDERED INACCURATE OR LOSSES SUSTAINED BY YOU OR THIRD PARTIES OR A FAILURE OF THE PROGRAM TO OPERATE WITH ANY OTHER PROGRAMS), EVEN IF SUCH HOLDER OR OTHER PARTY HAS BEEN ADVISED OF THE POSSIBILITY OF SUCH DAMAGES.

 17. Interpretation of Sections 15 and 16.

 If the disclaimer of warranty and limitation of liability provided above cannot be given local legal effect according to their terms, reviewing courts shall apply local law that most closely approximates an absolute waiver of all civil liability in connection with the Program, unless a warranty or assumption of liability accompanies a copy of the Program in return for a fee.

END OF TERMS AND CONDITIONS

How to Apply These Terms to Your New Programs

 If you develop a new program, and you want it to be of the greatest possible use to the public, the best way to achieve this is to make it

free software which everyone can redistribute and change under these terms.

 To do so, attach the following notices to the program. It is safest to attach them to the start of each source file to most effectively state the exclusion of warranty; and each file should have at least the "copyright" line and a pointer to where the full notice is found.

 <one line to give the program's name and a brief idea of what it does.> Copyright  $(C)$  <year > <name of author>

 This program is free software: you can redistribute it and/or modify it under the terms of the GNU General Public License as published by the Free Software Foundation, either version 3 of the License, or (at your option) any later version.

 This program is distributed in the hope that it will be useful, but WITHOUT ANY WARRANTY; without even the implied warranty of MERCHANTABILITY or FITNESS FOR A PARTICULAR PURPOSE. See the GNU General Public License for more details.

 You should have received a copy of the GNU General Public License along with this program. If not, see <http://www.gnu.org/licenses/>.

Also add information on how to contact you by electronic and paper mail.

 If the program does terminal interaction, make it output a short notice like this when it starts in an interactive mode:

 $<$ program> Copyright (C) $<$ year>  $<$ name of author> This program comes with ABSOLUTELY NO WARRANTY; for details type `show w'. This is free software, and you are welcome to redistribute it under certain conditions; type `show c' for details.

The hypothetical commands `show w' and `show c' should show the appropriate parts of the General Public License. Of course, your program's commands might be different; for a GUI interface, you would use an "about box".

 You should also get your employer (if you work as a programmer) or school, if any, to sign a "copyright disclaimer" for the program, if necessary. For more information on this, and how to apply and follow the GNU GPL, see <http://www.gnu.org/licenses/>.

 The GNU General Public License does not permit incorporating your program into proprietary programs. If your program is a subroutine library, you may consider it more useful to permit linking proprietary applications with the library. If this is what you want to

 do, use the GNU Lesser General Public License instead of this License. But first, please read <http://www.gnu.org/philosophy/why-not-lgpl.html>. Copyright (c) 1998 Red Hat Software

Permission is hereby granted, free of charge, to any person obtaining a copy of this software and associated documentation files (the "Software"), to deal in the Software without restriction, including without limitation the rights to use, copy, modify, merge, publish, distribute, sublicense, and/or sell copies of the Software, and to permit persons to whom the Software is furnished to do so, subject to the following conditions:

The above copyright notice and this permission notice shall be included in all copies or substantial portions of the Software.

THE SOFTWARE IS PROVIDED "AS IS", WITHOUT WARRANTY OF ANY KIND, EXPRESS OR IMPLIED, INCLUDING BUT NOT LIMITED TO THE WARRANTIES OF MERCHANTABILITY, FITNESS FOR A PARTICULAR PURPOSE AND NONINFRINGEMENT. IN NO EVENT SHALL THE X CONSORTIUM BE LIABLE FOR ANY CLAIM, DAMAGES OR OTHER LIABILITY, WHETHER IN AN ACTION OF CONTRACT, TORT OR OTHERWISE, ARISING FROM, OUT OF OR IN CONNECTION WITH THE SOFTWARE OR THE USE OR OTHER DEALINGS IN THE SOFTWARE.

Except as contained in this notice, the name of the X Consortium shall not be used in advertising or otherwise to promote the sale, use or other dealings in this Software without prior written authorization from the X Consortium.

# **1.565 expat 2.2.1**

# **1.565.1 Available under license :**

Copyright (c) 1998-2000 Thai Open Source Software Center Ltd and Clark Cooper Copyright (c) 2001-2017 Expat maintainers

Permission is hereby granted, free of charge, to any person obtaining a copy of this software and associated documentation files (the "Software"), to deal in the Software without restriction, including without limitation the rights to use, copy, modify, merge, publish, distribute, sublicense, and/or sell copies of the Software, and to permit persons to whom the Software is furnished to do so, subject to the following conditions:

The above copyright notice and this permission notice shall be included in all copies or substantial portions of the Software.

THE SOFTWARE IS PROVIDED "AS IS", WITHOUT WARRANTY OF ANY KIND, EXPRESS OR IMPLIED, INCLUDING BUT NOT LIMITED TO THE WARRANTIES OF MERCHANTABILITY, FITNESS FOR A PARTICULAR PURPOSE AND NONINFRINGEMENT. IN NO EVENT SHALL THE AUTHORS OR COPYRIGHT HOLDERS BE LIABLE FOR ANY CLAIM, DAMAGES OR OTHER LIABILITY, WHETHER IN AN ACTION OF CONTRACT, TORT OR OTHERWISE, ARISING FROM, OUT OF OR IN CONNECTION WITH THE SOFTWARE OR THE USE OR OTHER DEALINGS IN THE SOFTWARE.

# **1.566 pango 1.44.7**

# **1.566.1 Available under license :**

 GNU LIBRARY GENERAL PUBLIC LICENSE Version 2, June 1991

Copyright (C) 1991 Free Software Foundation, Inc. 59 Temple Place, Suite 330, Boston, MA 02111-1307 USA Everyone is permitted to copy and distribute verbatim copies of this license document, but changing it is not allowed.

[This is the first released version of the library GPL. It is numbered 2 because it goes with version 2 of the ordinary GPL.]

#### Preamble

 The licenses for most software are designed to take away your freedom to share and change it. By contrast, the GNU General Public Licenses are intended to guarantee your freedom to share and change free software--to make sure the software is free for all its users.

 This license, the Library General Public License, applies to some specially designated Free Software Foundation software, and to any other libraries whose authors decide to use it. You can use it for your libraries, too.

 When we speak of free software, we are referring to freedom, not

price. Our General Public Licenses are designed to make sure that you have the freedom to distribute copies of free software (and charge for this service if you wish), that you receive source code or can get it if you want it, that you can change the software or use pieces of it in new free programs; and that you know you can do these things.

 To protect your rights, we need to make restrictions that forbid anyone to deny you these rights or to ask you to surrender the rights. These restrictions translate to certain responsibilities for you if you distribute copies of the library, or if you modify it.

 For example, if you distribute copies of the library, whether gratis or for a fee, you must give the recipients all the rights that we gave you. You must make sure that they, too, receive or can get the source code. If you link a program with the library, you must provide complete object files to the recipients so that they can relink them with the library, after making changes to the library and recompiling it. And you must show them these terms so they know their rights.

 Our method of protecting your rights has two steps: (1) copyright the library, and (2) offer you this license which gives you legal permission to copy, distribute and/or modify the library.

 Also, for each distributor's protection, we want to make certain that everyone understands that there is no warranty for this free library. If the library is modified by someone else and passed on, we want its recipients to know that what they have is not the original version, so that any problems introduced by others will not reflect on the original authors' reputations.

 Finally, any free program is threatened constantly by software patents. We wish to avoid the danger that companies distributing free software will individually obtain patent licenses, thus in effect transforming the program into proprietary software. To prevent this, we have made it clear that any patent must be licensed for everyone's free use or not licensed at all.

 Most GNU software, including some libraries, is covered by the ordinary GNU General Public License, which was designed for utility programs. This license, the GNU Library General Public License, applies to certain designated libraries. This license is quite different from the ordinary one; be sure to read it in full, and don't assume that anything in it is the same as in the ordinary license.

 The reason we have a separate public license for some libraries is that they blur the distinction we usually make between modifying or adding to a program and simply using it. Linking a program with a library, without changing the library, is in some sense simply using the library, and is analogous to running a utility program or application program. However, in a textual and legal sense, the linked executable is a combined work, a derivative of the original library, and the ordinary General Public License treats it as such.

 Because of this blurred distinction, using the ordinary General Public License for libraries did not effectively promote software sharing, because most developers did not use the libraries. We concluded that weaker conditions might promote sharing better.

 However, unrestricted linking of non-free programs would deprive the users of those programs of all benefit from the free status of the libraries themselves. This Library General Public License is intended to permit developers of non-free programs to use free libraries, while preserving your freedom as a user of such programs to change the free libraries that are incorporated in them. (We have not seen how to achieve this as regards changes in header files, but we have achieved it as regards changes in the actual functions of the Library.) The hope is that this will lead to faster development of free libraries.

 The precise terms and conditions for copying, distribution and modification follow. Pay close attention to the difference between a

"work based on the library" and a "work that uses the library". The former contains code derived from the library, while the latter only works together with the library.

 Note that it is possible for a library to be covered by the ordinary General Public License rather than by this special one.

# GNU LIBRARY GENERAL PUBLIC LICENSE TERMS AND CONDITIONS FOR COPYING, DISTRIBUTION AND MODIFICATION

 0. This License Agreement applies to any software library which contains a notice placed by the copyright holder or other authorized party saying it may be distributed under the terms of this Library General Public License (also called "this License"). Each licensee is addressed as "you".

 A "library" means a collection of software functions and/or data prepared so as to be conveniently linked with application programs (which use some of those functions and data) to form executables.

 The "Library", below, refers to any such software library or work which has been

 distributed under these terms. A "work based on the Library" means either the Library or any derivative work under copyright law: that is to say, a work containing the Library or a portion of it, either verbatim or with modifications and/or translated straightforwardly into another language. (Hereinafter, translation is included without limitation in the term "modification".)

 "Source code" for a work means the preferred form of the work for making modifications to it. For a library, complete source code means all the source code for all modules it contains, plus any associated interface definition files, plus the scripts used to control compilation and installation of the library.

 Activities other than copying, distribution and modification are not covered by this License; they are outside its scope. The act of running a program using the Library is not restricted, and output from such a program is covered only if its contents constitute a work based on the Library (independent of the use of the Library in a tool for writing it). Whether that is true depends on what the Library does

and what the program that uses the Library does.

 1. You may copy and distribute verbatim copies of the Library's complete source code as you receive it, in any medium, provided that you conspicuously and appropriately publish on each copy an appropriate copyright notice and disclaimer of warranty; keep intact all the notices that refer to this License and to the absence of any warranty; and distribute a copy of this License along with the Library.

 You may charge a fee for the physical act of transferring a copy, and you may at your option offer warranty protection in exchange for a fee.

 2. You may modify your copy or copies of the Library or any portion of it, thus forming a work based on the Library, and copy and distribute such modifications or work under the terms of Section 1 above, provided that you also meet all of these conditions:

 a) The modified work must itself be a software library.

 b) You must cause the files modified to carry prominent notices stating that you changed the files and the date of any change.

 c) You must cause the whole of the work to be licensed at no charge to all third parties under the terms of this License.

 d) If a facility in the modified Library refers to a function or a table of data to be supplied by an application program that uses the facility, other than as an argument passed when the facility is invoked, then you must make a good faith effort to ensure that, in the event an application does not supply such function or table, the facility still operates, and performs whatever part of its purpose remains meaningful.

 (For example, a function in a library to compute square roots has a purpose that is entirely well-defined independent of the application. Therefore, Subsection 2d requires that any application-supplied function or table used by

this function must

 be optional: if the application does not supply it, the square root function must still compute square roots.)

These requirements apply to the modified work as a whole. If identifiable sections of that work are not derived from the Library, and can be reasonably considered independent and separate works in themselves, then this License, and its terms, do not apply to those sections when you distribute them as separate works. But when you distribute the same sections as part of a whole which is a work based on the Library, the distribution of the whole must be on the terms of this License, whose permissions for other licensees extend to the entire whole, and thus to each and every part regardless of who wrote it.

Thus, it is not the intent of this section to claim rights or contest your rights to work written entirely by you; rather, the intent is to exercise the right to control the distribution of derivative or collective works based on the Library.

#### In

 addition, mere aggregation of another work not based on the Library with the Library (or with a work based on the Library) on a volume of a storage or distribution medium does not bring the other work under the scope of this License.

 3. You may opt to apply the terms of the ordinary GNU General Public License instead of this License to a given copy of the Library. To do this, you must alter all the notices that refer to this License, so that they refer to the ordinary GNU General Public License, version 2, instead of to this License. (If a newer version than version 2 of the ordinary GNU General Public License has appeared, then you can specify that version instead if you wish.) Do not make any other change in these notices.

 Once this change is made in a given copy, it is irreversible for that copy, so the ordinary GNU General Public License applies to all subsequent copies and derivative works made from that copy.

 This option is useful when you wish to copy part of the code of the Library into a program that is not a library.

 4. You may copy and distribute the Library (or a portion or derivative of it, under Section 2) in object code or executable form under the terms of Sections 1 and 2 above provided that you accompany it with the complete corresponding machine-readable source code, which must be distributed under the terms of Sections 1 and 2 above on a

medium customarily used for software interchange.

 If distribution of object code is made by offering access to copy from a designated place, then offering equivalent access to copy the source code from the same place satisfies the requirement to distribute the source code, even though third parties are not compelled to copy the source along with the object code.

 5. A program that contains no derivative of any portion of the Library, but is designed to work with the Library by being compiled or linked with it, is called a "work that uses the Library". Such a work, in isolation, is not a derivative work of the Library, and therefore falls outside the scope of this License.

 However, linking a "work that uses the Library" with the Library creates an executable that is a derivative of the Library (because it contains portions of the Library), rather than a "work that uses the library". The executable is therefore covered by this License. Section 6 states terms for distribution of such executables.

 When a "work that uses the Library" uses material from a header file that is part of the Library, the object code for the work may be a derivative work of the Library even though the source code is not. Whether this is true is especially significant if the work can be linked without the Library, or if the work is itself a library. The threshold for this to be true is not precisely defined by law.

 If such an object file uses only numerical parameters, data structure layouts and accessors, and small macros and small inline functions (ten lines or less in length), then the use of the object file is unrestricted, regardless of whether it is legally a derivative

work. (Executables containing this object code plus portions of the Library will still fall under Section 6.)

 Otherwise, if the work is a derivative of the Library, you may distribute the object code for the work under the terms of Section 6. Any executables containing that work also fall under Section 6, whether or not they are linked directly with the Library itself.

 6. As an exception to the Sections above, you may also compile or link a "work that uses the Library" with the Library to produce a work containing portions of the Library, and distribute that work under terms of your choice, provided that the terms permit modification of the work for the customer's own use and reverse engineering for debugging such modifications.

 You must give prominent notice with each copy of the work that the Library is used in it and that the Library and its use are covered by this License. You must supply a copy of this License. If the work

during execution displays copyright notices, you must include the copyright notice for the Library among them, as well as a reference directing the user to the copy of this License. Also, you must do one of these things:

 a) Accompany the work with the complete corresponding machine-readable source code for the Library including whatever changes were used in the work (which must be distributed under Sections 1 and 2 above); and, if the work is an executable linked with the Library, with the complete machine-readable "work that uses the Library", as object code and/or source code, so that the user can modify the Library and then relink to produce a modified executable containing the modified Library. (It is understood that the user who changes the contents of definitions files in the Library will not necessarily be able to recompile the application to use the modified definitions.)

#### b) Accompany

 the work with a written offer, valid for at least three years, to give the same user the materials specified in Subsection 6a, above, for a charge no more than the cost of performing this distribution.

 c) If distribution of the work is made by offering access to copy from a designated place, offer equivalent access to copy the above specified materials from the same place.

 d) Verify that the user has already received a copy of these materials or that you have already sent this user a copy.

 For an executable, the required form of the "work that uses the Library" must include any data and utility programs needed for reproducing the executable from it. However, as a special exception, the source code distributed need not include anything that is normally distributed (in either source or binary form) with the major components (compiler, kernel, and so on) of the operating system on which the executable runs, unless that component itself accompanies the

executable.

 It may happen that this requirement contradicts the license restrictions of other proprietary libraries that do not normally accompany the operating system. Such a contradiction means you cannot use both them and the Library together in an executable that you

distribute.

 7. You may place library facilities that are a work based on the Library side-by-side in a single library together with other library facilities not covered by this License, and distribute such a combined library, provided that the separate distribution of the work based on the Library and of the other library facilities is otherwise permitted, and provided that you do these two things:

 a) Accompany the combined library with a copy of the same work based on the Library, uncombined with any other library facilities. This must be distributed under the terms of the Sections above.

 b) Give prominent notice with the combined library of the fact that part of it is a work based on the Library, and explaining where to find the accompanying uncombined form of the same work.

 8. You may not copy, modify, sublicense, link with, or distribute the Library except as expressly provided under this License. Any attempt otherwise to copy, modify, sublicense, link with, or distribute the Library is void, and will automatically terminate your rights under this License. However, parties who have received copies, or rights, from you under this License will not have their licenses terminated so long as such parties remain in full compliance.

 9. You are not required to accept this License, since you have not signed it. However, nothing else grants you permission to modify or distribute the Library or its derivative works. These actions are prohibited by law if you do not accept this License. Therefore, by modifying or distributing the Library (or any work based on the Library), you indicate your acceptance of this License to do so, and all its terms and conditions for copying, distributing or modifying

the Library or works based on it.

 10. Each time you redistribute the Library (or any work based on the Library), the recipient automatically receives a license from the original licensor to copy, distribute, link with or modify the Library subject to these terms and conditions. You may not impose any further restrictions on the recipients' exercise of the rights granted herein. You are not responsible for enforcing compliance by third parties to this License.

 11. If, as a consequence of a court judgment or allegation of patent infringement or for any other reason (not limited to patent issues), conditions are imposed on you (whether by court order, agreement or

otherwise) that contradict the conditions of this License, they do not excuse you from the conditions of this License. If you cannot distribute so as to satisfy simultaneously your obligations under this License and any other pertinent obligations, then as a consequence you may not

 distribute the Library at all. For example, if a patent license would not permit royalty-free redistribution of the Library by all those who receive copies directly or indirectly through you, then the only way you could satisfy both it and this License would be to refrain entirely from distribution of the Library.

If any portion of this section is held invalid or unenforceable under any particular circumstance, the balance of the section is intended to apply, and the section as a whole is intended to apply in other circumstances.

It is not the purpose of this section to induce you to infringe any patents or other property right claims or to contest validity of any such claims; this section has the sole purpose of protecting the integrity of the free software distribution system which is implemented by public license practices. Many people have made generous contributions to the wide range of software distributed through that system in reliance on consistent application of that system;

 it is up to the author/donor to decide if he or she is willing to distribute software through any other system and a licensee cannot impose that choice.

This section is intended to make thoroughly clear what is believed to be a consequence of the rest of this License.

 12. If the distribution and/or use of the Library is restricted in certain countries either by patents or by copyrighted interfaces, the original copyright holder who places the Library under this License may add an explicit geographical distribution limitation excluding those countries, so that distribution is permitted only in or among countries not thus excluded. In such case, this License incorporates the limitation as if written in the body of this License.

 13. The Free Software Foundation may publish revised and/or new versions of the Library General Public License from time to time. Such new versions will be similar in spirit to the present version, but may differ in detail to address new problems or concerns.

Each version is given a distinguishing version number. If the Library specifies a version number of this License which applies to it and "any later version", you have the option of following the terms and conditions either of that version or of any later version published by

the Free Software Foundation. If the Library does not specify a license version number, you may choose any version ever published by the Free Software Foundation.

 14. If you wish to incorporate parts of the Library into other free programs whose distribution conditions are incompatible with these, write to the author to ask for permission. For software which is copyrighted by the Free Software Foundation, write to the Free Software Foundation; we sometimes make exceptions for this. Our decision will be guided by the two goals of preserving the free status of all derivatives of our free software and of promoting the sharing and reuse of software generally.

#### NO WARRANTY

#### 15. BECAUSE THE LIBRARY

IS LICENSED FREE OF CHARGE, THERE IS NO

WARRANTY FOR THE LIBRARY, TO THE EXTENT PERMITTED BY APPLICABLE LAW. EXCEPT WHEN OTHERWISE STATED IN WRITING THE COPYRIGHT HOLDERS AND/OR OTHER PARTIES PROVIDE THE LIBRARY "AS IS" WITHOUT WARRANTY OF ANY KIND, EITHER EXPRESSED OR IMPLIED, INCLUDING, BUT NOT LIMITED TO, THE IMPLIED WARRANTIES OF MERCHANTABILITY AND FITNESS FOR A PARTICULAR PURPOSE. THE ENTIRE RISK AS TO THE QUALITY AND PERFORMANCE OF THE LIBRARY IS WITH YOU. SHOULD THE LIBRARY PROVE DEFECTIVE, YOU ASSUME THE COST OF ALL NECESSARY SERVICING, REPAIR OR CORRECTION.

 16. IN NO EVENT UNLESS REQUIRED BY APPLICABLE LAW OR AGREED TO IN WRITING WILL ANY COPYRIGHT HOLDER, OR ANY OTHER PARTY WHO MAY MODIFY AND/OR REDISTRIBUTE THE LIBRARY AS PERMITTED ABOVE, BE LIABLE TO YOU FOR DAMAGES, INCLUDING ANY GENERAL, SPECIAL, INCIDENTAL OR CONSEQUENTIAL DAMAGES ARISING OUT OF THE USE OR INABILITY TO USE THE LIBRARY (INCLUDING BUT NOT LIMITED TO LOSS OF DATA OR DATA BEING RENDERED INACCURATE

 OR LOSSES SUSTAINED BY YOU OR THIRD PARTIES OR A FAILURE OF THE LIBRARY TO OPERATE WITH ANY OTHER SOFTWARE), EVEN IF SUCH HOLDER OR OTHER PARTY HAS BEEN ADVISED OF THE POSSIBILITY OF SUCH **DAMAGES** 

#### END OF TERMS AND CONDITIONS

How to Apply These Terms to Your New Libraries

 If you develop a new library, and you want it to be of the greatest possible use to the public, we recommend making it free software that everyone can redistribute and change. You can do so by permitting redistribution under these terms (or, alternatively, under the terms of the ordinary General Public License).

 To apply these terms, attach the following notices to the library. It is safest to attach them to the start of each source file to most effectively convey the exclusion of warranty; and each file should have at least the "copyright" line and a pointer to where the full notice is found.

 <one line to give the library's name and a brief idea of what it does.> Copyright  $(C)$  <year> <name of author>

 This library is free software; you can redistribute it and/or modify it under the terms of the GNU Library General Public License as published by the Free Software Foundation; either version 2 of the License, or (at your option) any later version.

 This library is distributed in the hope that it will be useful, but WITHOUT ANY WARRANTY; without even the implied warranty of MERCHANTABILITY or FITNESS FOR A PARTICULAR PURPOSE. See the GNU Library General Public License for more details.

 You should have received a copy of the GNU Library General Public License along with this library; if not, write to the Free Software Foundation, Inc., 59 Temple Place - Suite 330, Boston, MA 02111-1307 USA.

Also add information on how to contact you by electronic and paper mail.

You should also get your employer (if you work as a programmer) or your school, if any, to sign a "copyright disclaimer" for the library, if necessary. Here is a sample; alter the names:

Yoyodyne, Inc., hereby disclaims all copyright interest in the

library `Frob' (a library for tweaking knobs) written by James Random Hacker.

 <signature of Ty Coon>, 1 April 1990 Ty Coon, President of Vice

That's all there is to it!

# **1.567 libatasmart 0.18-3 1.567.1 Available under license :**

 GNU LESSER GENERAL PUBLIC LICENSE Version 2.1, February 1999

Copyright (C) 1991, 1999 Free Software Foundation, Inc.

 51 Franklin St, Fifth Floor, Boston, MA 02110-1301 USA Everyone is permitted to copy and distribute verbatim copies of this license document, but changing it is not allowed.

[This is the first released version of the Lesser GPL. It also counts as the successor of the GNU Library Public License, version 2, hence the version number 2.1.]

#### Preamble

 The licenses for most software are designed to take away your freedom to share and change it. By contrast, the GNU General Public Licenses are intended to guarantee your freedom to share and change free software--to make sure the software is free for all its users.

 This license, the Lesser General Public License, applies to some specially designated software packages--typically libraries--of the Free Software Foundation and other authors who decide to use it. You

can use it too, but we suggest you first think carefully about whether this license or the ordinary General Public License is the better strategy to use in any particular case, based on the explanations below.

 When we speak of free software, we are referring to freedom of use, not price. Our General Public Licenses are designed to make sure that you have the freedom to distribute copies of free software (and charge for this service if you wish); that you receive source code or can get it if you want it; that you can change the software and use pieces of it in new free programs; and that you are informed that you can do these things.

 To protect your rights, we need to make restrictions that forbid distributors to deny you these rights or to ask you to surrender these rights. These restrictions translate to certain responsibilities for you if you distribute copies of the library or if you modify it.

## For example, if you distribute copies of the library, whether gratis

or for a fee, you must give the recipients all the rights that we gave you. You must make sure that they, too, receive or can get the source code. If you link other code with the library, you must provide complete object files to the recipients, so that they can relink them with the library after making changes to the library and recompiling it. And you must show them these terms so they know their rights.

We protect your rights with a two-step method: (1) we copyright the library, and (2) we offer you this license, which gives you legal

permission to copy, distribute and/or modify the library.

 To protect each distributor, we want to make it very clear that there is no warranty for the free library. Also, if the library is modified by someone else and passed on, the recipients should know that what they have is not the original version, so that the original author's reputation will not be affected by problems that might be introduced by others.

#### Finally, software

 patents pose a constant threat to the existence of any free program. We wish to make sure that a company cannot effectively restrict the users of a free program by obtaining a restrictive license from a patent holder. Therefore, we insist that any patent license obtained for a version of the library must be consistent with the full freedom of use specified in this license.

 Most GNU software, including some libraries, is covered by the ordinary GNU General Public License. This license, the GNU Lesser General Public License, applies to certain designated libraries, and is quite different from the ordinary General Public License. We use this license for certain libraries in order to permit linking those libraries into non-free programs.

 When a program is linked with a library, whether statically or using a shared library, the combination of the two is legally speaking a combined work, a derivative of the original library. The ordinary General Public License therefore permits such linking only if the entire combination fits its criteria of freedom. The Lesser General Public License permits more lax criteria for linking other code with the library.

 We call this license the "Lesser" General Public License because it does Less to protect the user's freedom than the ordinary General Public License. It also provides other free software developers Less of an advantage over competing non-free programs. These disadvantages are the reason we use the ordinary General Public License for many libraries. However, the Lesser license provides advantages in certain special circumstances.

 For example, on rare occasions, there may be a special need to encourage the widest possible use of a certain library, so that it becomes a de-facto standard. To achieve this, non-free programs must be allowed to use the library. A more frequent case is that a free library does the same job as widely used non-free libraries. In this case, there is little to gain by limiting the
free library to free software only, so we use the Lesser General Public License.

 In other cases, permission to use a particular library in non-free programs enables a greater number of people to use a large body of free software. For example, permission to use the GNU C Library in non-free programs enables many more people to use the whole GNU operating system, as well as its variant, the GNU/Linux operating system.

 Although the Lesser General Public License is Less protective of the users' freedom, it does ensure that the user of a program that is linked with the Library has the freedom and the wherewithal to run that program using a modified version of the Library.

 The precise terms and conditions for copying, distribution and modification follow. Pay close attention to the difference between a "work based on the library" and a "work that uses the library". The former contains code derived from the library, whereas the latter must be combined with the library in order to run.

## GNU LESSER GENERAL PUBLIC LICENSE TERMS AND CONDITIONS FOR COPYING, DISTRIBUTION AND MODIFICATION

 0. This License Agreement applies to any software library or other program which contains a notice placed by the copyright holder or other authorized party saying it may be distributed under the terms of this Lesser General Public License (also called "this License"). Each licensee is addressed as "you".

 A "library" means a collection of software functions and/or data prepared so as to be conveniently linked with application programs (which use some of those functions and data) to form executables.

 The "Library", below, refers to any such software library or work which has been distributed under these terms. A "work based on the Library" means either the Library or any derivative work under copyright law: that is to say, a work containing the Library or a portion of it, either verbatim or with modifications and/or translated straightforwardly into another language. (Hereinafter, translation is included without limitation in the term "modification".)

 "Source code" for a work means the preferred form of the work for making modifications to it. For a library, complete source code means all the source code for all modules it contains, plus any associated interface definition files, plus the scripts used to control

compilation and installation of the library.

 Activities other than copying, distribution and modification are not covered by this License; they are outside its scope. The act of running a program using the Library is not restricted, and output from such a program is covered only if its contents constitute a work based on the Library (independent of the use of the Library in a tool for writing it). Whether that is true depends on what the Library does and what the program that uses the Library does.

 1. You may copy and distribute verbatim copies of the Library's complete source code as you receive it, in any medium, provided that

you conspicuously and appropriately publish on each copy an appropriate copyright notice and disclaimer of warranty; keep intact all the notices that refer to this License and to the absence of any warranty; and distribute a copy of this License along with the Library.

 You may charge a fee for the physical act of transferring a copy, and you may at your option offer warranty protection in exchange for a fee.

 2. You may modify your copy or copies of the Library or any portion of it, thus forming a work based on the Library, and copy and distribute such modifications or work under the terms of Section 1 above, provided that you also meet all of these conditions:

a) The modified work must itself be a software library.

 b) You must cause the files modified to carry prominent notices stating that you changed the files and the date of any change.

 c) You must cause the whole of the work to be licensed at no charge to all third parties under the terms of this License.

 d) If a facility in the modified Library refers to a function or a table of data to be supplied by an application program that uses the facility, other than as an argument passed when the facility is invoked, then you must make a good faith effort to ensure that, in the event an application does not supply such function or table, the facility still operates, and performs whatever part of its purpose remains meaningful.

 (For example, a function in a library to compute square roots has a purpose that is entirely well-defined independent of the application. Therefore, Subsection 2d requires that any

 application-supplied function or table used by this function must be optional: if the application does not supply it, the square root function must still compute square roots.)

These requirements apply to the modified work as a whole. If identifiable sections of that work are not derived from the Library, and can be reasonably

 considered independent and separate works in themselves, then this License, and its terms, do not apply to those sections when you distribute them as separate works. But when you distribute the same sections as part of a whole which is a work based on the Library, the distribution of the whole must be on the terms of this License, whose permissions for other licensees extend to the entire whole, and thus to each and every part regardless of who wrote it.

Thus, it is not the intent of this section to claim rights or contest your rights to work written entirely by you; rather, the intent is to exercise the right to control the distribution of derivative or collective works based on the Library.

In addition, mere aggregation of another work not based on the Library with the Library (or with a work based on the Library) on a volume of a storage or distribution medium does not bring the other work under the scope of this License.

 3. You may opt to apply the terms of the ordinary GNU General Public

License instead of this License to a given copy of the Library. To do this, you must alter all the notices that refer to this License, so that they refer to the ordinary GNU General Public License, version 2, instead of to this License. (If a newer version than version 2 of the ordinary GNU General Public License has appeared, then you can specify that version instead if you wish.) Do not make any other change in these notices.

 Once this change is made in a given copy, it is irreversible for that copy, so the ordinary GNU General Public License applies to all subsequent copies and derivative works made from that copy.

 This option is useful when you wish to copy part of the code of the Library into a program that is not a library.

 4. You may copy and distribute the Library (or a portion or derivative of it, under Section 2) in object code or executable form under the terms of Sections 1 and 2 above provided that you accompany it with the complete corresponding

 machine-readable source code, which must be distributed under the terms of Sections 1 and 2 above on a medium customarily used for software interchange.

 If distribution of object code is made by offering access to copy from a designated place, then offering equivalent access to copy the source code from the same place satisfies the requirement to distribute the source code, even though third parties are not compelled to copy the source along with the object code.

 5. A program that contains no derivative of any portion of the Library, but is designed to work with the Library by being compiled or linked with it, is called a "work that uses the Library". Such a work, in isolation, is not a derivative work of the Library, and therefore falls outside the scope of this License.

 However, linking a "work that uses the Library" with the Library creates an executable that is a derivative of the Library (because it contains portions of the Library), rather than a "work that uses the

library". The executable is therefore covered by this License. Section 6 states terms for distribution of such executables.

 When a "work that uses the Library" uses material from a header file that is part of the Library, the object code for the work may be a derivative work of the Library even though the source code is not. Whether this is true is especially significant if the work can be linked without the Library, or if the work is itself a library. The threshold for this to be true is not precisely defined by law.

 If such an object file uses only numerical parameters, data structure layouts and accessors, and small macros and small inline functions (ten lines or less in length), then the use of the object file is unrestricted, regardless of whether it is legally a derivative work. (Executables containing this object code plus portions of the Library will still fall under Section 6.)

 Otherwise, if the work is a derivative of the Library, you may distribute the object

 code for the work under the terms of Section 6. Any executables containing that work also fall under Section 6, whether or not they are linked directly with the Library itself.

 6. As an exception to the Sections above, you may also combine or link a "work that uses the Library" with the Library to produce a work containing portions of the Library, and distribute that work under terms of your choice, provided that the terms permit modification of the work for the customer's own use and reverse

engineering for debugging such modifications.

 You must give prominent notice with each copy of the work that the Library is used in it and that the Library and its use are covered by this License. You must supply a copy of this License. If the work during execution displays copyright notices, you must include the copyright notice for the Library among them, as well as a reference directing the user to the copy of this License. Also, you must do one of these things:

#### a) Accompany the

work with the complete corresponding

 machine-readable source code for the Library including whatever changes were used in the work (which must be distributed under Sections 1 and 2 above); and, if the work is an executable linked with the Library, with the complete machine-readable "work that uses the Library", as object code and/or source code, so that the user can modify the Library and then relink to produce a modified executable containing the modified Library. (It is understood that the user who changes the contents of definitions files in the Library will not necessarily be able to recompile the application to use the modified definitions.)

 b) Use a suitable shared library mechanism for linking with the Library. A suitable mechanism is one that (1) uses at run time a copy of the library already present on the user's computer system, rather than copying library functions into the executable, and (2) will operate properly

with a modified version of the library, if

 the user installs one, as long as the modified version is interface-compatible with the version that the work was made with.

 c) Accompany the work with a written offer, valid for at least three years, to give the same user the materials specified in Subsection 6a, above, for a charge no more than the cost of performing this distribution.

 d) If distribution of the work is made by offering access to copy from a designated place, offer equivalent access to copy the above specified materials from the same place.

 e) Verify that the user has already received a copy of these materials or that you have already sent this user a copy.

 For an executable, the required form of the "work that uses the Library" must include any data and utility programs needed for reproducing the executable from it. However, as a special exception, the materials to be distributed need not include anything that is

#### normally

 distributed (in either source or binary form) with the major components (compiler, kernel, and so on) of the operating system on which the executable runs, unless that component itself accompanies the executable.

 It may happen that this requirement contradicts the license restrictions of other proprietary libraries that do not normally accompany the operating system. Such a contradiction means you cannot use both them and the Library together in an executable that you distribute.

 7. You may place library facilities that are a work based on the Library side-by-side in a single library together with other library facilities not covered by this License, and distribute such a combined library, provided that the separate distribution of the work based on the Library and of the other library facilities is otherwise permitted, and provided that you do these two things:

 a) Accompany the combined library with a copy of the same work based on the Library, uncombined with any

other library

 facilities. This must be distributed under the terms of the Sections above.

 b) Give prominent notice with the combined library of the fact that part of it is a work based on the Library, and explaining where to find the accompanying uncombined form of the same work.

 8. You may not copy, modify, sublicense, link with, or distribute the Library except as expressly provided under this License. Any attempt otherwise to copy, modify, sublicense, link with, or distribute the Library is void, and will automatically terminate your rights under this License. However, parties who have received copies, or rights, from you under this License will not have their licenses terminated so long as such parties remain in full compliance.

 9. You are not required to accept this License, since you have not signed it. However, nothing else grants you permission to modify or distribute the Library or its derivative works. These actions are prohibited by law if you

do not accept this License. Therefore, by

modifying or distributing the Library (or any work based on the Library), you indicate your acceptance of this License to do so, and all its terms and conditions for copying, distributing or modifying the Library or works based on it.

10. Each time you redistribute the Library (or any work based on the

Library), the recipient automatically receives a license from the original licensor to copy, distribute, link with or modify the Library subject to these terms and conditions. You may not impose any further restrictions on the recipients' exercise of the rights granted herein. You are not responsible for enforcing compliance by third parties with this License.

 11. If, as a consequence of a court judgment or allegation of patent infringement or for any other reason (not limited to patent issues), conditions are imposed on you (whether by court order, agreement or otherwise) that contradict the conditions of this License, they do not excuse

 you from the conditions of this License. If you cannot distribute so as to satisfy simultaneously your obligations under this License and any other pertinent obligations, then as a consequence you may not distribute the Library at all. For example, if a patent license would not permit royalty-free redistribution of the Library by all those who receive copies directly or indirectly through you, then the only way you could satisfy both it and this License would be to refrain entirely from distribution of the Library.

If any portion of this section is held invalid or unenforceable under any particular circumstance, the balance of the section is intended to apply, and the section as a whole is intended to apply in other circumstances.

It is not the purpose of this section to induce you to infringe any patents or other property right claims or to contest validity of any such claims; this section has the sole purpose of protecting the integrity of the free software distribution system which is

implemented by public license practices. Many people have made generous contributions to the wide range of software distributed through that system in reliance on consistent application of that system; it is up to the author/donor to decide if he or she is willing to distribute software through any other system and a licensee cannot impose that choice.

This section is intended to make thoroughly clear what is believed to be a consequence of the rest of this License.

 12. If the distribution and/or use of the Library is restricted in certain countries either by patents or by copyrighted interfaces, the original copyright holder who places the Library under this License may add an explicit geographical distribution limitation excluding those countries, so that distribution is permitted only in or among countries not thus excluded. In such case, this License incorporates the limitation as if written in the body of this License.

 13. The Free Software Foundation may publish revised and/or new

versions of the Lesser General Public License from time to time. Such new versions will be similar in spirit to the present version, but may differ in detail to address new problems or concerns.

Each version is given a distinguishing version number. If the Library specifies a version number of this License which applies to it and "any later version", you have the option of following the terms and conditions either of that version or of any later version published by the Free Software Foundation. If the Library does not specify a license version number, you may choose any version ever published by the Free Software Foundation.

 14. If you wish to incorporate parts of the Library into other free programs whose distribution conditions are incompatible with these, write to the author to ask for permission. For software which is copyrighted by the Free Software Foundation, write to the Free Software Foundation; we sometimes make exceptions for this. Our decision will

 be guided by the two goals of preserving the free status of all derivatives of our free software and of promoting the sharing and reuse of software generally.

## NO WARRANTY

 15. BECAUSE THE LIBRARY IS LICENSED FREE OF CHARGE, THERE IS NO WARRANTY FOR THE LIBRARY, TO THE EXTENT PERMITTED BY APPLICABLE LAW. EXCEPT WHEN OTHERWISE STATED IN WRITING THE COPYRIGHT HOLDERS AND/OR OTHER PARTIES PROVIDE THE LIBRARY "AS IS" WITHOUT WARRANTY OF ANY KIND, EITHER EXPRESSED OR IMPLIED, INCLUDING, BUT NOT LIMITED TO, THE IMPLIED WARRANTIES OF MERCHANTABILITY AND FITNESS FOR A PARTICULAR PURPOSE. THE ENTIRE RISK AS TO THE QUALITY AND PERFORMANCE OF THE LIBRARY IS WITH YOU. SHOULD THE LIBRARY PROVE DEFECTIVE, YOU ASSUME THE COST OF ALL NECESSARY SERVICING, REPAIR OR CORRECTION.

 16. IN NO EVENT UNLESS REQUIRED BY APPLICABLE LAW OR AGREED TO IN WRITING WILL ANY COPYRIGHT HOLDER, OR ANY OTHER PARTY WHO MAY MODIFY AND/OR REDISTRIBUTE THE LIBRARY AS PERMITTED ABOVE, BE LIABLE TO YOU

FOR DAMAGES, INCLUDING ANY GENERAL, SPECIAL, INCIDENTAL OR CONSEQUENTIAL DAMAGES ARISING OUT OF THE USE OR INABILITY TO USE THE LIBRARY (INCLUDING BUT NOT LIMITED TO LOSS OF DATA OR DATA BEING RENDERED INACCURATE OR LOSSES SUSTAINED BY YOU OR THIRD PARTIES OR A FAILURE OF THE LIBRARY TO OPERATE WITH ANY OTHER SOFTWARE), EVEN IF SUCH HOLDER OR OTHER PARTY HAS BEEN ADVISED OF THE POSSIBILITY OF SUCH DAMAGES.

#### END OF TERMS AND CONDITIONS

How to Apply These Terms to Your New Libraries

 If you develop a new library, and you want it to be of the greatest possible use to the public, we recommend making it free software that everyone can redistribute and change. You can do so by permitting redistribution under these terms (or, alternatively, under the terms of the ordinary General Public License).

 To apply these terms, attach the following notices to the library. It is safest to attach them to the start of each source file to most effectively

 convey the exclusion of warranty; and each file should have at least the "copyright" line and a pointer to where the full notice is found.

 <one line to give the library's name and a brief idea of what it does.> Copyright  $(C)$  <year > <name of author>

 This library is free software; you can redistribute it and/or modify it under the terms of the GNU Lesser General Public License as published by the Free Software Foundation; either version 2.1 of the License, or (at your option) any later version.

 This library is distributed in the hope that it will be useful, but WITHOUT ANY WARRANTY; without even the implied warranty of MERCHANTABILITY or FITNESS FOR A PARTICULAR PURPOSE. See the GNU Lesser General Public License for more details.

 You should have received a copy of the GNU Lesser General Public License along with this library; if not, write to the Free Software Foundation, Inc., 51 Franklin St, Fifth Floor, Boston, MA 02110-1301 USA

Also add information on how to contact you by electronic and paper mail.

You should also get your employer (if you work as a programmer) or your school, if any, to sign a "copyright disclaimer" for the library, if necessary. Here is a sample; alter the names:

 Yoyodyne, Inc., hereby disclaims all copyright interest in the library `Frob' (a library for tweaking knobs) written by James Random Hacker.

<signature of Ty Coon>, 1 April 1990

Ty Coon, President of Vice

That's all there is to it!

# **1.568 libconfig 1.7.2**

# **1.568.1 Available under license :**

Format: http://www.debian.org/doc/packaging-manuals/copyright-format/1.0/ Upstream-Name: ls-config Source: https://github.com/lucas-net-pl/ls-config

Files: \* Copyright: 2013 ukasz A. Grabowski <www@lucas.net.pl> License: GPL-2.0+

Files: debian/\* Copyright: 2013 ukasz A. Grabowski <www@lucas.net.pl> License: GPL-2.0+

License: GPL-2.0+

.

.

.

This package is free software; you can redistribute it and/or modify it under the terms of the GNU General Public License as published by the Free Software Foundation; either version 2 of the License, or (at your option) any later version.

This package is distributed in the hope that it will be useful, but WITHOUT ANY WARRANTY; without even the implied warranty of MERCHANTABILITY or FITNESS FOR A PARTICULAR PURPOSE. See the GNU General Public License for more details.

You should have received a copy of the GNU General Public License along with this program. If not, see <http://www.gnu.org/licenses/>

On Debian systems, the complete text of the GNU General Public License version 2 can be found in "/usr/share/common-licenses/GPL-2".

# Please also look if there are files or directories which have a # different copyright/license attached and list them here. # Please avoid to pick license terms that are more restrictive than the # packaged work, as it may make Debian's contributions unacceptable upstream. @c \input texinfo.tex @c -\*-texinfo-\*-  $@c$ @c %\*\*start of header

@c All text is ignored before the setfilename. @setfilename LGPL.info

@center GNU LESSER GENERAL PUBLIC LICENSE @center Version 2.1, February 1999

## @sp 1

Copyright @copyright{} 1991, 1999 Free Software Foundation, Inc., 59 Temple Place, Suite 330, Boston, MA 02111-1307 USA

Everyone is permitted to copy and distribute verbatim copies of this license document, but changing it is not allowed.

[This is the first released version of the Lesser GPL. It also counts as the successor of the GNU Library Public License, version 2, hence the version number 2.1.]

@sp 1 @center Preamble @sp 1

The licenses for most software are designed to take away your freedom to share and change it. By contrast, the GNU General Public Licenses are intended to guarantee your freedom to share and change free software--to make sure the software is free for all its users.

This license, the Lesser General Public License, applies to some specially

 designated software packages--typically libraries--of the Free Software Foundation and other authors who decide to use it. You can use it too, but we suggest you first think carefully about whether this license or the ordinary General Public License is the better strategy to use in any particular case, based on the explanations below.

When we speak of free software, we are referring to freedom of use, not price. Our General Public Licenses are designed to make sure that you have the freedom to distribute copies of free software (and charge for this service if you wish); that you receive source code or can get it if you want it; that you can change the software and use pieces of it in new free programs; and that you are informed that you can do these things.

To protect your rights, we need to make restrictions that forbid distributors to deny you these rights or to ask you to surrender these rights. These restrictions translate to certain responsibilities for you if you distribute copies of the library or if you modify it.

For example, if you distribute copies of the library, whether gratis or

for a fee, you must give the recipients all the rights that we gave you. You must make sure that they, too, receive or can get the source code. If you link other code with the library, you must provide complete object files to the recipients, so that they can relink them with the library after making changes to the library and recompiling it. And you must show them these terms so they know their rights.

We protect your rights with a two-step method: (1) we copyright the library, and (2) we offer you this license, which gives you legal permission to copy, distribute and/or modify the library.

To protect each distributor, we want to make it very clear that there is no warranty for the free library. Also, if the library is modified by someone else and passed on, the recipients should know that what they have is not the original version, so that the original author's reputation

 will not be affected by problems that might be introduced by others.

Finally, software patents pose a constant threat to the existence of any free program. We wish to make sure that a company cannot effectively restrict the users of a free program by obtaining a restrictive license from a patent holder. Therefore, we insist that any patent license obtained for a version of the library must be consistent with the full freedom of use specified in this license.

Most GNU software, including some libraries, is covered by the ordinary GNU General Public License. This license, the GNU Lesser General Public License, applies to certain designated libraries, and is quite different from the ordinary General Public License. We use this license for certain libraries in order to permit linking those libraries into non-free programs.

When a program is linked with a library, whether statically or using a shared library, the combination of the two is legally speaking a combined work,

 a derivative of the original library. The ordinary General Public License therefore permits such linking only if the entire combination fits its criteria of freedom. The Lesser General Public License permits more lax criteria for linking other code with the library.

We call this license the ``Lesser'' General Public License because it does Less to protect the user's freedom than the ordinary General Public License. It also provides other free software developers Less of an advantage over competing non-free programs. These disadvantages are the reason we use the ordinary General Public License for many libraries. However, the Lesser license provides advantages in certain special

#### circumstances.

For example, on rare occasions, there may be a special need to encourage the widest possible use of a certain library, so that it becomes a de-facto standard. To achieve this, non-free programs must be allowed to use the library. A more frequent case is that a free library does the same job as widely used non-free libraries. In this case, there is

little to gain by limiting the free library to free software only, so we use the Lesser General Public License.

In other cases, permission to use a particular library in non-free programs enables a greater number of people to use a large body of free software. For example, permission to use the GNU C Library in non-free programs enables many more people to use the whole GNU operating system, as well as its variant, the GNU/Linux operating system.

Although the Lesser General Public License is Less protective of the users' freedom, it does ensure that the user of a program that is linked with the Library has the freedom and the wherewithal to run that program using a modified version of the Library.

The precise terms and conditions for copying, distribution and modification follow. Pay close attention to the difference between a ``work based on the library'' and a ``work that uses the library''. The former contains code derived from the library, whereas the latter must be combined with the library in order to run.

@page

@center GNU LESSER GENERAL PUBLIC LICENSE @center TERMS AND CONDITIONS FOR COPYING, DISTRIBUTION AND MODIFICATION

@enumerate 0

## @sp 1

@item

This License Agreement applies to any software library or other program which contains a notice placed by the copyright holder or other authorized party saying it may be distributed under the terms of this Lesser General Public License (also called ``this License''). Each licensee is addressed as ``you''.

A ``library'' means a collection of software functions and/or data prepared so as to be conveniently linked with application programs (which use some of those functions and data) to form executables.

The ``Library'', below, refers to any such software library or work which has been distributed under these terms. A "work based on the Library" means either the Library or any derivative work under copyright law: that is to say, a work containing the Library or a portion of it, either verbatim or with modifications and/or translated straightforwardly into another language. (Hereinafter, translation is included without limitation in the term ``modification''.)

``Source code'' for a work means the preferred form of the work for making modifications to it. For a library, complete source code means all the source code for all modules it contains, plus any associated interface definition files, plus the scripts used to control compilation and installation of the library.

Activities other than copying, distribution and modification are not covered by this License; they are outside its scope. The act of running a program using the Library is not restricted, and output from such a program is covered only if its contents constitute a work based on the Library (independent of the use of the Library in a tool for writing it). Whether that is true depends on what the Library does and what the program that uses the Library does.

#### @sp

#### 1

#### @item

You may copy and distribute verbatim copies of the Library's complete source code as you receive it, in any medium, provided that you conspicuously and appropriately publish on each copy an appropriate copyright notice and disclaimer of warranty; keep intact all the notices that refer to this License and to the absence of any warranty; and distribute a copy of this License along with the Library.

You may charge a fee for the physical act of transferring a copy, and you may at your option offer warranty protection in exchange for a fee.

## @sp 1

### @item

You may modify your copy or copies of the Library or any portion of it, thus forming a work based on the Library, and copy and distribute such modifications or work under the terms of Section 1 above, provided that you also meet all of these conditions:

#### @enumerate a

#### @item

The modified work must itself be a software library.

### @sp 1

#### @item

You must cause the files modified to carry prominent notices stating that you changed the files and the date of any change.

#### @sp 1

#### @item

You must cause the whole of the work to be licensed at no charge to all third parties under the terms of this License.

## @sp 1

#### @item

If a facility in the modified Library refers to a function or a table of data to be supplied by an application program that uses the facility, other than as an argument passed when the facility is invoked, then you must make a good faith effort to ensure that, in the event an application does not supply such function or table, the facility still operates, and performs whatever part of its purpose remains meaningful.

(For example, a function in a library to compute square roots has a purpose that is entirely well-defined independent of the application. Therefore, Subsection 2d requires that any application-supplied function or table used by this function must be optional: if the application does not supply it, the square root function must still compute square roots.)

#### @end enumerate

## These requirements apply

to the modified work as a whole. If

identifiable sections of that work are not derived from the Library, and can be reasonably considered independent and separate works in themselves, then this License, and its terms, do not apply to those sections when you distribute them as separate works. But when you distribute the same sections as part of a whole which is a work based on the Library, the distribution of the whole must be on the terms of this License, whose permissions for other licensees extend to the entire whole, and thus to each and every part regardless of who wrote it.

Thus, it is not the intent of this section to claim rights or contest your rights to work written entirely by you; rather, the intent is to exercise the right to control the distribution of derivative or collective works based on the Library.

In addition, mere aggregation of another work not based on the Library with the Library (or with a work based on the Library) on a volume of a storage or distribution

 medium does not bring the other work under the scope of this License.

## @sp 1

## @item

You may opt to apply the terms of the ordinary GNU General Public License instead of this License to a given copy of the Library. To do this, you must alter all the notices that refer to this License, so that they refer to the ordinary GNU General Public License, version 2, instead of to this License. (If a newer version than version 2 of the ordinary GNU General Public License has appeared, then you can specify that version instead if you wish.) Do not make any other change in these notices.

Once this change is made in a given copy, it is irreversible for that copy, so the ordinary GNU General Public License applies to all subsequent copies and derivative works made from that copy.

This option is useful when you wish to copy part of the code of the Library into a program that is not a library.

## @sp 1

@item

You may copy and distribute the Library (or a portion or derivative of it, under Section 2)

in object code or executable form under the terms

of Sections 1 and 2 above provided that you accompany it with the complete corresponding machine-readable source code, which must be distributed under the terms of Sections 1 and 2 above on a medium customarily used for software interchange.

If distribution of object code is made by offering access to copy from a designated place, then offering equivalent access to copy the source code from the same place satisfies the requirement to distribute the source code, even though third parties are not compelled to copy the source along with the object code.

## @sp 1

## @item

A program that contains no derivative of any portion of the Library, but is designed to work with the Library by being compiled or linked with it, is called a ``work that uses the Library''. Such a work, in isolation, is not a derivative work of the Library, and therefore falls outside the scope of this License.

However, linking a ``work that uses the Library'' with the Library creates

an executable that is a derivative of the Library (because it contains

portions of the Library), rather than a ``work that uses the library''. The executable is therefore covered by this License. Section 6 states terms for distribution of such executables.

When a ``work that uses the Library'' uses material from a header file that is part of the Library, the object code for the work may be a derivative work of the Library even though the source code is not. Whether this is true is especially significant if the work can be linked without the Library, or if the work is itself a library. The threshold for this to be true is not precisely defined by law.

If such an object file uses only numerical parameters, data structure layouts and accessors, and small macros and small inline functions (ten lines or less in length), then the use of the object file is unrestricted, regardless of whether it is legally a derivative work. (Executables containing this object code plus portions of the Library will still fall under Section 6.)

Otherwise, if the work is a derivative of the Library, you may distribute the object code for the work under the terms of Section 6. Any executables containing that work also fall under Section 6, whether or not they are linked directly with the Library itself.

### @sp 1

#### @item

As an exception to the Sections above, you may also combine or link a ``work that uses the Library'' with the Library to produce a work containing portions of the Library, and distribute that work under terms of your choice, provided that the terms permit modification of the work for the customer's own use and reverse engineering for debugging such modifications.

You must give prominent notice with each copy of the work that the Library is used in it and that the Library and its use are covered by this License. You must supply a copy of this License. If the work during execution displays copyright notices, you must include the copyright notice for the Library among them, as well as a reference

directing the user to the copy of this License. Also, you must do one of these things:

## @enumerate a

#### $@$ sn 1

#### @item

Accompany the work with the complete corresponding machine-readable source code for the Library including whatever changes were used in the

work (which must be distributed under Sections 1 and 2 above); and, if the work is an executable linked with the Library, with the complete machine-readable ``work that uses the Library'', as object code and/or source code, so that the user can modify the Library and then relink to produce a modified executable containing the modified Library. (It is understood that the user who changes the contents of definitions files in the Library will not necessarily be able to recompile the application to use the modified definitions.)

#### @sp 1

#### @item

Use a suitable shared library mechanism for linking with the Library. A suitable mechanism is one that (1) uses at run time a copy of the library already present on

the user's computer system, rather than

copying library functions into the executable, and (2) will operate properly with a modified version of the library, if the user installs one, as long as the modified version is interface-compatible with the version that the work was made with.

#### @sp 1

#### @item

Accompany the work with a written offer, valid for at least three years, to give the same user the materials specified in Subsection 6a, above, for a charge no more than the cost of performing this distribution.

#### @sp 1

## @item

If distribution of the work is made by offering access to copy from a designated place, offer equivalent access to copy the above specified materials from the same place.

#### @sp 1

#### @item

Verify that the user has already received a copy of these materials or that you have already sent this user a copy.

#### @end enumerate

For an executable, the required form of the ``work that uses the Library'' must include any data and utility programs needed for reproducing the executable from

it. However, as a special exception, the materials to

be distributed need not include anything that is normally distributed (in either source or binary form) with the major components (compiler, kernel, and so on) of the operating system on which the executable runs, unless that component itself accompanies the executable.

It may happen that this requirement contradicts the license restrictions of other proprietary libraries that do not normally accompany the operating system. Such a contradiction means you cannot use both them and the Library together in an executable that you distribute.

#### @sp 1

## @item

You may place library facilities that are a work based on the Library side-by-side in a single library together with other library facilities not covered by this License, and distribute such a combined library, provided that the separate distribution of the work based on the Library and of the other library facilities is otherwise permitted, and provided that you do these two things:

@enumerate

a

## @sp 1

#### @item

Accompany the combined library with a copy of the same work based on the Library, uncombined with any other library facilities. This must be distributed under the terms of the Sections above.

@sp 1

@item

Give prominent notice with the combined library of the fact that part of it is a work based on the Library, and explaining where to find the accompanying uncombined form of the same work.

#### @end enumerate

@sp 1

@item

You may not copy, modify, sublicense, link with, or distribute the Library except as expressly provided under this License. Any attempt otherwise to copy, modify, sublicense, link with, or distribute the Library is void, and will automatically terminate your rights under this License. However, parties who have received copies, or rights, from you under this License will not have their licenses terminated so long as such parties remain in full compliance.

## @sp 1

## @item

You are not required to accept this License, since you have not signed it.

 However, nothing else grants you permission to modify or distribute the Library or its derivative works. These actions are prohibited by law if you do not accept this License. Therefore, by modifying or

distributing the Library (or any work based on the Library), you indicate your acceptance of this License to do so, and all its terms and conditions for copying, distributing or modifying the Library or works based on it.

#### @sp 1

## @item

Each time you redistribute the Library (or any work based on the Library), the recipient automatically receives a license from the original licensor to copy, distribute, link with or modify the Library subject to these terms and conditions. You may not impose any further restrictions on the recipients' exercise of the rights granted herein. You are not responsible for enforcing compliance by third parties with this License.

## @sp 1

#### @item

If, as a consequence of a court judgment or allegation of patent infringement or for any other reason (not limited to patent issues),

conditions are imposed on you (whether by court order, agreement or otherwise) that contradict the conditions of this License, they do not excuse you from the conditions of this License. If you cannot distribute so as to satisfy simultaneously your obligations under this License and any other pertinent obligations, then as a consequence you may not distribute the Library at all. For example, if a patent license would not permit royalty-free redistribution of the Library by all those who receive copies directly or indirectly through you, then the only way you could satisfy both it and this License would be to refrain entirely from distribution of the Library.

If any portion of this section is held invalid or unenforceable under any particular circumstance, the balance of the section is intended to apply, and the section as a whole is intended to apply in other circumstances.

It is not the purpose of this section to induce you to infringe any patents or other property

 right claims or to contest validity of any such claims; this section has the sole purpose of protecting the integrity of the free software distribution system which is implemented by public license practices. Many people have made generous contributions to the wide range of software distributed through that system in reliance on consistent application of that system; it is up to the author/donor to decide if he or she is willing to distribute software through any other system and a licensee cannot impose that choice.

This section is intended to make thoroughly clear what is believed to be a consequence of the rest of this License.

@sp 1

#### @item

If the distribution and/or use of the Library is restricted in certain countries either by patents or by copyrighted interfaces, the original copyright holder who places the Library under this License may add an explicit geographical distribution limitation excluding those countries, so that distribution is permitted only in or among countries not thus

excluded. In such case, this License incorporates the limitation as if written in the body of this License.

#### @sp 1

#### @item

The Free Software Foundation may publish revised and/or new versions of the Lesser General Public License from time to time. Such new versions will be similar in spirit to the present version, but may differ in detail to address new problems or concerns.

Each version is given a distinguishing version number. If the Library specifies a version number of this License which applies to it and "any later version'', you have the option of following the terms and conditions either of that version or of any later version published by the Free Software Foundation. If the Library does not specify a license version number, you may choose any version ever published by the Free Software Foundation.

#### @sp 1

@item

If you wish to incorporate parts of the Library into other free programs whose distribution conditions are incompatible with these, write to the author to

 ask for permission. For software which is copyrighted by the Free Software Foundation, write to the Free Software Foundation; we sometimes make exceptions for this. Our decision will be guided by the two goals of preserving the free status of all derivatives of our free software and of promoting the sharing and reuse of software generally.

## $@$ sp 1

@center NO WARRANTY @sp 1

## @item

BECAUSE THE LIBRARY IS LICENSED FREE OF CHARGE, THERE IS NO WARRANTY FOR THE LIBRARY, TO THE EXTENT PERMITTED BY APPLICABLE LAW. EXCEPT WHEN OTHERWISE STATED IN WRITING THE COPYRIGHT HOLDERS AND/OR OTHER PARTIES

PROVIDE THE LIBRARY ``AS IS'' WITHOUT WARRANTY OF ANY KIND, EITHER EXPRESSED OR IMPLIED, INCLUDING, BUT NOT LIMITED TO, THE IMPLIED WARRANTIES OF MERCHANTABILITY AND FITNESS FOR A PARTICULAR PURPOSE. THE ENTIRE RISK AS TO THE QUALITY AND PERFORMANCE OF THE LIBRARY IS WITH YOU. SHOULD THE LIBRARY PROVE DEFECTIVE, YOU ASSUME THE COST OF ALL NECESSARY SERVICING, REPAIR OR CORRECTION.

@sp 1

@item

## IN

 NO EVENT UNLESS REQUIRED BY APPLICABLE LAW OR AGREED TO IN WRITING WILL ANY COPYRIGHT HOLDER, OR ANY OTHER PARTY WHO MAY MODIFY AND/OR REDISTRIBUTE THE LIBRARY AS PERMITTED ABOVE, BE LIABLE TO YOU FOR DAMAGES, INCLUDING ANY GENERAL, SPECIAL, INCIDENTAL OR CONSEQUENTIAL DAMAGES ARISING OUT OF THE USE OR INABILITY TO USE THE LIBRARY (INCLUDING BUT NOT LIMITED TO LOSS OF DATA OR DATA BEING RENDERED INACCURATE OR LOSSES SUSTAINED BY YOU OR THIRD PARTIES OR A FAILURE OF THE LIBRARY TO OPERATE WITH ANY OTHER SOFTWARE), EVEN IF SUCH HOLDER OR OTHER PARTY HAS BEEN ADVISED OF THE POSSIBILITY OF SUCH DAMAGES.

#### @end enumerate

@sp 1 @center END OF TERMS AND CONDITIONS @sp 1 @page @center How to Apply These Terms to Your New Libraries

If you develop a new library, and you want it to be of the greatest possible use to the public, we recommend making it free software that everyone can redistribute and change. You can do so by permitting redistribution under these terms (or, alternatively, under the terms of the ordinary General Public License).

To apply these terms, attach the following notices to the library. It is safest to attach them to the start of each source file to most effectively convey the exclusion of warranty; and each file should have at least the ``copyright'' line and a pointer to where the full notice is found.

## @format

## @t{

<one line to give the library's name and a brief idea of what it does.> Copyright  $(C)$  <year > <name of author

This library is free software; you can redistribute it and/or modify it under the terms of the GNU Lesser General Public License as published by the Free Software Foundation; either version 2 of the License, or (at your option) any later version.

This library is distributed in the hope that it will be useful, but WITHOUT ANY WARRANTY; without even the implied warranty of MERCHANTABILITY or FITNESS FOR A PARTICULAR PURPOSE. See the GNU Lesser General Public License for more details.

You should have received a copy of the GNU Lesser General Public License along with this library; if not, write to the Free Software Foundation, Inc., 59 Temple Place, Suite 330, Boston, MA 02111-1307 USA } @end format

Also add information on how to contact you by electronic and paper mail.

You should also get your employer (if you work as a programmer) or your school, if any, to sign a "copyright disclaimer" for the library, if necessary. Here is a sample; alter the names:

@format @t{ Yoyodyne, Inc., hereby disclaims all copyright interest in the library `Frob' (a library for tweaking knobs) written by James Random Hacker.

<signature of Ty Coon>, 1 April 1990 Ty Coon, President of Vice } @end format

That's all there is to it!

@c @bye

## GNU LESSER GENERAL PUBLIC LICENSE Version 2.1, February 1999

Copyright (C) 1991, 1999 Free Software Foundation, Inc. 59 Temple Place, Suite 330, Boston, MA 02111-1307 USA Everyone is permitted to copy and distribute verbatim copies of this license document, but changing it is not allowed.

[This is the first released version of the Lesser GPL. It also counts as the successor of the GNU Library Public License, version 2, hence the version number 2.1.]

Preamble

 The licenses for most software are designed to take away your freedom to share and change it. By contrast, the GNU General Public Licenses are intended to guarantee your freedom to share and change free software--to make sure the software is free for all its users.

 This license, the Lesser General Public License, applies to some specially designated software packages--typically libraries--of the Free Software Foundation and other authors who decide to use it. You can use it too, but we suggest you first think carefully about whether this license or the ordinary General Public License is the better strategy to use in any particular case, based on the explanations below.

 When we speak of free software, we are referring to freedom of use, not price. Our General Public Licenses are designed to make sure that you have the freedom to distribute copies of free software (and charge for this service if you wish); that you receive source code or can get it if you want it; that you can change the software and use pieces of it in new free programs; and that you are informed that you can do these things.

 To protect your rights, we need to make restrictions that forbid distributors to deny you these rights or to ask you to surrender these rights. These restrictions translate to certain responsibilities for you if you distribute copies of the library or if you modify it.

 For example, if you distribute copies of the library, whether gratis

or for a fee, you must give the recipients all the rights that we gave you. You must make sure that they, too, receive or can get the source code. If you link other code with the library, you must provide complete object files to the recipients, so that they can relink them with the library after making changes to the library and recompiling it. And you must show them these terms so they know their rights.

We protect your rights with a two-step method: (1) we copyright the library, and (2) we offer you this license, which gives you legal permission to copy, distribute and/or modify the library.

 To protect each distributor, we want to make it very clear that there is no warranty for the free library. Also, if the library is modified by someone else and passed on, the recipients should know that what they have is not the original version, so that the original author's reputation will not be affected by problems that might be introduced by others.

#### Finally, software

 patents pose a constant threat to the existence of any free program. We wish to make sure that a company cannot effectively restrict the users of a free program by obtaining a restrictive license from a patent holder. Therefore, we insist that any patent license obtained for a version of the library must be consistent with the full freedom of use specified in this license.

 Most GNU software, including some libraries, is covered by the ordinary GNU General Public License. This license, the GNU Lesser General Public License, applies to certain designated libraries, and is quite different from the ordinary General Public License. We use this license for certain libraries in order to permit linking those libraries into non-free programs.

 When a program is linked with a library, whether statically or using a shared library, the combination of the two is legally speaking a combined work, a derivative of the original library. The ordinary General Public License therefore permits such linking only if the entire combination fits its criteria of freedom. The Lesser General Public License permits more lax criteria for linking other code with the library.

 We call this license the "Lesser" General Public License because it does Less to protect the user's freedom than the ordinary General Public License. It also provides other free software developers Less of an advantage over competing non-free programs. These disadvantages are the reason we use the ordinary General Public License for many libraries. However, the Lesser license provides advantages in certain special circumstances.

 For example, on rare occasions, there may be a special need to encourage the widest possible use of a certain library, so that it becomes a de-facto standard. To achieve this, non-free programs must be allowed to use the library. A more frequent case is that a free library does the same job as widely used non-free libraries. In this case, there is little to gain by limiting the free library to free software only, so we use the Lesser General Public License.

 In other cases, permission to use a particular library in non-free programs enables a greater number of people to use a large body of free software. For example, permission to use the GNU C Library in non-free programs enables many more people to use the whole GNU operating system, as well as its variant, the GNU/Linux operating system.

 Although the Lesser General Public License is Less protective of the users' freedom, it does ensure that the user of a program that is linked with the Library has the freedom and the wherewithal to run that program using a modified version of the Library.

 The precise terms and conditions for copying, distribution and modification follow. Pay close attention to the difference between a "work based on the library" and a "work that uses the library". The former contains code derived from the library, whereas the latter must be combined with the library in order to run.

## GNU LESSER GENERAL PUBLIC LICENSE TERMS AND CONDITIONS FOR COPYING, DISTRIBUTION AND MODIFICATION

 0. This License Agreement applies to any software library or other program which contains a notice placed by the copyright holder or other authorized party saying it may be distributed under the terms of this Lesser General Public License (also called "this License"). Each licensee is addressed as "you".

 A "library" means a collection of software functions and/or data prepared so as to be conveniently linked with application programs (which use some of those functions and data) to form executables.

 The "Library", below, refers to any such software library or work which has been distributed under these terms. A "work based on the Library" means either the Library or any derivative work under copyright law: that is to say, a work containing the Library or a portion of it, either verbatim or with modifications and/or translated straightforwardly into another language. (Hereinafter, translation is included without limitation in the term "modification".)

 "Source code" for a work means the preferred form of the work for making modifications to it. For a library, complete source code means all the source code for all modules it contains, plus any associated interface definition files, plus the scripts used to control compilation and installation of the library.

 Activities other than copying, distribution and modification are not covered by this License; they are outside its scope. The act of running a program using the Library is not restricted, and output from such a program is covered only if its contents constitute a work based on the Library (independent of the use of the Library in a tool for writing it). Whether that is true depends on what the Library does and what the program that uses the Library does.

 1. You may copy and distribute verbatim copies of the Library's complete source code as you receive it, in any medium, provided that

you conspicuously and appropriately publish on each copy an appropriate copyright notice and disclaimer of warranty; keep intact all the notices that refer to this License and to the absence of any warranty; and distribute a copy of this License along with the Library.

 You may charge a fee for the physical act of transferring a copy, and you may at your option offer warranty protection in exchange for a fee.

 2. You may modify your copy or copies of the Library or any portion of it, thus forming a work based on the Library, and copy and distribute such modifications or work under the terms of Section 1 above, provided that you also meet all of these conditions:

a) The modified work must itself be a software library.

 b) You must cause the files modified to carry prominent notices stating that you changed the files and the date of any change.

 c) You must cause the whole of the work to be licensed at no charge to all third parties under the terms of this License.

 d) If a facility in the modified Library refers to a function or a table of data to be supplied by an application program that uses the facility, other than as an argument passed when the facility is invoked, then you must make a good faith effort to ensure that, in the event an application does not supply such function or table, the facility still operates, and performs whatever part of its purpose remains meaningful.

 (For example, a function in a library to compute square roots has a purpose that is entirely well-defined independent of the application. Therefore, Subsection 2d requires that any application-supplied function or table used by this function must be optional: if the application does not supply it, the square root function must still compute square roots.)

These requirements apply to the modified work as a whole. If identifiable sections of that work are not derived from the Library, and can be

 reasonably considered independent and separate works in themselves, then this License, and its terms, do not apply to those sections when you distribute them as separate works. But when you

distribute the same sections as part of a whole which is a work based on the Library, the distribution of the whole must be on the terms of this License, whose permissions for other licensees extend to the entire whole, and thus to each and every part regardless of who wrote it.

Thus, it is not the intent of this section to claim rights or contest your rights to work written entirely by you; rather, the intent is to exercise the right to control the distribution of derivative or collective works based on the Library.

In addition, mere aggregation of another work not based on the Library with the Library (or with a work based on the Library) on a volume of a storage or distribution medium does not bring the other work under the scope of this License.

 3. You may opt to apply the terms of the ordinary GNU General Public

License instead of this License to a given copy of the Library. To do this, you must alter all the notices that refer to this License, so that they refer to the ordinary GNU General Public License, version 2, instead of to this License. (If a newer version than version 2 of the ordinary GNU General Public License has appeared, then you can specify that version instead if you wish.) Do not make any other change in these notices.

 Once this change is made in a given copy, it is irreversible for that copy, so the ordinary GNU General Public License applies to all subsequent copies and derivative works made from that copy.

 This option is useful when you wish to copy part of the code of the Library into a program that is not a library.

 4. You may copy and distribute the Library (or a portion or derivative of it, under Section 2) in object code or executable form under the terms of Sections 1 and 2 above provided that you accompany it with the complete corresponding machine-readable source code, which must be distributed under the terms of Sections 1 and 2 above on a medium customarily used for software interchange.

 If distribution of object code is made by offering access to copy from a designated place, then offering equivalent access to copy the source code from the same place satisfies the requirement to distribute the source code, even though third parties are not compelled to copy the source along with the object code.

5. A program that contains no derivative of any portion of the

Library, but is designed to work with the Library by being compiled or linked with it, is called a "work that uses the Library". Such a work, in isolation, is not a derivative work of the Library, and therefore falls outside the scope of this License.

 However, linking a "work that uses the Library" with the Library creates an executable that is a derivative of the Library (because it contains portions of the Library), rather than a "work that uses the

library". The executable is therefore covered by this License. Section 6 states terms for distribution of such executables.

 When a "work that uses the Library" uses material from a header file that is part of the Library, the object code for the work may be a derivative work of the Library even though the source code is not. Whether this is true is especially significant if the work can be linked without the Library, or if the work is itself a library. The threshold for this to be true is not precisely defined by law.

 If such an object file uses only numerical parameters, data structure layouts and accessors, and small macros and small inline functions (ten lines or less in length), then the use of the object file is unrestricted, regardless of whether it is legally a derivative work. (Executables containing this object code plus portions of the Library will still fall under Section 6.)

 Otherwise, if the work is a derivative of the Library, you may distribute the

 object code for the work under the terms of Section 6. Any executables containing that work also fall under Section 6, whether or not they are linked directly with the Library itself.

 6. As an exception to the Sections above, you may also combine or link a "work that uses the Library" with the Library to produce a work containing portions of the Library, and distribute that work under terms of your choice, provided that the terms permit modification of the work for the customer's own use and reverse engineering for debugging such modifications.

 You must give prominent notice with each copy of the work that the Library is used in it and that the Library and its use are covered by this License. You must supply a copy of this License. If the work during execution displays copyright notices, you must include the copyright notice for the Library among them, as well as a reference directing the user to the copy of this License. Also, you must do one of these things:

a) Accompany

the work with the complete corresponding

 machine-readable source code for the Library including whatever changes were used in the work (which must be distributed under Sections 1 and 2 above); and, if the work is an executable linked with the Library, with the complete machine-readable "work that uses the Library", as object code and/or source code, so that the user can modify the Library and then relink to produce a modified executable containing the modified Library. (It is understood that the user who changes the contents of definitions files in the Library will not necessarily be able to recompile the application to use the modified definitions.)

 b) Use a suitable shared library mechanism for linking with the Library. A suitable mechanism is one that (1) uses at run time a copy of the library already present on the user's computer system, rather than copying library functions into the executable, and (2) will operate

 properly with a modified version of the library, if the user installs one, as long as the modified version is interface-compatible with the version that the work was made with.

 c) Accompany the work with a written offer, valid for at least three years, to give the same user the materials specified in Subsection 6a, above, for a charge no more than the cost of performing this distribution.

 d) If distribution of the work is made by offering access to copy from a designated place, offer equivalent access to copy the above specified materials from the same place.

 e) Verify that the user has already received a copy of these materials or that you have already sent this user a copy.

 For an executable, the required form of the "work that uses the Library" must include any data and utility programs needed for reproducing the executable from it. However, as a special exception, the materials to be distributed need not include anything that is normally

 distributed (in either source or binary form) with the major components (compiler, kernel, and so on) of the operating system on which the executable runs, unless that component itself accompanies the executable.

 It may happen that this requirement contradicts the license restrictions of other proprietary libraries that do not normally accompany the operating system. Such a contradiction means you cannot use both them and the Library together in an executable that you distribute.

 7. You may place library facilities that are a work based on the Library side-by-side in a single library together with other library facilities not covered by this License, and distribute such a combined library, provided that the separate distribution of the work based on the Library and of the other library facilities is otherwise permitted, and provided that you do these two things:

 a) Accompany the combined library with a copy of the same work based on the Library, uncombined with any other library facilities. This must be distributed under the terms of the

Sections above.

 b) Give prominent notice with the combined library of the fact that part of it is a work based on the Library, and explaining where to find the accompanying uncombined form of the same work.

 8. You may not copy, modify, sublicense, link with, or distribute the Library except as expressly provided under this License. Any attempt otherwise to copy, modify, sublicense, link with, or distribute the Library is void, and will automatically terminate your rights under this License. However, parties who have received copies, or rights, from you under this License will not have their licenses terminated so long as such parties remain in full compliance.

 9. You are not required to accept this License, since you have not signed it. However, nothing else grants you permission to modify or distribute the Library or its derivative works. These actions are prohibited by law if

 you do not accept this License. Therefore, by modifying or distributing the Library (or any work based on the Library), you indicate your acceptance of this License to do so, and all its terms and conditions for copying, distributing or modifying the Library or works based on it.

 10. Each time you redistribute the Library (or any work based on the Library), the recipient automatically receives a license from the original licensor to copy, distribute, link with or modify the Library subject to these terms and conditions. You may not impose any further restrictions on the recipients' exercise of the rights granted herein. You are not responsible for enforcing compliance by third parties with this License.

 11. If, as a consequence of a court judgment or allegation of patent infringement or for any other reason (not limited to patent issues), conditions are imposed on you (whether by court order, agreement or otherwise) that contradict the conditions of this License, they do not

#### excuse

 you from the conditions of this License. If you cannot distribute so as to satisfy simultaneously your obligations under this License and any other pertinent obligations, then as a consequence you may not distribute the Library at all. For example, if a patent license would not permit royalty-free redistribution of the Library by all those who receive copies directly or indirectly through you, then the only way you could satisfy both it and this License would be to refrain entirely from distribution of the Library.

If any portion of this section is held invalid or unenforceable under any particular circumstance, the balance of the section is intended to apply, and the section as a whole is intended to apply in other circumstances.

It is not the purpose of this section to induce you to infringe any patents or other property right claims or to contest validity of any such claims; this section has the sole purpose of protecting the integrity of the free software distribution system which is

implemented by public license practices. Many people have made generous contributions to the wide range of software distributed through that system in reliance on consistent application of that system; it is up to the author/donor to decide if he or she is willing to distribute software through any other system and a licensee cannot impose that choice.

This section is intended to make thoroughly clear what is believed to be a consequence of the rest of this License.

 12. If the distribution and/or use of the Library is restricted in certain countries either by patents or by copyrighted interfaces, the original copyright holder who places the Library under this License may add an explicit geographical distribution limitation excluding those countries, so that distribution is permitted only in or among countries not thus excluded. In such case, this License incorporates the limitation as if written in the body of this License.

## 13. The Free Software Foundation may publish

#### revised and/or new

versions of the Lesser General Public License from time to time. Such new versions will be similar in spirit to the present version, but may differ in detail to address new problems or concerns.

Each version is given a distinguishing version number. If the Library specifies a version number of this License which applies to it and "any later version", you have the option of following the terms and conditions either of that version or of any later version published by

the Free Software Foundation. If the Library does not specify a license version number, you may choose any version ever published by the Free Software Foundation.

 14. If you wish to incorporate parts of the Library into other free programs whose distribution conditions are incompatible with these, write to the author to ask for permission. For software which is copyrighted by the Free Software Foundation, write to the Free Software Foundation; we sometimes make exceptions for this. Our decision

 will be guided by the two goals of preserving the free status of all derivatives of our free software and of promoting the sharing and reuse of software generally.

## NO WARRANTY

 15. BECAUSE THE LIBRARY IS LICENSED FREE OF CHARGE, THERE IS NO WARRANTY FOR THE LIBRARY, TO THE EXTENT PERMITTED BY APPLICABLE LAW. EXCEPT WHEN OTHERWISE STATED IN WRITING THE COPYRIGHT HOLDERS AND/OR OTHER PARTIES PROVIDE THE LIBRARY "AS IS" WITHOUT WARRANTY OF ANY KIND, EITHER EXPRESSED OR IMPLIED, INCLUDING, BUT NOT LIMITED TO, THE IMPLIED WARRANTIES OF MERCHANTABILITY AND FITNESS FOR A PARTICULAR PURPOSE. THE ENTIRE RISK AS TO THE QUALITY AND PERFORMANCE OF THE LIBRARY IS WITH YOU. SHOULD THE LIBRARY PROVE DEFECTIVE, YOU ASSUME THE COST OF ALL NECESSARY SERVICING, REPAIR OR CORRECTION.

 16. IN NO EVENT UNLESS REQUIRED BY APPLICABLE LAW OR AGREED TO IN WRITING WILL ANY COPYRIGHT HOLDER, OR ANY OTHER PARTY WHO MAY MODIFY AND/OR REDISTRIBUTE THE LIBRARY AS PERMITTED ABOVE, BE LIABLE TO YOU

FOR DAMAGES, INCLUDING ANY GENERAL, SPECIAL, INCIDENTAL OR CONSEQUENTIAL DAMAGES ARISING OUT OF THE USE OR INABILITY TO USE THE LIBRARY (INCLUDING BUT NOT LIMITED TO LOSS OF DATA OR DATA BEING RENDERED INACCURATE OR LOSSES SUSTAINED BY YOU OR THIRD PARTIES OR A FAILURE OF THE LIBRARY TO OPERATE WITH ANY OTHER SOFTWARE), EVEN IF SUCH HOLDER OR OTHER PARTY HAS BEEN ADVISED OF THE POSSIBILITY OF SUCH **DAMAGES** 

## END OF TERMS AND CONDITIONS

How to Apply These Terms to Your New Libraries

 If you develop a new library, and you want it to be of the greatest possible use to the public, we recommend making it free software that everyone can redistribute and change. You can do so by permitting redistribution under these terms (or, alternatively, under the terms of the ordinary General Public License).

 To apply these terms, attach the following notices to the library. It is safest to attach them to the start of each source file to most effectively convey the exclusion of warranty; and each file should

have at least the "copyright" line and a pointer to where the full notice is found.

 <one line to give the library's name and a brief idea of what it does.> Copyright  $(C)$  <year > <name of author>

 This library is free software; you can redistribute it and/or modify it under the terms of the GNU Lesser General Public License as published by the Free Software Foundation; either version 2.1 of the License, or (at your option) any later version.

 This library is distributed in the hope that it will be useful, but WITHOUT ANY WARRANTY; without even the implied warranty of MERCHANTABILITY or FITNESS FOR A PARTICULAR PURPOSE. See the GNU Lesser General Public License for more details.

 You should have received a copy of the GNU Lesser General Public License along with this library; if not, write to the Free Software Foundation, Inc., 59 Temple Place, Suite 330, Boston, MA 02111-1307 USA

Also add information on how to contact you by electronic and paper mail.

You should also get your employer (if you work as a programmer) or your school, if any, to sign a "copyright disclaimer" for the library, if necessary. Here is a sample; alter the names:

 Yoyodyne, Inc., hereby disclaims all copyright interest in the library `Frob' (a library for tweaking knobs) written by James Random Hacker.

 <signature of Ty Coon>, 1 April 1990 Ty Coon, President of Vice

That's all there is to it! GNU GENERAL PUBLIC LICENSE Version 2, June 1991

Copyright (C) 1989, 1991 Free Software Foundation, Inc., 51 Franklin Street, Fifth Floor, Boston, MA 02110-1301 USA Everyone is permitted to copy and distribute verbatim copies of this license document, but changing it is not allowed.

#### Preamble

 The licenses for most software are designed to take away your freedom to share and change it. By contrast, the GNU General Public License is intended to guarantee your freedom to share and change free software--to make sure the software is free for all its users. This General Public License applies to most of the Free Software Foundation's software and to any other program whose authors commit to using it. (Some other Free Software Foundation software is covered by the GNU Lesser General Public License instead.) You can apply it to your programs, too.

 When we speak of free software, we are referring to freedom, not price. Our General

 Public Licenses are designed to make sure that you have the freedom to distribute copies of free software (and charge for this service if you wish), that you receive source code or can get it if you want it, that you can change the software or use pieces of it in new free programs; and that you know you can do these things.

 To protect your rights, we need to make restrictions that forbid anyone to deny you these rights or to ask you to surrender the rights. These restrictions translate to certain responsibilities for you if you distribute copies of the software, or if you modify it.

 For example, if you distribute copies of such a program, whether gratis or for a fee, you must give the recipients all the rights that you have. You must make sure that they, too, receive or can get the source code. And you must show them these terms so they know their rights.

We protect your rights with two steps: (1) copyright the software, and (2) offer you this license which gives you legal permission to copy, distribute and/or modify the software.

 Also, for each author's protection and ours, we want to make certain that everyone understands that there is no warranty for this free software. If the software is modified by someone else and passed on, we want its recipients to know that what they have is not the original, so that any problems introduced by others will not reflect on the original authors' reputations.

 Finally, any free program is threatened constantly by software patents. We wish to avoid the danger that redistributors of a free program will individually obtain patent licenses, in effect making the program proprietary. To prevent this, we have made it clear that any patent must be licensed for everyone's free use or not licensed at all.

 The precise terms and conditions for copying, distribution and modification follow.

## GNU GENERAL PUBLIC LICENSE TERMS AND CONDITIONS FOR COPYING, DISTRIBUTION AND MODIFICATION

#### 0. This License

 applies to any program or other work which contains a notice placed by the copyright holder saying it may be distributed under the terms of this General Public License. The "Program", below, refers to any such program or work, and a "work based on the Program" means either the Program or any derivative work under copyright law: that is to say, a work containing the Program or a portion of it, either verbatim or with modifications and/or translated into another language. (Hereinafter, translation is included without limitation in the term "modification".) Each licensee is addressed as "you".

Activities other than copying, distribution and modification are not covered by this License; they are outside its scope. The act of running the Program is not restricted, and the output from the Program is covered only if its contents constitute a work based on the Program (independent of having been made by running the Program). Whether that is true depends on what the Program does.

#### 1.

 You may copy and distribute verbatim copies of the Program's source code as you receive it, in any medium, provided that you conspicuously and appropriately publish on each copy an appropriate copyright notice and disclaimer of warranty; keep intact all the notices that refer to this License and to the absence of any warranty; and give any other recipients of the Program a copy of this License along with the Program.

You may charge a fee for the physical act of transferring a copy, and you may at your option offer warranty protection in exchange for a fee.

 2. You may modify your copy or copies of the Program or any portion of it, thus forming a work based on the Program, and copy and distribute such modifications or work under the terms of Section 1 above, provided that you also meet all of these conditions:

 a) You must cause the modified files to carry prominent notices stating that you changed the files and the date of any change.

 b) You must cause any work that you distribute or publish, that in whole or in part contains or is derived from the Program or any
part thereof, to be licensed as a whole at no charge to all third parties under the terms of this License.

 c) If the modified program normally reads commands interactively when run, you must cause it, when started running for such interactive use in the most ordinary way, to print or display an announcement including an appropriate copyright notice and a notice that there is no warranty (or else, saying that you provide a warranty) and that users may redistribute the program under these conditions, and telling the user how to view a copy of this License. (Exception: if the Program itself is interactive but does not normally print such an announcement, your work based on the Program is not required to print an announcement.)

These requirements apply to the modified work as a whole. If identifiable sections of that work are not derived from the Program,

and can be reasonably considered independent and separate works in themselves, then this License, and its terms, do not apply to those sections when you distribute them as separate works. But when you distribute the same sections as part of a whole which is a work based on the Program, the distribution of the whole must be on the terms of this License, whose permissions for other licensees extend to the entire whole, and thus to each and every part regardless of who wrote it.

Thus, it is not the intent of this section to claim rights or contest your rights to work written entirely by you; rather, the intent is to exercise the right to control the distribution of derivative or collective works based on the Program.

In addition, mere aggregation of another work not based on the Program with the Program (or with a work based on the Program) on a volume of a storage or distribution medium does not bring the other work under the scope of this License.

3. You may copy

 and distribute the Program (or a work based on it, under Section 2) in object code or executable form under the terms of Sections 1 and 2 above provided that you also do one of the following:

 a) Accompany it with the complete corresponding machine-readable source code, which must be distributed under the terms of Sections 1 and 2 above on a medium customarily used for software interchange; or,

 b) Accompany it with a written offer, valid for at least three years, to give any third party, for a charge no more than your cost of physically performing source distribution, a complete machine-readable copy of the corresponding source code, to be

 distributed under the terms of Sections 1 and 2 above on a medium customarily used for software interchange; or,

 c) Accompany it with the information you received as to the offer to distribute corresponding source code. (This alternative is allowed only for noncommercial distribution and only if you received the program in object code or executable form with such an offer, in accord with Subsection b above.)

The source code for a work means the preferred form of the work for making modifications to it. For an executable work, complete source code means all the source code for all modules it contains, plus any associated interface definition files, plus the scripts used to control compilation and installation of the executable. However, as a special exception, the source code distributed need not include anything that is normally distributed (in either source or binary form) with the major components (compiler, kernel, and so on) of the operating system on which the executable runs, unless that component itself accompanies the executable.

If distribution of executable or object code is made by offering access to copy from a designated place, then offering equivalent access to copy the source code from the same place counts as distribution of the source code, even though third parties are not compelled to copy the source along with the object code.

 4. You may not copy, modify, sublicense, or distribute the Program except as expressly provided under this License. Any attempt otherwise to copy, modify, sublicense or distribute the Program is void, and will automatically terminate your rights under this License. However, parties who have received copies, or rights, from you under this License will not have their licenses terminated so long as such parties remain in full compliance.

 5. You are not required to accept this License, since you have not signed it. However, nothing else grants you permission to modify or distribute the Program or its derivative works. These actions are prohibited by law if you do not accept this License. Therefore, by modifying or distributing the Program (or any work based on the Program), you indicate your acceptance of this License to do so, and all its terms and conditions for copying, distributing or modifying the

Program or works based on it.

 6. Each time you redistribute the Program (or any work based on the Program), the recipient automatically receives a license from the original licensor to copy, distribute or modify the Program subject to

these terms and conditions. You may not impose any further restrictions on the recipients' exercise of the rights granted herein. You are not responsible for enforcing compliance by third parties to this License.

 7. If, as a consequence of a court judgment or allegation of patent infringement or for any other reason (not limited to patent issues), conditions are imposed on you (whether by court order, agreement or otherwise) that contradict the conditions of this License, they do not excuse you from the conditions of this License. If you cannot distribute so as to satisfy simultaneously your obligations under this License and any other pertinent obligations, then as a consequence you may not distribute the Program at all. For example, if a patent license

 would not permit royalty-free redistribution of the Program by all those who receive copies directly or indirectly through you, then the only way you could satisfy both it and this License would be to refrain entirely from distribution of the Program.

If any portion of this section is held invalid or unenforceable under any particular circumstance, the balance of the section is intended to apply and the section as a whole is intended to apply in other circumstances.

It is not the purpose of this section to induce you to infringe any patents or other property right claims or to contest validity of any such claims; this section has the sole purpose of protecting the integrity of the free software distribution system, which is implemented by public license practices. Many people have made generous contributions to the wide range of software distributed through that system in reliance on consistent application of that system; it is up to the author/donor to decide if he or she is willing

to distribute software through any other system and a licensee cannot impose that choice.

This section is intended to make thoroughly clear what is believed to be a consequence of the rest of this License.

 8. If the distribution and/or use of the Program is restricted in certain countries either by patents or by copyrighted interfaces, the original copyright holder who places the Program under this License may add an explicit geographical distribution limitation excluding those countries, so that distribution is permitted only in or among countries not thus excluded. In such case, this License incorporates the limitation as if written in the body of this License.

9. The Free Software Foundation may publish revised and/or new versions

of the General Public License from time to time. Such new versions will be similar in spirit to the present version, but may differ in detail to address new problems or concerns.

Each version is given a distinguishing version number.

## If the Program

specifies a version number of this License which applies to it and "any later version", you have the option of following the terms and conditions either of that version or of any later version published by the Free Software Foundation. If the Program does not specify a version number of this License, you may choose any version ever published by the Free Software Foundation.

 10. If you wish to incorporate parts of the Program into other free programs whose distribution conditions are different, write to the author to ask for permission. For software which is copyrighted by the Free Software Foundation, write to the Free Software Foundation; we sometimes make exceptions for this. Our decision will be guided by the two goals of preserving the free status of all derivatives of our free software and of promoting the sharing and reuse of software generally.

## NO WARRANTY

 11. BECAUSE THE PROGRAM IS LICENSED FREE OF CHARGE, THERE IS NO WARRANTY FOR

 THE PROGRAM, TO THE EXTENT PERMITTED BY APPLICABLE LAW. EXCEPT WHEN OTHERWISE STATED IN WRITING THE COPYRIGHT HOLDERS AND/OR OTHER PARTIES PROVIDE THE PROGRAM "AS IS" WITHOUT WARRANTY OF ANY KIND, EITHER EXPRESSED OR IMPLIED, INCLUDING, BUT NOT LIMITED TO, THE IMPLIED WARRANTIES OF MERCHANTABILITY AND FITNESS FOR A PARTICULAR PURPOSE. THE ENTIRE RISK AS TO THE QUALITY AND PERFORMANCE OF THE PROGRAM IS WITH YOU. SHOULD THE PROGRAM PROVE DEFECTIVE, YOU ASSUME THE COST OF ALL NECESSARY SERVICING, REPAIR OR CORRECTION.

 12. IN NO EVENT UNLESS REQUIRED BY APPLICABLE LAW OR AGREED TO IN WRITING WILL ANY COPYRIGHT HOLDER, OR ANY OTHER PARTY WHO MAY MODIFY AND/OR REDISTRIBUTE THE PROGRAM AS PERMITTED ABOVE, BE LIABLE TO YOU FOR DAMAGES, INCLUDING ANY GENERAL, SPECIAL, INCIDENTAL OR CONSEQUENTIAL DAMAGES ARISING OUT OF THE USE OR INABILITY TO USE THE PROGRAM (INCLUDING BUT NOT LIMITED TO LOSS OF DATA OR DATA BEING RENDERED INACCURATE OR LOSSES SUSTAINED BY YOU OR THIRD PARTIES OR A

 FAILURE OF THE PROGRAM TO OPERATE WITH ANY OTHER PROGRAMS), EVEN IF SUCH HOLDER OR OTHER PARTY HAS BEEN ADVISED OF THE POSSIBILITY OF SUCH DAMAGES.

## END OF TERMS AND CONDITIONS

How to Apply These Terms to Your New Programs

 If you develop a new program, and you want it to be of the greatest possible use to the public, the best way to achieve this is to make it free software which everyone can redistribute and change under these terms.

 To do so, attach the following notices to the program. It is safest to attach them to the start of each source file to most effectively convey the exclusion of warranty; and each file should have at least the "copyright" line and a pointer to where the full notice is found.

 Simple program to use libconfig9 configuration files in bash scripts Copyright (C) 2013 lucas-net-pl

 This program is free software; you can redistribute it and/or modify it under the terms of the GNU General Public License as published by the Free Software Foundation; either version 2 of the License, or (at your option) any later version.

 This program is distributed in the hope that it will be useful, but WITHOUT ANY WARRANTY; without even the implied warranty of MERCHANTABILITY or FITNESS FOR A PARTICULAR PURPOSE. See the GNU General Public License for more details.

 You should have received a copy of the GNU General Public License along with this program; if not, write to the Free Software Foundation, Inc., 51 Franklin Street, Fifth Floor, Boston, MA 02110-1301 USA.

Also add information on how to contact you by electronic and paper mail.

If the program is interactive, make it output a short notice like this when it starts in an interactive mode:

 Gnomovision version 69, Copyright (C) year name of author Gnomovision comes with ABSOLUTELY NO WARRANTY; for details type `show w'. This is free software, and you are welcome to redistribute it under certain conditions; type `show c' for details.

The hypothetical commands `show w' and `show c' should show the appropriate parts of the General Public License. Of course, the commands you use may be called something other than `show w' and `show c'; they could even be mouse-clicks or menu items--whatever suits your program.

You should also get your employer (if you work as a programmer) or your school, if any, to sign a "copyright disclaimer" for the program, if necessary. Here is a sample; alter the names:

 Yoyodyne, Inc., hereby disclaims all copyright interest in the program `Gnomovision' (which makes passes at compilers) written by James Hacker.

 {signature of Ty Coon}, 1 April 1989 Ty Coon, President of Vice

This General Public License does not permit incorporating your program into proprietary programs. If your program is a subroutine library, you may consider it more useful to permit linking proprietary applications with the library. If this is what you want to do, use the GNU Lesser General Public License instead of this License. This package was debianized by Jose Luis Tallon <jltallon@adv-solutions.net> on Tue, 10 Oct 2006 01:42:09 +0200.

It was downloaded from http://www.hyperrealm.com/libconfig

Upstream Author: Mark A Lindner Mark Lindner - Lead developer & maintainer. Daniel Marjamdki - Enhancements & bugfixes. Andrew Tytula - Windows Port. Glenn Herteg - Enhancements, bugfixes, documentation corrections. Jose Luis Tallon - Enhancements, bugfixes

Copyright: Copyright (C) 2005-2015 Mark A Lindner

License: LGPL-2.1

 This library is free software; you can redistribute it and/or modify it under the terms of the GNU Lesser General Public License as published by the Free Software Foundation; either version 2.1 of the License, or (at your option) any later version.

 This library is distributed in the hope that it will be useful, but WITHOUT ANY WARRANTY; without even the implied warranty of MERCHANTABILITY or FITNESS FOR A PARTICULAR PURPOSE. See the GNU Lesser General Public License for more details.

On Debian systems, the full text of GNU's Lesser General Public License can be found at /usr/share/common-licenses/LGPL-2.1

The Debian packaging is copyright 2006-2009, Jose Luis Tallon <jltallon@adv-solutions.net>,

# **1.569 busybox 1.19.4 r23**

## **1.569.1 Available under license :**

bzip2 applet in busybox is based on lightly-modified source of bzip2 version 1.0.4. bzip2 source is distributed under the following conditions (copied verbatim from LICENSE file) ===========================================================

This program, "bzip2", the associated library "libbzip2", and all documentation, are copyright (C) 1996-2006 Julian R Seward. All rights reserved.

Redistribution and use in source and binary forms, with or without modification, are permitted provided that the following conditions are met:

1. Redistributions of source code must retain the above copyright notice, this list of conditions and the following disclaimer.

2. The origin of this software must not be misrepresented; you must not claim that you wrote the original software. If you use this software in a product, an acknowledgment in the product documentation would be appreciated but is not required.

3. Altered source versions must be plainly marked as such, and must not be misrepresented as being the original software.

4. The name of the author may not be used to endorse or promote products derived from this software without specific prior written permission.

THIS SOFTWARE IS PROVIDED BY THE AUTHOR ``AS IS'' AND ANY EXPRESS OR IMPLIED WARRANTIES, INCLUDING, BUT NOT LIMITED TO, THE IMPLIED WARRANTIES OF MERCHANTABILITY AND FITNESS FOR A PARTICULAR PURPOSE ARE DISCLAIMED. IN NO EVENT SHALL THE AUTHOR BE LIABLE FOR ANY DIRECT, INDIRECT, INCIDENTAL, SPECIAL, EXEMPLARY, OR CONSEQUENTIAL DAMAGES (INCLUDING, BUT NOT LIMITED TO, PROCUREMENT OF SUBSTITUTE GOODS OR SERVICES; LOSS OF USE, DATA, OR PROFITS; OR BUSINESS INTERRUPTION) HOWEVER CAUSED AND ON ANY THEORY OF LIABILITY, WHETHER IN CONTRACT, STRICT LIABILITY, OR TORT (INCLUDING NEGLIGENCE OR OTHERWISE) ARISING IN ANY WAY OUT OF THE USE OF THIS SOFTWARE, EVEN IF ADVISED OF THE POSSIBILITY OF SUCH DAMAGE.

Julian Seward, Cambridge, UK. jseward@bzip.org bzip2/libbzip2 version 1.0.4 of 20 December 2006 --- A note on GPL versions

BusyBox is distributed under version 2 of the General Public License (included in its entirety, below). Version 2 is the only version of this license which this version of BusyBox (or modified versions derived from this one) may be distributed under.

------------------------------------------------------------------------

 GNU GENERAL PUBLIC LICENSE Version 2, June 1991

Copyright (C) 1989, 1991 Free Software Foundation, Inc.

 51 Franklin St, Fifth Floor, Boston, MA 02110-1301 USA Everyone is permitted to copy and distribute verbatim copies of this license document, but changing it is not allowed.

 Preamble

 The licenses for most software are designed to take away your freedom to share and change it. By contrast, the GNU General Public License is intended to guarantee your freedom to share and change free software--to make sure the software is free for all its users. This General Public License applies to most of the Free Software Foundation's

 software and to any other program whose authors commit to using it. (Some other Free Software Foundation software is covered by the GNU Library General Public License instead.) You can apply it to your programs, too.

 When we speak of free software, we are referring to freedom, not price. Our General Public Licenses are designed to make sure that you have the freedom to distribute copies of free software (and charge for this service if you wish), that you receive source code or can get it if you want it, that you can change the software or use pieces of it in new free programs; and that you know you can do these things.

 To protect your rights, we need to make restrictions that forbid anyone to deny you these rights or to ask you to surrender the rights. These restrictions translate to certain responsibilities for you if you distribute copies of the software, or if you modify it.

 For example, if you distribute copies of such a program, whether gratis or for

 a fee, you must give the recipients all the rights that you have. You must make sure that they, too, receive or can get the source code. And you must show them these terms so they know their rights.

We protect your rights with two steps: (1) copyright the software, and (2) offer you this license which gives you legal permission to copy, distribute and/or modify the software.

 Also, for each author's protection and ours, we want to make certain that everyone understands that there is no warranty for this free software. If the software is modified by someone else and passed on, we want its recipients to know that what they have is not the original, so that any problems introduced by others will not reflect on the original authors' reputations.

 Finally, any free program is threatened constantly by software patents. We wish to avoid the danger that redistributors of a free program will individually obtain patent licenses, in effect making the program proprietary. To prevent this, we have made it clear that any patent must be licensed for everyone's free use or not licensed at all.

 The precise terms and conditions for copying, distribution and modification follow.

## GNU GENERAL PUBLIC LICENSE TERMS AND CONDITIONS FOR COPYING, DISTRIBUTION AND MODIFICATION

 0. This License applies to any program or other work which contains a notice placed by the copyright holder saying it may be distributed under the terms of this General Public License. The "Program", below, refers to any such program or work, and a "work based on the Program" means either the Program or any derivative work under copyright law: that is to say, a work containing the Program or a portion of it, either verbatim or with modifications and/or translated into another language. (Hereinafter, translation is included without limitation in the term "modification".) Each licensee is addressed as "you".

Activities other than copying, distribution and modification are not covered by this License; they are outside its scope. The act of running the Program is not restricted, and the output from the Program is covered only if its contents constitute a work based on the Program (independent of having been made by running the Program). Whether that is true depends on what the Program does.

1. You may copy and distribute verbatim copies of the Program's

source code as you receive it, in any medium, provided that you conspicuously and appropriately publish on each copy an appropriate copyright notice and disclaimer of warranty; keep intact all the notices that refer to this License and to the absence of any warranty; and give any other recipients of the Program a copy of this License along with the Program.

You may charge a fee for the physical act of transferring a copy, and you may at your option offer warranty protection in exchange for a fee.

 2. You may modify your copy or copies of the Program or any portion of it, thus forming a work based on the Program, and copy and

distribute such modifications or work under the terms of Section 1 above, provided that you also meet all of these conditions:

 a) You must cause the modified files to carry prominent notices stating that you changed the files and the date of any change.

 b) You must cause any work that you distribute or publish, that in whole or in part contains or is derived from the Program or any part thereof, to be licensed as a whole at no charge to all third parties under the terms of this License.

 c) If the modified program normally reads commands interactively when run, you must cause it, when started running for such interactive use in the most ordinary way, to print or display an announcement including an appropriate copyright notice and a notice that there is no warranty (or else, saying that you provide a warranty) and that users may redistribute the program under these conditions, and telling the user how to view a copy of this License. (Exception: if the Program itself is interactive but does not normally print such an announcement, your work based on the Program is not required to print an announcement.)

These requirements apply to the modified work as a whole. If identifiable sections of that work are not derived from the Program, and can be reasonably considered independent and separate works in themselves, then this License, and its terms, do not apply to those sections when you distribute them as separate works. But when you distribute the same sections as part of a whole which is a work based on the Program, the distribution of the whole must be on the terms of this License, whose permissions for other licensees extend to the entire whole, and thus to each and every part regardless of who wrote it.

Thus, it is not the intent of this section to claim rights or contest your rights to work written entirely by you; rather, the intent is to exercise the right to control the distribution

 of derivative or collective works based on the Program.

In addition, mere aggregation of another work not based on the Program with the Program (or with a work based on the Program) on a volume of a storage or distribution medium does not bring the other work under the scope of this License.

 3. You may copy and distribute the Program (or a work based on it, under Section 2) in object code or executable form under the terms of Sections 1 and 2 above provided that you also do one of the following:

 a) Accompany it with the complete corresponding machine-readable source code, which must be distributed under the terms of Sections 1 and 2 above on a medium customarily used for software interchange; or,

 b) Accompany it with a written offer, valid for at least three years, to give any third party, for a charge no more than your cost of physically performing source distribution, a complete machine-readable copy of the corresponding source code, to be distributed

 under the terms of Sections 1 and 2 above on a medium customarily used for software interchange; or,

 c) Accompany it with the information you received as to the offer to distribute corresponding source code. (This alternative is allowed only for noncommercial distribution and only if you received the program in object code or executable form with such an offer, in accord with Subsection b above.)

The source code for a work means the preferred form of the work for making modifications to it. For an executable work, complete source code means all the source code for all modules it contains, plus any associated interface definition files, plus the scripts used to control compilation and installation of the executable. However, as a special exception, the source code distributed need not include anything that is normally distributed (in either source or binary form) with the major components (compiler, kernel, and so on) of the operating system on which the executable runs, unless that component itself accompanies the executable.

If distribution of executable or object code is made by offering access to copy from a designated place, then offering equivalent access to copy the source code from the same place counts as distribution of the source code, even though third parties are not compelled to copy the source along with the object code.

 4. You may not copy, modify, sublicense, or distribute the Program except as expressly provided under this License. Any attempt otherwise to copy, modify, sublicense or distribute the Program is void, and will automatically terminate your rights under this License. However, parties who have received copies, or rights, from you under this License will not have their licenses terminated so long as such parties remain in full compliance.

 5. You are not required to accept this License, since you have not signed it. However, nothing else grants you permission to modify or distribute the Program or

 its derivative works. These actions are prohibited by law if you do not accept this License. Therefore, by modifying or distributing the Program (or any work based on the Program), you indicate your acceptance of this License to do so, and all its terms and conditions for copying, distributing or modifying the Program or works based on it.

 6. Each time you redistribute the Program (or any work based on the Program), the recipient automatically receives a license from the original licensor to copy, distribute or modify the Program subject to these terms and conditions. You may not impose any further restrictions on the recipients' exercise of the rights granted herein. You are not responsible for enforcing compliance by third parties to this License.

 7. If, as a consequence of a court judgment or allegation of patent infringement or for any other reason (not limited to patent issues), conditions are imposed on you (whether by court order, agreement or otherwise) that contradict

 the conditions of this License, they do not excuse you from the conditions of this License. If you cannot distribute so as to satisfy simultaneously your obligations under this License and any other pertinent obligations, then as a consequence you may not distribute the Program at all. For example, if a patent license would not permit royalty-free redistribution of the Program by all those who receive copies directly or indirectly through you, then the only way you could satisfy both it and this License would be to refrain entirely from distribution of the Program.

If any portion of this section is held invalid or unenforceable under any particular circumstance, the balance of the section is intended to apply and the section as a whole is intended to apply in other circumstances.

It is not the purpose of this section to induce you to infringe any patents or other property right claims or to contest validity of any such claims; this section has the sole purpose of protecting the

### integrity

 of the free software distribution system, which is implemented by public license practices. Many people have made generous contributions to the wide range of software distributed through that system in reliance on consistent application of that system; it is up to the author/donor to decide if he or she is willing to distribute software through any other system and a licensee cannot impose that choice.

This section is intended to make thoroughly clear what is believed to be a consequence of the rest of this License.

 8. If the distribution and/or use of the Program is restricted in certain countries either by patents or by copyrighted interfaces, the original copyright holder who places the Program under this License may add an explicit geographical distribution limitation excluding those countries, so that distribution is permitted only in or among countries not thus excluded. In such case, this License incorporates the limitation as if written in the body of this License.

 9. The Free Software Foundation may publish revised and/or new versions of the General Public License from time to time. Such new versions will be similar in spirit to the present version, but may differ in detail to address new problems or concerns.

Each version is given a distinguishing version number. If the Program specifies a version number of this License which applies to it and "any later version", you have the option of following the terms and conditions either of that version or of any later version published by the Free Software Foundation. If the Program does not specify a version number of this License, you may choose any version ever published by the Free Software Foundation.

 10. If you wish to incorporate parts of the Program into other free programs whose distribution conditions are different, write to the author to ask for permission. For software which is copyrighted by the Free Software Foundation, write to the Free Software Foundation; we sometimes make

 exceptions for this. Our decision will be guided by the two goals of preserving the free status of all derivatives of our free software and of promoting the sharing and reuse of software generally.

## NO WARRANTY

 11. BECAUSE THE PROGRAM IS LICENSED FREE OF CHARGE, THERE IS NO WARRANTY FOR THE PROGRAM, TO THE EXTENT PERMITTED BY APPLICABLE LAW. EXCEPT WHEN OTHERWISE STATED IN WRITING THE COPYRIGHT HOLDERS AND/OR OTHER PARTIES PROVIDE THE PROGRAM "AS IS" WITHOUT WARRANTY OF ANY KIND, EITHER EXPRESSED OR IMPLIED, INCLUDING, BUT NOT LIMITED TO, THE IMPLIED WARRANTIES OF MERCHANTABILITY AND FITNESS FOR A PARTICULAR PURPOSE. THE ENTIRE RISK AS TO THE QUALITY AND PERFORMANCE OF THE PROGRAM IS WITH YOU. SHOULD THE PROGRAM PROVE DEFECTIVE, YOU ASSUME THE COST OF ALL NECESSARY SERVICING, REPAIR OR CORRECTION.

## 12. IN NO EVENT UNLESS REQUIRED BY APPLICABLE LAW OR AGREED TO IN WRITING WILL ANY COPYRIGHT HOLDER, OR ANY OTHER PARTY WHO MAY MODIFY AND/OR REDISTRIBUTE THE PROGRAM AS PERMITTED

ABOVE, BE LIABLE TO YOU FOR DAMAGES,

INCLUDING ANY GENERAL, SPECIAL, INCIDENTAL OR CONSEQUENTIAL DAMAGES ARISING OUT OF THE USE OR INABILITY TO USE THE PROGRAM (INCLUDING BUT NOT LIMITED TO LOSS OF DATA OR DATA BEING RENDERED INACCURATE OR LOSSES SUSTAINED BY YOU OR THIRD PARTIES OR A FAILURE OF THE PROGRAM TO OPERATE WITH ANY OTHER PROGRAMS), EVEN IF SUCH HOLDER OR OTHER PARTY HAS BEEN ADVISED OF THE POSSIBILITY OF SUCH DAMAGES.

## END OF TERMS AND CONDITIONS

 How to Apply These Terms to Your New Programs

 If you develop a new program, and you want it to be of the greatest possible use to the public, the best way to achieve this is to make it free software which everyone can redistribute and change under these terms.

 To do so, attach the following notices to the program. It is safest to attach them to the start of each source file to most effectively convey the exclusion of warranty; and each file should have at least the "copyright" line and a pointer to where the full notice is found.

 <one line to give the program's name and a brief idea of what it does.> Copyright  $(C)$  <year > <name of author>

 This program is free software; you can redistribute it and/or modify it under the terms of the GNU General Public License as published by the Free Software Foundation; either version 2 of the License, or (at your option) any later version.

 This program is distributed in the hope that it will be useful, but WITHOUT ANY WARRANTY; without even the implied warranty of MERCHANTABILITY or FITNESS FOR A PARTICULAR PURPOSE. See the GNU General Public License for more details.

 You should have received a copy of the GNU General Public License along with this program; if not, write to the Free Software Foundation, Inc., 51 Franklin St, Fifth Floor, Boston, MA 02110-1301 USA Also add information on how to contact you by electronic and paper mail.

If the program is interactive, make it output a short notice like this when it starts in an interactive mode:

 Gnomovision version 69, Copyright (C) year name of author Gnomovision comes with ABSOLUTELY NO WARRANTY; for details type `show w'. This is free software, and you are welcome to redistribute it under certain conditions; type `show c' for details.

The hypothetical commands `show w' and `show c' should show the appropriate parts of the General Public License. Of course, the commands you use may be called something other than `show w' and `show c'; they could even be mouse-clicks or menu items--whatever suits your program.

You should also get your employer (if you work as a programmer) or your school, if any, to sign a "copyright disclaimer" for the program, if necessary. Here is a sample; alter the names:

 Yoyodyne, Inc., hereby disclaims all copyright interest in the program `Gnomovision' (which makes passes at compilers) written by James Hacker.

 <signature of Ty Coon>, 1 April 1989 Ty Coon, President of Vice

This General Public License does not permit incorporating your program into proprietary programs. If your program is a subroutine library, you may consider it more useful to permit linking proprietary applications with the library. If this is what you want to do, use the GNU Library General Public License instead of this License.

# **1.570 libmagic 5.32**

## **1.570.1 Available under license :**

\$File: COPYING,v 1.1 2008/02/05 19:08:11 christos Exp \$ Copyright (c) Ian F. Darwin 1986, 1987, 1989, 1990, 1991, 1992, 1994, 1995. Software written by Ian F. Darwin and others; maintained 1994- Christos Zoulas.

This software is not subject to any export provision of the United States Department of Commerce, and may be exported to any country or planet.

Redistribution and use in source and binary forms, with or without modification, are permitted provided that the following conditions

are met:

- 1. Redistributions of source code must retain the above copyright notice immediately at the beginning of the file, without modification, this list of conditions, and the following disclaimer.
- 2. Redistributions in binary form must reproduce the above copyright notice, this list of conditions and the following disclaimer in the documentation and/or other materials provided with the distribution.

## THIS SOFTWARE IS PROVIDED BY THE AUTHOR AND CONTRIBUTORS ``AS IS'' AND ANY EXPRESS OR IMPLIED

 WARRANTIES, INCLUDING, BUT NOT LIMITED TO, THE IMPLIED WARRANTIES OF MERCHANTABILITY AND FITNESS FOR A PARTICULAR PURPOSE ARE DISCLAIMED. IN NO EVENT SHALL THE AUTHOR OR CONTRIBUTORS BE LIABLE FOR ANY DIRECT, INDIRECT, INCIDENTAL, SPECIAL, EXEMPLARY, OR CONSEQUENTIAL DAMAGES (INCLUDING, BUT NOT LIMITED TO, PROCUREMENT OF SUBSTITUTE GOODS OR SERVICES; LOSS OF USE, DATA, OR PROFITS; OR BUSINESS INTERRUPTION) HOWEVER CAUSED AND ON ANY THEORY OF LIABILITY, WHETHER IN CONTRACT, STRICT LIABILITY, OR TORT (INCLUDING NEGLIGENCE OR OTHERWISE) ARISING IN ANY WAY OUT OF THE USE OF THIS SOFTWARE, EVEN IF ADVISED OF THE POSSIBILITY OF SUCH DAMAGE.

# **1.571 nmap 7.40**

## **1.571.1 Available under license :**

Copyright (c) 1999 - 2005 NetGroup, Politecnico di Torino (Italy). Copyright (c) 2005 - 2010 CACE Technologies, Davis (California). All rights reserved.

Redistribution and use in source and binary forms, with or without modification, are permitted provided that the following conditions are met:

1. Redistributions of source code must retain the above copyright notice, this list of conditions and the following disclaimer.

2. Redistributions in binary form must reproduce the above copyright notice, this list of conditions and the following disclaimer in the documentation and/or other materials provided with the distribution.

3. Neither the name of the Politecnico di Torino, CACE Technologies nor the names of its contributors may be used to endorse or promote products derived from this software without specific prior written permission.

THIS SOFTWARE IS PROVIDED BY THE COPYRIGHT HOLDERS AND CONTRIBUTORS "AS IS" AND ANY EXPRESS OR IMPLIED WARRANTIES, INCLUDING, BUT NOT LIMITED TO, THE IMPLIED WARRANTIES OF MERCHANTABILITY AND FITNESS FOR A PARTICULAR PURPOSE ARE DISCLAIMED. IN NO EVENT SHALL THE COPYRIGHT OWNER OR CONTRIBUTORS BE LIABLE FOR ANY DIRECT, INDIRECT, INCIDENTAL, SPECIAL, EXEMPLARY, OR CONSEQUENTIAL DAMAGES (INCLUDING, BUT NOT LIMITED TO, PROCUREMENT OF SUBSTITUTE GOODS OR SERVICES; LOSS OF USE, DATA, OR PROFITS; OR BUSINESS INTERRUPTION) HOWEVER CAUSED AND ON ANY THEORY OF LIABILITY, WHETHER IN CONTRACT, STRICT LIABILITY, OR TORT (INCLUDING NEGLIGENCE OR OTHERWISE) ARISING IN ANY WAY OUT OF THE USE OF THIS SOFTWARE, EVEN

## IF ADVISED OF THE POSSIBILITY OF SUCH DAMAGE.

This product includes software developed by the University of California, Lawrence Berkeley Laboratory and its contributors.

This product includes software developed by the Kungliga Tekniska Hgskolan and its contributors. This product includes software developed by Yen Yen Lim and North Dakota State University.

Portions Copyright (c) 1990, 1991, 1992, 1993, 1994, 1995, 1996, 1997 The Regents of the University of California. All rights reserved.

Redistribution and use in source and binary forms, with or without modification, are permitted provided that the following conditions are met:

1. Redistributions of source code must retain the above copyright notice, this list of conditions and the following disclaimer.

2. Redistributions in binary form must reproduce the above copyright notice, this list of conditions and the following disclaimer in the documentation and/or other materials provided with the distribution.

3. All advertising materials mentioning features or use of this software must display the following acknowledgement: "This product includes software developed by the University of California, Berkeley and its contributors."

4. Neither the name of the University nor the names of its contributors may be used to endorse or promote products derived from this software without specific prior written permission.

THIS SOFTWARE IS PROVIDED BY THE INSTITUTE AND CONTRIBUTORS

 ``AS IS'' AND ANY EXPRESS OR IMPLIED WARRANTIES, INCLUDING, BUT NOT LIMITED TO, THE IMPLIED WARRANTIES OF MERCHANTABILITY AND FITNESS FOR A PARTICULAR PURPOSE ARE DISCLAIMED. IN NO EVENT SHALL THE REGENTS OR CONTRIBUTORS BE LIABLE FOR ANY DIRECT, INDIRECT, INCIDENTAL, SPECIAL, EXEMPLARY, OR CONSEQUENTIAL DAMAGES (INCLUDING, BUT NOT LIMITED TO, PROCUREMENT OF SUBSTITUTE GOODS OR SERVICES; LOSS OF USE, DATA, OR PROFITS; OR BUSINESS INTERRUPTION) HOWEVER CAUSED AND ON ANY THEORY OF LIABILITY, WHETHER IN CONTRACT, STRICT LIABILITY, OR TORT (INCLUDING NEGLIGENCE OR OTHERWISE) ARISING IN ANY WAY OUT OF THE USE OF THIS SOFTWARE, EVEN IF ADVISED OF THE POSSIBILITY OF SUCH DAMAGE.

Portions Copyright (c) 1983 Regents of the University of California. All rights reserved.

Redistribution and use in source and binary forms are permitted provided that the above copyright notice and this paragraph are duplicated in all such forms and that any documentation, advertising materials, and other materials related to such distribution and use acknowledge that the software was developed by the University of California, Berkeley. The name of the University may not be used to endorse or promote products derived from this software without specific prior written permission. THIS SOFTWARE IS PROVIDED "AS IS" AND WITHOUT ANY EXPRESS OR IMPLIED WARRANTIES, INCLUDING, WITHOUT LIMITATION, THE IMPLIED WARRANTIES OF MERCHANTIBILITY AND FITNESS FOR A PARTICULAR PURPOSE. Portions Copyright (c) 1995, 1996, 1997 Kungliga Tekniska Hgskolan (Royal Institute of Technology, Stockholm, Sweden). All rights reserved.

Redistribution and use in source and binary forms, with or without modification, are permitted provided that the following conditions are met:

1. Redistributions of source code must retain the above copyright notice, this list of conditions and the following

disclaimer.

2. Redistributions in binary form must reproduce the above copyright notice, this list of conditions and the following disclaimer in the documentation and/or other materials provided with the distribution.

3. All advertising materials mentioning features or use of this software must display the following acknowledgement: "This product includes software developed by the Kungliga Tekniska Hgskolan and its contributors."

4. Neither the name of the University nor the names of its contributors may be used to endorse or promote products derived from this software without specific prior written permission.

THIS SOFTWARE IS PROVIDED BY THE INSTITUTE AND CONTRIBUTORS ``AS IS'' AND ANY EXPRESS OR IMPLIED WARRANTIES, INCLUDING, BUT NOT LIMITED TO, THE IMPLIED WARRANTIES OF MERCHANTABILITY AND FITNESS FOR A PARTICULAR PURPOSE ARE DISCLAIMED. IN NO EVENT SHALL THE INSTITUTE OR CONTRIBUTORS BE LIABLE FOR ANY DIRECT, INDIRECT, INCIDENTAL, SPECIAL, EXEMPLARY, OR CONSEQUENTIAL DAMAGES (INCLUDING, BUT NOT LIMITED TO, PROCUREMENT OF SUBSTITUTE GOODS OR SERVICES; LOSS OF USE, DATA, OR PROFITS; OR BUSINESS INTERRUPTION) HOWEVER

 CAUSED AND ON ANY THEORY OF LIABILITY, WHETHER IN CONTRACT, STRICT LIABILITY, OR TORT (INCLUDING NEGLIGENCE OR OTHERWISE) ARISING IN ANY WAY OUT OF THE USE OF THIS SOFTWARE, EVEN IF ADVISED OF THE POSSIBILITY OF SUCH DAMAGE.

Portions Copyright (c) 1997 Yen Yen Lim and North Dakota State University. All rights reserved.

Redistribution and use in source and binary forms, with or without modification, are permitted provided that the following conditions are met:

1. Redistributions of source code must retain the above copyright notice, this list of conditions and the following disclaimer.

2. Redistributions in binary form must reproduce the above copyright notice, this list of conditions and the following disclaimer in the documentation and/or other materials provided with the distribution.

3. All advertising materials mentioning features or use of this software must display the following

acknowledgement: "This product includes software developed by Yen Yen Lim and North Dakota State University"

4. The name of the author may not be used to endorse or promote products derived from this software without specific prior written permission.

THIS SOFTWARE IS PROVIDED BY THE AUTHOR ``AS IS'' AND ANY EXPRESS OR IMPLIED WARRANTIES, INCLUDING, BUT NOT LIMITED TO, THE IMPLIED WARRANTIES OF MERCHANTABILITY AND FITNESS FOR A PARTICULAR PURPOSE ARE DISCLAIMED. IN NO EVENT SHALL THE AUTHOR BE LIABLE FOR ANY DIRECT, INDIRECT, INCIDENTAL, SPECIAL, EXEMPLARY, OR CONSEQUENTIAL DAMAGES (INCLUDING, BUT NOT LIMITED TO, PROCUREMENT OF SUBSTITUTE GOODS OR SERVICES; LOSS OF USE, DATA, OR PROFITS; OR BUSINESS INTERRUPTION) HOWEVER CAUSED AND ON ANY THEORY OF LIABILITY, WHETHER IN CONTRACT, STRICT LIABILITY, OR TORT (INCLUDING NEGLIGENCE OR OTHERWISE) ARISING IN ANY WAY OUT OF THE USE OF THIS SOFTWARE, EVEN IF ADVISED OF THE POSSIBILITY OF SUCH DAMAGE.

Portions Copyright (c) 1993 by Digital Equipment Corporation.

Permission to use, copy, modify, and distribute this software for any purpose

 with or without fee is hereby granted, provided that the above copyright notice and this permission notice appear in all copies, and that the name of Digital Equipment Corporation not be used in advertising or publicity pertaining to distribution of the document or software without specific, written prior permission.

THE SOFTWARE IS PROVIDED "AS IS" AND DIGITAL EQUIPMENT CORP. DISCLAIMS ALL

WARRANTIES WITH REGARD TO THIS SOFTWARE, INCLUDING ALL IMPLIED WARRANTIES OF MERCHANTABILITY AND FITNESS. IN NO EVENT SHALL DIGITAL EQUIPMENT CORPORATION BE LIABLE FOR ANY SPECIAL, DIRECT, INDIRECT, OR CONSEQUENTIAL DAMAGES OR ANY DAMAGES WHATSOEVER RESULTING FROM LOSS OF USE, DATA OR PROFITS, WHETHER IN AN ACTION OF CONTRACT, NEGLIGENCE OR OTHER TORTIOUS ACTION, ARISING OUT OF OR IN CONNECTION WITH THE USE OR PERFORMANCE OF THIS SOFTWARE.

Portions Copyright (C) 1995, 1996, 1997, 1998, and 1999 WIDE Project. All rights reserved.

Redistribution and use in source and binary forms, with or without modification,

are permitted provided that the following conditions are met:

1. Redistributions of source code must retain the above copyright notice, this list of conditions and the following disclaimer.

2. Redistributions in binary form must reproduce the above copyright notice, this list of conditions and the following disclaimer in the documentation and/or other materials provided with the distribution.

3. Neither the name of the project nor the names of its contributors may be used to endorse or promote products derived from this software without specific prior written permission.

THIS SOFTWARE IS PROVIDED BY THE PROJECT AND CONTRIBUTORS ``AS IS'' AND ANY EXPRESS OR IMPLIED WARRANTIES, INCLUDING, BUT NOT LIMITED TO, THE IMPLIED WARRANTIES OF MERCHANTABILITY AND FITNESS FOR A PARTICULAR PURPOSE

ARE DISCLAIMED. IN NO EVENT SHALL THE PROJECT OR CONTRIBUTORS BE LIABLE FOR ANY DIRECT, INDIRECT, INCIDENTAL, SPECIAL, EXEMPLARY, OR CONSEQUENTIAL DAMAGES (INCLUDING, BUT NOT LIMITED TO, PROCUREMENT

OF SUBSTITUTE GOODS

OR SERVICES; LOSS OF USE, DATA, OR PROFITS; OR BUSINESS INTERRUPTION) HOWEVER CAUSED AND ON ANY THEORY OF LIABILITY, WHETHER IN CONTRACT, STRICT LIABILITY, OR TORT (INCLUDING NEGLIGENCE OR OTHERWISE) ARISING IN ANY WAY

OUT OF THE USE OF THIS SOFTWARE, EVEN IF ADVISED OF THE POSSIBILITY OF SUCH DAMAGE. Portions Copyright (c) 1996 Juniper Networks, Inc. All rights reserved.

Redistribution and use in source and binary forms, with or without modification, are permitted provided that: (1) source code distributions retain the above copyright notice and this paragraph in its entirety, (2) distributions including binary code include the above copyright notice and this paragraph in its entirety in the documentation or other materials provided with the distribution. The name of Juniper Networks may not be used to endorse or promote products derived from this software without specific prior written permission. THIS SOFTWARE IS PROVIDED ``AS IS'' AND WITHOUT ANY EXPRESS

 OR IMPLIED WARRANTIES, INCLUDING, WITHOUT LIMITATION, THE IMPLIED WARRANTIES OF MERCHANTABILITY AND FITNESS FOR A PARTICULAR PURPOSE.

Portions Copyright (c) 2001 Daniel Hartmeier All rights reserved.

Redistribution and use in source and binary forms, with or without modification, are permitted provided that the following conditions are met:

- Redistributions of source code must retain the above copyright notice, this list of conditions and the following disclaimer.

- Redistributions in binary form must reproduce the above copyright notice, this list of conditions and the following disclaimer in the documentation and/or other materials provided with the distribution.

THIS SOFTWARE IS PROVIDED BY THE COPYRIGHT HOLDERS AND CONTRIBUTOR "AS IS" AND ANY EXPRESS OR IMPLIED WARRANTIES, INCLUDING, BUT NOT LIMITED TO, THE IMPLIED

WARRANTIES OF MERCHANTABILITY AND FITNESS FOR A PARTICULAR PURPOSE ARE DISCLAIMED. IN NO EVENT SHALL THE COPYRIGHT HOLDERS OR CONTRIBUTORS BE LIABLE FOR ANY DIRECT,

 INDIRECT, INCIDENTAL, SPECIAL, EXEMPLARY, OR CONSEQUENTIAL DAMAGES (INCLUDING, BUT NOT LIMITED TO, PROCUREMENT OF SUBSTITUTE GOODS OR SERVICES; LOSS OF USE, DATA, OR PROFITS; OR BUSINESS INTERRUPTION) HOWEVER CAUSED AND ON ANY THEORY OF LIABILITY, WHETHER IN CONTRACT, STRICT LIABILITY, OR TORT (INCLUDING NEGLIGENCE OR OTHERWISE) ARISING IN ANY WAY OUT OF THE USE OF THIS SOFTWARE, EVEN IF ADVISED OF THE POSSIBILITY OF SUCH DAMAGE.

Portions Copyright 1989 by Carnegie Mellon.

Permission to use, copy, modify, and distribute this program for any purpose and without fee is hereby granted, provided that this copyright and permission notice appear on all copies and supporting documentation, the name of Carnegie Mellon not be used in advertising or publicity pertaining to distribution of the program without specific prior permission, and notice be given in supporting documentation that copying and distribution is by permission of Carnegie Mellon and Stanford University. Carnegie Mellon makes

 no representations about the suitability of this software for any purpose. It is provided "as is" without express or implied warranty.

Copyright (c) 2000-2006 Dug Song <dugsong@monkey.org> All rights reserved, all wrongs reversed.

Redistribution and use in source and binary forms, with or without modification, are permitted provided that the following conditions are met:

1. Redistributions of source code must retain the above copyright notice, this list of conditions and the following disclaimer.

- 2. Redistributions in binary form must reproduce the above copyright notice, this list of conditions and the following disclaimer in the documentation and/or other materials provided with the distribution.
- 3. The names of the authors and copyright holders may not be used to endorse or promote products derived from this software without specific prior written permission.

THIS SOFTWARE IS PROVIDED "AS IS" AND ANY EXPRESS OR IMPLIED WARRANTIES, INCLUDING, BUT NOT LIMITED TO, THE IMPLIED WARRANTIES OF MERCHANTABILITY AND FITNESS FOR A PARTICULAR PURPOSE ARE DISCLAIMED. IN NO EVENT SHALL THE AUTHOR BE LIABLE FOR ANY DIRECT, INDIRECT, INCIDENTAL, SPECIAL, EXEMPLARY, OR CONSEQUENTIAL DAMAGES

(INCLUDING, BUT NOT LIMITED TO, PROCUREMENT OF SUBSTITUTE GOODS OR SERVICES; LOSS OF USE, DATA, OR PROFITS; OR BUSINESS INTERRUPTION) HOWEVER CAUSED AND ON ANY THEORY OF LIABILITY, WHETHER IN CONTRACT, STRICT LIABILITY, OR TORT (INCLUDING NEGLIGENCE OR OTHERWISE)

## ARISING IN ANY WAY OUT OF THE USE OF THIS SOFTWARE, EVEN IF ADVISED OF THE POSSIBILITY OF SUCH DAMAGE.

Zenmap is distributed under the same license terms as Nmap. See the COPYING file in the Nmap tarball, the man page legal section, or https://nmap.org/man/man-legal.html .

Copyright (c) 2007-2011 The LIBLINEAR Project. All rights reserved.

Redistribution and use in source and binary forms, with or without modification, are permitted provided that the following conditions are met:

1. Redistributions of source code must retain the above copyright notice, this list of conditions and the following disclaimer.

2. Redistributions in binary form must reproduce the above copyright notice, this list of conditions and the following disclaimer in the documentation and/or other materials provided with the distribution.

3. Neither name of copyright holders nor the names of its contributors may be used to endorse or promote products derived from this software without specific prior written permission.

THIS SOFTWARE IS PROVIDED BY THE COPYRIGHT HOLDERS AND CONTRIBUTORS ``AS IS'' AND ANY EXPRESS OR IMPLIED WARRANTIES, INCLUDING, BUT NOT LIMITED TO, THE IMPLIED WARRANTIES OF MERCHANTABILITY AND FITNESS FOR A PARTICULAR PURPOSE ARE DISCLAIMED. IN NO EVENT SHALL THE REGENTS OR

CONTRIBUTORS BE LIABLE FOR ANY DIRECT, INDIRECT, INCIDENTAL, SPECIAL, EXEMPLARY, OR CONSEQUENTIAL DAMAGES (INCLUDING, BUT NOT LIMITED TO, PROCUREMENT OF SUBSTITUTE GOODS OR SERVICES; LOSS OF USE, DATA, OR PROFITS; OR BUSINESS INTERRUPTION) HOWEVER CAUSED AND ON ANY THEORY OF LIABILITY, WHETHER IN CONTRACT, STRICT LIABILITY, OR TORT (INCLUDING NEGLIGENCE OR OTHERWISE) ARISING IN ANY WAY OUT OF THE USE OF THIS SOFTWARE, EVEN IF ADVISED OF THE POSSIBILITY OF SUCH DAMAGE. \$Id: 3rd-party-licenses.txt 29907 2012-10-02 00:53:12Z david \$

This file is a list of the licenses of the third-party software used by Nmap and the other tools distributed with it. What follows is a description of each third-party package. At the end of this file is the license of each. The license of Nmap itself is in the COPYING file.

On all platforms, Nmap is normally linked with: o libpcap: Network packet capture library. Distributed with Nmap in the libpcap subdirectory. http://www.tcpdump.org/

o libdnet: Networking library, used for low-level tasks such as sending ethernet frames. A modified version is distributed with Nmap in the libdnet-stripped subdirectory. A summary of Nmap-local modifications is in the file NMAP\_MODIFICATIONS. http://code.google.com/p/libdnet/

o PCRE: Perl-compatible regular expressions. PCRE is part of Nmap's version detection and is also made available as an NSE library. Distributed with Nmap in the libpcre subdirectory. http://www.pcre.org/

 o liblua: Lua programming language. Lua is the implementation language of NSE, the Nmap Scripting Engine. Nmap links with liblua to allow running Lua programs inside Nmap. Distributed with Nmap in the liblua subdirectory. liblua can be omitted by configuring with the --without-liblua configuration directive.

http://www.lua.org/

o OpenSSL: Cryptographic library. OpenSSL is used by service detection and by NSE to connect to SSL services. NSE also provides access to OpenSSL functions such as encryption and digest calculation. OpenSSL can be disabled by configuring with the --without-openssl configuration directive.

http://www.openssl.org/

o LIBLINEAR. Used for IPv6 OS classifiction. http://www.csie.ntu.edu.tw/~cjlin/liblinear/

o libsvn. The Subversion library, used by the updater program nmap-update. http://subversion.apache.org/ o APR (Apache Portable Runtime). Used by libsvn. http://apr.apache.org/

On Windows only, Nmap uses:

 o WinPcap: libpcap for Windows. The libpcap license applies to WinPcap, and it also has its own license. A binary copy of the library is distributed with Nmap in the subdirectory mswin32/winpcap. http://www.winpcap.org/

Certain Nmap Scripting Engine scripts use the simplified BSD license in licenses/BSD-simplified.

Zenmap and Ndiff require:

o Python. The binary distributions of Nmap include a Python interpreter and various libraries, built using either py2exe or py2app. http://www.python.org/

The Windows and Mac OS X binary packages include bundled versions of: o GLib, GTK+, ATK, Pango: These libraries are licensed under the GNU LGPL 2, a copy of which is in the file licenses/LGPL-2. http://www.gtk.org/

o Cairo: graphics library. Dual-licensed under the GNU LGPL 2.1 and the MPL 1.1. See the files licenses/LGPL-2.1 and licenses/MPL-1.1. http://www.cairographics.org/

o libgailutil: Accessibility support for GTK+. o libpng, jpeg, LibTIFF: Image file format libraries used by GTK+. http://www.libpng.org/ http://www.ijg.org/ http://www.libtiff.org/ o zlib and bzip2: compression libraries. http://www.zlib.org/ http://www.bzip.org/ o Expat: XML parser library. http://expat.sourceforge.net/ o fontconfig: font configuration library. http://www.fontconfig.org/ o FreeType: font rendering library. http://www.freetype.org/ o libiconv. Under the GNU LGPL 2. http://www.gnu.org/software/libiconv/ o libintl: gettext translation facilities. Under the GNU LGPL 2 and 2.1. http://www.gnu.org/software/gettext/ o libxml2: XML parsing library. http://xmlsoft.org/ o SQLite. http://www.sqlite.org/ o PyGTK, PyGObject: bindings for Python. Licensed under the GNU LGPL 2.1. http://www.pygtk.org/ o PyCairo: bindings for Python. Dual-licensed under the GNU LGPL 2.1 and the MPL 1.1.

The Mac OS binary packages also include:

o Various X.org libraries. These were built using MacPorts. http://www.x.org/ http://www.macports.org/

========

License of libpcap

License: BSD

Redistribution and use in source and binary forms, with or without modification, are permitted provided that the following conditions are met:

- 1. Redistributions of source code must retain the above copyright notice, this list of conditions and the following disclaimer.
- 2. Redistributions in binary form must reproduce the above copyright notice, this list of conditions and the following disclaimer in the documentation and/or other materials provided with the distribution.

3. The names of the authors may not be used to endorse or promote

 products derived from this software without specific prior written permission.

## THIS SOFTWARE IS PROVIDED ``AS IS'' AND WITHOUT ANY EXPRESS OR IMPLIED WARRANTIES, INCLUDING, WITHOUT LIMITATION, THE IMPLIED WARRANTIES OF MERCHANTABILITY AND FITNESS FOR A PARTICULAR PURPOSE.

========

License of libdnet

Copyright (c) 2000-2006 Dug Song <dugsong@monkey.org> All rights reserved, all wrongs reversed.

Redistribution and use in source and binary forms, with or without modification, are permitted provided that the following conditions are met:

1. Redistributions of source code must retain the above copyright notice, this list of conditions and the following disclaimer.

2. Redistributions in binary form must reproduce the above copyright notice, this list of conditions and the following disclaimer in the documentation and/or other materials provided with the distribution.

3. The names of the authors and copyright holders may not be used to endorse or promote products derived from this software without specific prior written permission.

THIS SOFTWARE IS PROVIDED ``AS IS" AND ANY EXPRESS OR IMPLIED WARRANTIES, INCLUDING, BUT NOT LIMITED TO, THE IMPLIED WARRANTIES OF MERCHANTABILITY AND FITNESS FOR A PARTICULAR PURPOSE ARE DISCLAIMED. IN NO EVENT SHALL THE AUTHOR BE LIABLE FOR ANY DIRECT, INDIRECT, INCIDENTAL, SPECIAL,

EXEMPLARY, OR CONSEQUENTIAL DAMAGES

(INCLUDING, BUT NOT LIMITED TO, PROCUREMENT OF SUBSTITUTE GOODS OR SERVICES; LOSS OF USE, DATA, OR PROFITS; OR BUSINESS INTERRUPTION) HOWEVER CAUSED AND ON ANY THEORY OF LIABILITY, WHETHER IN CONTRACT, STRICT LIABILITY, OR TORT (INCLUDING NEGLIGENCE OR OTHERWISE) ARISING IN ANY WAY OUT OF THE USE OF THIS SOFTWARE, EVEN IF ADVISED OF THE POSSIBILITY OF SUCH DAMAGE.

========

PCRE LICENCE

------------

PCRE is a library of functions to support regular expressions whose syntax and semantics are as close as possible to those of the Perl 5 language.

Release 7 of PCRE is distributed under the terms of the "BSD" licence, as specified below. The documentation for PCRE, supplied in the "doc" directory, is distributed under the same terms as the software itself.

The basic library functions are written in C and are freestanding. Also included in the distribution is a set of C++ wrapper functions.

## THE BASIC LIBRARY FUNCTIONS

---------------------------

Written by: Philip Hazel Email local part: ph10 Email domain: cam.ac.uk

University of Cambridge Computing Service, Cambridge, England.

Copyright (c) 1997-2008 University of Cambridge All rights reserved.

THE C++ WRAPPER FUNCTIONS -------------------------

Contributed by: Google Inc.

Copyright (c) 2007-2008, Google Inc. All rights reserved.

THE "BSD" LICENCE

-----------------

Redistribution and use in source and binary forms, with or without modification, are permitted provided that the following conditions are met:

- \* Redistributions of source code must retain the above copyright notice, this list of conditions and the following disclaimer.
- \* Redistributions in binary form must reproduce the above copyright notice, this list of conditions and the following disclaimer in the documentation and/or other materials provided with the distribution.
- \* Neither the name of the University of Cambridge nor the name of Google Inc. nor the names
- of their contributors may be used to endorse or promote products derived from this software without specific prior written permission.

THIS SOFTWARE IS PROVIDED BY THE COPYRIGHT HOLDERS AND CONTRIBUTORS "AS IS" AND ANY EXPRESS OR IMPLIED WARRANTIES, INCLUDING, BUT NOT LIMITED TO, THE IMPLIED WARRANTIES OF MERCHANTABILITY AND FITNESS FOR A PARTICULAR PURPOSE ARE DISCLAIMED. IN NO EVENT SHALL THE COPYRIGHT OWNER OR CONTRIBUTORS BE LIABLE FOR ANY DIRECT, INDIRECT, INCIDENTAL, SPECIAL, EXEMPLARY, OR CONSEQUENTIAL DAMAGES (INCLUDING, BUT NOT LIMITED TO, PROCUREMENT OF SUBSTITUTE GOODS OR SERVICES; LOSS OF USE, DATA, OR PROFITS; OR BUSINESS INTERRUPTION) HOWEVER CAUSED AND ON ANY THEORY OF LIABILITY, WHETHER IN CONTRACT, STRICT LIABILITY, OR TORT (INCLUDING NEGLIGENCE OR OTHERWISE) ARISING IN ANY WAY OUT OF THE USE OF THIS SOFTWARE, EVEN IF ADVISED OF THE POSSIBILITY OF SUCH DAMAGE.

========

## License of liblua

\* Copyright (C) 1994-2008 Lua.org, PUC-Rio. All rights reserved.

\* \*

Permission is hereby granted, free of charge, to any person obtaining

\* a copy of this software and associated documentation files (the

\* "Software"), to deal in the Software without restriction, including

\* without limitation the rights to use, copy, modify, merge, publish,

\* distribute, sublicense, and/or sell copies of the Software, and to

\* permit persons to whom the Software is furnished to do so, subject to

\* the following conditions:

\*

\* The above copyright notice and this permission notice shall be

\* included in all copies or substantial portions of the Software.

\*

\* THE SOFTWARE IS PROVIDED "AS IS", WITHOUT WARRANTY OF ANY KIND,

\* EXPRESS OR IMPLIED, INCLUDING BUT NOT LIMITED TO THE WARRANTIES OF

\* MERCHANTABILITY, FITNESS FOR A PARTICULAR PURPOSE AND NONINFRINGEMENT.

\* IN NO EVENT SHALL THE AUTHORS OR COPYRIGHT HOLDERS BE LIABLE FOR ANY

\* CLAIM, DAMAGES OR OTHER LIABILITY, WHETHER IN AN ACTION OF CONTRACT,

\* TORT OR OTHERWISE, ARISING FROM, OUT OF OR IN CONNECTION WITH

THE

\* SOFTWARE OR THE USE OR OTHER DEALINGS IN THE SOFTWARE.

========

## License of OpenSSL

## LICENSE ISSUES

==============

 The OpenSSL toolkit stays under a dual license, i.e. both the conditions of the OpenSSL License and the original SSLeay license apply to the toolkit. See below for the actual license texts. Actually both licenses are BSD-style Open Source licenses. In case of any license issues related to OpenSSL please contact openssl-core@openssl.org.

## OpenSSL License

---------------

/\* ==================================================================== \* Copyright (c) 1998-2008 The OpenSSL Project. All rights reserved. \* \* Redistribution and use in source and binary forms, with or without \* modification, are permitted provided that the following conditions \* are met: \* \* 1. Redistributions of source code must retain the above copyright \* notice, this list of conditions and the following disclaimer. \* \* 2. Redistributions in binary form must reproduce the above copyright \* notice, this list of conditions and the following disclaimer in \* the documentation and/or other materials provided with the \* distribution. \* \* 3. All advertising materials mentioning features or use of this \* software must display the following acknowledgment: \* "This product includes software developed by the OpenSSL Project \* for use in the OpenSSL Toolkit. (http://www.openssl.org/)" \* \* 4. The names "OpenSSL Toolkit" and "OpenSSL Project" must not be used to endorse or promote products derived from this software without \* prior written permission. For written permission, please contact \* openssl-core@openssl.org. \* \* 5. Products derived from this software may not be called "OpenSSL" nor may "OpenSSL" appear in their names without prior written permission of the OpenSSL Project. \* \* 6. Redistributions of any form whatsoever must retain the following acknowledgment: "This product includes

software developed by the OpenSSL Project

for use in the OpenSSL Toolkit (http://www.openssl.org/)"

\*

\* THIS SOFTWARE IS PROVIDED BY THE OpenSSL PROJECT ``AS IS'' AND ANY \* EXPRESSED OR IMPLIED WARRANTIES, INCLUDING, BUT NOT LIMITED TO, THE \* IMPLIED WARRANTIES OF MERCHANTABILITY AND FITNESS FOR A PARTICULAR \* PURPOSE ARE DISCLAIMED. IN NO EVENT SHALL THE OpenSSL PROJECT OR \* ITS CONTRIBUTORS BE LIABLE FOR ANY DIRECT, INDIRECT, INCIDENTAL, \* SPECIAL, EXEMPLARY, OR CONSEQUENTIAL DAMAGES (INCLUDING, BUT \* NOT LIMITED TO, PROCUREMENT OF SUBSTITUTE GOODS OR SERVICES; \* LOSS OF USE, DATA, OR PROFITS; OR BUSINESS INTERRUPTION) \* HOWEVER CAUSED AND ON ANY THEORY OF LIABILITY, WHETHER IN CONTRACT, \* STRICT LIABILITY, OR TORT (INCLUDING NEGLIGENCE OR OTHERWISE) \* ARISING IN ANY WAY OUT OF THE USE OF THIS SOFTWARE, EVEN IF ADVISED \* OF THE POSSIBILITY OF SUCH DAMAGE. \* ==================================================================== \* \* This product includes cryptographic software written by Eric Young \* (eay@cryptsoft.com). This product includes software written by Tim \* Hudson (tjh@cryptsoft.com). \* \*/ Original SSLeay License ----------------------- /\* Copyright (C) 1995-1998 Eric Young (eay@cryptsoft.com) \* All rights reserved. \* \* This package is an SSL implementation written \* by Eric Young (eay@cryptsoft.com). \* The implementation was written so as to conform with Netscapes SSL. \* \* This library is free for commercial and non-commercial use as long as \* the following conditions are aheared to. The following conditions \* apply to all code found in this distribution, be it the RC4, RSA, \* lhash, DES, etc., code; not just the SSL code. The SSL documentation \* included with this distribution is covered by the same copyright terms \* except that the holder is Tim Hudson (tjh@cryptsoft.com). \* \* Copyright remains Eric Young's, and as such any Copyright notices in \* the code are not to be removed. \* If this package is used in a product, Eric Young should be given attribution \* as the author of the parts of the library used. \* This can be in the form of a textual message at program startup or \* in documentation (online or textual) provided with the package.

- \*
- \* Redistribution and use in source and binary forms, with or without
- \* modification, are permitted provided that the following conditions

\* are met:

- \* 1. Redistributions of source code must retain the copyright
- notice, this list of conditions and the following disclaimer.
- \* 2. Redistributions in binary form must reproduce the above copyright
- \* notice, this list of conditions and the following disclaimer in the
- documentation and/or other materials provided with the distribution.
- \* 3. All advertising materials mentioning features or use of this software
- \* must display the following acknowledgement:
- \* "This product includes cryptographic software written by
- \* Eric Young (eay@cryptsoft.com)"
- \* The word 'cryptographic'

can be left out if the rouines from the library

- \* being used are not cryptographic related :-).
- \* 4. If you include any Windows specific code (or a derivative thereof) from
- the apps directory (application code) you must include an acknowledgement:

\* "This product includes software written by Tim Hudson (tjh@cryptsoft.com)"

\*

\* THIS SOFTWARE IS PROVIDED BY ERIC YOUNG ``AS IS'' AND

\* ANY EXPRESS OR IMPLIED WARRANTIES, INCLUDING, BUT NOT LIMITED TO, THE

\* IMPLIED WARRANTIES OF MERCHANTABILITY AND FITNESS FOR A PARTICULAR PURPOSE

- \* ARE DISCLAIMED. IN NO EVENT SHALL THE AUTHOR OR CONTRIBUTORS BE LIABLE
- \* FOR ANY DIRECT, INDIRECT, INCIDENTAL, SPECIAL, EXEMPLARY, OR CONSEQUENTIAL
- \* DAMAGES (INCLUDING, BUT NOT LIMITED TO, PROCUREMENT OF SUBSTITUTE GOODS
- \* OR SERVICES; LOSS OF USE, DATA, OR PROFITS; OR BUSINESS INTERRUPTION)
- \* HOWEVER CAUSED AND ON ANY THEORY OF LIABILITY, WHETHER IN CONTRACT, STRICT

\* LIABILITY, OR TORT (INCLUDING NEGLIGENCE OR OTHERWISE)

ARISING IN ANY WAY

\* OUT OF THE USE OF THIS SOFTWARE, EVEN IF ADVISED OF THE POSSIBILITY OF

\* SUCH DAMAGE.

\*

\* The licence and distribution terms for any publically available version or

\* derivative of this code cannot be changed. i.e. this code cannot simply be

- \* copied and put under another distribution licence
- \* [including the GNU Public Licence.]
- \*/

========

License of libsvn and APR.

 Apache License Version 2.0, January 2004 http://www.apache.org/licenses/

#### TERMS AND CONDITIONS FOR USE, REPRODUCTION, AND DISTRIBUTION

#### 1. Definitions.

 "License" shall mean the terms and conditions for use, reproduction, and distribution as defined by Sections 1 through 9 of this document.

 "Licensor" shall mean the copyright owner or entity authorized by the copyright owner that is granting the License.

 "Legal Entity" shall mean the union of the acting entity and all

 other entities that control, are controlled by, or are under common control with that entity. For the purposes of this definition, "control" means (i) the power, direct or indirect, to cause the direction or management of such entity, whether by contract or otherwise, or (ii) ownership of fifty percent (50%) or more of the outstanding shares, or (iii) beneficial ownership of such entity.

 "You" (or "Your") shall mean an individual or Legal Entity exercising permissions granted by this License.

 "Source" form shall mean the preferred form for making modifications, including but not limited to software source code, documentation source, and configuration files.

 "Object" form shall mean any form resulting from mechanical transformation or translation of a Source form, including but not limited to compiled object code, generated documentation, and conversions to other media types.

#### "Work"

 shall mean the work of authorship, whether in Source or Object form, made available under the License, as indicated by a copyright notice that is included in or attached to the work (an example is provided in the Appendix below).

 "Derivative Works" shall mean any work, whether in Source or Object form, that is based on (or derived from) the Work and for which the editorial revisions, annotations, elaborations, or other modifications represent, as a whole, an original work of authorship. For the purposes of this License, Derivative Works shall not include works that remain separable from, or merely link (or bind by name) to the interfaces of, the Work and Derivative Works thereof.

 "Contribution" shall mean any work of authorship, including the original version of the Work and any modifications or additions to that Work or Derivative Works thereof, that is intentionally

submitted to Licensor for inclusion

in the Work by the copyright owner

 or by an individual or Legal Entity authorized to submit on behalf of the copyright owner. For the purposes of this definition, "submitted" means any form of electronic, verbal, or written communication sent to the Licensor or its representatives, including but not limited to communication on electronic mailing lists, source code control systems, and issue tracking systems that are managed by, or on behalf of, the Licensor for the purpose of discussing and improving the Work, but excluding communication that is conspicuously marked or otherwise designated in writing by the copyright owner as "Not a Contribution."

 "Contributor" shall mean Licensor and any individual or Legal Entity on behalf of whom a Contribution has been received by Licensor and subsequently incorporated within the Work.

 2. Grant of Copyright License. Subject to the terms and conditions of this License,

 each Contributor hereby grants to You a perpetual, worldwide, non-exclusive, no-charge, royalty-free, irrevocable copyright license to reproduce, prepare Derivative Works of, publicly display, publicly perform, sublicense, and distribute the Work and such Derivative Works in Source or Object form.

 3. Grant of Patent License. Subject to the terms and conditions of this License, each Contributor hereby grants to You a perpetual, worldwide, non-exclusive, no-charge, royalty-free, irrevocable (except as stated in this section) patent license to make, have made, use, offer to sell, sell, import, and otherwise transfer the Work, where such license applies only to those patent claims licensable by such Contributor that are necessarily infringed by their Contribution(s) alone or by combination of their Contribution(s) with the Work to which such Contribution(s) was submitted. If You institute patent litigation

against any entity (including a

 cross-claim or counterclaim in a lawsuit) alleging that the Work or a Contribution incorporated within the Work constitutes direct or contributory patent infringement, then any patent licenses granted to You under this License for that Work shall terminate as of the date such litigation is filed.

- 4. Redistribution. You may reproduce and distribute copies of the Work or Derivative Works thereof in any medium, with or without modifications, and in Source or Object form, provided that You meet the following conditions:
	- (a) You must give any other recipients of the Work or Derivative Works a copy of this License; and
- (b) You must cause any modified files to carry prominent notices stating that You changed the files; and
- (c) You must retain, in the Source form of any Derivative Works that You distribute, all copyright, patent, trademark, and attribution
- notices from the Source form of the Work, excluding those notices that do not pertain to any part of the Derivative Works; and
	- (d) If the Work includes a "NOTICE" text file as part of its distribution, then any Derivative Works that You distribute must include a readable copy of the attribution notices contained within such NOTICE file, excluding those notices that do not pertain to any part of the Derivative Works, in at least one of the following places: within a NOTICE text file distributed as part of the Derivative Works; within the Source form or documentation, if provided along with the Derivative Works; or, within a display generated by the Derivative Works, if and wherever such third-party notices normally appear. The contents of the NOTICE file are for informational purposes only and do not modify the License. You may add Your own attribution notices within Derivative Works that You distribute, alongside or as an addendum to the NOTICE text from the Work, provided that such additional attribution notices cannot be construed as modifying the License.

 You may add Your own copyright statement to Your modifications and may provide additional or different license terms and conditions for use, reproduction, or distribution of Your modifications, or for any such Derivative Works as a whole, provided Your use, reproduction, and distribution of the Work otherwise complies with the conditions stated in this License.

 5. Submission of Contributions. Unless You explicitly state otherwise, any Contribution intentionally submitted for inclusion in the Work by You to the Licensor shall be under the terms and conditions of this License, without any additional terms or conditions. Notwithstanding the above, nothing herein shall supersede or modify

 the terms of any separate license agreement you may have executed with Licensor regarding such Contributions.

 6. Trademarks. This License does not grant permission to use the trade names, trademarks, service marks, or product names of the Licensor, except as required for reasonable and customary use in describing the origin of the Work and reproducing the content of the NOTICE file.

- 7. Disclaimer of Warranty. Unless required by applicable law or agreed to in writing, Licensor provides the Work (and each Contributor provides its Contributions) on an "AS IS" BASIS, WITHOUT WARRANTIES OR CONDITIONS OF ANY KIND, either express or implied, including, without limitation, any warranties or conditions of TITLE, NON-INFRINGEMENT, MERCHANTABILITY, or FITNESS FOR A PARTICULAR PURPOSE. You are solely responsible for determining the appropriateness of using or redistributing the Work and assume any risks associated with Your exercise of permissions under this License.
- 8. Limitation of Liability. In no event and under no legal theory, whether in tort (including negligence), contract, or otherwise, unless required by applicable law (such as deliberate and grossly negligent acts) or agreed to in writing, shall any Contributor be liable to You for damages, including any direct, indirect, special, incidental, or consequential damages of any character arising as a result of this License or out of the use or inability to use the Work (including but not limited to damages for loss of goodwill, work stoppage, computer failure or malfunction, or any and all other commercial damages or losses), even if such Contributor has been advised of the possibility of such damages.
- 9. Accepting Warranty or Additional Liability. While redistributing the Work or Derivative Works thereof, You may choose to offer, and charge

 a fee for, acceptance of support, warranty, indemnity, or other liability obligations and/or rights consistent with this License. However, in accepting such obligations, You may act only on Your own behalf and on Your sole responsibility, not on behalf of any other Contributor, and only if You agree to indemnify, defend, and hold each Contributor harmless for any liability incurred by, or claims asserted against, such Contributor by reason of your accepting any such warranty or additional liability.

#### END OF TERMS AND CONDITIONS

APPENDIX: How to apply the Apache License to your work.

 To apply the Apache License to your work, attach the following boilerplate notice, with the fields enclosed by brackets "[]" replaced with your own identifying information. (Don't include the brackets!) The text should be enclosed in the appropriate comment syntax for the file format. We also recommend that a file or

 class name and description of purpose be included on the same "printed page" as the copyright notice for easier identification within third-party archives.

## Copyright [yyyy] [name of copyright owner]

 Licensed under the Apache License, Version 2.0 (the "License"); you may not use this file except in compliance with the License. You may obtain a copy of the License at

## http://www.apache.org/licenses/LICENSE-2.0

 Unless required by applicable law or agreed to in writing, software distributed under the License is distributed on an "AS IS" BASIS, WITHOUT WARRANTIES OR CONDITIONS OF ANY KIND, either express or implied. See the License for the specific language governing permissions and limitations under the License.

#### SUBVERSION SUBCOMPONENTS:

Subversion includes a number of subcomponents with separate copyright notices and license terms. Your use of the source code for the these subcomponents is subject to the terms and conditions of the following licenses.

## For portions of the Python bindings test suite at subversion/bindings/swig/python/tests/trac/:

I. Licensed to the Apache Software Foundation (ASF) under one or more contributor license agreements. See the NOTICE file distributed with this work for additional information regarding copyright ownership. The ASF licenses this file to you under the Apache License, Version 2.0 (the "License"); you may not use this file except in compliance with the License. You may obtain a copy of the License at

http://www.apache.org/licenses/LICENSE-2.0

 Unless required by applicable law or agreed to in writing, software distributed under the License is distributed on an "AS IS" BASIS, WITHOUT WARRANTIES OR CONDITIONS OF ANY KIND, either express or implied. See the License for the specific language governing permissions and limitations under the License.

II. Copyright (C) 2003, 2004, 2005 Edgewall Software Copyright (C) 2003, 2004, 2005 Jonas Borgstrm <jonas@edgewall.com> Copyright (C) 2005 Christopher Lenz <cmlenz@gmx.de>

All rights reserved.

 Redistribution and use in source and binary forms, with or without modification, are permitted provided that the following conditions are met:

- 1. Redistributions of source code must retain the above copyright notice, this list of conditions and the following disclaimer.
- 2. Redistributions in binary form must reproduce the above copyright notice, this list of conditions and the following disclaimer in the the documentation and/or other materials provided with the distribution.
- 3. The name of the author may not be used to endorse or promote products derived from this software without specific prior written permission.

 THIS SOFTWARE IS PROVIDED BY THE AUTHOR "AS IS" AND ANY EXPRESS OR IMPLIED WARRANTIES, INCLUDING, BUT NOT LIMITED TO, THE IMPLIED WARRANTIES OF MERCHANTABILITY AND FITNESS FOR A PARTICULAR PURPOSE ARE DISCLAIMED. IN NO EVENT SHALL THE AUTHOR BE LIABLE FOR ANY DIRECT, INDIRECT, INCIDENTAL, SPECIAL, EXEMPLARY, OR CONSEQUENTIAL DAMAGES (INCLUDING, BUT NOT LIMITED TO, PROCUREMENT OF SUBSTITUTE GOODS OR SERVICES; LOSS OF USE, DATA, OR PROFITS; OR BUSINESS INTERRUPTION) HOWEVER CAUSED AND ON ANY THEORY OF LIABILITY, WHETHER IN CONTRACT, STRICT LIABILITY, OR TORT (INCLUDING NEGLIGENCE OR OTHERWISE) ARISING IN ANY WAY OUT OF THE USE OF THIS SOFTWARE, EVEN IF ADVISED OF THE POSSIBILITY OF SUCH DAMAGE.

========

License of WinPcap

Copyright (c) 1999 - 2005 NetGroup, Politecnico di Torino (Italy). Copyright (c) 2005 - 2010 CACE Technologies, Davis (California). All rights reserved.

Redistribution and use in source and binary forms, with or without modification, are permitted provided that the following conditions are met:

1. Redistributions of source code must retain the

above copyright notice, this list of conditions and the following disclaimer.

2. Redistributions in binary form must reproduce the above copyright notice, this list of conditions and the following disclaimer in the documentation and/or other materials provided with the distribution.

3. Neither the name of the Politecnico di Torino, CACE Technologies nor the names of its contributors may be used to endorse or promote products derived from this software without specific prior written permission.

THIS SOFTWARE IS PROVIDED BY THE COPYRIGHT HOLDERS AND CONTRIBUTORS "AS IS" AND ANY EXPRESS OR IMPLIED WARRANTIES, INCLUDING, BUT NOT LIMITED TO, THE IMPLIED

WARRANTIES OF MERCHANTABILITY AND FITNESS FOR A PARTICULAR PURPOSE ARE DISCLAIMED. IN NO EVENT SHALL THE COPYRIGHT OWNER OR CONTRIBUTORS BE LIABLE FOR ANY DIRECT, INDIRECT, INCIDENTAL, SPECIAL, EXEMPLARY, OR CONSEQUENTIAL DAMAGES (INCLUDING, BUT NOT LIMITED TO, PROCUREMENT OF SUBSTITUTE GOODS OR SERVICES; LOSS OF USE, DATA, OR PROFITS;

 OR BUSINESS INTERRUPTION) HOWEVER CAUSED AND ON ANY THEORY OF LIABILITY, WHETHER IN CONTRACT, STRICT LIABILITY, OR TORT (INCLUDING NEGLIGENCE OR OTHERWISE) ARISING IN ANY WAY OUT OF THE USE OF THIS SOFTWARE, EVEN IF ADVISED OF THE POSSIBILITY OF SUCH DAMAGE.

This product includes software developed by the University of California, Lawrence Berkeley Laboratory and its contributors.

This product includes software developed by the Kungliga Tekniska Hgskolan and its contributors. This product includes software developed by Yen Yen Lim and North Dakota State University.

Further notices about software used by WinPcap are available at http://www.winpcap.org/misc/copyright.htm.

========

### License of LIBLINEAR

Copyright (c) 2007-2011 The LIBLINEAR Project. All rights reserved.

Redistribution and use in source and binary forms, with or without modification, are permitted provided that the following conditions are met:

1. Redistributions of source code must retain the above copyright notice,

this list of conditions and the following disclaimer.

2. Redistributions in binary form must reproduce the above copyright notice, this list of conditions and the following disclaimer in the documentation and/or other materials provided with the distribution.

3. Neither name of copyright holders nor the names of its contributors may be used to endorse or promote products derived from this software without specific prior written permission.

THIS SOFTWARE IS PROVIDED BY THE COPYRIGHT HOLDERS AND CONTRIBUTORS ``AS IS'' AND ANY EXPRESS OR IMPLIED WARRANTIES, INCLUDING, BUT NOT LIMITED TO, THE IMPLIED WARRANTIES OF MERCHANTABILITY AND FITNESS FOR A PARTICULAR PURPOSE ARE DISCLAIMED. IN NO EVENT SHALL THE REGENTS OR CONTRIBUTORS BE LIABLE FOR ANY DIRECT, INDIRECT, INCIDENTAL, SPECIAL, EXEMPLARY, OR CONSEQUENTIAL DAMAGES (INCLUDING, BUT NOT LIMITED TO,
PROCUREMENT OF SUBSTITUTE GOODS OR SERVICES; LOSS OF USE, DATA, OR PROFITS; OR BUSINESS INTERRUPTION) HOWEVER CAUSED AND ON ANY THEORY OF

LIABILITY, WHETHER IN CONTRACT, STRICT LIABILITY, OR TORT (INCLUDING NEGLIGENCE OR OTHERWISE) ARISING IN ANY WAY OUT OF THE USE OF THIS SOFTWARE, EVEN IF ADVISED OF THE POSSIBILITY OF SUCH DAMAGE.

========

License of Python

PYTHON SOFTWARE FOUNDATION LICENSE VERSION 2

--------------------------------------------

1. This LICENSE AGREEMENT is between the Python Software Foundation ("PSF"), and the Individual or Organization ("Licensee") accessing and otherwise using this software ("Python") in source or binary form and its associated documentation.

2. Subject to the terms and conditions of this License Agreement, PSF hereby grants Licensee a nonexclusive, royalty-free, world-wide license to reproduce, analyze, test, perform and/or display publicly, prepare derivative works, distribute, and otherwise use Python alone or in any derivative version, provided, however, that PSF's License Agreement and PSF's notice of copyright, i.e., "Copyright (c) 2001, 2002, 2003, 2004, 2005, 2006, 2007, 2008, 2009 Python Software Foundation; All Rights Reserved" are retained in Python alone or in any derivative version prepared by Licensee.

3. In the event Licensee prepares a derivative work that is based on or incorporates Python or any part thereof, and wants to make the derivative work available to others as provided herein, then Licensee hereby agrees to include in any such work a brief summary of the changes made to Python.

4. PSF is making Python available to Licensee on an "AS IS" basis. PSF MAKES NO REPRESENTATIONS OR WARRANTIES, EXPRESS OR IMPLIED. BY WAY OF EXAMPLE, BUT NOT LIMITATION, PSF MAKES NO AND DISCLAIMS ANY REPRESENTATION OR WARRANTY OF MERCHANTABILITY OR FITNESS FOR ANY PARTICULAR PURPOSE OR THAT THE USE OF PYTHON WILL NOT INFRINGE ANY THIRD PARTY RIGHTS.

5. PSF SHALL NOT BE LIABLE TO LICENSEE OR ANY OTHER USERS OF PYTHON FOR ANY INCIDENTAL, SPECIAL, OR CONSEQUENTIAL DAMAGES OR LOSS AS A RESULT OF MODIFYING, DISTRIBUTING, OR OTHERWISE USING PYTHON, OR ANY

DERIVATIVE THEREOF, EVEN IF ADVISED OF THE POSSIBILITY THEREOF.

6. This License Agreement will automatically terminate upon a material breach of its terms and conditions.

7. Nothing in this License Agreement shall be deemed to create any relationship of agency, partnership, or joint venture between PSF and Licensee. This License Agreement does not grant permission to use PSF trademarks or trade name in a trademark sense to endorse or promote products or services of Licensee, or any third party.

8. By copying, installing or otherwise using Python, Licensee agrees to be bound by the terms and conditions of this License Agreement.

========

License of GLib

/\* GLIB - Library of useful routines for C programming

\* Copyright (C) 1995-1997 Peter Mattis, Spencer Kimball and Josh MacDonald

\*

\* This library is free software; you can redistribute it and/or

\* modify it under the terms of the GNU Lesser General Public

\* License as published by the Free Software Foundation; either

\*

version 2 of the License, or (at your option) any later version.

\*

\* This library is distributed in the hope that it will be useful,

\* but WITHOUT ANY WARRANTY; without even the implied warranty of

\* MERCHANTABILITY or FITNESS FOR A PARTICULAR PURPOSE. See the GNU

\* Lesser General Public License for more details.

\*

\* You should have received a copy of the GNU Lesser General Public

\* License along with this library; if not, write to the

\* Free Software Foundation, Inc., 59 Temple Place - Suite 330,

\* Boston, MA 02111-1307, USA.

\*/

/\*

\* Modified by the GLib Team and others 1997-2000. See the AUTHORS

\* file for a list of people on the GLib Team. See the ChangeLog

\* files for a list of changes. These files are distributed with

\* GLib at ftp://ftp.gtk.org/pub/gtk/.

\*/

========

License of GTK+

/\* GTK - The GIMP Toolkit

\* Copyright (C) 1995-1997 Peter Mattis, Spencer Kimball and Josh MacDonald

\*

\* This library is free software; you can redistribute it and/or

\* modify

- it under the terms of the GNU Lesser General Public
- \* License as published by the Free Software Foundation; either
- \* version 2 of the License, or (at your option) any later version.

\*

- \* This library is distributed in the hope that it will be useful,
- \* but WITHOUT ANY WARRANTY; without even the implied warranty of
- \* MERCHANTABILITY or FITNESS FOR A PARTICULAR PURPOSE. See the GNU
- \* Lesser General Public License for more details.

\*

- \* You should have received a copy of the GNU Lesser General Public
- \* License along with this library; if not, write to the
- \* Free Software Foundation, Inc., 59 Temple Place Suite 330,
- \* Boston, MA 02111-1307, USA.

\*/

/\*

- \* Modified by the GTK+ Team and others 1997-2000. See the AUTHORS
- \* file for a list of people on the GTK+ Team. See the ChangeLog
- \* files for a list of changes. These files are distributed with
- \* GTK+ at ftp://ftp.gtk.org/pub/gtk/.

\*/

========

License of ATK

/\* ATK - Accessibility Toolkit

\* Copyright 2001 Sun Microsystems

Inc.

\* \* This library is free software; you can redistribute it and/or

\* modify it under the terms of the GNU Library General Public

\* License as published by the Free Software Foundation; either

\* version 2 of the License, or (at your option) any later version.

\*

\* This library is distributed in the hope that it will be useful,

\* but WITHOUT ANY WARRANTY; without even the implied warranty of

\* MERCHANTABILITY or FITNESS FOR A PARTICULAR PURPOSE. See the GNU

\* Library General Public License for more details.

\*

- \* You should have received a copy of the GNU Library General Public
- \* License along with this library; if not, write to the
- \* Free Software Foundation, Inc., 59 Temple Place Suite 330,

```
* Boston, MA 02111-1307, USA.
```

```
*/
```
========

## License of Pango

/\* Pango

\*

\* Copyright (C) 1999 Red Hat Software

\*

\* This library is free software; you can redistribute it and/or

\* modify it under the terms of the GNU Library General Public

\* License as published by

the Free Software Foundation; either

\* version 2 of the License, or (at your option) any later version.

\*

\* This library is distributed in the hope that it will be useful,

\* but WITHOUT ANY WARRANTY; without even the implied warranty of

\* MERCHANTABILITY or FITNESS FOR A PARTICULAR PURPOSE. See the GNU

\* Library General Public License for more details.

\*

- \* You should have received a copy of the GNU Library General Public
- \* License along with this library; if not, write to the
- \* Free Software Foundation, Inc., 59 Temple Place Suite 330,
- \* Boston, MA 02111-1307, USA.

```
*/
```
========

License of X.Org libraries

The following is the 'standard copyright' agreed upon by most contributors, and is currently the canonical license preferred by the X.Org Foundation. This is a slight variant of the common MIT license form published by the Open Source Initiative at http://www.opensource.org/licenses/mit-license.php

Copyright holders of new code should use this license statement where possible,

 and insert their name to this list. Please sort by surname for people, and by the full name for other entities (e.g. Juliusz Chroboczek sorts before Intel Corporation sorts before Daniel Stone).

Copyright 2000-2001 Juliusz Chroboczek Copyright 1998 Egbert Eich Copyright 2006-2007 Intel Corporation Copyright 2006 Nokia Corporation Copyright 2006-2008 Peter Hutterer

Copyright 2006 Adam Jackson Copyright 2009 NVIDIA Corporation Copyright 1999 Keith Packard Copyright 2007-2009 Red Hat, Inc. Copyright 2005-2008 Daniel Stone Copyright 2006-2009 Simon Thum Copyright 1987, 2003-2006, 2008-2009 Sun Microsystems, Inc. Copyright 2006 Luc Verhaegen

Permission is hereby granted, free of charge, to any person obtaining a copy of this software and associated documentation files (the "Software"), to deal in the Software without restriction, including without limitation the rights to use, copy, modify, merge, publish, distribute, sublicense, and/or sell copies of the Software, and to permit persons to whom the Software is furnished to do so, subject to the following conditions:

The above copyright notice and this permission notice (including the next paragraph) shall be included in all copies or substantial portions of the Software.

THE SOFTWARE IS PROVIDED "AS IS", WITHOUT WARRANTY OF ANY KIND, EXPRESS OR IMPLIED, INCLUDING BUT NOT LIMITED TO THE WARRANTIES OF MERCHANTABILITY, FITNESS FOR A PARTICULAR PURPOSE AND NONINFRINGEMENT. IN NO EVENT SHALL THE AUTHORS OR COPYRIGHT HOLDERS BE LIABLE FOR ANY CLAIM, DAMAGES OR OTHER LIABILITY, WHETHER IN AN ACTION OF CONTRACT, TORT OR OTHERWISE, ARISING FROM, OUT OF OR IN CONNECTION WITH THE SOFTWARE OR THE USE OR OTHER DEALINGS IN THE SOFTWARE.

A number of other license notices in X.Org can be found at http://cgit.freedesktop.org/xorg/xserver/tree/COPYING.

========

License of Cairo

Cairo is free software.

Every source file in the implementation[\*] of cairo is available to be redistributed and/or modified under the terms of either the GNU Lesser General Public License (LGPL) version 2.1 or the Mozilla Public License (MPL) version 1.1. Some files are available under more liberal terms, but we believe that in all cases, each file may be used under either the LGPL or the MPL.

See the following files in this directory for the precise terms and conditions of either license:

# COPYING-LGPL-2.1 COPYING-MPL-1.1

Please see each file in the implementation for copyright and licensing information, (in the opening comment of each file).

[\*] The implementation of cairo is contained entirely within the "src" directory of the cairo source distribution. There are other components of the cairo source distribution (such as the "test", "util", and "perf") that are auxiliary to the library itself. None of the source code in these directories contributes to a build of the cairo library itself, (libcairo.so or cairo.dll or similar).

These auxiliary components are also free software, but may be under different

 license terms than cairo itself. For example, most of the test cases in the perf and test directories are made available under an MIT license to simplify any use of this code for reference purposes in using cairo itself. Other files might be available under the GNU General Public License (GPL), for example. Again, please see the COPYING file under each directory and the opening comment of each file for copyright and licensing information.

========

License of libgailutil

/\* GAIL - The GNOME Accessibility Implementation Library

- \* Copyright 2001 Sun Microsystems Inc.
- \*

\* This library is free software; you can redistribute it and/or

- \* modify it under the terms of the GNU Library General Public
- \* License as published by the Free Software Foundation; either
- \* version 2 of the License, or (at your option) any later version.
- \*

\* This library is distributed in the hope that it will be useful,

```
* but WITHOUT ANY WARRANTY; without even the implied warranty of
```
\* MERCHANTABILITY or

FITNESS FOR A PARTICULAR PURPOSE. See the GNU

\* Library General Public License for more details.

\*

- \* You should have received a copy of the GNU Library General Public
- \* License along with this library; if not, write to the
- \* Free Software Foundation, Inc., 59 Temple Place Suite 330,
- \* Boston, MA 02111-1307, USA.

```
*/
```
========

## License of libpng

## /\*

\*

\*

\*

\*

\*

\*

\*

\*

\*

\* libpng version 1.2.44 - June 26, 2010 \* Copyright (c) 1998-2010 Glenn Randers-Pehrson \* (Version 0.96 Copyright (c) 1996, 1997 Andreas Dilger) \* (Version 0.88 Copyright (c) 1995, 1996 Guy Eric Schalnat, Group 42, Inc.) \* This code is released under the libpng license (See LICENSE, below) \*/ /\* \* COPYRIGHT NOTICE, DISCLAIMER, and LICENSE: \* If you modify libpng you may insert additional notices immediately following \* this sentence. \* This code is released under the libpng license. \* libpng versions 1.2.6, August 15, 2004, through 1.2.44, June 26, 2010, are \* Copyright (c) 2004, 2006-2010 Glenn Randers-Pehrson, and are \* distributed according to the same disclaimer and license as libpng-1.2.5 \* with the following individual added to the list of Contributing Authors: \* Cosmin Truta \* libpng versions 1.0.7, July 1, 2000, through 1.2.5, October 3, 2002, are \* Copyright (c) 2000-2002 Glenn Randers-Pehrson, and are \* distributed according to the same disclaimer and license as libpng-1.0.6 \* with the following individuals added to the list of Contributing Authors: \* Simon-Pierre Cadieux \* Eric S. Raymond \* Gilles Vollant \* and with the following additions to the disclaimer: \* There is no warranty against interference with your enjoyment of the \* library or against infringement. There is no warranty that our \* efforts or the library will fulfill any of your particular purposes \* or needs. This library is provided with all faults, and the entire risk of satisfactory quality, performance, accuracy, and effort is with \* the user. \*  $*$  libpng versions 0.97, January 1998, through 1.0.6, March 20, 2000, are

- \* Copyright (c) 1998, 1999, 2000 Glenn Randers-Pehrson, and are
- \* distributed according to the same disclaimer and license as libpng-0.96,
- \* with the following individuals added to the list of Contributing Authors:

\*

- \* Tom Lane
- \* Glenn Randers-Pehrson
- \* Willem van Schaik
- \*

```
* libpng versions 0.89, June 1996, through 0.96, May 1997, are
```
- \* Copyright (c) 1996, 1997 Andreas Dilger
- \* Distributed according to the same disclaimer and license as libpng-0.88,
- \* with the following individuals added to the list of Contributing Authors:
- \*
- \* John Bowler
- \* Kevin Bracey
- \* Sam Bushell
- \* Magnus Holmgren
- \* Greg Roelofs
- \* Tom Tanner
- \*
- \* libpng versions 0.5, May 1995, through 0.88, January 1996, are
- \* Copyright (c) 1995, 1996 Guy Eric Schalnat, Group 42, Inc.

\*

\* For the purposes of this copyright and license, "Contributing Authors"

\* is defined as the following set of individuals:

- \*
- \* Andreas Dilger
- \* Dave Martindale
- \* Guy Eric Schalnat
- \* Paul Schmidt
- \* Tim Wegner
- \*

\* The PNG Reference Library is supplied "AS IS". The Contributing Authors

\* and Group 42, Inc. disclaim all warranties, expressed or implied,

- \* including, without limitation, the warranties of merchantability and of
- \* fitness for any purpose. The Contributing Authors and Group 42, Inc.
- \* assume no liability for direct, indirect, incidental, special, exemplary,
- \* or consequential damages, which may result from the use of the PNG
- \* Reference Library, even if advised of the possibility of such damage.

\*

- \* Permission is hereby granted to use, copy, modify, and distribute this
- \* source code, or portions hereof, for any purpose, without fee, subject \* to the following restrictions:
- \*
- \* 1. The origin of this source code must not be misrepresented.
- \*
- \* 2. Altered versions must be plainly marked as such and
- \* must not be misrepresented as being the original source.

\*

- \* 3. This Copyright notice may not be removed or altered from
- \* any source or altered source distribution.

\*

- \* The Contributing Authors and Group 42, Inc. specifically permit, without
- \* fee, and encourage the use of this source code as a component to
- \* supporting the PNG file format in commercial products. If you use this
- \* source code in a product, acknowledgment is not required but would be
- \* appreciated.
- \*/

========

License of jpeg

In plain English:

- 1. We don't promise that this software works. (But if you find any bugs, please let us know!)
- 2. You can use this software for whatever you want. You don't have to pay us.
- 3. You may not pretend that you wrote this software. If you use it in a program, you must acknowledge somewhere in your documentation that you've used the IJG code.

In legalese:

The authors make NO WARRANTY or representation, either express or implied, with respect to this software, its quality, accuracy, merchantability, or fitness for

 a particular purpose. This software is provided "AS IS", and you, its user, assume the entire risk as to its quality and accuracy.

This software is copyright (C) 1991-2010, Thomas G. Lane, Guido Vollbeding. All Rights Reserved except as specified below.

Permission is hereby granted to use, copy, modify, and distribute this software (or portions thereof) for any purpose, without fee, subject to these conditions:

(1) If any part of the source code for this software is distributed, then this README file must be included, with this copyright and no-warranty notice unaltered; and any additions, deletions, or changes to the original files must be clearly indicated in accompanying documentation.

(2) If only executable code is distributed, then the accompanying documentation must state that "this software is based in part on the work of the Independent JPEG Group".

(3) Permission for use of this software is granted only if the user accepts full responsibility for any undesirable consequences;

 the authors accept NO LIABILITY for damages of any kind.

These conditions apply to any software derived from or based on the IJG code, not just to the unmodified library. If you use our work, you ought to acknowledge us.

Permission is NOT granted for the use of any IJG author's name or company name in advertising or publicity relating to this software or products derived from it. This software may be referred to only as "the Independent JPEG Group's software".

We specifically permit and encourage the use of this software as the basis of commercial products, provided that all warranty or liability claims are assumed by the product vendor.

========

License of LibTIFF

Copyright (c) 1988-1997 Sam Leffler Copyright (c) 1991-1997 Silicon Graphics, Inc.

Permission to use, copy, modify, distribute, and sell this software and its documentation for any purpose is hereby granted without fee, provided that (i) the above copyright notices and this permission notice appear in all copies

 of the software and related documentation, and (ii) the names of Sam Leffler and Silicon Graphics may not be used in any advertising or publicity relating to the software without the specific, prior written permission of Sam Leffler and Silicon Graphics.

THE SOFTWARE IS PROVIDED "AS-IS" AND WITHOUT WARRANTY OF ANY KIND, EXPRESS, IMPLIED OR OTHERWISE, INCLUDING WITHOUT LIMITATION, ANY WARRANTY OF MERCHANTABILITY OR FITNESS FOR A PARTICULAR PURPOSE.

IN NO EVENT SHALL SAM LEFFLER OR SILICON GRAPHICS BE LIABLE FOR ANY SPECIAL, INCIDENTAL, INDIRECT OR CONSEQUENTIAL DAMAGES OF ANY KIND, OR ANY DAMAGES WHATSOEVER RESULTING FROM LOSS OF USE, DATA OR PROFITS, WHETHER OR NOT ADVISED OF THE POSSIBILITY OF DAMAGE, AND ON ANY THEORY OF LIABILITY, ARISING OUT OF OR IN CONNECTION WITH THE USE OR PERFORMANCE OF THIS SOFTWARE.

========

License of zlib

(C) 1995-2010 Jean-loup Gailly and Mark Adler

 This software is provided 'as-is', without any express or implied warranty. In no event will the authors be held liable for any damages arising from the use of this software.

 Permission is granted to anyone to use this software for any purpose, including commercial applications, and to alter it and redistribute it freely, subject to the following restrictions:

- 1. The origin of this software must not be misrepresented; you must not claim that you wrote the original software. If you use this software in a product, an acknowledgment in the product documentation would be appreciated but is not required.
- 2. Altered source versions must be plainly marked as such, and must not be misrepresented as being the original software.
- 3. This notice may not be removed or altered from any source distribution.

 Jean-loup Gailly Mark Adler jloup@gzip.org madler@alumni.caltech.edu

========

License of bzip2

This program, "bzip2", the associated library "libbzip2", and all documentation, are copyright (C) 1996-2010 Julian R Seward. All rights reserved.

Redistribution and use in source and binary forms, with or without modification, are permitted provided that the following conditions are met:

- 1. Redistributions of source code must retain the above copyright notice, this list of conditions and the following disclaimer.
- 2. The origin of this software must not be misrepresented; you must not claim that you wrote the original software. If you use this software in a product, an acknowledgment in the product documentation would be appreciated but is not required.
- 3. Altered source versions must be plainly marked as such, and must not be misrepresented as being the original software.
- 4. The name of the author may not be used to endorse or promote products derived from this software without specific prior written permission.

THIS SOFTWARE IS PROVIDED BY THE AUTHOR "AS IS" AND ANY EXPRESS OR IMPLIED WARRANTIES, INCLUDING, BUT NOT LIMITED TO, THE IMPLIED WARRANTIES OF MERCHANTABILITY AND FITNESS FOR A PARTICULAR PURPOSE

ARE DISCLAIMED. IN NO EVENT SHALL THE AUTHOR BE LIABLE FOR ANY DIRECT, INDIRECT, INCIDENTAL, SPECIAL, EXEMPLARY, OR CONSEQUENTIAL DAMAGES (INCLUDING, BUT NOT LIMITED TO, PROCUREMENT OF SUBSTITUTE GOODS OR SERVICES; LOSS OF USE, DATA, OR PROFITS; OR BUSINESS INTERRUPTION) HOWEVER CAUSED AND ON ANY THEORY OF LIABILITY, WHETHER IN CONTRACT, STRICT LIABILITY, OR TORT (INCLUDING NEGLIGENCE OR OTHERWISE) ARISING IN ANY WAY OUT OF THE USE OF THIS SOFTWARE, EVEN IF ADVISED OF THE POSSIBILITY OF SUCH DAMAGE.

Julian Seward, jseward@bzip.org bzip2/libbzip2 version 1.0.6 of 6 September 2010

========

License of Expat

Copyright (c) 1998, 1999, 2000 Thai Open Source Software Center Ltd and Clark Cooper Copyright (c) 2001, 2002, 2003, 2004, 2005, 2006 Expat maintainers.

Permission is hereby granted, free of charge, to any person obtaining a copy of this software and associated documentation files (the "Software"), to deal in the Software without restriction, including without limitation the rights to use, copy, modify, merge, publish, distribute, sublicense, and/or sell copies of the Software, and to permit persons to whom the Software is furnished to do so, subject to the following conditions:

The above copyright notice and this permission notice shall be included in all copies or substantial portions of the Software.

THE SOFTWARE IS PROVIDED "AS IS", WITHOUT WARRANTY OF ANY KIND, EXPRESS OR IMPLIED, INCLUDING BUT NOT LIMITED TO THE WARRANTIES OF MERCHANTABILITY, FITNESS FOR A PARTICULAR PURPOSE AND NONINFRINGEMENT. IN NO EVENT SHALL THE AUTHORS OR COPYRIGHT HOLDERS BE LIABLE FOR ANY CLAIM, DAMAGES OR OTHER LIABILITY, WHETHER IN AN ACTION OF CONTRACT, TORT OR OTHERWISE, ARISING FROM, OUT OF OR IN CONNECTION WITH THE SOFTWARE OR THE USE OR OTHER DEALINGS IN THE SOFTWARE.

========

License of fontconfig

## Copyright 2001,2003 Keith Packard

Permission to use, copy, modify, distribute, and sell this software and its documentation

 for any purpose is hereby granted without fee, provided that the above copyright notice appear in all copies and that both that copyright notice and this permission notice appear in supporting documentation, and that the name of Keith Packard not be used in advertising or publicity pertaining to distribution of the software without specific, written prior permission. Keith Packard makes no representations about the suitability of this software for any purpose. It is provided "as is" without express or implied warranty.

THE AUTHOR(S) DISCLAIMS ALL WARRANTIES WITH REGARD TO THIS SOFTWARE, INCLUDING ALL IMPLIED WARRANTIES OF MERCHANTABILITY AND FITNESS, IN NO EVENT SHALL THE AUTHOR(S) BE LIABLE FOR ANY SPECIAL, INDIRECT OR CONSEQUENTIAL DAMAGES OR ANY DAMAGES WHATSOEVER RESULTING FROM LOSS OF USE, DATA OR PROFITS, WHETHER IN AN ACTION OF CONTRACT, NEGLIGENCE OR OTHER TORTIOUS ACTION, ARISING OUT OF OR IN CONNECTION WITH THE USE OR PERFORMANCE OF THIS SOFTWARE.

========

License of FreeType

The FreeType 2 font engine is copyrighted work and cannot be used legally without a software license. In order to make this project usable to a vast majority of developers, we distribute it under two mutually exclusive open-source licenses.

This means that \*you\* must choose \*one\* of the two licenses described below, then obey all its terms and conditions when using FreeType 2 in any of your projects or products.

 - The FreeType License, found in the file `FTL.TXT', which is similar to the original BSD license \*with\* an advertising clause that forces you to explicitly cite the FreeType project in your product's documentation. All details are in the license file. This license is suited to products which don't use the GNU General Public License.

 - The GNU General Public License version 2, found in `GPL.TXT' (any later version can be used also), for programs which already use the GPL.

 Note that the FTL is incompatible with the GPL due to its advertisement clause.

The contributed BDF and PCF drivers come with a license similar to that of the X Window System. It is compatible to the above two licenses (see file src/bdf/README and src/pcf/README).

The gzip module uses the zlib license (see src/gzip/zlib.h) which too is compatible to the above two licenses.

--- FTL.TXT ---

#### The FreeType Project LICENSE

----------------------------

2006-Jan-27

 Copyright 1996-2002, 2006 by David Turner, Robert Wilhelm, and Werner Lemberg

#### Introduction

============

 The FreeType Project is distributed in several archive packages; some of them may contain, in addition to the FreeType font engine, various tools and contributions which rely on, or relate to, the FreeType Project.

 This license applies to all files found in such packages, and which do not fall under their own explicit license. The license affects thus the FreeType font engine, the test programs, documentation and makefiles, at the very least.

 This license was inspired by the BSD, Artistic, and IJG (Independent JPEG Group) licenses, which all encourage inclusion and use of free software in commercial and freeware products alike. As a consequence, its main points are that:

 o We don't promise that this software works. However, we will be interested in any kind of bug reports. (`as is' distribution)

- o You can use this software for whatever you want, in parts or full form, without having to pay us. (`royalty-free' usage)
- o You may not pretend that you wrote this software. If you use it, or only parts of it, in a program, you must acknowledge somewhere in your documentation that you have used the

FreeType code. (`credits')

 We specifically permit and encourage the inclusion of this software, with or without modifications, in commercial products. We disclaim all warranties covering The FreeType Project and assume no liability related to The FreeType Project.

 Finally, many people asked us for a preferred form for a credit/disclaimer to use in compliance with this license. We thus encourage you to use the following text:

"""

Portions of this software are copyright <year> The FreeType Project (www.freetype.org). All rights reserved. """

 Please replace <year> with the value from the FreeType version you actually use.

### Legal Terms

===========

## 0. Definitions

--------------

 Throughout this license, the terms `package', `FreeType Project', and `FreeType archive' refer to the set of files originally distributed by the authors (David Turner, Robert Wilhelm, and Werner Lemberg) as the `FreeType Project', be they named as alpha, beta or final release.

 `You' refers to the licensee, or person using the project, where `using' is a generic term including compiling the project's source code as well as linking it to form a `program' or `executable'. This program is referred to as `a program using the FreeType engine'.

 This license applies to all files distributed in the original FreeType Project, including all source code, binaries and documentation, unless otherwise stated in the file in its original, unmodified form as distributed in the original archive. If you are unsure whether or not a particular file is covered by this license, you must contact us to verify this.

 The FreeType Project is copyright (C) 1996-2000 by David Turner, Robert Wilhelm, and Werner Lemberg. All rights reserved except as specified below.

1. No Warranty

--------------

 THE FREETYPE PROJECT IS PROVIDED `AS IS' WITHOUT WARRANTY OF ANY KIND, EITHER EXPRESS OR IMPLIED, INCLUDING, BUT NOT LIMITED TO, WARRANTIES OF MERCHANTABILITY AND FITNESS FOR A PARTICULAR PURPOSE. IN NO EVENT WILL ANY OF THE AUTHORS OR COPYRIGHT HOLDERS BE LIABLE FOR ANY DAMAGES CAUSED BY THE USE OR THE INABILITY TO USE, OF THE FREETYPE PROJECT.

2. Redistribution

-----------------

 This license grants a worldwide, royalty-free, perpetual and irrevocable right and license to use, execute, perform, compile, display, copy, create derivative works of, distribute and sublicense the FreeType Project (in both source and object code forms) and derivative works thereof for any purpose; and to authorize others to exercise some or all of the rights granted herein, subject to the following conditions:

 o Redistribution of source code must retain this license file (`FTL.TXT') unaltered; any additions, deletions or changes to the original files must be clearly indicated in accompanying documentation. The copyright notices of the unaltered, original files must be preserved in all copies of source files.

 o Redistribution in binary form must provide a disclaimer that states that the software is based in part of the work of the FreeType Team, in the distribution documentation. We also encourage you to put an URL to the FreeType web page in your documentation, though this isn't mandatory.

 These conditions apply to any software derived from or based on the FreeType Project, not just the unmodified files. If you use our work, you must acknowledge us. However, no fee need be paid to us.

#### 3. Advertising --------------

Neither the FreeType authors and contributors nor you shall use

 the name of the other for commercial, advertising, or promotional purposes without specific prior written permission.

 We suggest, but do not require, that you use one or more of the following phrases to refer to this software in your documentation or advertising

 materials: `FreeType Project', `FreeType Engine', `FreeType library', or `FreeType Distribution'.

 As you have not signed this license, you are not required to accept it. However, as the FreeType Project is copyrighted material, only this license, or another one contracted with the authors, grants you the right to use, distribute, and modify it. Therefore, by using, distributing, or modifying the FreeType Project, you indicate that you understand and accept all the terms of this license.

4. Contacts

-----------

There are two mailing lists related to FreeType:

o freetype@nongnu.org

 Discusses general use and applications of FreeType, as well as future and wanted additions to the library and distribution. If you are looking for support, start in this list if you haven't found anything to help you in the documentation.

o freetype-devel@nongnu.org

 Discusses bugs, as well as engine internals, design issues,

specific licenses, porting, etc.

Our home page can be found at

http://www.freetype.org

--- end of FTL.TXT ---

========

License of libiconv

The libiconv and libcharset libraries and their header files are under LGPL, see file COPYING.LIB.

The iconv \_program\_ and the documentation are under GPL, see file COPYING.

========

License of libintl

The gettext-runtime package is partially under the LGPL and partially under the GPL.

The following parts are under the LGPL, see files intl/COPYING.LIB-2.0 and intl/COPYING.LIB-2.1:

- the libintl and libasprintf libraries and their header files,
- the libintl.jar Java library,
- the GNU.Gettext.dll C# library,
- the gettext.sh shells script function library.

The following parts are under the GPL, see file COPYING in the toplevel directory:

- the \_programs\_ gettext, ngettext, envsubst,

- the documentation.

========

License of PyGTK

# pygtk - Python bindings for the GTK toolkit.

# Copyright

(C) 1998-2003 James Henstridge

# 2004-2006 Johan Dahlin

#

# This library is free software; you can redistribute it and/or

# modify it under the terms of the GNU Lesser General Public

# License as published by the Free Software Foundation; either

# version 2.1 of the License, or (at your option) any later version.

#

# This library is distributed in the hope that it will be useful,

# but WITHOUT ANY WARRANTY; without even the implied warranty of

# MERCHANTABILITY or FITNESS FOR A PARTICULAR PURPOSE. See the GNU

# Lesser General Public License for more details.

#

# You should have received a copy of the GNU Lesser General Public

# License along with this library; if not, write to the Free Software

# Foundation, Inc., 51 Franklin Street, Fifth Floor, Boston, MA 02110-1301

# USA

========

## License of libxml2

Except where otherwise noted in the source code (e.g. the files hash.c, list.c and the trio files, which are covered by a similar licence but with different Copyright notices) all the files are:

Copyright (C) 1998-2003 Daniel Veillard. All Rights Reserved.

Permission is hereby granted, free of charge, to any person obtaining a copy of this software and associated documentation files (the "Software"), to deal in the Software without restriction, including without limitation the rights to use, copy, modify, merge, publish, distribute, sublicense, and/or sell copies of the Software, and to permit persons to whom the Software is furnished to do so, subject to the following conditions:

The above copyright notice and this permission notice shall be included in all copies or substantial portions of the Software.

THE SOFTWARE IS PROVIDED "AS IS", WITHOUT WARRANTY OF ANY KIND, EXPRESS OR IMPLIED, INCLUDING BUT NOT LIMITED TO THE WARRANTIES OF MERCHANTABILITY, FIT-NESS FOR A PARTICULAR PURPOSE AND NONINFRINGEMENT. IN NO EVENT SHALL THE DANIEL VEILLARD BE LIABLE FOR ANY CLAIM, DAMAGES OR OTHER LIABILITY, WHETHER IN AN ACTION OF CONTRACT, TORT OR OTHERWISE, ARISING FROM, OUT OF OR IN CON-NECTION WITH THE SOFTWARE OR THE USE OR OTHER DEALINGS IN THE SOFTWARE.

Except as contained in this notice, the name of Daniel Veillard shall not be used in advertising or otherwise to promote the sale, use or other dealings in this Software without prior written authorization from him.

========

License of SQLite

The author disclaims copyright to this source code. In place of

a legal notice, here is a blessing:

May you do good and not evil.

May you find forgiveness for yourself and forgive others.

May you share freely, never taking more than you give.

========

License of PyGObject

# pygobject - Python bindings for the GObject library # Copyright (C) 2006-2008 Johan Dahlin #

# glib/\_\_init\_\_.py: initialisation file for glib module # # This library is free software; you can redistribute it and/or # modify it under the terms of the GNU Lesser General Public # License as published by the Free Software Foundation; either # version 2.1 of the License, or (at your option) any later version. # # This library is distributed in the hope that it will be useful, # but WITHOUT ANY WARRANTY; without even the implied warranty of # MERCHANTABILITY or FITNESS FOR A PARTICULAR PURPOSE. See the GNU # Lesser General Public License for more details. # # You should have received a copy of the GNU Lesser General Public # License along with this library; if not, write to the Free Software # Foundation, Inc., 51 Franklin Street, Fifth Floor, Boston, MA 02110-1301 # USA ========

License of PyCairo

PyCairo is free software.

Every source file in the implementation of PyCairo is available to be redistributed and/or modified under the terms of either the GNU Lesser General Public License (LGPL) version 2.1 or the Mozilla Public License (MPL) version 1.1. Some files are available under more liberal terms, but we believe that in all cases, each file may be used under either the LGPL or the MPL.

See the following files in this directory for the precise terms and conditions of either license:

 COPYING-LGPL-2.1 COPYING-MPL-1.1

Please see each file in the implementation for Copyright and licensing information.

LICENSE ISSUES

==============

 The OpenSSL toolkit stays under a dual license, i.e. both the conditions of the OpenSSL License and the original SSLeay license apply to the toolkit. See below for the actual license texts.

#### OpenSSL License

---------------

/\* ==================================================================== \* Copyright (c) 1998-2016 The OpenSSL Project. All rights reserved. \* \* Redistribution and use in source and binary forms, with or without \* modification, are permitted provided that the following conditions \* are met: \* \* 1. Redistributions of source code must retain the above copyright notice, this list of conditions and the following disclaimer. \* \* 2. Redistributions in binary form must reproduce the above copyright notice, this list of conditions and the following disclaimer in \* the documentation and/or other materials provided with the \* distribution. \* \* 3. All advertising materials mentioning features or use of this \* software must display the following acknowledgment: \* "This product includes software developed by the OpenSSL Project \* for use in the OpenSSL Toolkit. (http://www.openssl.org/)" \* \* 4. The names "OpenSSL Toolkit" and "OpenSSL Project" must not be used to \* endorse or promote products derived from this software without prior written permission. For written permission, please contact \* openssl-core@openssl.org. \* \* 5. Products derived from this software may not be called "OpenSSL" nor may "OpenSSL" appear in their names without prior written \* permission of the OpenSSL Project. \* \* 6. Redistributions of any form whatsoever must retain the following \* acknowledgment: \* "This product includes software developed by the OpenSSL Project for use in the OpenSSL Toolkit (http://www.openssl.org/)" \* \* THIS SOFTWARE IS PROVIDED BY THE OpenSSL PROJECT ``AS IS'' AND ANY \* EXPRESSED OR IMPLIED WARRANTIES, INCLUDING, BUT NOT LIMITED TO, THE \* IMPLIED WARRANTIES OF MERCHANTABILITY AND FITNESS FOR A PARTICULAR \* PURPOSE ARE DISCLAIMED. IN NO EVENT SHALL THE OpenSSL PROJECT OR \* ITS CONTRIBUTORS BE LIABLE FOR ANY DIRECT, INDIRECT, INCIDENTAL, \* SPECIAL, EXEMPLARY, OR CONSEQUENTIAL DAMAGES (INCLUDING, BUT \* NOT LIMITED TO, PROCUREMENT OF SUBSTITUTE GOODS OR SERVICES; \* LOSS OF USE, DATA, OR PROFITS; OR BUSINESS INTERRUPTION) \* HOWEVER CAUSED AND ON ANY THEORY OF LIABILITY, WHETHER IN CONTRACT,

### \* STRICT LIABILITY, OR TORT (INCLUDING NEGLIGENCE OR OTHERWISE)

#### \* ARISING IN ANY WAY OUT OF THE USE OF THIS SOFTWARE, EVEN IF ADVISED

#### \* OF THE POSSIBILITY OF SUCH DAMAGE. \* ====================================================================

\*

- \* This product includes cryptographic software written by Eric Young
- \* (eay@cryptsoft.com). This product includes software written by Tim
- \* Hudson (tjh@cryptsoft.com).
- \*
- \*/

## Original SSLeay License

-----------------------

/\* Copyright (C) 1995-1998 Eric Young (eay@cryptsoft.com)

\* All rights reserved.

\*

\* This package is an SSL implementation written

\* by Eric Young (eay@cryptsoft.com).

\* The implementation was written so as to conform with Netscapes SSL.

\*

\* This library is free for commercial and non-commercial use as long as

\* the following conditions are aheared to. The following conditions

\* apply to all code found in this distribution, be it the RC4, RSA,

\* lhash, DES, etc., code; not just the SSL code. The SSL documentation

\* included with this distribution is covered by the same copyright terms

\* except that the holder is Tim Hudson (tjh@cryptsoft.com).

\*

\* Copyright remains Eric Young's, and as such any Copyright notices in

\* the code are not to be removed.

\* If this package is used in a product, Eric Young should be given attribution

\* as the author of the parts of the library used.

\* This can be in the form of a textual message at program startup or

\* in documentation (online or textual) provided with the package.

 \* \* Redistribution and use in source and binary forms, with or without

\* modification, are permitted provided that the following conditions

\* are met:

\* 1. Redistributions of source code must retain the copyright

- notice, this list of conditions and the following disclaimer.
- \* 2. Redistributions in binary form must reproduce the above copyright
- notice, this list of conditions and the following disclaimer in the
- \* documentation and/or other materials provided with the distribution.
- \* 3. All advertising materials mentioning features or use of this software
- must display the following acknowledgement:
- \* "This product includes cryptographic software written by
- \* Eric Young (eay@cryptsoft.com)"
- \* The word 'cryptographic' can be left out if the rouines from the library
- being used are not cryptographic related :-).
- \* 4. If you include any Windows specific code (or a derivative thereof) from
- \* the apps directory (application code) you must

include an acknowledgement:

\* "This product includes software written by Tim Hudson (tjh@cryptsoft.com)"

\*

\* THIS SOFTWARE IS PROVIDED BY ERIC YOUNG ``AS IS'' AND

\* ANY EXPRESS OR IMPLIED WARRANTIES, INCLUDING, BUT NOT LIMITED TO, THE

\* IMPLIED WARRANTIES OF MERCHANTABILITY AND FITNESS FOR A PARTICULAR PURPOSE

\* ARE DISCLAIMED. IN NO EVENT SHALL THE AUTHOR OR CONTRIBUTORS BE LIABLE

\* FOR ANY DIRECT, INDIRECT, INCIDENTAL, SPECIAL, EXEMPLARY, OR CONSEQUENTIAL

\* DAMAGES (INCLUDING, BUT NOT LIMITED TO, PROCUREMENT OF SUBSTITUTE GOODS

\* OR SERVICES; LOSS OF USE, DATA, OR PROFITS; OR BUSINESS INTERRUPTION)

\* HOWEVER CAUSED AND ON ANY THEORY OF LIABILITY, WHETHER IN CONTRACT, STRICT

\* LIABILITY, OR TORT (INCLUDING NEGLIGENCE OR OTHERWISE) ARISING IN ANY WAY

\* OUT OF THE USE OF THIS SOFTWARE, EVEN IF ADVISED OF THE POSSIBILITY OF

\* SUCH DAMAGE.

\*

\* The licence and distribution terms for any publically available version or

\* derivative of this code cannot be changed. i.e.

this code cannot simply be

\* copied and put under another distribution licence

- \* [including the GNU Public Licence.]
- \*/

Copyright 19942016 Lua.org, PUC-Rio.

Permission is hereby granted, free of charge, to any person obtaining a copy of this software and associated documentation files (the "Software"), to deal in the Software without restriction, including without limitation the rights to use, copy, modify, merge, publish, distribute, sublicense, and/or sell copies of the Software, and to permit persons to whom the Software is furnished to do so, subject to the following conditions:

The above copyright notice and this permission notice shall be included in all copies or substantial portions of the Software.

THE SOFTWARE IS PROVIDED "AS IS", WITHOUT WARRANTY OF ANY KIND, EXPRESS OR IMPLIED, INCLUDING BUT NOT LIMITED TO THE WARRANTIES OF MERCHANTABILITY, FITNESS FOR A PARTICULAR PURPOSE AND NONINFRINGEMENT. IN NO EVENT SHALL THE AUTHORS OR COPYRIGHT HOLDERS BE LIABLE FOR ANY CLAIM, DAMAGES OR OTHER LIABILITY, WHETHER IN AN ACTION OF CONTRACT, TORT OR OTHERWISE, ARISING FROM, OUT OF OR IN CONNECTION WITH

THE SOFTWARE OR THE USE OR OTHER DEALINGS IN THE SOFTWARE.

Ncat is distributed under the same license terms as Nmap. See the

COPYING file in the Nmap tarball, the man page legal section, or

https://nmap.org/man/man-legal.html .

COPYING -- Describes the terms under which HIGWIDGETS is distributed. A copy of the GNU LGPL is appended to this file.

# GNU LESSER GENERAL PUBLIC LICENSE

 Version 2.1, February 1999

Copyright (C) 1991, 1999 Free Software Foundation, Inc.

 51 Franklin Street, Fifth Floor, Boston, MA 02110-1301, USA Everyone is permitted to copy and distribute verbatim copies of this license document, but changing it is not allowed.

[This is the first released version of the Lesser GPL. It also counts as the successor of the GNU Library Public License, version 2, hence the version number 2.1.]

### Preamble

 The licenses for most software are designed to take away your freedom to share and change it. By contrast, the GNU General Public Licenses are intended to guarantee your freedom to share and change free software--to make sure the software is free for all its users.

 This license, the Lesser General Public License, applies to some specially designated software packages--typically libraries--of the

Free Software Foundation and other authors who decide to use it. You can use it too, but we suggest you first think carefully about whether this license or the ordinary General Public License is the better strategy to use in any particular case, based on the explanations below.

 When we speak of free software, we are referring to freedom of use, not price. Our General Public Licenses are designed to make sure that you have the freedom to distribute copies of free software (and charge for this service if you wish); that you receive source code or can get it if you want it; that you can change the software and use pieces of it in new free programs; and that you are informed that you can do these things.

 To protect your rights, we need to make restrictions that forbid distributors to deny you these rights or to ask you to surrender these rights. These restrictions translate to certain responsibilities for you if you distribute copies of the library or if you modify it.

 For example, if you distribute copies of the library, whether gratis or for a fee, you must give the recipients all the rights that we gave you. You must make sure that they, too, receive or can get the source code. If you link other code with the library, you must provide complete object files to the recipients, so that they can relink them with the library after making changes to the library and recompiling it. And you must show them these terms so they know their rights.

We protect your rights with a two-step method: (1) we copyright the library, and (2) we offer you this license, which gives you legal permission to copy, distribute and/or modify the library.

 To protect each distributor, we want to make it very clear that there is no warranty for the free library. Also, if the library is modified by someone else and passed on, the recipients should know that what they have is not the original version, so that the original author's reputation will not be affected by problems that might be introduced by others.

 Finally, software patents pose a constant threat to the existence of any free program. We wish to make sure that a company cannot effectively restrict the users of a free program by obtaining a restrictive license from a patent holder. Therefore, we insist that any patent license obtained for a version of the library must be consistent with the full freedom of use specified in this license.

 Most GNU software, including some libraries, is covered by the ordinary GNU General Public License. This license, the GNU Lesser General Public License, applies to certain designated libraries, and is quite different from the ordinary General Public License. We use this license for certain libraries in order to permit linking those libraries into non-free programs.

 When a program is linked with a library, whether statically or using a shared library, the combination of the two is legally speaking a combined work, a derivative of the original library. The ordinary General Public License therefore permits such linking only if the entire combination fits its criteria of freedom. The Lesser General Public License permits more lax criteria for linking other code with the library.

 We call this license the "Lesser" General Public License because it does Less to protect the user's freedom than the ordinary General Public License. It also provides other free software developers Less of an advantage over competing non-free programs. These disadvantages are the reason we use the ordinary General Public License for many libraries. However, the Lesser license provides advantages in certain special circumstances.

 For example, on rare occasions, there may be a special need to encourage the widest possible use of a certain library, so that it becomes a de-facto standard. To achieve this, non-free programs must be allowed to use the library. A more frequent case is that a free library does the same job as widely

used non-free libraries. In this

case, there is little to gain by limiting the free library to free software only, so we use the Lesser General Public License.

 In other cases, permission to use a particular library in non-free programs enables a greater number of people to use a large body of free software. For example, permission to use the GNU C Library in non-free programs enables many more people to use the whole GNU operating system, as well as its variant, the GNU/Linux operating system.

 Although the Lesser General Public License is Less protective of the users' freedom, it does ensure that the user of a program that is linked with the Library has the freedom and the wherewithal to run that program using a modified version of the Library.

 The precise terms and conditions for copying, distribution and modification follow. Pay close attention to the difference between a "work based on the library" and a "work that uses the library". The former contains code derived from the library, whereas the latter must be combined with the library in order to run.

# GNU LESSER GENERAL PUBLIC LICENSE TERMS AND CONDITIONS FOR COPYING, DISTRIBUTION AND MODIFICATION

 0. This License Agreement applies to any software library or other program which contains a notice placed by the copyright holder or other authorized party saying it may be distributed under the terms of this Lesser General Public License (also called "this License"). Each licensee is addressed as "you".

 A "library" means a collection of software functions and/or data prepared so as to be conveniently linked with application programs (which use some of those functions and data) to form executables.

 The "Library", below, refers to any such software library or work which has been distributed under these terms. A "work based on the Library" means either the Library or any derivative work under copyright law: that is to say, a work containing the Library or a portion of it, either verbatim or with modifications and/or translated straightforwardly into another language. (Hereinafter, translation is included without limitation in the term "modification".)

 "Source code" for a work means the preferred form of the work for making modifications to it. For a library, complete source code means all the source code for all modules it contains, plus any associated

interface definition files, plus the scripts used to control compilation and installation of the library.

 Activities other than copying, distribution and modification are not covered by this License; they are outside its scope. The act of running a program using the Library is not restricted, and output from such a program is covered only if its contents constitute a work based on the Library (independent of the use of the Library in a tool for writing it). Whether that is true depends on what the Library does and what the program that uses the Library does.

 1. You may copy and distribute verbatim copies of the Library's

complete source code as you receive it, in any medium, provided that you conspicuously and appropriately publish on each copy an appropriate copyright notice and disclaimer of warranty; keep intact all the notices that refer to this License and to the absence of any warranty; and distribute a copy of this License along with the Library.

 You may charge a fee for the physical act of transferring a copy, and you may at your option offer warranty protection in exchange for a fee.

 2. You may modify your copy or copies of the Library or any portion of it, thus forming a work based on the Library, and copy and distribute such modifications or work under the terms of Section 1 above, provided that you also meet all of these conditions:

a) The modified work must itself be a software library.

 b) You must cause the files modified to carry prominent notices stating that you changed the files and the date of any change.

c) You must cause the whole of the work

to be licensed at no

charge to all third parties under the terms of this License.

 d) If a facility in the modified Library refers to a function or a table of data to be supplied by an application program that uses the facility, other than as an argument passed when the facility is invoked, then you must make a good faith effort to ensure that, in the event an application does not supply such function or table, the facility still operates, and performs whatever part of its purpose remains meaningful.

 (For example, a function in a library to compute square roots has a purpose that is entirely well-defined independent of the

 application. Therefore, Subsection 2d requires that any application-supplied function or table used by this function must be optional: if the application does not supply it, the square root function must still compute square roots.)

These requirements apply to the modified work as a whole. If identifiable

 sections of that work are not derived from the Library, and can be reasonably considered independent and separate works in themselves, then this License, and its terms, do not apply to those sections when you distribute them as separate works. But when you distribute the same sections as part of a whole which is a work based on the Library, the distribution of the whole must be on the terms of this License, whose permissions for other licensees extend to the entire whole, and thus to each and every part regardless of who wrote it.

Thus, it is not the intent of this section to claim rights or contest your rights to work written entirely by you; rather, the intent is to exercise the right to control the distribution of derivative or collective works based on the Library.

In addition, mere aggregation of another work not based on the Library with the Library (or with a work based on the Library) on a volume of a storage or distribution medium does not bring the other work under the scope

of this License.

 3. You may opt to apply the terms of the ordinary GNU General Public License instead of this License to a given copy of the Library. To do this, you must alter all the notices that refer to this License, so that they refer to the ordinary GNU General Public License, version 2, instead of to this License. (If a newer version than version 2 of the ordinary GNU General Public License has appeared, then you can specify that version instead if you wish.) Do not make any other change in these notices.

 Once this change is made in a given copy, it is irreversible for that copy, so the ordinary GNU General Public License applies to all subsequent copies and derivative works made from that copy.

 This option is useful when you wish to copy part of the code of the Library into a program that is not a library.

 4. You may copy and distribute the Library (or a portion or derivative of it, under Section 2) in object code or executable form under the terms of Sections

 1 and 2 above provided that you accompany it with the complete corresponding machine-readable source code, which must be distributed under the terms of Sections 1 and 2 above on a medium customarily used for software interchange.

 If distribution of object code is made by offering access to copy from a designated place, then offering equivalent access to copy the source code from the same place satisfies the requirement to distribute the source code, even though third parties are not compelled to copy the source along with the object code.

 5. A program that contains no derivative of any portion of the Library, but is designed to work with the Library by being compiled or linked with it, is called a "work that uses the Library". Such a work, in isolation, is not a derivative work of the Library, and therefore falls outside the scope of this License.

 However, linking a "work that uses the Library" with the Library creates an executable that is a derivative of the Library (because it

contains portions of the Library), rather than a "work that uses the library". The executable is therefore covered by this License. Section 6 states terms for distribution of such executables.

 When a "work that uses the Library" uses material from a header file that is part of the Library, the object code for the work may be a derivative work of the Library even though the source code is not. Whether this is true is especially significant if the work can be linked without the Library, or if the work is itself a library. The threshold for this to be true is not precisely defined by law.

 If such an object file uses only numerical parameters, data structure layouts and accessors, and small macros and small inline functions (ten lines or less in length), then the use of the object file is unrestricted, regardless of whether it is legally a derivative work. (Executables containing this object code plus portions of the Library will still fall under Section 6.)

### Otherwise, if

 the work is a derivative of the Library, you may distribute the object code for the work under the terms of Section 6. Any executables containing that work also fall under Section 6, whether or not they are linked directly with the Library itself.

 6. As an exception to the Sections above, you may also combine or link a "work that uses the Library" with the Library to produce a work containing portions of the Library, and distribute that work under terms of your choice, provided that the terms permit

modification of the work for the customer's own use and reverse engineering for debugging such modifications.

 You must give prominent notice with each copy of the work that the Library is used in it and that the Library and its use are covered by this License. You must supply a copy of this License. If the work during execution displays copyright notices, you must include the copyright notice for the Library among them, as well as a reference directing the user to the copy of this License. Also, you must do one of these things:

 a) Accompany the work with the complete corresponding machine-readable source code for the Library including whatever changes were used in the work (which must be distributed under Sections 1 and 2 above); and, if the work is an executable linked with the Library, with the complete machine-readable "work that uses the Library", as object code and/or source code, so that the user can modify the Library and then relink to produce a modified executable containing the modified Library. (It is understood that the user who changes the contents of definitions files in the Library will not necessarily be able to recompile the application to use the modified definitions.)

 b) Use a suitable shared library mechanism for linking with the Library. A suitable mechanism is one that (1) uses at run time a copy of the library already present on the user's computer system, rather than copying

 library functions into the executable, and (2) will operate properly with a modified version of the library, if the user installs one, as long as the modified version is interface-compatible with the version that the work was made with.

 c) Accompany the work with a written offer, valid for at least three years, to give the same user the materials specified in Subsection 6a, above, for a charge no more than the cost of performing this distribution.

 d) If distribution of the work is made by offering access to copy from a designated place, offer equivalent access to copy the above specified materials from the same place.

 e) Verify that the user has already received a copy of these materials or that you have already sent this user a copy.

 For an executable, the required form of the "work that uses the Library" must include any data and utility programs needed for reproducing the executable from it. However, as a special exception,

#### the

 materials to be distributed need not include anything that is normally distributed (in either source or binary form) with the major components (compiler, kernel, and so on) of the operating system on which the executable runs, unless that component itself accompanies the executable.

 It may happen that this requirement contradicts the license restrictions of other proprietary libraries that do not normally accompany the operating system. Such a contradiction means you cannot use both them and the Library together in an executable that you distribute.

 7. You may place library facilities that are a work based on the Library side-by-side in a single library together with other library facilities not covered by this License, and distribute such a combined library, provided that the separate distribution of the work based on the Library and of the other library facilities is otherwise permitted, and provided that you do these two things:

a) Accompany the combined library with a

copy of the same work

 based on the Library, uncombined with any other library facilities. This must be distributed under the terms of the Sections above.

 b) Give prominent notice with the combined library of the fact that part of it is a work based on the Library, and explaining where to find the accompanying uncombined form of the same work.

 8. You may not copy, modify, sublicense, link with, or distribute the Library except as expressly provided under this License. Any attempt otherwise to copy, modify, sublicense, link with, or distribute the Library is void, and will automatically terminate your rights under this License. However, parties who have received copies, or rights, from you under this License will not have their licenses terminated so long as such parties remain in full compliance.

 9. You are not required to accept this License, since you have not signed it. However, nothing else grants you permission to modify or distribute the Library

or its derivative works. These actions are

prohibited by law if you do not accept this License. Therefore, by modifying or distributing the Library (or any work based on the Library), you indicate your acceptance of this License to do so, and all its terms and conditions for copying, distributing or modifying the Library or works based on it.

 10. Each time you redistribute the Library (or any work based on the Library), the recipient automatically receives a license from the original licensor to copy, distribute, link with or modify the Library subject to these terms and conditions. You may not impose any further restrictions on the recipients' exercise of the rights granted herein. You are not responsible for enforcing compliance by third parties with this License.

 11. If, as a consequence of a court judgment or allegation of patent infringement or for any other reason (not limited to patent issues), conditions are imposed on you (whether by court order, agreement or otherwise)

 that contradict the conditions of this License, they do not excuse you from the conditions of this License. If you cannot distribute so as to satisfy simultaneously your obligations under this License and any other pertinent obligations, then as a consequence you may not distribute the Library at all. For example, if a patent license would not permit royalty-free redistribution of the Library by all those who receive copies directly or indirectly through you, then the only way you could satisfy both it and this License would be to refrain entirely from distribution of the Library.

If any portion of this section is held invalid or unenforceable under any particular circumstance, the balance of the section is intended to apply, and the section as a whole is intended to apply in other circumstances.

It is not the purpose of this section to induce you to infringe any patents or other property right claims or to contest validity of any such claims; this section has the sole purpose of protecting the

integrity of the free software distribution system which is implemented by public license practices. Many people have made generous contributions to the wide range of software distributed through that system in reliance on consistent application of that system; it is up to the author/donor to decide if he or she is willing to distribute software through any other system and a licensee cannot impose that choice.

This section is intended to make thoroughly clear what is believed to be a consequence of the rest of this License.

 12. If the distribution and/or use of the Library is restricted in certain countries either by patents or by copyrighted interfaces, the original copyright holder who places the Library under this License may add an explicit geographical distribution limitation excluding those countries, so that distribution is permitted only in or among countries not thus excluded. In such case, this License incorporates the limitation as if written in the body

of this License.

 13. The Free Software Foundation may publish revised and/or new versions of the Lesser General Public License from time to time. Such new versions will be similar in spirit to the present version, but may differ in detail to address new problems or concerns.

Each version is given a distinguishing version number. If the Library specifies a version number of this License which applies to it and "any later version", you have the option of following the terms and conditions either of that version or of any later version published by the Free Software Foundation. If the Library does not specify a license version number, you may choose any version ever published by the Free Software Foundation.

 14. If you wish to incorporate parts of the Library into other free programs whose distribution conditions are incompatible with these, write to the author to ask for permission. For software which is copyrighted by the Free Software Foundation, write to the Free Software

 Foundation; we sometimes make exceptions for this. Our decision will be guided by the two goals of preserving the free status of all derivatives of our free software and of promoting the sharing and reuse of software generally.

## NO WARRANTY

 15. BECAUSE THE LIBRARY IS LICENSED FREE OF CHARGE, THERE IS NO WARRANTY FOR THE LIBRARY, TO THE EXTENT PERMITTED BY APPLICABLE LAW. EXCEPT WHEN OTHERWISE STATED IN WRITING THE COPYRIGHT HOLDERS AND/OR OTHER PARTIES PROVIDE THE LIBRARY "AS IS" WITHOUT WARRANTY OF ANY KIND, EITHER EXPRESSED OR IMPLIED, INCLUDING, BUT NOT LIMITED TO, THE IMPLIED WARRANTIES OF MERCHANTABILITY AND FITNESS FOR A PARTICULAR PURPOSE. THE ENTIRE RISK AS TO THE QUALITY AND PERFORMANCE OF THE LIBRARY IS WITH YOU. SHOULD THE LIBRARY PROVE DEFECTIVE, YOU ASSUME THE COST OF ALL NECESSARY SERVICING, REPAIR OR CORRECTION.

 16. IN NO EVENT UNLESS REQUIRED BY APPLICABLE LAW OR AGREED TO IN WRITING WILL ANY COPYRIGHT HOLDER, OR ANY OTHER PARTY WHO MAY MODIFY AND/OR REDISTRIBUTE

 THE LIBRARY AS PERMITTED ABOVE, BE LIABLE TO YOU FOR DAMAGES, INCLUDING ANY GENERAL, SPECIAL, INCIDENTAL OR CONSEQUENTIAL DAMAGES ARISING OUT OF THE USE OR INABILITY TO USE THE LIBRARY (INCLUDING BUT NOT LIMITED TO LOSS OF DATA OR DATA BEING RENDERED INACCURATE OR LOSSES SUSTAINED BY YOU OR THIRD PARTIES OR A FAILURE OF THE LIBRARY TO OPERATE WITH ANY OTHER SOFTWARE), EVEN IF SUCH HOLDER OR OTHER PARTY HAS BEEN ADVISED OF THE POSSIBILITY OF SUCH DAMAGES.

#### END OF TERMS AND CONDITIONS

How to Apply These Terms to Your New Libraries

 If you develop a new library, and you want it to be of the greatest possible use to the public, we recommend making it free software that everyone can redistribute and change. You can do so by permitting redistribution under these terms (or, alternatively, under the terms of the ordinary General Public License).

 To apply these terms, attach the following notices to the library. It is safest to attach them to the start of each source file to most effectively convey the exclusion of warranty; and each file should have at least the "copyright" line and a pointer to where the full notice is found.

 <one line to give the library's name and a brief idea of what it does.> Copyright  $(C)$  <year > <name of author>

 This library is free software; you can redistribute it and/or modify it under the terms of the GNU Lesser General Public License as published by the Free Software Foundation; either version 2.1 of the License, or (at your option) any later version.

 This library is distributed in the hope that it will be useful, but WITHOUT ANY WARRANTY; without even the implied warranty of MERCHANTABILITY or FITNESS FOR A PARTICULAR PURPOSE. See the GNU Lesser General Public License for more details.

 You should have received a copy of the GNU Lesser General Public License along with this library; if not, write to the Free Software Foundation, Inc., 51 Franklin Street, Fifth Floor, Boston, MA 02110-1301, USA

Also add information on how to contact you by electronic and paper mail.

You should also get your employer (if you work as a programmer) or your school, if any, to sign a "copyright disclaimer" for the library, if necessary. Here is a sample; alter the names:

 Yoyodyne, Inc., hereby disclaims all copyright interest in the library `Frob' (a library for tweaking knobs) written by James Random Hacker.

 <signature of Ty Coon>, 1 April 1990 Ty Coon, President of Vice

That's all there is to it!

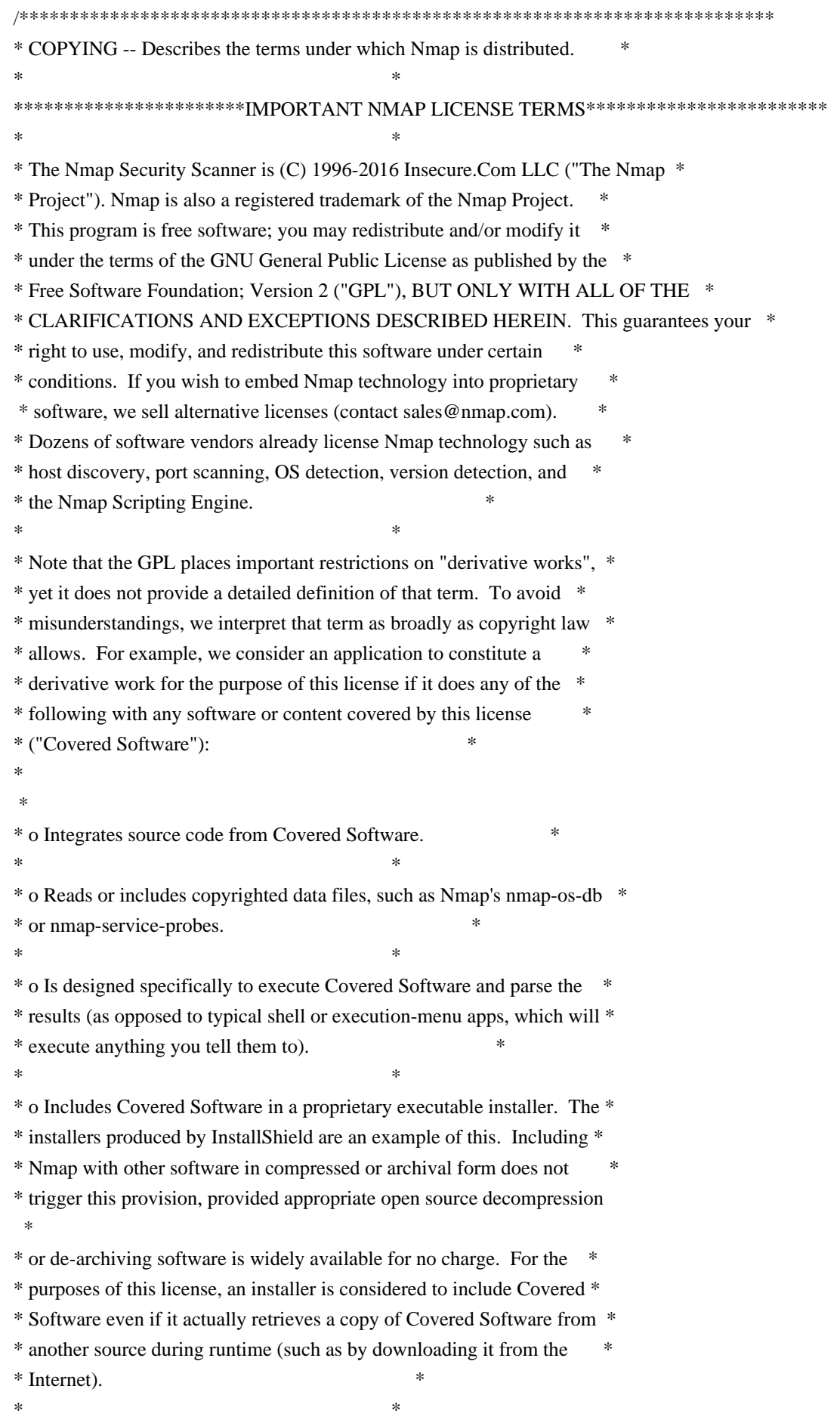

\* o Links (statically or dynamically) to a library which does any of the \* \* above. \*  $*$ \* o Executes a helper program, module, or script to do any of the above. \*  $*$ \* This list is not exclusive, but is meant to clarify our interpretation \* \* of derived works with some common examples. Other people may interpret \* \* the plain GPL differently, so we consider this a special exception to \* \* the GPL that we apply to Covered Software. Works which meet any of \* \* these conditions must conform to all of the terms of this license, \* \* particularly including the GPL Section 3 requirements of providing \* \* source code and allowing free redistribution of the work as a whole. \*  $*$ \* As another special exception to the GPL terms, the Nmap Project grants \* \* permission to link the code of this program with any version of the \* \* OpenSSL library which is distributed under a license identical to that \* \* listed in the included docs/licenses/OpenSSL.txt file, and distribute \* \* linked combinations including the two. \*  $*$ \* The Nmap Project has permission to redistribute Npcap, a packet \* \* capturing driver and library for the Microsoft Windows platform. \* \* Npcap is a separate work with it's own license rather than this Nmap \* \* license. Since the Npcap license does not permit redistribution \* \* without special permission, our Nmap Windows binary packages which \* \* contain Npcap may not be redistributed without special permission. \*  $*$ \* Any redistribution of Covered Software, including any derived works, \* \* must obey and carry forward all of the terms of this license, including \* \* obeying all GPL rules and restrictions. For example, source code of \* \* the whole work must be provided and free redistribution must be \* \* allowed. All GPL references to "this License", are to be treated as \* \* including the terms and conditions of this license text as well. \* \* \* \* Because this license imposes special exceptions to the GPL, Covered \* \* Work may not be combined (even as part of a larger work) with plain GPL \* \* software. The terms, conditions, and exceptions of this license must \* \* be included as well. This license is incompatible with some other open \* \* source licenses as well. In some cases we can relicense portions of \* \* Nmap or grant special permissions to use it in other open source \* \* software. Please contact fyodor@nmap.org with any such requests. \* \* Similarly, we don't incorporate incompatible open source software into \* \* Covered Software without special permission from the copyright holders. \*  $*$ \* If you have any questions about the licensing restrictions on using \*

\* Nmap in other works, are happy to help. As mentioned above, we also \*
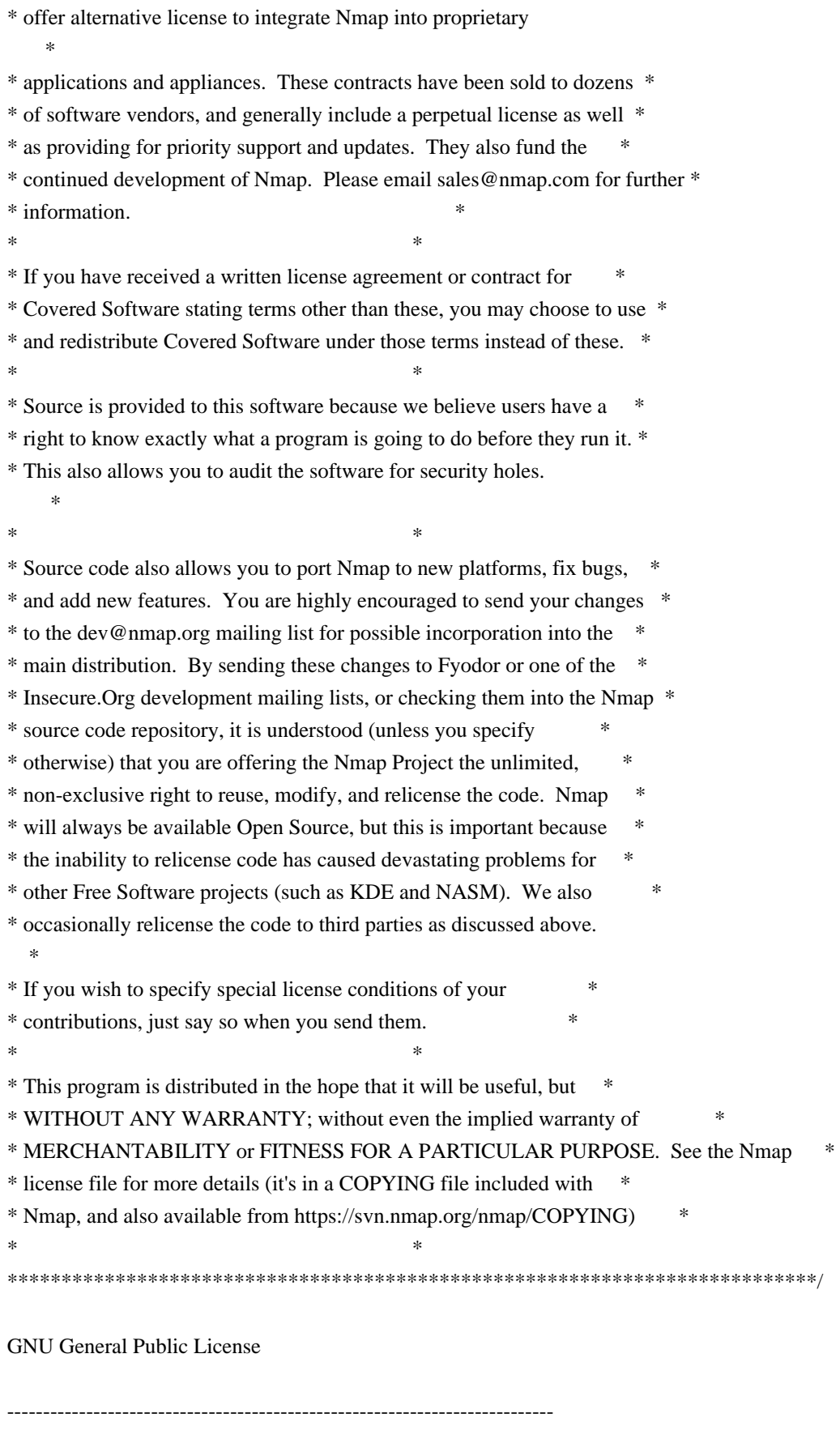

Table of Contents

\* GNU GENERAL PUBLIC LICENSE

# o Preamble o TERMS AND CONDITIONS FOR COPYING, DISTRIBUTION AND MODIFICATION o How to Apply These Terms to Your New Programs

----------------------------------------------------------------------------

#### GNU GENERAL PUBLIC LICENSE

Version 2, June 1991

Copyright (C) 1989, 1991 Free Software Foundation, Inc. 59 Temple Place - Suite 330, Boston, MA 02111-1307, USA

Everyone is permitted to copy and distribute verbatim copies of this license document, but changing it is not allowed.

#### Preamble

The licenses for most software are designed to take away your freedom to share and change it. By contrast, the GNU General Public License is intended to guarantee your freedom to share and change free software--to make sure the software is free for all its users. This General Public License applies to most of the Free Software Foundation's software and to any other program whose authors commit to using it. (Some other Free Software Foundation software is covered by the GNU Library General Public License instead.) You can apply it to

your programs, too.

When we speak of free software, we are referring to freedom, not price. Our General Public Licenses are designed to make sure that you have the freedom to distribute copies of free software (and charge for this service if you wish), that you receive source code or can get it if you want it, that you can change the software or use pieces of it in new free programs; and that you know you can do these things.

To protect your rights, we need to make restrictions that forbid anyone to deny you these rights or to ask you to surrender the rights. These restrictions translate to certain responsibilities for you if you distribute copies of the software, or if you modify it.

For example, if you distribute copies of such a program, whether gratis or for a fee, you must give the recipients all the rights that you have. You must make sure that they, too, receive or can get the source code. And you must show them these terms so they know their rights.

We protect your rights with

 two steps: (1) copyright the software, and (2) offer you this license which gives you legal permission to copy, distribute and/or modify the software.

Also, for each author's protection and ours, we want to make certain that everyone understands that there is no warranty for this free software. If the software is modified by someone else and passed on, we want its recipients to know that what they have is not the original, so that any problems introduced by others will not reflect on the original authors' reputations.

Finally, any free program is threatened constantly by software patents. We wish to avoid the danger that redistributors of a free program will individually obtain patent licenses, in effect making the program proprietary. To prevent this, we have made it clear that any patent must be licensed for everyone's free use or not licensed at all.

The precise terms and conditions for copying, distribution and modification follow.

## TERMS AND CONDITIONS FOR COPYING, DISTRIBUTION AND MODIFICATION

0. This License applies to any program or other work which contains a notice placed by the copyright holder saying it may be distributed under the terms of this General Public License. The "Program", below, refers to any such program or work, and a "work based on the Program" means either the Program or any derivative work under copyright law: that is to say, a work containing the Program or a portion of it, either verbatim or with modifications and/or translated into another language. (Hereinafter, translation is included without limitation in the term "modification".) Each licensee is addressed as "you".

Activities other than copying, distribution and modification are not covered by this License; they are outside its scope. The act of running the Program is not restricted, and the output from the Program is covered only if its contents constitute a work based on the Program (independent of having been made by running the Program). Whether that is true depends on what the Program does.

1. You may copy and distribute verbatim copies of the Program's source code as you receive it, in any medium, provided that you conspicuously and appropriately publish on each copy an appropriate copyright notice and disclaimer of warranty; keep intact all the notices that refer to this License and to the absence of any warranty; and give any other recipients of the Program a copy of this License along with the Program.

You may charge a fee for the physical act of transferring a copy, and you may at your option offer warranty protection in exchange for a fee.

2. You may modify your copy or copies of the Program or any portion of it, thus forming a work based on the Program, and copy and distribute such modifications or work under the terms of Section 1 above, provided that you also meet all of these conditions:

 \* a) You must cause the modified files to carry prominent notices stating that you changed the files and the date of any change.

## \* b) You

 must cause any work that you distribute or publish, that in whole or in part contains or is derived from the Program or any part thereof, to be licensed as a whole at no charge to all third parties under the terms of this License.

 \* c) If the modified program normally reads commands interactively when run, you must cause it, when started running for such interactive use in the most ordinary way, to print or display an announcement including an appropriate copyright notice and a notice that there is no warranty (or else, saying that you provide a warranty) and that users may redistribute the program under these conditions, and telling the user how to view a copy of this License. (Exception: if the Program itself is interactive but does not normally print such an announcement, your work based on the Program is not required to print an announcement.)

These requirements apply to the modified work as a whole. If identifiable sections

 of that work are not derived from the Program, and can be reasonably considered independent and separate works in themselves, then this License, and its terms, do not apply to those sections when you distribute them as separate works. But when you distribute the same sections as part of a whole which is a work based on the Program, the distribution of the whole must be on the terms of this License, whose permissions for other licensees extend to the entire whole, and thus to each and every part regardless of who wrote it.

Thus, it is not the intent of this section to claim rights or contest your rights to work written entirely by you; rather, the intent is to exercise the right to control the distribution of derivative or collective works based on the Program.

In addition, mere aggregation of another work not based on the Program with the Program (or with a work based on the Program) on a volume of a storage or distribution medium does not bring the other work under the scope of this License.

3. You may copy and distribute the Program (or a work based on it, under Section 2) in object code or executable form under the terms of Sections 1 and 2 above provided that you also do one of the following:

- \* a) Accompany it with the complete corresponding machine-readable source code, which must be distributed under the terms of Sections 1 and 2 above on a medium customarily used for software interchange; or,
- \* b) Accompany it with a written offer, valid for at least three years, to give any third party, for a charge no more than your cost of physically performing source distribution, a complete machine-readable copy of the corresponding source code, to be distributed under the terms of Sections 1 and 2 above on a medium customarily used for software interchange; or,
- \* c) Accompany it with the information you received as to the offer to distribute corresponding source code. (This alternative is allowed only for
- noncommercial distribution and only if you received the program in object code or executable form with such an offer, in accord with Subsection b above.)

The source code for a work means the preferred form of the work for making modifications to it. For an executable work, complete source code means all the source code for all modules it contains, plus any associated interface definition files, plus the scripts used to control compilation and installation of the executable. However, as a special exception, the source code distributed need not include anything that is normally distributed (in either source or binary form) with the major components (compiler, kernel, and so on) of the operating system on which the executable runs, unless that component itself accompanies the executable.

If distribution of executable or object code is made by offering access to copy from a designated place, then offering equivalent access to copy the source code from the same place counts as

distribution of the source code,

even though third parties are not compelled to copy the source along with the object code.

4. You may not copy, modify, sublicense, or distribute the Program except as expressly provided under this License. Any attempt otherwise to copy, modify, sublicense or distribute the Program is void, and will automatically terminate your rights under this License. However, parties who have received copies, or rights, from you under this License will not have their licenses terminated so long as such parties remain in full compliance.

5. You are not required to accept this License, since you have not signed

it. However, nothing else grants you permission to modify or distribute the Program or its derivative works. These actions are prohibited by law if you do not accept this License. Therefore, by modifying or distributing the Program (or any work based on the Program), you indicate your acceptance of this License to do so, and all its terms and conditions for copying, distributing

or modifying the Program or works based on it.

6. Each time you redistribute the Program (or any work based on the Program), the recipient automatically receives a license from the original licensor to copy, distribute or modify the Program subject to these terms and conditions. You may not impose any further restrictions on the recipients' exercise of the rights granted herein. You are not responsible for enforcing compliance by third parties to this License.

7. If, as a consequence of a court judgment or allegation of patent infringement or for any other reason (not limited to patent issues), conditions are imposed on you (whether by court order, agreement or otherwise) that contradict the conditions of this License, they do not excuse you from the conditions of this License. If you cannot distribute so as to satisfy simultaneously your obligations under this License and any other pertinent obligations, then as a consequence you may not distribute the Program at

 all. For example, if a patent license would not permit royalty-free redistribution of the Program by all those who receive copies directly or indirectly through you, then the only way you could satisfy both it and this License would be to refrain entirely from distribution of the Program.

If any portion of this section is held invalid or unenforceable under any particular circumstance, the balance of the section is intended to apply and the section as a whole is intended to apply in other circumstances.

It is not the purpose of this section to induce you to infringe any patents or other property right claims or to contest validity of any such claims; this section has the sole purpose of protecting the integrity of the free software distribution system, which is implemented by public license practices. Many people have made generous contributions to the wide range of software distributed through that system in reliance on consistent application of that system; it is up to the author/donor to decide if he or she is willing to distribute software through any other system and a

licensee cannot impose that choice.

This section is intended to make thoroughly clear what is believed to be a consequence of the rest of this License.

8. If the distribution and/or use of the Program is restricted in certain

countries either by patents or by copyrighted interfaces, the original copyright holder who places the Program under this License may add an explicit geographical distribution limitation excluding those countries, so that distribution is permitted only in or among countries not thus excluded. In such case, this License incorporates the limitation as if written in the body of this License.

9. The Free Software Foundation may publish revised and/or new versions of the General Public License from time to time. Such new versions will be similar in spirit to the present version, but may differ in detail to address new problems or concerns.

Each version is given a distinguishing

version number. If the Program

specifies a version number of this License which applies to it and "any later version", you have the option of following the terms and conditions either of that version or of any later version published by the Free Software Foundation. If the Program does not specify a version number of this License, you may choose any version ever published by the Free Software Foundation.

10. If you wish to incorporate parts of the Program into other free programs whose distribution conditions are different, write to the author to ask for permission. For software which is copyrighted by the Free Software Foundation, write to the Free Software Foundation; we sometimes make exceptions for this. Our decision will be guided by the two goals of preserving the free status of all derivatives of our free software and of promoting the sharing and reuse of software generally.

## NO WARRANTY

# 11. BECAUSE THE PROGRAM IS LICENSED FREE OF CHARGE, THERE IS NO WARRANTY FOR THE PROGRAM,

 TO THE EXTENT PERMITTED BY APPLICABLE LAW. EXCEPT WHEN OTHERWISE STATED IN WRITING THE COPYRIGHT HOLDERS AND/OR OTHER PARTIES PROVIDE THE PROGRAM "AS IS" WITHOUT WARRANTY OF ANY KIND, EITHER EXPRESSED OR IMPLIED, INCLUDING, BUT NOT LIMITED TO, THE IMPLIED WARRANTIES OF MERCHANTABILITY AND FITNESS FOR A PARTICULAR PURPOSE. THE ENTIRE RISK AS TO THE QUALITY AND PERFORMANCE OF THE PROGRAM IS WITH YOU. SHOULD THE PROGRAM PROVE DEFECTIVE, YOU ASSUME THE COST OF ALL NECESSARY SERVICING, REPAIR OR CORRECTION.

12. IN NO EVENT UNLESS REQUIRED BY APPLICABLE LAW OR AGREED TO IN WRITING WILL ANY COPYRIGHT HOLDER, OR ANY OTHER PARTY WHO MAY MODIFY AND/OR REDISTRIBUTE THE PROGRAM AS PERMITTED ABOVE, BE LIABLE TO YOU FOR DAMAGES, INCLUDING ANY GENERAL, SPECIAL, INCIDENTAL OR CONSEQUENTIAL DAMAGES ARISING OUT OF THE USE OR INABILITY TO USE THE PROGRAM (INCLUDING BUT NOT LIMITED TO LOSS OF DATA OR DATA BEING RENDERED INACCURATE OR LOSSES SUSTAINED BY YOU OR

# THIRD PARTIES OR A FAILURE OF THE PROGRAM TO OPERATE WITH ANY OTHER PROGRAMS), EVEN IF SUCH HOLDER OR OTHER PARTY HAS BEEN ADVISED OF THE POSSIBILITY OF SUCH DAMAGES.

## END OF TERMS AND CONDITIONS

How to Apply These Terms to Your New Programs

If you develop a new program, and you want it to be of the greatest possible use to the public, the best way to achieve this is to make it free software which everyone can redistribute and change under these terms.

To do so, attach the following notices to the program. It is safest to attach them to the start of each source file to most effectively convey the exclusion of warranty; and each file should have at least the "copyright" line and a pointer to where the full notice is found.

one line to give the program's name and an idea of what it does. Copyright (C) 19yy name of author

This program is free software; you can redistribute it and/or modify it under the terms of the GNU General Public License as published by the Free Software Foundation; either version 2 of the License,

or (at your option) any later version.

This program is distributed in the hope that it will be useful, but WITHOUT ANY WARRANTY; without even the implied warranty of MERCHANTABILITY or FITNESS FOR A PARTICULAR PURPOSE. See the GNU General Public License for more details.

You should have received a copy of the GNU General Public License along with this program; if not, write to the Free Software Foundation, Inc., 59 Temple Place - Suite 330, Boston, MA 02111-1307, USA.

Also add information on how to contact you by electronic and paper mail.

If the program is interactive, make it output a short notice like this when it starts in an interactive mode:

Gnomovision version 69, Copyright (C) 19yy name of author Gnomovision comes with ABSOLUTELY NO WARRANTY; for details type `show w'. This is free software, and you are welcome to redistribute it under certain conditions; type `show c' for details.

The hypothetical commands `show w' and `show c' should show the appropriate

parts of the

 General Public License. Of course, the commands you use may be called something other than `show w' and `show c'; they could even be mouse-clicks or menu items--whatever suits your program.

You should also get your employer (if you work as a programmer) or your school, if any, to sign a "copyright disclaimer" for the program, if necessary. Here is a sample; alter the names:

Yoyodyne, Inc., hereby disclaims all copyright interest in the program `Gnomovision' (which makes passes at compilers) written by James Hacker.

signature of Ty Coon, 1 April 1989 Ty Coon, President of Vice

This General Public License does not permit incorporating your program into proprietary programs. If your program is a subroutine library, you may consider it more useful to permit linking proprietary applications with the library. If this is what you want to do, use the GNU Library General Public License instead of this License. Copyright (c) <year> <copyright holders>

Permission is hereby granted, free of charge, to any person obtaining a copy of this software and associated documentation files (the "Software"), to deal in the Software without restriction, including without limitation the rights to use, copy, modify, merge, publish, distribute, sublicense, and/or sell copies of the Software, and to permit persons to whom the Software is furnished to do so, subject to the following conditions:

The above copyright notice and this permission notice shall be included in all copies or substantial portions of the Software.

THE SOFTWARE IS PROVIDED "AS IS", WITHOUT WARRANTY OF ANY KIND, EXPRESS OR IMPLIED, INCLUDING BUT NOT LIMITED TO THE WARRANTIES OF MERCHANTABILITY, FITNESS FOR A PARTICULAR PURPOSE AND NONINFRINGEMENT. IN NO EVENT SHALL THE AUTHORS OR COPYRIGHT HOLDERS BE LIABLE FOR ANY CLAIM, DAMAGES OR OTHER LIABILITY, WHETHER IN AN ACTION OF CONTRACT, TORT OR OTHERWISE, ARISING FROM, OUT OF OR IN CONNECTION

 WITH THE SOFTWARE OR THE USE OR OTHER DEALINGS IN THE SOFTWARE. Copyright 2008 Insecure.Com LLC Ndiff is distributed under the same license as Nmap. See the file COPYING in

the Nmap source distribution or https://nmap.org/data/COPYING. See https://nmap.org/book/man-legal.html for more details.

 GNU LIBRARY GENERAL PUBLIC LICENSE

 Version 2, June 1991

Copyright (C) 1991 Free Software Foundation, Inc.

 59 Temple Place, Suite 330, Boston, MA 02111-1307 USA Everyone is permitted to copy and distribute verbatim copies of this license document, but changing it is not allowed.

[This is the first released version of the library GPL. It is numbered 2 because it goes with version 2 of the ordinary GPL.]

 Preamble

 The licenses for most software are designed to take away your freedom to share and change it. By contrast, the GNU General Public Licenses are intended to guarantee your freedom to share and change free software--to make sure the software is free for all its users.

 This license, the Library General Public License, applies to some specially designated Free Software Foundation software, and to any other libraries whose authors decide to use it. You can use it for your libraries, too.

 When we speak of free software, we are referring to freedom, not

price. Our General Public Licenses are designed to make sure that you have the freedom to distribute copies of free software (and charge for this service if you wish), that you receive source code or can get it if you want it, that you can change the software or use pieces of it in new free programs; and that you know you can do these things.

 To protect your rights, we need to make restrictions that forbid anyone to deny you these rights or to ask you to surrender the rights. These restrictions translate to certain responsibilities for you if you distribute copies of the library, or if you modify it.

 For example, if you distribute copies of the library, whether gratis or for a fee, you must give the recipients all the rights that we gave you. You must make sure that they, too, receive or can get the source code. If you link a program with the library, you must provide complete object files to the recipients so that they can relink them with the library, after making

changes to the library and recompiling

it. And you must show them these terms so they know their rights.

 Our method of protecting your rights has two steps: (1) copyright the library, and (2) offer you this license which gives you legal permission to copy, distribute and/or modify the library.

Also, for each distributor's protection, we want to make certain

that everyone understands that there is no warranty for this free library. If the library is modified by someone else and passed on, we want its recipients to know that what they have is not the original version, so that any problems introduced by others will not reflect on the original authors' reputations.

 Finally, any free program is threatened constantly by software patents. We wish to avoid the danger that companies distributing free software will individually obtain patent licenses, thus in effect transforming the program into proprietary software. To prevent this, we have made it clear that any patent must be licensed for everyone's free use or not licensed at all.

 Most GNU software, including some libraries, is covered by the ordinary GNU General Public License, which was designed for utility programs. This license, the GNU Library General Public License, applies to certain designated libraries. This license is quite different from the ordinary one; be sure to read it in full, and don't assume that anything in it is the same as in the ordinary license.

 The reason we have a separate public license for some libraries is that they blur the distinction we usually make between modifying or adding to a program and simply using it. Linking a program with a library, without changing the library, is in some sense simply using the library, and is analogous to running a utility program or application program. However, in a textual and legal sense, the linked executable is a combined work, a derivative of the original library, and the ordinary General Public License treats it as such.

 Because of this blurred distinction, using the ordinary General Public License for libraries did not effectively promote software sharing, because most developers did not use the libraries. We concluded that weaker conditions might promote sharing better.

 However, unrestricted linking of non-free programs would deprive the users of those programs of all benefit from the free status of the libraries themselves. This Library General Public License is intended to permit developers of non-free programs to use free libraries, while preserving your freedom as a user of such programs to change the free libraries that are incorporated in them. (We have not seen how to achieve this as regards changes in header files, but we have achieved it as regards changes in the actual functions of the Library.) The hope is that this will lead to faster development of free libraries.

 The precise terms and conditions for copying, distribution and modification follow. Pay close attention to the difference

#### between a

"work based on the library" and a "work that uses the library". The former contains code derived from the library, while the latter only works together with the library.

 Note that it is possible for a library to be covered by the ordinary General Public License rather than by this special one.

## GNU LIBRARY GENERAL PUBLIC LICENSE TERMS AND CONDITIONS FOR COPYING, DISTRIBUTION AND MODIFICATION

 0. This License Agreement applies to any software library which contains a notice placed by the copyright holder or other authorized party saying it may be distributed under the terms of this Library General Public License (also called "this License"). Each licensee is addressed as "you".

 A "library" means a collection of software functions and/or data prepared so as to be conveniently linked with application programs (which use some of those functions and data) to form executables.

 The "Library", below, refers to any such software library or work which has been

 distributed under these terms. A "work based on the Library" means either the Library or any derivative work under copyright law: that is to say, a work containing the Library or a portion of it, either verbatim or with modifications and/or translated straightforwardly into another language. (Hereinafter, translation is included without limitation in the term "modification".)

 "Source code" for a work means the preferred form of the work for making modifications to it. For a library, complete source code means all the source code for all modules it contains, plus any associated interface definition files, plus the scripts used to control compilation and installation of the library.

 Activities other than copying, distribution and modification are not covered by this License; they are outside its scope. The act of running a program using the Library is not restricted, and output from such a program is covered only if its contents constitute a work based on the Library (independent

of the use of the Library in a tool for

writing it). Whether that is true depends on what the Library does and what the program that uses the Library does.

 1. You may copy and distribute verbatim copies of the Library's complete source code as you receive it, in any medium, provided that you conspicuously and appropriately publish on each copy an

appropriate copyright notice and disclaimer of warranty; keep intact all the notices that refer to this License and to the absence of any warranty; and distribute a copy of this License along with the Library.

 You may charge a fee for the physical act of transferring a copy, and you may at your option offer warranty protection in exchange for a fee.

 2. You may modify your copy or copies of the Library or any portion of it, thus forming a work based on the Library, and copy and distribute such modifications or work under the terms of Section 1 above, provided that you also meet all of these conditions:

 a) The modified work must itself be a software library.

 b) You must cause the files modified to carry prominent notices stating that you changed the files and the date of any change.

 c) You must cause the whole of the work to be licensed at no charge to all third parties under the terms of this License.

 d) If a facility in the modified Library refers to a function or a table of data to be supplied by an application program that uses the facility, other than as an argument passed when the facility is invoked, then you must make a good faith effort to ensure that, in the event an application does not supply such function or table, the facility still operates, and performs whatever part of its purpose remains meaningful.

 (For example, a function in a library to compute square roots has a purpose that is entirely well-defined independent of the application. Therefore, Subsection 2d requires that any application-supplied function or table used by this function must

 be optional: if the application does not supply it, the square root function must still compute square roots.)

These requirements apply to the modified work as a whole. If identifiable sections of that work are not derived from the Library, and can be reasonably considered independent and separate works in themselves, then this License, and its terms, do not apply to those sections when you distribute them as separate works. But when you distribute the same sections as part of a whole which is a work based on the Library, the distribution of the whole must be on the terms of this License, whose permissions for other licensees extend to the entire whole, and thus to each and every part regardless of who wrote Thus, it is not the intent of this section to claim rights or contest your rights to work written entirely by you; rather, the intent is to exercise the right to control the distribution of derivative or collective works based on the Library.

#### In

 addition, mere aggregation of another work not based on the Library with the Library (or with a work based on the Library) on a volume of a storage or distribution medium does not bring the other work under the scope of this License.

 3. You may opt to apply the terms of the ordinary GNU General Public License instead of this License to a given copy of the Library. To do this, you must alter all the notices that refer to this License, so that they refer to the ordinary GNU General Public License, version 2, instead of to this License. (If a newer version than version 2 of the ordinary GNU General Public License has appeared, then you can specify that version instead if you wish.) Do not make any other change in these notices.

 Once this change is made in a given copy, it is irreversible for that copy, so the ordinary GNU General Public License applies to all subsequent copies and derivative works made from that copy.

 This option is useful when you wish to copy part of the code of

the Library into a program that is not a library.

 4. You may copy and distribute the Library (or a portion or derivative of it, under Section 2) in object code or executable form under the terms of Sections 1 and 2 above provided that you accompany it with the complete corresponding machine-readable source code, which must be distributed under the terms of Sections 1 and 2 above on a medium customarily used for software interchange.

 If distribution of object code is made by offering access to copy from a designated place, then offering equivalent access to copy the source code from the same place satisfies the requirement to distribute the source code, even though third parties are not compelled to copy the source along with the object code.

 5. A program that contains no derivative of any portion of the Library, but is designed to work with the Library by being compiled or linked with it, is called a "work that uses the Library". Such a work, in isolation, is not a derivative

 work of the Library, and therefore falls outside the scope of this License.

 However, linking a "work that uses the Library" with the Library creates an executable that is a derivative of the Library (because it contains portions of the Library), rather than a "work that uses the library". The executable is therefore covered by this License. Section 6 states terms for distribution of such executables.

 When a "work that uses the Library" uses material from a header file that is part of the Library, the object code for the work may be a derivative work of the Library even though the source code is not. Whether this is true is especially significant if the work can be linked without the Library, or if the work is itself a library. The threshold for this to be true is not precisely defined by law.

 If such an object file uses only numerical parameters, data structure layouts and accessors, and small macros and small inline functions (ten lines or less in length), then the use of the object file is unrestricted, regardless of whether it is legally a derivative work. (Executables containing this object code plus portions of the Library will still fall under Section 6.)

 Otherwise, if the work is a derivative of the Library, you may distribute the object code for the work under the terms of Section 6. Any executables containing that work also fall under Section 6, whether or not they are linked directly with the Library itself.

 6. As an exception to the Sections above, you may also compile or link a "work that uses the Library" with the Library to produce a work containing portions of the Library, and distribute that work under terms of your choice, provided that the terms permit modification of the work for the customer's own use and reverse engineering for debugging such modifications.

 You must give prominent notice with each copy of the work that the Library is used in it and that the Library and its use are covered by this License. You must supply

a copy of this License. If the work

during execution displays copyright notices, you must include the copyright notice for the Library among them, as well as a reference directing the user to the copy of this License. Also, you must do one of these things:

 a) Accompany the work with the complete corresponding machine-readable source code for the Library including whatever changes were used in the work (which must be distributed under

 Sections 1 and 2 above); and, if the work is an executable linked with the Library, with the complete machine-readable "work that uses the Library", as object code and/or source code, so that the user can modify the Library and then relink to produce a modified executable containing the modified Library. (It is understood that the user who changes the contents of definitions files in the Library will not necessarily be able to recompile the application to use the modified definitions.)

#### b) Accompany

 the work with a written offer, valid for at least three years, to give the same user the materials specified in Subsection 6a, above, for a charge no more than the cost of performing this distribution.

 c) If distribution of the work is made by offering access to copy from a designated place, offer equivalent access to copy the above specified materials from the same place.

 d) Verify that the user has already received a copy of these materials or that you have already sent this user a copy.

 For an executable, the required form of the "work that uses the Library" must include any data and utility programs needed for reproducing the executable from it. However, as a special exception, the source code distributed need not include anything that is normally distributed (in either source or binary form) with the major components (compiler, kernel, and so on) of the operating system on which the executable runs, unless that component itself accompanies the

executable.

 It may happen that this requirement contradicts the license restrictions of other proprietary libraries that do not normally accompany the operating system. Such a contradiction means you cannot use both them and the Library together in an executable that you distribute.

 7. You may place library facilities that are a work based on the Library side-by-side in a single library together with other library facilities not covered by this License, and distribute such a combined library, provided that the separate distribution of the work based on the Library and of the other library facilities is otherwise permitted, and provided that you do these two things:

 a) Accompany the combined library with a copy of the same work based on the Library, uncombined with any other library facilities. This must be distributed under the terms of the

Sections above.

 b) Give prominent notice with the combined library of the fact that part of it is a work based on the Library, and explaining where to find the accompanying uncombined form of the same work.

 8. You may not copy, modify, sublicense, link with, or distribute the Library except as expressly provided under this License. Any attempt otherwise to copy, modify, sublicense, link with, or distribute the Library is void, and will automatically terminate your rights under this License. However, parties who have received copies, or rights, from you under this License will not have their licenses terminated so long as such parties remain in full compliance.

 9. You are not required to accept this License, since you have not signed it. However, nothing else grants you permission to modify or distribute the Library or its derivative works. These actions are prohibited by law if you do not accept this License. Therefore, by modifying or distributing the Library (or any work based on the Library), you indicate your acceptance of this License to do so, and all its terms and conditions for copying, distributing or modifying the Library or works based on it.

 10. Each time you redistribute the Library (or any work based on the Library), the recipient automatically receives a license from the original licensor to copy, distribute, link with or modify the Library subject to these terms and conditions. You may not impose any further restrictions on the recipients' exercise of the rights granted herein. You are not responsible for enforcing compliance by third parties to this License.

 11. If, as a consequence of a court judgment or allegation of patent infringement or for any other reason (not limited to patent issues), conditions are imposed on you (whether by court order, agreement or otherwise) that contradict the conditions of this License, they do not excuse you from the conditions of this License. If you cannot distribute so as to satisfy simultaneously your obligations under this License and any other pertinent obligations, then as a consequence you may not

 distribute the Library at all. For example, if a patent license would not permit royalty-free redistribution of the Library by all those who receive copies directly or indirectly through you, then the only way you could satisfy both it and this License would be to refrain entirely from distribution of the Library.

If any portion of this section is held invalid or unenforceable under any

particular circumstance, the balance of the section is intended to apply, and the section as a whole is intended to apply in other circumstances.

It is not the purpose of this section to induce you to infringe any patents or other property right claims or to contest validity of any such claims; this section has the sole purpose of protecting the integrity of the free software distribution system which is implemented by public license practices. Many people have made generous contributions to the wide range of software distributed through that system in reliance on consistent application of that system;

 it is up to the author/donor to decide if he or she is willing to distribute software through any other system and a licensee cannot impose that choice.

This section is intended to make thoroughly clear what is believed to be a consequence of the rest of this License.

 12. If the distribution and/or use of the Library is restricted in certain countries either by patents or by copyrighted interfaces, the original copyright holder who places the Library under this License may add an explicit geographical distribution limitation excluding those countries, so that distribution is permitted only in or among countries not thus excluded. In such case, this License incorporates the limitation as if written in the body of this License.

 13. The Free Software Foundation may publish revised and/or new versions of the Library General Public License from time to time. Such new versions will be similar in spirit to the present version, but may differ in detail to address new problems or concerns.

Each version is given a distinguishing version number. If the Library specifies a version number of this License which applies to it and "any later version", you have the option of following the terms and conditions either of that version or of any later version published by the Free Software Foundation. If the Library does not specify a license version number, you may choose any version ever published by the Free Software Foundation.

 14. If you wish to incorporate parts of the Library into other free programs whose distribution conditions are incompatible with these, write to the author to ask for permission. For software which is copyrighted by the Free Software Foundation, write to the Free Software Foundation; we sometimes make exceptions for this. Our decision will be guided by the two goals of preserving the free status of all derivatives of our free software and of promoting the sharing and reuse of software generally.

# 15. BECAUSE THE LIBRARY

```
 IS LICENSED FREE OF CHARGE, THERE IS NO
```
WARRANTY FOR THE LIBRARY, TO THE EXTENT PERMITTED BY APPLICABLE LAW. EXCEPT WHEN OTHERWISE STATED IN WRITING THE COPYRIGHT HOLDERS AND/OR OTHER PARTIES PROVIDE THE LIBRARY "AS IS" WITHOUT WARRANTY OF ANY KIND, EITHER EXPRESSED OR IMPLIED, INCLUDING, BUT NOT LIMITED TO, THE IMPLIED WARRANTIES OF MERCHANTABILITY AND FITNESS FOR A PARTICULAR PURPOSE. THE ENTIRE RISK AS TO THE QUALITY AND PERFORMANCE OF THE LIBRARY IS WITH YOU. SHOULD THE LIBRARY PROVE DEFECTIVE, YOU ASSUME THE COST OF ALL NECESSARY SERVICING, REPAIR OR CORRECTION.

 16. IN NO EVENT UNLESS REQUIRED BY APPLICABLE LAW OR AGREED TO IN WRITING WILL ANY COPYRIGHT HOLDER, OR ANY OTHER PARTY WHO MAY MODIFY AND/OR REDISTRIBUTE THE LIBRARY AS PERMITTED ABOVE, BE LIABLE TO YOU FOR DAMAGES, INCLUDING ANY GENERAL, SPECIAL, INCIDENTAL OR CONSEQUENTIAL DAMAGES ARISING OUT OF THE USE OR INABILITY TO USE THE LIBRARY (INCLUDING BUT NOT LIMITED TO LOSS OF DATA OR DATA BEING RENDERED INACCURATE

 OR LOSSES SUSTAINED BY YOU OR THIRD PARTIES OR A FAILURE OF THE LIBRARY TO OPERATE WITH ANY OTHER SOFTWARE), EVEN IF SUCH HOLDER OR OTHER PARTY HAS BEEN ADVISED OF THE POSSIBILITY OF SUCH DAMAGES.

# END OF TERMS AND CONDITIONS

How to Apply These Terms to Your New Libraries

 If you develop a new library, and you want it to be of the greatest possible use to the public, we recommend making it free software that everyone can redistribute and change. You can do so by permitting redistribution under these terms (or, alternatively, under the terms of the ordinary General Public License).

 To apply these terms, attach the following notices to the library. It is safest to attach them to the start of each source file to most effectively convey the exclusion of warranty; and each file should have at least the "copyright" line and a pointer to where the full notice is found.

 $\leq$  one line to give the library's name and a brief idea of what it does. $\geq$ Copyright  $(C)$  <year> <name of author>

 This library is free software; you can redistribute it and/or modify it under the terms of the GNU Library General Public License as published by the Free Software Foundation; either

version 2 of the License, or (at your option) any later version.

 This library is distributed in the hope that it will be useful, but WITHOUT ANY WARRANTY; without even the implied warranty of MERCHANTABILITY or FITNESS FOR A PARTICULAR PURPOSE. See the GNU Library General Public License for more details.

 You should have received a copy of the GNU Library General Public License along with this library; if not, write to the Free Software Foundation, Inc., 59 Temple Place - Suite 330, Boston, MA 02111-1307 USA.

Also add information on how to contact you by electronic and paper mail.

You should also get your employer (if you work as a programmer) or your school, if any, to sign a "copyright disclaimer" for the library, if necessary.

Here is a sample; alter the names:

 Yoyodyne, Inc., hereby disclaims all copyright interest in the library `Frob' (a library for tweaking knobs) written by James Random Hacker.

 <signature of Ty Coon>, 1 April 1990 Ty Coon, President of Vice

That's all there is to it! License: BSD

Redistribution and use in source and binary forms, with or without modification, are permitted provided that the following conditions are met:

- 1. Redistributions of source code must retain the above copyright notice, this list of conditions and the following disclaimer.
- 2. Redistributions in binary form must reproduce the above copyright notice, this list of conditions and the following disclaimer in the documentation and/or other materials provided with the distribution.
- 3. The names of the authors may not be used to endorse or promote products derived from this software without specific prior written permission.

THIS SOFTWARE IS PROVIDED ``AS IS'' AND WITHOUT ANY EXPRESS OR IMPLIED WARRANTIES, INCLUDING, WITHOUT LIMITATION, THE IMPLIED WARRANTIES OF MERCHANTABILITY AND FITNESS FOR A PARTICULAR PURPOSE.

/\*\*\*\*\*\*\*\*\*\*\*\*\*\*\*\*\*\*\*\*\*\*\*\*\*\*\*\*\*\*\*\*\*\*\*\*\*\*\*\*\*\*\*\*\*\*\*\*\*\*\*\*\*\*\*\*\*\*\*\*\*\*\*\*\*\*\*\*\*\*\*\*\*\*\*

\* COPYING -- Describes the terms under which Nmap is distributed. A copy \*

\* of the GNU GPL is appended to this file. \*  $*$ \*\*\*\*\*\*\*\*\*\*\*\*\*\*\*\*\*\*\*\*\*\*\*IMPORTANT NMAP LICENSE TERMS\*\*\*\*\*\*\*\*\*\*\*\*\*\*\*\*\*\*\*\*\*\*\*\*  $*$ \* The Nmap Security Scanner is (C) 1996-2016 Insecure.Com LLC ("The Nmap \* \* Project"). Nmap is also a registered trademark of the Nmap Project. \* \* This program is free software; you may redistribute and/or modify it \* \* under the terms of the GNU General Public License as published by the \* \* Free Software Foundation; Version 2 ("GPL"), BUT ONLY WITH ALL OF THE \* \* CLARIFICATIONS AND EXCEPTIONS DESCRIBED HEREIN. This guarantees your \* \* right to use, modify, and redistribute this software under certain \* \* conditions. If you wish to embed Nmap technology into proprietary \* \* software, we sell alternative licenses (contact sales@nmap.com). \* \* Dozens of software vendors already license Nmap technology such as \* \* host discovery, port scanning, OS detection, version detection, and \* \* the Nmap Scripting Engine. \*  $*$ \* Note that the GPL places important restrictions on "derivative works", \* \* yet it does not provide a detailed definition of that term. To avoid \* \* misunderstandings, we interpret that term as broadly as copyright law \* \* allows. For example, we consider an application to constitute a \* \* derivative work for the purpose of this license if it does any of the \* \* following with any software or content covered by this license \* \* ("Covered Software"): \*  $*$ \* o Integrates source code from Covered Software. \*  $*$ \* o Reads or includes copyrighted data files, such as Nmap's nmap-os-db \* \* or nmap-service-probes. \*  $*$ \* o Is designed specifically to execute Covered Software and parse the \* \* results (as opposed to typical shell or execution-menu apps, which will \* \* execute anything you tell them to). \*  $*$ \* o Includes Covered Software in a proprietary executable installer. The \* \* installers produced by InstallShield are an example of this. Including \* \* Nmap with other software in compressed or archival form does not \* \* trigger this provision, provided appropriate open source decompression \* \* or de-archiving software is widely available for no charge. For the \* \* purposes of this license, an installer is considered to include Covered \* \* Software even if it actually retrieves a copy of Covered Software from \* \* another source during runtime (such as by downloading it from the \* \* Internet). \*  $*$ \* o Links (statically or dynamically) to a library which does any of the \* \* above. \*

 $*$ \* o Executes a helper program, module, or script to do any of the above. \*  $*$ \* This list is not exclusive, but is meant to clarify our interpretation \* \* of derived works with some common examples. Other people may interpret \* \* the plain GPL differently, so we consider this a special exception to \* \* the GPL that we apply to Covered Software. Works which meet any of \* \* these conditions must conform to all of the terms of this license, \* \* particularly including the GPL Section 3 requirements of providing \* \* source code and allowing free redistribution of the work as a whole. \*  $*$ \* As another special exception to the GPL terms, the Nmap Project grants \* \* permission to link the code of this program with any version of the \* \* OpenSSL library which is distributed under a license identical to that \* \* listed in the included docs/licenses/OpenSSL.txt file, and distribute \* \* linked combinations including the two. \* \* \* \* The Nmap Project has permission to redistribute Npcap, a packet \* \* capturing driver and library for the Microsoft Windows platform. \* \* Npcap is a separate work with it's own license rather than this Nmap \* \* license. Since the Npcap license does not permit redistribution \* \* without special permission, our Nmap Windows binary packages which \* \* contain Npcap may not be redistributed without special permission. \*  $*$ \* Any redistribution of Covered Software, including any derived works, \* \* must obey and carry forward all of the terms of this license, including \* \* obeying all GPL rules and restrictions. For example, source code of \* \* the whole work must be provided and free redistribution must be \* \* allowed. All GPL references to "this License", are to be treated as \* \* including the terms and conditions of this license text as well. \*  $*$ \* Because this license imposes special exceptions to the GPL, Covered \* \* Work may not be combined (even as part of a larger work) with plain GPL \* \* software. The terms, conditions, and exceptions of this license must \* \* be included as well. This license is incompatible with some other open \* \* source licenses as well. In some cases we can relicense portions of \* \* Nmap or grant special permissions to use it in other open source \* \* software. Please contact fyodor@nmap.org with any such requests. \* \* Similarly, we don't incorporate incompatible open source software into \* \* Covered Software without special permission from the copyright holders. \*  $*$ \* If you have any questions about the licensing restrictions on using \* \* Nmap in other works, are happy to help. As mentioned above, we also \* \* offer alternative license to integrate Nmap into proprietary \*

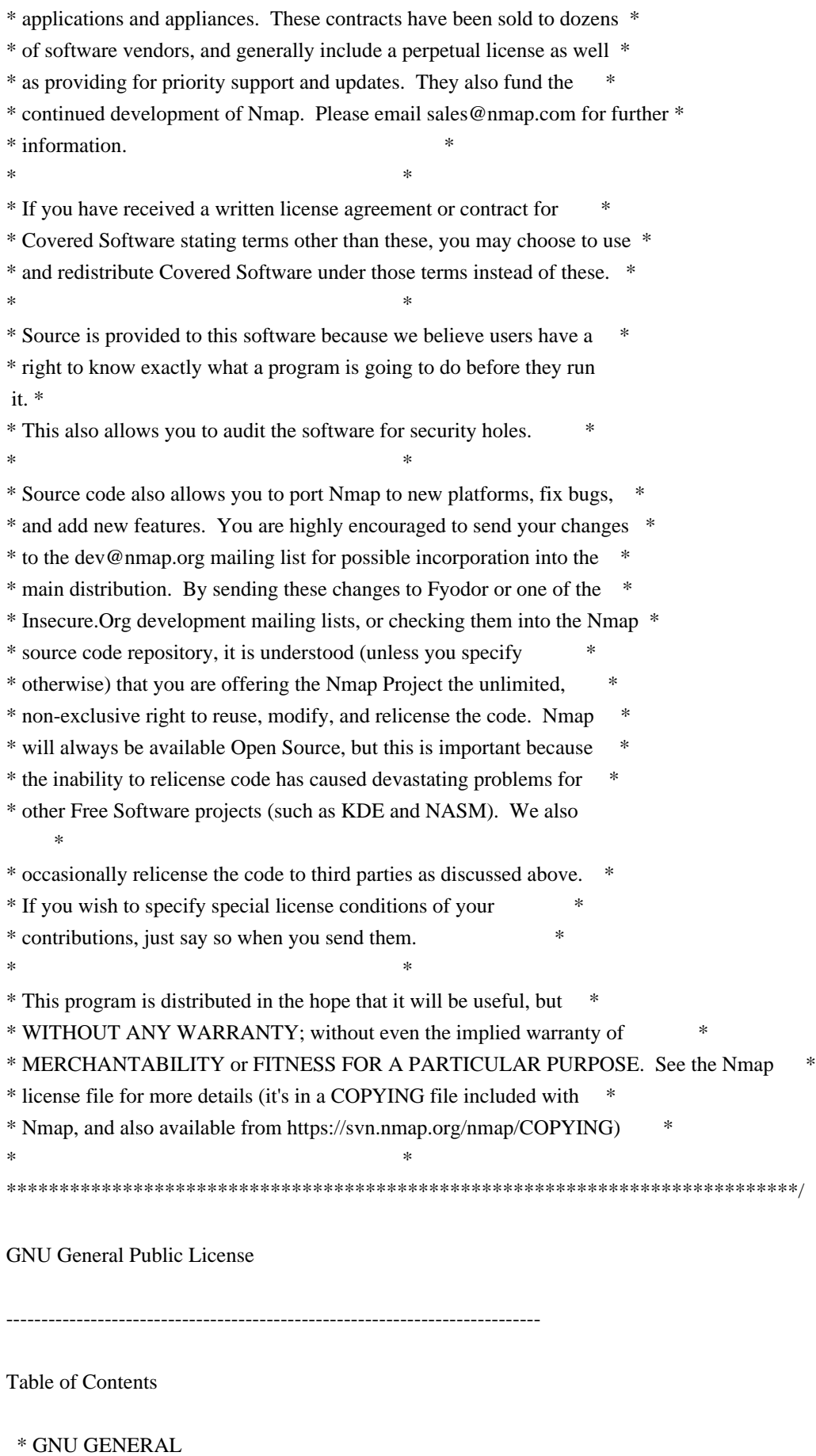

 PUBLIC LICENSE o Preamble

# o TERMS AND CONDITIONS FOR COPYING, DISTRIBUTION AND MODIFICATION o How to Apply These Terms to Your New Programs

----------------------------------------------------------------------------

#### GNU GENERAL PUBLIC LICENSE

Version 2, June 1991

Copyright (C) 1989, 1991 Free Software Foundation, Inc. 59 Temple Place - Suite 330, Boston, MA 02111-1307, USA

Everyone is permitted to copy and distribute verbatim copies of this license document, but changing it is not allowed.

#### Preamble

The licenses for most software are designed to take away your freedom to share and change it. By contrast, the GNU General Public License is intended to guarantee your freedom to share and change free software--to make sure the software is free for all its users. This General Public License applies to most of the Free Software Foundation's software and to any other program whose authors commit to using it. (Some other Free Software Foundation software is covered by the GNU Library General Public License instead.) You

can apply it to your programs, too.

When we speak of free software, we are referring to freedom, not price. Our General Public Licenses are designed to make sure that you have the freedom to distribute copies of free software (and charge for this service if you wish), that you receive source code or can get it if you want it, that you can change the software or use pieces of it in new free programs; and that you know you can do these things.

To protect your rights, we need to make restrictions that forbid anyone to deny you these rights or to ask you to surrender the rights. These restrictions translate to certain responsibilities for you if you distribute copies of the software, or if you modify it.

For example, if you distribute copies of such a program, whether gratis or for a fee, you must give the recipients all the rights that you have. You must make sure that they, too, receive or can get the source code. And you must

show them these terms so they know their rights.

We protect your rights with two steps: (1) copyright the software, and (2) offer you this license which gives you legal permission to copy, distribute and/or modify the software.

Also, for each author's protection and ours, we want to make certain that everyone understands that there is no warranty for this free software. If the software is modified by someone else and passed on, we want its recipients to know that what they have is not the original, so that any problems introduced by others will not reflect on the original authors' reputations.

Finally, any free program is threatened constantly by software patents. We wish to avoid the danger that redistributors of a free program will individually obtain patent licenses, in effect making the program proprietary. To prevent this, we have made it clear that any patent must be licensed for everyone's free use or not licensed at all.

The precise terms and conditions for copying, distribution and modification follow.

## TERMS AND CONDITIONS FOR COPYING, DISTRIBUTION AND MODIFICATION

0. This License applies to any program or other work which contains a notice placed by the copyright holder saying it may be distributed under the terms of this General Public License. The "Program", below, refers to any such program or work, and a "work based on the Program" means either the Program or any derivative work under copyright law: that is to say, a work containing the Program or a portion of it, either verbatim or with modifications and/or translated into another language. (Hereinafter, translation is included without limitation in the term "modification".) Each licensee is addressed as "you".

Activities other than copying, distribution and modification are not covered by this License; they are outside its scope. The act of running the Program is not restricted, and the output from the Program is covered only if its contents constitute a work based on the Program (independent of having been made by running the Program). Whether that is true depends on what the

Program does.

1. You may copy and distribute verbatim copies of the Program's source code as you receive it, in any medium, provided that you conspicuously and appropriately publish on each copy an appropriate copyright notice and disclaimer of warranty; keep intact all the notices that refer to this License and to the absence of any warranty; and give any other recipients of the Program a copy of this License along with the Program.

You may charge a fee for the physical act of transferring a copy, and you may at your option offer warranty protection in exchange for a fee.

2. You may modify your copy or copies of the Program or any portion of it, thus forming a work based on the Program, and copy and distribute such modifications or work under the terms of Section 1 above, provided that you also meet all of these conditions:

- \* a) You must cause the modified files to carry prominent notices stating that you changed the files and the date of any change.
- \* b) You must cause any work that you distribute or publish, that in whole or in part contains or is derived from the Program or any part thereof, to be licensed as a whole at no charge to all third parties under the terms of this License.

 \* c) If the modified program normally reads commands interactively when run, you must cause it, when started running for such interactive use in the most ordinary way, to print or display an announcement including an appropriate copyright notice and a notice that there is no warranty (or else, saying that you provide a warranty) and that users may redistribute the program under these conditions, and telling the user how to view a copy of this License. (Exception: if the Program itself is interactive but does not normally print such an announcement, your work based on the Program is not required to print an announcement.)

#### These

 requirements apply to the modified work as a whole. If identifiable sections of that work are not derived from the Program, and can be reasonably considered independent and separate works in themselves, then this License, and its terms, do not apply to those sections when you distribute them as separate works. But when you distribute the same sections as part of a whole which is a work based on the Program, the distribution of the whole must be on the terms of this License, whose permissions for other licensees extend to the entire whole, and thus to each and every part regardless of who wrote it.

Thus, it is not the intent of this section to claim rights or contest your rights to work written entirely by you; rather, the intent is to exercise the right to control the distribution of derivative or collective works based on the Program.

In addition, mere aggregation of another work not based on the Program with the Program (or with a work based on the Program) on a volume of a storage or

 distribution medium does not bring the other work under the scope of this License.

3. You may copy and distribute the Program (or a work based on it, under Section 2) in object code or executable form under the terms of Sections 1 and 2 above provided that you also do one of the following:

 \* a) Accompany it with the complete corresponding machine-readable source code, which must be distributed under the terms of Sections 1 and 2 above on a medium customarily used for software interchange; or,

 \* b) Accompany it with a written offer, valid for at least three years, to give any third party, for a charge no more than your cost of physically performing source distribution, a complete machine-readable copy of the corresponding source code, to be distributed under the terms of Sections 1 and 2 above on a medium customarily used for software interchange; or,

 \* c) Accompany it with the information you received as to the offer to distribute

 corresponding source code. (This alternative is allowed only for noncommercial distribution and only if you received the program in object code or executable form with such an offer, in accord with Subsection b above.)

The source code for a work means the preferred form of the work for making modifications to it. For an executable work, complete source code means all the source code for all modules it contains, plus any associated interface definition files, plus the scripts used to control compilation and installation of the executable. However, as a special exception, the source code distributed need not include anything that is normally distributed (in either source or binary form) with the major components (compiler, kernel, and so on) of the operating system on which the executable runs, unless that component itself accompanies the executable.

If distribution of executable or object code is made by offering access to copy from a designated place, then offering equivalent access to copy the source code from the same place counts as distribution of the source code, even though third parties are not compelled to copy the source along with the object code.

4. You may not copy, modify, sublicense, or distribute the Program except as expressly provided under this License. Any attempt otherwise to copy, modify, sublicense or distribute the Program is void, and will automatically terminate your rights under this License. However, parties who have received copies, or rights, from you under this License will not have their licenses terminated so long as such parties remain in full compliance.

5. You are not required to accept this License, since you have not signed it. However, nothing else grants you permission to modify or distribute the Program or its derivative works. These actions are prohibited by law if you do not accept this License. Therefore, by modifying or distributing the Program (or any work based on the Program), you indicate your

acceptance of

this License to do so, and all its terms and conditions for copying, distributing or modifying the Program or works based on it.

6. Each time you redistribute the Program (or any work based on the Program), the recipient automatically receives a license from the original licensor to copy, distribute or modify the Program subject to these terms and conditions. You may not impose any further restrictions on the recipients' exercise of the rights granted herein. You are not responsible for enforcing compliance by third parties to this License.

7. If, as a consequence of a court judgment or allegation of patent infringement or for any other reason (not limited to patent issues), conditions are imposed on you (whether by court order, agreement or otherwise) that contradict the conditions of this License, they do not excuse you from the conditions of this License. If you cannot distribute so as to satisfy simultaneously your obligations under this License and any other pertinent

 obligations, then as a consequence you may not distribute the Program at all. For example, if a patent license would not permit royalty-free redistribution of the Program by all those who receive copies directly or indirectly through you, then the only way you could satisfy both it and this License would be to refrain entirely from distribution of the Program.

If any portion of this section is held invalid or unenforceable under any particular circumstance, the balance of the section is intended to apply and the section as a whole is intended to apply in other circumstances.

It is not the purpose of this section to induce you to infringe any patents or other property right claims or to contest validity of any such claims; this section has the sole purpose of protecting the integrity of the free software distribution system, which is implemented by public license practices. Many people have made generous contributions to the wide range of software distributed through that system

in reliance on consistent

application of that system; it is up to the author/donor to decide if he or she is willing to distribute software through any other system and a licensee cannot impose that choice.

This section is intended to make thoroughly clear what is believed to be a consequence of the rest of this License.

8. If the distribution and/or use of the Program is restricted in certain countries either by patents or by copyrighted interfaces, the original copyright holder who places the Program under this License may add an explicit geographical distribution limitation excluding those countries, so that distribution is permitted only in or among countries not thus excluded. In such case, this License incorporates the limitation as if written in the body of this License.

9. The Free Software Foundation may publish revised and/or new versions of the General Public License from time to time. Such new versions will be similar in spirit to the present version, but may differ in detail to address new problems or concerns.

Each version is given a distinguishing version number. If the Program specifies a version number of this License which applies to it and "any later version", you have the option of following the terms and conditions either of that version or of any later version published by the Free Software Foundation. If the Program does not specify a version number of this License, you may choose any version ever published by the Free Software Foundation.

10. If you wish to incorporate parts of the Program into other free programs whose distribution conditions are different, write to the author to ask for permission. For software which is copyrighted by the Free Software Foundation, write to the Free Software Foundation; we sometimes make exceptions for this. Our decision will be guided by the two goals of preserving the free status of all derivatives of our free software and of promoting the sharing and reuse of software generally.

## NO WARRANTY

### 11. BECAUSE

 THE PROGRAM IS LICENSED FREE OF CHARGE, THERE IS NO WARRANTY FOR THE PROGRAM, TO THE EXTENT PERMITTED BY APPLICABLE LAW. EXCEPT WHEN OTHERWISE STATED IN WRITING THE COPYRIGHT HOLDERS AND/OR OTHER PARTIES PROVIDE THE PROGRAM "AS IS" WITHOUT WARRANTY OF ANY KIND, EITHER EXPRESSED OR IMPLIED, INCLUDING, BUT NOT LIMITED TO, THE IMPLIED WARRANTIES OF MERCHANTABILITY AND FITNESS FOR A PARTICULAR PURPOSE. THE ENTIRE RISK AS TO THE QUALITY AND PERFORMANCE OF THE PROGRAM IS WITH YOU. SHOULD THE PROGRAM PROVE DEFECTIVE, YOU ASSUME THE COST OF ALL NECESSARY SERVICING, REPAIR OR **CORRECTION** 

12. IN NO EVENT UNLESS REQUIRED BY APPLICABLE LAW OR AGREED TO IN WRITING WILL ANY COPYRIGHT HOLDER, OR ANY OTHER PARTY WHO MAY MODIFY AND/OR REDISTRIBUTE THE PROGRAM AS PERMITTED ABOVE, BE LIABLE TO YOU FOR DAMAGES, INCLUDING ANY GENERAL, SPECIAL, INCIDENTAL OR CONSEQUENTIAL DAMAGES ARISING OUT OF THE USE OR INABILITY TO USE THE PROGRAM (INCLUDING BUT NOT LIMITED TO LOSS OF DATA OR DATA BEING RENDERED INACCURATE OR LOSSES SUSTAINED BY YOU OR THIRD PARTIES OR A FAILURE OF THE PROGRAM TO OPERATE WITH ANY OTHER PROGRAMS), EVEN IF SUCH HOLDER OR OTHER PARTY HAS BEEN ADVISED OF THE POSSIBILITY OF SUCH DAMAGES.

## END OF TERMS AND CONDITIONS

How to Apply These Terms to Your New Programs

If you develop a new program, and you want it to be of the greatest possible use to the public, the best way to achieve this is to make it free software which everyone can redistribute and change under these terms.

To do so, attach the following notices to the program. It is safest to attach them to the start of each source file to most effectively convey the exclusion of warranty; and each file should have at least the "copyright" line and a pointer to where the full notice is found.

one line to give the program's name and an idea of what it does. Copyright (C) 19yy name of author

This program is free software; you can redistribute it and/or modify it under the terms of the GNU General Public License as

 published by the Free Software Foundation; either version 2 of the License, or (at your option) any later version.

This program is distributed in the hope that it will be useful, but WITHOUT ANY WARRANTY; without even the implied warranty of MERCHANTABILITY or FITNESS FOR A PARTICULAR PURPOSE. See the GNU General Public License for more details.

You should have received a copy of the GNU General Public License along with this program; if not, write to the Free Software Foundation, Inc., 59 Temple Place - Suite 330, Boston, MA 02111-1307, USA.

Also add information on how to contact you by electronic and paper mail.

If the program is interactive, make it output a short notice like this when it starts in an interactive mode:

Gnomovision version 69, Copyright (C) 19yy name of author Gnomovision comes with ABSOLUTELY NO WARRANTY; for details type `show w'. This is free software, and you are welcome to redistribute it under certain conditions; type `show c' for details.

The hypothetical

 commands `show w' and `show c' should show the appropriate parts of the General Public License. Of course, the commands you use may be called something other than `show w' and `show c'; they could even be mouse-clicks or menu items--whatever suits your program.

You should also get your employer (if you work as a programmer) or your school, if any, to sign a "copyright disclaimer" for the program, if necessary. Here is a sample; alter the names:

Yoyodyne, Inc., hereby disclaims all copyright interest in the program `Gnomovision' (which makes passes at compilers) written by James Hacker.

signature of Ty Coon, 1 April 1989 Ty Coon, President of Vice

This General Public License does not permit incorporating your program into proprietary programs. If your program is a subroutine library, you may consider it more useful to permit linking proprietary applications with the library. If this is what you want to do, use the GNU Library General Public License instead of this License. PCRE LICENCE

------------

PCRE is a library of functions to support regular expressions whose syntax and semantics are as close as possible to those of the Perl 5 language.

Release 7 of PCRE is distributed under the terms of the "BSD" licence, as specified below. The documentation for PCRE, supplied in the "doc" directory, is distributed under the same terms as the software itself.

The basic library functions are written in C and are freestanding. Also included in the distribution is a set of C++ wrapper functions.

THE BASIC LIBRARY FUNCTIONS

---------------------------

Written by: Philip Hazel Email local part: ph10 Email domain: cam.ac.uk

University of Cambridge Computing Service, Cambridge, England.

Copyright (c) 1997-2008 University of Cambridge All rights reserved.

THE C++ WRAPPER FUNCTIONS

-------------------------

Contributed by: Google Inc.

Copyright (c) 2007-2008, Google Inc. All rights reserved.

THE "BSD" LICENCE

-----------------

Redistribution and

 use in source and binary forms, with or without modification, are permitted provided that the following conditions are met:

 \* Redistributions of source code must retain the above copyright notice, this list of conditions and the following disclaimer.

 \* Redistributions in binary form must reproduce the above copyright notice, this list of conditions and the following disclaimer in the documentation and/or other materials provided with the distribution.

 \* Neither the name of the University of Cambridge nor the name of Google Inc. nor the names of their contributors may be used to endorse or promote products derived from this software without specific prior written permission.

THIS SOFTWARE IS PROVIDED BY THE COPYRIGHT HOLDERS AND CONTRIBUTORS "AS IS" AND ANY EXPRESS OR IMPLIED WARRANTIES, INCLUDING, BUT NOT LIMITED TO, THE IMPLIED WARRANTIES OF MERCHANTABILITY AND FITNESS FOR A PARTICULAR PURPOSE ARE DISCLAIMED. IN NO EVENT SHALL THE COPYRIGHT OWNER OR CONTRIBUTORS BE

LIABLE FOR ANY DIRECT, INDIRECT, INCIDENTAL, SPECIAL, EXEMPLARY, OR CONSEQUENTIAL DAMAGES (INCLUDING, BUT NOT LIMITED TO, PROCUREMENT OF SUBSTITUTE GOODS OR SERVICES; LOSS OF USE, DATA, OR PROFITS; OR BUSINESS INTERRUPTION) HOWEVER CAUSED AND ON ANY THEORY OF LIABILITY, WHETHER IN CONTRACT, STRICT LIABILITY, OR TORT (INCLUDING NEGLIGENCE OR OTHERWISE) ARISING IN ANY WAY OUT OF THE USE OF THIS SOFTWARE, EVEN IF ADVISED OF THE POSSIBILITY OF SUCH DAMAGE.

End

Copyright (c) 2000-2006 Dug Song <dugsong@monkey.org> All rights reserved, all wrongs reversed.

Redistribution and use in source and binary forms, with or without modification, are permitted provided that the following conditions are met:

1. Redistributions of source code must retain the above copyright

notice, this list of conditions and the following disclaimer.

- 2. Redistributions in binary form must reproduce the above copyright notice, this list of conditions and the following disclaimer in the documentation and/or other materials provided with the distribution.
- 3. The names of the authors and copyright holders may not be used to endorse or promote products derived from this software without specific prior written permission.

THIS SOFTWARE IS PROVIDED ``AS IS'' AND ANY EXPRESS OR IMPLIED WARRANTIES, INCLUDING, BUT NOT LIMITED TO, THE IMPLIED WARRANTIES OF MERCHANTABILITY AND FITNESS FOR A PARTICULAR PURPOSE ARE DISCLAIMED. IN NO EVENT SHALL THE AUTHOR BE LIABLE FOR ANY DIRECT,

INDIRECT, INCIDENTAL, SPECIAL, EXEMPLARY, OR CONSEQUENTIAL DAMAGES (INCLUDING, BUT NOT LIMITED TO, PROCUREMENT OF SUBSTITUTE GOODS OR SERVICES; LOSS OF USE, DATA, OR PROFITS; OR BUSINESS INTERRUPTION) HOWEVER CAUSED AND ON ANY THEORY OF LIABILITY, WHETHER IN CONTRACT, STRICT LIABILITY, OR TORT (INCLUDING NEGLIGENCE OR OTHERWISE) ARISING IN ANY WAY OUT OF THE USE OF THIS SOFTWARE, EVEN IF ADVISED OF THE POSSIBILITY OF SUCH DAMAGE.

Copyright. All rights reserved.

Redistribution and use in source and binary forms, with or without modification, are permitted provided that the following conditions are met:

- 1. Redistributions of source code must retain the above copyright notice, this list of conditions and the following disclaimer.
- 2. Redistributions in binary form must reproduce the above copyright notice, this list of conditions and the following disclaimer in the documentation and/or other materials provided with the distribution.

THIS SOFTWARE IS PROVIDED BY THE AUTHORS ``AS IS'' AND ANY EXPRESS OR IMPLIED WARRANTIES, INCLUDING, BUT NOT LIMITED TO, THE IMPLIED WARRANTIES OF MERCHANTABILITY AND FITNESS FOR A PARTICULAR PURPOSE ARE DISCLAIMED. IN NO EVENT SHALL THE AUTHORS OR CONTRIBUTORS BE LIABLE FOR ANY DIRECT, INDIRECT, INCIDENTAL, SPECIAL, EXEMPLARY, OR CONSEQUENTIAL DAMAGES (INCLUDING, BUT NOT LIMITED TO, PROCUREMENT OF SUBSTITUTE GOODS OR SERVICES; LOSS OF USE, DATA, OR PROFITS; OR

 BUSINESS INTERRUPTION) HOWEVER CAUSED AND ON ANY THEORY OF LIABILITY, WHETHER IN CONTRACT, STRICT LIABILITY, OR TORT (INCLUDING NEGLIGENCE OR OTHERWISE) ARISING IN ANY WAY OUT OF THE USE OF THIS SOFTWARE, EVEN IF ADVISED OF THE POSSIBILITY OF SUCH DAMAGE.

The views and conclusions contained in the software and documentation are those

of the authors and should not be interpreted as representing official policies, either expressed or implied, of the authors.

# **1.572 sysstat 8.1.2**

# **1.572.1 Available under license :**

 GNU GENERAL PUBLIC LICENSE Version 2, June 1991

Copyright (C) 1989, 1991 Free Software Foundation, Inc. 675 Mass Ave, Cambridge, MA 02139, USA Everyone is permitted to copy and distribute verbatim copies of this license document, but changing it is not allowed.

## Preamble

 The licenses for most software are designed to take away your freedom to share and change it. By contrast, the GNU General Public License is intended to guarantee your freedom to share and change free software--to make sure the software is free for all its users. This General Public License applies to most of the Free Software Foundation's software and to any other program whose authors commit to using it. (Some other Free Software Foundation software is covered by the GNU Library General Public License instead.) You can apply it to your programs, too.

 When we speak of free software, we are referring to freedom, not price. Our General Public Licenses are designed to make sure that you

have the freedom to distribute copies of free software (and charge for this service if you wish), that you receive source code or can get it if you want it, that you can change the software or use pieces of it in new free programs; and that you know you can do these things.

 To protect your rights, we need to make restrictions that forbid anyone to deny you these rights or to ask you to surrender the rights. These restrictions translate to certain responsibilities for you if you distribute copies of the software, or if you modify it.

 For example, if you distribute copies of such a program, whether gratis or for a fee, you must give the recipients all the rights that you have. You must make sure that they, too, receive or can get the source code. And you must show them these terms so they know their rights.

We protect your rights with two steps: (1) copyright the software, and (2) offer you this license which gives you legal permission to copy,

distribute and/or modify the software.

 Also, for each author's protection and ours, we want to make certain that everyone understands that there is no warranty for this free software. If the software is modified by someone else and passed on, we want its recipients to know that what they have is not the original, so that any problems introduced by others will not reflect on the original authors' reputations.

 Finally, any free program is threatened constantly by software patents. We wish to avoid the danger that redistributors of a free program will individually obtain patent licenses, in effect making the program proprietary. To prevent this, we have made it clear that any patent must be licensed for everyone's free use or not licensed at all.

 The precise terms and conditions for copying, distribution and modification follow.

## GNU GENERAL PUBLIC LICENSE TERMS AND CONDITIONS FOR COPYING, DISTRIBUTION AND MODIFICATION

 0. This License applies to any program or other work which contains

a notice placed by the copyright holder saying it may be distributed under the terms of this General Public License. The "Program", below, refers to any such program or work, and a "work based on the Program" means either the Program or any derivative work under copyright law: that is to say, a work containing the Program or a portion of it, either verbatim or with modifications and/or translated into another language. (Hereinafter, translation is included without limitation in the term "modification".) Each licensee is addressed as "you".

Activities other than copying, distribution and modification are not covered by this License; they are outside its scope. The act of running the Program is not restricted, and the output from the Program is covered only if its contents constitute a work based on the Program (independent of having been made by running the Program). Whether that is true depends on what the Program does.

## 1. You may copy and distribute verbatim

## copies of the Program's

source code as you receive it, in any medium, provided that you conspicuously and appropriately publish on each copy an appropriate copyright notice and disclaimer of warranty; keep intact all the notices that refer to this License and to the absence of any warranty; and give any other recipients of the Program a copy of this License along with the Program.

You may charge a fee for the physical act of transferring a copy, and you may at your option offer warranty protection in exchange for a fee.

 2. You may modify your copy or copies of the Program or any portion of it, thus forming a work based on the Program, and copy and distribute such modifications or work under the terms of Section 1 above, provided that you also meet all of these conditions:

 a) You must cause the modified files to carry prominent notices stating that you changed the files and the date of any change.

 b) You must cause any work that you distribute or publish, that in whole

 or in part contains or is derived from the Program or any part thereof, to be licensed as a whole at no charge to all third parties under the terms of this License.

 c) If the modified program normally reads commands interactively when run, you must cause it, when started running for such interactive use in the most ordinary way, to print or display an announcement including an appropriate copyright notice and a notice that there is no warranty (or else, saying that you provide a warranty) and that users may redistribute the program under these conditions, and telling the user how to view a copy of this License. (Exception: if the Program itself is interactive but does not normally print such an announcement, your work based on the Program is not required to print an announcement.)

These requirements apply to the modified work as a whole. If identifiable sections of that work are not derived from the Program, and can be reasonably

 considered independent and separate works in themselves, then this License, and its terms, do not apply to those sections when you distribute them as separate works. But when you distribute the same sections as part of a whole which is a work based on the Program, the distribution of the whole must be on the terms of this License, whose permissions for other licensees extend to the entire whole, and thus to each and every part regardless of who wrote it.

Thus, it is not the intent of this section to claim rights or contest your rights to work written entirely by you; rather, the intent is to exercise the right to control the distribution of derivative or collective works based on the Program.

In addition, mere aggregation of another work not based on the Program with the Program (or with a work based on the Program) on a volume of a storage or distribution medium does not bring the other work under
the scope of this License.

 3. You may copy and distribute the Program (or a work based on it,

under Section 2) in object code or executable form under the terms of Sections 1 and 2 above provided that you also do one of the following:

 a) Accompany it with the complete corresponding machine-readable source code, which must be distributed under the terms of Sections 1 and 2 above on a medium customarily used for software interchange; or,

 b) Accompany it with a written offer, valid for at least three years, to give any third party, for a charge no more than your cost of physically performing source distribution, a complete machine-readable copy of the corresponding source code, to be distributed under the terms of Sections 1 and 2 above on a medium customarily used for software interchange; or,

 c) Accompany it with the information you received as to the offer to distribute corresponding source code. (This alternative is allowed only for noncommercial distribution and only if you received the program in object code or executable form with such an offer, in accord with Subsection b above.)

The source code for a work means the preferred form of the work for making modifications to it. For an executable work, complete source code means all the source code for all modules it contains, plus any associated interface definition files, plus the scripts used to control compilation and installation of the executable. However, as a special exception, the source code distributed need not include anything that is normally distributed (in either source or binary form) with the major components (compiler, kernel, and so on) of the operating system on which the executable runs, unless that component itself accompanies the executable.

If distribution of executable or object code is made by offering access to copy from a designated place, then offering equivalent access to copy the source code from the same place counts as distribution of the source code, even though third parties are not compelled to copy the source along with the object code.

 4. You may not copy, modify, sublicense, or distribute the Program except as expressly provided under this License. Any attempt otherwise to copy, modify, sublicense or distribute the Program is void, and will automatically terminate your rights under this License. However, parties who have received copies, or rights, from you under this License will not have their licenses terminated so long as such parties remain in full compliance.

 5. You are not required to accept this License, since you have not signed it. However, nothing else grants you permission to modify or distribute the Program or its derivative works. These actions are prohibited by law if you do not accept this License. Therefore, by modifying or distributing the Program (or any work based on the Program), you indicate your acceptance of this License to do so, and all its terms and conditions for copying, distributing or modifying the Program or works based on it.

#### 6.

 Each time you redistribute the Program (or any work based on the Program), the recipient automatically receives a license from the original licensor to copy, distribute or modify the Program subject to these terms and conditions. You may not impose any further restrictions on the recipients' exercise of the rights granted herein. You are not responsible for enforcing compliance by third parties to this License.

 7. If, as a consequence of a court judgment or allegation of patent infringement or for any other reason (not limited to patent issues), conditions are imposed on you (whether by court order, agreement or otherwise) that contradict the conditions of this License, they do not excuse you from the conditions of this License. If you cannot distribute so as to satisfy simultaneously your obligations under this License and any other pertinent obligations, then as a consequence you may not distribute the Program at all. For example, if a patent license would not permit royalty-free redistribution of the Program by all those who receive copies directly or indirectly through you, then the only way you could satisfy both it and this License would be to refrain entirely from distribution of the Program.

If any portion of this section is held invalid or unenforceable under any particular circumstance, the balance of the section is intended to apply and the section as a whole is intended to apply in other circumstances.

It is not the purpose of this section to induce you to infringe any patents or other property right claims or to contest validity of any such claims; this section has the sole purpose of protecting the integrity of the free software distribution system, which is implemented by public license practices. Many people have made generous contributions to the wide range of software distributed through that system in reliance on consistent application of that system; it is up to the author/donor to decide if he or she is willing to distribute software through any other system and a licensee cannot impose that choice.

This section is intended to make thoroughly clear what is believed to be a consequence of the rest of this License.

 8. If the distribution and/or use of the Program is restricted in certain countries either by patents or by copyrighted interfaces, the original copyright holder who places the Program under this License may add an explicit geographical distribution limitation excluding those countries, so that distribution is permitted only in or among countries not thus excluded. In such case, this License incorporates the limitation as if written in the body of this License.

 9. The Free Software Foundation may publish revised and/or new versions of the General Public License from time to time. Such new versions will be similar in spirit to the present version, but may differ in detail to address new problems or concerns.

Each version is given a distinguishing version number. If the Program specifies a version number of this License which applies to it and "any later version", you have the option of following the terms and conditions either of that version or of any later version published by the Free Software Foundation. If the Program does not specify a version number of this License, you may choose any version ever published by the Free Software Foundation.

 10. If you wish to incorporate parts of the Program into other free programs whose distribution conditions are different, write to the author to ask for permission. For software which is copyrighted by the Free Software Foundation, write to the Free Software Foundation; we sometimes make exceptions for this. Our decision will be guided by the two goals of preserving the free status of all derivatives of our free software and of promoting the sharing and reuse of software generally.

#### NO WARRANTY

 11. BECAUSE THE PROGRAM IS LICENSED FREE OF CHARGE, THERE IS NO WARRANTY FOR THE PROGRAM, TO THE EXTENT PERMITTED BY APPLICABLE LAW. EXCEPT WHEN

OTHERWISE STATED IN WRITING THE COPYRIGHT HOLDERS AND/OR OTHER PARTIES PROVIDE THE PROGRAM "AS IS" WITHOUT WARRANTY OF ANY KIND, EITHER EXPRESSED OR IMPLIED, INCLUDING, BUT NOT LIMITED TO, THE IMPLIED WARRANTIES OF MERCHANTABILITY AND FITNESS FOR A PARTICULAR PURPOSE. THE ENTIRE RISK AS TO THE QUALITY AND PERFORMANCE OF THE PROGRAM IS WITH YOU. SHOULD THE PROGRAM PROVE DEFECTIVE, YOU ASSUME THE COST OF ALL NECESSARY SERVICING,

REPAIR OR CORRECTION.

 12. IN NO EVENT UNLESS REQUIRED BY APPLICABLE LAW OR AGREED TO IN WRITING WILL ANY COPYRIGHT HOLDER, OR ANY OTHER PARTY WHO MAY MODIFY AND/OR REDISTRIBUTE THE PROGRAM AS PERMITTED ABOVE, BE LIABLE TO YOU FOR DAMAGES, INCLUDING ANY GENERAL, SPECIAL, INCIDENTAL OR CONSEQUENTIAL DAMAGES ARISING OUT OF THE USE OR INABILITY TO USE THE PROGRAM (INCLUDING BUT NOT LIMITED TO LOSS OF DATA OR DATA BEING RENDERED INACCURATE OR LOSSES SUSTAINED BY YOU OR THIRD PARTIES OR A FAILURE OF THE PROGRAM TO OPERATE WITH ANY OTHER PROGRAMS),

 EVEN IF SUCH HOLDER OR OTHER PARTY HAS BEEN ADVISED OF THE POSSIBILITY OF SUCH DAMAGES.

#### END OF TERMS AND CONDITIONS

 Appendix: How to Apply These Terms to Your New Programs

 If you develop a new program, and you want it to be of the greatest possible use to the public, the best way to achieve this is to make it free software which everyone can redistribute and change under these terms.

 To do so, attach the following notices to the program. It is safest to attach them to the start of each source file to most effectively convey the exclusion of warranty; and each file should have at least the "copyright" line and a pointer to where the full notice is found.

 <one line to give the program's name and a brief idea of what it does.> Copyright (C)  $19yy$  <name of author>

 This program is free software; you can redistribute it and/or modify it under the terms of the GNU General Public License as published by the Free Software Foundation; either version 2 of the License, or (at your option) any later version.

 This program is distributed in the hope that it will be useful, but WITHOUT ANY WARRANTY; without even the implied warranty of MERCHANTABILITY or FITNESS FOR A PARTICULAR PURPOSE. See the GNU General Public License for more details.

 You should have received a copy of the GNU General Public License along with this program; if not, write to the Free Software Foundation, Inc., 675 Mass Ave, Cambridge, MA 02139, USA.

Also add information on how to contact you by electronic and paper mail.

If the program is interactive, make it output a short notice like this when it starts in an interactive mode:

 Gnomovision version 69, Copyright (C) 19yy name of author Gnomovision comes with ABSOLUTELY NO WARRANTY; for details type `show w'. This is free software, and you are welcome to redistribute it under certain conditions; type `show c' for details.

The hypothetical commands `show w' and `show c' should show the appropriate parts of the General Public License. Of course, the commands you use may

be called something other than `show w' and `show c'; they could even be mouse-clicks or menu items--whatever suits your program.

You should also get your employer (if you work as a programmer) or your school, if any, to sign a "copyright disclaimer" for the program, if necessary. Here is a sample; alter the names:

 Yoyodyne, Inc., hereby disclaims all copyright interest in the program `Gnomovision' (which makes passes at compilers) written by James Hacker.

 <signature of Ty Coon>, 1 April 1989 Ty Coon, President of Vice

This General Public License does not permit incorporating your program into proprietary programs. If your program is a subroutine library, you may consider it more useful to permit linking proprietary applications with the library. If this is what you want to do, use the GNU Library General Public License instead of this License.

# **1.573 autogen 4.9**

# **1.573.1 Available under license :**

<PFX>Copyright (C) <years> <owner>, all rights reserved. <PFX>This is free software. It is licensed for use, modification and <PFX>redistribution under the terms of the GNU Lesser General Public License, <PFX>version 3 or later <http://gnu.org/licenses/lgpl.html>

 $\langle$ PFX $>$ program $>$  is free software: you can redistribute it and/or modify it <PFX>under the terms of the GNU Lesser General Public License as published <PFX>by the Free Software Foundation, either version 3 of the License, or <PFX>(at your option) any later version.  $<$ PFX $>$  $\langle$ PFX $>$  $\langle$ program $>$  is distributed in the hope that it will be useful, but <PFX>WITHOUT ANY WARRANTY; without even the implied warranty of <PFX>MERCHANTABILITY or FITNESS FOR A PARTICULAR PURPOSE. <PFX>See the GNU Lesser General Public License for more details.  $<$ PFX $>$ 

<PFX>You should have received a copy of the GNU Lesser General Public License

<PFX>along with this program. If not, see <http://www.gnu.org/licenses/>.";

the GNU Lesser General Public License, version 3 or later <PFX>Copyright (C) <years> <owner>, all rights reserved. <PFX>This is free software. It is licensed for use, modification and <PFX>redistribution under the terms of the GNU General Public License, <PFX>version 2 <http://gnu.org/licenses/gpl.html>

<PFX><program> is free software: you can redistribute it and/or modify it <PFX>under the terms of version 2 of the GNU General Public License, <PFX>as published by the Free Software Foundation.  $\langle$ PFX $>$ 

 $\langle$ PFX $>$  $\langle$ program $>$  is distributed in the hope that it will be useful, but <PFX>WITHOUT ANY WARRANTY; without even the implied warranty of <PFX>MERCHANTABILITY or FITNESS FOR A PARTICULAR PURPOSE. <PFX>See the GNU General Public License for more details.  $\langle$ PFX $>$ 

<PFX>You should have received a copy of the GNU General Public License,

<PFX>version 2, along with this program.

<PFX>If not, see <http://www.gnu.org/licenses/>.

the GNU General Public License, version 2

<PFX>Copyright (C) <years> <owner>, all rights reserved.

<PFX>This is free software. It is licensed for use, modification and

<PFX>redistribution under the terms of the GNU Lesser General Public License,

<PFX>version 2 or later <http://www.gnu.org/licenses/old-licenses/lgpl-2.0.html>

<PFX>The <program> library is free software; you can redistribute it and/or <PFX>modify it under the terms of the GNU Library General Public License as <PFX>published by the Free Software Foundation; either version 2 of the <PFX>License, or (at your option) any later version.  $<$ PFX $>$  $\langle$ PFX $>$ This library is distributed in the hope that it will be useful, but

<PFX>WITHOUT ANY WARRANTY; without even the implied warranty of

<PFX>MERCHANTABILITY or FITNESS FOR A PARTICULAR PURPOSE. See the GNU

<PFX>Library General Public License for more details.

 $<$ PFX $>$ 

<PFX>You should have received a copy of the GNU Library General Public

<PFX>License along with this library; if not, see

<PFX><http://www.gnu.org/licenses/old-licenses/lgpl-2.0.html>

the

GNU Lesser General Public License, version 2.0 or later

<PFX>Copyright (C) <years> <owner>, all rights reserved.

<PFX>This is free software. It is licensed for use, modification and

<PFX>redistribution under the terms of the GNU General Public License,

<PFX>version 3 or later <http://gnu.org/licenses/gpl.html>

 $\langle$ PFX $>$  program $>$  is free software: you can redistribute it and/or modify it <PFX>under the terms of the GNU General Public License as published by the <PFX>Free Software Foundation, either version 3 of the License, or <PFX>(at your option) any later version.  $<$ PFX $>$  $\langle$ PFX $>$  $\langle$ program $>$  is distributed in the hope that it will be useful, but <PFX>WITHOUT ANY WARRANTY; without even the implied warranty of <PFX>MERCHANTABILITY or FITNESS FOR A PARTICULAR PURPOSE.

<PFX>See the GNU General Public License for more details.

 $\langle$ PFX $>$ 

<PFX>You should have received a copy of the GNU General Public License along <PFX>with this program. If not, see <http://www.gnu.org/licenses/>.

the GNU General Public License, version 3 or later GNU LESSER GENERAL PUBLIC LICENSE Version 3, 29 June 2007

Copyright (C) 1992-2015 by Bruce Korb - all rights reserved Everyone is permitted to copy and distribute verbatim copies of this license document, but changing it is not allowed.

 This version of the GNU Lesser General Public License incorporates the terms and conditions of version 3 of the GNU General Public License, supplemented by the additional permissions listed below.

0. Additional Definitions.

 As used herein, "this License" refers to version 3 of the GNU Lesser General Public License, and the "GNU GPL" refers to version 3 of the GNU General Public License.

 "The Library" refers to a covered work governed by this License, other than an Application or a Combined Work as defined below.

 An "Application" is any work that makes use of an interface provided by the Library, but which is not otherwise based on the Library. Defining a subclass of a class defined by the Library is deemed a mode of using an interface provided by the Library.

 A "Combined Work" is a work produced by combining or linking an Application with the Library. The particular version of the Library with which the Combined Work was made is also called the "Linked Version".

The "Minimal Corresponding Source" for a Combined Work means the

Corresponding Source for the Combined Work, excluding any source code for portions of the Combined Work that, considered in isolation, are based on the Application, and not on the Linked Version.

 The "Corresponding Application Code" for a Combined Work means the object code and/or source code for the Application, including any data and utility programs needed for reproducing the Combined Work from the Application, but excluding the System Libraries of the Combined Work.

1. Exception to Section 3 of the GNU GPL.

 You may convey a covered work under sections 3 and 4 of this License without being bound by section 3 of the GNU GPL.

 2. Conveying Modified Versions.

 If you modify a copy of the Library, and, in your modifications, a facility refers to a function or data to be supplied by an Application that uses the facility (other than as an argument passed when the facility is invoked), then you may convey a copy of the modified version:

 a) under this License, provided that you make a good faith effort to ensure that, in the event an Application does not supply the function or data, the facility still operates, and performs whatever part of its purpose remains meaningful, or

 b) under the GNU GPL, with none of the additional permissions of this License applicable to that copy.

3. Object Code Incorporating Material from Library Header Files.

 The object code form of an Application may incorporate material from a header file that is part of the Library. You may convey such object code under terms of your choice, provided that, if the incorporated material is not limited to numerical parameters, data structure layouts

 and accessors, or small macros, inline functions and templates (ten or fewer lines in length), you do both of the following:

 a) Give prominent notice with each copy of the object code that the Library is used in it and that the Library and its use are covered by this License.

 b) Accompany the object code with a copy of the GNU GPL and this license document.

#### 4. Combined Works.

 You may convey a Combined Work under terms of your choice that, taken together, effectively do not restrict modification of the portions of the Library contained in the Combined Work and reverse engineering for debugging such modifications, if you also do each of the following:

 a) Give prominent notice with each copy of the Combined Work that the Library is used in it and that the Library and its use are covered by this License.

 b) Accompany the Combined Work with a copy of the GNU GPL and this license document.

 c) For a Combined Work that displays copyright notices during execution, include the copyright notice for the Library among

 these notices, as well as a reference directing the user to the copies of the GNU GPL and this license document.

#### d) Do one of the following:

 0) Convey the Minimal Corresponding Source under the terms of this License, and the Corresponding Application Code in a form suitable for, and under terms that permit, the user to recombine or relink the Application with a modified version of the Linked Version to produce a modified Combined Work, in the manner specified by section 6 of the GNU GPL for conveying Corresponding Source.

 1) Use a suitable shared library mechanism for linking with the Library. A suitable mechanism is one that (a) uses at run time a copy of the Library already present on the user's computer system, and (b) will operate properly with a modified version of the Library that is interface-compatible with

# the Linked

Version.

 e) Provide Installation Information, but only if you would otherwise be required to provide such information under section 6 of the GNU GPL, and only to the extent that such information is necessary to install and execute a modified version of the Combined Work produced by recombining or relinking the Application with a modified version of the Linked Version. (If you use option 4d0, the Installation Information must accompany the Minimal Corresponding Source and Corresponding Application Code. If you use option 4d1, you must provide the Installation

 Information in the manner specified by section 6 of the GNU GPL for conveying Corresponding Source.)

5. Combined Libraries.

 You may place library facilities that are a work based on the Library side by side in a single library together with other library facilities that are not Applications and are not covered by this License, and convey such a combined library under terms of your choice, if you do both of the following:

 a) Accompany the combined library with a copy of the same work based on the Library, uncombined with any other library facilities, conveyed under the terms of this License.

 b) Give prominent notice with the combined library that part of it is a work based on the Library, and explaining where to find the accompanying uncombined form of the same work.

6. Revised Versions of the GNU Lesser General Public License.

 The Free Software Foundation may publish revised and/or new versions of the GNU Lesser General Public License from time to time. Such new versions will be similar in spirit to the present version, but may differ in detail to address new problems or concerns.

 Each version is given a distinguishing version number. If the Library as you received it specifies that a certain numbered version of the GNU Lesser General Public License "or any later version" applies to it, you have the option of following the terms and conditions either of that published version or of any later version

published by the Free Software Foundation. If the Library as you received it does not specify a version number of the GNU Lesser General Public License, you may choose any version of the GNU Lesser General Public License ever published by the Free Software Foundation.

 If the Library as you received it specifies that a proxy can decide whether future versions of the GNU Lesser General Public License shall apply, that proxy's public statement of acceptance of any version is permanent authorization for you to choose that version for the Library.

Copyright (C) 1992-2015 by Bruce Korb - all rights reserved Redistribution and use in source and binary forms, with or without modification, are permitted provided that the following conditions are met:

1. Redistributions of source code must retain the above copyright

notice, this list of conditions and the following disclaimer.

- 2. Redistributions in binary form must reproduce the above copyright notice, this list of conditions and the following disclaimer in the documentation and/or other materials provided with the distribution.
- 3. The name of the author may not be used to endorse or promote products derived from this software without specific prior written permission.

THIS SOFTWARE IS PROVIDED BY THE AUTHOR ``AS IS'' AND ANY EXPRESS OR IMPLIED WARRANTIES, INCLUDING, BUT NOT LIMITED TO, THE IMPLIED WARRANTIES OF MERCHANTABILITY AND FITNESS FOR A PARTICULAR PURPOSE ARE DISCLAIMED. IN NO EVENT SHALL THE AUTHOR BE LIABLE FOR ANY DIRECT, INDIRECT,

 INCIDENTAL, SPECIAL, EXEMPLARY, OR CONSEQUENTIAL DAMAGES (INCLUDING, BUT NOT LIMITED TO, PROCUREMENT OF SUBSTITUTE GOODS OR SERVICES; LOSS OF USE, DATA, OR PROFITS; OR BUSINESS INTERRUPTION) HOWEVER CAUSED AND ON ANY THEORY OF LIABILITY, WHETHER IN CONTRACT, STRICT LIABILITY, OR TORT (INCLUDING NEGLIGENCE OR OTHERWISE) ARISING IN ANY WAY OUT OF THE USE OF THIS SOFTWARE, EVEN IF ADVISED OF THE POSSIBILITY OF SUCH DAMAGE.

@c The GNU Free Documentation License. @center Version 1.3, 3 November 2008

@c This file is intended to be included within another document, @c hence no sectioning command or @node.

#### @display

Copyright @copyright{} 2000, 2001, 2002, 2007, 2008 Free Software Foundation, Inc. @uref{http://fsf.org/}

Everyone is permitted to copy and distribute verbatim copies of this license document, but changing it is not allowed. @end display

@enumerate 0 @item PREAMBLE

The purpose of this License is to make a manual, textbook, or other functional and useful document @dfn{free} in the sense of freedom: to assure everyone the effective freedom to copy and redistribute it, with or without modifying it, either commercially or noncommercially. Secondarily, this License preserves for the author and publisher a way to get credit for their work, while not being considered responsible for modifications made by others.

This License is a kind of ``copyleft'', which means that derivative works of the document must themselves be free in the same sense. It complements the GNU General Public License, which is a copyleft license designed for free software.

We have designed this License in order to use it for manuals for free software, because free software needs free documentation: a free program should come with manuals providing the same freedoms that the software does. But this License is not limited to software manuals; it can be used for any textual work, regardless of subject matter or whether it is published as a printed book. We recommend this License principally for works whose purpose is instruction or reference.

### @item APPLICABILITY AND DEFINITIONS

This License applies to any manual or other work, in any medium, that contains a notice placed by the copyright holder saying it can be distributed under the terms of this License. Such a notice grants a world-wide, royalty-free license, unlimited in duration, to use that work under the conditions stated herein. The ``Document'', below, refers

 to any such manual or work. Any member of the public is a licensee, and is addressed as ``you''. You accept the license if you copy, modify or distribute the work in a way requiring permission under copyright law.

A ``Modified Version'' of the Document means any work containing the Document or a portion of it, either copied verbatim, or with modifications and/or translated into another language.

A ``Secondary Section'' is a named appendix or a front-matter section of the Document that deals exclusively with the relationship of the publishers or authors of the Document to the Document's overall subject (or to related matters) and contains nothing that could fall directly within that overall subject. (Thus, if the Document is in part a textbook of mathematics, a Secondary Section may not explain any mathematics.) The relationship could be a matter of historical connection with the subject or with related matters, or of legal, commercial, philosophical, ethical or political position regarding them.

The ``Invariant Sections'' are certain Secondary Sections whose titles are designated, as being those of Invariant Sections, in the notice that says that the Document is released under this License. If a

section does not fit the above definition of Secondary then it is not allowed to be designated as Invariant. The Document may contain zero Invariant Sections. If the Document does not identify any Invariant Sections then there are none.

The ``Cover Texts'' are certain short passages of text that are listed, as Front-Cover Texts or Back-Cover Texts, in the notice that says that the Document is released under this License. A Front-Cover Text may be at most 5 words, and a Back-Cover Text may be at most 25 words.

A ``Transparent'' copy of the Document means a machine-readable copy, represented in a format whose specification is available to the general public, that is suitable for revising the document straightforwardly with generic text editors or (for images composed of

pixels) generic paint programs or (for drawings) some widely available drawing editor, and that is suitable for input to text formatters or for automatic translation to a variety of formats suitable for input to text formatters. A copy made in an otherwise Transparent file format whose markup, or absence of markup, has been arranged to thwart or discourage subsequent modification by readers is not Transparent. An image format is not Transparent if used for any substantial amount of text. A copy that is not ``Transparent'' is called ``Opaque''.

Examples of suitable formats for Transparent copies include plain ASCII without markup, Texinfo input format, La@TeX{} input format, SGML or XML using a publicly available DTD, and standard-conforming simple HTML, PostScript or PDF designed for human modification. Examples of transparent image formats include PNG, XCF and JPG. Opaque formats include proprietary formats that can be read and edited only by proprietary word processors, SGML or XML for which the DTD and/or processing tools are not generally available, and the machine-generated HTML, PostScript or PDF produced by some word processors for output purposes only.

The ``Title Page'' means, for a printed book, the title page itself, plus such following pages as are needed to hold, legibly, the material this License requires to appear in the title page. For works in formats which do not have any title page as such, ``Title Page'' means the text near the most prominent appearance of the work's title, preceding the beginning of the body of the text.

The ``publisher'' means any person or entity that distributes copies of the Document to the public.

A section ``Entitled XYZ'' means a named subunit of the Document whose title either is precisely XYZ or contains XYZ in parentheses following text that translates XYZ in another language. (Here XYZ stands for a specific section name mentioned below, such as "Acknowledgements", ``Dedications'', ``Endorsements'', or ``History''.) To ``Preserve the Title'' of such a section when you modify the Document means that it remains a section "Entitled XYZ" according to this definition.

The Document may include Warranty Disclaimers next to the notice which states that this License applies to the Document. These Warranty Disclaimers are considered to be included by reference in this License, but only as regards disclaiming warranties: any other implication that these Warranty Disclaimers may have is void and has no effect on the meaning of this License.

### @item VERBATIM COPYING

You may copy and distribute the Document in any medium, either commercially or noncommercially, provided that this License, the copyright notices, and the license notice saying this License applies to the Document are reproduced in all copies, and that you add no other conditions whatsoever to those of this License. You may not use technical measures to obstruct or control the reading or further copying of the copies

 you make or distribute. However, you may accept compensation in exchange for copies. If you distribute a large enough number of copies you must also follow the conditions in section 3.

You may also lend copies, under the same conditions stated above, and you may publicly display copies.

# @item COPYING IN QUANTITY

If you publish printed copies (or copies in media that commonly have printed covers) of the Document, numbering more than 100, and the Document's license notice requires Cover Texts, you must enclose the copies in covers that carry, clearly and legibly, all these Cover Texts: Front-Cover Texts on the front cover, and Back-Cover Texts on the back cover. Both covers must also clearly and legibly identify you as the publisher of these copies. The front cover must present the full title with all words of the title equally prominent and visible. You may add other material on the covers in addition. Copying with changes limited to the covers, as long as they preserve the

 title of the Document and satisfy these conditions, can be treated as verbatim copying in other respects.

If the required texts for either cover are too voluminous to fit legibly, you should put the first ones listed (as many as fit reasonably) on the actual cover, and continue the rest onto adjacent pages.

If you publish or distribute Opaque copies of the Document numbering more than 100, you must either include a machine-readable Transparent copy along with each Opaque copy, or state in or with each Opaque copy a computer-network location from which the general network-using public has access to download using public-standard network protocols a complete Transparent copy of the Document, free of added material. If you use the latter option, you must take reasonably prudent steps, when you begin distribution of Opaque copies in quantity, to ensure that this Transparent copy will remain thus accessible at the stated location until at least one year after the last time you distribute an

Opaque copy (directly or through your agents or retailers) of that edition to the public.

It is requested, but not required, that you contact the authors of the Document well before redistributing any large number of copies, to give them a chance to provide you with an updated version of the Document.

# @item MODIFICATIONS

You may copy and distribute a Modified Version of the Document under the conditions of sections 2 and 3 above, provided that you release the Modified Version under precisely this License, with the Modified Version filling the role of the Document, thus licensing distribution and modification of the Modified Version to whoever possesses a copy of it. In addition, you must do these things in the Modified Version:

#### @enumerate A

#### @item

Use in the Title Page (and on the covers, if any) a title distinct from that of the Document, and from those of previous versions (which should, if there were any, be listed in the History section of the Document). You may use the same title as a previous version if the original publisher of that version gives permission.

#### @item

List on the Title Page, as authors, one or more persons or entities responsible for authorship of the modifications in the Modified

Version, together with at least five of the principal authors of the Document (all of its principal authors, if it has fewer than five), unless they release you from this requirement.

#### @item

State on the Title page the name of the publisher of the Modified Version, as the publisher.

@item Preserve all the copyright notices of the Document.

#### @item

Add an appropriate copyright notice for your modifications adjacent to the other copyright notices.

#### @item

Include, immediately after the copyright notices, a license notice giving the public permission to use the Modified Version under the terms of this License, in the form shown in the Addendum below.

#### @item

Preserve in that license notice the full lists of Invariant Sections and required Cover Texts given in the Document's license notice.

@item

Include an unaltered copy of this License.

#### @item

Preserve the section Entitled ``History'', Preserve its Title, and add to it an item stating at least the title, year, new authors, and publisher of the Modified Version as given on the Title Page. If there is no section Entitled ``History'' in the Document, create one stating the title, year, authors, and publisher of the Document as given on its Title Page, then add an item describing the Modified Version as stated in the previous sentence.

#### @item

Preserve the network location, if any, given in the Document for public access to a Transparent copy of the Document, and likewise the network locations given in the Document for previous versions it was based on. These may be placed in the ``History'' section. You may omit a network location for a work that was published at least four years before the Document itself, or if the original publisher of the version it refers to gives permission.

# @item

For any

 section Entitled ``Acknowledgements'' or ``Dedications'', Preserve the Title of the section, and preserve in the section all the substance and tone of each of the contributor acknowledgements and/or dedications given therein.

#### @item

Preserve all the Invariant Sections of the Document, unaltered in their text and in their titles. Section numbers or the equivalent are not considered part of the section titles.

#### @item

Delete any section Entitled ``Endorsements''. Such a section may not be included in the Modified Version.

#### @item

Do not retitle any existing section to be Entitled ``Endorsements'' or to conflict in title with any Invariant Section.

@item Preserve any Warranty Disclaimers. @end enumerate

If the Modified Version includes new front-matter sections or appendices that qualify as Secondary Sections and contain no material copied from the Document, you may at your option designate some or all of these sections as invariant. To do this, add their titles to the list of Invariant

 Sections in the Modified Version's license notice. These titles must be distinct from any other section titles.

You may add a section Entitled ``Endorsements'', provided it contains nothing but endorsements of your Modified Version by various parties---for example, statements of peer review or that the text has been approved by an organization as the authoritative definition of a standard.

You may add a passage of up to five words as a Front-Cover Text, and a passage of up to 25 words as a Back-Cover Text, to the end of the list of Cover Texts in the Modified Version. Only one passage of Front-Cover Text and one of Back-Cover Text may be added by (or through arrangements made by) any one entity. If the Document already includes a cover text for the same cover, previously added by you or by arrangement made by the same entity you are acting on behalf of, you may not add another; but you may replace the old one, on explicit permission from the previous publisher that added the old one.

The author(s) and publisher(s) of the Document do not by this License

give permission to use their names for publicity for or to assert or imply endorsement of any Modified Version.

# @item COMBINING DOCUMENTS

You may combine the Document with other documents released under this License, under the terms defined in section 4 above for modified versions, provided that you include in the combination all of the Invariant Sections of all of the original documents, unmodified, and list them all as Invariant Sections of your combined work in its license notice, and that you preserve all their Warranty Disclaimers.

The combined work need only contain one copy of this License, and multiple identical Invariant Sections may be replaced with a single copy. If there are multiple Invariant Sections with the same name but different contents, make the title of each such section unique by adding at the end of it, in parentheses, the name of the original author or publisher of that section if known, or else a unique number. Make the same adjustment to the section titles in the list of

Invariant Sections in the license notice of the combined work.

In the combination, you must combine any sections Entitled ``History'' in the various original documents, forming one section Entitled ``History''; likewise combine any sections Entitled ``Acknowledgements'', and any sections Entitled ``Dedications''. You must delete all sections Entitled ``Endorsements.''

# @item COLLECTIONS OF DOCUMENTS

You may make a collection consisting of the Document and other documents released under this License, and replace the individual copies of this License in the various documents with a single copy that is included in the collection, provided that you follow the rules of this License for verbatim copying of each of the documents in all other respects.

You may extract a single document from such a collection, and distribute it individually under this License, provided you insert a copy of this License

 into the extracted document, and follow this License in all other respects regarding verbatim copying of that document.

# @item AGGREGATION WITH INDEPENDENT WORKS

A compilation of the Document or its derivatives with other separate

and independent documents or works, in or on a volume of a storage or distribution medium, is called an ``aggregate'' if the copyright resulting from the compilation is not used to limit the legal rights of the compilation's users beyond what the individual works permit. When the Document is included in an aggregate, this License does not apply to the other works in the aggregate which are not themselves derivative works of the Document.

If the Cover Text requirement of section 3 is applicable to these copies of the Document, then if the Document is less than one half of the entire aggregate, the Document's Cover Texts may be placed on covers that bracket the Document within the aggregate, or the electronic equivalent of covers if the Document is in electronic form.

Otherwise they must appear on printed covers that bracket the whole aggregate.

# @item TRANSLATION

Translation is considered a kind of modification, so you may distribute translations of the Document under the terms of section 4. Replacing Invariant Sections with translations requires special permission from their copyright holders, but you may include translations of some or all Invariant Sections in addition to the original versions of these Invariant Sections. You may include a translation of this License, and all the license notices in the Document, and any Warranty Disclaimers, provided that you also include the original English version of this License and the original versions of those notices and disclaimers. In case of a disagreement between the translation and the original version of this License or a notice or disclaimer, the original version will prevail.

If a section in the Document is Entitled ``Acknowledgements'', ``Dedications'', or ``History'', the requirement (section 4) to Preserve its Title (section 1) will typically require changing the actual title.

# @item **TERMINATION**

You may not copy, modify, sublicense, or distribute the Document except as expressly provided under this License. Any attempt otherwise to copy, modify, sublicense, or distribute it is void, and will automatically terminate your rights under this License.

However, if you cease all violation of this License, then your license

from a particular copyright holder is reinstated (a) provisionally, unless and until the copyright holder explicitly and finally terminates your license, and (b) permanently, if the copyright holder fails to notify you of the violation by some reasonable means prior to 60 days after the cessation.

Moreover, your license from a particular copyright holder is reinstated permanently if the copyright holder notifies you of the violation by some reasonable means, this is the first time you have received notice of violation of this License (for any work) from that copyright holder, and you cure the violation prior to 30 days after your receipt of the notice.

Termination of your rights under this section does not terminate the licenses of parties who have received copies or rights from you under this License. If your rights have been terminated and not permanently reinstated, receipt of a copy of some or all of the same material does not give you any rights to use it.

# @item FUTURE REVISIONS OF THIS LICENSE

The Free Software Foundation may publish new, revised versions of the GNU Free Documentation License from time to time. Such new versions will be similar in spirit to the present version, but may differ in detail to address new problems or concerns. See @uref{http://www.gnu.org/copyleft/}.

Each version of the License is given a distinguishing version number. If the Document specifies that a particular numbered version of this License ``or any later version'' applies to it, you have the option of following the terms and conditions either of that specified version or of any later version that has been published (not as a draft) by the Free Software Foundation. If the Document does not specify a version number of this License, you may choose any version ever published (not

as a draft) by the Free Software Foundation. If the Document specifies that a proxy can decide which future versions of this License can be used, that proxy's public statement of acceptance of a version permanently authorizes you to choose that version for the Document.

@item RELICENSING

``Massive Multiauthor Collaboration Site'' (or ``MMC Site'') means any World Wide Web server that publishes copyrightable works and also

provides prominent facilities for anybody to edit those works. A public wiki that anybody can edit is an example of such a server. A ``Massive Multiauthor Collaboration'' (or ``MMC'') contained in the site means any set of copyrightable works thus published on the MMC site.

 Attribution-Share Alike 3.0 license published by Creative Commons Corporation, a not-for-profit corporation with a principal place of business in San Francisco, California, as well as future copyleft versions of that license published by that same organization.

``CC-BY-SA'' means the Creative Commons

``Incorporate'' means to publish or republish a Document, in whole or in part, as part of another Document.

An MMC is ``eligible for relicensing'' if it is licensed under this License, and if all works that were first published under this License somewhere other than this MMC, and subsequently incorporated in whole or in part into the MMC, (1) had no cover texts or invariant sections, and (2) were thus incorporated prior to November 1, 2008.

The operator of an MMC Site may republish an MMC contained in the site under CC-BY-SA on the same site at any time before August 1, 2009, provided the MMC is eligible for relicensing.

#### @end enumerate

@page @heading ADDENDUM: How to use this License for your documents

To use this License

 in a document you have written, include a copy of the License in the document and put the following copyright and license notices just after the title page:

#### @smallexample

@group

Copyright (C) @var{year} @var{your name}.

 Permission is granted to copy, distribute and/or modify this document under the terms of the GNU Free Documentation License, Version 1.3 or any later version published by the Free Software Foundation; with no Invariant Sections, no Front-Cover Texts, and no Back-Cover Texts. A copy of the license is included in the section entitled ``GNU Free Documentation License''. @end group @end smallexample

If you have Invariant Sections, Front-Cover Texts and Back-Cover Texts, replace the ``with@dots{}Texts.''@: line with this:

@smallexample @group with the Invariant Sections being @var{list their titles}, with the Front-Cover Texts being @var{list}, and with the Back-Cover Texts being @var{list}. @end group @end smallexample

If you have Invariant Sections without Cover Texts, or some other combination of the three, merge those two alternatives to suit the situation.

If your document contains nontrivial examples of program code, we recommend releasing these examples in parallel under your choice of free software license, such as the GNU General Public License, to permit their use in free software.

@c Local Variables: @c ispell-local-pdict: "ispell-dict" @c End: GNU GENERAL PUBLIC LICENSE

Version 3, 29 June 2007

Copyright (C) 2007 Free Software Foundation, Inc. <http://fsf.org/> Everyone is permitted to copy and distribute verbatim copies of this license document, but changing it is not allowed.

Preamble

 The GNU General Public License is a free, copyleft license for software and other kinds of works.

 The licenses for most software and other practical works are designed to take away your freedom to share and change the works. By contrast, the GNU General Public License is intended to guarantee your freedom to share and change all versions of a program--to make sure it remains free software for all its users. We, the Free Software Foundation, use the GNU General Public License for most of our software; it applies also to any other work released this way by its authors. You can apply it to your programs, too.

 When we speak of free software, we are referring to freedom, not price. Our General Public Licenses are designed to make sure that you have the freedom to distribute copies of free software (and charge for them if you wish), that you receive source code or can get it if you want it, that you can change the software or use pieces of it in new free programs, and that you know you can do these things.

 To protect your rights, we need to prevent others from denying you these rights or asking you to surrender the rights. Therefore, you have certain responsibilities if you distribute copies of the software, or if you modify it: responsibilities to respect the freedom of others.

 For example, if you distribute copies of such a program, whether gratis or for a fee, you must pass on to the recipients the same freedoms that you received. You must make sure that they, too, receive or can get the source code. And you must show them these terms so they know their rights.

 Developers that use the GNU GPL protect your rights with two steps: (1)

 assert copyright on the software, and (2) offer you this License giving you legal permission to copy, distribute and/or modify it.

 For the developers' and authors' protection, the GPL clearly explains that there is no warranty for this free software. For both users' and authors' sake, the GPL requires that modified versions be marked as changed, so that their problems will not be attributed erroneously to authors of previous versions.

 Some devices are designed to deny users access to install or run modified versions of the software inside them, although the manufacturer can do so. This is fundamentally incompatible with the aim of protecting users' freedom to change the software. The systematic pattern of such abuse occurs in the area of products for individuals to use, which is precisely where it is most unacceptable. Therefore, we have designed this version of the GPL to prohibit the practice for those products. If such problems arise substantially in other domains, we stand

 ready to extend this provision to those domains in future versions of the GPL, as needed to protect the freedom of users.

 Finally, every program is threatened constantly by software patents. States should not allow patents to restrict development and use of software on general-purpose computers, but in those that do, we wish to avoid the special danger that patents applied to a free program could make it effectively proprietary. To prevent this, the GPL assures that patents cannot be used to render the program non-free.

 The precise terms and conditions for copying, distribution and modification follow.

#### TERMS AND CONDITIONS

0. Definitions.

"This License" refers to version 3 of the GNU General Public License.

 "Copyright" also means copyright-like laws that apply to other kinds of works, such as semiconductor masks.

 "The Program" refers to any copyrightable work licensed under this License. Each licensee is addressed as "you". "Licensees" and "recipients" may be individuals or organizations.

 To "modify" a work means to copy from or adapt all or part of the work in a fashion requiring copyright permission, other than the making of an exact copy. The resulting work is called a "modified version" of the earlier work or a work "based on" the earlier work.

 A "covered work" means either the unmodified Program or a work based on the Program.

 To "propagate" a work means to do anything with it that, without permission, would make you directly or secondarily liable for infringement under applicable copyright law, except executing it on a computer or modifying a private copy. Propagation includes copying, distribution (with or without modification), making available to the public, and in some countries other activities as well.

 To "convey" a work means any kind of propagation that enables other parties to make or receive copies. Mere interaction with a user through a computer network, with no transfer of a copy, is not conveying.

 An interactive user interface displays "Appropriate Legal Notices" to the extent that it includes a convenient and prominently visible feature that (1) displays an appropriate copyright notice, and (2) tells the user that there is no warranty for the work (except to the extent that warranties are provided), that licensees may convey the work under this License, and how to view a copy of this License. If the interface presents a list of user commands or options, such as a menu, a prominent item in the list meets this criterion.

#### 1. Source Code.

 The "source code" for a work means the preferred form of the work for making modifications to it. "Object code" means any non-source

#### form of a work.

 A "Standard Interface" means an interface that either is an official standard defined by a recognized standards body, or, in the case of interfaces specified for a particular programming language, one that is widely used among developers working in that language.

#### The

 "System Libraries" of an executable work include anything, other than the work as a whole, that (a) is included in the normal form of packaging a Major Component, but which is not part of that Major Component, and (b) serves only to enable use of the work with that Major Component, or to implement a Standard Interface for which an implementation is available to the public in source code form. A "Major Component", in this context, means a major essential component (kernel, window system, and so on) of the specific operating system (if any) on which the executable work runs, or a compiler used to produce the work, or an object code interpreter used to run it.

 The "Corresponding Source" for a work in object code form means all the source code needed to generate, install, and (for an executable work) run the object code and to modify the work, including scripts to control those activities. However, it does not include the work's System Libraries, or general-purpose tools or generally available free

programs which are used unmodified in performing those activities but which are not part of the work. For example, Corresponding Source includes interface definition files associated with source files for the work, and the source code for shared libraries and dynamically linked subprograms that the work is specifically designed to require, such as by intimate data communication or control flow between those subprograms and other parts of the work.

 The Corresponding Source need not include anything that users can regenerate automatically from other parts of the Corresponding Source.

 The Corresponding Source for a work in source code form is that same work.

#### 2. Basic Permissions.

 All rights granted under this License are granted for the term of copyright on the Program, and are irrevocable provided the stated conditions are met. This License explicitly affirms your unlimited permission to run the unmodified Program. The output from running a covered work is covered

by this License only if the output, given its

content, constitutes a covered work. This License acknowledges your rights of fair use or other equivalent, as provided by copyright law.

 You may make, run and propagate covered works that you do not convey, without conditions so long as your license otherwise remains in force. You may convey covered works to others for the sole purpose of having them make modifications exclusively for you, or provide you with facilities for running those works, provided that you comply with the terms of this License in conveying all material for which you do not control copyright. Those thus making or running the covered works for you must do so exclusively on your behalf, under your direction and control, on terms that prohibit them from making any copies of your copyrighted material outside their relationship with you.

 Conveying under any other circumstances is permitted solely under the conditions stated below. Sublicensing is not allowed; section 10 makes it unnecessary.

3. Protecting Users' Legal Rights From Anti-Circumvention Law.

 No covered work shall be deemed part of an effective technological measure under any applicable law fulfilling obligations under article 11 of the WIPO copyright treaty adopted on 20 December 1996, or similar laws prohibiting or restricting circumvention of such measures.

 When you convey a covered work, you waive any legal power to forbid circumvention of technological measures to the extent such circumvention is effected by exercising rights under this License with respect to the covered work, and you disclaim any intention to limit operation or modification of the work as a means of enforcing, against the work's users, your or third parties' legal rights to forbid circumvention of technological measures.

4. Conveying Verbatim Copies.

 You may convey verbatim copies of the Program's source code as you receive it, in any medium, provided that you conspicuously and appropriately publish on each copy an appropriate copyright notice; keep intact all notices stating that this License and any non-permissive terms added in accord with section 7 apply to the code; keep intact all notices of the absence of any warranty; and give all recipients a copy of this License along with the Program.

You may charge any price or no price for each copy that you convey,

and you may offer support or warranty protection for a fee.

5. Conveying Modified Source Versions.

 You may convey a work based on the Program, or the modifications to produce it from the Program, in the form of source code under the terms of section 4, provided that you also meet all of these conditions:

 a) The work must carry prominent notices stating that you modified it, and giving a relevant date.

 b) The work must carry prominent notices stating that it is released under this License and any conditions added under section 7. This requirement modifies the requirement in section 4 to

"keep intact all notices".

 c) You must license the entire work, as a whole, under this License to anyone who comes into possession of a copy. This License will therefore apply, along with any applicable section 7 additional terms, to the whole of the work, and all its parts, regardless of how they are packaged. This License gives no permission to license the work in any other way, but it does not invalidate such permission if you have separately received it.

 d) If the work has interactive user interfaces, each must display Appropriate Legal Notices; however, if the Program has interactive interfaces that do not display Appropriate Legal Notices, your work need not make them do so.

 A compilation of a covered work with other separate and independent works, which are not by their nature extensions of the covered work, and which are not combined with it such as to form a larger program, in or on a volume of a storage or distribution medium, is called an

"aggregate" if the compilation and its resulting copyright are not used to limit the access or legal rights of the compilation's users beyond what the individual works permit. Inclusion of a covered work in an aggregate does not cause this License to apply to the other parts of the aggregate.

6. Conveying Non-Source Forms.

 You may convey a covered work in object code form under the terms of sections 4 and 5, provided that you also convey the machine-readable Corresponding Source under the terms of this License, in one of these ways:

 a) Convey the object code in, or embodied in, a physical product (including a physical distribution medium), accompanied by the Corresponding Source fixed on a durable physical medium customarily used for software interchange.

 b) Convey the object code in, or embodied in, a physical product (including a physical distribution medium), accompanied by a written offer, valid for at least three years and valid for as

 long as you offer spare parts or customer support for that product model, to give anyone who possesses the object code either (1) a copy of the Corresponding Source for all the software in the product that is covered by this License, on a durable physical medium customarily used for software interchange, for a price no more than your reasonable cost of physically performing this conveying of source, or (2) access to copy the Corresponding Source from a network server at no charge.

 c) Convey individual copies of the object code with a copy of the written offer to provide the Corresponding Source. This alternative is allowed only occasionally and noncommercially, and only if you received the object code with such an offer, in accord with subsection 6b.

 d) Convey the object code by offering access from a designated place (gratis or for a charge), and offer equivalent access to the Corresponding Source in

the same way through the same place at no

 further charge. You need not require recipients to copy the Corresponding Source along with the object code. If the place to copy the object code is a network server, the Corresponding Source may be on a different server (operated by you or a third party) that supports equivalent copying facilities, provided you maintain clear directions next to the object code saying where to find the Corresponding Source. Regardless of what server hosts the Corresponding Source, you remain obligated to ensure that it is available for as long as needed to satisfy these requirements.

 e) Convey the object code using peer-to-peer transmission, provided you inform other peers where the object code and Corresponding Source of the work are being offered to the general public at no charge under subsection 6d.

 A separable portion of the object code, whose source code is excluded from the Corresponding Source as a System Library, need not be included in conveying the object code work.

 A "User Product" is either (1) a "consumer product", which means any tangible personal property which is normally used for personal, family, or household purposes, or (2) anything designed or sold for incorporation into a dwelling. In determining whether a product is a consumer product, doubtful cases shall be resolved in favor of coverage. For a particular product received by a particular user, "normally used" refers to a typical or common use of that class of product, regardless of the status of the particular user or of the way in which the particular user actually uses, or expects or is expected to use, the product. A product is a consumer product regardless of whether the product has substantial commercial, industrial or non-consumer uses, unless such uses represent the only significant mode of use of the product.

 "Installation Information" for a User Product means any methods, procedures, authorization

 keys, or other information required to install and execute modified versions of a covered work in that User Product from a modified version of its Corresponding Source. The information must suffice to ensure that the continued functioning of the modified object code is in no case prevented or interfered with solely because modification has been made.

 If you convey an object code work under this section in, or with, or specifically for use in, a User Product, and the conveying occurs as part of a transaction in which the right of possession and use of the User Product is transferred to the recipient in perpetuity or for a fixed term (regardless of how the transaction is characterized), the Corresponding Source conveyed under this section must be accompanied by the Installation Information. But this requirement does not apply if neither you nor any third party retains the ability to install modified object code on the User Product (for example, the work has been installed in

ROM).

 The requirement to provide Installation Information does not include a requirement to continue to provide support service, warranty, or updates for a work that has been modified or installed by the recipient, or for the User Product in which it has been modified or installed. Access to a network may be denied when the modification itself materially and adversely affects the operation of the network or violates the rules and protocols for communication across the network.

 Corresponding Source conveyed, and Installation Information provided, in accord with this section must be in a format that is publicly documented (and with an implementation available to the public in source code form), and must require no special password or key for unpacking, reading or copying.

#### 7. Additional Terms.

 "Additional permissions" are terms that supplement the terms of this License by making exceptions from one or more of its conditions. Additional permissions that are applicable to the entire Program shall

be treated as though they were included in this License, to the extent that they are valid under applicable law. If additional permissions apply only to part of the Program, that part may be used separately under those permissions, but the entire Program remains governed by this License without regard to the additional permissions.

 When you convey a copy of a covered work, you may at your option remove any additional permissions from that copy, or from any part of it. (Additional permissions may be written to require their own removal in certain cases when you modify the work.) You may place additional permissions on material, added by you to a covered work, for which you have or can give appropriate copyright permission.

 Notwithstanding any other provision of this License, for material you add to a covered work, you may (if authorized by the copyright holders of that material) supplement the terms of this License with terms:

 a) Disclaiming warranty or limiting liability differently from the terms of sections 15 and 16 of this License; or

 b) Requiring preservation of specified reasonable legal notices or author attributions in that material or in the Appropriate Legal Notices displayed by works containing it; or

 c) Prohibiting misrepresentation of the origin of that material, or requiring that modified versions of such material be marked in reasonable ways as different from the original version; or

 d) Limiting the use for publicity purposes of names of licensors or authors of the material; or

 e) Declining to grant rights under trademark law for use of some trade names, trademarks, or service marks; or

 f) Requiring indemnification of licensors and authors of that material by anyone who conveys the material (or modified versions of it) with contractual assumptions of liability to the recipient, for any liability that these contractual assumptions directly impose on

those licensors and authors.

 All other non-permissive additional terms are considered "further restrictions" within the meaning of section 10. If the Program as you received it, or any part of it, contains a notice stating that it is governed by this License along with a term that is a further restriction, you may remove that term. If a license document contains a further restriction but permits relicensing or conveying under this License, you may add to a covered work material governed by the terms of that license document, provided that the further restriction does not survive such relicensing or conveying.

 If you add terms to a covered work in accord with this section, you must place, in the relevant source files, a statement of the additional terms that apply to those files, or a notice indicating where to find the applicable terms.

 Additional terms, permissive or non-permissive, may be stated in the form of a separately written license, or stated as exceptions; the above requirements apply either way.

#### 8. Termination.

 You may not propagate or modify a covered work except as expressly provided under this License. Any attempt otherwise to propagate or modify it is void, and will automatically terminate your rights under this License (including any patent licenses granted under the third paragraph of section 11).

 However, if you cease all violation of this License, then your license from a particular copyright holder is reinstated (a) provisionally, unless and until the copyright holder explicitly and finally terminates your license, and (b) permanently, if the copyright holder fails to notify you of the violation by some reasonable means prior to 60 days after the cessation.

 Moreover, your license from a particular copyright holder is reinstated permanently if the copyright holder notifies you of the violation by some reasonable means, this is the first time you have received notice of violation of this License (for any work) from that copyright

 holder, and you cure the violation prior to 30 days after your receipt of the notice.

 Termination of your rights under this section does not terminate the licenses of parties who have received copies or rights from you under this License. If your rights have been terminated and not permanently reinstated, you do not qualify to receive new licenses for the same material under section 10.

#### 9. Acceptance Not Required for Having Copies.

 You are not required to accept this License in order to receive or run a copy of the Program. Ancillary propagation of a covered work occurring solely as a consequence of using peer-to-peer transmission to receive a copy likewise does not require acceptance. However, nothing other than this License grants you permission to propagate or modify any covered work. These actions infringe copyright if you do not accept this License. Therefore, by modifying or propagating a covered work, you indicate your acceptance of this License to do so.

#### 10. Automatic Licensing of Downstream Recipients.

 Each time you convey a covered work, the recipient automatically receives a license from the original licensors, to run, modify and propagate that work, subject to this License. You are not responsible for enforcing compliance by third parties with this License.

 An "entity transaction" is a transaction transferring control of an organization, or substantially all assets of one, or subdividing an organization, or merging organizations. If propagation of a covered work results from an entity transaction, each party to that transaction who receives a copy of the work also receives whatever licenses to the work the party's predecessor in interest had or could give under the previous paragraph, plus a right to possession of the Corresponding Source of the work from the predecessor in interest, if the predecessor has it or can get it with reasonable efforts.

 You may not impose any further restrictions on the exercise of the rights

 granted or affirmed under this License. For example, you may not impose a license fee, royalty, or other charge for exercise of rights granted under this License, and you may not initiate litigation (including a cross-claim or counterclaim in a lawsuit) alleging that any patent claim is infringed by making, using, selling, offering for sale, or importing the Program or any portion of it.

#### 11. Patents.

 A "contributor" is a copyright holder who authorizes use under this License of the Program or a work on which the Program is based. The work thus licensed is called the contributor's "contributor version".

 A contributor's "essential patent claims" are all patent claims owned or controlled by the contributor, whether already acquired or hereafter acquired, that would be infringed by some manner, permitted

by this License, of making, using, or selling its contributor version, but do not include claims that would be infringed only as a consequence of further modification of the contributor version. For purposes of this definition, "control" includes the right to grant patent sublicenses in a manner consistent with the requirements of this License.

 Each contributor grants you a non-exclusive, worldwide, royalty-free patent license under the contributor's essential patent claims, to make, use, sell, offer for sale, import and otherwise run, modify and propagate the contents of its contributor version.

 In the following three paragraphs, a "patent license" is any express agreement or commitment, however denominated, not to enforce a patent (such as an express permission to practice a patent or covenant not to sue for patent infringement). To "grant" such a patent license to a party means to make such an agreement or commitment not to enforce a patent against the party.

 If you convey a covered work, knowingly relying on a patent license, and the Corresponding Source of the work is not available for anyone to copy, free of charge and under the terms of this

License, through a

publicly available network server or other readily accessible means, then you must either (1) cause the Corresponding Source to be so available, or (2) arrange to deprive yourself of the benefit of the patent license for this particular work, or (3) arrange, in a manner consistent with the requirements of this License, to extend the patent license to downstream recipients. "Knowingly relying" means you have actual knowledge that, but for the patent license, your conveying the covered work in a country, or your recipient's use of the covered work in a country, would infringe one or more identifiable patents in that country that you have reason to believe are valid.

 If, pursuant to or in connection with a single transaction or arrangement, you convey, or propagate by procuring conveyance of, a covered work, and grant a patent license to some of the parties receiving the covered work authorizing them to use, propagate, modify or convey a specific copy of the covered work, then the patent license you grant is automatically extended to all recipients of the covered work and works based on it.

 A patent license is "discriminatory" if it does not include within the scope of its coverage, prohibits the exercise of, or is conditioned on the non-exercise of one or more of the rights that are specifically granted under this License. You may not convey a covered

work if you are a party to an arrangement with a third party that is in the business of distributing software, under which you make payment to the third party based on the extent of your activity of conveying the work, and under which the third party grants, to any of the parties who would receive the covered work from you, a discriminatory patent license (a) in connection with copies of the covered work conveyed by you (or copies made from those copies), or (b) primarily for and in connection with specific products or compilations that contain the covered work, unless you entered into that arrangement, or

that patent license was granted, prior to 28 March 2007.

 Nothing in this License shall be construed as excluding or limiting any implied license or other defenses to infringement that may otherwise be available to you under applicable patent law.

12. No Surrender of Others' Freedom.

 If conditions are imposed on you (whether by court order, agreement or otherwise) that contradict the conditions of this License, they do not excuse you from the conditions of this License. If you cannot convey a covered work so as to satisfy simultaneously your obligations under this License and any other pertinent obligations, then as a consequence you may not convey it at all. For example, if you agree to terms that obligate you to collect a royalty for further conveying from those to whom you convey the Program, the only way you could satisfy both those terms and this License would be to refrain entirely from conveying the Program.

13. Use with the GNU Affero General Public License.

 Notwithstanding any other provision of this License, you have permission to link or combine any covered work with a work licensed under version 3 of the GNU Affero General Public License into a single combined work, and to convey the resulting work. The terms of this License will continue to apply to the part which is the covered work, but the special requirements of the GNU Affero General Public License, section 13, concerning interaction through a network will apply to the combination as such.

14. Revised Versions of this License.

 The Free Software Foundation may publish revised and/or new versions of the GNU General Public License from time to time. Such new versions will be similar in spirit to the present version, but may differ in detail to address new problems or concerns.

 Each version is given a distinguishing version number. If the Program specifies that a certain numbered version of the GNU General Public License "or any later version" applies to it, you have the

option of following the terms and conditions either of that numbered version or of any later version published by the Free Software Foundation. If the Program does not specify a version number of the GNU General Public License, you may choose any version ever published by the Free Software Foundation.

 If the Program specifies that a proxy can decide which future versions of the GNU General Public License can be used, that proxy's public statement of acceptance of a version permanently authorizes you to choose that version for the Program.

 Later license versions may give you additional or different permissions. However, no additional obligations are imposed on any author or copyright holder as a result of your choosing to follow a later version.

15. Disclaimer of Warranty.

 THERE IS NO WARRANTY FOR THE PROGRAM, TO THE EXTENT PERMITTED BY APPLICABLE LAW. EXCEPT WHEN OTHERWISE STATED IN WRITING THE COPYRIGHT HOLDERS AND/OR OTHER PARTIES PROVIDE THE PROGRAM "AS IS" WITHOUT WARRANTY

OF ANY KIND, EITHER EXPRESSED OR IMPLIED, INCLUDING, BUT NOT LIMITED TO, THE IMPLIED WARRANTIES OF MERCHANTABILITY AND FITNESS FOR A PARTICULAR PURPOSE. THE ENTIRE RISK AS TO THE QUALITY AND PERFORMANCE OF THE PROGRAM IS WITH YOU. SHOULD THE PROGRAM PROVE DEFECTIVE, YOU ASSUME THE COST OF ALL NECESSARY SERVICING, REPAIR OR CORRECTION.

16. Limitation of Liability.

 IN NO EVENT UNLESS REQUIRED BY APPLICABLE LAW OR AGREED TO IN WRITING WILL ANY COPYRIGHT HOLDER, OR ANY OTHER PARTY WHO MODIFIES AND/OR CONVEYS THE PROGRAM AS PERMITTED ABOVE, BE LIABLE TO YOU FOR DAMAGES, INCLUDING ANY GENERAL, SPECIAL, INCIDENTAL OR CONSEQUENTIAL DAMAGES ARISING OUT OF THE USE OR INABILITY TO USE THE PROGRAM (INCLUDING BUT NOT LIMITED TO LOSS OF DATA OR DATA BEING RENDERED INACCURATE OR LOSSES SUSTAINED BY YOU OR THIRD PARTIES OR A FAILURE OF THE PROGRAM TO OPERATE WITH ANY OTHER PROGRAMS), EVEN IF SUCH HOLDER OR OTHER PARTY HAS BEEN ADVISED OF THE POSSIBILITY OF SUCH DAMAGES.

17.

Interpretation of Sections 15 and 16.

 If the disclaimer of warranty and limitation of liability provided above cannot be given local legal effect according to their terms, reviewing courts shall apply local law that most closely approximates an absolute waiver of all civil liability in connection with the Program, unless a warranty or assumption of liability accompanies a copy of the Program in return for a fee.

#### END OF TERMS AND CONDITIONS

How to Apply These Terms to Your New Programs

 If you develop a new program, and you want it to be of the greatest possible use to the public, the best way to achieve this is to make it free software which everyone can redistribute and change under these terms.

 To do so, attach the following notices to the program. It is safest to attach them to the start of each source file to most effectively state the exclusion of warranty; and each file should have at least the "copyright" line and a pointer to where the full notice is found.

 <one line to give the program's name and a brief idea of what it does.> Copyright  $(C)$  <year > <name of author>

 This program is free software: you can redistribute it and/or modify it under the terms of the GNU General Public License as published by the Free Software Foundation, either version 3 of the License, or (at your option) any later version.

 This program is distributed in the hope that it will be useful, but WITHOUT ANY WARRANTY; without even the implied warranty of MERCHANTABILITY or FITNESS FOR A PARTICULAR PURPOSE. See the GNU General Public License for more details.

 You should have received a copy of the GNU General Public License along with this program. If not, see <http://www.gnu.org/licenses/>.

Also add information on how to contact you by electronic and paper mail.

 If the program does terminal interaction, make it output a short notice like this when it starts in an interactive mode:

 $<$ program $>$  Copyright (C)  $<$ year $>$   $<$ name of author $>$  This program comes with ABSOLUTELY NO WARRANTY; for details type `show w'. This is free software, and you are welcome to redistribute it under certain conditions; type `show c' for details.

The hypothetical commands `show w' and `show c' should show the appropriate parts of the General Public License. Of course, your program's commands might be different; for a GUI interface, you would use an "about box".
You should also get your employer (if you work as a programmer) or school, if any, to sign a "copyright disclaimer" for the program, if necessary. For more information on this, and how to apply and follow the GNU GPL, see <http://www.gnu.org/licenses/>.

 The GNU General Public License does not permit incorporating your program into proprietary programs. If your program is a subroutine library, you may consider it more useful to permit linking proprietary applications with the library. If this is what you want to do, use the GNU Lesser General Public License instead of this License. But first, please read <http://www.gnu.org/philosophy/why-not-lgpl.html>. <PFX>Copyright (C) <years> <owner>, all rights reserved. <PFX>This is free software. It is licensed for use, modification and  $\le$ PFX $>$ redistribution under the terms of the GNU Affero GPL, version 3 <PFX>or later <http://gnu.org/licenses/gpl.html>

 $\langle$ PFX $>$  program $>$  is free software: you can redistribute it and/or modify it <PFX>under the terms of the GNU General Public License as published by the <PFX>Free Software Foundation, either version 3 of the License, or <PFX>(at your option) any later version.  $\langle$ PFX $>$  $\langle$ PFX $>$  $\langle$ program $>$  is distributed in the hope that it will be useful, but <PFX>WITHOUT ANY WARRANTY; without even the implied warranty of <PFX>MERCHANTABILITY or FITNESS FOR A PARTICULAR PURPOSE. <PFX>See the GNU Affero General Public License for more details.  $\langle$ PFX $>$ 

<PFX>You should have received a copy of the GNU Affero General Public License <PFX>along with this program. If not, see <http://www.gnu.org/licenses/>.

GNU Affero GPL, version 3 or later GNU GENERAL PUBLIC LICENSE Version 3, 29 June 2007

Copyright (C) 1992-2015 by Bruce Korb - all rights reserved Everyone is permitted to copy and distribute verbatim copies of this license document, but changing it is not allowed.

Preamble

 The GNU General Public License is a free, copyleft license for software and other kinds of works.

 The licenses for most software and other practical works are designed to take away your freedom to share and change the works. By contrast, the GNU General Public License is intended to guarantee your freedom to share and change all versions of a program--to make sure it remains free

software for all its users. We, the Free Software Foundation, use the GNU General Public License for most of our software; it applies also to any other work released this way by its authors. You can apply it to your programs, too.

 When we speak of free software, we are referring to freedom, not

price. Our General Public Licenses are designed to make sure that you have the freedom to distribute copies of free software (and charge for them if you wish), that you receive source code or can get it if you want it, that you can change the software or use pieces of it in new free programs, and that you know you can do these things.

 To protect your rights, we need to prevent others from denying you these rights or asking you to surrender the rights. Therefore, you have certain responsibilities if you distribute copies of the software, or if you modify it: responsibilities to respect the freedom of others.

 For example, if you distribute copies of such a program, whether gratis or for a fee, you must pass on to the recipients the same freedoms that you received. You must make sure that they, too, receive or can get the source code. And you must show them these terms so they know their rights.

 Developers that use the GNU GPL protect your rights with two steps: (1) assert copyright on the software, and (2) offer you this License

giving you legal permission to copy, distribute and/or modify it.

 For the developers' and authors' protection, the GPL clearly explains that there is no warranty for this free software. For both users' and authors' sake, the GPL requires that modified versions be marked as changed, so that their problems will not be attributed erroneously to authors of previous versions.

 Some devices are designed to deny users access to install or run modified versions of the software inside them, although the manufacturer can do so. This is fundamentally incompatible with the aim of protecting users' freedom to change the software. The systematic pattern of such abuse occurs in the area of products for individuals to use, which is precisely where it is most unacceptable. Therefore, we have designed this version of the GPL to prohibit the practice for those products. If such problems arise substantially in other domains, we stand ready

 to extend this provision to those domains in future versions of the GPL, as needed to protect the freedom of users.

Finally, every program is threatened constantly by software patents.

States should not allow patents to restrict development and use of software on general-purpose computers, but in those that do, we wish to avoid the special danger that patents applied to a free program could make it effectively proprietary. To prevent this, the GPL assures that patents cannot be used to render the program non-free.

 The precise terms and conditions for copying, distribution and modification follow.

# TERMS AND CONDITIONS

0. Definitions.

"This License" refers to version 3 of the GNU General Public License.

 "Copyright" also means copyright-like laws that apply to other kinds of works, such as semiconductor masks.

 "The Program" refers to any copyrightable work licensed under this License. Each licensee is addressed as "you". "Licensees" and "recipients" may be individuals or organizations.

 To "modify" a work means to copy from or adapt all or part of the work in a fashion requiring copyright permission, other than the making of an exact copy. The resulting work is called a "modified version" of the earlier work or a work "based on" the earlier work.

 A "covered work" means either the unmodified Program or a work based on the Program.

 To "propagate" a work means to do anything with it that, without permission, would make you directly or secondarily liable for infringement under applicable copyright law, except executing it on a computer or modifying a private copy. Propagation includes copying, distribution (with or without modification), making available to the public, and in some countries other activities as well.

 To "convey" a work means any kind of propagation that enables other parties to make or receive copies. Mere interaction with a user through a computer network, with no transfer of a copy, is not conveying.

 An interactive user interface displays "Appropriate Legal Notices" to the extent that it includes a convenient and prominently visible feature that (1) displays an appropriate copyright notice, and (2) tells the user that there is no warranty for the work (except to the extent that warranties are provided), that licensees may convey the work under this License, and how to view a copy of this License. If the interface presents a list of user commands or options, such as a menu, a prominent item in the list meets this criterion.

# 1. Source Code.

 The "source code" for a work means the preferred form of the work for making modifications to it. "Object code" means any non-source form of a work.

 A "Standard Interface" means an interface that either is an official standard defined by a recognized standards body, or, in the case of interfaces specified for a particular programming language, one that is widely used among developers working in that language.

#### The "System

 Libraries" of an executable work include anything, other than the work as a whole, that (a) is included in the normal form of packaging a Major Component, but which is not part of that Major Component, and (b) serves only to enable use of the work with that Major Component, or to implement a Standard Interface for which an implementation is available to the public in source code form. A "Major Component", in this context, means a major essential component (kernel, window system, and so on) of the specific operating system (if any) on which the executable work runs, or a compiler used to produce the work, or an object code interpreter used to run it.

 The "Corresponding Source" for a work in object code form means all the source code needed to generate, install, and (for an executable work) run the object code and to modify the work, including scripts to control those activities. However, it does not include the work's System Libraries, or general-purpose tools or generally available free

programs which are used unmodified in performing those activities but which are not part of the work. For example, Corresponding Source includes interface definition files associated with source files for the work, and the source code for shared libraries and dynamically linked subprograms that the work is specifically designed to require, such as by intimate data communication or control flow between those subprograms and other parts of the work.

 The Corresponding Source need not include anything that users can regenerate automatically from other parts of the Corresponding Source.

 The Corresponding Source for a work in source code form is that same work.

2. Basic Permissions.

 All rights granted under this License are granted for the term of copyright on the Program, and are irrevocable provided the stated conditions are met. This License explicitly affirms your unlimited permission to run the unmodified Program. The output from running a covered work is covered by

this License only if the output, given its

content, constitutes a covered work. This License acknowledges your rights of fair use or other equivalent, as provided by copyright law.

 You may make, run and propagate covered works that you do not convey, without conditions so long as your license otherwise remains in force. You may convey covered works to others for the sole purpose of having them make modifications exclusively for you, or provide you with facilities for running those works, provided that you comply with the terms of this License in conveying all material for which you do not control copyright. Those thus making or running the covered works for you must do so exclusively on your behalf, under your direction and control, on terms that prohibit them from making any copies of your copyrighted material outside their relationship with you.

 Conveying under any other circumstances is permitted solely under the conditions stated below. Sublicensing is not allowed; section 10

makes it unnecessary.

3. Protecting Users' Legal Rights From Anti-Circumvention Law.

 No covered work shall be deemed part of an effective technological measure under any applicable law fulfilling obligations under article 11 of the WIPO copyright treaty adopted on 20 December 1996, or similar laws prohibiting or restricting circumvention of such measures.

 When you convey a covered work, you waive any legal power to forbid circumvention of technological measures to the extent such circumvention is effected by exercising rights under this License with respect to the covered work, and you disclaim any intention to limit operation or modification of the work as a means of enforcing, against the work's users, your or third parties' legal rights to forbid circumvention of technological measures.

4. Conveying Verbatim Copies.

 You may convey verbatim copies of the Program's source code as you receive it, in any medium, provided that you conspicuously and appropriately publish

 on each copy an appropriate copyright notice; keep intact all notices stating that this License and any non-permissive terms added in accord with section 7 apply to the code; keep intact all notices of the absence of any warranty; and give all recipients a copy of this License along with the Program.

 You may charge any price or no price for each copy that you convey, and you may offer support or warranty protection for a fee.

5. Conveying Modified Source Versions.

 You may convey a work based on the Program, or the modifications to produce it from the Program, in the form of source code under the terms of section 4, provided that you also meet all of these conditions:

 a) The work must carry prominent notices stating that you modified it, and giving a relevant date.

 b) The work must carry prominent notices stating that it is released under this License and any conditions added under section 7. This requirement modifies the requirement in section 4 to "keep intact all notices".

 c) You must license the entire work, as a whole, under this License to anyone who comes into possession of a copy. This License will therefore apply, along with any applicable section 7 additional terms, to the whole of the work, and all its parts, regardless of how they are packaged. This License gives no permission to license the work in any other way, but it does not invalidate such permission if you have separately received it.

 d) If the work has interactive user interfaces, each must display Appropriate Legal Notices; however, if the Program has interactive interfaces that do not display Appropriate Legal Notices, your work need not make them do so.

 A compilation of a covered work with other separate and independent works, which are not by their nature extensions of the covered work, and which are not combined with it such as to form a larger program, in or on a volume of a storage or distribution medium, is called an

"aggregate" if the compilation and its resulting copyright are not used to limit the access or legal rights of the compilation's users beyond what the individual works permit. Inclusion of a covered work in an aggregate does not cause this License to apply to the other parts of the aggregate.

6. Conveying Non-Source Forms.

 You may convey a covered work in object code form under the terms of sections 4 and 5, provided that you also convey the machine-readable Corresponding Source under the terms of this License, in one of these ways:

 a) Convey the object code in, or embodied in, a physical product (including a physical distribution medium), accompanied by the Corresponding Source fixed on a durable physical medium customarily used for software interchange.

 b) Convey the object code in, or embodied in, a physical product (including a physical distribution medium), accompanied by a written offer, valid for at least three years and valid for as

 long as you offer spare parts or customer support for that product model, to give anyone who possesses the object code either (1) a copy of the Corresponding Source for all the software in the product that is covered by this License, on a durable physical medium customarily used for software interchange, for a price no more than your reasonable cost of physically performing this conveying of source, or (2) access to copy the Corresponding Source from a network server at no charge.

 c) Convey individual copies of the object code with a copy of the written offer to provide the Corresponding Source. This alternative is allowed only occasionally and noncommercially, and only if you received the object code with such an offer, in accord with subsection 6b.

 d) Convey the object code by offering access from a designated place (gratis or for a charge), and offer equivalent access to the Corresponding Source in the same

way through the same place at no

 further charge. You need not require recipients to copy the Corresponding Source along with the object code. If the place to copy the object code is a network server, the Corresponding Source may be on a different server (operated by you or a third party) that supports equivalent copying facilities, provided you maintain clear directions next to the object code saying where to find the Corresponding Source. Regardless of what server hosts the Corresponding Source, you remain obligated to ensure that it is available for as long as needed to satisfy these requirements.

 e) Convey the object code using peer-to-peer transmission, provided you inform other peers where the object code and Corresponding Source of the work are being offered to the general public at no charge under subsection 6d.

 A separable portion of the object code, whose source code is excluded from the Corresponding Source as a System Library, need not be included in conveying the object code work.

 A "User Product" is either (1) a "consumer product", which means any tangible personal property which is normally used for personal, family, or household purposes, or (2) anything designed or sold for incorporation into a dwelling. In determining whether a product is a consumer product, doubtful cases shall be resolved in favor of coverage. For a particular product received by a particular user, "normally used" refers to a typical or common use of that class of product, regardless of the status of the particular user or of the way in which the particular user actually uses, or expects or is expected to use, the product. A product is a consumer product regardless of whether the product has substantial commercial, industrial or non-consumer uses, unless such uses represent the only significant mode of use of the product.

 "Installation Information" for a User Product means any methods, procedures, authorization

keys, or other information required to install

and execute modified versions of a covered work in that User Product from a modified version of its Corresponding Source. The information must suffice to ensure that the continued functioning of the modified object code is in no case prevented or interfered with solely because modification has been made.

 If you convey an object code work under this section in, or with, or specifically for use in, a User Product, and the conveying occurs as part of a transaction in which the right of possession and use of the User Product is transferred to the recipient in perpetuity or for a fixed term (regardless of how the transaction is characterized), the Corresponding Source conveyed under this section must be accompanied by the Installation Information. But this requirement does not apply if neither you nor any third party retains the ability to install modified object code on the User Product (for example, the work has been installed in ROM).

 The requirement to provide Installation Information does not include a requirement to continue to provide support service, warranty, or updates for a work that has been modified or installed by the recipient, or for the User Product in which it has been modified or installed. Access to a network may be denied when the modification itself materially and adversely affects the operation of the network or violates the rules and protocols for communication across the network.

Corresponding Source conveyed, and Installation Information provided,

in accord with this section must be in a format that is publicly documented (and with an implementation available to the public in source code form), and must require no special password or key for unpacking, reading or copying.

7. Additional Terms.

 "Additional permissions" are terms that supplement the terms of this License by making exceptions from one or more of its conditions. Additional permissions that are applicable to the entire Program shall

be treated as though they were included in this License, to the extent that they are valid under applicable law. If additional permissions apply only to part of the Program, that part may be used separately under those permissions, but the entire Program remains governed by this License without regard to the additional permissions.

 When you convey a copy of a covered work, you may at your option remove any additional permissions from that copy, or from any part of it. (Additional permissions may be written to require their own removal in certain cases when you modify the work.) You may place additional permissions on material, added by you to a covered work, for which you have or can give appropriate copyright permission.

 Notwithstanding any other provision of this License, for material you add to a covered work, you may (if authorized by the copyright holders of that material) supplement the terms of this License with terms:

 a) Disclaiming warranty or limiting liability differently from the terms of sections 15 and 16 of this License; or

 b) Requiring preservation of specified reasonable legal notices or author attributions in that material or in the Appropriate Legal Notices displayed by works containing it; or

 c) Prohibiting misrepresentation of the origin of that material, or requiring that modified versions of such material be marked in reasonable ways as different from the original version; or

 d) Limiting the use for publicity purposes of names of licensors or authors of the material; or

 e) Declining to grant rights under trademark law for use of some trade names, trademarks, or service marks; or

 f) Requiring indemnification of licensors and authors of that material by anyone who conveys the material (or modified versions of

 it) with contractual assumptions of liability to the recipient, for any liability that these contractual assumptions directly impose on those licensors and authors.

 All other non-permissive additional terms are considered "further restrictions" within the meaning of section 10. If the Program as you received it, or any part of it, contains a notice stating that it is governed by this License along with a term that is a further restriction, you may remove that term. If a license document contains a further restriction but permits relicensing or conveying under this License, you may add to a covered work material governed by the terms of that license document, provided that the further restriction does not survive such relicensing or conveying.

 If you add terms to a covered work in accord with this section, you must place, in the relevant source files, a statement of the additional terms that apply to those files, or a notice indicating where to find the applicable terms.

 Additional terms, permissive or non-permissive, may be stated in the form of a separately written license, or stated as exceptions; the above requirements apply either way.

# 8. Termination.

 You may not propagate or modify a covered work except as expressly provided under this License. Any attempt otherwise to propagate or modify it is void, and will automatically terminate your rights under this License (including any patent licenses granted under the third paragraph of section 11).

 However, if you cease all violation of this License, then your license from a particular copyright holder is reinstated (a) provisionally, unless and until the copyright holder explicitly and finally terminates your license, and (b) permanently, if the copyright holder fails to notify you of the violation by some reasonable means prior to 60 days after the cessation.

 Moreover, your license from a particular copyright holder is reinstated permanently if the copyright holder notifies you of the violation by some reasonable means, this is the first time you have received notice of violation of this License (for any work) from that copyright holder,

 and you cure the violation prior to 30 days after your receipt of the notice.

 Termination of your rights under this section does not terminate the licenses of parties who have received copies or rights from you under this License. If your rights have been terminated and not permanently reinstated, you do not qualify to receive new licenses for the same material under section 10.

# 9. Acceptance Not Required for Having Copies.

 You are not required to accept this License in order to receive or run a copy of the Program. Ancillary propagation of a covered work occurring solely as a consequence of using peer-to-peer transmission to receive a copy likewise does not require acceptance. However, nothing other than this License grants you permission to propagate or modify any covered work. These actions infringe copyright if you do not accept this License. Therefore, by modifying or propagating a covered work, you indicate your acceptance of this License to do so.

10. Automatic

Licensing of Downstream Recipients.

 Each time you convey a covered work, the recipient automatically receives a license from the original licensors, to run, modify and propagate that work, subject to this License. You are not responsible for enforcing compliance by third parties with this License.

 An "entity transaction" is a transaction transferring control of an organization, or substantially all assets of one, or subdividing an organization, or merging organizations. If propagation of a covered work results from an entity transaction, each party to that transaction who receives a copy of the work also receives whatever licenses to the work the party's predecessor in interest had or could give under the previous paragraph, plus a right to possession of the Corresponding Source of the work from the predecessor in interest, if the predecessor has it or can get it with reasonable efforts.

 You may not impose any further restrictions on the exercise of the rights granted

 or affirmed under this License. For example, you may not impose a license fee, royalty, or other charge for exercise of rights granted under this License, and you may not initiate litigation (including a cross-claim or counterclaim in a lawsuit) alleging that any patent claim is infringed by making, using, selling, offering for sale, or importing the Program or any portion of it.

# 11. Patents.

 A "contributor" is a copyright holder who authorizes use under this License of the Program or a work on which the Program is based. The work thus licensed is called the contributor's "contributor version".

 A contributor's "essential patent claims" are all patent claims owned or controlled by the contributor, whether already acquired or hereafter acquired, that would be infringed by some manner, permitted by this License, of making, using, or selling its contributor version, but do not include claims that would be infringed only as a consequence of further modification of the contributor version. For

purposes of this definition, "control" includes the right to grant patent sublicenses in a manner consistent with the requirements of this License.

 Each contributor grants you a non-exclusive, worldwide, royalty-free patent license under the contributor's essential patent claims, to make, use, sell, offer for sale, import and otherwise run, modify and propagate the contents of its contributor version.

 In the following three paragraphs, a "patent license" is any express agreement or commitment, however denominated, not to enforce a patent (such as an express permission to practice a patent or covenant not to sue for patent infringement). To "grant" such a patent license to a party means to make such an agreement or commitment not to enforce a patent against the party.

 If you convey a covered work, knowingly relying on a patent license, and the Corresponding Source of the work is not available for anyone to copy, free of charge and under the terms of this License, through a

publicly available network server or other readily accessible means, then you must either (1) cause the Corresponding Source to be so available, or (2) arrange to deprive yourself of the benefit of the patent license for this particular work, or (3) arrange, in a manner consistent with the requirements of this License, to extend the patent license to downstream recipients. "Knowingly relying" means you have actual knowledge that, but for the patent license, your conveying the covered work in a country, or your recipient's use of the covered work in a country, would infringe one or more identifiable patents in that country that you have reason to believe are valid.

 If, pursuant to or in connection with a single transaction or arrangement, you convey, or propagate by procuring conveyance of, a covered work, and grant a patent license to some of the parties receiving the covered work authorizing them to use, propagate, modify or convey a specific copy of the covered work, then the patent license

you grant is automatically extended to all recipients of the covered work and works based on it.

 A patent license is "discriminatory" if it does not include within the scope of its coverage, prohibits the exercise of, or is conditioned on the non-exercise of one or more of the rights that are specifically granted under this License. You may not convey a covered work if you are a party to an arrangement with a third party that is in the business of distributing software, under which you make payment to the third party based on the extent of your activity of conveying the work, and under which the third party grants, to any of the parties who would receive the covered work from you, a discriminatory patent license (a) in connection with copies of the covered work conveyed by you (or copies made from those copies), or (b) primarily for and in connection with specific products or compilations that contain the covered work, unless you entered into that arrangement, or

that patent license was granted, prior to 28 March 2007.

 Nothing in this License shall be construed as excluding or limiting any implied license or other defenses to infringement that may otherwise be available to you under applicable patent law.

## 12. No Surrender of Others' Freedom.

 If conditions are imposed on you (whether by court order, agreement or otherwise) that contradict the conditions of this License, they do not excuse you from the conditions of this License. If you cannot convey a covered work so as to satisfy simultaneously your obligations under this License and any other pertinent obligations, then as a consequence you may not convey it at all. For example, if you agree to terms that obligate you to collect a royalty for further conveying from those to whom you convey the Program, the only way you could satisfy both those terms and this License would be to refrain entirely from conveying the Program.

# 13. Use with the GNU Affero General Public License.

 Notwithstanding any other provision of this License, you have permission to link or combine any covered work with a work licensed under version 3 of the GNU Affero General Public License into a single combined work, and to convey the resulting work. The terms of this License will continue to apply to the part which is the covered work, but the special requirements of the GNU Affero General Public License, section 13, concerning interaction through a network will apply to the combination as such.

14. Revised Versions of this License.

 The Free Software Foundation may publish revised and/or new versions of the GNU General Public License from time to time. Such new versions will be similar in spirit to the present version, but may differ in detail to address new problems or concerns.

 Each version is given a distinguishing version number. If the Program specifies that a certain numbered version of the GNU General Public License "or any later version" applies to it, you have the option

 of following the terms and conditions either of that numbered version or of any later version published by the Free Software Foundation. If the Program does not specify a version number of the GNU General Public License, you may choose any version ever published by the Free Software Foundation.

 If the Program specifies that a proxy can decide which future versions of the GNU General Public License can be used, that proxy's public statement of acceptance of a version permanently authorizes you to choose that version for the Program.

 Later license versions may give you additional or different permissions. However, no additional obligations are imposed on any author or copyright holder as a result of your choosing to follow a later version.

15. Disclaimer of Warranty.

 THERE IS NO WARRANTY FOR THE PROGRAM, TO THE EXTENT PERMITTED BY APPLICABLE LAW. EXCEPT WHEN OTHERWISE STATED IN WRITING THE COPYRIGHT HOLDERS AND/OR OTHER PARTIES PROVIDE THE PROGRAM "AS IS" WITHOUT **WARRANTY** 

OF ANY KIND, EITHER EXPRESSED OR IMPLIED, INCLUDING, BUT NOT LIMITED TO, THE IMPLIED WARRANTIES OF MERCHANTABILITY AND FITNESS FOR A PARTICULAR PURPOSE. THE ENTIRE RISK AS TO THE QUALITY AND PERFORMANCE OF THE PROGRAM IS WITH YOU. SHOULD THE PROGRAM PROVE DEFECTIVE, YOU ASSUME THE COST OF ALL NECESSARY SERVICING, REPAIR OR CORRECTION.

16. Limitation of Liability.

 IN NO EVENT UNLESS REQUIRED BY APPLICABLE LAW OR AGREED TO IN WRITING WILL ANY COPYRIGHT HOLDER, OR ANY OTHER PARTY WHO MODIFIES AND/OR CONVEYS THE PROGRAM AS PERMITTED ABOVE, BE LIABLE TO YOU FOR DAMAGES, INCLUDING ANY GENERAL, SPECIAL, INCIDENTAL OR CONSEQUENTIAL DAMAGES ARISING OUT OF THE USE OR INABILITY TO USE THE PROGRAM (INCLUDING BUT NOT LIMITED TO LOSS OF DATA OR DATA BEING RENDERED INACCURATE OR LOSSES SUSTAINED BY YOU OR THIRD PARTIES OR A FAILURE OF THE PROGRAM TO OPERATE WITH ANY OTHER PROGRAMS), EVEN IF SUCH HOLDER OR OTHER PARTY HAS BEEN ADVISED OF THE POSSIBILITY OF SUCH DAMAGES.

17. Interpretation

of Sections 15 and 16.

 If the disclaimer of warranty and limitation of liability provided above cannot be given local legal effect according to their terms, reviewing courts shall apply local law that most closely approximates an absolute waiver of all civil liability in connection with the Program, unless a warranty or assumption of liability accompanies a copy of the Program in return for a fee.

# END OF TERMS AND CONDITIONS

How to Apply These Terms to Your New Programs

 If you develop a new program, and you want it to be of the greatest possible use to the public, the best way to achieve this is to make it free software which everyone can redistribute and change under these terms.

 To do so, attach the following notices to the program. It is safest to attach them to the start of each source file to most effectively state the exclusion of warranty; and each file should have at least the "copyright" line and a pointer to where the full notice is found.

 <one line to give the program's name and a brief idea of what it does.> Copyright (C) by Bruce Korb - all rights reserved

 This program is free software: you can redistribute it and/or modify it under the terms of the GNU General Public License as published by the Free Software Foundation, either version 3 of the License, or (at your option) any later version.

 This program is distributed in the hope that it will be useful, but WITHOUT ANY WARRANTY; without even the implied warranty of MERCHANTABILITY or FITNESS FOR A PARTICULAR PURPOSE. See the GNU General Public License for more details.

 You should have received a copy of the GNU General Public License along with this program. If not, see <http://www.gnu.org/licenses/>.

Also add information on how to contact you by electronic and paper mail.

 If the program does terminal interaction, make it output a short notice like this when it starts in an interactive mode:

 $\langle$ program> Copyright (C) by Bruce Korb - all rights reserved This program comes with ABSOLUTELY NO WARRANTY; for details type `show w'. This is free software, and you are welcome to redistribute it under certain conditions; type `show c' for details.

The hypothetical commands `show w' and `show c' should show the appropriate parts of the General Public License. Of course, your program's commands might be different; for a GUI interface, you would use an "about box".

 You should also get your employer (if you work as a programmer) or school, if any, to sign a "copyright disclaimer" for the program, if necessary. For more information on this, and how to apply and follow the GNU GPL, see <http://www.gnu.org/licenses/>.

 The GNU General Public License does not permit incorporating your program into proprietary programs. If your program is a subroutine library, you may consider it more useful to permit linking proprietary applications with the library. If this is what you want to do, use the GNU Lesser General Public License instead of this License. But first, please read <http://www.gnu.org/philosophy/why-not-lgpl.html>.

# **1.574 dosfs-tools 4.1**

# **1.574.1 Available under license :**

 GNU GENERAL PUBLIC LICENSE Version 3, 29 June 2007

Copyright (C) 2007 Free Software Foundation, Inc. <http://fsf.org/> Everyone is permitted to copy and distribute verbatim copies of this license document, but changing it is not allowed.

Preamble

 The GNU General Public License is a free, copyleft license for software and other kinds of works.

 The licenses for most software and other practical works are designed to take away your freedom to share and change the works. By contrast, the GNU General Public License is intended to guarantee your freedom to share and change all versions of a program--to make sure it remains free software for all its users. We, the Free Software Foundation, use the GNU General Public License for most of our software; it applies also to any other work released this way by its authors. You can apply it to your programs, too.

 When we speak of free software, we are referring to freedom, not

price. Our General Public Licenses are designed to make sure that you have the freedom to distribute copies of free software (and charge for them if you wish), that you receive source code or can get it if you

want it, that you can change the software or use pieces of it in new free programs, and that you know you can do these things.

 To protect your rights, we need to prevent others from denying you these rights or asking you to surrender the rights. Therefore, you have certain responsibilities if you distribute copies of the software, or if you modify it: responsibilities to respect the freedom of others.

 For example, if you distribute copies of such a program, whether gratis or for a fee, you must pass on to the recipients the same freedoms that you received. You must make sure that they, too, receive or can get the source code. And you must show them these terms so they know their rights.

 Developers that use the GNU GPL protect your rights with two steps: (1)

 assert copyright on the software, and (2) offer you this License giving you legal permission to copy, distribute and/or modify it.

 For the developers' and authors' protection, the GPL clearly explains that there is no warranty for this free software. For both users' and authors' sake, the GPL requires that modified versions be marked as changed, so that their problems will not be attributed erroneously to authors of previous versions.

 Some devices are designed to deny users access to install or run modified versions of the software inside them, although the manufacturer can do so. This is fundamentally incompatible with the aim of protecting users' freedom to change the software. The systematic pattern of such abuse occurs in the area of products for individuals to use, which is precisely where it is most unacceptable. Therefore, we have designed this version of the GPL to prohibit the practice for those products. If such problems arise substantially in other domains, we stand

 ready to extend this provision to those domains in future versions of the GPL, as needed to protect the freedom of users.

 Finally, every program is threatened constantly by software patents. States should not allow patents to restrict development and use of software on general-purpose computers, but in those that do, we wish to avoid the special danger that patents applied to a free program could make it effectively proprietary. To prevent this, the GPL assures that patents cannot be used to render the program non-free.

 The precise terms and conditions for copying, distribution and modification follow.

# TERMS AND CONDITIONS

# 0. Definitions.

"This License" refers to version 3 of the GNU General Public License.

 "Copyright" also means copyright-like laws that apply to other kinds of works, such as semiconductor masks.

 "The Program" refers to any copyrightable work licensed under this License. Each licensee is addressed as "you". "Licensees" and "recipients" may be individuals or organizations.

 To "modify" a work means to copy from or adapt all or part of the work in a fashion requiring copyright permission, other than the making of an exact copy. The resulting work is called a "modified version" of the earlier work or a work "based on" the earlier work.

 A "covered work" means either the unmodified Program or a work based on the Program.

 To "propagate" a work means to do anything with it that, without permission, would make you directly or secondarily liable for infringement under applicable copyright law, except executing it on a computer or modifying a private copy. Propagation includes copying, distribution (with or without modification), making available to the public, and in some countries other activities as well.

 To "convey" a work means any kind of propagation that enables other parties to make or receive copies. Mere interaction with a user through a computer network, with no transfer of a copy, is not conveying.

 An interactive user interface displays "Appropriate Legal Notices" to the extent that it includes a convenient and prominently visible feature that (1) displays an appropriate copyright notice, and (2) tells the user that there is no warranty for the work (except to the extent that warranties are provided), that licensees may convey the work under this License, and how to view a copy of this License. If the interface presents a list of user commands or options, such as a menu, a prominent item in the list meets this criterion.

1. Source Code.

 The "source code" for a work means the preferred form of the work for making modifications to it. "Object code" means any non-source form of a work.

 A "Standard Interface" means an interface that either is an official standard defined by a recognized standards body, or, in the case of interfaces specified for a particular programming language, one that is widely used among developers working in that language.

#### The

 "System Libraries" of an executable work include anything, other than the work as a whole, that (a) is included in the normal form of packaging a Major Component, but which is not part of that Major Component, and (b) serves only to enable use of the work with that Major Component, or to implement a Standard Interface for which an implementation is available to the public in source code form. A "Major Component", in this context, means a major essential component (kernel, window system, and so on) of the specific operating system (if any) on which the executable work runs, or a compiler used to produce the work, or an object code interpreter used to run it.

 The "Corresponding Source" for a work in object code form means all the source code needed to generate, install, and (for an executable work) run the object code and to modify the work, including scripts to control those activities. However, it does not include the work's System Libraries, or general-purpose tools or generally available free

programs which are used unmodified in performing those activities but which are not part of the work. For example, Corresponding Source includes interface definition files associated with source files for the work, and the source code for shared libraries and dynamically linked subprograms that the work is specifically designed to require, such as by intimate data communication or control flow between those subprograms and other parts of the work.

 The Corresponding Source need not include anything that users can regenerate automatically from other parts of the Corresponding Source.

 The Corresponding Source for a work in source code form is that same work.

#### 2. Basic Permissions.

 All rights granted under this License are granted for the term of copyright on the Program, and are irrevocable provided the stated conditions are met. This License explicitly affirms your unlimited permission to run the unmodified Program. The output from running a covered work is covered

 by this License only if the output, given its content, constitutes a covered work. This License acknowledges your rights of fair use or other equivalent, as provided by copyright law.

 You may make, run and propagate covered works that you do not convey, without conditions so long as your license otherwise remains in force. You may convey covered works to others for the sole purpose of having them make modifications exclusively for you, or provide you with facilities for running those works, provided that you comply with the terms of this License in conveying all material for which you do not control copyright. Those thus making or running the covered works for you must do so exclusively on your behalf, under your direction and control, on terms that prohibit them from making any copies of your copyrighted material outside their relationship with you.

 Conveying under any other circumstances is permitted solely under the conditions stated below. Sublicensing is not allowed; section 10 makes it unnecessary.

3. Protecting Users' Legal Rights From Anti-Circumvention Law.

 No covered work shall be deemed part of an effective technological measure under any applicable law fulfilling obligations under article 11 of the WIPO copyright treaty adopted on 20 December 1996, or similar laws prohibiting or restricting circumvention of such measures.

 When you convey a covered work, you waive any legal power to forbid circumvention of technological measures to the extent such circumvention is effected by exercising rights under this License with respect to the covered work, and you disclaim any intention to limit operation or modification of the work as a means of enforcing, against the work's users, your or third parties' legal rights to forbid circumvention of technological measures.

4. Conveying Verbatim Copies.

 You may convey verbatim copies of the Program's source code as you receive it, in any medium, provided that you conspicuously and appropriately publish on each copy an appropriate copyright notice; keep intact all notices stating that this License and any

non-permissive terms added in accord with section 7 apply to the code; keep intact all notices of the absence of any warranty; and give all recipients a copy of this License along with the Program.

 You may charge any price or no price for each copy that you convey, and you may offer support or warranty protection for a fee.

5. Conveying Modified Source Versions.

 You may convey a work based on the Program, or the modifications to produce it from the Program, in the form of source code under the terms of section 4, provided that you also meet all of these conditions:

 a) The work must carry prominent notices stating that you modified it, and giving a relevant date.

 b) The work must carry prominent notices stating that it is released under this License and any conditions added under section 7. This requirement modifies the requirement in section 4 to

"keep intact all notices".

 c) You must license the entire work, as a whole, under this License to anyone who comes into possession of a copy. This License will therefore apply, along with any applicable section 7 additional terms, to the whole of the work, and all its parts, regardless of how they are packaged. This License gives no permission to license the work in any other way, but it does not invalidate such permission if you have separately received it.

 d) If the work has interactive user interfaces, each must display Appropriate Legal Notices; however, if the Program has interactive interfaces that do not display Appropriate Legal Notices, your work need not make them do so.

 A compilation of a covered work with other separate and independent works, which are not by their nature extensions of the covered work, and which are not combined with it such as to form a larger program, in or on a volume of a storage or distribution medium, is called an

"aggregate" if the compilation and its resulting copyright are not used to limit the access or legal rights of the compilation's users beyond what the individual works permit. Inclusion of a covered work in an aggregate does not cause this License to apply to the other parts of the aggregate.

6. Conveying Non-Source Forms.

 You may convey a covered work in object code form under the terms of sections 4 and 5, provided that you also convey the machine-readable Corresponding Source under the terms of this License, in one of these ways:

 a) Convey the object code in, or embodied in, a physical product (including a physical distribution medium), accompanied by the Corresponding Source fixed on a durable physical medium

customarily used for software interchange.

 b) Convey the object code in, or embodied in, a physical product (including a physical distribution medium), accompanied by a written offer, valid for at least three years and valid for as

 long as you offer spare parts or customer support for that product model, to give anyone who possesses the object code either (1) a copy of the Corresponding Source for all the software in the product that is covered by this License, on a durable physical medium customarily used for software interchange, for a price no more than your reasonable cost of physically performing this conveying of source, or (2) access to copy the Corresponding Source from a network server at no charge.

 c) Convey individual copies of the object code with a copy of the written offer to provide the Corresponding Source. This alternative is allowed only occasionally and noncommercially, and only if you received the object code with such an offer, in accord with subsection 6b.

 d) Convey the object code by offering access from a designated place (gratis or for a charge), and offer equivalent access to the Corresponding Source in

 the same way through the same place at no further charge. You need not require recipients to copy the Corresponding Source along with the object code. If the place to copy the object code is a network server, the Corresponding Source may be on a different server (operated by you or a third party) that supports equivalent copying facilities, provided you maintain clear directions next to the object code saying where to find the Corresponding Source. Regardless of what server hosts the Corresponding Source, you remain obligated to ensure that it is available for as long as needed to satisfy these requirements.

 e) Convey the object code using peer-to-peer transmission, provided you inform other peers where the object code and Corresponding Source of the work are being offered to the general public at no charge under subsection 6d.

 A separable portion of the object code, whose source code is excluded from the Corresponding Source as a System Library, need not be included in conveying the object code work.

 A "User Product" is either (1) a "consumer product", which means any tangible personal property which is normally used for personal, family, or household purposes, or (2) anything designed or sold for incorporation

into a dwelling. In determining whether a product is a consumer product, doubtful cases shall be resolved in favor of coverage. For a particular product received by a particular user, "normally used" refers to a typical or common use of that class of product, regardless of the status of the particular user or of the way in which the particular user actually uses, or expects or is expected to use, the product. A product is a consumer product regardless of whether the product has substantial commercial, industrial or non-consumer uses, unless such uses represent the only significant mode of use of the product.

 "Installation Information" for a User Product means any methods, procedures, authorization

 keys, or other information required to install and execute modified versions of a covered work in that User Product from a modified version of its Corresponding Source. The information must suffice to ensure that the continued functioning of the modified object code is in no case prevented or interfered with solely because modification has been made.

 If you convey an object code work under this section in, or with, or specifically for use in, a User Product, and the conveying occurs as part of a transaction in which the right of possession and use of the User Product is transferred to the recipient in perpetuity or for a fixed term (regardless of how the transaction is characterized), the Corresponding Source conveyed under this section must be accompanied by the Installation Information. But this requirement does not apply if neither you nor any third party retains the ability to install modified object code on the User Product (for example, the work has been installed in ROM).

 The requirement to provide Installation Information does not include a requirement to continue to provide support service, warranty, or updates for a work that has been modified or installed by the recipient, or for the User Product in which it has been modified or installed. Access to a network may be denied when the modification itself materially and adversely affects the operation of the network or violates the rules and protocols for communication across the network.

 Corresponding Source conveyed, and Installation Information provided, in accord with this section must be in a format that is publicly documented (and with an implementation available to the public in source code form), and must require no special password or key for unpacking, reading or copying.

7. Additional Terms.

"Additional permissions" are terms that supplement the terms of this

License by making exceptions from one or more of its conditions. Additional permissions that are applicable to the entire Program shall

be treated as though they were included in this License, to the extent that they are valid under applicable law. If additional permissions apply only to part of the Program, that part may be used separately under those permissions, but the entire Program remains governed by this License without regard to the additional permissions.

When you convey a copy of a covered work, you may at your option remove any additional permissions from that copy, or from any part of it. (Additional permissions may be written to require their own removal in certain cases when you modify the work.) You may place additional permissions on material, added by you to a covered work, for which you have or can give appropriate copyright permission.

 Notwithstanding any other provision of this License, for material you add to a covered work, you may (if authorized by the copyright holders of that material) supplement the terms of this License with terms:

 a) Disclaiming warranty or limiting liability differently from the terms of sections 15 and 16 of this License; or

 b) Requiring preservation of specified reasonable legal notices or author attributions in that material or in the Appropriate Legal Notices displayed by works containing it; or

 c) Prohibiting misrepresentation of the origin of that material, or requiring that modified versions of such material be marked in reasonable ways as different from the original version; or

 d) Limiting the use for publicity purposes of names of licensors or authors of the material; or

 e) Declining to grant rights under trademark law for use of some trade names, trademarks, or service marks; or

 f) Requiring indemnification of licensors and authors of that material by anyone who conveys the material (or modified versions of it) with contractual assumptions of liability to the recipient, for any liability that these contractual assumptions directly impose on

those licensors and authors.

 All other non-permissive additional terms are considered "further restrictions" within the meaning of section 10. If the Program as you received it, or any part of it, contains a notice stating that it is

governed by this License along with a term that is a further restriction, you may remove that term. If a license document contains a further restriction but permits relicensing or conveying under this License, you may add to a covered work material governed by the terms of that license document, provided that the further restriction does not survive such relicensing or conveying.

 If you add terms to a covered work in accord with this section, you must place, in the relevant source files, a statement of the additional terms that apply to those files, or a notice indicating where to find the applicable terms.

 Additional terms, permissive or non-permissive, may be stated in the form of a separately written license, or stated as exceptions; the above requirements apply either way.

8. Termination.

 You may not propagate or modify a covered work except as expressly provided under this License. Any attempt otherwise to propagate or modify it is void, and will automatically terminate your rights under this License (including any patent licenses granted under the third paragraph of section 11).

 However, if you cease all violation of this License, then your license from a particular copyright holder is reinstated (a) provisionally, unless and until the copyright holder explicitly and finally terminates your license, and (b) permanently, if the copyright holder fails to notify you of the violation by some reasonable means prior to 60 days after the cessation.

 Moreover, your license from a particular copyright holder is reinstated permanently if the copyright holder notifies you of the violation by some reasonable means, this is the first time you have received notice of violation of this License (for any work) from that copyright

 holder, and you cure the violation prior to 30 days after your receipt of the notice.

 Termination of your rights under this section does not terminate the licenses of parties who have received copies or rights from you under this License. If your rights have been terminated and not permanently reinstated, you do not qualify to receive new licenses for the same material under section 10.

9. Acceptance Not Required for Having Copies.

 You are not required to accept this License in order to receive or run a copy of the Program. Ancillary propagation of a covered work occurring solely as a consequence of using peer-to-peer transmission to receive a copy likewise does not require acceptance. However, nothing other than this License grants you permission to propagate or modify any covered work. These actions infringe copyright if you do not accept this License. Therefore, by modifying or propagating a covered work, you indicate your acceptance of this License to do so.

#### 10. Automatic Licensing of Downstream Recipients.

 Each time you convey a covered work, the recipient automatically receives a license from the original licensors, to run, modify and propagate that work, subject to this License. You are not responsible for enforcing compliance by third parties with this License.

 An "entity transaction" is a transaction transferring control of an organization, or substantially all assets of one, or subdividing an organization, or merging organizations. If propagation of a covered work results from an entity transaction, each party to that transaction who receives a copy of the work also receives whatever licenses to the work the party's predecessor in interest had or could give under the previous paragraph, plus a right to possession of the Corresponding Source of the work from the predecessor in interest, if the predecessor has it or can get it with reasonable efforts.

 You may not impose any further restrictions on the exercise of the rights

 granted or affirmed under this License. For example, you may not impose a license fee, royalty, or other charge for exercise of rights granted under this License, and you may not initiate litigation (including a cross-claim or counterclaim in a lawsuit) alleging that any patent claim is infringed by making, using, selling, offering for sale, or importing the Program or any portion of it.

#### 11. Patents.

 A "contributor" is a copyright holder who authorizes use under this License of the Program or a work on which the Program is based. The work thus licensed is called the contributor's "contributor version".

 A contributor's "essential patent claims" are all patent claims owned or controlled by the contributor, whether already acquired or hereafter acquired, that would be infringed by some manner, permitted by this License, of making, using, or selling its contributor version, but do not include claims that would be infringed only as a consequence of further modification of the contributor

#### version. For

purposes of this definition, "control" includes the right to grant patent sublicenses in a manner consistent with the requirements of this License.

 Each contributor grants you a non-exclusive, worldwide, royalty-free patent license under the contributor's essential patent claims, to make, use, sell, offer for sale, import and otherwise run, modify and propagate the contents of its contributor version.

 In the following three paragraphs, a "patent license" is any express agreement or commitment, however denominated, not to enforce a patent (such as an express permission to practice a patent or covenant not to sue for patent infringement). To "grant" such a patent license to a party means to make such an agreement or commitment not to enforce a patent against the party.

 If you convey a covered work, knowingly relying on a patent license, and the Corresponding Source of the work is not available for anyone to copy, free of charge and under the terms of this

# License, through a

publicly available network server or other readily accessible means, then you must either (1) cause the Corresponding Source to be so available, or (2) arrange to deprive yourself of the benefit of the patent license for this particular work, or (3) arrange, in a manner consistent with the requirements of this License, to extend the patent license to downstream recipients. "Knowingly relying" means you have actual knowledge that, but for the patent license, your conveying the covered work in a country, or your recipient's use of the covered work in a country, would infringe one or more identifiable patents in that country that you have reason to believe are valid.

 If, pursuant to or in connection with a single transaction or arrangement, you convey, or propagate by procuring conveyance of, a covered work, and grant a patent license to some of the parties receiving the covered work authorizing them to use, propagate, modify or convey a specific copy of the covered work, then the patent license you grant is automatically extended to all recipients of the covered work and works based on it.

 A patent license is "discriminatory" if it does not include within the scope of its coverage, prohibits the exercise of, or is conditioned on the non-exercise of one or more of the rights that are specifically granted under this License. You may not convey a covered work if you are a party to an arrangement with a third party that is in the business of distributing software, under which you make payment to the third party based on the extent of your activity of conveying

the work, and under which the third party grants, to any of the parties who would receive the covered work from you, a discriminatory patent license (a) in connection with copies of the covered work conveyed by you (or copies made from those copies), or (b) primarily for and in connection with specific products or compilations that contain the covered work, unless you entered into that arrangement, or

that patent license was granted, prior to 28 March 2007.

 Nothing in this License shall be construed as excluding or limiting any implied license or other defenses to infringement that may otherwise be available to you under applicable patent law.

#### 12. No Surrender of Others' Freedom.

 If conditions are imposed on you (whether by court order, agreement or otherwise) that contradict the conditions of this License, they do not excuse you from the conditions of this License. If you cannot convey a covered work so as to satisfy simultaneously your obligations under this License and any other pertinent obligations, then as a consequence you may not convey it at all. For example, if you agree to terms that obligate you to collect a royalty for further conveying from those to whom you convey the Program, the only way you could satisfy both those terms and this License would be to refrain entirely from conveying the Program.

13. Use with the GNU Affero General Public License.

 Notwithstanding any other provision of this License, you have permission to link or combine any covered work with a work licensed under version 3 of the GNU Affero General Public License into a single combined work, and to convey the resulting work. The terms of this License will continue to apply to the part which is the covered work, but the special requirements of the GNU Affero General Public License, section 13, concerning interaction through a network will apply to the combination as such.

14. Revised Versions of this License.

 The Free Software Foundation may publish revised and/or new versions of the GNU General Public License from time to time. Such new versions will be similar in spirit to the present version, but may differ in detail to address new problems or concerns.

 Each version is given a distinguishing version number. If the Program specifies that a certain numbered version of the GNU General Public License "or any later version" applies to it, you have the option of following the terms and conditions either of that numbered

version or of any later version published by the Free Software Foundation. If the Program does not specify a version number of the GNU General Public License, you may choose any version ever published by the Free Software Foundation.

 If the Program specifies that a proxy can decide which future versions of the GNU General Public License can be used, that proxy's public statement of acceptance of a version permanently authorizes you to choose that version for the Program.

 Later license versions may give you additional or different permissions. However, no additional obligations are imposed on any author or copyright holder as a result of your choosing to follow a later version.

15. Disclaimer of Warranty.

 THERE IS NO WARRANTY FOR THE PROGRAM, TO THE EXTENT PERMITTED BY APPLICABLE LAW. EXCEPT WHEN OTHERWISE STATED IN WRITING THE COPYRIGHT HOLDERS AND/OR OTHER PARTIES PROVIDE THE PROGRAM "AS IS" WITHOUT WARRANTY

OF ANY KIND, EITHER EXPRESSED OR IMPLIED, INCLUDING, BUT NOT LIMITED TO, THE IMPLIED WARRANTIES OF MERCHANTABILITY AND FITNESS FOR A PARTICULAR PURPOSE. THE ENTIRE RISK AS TO THE QUALITY AND PERFORMANCE OF THE PROGRAM IS WITH YOU. SHOULD THE PROGRAM PROVE DEFECTIVE, YOU ASSUME THE COST OF ALL NECESSARY SERVICING, REPAIR OR CORRECTION.

16. Limitation of Liability.

 IN NO EVENT UNLESS REQUIRED BY APPLICABLE LAW OR AGREED TO IN WRITING WILL ANY COPYRIGHT HOLDER, OR ANY OTHER PARTY WHO MODIFIES AND/OR CONVEYS THE PROGRAM AS PERMITTED ABOVE, BE LIABLE TO YOU FOR DAMAGES, INCLUDING ANY GENERAL, SPECIAL, INCIDENTAL OR CONSEQUENTIAL DAMAGES ARISING OUT OF THE USE OR INABILITY TO USE THE PROGRAM (INCLUDING BUT NOT LIMITED TO LOSS OF DATA OR DATA BEING RENDERED INACCURATE OR LOSSES SUSTAINED BY YOU OR THIRD PARTIES OR A FAILURE OF THE PROGRAM TO OPERATE WITH ANY OTHER PROGRAMS), EVEN IF SUCH HOLDER OR OTHER PARTY HAS BEEN ADVISED OF THE POSSIBILITY OF SUCH DAMAGES.

 17. Interpretation of Sections 15 and 16.

 If the disclaimer of warranty and limitation of liability provided above cannot be given local legal effect according to their terms, reviewing courts shall apply local law that most closely approximates an absolute waiver of all civil liability in connection with the Program, unless a warranty or assumption of liability accompanies a copy of the Program in return for a fee.

#### END OF TERMS AND CONDITIONS

How to Apply These Terms to Your New Programs

 If you develop a new program, and you want it to be of the greatest possible use to the public, the best way to achieve this is to make it free software which everyone can redistribute and change under these terms.

 To do so, attach the following notices to the program. It is safest to attach them to the start of each source file to most effectively state the exclusion of warranty; and each file should have at least the "copyright" line and a pointer to where the full notice is found.

 <one line to give the program's name and a brief idea of what it does.> Copyright  $(C)$  <year > <name of author>

 This program is free software: you can redistribute it and/or modify it under the terms of the GNU General Public License as published by the Free Software Foundation, either version 3 of the License, or (at your option) any later version.

 This program is distributed in the hope that it will be useful, but WITHOUT ANY WARRANTY; without even the implied warranty of MERCHANTABILITY or FITNESS FOR A PARTICULAR PURPOSE. See the GNU General Public License for more details.

 You should have received a copy of the GNU General Public License along with this program. If not, see <http://www.gnu.org/licenses/>.

Also add information on how to contact you by electronic and paper mail.

 If the program does terminal interaction, make it output a short notice like this when it starts in an interactive mode:

 $<$ program> Copyright (C) $<$ year>  $<$ name of author> This program comes with ABSOLUTELY NO WARRANTY; for details type `show w'. This is free software, and you are welcome to redistribute it under certain conditions; type `show c' for details.

The hypothetical commands `show w' and `show c' should show the appropriate parts of the General Public License. Of course, your program's commands might be different; for a GUI interface, you would use an "about box".

 You should also get your employer (if you work as a programmer) or school, if any, to sign a "copyright disclaimer" for the program, if necessary.

For more information on this, and how to apply and follow the GNU GPL, see <http://www.gnu.org/licenses/>.

 The GNU General Public License does not permit incorporating your program into proprietary programs. If your program is a subroutine library, you may consider it more useful to permit linking proprietary applications with the library. If this is what you want to do, use the GNU Lesser General Public License instead of this License. But first, please read <http://www.gnu.org/philosophy/why-not-lgpl.html>.

# **1.575 gettext libc version**

# **1.575.1 Available under license :**

@c The GNU Lesser General Public License. @center Version 2.1, February 1999

@c This file is intended to be included within another document, @c hence no sectioning command or @node.

# @display

Copyright @copyright{} 1991, 1999 Free Software Foundation, Inc. 51 Franklin Street, Fifth Floor, Boston, MA 02110-1301, USA

Everyone is permitted to copy and distribute verbatim copies of this license document, but changing it is not allowed.

[This is the first released version of the Lesser GPL. It also counts as the successor of the GNU Library Public License, version 2, hence the version number 2.1.] @end display

@subheading Preamble

 The licenses for most software are designed to take away your freedom to share and change it. By contrast, the GNU General Public Licenses are intended to guarantee your freedom to share and change free software---to make sure the software is free for all its users.

 This license, the Lesser General Public License, applies to some specially designated software---typically libraries---of the Free Software Foundation and other authors who decide to use it. You can use it too, but we suggest you first think carefully about whether this license or the ordinary General Public License is the better strategy to use in any particular case, based on the explanations below.

 When we speak of free software, we are referring to freedom of use, not price. Our General Public Licenses are designed to make sure that you have the freedom to distribute copies of free software (and charge for this service if you wish); that you receive source code or can get it if you want it; that you can change the software and use pieces of it in new free programs; and that you are informed that you can do these things.

 To protect your rights, we need to make restrictions that forbid distributors to deny you these rights or to ask you to surrender these rights. These restrictions translate to certain responsibilities for you if you distribute copies of the library or if you modify it.

 For example, if you distribute copies of the library, whether gratis or for a fee, you must give the recipients all the rights that we gave you. You must make sure that they, too, receive or can get the source code. If you link other code with the library, you must provide complete object files to the recipients, so that they can relink them with the library after making changes to the library and recompiling it. And you must show them these terms so they know their rights.

We protect your rights with a two-step method: (1) we copyright the library, and (2) we offer you this license, which gives you legal permission to copy, distribute and/or modify the library.

 To protect each distributor, we want to make it very clear that there is no warranty for the free library. Also, if the library is modified by someone else and passed on, the recipients should know that what they have is not the original version, so that the original author's reputation

 will not be affected by problems that might be introduced by others.

 Finally, software patents pose a constant threat to the existence of any free program. We wish to make sure that a company cannot effectively restrict the users of a free program by obtaining a restrictive license from a patent holder. Therefore, we insist that any patent license obtained for a version of the library must be consistent with the full freedom of use specified in this license.

 Most GNU software, including some libraries, is covered by the ordinary GNU General Public License. This license, the GNU Lesser General Public License, applies to certain designated libraries, and is quite different from the ordinary General Public License. We use this license for certain libraries in order to permit linking those libraries into non-free programs.

 When a program is linked with a library, whether statically or using a shared library, the combination of the two is legally speaking a combined work, a derivative of the original library. The ordinary General Public License therefore permits such linking only if the entire combination fits its criteria of freedom. The Lesser General Public License permits more lax criteria for linking other code with the library.

 We call this license the @dfn{Lesser} General Public License because it does @emph{Less} to protect the user's freedom than the ordinary General Public License. It also provides other free software developers Less of an advantage over competing non-free programs. These disadvantages are the reason we use the ordinary General Public License for many libraries. However, the Lesser license provides advantages in certain special circumstances.

 For example, on rare occasions, there may be a special need to encourage the widest possible use of a certain library, so that it becomes a de-facto standard. To achieve this, non-free programs must be allowed to use the library. A more frequent case is that a free library does the

 same job as widely used non-free libraries. In this case, there is little to gain by limiting the free library to free software only, so we use the Lesser General Public License.

 In other cases, permission to use a particular library in non-free programs enables a greater number of people to use a large body of free software. For example, permission to use the GNU C Library in non-free programs enables many more people to use the whole GNU operating system, as well as its variant, the GNU/Linux operating system.

 Although the Lesser General Public License is Less protective of the users' freedom, it does ensure that the user of a program that is linked with the Library has the freedom and the wherewithal to run that program using a modified version of the Library.

 The precise terms and conditions for copying, distribution and modification follow. Pay close attention to the difference between a ``work based on the library'' and a ``work that uses the library''. The former

 contains code derived from the library, whereas the latter must be combined with the library in order to run.

@subheading TERMS AND CONDITIONS FOR COPYING, DISTRIBUTION AND MODIFICATION

@enumerate 0

#### @item

This License Agreement applies to any software library or other program which contains a notice placed by the copyright holder or other authorized party saying it may be distributed under the terms of this Lesser General Public License (also called ``this License''). Each licensee is addressed as ``you''.

 A ``library'' means a collection of software functions and/or data prepared so as to be conveniently linked with application programs (which use some of those functions and data) to form executables.

 The ``Library'', below, refers to any such software library or work which has been distributed under these terms. A "work based on the Library'' means either the Library or any derivative work under copyright law: that is to say, a work containing the Library or a portion of it,

 either verbatim or with modifications and/or translated straightforwardly into another language. (Hereinafter, translation is included without limitation in the term ``modification''.)

 ``Source code'' for a work means the preferred form of the work for making modifications to it. For a library, complete source code means all the source code for all modules it contains, plus any associated interface definition files, plus the scripts used to control compilation and installation of the library.

 Activities other than copying, distribution and modification are not covered by this License; they are outside its scope. The act of running a program using the Library is not restricted, and output from such a program is covered only if its contents constitute a work based on the Library (independent of the use of the Library in a tool for writing it). Whether that is true depends on what the Library does and what the program that uses the Library does.

#### @item

You may copy and distribute

verbatim copies of the Library's

complete source code as you receive it, in any medium, provided that you conspicuously and appropriately publish on each copy an appropriate copyright notice and disclaimer of warranty; keep intact all the notices that refer to this License and to the absence of any warranty; and distribute a copy of this License along with the Library.

 You may charge a fee for the physical act of transferring a copy, and you may at your option offer warranty protection in exchange for a fee.

#### @item

You may modify your copy or copies of the Library or any portion of it, thus forming a work based on the Library, and copy and distribute such modifications or work under the terms of Section 1 above, provided that you also meet all of these conditions:

#### @enumerate a

#### @item

The modified work must itself be a software library.

#### @item

You must cause the files modified to carry prominent notices stating that you changed the files and the date of any change.

#### @item

# You must

 cause the whole of the work to be licensed at no charge to all third parties under the terms of this License.

#### @item

If a facility in the modified Library refers to a function or a table of data to be supplied by an application program that uses the facility, other than as an argument passed when the facility is invoked, then you must make a good faith effort to ensure that, in the event an application does not supply such function or table, the facility still operates, and performs whatever part of its purpose remains meaningful.

(For example, a function in a library to compute square roots has a purpose that is entirely well-defined independent of the application. Therefore, Subsection 2d requires that any application-supplied function or table used by this function must be optional: if the application does not supply it, the square root function must still compute square roots.) @end enumerate

These requirements apply to the modified work as a whole. If identifiable sections

 of that work are not derived from the Library, and can be reasonably considered independent and separate works in themselves, then this License, and its terms, do not apply to those sections when you distribute them as separate works. But when you distribute the same sections as part of a whole which is a work based on the Library, the distribution of the whole must be on the terms of this License, whose permissions for other licensees extend to the entire whole, and thus to each and every part regardless of who wrote it.

Thus, it is not the intent of this section to claim rights or contest your rights to work written entirely by you; rather, the intent is to exercise the right to control the distribution of derivative or collective works based on the Library.

In addition, mere aggregation of another work not based on the Library with the Library (or with a work based on the Library) on a volume of a storage or distribution medium does not bring the other work under the scope of this License.

### @item

You may opt to apply the terms of the ordinary GNU General Public License instead of this License to a given copy of the Library. To do this, you must alter all the notices that refer to this License, so that they refer to the ordinary GNU General Public License, version 2, instead of to this License. (If a newer version than version 2 of the ordinary GNU General Public License has appeared, then you can specify that version instead if you wish.) Do not make any other change in these notices.

 Once this change is made in a given copy, it is irreversible for that copy, so the ordinary GNU General Public License applies to all subsequent copies and derivative works made from that copy.

 This option is useful when you wish to copy part of the code of the Library into a program that is not a library.

# @item

You may copy and distribute the Library (or a portion or derivative of it, under Section 2) in object code or executable form under the terms of Sections 1 and 2 above provided that you accompany it with the complete corresponding machine-readable source code, which must be distributed under the terms of Sections 1 and 2 above on a medium customarily used for software interchange.

 If distribution of object code is made by offering access to copy from a designated place, then offering equivalent access to copy the source code from the same place satisfies the requirement to distribute the source code, even though third parties are not compelled to copy the source along with the object code.

#### @item

A program that contains no derivative of any portion of the Library, but is designed to work with the Library by being compiled or linked with it, is called a ``work that uses the Library''. Such a work, in isolation, is not a derivative work of the Library, and
therefore falls outside the scope of this License.

However, linking a ``work that uses the Library'' with the Library creates an executable that is a derivative of the Library (because it

contains portions of the Library), rather than a ``work that uses the library''. The executable is therefore covered by this License. Section 6 states terms for distribution of such executables.

When a ``work that uses the Library'' uses material from a header file that is part of the Library, the object code for the work may be a derivative work of the Library even though the source code is not. Whether this is true is especially significant if the work can be linked without the Library, or if the work is itself a library. The threshold for this to be true is not precisely defined by law.

 If such an object file uses only numerical parameters, data structure layouts and accessors, and small macros and small inline functions (ten lines or less in length), then the use of the object file is unrestricted, regardless of whether it is legally a derivative work. (Executables containing this object code plus portions of the Library will still fall under Section 6.)

## Otherwise,

 if the work is a derivative of the Library, you may distribute the object code for the work under the terms of Section 6. Any executables containing that work also fall under Section 6, whether or not they are linked directly with the Library itself.

#### @item

As an exception to the Sections above, you may also combine or link a "work that uses the Library" with the Library to produce a work containing portions of the Library, and distribute that work under terms of your choice, provided that the terms permit modification of the work for the customer's own use and reverse engineering for debugging such modifications.

 You must give prominent notice with each copy of the work that the Library is used in it and that the Library and its use are covered by this License. You must supply a copy of this License. If the work during execution displays copyright notices, you must include the copyright notice for the Library among them, as well as a reference directing the user to the copy of this License. Also, you must do one of these things:

@enumerate a @item

Accompany the work with the complete corresponding machine-readable source code for the Library including whatever changes were used in the work (which must be distributed under Sections 1 and 2 above); and, if the work is an executable linked with the Library, with the complete machine-readable ``work that uses the Library'', as object code and/or source code, so that the user can modify the Library and then relink to produce a modified executable containing the modified Library. (It is understood that the user who changes the contents of definitions files in the Library will not necessarily be able to recompile the application to use the modified definitions.)

## @item

Use a suitable shared library mechanism for linking with the Library. A suitable mechanism is one that (1) uses at run time a copy of the library already present on the user's computer system, rather than copying library functions into the executable, and (2) will operate

properly with a modified version of the library, if the user installs one, as long as the modified version is interface-compatible with the version that the work was made with.

# @item

Accompany the work with a written offer, valid for at least three years, to give the same user the materials specified in Subsection 6a, above, for a charge no more than the cost of performing this distribution.

# @item

If distribution of the work is made by offering access to copy from a designated place, offer equivalent access to copy the above specified materials from the same place.

# @item

Verify that the user has already received a copy of these materials or that you have already sent this user a copy. @end enumerate

 For an executable, the required form of the ``work that uses the Library'' must include any data and utility programs needed for reproducing the executable from it. However, as a special exception, the materials to be distributed need not include anything that is

normally distributed (in either source or binary form) with the major components (compiler, kernel, and so on) of the operating system on which the executable runs, unless that component itself accompanies the executable.

 It may happen that this requirement contradicts the license restrictions of other proprietary libraries that do not normally accompany the operating system. Such a contradiction means you cannot use both them and the Library together in an executable that you distribute.

# @item

You may place library facilities that are a work based on the Library side-by-side in a single library together with other library facilities not covered by this License, and distribute such a combined library, provided that the separate distribution of the work based on the Library and of the other library facilities is otherwise permitted, and provided that you do these two things:

#### @enumerate a

#### @item

Accompany the combined library with a copy of the same work based on the Library, uncombined with any other library facilities. This must be distributed under the terms of the Sections above.

# @item

Give prominent notice with the combined library of the fact that part of it is a work based on the Library, and explaining where to find the accompanying uncombined form of the same work. @end enumerate

# @item

You may not copy, modify, sublicense, link with, or distribute the Library except as expressly provided under this License. Any attempt otherwise to copy, modify, sublicense, link with, or distribute the Library is void, and will automatically terminate your rights under this License. However, parties who have received copies, or rights, from you under this License will not have their licenses terminated so long as such parties remain in full compliance.

#### @item

You are not required to accept this License, since you have not signed it. However, nothing else grants you permission to modify or distribute the Library or its derivative works. These actions are prohibited

 by law if you do not accept this License. Therefore, by modifying or distributing the Library (or any work based on the Library), you indicate your acceptance of this License to do so, and all its terms and conditions for copying, distributing or modifying the Library or works based on it.

## @item

Each time you redistribute the Library (or any work based on the Library), the recipient automatically receives a license from the original licensor to copy, distribute, link with or modify the Library subject to these terms and conditions. You may not impose any further restrictions on the recipients' exercise of the rights granted herein. You are not responsible for enforcing compliance by third parties with this License.

#### @item

If, as a consequence of a court judgment or allegation of patent infringement or for any other reason (not limited to patent issues), conditions are imposed on you (whether by court order, agreement or otherwise) that contradict the conditions of this License,

# they do not

excuse you from the conditions of this License. If you cannot distribute so as to satisfy simultaneously your obligations under this License and any other pertinent obligations, then as a consequence you may not distribute the Library at all. For example, if a patent license would not permit royalty-free redistribution of the Library by all those who receive copies directly or indirectly through you, then the only way you could satisfy both it and this License would be to refrain entirely from distribution of the Library.

If any portion of this section is held invalid or unenforceable under any particular circumstance, the balance of the section is intended to apply, and the section as a whole is intended to apply in other circumstances.

It is not the purpose of this section to induce you to infringe any patents or other property right claims or to contest validity of any such claims; this section has the sole purpose of protecting the integrity of the free software

distribution system which is

implemented by public license practices. Many people have made generous contributions to the wide range of software distributed through that system in reliance on consistent application of that system; it is up to the author/donor to decide if he or she is willing to distribute software through any other system and a licensee cannot impose that choice.

This section is intended to make thoroughly clear what is believed to be a consequence of the rest of this License.

# @item

If the distribution and/or use of the Library is restricted in certain countries either by patents or by copyrighted interfaces, the original copyright holder who places the Library under this License may add an explicit geographical distribution limitation excluding those countries,

so that distribution is permitted only in or among countries not thus excluded. In such case, this License incorporates the limitation as if written in the body of this License.

# @item

The Free Software Foundation may publish revised and/or new versions of the Lesser General Public License from time to time. Such new versions will be similar in spirit to the present version, but may differ in detail to address new problems or concerns.

Each version is given a distinguishing version number. If the Library specifies a version number of this License which applies to it and ``any later version'', you have the option of following the terms and conditions either of that version or of any later version published by the Free Software Foundation. If the Library does not specify a license version number, you may choose any version ever published by the Free Software Foundation.

#### @item

If you wish to incorporate parts of the Library into other free programs whose distribution conditions are incompatible with these, write to the author to ask for permission. For software which is copyrighted by the Free Software Foundation, write to the Free Software Foundation; we sometimes make exceptions for this. Our

decision will be guided by the two goals of preserving the free status of all derivatives of our free software and of promoting the sharing and reuse of software generally.

# @center @b{NO WARRANTY}

## @item

BECAUSE THE LIBRARY IS LICENSED FREE OF CHARGE, THERE IS NO WARRANTY FOR THE LIBRARY, TO THE EXTENT PERMITTED BY APPLICABLE LAW. EXCEPT WHEN OTHERWISE STATED IN WRITING THE COPYRIGHT HOLDERS AND/OR OTHER PARTIES PROVIDE THE LIBRARY ``AS IS'' WITHOUT WARRANTY OF ANY KIND, EITHER EXPRESSED OR IMPLIED, INCLUDING, BUT NOT LIMITED TO, THE IMPLIED WARRANTIES OF MERCHANTABILITY AND FITNESS FOR A PARTICULAR PURPOSE. THE ENTIRE RISK AS TO THE QUALITY AND PERFORMANCE OF THE LIBRARY IS WITH YOU. SHOULD THE LIBRARY PROVE DEFECTIVE, YOU ASSUME THE COST OF ALL NECESSARY SERVICING, REPAIR OR CORRECTION.

# @item

IN NO EVENT UNLESS REQUIRED BY APPLICABLE LAW OR AGREED TO IN WRITING WILL ANY COPYRIGHT HOLDER, OR ANY OTHER PARTY WHO MAY MODIFY AND/OR REDISTRIBUTE THE LIBRARY AS PERMITTED ABOVE,

# BE LIABLE TO YOU

FOR DAMAGES, INCLUDING ANY GENERAL, SPECIAL, INCIDENTAL OR CONSEQUENTIAL DAMAGES ARISING OUT OF THE USE OR INABILITY TO USE THE LIBRARY (INCLUDING BUT NOT LIMITED TO LOSS OF DATA OR DATA BEING RENDERED INACCURATE OR LOSSES SUSTAINED BY YOU OR THIRD PARTIES OR A FAILURE OF THE LIBRARY TO OPERATE WITH ANY OTHER SOFTWARE), EVEN IF SUCH HOLDER OR OTHER PARTY HAS BEEN ADVISED OF THE POSSIBILITY OF SUCH **DAMAGES** 

@end enumerate

#### @subheading END OF TERMS AND CONDITIONS

@page

@subheading How to Apply These Terms to Your New Libraries

 If you develop a new library, and you want it to be of the greatest possible use to the public, we recommend making it free software that everyone can redistribute and change. You can do so by permitting redistribution under these terms (or, alternatively, under the terms of the ordinary General Public License).

 To apply these terms, attach the following notices to the library. It is safest to attach them to the start of each source file to most effectively convey the exclusion of warranty; and each file should have at least the ``copyright'' line and a pointer to where the full notice is found.

@smallexample

@var{one line to give the library's name and an idea of what it does.} Copyright (C)  $@var$ {year}  $@var$ {name of author}

This library is free software; you can redistribute it and/or modify it under the terms of the GNU Lesser General Public License as published by the Free Software Foundation; either version 2.1 of the License, or (at your option) any later version.

This library is distributed in the hope that it will be useful, but WITHOUT ANY WARRANTY; without even the implied warranty of MERCHANTABILITY or FITNESS FOR A PARTICULAR PURPOSE. See the GNU Lesser General Public License for more details.

You should have received a copy of the GNU Lesser General Public License along with this library; if not, write to the Free Software Foundation, Inc., 51 Franklin Street, Fifth Floor, Boston, MA 02110-1301, USA. @end smallexample

Also add information on how to contact you by electronic and paper mail.

You should also get your employer (if you work as a programmer) or your school, if any, to sign a "copyright disclaimer" for the library, if necessary. Here is a sample; alter the names:

# @smallexample

Yoyodyne, Inc., hereby disclaims all copyright interest in the library `Frob' (a library for tweaking knobs) written by James Random Hacker.

@var{signature of Ty Coon}, 1 April 1990 Ty Coon, President of Vice @end smallexample

That's all there is to it!

The libasprintf package is under the LGPL, see file COPYING.LIB. This subpackage is under the GPL, see file COPYING in the toplevel directory. @c The GNU General Public License. @center Version 2, June 1991

@c This file is intended to be included within another document, @c hence no sectioning command or @node.

#### @display

Copyright @copyright{} 1989, 1991 Free Software Foundation, Inc. 51 Franklin Street, Fifth Floor, Boston, MA 02110-1301, USA

Everyone is permitted to copy and distribute verbatim copies of this license document, but changing it is not allowed. @end display

#### @heading Preamble

 The licenses for most software are designed to take away your freedom to share and change it. By contrast, the GNU General Public License is intended to guarantee your freedom to share and change free software---to make sure the software is free for all its users. This General Public License applies to most of the Free Software Foundation's software and to any other program whose authors commit to using it. (Some other Free Software Foundation software is covered by the GNU Lesser General Public License instead.) You can apply it to

your programs, too.

 When we speak of free software, we are referring to freedom, not price. Our General Public Licenses are designed to make sure that you have the freedom to distribute copies of free software (and charge for this service if you wish), that you receive source code or can get it

if you want it, that you can change the software or use pieces of it in new free programs; and that you know you can do these things.

 To protect your rights, we need to make restrictions that forbid anyone to deny you these rights or to ask you to surrender the rights. These restrictions translate to certain responsibilities for you if you distribute copies of the software, or if you modify it.

 For example, if you distribute copies of such a program, whether gratis or for a fee, you must give the recipients all the rights that you have. You must make sure that they, too, receive or can get the source code. And you must show them these terms so they know their rights.

#### We protect

 your rights with two steps: (1) copyright the software, and (2) offer you this license which gives you legal permission to copy, distribute and/or modify the software.

 Also, for each author's protection and ours, we want to make certain that everyone understands that there is no warranty for this free software. If the software is modified by someone else and passed on, we want its recipients to know that what they have is not the original, so that any problems introduced by others will not reflect on the original authors' reputations.

 Finally, any free program is threatened constantly by software patents. We wish to avoid the danger that redistributors of a free program will individually obtain patent licenses, in effect making the program proprietary. To prevent this, we have made it clear that any patent must be licensed for everyone's free use or not licensed at all.

 The precise terms and conditions for copying, distribution and modification follow.

# @heading TERMS AND CONDITIONS FOR COPYING, DISTRIBUTION AND MODIFICATION

## @enumerate 0

# @item

This License applies to any program or other work which contains a notice placed by the copyright holder saying it may be distributed under the terms of this General Public License. The ``Program'', below, refers to any such program or work, and a ``work based on the Program'' means either the Program or any derivative work under copyright law: that is to say, a work containing the Program or a portion of it, either verbatim or with modifications and/or translated into another language. (Hereinafter, translation is included without limitation in

the term ``modification''.) Each licensee is addressed as ``you''.

Activities other than copying, distribution and modification are not covered by this License; they are outside its scope. The act of running the Program is not restricted, and the output from the Program is covered only if its contents constitute a work based on the Program (independent of having been made by running the Program). Whether that is true depends on what the Program does.

#### @item

You may copy and distribute verbatim copies of the Program's source code as you receive it, in any medium, provided that you conspicuously and appropriately publish on each copy an appropriate copyright notice and disclaimer of warranty; keep intact all the notices that refer to this License and to the absence of any warranty; and give any other recipients of the Program a copy of this License along with the Program.

You may charge a fee for the physical act of transferring a copy, and you may at your option offer warranty protection in exchange for a fee.

## @item

You may modify your copy or copies of the Program or any portion of it, thus forming a work based on the Program, and copy and distribute such modifications or work under the terms of Section 1 above, provided that you also meet all of these conditions:

#### @enumerate a

#### @item

You must cause the modified files to carry prominent notices stating

that you changed the files and the date of any change.

#### @item

You must cause any work that you distribute or publish, that in whole or in part contains or is derived from the Program or any part thereof, to be licensed as a whole at no charge to all third parties under the terms of this License.

#### @item

If the modified program normally reads commands interactively when run, you must cause it, when started running for such interactive use in the most ordinary way, to print or display an announcement including an appropriate copyright notice and a notice that there is no warranty (or else, saying that you provide a warranty) and that users may redistribute the program under these conditions, and telling the user how to view a copy of this

License. (Exception: if the Program itself is interactive but does not normally print such an announcement, your work based on the Program is not required to print an announcement.) @end enumerate

These requirements apply to the modified work as a whole. If

identifiable sections of that work are not derived from the Program, and can be reasonably considered independent and separate works in themselves, then this License, and its terms, do not apply to those sections when you distribute them as separate works. But when you distribute the same sections as part of a whole which is a work based on the Program, the distribution of the whole must be on the terms of this License, whose permissions for other licensees extend to the entire whole, and thus to each and every part regardless of who wrote it.

Thus, it is not the intent of this section to claim rights or contest your rights to work written entirely by you; rather, the intent is to exercise the right to control the distribution of derivative or collective works based on the Program.

In addition, mere aggregation of another work not based on the Program with the Program (or with a work based on the Program) on a volume of a storage or distribution medium does not bring the other work under the scope of this License.

#### @item

You may copy and distribute the Program (or a work based on it, under Section 2) in object code or executable form under the terms of Sections 1 and 2 above provided that you also do one of the following:

#### @enumerate a

#### @item

Accompany it with the complete corresponding machine-readable source code, which must be distributed under the terms of Sections 1 and 2 above on a medium customarily used for software interchange; or,

## @item

Accompany it with a written offer, valid for at least three years, to give any third party, for a charge no more than your cost of physically performing source distribution, a complete machine-readable copy of the corresponding source code, to be distributed under the terms of Sections 1 and 2 above on a medium customarily used for software interchange; or,

#### @item

Accompany it with the information you received as to the offer

to distribute corresponding source code. (This alternative is allowed only for noncommercial distribution and only if you received the program in object code or executable form with such an offer, in accord with Subsection b above.) @end enumerate

The source code for a work means the preferred form of the work for making modifications to it. For an executable work, complete source code means all the source code for all modules it contains, plus any associated interface definition files, plus the scripts used to control compilation and installation of the executable. However, as a special exception, the source code distributed need not include anything that is normally distributed (in either source or binary form) with the major components (compiler, kernel, and so on) of the operating system on which the executable runs, unless that component itself accompanies the executable.

If distribution of executable or object code is made by offering access to copy from a designated place, then offering equivalent access to copy the source code from the same place counts as

distribution of the source code, even though third parties are not compelled to copy the source along with the object code.

## @item

You may not copy, modify, sublicense, or distribute the Program except as expressly provided under this License. Any attempt otherwise to copy, modify, sublicense or distribute the Program is void, and will automatically terminate your rights under this License. However, parties who have received copies, or rights, from you under this License will not have their licenses terminated so long as such parties remain in full compliance.

#### @item

You are not required to accept this License, since you have not signed it. However, nothing else grants you permission to modify or distribute the Program or its derivative works. These actions are prohibited by law if you do not accept this License. Therefore, by modifying or distributing the Program (or any work based on the Program), you indicate your acceptance of this License to do so, and all its terms and conditions for copying, distributing or modifying the Program or works based on it.

#### @item

Each time you redistribute the Program (or any work based on the Program), the recipient automatically receives a license from the

original licensor to copy, distribute or modify the Program subject to these terms and conditions. You may not impose any further restrictions on the recipients' exercise of the rights granted herein. You are not responsible for enforcing compliance by third parties to this License.

# @item

If, as a consequence of a court judgment or allegation of patent infringement or for any other reason (not limited to patent issues), conditions are imposed on you (whether by court order, agreement or otherwise) that contradict the conditions of this License, they do not excuse you from the conditions of this License. If you cannot distribute so as to satisfy simultaneously your obligations under this License and any other pertinent obligations, then as a consequence you may not distribute

 the Program at all. For example, if a patent license would not permit royalty-free redistribution of the Program by all those who receive copies directly or indirectly through you, then the only way you could satisfy both it and this License would be to refrain entirely from distribution of the Program.

If any portion of this section is held invalid or unenforceable under any particular circumstance, the balance of the section is intended to apply and the section as a whole is intended to apply in other circumstances.

It is not the purpose of this section to induce you to infringe any patents or other property right claims or to contest validity of any such claims; this section has the sole purpose of protecting the integrity of the free software distribution system, which is implemented by public license practices. Many people have made generous contributions to the wide range of software distributed through that system in reliance on consistent application of that system;

 it is up to the author/donor to decide if he or she is willing to distribute software through any other system and a licensee cannot impose that choice.

This section is intended to make thoroughly clear what is believed to be a consequence of the rest of this License.

#### @item

If the distribution and/or use of the Program is restricted in certain countries either by patents or by copyrighted interfaces, the original copyright holder who places the Program under this License may add an explicit geographical distribution limitation excluding those countries, so that distribution is permitted only in or among countries not thus excluded. In such case, this License incorporates

the limitation as if written in the body of this License.

## @item

The Free Software Foundation may publish revised and/or new versions of the General Public License from time to time. Such new versions will be similar in spirit to the present version, but may differ in detail to address new problems or concerns.

#### Each

 version is given a distinguishing version number. If the Program specifies a version number of this License which applies to it and "any" later version'', you have the option of following the terms and conditions either of that version or of any later version published by the Free Software Foundation. If the Program does not specify a version number of this License, you may choose any version ever published by the Free Software Foundation.

#### @item

If you wish to incorporate parts of the Program into other free programs whose distribution conditions are different, write to the author to ask for permission. For software which is copyrighted by the Free Software Foundation, write to the Free Software Foundation; we sometimes make exceptions for this. Our decision will be guided by the two goals of preserving the free status of all derivatives of our free software and of promoting the sharing and reuse of software generally.

@iftex @heading NO WARRANTY @end iftex @ifinfo @center NO WARRANTY

# @end ifinfo

#### @item

BECAUSE THE PROGRAM IS LICENSED FREE OF CHARGE, THERE IS NO WARRANTY FOR THE PROGRAM, TO THE EXTENT PERMITTED BY APPLICABLE LAW. EXCEPT WHEN OTHERWISE STATED IN WRITING THE COPYRIGHT HOLDERS AND/OR OTHER PARTIES PROVIDE THE PROGRAM ``AS IS'' WITHOUT WARRANTY OF ANY KIND, EITHER EXPRESSED OR IMPLIED, INCLUDING, BUT NOT LIMITED TO, THE IMPLIED WARRANTIES OF MERCHANTABILITY AND FITNESS FOR A PARTICULAR PURPOSE. THE ENTIRE RISK AS TO THE QUALITY AND PERFORMANCE OF THE PROGRAM IS WITH YOU. SHOULD THE PROGRAM PROVE DEFECTIVE, YOU ASSUME THE COST OF ALL NECESSARY SERVICING, REPAIR OR CORRECTION.

# @item

IN NO EVENT UNLESS REQUIRED BY APPLICABLE LAW OR AGREED TO IN WRITING

WILL ANY COPYRIGHT HOLDER, OR ANY OTHER PARTY WHO MAY MODIFY AND/OR REDISTRIBUTE THE PROGRAM AS PERMITTED ABOVE, BE LIABLE TO YOU FOR DAMAGES, INCLUDING ANY GENERAL, SPECIAL, INCIDENTAL OR CONSEQUENTIAL DAMAGES ARISING OUT OF THE USE OR INABILITY TO USE THE PROGRAM (INCLUDING BUT NOT LIMITED TO

 LOSS OF DATA OR DATA BEING RENDERED INACCURATE OR LOSSES SUSTAINED BY YOU OR THIRD PARTIES OR A FAILURE OF THE PROGRAM TO OPERATE WITH ANY OTHER PROGRAMS), EVEN IF SUCH HOLDER OR OTHER PARTY HAS BEEN ADVISED OF THE POSSIBILITY OF SUCH DAMAGES.

@end enumerate

@iftex @heading END OF TERMS AND CONDITIONS @end iftex @ifinfo @center END OF TERMS AND CONDITIONS

@end ifinfo

@page @heading Appendix: How to Apply These Terms to Your New Programs

 If you develop a new program, and you want it to be of the greatest possible use to the public, the best way to achieve this is to make it free software which everyone can redistribute and change under these terms.

 To do so, attach the following notices to the program. It is safest to attach them to the start of each source file to most effectively convey the exclusion of warranty; and each file should have at least the ``copyright'' line and a pointer to where the full notice is found.

@smallexample @var{one line to give the program's name and a brief idea of what it does.} Copyright (C)  $@var{yyy}$   $@var{name of author}$ 

This program is free software; you can redistribute it and/or modify it under the terms of the GNU General Public License as published by the Free Software Foundation; either version 2 of the License, or (at your option) any later version.

This program is distributed in the hope that it will be useful, but WITHOUT ANY WARRANTY; without even the implied warranty of MERCHANTABILITY or FITNESS FOR A PARTICULAR PURPOSE. See the GNU General Public License for more details.

You should have received a copy of the GNU General Public License along with this program; if not, write to the Free Software

Foundation, Inc., 51 Franklin Street, Fifth Floor, Boston, MA 02110-1301, USA. @end smallexample

Also add information on how to contact you by electronic and paper mail.

If the program is interactive, make it output a short notice like this when it starts in an interactive mode:

#### @smallexample

Gnomovision version 69, Copyright (C)  $@var\{year\}$   $@var$  arr {name of author} Gnomovision comes with ABSOLUTELY NO WARRANTY; for details type `show w'. This is free software, and you are welcome to redistribute it under certain conditions; type `show c' for details. @end smallexample

The hypothetical commands  $@samp{\s0\omega$  w} and  $@samp{\s0\omega}$  show c} should show the appropriate parts of the General Public License. Of course, the commands you use may be called something other than @samp{show w} and @samp{show c}; they could even be mouse-clicks or menu items---whatever suits your program.

You should also get your employer (if you work as a programmer) or your school, if any, to sign a "copyright disclaimer" for the program, if necessary. Here is a sample; alter the names:

#### @example

Yoyodyne, Inc., hereby disclaims all copyright interest in the program `Gnomovision' (which makes passes at compilers) written by James Hacker.

@var{signature of Ty Coon}, 1 April 1989 Ty Coon, President of Vice @end example

#### This General

 Public License does not permit incorporating your program into proprietary programs. If your program is a subroutine library, you may consider it more useful to permit linking proprietary applications with the library. If this is what you want to do, use the GNU Lesser General Public License instead of this License.

Except where otherwise noted in the source code (e.g. the files hash.c, list.c and the trio files, which are covered by a similar licence but with different Copyright notices) all the files are:

Copyright (C) 1998-2012 Daniel Veillard. All Rights Reserved.

Permission is hereby granted, free of charge, to any person obtaining a copy of this software and associated documentation files (the "Software"), to deal in the Software without restriction, including without limitation the rights to use, copy, modify, merge, publish, distribute, sublicense, and/or sell copies of the Software, and to permit persons to whom the Software is furnished to do so, subject to the following conditions:

The above copyright notice and this permission notice shall be included in all copies or substantial portions of the Software.

THE SOFTWARE IS PROVIDED "AS IS", WITHOUT WARRANTY OF ANY KIND, EXPRESS OR IMPLIED, INCLUDING BUT NOT LIMITED TO THE WARRANTIES OF MERCHANTABILITY, FIT-NESS FOR A PARTICULAR PURPOSE AND NONINFRINGEMENT. IN NO EVENT SHALL THE AUTHORS OR COPYRIGHT HOLDERS BE LIABLE FOR ANY CLAIM, DAMAGES OR OTHER LIABILITY, WHETHER IN AN ACTION OF CONTRACT, TORT OR OTHERWISE, ARISING FROM,

OUT OF OR IN CONNECTION WITH THE SOFTWARE OR THE USE OR OTHER DEALINGS IN THE SOFTWARE.

# GNU LESSER GENERAL PUBLIC LICENSE Version 2.1, February 1999

Copyright (C) 1991, 1999 Free Software Foundation, Inc.

 51 Franklin Street, Fifth Floor, Boston, MA 02110-1301, USA Everyone is permitted to copy and distribute verbatim copies of this license document, but changing it is not allowed.

[This is the first released version of the Lesser GPL. It also counts as the successor of the GNU Library Public License, version 2, hence the version number 2.1.]

# Preamble

 The licenses for most software are designed to take away your freedom to share and change it. By contrast, the GNU General Public Licenses are intended to guarantee your freedom to share and change free software--to make sure the software is free for all its users.

 This license, the Lesser General Public License, applies to some specially designated software packages--typically libraries--of the Free Software Foundation and other authors who decide to use it. You can use it too, but we suggest you first think carefully about whether this license or the ordinary General Public License is the better strategy to use in any particular case, based on the explanations below.

 When we speak of free software, we are referring to freedom of use, not price. Our General Public Licenses are designed to make sure that you have the freedom to distribute copies of free software (and charge

for this service if you wish); that you receive source code or can get it if you want it; that you can change the software and use pieces of it in new free programs; and that you are informed that you can do these things.

 To protect your rights, we need to make restrictions that forbid distributors to deny you these rights or to ask you to surrender these rights. These restrictions translate to certain responsibilities for you if you distribute copies of the library or if you modify it.

# For example, if you distribute copies of the library, whether gratis

or for a fee, you must give the recipients all the rights that we gave you. You must make sure that they, too, receive or can get the source code. If you link other code with the library, you must provide complete object files to the recipients, so that they can relink them with the library after making changes to the library and recompiling it. And you must show them these terms so they know their rights.

We protect your rights with a two-step method: (1) we copyright the library, and (2) we offer you this license, which gives you legal permission to copy, distribute and/or modify the library.

 To protect each distributor, we want to make it very clear that there is no warranty for the free library. Also, if the library is modified by someone else and passed on, the recipients should know that what they have is not the original version, so that the original author's reputation will not be affected by problems that might be introduced by others.

# ^L

# Finally,

 software patents pose a constant threat to the existence of any free program. We wish to make sure that a company cannot effectively restrict the users of a free program by obtaining a restrictive license from a patent holder. Therefore, we insist that any patent license obtained for a version of the library must be consistent with the full freedom of use specified in this license.

 Most GNU software, including some libraries, is covered by the ordinary GNU General Public License. This license, the GNU Lesser General Public License, applies to certain designated libraries, and is quite different from the ordinary General Public License. We use this license for certain libraries in order to permit linking those libraries into non-free programs.

 When a program is linked with a library, whether statically or using a shared library, the combination of the two is legally speaking a combined work, a derivative of the original library. The ordinary

General Public License therefore

permits such linking only if the

entire combination fits its criteria of freedom. The Lesser General Public License permits more lax criteria for linking other code with the library.

 We call this license the "Lesser" General Public License because it does Less to protect the user's freedom than the ordinary General Public License. It also provides other free software developers Less of an advantage over competing non-free programs. These disadvantages are the reason we use the ordinary General Public License for many libraries. However, the Lesser license provides advantages in certain special circumstances.

 For example, on rare occasions, there may be a special need to encourage the widest possible use of a certain library, so that it becomes

a de-facto standard. To achieve this, non-free programs must be allowed to use the library. A more frequent case is that a free library does the same job as widely used non-free libraries. In this case, there is little to gain by limiting the free library to free

software only, so we use the Lesser General Public License.

 In other cases, permission to use a particular library in non-free programs enables a greater number of people to use a large body of free software. For example, permission to use the GNU C Library in non-free programs enables many more people to use the whole GNU operating system, as well as its variant, the GNU/Linux operating system.

 Although the Lesser General Public License is Less protective of the users' freedom, it does ensure that the user of a program that is linked with the Library has the freedom and the wherewithal to run that program using a modified version of the Library.

 The precise terms and conditions for copying, distribution and modification follow. Pay close attention to the difference between a "work based on the library" and a "work that uses the library". The former contains code derived from the library, whereas the latter must be combined with the library in order to run.

 $\overline{M}$ .

# GNU LESSER GENERAL PUBLIC LICENSE TERMS AND CONDITIONS FOR COPYING, DISTRIBUTION AND MODIFICATION

 0. This License Agreement applies to any software library or other program which contains a notice placed by the copyright holder or

other authorized party saying it may be distributed under the terms of this Lesser General Public License (also called "this License"). Each licensee is addressed as "you".

 A "library" means a collection of software functions and/or data prepared so as to be conveniently linked with application programs (which use some of those functions and data) to form executables.

 The "Library", below, refers to any such software library or work which has been distributed under these terms. A "work based on the Library" means either the Library or any derivative work under copyright law: that is to say, a work containing the Library or a portion of it, either verbatim or with modifications and/or translated straightforwardly

 into another language. (Hereinafter, translation is included without limitation in the term "modification".)

 "Source code" for a work means the preferred form of the work for making modifications to it. For a library, complete source code means all the source code for all modules it contains, plus any associated interface definition files, plus the scripts used to control compilation and installation of the library.

 Activities other than copying, distribution and modification are not covered by this License; they are outside its scope. The act of running a program using the Library is not restricted, and output from such a program is covered only if its contents constitute a work based on the Library (independent of the use of the Library in a tool for writing it). Whether that is true depends on what the Library does and what the program that uses the Library does.

 1. You may copy and distribute verbatim copies of the Library's complete source code as you receive it, in any medium, provided that

you conspicuously and appropriately publish on each copy an appropriate copyright notice and disclaimer of warranty; keep intact all the notices that refer to this License and to the absence of any warranty; and distribute a copy of this License along with the Library.

 You may charge a fee for the physical act of transferring a copy, and you may at your option offer warranty protection in exchange for a fee.

 2. You may modify your copy or copies of the Library or any portion of it, thus forming a work based on the Library, and copy and distribute such modifications or work under the terms of Section 1

above, provided that you also meet all of these conditions:

a) The modified work must itself be a software library.

 b) You must cause the files modified to carry prominent notices stating that you changed the files and the date of any change.

 c) You must cause the whole of the work to be licensed at no charge to all third parties under the terms of this License.

 d) If a facility in the modified Library refers to a function or a table of data to be supplied by an application program that uses the facility, other than as an argument passed when the facility is invoked, then you must make a good faith effort to ensure that, in the event an application does not supply such function or table, the facility still operates, and performs whatever part of its purpose remains meaningful.

 (For example, a function in a library to compute square roots has a purpose that is entirely well-defined independent of the application. Therefore, Subsection 2d requires that any application-supplied function or table used by this function must be optional: if the application does not supply it, the square root function must still compute square roots.)

These requirements apply to the modified work as a whole. If identifiable sections of that work are not derived from the Library, and

 can be reasonably considered independent and separate works in themselves, then this License, and its terms, do not apply to those sections when you distribute them as separate works. But when you distribute the same sections as part of a whole which is a work based on the Library, the distribution of the whole must be on the terms of this License, whose permissions for other licensees extend to the entire whole, and thus to each and every part regardless of who wrote it.

Thus, it is not the intent of this section to claim rights or contest your rights to work written entirely by you; rather, the intent is to exercise the right to control the distribution of derivative or collective works based on the Library.

In addition, mere aggregation of another work not based on the Library with the Library (or with a work based on the Library) on a volume of a storage or distribution medium does not bring the other work under the scope of this License.

# 3. You may opt to apply the terms

## of the ordinary GNU General Public

License instead of this License to a given copy of the Library. To do this, you must alter all the notices that refer to this License, so that they refer to the ordinary GNU General Public License, version 2, instead of to this License. (If a newer version than version 2 of the ordinary GNU General Public License has appeared, then you can specify that version instead if you wish.) Do not make any other change in these notices.

# $\mathbf{M}$ .

 Once this change is made in a given copy, it is irreversible for that copy, so the ordinary GNU General Public License applies to all subsequent copies and derivative works made from that copy.

 This option is useful when you wish to copy part of the code of the Library into a program that is not a library.

 4. You may copy and distribute the Library (or a portion or derivative of it, under Section 2) in object code or executable form under the terms of Sections 1 and 2 above provided that you accompany it with the

 complete corresponding machine-readable source code, which must be distributed under the terms of Sections 1 and 2 above on a medium customarily used for software interchange.

 If distribution of object code is made by offering access to copy from a designated place, then offering equivalent access to copy the source code from the same place satisfies the requirement to distribute the source code, even though third parties are not compelled to copy the source along with the object code.

 5. A program that contains no derivative of any portion of the Library, but is designed to work with the Library by being compiled or linked with it, is called a "work that uses the Library". Such a work, in isolation, is not a derivative work of the Library, and therefore falls outside the scope of this License.

 However, linking a "work that uses the Library" with the Library creates an executable that is a derivative of the Library (because it contains portions of the Library), rather than a "work that uses the library". The executable is therefore covered by this License. Section 6 states terms for distribution of such executables.

 When a "work that uses the Library" uses material from a header file that is part of the Library, the object code for the work may be a derivative work of the Library even though the source code is not. Whether this is true is especially significant if the work can be

linked without the Library, or if the work is itself a library. The threshold for this to be true is not precisely defined by law.

 If such an object file uses only numerical parameters, data structure layouts and accessors, and small macros and small inline functions (ten lines or less in length), then the use of the object file is unrestricted, regardless of whether it is legally a derivative work. (Executables containing this object code plus portions of the Library will still fall under Section 6.)

 Otherwise, if the work is a derivative of the Library, you may distribute

 the object code for the work under the terms of Section 6. Any executables containing that work also fall under Section 6, whether or not they are linked directly with the Library itself.  $\mathbf{M}$ .

 6. As an exception to the Sections above, you may also combine or link a "work that uses the Library" with the Library to produce a work containing portions of the Library, and distribute that work under terms of your choice, provided that the terms permit modification of the work for the customer's own use and reverse engineering for debugging such modifications.

 You must give prominent notice with each copy of the work that the Library is used in it and that the Library and its use are covered by this License. You must supply a copy of this License. If the work during execution displays copyright notices, you must include the copyright notice for the Library among them, as well as a reference directing the user to the copy of this License. Also, you must do one of these things:

 a) Accompany the work with the complete corresponding machine-readable source code for the Library including whatever changes were used in the work (which must be distributed under Sections 1 and 2 above); and, if the work is an executable linked with the Library, with the complete machine-readable "work that uses the Library", as object code and/or source code, so that the user can modify the Library and then relink to produce a modified executable containing the modified Library. (It is understood that the user who changes the contents of definitions files in the Library will not necessarily be able to recompile the application to use the modified definitions.)

 b) Use a suitable shared library mechanism for linking with the Library. A suitable mechanism is one that (1) uses at run time a copy of the library already present on the user's computer system, rather than copying library functions into the executable, and (2)

 operate properly with a modified version of the library, if the user installs one, as long as the modified version is interface-compatible with the version that the work was made with.

 c) Accompany the work with a written offer, valid for at least three years, to give the same user the materials specified in Subsection 6a, above, for a charge no more than the cost of performing this distribution.

 d) If distribution of the work is made by offering access to copy from a designated place, offer equivalent access to copy the above specified materials from the same place.

 e) Verify that the user has already received a copy of these materials or that you have already sent this user a copy.

 For an executable, the required form of the "work that uses the Library" must include any data and utility programs needed for reproducing the executable from it. However, as a special exception, the materials to be distributed need not include anything that is

normally distributed (in either source or binary form) with the major components (compiler, kernel, and so on) of the operating system on which the executable runs, unless that component itself accompanies the executable.

 It may happen that this requirement contradicts the license restrictions of other proprietary libraries that do not normally accompany the operating system. Such a contradiction means you cannot use both them and the Library together in an executable that you distribute.

# ^L

 7. You may place library facilities that are a work based on the Library side-by-side in a single library together with other library facilities not covered by this License, and distribute such a combined library, provided that the separate distribution of the work based on the Library and of the other library facilities is otherwise permitted, and provided that you do these two things:

 a) Accompany the combined library with a copy of the same work based on the Library, uncombined with any other library

 facilities. This must be distributed under the terms of the Sections above.

 b) Give prominent notice with the combined library of the fact that part of it is a work based on the Library, and explaining

# will

where to find the accompanying uncombined form of the same work.

 8. You may not copy, modify, sublicense, link with, or distribute the Library except as expressly provided under this License. Any attempt otherwise to copy, modify, sublicense, link with, or distribute the Library is void, and will automatically terminate your rights under this License. However, parties who have received copies, or rights, from you under this License will not have their licenses terminated so long as such parties remain in full compliance.

 9. You are not required to accept this License, since you have not signed it. However, nothing else grants you permission to modify or distribute the Library or its derivative works. These actions are prohibited

 by law if you do not accept this License. Therefore, by modifying or distributing the Library (or any work based on the Library), you indicate your acceptance of this License to do so, and all its terms and conditions for copying, distributing or modifying the Library or works based on it.

 10. Each time you redistribute the Library (or any work based on the Library), the recipient automatically receives a license from the original licensor to copy, distribute, link with or modify the Library subject to these terms and conditions. You may not impose any further restrictions on the recipients' exercise of the rights granted herein. You are not responsible for enforcing compliance by third parties with this License.

^L

 11. If, as a consequence of a court judgment or allegation of patent infringement or for any other reason (not limited to patent issues), conditions are imposed on you (whether by court order, agreement or otherwise) that contradict the conditions of this License,

# they do not

excuse you from the conditions of this License. If you cannot distribute so as to satisfy simultaneously your obligations under this License and any other pertinent obligations, then as a consequence you may not distribute the Library at all. For example, if a patent license would not permit royalty-free redistribution of the Library by all those who receive copies directly or indirectly through you, then the only way you could satisfy both it and this License would be to refrain entirely from distribution of the Library.

If any portion of this section is held invalid or unenforceable under any particular circumstance, the balance of the section is intended to apply, and the section as a whole is intended to apply in other circumstances.

It is not the purpose of this section to induce you to infringe any

patents or other property right claims or to contest validity of any such claims; this section has the sole purpose of protecting the integrity of the free software distribution system which is

implemented by public license practices. Many people have made generous contributions to the wide range of software distributed through that system in reliance on consistent application of that system; it is up to the author/donor to decide if he or she is willing to distribute software through any other system and a licensee cannot impose that choice.

This section is intended to make thoroughly clear what is believed to be a consequence of the rest of this License.

 12. If the distribution and/or use of the Library is restricted in certain countries either by patents or by copyrighted interfaces, the original copyright holder who places the Library under this License may add an explicit geographical distribution limitation excluding those countries, so that distribution is permitted only in or among countries not thus excluded. In such case, this License incorporates the limitation as if written in the body of this License.

13. The Free Software Foundation

may publish revised and/or new

versions of the Lesser General Public License from time to time. Such new versions will be similar in spirit to the present version, but may differ in detail to address new problems or concerns.

Each version is given a distinguishing version number. If the Library specifies a version number of this License which applies to it and "any later version", you have the option of following the terms and conditions either of that version or of any later version published by the Free Software Foundation. If the Library does not specify a license version number, you may choose any version ever published by the Free Software Foundation.

^L

 14. If you wish to incorporate parts of the Library into other free programs whose distribution conditions are incompatible with these, write to the author to ask for permission. For software which is copyrighted by the Free Software Foundation, write to the Free Software Foundation; we sometimes make exceptions for this. Our

decision will be guided by the two goals of preserving the free status of all derivatives of our free software and of promoting the sharing and reuse of software generally.

# NO WARRANTY

 15. BECAUSE THE LIBRARY IS LICENSED FREE OF CHARGE, THERE IS NO WARRANTY FOR THE LIBRARY, TO THE EXTENT PERMITTED BY APPLICABLE LAW. EXCEPT WHEN OTHERWISE STATED IN WRITING THE COPYRIGHT HOLDERS AND/OR OTHER PARTIES PROVIDE THE LIBRARY "AS IS" WITHOUT WARRANTY OF ANY KIND, EITHER EXPRESSED OR IMPLIED, INCLUDING, BUT NOT LIMITED TO, THE IMPLIED WARRANTIES OF MERCHANTABILITY AND FITNESS FOR A PARTICULAR PURPOSE. THE ENTIRE RISK AS TO THE QUALITY AND PERFORMANCE OF THE LIBRARY IS WITH YOU. SHOULD THE LIBRARY PROVE DEFECTIVE, YOU ASSUME THE COST OF ALL NECESSARY SERVICING, REPAIR OR CORRECTION.

 16. IN NO EVENT UNLESS REQUIRED BY APPLICABLE LAW OR AGREED TO IN WRITING WILL ANY COPYRIGHT HOLDER, OR ANY OTHER PARTY WHO MAY MODIFY AND/OR REDISTRIBUTE THE LIBRARY AS PERMITTED ABOVE, BE LIABLE TO YOU FOR DAMAGES, INCLUDING ANY GENERAL, SPECIAL, INCIDENTAL OR CONSEQUENTIAL DAMAGES ARISING OUT OF THE USE OR INABILITY TO USE THE LIBRARY (INCLUDING BUT NOT LIMITED TO LOSS OF DATA OR DATA BEING RENDERED INACCURATE OR LOSSES SUSTAINED BY YOU OR THIRD PARTIES OR A FAILURE OF THE LIBRARY TO OPERATE WITH ANY OTHER SOFTWARE), EVEN IF SUCH HOLDER OR OTHER PARTY HAS BEEN ADVISED OF THE POSSIBILITY OF SUCH DAMAGES.

^L

# END OF TERMS AND CONDITIONS

How to Apply These Terms to Your New Libraries

 If you develop a new library, and you want it to be of the greatest possible use to the public, we recommend making it free software that everyone can redistribute and change. You can do so by permitting redistribution under these terms (or, alternatively, under the terms of the ordinary General Public License).

 To apply these terms, attach the following notices to the library. It is safest to attach them to the start of each source file to most

effectively convey the exclusion of warranty; and each file should have at least the "copyright" line and a pointer to where the full notice is found.

 <one line to give the library's name and a brief idea of what it does.>

Copyright  $(C)$  <year > <name of author

 This library is free software; you can redistribute it and/or modify it under the terms of the GNU Lesser General Public License as published by the Free Software Foundation; either version 2 of the License, or (at your option) any later version.  This library is distributed in the hope that it will be useful, but WITHOUT ANY WARRANTY; without even the implied warranty of MERCHANTABILITY or FITNESS FOR A PARTICULAR PURPOSE. See the GNU Lesser General Public License for more details.

 You should have received a copy of the GNU Lesser General Public License along with this library; if not, write to the Free Software Foundation, Inc., 51 Franklin Street, Fifth Floor, Boston, MA 02110-1301, USA

Also add information on how to contact you by electronic and paper mail.

You should also get your employer (if you work as a programmer) or your school, if any, to sign a "copyright disclaimer" for the library, if necessary. Here is a sample; alter the names:

 Yoyodyne, Inc., hereby disclaims all copyright interest in the library `Frob' (a library for tweaking knobs) written by James Random Hacker.

 <signature of Ty Coon>, 1 April 1990 Ty Coon, President of Vice

That's all there is to it! The gettext-runtime package is partially under the LGPL and partially under the GPL.

The following parts are under the LGPL, see file intl/COPYING.LIB:

- the libintl and libasprintf libraries and their header files,

- the libintl.jar Java library,
- the GNU.Gettext.dll C# library,
- the gettext.sh shells script function library.

The following parts are under the GPL, see file COPYING in the toplevel directory:

- the programs gettext, ngettext, envsubst,

- the documentation.

 GNU GENERAL PUBLIC LICENSE Version 3, 29 June 2007

Copyright (C) 2007 Free Software Foundation, Inc. <https://fsf.org/> Everyone is permitted to copy and distribute verbatim copies of this license document, but changing it is not allowed.

#### Preamble

 The GNU General Public License is a free, copyleft license for software and other kinds of works.

 The licenses for most software and other practical works are designed to take away your freedom to share and change the works. By contrast, the GNU General Public License is intended to guarantee your freedom to share and change all versions of a program--to make sure it remains free software for all its users. We, the Free Software Foundation, use the GNU General Public License for most of our software; it applies also to any other work released this way by its authors. You can apply it to your programs, too.

 When we speak of free software, we are referring to freedom, not

price. Our General Public Licenses are designed to make sure that you have the freedom to distribute copies of free software (and charge for them if you wish), that you receive source code or can get it if you want it, that you can change the software or use pieces of it in new free programs, and that you know you can do these things.

 To protect your rights, we need to prevent others from denying you these rights or asking you to surrender the rights. Therefore, you have certain responsibilities if you distribute copies of the software, or if you modify it: responsibilities to respect the freedom of others.

 For example, if you distribute copies of such a program, whether gratis or for a fee, you must pass on to the recipients the same freedoms that you received. You must make sure that they, too, receive or can get the source code. And you must show them these terms so they know their rights.

 Developers that use the GNU GPL protect your rights with two steps: (1)

 assert copyright on the software, and (2) offer you this License giving you legal permission to copy, distribute and/or modify it.

 For the developers' and authors' protection, the GPL clearly explains that there is no warranty for this free software. For both users' and authors' sake, the GPL requires that modified versions be marked as changed, so that their problems will not be attributed erroneously to authors of previous versions.

 Some devices are designed to deny users access to install or run modified versions of the software inside them, although the manufacturer can do so. This is fundamentally incompatible with the aim of protecting users' freedom to change the software. The systematic

pattern of such abuse occurs in the area of products for individuals to use, which is precisely where it is most unacceptable. Therefore, we have designed this version of the GPL to prohibit the practice for those products. If such problems arise substantially in other domains, we stand

 ready to extend this provision to those domains in future versions of the GPL, as needed to protect the freedom of users.

 Finally, every program is threatened constantly by software patents. States should not allow patents to restrict development and use of software on general-purpose computers, but in those that do, we wish to avoid the special danger that patents applied to a free program could make it effectively proprietary. To prevent this, the GPL assures that patents cannot be used to render the program non-free.

 The precise terms and conditions for copying, distribution and modification follow.

# TERMS AND CONDITIONS

0. Definitions.

"This License" refers to version 3 of the GNU General Public License.

 "Copyright" also means copyright-like laws that apply to other kinds of works, such as semiconductor masks.

 "The Program" refers to any copyrightable work licensed under this License. Each licensee is addressed as "you". "Licensees" and

"recipients" may be individuals or organizations.

 To "modify" a work means to copy from or adapt all or part of the work in a fashion requiring copyright permission, other than the making of an exact copy. The resulting work is called a "modified version" of the earlier work or a work "based on" the earlier work.

 A "covered work" means either the unmodified Program or a work based on the Program.

 To "propagate" a work means to do anything with it that, without permission, would make you directly or secondarily liable for infringement under applicable copyright law, except executing it on a computer or modifying a private copy. Propagation includes copying, distribution (with or without modification), making available to the public, and in some countries other activities as well.

To "convey" a work means any kind of propagation that enables other

parties to make or receive copies. Mere interaction with a user through a computer network, with no transfer of a copy, is not conveying.

 An interactive user interface displays "Appropriate Legal Notices" to the extent that it includes a convenient and prominently visible feature that (1) displays an appropriate copyright notice, and (2) tells the user that there is no warranty for the work (except to the extent that warranties are provided), that licensees may convey the work under this License, and how to view a copy of this License. If the interface presents a list of user commands or options, such as a menu, a prominent item in the list meets this criterion.

#### 1. Source Code.

 The "source code" for a work means the preferred form of the work for making modifications to it. "Object code" means any non-source form of a work.

 A "Standard Interface" means an interface that either is an official standard defined by a recognized standards body, or, in the case of interfaces specified for a particular programming language, one that is widely used among developers working in that language.

#### The

 "System Libraries" of an executable work include anything, other than the work as a whole, that (a) is included in the normal form of packaging a Major Component, but which is not part of that Major Component, and (b) serves only to enable use of the work with that Major Component, or to implement a Standard Interface for which an implementation is available to the public in source code form. A "Major Component", in this context, means a major essential component (kernel, window system, and so on) of the specific operating system (if any) on which the executable work runs, or a compiler used to produce the work, or an object code interpreter used to run it.

 The "Corresponding Source" for a work in object code form means all the source code needed to generate, install, and (for an executable work) run the object code and to modify the work, including scripts to control those activities. However, it does not include the work's System Libraries, or general-purpose tools or generally available free

programs which are used unmodified in performing those activities but which are not part of the work. For example, Corresponding Source includes interface definition files associated with source files for the work, and the source code for shared libraries and dynamically linked subprograms that the work is specifically designed to require, such as by intimate data communication or control flow between those

subprograms and other parts of the work.

 The Corresponding Source need not include anything that users can regenerate automatically from other parts of the Corresponding Source.

 The Corresponding Source for a work in source code form is that same work.

2. Basic Permissions.

 All rights granted under this License are granted for the term of copyright on the Program, and are irrevocable provided the stated conditions are met. This License explicitly affirms your unlimited permission to run the unmodified Program. The output from running a covered work is

 covered by this License only if the output, given its content, constitutes a covered work. This License acknowledges your rights of fair use or other equivalent, as provided by copyright law.

 You may make, run and propagate covered works that you do not convey, without conditions so long as your license otherwise remains in force. You may convey covered works to others for the sole purpose of having them make modifications exclusively for you, or provide you with facilities for running those works, provided that you comply with the terms of this License in conveying all material for which you do not control copyright. Those thus making or running the covered works for you must do so exclusively on your behalf, under your direction and control, on terms that prohibit them from making any copies of your copyrighted material outside their relationship with you.

 Conveying under any other circumstances is permitted solely under the conditions stated below. Sublicensing is not allowed; section 10 makes it unnecessary.

3. Protecting Users' Legal Rights From Anti-Circumvention Law.

 No covered work shall be deemed part of an effective technological measure under any applicable law fulfilling obligations under article 11 of the WIPO copyright treaty adopted on 20 December 1996, or similar laws prohibiting or restricting circumvention of such measures.

When you convey a covered work, you waive any legal power to forbid circumvention of technological measures to the extent such circumvention is effected by exercising rights under this License with respect to the covered work, and you disclaim any intention to limit operation or

modification of the work as a means of enforcing, against the work's users, your or third parties' legal rights to forbid circumvention of technological measures.

4. Conveying Verbatim Copies.

 You may convey verbatim copies of the Program's source code as you receive it, in any medium, provided that you conspicuously and appropriately

 publish on each copy an appropriate copyright notice; keep intact all notices stating that this License and any non-permissive terms added in accord with section 7 apply to the code; keep intact all notices of the absence of any warranty; and give all recipients a copy of this License along with the Program.

 You may charge any price or no price for each copy that you convey, and you may offer support or warranty protection for a fee.

5. Conveying Modified Source Versions.

 You may convey a work based on the Program, or the modifications to produce it from the Program, in the form of source code under the terms of section 4, provided that you also meet all of these conditions:

 a) The work must carry prominent notices stating that you modified it, and giving a relevant date.

 b) The work must carry prominent notices stating that it is released under this License and any conditions added under section 7. This requirement modifies the requirement in section 4 to

"keep intact all notices".

 c) You must license the entire work, as a whole, under this License to anyone who comes into possession of a copy. This License will therefore apply, along with any applicable section 7 additional terms, to the whole of the work, and all its parts, regardless of how they are packaged. This License gives no permission to license the work in any other way, but it does not invalidate such permission if you have separately received it.

 d) If the work has interactive user interfaces, each must display Appropriate Legal Notices; however, if the Program has interactive interfaces that do not display Appropriate Legal Notices, your work need not make them do so.

 A compilation of a covered work with other separate and independent works, which are not by their nature extensions of the covered work,

and which are not combined with it such as to form a larger program, in or on a volume of a storage or distribution medium, is called an "aggregate" if the compilation and its resulting copyright are not used to limit the access or legal rights of the compilation's users beyond what the individual works permit. Inclusion of a covered work in an aggregate does not cause this License to apply to the other

parts of the aggregate.

6. Conveying Non-Source Forms.

 You may convey a covered work in object code form under the terms of sections 4 and 5, provided that you also convey the machine-readable Corresponding Source under the terms of this License, in one of these ways:

 a) Convey the object code in, or embodied in, a physical product (including a physical distribution medium), accompanied by the Corresponding Source fixed on a durable physical medium customarily used for software interchange.

 b) Convey the object code in, or embodied in, a physical product (including a physical distribution medium), accompanied by a written offer, valid for at least three years and valid for as

 long as you offer spare parts or customer support for that product model, to give anyone who possesses the object code either (1) a copy of the Corresponding Source for all the software in the product that is covered by this License, on a durable physical medium customarily used for software interchange, for a price no more than your reasonable cost of physically performing this conveying of source, or (2) access to copy the Corresponding Source from a network server at no charge.

 c) Convey individual copies of the object code with a copy of the written offer to provide the Corresponding Source. This alternative is allowed only occasionally and noncommercially, and only if you received the object code with such an offer, in accord with subsection 6b.

 d) Convey the object code by offering access from a designated place (gratis or for a charge), and offer equivalent access to the Corresponding Source in

 the same way through the same place at no further charge. You need not require recipients to copy the Corresponding Source along with the object code. If the place to copy the object code is a network server, the Corresponding Source may be on a different server (operated by you or a third party)

 that supports equivalent copying facilities, provided you maintain clear directions next to the object code saying where to find the Corresponding Source. Regardless of what server hosts the Corresponding Source, you remain obligated to ensure that it is available for as long as needed to satisfy these requirements.

 e) Convey the object code using peer-to-peer transmission, provided you inform other peers where the object code and Corresponding Source of the work are being offered to the general public at no charge under subsection 6d.

 A separable portion of the object code, whose source code is excluded from the Corresponding Source as a System Library, need not be included in conveying the object code work.

 A "User Product" is either (1) a "consumer product", which means any tangible personal property which is normally used for personal, family, or household purposes, or (2) anything designed or sold for incorporation into a dwelling. In determining whether a product is a consumer product, doubtful cases shall be resolved in favor of coverage. For a particular product received by a particular user, "normally used" refers to a typical or common use of that class of product, regardless of the status of the particular user or of the way in which the particular user actually uses, or expects or is expected to use, the product. A product is a consumer product regardless of whether the product has substantial commercial, industrial or non-consumer uses, unless such uses represent the only significant mode of use of the product.

 "Installation Information" for a User Product means any methods, procedures, authorization

 keys, or other information required to install and execute modified versions of a covered work in that User Product from a modified version of its Corresponding Source. The information must suffice to ensure that the continued functioning of the modified object code is in no case prevented or interfered with solely because modification has been made.

 If you convey an object code work under this section in, or with, or specifically for use in, a User Product, and the conveying occurs as part of a transaction in which the right of possession and use of the User Product is transferred to the recipient in perpetuity or for a fixed term (regardless of how the transaction is characterized), the Corresponding Source conveyed under this section must be accompanied by the Installation Information. But this requirement does not apply if neither you nor any third party retains the ability to install modified object code on the User Product (for example, the work has been installed in

# ROM).

 The requirement to provide Installation Information does not include a requirement to continue to provide support service, warranty, or updates for a work that has been modified or installed by the recipient, or for the User Product in which it has been modified or installed. Access to a network may be denied when the modification itself materially and adversely affects the operation of the network or violates the rules and protocols for communication across the network.

 Corresponding Source conveyed, and Installation Information provided, in accord with this section must be in a format that is publicly documented (and with an implementation available to the public in source code form), and must require no special password or key for unpacking, reading or copying.

#### 7. Additional Terms.

 "Additional permissions" are terms that supplement the terms of this License by making exceptions from one or more of its conditions. Additional permissions that are applicable to the entire Program shall

be treated as though they were included in this License, to the extent that they are valid under applicable law. If additional permissions apply only to part of the Program, that part may be used separately under those permissions, but the entire Program remains governed by this License without regard to the additional permissions.

 When you convey a copy of a covered work, you may at your option remove any additional permissions from that copy, or from any part of it. (Additional permissions may be written to require their own removal in certain cases when you modify the work.) You may place additional permissions on material, added by you to a covered work, for which you have or can give appropriate copyright permission.

 Notwithstanding any other provision of this License, for material you add to a covered work, you may (if authorized by the copyright holders of that material) supplement the terms of this License with terms:

 a) Disclaiming warranty or limiting liability differently from the terms of sections 15 and 16 of this License; or

 b) Requiring preservation of specified reasonable legal notices or author attributions in that material or in the Appropriate Legal Notices displayed by works containing it; or

c) Prohibiting misrepresentation of the origin of that material, or

 requiring that modified versions of such material be marked in reasonable ways as different from the original version; or

 d) Limiting the use for publicity purposes of names of licensors or authors of the material; or

 e) Declining to grant rights under trademark law for use of some trade names, trademarks, or service marks; or

 f) Requiring indemnification of licensors and authors of that material by anyone who conveys the material (or modified versions of it) with contractual assumptions of liability to the recipient, for any liability that these contractual assumptions directly impose on

those licensors and authors.

 All other non-permissive additional terms are considered "further restrictions" within the meaning of section 10. If the Program as you received it, or any part of it, contains a notice stating that it is governed by this License along with a term that is a further restriction, you may remove that term. If a license document contains a further restriction but permits relicensing or conveying under this License, you may add to a covered work material governed by the terms of that license document, provided that the further restriction does not survive such relicensing or conveying.

 If you add terms to a covered work in accord with this section, you must place, in the relevant source files, a statement of the additional terms that apply to those files, or a notice indicating where to find the applicable terms.

 Additional terms, permissive or non-permissive, may be stated in the form of a separately written license, or stated as exceptions; the above requirements apply either way.

# 8. Termination.

 You may not propagate or modify a covered work except as expressly provided under this License. Any attempt otherwise to propagate or modify it is void, and will automatically terminate your rights under this License (including any patent licenses granted under the third paragraph of section 11).

 However, if you cease all violation of this License, then your license from a particular copyright holder is reinstated (a) provisionally, unless and until the copyright holder explicitly and finally terminates your license, and (b) permanently, if the copyright
holder fails to notify you of the violation by some reasonable means prior to 60 days after the cessation.

 Moreover, your license from a particular copyright holder is reinstated permanently if the copyright holder notifies you of the violation by some reasonable means, this is the first time you have received notice of violation of this License (for any work) from that copyright

 holder, and you cure the violation prior to 30 days after your receipt of the notice.

 Termination of your rights under this section does not terminate the licenses of parties who have received copies or rights from you under this License. If your rights have been terminated and not permanently reinstated, you do not qualify to receive new licenses for the same material under section 10.

9. Acceptance Not Required for Having Copies.

 You are not required to accept this License in order to receive or run a copy of the Program. Ancillary propagation of a covered work occurring solely as a consequence of using peer-to-peer transmission to receive a copy likewise does not require acceptance. However, nothing other than this License grants you permission to propagate or modify any covered work. These actions infringe copyright if you do not accept this License. Therefore, by modifying or propagating a covered work, you indicate your acceptance of this License to do so.

10. Automatic Licensing of Downstream Recipients.

 Each time you convey a covered work, the recipient automatically receives a license from the original licensors, to run, modify and propagate that work, subject to this License. You are not responsible for enforcing compliance by third parties with this License.

 An "entity transaction" is a transaction transferring control of an organization, or substantially all assets of one, or subdividing an organization, or merging organizations. If propagation of a covered work results from an entity transaction, each party to that transaction who receives a copy of the work also receives whatever licenses to the work the party's predecessor in interest had or could give under the previous paragraph, plus a right to possession of the Corresponding Source of the work from the predecessor in interest, if the predecessor has it or can get it with reasonable efforts.

 You may not impose any further restrictions on the exercise of the rights

 granted or affirmed under this License. For example, you may not impose a license fee, royalty, or other charge for exercise of rights granted under this License, and you may not initiate litigation (including a cross-claim or counterclaim in a lawsuit) alleging that any patent claim is infringed by making, using, selling, offering for sale, or importing the Program or any portion of it.

#### 11. Patents.

 A "contributor" is a copyright holder who authorizes use under this License of the Program or a work on which the Program is based. The work thus licensed is called the contributor's "contributor version".

 A contributor's "essential patent claims" are all patent claims owned or controlled by the contributor, whether already acquired or hereafter acquired, that would be infringed by some manner, permitted by this License, of making, using, or selling its contributor version, but do not include claims that would be infringed only as a consequence of further modification of the contributor version. For

purposes of this definition, "control" includes the right to grant patent sublicenses in a manner consistent with the requirements of this License.

 Each contributor grants you a non-exclusive, worldwide, royalty-free patent license under the contributor's essential patent claims, to make, use, sell, offer for sale, import and otherwise run, modify and propagate the contents of its contributor version.

 In the following three paragraphs, a "patent license" is any express agreement or commitment, however denominated, not to enforce a patent (such as an express permission to practice a patent or covenant not to sue for patent infringement). To "grant" such a patent license to a party means to make such an agreement or commitment not to enforce a patent against the party.

 If you convey a covered work, knowingly relying on a patent license, and the Corresponding Source of the work is not available for anyone to copy, free of charge and under the terms of this

## License, through a

publicly available network server or other readily accessible means, then you must either (1) cause the Corresponding Source to be so available, or (2) arrange to deprive yourself of the benefit of the patent license for this particular work, or (3) arrange, in a manner consistent with the requirements of this License, to extend the patent license to downstream recipients. "Knowingly relying" means you have actual knowledge that, but for the patent license, your conveying the covered work in a country, or your recipient's use of the covered work

in a country, would infringe one or more identifiable patents in that country that you have reason to believe are valid.

 If, pursuant to or in connection with a single transaction or arrangement, you convey, or propagate by procuring conveyance of, a covered work, and grant a patent license to some of the parties receiving the covered work authorizing them to use, propagate, modify or convey a specific copy of the covered work, then the patent license you grant is automatically extended to all recipients of the covered work and works based on it.

 A patent license is "discriminatory" if it does not include within the scope of its coverage, prohibits the exercise of, or is conditioned on the non-exercise of one or more of the rights that are specifically granted under this License. You may not convey a covered work if you are a party to an arrangement with a third party that is in the business of distributing software, under which you make payment to the third party based on the extent of your activity of conveying the work, and under which the third party grants, to any of the parties who would receive the covered work from you, a discriminatory patent license (a) in connection with copies of the covered work conveyed by you (or copies made from those copies), or (b) primarily for and in connection with specific products or compilations that contain the covered work, unless you entered into that arrangement, or

that patent license was granted, prior to 28 March 2007.

 Nothing in this License shall be construed as excluding or limiting any implied license or other defenses to infringement that may otherwise be available to you under applicable patent law.

12. No Surrender of Others' Freedom.

 If conditions are imposed on you (whether by court order, agreement or otherwise) that contradict the conditions of this License, they do not excuse you from the conditions of this License. If you cannot convey a covered work so as to satisfy simultaneously your obligations under this License and any other pertinent obligations, then as a consequence you may not convey it at all. For example, if you agree to terms that obligate you to collect a royalty for further conveying from those to whom you convey the Program, the only way you could satisfy both those terms and this License would be to refrain entirely from conveying the Program.

 13. Use with the GNU Affero General Public License.

Notwithstanding any other provision of this License, you have

permission to link or combine any covered work with a work licensed under version 3 of the GNU Affero General Public License into a single combined work, and to convey the resulting work. The terms of this License will continue to apply to the part which is the covered work, but the special requirements of the GNU Affero General Public License, section 13, concerning interaction through a network will apply to the combination as such.

14. Revised Versions of this License.

 The Free Software Foundation may publish revised and/or new versions of the GNU General Public License from time to time. Such new versions will be similar in spirit to the present version, but may differ in detail to address new problems or concerns.

 Each version is given a distinguishing version number. If the Program specifies that a certain numbered version of the GNU General Public License "or any later version" applies to it, you have the option of following the terms and conditions either of that numbered version or of any later version published by the Free Software Foundation. If the Program does not specify a version number of the GNU General Public License, you may choose any version ever published by the Free Software Foundation.

 If the Program specifies that a proxy can decide which future versions of the GNU General Public License can be used, that proxy's public statement of acceptance of a version permanently authorizes you to choose that version for the Program.

 Later license versions may give you additional or different permissions. However, no additional obligations are imposed on any author or copyright holder as a result of your choosing to follow a later version.

15. Disclaimer of Warranty.

## THERE IS NO WARRANTY FOR THE PROGRAM, TO THE EXTENT PERMITTED BY APPLICABLE LAW. EXCEPT WHEN OTHERWISE STATED IN WRITING THE COPYRIGHT HOLDERS AND/OR OTHER PARTIES PROVIDE THE PROGRAM "AS IS" WITHOUT WARRANTY

OF ANY KIND, EITHER EXPRESSED OR IMPLIED, INCLUDING, BUT NOT LIMITED TO, THE IMPLIED WARRANTIES OF MERCHANTABILITY AND FITNESS FOR A PARTICULAR PURPOSE. THE ENTIRE RISK AS TO THE QUALITY AND PERFORMANCE OF THE PROGRAM IS WITH YOU. SHOULD THE PROGRAM PROVE DEFECTIVE, YOU ASSUME THE COST OF ALL NECESSARY SERVICING, REPAIR OR CORRECTION.

16. Limitation of Liability.

 IN NO EVENT UNLESS REQUIRED BY APPLICABLE LAW OR AGREED TO IN WRITING WILL ANY COPYRIGHT HOLDER, OR ANY OTHER PARTY WHO MODIFIES AND/OR CONVEYS THE PROGRAM AS PERMITTED ABOVE, BE LIABLE TO YOU FOR DAMAGES, INCLUDING ANY GENERAL, SPECIAL, INCIDENTAL OR CONSEQUENTIAL DAMAGES ARISING OUT OF THE USE OR INABILITY TO USE THE PROGRAM (INCLUDING BUT NOT LIMITED TO LOSS OF DATA OR DATA BEING RENDERED INACCURATE OR LOSSES SUSTAINED BY YOU OR THIRD PARTIES OR A FAILURE OF THE PROGRAM TO OPERATE WITH ANY OTHER PROGRAMS), EVEN IF SUCH HOLDER OR OTHER PARTY HAS BEEN ADVISED OF THE POSSIBILITY OF SUCH DAMAGES.

 17. Interpretation of Sections 15 and 16.

 If the disclaimer of warranty and limitation of liability provided above cannot be given local legal effect according to their terms, reviewing courts shall apply local law that most closely approximates an absolute waiver of all civil liability in connection with the Program, unless a warranty or assumption of liability accompanies a copy of the Program in return for a fee.

#### END OF TERMS AND CONDITIONS

How to Apply These Terms to Your New Programs

 If you develop a new program, and you want it to be of the greatest possible use to the public, the best way to achieve this is to make it free software which everyone can redistribute and change under these terms.

 To do so, attach the following notices to the program. It is safest to attach them to the start of each source file to most effectively state the exclusion of warranty; and each file should have at least the "copyright" line and a pointer to where the full notice is found.

 <one line to give the program's name and a brief idea of what it does.> Copyright  $(C)$  <year > <name of author>

 This program is free software: you can redistribute it and/or modify it under the terms of the GNU General Public License as published by the Free Software Foundation, either version 3 of the License, or (at your option) any later version.

 This program is distributed in the hope that it will be useful, but WITHOUT ANY WARRANTY; without even the implied warranty of MERCHANTABILITY or FITNESS FOR A PARTICULAR PURPOSE. See the GNU General Public License for more details.

 You should have received a copy of the GNU General Public License along with this program. If not, see <https://www.gnu.org/licenses/>.

Also add information on how to contact you by electronic and paper mail.

 If the program does terminal interaction, make it output a short notice like this when it starts in an interactive mode:

 $<$ program> Copyright (C) $<$ year>  $<$ name of author> This program comes with ABSOLUTELY NO WARRANTY; for details type `show w'. This is free software, and you are welcome to redistribute it under certain conditions; type `show c' for details.

The hypothetical commands `show w' and `show c' should show the appropriate parts of the General Public License. Of course, your program's commands might be different; for a GUI interface, you would use an "about box".

 You should also get your employer (if you work as a programmer) or school, if any, to sign a "copyright disclaimer" for the program, if necessary. For more information on this, and how to apply and follow the GNU GPL, see <https://www.gnu.org/licenses/>.

 The GNU General Public License does not permit incorporating your program into proprietary programs. If your program is a subroutine library, you may consider it more useful to permit linking proprietary applications with the library. If this is what you want to do, use the GNU Lesser General Public License instead of this License. But first, please read <https://www.gnu.org/philosophy/why-not-lgpl.html>.

# **1.576 netbsd-resolv 2.24**

## **1.576.1 Available under license :**

 GNU GENERAL PUBLIC LICENSE Version 2, June 1991

Copyright (C) 1989, 1991 Free Software Foundation, Inc.

 59 Temple Place, Suite 330, Boston, MA 02111-1307 USA Everyone is permitted to copy and distribute verbatim copies of this license document, but changing it is not allowed.

#### Preamble

 The licenses for most software are designed to take away your freedom to share and change it. By contrast, the GNU General Public License is intended to guarantee your freedom to share and change free software--to make sure the software is free for all its users. This

General Public License applies to most of the Free Software Foundation's software and to any other program whose authors commit to using it. (Some other Free Software Foundation software is covered by the GNU Library General Public License instead.) You can apply it to your programs, too.

 When we speak of free software, we are referring to freedom, not price. Our General Public Licenses are designed to make sure that you have the freedom to distribute copies of free software (and charge for this service if you wish), that you receive source code or can get it if you want it, that you can change the software or use pieces of it in new free programs; and that you know you can do these things.

 To protect your rights, we need to make restrictions that forbid anyone to deny you these rights or to ask you to surrender the rights. These restrictions translate to certain responsibilities for you if you distribute copies of the software, or if you modify it.

 For example, if you distribute copies of such a program, whether gratis or for a fee, you must give the recipients all the rights that you have. You must make sure that they, too, receive or can get the source code. And you must show them these terms so they know their rights.

 We protect your rights with two steps: (1) copyright the software, and (2) offer you this license which gives you legal permission to copy, distribute and/or modify the software.

 Also, for each author's protection and ours, we want to make certain that everyone understands that there is no warranty for this free software. If the software is modified by someone else and passed on, we want its recipients to know that what they have is not the original, so that any problems introduced by others will not reflect on the original authors' reputations.

 Finally, any free program is threatened constantly by software patents. We wish to avoid the danger that redistributors of a free program will individually obtain patent licenses, in effect making the program proprietary. To prevent this, we have made it clear that any patent must be licensed for everyone's free use or not licensed at all.

 The precise terms and conditions for copying, distribution and modification follow.

## GNU GENERAL PUBLIC LICENSE TERMS AND CONDITIONS FOR COPYING, DISTRIBUTION AND MODIFICATION

#### 0. This License applies to any program

or other work which contains

a notice placed by the copyright holder saying it may be distributed under the terms of this General Public License. The "Program", below, refers to any such program or work, and a "work based on the Program" means either the Program or any derivative work under copyright law: that is to say, a work containing the Program or a portion of it, either verbatim or with modifications and/or translated into another language. (Hereinafter, translation is included without limitation in the term "modification".) Each licensee is addressed as "you".

Activities other than copying, distribution and modification are not covered by this License; they are outside its scope. The act of running the Program is not restricted, and the output from the Program is covered only if its contents constitute a work based on the Program (independent of having been made by running the Program). Whether that is true depends on what the Program does.

1. You may copy and distribute

verbatim copies of the Program's

source code as you receive it, in any medium, provided that you conspicuously and appropriately publish on each copy an appropriate copyright notice and disclaimer of warranty; keep intact all the notices that refer to this License and to the absence of any warranty; and give any other recipients of the Program a copy of this License along with the Program.

You may charge a fee for the physical act of transferring a copy, and you may at your option offer warranty protection in exchange for a fee.

 2. You may modify your copy or copies of the Program or any portion of it, thus forming a work based on the Program, and copy and distribute such modifications or work under the terms of Section 1 above, provided that you also meet all of these conditions:

 a) You must cause the modified files to carry prominent notices stating that you changed the files and the date of any change.

 b) You must cause any work that you distribute or publish, that in

 whole or in part contains or is derived from the Program or any part thereof, to be licensed as a whole at no charge to all third parties under the terms of this License.

 c) If the modified program normally reads commands interactively when run, you must cause it, when started running for such interactive use in the most ordinary way, to print or display an

 announcement including an appropriate copyright notice and a notice that there is no warranty (or else, saying that you provide a warranty) and that users may redistribute the program under these conditions, and telling the user how to view a copy of this License. (Exception: if the Program itself is interactive but does not normally print such an announcement, your work based on the Program is not required to print an announcement.)

These requirements apply to the modified work as a whole. If identifiable sections of that work are not derived from the Program, and can

 be reasonably considered independent and separate works in themselves, then this License, and its terms, do not apply to those sections when you distribute them as separate works. But when you distribute the same sections as part of a whole which is a work based on the Program, the distribution of the whole must be on the terms of this License, whose permissions for other licensees extend to the entire whole, and thus to each and every part regardless of who wrote it.

Thus, it is not the intent of this section to claim rights or contest your rights to work written entirely by you; rather, the intent is to exercise the right to control the distribution of derivative or collective works based on the Program.

In addition, mere aggregation of another work not based on the Program with the Program (or with a work based on the Program) on a volume of a storage or distribution medium does not bring the other work under the scope of this License.

3. You may copy and distribute the Program

(or a work based on it,

under Section 2) in object code or executable form under the terms of Sections 1 and 2 above provided that you also do one of the following:

 a) Accompany it with the complete corresponding machine-readable source code, which must be distributed under the terms of Sections 1 and 2 above on a medium customarily used for software interchange; or,

 b) Accompany it with a written offer, valid for at least three years, to give any third party, for a charge no more than your cost of physically performing source distribution, a complete machine-readable copy of the corresponding source code, to be distributed under the terms of Sections 1 and 2 above on a medium customarily used for software interchange; or,

 c) Accompany it with the information you received as to the offer to distribute corresponding source code. (This alternative is allowed only for noncommercial distribution and only if you

received the program

 in object code or executable form with such an offer, in accord with Subsection b above.)

The source code for a work means the preferred form of the work for making modifications to it. For an executable work, complete source code means all the source code for all modules it contains, plus any associated interface definition files, plus the scripts used to control compilation and installation of the executable. However, as a special exception, the source code distributed need not include anything that is normally distributed (in either source or binary form) with the major components (compiler, kernel, and so on) of the operating system on which the executable runs, unless that component itself accompanies the executable.

If distribution of executable or object code is made by offering access to copy from a designated place, then offering equivalent access to copy the source code from the same place counts as distribution of the source code, even though third parties are not compelled

to copy the source along with the object code.

 4. You may not copy, modify, sublicense, or distribute the Program except as expressly provided under this License. Any attempt otherwise to copy, modify, sublicense or distribute the Program is void, and will automatically terminate your rights under this License. However, parties who have received copies, or rights, from you under this License will not have their licenses terminated so long as such parties remain in full compliance.

 5. You are not required to accept this License, since you have not signed it. However, nothing else grants you permission to modify or distribute the Program or its derivative works. These actions are prohibited by law if you do not accept this License. Therefore, by modifying or distributing the Program (or any work based on the Program), you indicate your acceptance of this License to do so, and all its terms and conditions for copying, distributing or modifying the Program or works based on it.

 6. Each time you redistribute the Program (or any work based on the Program), the recipient automatically receives a license from the original licensor to copy, distribute or modify the Program subject to these terms and conditions. You may not impose any further restrictions on the recipients' exercise of the rights granted herein. You are not responsible for enforcing compliance by third parties to this License.

 7. If, as a consequence of a court judgment or allegation of patent infringement or for any other reason (not limited to patent issues), conditions are imposed on you (whether by court order, agreement or otherwise) that contradict the conditions of this License, they do not excuse you from the conditions of this License. If you cannot distribute so as to satisfy simultaneously your obligations under this License and any other pertinent obligations, then as a consequence you may not distribute the Program at all. For example, if a patent license would not permit

 royalty-free redistribution of the Program by all those who receive copies directly or indirectly through you, then the only way you could satisfy both it and this License would be to refrain entirely from distribution of the Program.

If any portion of this section is held invalid or unenforceable under any particular circumstance, the balance of the section is intended to apply and the section as a whole is intended to apply in other circumstances.

It is not the purpose of this section to induce you to infringe any patents or other property right claims or to contest validity of any such claims; this section has the sole purpose of protecting the integrity of the free software distribution system, which is implemented by public license practices. Many people have made generous contributions to the wide range of software distributed through that system in reliance on consistent application of that system; it is up to the author/donor to decide if he or she is willing to distribute

 software through any other system and a licensee cannot impose that choice.

This section is intended to make thoroughly clear what is believed to be a consequence of the rest of this License.

 8. If the distribution and/or use of the Program is restricted in certain countries either by patents or by copyrighted interfaces, the original copyright holder who places the Program under this License may add an explicit geographical distribution limitation excluding those countries, so that distribution is permitted only in or among countries not thus excluded. In such case, this License incorporates the limitation as if written in the body of this License.

 9. The Free Software Foundation may publish revised and/or new versions of the General Public License from time to time. Such new versions will be similar in spirit to the present version, but may differ in detail to address new problems or concerns.

Each version is given a distinguishing version number. If the Program

#### specifies

 a version number of this License which applies to it and "any later version", you have the option of following the terms and conditions either of that version or of any later version published by the Free Software Foundation. If the Program does not specify a version number of this License, you may choose any version ever published by the Free Software Foundation.

 10. If you wish to incorporate parts of the Program into other free programs whose distribution conditions are different, write to the author to ask for permission. For software which is copyrighted by the Free Software Foundation, write to the Free Software Foundation; we sometimes make exceptions for this. Our decision will be guided by the two goals of preserving the free status of all derivatives of our free software and of promoting the sharing and reuse of software generally.

 NO WARRANTY

## 11. BECAUSE THE PROGRAM IS LICENSED FREE OF CHARGE, THERE IS NO WARRANTY FOR THE PROGRAM, TO THE EXTENT PERMITTED

#### BY APPLICABLE LAW. EXCEPT WHEN

OTHERWISE STATED IN WRITING THE COPYRIGHT HOLDERS AND/OR OTHER PARTIES PROVIDE THE PROGRAM "AS IS" WITHOUT WARRANTY OF ANY KIND, EITHER EXPRESSED OR IMPLIED, INCLUDING, BUT NOT LIMITED TO, THE IMPLIED WARRANTIES OF MERCHANTABILITY AND FITNESS FOR A PARTICULAR PURPOSE. THE ENTIRE RISK AS TO THE QUALITY AND PERFORMANCE OF THE PROGRAM IS WITH YOU. SHOULD THE PROGRAM PROVE DEFECTIVE, YOU ASSUME THE COST OF ALL NECESSARY SERVICING, REPAIR OR CORRECTION.

 12. IN NO EVENT UNLESS REQUIRED BY APPLICABLE LAW OR AGREED TO IN WRITING WILL ANY COPYRIGHT HOLDER, OR ANY OTHER PARTY WHO MAY MODIFY AND/OR REDISTRIBUTE THE PROGRAM AS PERMITTED ABOVE, BE LIABLE TO YOU FOR DAMAGES, INCLUDING ANY GENERAL, SPECIAL, INCIDENTAL OR CONSEQUENTIAL DAMAGES ARISING OUT OF THE USE OR INABILITY TO USE THE PROGRAM (INCLUDING BUT NOT LIMITED TO LOSS OF DATA OR DATA BEING RENDERED INACCURATE OR LOSSES SUSTAINED BY YOU OR THIRD PARTIES OR A FAILURE OF THE PROGRAM TO OPERATE WITH ANY OTHER PROGRAMS),

 EVEN IF SUCH HOLDER OR OTHER PARTY HAS BEEN ADVISED OF THE POSSIBILITY OF SUCH DAMAGES.

#### END OF TERMS AND CONDITIONS

 How to Apply These Terms to Your New Programs

 If you develop a new program, and you want it to be of the greatest possible use to the public, the best way to achieve this is to make it free software which everyone can redistribute and change under these terms.

 To do so, attach the following notices to the program. It is safest to attach them to the start of each source file to most effectively convey the exclusion of warranty; and each file should have at least the "copyright" line and a pointer to where the full notice is found.

 <one line to give the program's name and a brief idea of what it does.> Copyright  $(C)$  <year > <name of author>

 This program is free software; you can redistribute it and/or modify it under the terms of the GNU General Public License as published by the Free Software Foundation; either version

 2 of the License, or (at your option) any later version.

 This program is distributed in the hope that it will be useful, but WITHOUT ANY WARRANTY; without even the implied warranty of MERCHANTABILITY or FITNESS FOR A PARTICULAR PURPOSE. See the GNU General Public License for more details.

 You should have received a copy of the GNU General Public License along with this program; if not, write to the Free Software Foundation, Inc., 59 Temple Place, Suite 330, Boston, MA 02111-1307 USA

Also add information on how to contact you by electronic and paper mail.

If the program is interactive, make it output a short notice like this when it starts in an interactive mode:

 Gnomovision version 69, Copyright (C) year name of author Gnomovision comes with ABSOLUTELY NO WARRANTY; for details type `show w'. This is free software, and you are welcome to redistribute it under certain conditions; type `show c' for details.

The hypothetical commands

 `show w' and `show c' should show the appropriate parts of the General Public License. Of course, the commands you use may be called something other than `show w' and `show c'; they could even be mouse-clicks or menu items--whatever suits your program.

You should also get your employer (if you work as a programmer) or your school, if any, to sign a "copyright disclaimer" for the program, if necessary. Here is a sample; alter the names:

 Yoyodyne, Inc., hereby disclaims all copyright interest in the program `Gnomovision' (which makes passes at compilers) written by James Hacker.

<signature of Ty Coon>, 1 April 1989

#### Ty Coon, President of Vice

This General Public License does not permit incorporating your program into proprietary programs. If your program is a subroutine library, you may consider it more useful to permit linking proprietary applications with the library. If this is what you want to do, use the GNU Library General Public License instead of this License.

@appendix GNU Free Documentation License

@cindex FDL, GNU Free Documentation License @center Version 1.1, March 2000

#### @display

Copyright @copyright{} 2000 Free Software Foundation, Inc. 59 Temple Place, Suite 330, Boston, MA 02111-1307, USA

Everyone is permitted to copy and distribute verbatim copies of this license document, but changing it is not allowed. @end display

@enumerate 0 @item PREAMBLE

The purpose of this License is to make a manual, textbook, or other written document @dfn{free} in the sense of freedom: to assure everyone the effective freedom to copy and redistribute it, with or without modifying it, either commercially or noncommercially. Secondarily, this License preserves for the author and publisher a way to get credit for their work, while not being considered responsible for modifications made by others.

This License is a kind of ``copyleft'', which means that derivative works of the document must themselves be free in the same sense. It complements the GNU General Public License, which is a copyleft license designed for free software.

We have designed this License in order to use it for manuals for free software, because free software needs free documentation: a free program should come with manuals providing the same freedoms that the software does. But this License is not limited to software manuals; it can be used for any textual work, regardless of subject matter or whether it is published as a printed book. We recommend this License principally for works whose purpose is instruction or reference.

@item

#### APPLICABILITY AND DEFINITIONS

This License applies to any manual or other work that contains a notice placed by the copyright holder saying it can be distributed under the terms of this License. The ``Document'', below, refers to any such manual or work. Any member of the public is a licensee, and is addressed as ``you''.

A ``Modified Version'' of the Document means any work containing the Document or a portion of it, either copied verbatim, or with modifications and/or translated into another language.

A ``Secondary Section'' is a named appendix or a front-matter section of the Document that deals exclusively with the relationship of the publishers or authors of the Document to the Document's overall subject (or to related matters) and contains nothing that could fall directly within that overall subject. (For example, if the Document is in part a textbook of mathematics, a Secondary Section may not explain any mathematics.) The relationship could be a matter of historical connection with the subject or with related matters, or of legal, commercial, philosophical, ethical or political position regarding them.

The ``Invariant Sections'' are certain Secondary Sections whose titles are designated, as being those of Invariant Sections, in the notice that says that the Document is released under this License.

The ``Cover Texts" are certain short passages of text that are listed, as Front-Cover Texts or Back-Cover Texts, in the notice that says that the Document is released under this License.

A ``Transparent'' copy of the Document means a machine-readable copy, represented in a format whose specification is available to the general public, whose contents can be viewed and edited directly and straightforwardly with generic text editors or (for images composed of pixels) generic paint programs or (for drawings) some widely available drawing editor, and that is suitable for input to text formatters or for automatic translation to a variety of formats suitable for input to text formatters. A copy made in an otherwise Transparent file format whose markup has been designed to thwart or discourage subsequent modification by readers is not Transparent. A copy that is not ``Transparent'' is called ``Opaque''.

Examples of suitable formats for Transparent copies include plain @sc{ascii} without markup, Texinfo input format, La@TeX{} input format, @acronym{SGML} or @acronym{XML} using a publicly

#### available

@acronym{DTD}, and standard-conforming simple @acronym{HTML} designed for human modification. Opaque formats include PostScript, @acronym{PDF}, proprietary formats that can be read and edited only by proprietary word processors, @acronym{SGML} or @acronym{XML} for which the @acronym{DTD} and/or processing tools are not generally available, and the machine-generated @acronym{HTML} produced by some word processors for output purposes only.

The ``Title Page'' means, for a printed book, the title page itself, plus such following pages as are needed to hold, legibly, the material this License requires to appear in the title page. For works in formats which do not have any title page as such, ``Title Page'' means the text near the most prominent appearance of the work's title, preceding the beginning of the body of the text.

### @item VERBATIM COPYING

You may copy and distribute the Document in any medium, either commercially or noncommercially, provided that this License, the copyright

 notices, and the license notice saying this License applies to the Document are reproduced in all copies, and that you add no other conditions whatsoever to those of this License. You may not use technical measures to obstruct or control the reading or further copying of the copies you make or distribute. However, you may accept compensation in exchange for copies. If you distribute a large enough number of copies you must also follow the conditions in section 3.

You may also lend copies, under the same conditions stated above, and you may publicly display copies.

## @item COPYING IN QUANTITY

If you publish printed copies of the Document numbering more than 100, and the Document's license notice requires Cover Texts, you must enclose the copies in covers that carry, clearly and legibly, all these Cover Texts: Front-Cover Texts on the front cover, and Back-Cover Texts on the back cover. Both covers must also clearly and legibly identify you as the publisher of these copies.

The front cover must present

the full title with all words of the title equally prominent and visible. You may add other material on the covers in addition. Copying with changes limited to the covers, as long as they preserve the title of the Document and satisfy these conditions, can be treated as verbatim copying in other respects.

If the required texts for either cover are too voluminous to fit legibly, you should put the first ones listed (as many as fit reasonably) on the actual cover, and continue the rest onto adjacent pages.

If you publish or distribute Opaque copies of the Document numbering more than 100, you must either include a machine-readable Transparent copy along with each Opaque copy, or state in or with each Opaque copy a publicly-accessible computer-network location containing a complete Transparent copy of the Document, free of added material, which the general network-using public has access to download anonymously at no charge using public-standard network

protocols. If you use the latter

option, you must take reasonably prudent steps, when you begin distribution of Opaque copies in quantity, to ensure that this Transparent copy will remain thus accessible at the stated location until at least one year after the last time you distribute an Opaque copy (directly or through your agents or retailers) of that edition to the public.

It is requested, but not required, that you contact the authors of the Document well before redistributing any large number of copies, to give them a chance to provide you with an updated version of the Document.

## @item MODIFICATIONS

You may copy and distribute a Modified Version of the Document under the conditions of sections 2 and 3 above, provided that you release the Modified Version under precisely this License, with the Modified Version filling the role of the Document, thus licensing distribution and modification of the Modified Version to whoever possesses a copy of it. In addition, you must do these things in the Modified Version:

#### @enumerate A

#### @item

Use in the Title Page (and on the covers, if any) a title distinct from that of the Document, and from those of previous versions (which should, if there were any, be listed in the History section of the Document). You may use the same title as a previous version if the original publisher of that version gives permission.

#### @item

List on the Title Page, as authors, one or more persons or entities responsible for authorship of the modifications in the Modified Version, together with at least five of the principal authors of the Document (all of its principal authors, if it has less than five).

#### @item

State on the Title page the name of the publisher of the Modified Version, as the publisher.

#### @item

Preserve all the copyright notices of the Document.

#### @item

Add an appropriate copyright notice for your modifications adjacent to the other copyright notices.

#### @item

Include, immediately after the copyright notices, a license notice giving the public permission to use the Modified Version under the terms of this License, in the form shown in the Addendum below.

## @item

Preserve in that license notice the full lists of Invariant Sections and required Cover Texts given in the Document's license notice.

#### @item

Include an unaltered copy of this License.

#### @item

Preserve the section entitled ``History'', and its title, and add to it an item stating at least the title, year, new authors, and publisher of the Modified Version as given on the Title Page. If there is no section entitled ``History'' in the Document, create one stating the title, year, authors, and publisher of the Document as given on its Title Page, then add an item describing the Modified Version as stated in the previous sentence.

#### @item

Preserve the network location, if any, given in the Document for public access to a Transparent copy of the Document, and likewise the network locations given in the Document for previous versions it was based on. These may be placed

in the ``History'' section.

You may omit a network location for a work that was published at least four years before the Document itself, or if the original publisher of the version it refers to gives permission.

#### @item

In any section entitled ``Acknowledgments'' or ``Dedications'', preserve the section's title, and preserve in the section all the

substance and tone of each of the contributor acknowledgments and/or dedications given therein.

#### @item

Preserve all the Invariant Sections of the Document, unaltered in their text and in their titles. Section numbers or the equivalent are not considered part of the section titles.

#### @item

Delete any section entitled ``Endorsements''. Such a section may not be included in the Modified Version.

#### @item

Do not retitle any existing section as ``Endorsements'' or to conflict in title with any Invariant Section. @end enumerate

If the Modified Version includes new front-matter sections or appendices that qualify as Secondary Sections and contain no material

copied from the Document, you may at your option designate some or all of these sections as invariant. To do this, add their titles to the list of Invariant Sections in the Modified Version's license notice. These titles must be distinct from any other section titles.

You may add a section entitled ``Endorsements'', provided it contains nothing but endorsements of your Modified Version by various parties---for example, statements of peer review or that the text has been approved by an organization as the authoritative definition of a standard.

You may add a passage of up to five words as a Front-Cover Text, and a passage of up to 25 words as a Back-Cover Text, to the end of the list of Cover Texts in the Modified Version. Only one passage of Front-Cover Text and one of Back-Cover Text may be added by (or through arrangements made by) any one entity. If the Document already includes a cover text for the same cover, previously added by you or by arrangement made by the

 same entity you are acting on behalf of, you may not add another; but you may replace the old one, on explicit permission from the previous publisher that added the old one.

The author(s) and publisher(s) of the Document do not by this License give permission to use their names for publicity for or to assert or imply endorsement of any Modified Version.

@item COMBINING DOCUMENTS

You may combine the Document with other documents released under this License, under the terms defined in section 4 above for modified versions, provided that you include in the combination all of the Invariant Sections of all of the original documents, unmodified, and list them all as Invariant Sections of your combined work in its license notice.

The combined work need only contain one copy of this License, and multiple identical Invariant Sections may be replaced with a single copy. If there are multiple Invariant Sections with the same name but different contents, make the title of each such section unique by adding at the end of it, in parentheses, the name of the original

author or publisher of that section if known, or else a unique number. Make the same adjustment to the section titles in the list of Invariant Sections in the license notice of the combined work.

In the combination, you must combine any sections entitled ``History'' in the various original documents, forming one section entitled ``History''; likewise combine any sections entitled ``Acknowledgments'', and any sections entitled ``Dedications''. You must delete all sections entitled ``Endorsements.''

## @item COLLECTIONS OF DOCUMENTS

You may make a collection consisting of the Document and other documents released under this License, and replace the individual copies of this License in the various documents with a single copy that is included in the collection, provided that you follow the rules of this License for verbatim copying of each of the documents in all other respects.

You may extract a single document

from such a collection, and distribute

it individually under this License, provided you insert a copy of this License into the extracted document, and follow this License in all other respects regarding verbatim copying of that document.

#### @item

### AGGREGATION WITH INDEPENDENT WORKS

A compilation of the Document or its derivatives with other separate and independent documents or works, in or on a volume of a storage or distribution medium, does not as a whole count as a Modified Version of the Document, provided no compilation copyright is claimed for the compilation. Such a compilation is called an ``aggregate'', and this License does not apply to the other self-contained works thus compiled with the Document, on account of their being thus compiled, if they are not themselves derivative works of the Document.

If the Cover Text requirement of section 3 is applicable to these copies of the Document, then if the Document is less than one quarter of the entire aggregate, the Document's Cover Texts may be placed on covers that surround only the Document within the aggregate. Otherwise they must appear on covers around the whole aggregate.

## @item **TRANSLATION**

Translation is considered a kind of modification, so you may distribute translations of the Document under the terms of section 4. Replacing Invariant Sections with translations requires special permission from their copyright holders, but you may include translations of some or all Invariant Sections in addition to the original versions of these Invariant Sections. You may include a translation of this License provided that you also include the original English version of this License. In case of a disagreement between the translation and the original English version of this License, the original English version will prevail.

## @item **TERMINATION**

You may not copy, modify, sublicense, or distribute the Document except as expressly provided for under this License. Any other attempt to copy, modify, sublicense or distribute the Document is void, and will automatically terminate your rights under this License. However, parties who have received copies, or rights, from you under this License will not have their licenses terminated so long as such parties remain in full compliance.

## @item FUTURE REVISIONS OF THIS LICENSE

The Free Software Foundation may publish new, revised versions of the GNU Free Documentation License from time to time. Such new versions will be similar in spirit to the present version, but may differ in detail to address new problems or concerns. See @uref{http://www.gnu.org/copyleft/}.

Each version of the License is given a distinguishing version number. If the Document specifies that a particular numbered version of this License ``or any later version'' applies to it, you have the option of

following the terms and conditions either of that specified version or of any later version that has been published (not as a draft) by the Free Software Foundation. If the Document does not specify a version number of this License, you may choose any version ever published (not as a draft) by the Free Software Foundation. @end enumerate

#### @page

@appendixsubsec ADDENDUM: How to use this License for your documents

To use this License in a document you have written, include a copy of the License in the document and put the following copyright and license notices just after the title page:

#### @smallexample

@group Copyright (C) @var{year} @var{your name}. Permission is granted to copy, distribute and/or modify this document under the terms of the GNU Free Documentation License, Version 1.1 or any later version published by the Free Software Foundation; with the Invariant Sections being @var{list their titles}, with the Front-Cover Texts being @var{list}, and with the Back-Cover Texts being @var{list}. A copy of the license is included in the section entitled ``GNU Free Documentation License''. @end group @end smallexample

If you have no Invariant Sections, write ``with no Invariant Sections'' instead of saying which ones are invariant. If you have no Front-Cover Texts, write ``no Front-Cover Texts'' instead of ``Front-Cover Texts being @var{list}''; likewise for Back-Cover Texts.

If your document contains nontrivial examples of program code, we recommend releasing these examples in parallel under your choice of free software license, such as the GNU General Public License, to permit their use in free software.

@c Local Variables: @c ispell-local-pdict: "ispell-dict" @c End:

## GNU LESSER GENERAL PUBLIC LICENSE Version 2.1, February 1999

Copyright (C) 1991, 1999 Free Software Foundation, Inc. 59 Temple Place, Suite 330, Boston, MA 02111-1307 USA Everyone is permitted to copy and distribute verbatim copies of this license document, but changing it is not allowed.

[This is the first released version of the Lesser GPL. It also counts as the successor of the GNU Library Public License, version 2, hence the version number 2.1.]

#### Preamble

 The licenses for most software are designed to take away your freedom to share and change it. By contrast, the GNU General Public Licenses are intended to guarantee your freedom to share and change free software--to make sure the software is free for all its users.

 This license, the Lesser General Public License, applies to some specially designated software packages--typically libraries--of the Free Software Foundation and other authors who decide to use it. You can use it too, but we suggest you first think carefully about whether this license or the ordinary General Public License is the better strategy to use in any particular case, based on the explanations below.

 When we speak of free software, we are referring to freedom of use, not price. Our General Public Licenses are designed to make sure that you have the freedom to distribute copies of free software (and charge for this service if you wish); that you receive source code or can get it if you want it; that you can change the software and use pieces of it in new free programs; and that you are informed that you can do these things.

 To protect your rights, we need to make restrictions that forbid distributors to deny you these rights or to ask you to surrender these rights. These restrictions translate to certain responsibilities for you if you distribute copies of the library or if you modify it.

 For example, if you distribute copies of the library, whether gratis

or for a fee, you must give the recipients all the rights that we gave you. You must make sure that they, too, receive or can get the source code. If you link other code with the library, you must provide complete object files to the recipients, so that they can relink them with the library after making changes to the library and recompiling it. And you must show them these terms so they know their rights.

We protect your rights with a two-step method: (1) we copyright the library, and (2) we offer you this license, which gives you legal permission to copy, distribute and/or modify the library.

 To protect each distributor, we want to make it very clear that there is no warranty for the free library. Also, if the library is modified by someone else and passed on, the recipients should know that what they have is not the original version, so that the original author's reputation will not be affected by problems that might be introduced by others.

#### $\mathbf{M}$ .

#### Finally, software

 patents pose a constant threat to the existence of any free program. We wish to make sure that a company cannot effectively restrict the users of a free program by obtaining a restrictive license from a patent holder. Therefore, we insist that any patent license obtained for a version of the library must be consistent with the full freedom of use specified in this license.

 Most GNU software, including some libraries, is covered by the ordinary GNU General Public License. This license, the GNU Lesser General Public License, applies to certain designated libraries, and is quite different from the ordinary General Public License. We use this license for certain libraries in order to permit linking those libraries into non-free programs.

 When a program is linked with a library, whether statically or using a shared library, the combination of the two is legally speaking a combined work, a derivative of the original library. The ordinary General Public License therefore permits such linking only if the entire combination fits its criteria of freedom. The Lesser General

Public License permits more lax criteria for linking other code with the library.

 We call this license the "Lesser" General Public License because it does Less to protect the user's freedom than the ordinary General Public License. It also provides other free software developers Less of an advantage over competing non-free programs. These disadvantages are the reason we use the ordinary General Public License for many libraries. However, the Lesser license provides advantages in certain special circumstances.

 For example, on rare occasions, there may be a special need to encourage the widest possible use of a certain library, so that it becomes

a de-facto standard. To achieve this, non-free programs must be allowed to use the library. A more frequent case is that a free library does the same job as widely used non-free libraries. In this case, there is little to gain by limiting

 the free library to free software only, so we use the Lesser General Public License.

 In other cases, permission to use a particular library in non-free programs enables a greater number of people to use a large body of free software. For example, permission to use the GNU C Library in non-free programs enables many more people to use the whole GNU operating system, as well as its variant, the GNU/Linux operating system.

 Although the Lesser General Public License is Less protective of the users' freedom, it does ensure that the user of a program that is linked with the Library has the freedom and the wherewithal to run that program using a modified version of the Library.

 The precise terms and conditions for copying, distribution and modification follow. Pay close attention to the difference between a "work based on the library" and a "work that uses the library". The former contains code derived from the library, whereas the latter must be combined with the library in order to run.

^L

## GNU LESSER GENERAL PUBLIC LICENSE TERMS AND CONDITIONS FOR COPYING, DISTRIBUTION AND MODIFICATION

 0. This License Agreement applies to any software library or other program which contains a notice placed by the copyright holder or other authorized party saying it may be distributed under the terms of this Lesser General Public License (also called "this License"). Each licensee is addressed as "you".

 A "library" means a collection of software functions and/or data prepared so as to be conveniently linked with application programs (which use some of those functions and data) to form executables.

 The "Library", below, refers to any such software library or work which has been distributed under these terms. A "work based on the Library" means either the Library or any derivative work under copyright law: that is to say, a work containing the Library or a portion of it, either verbatim or with modifications and/or translated straightforwardly into another language. (Hereinafter, translation is included without limitation in the term "modification".)

 "Source code" for a work means the preferred form of the work for making modifications to it. For a library, complete source code means all the source code for all modules it contains, plus any associated interface definition files, plus the scripts used to control

compilation and installation of the library.

 Activities other than copying, distribution and modification are not covered by this License; they are outside its scope. The act of running a program using the Library is not restricted, and output from such a program is covered only if its contents constitute a work based on the Library (independent of the use of the Library in a tool for writing it). Whether that is true depends on what the Library does and what the program that uses the Library does.

 1. You may copy and distribute verbatim copies of the Library's complete source code as you receive it, in any medium, provided that

you conspicuously and appropriately publish on each copy an appropriate copyright notice and disclaimer of warranty; keep intact all the notices that refer to this License and to the absence of any warranty; and distribute a copy of this License along with the Library.

 You may charge a fee for the physical act of transferring a copy, and you may at your option offer warranty protection in exchange for a fee.

 2. You may modify your copy or copies of the Library or any portion of it, thus forming a work based on the Library, and copy and distribute such modifications or work under the terms of Section 1 above, provided that you also meet all of these conditions:

a) The modified work must itself be a software library.

 b) You must cause the files modified to carry prominent notices stating that you changed the files and the date of any change.

 c) You must cause the whole of the work to be licensed at no charge to all third parties under the terms of this License.

 d) If a facility in the modified Library refers to a function or a table of data to be supplied by an application program that uses the facility, other than as an argument passed when the facility is invoked, then you must make a good faith effort to ensure that, in the event an application does not supply such function or table, the facility still operates, and performs whatever part of its purpose remains meaningful.

 (For example, a function in a library to compute square roots has a purpose that is entirely well-defined independent of the

 application. Therefore, Subsection 2d requires that any application-supplied function or table used by this function must be optional: if the application does not supply it, the square root function must still compute square roots.)

These requirements apply to the modified work as a whole. If identifiable sections of that work are not derived from the Library, and can

 be reasonably considered independent and separate works in themselves, then this License, and its terms, do not apply to those sections when you distribute them as separate works. But when you distribute the same sections as part of a whole which is a work based on the Library, the distribution of the whole must be on the terms of this License, whose permissions for other licensees extend to the entire whole, and thus to each and every part regardless of who wrote it.

Thus, it is not the intent of this section to claim rights or contest your rights to work written entirely by you; rather, the intent is to exercise the right to control the distribution of derivative or collective works based on the Library.

In addition, mere aggregation of another work not based on the Library with the Library (or with a work based on the Library) on a volume of a storage or distribution medium does not bring the other work under the scope of this License.

## 3. You may opt to apply the terms of the

ordinary GNU General Public

License instead of this License to a given copy of the Library. To do this, you must alter all the notices that refer to this License, so that they refer to the ordinary GNU General Public License, version 2, instead of to this License. (If a newer version than version 2 of the ordinary GNU General Public License has appeared, then you can specify that version instead if you wish.) Do not make any other change in these notices.

#### $\mathbf{M}$ .

 Once this change is made in a given copy, it is irreversible for that copy, so the ordinary GNU General Public License applies to all subsequent copies and derivative works made from that copy.

 This option is useful when you wish to copy part of the code of the Library into a program that is not a library.

 4. You may copy and distribute the Library (or a portion or derivative of it, under Section 2) in object code or executable form under the terms of Sections 1 and 2 above provided that you accompany it with the complete

 corresponding machine-readable source code, which must be distributed under the terms of Sections 1 and 2 above on a medium customarily used for software interchange.

 If distribution of object code is made by offering access to copy from a designated place, then offering equivalent access to copy the source code from the same place satisfies the requirement to distribute the source code, even though third parties are not compelled to copy the source along with the object code.

 5. A program that contains no derivative of any portion of the Library, but is designed to work with the Library by being compiled or linked with it, is called a "work that uses the Library". Such a work, in isolation, is not a derivative work of the Library, and therefore falls outside the scope of this License.

 However, linking a "work that uses the Library" with the Library creates an executable that is a derivative of the Library (because it contains portions of the Library), rather than a "work that uses the library". The executable is therefore covered by this License. Section 6 states terms for distribution of such executables.

 When a "work that uses the Library" uses material from a header file that is part of the Library, the object code for the work may be a derivative work of the Library even though the source code is not. Whether this is true is especially significant if the work can be linked without the Library, or if the work is itself a library. The

threshold for this to be true is not precisely defined by law.

 If such an object file uses only numerical parameters, data structure layouts and accessors, and small macros and small inline functions (ten lines or less in length), then the use of the object file is unrestricted, regardless of whether it is legally a derivative work. (Executables containing this object code plus portions of the Library will still fall under Section 6.)

 Otherwise, if the work is a derivative of the Library, you may distribute

 the object code for the work under the terms of Section 6. Any executables containing that work also fall under Section 6, whether or not they are linked directly with the Library itself.  $\overline{M}$ .

 6. As an exception to the Sections above, you may also combine or link a "work that uses the Library" with the Library to produce a work containing portions of the Library, and distribute that work under terms of your choice, provided that the terms permit modification of the work for the customer's own use and reverse

engineering for debugging such modifications.

 You must give prominent notice with each copy of the work that the Library is used in it and that the Library and its use are covered by this License. You must supply a copy of this License. If the work during execution displays copyright notices, you must include the copyright notice for the Library among them, as well as a reference directing the user to the copy of this License. Also, you must do one of these things:

a)

 Accompany the work with the complete corresponding machine-readable source code for the Library including whatever changes were used in the work (which must be distributed under Sections 1 and 2 above); and, if the work is an executable linked with the Library, with the complete machine-readable "work that uses the Library", as object code and/or source code, so that the user can modify the Library and then relink to produce a modified executable containing the modified Library. (It is understood that the user who changes the contents of definitions files in the Library will not necessarily be able to recompile the application to use the modified definitions.)

 b) Use a suitable shared library mechanism for linking with the Library. A suitable mechanism is one that (1) uses at run time a copy of the library already present on the user's computer system, rather than copying library functions into the executable, and (2) will

 operate properly with a modified version of the library, if the user installs one, as long as the modified version is interface-compatible with the version that the work was made with.

 c) Accompany the work with a written offer, valid for at least three years, to give the same user the materials specified in Subsection 6a, above, for a charge no more than the cost of performing this distribution.

 d) If distribution of the work is made by offering access to copy from a designated place, offer equivalent access to copy the above specified materials from the same place.

 e) Verify that the user has already received a copy of these materials or that you have already sent this user a copy.

 For an executable, the required form of the "work that uses the Library" must include any data and utility programs needed for reproducing the executable from it. However, as a special exception, the materials to be distributed need not include anything that

is

normally distributed (in either source or binary form) with the major components (compiler, kernel, and so on) of the operating system on which the executable runs, unless that component itself accompanies the executable.

 It may happen that this requirement contradicts the license restrictions of other proprietary libraries that do not normally accompany the operating system. Such a contradiction means you cannot use both them and the Library together in an executable that you distribute.

 $\mathbf{M}$ .

 7. You may place library facilities that are a work based on the Library side-by-side in a single library together with other library facilities not covered by this License, and distribute such a combined library, provided that the separate distribution of the work based on the Library and of the other library facilities is otherwise permitted, and provided that you do these two things:

 a) Accompany the combined library with a copy of the same work based on the Library, uncombined

with any other library

 facilities. This must be distributed under the terms of the Sections above.

 b) Give prominent notice with the combined library of the fact that part of it is a work based on the Library, and explaining where to find the accompanying uncombined form of the same work.

 8. You may not copy, modify, sublicense, link with, or distribute the Library except as expressly provided under this License. Any attempt otherwise to copy, modify, sublicense, link with, or distribute the Library is void, and will automatically terminate your rights under this License. However, parties who have received copies, or rights, from you under this License will not have their licenses terminated so long as such parties remain in full compliance.

 9. You are not required to accept this License, since you have not signed it. However, nothing else grants you permission to modify or distribute the Library or its derivative works. These actions are prohibited

 by law if you do not accept this License. Therefore, by modifying or distributing the Library (or any work based on the Library), you indicate your acceptance of this License to do so, and all its terms and conditions for copying, distributing or modifying the Library or works based on it.

10. Each time you redistribute the Library (or any work based on the

Library), the recipient automatically receives a license from the original licensor to copy, distribute, link with or modify the Library subject to these terms and conditions. You may not impose any further restrictions on the recipients' exercise of the rights granted herein. You are not responsible for enforcing compliance by third parties with this License.

#### ^L

 11. If, as a consequence of a court judgment or allegation of patent infringement or for any other reason (not limited to patent issues), conditions are imposed on you (whether by court order, agreement or otherwise) that contradict the conditions of this License, they do not

excuse you from the conditions of this License. If you cannot distribute so as to satisfy simultaneously your obligations under this License and any other pertinent obligations, then as a consequence you may not distribute the Library at all. For example, if a patent license would not permit royalty-free redistribution of the Library by all those who receive copies directly or indirectly through you, then the only way you could satisfy both it and this License would be to refrain entirely from distribution of the Library.

If any portion of this section is held invalid or unenforceable under any particular circumstance, the balance of the section is intended to apply, and the section as a whole is intended to apply in other circumstances.

It is not the purpose of this section to induce you to infringe any patents or other property right claims or to contest validity of any such claims; this section has the sole purpose of protecting the integrity of the free software distribution

system which is

implemented by public license practices. Many people have made generous contributions to the wide range of software distributed through that system in reliance on consistent application of that system; it is up to the author/donor to decide if he or she is willing to distribute software through any other system and a licensee cannot impose that choice.

This section is intended to make thoroughly clear what is believed to be a consequence of the rest of this License.

 12. If the distribution and/or use of the Library is restricted in certain countries either by patents or by copyrighted interfaces, the original copyright holder who places the Library under this License may add an explicit geographical distribution limitation excluding those countries, so that distribution is permitted only in or among countries not thus excluded. In such case, this License incorporates the limitation as if written in the body of this License.

13. The Free Software Foundation

may publish revised and/or new

versions of the Lesser General Public License from time to time. Such new versions will be similar in spirit to the present version, but may differ in detail to address new problems or concerns.

Each version is given a distinguishing version number. If the Library specifies a version number of this License which applies to it and "any later version", you have the option of following the terms and conditions either of that version or of any later version published by the Free Software Foundation. If the Library does not specify a license version number, you may choose any version ever published by the Free Software Foundation.

## $\overline{M}$ .

 14. If you wish to incorporate parts of the Library into other free programs whose distribution conditions are incompatible with these, write to the author to ask for permission. For software which is copyrighted by the Free Software Foundation, write to the Free Software Foundation; we sometimes make exceptions for this. Our

decision will be guided by the two goals of preserving the free status of all derivatives of our free software and of promoting the sharing and reuse of software generally.

### NO WARRANTY

 15. BECAUSE THE LIBRARY IS LICENSED FREE OF CHARGE, THERE IS NO WARRANTY FOR THE LIBRARY, TO THE EXTENT PERMITTED BY APPLICABLE LAW. EXCEPT WHEN OTHERWISE STATED IN WRITING THE COPYRIGHT HOLDERS AND/OR OTHER PARTIES PROVIDE THE LIBRARY "AS IS" WITHOUT WARRANTY OF ANY KIND, EITHER EXPRESSED OR IMPLIED, INCLUDING, BUT NOT LIMITED TO, THE IMPLIED WARRANTIES OF MERCHANTABILITY AND FITNESS FOR A PARTICULAR PURPOSE. THE ENTIRE RISK AS TO THE QUALITY AND PERFORMANCE OF THE LIBRARY IS WITH YOU. SHOULD THE LIBRARY PROVE DEFECTIVE, YOU ASSUME THE COST OF ALL NECESSARY SERVICING, REPAIR OR CORRECTION.

 16. IN NO EVENT UNLESS REQUIRED BY APPLICABLE LAW OR AGREED TO IN WRITING WILL ANY COPYRIGHT HOLDER, OR ANY OTHER PARTY WHO MAY MODIFY AND/OR REDISTRIBUTE THE LIBRARY AS PERMITTED ABOVE, BE LIABLE TO YOU

FOR DAMAGES, INCLUDING ANY GENERAL, SPECIAL, INCIDENTAL OR CONSEQUENTIAL DAMAGES ARISING OUT OF THE USE OR INABILITY TO USE THE LIBRARY (INCLUDING BUT NOT LIMITED TO LOSS OF DATA OR DATA BEING RENDERED INACCURATE OR LOSSES SUSTAINED BY YOU OR THIRD PARTIES OR A FAILURE OF THE LIBRARY TO OPERATE WITH ANY OTHER SOFTWARE), EVEN IF SUCH HOLDER OR OTHER PARTY HAS BEEN ADVISED OF THE POSSIBILITY OF SUCH DAMAGES.

#### END OF TERMS AND CONDITIONS

 $\Delta L$ 

How to Apply These Terms to Your New Libraries

 If you develop a new library, and you want it to be of the greatest possible use to the public, we recommend making it free software that everyone can redistribute and change. You can do so by permitting redistribution under these terms (or, alternatively, under the terms of the ordinary General Public License).

 To apply these terms, attach the following notices to the library. It is safest to attach them to the start of each source file to most

effectively convey the exclusion of warranty; and each file should have at least the "copyright" line and a pointer to where the full notice is found.

 <one line to give the library's name and a brief idea of what it does.>

Copyright  $(C)$  <year > <name of author>

 This library is free software; you can redistribute it and/or modify it under the terms of the GNU Lesser General Public License as published by the Free Software Foundation; either version 2 of the License, or (at your option) any later version.

 This library is distributed in the hope that it will be useful, but WITHOUT ANY WARRANTY; without even the implied warranty of MERCHANTABILITY or FITNESS FOR A PARTICULAR PURPOSE. See the GNU Lesser General Public License for more details.

 You should have received a copy of the GNU Lesser General Public License along with this library; if not, write to the Free Software Foundation, Inc., 59 Temple Place, Suite 330, Boston, MA 02111-1307 USA

Also add information on how to contact you by electronic and paper mail.

You should also get your employer (if you work as a programmer) or your school, if any, to sign a "copyright disclaimer" for the library, if necessary. Here is a sample; alter the names:

 Yoyodyne, Inc., hereby disclaims all copyright interest in the library `Frob' (a library for tweaking knobs) written by James Random Hacker.

 <signature of Ty Coon>, 1 April 1990 Ty Coon, President of Vice

That's all there is to it!

# **1.577 netkit-tftp 1.0**

## **1.577.1 Available under license :**

/\* \$OpenBSD: main.c, v 1.4 1997/01/17 07:13:30 millert Exp \$ \*/ /\* \$NetBSD: main.c,v 1.6 1995/05/21 16:54:10 mycroft Exp \$ \*/

/\*

- \* Copyright (c) 1983, 1993
- \* The Regents of the University of California. All rights reserved.

\*

- \* Redistribution and use in source and binary forms, with or without
- \* modification, are permitted provided that the following conditions

\* are met:

- \* 1. Redistributions of source code must retain the above copyright
- \* notice, this list of conditions and the following disclaimer.
- \* 2. Redistributions in binary form must reproduce the above copyright
- \* notice, this list of conditions and the following disclaimer in the
- \* documentation and/or other materials provided with the distribution.
- \* 3. All advertising materials mentioning features or use of this software
- \* must display the following acknowledgement:
- \* This product includes software developed by the University of
- \* California, Berkeley and its contributors.
- \* 4. Neither the name of

the University nor the names of its contributors

- may be used to endorse or promote products derived from this software
- \* without specific prior written permission.

\*

\* THIS SOFTWARE IS PROVIDED BY THE REGENTS AND CONTRIBUTORS ``AS IS'' AND \* ANY EXPRESS OR IMPLIED WARRANTIES, INCLUDING, BUT NOT LIMITED TO, THE \* IMPLIED WARRANTIES OF MERCHANTABILITY AND FITNESS FOR A PARTICULAR PURPOSE \* ARE DISCLAIMED. IN NO EVENT SHALL THE REGENTS OR CONTRIBUTORS BE LIABLE \* FOR ANY DIRECT, INDIRECT, INCIDENTAL, SPECIAL, EXEMPLARY, OR CONSEQUENTIAL \* DAMAGES (INCLUDING, BUT NOT LIMITED TO, PROCUREMENT OF SUBSTITUTE GOODS \* OR SERVICES; LOSS OF USE, DATA, OR PROFITS; OR BUSINESS INTERRUPTION) \* HOWEVER CAUSED AND ON ANY THEORY OF LIABILITY, WHETHER IN CONTRACT, STRICT

\* LIABILITY, OR TORT (INCLUDING NEGLIGENCE OR OTHERWISE) ARISING IN ANY WAY

\* OUT OF THE USE OF THIS SOFTWARE, EVEN IF ADVISED OF THE POSSIBILITY OF \* SUCH DAMAGE.

\*/

# **1.578 tinyxml-2 3.0.0**

## **1.578.1 Available under license :**

This software is provided 'as-is', without any express or implied warranty. In no event will the authors be held liable for any damages arising from the use of this software.

Permission is granted to anyone to use this software for any purpose, including commercial applications, and to alter it and redistribute it freely, subject to the following restrictions:

1. The origin of this software must not be misrepresented; you must not claim that you wrote the original software. If you use this software in a product, an acknowledgment in the product documentation would be appreciated but is not required.

2. Altered source versions must be plainly marked as such, and must not be misrepresented as being the original software.

3. This notice may not be removed or altered from any source distribution.

# **1.579 tcpdump 3.8.3**

## **1.579.1 Available under license :**

License: BSD

Redistribution and use in source and binary forms, with or without modification, are permitted provided that the following conditions are met:

- 1. Redistributions of source code must retain the above copyright notice, this list of conditions and the following disclaimer.
- 2. Redistributions in binary form must reproduce the above copyright notice, this list of conditions and the following disclaimer in the documentation and/or other materials provided with the distribution.
- 3. The names of the authors may not be used to endorse or promote products derived from this software without specific prior written permission.

THIS SOFTWARE IS PROVIDED ``AS IS'' AND WITHOUT ANY EXPRESS OR IMPLIED WARRANTIES, INCLUDING, WITHOUT LIMITATION, THE IMPLIED WARRANTIES OF MERCHANTABILITY AND FITNESS FOR A PARTICULAR PURPOSE.

# **1.580 busybox-oe-min 1.19.4 r1.1**

## **1.580.1 Available under license :**

bzip2 applet in busybox is based on lightly-modified source of bzip2 version 1.0.4. bzip2 source is distributed under the following conditions (copied verbatim from LICENSE file)

===========================================================

This program, "bzip2", the associated library "libbzip2", and all documentation, are copyright (C) 1996-2006 Julian R Seward. All rights reserved.

Redistribution and use in source and binary forms, with or without modification, are permitted provided that the following conditions are met:

- 1. Redistributions of source code must retain the above copyright notice, this list of conditions and the following disclaimer.
- 2. The origin of this software must not be misrepresented; you must not claim that you wrote the original software. If you use this software in a product, an acknowledgment in the product documentation would be appreciated but is not required.
- 3. Altered source versions must be plainly marked as such, and must not be misrepresented as being the original software.
- 4. The name of the author may not be used to endorse or promote products derived from this software without specific prior written permission.

THIS SOFTWARE IS PROVIDED BY THE AUTHOR '`AS IS" AND ANY EXPRESS OR IMPLIED WARRANTIES, INCLUDING, BUT NOT LIMITED TO, THE IMPLIED WARRANTIES OF MERCHANTABILITY AND FITNESS FOR A PARTICULAR PURPOSE ARE DISCLAIMED. IN NO EVENT SHALL THE AUTHOR BE LIABLE FOR ANY DIRECT, INDIRECT, INCIDENTAL, SPECIAL, EXEMPLARY, OR CONSEQUENTIAL DAMAGES (INCLUDING, BUT NOT LIMITED TO, PROCUREMENT OF SUBSTITUTE GOODS OR SERVICES; LOSS OF USE, DATA, OR PROFITS; OR BUSINESS INTERRUPTION) HOWEVER CAUSED AND ON ANY THEORY OF LIABILITY, WHETHER IN CONTRACT, STRICT LIABILITY, OR TORT (INCLUDING NEGLIGENCE OR OTHERWISE) ARISING IN ANY WAY OUT OF THE USE OF THIS SOFTWARE, EVEN IF ADVISED OF THE POSSIBILITY OF SUCH DAMAGE.

Julian Seward, Cambridge, UK.
jseward@bzip.org bzip2/libbzip2 version 1.0.4 of 20 December 2006 --- A note on GPL versions

BusyBox is distributed under version 2 of the General Public License (included in its entirety, below). Version 2 is the only version of this license which this version of BusyBox (or modified versions derived from this one) may be distributed under.

 GNU GENERAL PUBLIC LICENSE Version 2, June 1991

Copyright (C) 1989, 1991 Free Software Foundation, Inc.

------------------------------------------------------------------------

 51 Franklin St, Fifth Floor, Boston, MA 02110-1301 USA Everyone is permitted to copy and distribute verbatim copies of this license document, but changing it is not allowed.

 Preamble

 The licenses for most software are designed to take away your freedom to share and change it. By contrast, the GNU General Public License is intended to guarantee your freedom to share and change free software--to make sure the software is free for all its users. This General Public License applies to most of the Free Software Foundation's

 software and to any other program whose authors commit to using it. (Some other Free Software Foundation software is covered by the GNU Library General Public License instead.) You can apply it to your programs, too.

 When we speak of free software, we are referring to freedom, not price. Our General Public Licenses are designed to make sure that you have the freedom to distribute copies of free software (and charge for this service if you wish), that you receive source code or can get it if you want it, that you can change the software or use pieces of it in new free programs; and that you know you can do these things.

 To protect your rights, we need to make restrictions that forbid anyone to deny you these rights or to ask you to surrender the rights. These restrictions translate to certain responsibilities for you if you distribute copies of the software, or if you modify it.

 For example, if you distribute copies of such a program, whether gratis or for

 a fee, you must give the recipients all the rights that you have. You must make sure that they, too, receive or can get the source code. And you must show them these terms so they know their rights.

We protect your rights with two steps: (1) copyright the software, and (2) offer you this license which gives you legal permission to copy, distribute and/or modify the software.

 Also, for each author's protection and ours, we want to make certain that everyone understands that there is no warranty for this free software. If the software is modified by someone else and passed on, we want its recipients to know that what they have is not the original, so that any problems introduced by others will not reflect on the original authors' reputations.

 Finally, any free program is threatened constantly by software patents. We wish to avoid the danger that redistributors of a free program will individually obtain patent licenses, in effect making the program proprietary. To prevent this, we have made it clear that any patent must be licensed for everyone's free use or not licensed at all.

 The precise terms and conditions for copying, distribution and modification follow.

# GNU GENERAL PUBLIC LICENSE TERMS AND CONDITIONS FOR COPYING, DISTRIBUTION AND MODIFICATION

 0. This License applies to any program or other work which contains a notice placed by the copyright holder saying it may be distributed under the terms of this General Public License. The "Program", below, refers to any such program or work, and a "work based on the Program" means either the Program or any derivative work under copyright law: that is to say, a work containing the Program or a portion of it, either verbatim or with modifications and/or translated into another language. (Hereinafter, translation is included without limitation in the term "modification".) Each licensee is addressed as "you".

Activities other than copying, distribution and modification are not covered by this

 License; they are outside its scope. The act of running the Program is not restricted, and the output from the Program is covered only if its contents constitute a work based on the Program (independent of having been made by running the Program). Whether that is true depends on what the Program does.

 1. You may copy and distribute verbatim copies of the Program's source code as you receive it, in any medium, provided that you conspicuously and appropriately publish on each copy an appropriate copyright notice and disclaimer of warranty; keep intact all the

notices that refer to this License and to the absence of any warranty; and give any other recipients of the Program a copy of this License along with the Program.

You may charge a fee for the physical act of transferring a copy, and you may at your option offer warranty protection in exchange for a fee.

 2. You may modify your copy or copies of the Program or any portion of it, thus forming a work based on the Program, and copy and

distribute such modifications or work under the terms of Section 1 above, provided that you also meet all of these conditions:

 a) You must cause the modified files to carry prominent notices stating that you changed the files and the date of any change.

 b) You must cause any work that you distribute or publish, that in whole or in part contains or is derived from the Program or any part thereof, to be licensed as a whole at no charge to all third parties under the terms of this License.

 c) If the modified program normally reads commands interactively when run, you must cause it, when started running for such interactive use in the most ordinary way, to print or display an announcement including an appropriate copyright notice and a notice that there is no warranty (or else, saying that you provide a warranty) and that users may redistribute the program under these conditions, and telling the user how to view a copy of this License. (Exception: if the Program itself is interactive but does not normally print such an announcement, your work based on the Program is not required to print an announcement.)

These requirements apply to the modified work as a whole. If identifiable sections of that work are not derived from the Program, and can be reasonably considered independent and separate works in themselves, then this License, and its terms, do not apply to those sections when you distribute them as separate works. But when you distribute the same sections as part of a whole which is a work based on the Program, the distribution of the whole must be on the terms of this License, whose permissions for other licensees extend to the entire whole, and thus to each and every part regardless of who wrote it.

Thus, it is not the intent of this section to claim rights or contest your rights to work written entirely by you; rather, the intent is to exercise the right to control the distribution of derivative or collective works based on the Program.

In addition, mere aggregation of another work not based on the Program with the Program (or with a work based on the Program) on a volume of a storage or distribution medium does not bring the other work under the scope of this License.

 3. You may copy and distribute the Program (or a work based on it, under Section 2) in object code or executable form under the terms of Sections 1 and 2 above provided that you also do one of the following:

 a) Accompany it with the complete corresponding machine-readable source code, which must be distributed under the terms of Sections 1 and 2 above on a medium customarily used for software interchange; or,

 b) Accompany it with a written offer, valid for at least three years, to give any third party, for a charge no more than your cost of physically performing source distribution, a complete machine-readable copy of the corresponding source code, to be distributed

 under the terms of Sections 1 and 2 above on a medium customarily used for software interchange; or,

 c) Accompany it with the information you received as to the offer to distribute corresponding source code. (This alternative is allowed only for noncommercial distribution and only if you received the program in object code or executable form with such an offer, in accord with Subsection b above.)

The source code for a work means the preferred form of the work for making modifications to it. For an executable work, complete source code means all the source code for all modules it contains, plus any associated interface definition files, plus the scripts used to control compilation and installation of the executable. However, as a special exception, the source code distributed need not include anything that is normally distributed (in either source or binary form) with the major components (compiler, kernel, and so on) of the operating system on which the executable runs, unless that component itself accompanies the executable.

If distribution of executable or object code is made by offering access to copy from a designated place, then offering equivalent access to copy the source code from the same place counts as distribution of the source code, even though third parties are not compelled to copy the source along with the object code.

 4. You may not copy, modify, sublicense, or distribute the Program except as expressly provided under this License. Any attempt otherwise to copy, modify, sublicense or distribute the Program is

void, and will automatically terminate your rights under this License. However, parties who have received copies, or rights, from you under this License will not have their licenses terminated so long as such parties remain in full compliance.

 5. You are not required to accept this License, since you have not signed it. However, nothing else grants you permission to modify or distribute the Program or

its derivative works. These actions are

prohibited by law if you do not accept this License. Therefore, by modifying or distributing the Program (or any work based on the Program), you indicate your acceptance of this License to do so, and all its terms and conditions for copying, distributing or modifying the Program or works based on it.

 6. Each time you redistribute the Program (or any work based on the Program), the recipient automatically receives a license from the original licensor to copy, distribute or modify the Program subject to these terms and conditions. You may not impose any further restrictions on the recipients' exercise of the rights granted herein. You are not responsible for enforcing compliance by third parties to this License.

 7. If, as a consequence of a court judgment or allegation of patent infringement or for any other reason (not limited to patent issues), conditions are imposed on you (whether by court order, agreement or otherwise) that contradict

the conditions of this License, they do not

excuse you from the conditions of this License. If you cannot distribute so as to satisfy simultaneously your obligations under this License and any other pertinent obligations, then as a consequence you may not distribute the Program at all. For example, if a patent license would not permit royalty-free redistribution of the Program by all those who receive copies directly or indirectly through you, then the only way you could satisfy both it and this License would be to refrain entirely from distribution of the Program.

If any portion of this section is held invalid or unenforceable under any particular circumstance, the balance of the section is intended to apply and the section as a whole is intended to apply in other circumstances.

It is not the purpose of this section to induce you to infringe any patents or other property right claims or to contest validity of any such claims; this section has the sole purpose of protecting the integrity

 of the free software distribution system, which is implemented by public license practices. Many people have made

generous contributions to the wide range of software distributed through that system in reliance on consistent application of that system; it is up to the author/donor to decide if he or she is willing to distribute software through any other system and a licensee cannot impose that choice.

This section is intended to make thoroughly clear what is believed to be a consequence of the rest of this License.

 8. If the distribution and/or use of the Program is restricted in certain countries either by patents or by copyrighted interfaces, the original copyright holder who places the Program under this License may add an explicit geographical distribution limitation excluding those countries, so that distribution is permitted only in or among countries not thus excluded. In such case, this License incorporates the limitation as if written in the body of this License.

 9. The Free Software Foundation may publish revised and/or new versions of the General Public License from time to time. Such new versions will be similar in spirit to the present version, but may differ in detail to address new problems or concerns.

Each version is given a distinguishing version number. If the Program specifies a version number of this License which applies to it and "any later version", you have the option of following the terms and conditions either of that version or of any later version published by the Free Software Foundation. If the Program does not specify a version number of this License, you may choose any version ever published by the Free Software Foundation.

 10. If you wish to incorporate parts of the Program into other free programs whose distribution conditions are different, write to the author to ask for permission. For software which is copyrighted by the Free Software Foundation, write to the Free Software Foundation; we sometimes make

 exceptions for this. Our decision will be guided by the two goals of preserving the free status of all derivatives of our free software and of promoting the sharing and reuse of software generally.

#### NO WARRANTY

 11. BECAUSE THE PROGRAM IS LICENSED FREE OF CHARGE, THERE IS NO WARRANTY FOR THE PROGRAM, TO THE EXTENT PERMITTED BY APPLICABLE LAW. EXCEPT WHEN OTHERWISE STATED IN WRITING THE COPYRIGHT HOLDERS AND/OR OTHER PARTIES PROVIDE THE PROGRAM "AS IS" WITHOUT WARRANTY OF ANY KIND, EITHER EXPRESSED OR IMPLIED, INCLUDING, BUT NOT LIMITED TO, THE IMPLIED WARRANTIES OF MERCHANTABILITY AND FITNESS FOR A PARTICULAR PURPOSE. THE ENTIRE RISK AS TO THE QUALITY AND PERFORMANCE OF THE PROGRAM IS WITH YOU. SHOULD THE

PROGRAM PROVE DEFECTIVE, YOU ASSUME THE COST OF ALL NECESSARY SERVICING, REPAIR OR CORRECTION.

 12. IN NO EVENT UNLESS REQUIRED BY APPLICABLE LAW OR AGREED TO IN WRITING WILL ANY COPYRIGHT HOLDER, OR ANY OTHER PARTY WHO MAY MODIFY AND/OR REDISTRIBUTE THE PROGRAM AS PERMITTED

ABOVE, BE LIABLE TO YOU FOR DAMAGES,

INCLUDING ANY GENERAL, SPECIAL, INCIDENTAL OR CONSEQUENTIAL DAMAGES ARISING OUT OF THE USE OR INABILITY TO USE THE PROGRAM (INCLUDING BUT NOT LIMITED TO LOSS OF DATA OR DATA BEING RENDERED INACCURATE OR LOSSES SUSTAINED BY YOU OR THIRD PARTIES OR A FAILURE OF THE PROGRAM TO OPERATE WITH ANY OTHER PROGRAMS), EVEN IF SUCH HOLDER OR OTHER PARTY HAS BEEN ADVISED OF THE POSSIBILITY OF SUCH DAMAGES.

## END OF TERMS AND CONDITIONS

 How to Apply These Terms to Your New Programs

 If you develop a new program, and you want it to be of the greatest possible use to the public, the best way to achieve this is to make it free software which everyone can redistribute and change under these terms.

 To do so, attach the following notices to the program. It is safest to attach them to the start of each source file to most effectively convey the exclusion of warranty; and each file should have at least the "copyright" line and a pointer to where the full notice is found.

 <one line to give the program's name and a brief idea of what it does.> Copyright  $(C)$  <year > <name of author>

 This program is free software; you can redistribute it and/or modify it under the terms of the GNU General Public License as published by the Free Software Foundation; either version 2 of the License, or (at your option) any later version.

 This program is distributed in the hope that it will be useful, but WITHOUT ANY WARRANTY; without even the implied warranty of MERCHANTABILITY or FITNESS FOR A PARTICULAR PURPOSE. See the GNU General Public License for more details.

 You should have received a copy of the GNU General Public License along with this program; if not, write to the Free Software Foundation, Inc., 51 Franklin St, Fifth Floor, Boston, MA 02110-1301 USA

Also add information on how to contact you by electronic and paper mail.

If the program is interactive, make it output a short notice like this when it starts in an interactive mode:

 Gnomovision version 69, Copyright (C) year name of author Gnomovision comes with ABSOLUTELY NO WARRANTY; for details type `show w'. This is free software, and you are welcome to redistribute it under certain conditions; type `show c' for details.

The hypothetical commands `show w' and `show c' should show the appropriate parts of the General Public License. Of course, the commands you use may be called something other than `show w' and `show c'; they could even be mouse-clicks or menu items--whatever suits your program.

You should also get your employer (if you work as a programmer) or your school, if any, to sign a "copyright disclaimer" for the program, if necessary. Here is a sample; alter the names:

 Yoyodyne, Inc., hereby disclaims all copyright interest in the program `Gnomovision' (which makes passes at compilers) written by James Hacker.

 <signature of Ty Coon>, 1 April 1989 Ty Coon, President of Vice

This General Public License does not permit incorporating your program into proprietary programs. If your program is a subroutine library, you may consider it more useful to permit linking proprietary applications with the library. If this is what you want to do, use the GNU Library General Public License instead of this License.

# **1.581 free-type 2.4.11**

# **1.581.1 Available under license :**

The FreeType Project LICENSE

----------------------------

2006-Jan-27

 Copyright 1996-2002, 2006 by David Turner, Robert Wilhelm, and Werner Lemberg

#### Introduction

============

 The FreeType Project is distributed in several archive packages; some of them may contain, in addition to the FreeType font engine, various tools and contributions which rely on, or relate to, the FreeType Project.

 This license applies to all files found in such packages, and which do not fall under their own explicit license. The license affects thus the FreeType font engine, the test programs, documentation and makefiles, at the very least.

 This license was inspired by the BSD, Artistic, and IJG (Independent JPEG Group) licenses, which all encourage inclusion and use of free software in commercial and freeware products alike. As a consequence, its main points are that:

 o We don't promise that this software works. However, we will be interested in any kind of bug reports. (`as is' distribution)

 o You can use this software for whatever you want, in parts or full form, without having to pay us. (`royalty-free' usage)

 o You may not pretend that you wrote this software. If you use it, or only parts of it, in a program, you must acknowledge somewhere in your documentation that you have used the FreeType code. (`credits')

 We specifically permit and encourage the inclusion of this software, with or without modifications, in commercial products. We disclaim all warranties covering The FreeType Project and assume no liability related to The FreeType Project.

 Finally, many people asked us for a preferred form for a credit/disclaimer to use in compliance with this license. We thus encourage you to use the following text:

"""

 Portions of this software are copyright <year> The FreeType Project (www.freetype.org). All rights reserved. """

 Please replace <year> with the value from the FreeType version you actually use.

Legal Terms

#### 0. Definitions

--------------

 Throughout this license, the terms `package', `FreeType Project', and `FreeType archive' refer to the set of files originally distributed by the authors (David Turner, Robert Wilhelm, and Werner Lemberg) as the `FreeType Project', be they named as alpha, beta or final release.

 `You' refers to the licensee, or person using the project, where `using' is a generic term including compiling the project's source code as well as linking it to form a `program' or `executable'. This program is referred to as `a program using the FreeType engine'.

 This license applies to all files distributed in the original FreeType Project, including all source code, binaries and documentation,

 unless otherwise stated in the file in its original, unmodified form as distributed in the original archive. If you are unsure whether or not a particular file is covered by this license, you must contact us to verify this.

 The FreeType Project is copyright (C) 1996-2000 by David Turner, Robert Wilhelm, and Werner Lemberg. All rights reserved except as specified below.

#### 1. No Warranty

--------------

 THE FREETYPE PROJECT IS PROVIDED `AS IS' WITHOUT WARRANTY OF ANY KIND, EITHER EXPRESS OR IMPLIED, INCLUDING, BUT NOT LIMITED TO, WARRANTIES OF MERCHANTABILITY AND FITNESS FOR A PARTICULAR PURPOSE. IN NO EVENT WILL ANY OF THE AUTHORS OR COPYRIGHT HOLDERS BE LIABLE FOR ANY DAMAGES CAUSED BY THE USE OR THE INABILITY TO USE, OF THE FREETYPE PROJECT.

#### 2. Redistribution

-----------------

 This license grants a worldwide, royalty-free, perpetual and irrevocable right and license to use, execute, perform, compile, display,

 copy, create derivative works of, distribute and sublicense the FreeType Project (in both source and object code forms) and derivative works thereof for any purpose; and to

 authorize others to exercise some or all of the rights granted herein, subject to the following conditions:

- o Redistribution of source code must retain this license file (`FTL.TXT') unaltered; any additions, deletions or changes to the original files must be clearly indicated in accompanying documentation. The copyright notices of the unaltered, original files must be preserved in all copies of source files.
- o Redistribution in binary form must provide a disclaimer that states that the software is based in part of the work of the FreeType Team, in the distribution documentation. We also encourage you to put an URL to the FreeType web page in your documentation, though this isn't mandatory.

 These conditions apply to any software derived from or based on the FreeType Project, not just the unmodified files. If you use our work, you must acknowledge us. However, no fee need be paid to us.

#### 3. Advertising

--------------

 Neither the FreeType authors and contributors nor you shall use the name of the other for commercial, advertising, or promotional purposes without specific prior written permission.

 We suggest, but do not require, that you use one or more of the following phrases to refer to this software in your documentation or advertising materials: `FreeType Project', `FreeType Engine', `FreeType library', or `FreeType Distribution'.

 As you have not signed this license, you are not required to accept it. However, as the FreeType Project is copyrighted material, only this license, or another one contracted with the authors, grants you the right to use, distribute, and modify it. Therefore, by using,

 distributing, or modifying the FreeType Project, you indicate that you understand and accept all the terms of this license.

4. Contacts

-----------

There are two mailing lists related to FreeType:

o freetype@nongnu.org

 Discusses general use and applications of FreeType, as well as future and wanted additions to the library and distribution. If you are looking for support, start in this list if you haven't found anything to help you in the documentation.

o freetype-devel@nongnu.org

 Discusses bugs, as well as engine internals, design issues, specific licenses, porting, etc.

Our home page can be found at

https://www.freetype.org

```
--- end of FTL.TXT ---
```
# Files that don't get a copyright, or which are taken from elsewhere. # # All lines in this file are patterns, including the comment lines; this # means that e.g. `FTL.TXT' matches all files that have this string in # the file name (including the path relative to the current directory, # always starting with `./'). # # Don't put empty lines into this file! # .gitignore # builds/unix/pkg.m4 # docs/FTL.TXT docs/GPLv2.TXT # include/freetype/internal/fthash.h # src/base/fthash.c src/base/md5.c src/base/md5.h # src/bdf/bdf.c src/bdf/bdf.h src/bdf/bdfdrivr.c src/bdf/bdfdrivr.h src/bdf/bdferror.h src/bdf/bdflib.c src/bdf/module.mk src/bdf/README

src/bdf/rules.mk

#

src/pcf/module.mk src/pcf/pcf.c src/pcf/pcf.h src/pcf/pcfdrivr.c src/pcf/pcfdrivr.h src/pcf/pcferror.h src/pcf/pcfread.c src/pcf/pcfread.h src/pcf/pcfutil.c src/pcf/pcfutil.h src/pcf/README src/pcf/rules.mk # src/gzip/adler32.c src/gzip/infblock.c src/gzip/infblock.h src/gzip/infcodes.c src/gzip/infcodes.h src/gzip/inffixed.h src/gzip/inflate.c src/gzip/inftrees.c src/gzip/inftrees.h src/gzip/infutil.c src/gzip/infutil.h src/gzip/zconf.h src/gzip/zlib.h src/gzip/zutil.c src/gzip/zutil.h # src/tools/apinames.c src/tools/ftrandom/ftrandom.c # # EOF

The FreeType 2 font engine is copyrighted work and cannot be used legally without a software license. In order to make this project usable to a vast majority of developers, we distribute it under two mutually exclusive open-source licenses.

This means that \*you\* must choose \*one\* of the two licenses described below, then obey all its terms and conditions when using FreeType 2 in any of your projects or products.

 - The FreeType License, found in the file `FTL.TXT', which is similar to the original BSD license \*with\* an advertising clause that forces you to explicitly cite the FreeType project in your product's

 documentation. All details are in the license file. This license is suited to products which don't use the GNU General Public License.

 Note that this license is compatible to the GNU General Public License version 3, but not version 2.

 - The GNU General Public License version 2, found in `GPLv2.TXT' (any

 later version can be used also), for programs which already use the GPL. Note that the FTL is incompatible with GPLv2 due to its advertisement clause.

The contributed BDF and PCF drivers come with a license similar to that of the X Window System. It is compatible to the above two licenses (see file src/bdf/README and src/pcf/README). The same holds for the files `fthash.c' and `fthash.h'; their code was part of the BDF driver in earlier FreeType versions.

The gzip module uses the zlib license (see src/gzip/zlib.h) which too is compatible to the above two licenses.

The MD5 checksum support (only used for debugging in development builds) is in the public domain.

--- end of LICENSE.TXT ---

 GNU GENERAL PUBLIC LICENSE Version 2, June 1991

Copyright (C) 1989, 1991 Free Software Foundation, Inc. 51 Franklin St, Fifth Floor, Boston, MA 02110-1301 USA Everyone is permitted to copy and distribute verbatim copies of this license document, but changing it is not allowed.

#### Preamble

 The licenses for most software are designed to take away your freedom to share and change it. By contrast, the GNU General Public License is intended to guarantee your freedom to share and change free software--to make sure the software is free for all its users. This General Public License applies to most of the Free Software Foundation's software and to any other program whose authors commit to using it. (Some other Free Software Foundation software is covered by the GNU Library General Public License instead.) You can apply it to your programs, too.

When we speak of free software, we are referring to freedom, not

price. Our General Public Licenses are designed to make sure that you

have the freedom to distribute copies of free software (and charge for this service if you wish), that you receive source code or can get it if you want it, that you can change the software or use pieces of it in new free programs; and that you know you can do these things.

 To protect your rights, we need to make restrictions that forbid anyone to deny you these rights or to ask you to surrender the rights. These restrictions translate to certain responsibilities for you if you distribute copies of the software, or if you modify it.

 For example, if you distribute copies of such a program, whether gratis or for a fee, you must give the recipients all the rights that you have. You must make sure that they, too, receive or can get the source code. And you must show them these terms so they know their rights.

We protect your rights with two steps: (1) copyright the software, and (2) offer you this license which gives you legal permission to copy, distribute

and/or modify the software.

 Also, for each author's protection and ours, we want to make certain that everyone understands that there is no warranty for this free software. If the software is modified by someone else and passed on, we want its recipients to know that what they have is not the original, so that any problems introduced by others will not reflect on the original authors' reputations.

 Finally, any free program is threatened constantly by software patents. We wish to avoid the danger that redistributors of a free program will individually obtain patent licenses, in effect making the program proprietary. To prevent this, we have made it clear that any patent must be licensed for everyone's free use or not licensed at all.

 The precise terms and conditions for copying, distribution and modification follow.

# GNU GENERAL PUBLIC LICENSE TERMS AND CONDITIONS FOR COPYING, DISTRIBUTION AND MODIFICATION

 0. This License applies to any program or other work which contains

a notice placed by the copyright holder saying it may be distributed under the terms of this General Public License. The "Program", below, refers to any such program or work, and a "work based on the Program" means either the Program or any derivative work under copyright law:

that is to say, a work containing the Program or a portion of it, either verbatim or with modifications and/or translated into another language. (Hereinafter, translation is included without limitation in the term "modification".) Each licensee is addressed as "you".

Activities other than copying, distribution and modification are not covered by this License; they are outside its scope. The act of running the Program is not restricted, and the output from the Program is covered only if its contents constitute a work based on the Program (independent of having been made by running the Program). Whether that is true depends on what the Program does.

# 1. You may copy and distribute verbatim copies of the Program's

source code as you receive it, in any medium, provided that you conspicuously and appropriately publish on each copy an appropriate copyright notice and disclaimer of warranty; keep intact all the notices that refer to this License and to the absence of any warranty; and give any other recipients of the Program a copy of this License along with the Program.

You may charge a fee for the physical act of transferring a copy, and you may at your option offer warranty protection in exchange for a fee.

 2. You may modify your copy or copies of the Program or any portion of it, thus forming a work based on the Program, and copy and distribute such modifications or work under the terms of Section 1 above, provided that you also meet all of these conditions:

 a) You must cause the modified files to carry prominent notices stating that you changed the files and the date of any change.

 b) You must cause any work that you distribute or publish, that in whole

 or in part contains or is derived from the Program or any part thereof, to be licensed as a whole at no charge to all third parties under the terms of this License.

 c) If the modified program normally reads commands interactively when run, you must cause it, when started running for such interactive use in the most ordinary way, to print or display an announcement including an appropriate copyright notice and a notice that there is no warranty (or else, saying that you provide a warranty) and that users may redistribute the program under these conditions, and telling the user how to view a copy of this License. (Exception: if the Program itself is interactive but does not normally print such an announcement, your work based on the Program is not required to print an announcement.)

These requirements apply to the modified work as a whole. If identifiable sections of that work are not derived from the Program, and can be reasonably considered independent and separate works in themselves, then this License, and its terms, do not apply to those sections when you distribute them as separate works. But when you distribute the same sections as part of a whole which is a work based on the Program, the distribution of the whole must be on the terms of this License, whose permissions for other licensees extend to the entire whole, and thus to each and every part regardless of who wrote it.

Thus, it is not the intent of this section to claim rights or contest your rights to work written entirely by you; rather, the intent is to exercise the right to control the distribution of derivative or collective works based on the Program.

In addition, mere aggregation of another work not based on the Program with the Program (or with a work based on the Program) on a volume of a storage or distribution medium does not bring the other work under the scope of this License.

 3. You may copy and distribute the Program (or a work based on it,

under Section 2) in object code or executable form under the terms of Sections 1 and 2 above provided that you also do one of the following:

 a) Accompany it with the complete corresponding machine-readable source code, which must be distributed under the terms of Sections 1 and 2 above on a medium customarily used for software interchange; or,

 b) Accompany it with a written offer, valid for at least three years, to give any third party, for a charge no more than your cost of physically performing source distribution, a complete machine-readable copy of the corresponding source code, to be distributed under the terms of Sections 1 and 2 above on a medium customarily used for software interchange; or,

 c) Accompany it with the information you received as to the offer to distribute corresponding source code. (This alternative is allowed only for noncommercial distribution and only if you received the program in object code or executable form with such an offer, in accord with Subsection b above.)

The source code for a work means the preferred form of the work for making modifications to it. For an executable work, complete source code means all the source code for all modules it contains, plus any

associated interface definition files, plus the scripts used to control compilation and installation of the executable. However, as a special exception, the source code distributed need not include anything that is normally distributed (in either source or binary form) with the major components (compiler, kernel, and so on) of the operating system on which the executable runs, unless that component itself accompanies the executable.

If distribution of executable or object code is made by offering access to copy from a designated place, then offering equivalent access to copy the source code from the same place counts as distribution of the source code, even though third parties are not compelled to copy the source along with the object code.

 4. You may not copy, modify, sublicense, or distribute the Program except as expressly provided under this License. Any attempt otherwise to copy, modify, sublicense or distribute the Program is void, and will automatically terminate your rights under this License. However, parties who have received copies, or rights, from you under this License will not have their licenses terminated so long as such parties remain in full compliance.

 5. You are not required to accept this License, since you have not signed it. However, nothing else grants you permission to modify or distribute the Program or its derivative works. These actions are prohibited by law if you do not accept this License. Therefore, by modifying or distributing the Program (or any work based on the Program), you indicate your acceptance of this License to do so, and all its terms and conditions for copying, distributing or modifying the Program or works based on it.

#### 6. Each

 time you redistribute the Program (or any work based on the Program), the recipient automatically receives a license from the original licensor to copy, distribute or modify the Program subject to these terms and conditions. You may not impose any further restrictions on the recipients' exercise of the rights granted herein. You are not responsible for enforcing compliance by third parties to this License.

 7. If, as a consequence of a court judgment or allegation of patent infringement or for any other reason (not limited to patent issues), conditions are imposed on you (whether by court order, agreement or otherwise) that contradict the conditions of this License, they do not excuse you from the conditions of this License. If you cannot distribute so as to satisfy simultaneously your obligations under this License and any other pertinent obligations, then as a consequence you

may not distribute the Program at all. For example, if a patent license would not permit royalty-free redistribution of the Program by all those who receive copies directly or indirectly through you, then the only way you could satisfy both it and this License would be to refrain entirely from distribution of the Program.

If any portion of this section is held invalid or unenforceable under any particular circumstance, the balance of the section is intended to apply and the section as a whole is intended to apply in other circumstances.

It is not the purpose of this section to induce you to infringe any patents or other property right claims or to contest validity of any such claims; this section has the sole purpose of protecting the integrity of the free software distribution system, which is implemented by public license practices. Many people have made generous contributions to the wide range of software distributed through that system in reliance on consistent application of that system; it is up to the author/donor to decide if he or she is willing to distribute software through any other system and a licensee cannot impose that choice.

This section is intended to make thoroughly clear what is believed to be a consequence of the rest of this License.

 8. If the distribution and/or use of the Program is restricted in certain countries either by patents or by copyrighted interfaces, the original copyright holder who places the Program under this License may add an explicit geographical distribution limitation excluding those countries, so that distribution is permitted only in or among countries not thus excluded. In such case, this License incorporates the limitation as if written in the body of this License.

 9. The Free Software Foundation may publish revised and/or new versions of the General Public License from time to time. Such new versions will be similar in spirit to the present version, but may differ in detail to address new problems or concerns.

Each version is given a distinguishing version number. If the Program specifies a version number of this License which applies to it and "any later version", you have the option of following the terms and conditions either of that version or of any later version published by the Free Software Foundation. If the Program does not specify a version number of this License, you may choose any version ever published by the Free Software Foundation.

 10. If you wish to incorporate parts of the Program into other free programs whose distribution conditions are different, write to the author to ask for permission. For software which is copyrighted by the Free Software Foundation, write to the Free Software Foundation; we sometimes make exceptions for this. Our decision will be guided by the two goals of preserving the free status of all derivatives of our free software and of promoting the sharing and reuse of software generally.

 NO WARRANTY

 11. BECAUSE THE PROGRAM IS LICENSED FREE OF CHARGE, THERE IS NO WARRANTY FOR THE PROGRAM, TO THE EXTENT PERMITTED BY APPLICABLE LAW. EXCEPT WHEN

OTHERWISE STATED IN WRITING THE COPYRIGHT HOLDERS AND/OR OTHER PARTIES PROVIDE THE PROGRAM "AS IS" WITHOUT WARRANTY OF ANY KIND, EITHER EXPRESSED OR IMPLIED, INCLUDING, BUT NOT LIMITED TO, THE IMPLIED WARRANTIES OF MERCHANTABILITY AND FITNESS FOR A PARTICULAR PURPOSE. THE ENTIRE RISK AS TO THE QUALITY AND PERFORMANCE OF THE PROGRAM IS WITH YOU. SHOULD THE PROGRAM PROVE DEFECTIVE, YOU ASSUME THE COST OF ALL NECESSARY SERVICING, REPAIR OR CORRECTION.

 12. IN NO EVENT UNLESS REQUIRED BY APPLICABLE LAW OR AGREED TO IN WRITING WILL ANY COPYRIGHT HOLDER, OR ANY OTHER PARTY WHO MAY MODIFY AND/OR REDISTRIBUTE THE PROGRAM AS PERMITTED ABOVE, BE LIABLE TO YOU FOR DAMAGES, INCLUDING ANY GENERAL, SPECIAL, INCIDENTAL OR CONSEQUENTIAL DAMAGES ARISING OUT OF THE USE OR INABILITY TO USE THE PROGRAM (INCLUDING BUT NOT LIMITED TO LOSS OF DATA OR DATA BEING RENDERED INACCURATE OR LOSSES SUSTAINED BY YOU OR THIRD PARTIES OR A FAILURE OF THE PROGRAM TO OPERATE WITH ANY OTHER PROGRAMS), EVEN

 IF SUCH HOLDER OR OTHER PARTY HAS BEEN ADVISED OF THE POSSIBILITY OF SUCH DAMAGES.

 END OF TERMS AND CONDITIONS

 How to Apply These Terms to Your New Programs

 If you develop a new program, and you want it to be of the greatest possible use to the public, the best way to achieve this is to make it free software which everyone can redistribute and change under these terms.

 To do so, attach the following notices to the program. It is safest to attach them to the start of each source file to most effectively convey the exclusion of warranty; and each file should have at least the "copyright" line and a pointer to where the full notice is found.

 <one line to give the program's name and a brief idea of what it does.> Copyright  $(C)$  <year > <name of author

 This program is free software; you can redistribute it and/or modify it under the terms of the GNU General Public License as published by the Free Software Foundation; either version 2 of the License, or

(at your option) any later version.

 This program is distributed in the hope that it will be useful, but WITHOUT ANY WARRANTY; without even the implied warranty of MERCHANTABILITY or FITNESS FOR A PARTICULAR PURPOSE. See the GNU General Public License for more details.

 You should have received a copy of the GNU General Public License along with this program; if not, write to the Free Software Foundation, Inc., 51 Franklin St, Fifth Floor, Boston, MA 02110-1301 USA

Also add information on how to contact you by electronic and paper mail.

If the program is interactive, make it output a short notice like this when it starts in an interactive mode:

 Gnomovision version 69, Copyright (C) year name of author Gnomovision comes with ABSOLUTELY NO WARRANTY; for details type `show w'. This is free software, and you are welcome to redistribute it under certain conditions; type `show c' for details.

The hypothetical commands `show w' and `show c' should show the appropriate parts of the General Public License. Of course, the commands you use may be called something other than `show w' and `show c'; they could even be mouse-clicks or menu items--whatever suits your program.

You should also get your employer (if you work as a programmer) or your school, if any, to sign a "copyright disclaimer" for the program, if necessary. Here is a sample; alter the names:

 Yoyodyne, Inc., hereby disclaims all copyright interest in the program `Gnomovision' (which makes passes at compilers) written by James Hacker.

 <signature of Ty Coon>, 1 April 1989 Ty Coon, President of Vice

This General Public License does not permit incorporating your program into proprietary programs. If your program is a subroutine library, you may consider it more useful to permit linking proprietary applications with the library. If this is what you want to do, use the GNU Library General Public License instead of this License.

# **1.582 groff 1.22.2 8.el7**

# **1.582.1 Available under license :**

 Copyright 2003, 2006, 2007, 2009 Free Software Foundation, Inc.

 Copying and distribution of this file, with or without modification, are permitted in any medium without royalty provided the copyright notice and this notice are preserved.

#### LICENSES

--------

The groff program is a free software project. It is licensed under the GNU General Public License (GNU GPL), version 3 or later.

The file COPYING in the top directory of the groff source package contains a copy of the GPL that was downloaded from the GNU web site http://www.gnu.org/copyleft/gpl.txt at 3 jan 2009.

All files part of groff are licensed under this version of the GPL (or licenses which are compatible with the GPL). You are free to choose version 3 or any subsequent version of the GPL.

The GPL names an address where you can get the actual version by normal post. Further information is found in the internet at http://www.gnu.org/copyleft.

The groff program is a GNU package, and the copyright of all files of the groff source package which are under the GPL has been assigned to the Free Sofware Foundation (FSF). Information on GNU and FSF is found at http://www.fsf.org/.

Here a list of files which are distributed with groff but which aren't part of it (this is, they either have a non-GPL license, or the copyright hasn't been assigned to the FSF).

Source Files

------------

 . The file `src/libs/snprintf/snprintf.c', written by Mark Martinec  $\langle$ mark.martinec@ijs.si $\rangle$ .

Please look into snprintf.c for the copyright message.

 The complete snprintf package together with documentation is available from

http://www.ijs.si/software/snprintf/ .

. The `grn' preprocessor, written by Barry Roitblat <br/>barry@rentonww.com> and David Slattengren <slatteng@Xinet.COM>. These files have been part of the original Berkeley ditroff distribution, without AT&T code, and are in the public domain.

 The original package can be found at http://ftp.cs.wisc.edu/pub/misc/grn.tar.Z

 src/preproc/grn/gprint.h src/preproc/grn/hdb.cpp src/preproc/grn/hgraph.cpp src/preproc/grn/hpoint.cpp src/preproc/grn/main.cpp

.

 . The `gxditview' output device. It is based on X11's `xditview' program and thus has the X license.

 src/devices/xditview/DESC.in src/devices/xditview/Dvi.c src/devices/xditview/Dvi.h src/devices/xditview/DviP.h src/devices/xditview/FontMap src/devices/xditview/GXditview.ad src/devices/xditview/Menu.h src/devices/xditview/ad2c src/devices/xditview/device.c src/devices/xditview/device.h src/devices/xditview/draw.c src/devices/xditview/font.c src/devices/xditview/gray1.bm src/devices/xditview/gray2.bm src/devices/xditview/gray3.bm src/devices/xditview/gray4.bm src/devices/xditview/gray5.bm src/devices/xditview/gray6.bm src/devices/xditview/gray7.bm src/devices/xditview/gray8.bm src/devices/xditview/gxditview.man src/devices/xditview/lex.c src/devices/xditview/page.c

 src/devices/xditview/parse.c src/devices/xditview/xdit.bm src/devices/xditview/xdit\_mask.bm src/devices/xditview/xditview.c

 src/include/DviChar.h src/include/XFontName.h

 src/libs/libxutil/DviChar.c src/libs/libxutil/XFontName.c

## Macro Packages

--------------

. The -mdoc macro set, using the BSD license.

 tmac/doc.tmac tmac/doc-old.tmac tmac/doc-common tmac/doc-ditroff tmac/doc-nroff tmac/doc-syms tmac/groff\_mdoc.man

. The -me macro set, using the BSD license.

 tmac/e.tmac tmac/groff\_me.man doc/meintro.me doc/meref.me

#### Hyphenation Patterns

--------------------

.

 . The file `tmac/hyphen.us' is identical to the file `hyphen.tex', part of the TeX system written by Donald E. Knuth; the master file can be found at

ftp://labrea.stanford.edu/pub/tex/dist/lib/hyphen.tex

 It has been renamed for consistency, i.e., to make patterns available under the filenames `hyphen.<language>', e.g. `hyphen.de' or `hyphen.uk'.

See the file itself for a copyright notice.

 . The file `tmac/hyphen.fr' contains the same patterns as the file `frhyph.tex' (for TeX), which can be found at

http://dante.ctan.org/CTAN/language/hyphenation/frhyph.tex .

The patterns have been converted to a format groff can understand.

See the file itself for a copyright notice.

 . The file `tmac/hyphen.sv' is identical to the file `svhyph.tex', which can be found at

http://dante.ctan.org/CTAN/language/hyphenation/svhyph.tex .

See the file itself for a copyright notice.

 . The files `tmac/hyphen.det' and `tmac/hyphen.den' contain the same patterns as the files `dehyphn.tex' and `dehypht.tex' (for TeX), which can be found at

 http://dante.ctan.org/CTAN/language/hyphenation/dehyphn.tex http://dante.ctan.org/CTAN/language/hyphenation/dehypht.tex .

The patterns have been converted to a format groff can understand.

See the files themselves for a copyright notice.

 . The file `tmac/hyphenex.det' is identical to the file `dehyphtex.tex', which can be found at

http://dante.ctan.org/CTAN/language/hyphenation/dehyphtex.tex .

See the file itself for a copyright notice.

 . The file `tmac/hyphen.cs' contains the same patterns as the file `czhyphen.tex' (for TeX), which can be found in the archive

http://dante.ctan.org/CTAN/macros/cstex/base/csplain.tar.gz .

The patterns have been converted to a format groff can understand.

See the file itself for a copyright notice.

**EOF** 

 GNU Free Documentation License Version 1.3, 3 November 2008

Copyright (C) 2000, 2001, 2002, 2007, 2008 Free Software Foundation, Inc. <http://fsf.org/> Everyone is permitted to copy and distribute verbatim copies

of this license document, but changing it is not allowed.

#### 0. PREAMBLE

The purpose of this License is to make a manual, textbook, or other functional and useful document "free" in the sense of freedom: to assure everyone the effective freedom to copy and redistribute it, with or without modifying it, either commercially or noncommercially. Secondarily, this License preserves for the author and publisher a way to get credit for their work, while not being considered responsible for modifications made by others.

This License is a kind of "copyleft", which means that derivative works of the document must themselves be free in the same sense. It complements the GNU General Public License, which is a copyleft license designed for free software.

#### We

 have designed this License in order to use it for manuals for free software, because free software needs free documentation: a free program should come with manuals providing the same freedoms that the software does. But this License is not limited to software manuals; it can be used for any textual work, regardless of subject matter or whether it is published as a printed book. We recommend this License principally for works whose purpose is instruction or reference.

#### 1. APPLICABILITY AND DEFINITIONS

This License applies to any manual or other work, in any medium, that contains a notice placed by the copyright holder saying it can be distributed under the terms of this License. Such a notice grants a world-wide, royalty-free license, unlimited in duration, to use that work under the conditions stated herein. The "Document", below, refers to any such manual or work. Any member of the public is a licensee, and is addressed as "you". You accept the license if you copy,

 modify or distribute the work in a way requiring permission under copyright law.

A "Modified Version" of the Document means any work containing the Document or a portion of it, either copied verbatim, or with modifications and/or translated into another language.

A "Secondary Section" is a named appendix or a front-matter section of the Document that deals exclusively with the relationship of the publishers or authors of the Document to the Document's overall subject (or to related matters) and contains nothing that could fall directly within that overall subject. (Thus, if the Document is in part a textbook of mathematics, a Secondary Section may not explain any mathematics.) The relationship could be a matter of historical connection with the subject or with related matters, or of legal, commercial, philosophical, ethical or political position regarding them.

The "Invariant Sections" are certain Secondary Sections whose titles are designated, as being those of Invariant Sections, in the notice

that says that the Document is released under this License. If a section does not fit the above definition of Secondary then it is not allowed to be designated as Invariant. The Document may contain zero Invariant Sections. If the Document does not identify any Invariant Sections then there are none.

The "Cover Texts" are certain short passages of text that are listed, as Front-Cover Texts or Back-Cover Texts, in the notice that says that the Document is released under this License. A Front-Cover Text may be at most 5 words, and a Back-Cover Text may be at most 25 words.

A "Transparent" copy of the Document means a machine-readable copy, represented in a format whose specification is available to the general public, that is suitable for revising the document straightforwardly with generic text editors or (for images composed of pixels) generic paint programs or (for drawings) some widely available drawing editor, and that is suitable for input to text formatters or

for automatic translation to a variety of formats suitable for input to text formatters. A copy made in an otherwise Transparent file format whose markup, or absence of markup, has been arranged to thwart or discourage subsequent modification by readers is not Transparent. An image format is not Transparent if used for any substantial amount of text. A copy that is not "Transparent" is called "Opaque".

Examples of suitable formats for Transparent copies include plain ASCII without markup, Texinfo input format, LaTeX input format, SGML or XML using a publicly available DTD, and standard-conforming simple HTML, PostScript or PDF designed for human modification. Examples of transparent image formats include PNG, XCF and JPG. Opaque formats include proprietary formats that can be read and edited only by proprietary word processors, SGML or XML for which the DTD and/or processing tools are not generally available, and the

machine-generated HTML, PostScript or PDF produced by some word processors for output purposes only.

The "Title Page" means, for a printed book, the title page itself, plus such following pages as are needed to hold, legibly, the material this License requires to appear in the title page. For works in formats which do not have any title page as such, "Title Page" means the text near the most prominent appearance of the work's title, preceding the beginning of the body of the text.

The "publisher" means any person or entity that distributes copies of the Document to the public.

A section "Entitled XYZ" means a named subunit of the Document whose title either is precisely XYZ or contains XYZ in parentheses following text that translates XYZ in another language. (Here XYZ stands for a specific section name mentioned below, such as "Acknowledgements", "Dedications", "Endorsements", or "History".) To "Preserve the Title" of such a section when you modify the Document means that it remains a section "Entitled XYZ" according to this definition.

#### The

 Document may include Warranty Disclaimers next to the notice which states that this License applies to the Document. These Warranty Disclaimers are considered to be included by reference in this License, but only as regards disclaiming warranties: any other implication that these Warranty Disclaimers may have is void and has no effect on the meaning of this License.

## 2. VERBATIM COPYING

You may copy and distribute the Document in any medium, either commercially or noncommercially, provided that this License, the copyright notices, and the license notice saying this License applies to the Document are reproduced in all copies, and that you add no other conditions whatsoever to those of this License. You may not use technical measures to obstruct or control the reading or further copying of the copies you make or distribute. However, you may accept compensation in exchange for copies. If you distribute a large enough number of copies you must also follow the conditions in section 3.

You may also lend copies, under the same conditions stated above, and you may publicly display copies.

#### 3. COPYING IN QUANTITY

If you publish printed copies (or copies in media that commonly have printed covers) of the Document, numbering more than 100, and the Document's license notice requires Cover Texts, you must enclose the copies in covers that carry, clearly and legibly, all these Cover Texts: Front-Cover Texts on the front cover, and Back-Cover Texts on the back cover. Both covers must also clearly and legibly identify you as the publisher of these copies. The front cover must present the full title with all words of the title equally prominent and visible. You may add other material on the covers in addition. Copying with changes limited to the covers, as long as they preserve the title of the Document and satisfy these conditions, can be treated as verbatim copying in other respects.

If the required texts for either cover are too voluminous to fit legibly, you should put the first ones listed (as many as fit reasonably) on the actual cover, and continue the rest onto adjacent pages.

If you publish or distribute Opaque copies of the Document numbering more than 100, you must either include a machine-readable Transparent copy along with each Opaque copy, or state in or with each Opaque copy a computer-network location from which the general network-using public has access to download using public-standard network protocols a complete Transparent copy of the Document, free of added material. If you use the latter option, you must take reasonably prudent steps, when you begin distribution of Opaque copies in quantity, to ensure that this Transparent copy will remain thus accessible at the stated location until at least one year after the last time you distribute an Opaque copy (directly or through your agents or retailers) of that edition to the public.

It is requested, but not required, that you contact the authors of the Document well before redistributing any large number of copies, to give them a chance to provide you with an updated version of the Document.

#### 4. MODIFICATIONS

You may copy and distribute a Modified Version of the Document under the conditions of sections 2 and 3 above, provided that you release the Modified Version under precisely this License, with the Modified Version filling the role of the Document, thus licensing distribution and modification of the Modified Version to whoever possesses a copy of it. In addition, you must do these things in the Modified Version:

- A. Use in the Title Page (and on the covers, if any) a title distinct from that of the Document, and from those of previous versions (which should, if there were any, be listed in the History section of the Document). You may use the same title as a previous version if the original publisher of that version gives permission.
- B. List on the Title Page, as authors, one or more persons or entities responsible for authorship of
- the modifications in the Modified
- Version, together with at least five of the principal authors of the Document (all of its principal authors, if it has fewer than five), unless they release you from this requirement.
- C. State on the Title page the name of the publisher of the Modified Version, as the publisher.
- D. Preserve all the copyright notices of the Document.
- E. Add an appropriate copyright notice for your modifications adjacent to the other copyright notices.
- F. Include, immediately after the copyright notices, a license notice giving the public permission to use the Modified Version under the terms of this License, in the form shown in the Addendum below.
- G. Preserve in that license notice the full lists of Invariant Sections and required Cover Texts given in the Document's license notice.
- H. Include an unaltered copy of this License.
- I. Preserve the section Entitled "History", Preserve its Title, and add to it an item stating at least the title, year,

new authors, and

 publisher of the Modified Version as given on the Title Page. If there is no section Entitled "History" in the Document, create one stating the title, year, authors, and publisher of the Document as given on its Title Page, then add an item describing the Modified Version as stated in the previous sentence.

- J. Preserve the network location, if any, given in the Document for public access to a Transparent copy of the Document, and likewise the network locations given in the Document for previous versions it was based on. These may be placed in the "History" section. You may omit a network location for a work that was published at least four years before the Document itself, or if the original publisher of the version it refers to gives permission.
- K. For any section Entitled "Acknowledgements" or "Dedications", Preserve the Title of the section, and preserve in the section all the substance and tone of each of the contributor acknowledgements

and/or dedications given therein.

- L. Preserve all the Invariant Sections of the Document, unaltered in their text and in their titles. Section numbers or the equivalent are not considered part of the section titles.
- M. Delete any section Entitled "Endorsements". Such a section may not be included in the Modified Version.

N. Do not retitle any existing section to be Entitled "Endorsements" or to conflict in title with any Invariant Section. O. Preserve any Warranty Disclaimers.

If the Modified Version includes new front-matter sections or appendices that qualify as Secondary Sections and contain no material copied from the Document, you may at your option designate some or all of these sections as invariant. To do this, add their titles to the list of Invariant Sections in the Modified Version's license notice. These titles must be distinct from any other section titles.

You may add a section Entitled "Endorsements", provided it contains nothing but endorsements of your Modified Version by various parties--for example, statements of peer review or that the text has been approved by an organization as the authoritative definition of a standard.

You may add a passage of up to five words as a Front-Cover Text, and a passage of up to 25 words as a Back-Cover Text, to the end of the list of Cover Texts in the Modified Version. Only one passage of Front-Cover Text and one of Back-Cover Text may be added by (or through arrangements made by) any one entity. If the Document already includes a cover text for the same cover, previously added by you or by arrangement made by the same entity you are acting on behalf of, you may not add another; but you may replace the old one, on explicit permission from the previous publisher that added the old one.

The author(s) and publisher(s) of the Document do not by this License give permission to use their names for publicity for or to assert or imply endorsement of any Modified Version.

# 5. COMBINING DOCUMENTS

You may combine the Document with other documents released under this License, under the terms defined in section 4 above for modified versions, provided that you include in the combination all of the Invariant Sections of all of the original documents, unmodified, and list them all as Invariant Sections of your combined work in its license notice, and that you preserve all their Warranty Disclaimers.

The combined work need only contain one copy of this License, and multiple identical Invariant Sections may be replaced with a single copy. If there are multiple Invariant Sections with the same name but different contents, make the title of each such section unique by adding at the end of it, in parentheses, the name of the original

author or publisher of that section if known, or else a unique number. Make the same adjustment to the section titles in the list of Invariant Sections in the license notice of the combined work.

In the combination, you must combine any sections Entitled "History" in the various original documents, forming one section Entitled "History"; likewise combine any sections Entitled "Acknowledgements", and any sections Entitled "Dedications". You must delete all sections Entitled "Endorsements".

#### 6. COLLECTIONS OF DOCUMENTS

You may make a collection consisting of the Document and other documents released under this License, and replace the individual copies of this License in the various documents with a single copy that is included in the collection, provided that you follow the rules of this License for verbatim copying of each of the documents in all other respects.

You may extract a single document from such a collection, and distribute it individually under this License, provided you insert a copy of this License into the extracted document, and follow this License in all other respects regarding verbatim copying of that document.

# 7. AGGREGATION WITH INDEPENDENT WORKS

# A compilation of the Document or its derivatives

with other separate

and independent documents or works, in or on a volume of a storage or distribution medium, is called an "aggregate" if the copyright resulting from the compilation is not used to limit the legal rights of the compilation's users beyond what the individual works permit. When the Document is included in an aggregate, this License does not apply to the other works in the aggregate which are not themselves derivative works of the Document.

If the Cover Text requirement of section 3 is applicable to these copies of the Document, then if the Document is less than one half of the entire aggregate, the Document's Cover Texts may be placed on covers that bracket the Document within the aggregate, or the electronic equivalent of covers if the Document is in electronic form. Otherwise they must appear on printed covers that bracket the whole aggregate.

#### 8. TRANSLATION

Translation is considered a kind of modification, so you may distribute translations of the Document under the terms of section 4.

Replacing Invariant Sections with translations requires special permission from their copyright holders, but you may include translations of some or all Invariant Sections in addition to the original versions of these Invariant Sections. You may include a translation of this License, and all the license notices in the Document, and any Warranty Disclaimers, provided that you also include the original English version of this License and the original versions of those notices and disclaimers. In case of a disagreement between the translation and the original version of this License or a notice or disclaimer, the original version will prevail.

If a section in the Document is Entitled "Acknowledgements", "Dedications", or "History", the requirement (section 4) to Preserve its Title (section 1) will typically require changing the actual title.

#### 9. TERMINATION

You may not copy, modify, sublicense, or distribute the Document except as expressly provided under this License. Any attempt otherwise to copy, modify, sublicense, or distribute it is void, and will automatically terminate your rights under this License.

However, if you cease all violation of this License, then your license from a particular copyright holder is reinstated (a) provisionally, unless and until the copyright holder explicitly and finally terminates your license, and (b) permanently, if the copyright holder fails to notify you of the violation by some reasonable means prior to 60 days after the cessation.

Moreover, your license from a particular copyright holder is reinstated permanently if the copyright holder notifies you of the violation by some reasonable means, this is the first time you have received notice of violation of this License (for any work) from that copyright holder, and you cure the violation prior to 30 days after your receipt of the notice.

Termination of your rights under this section does not terminate the licenses of parties who have received copies

 or rights from you under this License. If your rights have been terminated and not permanently reinstated, receipt of a copy of some or all of the same material does not give you any rights to use it.

#### 10. FUTURE REVISIONS OF THIS LICENSE

The Free Software Foundation may publish new, revised versions of the GNU Free Documentation License from time to time. Such new versions will be similar in spirit to the present version, but may differ in detail to address new problems or concerns. See http://www.gnu.org/copyleft/.

Each version of the License is given a distinguishing version number. If the Document specifies that a particular numbered version of this License "or any later version" applies to it, you have the option of following the terms and conditions either of that specified version or of any later version that has been published (not as a draft) by the Free Software Foundation. If the Document does not specify a version number of this License, you may choose any version ever published (not

as a draft) by the Free Software Foundation. If the Document specifies that a proxy can decide which future versions of this License can be used, that proxy's public statement of acceptance of a version permanently authorizes you to choose that version for the Document.

## 11. RELICENSING

"Massive Multiauthor Collaboration Site" (or "MMC Site") means any World Wide Web server that publishes copyrightable works and also provides prominent facilities for anybody to edit those works. A public wiki that anybody can edit is an example of such a server. A "Massive Multiauthor Collaboration" (or "MMC") contained in the site means any set of copyrightable works thus published on the MMC site.

"CC-BY-SA" means the Creative Commons Attribution-Share Alike 3.0 license published by Creative Commons Corporation, a not-for-profit corporation with a principal place of business in San Francisco, California, as well as future copyleft versions of that license published by that same organization.

"Incorporate" means to publish or republish a Document, in whole or in part, as part of another Document.

An MMC is "eligible for relicensing" if it is licensed under this

License, and if all works that were first published under this License somewhere other than this MMC, and subsequently incorporated in whole or in part into the MMC, (1) had no cover texts or invariant sections, and (2) were thus incorporated prior to November 1, 2008.

The operator of an MMC Site may republish an MMC contained in the site under CC-BY-SA on the same site at any time before August 1, 2009, provided the MMC is eligible for relicensing.

ADDENDUM: How to use this License for your documents

To use this License in a document you have written, include a copy of the License in the document and put the following copyright and license notices just after the title page:

Copyright (c) YEAR YOUR NAME.

 Permission is granted to copy, distribute and/or modify this document under the terms of the GNU Free Documentation License, Version 1.3 or any later version published by the Free Software Foundation; with no Invariant Sections, no Front-Cover Texts, and no Back-Cover Texts. A copy of the license is included in the section entitled "GNU Free Documentation License".

If you have Invariant Sections, Front-Cover Texts and Back-Cover Texts, replace the "with...Texts." line with this:

 with the Invariant Sections being LIST THEIR TITLES, with the Front-Cover Texts being LIST, and with the Back-Cover Texts being LIST.

If you have Invariant Sections without Cover Texts, or some other combination of the three, merge those two alternatives to suit the situation.

If your document contains nontrivial examples of program code, we recommend releasing these examples in parallel under your choice of free software license, such as the GNU General Public License, to permit their use in free software. @c The GNU Free Documentation License. @center Version 1.3, 3 November 2008

@c This file is intended to be included within another document, @c hence no sectioning command or @node.

@display

Copyright @copyright{} 2000, 2001, 2002, 2007, 2008 Free Software Foundation, Inc. @uref{http://fsf.org/}

Everyone is permitted to copy and distribute verbatim copies of this license document, but changing it is not allowed. @end display

@enumerate 0 @item PREAMBLE

The purpose of this License is to make a manual, textbook, or other functional and useful document @dfn{free} in the sense of freedom: to assure everyone the effective freedom to copy and redistribute it, with or without modifying it, either commercially or noncommercially. Secondarily, this License preserves for the author and publisher a way to get credit for their work, while not being considered responsible for modifications made by others.

This License is a kind of ``copyleft'', which means that derivative works of the document must themselves be free in the same sense. It complements the GNU General Public License, which is a copyleft license designed for free software.

We have designed this License in order to use it for manuals for free software, because free software needs free documentation: a free program should come with manuals providing the same freedoms that the software does. But this License is not limited to software manuals; it can be used for any textual work, regardless of subject matter or whether it is published as a printed book. We recommend this License principally for works whose purpose is instruction or reference.

### @item APPLICABILITY AND DEFINITIONS

This License applies to any manual or other work, in any medium, that contains a notice placed by the copyright holder saying it can be distributed under the terms of this License. Such a notice grants a world-wide, royalty-free license, unlimited in duration, to use that work under the conditions stated herein. The ``Document'', below, refers

 to any such manual or work. Any member of the public is a licensee, and is addressed as ``you''. You accept the license if you copy, modify or distribute the work in a way requiring permission under copyright law.

A ``Modified Version'' of the Document means any work containing the Document or a portion of it, either copied verbatim, or with modifications and/or translated into another language.
A ``Secondary Section'' is a named appendix or a front-matter section of the Document that deals exclusively with the relationship of the publishers or authors of the Document to the Document's overall subject (or to related matters) and contains nothing that could fall directly within that overall subject. (Thus, if the Document is in part a textbook of mathematics, a Secondary Section may not explain any mathematics.) The relationship could be a matter of historical connection with the subject or with related matters, or of legal, commercial, philosophical, ethical or political position regarding them.

The ``Invariant Sections'' are certain Secondary Sections whose titles are designated, as being those of Invariant Sections, in the notice that says that the Document is released under this License. If a section does not fit the above definition of Secondary then it is not allowed to be designated as Invariant. The Document may contain zero Invariant Sections. If the Document does not identify any Invariant Sections then there are none.

The ``Cover Texts" are certain short passages of text that are listed, as Front-Cover Texts or Back-Cover Texts, in the notice that says that the Document is released under this License. A Front-Cover Text may be at most 5 words, and a Back-Cover Text may be at most 25 words.

A ``Transparent'' copy of the Document means a machine-readable copy, represented in a format whose specification is available to the general public, that is suitable for revising the document straightforwardly with generic text editors or (for images composed of

pixels) generic paint programs or (for drawings) some widely available drawing editor, and that is suitable for input to text formatters or for automatic translation to a variety of formats suitable for input to text formatters. A copy made in an otherwise Transparent file format whose markup, or absence of markup, has been arranged to thwart or discourage subsequent modification by readers is not Transparent. An image format is not Transparent if used for any substantial amount of text. A copy that is not ``Transparent'' is called ``Opaque''.

Examples of suitable formats for Transparent copies include plain @sc{ascii} without markup, Texinfo input format, La@TeX{} input format, @acronym{SGML} or @acronym{XML} using a publicly available @acronym{DTD}, and standard-conforming simple @acronym{HTML}, PostScript or @acronym{PDF} designed for human modification. Examples of transparent image formats include @acronym{PNG}, @acronym{XCF} and @acronym{JPG}. Opaque formats include proprietary formats that can be read and edited only by proprietary word processors, @acronym{SGML} or

@acronym{XML} for which the @acronym{DTD} and/or processing tools are not generally available, and the machine-generated @acronym{HTML}, PostScript or @acronym{PDF} produced by some word processors for output purposes only.

The ``Title Page'' means, for a printed book, the title page itself, plus such following pages as are needed to hold, legibly, the material this License requires to appear in the title page. For works in formats which do not have any title page as such, ``Title Page'' means the text near the most prominent appearance of the work's title, preceding the beginning of the body of the text.

The ``publisher'' means any person or entity that distributes copies of the Document to the public.

A section ``Entitled XYZ'' means a named subunit of the Document whose title either is precisely XYZ or contains XYZ in parentheses following text that translates XYZ in another language. (Here XYZ stands for a specific section name mentioned below, such as "Acknowledgements", ``Dedications'', ``Endorsements'', or ``History''.) To ``Preserve the Title'' of such a section when you modify the Document means that it remains a section ``Entitled XYZ'' according to this definition.

The Document may include Warranty Disclaimers next to the notice which states that this License applies to the Document. These Warranty Disclaimers are considered to be included by reference in this License, but only as regards disclaiming warranties: any other implication that these Warranty Disclaimers may have is void and has no effect on the meaning of this License.

@item VERBATIM COPYING

You may copy and distribute the Document in any medium, either commercially or noncommercially, provided that this License, the copyright notices, and the license notice saying this License applies to the Document are reproduced in all copies, and that you add no other conditions whatsoever

 to those of this License. You may not use technical measures to obstruct or control the reading or further copying of the copies you make or distribute. However, you may accept compensation in exchange for copies. If you distribute a large enough number of copies you must also follow the conditions in section 3.

You may also lend copies, under the same conditions stated above, and you may publicly display copies.

# @item COPYING IN QUANTITY

If you publish printed copies (or copies in media that commonly have printed covers) of the Document, numbering more than 100, and the Document's license notice requires Cover Texts, you must enclose the copies in covers that carry, clearly and legibly, all these Cover Texts: Front-Cover Texts on the front cover, and Back-Cover Texts on the back cover. Both covers must also clearly and legibly identify you as the publisher of these copies. The front cover must present the full title with all words of the title equally prominent and visible.

 You may add other material on the covers in addition. Copying with changes limited to the covers, as long as they preserve the title of the Document and satisfy these conditions, can be treated as verbatim copying in other respects.

If the required texts for either cover are too voluminous to fit legibly, you should put the first ones listed (as many as fit reasonably) on the actual cover, and continue the rest onto adjacent pages.

If you publish or distribute Opaque copies of the Document numbering more than 100, you must either include a machine-readable Transparent copy along with each Opaque copy, or state in or with each Opaque copy a computer-network location from which the general network-using public has access to download using public-standard network protocols a complete Transparent copy of the Document, free of added material. If you use the latter option, you must take reasonably prudent steps, when you begin distribution of Opaque copies in quantity, to ensure that

 this Transparent copy will remain thus accessible at the stated location until at least one year after the last time you distribute an Opaque copy (directly or through your agents or retailers) of that edition to the public.

It is requested, but not required, that you contact the authors of the Document well before redistributing any large number of copies, to give them a chance to provide you with an updated version of the Document.

# @item MODIFICATIONS

You may copy and distribute a Modified Version of the Document under the conditions of sections 2 and 3 above, provided that you release the Modified Version under precisely this License, with the Modified Version filling the role of the Document, thus licensing distribution and modification of the Modified Version to whoever possesses a copy

of it. In addition, you must do these things in the Modified Version:

@enumerate A @item Use in the Title Page (and on the covers, if any) a title distinct from that of the Document, and from those of previous versions (which should, if there were any, be listed in the History section of the Document). You may use the same title as a previous version if the original publisher of that version gives permission.

## @item

List on the Title Page, as authors, one or more persons or entities responsible for authorship of the modifications in the Modified Version, together with at least five of the principal authors of the Document (all of its principal authors, if it has fewer than five), unless they release you from this requirement.

#### @item

State on the Title page the name of the publisher of the Modified Version, as the publisher.

@item

Preserve all the copyright notices of the Document.

#### @item

Add an appropriate copyright notice for your modifications adjacent to the other copyright notices.

#### @item

Include, immediately after the copyright notices, a license notice giving the public permission to use the Modified Version under the terms of this License, in the form shown in the Addendum below.

#### @item

Preserve in that license notice the full lists of Invariant Sections and required Cover Texts given in the Document's license notice.

# @item

Include an unaltered copy of this License.

# @item

Preserve the section Entitled ``History'', Preserve its Title, and add to it an item stating at least the title, year, new authors, and publisher of the Modified Version as given on the Title Page. If there is no section Entitled ``History'' in the Document, create one stating the title, year, authors, and publisher of the Document as

given on its Title Page, then add an item describing the Modified Version as stated in the previous sentence.

#### @item

Preserve the network location, if any, given in the Document for public access to a Transparent copy of the Document, and likewise the network locations given in the Document for previous versions it was based on. These may be placed in the ``History'' section. You may omit a network location for a work that was published at least

 four years before the Document itself, or if the original publisher of the version it refers to gives permission.

#### @item

For any section Entitled ``Acknowledgements'' or ``Dedications'', Preserve the Title of the section, and preserve in the section all the substance and tone of each of the contributor acknowledgements and/or dedications given therein.

#### @item

Preserve all the Invariant Sections of the Document, unaltered in their text and in their titles. Section numbers or the equivalent are not considered part of the section titles.

#### @item

Delete any section Entitled ``Endorsements''. Such a section may not be included in the Modified Version.

#### @item

Do not retitle any existing section to be Entitled ``Endorsements'' or to conflict in title with any Invariant Section.

#### @item

Preserve any Warranty Disclaimers. @end enumerate

If the Modified Version includes new front-matter sections or appendices that qualify as Secondary Sections and contain no material copied from the Document,

 you may at your option designate some or all of these sections as invariant. To do this, add their titles to the list of Invariant Sections in the Modified Version's license notice. These titles must be distinct from any other section titles.

You may add a section Entitled ``Endorsements'', provided it contains nothing but endorsements of your Modified Version by various parties---for example, statements of peer review or that the text has been approved by an organization as the authoritative definition of a

### standard.

You may add a passage of up to five words as a Front-Cover Text, and a passage of up to 25 words as a Back-Cover Text, to the end of the list of Cover Texts in the Modified Version. Only one passage of Front-Cover Text and one of Back-Cover Text may be added by (or through arrangements made by) any one entity. If the Document already includes a cover text for the same cover, previously added by you or by arrangement made by the same entity you are acting on behalf of,

you may not add another; but you may replace the old one, on explicit permission from the previous publisher that added the old one.

The author(s) and publisher(s) of the Document do not by this License give permission to use their names for publicity for or to assert or imply endorsement of any Modified Version.

# @item COMBINING DOCUMENTS

You may combine the Document with other documents released under this License, under the terms defined in section 4 above for modified versions, provided that you include in the combination all of the Invariant Sections of all of the original documents, unmodified, and list them all as Invariant Sections of your combined work in its license notice, and that you preserve all their Warranty Disclaimers.

The combined work need only contain one copy of this License, and multiple identical Invariant Sections may be replaced with a single copy. If there are multiple Invariant Sections with the same name but different contents, make the title of each such section unique by adding at the end of it, in parentheses, the name of the original author or publisher of that section if known, or else a unique number. Make the same adjustment to the section titles in the list of Invariant Sections in the license notice of the combined work.

In the combination, you must combine any sections Entitled ``History'' in the various original documents, forming one section Entitled ``History''; likewise combine any sections Entitled ``Acknowledgements'', and any sections Entitled ``Dedications''. You must delete all sections Entitled ``Endorsements.''

# @item COLLECTIONS OF DOCUMENTS

You may make a collection consisting of the Document and other documents released under this License, and replace the individual copies of this

License in the various documents with a single copy that is included in the collection, provided that you follow the rules of this License for verbatim copying of each of the documents in all other respects.

#### You may extract

 a single document from such a collection, and distribute it individually under this License, provided you insert a copy of this License into the extracted document, and follow this License in all other respects regarding verbatim copying of that document.

# @item AGGREGATION WITH INDEPENDENT WORKS

A compilation of the Document or its derivatives with other separate and independent documents or works, in or on a volume of a storage or distribution medium, is called an ``aggregate'' if the copyright resulting from the compilation is not used to limit the legal rights of the compilation's users beyond what the individual works permit. When the Document is included in an aggregate, this License does not apply to the other works in the aggregate which are not themselves derivative works of the Document.

If the Cover Text requirement of section 3 is applicable to these copies of the Document, then if the Document is less than one half of the entire aggregate, the Document's Cover Texts may be placed on

covers that bracket the Document within the aggregate, or the electronic equivalent of covers if the Document is in electronic form. Otherwise they must appear on printed covers that bracket the whole aggregate.

# @item TRANSLATION

Translation is considered a kind of modification, so you may distribute translations of the Document under the terms of section 4. Replacing Invariant Sections with translations requires special permission from their copyright holders, but you may include translations of some or all Invariant Sections in addition to the original versions of these Invariant Sections. You may include a translation of this License, and all the license notices in the Document, and any Warranty Disclaimers, provided that you also include the original English version of this License and the original versions of those notices and disclaimers. In case of a disagreement between the translation and the original version of this License or a notice or disclaimer, the original version will prevail.

If a section in the Document is Entitled ``Acknowledgements'', ``Dedications'', or ``History'', the requirement (section 4) to Preserve its Title (section 1) will typically require changing the actual title.

@item **TERMINATION** 

You may not copy, modify, sublicense, or distribute the Document except as expressly provided under this License. Any attempt otherwise to copy, modify, sublicense, or distribute it is void, and will automatically terminate your rights under this License.

However, if you cease all violation of this License, then your license from a particular copyright holder is reinstated (a) provisionally, unless and until the copyright holder explicitly and finally terminates your license, and (b) permanently, if the copyright holder fails to notify you of the violation by some reasonable means prior to 60 days after the cessation.

Moreover, your license from a particular copyright holder is reinstated permanently if the copyright holder notifies you of the

violation by some reasonable means, this is the first time you have received notice of violation of this License (for any work) from that copyright holder, and you cure the violation prior to 30 days after your receipt of the notice.

Termination of your rights under this section does not terminate the licenses of parties who have received copies or rights from you under this License. If your rights have been terminated and not permanently reinstated, receipt of a copy of some or all of the same material does not give you any rights to use it.

# @item FUTURE REVISIONS OF THIS LICENSE

The Free Software Foundation may publish new, revised versions of the GNU Free Documentation License from time to time. Such new versions will be similar in spirit to the present version, but may differ in detail to address new problems or concerns. See @uref{http://www.gnu.org/copyleft/}.

Each version of the License is given a distinguishing version number. If the Document specifies that a particular numbered version of this License ``or any later version" applies to it, you have the option of following the terms and conditions either of that specified version or

of any later version that has been published (not as a draft) by the Free Software Foundation. If the Document does not specify a version number of this License, you may choose any version ever published (not as a draft) by the Free Software Foundation. If the Document specifies that a proxy can decide which future versions of this License can be used, that proxy's public statement of acceptance of a version permanently authorizes you to choose that version for the Document.

# @item RELICENSING

``Massive Multiauthor Collaboration Site'' (or ``MMC Site'') means any World Wide Web server that publishes copyrightable works and also provides prominent facilities for anybody to edit those works. A public wiki that anybody can edit is an example of such a server. A ``Massive Multiauthor Collaboration'' (or ``MMC'') contained in the site means any set of copyrightable works thus published on the MMC

site.

``CC-BY-SA'' means the Creative Commons Attribution-Share Alike 3.0 license published by Creative Commons Corporation, a not-for-profit corporation with a principal place of business in San Francisco, California, as well as future copyleft versions of that license published by that same organization.

``Incorporate'' means to publish or republish a Document, in whole or in part, as part of another Document.

An MMC is ``eligible for relicensing'' if it is licensed under this License, and if all works that were first published under this License somewhere other than this MMC, and subsequently incorporated in whole or in part into the MMC, (1) had no cover texts or invariant sections, and (2) were thus incorporated prior to November 1, 2008.

The operator of an MMC Site may republish an MMC contained in the site under CC-BY-SA on the same site at any time before August 1, 2009, provided the MMC is eligible for relicensing.

## @end enumerate

@page @heading ADDENDUM: How to use this License for your documents

To use this License in a document you have written, include a copy of the License in the document and put the following copyright and

license notices just after the title page:

@smallexample @group Copyright (C) @var{year} @var{your name}. Permission is granted to copy, distribute and/or modify this document under the terms of the GNU Free Documentation License, Version 1.3 or any later version published by the Free Software Foundation; with no Invariant Sections, no Front-Cover Texts, and no Back-Cover Texts. A copy of the license is included in the section entitled ``GNU Free Documentation License''. @end group @end smallexample

If you have Invariant Sections, Front-Cover Texts and Back-Cover Texts, replace the ``with@dots{}Texts.'' line with this:

@smallexample @group with the Invariant Sections being @var{list their titles}, with the Front-Cover Texts being @var{list}, and with the Back-Cover Texts being @var{list}. @end group @end smallexample

If you have Invariant Sections without Cover Texts, or some other combination of the three, merge those two alternatives to suit the situation.

If your document contains nontrivial examples of program code, we recommend releasing these examples in parallel under your choice of free software license, such as the GNU General Public License, to permit their use in free software.

@c Local Variables: @c ispell-local-pdict: "ispell-dict" @c End: GNU GENERAL PUBLIC LICENSE

Version 3, 29 June 2007

Copyright (C) 2007 Free Software Foundation, Inc. <http://fsf.org/> Everyone is permitted to copy and distribute verbatim copies of this license document, but changing it is not allowed.

Preamble

The GNU General Public License is a free, copyleft license for

software and other kinds of works.

 The licenses for most software and other practical works are designed to take away your freedom to share and change the works. By contrast, the GNU General Public License is intended to guarantee your freedom to share and change all versions of a program--to make sure it remains free software for all its users. We, the Free Software Foundation, use the GNU General Public License for most of our software; it applies also to any other work released this way by its authors. You can apply it to your programs, too.

 When we speak of free software, we are referring to freedom, not

price. Our General Public Licenses are designed to make sure that you have the freedom to distribute copies of free software (and charge for them if you wish), that you receive source code or can get it if you want it, that you can change the software or use pieces of it in new free programs, and that you know you can do these things.

 To protect your rights, we need to prevent others from denying you these rights or asking you to surrender the rights. Therefore, you have certain responsibilities if you distribute copies of the software, or if you modify it: responsibilities to respect the freedom of others.

 For example, if you distribute copies of such a program, whether gratis or for a fee, you must pass on to the recipients the same freedoms that you received. You must make sure that they, too, receive or can get the source code. And you must show them these terms so they know their rights.

 Developers that use the GNU GPL protect your rights with two steps: (1)

 assert copyright on the software, and (2) offer you this License giving you legal permission to copy, distribute and/or modify it.

 For the developers' and authors' protection, the GPL clearly explains that there is no warranty for this free software. For both users' and authors' sake, the GPL requires that modified versions be marked as changed, so that their problems will not be attributed erroneously to authors of previous versions.

 Some devices are designed to deny users access to install or run modified versions of the software inside them, although the manufacturer can do so. This is fundamentally incompatible with the aim of protecting users' freedom to change the software. The systematic pattern of such abuse occurs in the area of products for individuals to use, which is precisely where it is most unacceptable. Therefore, we have designed this version of the GPL to prohibit the practice for those

products. If such problems arise substantially in other domains, we stand

 ready to extend this provision to those domains in future versions of the GPL, as needed to protect the freedom of users.

 Finally, every program is threatened constantly by software patents. States should not allow patents to restrict development and use of software on general-purpose computers, but in those that do, we wish to avoid the special danger that patents applied to a free program could make it effectively proprietary. To prevent this, the GPL assures that patents cannot be used to render the program non-free.

 The precise terms and conditions for copying, distribution and modification follow.

# TERMS AND CONDITIONS

0. Definitions.

"This License" refers to version 3 of the GNU General Public License.

 "Copyright" also means copyright-like laws that apply to other kinds of works, such as semiconductor masks.

 "The Program" refers to any copyrightable work licensed under this License. Each licensee is addressed as "you". "Licensees" and

"recipients" may be individuals or organizations.

 To "modify" a work means to copy from or adapt all or part of the work in a fashion requiring copyright permission, other than the making of an exact copy. The resulting work is called a "modified version" of the earlier work or a work "based on" the earlier work.

 A "covered work" means either the unmodified Program or a work based on the Program.

 To "propagate" a work means to do anything with it that, without permission, would make you directly or secondarily liable for infringement under applicable copyright law, except executing it on a computer or modifying a private copy. Propagation includes copying, distribution (with or without modification), making available to the public, and in some countries other activities as well.

 To "convey" a work means any kind of propagation that enables other parties to make or receive copies. Mere interaction with a user through a computer network, with no transfer of a copy, is

#### not conveying.

 An interactive user interface displays "Appropriate Legal Notices" to the extent that it includes a convenient and prominently visible feature that (1) displays an appropriate copyright notice, and (2) tells the user that there is no warranty for the work (except to the extent that warranties are provided), that licensees may convey the work under this License, and how to view a copy of this License. If the interface presents a list of user commands or options, such as a menu, a prominent item in the list meets this criterion.

# 1. Source Code.

 The "source code" for a work means the preferred form of the work for making modifications to it. "Object code" means any non-source form of a work.

 A "Standard Interface" means an interface that either is an official standard defined by a recognized standards body, or, in the case of interfaces specified for a particular programming language, one that is widely used among developers working in that language.

## The

 "System Libraries" of an executable work include anything, other than the work as a whole, that (a) is included in the normal form of packaging a Major Component, but which is not part of that Major Component, and (b) serves only to enable use of the work with that Major Component, or to implement a Standard Interface for which an implementation is available to the public in source code form. A "Major Component", in this context, means a major essential component (kernel, window system, and so on) of the specific operating system (if any) on which the executable work runs, or a compiler used to produce the work, or an object code interpreter used to run it.

 The "Corresponding Source" for a work in object code form means all the source code needed to generate, install, and (for an executable work) run the object code and to modify the work, including scripts to control those activities. However, it does not include the work's System Libraries, or general-purpose tools or generally available free

programs which are used unmodified in performing those activities but which are not part of the work. For example, Corresponding Source includes interface definition files associated with source files for the work, and the source code for shared libraries and dynamically linked subprograms that the work is specifically designed to require, such as by intimate data communication or control flow between those subprograms and other parts of the work.

 The Corresponding Source need not include anything that users can regenerate automatically from other parts of the Corresponding Source.

 The Corresponding Source for a work in source code form is that same work.

2. Basic Permissions.

 All rights granted under this License are granted for the term of copyright on the Program, and are irrevocable provided the stated conditions are met. This License explicitly affirms your unlimited permission to run the unmodified Program. The output from running a covered work is covered

 by this License only if the output, given its content, constitutes a covered work. This License acknowledges your

rights of fair use or other equivalent, as provided by copyright law.

 You may make, run and propagate covered works that you do not convey, without conditions so long as your license otherwise remains in force. You may convey covered works to others for the sole purpose of having them make modifications exclusively for you, or provide you with facilities for running those works, provided that you comply with the terms of this License in conveying all material for which you do not control copyright. Those thus making or running the covered works for you must do so exclusively on your behalf, under your direction and control, on terms that prohibit them from making any copies of your copyrighted material outside their relationship with you.

 Conveying under any other circumstances is permitted solely under the conditions stated below. Sublicensing is not allowed; section 10 makes it unnecessary.

3. Protecting Users' Legal Rights From Anti-Circumvention Law.

 No covered work shall be deemed part of an effective technological measure under any applicable law fulfilling obligations under article 11 of the WIPO copyright treaty adopted on 20 December 1996, or similar laws prohibiting or restricting circumvention of such measures.

 When you convey a covered work, you waive any legal power to forbid circumvention of technological measures to the extent such circumvention is effected by exercising rights under this License with respect to the covered work, and you disclaim any intention to limit operation or modification of the work as a means of enforcing, against the work's users, your or third parties' legal rights to forbid circumvention of

technological measures.

4. Conveying Verbatim Copies.

 You may convey verbatim copies of the Program's source code as you receive it, in any medium, provided that you conspicuously and appropriately publish on each copy an appropriate copyright notice; keep intact all notices stating that this License and any non-permissive terms added in accord with section 7 apply to the code; keep intact all notices of the absence of any warranty; and give all recipients a copy of this License along with the Program.

 You may charge any price or no price for each copy that you convey, and you may offer support or warranty protection for a fee.

5. Conveying Modified Source Versions.

 You may convey a work based on the Program, or the modifications to produce it from the Program, in the form of source code under the terms of section 4, provided that you also meet all of these conditions:

 a) The work must carry prominent notices stating that you modified it, and giving a relevant date.

 b) The work must carry prominent notices stating that it is released under this License and any conditions added under section 7. This requirement modifies the requirement in section 4 to

"keep intact all notices".

 c) You must license the entire work, as a whole, under this License to anyone who comes into possession of a copy. This License will therefore apply, along with any applicable section 7 additional terms, to the whole of the work, and all its parts, regardless of how they are packaged. This License gives no permission to license the work in any other way, but it does not invalidate such permission if you have separately received it.

 d) If the work has interactive user interfaces, each must display Appropriate Legal Notices; however, if the Program has interactive interfaces that do not display Appropriate Legal Notices, your work need not make them do so.

 A compilation of a covered work with other separate and independent works, which are not by their nature extensions of the covered work, and which are not combined with it such as to form a larger program, in or on a volume of a storage or distribution

#### medium, is called an

"aggregate" if the compilation and its resulting copyright are not used to limit the access or legal rights of the compilation's users beyond what the individual works permit. Inclusion of a covered work in an aggregate does not cause this License to apply to the other parts of the aggregate.

6. Conveying Non-Source Forms.

 You may convey a covered work in object code form under the terms of sections 4 and 5, provided that you also convey the machine-readable Corresponding Source under the terms of this License, in one of these ways:

 a) Convey the object code in, or embodied in, a physical product (including a physical distribution medium), accompanied by the Corresponding Source fixed on a durable physical medium customarily used for software interchange.

 b) Convey the object code in, or embodied in, a physical product (including a physical distribution medium), accompanied by a written offer, valid for at least three years and valid for as

 long as you offer spare parts or customer support for that product model, to give anyone who possesses the object code either (1) a copy of the Corresponding Source for all the software in the product that is covered by this License, on a durable physical medium customarily used for software interchange, for a price no more than your reasonable cost of physically performing this conveying of source, or (2) access to copy the Corresponding Source from a network server at no charge.

 c) Convey individual copies of the object code with a copy of the written offer to provide the Corresponding Source. This alternative is allowed only occasionally and noncommercially, and only if you received the object code with such an offer, in accord with subsection 6b.

 d) Convey the object code by offering access from a designated place (gratis or for a charge), and offer equivalent access to the Corresponding Source in

the same way through the same place at no

 further charge. You need not require recipients to copy the Corresponding Source along with the object code. If the place to copy the object code is a network server, the Corresponding Source may be on a different server (operated by you or a third party) that supports equivalent copying facilities, provided you maintain clear directions next to the object code saying where to find the

 Corresponding Source. Regardless of what server hosts the Corresponding Source, you remain obligated to ensure that it is available for as long as needed to satisfy these requirements.

 e) Convey the object code using peer-to-peer transmission, provided you inform other peers where the object code and Corresponding Source of the work are being offered to the general public at no charge under subsection 6d.

 A separable portion of the object code, whose source code is excluded from the Corresponding Source as a System Library, need not be included in conveying the object code work.

 A "User Product" is either (1) a "consumer product", which means any tangible personal property which is normally used for personal, family, or household purposes, or (2) anything designed or sold for incorporation into a dwelling. In determining whether a product is a consumer product, doubtful cases shall be resolved in favor of coverage. For a particular product received by a particular user, "normally used" refers to a typical or common use of that class of product, regardless of the status of the particular user or of the way in which the particular user actually uses, or expects or is expected to use, the product. A product is a consumer product regardless of whether the product has substantial commercial, industrial or non-consumer uses, unless such uses represent the only significant mode of use of the product.

 "Installation Information" for a User Product means any methods, procedures, authorization

 keys, or other information required to install and execute modified versions of a covered work in that User Product from a modified version of its Corresponding Source. The information must suffice to ensure that the continued functioning of the modified object code is in no case prevented or interfered with solely because modification has been made.

 If you convey an object code work under this section in, or with, or specifically for use in, a User Product, and the conveying occurs as part of a transaction in which the right of possession and use of the User Product is transferred to the recipient in perpetuity or for a fixed term (regardless of how the transaction is characterized), the Corresponding Source conveyed under this section must be accompanied by the Installation Information. But this requirement does not apply if neither you nor any third party retains the ability to install modified object code on the User Product (for example, the work has been installed in ROM).

 The requirement to provide Installation Information does not include a requirement to continue to provide support service, warranty, or updates for a work that has been modified or installed by the recipient, or for the User Product in which it has been modified or installed. Access to a network may be denied when the modification itself materially and adversely affects the operation of the network or violates the rules and protocols for communication across the network.

 Corresponding Source conveyed, and Installation Information provided, in accord with this section must be in a format that is publicly documented (and with an implementation available to the public in source code form), and must require no special password or key for unpacking, reading or copying.

## 7. Additional Terms.

 "Additional permissions" are terms that supplement the terms of this License by making exceptions from one or more of its conditions. Additional permissions that are applicable to the entire Program shall

be treated as though they were included in this License, to the extent that they are valid under applicable law. If additional permissions apply only to part of the Program, that part may be used separately under those permissions, but the entire Program remains governed by this License without regard to the additional permissions.

 When you convey a copy of a covered work, you may at your option remove any additional permissions from that copy, or from any part of it. (Additional permissions may be written to require their own removal in certain cases when you modify the work.) You may place additional permissions on material, added by you to a covered work, for which you have or can give appropriate copyright permission.

 Notwithstanding any other provision of this License, for material you add to a covered work, you may (if authorized by the copyright holders of that material) supplement the terms of this License with terms:

 a) Disclaiming warranty or limiting liability differently from the terms of sections 15 and 16 of this License; or

 b) Requiring preservation of specified reasonable legal notices or author attributions in that material or in the Appropriate Legal Notices displayed by works containing it; or

 c) Prohibiting misrepresentation of the origin of that material, or requiring that modified versions of such material be marked in reasonable ways as different from the original version; or

 d) Limiting the use for publicity purposes of names of licensors or authors of the material; or

 e) Declining to grant rights under trademark law for use of some trade names, trademarks, or service marks; or

 f) Requiring indemnification of licensors and authors of that material by anyone who conveys the material (or modified versions of it) with contractual assumptions of liability to the recipient, for any liability that these contractual assumptions directly impose on

those licensors and authors.

 All other non-permissive additional terms are considered "further restrictions" within the meaning of section 10. If the Program as you received it, or any part of it, contains a notice stating that it is governed by this License along with a term that is a further restriction, you may remove that term. If a license document contains a further restriction but permits relicensing or conveying under this License, you may add to a covered work material governed by the terms of that license document, provided that the further restriction does not survive such relicensing or conveying.

 If you add terms to a covered work in accord with this section, you must place, in the relevant source files, a statement of the additional terms that apply to those files, or a notice indicating where to find the applicable terms.

 Additional terms, permissive or non-permissive, may be stated in the form of a separately written license, or stated as exceptions; the above requirements apply either way.

8. Termination.

 You may not propagate or modify a covered work except as expressly provided under this License. Any attempt otherwise to propagate or modify it is void, and will automatically terminate your rights under this License (including any patent licenses granted under the third paragraph of section 11).

 However, if you cease all violation of this License, then your license from a particular copyright holder is reinstated (a) provisionally, unless and until the copyright holder explicitly and finally terminates your license, and (b) permanently, if the copyright holder fails to notify you of the violation by some reasonable means prior to 60 days after the cessation.

 Moreover, your license from a particular copyright holder is reinstated permanently if the copyright holder notifies you of the violation by some reasonable means, this is the first time you have received notice of violation of this License (for any work) from that copyright

 holder, and you cure the violation prior to 30 days after your receipt of the notice.

 Termination of your rights under this section does not terminate the licenses of parties who have received copies or rights from you under this License. If your rights have been terminated and not permanently reinstated, you do not qualify to receive new licenses for the same material under section 10.

9. Acceptance Not Required for Having Copies.

 You are not required to accept this License in order to receive or run a copy of the Program. Ancillary propagation of a covered work occurring solely as a consequence of using peer-to-peer transmission to receive a copy likewise does not require acceptance. However, nothing other than this License grants you permission to propagate or modify any covered work. These actions infringe copyright if you do not accept this License. Therefore, by modifying or propagating a covered work, you indicate your acceptance of this License to do so.

10. Automatic Licensing of Downstream Recipients.

 Each time you convey a covered work, the recipient automatically receives a license from the original licensors, to run, modify and propagate that work, subject to this License. You are not responsible for enforcing compliance by third parties with this License.

 An "entity transaction" is a transaction transferring control of an organization, or substantially all assets of one, or subdividing an organization, or merging organizations. If propagation of a covered work results from an entity transaction, each party to that transaction who receives a copy of the work also receives whatever licenses to the work the party's predecessor in interest had or could give under the previous paragraph, plus a right to possession of the Corresponding Source of the work from the predecessor in interest, if the predecessor has it or can get it with reasonable efforts.

 You may not impose any further restrictions on the exercise of the rights

 granted or affirmed under this License. For example, you may not impose a license fee, royalty, or other charge for exercise of rights granted under this License, and you may not initiate litigation (including a cross-claim or counterclaim in a lawsuit) alleging that any patent claim is infringed by making, using, selling, offering for sale, or importing the Program or any portion of it.

11. Patents.

 A "contributor" is a copyright holder who authorizes use under this License of the Program or a work on which the Program is based. The work thus licensed is called the contributor's "contributor version".

 A contributor's "essential patent claims" are all patent claims owned or controlled by the contributor, whether already acquired or hereafter acquired, that would be infringed by some manner, permitted by this License, of making, using, or selling its contributor version, but do not include claims that would be infringed only as a consequence of further modification of the contributor version. For

purposes of this definition, "control" includes the right to grant patent sublicenses in a manner consistent with the requirements of this License.

 Each contributor grants you a non-exclusive, worldwide, royalty-free patent license under the contributor's essential patent claims, to make, use, sell, offer for sale, import and otherwise run, modify and propagate the contents of its contributor version.

 In the following three paragraphs, a "patent license" is any express agreement or commitment, however denominated, not to enforce a patent (such as an express permission to practice a patent or covenant not to sue for patent infringement). To "grant" such a patent license to a party means to make such an agreement or commitment not to enforce a patent against the party.

 If you convey a covered work, knowingly relying on a patent license, and the Corresponding Source of the work is not available for anyone to copy, free of charge and under the terms of this License, through a

publicly available network server or other readily accessible means, then you must either (1) cause the Corresponding Source to be so available, or (2) arrange to deprive yourself of the benefit of the patent license for this particular work, or (3) arrange, in a manner consistent with the requirements of this License, to extend the patent license to downstream recipients. "Knowingly relying" means you have actual knowledge that, but for the patent license, your conveying the covered work in a country, or your recipient's use of the covered work in a country, would infringe one or more identifiable patents in that country that you have reason to believe are valid.

 If, pursuant to or in connection with a single transaction or arrangement, you convey, or propagate by procuring conveyance of, a covered work, and grant a patent license to some of the parties receiving the covered work authorizing them to use, propagate, modify or convey a specific copy of the covered work, then the patent license you grant is automatically extended to all recipients of the covered work and works based on it.

 A patent license is "discriminatory" if it does not include within the scope of its coverage, prohibits the exercise of, or is conditioned on the non-exercise of one or more of the rights that are specifically granted under this License. You may not convey a covered work if you are a party to an arrangement with a third party that is in the business of distributing software, under which you make payment to the third party based on the extent of your activity of conveying the work, and under which the third party grants, to any of the parties who would receive the covered work from you, a discriminatory patent license (a) in connection with copies of the covered work conveyed by you (or copies made from those copies), or (b) primarily for and in connection with specific products or compilations that contain the covered work, unless you entered into that arrangement, or

that patent license was granted, prior to 28 March 2007.

 Nothing in this License shall be construed as excluding or limiting any implied license or other defenses to infringement that may otherwise be available to you under applicable patent law.

## 12. No Surrender of Others' Freedom.

 If conditions are imposed on you (whether by court order, agreement or otherwise) that contradict the conditions of this License, they do not excuse you from the conditions of this License. If you cannot convey a covered work so as to satisfy simultaneously your obligations under this License and any other pertinent obligations, then as a consequence you may not convey it at all. For example, if you agree to terms that obligate you to collect a royalty for further conveying from those to whom you convey the Program, the only way you could satisfy both those terms and this License would be to refrain entirely from conveying the Program.

## 13. Use with the GNU Affero General Public License.

 Notwithstanding any other provision of this License, you have permission to link or combine any covered work with a work licensed under version 3 of the GNU Affero General Public License into a single combined work, and to convey the resulting work. The terms of this

License will continue to apply to the part which is the covered work, but the special requirements of the GNU Affero General Public License, section 13, concerning interaction through a network will apply to the combination as such.

14. Revised Versions of this License.

 The Free Software Foundation may publish revised and/or new versions of the GNU General Public License from time to time. Such new versions will be similar in spirit to the present version, but may differ in detail to address new problems or concerns.

 Each version is given a distinguishing version number. If the Program specifies that a certain numbered version of the GNU General Public License "or any later version" applies to it, you have the option of following the terms and conditions either of that numbered version or of any later version published by the Free Software Foundation. If the Program does not specify a version number of the

GNU General Public License, you may choose any version ever published by the Free Software Foundation.

 If the Program specifies that a proxy can decide which future versions of the GNU General Public License can be used, that proxy's public statement of acceptance of a version permanently authorizes you to choose that version for the Program.

 Later license versions may give you additional or different permissions. However, no additional obligations are imposed on any author or copyright holder as a result of your choosing to follow a later version.

15. Disclaimer of Warranty.

 THERE IS NO WARRANTY FOR THE PROGRAM, TO THE EXTENT PERMITTED BY APPLICABLE LAW. EXCEPT WHEN OTHERWISE STATED IN WRITING THE COPYRIGHT HOLDERS AND/OR OTHER PARTIES PROVIDE THE PROGRAM "AS IS" WITHOUT WARRANTY

OF ANY KIND, EITHER EXPRESSED OR IMPLIED, INCLUDING, BUT NOT LIMITED TO, THE IMPLIED WARRANTIES OF MERCHANTABILITY AND FITNESS FOR A PARTICULAR PURPOSE. THE ENTIRE RISK AS TO THE QUALITY AND PERFORMANCE OF THE PROGRAM IS WITH YOU. SHOULD THE PROGRAM PROVE DEFECTIVE, YOU ASSUME THE COST OF ALL NECESSARY SERVICING, REPAIR OR CORRECTION.

16. Limitation of Liability.

 IN NO EVENT UNLESS REQUIRED BY APPLICABLE LAW OR AGREED TO IN WRITING WILL ANY COPYRIGHT HOLDER, OR ANY OTHER PARTY WHO MODIFIES AND/OR CONVEYS THE PROGRAM AS PERMITTED ABOVE, BE LIABLE TO YOU FOR DAMAGES, INCLUDING ANY GENERAL, SPECIAL, INCIDENTAL OR CONSEQUENTIAL DAMAGES ARISING OUT OF THE USE OR INABILITY TO USE THE PROGRAM (INCLUDING BUT NOT LIMITED TO LOSS OF DATA OR DATA BEING RENDERED INACCURATE OR LOSSES SUSTAINED BY YOU OR THIRD PARTIES OR A FAILURE OF THE PROGRAM TO OPERATE WITH ANY OTHER PROGRAMS), EVEN IF SUCH HOLDER OR OTHER PARTY HAS BEEN ADVISED OF THE POSSIBILITY OF SUCH DAMAGES.

 17. Interpretation of Sections 15 and 16.

 If the disclaimer of warranty and limitation of liability provided above cannot be given local legal effect according to their terms, reviewing courts shall apply local law that most closely approximates an absolute waiver of all civil liability in connection with the Program, unless a warranty or assumption of liability accompanies a copy of the Program in return for a fee.

# END OF TERMS AND CONDITIONS

How to Apply These Terms to Your New Programs

 If you develop a new program, and you want it to be of the greatest possible use to the public, the best way to achieve this is to make it free software which everyone can redistribute and change under these terms.

 To do so, attach the following notices to the program. It is safest to attach them to the start of each source file to most effectively state the exclusion of warranty; and each file should have at least the "copyright" line and a pointer to where the full notice is found.

 <one line to give the program's name and a brief idea of what it does.> Copyright  $(C)$  <year > <name of author>

 This program is free software: you can redistribute it and/or modify it under the terms of the GNU General Public License as published by the Free Software Foundation, either version 3 of the License, or (at your option) any later version.

 This program is distributed in the hope that it will be useful, but WITHOUT ANY WARRANTY; without even the implied warranty of MERCHANTABILITY or FITNESS FOR A PARTICULAR PURPOSE. See the GNU General Public License for more details.

 You should have received a copy of the GNU General Public License along with this program. If not, see <http://www.gnu.org/licenses/>.

Also add information on how to contact you by electronic and paper mail.

 If the program does terminal interaction, make it output a short notice like this when it starts in an interactive mode:

 $\langle$ program $\rangle$  Copyright (C)  $\langle$ year $\rangle$   $\langle$  name of author $\rangle$  This program comes with ABSOLUTELY NO WARRANTY; for details type `show w'. This is free software, and you are welcome to redistribute it under certain conditions; type `show c' for details.

The hypothetical commands `show w' and `show c' should show the appropriate parts of the General Public License. Of course, your program's commands might be different; for a GUI interface, you would use an "about box".

 You should also get your employer (if you work as a programmer) or school, if any, to sign a "copyright disclaimer" for the program, if necessary. For more information on this, and how to apply and follow the GNU GPL, see <http://www.gnu.org/licenses/>.

 The GNU General Public License does not permit incorporating your program into proprietary programs. If your program is a subroutine library, you may consider it more useful to permit linking proprietary applications with the library. If this is what you want to do, use the GNU Lesser General Public License instead of this License. But first, please read <http://www.gnu.org/philosophy/why-not-lgpl.html>. AUTHOR ------ Peter Schaffter (peter@schaffter.ca) 1-355 Lafontaine Ave

========================================================================

Ottawa (ON) K1L 6X6

The groff macro file om.tmac and the html documentation pertaining to it are copyright (c) 2004, 2005, 2006, 2007, 2008, 2009, 2010, 2011, 2012, 2013 Peter Schaffter.

om.tmac is issued under the GNU General Public License, a full copy of which can be had at

http://www.gnu.org/licenses/gpl.html

The html documentation pertaining to om.tmac is issued under the GNU Free Documentation License, a full copy of which can be had at

http://www.gnu.org/copyleft/fdl.html

# **1.583 qrencode 3.4.1 3.el7 1.583.1 Available under license :**

# GNU LESSER GENERAL PUBLIC LICENSE Version 2.1, February 1999

========================================================================

Copyright (C) 1991, 1999 Free Software Foundation, Inc. 51 Franklin St, Fifth Floor, Boston, MA 02110-1301 USA Everyone is permitted to copy and distribute verbatim copies of this license document, but changing it is not allowed.

[This is the first released version of the Lesser GPL. It also counts as the successor of the GNU Library Public License, version 2, hence the version number 2.1.]

## Preamble

 The licenses for most software are designed to take away your freedom to share and change it. By contrast, the GNU General Public Licenses are intended to guarantee your freedom to share and change free software--to make sure the software is free for all its users.

 This license, the Lesser General Public License, applies to some specially designated software packages--typically libraries--of the Free Software Foundation and other authors who decide to use it. You can use it too, but we suggest you first think carefully about whether

this license or the ordinary General Public License is the better strategy to use in any particular case, based on the explanations below.

 When we speak of free software, we are referring to freedom of use, not price. Our General Public Licenses are designed to make sure that you have the freedom to distribute copies of free software (and charge for this service if you wish); that you receive source code or can get it if you want it; that you can change the software and use pieces of it in new free programs; and that you are informed that you can do these things.

 To protect your rights, we need to make restrictions that forbid distributors to deny you these rights or to ask you to surrender these rights. These restrictions translate to certain responsibilities for you if you distribute copies of the library or if you modify it.

 For example, if you distribute copies of the library, whether gratis

or for a fee, you must give the recipients all the rights that we gave you. You must make sure that they, too, receive or can get the source code. If you link other code with the library, you must provide complete object files to the recipients, so that they can relink them with the library after making changes to the library and recompiling it. And you must show them these terms so they know their rights.

We protect your rights with a two-step method: (1) we copyright the library, and (2) we offer you this license, which gives you legal permission to copy, distribute and/or modify the library.

 To protect each distributor, we want to make it very clear that there is no warranty for the free library. Also, if the library is modified by someone else and passed on, the recipients should know that what they have is not the original version, so that the original author's reputation will not be affected by problems that might be introduced by others.

#### Finally, software

 patents pose a constant threat to the existence of any free program. We wish to make sure that a company cannot effectively restrict the users of a free program by obtaining a restrictive license from a patent holder. Therefore, we insist that any patent license obtained for a version of the library must be consistent with the full freedom of use specified in this license.

 Most GNU software, including some libraries, is covered by the ordinary GNU General Public License. This license, the GNU Lesser General Public License, applies to certain designated libraries, and is quite different from the ordinary General Public License. We use this license for certain libraries in order to permit linking those libraries into non-free programs.

 When a program is linked with a library, whether statically or using a shared library, the combination of the two is legally speaking a combined work, a derivative of the original library. The ordinary General Public License therefore permits such linking only if the entire combination fits its criteria of freedom. The Lesser General Public License permits more lax criteria for linking other code with the library.

 We call this license the "Lesser" General Public License because it does Less to protect the user's freedom than the ordinary General Public License. It also provides other free software developers Less of an advantage over competing non-free programs. These disadvantages are the reason we use the ordinary General Public License for many libraries. However, the Lesser license provides advantages in certain special circumstances.

 For example, on rare occasions, there may be a special need to encourage the widest possible use of a certain library, so that it becomes a de-facto standard. To achieve this, non-free programs must be allowed to use the library. A more frequent case is that a free library does the same job as widely used non-free libraries. In this case, there is little to gain by limiting the free library to free software only, so we use the Lesser General Public License.

 In other cases, permission to use a particular library in non-free programs enables a greater number of people to use a large body of free software. For example, permission to use the GNU C Library in non-free programs enables many more people to use the whole GNU operating system, as well as its variant, the GNU/Linux operating system.

 Although the Lesser General Public License is Less protective of the users' freedom, it does ensure that the user of a program that is linked with the Library has the freedom and the wherewithal to run that program using a modified version of the Library.

 The precise terms and conditions for copying, distribution and modification follow. Pay close attention to the difference between a "work based on the library" and a "work that uses the library". The former contains code derived from the library, whereas the latter must be combined with the library in order to run.

# GNU LESSER GENERAL PUBLIC LICENSE TERMS AND CONDITIONS FOR COPYING, DISTRIBUTION AND MODIFICATION

 0. This License Agreement applies to any software library or other program which contains a notice placed by the copyright holder or other authorized party saying it may be distributed under the terms of this Lesser General Public License (also called "this License"). Each licensee is addressed as "you".

 A "library" means a collection of software functions and/or data prepared so as to be conveniently linked with application programs (which use some of those functions and data) to form executables.

 The "Library", below, refers to any such software library or work which has been distributed under these terms. A "work based on the Library" means either the Library or any derivative work under copyright law: that is to say, a work containing the Library or a portion of it, either verbatim or with modifications and/or translated straightforwardly into another language. (Hereinafter, translation is included without limitation in the term "modification".)

 "Source code" for a work means the preferred form of the work for making modifications to it. For a library, complete source code means all the source code for all modules it contains, plus any associated interface definition files, plus the scripts used to control compilation and installation of the library.

 Activities other than copying, distribution and modification are not covered by this License; they are outside its scope. The act of running a program using the Library is not restricted, and output from such a program is covered only if its contents constitute a work based on the Library (independent of the use of the Library in a tool for writing it). Whether that is true depends on what the Library does and what the program that uses the Library does.

 1. You may copy and distribute verbatim copies of the Library's complete source code as you receive it, in any medium, provided that

you conspicuously and appropriately publish on each copy an appropriate copyright notice and disclaimer of warranty; keep intact all the notices that refer to this License and to the absence of any warranty; and distribute a copy of this License along with the Library.

 You may charge a fee for the physical act of transferring a copy, and you may at your option offer warranty protection in exchange for a fee.

 2. You may modify your copy or copies of the Library or any portion of it, thus forming a work based on the Library, and copy and distribute such modifications or work under the terms of Section 1 above, provided that you also meet all of these conditions:

a) The modified work must itself be a software library.

 b) You must cause the files modified to carry prominent notices stating that you changed the files and the date of any change.

 c) You must cause the whole of the work to be licensed at no charge to all third parties under the terms of this License.

 d) If a facility in the modified Library refers to a function or a table of data to be supplied by an application program that uses the facility, other than as an argument passed when the facility is invoked, then you must make a good faith effort to ensure that, in the event an application does not supply such function or table, the facility still operates, and performs whatever part of its purpose remains meaningful.

 (For example, a function in a library to compute square roots has a purpose that is entirely well-defined independent of the application. Therefore, Subsection 2d requires that any application-supplied function or table used by this function must be optional: if the application does not supply it, the square root function must still compute square roots.)

These requirements apply to the modified work as a whole. If identifiable sections of that work are not derived from the Library, and can be reasonably

 considered independent and separate works in themselves, then this License, and its terms, do not apply to those sections when you distribute them as separate works. But when you distribute the same sections as part of a whole which is a work based on the Library, the distribution of the whole must be on the terms of this License, whose permissions for other licensees extend to the entire whole, and thus to each and every part regardless of who wrote it.

Thus, it is not the intent of this section to claim rights or contest your rights to work written entirely by you; rather, the intent is to exercise the right to control the distribution of derivative or collective works based on the Library.

In addition, mere aggregation of another work not based on the Library with the Library (or with a work based on the Library) on a volume of a storage or distribution medium does not bring the other work under the scope of this License.

# 3. You may opt to apply the terms of the ordinary GNU General Public

License instead of this License to a given copy of the Library. To do this, you must alter all the notices that refer to this License, so that they refer to the ordinary GNU General Public License, version 2, instead of to this License. (If a newer version than version 2 of the ordinary GNU General Public License has appeared, then you can specify that version instead if you wish.) Do not make any other change in these notices.

Once this change is made in a given copy, it is irreversible for

that copy, so the ordinary GNU General Public License applies to all subsequent copies and derivative works made from that copy.

 This option is useful when you wish to copy part of the code of the Library into a program that is not a library.

 4. You may copy and distribute the Library (or a portion or derivative of it, under Section 2) in object code or executable form under the terms of Sections 1 and 2 above provided that you accompany it with the complete corresponding machine-readable source code, which must be distributed under the terms of Sections 1 and 2 above on a medium customarily used for software interchange.

 If distribution of object code is made by offering access to copy from a designated place, then offering equivalent access to copy the source code from the same place satisfies the requirement to distribute the source code, even though third parties are not compelled to copy the source along with the object code.

 5. A program that contains no derivative of any portion of the Library, but is designed to work with the Library by being compiled or linked with it, is called a "work that uses the Library". Such a work, in isolation, is not a derivative work of the Library, and therefore falls outside the scope of this License.

 However, linking a "work that uses the Library" with the Library creates an executable that is a derivative of the Library (because it contains portions of the Library), rather than a "work that uses the

library". The executable is therefore covered by this License. Section 6 states terms for distribution of such executables.

 When a "work that uses the Library" uses material from a header file that is part of the Library, the object code for the work may be a derivative work of the Library even though the source code is not. Whether this is true is especially significant if the work can be linked without the Library, or if the work is itself a library. The threshold for this to be true is not precisely defined by law.

 If such an object file uses only numerical parameters, data structure layouts and accessors, and small macros and small inline functions (ten lines or less in length), then the use of the object file is unrestricted, regardless of whether it is legally a derivative work. (Executables containing this object code plus portions of the Library will still fall under Section 6.)

Otherwise, if the work is a derivative of the Library, you may

distribute the object

 code for the work under the terms of Section 6. Any executables containing that work also fall under Section 6, whether or not they are linked directly with the Library itself.

 6. As an exception to the Sections above, you may also combine or link a "work that uses the Library" with the Library to produce a work containing portions of the Library, and distribute that work under terms of your choice, provided that the terms permit modification of the work for the customer's own use and reverse engineering for debugging such modifications.

 You must give prominent notice with each copy of the work that the Library is used in it and that the Library and its use are covered by this License. You must supply a copy of this License. If the work during execution displays copyright notices, you must include the copyright notice for the Library among them, as well as a reference directing the user to the copy of this License. Also, you must do one of these things:

#### a) Accompany the

work with the complete corresponding

 machine-readable source code for the Library including whatever changes were used in the work (which must be distributed under Sections 1 and 2 above); and, if the work is an executable linked with the Library, with the complete machine-readable "work that uses the Library", as object code and/or source code, so that the user can modify the Library and then relink to produce a modified executable containing the modified Library. (It is understood that the user who changes the contents of definitions files in the Library will not necessarily be able to recompile the application to use the modified definitions.)

 b) Use a suitable shared library mechanism for linking with the Library. A suitable mechanism is one that (1) uses at run time a copy of the library already present on the user's computer system, rather than copying library functions into the executable, and (2) will operate properly

 with a modified version of the library, if the user installs one, as long as the modified version is interface-compatible with the version that the work was made with.

 c) Accompany the work with a written offer, valid for at least three years, to give the same user the materials specified in Subsection 6a, above, for a charge no more than the cost of performing this distribution.

d) If distribution of the work is made by offering access to copy

 from a designated place, offer equivalent access to copy the above specified materials from the same place.

 e) Verify that the user has already received a copy of these materials or that you have already sent this user a copy.

 For an executable, the required form of the "work that uses the Library" must include any data and utility programs needed for reproducing the executable from it. However, as a special exception, the materials to be distributed need not include anything that is normally

 distributed (in either source or binary form) with the major components (compiler, kernel, and so on) of the operating system on which the executable runs, unless that component itself accompanies the executable.

 It may happen that this requirement contradicts the license restrictions of other proprietary libraries that do not normally accompany the operating system. Such a contradiction means you cannot use both them and the Library together in an executable that you distribute.

 7. You may place library facilities that are a work based on the Library side-by-side in a single library together with other library facilities not covered by this License, and distribute such a combined library, provided that the separate distribution of the work based on the Library and of the other library facilities is otherwise permitted, and provided that you do these two things:

 a) Accompany the combined library with a copy of the same work based on the Library, uncombined with any other library

 facilities. This must be distributed under the terms of the Sections above.

 b) Give prominent notice with the combined library of the fact that part of it is a work based on the Library, and explaining where to find the accompanying uncombined form of the same work.

 8. You may not copy, modify, sublicense, link with, or distribute the Library except as expressly provided under this License. Any attempt otherwise to copy, modify, sublicense, link with, or distribute the Library is void, and will automatically terminate your rights under this License. However, parties who have received copies, or rights, from you under this License will not have their licenses terminated so long as such parties remain in full compliance.

9. You are not required to accept this License, since you have not

signed it. However, nothing else grants you permission to modify or distribute the Library or its derivative works. These actions are prohibited by law if you

 do not accept this License. Therefore, by modifying or distributing the Library (or any work based on the Library), you indicate your acceptance of this License to do so, and all its terms and conditions for copying, distributing or modifying the Library or works based on it.

 10. Each time you redistribute the Library (or any work based on the Library), the recipient automatically receives a license from the original licensor to copy, distribute, link with or modify the Library subject to these terms and conditions. You may not impose any further restrictions on the recipients' exercise of the rights granted herein. You are not responsible for enforcing compliance by third parties with this License.

 11. If, as a consequence of a court judgment or allegation of patent infringement or for any other reason (not limited to patent issues), conditions are imposed on you (whether by court order, agreement or otherwise) that contradict the conditions of this License, they do not excuse

 you from the conditions of this License. If you cannot distribute so as to satisfy simultaneously your obligations under this License and any other pertinent obligations, then as a consequence you may not distribute the Library at all. For example, if a patent license would not permit royalty-free redistribution of the Library by all those who receive copies directly or indirectly through you, then the only way you could satisfy both it and this License would be to refrain entirely from distribution of the Library.

If any portion of this section is held invalid or unenforceable under any particular circumstance, the balance of the section is intended to apply, and the section as a whole is intended to apply in other circumstances.

It is not the purpose of this section to induce you to infringe any patents or other property right claims or to contest validity of any such claims; this section has the sole purpose of protecting the integrity of the free software distribution system which is

implemented by public license practices. Many people have made generous contributions to the wide range of software distributed through that system in reliance on consistent application of that system; it is up to the author/donor to decide if he or she is willing to distribute software through any other system and a licensee cannot impose that choice.

This section is intended to make thoroughly clear what is believed to be a consequence of the rest of this License.

 12. If the distribution and/or use of the Library is restricted in certain countries either by patents or by copyrighted interfaces, the original copyright holder who places the Library under this License may add an explicit geographical distribution limitation excluding those countries, so that distribution is permitted only in or among countries not thus excluded. In such case, this License incorporates the limitation as if written in the body of this License.

 13. The Free Software Foundation may publish revised and/or new

versions of the Lesser General Public License from time to time. Such new versions will be similar in spirit to the present version, but may differ in detail to address new problems or concerns.

Each version is given a distinguishing version number. If the Library specifies a version number of this License which applies to it and "any later version", you have the option of following the terms and conditions either of that version or of any later version published by the Free Software Foundation. If the Library does not specify a license version number, you may choose any version ever published by the Free Software Foundation.

 14. If you wish to incorporate parts of the Library into other free programs whose distribution conditions are incompatible with these, write to the author to ask for permission. For software which is copyrighted by the Free Software Foundation, write to the Free Software Foundation; we sometimes make exceptions for this. Our decision will

 be guided by the two goals of preserving the free status of all derivatives of our free software and of promoting the sharing and reuse of software generally.

## NO WARRANTY

 15. BECAUSE THE LIBRARY IS LICENSED FREE OF CHARGE, THERE IS NO WARRANTY FOR THE LIBRARY, TO THE EXTENT PERMITTED BY APPLICABLE LAW. EXCEPT WHEN OTHERWISE STATED IN WRITING THE COPYRIGHT HOLDERS AND/OR OTHER PARTIES PROVIDE THE LIBRARY "AS IS" WITHOUT WARRANTY OF ANY KIND, EITHER EXPRESSED OR IMPLIED, INCLUDING, BUT NOT LIMITED TO, THE IMPLIED WARRANTIES OF MERCHANTABILITY AND FITNESS FOR A PARTICULAR PURPOSE. THE ENTIRE RISK AS TO THE QUALITY AND PERFORMANCE OF THE LIBRARY IS WITH YOU. SHOULD THE LIBRARY PROVE DEFECTIVE, YOU ASSUME THE COST OF ALL NECESSARY SERVICING, REPAIR OR CORRECTION.

16. IN NO EVENT UNLESS REQUIRED BY APPLICABLE LAW OR AGREED TO IN

WRITING WILL ANY COPYRIGHT HOLDER, OR ANY OTHER PARTY WHO MAY MODIFY AND/OR REDISTRIBUTE THE LIBRARY AS PERMITTED ABOVE, BE LIABLE TO YOU FOR DAMAGES, INCLUDING ANY GENERAL, SPECIAL, INCIDENTAL OR CONSEQUENTIAL DAMAGES ARISING OUT OF THE USE OR INABILITY TO USE THE LIBRARY (INCLUDING BUT NOT LIMITED TO LOSS OF DATA OR DATA BEING RENDERED INACCURATE OR LOSSES SUSTAINED BY YOU OR THIRD PARTIES OR A FAILURE OF THE LIBRARY TO OPERATE WITH ANY OTHER SOFTWARE), EVEN IF SUCH HOLDER OR OTHER PARTY HAS BEEN ADVISED OF THE POSSIBILITY OF SUCH **DAMAGES** 

## END OF TERMS AND CONDITIONS

How to Apply These Terms to Your New Libraries

 If you develop a new library, and you want it to be of the greatest possible use to the public, we recommend making it free software that everyone can redistribute and change. You can do so by permitting redistribution under these terms (or, alternatively, under the terms of the ordinary General Public License).

 To apply these terms, attach the following notices to the library. It is safest to attach them to the start of each source file to most effectively convey the exclusion of warranty; and each file should have at least the "copyright" line and a pointer to where the full notice is found.

 <one line to give the library's name and a brief idea of what it does.> Copyright  $(C)$  <year > <name of author>

 This library is free software; you can redistribute it and/or modify it under the terms of the GNU Lesser General Public License as published by the Free Software Foundation; either version 2.1 of the License, or (at your option) any later version.

 This library is distributed in the hope that it will be useful, but WITHOUT ANY WARRANTY; without even the implied warranty of MERCHANTABILITY or FITNESS FOR A PARTICULAR PURPOSE. See the GNU Lesser General Public License for more details.

 You should have received a copy of the GNU Lesser General Public License along with this library; if not, write to the Free Software Foundation, Inc., 51 Franklin St, Fifth Floor, Boston, MA 02110-1301 **USA** 

Also add information on how to contact you by electronic and paper mail.
You should also get your employer (if you work as a programmer) or your school, if any, to sign a "copyright disclaimer" for the library, if necessary. Here is a sample; alter the names:

 Yoyodyne, Inc., hereby disclaims all copyright interest in the library `Frob' (a library for tweaking knobs) written by James Random Hacker.

 <signature of Ty Coon>, 1 April 1990 Ty Coon, President of Vice

That's all there is to it!

# **1.584 sysv-init 2.88 14.dsf.el7**

# **1.584.1 Available under license :**

 GNU GENERAL PUBLIC LICENSE Version 2, June 1991

Copyright (C) 1989, 1991 Free Software Foundation, Inc., 51 Franklin Street, Fifth Floor, Boston, MA 02110-1301 USA Everyone is permitted to copy and distribute verbatim copies of this license document, but changing it is not allowed.

 Preamble

 The licenses for most software are designed to take away your freedom to share and change it. By contrast, the GNU General Public License is intended to guarantee your freedom to share and change free software--to make sure the software is free for all its users. This General Public License applies to most of the Free Software Foundation's software and to any other program whose authors commit to using it. (Some other Free Software Foundation software is covered by the GNU Lesser General Public License instead.) You can apply it to your programs, too.

 When we speak of free software, we are referring to freedom, not price. Our General Public Licenses are designed to make sure that you have the freedom to distribute copies of free software (and charge for this service if you wish), that you receive source code or can get it if you want it, that you can change the software or use pieces of it

 To protect your rights, we need to make restrictions that forbid anyone to deny you these rights or to ask you to surrender the rights.

in new free programs; and that you know you can do these things.

These restrictions translate to certain responsibilities for you if you distribute copies of the software, or if you modify it.

 For example, if you distribute copies of such a program, whether gratis or for a fee, you must give the recipients all the rights that you have. You must make sure that they, too, receive or can get the source code. And you must show them these terms so they know their rights.

We protect your rights with two steps: (1) copyright the software, and (2) offer you this license which gives you legal permission to copy, distribute and/or modify the software.

 Also, for each author's protection and ours, we want to make certain that everyone understands that there is no warranty for this free software. If the software is modified by someone else and passed on, we want its recipients to know that what they have is not the original, so that any problems introduced by others will not reflect on the original authors' reputations.

 Finally, any free program is threatened constantly by software patents. We wish to avoid the danger that redistributors of a free program will individually obtain patent licenses, in effect making the program proprietary. To prevent this, we have made it clear that any patent must be licensed for everyone's free use or not licensed at all.

 The precise terms and conditions for copying, distribution and modification follow.

## GNU GENERAL PUBLIC LICENSE TERMS AND CONDITIONS FOR COPYING, DISTRIBUTION AND MODIFICATION

 0. This License applies to any program or other work which contains

a notice placed by the copyright holder saying it may be distributed under the terms of this General Public License. The "Program", below, refers to any such program or work, and a "work based on the Program" means either the Program or any derivative work under copyright law: that is to say, a work containing the Program or a portion of it, either verbatim or with modifications and/or translated into another language. (Hereinafter, translation is included without limitation in the term "modification".) Each licensee is addressed as "you".

Activities other than copying, distribution and modification are not covered by this License; they are outside its scope. The act of running the Program is not restricted, and the output from the Program is covered only if its contents constitute a work based on the

Program (independent of having been made by running the Program). Whether that is true depends on what the Program does.

### 1. You may copy and distribute verbatim copies of the Program's

source code as you receive it, in any medium, provided that you conspicuously and appropriately publish on each copy an appropriate copyright notice and disclaimer of warranty; keep intact all the notices that refer to this License and to the absence of any warranty; and give any other recipients of the Program a copy of this License along with the Program.

You may charge a fee for the physical act of transferring a copy, and you may at your option offer warranty protection in exchange for a fee.

 2. You may modify your copy or copies of the Program or any portion of it, thus forming a work based on the Program, and copy and distribute such modifications or work under the terms of Section 1 above, provided that you also meet all of these conditions:

 a) You must cause the modified files to carry prominent notices stating that you changed the files and the date of any change.

 b) You must cause any work that you distribute or publish, that in whole

 or in part contains or is derived from the Program or any part thereof, to be licensed as a whole at no charge to all third parties under the terms of this License.

 c) If the modified program normally reads commands interactively when run, you must cause it, when started running for such interactive use in the most ordinary way, to print or display an announcement including an appropriate copyright notice and a notice that there is no warranty (or else, saying that you provide a warranty) and that users may redistribute the program under these conditions, and telling the user how to view a copy of this License. (Exception: if the Program itself is interactive but does not normally print such an announcement, your work based on the Program is not required to print an announcement.)

These requirements apply to the modified work as a whole. If identifiable sections of that work are not derived from the Program, and can be reasonably considered

independent and separate works in

themselves, then this License, and its terms, do not apply to those sections when you distribute them as separate works. But when you distribute the same sections as part of a whole which is a work based on the Program, the distribution of the whole must be on the terms of

this License, whose permissions for other licensees extend to the entire whole, and thus to each and every part regardless of who wrote it.

Thus, it is not the intent of this section to claim rights or contest your rights to work written entirely by you; rather, the intent is to exercise the right to control the distribution of derivative or collective works based on the Program.

In addition, mere aggregation of another work not based on the Program with the Program (or with a work based on the Program) on a volume of a storage or distribution medium does not bring the other work under the scope of this License.

 3. You may copy and distribute the Program (or a work based on it,

under Section 2) in object code or executable form under the terms of Sections 1 and 2 above provided that you also do one of the following:

 a) Accompany it with the complete corresponding machine-readable source code, which must be distributed under the terms of Sections 1 and 2 above on a medium customarily used for software interchange; or,

 b) Accompany it with a written offer, valid for at least three years, to give any third party, for a charge no more than your cost of physically performing source distribution, a complete machine-readable copy of the corresponding source code, to be distributed under the terms of Sections 1 and 2 above on a medium customarily used for software interchange; or,

 c) Accompany it with the information you received as to the offer to distribute corresponding source code. (This alternative is allowed only for noncommercial distribution and only if you received the program in object code or executable form with such

an offer, in accord with Subsection b above.)

The source code for a work means the preferred form of the work for making modifications to it. For an executable work, complete source code means all the source code for all modules it contains, plus any associated interface definition files, plus the scripts used to control compilation and installation of the executable. However, as a special exception, the source code distributed need not include anything that is normally distributed (in either source or binary form) with the major components (compiler, kernel, and so on) of the operating system on which the executable runs, unless that component itself accompanies the executable.

If distribution of executable or object code is made by offering

access to copy from a designated place, then offering equivalent access to copy the source code from the same place counts as distribution of the source code, even though third parties are not compelled to copy the source along with the object code.

 4. You may not copy, modify, sublicense, or distribute the Program except as expressly provided under this License. Any attempt otherwise to copy, modify, sublicense or distribute the Program is void, and will automatically terminate your rights under this License. However, parties who have received copies, or rights, from you under this License will not have their licenses terminated so long as such parties remain in full compliance.

 5. You are not required to accept this License, since you have not signed it. However, nothing else grants you permission to modify or distribute the Program or its derivative works. These actions are prohibited by law if you do not accept this License. Therefore, by modifying or distributing the Program (or any work based on the Program), you indicate your acceptance of this License to do so, and all its terms and conditions for copying, distributing or modifying the Program or works based on it.

#### 6. Each

 time you redistribute the Program (or any work based on the Program), the recipient automatically receives a license from the original licensor to copy, distribute or modify the Program subject to these terms and conditions. You may not impose any further restrictions on the recipients' exercise of the rights granted herein. You are not responsible for enforcing compliance by third parties to this License.

 7. If, as a consequence of a court judgment or allegation of patent infringement or for any other reason (not limited to patent issues), conditions are imposed on you (whether by court order, agreement or otherwise) that contradict the conditions of this License, they do not excuse you from the conditions of this License. If you cannot distribute so as to satisfy simultaneously your obligations under this License and any other pertinent obligations, then as a consequence you may not distribute the Program at all. For example, if a patent license would not permit royalty-free redistribution of the Program by

all those who receive copies directly or indirectly through you, then the only way you could satisfy both it and this License would be to refrain entirely from distribution of the Program.

If any portion of this section is held invalid or unenforceable under any particular circumstance, the balance of the section is intended to

apply and the section as a whole is intended to apply in other circumstances.

It is not the purpose of this section to induce you to infringe any patents or other property right claims or to contest validity of any such claims; this section has the sole purpose of protecting the integrity of the free software distribution system, which is implemented by public license practices. Many people have made generous contributions to the wide range of software distributed through that system in reliance on consistent application of that system; it is up to the author/donor to decide if he or she is willing to distribute software through any other system and a licensee cannot impose that choice.

This section is intended to make thoroughly clear what is believed to be a consequence of the rest of this License.

 8. If the distribution and/or use of the Program is restricted in certain countries either by patents or by copyrighted interfaces, the original copyright holder who places the Program under this License may add an explicit geographical distribution limitation excluding those countries, so that distribution is permitted only in or among countries not thus excluded. In such case, this License incorporates the limitation as if written in the body of this License.

 9. The Free Software Foundation may publish revised and/or new versions of the General Public License from time to time. Such new versions will be similar in spirit to the present version, but may differ in detail to address new problems or concerns.

Each version is given a distinguishing version number. If the Program specifies a version number

of this License which applies to it and "any

later version", you have the option of following the terms and conditions either of that version or of any later version published by the Free Software Foundation. If the Program does not specify a version number of this License, you may choose any version ever published by the Free Software Foundation.

 10. If you wish to incorporate parts of the Program into other free programs whose distribution conditions are different, write to the author to ask for permission. For software which is copyrighted by the Free Software Foundation, write to the Free Software Foundation; we sometimes make exceptions for this. Our decision will be guided by the two goals of preserving the free status of all derivatives of our free software and of promoting the sharing and reuse of software generally.

 11. BECAUSE THE PROGRAM IS LICENSED FREE OF CHARGE, THERE IS NO WARRANTY FOR THE PROGRAM, TO THE EXTENT PERMITTED BY APPLICABLE LAW. EXCEPT WHEN

OTHERWISE STATED IN WRITING THE COPYRIGHT HOLDERS AND/OR OTHER PARTIES PROVIDE THE PROGRAM "AS IS" WITHOUT WARRANTY OF ANY KIND, EITHER EXPRESSED OR IMPLIED, INCLUDING, BUT NOT LIMITED TO, THE IMPLIED WARRANTIES OF MERCHANTABILITY AND FITNESS FOR A PARTICULAR PURPOSE. THE ENTIRE RISK AS TO THE QUALITY AND PERFORMANCE OF THE PROGRAM IS WITH YOU. SHOULD THE PROGRAM PROVE DEFECTIVE, YOU ASSUME THE COST OF ALL NECESSARY SERVICING, REPAIR OR CORRECTION.

 12. IN NO EVENT UNLESS REQUIRED BY APPLICABLE LAW OR AGREED TO IN WRITING WILL ANY COPYRIGHT HOLDER, OR ANY OTHER PARTY WHO MAY MODIFY AND/OR REDISTRIBUTE THE PROGRAM AS PERMITTED ABOVE, BE LIABLE TO YOU FOR DAMAGES, INCLUDING ANY GENERAL, SPECIAL, INCIDENTAL OR CONSEQUENTIAL DAMAGES ARISING OUT OF THE USE OR INABILITY TO USE THE PROGRAM (INCLUDING BUT NOT LIMITED TO LOSS OF DATA OR DATA BEING RENDERED INACCURATE OR LOSSES SUSTAINED BY YOU OR THIRD PARTIES OR A FAILURE OF THE PROGRAM TO OPERATE WITH ANY OTHER PROGRAMS), EVEN

 IF SUCH HOLDER OR OTHER PARTY HAS BEEN ADVISED OF THE POSSIBILITY OF SUCH DAMAGES.

#### END OF TERMS AND CONDITIONS

 How to Apply These Terms to Your New Programs

 If you develop a new program, and you want it to be of the greatest possible use to the public, the best way to achieve this is to make it free software which everyone can redistribute and change under these terms.

 To do so, attach the following notices to the program. It is safest to attach them to the start of each source file to most effectively convey the exclusion of warranty; and each file should have at least the "copyright" line and a pointer to where the full notice is found.

 <one line to give the program's name and a brief idea of what it does.> Copyright  $(C)$  <year > <name of author>

 This program is free software; you can redistribute it and/or modify it under the terms of the GNU General Public License as published by the Free Software Foundation; either version 2 of the License,

or

(at your option) any later version.

 This program is distributed in the hope that it will be useful, but WITHOUT ANY WARRANTY; without even the implied warranty of

## MERCHANTABILITY or FITNESS FOR A PARTICULAR PURPOSE. See the GNU General Public License for more details.

 You should have received a copy of the GNU General Public License along with this program; if not, write to the Free Software Foundation, Inc., 51 Franklin Street, Fifth Floor, Boston, MA 02110-1301 USA.

Also add information on how to contact you by electronic and paper mail.

If the program is interactive, make it output a short notice like this when it starts in an interactive mode:

 Gnomovision version 69, Copyright (C) year name of author Gnomovision comes with ABSOLUTELY NO WARRANTY; for details type `show w'. This is free software, and you are welcome to redistribute it under certain conditions; type `show c' for details.

The hypothetical commands `show w' and `show c' should show the appropriate parts of the General Public License. Of course, the commands you use may be called something other than `show w' and `show c'; they could even be mouse-clicks or menu items--whatever suits your program.

You should also get your employer (if you work as a programmer) or your school, if any, to sign a "copyright disclaimer" for the program, if necessary. Here is a sample; alter the names:

 Yoyodyne, Inc., hereby disclaims all copyright interest in the program `Gnomovision' (which makes passes at compilers) written by James Hacker.

 <signature of Ty Coon>, 1 April 1989 Ty Coon, President of Vice

This General Public License does not permit incorporating your program into proprietary programs. If your program is a subroutine library, you may consider it more useful to permit linking proprietary applications with the library. If this is what you want to do, use the GNU Lesser General Public License instead of this License. Sysvinit is Copyright (C) 1991-2004 Miquel van Smoorenburg

 This program is free software; you can redistribute it and/or modify it under the terms of the GNU General Public License as published by the Free Software Foundation; either version 2 of the License, or (at your option) any later version.

 This program is distributed in the hope that it will be useful, but WITHOUT ANY WARRANTY; without even the implied warranty of MERCHANTABILITY or FITNESS FOR A PARTICULAR PURPOSE. See the GNU General Public License for more details.

 You should have received a copy of the GNU General Public License along with this program; if not, write to the Free Software Foundation, Inc., 51 Franklin St, Fifth Floor, Boston, MA 02110-1301 USA

On Debian GNU/Linux systems, the complete text of the GNU General Public License can be found in `/usr/share/common-licenses/GPL-2'.

Send patches to sysvinit-devel@nongnu.org

The of the start-stop-daemon

- \* A rewrite
- of the original Debian's start-stop-daemon Perl script
- \* in C (faster it is executed many times during system startup).
- \*
- \* Written by Marek Michalkiewicz <marekm@i17linuxb.ists.pwr.wroc.pl>,
- \* public domain.

# **1.585 passwd 0.79-4.el7**

# **1.585.1 Available under license :**

Copyright Red Hat, Inc., 1998, 1999, 2001, 2002.

Redistribution and use in source and binary forms, with or without modification, are permitted provided that the following conditions are met:

- 1. Redistributions of source code must retain the above copyright notice, and the entire permission notice in its entirety, including the disclaimer of warranties.
- 2. Redistributions in binary form must reproduce the above copyright notice, this list of conditions and the following disclaimer in the documentation and/or other materials provided with the distribution.
- 3. The name of the author may not be used to endorse or promote products derived from this software without specific prior written permission.

ALTERNATIVELY, this product may be distributed under the terms of the GNU Public License, in which case the provisions of the GPL are required INSTEAD OF the above restrictions. (This clause is necessary due to a potential bad interaction between the GPL and the restrictions contained in a BSD-style copyright.)

## THIS SOFTWARE IS PROVIDED ``AS IS'' AND ANY EXPRESS OR IMPLIED WARRANTIES, INCLUDING, BUT NOT LIMITED TO, THE IMPLIED WARRANTIES

OF MERCHANTABILITY AND FITNESS FOR A PARTICULAR PURPOSE ARE DISCLAIMED. IN NO EVENT SHALL THE AUTHOR BE LIABLE FOR ANY DIRECT, INDIRECT, INCIDENTAL, SPECIAL, EXEMPLARY, OR CONSEQUENTIAL DAMAGES (INCLUDING, BUT NOT LIMITED TO, PROCUREMENT OF SUBSTITUTE GOODS OR SERVICES; LOSS OF USE, DATA, OR PROFITS; OR BUSINESS INTERRUPTION) HOWEVER CAUSED AND ON ANY THEORY OF LIABILITY, WHETHER IN CONTRACT, STRICT LIABILITY, OR TORT (INCLUDING NEGLIGENCE OR OTHERWISE) ARISING IN ANY WAY OUT OF THE USE OF THIS SOFTWARE, EVEN IF ADVISED OF THE POSSIBILITY OF SUCH DAMAGE.

The full text of the GNU GENERAL PUBLIC LICENSE Version 2 is included below.

 $-$ 

 GNU GENERAL PUBLIC LICENSE Version 2, June 1991

Copyright (C) 1989, 1991 Free Software Foundation, Inc.

 51 Franklin Street, Fifth Floor, Boston, MA 02110-1301 USA Everyone is permitted to copy and distribute verbatim copies of this license document, but changing it is not allowed.

 Preamble

 The licenses for most software are designed to take away your freedom to share and change it. By contrast, the GNU General Public License is intended to guarantee your freedom to share and change free software--to make sure the software is free for all its users. This General Public License applies to most of the Free Software Foundation's software and to any other program whose authors commit to using it. (Some other Free Software Foundation software is covered by the GNU Library General Public License instead.) You can apply it to your programs, too.

 When we speak of free software, we are referring to freedom, not price. Our General Public Licenses are designed to make sure that you have the freedom to distribute

copies of free software (and charge for

this service if you wish), that you receive source code or can get it if you want it, that you can change the software or use pieces of it in new free programs; and that you know you can do these things.

 To protect your rights, we need to make restrictions that forbid anyone to deny you these rights or to ask you to surrender the rights. These restrictions translate to certain responsibilities for you if you

distribute copies of the software, or if you modify it.

 For example, if you distribute copies of such a program, whether gratis or for a fee, you must give the recipients all the rights that you have. You must make sure that they, too, receive or can get the source code. And you must show them these terms so they know their rights.

We protect your rights with two steps: (1) copyright the software, and (2) offer you this license which gives you legal permission to copy, distribute and/or modify the software.

#### Also, for each

 author's protection and ours, we want to make certain that everyone understands that there is no warranty for this free software. If the software is modified by someone else and passed on, we want its recipients to know that what they have is not the original, so that any problems introduced by others will not reflect on the original authors' reputations.

 Finally, any free program is threatened constantly by software patents. We wish to avoid the danger that redistributors of a free program will individually obtain patent licenses, in effect making the program proprietary. To prevent this, we have made it clear that any patent must be licensed for everyone's free use or not licensed at all.

 The precise terms and conditions for copying, distribution and modification follow.

### GNU GENERAL PUBLIC LICENSE TERMS AND CONDITIONS FOR COPYING, DISTRIBUTION AND MODIFICATION

 0. This License applies to any program or other work which contains a notice placed by the copyright holder saying it may be distributed under the terms of this General Public License. The "Program", below, refers to any such program or work, and a "work based on the Program" means either the Program or any derivative work under copyright law: that is to say, a work containing the Program or a portion of it, either verbatim or with modifications and/or translated into another language. (Hereinafter, translation is included without limitation in the term "modification".) Each licensee is addressed as "you".

Activities other than copying, distribution and modification are not covered by this License; they are outside its scope. The act of running the Program is not restricted, and the output from the Program is covered only if its contents constitute a work based on the Program (independent of having been made by running the Program).

Whether that is true depends on what the Program does.

 1. You may copy and distribute verbatim copies of the Program's source code as you receive it, in any medium, provided that you conspicuously and appropriately publish on each copy an appropriate copyright notice and disclaimer of warranty; keep intact all the notices that refer to this License and to the absence of any warranty; and give any other recipients of the Program a copy of this License along with the Program.

You may charge a fee for the physical act of transferring a copy, and you may at your option offer warranty protection in exchange for a fee.

 2. You may modify your copy or copies of the Program or any portion of it, thus forming a work based on the Program, and copy and distribute such modifications or work under the terms of Section 1 above, provided that you also meet all of these conditions:

 a) You must cause the modified files to carry prominent notices stating that you changed the files and the date of any change.

 b) You must cause any work that you distribute or publish, that in whole or in part contains or is derived from the Program or any

 part thereof, to be licensed as a whole at no charge to all third parties under the terms of this License.

 c) If the modified program normally reads commands interactively when run, you must cause it, when started running for such interactive use in the most ordinary way, to print or display an announcement including an appropriate copyright notice and a notice that there is no warranty (or else, saying that you provide a warranty) and that users may redistribute the program under these conditions, and telling the user how to view a copy of this License. (Exception: if the Program itself is interactive but does not normally print such an announcement, your work based on the Program is not required to print an announcement.)

These requirements apply to the modified work as a whole. If identifiable sections of that work are not derived from the Program, and can be reasonably considered independent and separate works in themselves,

 then this License, and its terms, do not apply to those sections when you distribute them as separate works. But when you distribute the same sections as part of a whole which is a work based on the Program, the distribution of the whole must be on the terms of this License, whose permissions for other licensees extend to the

entire whole, and thus to each and every part regardless of who wrote it.

Thus, it is not the intent of this section to claim rights or contest your rights to work written entirely by you; rather, the intent is to exercise the right to control the distribution of derivative or collective works based on the Program.

In addition, mere aggregation of another work not based on the Program with the Program (or with a work based on the Program) on a volume of a storage or distribution medium does not bring the other work under the scope of this License.

 3. You may copy and distribute the Program (or a work based on it, under Section 2) in object code or executable form under the terms of Sections 1 and 2 above provided that you also do one of the following:

 a) Accompany it with the complete corresponding machine-readable source code, which must be distributed under the terms of Sections 1 and 2 above on a medium customarily used for software interchange; or,

 b) Accompany it with a written offer, valid for at least three years, to give any third party, for a charge no more than your cost of physically performing source distribution, a complete machine-readable copy of the corresponding source code, to be distributed under the terms of Sections 1 and 2 above on a medium customarily used for software interchange; or,

 c) Accompany it with the information you received as to the offer to distribute corresponding source code. (This alternative is allowed only for noncommercial distribution and only if you received the program in object code or executable form with such an offer, in accord

with Subsection b above.)

The source code for a work means the preferred form of the work for making modifications to it. For an executable work, complete source code means all the source code for all modules it contains, plus any associated interface definition files, plus the scripts used to control compilation and installation of the executable. However, as a special exception, the source code distributed need not include anything that is normally distributed (in either source or binary form) with the major components (compiler, kernel, and so on) of the operating system on which the executable runs, unless that component itself accompanies the executable.

If distribution of executable or object code is made by offering access to copy from a designated place, then offering equivalent access to copy the source code from the same place counts as distribution of the source code, even though third parties are not compelled to copy the source along with the object code.

#### 4. You

 may not copy, modify, sublicense, or distribute the Program except as expressly provided under this License. Any attempt otherwise to copy, modify, sublicense or distribute the Program is void, and will automatically terminate your rights under this License. However, parties who have received copies, or rights, from you under this License will not have their licenses terminated so long as such parties remain in full compliance.

 5. You are not required to accept this License, since you have not signed it. However, nothing else grants you permission to modify or distribute the Program or its derivative works. These actions are prohibited by law if you do not accept this License. Therefore, by modifying or distributing the Program (or any work based on the Program), you indicate your acceptance of this License to do so, and all its terms and conditions for copying, distributing or modifying the Program or works based on it.

### 6. Each time you redistribute the Program (or any work based on the

Program), the recipient automatically receives a license from the original licensor to copy, distribute or modify the Program subject to these terms and conditions. You may not impose any further restrictions on the recipients' exercise of the rights granted herein. You are not responsible for enforcing compliance by third parties to this License.

 7. If, as a consequence of a court judgment or allegation of patent infringement or for any other reason (not limited to patent issues), conditions are imposed on you (whether by court order, agreement or otherwise) that contradict the conditions of this License, they do not excuse you from the conditions of this License. If you cannot distribute so as to satisfy simultaneously your obligations under this License and any other pertinent obligations, then as a consequence you may not distribute the Program at all. For example, if a patent license would not permit royalty-free redistribution of the Program by all those who receive

 copies directly or indirectly through you, then the only way you could satisfy both it and this License would be to refrain entirely from distribution of the Program.

If any portion of this section is held invalid or unenforceable under any particular circumstance, the balance of the section is intended to apply and the section as a whole is intended to apply in other

#### circumstances.

It is not the purpose of this section to induce you to infringe any patents or other property right claims or to contest validity of any such claims; this section has the sole purpose of protecting the integrity of the free software distribution system, which is implemented by public license practices. Many people have made generous contributions to the wide range of software distributed through that system in reliance on consistent application of that system; it is up to the author/donor to decide if he or she is willing to distribute software through any other system and a licensee cannot impose

that choice.

This section is intended to make thoroughly clear what is believed to be a consequence of the rest of this License.

 8. If the distribution and/or use of the Program is restricted in certain countries either by patents or by copyrighted interfaces, the original copyright holder who places the Program under this License may add an explicit geographical distribution limitation excluding those countries, so that distribution is permitted only in or among countries not thus excluded. In such case, this License incorporates the limitation as if written in the body of this License.

 9. The Free Software Foundation may publish revised and/or new versions of the General Public License from time to time. Such new versions will be similar in spirit to the present version, but may differ in detail to address new problems or concerns.

Each version is given a distinguishing version number. If the Program specifies a version number of this License which applies to it and "any later

 version", you have the option of following the terms and conditions either of that version or of any later version published by the Free Software Foundation. If the Program does not specify a version number of this License, you may choose any version ever published by the Free Software Foundation.

 10. If you wish to incorporate parts of the Program into other free programs whose distribution conditions are different, write to the author to ask for permission. For software which is copyrighted by the Free Software Foundation, write to the Free Software Foundation; we sometimes make exceptions for this. Our decision will be guided by the two goals of preserving the free status of all derivatives of our free software and of promoting the sharing and reuse of software generally.

 NO WARRANTY

 11. BECAUSE THE PROGRAM IS LICENSED FREE OF CHARGE, THERE IS NO WARRANTY FOR THE PROGRAM, TO THE EXTENT PERMITTED BY APPLICABLE LAW. EXCEPT WHEN OTHERWISE STATED IN WRITING THE COPYRIGHT HOLDERS AND/OR OTHER PARTIES

PROVIDE THE PROGRAM "AS IS" WITHOUT WARRANTY OF ANY KIND, EITHER EXPRESSED OR IMPLIED, INCLUDING, BUT NOT LIMITED TO, THE IMPLIED WARRANTIES OF MERCHANTABILITY AND FITNESS FOR A PARTICULAR PURPOSE. THE ENTIRE RISK AS TO THE QUALITY AND PERFORMANCE OF THE PROGRAM IS WITH YOU. SHOULD THE PROGRAM PROVE DEFECTIVE, YOU ASSUME THE COST OF ALL NECESSARY SERVICING, REPAIR OR CORRECTION.

 12. IN NO EVENT UNLESS REQUIRED BY APPLICABLE LAW OR AGREED TO IN WRITING WILL ANY COPYRIGHT HOLDER, OR ANY OTHER PARTY WHO MAY MODIFY AND/OR REDISTRIBUTE THE PROGRAM AS PERMITTED ABOVE, BE LIABLE TO YOU FOR DAMAGES, INCLUDING ANY GENERAL, SPECIAL, INCIDENTAL OR CONSEQUENTIAL DAMAGES ARISING OUT OF THE USE OR INABILITY TO USE THE PROGRAM (INCLUDING BUT NOT LIMITED TO LOSS OF DATA OR DATA BEING RENDERED INACCURATE OR LOSSES SUSTAINED BY YOU OR THIRD PARTIES OR A FAILURE OF THE PROGRAM TO OPERATE WITH ANY OTHER PROGRAMS), EVEN IF SUCH HOLDER OR OTHER PARTY HAS BEEN ADVISED OF THE

POSSIBILITY OF SUCH DAMAGES.

### END OF TERMS AND CONDITIONS

 How to Apply These Terms to Your New Programs

 If you develop a new program, and you want it to be of the greatest possible use to the public, the best way to achieve this is to make it free software which everyone can redistribute and change under these terms.

 To do so, attach the following notices to the program. It is safest to attach them to the start of each source file to most effectively convey the exclusion of warranty; and each file should have at least the "copyright" line and a pointer to where the full notice is found.

 <one line to give the program's name and a brief idea of what it does.> Copyright  $(C)$  <year > <name of author >

 This program is free software; you can redistribute it and/or modify it under the terms of the GNU General Public License as published by the Free Software Foundation; either version 2 of the License, or (at your option) any later version.

 This program is distributed in the hope that it will be useful, but WITHOUT ANY WARRANTY; without even the implied warranty of MERCHANTABILITY or FITNESS FOR A PARTICULAR PURPOSE. See the GNU General Public License for more details.

 You should have received a copy of the GNU General Public License along with this program; if not, write to the Free Software Foundation, Inc., 51 Franklin Street, Fifth Floor, Boston, MA 02110-1301 USA

Also add information on how to contact you by electronic and paper mail.

If the program is interactive, make it output a short notice like this when it starts in an interactive mode:

 Gnomovision version 69, Copyright (C) year name of author Gnomovision comes with ABSOLUTELY NO WARRANTY; for details type `show w'. This is free software, and you are welcome to redistribute it under certain conditions; type `show c' for details.

The hypothetical commands `show w' and `show c' should show the appropriate parts

 of the General Public License. Of course, the commands you use may be called something other than `show w' and `show c'; they could even be mouse-clicks or menu items--whatever suits your program.

You should also get your employer (if you work as a programmer) or your school, if any, to sign a "copyright disclaimer" for the program, if necessary. Here is a sample; alter the names:

 Yoyodyne, Inc., hereby disclaims all copyright interest in the program `Gnomovision' (which makes passes at compilers) written by James Hacker.

 <signature of Ty Coon>, 1 April 1989 Ty Coon, President of Vice

This General Public License does not permit incorporating your program into proprietary programs. If your program is a subroutine library, you may consider it more useful to permit linking proprietary applications with the library. If this is what you want to do, use the GNU Library General Public License instead of this License.

# **1.586 shim 10.6**

# **1.586.1 Available under license :**

GNU AFFERO GENERAL PUBLIC LICENSE Version 3, 19 November 2007

Copyright (C) 2007 Free Software Foundation, Inc. <http://fsf.org/> Everyone is permitted to copy and distribute verbatim copies of this license document, but changing it is not allowed.

#### Preamble

 The GNU Affero General Public License is a free, copyleft license for software and other kinds of works, specifically designed to ensure cooperation with the community in the case of network server software.

 The licenses for most software and other practical works are designed to take away your freedom to share and change the works.

By contrast,

our General Public Licenses are intended to guarantee your freedom to share and change all versions of a program--to make sure it remains free software for all its users.

 When we speak of free software, we are referring to freedom, not price. Our General Public Licenses are designed to make sure that you have the freedom to distribute copies of free software (and charge for them if you wish), that you receive source code or can get it if you want it, that you can change the software or use pieces of it in new free programs, and that you know you can do these things.

 Developers that use our General Public Licenses protect your rights with two steps: (1) assert copyright on the software, and (2) offer you this License which gives you legal permission to copy, distribute

and/or modify the software.

 A secondary benefit of defending all users' freedom is that improvements made in alternate versions of the program, if they receive widespread use, become available for other developers to incorporate. Many developers of free software are heartened and encouraged by the resulting cooperation. However, in the case of software used on network servers, this result may fail to come about. The GNU General Public License permits making a modified version and letting the public access it on a server without ever releasing its source code to the public.

 The GNU Affero General Public License is designed specifically to ensure that, in such cases, the modified source code becomes available to the community. It requires the operator of a network server to provide the source code of the modified version running there to the users of that server. Therefore, public use of a modified version, on a publicly accessible server, gives the public access to the source code of the modified version.

 An older license, called the Affero General Public License and published by Affero, was designed to accomplish similar goals. This is

a different license, not a version of the Affero GPL, but Affero has released

 a new version of the Affero GPL which permits relicensing under this license.

 The precise terms and conditions for copying, distribution and modification follow.

#### TERMS AND CONDITIONS

0. Definitions.

"This License" refers to version 3 of the GNU Affero General Public License.

 "Copyright" also means copyright-like laws that apply to other kinds of works, such as semiconductor masks.

 "The Program" refers to any copyrightable work licensed under this License. Each licensee is addressed as "you". "Licensees" and "recipients" may be individuals or organizations.

 To "modify" a work means to copy from or adapt all or part of the work in a fashion requiring copyright permission, other than the making of an exact copy. The resulting work is called a "modified version" of the earlier work or a work "based on" the earlier work.

 A "covered work" means either the unmodified Program or a work based on the Program.

 To "propagate" a work means to do anything with it that, without permission, would make you directly or secondarily liable for infringement under applicable copyright law, except executing it on a computer or modifying a private copy. Propagation includes copying,

distribution (with or without modification), making available to the public, and in some countries other activities as well.

 To "convey" a work means any kind of propagation that enables other parties to make or receive copies. Mere interaction with a user through a computer network, with no transfer of a copy, is not conveying.

 An interactive user interface displays "Appropriate Legal Notices" to the extent that it includes a convenient and prominently visible feature that (1) displays an appropriate copyright notice, and (2) tells the user that there is no warranty for the work (except to the extent that warranties are provided), that licensees may convey the work under this License,

 and how to view a copy of this License. If the interface presents a list of user commands or options, such as a menu, a prominent item in the list meets this criterion.

#### 1. Source Code.

 The "source code" for a work means the preferred form of the work for making modifications to it. "Object code" means any non-source form of a work.

 A "Standard Interface" means an interface that either is an official standard defined by a recognized standards body, or, in the case of interfaces specified for a particular programming language, one that is widely used among developers working in that language.

#### The "System

 Libraries" of an executable work include anything, other than the work as a whole, that (a) is included in the normal form of packaging a Major Component, but which is not part of that Major Component, and (b) serves only to enable use of the work with that Major Component, or to implement a Standard Interface for which an implementation is available to the public in source code form. A "Major Component", in this context, means a major essential component (kernel, window system, and so on) of the specific operating system (if any) on which the executable work runs, or a compiler used to produce the work, or an object code interpreter used to run it.

 The "Corresponding Source" for a work in object code form means all

the source code needed to generate, install, and (for an executable work) run the object code and to modify the work, including scripts to control those activities. However, it does not include the work's System Libraries, or general-purpose tools or generally available free programs which are used unmodified in performing those activities but which are not part of the work. For example, Corresponding Source includes interface definition files associated with source files for the work, and the source code for shared libraries and dynamically linked subprograms that the work is specifically designed to require, such as by intimate data communication or control flow between those subprograms and other parts

of the work.

 The Corresponding Source need not include anything that users can regenerate automatically from other parts of the Corresponding Source.

 The Corresponding Source for a work in source code form is that same work.

#### 2. Basic Permissions.

 All rights granted under this License are granted for the term of copyright on the Program, and are irrevocable provided the stated conditions are met. This License explicitly affirms your unlimited permission to run the unmodified Program. The output from running a covered work is covered by this License only if the output, given its

content, constitutes a covered work. This License acknowledges your rights of fair use or other equivalent, as provided by copyright law.

 You may make, run and propagate covered works that you do not convey, without conditions so long as your license otherwise remains in force. You may convey covered works to others for the sole purpose of having them make modifications exclusively for you, or provide you with facilities for running those works, provided that you comply with the terms of this License in conveying all material for which you do not control copyright. Those thus making or running the covered works for you must do so exclusively on your behalf, under your direction and control, on terms that prohibit them from making any copies of your copyrighted material outside their relationship with you.

 Conveying under any other circumstances is permitted solely under the conditions stated below. Sublicensing is not allowed; section 10 makes it unnecessary.

3. Protecting Users' Legal Rights From Anti-Circumvention Law.

 No covered work shall be deemed part of an effective technological measure under any applicable law fulfilling obligations under article 11 of the WIPO copyright treaty adopted on 20 December 1996, or similar laws prohibiting or restricting circumvention of such measures.

#### When you convey a covered

 work, you waive any legal power to forbid circumvention of technological measures to the extent such circumvention is effected by exercising rights under this License with respect to the covered work, and you disclaim any intention to limit operation or modification of the work as a means of enforcing, against the work's users, your or third parties' legal rights to forbid circumvention of technological measures.

4. Conveying Verbatim Copies.

You may convey verbatim copies of the Program's source code as you

receive it, in any medium, provided that you conspicuously and appropriately publish on each copy an appropriate copyright notice; keep intact all notices stating that this License and any non-permissive terms added in accord with section 7 apply to the code; keep intact all notices of the absence of any warranty; and give all recipients a copy of this License along with the Program.

 You may charge any price or no price for each copy that you convey, and you may offer support or warranty protection for a fee.

5. Conveying Modified Source Versions.

 You may convey a work based on the Program, or the modifications to produce it from the Program, in the form of source code under the terms of section 4, provided that you also meet all of these conditions:

 a) The work must carry prominent notices stating that you modified it, and giving a relevant date.

 b) The work must carry prominent notices stating that it is released under this License and any conditions added under section 7. This requirement modifies the requirement in section 4 to "keep intact all notices".

 c) You must license the entire work, as a whole, under this License to anyone who comes into possession of a copy. This License will therefore apply, along with any applicable section 7 additional terms, to the whole of the work, and all its parts, regardless of how they are packaged. This License gives no permission to license the work in any other way, but it does not invalidate such permission if you have separately received it.

 d) If the work has interactive user interfaces, each must display Appropriate Legal Notices; however, if the Program has interactive interfaces that do not display Appropriate Legal Notices, your work need not make them do so.

 A compilation of a covered work with other separate and independent works, which are not by their nature extensions of the covered work, and which are not combined with it such as to form a larger program, in or on a volume of a storage or distribution medium, is called an "aggregate" if the compilation and its resulting copyright are not

used to limit the access or legal rights of the compilation's users beyond what the individual works permit. Inclusion of a covered work in an aggregate does not cause this License to apply to the other parts of the aggregate.

6. Conveying Non-Source Forms.

 You may convey a covered work in object code form under the terms of sections 4 and 5, provided that you also convey the machine-readable Corresponding Source under the terms of this License, in one of these ways:

 a) Convey the object code in, or embodied in, a physical product (including a physical distribution medium), accompanied by the Corresponding Source fixed on a durable physical medium

customarily used for software interchange.

 b) Convey the object code in, or embodied in, a physical product (including a physical distribution medium), accompanied by a written offer, valid for at least three years and valid for as long as you offer spare parts or customer support for that product model, to give anyone who possesses the object code either (1) a copy of the Corresponding Source for all the software in the product that is covered by this License, on a durable physical medium customarily used for software interchange, for a price no more than your reasonable cost of physically performing this

 conveying of source, or (2) access to copy the Corresponding Source from a network server at no charge.

 c) Convey individual copies of the object code with a copy of the written offer to provide the Corresponding Source. This alternative is allowed only occasionally and noncommercially, and only if you received the object code with such an offer, in accord with subsection 6b.

 d) Convey the object code by offering access from a designated place (gratis or for a charge), and offer equivalent access to the Corresponding Source in the same way through the same place at no further charge. You need not require recipients to copy the

 Corresponding Source along with the object code. If the place to copy the object code is a network server, the Corresponding Source may be on a different server (operated by you or a third party) that supports equivalent copying facilities, provided you maintain clear directions next to the object code saying where to find the Corresponding Source. Regardless of what server hosts the Corresponding Source, you remain obligated to ensure that it is available for as long as needed to satisfy these requirements.

 e) Convey the object code using peer-to-peer transmission, provided you inform other peers where the object code and Corresponding Source of the work are being offered to the general public at no charge under subsection 6d.

 A separable portion of the object code, whose source code is excluded from the Corresponding Source as a System Library, need not be included in conveying the object code work.

 A "User Product" is either (1) a "consumer product", which means any tangible personal property which is normally used for personal, family, or household purposes, or (2) anything designed or sold for incorporation into a dwelling. In determining whether a product is a consumer product, doubtful cases shall be resolved in favor of coverage. For a particular product received by a particular user, "normally used" refers to a

typical or common use of that class of product, regardless of the status of the particular user or of the way in which the particular user actually uses, or expects or is expected to use, the product. A product is a consumer product regardless of whether the product has substantial commercial, industrial or non-consumer uses, unless such uses represent the only significant mode of use of the product.

 "Installation Information" for a User Product means any methods, procedures, authorization keys, or other information required to install and execute modified versions of a covered work in that User Product from a modified version of its Corresponding Source. The information must suffice to ensure that the continued functioning of the modified object code is in no case prevented or interfered with solely because modification has been made.

 If you convey an object code work under this section in, or with, or specifically for use in, a User Product, and the conveying occurs as part of a transaction in which the right of possession and use of the User Product is transferred to the recipient in perpetuity or for a fixed term (regardless of how the transaction is characterized), the Corresponding Source conveyed under this section must be accompanied by the Installation Information. But this requirement does not apply if neither you nor any third party retains the ability to install modified object code on the User Product (for example, the work has been installed in ROM).

 The requirement to provide Installation Information does not include a requirement to continue to provide support service, warranty, or updates for a work that has been modified or installed by the recipient, or for the User Product in which it has been modified or installed. Access to a network may be denied when the modification itself materially and adversely affects the operation of the network or violates the rules and protocols for communication across the network.

 Corresponding Source conveyed, and Installation Information provided, in accord with this section must be in a format that is publicly

documented (and with an implementation available to the public in source code form), and must require no special password or key for unpacking, reading or copying.

#### 7. Additional Terms.

 "Additional permissions" are terms that supplement the terms of this License by making exceptions from one or more of its conditions. Additional permissions that are applicable to the entire Program shall be treated as though they were included in this License, to the extent that they are valid under applicable law. If additional permissions apply only to part of the Program, that part may be used separately under those permissions, but the entire Program remains governed by

this License without regard to the additional permissions.

 When you convey a copy of a covered work, you may at your option remove any additional permissions from that copy, or from any part of it. (Additional permissions may be written to require their own removal in certain cases when you modify the work.) You may place additional permissions on material, added by you to a covered work, for which you have or can give appropriate copyright permission.

 Notwithstanding any other provision of this License, for material you add to a covered work, you may (if authorized by the copyright holders of that material) supplement the terms of this License with terms:

 a) Disclaiming warranty or limiting liability differently from the terms of sections 15 and 16 of this License; or

 b) Requiring preservation of specified reasonable legal notices or author attributions in that material or in the Appropriate Legal Notices displayed by works containing it; or

 c) Prohibiting misrepresentation of the origin of that material, or requiring that modified versions of such material be marked in reasonable ways as different from the original version; or

 d) Limiting the use for publicity purposes of names of licensors or authors of the material; or

#### e) Declining

 to grant rights under trademark law for use of some trade names, trademarks, or service marks; or

 f) Requiring indemnification of licensors and authors of that material by anyone who conveys the material (or modified versions of it) with contractual assumptions of liability to the recipient, for any liability that these contractual assumptions directly impose on those licensors and authors.

 All other non-permissive additional terms are considered "further restrictions" within the meaning of section 10. If the Program as you received it, or any part of it, contains a notice stating that it is governed by this License along with a term that is a further

restriction, you may remove that term. If a license document contains a further restriction but permits relicensing or conveying under this License, you may add to a covered work material governed by the terms of that license document, provided that the further restriction does not survive such relicensing or conveying.

 If you add terms to a covered work in accord with this section, you must place, in the relevant source files, a statement of the additional terms that apply to those files, or a notice indicating where to find the applicable terms.

 Additional terms, permissive or non-permissive, may be stated in the form of a separately written license, or stated as exceptions; the above requirements apply either way.

8. Termination.

 You may not propagate or modify a covered work except as expressly provided under this License. Any attempt otherwise to propagate or modify it is void, and will automatically terminate your rights under this License (including any patent licenses granted under the third paragraph of section 11).

 However, if you cease all violation of this License, then your license from a particular copyright holder is reinstated (a) provisionally, unless and until the copyright holder explicitly and finally terminates your license, and (b) permanently, if the copyright

holder fails to notify you of the violation by some reasonable means

prior to 60 days after the cessation.

 Moreover, your license from a particular copyright holder is reinstated permanently if the copyright holder notifies you of the violation by some reasonable means, this is the first time you have received notice of violation of this License (for any work) from that copyright holder, and you cure the violation prior to 30 days after your receipt of the notice.

 Termination of your rights under this section does not terminate the licenses of parties who have received copies or rights from you under this License. If your rights have been terminated and not permanently

reinstated, you do not qualify to receive new licenses for the same material under section 10.

9. Acceptance Not Required for Having Copies.

 You are not required to accept this License in order to receive or run a copy of the Program. Ancillary propagation of a covered work occurring solely as a consequence of using peer-to-peer transmission to receive a copy likewise does not require acceptance. However, nothing other than this License grants you permission to propagate or modify any covered work. These actions infringe copyright if you do not accept this License. Therefore, by modifying or propagating a covered work, you indicate your acceptance of this License to do so.

10. Automatic Licensing of Downstream Recipients.

 Each time you convey a covered work, the recipient automatically receives a license from the original licensors, to run, modify and propagate that work, subject to this License. You are not responsible for enforcing compliance by third parties with this License.

 An "entity transaction" is a transaction transferring control of an organization, or substantially all assets of one, or subdividing an organization, or merging organizations. If propagation of a covered work results from an entity transaction, each party to that transaction who receives a copy of the work also receives whatever

licenses to the work the party's predecessor in interest had or could give under the previous paragraph, plus a right to possession of the Corresponding Source of the work from the predecessor in interest, if the predecessor has it or can get it with reasonable efforts.

 You may not impose any further restrictions on the exercise of the rights granted or affirmed under this License. For example, you may

not impose a license fee, royalty, or other charge for exercise of rights granted under this License, and you may not initiate litigation (including a cross-claim or counterclaim in a lawsuit) alleging that any patent claim is infringed by making, using, selling, offering for sale, or importing

the Program or any portion of it.

#### 11. Patents.

 A "contributor" is a copyright holder who authorizes use under this License of the Program or a work on which the Program is based. The work thus licensed is called the contributor's "contributor version".

 A contributor's "essential patent claims" are all patent claims owned or controlled by the contributor, whether already acquired or hereafter acquired, that would be infringed by some manner, permitted by this License, of making, using, or selling its contributor version, but do not include claims that would be infringed only as a consequence of further modification of the contributor version. For

purposes of this definition, "control" includes the right to grant patent sublicenses in a manner consistent with the requirements of this License.

 Each contributor grants you a non-exclusive, worldwide, royalty-free patent license under the contributor's essential patent claims, to make, use, sell, offer for sale, import and otherwise run, modify and propagate the contents of its contributor version.

 In the following three paragraphs, a "patent license" is any express agreement or commitment, however denominated, not to enforce a patent (such as an express permission to practice a patent or covenant not to sue for patent infringement). To "grant" such a patent license to a

party means to make such an agreement or commitment not to enforce a patent against the party.

 If you convey a covered work, knowingly relying on a patent license, and the Corresponding Source of the work is not available for anyone to copy, free of charge and under the terms of this License, through a publicly available network server or other readily accessible means, then you must either (1) cause the Corresponding Source to be so available, or (2) arrange to deprive yourself of the benefit of the patent license for this particular work, or (3) arrange, in a manner consistent with the requirements of this License, to extend the patent license to downstream recipients. "Knowingly relying" means you have actual knowledge that, but for the patent license, your conveying the

covered work in a country, or your recipient's use of the covered work in a country, would infringe one or more identifiable patents in that country that you have reason to believe are valid.

 If, pursuant to or in connection with a single transaction or arrangement, you convey, or propagate by procuring conveyance of, a covered work, and grant a patent license to some of the parties receiving the covered work authorizing them to use, propagate, modify or convey a specific copy of the covered work, then the patent license you grant is automatically extended to all recipients of the covered work

and works based on it.

 A patent license is "discriminatory" if it does not include within the scope of its coverage, prohibits the exercise of, or is conditioned on the non-exercise of one or more of the rights that are specifically granted under this License. You may not convey a covered work if you are a party to an arrangement with a third party that is in the business of distributing software, under which you make payment to the third party based on the extent of your activity of conveying the work, and under which the third party grants, to any of the parties who would receive the covered work from you, a discriminatory patent license (a) in connection with copies of the covered work

conveyed by you (or copies made from those copies), or (b) primarily for and in connection with specific products or compilations that contain the covered work, unless you entered into that arrangement, or that patent license was granted, prior to 28 March 2007.

 Nothing in this License shall be construed as excluding or limiting any implied license or other defenses to infringement that may otherwise be available to you under applicable patent law.

12. No Surrender of Others' Freedom.

 If conditions are imposed on you (whether by court order, agreement or otherwise) that contradict the conditions of this License, they do not excuse you from the conditions

of this License. If you cannot convey a

covered work so as to satisfy simultaneously your obligations under this License and any other pertinent obligations, then as a consequence you may not convey it at all. For example, if you agree to terms that obligate you to collect a royalty for further conveying from those to whom you convey the Program, the only way you could satisfy both those terms and this License would be to refrain entirely from conveying the Program.

13. Remote Network Interaction; Use with the GNU General Public License.

 Notwithstanding any other provision of this License, if you modify the Program, your modified version must prominently offer all users interacting

 with it remotely through a computer network (if your version supports such interaction) an opportunity to receive the Corresponding Source of your version by providing access to the Corresponding Source from a network server at no charge, through some standard or customary means of facilitating copying of software. This Corresponding Source shall include the Corresponding Source for any work covered by version 3 of the GNU General Public License that is incorporated pursuant to the following paragraph.

 Notwithstanding any other provision of this License, you have permission to link or combine any covered work with a work licensed under version 3 of the GNU General Public License into a single

combined work, and to convey the resulting work. The terms of this License will continue to apply to the part which is the covered work, but the work with which it is combined will remain governed by version 3 of the GNU General Public License.

14. Revised Versions of this License.

 The Free Software Foundation may publish revised and/or new versions of the GNU Affero General Public License from time to time. Such new versions will be similar in spirit to the present version, but may differ in detail to address new problems or concerns.

 Each version is given a distinguishing version number. If the Program specifies that a certain numbered version of the GNU Affero General Public License "or any later version" applies to it, you have the option of following the terms and conditions either of that numbered version or of any later version published by the Free Software Foundation. If the Program does not specify a version number of the GNU Affero General Public License, you may choose any version ever published by the Free Software Foundation.

 If the Program specifies that a proxy can decide which future versions of the GNU Affero General Public License can be used, that proxy's public statement of acceptance of a version permanently authorizes you to choose that version for the Program.

Later license versions

 may give you additional or different permissions. However, no additional obligations are imposed on any author or copyright holder as a result of your choosing to follow a later version.

15. Disclaimer of Warranty.

 THERE IS NO WARRANTY FOR THE PROGRAM, TO THE EXTENT PERMITTED BY APPLICABLE LAW. EXCEPT WHEN OTHERWISE STATED IN WRITING THE COPYRIGHT HOLDERS AND/OR OTHER PARTIES PROVIDE THE PROGRAM "AS IS" WITHOUT WARRANTY

OF ANY KIND, EITHER EXPRESSED OR IMPLIED, INCLUDING, BUT NOT LIMITED TO, THE IMPLIED WARRANTIES OF MERCHANTABILITY AND FITNESS FOR A PARTICULAR

PURPOSE. THE ENTIRE RISK AS TO THE QUALITY AND PERFORMANCE OF THE PROGRAM

IS WITH YOU. SHOULD THE PROGRAM PROVE DEFECTIVE, YOU ASSUME THE COST OF ALL NECESSARY SERVICING, REPAIR OR CORRECTION.

16. Limitation of Liability.

 IN NO EVENT UNLESS REQUIRED BY APPLICABLE LAW OR AGREED TO IN WRITING WILL ANY COPYRIGHT HOLDER, OR ANY OTHER PARTY WHO MODIFIES AND/OR CONVEYS

THE PROGRAM AS PERMITTED ABOVE, BE LIABLE TO YOU FOR DAMAGES, INCLUDING ANY

GENERAL, SPECIAL, INCIDENTAL OR CONSEQUENTIAL DAMAGES ARISING OUT OF THE

USE OR INABILITY TO USE THE PROGRAM (INCLUDING BUT NOT LIMITED TO LOSS OF

DATA OR DATA BEING RENDERED INACCURATE OR LOSSES SUSTAINED BY YOU OR THIRD

PARTIES OR A FAILURE OF THE PROGRAM TO OPERATE WITH ANY OTHER PROGRAMS),

## EVEN IF SUCH HOLDER OR OTHER PARTY HAS BEEN ADVISED OF THE POSSIBILITY OF SUCH DAMAGES.

17. Interpretation of Sections 15 and 16.

 If the disclaimer of warranty and limitation of liability provided above cannot be given local legal effect according to their terms, reviewing courts shall apply local law that most closely approximates an absolute waiver of all civil liability in connection with the Program, unless a warranty or assumption of liability accompanies a copy of the Program in return for a fee.

### END OF TERMS AND CONDITIONS

How to Apply These Terms to Your New Programs

 If you develop a new program, and you want it to be of the greatest possible use to the public, the best way to achieve this is to make it

free software which everyone can redistribute and change under these terms.

 To do so, attach the following notices to the program. It is safest to attach them to the start of each source file to most effectively state the exclusion of warranty; and each file should have at least the "copyright" line and a pointer to where the full notice is found.

 <one line to give the program's name and a brief idea of what it does.> Copyright  $(C)$  <year > <name of author>

 This program is free software: you can redistribute it and/or modify it under

 the terms of the GNU Affero General Public License as published by the Free Software Foundation, either version 3 of the License, or (at your option) any later version.

 This program is distributed in the hope that it will be useful, but WITHOUT ANY WARRANTY; without even the implied warranty of MERCHANTABILITY or FITNESS FOR A PARTICULAR PURPOSE. See the GNU Affero General Public License for more details.

 You should have received a copy of the GNU Affero General Public License along with this program. If not, see <http://www.gnu.org/licenses/>.

Also add information on how to contact you by electronic and paper mail.

 If your software can interact with users remotely through a computer network, you should also make sure that it provides a way for users to get its source. For example, if your program is a web application, its interface could display a "Source" link that leads users to an archive of the code. There are many ways you could offer source, and different solutions will be better for different programs; see section 13 for the specific requirements.

 You should also get your employer (if you work as a programmer) or school, if any, to sign a "copyright disclaimer" for the program, if necessary. For more information on this, and how to apply and follow the GNU AGPL, see <http://www.gnu.org/licenses/>.

# **1.587 ppp 2.4.5**

# **1.587.1 Available under license :**

See the respective source files to find out which copyrights apply.

------------------------------------------------------------------------------

Copyright (C) 2002 Roaring Penguin Software Inc.

Permission to use, copy, modify, and distribute this software for any purpose and without fee is hereby granted, provided that this copyright and permission notice appear on all copies and supporting documentation, the name of Roaring Penguin Software Inc. not be used in advertising or publicity pertaining to distribution of the program without specific prior permission, and notice be given in supporting documentation that copying and distribution is by permission of Roaring Penguin Software Inc..

Roaring Penguin Software Inc. makes no representations about the suitability of this software for any purpose. It is provided "as is" without express or implied warranty.

 $-$ 

Copyright (C) 1995,1996,1997,1998 Lars Fenneberg <lf@elemental.net>

Permission to use, copy, modify, and distribute this software for any purpose and without fee is hereby granted, provided that this copyright and permission notice appear on all copies and supporting documentation, the name of Lars Fenneberg not be used in advertising or publicity pertaining to distribution of the program without specific prior permission, and notice be given in supporting documentation that copying and distribution is by permission of Lars Fenneberg.

Lars Fenneberg makes no representations about the suitability of this software for any purpose. It is provided "as is" without express or implied warranty.

------------------------------------------------------------------------------

Copyright 1992 Livingston Enterprises, Inc. Livingston Enterprises, Inc. 6920 Koll Center Parkway Pleasanton, CA 94566

Permission to use, copy, modify, and distribute this software for any purpose and without fee is hereby granted, provided that this copyright and

 permission notice appear on all copies and supporting documentation, the name of Livingston Enterprises, Inc. not be used in advertising or publicity pertaining to distribution of the program without specific prior permission, and notice be given in supporting documentation that copying and distribution is by permission of Livingston Enterprises, Inc. Livingston Enterprises, Inc. makes no representations about the suitability of this software for any purpose. It is provided "as is" without express or implied warranty.

------------------------------------------------------------------------------

[C] The Regents of the University of Michigan and Merit Network, Inc. 1992, 1993, 1994, 1995 All Rights Reserved

Permission to use, copy, modify, and distribute this software and its documentation for any purpose and without fee is hereby granted, provided that the above copyright notice and this permission notice appear in all copies of the software and derivative works or modified versions thereof,

and that both the copyright notice and this permission and disclaimer notice appear in supporting documentation.

THIS SOFTWARE IS PROVIDED "AS IS" WITHOUT WARRANTY OF ANY KIND, EITHER EXPRESS OR IMPLIED, INCLUDING WITHOUT LIMITATION WARRANTIES OF MERCHANTABILITY AND FITNESS FOR A PARTICULAR PURPOSE. THE REGENTS OF THE UNIVERSITY OF MICHIGAN AND MERIT NETWORK, INC. DO NOT WARRANT THAT THE FUNCTIONS CONTAINED IN THE SOFTWARE WILL MEET LICENSEE'S REQUIREMENTS OR THAT OPERATION WILL BE UNINTERRUPTED OR ERROR FREE. The Regents of the University of Michigan and Merit Network, Inc. shall not be liable for any special, indirect, incidental or consequential damages with respect to any claim by Licensee or any third party arising from use of the software.

------------------------------------------------------------------------------

Copyright (C) 1991-2, RSA Data Security, Inc. Created 1991. All rights reserved.

License to copy and use this software is granted provided that it is identified

 as the "RSA Data Security, Inc. MD5 Message-Digest Algorithm" in all material mentioning or referencing this software or this function.

License is also granted to make and use derivative works provided that such works are identified as "derived from the RSA Data Security, Inc. MD5 Message-Digest Algorithm" in all material mentioning or referencing the derived work.

RSA Data Security, Inc. makes no representations concerning either the merchantability of this software or the suitability of this software for any particular purpose. It is provided "as is" without express or implied warranty of any kind.

These notices must be retained in any copies of any part of this documentation and/or software.

 $-$ 

The files ans.c, atm.h, atmres.h, atmsap.h, misc.c, text2atm.c and text2qos.c are taken from the linux-atm libraries. These are Copyright 1995-2000 EPFL-LRC/ICA, and are licensed under the GNU Lesser General Public License.

The file pppoatm.c contains its own copyright notice, and is licensed under the GPL.

# **1.588 ntp 4.2.6p2**

# **1.588.1 Available under license :**

 GNU LESSER GENERAL PUBLIC LICENSE Version 3, 29 June 2007

copyright (c) 2009 by Bruce Korb - all rights reserved Everyone is permitted to copy and distribute verbatim copies of this license document, but changing it is not allowed.

 This version of the GNU Lesser General Public License incorporates the terms and conditions of version 3 of the GNU General Public License, supplemented by the additional permissions listed below.

0. Additional Definitions.

 As used herein, "this License" refers to version 3 of the GNU Lesser General Public License, and the "GNU GPL" refers to version 3 of the GNU General Public License.

 "The Library" refers to a covered work governed by this License, other than an Application or a Combined Work as defined below.

 An "Application" is any work that makes use of an interface provided by the Library, but which is not otherwise based on the Library. Defining a subclass of a class defined by the Library is deemed a mode of

using an interface provided by the Library.

 A "Combined Work" is a work produced by combining or linking an Application with the Library. The particular version of the Library with which the Combined Work was made is also called the "Linked Version".

 The "Minimal Corresponding Source" for a Combined Work means the Corresponding Source for the Combined Work, excluding any source code for portions of the Combined Work that, considered in isolation, are based on the Application, and not on the Linked Version.

 The "Corresponding Application Code" for a Combined Work means the object code and/or source code for the Application, including any data and utility programs needed for reproducing the Combined Work from the Application, but excluding the System Libraries of the Combined Work.

1. Exception to Section 3 of the GNU GPL.

 You may convey a covered work under sections 3 and 4 of this License without being bound by section 3 of the GNU GPL.

2. Conveying Modified Versions.

 If you modify a copy of the Library, and, in your modifications, a facility refers to a function or data to be supplied by an Application that uses the facility (other than as an argument passed when the facility is invoked), then you may convey a copy of the modified version:

 a) under this License, provided that you make a good faith effort to ensure that, in the event an Application does not supply the function or data, the facility still operates, and performs whatever part of its purpose remains meaningful, or

 b) under the GNU GPL, with none of the additional permissions of this License applicable to that copy.

3. Object Code Incorporating Material from Library Header Files.

 The object code form of an Application may incorporate material from a header file that is part of the Library. You may convey such object code under terms of your choice, provided that, if the incorporated material is not limited to numerical parameters, data structure layouts

 and accessors, or small macros, inline functions and templates (ten or fewer lines in length), you do both of the following:

 a) Give prominent notice with each copy of the object code that the Library is used in it and that the Library and its use are covered by this License.

 b) Accompany the object code with a copy of the GNU GPL and this license document.

4. Combined Works.

 You may convey a Combined Work under terms of your choice that, taken together, effectively do not restrict modification of the
portions of the Library contained in the Combined Work and reverse engineering for debugging such modifications, if you also do each of the following:

 a) Give prominent notice with each copy of the Combined Work that the Library is used in it and that the Library and its use are covered by this License.

 b) Accompany the Combined Work with a copy of the GNU GPL and this license document.

 c) For a Combined Work that displays copyright notices during

 execution, include the copyright notice for the Library among these notices, as well as a reference directing the user to the copies of the GNU GPL and this license document.

d) Do one of the following:

 0) Convey the Minimal Corresponding Source under the terms of this License, and the Corresponding Application Code in a form suitable for, and under terms that permit, the user to recombine or relink the Application with a modified version of the Linked Version to produce a modified Combined Work, in the manner specified by section 6 of the GNU GPL for conveying Corresponding Source.

 1) Use a suitable shared library mechanism for linking with the Library. A suitable mechanism is one that (a) uses at run time a copy of the Library already present on the user's computer system, and (b) will operate properly with a modified version of the Library that is interface-compatible with the

#### Linked

Version.

 e) Provide Installation Information, but only if you would otherwise be required to provide such information under section 6 of the GNU GPL, and only to the extent that such information is necessary to install and execute a modified version of the Combined Work produced by recombining or relinking the Application with a modified version of the Linked Version. (If you use option 4d0, the Installation Information must accompany the Minimal Corresponding Source and Corresponding Application Code. If you use option 4d1, you must provide the Installation Information in the manner specified by section 6 of the GNU GPL for conveying Corresponding Source.)

5. Combined Libraries.

 You may place library facilities that are a work based on the Library side by side in a single library together with other library facilities that are not Applications and are not covered by this License, and convey such a combined library under terms of your

choice, if you do both of the following:

 a) Accompany the combined library with a copy of the same work based on the Library, uncombined with any other library facilities, conveyed under the terms of this License.

 b) Give prominent notice with the combined library that part of it is a work based on the Library, and explaining where to find the accompanying uncombined form of the same work.

6. Revised Versions of the GNU Lesser General Public License.

 The Free Software Foundation may publish revised and/or new versions of the GNU Lesser General Public License from time to time. Such new versions will be similar in spirit to the present version, but may differ in detail to address new problems or concerns.

 Each version is given a distinguishing version number. If the Library as you received it specifies that a certain numbered version of the GNU Lesser General Public License "or any later version" applies to it, you have the option of following the terms and

conditions either of that published version or of any later version published by the Free Software Foundation. If the Library as you received it does not specify a version number of the GNU Lesser General Public License, you may choose any version of the GNU Lesser General Public License ever published by the Free Software Foundation.

 If the Library as you received it specifies that a proxy can decide whether future versions of the GNU Lesser General Public License shall apply, that proxy's public statement of acceptance of any version is permanent authorization for you to choose that version for the Library.

Redistribution and use in source and binary forms, with or without modification, are permitted provided that the following conditions are met:

- 1. Redistributions of source code must retain the above copyright notice, this list of conditions and the following disclaimer.
- 2. Redistributions in binary form must reproduce the above copyright notice, this list of conditions and the following disclaimer in the documentation and/or other materials provided

with the distribution.

 3. The name of the author may not be used to endorse or promote products derived from this software without specific prior written permission.

THIS SOFTWARE IS PROVIDED BY THE AUTHOR "AS IS" AND ANY EXPRESS OR IMPLIED WARRANTIES, INCLUDING, BUT NOT LIMITED TO, THE IMPLIED WARRANTIES OF MERCHANTABILITY AND FITNESS FOR A PARTICULAR PURPOSE ARE DISCLAIMED. IN NO EVENT SHALL THE AUTHOR BE LIABLE FOR ANY DIRECT, INDIRECT, INCIDENTAL, SPECIAL, EXEMPLARY, OR CONSEQUENTIAL DAMAGES (INCLUDING, BUT NOT LIMITED TO, PROCUREMENT OF SUBSTITUTE GOODS OR SERVICES; LOSS OF USE, DATA, OR PROFITS; OR BUSINESS INTERRUPTION) HOWEVER CAUSED AND ON ANY THEORY OF LIABILITY, WHETHER IN CONTRACT, STRICT LIABILITY, OR TORT (INCLUDING NEGLIGENCE OR OTHERWISE) ARISING IN ANY WAY OUT OF THE USE OF THIS SOFTWARE, EVEN IF ADVISED OF THE

POSSIBILITY OF SUCH DAMAGE.

 GNU GENERAL PUBLIC LICENSE Version 3, 29 June 2007

copyright (c) 2009 by Bruce Korb - all rights reserved Everyone is permitted to copy and distribute verbatim copies of this license document, but changing it is not allowed.

Preamble

 The GNU General Public License is a free, copyleft license for software and other kinds of works.

 The licenses for most software and other practical works are designed to take away your freedom to share and change the works. By contrast, the GNU General Public License is intended to guarantee your freedom to share and change all versions of a program--to make sure it remains free software for all its users. We, the Free Software Foundation, use the GNU General Public License for most of our software; it applies also to any other work released this way by its authors. You can apply it to your programs, too.

 When we speak of free software, we are referring to freedom, not price.

 Our General Public Licenses are designed to make sure that you have the freedom to distribute copies of free software (and charge for them if you wish), that you receive source code or can get it if you want it, that you can change the software or use pieces of it in new free programs, and that you know you can do these things.

To protect your rights, we need to prevent others from denying you

these rights or asking you to surrender the rights. Therefore, you have certain responsibilities if you distribute copies of the software, or if you modify it: responsibilities to respect the freedom of others.

 For example, if you distribute copies of such a program, whether gratis or for a fee, you must pass on to the recipients the same freedoms that you received. You must make sure that they, too, receive or can get the source code. And you must show them these terms so they know their rights.

 Developers that use the GNU GPL protect your rights with two steps: (1) assert copyright on the software, and (2) offer you this License giving you legal permission to copy, distribute and/or modify it.

 For the developers' and authors' protection, the GPL clearly explains that there is no warranty for this free software. For both users' and authors' sake, the GPL requires that modified versions be marked as changed, so that their problems will not be attributed erroneously to authors of previous versions.

 Some devices are designed to deny users access to install or run modified versions of the software inside them, although the manufacturer can do so. This is fundamentally incompatible with the aim of protecting users' freedom to change the software. The systematic pattern of such abuse occurs in the area of products for individuals to use, which is precisely where it is most unacceptable. Therefore, we have designed this version of the GPL to prohibit the practice for those products. If such problems arise substantially in other domains, we stand ready

 to extend this provision to those domains in future versions of the GPL, as needed to protect the freedom of users.

 Finally, every program is threatened constantly by software patents. States should not allow patents to restrict development and use of software on general-purpose computers, but in those that do, we wish to avoid the special danger that patents applied to a free program could make it effectively proprietary. To prevent this, the GPL assures that patents cannot be used to render the program non-free.

 The precise terms and conditions for copying, distribution and modification follow.

#### TERMS AND CONDITIONS

#### 0. Definitions.

"This License" refers to version 3 of the GNU General Public License.

 "Copyright" also means copyright-like laws that apply to other kinds of works, such as semiconductor masks.

 "The Program" refers to any copyrightable work licensed under this License. Each licensee is addressed as "you". "Licensees" and "recipients" may be individuals or organizations.

 To "modify" a work means to copy from or adapt all or part of the work in a fashion requiring copyright permission, other than the making of an exact copy. The resulting work is called a "modified version" of the earlier work or a work "based on" the earlier work.

 A "covered work" means either the unmodified Program or a work based on the Program.

 To "propagate" a work means to do anything with it that, without permission, would make you directly or secondarily liable for infringement under applicable copyright law, except executing it on a computer or modifying a private copy. Propagation includes copying, distribution (with or without modification), making available to the public, and in some countries other activities as well.

 To "convey" a work means any kind of propagation that enables other parties to make or receive copies. Mere interaction with a user through a computer network, with no transfer of a copy, is not conveying.

 An interactive user interface displays "Appropriate Legal Notices" to the extent that it includes a convenient and prominently visible feature that (1) displays an appropriate copyright notice, and (2) tells the user that there is no warranty for the work (except to the extent that warranties are provided), that licensees may convey the work under this License, and how to view a copy of this License. If the interface presents a list of user commands or options, such as a menu, a prominent item in the list meets this criterion.

#### 1. Source Code.

 The "source code" for a work means the preferred form of the work for making modifications to it. "Object code" means any non-source form of a work.

 A "Standard Interface" means an interface that either is an official standard defined by a recognized standards body, or, in the case of interfaces specified for a particular programming language, one that is widely used among developers working in that language.

#### The "System Libraries"

of an executable work include anything, other

than the work as a whole, that (a) is included in the normal form of packaging a Major Component, but which is not part of that Major Component, and (b) serves only to enable use of the work with that Major Component, or to implement a Standard Interface for which an implementation is available to the public in source code form. A "Major Component", in this context, means a major essential component (kernel, window system, and so on) of the specific operating system (if any) on which the executable work runs, or a compiler used to produce the work, or an object code interpreter used to run it.

 The "Corresponding Source" for a work in object code form means all the source code needed to generate, install, and (for an executable work) run the object code and to modify the work, including scripts to control those activities. However, it does not include the work's System Libraries, or general-purpose tools or generally available free programs

 which are used unmodified in performing those activities but which are not part of the work. For example, Corresponding Source includes interface definition files associated with source files for the work, and the source code for shared libraries and dynamically linked subprograms that the work is specifically designed to require, such as by intimate data communication or control flow between those subprograms and other parts of the work.

 The Corresponding Source need not include anything that users can regenerate automatically from other parts of the Corresponding Source.

 The Corresponding Source for a work in source code form is that same work.

#### 2. Basic Permissions.

 All rights granted under this License are granted for the term of copyright on the Program, and are irrevocable provided the stated conditions are met. This License explicitly affirms your unlimited permission to run the unmodified Program. The output from running a covered work is covered by this

License only if the output, given its

content, constitutes a covered work. This License acknowledges your rights of fair use or other equivalent, as provided by copyright law.

 You may make, run and propagate covered works that you do not convey, without conditions so long as your license otherwise remains in force. You may convey covered works to others for the sole purpose of having them make modifications exclusively for you, or provide you

with facilities for running those works, provided that you comply with the terms of this License in conveying all material for which you do not control copyright. Those thus making or running the covered works for you must do so exclusively on your behalf, under your direction and control, on terms that prohibit them from making any copies of your copyrighted material outside their relationship with you.

 Conveying under any other circumstances is permitted solely under the conditions stated below. Sublicensing is not allowed; section 10 makes

it unnecessary.

3. Protecting Users' Legal Rights From Anti-Circumvention Law.

 No covered work shall be deemed part of an effective technological measure under any applicable law fulfilling obligations under article 11 of the WIPO copyright treaty adopted on 20 December 1996, or similar laws prohibiting or restricting circumvention of such measures.

 When you convey a covered work, you waive any legal power to forbid circumvention of technological measures to the extent such circumvention is effected by exercising rights under this License with respect to the covered work, and you disclaim any intention to limit operation or modification of the work as a means of enforcing, against the work's users, your or third parties' legal rights to forbid circumvention of technological measures.

4. Conveying Verbatim Copies.

 You may convey verbatim copies of the Program's source code as you receive it, in any medium, provided that you conspicuously and appropriately publish on each copy an appropriate copyright notice; keep intact all notices stating that this License and any non-permissive terms added in accord with section 7 apply to the code; keep intact all notices of the absence of any warranty; and give all

recipients a copy of this License along with the Program.

 You may charge any price or no price for each copy that you convey, and you may offer support or warranty protection for a fee.

5. Conveying Modified Source Versions.

 You may convey a work based on the Program, or the modifications to produce it from the Program, in the form of source code under the terms of section 4, provided that you also meet all of these conditions:

 a) The work must carry prominent notices stating that you modified it, and giving a relevant date.

 b) The work must carry prominent notices stating that it is released under this License and any conditions added under section 7. This requirement modifies the requirement in section 4 to "keep intact all notices".

 c) You must license the entire work, as a whole, under this License to anyone who comes into possession of a copy. This License will therefore apply, along with any applicable section 7 additional terms, to the whole of the work, and all its parts, regardless of how they are packaged. This License gives no permission to license the work in any other way, but it does not invalidate such permission if you have separately received it.

 d) If the work has interactive user interfaces, each must display Appropriate Legal Notices; however, if the Program has interactive interfaces that do not display Appropriate Legal Notices, your work need not make them do so.

 A compilation of a covered work with other separate and independent works, which are not by their nature extensions of the covered work, and which are not combined with it such as to form a larger program, in or on a volume of a storage or distribution medium, is called an

"aggregate" if the compilation and its resulting copyright are not used to limit the access or legal rights of the compilation's users beyond what the individual works permit. Inclusion of a covered work in an aggregate does not cause this License to apply to the other parts of the aggregate.

6. Conveying Non-Source Forms.

 You may convey a covered work in object code form under the terms of sections 4 and 5, provided that you also convey the machine-readable Corresponding Source under the terms of this License, in one of these ways:

 a) Convey the object code in, or embodied in, a physical product (including a physical distribution medium), accompanied by the Corresponding Source fixed on a durable physical medium customarily used for software interchange.

 b) Convey the object code in, or embodied in, a physical product (including a physical distribution medium), accompanied by a written offer, valid for at least three years and valid for

 long as you offer spare parts or customer support for that product model, to give anyone who possesses the object code either (1) a copy of the Corresponding Source for all the software in the product that is covered by this License, on a durable physical medium customarily used for software interchange, for a price no more than your reasonable cost of physically performing this conveying of source, or (2) access to copy the Corresponding Source from a network server at no charge.

 c) Convey individual copies of the object code with a copy of the written offer to provide the Corresponding Source. This alternative is allowed only occasionally and noncommercially, and only if you received the object code with such an offer, in accord with subsection 6b.

 d) Convey the object code by offering access from a designated place (gratis or for a charge), and offer equivalent access to the Corresponding Source in the same way through the same place at no

 further charge. You need not require recipients to copy the Corresponding Source along with the object code. If the place to copy the object code is a network server, the Corresponding Source may be on a different server (operated by you or a third party) that supports equivalent copying facilities, provided you maintain clear directions next to the object code saying where to find the Corresponding Source. Regardless of what server hosts the Corresponding Source, you remain obligated to ensure that it is available for as long as needed to satisfy these requirements.

 e) Convey the object code using peer-to-peer transmission, provided you inform other peers where the object code and Corresponding Source of the work are being offered to the general public at no charge under subsection 6d.

 A separable portion of the object code, whose source code is excluded from the Corresponding Source as a System Library, need not be included in conveying the object code work.

 A "User Product" is either (1) a "consumer product", which means any tangible personal property which is normally used for personal, family, or household purposes, or (2) anything designed or sold for incorporation into a dwelling. In determining whether a product is a consumer product, doubtful cases shall be resolved in favor of coverage. For a particular product received by a particular user, "normally used" refers to a typical or common use of that class of product, regardless of the status of the particular user or of the way in which the particular user

as

actually uses, or expects or is expected to use, the product. A product is a consumer product regardless of whether the product has substantial commercial, industrial or non-consumer uses, unless such uses represent the only significant mode of use of the product.

 "Installation Information" for a User Product means any methods, procedures, authorization keys, or other information required to install

and execute modified versions of a covered work in that User Product from a modified version of its Corresponding Source. The information must suffice to ensure that the continued functioning of the modified object code is in no case prevented or interfered with solely because modification has been made.

 If you convey an object code work under this section in, or with, or specifically for use in, a User Product, and the conveying occurs as part of a transaction in which the right of possession and use of the User Product is transferred to the recipient in perpetuity or for a fixed term (regardless of how the transaction is characterized), the Corresponding Source conveyed under this section must be accompanied by the Installation Information. But this requirement does not apply if neither you nor any third party retains the ability to install modified object code on the User Product (for example, the work has been installed in ROM).

#### The

 requirement to provide Installation Information does not include a requirement to continue to provide support service, warranty, or updates for a work that has been modified or installed by the recipient, or for the User Product in which it has been modified or installed. Access to a network may be denied when the modification itself materially and adversely affects the operation of the network or violates the rules and protocols for communication across the network.

 Corresponding Source conveyed, and Installation Information provided, in accord with this section must be in a format that is publicly documented (and with an implementation available to the public in source code form), and must require no special password or key for unpacking, reading or copying.

#### 7. Additional Terms.

 "Additional permissions" are terms that supplement the terms of this License by making exceptions from one or more of its conditions. Additional permissions that are applicable to the entire Program shall

be treated as though they were included in this License, to the extent that they are valid under applicable law. If additional permissions

apply only to part of the Program, that part may be used separately under those permissions, but the entire Program remains governed by this License without regard to the additional permissions.

 When you convey a copy of a covered work, you may at your option remove any additional permissions from that copy, or from any part of it. (Additional permissions may be written to require their own removal in certain cases when you modify the work.) You may place additional permissions on material, added by you to a covered work, for which you have or can give appropriate copyright permission.

 Notwithstanding any other provision of this License, for material you add to a covered work, you may (if authorized by the copyright holders of that material) supplement the terms of this License with terms:

 a) Disclaiming warranty or limiting liability differently from the terms of sections 15 and 16 of this License; or

 b) Requiring preservation of specified reasonable legal notices or author attributions in that material or in the Appropriate Legal Notices displayed by works containing it; or

 c) Prohibiting misrepresentation of the origin of that material, or requiring that modified versions of such material be marked in reasonable ways as different from the original version; or

 d) Limiting the use for publicity purposes of names of licensors or authors of the material; or

 e) Declining to grant rights under trademark law for use of some trade names, trademarks, or service marks; or

 f) Requiring indemnification of licensors and authors of that material by anyone who conveys the material (or modified versions of it) with contractual assumptions of liability to the recipient, for any liability that these contractual assumptions directly impose on those licensors and authors.

 All other non-permissive additional terms are considered "further restrictions" within the meaning of section 10. If the Program as you received it, or any part of it, contains a notice stating that it is governed by this License along with a term that is a further restriction, you may remove that term. If a license document contains a further restriction but permits relicensing or conveying under this License, you may add to a covered work material governed by the terms of that license document, provided that the further restriction does

not survive such relicensing or conveying.

 If you add terms to a covered work in accord with this section, you must place, in the relevant source files, a statement of the additional terms that apply to those files, or a notice indicating where to find the applicable terms.

 Additional terms, permissive or non-permissive, may be stated in the form of a separately written license, or stated as exceptions; the above requirements apply either way.

#### 8. Termination.

 You may not propagate or modify a covered work except as expressly provided under this License. Any attempt otherwise to propagate or modify it is void, and will automatically terminate your rights under this License (including any patent licenses granted under the third paragraph of section 11).

 However, if you cease all violation of this License, then your license from a particular copyright holder is reinstated (a) provisionally, unless and until the copyright holder explicitly and finally terminates your license, and (b) permanently, if the copyright holder fails to notify you of the violation by some reasonable means prior to 60 days after the cessation.

 Moreover, your license from a particular copyright holder is reinstated permanently if the copyright holder notifies you of the violation by some reasonable means, this is the first time you have received notice of violation of this License (for any work) from that copyright holder,

 and you cure the violation prior to 30 days after your receipt of the notice.

 Termination of your rights under this section does not terminate the licenses of parties who have received copies or rights from you under this License. If your rights have been terminated and not permanently reinstated, you do not qualify to receive new licenses for the same material under section 10.

9. Acceptance Not Required for Having Copies.

 You are not required to accept this License in order to receive or run a copy of the Program. Ancillary propagation of a covered work occurring solely as a consequence of using peer-to-peer transmission to receive a copy likewise does not require acceptance. However, nothing other than this License grants you permission to propagate or modify any covered work. These actions infringe copyright if you do not accept this License. Therefore, by modifying or propagating a covered work, you indicate your acceptance of this License to do so.

 10. Automatic Licensing of Downstream Recipients.

 Each time you convey a covered work, the recipient automatically receives a license from the original licensors, to run, modify and propagate that work, subject to this License. You are not responsible for enforcing compliance by third parties with this License.

 An "entity transaction" is a transaction transferring control of an organization, or substantially all assets of one, or subdividing an organization, or merging organizations. If propagation of a covered work results from an entity transaction, each party to that transaction who receives a copy of the work also receives whatever licenses to the work the party's predecessor in interest had or could give under the previous paragraph, plus a right to possession of the Corresponding Source of the work from the predecessor in interest, if the predecessor has it or can get it with reasonable efforts.

 You may not impose any further restrictions on the exercise of the rights granted or affirmed

 under this License. For example, you may not impose a license fee, royalty, or other charge for exercise of rights granted under this License, and you may not initiate litigation (including a cross-claim or counterclaim in a lawsuit) alleging that any patent claim is infringed by making, using, selling, offering for sale, or importing the Program or any portion of it.

#### 11. Patents.

 A "contributor" is a copyright holder who authorizes use under this License of the Program or a work on which the Program is based. The work thus licensed is called the contributor's "contributor version".

 A contributor's "essential patent claims" are all patent claims owned or controlled by the contributor, whether already acquired or hereafter acquired, that would be infringed by some manner, permitted by this License, of making, using, or selling its contributor version, but do not include claims that would be infringed only as a consequence of further modification of the contributor version. For

purposes of this definition, "control" includes the right to grant patent sublicenses in a manner consistent with the requirements of this License.

 Each contributor grants you a non-exclusive, worldwide, royalty-free patent license under the contributor's essential patent claims, to make, use, sell, offer for sale, import and otherwise run, modify and propagate the contents of its contributor version.

 In the following three paragraphs, a "patent license" is any express agreement or commitment, however denominated, not to enforce a patent (such as an express permission to practice a patent or covenant not to sue for patent infringement). To "grant" such a patent license to a party means to make such an agreement or commitment not to enforce a patent against the party.

 If you convey a covered work, knowingly relying on a patent license, and the Corresponding Source of the work is not available for anyone to copy, free of charge and under the terms of this License, through a

publicly available network server or other readily accessible means, then you must either (1) cause the Corresponding Source to be so available, or (2) arrange to deprive yourself of the benefit of the patent license for this particular work, or (3) arrange, in a manner consistent with the requirements of this License, to extend the patent license to downstream recipients. "Knowingly relying" means you have actual knowledge that, but for the patent license, your conveying the covered work in a country, or your recipient's use of the covered work in a country, would infringe one or more identifiable patents in that country that you have reason to believe are valid.

 If, pursuant to or in connection with a single transaction or arrangement, you convey, or propagate by procuring conveyance of, a covered work, and grant a patent license to some of the parties receiving the covered work authorizing them to use, propagate, modify or convey a specific copy of the covered work, then the patent license

you grant is automatically extended to all recipients of the covered work and works based on it.

 A patent license is "discriminatory" if it does not include within the scope of its coverage, prohibits the exercise of, or is conditioned on the non-exercise of one or more of the rights that are specifically granted under this License. You may not convey a covered work if you are a party to an arrangement with a third party that is in the business of distributing software, under which you make payment to the third party based on the extent of your activity of conveying the work, and under which the third party grants, to any of the parties who would receive the covered work from you, a discriminatory patent license (a) in connection with copies of the covered work conveyed by you (or copies made from those copies), or (b) primarily for and in connection with specific products or compilations that

contain the covered work, unless you entered into that arrangement, or

that patent license was granted, prior to 28 March 2007.

 Nothing in this License shall be construed as excluding or limiting any implied license or other defenses to infringement that may otherwise be available to you under applicable patent law.

#### 12. No Surrender of Others' Freedom.

 If conditions are imposed on you (whether by court order, agreement or otherwise) that contradict the conditions of this License, they do not excuse you from the conditions of this License. If you cannot convey a covered work so as to satisfy simultaneously your obligations under this License and any other pertinent obligations, then as a consequence you may not convey it at all. For example, if you agree to terms that obligate you to collect a royalty for further conveying from those to whom you convey the Program, the only way you could satisfy both those terms and this License would be to refrain entirely from conveying the Program.

13. Use with the GNU Affero General Public License.

#### Notwithstanding

 any other provision of this License, you have permission to link or combine any covered work with a work licensed under version 3 of the GNU Affero General Public License into a single combined work, and to convey the resulting work. The terms of this License will continue to apply to the part which is the covered work, but the special requirements of the GNU Affero General Public License, section 13, concerning interaction through a network will apply to the combination as such.

14. Revised Versions of this License.

 The Free Software Foundation may publish revised and/or new versions of the GNU General Public License from time to time. Such new versions will be similar in spirit to the present version, but may differ in detail to address new problems or concerns.

 Each version is given a distinguishing version number. If the Program specifies that a certain numbered version of the GNU General Public License "or any later version" applies to it, you have the option of following the terms and conditions either of that numbered

version or of any later version published by the Free Software Foundation. If the Program does not specify a version number of the GNU General Public License, you may choose any version ever published by the Free Software Foundation.

 If the Program specifies that a proxy can decide which future versions of the GNU General Public License can be used, that proxy's public statement of acceptance of a version permanently authorizes you to choose that version for the Program.

 Later license versions may give you additional or different permissions. However, no additional obligations are imposed on any author or copyright holder as a result of your choosing to follow a later version.

15. Disclaimer of Warranty.

 THERE IS NO WARRANTY FOR THE PROGRAM, TO THE EXTENT PERMITTED BY APPLICABLE LAW. EXCEPT WHEN OTHERWISE STATED IN WRITING THE COPYRIGHT HOLDERS AND/OR OTHER PARTIES PROVIDE THE PROGRAM "AS IS" WITHOUT WARRANTY OF

 ANY KIND, EITHER EXPRESSED OR IMPLIED, INCLUDING, BUT NOT LIMITED TO, THE IMPLIED WARRANTIES OF MERCHANTABILITY AND FITNESS FOR A PARTICULAR PURPOSE. THE ENTIRE RISK AS TO THE QUALITY AND PERFORMANCE OF THE PROGRAM IS WITH YOU. SHOULD THE PROGRAM PROVE DEFECTIVE, YOU ASSUME THE COST OF ALL NECESSARY SERVICING, REPAIR OR CORRECTION.

16. Limitation of Liability.

 IN NO EVENT UNLESS REQUIRED BY APPLICABLE LAW OR AGREED TO IN WRITING WILL ANY COPYRIGHT HOLDER, OR ANY OTHER PARTY WHO MODIFIES AND/OR CONVEYS THE PROGRAM AS PERMITTED ABOVE, BE LIABLE TO YOU FOR DAMAGES, INCLUDING ANY GENERAL, SPECIAL, INCIDENTAL OR CONSEQUENTIAL DAMAGES ARISING OUT OF THE USE OR INABILITY TO USE THE PROGRAM (INCLUDING BUT NOT LIMITED TO LOSS OF DATA OR DATA BEING RENDERED INACCURATE OR LOSSES SUSTAINED BY YOU OR THIRD PARTIES OR A FAILURE OF THE PROGRAM TO OPERATE WITH ANY OTHER PROGRAMS), EVEN IF SUCH HOLDER OR OTHER PARTY HAS BEEN ADVISED OF THE POSSIBILITY OF SUCH DAMAGES.

 17. Interpretation of Sections 15 and 16.

 If the disclaimer of warranty and limitation of liability provided above cannot be given local legal effect according to their terms, reviewing courts shall apply local law that most closely approximates an absolute waiver of all civil liability in connection with the Program, unless a warranty or assumption of liability accompanies a copy of the Program in return for a fee.

## END OF TERMS AND CONDITIONS

How to Apply These Terms to Your New Programs

 If you develop a new program, and you want it to be of the greatest possible use to the public, the best way to achieve this is to make it free software which everyone can redistribute and change under these terms.

 To do so, attach the following notices to the program. It is safest to attach them to the start of each source file to most effectively state the exclusion of warranty; and each file should have at least the "copyright" line and a pointer to where the full notice is found.

 <one line to give the program's name and a brief idea of what it does.> copyright (c) by Bruce Korb - all rights reserved

 This program is free software: you can redistribute it and/or modify it under the terms of the GNU General Public License as published by the Free Software Foundation, either version 3 of the License, or (at your option) any later version.

 This program is distributed in the hope that it will be useful, but WITHOUT ANY WARRANTY; without even the implied warranty of MERCHANTABILITY or FITNESS FOR A PARTICULAR PURPOSE. See the GNU General Public License for more details.

 You should have received a copy of the GNU General Public License along with this program. If not, see <http://www.gnu.org/licenses/>.

Also add information on how to contact you by electronic and paper mail.

 If the program does terminal interaction, make it output a short notice like this when it starts in an interactive mode:

 <program> copyright (c) by Bruce Korb - all rights reserved This program comes with ABSOLUTELY NO WARRANTY; for details type `show w'. This is free software, and you are welcome to redistribute it under certain conditions; type `show c' for details.

The hypothetical commands `show w' and `show c' should show the appropriate parts of the General Public License. Of course, your program's commands might be different; for a GUI interface, you would use an "about box".

 You should also get your employer (if you work as a programmer) or school, if any, to sign a "copyright disclaimer" for the program, if necessary. For more information on this, and how to apply and follow the GNU GPL, see <http://www.gnu.org/licenses/>.

The GNU General Public License does not permit incorporating your program

into proprietary programs. If your program is a subroutine library, you may consider it more useful to permit linking proprietary applications with the library. If this is what you want to do, use the GNU Lesser General Public License instead of this License. But first, please read <http://www.gnu.org/philosophy/why-not-lgpl.html>. GNU GENERAL PUBLIC LICENSE

 Version 2, June 1991

Copyright (C) 1989, 1991 Free Software Foundation, Inc. 675 Mass Ave, Cambridge, MA 02139, USA Everyone is permitted to copy and distribute verbatim copies of this license document, but changing it is not allowed.

#### Preamble

 The licenses for most software are designed to take away your freedom to share and change it. By contrast, the GNU General Public License is intended to guarantee your freedom to share and change free software--to make sure the software is free for all its users. This General Public License applies to most of the Free Software Foundation's software and to any other program whose authors commit to using it. (Some other Free Software Foundation software is covered by the GNU Library General Public License instead.) You can apply it to your programs, too.

 When we speak of free software, we are referring to freedom, not price. Our General Public Licenses are designed

to make sure that you

have the freedom to distribute copies of free software (and charge for this service if you wish), that you receive source code or can get it if you want it, that you can change the software or use pieces of it in new free programs; and that you know you can do these things.

 To protect your rights, we need to make restrictions that forbid anyone to deny you these rights or to ask you to surrender the rights. These restrictions translate to certain responsibilities for you if you distribute copies of the software, or if you modify it.

 For example, if you distribute copies of such a program, whether gratis or for a fee, you must give the recipients all the rights that you have. You must make sure that they, too, receive or can get the source code. And you must show them these terms so they know their rights.

We protect your rights with two steps: (1) copyright the software, and (2) offer you this license which gives you legal permission to copy, distribute

and/or modify the software.

 Also, for each author's protection and ours, we want to make certain that everyone understands that there is no warranty for this free software. If the software is modified by someone else and passed on, we want its recipients to know that what they have is not the original, so that any problems introduced by others will not reflect on the original authors' reputations.

 Finally, any free program is threatened constantly by software patents. We wish to avoid the danger that redistributors of a free program will individually obtain patent licenses, in effect making the program proprietary. To prevent this, we have made it clear that any patent must be licensed for everyone's free use or not licensed at all.

 The precise terms and conditions for copying, distribution and modification follow.

## GNU GENERAL PUBLIC LICENSE TERMS AND CONDITIONS FOR COPYING, DISTRIBUTION AND MODIFICATION

 0. This License applies to any program or other work which contains

a notice placed by the copyright holder saying it may be distributed under the terms of this General Public License. The "Program", below, refers to any such program or work, and a "work based on the Program" means either the Program or any derivative work under copyright law: that is to say, a work containing the Program or a portion of it, either verbatim or with modifications and/or translated into another language. (Hereinafter, translation is included without limitation in the term "modification".) Each licensee is addressed as "you".

Activities other than copying, distribution and modification are not covered by this License; they are outside its scope. The act of running the Program is not restricted, and the output from the Program is covered only if its contents constitute a work based on the Program (independent of having been made by running the Program). Whether that is true depends on what the Program does.

# 1. You may copy and distribute verbatim

copies of the Program's

source code as you receive it, in any medium, provided that you conspicuously and appropriately publish on each copy an appropriate copyright notice and disclaimer of warranty; keep intact all the notices that refer to this License and to the absence of any warranty; and give any other recipients of the Program a copy of this License along with the Program.

You may charge a fee for the physical act of transferring a copy, and you may at your option offer warranty protection in exchange for a fee.

 2. You may modify your copy or copies of the Program or any portion of it, thus forming a work based on the Program, and copy and distribute such modifications or work under the terms of Section 1 above, provided that you also meet all of these conditions:

 a) You must cause the modified files to carry prominent notices stating that you changed the files and the date of any change.

 b) You must cause any work that you distribute or publish, that in whole

 or in part contains or is derived from the Program or any part thereof, to be licensed as a whole at no charge to all third parties under the terms of this License.

 c) If the modified program normally reads commands interactively when run, you must cause it, when started running for such interactive use in the most ordinary way, to print or display an announcement including an appropriate copyright notice and a notice that there is no warranty (or else, saying that you provide a warranty) and that users may redistribute the program under these conditions, and telling the user how to view a copy of this License. (Exception: if the Program itself is interactive but does not normally print such an announcement, your work based on the Program is not required to print an announcement.)

These requirements apply to the modified work as a whole. If identifiable sections of that work are not derived from the Program, and can be reasonably

 considered independent and separate works in themselves, then this License, and its terms, do not apply to those sections when you distribute them as separate works. But when you distribute the same sections as part of a whole which is a work based on the Program, the distribution of the whole must be on the terms of this License, whose permissions for other licensees extend to the entire whole, and thus to each and every part regardless of who wrote it.

Thus, it is not the intent of this section to claim rights or contest your rights to work written entirely by you; rather, the intent is to exercise the right to control the distribution of derivative or collective works based on the Program.

In addition, mere aggregation of another work not based on the Program with the Program (or with a work based on the Program) on a volume of a storage or distribution medium does not bring the other work under the scope of this License.

 3. You may copy and distribute the Program (or a work based on it,

under Section 2) in object code or executable form under the terms of Sections 1 and 2 above provided that you also do one of the following:

 a) Accompany it with the complete corresponding machine-readable source code, which must be distributed under the terms of Sections 1 and 2 above on a medium customarily used for software interchange; or,

 b) Accompany it with a written offer, valid for at least three years, to give any third party, for a charge no more than your cost of physically performing source distribution, a complete machine-readable copy of the corresponding source code, to be distributed under the terms of Sections 1 and 2 above on a medium customarily used for software interchange; or,

 c) Accompany it with the information you received as to the offer to distribute corresponding source code. (This alternative is allowed only for noncommercial distribution and only if you received the program in object code or executable form with such an offer, in accord with Subsection b above.)

The source code for a work means the preferred form of the work for making modifications to it. For an executable work, complete source code means all the source code for all modules it contains, plus any associated interface definition files, plus the scripts used to control compilation and installation of the executable. However, as a special exception, the source code distributed need not include anything that is normally distributed (in either source or binary form) with the major components (compiler, kernel, and so on) of the operating system on which the executable runs, unless that component itself accompanies the executable.

If distribution of executable or object code is made by offering access to copy from a designated place, then offering equivalent access to copy the source code from the same place counts as distribution of the source code, even though third parties are not compelled to copy

the source along with the object code.

 4. You may not copy, modify, sublicense, or distribute the Program except as expressly provided under this License. Any attempt otherwise to copy, modify, sublicense or distribute the Program is void, and will automatically terminate your rights under this License. However, parties who have received copies, or rights, from you under this License will not have their licenses terminated so long as such

parties remain in full compliance.

 5. You are not required to accept this License, since you have not signed it. However, nothing else grants you permission to modify or distribute the Program or its derivative works. These actions are prohibited by law if you do not accept this License. Therefore, by modifying or distributing the Program (or any work based on the Program), you indicate your acceptance of this License to do so, and all its terms and conditions for copying, distributing or modifying the Program or works based on it.

#### 6.

 Each time you redistribute the Program (or any work based on the Program), the recipient automatically receives a license from the original licensor to copy, distribute or modify the Program subject to these terms and conditions. You may not impose any further restrictions on the recipients' exercise of the rights granted herein. You are not responsible for enforcing compliance by third parties to this License.

 7. If, as a consequence of a court judgment or allegation of patent infringement or for any other reason (not limited to patent issues), conditions are imposed on you (whether by court order, agreement or otherwise) that contradict the conditions of this License, they do not excuse you from the conditions of this License. If you cannot distribute so as to satisfy simultaneously your obligations under this License and any other pertinent obligations, then as a consequence you may not distribute the Program at all. For example, if a patent license would not permit royalty-free redistribution of the Program by all those who receive copies directly or indirectly through you, then the only way you could satisfy both it and this License would be to refrain entirely from distribution of the Program.

If any portion of this section is held invalid or unenforceable under any particular circumstance, the balance of the section is intended to apply and the section as a whole is intended to apply in other circumstances.

It is not the purpose of this section to induce you to infringe any patents or other property right claims or to contest validity of any such claims; this section has the sole purpose of protecting the integrity of the free software distribution system, which is implemented by public license practices. Many people have made generous contributions to the wide range of software distributed through that system in reliance on consistent application of that system; it is up to the author/donor to decide if he or she is willing to distribute software through

 any other system and a licensee cannot impose that choice.

This section is intended to make thoroughly clear what is believed to be a consequence of the rest of this License.

 8. If the distribution and/or use of the Program is restricted in certain countries either by patents or by copyrighted interfaces, the original copyright holder who places the Program under this License may add an explicit geographical distribution limitation excluding those countries, so that distribution is permitted only in or among countries not thus excluded. In such case, this License incorporates the limitation as if written in the body of this License.

 9. The Free Software Foundation may publish revised and/or new versions of the General Public License from time to time. Such new versions will be similar in spirit to the present version, but may differ in detail to address new problems or concerns.

Each version is given a distinguishing version number. If the Program specifies a version number of this License which applies to it and "any later version", you have the option of following the terms and conditions either of that version or of any later version published by the Free Software Foundation. If the Program does not specify a version number of this License, you may choose any version ever published by the Free Software Foundation.

 10. If you wish to incorporate parts of the Program into other free programs whose distribution conditions are different, write to the author to ask for permission. For software which is copyrighted by the Free Software Foundation, write to the Free Software Foundation; we sometimes make exceptions for this. Our decision will be guided by the two goals of preserving the free status of all derivatives of our free software and of promoting the sharing and reuse of software generally.

#### NO WARRANTY

## 11. BECAUSE THE PROGRAM IS LICENSED FREE OF CHARGE, THERE IS NO WARRANTY FOR THE PROGRAM, TO THE EXTENT PERMITTED BY APPLICABLE LAW. EXCEPT WHEN

OTHERWISE STATED IN WRITING THE COPYRIGHT HOLDERS AND/OR OTHER PARTIES PROVIDE THE PROGRAM "AS IS" WITHOUT WARRANTY OF ANY KIND, EITHER EXPRESSED OR IMPLIED, INCLUDING, BUT NOT LIMITED TO, THE IMPLIED WARRANTIES OF MERCHANTABILITY AND FITNESS FOR A PARTICULAR PURPOSE. THE ENTIRE RISK AS TO THE QUALITY AND PERFORMANCE OF THE PROGRAM IS WITH YOU. SHOULD THE PROGRAM PROVE DEFECTIVE, YOU ASSUME THE COST OF ALL NECESSARY SERVICING, REPAIR OR CORRECTION.

 12. IN NO EVENT UNLESS REQUIRED BY APPLICABLE LAW OR AGREED TO IN WRITING WILL ANY COPYRIGHT HOLDER, OR ANY OTHER PARTY WHO MAY MODIFY AND/OR REDISTRIBUTE THE PROGRAM AS PERMITTED ABOVE, BE LIABLE TO YOU FOR DAMAGES, INCLUDING ANY GENERAL, SPECIAL, INCIDENTAL OR CONSEQUENTIAL DAMAGES ARISING OUT OF THE USE OR INABILITY TO USE THE PROGRAM (INCLUDING BUT NOT LIMITED TO LOSS OF DATA OR DATA BEING RENDERED INACCURATE OR LOSSES SUSTAINED BY YOU OR THIRD PARTIES OR A FAILURE OF THE PROGRAM TO OPERATE WITH ANY OTHER PROGRAMS),

 EVEN IF SUCH HOLDER OR OTHER PARTY HAS BEEN ADVISED OF THE POSSIBILITY OF SUCH DAMAGES.

#### END OF TERMS AND CONDITIONS

 Appendix: How to Apply These Terms to Your New Programs

 If you develop a new program, and you want it to be of the greatest possible use to the public, the best way to achieve this is to make it free software which everyone can redistribute and change under these terms.

 To do so, attach the following notices to the program. It is safest to attach them to the start of each source file to most effectively convey the exclusion of warranty; and each file should have at least the "copyright" line and a pointer to where the full notice is found.

 <one line to give the program's name and a brief idea of what it does.> Copyright (C)  $19yy$  <name of author>

 This program is free software; you can redistribute it and/or modify it under the terms of the GNU General Public License as published by the Free Software Foundation; either version 2 of the License, or

(at your option) any later version.

 This program is distributed in the hope that it will be useful, but WITHOUT ANY WARRANTY; without even the implied warranty of MERCHANTABILITY or FITNESS FOR A PARTICULAR PURPOSE. See the GNU General Public License for more details.

 You should have received a copy of the GNU General Public License along with this program; if not, write to the Free Software Foundation, Inc., 675 Mass Ave, Cambridge, MA 02139, USA.

Also add information on how to contact you by electronic and paper mail.

If the program is interactive, make it output a short notice like this when it starts in an interactive mode:

 Gnomovision version 69, Copyright (C) 19yy name of author Gnomovision comes with ABSOLUTELY NO WARRANTY; for details type `show w'. This is free software, and you are welcome to redistribute it under certain conditions; type `show c' for details.

The hypothetical commands `show w' and `show c' should show the appropriate parts of the General Public License. Of course, the commands you use may be called something other than `show w' and `show c'; they could even be mouse-clicks or menu items--whatever suits your program.

You should also get your employer (if you work as a programmer) or your school, if any, to sign a "copyright disclaimer" for the program, if necessary. Here is a sample; alter the names:

 Yoyodyne, Inc., hereby disclaims all copyright interest in the program `Gnomovision' (which makes passes at compilers) written by James Hacker.

 <signature of Ty Coon>, 1 April 1989 Ty Coon, President of Vice

This General Public License does not permit incorporating your program into proprietary programs. If your program is a subroutine library, you may consider it more useful to permit linking proprietary applications with the library. If this is what you want to do, use the GNU Library General Public License instead of this License. This file is automatically generated from html/copyright.html

Copyright Notice

jpg "Clone me," says Dolly sheepishly.

Last update: 11-May-2010 04:41 UTC

 The following copyright notice applies to all files collectively called the Network Time Protocol Version 4 Distribution. Unless specifically declared otherwise in an individual file, this notice applies as if the text was explicitly included in the file. \*\*\*\*\*\*\*\*\*\*\*\*\*\*\*\*\*\*\*\*\*\*\*\*\*\*\*\*\*\*\*\*\*\*\*\*\*\*\*\*\*\*\*\*\*\*\*\*\*\*\*\*\*\*\*\*\*\*\*\*\*\*\*\*\*\*\*\*\*\*\*  $*$ \* Copyright (c) University of Delaware 1992-2010 \*  $*$ \* Permission to use, copy, modify, and distribute this software and \* \* its documentation for any purpose with or without fee is hereby \* \* granted, provided that the above copyright notice appears in all \* \* copies and that both the copyright notice and this permission \*

\_\_\_\_\_\_\_\_\_\_\_\_\_\_\_\_\_\_\_\_\_\_\_\_\_\_\_\_\_\_\_\_\_\_\_\_\_\_\_\_\_\_\_\_\_\_\_\_\_\_\_\_\_\_\_\_\_\_\_\_\_\_\_\_\_

\* notice appear in supporting documentation, and that the name \* \* University of Delaware not be used in advertising or publicity \* \* pertaining to distribution of the software without specific, \* \* written prior permission. The University of Delaware makes no \* \* representations about the suitability this software for any \* \* purpose. It is provided "as is" without express or implied \* \* warranty. \*  $*$ \*\*\*\*\*\*\*\*\*\*\*\*\*\*\*\*\*\*\*\*\*\*\*\*\*\*\*\*\*\*\*\*\*\*\*\*\*\*\*\*\*\*\*\*\*\*\*\*\*\*\*\*\*\*\*\*\*\*\*\*\*\*\*\*\*\*\*\*\*\*\*

 The following individuals contributed in part to the Network Time Protocol Distribution Version 4 and are acknowledged as authors of this work.

- 1. [1]Mark Andrews <mark\_andrews@isc.org> Leitch atomic clock controller
- 2. [2]Bernd Altmeier <altmeier@atlsoft.de>
- hopf Elektronik serial

line and PCI-bus devices

- 3. [3]Viraj Bais <vbais@mailman1.intel.com> and [4]Clayton Kirkwood <kirkwood@striderfm.intel.com> port to WindowsNT 3.5
- 4. [5]Michael Barone <michael,barone@lmco.com> GPSVME fixes
- 5. [6]Karl Berry <karl@owl.HQ.ileaf.com> syslog to file option
- 6. [7]Greg Brackley <greg.brackley@bigfoot.com> Major rework of WINNT port. Clean up recvbuf and iosignal code into separate modules.
- 7. [8]Marc Brett <Marc.Brett@westgeo.com> Magnavox GPS clock driver
- 8. [9]Piete Brooks <Piete.Brooks@cl.cam.ac.uk> MSF clock driver, Trimble PARSE support
- 9. [10]Nelson B Bolyard <nelson@bolyard.me> update and complete broadcast and crypto features in sntp
- 10. [11]Jean-Francois Boudreault

<Jean-Francois.Boudreault@viagenie.qc.ca> IPv6 support

- 11. [12]Reg Clemens <reg@dwf.com> Oncore driver (Current maintainer)
- 12. [13]Steve Clift <clift@ml.csiro.au> OMEGA clock driver
- 13. [14]Casey Crellin <casey@csc.co.za> vxWorks (Tornado) port and help with target configuration
- 14. [15]Sven Dietrich <sven\_dietrich@trimble.com> Palisade reference clock driver, NT adj. residuals, integrated Greg's Winnt port.
- 15. [16]John A. Dundas III <dundas@salt.jpl.nasa.gov> Apple A/UX port
- 16. [17]Torsten Duwe <duwe@immd4.informatik.uni-erlangen.de> Linux port
- 17. [18]Dennis Ferguson <dennis@mrbill.canet.ca> foundation code for NTP Version 2 as specified in RFC-1119
- 18. [19]John Hay <jhay@icomtek.csir.co.za> IPv6 support and testing
- 19. [20]Dave Hart <davehart@davehart.com> General maintenance, Windows port interpolation rewrite
- 20. [21]Claas Hilbrecht <neoclock4x@linum.com> NeoClock4X clock driver
- 21. [22]Glenn Hollinger <glenn@herald.usask.ca> GOES clock driver
- 22. [23]Mike Iglesias <iglesias@uci.edu> DEC Alpha port
- 23. [24]Jim Jagielski <jim@jagubox.gsfc.nasa.gov> A/UX port
- 24. [25]Jeff Johnson <jbj@chatham.usdesign.com>

massive prototyping

overhaul

- 25. [26]Hans Lambermont <Hans.Lambermont@nl.origin-it.com> or [27]<H.Lambermont@chello.nl> ntpsweep
- 26. [28]Poul-Henning Kamp <phk@FreeBSD.ORG> Oncore driver (Original author)
- 27. [29]Frank Kardel [30]<kardel (at) ntp (dot) org> PARSE <GENERIC> driver (>14 reference clocks), STREAMS modules for PARSE, support scripts, syslog cleanup, dynamic interface handling
- 28. [31]William L. Jones <jones@hermes.chpc.utexas.edu> RS/6000 AIX modifications, HPUX modifications
- 29. [32]Dave Katz <dkatz@cisco.com> RS/6000 AIX port
- 30. [33]Craig Leres <leres@ee.lbl.gov> 4.4BSD port, ppsclock, Magnavox GPS clock driver
- 31. [34]George Lindholm <lindholm@ucs.ubc.ca> SunOS 5.1 port
- 32. [35]Louis A. Mamakos <louie@ni.umd.edu> MD5-based authentication
- 33. [36]Lars H. Mathiesen <thorinn@diku.dk> adaptation of foundation code for Version 3 as specified in RFC-1305
- 34. [37]Danny Mayer
- <mayer@ntp.org>Network I/O, Windows Port, Code Maintenance
- 35. [38]David L. Mills <mills@udel.edu> Version 4 foundation: clock discipline, authentication, precision kernel; clock drivers: Spectracom, Austron, Arbiter, Heath, ATOM, ACTS, KSI/Odetics; audio clock drivers: CHU, WWV/H, IRIG
- 36. [39]Wolfgang Moeller <moeller@gwdgv1.dnet.gwdg.de> VMS port
- 37. [40]Jeffrey Mogul <mogul@pa.dec.com> ntptrace utility
- 38. [41]Tom Moore <tmoore@fievel.daytonoh.ncr.com> i386 svr4 port
- 39. [42]Kamal A Mostafa <kamal@whence.com> SCO OpenServer port
- 40. [43]Derek Mulcahy <derek@toybox.demon.co.uk> and [44]Damon Hart-Davis <d@hd.org> ARCRON MSF clock driver
- 41. [45]Rob Neal <neal@ntp.org> Bancomm refclock and config/parse code maintenance
- 42. [46]Rainer Pruy <Rainer.Pruy@informatik.uni-erlangen.de> monitoring/trap scripts, statistics file handling
- 43. [47]Dirce Richards <dirce@zk3.dec.com> Digital UNIX V4.0 port
- 44. [48]Wilfredo
- Snchez <wsanchez@apple.com> added support for NetInfo
- 45. [49]Nick Sayer <mrapple@quack.kfu.com> SunOS streams modules
- 46. [50]Jack Sasportas <jack@innovativeinternet.com> Saved a Lot of space on the stuff in the html/pic/ subdirectory
- 47. [51]Ray Schnitzler <schnitz@unipress.com> Unixware1 port
- 48. [52]Michael Shields <shields@tembel.org> USNO clock driver
- 49. [53]Jeff Steinman <jss@pebbles.jpl.nasa.gov> Datum PTS clock

driver

- 50. [54]Harlan Stenn <harlan@pfcs.com> GNU automake/autoconfigure makeover, various other bits (see the ChangeLog)
- 51. [55]Kenneth Stone <ken@sdd.hp.com> HP-UX port
- 52. [56]Ajit Thyagarajan <ajit@ee.udel.edu>IP multicast/anycast support
- 53. [57]Tomoaki TSURUOKA <tsuruoka@nc.fukuoka-u.ac.jp>TRAK clock driver
- 54. [58]Paul A Vixie <vixie@vix.com> TrueTime GPS driver, generic TrueTime clock driver
- 55. [59]Ulrich Windl <Ulrich.Windl@rz.uni-regensburg.de> corrected and validated

\_\_\_\_\_\_\_\_\_\_\_\_\_\_\_\_\_\_\_\_\_\_\_\_\_\_\_\_\_\_\_\_\_\_\_\_\_\_\_\_\_\_\_\_\_\_\_\_\_\_\_\_\_\_\_\_\_\_\_\_\_\_\_\_\_

HTML documents according to the HTML DTD

### References

- 1. mailto:%20mark\_andrews@isc.org
- 2. mailto:%20altmeier@atlsoft.de
- 3. mailto:%20vbais@mailman1.intel.co
- 4. mailto:%20kirkwood@striderfm.intel.com
- 5. mailto:%20michael.barone@lmco.com
- 6. mailto:%20karl@owl.HQ.ileaf.com
- 7. mailto:%20greg.brackley@bigfoot.com
- 8. mailto:%20Marc.Brett@westgeo.com
- 9. mailto:%20Piete.Brooks@cl.cam.ac.uk
- 10. mailto:%20nelson@bolyard.me
- 11. mailto:%20Jean-Francois.Boudreault@viagenie.qc.ca
- 12. mailto:%20reg@dwf.com
- 13. mailto:%20clift@ml.csiro.au
- 14. mailto:casey@csc.co.za
- 15. mailto:%20Sven\_Dietrich@trimble.COM
- 16. mailto:%20dundas@salt.jpl.nasa.gov
- 17. mailto:%20duwe@immd4.informatik.uni-erlangen.de
- 18. mailto:%20dennis@mrbill.canet.ca
- 19. mailto:%20jhay@icomtek.csir.co.za
- 20. mailto:%20davehart@davehart.com
- 21. mailto:%20neoclock4x@linum.com
- 22. mailto:%20glenn@herald.usask.ca

23.

- mailto:%20iglesias@uci.edu
- 24. mailto:%20jagubox.gsfc.nasa.gov
- 25. mailto:%20jbj@chatham.usdesign.com
- 26. mailto:Hans.Lambermont@nl.origin-it.com
- 27. mailto:H.Lambermont@chello.nl
- 28. mailto:%20phk@FreeBSD.ORG
- 29. http://www4.informatik.uni-erlangen.de/%7ekardel
- 30. mailto:%20kardel(at)ntp(dot)org
- 31. mailto:%20jones@hermes.chpc.utexas.edu
- 32. mailto:%20dkatz@cisco.com
- 33. mailto:%20leres@ee.lbl.gov
- 34. mailto:%20lindholm@ucs.ubc.ca
- 35. mailto:%20louie@ni.umd.edu
- 36. mailto:%20thorinn@diku.dk
- 37. mailto:%20mayer@ntp.org
- 38. mailto:%20mills@udel.edu
- 39. mailto:%20moeller@gwdgv1.dnet.gwdg.de
- 40. mailto:%20mogul@pa.dec.com
- 41. mailto:%20tmoore@fievel.daytonoh.ncr.com
- 42. mailto:%20kamal@whence.com
- 43. mailto:%20derek@toybox.demon.co.uk
- 44. mailto:%20d@hd.org
- 45. mailto:%20neal@ntp.org
- 46. mailto:%20Rainer.Pruy@informatik.uni-erlangen.de
- 47. mailto:%20dirce@zk3.dec.com
- 48. mailto:%20wsanchez@apple.com
- 49. mailto:%20mrapple@quack.kfu.com
- 50. mailto:%20jack@innovativeinternet.com
- 51. mailto:%20schnitz@unipress.com
- 52. mailto:%20shields@tembel.org
- 53. mailto:%20pebbles.jpl.nasa.gov
- 54. mailto:%20harlan@pfcs.com
- 55. mailto:%20ken@sdd.hp.com
- 56. mailto:%20ajit@ee.udel.edu
- 57. mailto:%20tsuruoka@nc.fukuoka-u.ac.jp
- 58. mailto:%20vixie@vix.com
- 59. mailto:%20Ulrich.Windl@rz.uni-regensburg.de

# **1.589 tcp-wrappers 7.6 77.el7**

## **1.589.1 Available under license :**

 $\langle$ OWNER $\rangle$  = Regents of the University of California <ORGANIZATION> = University of California, Berkeley  $\langle$ YEAR $\rangle$  = 1998

In the original BSD license, both occurrences of the phrase "COPYRIGHT HOLDERS AND CONTRIBUTORS" in the disclaimer read "REGENTS AND CONTRIBUTORS".

Here is the license template:

Copyright (c) <YEAR>, <OWNER>

All rights reserved.

Redistribution and use in source and binary forms, with or without modification, are permitted provided that the

following conditions are met:

Redistributions of source code must retain the above copyright notice, this list of conditions and the following disclaimer.

Redistributions in binary form must reproduce the above copyright notice, this list of conditions and the following disclaimer in the documentation and/or other materials provided with the distribution.

Neither the name of the <ORGANIZATION> nor the names of its contributors may be used to endorse or promote products derived from this

software without specific prior written permission.

THIS SOFTWARE IS PROVIDED BY THE COPYRIGHT HOLDERS AND CONTRIBUTORS "AS IS" AND ANY EXPRESS OR IMPLIED WARRANTIES, INCLUDING, BUT NOT LIMITED TO, THE IMPLIED WARRANTIES OF MERCHANTABILITY AND FITNESS FOR A PARTICULAR PURPOSE ARE DISCLAIMED. IN NO EVENT SHALL THE COPYRIGHT OWNER OR CONTRIBUTORS BE LIABLE FOR ANY DIRECT, INDIRECT, INCIDENTAL, SPECIAL, EXEMPLARY, OR CONSEQUENTIAL DAMAGES (INCLUDING, BUT NOT LIMITED TO, PROCUREMENT OF SUBSTITUTE GOODS OR SERVICES; LOSS OF USE, DATA, OR PROFITS; OR BUSINESS INTERRUPTION) HOWEVER CAUSED AND ON ANY THEORY OF LIABILITY, WHETHER IN CONTRACT, STRICT LIABILITY, OR TORT (INCLUDING NEGLIGENCE OR OTHERWISE) ARISING IN ANY WAY OUT OF THE USE OF THIS SOFTWARE, EVEN IF ADVISED OF THE POSSIBILITY OF SUCH DAMAGE.

/\*\*\*\*\*\*\*\*\*\*\*\*\*\*\*\*\*\*\*\*\*\*\*\*\*\*\*\*\*\*\*\*\*\*\*\*\*\*\*\*\*\*\*\*\*\*\*\*\*\*\*\*\*\*\*\*\*\*\*\*\*\*\*\*\*\*\*\*\*\*\*\*

\* Copyright 1995 by Wietse Venema. All rights reserved. Some individual

\* files may be covered by other copyrights.

\*

\* This material was originally written and compiled by Wietse Venema at

\* Eindhoven University of Technology, The Netherlands, in 1990, 1991,

\* 1992, 1993, 1994 and 1995.

\*

\* Redistribution and use in source and binary forms are permitted

\* provided that this entire copyright notice is duplicated in all such

\* copies.

\*

\* This software is provided "as is" and without any expressed or implied

\* warranties, including, without limitation, the implied warranties of

\* merchantibility and fitness for any particular purpose.

\*\*\*\*\*\*\*\*\*\*\*\*\*\*\*\*\*\*\*\*\*\*\*\*\*\*\*\*\*\*\*\*\*\*\*\*\*\*\*\*\*\*\*\*\*\*\*\*\*\*\*\*\*\*\*\*\*\*\*\*\*\*\*\*\*\*\*\*\*\*\*\*/

# **1.590 netkit-tftp 0.48**

# **1.590.1 Available under license :**

 $\langle$  OWNER $\rangle$  = Regents of the University of California <ORGANIZATION> = University of California, Berkeley  $<$ YEAR $>$  = 1998

In the original BSD license, both occurrences of the phrase "COPYRIGHT HOLDERS AND CONTRIBUTORS" in the disclaimer read "REGENTS AND CONTRIBUTORS".

Here is the license template:

Copyright (c) <YEAR>, <OWNER>

All rights reserved.

Redistribution and use in source and binary forms, with or without modification, are permitted provided that the following conditions are met:

Redistributions of source code must retain the above copyright notice, this list of conditions and the following disclaimer.

Redistributions in binary form must reproduce the above copyright notice, this list of conditions and the following disclaimer in the documentation and/or other materials provided with the distribution.

Neither the name of the <ORGANIZATION> nor the names of its contributors may be used to endorse or promote products derived from this

software without specific prior written permission.

THIS SOFTWARE IS PROVIDED BY THE COPYRIGHT HOLDERS AND CONTRIBUTORS "AS IS" AND ANY EXPRESS OR IMPLIED WARRANTIES, INCLUDING, BUT NOT LIMITED TO, THE IMPLIED WARRANTIES OF MERCHANTABILITY AND FITNESS FOR A PARTICULAR PURPOSE ARE DISCLAIMED. IN NO EVENT SHALL THE COPYRIGHT OWNER OR CONTRIBUTORS BE LIABLE FOR ANY DIRECT, INDIRECT, INCIDENTAL, SPECIAL, EXEMPLARY, OR CONSEQUENTIAL DAMAGES (INCLUDING, BUT NOT LIMITED TO, PROCUREMENT OF SUBSTITUTE GOODS OR SERVICES; LOSS OF USE, DATA, OR PROFITS; OR BUSINESS INTERRUPTION) HOWEVER CAUSED AND ON ANY THEORY OF LIABILITY, WHETHER IN CONTRACT, STRICT LIABILITY, OR TORT (INCLUDING NEGLIGENCE OR OTHERWISE) ARISING IN ANY WAY OUT OF THE USE OF THIS SOFTWARE, EVEN IF ADVISED OF THE POSSIBILITY OF SUCH DAMAGE.

# **1.591 strace 5.4**

## **1.591.1 Available under license :**

GNU GENERAL PUBLIC LICENSE Version 2, June 1991

Copyright (C) 1989, 1991 Free Software Foundation, Inc., 51 Franklin Street, Fifth Floor, Boston, MA 02110-1301 USA Everyone is permitted to copy and distribute verbatim copies of this license document, but changing it is not allowed.

#### Preamble

 The licenses for most software are designed to take away your freedom to share and change it. By contrast, the GNU General Public License is intended to guarantee your freedom to share and change free software--to make sure the software is free for all its users. This General Public License applies to most of the Free Software Foundation's software and to any other program whose authors commit to using it. (Some other Free Software Foundation software is covered by the GNU Lesser General Public License instead.)

 You can apply it to your programs, too.

 When we speak of free software, we are referring to freedom, not price. Our General Public Licenses are designed to make sure that you have the freedom to distribute copies of free software (and charge for this service if you wish), that you receive source code or can get it if you want it, that you can change the software or use pieces of it in new free programs; and that you know you can do these things.

 To protect your rights, we need to make restrictions that forbid anyone to deny you these rights or to ask you to surrender the rights. These restrictions translate to certain responsibilities for you if you distribute copies of the software, or if you modify it.

 For example, if you distribute copies of such a program, whether gratis or for a fee, you must give the recipients all the rights that

you have. You must make sure that they, too, receive or can get the source code. And you must show them these terms so they know their rights.

We protect your rights with two steps: (1) copyright the software, and (2) offer you this license which gives you legal permission to copy, distribute and/or modify the software.

 Also, for each author's protection and ours, we want to make certain that everyone understands that there is no warranty for this free software. If the software is modified by someone else and passed on, we want its recipients to know that what they have is not the original, so that any problems introduced by others will not reflect on the original authors' reputations.

 Finally, any free program is threatened constantly by software patents. We wish to avoid the danger that redistributors of a free program will individually obtain patent licenses, in effect making the program proprietary. To prevent this, we have made it clear that any patent must be licensed for everyone's free use or not licensed at all.

 The precise terms and conditions for copying, distribution and modification follow.

## GNU GENERAL PUBLIC LICENSE TERMS AND CONDITIONS FOR COPYING, DISTRIBUTION AND MODIFICATION

 0. This License applies to any program or other work which contains a notice placed by the copyright holder saying it may be distributed under the terms of this General Public License. The "Program", below, refers to any such program or work, and a "work based on the Program" means either the Program or any derivative work under copyright law: that is to say, a work containing the Program or a portion of it,

either verbatim or with modifications and/or translated into another language. (Hereinafter, translation is included without limitation in the term "modification".) Each licensee is addressed as "you".

Activities other than copying, distribution and modification are not covered by this License; they are outside its scope. The act of running the Program is not restricted, and the output from the Program is covered only if its contents constitute a work based on the Program (independent of having been made by running the Program). Whether that is true depends on what the Program does.

 1. You may copy and distribute verbatim copies of the Program's source code as you receive it, in any medium, provided that you conspicuously and appropriately publish on each copy an appropriate copyright notice and disclaimer of warranty;

keep intact all the

notices that refer to this License and to the absence of any warranty; and give any other recipients of the Program a copy of this License along with the Program.

You may charge a fee for the physical act of transferring a copy, and you may at your option offer warranty protection in exchange for a fee.

 2. You may modify your copy or copies of the Program or any portion of it, thus forming a work based on the Program, and copy and distribute such modifications or work under the terms of Section 1 above, provided that you also meet all of these conditions:

 a) You must cause the modified files to carry prominent notices stating that you changed the files and the date of any change.

b) You must cause any work that you distribute or publish, that in

 whole or in part contains or is derived from the Program or any part thereof, to be licensed as a whole at no charge to all third parties under the terms of this License.

 c) If the modified program normally reads commands interactively when run, you must cause it, when started running for such interactive use in the most ordinary way, to print or display an announcement including an appropriate copyright notice and a notice that there is no warranty (or else, saying that you provide a warranty) and that users may redistribute the program under these conditions, and telling the user how to view a copy of this License. (Exception: if the Program itself is interactive but does not normally print such an announcement, your work based on the Program is not required to print an announcement.)

#### These requirements apply to the modified

#### work as a whole. If

identifiable sections of that work are not derived from the Program, and can be reasonably considered independent and separate works in themselves, then this License, and its terms, do not apply to those sections when you distribute them as separate works. But when you distribute the same sections as part of a whole which is a work based on the Program, the distribution of the whole must be on the terms of this License, whose permissions for other licensees extend to the entire whole, and thus to each and every part regardless of who wrote it.

Thus, it is not the intent of this section to claim rights or contest your rights to work written entirely by you; rather, the intent is to exercise the right to control the distribution of derivative or collective works based on the Program.

#### In addition, mere aggregation

the scope of this License.

 of another work not based on the Program with the Program (or with a work based on the Program) on a volume of a storage or distribution medium does not bring the other work under

 3. You may copy and distribute the Program (or a work based on it, under Section 2) in object code or executable form under the terms of Sections 1 and 2 above provided that you also do one of the following:

 a) Accompany it with the complete corresponding machine-readable source code, which must be distributed under the terms of Sections 1 and 2 above on a medium customarily used for software interchange; or,

 b) Accompany it with a written offer, valid for at least three years, to give any third party, for a charge no more than your  machine-readable copy of the corresponding source code, to be distributed under the terms of Sections 1 and 2 above on a medium customarily used for software interchange; or,

 c) Accompany it with the information you received as to the offer to distribute corresponding source code. (This alternative is allowed only for noncommercial distribution and only if you received the program in object code or executable form with such an offer, in accord with Subsection b above.)

The source code for a work means the preferred form of the work for making modifications to it. For an executable work, complete source code means all the source code for all modules it contains, plus any associated interface definition files, plus the scripts used to control compilation and installation of the executable. However, as a

special exception, the source code distributed need not include anything that is normally distributed (in either source or binary form) with the major components (compiler, kernel, and so on) of the operating system on which the executable runs, unless that component itself accompanies the executable.

If distribution of executable or object code is made by offering access to copy from a designated place, then offering equivalent access to copy the source code from the same place counts as distribution of the source code, even though third parties are not compelled to copy the source along with the object code.

 4. You may not copy, modify, sublicense, or distribute the Program except as expressly provided under this License. Any attempt otherwise to copy, modify, sublicense or distribute the Program is void, and will automatically terminate your rights under this License.

However, parties who have received copies, or rights, from you under this License will not have their licenses terminated so long as such parties remain in full compliance.

 5. You are not required to accept this License, since you have not signed it. However, nothing else grants you permission to modify or distribute the Program or its derivative works. These actions are prohibited by law if you do not accept this License. Therefore, by modifying or distributing the Program (or any work based on the Program), you indicate your acceptance of this License to do so, and all its terms and conditions for copying, distributing or modifying the Program or works based on it.

 6. Each time you redistribute the Program (or any work based on the Program), the recipient automatically receives a license from the

original licensor to copy, distribute or modify the Program subject to these terms and conditions. You may not impose any further restrictions on the recipients' exercise of the rights granted herein. You are not responsible for enforcing compliance by third parties to this License.

 7. If, as a consequence of a court judgment or allegation of patent infringement or for any other reason (not limited to patent issues), conditions are imposed on you (whether by court order, agreement or otherwise) that contradict the conditions of this License, they do not excuse you from the conditions of this License. If you cannot distribute so as to satisfy simultaneously your obligations under this License and any other pertinent obligations, then as a consequence you may not distribute the Program at all. For example, if a patent license

 would not permit royalty-free redistribution of the Program by all those who receive copies directly or indirectly through you, then the only way you could satisfy both it and this License would be to refrain entirely from distribution of the Program.

If any portion of this section is held invalid or unenforceable under any particular circumstance, the balance of the section is intended to apply and the section as a whole is intended to apply in other circumstances.

It is not the purpose of this section to induce you to infringe any patents or other property right claims or to contest validity of any such claims; this section has the sole purpose of protecting the integrity of the free software distribution system, which is implemented by public license practices. Many people have made generous contributions to the wide range of software distributed

through that system in reliance on consistent application of that system; it is up to the author/donor to decide if he or she is willing to distribute software through any other system and a licensee cannot impose that choice.

This section is intended to make thoroughly clear what is believed to be a consequence of the rest of this License.

 8. If the distribution and/or use of the Program is restricted in certain countries either by patents or by copyrighted interfaces, the original copyright holder who places the Program under this License may add an explicit geographical distribution limitation excluding those countries, so that distribution is permitted only in or among
countries not thus excluded. In such case, this License incorporates the limitation as if written in the body of this License.

 9. The Free Software Foundation may publish revised and/or new versions of the General Public License from time to time. Such new versions will be similar in spirit to the present version, but may differ in detail to address new problems or concerns.

Each version is given a distinguishing version number. If the Program specifies a version number of this License which applies to it and "any later version", you have the option of following the terms and conditions either of that version or of any later version published by the Free Software Foundation. If the Program does not specify a version number of this License, you may choose any version ever published by the Free Software Foundation.

 10. If you wish to incorporate parts of the Program into other free programs whose distribution conditions are different, write to the author

to ask for permission. For software which is copyrighted by the Free Software Foundation, write to the Free Software Foundation; we sometimes make exceptions for this. Our decision will be guided by the two goals of preserving the free status of all derivatives of our free software and of promoting the sharing and reuse of software generally.

### NO WARRANTY

 11. BECAUSE THE PROGRAM IS LICENSED FREE OF CHARGE, THERE IS NO WARRANTY FOR THE PROGRAM, TO THE EXTENT PERMITTED BY APPLICABLE LAW. EXCEPT WHEN OTHERWISE STATED IN WRITING THE COPYRIGHT HOLDERS AND/OR OTHER PARTIES PROVIDE THE PROGRAM "AS IS" WITHOUT WARRANTY OF ANY KIND, EITHER EXPRESSED OR IMPLIED, INCLUDING, BUT NOT LIMITED TO, THE IMPLIED WARRANTIES OF MERCHANTABILITY AND FITNESS FOR A PARTICULAR PURPOSE. THE ENTIRE RISK AS TO THE QUALITY AND PERFORMANCE OF THE PROGRAM IS WITH YOU. SHOULD THE

PROGRAM PROVE DEFECTIVE, YOU ASSUME THE COST OF ALL NECESSARY SERVICING, REPAIR OR CORRECTION.

 12. IN NO EVENT UNLESS REQUIRED BY APPLICABLE LAW OR AGREED TO IN WRITING WILL ANY COPYRIGHT HOLDER, OR ANY OTHER PARTY WHO MAY MODIFY AND/OR REDISTRIBUTE THE PROGRAM AS PERMITTED ABOVE, BE LIABLE TO YOU FOR DAMAGES, INCLUDING ANY GENERAL, SPECIAL, INCIDENTAL OR CONSEQUENTIAL DAMAGES ARISING OUT OF THE USE OR INABILITY TO USE THE PROGRAM (INCLUDING BUT NOT LIMITED TO LOSS OF DATA OR DATA BEING RENDERED INACCURATE OR LOSSES SUSTAINED BY YOU OR THIRD PARTIES OR A FAILURE OF THE PROGRAM TO OPERATE WITH ANY OTHER PROGRAMS), EVEN IF SUCH HOLDER OR OTHER PARTY HAS BEEN ADVISED OF THE POSSIBILITY OF SUCH DAMAGES.

### END OF TERMS AND CONDITIONS

 How to Apply These Terms to Your New Programs

 If you develop a new program, and you want it to be of the greatest possible use to the public, the best way to achieve this is to make it free software which everyone can redistribute and change under these terms.

 To do so, attach the following notices to the program. It is safest to attach them to the start of each source file to most effectively convey the exclusion of warranty; and each file should have at least the "copyright" line and a pointer to where the full notice is found.

 <one line to give the program's name and a brief idea of what it does.> Copyright  $(C)$  <year > <name of author>

 This program is free software; you can redistribute it and/or modify it under the terms of the GNU General Public License as published by the Free Software Foundation; either version 2 of the License, or (at your option) any later version.

 This program is distributed in the hope that it will be useful, but WITHOUT ANY WARRANTY; without even the implied warranty of MERCHANTABILITY or FITNESS FOR A PARTICULAR PURPOSE. See the GNU General Public License for more details.

 You should have received a copy of the GNU General Public License along with this program; if not, write to the Free Software Foundation, Inc., 51 Franklin Street, Fifth Floor, Boston, MA 02110-1301 USA.

Also add information on how to contact you by electronic and paper mail.

If the program is interactive, make it output a short notice like this when it starts in an interactive mode:

 Gnomovision version 69, Copyright (C) year name of author Gnomovision comes with ABSOLUTELY NO WARRANTY; for details type 'show w'. This

 is free software, and you are welcome to redistribute it under certain conditions; type 'show c' for details.

The hypothetical commands 'show w' and 'show c' should show the appropriate parts of the General Public License. Of course, the commands you use may be called something other than 'show w' and 'show c'; they could even be mouse-clicks or menu items--whatever suits your program.

You should also get your employer (if you work as a programmer) or your school, if any, to sign a "copyright disclaimer" for the program, if necessary. Here is a sample; alter the names:

 Yoyodyne, Inc., hereby disclaims all copyright interest in the program 'Gnomovision' (which makes passes at compilers) written by James Hacker.

 <signature of Ty Coon>, 1 April 1989 Ty Coon, President of Vice

## This General

 Public License does not permit incorporating your program into proprietary programs. If your program is a subroutine library, you may consider it more useful to permit linking proprietary applications with the library. If this is what you want to do, use the GNU Lesser General Public License instead of this License.

# **1.592 pango 1.6.0**

# **1.592.1 Available under license :**

 GNU LIBRARY GENERAL PUBLIC LICENSE Version 2, June 1991

Copyright (C) 1991 Free Software Foundation, Inc. 59 Temple Place, Suite 330, Boston, MA 02111-1307 USA Everyone is permitted to copy and distribute verbatim copies of this license document, but changing it is not allowed.

[This is the first released version of the library GPL. It is numbered 2 because it goes with version 2 of the ordinary GPL.]

### Preamble

 The licenses for most software are designed to take away your freedom to share and change it. By contrast, the GNU General Public Licenses are intended to guarantee your freedom to share and change free software--to make sure the software is free for all its users.

 This license, the Library General Public License, applies to some specially designated Free Software Foundation software, and to any other libraries whose authors decide to use it. You can use it for your libraries, too.

## When we speak of free software, we are referring to freedom, not

price. Our General Public Licenses are designed to make sure that you have the freedom to distribute copies of free software (and charge for this service if you wish), that you receive source code or can get it if you want it, that you can change the software or use pieces of it in new free programs; and that you know you can do these things.

 To protect your rights, we need to make restrictions that forbid anyone to deny you these rights or to ask you to surrender the rights. These restrictions translate to certain responsibilities for you if you distribute copies of the library, or if you modify it.

 For example, if you distribute copies of the library, whether gratis or for a fee, you must give the recipients all the rights that we gave you. You must make sure that they, too, receive or can get the source code. If you link a program with the library, you must provide complete object files to the recipients so that they can relink them with the library, after making changes to the library and recompiling it. And you must show them these terms so they know their rights.

 Our method of protecting your rights has two steps: (1) copyright the library, and (2) offer you this license which gives you legal permission to copy, distribute and/or modify the library.

 Also, for each distributor's protection, we want to make certain that everyone understands that there is no warranty for this free library. If the library is modified by someone else and passed on, we want its recipients to know that what they have is not the original version, so that any problems introduced by others will not reflect on the original authors' reputations.

 Finally, any free program is threatened constantly by software patents. We wish to avoid the danger that companies distributing free software will individually obtain patent licenses, thus in effect transforming the program into proprietary software. To prevent this, we have made it clear that any patent must be licensed for everyone's free use or not licensed at all.

 Most GNU software, including some libraries, is covered by the ordinary GNU General Public License, which was designed for utility programs. This license, the GNU Library General Public License, applies to certain designated libraries. This license is quite different from the ordinary one; be sure to read it in full, and don't assume that anything in it is the same as in the ordinary license.

 The reason we have a separate public license for some libraries is that they blur the distinction we usually make between modifying or adding to a program and simply using it. Linking a program with a library, without changing the library, is in some sense simply using the library, and is analogous to running a utility program or application program. However, in a textual and legal sense, the linked executable is a combined work, a derivative of the original library, and the ordinary General Public License treats it as such.

 Because of this blurred distinction, using the ordinary General Public License for libraries did not effectively promote software sharing, because most developers did not use the libraries. We concluded that weaker conditions might promote sharing better.

However, unrestricted linking of non-free programs would deprive the

users of those programs of all benefit from the free status of the libraries themselves. This Library General Public License is intended to permit developers of non-free programs to use free libraries, while preserving your freedom as a user of such programs to change the free libraries that are incorporated in them. (We have not seen how to achieve this as regards changes in header files, but we have achieved it as regards changes in the actual functions of the Library.) The hope is that this will lead to faster development of free libraries.

 The precise terms and conditions for copying, distribution and modification follow. Pay close attention to the difference between a

"work based on the library" and a "work that uses the library". The former contains code derived from the library, while the latter only works together with the library.

 Note that it is possible for a library to be covered by the ordinary General Public License rather than by this special one.

## GNU LIBRARY GENERAL PUBLIC LICENSE TERMS AND CONDITIONS FOR COPYING, DISTRIBUTION AND MODIFICATION

 0. This License Agreement applies to any software library which contains a notice placed by the copyright holder or other authorized party saying it may be distributed under the terms of this Library General Public License (also called "this License"). Each licensee is addressed as "you".

 A "library" means a collection of software functions and/or data prepared so as to be conveniently linked with application programs (which use some of those functions and data) to form executables.

 The "Library", below, refers to any such software library or work which has been

 distributed under these terms. A "work based on the Library" means either the Library or any derivative work under copyright law: that is to say, a work containing the Library or a portion of it, either verbatim or with modifications and/or translated straightforwardly into another language. (Hereinafter, translation is included without limitation in the term "modification".)

 "Source code" for a work means the preferred form of the work for making modifications to it. For a library, complete source code means all the source code for all modules it contains, plus any associated interface definition files, plus the scripts used to control compilation and installation of the library.

Activities other than copying, distribution and modification are not

covered by this License; they are outside its scope. The act of running a program using the Library is not restricted, and output from such a program is covered only if its contents constitute a work based on the Library (independent of the use of the Library in a tool for writing it). Whether that is true depends on what the Library does and what the program that uses the Library does.

 1. You may copy and distribute verbatim copies of the Library's complete source code as you receive it, in any medium, provided that you conspicuously and appropriately publish on each copy an appropriate copyright notice and disclaimer of warranty; keep intact all the notices that refer to this License and to the absence of any warranty; and distribute a copy of this License along with the Library.

 You may charge a fee for the physical act of transferring a copy, and you may at your option offer warranty protection in exchange for a fee.

 2. You may modify your copy or copies of the Library or any portion of it, thus forming a work based on the Library, and copy and distribute such modifications or work under the terms of Section 1 above, provided that you also meet all of these conditions:

 a) The modified work must itself be a software library.

 b) You must cause the files modified to carry prominent notices stating that you changed the files and the date of any change.

 c) You must cause the whole of the work to be licensed at no charge to all third parties under the terms of this License.

 d) If a facility in the modified Library refers to a function or a table of data to be supplied by an application program that uses the facility, other than as an argument passed when the facility is invoked, then you must make a good faith effort to ensure that, in the event an application does not supply such function or table, the facility still operates, and performs whatever part of its purpose remains meaningful.

 (For example, a function in a library to compute square roots has a purpose that is entirely well-defined independent of the application. Therefore, Subsection 2d requires that any application-supplied function or table used by this function must be optional: if the application does not supply it, the square

root function must still compute square roots.)

These requirements apply to the modified work as a whole. If identifiable sections of that work are not derived from the Library, and can be reasonably considered independent and separate works in themselves, then this License, and its terms, do not apply to those sections when you distribute them as separate works. But when you distribute the same sections as part of a whole which is a work based on the Library, the distribution of the whole must be on the terms of this License, whose permissions for other licensees extend to the entire whole, and thus to each and every part regardless of who wrote it.

Thus, it is not the intent of this section to claim rights or contest your rights to work written entirely by you; rather, the intent is to exercise the right to control the distribution of derivative or collective works based on the Library.

#### In

 addition, mere aggregation of another work not based on the Library with the Library (or with a work based on the Library) on a volume of a storage or distribution medium does not bring the other work under the scope of this License.

 3. You may opt to apply the terms of the ordinary GNU General Public License instead of this License to a given copy of the Library. To do this, you must alter all the notices that refer to this License, so that they refer to the ordinary GNU General Public License, version 2, instead of to this License. (If a newer version than version 2 of the ordinary GNU General Public License has appeared, then you can specify that version instead if you wish.) Do not make any other change in these notices.

 Once this change is made in a given copy, it is irreversible for that copy, so the ordinary GNU General Public License applies to all subsequent copies and derivative works made from that copy.

 This option is useful when you wish to copy part of the code of

the Library into a program that is not a library.

 4. You may copy and distribute the Library (or a portion or derivative of it, under Section 2) in object code or executable form under the terms of Sections 1 and 2 above provided that you accompany it with the complete corresponding machine-readable source code, which must be distributed under the terms of Sections 1 and 2 above on a medium customarily used for software interchange.

 If distribution of object code is made by offering access to copy from a designated place, then offering equivalent access to copy the source code from the same place satisfies the requirement to distribute the source code, even though third parties are not compelled to copy the source along with the object code.

 5. A program that contains no derivative of any portion of the Library, but is designed to work with the Library by being compiled or linked with it, is called a "work that uses the Library". Such a work, in isolation, is not a derivative work of the Library, and therefore falls outside the scope of this License.

 However, linking a "work that uses the Library" with the Library creates an executable that is a derivative of the Library (because it contains portions of the Library), rather than a "work that uses the library". The executable is therefore covered by this License. Section 6 states terms for distribution of such executables.

 When a "work that uses the Library" uses material from a header file that is part of the Library, the object code for the work may be a derivative work of the Library even though the source code is not. Whether this is true is especially significant if the work can be linked without the Library, or if the work is itself a library. The threshold for this to be true is not precisely defined by law.

 If such an object file uses only numerical parameters, data structure layouts and accessors, and small macros and small inline functions (ten lines or less in length), then the use of the object

file is unrestricted, regardless of whether it is legally a derivative work. (Executables containing this object code plus portions of the Library will still fall under Section 6.)

 Otherwise, if the work is a derivative of the Library, you may distribute the object code for the work under the terms of Section 6. Any executables containing that work also fall under Section 6, whether or not they are linked directly with the Library itself.

 6. As an exception to the Sections above, you may also compile or link a "work that uses the Library" with the Library to produce a work containing portions of the Library, and distribute that work under terms of your choice, provided that the terms permit modification of the work for the customer's own use and reverse engineering for debugging such modifications.

 You must give prominent notice with each copy of the work that the Library is used in it and that the Library and its use are covered by

#### this License. You must supply

a copy of this License. If the work

during execution displays copyright notices, you must include the copyright notice for the Library among them, as well as a reference directing the user to the copy of this License. Also, you must do one of these things:

 a) Accompany the work with the complete corresponding machine-readable source code for the Library including whatever changes were used in the work (which must be distributed under Sections 1 and 2 above); and, if the work is an executable linked with the Library, with the complete machine-readable "work that uses the Library", as object code and/or source code, so that the user can modify the Library and then relink to produce a modified executable containing the modified Library. (It is understood that the user who changes the contents of definitions files in the Library will not necessarily be able to recompile the application to use the modified definitions.)

### b) Accompany

 the work with a written offer, valid for at least three years, to give the same user the materials specified in Subsection 6a, above, for a charge no more than the cost of performing this distribution.

 c) If distribution of the work is made by offering access to copy from a designated place, offer equivalent access to copy the above specified materials from the same place.

 d) Verify that the user has already received a copy of these materials or that you have already sent this user a copy.

 For an executable, the required form of the "work that uses the Library" must include any data and utility programs needed for reproducing the executable from it. However, as a special exception, the source code distributed need not include anything that is normally distributed (in either source or binary form) with the major components (compiler, kernel, and so on) of the operating system on which the executable runs, unless that component itself accompanies the

executable.

 It may happen that this requirement contradicts the license restrictions of other proprietary libraries that do not normally accompany the operating system. Such a contradiction means you cannot use both them and the Library together in an executable that you distribute.

 7. You may place library facilities that are a work based on the Library side-by-side in a single library together with other library facilities not covered by this License, and distribute such a combined library, provided that the separate distribution of the work based on the Library and of the other library facilities is otherwise permitted, and provided that you do these two things:

 a) Accompany the combined library with a copy of the same work based on the Library, uncombined with any other library facilities. This must be distributed under the terms of the Sections above.

 b) Give prominent notice with the combined library of the fact that part of it is a work based on the Library, and explaining where to find the accompanying uncombined form of the same work.

 8. You may not copy, modify, sublicense, link with, or distribute the Library except as expressly provided under this License. Any attempt otherwise to copy, modify, sublicense, link with, or distribute the Library is void, and will automatically terminate your rights under this License. However, parties who have received copies, or rights, from you under this License will not have their licenses terminated so long as such parties remain in full compliance.

 9. You are not required to accept this License, since you have not signed it. However, nothing else grants you permission to modify or distribute the Library or its derivative works. These actions are prohibited by law if you do not accept this License. Therefore, by modifying or distributing the Library (or any work based on the Library), you indicate your acceptance of this License to do so, and all its terms and conditions for copying, distributing or modifying

the Library or works based on it.

 10. Each time you redistribute the Library (or any work based on the Library), the recipient automatically receives a license from the original licensor to copy, distribute, link with or modify the Library subject to these terms and conditions. You may not impose any further restrictions on the recipients' exercise of the rights granted herein. You are not responsible for enforcing compliance by third parties to this License.

 11. If, as a consequence of a court judgment or allegation of patent infringement or for any other reason (not limited to patent issues), conditions are imposed on you (whether by court order, agreement or otherwise) that contradict the conditions of this License, they do not excuse you from the conditions of this License. If you cannot

distribute so as to satisfy simultaneously your obligations under this License and any other pertinent obligations, then as a consequence you may not

 distribute the Library at all. For example, if a patent license would not permit royalty-free redistribution of the Library by all those who receive copies directly or indirectly through you, then the only way you could satisfy both it and this License would be to refrain entirely from distribution of the Library.

If any portion of this section is held invalid or unenforceable under any particular circumstance, the balance of the section is intended to apply, and the section as a whole is intended to apply in other circumstances.

It is not the purpose of this section to induce you to infringe any patents or other property right claims or to contest validity of any such claims; this section has the sole purpose of protecting the integrity of the free software distribution system which is implemented by public license practices. Many people have made generous contributions to the wide range of software distributed through that system in reliance on consistent application of that system;

 it is up to the author/donor to decide if he or she is willing to distribute software through any other system and a licensee cannot impose that choice.

This section is intended to make thoroughly clear what is believed to be a consequence of the rest of this License.

 12. If the distribution and/or use of the Library is restricted in certain countries either by patents or by copyrighted interfaces, the original copyright holder who places the Library under this License may add an explicit geographical distribution limitation excluding those countries, so that distribution is permitted only in or among countries not thus excluded. In such case, this License incorporates the limitation as if written in the body of this License.

 13. The Free Software Foundation may publish revised and/or new versions of the Library General Public License from time to time. Such new versions will be similar in spirit to the present version, but may differ in detail to address new problems or concerns.

Each version is given a distinguishing version number. If the Library specifies a version number of this License which applies to it and "any later version", you have the option of following the terms and conditions either of that version or of any later version published by the Free Software Foundation. If the Library does not specify a license version number, you may choose any version ever published by the Free Software Foundation.

 14. If you wish to incorporate parts of the Library into other free programs whose distribution conditions are incompatible with these, write to the author to ask for permission. For software which is copyrighted by the Free Software Foundation, write to the Free Software Foundation; we sometimes make exceptions for this. Our decision will be guided by the two goals of preserving the free status of all derivatives of our free software and of promoting the sharing and reuse of software generally.

 NO WARRANTY

### 15. BECAUSE THE LIBRARY

### IS LICENSED FREE OF CHARGE, THERE IS NO

WARRANTY FOR THE LIBRARY, TO THE EXTENT PERMITTED BY APPLICABLE LAW. EXCEPT WHEN OTHERWISE STATED IN WRITING THE COPYRIGHT HOLDERS AND/OR OTHER PARTIES PROVIDE THE LIBRARY "AS IS" WITHOUT WARRANTY OF ANY KIND, EITHER EXPRESSED OR IMPLIED, INCLUDING, BUT NOT LIMITED TO, THE IMPLIED WARRANTIES OF MERCHANTABILITY AND FITNESS FOR A PARTICULAR PURPOSE. THE ENTIRE RISK AS TO THE QUALITY AND PERFORMANCE OF THE LIBRARY IS WITH YOU. SHOULD THE LIBRARY PROVE DEFECTIVE, YOU ASSUME THE COST OF ALL NECESSARY SERVICING, REPAIR OR CORRECTION.

 16. IN NO EVENT UNLESS REQUIRED BY APPLICABLE LAW OR AGREED TO IN WRITING WILL ANY COPYRIGHT HOLDER, OR ANY OTHER PARTY WHO MAY MODIFY AND/OR REDISTRIBUTE THE LIBRARY AS PERMITTED ABOVE, BE LIABLE TO YOU FOR DAMAGES, INCLUDING ANY GENERAL, SPECIAL, INCIDENTAL OR CONSEQUENTIAL DAMAGES ARISING OUT OF THE USE OR INABILITY TO USE THE LIBRARY (INCLUDING BUT NOT LIMITED TO LOSS OF DATA OR DATA BEING RENDERED INACCURATE OR LOSSES SUSTAINED BY YOU OR THIRD PARTIES OR A FAILURE OF THE LIBRARY TO OPERATE WITH ANY OTHER SOFTWARE), EVEN IF

SUCH HOLDER OR OTHER PARTY HAS BEEN ADVISED OF THE POSSIBILITY OF SUCH DAMAGES.

## END OF TERMS AND CONDITIONS

How to Apply These Terms to Your New Libraries

 If you develop a new library, and you want it to be of the greatest possible use to the public, we recommend making it free software that everyone can redistribute and change. You can do so by permitting redistribution under these terms (or, alternatively, under the terms of the ordinary General Public License).

 To apply these terms, attach the following notices to the library. It is safest to attach them to the start of each source file to most effectively convey the exclusion of warranty; and each file should have at least the "copyright" line and a pointer to where the full notice is found.

 <one line to give the library's name and a brief idea of what it does.> Copyright  $(C)$  <year> <name of author>

 This library is free software; you can redistribute it and/or modify it under the terms of the GNU Library General Public License as published by the Free Software Foundation; either version 2 of the License, or (at your option) any later version.

 This library is distributed in the hope that it will be useful, but WITHOUT ANY WARRANTY; without even the implied warranty of MERCHANTABILITY or FITNESS FOR A PARTICULAR PURPOSE. See the GNU Library General Public License for more details.

 You should have received a copy of the GNU Library General Public License along with this library; if not, write to the Free Software Foundation, Inc., 59 Temple Place - Suite 330, Boston, MA 02111-1307 USA.

Also add information on how to contact you by electronic and paper mail.

You should also get your employer (if you work as a programmer) or your school, if any, to sign a "copyright disclaimer" for the library, if necessary.

Here is a sample; alter the names:

 Yoyodyne, Inc., hereby disclaims all copyright interest in the library `Frob' (a library for tweaking knobs) written by James Random Hacker.

 <signature of Ty Coon>, 1 April 1990 Ty Coon, President of Vice

That's all there is to it!

# **1.593 fcgi 2.4.0-25.e17**

# **1.593.1 Available under license :**

This FastCGI application library source and object code (the "Software") and its documentation (the "Documentation") are copyrighted by Open Market, Inc ("Open Market"). The following terms apply to all files associated with the Software and Documentation unless explicitly disclaimed in individual files.

Open Market permits you to use, copy, modify, distribute, and license

this Software and the Documentation for any purpose, provided that existing copyright notices are retained in all copies and that this notice is included verbatim in any distributions. No written agreement, license, or royalty fee is required for any of the authorized uses. Modifications to this Software and Documentation may be copyrighted by their authors and need not follow the licensing terms described here. If modifications to this Software and Documentation have new licensing terms, the new terms must be clearly indicated on the first page of each file where they apply.

## OPEN MARKET MAKES NO EXPRESS OR IMPLIED

### WARRANTY WITH RESPECT TO THE

SOFTWARE OR THE DOCUMENTATION, INCLUDING WITHOUT LIMITATION ANY WARRANTY OF MERCHANTABILITY OR FITNESS FOR A PARTICULAR PURPOSE. IN NO EVENT SHALL OPEN MARKET BE LIABLE TO YOU OR ANY THIRD PARTY FOR ANY DAMAGES ARISING FROM OR RELATING TO THIS SOFTWARE OR THE DOCUMENTATION, INCLUDING, WITHOUT LIMITATION, ANY INDIRECT, SPECIAL OR CONSEQUENTIAL DAMAGES OR SIMILAR DAMAGES, INCLUDING LOST PROFITS OR LOST DATA, EVEN IF OPEN MARKET HAS BEEN ADVISED OF THE POSSIBILITY OF SUCH DAMAGES. THE SOFTWARE AND DOCUMENTATION ARE PROVIDED "AS IS". OPEN MARKET HAS NO LIABILITY IN CONTRACT, TORT, NEGLIGENCE OR OTHERWISE ARISING OUT OF THIS SOFTWARE OR THE DOCUMENTATION.

# **1.594 xorg-server 1.14.2**

# **1.594.1 Available under license :**

The following is the 'standard copyright' agreed upon by most contributors, and is currently the canonical license preferred by the X.Org Foundation. This is a slight variant of the common MIT license form published by the Open Source Initiative at http://www.opensource.org/licenses/mit-license.php

Copyright holders of new code should use this license statement where possible, and insert their name to this list. Please sort by surname for people, and by the full name for other entities (e.g. Juliusz Chroboczek sorts before Intel Corporation sorts before Daniel Stone).

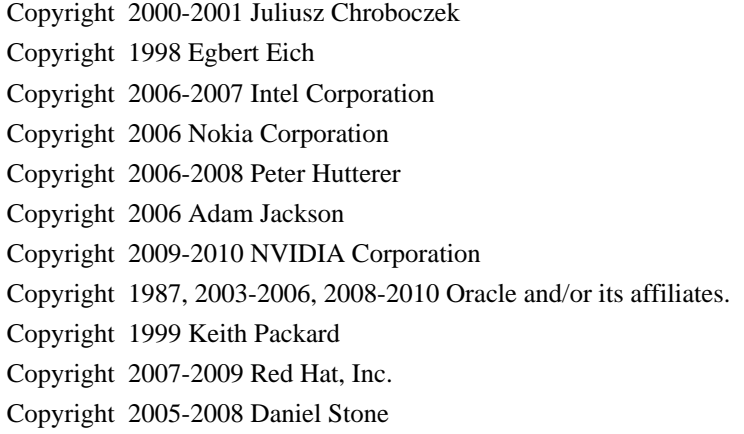

Copyright 2006-2009 Simon Thum Copyright 2006 Luc Verhaegen

Permission is hereby granted, free of charge, to any person obtaining a copy of this software and associated documentation files (the "Software"), to deal in the Software without restriction, including without limitation the rights to use, copy, modify, merge, publish, distribute, sublicense, and/or sell copies of the Software, and to permit persons to whom the Software is furnished to do so, subject to the following conditions:

The above copyright notice and this permission notice (including the next paragraph) shall be included in all copies or substantial portions of the Software.

THE SOFTWARE IS PROVIDED "AS IS", WITHOUT WARRANTY OF ANY KIND, EXPRESS OR IMPLIED, INCLUDING BUT NOT LIMITED TO THE WARRANTIES OF MERCHANTABILITY, FITNESS FOR A PARTICULAR PURPOSE AND NONINFRINGEMENT. IN NO EVENT SHALL THE AUTHORS OR COPYRIGHT HOLDERS BE LIABLE FOR ANY CLAIM, DAMAGES OR OTHER LIABILITY, WHETHER IN AN ACTION OF CONTRACT, TORT OR OTHERWISE, ARISING

FROM, OUT OF OR IN CONNECTION WITH THE SOFTWARE OR THE USE OR OTHER DEALINGS IN THE SOFTWARE.

The following licenses are 'legacy': usually MIT/X11 licenses with the name of the copyright holder(s) in the license statement, but also some BSD-like licenses.

Copyright (C) 1994-2003 The XFree86 Project, Inc. All Rights Reserved. Copyright (C) Colin Harrison 2005-2008

Permission is hereby granted, free of charge, to any person obtaining a copy of this software and associated documentation files (the "Software"), to deal in the Software without restriction, including without limitation the rights to use, copy, modify, merge, publish, distribute, sublicense, and/or sell copies of the Software, and to permit persons to whom the Software is furnished to do so, subject to the following conditions:

The above copyright notice and this permission notice shall be included in all copies or substantial portions of the Software.

THE SOFTWARE IS PROVIDED "AS IS", WITHOUT WARRANTY OF ANY KIND, EXPRESS OR IMPLIED, INCLUDING BUT NOT LIMITED TO THE WARRANTIES OF MERCHANTABILITY, FIT- NESS FOR A PARTICULAR PURPOSE AND NONINFRINGEMENT. IN NO EVENT SHALL THE XFREE86 PROJECT BE LIABLE FOR ANY CLAIM, DAMAGES OR OTHER LIABILITY, WHETHER IN AN ACTION OF CONTRACT, TORT OR OTHERWISE, ARISING FROM, OUT OF OR IN CONNECTION WITH THE SOFTWARE OR THE USE OR OTHER DEALINGS IN THE SOFTWARE.

Except as contained in this notice, the name of the XFree86 Project shall not be used in advertising or otherwise to promote the sale, use or other dealings in this Software without prior written authorization from the XFree86 Project.

Copyright 1997 by The XFree86 Project, Inc.

Permission to use, copy, modify, distribute, and sell this software and its documentation for any purpose is hereby granted without fee, provided that the above copyright notice appear in all copies and that both that copyright notice and this permission notice appear in supporting documentation, and that the name of the XFree86 Project, Inc. not be used in advertising or publicity pertaining to distribution of the software without specific, written prior permission. The Xfree86 Project, Inc. makes no representations about the suitability of this software for any purpose. It is provided "as is" without express or implied warranty.

# THE XFREE86 PROJECT, INC. DISCLAIMS ALL WARRANTIES WITH REGARD TO THIS SOFTWARE, INCLUDING ALL IMPLIED WARRANTIES OF MERCHANTABILITY AND FITNESS, IN NO EVENT SHALL OREST ZBOROWSKI OR DAVID WEXELBLAT BE LIABLE

FOR ANY SPECIAL, INDIRECT OR CONSEQUENTIAL DAMAGES OR ANY DAMAGES WHATSOEVER RESULTING FROM LOSS OF USE, DATA OR PROFITS, WHETHER IN AN ACTION OF CONTRACT, NEGLIGENCE OR OTHER TORTIOUS ACTION, ARISING OUT OF OR IN CONNECTION WITH THE USE OR PERFORMANCE OF THIS SOFTWARE.

Copyright 1985-1998, 2001 The Open Group Copyright 2002 Red Hat Inc., Durham, North Carolina.

Permission to use, copy, modify, distribute, and sell this software and its documentation for any purpose is hereby granted without fee, provided that the above copyright notice appear in all copies and that both that copyright notice and this permission notice appear in supporting documentation.

The above copyright notice and this permission notice shall be included in all copies or substantial portions of the Software.

# THE SOFTWARE IS PROVIDED "AS IS", WITHOUT WARRANTY OF ANY KIND, EXPRESS OR IMPLIED, INCLUDING BUT NOT LIMITED TO THE WARRANTIES OF MERCHANTABILITY,

FITNESS FOR A PARTICULAR PURPOSE AND NONINFRINGEMENT. IN NO EVENT SHALL THE OPEN GROUP BE LIABLE FOR ANY CLAIM, DAMAGES OR OTHER LIABILITY, WHETHER IN AN ACTION OF CONTRACT, TORT OR OTHERWISE, ARISING FROM, OUT OF OR IN CONNECTION WITH THE SOFTWARE OR THE USE OR OTHER DEALINGS IN THE SOFTWARE.

Except as contained in this notice, the name of The Open Group shall not be used in advertising or otherwise to promote the sale, use or other dealings in this Software without prior written authorization from The Open Group.

Copyright (c) 1987, 1989-1990, 1992-1995 X Consortium

Permission is hereby granted, free of charge, to any person obtaining a copy of this software and associated documentation files (the "Software"), to deal in the Software without restriction, including without limitation the rights to use, copy, modify, merge, publish, distribute, sublicense, and/or sell copies of the Software, and to permit persons to whom the Software is furnished to do so, subject to the following conditions:

The above copyright notice and this permission notice shall be included in all copies or substantial portions of the Software.

THE SOFTWARE IS PROVIDED "AS IS", WITHOUT WARRANTY OF ANY KIND, EXPRESS OR IMPLIED, INCLUDING BUT NOT LIMITED TO THE WARRANTIES OF MERCHANTABILITY, FITNESS FOR A PARTICULAR PURPOSE AND NONINFRINGEMENT. IN NO EVENT SHALL THE X CONSORTIUM BE LIABLE FOR ANY CLAIM, DAMAGES OR OTHER LIABILITY, WHETHER IN AN ACTION OF CONTRACT, TORT OR OTHERWISE, ARISING FROM, OUT OF OR IN **CONNECTION** WITH THE SOFTWARE OR THE USE OR OTHER DEALINGS IN THE SOFTWARE.

Except as contained in this notice, the name of the X Consortium shall not be used in advertising or otherwise to promote the sale, use or other dealings in this Software without prior written authorization from the X Consortium.

Copyright 1999-2000 SuSE, Inc. Copyright 2007 Red Hat, Inc.

Permission to use, copy, modify, distribute, and sell this software and its documentation for any purpose is hereby granted without fee, provided that the above copyright notice appear in all copies and that both that copyright notice and this permission notice appear in supporting documentation, and that the name of SuSE not be used in advertising or publicity pertaining to distribution of the software without specific, written prior permission. SuSE makes no representations about the suitability of this software for any purpose. It is provided "as is" without express or implied warranty.

### SuSE DISCLAIMS ALL WARRANTIES WITH

REGARD TO THIS SOFTWARE, INCLUDING ALL

IMPLIED WARRANTIES OF MERCHANTABILITY AND FITNESS, IN NO EVENT SHALL SuSE BE LIABLE FOR ANY SPECIAL, INDIRECT OR CONSEQUENTIAL DAMAGES OR ANY DAMAGES WHATSOEVER RESULTING FROM LOSS OF USE, DATA OR PROFITS, WHETHER IN AN ACTION OF CONTRACT, NEGLIGENCE OR OTHER TORTIOUS ACTION, ARISING OUT OF OR IN CONNECTION WITH THE USE OR PERFORMANCE OF THIS SOFTWARE.

Copyright 1987-1991, 1993 by Digital Equipment Corporation, Maynard, Massachusetts. Copyright 1991 Massachusetts Institute of Technology, Cambridge, Massachusetts. Copyright 1991, 1993 Olivetti Research Limited, Cambridge, England.

### All Rights Reserved

Permission to use, copy, modify, and distribute this software and its documentation for any purpose and without fee is hereby granted, provided that the above copyright notice appear in all copies and that both that copyright notice and this permission notice appear in supporting documentation, and that the name of Digital not be used in advertising or publicity pertaining to distribution of the

software without specific, written prior permission.

DIGITAL DISCLAIMS ALL WARRANTIES WITH REGARD TO THIS SOFTWARE, INCLUDING ALL IMPLIED WARRANTIES OF MERCHANTABILITY AND FITNESS, IN NO EVENT SHALL DIGITAL BE LIABLE FOR ANY SPECIAL, INDIRECT OR CONSEQUENTIAL DAMAGES OR ANY DAMAGES WHATSOEVER RESULTING FROM LOSS OF USE, DATA OR PROFITS, WHETHER IN AN ACTION OF CONTRACT, NEGLIGENCE OR OTHER TORTIOUS ACTION, ARISING OUT OF OR IN CONNECTION WITH THE USE OR PERFORMANCE OF THIS SOFTWARE.

Copyright 1987 by Digital Equipment Corporation, Maynard, Massachusetts, Copyright 1994 Quarterdeck Office Systems.

### All Rights Reserved

Permission to use, copy, modify, and distribute this software and its documentation for any purpose and without fee is hereby granted, provided that the above copyright notice appear in all copies and that both that copyright notice and this permission notice appear in supporting documentation, and that the names of Digital and Quarterdeck not be used in advertising or publicity pertaining to distribution of the software without specific, written prior permission.

DIGITAL AND QUARTERDECK DISCLAIM ALL WARRANTIES WITH REGARD TO THIS SOFTWARE, INCLUDING ALL IMPLIED WARRANTIES OF MERCHANTABILITY AND FITNESS, IN NO EVENT SHALL DIGITAL BE LIABLE FOR ANY SPECIAL, INDIRECT OR CONSEQUENTIAL DAMAGES OR ANY DAMAGES WHATSOEVER RESULTING FROM LOSS OF USE, DATA OR PROFITS, WHETHER IN AN ACTION OF CONTRACT, NEGLIGENCE OR OTHER TORTIOUS ACTION, ARISING OUT OF OR IN CONNECTION WITH THE USE OR PERFORMANCE OF THIS SOFTWARE.

Copyright 1997 Digital Equipment Corporation. All rights reserved.

This software is furnished under license and may be used and copied only in accordance with the following terms and conditions. Subject to these conditions, you may download, copy, install, use, modify and distribute this software in source and/or binary form. No title or ownership is

transferred hereby.

1) Any source code used, modified or distributed must reproduce and retain this copyright notice and list of conditions as they appear in the source file.

2) No right is granted to use any trade name, trademark, or logo of Digital Equipment Corporation. Neither the "Digital Equipment Corporation" name nor any trademark or logo of Digital Equipment Corporation may be used to endorse or promote products derived from this software without the prior written permission of Digital Equipment Corporation.

3) This software is provided "AS-IS" and any express or implied warranties, including but not limited to, any implied warranties of merchantability, fitness for a particular purpose, or non-infringement are disclaimed. In no event shall DIGITAL be liable for any damages whatsoever, and in particular, DIGITAL shall not be liable for special, indirect, consequential, or incidental damages or damages for lost profits, loss of revenue or loss of use, whether such damages arise in contract,

 negligence, tort, under statute, in equity, at law or otherwise, even if advised of the possibility of such damage.

Copyright (c) 1991, 1996-1997 Digital Equipment Corporation, Maynard, Massachusetts.

Permission is hereby granted, free of charge, to any person obtaining a copy of this software and associated documentation files (the "Software"), to deal in the Software without restriction, including without limitation the rights to use, copy, modify, merge, publish, distribute, sublicense, and/or sell

copies of the Software.

The above copyright notice and this permission notice shall be included in all copies or substantial portions of the Software.

THE SOFTWARE IS PROVIDED "AS IS", WITHOUT WARRANTY OF ANY KIND, EXPRESS OR IMPLIED, INCLUDING BUT NOT LIMITED TO THE WARRANTIES OF MERCHANTABILITY, FITNESS FOR A PARTICULAR PURPOSE AND NONINFRINGEMENT. IN NO EVENT SHALL DIGITAL EQUIPMENT CORPORATION BE LIABLE FOR ANY CLAIM, DAMAGES, INCLUDING, BUT NOT LIMITED TO CONSEQUENTIAL OR INCIDENTAL DAMAGES, OR OTHER LIABILITY, WHETHER IN AN ACTION OF CONTRACT, TORT OR OTHERWISE, ARISING FROM, OUT OF OR IN CONNECTION WITH THE SOFTWARE OR THE USE OR OTHER DEALINGS IN THE SOFTWARE.

Except as contained in this notice, the name of Digital Equipment Corporation shall not be used in advertising or otherwise to promote the sale, use or other dealings in this Software without prior written authorization from Digital Equipment Corporation.

SGI FREE SOFTWARE LICENSE B (Version 2.0, Sept. 18, 2008) Copyright (C) 1991-2000 Silicon Graphics, Inc. All Rights Reserved.

Permission is hereby granted, free of charge, to any person obtaining a copy of this software and associated documentation files (the "Software"), to deal in the Software without restriction, including without limitation the rights to use, copy, modify, merge, publish, distribute, sublicense, and/or sell copies of the Software, and to permit persons to whom the Software

is furnished to do so, subject to the following conditions:

The above copyright notice including the dates of first publication and either this permission notice or a reference to http://oss.sgi.com/projects/FreeB/ shall be included in all copies or substantial portions of the Software.

THE SOFTWARE IS PROVIDED "AS IS", WITHOUT WARRANTY OF ANY KIND, EXPRESS OR IMPLIED, INCLUDING BUT NOT LIMITED TO THE WARRANTIES OF MERCHANTABILITY, FITNESS FOR A PARTICULAR PURPOSE AND NONINFRINGEMENT. IN NO EVENT SHALL SILICON GRAPHICS, INC. BE LIABLE FOR ANY CLAIM, DAMAGES OR OTHER LIABILITY, WHETHER IN AN ACTION OF CONTRACT, TORT OR OTHERWISE, ARISING FROM, OUT OF OR IN CONNECTION WITH THE SOFTWARE OR THE USE OR OTHER DEALINGS IN THE **SOFTWARE** 

Copyright (c) 1994, 1995 Hewlett-Packard Company

Permission is hereby granted, free of charge, to any person obtaining

a copy of this software and associated documentation files (the "Software"), to deal in the Software without restriction, including without

 limitation the rights to use, copy, modify, merge, publish, distribute, sublicense, and/or sell copies of the Software, and to permit persons to whom the Software is furnished to do so, subject to the following conditions:

The above copyright notice and this permission notice shall be included in all copies or substantial portions of the Software.

THE SOFTWARE IS PROVIDED "AS IS", WITHOUT WARRANTY OF ANY KIND, EXPRESS OR IMPLIED, INCLUDING BUT NOT LIMITED TO THE WARRANTIES OF MERCHANTABILITY, FITNESS FOR A PARTICULAR PURPOSE AND NONINFRINGEMENT. IN NO EVENT SHALL HEWLETT-PACKARD COMPANY BE LIABLE FOR ANY CLAIM, DAMAGES OR OTHER LIABILITY, WHETHER IN AN ACTION OF CONTRACT, TORT OR OTHERWISE, ARISING FROM, OUT OF OR IN CONNECTION WITH THE SOFTWARE OR THE USE OR OTHER DEALINGS IN THE SOFTWARE.

Except as contained in this notice, the name of the Hewlett-Packard Company shall not be used in advertising or otherwise to promote the sale, use or other dealings in this Software without prior written authorization from the Hewlett-Packard Company.

Copyright 1989 by Hewlett-Packard Company, Palo Alto, California. All Rights Reserved

Permission to use, copy, modify, and distribute this software and its documentation for any purpose and without fee is hereby granted, provided that the above copyright notice appear in all copies and that both that copyright notice and this permission notice appear in supporting documentation, and that the name of Hewlett-Packard not be used in advertising or publicity pertaining to distribution of the software without specific, written prior permission.

HEWLETT-PACKARD DISCLAIMS ALL WARRANTIES WITH REGARD TO THIS SOFTWARE, INCLUDING

ALL IMPLIED WARRANTIES OF MERCHANTABILITY AND FITNESS, IN NO EVENT SHALL HEWLETT-PACKARD BE LIABLE FOR ANY SPECIAL, INDIRECT OR CONSEQUENTIAL DAMAGES OR ANY DAMAGES WHATSOEVER RESULTING FROM LOSS OF USE, DATA OR PROFITS, WHETHER IN AN ACTION OF CONTRACT, NEGLIGENCE OR OTHER TORTIOUS ACTION, ARISING OUT OF OR IN CONNECTION WITH THE USE OR PERFORMANCE OF THIS **SOFTWARE** 

Copyright 2001-2004 Red Hat Inc., Durham, North Carolina. Copyright (c) 2003 by the XFree86 Project, Inc. Copyright 2004-2005 Red Hat Inc., Raleigh, North Carolina. All Rights Reserved.

Permission is hereby granted, free of charge, to any person obtaining a copy of this software and associated documentation files (the "Software"), to deal in the Software without restriction, including without limitation on the rights to use, copy, modify, merge, publish, distribute, sublicense, and/or sell copies of the Software, and to permit persons to whom the Software is furnished to do so, subject to the following conditions:

The above copyright notice and this permission notice (including the next paragraph) shall be included in all copies or substantial portions of the Software.

# THE SOFTWARE IS PROVIDED "AS IS", WITHOUT WARRANTY OF ANY KIND, EXPRESS OR IMPLIED, INCLUDING BUT NOT LIMITED TO THE WARRANTIES OF MERCHANTABILITY,

 FITNESS FOR A PARTICULAR PURPOSE AND NON-INFRINGEMENT. IN NO EVENT SHALL RED HAT AND/OR THEIR SUPPLIERS BE LIABLE FOR ANY CLAIM, DAMAGES OR OTHER LIABILITY, WHETHER IN AN ACTION OF CONTRACT, TORT OR OTHERWISE, ARISING FROM, OUT OF OR IN CONNECTION WITH THE SOFTWARE OR THE USE OR OTHER DEALINGS IN THE

SOFTWARE.

Copyright 2008 Red Hat, Inc. Partly based on code Copyright 2000 SuSE, Inc.

Permission to use, copy, modify, distribute, and sell this software and its documentation for any purpose is hereby granted without fee, provided that the above copyright notice appear in all copies and that both that copyright notice and this permission notice appear in supporting documentation, and that the name of Red Hat not be used in advertising or publicity pertaining to distribution of the software without specific, written prior permission. Red Hat makes no representations about the suitability of this software for any purpose. It is provided "as is" without express or implied warranty.

### Red

 Hat DISCLAIMS ALL WARRANTIES WITH REGARD TO THIS SOFTWARE, INCLUDING ALL IMPLIED WARRANTIES OF MERCHANTABILITY AND FITNESS, IN NO EVENT SHALL Red Hat BE LIABLE FOR ANY SPECIAL, INDIRECT OR CONSEQUENTIAL DAMAGES OR ANY DAMAGES WHATSOEVER RESULTING FROM LOSS OF USE, DATA OR PROFITS, WHETHER IN AN ACTION OF CONTRACT,

# NEGLIGENCE OR OTHER TORTIOUS ACTION, ARISING OUT OF OR IN CONNECTION WITH THE USE OR PERFORMANCE OF THIS SOFTWARE.

Permission to use, copy, modify, distribute, and sell this software and its documentation for any purpose is hereby granted without fee, provided that the above copyright notice appear in all copies and that both that copyright notice and this permission notice appear in supporting documentation, and that the name of SuSE not be used in advertising or publicity pertaining to distribution of the software without specific, written prior permission. SuSE makes no representations about the suitability of this software for any purpose. It is provided "as is"

without express or implied warranty.

SuSE DISCLAIMS ALL WARRANTIES WITH REGARD TO THIS SOFTWARE, INCLUDING ALL IMPLIED WARRANTIES OF MERCHANTABILITY AND FITNESS, IN NO EVENT SHALL SuSE BE LIABLE FOR ANY SPECIAL, INDIRECT OR CONSEQUENTIAL DAMAGES OR ANY DAMAGES WHATSOEVER RESULTING FROM LOSS OF USE, DATA OR PROFITS, WHETHER IN AN ACTION OF CONTRACT, NEGLIGENCE OR OTHER TORTIOUS ACTION, ARISING OUT OF OR IN CONNECTION WITH THE USE OR PERFORMANCE OF THIS SOFTWARE.

Copyright 2006 Red Hat, Inc. (C) Copyright 1998-1999 Precision Insight, Inc., Cedar Park, Texas. All Rights Reserved.

Permission is hereby granted, free of charge, to any person obtaining a copy of this software and associated documentation files (the "Software"), to deal in the Software without restriction, including without limitation the rights to use, copy, modify, merge, publish, distribute, sub license, and/or sell copies of the Software, and to permit persons to whom the Software is furnished to do so, subject to the following conditions:

The above copyright notice and this permission notice (including the next paragraph) shall be included in all copies or substantial portions of the Software.

THE SOFTWARE IS PROVIDED "AS IS", WITHOUT WARRANTY OF ANY KIND, EXPRESS OR IMPLIED, INCLUDING BUT NOT LIMITED TO THE WARRANTIES OF MERCHANTABILITY, FITNESS FOR A PARTICULAR PURPOSE AND NON-INFRINGEMENT. IN NO EVENT SHALL RED HAT, INC, OR PRECISION INSIGHT AND/OR THEIR SUPPLIERS BE LIABLE FOR ANY CLAIM, DAMAGES OR OTHER LIABILITY, WHETHER IN AN ACTION OF CONTRACT, TORT OR OTHERWISE, ARISING FROM, OUT OF OR IN CONNECTION WITH THE SOFTWARE OR THE USE OR OTHER DEALINGS IN THE SOFTWARE.

Copyright (c) 1995 X Consortium

Copyright 2004 Red Hat Inc., Durham, North Carolina. All Rights Reserved.

Permission is hereby granted, free of charge, to any person obtaining a copy of this software and associated documentation files (the "Software"), to deal in the Software without restriction, including without limitation on the rights to use, copy, modify, merge, publish, distribute, sublicense, and/or sell copies of the Software, and to permit persons to whom the Software is furnished to do so,

subject to the following conditions:

The above copyright notice and this permission notice shall be included in all copies or substantial portions of the Software.

THE SOFTWARE IS PROVIDED "AS IS", WITHOUT WARRANTY OF ANY KIND, EXPRESS OR IMPLIED, INCLUDING BUT NOT LIMITED TO THE WARRANTIES OF MERCHANTABILITY, FITNESS FOR A PARTICULAR PURPOSE AND NON-INFRINGEMENT. IN NO EVENT SHALL RED HAT, THE X CONSORTIUM, AND/OR THEIR SUPPLIERS BE LIABLE FOR ANY CLAIM, DAMAGES OR OTHER LIABILITY, WHETHER IN AN ACTION OF CONTRACT, TORT OR OTHERWISE, ARISING FROM, OUT OF OR IN CONNECTION WITH THE SOFTWARE OR THE USE OR OTHER DEALINGS IN THE SOFTWARE.

Except as contained in this notice, the name of the X Consortium shall not be used in advertising or otherwise to promote the sale, use or other dealings in this Software without prior written authorization from the X Consortium.

Copyright 1998-2000 Precision Insight, Inc., Cedar Park, Texas. Copyright 2000 VA Linux Systems, Inc. Copyright (c) 2002, 2008, 2009 Apple Computer, Inc. Copyright (c) 2003-2004 Torrey T. Lyons. All Rights Reserved.

Permission is hereby granted, free of charge, to any person obtaining a copy of this software and associated documentation files (the "Software"), to deal in the Software without restriction, including without limitation the rights to use, copy, modify, merge, publish, distribute, sub license, and/or sell copies of the Software, and to permit persons to whom the Software is furnished to do so, subject to the following conditions:

The above copyright notice and this permission notice (including the next paragraph) shall be included in all copies or substantial portions of the Software.

THE SOFTWARE IS PROVIDED "AS IS", WITHOUT WARRANTY OF ANY KIND, EXPRESS OR IMPLIED, INCLUDING BUT NOT LIMITED TO THE WARRANTIES OF

MERCHANTABILITY, FITNESS FOR A PARTICULAR PURPOSE AND NON-INFRINGEMENT. IN NO EVENT SHALL PRECISION INSIGHT AND/OR ITS SUPPLIERS BE LIABLE FOR ANY CLAIM, DAMAGES OR OTHER LIABILITY, WHETHER IN AN ACTION OF CONTRACT, TORT OR OTHERWISE, ARISING FROM, OUT OF OR IN CONNECTION WITH THE SOFTWARE OR THE USE OR OTHER DEALINGS IN THE SOFTWARE.

(C) Copyright IBM Corporation 2003 All Rights Reserved.

Permission is hereby granted, free of charge, to any person obtaining a copy of this software and associated documentation files (the "Software"), to deal in the Software without restriction, including without limitation on the rights to use, copy, modify, merge, publish, distribute, sub license, and/or sell copies of the Software, and to permit persons to whom the Software is furnished to do so, subject to the following conditions:

The above copyright notice and this permission notice (including the next paragraph) shall be included in all copies or substantial portions of the Software.

### THE

 SOFTWARE IS PROVIDED "AS IS", WITHOUT WARRANTY OF ANY KIND, EXPRESS OR IMPLIED, INCLUDING BUT NOT LIMITED TO THE WARRANTIES OF MERCHANTABILITY, FITNESS FOR A PARTICULAR PURPOSE AND NON-INFRINGEMENT. IN NO EVENT SHALL VA LINUX SYSTEM, IBM AND/OR THEIR SUPPLIERS BE LIABLE FOR ANY CLAIM, DAMAGES OR OTHER LIABILITY, WHETHER IN AN ACTION OF CONTRACT, TORT OR OTHERWISE, ARISING FROM, OUT OF OR IN CONNECTION WITH THE SOFTWARE OR THE USE OR OTHER DEALINGS IN THE SOFTWARE.

(C) Copyright IBM Corporation 2004-2005 All Rights Reserved.

Permission is hereby granted, free of charge, to any person obtaining a copy of this software and associated documentation files (the "Software"), to deal in the Software without restriction, including without limitation the rights to use, copy, modify, merge, publish, distribute, sub license, and/or sell copies of the Software, and to permit persons to whom the Software is furnished to do so, subject to the following conditions:

The above copyright notice and this permission notice (including the next paragraph) shall be included in all copies or substantial portions of the Software.

THE SOFTWARE IS PROVIDED "AS IS", WITHOUT WARRANTY OF ANY KIND, EXPRESS OR IMPLIED, INCLUDING BUT NOT LIMITED TO THE WARRANTIES OF MERCHANTABILITY, FITNESS FOR A PARTICULAR PURPOSE AND NON-INFRINGEMENT. IN NO EVENT SHALL IBM,

AND/OR THEIR SUPPLIERS BE LIABLE FOR ANY CLAIM, DAMAGES OR OTHER LIABILITY, WHETHER IN AN ACTION OF CONTRACT, TORT OR OTHERWISE, ARISING FROM, OUT OF OR IN CONNECTION WITH THE SOFTWARE OR THE USE OR OTHER DEALINGS IN THE **SOFTWARE** 

Copyright (c) 1997 Metro Link Incorporated

Permission is hereby granted, free of charge, to any person obtaining a copy of this software and associated documentation files (the "Software"), to deal in the Software without restriction, including without limitation the rights to use, copy, modify, merge, publish, distribute, sublicense, and/or sell copies of the Software, and to permit persons to whom the Software

is furnished to do so, subject to the following conditions:

The above copyright notice and this permission notice shall be included in all copies or substantial portions of the Software.

THE SOFTWARE IS PROVIDED "AS IS", WITHOUT WARRANTY OF ANY KIND, EXPRESS OR IMPLIED, INCLUDING BUT NOT LIMITED TO THE WARRANTIES OF MERCHANTABILITY, FITNESS FOR A PARTICULAR PURPOSE AND NONINFRINGEMENT. IN NO EVENT SHALL THE X CONSORTIUM BE LIABLE FOR ANY CLAIM, DAMAGES OR OTHER LIABILITY, WHETHER IN AN ACTION OF CONTRACT, TORT OR OTHERWISE, ARISING FROM, OUT OF OR IN CONNECTION WITH THE SOFTWARE OR THE USE OR OTHER DEALINGS IN THE **SOFTWARE** 

Except as contained in this notice, the name of the Metro Link shall not be used in advertising or otherwise to promote the sale, use or other dealings in this Software without prior written authorization from Metro Link.

Copyright 1995-1998 by Metro Link, Inc. Copyright (c) 1997 Matthieu Herrb

Permission to use, copy, modify, distribute, and sell this software and its documentation for any purpose is hereby granted without fee, provided that the above copyright notice appear in all copies and that both that copyright notice and this permission notice appear in supporting documentation, and that the name of Metro Link, Inc. not be used in advertising or publicity pertaining to distribution of the software without

specific, written prior permission. Metro Link, Inc. makes no representations about the suitability of this software for any purpose. It is provided "as is" without express or implied warranty.

METRO LINK, INC. DISCLAIMS ALL WARRANTIES WITH REGARD TO THIS SOFTWARE, INCLUDING ALL IMPLIED WARRANTIES OF MERCHANTABILITY AND FITNESS, IN NO EVENT SHALL METRO LINK, INC. BE LIABLE FOR ANY SPECIAL, INDIRECT OR CONSEQUENTIAL DAMAGES OR ANY DAMAGES WHATSOEVER RESULTING FROM LOSS OF USE, DATA OR PROFITS, WHETHER IN AN ACTION OF CONTRACT, NEGLIGENCE OR OTHER TORTIOUS ACTION, ARISING OUT OF OR IN CONNECTION WITH THE USE OR PERFORMANCE OF THIS SOFTWARE.

Copyright 1998 by Metro Link Incorporated

Permission to use, copy, modify, distribute, and sell this software and its documentation for any purpose is hereby granted without fee, provided that the above copyright notice appear in all copies and that both that copyright notice and this permission notice appear in supporting documentation, and that the name of Metro Link Incorporated not be used in advertising or publicity pertaining to distribution of the software without specific, written prior permission. Metro Link Incorporated makes no representations about the suitability of this software for any purpose. It is provided "as is" without express or implied warranty.

METRO LINK INCORPORATED DISCLAIMS ALL WARRANTIES WITH REGARD TO THIS SOFTWARE, INCLUDING ALL IMPLIED WARRANTIES OF MERCHANTABILITY AND FITNESS, IN NO EVENT SHALL METRO LINK INCORPORATED BE LIABLE FOR ANY SPECIAL, INDIRECT OR CONSEQUENTIAL DAMAGES OR ANY DAMAGES WHATSOEVER RESULTING FROM LOSS OF USE, DATA OR PROFITS, WHETHER IN AN ACTION OF CONTRACT, NEGLIGENCE OR OTHER TORTIOUS ACTION, ARISING OUT OF OR IN CONNECTION WITH THE USE OR PERFORMANCE OF THIS SOFTWARE.

Copyright (c) 2000 by Conectiva S.A. (http://www.conectiva.com)

Permission is hereby granted, free of charge, to any person obtaining a copy of this software and associated documentation files (the "Software"), to deal in the Software without restriction, including without limitation the rights to use, copy, modify, merge, publish, distribute, sublicense, and/or sell copies of the Software, and to permit persons to whom the Software is furnished to do so, subject to the following conditions:

The above copyright notice and this permission notice shall be included in

all copies or substantial portions of the Software.

THE SOFTWARE IS PROVIDED "AS IS", WITHOUT WARRANTY OF ANY KIND, EXPRESS OR IMPLIED, INCLUDING BUT NOT LIMITED TO THE WARRANTIES OF MERCHANTABILITY, FITNESS FOR A PARTICULAR PURPOSE AND NONINFRINGEMENT. IN NO EVENT SHALL

CONECTIVA LINUX BE LIABLE FOR ANY CLAIM, DAMAGES OR OTHER LIABILITY, WHETHER IN AN ACTION OF CONTRACT, TORT OR OTHERWISE, ARISING FROM, OUT OF OR IN CONNECTION WITH THE SOFTWARE OR THE USE OR OTHER DEALINGS IN THE **SOFTWARE** 

Except as contained in this notice, the name of Conectiva Linux shall not be used in advertising or otherwise to promote the sale, use or other dealings in this Software without prior written authorization from Conectiva Linux.

Copyright (c) 2001, Andy Ritger aritger@nvidia.com All rights reserved.

Redistribution and use in source and binary forms, with or without modification, are permitted provided that the following conditions are met:

o Redistributions of source code must retain the above copyright notice, this list of conditions and the following disclaimer. o Redistributions in binary form must reproduce the above copyright notice, this list of conditions and the following disclaimer in the documentation and/or other materials provided with the distribution.

o Neither the name of NVIDIA nor the names of its contributors may be used to endorse or promote products derived from this software without specific prior written permission.

THIS SOFTWARE IS PROVIDED BY THE COPYRIGHT HOLDERS AND CONTRIBUTORS "AS IS" AND ANY EXPRESS OR IMPLIED WARRANTIES, INCLUDING, BUT NOT LIMITED TO, THE IMPLIED WARRANTIES OF MERCHANTABILITY AND FITNESS FOR A PARTICULAR PURPOSE ARE DISCLAIMED. IN NO EVENT SHALL THE REGENTS OR CONTRIBUTORS BE LIABLE FOR ANY DIRECT, INDIRECT, INCIDENTAL, SPECIAL, EXEMPLARY, OR CONSEQUENTIAL DAMAGES (INCLUDING, BUT NOT LIMITED TO, PROCUREMENT OF SUBSTITUTE GOODS OR SERVICES; LOSS OF USE, DATA, OR PROFITS; OR BUSINESS INTERRUPTION) HOWEVER CAUSED AND ON ANY THEORY OF LIABILITY, WHETHER IN CONTRACT, STRICT LIABILITY, OR TORT (INCLUDING NEGLIGENCE OR OTHERWISE) ARISING IN ANY WAY OUT OF THE USE OF THIS SOFTWARE, EVEN IF ADVISED OF THE POSSIBILITY OF SUCH DAMAGE.

Copyright 1992 Vrije Universiteit, The Netherlands

Permission to use, copy, modify, and distribute this software and its documentation for any purpose and without fee is hereby granted, provided that the above copyright notice appear in all copies and that both that copyright notice and this permission notice appear in supporting documentation, and that the name of the Vrije Universiteit not be used in advertising or publicity pertaining to distribution of the software without specific, written prior permission. The Vrije Universiteit makes no representations about the suitability of this software for any purpose. It is provided "as is" without express or implied warranty.

The Vrije Universiteit DISCLAIMS ALL WARRANTIES WITH REGARD TO THIS SOFTWARE, INCLUDING ALL IMPLIED WARRANTIES OF MERCHANTABILITY AND FITNESS, IN NO EVENT SHALL The Vrije Universiteit BE LIABLE FOR ANY SPECIAL, INDIRECT OR CONSEQUENTIAL DAMAGES OR ANY DAMAGES WHATSOEVER RESULTING FROM LOSS OF USE, DATA OR PROFITS, WHETHER IN AN ACTION OF CONTRACT, NEGLIGENCE OR OTHER TORTIOUS ACTION, ARISING OUT OF OR IN CONNECTION WITH THE USE OR PERFORMANCE OF THIS SOFTWARE.

Copyright 1998 by Concurrent Computer Corporation

Permission to use, copy, modify, distribute, and sell this software and its documentation for any purpose is hereby granted without fee, provided that the above copyright notice appear in all copies and that both that copyright notice and this permission notice appear in supporting documentation, and that the name of Concurrent Computer Corporation not be used in advertising or publicity pertaining to distribution of the software without specific, written prior permission. Concurrent Computer Corporation makes no representations about the suitability of this software for any purpose. It is provided "as is" without express or implied warranty.

# CONCURRENT COMPUTER CORPORATION DISCLAIMS ALL WARRANTIES WITH REGARD TO THIS SOFTWARE, INCLUDING ALL IMPLIED WARRANTIES OF MERCHANTABILITY AND FITNESS, IN NO EVENT SHALL CONCURRENT COMPUTER CORPORATION BE

LIABLE FOR ANY SPECIAL, INDIRECT OR CONSEQUENTIAL DAMAGES OR ANY DAMAGES WHATSOEVER RESULTING FROM LOSS OF USE, DATA OR PROFITS, WHETHER IN AN ACTION OF CONTRACT, NEGLIGENCE OR OTHER TORTIOUS ACTION, ARISING OUT OF OR IN CONNECTION WITH THE USE OR PERFORMANCE OF THIS SOFTWARE.

### Copyright 2004 Nokia

Permission to use, copy, modify, distribute, and sell this software and its documentation for any purpose is hereby granted without fee, provided that the above copyright notice appear in all copies and that both that copyright notice and this permission notice appear in supporting documentation, and that the name of Nokia not be used in advertising or publicity pertaining to distribution of the software without specific, written prior permission. Nokia makes no representations about the suitability of this software for any purpose. It is provided "as is" without express or implied warranty.

# NOKIA DISCLAIMS ALL WARRANTIES WITH REGARD TO THIS SOFTWARE, INCLUDING

 ALL IMPLIED WARRANTIES OF MERCHANTABILITY AND FITNESS, IN NO EVENT SHALL NOKIA BE LIABLE FOR ANY SPECIAL, INDIRECT OR CONSEQUENTIAL DAMAGES OR ANY DAMAGES WHATSOEVER RESULTING FROM LOSS OF USE, DATA OR PROFITS, WHETHER IN AN ACTION OF CONTRACT, NEGLIGENCE OR OTHER TORTIOUS ACTION, ARISING OUT OF OR IN CONNECTION WITH THE USE OR PERFORMANCE OF THIS SOFTWARE.

(c)Copyright 1988,1991 Adobe Systems Incorporated. All rights reserved.

Permission to use, copy, modify, distribute, and sublicense this software and its documentation for any purpose and without fee is hereby granted, provided that the above copyright notices appear in all copies and that both those copyright notices and this permission notice appear in supporting documentation and that the name of Adobe Systems Incorporated not be used in advertising or publicity pertaining to distribution of the software without specific, written prior permission. No trademark license to use the Adobe trademarks is hereby granted. If the Adobe

trademark "Display PostScript"(tm) is used to describe

this software, its functionality or for any other purpose, such use shall be limited to a statement that this software works in conjunction with the Display PostScript system. Proper trademark attribution to reflect Adobe's ownership of the trademark shall be given whenever any such reference to the Display PostScript system is made.

ADOBE MAKES NO REPRESENTATIONS ABOUT THE SUITABILITY OF THE SOFTWARE FOR ANY PURPOSE. IT IS PROVIDED "AS IS" WITHOUT EXPRESS OR IMPLIED WARRANTY. ADOBE DISCLAIMS ALL WARRANTIES WITH REGARD TO THIS SOFTWARE, INCLUDING ALL IMPLIED WARRANTIES OF MERCHANTABILITY, FITNESS FOR A PARTICULAR PURPOSE AND NON-INFRINGEMENT OF THIRD PARTY RIGHTS. IN NO EVENT SHALL ADOBE BE LIABLE TO YOU OR ANY OTHER PARTY FOR ANY SPECIAL, INDIRECT, OR CONSEQUENTIAL DAMAGES OR ANY DAMAGES WHATSOEVER WHETHER IN AN ACTION OF CONTRACT,NEGLIGENCE, STRICT LIABILITY OR ANY OTHER ACTION ARISING OUT OF OR IN CONNECTION WITH THE

#### USE OR

PERFORMANCE OF THIS SOFTWARE. ADOBE WILL NOT PROVIDE ANY TRAINING OR OTHER SUPPORT FOR THE SOFTWARE.

Adobe, PostScript, and Display PostScript are trademarks of Adobe Systems Incorporated which may be registered in certain jurisdictions.

#### Copyright 1989 Network Computing Devices, Inc., Mountain View, California.

Permission to use, copy, modify, and distribute this software and its documentation for any purpose and without fee is hereby granted, provided that the above copyright notice appear in all copies and that both that copyright notice and this permission notice appear in supporting documentation, and that the name of N.C.D. not be used in advertising or publicity pertaining to distribution of the software without specific, written prior permission. N.C.D. makes no representations about the suitability of this software for any purpose. It is provided "as is" without express or implied warranty.

Copyright (c) 1987 by the Regents of the University of California

### Permission

 to use, copy, modify, and distribute this software and its documentation for any purpose and without fee is hereby granted, provided that the above copyright notice appear in all copies. The University of California makes no representations about the suitability of this software for any purpose. It is provided "as is" without express or implied warranty.

Copyright 1992, 1993 Data General Corporation; Copyright 1992, 1993 OMRON Corporation

Permission to use, copy, modify, distribute, and sell this software and its documentation for any purpose is hereby granted without fee, provided that the above copyright notice appear in all copies and that both that copyright notice and this permission notice appear in supporting documentation, and that neither the name OMRON or DATA GENERAL be used in advertising or publicity pertaining to distribution of the software without specific, written prior permission of the party whose name is to be used. Neither OMRON or DATA GENERAL make any representation about the suitability of this software for any purpose. It is provided "as is" without express or implied warranty.

OMRON AND DATA GENERAL EACH DISCLAIM ALL WARRANTIES WITH REGARD TO THIS

SOFTWARE, INCLUDING ALL IMPLIED WARRANTIES OF MERCHANTABILITY AND FITNESS, IN NO EVENT SHALL OMRON OR DATA GENERAL BE LIABLE FOR ANY SPECIAL, INDIRECT OR CONSEQUENTIAL DAMAGES OR ANY DAMAGES WHATSOEVER RESULTING FROM LOSS OF USE,

DATA OR PROFITS, WHETHER IN AN ACTION OF CONTRACT, NEGLIGENCE OR OTHER TORTIOUS ACTION, ARISING OUT OF OR IN CONNECTION WITH THE USE OR PERFORMANCE OF THIS SOFTWARE.

Copyright 1998-2004, 2006 Keith Packard Copyright 2000-2002 Keith Packard, member of The XFree86 Project, Inc. Copyright (c) 2002 Apple Computer, Inc. Copyright (c) 2003 Torrey T. Lyons. All Rights Reserved.

Permission to use, copy, modify, distribute, and sell this software and its documentation for any purpose is hereby granted without fee, provided that the above copyright notice appear in all copies and that both that copyright notice and this permission notice appear in supporting documentation, and that the name of Keith Packard not be used in advertising or publicity pertaining to distribution of the software without specific, written prior permission. Keith Packard makes no representations about the suitability of this software for any purpose. It is provided "as is" without express or implied warranty.

KEITH PACKARD DISCLAIMS ALL WARRANTIES WITH REGARD TO THIS SOFTWARE, INCLUDING ALL IMPLIED WARRANTIES OF MERCHANTABILITY AND FITNESS, IN NO EVENT SHALL KEITH PACKARD BE LIABLE FOR ANY SPECIAL, INDIRECT OR CONSEQUENTIAL DAMAGES OR ANY DAMAGES WHATSOEVER RESULTING FROM LOSS OF USE, DATA OR PROFITS, WHETHER IN AN ACTION OF CONTRACT, NEGLIGENCE OR OTHER TORTIOUS ACTION, ARISING OUT OF OR IN CONNECTION WITH THE USE OR PERFORMANCE OF THIS SOFTWARE.

Copyright 1999 Keith Packard Copyright 2000 Compaq Computer Corporation Copyright 2002 MontaVista Software Inc. Copyright 2005 OpenedHand Ltd. Copyright 2006 Nokia Corporation

Permission to use, copy, modify, distribute, and sell this software and its documentation for any purpose is hereby granted without fee, provided that the above copyright notice appear in all copies and that both that copyright notice and this permission notice appear in supporting documentation, and that the name of the authors and/or copyright holders not be used in advertising or publicity pertaining to distribution of the

software without specific, written prior permission. The authors and/or copyright holders make no representations about the suitability of this software for any purpose. It is provided "as is" without express or implied warranty.

THE AUTHORS AND/OR COPYRIGHT HOLDERS DISCLAIM ALL WARRANTIES WITH REGARD TO THIS SOFTWARE, INCLUDING ALL IMPLIED WARRANTIES OF MERCHANTABILITY AND FITNESS, IN NO EVENT SHALL THE AUTHORS AND/OR COPYRIGHT HOLDERS BE LIABLE FOR ANY SPECIAL, INDIRECT OR CONSEQUENTIAL DAMAGES OR ANY DAMAGES WHATSOEVER RESULTING FROM LOSS OF USE, DATA OR PROFITS, WHETHER IN AN ACTION OF CONTRACT, NEGLIGENCE OR OTHER TORTIOUS ACTION, ARISING OUT OF OR IN CONNECTION WITH THE USE OR PERFORMANCE OF THIS SOFTWARE.

Copyright 1993 by Davor Matic

Permission to use, copy, modify, distribute, and sell this software and its documentation for any purpose is hereby granted without fee, provided that the above copyright notice appear in all copies and that both that copyright notice and this permission notice appear in supporting documentation. Davor Matic makes no representations about the suitability of this software for any purpose. It is provided "as is" without express or implied warranty.

Copyright (C) 2001-2004 Harold L Hunt II All Rights Reserved. Copyright (C) Colin Harrison 2005-2008

Permission is hereby granted, free of charge, to any person obtaining a copy of this software and associated documentation files (the "Software"), to deal in the Software without restriction, including without limitation the rights to use, copy, modify, merge, publish, distribute, sublicense, and/or sell copies of the Software, and to permit persons to whom the Software is furnished to do so, subject to

the following conditions:

The above copyright notice and this permission notice shall be included in all copies or substantial portions of the Software.

THE SOFTWARE IS PROVIDED "AS IS", WITHOUT WARRANTY OF ANY KIND, EXPRESS OR IMPLIED, INCLUDING BUT NOT LIMITED TO THE WARRANTIES OF MERCHANTABILITY, FITNESS FOR A PARTICULAR PURPOSE AND NONINFRINGEMENT. IN NO EVENT SHALL HAROLD L HUNT II BE LIABLE FOR ANY CLAIM, DAMAGES OR OTHER LIABILITY, WHETHER IN AN ACTION OF CONTRACT, TORT OR OTHERWISE, ARISING FROM, OUT OF OR IN CONNECTION WITH THE SOFTWARE OR THE USE OR OTHER DEALINGS IN THE SOFTWARE.

Except as contained in this notice, the name of Harold L Hunt II shall not be used in advertising or otherwise to promote the sale, use or other dealings in this Software without prior written authorization from Harold L Hunt II.

Copyright 1990,91 by Thomas Roell, Dinkelscherben, Germany.

Permission to use, copy, modify, distribute, and sell this software and its documentation for any purpose is hereby granted without fee, provided that the above copyright notice appear in all copies and that both that copyright notice and this permission notice appear in supporting documentation, and that the name of Thomas Roell not be used in advertising or publicity pertaining to distribution of the software without specific, written prior permission. Thomas Roell makes no representations about the suitability of this software for any purpose. It is provided "as is" without express or implied warranty.

THOMAS ROELL DISCLAIMS ALL WARRANTIES WITH REGARD TO THIS SOFTWARE, INCLUDING ALL IMPLIED WARRANTIES OF MERCHANTABILITY AND FITNESS, IN NO EVENT SHALL THOMAS ROELL BE LIABLE FOR ANY SPECIAL, INDIRECT OR CONSEQUENTIAL DAMAGES OR ANY DAMAGES WHATSOEVER RESULTING FROM LOSS OF USE,

DATA OR PROFITS, WHETHER IN AN ACTION OF CONTRACT, NEGLIGENCE OR OTHER TORTIOUS ACTION, ARISING OUT OF OR IN CONNECTION WITH THE USE OR PERFORMANCE OF THIS SOFTWARE.

Copyright 1990,91 by Thomas Roell, Dinkelscherben, Germany Copyright 1993 by David Wexelblat <dwex@goblin.org>

Permission to use, copy, modify, distribute, and sell this software and its documentation for any purpose is hereby granted without fee, provided that the above copyright notice appear in all copies and that both that copyright notice and this permission notice appear in supporting documentation, and that the names of Thomas Roell and David Wexelblat not be used in advertising or publicity pertaining to distribution of the software without specific, written prior permission. Thomas Roell and David Wexelblat makes no representations about the suitability of this software for any purpose. It is provided "as is" without express or implied warranty.

THOMAS ROELL AND DAVID WEXELBLAT DISCLAIMS ALL WARRANTIES WITH REGARD TO THIS SOFTWARE, INCLUDING ALL IMPLIED WARRANTIES OF MERCHANTABILITY AND FITNESS, IN NO EVENT SHALL THOMAS ROELL OR DAVID WEXELBLAT BE LIABLE FOR ANY SPECIAL, INDIRECT OR CONSEQUENTIAL DAMAGES OR ANY DAMAGES WHATSOEVER RESULTING FROM LOSS OF USE, DATA OR PROFITS, WHETHER IN AN ACTION OF CONTRACT, NEGLIGENCE OR OTHER TORTIOUS ACTION, ARISING OUT OF OR IN CONNECTION WITH THE USE OR PERFORMANCE OF THIS SOFTWARE.

Copyright 1990,91,92,93 by Thomas Roell, Germany. Copyright 1991,92,93 by SGCS (Snitily Graphics Consulting Services), USA.

Permission to use, copy, modify, distribute, and sell this software and its documentation for any purpose is hereby granted without fee, provided that the above copyright notice appear in all copies and that both that copyright notice and this permission notice appear in supporting documentation, and that the name of Thomas Roell nor SGCS be used in advertising or publicity pertaining to distribution of the software without specific, written prior permission. Thomas Roell nor SGCS makes no representations about the suitability of this software for any purpose. It is provided "as is" without express or implied warranty.

THOMAS ROELL AND SGCS DISCLAIMS ALL WARRANTIES WITH REGARD TO THIS SOFTWARE, INCLUDING ALL IMPLIED WARRANTIES OF MERCHANTABILITY AND FITNESS, IN NO EVENT SHALL THOMAS ROELL OR SGCS BE LIABLE FOR ANY SPECIAL, INDIRECT OR CONSEQUENTIAL DAMAGES OR ANY DAMAGES WHATSOEVER RESULTING FROM LOSS OF USE, DATA OR PROFITS, WHETHER IN AN ACTION OF CONTRACT, NEGLIGENCE OR OTHER TORTIOUS ACTION, ARISING OUT OF OR IN CONNECTION WITH THE USE OR PERFORMANCE OF THIS SOFTWARE.

Copyright 1998 by Alan Hourihane, Wigan, England. Copyright 2000-2002 by Alan Hourihane, Flint Mountain, North Wales.

Permission to use, copy, modify, distribute, and sell this software and its documentation for any purpose is hereby granted without fee, provided that the above copyright notice appear in all copies and that both that copyright notice and this permission notice appear in supporting documentation, and that the name of Alan Hourihane not be used in advertising or publicity pertaining to distribution of the software without specific, written prior permission. Alan Hourihane makes no representations about the suitability of this software for any purpose. It is provided

"as is" without express or implied warranty.

ALAN HOURIHANE DISCLAIMS ALL WARRANTIES WITH REGARD TO THIS SOFTWARE, INCLUDING ALL IMPLIED WARRANTIES OF MERCHANTABILITY AND FITNESS, IN NO EVENT SHALL ALAN HOURIHANE BE LIABLE FOR ANY SPECIAL, INDIRECT OR CONSEQUENTIAL DAMAGES OR ANY DAMAGES WHATSOEVER RESULTING FROM LOSS OF USE,
DATA OR PROFITS, WHETHER IN AN ACTION OF CONTRACT, NEGLIGENCE OR OTHER TORTIOUS ACTION, ARISING OUT OF OR IN CONNECTION WITH THE USE OR PERFORMANCE OF THIS SOFTWARE.

Copyright 1995 Kaleb S. KEITHLEY

Permission is hereby granted, free of charge, to any person obtaining a copy of this software and associated documentation files (the "Software"), to deal in the Software without restriction, including without limitation the rights to use, copy, modify, merge, publish, distribute, sublicense, and/or sell copies of the Software, and to permit persons to whom the Software is furnished to do so, subject to the following conditions:

The above copyright notice and this permission notice shall be included in all copies or substantial portions of the Software.

THE SOFTWARE IS PROVIDED "AS IS", WITHOUT WARRANTY OF ANY KIND, EXPRESS OR IMPLIED, INCLUDING BUT NOT LIMITED TO THE WARRANTIES OF MERCHANTABILITY, FITNESS FOR A PARTICULAR PURPOSE AND NONINFRINGEMENT. IN NO EVENT SHALL Kaleb S. KEITHLEY BE LIABLE FOR ANY CLAIM, DAMAGES OR OTHER LIABILITY, WHETHER IN AN ACTION OF CONTRACT, TORT OR OTHERWISE, ARISING FROM, OUT OF OR IN CONNECTION WITH THE SOFTWARE OR THE USE OR OTHER DEALINGS IN THE SOFTWARE.

Except as contained in this notice, the name of Kaleb S. KEITHLEY shall not be used in advertising or otherwise to promote the sale, use or other dealings in this Software without prior written authorization from Kaleb S. KEITHLEY

Copyright (c) 1997 Matthieu Herrb

Permission to use, copy, modify, distribute, and sell this software and its documentation for any purpose is hereby granted without fee, provided that the above copyright notice appear in all copies and that both that copyright notice and this permission notice appear in supporting documentation, and that the name of Matthieu Herrb not be used in advertising or publicity pertaining to distribution of the software without specific, written prior permission. Matthieu Herrb makes no representations about the suitability of this software for any purpose. It is provided "as is" without express or implied warranty.

# MATTHIEU HERRB DISCLAIMS ALL WARRANTIES WITH REGARD TO THIS SOFTWARE, INCLUDING ALL IMPLIED WARRANTIES OF MERCHANTABILITY AND FITNESS, IN NO

# EVENT SHALL MATTHIEU HERRB BE LIABLE FOR ANY SPECIAL, INDIRECT OR CONSEQUENTIAL DAMAGES OR ANY DAMAGES WHATSOEVER RESULTING FROM LOSS OF USE, DATA OR PROFITS, WHETHER IN AN ACTION OF CONTRACT, NEGLIGENCE OR OTHER TORTIOUS ACTION, ARISING OUT OF OR IN CONNECTION WITH THE USE OR PERFORMANCE OF THIS SOFTWARE.

Copyright 2004, Egbert Eich

Permission is hereby granted, free of charge, to any person obtaining a copy of this software and associated documentation files (the "Software"), to deal in the Software without restriction, including without limitation the rights to use, copy, modify, merge, publish, distribute, sublicense, and/or sell copies of the Software, and to permit persons to whom the Software is furnished to do so, subject to the following conditions:

The above copyright notice and this permission notice shall be included in all copies or substantial portions of the Software.

THE SOFTWARE IS PROVIDED "AS IS", WITHOUT WARRANTY OF ANY KIND, EXPRESS OR IMPLIED, INCLUDING BUT NOT LIMITED TO THE WARRANTIES OF MERCHANTABILITY, FITNESS FOR A PARTICULAR PURPOSE AND NONINFRINGEMENT. IN NO EVENT SHALL

EGBERT EICH BE LIABLE FOR ANY CLAIM, DAMAGES OR OTHER LIABILITY, WHETHER IN AN ACTION OF CONTRACT, TORT OR OTHERWISE, ARISING FROM, OUT OF OR IN CON-NECTION WITH THE SOFTWARE OR THE USE OR OTHER DEALINGS IN THE SOFTWARE.

Except as contained in this notice, the name of Egbert Eich shall not be used in advertising or otherwise to promote the sale, use or other dealings in this Software without prior written authorization from Egbert Eich.

Copyright 1993 by David Wexelblat <dwex@goblin.org> Copyright 2005 by Kean Johnston <jkj@sco.com> Copyright 1993 by David McCullough <davidm@stallion.oz.au>

Permission to use, copy, modify, distribute, and sell this software and its documentation for any purpose is hereby granted without fee, provided that the above copyright notice appear in all copies and that both that copyright notice and this permission notice appear in supporting documentation, and that the name of David Wexelblat not be used in advertising or publicity pertaining to distribution of the software without

specific, written prior permission. David Wexelblat makes no representations about the suitability of this software for any purpose. It is provided "as is" without express or implied warranty.

DAVID WEXELBLAT DISCLAIMS ALL WARRANTIES WITH REGARD TO THIS SOFTWARE, INCLUDING ALL IMPLIED WARRANTIES OF MERCHANTABILITY AND FITNESS, IN NO EVENT SHALL DAVID WEXELBLAT BE LIABLE FOR ANY SPECIAL, INDIRECT OR CONSEQUENTIAL DAMAGES OR ANY DAMAGES WHATSOEVER RESULTING FROM LOSS OF USE, DATA OR PROFITS, WHETHER IN AN ACTION OF CONTRACT, NEGLIGENCE OR OTHER TORTIOUS ACTION, ARISING OUT OF OR IN CONNECTION WITH THE USE OR PERFORMANCE OF THIS SOFTWARE.

Copyright 1992 by Orest Zborowski <obz@Kodak.com> Copyright 1993 by David Wexelblat <dwex@goblin.org>

Permission to use, copy, modify, distribute, and sell this software and its documentation for any purpose is hereby granted without fee, provided that the above copyright notice appear in all copies and that both that copyright notice and this permission notice appear in supporting documentation, and that the names of Orest Zborowski and David Wexelblat not be used in advertising or publicity pertaining to distribution of the software without specific, written prior permission. Orest Zborowski and David Wexelblat make no representations about the suitability of this software for any purpose. It is provided "as is" without express or implied warranty.

OREST ZBOROWSKI AND DAVID WEXELBLAT DISCLAIMS ALL WARRANTIES WITH REGARD TO THIS SOFTWARE, INCLUDING ALL IMPLIED WARRANTIES OF MERCHANTABILITY AND FITNESS, IN NO EVENT SHALL OREST ZBOROWSKI OR DAVID WEXELBLAT BE LIABLE FOR ANY SPECIAL, INDIRECT OR CONSEQUENTIAL DAMAGES OR ANY DAMAGES WHATSOEVER RESULTING FROM LOSS OF USE, DATA OR PROFITS, WHETHER IN AN ACTION OF CONTRACT, NEGLIGENCE OR OTHER TORTIOUS ACTION, ARISING OUT OF OR IN CONNECTION WITH THE USE OR PERFORMANCE OF THIS SOFTWARE.

Copyright 1992 by Orest Zborowski <obz@Kodak.com> Copyright 1993 by David Dawes <dawes@xfree86.org>

Permission to use, copy, modify, distribute, and sell this software and its documentation for any purpose is hereby granted without fee, provided that the above copyright notice appear in all copies and that both that copyright notice and this permission notice appear in supporting documentation, and that the names of Orest Zborowski and David Dawes not be used in advertising or publicity pertaining to distribution of the software without specific, written prior permission. Orest Zborowski and David Dawes make no representations about the suitability of this software for any purpose. It is provided "as is" without express or implied warranty.

OREST ZBOROWSKI AND DAVID DAWES DISCLAIMS ALL WARRANTIES WITH REGARD TO THIS SOFTWARE, INCLUDING ALL IMPLIED WARRANTIES OF MERCHANTABILITY AND FITNESS, IN NO EVENT SHALL OREST ZBOROWSKI OR DAVID DAWES BE LIABLE FOR ANY SPECIAL, INDIRECT OR CONSEQUENTIAL DAMAGES OR ANY DAMAGES WHATSOEVER

 RESULTING FROM LOSS OF USE, DATA OR PROFITS, WHETHER IN AN ACTION OF CONTRACT, NEGLIGENCE OR OTHER TORTIOUS ACTION, ARISING OUT OF OR IN CONNECTION WITH THE USE OR PERFORMANCE OF THIS SOFTWARE.

Copyright 1995-1999 by Frederic Lepied, France. <fred@sugix.frmug.fr.net>

Permission to use, copy, modify, distribute, and sell this software and its documentation for any purpose is hereby granted without fee, provided that the above copyright notice appear in all copies and that both that copyright notice and this permission notice appear in supporting documentation, and that the name of Frederic Lepied not be used in advertising or publicity pertaining to distribution of the software without specific, written prior permission. Frederic Lepied makes no representations about the suitability of this software for any purpose. It is provided "as is" without express or implied warranty.

# FREDERIC LEPIED DISCLAIMS ALL WARRANTIES WITH REGARD TO THIS SOFTWARE,

INCLUDING ALL IMPLIED WARRANTIES OF MERCHANTABILITY AND FITNESS, IN NO EVENT SHALL FREDERIC LEPIED BE LIABLE FOR ANY SPECIAL, INDIRECT OR CONSEQUENTIAL DAMAGES OR ANY DAMAGES WHATSOEVER RESULTING FROM LOSS OF USE, DATA OR PROFITS, WHETHER IN AN ACTION OF CONTRACT, NEGLIGENCE OR OTHER TORTIOUS ACTION, ARISING OUT OF OR IN CONNECTION WITH THE USE OR PERFORMANCE OF THIS SOFTWARE.

Copyright 1992 by Rich Murphey <Rich@Rice.edu> Copyright 1993 by David Wexelblat <dwex@goblin.org>

Permission to use, copy, modify, distribute, and sell this software and its documentation for any purpose is hereby granted without fee, provided that the above copyright notice appear in all copies and that both that copyright notice and this permission notice appear in supporting documentation, and that the names of Rich Murphey and David Wexelblat not be used in advertising or publicity pertaining to distribution of the software without specific, written prior permission. Rich Murphey and David Wexelblat make no representations about the suitability of this software for any purpose. It is provided "as is" without express or implied warranty.

RICH MURPHEY AND DAVID WEXELBLAT DISCLAIM ALL WARRANTIES WITH REGARD TO

THIS SOFTWARE, INCLUDING ALL IMPLIED WARRANTIES OF MERCHANTABILITY AND FITNESS, IN NO EVENT SHALL RICH MURPHEY OR DAVID WEXELBLAT BE LIABLE FOR ANY SPECIAL, INDIRECT OR CONSEQUENTIAL DAMAGES OR ANY DAMAGES WHATSOEVER RESULTING FROM LOSS OF USE, DATA OR PROFITS, WHETHER IN AN ACTION OF CONTRACT, NEGLIGENCE OR OTHER TORTIOUS ACTION, ARISING OUT OF OR IN CONNECTION WITH THE USE OR PERFORMANCE OF THIS SOFTWARE.

Copyright 1992 by Rich Murphey <Rich@Rice.edu> Copyright 1993 by David Dawes <dawes@xfree86.org>

Permission to use, copy, modify, distribute, and sell this software and its documentation for any purpose is hereby granted without fee, provided that the above copyright notice appear in all copies and that both that copyright

 notice and this permission notice appear in supporting documentation, and that the names of Rich Murphey and David Dawes not be used in advertising or publicity pertaining to distribution of the software without specific, written prior permission. Rich Murphey and David Dawes make no representations about the suitability of this software for any purpose. It is provided "as is" without express or implied warranty.

RICH MURPHEY AND DAVID DAWES DISCLAIM ALL WARRANTIES WITH REGARD TO THIS SOFTWARE, INCLUDING ALL IMPLIED WARRANTIES OF MERCHANTABILITY AND FITNESS, IN NO EVENT SHALL RICH MURPHEY OR DAVID DAWES BE LIABLE FOR ANY SPECIAL, INDIRECT OR CONSEQUENTIAL DAMAGES OR ANY DAMAGES WHATSOEVER RESULTING FROM LOSS OF USE, DATA OR PROFITS, WHETHER IN AN ACTION OF CONTRACT, NEGLIGENCE OR OTHER TORTIOUS ACTION, ARISING OUT OF OR IN CONNECTION WITH THE USE OR PERFORMANCE OF THIS SOFTWARE.

Copyright 2003-2004 Anders Carlsson

Permission to use, copy, modify, distribute, and sell this software and its documentation for any purpose is hereby granted without fee, provided that the above copyright notice appear in all copies and that both that copyright notice and this permission notice appear in supporting documentation, and that the name of Anders Carlsson not be used in advertising or publicity pertaining to distribution of the software without specific, written prior permission. Anders Carlsson makes no representations about the suitability of this software for any purpose. It is provided "as is" without express or implied warranty.

# ANDERS CARLSSON DISCLAIMS ALL WARRANTIES WITH REGARD TO THIS SOFTWARE, INCLUDING ALL IMPLIED WARRANTIES OF MERCHANTABILITY AND FITNESS, IN NO EVENT SHALL ANDERS CARLSSON BE LIABLE FOR ANY SPECIAL, INDIRECT OR

CONSEQUENTIAL DAMAGES OR ANY DAMAGES WHATSOEVER RESULTING FROM LOSS OF USE, DATA OR PROFITS, WHETHER IN AN ACTION OF CONTRACT, NEGLIGENCE OR OTHER TORTIOUS ACTION, ARISING OUT OF OR IN CONNECTION WITH THE USE OR PERFORMANCE OF THIS **SOFTWARE** 

Copyright (C) 2003 Anders Carlsson Copyright 2003-2004 Eric Anholt Copyright 2004 Keith Packard

Permission to use, copy, modify, distribute, and sell this software and its documentation for any purpose is hereby granted without fee, provided that the above copyright notice appear in all copies and that both that copyright notice and this permission notice appear in supporting documentation, and that the name of Eric Anholt not be used in advertising or publicity pertaining to distribution of the software without specific, written prior permission. Eric Anholt makes no representations about the suitability of this software for any purpose. It is provided "as is" without express or implied warranty.

ERIC ANHOLT DISCLAIMS ALL WARRANTIES WITH REGARD TO THIS SOFTWARE, INCLUDING ALL IMPLIED WARRANTIES OF MERCHANTABILITY AND FITNESS, IN NO EVENT SHALL ERIC ANHOLT BE LIABLE FOR ANY SPECIAL, INDIRECT OR CONSEQUENTIAL DAMAGES OR ANY DAMAGES WHATSOEVER RESULTING FROM LOSS OF USE, DATA OR PROFITS, WHETHER IN AN ACTION OF CONTRACT, NEGLIGENCE OR OTHER

TORTIOUS ACTION, ARISING OUT OF OR IN CONNECTION WITH THE USE OR PERFORMANCE OF THIS SOFTWARE.

Copyright (c) 1998 Todd C. Miller <Todd.Miller@courtesan.com>

Permission to use, copy, modify, and distribute this software for any purpose with or without fee is hereby granted, provided that the above copyright notice and this permission notice appear in all copies.

THE SOFTWARE IS PROVIDED "AS IS" AND TODD C. MILLER DISCLAIMS ALL WARRANTIES WITH REGARD TO THIS SOFTWARE INCLUDING ALL IMPLIED WARRANTIES OF MERCHANTABILITY AND FITNESS. IN NO EVENT SHALL TODD C. MILLER BE LIABLE FOR ANY SPECIAL, DIRECT, INDIRECT, OR CONSEQUENTIAL DAMAGES OR ANY DAMAGES WHATSOEVER RESULTING FROM LOSS OF USE, DATA OR PROFITS, WHETHER IN AN ACTION OF CONTRACT, NEGLIGENCE OR OTHER TORTIOUS ACTION, ARISING OUT OF OR IN CONNECTION WITH THE USE OR PERFORMANCE OF THIS SOFTWARE.

Copyright 2003-2004 Philip Blundell

Permission to use, copy,

 modify, distribute, and sell this software and its documentation for any purpose is hereby granted without fee, provided that the above copyright notice appear in all copies and that both that copyright notice and this permission notice appear in supporting documentation, and that the name of Philip Blundell not be used in advertising or publicity pertaining to distribution of the software without specific, written prior permission. Philip Blundell makes no representations about the suitability of this software for any purpose. It is provided "as is" without express or implied warranty.

PHILIP BLUNDELL DISCLAIMS ALL WARRANTIES WITH REGARD TO THIS SOFTWARE, INCLUDING ALL IMPLIED WARRANTIES OF MERCHANTABILITY AND FITNESS, IN NO EVENT SHALL PHILIP BLUNDELL BE LIABLE FOR ANY SPECIAL, INDIRECT OR CONSEQUENTIAL DAMAGES OR ANY DAMAGES WHATSOEVER RESULTING FROM LOSS OF USE, DATA OR PROFITS, WHETHER IN AN ACTION OF CONTRACT, NEGLIGENCE OR OTHER TORTIOUS ACTION, ARISING OUT OF OR IN CONNECTION WITH THE USE OR PERFORMANCE OF THIS SOFTWARE.

Copyright (c) 1994-2003 by The XFree86 Project, Inc. Copyright 1997 by Metro Link, Inc. Copyright 2003 by David H. Dawes. Copyright 2003 by X-Oz Technologies. Copyright (c) 2004, X.Org Foundation

Permission is hereby granted, free of charge, to any person obtaining a copy of this software and associated documentation files (the "Software"), to deal in the Software without restriction, including without limitation the rights to use, copy, modify, merge, publish, distribute, sublicense, and/or sell copies of the Software, and to permit persons to whom the Software is furnished to do so, subject to the following conditions:

The above copyright notice and this permission notice shall be included in all copies or substantial portions of the Software.

THE SOFTWARE IS PROVIDED "AS IS", WITHOUT WARRANTY OF ANY KIND, EXPRESS OR IMPLIED, INCLUDING BUT NOT LIMITED TO THE WARRANTIES OF MERCHANTABILITY, FITNESS FOR A PARTICULAR PURPOSE AND NONINFRINGEMENT. IN NO EVENT SHALL THE COPYRIGHT HOLDER(S) OR AUTHOR(S) BE LIABLE FOR ANY CLAIM, DAMAGES OR OTHER LIABILITY, WHETHER IN AN ACTION OF CONTRACT, TORT OR OTHERWISE, ARISING FROM, OUT OF OR IN CONNECTION WITH THE SOFTWARE OR THE USE OR OTHER DEALINGS IN THE SOFTWARE.

Except as contained in this notice, the name of the copyright holder(s)

and author(s) shall not be used in advertising or otherwise to promote the sale, use or other dealings in this Software without prior written authorization from the copyright holder(s) and author(s).

Copyright 1990,91 by Thomas Roell, Dinkelscherben, Germany Copyright 1993 by David Wexelblat <dwex@goblin.org> Copyright 1999 by David Holland <davidh@iquest.net> Copyright 2000 Compaq Computer Corporation Copyright 2002 Hewlett-Packard Company Copyright 2004, 2005 Red Hat, Inc. Copyright 2004 Nicholas Miell Copyright 2005 Trolltech AS Copyright 2006 Intel Corporation Copyright 2006-2007 Keith Packard Copyright 2008 Red Hat, Inc Copyright 2008 George Sapountzis <gsap7@yahoo.gr>

Permission to use, copy, modify, distribute, and sell this software and its documentation for any purpose is hereby granted without fee, provided that the above copyright notice appear in all copies and that both that copyright notice and this permission notice appear in supporting documentation, and that the name of the copyright holders not be used in advertising or publicity pertaining to distribution of the software without specific, written prior permission. The copyright holders make no representations about the suitability of this software for any purpose. It is provided "as is" without express or implied warranty.

THE COPYRIGHT HOLDERS DISCLAIM ALL WARRANTIES WITH REGARD TO THIS SOFTWARE, INCLUDING ALL IMPLIED WARRANTIES OF MERCHANTABILITY AND FITNESS, IN NO EVENT SHALL THE COPYRIGHT HOLDERS BE LIABLE FOR ANY SPECIAL, INDIRECT OR CONSEQUENTIAL DAMAGES OR ANY DAMAGES WHATSOEVER RESULTING FROM LOSS OF USE, DATA OR PROFITS, WHETHER IN

AN ACTION OF CONTRACT, NEGLIGENCE OR OTHER TORTIOUS ACTION, ARISING OUT OF OR IN CONNECTION WITH THE USE OR PERFORMANCE OF THIS SOFTWARE.

Copyright 2000 Keith Packard, member of The XFree86 Project, Inc. 2005 Lars Knoll & Zack Rusin, Trolltech

Permission to use, copy, modify, distribute, and sell this software and its documentation for any purpose is hereby granted without fee, provided that the above copyright notice appear in all copies and that both that copyright notice and this permission notice appear in supporting documentation, and that the name of Keith Packard not be used in

advertising or publicity pertaining to distribution of the software without specific, written prior permission. Keith Packard makes no representations about the suitability of this software for any purpose. It is provided "as is" without express or implied warranty.

## THE COPYRIGHT HOLDERS DISCLAIM ALL WARRANTIES WITH REGARD TO THIS SOFTWARE, INCLUDING ALL IMPLIED WARRANTIES OF MERCHANTABILITY AND

FITNESS, IN NO EVENT SHALL THE COPYRIGHT HOLDERS BE LIABLE FOR ANY SPECIAL, INDIRECT OR CONSEQUENTIAL DAMAGES OR ANY DAMAGES WHATSOEVER RESULTING FROM LOSS OF USE, DATA OR PROFITS, WHETHER IN AN ACTION OF CONTRACT, NEGLIGENCE OR OTHER TORTIOUS ACTION, ARISING OUT OF OR IN CONNECTION WITH THE USE OR PERFORMANCE OF THIS SOFTWARE.

Copyright 1987, 1998 The Open Group Copyright 1998-1999, 2001 The XFree86 Project, Inc. Copyright 2000 VA Linux Systems, Inc. Copyright (c) 2000, 2001 Nokia Home Communications Copyright 2007, 2008 Red Hat, Inc. All rights reserved.

Permission is hereby granted, free of charge, to any person obtaining a copy of this software and associated documentation files (the "Software"), to deal in the Software without restriction, including without limitation the rights to use, copy, modify, merge, publish, distribute, and/or sell copies of the Software, and to permit persons to whom the Software is furnished to do so, provided that the above copyright

 notice(s) and this permission notice appear in all copies of the Software and that both the above copyright notice(s) and this permission notice appear in supporting documentation.

THE SOFTWARE IS PROVIDED "AS IS", WITHOUT WARRANTY OF ANY KIND, EXPRESS OR IMPLIED, INCLUDING BUT NOT LIMITED TO THE WARRANTIES OF MERCHANTABILITY, FITNESS FOR A PARTICULAR PURPOSE AND NONINFRINGEMENT OF THIRD PARTY RIGHTS. IN NO EVENT SHALL THE COPYRIGHT HOLDER OR HOLDERS INCLUDED IN THIS NOTICE BE LIABLE FOR ANY CLAIM, OR ANY SPECIAL INDIRECT OR CONSEQUENTIAL DAMAGES, OR ANY DAMAGES WHATSOEVER RESULTING FROM LOSS OF USE, DATA OR PROFITS, WHETHER IN AN ACTION OF CONTRACT, NEGLIGENCE OR OTHER TORTIOUS ACTION, ARISING OUT OF OR IN CONNECTION WITH THE USE OR PERFORMANCE OF THIS SOFTWARE.

Except as contained in this notice, the name of a copyright holder shall not be used in advertising or otherwise to promote the sale, use or other dealings in this Software without prior written authorization of the copyright

holder.

Copyright 1996 by Thomas E. Dickey <dickey@clark.net>

All Rights Reserved

Permission to use, copy, modify, and distribute this software and its documentation for any purpose and without fee is hereby granted, provided that the above copyright notice appear in all copies and that both that copyright notice and this permission notice appear in supporting documentation, and that the name of the above listed copyright holder(s) not be used in advertising or publicity pertaining to distribution of the software without specific, written prior permission.

THE ABOVE LISTED COPYRIGHT HOLDER(S) DISCLAIM ALL WARRANTIES WITH REGARD TO THIS SOFTWARE, INCLUDING ALL IMPLIED WARRANTIES OF MERCHANTABILITY AND FITNESS, IN NO EVENT SHALL THE ABOVE LISTED COPYRIGHT HOLDER(S) BE LIABLE FOR ANY SPECIAL, INDIRECT OR CONSEQUENTIAL DAMAGES OR ANY DAMAGES WHATSOEVER RESULTING FROM LOSS OF USE, DATA OR PROFITS, WHETHER IN AN ACTION OF CONTRACT, NEGLIGENCE OR OTHER TORTIOUS ACTION, ARISING OUT OF OR IN CONNECTION WITH THE USE OR PERFORMANCE OF THIS SOFTWARE.

Copyright 1998-1999 Precision Insight, Inc., Cedar Park, Texas. Copyright (c) 2001 Andreas Monitzer. Copyright (c) 2001-2004 Greg Parker. Copyright (c) 2001-2004 Torrey T. Lyons Copyright (c) 2002-2003 Apple Computer, Inc. Copyright (c) 2004-2005 Alexander Gottwald Copyright (c) 2002-2009 Apple Inc. Copyright (c) 2007 Jeremy Huddleston All Rights Reserved.

Permission is hereby granted, free of charge, to any person obtaining a copy of this software and associated documentation files (the "Software"), to deal in the Software without restriction, including without limitation the rights to use, copy, modify, merge, publish, distribute, sublicense, and/or sell copies of the Software, and to permit persons to whom the Software is furnished to do so, subject to the following conditions:

The above copyright notice and this permission notice shall be included in all copies or substantial portions of the Software.

THE SOFTWARE IS PROVIDED "AS IS", WITHOUT WARRANTY OF ANY KIND, EXPRESS OR

IMPLIED, INCLUDING BUT NOT LIMITED TO THE WARRANTIES OF MERCHANTABILITY, FITNESS FOR A PARTICULAR PURPOSE AND NONINFRINGEMENT. IN NO EVENT SHALL THE ABOVE LISTED COPYRIGHT HOLDER(S) BE LIABLE FOR ANY CLAIM, DAMAGES OR OTHER LIABILITY, WHETHER IN AN ACTION OF CONTRACT, TORT OR OTHERWISE, ARISING FROM, OUT OF OR IN CONNECTION WITH THE SOFTWARE OR THE USE OR OTHER DEALINGS IN THE SOFTWARE.

Except as contained in this notice, the name(s) of the above copyright holders shall not be used in advertising or otherwise to promote the sale, use or other dealings in this Software without prior written authorization.

Copyright (C) 1999,2000 by Eric Sunshine <sunshine@sunshineco.com> Copyright (C) 2001-2005 by Thomas Winischhofer, Vienna, Austria.

All rights reserved.

Redistribution and use in source and binary forms, with or without modification, are permitted provided that the following conditions are met:

- 1. Redistributions of source code must retain the above copyright notice, this list of conditions and the following disclaimer.
- 2. Redistributions in binary form must reproduce the above copyright notice, this list of conditions and the following disclaimer in the documentation and/or other materials provided with the distribution.
- 3. The name of the author may not be used to endorse or promote products derived from this software without specific prior written permission.

THIS SOFTWARE IS PROVIDED BY THE AUTHOR ``AS IS'' AND ANY EXPRESS OR IMPLIED WARRANTIES, INCLUDING, BUT NOT LIMITED TO, THE IMPLIED WARRANTIES OF MERCHANTABILITY AND FITNESS FOR A PARTICULAR PURPOSE ARE DISCLAIMED. IN NO EVENT SHALL THE AUTHOR BE LIABLE FOR ANY DIRECT, INDIRECT, INCIDENTAL, SPECIAL, EXEMPLARY, OR CONSEQUENTIAL DAMAGES (INCLUDING, BUT NOT LIMITED TO, PROCUREMENT OF SUBSTITUTE GOODS OR SERVICES; LOSS OF USE, DATA, OR PROFITS; OR BUSINESS INTERRUPTION) HOWEVER CAUSED AND ON ANY THEORY OF

LIABILITY, WHETHER IN CONTRACT, STRICT LIABILITY, OR TORT (INCLUDING NEGLIGENCE OR OTHERWISE) ARISING IN ANY WAY OUT OF THE USE OF THIS SOFTWARE, EVEN IF ADVISED OF THE POSSIBILITY OF SUCH DAMAGE.

Copyright (C) 2005 Bogdan D. bogdand@users.sourceforge.net

Permission is hereby granted, free of charge, to any person obtaining a copy of this software and associated documentation files (the "Software"), to deal in the Software without restriction, including without limitation the rights to use, copy, modify, merge, publish, distribute, sublicense, and/or sell copies of the Software, and to permit persons to whom the Software is furnished to do so, subject to the following conditions:

The above copyright notice and this permission notice shall be included in all copies or substantial portions of the Software.

THE SOFTWARE IS PROVIDED "AS IS", WITHOUT WARRANTY OF ANY KIND, EXPRESS OR IMPLIED, INCLUDING BUT NOT LIMITED TO THE WARRANTIES OF MERCHANTABILITY, FITNESS FOR A PARTICULAR PURPOSE AND NONINFRINGEMENT. IN NO EVENT SHALL THE

AUTHOR BE LIABLE FOR ANY CLAIM, DAMAGES OR OTHER LIABILITY, WHETHER IN AN ACTION OF CONTRACT, TORT OR OTHERWISE, ARISING FROM, OUT OF OR IN CONNECTION WITH THE SOFTWARE OR THE USE OR OTHER DEALINGS IN THE SOFTWARE.

Except as contained in this notice, the name of the author shall not be used in advertising or otherwise to promote the sale, use or other dealings in this Software without prior written authorization from the author.

Copyright 2002 David Dawes

Permission is hereby granted, free of charge, to any person obtaining a copy of this software and associated documentation files (the "Software"), to deal in the Software without restriction, including without limitation the rights to use, copy, modify, merge, publish, distribute, sublicense, and/or sell copies of the Software, and to permit persons to whom the Software is furnished to do so, subject to the following conditions:

The above copyright notice and this permission notice shall be included in all copies or substantial portions of the Software.

THE SOFTWARE IS PROVIDED "AS IS", WITHOUT WARRANTY OF ANY KIND, EXPRESS OR IMPLIED, INCLUDING BUT NOT LIMITED TO THE WARRANTIES OF MERCHANTABILITY, FITNESS FOR A PARTICULAR PURPOSE AND NONINFRINGEMENT. IN NO EVENT SHALL THE AUTHOR(S) BE LIABLE FOR ANY CLAIM, DAMAGES OR OTHER LIABILITY, WHETHER IN AN ACTION OF CONTRACT, TORT OR OTHERWISE, ARISING FROM, OUT OF OR IN CONNECTION WITH THE SOFTWARE OR THE USE OR OTHER DEALINGS IN THE SOFTWARE.

Except as contained in this notice, the name of the author(s) shall not be used in advertising or otherwise to promote the sale, use or other dealings in this Software without prior written authorization from the author(s).

Copyright (C) 1996-1999 SciTech Software, Inc. Copyright (C) David Mosberger-Tang Copyright (C) 1999 Egbert Eich

Permission to use, copy, modify, distribute, and sell this software and

its documentation for any purpose is hereby granted without fee, provided that the above copyright notice appear in all copies and that both that copyright notice and this permission notice appear in supporting documentation, and that the name of the authors not be used in advertising or publicity pertaining to distribution of the software without specific, written prior permission. The authors makes no representations about the suitability of this software for any purpose. It is provided "as is" without express or implied warranty.

THE AUTHORS DISCLAIMS ALL WARRANTIES WITH REGARD TO THIS SOFTWARE, INCLUDING ALL IMPLIED WARRANTIES OF MERCHANTABILITY AND FITNESS, IN NO EVENT SHALL THE AUTHORS BE LIABLE FOR ANY SPECIAL, INDIRECT OR CONSEQUENTIAL DAMAGES OR ANY DAMAGES WHATSOEVER RESULTING FROM LOSS OF USE, DATA OR PROFITS, WHETHER IN AN ACTION OF CONTRACT, NEGLIGENCE OR OTHER TORTIOUS ACTION, ARISING OUT OF OR IN CONNECTION WITH THE USE OR PERFORMANCE OF THIS SOFTWARE.

Copyright 2005-2006 Luc Verhaegen.

Permission is hereby granted, free of charge, to any person obtaining a copy of this software and associated documentation files (the "Software"), to deal in the Software without restriction, including without limitation the rights to use, copy, modify, merge, publish, distribute, sublicense, and/or sell copies of the Software, and to permit persons to whom the Software is furnished to do so, subject to the following conditions:

The above copyright notice and this permission notice shall be included in all copies or substantial portions of the Software.

THE SOFTWARE IS PROVIDED "AS IS", WITHOUT WARRANTY OF ANY KIND, EXPRESS OR IMPLIED, INCLUDING BUT NOT LIMITED TO THE WARRANTIES OF MERCHANTABILITY, FITNESS FOR A PARTICULAR PURPOSE AND NONINFRINGEMENT. IN NO EVENT SHALL THE COPYRIGHT HOLDER(S) OR AUTHOR(S) BE LIABLE FOR ANY CLAIM, DAMAGES OR OTHER LIABILITY, WHETHER IN AN ACTION OF CONTRACT, TORT OR OTHERWISE, ARISING FROM, OUT OF OR IN CONNECTION WITH THE SOFTWARE OR THE USE OR OTHER DEALINGS IN THE SOFTWARE.

Copyright 1995 by Robin Cutshaw <robin@XFree86.Org> Copyright 2000 by Egbert Eich Copyright 2002 by David Dawes

Permission to use, copy, modify, distribute, and sell this software and its documentation for any purpose is hereby granted without fee, provided that the above copyright notice appear in all copies and that both that copyright notice and this permission notice appear in supporting documentation, and that the names of the above listed copyright holder(s) not be used in advertising or publicity pertaining to distribution of the software without specific, written prior permission. The above listed copyright holder(s) make(s) no representations about the suitability of this software for any purpose. It is provided "as is" without express or implied warranty.

# THE ABOVE LISTED COPYRIGHT HOLDER(S) DISCLAIM(S) ALL WARRANTIES WITH REGARD TO THIS SOFTWARE, INCLUDING ALL IMPLIED WARRANTIES OF MERCHANTABILITY AND FITNESS, IN NO

 EVENT SHALL THE ABOVE LISTED COPYRIGHT HOLDER(S) BE LIABLE FOR ANY SPECIAL, INDIRECT OR CONSEQUENTIAL DAMAGES OR ANY DAMAGES WHATSOEVER RESULTING FROM LOSS OF USE, DATA OR PROFITS, WHETHER IN AN ACTION OF CONTRACT, NEGLIGENCE OR OTHER TORTIOUS ACTION, ARISING OUT OF OR IN CONNECTION WITH THE USE OR PERFORMANCE OF THIS SOFTWARE.

Copyright 1997-2004 by Marc Aurele La France (TSI @ UQV), tsi@xfree86.org

Permission to use, copy, modify, distribute, and sell this software and its documentation for any purpose is hereby granted without fee, provided that the above copyright notice appear in all copies and that both that copyright notice and this permission notice appear in supporting documentation, and that the name of Marc Aurele La France not be used in advertising or publicity pertaining to distribution of the software without specific, written prior permission. Marc Aurele La France makes no representations about the suitability of this software for any purpose. It is provided "as-is"

without express or implied warranty.

MARC AURELE LA FRANCE DISCLAIMS ALL WARRANTIES WITH REGARD TO THIS SOFTWARE, INCLUDING ALL IMPLIED WARRANTIES OF MERCHANTABILITY AND FITNESS. IN NO EVENT SHALL MARC AURELE LA FRANCE BE LIABLE FOR ANY SPECIAL, INDIRECT OR CONSEQUENTIAL DAMAGES OR ANY DAMAGES WHATSOEVER RESULTING FROM LOSS OF USE, DATA OR PROFITS, WHETHER IN AN ACTION OF CONTRACT, NEGLIGENCE OR OTHER TORTIOUS ACTION, ARISING OUT OF OR IN CONNECTION WITH THE USE OR PERFORMANCE OF THIS SOFTWARE.

Copyright 1990, 1991 by Thomas Roell, Dinkelscherben, Germany Copyright 1992 by David Dawes <dawes@XFree86.org> Copyright 1992 by Jim Tsillas <jtsilla@damon.ccs.northeastern.edu> Copyright 1992 by Rich Murphey <Rich@Rice.edu>

Copyright 1992 by Robert Baron <Robert.Baron@ernst.mach.cs.cmu.edu> Copyright 1992 by Orest Zborowski <obz@eskimo.com> Copyright 1993 by Vrije Universiteit, The Netherlands Copyright 1993 by David Wexelblat <dwex@XFree86.org> Copyright 1994, 1996 by Holger Veit <Holger.Veit@gmd.de> Copyright 1997 by Takis Psarogiannakopoulos <takis@dpmms.cam.ac.uk> Copyright 1994-2003 by The XFree86 Project, Inc

Permission to use, copy, modify, distribute, and sell this software and its documentation for any purpose is hereby granted without fee, provided that the above copyright notice appear in all copies and that both that copyright notice and this permission notice appear in supporting documentation, and that the names of the above listed copyright holders not be used in advertising or publicity pertaining to distribution of the software without specific, written prior permission. The above listed copyright holders make no representations about the suitability of this software for any purpose. It is provided "as is" without express or implied warranty.

THE ABOVE LISTED COPYRIGHT HOLDERS DISCLAIM ALL WARRANTIES WITH REGARD TO THIS SOFTWARE, INCLUDING ALL IMPLIED WARRANTIES OF MERCHANTABILITY AND FITNESS, IN NO EVENT SHALL THE ABOVE LISTED COPYRIGHT HOLDERS BE

LIABLE FOR ANY SPECIAL, INDIRECT OR CONSEQUENTIAL DAMAGES OR ANY DAMAGES WHATSOEVER RESULTING FROM LOSS OF USE, DATA OR PROFITS, WHETHER IN AN ACTION OF CONTRACT, NEGLIGENCE OR OTHER TORTIOUS ACTION, ARISING OUT OF OR IN CONNECTION WITH THE USE OR PERFORMANCE OF THIS SOFTWARE.

Copyright 2001-2005 by J. Kean Johnston <jkj@sco.com>

Permission to use, copy, modify, distribute, and sell this software and its documentation for any purpose is hereby granted without fee, provided that the above copyright notice appear in all copies and that both that copyright notice and this permission notice appear in supporting documentation, and that the name J. Kean Johnston not be used in advertising or publicity pertaining to distribution of the software without specific, written prior permission. J. Kean Johnston makes no representations about the suitability of this software for any purpose. It is provided "as is" without express or implied warranty.

J. KEAN JOHNSTON DISCLAIMS ALL WARRANTIES

WITH REGARD TO THIS SOFTWARE,

INCLUDING ALL IMPLIED WARRANTIES OF MERCHANTABILITY AND FITNESS, IN NO EVENT SHALL J. KEAN JOHNSTON BE LIABLE FOR ANY SPECIAL, INDIRECT OR CONSEQUENTIAL DAMAGES OR ANY DAMAGES WHATSOEVER RESULTING FROM LOSS OF USE, DATA OR PROFITS, WHETHER IN AN ACTION OF CONTRACT, NEGLIGENCE OR

## OTHER TORTIOUS ACTION, ARISING OUT OF OR IN CONNECTION WITH THE USE OR PERFORMANCE OF THIS SOFTWARE.

#### Copyright (C) 2000 Jakub Jelinek (jakub@redhat.com)

Permission is hereby granted, free of charge, to any person obtaining a copy of this software and associated documentation files (the "Software"), to deal in the Software without restriction, including without limitation the rights to use, copy, modify, merge, publish, distribute, sublicense, and/or sell copies of the Software, and to permit persons to whom the Software is furnished to do so, subject to the following conditions:

The above copyright notice and this permission notice shall be included in all copies or substantial portions of the Software.

THE SOFTWARE IS PROVIDED "AS IS", WITHOUT WARRANTY OF ANY KIND, EXPRESS OR IMPLIED, INCLUDING BUT NOT LIMITED TO THE WARRANTIES OF MERCHANTABILITY, FITNESS FOR A PARTICULAR PURPOSE AND NONINFRINGEMENT. IN NO EVENT SHALL JAKUB JELINEK BE LIABLE FOR ANY CLAIM, DAMAGES OR OTHER LIABILITY, WHETHER IN AN ACTION OF CONTRACT, TORT OR OTHERWISE, ARISING FROM, OUT OF OR IN CONNECTION WITH THE SOFTWARE OR THE USE OR OTHER DEALINGS IN THE SOFTWARE.

#### Copyright 1997,1998 by UCHIYAMA Yasushi

Permission to use, copy, modify, distribute, and sell this software and its documentation for any purpose is hereby granted without fee, provided that the above copyright notice appear in all copies and that both that copyright notice and this permission notice appear in supporting documentation, and that the name of UCHIYAMA Yasushi not be used in advertising or publicity pertaining to distribution of the software without specific, written prior permission. UCHIYAMA Yasushi makes no representations about the suitability of this software for any purpose. It is provided "as is" without express or implied warranty.

UCHIYAMA YASUSHI DISCLAIMS ALL WARRANTIES WITH REGARD TO THIS SOFTWARE, INCLUDING ALL IMPLIED WARRANTIES OF MERCHANTABILITY AND FITNESS, IN NO EVENT SHALL UCHIYAMA YASUSHI BE LIABLE FOR ANY SPECIAL, INDIRECT OR CONSEQUENTIAL DAMAGES OR ANY DAMAGES WHATSOEVER RESULTING FROM LOSS OF USE, DATA OR PROFITS, WHETHER IN AN ACTION OF CONTRACT, NEGLIGENCE OR OTHER TORTIOUS ACTION, ARISING OUT OF OR IN CONNECTION WITH THE USE OR PERFORMANCE OF THIS SOFTWARE.

Copyright (C) 2000 Keith Packard

 2004 Eric Anholt 2005 Zack Rusin

Permission to use, copy, modify, distribute, and sell this software and its documentation for any purpose is hereby granted without fee, provided that the above copyright notice appear in all copies and that both that copyright notice and this permission notice appear in supporting documentation, and that the name of copyright holders not be used in advertising or publicity pertaining to distribution of the software without specific, written prior permission. Copyright holders make no representations about the suitability of this software for any purpose. It is provided "as is" without express or implied warranty.

THE COPYRIGHT HOLDERS DISCLAIM ALL WARRANTIES WITH REGARD TO THIS SOFTWARE, INCLUDING ALL IMPLIED WARRANTIES OF MERCHANTABILITY AND FITNESS, IN NO EVENT SHALL THE COPYRIGHT HOLDERS BE LIABLE FOR ANY SPECIAL, INDIRECT OR CONSEQUENTIAL DAMAGES OR ANY DAMAGES WHATSOEVER RESULTING FROM LOSS OF USE, DATA OR PROFITS, WHETHER IN AN ACTION OF CONTRACT, NEGLIGENCE OR OTHER TORTIOUS ACTION, ARISING OUT OF OR IN CONNECTION WITH THE USE OR PERFORMANCE OF THIS SOFTWARE.

(C) Copyright IBM Corporation 2002-2007 All Rights Reserved.

Permission is hereby granted, free of charge, to any person obtaining a copy of this software and associated documentation files (the "Software"), to deal in the

 Software without restriction, including without limitation on the rights to use, copy, modify, merge, publish, distribute, sub license, and/or sell copies of the Software, and to permit persons to whom the Software is furnished to do so, subject to the following conditions:

The above copyright notice and this permission notice (including the next paragraph) shall be included in all copies or substantial portions of the Software.

THE SOFTWARE IS PROVIDED "AS IS", WITHOUT WARRANTY OF ANY KIND, EXPRESS OR IMPLIED, INCLUDING BUT NOT LIMITED TO THE WARRANTIES OF MERCHANTABILITY, FITNESS FOR A PARTICULAR PURPOSE AND NON-INFRINGEMENT. IN NO EVENT SHALL THE COPYRIGHT HOLDERS AND/OR THEIR SUPPLIERS BE LIABLE FOR ANY CLAIM, DAMAGES OR OTHER LIABILITY, WHETHER IN AN ACTION OF CONTRACT, TORT OR OTHERWISE, ARISING FROM, OUT OF OR IN CONNECTION WITH THE SOFTWARE OR THE USE OR OTHER DEALINGS IN THE SOFTWARE.

Permission to use, copy, modify, distribute, and sell this software and its documentation

 for any purpose is hereby granted without fee, provided that this permission notice appear in supporting documentation. This permission notice shall be included in all copies or substantial portions of the Software.

THE SOFTWARE IS PROVIDED "AS IS", WITHOUT WARRANTY OF ANY KIND, EXPRESS OR IMPLIED, INCLUDING BUT NOT LIMITED TO THE WARRANTIES OF MERCHANTABILITY, FITNESS FOR A PARTICULAR PURPOSE AND NONINFRINGEMENT. IN NO EVENT SHALL THE AUTHOR BE LIABLE FOR ANY CLAIM, DAMAGES OR OTHER LIABILITY, WHETHER IN AN ACTION OF CONTRACT, TORT OR OTHERWISE, ARISING FROM, OUT OF OR IN CONNECTION WITH THE SOFTWARE OR THE USE OR OTHER DEALINGS IN THE SOFTWARE.

Copyright 2007 OpenedHand Ltd

Permission to use, copy, modify, distribute, and sell this software and its documentation for any purpose is hereby granted without fee, provided that the above copyright notice appear in all copies and that both that copyright notice and this permission notice appear in supporting documentation, and that the name of OpenedHand Ltd not be used in advertising or publicity pertaining to distribution of the software without specific, written prior permission. OpenedHand Ltd makes no representations about the suitability of this software for any purpose. It is provided "as is" without express or implied warranty.

OpenedHand Ltd DISCLAIMS ALL WARRANTIES WITH REGARD TO THIS SOFTWARE, INCLUDING ALL IMPLIED WARRANTIES OF MERCHANTABILITY AND FITNESS, IN NO EVENT SHALL OpenedHand Ltd BE LIABLE FOR ANY SPECIAL, INDIRECT OR CONSEQUENTIAL DAMAGES OR ANY DAMAGES WHATSOEVER RESULTING FROM LOSS OF USE, DATA OR PROFITS, WHETHER IN AN ACTION OF CONTRACT, NEGLIGENCE OR OTHER TORTIOUS ACTION, ARISING OUT OF OR IN CONNECTION WITH THE USE OR PERFORMANCE OF THIS SOFTWARE.

Copyright (c) 1987, 1990, 1993 The Regents of the University of California. All rights reserved.

This code is derived from software contributed to Berkeley by Chris Torek.

This code is derived from software contributed to Berkeley by Michael Rendell of Memorial University of Newfoundland.

Redistribution and use in source and binary forms, with or without

modification, are permitted provided that the following conditions are met:

- 1. Redistributions of source code must retain the above copyright notice, this list of conditions and the following disclaimer.
- 2. Redistributions in binary form must reproduce the above copyright notice, this list of conditions and the following disclaimer in the documentation and/or other materials provided with the distribution.
- 4. Neither the name of the University nor the names of its contributors may be used to endorse or promote products derived from this software without specific prior written permission.

THIS SOFTWARE IS PROVIDED BY THE REGENTS AND CONTRIBUTORS ``AS IS'' AND ANY EXPRESS OR IMPLIED WARRANTIES, INCLUDING, BUT NOT LIMITED TO, THE IMPLIED WARRANTIES OF MERCHANTABILITY AND FITNESS FOR A PARTICULAR PURPOSE ARE DISCLAIMED. IN NO EVENT SHALL

THE REGENTS OR CONTRIBUTORS BE LIABLE

FOR ANY DIRECT, INDIRECT, INCIDENTAL, SPECIAL, EXEMPLARY, OR CONSEQUENTIAL DAMAGES (INCLUDING, BUT NOT LIMITED TO, PROCUREMENT OF SUBSTITUTE GOODS OR SERVICES; LOSS OF USE, DATA, OR PROFITS; OR BUSINESS INTERRUPTION) HOWEVER CAUSED AND ON ANY THEORY OF LIABILITY, WHETHER IN CONTRACT, STRICT LIABILITY, OR TORT (INCLUDING NEGLIGENCE OR OTHERWISE) ARISING IN ANY WAY OUT OF THE USE OF THIS SOFTWARE, EVEN IF ADVISED OF THE POSSIBILITY OF SUCH DAMAGE.

# **1.595 rsyslog 3.17.5**

# **1.595.1 Available under license :**

 GNU LESSER GENERAL PUBLIC LICENSE

Version 3, 29 June 2007

Copyright (C) 2007 Free Software Foundation, Inc. <http://fsf.org/> Everyone is permitted to copy and distribute verbatim copies of this license document, but changing it is not allowed.

 This version of the GNU Lesser General Public License incorporates the terms and conditions of version 3 of the GNU General Public License, supplemented by the additional permissions listed below.

0. Additional Definitions.

 As used herein, "this License" refers to version 3 of the GNU Lesser General Public License, and the "GNU GPL" refers to version 3 of the GNU General Public License.

 "The Library" refers to a covered work governed by this License, other than an Application or a Combined Work as defined below.

 An "Application" is any work that makes use of an interface provided by the Library, but which is not otherwise based on the Library. Defining a subclass of a class defined by the Library is deemed a mode of using an interface provided by the Library.

 A "Combined Work" is a work produced by combining or linking an Application with the Library. The particular version of the Library with which the Combined Work was made is also called the "Linked Version".

 The "Minimal Corresponding Source" for a Combined Work means the Corresponding Source for the Combined Work, excluding any source code for portions of the Combined Work that, considered in isolation, are based on the Application, and not on the Linked Version.

 The "Corresponding Application Code" for a Combined Work means the object code and/or source code for the Application, including any data and utility programs needed for reproducing the Combined Work from the Application, but excluding the System Libraries of the Combined Work.

1. Exception to Section 3 of the GNU GPL.

 You may convey a covered work under sections 3 and 4 of this License without being bound by section 3 of the GNU GPL.

 2. Conveying Modified Versions.

 If you modify a copy of the Library, and, in your modifications, a facility refers to a function or data to be supplied by an Application that uses the facility (other than as an argument passed when the facility is invoked), then you may convey a copy of the modified version:

 a) under this License, provided that you make a good faith effort to ensure that, in the event an Application does not supply the function or data, the facility still operates, and performs whatever part of its purpose remains meaningful, or

 b) under the GNU GPL, with none of the additional permissions of this License applicable to that copy.

3. Object Code Incorporating Material from Library Header Files.

 The object code form of an Application may incorporate material from a header file that is part of the Library. You may convey such object

code under terms of your choice, provided that, if the incorporated material is not limited to numerical parameters, data structure layouts

 and accessors, or small macros, inline functions and templates (ten or fewer lines in length), you do both of the following:

 a) Give prominent notice with each copy of the object code that the Library is used in it and that the Library and its use are covered by this License.

 b) Accompany the object code with a copy of the GNU GPL and this license document.

4. Combined Works.

 You may convey a Combined Work under terms of your choice that, taken together, effectively do not restrict modification of the portions of the Library contained in the Combined Work and reverse engineering for debugging such modifications, if you also do each of the following:

 a) Give prominent notice with each copy of the Combined Work that the Library is used in it and that the Library and its use are covered by this License.

 b) Accompany the Combined Work with a copy of the GNU GPL and this license document.

 c) For a Combined Work that displays copyright notices during execution, include the copyright notice for the Library among

 these notices, as well as a reference directing the user to the copies of the GNU GPL and this license document.

d) Do one of the following:

 0) Convey the Minimal Corresponding Source under the terms of this License, and the Corresponding Application Code in a form suitable for, and under terms that permit, the user to recombine or relink the Application with a modified version of the Linked Version to produce a modified Combined Work, in the manner specified by section 6 of the GNU GPL for conveying Corresponding Source.

 1) Use a suitable shared library mechanism for linking with the Library. A suitable mechanism is one that (a) uses at run time a copy of the Library already present on the user's computer system, and (b) will operate properly with a modified version

 of the Library that is interface-compatible with the Linked

Version.

 e) Provide Installation Information, but only if you would otherwise be required to provide such information under section 6 of the GNU GPL, and only to the extent that such information is necessary to install and execute a modified version of the Combined Work produced by recombining or relinking the Application with a modified version of the Linked Version. (If you use option 4d0, the Installation Information must accompany the Minimal Corresponding Source and Corresponding Application Code. If you use option 4d1, you must provide the Installation Information in the manner specified by section 6 of the GNU GPL for conveying Corresponding Source.)

5. Combined Libraries.

 You may place library facilities that are a work based on the Library side by side in a single library together with other library facilities that are not Applications and are not covered by this License, and convey such a combined library under terms of your choice, if you do both of the following:

 a) Accompany the combined library with a copy of the same work based on the Library, uncombined with any other library facilities, conveyed under the terms of this License.

 b) Give prominent notice with the combined library that part of it is a work based on the Library, and explaining where to find the accompanying uncombined form of the same work.

6. Revised Versions of the GNU Lesser General Public License.

 The Free Software Foundation may publish revised and/or new versions of the GNU Lesser General Public License from time to time. Such new versions will be similar in spirit to the present version, but may differ in detail to address new problems or concerns.

 Each version is given a distinguishing version number. If the Library as you received it specifies that a certain numbered version of the GNU Lesser General Public License "or any later version" applies to it, you have the option of following the terms and

conditions either of that published version or of any later version published by the Free Software Foundation. If the Library as you received it does not specify a version number of the GNU Lesser

General Public License, you may choose any version of the GNU Lesser General Public License ever published by the Free Software Foundation.

 If the Library as you received it specifies that a proxy can decide whether future versions of the GNU Lesser General Public License shall apply, that proxy's public statement of acceptance of any version is permanent authorization for you to choose that version for the Library.

### GNU GENERAL PUBLIC LICENSE Version 3, 29 June 2007

Copyright (C) 2007 Free Software Foundation, Inc. <http://fsf.org/> Everyone is permitted to copy and distribute verbatim copies of this license document, but changing it is not allowed.

Preamble

 The GNU General Public License is a free, copyleft license for software and other kinds of works.

 The licenses for most software and other practical works are designed to take away your freedom to share and change the works. By contrast, the GNU General Public License is intended to guarantee your freedom to share and change all versions of a program--to make sure it remains free software for all its users. We, the Free Software Foundation, use the GNU General Public License for most of our software; it applies also to any other work released this way by its authors. You can apply it to your programs, too.

 When we speak of free software, we are referring to freedom, not

price. Our General Public Licenses are designed to make sure that you have the freedom to distribute copies of free software (and charge for them if you wish), that you receive source code or can get it if you want it, that you can change the software or use pieces of it in new free programs, and that you know you can do these things.

 To protect your rights, we need to prevent others from denying you these rights or asking you to surrender the rights. Therefore, you have certain responsibilities if you distribute copies of the software, or if you modify it: responsibilities to respect the freedom of others.

 For example, if you distribute copies of such a program, whether gratis or for a fee, you must pass on to the recipients the same freedoms that you received. You must make sure that they, too, receive or can get the source code. And you must show them these terms so they know their rights.

 Developers that use the GNU GPL protect your rights with two steps: (1)

 assert copyright on the software, and (2) offer you this License giving you legal permission to copy, distribute and/or modify it.

 For the developers' and authors' protection, the GPL clearly explains that there is no warranty for this free software. For both users' and authors' sake, the GPL requires that modified versions be marked as changed, so that their problems will not be attributed erroneously to authors of previous versions.

 Some devices are designed to deny users access to install or run modified versions of the software inside them, although the manufacturer can do so. This is fundamentally incompatible with the aim of protecting users' freedom to change the software. The systematic pattern of such abuse occurs in the area of products for individuals to use, which is precisely where it is most unacceptable. Therefore, we have designed this version of the GPL to prohibit the practice for those products. If such problems arise substantially in other domains, we stand

 ready to extend this provision to those domains in future versions of the GPL, as needed to protect the freedom of users.

 Finally, every program is threatened constantly by software patents. States should not allow patents to restrict development and use of software on general-purpose computers, but in those that do, we wish to avoid the special danger that patents applied to a free program could make it effectively proprietary. To prevent this, the GPL assures that patents cannot be used to render the program non-free.

 The precise terms and conditions for copying, distribution and modification follow.

#### TERMS AND CONDITIONS

#### 0. Definitions.

"This License" refers to version 3 of the GNU General Public License.

 "Copyright" also means copyright-like laws that apply to other kinds of works, such as semiconductor masks.

 "The Program" refers to any copyrightable work licensed under this License. Each licensee is addressed as "you". "Licensees" and

"recipients" may be individuals or organizations.

To "modify" a work means to copy from or adapt all or part of the work

in a fashion requiring copyright permission, other than the making of an exact copy. The resulting work is called a "modified version" of the earlier work or a work "based on" the earlier work.

 A "covered work" means either the unmodified Program or a work based on the Program.

 To "propagate" a work means to do anything with it that, without permission, would make you directly or secondarily liable for infringement under applicable copyright law, except executing it on a computer or modifying a private copy. Propagation includes copying, distribution (with or without modification), making available to the public, and in some countries other activities as well.

 To "convey" a work means any kind of propagation that enables other parties to make or receive copies. Mere interaction with a user through a computer network, with no transfer of a copy, is not conveying.

 An interactive user interface displays "Appropriate Legal Notices" to the extent that it includes a convenient and prominently visible feature that (1) displays an appropriate copyright notice, and (2) tells the user that there is no warranty for the work (except to the extent that warranties are provided), that licensees may convey the work under this License, and how to view a copy of this License. If the interface presents a list of user commands or options, such as a menu, a prominent item in the list meets this criterion.

#### 1. Source Code.

 The "source code" for a work means the preferred form of the work for making modifications to it. "Object code" means any non-source form of a work.

 A "Standard Interface" means an interface that either is an official standard defined by a recognized standards body, or, in the case of interfaces specified for a particular programming language, one that is widely used among developers working in that language.

#### The "System

 Libraries" of an executable work include anything, other than the work as a whole, that (a) is included in the normal form of packaging a Major Component, but which is not part of that Major Component, and (b) serves only to enable use of the work with that Major Component, or to implement a Standard Interface for which an implementation is available to the public in source code form. A "Major Component", in this context, means a major essential component (kernel, window system, and so on) of the specific operating system

(if any) on which the executable work runs, or a compiler used to produce the work, or an object code interpreter used to run it.

 The "Corresponding Source" for a work in object code form means all the source code needed to generate, install, and (for an executable work) run the object code and to modify the work, including scripts to control those activities. However, it does not include the work's System Libraries, or general-purpose tools or generally available free

programs which are used unmodified in performing those activities but which are not part of the work. For example, Corresponding Source includes interface definition files associated with source files for the work, and the source code for shared libraries and dynamically linked subprograms that the work is specifically designed to require, such as by intimate data communication or control flow between those subprograms and other parts of the work.

 The Corresponding Source need not include anything that users can regenerate automatically from other parts of the Corresponding Source.

 The Corresponding Source for a work in source code form is that same work.

#### 2. Basic Permissions.

 All rights granted under this License are granted for the term of copyright on the Program, and are irrevocable provided the stated conditions are met. This License explicitly affirms your unlimited permission to run the unmodified Program. The output from running a covered work is covered

 by this License only if the output, given its content, constitutes a covered work. This License acknowledges your rights of fair use or other equivalent, as provided by copyright law.

 You may make, run and propagate covered works that you do not convey, without conditions so long as your license otherwise remains in force. You may convey covered works to others for the sole purpose of having them make modifications exclusively for you, or provide you with facilities for running those works, provided that you comply with the terms of this License in conveying all material for which you do not control copyright. Those thus making or running the covered works for you must do so exclusively on your behalf, under your direction and control, on terms that prohibit them from making any copies of your copyrighted material outside their relationship with you.

 Conveying under any other circumstances is permitted solely under the conditions stated below. Sublicensing is not allowed;

 section 10 makes it unnecessary.

3. Protecting Users' Legal Rights From Anti-Circumvention Law.

 No covered work shall be deemed part of an effective technological measure under any applicable law fulfilling obligations under article 11 of the WIPO copyright treaty adopted on 20 December 1996, or similar laws prohibiting or restricting circumvention of such measures.

 When you convey a covered work, you waive any legal power to forbid circumvention of technological measures to the extent such circumvention is effected by exercising rights under this License with respect to the covered work, and you disclaim any intention to limit operation or modification of the work as a means of enforcing, against the work's users, your or third parties' legal rights to forbid circumvention of technological measures.

4. Conveying Verbatim Copies.

 You may convey verbatim copies of the Program's source code as you receive it, in any medium, provided that you conspicuously and appropriately

 publish on each copy an appropriate copyright notice; keep intact all notices stating that this License and any non-permissive terms added in accord with section 7 apply to the code; keep intact all notices of the absence of any warranty; and give all recipients a copy of this License along with the Program.

 You may charge any price or no price for each copy that you convey, and you may offer support or warranty protection for a fee.

5. Conveying Modified Source Versions.

 You may convey a work based on the Program, or the modifications to produce it from the Program, in the form of source code under the terms of section 4, provided that you also meet all of these conditions:

 a) The work must carry prominent notices stating that you modified it, and giving a relevant date.

 b) The work must carry prominent notices stating that it is released under this License and any conditions added under section 7. This requirement modifies the requirement in section 4 to

"keep intact all notices".

 c) You must license the entire work, as a whole, under this License to anyone who comes into possession of a copy. This License will therefore apply, along with any applicable section 7 additional terms, to the whole of the work, and all its parts, regardless of how they are packaged. This License gives no permission to license the work in any other way, but it does not invalidate such permission if you have separately received it.

 d) If the work has interactive user interfaces, each must display Appropriate Legal Notices; however, if the Program has interactive interfaces that do not display Appropriate Legal Notices, your work need not make them do so.

 A compilation of a covered work with other separate and independent works, which are not by their nature extensions of the covered work, and which are not combined with it such as to form a larger program, in or on a volume of a storage or distribution medium, is called an

"aggregate" if the compilation and its resulting copyright are not used to limit the access or legal rights of the compilation's users beyond what the individual works permit. Inclusion of a covered work in an aggregate does not cause this License to apply to the other parts of the aggregate.

6. Conveying Non-Source Forms.

 You may convey a covered work in object code form under the terms of sections 4 and 5, provided that you also convey the machine-readable Corresponding Source under the terms of this License, in one of these ways:

 a) Convey the object code in, or embodied in, a physical product (including a physical distribution medium), accompanied by the Corresponding Source fixed on a durable physical medium customarily used for software interchange.

 b) Convey the object code in, or embodied in, a physical product (including a physical distribution medium), accompanied by a written offer, valid for at least three years and valid for as

 long as you offer spare parts or customer support for that product model, to give anyone who possesses the object code either (1) a copy of the Corresponding Source for all the software in the product that is covered by this License, on a durable physical medium customarily used for software interchange, for a price no more than your reasonable cost of physically performing this conveying of source, or (2) access to copy the Corresponding Source from a network server at no charge.

 c) Convey individual copies of the object code with a copy of the written offer to provide the Corresponding Source. This alternative is allowed only occasionally and noncommercially, and only if you received the object code with such an offer, in accord with subsection 6b.

 d) Convey the object code by offering access from a designated place (gratis or for a charge), and offer equivalent access to the Corresponding Source in the same way through the same place at no further charge. You need not require recipients to copy the Corresponding Source along with the object code. If the place to copy the object code is a network server, the Corresponding Source may be on a different server (operated by you or a third party) that supports equivalent copying facilities, provided you maintain clear directions next to the object code saying where to find the Corresponding Source. Regardless of what server hosts the Corresponding Source, you remain obligated to ensure that it is available for as long as needed to satisfy these requirements.

 e) Convey the object code using peer-to-peer transmission, provided you inform other peers where the object code and Corresponding Source of the work are being offered to the general public at no charge under subsection 6d.

 A separable portion of the object code, whose source code is excluded from the Corresponding Source as a System Library, need not be included in conveying the object code work.

 A "User Product" is either (1) a "consumer product", which means any tangible personal property which is normally used for personal, family, or household purposes, or (2) anything designed or sold for incorporation into a dwelling. In determining whether a product is a consumer product, doubtful cases shall be resolved in favor of coverage. For a particular product received by a particular user, "normally used" refers to a typical or common use of that class of product, regardless of the status of the particular user or of the way in which the particular user actually uses, or expects or is expected to use, the product. A product is a consumer product regardless of whether the product has substantial commercial, industrial or non-consumer uses, unless such uses represent the only significant mode of use of the product.

 "Installation Information" for a User Product means any methods, procedures, authorization

 keys, or other information required to install and execute modified versions of a covered work in that User Product from

a modified version of its Corresponding Source. The information must suffice to ensure that the continued functioning of the modified object code is in no case prevented or interfered with solely because modification has been made.

 If you convey an object code work under this section in, or with, or specifically for use in, a User Product, and the conveying occurs as part of a transaction in which the right of possession and use of the User Product is transferred to the recipient in perpetuity or for a fixed term (regardless of how the transaction is characterized), the Corresponding Source conveyed under this section must be accompanied by the Installation Information. But this requirement does not apply if neither you nor any third party retains the ability to install modified object code on the User Product (for example, the work has been installed in ROM).

 The requirement to provide Installation Information does not include a requirement to continue to provide support service, warranty, or updates for a work that has been modified or installed by the recipient, or for the User Product in which it has been modified or installed. Access to a network may be denied when the modification itself materially and adversely affects the operation of the network or violates the rules and protocols for communication across the network.

 Corresponding Source conveyed, and Installation Information provided, in accord with this section must be in a format that is publicly documented (and with an implementation available to the public in source code form), and must require no special password or key for unpacking, reading or copying.

#### 7. Additional Terms.

 "Additional permissions" are terms that supplement the terms of this License by making exceptions from one or more of its conditions. Additional permissions that are applicable to the entire Program shall

be treated as though they were included in this License, to the extent that they are valid under applicable law. If additional permissions apply only to part of the Program, that part may be used separately under those permissions, but the entire Program remains governed by this License without regard to the additional permissions.

 When you convey a copy of a covered work, you may at your option remove any additional permissions from that copy, or from any part of it. (Additional permissions may be written to require their own removal in certain cases when you modify the work.) You may place additional permissions on material, added by you to a covered work, for which you have or can give appropriate copyright permission.

 Notwithstanding any other provision of this License, for material you add to a covered work, you may (if authorized by the copyright holders of that material) supplement the terms of this License with terms:

 a) Disclaiming warranty or limiting liability differently from the terms of sections 15 and 16 of this License; or

 b) Requiring preservation of specified reasonable legal notices or author attributions in that material or in the Appropriate Legal Notices displayed by works containing it; or

 c) Prohibiting misrepresentation of the origin of that material, or requiring that modified versions of such material be marked in reasonable ways as different from the original version; or

 d) Limiting the use for publicity purposes of names of licensors or authors of the material; or

 e) Declining to grant rights under trademark law for use of some trade names, trademarks, or service marks; or

 f) Requiring indemnification of licensors and authors of that material by anyone who conveys the material (or modified versions of it) with contractual assumptions of liability to the recipient, for any liability that these contractual assumptions directly impose on those

licensors and authors.

 All other non-permissive additional terms are considered "further restrictions" within the meaning of section 10. If the Program as you received it, or any part of it, contains a notice stating that it is governed by this License along with a term that is a further restriction, you may remove that term. If a license document contains a further restriction but permits relicensing or conveying under this License, you may add to a covered work material governed by the terms of that license document, provided that the further restriction does not survive such relicensing or conveying.

 If you add terms to a covered work in accord with this section, you must place, in the relevant source files, a statement of the additional terms that apply to those files, or a notice indicating where to find the applicable terms.

 Additional terms, permissive or non-permissive, may be stated in the form of a separately written license, or stated as exceptions; the above

requirements apply either way.

#### 8. Termination.

 You may not propagate or modify a covered work except as expressly provided under this License. Any attempt otherwise to propagate or modify it is void, and will automatically terminate your rights under this License (including any patent licenses granted under the third paragraph of section 11).

 However, if you cease all violation of this License, then your license from a particular copyright holder is reinstated (a) provisionally, unless and until the copyright holder explicitly and finally terminates your license, and (b) permanently, if the copyright holder fails to notify you of the violation by some reasonable means prior to 60 days after the cessation.

 Moreover, your license from a particular copyright holder is reinstated permanently if the copyright holder notifies you of the violation by some reasonable means, this is the first time you have received notice of violation of this License (for any work) from that copyright

 holder, and you cure the violation prior to 30 days after your receipt of the notice.

 Termination of your rights under this section does not terminate the licenses of parties who have received copies or rights from you under this License. If your rights have been terminated and not permanently reinstated, you do not qualify to receive new licenses for the same material under section 10.

#### 9. Acceptance Not Required for Having Copies.

 You are not required to accept this License in order to receive or run a copy of the Program. Ancillary propagation of a covered work occurring solely as a consequence of using peer-to-peer transmission to receive a copy likewise does not require acceptance. However, nothing other than this License grants you permission to propagate or modify any covered work. These actions infringe copyright if you do not accept this License. Therefore, by modifying or propagating a covered work, you indicate your acceptance of this License to do so.

#### 10.

Automatic Licensing of Downstream Recipients.

 Each time you convey a covered work, the recipient automatically receives a license from the original licensors, to run, modify and propagate that work, subject to this License. You are not responsible for enforcing compliance by third parties with this License.

 An "entity transaction" is a transaction transferring control of an organization, or substantially all assets of one, or subdividing an organization, or merging organizations. If propagation of a covered work results from an entity transaction, each party to that transaction who receives a copy of the work also receives whatever licenses to the work the party's predecessor in interest had or could give under the previous paragraph, plus a right to possession of the Corresponding Source of the work from the predecessor in interest, if the predecessor has it or can get it with reasonable efforts.

 You may not impose any further restrictions on the exercise of the rights granted

 or affirmed under this License. For example, you may not impose a license fee, royalty, or other charge for exercise of rights granted under this License, and you may not initiate litigation (including a cross-claim or counterclaim in a lawsuit) alleging that any patent claim is infringed by making, using, selling, offering for sale, or importing the Program or any portion of it.

#### 11. Patents.

 A "contributor" is a copyright holder who authorizes use under this License of the Program or a work on which the Program is based. The work thus licensed is called the contributor's "contributor version".

 A contributor's "essential patent claims" are all patent claims owned or controlled by the contributor, whether already acquired or hereafter acquired, that would be infringed by some manner, permitted by this License, of making, using, or selling its contributor version, but do not include claims that would be infringed only as a consequence of further modification of the contributor version. For purposes of this definition, "control" includes the right to grant

patent sublicenses in a manner consistent with the requirements of this License.

 Each contributor grants you a non-exclusive, worldwide, royalty-free patent license under the contributor's essential patent claims, to make, use, sell, offer for sale, import and otherwise run, modify and propagate the contents of its contributor version.

 In the following three paragraphs, a "patent license" is any express agreement or commitment, however denominated, not to enforce a patent (such as an express permission to practice a patent or covenant not to sue for patent infringement). To "grant" such a patent license to a party means to make such an agreement or commitment not to enforce a

patent against the party.

 If you convey a covered work, knowingly relying on a patent license, and the Corresponding Source of the work is not available for anyone to copy, free of charge and under the terms of this License, through a

publicly available network server or other readily accessible means, then you must either (1) cause the Corresponding Source to be so available, or (2) arrange to deprive yourself of the benefit of the patent license for this particular work, or (3) arrange, in a manner consistent with the requirements of this License, to extend the patent license to downstream recipients. "Knowingly relying" means you have actual knowledge that, but for the patent license, your conveying the covered work in a country, or your recipient's use of the covered work in a country, would infringe one or more identifiable patents in that country that you have reason to believe are valid.

 If, pursuant to or in connection with a single transaction or arrangement, you convey, or propagate by procuring conveyance of, a covered work, and grant a patent license to some of the parties receiving the covered work authorizing them to use, propagate, modify or convey a specific copy of the covered work, then the patent license you grant is automatically extended to all recipients of the covered work and works based on it.

 A patent license is "discriminatory" if it does not include within the scope of its coverage, prohibits the exercise of, or is conditioned on the non-exercise of one or more of the rights that are specifically granted under this License. You may not convey a covered work if you are a party to an arrangement with a third party that is in the business of distributing software, under which you make payment to the third party based on the extent of your activity of conveying the work, and under which the third party grants, to any of the parties who would receive the covered work from you, a discriminatory patent license (a) in connection with copies of the covered work conveyed by you (or copies made from those copies), or (b) primarily for and in connection with specific products or compilations that contain the covered work, unless you entered into that arrangement, or

that patent license was granted, prior to 28 March 2007.

 Nothing in this License shall be construed as excluding or limiting any implied license or other defenses to infringement that may otherwise be available to you under applicable patent law.

12. No Surrender of Others' Freedom.

 If conditions are imposed on you (whether by court order, agreement or otherwise) that contradict the conditions of this License, they do not excuse you from the conditions of this License. If you cannot convey a covered work so as to satisfy simultaneously your obligations under this License and any other pertinent obligations, then as a consequence you may not convey it at all. For example, if you agree to terms that obligate you to collect a royalty for further conveying from those to whom you convey the Program, the only way you could satisfy both those terms and this License would be to refrain entirely from conveying the Program.

13. Use with the GNU Affero General Public License.

 Notwithstanding any other provision of this License, you have permission to link or combine any covered work with a work licensed under version 3 of the GNU Affero General Public License into a single combined work, and to convey the resulting work. The terms of this License will continue to apply to the part which is the covered work, but the special requirements of the GNU Affero General Public License, section 13, concerning interaction through a network will apply to the combination as such.

14. Revised Versions of this License.

 The Free Software Foundation may publish revised and/or new versions of the GNU General Public License from time to time. Such new versions will be similar in spirit to the present version, but may differ in detail to address new problems or concerns.

 Each version is given a distinguishing version number. If the Program specifies that a certain numbered version of the GNU General Public License "or any later version" applies to it, you have the option of following the terms and conditions either of that numbered version or of any later version published by the Free Software Foundation. If the Program does not specify a version number of the GNU General Public License, you may choose any version ever published by the Free Software Foundation.

 If the Program specifies that a proxy can decide which future versions of the GNU General Public License can be used, that proxy's public statement of acceptance of a version permanently authorizes you to choose that version for the Program.

 Later license versions may give you additional or different permissions. However, no additional obligations are imposed on any author or copyright holder as a result of your choosing to follow a later version.

 THERE IS NO WARRANTY FOR THE PROGRAM, TO THE EXTENT PERMITTED BY APPLICABLE LAW. EXCEPT WHEN OTHERWISE STATED IN WRITING THE COPYRIGHT HOLDERS AND/OR OTHER PARTIES PROVIDE THE PROGRAM "AS IS" WITHOUT WARRANTY

OF ANY KIND, EITHER EXPRESSED OR IMPLIED, INCLUDING, BUT NOT LIMITED TO, THE IMPLIED WARRANTIES OF MERCHANTABILITY AND FITNESS FOR A PARTICULAR PURPOSE. THE ENTIRE RISK AS TO THE QUALITY AND PERFORMANCE OF THE PROGRAM IS WITH YOU. SHOULD THE PROGRAM PROVE DEFECTIVE, YOU ASSUME THE COST OF ALL NECESSARY SERVICING, REPAIR OR CORRECTION.

16. Limitation of Liability.

 IN NO EVENT UNLESS REQUIRED BY APPLICABLE LAW OR AGREED TO IN WRITING WILL ANY COPYRIGHT HOLDER, OR ANY OTHER PARTY WHO MODIFIES AND/OR CONVEYS THE PROGRAM AS PERMITTED ABOVE, BE LIABLE TO YOU FOR DAMAGES, INCLUDING ANY GENERAL, SPECIAL, INCIDENTAL OR CONSEQUENTIAL DAMAGES ARISING OUT OF THE USE OR INABILITY TO USE THE PROGRAM (INCLUDING BUT NOT LIMITED TO LOSS OF DATA OR DATA BEING RENDERED INACCURATE OR LOSSES SUSTAINED BY YOU OR THIRD PARTIES OR A FAILURE OF THE PROGRAM TO OPERATE WITH ANY OTHER PROGRAMS), EVEN IF SUCH HOLDER OR OTHER PARTY HAS BEEN ADVISED OF THE POSSIBILITY OF SUCH DAMAGES.

 17. Interpretation of Sections 15 and 16.

 If the disclaimer of warranty and limitation of liability provided above cannot be given local legal effect according to their terms, reviewing courts shall apply local law that most closely approximates an absolute waiver of all civil liability in connection with the Program, unless a warranty or assumption of liability accompanies a copy of the Program in return for a fee.

## END OF TERMS AND CONDITIONS

How to Apply These Terms to Your New Programs

 If you develop a new program, and you want it to be of the greatest possible use to the public, the best way to achieve this is to make it free software which everyone can redistribute and change under these terms.

 To do so, attach the following notices to the program. It is safest to attach them to the start of each source file to most effectively state the exclusion of warranty; and each file should have at least the "copyright" line and a pointer to where the full notice is found.
<one line to give the program's name and a brief idea of what it does.> Copyright  $(C)$  <year > <name of author>

 This program is free software: you can redistribute it and/or modify it under the terms of the GNU General Public License as published by the Free Software Foundation, either version 3 of the License, or (at your option) any later version.

 This program is distributed in the hope that it will be useful, but WITHOUT ANY WARRANTY; without even the implied warranty of MERCHANTABILITY or FITNESS FOR A PARTICULAR PURPOSE. See the GNU General Public License for more details.

 You should have received a copy of the GNU General Public License along with this program. If not, see <http://www.gnu.org/licenses/>.

Also add information on how to contact you by electronic and paper mail.

 If the program does terminal interaction, make it output a short notice like this when it starts in an interactive mode:

 $<$ program> Copyright (C) $<$ year>  $<$ name of author> This program comes with ABSOLUTELY NO WARRANTY; for details type `show w'. This is free software, and you are welcome to redistribute it under certain conditions; type `show c' for details.

The hypothetical commands `show w' and `show c' should show the appropriate parts of the General Public License. Of course, your program's commands might be different; for a GUI interface, you would use an "about box".

 You should also get your employer (if you work as a programmer) or school, if any, to sign a "copyright disclaimer" for the program, if necessary. For more information on this, and how to apply and follow the GNU GPL, see <http://www.gnu.org/licenses/>.

 The GNU General Public License does not permit incorporating your program into proprietary programs. If your program is a subroutine library, you may consider it more useful to permit linking proprietary applications with the library. If this is what you want to do, use the GNU Lesser General Public License instead of this License. But first, please read <http://www.gnu.org/philosophy/why-not-lgpl.html>. GNU GENERAL PUBLIC LICENSE Version 3, 29 June 2007

Copyright (C) 2007 Free Software Foundation, Inc. <http://fsf.org/> Everyone is permitted to copy and distribute verbatim copies

of this license document, but changing it is not allowed.

#### Preamble

 The GNU General Public License is a free, copyleft license for software and other kinds of works.

 The licenses for most software and other practical works are designed to take away your freedom to share and change the works. By contrast, the GNU General Public License is intended to guarantee your freedom to share and change all versions of a program--to make sure it remains free software for all its users. We, the Free Software Foundation, use the GNU General Public License for most of our software; it applies also to

any other work released this way by its authors. You can apply it to your programs, too.

 When we speak of free software, we are referring to freedom, not price. Our General Public Licenses are designed to make sure that you have the freedom to distribute copies of free software (and charge for them if you wish), that you receive source code or can get it if you want it, that you can change the software or use pieces of it in new free programs, and that you know you can do these things.

 To protect your rights, we need to prevent others from denying you these rights or asking you to surrender the rights. Therefore, you have certain responsibilities

 if you distribute copies of the software, or if you modify it: responsibilities to respect the freedom of others.

 For example, if you distribute copies of such a program, whether gratis or for a fee, you must pass on to the recipients the same freedoms that you received. You must make sure that they, too, receive or can get the source code. And you must show them these terms so they know their rights.

 Developers that use the GNU GPL protect your rights with two steps: (1) assert copyright on the software, and (2) offer you this License giving you legal permission to copy, distribute and/or modify it.

 For the developers' and authors' protection, the GPL clearly explains that there is no warranty for this free software. For both users' and

authors' sake, the GPL requires that modified versions be marked as changed, so that their problems will not be attributed erroneously to authors of previous versions.

Some devices are designed to deny users access to install or run

modified versions of the software inside them, although the manufacturer can do so. This is fundamentally incompatible with the aim of protecting users' freedom to change the software. The systematic pattern of such abuse occurs in the area of products for individuals to use, which is precisely where it is most unacceptable. Therefore, we have designed this version of the GPL to prohibit the practice for those products. If such problems arise substantially in other domains, we stand ready to extend this provision to those domains in future versions

of the GPL, as needed to protect the freedom of users.

 Finally, every program is threatened constantly by software patents. States should not allow patents to restrict development and use of software on general-purpose computers, but in those that do, we wish to avoid the special danger that patents applied to a free program could make it effectively proprietary. To prevent this, the GPL assures that patents cannot be used to render the program non-free.

 The precise terms and conditions for copying, distribution and modification follow.

## TERMS AND CONDITIONS

## 0. Definitions.

"This License" refers to version 3 of the GNU General Public License.

 "Copyright" also means copyright-like laws that apply to other kinds of works, such as semiconductor masks.

 "The Program" refers to any copyrightable work licensed under this License. Each licensee is addressed as "you". "Licensees" and "recipients" may be individuals or organizations.

 To "modify" a work means to copy from or adapt all or part of the work in a fashion requiring copyright permission, other than the making of an exact copy. The resulting work is called a "modified version" of the earlier work or a work "based on" the earlier work.

 A "covered work" means either the unmodified Program or a work based on the Program.

 To "propagate" a work means to do anything with it that, without permission, would make you directly or secondarily liable for

infringement under applicable copyright law, except executing it on a computer or modifying a private copy. Propagation includes copying, distribution (with or without modification), making available to the public, and in some countries other activities as well.

 To "convey" a work means any kind of propagation that enables other parties to make or receive copies. Mere interaction with a user through a computer network, with no transfer of a copy, is not conveying.

 An interactive user interface displays "Appropriate Legal Notices" to the extent that it includes a convenient and prominently visible feature that (1) displays an appropriate copyright notice, and (2) tells the user

 that there is no warranty for the work (except to the extent that warranties are provided), that licensees may convey the work under this License, and how to view a copy of this License. If the interface presents a list of user commands or options, such as a menu, a prominent item in the list meets this criterion.

1. Source Code.

 The "source code" for a work means the preferred form of the work for making modifications to it. "Object code" means any non-source form of a work.

 A "Standard Interface" means an interface that either is an official standard defined by a recognized standards body, or, in the case of interfaces specified for a particular programming language, one that is widely used among developers working in that language.

 The "System Libraries" of an executable work include anything, other than the work as a whole, that (a) is included in the normal form of packaging a Major Component, but which is not part of that Major Component, and (b) serves only to enable use of the work with that Major Component, or to implement a Standard Interface for which an implementation is available to the public in source code form. A "Major Component", in this context, means a major essential component (kernel, window system, and so on) of the specific operating system (if any) on which the executable work runs, or a compiler used to produce the work, or an object code interpreter used to run it.

 The "Corresponding Source" for a work in object code form means all the

 source code needed to generate, install, and (for an executable work) run the object code and to modify the work, including scripts to control those activities. However, it does not include the work's System Libraries, or general-purpose tools or generally available free programs which are used unmodified in performing those activities but which are not part of the work. For example, Corresponding Source

includes interface definition files associated with source files for the work, and the source code for shared libraries and dynamically linked subprograms that the work is specifically designed to require, such as by intimate data communication or control flow between those subprograms and other parts of the work.

The Corresponding Source need not include anything that users

can regenerate automatically from other parts of the Corresponding Source.

 The Corresponding Source for a work in source code form is that same work.

### 2. Basic Permissions.

 All rights granted under this License are granted for the term of copyright on the Program, and are irrevocable provided the stated conditions are met. This License explicitly affirms your unlimited permission to run the unmodified Program. The output from running a covered work is covered by this License only if the output, given its content, constitutes a covered work. This License acknowledges your rights of fair use or other equivalent, as provided by copyright law.

 You may make, run and propagate covered works that you do not

convey, without conditions so long as your license otherwise remains in force. You may convey covered works to others for the sole purpose of having them make modifications exclusively for you, or provide you with facilities for running those works, provided that you comply with the terms of this License in conveying all material for which you do not control copyright. Those thus making or running the covered works for you must do so exclusively on your behalf, under your direction and control, on terms that prohibit them from making any copies of your copyrighted material outside their relationship with you.

 Conveying under any other circumstances is permitted solely under the conditions stated below. Sublicensing is not allowed; section 10 makes it unnecessary.

3. Protecting Users' Legal Rights From Anti-Circumvention Law.

 No covered work shall be deemed part of an effective technological measure under any applicable law fulfilling obligations under article 11 of the WIPO copyright treaty adopted on 20 December 1996, or similar laws prohibiting or restricting circumvention of such measures.

 When you convey a covered work, you waive any legal power to forbid circumvention of technological measures to the extent such circumvention is effected by exercising rights under this License with respect to the covered work, and you disclaim any intention to limit operation or modification of the work as a means of enforcing, against the work's users, your or third parties' legal rights to forbid circumvention of technological measures.

4. Conveying Verbatim Copies.

 You may convey verbatim copies of the Program's source code as you receive it, in any medium, provided that you conspicuously and appropriately publish on each copy an appropriate copyright notice; keep intact all notices stating that this License and any non-permissive terms added in accord with section 7 apply to the code; keep intact all notices of the absence of any warranty; and give all recipients a copy of this License along with the Program.

 You may charge any price or no price for each copy that you convey, and you may offer support or warranty protection for a fee.

5. Conveying Modified Source Versions.

 You may convey a work based on the Program, or the modifications to produce it from the Program, in the form of source code under the terms of section 4, provided that you also meet all of these conditions:

 a) The work must carry prominent notices stating that you modified it, and giving a relevant date.

 b) The work must carry prominent notices stating that it is released under this License and any conditions added under section 7. This requirement modifies the requirement in section 4 to "keep intact all notices".

 c) You must license the entire work, as a whole, under this License to anyone who comes into possession of a copy. This License will therefore apply, along with any applicable section 7

 additional terms, to the whole of the work, and all its parts, regardless of how they are packaged. This License gives no permission to license the work in any other way, but it does not invalidate such permission if you have separately received it.

d) If the work has interactive user interfaces, each must display

 Appropriate Legal Notices; however, if the Program has interactive interfaces that do not display Appropriate Legal Notices, your work need not make them do so.

 A compilation of a covered work with other separate and independent works, which are not by their nature extensions of the covered work, and which are not combined with it such as to form a larger program, in or on a volume of a storage or distribution medium, is called an "aggregate" if the compilation and its resulting copyright are not used to limit the access or legal rights of the compilation's users beyond what the individual works permit. Inclusion of a covered work in an aggregate does not cause this License to apply to the other parts of the aggregate.

6. Conveying Non-Source Forms.

 You may convey a covered work in object code form under the terms of sections 4 and 5, provided that you also convey the machine-readable Corresponding Source under the terms of this License, in one of these ways:

 a) Convey the object code in, or embodied in, a physical product (including a physical distribution medium), accompanied by the Corresponding

 Source fixed on a durable physical medium customarily used for software interchange.

 b) Convey the object code in, or embodied in, a physical product (including a physical distribution medium), accompanied by a written offer, valid for at least three years and valid for as long as you offer spare parts or customer support for that product model, to give anyone who possesses the object code either (1) a copy of the Corresponding Source for all the software in the product that is covered by this License, on a durable physical medium customarily used for software interchange, for a price no more than your reasonable cost of physically performing this conveying of source, or (2) access to copy the Corresponding Source

from a network server at no charge.

 c) Convey individual copies of the object code with a copy of the written offer to provide the Corresponding Source. This alternative is allowed only occasionally and noncommercially, and only if you received the object code with such an offer, in accord with subsection 6b.

d) Convey the object code by offering access from a designated

 place (gratis or for a charge), and offer equivalent access to the Corresponding Source in the same way through the same place at no further charge. You need not require recipients to copy the Corresponding Source along with the object code. If the place to copy the object code is a network server, the Corresponding Source may be

 on a different server (operated by you or a third party) that supports equivalent copying facilities, provided you maintain clear directions next to the object code saying where to find the Corresponding Source. Regardless of what server hosts the Corresponding Source, you remain obligated to ensure that it is available for as long as needed to satisfy these requirements.

 e) Convey the object code using peer-to-peer transmission, provided you inform other peers where the object code and Corresponding Source of the work are being offered to the general public at no charge under subsection 6d.

 A separable portion of the object code, whose source code is excluded from the Corresponding Source as a System Library, need not be

included in conveying the object code work.

 A "User Product" is either (1) a "consumer product", which means any tangible personal property which is normally used for personal, family, or household purposes, or (2) anything designed or sold for incorporation into a dwelling. In determining whether a product is a consumer product, doubtful cases shall be resolved in favor of coverage. For a particular product received by a particular user, "normally used" refers to a typical or common use of that class of product, regardless of the status of the particular user or of the way in which the particular user actually uses, or expects or is expected to use, the product. A product is a consumer product regardless of whether the product has substantial commercial, industrial or

 non-consumer uses, unless such uses represent the only significant mode of use of the product.

 "Installation Information" for a User Product means any methods, procedures, authorization keys, or other information required to install and execute modified versions of a covered work in that User Product from a modified version of its Corresponding Source. The information must suffice to ensure that the continued functioning of the modified object code is in no case prevented or interfered with solely because modification has been made.

 If you convey an object code work under this section in, or with, or specifically for use in, a User Product, and the conveying occurs as part of a transaction in which the right of possession and use of the

### User Product

 is transferred to the recipient in perpetuity or for a fixed term (regardless of how the transaction is characterized), the Corresponding Source conveyed under this section must be accompanied by the Installation Information. But this requirement does not apply if neither you nor any third party retains the ability to install modified object code on the User Product (for example, the work has been installed in ROM).

 The requirement to provide Installation Information does not include a requirement to continue to provide support service, warranty, or updates for a work that has been modified or installed by the recipient, or for the User Product in which it has been modified or installed. Access to a network may be denied when the modification itself materially and

adversely affects the operation of the network or violates the rules and protocols for communication across the network.

 Corresponding Source conveyed, and Installation Information provided, in accord with this section must be in a format that is publicly documented (and with an implementation available to the public in source code form), and must require no special password or key for unpacking, reading or copying.

## 7. Additional Terms.

 "Additional permissions" are terms that supplement the terms of this License by making exceptions from one or more of its conditions. Additional permissions that are applicable to the entire Program shall be treated as though they were included in this License, to the extent that they are

 valid under applicable law. If additional permissions apply only to part of the Program, that part may be used separately under those permissions, but the entire Program remains governed by this License without regard to the additional permissions.

 When you convey a copy of a covered work, you may at your option remove any additional permissions from that copy, or from any part of it. (Additional permissions may be written to require their own removal in certain cases when you modify the work.) You may place additional permissions on material, added by you to a covered work, for which you have or can give appropriate copyright permission.

 Notwithstanding any other provision of this License, for material you add to a covered work, you may (if authorized by the copyright holders of

that material) supplement the terms of this License with terms:

 a) Disclaiming warranty or limiting liability differently from the terms of sections 15 and 16 of this License; or

 b) Requiring preservation of specified reasonable legal notices or author attributions in that material or in the Appropriate Legal Notices displayed by works containing it; or

 c) Prohibiting misrepresentation of the origin of that material, or requiring that modified versions of such material be marked in reasonable ways as different from the original version; or

 d) Limiting the use for publicity purposes of names of licensors or authors of the material; or

 e) Declining to grant rights under trademark law for use of some trade names, trademarks, or service marks; or

 f) Requiring indemnification of licensors and authors of that material by anyone who conveys the material (or modified versions of it) with contractual assumptions of liability to the recipient, for any liability that these contractual assumptions directly impose on those licensors and authors.

 All other non-permissive additional terms are considered "further restrictions" within the meaning of section 10. If the Program as you received it, or any part of it, contains a notice stating that it is governed by this License along with a term that is a further restriction, you may remove that term. If a license document contains

a further restriction but permits relicensing or conveying under this License, you may add to a covered work material governed by the terms of that license document, provided that the further restriction does not survive such relicensing or conveying.

 If you add terms to a covered work in accord with this section, you must place, in the relevant source files, a statement of the additional terms that apply to those files, or a notice indicating where to find the applicable terms.

 Additional terms, permissive or non-permissive, may be stated in the form of a separately written license, or stated as exceptions; the above requirements apply either way.

8. Termination.

 You may not propagate or modify a covered work except as expressly provided under this License. Any attempt otherwise to propagate or modify it is void, and will automatically terminate your rights under this License (including any patent licenses granted under the third paragraph of section 11).

 However, if you cease all violation of this License, then your license from a particular copyright holder is reinstated (a) provisionally, unless and until the copyright holder explicitly and finally terminates your license, and (b) permanently, if the copyright holder fails to notify you of the violation by some reasonable means prior to 60 days after the cessation.

 Moreover, your license from a particular copyright holder is reinstated permanently if the copyright holder notifies you of the

violation by some reasonable means, this is the first time you have received notice of violation of this License (for any work) from that copyright holder, and you cure the violation prior to 30 days after your receipt of the notice.

 Termination of your rights under this section does not terminate the licenses of parties who have received copies or rights from you under this License. If your rights have been terminated and not permanently reinstated, you do not qualify to receive new licenses for the same material under section 10.

9. Acceptance Not Required for Having Copies.

 You are not required to accept this License in order to receive or run a copy of the Program. Ancillary propagation of a covered work

occurring solely as a consequence of using peer-to-peer transmission to receive a copy likewise does not require acceptance. However, nothing other than this License grants you permission to propagate or modify any covered work. These actions infringe copyright if you do not accept this License. Therefore, by modifying or propagating a covered work, you indicate your acceptance of this License to do so.

10. Automatic Licensing of Downstream Recipients.

 Each time you convey a covered work, the recipient automatically receives a license from the original licensors, to run, modify and propagate that work, subject to this License. You are not responsible for enforcing compliance by third parties with this License.

An "entity transaction"

 is a transaction transferring control of an organization, or substantially all assets of one, or subdividing an organization, or merging organizations. If propagation of a covered

work results from an entity transaction, each party to that transaction who receives a copy of the work also receives whatever licenses to the work the party's predecessor in interest had or could give under the previous paragraph, plus a right to possession of the Corresponding Source of the work from the predecessor in interest, if the predecessor has it or can get it with reasonable efforts.

 You may not impose any further restrictions on the exercise of the rights granted or affirmed under this License. For example, you may not impose a license fee, royalty, or other charge for exercise of

rights granted under this License, and you may not initiate litigation (including a cross-claim or counterclaim in a lawsuit) alleging that any patent claim is infringed by making, using, selling, offering for sale, or importing the Program or any portion of it.

11. Patents.

 A "contributor" is a copyright holder who authorizes use under this License of the Program or a work on which the Program is based. The work thus licensed is called the contributor's "contributor version".

 A contributor's "essential patent claims" are all patent claims owned or controlled by the contributor, whether already acquired or hereafter acquired, that would be infringed by some manner, permitted by this License, of making, using, or selling its contributor version,

but do not include claims that would be infringed only as a consequence of further modification of the contributor version. For purposes of this definition, "control" includes the right to grant patent sublicenses in a manner consistent with the requirements of this License.

 Each contributor grants you a non-exclusive, worldwide, royalty-free patent license under the contributor's essential patent claims, to make, use, sell, offer for sale, import and otherwise run, modify and propagate the contents of its contributor version.

 In the following three paragraphs, a "patent license" is any express agreement or commitment, however denominated, not to enforce a patent (such as an express permission to practice a patent or covenant not to

sue for patent infringement). To "grant" such a patent license to a party means to make such an agreement or commitment not to enforce a patent against the party.

 If you convey a covered work, knowingly relying on a patent license, and the Corresponding Source of the work is not available for anyone

to copy, free of charge and under the terms of this License, through a publicly available network server or other readily accessible means, then you must either (1) cause the Corresponding Source to be so available, or (2) arrange to deprive yourself of the benefit of the patent license for this particular work, or (3) arrange, in a manner consistent with the requirements of this License, to extend the patent license to downstream recipients. "Knowingly relying" means you have

actual knowledge that, but for the patent license, your conveying the covered work in a country, or your recipient's use of the covered work in a country, would infringe one or more identifiable patents in that country that you have reason to believe are valid.

 If, pursuant to or in connection with a single transaction or arrangement, you convey, or propagate by procuring conveyance of, a covered work, and grant a patent license to some of the parties receiving the covered work authorizing them to use, propagate, modify or convey a specific copy of the covered work, then the patent license you grant is automatically extended to all recipients of the covered work and works based on it.

 A patent license is "discriminatory" if it does not include within

the scope of its coverage, prohibits the exercise of, or is conditioned on the non-exercise of one or more of the rights that are specifically granted under this License. You may not convey a covered work if you are a party to an arrangement with a third party that is in the business of distributing software, under which you make payment to the third party based on the extent of your activity of conveying the work, and under which the third party grants, to any of the parties who would receive the covered work from you, a discriminatory patent license (a) in connection with copies of the covered work conveyed by you (or copies made from those copies), or (b) primarily for and in connection with specific products or compilations that contain the covered work, unless you entered into that arrangement,

or that patent license was granted, prior to 28 March 2007.

 Nothing in this License shall be construed as excluding or limiting any implied license or other defenses to infringement that may otherwise be available to you under applicable patent law.

12. No Surrender of Others' Freedom.

 If conditions are imposed on you (whether by court order, agreement or otherwise) that contradict the conditions of this License, they do not excuse you from the conditions of this License. If you cannot convey a covered work so as to satisfy simultaneously your obligations under this

License and any other pertinent obligations, then as a consequence you may not convey it at all. For example, if you agree to terms that obligate you

to collect a royalty for further conveying from those to whom you convey the Program, the only way you could satisfy both those terms and this License would be to refrain entirely from conveying the Program.

## 13. Use with the GNU Affero General Public License.

 Notwithstanding any other provision of this License, you have permission to link or combine any covered work with a work licensed under version 3 of the GNU Affero General Public License into a single combined work, and to convey the resulting work. The terms of this License will continue to apply to the part which is the covered work, but the special requirements of the GNU Affero General Public License, section 13, concerning interaction through a network will apply to the combination

as such.

14. Revised Versions of this License.

 The Free Software Foundation may publish revised and/or new versions of the GNU General Public License from time to time. Such new versions will be similar in spirit to the present version, but may differ in detail to address new problems or concerns.

 Each version is given a distinguishing version number. If the Program specifies that a certain numbered version of the GNU General Public License "or any later version" applies to it, you have the option of following the terms and conditions either of that numbered version or of any later version published by the Free Software Foundation. If the Program does not specify a version number of the GNU General Public License, you may choose any version ever published by the Free Software Foundation.

 If the Program specifies that a proxy can decide which future versions of the GNU General Public License can be used, that proxy's public statement of acceptance of a version permanently authorizes you to choose that version for the Program.

 Later license versions may give you additional or different permissions. However, no additional obligations are imposed on any author or copyright holder as a result of your choosing to follow a later version.

15. Disclaimer of Warranty.

 THERE IS NO WARRANTY FOR THE PROGRAM, TO THE EXTENT PERMITTED BY APPLICABLE LAW. EXCEPT WHEN OTHERWISE STATED IN WRITING THE COPYRIGHT HOLDERS AND/OR

 OTHER PARTIES PROVIDE THE PROGRAM "AS IS" WITHOUT WARRANTY OF ANY KIND, EITHER EXPRESSED OR IMPLIED, INCLUDING, BUT NOT LIMITED TO, THE IMPLIED WARRANTIES OF MERCHANTABILITY AND FITNESS FOR A PARTICULAR PURPOSE. THE ENTIRE RISK AS TO THE QUALITY AND PERFORMANCE OF THE PROGRAM IS WITH YOU. SHOULD THE PROGRAM PROVE DEFECTIVE, YOU ASSUME THE COST OF ALL NECESSARY SERVICING, REPAIR OR CORRECTION.

16. Limitation of Liability.

 IN NO EVENT UNLESS REQUIRED BY APPLICABLE LAW OR AGREED TO IN WRITING WILL ANY COPYRIGHT HOLDER, OR ANY OTHER PARTY WHO MODIFIES AND/OR CONVEYS

THE PROGRAM AS PERMITTED ABOVE, BE LIABLE TO YOU FOR DAMAGES, INCLUDING ANY

GENERAL, SPECIAL, INCIDENTAL OR CONSEQUENTIAL DAMAGES ARISING OUT OF THE USE OR INABILITY TO USE THE PROGRAM (INCLUDING BUT NOT LIMITED TO LOSS OF DATA OR DATA BEING RENDERED INACCURATE OR LOSSES SUSTAINED BY YOU OR THIRD

PARTIES OR A FAILURE OF THE PROGRAM TO OPERATE WITH ANY OTHER PROGRAMS), EVEN IF SUCH HOLDER OR OTHER PARTY HAS BEEN ADVISED OF THE POSSIBILITY OF SUCH DAMAGES.

17. Interpretation of Sections 15 and 16.

 If the disclaimer of warranty and limitation of liability provided above cannot be given local legal effect according to their terms, reviewing courts shall apply local law that most closely approximates an absolute waiver of all civil liability in connection with the Program, unless a warranty or assumption of liability accompanies a copy of the Program in return for a fee.

## END OF TERMS AND CONDITIONS

How to Apply These Terms to Your New Programs

 If you develop a new program, and you want it to be of the greatest possible use to the public, the best way to achieve this is to make it free software which everyone can redistribute and change under these terms.

 To do so, attach the following notices to the program. It is safest to attach them to the start of each source file to most effectively state the exclusion of warranty; and each file should have at least the "copyright" line and a pointer to where the full notice is found.

<one line to give the program's name and a brief idea of what it does.> Copyright  $(C)$  <year > <name of author>

 This program is free software: you can redistribute it and/or modify

 it under the terms of the GNU General Public License as published by the Free Software Foundation, either version 3 of the License, or (at your option) any later version.

 This program is distributed in the hope that it will be useful, but WITHOUT ANY WARRANTY; without even the implied warranty of MERCHANTABILITY or FITNESS FOR A PARTICULAR PURPOSE. See the GNU General Public License for more details.

 You should have received a copy of the GNU General Public License along with this program. If not, see <http://www.gnu.org/licenses/>.

Also add information on how to contact you by electronic and paper mail.

If the program does terminal interaction, make it output a short

notice like this when it starts in an interactive mode:

 $<$ program> Copyright (C) $<$ year>  $<$ name of author> This program comes with ABSOLUTELY NO WARRANTY; for details type 'show w'. This is free software, and you are welcome to redistribute it under certain conditions; type 'show c' for details.

The hypothetical commands 'show w' and 'show c' should show the appropriate parts of the General Public License. Of course, your program's commands might be different; for a GUI interface, you would use an "about box".

 You should also get your employer (if you work as a programmer) or school, if any, to sign a "copyright disclaimer" for the program, if necessary. For more information on this, and how to apply and follow the GNU GPL, see

<http://www.gnu.org/licenses/>.

 The GNU General Public License does not permit incorporating your program into proprietary programs. If your program is a subroutine library, you may consider it more useful to permit linking proprietary applications with the library. If this is what you want to do, use the GNU Lesser General Public License instead of this License. But first, please read <http://www.gnu.org/philosophy/why-not-lgpl.html>.

Apache License

Version 2.0, January 2004

http://www.apache.org/licenses/

## TERMS AND CONDITIONS FOR USE, REPRODUCTION, AND DISTRIBUTION

1. Definitions.

"License" shall mean the terms and conditions for use, reproduction, and distribution as defined by Sections 1 through 9 of this document.

"Licensor" shall mean the copyright owner or entity authorized by the copyright owner that is granting the License.

"Legal Entity" shall mean the union of the acting entity and all other entities that control, are controlled by, or are under common control with that entity. For the purposes of this definition, "control" means (i) the power, direct or indirect, to cause the direction or management of such entity, whether by contract or otherwise, or (ii) ownership of fifty percent (50%) or more of the outstanding shares, or (iii) beneficial ownership of such entity.

"You" (or "Your") shall mean an individual or Legal Entity exercising permissions granted by this License.

"Source" form shall mean

 the preferred form for making modifications, including but not limited to software source code, documentation source, and configuration files.

"Object" form shall mean any form resulting from mechanical transformation or translation of a Source form, including but not limited to compiled object code, generated documentation, and conversions to other media types.

"Work" shall mean the work of authorship, whether in Source or Object form, made available under the License, as indicated by a copyright notice that is included in or attached to the work (an example is provided in the Appendix below).

"Derivative Works" shall mean any work, whether in Source or Object form, that is based on (or derived from) the Work and for which the editorial revisions, annotations, elaborations, or other modifications represent, as a whole, an original work of authorship. For the purposes of this License, Derivative Works shall not include works that remain separable from, or merely link (or bind by name) to the interfaces of, the Work and Derivative Works thereof.

"Contribution" shall mean any work of authorship, including the original version of the Work and any modifications or additions to that Work or Derivative Works thereof, that is intentionally submitted to Licensor for inclusion in the Work by the copyright owner or by an individual or Legal Entity authorized to submit on behalf of the copyright owner. For the purposes of this definition, "submitted" means any form of electronic, verbal, or written communication sent to the Licensor or its representatives, including but not limited to communication on electronic

mailing lists, source code control systems, and issue tracking systems that are managed by, or on behalf of, the Licensor for the purpose of discussing and improving the Work, but excluding communication that is conspicuously marked or otherwise designated in writing by the copyright owner as "Not a Contribution."

"Contributor" shall mean Licensor and any individual

 or Legal Entity on behalf of whom a Contribution has been received by Licensor and subsequently incorporated within the Work.

2. Grant of Copyright License. Subject to the terms and conditions of this License, each Contributor hereby grants to You a perpetual, worldwide, non-exclusive, no-charge, royalty-free, irrevocable copyright license to reproduce, prepare Derivative Works of, publicly display, publicly perform, sublicense, and distribute the Work and such Derivative Works in Source or Object form.

3. Grant of Patent License. Subject to the terms and conditions of this License, each Contributor hereby grants to You a perpetual, worldwide, non-exclusive, no-charge, royalty-free, irrevocable (except as stated in this section) patent license to make, have made, use, offer to sell, sell, import, and otherwise transfer the Work, where such license applies only to those patent claims licensable by such Contributor that are necessarily infringed by their Contribution(s) alone or by

 combination of their Contribution(s) with the Work to which such Contribution(s) was submitted. If You institute patent litigation against any entity (including a cross-claim or counterclaim in a lawsuit) alleging that the Work or a Contribution incorporated within the Work constitutes direct or contributory patent infringement, then any patent licenses granted to You under this License for that Work shall terminate as of the date such litigation is filed.

4. Redistribution. You may reproduce and distribute copies of the Work or Derivative Works thereof in any medium, with or without modifications, and in Source or Object form, provided that You meet the following conditions:

- 1. You must give any other recipients of the Work or Derivative Works a copy of this License; and
- 2. You must cause any modified files to carry prominent notices stating that You changed the files; and
- 3. You must retain, in the Source form of any Derivative Works that You distribute, all copyright,

 patent, trademark, and attribution notices from the Source form of the Work, excluding those notices that do not pertain to any part of the Derivative Works; and

 4. If the Work includes a "NOTICE" text file as part of its distribution, then any Derivative Works that You distribute must include a readable copy of the attribution notices contained within such NOTICE file, excluding those notices that do not pertain to any part of the Derivative Works, in at least one of the following places: within a NOTICE text file distributed as part of the Derivative Works; within the Source form or documentation, if provided along with the Derivative Works; or, within a display generated by the Derivative Works, if and wherever such third-party notices normally appear. The contents of the NOTICE file are for informational purposes only and do not modify the License. You may add Your own attribution notices within Derivative Works that You distribute, alongside or as an addendum to the NOTICE text

 from the Work, provided that such additional attribution notices cannot be construed as modifying the License. You may add Your own copyright statement to Your modifications and may provide additional or different license terms and conditions for use, reproduction, or distribution of Your modifications, or for any such Derivative Works as a whole, provided Your use, reproduction, and distribution of the Work otherwise complies with the conditions stated in this License.

5. Submission of Contributions. Unless You explicitly state otherwise, any Contribution intentionally submitted for inclusion in the Work by You to the Licensor shall be under the terms and conditions of this License, without any

additional terms or conditions. Notwithstanding the above, nothing herein shall supersede or modify the terms of any separate license agreement you may have executed with Licensor regarding such Contributions.

6. Trademarks. This License does not grant permission to use the trade names, trademarks, service marks, or product names of the Licensor, except as required for reasonable and customary use in describing the origin of the Work and reproducing the content of the NOTICE file.

7. Disclaimer of Warranty. Unless required by applicable law or agreed to in writing, Licensor provides the Work (and each Contributor provides its Contributions) on an "AS IS" BASIS, WITHOUT WARRANTIES OR CONDITIONS OF ANY KIND, either express or implied, including, without limitation, any warranties or conditions of TITLE, NON-INFRINGEMENT, MERCHANTABILITY, or FITNESS FOR A PARTICULAR PURPOSE. You are solely responsible for determining the appropriateness of using or redistributing the Work and assume any risks associated with Your exercise of permissions under this License.

8. Limitation of Liability. In no event and under no legal theory, whether in tort (including negligence), contract, or otherwise, unless required by applicable law (such as deliberate and grossly negligent acts) or agreed to in writing, shall any Contributor be liable to You for damages, including any direct, indirect, special, incidental, or consequential damages of any character arising as a result of this License or out of the use or inability to use the Work (including but not limited to damages for loss of goodwill, work stoppage, computer failure or malfunction, or any and all other commercial damages or losses), even if such Contributor has been advised of the possibility of such damages.

9. Accepting Warranty or Additional Liability. While redistributing the Work or Derivative Works thereof, You may choose to offer, and charge a fee for, acceptance of support, warranty, indemnity, or other liability obligations and/or rights consistent with this License. However, in accepting such obligations, You may act only on Your own behalf and on Your sole responsibility, not on behalf of any other Contributor, and only if You agree to indemnify, defend, and hold each Contributor harmless for any liability

 incurred by, or claims asserted against, such Contributor by reason of your accepting any such warranty or additional liability.

## **1.596 libxt 1.2.0 1.596.1 Available under license :**

Copyright 2001,2003 Keith Packard

Permission to use, copy, modify, distribute, and sell this software and its documentation for any purpose is hereby granted without fee, provided that the above copyright notice appear in all copies and that both that copyright notice and this permission notice appear in supporting documentation, and that the name of Keith Packard not be used in advertising or publicity pertaining to distribution of the software without specific, written prior permission. Keith Packard makes no representations about the suitability of this software for any purpose. It is provided "as is" without express or implied warranty.

KEITH PACKARD DISCLAIMS ALL WARRANTIES WITH REGARD TO THIS SOFTWARE,

INCLUDING ALL IMPLIED WARRANTIES OF MERCHANTABILITY AND FITNESS, IN NO EVENT SHALL KEITH PACKARD BE LIABLE FOR ANY SPECIAL, INDIRECT OR CONSEQUENTIAL DAMAGES OR ANY DAMAGES WHATSOEVER RESULTING FROM LOSS OF USE, DATA OR PROFITS, WHETHER IN AN ACTION OF CONTRACT, NEGLIGENCE OR **OTHER** TORTIOUS ACTION, ARISING OUT OF OR IN CONNECTION WITH THE USE OR PERFORMANCE OF THIS SOFTWARE.

Copyright (c) 1993, 2011, Oracle and/or its affiliates. All rights reserved.

Permission is hereby granted, free of charge, to any person obtaining a copy of this software and associated documentation files (the "Software"), to deal in the Software without restriction, including without limitation the rights to use, copy, modify, merge, publish, distribute, sublicense, and/or sell copies of the Software, and to permit persons to whom the Software is furnished to do so, subject to the following conditions:

The above copyright notice and this permission notice (including the next paragraph) shall be included in all copies or substantial portions of the Software.

THE SOFTWARE IS PROVIDED "AS IS", WITHOUT WARRANTY OF ANY KIND, EXPRESS OR IMPLIED, INCLUDING BUT NOT LIMITED TO THE WARRANTIES OF MERCHANTABILITY, FITNESS FOR A PARTICULAR PURPOSE AND NONINFRINGEMENT. IN NO EVENT SHALL THE AUTHORS OR COPYRIGHT HOLDERS BE LIABLE FOR ANY CLAIM, DAMAGES OR OTHER

LIABILITY, WHETHER IN AN ACTION OF CONTRACT, TORT OR OTHERWISE, ARISING FROM, OUT OF OR IN CONNECTION WITH THE SOFTWARE OR THE USE OR OTHER DEALINGS IN THE SOFTWARE.

Copyright 1987, 1988 by Digital Equipment Corporation, Maynard, Massachusetts,

All Rights Reserved

Permission to use, copy, modify, and distribute this software and its documentation for any purpose and without fee is hereby granted, provided that the above copyright notice appear in all copies and that both that copyright notice and this permission notice appear in supporting documentation, and that the name of Digital not be used in advertising or publicity pertaining to distribution of the software without specific, written prior permission.

DIGITAL DISCLAIMS ALL WARRANTIES WITH REGARD TO THIS SOFTWARE, INCLUDING ALL IMPLIED WARRANTIES OF MERCHANTABILITY AND FITNESS, IN NO EVENT SHALL DIGITAL BE LIABLE FOR ANY SPECIAL, INDIRECT OR CONSEQUENTIAL DAMAGES OR ANY DAMAGES WHATSOEVER RESULTING FROM LOSS OF USE, DATA OR PROFITS,

WHETHER IN AN ACTION OF CONTRACT, NEGLIGENCE OR OTHER TORTIOUS ACTION, ARISING OUT OF OR IN CONNECTION WITH THE USE OR PERFORMANCE OF THIS SOFTWARE.

Copyright 1987, 1988, 1998 The Open Group

Permission to use, copy, modify, distribute, and sell this software and its documentation for any purpose is hereby granted without fee, provided that the above copyright notice appear in all copies and that both that copyright notice and this permission notice appear in supporting documentation.

The above copyright notice and this permission notice shall be included in all copies or substantial portions of the Software.

THE SOFTWARE IS PROVIDED "AS IS", WITHOUT WARRANTY OF ANY KIND, EXPRESS OR IMPLIED, INCLUDING BUT NOT LIMITED TO THE WARRANTIES OF MERCHANTABILITY, FITNESS FOR A PARTICULAR PURPOSE AND NONINFRINGEMENT. IN NO EVENT SHALL THE OPEN GROUP BE LIABLE FOR ANY CLAIM, DAMAGES OR OTHER LIABILITY, WHETHER IN AN ACTION OF CONTRACT, TORT OR OTHERWISE, ARISING FROM, OUT OF OR IN CONNECTION WITH THE SOFTWARE OR THE USE OR OTHER DEALINGS IN THE SOFTWARE.

Except as contained in this notice, the name of The Open Group shall not be used in advertising or otherwise to promote the sale, use or other dealings in this Software without prior written authorization from The Open Group.

# **1.597 mesa 18.3.4 1.597.1 Available under license :**

 $\overline{\phantom{0}}$ 0123456789 . + - / \* %  $\,<$ >  $\lceil$ ] ( ) { }  $\boldsymbol{\wedge}$  $\overline{1}$ | &  $\sim$ = ! : ;

abcdefghijklmnopqrstuvwxyz ABCDEFGHIJKMLNOPQRSTUVWXYZ ? .. . . . . . . . . .. . . # Copyright 2018 Rob Clark

,

# Permission is hereby granted, free of charge, to any person obtaining a copy # of this software and associated documentation files (the "Software"), to deal # in the Software without restriction, including without limitation the rights # to use, copy, modify, merge, publish, distribute, sublicense, and/or sell # copies of the Software, and to permit persons to whom the Software is # furnished to do so, subject to the following conditions:

# The above copyright notice and this permission notice shall be included in # all copies or substantial portions of the Software.

# THE SOFTWARE IS PROVIDED "AS IS", WITHOUT WARRANTY OF ANY KIND, EXPRESS OR # IMPLIED, INCLUDING BUT NOT LIMITED TO THE WARRANTIES OF MERCHANTABILITY, # FITNESS FOR A PARTICULAR PURPOSE AND NONINFRINGEMENT. IN NO EVENT SHALL THE # AUTHORS OR COPYRIGHT HOLDERS BE LIABLE FOR ANY CLAIM, DAMAGES OR OTHER # LIABILITY, WHETHER IN AN ACTION OF CONTRACT, TORT OR OTHERWISE, ARISING FROM, # OUT OF OR

 IN CONNECTION WITH THE SOFTWARE OR THE USE OR OTHER DEALINGS IN THE # SOFTWARE.

libfreedreno\_layout = static\_library( 'freedreno\_layout',  $\Gamma$  'fd6\_layout.c', 'freedreno\_layout.c', ], include directories : [inc\_freedreno, inc\_common], c\_args : [c\_vis\_args, no\_override\_init\_args], cpp\_args : [cpp\_vis\_args], dependencies : idep\_nir\_headers, build\_by\_default : false,  $\lambda$ The MIT License (MIT)

Copyright (c) 2014-2019 Omar Cornut

Permission is hereby granted, free of charge, to any person obtaining a copy of this software and associated documentation files (the "Software"), to deal in the Software without restriction, including without limitation the rights to use, copy, modify, merge, publish, distribute, sublicense, and/or sell copies of the Software, and to permit persons to whom the Software is furnished to do so, subject to the following conditions:

The above copyright notice and this permission notice shall be included in all copies or substantial portions of the Software.

THE SOFTWARE IS PROVIDED "AS IS", WITHOUT WARRANTY OF ANY KIND, EXPRESS OR IMPLIED, INCLUDING BUT NOT LIMITED TO THE WARRANTIES OF MERCHANTABILITY, FITNESS FOR A PARTICULAR PURPOSE AND NONINFRINGEMENT. IN NO EVENT SHALL THE AUTHORS OR COPYRIGHT HOLDERS BE LIABLE FOR ANY CLAIM, DAMAGES OR OTHER LIABILITY, WHETHER IN AN ACTION OF CONTRACT, TORT OR OTHERWISE, ARISING FROM, OUT OF

 OR IN CONNECTION WITH THE SOFTWARE OR THE USE OR OTHER DEALINGS IN THE SOFTWARE.

# **1.598 lsscsi 0.27**

## **1.598.1 Available under license :**

 GNU GENERAL PUBLIC LICENSE Version 2, June 1991

Copyright (C) 1989, 1991 Free Software Foundation, Inc.

 59 Temple Place, Suite 330, Boston, MA 02111-1307 USA Everyone is permitted to copy and distribute verbatim copies of this license document, but changing it is not allowed.

## Preamble

 The licenses for most software are designed to take away your freedom to share and change it. By contrast, the GNU General Public License is intended to guarantee your freedom to share and change free software--to make sure the software is free for all its users. This General Public License applies to most of the Free Software Foundation's software and to any other program whose authors commit to using it. (Some other Free Software Foundation software is covered by the GNU Library General Public License instead.) You can apply it to your programs, too.

 When we speak of free software, we are referring to freedom, not price. Our General Public Licenses are designed to make sure that you have the freedom to distribute copies of free software (and charge for

this service if you wish), that you receive source code or can get it if you want it, that you can change the software or use pieces of it in new free programs; and that you know you can do these things.

 To protect your rights, we need to make restrictions that forbid anyone to deny you these rights or to ask you to surrender the rights. These restrictions translate to certain responsibilities for you if you distribute copies of the software, or if you modify it.

 For example, if you distribute copies of such a program, whether gratis or for a fee, you must give the recipients all the rights that you have. You must make sure that they, too, receive or can get the source code. And you must show them these terms so they know their rights.

We protect your rights with two steps: (1) copyright the software, and (2) offer you this license which gives you legal permission to copy, distribute and/or modify the software.

 Also, for each author's protection and ours, we want to make certain that everyone understands that there is no warranty for this free software. If the software is modified by someone else and passed on, we want its recipients to know that what they have is not the original, so that any problems introduced by others will not reflect on the original authors' reputations.

 Finally, any free program is threatened constantly by software patents. We wish to avoid the danger that redistributors of a free program will individually obtain patent licenses, in effect making the program proprietary. To prevent this, we have made it clear that any patent must be licensed for everyone's free use or not licensed at all.

 The precise terms and conditions for copying, distribution and modification follow.

## GNU GENERAL PUBLIC LICENSE TERMS AND CONDITIONS FOR COPYING, DISTRIBUTION AND MODIFICATION

0. This License applies to any program

or other work which contains

a notice placed by the copyright holder saying it may be distributed under the terms of this General Public License. The "Program", below, refers to any such program or work, and a "work based on the Program" means either the Program or any derivative work under copyright law: that is to say, a work containing the Program or a portion of it, either verbatim or with modifications and/or translated into another language. (Hereinafter, translation is included without limitation in

the term "modification".) Each licensee is addressed as "you".

Activities other than copying, distribution and modification are not covered by this License; they are outside its scope. The act of running the Program is not restricted, and the output from the Program is covered only if its contents constitute a work based on the Program (independent of having been made by running the Program). Whether that is true depends on what the Program does.

1. You may copy and distribute

verbatim copies of the Program's

source code as you receive it, in any medium, provided that you conspicuously and appropriately publish on each copy an appropriate copyright notice and disclaimer of warranty; keep intact all the notices that refer to this License and to the absence of any warranty; and give any other recipients of the Program a copy of this License along with the Program.

You may charge a fee for the physical act of transferring a copy, and you may at your option offer warranty protection in exchange for a fee.

 2. You may modify your copy or copies of the Program or any portion of it, thus forming a work based on the Program, and copy and distribute such modifications or work under the terms of Section 1 above, provided that you also meet all of these conditions:

 a) You must cause the modified files to carry prominent notices stating that you changed the files and the date of any change.

 b) You must cause any work that you distribute or publish, that in

 whole or in part contains or is derived from the Program or any part thereof, to be licensed as a whole at no charge to all third parties under the terms of this License.

 c) If the modified program normally reads commands interactively when run, you must cause it, when started running for such interactive use in the most ordinary way, to print or display an announcement including an appropriate copyright notice and a notice that there is no warranty (or else, saying that you provide a warranty) and that users may redistribute the program under these conditions, and telling the user how to view a copy of this License. (Exception: if the Program itself is interactive but does not normally print such an announcement, your work based on the Program is not required to print an announcement.)

These requirements apply to the modified work as a whole. If identifiable sections of that work are not derived from the Program,

### and can

 be reasonably considered independent and separate works in themselves, then this License, and its terms, do not apply to those sections when you distribute them as separate works. But when you distribute the same sections as part of a whole which is a work based on the Program, the distribution of the whole must be on the terms of this License, whose permissions for other licensees extend to the entire whole, and thus to each and every part regardless of who wrote it.

Thus, it is not the intent of this section to claim rights or contest your rights to work written entirely by you; rather, the intent is to exercise the right to control the distribution of derivative or collective works based on the Program.

In addition, mere aggregation of another work not based on the Program with the Program (or with a work based on the Program) on a volume of a storage or distribution medium does not bring the other work under the scope of this License.

3. You may copy and distribute the Program

(or a work based on it,

under Section 2) in object code or executable form under the terms of Sections 1 and 2 above provided that you also do one of the following:

 a) Accompany it with the complete corresponding machine-readable source code, which must be distributed under the terms of Sections 1 and 2 above on a medium customarily used for software interchange; or,

 b) Accompany it with a written offer, valid for at least three years, to give any third party, for a charge no more than your cost of physically performing source distribution, a complete machine-readable copy of the corresponding source code, to be distributed under the terms of Sections 1 and 2 above on a medium customarily used for software interchange; or,

 c) Accompany it with the information you received as to the offer to distribute corresponding source code. (This alternative is allowed only for noncommercial distribution and only if you received the program

 in object code or executable form with such an offer, in accord with Subsection b above.)

The source code for a work means the preferred form of the work for making modifications to it. For an executable work, complete source code means all the source code for all modules it contains, plus any associated interface definition files, plus the scripts used to control compilation and installation of the executable. However, as a special exception, the source code distributed need not include

anything that is normally distributed (in either source or binary form) with the major components (compiler, kernel, and so on) of the operating system on which the executable runs, unless that component itself accompanies the executable.

If distribution of executable or object code is made by offering access to copy from a designated place, then offering equivalent access to copy the source code from the same place counts as distribution of the source code, even though third parties are not compelled

to copy the source along with the object code.

 4. You may not copy, modify, sublicense, or distribute the Program except as expressly provided under this License. Any attempt otherwise to copy, modify, sublicense or distribute the Program is void, and will automatically terminate your rights under this License. However, parties who have received copies, or rights, from you under this License will not have their licenses terminated so long as such parties remain in full compliance.

 5. You are not required to accept this License, since you have not signed it. However, nothing else grants you permission to modify or distribute the Program or its derivative works. These actions are prohibited by law if you do not accept this License. Therefore, by modifying or distributing the Program (or any work based on the Program), you indicate your acceptance of this License to do so, and all its terms and conditions for copying, distributing or modifying the Program or works based on it.

 6. Each time you redistribute the Program (or any work based on the Program), the recipient automatically receives a license from the original licensor to copy, distribute or modify the Program subject to these terms and conditions. You may not impose any further restrictions on the recipients' exercise of the rights granted herein. You are not responsible for enforcing compliance by third parties to this License.

 7. If, as a consequence of a court judgment or allegation of patent infringement or for any other reason (not limited to patent issues), conditions are imposed on you (whether by court order, agreement or otherwise) that contradict the conditions of this License, they do not excuse you from the conditions of this License. If you cannot distribute so as to satisfy simultaneously your obligations under this License and any other pertinent obligations, then as a consequence you may not distribute the Program at all. For example, if a patent license would not permit

 royalty-free redistribution of the Program by all those who receive copies directly or indirectly through you, then the only way you could satisfy both it and this License would be to refrain entirely from distribution of the Program.

If any portion of this section is held invalid or unenforceable under any particular circumstance, the balance of the section is intended to apply and the section as a whole is intended to apply in other circumstances.

It is not the purpose of this section to induce you to infringe any patents or other property right claims or to contest validity of any such claims; this section has the sole purpose of protecting the integrity of the free software distribution system, which is implemented by public license practices. Many people have made generous contributions to the wide range of software distributed through that system in reliance on consistent application of that system; it is up to the author/donor to decide if he or she is willing to distribute

 software through any other system and a licensee cannot impose that choice.

This section is intended to make thoroughly clear what is believed to be a consequence of the rest of this License.

 8. If the distribution and/or use of the Program is restricted in certain countries either by patents or by copyrighted interfaces, the original copyright holder who places the Program under this License may add an explicit geographical distribution limitation excluding those countries, so that distribution is permitted only in or among countries not thus excluded. In such case, this License incorporates the limitation as if written in the body of this License.

 9. The Free Software Foundation may publish revised and/or new versions of the General Public License from time to time. Such new versions will be similar in spirit to the present version, but may differ in detail to address new problems or concerns.

Each version is given a distinguishing version number. If the Program specifies

 a version number of this License which applies to it and "any later version", you have the option of following the terms and conditions either of that version or of any later version published by the Free Software Foundation. If the Program does not specify a version number of this License, you may choose any version ever published by the Free Software Foundation.

10. If you wish to incorporate parts of the Program into other free

programs whose distribution conditions are different, write to the author to ask for permission. For software which is copyrighted by the Free Software Foundation, write to the Free Software Foundation; we sometimes make exceptions for this. Our decision will be guided by the two goals of preserving the free status of all derivatives of our free software and of promoting the sharing and reuse of software generally.

## NO WARRANTY

## 11. BECAUSE THE PROGRAM IS LICENSED FREE OF CHARGE, THERE IS NO WARRANTY FOR THE PROGRAM, TO THE EXTENT PERMITTED

BY APPLICABLE LAW. EXCEPT WHEN

OTHERWISE STATED IN WRITING THE COPYRIGHT HOLDERS AND/OR OTHER PARTIES PROVIDE THE PROGRAM "AS IS" WITHOUT WARRANTY OF ANY KIND, EITHER EXPRESSED OR IMPLIED, INCLUDING, BUT NOT LIMITED TO, THE IMPLIED WARRANTIES OF MERCHANTABILITY AND FITNESS FOR A PARTICULAR PURPOSE. THE ENTIRE RISK AS TO THE QUALITY AND PERFORMANCE OF THE PROGRAM IS WITH YOU. SHOULD THE PROGRAM PROVE DEFECTIVE, YOU ASSUME THE COST OF ALL NECESSARY SERVICING, REPAIR OR CORRECTION.

 12. IN NO EVENT UNLESS REQUIRED BY APPLICABLE LAW OR AGREED TO IN WRITING WILL ANY COPYRIGHT HOLDER, OR ANY OTHER PARTY WHO MAY MODIFY AND/OR REDISTRIBUTE THE PROGRAM AS PERMITTED ABOVE, BE LIABLE TO YOU FOR DAMAGES, INCLUDING ANY GENERAL, SPECIAL, INCIDENTAL OR CONSEQUENTIAL DAMAGES ARISING OUT OF THE USE OR INABILITY TO USE THE PROGRAM (INCLUDING BUT NOT LIMITED TO LOSS OF DATA OR DATA BEING RENDERED INACCURATE OR LOSSES SUSTAINED BY YOU OR THIRD PARTIES OR A FAILURE OF THE PROGRAM TO OPERATE WITH ANY OTHER PROGRAMS),

 EVEN IF SUCH HOLDER OR OTHER PARTY HAS BEEN ADVISED OF THE POSSIBILITY OF SUCH DAMAGES.

## END OF TERMS AND CONDITIONS

 How to Apply These Terms to Your New Programs

 If you develop a new program, and you want it to be of the greatest possible use to the public, the best way to achieve this is to make it free software which everyone can redistribute and change under these terms.

 To do so, attach the following notices to the program. It is safest to attach them to the start of each source file to most effectively convey the exclusion of warranty; and each file should have at least the "copyright" line and a pointer to where the full notice is found.

 <one line to give the program's name and a brief idea of what it does.> Copyright (C)  $19yy$  <name of author>

This program is free software; you can redistribute it and/or modify

 it under the terms of the GNU General Public License as published by the Free Software Foundation; either version 2 of the License, or (at your option) any later version.

 This program is distributed in the hope that it will be useful, but WITHOUT ANY WARRANTY; without even the implied warranty of MERCHANTABILITY or FITNESS FOR A PARTICULAR PURPOSE. See the GNU General Public License for more details.

 You should have received a copy of the GNU General Public License along with this program; if not, write to the Free Software Foundation, Inc., 59 Temple Place, Suite 330, Boston, MA 02111-1307 USA

Also add information on how to contact you by electronic and paper mail.

If the program is interactive, make it output a short notice like this when it starts in an interactive mode:

 Gnomovision version 69, Copyright (C) 19yy name of author Gnomovision comes with ABSOLUTELY NO WARRANTY; for details type `show w'. This is free software, and you are welcome to redistribute it under certain conditions; type `show c' for details.

The hypothetical commands

 `show w' and `show c' should show the appropriate parts of the General Public License. Of course, the commands you use may be called something other than `show w' and `show c'; they could even be mouse-clicks or menu items--whatever suits your program.

You should also get your employer (if you work as a programmer) or your school, if any, to sign a "copyright disclaimer" for the program, if necessary. Here is a sample; alter the names:

 Yoyodyne, Inc., hereby disclaims all copyright interest in the program `Gnomovision' (which makes passes at compilers) written by James Hacker.

 <signature of Ty Coon>, 1 April 1989 Ty Coon, President of Vice

This General Public License does not permit incorporating your program into proprietary programs. If your program is a subroutine library, you may consider it more useful to permit linking proprietary applications with the library. If this is what you want to do, use the GNU Library General Public License instead of this License.

This package was debianized by Matt Taggart <taggart@debian.org> on Wed. 2 Feb 2005 00:27:11 -0800.

It was downloaded from http://sg.danny.cz/scsi/lsscsi.html

Copyright: Copyright (C) 2003-2008 D. Gilbert

Upstream Author: Doug Gilbert <dgilbert@interlog.com>

License:

 This package is free software; you can redistribute it and/or modify it under the terms of the GNU General Public License as published by the Free Software Foundation; version 2 dated June, 1991.

 This package is distributed in the hope that it will be useful, but WITHOUT ANY WARRANTY; without even the implied warranty of MERCHANTABILITY or FITNESS FOR A PARTICULAR PURPOSE. See the GNU General Public License for more details.

 You should have received a copy of the GNU General Public License along with this package; if not, write to the Free Software Foundation, Inc., 51 Franklin St, Fifth Floor, Boston, MA 02110-1301, USA.

On Debian systems, the complete text of the GNU General Public License can be found in `/usr/share/common-licenses/GPL'.

# **1.599 perl 1.04-291.el7 1.599.1 Available under license :**

The "Artistic License"

Preamble

The intent of this document is to state the conditions under which a Package may be copied, such that the Copyright Holder maintains some semblance of artistic control over the development of the package, while giving the users of the package the right to use and distribute the Package in a more-or-less customary fashion, plus the right to make reasonable modifications.

Definitions:

 "Package" refers to the collection of files distributed by the Copyright Holder, and derivatives of that collection of files created through textual modification.

 "Standard Version" refers to such a Package if it has not been modified, or has been modified in accordance with the wishes of the Copyright Holder as specified below.

 "Copyright Holder" is whoever is named in the copyright or copyrights for the package.

 "You" is you, if you're thinking about copying or distributing this Package.

 "Reasonable copying fee" is whatever you can justify on the basis of media cost, duplication charges, time of people involved, and so on. (You will not be required to justify it to the Copyright Holder, but only to the computing community at large as a market that must bear the fee.)

 "Freely Available" means that no fee is charged for the item itself, though there may be fees involved in handling the item. It also means that recipients of the item may redistribute it under the same conditions they received it.

1. You may make and give away verbatim copies of the source form of the Standard Version of this Package without restriction, provided that you duplicate all of the original copyright notices and associated disclaimers.

2. You may apply bug fixes, portability fixes and other modifications derived from the Public Domain or from the Copyright Holder.

### A Package

modified in such a way shall still be considered the Standard Version.

3. You may otherwise modify your copy of this Package in any way, provided that you insert a prominent notice in each changed file stating how and when you changed that file, and provided that you do at least ONE of the following:

 a) place your modifications in the Public Domain or otherwise make them Freely Available, such as by posting said modifications to Usenet or an equivalent medium, or placing the modifications on a major archive site such as uunet.uu.net, or by allowing the Copyright Holder to include your modifications in the Standard Version of the Package.

b) use the modified Package only within your corporation or organization.

 c) rename any non-standard executables so the names do not conflict with standard executables, which must also be provided, and provide a separate manual page for each non-standard executable that clearly documents how it

differs from the Standard Version.

d) make other distribution arrangements with the Copyright Holder.

4. You may distribute the programs of this Package in object code or executable form, provided that you do at least ONE of the following:

 a) distribute a Standard Version of the executables and library files, together with instructions (in the manual page or equivalent) on where to get the Standard Version.

 b) accompany the distribution with the machine-readable source of the Package with your modifications.

 c) give non-standard executables non-standard names, and clearly document the differences in manual pages (or equivalent), together with instructions on where to get the Standard Version.

d) make other distribution arrangements with the Copyright Holder.

5. You may charge a reasonable copying fee for any distribution of this Package. You may charge any fee you choose for support of this Package. You may not charge a fee for this Package itself. However,

you may distribute this Package in aggregate with other (possibly commercial) programs as part of a larger (possibly commercial) software distribution provided that you do not advertise this Package as a product of your own. You may embed this Package's interpreter within an executable of yours (by linking); this shall be construed as a mere form of aggregation, provided that the complete Standard Version of the interpreter is so embedded.

6. The scripts and library files supplied as input to or produced as output from the programs of this Package do not automatically fall under the copyright of this Package, but belong to whoever generated them, and may be sold commercially, and may be aggregated with this Package. If such scripts or library files are aggregated with this Package via the so-called "undump" or "unexec" methods of producing a binary executable image, then distribution of such an image shall neither be construed as a distribution of this Package nor shall it

fall under the restrictions of Paragraphs 3 and 4, provided that you do not represent such an executable image as a Standard Version of this Package.

7. C subroutines (or comparably compiled subroutines in other languages) supplied by you and linked into this Package in order to emulate subroutines and variables of the language defined by this Package shall not be considered part of this Package, but are the equivalent of input as in Paragraph 6, provided these subroutines do not change the language in any way that would cause it to fail the regression tests for the language.

8. Aggregation of this Package with a commercial distribution is always permitted provided that the use of this Package is embedded; that is, when no overt attempt is made to make this Package's interfaces visible to the end user of the commercial distribution. Such use shall not be construed as a distribution of this Package.

9. The name of the Copyright Holder may not be used to endorse or promote products

derived from this software without specific prior written permission.

## 10. THIS PACKAGE IS PROVIDED "AS IS" AND WITHOUT ANY EXPRESS OR IMPLIED WARRANTIES, INCLUDING, WITHOUT LIMITATION, THE IMPLIED WARRANTIES OF MERCHANTABILITY AND FITNESS FOR A PARTICULAR PURPOSE.

## The End

---

abstract: 'Build and install Perl modules' author:

- 'Ken Williams <kwilliams@cpan.org>'

 - "Development questions, bug reports, and patches should be sent to the\nModule-Build mailing list at <modulebuild@perl.org>." build\_requires:

File::Temp: 0.15

Test::Harness: 3.16

Test::More: 0.49

generated\_by: 'Module::Build version 0.3608'

license: gpl

meta-spec:

url: http://module-build.sourceforge.net/META-spec-v1.4.html

version: 1.4

name: Module-Build

resources:

MailingList: mailto:module-build@perl.org

license: http://dev.perl.org/licenses/

repository: http://github.com/dagolden/module-build/

version: 3

 **Open Source Used In UCS Manager 4.1(2) 9755**

--------------------------------------------------------------------------

This program, "bzip2", the associated library "libbzip2", and all documentation, are copyright (C) 1996-2019 Julian R Seward. All rights reserved.

Redistribution and use in source and binary forms, with or without modification, are permitted provided that the following conditions are met:

- 1. Redistributions of source code must retain the above copyright notice, this list of conditions and the following disclaimer.
- 2. The origin of this software must not be misrepresented; you must not claim that you wrote the original software. If you use this software in a product, an acknowledgment in the product documentation would be appreciated but is not required.
- 3. Altered source versions must be plainly marked as such, and must not be misrepresented as being the original software.
- 4. The name of the author may not be used to endorse or promote products derived from this software without specific prior written permission.

THIS SOFTWARE IS PROVIDED BY THE AUTHOR ``AS IS'' AND ANY EXPRESS OR IMPLIED WARRANTIES, INCLUDING, BUT NOT LIMITED TO, THE IMPLIED WARRANTIES OF MERCHANTABILITY AND FITNESS FOR A PARTICULAR PURPOSE ARE DISCLAIMED. IN NO EVENT SHALL THE AUTHOR BE LIABLE FOR ANY DIRECT, INDIRECT, INCIDENTAL, SPECIAL, EXEMPLARY, OR CONSEQUENTIAL DAMAGES (INCLUDING, BUT NOT LIMITED TO, PROCUREMENT OF SUBSTITUTE GOODS OR SERVICES; LOSS OF USE, DATA, OR PROFITS; OR BUSINESS INTERRUPTION) HOWEVER CAUSED AND ON ANY THEORY OF LIABILITY, WHETHER IN CONTRACT, STRICT LIABILITY, OR TORT (INCLUDING NEGLIGENCE OR OTHERWISE) ARISING IN ANY WAY OUT OF THE USE OF THIS SOFTWARE, EVEN IF ADVISED OF THE POSSIBILITY OF SUCH DAMAGE.

Julian Seward, jseward@acm.org bzip2/libbzip2 version 1.0.8 of 13 July 2019

> $-$ GNU GENERAL PUBLIC LICENSE

Version 3, 29 June 2007

Copyright (C) 2007 Free Software Foundation, Inc. <http://fsf.org/> Everyone is permitted to copy and distribute verbatim copies of this license document, but changing it is not allowed.

Preamble
The GNU General Public License is a free, copyleft license for software and other kinds of works.

 The licenses for most software and other practical works are designed to take away your freedom to share and change the works. By contrast, the GNU General Public License is intended to guarantee your freedom to share and change all versions of a program--to make sure it remains free software for all its users. We, the Free Software Foundation, use the GNU General Public License for most of our software; it applies also to any other work released this way by its authors. You can apply it to your programs, too.

 When we speak of free software, we are referring to freedom, not

price. Our General Public Licenses are designed to make sure that you have the freedom to distribute copies of free software (and charge for them if you wish), that you receive source code or can get it if you want it, that you can change the software or use pieces of it in new free programs, and that you know you can do these things.

 To protect your rights, we need to prevent others from denying you these rights or asking you to surrender the rights. Therefore, you have certain responsibilities if you distribute copies of the software, or if you modify it: responsibilities to respect the freedom of others.

 For example, if you distribute copies of such a program, whether gratis or for a fee, you must pass on to the recipients the same freedoms that you received. You must make sure that they, too, receive or can get the source code. And you must show them these terms so they know their rights.

 Developers that use the GNU GPL protect your rights with two steps: (1)

 assert copyright on the software, and (2) offer you this License giving you legal permission to copy, distribute and/or modify it.

 For the developers' and authors' protection, the GPL clearly explains that there is no warranty for this free software. For both users' and authors' sake, the GPL requires that modified versions be marked as changed, so that their problems will not be attributed erroneously to authors of previous versions.

 Some devices are designed to deny users access to install or run modified versions of the software inside them, although the manufacturer can do so. This is fundamentally incompatible with the aim of protecting users' freedom to change the software. The systematic pattern of such abuse occurs in the area of products for individuals to

use, which is precisely where it is most unacceptable. Therefore, we have designed this version of the GPL to prohibit the practice for those products. If such problems arise substantially in other domains, we stand

 ready to extend this provision to those domains in future versions of the GPL, as needed to protect the freedom of users.

 Finally, every program is threatened constantly by software patents. States should not allow patents to restrict development and use of software on general-purpose computers, but in those that do, we wish to avoid the special danger that patents applied to a free program could make it effectively proprietary. To prevent this, the GPL assures that patents cannot be used to render the program non-free.

 The precise terms and conditions for copying, distribution and modification follow.

#### TERMS AND CONDITIONS

0. Definitions.

"This License" refers to version 3 of the GNU General Public License.

 "Copyright" also means copyright-like laws that apply to other kinds of works, such as semiconductor masks.

 "The Program" refers to any copyrightable work licensed under this License. Each licensee is addressed as "you". "Licensees" and "recipients" may be individuals or organizations.

 To "modify" a work means to copy from or adapt all or part of the work in a fashion requiring copyright permission, other than the making of an exact copy. The resulting work is called a "modified version" of the earlier work or a work "based on" the earlier work.

 A "covered work" means either the unmodified Program or a work based on the Program.

 To "propagate" a work means to do anything with it that, without permission, would make you directly or secondarily liable for infringement under applicable copyright law, except executing it on a computer or modifying a private copy. Propagation includes copying, distribution (with or without modification), making available to the public, and in some countries other activities as well.

 To "convey" a work means any kind of propagation that enables other parties to make or receive copies. Mere interaction with a user through a computer network, with no transfer of a copy, is not conveying.

 An interactive user interface displays "Appropriate Legal Notices" to the extent that it includes a convenient and prominently visible feature that (1) displays an appropriate copyright notice, and (2) tells the user that there is no warranty for the work (except to the extent that warranties are provided), that licensees may convey the work under this License, and how to view a copy of this License. If the interface presents a list of user commands or options, such as a menu, a prominent item in the list meets this criterion.

#### 1. Source Code.

 The "source code" for a work means the preferred form of the work for making modifications to it. "Object code" means any non-source form of a work.

 A "Standard Interface" means an interface that either is an official standard defined by a recognized standards body, or, in the case of interfaces specified for a particular programming language, one that is widely used among developers working in that language.

#### The

 "System Libraries" of an executable work include anything, other than the work as a whole, that (a) is included in the normal form of packaging a Major Component, but which is not part of that Major Component, and (b) serves only to enable use of the work with that Major Component, or to implement a Standard Interface for which an implementation is available to the public in source code form. A "Major Component", in this context, means a major essential component (kernel, window system, and so on) of the specific operating system (if any) on which the executable work runs, or a compiler used to produce the work, or an object code interpreter used to run it.

 The "Corresponding Source" for a work in object code form means all the source code needed to generate, install, and (for an executable work) run the object code and to modify the work, including scripts to control those activities. However, it does not include the work's System Libraries, or general-purpose tools or generally available free

programs which are used unmodified in performing those activities but which are not part of the work. For example, Corresponding Source includes interface definition files associated with source files for the work, and the source code for shared libraries and dynamically linked subprograms that the work is specifically designed to require, such as by intimate data communication or control flow between those subprograms and other parts of the work.

 The Corresponding Source need not include anything that users can regenerate automatically from other parts of the Corresponding Source.

 The Corresponding Source for a work in source code form is that same work.

#### 2. Basic Permissions.

 All rights granted under this License are granted for the term of copyright on the Program, and are irrevocable provided the stated conditions are met. This License explicitly affirms your unlimited permission to run the unmodified Program. The output from running a covered work is covered

 by this License only if the output, given its content, constitutes a covered work. This License acknowledges your rights of fair use or other equivalent, as provided by copyright law.

 You may make, run and propagate covered works that you do not convey, without conditions so long as your license otherwise remains in force. You may convey covered works to others for the sole purpose of having them make modifications exclusively for you, or provide you with facilities for running those works, provided that you comply with the terms of this License in conveying all material for which you do not control copyright. Those thus making or running the covered works for you must do so exclusively on your behalf, under your direction and control, on terms that prohibit them from making any copies of your copyrighted material outside their relationship with you.

 Conveying under any other circumstances is permitted solely under the conditions stated below. Sublicensing is not allowed; section 10 makes it unnecessary.

3. Protecting Users' Legal Rights From Anti-Circumvention Law.

 No covered work shall be deemed part of an effective technological measure under any applicable law fulfilling obligations under article 11 of the WIPO copyright treaty adopted on 20 December 1996, or similar laws prohibiting or restricting circumvention of such measures.

 When you convey a covered work, you waive any legal power to forbid circumvention of technological measures to the extent such circumvention is effected by exercising rights under this License with respect to the covered work, and you disclaim any intention to limit operation or modification of the work as a means of enforcing, against the work's

users, your or third parties' legal rights to forbid circumvention of technological measures.

4. Conveying Verbatim Copies.

 You may convey verbatim copies of the Program's source code as you receive it, in any medium, provided that you conspicuously and appropriately

 publish on each copy an appropriate copyright notice; keep intact all notices stating that this License and any non-permissive terms added in accord with section 7 apply to the code; keep intact all notices of the absence of any warranty; and give all recipients a copy of this License along with the Program.

 You may charge any price or no price for each copy that you convey, and you may offer support or warranty protection for a fee.

5. Conveying Modified Source Versions.

 You may convey a work based on the Program, or the modifications to produce it from the Program, in the form of source code under the terms of section 4, provided that you also meet all of these conditions:

 a) The work must carry prominent notices stating that you modified it, and giving a relevant date.

 b) The work must carry prominent notices stating that it is released under this License and any conditions added under section 7. This requirement modifies the requirement in section 4 to

"keep intact all notices".

 c) You must license the entire work, as a whole, under this License to anyone who comes into possession of a copy. This License will therefore apply, along with any applicable section 7 additional terms, to the whole of the work, and all its parts, regardless of how they are packaged. This License gives no permission to license the work in any other way, but it does not invalidate such permission if you have separately received it.

 d) If the work has interactive user interfaces, each must display Appropriate Legal Notices; however, if the Program has interactive interfaces that do not display Appropriate Legal Notices, your work need not make them do so.

 A compilation of a covered work with other separate and independent works, which are not by their nature extensions of the covered work, and which are not combined with it such as to form a larger program,

in or on a volume of a storage or distribution medium, is called an

"aggregate" if the compilation and its resulting copyright are not used to limit the access or legal rights of the compilation's users beyond what the individual works permit. Inclusion of a covered work in an aggregate does not cause this License to apply to the other parts of the aggregate.

6. Conveying Non-Source Forms.

 You may convey a covered work in object code form under the terms of sections 4 and 5, provided that you also convey the machine-readable Corresponding Source under the terms of this License, in one of these ways:

 a) Convey the object code in, or embodied in, a physical product (including a physical distribution medium), accompanied by the Corresponding Source fixed on a durable physical medium customarily used for software interchange.

 b) Convey the object code in, or embodied in, a physical product (including a physical distribution medium), accompanied by a written offer, valid for at least three years and valid for as

 long as you offer spare parts or customer support for that product model, to give anyone who possesses the object code either (1) a copy of the Corresponding Source for all the software in the product that is covered by this License, on a durable physical medium customarily used for software interchange, for a price no more than your reasonable cost of physically performing this conveying of source, or (2) access to copy the Corresponding Source from a network server at no charge.

 c) Convey individual copies of the object code with a copy of the written offer to provide the Corresponding Source. This alternative is allowed only occasionally and noncommercially, and only if you received the object code with such an offer, in accord with subsection 6b.

 d) Convey the object code by offering access from a designated place (gratis or for a charge), and offer equivalent access to the Corresponding Source in

the same way through the same place at no

 further charge. You need not require recipients to copy the Corresponding Source along with the object code. If the place to copy the object code is a network server, the Corresponding Source may be on a different server (operated by you or a third party) that supports equivalent copying facilities, provided you maintain

 clear directions next to the object code saying where to find the Corresponding Source. Regardless of what server hosts the Corresponding Source, you remain obligated to ensure that it is available for as long as needed to satisfy these requirements.

 e) Convey the object code using peer-to-peer transmission, provided you inform other peers where the object code and Corresponding Source of the work are being offered to the general public at no charge under subsection 6d.

 A separable portion of the object code, whose source code is excluded from the Corresponding Source as a System Library, need not be included in conveying the object code work.

 A "User Product" is either (1) a "consumer product", which means any tangible personal property which is normally used for personal, family, or household purposes, or (2) anything designed or sold for incorporation into a dwelling. In determining whether a product is a consumer product, doubtful cases shall be resolved in favor of coverage. For a particular product received by a particular user, "normally used" refers to a typical or common use of that class of product, regardless of the status of the particular user or of the way in which the particular user actually uses, or expects or is expected to use, the product. A product is a consumer product regardless of whether the product has substantial commercial, industrial or non-consumer uses, unless such uses represent the only significant mode of use of the product.

 "Installation Information" for a User Product means any methods, procedures, authorization

 keys, or other information required to install and execute modified versions of a covered work in that User Product from a modified version of its Corresponding Source. The information must suffice to ensure that the continued functioning of the modified object code is in no case prevented or interfered with solely because modification has been made.

 If you convey an object code work under this section in, or with, or specifically for use in, a User Product, and the conveying occurs as part of a transaction in which the right of possession and use of the User Product is transferred to the recipient in perpetuity or for a fixed term (regardless of how the transaction is characterized), the Corresponding Source conveyed under this section must be accompanied by the Installation Information. But this requirement does not apply if neither you nor any third party retains the ability to install modified object code on the User Product (for example, the work has been installed in

#### ROM).

 The requirement to provide Installation Information does not include a requirement to continue to provide support service, warranty, or updates for a work that has been modified or installed by the recipient, or for the User Product in which it has been modified or installed. Access to a network may be denied when the modification itself materially and adversely affects the operation of the network or violates the rules and protocols for communication across the network.

 Corresponding Source conveyed, and Installation Information provided, in accord with this section must be in a format that is publicly documented (and with an implementation available to the public in source code form), and must require no special password or key for unpacking, reading or copying.

#### 7. Additional Terms.

 "Additional permissions" are terms that supplement the terms of this License by making exceptions from one or more of its conditions. Additional permissions that are applicable to the entire Program shall

be treated as though they were included in this License, to the extent that they are valid under applicable law. If additional permissions apply only to part of the Program, that part may be used separately under those permissions, but the entire Program remains governed by this License without regard to the additional permissions.

 When you convey a copy of a covered work, you may at your option remove any additional permissions from that copy, or from any part of it. (Additional permissions may be written to require their own removal in certain cases when you modify the work.) You may place additional permissions on material, added by you to a covered work, for which you have or can give appropriate copyright permission.

 Notwithstanding any other provision of this License, for material you add to a covered work, you may (if authorized by the copyright holders of that material) supplement the terms of this License with terms:

 a) Disclaiming warranty or limiting liability differently from the terms of sections 15 and 16 of this License; or

 b) Requiring preservation of specified reasonable legal notices or author attributions in that material or in the Appropriate Legal Notices displayed by works containing it; or

c) Prohibiting misrepresentation of the origin of that material, or

 requiring that modified versions of such material be marked in reasonable ways as different from the original version; or

 d) Limiting the use for publicity purposes of names of licensors or authors of the material; or

 e) Declining to grant rights under trademark law for use of some trade names, trademarks, or service marks; or

 f) Requiring indemnification of licensors and authors of that material by anyone who conveys the material (or modified versions of it) with contractual assumptions of liability to the recipient, for any liability that these contractual assumptions directly impose on

those licensors and authors.

 All other non-permissive additional terms are considered "further restrictions" within the meaning of section 10. If the Program as you received it, or any part of it, contains a notice stating that it is governed by this License along with a term that is a further restriction, you may remove that term. If a license document contains a further restriction but permits relicensing or conveying under this License, you may add to a covered work material governed by the terms of that license document, provided that the further restriction does not survive such relicensing or conveying.

 If you add terms to a covered work in accord with this section, you must place, in the relevant source files, a statement of the additional terms that apply to those files, or a notice indicating where to find the applicable terms.

 Additional terms, permissive or non-permissive, may be stated in the form of a separately written license, or stated as exceptions; the above requirements apply either way.

#### 8. Termination.

 You may not propagate or modify a covered work except as expressly provided under this License. Any attempt otherwise to propagate or modify it is void, and will automatically terminate your rights under this License (including any patent licenses granted under the third paragraph of section 11).

 However, if you cease all violation of this License, then your license from a particular copyright holder is reinstated (a) provisionally, unless and until the copyright holder explicitly and finally terminates your license, and (b) permanently, if the copyright holder fails to notify you of the violation by some reasonable means prior to 60 days after the cessation.

 Moreover, your license from a particular copyright holder is reinstated permanently if the copyright holder notifies you of the violation by some reasonable means, this is the first time you have received notice of violation of this License (for any work) from that copyright

 holder, and you cure the violation prior to 30 days after your receipt of the notice.

 Termination of your rights under this section does not terminate the licenses of parties who have received copies or rights from you under this License. If your rights have been terminated and not permanently reinstated, you do not qualify to receive new licenses for the same material under section 10.

9. Acceptance Not Required for Having Copies.

 You are not required to accept this License in order to receive or run a copy of the Program. Ancillary propagation of a covered work occurring solely as a consequence of using peer-to-peer transmission to receive a copy likewise does not require acceptance. However, nothing other than this License grants you permission to propagate or modify any covered work. These actions infringe copyright if you do not accept this License. Therefore, by modifying or propagating a covered work, you indicate your acceptance of this License to do so.

10. Automatic Licensing of Downstream Recipients.

 Each time you convey a covered work, the recipient automatically receives a license from the original licensors, to run, modify and propagate that work, subject to this License. You are not responsible for enforcing compliance by third parties with this License.

 An "entity transaction" is a transaction transferring control of an organization, or substantially all assets of one, or subdividing an organization, or merging organizations. If propagation of a covered work results from an entity transaction, each party to that transaction who receives a copy of the work also receives whatever licenses to the work the party's predecessor in interest had or could give under the previous paragraph, plus a right to possession of the Corresponding Source of the work from the predecessor in interest, if the predecessor has it or can get it with reasonable efforts.

 You may not impose any further restrictions on the exercise of the rights

 granted or affirmed under this License. For example, you may not impose a license fee, royalty, or other charge for exercise of rights granted under this License, and you may not initiate litigation (including a cross-claim or counterclaim in a lawsuit) alleging that any patent claim is infringed by making, using, selling, offering for sale, or importing the Program or any portion of it.

#### 11. Patents.

 A "contributor" is a copyright holder who authorizes use under this License of the Program or a work on which the Program is based. The work thus licensed is called the contributor's "contributor version".

 A contributor's "essential patent claims" are all patent claims owned or controlled by the contributor, whether already acquired or hereafter acquired, that would be infringed by some manner, permitted by this License, of making, using, or selling its contributor version, but do not include claims that would be infringed only as a consequence of further modification of the contributor version. For

purposes of this definition, "control" includes the right to grant patent sublicenses in a manner consistent with the requirements of this License.

 Each contributor grants you a non-exclusive, worldwide, royalty-free patent license under the contributor's essential patent claims, to make, use, sell, offer for sale, import and otherwise run, modify and propagate the contents of its contributor version.

 In the following three paragraphs, a "patent license" is any express agreement or commitment, however denominated, not to enforce a patent (such as an express permission to practice a patent or covenant not to sue for patent infringement). To "grant" such a patent license to a party means to make such an agreement or commitment not to enforce a patent against the party.

 If you convey a covered work, knowingly relying on a patent license, and the Corresponding Source of the work is not available for anyone to copy, free of charge and under the terms of this

# License, through a

publicly available network server or other readily accessible means, then you must either (1) cause the Corresponding Source to be so available, or (2) arrange to deprive yourself of the benefit of the patent license for this particular work, or (3) arrange, in a manner consistent with the requirements of this License, to extend the patent license to downstream recipients. "Knowingly relying" means you have actual knowledge that, but for the patent license, your conveying the covered work in a country, or your recipient's use of the covered work

in a country, would infringe one or more identifiable patents in that country that you have reason to believe are valid.

 If, pursuant to or in connection with a single transaction or arrangement, you convey, or propagate by procuring conveyance of, a covered work, and grant a patent license to some of the parties receiving the covered work authorizing them to use, propagate, modify or convey a specific copy of the covered work, then the patent license you grant is automatically extended to all recipients of the covered work and works based on it.

 A patent license is "discriminatory" if it does not include within the scope of its coverage, prohibits the exercise of, or is conditioned on the non-exercise of one or more of the rights that are specifically granted under this License. You may not convey a covered work if you are a party to an arrangement with a third party that is in the business of distributing software, under which you make payment to the third party based on the extent of your activity of conveying the work, and under which the third party grants, to any of the parties who would receive the covered work from you, a discriminatory patent license (a) in connection with copies of the covered work conveyed by you (or copies made from those copies), or (b) primarily for and in connection with specific products or compilations that contain the covered work, unless you entered into that arrangement, or

that patent license was granted, prior to 28 March 2007.

 Nothing in this License shall be construed as excluding or limiting any implied license or other defenses to infringement that may otherwise be available to you under applicable patent law.

12. No Surrender of Others' Freedom.

 If conditions are imposed on you (whether by court order, agreement or otherwise) that contradict the conditions of this License, they do not excuse you from the conditions of this License. If you cannot convey a covered work so as to satisfy simultaneously your obligations under this License and any other pertinent obligations, then as a consequence you may not convey it at all. For example, if you agree to terms that obligate you to collect a royalty for further conveying from those to whom you convey the Program, the only way you could satisfy both those terms and this License would be to refrain entirely from conveying the Program.

13. Use with the GNU Affero General Public License.

 Notwithstanding any other provision of this License, you have permission to link or combine any covered work with a work licensed

under version 3 of the GNU Affero General Public License into a single combined work, and to convey the resulting work. The terms of this License will continue to apply to the part which is the covered work, but the special requirements of the GNU Affero General Public License, section 13, concerning interaction through a network will apply to the combination as such.

14. Revised Versions of this License.

 The Free Software Foundation may publish revised and/or new versions of the GNU General Public License from time to time. Such new versions will be similar in spirit to the present version, but may differ in detail to address new problems or concerns.

 Each version is given a distinguishing version number. If the Program specifies that a certain numbered version of the GNU General Public License "or any later version" applies to it, you have the option of following the terms and conditions either of that numbered version or of any later version published by the Free Software Foundation. If the Program does not specify a version number of the GNU General Public License, you may choose any version ever published by the Free Software Foundation.

 If the Program specifies that a proxy can decide which future versions of the GNU General Public License can be used, that proxy's public statement of acceptance of a version permanently authorizes you to choose that version for the Program.

 Later license versions may give you additional or different permissions. However, no additional obligations are imposed on any author or copyright holder as a result of your choosing to follow a later version.

15. Disclaimer of Warranty.

 THERE IS NO WARRANTY FOR THE PROGRAM, TO THE EXTENT PERMITTED BY APPLICABLE LAW. EXCEPT WHEN OTHERWISE STATED IN WRITING THE COPYRIGHT HOLDERS AND/OR OTHER PARTIES PROVIDE THE PROGRAM "AS IS" WITHOUT WARRANTY

OF ANY KIND, EITHER EXPRESSED OR IMPLIED, INCLUDING, BUT NOT LIMITED TO, THE IMPLIED WARRANTIES OF MERCHANTABILITY AND FITNESS FOR A PARTICULAR PURPOSE. THE ENTIRE RISK AS TO THE QUALITY AND PERFORMANCE OF THE PROGRAM IS WITH YOU. SHOULD THE PROGRAM PROVE DEFECTIVE, YOU ASSUME THE COST OF ALL NECESSARY SERVICING, REPAIR OR CORRECTION.

16. Limitation of Liability.

 IN NO EVENT UNLESS REQUIRED BY APPLICABLE LAW OR AGREED TO IN WRITING WILL ANY COPYRIGHT HOLDER, OR ANY OTHER PARTY WHO MODIFIES AND/OR CONVEYS THE PROGRAM AS PERMITTED ABOVE, BE LIABLE TO YOU FOR DAMAGES, INCLUDING ANY GENERAL, SPECIAL, INCIDENTAL OR CONSEQUENTIAL DAMAGES ARISING OUT OF THE USE OR INABILITY TO USE THE PROGRAM (INCLUDING BUT NOT LIMITED TO LOSS OF DATA OR DATA BEING RENDERED INACCURATE OR LOSSES SUSTAINED BY YOU OR THIRD PARTIES OR A FAILURE OF THE PROGRAM TO OPERATE WITH ANY OTHER PROGRAMS), EVEN IF SUCH HOLDER OR OTHER PARTY HAS BEEN ADVISED OF THE POSSIBILITY OF SUCH DAMAGES.

 17. Interpretation of Sections 15 and 16.

 If the disclaimer of warranty and limitation of liability provided above cannot be given local legal effect according to their terms, reviewing courts shall apply local law that most closely approximates an absolute waiver of all civil liability in connection with the Program, unless a warranty or assumption of liability accompanies a copy of the Program in return for a fee.

# END OF TERMS AND CONDITIONS

How to Apply These Terms to Your New Programs

 If you develop a new program, and you want it to be of the greatest possible use to the public, the best way to achieve this is to make it free software which everyone can redistribute and change under these terms.

 To do so, attach the following notices to the program. It is safest to attach them to the start of each source file to most effectively state the exclusion of warranty; and each file should have at least the "copyright" line and a pointer to where the full notice is found.

 <one line to give the program's name and a brief idea of what it does.> Copyright  $(C)$  <year > <name of author>

 This program is free software: you can redistribute it and/or modify it under the terms of the GNU General Public License as published by the Free Software Foundation, either version 3 of the License, or (at your option) any later version.

 This program is distributed in the hope that it will be useful, but WITHOUT ANY WARRANTY; without even the implied warranty of MERCHANTABILITY or FITNESS FOR A PARTICULAR PURPOSE. See the GNU General Public License for more details.

You should have received a copy of the GNU General Public License

along with this program. If not, see <http://www.gnu.org/licenses/>.

Also add information on how to contact you by electronic and paper mail.

 If the program does terminal interaction, make it output a short notice like this when it starts in an interactive mode:

 $<$ program> Copyright (C) $<$ year>  $<$ name of author> This program comes with ABSOLUTELY NO WARRANTY; for details type 'show w'. This is free software, and you are welcome to redistribute it under certain conditions; type 'show c' for details.

The hypothetical commands 'show w' and 'show c' should show the appropriate parts of the General Public License. Of course, your program's commands might be different; for a GUI interface, you would use an "about box".

 You should also get your employer (if you work as a programmer) or school, if any, to sign a "copyright disclaimer" for the program, if necessary. For more information on this, and how to apply and follow the GNU GPL, see <http://www.gnu.org/licenses/>.

 The GNU General Public License does not permit incorporating your program into proprietary programs. If your program is a subroutine library, you may consider it more useful to permit linking proprietary applications with the library. If this is what you want to do, use the GNU Lesser General Public License instead of this License. But first, please read <http://www.gnu.org/philosophy/why-not-lgpl.html>.

# GNU GENERAL PUBLIC LICENSE Version 1, February 1989

Copyright (C) 1989 Free Software Foundation, Inc. 51 Franklin St, Fifth Floor, Boston, MA 02110-1301 USA

Everyone is permitted to copy and distribute verbatim copies of this license document, but changing it is not allowed.

Preamble

 The license agreements of most software companies try to keep users at the mercy of those companies. By contrast, our General Public License is intended to guarantee your freedom to share and change free software--to make sure the software is free for all its users. The General Public License applies to the Free Software Foundation's software and to any other program whose authors commit to using it. You can use it for your programs, too.

 When we speak of free software, we are referring to freedom, not price. Specifically, the General Public License is designed to make sure that you have the freedom to give away or sell copies of free software, that you receive source code or can get it if you want it, that you can change the software or use pieces of it in new free programs; and that you know you can do these things.

 To protect your rights, we need to make restrictions that forbid anyone to deny you these rights or to ask you to surrender the rights. These restrictions translate to certain responsibilities for you if you distribute copies of the software, or if you modify it.

 For example, if you distribute copies of a such a program, whether gratis or for a fee, you must give the recipients all the rights that you have. You must make sure that they, too, receive or can get the source code. And you must tell them their rights.

 We protect your rights with two steps: (1) copyright the software, and (2) offer you this license which gives you legal permission to copy, distribute and/or modify the software.

 Also, for each author's protection and ours, we want to make certain that

 everyone understands that there is no warranty for this free software. If the software is modified by someone else and passed on, we want its recipients to know that what they have is not the original, so that any problems introduced by others will not reflect on the original authors' reputations.

 The precise terms and conditions for copying, distribution and modification follow.

# GNU GENERAL PUBLIC LICENSE TERMS AND CONDITIONS FOR COPYING, DISTRIBUTION AND MODIFICATION

 0. This License Agreement applies to any program or other work which contains a notice placed by the copyright holder saying it may be distributed under the terms of this General Public License. The

"Program", below, refers to any such program or work, and a "work based on the Program" means either the Program or any work containing the Program or a portion of it, either verbatim or with modifications. Each licensee is addressed as "you".

 1. You may copy and distribute verbatim copies of the Program's source

code as you receive it, in any medium, provided that you conspicuously and appropriately publish on each copy an appropriate copyright notice and disclaimer of warranty; keep intact all the notices that refer to this General Public License and to the absence of any warranty; and give any other recipients of the Program a copy of this General Public License along with the Program. You may charge a fee for the physical act of transferring a copy.

 2. You may modify your copy or copies of the Program or any portion of it, and copy and distribute such modifications under the terms of Paragraph 1 above, provided that you also do the following:

 a) cause the modified files to carry prominent notices stating that you changed the files and the date of any change; and

 b) cause the whole of any work that you distribute or publish, that in whole or in part contains the Program or any part thereof, either with or without modifications, to be licensed at no charge to all

 third parties under the terms of this General Public License (except that you may choose to grant warranty protection to some or all third parties, at your option).

 c) If the modified program normally reads commands interactively when run, you must cause it, when started running for such interactive use in the simplest and most usual way, to print or display an announcement including an appropriate copyright notice and a notice that there is no warranty (or else, saying that you provide a warranty) and that users may redistribute the program under these conditions, and telling the user how to view a copy of this General Public License.

 d) You may charge a fee for the physical act of transferring a copy, and you may at your option offer warranty protection in exchange for a fee.

Mere aggregation of another independent work with the Program (or its derivative) on a volume of a storage or distribution medium does not bring the other work under the scope of these terms.

 3. You may copy and distribute the Program (or a portion or derivative of it, under Paragraph 2) in object code or executable form under the terms of Paragraphs 1 and 2 above provided that you also do one of the following:

 a) accompany it with the complete corresponding machine-readable source code, which must be distributed under the terms of Paragraphs 1 and 2 above; or,

 b) accompany it with a written offer, valid for at least three years, to give any third party free (except for a nominal charge for the cost of distribution) a complete machine-readable copy of the corresponding source code, to be distributed under the terms of Paragraphs 1 and 2 above; or,

 c) accompany it with the information you received as to where the corresponding source code may be obtained. (This alternative is allowed only for noncommercial distribution and only if you received the program

in object code or executable form alone.)

Source code for a work means the preferred form of the work for making modifications to it. For an executable file, complete source code means all the source code for all modules it contains; but, as a special exception, it need not include source code for modules which are standard libraries that accompany the operating system on which the executable file runs, or for standard header files or definitions files that accompany that operating system.

 4. You may not copy, modify, sublicense, distribute or transfer the Program except as expressly provided under this General Public License. Any attempt otherwise to copy, modify, sublicense, distribute or transfer the Program is void, and will automatically terminate your rights to use the Program under this License. However, parties who have received copies, or rights to use copies, from you under this General Public License will not have their licenses terminated so long as such parties remain

in full compliance.

 5. By copying, distributing or modifying the Program (or any work based on the Program) you indicate your acceptance of this license to do so, and all its terms and conditions.

 6. Each time you redistribute the Program (or any work based on the Program), the recipient automatically receives a license from the original licensor to copy, distribute or modify the Program subject to these terms and conditions. You may not impose any further restrictions on the recipients' exercise of the rights granted herein.

 7. The Free Software Foundation may publish revised and/or new versions of the General Public License from time to time. Such new versions will be similar in spirit to the present version, but may differ in detail to address new problems or concerns.

Each version is given a distinguishing version number. If the Program specifies a version number of the license which applies to it and "any later version", you have the option of following the terms and conditions

either of that version or of any later version published by the Free Software Foundation. If the Program does not specify a version number of the license, you may choose any version ever published by the Free Software Foundation.

 8. If you wish to incorporate parts of the Program into other free programs whose distribution conditions are different, write to the author to ask for permission. For software which is copyrighted by the Free Software Foundation, write to the Free Software Foundation; we sometimes make exceptions for this. Our decision will be guided by the two goals of preserving the free status of all derivatives of our free software and of promoting the sharing and reuse of software generally.

# NO WARRANTY

 9. BECAUSE THE PROGRAM IS LICENSED FREE OF CHARGE, THERE IS NO WARRANTY FOR THE PROGRAM, TO THE EXTENT PERMITTED BY APPLICABLE LAW. EXCEPT WHEN OTHERWISE STATED IN WRITING THE COPYRIGHT HOLDERS AND/OR OTHER PARTIES PROVIDE

 THE PROGRAM "AS IS" WITHOUT WARRANTY OF ANY KIND, EITHER EXPRESSED OR IMPLIED, INCLUDING, BUT NOT LIMITED TO, THE IMPLIED WARRANTIES OF MERCHANTABILITY AND FITNESS FOR A PARTICULAR PURPOSE. THE ENTIRE RISK AS TO THE QUALITY AND PERFORMANCE OF THE PROGRAM IS WITH YOU. SHOULD THE PROGRAM PROVE DEFECTIVE, YOU ASSUME THE COST OF ALL NECESSARY SERVICING, REPAIR OR CORRECTION.

 10. IN NO EVENT UNLESS REQUIRED BY APPLICABLE LAW OR AGREED TO IN WRITING WILL ANY COPYRIGHT HOLDER, OR ANY OTHER PARTY WHO MAY MODIFY AND/OR REDISTRIBUTE THE PROGRAM AS PERMITTED ABOVE, BE LIABLE TO YOU FOR DAMAGES, INCLUDING ANY GENERAL, SPECIAL, INCIDENTAL OR CONSEQUENTIAL DAMAGES ARISING OUT OF THE USE OR INABILITY TO USE THE PROGRAM (INCLUDING BUT NOT LIMITED TO LOSS OF DATA OR DATA BEING RENDERED INACCURATE OR LOSSES SUSTAINED BY YOU OR THIRD PARTIES OR A FAILURE OF THE PROGRAM TO OPERATE WITH ANY OTHER PROGRAMS), EVEN IF SUCH HOLDER OR OTHER PARTY HAS BEEN ADVISED OF THE POSSIBILITY OF SUCH DAMAGES.

# END OF TERMS AND CONDITIONS

Appendix: How to Apply These Terms to Your New Programs

 If you develop a new program, and you want it to be of the greatest possible use to humanity, the best way to achieve this is to make it free software which everyone can redistribute and change under these terms.

 To do so, attach the following notices to the program. It is safest to attach them to the start of each source file to most effectively convey the exclusion of warranty; and each file should have at least the "copyright" line and a pointer to where the full notice is found.

 <one line to give the program's name and a brief idea of what it does.> Copyright (C)  $19yy$  <name of author>

 This program is free software; you can redistribute it and/or modify it under the terms of the GNU General Public License as published by the Free Software Foundation; either version 1, or (at your option) any later version.

This program is distributed

 in the hope that it will be useful, but WITHOUT ANY WARRANTY; without even the implied warranty of MERCHANTABILITY or FITNESS FOR A PARTICULAR PURPOSE. See the GNU General Public License for more details.

 You should have received a copy of the GNU General Public License along with this program; if not, write to the Free Software Foundation, Inc., 51 Franklin Street, Fifth Floor, Boston MA 02110-1301 USA

Also add information on how to contact you by electronic and paper mail.

If the program is interactive, make it output a short notice like this when it starts in an interactive mode:

 Gnomovision version 69, Copyright (C) 19xx name of author Gnomovision comes with ABSOLUTELY NO WARRANTY; for details type `show w'. This is free software, and you are welcome to redistribute it under certain conditions; type `show c' for details.

The hypothetical commands `show w' and `show c' should show the appropriate parts of the General Public License. Of course, the commands you use may be called something other than `show w' and `show c'; they could even be mouse-clicks or menu items--whatever suits your program.

You should also get your employer (if you work as a programmer) or your

school, if any, to sign a "copyright disclaimer" for the program, if necessary. Here a sample; alter the names:

 Yoyodyne, Inc., hereby disclaims all copyright interest in the program `Gnomovision' (a program to direct compilers to make passes at assemblers) written by James Hacker.

 <signature of Ty Coon>, 1 April 1989 Ty Coon, President of Vice

That's all there is to it! #!perl

=head1 NAME

copyright.t

=head1 DESCRIPTION

Tests that the latest copyright years in the top-level README file and the C $\lt$ perl -v $>$  output match each other.

If the test fails, update at least one of README and perl.c so that they match reality.

Optionally you can pass the C<--now> option to check they are at the current year. This isn't checked by default, so that it doesn't fail for people working on older releases. It should be run before making a new release.

 $=cut$ 

```
use strict;
use Config;
BEGIN { require './test.pl' }
if ( $Config{usecrosscompile} ) {
 skip_all( "Not all files are available during cross-compilation" );
}
my (\text{Spot}) = \text{QARGV};my $readme_year = readme_year();
my v_year = v_year;
# Check that both copyright dates are up-to-date, but only if requested, so
# that tests still pass for people intentionally working on older versions:
if ($opt eq '--now')
{
```

```
my &current\_year = (gmtime)[5] + 1900; is $v_year, $current_year, 'perl -v copyright includes current
 year';
 is $readme_year, $current_year, 'README copyright includes current year';
}
# Otherwise simply check that the two copyright dates match each other:
else
{
 is $readme_year, $v_year, 'README and perl -v copyright dates match';
}
done_testing;
sub readme_year
# returns the latest copyright year from the top-level README file
{
 open my $readme, '<', '../README' or die "Opening README failed: $!";
 # The copyright message is the first paragraph:
local \sqrt{s} = ";
 my $copyright_msg = <$readme>;
my (\text{Syear}) = \text{Scopyright_msg} = \frac{\cdot \frac{1}{\sqrt{4}}}{\sqrt{4}} or die "Year not found in README copyright message '$copyright_msg'";
 $year;
}
sub v_year
# returns the latest copyright year shown in perl -v
{
my $output = runperl switches \Rightarrow ['-v'];
my ($year) = $output = \sim /copyright 1987.*\b(\d{4,})/i
    or die "Copyright statement not found in perl -v output '$output'";
 $year;
}
This software is copyright (c) 2017 by Ken Williams.
This is free software; you can redistribute it and/or modify it under
the same terms as the Perl 5 programming language system itself.
```
Terms of the Perl programming language system itself

a) the GNU General Public License as published by the Free Software Foundation; either version 1, or (at your option) any later version, or

b) the "Artistic License"

--- The GNU General Public License, Version 1, February 1989 ---

This software is Copyright (c) 2017 by Ken Williams.

This is free software, licensed under:

The GNU General Public License, Version 1, February 1989

# GNU GENERAL PUBLIC LICENSE Version 1, February 1989

Copyright (C) 1989 Free Software Foundation, Inc. 51 Franklin St, Fifth Floor, Boston, MA 02110-1301 USA

Everyone is permitted to copy and distribute verbatim copies of this license document, but changing it is not allowed.

#### Preamble

 The license agreements of most software companies try to keep users at the mercy of those companies. By contrast, our General Public License is intended to guarantee your freedom to share and change free software--to make sure the software is free for all its users. The General Public License applies to the Free Software Foundation's software and to any other program whose authors commit to using it. You can use it for your programs, too.

 When we speak of free software, we are referring to freedom, not price. Specifically, the General Public License is designed to make sure that you have the freedom to give away or sell copies of free software, that you receive source code or can get it if you want it, that you can change the software or use pieces of it in new free programs; and that you know you can do these things.

 To protect your rights, we need to make restrictions that forbid anyone to deny you these rights or to ask you to surrender the rights. These restrictions translate to certain responsibilities for you if you distribute copies of the software, or if you modify it.

 For example, if you distribute copies of a such a program, whether gratis or for a fee, you must give the recipients all the rights that

you have. You must make sure that they, too, receive or can get the source code. And you must tell them their rights.

We protect your rights with two steps: (1) copyright the software, and (2) offer you this license which gives you legal permission to copy, distribute and/or modify the software.

 Also, for each author's protection and ours, we want to make certain that everyone understands that there is no warranty for this free software. If the software is modified by someone else and passed on, we want its recipients to know that what they have is not the original, so that any problems introduced by others will not reflect on the original authors' reputations.

 The precise terms and conditions for copying, distribution and modification follow.

# GNU GENERAL PUBLIC LICENSE TERMS AND CONDITIONS FOR COPYING, DISTRIBUTION AND MODIFICATION

 0. This License Agreement applies to any program or other work which contains a notice placed by the copyright holder saying it may be distributed under the terms of this General Public License. The "Program", below, refers to any such program or work, and a "work based on the Program" means either the Program or any work containing the Program or a portion of it, either verbatim or with modifications. Each licensee is addressed as "you".

 1. You may copy and distribute verbatim copies of the Program's source code as you receive it, in any medium, provided that you conspicuously and appropriately publish on each copy an appropriate copyright notice and disclaimer of warranty; keep intact all the notices that refer to this General Public License and to the absence of any warranty; and give any other recipients of the Program a copy of this General Public License along

 with the Program. You may charge a fee for the physical act of transferring a copy.

 2. You may modify your copy or copies of the Program or any portion of it, and copy and distribute such modifications under the terms of Paragraph 1 above, provided that you also do the following:

 a) cause the modified files to carry prominent notices stating that you changed the files and the date of any change; and

 b) cause the whole of any work that you distribute or publish, that in whole or in part contains the Program or any part thereof, either

 with or without modifications, to be licensed at no charge to all third parties under the terms of this General Public License (except that you may choose to grant warranty protection to some or all third parties, at your option).

 c) If the modified program normally reads commands interactively when run, you must cause it, when started running for such interactive use in the simplest and most

usual way, to print or display an

 announcement including an appropriate copyright notice and a notice that there is no warranty (or else, saying that you provide a warranty) and that users may redistribute the program under these conditions, and telling the user how to view a copy of this General Public License.

 d) You may charge a fee for the physical act of transferring a copy, and you may at your option offer warranty protection in exchange for a fee.

Mere aggregation of another independent work with the Program (or its derivative) on a volume of a storage or distribution medium does not bring the other work under the scope of these terms.

 3. You may copy and distribute the Program (or a portion or derivative of it, under Paragraph 2) in object code or executable form under the terms of Paragraphs 1 and 2 above provided that you also do one of the following:

 a) accompany it with the complete corresponding machine-readable source code, which must be distributed under the terms of Paragraphs 1 and 2 above; or,

 b) accompany it with a written offer, valid for at least three years, to give any third party free (except for a nominal charge for the cost of distribution) a complete machine-readable copy of the corresponding source code, to be distributed under the terms of Paragraphs 1 and 2 above; or,

 c) accompany it with the information you received as to where the corresponding source code may be obtained. (This alternative is allowed only for noncommercial distribution and only if you received the program in object code or executable form alone.)

Source code for a work means the preferred form of the work for making modifications to it. For an executable file, complete source code means all the source code for all modules it contains; but, as a special exception, it need not include source code for modules which are standard libraries that accompany the operating system on which

the executable

file runs, or for standard header files or definitions files that accompany that operating system.

 4. You may not copy, modify, sublicense, distribute or transfer the Program except as expressly provided under this General Public License. Any attempt otherwise to copy, modify, sublicense, distribute or transfer the Program is void, and will automatically terminate your rights to use the Program under this License. However, parties who have received copies, or rights to use copies, from you under this General Public License will not have their licenses terminated so long as such parties remain in full compliance.

 5. By copying, distributing or modifying the Program (or any work based on the Program) you indicate your acceptance of this license to do so, and all its terms and conditions.

 6. Each time you redistribute the Program (or any work based on the Program), the recipient automatically receives a license from the original licensor to copy, distribute or modify the Program subject to these terms and conditions. You may not impose any further restrictions on the recipients' exercise of the rights granted herein.

 7. The Free Software Foundation may publish revised and/or new versions of the General Public License from time to time. Such new versions will be similar in spirit to the present version, but may differ in detail to address new problems or concerns.

Each version is given a distinguishing version number. If the Program specifies a version number of the license which applies to it and "any later version", you have the option of following the terms and conditions either of that version or of any later version published by the Free Software Foundation. If the Program does not specify a version number of the license, you may choose any version ever published by the Free Software Foundation.

 8. If you wish to incorporate parts of the Program into other free programs whose distribution conditions are different, write to the author

to ask for permission. For software which is copyrighted by the Free Software Foundation, write to the Free Software Foundation; we sometimes make exceptions for this. Our decision will be guided by the two goals of preserving the free status of all derivatives of our free software and of promoting the sharing and reuse of software generally.

#### NO WARRANTY

 9. BECAUSE THE PROGRAM IS LICENSED FREE OF CHARGE, THERE IS NO WARRANTY FOR THE PROGRAM, TO THE EXTENT PERMITTED BY APPLICABLE LAW. EXCEPT WHEN OTHERWISE STATED IN WRITING THE COPYRIGHT HOLDERS AND/OR OTHER PARTIES PROVIDE THE PROGRAM "AS IS" WITHOUT WARRANTY OF ANY KIND, EITHER EXPRESSED OR IMPLIED, INCLUDING, BUT NOT LIMITED TO, THE IMPLIED WARRANTIES OF MERCHANTABILITY AND FITNESS FOR A PARTICULAR PURPOSE. THE ENTIRE RISK AS TO THE QUALITY AND PERFORMANCE OF THE PROGRAM IS WITH YOU. SHOULD THE PROGRAM PROVE DEFECTIVE, YOU ASSUME THE COST OF ALL NECESSARY SERVICING, REPAIR OR CORRECTION.

 10. IN NO EVENT UNLESS REQUIRED BY APPLICABLE LAW OR AGREED TO IN WRITING WILL ANY COPYRIGHT HOLDER, OR ANY OTHER PARTY WHO MAY MODIFY AND/OR REDISTRIBUTE THE PROGRAM AS PERMITTED ABOVE, BE LIABLE TO YOU FOR DAMAGES, INCLUDING ANY GENERAL, SPECIAL, INCIDENTAL OR CONSEQUENTIAL DAMAGES ARISING OUT OF THE USE OR INABILITY TO USE THE PROGRAM (INCLUDING BUT NOT LIMITED TO LOSS OF DATA OR DATA BEING RENDERED INACCURATE OR LOSSES SUSTAINED BY YOU OR THIRD PARTIES OR A FAILURE OF THE PROGRAM TO OPERATE WITH ANY OTHER PROGRAMS), EVEN IF SUCH HOLDER OR OTHER PARTY HAS BEEN ADVISED OF THE POSSIBILITY OF SUCH DAMAGES.

#### END OF TERMS AND CONDITIONS

Appendix: How to Apply These Terms to Your New Programs

 If you develop a new program, and you want it to be of the greatest possible use to humanity, the best way to achieve this is to make it free software which everyone can redistribute and change under these terms.

To do so, attach the following notices to the program.

It is safest to

attach them to the start of each source file to most effectively convey the exclusion of warranty; and each file should have at least the "copyright" line and a pointer to where the full notice is found.

 <one line to give the program's name and a brief idea of what it does.> Copyright (C)  $19yy$  <name of author>

 This program is free software; you can redistribute it and/or modify it under the terms of the GNU General Public License as published by the Free Software Foundation; either version 1, or (at your option) any later version.

 This program is distributed in the hope that it will be useful, but WITHOUT ANY WARRANTY; without even the implied warranty of MERCHANTABILITY or FITNESS FOR A PARTICULAR PURPOSE. See the GNU General Public License for more details.

 You should have received a copy of the GNU General Public License along with this program; if not, write to the Free Software Foundation, Inc., 51 Franklin Street, Fifth Floor, Boston MA 02110-1301 USA

Also add information on how to contact you by electronic and paper mail.

If the program is interactive, make it output a short notice like this when it starts in an interactive mode:

 Gnomovision version 69, Copyright (C) 19xx name of author Gnomovision comes with ABSOLUTELY NO WARRANTY; for details type `show w'. This is free software, and you are welcome to redistribute it under certain conditions; type `show c' for details.

The hypothetical commands `show w' and `show c' should show the appropriate parts of the General Public License. Of course, the commands you use may be called something other than `show w' and `show c'; they could even be mouse-clicks or menu items--whatever suits your program.

You should also get your employer (if you work as a programmer) or your school, if any, to sign a "copyright disclaimer" for the program, if necessary. Here a sample; alter the names:

 Yoyodyne, Inc., hereby disclaims all copyright interest in the program `Gnomovision' (a program to direct compilers to make passes at assemblers) written by James Hacker.

 <signature of Ty Coon>, 1 April 1989 Ty Coon, President of Vice

That's all there is to it!

--- The Artistic License 1.0 ---

This software is Copyright (c) 2017 by Ken Williams.

This is free software, licensed under:

The Artistic License 1.0

The Artistic License

Preamble

The intent of this document is to state the conditions under which a Package may be copied, such that the Copyright Holder maintains some semblance of artistic control over the development of the package, while giving the users of the package the right to use and distribute the Package in a more-or-less customary fashion, plus the right to make reasonable modifications.

#### Definitions:

- "Package" refers to the collection of files distributed by the Copyright Holder, and derivatives of that collection of files created through textual modification.
- "Standard Version" refers to such a Package if it has not been modified, or has been modified in accordance with the wishes of the Copyright Holder.
- "Copyright Holder" is whoever is named in the copyright or copyrights for the package.
- "You" is you, if you're thinking about copying or distributing this Package.
- "Reasonable copying fee" is whatever you can justify on the basis of media cost, duplication charges, time of people involved, and so on. (You will not be required to justify it to the Copyright Holder, but only to the computing community at large as a market that must bear the fee.)
- "Freely Available" means that no fee is charged for the item itself, though there may be fees involved in handling the item. It also means that recipients of the item may redistribute it under the same conditions they received it.

1. You may make and give away verbatim copies of the source form of the Standard Version of this Package without restriction, provided that you duplicate all of the original copyright notices and associated disclaimers.

2. You may apply bug fixes, portability fixes and other modifications derived from the Public Domain or from the Copyright Holder. A Package modified in such a way shall still be considered the Standard Version.

3. You may otherwise modify your copy of this Package in any way, provided that you insert a prominent notice in each changed file stating how and when you changed that file, and provided that you do at least ONE of the following:

 a) place your modifications in the Public Domain or otherwise make them Freely Available, such as by posting said modifications to Usenet or an equivalent medium, or placing the modifications on a major archive site such as ftp.uu.net, or by allowing the Copyright Holder to include your modifications in the Standard Version of the Package.

b) use the modified Package only within your corporation or organization.

- rename any non-standard executables so the names do not conflict with standard executables, which must also be provided, and provide a separate manual page for each non-standard executable that clearly documents how it differs from the Standard Version.
- d) make other distribution arrangements with the Copyright Holder.

4. You may distribute the programs of this Package in object code or executable form, provided that you do at least ONE of the following:

- a) distribute a Standard Version of the executables and library files, together with instructions (in the manual page or equivalent) on where to get the Standard Version.
- b) accompany the distribution with the machine-readable source of the Package with your modifications.
- c) accompany any non-standard executables with their corresponding Standard Version executables, giving the non-standard executables non-standard names, and clearly documenting the differences in manual pages (or equivalent), together with instructions on where to get the Standard Version.

d) make other distribution arrangements with the Copyright Holder.

5. You may charge a reasonable copying fee for any distribution of this Package. You may charge any fee you choose for support of this Package. You may not charge a fee for this Package itself. However, you may distribute this Package in aggregate with other (possibly commercial) programs as part of a larger (possibly commercial) software distribution provided that you do not advertise this Package as a product of your own.

6. The scripts and library files supplied as input to or produced as output from the programs of this Package do not automatically fall under the copyright of this Package, but belong to whomever generated them, and may be sold commercially, and may be aggregated with this Package.

7. C or perl subroutines supplied by you and linked into this Package shall not be considered part of this Package.

#### 8. The name

 of the Copyright Holder may not be used to endorse or promote products derived from this software without specific prior written permission.

# 9. THIS PACKAGE IS PROVIDED "AS IS" AND WITHOUT ANY EXPRESS OR IMPLIED WARRANTIES, INCLUDING, WITHOUT LIMITATION, THE IMPLIED WARRANTIES OF

c)

The End

# **1.600 open-iscsi 2.4.40-9.el7\_2**

# **1.600.1 Available under license :**

 GNU GENERAL PUBLIC LICENSE Version 2, June 1991

Copyright (C) 1989, 1991 Free Software Foundation, Inc., 51 Franklin Street, Fifth Floor, Boston, MA 02110-1301 USA Everyone is permitted to copy and distribute verbatim copies of this license document, but changing it is not allowed.

#### Preamble

 The licenses for most software are designed to take away your freedom to share and change it. By contrast, the GNU General Public License is intended to guarantee your freedom to share and change free software--to make sure the software is free for all its users. This General Public License applies to most of the Free Software Foundation's software and to any other program whose authors commit to using it. (Some other Free Software Foundation software is covered by the GNU Lesser General Public License instead.) You can apply it to your programs, too.

 When we speak of free software, we are referring to freedom, not price.

 Our General Public Licenses are designed to make sure that you have the freedom to distribute copies of free software (and charge for this service if you wish), that you receive source code or can get it if you want it, that you can change the software or use pieces of it in new free programs; and that you know you can do these things.

 To protect your rights, we need to make restrictions that forbid anyone to deny you these rights or to ask you to surrender the rights. These restrictions translate to certain responsibilities for you if you distribute copies of the software, or if you modify it.

 For example, if you distribute copies of such a program, whether gratis or for a fee, you must give the recipients all the rights that you have. You must make sure that they, too, receive or can get the source code. And you must show them these terms so they know their rights.

We protect your rights with two steps: (1) copyright the software, and

(2) offer you this license which gives you legal permission to copy, distribute and/or modify the software.

 Also, for each author's protection and ours, we want to make certain that everyone understands that there is no warranty for this free software. If the software is modified by someone else and passed on, we want its recipients to know that what they have is not the original, so that any problems introduced by others will not reflect on the original authors' reputations.

 Finally, any free program is threatened constantly by software patents. We wish to avoid the danger that redistributors of a free program will individually obtain patent licenses, in effect making the program proprietary. To prevent this, we have made it clear that any patent must be licensed for everyone's free use or not licensed at all.

 The precise terms and conditions for copying, distribution and modification follow.

# GNU GENERAL PUBLIC LICENSE TERMS AND CONDITIONS FOR COPYING, DISTRIBUTION AND MODIFICATION

 0. This License applies to any program or other work which contains a notice placed by the copyright holder saying it may be distributed under the terms of this General Public License. The "Program", below, refers to any such program or work, and a "work based on the Program" means either the Program or any derivative work under copyright law: that is to say, a work containing the Program or a portion of it, either verbatim or with modifications and/or translated into another language. (Hereinafter, translation is included without limitation in the term "modification".) Each licensee is addressed as "you".

Activities other than copying, distribution and modification are not covered by this License; they are outside its scope. The act of running the Program is not restricted, and the output from the Program is covered only if its contents constitute a work based on the Program (independent of having been made by running the Program). Whether that is true depends on what the Program does.

 1. You may copy and distribute verbatim copies of the Program's source code as you receive it, in any medium, provided that you conspicuously and appropriately publish on each copy an appropriate copyright notice and disclaimer of warranty; keep intact all the notices that refer to this License and to the absence of any warranty; and give any other recipients of the Program a copy of this License along with the Program.

You may charge a fee for the physical act of transferring a copy, and you may at your option offer warranty protection in exchange for a fee.

 2. You may modify your copy or copies of the Program or any portion of it, thus forming a work based on the Program, and copy and distribute such modifications or work under the terms of Section 1 above, provided that you also meet all of these conditions:

 a) You must cause the modified files to carry prominent notices stating that you changed the files and the date of any change.

b) You must cause

 any work that you distribute or publish, that in whole or in part contains or is derived from the Program or any part thereof, to be licensed as a whole at no charge to all third parties under the terms of this License.

 c) If the modified program normally reads commands interactively when run, you must cause it, when started running for such interactive use in the most ordinary way, to print or display an announcement including an appropriate copyright notice and a notice that there is no warranty (or else, saying that you provide a warranty) and that users may redistribute the program under these conditions, and telling the user how to view a copy of this License. (Exception: if the Program itself is interactive but does not normally print such an announcement, your work based on the Program is not required to print an announcement.)

These requirements apply to the modified work as a whole. If identifiable sections of that work

are not derived from the Program,

and can be reasonably considered independent and separate works in themselves, then this License, and its terms, do not apply to those sections when you distribute them as separate works. But when you distribute the same sections as part of a whole which is a work based on the Program, the distribution of the whole must be on the terms of this License, whose permissions for other licensees extend to the entire whole, and thus to each and every part regardless of who wrote it.

Thus, it is not the intent of this section to claim rights or contest your rights to work written entirely by you; rather, the intent is to exercise the right to control the distribution of derivative or collective works based on the Program.

In addition, mere aggregation of another work not based on the Program with the Program (or with a work based on the Program) on a volume of a storage or distribution medium does not bring the other work under

the scope of this License.

 3. You may copy and distribute the Program (or a work based on it, under Section 2) in object code or executable form under the terms of Sections 1 and 2 above provided that you also do one of the following:

 a) Accompany it with the complete corresponding machine-readable source code, which must be distributed under the terms of Sections 1 and 2 above on a medium customarily used for software interchange; or,

 b) Accompany it with a written offer, valid for at least three years, to give any third party, for a charge no more than your cost of physically performing source distribution, a complete machine-readable copy of the corresponding source code, to be distributed under the terms of Sections 1 and 2 above on a medium customarily used for software interchange; or,

 c) Accompany it with the information you received as to the offer to distribute corresponding source code. (This alternative is allowed only for noncommercial distribution and only if you

 received the program in object code or executable form with such an offer, in accord with Subsection b above.)

The source code for a work means the preferred form of the work for making modifications to it. For an executable work, complete source code means all the source code for all modules it contains, plus any associated interface definition files, plus the scripts used to control compilation and installation of the executable. However, as a special exception, the source code distributed need not include anything that is normally distributed (in either source or binary form) with the major components (compiler, kernel, and so on) of the operating system on which the executable runs, unless that component itself accompanies the executable.

If distribution of executable or object code is made by offering access to copy from a designated place, then offering equivalent access to copy the source code from the same place counts as distribution of the source

 code, even though third parties are not compelled to copy the source along with the object code.

 4. You may not copy, modify, sublicense, or distribute the Program except as expressly provided under this License. Any attempt otherwise to copy, modify, sublicense or distribute the Program is void, and will automatically terminate your rights under this License. However, parties who have received copies, or rights, from you under this License will not have their licenses terminated so long as such

parties remain in full compliance.

 5. You are not required to accept this License, since you have not signed it. However, nothing else grants you permission to modify or distribute the Program or its derivative works. These actions are prohibited by law if you do not accept this License. Therefore, by modifying or distributing the Program (or any work based on the Program), you indicate your acceptance of this License to do so, and all its terms and conditions for copying, distributing or modifying

the Program or works based on it.

 6. Each time you redistribute the Program (or any work based on the Program), the recipient automatically receives a license from the original licensor to copy, distribute or modify the Program subject to these terms and conditions. You may not impose any further restrictions on the recipients' exercise of the rights granted herein. You are not responsible for enforcing compliance by third parties to this License.

 7. If, as a consequence of a court judgment or allegation of patent infringement or for any other reason (not limited to patent issues), conditions are imposed on you (whether by court order, agreement or otherwise) that contradict the conditions of this License, they do not excuse you from the conditions of this License. If you cannot distribute so as to satisfy simultaneously your obligations under this License and any other pertinent obligations, then as a consequence you may not distribute the Program at all. For

example, if a patent

license would not permit royalty-free redistribution of the Program by all those who receive copies directly or indirectly through you, then the only way you could satisfy both it and this License would be to refrain entirely from distribution of the Program.

If any portion of this section is held invalid or unenforceable under any particular circumstance, the balance of the section is intended to apply and the section as a whole is intended to apply in other circumstances.

It is not the purpose of this section to induce you to infringe any patents or other property right claims or to contest validity of any such claims; this section has the sole purpose of protecting the integrity of the free software distribution system, which is implemented by public license practices. Many people have made generous contributions to the wide range of software distributed through that system in reliance on consistent application of that system; it is up to the author/donor to

 decide if he or she is willing to distribute software through any other system and a licensee cannot impose that choice.

This section is intended to make thoroughly clear what is believed to be a consequence of the rest of this License.

 8. If the distribution and/or use of the Program is restricted in certain countries either by patents or by copyrighted interfaces, the original copyright holder who places the Program under this License may add an explicit geographical distribution limitation excluding those countries, so that distribution is permitted only in or among countries not thus excluded. In such case, this License incorporates the limitation as if written in the body of this License.

 9. The Free Software Foundation may publish revised and/or new versions of the General Public License from time to time. Such new versions will be similar in spirit to the present version, but may differ in detail to address new problems or concerns.

Each version is given a distinguishing version number. If the Program specifies a version number of this License which applies to it and "any later version", you have the option of following the terms and conditions either of that version or of any later version published by the Free Software Foundation. If the Program does not specify a version number of this License, you may choose any version ever published by the Free Software Foundation.

 10. If you wish to incorporate parts of the Program into other free programs whose distribution conditions are different, write to the author to ask for permission. For software which is copyrighted by the Free Software Foundation, write to the Free Software Foundation; we sometimes make exceptions for this. Our decision will be guided by the two goals of preserving the free status of all derivatives of our free software and of promoting the sharing and reuse of software generally.

#### NO WARRANTY

# 11. BECAUSE THE PROGRAM IS LICENSED FREE OF CHARGE, THERE IS NO WARRANTY

FOR THE PROGRAM, TO THE EXTENT PERMITTED BY APPLICABLE LAW. EXCEPT WHEN OTHERWISE STATED IN WRITING THE COPYRIGHT HOLDERS AND/OR OTHER PARTIES PROVIDE THE PROGRAM "AS IS" WITHOUT WARRANTY OF ANY KIND, EITHER EXPRESSED OR IMPLIED, INCLUDING, BUT NOT LIMITED TO, THE IMPLIED WARRANTIES OF MERCHANTABILITY AND FITNESS FOR A PARTICULAR PURPOSE. THE ENTIRE RISK AS TO THE QUALITY AND PERFORMANCE OF THE PROGRAM IS WITH YOU. SHOULD THE PROGRAM PROVE DEFECTIVE, YOU ASSUME THE COST OF ALL NECESSARY SERVICING,
REPAIR OR CORRECTION.

 12. IN NO EVENT UNLESS REQUIRED BY APPLICABLE LAW OR AGREED TO IN WRITING WILL ANY COPYRIGHT HOLDER, OR ANY OTHER PARTY WHO MAY MODIFY AND/OR REDISTRIBUTE THE PROGRAM AS PERMITTED ABOVE, BE LIABLE TO YOU FOR DAMAGES, INCLUDING ANY GENERAL, SPECIAL, INCIDENTAL OR CONSEQUENTIAL DAMAGES ARISING OUT OF THE USE OR INABILITY TO USE THE PROGRAM (INCLUDING BUT NOT LIMITED TO LOSS OF DATA OR DATA BEING RENDERED INACCURATE OR LOSSES SUSTAINED BY YOU OR

 THIRD PARTIES OR A FAILURE OF THE PROGRAM TO OPERATE WITH ANY OTHER PROGRAMS), EVEN IF SUCH HOLDER OR OTHER PARTY HAS BEEN ADVISED OF THE POSSIBILITY OF SUCH DAMAGES.

### END OF TERMS AND CONDITIONS

How to Apply These Terms to Your New Programs

 If you develop a new program, and you want it to be of the greatest possible use to the public, the best way to achieve this is to make it free software which everyone can redistribute and change under these terms.

 To do so, attach the following notices to the program. It is safest to attach them to the start of each source file to most effectively convey the exclusion of warranty; and each file should have at least the "copyright" line and a pointer to where the full notice is found.

 <one line to give the program's name and a brief idea of what it does.> Copyright  $(C)$  <year > <name of author>

 This program is free software; you can redistribute it and/or modify it under the terms of the GNU General Public License as published by the Free Software Foundation; either version 2 of the License, or (at your option) any later version.

 This program is distributed in the hope that it will be useful, but WITHOUT ANY WARRANTY; without even the implied warranty of MERCHANTABILITY or FITNESS FOR A PARTICULAR PURPOSE. See the GNU General Public License for more details.

 You should have received a copy of the GNU General Public License along with this program; if not, write to the Free Software Foundation, Inc., 51 Franklin Street, Fifth Floor, Boston, MA 02110-1301 USA.

Also add information on how to contact you by electronic and paper mail.

If the program is interactive, make it output a short notice like this when it starts in an interactive mode:

 Gnomovision version 69, Copyright (C) year name of author Gnomovision comes with ABSOLUTELY NO WARRANTY; for details type `show w'. This is free software, and you are welcome to redistribute it

under certain conditions; type `show c' for details.

The hypothetical commands `show w' and `show c' should show the appropriate parts of the General Public License. Of course, the commands you use may be called something other than `show w' and `show c'; they could even be mouse-clicks or menu items--whatever suits your program.

You should also get your employer (if you work as a programmer) or your school, if any, to sign a "copyright disclaimer" for the program, if necessary. Here is a sample; alter the names:

 Yoyodyne, Inc., hereby disclaims all copyright interest in the program `Gnomovision' (which makes passes at compilers) written by James Hacker.

 <signature of Ty Coon>, 1 April 1989 Ty Coon, President of Vice

This General Public License does not permit incorporating your program into proprietary programs. If your program is a subroutine library, you may consider it more useful to permit linking proprietary applications with the library. If this

 is what you want to do, use the GNU Lesser General Public License instead of this License.

# **1.601 wxwidgets 2.9.4 1.601.1 Available under license :**

This copy of the libpng notices is provided for your convenience. In case of any discrepancy between this copy and the notices in the file png.h that is included in the libpng distribution, the latter shall prevail.

COPYRIGHT NOTICE, DISCLAIMER, and LICENSE:

If you modify libpng you may insert additional notices immediately following this sentence.

This code is released under the libpng license.

libpng versions 1.2.6, August 15, 2004, through 1.5.7, December 15, 2011, are Copyright (c) 2004, 2006-2011 Glenn Randers-Pehrson, and are distributed according to the same disclaimer and license as libpng-1.2.5

with the following individual added to the list of Contributing Authors

### Cosmin Truta

libpng versions 1.0.7, July 1, 2000, through 1.2.5 - October 3, 2002, are Copyright (c) 2000-2002 Glenn Randers-Pehrson, and are distributed according to the same disclaimer and license as libpng-1.0.6 with the following individuals added to the list of Contributing Authors

 Simon-Pierre Cadieux Eric S. Raymond Gilles Vollant

and with the following additions to the disclaimer:

 There is no warranty against interference with your enjoyment of the library or against infringement. There is no warranty that our efforts or the library will fulfill any of your particular purposes or needs. This library is provided with all faults, and the entire risk of satisfactory quality, performance, accuracy, and effort is with the user.

libpng versions 0.97, January 1998, through 1.0.6, March 20, 2000, are Copyright (c) 1998, 1999 Glenn Randers-Pehrson, and are distributed according to the same disclaimer and license as libpng-0.96, with the following individuals added to the list of Contributing Authors:

 Tom Lane Glenn Randers-Pehrson Willem van Schaik

libpng versions 0.89, June 1996, through 0.96, May 1997, are Copyright (c) 1996, 1997 Andreas Dilger Distributed according to the same disclaimer and license as libpng-0.88, with the following individuals added to the list of Contributing Authors:

 John Bowler Kevin Bracey Sam Bushell Magnus Holmgren Greg Roelofs Tom Tanner

libpng versions 0.5, May 1995, through 0.88, January 1996, are Copyright (c) 1995, 1996 Guy Eric Schalnat, Group 42, Inc.

For the purposes of this copyright and license, "Contributing Authors"

is defined as the following set of individuals:

 Andreas Dilger Dave Martindale Guy Eric Schalnat Paul Schmidt Tim Wegner

The PNG Reference Library is supplied "AS IS". The Contributing Authors and Group 42, Inc. disclaim all warranties, expressed or implied, including, without limitation, the warranties of merchantability and of fitness for any purpose. The Contributing Authors and Group 42, Inc. assume no liability for direct, indirect, incidental, special, exemplary, or consequential damages, which may result from the use of the PNG Reference Library, even if advised of the possibility of such damage.

Permission is hereby granted to use, copy, modify, and distribute this source code, or portions hereof, for any purpose, without fee, subject to the following restrictions:

1. The origin of this source code must not be misrepresented.

2. Altered versions must be plainly marked as such and must not be misrepresented as being the original source.

3. This Copyright notice may not be removed or altered from any source or altered source distribution.

The Contributing Authors and Group 42, Inc. specifically permit, without fee, and encourage the use of this source code as a component to supporting the PNG file format in commercial products. If you use this source code in a product, acknowledgment is not required but would be appreciated.

A "png\_get\_copyright" function is available, for convenient use in "about" boxes and the like:

printf("%s",png\_get\_copyright(NULL));

Also, the PNG logo (in PNG format, of course) is supplied in the files "pngbar.png" and "pngbar.jpg (88x31) and "pngnow.png" (98x31).

Libpng

 is OSI Certified Open Source Software. OSI Certified Open Source is a certification mark of the Open Source Initiative.

Glenn Randers-Pehrson glennrp at users.sourceforge.net December 15, 2011 Copyright (c) 1996, 1998 Scott W. Sadler All rights reserved.

Permission is hereby granted, free of charge, to any person obtaining a copy of this software and associated documentation files (the "Software"), to use, copy, modify, and distribute, copies of the Software, and to permit persons to whom the Software is furnished to do so, subject to the following conditions:

The above copyright notice and this permission notice shall be included in all copies or substantial portions of the Software.

THE SOFTWARE IS PROVIDED "AS IS", WITHOUT WARRANTY OF ANY KIND, EXPRESS OR IMPLIED, INCLUDING BUT NOT LIMITED TO THE WARRANTIES OF MERCHANTABILITY, FITNESS FOR A PARTICULAR PURPOSE AND NONINFRINGEMENT. IN NO EVENT SHALL SCOTT W. SADLER BE LIABLE FOR ANY CLAIM, DAMAGES OR OTHER LIABILITY, WHETHER IN AN ACTION OF CONTRACT, TORT OR OTHERWISE, ARISING FROM, OUT OF OR IN CONNECTION WITH THE SOFTWARE OR THE USE OR OTHER DEALINGS IN THE SOFTWARE.

Except as contained in this notice, the name of Scott W. Sadler shall not be used in advertising or otherwise to promote the sale, use or other dealings in this Software without prior written authorization.

Scott W. Sadler Cisco Systems 7025 Kit Creek Road P.O. Box 14987 Research Triangle Park NC, 27709 ssadler@cisco.com wxWindows Free Documentation Licence, Version 3

===============================================

Copyright (c) 1998 Julian Smart, Robert Roebling et al

 Everyone is permitted to copy and distribute verbatim copies of this licence document, but changing it is not allowed.

# WXWINDOWS FREE DOCUMENTATION LICENCE TERMS AND CONDITIONS FOR COPYING, DISTRIBUTION AND MODIFICATION

 1. Permission is granted to make and distribute verbatim copies of this manual or piece of documentation provided any copyright notice and this permission notice are preserved on all copies.

2. Permission is granted to process this file or document through a

 document processing system and, at your option and the option of any third party, print the results, provided a printed document carries a copying permission notice identical to this one.

 3. Permission is granted to copy and distribute modified versions of this manual or piece of documentation under the conditions for verbatim copying, provided also that any sections describing licensing conditions for this manual, such as, in particular, the GNU General Public Licence, the GNU Library General Public Licence, and any wxWindows Licence are included exactly as in the original, and provided that the entire resulting derived work is distributed under the terms of a permission notice identical to this one.

 4. Permission is granted to copy and distribute translations of this manual or piece of documentation into another language, under the above conditions for modified versions, except that sections related to licensing, including this paragraph, may also be included in translations approved by the copyright holders of the respective licence documents in addition to the original English.

# WARRANTY DISCLAIMER

# 5. BECAUSE THIS MANUAL OR PIECE OF DOCUMENTATION IS LICENSED FREE OF CHARGE, THERE IS NO WARRANTY FOR IT,

TO THE EXTENT PERMITTED BY APPLICABLE LAW.

 EXCEPT WHEN OTHERWISE STATED IN WRITING THE COPYRIGHT HOLDERS AND/OR OTHER PARTIES PROVIDE THIS MANUAL OR PIECE OF DOCUMENTATION "AS IS" WITHOUT WARRANTY OF ANY KIND, EITHER EXPRESSED OR IMPLIED, INCLUDING, BUT NOT LIMITED TO, THE IMPLIED WARRANTIES OF MERCHANTABILITY AND FITNESS FOR A PARTICULAR PURPOSE. THE ENTIRE RISK AS TO THE QUALITY AND PERFORMANCE OF THE MANUAL OR PIECE OF DOCUMENTATION IS WITH YOU. SHOULD THE MANUAL OR PIECE OF DOCUMENTATION PROVE DEFECTIVE, YOU ASSUME THE COST OF ALL NECESSARY SERVICING, REPAIR OR CORRECTION.

 6. IN NO EVENT UNLESS REQUIRED BY APPLICABLE LAW OR AGREED TO IN WRITING WILL ANY COPYRIGHT HOLDER, OR ANY OTHER PARTY WHO MAY MODIFY AND/OR REDISTRIBUTE THE MANUAL OR PIECE OF DOCUMENTATION AS PERMITTED ABOVE, BE LIABLE TO YOU FOR DAMAGES, INCLUDING ANY GENERAL, SPECIAL, INCIDENTAL OR CONSEQUENTIAL DAMAGES ARISING OUT OF THE USE OR INABILITY TO USE THE MANUAL OR PIECE OF DOCUMENTATION

(INCLUDING BUT NOT LIMITED TO LOSS OF

 DATA OR DATA BEING RENDERED INACCURATE OR LOSSES SUSTAINED BY YOU OR THIRD PARTIES OR A FAILURE OF A PROGRAM BASED ON THE MANUAL OR PIECE OF DOCUMENTATION TO OPERATE WITH ANY OTHER PROGRAMS), EVEN IF SUCH HOLDER OR OTHER PARTY HAS BEEN ADVISED OF THE POSSIBILITY OF SUCH DAMAGES.

Copyright (c) 1998, 1999, 2000 Thai Open Source Software Center Ltd

and Clark Cooper

Copyright (c) 2001, 2002 Expat maintainers.

Permission is hereby granted, free of charge, to any person obtaining a copy of this software and associated documentation files (the "Software"), to deal in the Software without restriction, including without limitation the rights to use, copy, modify, merge, publish, distribute, sublicense, and/or sell copies of the Software, and to permit persons to whom the Software is furnished to do so, subject to the following conditions:

The above copyright notice and this permission notice shall be included in all copies or substantial portions of the Software.

THE SOFTWARE IS PROVIDED "AS IS", WITHOUT WARRANTY OF ANY KIND, EXPRESS OR IMPLIED, INCLUDING BUT NOT LIMITED TO THE WARRANTIES OF MERCHANTABILITY, FITNESS FOR A PARTICULAR PURPOSE AND NONINFRINGEMENT. IN NO EVENT SHALL THE AUTHORS OR COPYRIGHT HOLDERS BE LIABLE FOR ANY CLAIM,

 DAMAGES OR OTHER LIABILITY, WHETHER IN AN ACTION OF CONTRACT, TORT OR OTHERWISE, ARISING FROM, OUT OF OR IN CONNECTION WITH THE SOFTWARE OR THE USE OR OTHER DEALINGS IN THE SOFTWARE. License for Scintilla and SciTE

Copyright 1998-2003 by Neil Hodgson <neilh@scintilla.org>

All Rights Reserved

Permission to use, copy, modify, and distribute this software and its documentation for any purpose and without fee is hereby granted, provided that the above copyright notice appear in all copies and that both that copyright notice and this permission notice appear in supporting documentation.

NEIL HODGSON DISCLAIMS ALL WARRANTIES WITH REGARD TO THIS SOFTWARE, INCLUDING ALL IMPLIED WARRANTIES OF MERCHANTABILITY AND FITNESS, IN NO EVENT SHALL NEIL HODGSON BE LIABLE FOR ANY SPECIAL, INDIRECT OR CONSEQUENTIAL DAMAGES OR ANY DAMAGES WHATSOEVER RESULTING FROM LOSS OF USE, DATA OR PROFITS, WHETHER IN AN ACTION OF CONTRACT, NEGLIGENCE OR OTHER TORTIOUS ACTION, ARISING OUT OF OR IN CONNECTION WITH THE USE OR PERFORMANCE OF THIS SOFTWARE. Copyright (c) 1988-1997 Sam Leffler Copyright (c) 1991-1997 Silicon Graphics, Inc.

Permission to use, copy, modify, distribute, and sell this software and its documentation for any purpose is hereby granted without fee, provided that (i) the above copyright notices and this permission notice appear in all copies of the software and related documentation, and (ii) the names of Sam Leffler and Silicon Graphics may not be used in any advertising or publicity relating to the software without the specific, prior written permission of Sam Leffler and Silicon Graphics.

THE SOFTWARE IS PROVIDED "AS-IS" AND WITHOUT WARRANTY OF ANY KIND, EXPRESS, IMPLIED OR OTHERWISE, INCLUDING WITHOUT LIMITATION, ANY WARRANTY OF MERCHANTABILITY OR FITNESS FOR A PARTICULAR PURPOSE.

IN NO EVENT SHALL SAM LEFFLER OR SILICON GRAPHICS BE LIABLE FOR ANY SPECIAL, INCIDENTAL, INDIRECT OR CONSEQUENTIAL DAMAGES OF ANY KIND, OR ANY DAMAGES WHATSOEVER RESULTING FROM LOSS OF USE, DATA OR PROFITS, WHETHER OR NOT ADVISED OF THE POSSIBILITY OF DAMAGE, AND ON ANY THEORY OF LIABILITY, ARISING OUT OF OR IN CONNECTION WITH THE USE OR PERFORMANCE OF THIS SOFTWARE.

 GNU LIBRARY GENERAL PUBLIC LICENSE Version 2, June 1991

Copyright (C) 1991 Free Software Foundation, Inc. 675 Mass Ave, Cambridge, MA 02139, USA Everyone is permitted to copy and distribute verbatim copies of this license document, but changing it is not allowed.

[This is the first released version of the library GPL. It is numbered 2 because it goes with version 2 of the ordinary GPL.]

 Preamble

 The licenses for most software are designed to take away your freedom to share and change it. By contrast, the GNU General Public Licenses are intended to guarantee your freedom to share and change free software--to make sure the software is free for all its users.

 This license, the Library General Public License, applies to some specially designated Free Software Foundation software, and to any other libraries whose authors decide to use it. You can use it for your libraries, too.

 When we speak of free software, we are referring to freedom, not

price. Our General Public Licenses are designed to make sure that you have the freedom to distribute copies of free software (and charge for this service if you wish), that you receive source code or can get it if you want it, that you can change the software or use pieces of it in new free programs; and that you know you can do these things.

 To protect your rights, we need to make restrictions that forbid anyone to deny you these rights or to ask you to surrender the rights.

These restrictions translate to certain responsibilities for you if you distribute copies of the library, or if you modify it.

 For example, if you distribute copies of the library, whether gratis or for a fee, you must give the recipients all the rights that we gave you. You must make sure that they, too, receive or can get the source code. If you link a program with the library, you must provide complete object files to the recipients so that they can relink them with the library, after making changes to the library and recompiling it. And you must show them these terms so they know their rights.

 Our method of protecting your rights has two steps: (1) copyright the library, and (2) offer you this license which gives you legal permission to copy, distribute and/or modify the library.

 Also, for each distributor's protection, we want to make certain that everyone understands that there is no warranty for this free library. If the library is modified by someone else and passed on, we want its recipients to know that what they have is not the original version, so that any problems introduced by others will not reflect on the original authors' reputations.

 Finally, any free program is threatened constantly by software patents. We wish to avoid the danger that companies distributing free software will individually obtain patent licenses, thus in effect transforming the program into proprietary software. To prevent this, we have made it clear that any patent must be licensed for everyone's free use or not licensed at all.

 Most GNU software, including some libraries, is covered by the ordinary GNU General Public License, which was designed for utility programs. This license, the GNU Library General Public License, applies to certain designated libraries. This license is quite different from the ordinary one; be sure to read it in full, and don't assume that anything in it is the same as in the ordinary license.

 The reason we have a separate public license for some libraries is that they blur the distinction we usually make between modifying or adding to a program and simply using it. Linking a program with a library, without changing the library, is in some sense simply using the library, and is analogous to running a utility program or application program. However, in a textual and legal sense, the linked executable is a combined work, a derivative of the original library, and the ordinary General Public License treats it as such.

Because

 of this blurred distinction, using the ordinary General Public License for libraries did not effectively promote software sharing, because most developers did not use the libraries. We concluded that weaker conditions might promote sharing better.

 However, unrestricted linking of non-free programs would deprive the users of those programs of all benefit from the free status of the libraries themselves. This Library General Public License is intended to permit developers of non-free programs to use free libraries, while preserving your freedom as a user of such programs to change the free libraries that are incorporated in them. (We have not seen how to achieve this as regards changes in header files, but we have achieved it as regards changes in the actual functions of the Library.) The hope is that this will lead to faster development of free libraries.

 The precise terms and conditions for copying, distribution and modification follow. Pay close attention to the difference between a

"work based on the library" and a "work that uses the library". The former contains code derived from the library, while the latter only works together with the library.

 Note that it is possible for a library to be covered by the ordinary General Public License rather than by this special one.

# GNU LIBRARY GENERAL PUBLIC LICENSE TERMS AND CONDITIONS FOR COPYING, DISTRIBUTION AND MODIFICATION

 0. This License Agreement applies to any software library which contains a notice placed by the copyright holder or other authorized party saying it may be distributed under the terms of this Library General Public License (also called "this License"). Each licensee is addressed as "you".

 A "library" means a collection of software functions and/or data prepared so as to be conveniently linked with application programs (which use some of those functions and data) to form executables.

 The "Library", below, refers to any such software library or work which has been distributed under these terms. A "work based on the Library" means either the Library or any derivative work under copyright law: that is to say, a work containing the Library or a portion of it, either verbatim or with modifications and/or translated straightforwardly into another language. (Hereinafter, translation is included without limitation in the term "modification".)

"Source code" for a work means the preferred form of the work for

making modifications to it. For a library, complete source code means all the source code for all modules it contains, plus any associated interface definition files, plus the scripts used to control compilation and installation of the library.

 Activities other than copying, distribution and modification are not covered by this License; they are outside its scope. The act of running a program using the Library is not restricted, and output from such a program is covered only if its contents constitute a work based on the Library (independent of the use of the Library in a tool for writing it). Whether that is true depends on what the Library does and what the program that uses the Library does.

 1. You may copy and distribute verbatim copies of the Library's complete source code as you receive it, in any medium, provided that you conspicuously and appropriately publish on each copy an appropriate copyright notice and disclaimer of warranty; keep intact all the notices that refer to this License and to the absence of any warranty; and distribute a copy of this License along with the Library.

 You may charge a fee for the physical act of transferring a copy, and you may at your option offer warranty protection in exchange for a fee.

 2. You may modify your copy or copies of the Library or any portion of it, thus forming a work based on the Library, and copy and distribute such modifications or work under the terms of Section 1 above, provided that you also meet all of these conditions:

 a) The modified work must itself be a software library.

 b) You must cause the files modified to carry prominent notices stating that you changed the files and the date of any change.

 c) You must cause the whole of the work to be licensed at no charge to all third parties under the terms of this License.

 d) If a facility in the modified Library refers to a function or a table of data to be supplied by an application program that uses the facility, other than as an argument passed when the facility is invoked, then you must make a good faith effort to ensure that, in the event an application does not supply such function or table, the facility still operates, and performs whatever part of its purpose remains meaningful.

 (For example, a function in a library to compute square roots has a purpose that is entirely well-defined independent of the application. Therefore, Subsection 2d requires that any application-supplied function or table used by this function must

 be optional: if the application does not supply it, the square root function must still compute square roots.)

These requirements apply to the modified work as a whole. If identifiable sections of that work are not derived from the Library, and can be reasonably considered independent and separate works in themselves, then this License, and its terms, do not apply to those sections when you distribute them as separate works. But when you distribute the same sections as part of a whole which is a work based on the Library, the distribution of the whole must be on the terms of this License, whose permissions for other licensees extend to the entire whole, and thus to each and every part regardless of who wrote it.

Thus, it is not the intent of this section to claim rights or contest your rights to work written entirely by you; rather, the intent is to exercise the right to control the distribution of derivative or collective works based on the Library.

#### In addition,

 mere aggregation of another work not based on the Library with the Library (or with a work based on the Library) on a volume of a storage or distribution medium does not bring the other work under the scope of this License.

 3. You may opt to apply the terms of the ordinary GNU General Public License instead of this License to a given copy of the Library. To do this, you must alter all the notices that refer to this License, so that they refer to the ordinary GNU General Public License, version 2, instead of to this License. (If a newer version than version 2 of the ordinary GNU General Public License has appeared, then you can specify that version instead if you wish.) Do not make any other change in these notices.

 Once this change is made in a given copy, it is irreversible for that copy, so the ordinary GNU General Public License applies to all subsequent copies and derivative works made from that copy.

 This option is useful when you wish to copy part of the code of the

Library into a program that is not a library.

4. You may copy and distribute the Library (or a portion or

derivative of it, under Section 2) in object code or executable form under the terms of Sections 1 and 2 above provided that you accompany it with the complete corresponding machine-readable source code, which must be distributed under the terms of Sections 1 and 2 above on a medium customarily used for software interchange.

 If distribution of object code is made by offering access to copy from a designated place, then offering equivalent access to copy the source code from the same place satisfies the requirement to distribute the source code, even though third parties are not compelled to copy the source along with the object code.

 5. A program that contains no derivative of any portion of the Library, but is designed to work with the Library by being compiled or linked with it, is called a "work that uses the Library". Such a work, in isolation, is not a derivative work of the Library, and therefore falls outside the scope of this License.

 However, linking a "work that uses the Library" with the Library creates an executable that is a derivative of the Library (because it contains portions of the Library), rather than a "work that uses the library". The executable is therefore covered by this License. Section 6 states terms for distribution of such executables.

 When a "work that uses the Library" uses material from a header file that is part of the Library, the object code for the work may be a derivative work of the Library even though the source code is not. Whether this is true is especially significant if the work can be linked without the Library, or if the work is itself a library. The threshold for this to be true is not precisely defined by law.

 If such an object file uses only numerical parameters, data structure layouts and accessors, and small macros and small inline functions (ten lines or less in length), then the use of the object

file is unrestricted, regardless of whether it is legally a derivative work. (Executables containing this object code plus portions of the Library will still fall under Section 6.)

 Otherwise, if the work is a derivative of the Library, you may distribute the object code for the work under the terms of Section 6. Any executables containing that work also fall under Section 6, whether or not they are linked directly with the Library itself.

 6. As an exception to the Sections above, you may also compile or link a "work that uses the Library" with the Library to produce a work containing portions of the Library, and distribute that work

under terms of your choice, provided that the terms permit modification of the work for the customer's own use and reverse engineering for debugging such modifications.

 You must give prominent notice with each copy of the work that the Library is used in it and that the Library and its use are covered by this License. You must supply a copy of this License. If the work

during execution displays copyright notices, you must include the copyright notice for the Library among them, as well as a reference directing the user to the copy of this License. Also, you must do one of these things:

 a) Accompany the work with the complete corresponding machine-readable source code for the Library including whatever changes were used in the work (which must be distributed under Sections 1 and 2 above); and, if the work is an executable linked with the Library, with the complete machine-readable "work that uses the Library", as object code and/or source code, so that the user can modify the Library and then relink to produce a modified executable containing the modified Library. (It is understood that the user who changes the contents of definitions files in the Library will not necessarily be able to recompile the application to use the modified definitions.)

b) Accompany the work

with a written offer, valid for at

 least three years, to give the same user the materials specified in Subsection 6a, above, for a charge no more than the cost of performing this distribution.

 c) If distribution of the work is made by offering access to copy from a designated place, offer equivalent access to copy the above specified materials from the same place.

 d) Verify that the user has already received a copy of these materials or that you have already sent this user a copy.

 For an executable, the required form of the "work that uses the Library" must include any data and utility programs needed for reproducing the executable from it. However, as a special exception, the source code distributed need not include anything that is normally distributed (in either source or binary form) with the major components (compiler, kernel, and so on) of the operating system on which the executable runs, unless that component itself accompanies the executable.

 It may happen that this requirement contradicts the license restrictions of other proprietary libraries that do not normally accompany the operating system. Such a contradiction means you cannot use both them and the Library together in an executable that you distribute.

 7. You may place library facilities that are a work based on the Library side-by-side in a single library together with other library facilities not covered by this License, and distribute such a combined library, provided that the separate distribution of the work based on the Library and of the other library facilities is otherwise permitted, and provided that you do these two things:

 a) Accompany the combined library with a copy of the same work based on the Library, uncombined with any other library facilities. This must be distributed under the terms of the Sections above.

 b) Give prominent notice with the combined library of the fact that part of it is a work based on the

Library, and explaining

where to find the accompanying uncombined form of the same work.

 8. You may not copy, modify, sublicense, link with, or distribute the Library except as expressly provided under this License. Any attempt otherwise to copy, modify, sublicense, link with, or distribute the Library is void, and will automatically terminate your rights under this License. However, parties who have received copies, or rights, from you under this License will not have their licenses terminated so long as such parties remain in full compliance.

 9. You are not required to accept this License, since you have not signed it. However, nothing else grants you permission to modify or distribute the Library or its derivative works. These actions are prohibited by law if you do not accept this License. Therefore, by modifying or distributing the Library (or any work based on the Library), you indicate your acceptance of this License to do so, and all its terms and conditions for copying, distributing or modifying the Library or works based on it.

 10. Each time you redistribute the Library (or any work based on the Library), the recipient automatically receives a license from the original licensor to copy, distribute, link with or modify the Library subject to these terms and conditions. You may not impose any further restrictions on the recipients' exercise of the rights granted herein. You are not responsible for enforcing compliance by third parties to this License.

 11. If, as a consequence of a court judgment or allegation of patent infringement or for any other reason (not limited to patent issues), conditions are imposed on you (whether by court order, agreement or otherwise) that contradict the conditions of this License, they do not excuse you from the conditions of this License. If you cannot distribute so as to satisfy simultaneously your obligations under this License and any other pertinent obligations, then as a consequence you may not distribute

 the Library at all. For example, if a patent license would not permit royalty-free redistribution of the Library by all those who receive copies directly or indirectly through you, then the only way you could satisfy both it and this License would be to refrain entirely from distribution of the Library.

If any portion of this section is held invalid or unenforceable under any particular circumstance, the balance of the section is intended to apply, and the section as a whole is intended to apply in other circumstances.

It is not the purpose of this section to induce you to infringe any patents or other property right claims or to contest validity of any such claims; this section has the sole purpose of protecting the integrity of the free software distribution system which is implemented by public license practices. Many people have made generous contributions to the wide range of software distributed through that system in reliance on consistent application of that system;

 it is up to the author/donor to decide if he or she is willing to distribute software through any other system and a licensee cannot impose that choice.

This section is intended to make thoroughly clear what is believed to be a consequence of the rest of this License.

 12. If the distribution and/or use of the Library is restricted in certain countries either by patents or by copyrighted interfaces, the original copyright holder who places the Library under this License may add an explicit geographical distribution limitation excluding those countries, so that distribution is permitted only in or among countries not thus excluded. In such case, this License incorporates the limitation as if written in the body of this License.

 13. The Free Software Foundation may publish revised and/or new versions of the Library General Public License from time to time. Such new versions will be similar in spirit to the present version, but may differ in detail to address new problems or concerns.

Each

 version is given a distinguishing version number. If the Library specifies a version number of this License which applies to it and "any later version", you have the option of following the terms and conditions either of that version or of any later version published by the Free Software Foundation. If the Library does not specify a license version number, you may choose any version ever published by the Free Software Foundation.

 14. If you wish to incorporate parts of the Library into other free programs whose distribution conditions are incompatible with these, write to the author to ask for permission. For software which is copyrighted by the Free Software Foundation, write to the Free Software Foundation; we sometimes make exceptions for this. Our decision will be guided by the two goals of preserving the free status of all derivatives of our free software and of promoting the sharing and reuse of software generally.

### NO WARRANTY

### 15. BECAUSE THE LIBRARY IS

LICENSED FREE OF CHARGE, THERE IS NO

WARRANTY FOR THE LIBRARY, TO THE EXTENT PERMITTED BY APPLICABLE LAW. EXCEPT WHEN OTHERWISE STATED IN WRITING THE COPYRIGHT HOLDERS AND/OR OTHER PARTIES PROVIDE THE LIBRARY "AS IS" WITHOUT WARRANTY OF ANY KIND, EITHER EXPRESSED OR IMPLIED, INCLUDING, BUT NOT LIMITED TO, THE IMPLIED WARRANTIES OF MERCHANTABILITY AND FITNESS FOR A PARTICULAR PURPOSE. THE ENTIRE RISK AS TO THE QUALITY AND PERFORMANCE OF THE LIBRARY IS WITH YOU. SHOULD THE LIBRARY PROVE DEFECTIVE, YOU ASSUME THE COST OF ALL NECESSARY SERVICING, REPAIR OR CORRECTION.

 16. IN NO EVENT UNLESS REQUIRED BY APPLICABLE LAW OR AGREED TO IN WRITING WILL ANY COPYRIGHT HOLDER, OR ANY OTHER PARTY WHO MAY MODIFY AND/OR REDISTRIBUTE THE LIBRARY AS PERMITTED ABOVE, BE LIABLE TO YOU FOR DAMAGES, INCLUDING ANY GENERAL, SPECIAL, INCIDENTAL OR CONSEQUENTIAL DAMAGES ARISING OUT OF THE USE OR INABILITY TO USE THE LIBRARY (INCLUDING BUT NOT LIMITED TO LOSS OF DATA OR DATA BEING RENDERED INACCURATE OR LOSSES SUSTAINED BY YOU OR THIRD PARTIES OR A FAILURE OF THE LIBRARY TO OPERATE WITH ANY OTHER SOFTWARE), EVEN IF SUCH HOLDER OR OTHER PARTY HAS BEEN ADVISED OF THE POSSIBILITY OF SUCH DAMAGES.

 END OF TERMS AND CONDITIONS

Appendix: How to Apply These Terms to Your New Libraries

 If you develop a new library, and you want it to be of the greatest possible use to the public, we recommend making it free software that everyone can redistribute and change. You can do so by permitting redistribution under these terms (or, alternatively, under the terms of the ordinary General Public License).

 To apply these terms, attach the following notices to the library. It is safest to attach them to the start of each source file to most effectively convey the exclusion of warranty; and each file should have at least the "copyright" line and a pointer to where the full notice is found.

 <one line to give the library's name and a brief idea of what it does.> Copyright  $(C)$  <year> <name of author>

 This library is free software; you can redistribute it and/or modify it under the terms of the GNU Library General Public License as published by the Free Software Foundation; either version 2 of the License, or (at your option) any later version.

 This library is distributed in the hope that it will be useful, but WITHOUT ANY WARRANTY; without even the implied warranty of MERCHANTABILITY or FITNESS FOR A PARTICULAR PURPOSE. See the GNU Library General Public License for more details.

 You should have received a copy of the GNU Library General Public License along with this library; if not, write to the Free Software Foundation, Inc., 675 Mass Ave, Cambridge, MA 02139, USA.

Also add information on how to contact you by electronic and paper mail.

You should also get your employer (if you work as a programmer) or your school, if any, to sign a "copyright disclaimer" for the library, if necessary. Here is a sample; alter the names:

 Yoyodyne, Inc., hereby disclaims all copyright interest in the library `Frob' (a library for tweaking knobs) written by James Random Hacker.

 <signature of Ty Coon>, 1 April 1990 Ty Coon, President of Vice

That's all there is to it! This package was debianized by Ron Lee  $\langle \text{ron} \mathcal{Q} \rangle$  debian.org  $>$  on Sun, 13 Feb 2000 18:40:00 +1030.

More information about wxWidgets, as well as the source these debs are produced from can be found at www.wxwidgets.org

Note for Debian users:

Most of the core wxWidgets library is licenced under the wxWindows Library Licence (included below), however some additional features of the library may include source licenced under terms which do not include the exception permitting you to licence binary object code versions of works based on the Library under terms of your own choice. At any time and without warning, newer versions of the Debian binary packages may include such code.

In short, if you plan to licence apps built against these debs under terms compatible with the GPL or LGPL, then you have nothing to worry about. If you wish to release your code under a licence which does not grant all of the same rights as the LGPL would assert but would be permitted under the terms

 of the exception, then you are strongly advised to either check the licencing terms of all components that these debs (and all future versions that you use) are built with, or build your own binaries of wxWidgets which include only such code as is definitely covered by the exception.

You should presume that these debs will fall under the provisions of the unmodified LGPL unless you can prove otherwise, however this note in no way alters the actual terms of the authorative licence detailed below, it is intended to be purely informative of the fact that the Debian binary packages will be built primarily with features useful to Free Software developers and may not be suitable "as is" for compiling software for distribution that is licenced incompatibly with the LGPL. See /usr/share/common-licenses for the full text of the LGPL.

Modifications and additions to the Library itself are encouraged to be placed under the wxWindows Library Licence. We hope you find it useful.

-- Ron

-----------------------------------------------------------------------------

#### Preamble

========

### The

 licensing of the wxWindows library is intended to protect the wxWindows library, its developers, and its users, so that the considerable investment it represents is not abused.

Under the terms of the wxWindows Licence, you as a user are not obliged to distribute wxWindows source code with your products, if you distribute these products in binary form. However, you are prevented from restricting use of the library in source code form, or denying others the rights to use or distribute wxWindows library source code in the way

### intended.

The wxWindows Licence establishes the copyright for the code and related material, and it gives you legal permission to copy, distribute and/or modify the library. It also asserts that no warranty is given by the authors for this or derived code.

The core distribution of the wxWindows library contains files under two different licences:

### - Most files are

 distributed under the GNU Library General Public Licence, version 2, with the special exception that you may create and distribute object code versions built from the source code or modified versions of it (even if these modified versions include code under a different licence), and distribute such binaries under your own terms.

- Most core wxWindows manuals are made available under the "wxWindows Free Documentation Licence", which allows you to distribute modified versions of the manuals, such as versions documenting any modifications made by you in your version of the library. However, you may not restrict any third party from reincorporating your changes into the original manuals.

 wxWindows Library Licence, Version 3 ====================================

Copyright (c) 1998 Julian Smart, Robert Roebling et al

 Everyone is permitted to copy and distribute verbatim copies of this licence document, but changing it is not allowed.

# WXWINDOWS LIBRARY LICENCE TERMS AND CONDITIONS FOR COPYING, DISTRIBUTION AND MODIFICATION

 This library is free software; you can redistribute it and/or modify it under the terms of the GNU Library General Public Licence as published by the Free Software Foundation; either version 2 of the Licence, or (at your option) any later version.

 This library is distributed in the hope that it will be useful, but WITHOUT ANY WARRANTY; without even the implied warranty of MERCHANTABILITY or FITNESS FOR A PARTICULAR PURPOSE. See the GNU Library General Public Licence for more details.

 You should have received a copy of the GNU Library General Public Licence along with this software, usually in a file named COPYING.LIB. If not, write to the Free Software Foundation, Inc., 51 Franklin St, Fifth Floor, Boston, MA 02110-1301, USA.

### EXCEPTION NOTICE

 1. As a special exception, the copyright holders of this library give permission

 for additional uses of the text contained in this release of the library as licenced under the wxWindows Library Licence, applying either version 3 of the Licence, or (at your option) any later version of the Licence as published by the copyright holders of version 3 of the Licence document.

 2. The exception is that you may use, copy, link, modify and distribute under the user's own terms, binary object code versions of works based on the Library.

 3. If you copy code from files distributed under the terms of the GNU General Public Licence or the GNU Library General Public Licence into a copy of this library, as this licence permits, the exception does not apply to the code that you add in this way. To avoid misleading anyone as to the status of such modified files, you must delete this exception notice from such code and/or adjust the licensing conditions notice accordingly.

 4. If you write modifications of your own for this library, it is your choice

 whether to permit this exception to apply to your modifications. If you do not wish that, you must delete the exception notice from such code and/or adjust the licensing conditions notice accordingly.

wxWindows Free Documentation Licence, Version 3

===============================================

Copyright (c) 1998 Julian Smart, Robert Roebling et al

 Everyone is permitted to copy and distribute verbatim copies of this licence document, but changing it is not allowed.

# WXWINDOWS FREE DOCUMENTATION LICENCE TERMS AND CONDITIONS FOR COPYING, DISTRIBUTION AND MODIFICATION

 1. Permission is granted to make and distribute verbatim copies of this manual or piece of documentation provided any copyright notice and this permission notice are preserved on all copies.

 2. Permission is granted to process this file or document through a document processing system and, at your option and the option of any third party,

 print the results, provided a printed document carries a copying permission notice identical to this one.

 3. Permission is granted to copy and distribute modified versions of this manual or piece of documentation under the conditions for verbatim copying, provided also that any sections describing licensing conditions for this manual, such as, in particular, the GNU General Public Licence, the GNU Library General Public Licence, and any wxWindows Licence are included exactly as in the original, and provided that the entire resulting derived work is distributed under the terms of a permission notice identical to this one.

 4. Permission is granted to copy and distribute translations of this manual or piece of documentation into another language, under the above conditions for modified versions, except that sections related to licensing, including this paragraph, may also be included in translations approved by the copyright holders of the respective licence documents in addition to the original English.

# WARRANTY DISCLAIMER

 5. BECAUSE THIS MANUAL OR PIECE OF DOCUMENTATION IS LICENSED FREE OF CHARGE, THERE IS NO WARRANTY FOR IT, TO THE EXTENT PERMITTED BY APPLICABLE LAW. EXCEPT WHEN OTHERWISE STATED IN WRITING THE COPYRIGHT HOLDERS AND/OR OTHER PARTIES PROVIDE THIS MANUAL OR PIECE OF DOCUMENTATION "AS IS" WITHOUT WARRANTY OF ANY KIND, EITHER EXPRESSED OR IMPLIED, INCLUDING, BUT NOT LIMITED TO, THE IMPLIED WARRANTIES OF MERCHANTABILITY AND FITNESS FOR A PARTICULAR PURPOSE. THE ENTIRE RISK AS TO THE QUALITY AND PERFORMANCE OF THE MANUAL OR PIECE OF DOCUMENTATION IS WITH YOU. SHOULD THE MANUAL OR PIECE OF DOCUMENTATION PROVE DEFECTIVE, YOU ASSUME THE COST OF ALL NECESSARY SERVICING, REPAIR OR CORRECTION.

 6. IN NO EVENT UNLESS REQUIRED BY APPLICABLE LAW OR AGREED TO IN WRITING WILL ANY COPYRIGHT HOLDER, OR ANY OTHER PARTY WHO MAY MODIFY AND/OR REDISTRIBUTE THE MANUAL OR PIECE OF

DOCUMENTATION AS PERMITTED ABOVE, BE

 LIABLE TO YOU FOR DAMAGES, INCLUDING ANY GENERAL, SPECIAL, INCIDENTAL OR CONSEQUENTIAL DAMAGES ARISING OUT OF THE USE OR INABILITY TO USE THE MANUAL OR PIECE OF DOCUMENTATION (INCLUDING BUT NOT LIMITED TO LOSS OF DATA OR DATA BEING RENDERED INACCURATE OR LOSSES SUSTAINED BY YOU OR THIRD PARTIES OR A FAILURE OF A PROGRAM BASED ON THE MANUAL OR PIECE OF DOCUMENTATION TO OPERATE WITH ANY OTHER PROGRAMS), EVEN IF SUCH HOLDER OR

### OTHER PARTY HAS BEEN ADVISED OF THE POSSIBILITY OF SUCH DAMAGES.

-----------------------------------------------------------------------------

XRCed is released under the following terms:

Copyright (c) 2002, Roman Rolinsky <rollrom@users.sourceforge.net> All rights reserved.

Redistribution and use in source and binary forms, with or without modification, are permitted provided that the following conditions are met:

\* Redistributions of source code must retain the above copyright notice, this list of conditions

and the following disclaimer.

\* Redistributions in binary form must reproduce the above copyright notice, this list of conditions and the following disclaimer in the documentation and/or other materials provided with the distribution.

THIS SOFTWARE IS PROVIDED BY THE COPYRIGHT HOLDERS AND CONTRIBUTORS "AS IS" AND ANY EXPRESS OR IMPLIED WARRANTIES, INCLUDING, BUT NOT LIMITED TO, THE IMPLIED WARRANTIES OF MERCHANTABILITY AND FITNESS FOR A PARTICULAR PURPOSE ARE DISCLAIMED. IN NO EVENT SHALL THE COPYRIGHT OWNER OR CONTRIBUTORS BE LIABLE FOR ANY DIRECT, INDIRECT, INCIDENTAL, SPECIAL, EXEMPLARY, OR CONSEQUENTIAL DAMAGES (INCLUDING, BUT NOT LIMITED TO, PROCUREMENT OF SUBSTITUTE GOODS OR SERVICES; LOSS OF USE, DATA, OR PROFITS; OR BUSINESS INTERRUPTION) HOWEVER CAUSED AND ON ANY THEORY OF LIABILITY, WHETHER IN CONTRACT, STRICT LIABILITY, OR TORT (INCLUDING NEGLIGENCE OR OTHERWISE) ARISING IN ANY WAY OUT OF THE USE OF THIS SOFTWARE, EVEN IF ADVISED OF THE POSSIBILITY OF SUCH DAMAGE.

This regular expression package was originally developed by Henry Spencer. It bears the following copyright notice:

\*\*\*\*\*\*\*\*\*\*\*\*\*\*\*\*\*\*\*\*\*\*\*\*\*\*\*\*\*\*\*\*\*\*\*\*\*\*\*\*\*\*\*\*\*\*\*\*\*\*\*\*\*\*\*\*\*\*\*\*\*\*\*\*\*\*\*\*\*\*

Copyright (c) 1998, 1999 Henry Spencer. All rights reserved.

Development of this software was funded, in part, by Cray Research Inc., UUNET Communications Services Inc., Sun Microsystems Inc., and Scriptics Corporation, none of whom are responsible for the results. The author thanks all of them.

Redistribution and use in source and binary forms -- with or without modification -- are permitted for any purpose, provided that redistributions in source form retain this entire copyright notice and indicate the origin and nature of any modifications.

I'd appreciate being given credit for this package in the documentation

of software which uses it, but that is not a requirement.

THIS SOFTWARE IS PROVIDED ``AS IS'' AND ANY EXPRESS OR IMPLIED WARRANTIES, INCLUDING, BUT NOT LIMITED TO, THE IMPLIED WARRANTIES OF MERCHANTABILITY AND FITNESS FOR A PARTICULAR PURPOSE ARE DISCLAIMED. IN NO EVENT SHALL HENRY SPENCER BE LIABLE FOR ANY DIRECT, INDIRECT, INCIDENTAL, SPECIAL, EXEMPLARY, OR CONSEQUENTIAL DAMAGES (INCLUDING, BUT NOT LIMITED TO, PROCUREMENT OF SUBSTITUTE GOODS OR SERVICES; LOSS OF USE, DATA, OR PROFITS; OR BUSINESS INTERRUPTION) HOWEVER CAUSED AND ON ANY THEORY OF LIABILITY, WHETHER IN CONTRACT, STRICT LIABILITY, OR TORT (INCLUDING NEGLIGENCE OR OTHERWISE) ARISING IN ANY WAY OUT OF THE USE OF THIS SOFTWARE, EVEN IF ADVISED OF THE POSSIBILITY OF SUCH DAMAGE.

#### \*\*\*\*\*\*\*\*\*\*\*\*\*\*\*\*\*\*\*\*\*\*\*\*\*\*\*\*\*\*\*\*\*\*\*\*\*\*\*\*\*\*\*\*\*\*\*\*\*\*\*\*\*\*\*\*\*\*\*\*\*\*\*\*\*\*\*\*\*\*

wxWindows adopted the code out of Tcl 8.4.5. Portions of regc\_locale.c and re\_syntax.n were developed by Tcl developers other than Henry Spencer; these files bear the Tcl copyright and license notice:

\*\*\*\*\*\*\*\*\*\*\*\*\*\*\*\*\*\*\*\*\*\*\*\*\*\*\*\*\*\*\*\*\*\*\*\*\*\*\*\*\*\*\*\*\*\*\*\*\*\*\*\*\*\*\*\*\*\*\*\*\*\*\*\*\*\*\*\*\*\*

This software is copyrighted by the Regents of the University of California, Sun Microsystems, Inc., Scriptics Corporation, ActiveState Corporation and other parties. The following terms apply to all files associated with the software unless explicitly disclaimed in individual files.

The authors hereby grant permission to use, copy, modify, distribute, and license this software and its documentation for any purpose, provided that existing copyright notices are retained in all copies and that this notice is included verbatim in any distributions. No written agreement, license, or royalty fee is required for any of the authorized uses. Modifications to this software may be copyrighted by their authors and need not follow the licensing terms described here, provided that the new terms are clearly indicated on the first page of each file where they apply.

IN NO EVENT SHALL THE AUTHORS OR DISTRIBUTORS BE LIABLE TO ANY PARTY FOR DIRECT, INDIRECT, SPECIAL, INCIDENTAL, OR CONSEQUENTIAL DAMAGES ARISING OUT OF THE USE OF THIS SOFTWARE, ITS DOCUMENTATION, OR ANY **DERIVATIVES**  THEREOF, EVEN IF THE AUTHORS HAVE BEEN ADVISED OF THE POSSIBILITY OF SUCH DAMAGE.

THE AUTHORS AND DISTRIBUTORS SPECIFICALLY DISCLAIM ANY WARRANTIES, INCLUDING, BUT NOT LIMITED TO, THE IMPLIED WARRANTIES OF MERCHANTABILITY, FITNESS FOR A PARTICULAR PURPOSE, AND NON-INFRINGEMENT. THIS SOFTWARE IS PROVIDED ON AN "AS IS" BASIS, AND THE AUTHORS AND DISTRIBUTORS HAVE NO OBLIGATION TO PROVIDE MAINTENANCE, SUPPORT, UPDATES, ENHANCEMENTS, OR MODIFICATIONS.

GOVERNMENT USE: If you are acquiring this software on behalf of the U.S. government, the Government shall have only "Restricted Rights" in the software and related documentation as defined in the Federal Acquisition Regulations (FARs) in Clause 52.227.19 (c) (2). If you are acquiring the software on behalf of the Department of Defense, the software shall be classified as "Commercial Computer Software" and the Government shall have only "Restricted Rights" as defined in Clause 252.227-7013 (c) (1) of DFARs. Notwithstanding the foregoing, the

authors grant the U.S. Government and others acting in its behalf permission to use and distribute the software in accordance with the terms specified in this license.

\*\*\*\*\*\*\*\*\*\*\*\*\*\*\*\*\*\*\*\*\*\*\*\*\*\*\*\*\*\*\*\*\*\*\*\*\*\*\*\*\*\*\*\*\*\*\*\*\*\*\*\*\*\*\*\*\*\*\*\*\*\*\*\*\*\*\*\*\*\*

The wxWindows licence applies to further modifications to regcustom.h and regc\_locale.c.

\*\*\*\*\*\*\*\*\*\*\*\*\*\*\*\*\*\*\*\*\*\*\*\*\*\*\*\*\*\*\*\*\*\*\*\*\*\*\*\*\*\*\*\*\*\*\*\*\*\*\*\*\*\*\*\*\*\*\*\*\*\*\*\*\*\*\*\*\*\*\*\*\*\*\*\*

 GNU GENERAL PUBLIC LICENSE Version 2, June 1991

Copyright (C) 1989, 1991 Free Software Foundation, Inc. 675 Mass Ave, Cambridge, MA 02139, USA Everyone is permitted to copy and distribute verbatim copies of this license document, but changing it is not allowed.

#### Preamble

 The licenses for most software are designed to take away your freedom to share and change it. By contrast, the GNU General Public License is intended to guarantee your freedom to share and change free software--to make sure the software is free for all its users. This General Public License applies to most of the Free Software Foundation's software and to any other program whose authors commit to using it. (Some other Free Software Foundation software is covered by the GNU Library General Public License instead.) You can apply it to your programs, too.

 When we speak of free software, we are referring to freedom, not price. Our General Public Licenses are designed to make sure that you have the freedom to distribute copies of free software (and charge for

this service if you wish), that you receive source code or can get it if you want it, that you can change the software or use pieces of it in new free programs; and that you know you can do these things.

 To protect your rights, we need to make restrictions that forbid anyone to deny you these rights or to ask you to surrender the rights. These restrictions translate to certain responsibilities for you if you distribute copies of the software, or if you modify it.

 For example, if you distribute copies of such a program, whether gratis or for a fee, you must give the recipients all the rights that you have. You must make sure that they, too, receive or can get the source code. And you must show them these terms so they know their rights.

We protect your rights with two steps: (1) copyright the software, and (2) offer you this license which gives you legal permission to copy, distribute and/or modify the software.

 Also, for each author's protection and ours, we want to make certain that everyone understands that there is no warranty for this free software. If the software is modified by someone else and passed on, we want its recipients to know that what they have is not the original, so that any problems introduced by others will not reflect on the original authors' reputations.

 Finally, any free program is threatened constantly by software patents. We wish to avoid the danger that redistributors of a free program will individually obtain patent licenses, in effect making the program proprietary. To prevent this, we have made it clear that any patent must be licensed for everyone's free use or not licensed at all.

 The precise terms and conditions for copying, distribution and modification follow.

# GNU GENERAL PUBLIC LICENSE TERMS AND CONDITIONS FOR COPYING, DISTRIBUTION AND MODIFICATION

 0. This License applies to any program or other work which contains

a notice placed by the copyright holder saying it may be distributed under the terms of this General Public License. The "Program", below, refers to any such program or work, and a "work based on the Program" means either the Program or any derivative work under copyright law: that is to say, a work containing the Program or a portion of it, either verbatim or with modifications and/or translated into another language. (Hereinafter, translation is included without limitation in

the term "modification".) Each licensee is addressed as "you".

Activities other than copying, distribution and modification are not covered by this License; they are outside its scope. The act of running the Program is not restricted, and the output from the Program is covered only if its contents constitute a work based on the Program (independent of having been made by running the Program). Whether that is true depends on what the Program does.

 1. You may copy and distribute verbatim copies of the Program's

source code as you receive it, in any medium, provided that you conspicuously and appropriately publish on each copy an appropriate copyright notice and disclaimer of warranty; keep intact all the notices that refer to this License and to the absence of any warranty; and give any other recipients of the Program a copy of this License along with the Program.

You may charge a fee for the physical act of transferring a copy, and you may at your option offer warranty protection in exchange for a fee.

 2. You may modify your copy or copies of the Program or any portion of it, thus forming a work based on the Program, and copy and distribute such modifications or work under the terms of Section 1 above, provided that you also meet all of these conditions:

 a) You must cause the modified files to carry prominent notices stating that you changed the files and the date of any change.

 b) You must cause any work that you distribute or publish, that in whole

 or in part contains or is derived from the Program or any part thereof, to be licensed as a whole at no charge to all third parties under the terms of this License.

 c) If the modified program normally reads commands interactively when run, you must cause it, when started running for such interactive use in the most ordinary way, to print or display an announcement including an appropriate copyright notice and a notice that there is no warranty (or else, saying that you provide a warranty) and that users may redistribute the program under these conditions, and telling the user how to view a copy of this License. (Exception: if the Program itself is interactive but does not normally print such an announcement, your work based on the Program is not required to print an announcement.)

These requirements apply to the modified work as a whole. If identifiable sections of that work are not derived from the Program, and can be reasonably

 considered independent and separate works in themselves, then this License, and its terms, do not apply to those sections when you distribute them as separate works. But when you distribute the same sections as part of a whole which is a work based on the Program, the distribution of the whole must be on the terms of this License, whose permissions for other licensees extend to the entire whole, and thus to each and every part regardless of who wrote it.

Thus, it is not the intent of this section to claim rights or contest your rights to work written entirely by you; rather, the intent is to exercise the right to control the distribution of derivative or collective works based on the Program.

In addition, mere aggregation of another work not based on the Program with the Program (or with a work based on the Program) on a volume of a storage or distribution medium does not bring the other work under the scope of this License.

 3. You may copy and distribute the Program (or a work based on it,

under Section 2) in object code or executable form under the terms of Sections 1 and 2 above provided that you also do one of the following:

 a) Accompany it with the complete corresponding machine-readable source code, which must be distributed under the terms of Sections 1 and 2 above on a medium customarily used for software interchange; or,

 b) Accompany it with a written offer, valid for at least three years, to give any third party, for a charge no more than your cost of physically performing source distribution, a complete machine-readable copy of the corresponding source code, to be distributed under the terms of Sections 1 and 2 above on a medium customarily used for software interchange; or,

 c) Accompany it with the information you received as to the offer to distribute corresponding source code. (This alternative is allowed only for noncommercial distribution and only if you received the program in object code or executable form with such

an offer, in accord with Subsection b above.)

The source code for a work means the preferred form of the work for making modifications to it. For an executable work, complete source code means all the source code for all modules it contains, plus any associated interface definition files, plus the scripts used to control compilation and installation of the executable. However, as a special exception, the source code distributed need not include

anything that is normally distributed (in either source or binary form) with the major components (compiler, kernel, and so on) of the operating system on which the executable runs, unless that component itself accompanies the executable.

If distribution of executable or object code is made by offering access to copy from a designated place, then offering equivalent access to copy the source code from the same place counts as distribution of the source code, even though third parties are not compelled to copy

the source along with the object code.

 4. You may not copy, modify, sublicense, or distribute the Program except as expressly provided under this License. Any attempt otherwise to copy, modify, sublicense or distribute the Program is void, and will automatically terminate your rights under this License. However, parties who have received copies, or rights, from you under this License will not have their licenses terminated so long as such parties remain in full compliance.

 5. You are not required to accept this License, since you have not signed it. However, nothing else grants you permission to modify or distribute the Program or its derivative works. These actions are prohibited by law if you do not accept this License. Therefore, by modifying or distributing the Program (or any work based on the Program), you indicate your acceptance of this License to do so, and all its terms and conditions for copying, distributing or modifying the Program or works based on it.

#### 6.

 Each time you redistribute the Program (or any work based on the Program), the recipient automatically receives a license from the original licensor to copy, distribute or modify the Program subject to these terms and conditions. You may not impose any further restrictions on the recipients' exercise of the rights granted herein. You are not responsible for enforcing compliance by third parties to this License.

 7. If, as a consequence of a court judgment or allegation of patent infringement or for any other reason (not limited to patent issues), conditions are imposed on you (whether by court order, agreement or otherwise) that contradict the conditions of this License, they do not excuse you from the conditions of this License. If you cannot distribute so as to satisfy simultaneously your obligations under this License and any other pertinent obligations, then as a consequence you may not distribute the Program at all. For example, if a patent license would not permit royalty-free

redistribution of the Program by

all those who receive copies directly or indirectly through you, then the only way you could satisfy both it and this License would be to refrain entirely from distribution of the Program.

If any portion of this section is held invalid or unenforceable under any particular circumstance, the balance of the section is intended to apply and the section as a whole is intended to apply in other circumstances.

It is not the purpose of this section to induce you to infringe any patents or other property right claims or to contest validity of any such claims; this section has the sole purpose of protecting the integrity of the free software distribution system, which is implemented by public license practices. Many people have made generous contributions to the wide range of software distributed through that system in reliance on consistent application of that system; it is up to the author/donor to decide if he or she is willing to distribute software through any other system and a licensee cannot impose that choice.

This section is intended to make thoroughly clear what is believed to be a consequence of the rest of this License.

 8. If the distribution and/or use of the Program is restricted in certain countries either by patents or by copyrighted interfaces, the original copyright holder who places the Program under this License may add an explicit geographical distribution limitation excluding those countries, so that distribution is permitted only in or among countries not thus excluded. In such case, this License incorporates the limitation as if written in the body of this License.

 9. The Free Software Foundation may publish revised and/or new versions of the General Public License from time to time. Such new versions will be similar in spirit to the present version, but may differ in detail to address new problems or concerns.

Each version is given a distinguishing version number. If the Program specifies a version number of this License which applies to it and "any later version", you have the option of following the terms and conditions either of that version or of any later version published by the Free Software Foundation. If the Program does not specify a version number of this License, you may choose any version ever published by the Free Software Foundation.

10. If you wish to incorporate parts of the Program into other free

programs whose distribution conditions are different, write to the author to ask for permission. For software which is copyrighted by the Free Software Foundation, write to the Free Software Foundation; we sometimes make exceptions for this. Our decision will be guided by the two goals of preserving the free status of all derivatives of our free software and of promoting the sharing and reuse of software generally.

### NO WARRANTY

 11. BECAUSE THE PROGRAM IS LICENSED FREE OF CHARGE, THERE IS NO WARRANTY FOR THE PROGRAM, TO THE EXTENT PERMITTED BY APPLICABLE LAW. EXCEPT WHEN

OTHERWISE STATED IN WRITING THE COPYRIGHT HOLDERS AND/OR OTHER PARTIES PROVIDE THE PROGRAM "AS IS" WITHOUT WARRANTY OF ANY KIND, EITHER EXPRESSED OR IMPLIED, INCLUDING, BUT NOT LIMITED TO, THE IMPLIED WARRANTIES OF MERCHANTABILITY AND FITNESS FOR A PARTICULAR PURPOSE. THE ENTIRE RISK AS TO THE QUALITY AND PERFORMANCE OF THE PROGRAM IS WITH YOU. SHOULD THE PROGRAM PROVE DEFECTIVE, YOU ASSUME THE COST OF ALL NECESSARY SERVICING, REPAIR OR CORRECTION.

 12. IN NO EVENT UNLESS REQUIRED BY APPLICABLE LAW OR AGREED TO IN WRITING WILL ANY COPYRIGHT HOLDER, OR ANY OTHER PARTY WHO MAY MODIFY AND/OR REDISTRIBUTE THE PROGRAM AS PERMITTED ABOVE, BE LIABLE TO YOU FOR DAMAGES, INCLUDING ANY GENERAL, SPECIAL, INCIDENTAL OR CONSEQUENTIAL DAMAGES ARISING OUT OF THE USE OR INABILITY TO USE THE PROGRAM (INCLUDING BUT NOT LIMITED TO LOSS OF DATA OR DATA BEING RENDERED INACCURATE OR LOSSES SUSTAINED BY YOU OR THIRD PARTIES OR A FAILURE OF THE PROGRAM TO OPERATE WITH ANY OTHER PROGRAMS),

 EVEN IF SUCH HOLDER OR OTHER PARTY HAS BEEN ADVISED OF THE POSSIBILITY OF SUCH DAMAGES.

### END OF TERMS AND CONDITIONS

 Appendix: How to Apply These Terms to Your New Programs

 If you develop a new program, and you want it to be of the greatest possible use to the public, the best way to achieve this is to make it free software which everyone can redistribute and change under these terms.

 To do so, attach the following notices to the program. It is safest to attach them to the start of each source file to most effectively convey the exclusion of warranty; and each file should have at least the "copyright" line and a pointer to where the full notice is found.

<one line to give the program's name and a brief idea of what it does.> Copyright (C)  $19yy$  <name of author>

This program is free software; you can redistribute it and/or modify

 it under the terms of the GNU General Public License as published by the Free Software Foundation; either version 2 of the License, or

(at your option) any later version.

 This program is distributed in the hope that it will be useful, but WITHOUT ANY WARRANTY; without even the implied warranty of MERCHANTABILITY or FITNESS FOR A PARTICULAR PURPOSE. See the GNU General Public License for more details.

 You should have received a copy of the GNU General Public License along with this program; if not, write to the Free Software Foundation, Inc., 675 Mass Ave, Cambridge, MA 02139, USA.

Also add information on how to contact you by electronic and paper mail.

If the program is interactive, make it output a short notice like this when it starts in an interactive mode:

 Gnomovision version 69, Copyright (C) 19yy name of author Gnomovision comes with ABSOLUTELY NO WARRANTY; for details type `show w'. This is free software, and you are welcome to redistribute it under certain conditions; type `show c' for details.

The hypothetical commands `show w' and `show c' should show the appropriate parts of the General Public License. Of course, the commands you use may be called something other than `show w' and `show c'; they could even be mouse-clicks or menu items--whatever suits your program.

You should also get your employer (if you work as a programmer) or your school, if any, to sign a "copyright disclaimer" for the program, if necessary. Here is a sample; alter the names:

 Yoyodyne, Inc., hereby disclaims all copyright interest in the program `Gnomovision' (which makes passes at compilers) written by James Hacker.

 <signature of Ty Coon>, 1 April 1989 Ty Coon, President of Vice

This General Public License does not permit incorporating your program into proprietary programs. If your program is a subroutine library, you may consider it more useful to permit linking proprietary applications with the library. If this is what you want to do, use the GNU Library General Public License instead of this License.

### GNU LIBRARY GENERAL PUBLIC LICENSE

 ==================================

#### Version 2, June 1991

Copyright (C) 1991 Free Software Foundation, Inc.

 675 Mass Ave, Cambridge, MA 02139, USA Everyone is permitted to copy and distribute verbatim copies of this license document, but changing it is not allowed.

[This is the first released version of the library GPL. It is numbered 2 because it goes with version 2 of the ordinary GPL.]

#### Preamble

The licenses for most software are designed to take away your freedom to share and change it. By contrast, the GNU General Public Licenses are intended to guarantee your freedom to share and change free software--to make sure the software is free for all its users.

This license, the Library General Public License, applies to some specially designated Free Software Foundation software, and to any other libraries whose authors decide to use it. You can use it for your libraries, too.

### When

 we speak of free software, we are referring to freedom, not price. Our General Public Licenses are designed to make sure that you have the freedom to distribute copies of free software (and charge for this service if you wish), that you receive source code or can get it if you want it, that you can change the software or use pieces of it in new free programs; and that you know you can do these things.

To protect your rights, we need to make restrictions that forbid anyone to deny you these rights or to ask you to surrender the rights. These restrictions translate to certain responsibilities for you if you distribute copies of the library, or if you modify it.

For example, if you distribute copies of the library, whether gratis or for a fee, you must give the recipients all the rights that we gave you. You must make sure that they, too, receive or can get the source code. If you link a program with the library, you must provide complete object files to the recipients so that they can relink them with the library, after making changes to the library and recompiling it. And you must show them these terms so they know their rights.

Our method of protecting your rights has two steps: (1) copyright the library, and (2) offer you this license which gives you legal permission to copy, distribute and/or modify the library.

Also, for each distributor's protection, we want to make certain that everyone understands that there is no warranty for this free library. If the library is modified by someone else and passed on, we want its recipients to know that what they have is not the original version, so that any problems introduced by others will not reflect on the original authors' reputations.

Finally, any free program is threatened constantly by software patents. We wish to avoid the danger that companies distributing free software will individually obtain patent licenses, thus in effect transforming the program into proprietary software. To prevent this, we have made it clear that any patent must be licensed for everyone's free use or not licensed at all.

Most GNU software, including some libraries, is covered by the ordinary GNU General Public License, which was designed for utility programs. This license, the GNU Library General Public License, applies to certain designated libraries. This license is quite different from the ordinary one; be sure to read it in full, and don't assume that anything in it is the same as in the ordinary license.

The reason we have a separate public license for some libraries is that they blur the distinction we usually make between modifying or adding to a program and simply using it. Linking a program with a library, without changing the library, is in some sense simply using the library, and is analogous to running a utility program or application program. However, in a textual and legal sense, the linked executable is a combined work, a derivative of the original library, and the ordinary General Public

License treats it as such.

Because of this blurred distinction, using the ordinary General Public License for libraries did not effectively promote software sharing, because most developers did not use the libraries. We concluded that weaker conditions might promote sharing better.

However, unrestricted linking of non-free programs would deprive the users of those programs of all benefit from the free status

of the libraries themselves. This Library General Public License is intended to permit developers of non-free programs to use free libraries, while preserving your freedom as a user of such programs to change the free libraries that are incorporated in them. (We have not seen how to achieve this as regards changes in header files, but we have achieved it as regards changes in the actual functions of the Library.) The hope is that this will lead to faster development of free libraries.

The precise terms and conditions for copying, distribution and modification follow.

 Pay close attention to the difference between a "work based on the library" and a "work that uses the library". The former contains code derived from the library, while the latter only works together with the library.

Note that it is possible for a library to be covered by the ordinary General Public License rather than by this special one.

# GNU LIBRARY GENERAL PUBLIC LICENSE TERMS AND CONDITIONS FOR COPYING, DISTRIBUTION AND MODIFICATION

0. This License Agreement applies to any software library which contains a notice placed by the copyright holder or other authorized party saying it may be distributed under the terms of this Library General Public License (also called "this License"). Each licensee is addressed as "you".

A "library" means a collection of software functions and/or data prepared so as to be conveniently linked with application programs (which use some of those functions and data) to form executables.

The "Library", below, refers to any such software library or

work which has been distributed under these terms. A "work based on the Library" means either the Library or any derivative work under copyright law: that is to say, a work containing the Library or a portion of it, either verbatim or with modifications and/or translated straightforwardly into another language. (Hereinafter, translation is included without limitation in the term "modification".)

"Source code" for a work means the preferred form of the work for making modifications to it. For a library, complete source code means all the source code for all modules it contains, plus any associated interface definition files, plus the scripts used to control compilation and installation of the library.

Activities other than copying, distribution and modification are not covered by this License; they are outside its scope. The act of running a program using the Library is not restricted, and output from such a program is covered only if its contents constitute a work

 based on the Library (independent of the use of the Library in a tool for writing it). Whether that is true depends on what the Library does and what the program that uses the Library does.

1. You may copy and distribute verbatim copies of the Library's complete source code as you receive it, in any medium, provided that you conspicuously and appropriately publish on each copy an appropriate copyright notice and disclaimer of warranty; keep intact all the notices that refer to this License and to the absence of any warranty; and distribute a copy of this License along with the Library.

You may charge a fee for the physical act of transferring a copy, and you may at your option offer warranty protection in exchange for a fee.

2. You may modify your copy or copies of the Library or any portion of it, thus forming a work based on the Library, and copy and distribute such modifications or work under the terms of Section 1 above, provided that you also meet all of these conditions:

a) The modified work must itself be a software library.

 b) You must cause the files modified to carry prominent notices stating that you changed the files and the date of any change.

 c) You must cause the whole of the work to be licensed at no charge to all third parties under the terms of this License.

 d) If a facility in the modified Library refers to a function or a table of data to be supplied by an application program that uses the facility, other than as an argument passed when the facility is invoked, then you must make a good faith effort to ensure that, in the event an application does not supply such function or table, the facility still operates, and performs whatever part of its purpose remains meaningful.

 (For example, a function in a library to compute square roots has a purpose that is entirely well-defined independent of the application. Therefore, Subsection 2d requires that any
application-supplied function

or table used by this function must

 be optional: if the application does not supply it, the square root function must still compute square roots.)

These requirements apply to the modified work as a whole. If identifiable sections of that work are not derived from the Library, and can be reasonably considered independent and separate works in themselves, then this License, and its terms, do not apply to those sections when you distribute them as separate works. But when you distribute the same sections as part of a whole which is a work based on the Library, the distribution of the whole must be on the terms of this License, whose permissions for other licensees extend to the entire whole, and thus to each and every part regardless of who wrote it.

Thus, it is not the intent of this section to claim rights or contest your rights to work written entirely by you; rather, the intent is to exercise the right to control the distribution of derivative or collective works based on the Library.

In addition, mere aggregation of another work not based on the Library with the Library (or with a work based on the Library) on a volume of a storage or distribution medium does not bring the other work under the scope of this License.

3. You may opt to apply the terms of the ordinary GNU General Public License instead of this License to a given copy of the Library. To do this, you must alter all the notices that refer to this License, so that they refer to the ordinary GNU General Public License, version 2, instead of to this License. (If a newer version than version 2 of the ordinary GNU General Public License has appeared, then you can specify that version instead if you wish.) Do not make any other change in these notices.

Once this change is made in a given copy, it is irreversible for that copy, so the ordinary GNU General Public License applies to all subsequent copies and derivative works made from that copy.

This option is useful when you wish to copy part of the code of the Library into a program that is not a library.

4. You may copy and distribute the Library (or a portion or derivative of it, under Section 2) in object code or executable form under the terms of Sections 1 and 2 above provided that you

accompany it with the complete corresponding machine-readable source code, which must be distributed under the terms of Sections 1 and 2 above on a medium customarily used for software interchange.

If distribution of object code is made by offering access to copy from a designated place, then offering equivalent access to copy the source code from the same place satisfies the requirement to distribute the source code, even though third parties are not compelled to copy the source along with the object code.

5. A program that contains no derivative of any portion of the Library, but is designed to work with the Library by being compiled or linked with it, is called a "work that uses the Library". Such a work, in isolation, is not a derivative work of the Library, and therefore falls outside the scope of this License.

However, linking a "work that uses the Library" with the Library creates an executable that is a derivative of the Library (because it contains portions of the Library), rather than a "work that uses the library". The executable is therefore covered by this License. Section 6 states terms for distribution of such executables.

When a "work that uses the Library" uses material from a header file that is part of the Library, the object code for the work may be a derivative work of the Library even though the source code is not. Whether this is true is especially significant if the work can be linked without the Library, or if the work is itself a library. The threshold for this to be true is not precisely defined by law.

If such an object file uses only numerical parameters, data structure layouts and accessors, and small macros and small inline functions (ten lines or less in length), then the use of the object file is unrestricted, regardless of whether it is

legally a derivative work. (Executables containing this object code plus portions of the Library will still fall under Section 6.)

Otherwise, if the work is a derivative of the Library, you may distribute the object code for the work under the terms of Section 6. Any executables containing that work also fall under Section 6, whether or not they are linked directly with the

### Library itself.

6. As an exception to the Sections above, you may also compile or link a "work that uses the Library" with the Library to produce a work containing portions of the Library, and distribute that work under terms of your choice, provided that the terms permit modification of the work for the customer's own use and reverse engineering for debugging such modifications.

You must give prominent notice with each copy of the work that the Library is used in it and that the Library and its use are covered by this License. You must supply a copy of this

License. If the work during execution displays copyright notices, you must include the copyright notice for the Library among them, as well as a reference directing the user to the copy of this License. Also, you must do one of these things:

 a) Accompany the work with the complete corresponding machine-readable source code for the Library including whatever changes were used in the work (which must be distributed under Sections 1 and 2 above); and, if the work is an executable linked with the Library, with the complete machine-readable "work that uses the Library", as object code and/or source code, so that the user can modify the Library and then relink to produce a modified executable containing the modified Library. (It is understood that the user who changes the contents of definitions files in the Library will not necessarily be able to recompile the application to use the modified definitions.)

### b) Accompany

 the work with a written offer, valid for at least three years, to give the same user the materials specified in Subsection 6a, above, for a charge no more than the cost of performing this distribution.

 c) If distribution of the work is made by offering access to copy from a designated place, offer equivalent access to copy the above specified materials from the same place.

 d) Verify that the user has already received a copy of these materials or that you have already sent this user a copy.

For an executable, the required form of the "work that uses the Library" must include any data and utility programs needed for reproducing the executable from it. However, as a special exception, the source code distributed need not include anything that is normally distributed (in either source or binary form)

with the major components (compiler, kernel, and so on) of the operating system on which the executable runs, unless that component itself accompanies the executable.

It may happen that this requirement contradicts the license restrictions of other proprietary libraries that do not normally accompany the operating system. Such a contradiction means you cannot use both them and the Library together in an executable that you distribute.

7. You may place library facilities that are a work based on the Library side-by-side in a single library together with other library facilities not covered by this License, and distribute such a combined library, provided that the separate distribution of the work based on the Library and of the other library facilities is otherwise permitted, and provided that you do these two things:

 a) Accompany the combined library with a copy of the same work based on the Library, uncombined with any other library facilities. This must be distributed under the terms of the Sections above.

 b) Give prominent notice with the combined library of the fact that part of it is a work based on the

Library, and explaining

where to find the accompanying uncombined form of the same work.

8. You may not copy, modify, sublicense, link with, or distribute the Library except as expressly provided under this License. Any attempt otherwise to copy, modify, sublicense, link with, or distribute the Library is void, and will automatically terminate your rights under this License. However, parties who have received copies, or rights, from you under this License will not have their licenses terminated so long as such parties remain in full compliance.

9. You are not required to accept this License, since you have not signed it. However, nothing else grants you permission to modify or distribute the Library or its derivative works. These actions are prohibited by law if you do not accept this License. Therefore, by modifying or distributing the Library (or any work based on the Library), you indicate your acceptance of this License to do so, and all its terms and conditions for copying,

 distributing or modifying the Library or works based on it.

10. Each time you redistribute the Library (or any work based on the Library), the recipient automatically receives a license from the original licensor to copy, distribute, link with or modify the Library subject to these terms and conditions. You may not impose any further restrictions on the recipients' exercise of the rights granted herein. You are not responsible for enforcing compliance by third parties to this License.

11. If, as a consequence of a court judgment or allegation of patent infringement or for any other reason (not limited to patent issues), conditions are imposed on you (whether by court order, agreement or otherwise) that contradict the conditions of this License, they do not excuse you from the conditions of this License. If you cannot distribute so as to satisfy simultaneously your obligations under this License and any other pertinent obligations, then as a consequence you may not distribute

 the Library at all. For example, if a patent license would not permit royalty-free redistribution of the Library by all those who receive copies directly or indirectly through you, then the only way you could satisfy both it and this License would be to refrain entirely from distribution of the Library.

If any portion of this section is held invalid or unenforceable under any particular circumstance, the balance of the section is intended to apply, and the section as a whole is intended to apply in other circumstances.

It is not the purpose of this section to induce you to infringe any patents or other property right claims or to contest validity of any such claims; this section has the sole purpose of protecting the integrity of the free software distribution system which is implemented by public license practices. Many people have made generous contributions to the wide range of software distributed through that system in reliance on consistent application of that system; it is up to the author/donor to decide if he or she is willing to distribute software through any other system and a licensee cannot impose

that choice.

This section is intended to make thoroughly clear what is believed to be a consequence of the rest of this License.

12. If the distribution and/or use of the Library is restricted in certain countries either by patents or by copyrighted interfaces, the original copyright holder who places the Library

under this License may add an explicit geographical distribution limitation excluding those countries, so that distribution is permitted only in or among countries not thus excluded. In such case, this License incorporates the limitation as if written in the body of this License.

13. The Free Software Foundation may publish revised and/or new versions of the Library General Public License from time to time. Such new versions will be similar in spirit to the present version, but may differ in detail to address new problems or concerns.

### Each

 version is given a distinguishing version number. If the Library specifies a version number of this License which applies to it and "any later version", you have the option of following the terms and conditions either of that version or of any later version published by the Free Software Foundation. If the Library does not specify a license version number, you may choose any version ever published by the Free Software Foundation.

14. If you wish to incorporate parts of the Library into other free programs whose distribution conditions are incompatible with these, write to the author to ask for permission. For software which is copyrighted by the Free Software Foundation, write to the Free Software Foundation; we sometimes make exceptions for this. Our decision will be guided by the two goals of preserving the free status of all derivatives of our free software and of promoting the sharing and reuse of software generally.

### NO WARRANTY

### 15. BECAUSE THE

 LIBRARY IS LICENSED FREE OF CHARGE, THERE IS NO WARRANTY FOR THE LIBRARY, TO THE EXTENT PERMITTED BY APPLICABLE LAW. EXCEPT WHEN OTHERWISE STATED IN WRITING THE COPYRIGHT HOLDERS AND/OR OTHER PARTIES PROVIDE THE LIBRARY "AS IS" WITHOUT WARRANTY OF ANY KIND, EITHER EXPRESSED OR IMPLIED, INCLUDING, BUT NOT LIMITED TO, THE IMPLIED WARRANTIES OF MERCHANTABILITY AND FITNESS FOR A PARTICULAR PURPOSE. THE ENTIRE RISK AS TO THE QUALITY AND PERFORMANCE OF THE LIBRARY IS WITH YOU. SHOULD THE LIBRARY PROVE DEFECTIVE, YOU ASSUME THE COST OF ALL NECESSARY SERVICING, REPAIR OR CORRECTION.

 16. IN NO EVENT UNLESS REQUIRED BY APPLICABLE LAW OR AGREED TO IN WRITING WILL ANY COPYRIGHT HOLDER, OR ANY OTHER PARTY WHO MAY MODIFY AND/OR REDISTRIBUTE THE LIBRARY AS PERMITTED ABOVE, BE LIABLE TO YOU

FOR DAMAGES, INCLUDING ANY GENERAL, SPECIAL, INCIDENTAL OR CONSEQUENTIAL DAMAGES ARISING OUT OF THE USE OR INABILITY TO USE THE LIBRARY (INCLUDING BUT NOT LIMITED TO LOSS OF DATA OR DATA BEING RENDERED INACCURATE OR LOSSES SUSTAINED BY YOU OR THIRD PARTIES OR A FAILURE OF THE LIBRARY TO OPERATE WITH ANY OTHER SOFTWARE), EVEN IF SUCH HOLDER OR OTHER PARTY HAS BEEN ADVISED OF THE POSSIBILITY OF SUCH DAMAGES.

### END OF TERMS AND CONDITIONS

Appendix: How to Apply These Terms to Your New Libraries

If you develop a new library, and you want it to be of the greatest possible use to the public, we recommend making it free software that everyone can redistribute and change. You can do so by permitting redistribution under these terms (or, alternatively, under the terms of the ordinary General Public License).

To apply these terms, attach the following notices to the library. It is safest to attach them to the start of each source file to most effectively convey the exclusion of warranty; and each file should have at least the "copyright" line and a pointer to where the full notice is found.

 <one line to give the library's name and a brief idea of what it does.> Copyright  $(C)$  <year > <name of author>

 This library is free software; you can redistribute it and/or modify it under the terms of the GNU Library General Public License as published by the Free Software Foundation; either version 2 of the License, or (at your option) any later version.

 This library is distributed in the hope that it will be useful, but WITHOUT ANY WARRANTY; without even the implied warranty of MERCHANTABILITY or FITNESS FOR A PARTICULAR PURPOSE. See the GNU Library General Public License for more details.

 You should have received a copy of the GNU Library General Public License along with this library; if not, write to the Free Software Foundation, Inc., 675 Mass Ave, Cambridge, MA 02139, USA.

Also add information on how to contact you by electronic and paper mail.

You should also get your employer (if you work as a programmer) or your school, if any, to sign a "copyright disclaimer" for the library, if necessary. Here is a

sample; alter the names:

 Yoyodyne, Inc., hereby disclaims all copyright interest in the library `Frob' (a library for tweaking knobs) written by James Random Hacker.

 <signature of Ty Coon>, 1 April 1990 Ty Coon, President of Vice

That's all there is to it! GNU GENERAL PUBLIC LICENSE Version 2, June 1991

Copyright (C) 1989, 1991 Free Software Foundation, Inc. 675 Mass Ave, Cambridge, MA 02139, USA Everyone is permitted to copy and distribute verbatim copies of this license document, but changing it is not allowed.

 Preamble

 The licenses for most software are designed to take away your freedom to share and change it. By contrast, the GNU General Public License is intended to guarantee your freedom to share and change free software--to make sure the software is free for all its users. This General Public License applies to most of the Free Software Foundation's software and to any other program whose authors commit to using it. (Some other Free Software Foundation software is covered by the GNU Library General Public License instead.) You can apply it to your programs, too.

 When we speak of free software, we are referring to freedom, not price. Our General Public Licenses are designed to make sure that you have the freedom to distribute copies of free software (and charge for this service if you wish), that you receive source code or can get it if you want it, that you can change the software or use pieces of it

in new free programs; and that you know you can do these things.

 To protect your rights, we need to make restrictions that forbid anyone to deny you these rights or to ask you to surrender the rights. These restrictions translate to certain responsibilities for you if you distribute copies of the software, or if you modify it.

 For example, if you distribute copies of such a program, whether gratis or for a fee, you must give the recipients all the rights that you have. You must make sure that they, too, receive or can get the source code. And you must show them these terms so they know their rights.

We protect your rights with two steps: (1) copyright the software, and (2) offer you this license which gives you legal permission to copy, distribute and/or modify the software.

 Also, for each author's protection and ours, we want to make certain that everyone understands that there is no warranty for this free software. If the software is modified by someone else and passed on, we want its recipients to know that what they have is not the original, so that any problems introduced by others will not reflect on the original authors' reputations.

 Finally, any free program is threatened constantly by software patents. We wish to avoid the danger that redistributors of a free program will individually obtain patent licenses, in effect making the program proprietary. To prevent this, we have made it clear that any patent must be licensed for everyone's free use or not licensed at all.

 The precise terms and conditions for copying, distribution and modification follow.

### GNU GENERAL PUBLIC LICENSE TERMS AND CONDITIONS FOR COPYING, DISTRIBUTION AND MODIFICATION

 0. This License applies to any program or other work which contains

a notice placed by the copyright holder saying it may be distributed under the terms of this General Public License. The "Program", below, refers to any such program or work, and a "work based on the Program" means either the Program or any derivative work under copyright law: that is to say, a work containing the Program or a portion of it, either verbatim or with modifications and/or translated into another language. (Hereinafter, translation is included without limitation in the term "modification".) Each licensee is addressed as "you".

Activities other than copying, distribution and modification are not covered by this License; they are outside its scope. The act of running the Program is not restricted, and the output from the Program is covered only if its contents constitute a work based on the Program (independent of having been made by running the Program). Whether that is true depends on what the Program does.

 1. You may copy and distribute verbatim copies of the Program's

source code as you receive it, in any medium, provided that you conspicuously and appropriately publish on each copy an appropriate copyright notice and disclaimer of warranty; keep intact all the notices that refer to this License and to the absence of any warranty;

and give any other recipients of the Program a copy of this License along with the Program.

You may charge a fee for the physical act of transferring a copy, and you may at your option offer warranty protection in exchange for a fee.

 2. You may modify your copy or copies of the Program or any portion of it, thus forming a work based on the Program, and copy and distribute such modifications or work under the terms of Section 1 above, provided that you also meet all of these conditions:

 a) You must cause the modified files to carry prominent notices stating that you changed the files and the date of any change.

 b) You must cause any work that you distribute or publish, that in whole

 or in part contains or is derived from the Program or any part thereof, to be licensed as a whole at no charge to all third parties under the terms of this License.

 c) If the modified program normally reads commands interactively when run, you must cause it, when started running for such interactive use in the most ordinary way, to print or display an announcement including an appropriate copyright notice and a notice that there is no warranty (or else, saying that you provide a warranty) and that users may redistribute the program under these conditions, and telling the user how to view a copy of this License. (Exception: if the Program itself is interactive but does not normally print such an announcement, your work based on the Program is not required to print an announcement.)

These requirements apply to the modified work as a whole. If identifiable sections of that work are not derived from the Program, and can be reasonably

 considered independent and separate works in themselves, then this License, and its terms, do not apply to those sections when you distribute them as separate works. But when you distribute the same sections as part of a whole which is a work based on the Program, the distribution of the whole must be on the terms of this License, whose permissions for other licensees extend to the entire whole, and thus to each and every part regardless of who wrote it.

Thus, it is not the intent of this section to claim rights or contest your rights to work written entirely by you; rather, the intent is to exercise the right to control the distribution of derivative or collective works based on the Program.

In addition, mere aggregation of another work not based on the Program

with the Program (or with a work based on the Program) on a volume of a storage or distribution medium does not bring the other work under the scope of this License.

 3. You may copy and distribute the Program (or a work based on it,

under Section 2) in object code or executable form under the terms of Sections 1 and 2 above provided that you also do one of the following:

 a) Accompany it with the complete corresponding machine-readable source code, which must be distributed under the terms of Sections 1 and 2 above on a medium customarily used for software interchange; or,

 b) Accompany it with a written offer, valid for at least three years, to give any third party, for a charge no more than your cost of physically performing source distribution, a complete machine-readable copy of the corresponding source code, to be distributed under the terms of Sections 1 and 2 above on a medium customarily used for software interchange; or,

 c) Accompany it with the information you received as to the offer to distribute corresponding source code. (This alternative is allowed only for noncommercial distribution and only if you received the program in object code or executable form with such an offer, in accord with Subsection b above.)

The source code for a work means the preferred form of the work for making modifications to it. For an executable work, complete source code means all the source code for all modules it contains, plus any associated interface definition files, plus the scripts used to control compilation and installation of the executable. However, as a special exception, the source code distributed need not include anything that is normally distributed (in either source or binary form) with the major components (compiler, kernel, and so on) of the operating system on which the executable runs, unless that component itself accompanies the executable.

If distribution of executable or object code is made by offering access to copy from a designated place, then offering equivalent access to copy the source code from the same place counts as distribution of the source code, even though third parties are not compelled to copy

the source along with the object code.

 4. You may not copy, modify, sublicense, or distribute the Program except as expressly provided under this License. Any attempt otherwise to copy, modify, sublicense or distribute the Program is

void, and will automatically terminate your rights under this License. However, parties who have received copies, or rights, from you under this License will not have their licenses terminated so long as such parties remain in full compliance.

 5. You are not required to accept this License, since you have not signed it. However, nothing else grants you permission to modify or distribute the Program or its derivative works. These actions are prohibited by law if you do not accept this License. Therefore, by modifying or distributing the Program (or any work based on the Program), you indicate your acceptance of this License to do so, and all its terms and conditions for copying, distributing or modifying the Program or works based on it.

#### 6.

 Each time you redistribute the Program (or any work based on the Program), the recipient automatically receives a license from the original licensor to copy, distribute or modify the Program subject to these terms and conditions. You may not impose any further restrictions on the recipients' exercise of the rights granted herein. You are not responsible for enforcing compliance by third parties to this License.

 7. If, as a consequence of a court judgment or allegation of patent infringement or for any other reason (not limited to patent issues), conditions are imposed on you (whether by court order, agreement or otherwise) that contradict the conditions of this License, they do not excuse you from the conditions of this License. If you cannot distribute so as to satisfy simultaneously your obligations under this License and any other pertinent obligations, then as a consequence you may not distribute the Program at all. For example, if a patent license would not permit royalty-free redistribution of the Program by all those who receive copies directly or indirectly through you, then

the only way you could satisfy both it and this License would be to refrain entirely from distribution of the Program.

If any portion of this section is held invalid or unenforceable under any particular circumstance, the balance of the section is intended to apply and the section as a whole is intended to apply in other circumstances.

It is not the purpose of this section to induce you to infringe any patents or other property right claims or to contest validity of any such claims; this section has the sole purpose of protecting the integrity of the free software distribution system, which is implemented by public license practices. Many people have made generous contributions to the wide range of software distributed

through that system in reliance on consistent application of that system; it is up to the author/donor to decide if he or she is willing to distribute software through any other system and a licensee cannot impose that choice.

This section is intended to make thoroughly clear what is believed to be a consequence of the rest of this License.

 8. If the distribution and/or use of the Program is restricted in certain countries either by patents or by copyrighted interfaces, the original copyright holder who places the Program under this License may add an explicit geographical distribution limitation excluding those countries, so that distribution is permitted only in or among countries not thus excluded. In such case, this License incorporates the limitation as if written in the body of this License.

 9. The Free Software Foundation may publish revised and/or new versions of the General Public License from time to time. Such new versions will be similar in spirit to the present version, but may differ in detail to address new problems or concerns.

Each version is given a distinguishing version number. If the Program specifies a version number of this License which applies to it and "any later version", you have the option of following the terms and conditions either of that version or of any later version published by the Free Software Foundation. If the Program does not specify a version number of this License, you may choose any version ever published by the Free Software Foundation.

 10. If you wish to incorporate parts of the Program into other free programs whose distribution conditions are different, write to the author to ask for permission. For software which is copyrighted by the Free Software Foundation, write to the Free Software Foundation; we sometimes make exceptions for this. Our decision will be guided by the two goals of preserving the free status of all derivatives of our free software and of promoting the sharing and reuse of software generally.

### NO WARRANTY

 11. BECAUSE THE PROGRAM IS LICENSED FREE OF CHARGE, THERE IS NO WARRANTY FOR THE PROGRAM, TO THE EXTENT PERMITTED BY APPLICABLE LAW. EXCEPT WHEN

OTHERWISE STATED IN WRITING THE COPYRIGHT HOLDERS AND/OR OTHER PARTIES PROVIDE THE PROGRAM "AS IS" WITHOUT WARRANTY OF ANY KIND, EITHER EXPRESSED OR IMPLIED, INCLUDING, BUT NOT LIMITED TO, THE IMPLIED WARRANTIES OF MERCHANTABILITY AND FITNESS FOR A PARTICULAR PURPOSE. THE ENTIRE RISK AS

TO THE QUALITY AND PERFORMANCE OF THE PROGRAM IS WITH YOU. SHOULD THE PROGRAM PROVE DEFECTIVE, YOU ASSUME THE COST OF ALL NECESSARY SERVICING, REPAIR OR CORRECTION.

 12. IN NO EVENT UNLESS REQUIRED BY APPLICABLE LAW OR AGREED TO IN WRITING WILL ANY COPYRIGHT HOLDER, OR ANY OTHER PARTY WHO MAY MODIFY AND/OR REDISTRIBUTE THE PROGRAM AS PERMITTED ABOVE, BE LIABLE TO YOU FOR DAMAGES, INCLUDING ANY GENERAL, SPECIAL, INCIDENTAL OR CONSEQUENTIAL DAMAGES ARISING OUT OF THE USE OR INABILITY TO USE THE PROGRAM (INCLUDING BUT NOT LIMITED TO LOSS OF DATA OR DATA BEING RENDERED INACCURATE OR LOSSES SUSTAINED BY YOU OR THIRD PARTIES OR A FAILURE OF THE PROGRAM TO OPERATE WITH ANY OTHER PROGRAMS),

 EVEN IF SUCH HOLDER OR OTHER PARTY HAS BEEN ADVISED OF THE POSSIBILITY OF SUCH DAMAGES.

### END OF TERMS AND CONDITIONS

 How to Apply These Terms to Your New Programs

 If you develop a new program, and you want it to be of the greatest possible use to the public, the best way to achieve this is to make it free software which everyone can redistribute and change under these terms.

 To do so, attach the following notices to the program. It is safest to attach them to the start of each source file to most effectively convey the exclusion of warranty; and each file should have at least the "copyright" line and a pointer to where the full notice is found.

 <one line to give the program's name and a brief idea of what it does.> Copyright (C)  $19yy$  <name of author>

 This program is free software; you can redistribute it and/or modify it under the terms of the GNU General Public License as published by the Free Software Foundation; either version 2 of the License,

or

(at your option) any later version.

 This program is distributed in the hope that it will be useful, but WITHOUT ANY WARRANTY; without even the implied warranty of MERCHANTABILITY or FITNESS FOR A PARTICULAR PURPOSE. See the GNU General Public License for more details.

 You should have received a copy of the GNU General Public License along with this program; if not, write to the Free Software Foundation, Inc., 675 Mass Ave, Cambridge, MA 02139, USA.

Also add information on how to contact you by electronic and paper mail.

If the program is interactive, make it output a short notice like this when it starts in an interactive mode:

 Gnomovision version 69, Copyright (C) 19yy name of author Gnomovision comes with ABSOLUTELY NO WARRANTY; for details type `show w'. This is free software, and you are welcome to redistribute it under certain conditions; type `show c' for details.

The hypothetical commands `show w' and `show c' should show the appropriate parts of the General Public License. Of course, the commands you use may be called something other than `show w' and `show c'; they could even be mouse-clicks or menu items--whatever suits your program.

You should also get your employer (if you work as a programmer) or your school, if any, to sign a "copyright disclaimer" for the program, if necessary. Here is a sample; alter the names:

 Yoyodyne, Inc., hereby disclaims all copyright interest in the program `Gnomovision' (which makes passes at compilers) written by James Hacker.

 <signature of Ty Coon>, 1 April 1989 Ty Coon, President of Vice

This General Public License does not permit incorporating your program into proprietary programs. If your program is a subroutine library, you may consider it more useful to permit linking proprietary applications with the library. If this is what you want to do, use the GNU Library General Public License instead of this License.

wxWindows Library Licence, Version 3.1

======================================

Copyright (c) 1998-2005 Julian Smart, Robert Roebling et al

 Everyone is permitted to copy and distribute verbatim copies of this licence document, but changing it is not allowed.

### WXWINDOWS LIBRARY LICENCE TERMS AND CONDITIONS FOR COPYING, DISTRIBUTION AND MODIFICATION

 This library is free software; you can redistribute it and/or modify it under the terms of the GNU Library General Public Licence as published by the Free Software Foundation; either version 2 of the Licence, or (at your option) any later version.

 This library is distributed in the hope that it will be useful, but WITHOUT ANY WARRANTY; without even the implied warranty of MERCHANTABILITY or FITNESS FOR A PARTICULAR PURPOSE. See the GNU Library General Public Licence for more details.

 You should have received a copy of the GNU Library General Public Licence along with this software, usually in a file named COPYING.LIB. If not, write to the Free Software Foundation, Inc., 51 Franklin Street, Fifth Floor, Boston, MA 02110-1301 USA.

#### EXCEPTION NOTICE

 1. As a special exception, the copyright holders of this library give permission for additional uses of the text contained in this release of the library as licenced under the wxWindows Library Licence, applying either version 3.1 of the Licence, or (at your option) any later version of the Licence as published by the copyright holders of version 3.1 of the Licence document.

 2. The exception is that you may use, copy, link, modify and distribute under your own terms, binary object code versions of works based on the Library.

 3. If you copy code from files distributed under the terms of the GNU General Public Licence or the GNU Library General Public Licence into a copy of this library, as this licence permits, the exception does not apply to the code that

 you add in this way. To avoid misleading anyone as to the status of such modified files, you must delete this exception notice from such code and/or adjust the licensing conditions notice accordingly.

 4. If you write modifications of your own for this library, it is your choice whether to permit this exception to apply to your modifications. If you do not wish that, you must delete the exception notice from such code and/or adjust the licensing conditions notice accordingly.

### **1.602 xorg-server 1.20.3 1.602.1 Available under license :**

Permission is hereby granted, free of charge, to any person obtaining a copy of this software and associated documentation files (the "Software"), to deal in the Software without restriction, including without limitation the rights to use, copy, modify, merge, publish, distribute, sublicense, and/or sell copies of the Software, and to permit persons to whom the Software is furnished to do so, subject to the following conditions:

The above copyright notice and this permission notice shall be included in all copies or substantial portions of the Software.

THE SOFTWARE IS PROVIDED "AS IS", WITHOUT WARRANTY OF ANY KIND, EXPRESS OR IMPLIED, INCLUDING BUT NOT LIMITED TO THE WARRANTIES OF MERCHANTABILITY, FITNESS FOR A PARTICULAR PURPOSE AND NONINFRINGEMENT. IN NO EVENT SHALL THE AUTHORS OR COPYRIGHT HOLDERS BE LIABLE FOR ANY CLAIM, DAMAGES OR OTHER LIABILITY, WHETHER IN AN ACTION OF CONTRACT, TORT OR OTHERWISE, ARISING FROM,

OUT OF OR IN CONNECTION WITH THE SOFTWARE OR THE USE OR OTHER DEALINGS IN THE SOFTWARE.

# **1.603 mesa 20.0.2**

### **1.603.1 Available under license :**

Permission is hereby granted, free of charge, to any person obtaining a copy of this software and associated documentation files (the "Software"), to deal in the Software without restriction, including without limitation the rights to use, copy, modify, merge, publish, distribute, sublicense, and/or sell copies of the Software, and to permit persons to whom the Software is furnished to do so, subject to the following conditions:

The above copyright notice and this permission notice shall be included in all copies or substantial portions of the Software.

THE SOFTWARE IS PROVIDED "AS IS", WITHOUT WARRANTY OF ANY KIND, EXPRESS OR IMPLIED, INCLUDING BUT NOT LIMITED TO THE WARRANTIES OF MERCHANTABILITY, FITNESS FOR A PARTICULAR PURPOSE AND NONINFRINGEMENT. IN NO EVENT SHALL THE AUTHORS OR COPYRIGHT HOLDERS BE LIABLE FOR ANY CLAIM, DAMAGES OR OTHER LIABILITY, WHETHER IN AN ACTION OF CONTRACT, TORT OR OTHERWISE, ARISING FROM,

OUT OF OR IN CONNECTION WITH THE SOFTWARE OR THE USE OR OTHER DEALINGS IN THE SOFTWARE.

## **1.604 libxi 1.7**

### **1.604.1 Available under license :**

Copyright 1989, 1998 The Open Group

Permission to use, copy, modify, distribute, and sell this software and its documentation for any purpose is hereby granted without fee, provided that the above copyright notice appear in all copies and that both that

copyright notice and this permission notice appear in supporting documentation.

The above copyright notice and this permission notice shall be included in all copies or substantial portions of the Software.

THE SOFTWARE IS PROVIDED "AS IS", WITHOUT WARRANTY OF ANY KIND, EXPRESS OR IMPLIED, INCLUDING BUT NOT LIMITED TO THE WARRANTIES OF MERCHANTABILITY, FITNESS FOR A PARTICULAR PURPOSE AND NONINFRINGEMENT. IN NO EVENT SHALL THE OPEN GROUP BE LIABLE FOR ANY CLAIM, DAMAGES OR OTHER LIABILITY, WHETHER IN AN ACTION OF CONTRACT, TORT OR OTHERWISE, ARISING FROM, OUT OF OR IN CONNECTION WITH THE SOFTWARE OR THE USE OR OTHER DEALINGS IN THE SOFTWARE.

Except as contained in this notice, the name of The Open Group shall not be used in advertising or otherwise to promote the sale, use or other dealings in this Software without prior written authorization from The Open Group.

Copyright 1989 by Hewlett-Packard Company, Palo Alto, California.

 All Rights Reserved

Permission to use, copy, modify, and distribute this software and its documentation for any purpose and without fee is hereby granted, provided that the above copyright notice appear in all copies and that both that copyright notice and this permission notice appear in supporting documentation, and that the name of Hewlett-Packard not be used in advertising or publicity pertaining to distribution of the software without specific, written prior permission.

HEWLETT-PACKARD DISCLAIMS ALL WARRANTIES WITH REGARD TO THIS SOFTWARE, INCLUDING ALL IMPLIED WARRANTIES OF MERCHANTABILITY AND FITNESS, IN NO EVENT SHALL HEWLETT-PACKARD BE LIABLE FOR ANY SPECIAL, INDIRECT OR CONSEQUENTIAL DAMAGES OR ANY DAMAGES WHATSOEVER RESULTING FROM LOSS OF USE, DATA OR PROFITS, WHETHER IN AN ACTION OF CONTRACT, NEGLIGENCE OR OTHER TORTIOUS ACTION, ARISING OUT OF OR IN CONNECTION WITH THE USE OR PERFORMANCE OF THIS SOFTWARE.

Copyright 2008 Peter Hutterer

Permission to use, copy, modify, distribute, and sell this software and its documentation for any purpose is hereby granted without fee, provided that the above copyright notice appear in all copies and that both that copyright notice and this permission notice appear in supporting documentation.

The above copyright notice and this permission notice shall be included in

all copies or substantial portions of the Software.

THE SOFTWARE IS PROVIDED "AS IS", WITHOUT WARRANTY OF ANY KIND, EXPRESS OR IMPLIED, INCLUDING BUT NOT LIMITED TO THE WARRANTIES OF MERCHANTABILITY, FITNESS FOR A PARTICULAR PURPOSE AND NONINFRINGEMENT. IN NO EVENT SHALL THE AUTHOR BE LIABLE FOR ANY CLAIM, DAMAGES OR OTHER LIABILITY, WHETHER IN AN ACTION OF CONTRACT, TORT OR OTHERWISE, ARISING FROM, OUT OF OR IN CONNECTION WITH THE SOFTWARE OR THE USE OR OTHER DEALINGS IN THE SOFTWARE.

Except as contained in this notice, the name of the author shall not be used in advertising or otherwise to promote the sale, use or other dealings in this Software without prior written authorization from the author.

Copyright 2009 Red Hat, Inc.

Permission is hereby granted, free of charge, to any person obtaining a copy of this software and associated documentation files (the "Software"), to deal in the Software without restriction, including without limitation the rights to use, copy, modify, merge, publish, distribute, sublicense, and/or sell copies of the Software, and to permit persons to whom the Software is furnished to do so, subject to the following conditions:

The above copyright notice and this permission notice (including the next paragraph) shall be included in all copies or substantial portions of the Software.

THE SOFTWARE IS PROVIDED "AS IS", WITHOUT WARRANTY OF ANY KIND, EXPRESS OR IMPLIED, INCLUDING BUT NOT LIMITED TO THE WARRANTIES OF MERCHANTABILITY, FITNESS FOR A PARTICULAR PURPOSE AND NONINFRINGEMENT. IN NO EVENT SHALL THE AUTHORS OR COPYRIGHT HOLDERS BE LIABLE FOR ANY CLAIM, DAMAGES OR OTHER LIABILITY, WHETHER IN AN ACTION OF CONTRACT, TORT OR OTHERWISE, ARISING FROM, OUT OF OR IN CONNECTION WITH THE SOFTWARE OR THE USE OR OTHER DEALINGS IN THE SOFTWARE.

# **1.605 cairo 1.12.2**

### **1.605.1 Available under license :**

Rcairo is copyrighted free software by the persons listed in AUTHORS distributed under the same conditions as ruby; which follow:

Ruby is copyrighted free software by Yukihiro Matsumoto <matz@netlab.jp>. You can redistribute it and/or modify it under either the terms of the GPL (see the file GPL), or the conditions below:

1. You may make and give away verbatim copies of the source form of the

 software without restriction, provided that you duplicate all of the original copyright notices and associated disclaimers.

 2. You may modify your copy of the software in any way, provided that you do at least ONE of the following:

 a) place your modifications in the Public Domain or otherwise make them Freely Available, such as by posting said modifications to Usenet or an equivalent medium, or by allowing the author to include your modifications in the software.

- b) use the modified software only within your corporation or organization.
- c) give non-standard binaries non-standard names, with instructions on where to get the original software distribution.
- d) make other distribution arrangements with the author.
- 3. You may distribute the software in object code or binary form, provided that you do at least ONE of the following:

 a) distribute the binaries and library files of the software, together with instructions (in the manual page or equivalent) on where to get the original distribution.

 b) accompany the distribution with the machine-readable source of the software.

- c) give non-standard binaries non-standard names, with instructions on where to get the original software distribution.
- d) make other distribution arrangements with the author.
- 4. You may modify and include the part of the software into any other software (possibly commercial). But some files in the distribution are not written by the author, so that they are not under these terms.

 For the list of those files and their copying conditions, see the file LEGAL.

 5. The scripts and library files supplied as input to or produced as output from the software do not automatically fall under the copyright of the software, but belong to whomever generated them, and may be sold commercially, and may be aggregated with this software.

### 6. THIS SOFTWARE IS PROVIDED "AS IS" AND WITHOUT ANY EXPRESS OR IMPLIED WARRANTIES, INCLUDING, WITHOUT LIMITATION, THE IMPLIED WARRANTIES OF MERCHANTABILITY AND FITNESS FOR A PARTICULAR PURPOSE.

 GNU GENERAL PUBLIC LICENSE Version 2, June 1991

Copyright (C) 1989, 1991 Free Software Foundation, Inc.

 59 Temple Place, Suite 330, Boston, MA 02111-1307 USA Everyone is permitted to copy and distribute verbatim copies of this license document, but changing it is not allowed.

 Preamble

 The licenses for most software are designed to take away your freedom to share and change it. By contrast, the GNU General Public License is intended to guarantee your freedom to share and change free software--to make sure the software is free for all its users. This General Public License applies to most of the Free Software Foundation's software and to any other program whose authors commit to using it. (Some other Free Software Foundation software is covered by the GNU Library General Public License instead.) You can apply it to your programs, too.

 When we speak of free software, we are referring to freedom, not price. Our General Public Licenses

are designed to make sure that you

have the freedom to distribute copies of free software (and charge for this service if you wish), that you receive source code or can get it if you want it, that you can change the software or use pieces of it in new free programs; and that you know you can do these things.

 To protect your rights, we need to make restrictions that forbid anyone to deny you these rights or to ask you to surrender the rights. These restrictions translate to certain responsibilities for you if you distribute copies of the software, or if you modify it.

 For example, if you distribute copies of such a program, whether gratis or for a fee, you must give the recipients all the rights that you have. You must make sure that they, too, receive or can get the source code. And you must show them these terms so they know their rights.

We protect your rights with two steps: (1) copyright the software, and (2) offer you this license which gives you legal permission to copy,

distribute and/or modify the software.

 Also, for each author's protection and ours, we want to make certain that everyone understands that there is no warranty for this free software. If the software is modified by someone else and passed on, we want its recipients to know that what they have is not the original, so that any problems introduced by others will not reflect on the original authors' reputations.

 Finally, any free program is threatened constantly by software patents. We wish to avoid the danger that redistributors of a free program will individually obtain patent licenses, in effect making the program proprietary. To prevent this, we have made it clear that any patent must be licensed for everyone's free use or not licensed at all.

 The precise terms and conditions for copying, distribution and modification follow.

### GNU GENERAL PUBLIC LICENSE TERMS AND CONDITIONS FOR COPYING, DISTRIBUTION AND MODIFICATION

0. This License applies to any program

or other work which contains

a notice placed by the copyright holder saying it may be distributed under the terms of this General Public License. The "Program", below, refers to any such program or work, and a "work based on the Program" means either the Program or any derivative work under copyright law: that is to say, a work containing the Program or a portion of it, either verbatim or with modifications and/or translated into another language. (Hereinafter, translation is included without limitation in the term "modification".) Each licensee is addressed as "you".

Activities other than copying, distribution and modification are not covered by this License; they are outside its scope. The act of running the Program is not restricted, and the output from the Program is covered only if its contents constitute a work based on the Program (independent of having been made by running the Program). Whether that is true depends on what the Program does.

1. You may copy and distribute

verbatim copies of the Program's

source code as you receive it, in any medium, provided that you conspicuously and appropriately publish on each copy an appropriate copyright notice and disclaimer of warranty; keep intact all the notices that refer to this License and to the absence of any warranty; and give any other recipients of the Program a copy of this License along with the Program.

You may charge a fee for the physical act of transferring a copy, and you may at your option offer warranty protection in exchange for a fee.

 2. You may modify your copy or copies of the Program or any portion of it, thus forming a work based on the Program, and copy and distribute such modifications or work under the terms of Section 1 above, provided that you also meet all of these conditions:

 a) You must cause the modified files to carry prominent notices stating that you changed the files and the date of any change.

 b) You must cause any work that you distribute or publish, that in

 whole or in part contains or is derived from the Program or any part thereof, to be licensed as a whole at no charge to all third parties under the terms of this License.

 c) If the modified program normally reads commands interactively when run, you must cause it, when started running for such interactive use in the most ordinary way, to print or display an announcement including an appropriate copyright notice and a notice that there is no warranty (or else, saying that you provide a warranty) and that users may redistribute the program under these conditions, and telling the user how to view a copy of this License. (Exception: if the Program itself is interactive but does not normally print such an announcement, your work based on the Program is not required to print an announcement.)

These requirements apply to the modified work as a whole. If identifiable sections of that work are not derived from the Program, and can

 be reasonably considered independent and separate works in themselves, then this License, and its terms, do not apply to those sections when you distribute them as separate works. But when you distribute the same sections as part of a whole which is a work based on the Program, the distribution of the whole must be on the terms of this License, whose permissions for other licensees extend to the entire whole, and thus to each and every part regardless of who wrote it.

Thus, it is not the intent of this section to claim rights or contest your rights to work written entirely by you; rather, the intent is to exercise the right to control the distribution of derivative or collective works based on the Program.

In addition, mere aggregation of another work not based on the Program with the Program (or with a work based on the Program) on a volume of a storage or distribution medium does not bring the other work under the scope of this License.

3. You may copy and distribute the Program

(or a work based on it,

under Section 2) in object code or executable form under the terms of Sections 1 and 2 above provided that you also do one of the following:

 a) Accompany it with the complete corresponding machine-readable source code, which must be distributed under the terms of Sections 1 and 2 above on a medium customarily used for software interchange; or,

 b) Accompany it with a written offer, valid for at least three years, to give any third party, for a charge no more than your cost of physically performing source distribution, a complete machine-readable copy of the corresponding source code, to be distributed under the terms of Sections 1 and 2 above on a medium customarily used for software interchange; or,

 c) Accompany it with the information you received as to the offer to distribute corresponding source code. (This alternative is allowed only for noncommercial distribution and only if you received the program

 in object code or executable form with such an offer, in accord with Subsection b above.)

The source code for a work means the preferred form of the work for making modifications to it. For an executable work, complete source code means all the source code for all modules it contains, plus any associated interface definition files, plus the scripts used to control compilation and installation of the executable. However, as a special exception, the source code distributed need not include anything that is normally distributed (in either source or binary form) with the major components (compiler, kernel, and so on) of the operating system on which the executable runs, unless that component itself accompanies the executable.

If distribution of executable or object code is made by offering access to copy from a designated place, then offering equivalent access to copy the source code from the same place counts as distribution of the source code, even though third parties are not compelled

to copy the source along with the object code.

 4. You may not copy, modify, sublicense, or distribute the Program except as expressly provided under this License. Any attempt otherwise to copy, modify, sublicense or distribute the Program is void, and will automatically terminate your rights under this License. However, parties who have received copies, or rights, from you under this License will not have their licenses terminated so long as such parties remain in full compliance.

 5. You are not required to accept this License, since you have not signed it. However, nothing else grants you permission to modify or distribute the Program or its derivative works. These actions are prohibited by law if you do not accept this License. Therefore, by modifying or distributing the Program (or any work based on the Program), you indicate your acceptance of this License to do so, and all its terms and conditions for copying, distributing or modifying the Program or works based on it.

 6. Each time you redistribute the Program (or any work based on the Program), the recipient automatically receives a license from the original licensor to copy, distribute or modify the Program subject to these terms and conditions. You may not impose any further restrictions on the recipients' exercise of the rights granted herein. You are not responsible for enforcing compliance by third parties to this License.

 7. If, as a consequence of a court judgment or allegation of patent infringement or for any other reason (not limited to patent issues), conditions are imposed on you (whether by court order, agreement or otherwise) that contradict the conditions of this License, they do not excuse you from the conditions of this License. If you cannot distribute so as to satisfy simultaneously your obligations under this License and any other pertinent obligations, then as a consequence you may not distribute the Program at all. For example, if a patent license would not permit

 royalty-free redistribution of the Program by all those who receive copies directly or indirectly through you, then the only way you could satisfy both it and this License would be to refrain entirely from distribution of the Program.

If any portion of this section is held invalid or unenforceable under any particular circumstance, the balance of the section is intended to apply and the section as a whole is intended to apply in other circumstances.

It is not the purpose of this section to induce you to infringe any patents or other property right claims or to contest validity of any such claims; this section has the sole purpose of protecting the integrity of the free software distribution system, which is implemented by public license practices. Many people have made generous contributions to the wide range of software distributed through that system in reliance on consistent application of that system; it is up to the author/donor to decide if he or she is willing to distribute

 software through any other system and a licensee cannot impose that choice.

This section is intended to make thoroughly clear what is believed to be a consequence of the rest of this License.

 8. If the distribution and/or use of the Program is restricted in certain countries either by patents or by copyrighted interfaces, the original copyright holder who places the Program under this License may add an explicit geographical distribution limitation excluding those countries, so that distribution is permitted only in or among countries not thus excluded. In such case, this License incorporates the limitation as if written in the body of this License.

 9. The Free Software Foundation may publish revised and/or new versions of the General Public License from time to time. Such new versions will be similar in spirit to the present version, but may differ in detail to address new problems or concerns.

Each version is given a distinguishing version number. If the Program specifies

 a version number of this License which applies to it and "any later version", you have the option of following the terms and conditions either of that version or of any later version published by the Free Software Foundation. If the Program does not specify a version number of this License, you may choose any version ever published by the Free Software Foundation.

 10. If you wish to incorporate parts of the Program into other free programs whose distribution conditions are different, write to the author to ask for permission. For software which is copyrighted by the Free Software Foundation, write to the Free Software Foundation; we sometimes make exceptions for this. Our decision will be guided by the two goals of preserving the free status of all derivatives of our free software and of promoting the sharing and reuse of software generally.

### NO WARRANTY

### 11. BECAUSE THE PROGRAM IS LICENSED FREE OF CHARGE, THERE IS NO WARRANTY FOR THE PROGRAM, TO THE EXTENT PERMITTED

### BY APPLICABLE LAW. EXCEPT WHEN

OTHERWISE STATED IN WRITING THE COPYRIGHT HOLDERS AND/OR OTHER PARTIES PROVIDE THE PROGRAM "AS IS" WITHOUT WARRANTY OF ANY KIND, EITHER EXPRESSED OR IMPLIED, INCLUDING, BUT NOT LIMITED TO, THE IMPLIED WARRANTIES OF MERCHANTABILITY AND FITNESS FOR A PARTICULAR PURPOSE. THE ENTIRE RISK AS TO THE QUALITY AND PERFORMANCE OF THE PROGRAM IS WITH YOU. SHOULD THE PROGRAM PROVE DEFECTIVE, YOU ASSUME THE COST OF ALL NECESSARY SERVICING, REPAIR OR CORRECTION.

12. IN NO EVENT UNLESS REQUIRED BY APPLICABLE LAW OR AGREED TO IN WRITING

WILL ANY COPYRIGHT HOLDER, OR ANY OTHER PARTY WHO MAY MODIFY AND/OR REDISTRIBUTE THE PROGRAM AS PERMITTED ABOVE, BE LIABLE TO YOU FOR DAMAGES, INCLUDING ANY GENERAL, SPECIAL, INCIDENTAL OR CONSEQUENTIAL DAMAGES ARISING OUT OF THE USE OR INABILITY TO USE THE PROGRAM (INCLUDING BUT NOT LIMITED TO LOSS OF DATA OR DATA BEING RENDERED INACCURATE OR LOSSES SUSTAINED BY YOU OR THIRD PARTIES OR A FAILURE OF THE PROGRAM TO OPERATE WITH ANY OTHER PROGRAMS),

 EVEN IF SUCH HOLDER OR OTHER PARTY HAS BEEN ADVISED OF THE POSSIBILITY OF SUCH DAMAGES.

### END OF TERMS AND CONDITIONS

 How to Apply These Terms to Your New Programs

 If you develop a new program, and you want it to be of the greatest possible use to the public, the best way to achieve this is to make it free software which everyone can redistribute and change under these terms.

 To do so, attach the following notices to the program. It is safest to attach them to the start of each source file to most effectively convey the exclusion of warranty; and each file should have at least the "copyright" line and a pointer to where the full notice is found.

 <one line to give the program's name and a brief idea of what it does.> Copyright  $(C)$  <year > <name of author>

 This program is free software; you can redistribute it and/or modify it under the terms of the GNU General Public License as published by the Free Software Foundation; either version 2 of the License, or (at your option) any later version.

 This program is distributed in the hope that it will be useful, but WITHOUT ANY WARRANTY; without even the implied warranty of MERCHANTABILITY or FITNESS FOR A PARTICULAR PURPOSE. See the GNU General Public License for more details.

 You should have received a copy of the GNU General Public License along with this program; if not, write to the Free Software Foundation, Inc., 59 Temple Place, Suite 330, Boston, MA 02111-1307 USA

Also add information on how to contact you by electronic and paper mail.

If the program is interactive, make it output a short notice like this when it starts in an interactive mode:

Gnomovision version 69, Copyright (C) year name of author

 Gnomovision comes with ABSOLUTELY NO WARRANTY; for details type `show w'. This is free software, and you are welcome to redistribute it under certain conditions; type `show c' for details.

The hypothetical commands

 `show w' and `show c' should show the appropriate parts of the General Public License. Of course, the commands you use may be called something other than `show w' and `show c'; they could even be mouse-clicks or menu items--whatever suits your program.

You should also get your employer (if you work as a programmer) or your school, if any, to sign a "copyright disclaimer" for the program, if necessary. Here is a sample; alter the names:

 Yoyodyne, Inc., hereby disclaims all copyright interest in the program `Gnomovision' (which makes passes at compilers) written by James Hacker.

 <signature of Ty Coon>, 1 April 1989 Ty Coon, President of Vice

This General Public License does not permit incorporating your program into proprietary programs. If your program is a subroutine library, you may consider it more useful to permit linking proprietary applications with the library. If this is what you want to do, use the GNU Library General Public License instead of this License.

# **1.606 gtk 2.24.10**

### **1.606.1 Available under license :**

This work may be reproduced and distributed in whole or in part, in any medium, physical or electronic, so as long as this copyright notice remains intact and unchanged on all copies. Commercial redistribution is permitted and encouraged, but you may not redistribute, in whole or in part, under terms more restrictive than those under which you received it. If you redistribute a modified or translated version of this work, you must also make the source code to the modified or translated version available in electronic form without charge. However, mere aggregation as part of a larger work shall not count as a modification for this purpose.

All code examples in this work are placed into the public domain, and may be used, modified and redistributed without restriction.

BECAUSE THIS WORK IS LICENSED FREE OF CHARGE, THERE IS NO WARRANTY FOR THE WORK, TO THE EXTENT PERMITTED BY APPLICABLE LAW. EXCEPT WHEN OTHERWISE STATED IN WRITING THE COPYRIGHT HOLDERS AND/OR OTHER PARTIES PROVIDE THE

#### WORK "AS IS" WITHOUT WARRANTY OF ANY

KIND, EITHER EXPRESSED OR IMPLIED, INCLUDING, BUT NOT LIMITED TO, THE IMPLIED WARRANTIES OF MERCHANTABILITY AND FITNESS FOR A PARTICULAR PURPOSE. SHOULD THE WORK PROVE DEFECTIVE, YOU ASSUME THE COST OF ALL NECESSARY REPAIR OR CORRECTION.

IN NO EVENT UNLESS REQUIRED BY APPLICABLE LAW OR AGREED TO IN WRITING WILL ANY COPYRIGHT HOLDER, OR ANY OTHER PARTY WHO MAY MODIFY AND/OR REDISTRIBUTE THE WORK AS PERMITTED ABOVE, BE LIABLE TO YOU FOR DAMAGES, INCLUDING ANY GENERAL, SPECIAL, INCIDENTAL OR CONSEQUENTIAL DAMAGES ARISING OUT OF THE USE OR INABILITY TO USE THE WORK, EVEN IF SUCH HOLDER OR OTHER PARTY HAS BEEN ADVISED OF THE POSSIBILITY OF SUCH DAMAGES.

 GNU LIBRARY GENERAL PUBLIC LICENSE Version 2, June 1991

Copyright (C) 1991 Free Software Foundation, Inc.

 59 Temple Place, Suite 330, Boston, MA 02111-1307 USA Everyone is permitted to copy and distribute verbatim copies of this license document, but changing it is not allowed.

[This is the first released version of the library GPL. It is numbered 2 because it goes with version 2 of the ordinary GPL.]

#### Preamble

 The licenses for most software are designed to take away your freedom to share and change it. By contrast, the GNU General Public Licenses are intended to guarantee your freedom to share and change free software--to make sure the software is free for all its users.

 This license, the Library General Public License, applies to some specially designated Free Software Foundation software, and to any other libraries whose authors decide to use it. You can use it for your libraries, too.

### When we speak of free software, we are referring to freedom, not

price. Our General Public Licenses are designed to make sure that you have the freedom to distribute copies of free software (and charge for this service if you wish), that you receive source code or can get it if you want it, that you can change the software or use pieces of it in new free programs; and that you know you can do these things.

 To protect your rights, we need to make restrictions that forbid anyone to deny you these rights or to ask you to surrender the rights. These restrictions translate to certain responsibilities for you if you distribute copies of the library, or if you modify it.

 For example, if you distribute copies of the library, whether gratis or for a fee, you must give the recipients all the rights that we gave you. You must make sure that they, too, receive or can get the source code. If you link a program with the library, you must provide complete object files to the recipients so that they can relink them with the library, after making changes to the library and recompiling

it. And you must show them these terms so they know their rights.

 Our method of protecting your rights has two steps: (1) copyright the library, and (2) offer you this license which gives you legal permission to copy, distribute and/or modify the library.

 Also, for each distributor's protection, we want to make certain that everyone understands that there is no warranty for this free library. If the library is modified by someone else and passed on, we want its recipients to know that what they have is not the original version, so that any problems introduced by others will not reflect on the original authors' reputations.

 Finally, any free program is threatened constantly by software patents. We wish to avoid the danger that companies distributing free software will individually obtain patent licenses, thus in effect transforming the program into proprietary software. To prevent this, we have made it clear that any patent must be licensed for everyone's free use or not licensed at all.

 Most GNU software, including some libraries, is covered by the ordinary GNU General Public License, which was designed for utility programs. This license, the GNU Library General Public License, applies to certain designated libraries. This license is quite different from the ordinary one; be sure to read it in full, and don't assume that anything in it is the same as in the ordinary license.

 The reason we have a separate public license for some libraries is that they blur the distinction we usually make between modifying or adding to a program and simply using it. Linking a program with a library, without changing the library, is in some sense simply using the library, and is analogous to running a utility program or application program. However, in a textual and legal sense, the linked executable is a combined work, a derivative of the original library, and the ordinary General Public License treats it as such.

 Because of this blurred distinction, using the ordinary General Public License for libraries did not effectively promote software

sharing, because most developers did not use the libraries. We concluded that weaker conditions might promote sharing better.

 However, unrestricted linking of non-free programs would deprive the users of those programs of all benefit from the free status of the libraries themselves. This Library General Public License is intended to permit developers of non-free programs to use free libraries, while preserving your freedom as a user of such programs to change the free libraries that are incorporated in them. (We have not seen how to achieve this as regards changes in header files, but we have achieved it as regards changes in the actual functions of the Library.) The hope is that this will lead to faster development of free libraries.

 The precise terms and conditions for copying, distribution and modification follow. Pay close attention to the difference between a

"work based on the library" and a "work that uses the library". The former contains code derived from the library, while the latter only works together with the library.

 Note that it is possible for a library to be covered by the ordinary General Public License rather than by this special one.

### GNU LIBRARY GENERAL PUBLIC LICENSE TERMS AND CONDITIONS FOR COPYING, DISTRIBUTION AND MODIFICATION

 0. This License Agreement applies to any software library which contains a notice placed by the copyright holder or other authorized party saying it may be distributed under the terms of this Library General Public License (also called "this License"). Each licensee is addressed as "you".

 A "library" means a collection of software functions and/or data prepared so as to be conveniently linked with application programs (which use some of those functions and data) to form executables.

 The "Library", below, refers to any such software library or work which has been

 distributed under these terms. A "work based on the Library" means either the Library or any derivative work under copyright law: that is to say, a work containing the Library or a portion of it, either verbatim or with modifications and/or translated straightforwardly into another language. (Hereinafter, translation is included without limitation in the term "modification".)

 "Source code" for a work means the preferred form of the work for making modifications to it. For a library, complete source code means all the source code for all modules it contains, plus any associated

interface definition files, plus the scripts used to control compilation and installation of the library.

 Activities other than copying, distribution and modification are not covered by this License; they are outside its scope. The act of running a program using the Library is not restricted, and output from such a program is covered only if its contents constitute a work based on the Library (independent

 of the use of the Library in a tool for writing it). Whether that is true depends on what the Library does and what the program that uses the Library does.

 1. You may copy and distribute verbatim copies of the Library's complete source code as you receive it, in any medium, provided that you conspicuously and appropriately publish on each copy an appropriate copyright notice and disclaimer of warranty; keep intact all the notices that refer to this License and to the absence of any warranty; and distribute a copy of this License along with the Library.

 You may charge a fee for the physical act of transferring a copy, and you may at your option offer warranty protection in exchange for a fee.

 2. You may modify your copy or copies of the Library or any portion of it, thus forming a work based on the Library, and copy and distribute such modifications or work under the terms of Section 1 above, provided that you also meet all of these conditions:

 a) The modified work must itself be a software library.

 b) You must cause the files modified to carry prominent notices stating that you changed the files and the date of any change.

 c) You must cause the whole of the work to be licensed at no charge to all third parties under the terms of this License.

 d) If a facility in the modified Library refers to a function or a table of data to be supplied by an application program that uses the facility, other than as an argument passed when the facility is invoked, then you must make a good faith effort to ensure that, in the event an application does not supply such function or table, the facility still operates, and performs whatever part of its purpose remains meaningful.

 (For example, a function in a library to compute square roots has a purpose that is entirely well-defined independent of the

 application. Therefore, Subsection 2d requires that any application-supplied function or table used by this function must

 be optional: if the application does not supply it, the square root function must still compute square roots.)

These requirements apply to the modified work as a whole. If identifiable sections of that work are not derived from the Library, and can be reasonably considered independent and separate works in themselves, then this License, and its terms, do not apply to those sections when you distribute them as separate works. But when you distribute the same sections as part of a whole which is a work based on the Library, the distribution of the whole must be on the terms of this License, whose permissions for other licensees extend to the entire whole, and thus to each and every part regardless of who wrote it.

Thus, it is not the intent of this section to claim rights or contest your rights to work written entirely by you; rather, the intent is to exercise the right to control the distribution of derivative or collective works based on the Library.

#### In

 addition, mere aggregation of another work not based on the Library with the Library (or with a work based on the Library) on a volume of a storage or distribution medium does not bring the other work under the scope of this License.

 3. You may opt to apply the terms of the ordinary GNU General Public License instead of this License to a given copy of the Library. To do this, you must alter all the notices that refer to this License, so that they refer to the ordinary GNU General Public License, version 2, instead of to this License. (If a newer version than version 2 of the ordinary GNU General Public License has appeared, then you can specify that version instead if you wish.) Do not make any other change in these notices.

 Once this change is made in a given copy, it is irreversible for that copy, so the ordinary GNU General Public License applies to all subsequent copies and derivative works made from that copy.

 This option is useful when you wish to copy part of the code  $\alpha$ f the Library into a program that is not a library.

 4. You may copy and distribute the Library (or a portion or derivative of it, under Section 2) in object code or executable form under the terms of Sections 1 and 2 above provided that you accompany it with the complete corresponding machine-readable source code, which must be distributed under the terms of Sections 1 and 2 above on a medium customarily used for software interchange.

 If distribution of object code is made by offering access to copy from a designated place, then offering equivalent access to copy the source code from the same place satisfies the requirement to distribute the source code, even though third parties are not compelled to copy the source along with the object code.

 5. A program that contains no derivative of any portion of the Library, but is designed to work with the Library by being compiled or linked with it, is called a "work that uses the Library". Such a work, in isolation, is not a derivative work of the Library, and therefore falls outside the scope of this License.

 However, linking a "work that uses the Library" with the Library creates an executable that is a derivative of the Library (because it contains portions of the Library), rather than a "work that uses the library". The executable is therefore covered by this License. Section 6 states terms for distribution of such executables.

 When a "work that uses the Library" uses material from a header file that is part of the Library, the object code for the work may be a derivative work of the Library even though the source code is not. Whether this is true is especially significant if the work can be linked without the Library, or if the work is itself a library. The threshold for this to be true is not precisely defined by law.

 If such an object file uses only numerical parameters, data structure layouts and accessors, and small macros and small inline functions (ten lines or less in length), then the use of the object

file is unrestricted, regardless of whether it is legally a derivative work. (Executables containing this object code plus portions of the Library will still fall under Section 6.)

 Otherwise, if the work is a derivative of the Library, you may distribute the object code for the work under the terms of Section 6. Any executables containing that work also fall under Section 6, whether or not they are linked directly with the Library itself.

 6. As an exception to the Sections above, you may also compile or link a "work that uses the Library" with the Library to produce a work containing portions of the Library, and distribute that work under terms of your choice, provided that the terms permit modification of the work for the customer's own use and reverse

engineering for debugging such modifications.

 You must give prominent notice with each copy of the work that the Library is used in it and that the Library and its use are covered by this License. You must supply a copy of this License. If the work during execution displays copyright notices, you must include the copyright notice for the Library among them, as well as a reference directing the user to the copy of this License. Also, you must do one of these things:

 a) Accompany the work with the complete corresponding machine-readable source code for the Library including whatever changes were used in the work (which must be distributed under Sections 1 and 2 above); and, if the work is an executable linked with the Library, with the complete machine-readable "work that uses the Library", as object code and/or source code, so that the user can modify the Library and then relink to produce a modified executable containing the modified Library. (It is understood that the user who changes the contents of definitions files in the Library will not necessarily be able to recompile the application to use the modified definitions.)

#### b) Accompany

 the work with a written offer, valid for at least three years, to give the same user the materials specified in Subsection 6a, above, for a charge no more than the cost of performing this distribution.

 c) If distribution of the work is made by offering access to copy from a designated place, offer equivalent access to copy the above specified materials from the same place.

 d) Verify that the user has already received a copy of these materials or that you have already sent this user a copy.

 For an executable, the required form of the "work that uses the Library" must include any data and utility programs needed for reproducing the executable from it. However, as a special exception, the source code distributed need not include anything that is normally distributed (in either source or binary form) with the major components (compiler, kernel, and so on) of the operating system on which the executable runs, unless that component itself accompanies the

executable.

 It may happen that this requirement contradicts the license restrictions of other proprietary libraries that do not normally accompany the operating system. Such a contradiction means you cannot use both them and the Library together in an executable that you distribute.

 7. You may place library facilities that are a work based on the Library side-by-side in a single library together with other library facilities not covered by this License, and distribute such a combined library, provided that the separate distribution of the work based on the Library and of the other library facilities is otherwise permitted, and provided that you do these two things:

 a) Accompany the combined library with a copy of the same work based on the Library, uncombined with any other library facilities. This must be distributed under the terms of the Sections above.

 b) Give prominent notice with the combined library of the fact that part of it is a work based on the Library, and explaining where to find the accompanying uncombined form of the same work.

 8. You may not copy, modify, sublicense, link with, or distribute the Library except as expressly provided under this License. Any attempt otherwise to copy, modify, sublicense, link with, or distribute the Library is void, and will automatically terminate your rights under this License. However, parties who have received copies, or rights, from you under this License will not have their licenses terminated so long as such parties remain in full compliance.

 9. You are not required to accept this License, since you have not signed it. However, nothing else grants you permission to modify or distribute the Library or its derivative works. These actions are prohibited by law if you do not accept this License. Therefore, by modifying or distributing the Library (or any work based on the Library), you indicate your acceptance of this License to do so, and all its terms and conditions for copying, distributing or modifying

the Library or works based on it.

 10. Each time you redistribute the Library (or any work based on the Library), the recipient automatically receives a license from the original licensor to copy, distribute, link with or modify the Library subject to these terms and conditions. You may not impose any further restrictions on the recipients' exercise of the rights granted herein. You are not responsible for enforcing compliance by third parties to this License.

11. If, as a consequence of a court judgment or allegation of patent
infringement or for any other reason (not limited to patent issues), conditions are imposed on you (whether by court order, agreement or otherwise) that contradict the conditions of this License, they do not excuse you from the conditions of this License. If you cannot distribute so as to satisfy simultaneously your obligations under this License and any other pertinent obligations, then as a consequence you may not

 distribute the Library at all. For example, if a patent license would not permit royalty-free redistribution of the Library by all those who receive copies directly or indirectly through you, then the only way you could satisfy both it and this License would be to refrain entirely from distribution of the Library.

If any portion of this section is held invalid or unenforceable under any particular circumstance, the balance of the section is intended to apply, and the section as a whole is intended to apply in other circumstances.

It is not the purpose of this section to induce you to infringe any patents or other property right claims or to contest validity of any such claims; this section has the sole purpose of protecting the integrity of the free software distribution system which is implemented by public license practices. Many people have made generous contributions to the wide range of software distributed through that system in reliance on consistent application of that system;

 it is up to the author/donor to decide if he or she is willing to distribute software through any other system and a licensee cannot impose that choice.

This section is intended to make thoroughly clear what is believed to be a consequence of the rest of this License.

 12. If the distribution and/or use of the Library is restricted in certain countries either by patents or by copyrighted interfaces, the original copyright holder who places the Library under this License may add an explicit geographical distribution limitation excluding those countries, so that distribution is permitted only in or among countries not thus excluded. In such case, this License incorporates the limitation as if written in the body of this License.

 13. The Free Software Foundation may publish revised and/or new versions of the Library General Public License from time to time. Such new versions will be similar in spirit to the present version, but may differ in detail to address new problems or concerns.

Each version is given a distinguishing version number. If the Library specifies a version number of this License which applies to it and

"any later version", you have the option of following the terms and conditions either of that version or of any later version published by the Free Software Foundation. If the Library does not specify a license version number, you may choose any version ever published by the Free Software Foundation.

 14. If you wish to incorporate parts of the Library into other free programs whose distribution conditions are incompatible with these, write to the author to ask for permission. For software which is copyrighted by the Free Software Foundation, write to the Free Software Foundation; we sometimes make exceptions for this. Our decision will be guided by the two goals of preserving the free status of all derivatives of our free software and of promoting the sharing and reuse of software generally.

### NO WARRANTY

### 15. BECAUSE THE LIBRARY

IS LICENSED FREE OF CHARGE, THERE IS NO

WARRANTY FOR THE LIBRARY, TO THE EXTENT PERMITTED BY APPLICABLE LAW. EXCEPT WHEN OTHERWISE STATED IN WRITING THE COPYRIGHT HOLDERS AND/OR OTHER PARTIES PROVIDE THE LIBRARY "AS IS" WITHOUT WARRANTY OF ANY KIND, EITHER EXPRESSED OR IMPLIED, INCLUDING, BUT NOT LIMITED TO, THE IMPLIED WARRANTIES OF MERCHANTABILITY AND FITNESS FOR A PARTICULAR PURPOSE. THE ENTIRE RISK AS TO THE QUALITY AND PERFORMANCE OF THE LIBRARY IS WITH YOU. SHOULD THE LIBRARY PROVE DEFECTIVE, YOU ASSUME THE COST OF ALL NECESSARY SERVICING, REPAIR OR CORRECTION.

 16. IN NO EVENT UNLESS REQUIRED BY APPLICABLE LAW OR AGREED TO IN WRITING WILL ANY COPYRIGHT HOLDER, OR ANY OTHER PARTY WHO MAY MODIFY AND/OR REDISTRIBUTE THE LIBRARY AS PERMITTED ABOVE, BE LIABLE TO YOU FOR DAMAGES, INCLUDING ANY GENERAL, SPECIAL, INCIDENTAL OR CONSEQUENTIAL DAMAGES ARISING OUT OF THE USE OR INABILITY TO USE THE LIBRARY (INCLUDING BUT NOT LIMITED TO LOSS OF DATA OR DATA BEING RENDERED INACCURATE

 OR LOSSES SUSTAINED BY YOU OR THIRD PARTIES OR A FAILURE OF THE LIBRARY TO OPERATE WITH ANY OTHER SOFTWARE), EVEN IF SUCH HOLDER OR OTHER PARTY HAS BEEN ADVISED OF THE POSSIBILITY OF SUCH DAMAGES.

## END OF TERMS AND CONDITIONS

How to Apply These Terms to Your New Libraries

 If you develop a new library, and you want it to be of the greatest possible use to the public, we recommend making it free software that everyone can redistribute and change. You can do so by permitting redistribution under these terms (or, alternatively, under the terms of the ordinary General Public License).

 To apply these terms, attach the following notices to the library. It is safest to attach them to the start of each source file to most effectively convey the exclusion of warranty; and each file should have at least the "copyright" line and a pointer to where the full notice is found.

 <one line to give the library's name and a brief idea of what it does.> Copyright  $(C)$  <year> <name of author>

 This library is free software; you can redistribute it and/or modify it under the terms of the GNU Library General Public License as published by the Free Software Foundation; either version 2 of the License, or (at your option) any later version.

 This library is distributed in the hope that it will be useful, but WITHOUT ANY WARRANTY; without even the implied warranty of MERCHANTABILITY or FITNESS FOR A PARTICULAR PURPOSE. See the GNU Library General Public License for more details.

 You should have received a copy of the GNU Library General Public License along with this library; if not, write to the Free Software Foundation, Inc., 59 Temple Place - Suite 330, Boston, MA 02111-1307 USA.

Also add information on how to contact you by electronic and paper mail.

You should also get your employer (if you work as a programmer) or your school, if any, to sign a "copyright disclaimer" for the library, if necessary.

Here is a sample; alter the names:

 Yoyodyne, Inc., hereby disclaims all copyright interest in the library `Frob' (a library for tweaking knobs) written by James Random Hacker.

 <signature of Ty Coon>, 1 April 1990 Ty Coon, President of Vice

That's all there is to it! GNU LESSER GENERAL PUBLIC LICENSE Version 2.1, February 1999

Copyright (C) 1991, 1999 Free Software Foundation, Inc. 59 Temple Place, Suite 330, Boston, MA 02111-1307 USA Everyone is permitted to copy and distribute verbatim copies of this license document, but changing it is not allowed.

[This is the first released version of the Lesser GPL. It also counts as the successor of the GNU Library Public License, version 2, hence the version number 2.1.]

### Preamble

 The licenses for most software are designed to take away your freedom to share and change it. By contrast, the GNU General Public Licenses are intended to guarantee your freedom to share and change free software--to make sure the software is free for all its users.

 This license, the Lesser General Public License, applies to some specially designated software packages--typically libraries--of the Free Software Foundation and other authors who decide to use it. You can use it too, but we suggest you first think carefully about whether this license or the ordinary General Public License is the better

strategy to use in any particular case, based on the explanations below.

 When we speak of free software, we are referring to freedom of use, not price. Our General Public Licenses are designed to make sure that you have the freedom to distribute copies of free software (and charge for this service if you wish); that you receive source code or can get it if you want it; that you can change the software and use pieces of it in new free programs; and that you are informed that you can do these things.

 To protect your rights, we need to make restrictions that forbid distributors to deny you these rights or to ask you to surrender these rights. These restrictions translate to certain responsibilities for you if you distribute copies of the library or if you modify it.

 For example, if you distribute copies of the library, whether gratis or for a fee, you must give the recipients all the rights that we gave

you. You must make sure that they, too, receive or can get the source code. If you link other code with the library, you must provide complete object files to the recipients, so that they can relink them with the library after making changes to the library and recompiling it. And you must show them these terms so they know their rights.

We protect your rights with a two-step method: (1) we copyright the library, and (2) we offer you this license, which gives you legal permission to copy, distribute and/or modify the library.

 To protect each distributor, we want to make it very clear that there is no warranty for the free library. Also, if the library is modified by someone else and passed on, the recipients should know that what they have is not the original version, so that the original author's reputation will not be affected by problems that might be introduced by others.

 Finally, software patents pose a constant threat to the existence of

any free program. We wish to make sure that a company cannot effectively restrict the users of a free program by obtaining a restrictive license from a patent holder. Therefore, we insist that any patent license obtained for a version of the library must be consistent with the full freedom of use specified in this license.

 Most GNU software, including some libraries, is covered by the ordinary GNU General Public License. This license, the GNU Lesser General Public License, applies to certain designated libraries, and is quite different from the ordinary General Public License. We use this license for certain libraries in order to permit linking those libraries into non-free programs.

 When a program is linked with a library, whether statically or using a shared library, the combination of the two is legally speaking a combined work, a derivative of the original library. The ordinary General Public License therefore permits such linking only if the entire combination fits its criteria of freedom. The Lesser General Public License permits more lax criteria for linking other code with the library.

 We call this license the "Lesser" General Public License because it does Less to protect the user's freedom than the ordinary General Public License. It also provides other free software developers Less of an advantage over competing non-free programs. These disadvantages are the reason we use the ordinary General Public License for many libraries. However, the Lesser license provides advantages in certain special circumstances.

 For example, on rare occasions, there may be a special need to encourage the widest possible use of a certain library, so that it becomes a de-facto standard. To achieve this, non-free programs must be allowed to use the library. A more frequent case is that a free library does the same job as widely used non-free libraries. In this case, there is little to gain by limiting the free library to free software only, so we use the Lesser General Public License.

 In other cases, permission to use a particular library in non-free programs enables a greater number of people to use a large body of free software. For example, permission to use the GNU C Library in non-free programs enables many more people to use the whole GNU operating system, as well as its variant, the GNU/Linux operating system.

 Although the Lesser General Public License is Less protective of the users' freedom, it does ensure that the user of a program that is linked with the Library has the freedom and the wherewithal to run that program using a modified version of the Library.

 The precise terms and conditions for copying, distribution and modification follow. Pay close attention to the difference between a "work based on the library" and a "work that uses the library". The former contains code derived from the library, whereas the latter must be combined with the library in order to run.

## GNU LESSER GENERAL PUBLIC LICENSE TERMS AND CONDITIONS FOR COPYING, DISTRIBUTION AND MODIFICATION

 0. This License Agreement applies to any software library or other program which contains a notice placed by the copyright holder or other authorized party saying it may be distributed under the terms of this Lesser General Public License (also called "this License"). Each licensee is addressed as "you".

 A "library" means a collection of software functions and/or data prepared so as to be conveniently linked with application programs (which use some of those functions and data) to form executables.

 The "Library", below, refers to any such software library or work which has been distributed under these terms. A "work based on the Library" means either the Library or any derivative work under copyright law: that is to say, a work containing the Library or a portion of it, either verbatim or with modifications and/or translated straightforwardly into another language. (Hereinafter, translation is included without

limitation in the term "modification".)

 "Source code" for a work means the preferred form of the work for making modifications to it. For a library, complete source code means all the source code for all modules it contains, plus any associated interface definition files, plus the scripts used to control compilation and installation of the library.

 Activities other than copying, distribution and modification are not covered by this License; they are outside its scope. The act of running a program using the Library is not restricted, and output from such a program is covered only if its contents constitute a work based on the Library (independent of the use of the Library in a tool for

writing it). Whether that is true depends on what the Library does and what the program that uses the Library does.

 1. You may copy and distribute verbatim copies of the Library's complete source code as you receive it, in any medium, provided that you conspicuously and appropriately publish on each copy an

appropriate copyright notice and disclaimer of warranty; keep intact all the notices that refer to this License and to the absence of any warranty; and distribute a copy of this License along with the Library.

 You may charge a fee for the physical act of transferring a copy, and you may at your option offer warranty protection in exchange for a fee.

 2. You may modify your copy or copies of the Library or any portion of it, thus forming a work based on the Library, and copy and distribute such modifications or work under the terms of Section 1 above, provided that you also meet all of these conditions:

a) The modified work must itself be a software library.

 b) You must cause the files modified to carry prominent notices stating that you changed the files and the date of any change.

 c) You must cause the whole of the work to be licensed at no charge to all third parties under the terms of this License.

### d) If a facility in the modified Library

refers to a function or a

 table of data to be supplied by an application program that uses the facility, other than as an argument passed when the facility is invoked, then you must make a good faith effort to ensure that, in the event an application does not supply such function or table, the facility still operates, and performs whatever part of its purpose remains meaningful.

 (For example, a function in a library to compute square roots has a purpose that is entirely well-defined independent of the application. Therefore, Subsection 2d requires that any application-supplied function or table used by this function must be optional: if the application does not supply it, the square root function must still compute square roots.)

These requirements apply to the modified work as a whole. If identifiable sections of that work are not derived from the Library, and can be reasonably considered independent and separate works in themselves,

 then this License, and its terms, do not apply to those sections when you distribute them as separate works. But when you distribute the same sections as part of a whole which is a work based on the Library, the distribution of the whole must be on the terms of this License, whose permissions for other licensees extend to the entire whole, and thus to each and every part regardless of who wrote it.

Thus, it is not the intent of this section to claim rights or contest your rights to work written entirely by you; rather, the intent is to exercise the right to control the distribution of derivative or collective works based on the Library.

In addition, mere aggregation of another work not based on the Library with the Library (or with a work based on the Library) on a volume of a storage or distribution medium does not bring the other work under the scope of this License.

 3. You may opt to apply the terms of the ordinary GNU General Public License instead of this License to a given copy of the Library. To do this, you must alter all the notices that refer to this License, so that they refer to the ordinary GNU General Public License, version 2, instead of to this License. (If a newer version than version 2 of the ordinary GNU General Public License has appeared, then you can specify that version instead if you wish.) Do not make any other change in these notices.

 Once this change is made in a given copy, it is irreversible for that copy, so the ordinary GNU General Public License applies to all subsequent copies and derivative works made from that copy.

 This option is useful when you wish to copy part of the code of the Library into a program that is not a library.

 4. You may copy and distribute the Library (or a portion or derivative of it, under Section 2) in object code or executable form under the terms of Sections 1 and 2 above provided that you accompany it with the complete corresponding machine-readable source code, which must be distributed under the terms of Sections 1 and 2 above on a

medium customarily used for software interchange.

 If distribution of object code is made by offering access to copy from a designated place, then offering equivalent access to copy the source code from the same place satisfies the requirement to distribute the source code, even though third parties are not

compelled to copy the source along with the object code.

 5. A program that contains no derivative of any portion of the Library, but is designed to work with the Library by being compiled or linked with it, is called a "work that uses the Library". Such a work, in isolation, is not a derivative work of the Library, and therefore falls outside the scope of this License.

 However, linking a "work that uses the Library" with the Library creates an executable that is a derivative of the Library (because it contains portions of the Library), rather than a "work that uses the library". The executable is therefore covered by this License.

Section 6 states terms for distribution of such executables.

 When a "work that uses the Library" uses material from a header file that is part of the Library, the object code for the work may be a derivative work of the Library even though the source code is not. Whether this is true is especially significant if the work can be linked without the Library, or if the work is itself a library. The threshold for this to be true is not precisely defined by law.

 If such an object file uses only numerical parameters, data structure layouts and accessors, and small macros and small inline functions (ten lines or less in length), then the use of the object file is unrestricted, regardless of whether it is legally a derivative work. (Executables containing this object code plus portions of the Library will still fall under Section 6.)

 Otherwise, if the work is a derivative of the Library, you may distribute the object code for the work under the terms of Section 6. Any executables

 containing that work also fall under Section 6, whether or not they are linked directly with the Library itself.

 6. As an exception to the Sections above, you may also combine or link a "work that uses the Library" with the Library to produce a work containing portions of the Library, and distribute that work under terms of your choice, provided that the terms permit modification of the work for the customer's own use and reverse engineering for debugging such modifications.

 You must give prominent notice with each copy of the work that the Library is used in it and that the Library and its use are covered by this License. You must supply a copy of this License. If the work during execution displays copyright notices, you must include the copyright notice for the Library among them, as well as a reference directing the user to the copy of this License. Also, you must do one

of these things:

 a) Accompany the work with the complete corresponding machine-readable source code for the Library including whatever changes were used in the work (which must be distributed under Sections 1 and 2 above); and, if the work is an executable linked with the Library, with the complete machine-readable "work that uses the Library", as object code and/or source code, so that the user can modify the Library and then relink to produce a modified executable containing the modified Library. (It is understood that the user who changes the contents of definitions files in the Library will not necessarily be able to recompile the application to use the modified definitions.)

 b) Use a suitable shared library mechanism for linking with the Library. A suitable mechanism is one that (1) uses at run time a copy of the library already present on the user's computer system, rather than copying library functions into the executable, and (2) will operate properly with a modified version of the library, if the user

 installs one, as long as the modified version is interface-compatible with the version that the work was made with.

 c) Accompany the work with a written offer, valid for at least three years, to give the same user the materials specified in Subsection 6a, above, for a charge no more than the cost of performing this distribution.

 d) If distribution of the work is made by offering access to copy from a designated place, offer equivalent access to copy the above specified materials from the same place.

 e) Verify that the user has already received a copy of these materials or that you have already sent this user a copy.

 For an executable, the required form of the "work that uses the Library" must include any data and utility programs needed for reproducing the executable from it. However, as a special exception, the materials to be distributed need not include anything that is normally distributed (in either source or binary form) with the major

components (compiler, kernel, and so on) of the operating system on which the executable runs, unless that component itself accompanies the executable.

 It may happen that this requirement contradicts the license restrictions of other proprietary libraries that do not normally accompany the operating system. Such a contradiction means you cannot use both them and the Library together in an executable that you distribute.

 7. You may place library facilities that are a work based on the Library side-by-side in a single library together with other library facilities not covered by this License, and distribute such a combined library, provided that the separate distribution of the work based on the Library and of the other library facilities is otherwise permitted, and provided that you do these two things:

 a) Accompany the combined library with a copy of the same work based on the Library, uncombined with any other library facilities. This must be distributed under the terms of the Sections above.

 b) Give prominent notice with the combined library of the fact that part of it is a work based on the Library, and explaining where to find the accompanying uncombined form of the same work.

 8. You may not copy, modify, sublicense, link with, or distribute the Library except as expressly provided under this License. Any attempt otherwise to copy, modify, sublicense, link with, or distribute the Library is void, and will automatically terminate your rights under this License. However, parties who have received copies, or rights, from you under this License will not have their licenses terminated so long as such parties remain in full compliance.

 9. You are not required to accept this License, since you have not signed it. However, nothing else grants you permission to modify or distribute the Library or its derivative works. These actions are prohibited by law if you do not accept this License. Therefore, by modifying or distributing

the Library (or any work based on the

Library), you indicate your acceptance of this License to do so, and all its terms and conditions for copying, distributing or modifying the Library or works based on it.

 10. Each time you redistribute the Library (or any work based on the Library), the recipient automatically receives a license from the original licensor to copy, distribute, link with or modify the Library subject to these terms and conditions. You may not impose any further restrictions on the recipients' exercise of the rights granted herein. You are not responsible for enforcing compliance by third parties with this License.

11. If, as a consequence of a court judgment or allegation of patent

infringement or for any other reason (not limited to patent issues), conditions are imposed on you (whether by court order, agreement or otherwise) that contradict the conditions of this License, they do not excuse you from the conditions of this License. If you cannot distribute

 so as to satisfy simultaneously your obligations under this License and any other pertinent obligations, then as a consequence you may not distribute the Library at all. For example, if a patent license would not permit royalty-free redistribution of the Library by all those who receive copies directly or indirectly through you, then the only way you could satisfy both it and this License would be to refrain entirely from distribution of the Library.

If any portion of this section is held invalid or unenforceable under any particular circumstance, the balance of the section is intended to apply, and the section as a whole is intended to apply in other circumstances.

It is not the purpose of this section to induce you to infringe any patents or other property right claims or to contest validity of any such claims; this section has the sole purpose of protecting the integrity of the free software distribution system which is implemented by public license practices. Many people have made

generous contributions to the wide range of software distributed through that system in reliance on consistent application of that system; it is up to the author/donor to decide if he or she is willing to distribute software through any other system and a licensee cannot impose that choice.

This section is intended to make thoroughly clear what is believed to be a consequence of the rest of this License.

 12. If the distribution and/or use of the Library is restricted in certain countries either by patents or by copyrighted interfaces, the original copyright holder who places the Library under this License may add an explicit geographical distribution limitation excluding those countries, so that distribution is permitted only in or among countries not thus excluded. In such case, this License incorporates the limitation as if written in the body of this License.

 13. The Free Software Foundation may publish revised and/or new versions of the Lesser General Public License from time to time.

Such new versions will be similar in spirit to the present version, but may differ in detail to address new problems or concerns.

Each version is given a distinguishing version number. If the Library specifies a version number of this License which applies to it and

"any later version", you have the option of following the terms and conditions either of that version or of any later version published by the Free Software Foundation. If the Library does not specify a license version number, you may choose any version ever published by the Free Software Foundation.

 14. If you wish to incorporate parts of the Library into other free programs whose distribution conditions are incompatible with these, write to the author to ask for permission. For software which is copyrighted by the Free Software Foundation, write to the Free Software Foundation; we sometimes make exceptions for this. Our decision will be guided by the two goals of preserving the free status of

 all derivatives of our free software and of promoting the sharing and reuse of software generally.

### NO WARRANTY

 15. BECAUSE THE LIBRARY IS LICENSED FREE OF CHARGE, THERE IS NO WARRANTY FOR THE LIBRARY, TO THE EXTENT PERMITTED BY APPLICABLE LAW. EXCEPT WHEN OTHERWISE STATED IN WRITING THE COPYRIGHT HOLDERS AND/OR OTHER PARTIES PROVIDE THE LIBRARY "AS IS" WITHOUT WARRANTY OF ANY KIND, EITHER EXPRESSED OR IMPLIED, INCLUDING, BUT NOT LIMITED TO, THE IMPLIED WARRANTIES OF MERCHANTABILITY AND FITNESS FOR A PARTICULAR PURPOSE. THE ENTIRE RISK AS TO THE QUALITY AND PERFORMANCE OF THE LIBRARY IS WITH YOU. SHOULD THE LIBRARY PROVE DEFECTIVE, YOU ASSUME THE COST OF ALL NECESSARY SERVICING, REPAIR OR CORRECTION.

 16. IN NO EVENT UNLESS REQUIRED BY APPLICABLE LAW OR AGREED TO IN WRITING WILL ANY COPYRIGHT HOLDER, OR ANY OTHER PARTY WHO MAY MODIFY AND/OR REDISTRIBUTE THE LIBRARY AS PERMITTED ABOVE, BE LIABLE TO YOU FOR DAMAGES, INCLUDING ANY GENERAL, SPECIAL, INCIDENTAL OR CONSEQUENTIAL

 DAMAGES ARISING OUT OF THE USE OR INABILITY TO USE THE LIBRARY (INCLUDING BUT NOT LIMITED TO LOSS OF DATA OR DATA BEING RENDERED INACCURATE OR LOSSES SUSTAINED BY YOU OR THIRD PARTIES OR A FAILURE OF THE LIBRARY TO OPERATE WITH ANY OTHER SOFTWARE), EVEN IF SUCH HOLDER OR OTHER PARTY HAS BEEN ADVISED OF THE POSSIBILITY OF SUCH DAMAGES.

## END OF TERMS AND CONDITIONS

How to Apply These Terms to Your New Libraries

 If you develop a new library, and you want it to be of the greatest possible use to the public, we recommend making it free software that everyone can redistribute and change. You can do so by permitting redistribution under these terms (or, alternatively, under the terms of the ordinary General Public License).

 To apply these terms, attach the following notices to the library. It is safest to attach them to the start of each source file to most effectively convey the exclusion of warranty; and each file should have at least the "copyright" line and

a pointer to where the full notice is found.

 <one line to give the library's name and a brief idea of what it does.> Copyright  $(C)$  <year > <name of author>

 This library is free software; you can redistribute it and/or modify it under the terms of the GNU Lesser General Public License as published by the Free Software Foundation; either version 2 of the License, or (at your option) any later version.

 This library is distributed in the hope that it will be useful, but WITHOUT ANY WARRANTY; without even the implied warranty of MERCHANTABILITY or FITNESS FOR A PARTICULAR PURPOSE. See the GNU Lesser General Public License for more details.

 You should have received a copy of the GNU Lesser General Public License along with this library; if not, write to the Free Software Foundation, Inc., 59 Temple Place, Suite 330, Boston, MA 02111-1307 USA

Also add information on how to contact you by electronic and paper mail.

#### You should also

 get your employer (if you work as a programmer) or your school, if any, to sign a "copyright disclaimer" for the library, if necessary. Here is a sample; alter the names:

 Yoyodyne, Inc., hereby disclaims all copyright interest in the library `Frob' (a library for tweaking knobs) written by James Random Hacker.

 <signature of Ty Coon>, 1 April 1990 Ty Coon, President of Vice

That's all there is to it!

## **1.607 libxext 1.3.1**

## **1.607.1 Available under license :**

Copyright 1986, 1987, 1988, 1989, 1994, 1998 The Open Group

Permission to use, copy, modify, distribute, and sell this software and its documentation for any purpose is hereby granted without fee, provided that

the above copyright notice appear in all copies and that both that copyright notice and this permission notice appear in supporting documentation.

The above copyright notice and this permission notice shall be included in all copies or substantial portions of the Software.

THE SOFTWARE IS PROVIDED "AS IS", WITHOUT WARRANTY OF ANY KIND, EXPRESS OR IMPLIED, INCLUDING BUT NOT LIMITED TO THE WARRANTIES OF MERCHANTABILITY, FITNESS FOR A PARTICULAR PURPOSE AND NONINFRINGEMENT. IN NO EVENT SHALL THE OPEN GROUP BE LIABLE FOR ANY CLAIM, DAMAGES OR OTHER LIABILITY, WHETHER IN AN ACTION OF CONTRACT, TORT OR OTHERWISE, ARISING FROM, OUT OF OR IN CONNECTION WITH THE SOFTWARE OR THE USE OR OTHER DEALINGS IN THE SOFTWARE.

Except as contained in this notice, the name of The Open Group shall not be

used in advertising or otherwise to promote the sale, use or other dealings in this Software without prior written authorization from The Open Group.

Copyright (c) 1996 Digital Equipment Corporation, Maynard, Massachusetts.

Permission is hereby granted, free of charge, to any person obtaining a copy of this software and associated documentation files (the "Software"), to deal in the Software without restriction, including without limitation the rights to use, copy, modify, merge, publish, distribute, sublicense, and/or sell copies of the Software.

The above copyright notice and this permission notice shall be included in all copies or substantial portions of the Software.

## THE SOFTWARE IS PROVIDED "AS IS", WITHOUT WARRANTY OF ANY KIND, EXPRESS OR IMPLIED, INCLUDING BUT NOT LIMITED TO THE WARRANTIES OF MERCHANTABILITY, FITNESS FOR A PARTICULAR PURPOSE AND NONINFRINGEMENT. IN NO EVENT SHALL DIGITAL EQUIPMENT CORPORATION BE LIABLE FOR ANY CLAIM, DAMAGES, INCLUDING, BUT NOT LIMITED

 TO CONSEQUENTIAL OR INCIDENTAL DAMAGES, OR OTHER LIABILITY, WHETHER IN AN ACTION OF CONTRACT, TORT OR OTHERWISE, ARISING FROM, OUT OF OR IN CONNECTION WITH THE SOFTWARE OR THE USE OR OTHER DEALINGS IN THE SOFTWARE.

Except as contained in this notice, the name of Digital Equipment Corporation shall not be used in advertising or otherwise to promote the sale, use or other dealings in this Software without prior written authorization from Digital Equipment Corporation.

Copyright (c) 1997 by Silicon Graphics Computer Systems, Inc. Permission to use, copy, modify, and distribute this software and its documentation for any purpose and without fee is hereby granted, provided that the above copyright

notice appear in all copies and that both that copyright notice and this permission notice appear in supporting documentation, and that the name of Silicon Graphics not be used in advertising or publicity pertaining to distribution of the software without specific prior written permission. Silicon

 Graphics makes no representation about the suitability of this software for any purpose. It is provided "as is" without any express or implied warranty.

SILICON GRAPHICS DISCLAIMS ALL WARRANTIES WITH REGARD TO THIS SOFTWARE, INCLUDING ALL IMPLIED WARRANTIES OF MERCHANTABILITY AND FITNESS FOR A PARTICULAR PURPOSE. IN NO EVENT SHALL SILICON GRAPHICS BE LIABLE FOR ANY SPECIAL, INDIRECT OR CONSEQUENTIAL DAMAGES OR ANY DAMAGES WHATSOEVER RESULTING FROM LOSS OF USE, DATA OR PROFITS, WHETHER IN AN ACTION OF CONTRACT, NEGLIGENCE OR OTHER TORTIOUS ACTION, ARISING OUT OF OR IN CONNECTION WITH THE USE OR PERFORMANCE OF THIS SOFTWARE.

Copyright 1992 Network Computing Devices

Permission to use, copy, modify, distribute, and sell this software and its documentation for any purpose is hereby granted without fee, provided that the above copyright notice appear in all copies and that both that copyright notice and this permission notice appear in supporting documentation, and that the name of NCD. not be used in advertising or publicity pertaining to distribution of the software without specific, written prior permission. NCD. makes no representations about the suitability of this software for any purpose. It is provided "as is" without express or implied warranty.

NCD. DISCLAIMS ALL WARRANTIES WITH REGARD TO THIS SOFTWARE, INCLUDING ALL IMPLIED WARRANTIES OF MERCHANTABILITY AND FITNESS, IN NO EVENT SHALL NCD. BE LIABLE FOR ANY SPECIAL, INDIRECT OR CONSEQUENTIAL DAMAGES OR ANY DAMAGES WHATSOEVER RESULTING FROM LOSS OF USE, DATA OR PROFITS, WHETHER IN AN ACTION OF CONTRACT, NEGLIGENCE OR OTHER TORTIOUS ACTION, ARISING OUT OF OR IN CONNECTION WITH THE USE OR PERFORMANCE OF THIS SOFTWARE.

Copyright 1991,1993 by Digital Equipment Corporation, Maynard, Massachusetts, and Olivetti Research Limited, Cambridge, England.

All Rights Reserved

Permission to use, copy, modify, and distribute this software and its documentation for any purpose and without fee is hereby granted, provided that the above copyright notice appear in all copies and that both that copyright notice and this permission notice appear in

supporting documentation, and that the names of Digital or Olivetti not be used in advertising or publicity pertaining to distribution of the software without specific, written prior permission.

DIGITAL AND OLIVETTI DISCLAIM ALL WARRANTIES WITH REGARD TO THIS SOFTWARE, INCLUDING ALL IMPLIED WARRANTIES OF MERCHANTABILITY AND FITNESS, IN NO EVENT SHALL THEY BE LIABLE FOR ANY SPECIAL, INDIRECT OR CONSEQUENTIAL DAMAGES OR ANY DAMAGES WHATSOEVER RESULTING FROM LOSS OF USE, DATA OR PROFITS, WHETHER IN AN ACTION OF CONTRACT, NEGLIGENCE OR OTHER TORTIOUS ACTION, ARISING OUT OF OR IN CONNECTION WITH THE USE OR PERFORMANCE OF THIS SOFTWARE.

Copyright 1986, 1987, 1988 by Hewlett-Packard Corporation

Permission to use, copy, modify, and distribute this software and its documentation for any purpose and without fee is hereby granted, provided that the above copyright notice appear in all copies and that both that copyright notice and this permission notice appear in supporting documentation, and that the name of Hewlett-Packard not be used in advertising or publicity pertaining to distribution of the software without specific, written prior permission.

Hewlett-Packard makes no representations about the suitability of this software for any purpose. It is provided "as is" without express or implied warranty.

This software is not subject to any license of the American Telephone and Telegraph Company or of the Regents of the University of California.

Copyright (c) 1994, 1995 Hewlett-Packard Company

Permission is hereby granted, free of charge, to any person obtaining a copy of this software and associated documentation files (the "Software"), to deal in the Software without restriction, including without limitation the rights to use, copy, modify, merge, publish, distribute, sublicense, and/or sell copies of the Software, and to permit persons to whom the Software is furnished to do so, subject to the following conditions:

The above copyright notice and this permission notice shall be included in all copies or substantial portions of the Software.

## THE SOFTWARE IS PROVIDED "AS IS", WITHOUT WARRANTY OF ANY KIND, EXPRESS OR IMPLIED, INCLUDING BUT NOT LIMITED TO THE WARRANTIES OF

MERCHANTABILITY, FITNESS FOR A PARTICULAR PURPOSE AND NONINFRINGEMENT. IN NO EVENT SHALL HEWLETT-PACKARD COMPANY BE LIABLE FOR ANY CLAIM, DAMAGES OR OTHER LIABILITY, WHETHER IN AN ACTION OF CONTRACT, TORT OR OTHERWISE, ARISING FROM, OUT OF OR IN CONNECTION WITH THE SOFTWARE OR THE USE OR OTHER DEALINGS IN THE SOFTWARE.

Except as contained in this notice, the name of the Hewlett-Packard Company shall not be used in advertising or otherwise to promote the sale, use or other dealings in this Software without prior written authorization from the Hewlett-Packard Company.

Copyright Digital Equipment Corporation, 1996

#### Permission

 to use, copy, modify, distribute, and sell this documentation for any purpose is hereby granted without fee, provided that the above copyright notice and this permission notice appear in all copies. Digital Equipment Corporation makes no representations about the suitability for any purpose of the information in this document. This documentation is provided ``as is'' without express or implied warranty.

Copyright (c) 1999, 2005, 2006, Oracle and/or its affiliates. All rights reserved.

Permission is hereby granted, free of charge, to any person obtaining a copy of this software and associated documentation files (the "Software"), to deal in the Software without restriction, including without limitation the rights to use, copy, modify, merge, publish, distribute, sublicense, and/or sell copies of the Software, and to permit persons to whom the Software is furnished to do so, subject to the following conditions:

The above copyright notice and this permission notice (including the next paragraph) shall be included in all copies or substantial portions of the Software.

THE SOFTWARE IS PROVIDED "AS IS", WITHOUT WARRANTY OF ANY KIND, EXPRESS OR IMPLIED, INCLUDING BUT NOT LIMITED TO THE WARRANTIES OF MERCHANTABILITY, FITNESS FOR A PARTICULAR PURPOSE AND NONINFRINGEMENT. IN NO EVENT SHALL THE AUTHORS OR COPYRIGHT HOLDERS BE LIABLE FOR ANY CLAIM, DAMAGES OR OTHER LIABILITY, WHETHER IN AN ACTION OF CONTRACT, TORT OR OTHERWISE, ARISING FROM, OUT OF OR IN CONNECTION WITH THE SOFTWARE OR THE USE OR OTHER DEALINGS IN THE SOFTWARE.

Copyright (c) 1989 X Consortium, Inc. and Digital Equipment Corporation. Copyright (c) 1992 X Consortium, Inc. and Intergraph Corporation. Copyright (c) 1993 X Consortium, Inc. and Silicon Graphics, Inc. Copyright (c) 1994, 1995 X Consortium, Inc. and Hewlett-Packard Company. Permission to use, copy, modify, and distribute this documentation for any purpose and without fee is hereby granted, provided that the above copyright notice and this permission notice appear in all copies. Digital Equipment Corporation, Intergraph Corporation, Silicon Graphics, Hewlett-Packard, and the X Consortium make no representations about the suitability for any purpose of the information in this document. This documentation is provided ``as is'' without express or implied warranty.

# **1.608 libuv 1.30.1**

## **1.608.1 Available under license :**

Attribution 4.0 International

Creative Commons Corporation ("Creative Commons") is not a law firm and does not provide legal services or legal advice. Distribution of Creative Commons public licenses does not create a lawyer-client or other relationship. Creative Commons makes its licenses and related information available on an "as-is" basis. Creative Commons gives no warranties regarding its licenses, any material licensed under their terms and conditions, or any related information. Creative Commons disclaims all liability for damages resulting from their use to the fullest extent possible.

=======================================================================

Using Creative Commons Public Licenses

Creative Commons public licenses provide a standard set of terms and conditions that creators and other rights holders may use to share original works of authorship and other material subject to copyright and certain other rights specified in the public license below. The following considerations

 are for informational purposes only, are not exhaustive, and do not form part of our licenses.

 Considerations for licensors: Our public licenses are intended for use by those authorized to give the public permission to use material in ways otherwise restricted by copyright and certain other rights. Our licenses are irrevocable. Licensors should read and understand the terms and conditions of the license they choose before applying it. Licensors should also secure all rights necessary before applying our licenses so that the public can reuse the material as expected. Licensors should clearly mark any

 material not subject to the license. This includes other CC licensed material, or material used under an exception or limitation to copyright. More considerations for licensors: wiki.creativecommons.org/Considerations\_for\_licensors

 Considerations for the public: By using one of our public licenses, a licensor

grants the public permission to use the

 licensed material under specified terms and conditions. If the licensor's permission is not necessary for any reason--for example, because of any applicable exception or limitation to copyright--then that use is not regulated by the license. Our licenses grant only permissions under copyright and certain other rights that a licensor has authority to grant. Use of the licensed material may still be restricted for other reasons, including because others have copyright or other rights in the material. A licensor may make special requests, such as asking that all changes be marked or described. Although not required by our licenses, you are encouraged to respect those requests where reasonable. More\_considerations for the public:

 wiki.creativecommons.org/Considerations\_for\_licensees

Creative Commons Attribution 4.0 International Public License

By exercising the Licensed Rights (defined below), You accept and agree to be bound by the terms and conditions of this Creative Commons Attribution 4.0 International Public License ("Public License"). To the extent this Public License may be interpreted as a contract, You are granted the Licensed Rights in consideration of Your acceptance of these terms and conditions, and the Licensor grants You such rights in consideration of benefits the Licensor receives from making the Licensed Material available under these terms and conditions.

=======================================================================

Section 1 -- Definitions.

 a. Adapted Material means material subject to Copyright and Similar Rights that is derived from or based upon the Licensed Material and in which the Licensed Material is translated, altered, arranged, transformed, or otherwise modified in a manner requiring permission under the Copyright and Similar Rights held by the Licensor. For purposes of this Public License, where the Licensed

Material is a musical work, performance, or sound recording,

 Adapted Material is always produced where the Licensed Material is synched in timed relation with a moving image.

- b. Adapter's License means the license You apply to Your Copyright and Similar Rights in Your contributions to Adapted Material in accordance with the terms and conditions of this Public License.
- c. Copyright and Similar Rights means copyright and/or similar rights closely related to copyright including, without limitation, performance, broadcast, sound recording, and Sui Generis Database Rights, without regard to how the rights are labeled or categorized. For purposes of this Public License, the rights specified in Section 2(b)(1)-(2) are not Copyright and Similar Rights.
- d. Effective Technological Measures means those measures that, in the absence of proper authority, may not be circumvented under laws fulfilling obligations
- under Article 11 of the WIPO Copyright Treaty adopted on December 20, 1996, and/or similar international agreements.
- e. Exceptions and Limitations means fair use, fair dealing, and/or any other exception or limitation to Copyright and Similar Rights that applies to Your use of the Licensed Material.
- f. Licensed Material means the artistic or literary work, database, or other material to which the Licensor applied this Public License.
- g. Licensed Rights means the rights granted to You subject to the terms and conditions of this Public License, which are limited to all Copyright and Similar Rights that apply to Your use of the Licensed Material and that the Licensor has authority to license.
- h. Licensor means the individual(s) or entity(ies) granting rights under this Public License.
- i. Share means to provide material to the public by any means or process that requires permission under the Licensed Rights, such as reproduction, public display, public performance, distribution, dissemination, communication, or importation, and to make material available to the public including in ways that members of the public may access the material from a place and at a time individually chosen by them.
- j. Sui Generis Database Rights means rights other than copyright resulting from Directive 96/9/EC of the European Parliament and of

 the Council of 11 March 1996 on the legal protection of databases, as amended and/or succeeded, as well as other essentially equivalent rights anywhere in the world.

 k. You means the individual or entity exercising the Licensed Rights under this Public License. Your has a corresponding meaning.

Section 2 -- Scope.

a. License grant.

 1. Subject to the terms and conditions of this Public License, the Licensor hereby grants You a worldwide, royalty-free, non-sublicensable, non-exclusive, irrevocable

#### license to

exercise the Licensed Rights in the Licensed Material to:

- a. reproduce and Share the Licensed Material, in whole or in part; and
- b. produce, reproduce, and Share Adapted Material.
- 2. Exceptions and Limitations. For the avoidance of doubt, where Exceptions and Limitations apply to Your use, this Public License does not apply, and You do not need to comply with its terms and conditions.
- 3. Term. The term of this Public License is specified in Section 6(a).
- 4. Media and formats; technical modifications allowed. The Licensor authorizes You to exercise the Licensed Rights in all media and formats whether now known or hereafter created, and to make technical modifications necessary to do so. The Licensor waives and/or agrees not to assert any right or authority to forbid You from making technical modifications necessary to exercise the Licensed Rights, including technical modifications necessary to circumvent Effective Technological Measures. For purposes of this Public License, simply making modifications authorized by this Section 2(a) (4) never produces Adapted Material.
- 5. Downstream recipients.
	- a. Offer from the Licensor -- Licensed Material. Every recipient of the Licensed Material automatically receives an offer from the Licensor to exercise the

 Licensed Rights under the terms and conditions of this Public License.

 b. No downstream restrictions. You may not offer or impose any additional or different terms or conditions on, or apply any Effective Technological Measures to, the Licensed Material if doing so restricts exercise of the Licensed Rights by any recipient of the Licensed

Material.

 6. No endorsement. Nothing in this Public License constitutes or may be construed as permission to assert or imply that You are, or that Your use of the Licensed Material is, connected with, or sponsored, endorsed, or granted official status by, the Licensor or others designated to receive attribution as provided in Section 3(a)(1)(A)(i).

b. Other rights.

- 1. Moral rights, such as the right of integrity, are not licensed under this Public License, nor are publicity, privacy, and/or other similar personality rights; however, to the extent possible, the Licensor waives and/or agrees not to assert any such rights held by the Licensor to the limited extent necessary to allow You to exercise the Licensed Rights, but not otherwise.
- 2. Patent and trademark rights are not licensed under this Public License.

3. To the extent

possible, the Licensor waives any right to

 collect royalties from You for the exercise of the Licensed Rights, whether directly or through a collecting society under any voluntary or waivable statutory or compulsory licensing scheme. In all other cases the Licensor expressly reserves any right to collect such royalties.

Section 3 -- License Conditions.

Your exercise of the Licensed Rights is expressly made subject to the following conditions.

a. Attribution.

1. If You Share the Licensed Material (including in modified

form), You must:

- a. retain the following if it is supplied by the Licensor with the Licensed Material:
	- i. identification of the creator(s) of the Licensed Material and any others designated to receive attribution, in any reasonable manner requested by the Licensor (including by pseudonym if

designated);

ii. a copyright notice;

iii. a notice that refers to this Public License;

 iv. a notice that refers to the disclaimer of warranties;

- v. a URI or hyperlink to the Licensed Material to the extent reasonably practicable;
- b. indicate if You modified the Licensed Material and retain an indication of any previous modifications; and
- c. indicate the Licensed Material is licensed under this Public License, and include the text of, or the URI or hyperlink to, this Public License.
- 2. You may satisfy the conditions in Section  $3(a)(1)$  in any reasonable manner based on the medium, means, and context in which You Share the Licensed Material. For example, it may be reasonable to satisfy the conditions by providing a URI or hyperlink to a resource that

includes the required

information.

- 3. If requested by the Licensor, You must remove any of the information required by Section  $3(a)(1)(A)$  to the extent reasonably practicable.
- 4. If You Share Adapted Material You produce, the Adapter's License You apply must not prevent recipients of the Adapted Material from complying with this Public License.

Section 4 -- Sui Generis Database Rights.

Where the Licensed Rights include Sui Generis Database Rights that apply to Your use of the Licensed Material:

- a. for the avoidance of doubt, Section  $2(a)(1)$  grants You the right to extract, reuse, reproduce, and Share all or a substantial portion of the contents of the database;
- b. if You include all or a substantial portion of the database contents in a database in which You have Sui Generis Database Rights, then the database in which You have Sui Generis Database Rights (but not its individual contents) is Adapted Material; and
- 
- c. You must comply with the conditions in Section 3(a) if You Share all or a substantial portion of the contents of the database.

For the avoidance of doubt, this Section 4 supplements and does not replace Your obligations under this Public License where the Licensed Rights include other Copyright and Similar Rights.

Section 5 -- Disclaimer of Warranties and Limitation of Liability.

- a. UNLESS OTHERWISE SEPARATELY UNDERTAKEN BY THE LICENSOR, TO THE EXTENT POSSIBLE, THE LICENSOR OFFERS THE LICENSED MATERIAL AS-IS AND AS-AVAILABLE, AND MAKES NO REPRESENTATIONS OR WARRANTIES OF ANY KIND CONCERNING THE LICENSED MATERIAL, WHETHER EXPRESS, IMPLIED, STATUTORY, OR OTHER. THIS INCLUDES, WITHOUT LIMITATION, WARRANTIES OF TITLE, MERCHANTABILITY, FITNESS FOR A PARTICULAR PURPOSE, NON-INFRINGEMENT, ABSENCE OF LATENT OR OTHER DEFECTS, ACCURACY, OR THE PRESENCE OR ABSENCE OF ERRORS, WHETHER OR NOT KNOWN OR DISCOVERABLE.
- WHERE DISCLAIMERS OF WARRANTIES ARE NOT ALLOWED IN FULL OR IN PART, THIS DISCLAIMER MAY NOT APPLY TO YOU.
- b. TO THE EXTENT POSSIBLE, IN NO EVENT WILL THE LICENSOR BE LIABLE TO YOU ON ANY LEGAL THEORY (INCLUDING, WITHOUT LIMITATION, NEGLIGENCE) OR OTHERWISE FOR ANY DIRECT, SPECIAL, INDIRECT, INCIDENTAL, CONSEQUENTIAL, PUNITIVE, EXEMPLARY, OR OTHER LOSSES, COSTS, EXPENSES, OR DAMAGES ARISING OUT OF THIS PUBLIC LICENSE OR USE OF THE LICENSED MATERIAL, EVEN IF THE LICENSOR HAS BEEN ADVISED OF THE POSSIBILITY OF SUCH LOSSES, COSTS, EXPENSES, OR DAMAGES. WHERE A LIMITATION OF LIABILITY IS NOT ALLOWED IN FULL OR IN PART, THIS LIMITATION MAY NOT APPLY TO YOU.
- c. The disclaimer of warranties and limitation of liability provided above shall be interpreted in a manner that, to the extent possible, most closely approximates an absolute disclaimer and

waiver of all liability.

Section 6 -- Term and Termination.

a. This Public License

 applies for the term of the Copyright and Similar Rights licensed here. However, if You fail to comply with

 this Public License, then Your rights under this Public License terminate automatically.

 b. Where Your right to use the Licensed Material has terminated under Section 6(a), it reinstates:

 1. automatically as of the date the violation is cured, provided it is cured within 30 days of Your discovery of the violation; or

2. upon express reinstatement by the Licensor.

 For the avoidance of doubt, this Section 6(b) does not affect any right the Licensor may have to seek remedies for Your violations of this Public License.

 c. For the avoidance of doubt, the Licensor may also offer the Licensed Material under separate terms or conditions or stop distributing the Licensed Material at any time; however, doing so will not terminate this Public License.

 d. Sections 1, 5, 6, 7, and 8 survive termination of this Public License.

Section 7 -- Other Terms and Conditions.

 a. The Licensor shall not be bound by any additional or different terms or conditions communicated by You unless expressly agreed.

 b. Any arrangements, understandings, or agreements regarding the Licensed Material not stated herein are separate from and independent of the terms and conditions of this Public License.

Section 8 -- Interpretation.

 a. For the avoidance of doubt, this Public License does not, and shall not be interpreted to, reduce, limit, restrict, or impose

 conditions on any use of the Licensed Material that could lawfully be made without permission under this Public License.

- b. To the extent possible, if any provision of this Public License is deemed unenforceable, it shall be automatically reformed to the minimum extent necessary to make it enforceable. If the provision cannot be reformed, it shall be severed from this Public License without affecting the enforceability of the remaining terms and conditions.
- c. No term or condition of this Public License will be waived and no failure to comply consented to unless expressly agreed to by the Licensor.
- d. Nothing in this Public License constitutes or may be interpreted as a limitation upon, or waiver of, any privileges and immunities that apply to the Licensor or You, including from the legal processes of any jurisdiction or authority.

=======================================================================

Creative Commons is not a party to its public

licenses. Notwithstanding, Creative Commons may elect to apply one of its public licenses to material it publishes and in those instances will be considered the Licensor. The text of the Creative Commons public licenses is dedicated to the public domain under the CC0 Public Domain Dedication. Except for the limited purpose of indicating that material is shared under a Creative Commons public license or as otherwise permitted by the Creative Commons policies published at creativecommons.org/policies, Creative Commons does not authorize the use of the trademark "Creative Commons" or any other trademark or logo of Creative Commons without its prior written consent including, without limitation, in connection with any unauthorized modifications to any of its public licenses or any other arrangements, understandings, or agreements concerning use of licensed material. For the avoidance of doubt, this paragraph does not form part of the public licenses.

Creative Commons may be contacted at creativecommons.org. libuv is licensed for use as follows:

==== Copyright (c) 2015-present libuv project contributors.

Permission is hereby granted, free of charge, to any person obtaining a copy of this software and associated documentation files (the "Software"), to

deal in the Software without restriction, including without limitation the rights to use, copy, modify, merge, publish, distribute, sublicense, and/or sell copies of the Software, and to permit persons to whom the Software is furnished to do so, subject to the following conditions:

The above copyright notice and this permission notice shall be included in all copies or substantial portions of the Software.

THE SOFTWARE IS PROVIDED "AS IS", WITHOUT WARRANTY OF ANY KIND, EXPRESS OR IMPLIED, INCLUDING BUT NOT LIMITED TO THE WARRANTIES OF MERCHANTABILITY, FITNESS FOR A PARTICULAR PURPOSE AND NONINFRINGEMENT. IN NO EVENT SHALL THE AUTHORS OR COPYRIGHT HOLDERS BE LIABLE FOR ANY CLAIM, DAMAGES OR OTHER LIABILITY, WHETHER IN AN ACTION OF CONTRACT, TORT OR OTHERWISE, ARISING FROM, OUT OF OR IN CONNECTION WITH THE SOFTWARE OR THE USE OR OTHER DEALINGS IN THE SOFTWARE.

 $=$ 

This license applies to parts of libuv originating from the https://github.com/joyent/libuv repository:

====

Copyright Joyent, Inc. and other Node contributors. All rights reserved. Permission is hereby granted, free of charge, to any person obtaining a copy of this software and associated documentation files (the "Software"), to deal in the Software without restriction, including without limitation the rights to use, copy, modify, merge, publish, distribute, sublicense, and/or sell copies of the Software, and to permit persons to whom the Software is furnished to do so, subject to the following conditions:

The above copyright notice and this permission notice shall be included in all copies or substantial portions of the Software.

## THE SOFTWARE IS PROVIDED "AS IS", WITHOUT WARRANTY OF ANY KIND, EXPRESS OR IMPLIED, INCLUDING BUT NOT LIMITED TO THE WARRANTIES OF MERCHANTABILITY,

FITNESS FOR A PARTICULAR PURPOSE AND NONINFRINGEMENT. IN NO EVENT SHALL THE AUTHORS OR COPYRIGHT HOLDERS BE LIABLE FOR ANY CLAIM, DAMAGES OR OTHER LIABILITY, WHETHER IN AN ACTION OF CONTRACT, TORT OR OTHERWISE, ARISING FROM, OUT OF OR IN CONNECTION WITH THE SOFTWARE OR THE USE OR OTHER DEALINGS IN THE SOFTWARE.

====

This license applies to all parts of libuv that are not externally maintained libraries.

The externally maintained libraries used by libuv are:

- tree.h (from FreeBSD), copyright Niels Provos. Two clause BSD license.
- inet\_pton and inet\_ntop implementations, contained in src/inet.c, are copyright the Internet Systems Consortium, Inc., and licensed under the ISC license.
- stdint-msvc2008.h (from msinttypes), copyright Alexander Chemeris. Three clause BSD license.
- pthread-fixes.c, copyright Google Inc. and Sony Mobile Communications AB. Three clause BSD license.

 - android-ifaddrs.h, android-ifaddrs.c, copyright Berkeley Software Design Inc, Kenneth MacKay and Emergya (Cloud4all, FP7/2007-2013, grant agreement n 289016). Three clause BSD license.

# **1.609 libxaw 1.0.11**

## **1.609.1 Available under license :**

Copyright 1985-1990, 1994, 1998 The Open Group Copyright 2003-2004 Roland Mainz <roland.mainz@nrubsig.org>

Permission to use, copy, modify, distribute, and sell this software and its documentation for any purpose is hereby granted without fee, provided that the above copyright notice appear in all copies and that both that copyright notice and this permission notice appear in supporting documentation.

The above copyright notice and this permission notice shall be included in all copies or substantial portions of the Software.

THE SOFTWARE IS PROVIDED "AS IS", WITHOUT WARRANTY OF ANY KIND, EXPRESS OR IMPLIED, INCLUDING BUT NOT LIMITED TO THE WARRANTIES OF MERCHANTABILITY, FITNESS FOR A PARTICULAR PURPOSE AND NONINFRINGEMENT. IN NO EVENT SHALL THE OPEN GROUP BE LIABLE FOR ANY CLAIM, DAMAGES OR OTHER LIABILITY, WHETHER IN AN ACTION OF CONTRACT, TORT OR OTHERWISE, ARISING FROM, OUT OF OR IN CONNECTION WITH THE SOFTWARE OR THE USE OR OTHER DEALINGS IN THE SOFTWARE.

### Except as contained

 in this notice, the name of The Open Group shall not be used in advertising or otherwise to promote the sale, use or other dealings in this Software without prior written authorization from The Open Group. Copyright (c) 1998-1999 by The XFree86 Project, Inc.

Permission is hereby granted, free of charge, to any person obtaining a copy of this software and associated documentation files (the "Software"), to deal in the Software without restriction, including without limitation the rights to use, copy, modify, merge, publish, distribute, sublicense, and/or sell copies of the Software, and to permit persons to whom the Software is furnished to do so, subject to the following conditions:

The above copyright notice and this permission notice shall be included in all copies or substantial portions of the Software.

THE SOFTWARE IS PROVIDED "AS IS", WITHOUT WARRANTY OF ANY KIND, EXPRESS OR IMPLIED, INCLUDING BUT NOT LIMITED TO THE WARRANTIES OF MERCHANTABILITY, FITNESS FOR A PARTICULAR PURPOSE AND NONINFRINGEMENT. IN NO EVENT SHALL THE XFREE86 PROJECT BE LIABLE FOR ANY CLAIM, DAMAGES OR OTHER LIABILITY, WHETHER IN AN ACTION OF CONTRACT, TORT OR OTHERWISE, ARISING FROM, OUT OF OR IN CONNECTION WITH THE SOFTWARE OR THE USE OR OTHER DEALINGS IN THE SOFTWARE.

Except as contained in this notice, the name of the XFree86 Project shall not be used in advertising or otherwise to promote the sale, use or other dealings in this Software without prior written authorization from the XFree86 Project.

Copyright 1991 by OMRON Corporation

Permission to use, copy, modify, distribute, and sell this software and its documentation for any purpose is hereby granted without fee, provided that the above copyright notice appear in all copies and that both that copyright notice and this permission notice appear in supporting documentation, and that the name of OMRON not be used in advertising or publicity pertaining to distribution of the software without specific, written prior permission.

 OMRON makes no representations about the suitability of this software for any purpose. It is provided "as is" without express or implied warranty.

OMRON DISCLAIMS ALL WARRANTIES WITH REGARD TO THIS SOFTWARE, INCLUDING ALL IMPLIED WARRANTIES OF MERCHANTABILITY AND FITNESS, IN NO EVENT SHALL OMRON BE LIABLE FOR ANY SPECIAL, INDIRECT OR CONSEQUENTIAL DAMAGES OR ANY DAMAGES WHATSOEVER RESULTING FROM LOSS OF USE, DATA OR PROFITS, WHETHER IN AN ACTION OF CONTRACT, NEGLIGENCE OR OTHER TORTUOUS ACTION, ARISING OUT OF OR IN CONNECTION WITH THE USE OR PERFORMANCE OF THIS SOFTWARE.

Copyright 1987-1998 by Digital Equipment Corporation, Maynard, Massachusetts. All Rights Reserved

Permission to use, copy, modify, and distribute this software and its documentation for any purpose and without fee is hereby granted, provided that the above copyright notice appear in all copies and that both that copyright notice and this permission notice appear in supporting documentation, and that the name of Digital not be used in advertising or publicity pertaining to distribution of the software without specific, written prior permission.

DIGITAL DISCLAIMS ALL WARRANTIES WITH REGARD TO THIS SOFTWARE, INCLUDING ALL IMPLIED WARRANTIES OF MERCHANTABILITY AND FITNESS, IN NO EVENT SHALL DIGITAL BE LIABLE FOR ANY SPECIAL, INDIRECT OR CONSEQUENTIAL DAMAGES OR ANY DAMAGES WHATSOEVER RESULTING FROM LOSS OF USE, DATA OR PROFITS, WHETHER IN AN ACTION OF CONTRACT, NEGLIGENCE OR OTHER TORTIOUS ACTION, ARISING OUT OF OR IN CONNECTION WITH THE USE OR PERFORMANCE OF THIS SOFTWARE.

### Copyright 1989 Prentice Hall

Permission to use, copy, modify, and distribute this software for any purpose and without fee is hereby granted, provided that the above copyright notice appear in all copies and that both the copyright notice and this permission notice appear in supporting documentation.

Prentice Hall and the authors disclaim all warranties with regard to this software, including all implied warranties of merchantability and

fitness. In no event shall Prentice Hall or the authors be liable for any special, indirect or cosequential damages or any damages whatsoever resulting from loss of use, data or profits, whether in an action of contract, negligence or other tortious action, arising out of or in connection with the use or performance of this software.

#### Copyright 1985, 1986, 1987, 1988, 1989, 1991, 1994 X Consortium

Permission is hereby granted, free of charge, to any person obtaining a copy of this software and associated documentation files (the ``Software''), to deal in the Software without restriction, including without limitation the rights to use, copy, modify, merge, publish, distribute, sublicense, and/or sell copies of the Software, and to permit persons to whom the Software is furnished to do so, subject to the following conditions:

The above copyright notice and this permission notice shall be included in all copies or substantial portions of the Software.

#### THE SOFTWARE IS

 PROVIDED ``AS IS'', WITHOUT WARRANTY OF ANY KIND, EXPRESS OR IMPLIED, INCLUDING BUT NOT LIMITED TO THE WARRANTIES OF MERCHANTABILITY, FITNESS FOR A PARTICULAR PURPOSE AND NONINFRINGEMENT. IN NO EVENT SHALL THE X CONSORTIUM BE LIABLE FOR ANY CLAIM, DAMAGES OR OTHER LIABILITY, WHETHER IN AN ACTION OF CONTRACT, TORT OR OTHERWISE, ARISING FROM, OUT OF OR IN CONNECTION WITH THE SOFTWARE OR THE USE OR OTHER DEALINGS IN THE SOFTWARE.

Except as contained in this notice, the name of the X Consortium shall not be used in advertising or otherwise to promote the sale, use or other dealings in this Software without prior written authorization from the X Consortium.

Copyright 1985, 1986, 1987, 1988, 1989, 1991 Digital Equipment Corporation, Maynard, Massachusetts.

Permission to use, copy, modify and distribute this documentation for any purpose and without fee is hereby granted, provided that the above copyright notice appears in all copies and that both that copyright notice and this permission notice appear in supporting documentation, and that the name of Digital not be used in in advertising or publicity pertaining to distribution of the software without specific, written prior permission. Digital makes no representations about the suitability of the software described herein for any purpose. It is provided ``as is'' without express or implied warranty.

## **1.610 libffi 3.1.1**

## **1.610.1 Available under license :**

libffi - Copyright (c) 1996-2014 Anthony Green, Red Hat, Inc and others. See source files for details.

Permission is hereby granted, free of charge, to any person obtaining a copy of this software and associated documentation files (the ``Software''), to deal in the Software without restriction, including without limitation the rights to use, copy, modify, merge, publish, distribute, sublicense, and/or sell copies of the Software, and to permit persons to whom the Software is furnished to do so, subject to the following conditions:

The above copyright notice and this permission notice shall be included in all copies or substantial portions of the Software.

THE SOFTWARE IS PROVIDED ``AS IS'', WITHOUT WARRANTY OF ANY KIND,

EXPRESS OR IMPLIED, INCLUDING BUT NOT LIMITED TO THE WARRANTIES OF MERCHANTABILITY, FITNESS FOR A PARTICULAR PURPOSE AND NONINFRINGEMENT. IN NO EVENT SHALL THE AUTHORS OR COPYRIGHT HOLDERS BE LIABLE FOR ANY CLAIM, DAMAGES OR OTHER LIABILITY, WHETHER IN AN ACTION OF CONTRACT,

TORT OR OTHERWISE, ARISING FROM, OUT OF OR IN CONNECTION WITH THE SOFTWARE OR THE USE OR OTHER DEALINGS IN THE SOFTWARE.

# **1.611 libdrm 2.4.60**

## **1.611.1 Available under license :**

Permission is hereby granted, free of charge, to any person obtaining a copy of this software and associated documentation files (the "Software"), to deal in the Software without restriction, including without limitation the rights to use, copy, modify, merge, publish, distribute, sublicense, and/or sell copies of the Software, and to permit persons to whom the Software is furnished to do so, subject to the following conditions:

The above copyright notice and this permission notice shall be included in all copies or substantial portions of the Software.

THE SOFTWARE IS PROVIDED "AS IS", WITHOUT WARRANTY OF ANY KIND, EXPRESS OR IMPLIED, INCLUDING BUT NOT LIMITED TO THE WARRANTIES OF MERCHANTABILITY, FITNESS FOR A PARTICULAR PURPOSE AND NONINFRINGEMENT. IN NO EVENT SHALL THE AUTHORS OR COPYRIGHT HOLDERS BE LIABLE FOR ANY CLAIM, DAMAGES OR OTHER LIABILITY, WHETHER IN AN ACTION OF CONTRACT, TORT OR OTHERWISE, ARISING FROM,

OUT OF OR IN CONNECTION WITH THE SOFTWARE OR THE USE OR OTHER DEALINGS IN THE SOFTWARE.

## **1.612 libiniparser 4.0**

## **1.612.1 Available under license :**

NOTE

The license is based on the zlib/libpng license. For more details see http://www.opensource.org/licenses/zlib-license.html. The intent of the license is to:

- keep the license as simple as possible
- encourage the use of CuTest in both free and commercial applications and libraries
- keep the source code together
- give credit to the CuTest contributors for their work

If you ship CuTest in source form with your source distribution, the following license document must be included with it in unaltered form. If you find CuTest useful we would like to hear about it.

### LICENSE

#### Copyright (c) 2003 Asim Jalis

This software is provided 'as-is', without any express or implied warranty. In no event will the authors be held liable for any damages arising from the use of this software.

Permission is granted to anyone to use this software for any purpose, including commercial applications, and to alter it and redistribute it freely, subject to the following restrictions:

#### 1.

 The origin of this software must not be misrepresented; you must not claim that you wrote the original software. If you use this software in a product, an acknowledgment in the product documentation would be appreciated but is not required.

2. Altered source versions must be plainly marked as such, and must not be misrepresented as being the original software.

3. This notice may not be removed or altered from any source distribution. Copyright (c) 2000-2011 by Nicolas Devillard. MIT License

Permission is hereby granted, free of charge, to any person obtaining a copy of this software and associated documentation files (the "Software"), to deal in the Software without restriction, including without limitation the rights to use, copy, modify, merge, publish, distribute, sublicense, and/or sell copies of the Software, and to permit persons to whom the Software is furnished to do so, subject to the following conditions:

The above copyright notice and this permission notice shall be included in all copies or substantial portions of the Software.

## THE SOFTWARE IS PROVIDED "AS IS", WITHOUT WARRANTY OF ANY KIND, EXPRESS OR IMPLIED, INCLUDING BUT NOT LIMITED TO THE WARRANTIES OF MERCHANTABILITY,

FITNESS FOR A PARTICULAR PURPOSE AND NONINFRINGEMENT. IN NO EVENT SHALL THE AUTHORS OR COPYRIGHT HOLDERS BE LIABLE FOR ANY CLAIM, DAMAGES OR OTHER LIABILITY, WHETHER IN AN ACTION OF CONTRACT, TORT OR OTHERWISE, ARISING FROM, OUT OF OR IN CONNECTION WITH THE SOFTWARE OR THE USE OR OTHER DEALINGS IN THE SOFTWARE.

# **1.613 libx11 1.6.4**

## **1.613.1 Available under license :**

The following is the 'standard copyright' agreed upon by most contributors, and is currently the canonical license preferred by the X.Org Foundation. This is a slight variant of the common MIT license form published by the Open Source Initiative at http://www.opensource.org/licenses/mit-license.php

Copyright holders of new code should use this license statement where possible, and insert their name to this list. Please sort by surname for people, and by the full name for other entities (e.g. Juliusz Chroboczek sorts before Intel Corporation sorts before Daniel Stone).

See each individual source file or directory for the license that applies to that file.

Copyright (C) 2003-2006,2008 Jamey Sharp, Josh Triplett Copyright 2009 Red Hat, Inc. Copyright 1990-1992,1999,2000,2004,2009,2010 Oracle and/or its affiliates. All rights reserved.

Permission is hereby granted, free of charge, to any person obtaining a copy of this software and associated documentation files (the "Software"), to

 deal in the Software without restriction, including without limitation the rights to use, copy, modify, merge, publish, distribute, sublicense, and/or sell copies of the Software, and to permit persons to whom the Software is furnished to do so, subject to the following conditions:

The above copyright notice and this permission notice (including the next paragraph) shall be included in all copies or substantial portions of the Software.

THE SOFTWARE IS PROVIDED "AS IS", WITHOUT WARRANTY OF ANY KIND, EXPRESS OR IMPLIED, INCLUDING BUT NOT LIMITED TO THE WARRANTIES OF MERCHANTABILITY, FITNESS FOR A PARTICULAR PURPOSE AND NONINFRINGEMENT. IN NO EVENT SHALL THE AUTHORS OR COPYRIGHT HOLDERS BE LIABLE FOR ANY CLAIM, DAMAGES OR OTHER LIABILITY, WHETHER IN AN ACTION OF CONTRACT, TORT OR OTHERWISE, ARISING FROM, OUT OF OR IN CONNECTION WITH THE SOFTWARE OR THE USE OR OTHER DEALINGS IN THE SOFTWARE.

----------------------------------------------------------------------

The following licenses are 'legacy' - usually MIT/X11 licenses with the name of the copyright holder(s) in the license statement:

Copyright 1984-1994, 1998 The Open Group

Permission to use, copy, modify, distribute, and sell this software and its documentation for any purpose is hereby granted without fee, provided that the above copyright notice appear in all copies and that both that copyright notice and this permission notice appear in supporting documentation.

The above copyright notice and this permission notice shall be included in all copies or substantial portions of the Software.

THE SOFTWARE IS PROVIDED "AS IS", WITHOUT WARRANTY OF ANY KIND, EXPRESS OR IMPLIED, INCLUDING BUT NOT LIMITED TO THE WARRANTIES OF MERCHANTABILITY, FITNESS FOR A PARTICULAR PURPOSE AND NONINFRINGEMENT. IN NO EVENT SHALL THE OPEN GROUP BE LIABLE FOR ANY CLAIM, DAMAGES OR OTHER LIABILITY, WHETHER IN AN ACTION OF CONTRACT, TORT OR OTHERWISE, ARISING FROM, OUT OF OR IN CONNECTION WITH THE SOFTWARE OR THE USE OR OTHER DEALINGS IN THE SOFTWARE.

Except as contained in this notice, the name of The Open Group shall not be used in advertising or otherwise to promote the sale, use or other dealings in this Software without prior written authorization from The Open Group.

X Window System is a trademark of The Open Group.

 ----------------------------------------

Copyright 1985, 1986, 1987, 1988, 1989, 1990, 1991, 1994, 1996 X Consortium Copyright 2000 The XFree86 Project, Inc.

Permission is hereby granted, free of charge, to any person obtaining a copy of this software and associated documentation files (the "Software"), to deal in the Software without restriction, including without limitation the rights to use, copy, modify, merge, publish, distribute, sublicense, and/or sell copies of the Software, and to permit persons to whom the Software is furnished to do so, subject to the following conditions:

The above copyright notice and this permission notice shall be included in all copies or substantial portions
of the Software.

THE SOFTWARE IS PROVIDED "AS IS", WITHOUT WARRANTY OF ANY KIND, EXPRESS OR IMPLIED, INCLUDING BUT NOT LIMITED TO THE WARRANTIES OF MERCHANTABILITY, FITNESS FOR A PARTICULAR PURPOSE AND NONINFRINGEMENT. IN NO EVENT SHALL THE X CONSORTIUM BE LIABLE FOR ANY CLAIM, DAMAGES OR OTHER LIABILITY, WHETHER IN AN ACTION OF CONTRACT, TORT OR OTHERWISE, ARISING FROM, OUT OF OR IN CONNECTION WITH THE SOFTWARE OR THE USE OR OTHER DEALINGS IN THE SOFTWARE.

Except as contained in this notice, the name of the X Consortium shall not be used in advertising or otherwise to promote the sale, use or other dealings in this Software without prior written authorization from the X Consortium.

Copyright 1985, 1986, 1987, 1988, 1989, 1990, 1991 by Digital Equipment Corporation

Portions Copyright 1990, 1991 by Tektronix, Inc.

Permission to use, copy, modify and distribute this documentation for any purpose and without fee is hereby granted, provided that the above copyright notice appears in all copies and that both that copyright notice and this permission notice appear in all copies, and that the names of Digital and Tektronix not be used in in advertising or publicity pertaining to this documentation without specific, written prior permission. Digital and Tektronix makes no representations about the suitability of this documentation for any purpose. It is provided ``as is'' without express or implied warranty.

 ----------------------------------------

Copyright (c) 1999-2000 Free Software Foundation, Inc.

Permission is hereby granted, free of charge, to any person obtaining a copy of this software and associated documentation files (the "Software"), to deal in the Software without restriction, including without limitation the rights to use, copy, modify, merge, publish, distribute, sublicense, and/or sell copies of the Software, and to permit persons to whom the Software is furnished to do so, subject to the following conditions:

The above copyright notice

 and this permission notice shall be included in all copies or substantial portions of the Software.

# THE SOFTWARE IS PROVIDED "AS IS", WITHOUT WARRANTY OF ANY KIND, EXPRESS OR IMPLIED, INCLUDING BUT NOT LIMITED TO THE WARRANTIES OF MERCHANTABILITY,

FITNESS FOR A PARTICULAR PURPOSE AND NONINFRINGEMENT. IN NO EVENT SHALL THE FREE SOFTWARE FOUNDATION BE LIABLE FOR ANY CLAIM, DAMAGES OR OTHER LIABILITY, WHETHER IN AN ACTION OF CONTRACT, TORT OR OTHERWISE, ARISING FROM, OUT OF OR IN CONNECTION WITH THE SOFTWARE OR THE USE OR OTHER DEALINGS IN THE SOFTWARE.

Except as contained in this notice, the name of the Free Software Foundation shall not be used in advertising or otherwise to promote the sale, use or other dealings in this Software without prior written authorization from the Free Software Foundation.

 ----------------------------------------

Code and supporting documentation (c) Copyright 1990 1991 Tektronix, Inc. All Rights Reserved

This file is a component of an X Window System-specific implementation

of Xcms based on the TekColor Color Management System. TekColor is a trademark of Tektronix, Inc. The term "TekHVC" designates a particular color space that is the subject of U.S. Patent No. 4,985,853 (equivalent foreign patents pending). Permission is hereby granted to use, copy, modify, sell, and otherwise distribute this software and its documentation for any purpose and without fee, provided that:

- 1. This copyright, permission, and disclaimer notice is reproduced in all copies of this software and any modification thereof and in supporting documentation;
- 2. Any color-handling application which displays TekHVC color cooordinates identifies these as TekHVC color coordinates in any interface that displays these coordinates and in any associated documentation;
- 3. The term "TekHVC" is always used, and is only used, in association with the mathematical derivations of the TekHVC Color Space, including those provided in this file and any equivalent pathways and

 mathematical derivations, regardless of digital (e.g., floating point or integer) representation.

Tektronix makes no representation about the suitability of this software for any purpose. It is provided "as is" and with all faults.

TEKTRONIX DISCLAIMS ALL WARRANTIES APPLICABLE TO THIS SOFTWARE, INCLUDING THE IMPLIED WARRANTIES OF MERCHANTABILITY AND FITNESS FOR A PARTICULAR PURPOSE. IN NO EVENT SHALL TEKTRONIX BE LIABLE FOR ANY SPECIAL, INDIRECT OR CONSEQUENTIAL DAMAGES OR ANY DAMAGES WHATSOEVER RESULTING FROM LOSS OF USE, DATA, OR PROFITS, WHETHER IN AN ACTION OF CONTRACT, NEGLIGENCE, OR OTHER TORTIOUS ACTION, ARISING OUT OF OR IN CONNECTION WITH THE USE OR THE PERFORMANCE OF THIS SOFTWARE.

#### ----------------------------------------

#### (c) Copyright 1995 FUJITSU LIMITED

This is source code modified by FUJITSU LIMITED under the Joint Development Agreement for the CDE/Motif PST.

 ----------------------------------------

Copyright 1992 by Oki Technosystems Laboratory, Inc. Copyright 1992 by Fuji Xerox Co., Ltd.

Permission to use, copy, modify, distribute, and sell this software and its documentation for any purpose is hereby granted without fee, provided that the above copyright notice appear in all copies and that both that copyright notice and this permission notice appear in supporting documentation, and that the name of Oki Technosystems Laboratory and Fuji Xerox not be used in advertising or publicity pertaining to distribution of the software without specific, written prior permission.

Oki Technosystems Laboratory and Fuji Xerox make no representations about the suitability of this software for any purpose. It is provided "as is" without express or implied warranty.

OKI TECHNOSYSTEMS LABORATORY AND FUJI XEROX DISCLAIM ALL WARRANTIES WITH REGARD TO THIS SOFTWARE, INCLUDING ALL IMPLIED WARRANTIES OF MERCHANTABILITY AND FITNESS, IN NO EVENT SHALL OKI TECHNOSYSTEMS LABORATORY AND FUJI XEROX BE LIABLE FOR ANY SPECIAL, INDIRECT OR CONSEQUENTIAL

 DAMAGES OR ANY DAMAGES WHATSOEVER RESULTING FROM LOSS OF USE, DATA OR PROFITS, WHETHER IN AN ACTION OF CONTRACT, NEGLIGENCE OR OTHER TORTIOUS ACTION, ARISING OUT OF OR IN CONNECTION WITH THE USE OR PERFORMANCE OF THIS SOFTWARE.

 ----------------------------------------

Copyright 1990, 1991, 1992, 1993, 1994 by FUJITSU LIMITED

Permission to use, copy, modify, distribute, and sell this software and its documentation for any purpose is hereby granted without fee, provided that the above copyright notice appear in all copies and that both that copyright notice and this permission notice appear in supporting documentation, and that the name of FUJITSU LIMITED not be used in advertising or publicity pertaining to distribution of the software without specific, written prior permission. FUJITSU LIMITED makes no representations about the suitability of this software for any purpose.

It is provided "as is" without express or implied warranty.

FUJITSU LIMITED DISCLAIM ALL WARRANTIES WITH REGARD TO THIS SOFTWARE, INCLUDING ALL IMPLIED WARRANTIES OF MERCHANTABILITY AND FITNESS, IN NO EVENT SHALL FUJITSU LIMITED BE LIABLE FOR ANY SPECIAL, INDIRECT OR CONSEQUENTIAL DAMAGES OR ANY DAMAGES WHATSOEVER RESULTING FROM LOSS OF USE, DATA OR PROFITS, WHETHER IN AN ACTION OF CONTRACT, NEGLIGENCE OR OTHER TORTIOUS ACTION, ARISING OUT OF OR IN CONNECTION WITH THE USE OR PERFORMANCE OF THIS SOFTWARE.

 ----------------------------------------

Copyright (c) 1995 David E. Wexelblat. All rights reserved

Permission is hereby granted, free of charge, to any person obtaining a copy of this software and associated documentation files (the "Software"), to deal in the Software without restriction, including without limitation the rights to use, copy, modify, merge, publish, distribute, sublicense, and/or sell copies of the Software, and to permit persons to whom the Software is furnished to do so, subject to the following conditions:

The above copyright notice and this permission notice shall be included in all copies or substantial portions of the Software.

THE SOFTWARE IS PROVIDED "AS IS", WITHOUT WARRANTY OF ANY KIND, EXPRESS OR IMPLIED, INCLUDING BUT NOT LIMITED TO THE WARRANTIES OF MERCHANTABILITY, FITNESS FOR A PARTICULAR PURPOSE AND NONINFRINGEMENT. IN NO EVENT SHALL DAVID E. WEXELBLAT BE LIABLE FOR ANY CLAIM, DAMAGES OR OTHER LIABILITY, WHETHER IN AN ACTION OF CONTRACT, TORT OR OTHERWISE, ARISING FROM, OUT OF OR IN CONNECTION WITH THE SOFTWARE OR THE USE OR OTHER DEALINGS IN THE SOFTWARE.

Except as contained in this notice, the name of David E. Wexelblat shall not be used in advertising or otherwise to promote the sale, use or other dealings in this Software without prior written authorization from David E. Wexelblat.

 ----------------------------------------

Copyright 1990, 1991 by OMRON Corporation

Permission to use, copy, modify, distribute, and sell this software and its documentation for any purpose is hereby granted without fee, provided

that

the above copyright notice appear in all copies and that both that copyright notice and this permission notice appear in supporting documentation, and that the name OMRON not be used in advertising or publicity pertaining to distribution of the software without specific, written prior permission. OMRON makes no representations about the suitability of this software for any purpose. It is provided "as is" without express or implied warranty.

OMRON DISCLAIMS ALL WARRANTIES WITH REGARD TO THIS SOFTWARE, INCLUDING ALL IMPLIED WARRANTIES OF MERCHANTABILITY AND FITNESS, IN NO EVENT SHALL OMRON BE LIABLE FOR ANY SPECIAL, INDIRECT OR CONSEQUENTIAL DAMAGES OR ANY DAMAGES WHATSOEVER RESULTING FROM LOSS OF USE, DATA OR PROFITS, WHETHER IN AN ACTION OF CONTRACT, NEGLIGENCE OR OTHER TORTUOUS ACTION, ARISING OUT OF OR IN CONNECTION WITH THE USE OR PERFORMANCE OF THIS SOFTWARE.

 ----------------------------------------

Copyright 1985, 1986, 1987, 1988, 1989, 1990, 1991 by Digital Equipment Corporation

Portions Copyright 1990, 1991 by Tektronix, Inc

Rewritten for X.org by Chris Lee <clee@freedesktop.org>

Permission to use, copy, modify, distribute, and sell this documentation for any purpose and without fee is hereby granted, provided that the above copyright notice and this permission notice appear in all copies. Chris Lee makes no representations about the suitability for any purpose of the information in this document. It is provided  $\iota$  as-is'' without express or implied warranty.

 ----------------------------------------

Copyright 1993 by Digital Equipment Corporation, Maynard, Massachusetts, Copyright 1994 by FUJITSU LIMITED Copyright 1994 by Sony Corporation

All Rights Reserved

Permission to use, copy, modify, and distribute this software and its documentation for any purpose and without fee is hereby granted, provided that the above copyright notice appear in all copies and that both that copyright notice and this permission notice appear in supporting documentation, and that the names of Digital, FUJITSU

LIMITED and Sony Corporation not be used in advertising or publicity pertaining to distribution of the software without specific, written prior permission.

DIGITAL, FUJITSU LIMITED AND SONY CORPORATION DISCLAIMS ALL WARRANTIES WITH REGARD TO THIS SOFTWARE, INCLUDING ALL IMPLIED WARRANTIES OF MERCHANTABILITY AND FITNESS, IN NO EVENT SHALL DIGITAL, FUJITSU LIMITED AND SONY CORPORATION BE LIABLE FOR ANY SPECIAL, INDIRECT OR CONSEQUENTIAL DAMAGES OR ANY DAMAGES WHATSOEVER RESULTING FROM LOSS OF USE, DATA OR PROFITS, WHETHER IN AN ACTION OF CONTRACT, NEGLIGENCE OR OTHER TORTIOUS ACTION, ARISING OUT OF OR IN CONNECTION WITH THE USE OR PERFORMANCE OF THIS SOFTWARE.

 ----------------------------------------

Copyright 1991 by the Open Software Foundation

Permission to use, copy, modify, distribute, and sell this software and its documentation for any purpose is hereby granted without fee, provided that the above

 copyright notice appear in all copies and that both that copyright notice and this permission notice appear in supporting documentation, and that the name of Open Software Foundation not be used in advertising or publicity pertaining to distribution of the software without specific, written prior permission. Open Software Foundation makes no representations about the suitability of this software for any purpose. It is provided "as is" without express or implied warranty.

OPEN SOFTWARE FOUNDATION DISCLAIMS ALL WARRANTIES WITH REGARD TO THIS SOFTWARE, INCLUDING ALL IMPLIED WARRANTIES OF MERCHANTABILITY AND FITNESS, IN NO EVENT SHALL OPEN SOFTWARE FOUNDATIONN BE LIABLE FOR ANY SPECIAL, INDIRECT OR CONSEQUENTIAL DAMAGES OR ANY DAMAGES WHATSOEVER RESULTING FROM LOSS OF USE, DATA OR PROFITS, WHETHER IN AN ACTION OF CONTRACT, NEGLIGENCE OR OTHER TORTIOUS ACTION, ARISING OUT OF OR IN CONNECTION WITH THE USE OR PERFORMANCE OF THIS SOFTWARE.

 ----------------------------------------

Copyright 1990, 1991, 1992,1993, 1994 by FUJITSU LIMITED Copyright 1993, 1994 by Sony Corporation

Permission to use, copy, modify, distribute, and sell this software and its documentation for any purpose is hereby granted without fee, provided that the above copyright notice appear in all copies and that both that copyright notice and this permission notice appear in supporting

documentation, and that the name of FUJITSU LIMITED and Sony Corporation not be used in advertising or publicity pertaining to distribution of the software without specific, written prior permission. FUJITSU LIMITED and Sony Corporation makes no representations about the suitability of this software for any purpose. It is provided "as is" without express or implied warranty.

FUJITSU LIMITED AND SONY CORPORATION DISCLAIMS ALL WARRANTIES WITH REGARD TO THIS SOFTWARE, INCLUDING ALL IMPLIED WARRANTIES OF MERCHANTABILITY AND FITNESS, IN NO EVENT SHALL FUJITSU LIMITED OR SONY CORPORATION BE LIABLE FOR

 ANY SPECIAL, INDIRECT OR CONSEQUENTIAL DAMAGES OR ANY DAMAGES WHATSOEVER RESULTING FROM LOSS OF USE, DATA OR PROFITS, WHETHER IN AN ACTION OF CONTRACT, NEGLIGENCE OR OTHER TORTIOUS ACTION, ARISING OUT OF OR IN CONNECTION WITH THE USE OR PERFORMANCE OF THIS SOFTWARE.

 ----------------------------------------

Copyright (c) 1993, 1995 by Silicon Graphics Computer Systems, Inc.

Permission to use, copy, modify, and distribute this software and its documentation for any purpose and without fee is hereby granted, provided that the above copyright notice appear in all copies and that both that copyright notice and this permission notice appear in supporting documentation, and that the name of Silicon Graphics not be used in advertising or publicity pertaining to distribution of the software without specific prior written permission. Silicon Graphics makes no representation about the suitability of this software for any purpose. It is provided "as is" without any express or implied warranty.

#### SILICON

 GRAPHICS DISCLAIMS ALL WARRANTIES WITH REGARD TO THIS SOFTWARE, INCLUDING ALL IMPLIED WARRANTIES OF MERCHANTABILITY AND FITNESS FOR A PARTICULAR PURPOSE. IN NO EVENT SHALL SILICON GRAPHICS BE LIABLE FOR ANY SPECIAL, INDIRECT OR CONSEQUENTIAL DAMAGES OR ANY DAMAGES WHATSOEVER RESULTING FROM LOSS OF USE, DATA OR PROFITS, WHETHER IN AN ACTION OF CONTRACT, NEGLIGENCE OR OTHER TORTIOUS ACTION, ARISING OUT OF OR IN CONNECTION WITH THE USE OR PERFORMANCE OF THIS SOFTWARE.

 ----------------------------------------

Copyright 1991, 1992, 1993, 1994 by FUJITSU LIMITED Copyright 1993 by Digital Equipment Corporation

Permission to use, copy, modify, distribute, and sell this software

and its documentation for any purpose is hereby granted without fee, provided that the above copyright notice appear in all copies and that both that copyright notice and this permission notice appear in supporting documentation, and that the name of FUJITSU LIMITED and Digital Equipment Corporation not be used in advertising or publicity pertaining to distribution of the software without specific, written prior permission. FUJITSU LIMITED and Digital Equipment Corporation makes no representations about the suitability of this software for any purpose. It is provided "as is" without express or implied warranty.

FUJITSU LIMITED AND DIGITAL EQUIPMENT CORPORATION DISCLAIM ALL WARRANTIES WITH REGARD TO THIS SOFTWARE, INCLUDING ALL IMPLIED WARRANTIES OF MERCHANTABILITY AND FITNESS, IN NO EVENT SHALL FUJITSU LIMITED AND DIGITAL EQUIPMENT CORPORATION BE LIABLE FOR ANY SPECIAL, INDIRECT OR CONSEQUENTIAL DAMAGES OR ANY DAMAGES WHATSOEVER RESULTING FROM LOSS OF USE, DATA OR PROFITS, WHETHER IN AN ACTION OF CONTRACT, NEGLIGENCE OR OTHER TORTIOUS ACTION, ARISING OUT OF OR IN CONNECTION WITH THE USE OR PERFORMANCE OF THIS SOFTWARE.

Copyright 1992, 1993 by FUJITSU LIMITED Copyright 1993 by Fujitsu Open Systems Solutions, Inc. Copyright 1994 by Sony Corporation

 ----------------------------------------

Permission to use, copy, modify, distribute and sell this software and its documentation for any purpose is hereby granted without fee, provided that the above copyright notice appear in all copies and that both that copyright notice and this permission notice appear in supporting documentation, and that the name of FUJITSU LIMITED, Fujitsu Open Systems Solutions, Inc. and Sony Corporation not be used in advertising or publicity pertaining to distribution of the software without specific, written prior permission. FUJITSU LIMITED, Fujitsu Open Systems Solutions, Inc. and Sony Corporation make no representations about the suitability of this software for any purpose. It is provided "as is" without express or implied warranty.

FUJITSU LIMITED, FUJITSU OPEN SYSTEMS SOLUTIONS, INC. AND SONY CORPORATION DISCLAIM ALL WARRANTIES WITH REGARD TO THIS SOFTWARE, INCLUDING ALL IMPLIED WARRANTIES OF MERCHANTABILITY AND FITNESS, IN NO EVENT SHALL FUJITSU OPEN SYSTEMS SOLUTIONS, INC., FUJITSU LIMITED AND SONY CORPORATION BE LIABLE FOR ANY SPECIAL, INDIRECT OR

CONSEQUENTIAL DAMAGES OR ANY DAMAGES WHATSOEVER RESULTING FROM LOSS OF USE, DATA OR PROFITS, WHETHER IN AN ACTION OF CONTRACT, NEGLIGENCE OR OTHER TORTIOUS ACTION, ARISING OUT OF OR IN CONNECTION WITH THE USE OR PERFORMANCE OF THIS SOFTWARE.

 ----------------------------------------

Copyright 1987, 1988, 1990, 1993 by Digital Equipment Corporation, Maynard, Massachusetts,

All Rights Reserved

Permission to use, copy, modify, and distribute this software and its documentation for any purpose and without fee is hereby granted, provided that the above copyright notice appear in all copies and that both that copyright notice and this permission notice appear in supporting documentation, and that the name of Digital not be used in advertising or publicity pertaining to distribution of the software without specific, written prior permission.

## DIGITAL DISCLAIMS ALL WARRANTIES WITH REGARD TO THIS SOFTWARE, INCLUDING

ALL IMPLIED WARRANTIES OF MERCHANTABILITY AND FITNESS, IN NO EVENT SHALL DIGITAL BE LIABLE FOR ANY SPECIAL, INDIRECT OR CONSEQUENTIAL DAMAGES OR ANY DAMAGES WHATSOEVER RESULTING FROM LOSS OF USE, DATA OR PROFITS, WHETHER IN AN ACTION OF CONTRACT, NEGLIGENCE OR OTHER TORTIOUS ACTION, ARISING OUT OF OR IN CONNECTION WITH THE USE OR PERFORMANCE OF THIS SOFTWARE.

 ----------------------------------------

Copyright 1993 by SunSoft, Inc. Copyright 1999-2000 by Bruno Haible

Permission to use, copy, modify, distribute, and sell this software and its documentation for any purpose is hereby granted without fee, provided that the above copyright notice appear in all copies and that both that copyright notice and this permission notice appear in supporting documentation, and that the names of SunSoft, Inc. and Bruno Haible not be used in advertising or publicity pertaining to distribution of the software without specific, written prior permission. SunSoft, Inc. and Bruno Haible make no representations about the suitability of this software for any purpose. It is provided "as is" without express or implied warranty.

# SunSoft Inc. AND Bruno Haible DISCLAIM ALL WARRANTIES WITH REGARD TO THIS SOFTWARE, INCLUDING ALL IMPLIED WARRANTIES OF MERCHANTABILITY

AND FITNESS, IN NO EVENT SHALL SunSoft, Inc. OR Bruno Haible BE LIABLE FOR ANY SPECIAL, INDIRECT OR CONSEQUENTIAL DAMAGES OR ANY DAMAGES WHATSOEVER RESULTING FROM LOSS OF USE, DATA OR PROFITS, WHETHER IN AN ACTION OF CONTRACT, NEGLIGENCE OR OTHER TORTIOUS ACTION, ARISING OUT OF OR IN CONNECTION WITH THE USE OR PERFORMANCE OF THIS SOFTWARE.

 ----------------------------------------

Copyright 1991 by the Open Software Foundation Copyright 1993 by the TOSHIBA Corp.

Permission to use, copy, modify, distribute, and sell this software and its documentation for any purpose is hereby granted without fee, provided that the above copyright notice appear in all copies and that both that copyright notice and this permission notice appear in supporting documentation, and that the names of Open Software Foundation and TOSHIBA not be used in advertising or publicity pertaining to distribution of the software without specific, written prior permission. Open Software Foundation and TOSHIBA make no representations about the suitability of this software for any purpose. It is provided "as is" without express or implied warranty.

OPEN SOFTWARE FOUNDATION AND TOSHIBA DISCLAIM ALL WARRANTIES WITH REGARD TO THIS SOFTWARE, INCLUDING ALL IMPLIED WARRANTIES OF MERCHANTABILITY AND FITNESS, IN NO EVENT SHALL OPEN SOFTWARE FOUNDATIONN OR TOSHIBA BE LIABLE FOR ANY SPECIAL, INDIRECT OR CONSEQUENTIAL DAMAGES OR ANY DAMAGES WHATSOEVER RESULTING FROM LOSS OF USE, DATA OR PROFITS, WHETHER IN AN ACTION OF CONTRACT, NEGLIGENCE OR OTHER TORTIOUS ACTION, ARISING OUT OF OR IN CONNECTION WITH THE USE OR PERFORMANCE OF THIS SOFTWARE.

 ----------------------------------------

Copyright 1988 by Wyse Technology, Inc., San Jose, Ca.,

All Rights Reserved

Permission to use, copy, modify, and distribute this software and its documentation for any purpose and without fee is hereby granted, provided that the above copyright notice appear in all copies and that both that copyright notice and this permission notice appear in supporting documentation, and that the name Wyse not be used in advertising or publicity pertaining to distribution of the software without specific, written prior permission.

## WYSE DISCLAIMS ALL WARRANTIES WITH REGARD TO THIS SOFTWARE, INCLUDING ALL IMPLIED WARRANTIES OF MERCHANTABILITY AND FITNESS, IN NO EVENT SHALL

DIGITAL BE LIABLE FOR ANY SPECIAL, INDIRECT OR CONSEQUENTIAL DAMAGES OR ANY DAMAGES WHATSOEVER RESULTING FROM LOSS OF USE, DATA OR PROFITS, WHETHER IN AN ACTION OF CONTRACT, NEGLIGENCE OR OTHER TORTIOUS ACTION, ARISING OUT OF OR IN CONNECTION WITH THE USE OR PERFORMANCE OF THIS **SOFTWARE** 

 ----------------------------------------

Copyright 1991 by the Open Software Foundation Copyright 1993, 1994 by the Sony Corporation

Permission to use, copy, modify, distribute, and sell this software and its documentation for any purpose is hereby granted without fee, provided that the above copyright notice appear in all copies and that both that copyright notice and this permission notice appear in supporting documentation, and that the names of Open Software Foundation and Sony Corporation not be used in advertising or publicity pertaining to distribution of the software without specific, written prior permission. Open Software Foundation and Sony Corporation make no representations about the suitability of this software for any purpose. It is provided "as is" without express or implied warranty.

OPEN SOFTWARE FOUNDATION AND SONY CORPORATION DISCLAIM ALL WARRANTIES WITH REGARD TO THIS SOFTWARE, INCLUDING ALL IMPLIED WARRANTIES OF MERCHANTABILITY AND FITNESS, IN NO EVENT SHALL OPEN SOFTWARE FOUNDATIONN OR SONY CORPORATION BE LIABLE FOR ANY SPECIAL, INDIRECT OR CONSEQUENTIAL DAMAGES OR ANY DAMAGES WHATSOEVER RESULTING FROM LOSS OF USE, DATA OR PROFITS, WHETHER IN AN ACTION OF CONTRACT, NEGLIGENCE

OR OTHER TORTIOUS ACTION, ARISING OUT OF OR IN CONNECTION WITH THE USE OR PERFORMANCE OF THIS SOFTWARE.

 ----------------------------------------

Copyright 1992, 1993 by FUJITSU LIMITED Copyright 1993 by Fujitsu Open Systems Solutions, Inc.

Permission to use, copy, modify, distribute and sell this software and its documentation for any purpose is hereby granted without fee, provided that the above copyright notice appear in all copies and that both that copyright notice and this permission notice appear in supporting documentation, and that the name of FUJITSU LIMITED and Fujitsu Open Systems Solutions, Inc. not be used in advertising or publicity pertaining to distribution of the software without specific, written prior permission. FUJITSU LIMITED and Fujitsu Open Systems Solutions, Inc. makes no

representations about the suitability of this software for any purpose. It is provided "as is" without express or implied warranty.

FUJITSU LIMITED AND FUJITSU OPEN SYSTEMS SOLUTIONS, INC. DISCLAIMS ALL WARRANTIES WITH REGARD TO THIS SOFTWARE, INCLUDING ALL IMPLIED WARRANTIES OF MERCHANTABILITY AND FITNESS, IN NO EVENT SHALL FUJITSU OPEN SYSTEMS SOLUTIONS, INC. AND FUJITSU LIMITED BE LIABLE FOR ANY SPECIAL, INDIRECT OR CONSEQUENTIAL DAMAGES OR ANY DAMAGES WHATSOEVER RESULTING FROM LOSS OF USE, DATA OR PROFITS, WHETHER IN AN ACTION OF CONTRACT, NEGLIGENCE OR OTHER TORTIOUS ACTION, ARISING OUT OF OR IN CONNECTION WITH THE USE OR PERFORMANCE OF THIS SOFTWARE.

 ----------------------------------------

Copyright 1993, 1994 by Sony Corporation

Permission to use, copy, modify, distribute, and sell this software and its documentation for any purpose is hereby granted without fee, provided that the above copyright notice appear in all copies and that both that copyright notice and this permission notice appear in

 supporting documentation, and that the name of Sony Corporation not be used in advertising or publicity pertaining to distribution of the software without specific, written prior permission. Sony Corporation makes no representations about the suitability of this software for any purpose. It is provided "as is" without express or implied warranty.

SONY CORPORATION DISCLAIMS ALL WARRANTIES WITH REGARD TO THIS SOFTWARE, INCLUDING ALL IMPLIED WARRANTIES OF MERCHANTABILITY AND FITNESS, IN NO EVENT SHALL SONY CORPORATION BE LIABLE FOR ANY SPECIAL, INDIRECT OR CONSEQUENTIAL DAMAGES OR ANY DAMAGES WHATSOEVER RESULTING FROM LOSS OF USE, DATA OR PROFITS, WHETHER IN AN ACTION OF CONTRACT, NEGLIGENCE OR OTHER TORTIOUS ACTION, ARISING OUT OF OR IN CONNECTION WITH THE USE OR PERFORMANCE OF THIS SOFTWARE.

 ----------------------------------------

Copyright 1986, 1998 The Open Group Copyright (c) 2000 The XFree86 Project, Inc.

Permission to use, copy, modify, distribute, and sell this software and its documentation for any purpose is hereby granted without fee, provided that the above copyright notice appear in all copies and that both that copyright notice and this permission notice appear in supporting documentation.

The above copyright notice and this permission notice shall be included in all copies or substantial portions of the Software.

THE SOFTWARE IS PROVIDED "AS IS", WITHOUT WARRANTY OF ANY KIND, EXPRESS OR IMPLIED, INCLUDING BUT NOT LIMITED TO THE WARRANTIES OF MERCHANTABILITY, FITNESS FOR A PARTICULAR PURPOSE AND NONINFRINGEMENT. IN NO EVENT SHALL THE X CONSORTIUM OR THE XFREE86 PROJECT BE LIABLE FOR ANY CLAIM, DAMAGES OR OTHER LIABILITY, WHETHER IN AN ACTION OF CONTRACT, TORT OR OTHERWISE, ARISING FROM, OUT OF OR IN CONNECTION WITH THE SOFTWARE OR THE USE OR OTHER DEALINGS IN THE SOFTWARE.

Except as contained in this notice, the name of the X Consortium or of the XFree86 Project shall not be used in advertising or otherwise to promote the sale, use or other dealings in this Software without prior written authorization from the X Consortium and the XFree86 Project.

 ----------------------------------------

Copyright 1990, 1991 by OMRON Corporation, NTT Software Corporation, and Nippon Telegraph and Telephone Corporation Copyright 1991 by the Open Software Foundation Copyright 1993 by the FUJITSU LIMITED

Permission to use, copy, modify, distribute, and sell this software and its documentation for any purpose is hereby granted without fee, provided that the above copyright notice appear in all copies and that both that copyright notice and this permission notice appear in supporting documentation, and that the names of OMRON, NTT Software, NTT, and Open Software Foundation not be used in advertising or publicity pertaining to distribution of the software without specific, written prior permission. OMRON, NTT Software, NTT, and Open Software Foundation make no representations about the suitability of this software for any purpose. It is provided "as is" without express or implied warranty.

OMRON, NTT SOFTWARE, NTT, AND OPEN SOFTWARE FOUNDATION DISCLAIM ALL WARRANTIES WITH REGARD TO THIS SOFTWARE, INCLUDING ALL IMPLIED WARRANTIES OF MERCHANTABILITY AND FITNESS, IN NO EVENT SHALL OMRON, NTT SOFTWARE, NTT, OR OPEN SOFTWARE FOUNDATION BE LIABLE FOR ANY SPECIAL, INDIRECT OR CONSEQUENTIAL DAMAGES OR ANY DAMAGES WHATSOEVER RESULTING FROM LOSS OF USE, DATA OR PROFITS, WHETHER IN AN ACTION OF CONTRACT, NEGLIGENCE OR OTHER TORTIOUS ACTION, ARISING OUT OF OR IN CONNECTION WITH THE USE OR PERFORMANCE OF THIS SOFTWARE.

 **Open Source Used In UCS Manager 4.1(2) 9913**

 ----------------------------------------

Copyright 1988 by Wyse Technology, Inc., San Jose, Ca, Copyright 1987 by Digital Equipment Corporation, Maynard, Massachusetts,

All Rights Reserved

Permission to use, copy, modify, and distribute this software and its documentation for any purpose and without fee is hereby granted, provided that the above copyright notice appear in all copies and that both that copyright notice and this permission notice appear in supporting documentation, and that the name Digital not be used in advertising or publicity pertaining to distribution of the software without specific, written prior permission.

DIGITAL AND WYSE DISCLAIM ALL WARRANTIES WITH REGARD TO THIS SOFTWARE, INCLUDING ALL IMPLIED WARRANTIES OF MERCHANTABILITY AND FITNESS, IN NO EVENT SHALL DIGITAL OR WYSE BE LIABLE FOR ANY SPECIAL, INDIRECT OR CONSEQUENTIAL DAMAGES OR ANY DAMAGES WHATSOEVER RESULTING FROM LOSS OF USE, DATA OR PROFITS, WHETHER IN AN ACTION OF CONTRACT, NEGLIGENCE OR OTHER TORTIOUS ACTION, ARISING OUT OF OR IN CONNECTION WITH THE USE OR PERFORMANCE OF THIS SOFTWARE.

 ----------------------------------------

Copyright 1991, 1992 by Fuji Xerox Co., Ltd. Copyright 1992, 1993, 1994 by FUJITSU LIMITED

Permission to use, copy, modify, distribute, and sell this software and its documentation for any purpose is hereby granted without fee,

provided that the above copyright notice appear in all copies and that both that copyright notice and this permission notice appear in supporting documentation, and that the name of Fuji Xerox, FUJITSU LIMITED not be used in advertising or publicity pertaining to distribution of the software without specific, written prior permission. Fuji Xerox, FUJITSU LIMITED make no representations about the suitability of this software for any purpose. It is provided "as is" without express or implied warranty.

FUJI XEROX, FUJITSU LIMITED DISCLAIM ALL WARRANTIES WITH REGARD TO THIS SOFTWARE, INCLUDING ALL IMPLIED WARRANTIES OF MERCHANTABILITY AND FITNESS, IN NO EVENT SHALL FUJI XEROX, FUJITSU LIMITED BE LIABLE FOR ANY SPECIAL, INDIRECT OR CONSEQUENTIAL DAMAGES OR ANY DAMAGES WHATSOEVER RESULTING FROM LOSS OF USE, DATA OR PROFITS, WHETHER IN AN ACTION OF CONTRACT, NEGLIGENCE OR OTHER TORTIOUS ACTION, ARISING OUT OF OR IN CONNECTION WITH THE USE OR

### PERFORMANCE OF THIS SOFTWARE.

 ----------------------------------------

Copyright 2006 Josh Triplett

Permission is hereby granted, free of charge, to any person obtaining a copy of this software and associated documentation files (the "Software"), to deal in the Software without restriction, including without limitation the rights to use, copy, modify, merge, publish, distribute, sublicense, and/or sell copies of the Software, and to permit persons to whom the Software is furnished to do so, subject to the following conditions:

The above copyright notice and this permission notice shall be included in all copies or substantial portions of the Software.

THE SOFTWARE IS PROVIDED "AS IS", WITHOUT WARRANTY OF ANY KIND, EXPRESS OR IMPLIED, INCLUDING BUT NOT LIMITED TO THE WARRANTIES OF MERCHANTABILITY, FITNESS FOR A PARTICULAR PURPOSE AND NONINFRINGEMENT. IN NO EVENT SHALL THE X CONSORTIUM BE LIABLE FOR ANY CLAIM, DAMAGES OR OTHER LIABILITY, WHETHER IN AN ACTION OF CONTRACT, TORT OR OTHERWISE, ARISING FROM, OUT OF OR IN CONNECTION WITH THE SOFTWARE OR THE USE OR OTHER DEALINGS IN THE SOFTWARE.

 ----------------------------------------

(c) Copyright 1996 by Sebastien Marineau and Holger Veit <marineau@genie.uottawa.ca> <Holger.Veit@gmd.de>

Permission is hereby granted, free of charge, to any person obtaining a copy of this software and associated documentation files (the "Software"), to deal in the Software without restriction, including without limitation the rights to use, copy, modify, merge, publish, distribute, sublicense, and/or sell copies of the Software, and to permit persons to whom the Software is furnished to do so, subject to the following conditions:

The above copyright notice and this permission notice shall be included in all copies or substantial portions of the Software.

THE SOFTWARE IS PROVIDED "AS IS", WITHOUT WARRANTY OF ANY KIND, EXPRESS OR IMPLIED, INCLUDING BUT NOT LIMITED TO THE WARRANTIES OF MERCHANTABILITY, FITNESS FOR A PARTICULAR PURPOSE AND NONINFRINGEMENT. IN NO EVENT SHALL HOLGER VEIT BE LIABLE FOR ANY CLAIM, DAMAGES OR OTHER LIABILITY,

# WHETHER IN AN ACTION OF CONTRACT, TORT OR OTHERWISE, ARISING FROM, OUT OF OR IN CONNECTION WITH THE SOFTWARE OR THE USE OR OTHER DEALINGS IN THE SOFTWARE.

Except as contained in this notice, the name of Sebastien Marineau or Holger Veit shall not be used in advertising or otherwise to promote the sale, use or other dealings in this Software without prior written authorization from Holger Veit or Sebastien Marineau.

 ----------------------------------------

Copyright 1990, 1991 by OMRON Corporation, NTT Software Corporation, and Nippon Telegraph and Telephone Corporation Copyright 1991 by the Open Software Foundation Copyright 1993 by the TOSHIBA Corp. Copyright 1993, 1994 by Sony Corporation Copyright 1993, 1994 by the FUJITSU LIMITED

Permission to use, copy, modify, distribute, and sell this software and its documentation for any purpose is hereby granted without fee, provided that

the above copyright notice appear in all copies and that both that copyright notice and this permission notice appear in supporting documentation, and that the names of OMRON, NTT Software, NTT, Open Software Foundation, and Sony Corporation not be used in advertising or publicity pertaining to distribution of the software without specific, written prior permission. OMRON, NTT Software, NTT, Open Software Foundation, and Sony Corporation make no representations about the suitability of this software for any purpose. It is provided "as is" without express or implied warranty.

OMRON, NTT SOFTWARE, NTT, OPEN SOFTWARE FOUNDATION, AND SONY CORPORATION DISCLAIM ALL WARRANTIES WITH REGARD TO THIS SOFTWARE, INCLUDING ALL IMPLIED WARRANTIES OF MERCHANTABILITY AND FITNESS, IN NO EVENT SHALL OMRON, NTT SOFTWARE, NTT, OPEN SOFTWARE FOUNDATION, OR SONY CORPORATION BE LIABLE FOR ANY SPECIAL, INDIRECT OR CONSEQUENTIAL DAMAGES OR ANY DAMAGES WHATSOEVER RESULTING FROM LOSS OF USE, DATA OR PROFITS, WHETHER IN AN ACTION OF CONTRACT, NEGLIGENCE OR OTHER TORTIOUS ACTION, ARISING OUT OF OR IN CONNECTION WITH THE USE OR PERFORMANCE OF THIS SOFTWARE.

 ----------------------------------------

Copyright 2000 by Bruno Haible

Permission to use, copy, modify, distribute, and sell this software and its documentation for any purpose is hereby granted without fee, provided that the above copyright notice appear in all copies and

that both that copyright notice and this permission notice appear in supporting documentation, and that the name of Bruno Haible not be used in advertising or publicity pertaining to distribution of the software without specific, written prior permission. Bruno Haible makes no representations about the suitability of this software for any purpose. It is provided "as is" without express or implied warranty.

Bruno Haible DISCLAIMS ALL WARRANTIES WITH REGARD TO THIS SOFTWARE, INCLUDING ALL IMPLIED WARRANTIES OF MERCHANTABILITY AND FITNESS, IN NO EVENT SHALL Bruno Haible BE LIABLE FOR ANY SPECIAL, INDIRECT OR

CONSEQUENTIAL DAMAGES OR ANY DAMAGES WHATSOEVER RESULTING FROM LOSS OF USE, DATA OR PROFITS, WHETHER IN AN ACTION OF CONTRACT, NEGLIGENCE OR OTHER TORTIOUS ACTION, ARISING OUT OF OR IN CONNECTION WITH THE USE OR PERFORMANCE OF THIS SOFTWARE.

 ----------------------------------------

Copyright 2003 Keith Packard

Permission to use, copy, modify, distribute, and sell this software and its documentation for any purpose is hereby granted without fee, provided that the above copyright notice appear in all copies and that both that copyright notice and this permission notice appear in supporting documentation, and that the name of Keith Packard not be used in advertising or publicity pertaining to distribution of the software without specific, written prior permission. Keith Packard makes no representations about the suitability of this software for any purpose. It is provided "as is" without express or implied warranty.

KEITH

 PACKARD DISCLAIMS ALL WARRANTIES WITH REGARD TO THIS SOFTWARE, INCLUDING ALL IMPLIED WARRANTIES OF MERCHANTABILITY AND FITNESS, IN NO EVENT SHALL KEITH PACKARD BE LIABLE FOR ANY SPECIAL, INDIRECT OR CONSEQUENTIAL DAMAGES OR ANY DAMAGES WHATSOEVER RESULTING FROM LOSS OF USE, DATA OR PROFITS, WHETHER IN AN ACTION OF CONTRACT, NEGLIGENCE OR OTHER TORTIOUS ACTION, ARISING OUT OF OR IN CONNECTION WITH THE USE OR PERFORMANCE OF THIS SOFTWARE.

 ----------------------------------------

Copyright (c) 2007-2009, Troy D. Hanson All rights reserved.

Redistribution and use in source and binary forms, with or without modification, are permitted provided that the following conditions are met: Redistributions of source code must retain the above copyright notice, this list of conditions and the following disclaimer.

# THIS SOFTWARE IS PROVIDED BY THE COPYRIGHT HOLDERS AND CONTRIBUTORS "AS IS" AND ANY EXPRESS OR IMPLIED WARRANTIES, INCLUDING, BUT NOT LIMITED TO, THE IMPLIED WARRANTIES OF MERCHANTABILITY AND FITNESS FOR A

PARTICULAR PURPOSE ARE DISCLAIMED. IN NO EVENT SHALL THE COPYRIGHT OWNER OR CONTRIBUTORS BE LIABLE FOR ANY DIRECT, INDIRECT, INCIDENTAL, SPECIAL, EXEMPLARY, OR CONSEQUENTIAL DAMAGES (INCLUDING, BUT NOT LIMITED TO, PROCUREMENT OF SUBSTITUTE GOODS OR SERVICES; LOSS OF USE, DATA, OR PROFITS; OR BUSINESS INTERRUPTION) HOWEVER CAUSED AND ON ANY THEORY OF LIABILITY, WHETHER IN CONTRACT, STRICT LIABILITY, OR TORT (INCLUDING NEGLIGENCE OR OTHERWISE) ARISING IN ANY WAY OUT OF THE USE OF THIS SOFTWARE, EVEN IF ADVISED OF THE POSSIBILITY OF SUCH DAMAGE.

 ----------------------------------------

Copyright 1992, 1993 by TOSHIBA Corp.

Permission to use, copy, modify, and distribute this software and its documentation for any purpose and without fee is hereby granted, provided that the above copyright notice appear in all copies and that both that copyright notice and this permission notice appear in supporting documentation, and that the name of TOSHIBA not be used in advertising or

 publicity pertaining to distribution of the software without specific, written prior permission. TOSHIBA make no representations about the suitability of this software for any purpose. It is provided "as is" without express or implied warranty.

TOSHIBA DISCLAIM ALL WARRANTIES WITH REGARD TO THIS SOFTWARE, INCLUDING ALL IMPLIED WARRANTIES OF MERCHANTABILITY AND FITNESS, IN NO EVENT SHALL TOSHIBA BE LIABLE FOR ANY SPECIAL, INDIRECT OR CONSEQUENTIAL DAMAGES OR ANY DAMAGES WHATSOEVER RESULTING FROM LOSS OF USE, DATA OR PROFITS, WHETHER IN AN ACTION OF CONTRACT, NEGLIGENCE OR OTHER TORTIOUS ACTION, ARISING OUT OF OR IN CONNECTION WITH THE USE OR PERFORMANCE OF THIS SOFTWARE.

 ----------------------------------------

Copyright IBM Corporation 1993

All Rights Reserved

License to use, copy, modify, and distribute this software and its documentation for any purpose and without fee is hereby granted, provided that the above copyright notice appear in all copies and that both

 that copyright notice and this permission notice appear in supporting documentation, and that the name of IBM not be used in advertising or publicity pertaining to distribution of the software without specific, written prior permission.

IBM DISCLAIMS ALL WARRANTIES WITH REGARD TO THIS SOFTWARE, INCLUDING ALL IMPLIED WARRANTIES OF MERCHANTABILITY, FITNESS, AND NONINFRINGEMENT OF THIRD PARTY RIGHTS, IN NO EVENT SHALL IBM BE LIABLE FOR ANY SPECIAL, INDIRECT OR CONSEQUENTIAL DAMAGES OR ANY DAMAGES WHATSOEVER RESULTING FROM LOSS OF USE, DATA OR PROFITS, WHETHER IN AN ACTION OF CONTRACT, NEGLIGENCE OR OTHER TORTIOUS ACTION, ARISING OUT OF OR IN CONNECTION WITH THE USE OR PERFORMANCE OF THIS SOFTWARE.

 ----------------------------------------

Copyright 1990, 1991 by OMRON Corporation, NTT Software Corporation, and Nippon Telegraph and Telephone Corporation

Permission to use, copy, modify, distribute, and sell this software and its documentation for any purpose is hereby granted without fee, provided that the above copyright notice appear in all copies and that both that copyright notice and this permission notice appear in supporting documentation, and that the names of OMRON, NTT Software, and NTT not be used in advertising or publicity pertaining to distribution of the software without specific, written prior permission. OMRON, NTT Software, and NTT make no representations about the suitability of this software for any purpose. It is provided "as is" without express or implied warranty.

OMRON, NTT SOFTWARE, AND NTT, DISCLAIM ALL WARRANTIES WITH REGARD TO THIS SOFTWARE, INCLUDING ALL IMPLIED WARRANTIES OF MERCHANTABILITY AND FITNESS, IN NO EVENT SHALL OMRON, NTT SOFTWARE, OR NTT, BE LIABLE FOR ANY SPECIAL, INDIRECT OR CONSEQUENTIAL DAMAGES OR ANY DAMAGES WHATSOEVER RESULTING FROM LOSS OF USE, DATA OR PROFITS, WHETHER IN AN ACTION OF CONTRACT, NEGLIGENCE OR OTHER TORTIOUS ACTION, ARISING OUT OF OR IN CONNECTION WITH THE USE OR PERFORMANCE OF THIS SOFTWARE.

This notice applies to the files in this directory. They are taken from the libiconv-1.1 package, which is covered by the LGPL license. The files in this directory have been placed under the following copyright, with permission from the Free Software Foundation.

Copyright (c) 1999-2000 Free Software Foundation, Inc.

Permission is hereby granted, free of charge, to any person obtaining a copy of this software and associated documentation files (the "Software"), to deal in the Software without restriction, including without limitation the rights to use, copy, modify, merge, publish, distribute, sublicense, and/or sell copies of the Software, and to permit persons to whom the Software is furnished to do so, subject to the following conditions:

The above copyright notice and this permission notice shall be included in all copies or substantial portions of the Software.

THE SOFTWARE IS PROVIDED "AS IS", WITHOUT WARRANTY OF ANY KIND, EXPRESS OR IMPLIED, INCLUDING BUT NOT LIMITED TO THE WARRANTIES OF MERCHANTABILITY, FITNESS FOR A PARTICULAR PURPOSE AND NONINFRINGEMENT. IN NO EVENT SHALL THE FREE SOFTWARE FOUNDATION BE LIABLE FOR ANY CLAIM, DAMAGES OR OTHER LIABILITY, WHETHER IN AN ACTION OF CONTRACT, TORT OR OTHERWISE, ARISING FROM, OUT OF OR IN CONNECTION WITH THE SOFTWARE OR THE USE OR OTHER DEALINGS IN THE SOFTWARE.

Except as contained in this notice, the name of the Free Software Foundation shall not be used in advertising or otherwise to promote the sale, use or other dealings in this Software without prior written authorization from the Free Software Foundation.

Notes:

1. This copyright applies only to the files in this directory, and not to the remaining files in libiconv.

2. The Free Software Foundation does not encourage the use of the above license for newly written software.

# **1.614 tiny-xml 0.9.5-5.3.el6**

# **1.614.1 Available under license :**

Permission is hereby granted, free of charge, to any person obtaining a copy of this software and associated documentation files (the "Software"), to deal in the Software without restriction, including without limitation the rights to use, copy, modify, merge, publish, distribute, sublicense, and/or sell copies of the Software, and to permit persons to whom the Software is furnished to do so, subject to the following conditions:

The above copyright notice and this permission notice shall be included in all copies or substantial portions of the Software.

THE SOFTWARE IS PROVIDED "AS IS", WITHOUT WARRANTY OF ANY KIND, EXPRESS OR

IMPLIED, INCLUDING BUT NOT LIMITED TO THE WARRANTIES OF MERCHANTABILITY, FITNESS FOR A PARTICULAR PURPOSE AND NONINFRINGEMENT. IN NO EVENT SHALL THE AUTHORS OR COPYRIGHT HOLDERS BE LIABLE FOR ANY CLAIM, DAMAGES OR OTHER LIABILITY, WHETHER IN AN ACTION OF CONTRACT, TORT OR OTHERWISE, ARISING FROM,

OUT OF OR IN CONNECTION WITH THE SOFTWARE OR THE USE OR OTHER DEALINGS IN THE SOFTWARE.

# **1.615 selinux 2.107-1.el7\_6**

# **1.615.1 Available under license :**

 GNU GENERAL PUBLIC LICENSE Version 2, June 1991

Copyright (C) 1989, 1991 Free Software Foundation, Inc., 51 Franklin Street, Fifth Floor, Boston, MA 02110-1301 USA Everyone is permitted to copy and distribute verbatim copies of this license document, but changing it is not allowed.

 Preamble

 The licenses for most software are designed to take away your freedom to share and change it. By contrast, the GNU General Public License is intended to guarantee your freedom to share and change free software--to make sure the software is free for all its users. This General Public License applies to most of the Free Software Foundation's software and to any other program whose authors commit to using it. (Some other Free Software Foundation software is covered by the GNU Lesser General Public License instead.) You can apply it to your programs, too.

 When we speak of free software, we are referring to freedom, not price. Our General Public Licenses are designed to make sure that you

have the freedom to distribute copies of free software (and charge for this service if you wish), that you receive source code or can get it if you want it, that you can change the software or use pieces of it in new free programs; and that you know you can do these things.

To protect your rights, we need to make restrictions that forbid

anyone to deny you these rights or to ask you to surrender the rights. These restrictions translate to certain responsibilities for you if you distribute copies of the software, or if you modify it.

 For example, if you distribute copies of such a program, whether gratis or for a fee, you must give the recipients all the rights that you have. You must make sure that they, too, receive or can get the source code. And you must show them these terms so they know their rights.

We protect your rights with two steps: (1) copyright the software, and (2) offer you this license which gives you legal permission to copy, distribute and/or modify the software.

 Also, for each author's protection and ours, we want to make certain that everyone understands that there is no warranty for this free software. If the software is modified by someone else and passed on, we want its recipients to know that what they have is not the original, so that any problems introduced by others will not reflect on the original authors' reputations.

 Finally, any free program is threatened constantly by software patents. We wish to avoid the danger that redistributors of a free program will individually obtain patent licenses, in effect making the program proprietary. To prevent this, we have made it clear that any patent must be licensed for everyone's free use or not licensed at all.

 The precise terms and conditions for copying, distribution and modification follow.

### GNU GENERAL PUBLIC LICENSE TERMS AND CONDITIONS FOR COPYING, DISTRIBUTION AND MODIFICATION

### 0. This License applies to any program or other work which contains

a notice placed by the copyright holder saying it may be distributed under the terms of this General Public License. The "Program", below, refers to any such program or work, and a "work based on the Program" means either the Program or any derivative work under copyright law: that is to say, a work containing the Program or a portion of it, either verbatim or with modifications and/or translated into another language. (Hereinafter, translation is included without limitation in the term "modification".) Each licensee is addressed as "you".

Activities other than copying, distribution and modification are not covered by this License; they are outside its scope. The act of running the Program is not restricted, and the output from the Program is covered only if its contents constitute a work based on the Program (independent of having been made by running the Program). Whether that is true depends on what the Program does.

## 1. You may copy and distribute verbatim copies of the Program's

source code as you receive it, in any medium, provided that you conspicuously and appropriately publish on each copy an appropriate copyright notice and disclaimer of warranty; keep intact all the notices that refer to this License and to the absence of any warranty; and give any other recipients of the Program a copy of this License along with the Program.

You may charge a fee for the physical act of transferring a copy, and you may at your option offer warranty protection in exchange for a fee.

 2. You may modify your copy or copies of the Program or any portion of it, thus forming a work based on the Program, and copy and distribute such modifications or work under the terms of Section 1 above, provided that you also meet all of these conditions:

 a) You must cause the modified files to carry prominent notices stating that you changed the files and the date of any change.

 b) You must cause any work that you distribute or publish, that in whole

 or in part contains or is derived from the Program or any part thereof, to be licensed as a whole at no charge to all third parties under the terms of this License.

 c) If the modified program normally reads commands interactively when run, you must cause it, when started running for such interactive use in the most ordinary way, to print or display an announcement including an appropriate copyright notice and a notice that there is no warranty (or else, saying that you provide a warranty) and that users may redistribute the program under these conditions, and telling the user how to view a copy of this License. (Exception: if the Program itself is interactive but does not normally print such an announcement, your work based on the Program is not required to print an announcement.)

These requirements apply to the modified work as a whole. If identifiable sections of that work are not derived from the Program, and can be reasonably considered independent and separate works in themselves, then this License, and its terms, do not apply to those sections when you distribute them as separate works. But when you distribute the same sections as part of a whole which is a work based on the Program, the distribution of the whole must be on the terms of this License, whose permissions for other licensees extend to the entire whole, and thus to each and every part regardless of who wrote it.

Thus, it is not the intent of this section to claim rights or contest your rights to work written entirely by you; rather, the intent is to exercise the right to control the distribution of derivative or collective works based on the Program.

In addition, mere aggregation of another work not based on the Program with the Program (or with a work based on the Program) on a volume of a storage or distribution medium does not bring the other work under the scope of this License.

 3. You may copy and distribute the Program (or a work based on it,

under Section 2) in object code or executable form under the terms of Sections 1 and 2 above provided that you also do one of the following:

 a) Accompany it with the complete corresponding machine-readable source code, which must be distributed under the terms of Sections 1 and 2 above on a medium customarily used for software interchange; or,

 b) Accompany it with a written offer, valid for at least three years, to give any third party, for a charge no more than your cost of physically performing source distribution, a complete machine-readable copy of the corresponding source code, to be distributed under the terms of Sections 1 and 2 above on a medium customarily used for software interchange; or,

 c) Accompany it with the information you received as to the offer to distribute corresponding source code. (This alternative is allowed only for noncommercial distribution and only if you received the program in object code or executable form with such an offer, in accord with Subsection b above.)

The source code for a work means the preferred form of the work for making modifications to it. For an executable work, complete source code means all the source code for all modules it contains, plus any associated interface definition files, plus the scripts used to control compilation and installation of the executable. However, as a special exception, the source code distributed need not include anything that is normally distributed (in either source or binary form) with the major components (compiler, kernel, and so on) of the operating system on which the executable runs, unless that component itself accompanies the executable.

If distribution of executable or object code is made by offering access to copy from a designated place, then offering equivalent access to copy the source code from the same place counts as distribution of the source code, even though third parties are not compelled to copy the source along with the object code.

 4. You may not copy, modify, sublicense, or distribute the Program except as expressly provided under this License. Any attempt otherwise to copy, modify, sublicense or distribute the Program is void, and will automatically terminate your rights under this License. However, parties who have received copies, or rights, from you under this License will not have their licenses terminated so long as such parties remain in full compliance.

 5. You are not required to accept this License, since you have not signed it. However, nothing else grants you permission to modify or distribute the Program or its derivative works. These actions are prohibited by law if you do not accept this License. Therefore, by modifying or distributing the Program (or any work based on the Program), you indicate your acceptance of this License to do so, and all its terms and conditions for copying, distributing or modifying the Program or works based on it.

#### 6. Each

 time you redistribute the Program (or any work based on the Program), the recipient automatically receives a license from the original licensor to copy, distribute or modify the Program subject to these terms and conditions. You may not impose any further restrictions on the recipients' exercise of the rights granted herein. You are not responsible for enforcing compliance by third parties to this License.

 7. If, as a consequence of a court judgment or allegation of patent infringement or for any other reason (not limited to patent issues), conditions are imposed on you (whether by court order, agreement or otherwise) that contradict the conditions of this License, they do not excuse you from the conditions of this License. If you cannot distribute so as to satisfy simultaneously your obligations under this License and any other pertinent obligations, then as a consequence you may not distribute the Program at all. For example, if a patent license would not permit royalty-free redistribution of the Program by

all those who receive copies directly or indirectly through you, then the only way you could satisfy both it and this License would be to refrain entirely from distribution of the Program.

If any portion of this section is held invalid or unenforceable under

any particular circumstance, the balance of the section is intended to apply and the section as a whole is intended to apply in other circumstances.

It is not the purpose of this section to induce you to infringe any patents or other property right claims or to contest validity of any such claims; this section has the sole purpose of protecting the integrity of the free software distribution system, which is implemented by public license practices. Many people have made generous contributions to the wide range of software distributed through that system in reliance on consistent application of that system; it is up to the author/donor to decide if he or she is willing to distribute software through any other system and a licensee cannot impose that choice.

This section is intended to make thoroughly clear what is believed to be a consequence of the rest of this License.

 8. If the distribution and/or use of the Program is restricted in certain countries either by patents or by copyrighted interfaces, the original copyright holder who places the Program under this License may add an explicit geographical distribution limitation excluding those countries, so that distribution is permitted only in or among countries not thus excluded. In such case, this License incorporates the limitation as if written in the body of this License.

 9. The Free Software Foundation may publish revised and/or new versions of the General Public License from time to time. Such new versions will be similar in spirit to the present version, but may differ in detail to address new problems or concerns.

Each version is given a distinguishing version number. If the Program specifies a version number

of this License which applies to it and "any

later version", you have the option of following the terms and conditions either of that version or of any later version published by the Free Software Foundation. If the Program does not specify a version number of this License, you may choose any version ever published by the Free Software Foundation.

 10. If you wish to incorporate parts of the Program into other free programs whose distribution conditions are different, write to the author to ask for permission. For software which is copyrighted by the Free Software Foundation, write to the Free Software Foundation; we sometimes make exceptions for this. Our decision will be guided by the two goals of preserving the free status of all derivatives of our free software and of promoting the sharing and reuse of software generally.

 11. BECAUSE THE PROGRAM IS LICENSED FREE OF CHARGE, THERE IS NO WARRANTY FOR THE PROGRAM, TO THE EXTENT PERMITTED BY APPLICABLE LAW. EXCEPT WHEN

OTHERWISE STATED IN WRITING THE COPYRIGHT HOLDERS AND/OR OTHER PARTIES PROVIDE THE PROGRAM "AS IS" WITHOUT WARRANTY OF ANY KIND, EITHER EXPRESSED OR IMPLIED, INCLUDING, BUT NOT LIMITED TO, THE IMPLIED WARRANTIES OF MERCHANTABILITY AND FITNESS FOR A PARTICULAR PURPOSE. THE ENTIRE RISK AS TO THE QUALITY AND PERFORMANCE OF THE PROGRAM IS WITH YOU. SHOULD THE PROGRAM PROVE DEFECTIVE, YOU ASSUME THE COST OF ALL NECESSARY SERVICING, REPAIR OR CORRECTION.

 12. IN NO EVENT UNLESS REQUIRED BY APPLICABLE LAW OR AGREED TO IN WRITING WILL ANY COPYRIGHT HOLDER, OR ANY OTHER PARTY WHO MAY MODIFY AND/OR REDISTRIBUTE THE PROGRAM AS PERMITTED ABOVE, BE LIABLE TO YOU FOR DAMAGES, INCLUDING ANY GENERAL, SPECIAL, INCIDENTAL OR CONSEQUENTIAL DAMAGES ARISING OUT OF THE USE OR INABILITY TO USE THE PROGRAM (INCLUDING BUT NOT LIMITED TO LOSS OF DATA OR DATA BEING RENDERED INACCURATE OR LOSSES SUSTAINED BY YOU OR THIRD PARTIES OR A FAILURE OF THE PROGRAM TO OPERATE WITH ANY OTHER PROGRAMS), EVEN

 IF SUCH HOLDER OR OTHER PARTY HAS BEEN ADVISED OF THE POSSIBILITY OF SUCH DAMAGES.

### END OF TERMS AND CONDITIONS

 How to Apply These Terms to Your New Programs

 If you develop a new program, and you want it to be of the greatest possible use to the public, the best way to achieve this is to make it free software which everyone can redistribute and change under these terms.

 To do so, attach the following notices to the program. It is safest to attach them to the start of each source file to most effectively convey the exclusion of warranty; and each file should have at least the "copyright" line and a pointer to where the full notice is found.

<one line to give the program's name and a brief idea of what it does.> Copyright  $(C)$  <year > <name of author

 This program is free software; you can redistribute it and/or modify it under the terms of the GNU General Public License as published by the Free Software Foundation; either version 2 of the License,

or

(at your option) any later version.

This program is distributed in the hope that it will be useful,

 but WITHOUT ANY WARRANTY; without even the implied warranty of MERCHANTABILITY or FITNESS FOR A PARTICULAR PURPOSE. See the GNU General Public License for more details.

 You should have received a copy of the GNU General Public License along with this program; if not, write to the Free Software Foundation, Inc., 51 Franklin Street, Fifth Floor, Boston, MA 02110-1301 USA.

Also add information on how to contact you by electronic and paper mail.

If the program is interactive, make it output a short notice like this when it starts in an interactive mode:

 Gnomovision version 69, Copyright (C) year name of author Gnomovision comes with ABSOLUTELY NO WARRANTY; for details type `show w'. This is free software, and you are welcome to redistribute it under certain conditions; type `show c' for details.

The hypothetical commands `show w' and `show c' should show the appropriate parts of the General Public License. Of course, the commands you use may be called something other than `show w' and `show c'; they could even be mouse-clicks or menu items--whatever suits your program.

You should also get your employer (if you work as a programmer) or your school, if any, to sign a "copyright disclaimer" for the program, if necessary. Here is a sample; alter the names:

 Yoyodyne, Inc., hereby disclaims all copyright interest in the program `Gnomovision' (which makes passes at compilers) written by James Hacker.

 <signature of Ty Coon>, 1 April 1989 Ty Coon, President of Vice

This General Public License does not permit incorporating your program into proprietary programs. If your program is a subroutine library, you may consider it more useful to permit linking proprietary applications with the library. If this is what you want to do, use the GNU Lesser General Public License instead of this License.

# **1.616 lshw 02.17-4.el6**

# **1.616.1 Available under license :**

 GNU GENERAL PUBLIC LICENSE Version 2, June 1991

Copyright (C) 1989, 1991 Free Software Foundation, Inc.,

51 Franklin Street, Fifth Floor, Boston, MA 02110-1301 USA Everyone is permitted to copy and distribute verbatim copies of this license document, but changing it is not allowed.

#### Preamble

 The licenses for most software are designed to take away your freedom to share and change it. By contrast, the GNU General Public License is intended to guarantee your freedom to share and change free software--to make sure the software is free for all its users. This General Public License applies to most of the Free Software Foundation's software and to any other program whose authors commit to using it. (Some other Free Software Foundation software is covered by the GNU Lesser General Public License instead.) You can apply it to your programs, too.

 When we speak of free software, we are referring to freedom, not price.

 Our General Public Licenses are designed to make sure that you have the freedom to distribute copies of free software (and charge for this service if you wish), that you receive source code or can get it if you want it, that you can change the software or use pieces of it in new free programs; and that you know you can do these things.

 To protect your rights, we need to make restrictions that forbid anyone to deny you these rights or to ask you to surrender the rights. These restrictions translate to certain responsibilities for you if you distribute copies of the software, or if you modify it.

 For example, if you distribute copies of such a program, whether gratis or for a fee, you must give the recipients all the rights that you have. You must make sure that they, too, receive or can get the source code. And you must show them these terms so they know their rights.

We protect your rights with two steps: (1) copyright the software, and (2) offer you this license which gives you legal permission to copy, distribute and/or modify the software.

 Also, for each author's protection and ours, we want to make certain that everyone understands that there is no warranty for this free software. If the software is modified by someone else and passed on, we want its recipients to know that what they have is not the original, so that any problems introduced by others will not reflect on the original authors' reputations.

Finally, any free program is threatened constantly by software

patents. We wish to avoid the danger that redistributors of a free program will individually obtain patent licenses, in effect making the program proprietary. To prevent this, we have made it clear that any patent must be licensed for everyone's free use or not licensed at all.

 The precise terms and conditions for copying, distribution and modification follow.

### GNU GENERAL PUBLIC LICENSE TERMS AND CONDITIONS FOR COPYING, DISTRIBUTION AND MODIFICATION

 0. This License applies to any program or other work which contains a notice placed by the copyright holder saying it may be distributed under the terms of this General Public License. The "Program", below, refers to any such program or work, and a "work based on the Program" means either the Program or any derivative work under copyright law: that is to say, a work containing the Program or a portion of it, either verbatim or with modifications and/or translated into another language. (Hereinafter, translation is included without limitation in the term "modification".) Each licensee is addressed as "you".

Activities other than copying, distribution and modification are not covered by this License; they are outside its scope. The act of running the Program is not restricted, and the output from the Program is covered only if its contents constitute a work based on the Program (independent of having been made by running the Program). Whether that is true depends on what the Program does.

 1. You may copy and distribute verbatim copies of the Program's source code as you receive it, in any medium, provided that you conspicuously and appropriately publish on each copy an appropriate copyright notice and disclaimer of warranty; keep intact all the notices that refer to this License and to the absence of any warranty; and give any other recipients of the Program a copy of this License along with the Program.

You may charge a fee for the physical act of transferring a copy, and you may at your option offer warranty protection in exchange for a fee.

 2. You may modify your copy or copies of the Program or any portion of it, thus forming a work based on the Program, and copy and distribute such modifications or work under the terms of Section 1 above, provided that you also meet all of these conditions:

 a) You must cause the modified files to carry prominent notices stating that you changed the files and the date of any change.

b) You must cause

 any work that you distribute or publish, that in whole or in part contains or is derived from the Program or any part thereof, to be licensed as a whole at no charge to all third parties under the terms of this License.

 c) If the modified program normally reads commands interactively when run, you must cause it, when started running for such interactive use in the most ordinary way, to print or display an announcement including an appropriate copyright notice and a notice that there is no warranty (or else, saying that you provide a warranty) and that users may redistribute the program under these conditions, and telling the user how to view a copy of this License. (Exception: if the Program itself is interactive but does not normally print such an announcement, your work based on the Program is not required to print an announcement.)

These requirements apply to the modified work as a whole. If identifiable sections of that work

are not derived from the Program,

and can be reasonably considered independent and separate works in themselves, then this License, and its terms, do not apply to those sections when you distribute them as separate works. But when you distribute the same sections as part of a whole which is a work based on the Program, the distribution of the whole must be on the terms of this License, whose permissions for other licensees extend to the entire whole, and thus to each and every part regardless of who wrote it.

Thus, it is not the intent of this section to claim rights or contest your rights to work written entirely by you; rather, the intent is to exercise the right to control the distribution of derivative or collective works based on the Program.

In addition, mere aggregation of another work not based on the Program with the Program (or with a work based on the Program) on a volume of a storage or distribution medium does not bring the other work under the scope of this License.

 3. You may copy and distribute the Program (or a work based on it, under Section 2) in object code or executable form under the terms of Sections 1 and 2 above provided that you also do one of the following:

 a) Accompany it with the complete corresponding machine-readable source code, which must be distributed under the terms of Sections 1 and 2 above on a medium customarily used for software interchange; or,

 b) Accompany it with a written offer, valid for at least three years, to give any third party, for a charge no more than your  cost of physically performing source distribution, a complete machine-readable copy of the corresponding source code, to be distributed under the terms of Sections 1 and 2 above on a medium customarily used for software interchange; or,

 c) Accompany it with the information you received as to the offer to distribute corresponding source code. (This alternative is allowed only for noncommercial distribution and only if you

 received the program in object code or executable form with such an offer, in accord with Subsection b above.)

The source code for a work means the preferred form of the work for making modifications to it. For an executable work, complete source code means all the source code for all modules it contains, plus any associated interface definition files, plus the scripts used to control compilation and installation of the executable. However, as a special exception, the source code distributed need not include anything that is normally distributed (in either source or binary form) with the major components (compiler, kernel, and so on) of the operating system on which the executable runs, unless that component itself accompanies the executable.

If distribution of executable or object code is made by offering access to copy from a designated place, then offering equivalent access to copy the source code from the same place counts as distribution of the source

 code, even though third parties are not compelled to copy the source along with the object code.

 4. You may not copy, modify, sublicense, or distribute the Program except as expressly provided under this License. Any attempt otherwise to copy, modify, sublicense or distribute the Program is void, and will automatically terminate your rights under this License. However, parties who have received copies, or rights, from you under this License will not have their licenses terminated so long as such parties remain in full compliance.

 5. You are not required to accept this License, since you have not signed it. However, nothing else grants you permission to modify or distribute the Program or its derivative works. These actions are prohibited by law if you do not accept this License. Therefore, by modifying or distributing the Program (or any work based on the Program), you indicate your acceptance of this License to do so, and all its terms and conditions for copying, distributing or modifying

the Program or works based on it.

 6. Each time you redistribute the Program (or any work based on the Program), the recipient automatically receives a license from the original licensor to copy, distribute or modify the Program subject to these terms and conditions. You may not impose any further restrictions on the recipients' exercise of the rights granted herein. You are not responsible for enforcing compliance by third parties to this License.

 7. If, as a consequence of a court judgment or allegation of patent infringement or for any other reason (not limited to patent issues), conditions are imposed on you (whether by court order, agreement or otherwise) that contradict the conditions of this License, they do not excuse you from the conditions of this License. If you cannot distribute so as to satisfy simultaneously your obligations under this License and any other pertinent obligations, then as a consequence you may not distribute the Program at all. For example, if a patent

license would not permit royalty-free redistribution of the Program by all those who receive copies directly or indirectly through you, then the only way you could satisfy both it and this License would be to refrain entirely from distribution of the Program.

If any portion of this section is held invalid or unenforceable under any particular circumstance, the balance of the section is intended to apply and the section as a whole is intended to apply in other circumstances.

It is not the purpose of this section to induce you to infringe any patents or other property right claims or to contest validity of any such claims; this section has the sole purpose of protecting the integrity of the free software distribution system, which is implemented by public license practices. Many people have made generous contributions to the wide range of software distributed through that system in reliance on consistent application of that system; it is up to the author/donor to decide if he or she is willing to distribute software through any other system and a licensee cannot impose that choice.

This section is intended to make thoroughly clear what is believed to be a consequence of the rest of this License.

 8. If the distribution and/or use of the Program is restricted in certain countries either by patents or by copyrighted interfaces, the original copyright holder who places the Program under this License may add an explicit geographical distribution limitation excluding those countries, so that distribution is permitted only in or among countries not thus excluded. In such case, this License incorporates

the limitation as if written in the body of this License.

 9. The Free Software Foundation may publish revised and/or new versions of the General Public License from time to time. Such new versions will be similar in spirit to the present version, but may differ in detail to address new problems or concerns.

Each version is given a distinguishing

version number. If the Program

specifies a version number of this License which applies to it and "any later version", you have the option of following the terms and conditions either of that version or of any later version published by the Free Software Foundation. If the Program does not specify a version number of this License, you may choose any version ever published by the Free Software Foundation.

 10. If you wish to incorporate parts of the Program into other free programs whose distribution conditions are different, write to the author to ask for permission. For software which is copyrighted by the Free Software Foundation, write to the Free Software Foundation; we sometimes make exceptions for this. Our decision will be guided by the two goals of preserving the free status of all derivatives of our free software and of promoting the sharing and reuse of software generally.

#### NO WARRANTY

11. BECAUSE THE PROGRAM IS LICENSED FREE OF CHARGE,

THERE IS NO WARRANTY

FOR THE PROGRAM, TO THE EXTENT PERMITTED BY APPLICABLE LAW. EXCEPT WHEN OTHERWISE STATED IN WRITING THE COPYRIGHT HOLDERS AND/OR OTHER PARTIES PROVIDE THE PROGRAM "AS IS" WITHOUT WARRANTY OF ANY KIND, EITHER EXPRESSED OR IMPLIED, INCLUDING, BUT NOT LIMITED TO, THE IMPLIED WARRANTIES OF MERCHANTABILITY AND FITNESS FOR A PARTICULAR PURPOSE. THE ENTIRE RISK AS TO THE QUALITY AND PERFORMANCE OF THE PROGRAM IS WITH YOU. SHOULD THE PROGRAM PROVE DEFECTIVE, YOU ASSUME THE COST OF ALL NECESSARY SERVICING, REPAIR OR CORRECTION.

 12. IN NO EVENT UNLESS REQUIRED BY APPLICABLE LAW OR AGREED TO IN WRITING WILL ANY COPYRIGHT HOLDER, OR ANY OTHER PARTY WHO MAY MODIFY AND/OR REDISTRIBUTE THE PROGRAM AS PERMITTED ABOVE, BE LIABLE TO YOU FOR DAMAGES, INCLUDING ANY GENERAL, SPECIAL, INCIDENTAL OR CONSEQUENTIAL DAMAGES ARISING OUT OF THE USE OR INABILITY TO USE THE PROGRAM (INCLUDING BUT NOT LIMITED TO LOSS OF DATA OR DATA BEING RENDERED INACCURATE OR LOSSES SUSTAINED BY YOU OR

 THIRD PARTIES OR A FAILURE OF THE PROGRAM TO OPERATE WITH ANY OTHER PROGRAMS), EVEN IF SUCH HOLDER OR OTHER PARTY HAS BEEN ADVISED OF THE POSSIBILITY OF SUCH DAMAGES.

#### END OF TERMS AND CONDITIONS

How to Apply These Terms to Your New Programs

 If you develop a new program, and you want it to be of the greatest possible use to the public, the best way to achieve this is to make it free software which everyone can redistribute and change under these terms.

 To do so, attach the following notices to the program. It is safest to attach them to the start of each source file to most effectively convey the exclusion of warranty; and each file should have at least the "copyright" line and a pointer to where the full notice is found.

 <one line to give the program's name and a brief idea of what it does.> Copyright  $(C)$  <year > <name of author>

 This program is free software; you can redistribute it and/or modify it under the terms of the GNU General Public License as published by the Free Software Foundation; either version 2 of the License, or (at your option) any later version.

 This program is distributed in the hope that it will be useful, but WITHOUT ANY WARRANTY; without even the implied warranty of MERCHANTABILITY or FITNESS FOR A PARTICULAR PURPOSE. See the GNU General Public License for more details.

 You should have received a copy of the GNU General Public License along with this program; if not, write to the Free Software Foundation, Inc., 51 Franklin Street, Fifth Floor, Boston, MA 02110-1301 USA.

Also add information on how to contact you by electronic and paper mail.

If the program is interactive, make it output a short notice like this when it starts in an interactive mode:

 Gnomovision version 69, Copyright (C) year name of author Gnomovision comes with ABSOLUTELY NO WARRANTY; for details type `show w'. This is free software, and you are welcome to redistribute

it

under certain conditions; type `show c' for details.

The hypothetical commands `show w' and `show c' should show the appropriate parts of the General Public License. Of course, the commands you use may be called something other than `show w' and `show c'; they could even be mouse-clicks or menu items--whatever suits your program.

You should also get your employer (if you work as a programmer) or your

school, if any, to sign a "copyright disclaimer" for the program, if necessary. Here is a sample; alter the names:

 Yoyodyne, Inc., hereby disclaims all copyright interest in the program `Gnomovision' (which makes passes at compilers) written by James Hacker.

 <signature of Ty Coon>, 1 April 1989 Ty Coon, President of Vice

This General Public License does not permit incorporating your program into proprietary programs. If your program is a subroutine library, you may consider it more useful to permit linking proprietary applications with the library. If this is what you want to do, use the GNU Lesser General

Public License instead of this License.

# **1.617 memstat 6.18.04-2.el7**

# **1.617.1 Available under license :**

ARM Limited

Software Grant License Agreement ("Agreement")

Except for the license granted herein to you, ARM Limited ("ARM") reserves all right, title, and interest in and to the Software (defined below).

#### Definition

"Software" means the code and documentation as well as any original work of authorship, including any modifications or additions to an existing work, that is intentionally submitted by ARM to llvm.org (http://llvm.org) ("LLVM") for inclusion in, or documentation of, any of the products owned or managed by LLVM (the "Work"). For the purposes of this definition, "submitted" means any form of electronic, verbal, or written communication sent to LLVM or its representatives, including but not limited to communication on electronic mailing lists, source code control systems, and issue tracking systems that are managed by, or on behalf of, LLVM for the purpose of discussing and improving the Work, but excluding communication that is conspicuously marked otherwise.

#### 1. Grant of

 Copyright License. Subject to the terms and conditions of this Agreement, ARM hereby grants to you and to recipients of the Software distributed by LLVM a perpetual, worldwide, non-exclusive, no-charge, royalty-free, irrevocable copyright license to reproduce, prepare derivative works of, publicly display, publicly perform, sublicense, and distribute the Software and such derivative works.
2. Grant of Patent License. Subject to the terms and conditions of this Agreement, ARM hereby grants you and to recipients of the Software distributed by LLVM a perpetual, worldwide, non-exclusive, no-charge, royalty-free, irrevocable (except as stated in this section) patent license to make, have made, use, offer to sell, sell, import, and otherwise transfer the Work, where such license applies only to those patent claims licensable by ARM that are necessarily infringed by ARM's Software alone or by combination of the Software with the Work to which such Software was

 submitted. If any entity institutes patent litigation against ARM or any other entity (including a cross-claim or counterclaim in a lawsuit) alleging that ARM's Software, or the Work to which ARM has contributed constitutes direct or contributory patent infringement, then any patent licenses granted to that entity under this Agreement for the Software or Work shall terminate as of the date such litigation is filed.

Unless required by applicable law or agreed to in writing, the software is provided on an "AS IS" BASIS, WITHOUT WARRANTIES OR CONDITIONS OF ANY KIND, either express or implied, including, without limitation, any warranties or conditions of TITLE, NON-INFRINGEMENT, MERCHANTABILITY, or FITNESS FOR A PARTICULAR PURPOSE.

#### LLVM Release License

==============================================================================

==============================================================================

University of Illinois/NCSA Open Source License

Copyright (c) 2007-2016 University of Illinois at Urbana-Champaign. All rights reserved.

Developed by:

LLVM Team

University of Illinois at Urbana-Champaign

#### http://llvm.org

Permission is hereby granted, free of charge, to any person obtaining a copy of this software and associated documentation files (the "Software"), to deal with the Software without restriction, including without limitation the rights to use, copy, modify, merge, publish, distribute, sublicense, and/or sell copies of the Software, and to permit persons to whom the Software is furnished to do so, subject to the following conditions:

 \* Redistributions of source code must retain the above copyright notice, this list of conditions and the following disclaimers.

\* Redistributions

in binary form must reproduce the above copyright notice,

 this list of conditions and the following disclaimers in the documentation and/or other materials provided with the distribution.

 \* Neither the names of the LLVM Team, University of Illinois at Urbana-Champaign, nor the names of its contributors may be used to endorse or promote products derived from this Software without specific prior written permission.

THE SOFTWARE IS PROVIDED "AS IS", WITHOUT WARRANTY OF ANY KIND, EXPRESS OR IMPLIED, INCLUDING BUT NOT LIMITED TO THE WARRANTIES OF MERCHANTABILITY, FITNESS FOR A PARTICULAR PURPOSE AND NONINFRINGEMENT. IN NO EVENT SHALL THE CONTRIBUTORS OR COPYRIGHT HOLDERS BE LIABLE FOR ANY CLAIM, DAMAGES OR OTHER LIABILITY, WHETHER IN AN ACTION OF CONTRACT, TORT OR OTHERWISE, ARISING FROM, OUT OF OR IN CONNECTION WITH THE SOFTWARE OR THE USE OR OTHER DEALINGS WITH THE SOFTWARE.

==============================================================================

### The

 LLVM software contains code written by third parties. Such software will have its own individual LICENSE.TXT file in the directory in which it appears. This file will describe the copyrights, license, and restrictions which apply to that code.

The disclaimer of warranty in the University of Illinois Open Source License applies to all code in the LLVM Distribution, and nothing in any of the other licenses gives permission to use the names of the LLVM Team or the University of Illinois to endorse or promote products derived from this Software.

The following pieces of software have additional or alternate copyrights, licenses, and/or restrictions:

Program Directory ------- --------- <none yet> The MIT License

# Copyright 2013-2015 JavaScript ROOT authors

Permission is hereby granted, free of charge, to any person obtaining a copy of this software and associated documentation files (the "Software"), to deal in the Software without restriction, including without limitation the rights to use, copy, modify, merge, publish, distribute, sublicense, and/or sell copies of the Software, and to permit persons to whom the Software is furnished to do so, subject to the following conditions:

The above copyright notice and this permission notice shall be included in all copies or substantial portions of the Software.

THE SOFTWARE IS PROVIDED "AS IS", WITHOUT WARRANTY OF ANY KIND, EXPRESS OR IMPLIED, INCLUDING BUT NOT LIMITED TO THE WARRANTIES OF MERCHANTABILITY, FITNESS FOR A PARTICULAR PURPOSE AND NONINFRINGEMENT. IN NO EVENT SHALL THE AUTHORS OR COPYRIGHT HOLDERS BE LIABLE FOR ANY CLAIM, DAMAGES OR OTHER LIABILITY, WHETHER IN AN ACTION OF CONTRACT, TORT OR OTHERWISE, ARISING FROM, **OUT** 

 OF OR IN CONNECTION WITH THE SOFTWARE OR THE USE OR OTHER DEALINGS IN THE SOFTWARE.

Copyright (c) 2002-2019, The Regents of the University of California, through Lawrence Berkeley National Laboratory (subject to receipt of any required approvals from the U.S. Dept. of Energy). All rights reserved. Redistribution and use in source and binary forms, with or without modification, are permitted provided that the following conditions are met:

(1) Redistributions of source code must retain the above copyright notice, this list of conditions and the following disclaimer. (2) Redistributions in binary form must reproduce the above copyright notice, this list of conditions and the following disclaimer in the documentation and/or other materials provided with the distribution. (3) Neither the name of the University of California, Lawrence Berkeley National Laboratory, U.S. Dept. of Energy nor the names of its contributors may be used to endorse or promote products derived from this software without specific prior written permission.

# THIS SOFTWARE IS PROVIDED BY THE COPYRIGHT HOLDERS AND CONTRIBUTORS

"AS IS" AND ANY EXPRESS OR IMPLIED WARRANTIES, INCLUDING, BUT NOT LIMITED TO, THE IMPLIED WARRANTIES OF MERCHANTABILITY AND FITNESS FOR A PARTICULAR PURPOSE ARE DISCLAIMED. IN NO EVENT SHALL THE COPYRIGHT OWNER OR CONTRIBUTORS BE LIABLE FOR ANY DIRECT, INDIRECT, INCIDENTAL, SPECIAL, EXEMPLARY, OR CONSEQUENTIAL DAMAGES (INCLUDING, BUT NOT LIMITED TO, PROCUREMENT OF SUBSTITUTE GOODS OR SERVICES; LOSS OF USE, DATA, OR PROFITS; OR BUSINESS INTERRUPTION) HOWEVER CAUSED AND ON ANY THEORY OF LIABILITY, WHETHER IN CONTRACT, STRICT LIABILITY, OR TORT (INCLUDING NEGLIGENCE OR OTHERWISE) ARISING IN ANY WAY OUT OF THE USE OF THIS SOFTWARE, EVEN IF ADVISED OF THE POSSIBILITY OF SUCH DAMAGE.

You are under no obligation whatsoever to provide any bug fixes, patches, or upgrades to the features, functionality or performance of the source code ("Enhancements") to anyone; however, if you choose to make your Enhancements available either publicly, or directly to Lawrence Berkeley National Laboratory, without imposing a separate written license agreement for such Enhancements, then you hereby grant

the following license: a non-exclusive, royalty-free perpetual license to install, use, modify, prepare derivative works, incorporate into other computer software, distribute, and sublicense such Enhancements or derivative works thereof, in binary and source code form.

Additional copyright holders ----------------------------

Except when otherwise stated (look for LICENSE files or information in source files), this package contains files copyrighted by one or more of the following people and organizations:

 Aditi Dutta Shaheed Haque Toby StClere-Smithe Stefan Wunsch ALL LICENSES =====

This document includes several copyright licenses for different aspects of the software. Not all licenses may apply depending on the features chosen.

Civetweb License

-----

### Included with all features.

> Copyright (c) 2013-2018 The CivetWeb developers ([CREDITS.md](https://github.com/civetweb/civetweb/blob/master/CREDITS.md))  $\geq$ > Copyright (c) 2004-2013 Sergey Lyubka > > Copyright (c) 2013 No Face Press, LLC (Thomas Davis) > > Copyright (c) 2013 F-Secure Corporation  $\ddot{\phantom{1}}$ > Permission is hereby granted, free of charge, to any person obtaining a copy > of this software and associated documentation files (the "Software"), to deal  $>$  in the Software without restriction, including without limitation the rights > to use, copy, modify, merge, publish, distribute, sublicense, and/or sell > copies of the Software, and to permit persons to whom the Software is

> furnished to do so, subject to the following conditions:

>

> The above copyright notice and this permission notice

shall be included in

> all copies or substantial portions of the Software.

>

> THE SOFTWARE IS PROVIDED "AS IS", WITHOUT WARRANTY OF ANY KIND, EXPRESS OR > IMPLIED, INCLUDING BUT NOT LIMITED TO THE WARRANTIES OF MERCHANTABILITY, > FITNESS FOR A PARTICULAR PURPOSE AND NONINFRINGEMENT. IN NO EVENT SHALL THE > AUTHORS OR COPYRIGHT HOLDERS BE LIABLE FOR ANY CLAIM, DAMAGES OR OTHER > LIABILITY, WHETHER IN AN ACTION OF CONTRACT, TORT OR OTHERWISE, ARISING FROM, > OUT OF OR IN CONNECTION WITH THE SOFTWARE OR THE USE OR OTHER DEALINGS IN > THE SOFTWARE.

Lua License

------

### Included only if built with Lua support.

http://www.lua.org/license.html

> Copyright (C) 1994-2015 Lua.org, PUC-Rio.

>

> Permission is hereby granted, free of charge, to any person obtaining a copy

> of this software and associated documentation files (the "Software"), to deal

 $>$  in the Software without restriction, including without limitation the rights

> to use, copy, modify, merge, publish, distribute, sublicense,

and/or sell

> copies of the Software, and to permit persons to whom the Software is

> furnished to do so, subject to the following conditions:

 $\rightarrow$ 

> The above copyright notice and this permission notice shall be included in

> all copies or substantial portions of the Software.

 $\geq$ 

> THE SOFTWARE IS PROVIDED "AS IS", WITHOUT WARRANTY OF ANY KIND, EXPRESS OR > IMPLIED, INCLUDING BUT NOT LIMITED TO THE WARRANTIES OF MERCHANTABILITY, > FITNESS FOR A PARTICULAR PURPOSE AND NONINFRINGEMENT. IN NO EVENT SHALL THE > AUTHORS OR COPYRIGHT HOLDERS BE LIABLE FOR ANY CLAIM, DAMAGES OR OTHER > LIABILITY, WHETHER IN AN ACTION OF CONTRACT, TORT OR OTHERWISE, ARISING FROM, > OUT OF OR IN CONNECTION WITH THE SOFTWARE OR THE USE OR OTHER DEALINGS IN > THE SOFTWARE.

SQLite3 License

------

### Included only if built with Lua and SQLite support.

http://www.sqlite.org/copyright.html

```
> 2001 - 09 - 15> The author disclaims copyright to this source code. In place of
> a legal notice, here is a blessing:
   May you do good and not evil.
> May you find forgiveness for yourself and forgive others.
> May you share freely, never taking more than you give.
lsqlite3 License
------
### Included only if built with Lua and SQLite support.
> Copyright (C) 2002-2016 Tiago Dionizio, Doug Currie
> All rights reserved.
> Author : Tiago Dionizio <tiago.dionizio@ist.utl.pt>
> Author : Doug Currie <doug.currie@alum.mit.edu>
> Library : lsqlite3 - an SQLite 3 database binding for Lua 5
> Permission is hereby granted, free of charge, to any person obtaining a copy
```
> of this software and associated documentation files (the "Software"), to deal

 $>$  in the Software without restriction, including without limitation the rights

> to use, copy, modify, merge, publish, distribute, sublicense, and/or sell

> copies of the Software, and to permit persons to whom the Software is

> furnished to do so, subject to the following conditions:

 $\rightarrow$ 

 $\geq$ 

 $\rightarrow$ 

 $\rightarrow$ >

> The above copyright notice and this permission notice shall

be included in

> all copies or substantial portions of the Software.

 $\rightarrow$ 

> THE SOFTWARE IS PROVIDED "AS IS", WITHOUT WARRANTY OF ANY KIND, EXPRESS OR > IMPLIED, INCLUDING BUT NOT LIMITED TO THE WARRANTIES OF MERCHANTABILITY, > FITNESS FOR A PARTICULAR PURPOSE AND NONINFRINGEMENT. IN NO EVENT SHALL THE > AUTHORS OR COPYRIGHT HOLDERS BE LIABLE FOR ANY CLAIM, DAMAGES OR OTHER > LIABILITY, WHETHER IN AN ACTION OF CONTRACT, TORT OR OTHERWISE, ARISING FROM, > OUT OF OR IN CONNECTION WITH THE SOFTWARE OR THE USE OR OTHER DEALINGS IN > THE SOFTWARE.

Lua File System License

------

### Included only if built with Lua support.

http://keplerproject.github.io/luafilesystem/license.html

> Copyright Kepler Project 2003 (http://www.keplerproject.org/luafilesystem)

> > Permission is hereby granted, free of charge, to any person obtaining a copy > of this software and associated documentation files (the "Software"), to deal > in the Software without restriction, including without limitation the rights  $\rightarrow$ 

 to use, copy, modify, merge, publish, distribute, sublicense, and/or sell > copies of the Software, and to permit persons to whom the Software is > furnished to do so, subject to the following conditions:

>

> The above copyright notice and this permission notice shall be included in

> all copies or substantial portions of the Software.

 $\rightarrow$ 

> THE SOFTWARE IS PROVIDED "AS IS", WITHOUT WARRANTY OF ANY KIND, EXPRESS OR > IMPLIED, INCLUDING BUT NOT LIMITED TO THE WARRANTIES OF MERCHANTABILITY, > FITNESS FOR A PARTICULAR PURPOSE AND NONINFRINGEMENT. IN NO EVENT SHALL THE > AUTHORS OR COPYRIGHT HOLDERS BE LIABLE FOR ANY CLAIM, DAMAGES OR OTHER > LIABILITY, WHETHER IN AN ACTION OF CONTRACT, TORT OR OTHERWISE, ARISING FROM, > OUT OF OR IN CONNECTION WITH THE SOFTWARE OR THE USE OR OTHER DEALINGS IN > THE SOFTWARE.

# LuaXML License

------

### Included only if built with Lua and LuaXML support.

> LuaXML License

>

> LuaXml is licensed under the terms of the MIT license reproduced below,

 $\sim$ 

 the same as Lua itself. This means that LuaXml is free software and can be > used for both academic and commercial purposes at absolutely no cost.

> > Copyright (C) 2007-2013 Gerald Franz, eludi.net

 $\rightarrow$ 

> Permission is hereby granted, free of charge, to any person obtaining a copy

> of this software and associated documentation files (the "Software"), to deal

 $>$  in the Software without restriction, including without limitation the rights

> to use, copy, modify, merge, publish, distribute, sublicense, and/or sell

> copies of the Software, and to permit persons to whom the Software is

> furnished to do so, subject to the following conditions:

 $\geq$ 

> The above copyright notice and this permission notice shall be included in

> all copies or substantial portions of the Software.

 $\overline{\phantom{a}}$ 

> THE SOFTWARE IS PROVIDED "AS IS", WITHOUT WARRANTY OF ANY KIND, EXPRESS OR

> IMPLIED, INCLUDING BUT NOT LIMITED TO THE WARRANTIES OF MERCHANTABILITY, > FITNESS FOR A PARTICULAR PURPOSE AND NONINFRINGEMENT. IN NO EVENT

SHALL THE

> AUTHORS OR COPYRIGHT HOLDERS BE LIABLE FOR ANY CLAIM, DAMAGES OR OTHER

> LIABILITY, WHETHER IN AN ACTION OF CONTRACT, TORT OR OTHERWISE, ARISING FROM, > OUT OF OR IN CONNECTION WITH THE SOFTWARE OR THE USE OR OTHER DEALINGS IN > THE SOFTWARE.

Duktape License

------

### Included only if built with Duktape support.

https://github.com/svaarala/duktape/blob/master/LICENSE.txt

 $>$  =============== > Duktape license  $>$  ================ > > (http://opensource.org/licenses/MIT)  $\rightarrow$ > Copyright (c) 2013-2017 by Duktape authors (see AUTHORS.rst)  $\rightarrow$ > Permission is hereby granted, free of charge, to any person obtaining a copy > of this software and associated documentation files (the "Software"), to deal  $>$  in the Software without restriction, including without limitation the rights > to use, copy, modify, merge, publish, distribute, sublicense, and/or sell > copies of the Software, and to permit persons to whom the Software is > furnished to do so, subject to the following conditions:  $\geq$  $\rightarrow$  The above copyright notice and this permission notice shall be included in > all copies or substantial portions of the Software. > > THE SOFTWARE IS PROVIDED "AS IS", WITHOUT WARRANTY OF ANY KIND, EXPRESS OR > IMPLIED, INCLUDING BUT NOT LIMITED TO THE WARRANTIES OF MERCHANTABILITY, > FITNESS FOR A PARTICULAR PURPOSE AND NONINFRINGEMENT. IN NO EVENT SHALL THE > AUTHORS OR COPYRIGHT HOLDERS BE LIABLE FOR ANY CLAIM, DAMAGES OR OTHER

> LIABILITY, WHETHER IN AN ACTION OF CONTRACT, TORT OR OTHERWISE, ARISING FROM, > OUT OF OR IN CONNECTION WITH THE SOFTWARE OR THE USE OR OTHER DEALINGS IN > THE SOFTWARE.

zlib License

------

### Included only if built with zlib support.

https://www.zlib.net/zlib\_license.html

> zlib.h -- interface of the 'zlib' general purpose compression library > version 1.2.11, January 15th, 2017  $\rightarrow$ > Copyright (C) 1995-2017 Jean-loup Gailly and Mark Adler > > This software is provided 'as-is', without any express or implied > warranty. In no event will the authors be held liable for any damages > arising from the use of this software.  $\rightarrow$ > Permission is granted to anyone to use this software for any purpose, > including commercial applications, and to alter it and redistribute it > freely, subject to the following restrictions: > > 1. The origin of this software must not be misrepresented; you must not > claim that you wrote the original software. If you use this software > in a product, an acknowledgment in the product documentation would be > appreciated but is not required. > 2. Altered source versions must be plainly marked as such, and must not be > misrepresented as being the original software. > 3. This notice may not be removed or altered from any source distribution. > > Jean-loup Gailly Mark Adler > jloup@gzip.org madler@alumni.caltech.edu The FreeType Project LICENSE ----------------------------

2006-Jan-27

 Copyright 1996-2002, 2006 by David Turner, Robert Wilhelm, and Werner Lemberg

Introduction

============

 The FreeType Project is distributed in several archive packages; some of them may contain, in addition to the FreeType font engine, various tools and contributions which rely on, or relate to, the FreeType Project.

 This license applies to all files found in such packages, and which do not fall under their own explicit license. The license  affects thus the FreeType font engine, the test programs, documentation and makefiles, at the very least.

 This license was inspired by the BSD, Artistic, and IJG (Independent JPEG Group) licenses, which all encourage inclusion and use of free software in commercial and freeware products alike. As a consequence, its main points are that:

- o We don't promise that this software works. However, we will be interested in any kind of bug reports. (`as is' distribution)
- o You can use this software for whatever you want, in parts or full form, without having to pay us. (`royalty-free' usage)
- o You may not pretend that you wrote this software. If you use it, or only parts of it, in a program, you must acknowledge somewhere in your documentation that you have used the FreeType code. (`credits')

 We specifically permit and encourage the inclusion of this software, with or without modifications, in commercial products. We disclaim all warranties covering The FreeType Project and assume no liability related to The FreeType Project.

 Finally, many people asked us for a preferred form for a credit/disclaimer to use in compliance with this license. We thus encourage you to use the following text:

 $"''"$ 

# Portions of this software are copyright <year> The FreeType Project (www.freetype.org). All rights reserved.  $"''"$

 Please replace <year> with the value from the FreeType version you actually use.

#### Legal Terms

===========

#### 0. Definitions

--------------

 Throughout this license, the terms `package', `FreeType Project', and `FreeType archive' refer to the set of files originally

 distributed by the authors (David Turner, Robert Wilhelm, and Werner Lemberg) as the `FreeType Project', be they named as alpha, beta or final release.

 `You' refers to the licensee, or person using the project, where `using' is a generic term including compiling the project's source code as well as linking it to form a `program' or `executable'. This program is referred to as `a program using the FreeType engine'.

 This license applies to all files distributed in the original FreeType Project, including all source code, binaries and documentation, unless otherwise stated in the file in its original, unmodified form as distributed in the original archive.

 If you are unsure whether or not a particular file is covered by this license, you must contact us to verify this.

 The FreeType Project is copyright (C) 1996-2000 by David Turner, Robert Wilhelm, and Werner Lemberg. All rights reserved except as specified below.

1. No Warranty

--------------

 THE FREETYPE PROJECT IS PROVIDED `AS IS' WITHOUT WARRANTY OF ANY KIND, EITHER EXPRESS OR IMPLIED, INCLUDING, BUT NOT LIMITED TO, WARRANTIES OF MERCHANTABILITY AND FITNESS FOR A PARTICULAR PURPOSE. IN NO EVENT WILL ANY OF THE AUTHORS OR COPYRIGHT HOLDERS BE LIABLE FOR ANY DAMAGES CAUSED BY THE USE OR THE INABILITY TO USE, OF THE FREETYPE PROJECT.

#### 2. Redistribution

-----------------

 This license grants a worldwide, royalty-free, perpetual and irrevocable right and license to use, execute, perform, compile, display,

 copy, create derivative works of, distribute and sublicense the FreeType Project (in both source and object code forms) and derivative works thereof for any purpose; and to authorize others to exercise some or all of the rights granted herein, subject to the following conditions:

 o Redistribution of source code must retain this license file (`FTL.TXT') unaltered; any additions, deletions or changes to the original files must be clearly indicated in accompanying documentation. The copyright notices of the unaltered,

 original files must be preserved in all copies of source files.

 o Redistribution in binary form must provide a disclaimer that states that the software is based in part of the work of the FreeType Team, in the distribution documentation. We also encourage you to put an URL to the FreeType web page in your documentation, though this isn't mandatory.

 These conditions apply to any software derived from or based on the FreeType Project, not just the unmodified files. If you use our work, you must acknowledge us. However, no fee need be paid to us.

3. Advertising

--------------

 Neither the FreeType authors and contributors nor you shall use the name of the other for commercial, advertising, or promotional purposes without specific prior written permission.

 We suggest, but do not require, that you use one or more of the following phrases to refer to this software in your documentation or advertising materials: `FreeType Project', `FreeType Engine', `FreeType library', or `FreeType Distribution'.

 As you have not signed this license, you are not required to accept it. However, as the FreeType Project is copyrighted material, only this license, or another one contracted with the authors, grants you the right to use, distribute, and modify it. Therefore, by using, distributing, or modifying the FreeType Project, you indicate that you understand and accept all the terms of this license.

4. Contacts

-----------

There are two mailing lists related to FreeType:

o freetype@nongnu.org

 Discusses general use and applications of FreeType, as well as future and wanted additions to the library and distribution. If you are looking for support, start in this list if you haven't found anything to help you in the documentation.

o freetype-devel@nongnu.org

 Discusses bugs, as well as engine internals, design issues, specific licenses, porting, etc.

Our home page can be found at

http://www.freetype.org

--- end of FTL.TXT ---

==============================================================================

==============================================================================

LLVM Release License

University of Illinois/NCSA Open Source License

Copyright (c) 2003-2010 University of Illinois at Urbana-Champaign. All rights reserved.

Developed by:

LLVM Team

University of Illinois at Urbana-Champaign

http://llvm.org

Permission is hereby granted, free of charge, to any person obtaining a copy of this software and associated documentation files (the "Software"), to deal with the Software without restriction, including without limitation the rights to use, copy, modify, merge, publish, distribute, sublicense, and/or sell copies of the Software, and to permit persons to whom the Software is furnished to do so, subject to the following conditions:

 \* Redistributions of source code must retain the above copyright notice, this list of conditions and the following disclaimers.

\* Redistributions

 in binary form must reproduce the above copyright notice, this list of conditions and the following disclaimers in the documentation and/or other materials provided with the distribution.

 \* Neither the names of the LLVM Team, University of Illinois at Urbana-Champaign, nor the names of its contributors may be used to endorse or promote products derived from this Software without specific prior written permission.

THE SOFTWARE IS PROVIDED "AS IS", WITHOUT WARRANTY OF ANY KIND, EXPRESS OR

IMPLIED, INCLUDING BUT NOT LIMITED TO THE WARRANTIES OF MERCHANTABILITY, FITNESS FOR A PARTICULAR PURPOSE AND NONINFRINGEMENT. IN NO EVENT SHALL THE CONTRIBUTORS OR COPYRIGHT HOLDERS BE LIABLE FOR ANY CLAIM, DAMAGES OR OTHER LIABILITY, WHETHER IN AN ACTION OF CONTRACT, TORT OR OTHERWISE, ARISING FROM, OUT OF OR IN CONNECTION WITH THE SOFTWARE OR THE USE OR OTHER DEALINGS WITH THE SOFTWARE.

#### Copyrights

and Licenses for Third Party Software Distributed with LLVM:

==============================================================================

==============================================================================

The LLVM software contains code written by third parties. Such software will have its own individual LICENSE.TXT file in the directory in which it appears. This file will describe the copyrights, license, and restrictions which apply to that code.

The disclaimer of warranty in the University of Illinois Open Source License applies to all code in the LLVM Distribution, and nothing in any of the other licenses gives permission to use the names of the LLVM Team or the University of Illinois to endorse or promote products derived from this Software.

The following pieces of software have additional or alternate copyrights, licenses, and/or restrictions:

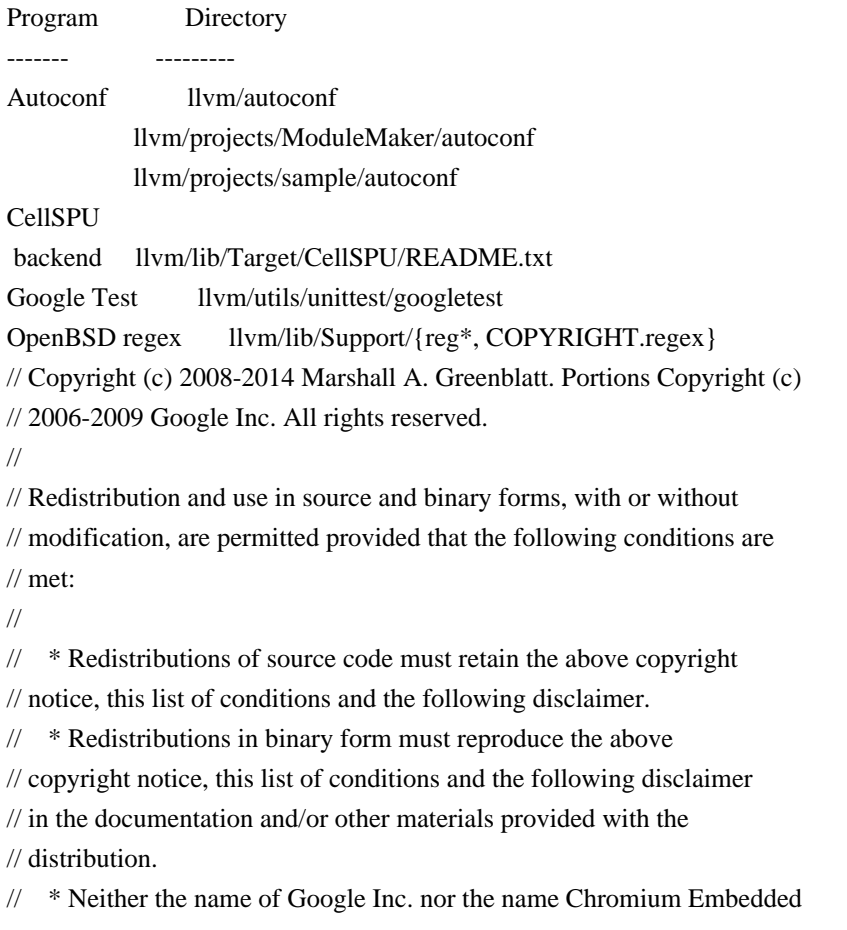

// Framework nor the names of its contributors may be used to endorse

// or promote products derived from this software without specific prior

#### // written permission.

//

// THIS SOFTWARE IS PROVIDED BY THE COPYRIGHT HOLDERS AND CONTRIBUTORS // "AS IS" AND ANY EXPRESS OR IMPLIED WARRANTIES, INCLUDING, BUT NOT

// LIMITED TO, THE IMPLIED WARRANTIES OF MERCHANTABILITY AND FITNESS FOR // A PARTICULAR PURPOSE ARE DISCLAIMED. IN NO EVENT SHALL THE COPYRIGHT // OWNER OR CONTRIBUTORS BE LIABLE FOR ANY DIRECT, INDIRECT, INCIDENTAL, // SPECIAL, EXEMPLARY, OR CONSEQUENTIAL DAMAGES (INCLUDING, BUT NOT // LIMITED TO, PROCUREMENT OF SUBSTITUTE GOODS OR SERVICES; LOSS OF USE, // DATA, OR PROFITS; OR BUSINESS INTERRUPTION) HOWEVER CAUSED AND ON ANY // THEORY OF LIABILITY, WHETHER IN CONTRACT, STRICT LIABILITY, OR TORT // (INCLUDING NEGLIGENCE OR OTHERWISE) ARISING IN ANY WAY OUT OF THE USE // OF THIS SOFTWARE, EVEN IF ADVISED OF THE POSSIBILITY OF SUCH DAMAGE. \$OpenBSD: COPYRIGHT,v 1.3 2003/06/02 20:18:36 millert Exp \$

Copyright 1992, 1993, 1994 Henry Spencer. All rights reserved. This software is not subject to any license of the American Telephone and Telegraph Company or of the Regents of the University of California.

Permission is granted to anyone to use this software for any purpose on any computer system, and to alter it and redistribute it, subject to the following restrictions:

1. The author is not responsible for the consequences of use of this software, no matter how awful, even if they arise from flaws in it.

2. The origin of this software must not be misrepresented, either by explicit claim or by omission. Since few users ever read sources, credits must appear in the documentation.

3. Altered versions must be plainly marked as such, and must not be misrepresented as being the original software. Since few users ever read sources, credits must appear in the documentation.

4. This notice may not be removed or altered.

/\*-

\* Copyright (c) 1994

\* The Regents of the University of California. All rights reserved.

=-=-=-=-=-=-=-=-=-=-=-=-=-=-=-=-=-=-=-=-=-=-=-=-=-=-=-=-=-=-=-=-=-=-=-=-=

\*

\* Redistribution and use in source and binary forms, with or without

\* modification, are permitted provided that the following conditions

\* are met:

- \* 1. Redistributions of source code must retain the above copyright
- \* notice, this list of conditions and the following disclaimer.
- \* 2. Redistributions in binary form must reproduce the above copyright
- \* notice, this list of conditions and the following disclaimer in the
- \* documentation and/or other materials provided with the distribution.
- \* 3. Neither the name of the University nor the names of its contributors
- \* may be used to endorse or promote products derived from this software
- \* without specific prior written permission.

\*

```
* THIS SOFTWARE IS PROVIDED BY THE REGENTS AND CONTRIBUTORS ``AS IS'' AND
```
\* ANY EXPRESS OR IMPLIED WARRANTIES,

INCLUDING, BUT NOT LIMITED TO, THE

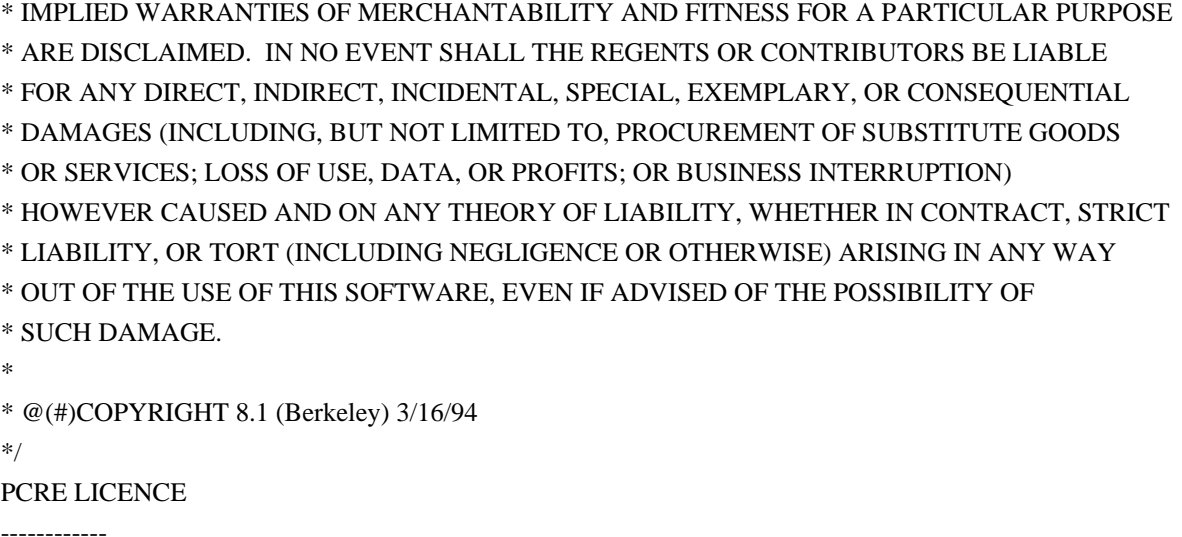

PCRE is a library of functions to support regular expressions whose syntax and semantics are as close as possible to those of the Perl 5 language.

Release 8 of PCRE is distributed under the terms of the "BSD" licence, as specified below. The documentation for PCRE, supplied in the "doc" directory, is distributed under the same terms as the software itself. The data in the testdata directory is not copyrighted and is in the public domain.

The basic library functions are written in C and are freestanding. Also included in the distribution is a set of  $C_{++}$  wrapper functions, and a just-in-time compiler that can be used to optimize pattern matching. These are both optional features that can be omitted when the library is built.

# THE BASIC LIBRARY FUNCTIONS

---------------------------

Written by: Philip Hazel Email local part: ph10 Email domain: cam.ac.uk

University of Cambridge Computing Service, Cambridge, England.

Copyright (c) 1997-2018 University of Cambridge All rights reserved.

PCRE JUST-IN-TIME COMPILATION SUPPORT

-------------------------------------

Written by: Zoltan Herczeg Email local part: hzmester Emain domain: freemail.hu

Copyright(c) 2010-2018 Zoltan Herczeg All rights reserved.

# STACK-LESS JUST-IN-TIME COMPILER

--------------------------------

Written by: Zoltan Herczeg Email local part: hzmester Emain domain: freemail.hu

Copyright(c) 2009-2018 Zoltan Herczeg All rights reserved.

THE C++ WRAPPER FUNCTIONS -------------------------

Contributed by: Google Inc.

Copyright (c) 2007-2012, Google Inc. All rights reserved.

THE "BSD" LICENCE

-----------------

Redistribution and use in source and binary forms, with or without modification, are permitted provided that the following conditions are met:

 \* Redistributions of source code must retain the above copyright notice, this list of conditions and the following disclaimer.

 \* Redistributions in binary form must reproduce the above copyright

 notice, this list of conditions and the following disclaimer in the documentation and/or other materials provided with the distribution.

 \* Neither the name of the University of Cambridge nor the name of Google Inc. nor the names of their contributors may be used to endorse or promote products derived from this software without specific prior written permission.

THIS SOFTWARE IS PROVIDED BY THE COPYRIGHT HOLDERS AND CONTRIBUTORS "AS IS" AND ANY EXPRESS OR IMPLIED WARRANTIES, INCLUDING, BUT NOT LIMITED TO, THE IMPLIED WARRANTIES OF MERCHANTABILITY AND FITNESS FOR A PARTICULAR PURPOSE ARE DISCLAIMED. IN NO EVENT SHALL THE COPYRIGHT OWNER OR CONTRIBUTORS BE LIABLE FOR ANY DIRECT, INDIRECT, INCIDENTAL, SPECIAL, EXEMPLARY, OR CONSEQUENTIAL DAMAGES (INCLUDING, BUT NOT LIMITED TO, PROCUREMENT OF SUBSTITUTE GOODS OR SERVICES; LOSS OF USE, DATA, OR PROFITS; OR BUSINESS INTERRUPTION) HOWEVER CAUSED AND ON ANY THEORY OF LIABILITY, WHETHER IN CONTRACT,

 STRICT LIABILITY, OR TORT (INCLUDING NEGLIGENCE OR OTHERWISE) ARISING IN ANY WAY OUT OF THE USE OF THIS SOFTWARE, EVEN IF ADVISED OF THE POSSIBILITY OF SUCH DAMAGE.

End Copyright 2008, Google Inc. All rights reserved.

Redistribution and use in source and binary forms, with or without modification, are permitted provided that the following conditions are met:

 \* Redistributions of source code must retain the above copyright notice, this list of conditions and the following disclaimer.

 \* Redistributions in binary form must reproduce the above copyright notice, this list of conditions and the following disclaimer in the documentation and/or other materials provided with the distribution.

 \* Neither the name of Google Inc. nor the names of its contributors may be used to endorse or promote products derived from this software without specific prior written permission.

THIS SOFTWARE IS PROVIDED BY THE COPYRIGHT HOLDERS AND CONTRIBUTORS "AS IS" AND ANY EXPRESS OR IMPLIED WARRANTIES, INCLUDING, BUT NOT LIMITED TO, THE IMPLIED WARRANTIES OF MERCHANTABILITY AND FITNESS FOR A PARTICULAR PURPOSE ARE DISCLAIMED. IN NO EVENT SHALL THE COPYRIGHT OWNER OR

 CONTRIBUTORS BE LIABLE FOR ANY DIRECT, INDIRECT, INCIDENTAL, SPECIAL, EXEMPLARY, OR CONSEQUENTIAL DAMAGES (INCLUDING, BUT NOT LIMITED TO, PROCUREMENT OF SUBSTITUTE GOODS OR SERVICES; LOSS OF USE, DATA, OR PROFITS; OR BUSINESS INTERRUPTION) HOWEVER CAUSED AND ON ANY THEORY OF LIABILITY, WHETHER IN CONTRACT, STRICT LIABILITY, OR TORT (INCLUDING NEGLIGENCE OR OTHERWISE) ARISING IN ANY WAY OUT OF THE USE OF THIS SOFTWARE, EVEN IF ADVISED OF THE POSSIBILITY OF SUCH DAMAGE.

This copy of the libpng notices is provided for your convenience. In case of any discrepancy between this copy and the notices in the file png.h that is included in the libpng distribution, the latter shall prevail.

COPYRIGHT NOTICE, DISCLAIMER, and LICENSE:

If you modify libpng you may insert additional notices immediately following this sentence.

This code is released under the libpng license.

libpng versions 1.0.7, July 1, 2000, through 1.2.55, December 3, 2015, are Copyright (c) 2000-2002, 2004, 2006-2015 Glenn Randers-Pehrson, are derived from libpng-1.0.6, and are distributed according to the same disclaimer and license as libpng-1.0.6 with the following individuals added to the list of Contributing Authors:

 Simon-Pierre Cadieux Eric S. Raymond Cosmin Truta Gilles Vollant

and with the following additions to the disclaimer:

 There is no warranty against interference with your enjoyment of the library or against infringement. There is no warranty that our efforts or the library will fulfill any of your particular purposes or needs. This library is provided with all faults, and the entire risk of satisfactory quality, performance, accuracy, and effort is with the user.

libpng versions 0.97, January 1998, through 1.0.6, March 20, 2000, are Copyright (c) 1998-2000 Glenn Randers-Pehrson, are derived from libpng-0.96, and are distributed according to the same disclaimer and license as libpng-0.96, with the following individuals added to the list of Contributing Authors:

 Tom Lane Glenn Randers-Pehrson Willem van Schaik

libpng versions 0.89, June 1996, through 0.96, May 1997, are

Copyright (c) 1996-1997 Andreas Dilger, are derived from libpng-0.88, and are distributed according to the same disclaimer and license as libpng-0.88, with the following individuals added to the list of Contributing Authors:

 John Bowler Kevin Bracey Sam Bushell Magnus Holmgren Greg Roelofs Tom Tanner

libpng versions 0.5, May 1995, through 0.88, January 1996, are Copyright (c) 1995-1996 Guy Eric Schalnat, Group 42, Inc.

For the purposes of this copyright and license, "Contributing Authors" is defined as the following set of individuals:

 Andreas Dilger Dave Martindale Guy Eric Schalnat Paul Schmidt Tim Wegner

The PNG Reference Library is supplied "AS IS". The Contributing Authors and Group 42, Inc. disclaim all warranties, expressed or implied, including, without limitation, the warranties of merchantability and of fitness for any purpose. The Contributing Authors and Group 42, Inc. assume no liability for direct, indirect, incidental, special, exemplary, or consequential damages, which may result from the use of the PNG Reference Library, even if advised of the possibility of such damage.

Permission is hereby granted to use, copy, modify, and distribute this source code, or portions hereof, for any purpose, without fee, subject to the following restrictions:

 1. The origin of this source code must not be misrepresented.

- 2. Altered versions must be plainly marked as such and must not be misrepresented as being the original source.
- 3. This Copyright notice may not be removed or altered from any source or altered source distribution.

The Contributing Authors and Group 42, Inc. specifically permit, without fee, and encourage the use of this source code as a component to

supporting the PNG file format in commercial products. If you use this source code in a product, acknowledgment is not required but would be appreciated.

END OF COPYRIGHT NOTICE, DISCLAIMER, and LICENSE.

A "png\_get\_copyright" function is available, for convenient use in "about" boxes and the like:

printf("%s", png\_get\_copyright(NULL));

Also, the PNG logo (in PNG format, of course) is supplied in the files "pngbar.png" and "pngbar.jpg (88x31) and "pngnow.png" (98x31).

Libpng is OSI Certified Open Source Software. OSI Certified Open Source is a certification mark of the Open Source Initiative. OSI has not addressed the additional disclaimers inserted at version 1.0.7.

Glenn Randers-Pehrson glennrp at users.sourceforge.net December 3, 2015 TMVA -- Toolkit for Multivariate Data Analysis

Copyright (c) 2005-20010, Regents of CERN (Switzerland), the University of Victoria (Canada), the MPI fuer Kernphysik Heidelberg (Germany), LAPP (France), the University of Bonn (Germany).

All rights reserved.

Redistribution and use in source and binary forms, with or without modification, are permitted provided that the following conditions are met:

- \* Redistributions of source code must retain the above copyright notice, this list of conditions and the following disclaimer.
- \* Redistributions in binary form must reproduce the above copyright notice, this list of conditions and the following disclaimer in the documentation and/or other materials provided with the distribution.
- \* Neither the name of the above mentioned organizations nor the names of its contributors may be used to endorse or promote products derived from this software without specific prior written permission.

**THIS** 

 SOFTWARE IS PROVIDED BY THE COPYRIGHT HOLDERS AND CONTRIBUTORS "AS IS" AND ANY EXPRESS OR IMPLIED WARRANTIES, INCLUDING, BUT NOT LIMITED TO, THE IMPLIED WARRANTIES OF MERCHANTABILITY AND FITNESS FOR A PARTICULAR PURPOSE ARE DISCLAIMED. IN NO EVENT SHALL THE COPYRIGHT OWNER OR CONTRIBUTORS BE LIABLE FOR ANY DIRECT, INDIRECT, INCIDENTAL, SPECIAL, EXEMPLARY, OR CONSEQUENTIAL DAMAGES (INCLUDING, BUT NOT LIMITED TO, PROCUREMENT OF SUBSTITUTE GOODS OR SERVICES; LOSS OF USE, DATA, OR PROFITS; OR BUSINESS INTERRUPTION) HOWEVER CAUSED AND ON ANY THEORY OF LIABILITY, WHETHER IN CONTRACT, STRICT LIABILITY, OR TORT (INCLUDING NEGLIGENCE OR OTHERWISE) ARISING IN ANY WAY OUT OF THE USE OF THIS SOFTWARE, EVEN IF ADVISED OF THE POSSIBILITY OF SUCH DAMAGE.

> Apache License Version 2.0, January 2004 http://www.apache.org/licenses/

#### TERMS AND CONDITIONS FOR USE, REPRODUCTION, AND DISTRIBUTION

# 1. Definitions.

 "License" shall mean the terms and conditions for use, reproduction, and distribution as defined by Sections 1 through 9 of this document.

 "Licensor" shall mean the copyright owner or entity authorized by the copyright owner that is granting the License.

 "Legal Entity" shall mean the union of the acting entity and all other entities that control, are controlled by, or are under common control with that entity. For the purposes of this definition, "control" means (i) the power, direct or indirect, to cause the direction or management of such entity, whether by contract or otherwise, or (ii) ownership of fifty percent (50%) or more of the outstanding shares, or (iii) beneficial ownership of such entity.

 "You" (or "Your") shall mean an individual or Legal Entity exercising permissions granted by this License.

 "Source" form shall mean the preferred form for making modifications, including but not limited to software source code, documentation source, and configuration files.

 "Object" form shall mean any form resulting from mechanical transformation or translation of a Source form, including but not limited to compiled object code, generated documentation, and conversions to other media types.

 "Work" shall mean the work of authorship, whether in Source or Object form, made available under the License, as indicated by a copyright notice that is included in or attached to the work (an example is provided in the Appendix below).

 "Derivative Works" shall mean any work, whether in Source or Object form, that is based on (or derived from) the Work and for which the editorial

 revisions, annotations, elaborations, or other modifications represent, as a whole, an original work of authorship. For the purposes of this License, Derivative Works shall not include works that remain separable from, or merely link (or bind by name) to the interfaces of, the Work and Derivative Works thereof.

 "Contribution" shall mean any work of authorship, including the original version of the Work and any modifications or additions to that Work or Derivative Works thereof, that is intentionally submitted to Licensor for inclusion in the Work by the copyright owner or by an individual or Legal Entity authorized to submit on behalf of the copyright owner. For the purposes of this definition, "submitted" means any form of electronic, verbal, or written communication sent to the Licensor or its representatives, including but not limited to communication on electronic mailing lists, source code control systems, and issue tracking systems that are managed by, or on behalf of, the Licensor for the purpose of discussing and improving the Work, but excluding communication that is conspicuously marked or otherwise designated in writing by the copyright owner as "Not a Contribution."

 "Contributor" shall mean Licensor and any individual or Legal Entity on behalf of whom a Contribution has been received by Licensor and subsequently incorporated within the Work.

- 2. Grant of Copyright License. Subject to the terms and conditions of this License, each Contributor hereby grants to You a perpetual, worldwide, non-exclusive, no-charge, royalty-free, irrevocable copyright license to reproduce, prepare Derivative Works of, publicly display, publicly perform, sublicense, and distribute the Work and such Derivative Works in Source or Object form.
- 3. Grant of Patent License. Subject to the terms and conditions of this
- License, each Contributor hereby grants to You a perpetual, worldwide, non-exclusive, no-charge, royalty-free, irrevocable (except as stated in this section) patent license to make, have made, use, offer to sell, sell, import, and otherwise transfer the Work, where such license applies only to those patent claims licensable by such Contributor that are necessarily infringed by their Contribution(s) alone or by combination of their Contribution(s)

 with the Work to which such Contribution(s) was submitted. If You institute patent litigation against any entity (including a cross-claim or counterclaim in a lawsuit) alleging that the Work or a Contribution incorporated within the Work constitutes direct or contributory patent infringement, then any patent licenses granted to You under this License for that Work shall terminate as of the date such litigation is filed.

 4. Redistribution. You may reproduce and distribute copies of the

 Work or Derivative Works thereof in any medium, with or without modifications, and in Source or Object form, provided that You meet the following conditions:

- (a) You must give any other recipients of the Work or Derivative Works a copy of this License; and
- (b) You must cause any modified files to carry prominent notices stating that You changed the files; and
- (c) You must retain, in the Source form of any Derivative Works that You distribute, all copyright, patent, trademark, and attribution notices from the Source form of the Work, excluding those notices that do not pertain to any part of the Derivative Works; and
- (d) If the Work includes a "NOTICE" text file as part of its distribution, then any Derivative Works that You distribute must include a readable copy of the attribution notices contained within such NOTICE file, excluding

those notices that do not

 pertain to any part of the Derivative Works, in at least one of the following places: within a NOTICE text file distributed as part of the Derivative Works; within the Source form or documentation, if provided along with the Derivative Works; or, within a display generated by the Derivative Works, if and wherever such third-party notices normally appear. The contents of the NOTICE file are for informational purposes only and do not modify the License. You may add Your own attribution notices within Derivative Works that You distribute, alongside or as an addendum to the NOTICE text from the Work, provided that such additional attribution notices cannot be construed as modifying the License.

 You may add Your own copyright statement to Your modifications and may provide additional or different license terms and conditions

 for use, reproduction, or distribution of Your modifications, or for any such Derivative Works as a whole, provided Your use, reproduction, and distribution of the Work otherwise complies with the conditions stated in this License.

- 5. Submission of Contributions. Unless You explicitly state otherwise, any Contribution intentionally submitted for inclusion in the Work by You to the Licensor shall be under the terms and conditions of this License, without any additional terms or conditions. Notwithstanding the above, nothing herein shall supersede or modify the terms of any separate license agreement you may have executed with Licensor regarding such Contributions.
- 6. Trademarks. This License does not grant permission to use the trade names, trademarks, service marks, or product names of the Licensor, except as required for reasonable and customary use in describing the origin of the Work and reproducing the content of the NOTICE file.
- 7. Disclaimer of Warranty. Unless required by applicable law or agreed to in writing, Licensor provides the Work (and each Contributor provides its Contributions) on an "AS IS" BASIS, WITHOUT WARRANTIES OR CONDITIONS OF ANY KIND, either express or implied, including, without limitation, any warranties or conditions of TITLE, NON-INFRINGEMENT, MERCHANTABILITY, or FITNESS FOR A PARTICULAR PURPOSE. You are solely responsible for determining the appropriateness of using or redistributing the Work and assume any risks associated with Your exercise of permissions under this License.
- 8. Limitation of Liability. In no event and under no legal theory, whether in tort (including negligence), contract, or otherwise, unless required by applicable law (such as deliberate and grossly negligent acts) or agreed to in writing, shall any Contributor be liable to You for damages, including any direct, indirect, special,

 incidental, or consequential damages of any character arising as a result of this License or out of the use or inability to use the Work (including but not limited to damages for loss of goodwill, work stoppage, computer failure or malfunction, or any and all other commercial damages or losses), even if such Contributor has been advised of the possibility of such damages.

 9. Accepting Warranty or Additional Liability. While redistributing the Work or Derivative Works thereof, You may choose to offer, and charge a fee for, acceptance of support, warranty, indemnity, or other liability obligations and/or rights consistent with this License. However, in accepting such obligations, You may act only on Your own behalf and on Your sole responsibility, not on behalf

 of any other Contributor, and only if You agree to indemnify, defend, and hold each Contributor harmless for any liability incurred by, or claims asserted against, such Contributor by reason of your accepting any such warranty or additional liability.

# END OF TERMS AND CONDITIONS

APPENDIX: How to apply the Apache License to your work.

 To apply the Apache License to your work, attach the following boilerplate notice, with the fields enclosed by brackets "[]" replaced with your own identifying information. (Don't include the brackets!) The text should be enclosed in the appropriate comment syntax for the file format. We also recommend that a file or class name and description of purpose be included on the same "printed page" as the copyright notice for easier identification within third-party archives.

Copyright [yyyy] [name of copyright owner]

 Licensed under the Apache License, Version 2.0 (the "License"); you may not use this file except in compliance with the License. You may obtain a copy of the License at

http://www.apache.org/licenses/LICENSE-2.0

 Unless required by applicable law or agreed to in writing, software distributed under the License is distributed on an "AS IS" BASIS, WITHOUT WARRANTIES OR CONDITIONS OF ANY KIND, either express or implied. See the License for the specific language governing permissions and limitations under the License.

# ----------------------------------------------------------------------------------------------------

# APIs

This project may include APIs to SAP or third party products or services. The use of these APIs, products and services may be subject to additional agreements. In no event shall the application of the Apache Software License, v.2 to this project grant any rights in or to these APIs, products or services that would alter, expand, be inconsistent with, or supersede any terms of these additional agreements. API means application programming interfaces, as well as their respective specifications and implementing

 code that allows other software products to communicate with or call on SAP or third party products or services (for example, SAP Enterprise Services, BAPIs, Idocs, RFCs and ABAP calls or other user exits) and may be made available through SAP or third party products, SDKs, documentation or other media.

------------------------------------------------------------------------------

OpenUI5 SUBCOMPONENTS:

OpenUI5 includes the following subcomponents that are subject to separate license terms. Your use of these subcomponents is subject to the separate license terms applicable to each subcomponent.

Component: ace 1.4.1 Licensor: Ajax.org B.V. Website: https://ace.c9.io/ License: BSD 3-clause "New" or "Revised" License <OWNER>: Ajax.org B.V. <ORGANIZATION>: Ajax.org B.V.  $<$ YEAR $>$  = 2010

Component: Array every Method Licensor: Mozilla Developer Network Website: https://developer.mozilla.org/en-US/docs/Web/JavaScript/Reference/Global\_Objects/Array/every#Polyfill License: CC0 1.0 Universal (CC0 1.0) Public Domain Dedication

Component: Array indexOf Method Licensor: Mozilla Developer Network Website: https://developer.mozilla.org/en-US/docs/Web/JavaScript/Reference/Global\_Objects/Array/indexOf#Polyfill License: CC0 1.0 Universal (CC0 1.0) Public Domain Dedication

Component: Array map Method Licensor: Mozilla Developer Network Website: https://developer.mozilla.org/en-US/docs/Web/JavaScript/Reference/Global\_Objects/Array/map#Polyfill License: CC0 1.0 Universal (CC0 1.0) Public Domain Dedication

Component: Array reduce Method Licensor: Mozilla Developer Network Website: https://developer.mozilla.org/en-US/docs/Web/JavaScript/Reference/Global\_Objects/Array/Reduce#Polyfill License: CC0 1.0 Universal (CC0 1.0) Public Domain Dedication

Component: Array reduceRight Method Licensor: Mozilla Developer Network Website: https://developer.mozilla.org/en-US/docs/Web/JavaScript/Reference/Global\_Objects/Array/ReduceRight#Polyfill License: CC0 1.0 Universal (CC0 1.0) Public Domain Dedication

Component: blanket.js 1.1.5 Licensor: Alex Seville Website: http://blanketjs.org/ License: MIT License  $\langle \text{vear} \rangle = 2013$ 

<copyright holders>: Alex Seville

Component: crossroads.js 0.12.0 Licensor: Miller Medeiros Website: http://github.com/millermedeiros/crossroads.js/ License: MIT License  $\langle \text{year} \rangle$  = unspecified <copyright holders> = Miller Medeiros

Component: d3 3.4.12 Licensor: Michael Bostock Website: http://github.com/mbostock/d3/ License: BSD 3-clause "New" or "Revised" License <OWNER> = Michael Bostock <ORGANIZATION> = Michael Bostock  $<$ YEAR $>$  = 2010-2014

Component: datajs - JavaScript Library for data-centric web applications 1.1.0 Licensor: Microsoft Website: http://datajs.codeplex.com/ License: MIT License  $\langle \text{year} \rangle$  = unspecified  $<$ copyright holders $>$  = Microsoft

Component: Element getAttributeNames Method Licensor: Mozilla Developer Network Website: https://developer.mozilla.org/en-US/docs/Web/API/Element/getAttributeNames#Polyfill License: CC0 1.0 Universal (CC0 1.0) Public Domain Dedication

Component: es6-promise v4.2.4 - a tiny implementation of Promises/A+. Licensor: Stefan Penner Website: https://github.com/stefanpenner/es6-promise License: MIT License  $<$ year $>$  = 2014 <copyright holders> = Yehuda Katz, Tom Dale, Stefan Penner, Jake Archibald and contributors

Component: Esprima Licensor: Ariya Hidayat Website: http://esprima.org/ License: BSD 2-clause "Simplified" License  $= 2011-2013$  $\langle$ OWNER $\rangle$  = Ariya Hidayat and other contributors <COPYRIGHT HOLDER> = Ariya Hidayat and other contributors

Component: Flexie 1.0.3 Licensor: Richard Herrera Website: http://github.com/doctyper/flexie/ License: MIT License  $\langle \text{year} \rangle = 2010$ <copyright holders> = Richard Herrera

Component: Function.prototype.bind Licensor: Mozilla Developer Network Website: https://developer.mozilla.org/en-US/docs/Web/JavaScript/Reference/Global\_Objects/Function/bind License: CC0 1.0 Universal (CC0 1.0) Public Domain Dedication

Component: google-caja Build 4884 Licensor: Various Website: http://code.google.com/p/google-caja/ License: Apache License 2.0

Component: google-code-prettify 20130304 Licensor: Various Website: http://code.google.com/p/google-code-prettify/ License: Apache License 2.0

Component: Handlebars 4.0.5 Licensor: Yehuda Katz Website: http://handlebarsjs.com/ License: MIT License  $<$ year $>$  = 2011-2015 <copyright holders> = Yehuda Katz

Component: Hasher 1.2.0 Licensor: Miller Medeiros Website: http://github.com/millermedeiros/hasher License: MIT License  $\langle \text{year} \rangle$  = unspecified  $\langle$ copyright holders $\rangle$  = Miller Medeiros

Component: iscroll 4.2.5 Licensor: Matteo Spinelli Website: http://github.com/cubiq/iscroll/ License: MIT License  $<$ year $>$  = 2008-2013  $\langle \text{copyright holders} \rangle$  = Matteo Spinelli

Component: jQuery 2.2.3 Licensor: jQuery Foundation and other contributors Website: http://jquery.com/ License: MIT License  $<$ year $>$  = 2016  $\langle \text{copyright holds} \rangle = jQuery Foundation$  and other contributors Component: jQuery 3.1.1 Licensor: jQuery Foundation and other contributors Website: http://jquery.com/ License: MIT License  $<$ year $>$  = 2016  $\langle$ copyright holders $\rangle$  = jQuery Foundation and other contributors

Component: jQuery-UI 1.10.4 Licensor: Paul Bakaus Website: http://github.com/jquery/jquery-ui/ License: MIT License  $<$ year $>$  = 2014  $<$ copyright holders $>$  = Paul Bakaus

Component: jQuery mobile 1.3.1 Licensor: jQuery Foundation and other contributors Website: http://jquerymobile.com/ License: MIT License  $<$ year $>$  = 2013  $\langle \text{copyright holds} \rangle = jQuery$  Foundation and other contributors

Component: jquery-glob Licensor: Software Freedom Conservancy, Inc. Website: http://github.com/nje/jquery-globalize License: MIT License  $\langle \text{year} \rangle$  = unspecified <copyright holders> = Software Freedom Conservancy, Inc.

Component: jquery-mobile 1.3.1 Licensor: jQuery Foundation, Inc. and other contributors Website: http://github.com/jquery/jquery-mobile/ License: MIT License  $<$ year $>$  = 2010, 2013  $\langle \text{copyright holds} \rangle = jQuery Foundation, Inc.$  and other contributors

Component: jquery.fix.clone Licensor: Spencer Tipping Website: https://github.com/spencertipping/jquery.fix.clone License: MIT License  $\langle \text{year} \rangle$  = unspecified  $\langle \text{copyright holders} \rangle = \text{Spencer Tipping}$ 

Component: js-signals 1.0.0 Licensor: Miller Medeiros Website: http://github.com/millermedeiros/js-signals/ License: MIT License

 $<$ year $>$  = unspecified  $\langle$ copyright holders $\rangle$  = Miller Medeiros

Component: JSON in JavaScript Licensor: Douglas Crockford Website: http://www.json.org/js.html License: Public Domain

Component: JSZip 2.2.0 Licensor: Stuart Knightley, David Duponchel, Franz Buchinger, Antnio Afonso Website: https://github.com/Stuk/jszip License: MIT License  $<$ year $>$  = 2009-2012 <copyright holders> = Stuart Knightley, David Duponchel, Franz Buchinger, Antnio Afonso

Component: JUnit Reporter for QUnit Licensor: jQuery Foundation and other contributors Website: https://github.com/JamesMGreene/qunit-reporter-junit License: MIT License

Component: klay.js 0.4.1 Licensor: Ulf Rueegg Website: https://github.com/OpenKieler/klayjs License: Eclipse Public License - v 1.0

Component: less.js 1.6.3 Licensor: Alexis Sellier & The Core Less Team Website: http://github.com/cloudhead/less.js/ License: Apache License 2.0

Component: mobify.js 1.1 Licensor: Mobify R&D Inc Website: http://www.mobify.com/ License: MIT License  $\langle \text{year} \rangle$  = unspecified  $\langle \text{copyright holds} \rangle = \text{Mobify R&D Inc}$ 

Component: mobiscroll 2.9.0 Licensor: Mathias Bynens Website: http://mobiscroll.codeplex.com/ License: MIT License  $\langle \text{year} \rangle$  = unspecified <copyright holders> = Mathias Bynens

Component: node-lru-cache 2.7.3 - A cache object that deletes the least-recently-used items. Licensor: Isaac Z. Schlueter and Contributors Website: https://github.com/isaacs/node-lru-cache/blob/v2.7.3/

License: ISC License  $\langle \text{year} \rangle = 2015$ <copyright holders> = Isaac Z. Schlueter and Contributors

Component: Object assign Method Licensor: Mozilla Developer Network Website: https://developer.mozilla.org/en-US/docs/Web/JavaScript/Reference/Global\_Objects/Object/assign#Polyfill License: CC0 1.0 Universal (CC0 1.0) Public Domain Dedication

Component: punycode.js 1.2.3 Licensor: Acid Media Website: http://github.com/bestiejs/punycode.js/ License: MIT License  $<$ year $>$  = 2010 <copyright holders> = Acid Media

Component: qunit 1.18.0 Licensor: jQuery Foundation and other contributors Website: http://github.com/jquery/qunit/ License: MIT License  $<$ year $>$  = 2006, 2014  $\langle$ copyright holders $\rangle$  = jQuery Foundation and other contributors

Component: qunit 2.3.2 Licensor: jQuery Foundation and other contributors Website: http://github.com/jquery/qunit/ License: MIT License  $<$ year $>$  = 2017  $\langle$ copyright holders $\rangle$  = jQuery Foundation and other contributors

Component: qunit composite 1.0.4 Licensor: jQuery Foundation and other contributors Website:https://github.com/JamesMGreene/qunit-composite License: MIT License  $<$ year $>$  = unspecified  $\langle \text{copyright holds} \rangle = jQuery$  Foundation and other contributors

Component: requirejs 2.1.8 Licensor: The Dojo Foundation Website: http://github.com/jrburke/requirejs/ License: MIT License  $\langle \text{vear} \rangle = 2010 - 2011$  $\langle \text{copyright holds} \rangle$  = The Dojo Foundation

Component: sinon-qunit 2.0.0

Licensor: Christian Johansen Website: http://github.com/cjohansen/sinon-qunit/ License: BSD 3-clause "New" or "Revised" License <OWNER> = Christian Johansen  $\langle$ ORGANIZATION $\rangle$  = Christian Johansen  $= 2010-2011$ 

Component: Sinon.JS 1.14.1 Licensor: Christian Johansen Website: http://github.com/cjohansen/Sinon.JS/ License: BSD 3-clause "New" or "Revised" License <OWNER> = Christian Johansen  $\langle$ ORGANIZATION $\rangle$  = Christian Johansen  $<$ YEAR $>$  = 2010-2014

Component: Sinon.JS 4.4.6 Licensor: Christian Johansen Website: http://github.com/cjohansen/Sinon.JS/ License: BSD 3-clause "New" or "Revised" License <OWNER> = Christian Johansen  $\langle \text{ORGANIZATION} \rangle = \text{Christian Johansen}$  $= 2010-2017$ 

Component: String startsWith Method 0.2.0 Licensor: Mathias Bynens Website: https://github.com/mathiasbynens/String.prototype.startsWith License: MIT License  $<$ year $>$  = unspecified <copyright holders> = Mathias Bynens <https://mathiasbynens.be/>

Component: String endsWith Method 0.2.0 Licensor: Mathias Bynens Website: https://github.com/mathiasbynens/String.prototype.endsWith License: MIT License  $\langle \text{year} \rangle$  = unspecified <copyright holders> = Mathias Bynens <https://mathiasbynens.be/>

Component: String includes Method 1.0.0 Licensor: Mathias Bynens Website: https://github.com/mathiasbynens/String.prototype.includes License: MIT License  $\langle \text{year} \rangle$  = unspecified <copyright holders> = Mathias Bynens <https://mathiasbynens.be/>

Component: String repeat Method 0.2.0 Licensor: Mathias Bynens Website: https://github.com/mathiasbynens/String.prototype.repeat License: MIT License  $<$ year $>$  = unspecified <copyright holders> = Mathias Bynens <https://mathiasbynens.be/>

Component: String padStart Method 1.0.1 Licensor: Behnam Mohammadi ( ) Website: https://github.com/uxitten/polyfill License: MIT License  $<$ year $>$  = 2017  $\langle \text{copyright holders} \rangle = \text{Behnam Mohammadi}$  ( )

Component: String padEnd Method 1.0.1 Licensor: Behnam Mohammadi ( ) Website: https://github.com/uxitten/polyfill License: MIT License  $<$ year $>$  = 2017  $\langle \text{copyright holds} \rangle = \text{Behnam Mohammadi}$  ( )

Component: SwipeView 1.0 Licensor: Matteo Spinelli Website: http://github.com/cubiq/SwipeView/ License: MIT License  $<$ year $>$  = 2012 <copyright holders> = Matteo Spinelli

Component: TDOP Licensor: Douglas Crockford Website: https://github.com/douglascrockford/TDOP License: Apache License 2.0, granted to SAP by Douglas Crockford

Component: Unicode Common Locale Data Repository Licensor: Unicode, Inc. Website: http://cldr.unicode.org/ License: Unicode, Inc. License Agreement - Data Files And Software (http://www.unicode.org/copyright.html)

Component: unorm 1.3.3 Licensor: Bjarke Walling Website: http://github.com/walling/unorm/ License: MIT License  $\langle$ copyright holders $\rangle$  = Bjarke Walling  $\langle \text{vear} \rangle = 2014$ 

Component: URI.js 1.19.1 Licensor: Rodney Rehm Website: http://github.com/medialize/URI.js/ License: MIT License  $\langle \text{vear} \rangle =$ 

 unspecified  $\langle \text{copyright holders} \rangle = \text{Rodney Rehm}$ 

Component: vkBeautify 0.99.00.beta Licensor: Vadim Kiryukhin Website: http://www.eslinstructor.net/vkbeautify/ License: MIT License  $<$ year $>$  = 2012  $<$ copyright holders $>$  = Vadim Kiryukhin

Component: Zynga Scroller 1.2.1-0-g5d43806 Licensor: Zynga Inc. Website: http://zynga.github.com/scroller/ License: MIT License  $<$ year $>$  = 2011  $\langle \text{copyright holders} \rangle = \text{Zynga Inc.}$ 

Component: jalaali-js Licensor: Behrang Noruzi Niya Website: https://github.com/jalaali/jalaali-js/ License: MIT License <copyright holders> = Behrang Noruzi Niya  $<$ year $>$  = unspecified

Component: bignumber.js 6.0.0 Licensor: Michael Mclaughlin Website: https://github.com/MikeMcl/bignumber.js/ License: MIT License  $\langle \text{year} \rangle = 2018$ <copyright holders> = Michael Mclaughlin

Component: lodash 4.17.10 Licensor: JS Foundation and other contributors Website: https://github.com/lodash/lodash License: MIT License  $\langle \text{year} \rangle = 2018$  $\langle$ copyright holders $\rangle$  = JS Foundation and other contributors

Component: mnater/Hyphenopoly 2.4.0 Licensor: Mathias Nater Website: https://github.com/mnater/Hyphenopoly/ License: MIT License  $<$ year $>$  = 2018  $<$ copyright holders $>$  = Mathias Nater

--------------------------------------------------------------------------------------------------------------------------

CREATIVE COMMONS CORPORATION IS NOT A LAW FIRM AND DOES NOT PROVIDE LEGAL SERVICES. DISTRIBUTION OF THIS DOCUMENT DOES NOT CREATE AN ATTORNEY-CLIENT RELATIONSHIP. CREATIVE COMMONS PROVIDES THIS INFORMATION ON AN "AS-IS" BASIS. CREATIVE COMMONS MAKES NO WARRANTIES REGARDING THE USE OF THIS DOCUMENT OR THE INFORMATION OR WORKS PROVIDED HEREUNDER, AND DISCLAIMS LIABILITY FOR DAMAGES RESULTING FROM THE USE OF THIS DOCUMENT OR THE INFORMATION OR WORKS PROVIDED HEREUNDER

# Statement of Purpose

The laws of most jurisdictions throughout the world automatically confer exclusive Copyright and Related Rights (defined below) upon the creator and subsequent

owner(s) (each and all, an "owner") of an original work of authorship and/or a database (each, a "Work").

Certain owners wish to permanently relinquish those rights to a Work for the purpose of contributing to a commons of creative, cultural and scientific works ("Commons") that the public can reliably and without fear of later claims of infringement build upon, modify, incorporate in other works, reuse and redistribute as freely as possible in any form whatsoever and for any purposes, including without limitation commercial purposes. These owners may contribute to the Commons to promote the ideal of a free culture and the further production of creative, cultural and scientific works, or to gain reputation or greater distribution for their Work in part through the use and efforts of others.

For these and/or other purposes and motivations, and without any expectation of additional consideration or compensation, the person associating CC0 with a Work (the "Affirmer"), to the extent

 that he or she is an owner of Copyright and Related Rights in the Work, voluntarily elects to apply CC0 to the Work and publicly distribute the Work under its terms, with knowledge of his or her Copyright and Related Rights in the Work and the meaning and intended legal effect of CC0 on those rights.

1. Copyright and Related Rights. A Work made available under CC0 may be protected by copyright and related or neighboring rights ("Copyright and Related Rights"). Copyright and Related Rights include, but are not limited to, the following:

i. the right to reproduce, adapt, distribute, perform, display, communicate, and translate a Work;

ii. moral rights retained by the original author(s) and/or performer(s);

iii. publicity and privacy rights pertaining to a person's image or likeness depicted in a Work;

iv. rights protecting against unfair competition in regards to a Work, subject to the limitations in paragraph 4(a), below;

v. rights protecting the extraction, dissemination, use and reuse

of data in a Work;

vi. database rights (such as those arising under Directive 96/9/EC of the European Parliament and of the Council of

11 March 1996 on the legal protection of databases, and under any national implementation thereof, including any amended or successor version of such directive); and

vii. other similar, equivalent or corresponding rights throughout the world based on applicable law or treaty, and any national implementations thereof.

2. Waiver. To the greatest extent permitted by, but not in contravention of, applicable law, Affirmer hereby overtly, fully, permanently, irrevocably and unconditionally waives, abandons, and surrenders all of Affirmer's Copyright
and Related Rights and associated claims and causes of action, whether now known or unknown (including existing as well as future claims and causes of action), in the Work (i) in all territories worldwide, (ii) for the maximum duration provided by applicable law or treaty (including future time extensions), (iii)

 in any current or future medium and for any number of copies, and (iv) for any purpose whatsoever, including without limitation commercial, advertising or promotional purposes (the "Waiver"). Affirmer makes the Waiver for the benefit of each member of the public at large and to the detriment of Affirmer's heirs and successors, fully intending that such Waiver shall not be subject to revocation, rescission, cancellation, termination, or any other legal or equitable action to disrupt the quiet enjoyment of the Work by the public as contemplated by Affirmer's express Statement of Purpose.

3. Public License Fallback. Should any part of the Waiver for any reason be judged legally invalid or ineffective under applicable law, then the Waiver shall be preserved to the maximum extent permitted taking into account Affirmer's express Statement of Purpose. In addition, to the extent the Waiver is so judged Affirmer hereby grants to each affected person a royalty-free, non transferable, non sublicensable,

 non exclusive, irrevocable and unconditional license to exercise Affirmer's Copyright and Related Rights in the Work (i) in all territories worldwide, (ii) for the maximum duration provided by applicable law or treaty (including future time extensions), (iii) in any current or future medium and for any number of copies, and (iv) for any purpose whatsoever, including without limitation commercial, advertising or promotional purposes (the "License"). The License shall be deemed effective as of the date CC0 was applied by Affirmer to the Work. Should any part of the License for any reason be judged legally invalid or ineffective under applicable law, such partial invalidity or ineffectiveness shall not invalidate the remainder of the License, and in such case Affirmer hereby affirms that he or she will not (i) exercise any of his or her remaining Copyright and Related Rights in the Work or (ii) assert any associated claims and causes of action with respect to the Work, in either case contrary to Affirmer's express Statement of Purpose.

4. Limitations and Disclaimers.

a. No trademark or patent rights held by Affirmer are waived, abandoned, surrendered, licensed or otherwise affected by this document.

b. Affirmer offers the Work as-is and makes no representations or warranties of any kind concerning the Work, express, implied, statutory or otherwise, including without limitation warranties of title, merchantability, fitness for a particular purpose, non infringement, or the absence of latent or other defects, accuracy, or the present or absence of errors, whether or not discoverable, all to the greatest extent permissible under applicable law.

c. Affirmer disclaims responsibility for clearing rights of other persons that may apply to the Work or any use thereof, including without limitation any person's Copyright and Related Rights in the Work. Further, Affirmer disclaims responsibility for obtaining any necessary consents, permissions or other rights required for any use of the Work.

d. Affirmer understands and acknowledges that Creative Commons is not a party to this document and has no duty or obligation with respect to this CC0 or use of the Work

--------------------------------------------------------------------------------------------------------------------------

The MIT License (MIT)

Copyright (c) <year> <copyright holders>

Permission is hereby granted, free of charge, to any person obtaining a copy of this software and associated documentation files (the "Software"), to deal in the Software without restriction, including without limitation the rights

to use, copy, modify, merge, publish, distribute, sublicense, and/or sell copies of the Software, and to permit persons to whom the Software is furnished to do so, subject to the following conditions:

The above copyright notice and this permission notice shall be included in all copies or substantial portions of the Software.

# THE SOFTWARE IS PROVIDED "AS IS", WITHOUT WARRANTY OF ANY KIND, EXPRESS OR IMPLIED, INCLUDING BUT NOT LIMITED TO THE WARRANTIES OF MERCHANTABILITY, FITNESS FOR A PARTICULAR PURPOSE AND NONINFRINGEMENT. IN NO EVENT SHALL THE AUTHORS OR COPYRIGHT HOLDERS BE LIABLE FOR ANY CLAIM, DAMAGES OR OTHER LIABILITY, WHETHER IN AN ACTION OF CONTRACT, TORT OR OTHERWISE, ARISING FROM, OUT OF OR IN CONNECTION WITH THE SOFTWARE OR THE USE OR OTHER DEALINGS IN THE SOFTWARE.

--------------------------------------------------------------------------------------------------------------------------

The BSD 3-Clause License

Copyright (c) <YEAR>, <OWNER> All rights reserved.

Redistribution and use in source and binary forms, with or without modification, are permitted provided that the following conditions are met:

1. Redistributions of source code must retain the above copyright notice, this list of conditions and the following disclaimer.

2. Redistributions in binary form must reproduce the above copyright notice, this list of conditions and the following disclaimer in the documentation and/or other materials provided with the distribution.

3. Neither the name of the <ORGANIZATION> nor the names of its contributors may be used to endorse or promote products derived from this software without specific prior written permission. THIS SOFTWARE IS PROVIDED BY THE COPYRIGHT HOLDERS AND CONTRIBUTORS "AS IS" AND ANY EXPRESS OR IMPLIED WARRANTIES, INCLUDING, BUT NOT LIMITED TO, THE IMPLIED WARRANTIES OF MERCHANTABILITY AND FITNESS FOR A PARTICULAR PURPOSE ARE DISCLAIMED. IN NO EVENT SHALL THE COPYRIGHT HOLDER OR CONTRIBUTORS BE LIABLE FOR ANY DIRECT, INDIRECT, INCIDENTAL, SPECIAL, EXEMPLARY, OR CONSEQUENTIAL DAMAGES (INCLUDING, BUT NOT LIMITED TO, PROCUREMENT OF SUBSTITUTE GOODS OR SERVICES; LOSS OF USE, DATA, OR PROFITS; OR BUSINESS INTERRUPTION) HOWEVER CAUSED AND ON ANY THEORY OF LIABILITY, WHETHER IN CONTRACT, STRICT LIABILITY, OR TORT (INCLUDING NEGLIGENCE OR OTHERWISE) ARISING IN ANY WAY OUT OF THE USE OF THIS SOFTWARE, EVEN IF ADVISED

OF THE POSSIBILITY OF SUCH DAMAGE.

 $-$ 

The BSD 2-Clause License

Copyright (c) <YEAR>, <OWNER> All rights reserved.

Redistribution and use in source and binary forms, with or without modification, are permitted provided that the following conditions are met:

- \* Redistributions of source code must retain the above copyright notice, this list of conditions and the following disclaimer.
- \* Redistributions in binary form must reproduce the above copyright notice, this list of conditions and the following disclaimer in the documentation and/or other materials provided with the distribution.

THIS SOFTWARE IS PROVIDED BY THE COPYRIGHT HOLDERS AND CONTRIBUTORS "AS IS" AND ANY EXPRESS OR IMPLIED WARRANTIES, INCLUDING, BUT NOT LIMITED TO, THE IMPLIED WARRANTIES OF MERCHANTABILITY AND FITNESS FOR A PARTICULAR PURPOSE ARE DISCLAIMED. IN NO EVENT SHALL <COPYRIGHT

HOLDER> BE LIABLE FOR ANY

DIRECT, INDIRECT, INCIDENTAL, SPECIAL, EXEMPLARY, OR CONSEQUENTIAL DAMAGES (INCLUDING, BUT NOT LIMITED TO, PROCUREMENT OF SUBSTITUTE GOODS OR SERVICES; LOSS OF USE, DATA, OR PROFITS; OR BUSINESS INTERRUPTION) HOWEVER CAUSED AND ON ANY THEORY OF LIABILITY, WHETHER IN CONTRACT, STRICT LIABILITY, OR TORT (INCLUDING NEGLIGENCE OR OTHERWISE) ARISING IN ANY WAY OUT OF THE USE OF THIS SOFTWARE, EVEN IF ADVISED OF THE POSSIBILITY OF SUCH DAMAGE.

--------------------------------------------------------------------------------------------------------------------------

The ISC License

Copyright (c) Year(s), Company or Person's Name

Permission to use, copy, modify, and/or distribute this software for any purpose with or without fee is hereby granted, provided that the above copyright notice and this permission notice appear in all copies.

THE SOFTWARE IS PROVIDED "AS IS" AND THE AUTHOR DISCLAIMS ALL WARRANTIES WITH REGARD TO THIS SOFTWARE INCLUDING ALL IMPLIED WARRANTIES OF

MERCHANTABILITY AND FITNESS. IN NO EVENT SHALL THE AUTHOR BE LIABLE FOR ANY SPECIAL, DIRECT, INDIRECT, OR CONSEQUENTIAL DAMAGES OR ANY DAMAGES WHATSOEVER RESULTING FROM LOSS OF USE, DATA OR PROFITS, WHETHER IN AN ACTION OF CONTRACT, NEGLIGENCE OR OTHER TORTIOUS ACTION, ARISING OUT OF OR IN CONNECTION WITH THE USE OR PERFORMANCE OF THIS SOFTWARE.

--------------------------------------------------------------------------------------------------------------------------

Eclipse Public License - v 1.0

# THE ACCOMPANYING PROGRAM IS PROVIDED UNDER THE TERMS OF THIS ECLIPSE PUBLIC LICENSE ("AGREEMENT"). ANY USE, REPRODUCTION OR DISTRIBUTION OF THE PROGRAM CONSTITUTES RECIPIENT'S ACCEPTANCE OF THIS AGREEMENT.

# 1. DEFINITIONS

"Contribution" means:

- a) in the case of the initial Contributor, the initial code and documentation distributed under this Agreement, and
- b) in the case of each subsequent Contributor:
- i) changes to the Program, and
- ii) additions to the Program;

 where such changes and/or additions to the Program originate from and are distributed by that particular Contributor. A Contribution 'originates' from a Contributor if it was added to the Program by such Contributor itself or anyone acting on such Contributor's behalf. Contributions do not include additions to the Program which: (i) are separate modules of software distributed in conjunction with the Program under their own license agreement, and (ii) are not derivative works of the Program.

"Contributor" means any person or entity that distributes the Program.

"Licensed Patents" mean patent claims licensable by a Contributor which are necessarily infringed by the use or sale of its Contribution alone or when combined with the Program.

"Program" means the Contributions distributed in accordance with this Agreement.

"Recipient" means anyone who receives the Program under this Agreement, including all Contributors.

### 2. GRANT OF RIGHTS

a) Subject to the terms of this

Agreement, each Contributor hereby grants

 Recipient a non-exclusive, worldwide, royalty-free copyright license to reproduce, prepare derivative works of, publicly display, publicly perform, distribute and sublicense the Contribution of such Contributor, if any, and such derivative works, in source code and object code form.

 b) Subject to the terms of this Agreement, each Contributor hereby grants Recipient a non-exclusive, worldwide, royalty-free patent license under Licensed Patents to make, use, sell, offer to sell, import and otherwise transfer the Contribution of such Contributor, if any, in source code and object code form. This patent license shall apply to the combination of the Contribution and the Program if, at the time the Contribution is

 added by the Contributor, such addition of the Contribution causes such combination to be covered by the Licensed Patents. The patent license shall not apply to any other combinations

which include the Contribution.

No hardware per se is licensed hereunder.

- c) Recipient understands that although each Contributor grants the licenses to its Contributions set forth herein, no assurances are provided by any Contributor that the Program does not infringe the patent or other intellectual property rights of any other entity. Each Contributor disclaims any liability to Recipient for claims brought by any other entity based on infringement of intellectual property rights or otherwise. As a condition to exercising the rights and licenses granted hereunder, each Recipient hereby assumes sole responsibility to secure any other intellectual property rights needed, if any. For example, if a third party patent license is required to allow Recipient to distribute the Program, it is Recipient's responsibility to acquire that license before distributing the Program.
- d) Each Contributor represents that to its knowledge
- it has sufficient

 copyright rights in its Contribution, if any, to grant the copyright license set forth in this Agreement.

## 3. REQUIREMENTS

A Contributor may choose to distribute the Program in object code form under its own license agreement, provided that:

- a) it complies with the terms and conditions of this Agreement; and
- b) its license agreement:
	- i) effectively disclaims on behalf of all Contributors all warranties and conditions, express and implied, including warranties or conditions of title and non-infringement, and implied warranties or conditions of merchantability and fitness for a particular purpose;
	- ii) effectively excludes on behalf of all Contributors all liability for damages, including direct, indirect, special, incidental and consequential damages, such as lost profits;
- iii) states that any provisions which differ from this Agreement are offered by that Contributor alone and not

by any other party; and

 iv) states that source code for the Program is available from such Contributor, and informs licensees how to obtain it in a reasonable manner on or through a medium customarily used for software exchange.

When the Program is made available in source code form:

a) it must be made available under this Agreement; and

 b) a copy of this Agreement must be included with each copy of the Program. Contributors may not remove or alter any copyright notices contained

within the Program.

Each Contributor must identify itself as the originator of its Contribution, if

any, in a manner that reasonably allows subsequent Recipients to identify the originator of the Contribution.

### 4. COMMERCIAL DISTRIBUTION

Commercial distributors of software may accept certain responsibilities with respect to end users, business partners and the like. While this license is intended to facilitate the commercial use of the Program, the Contributor who includes

 the Program in a commercial product offering should do so in a manner which does not create potential liability for other Contributors. Therefore, if a Contributor includes the Program in a commercial product offering, such Contributor ("Commercial Contributor") hereby agrees to defend and indemnify every other Contributor ("Indemnified Contributor") against any losses, damages and costs (collectively "Losses") arising from claims, lawsuits and other legal actions brought by a third party against the Indemnified Contributor to the extent caused by the acts or omissions of such Commercial Contributor in connection with its distribution of the Program in a commercial product offering. The obligations in this section do not apply to any claims or Losses relating to any actual or alleged intellectual property infringement. In order to qualify, an Indemnified Contributor must: a) promptly notify the Commercial Contributor in writing of such claim, and b) allow the Commercial Contributor to control, and cooperate with the Commercial Contributor in, the defense and any related settlement negotiations. The Indemnified Contributor may participate in any such claim at its own expense.

For example, a Contributor might include the Program in a commercial product offering, Product X. That Contributor is then a Commercial Contributor. If that Commercial Contributor then makes performance claims, or offers warranties related to Product X, those performance claims and warranties are such Commercial Contributor's responsibility alone. Under this section, the Commercial Contributor would have to defend claims against the other Contributors related to those performance claims and warranties, and if a court requires any other Contributor to pay any damages as a result, the Commercial Contributor must pay those damages.

### 5. NO WARRANTY

EXCEPT AS EXPRESSLY SET FORTH IN THIS AGREEMENT, THE PROGRAM IS PROVIDED ON AN "AS IS" BASIS, WITHOUT WARRANTIES OR CONDITIONS OF ANY KIND, EITHER EXPRESS OR IMPLIED INCLUDING, WITHOUT LIMITATION, ANY WARRANTIES OR CONDITIONS OF TITLE,

### NON-INFRINGEMENT, MERCHANTABILITY OR FITNESS FOR A PARTICULAR PURPOSE. Each

Recipient is solely responsible for determining the appropriateness of using and distributing the Program and assumes all risks associated with its exercise of rights under this Agreement , including but not limited to the risks and costs of program errors, compliance with applicable laws, damage to or loss of data, programs or equipment, and unavailability or interruption of operations.

#### 6. DISCLAIMER OF LIABILITY

EXCEPT AS EXPRESSLY SET FORTH IN THIS AGREEMENT, NEITHER RECIPIENT NOR ANY CONTRIBUTORS SHALL HAVE ANY LIABILITY FOR ANY DIRECT, INDIRECT, INCIDENTAL, SPECIAL, EXEMPLARY, OR CONSEQUENTIAL DAMAGES (INCLUDING WITHOUT LIMITATION LOST PROFITS), HOWEVER CAUSED AND ON ANY THEORY OF LIABILITY, WHETHER IN CONTRACT, STRICT LIABILITY, OR TORT (INCLUDING NEGLIGENCE OR OTHERWISE) ARISING IN ANY WAY OUT OF THE USE OR DISTRIBUTION OF THE PROGRAM OR THE

EXERCISE OF ANY RIGHTS GRANTED HEREUNDER, EVEN IF ADVISED OF THE POSSIBILITY OF SUCH DAMAGES.

### 7. GENERAL

If any provision of this Agreement is invalid or unenforceable under applicable law, it shall not affect the validity or enforceability of the remainder of the terms of this Agreement, and without further action by the parties hereto, such provision shall be reformed to the minimum extent necessary to make such provision valid and enforceable.

If Recipient institutes patent litigation against any entity (including a cross-claim or counterclaim in a lawsuit) alleging that the Program itself (excluding combinations of the Program with other software or hardware) infringes such Recipient's patent(s), then such Recipient's rights granted under Section 2(b) shall terminate as of the date such litigation is filed.

All Recipient's rights under this Agreement shall terminate if it fails to comply with any of the material terms or conditions of this Agreement and does

not cure such failure in a reasonable period of time after becoming aware of such noncompliance. If all Recipient's rights under this Agreement terminate, Recipient agrees to cease use and distribution of the Program as soon as reasonably practicable. However, Recipient's obligations under this Agreement and any licenses granted by Recipient relating to the Program shall continue and survive.

Everyone is permitted to copy and distribute copies of this Agreement, but in order to avoid inconsistency the Agreement is copyrighted and may only be modified in the following manner. The Agreement Steward reserves the right to publish new versions (including revisions) of this Agreement from time to

time. No one other than the Agreement Steward has the right to modify this Agreement. The Eclipse Foundation is the initial Agreement Steward. The Eclipse Foundation may assign the responsibility to serve as the Agreement Steward to a suitable separate entity. Each new version of the Agreement will

be given a distinguishing version number. The Program (including Contributions) may always be distributed subject to the version of the Agreement under which it was received. In addition, after a new version of the Agreement is published, Contributor may elect to distribute the Program (including its Contributions) under the new version. Except as expressly stated in Sections 2(a) and 2(b) above, Recipient receives no rights or licenses to the intellectual property of any Contributor under this Agreement, whether expressly, by implication, estoppel or otherwise. All rights in the Program not expressly granted under this Agreement are reserved.

This Agreement is governed by the laws of the State of New York and the intellectual property laws of the United States of America. No party to this Agreement will bring a legal action under this Agreement more than one year after the cause of action arose. Each party waives its rights to a jury trial in any resulting litigation.

==============================================================================

==============================================================================

#### LLVM Release License

University of Illinois/NCSA Open Source License

Copyright (c) 2003-2017 University of Illinois at Urbana-Champaign. All rights reserved.

Developed by:

LLVM Team

University of Illinois at Urbana-Champaign

#### http://llvm.org

Permission is hereby granted, free of charge, to any person obtaining a copy of this software and associated documentation files (the "Software"), to deal with the Software without restriction, including without limitation the rights to use, copy, modify, merge, publish, distribute, sublicense, and/or sell copies of the Software, and to permit persons to whom the Software is furnished to do so, subject to the following conditions:

- \* Redistributions of source code must retain the above copyright notice, this list of conditions and the following disclaimers.
- \* Redistributions
- in binary form must reproduce the above copyright notice, this list of conditions and the following disclaimers in the documentation and/or other materials provided with the distribution.
- \* Neither the names of the LLVM Team, University of Illinois at Urbana-Champaign, nor the names of its contributors may be used to endorse or promote products derived from this Software without specific prior written permission.

THE SOFTWARE IS PROVIDED "AS IS", WITHOUT WARRANTY OF ANY KIND, EXPRESS OR IMPLIED, INCLUDING BUT NOT LIMITED TO THE WARRANTIES OF MERCHANTABILITY, FITNESS FOR A PARTICULAR PURPOSE AND NONINFRINGEMENT. IN NO EVENT SHALL THE CONTRIBUTORS OR COPYRIGHT HOLDERS BE LIABLE FOR ANY CLAIM, DAMAGES OR OTHER LIABILITY, WHETHER IN AN ACTION OF CONTRACT, TORT OR OTHERWISE, ARISING FROM, OUT OF OR IN CONNECTION WITH THE SOFTWARE OR THE USE OR OTHER DEALINGS WITH THE SOFTWARE.

==============================================================================

==============================================================================

#### Copyrights

and Licenses for Third Party Software Distributed with LLVM:

The LLVM software contains code written by third parties. Such software will have its own individual LICENSE.TXT file in the directory in which it appears. This file will describe the copyrights, license, and restrictions which apply to that code.

The disclaimer of warranty in the University of Illinois Open Source License applies to all code in the LLVM Distribution, and nothing in any of the other licenses gives permission to use the names of the LLVM Team or the University of Illinois to endorse or promote products derived from this Software.

The following pieces of software have additional or alternate copyrights, licenses, and/or restrictions:

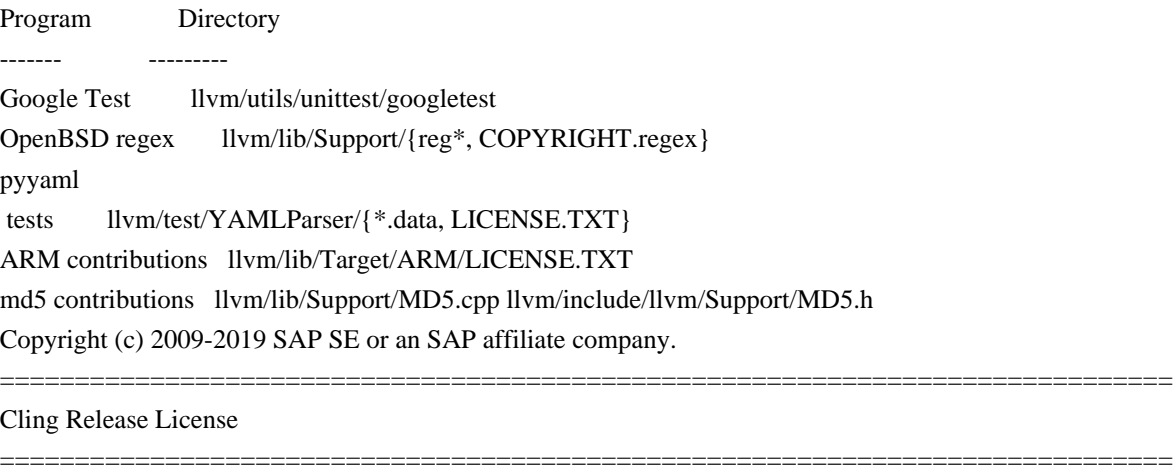

Copyright (c) 2007-2014 by the Authors.

All rights reserved.

Developed by:

 The ROOT Team; CERN and Fermilab http://cern.ch/cling

You may license this software under one of the following licenses, marked "UI/NCSAOSL" and "LGPL".

==============================================================================

UI/NCSAOSL

University of Illinois/NCSA Open Source License

Permission is hereby granted, free of charge, to any person obtaining a copy of this software and associated documentation files (the "Software"), to deal with the Software without restriction, including without limitation the rights to use, copy, modify, merge, publish, distribute, sublicense, and/or sell copies of the Software, and to permit persons to whom the Software is furnished to do so, subject to the following conditions:

==============================================================================

 \* Redistributions of source code must retain the above copyright notice, this list of conditions and the following disclaimers.

 \* Redistributions in binary form must reproduce the above copyright notice, this list of conditions and the following disclaimers in the documentation and/or other materials provided with the distribution.

 \* Neither the names of the LLVM Team, University of Illinois at Urbana-Champaign, nor the names of its contributors may be used to endorse or promote products derived from this Software without specific prior written permission.

THE SOFTWARE IS PROVIDED "AS IS", WITHOUT WARRANTY OF ANY KIND, EXPRESS OR IMPLIED, INCLUDING BUT NOT LIMITED TO THE WARRANTIES OF MERCHANTABILITY, FITNESS FOR A PARTICULAR PURPOSE AND NONINFRINGEMENT. IN NO EVENT SHALL THE CONTRIBUTORS OR COPYRIGHT HOLDERS BE LIABLE FOR ANY CLAIM, DAMAGES OR OTHER LIABILITY, WHETHER IN AN ACTION OF CONTRACT, TORT OR OTHERWISE, ARISING FROM,

OUT OF OR IN CONNECTION WITH THE SOFTWARE OR THE USE OR OTHER DEALINGS WITH THE **SOFTWARE** 

==============================================================================

LGPL

# GNU LESSER GENERAL PUBLIC LICENSE

Version 2.1, February 1999

Copyright (C) 1991, 1999 Free Software Foundation, Inc.

 51 Franklin St, Fifth Floor, Boston, MA 02110-1301 USA Everyone is permitted to copy and distribute verbatim copies of this license document, but changing it is not allowed.

[This is the first released version of the Lesser GPL. It also counts as the successor of the GNU Library Public License, version 2, hence the version number 2.1.]

#### Preamble

 The licenses for most software are designed to take away your freedom to share and change it. By contrast, the GNU General Public Licenses

 are intended to guarantee your freedom to share and change free software--to make sure the software is free for all its users.

 This license, the Lesser General Public License, applies to some specially designated software packages--typically libraries--of the Free Software Foundation and other authors who decide to use it. You can use it too, but we suggest you first think carefully about whether this license or the ordinary General Public License is the better strategy to use in any particular case, based on the explanations below.

 When we speak of free software, we are referring to freedom of use, not price. Our General Public Licenses are designed to make sure that you have the freedom to distribute copies of free software (and charge for this service if you wish); that you receive source code or can get it if you want it; that you can change the software and use pieces of it in new free programs; and that you are informed that you can do these things.

#### To protect

 your rights, we need to make restrictions that forbid distributors to deny you these rights or to ask you to surrender these rights. These restrictions translate to certain responsibilities for you if you distribute copies of the library or if you modify it.

 For example, if you distribute copies of the library, whether gratis or for a fee, you must give the recipients all the rights that we gave you. You must make sure that they, too, receive or can get the source code. If you link other code with the library, you must provide complete object files to the recipients, so that they can relink them with the library after making changes to the library and recompiling

it. And you must show them these terms so they know their rights.

 We protect your rights with a two-step method: (1) we copyright the library, and (2) we offer you this license, which gives you legal permission to copy, distribute and/or modify the library.

# To protect each distributor, we want to make it very clear that

there is no warranty for the free library. Also, if the library is modified by someone else and passed on, the recipients should know that what they have is not the original version, so that the original author's reputation will not be affected by problems that might be introduced by others.

 Finally, software patents pose a constant threat to the existence of any free program. We wish to make sure that a company cannot effectively restrict the users of a free program by obtaining a restrictive license from a patent holder. Therefore, we insist that any patent license obtained for a version of the library must be consistent with the full freedom of use specified in this license.

 Most GNU software, including some libraries, is covered by the ordinary GNU General Public License. This license, the GNU Lesser General Public License, applies to certain designated libraries, and is quite different from the ordinary General Public License. We use this license for certain

 libraries in order to permit linking those libraries into non-free programs.

 When a program is linked with a library, whether statically or using a shared library, the combination of the two is legally speaking a combined work, a derivative of the original library. The ordinary General Public License therefore permits such linking only if the entire combination fits its criteria of freedom. The Lesser General Public License permits more lax criteria for linking other code with the library.

 We call this license the "Lesser" General Public License because it does Less to protect the user's freedom than the ordinary General Public License. It also provides other free software developers Less of an advantage over competing non-free programs. These disadvantages are the reason we use the ordinary General Public License for many libraries. However, the Lesser license provides advantages in certain special circumstances.

 For example, on rare occasions, there may be a special need to

encourage the widest possible use of a certain library, so that it becomes

a de-facto standard. To achieve this, non-free programs must be allowed to use the library. A more frequent case is that a free library does the same job as widely used non-free libraries. In this case, there is little to gain by limiting the free library to free software only, so we use the Lesser General Public License.

 In other cases, permission to use a particular library in non-free programs enables a greater number of people to use a large body of free software. For example, permission to use the GNU C Library in non-free programs enables many more people to use the whole GNU operating system, as well as its variant, the GNU/Linux operating system.

 Although the Lesser General Public License is Less protective of the users' freedom, it does ensure that the user of a program that is linked with the Library has the freedom and the wherewithal to run that program using a modified version of the Library.

 The precise terms and conditions for copying, distribution and modification follow. Pay close attention to the difference between a "work based on the library" and a "work that uses the library". The former contains code derived from the library, whereas the latter must be combined with the library in order to run.

# GNU LESSER GENERAL PUBLIC LICENSE TERMS AND CONDITIONS FOR COPYING, DISTRIBUTION AND MODIFICATION

 0. This License Agreement applies to any software library or other program which contains a notice placed by the copyright holder or other authorized party saying it may be distributed under the terms of this Lesser General Public License (also called "this License"). Each licensee is addressed as "you".

 A "library" means a collection of software functions and/or data prepared so as to be conveniently linked with application programs (which use some of those functions and data) to form executables.

# The "Library", below, refers to any

such software library or work

which has been distributed under these terms. A "work based on the Library" means either the Library or any derivative work under copyright law: that is to say, a work containing the Library or a portion of it, either verbatim or with modifications and/or translated straightforwardly into another language. (Hereinafter, translation is included without limitation in the term "modification".)

"Source code" for a work means the preferred form of the work for

making modifications to it. For a library, complete source code means all the source code for all modules it contains, plus any associated interface definition files, plus the scripts used to control compilation and installation of the library.

 Activities other than copying, distribution and modification are not covered by this License; they are outside its scope. The act of running a program using the Library is not restricted, and output from such a program is covered only if its contents constitute a work based

on the Library (independent of the use of the Library in a tool for writing it). Whether that is true depends on what the Library does and what the program that uses the Library does.

 1. You may copy and distribute verbatim copies of the Library's complete source code as you receive it, in any medium, provided that you conspicuously and appropriately publish on each copy an appropriate copyright notice and disclaimer of warranty; keep intact all the notices that refer to this License and to the absence of any warranty; and distribute a copy of this License along with the Library.

 You may charge a fee for the physical act of transferring a copy, and you may at your option offer warranty protection in exchange for a fee.

 2. You may modify your copy or copies of the Library or any portion of it, thus forming a work based on the Library, and copy and distribute such modifications or work under the terms of Section 1 above, provided that you also meet all of these conditions:

a) The modified work must itself be a software library.

 b) You must cause the files modified to carry prominent notices stating that you changed the files and the date of any change.

 c) You must cause the whole of the work to be licensed at no charge to all third parties under the terms of this License.

 d) If a facility in the modified Library refers to a function or a table of data to be supplied by an application program that uses the facility, other than as an argument passed when the facility is invoked, then you must make a good faith effort to ensure that, in the event an application does not supply such function or table, the facility still operates, and performs whatever part of its purpose remains meaningful.

 (For example, a function in a library to compute square roots has a purpose that is entirely well-defined independent of the application. Therefore, Subsection 2d requires that any application-supplied function or table used by this function must be optional: if the application does not supply it, the square root function must still compute square roots.)

These requirements apply to the modified work as a whole. If identifiable sections of that work are not derived from the Library, and can be reasonably considered independent and separate works in themselves, then this License, and its terms, do not apply to those sections when you distribute them as separate works. But when you distribute the same sections as part of a whole which is a work based on the Library, the distribution of the whole must be on the terms of this License, whose permissions for other licensees extend to the entire whole, and thus to each and every part regardless of who wrote it.

Thus, it is not the intent of this section to claim rights or contest your rights to work written entirely by you; rather, the intent is to exercise the right to control the distribution of derivative or collective

works based on the Library.

In addition, mere aggregation of another work not based on the Library with the Library (or with a work based on the Library) on a volume of a storage or distribution medium does not bring the other work under the scope of this License.

 3. You may opt to apply the terms of the ordinary GNU General Public License instead of this License to a given copy of the Library. To do this, you must alter all the notices that refer to this License, so that they refer to the ordinary GNU General Public License, version 2, instead of to this License. (If a newer version than version 2 of the ordinary GNU General Public License has appeared, then you can specify that version instead if you wish.) Do not make any other change in these notices.

 Once this change is made in a given copy, it is irreversible for that copy, so the ordinary GNU General Public License applies to all subsequent copies and derivative works made from that copy.

 This option is useful when you wish to copy part of the code of the Library into a program that is not a library.

4. You may copy and distribute the Library (or a portion or

derivative of it, under Section 2) in object code or executable form under the terms of Sections 1 and 2 above provided that you accompany it with the complete corresponding machine-readable source code, which must be distributed under the terms of Sections 1 and 2 above on a medium customarily used for software interchange.

 If distribution of object code is made by offering access to copy from a designated place, then offering equivalent access to copy the source code from the same place satisfies the requirement to distribute the source code, even though third parties are not compelled to copy the source along with the object code.

 5. A program that contains no derivative of any portion of the Library, but is designed to work with the Library by being compiled or linked with it, is called a "work that uses the Library". Such a

work, in isolation, is not a derivative work of the Library, and therefore falls outside the scope of this License.

 However, linking a "work that uses the Library" with the Library creates an executable that is a derivative of the Library (because it contains portions of the Library), rather than a "work that uses the library". The executable is therefore covered by this License. Section 6 states terms for distribution of such executables.

 When a "work that uses the Library" uses material from a header file that is part of the Library, the object code for the work may be a derivative work of the Library even though the source code is not. Whether this is true is especially significant if the work can be linked without the Library, or if the work is itself a library. The threshold for this to be true is not precisely defined by law.

 If such an object file uses only numerical parameters, data structure layouts and accessors, and small macros and small inline functions

 (ten lines or less in length), then the use of the object file is unrestricted, regardless of whether it is legally a derivative work. (Executables containing this object code plus portions of the Library will still fall under Section 6.)

 Otherwise, if the work is a derivative of the Library, you may distribute the object code for the work under the terms of Section 6. Any executables containing that work also fall under Section 6, whether or not they are linked directly with the Library itself.

 6. As an exception to the Sections above, you may also combine or link a "work that uses the Library" with the Library to produce a work containing portions of the Library, and distribute that work

under terms of your choice, provided that the terms permit modification of the work for the customer's own use and reverse engineering for debugging such modifications.

 You must give prominent notice with each copy of the work that the Library is used in it and that the Library and its use are covered by

this License. You must supply a copy of this License. If the work during execution displays copyright notices, you must include the copyright notice for the Library among them, as well as a reference directing the user to the copy of this License. Also, you must do one of these things:

 a) Accompany the work with the complete corresponding machine-readable source code for the Library including whatever changes were used in the work (which must be distributed under Sections 1 and 2 above); and, if the work is an executable linked with the Library, with the complete machine-readable "work that uses the Library", as object code and/or source code, so that the user can modify the Library and then relink to produce a modified executable containing the modified Library. (It is understood that the user who changes the contents of definitions files in the Library will not necessarily be able to recompile the application to use the

modified definitions.)

 b) Use a suitable shared library mechanism for linking with the Library. A suitable mechanism is one that (1) uses at run time a copy of the library already present on the user's computer system, rather than copying library functions into the executable, and (2) will operate properly with a modified version of the library, if the user installs one, as long as the modified version is interface-compatible with the version that the work was made with.

 c) Accompany the work with a written offer, valid for at least three years, to give the same user the materials specified in Subsection 6a, above, for a charge no more than the cost of performing this distribution.

 d) If distribution of the work is made by offering access to copy from a designated place, offer equivalent access to copy the above specified materials from the same place.

 e) Verify that the user has already received a copy of these materials or that you have already sent this user a copy.

For an executable, the required form of the "work that uses the

Library" must include any data and utility programs needed for reproducing the executable from it. However, as a special exception, the materials to be distributed need not include anything that is normally distributed (in either source or binary form) with the major components (compiler, kernel, and so on) of the operating system on which the executable runs, unless that component itself accompanies the executable.

 It may happen that this requirement contradicts the license restrictions of other proprietary libraries that do not normally accompany the operating system. Such a contradiction means you cannot use both them and the Library together in an executable that you distribute.

 7. You may place library facilities that are a work based on the Library side-by-side in a single library together with other library facilities not covered by this License, and distribute such a combined library, provided that the separate distribution of the work based on the Library and of the other library facilities is otherwise

permitted, and provided that you do these two things:

 a) Accompany the combined library with a copy of the same work based on the Library, uncombined with any other library facilities. This must be distributed under the terms of the Sections above.

 b) Give prominent notice with the combined library of the fact that part of it is a work based on the Library, and explaining where to find the accompanying uncombined form of the same work.

 8. You may not copy, modify, sublicense, link with, or distribute the Library except as expressly provided under this License. Any attempt otherwise to copy, modify, sublicense, link with, or distribute the Library is void, and will automatically terminate your rights under this License. However, parties who have received copies, or rights, from you under this License will not have their licenses terminated so long as such parties remain in full compliance.

 9. You are not required to accept this License, since you have not signed it. However, nothing else grants you permission to modify or distribute the Library or its derivative works. These actions are prohibited by law if you do not accept this License. Therefore, by modifying or distributing the Library (or any work based on the Library), you indicate your acceptance of this License to do so, and all its terms and conditions for copying, distributing or modifying the Library or works based on it.

 10. Each time you redistribute the Library (or any work based on the Library), the recipient automatically receives a license from the original licensor to copy, distribute, link with or modify the Library subject to these terms and conditions. You may not impose any further restrictions on the recipients' exercise of the rights granted herein. You are not responsible for enforcing compliance by third parties with this License.

 11. If, as a consequence of a court judgment or allegation of patent infringement or for any other reason (not limited to patent issues), conditions are imposed on you (whether by court order, agreement or otherwise) that contradict the conditions of this License, they do not excuse you from the conditions of this License. If you cannot distribute so as to satisfy simultaneously your obligations under this License and any other pertinent obligations, then as a consequence you may not distribute the Library at all. For example, if a patent license would not permit royalty-free redistribution of the Library by all those who receive copies directly or indirectly through you, then the only way you could satisfy both it and this License would be to refrain entirely from distribution of the Library.

If any portion of this section is held invalid or unenforceable under any particular circumstance, the balance of the section is intended to apply, and

the section as a whole is intended to apply in other circumstances.

It is not the purpose of this section to induce you to infringe any patents or other property right claims or to contest validity of any such claims; this section has the sole purpose of protecting the integrity of the free software distribution system which is implemented by public license practices. Many people have made generous contributions to the wide range of software distributed through that system in reliance on consistent application of that system; it is up to the author/donor to decide if he or she is willing to distribute software through any other system and a licensee cannot impose that choice.

This section is intended to make thoroughly clear what is believed to be a consequence of the rest of this License.

 12. If the distribution and/or use of the Library is restricted in certain countries either by patents or by copyrighted interfaces, the original copyright holder who places the Library under this License may add

an explicit geographical distribution limitation excluding those countries, so that distribution is permitted only in or among countries not thus

excluded. In such case, this License incorporates the limitation as if written in the body of this License.

 13. The Free Software Foundation may publish revised and/or new versions of the Lesser General Public License from time to time. Such new versions will be similar in spirit to the present version, but may differ in detail to address new problems or concerns.

Each version is given a distinguishing version number. If the Library specifies a version number of this License which applies to it and "any later version", you have the option of following the terms and conditions either of that version or of any later version published by the Free Software Foundation. If the Library does not specify a license version number, you may choose any version ever published by the Free Software Foundation.

### 14. If you wish

 to incorporate parts of the Library into other free programs whose distribution conditions are incompatible with these, write to the author to ask for permission. For software which is copyrighted by the Free Software Foundation, write to the Free Software Foundation; we sometimes make exceptions for this. Our decision will be guided by the two goals of preserving the free status of all derivatives of our free software and of promoting the sharing and reuse of software generally.

#### NO WARRANTY

 15. BECAUSE THE LIBRARY IS LICENSED FREE OF CHARGE, THERE IS NO WARRANTY FOR THE LIBRARY, TO THE EXTENT PERMITTED BY APPLICABLE LAW. EXCEPT WHEN OTHERWISE STATED IN WRITING THE COPYRIGHT HOLDERS AND/OR OTHER PARTIES PROVIDE THE LIBRARY "AS IS" WITHOUT WARRANTY OF ANY KIND, EITHER EXPRESSED OR IMPLIED, INCLUDING, BUT NOT LIMITED TO, THE IMPLIED WARRANTIES OF MERCHANTABILITY AND FITNESS FOR A PARTICULAR PURPOSE. THE ENTIRE RISK AS TO THE QUALITY AND PERFORMANCE OF THE

LIBRARY IS WITH YOU. SHOULD THE LIBRARY PROVE DEFECTIVE, YOU ASSUME THE COST OF ALL NECESSARY SERVICING, REPAIR OR CORRECTION.

 16. IN NO EVENT UNLESS REQUIRED BY APPLICABLE LAW OR AGREED TO IN WRITING WILL ANY COPYRIGHT HOLDER, OR ANY OTHER PARTY WHO MAY MODIFY AND/OR REDISTRIBUTE THE LIBRARY AS PERMITTED ABOVE, BE LIABLE TO YOU FOR DAMAGES, INCLUDING ANY GENERAL, SPECIAL, INCIDENTAL OR CONSEQUENTIAL DAMAGES ARISING OUT OF THE USE OR INABILITY TO USE THE LIBRARY (INCLUDING BUT NOT LIMITED TO LOSS OF DATA OR DATA BEING RENDERED INACCURATE OR LOSSES SUSTAINED BY YOU OR THIRD PARTIES OR A FAILURE OF THE LIBRARY TO OPERATE WITH ANY OTHER SOFTWARE), EVEN IF SUCH HOLDER OR OTHER PARTY HAS BEEN ADVISED OF THE POSSIBILITY OF SUCH

DAMAGES.

# END OF TERMS AND CONDITIONS

The MIT License

Copyright 2010-2018 three.js authors

Permission is hereby granted, free of charge, to any person obtaining a copy of this software and associated documentation files (the "Software"), to deal in the Software without restriction, including without limitation the rights to use, copy, modify, merge, publish, distribute, sublicense, and/or sell copies of the Software, and to permit persons to whom the Software is furnished to do so, subject to the following conditions:

The above copyright notice and this permission notice shall be included in all copies or substantial portions of the Software.

THE SOFTWARE IS PROVIDED "AS IS", WITHOUT WARRANTY OF ANY KIND, EXPRESS OR IMPLIED, INCLUDING BUT NOT LIMITED TO THE WARRANTIES OF MERCHANTABILITY, FITNESS FOR A PARTICULAR PURPOSE AND NONINFRINGEMENT. IN NO EVENT SHALL THE AUTHORS OR COPYRIGHT HOLDERS BE LIABLE FOR ANY CLAIM, DAMAGES OR OTHER LIABILITY, WHETHER IN AN ACTION OF CONTRACT, TORT OR OTHERWISE, ARISING FROM, OUT OF OR

 IN CONNECTION WITH THE SOFTWARE OR THE USE OR OTHER DEALINGS IN THE SOFTWARE.

# XZ Utils Licensing

==================

 Different licenses apply to different files in this package. Here is a rough summary of which licenses apply to which parts of this package (but check the individual files to be sure!):

- liblzma is in the public domain.

- xz, xzdec, and lzmadec command line tools are in the public domain unless GNU getopt\_long had to be compiled and linked in from the lib directory. The getopt\_long code is under GNU LGPLv2.1+.
- The scripts to grep, diff, and view compressed files have been adapted from gzip. These scripts and their documentation are under GNU GPLv2+.
- All the documentation in the doc directory and most of the XZ Utils specific documentation files in other directories are in the public domain.

- Translated messages are in the public domain.

 - The build system contains public domain files, and files that are under GNU GPLv2+ or GNU GPLv3+. None of these files end up

in the binaries being built.

 - Test files and test code in the tests directory, and debugging utilities in the debug directory are in the public domain.

 - The extra directory may contain public domain files, and files that are under various free software licenses.

 You can do whatever you want with the files that have been put into the public domain. If you find public domain legally problematic, take the previous sentence as a license grant. If you still find the lack of copyright legally problematic, you have too many lawyers.

As usual, this software is provided "as is", without any warranty.

 If you copy significant amounts of public domain code from XZ Utils into your project, acknowledging this somewhere in your software is polite (especially if it is proprietary, non-free software), but naturally it is not legally required. Here is an example of a good notice to

put into "about box" or into documentation:

This software includes code from XZ Utils <https://tukaani.org/xz/>.

The following license texts are included in the following files:

- COPYING.LGPLv2.1: GNU Lesser General Public License version 2.1
- COPYING.GPLv2: GNU General Public License version 2
- COPYING.GPLv3: GNU General Public License version 3

 Note that the toolchain (compiler, linker etc.) may add some code pieces that are copyrighted. Thus, it is possible that e.g. liblzma binary wouldn't actually be in the public domain in its entirety even though it contains no copyrighted code from the XZ Utils source package.

 If you have questions, don't hesitate to ask the author(s) for more information.

Copyright (c) 2017-2019, The Regents of the University of California, through Lawrence Berkeley National Laboratory (subject to receipt of any required approvals from the U.S. Dept. of Energy). All rights reserved. Redistribution and use in source and binary forms, with or without modification, are permitted provided that the following

(1) Redistributions of source code must retain the above copyright notice, this list of conditions and the following disclaimer. (2) Redistributions in binary form must reproduce the above copyright notice, this list of conditions and the following disclaimer in the documentation and/or other materials provided with the distribution. (3) Neither the name of the University of California, Lawrence Berkeley National Laboratory, U.S. Dept. of Energy nor the names of its contributors may be used to endorse or promote products derived from this software without specific prior written permission.

# THIS SOFTWARE IS PROVIDED BY THE COPYRIGHT HOLDERS AND CONTRIBUTORS

"AS IS" AND ANY EXPRESS OR IMPLIED WARRANTIES, INCLUDING, BUT NOT LIMITED TO, THE IMPLIED WARRANTIES OF MERCHANTABILITY AND FITNESS FOR A PARTICULAR PURPOSE ARE DISCLAIMED. IN NO EVENT SHALL THE COPYRIGHT OWNER OR CONTRIBUTORS BE LIABLE FOR ANY DIRECT, INDIRECT, INCIDENTAL, SPECIAL, EXEMPLARY, OR CONSEQUENTIAL DAMAGES (INCLUDING, BUT NOT LIMITED TO, PROCUREMENT OF SUBSTITUTE GOODS OR SERVICES; LOSS OF USE, DATA, OR PROFITS; OR BUSINESS INTERRUPTION) HOWEVER CAUSED AND ON ANY THEORY OF LIABILITY, WHETHER IN CONTRACT, STRICT LIABILITY, OR TORT (INCLUDING NEGLIGENCE OR OTHERWISE) ARISING IN ANY WAY OUT OF THE USE OF THIS SOFTWARE, EVEN IF ADVISED OF THE POSSIBILITY OF SUCH DAMAGE.

You are under no obligation whatsoever to provide any bug fixes, patches, or upgrades to the features, functionality or performance of the source code ("Enhancements") to anyone; however, if you choose to make your Enhancements available either publicly, or directly to Lawrence Berkeley

 National Laboratory, without imposing a separate written license agreement for such Enhancements, then you hereby grant the following license: a non-exclusive, royalty-free perpetual license to install, use, modify, prepare derivative works, incorporate into other computer software, distribute, and sublicense such Enhancements or derivative works thereof, in binary and source code form.

Additional copyright holders

 $-$ 

Except when otherwise stated (look for LICENSE files or information in source files), this package contains files copyrighted by one or more of the following people and organizations:

**CERN**  Antonio Cuni Aditi Dutta

Shaheed Haque

 GNU GENERAL PUBLIC LICENSE Version 2, June 1991

Copyright (C) 1989, 1991 Free Software Foundation, Inc. 51 Franklin St, Fifth Floor, Boston, MA 02110-1301 USA Everyone is permitted to copy and distribute verbatim copies of this license document, but changing it is not allowed.

## Preamble

 The licenses for most software are designed to take away your freedom to share and change it. By contrast, the GNU General Public License is intended to guarantee your freedom to share and change free software--to make sure the software is free for all its users. This General Public License applies to most of the Free Software Foundation's software and to any other program whose authors commit to using it. (Some other Free Software Foundation software is covered by the GNU Library General Public License instead.) You can apply it to your programs, too.

 When we speak of free software, we are referring to freedom, not price. Our General Public Licenses are designed to make sure that you

have the freedom to distribute copies of free software (and charge for this service if you wish), that you receive source code or can get it if you want it, that you can change the software or use pieces of it in new free programs; and that you know you can do these things.

 To protect your rights, we need to make restrictions that forbid anyone to deny you these rights or to ask you to surrender the rights. These restrictions translate to certain responsibilities for you if you distribute copies of the software, or if you modify it.

 For example, if you distribute copies of such a program, whether gratis or for a fee, you must give the recipients all the rights that you have. You must make sure that they, too, receive or can get the source code. And you must show them these terms so they know their rights.

We protect your rights with two steps: (1) copyright the software, and (2) offer you this license which gives you legal permission to copy, distribute

and/or modify the software.

 Also, for each author's protection and ours, we want to make certain that everyone understands that there is no warranty for this free software. If the software is modified by someone else and passed on, we want its recipients to know that what they have is not the original, so that any problems introduced by others will not reflect on the original authors' reputations.

 Finally, any free program is threatened constantly by software patents. We wish to avoid the danger that redistributors of a free program will individually obtain patent licenses, in effect making the program proprietary. To prevent this, we have made it clear that any patent must be licensed for everyone's free use or not licensed at all.

 The precise terms and conditions for copying, distribution and modification follow.

# GNU GENERAL PUBLIC LICENSE TERMS AND CONDITIONS FOR COPYING, DISTRIBUTION AND MODIFICATION

# 0. This License applies to any program or other work

which contains

a notice placed by the copyright holder saying it may be distributed under the terms of this General Public License. The "Program", below, refers to any such program or work, and a "work based on the Program" means either the Program or any derivative work under copyright law: that is to say, a work containing the Program or a portion of it, either verbatim or with modifications and/or translated into another language. (Hereinafter, translation is included without limitation in the term "modification".) Each licensee is addressed as "you".

Activities other than copying, distribution and modification are not covered by this License; they are outside its scope. The act of running the Program is not restricted, and the output from the Program is covered only if its contents constitute a work based on the Program (independent of having been made by running the Program). Whether that is true depends on what the Program does.

# 1. You may copy and distribute verbatim copies

### of the Program's

source code as you receive it, in any medium, provided that you conspicuously and appropriately publish on each copy an appropriate copyright notice and disclaimer of warranty; keep intact all the notices that refer to this License and to the absence of any warranty; and give any other recipients of the Program a copy of this License along with the Program.

You may charge a fee for the physical act of transferring a copy, and you may at your option offer warranty protection in exchange for a fee.

 2. You may modify your copy or copies of the Program or any portion of it, thus forming a work based on the Program, and copy and

distribute such modifications or work under the terms of Section 1 above, provided that you also meet all of these conditions:

 a) You must cause the modified files to carry prominent notices stating that you changed the files and the date of any change.

 b) You must cause any work that you distribute or publish, that in whole

 or in part contains or is derived from the Program or any part thereof, to be licensed as a whole at no charge to all third parties under the terms of this License.

 c) If the modified program normally reads commands interactively when run, you must cause it, when started running for such interactive use in the most ordinary way, to print or display an announcement including an appropriate copyright notice and a notice that there is no warranty (or else, saying that you provide a warranty) and that users may redistribute the program under these conditions, and telling the user how to view a copy of this License. (Exception: if the Program itself is interactive but does not normally print such an announcement, your work based on the Program is not required to print an announcement.)

These requirements apply to the modified work as a whole. If identifiable sections of that work are not derived from the Program, and can be reasonably considered independent and separate works in themselves, then this License, and its terms, do not apply to those sections when you distribute them as separate works. But when you distribute the same sections as part of a whole which is a work based on the Program, the distribution of the whole must be on the terms of

this License, whose permissions for other licensees extend to the entire whole, and thus to each and every part regardless of who wrote it.

Thus, it is not the intent of this section to claim rights or contest your rights to work written entirely by you; rather, the intent is to exercise the right to control the distribution of derivative or collective works based on the Program.

In addition, mere aggregation of another work not based on the Program with the Program (or with a work based on the Program) on a volume of a storage or distribution medium does not bring the other work under the scope of this License.

 3. You may copy and distribute the Program (or a work based on it,

under Section 2) in object code or executable form under the terms of Sections 1 and 2 above provided that you also do one of the following:  a) Accompany it with the complete corresponding machine-readable source code, which must be distributed under the terms of Sections 1 and 2 above on a medium customarily used for software interchange; or,

 b) Accompany it with a written offer, valid for at least three years, to give any third party, for a charge no more than your cost of physically performing source distribution, a complete machine-readable copy of the corresponding source code, to be distributed under the terms of Sections 1 and 2 above on a medium customarily used for software interchange; or,

 c) Accompany it with the information you received as to the offer to distribute corresponding source code. (This alternative is allowed only for noncommercial distribution and only if you received the program in object code or executable form with such an offer, in accord with Subsection b above.)

The source code for a work means the preferred form of the work for making modifications to it. For an executable work, complete source code means all the source code for all modules it contains, plus any associated interface definition files, plus the scripts used to control compilation and installation of the executable. However, as a special exception, the source code distributed need not include anything that is normally distributed (in either source or binary form) with the major components (compiler, kernel, and so on) of the operating system on which the executable runs, unless that component itself accompanies the executable.

If distribution of executable or object code is made by offering access to copy from a designated place, then offering equivalent access to copy the source code from the same place counts as distribution of the source code, even though third parties are not compelled to copy

the source along with the object code.

 4. You may not copy, modify, sublicense, or distribute the Program except as expressly provided under this License. Any attempt otherwise to copy, modify, sublicense or distribute the Program is void, and will automatically terminate your rights under this License. However, parties who have received copies, or rights, from you under this License will not have their licenses terminated so long as such parties remain in full compliance.

 5. You are not required to accept this License, since you have not signed it. However, nothing else grants you permission to modify or distribute the Program or its derivative works. These actions are

prohibited by law if you do not accept this License. Therefore, by modifying or distributing the Program (or any work based on the Program), you indicate your acceptance of this License to do so, and all its terms and conditions for copying, distributing or modifying the Program or works based on it.

# 6. Each

 time you redistribute the Program (or any work based on the Program), the recipient automatically receives a license from the original licensor to copy, distribute or modify the Program subject to these terms and conditions. You may not impose any further restrictions on the recipients' exercise of the rights granted herein. You are not responsible for enforcing compliance by third parties to this License.

 7. If, as a consequence of a court judgment or allegation of patent infringement or for any other reason (not limited to patent issues), conditions are imposed on you (whether by court order, agreement or otherwise) that contradict the conditions of this License, they do not excuse you from the conditions of this License. If you cannot distribute so as to satisfy simultaneously your obligations under this License and any other pertinent obligations, then as a consequence you may not distribute the Program at all. For example, if a patent license would not permit royalty-free redistribution of the Program by all those who receive copies directly or indirectly through you, then

the only way you could satisfy both it and this License would be to refrain entirely from distribution of the Program.

If any portion of this section is held invalid or unenforceable under any particular circumstance, the balance of the section is intended to apply and the section as a whole is intended to apply in other circumstances.

It is not the purpose of this section to induce you to infringe any patents or other property right claims or to contest validity of any such claims; this section has the sole purpose of protecting the integrity of the free software distribution system, which is implemented by public license practices. Many people have made generous contributions to the wide range of software distributed through that system in reliance on consistent application of that system; it is up to the author/donor to decide if he or she is willing to distribute software through any other system and a licensee cannot impose that choice.

This section is intended to make thoroughly clear what is believed to be a consequence of the rest of this License.

 8. If the distribution and/or use of the Program is restricted in certain countries either by patents or by copyrighted interfaces, the original copyright holder who places the Program under this License may add an explicit geographical distribution limitation excluding those countries, so that distribution is permitted only in or among countries not thus excluded. In such case, this License incorporates the limitation as if written in the body of this License.

 9. The Free Software Foundation may publish revised and/or new versions of the General Public License from time to time. Such new versions will be similar in spirit to the present version, but may differ in detail to address new problems or concerns.

Each version is given a distinguishing version number. If the Program specifies a version number

 of this License which applies to it and "any later version", you have the option of following the terms and conditions either of that version or of any later version published by the Free Software Foundation. If the Program does not specify a version number of this License, you may choose any version ever published by the Free Software Foundation.

 10. If you wish to incorporate parts of the Program into other free programs whose distribution conditions are different, write to the author to ask for permission. For software which is copyrighted by the Free Software Foundation, write to the Free Software Foundation; we sometimes make exceptions for this. Our decision will be guided by the two goals of preserving the free status of all derivatives of our free software and of promoting the sharing and reuse of software generally.

# NO WARRANTY

# 11. BECAUSE THE PROGRAM IS LICENSED FREE OF CHARGE, THERE IS NO WARRANTY FOR THE PROGRAM, TO THE EXTENT PERMITTED BY APPLICABLE LAW. EXCEPT WHEN

OTHERWISE STATED IN WRITING THE COPYRIGHT HOLDERS AND/OR OTHER PARTIES PROVIDE THE PROGRAM "AS IS" WITHOUT WARRANTY OF ANY KIND, EITHER EXPRESSED OR IMPLIED, INCLUDING, BUT NOT LIMITED TO, THE IMPLIED WARRANTIES OF MERCHANTABILITY AND FITNESS FOR A PARTICULAR PURPOSE. THE ENTIRE RISK AS TO THE QUALITY AND PERFORMANCE OF THE PROGRAM IS WITH YOU. SHOULD THE PROGRAM PROVE DEFECTIVE, YOU ASSUME THE COST OF ALL NECESSARY SERVICING, REPAIR OR CORRECTION.

 12. IN NO EVENT UNLESS REQUIRED BY APPLICABLE LAW OR AGREED TO IN WRITING WILL ANY COPYRIGHT HOLDER, OR ANY OTHER PARTY WHO MAY MODIFY AND/OR REDISTRIBUTE THE PROGRAM AS PERMITTED ABOVE, BE LIABLE TO YOU FOR DAMAGES, INCLUDING ANY GENERAL, SPECIAL, INCIDENTAL OR CONSEQUENTIAL DAMAGES ARISING

# OUT OF THE USE OR INABILITY TO USE THE PROGRAM (INCLUDING BUT NOT LIMITED TO LOSS OF DATA OR DATA BEING RENDERED INACCURATE OR LOSSES SUSTAINED BY YOU OR THIRD PARTIES OR A FAILURE OF THE PROGRAM TO OPERATE WITH ANY OTHER PROGRAMS), EVEN IF SUCH HOLDER OR OTHER PARTY HAS BEEN ADVISED OF THE POSSIBILITY OF SUCH DAMAGES.

### END OF TERMS AND CONDITIONS

 How to Apply These Terms to Your New Programs

 If you develop a new program, and you want it to be of the greatest possible use to the public, the best way to achieve this is to make it free software which everyone can redistribute and change under these terms.

 To do so, attach the following notices to the program. It is safest to attach them to the start of each source file to most effectively convey the exclusion of warranty; and each file should have at least the "copyright" line and a pointer to where the full notice is found.

 <one line to give the program's name and a brief idea of what it does.> Copyright  $(C)$  <year > <name of author>

 This program is free software; you can redistribute it and/or modify it under the terms of the GNU General Public License as published by the Free Software Foundation; either version 2 of the License,

or

(at your option) any later version.

 This program is distributed in the hope that it will be useful, but WITHOUT ANY WARRANTY; without even the implied warranty of MERCHANTABILITY or FITNESS FOR A PARTICULAR PURPOSE. See the GNU General Public License for more details.

 You should have received a copy of the GNU General Public License along with this program; if not, write to the Free Software Foundation, Inc., 51 Franklin St, Fifth Floor, Boston, MA 02110-1301 USA

Also add information on how to contact you by electronic and paper mail.

If the program is interactive, make it output a short notice like this when it starts in an interactive mode:

 Gnomovision version 69, Copyright (C) year name of author Gnomovision comes with ABSOLUTELY NO WARRANTY; for details type `show w'. This is free software, and you are welcome to redistribute it under certain conditions; type `show c' for details.

The hypothetical commands `show w' and `show c' should show the appropriate parts of the General Public License. Of course, the commands you use may be called something other than `show w' and `show c'; they could even be mouse-clicks or menu items--whatever suits your program.

You should also get your employer (if you work as a programmer) or your school, if any, to sign a "copyright disclaimer" for the program, if necessary. Here is a sample; alter the names:

 Yoyodyne, Inc., hereby disclaims all copyright interest in the program `Gnomovision' (which makes passes at compilers) written by James Hacker.

 <signature of Ty Coon>, 1 April 1989 Ty Coon, President of Vice

This General Public License does not permit incorporating your program into proprietary programs. If your program is a subroutine library, you may consider it more useful to permit linking proprietary applications with the library. If this is what you want to do, use the GNU Library General Public License instead of this License. Copyright 2010-2017 Mike Bostock All rights reserved.

Redistribution and use in source and binary forms, with or without modification, are permitted provided that the following conditions are met:

\* Redistributions of source code must retain the above copyright notice, this list of conditions and the following disclaimer.

\* Redistributions in binary form must reproduce the above copyright notice, this list of conditions and the following disclaimer in the documentation and/or other materials provided with the distribution.

\* Neither the name of the author nor the names of contributors may be used to endorse or promote products derived from this software without specific prior written permission.

THIS SOFTWARE IS PROVIDED BY THE COPYRIGHT HOLDERS AND CONTRIBUTORS "AS IS" AND ANY EXPRESS OR IMPLIED WARRANTIES, INCLUDING, BUT NOT LIMITED TO, THE IMPLIED WARRANTIES OF MERCHANTABILITY AND FITNESS FOR A PARTICULAR PURPOSE ARE DISCLAIMED. IN NO EVENT SHALL THE COPYRIGHT OWNER OR CONTRIBUTORS BE LIABLE FOR

ANY DIRECT, INDIRECT, INCIDENTAL, SPECIAL, EXEMPLARY, OR CONSEQUENTIAL DAMAGES (INCLUDING, BUT NOT LIMITED TO, PROCUREMENT OF SUBSTITUTE GOODS OR SERVICES; LOSS OF USE, DATA, OR PROFITS; OR BUSINESS INTERRUPTION) HOWEVER CAUSED AND ON ANY THEORY OF LIABILITY, WHETHER IN CONTRACT, STRICT LIABILITY, OR TORT

```
SOFTWARE, EVEN IF ADVISED OF THE POSSIBILITY OF SUCH DAMAGE.
# Files that don't get a copyright, or which are taken from elsewhere.
#
# All lines in this file are patterns, including the comment lines; this
# means that e.g. `FTL.TXT' matches all files that have this string in
# the file name (including the path relative to the current directory,
# always starting with `./').
#
# Don't put empty lines into this file!
#
.gitignore
#
builds/unix/pkg.m4
#
docs/FTL.TXT
docs/GPLv2.TXT
#
src/base/md5.c
src/base/md5.h
#
src/bdf/bdf.c
src/bdf/bdf.h
src/bdf/bdfdrivr.c
src/bdf/bdfdrivr.h
src/bdf/bdferror.h
src/bdf/bdflib.c
src/bdf/module.mk
src/bdf/README
src/bdf/rules.mk
#
src/pcf/module.mk
src/pcf/pcf.c
src/pcf/pcf.h
src/pcf/pcfdrivr.c
src/pcf/pcfdrivr.h
src/pcf/pcferror.h
src/pcf/pcfread.c
src/pcf/pcfread.h
src/pcf/pcfutil.c
src/pcf/pcfutil.h
src/pcf/README
src/pcf/rules.mk
#
src/gzip/adler32.c
src/gzip/infblock.c
src/gzip/infblock.h
```
(INCLUDING NEGLIGENCE OR OTHERWISE) ARISING IN ANY WAY OUT OF THE USE OF THIS

src/gzip/infcodes.c

src/gzip/infcodes.h src/gzip/inffixed.h src/gzip/inflate.c src/gzip/inftrees.c src/gzip/inftrees.h src/gzip/infutil.c src/gzip/infutil.h src/gzip/zconf.h src/gzip/zlib.h src/gzip/zutil.c src/gzip/zutil.h # src/tools/ftrandom/ftrandom.c # # EOF ==================== LLVM Release License ==================== University of Illinois/NCSA Open Source License

Copyright (c) 2007-2017 University of Illinois at Urbana-Champaign. All rights reserved.

Developed by:

LLVM Team

University of Illinois at Urbana-Champaign

http://llvm.org

Permission is hereby granted, free of charge, to any person obtaining a copy of this software and associated documentation files (the "Software"), to deal with the Software without restriction, including without limitation the rights to use, copy, modify, merge, publish, distribute, sublicense, and/or sell copies of the Software, and to permit persons to whom the Software is furnished to do so, subject to the following conditions:

 \* Redistributions of source code must retain the above copyright notice, this list of conditions and the following disclaimers.

 \* Redistributions in binary form must reproduce the above copyright notice, this list of conditions and the following disclaimers

in the documentation and/or other materials provided with the distribution.

 \* Neither the names of the LLVM Team, University of Illinois at Urbana-Champaign, nor the names of its contributors may be used to endorse or promote products derived from this Software without specific prior written permission.

THE SOFTWARE IS PROVIDED "AS IS", WITHOUT WARRANTY OF ANY KIND, EXPRESS OR IMPLIED, INCLUDING BUT NOT LIMITED TO THE WARRANTIES OF MERCHANTABILITY, FITNESS FOR A PARTICULAR PURPOSE AND NONINFRINGEMENT. IN NO EVENT SHALL THE CONTRIBUTORS OR COPYRIGHT HOLDERS BE LIABLE FOR ANY CLAIM, DAMAGES OR OTHER LIABILITY, WHETHER IN AN ACTION OF CONTRACT, TORT OR OTHERWISE, ARISING FROM, OUT OF OR IN CONNECTION WITH THE SOFTWARE OR THE USE OR OTHER DEALINGS WITH THE SOFTWARE.

#### ====================

The LLVM software contains code written by third parties. Such software will have its own individual LICENSE.TXT file in the directory in which it appears. This file will describe the copyrights, license, and restrictions which apply to that code.

The disclaimer of warranty in the University of Illinois Open Source License applies to all code in the LLVM Distribution, and nothing in any of the other licenses gives permission to use the names of the LLVM Team or the University of Illinois to endorse or promote products derived from this Software.

The following pieces of software have additional or alternate copyrights, licenses, and/or restrictions:

Program Directory ------- --------- <none yet> GNU GENERAL PUBLIC LICENSE

 Version 2, June 1991

Copyright (C) 1989, 1991 Free Software Foundation, Inc. 59 Temple Place, Suite 330, Boston, MA 02111-1307 USA

Everyone is permitted to copy and distribute verbatim copies of this license document, but changing it is not allowed.

### Preamble

 The licenses for most software are designed to take away your freedom to share and change it. By contrast, the GNU General Public License is intended to guarantee your freedom to share and change free software--to make sure the software is free for all its users. This General Public License applies to most of the Free Software Foundation's software and to any other program whose authors commit to using it. (Some other Free Software Foundation software is covered by the GNU Library General Public License instead.) You can apply it to your programs, too.

 When we speak of free software, we are referring to freedom, not price. Our General Public Licenses are designed to make sure that you have the freedom to distribute copies of free software (and charge for

this service if you wish), that you receive source code or can get it if you want it, that you can change the software or use pieces of it in new free programs; and that you know you can do these things.

 To protect your rights, we need to make restrictions that forbid anyone to deny you these rights or to ask you to surrender the rights. These restrictions translate to certain responsibilities for you if you distribute copies of the software, or if you modify it.

 For example, if you distribute copies of such a program, whether gratis or for a fee, you must give the recipients all the rights that you have. You must make sure that they, too, receive or can get the source code. And you must show them these terms so they know their rights.

We protect your rights with two steps: (1) copyright the software, and (2) offer you this license which gives you legal permission to copy, distribute and/or modify the software.

 Also, for each author's protection and ours, we want to make certain that everyone understands that there is no warranty for this free software. If the software is modified by someone else and passed on, we want its recipients to know that what they have is not the original, so that any problems introduced by others will not reflect on the original authors' reputations.

 Finally, any free program is threatened constantly by software patents. We wish to avoid the danger that redistributors of a free program will individually obtain patent licenses, in effect making the program proprietary. To prevent this, we have made it clear that any patent must be licensed for everyone's free use or not licensed at all.

 The precise terms and conditions for copying, distribution and modification follow.

# GNU GENERAL PUBLIC LICENSE TERMS AND CONDITIONS FOR COPYING, DISTRIBUTION AND MODIFICATION

 0. This License applies to any program or other work which contains

a notice placed by the copyright holder saying it may be distributed under the terms of this General Public License. The "Program", below, refers to any such program or work, and a "work based on the Program" means either the Program or any derivative work under copyright law: that is to say, a work containing the Program or a portion of it, either verbatim or with modifications and/or translated into another language. (Hereinafter, translation is included without limitation in

the term "modification".) Each licensee is addressed as "you".

Activities other than copying, distribution and modification are not covered by this License; they are outside its scope. The act of running the Program is not restricted, and the output from the Program is covered only if its contents constitute a work based on the Program (independent of having been made by running the Program). Whether that is true depends on what the Program does.

# 1. You may copy and distribute verbatim copies of the Program's

source code as you receive it, in any medium, provided that you conspicuously and appropriately publish on each copy an appropriate copyright notice and disclaimer of warranty; keep intact all the notices that refer to this License and to the absence of any warranty; and give any other recipients of the Program a copy of this License along with the Program.

You may charge a fee for the physical act of transferring a copy, and you may at your option offer warranty protection in exchange for a fee.

 2. You may modify your copy or copies of the Program or any portion of it, thus forming a work based on the Program, and copy and distribute such modifications or work under the terms of Section 1 above, provided that you also meet all of these conditions:

 a) You must cause the modified files to carry prominent notices stating that you changed the files and the date of any change.

 b) You must cause any work that you distribute or publish, that in whole or

 in part contains or is derived from the Program or any part thereof, to be licensed as a whole at no charge to all third parties under the terms of this License.

 c) If the modified program normally reads commands interactively when run, you must cause it, when started running for such interactive use in the most ordinary way, to print or display an announcement including an appropriate copyright notice and a notice that there is no warranty (or else, saying that you provide a warranty) and that users may redistribute the program under these conditions, and telling the user how to view a copy of this License. (Exception: if the Program itself is interactive but does not normally print such an announcement, your work based on the Program is not required to print an announcement.)

These requirements apply to the modified work as a whole. If identifiable sections of that work are not derived from the Program,
### and can be reasonably considered

independent and separate works in

themselves, then this License, and its terms, do not apply to those sections when you distribute them as separate works. But when you distribute the same sections as part of a whole which is a work based on the Program, the distribution of the whole must be on the terms of this License, whose permissions for other licensees extend to the entire whole, and thus to each and every part regardless of who wrote it.

Thus, it is not the intent of this section to claim rights or contest your rights to work written entirely by you; rather, the intent is to exercise the right to control the distribution of derivative or collective works based on the Program.

In addition, mere aggregation of another work not based on the Program with the Program (or with a work based on the Program) on a volume of a storage or distribution medium does not bring the other work under the scope of this License.

 3. You may copy and distribute the Program (or a work based on it,

under Section 2) in object code or executable form under the terms of Sections 1 and 2 above provided that you also do one of the following:

 a) Accompany it with the complete corresponding machine-readable source code, which must be distributed under the terms of Sections 1 and 2 above on a medium customarily used for software interchange; or,

 b) Accompany it with a written offer, valid for at least three years, to give any third party, for a charge no more than your cost of physically performing source distribution, a complete machine-readable copy of the corresponding source code, to be distributed under the terms of Sections 1 and 2 above on a medium customarily used for software interchange; or,

 c) Accompany it with the information you received as to the offer to distribute corresponding source code. (This alternative is allowed only for noncommercial distribution and only if you received the program in object code or executable form with such

an offer, in accord with Subsection b above.)

The source code for a work means the preferred form of the work for making modifications to it. For an executable work, complete source code means all the source code for all modules it contains, plus any associated interface definition files, plus the scripts used to control compilation and installation of the executable. However, as a special exception, the source code distributed need not include

anything that is normally distributed (in either source or binary form) with the major components (compiler, kernel, and so on) of the operating system on which the executable runs, unless that component itself accompanies the executable.

If distribution of executable or object code is made by offering access to copy from a designated place, then offering equivalent access to copy the source code from the same place counts as distribution of the source code, even though third parties are not compelled to copy the source along with the object code.

 4. You may not copy, modify, sublicense, or distribute the Program except as expressly provided under this License. Any attempt otherwise to copy, modify, sublicense or distribute the Program is void, and will automatically terminate your rights under this License. However, parties who have received copies, or rights, from you under this License will not have their licenses terminated so long as such parties remain in full compliance.

 5. You are not required to accept this License, since you have not signed it. However, nothing else grants you permission to modify or distribute the Program or its derivative works. These actions are prohibited by law if you do not accept this License. Therefore, by modifying or distributing the Program (or any work based on the Program), you indicate your acceptance of this License to do so, and all its terms and conditions for copying, distributing or modifying the Program or works based on it.

### 6. Each time

 you redistribute the Program (or any work based on the Program), the recipient automatically receives a license from the original licensor to copy, distribute or modify the Program subject to these terms and conditions. You may not impose any further restrictions on the recipients' exercise of the rights granted herein. You are not responsible for enforcing compliance by third parties to this License.

 7. If, as a consequence of a court judgment or allegation of patent infringement or for any other reason (not limited to patent issues), conditions are imposed on you (whether by court order, agreement or otherwise) that contradict the conditions of this License, they do not excuse you from the conditions of this License. If you cannot distribute so as to satisfy simultaneously your obligations under this License and any other pertinent obligations, then as a consequence you may not distribute the Program at all. For example, if a patent license would not permit royalty-free redistribution

of the Program by

all those who receive copies directly or indirectly through you, then the only way you could satisfy both it and this License would be to refrain entirely from distribution of the Program.

If any portion of this section is held invalid or unenforceable under any particular circumstance, the balance of the section is intended to apply and the section as a whole is intended to apply in other circumstances.

It is not the purpose of this section to induce you to infringe any patents or other property right claims or to contest validity of any such claims; this section has the sole purpose of protecting the integrity of the free software distribution system, which is implemented by public license practices. Many people have made generous contributions to the wide range of software distributed through that system in reliance on consistent application of that system; it is up to the author/donor to decide if he or she is willing to distribute software through any other system and a licensee cannot impose that choice.

This section is intended to make thoroughly clear what is believed to be a consequence of the rest of this License.

 8. If the distribution and/or use of the Program is restricted in certain countries either by patents or by copyrighted interfaces, the original copyright holder who places the Program under this License may add an explicit geographical distribution limitation excluding those countries, so that distribution is permitted only in or among countries not thus excluded. In such case, this License incorporates the limitation as if written in the body of this License.

 9. The Free Software Foundation may publish revised and/or new versions of the General Public License from time to time. Such new versions will be similar in spirit to the present version, but may differ in detail to address new problems or concerns.

Each version is given a distinguishing version number. If the Program specifies a version number of this License which applies to it and "any later version", you have the option of following the terms and conditions either of that version or of any later version published by the Free Software Foundation. If the Program does not specify a version number of this License, you may choose any version ever published by the Free Software Foundation.

10. If you wish to incorporate parts of the Program into other free

programs whose distribution conditions are different, write to the author to ask for permission. For software which is copyrighted by the Free Software Foundation, write to the Free Software Foundation; we sometimes make exceptions for this. Our decision will be guided by the two goals of preserving the free status of all derivatives of our free software and of promoting the sharing and reuse of software generally.

### NO WARRANTY

 11. BECAUSE THE PROGRAM IS LICENSED FREE OF CHARGE, THERE IS NO WARRANTY FOR THE PROGRAM, TO THE EXTENT PERMITTED BY APPLICABLE LAW. EXCEPT WHEN

OTHERWISE STATED IN WRITING THE COPYRIGHT HOLDERS AND/OR OTHER PARTIES PROVIDE THE PROGRAM "AS IS" WITHOUT WARRANTY OF ANY KIND, EITHER EXPRESSED OR IMPLIED, INCLUDING, BUT NOT LIMITED TO, THE IMPLIED WARRANTIES OF MERCHANTABILITY AND FITNESS FOR A PARTICULAR PURPOSE. THE ENTIRE RISK AS TO THE QUALITY AND PERFORMANCE OF THE PROGRAM IS WITH YOU. SHOULD THE PROGRAM PROVE DEFECTIVE, YOU ASSUME THE COST OF ALL NECESSARY SERVICING, REPAIR OR CORRECTION.

 12. IN NO EVENT UNLESS REQUIRED BY APPLICABLE LAW OR AGREED TO IN WRITING WILL ANY COPYRIGHT HOLDER, OR ANY OTHER PARTY WHO MAY MODIFY AND/OR REDISTRIBUTE THE PROGRAM AS PERMITTED ABOVE, BE LIABLE TO YOU FOR DAMAGES, INCLUDING ANY GENERAL, SPECIAL, INCIDENTAL OR CONSEQUENTIAL DAMAGES ARISING OUT OF THE USE OR INABILITY TO USE THE PROGRAM (INCLUDING BUT NOT LIMITED TO LOSS OF DATA OR DATA BEING RENDERED INACCURATE OR LOSSES SUSTAINED BY YOU OR THIRD PARTIES OR A FAILURE OF THE PROGRAM TO OPERATE WITH ANY OTHER PROGRAMS), EVEN

 IF SUCH HOLDER OR OTHER PARTY HAS BEEN ADVISED OF THE POSSIBILITY OF SUCH DAMAGES.

## END OF TERMS AND CONDITIONS

 How to Apply These Terms to Your New Programs

 If you develop a new program, and you want it to be of the greatest possible use to the public, the best way to achieve this is to make it free software which everyone can redistribute and change under these terms.

 To do so, attach the following notices to the program. It is safest to attach them to the start of each source file to most effectively convey the exclusion of warranty; and each file should have at least the "copyright" line and a pointer to where the full notice is found.

 <one line to give the program's name and a brief idea of what it does.> Copyright (C)  $19yy$  <name of author>

This program is free software; you can redistribute it and/or modify

 it under the terms of the GNU General Public License as published by the Free Software Foundation; either version 2 of the License,

or

(at your option) any later version.

 This program is distributed in the hope that it will be useful, but WITHOUT ANY WARRANTY; without even the implied warranty of MERCHANTABILITY or FITNESS FOR A PARTICULAR PURPOSE. See the GNU General Public License for more details.

 You should have received a copy of the GNU General Public License along with this program; if not, write to the Free Software Foundation, Inc., 59 Temple Place, Suite 330, Boston, MA 02111-1307 USA

Also add information on how to contact you by electronic and paper mail.

If the program is interactive, make it output a short notice like this when it starts in an interactive mode:

 Gnomovision version 69, Copyright (C) 19yy name of author Gnomovision comes with ABSOLUTELY NO WARRANTY; for details type `show w'. This is free software, and you are welcome to redistribute it under certain conditions; type `show c' for details.

The hypothetical commands `show w' and `show

c' should show the appropriate

parts of the General Public License. Of course, the commands you use may be called something other than `show w' and `show c'; they could even be mouse-clicks or menu items--whatever suits your program.

You should also get your employer (if you work as a programmer) or your school, if any, to sign a "copyright disclaimer" for the program, if necessary. Here is a sample; alter the names:

 Yoyodyne, Inc., hereby disclaims all copyright interest in the program `Gnomovision' (which makes passes at compilers) written by James Hacker.

 <signature of Ty Coon>, 1 April 1989 Ty Coon, President of Vice

This General Public License does not permit incorporating your program into proprietary programs. If your program is a subroutine library, you may consider it more useful to permit linking proprietary applications with the library. If this is what you want to do, use the GNU Library General Public License instead of this License.

Copyright (c) 2002-2019, The Regents of the University of California, through Lawrence Berkeley National Laboratory (subject to receipt of any required approvals from the U.S. Dept. of Energy). All rights reserved. Redistribution and use in source and binary forms, with or without modification, are permitted provided that the following conditions are met:

(1) Redistributions of source code must retain the above copyright notice, this list of conditions and the following disclaimer. (2) Redistributions in binary form must reproduce the above copyright notice, this list of conditions and the following disclaimer in the documentation and/or other materials provided with the distribution. (3) Neither the name of the University of California, Lawrence Berkeley National Laboratory, U.S. Dept. of Energy nor the names of its contributors may be used to endorse or promote products derived from this software without specific prior written permission.

## THIS SOFTWARE IS PROVIDED BY THE COPYRIGHT HOLDERS AND CONTRIBUTORS

"AS IS" AND ANY EXPRESS OR IMPLIED WARRANTIES, INCLUDING, BUT NOT LIMITED TO, THE IMPLIED WARRANTIES OF MERCHANTABILITY AND FITNESS FOR A PARTICULAR PURPOSE ARE DISCLAIMED. IN NO EVENT SHALL THE COPYRIGHT OWNER OR CONTRIBUTORS BE LIABLE FOR ANY DIRECT, INDIRECT, INCIDENTAL, SPECIAL, EXEMPLARY, OR CONSEQUENTIAL DAMAGES (INCLUDING, BUT NOT LIMITED TO, PROCUREMENT OF SUBSTITUTE GOODS OR SERVICES; LOSS OF USE, DATA, OR PROFITS; OR BUSINESS INTERRUPTION) HOWEVER CAUSED AND ON ANY THEORY OF LIABILITY, WHETHER IN CONTRACT, STRICT LIABILITY, OR TORT (INCLUDING NEGLIGENCE OR OTHERWISE) ARISING IN ANY WAY OUT OF THE USE OF THIS SOFTWARE, EVEN IF ADVISED OF THE POSSIBILITY OF SUCH DAMAGE.

You are under no obligation whatsoever to provide any bug fixes, patches, or upgrades to the features, functionality or performance of the source code ("Enhancements") to anyone; however, if you choose to make your Enhancements available either publicly, or directly to Lawrence Berkeley

National Laboratory, without imposing a separate

written license agreement for such Enhancements, then you hereby grant the following license: a non-exclusive, royalty-free perpetual license to install, use, modify, prepare derivative works, incorporate into other computer software, distribute, and sublicense such Enhancements or derivative works thereof, in binary and source code form.

Additional copyright holders

----------------------------

Except when otherwise stated (look for LICENSE files or information in source files), this package contains files copyrighted by one or more of the following people and organizations:

### **CERN**

Toby StClere-Smithe

Copyright (c) 2017-2019, The Regents of the University of California, through Lawrence Berkeley National Laboratory (subject to receipt of any required approvals from the U.S. Dept. of Energy). All rights reserved. Redistribution and use in source and binary forms, with or without modification, are permitted provided that the following conditions are met:

(1) Redistributions of source code must retain the above copyright notice, this list of conditions and the following disclaimer. (2) Redistributions in binary form must reproduce the above copyright notice, this list of conditions and the following disclaimer in the documentation and/or other materials provided with the distribution. (3) Neither the name of the University of California, Lawrence Berkeley National Laboratory, U.S. Dept. of Energy nor the names of its contributors may be used to endorse or promote products derived from this software without specific prior written permission.

# THIS SOFTWARE IS PROVIDED BY THE COPYRIGHT HOLDERS AND CONTRIBUTORS

"AS IS" AND ANY EXPRESS OR IMPLIED WARRANTIES, INCLUDING, BUT NOT LIMITED TO, THE IMPLIED WARRANTIES OF MERCHANTABILITY AND FITNESS FOR A PARTICULAR PURPOSE ARE DISCLAIMED. IN NO EVENT SHALL THE COPYRIGHT OWNER OR CONTRIBUTORS BE LIABLE FOR ANY DIRECT, INDIRECT, INCIDENTAL, SPECIAL, EXEMPLARY, OR CONSEQUENTIAL DAMAGES (INCLUDING, BUT NOT LIMITED TO, PROCUREMENT OF SUBSTITUTE GOODS OR SERVICES; LOSS OF USE, DATA, OR PROFITS; OR BUSINESS INTERRUPTION) HOWEVER CAUSED AND ON ANY THEORY OF LIABILITY, WHETHER IN CONTRACT, STRICT LIABILITY, OR TORT (INCLUDING NEGLIGENCE OR OTHERWISE) ARISING IN ANY WAY OUT OF THE USE OF THIS SOFTWARE, EVEN IF ADVISED OF THE POSSIBILITY OF SUCH DAMAGE.

You are under no obligation whatsoever to provide any bug fixes, patches, or upgrades to the features, functionality or performance of the source code ("Enhancements") to anyone; however, if you choose to make your Enhancements available either publicly, or directly to Lawrence Berkeley

 National Laboratory, without imposing a separate written license agreement for such Enhancements, then you hereby grant the following license: a non-exclusive, royalty-free perpetual license to install, use, modify, prepare derivative works, incorporate into other computer software, distribute, and sublicense such Enhancements or derivative works thereof, in binary and source code form.

Additional copyright holders

Except when otherwise stated (look for LICENSE files or information in source files), this package contains files copyrighted by one or more of the following people and organizations:

**CERN**  Robert Bradshaw Ellis Breen Antonio Cuni Aditi Dutta Shaheed Haque Matti Picus

----------------------------

External code

-------------

The create\_src\_directory.py script will pull in ROOT and LLVM sources, which are licensed differently:

LLVM: distributed under University of Illinois/NCSA Open Source License https://opensource.org/licenses/UoI-NCSA.php ROOT: distributed under LGPL 2.1 https://root.cern.ch/license

The ROOT code is modified before building, the LLVM code is not. GNU GENERAL PUBLIC LICENSE Version 2, June 1991

Copyright (C) 1989, 1991 Free Software Foundation, Inc., 51 Franklin Street, Fifth Floor, Boston, MA 02110-1301 USA Everyone is permitted to copy and distribute verbatim copies of this license document, but changing it is not allowed.

Preamble

 The licenses for most software are designed to take away your freedom to share and change it. By contrast, the GNU General Public License is intended to guarantee your freedom to share and change free software--to make sure the software is free for all its users. This General Public License applies to most of the Free Software Foundation's software and to any other program whose authors commit to using it. (Some other Free Software Foundation software is covered by the GNU Lesser General Public License instead.) You can apply it to your programs, too.

 When we speak of free software, we are referring to freedom, not price. Our General Public Licenses are designed to make sure that you have the freedom to distribute copies of free software (and charge for this service if you wish), that you receive source code or can get it if you want it, that you can change the software or use pieces of it in new free programs; and that you know you can do these things.

 To protect your rights, we need to make restrictions that forbid anyone to deny you these rights or to ask you to surrender the rights. These restrictions translate to certain responsibilities for you if you distribute copies of the software, or if you modify it.

 For example, if you distribute copies of such a program, whether gratis or for a fee, you must give the recipients all the rights that you have. You must make sure that they, too, receive or can get the source code. And you must show them these terms so they know their rights.

 We protect your rights with two steps: (1) copyright the software, and (2) offer you this license which gives you legal permission to copy, distribute and/or modify the software.

 Also, for each author's protection and ours, we want to make certain that everyone understands that there is no warranty for this free software. If the software is modified by someone else and passed on, we want its recipients to know that what they have is not the original, so that any problems introduced by others will not reflect on the original authors' reputations.

 Finally, any free program is threatened constantly by software patents. We wish to avoid the danger that redistributors of a free program will individually obtain patent licenses, in effect making the program proprietary. To prevent this, we have made it clear that any patent must be licensed for everyone's free use or not licensed at all.

 The precise terms and conditions for copying, distribution and modification follow.

# GNU GENERAL PUBLIC LICENSE TERMS AND CONDITIONS FOR COPYING, DISTRIBUTION AND MODIFICATION

 0. This License applies to any program or other work which contains a notice placed by the copyright holder saying it may be distributed under the terms of this General Public License. The "Program", below, refers to any such program or work, and a "work based on the Program"

means either the Program or any derivative work under copyright law: that is to say, a work containing the Program or a portion of it, either verbatim or with modifications and/or translated into another language. (Hereinafter, translation is included without limitation in the term "modification".) Each licensee is addressed as "you".

Activities other than copying, distribution and modification are not covered by this License; they are outside its scope. The act of running the Program is not restricted, and the output from the Program is covered only if its contents constitute a work based on the Program (independent of having been made by running the Program). Whether that is true depends on what the Program does.

1. You may copy and distribute

verbatim copies of the Program's

source code as you receive it, in any medium, provided that you conspicuously and appropriately publish on each copy an appropriate copyright notice and disclaimer of warranty; keep intact all the notices that refer to this License and to the absence of any warranty; and give any other recipients of the Program a copy of this License along with the Program.

You may charge a fee for the physical act of transferring a copy, and you may at your option offer warranty protection in exchange for a fee.

 2. You may modify your copy or copies of the Program or any portion of it, thus forming a work based on the Program, and copy and distribute such modifications or work under the terms of Section 1 above, provided that you also meet all of these conditions:

 a) You must cause the modified files to carry prominent notices stating that you changed the files and the date of any change.

 b) You must cause any work that you distribute or publish, that in

 whole or in part contains or is derived from the Program or any part thereof, to be licensed as a whole at no charge to all third parties under the terms of this License.

 c) If the modified program normally reads commands interactively when run, you must cause it, when started running for such interactive use in the most ordinary way, to print or display an announcement including an appropriate copyright notice and a notice that there is no warranty (or else, saying that you provide a warranty) and that users may redistribute the program under these conditions, and telling the user how to view a copy of this License. (Exception: if the Program itself is interactive but does not normally print such an announcement, your work based on the Program is not required to print an announcement.)

These requirements apply to the modified work as a whole. If identifiable sections of that work are not derived from the Program, and can

 be reasonably considered independent and separate works in themselves, then this License, and its terms, do not apply to those sections when you distribute them as separate works. But when you distribute the same sections as part of a whole which is a work based on the Program, the distribution of the whole must be on the terms of this License, whose permissions for other licensees extend to the entire whole, and thus to each and every part regardless of who wrote it.

Thus, it is not the intent of this section to claim rights or contest your rights to work written entirely by you; rather, the intent is to exercise the right to control the distribution of derivative or collective works based on the Program.

In addition, mere aggregation of another work not based on the Program with the Program (or with a work based on the Program) on a volume of a storage or distribution medium does not bring the other work under the scope of this License.

 3. You may copy and distribute the Program (or a work based on it,

under Section 2) in object code or executable form under the terms of

Sections 1 and 2 above provided that you also do one of the following:

 a) Accompany it with the complete corresponding machine-readable source code, which must be distributed under the terms of Sections 1 and 2 above on a medium customarily used for software interchange; or,

 b) Accompany it with a written offer, valid for at least three years, to give any third party, for a charge no more than your cost of physically performing source distribution, a complete machine-readable copy of the corresponding source code, to be distributed under the terms of Sections 1 and 2 above on a medium customarily used for software interchange; or,

 c) Accompany it with the information you received as to the offer to distribute corresponding source code. (This alternative is allowed only for noncommercial distribution and only if you received the program

 in object code or executable form with such an offer, in accord with Subsection b above.)

The source code for a work means the preferred form of the work for making modifications to it. For an executable work, complete source code means all the source code for all modules it contains, plus any associated interface definition files, plus the scripts used to control compilation and installation of the executable. However, as a special exception, the source code distributed need not include anything that is normally distributed (in either source or binary form) with the major components (compiler, kernel, and so on) of the operating system on which the executable runs, unless that component itself accompanies the executable.

If distribution of executable or object code is made by offering access to copy from a designated place, then offering equivalent access to copy the source code from the same place counts as distribution of the source code, even though third parties are not compelled

to copy the source along with the object code.

 4. You may not copy, modify, sublicense, or distribute the Program except as expressly provided under this License. Any attempt otherwise to copy, modify, sublicense or distribute the Program is void, and will automatically terminate your rights under this License. However, parties who have received copies, or rights, from you under this License will not have their licenses terminated so long as such parties remain in full compliance.

 5. You are not required to accept this License, since you have not signed it. However, nothing else grants you permission to modify or distribute the Program or its derivative works. These actions are prohibited by law if you do not accept this License. Therefore, by modifying or distributing the Program (or any work based on the Program), you indicate your acceptance of this License to do so, and all its terms and conditions for copying, distributing or modifying the Program or works based on it.

 6. Each time you redistribute the Program (or any work based on the Program), the recipient automatically receives a license from the original licensor to copy, distribute or modify the Program subject to these terms and conditions. You may not impose any further restrictions on the recipients' exercise of the rights granted herein. You are not responsible for enforcing compliance by third parties to this License.

 7. If, as a consequence of a court judgment or allegation of patent infringement or for any other reason (not limited to patent issues), conditions are imposed on you (whether by court order, agreement or otherwise) that contradict the conditions of this License, they do not excuse you from the conditions of this License. If you cannot distribute so as to satisfy simultaneously your obligations under this

License and any other pertinent obligations, then as a consequence you may not distribute the Program at all. For example, if a patent license would not permit

 royalty-free redistribution of the Program by all those who receive copies directly or indirectly through you, then the only way you could satisfy both it and this License would be to refrain entirely from distribution of the Program.

If any portion of this section is held invalid or unenforceable under any particular circumstance, the balance of the section is intended to apply and the section as a whole is intended to apply in other circumstances.

It is not the purpose of this section to induce you to infringe any patents or other property right claims or to contest validity of any such claims; this section has the sole purpose of protecting the integrity of the free software distribution system, which is implemented by public license practices. Many people have made generous contributions to the wide range of software distributed through that system in reliance on consistent application of that system; it is up to the author/donor to decide if he or she is willing to distribute

 software through any other system and a licensee cannot impose that choice.

This section is intended to make thoroughly clear what is believed to be a consequence of the rest of this License.

 8. If the distribution and/or use of the Program is restricted in certain countries either by patents or by copyrighted interfaces, the original copyright holder who places the Program under this License may add an explicit geographical distribution limitation excluding those countries, so that distribution is permitted only in or among countries not thus excluded. In such case, this License incorporates the limitation as if written in the body of this License.

 9. The Free Software Foundation may publish revised and/or new versions of the General Public License from time to time. Such new versions will be similar in spirit to the present version, but may differ in detail to address new problems or concerns.

Each version is given a distinguishing version number. If the Program specifies

 a version number of this License which applies to it and "any later version", you have the option of following the terms and conditions either of that version or of any later version published by the Free Software Foundation. If the Program does not specify a version number of this License, you may choose any version ever published by the Free Software

### Foundation.

 10. If you wish to incorporate parts of the Program into other free programs whose distribution conditions are different, write to the author to ask for permission. For software which is copyrighted by the Free Software Foundation, write to the Free Software Foundation; we sometimes make exceptions for this. Our decision will be guided by the two goals of preserving the free status of all derivatives of our free software and of promoting the sharing and reuse of software generally.

## NO WARRANTY

# 11. BECAUSE THE PROGRAM IS LICENSED FREE OF CHARGE, THERE IS NO WARRANTY FOR THE PROGRAM, TO THE EXTENT PERMITTED

# BY APPLICABLE LAW. EXCEPT WHEN

OTHERWISE STATED IN WRITING THE COPYRIGHT HOLDERS AND/OR OTHER PARTIES PROVIDE THE PROGRAM "AS IS" WITHOUT WARRANTY OF ANY KIND, EITHER EXPRESSED OR IMPLIED, INCLUDING, BUT NOT LIMITED TO, THE IMPLIED WARRANTIES OF MERCHANTABILITY AND FITNESS FOR A PARTICULAR PURPOSE. THE ENTIRE RISK AS TO THE QUALITY AND PERFORMANCE OF THE PROGRAM IS WITH YOU. SHOULD THE PROGRAM PROVE DEFECTIVE, YOU ASSUME THE COST OF ALL NECESSARY SERVICING, REPAIR OR CORRECTION.

 12. IN NO EVENT UNLESS REQUIRED BY APPLICABLE LAW OR AGREED TO IN WRITING WILL ANY COPYRIGHT HOLDER, OR ANY OTHER PARTY WHO MAY MODIFY AND/OR REDISTRIBUTE THE PROGRAM AS PERMITTED ABOVE, BE LIABLE TO YOU FOR DAMAGES, INCLUDING ANY GENERAL, SPECIAL, INCIDENTAL OR CONSEQUENTIAL DAMAGES ARISING OUT OF THE USE OR INABILITY TO USE THE PROGRAM (INCLUDING BUT NOT LIMITED TO LOSS OF DATA OR DATA BEING RENDERED INACCURATE OR LOSSES SUSTAINED BY YOU OR THIRD PARTIES OR A FAILURE OF THE PROGRAM TO OPERATE WITH ANY OTHER

PROGRAMS), EVEN IF SUCH HOLDER OR OTHER PARTY HAS BEEN ADVISED OF THE POSSIBILITY OF SUCH DAMAGES.

## END OF TERMS AND CONDITIONS

How to Apply These Terms to Your New Programs

 If you develop a new program, and you want it to be of the greatest possible use to the public, the best way to achieve this is to make it free software which everyone can redistribute and change under these terms.

 To do so, attach the following notices to the program. It is safest to attach them to the start of each source file to most effectively convey the exclusion of warranty; and each file should have at least the "copyright" line and a pointer to where the full notice is found.

 $\leq$  one line to give the program's name and a brief idea of what it does. $\geq$ 

Copyright  $(C)$  <year > <name of author>

 This program is free software; you can redistribute it and/or modify it under the terms of the GNU General Public License as published by the Free Software Foundation; either version 2 of the License, or (at your option) any later version.

 This program is distributed in the hope that it will be useful, but WITHOUT ANY WARRANTY; without even the implied warranty of MERCHANTABILITY or FITNESS FOR A PARTICULAR PURPOSE. See the GNU General Public License for more details.

 You should have received a copy of the GNU General Public License along with this program; if not, write to the Free Software Foundation, Inc., 51 Franklin Street, Fifth Floor, Boston, MA 02110-1301 USA.

Also add information on how to contact you by electronic and paper mail.

If the program is interactive, make it output a short notice like this when it starts in an interactive mode:

 Gnomovision version 69, Copyright (C) year name of author Gnomovision comes with ABSOLUTELY NO WARRANTY; for details type `show w'. This is free software, and you are welcome to redistribute it under certain conditions; type `show c' for details.

The hypothetical

 commands `show w' and `show c' should show the appropriate parts of the General Public License. Of course, the commands you use may be called something other than `show w' and `show c'; they could even be mouse-clicks or menu items--whatever suits your program.

You should also get your employer (if you work as a programmer) or your school, if any, to sign a "copyright disclaimer" for the program, if necessary. Here is a sample; alter the names:

 Yoyodyne, Inc., hereby disclaims all copyright interest in the program `Gnomovision' (which makes passes at compilers) written by James Hacker.

 <signature of Ty Coon>, 1 April 1989 Ty Coon, President of Vice

This General Public License does not permit incorporating your program into proprietary programs. If your program is a subroutine library, you may consider it more useful to permit linking proprietary applications with the library. If this is what you want to do, use the GNU Lesser General Public License instead of

this License.

The FreeType 2 font engine is copyrighted work and cannot be used legally without a software license. In order to make this project usable to a vast majority of developers, we distribute it under two mutually exclusive open-source licenses.

This means that \*you\* must choose \*one\* of the two licenses described below, then obey all its terms and conditions when using FreeType 2 in any of your projects or products.

 - The FreeType License, found in the file `FTL.TXT', which is similar to the original BSD license \*with\* an advertising clause that forces you to explicitly cite the FreeType project in your product's documentation. All details are in the license file. This license is suited to products which don't use the GNU General Public License.

 Note that this license is compatible to the GNU General Public License version 3, but not version 2.

 - The GNU General Public License version 2, found in `GPLv2.TXT' (any

 later version can be used also), for programs which already use the GPL. Note that the FTL is incompatible with GPLv2 due to its advertisement clause.

The contributed BDF and PCF drivers come with a license similar to that of the X Window System. It is compatible to the above two licenses (see file src/bdf/README and src/pcf/README).

The gzip module uses the zlib license (see src/gzip/zlib.h) which too is compatible to the above two licenses.

The MD5 checksum support (only used for debugging in development builds) is in the public domain.

--- end of LICENSE.TXT ---

This library is free software; you can redistribute it and/or modify it under the terms of the GNU Lesser General Public License as published by the Free Software Foundation; either version 2.1 of the License, or (at your option) any later version.

This library is distributed in the hope that it will be useful, but WITHOUT ANY WARRANTY; without even the implied warranty of MERCHANTABILITY or FITNESS FOR A PARTICULAR PURPOSE. See the GNU Lesser General Public License for more details.

You should have received a copy of the GNU Lesser General Public License along with this library; if not, write to the Free Software Foundation, Inc., 51 Franklin St, Fifth Floor, Boston, MA 02110-1301 USA

See LGPL2\_1.txt next to this file for the text of the LGPL version 2.1. For questions regarding the ROOT license, please contact rootdev@cern.ch. PCRE LICENCE

Please see the file LICENCE in the PCRE distribution for licensing details.

End

 GNU GENERAL PUBLIC LICENSE Version 2, June 1991

Copyright (C) 1989, 1991 Free Software Foundation, Inc., 51 Franklin Street, Fifth Floor, Boston, MA 02110-1301 USA Everyone is permitted to copy and distribute verbatim copies of this license document, but changing it is not allowed.

### Preamble

 The licenses for most software are designed to take away your freedom to share and change it. By contrast, the GNU General Public License is intended to guarantee your freedom to share and change free software--to make sure the software is free for all its users. This General Public License applies to most of the Free Software Foundation's software and to any other program whose authors commit to using it. (Some other Free Software Foundation software is covered by the GNU Lesser General Public License instead.) You can apply it to your programs, too.

 When we speak of free software, we are referring to freedom, not price.

 Our General Public Licenses are designed to make sure that you have the freedom to distribute copies of free software (and charge for this service if you wish), that you receive source code or can get it if you want it, that you can change the software or use pieces of it in new free programs; and that you know you can do these things.

 To protect your rights, we need to make restrictions that forbid anyone to deny you these rights or to ask you to surrender the rights. These restrictions translate to certain responsibilities for you if you distribute copies of the software, or if you modify it.

 For example, if you distribute copies of such a program, whether gratis or for a fee, you must give the recipients all the rights that you have. You must make sure that they, too, receive or can get the

source code. And you must show them these terms so they know their rights.

 We protect your rights with two steps: (1) copyright the software, and (2) offer you this license which gives you legal permission to copy, distribute and/or modify the software.

 Also, for each author's protection and ours, we want to make certain that everyone understands that there is no warranty for this free software. If the software is modified by someone else and passed on, we want its recipients to know that what they have is not the original, so that any problems introduced by others will not reflect on the original authors' reputations.

 Finally, any free program is threatened constantly by software patents. We wish to avoid the danger that redistributors of a free program will individually obtain patent licenses, in effect making the program proprietary. To prevent this, we have made it clear that any patent must be licensed for everyone's free use or not licensed at all.

 The precise terms and conditions for copying, distribution and modification follow.

# GNU GENERAL PUBLIC LICENSE TERMS AND CONDITIONS FOR COPYING, DISTRIBUTION AND MODIFICATION

 0. This License applies to any program or other work which contains a notice placed by the copyright holder saying it may be distributed under the terms of this General Public License. The "Program", below, refers to any such program or work, and a "work based on the Program" means either the Program or any derivative work under copyright law: that is to say, a work containing the Program or a portion of it, either verbatim or with modifications and/or translated into another language. (Hereinafter, translation is included without limitation in the term "modification".) Each licensee is addressed as "you".

Activities other than copying, distribution and modification are not covered by this License; they are outside its scope. The act of running the Program is not restricted, and the output from the Program is covered only if its contents constitute a work based on the Program (independent of having been made by running the Program). Whether that is true depends on what the Program does.

 1. You may copy and distribute verbatim copies of the Program's source code as you receive it, in any medium, provided that you conspicuously and appropriately publish on each copy an appropriate copyright notice and disclaimer of warranty; keep intact all the notices that refer to this License and to the absence of any warranty; and give any other recipients of the Program a copy of this License along with the Program.

You may charge a fee for the physical act of transferring a copy, and you may at your option offer warranty protection in exchange for a fee.

 2. You may modify your copy or copies of the Program or any portion of it, thus forming a work based on the Program, and copy and distribute such modifications or work under the terms of Section 1 above, provided that you also meet all of these conditions:

 a) You must cause the modified files to carry prominent notices stating that you changed the files and the date of any change.

b) You must cause

 any work that you distribute or publish, that in whole or in part contains or is derived from the Program or any part thereof, to be licensed as a whole at no charge to all third parties under the terms of this License.

 c) If the modified program normally reads commands interactively when run, you must cause it, when started running for such interactive use in the most ordinary way, to print or display an announcement including an appropriate copyright notice and a notice that there is no warranty (or else, saying that you provide a warranty) and that users may redistribute the program under these conditions, and telling the user how to view a copy of this License. (Exception: if the Program itself is interactive but does not normally print such an announcement, your work based on the Program is not required to print an announcement.)

These requirements apply to the modified work as a whole. If identifiable sections of that work are not derived from the Program,

and can be reasonably considered independent and separate works in themselves, then this License, and its terms, do not apply to those sections when you distribute them as separate works. But when you distribute the same sections as part of a whole which is a work based on the Program, the distribution of the whole must be on the terms of this License, whose permissions for other licensees extend to the entire whole, and thus to each and every part regardless of who wrote it.

Thus, it is not the intent of this section to claim rights or contest your rights to work written entirely by you; rather, the intent is to exercise the right to control the distribution of derivative or collective works based on the Program.

In addition, mere aggregation of another work not based on the Program with the Program (or with a work based on the Program) on a volume of a storage or distribution medium does not bring the other work under the scope of this License.

 3. You may copy and distribute the Program (or a work based on it, under Section 2) in object code or executable form under the terms of Sections 1 and 2 above provided that you also do one of the following:

 a) Accompany it with the complete corresponding machine-readable source code, which must be distributed under the terms of Sections 1 and 2 above on a medium customarily used for software interchange; or,

 b) Accompany it with a written offer, valid for at least three years, to give any third party, for a charge no more than your cost of physically performing source distribution, a complete machine-readable copy of the corresponding source code, to be distributed under the terms of Sections 1 and 2 above on a medium customarily used for software interchange; or,

 c) Accompany it with the information you received as to the offer to distribute corresponding source code. (This alternative is allowed only for noncommercial distribution and only if you

 received the program in object code or executable form with such an offer, in accord with Subsection b above.)

The source code for a work means the preferred form of the work for making modifications to it. For an executable work, complete source code means all the source code for all modules it contains, plus any associated interface definition files, plus the scripts used to control compilation and installation of the executable. However, as a special exception, the source code distributed need not include anything that is normally distributed (in either source or binary form) with the major components (compiler, kernel, and so on) of the operating system on which the executable runs, unless that component itself accompanies the executable.

If distribution of executable or object code is made by offering access to copy from a designated place, then offering equivalent access to copy the source code from the same place counts as distribution of the source code, even though third parties are not compelled to copy the source along with the object code.

 4. You may not copy, modify, sublicense, or distribute the Program except as expressly provided under this License. Any attempt

otherwise to copy, modify, sublicense or distribute the Program is void, and will automatically terminate your rights under this License. However, parties who have received copies, or rights, from you under this License will not have their licenses terminated so long as such parties remain in full compliance.

 5. You are not required to accept this License, since you have not signed it. However, nothing else grants you permission to modify or distribute the Program or its derivative works. These actions are prohibited by law if you do not accept this License. Therefore, by modifying or distributing the Program (or any work based on the Program), you indicate your acceptance of this License to do so, and all its terms and conditions for copying, distributing or modifying

the Program or works based on it.

 6. Each time you redistribute the Program (or any work based on the Program), the recipient automatically receives a license from the original licensor to copy, distribute or modify the Program subject to these terms and conditions. You may not impose any further restrictions on the recipients' exercise of the rights granted herein. You are not responsible for enforcing compliance by third parties to this License.

 7. If, as a consequence of a court judgment or allegation of patent infringement or for any other reason (not limited to patent issues), conditions are imposed on you (whether by court order, agreement or otherwise) that contradict the conditions of this License, they do not excuse you from the conditions of this License. If you cannot distribute so as to satisfy simultaneously your obligations under this License and any other pertinent obligations, then as a consequence you may not distribute the Program at all. For

example, if a patent

license would not permit royalty-free redistribution of the Program by all those who receive copies directly or indirectly through you, then the only way you could satisfy both it and this License would be to refrain entirely from distribution of the Program.

If any portion of this section is held invalid or unenforceable under any particular circumstance, the balance of the section is intended to apply and the section as a whole is intended to apply in other circumstances.

It is not the purpose of this section to induce you to infringe any patents or other property right claims or to contest validity of any such claims; this section has the sole purpose of protecting the integrity of the free software distribution system, which is implemented by public license practices. Many people have made generous contributions to the wide range of software distributed through that system in reliance on consistent application of that system; it is up to the author/donor to decide if he or she is willing to distribute software through any other system and a licensee cannot impose that choice.

This section is intended to make thoroughly clear what is believed to be a consequence of the rest of this License.

 8. If the distribution and/or use of the Program is restricted in certain countries either by patents or by copyrighted interfaces, the original copyright holder who places the Program under this License may add an explicit geographical distribution limitation excluding those countries, so that distribution is permitted only in or among countries not thus excluded. In such case, this License incorporates the limitation as if written in the body of this License.

 9. The Free Software Foundation may publish revised and/or new versions of the General Public License from time to time. Such new versions will be similar in spirit to the present version, but may differ in detail to address new problems or concerns.

Each version is given a distinguishing

version number. If the Program

specifies a version number of this License which applies to it and "any later version", you have the option of following the terms and conditions either of that version or of any later version published by the Free Software Foundation. If the Program does not specify a version number of this License, you may choose any version ever published by the Free Software Foundation.

 10. If you wish to incorporate parts of the Program into other free programs whose distribution conditions are different, write to the author to ask for permission. For software which is copyrighted by the Free Software Foundation, write to the Free Software Foundation; we sometimes make exceptions for this. Our decision will be guided by the two goals of preserving the free status of all derivatives of our free software and of promoting the sharing and reuse of software generally.

### NO WARRANTY

# 11. BECAUSE THE PROGRAM IS LICENSED FREE OF CHARGE, THERE IS NO WARRANTY

FOR THE PROGRAM, TO THE EXTENT PERMITTED BY APPLICABLE LAW. EXCEPT WHEN OTHERWISE STATED IN WRITING THE COPYRIGHT HOLDERS AND/OR OTHER PARTIES PROVIDE THE PROGRAM "AS IS" WITHOUT WARRANTY OF ANY KIND, EITHER EXPRESSED OR IMPLIED, INCLUDING, BUT NOT LIMITED TO, THE IMPLIED WARRANTIES OF

MERCHANTABILITY AND FITNESS FOR A PARTICULAR PURPOSE. THE ENTIRE RISK AS TO THE QUALITY AND PERFORMANCE OF THE PROGRAM IS WITH YOU. SHOULD THE PROGRAM PROVE DEFECTIVE, YOU ASSUME THE COST OF ALL NECESSARY SERVICING, REPAIR OR CORRECTION.

 12. IN NO EVENT UNLESS REQUIRED BY APPLICABLE LAW OR AGREED TO IN WRITING WILL ANY COPYRIGHT HOLDER, OR ANY OTHER PARTY WHO MAY MODIFY AND/OR REDISTRIBUTE THE PROGRAM AS PERMITTED ABOVE, BE LIABLE TO YOU FOR DAMAGES, INCLUDING ANY GENERAL, SPECIAL, INCIDENTAL OR CONSEQUENTIAL DAMAGES ARISING OUT OF THE USE OR INABILITY TO USE THE PROGRAM (INCLUDING BUT NOT LIMITED TO LOSS OF DATA OR DATA BEING RENDERED INACCURATE OR LOSSES SUSTAINED BY YOU OR

 THIRD PARTIES OR A FAILURE OF THE PROGRAM TO OPERATE WITH ANY OTHER PROGRAMS), EVEN IF SUCH HOLDER OR OTHER PARTY HAS BEEN ADVISED OF THE POSSIBILITY OF SUCH DAMAGES.

## END OF TERMS AND CONDITIONS

How to Apply These Terms to Your New Programs

 If you develop a new program, and you want it to be of the greatest possible use to the public, the best way to achieve this is to make it free software which everyone can redistribute and change under these terms.

 To do so, attach the following notices to the program. It is safest to attach them to the start of each source file to most effectively convey the exclusion of warranty; and each file should have at least the "copyright" line and a pointer to where the full notice is found.

 <one line to give the program's name and a brief idea of what it does.> Copyright  $(C)$  <year > <name of author>

 This program is free software; you can redistribute it and/or modify it under the terms of the GNU General Public License as published by the Free Software Foundation; either version 2 of the License, or (at your option) any later version.

 This program is distributed in the hope that it will be useful, but WITHOUT ANY WARRANTY; without even the implied warranty of MERCHANTABILITY or FITNESS FOR A PARTICULAR PURPOSE. See the GNU General Public License for more details.

 You should have received a copy of the GNU General Public License along with this program; if not, write to the Free Software Foundation, Inc., 51 Franklin Street, Fifth Floor, Boston, MA 02110-1301 USA.

Also add information on how to contact you by electronic and paper mail.

If the program is interactive, make it output a short notice like this when it starts in an interactive mode:

 Gnomovision version 69, Copyright (C) year name of author Gnomovision comes with ABSOLUTELY NO WARRANTY; for details type `show w'. This is free software, and you are welcome to redistribute it

under certain conditions; type `show c' for details.

The hypothetical commands `show w' and `show c' should show the appropriate parts of the General Public License. Of course, the commands you use may be called something other than `show w' and `show c'; they could even be mouse-clicks or menu items--whatever suits your program.

You should also get your employer (if you work as a programmer) or your school, if any, to sign a "copyright disclaimer" for the program, if necessary. Here is a sample; alter the names:

 Yoyodyne, Inc., hereby disclaims all copyright interest in the program `Gnomovision' (which makes passes at compilers) written by James Hacker.

 <signature of Ty Coon>, 1 April 1989 Ty Coon, President of Vice

This General Public License does not permit incorporating your program into proprietary programs. If your program is a subroutine library, you may consider it more useful to permit linking proprietary applications with the library. If this is what you want to do, use the GNU Lesser General Public License instead of this License.

> Apache License Version 2.0, January 2004 http://www.apache.org/licenses/

## TERMS AND CONDITIONS FOR USE, REPRODUCTION, AND DISTRIBUTION

### 1. Definitions.

 "License" shall mean the terms and conditions for use, reproduction, and distribution as defined by Sections 1 through 9 of this document.

 "Licensor" shall mean the copyright owner or entity authorized by the copyright owner that is granting the License.

 "Legal Entity" shall mean the union of the acting entity and all other entities that control, are controlled by, or are under common

 control with that entity. For the purposes of this definition, "control" means (i) the power, direct or indirect, to cause the direction or management of such entity, whether by contract or otherwise, or (ii) ownership of fifty percent (50%) or more of the outstanding shares, or (iii) beneficial ownership of such entity.

 "You" (or "Your") shall mean an individual or Legal Entity exercising permissions granted by this License.

 "Source" form shall mean the preferred form for making modifications, including but not limited to software source code, documentation source, and configuration files.

 "Object" form shall mean any form resulting from mechanical transformation or translation of a Source form, including but not limited to compiled object code, generated documentation, and conversions to other media types.

 "Work" shall mean the work of authorship, whether in Source or Object form, made available under the License, as indicated by a copyright notice that is included in or attached to the work (an example is provided in the Appendix below).

 "Derivative Works" shall mean any work, whether in Source or Object form, that is based on (or derived from) the Work and for which the editorial

 revisions, annotations, elaborations, or other modifications represent, as a whole, an original work of authorship. For the purposes of this License, Derivative Works shall not include works that remain separable from, or merely link (or bind by name) to the interfaces of, the Work and Derivative Works thereof.

 "Contribution" shall mean any work of authorship, including the original version of the Work and any modifications or additions to that Work or Derivative Works thereof, that is intentionally submitted to Licensor for inclusion in the Work by the copyright owner or by an individual or Legal Entity authorized to submit on behalf of the copyright owner. For the purposes of this definition, "submitted" means any form of electronic, verbal, or written communication sent to the Licensor or its representatives, including but not limited to communication on electronic mailing lists, source code control systems, and issue tracking systems that are managed by, or on behalf of, the Licensor for the purpose of discussing and improving the Work, but excluding communication that is conspicuously marked or otherwise designated in writing by the copyright owner as "Not a Contribution."

"Contributor" shall mean Licensor and any individual or Legal Entity

 on behalf of whom a Contribution has been received by Licensor and subsequently incorporated within the Work.

- 2. Grant of Copyright License. Subject to the terms and conditions of this License, each Contributor hereby grants to You a perpetual, worldwide, non-exclusive, no-charge, royalty-free, irrevocable copyright license to reproduce, prepare Derivative Works of, publicly display, publicly perform, sublicense, and distribute the Work and such Derivative Works in Source or Object form.
- 3. Grant of Patent License. Subject to the terms and conditions of this
- License, each Contributor hereby grants to You a perpetual, worldwide, non-exclusive, no-charge, royalty-free, irrevocable (except as stated in this section) patent license to make, have made, use, offer to sell, sell, import, and otherwise transfer the Work, where such license applies only to those patent claims licensable by such Contributor that are necessarily infringed by their Contribution(s) alone or by combination of their Contribution(s) with the Work to which such Contribution(s) was submitted. If You institute patent litigation against any entity (including a cross-claim or counterclaim in a lawsuit) alleging that the Work or a Contribution incorporated within the Work constitutes direct or contributory patent infringement, then any patent licenses granted to You under this License for that Work shall terminate as of the date such litigation is filed.

# 4. Redistribution. You may reproduce and distribute copies of the

 Work or Derivative Works thereof in any medium, with or without modifications, and in Source or Object form, provided that You meet the following conditions:

- (a) You must give any other recipients of the Work or Derivative Works a copy of this License; and
- (b) You must cause any modified files to carry prominent notices stating that You changed the files; and
- (c) You must retain, in the Source form of any Derivative Works that You distribute, all copyright, patent, trademark, and attribution notices from the Source form of the Work, excluding those notices that do not pertain to any part of the Derivative Works; and
- (d) If the Work includes a "NOTICE" text file as part of its distribution, then any Derivative Works that You distribute must include a readable copy of the attribution notices contained

within such NOTICE file, excluding

those notices that do not

 pertain to any part of the Derivative Works, in at least one of the following places: within a NOTICE text file distributed as part of the Derivative Works; within the Source form or documentation, if provided along with the Derivative Works; or, within a display generated by the Derivative Works, if and wherever such third-party notices normally appear. The contents of the NOTICE file are for informational purposes only and do not modify the License. You may add Your own attribution notices within Derivative Works that You distribute, alongside or as an addendum to the NOTICE text from the Work, provided that such additional attribution notices cannot be construed as modifying the License.

 You may add Your own copyright statement to Your modifications and may provide additional or different license terms and conditions

 for use, reproduction, or distribution of Your modifications, or for any such Derivative Works as a whole, provided Your use, reproduction, and distribution of the Work otherwise complies with the conditions stated in this License.

- 5. Submission of Contributions. Unless You explicitly state otherwise, any Contribution intentionally submitted for inclusion in the Work by You to the Licensor shall be under the terms and conditions of this License, without any additional terms or conditions. Notwithstanding the above, nothing herein shall supersede or modify the terms of any separate license agreement you may have executed with Licensor regarding such Contributions.
- 6. Trademarks. This License does not grant permission to use the trade names, trademarks, service marks, or product names of the Licensor, except as required for reasonable and customary use in describing the origin of the Work and reproducing the content of the NOTICE file.
- 7. Disclaimer of Warranty. Unless required by applicable law or agreed to in writing, Licensor provides the Work (and each Contributor provides its Contributions) on an "AS IS" BASIS, WITHOUT WARRANTIES OR CONDITIONS OF ANY KIND, either express or implied, including, without limitation, any warranties or conditions of TITLE, NON-INFRINGEMENT, MERCHANTABILITY, or FITNESS FOR A PARTICULAR PURPOSE. You are solely responsible for determining the appropriateness of using or redistributing the Work and assume any risks associated with Your exercise of permissions under this License.

8. Limitation of Liability. In no event and under no legal theory,

 whether in tort (including negligence), contract, or otherwise, unless required by applicable law (such as deliberate and grossly negligent acts) or agreed to in writing, shall any Contributor be liable to You for damages, including any direct,

## indirect, special,

 incidental, or consequential damages of any character arising as a result of this License or out of the use or inability to use the Work (including but not limited to damages for loss of goodwill, work stoppage, computer failure or malfunction, or any and all other commercial damages or losses), even if such Contributor has been advised of the possibility of such damages.

 9. Accepting Warranty or Additional Liability. While redistributing the Work or Derivative Works thereof, You may choose to offer, and charge a fee for, acceptance of support, warranty, indemnity, or other liability obligations and/or rights consistent with this License. However, in accepting such obligations, You may act only on Your own behalf and on Your sole responsibility, not on behalf of any other Contributor, and only if You agree to indemnify, defend, and hold each Contributor harmless for any liability incurred by, or claims asserted against, such Contributor by reason of your accepting any such warranty or additional liability.

### END OF TERMS AND CONDITIONS

APPENDIX: How to apply the Apache License to your work.

 To apply the Apache License to your work, attach the following boilerplate notice, with the fields enclosed by brackets "[]" replaced with your own identifying information. (Don't include the brackets!) The text should be enclosed in the appropriate comment syntax for the file format. We also recommend that a file or class name and description of purpose be included on the same "printed page" as the copyright notice for easier identification within third-party archives.

### Copyright [yyyy] [name of copyright owner]

 Licensed under the Apache License, Version 2.0 (the "License"); you may not use this file except in compliance with the License. You may obtain a copy of the License at

### http://www.apache.org/licenses/LICENSE-2.0

 Unless required by applicable law or agreed to in writing, software distributed under the License is distributed on an "AS IS" BASIS, WITHOUT WARRANTIES OR CONDITIONS OF ANY KIND, either express or implied. See the License for the specific language governing permissions and

limitations under the License.

## GNU GENERAL PUBLIC LICENSE

Version 3, 29 June 2007

Copyright (C) 2007 Free Software Foundation, Inc. <http://fsf.org/> Everyone is permitted to copy and distribute verbatim copies of this license document, but changing it is not allowed.

Preamble

 The GNU General Public License is a free, copyleft license for software and other kinds of works.

 The licenses for most software and other practical works are designed to take away your freedom to share and change the works. By contrast, the GNU General Public License is intended to guarantee your freedom to share and change all versions of a program--to make sure it remains free software for all its users. We, the Free Software Foundation, use the GNU General Public License for most of our software; it applies also to any other work released this way by its authors. You can apply it to your programs, too.

 When we speak of free software, we are referring to freedom, not

price. Our General Public Licenses are designed to make sure that you have the freedom to distribute copies of free software (and charge for them if you wish), that you receive source code or can get it if you want it, that you can change the software or use pieces of it in new free programs, and that you know you can do these things.

 To protect your rights, we need to prevent others from denying you these rights or asking you to surrender the rights. Therefore, you have certain responsibilities if you distribute copies of the software, or if you modify it: responsibilities to respect the freedom of others.

 For example, if you distribute copies of such a program, whether gratis or for a fee, you must pass on to the recipients the same freedoms that you received. You must make sure that they, too, receive or can get the source code. And you must show them these terms so they know their rights.

 Developers that use the GNU GPL protect your rights with two steps: (1)

 assert copyright on the software, and (2) offer you this License giving you legal permission to copy, distribute and/or modify it.

 For the developers' and authors' protection, the GPL clearly explains that there is no warranty for this free software. For both users' and

authors' sake, the GPL requires that modified versions be marked as changed, so that their problems will not be attributed erroneously to authors of previous versions.

 Some devices are designed to deny users access to install or run modified versions of the software inside them, although the manufacturer can do so. This is fundamentally incompatible with the aim of protecting users' freedom to change the software. The systematic pattern of such abuse occurs in the area of products for individuals to use, which is precisely where it is most unacceptable. Therefore, we have designed this version of the GPL to prohibit the practice for those products. If such problems arise substantially in other domains, we stand

 ready to extend this provision to those domains in future versions of the GPL, as needed to protect the freedom of users.

 Finally, every program is threatened constantly by software patents. States should not allow patents to restrict development and use of software on general-purpose computers, but in those that do, we wish to avoid the special danger that patents applied to a free program could make it effectively proprietary. To prevent this, the GPL assures that patents cannot be used to render the program non-free.

 The precise terms and conditions for copying, distribution and modification follow.

### TERMS AND CONDITIONS

0. Definitions.

"This License" refers to version 3 of the GNU General Public License.

 "Copyright" also means copyright-like laws that apply to other kinds of works, such as semiconductor masks.

 "The Program" refers to any copyrightable work licensed under this License. Each licensee is addressed as "you". "Licensees" and "recipients" may be individuals or organizations.

 To "modify" a work means to copy from or adapt all or part of the work in a fashion requiring copyright permission, other than the making of an exact copy. The resulting work is called a "modified version" of the earlier work or a work "based on" the earlier work.

 A "covered work" means either the unmodified Program or a work based on the Program.

 To "propagate" a work means to do anything with it that, without permission, would make you directly or secondarily liable for infringement under applicable copyright law, except executing it on a computer or modifying a private copy. Propagation includes copying, distribution (with or without modification), making available to the public, and in some countries other activities as well.

 To "convey" a work means any kind of propagation that enables other parties to make or receive copies. Mere interaction with a user through a computer network, with no transfer of a copy, is not conveying.

 An interactive user interface displays "Appropriate Legal Notices" to the extent that it includes a convenient and prominently visible feature that (1) displays an appropriate copyright notice, and (2) tells the user that there is no warranty for the work (except to the extent that warranties are provided), that licensees may convey the work under this License, and how to view a copy of this License. If the interface presents a list of user commands or options, such as a menu, a prominent item in the list meets this criterion.

### 1. Source Code.

 The "source code" for a work means the preferred form of the work for making modifications to it. "Object code" means any non-source form of a work.

 A "Standard Interface" means an interface that either is an official standard defined by a recognized standards body, or, in the case of interfaces specified for a particular programming language, one that is widely used among developers working in that language.

### The

 "System Libraries" of an executable work include anything, other than the work as a whole, that (a) is included in the normal form of packaging a Major Component, but which is not part of that Major Component, and (b) serves only to enable use of the work with that Major Component, or to implement a Standard Interface for which an implementation is available to the public in source code form. A "Major Component", in this context, means a major essential component (kernel, window system, and so on) of the specific operating system (if any) on which the executable work runs, or a compiler used to produce the work, or an object code interpreter used to run it.

 The "Corresponding Source" for a work in object code form means all the source code needed to generate, install, and (for an executable work) run the object code and to modify the work, including scripts to control those activities. However, it does not include the work's

System Libraries, or general-purpose tools or generally available free

programs which are used unmodified in performing those activities but which are not part of the work. For example, Corresponding Source includes interface definition files associated with source files for the work, and the source code for shared libraries and dynamically linked subprograms that the work is specifically designed to require, such as by intimate data communication or control flow between those subprograms and other parts of the work.

 The Corresponding Source need not include anything that users can regenerate automatically from other parts of the Corresponding Source.

 The Corresponding Source for a work in source code form is that same work.

2. Basic Permissions.

 All rights granted under this License are granted for the term of copyright on the Program, and are irrevocable provided the stated conditions are met. This License explicitly affirms your unlimited permission to run the unmodified Program. The output from running a covered work is covered

 by this License only if the output, given its content, constitutes a covered work. This License acknowledges your rights of fair use or other equivalent, as provided by copyright law.

 You may make, run and propagate covered works that you do not convey, without conditions so long as your license otherwise remains in force. You may convey covered works to others for the sole purpose of having them make modifications exclusively for you, or provide you with facilities for running those works, provided that you comply with the terms of this License in conveying all material for which you do not control copyright. Those thus making or running the covered works for you must do so exclusively on your behalf, under your direction and control, on terms that prohibit them from making any copies of your copyrighted material outside their relationship with you.

 Conveying under any other circumstances is permitted solely under the conditions stated below. Sublicensing is not allowed; section 10 makes it unnecessary.

3. Protecting Users' Legal Rights From Anti-Circumvention Law.

 No covered work shall be deemed part of an effective technological measure under any applicable law fulfilling obligations under article 11 of the WIPO copyright treaty adopted on 20 December 1996, or similar laws prohibiting or restricting circumvention of such measures.

 When you convey a covered work, you waive any legal power to forbid circumvention of technological measures to the extent such circumvention is effected by exercising rights under this License with respect to the covered work, and you disclaim any intention to limit operation or modification of the work as a means of enforcing, against the work's users, your or third parties' legal rights to forbid circumvention of technological measures.

4. Conveying Verbatim Copies.

 You may convey verbatim copies of the Program's source code as you receive it, in any medium, provided that you conspicuously and appropriately publish on each copy an appropriate copyright notice; keep intact all notices stating that this License and any non-permissive terms added in accord with section 7 apply to the code; keep intact all notices of the absence of any warranty; and give all recipients a copy of this License along with the Program.

 You may charge any price or no price for each copy that you convey, and you may offer support or warranty protection for a fee.

5. Conveying Modified Source Versions.

 You may convey a work based on the Program, or the modifications to produce it from the Program, in the form of source code under the terms of section 4, provided that you also meet all of these conditions:

 a) The work must carry prominent notices stating that you modified it, and giving a relevant date.

 b) The work must carry prominent notices stating that it is released under this License and any conditions added under section 7. This requirement modifies the requirement in section 4 to

"keep intact all notices".

 c) You must license the entire work, as a whole, under this License to anyone who comes into possession of a copy. This License will therefore apply, along with any applicable section 7 additional terms, to the whole of the work, and all its parts, regardless of how they are packaged. This License gives no permission to license the work in any other way, but it does not invalidate such permission if you have separately received it.

 d) If the work has interactive user interfaces, each must display Appropriate Legal Notices; however, if the Program has interactive interfaces that do not display Appropriate Legal Notices, your work need not make them do so.

 A compilation of a covered work with other separate and independent works, which are not by their nature extensions of the covered work, and which are not combined with it such as to form a larger program, in or on a volume of a storage or distribution medium, is called an "aggregate" if the compilation and its resulting copyright are not used to limit the access or legal rights of the compilation's users beyond what the individual works permit. Inclusion of a covered work in an aggregate does not cause this License to apply to the other

6. Conveying Non-Source Forms.

parts of the aggregate.

 You may convey a covered work in object code form under the terms of sections 4 and 5, provided that you also convey the machine-readable Corresponding Source under the terms of this License, in one of these ways:

 a) Convey the object code in, or embodied in, a physical product (including a physical distribution medium), accompanied by the Corresponding Source fixed on a durable physical medium customarily used for software interchange.

 b) Convey the object code in, or embodied in, a physical product (including a physical distribution medium), accompanied by a written offer, valid for at least three years and valid for as

 long as you offer spare parts or customer support for that product model, to give anyone who possesses the object code either (1) a copy of the Corresponding Source for all the software in the product that is covered by this License, on a durable physical medium customarily used for software interchange, for a price no more than your reasonable cost of physically performing this conveying of source, or (2) access to copy the Corresponding Source from a network server at no charge.

 c) Convey individual copies of the object code with a copy of the written offer to provide the Corresponding Source. This alternative is allowed only occasionally and noncommercially, and only if you received the object code with such an offer, in accord with subsection 6b.

 d) Convey the object code by offering access from a designated place (gratis or for a charge), and offer equivalent access to the Corresponding Source in

the same way through the same place at no

 further charge. You need not require recipients to copy the Corresponding Source along with the object code. If the place to copy the object code is a network server, the Corresponding Source may be on a different server (operated by you or a third party) that supports equivalent copying facilities, provided you maintain clear directions next to the object code saying where to find the Corresponding Source. Regardless of what server hosts the Corresponding Source, you remain obligated to ensure that it is available for as long as needed to satisfy these requirements.

 e) Convey the object code using peer-to-peer transmission, provided you inform other peers where the object code and Corresponding Source of the work are being offered to the general public at no charge under subsection 6d.

 A separable portion of the object code, whose source code is excluded from the Corresponding Source as a System Library, need not be included in conveying the object code work.

 A "User Product" is either (1) a "consumer product", which means any tangible personal property which is normally used for personal, family, or household purposes, or (2) anything designed or sold for incorporation into a dwelling. In determining whether a product is a consumer product, doubtful cases shall be resolved in favor of coverage. For a particular product received by a particular user, "normally used" refers to a typical or common use of that class of product, regardless of the status of the particular user or of the way in which the particular user actually uses, or expects or is expected to use, the product. A product is a consumer product regardless of whether the product has substantial commercial, industrial or non-consumer uses, unless such uses represent the only significant mode of use of the product.

 "Installation Information" for a User Product means any methods, procedures, authorization

 keys, or other information required to install and execute modified versions of a covered work in that User Product from a modified version of its Corresponding Source. The information must suffice to ensure that the continued functioning of the modified object code is in no case prevented or interfered with solely because modification has been made.

 If you convey an object code work under this section in, or with, or specifically for use in, a User Product, and the conveying occurs as

part of a transaction in which the right of possession and use of the User Product is transferred to the recipient in perpetuity or for a fixed term (regardless of how the transaction is characterized), the Corresponding Source conveyed under this section must be accompanied by the Installation Information. But this requirement does not apply if neither you nor any third party retains the ability to install modified object code on the User Product (for example, the work has been installed in ROM).

 The requirement to provide Installation Information does not include a requirement to continue to provide support service, warranty, or updates for a work that has been modified or installed by the recipient, or for the User Product in which it has been modified or installed. Access to a network may be denied when the modification itself materially and adversely affects the operation of the network or violates the rules and protocols for communication across the network.

 Corresponding Source conveyed, and Installation Information provided, in accord with this section must be in a format that is publicly documented (and with an implementation available to the public in source code form), and must require no special password or key for unpacking, reading or copying.

## 7. Additional Terms.

 "Additional permissions" are terms that supplement the terms of this License by making exceptions from one or more of its conditions. Additional permissions that are applicable to the entire Program shall

be treated as though they were included in this License, to the extent that they are valid under applicable law. If additional permissions apply only to part of the Program, that part may be used separately under those permissions, but the entire Program remains governed by this License without regard to the additional permissions.

 When you convey a copy of a covered work, you may at your option remove any additional permissions from that copy, or from any part of it. (Additional permissions may be written to require their own removal in certain cases when you modify the work.) You may place additional permissions on material, added by you to a covered work, for which you have or can give appropriate copyright permission.

 Notwithstanding any other provision of this License, for material you add to a covered work, you may (if authorized by the copyright holders of that material) supplement the terms of this License with terms:

a) Disclaiming warranty or
limiting liability differently from the terms of sections 15 and 16 of this License; or

 b) Requiring preservation of specified reasonable legal notices or author attributions in that material or in the Appropriate Legal Notices displayed by works containing it; or

 c) Prohibiting misrepresentation of the origin of that material, or requiring that modified versions of such material be marked in reasonable ways as different from the original version; or

 d) Limiting the use for publicity purposes of names of licensors or authors of the material; or

 e) Declining to grant rights under trademark law for use of some trade names, trademarks, or service marks; or

 f) Requiring indemnification of licensors and authors of that material by anyone who conveys the material (or modified versions of it) with contractual assumptions of liability to the recipient, for any liability that these contractual assumptions directly impose on

those licensors and authors.

 All other non-permissive additional terms are considered "further restrictions" within the meaning of section 10. If the Program as you received it, or any part of it, contains a notice stating that it is governed by this License along with a term that is a further restriction, you may remove that term. If a license document contains a further restriction but permits relicensing or conveying under this License, you may add to a covered work material governed by the terms of that license document, provided that the further restriction does not survive such relicensing or conveying.

 If you add terms to a covered work in accord with this section, you must place, in the relevant source files, a statement of the additional terms that apply to those files, or a notice indicating where to find the applicable terms.

 Additional terms, permissive or non-permissive, may be stated in the form of a separately written license, or stated as exceptions; the above requirements apply either way.

8. Termination.

 You may not propagate or modify a covered work except as expressly provided under this License. Any attempt otherwise to propagate or

modify it is void, and will automatically terminate your rights under this License (including any patent licenses granted under the third paragraph of section 11).

 However, if you cease all violation of this License, then your license from a particular copyright holder is reinstated (a) provisionally, unless and until the copyright holder explicitly and finally terminates your license, and (b) permanently, if the copyright holder fails to notify you of the violation by some reasonable means prior to 60 days after the cessation.

 Moreover, your license from a particular copyright holder is reinstated permanently if the copyright holder notifies you of the violation by some reasonable means, this is the first time you have received notice of violation of this License (for any work) from that copyright

 holder, and you cure the violation prior to 30 days after your receipt of the notice.

 Termination of your rights under this section does not terminate the licenses of parties who have received copies or rights from you under this License. If your rights have been terminated and not permanently reinstated, you do not qualify to receive new licenses for the same material under section 10.

9. Acceptance Not Required for Having Copies.

 You are not required to accept this License in order to receive or run a copy of the Program. Ancillary propagation of a covered work occurring solely as a consequence of using peer-to-peer transmission to receive a copy likewise does not require acceptance. However, nothing other than this License grants you permission to propagate or modify any covered work. These actions infringe copyright if you do not accept this License. Therefore, by modifying or propagating a covered work, you indicate your acceptance of this License to do so.

10. Automatic Licensing of Downstream Recipients.

 Each time you convey a covered work, the recipient automatically receives a license from the original licensors, to run, modify and propagate that work, subject to this License. You are not responsible for enforcing compliance by third parties with this License.

 An "entity transaction" is a transaction transferring control of an organization, or substantially all assets of one, or subdividing an organization, or merging organizations. If propagation of a covered work results from an entity transaction, each party to that

transaction who receives a copy of the work also receives whatever licenses to the work the party's predecessor in interest had or could give under the previous paragraph, plus a right to possession of the Corresponding Source of the work from the predecessor in interest, if the predecessor has it or can get it with reasonable efforts.

 You may not impose any further restrictions on the exercise of the rights

 granted or affirmed under this License. For example, you may not impose a license fee, royalty, or other charge for exercise of rights granted under this License, and you may not initiate litigation (including a cross-claim or counterclaim in a lawsuit) alleging that any patent claim is infringed by making, using, selling, offering for sale, or importing the Program or any portion of it.

11. Patents.

 A "contributor" is a copyright holder who authorizes use under this License of the Program or a work on which the Program is based. The work thus licensed is called the contributor's "contributor version".

 A contributor's "essential patent claims" are all patent claims owned or controlled by the contributor, whether already acquired or hereafter acquired, that would be infringed by some manner, permitted by this License, of making, using, or selling its contributor version, but do not include claims that would be infringed only as a consequence of further modification of the contributor version. For

purposes of this definition, "control" includes the right to grant patent sublicenses in a manner consistent with the requirements of this License.

 Each contributor grants you a non-exclusive, worldwide, royalty-free patent license under the contributor's essential patent claims, to make, use, sell, offer for sale, import and otherwise run, modify and propagate the contents of its contributor version.

 In the following three paragraphs, a "patent license" is any express agreement or commitment, however denominated, not to enforce a patent (such as an express permission to practice a patent or covenant not to sue for patent infringement). To "grant" such a patent license to a party means to make such an agreement or commitment not to enforce a patent against the party.

 If you convey a covered work, knowingly relying on a patent license, and the Corresponding Source of the work is not available for anyone to copy, free of charge and under the terms of this

#### License, through a

publicly available network server or other readily accessible means, then you must either (1) cause the Corresponding Source to be so available, or (2) arrange to deprive yourself of the benefit of the patent license for this particular work, or (3) arrange, in a manner consistent with the requirements of this License, to extend the patent license to downstream recipients. "Knowingly relying" means you have actual knowledge that, but for the patent license, your conveying the covered work in a country, or your recipient's use of the covered work in a country, would infringe one or more identifiable patents in that country that you have reason to believe are valid.

 If, pursuant to or in connection with a single transaction or arrangement, you convey, or propagate by procuring conveyance of, a covered work, and grant a patent license to some of the parties receiving the covered work authorizing them to use, propagate, modify or convey a specific copy of the covered work, then the patent license you grant is automatically extended to all recipients of the covered work and works based on it.

 A patent license is "discriminatory" if it does not include within the scope of its coverage, prohibits the exercise of, or is conditioned on the non-exercise of one or more of the rights that are specifically granted under this License. You may not convey a covered work if you are a party to an arrangement with a third party that is in the business of distributing software, under which you make payment to the third party based on the extent of your activity of conveying the work, and under which the third party grants, to any of the parties who would receive the covered work from you, a discriminatory patent license (a) in connection with copies of the covered work conveyed by you (or copies made from those copies), or (b) primarily for and in connection with specific products or compilations that contain the covered work, unless you entered into that arrangement, or

that patent license was granted, prior to 28 March 2007.

 Nothing in this License shall be construed as excluding or limiting any implied license or other defenses to infringement that may otherwise be available to you under applicable patent law.

12. No Surrender of Others' Freedom.

 If conditions are imposed on you (whether by court order, agreement or otherwise) that contradict the conditions of this License, they do not excuse you from the conditions of this License. If you cannot convey a covered work so as to satisfy simultaneously your obligations under this License and any other pertinent obligations, then as a consequence you may

not convey it at all. For example, if you agree to terms that obligate you to collect a royalty for further conveying from those to whom you convey the Program, the only way you could satisfy both those terms and this License would be to refrain entirely from conveying the Program.

13. Use with the GNU Affero General Public License.

 Notwithstanding any other provision of this License, you have permission to link or combine any covered work with a work licensed under version 3 of the GNU Affero General Public License into a single combined work, and to convey the resulting work. The terms of this License will continue to apply to the part which is the covered work, but the special requirements of the GNU Affero General Public License, section 13, concerning interaction through a network will apply to the combination as such.

14. Revised Versions of this License.

 The Free Software Foundation may publish revised and/or new versions of the GNU General Public License from time to time. Such new versions will be similar in spirit to the present version, but may differ in detail to address new problems or concerns.

 Each version is given a distinguishing version number. If the Program specifies that a certain numbered version of the GNU General Public License "or any later version" applies to it, you have the

option of following the terms and conditions either of that numbered version or of any later version published by the Free Software Foundation. If the Program does not specify a version number of the GNU General Public License, you may choose any version ever published by the Free Software Foundation.

 If the Program specifies that a proxy can decide which future versions of the GNU General Public License can be used, that proxy's public statement of acceptance of a version permanently authorizes you to choose that version for the Program.

 Later license versions may give you additional or different permissions. However, no additional obligations are imposed on any author or copyright holder as a result of your choosing to follow a later version.

15. Disclaimer of Warranty.

 THERE IS NO WARRANTY FOR THE PROGRAM, TO THE EXTENT PERMITTED BY APPLICABLE LAW. EXCEPT WHEN OTHERWISE STATED IN WRITING THE COPYRIGHT HOLDERS AND/OR OTHER PARTIES PROVIDE THE PROGRAM "AS IS"

### WITHOUT WARRANTY

OF ANY KIND, EITHER EXPRESSED OR IMPLIED, INCLUDING, BUT NOT LIMITED TO, THE IMPLIED WARRANTIES OF MERCHANTABILITY AND FITNESS FOR A PARTICULAR PURPOSE. THE ENTIRE RISK AS TO THE QUALITY AND PERFORMANCE OF THE PROGRAM IS WITH YOU. SHOULD THE PROGRAM PROVE DEFECTIVE, YOU ASSUME THE COST OF ALL NECESSARY SERVICING, REPAIR OR CORRECTION.

16. Limitation of Liability.

 IN NO EVENT UNLESS REQUIRED BY APPLICABLE LAW OR AGREED TO IN WRITING WILL ANY COPYRIGHT HOLDER, OR ANY OTHER PARTY WHO MODIFIES AND/OR CONVEYS THE PROGRAM AS PERMITTED ABOVE, BE LIABLE TO YOU FOR DAMAGES, INCLUDING ANY GENERAL, SPECIAL, INCIDENTAL OR CONSEQUENTIAL DAMAGES ARISING OUT OF THE USE OR INABILITY TO USE THE PROGRAM (INCLUDING BUT NOT LIMITED TO LOSS OF DATA OR DATA BEING RENDERED INACCURATE OR LOSSES SUSTAINED BY YOU OR THIRD PARTIES OR A FAILURE OF THE PROGRAM TO OPERATE WITH ANY OTHER PROGRAMS), EVEN IF SUCH HOLDER OR OTHER PARTY HAS BEEN ADVISED OF THE POSSIBILITY OF SUCH DAMAGES.

17.

Interpretation of Sections 15 and 16.

 If the disclaimer of warranty and limitation of liability provided above cannot be given local legal effect according to their terms, reviewing courts shall apply local law that most closely approximates an absolute waiver of all civil liability in connection with the Program, unless a warranty or assumption of liability accompanies a copy of the Program in return for a fee.

#### END OF TERMS AND CONDITIONS

How to Apply These Terms to Your New Programs

 If you develop a new program, and you want it to be of the greatest possible use to the public, the best way to achieve this is to make it free software which everyone can redistribute and change under these terms.

 To do so, attach the following notices to the program. It is safest to attach them to the start of each source file to most effectively state the exclusion of warranty; and each file should have at least the "copyright" line and a pointer to where the full notice is found.

 <one line to give the program's name and a brief idea of what it does.> Copyright  $(C)$  <year > <name of author

 This program is free software: you can redistribute it and/or modify it under the terms of the GNU General Public License as published by  the Free Software Foundation, either version 3 of the License, or (at your option) any later version.

 This program is distributed in the hope that it will be useful, but WITHOUT ANY WARRANTY; without even the implied warranty of MERCHANTABILITY or FITNESS FOR A PARTICULAR PURPOSE. See the GNU General Public License for more details.

 You should have received a copy of the GNU General Public License along with this program. If not, see  $\langle \text{http://www.gnu.org/licenses/>.} \rangle$ .

Also add information on how to contact you by electronic and paper mail.

 If the program does terminal interaction, make it output a short notice like this when it starts in an interactive mode:

 $\langle$  sprogram $\rangle$  Copyright (C)  $\langle$  vear $\rangle$   $\langle$  name of author $\rangle$  This program comes with ABSOLUTELY NO WARRANTY; for details type `show w'. This is free software, and you are welcome to redistribute it under certain conditions; type `show c' for details.

The hypothetical commands `show w' and `show c' should show the appropriate parts of the General Public License. Of course, your program's commands might be different; for a GUI interface, you would use an "about box".

 You should also get your employer (if you work as a programmer) or school, if any, to sign a "copyright disclaimer" for the program, if necessary. For more information on this, and how to apply and follow the GNU GPL, see <http://www.gnu.org/licenses/>.

 The GNU General Public License does not permit incorporating your program into proprietary programs. If your program is a subroutine library, you may consider it more useful to permit linking proprietary applications with the library. If this is what you want to do, use the GNU Lesser General Public License instead of this License. But first, please read <http://www.gnu.org/philosophy/why-not-lgpl.html>. % This is a preliminary version (2006-09-30), barring acceptance from % the LaTeX Project Team and other feedback, of the GUST Font License. % (GUST is the Polish TeX Users Group, http://www.gust.org.pl)  $\frac{0}{6}$ % For the most recent version of this license see % http://www.gust.org.pl/fonts/licenses/GUST-FONT-LICENSE.txt % or % http://tug.org/fonts/licenses/GUST-FONT-LICENSE.txt  $\frac{0}{6}$ % This work may be distributed and/or modified under the conditions

% of the LaTeX Project Public License, either version 1.3c of this

% license or (at your option) any later version.

%

% Please also observe the following clause:

% 1) it is requested, but not legally required, that derived works be

% distributed only after changing the names of the fonts comprising this

% work and given in an accompanying "manifest", and that the

% files comprising the Work, as listed in the manifest, also be given

% new names. Any exceptions to this request are also given in the

% manifest.

 $\frac{0}{6}$ 

% We recommend

the manifest be given in a separate file named

% MANIFEST-<fontid>.txt, where <fontid> is some unique identification

% of the font family. If a separate "readme" file accompanies the Work,

% we recommend a name of the form README-<fontid>.txt.

%

% The latest version of the LaTeX Project Public License is in

% http://www.latex-project.org/lppl.txt and version 1.3c or later

% is part of all distributions of LaTeX version 2006/05/20 or later.

LLVM System Interface Library

-------------------------------------------------------------------------------

The LLVM System Interface Library is licensed under the Illinois Open Source License and has the following additional copyright:

Copyright (C) 2004 eXtensible Systems, Inc.

Redistribution and use in source and binary forms, with or without modification, are permitted provided that the following conditions are met:

- 1. Redistributions of source code must retain the copyright notice, this list of conditions and the following disclaimer.
- 2. Redistributions in binary form must reproduce the copyright notice, this list of conditions and the following disclaimer in the documentation and/or other materials provided with the distribution.
- 3. The name of the author may not be used to endorse or promote products derived from this software without specific prior written permission.

THIS SOFTWARE IS PROVIDED BY THE AUTHOR ``AS IS'' AND ANY EXPRESS OR IMPLIED WARRANTIES, INCLUDING, BUT NOT LIMITED TO, THE IMPLIED WARRANTIES OF MERCHANTABILITY AND FITNESS FOR A PARTICULAR PURPOSE ARE DISCLAIMED. IN NO EVENT SHALL THE AUTHOR BE LIABLE FOR ANY DIRECT, INDIRECT, INCIDENTAL, SPECIAL, EXEMPLARY, OR CONSEQUENTIAL DAMAGES (INCLUDING, BUT NOT LIMITED TO, PROCUREMENT

OF SUBSTITUTE GOODS OR SERVICES; LOSS OF USE,

DATA, OR PROFITS; OR BUSINESS INTERRUPTION) HOWEVER CAUSED AND ON ANY THEORY OF LIABILITY, WHETHER IN CONTRACT, STRICT LIABILITY, OR TORT (INCLUDING NEGLIGENCE OR OTHERWISE) ARISING IN ANY WAY OUT OF THE USE OF

# **1.618 openssl-fipscanister 1.35-9.el6**

## **1.618.1 Available under license :**

No license file was found, but licenses were detected in source scan.

```
#!/usr/bin/env perl
#
# ====================================================================
# Written by Andy Polyakov <appro@openssl.org> for the OpenSSL
# project. The module is, however, dual licensed under OpenSSL and
# CRYPTOGAMS licenses depending on where you obtain it. For further
# details see http://www.openssl.org/~appro/cryptogams/.
# ====================================================================
#
# SHA1 for C64x.
#
# November 2016
#
# This is fully-unrolled SHA1 implementation. It's 25% faster than
# one with compact loops, doesn't use in-memory ring buffer, as
# everything is accomodated in registers, and has "perfect" interrupt
# agility. Drawback is obviously the code size...
while (($output=shift) && ($output!~\wedge w[\wedge w\-]\* \wedge w+\$/)) {}
open STDOUT,">$output";
(<i>SCTX</i>, <i>SINP</i>, <i>SNUM</i>) = (<i>TA4</i>, <i>B4</i>, <i>BA</i>, <i>AA</i>); # arguments
(\$A, \$B, \$C, \$D, \$E, \$Arot, \$F, \$F0, \$K) = map("A$_", (16..20, 21..24));@V = ($A, $B, $C, $D, $E);@X
= map("B$_",(16..31));
($Actx, $Bctx, $Cctx, $Dctx, $Ectx) = map("A$_", (3,6..9)); # zaps $NUMsub BODY_00_19 {
my (\$i, \$a, \$b, \$c, \$d, \$e) = \emptyset;
my \hat{s}j = (\hat{s}i+1)&15;
\text{Scode} = \lt\lt \quad \text{if } (\$i \lt 14);ROTL $a,5,$Arot :: $i
|| AND $c, $b, $F
||	ANDN	$d,$b,$F0
|| ADD K, \epsilon, \varepsilon ; E+=K
|| LDNW *${INP}++,@X[$i+2]
OR $F0,$F,$F; F_00_19(B,C,D)
```

```
||	ROTL	$b,30,$b
|| SWAP2 @X[$i+1], @X[$i+1]\parallel ADD \& X[$i], $e, $e ; E+=X[i]
ADD \text{Arot}, \text{se}, \text{se}; E+=rot(A,5)
|| SWAP4 @X[$i+1], @X[$i+1]ADD $F,$e,$e ; E+=F_00_19(B,C,D)
\overline{\phantom{a}}\text{Scode} = \lt \lt \qquad \text{if } (\$i == 14);ROTL $a,5,$Arot ;; $i
||	AND	$c,$b,$F
||	ANDN	$d,$b,$F0
|| ADD $K, $e, $e ; E + = K
OR $F0,$F,$F ; F_00_19(B,C,D)
||	ROTL	$b,30,$b
\parallel ADD \& X[$i], $e, $e ; E+=X[i]
\| SWAP2 @X[$i+1], @X[$i+1]ADD \text{Arot}, \text{se}, \text{se}; E+=rot(A,5)
\| SWAP4 @X[$i+1], @X[$i+1]ADD F, \text{Re}, \text{Re}; E + F_00 19(B,C,D)
\overline{\phantom{a}}\text{Scode} = \lt \lt \_ \text{if } (\$i == 15);|| XOR @X[(\frac{5}{7}+2)\&15], @X[\frac{5}{7}], @X[\frac{5}{7}]ROTL $a,5,$Arot ;; $i
|| AND c, b, sF
||	ANDN	$d,$b,$F0
\parallel ADD $K, $e, $e ; E + = K
|| XOR @X[(\$i+8) \& 15], @X[\$i], @X[\$i]OR $F0,$F,$F ;
 F_00_19(B,C,D)
||	ROTL	$b,30,$b
\parallel ADD \& X[$i], $e, $e ; E+=X[i]
|| XOR @X[(\$i+13) \& 15], @X[\$i], @X[\$i]ADD \text{Arot}, \text{se}, \text{se}; E+=rot(A,5)
|| ROTL @X[\$j],1,@X[\$j]ADD F, \text{Re}, \text{Re}; E + F_00 19(B,C,D)
\overline{\phantom{a}}\text{Scode} = \lt \lt \qquad \text{if } (\$i>15);|| XOR @X[(\$i+2) \& 15], @X[\$i], @X[\$i]ROTL $a,5,$Arot ;; $i
|| AND $c, $b, $F
||	ANDN	$d,$b,$F0
|| ADD K, \epsilon, \epsilon ; E+=K
|| XOR @X[(\$i+8) \& 15], @X[\$i], @X[\$i]OR $F0,$F,$F ; F_00_19(B,C,D)
||	ROTL	$b,30,$b
```

```
|| ADD @X[\$i&15],\$e,$e ; E+=X[i]
```

```
|| XOR @X[(\$i+13) \& 15], @X[\$i], @X[\$i]
```

```
ADD \text{Arot}, \text{se}, \text{se}; E+=rot(A,5)
```

```
\parallel ROTL @X[\$j], 1, @X[\$j]ADD $F,$e,$e ; E+=F_00_19(B,C,D)
```

```
\overline{\phantom{a}}}
```

```
sub BODY_20_39 {
my ($i, $a, $b, $c, $d, $e) = @;
my \hat{s}j = (\hat{s}i+1)&15;
\text{Scode}=\ll\qquad if ($i<79);
|| XOR @X[(\$j+2)&15], @X[\$j], @X[\$j]ROTL $a,5,$Arot ;; $i
|| XOR $c, $b, $F
|| ADD K, e, e ; E + = K|| XOR @X[(\$i+8) \& 15], @X[\$i], @X[\$i]XOR $d, $F, $F ; F_20_39(B, C, D)
||	ROTL	$b,30,$b
|| ADD @X[\$i&15], $e, $e ; E+=X[i]
\parallel XOR @X[(\$j+13) \& 15], @X[\$j], @X[\$j]ADD \text{Arot}, \text{se}, \text{se}; E+=rot(A,5)
||	
 ROTL	@X[$j],1,@X[$j]
ADD $F,$e,$e ; E+=F_20_39(B,C,D)
\overline{\phantom{a}}\text{Scode} = \langle \langle \text{S_i} \rangle if ($i==79);
\parallel [A0] B loop?
\| [A0] LDNW *${INP}++, \&X[0]; pre-fetch input
ROTL $a,5,$Arot ;; $i
|| XOR $c, $b, $F
|| ADD $K, $e, $e ; E + = K
|| [AO] LDNW *\\{INP\}++, \mathcal{Q}X[1]XOR $d, $F, $F ; F_20_39(B, C, D)
\parallel ROTL $b,30,$b
|| ADD @X[\$i&15],\$e,\$e; E+=X[i]ADD \text{Arot}, \text{se}, \text{se}; E+=rot(A,5)
ADD F, \text{Re}, \text{Re}; E + F_20 39(B,C,D)
||	ADD	$Bctx,$a,$a		; accumulate context
||	ADD	$Cctx,$b,$b
	ADD	$Dctx,$c,$c
||	ADD	$Ectx,$d,$d
||	ADD	$Actx,$e,$e
\therefore == == branch to loop? is taken here
\overline{\phantom{a}}
```

```
}
```
sub BODY 40 59 { my  $(\$i, \$a, \$b, \$c, \$d, \$e) = \emptyset$ ; my  $\hat{s}$ j = ( $\hat{s}$ i+1)&15;

```
$code.=<<___;
|| XOR @X[(\frac{5}{7}+2)\&15], @X[\frac{5}{7}], @X[\frac{5}{7}]ROTL $a,5,$Arot ;; $i
|| AND $c, $b, $F
|| AND $d, $b, $F0
|| ADD K, \epsilon, \epsilon ; E+=K
|| XOR @X[(\$j+8) \& 15], @X[\$j], @X[\$j]	XOR	$F0,$F,$F
||	AND	$c,$d,$F0
||	ROTL	$b,30,$b
|| XOR @X[(\$j+13)&15], @X[\$j], @X[\$j]|| ADD @X[\$i&15],\$e,\$e; E+=X[i]
	XOR	$F0,$F,$F		; F_40_59(B,C,D)
\parallel ADD $Arot, $e, $e ; E+=rot(A,5)
\parallel ROTL @X[\$j],1,@X[\$j]ADD $F,$e,$e ;
 E+=F_20_39(B,C,D)
\overline{\phantom{a}}}
\text{Scode}=\text{\texttt{<<}}\_\text{\texttt{=}};
 	.text
 .if .ASSEMBLER_VERSION<7000000
 	.asg	0,__TI_EABI__
 	.endif
 .if _TLEABI
 	.asg	sha1_block_data_order,_sha1_block_data_order
 	.endif
 	.asg	B3,RA
 	.asg	A15,FP
 .asg B15,SP
```
.if .BIG\_ENDIAN .asg MV,SWAP2 .asg MV,SWAP4 .endif

```
	.global	_sha1_block_data_order
sha1_block_data_order:
	.asmfunc
MV $NUM,A0 ; reassign $NUM
[!A0] BNOP RA ; if ($NUM==0) return;
\parallel [A0] LDW *${CTX}[0],$A ; load A-E...
 [AO] LDW *§{CTX}[1],$B
 [A0] LDW * $(CTX) [2], $C
```

```
[A0] LDW *${CTX}[3],$D
[A0] LDW *§{CTX}[4], $E
[A0] LDNW \mathcal{S}{INP}++, @X[0] ; pre-fetch input
[AO] LDNW *\{INP}++,@X[1]NOP<sub>3</sub>
```

```
loop?:
	SUB	A0,1,A0
||	MV	$A,$Actx
||	MVD	$B,$Bctx
\parallel SWAP2 @X[0], @X[0]
||	MVKL	0x5a827999,$K
MVKH 0x5a827999, $K ; K_00_19
||	MV	$C,$Cctx
||	MV	$D,$Dctx
||	MVD	$E,$Ectx
\parallel SWAP4 @X[0],@X[0]
```

```
for (\$i=0;\$i<20;\$i++) { &BODY_00_19(\$i,\@V); unshift(@V,pop(@V)); }
\text{Scode}=\text{\textless}\text{\textless};
||	MVKL	0x6ed9eba1,$K
MVKH 0x6ed9eba1, $K ; K_20_39
```
 $\overline{\phantom{a}}$ for

 $\overline{\phantom{a}}$ 

 $\overline{\phantom{a}}$ 

 $\overline{\phantom{a}}$ 

 $(\text{${\rm{5}i$<40$};\$i$++})$  {  $\&\text{BODY}_20_39(\$i,\@V);$  unshift( $@V,pop(@V);$  }  $\text{Scode}=\text{\textless}\text{\textless}$ ; || MVKL 0x8f1bbcdc,\$K MVKH 0x8f1bbcdc, \$K; K\_40\_59

for (; $$i < 60; $i++)$  {  $& BODY_40_59($i, @V); unshift(@V, pop(@V));$  }  $\text{Scode}=\text{\textless}\text{\textless}$ ; || MVKL 0xca62c1d6,\$K

MVKH 0xca62c1d6, \$K; K\_60\_79

```
for (;$i < 80; $i++) { &BODY_20_39($i, @V); unshift(@V, pop(@V)); }
\text{Scode}=\lt\lt\_\BNOP RA ; return
STW $A, *$ {CTX} [0] ; emit A-E...	STW	$B,*${CTX}[1]
	STW	$C,*${CTX}[2]
	STW	$D,*${CTX}[3]
	STW	$E,*${CTX}[4]
	.endasmfunc
```
 .sect .const

 $\overline{\phantom{a}}$ 

 .cstring "SHA1 block transform for C64x, CRYPTOGAMS by <appro\@openssl.org>" .align 4

print \$code; close STDOUT;

Found in path(s):

\* /opt/ws\_local/PERMITS\_SQL/1031101564\_1595296426.38/0/openssl-fips-2-0-16-tar-gz/openssl-fips-2.0.16/crypto/sha/asm/sha1-c64x-large.pl

No license file was found, but licenses were detected in source scan.

/\* ==================================================================== \* Copyright (c) 1998-2000 The OpenSSL Project. All rights reserved. \* \* Redistribution and use in source and binary forms, with or without \* modification, are permitted provided that the following conditions \* are met: \* \* 1. Redistributions of source code must retain the above copyright notice, this list of conditions and the following disclaimer. \* \* 2. Redistributions in binary form must reproduce the above copyright notice, this list of conditions and the following disclaimer in \* the documentation and/or other materials provided with the \* distribution. \* \* 3. All advertising materials mentioning features or use of this software must display the following acknowledgment: \* "This product includes software developed by the OpenSSL Project \* for use in the OpenSSL Toolkit. (http://www.openssl.org/)" \* \* 4. The names "OpenSSL Toolkit" and "OpenSSL Project" must not be used to \* endorse or promote products derived from this software without \* prior written permission. For written permission, please contact openssl-core@openssl.org. \* \* 5. Products derived from this software may not be called "OpenSSL" nor may "OpenSSL" appear in their names without prior written permission of the OpenSSL Project. \* \* 6. Redistributions of any form whatsoever must retain the following \* acknowledgment: \* "This product includes software developed by the OpenSSL Project \* for use in the OpenSSL Toolkit (http://www.openssl.org/)" \* \* THIS SOFTWARE IS PROVIDED BY THE OpenSSL PROJECT ``AS IS'' AND ANY \* EXPRESSED OR IMPLIED WARRANTIES, INCLUDING, BUT NOT LIMITED TO, THE \* IMPLIED WARRANTIES OF MERCHANTABILITY AND FITNESS FOR A PARTICULAR \* PURPOSE ARE DISCLAIMED. IN NO EVENT SHALL THE OpenSSL PROJECT OR \* ITS CONTRIBUTORS BE LIABLE FOR ANY DIRECT, INDIRECT,

INCIDENTAL,

\* SPECIAL, EXEMPLARY, OR CONSEQUENTIAL DAMAGES (INCLUDING, BUT \* NOT LIMITED TO, PROCUREMENT OF SUBSTITUTE GOODS OR SERVICES; \* LOSS OF USE, DATA, OR PROFITS; OR BUSINESS INTERRUPTION) \* HOWEVER CAUSED AND ON ANY THEORY OF LIABILITY, WHETHER IN CONTRACT, \* STRICT LIABILITY, OR TORT (INCLUDING NEGLIGENCE OR OTHERWISE) \* ARISING IN ANY WAY OUT OF THE USE OF THIS SOFTWARE, EVEN IF ADVISED \* OF THE POSSIBILITY OF SUCH DAMAGE. \* ==================================================================== \* \* This product includes cryptographic software written by Eric Young \* (eay@cryptsoft.com). This product includes software written by Tim \* Hudson (tjh@cryptsoft.com). \* \*/ Found in path(s): \* /opt/ws\_local/PERMITS\_SQL/1031101564\_1595296426.38/0/openssl-fips-2-0-16-tar-gz/openssl-fips-2.0.16/e\_os2.h No license file was found, but licenses were detected in source scan. /\* ==================================================================== \* Copyright (c) 2007 The OpenSSL Project. All rights reserved. \* \* Redistribution and use in source and binary forms, with or without \* modification, are permitted provided that the following conditions \* are met: \* \* 1. Redistributions of source code must retain the above copyright notice, this list of conditions and the following disclaimer. \* \* 2. Redistributions in binary form must reproduce the above copyright notice, this list of conditions and the following disclaimer in \* the documentation and/or other materials provided with the \* distribution. \* \* 3. All advertising materials mentioning features or use of this \* software must display the following acknowledgment: \* "This product includes software developed by the OpenSSL Project \* for use in the OpenSSL Toolkit. (http://www.OpenSSL.org/)" \* \* 4. The names "OpenSSL Toolkit" and "OpenSSL Project" must not be used to \* endorse or promote products derived from this software without \* prior written permission. For written permission, please contact \* licensing@OpenSSL.org. \* \* 5. Products derived from this software may not be called "OpenSSL" \* nor may "OpenSSL" appear in their names without prior written

- \* permission of the OpenSSL Project.
- \*
- \* 6. Redistributions of any form whatsoever must retain the following
- \* acknowledgment:
- \* "This product includes software developed by the OpenSSL Project
- \* for use in the OpenSSL Toolkit (http://www.OpenSSL.org/)"

```
* THIS SOFTWARE IS PROVIDED BY THE OpenSSL PROJECT ``AS IS'' AND ANY
* EXPRESSED OR IMPLIED WARRANTIES, INCLUDING, BUT NOT LIMITED TO, THE
* IMPLIED WARRANTIES OF MERCHANTABILITY AND FITNESS FOR A PARTICULAR
* PURPOSE ARE DISCLAIMED. IN NO EVENT SHALL THE OpenSSL PROJECT OR
* ITS CONTRIBUTORS BE LIABLE FOR ANY DIRECT, INDIRECT, INCIDENTAL,
 * SPECIAL, EXEMPLARY, OR CONSEQUENTIAL DAMAGES (INCLUDING, BUT
* NOT LIMITED TO, PROCUREMENT OF SUBSTITUTE GOODS OR SERVICES;
* LOSS OF USE, DATA, OR PROFITS; OR BUSINESS INTERRUPTION)
* HOWEVER CAUSED AND ON ANY THEORY OF LIABILITY, WHETHER IN CONTRACT,
* STRICT LIABILITY, OR TORT (INCLUDING NEGLIGENCE OR OTHERWISE)
* ARISING IN ANY WAY OUT OF THE USE OF THIS SOFTWARE, EVEN IF ADVISED
* OF THE POSSIBILITY OF SUCH DAMAGE.
* ====================================================================
*
* This product includes cryptographic software written by Eric Young
* (eay@cryptsoft.com). This product includes software written by Tim
```

```
* Hudson (tjh@cryptsoft.com).
```

```
*
```
\*/

Found in path(s):

\* /opt/ws\_local/PERMITS\_SQL/1031101564\_1595296426.38/0/openssl-fips-2-0-16-tar-gz/openssl-fips-2.0.16/fips/rsa/fips\_rsa\_lib.c

\* /opt/ws\_local/PERMITS\_SQL/1031101564\_1595296426.38/0/openssl-fips-2-0-16-tar-gz/openssl-fips-2.0.16/fips/dsa/fips\_dsa\_lib.c

\* /opt/ws\_local/PERMITS\_SQL/1031101564\_1595296426.38/0/openssl-fips-2-0-16-tar-gz/openssl-fips-2.0.16/fips/rsa/fips\_rsa\_sign.c

\*

 /opt/ws\_local/PERMITS\_SQL/1031101564\_1595296426.38/0/openssl-fips-2-0-16-tar-gz/openssl-fips-2.0.16/fips/ecdsa/fips\_ecdsa\_lib.c

\* /opt/ws\_local/PERMITS\_SQL/1031101564\_1595296426.38/0/openssl-fips-2-0-16-tar-gz/openssl-fips-2.0.16/fips/dh/fips\_dh\_lib.c

No license file was found, but licenses were detected in source scan.

/\* ====================================================================

\* Copyright (c) 1998-2002 The OpenSSL Project. All rights reserved.

\*

\* Redistribution and use in source and binary forms, with or without

\* modification, are permitted provided that the following conditions

\* are met:

\*

- \* 1. Redistributions of source code must retain the above copyright
- notice, this list of conditions and the following disclaimer.

- \* 2. Redistributions in binary form must reproduce the above copyright
- notice, this list of conditions and the following disclaimer in
- the documentation and/or other materials provided with the
- \* distribution.
- \*
- \* 3. All advertising materials mentioning features or use of this
- \* software must display the following acknowledgment:
- \* "This product includes software developed by the OpenSSL Project
- \* for use in the OpenSSL Toolkit. (http://www.openssl.org/)"
- \*
- \* 4. The names "OpenSSL Toolkit" and "OpenSSL Project" must not be used to
- endorse or promote products derived from this software without
- prior written permission. For written permission, please contact
- \* openssl-core@openssl.org.

\*

- \* 5. Products derived from this software may not be called "OpenSSL"
- nor may "OpenSSL" appear in their names without prior written
- permission of the OpenSSL Project.

\*

- \* 6. Redistributions of any form whatsoever must retain the following
- acknowledgment:
- \* "This product includes software developed by the OpenSSL Project
- \* for use in the OpenSSL Toolkit (http://www.openssl.org/)"

\*

- \* THIS SOFTWARE IS PROVIDED BY THE OpenSSL PROJECT ``AS IS'' AND ANY
- \* EXPRESSED OR IMPLIED WARRANTIES, INCLUDING, BUT NOT LIMITED TO, THE
- \* IMPLIED WARRANTIES OF MERCHANTABILITY AND FITNESS FOR A PARTICULAR

\* PURPOSE ARE DISCLAIMED. IN NO EVENT SHALL THE OpenSSL PROJECT OR \* ITS CONTRIBUTORS BE LIABLE FOR ANY DIRECT, INDIRECT,

INCIDENTAL,

- \* SPECIAL, EXEMPLARY, OR CONSEQUENTIAL DAMAGES (INCLUDING, BUT
- \* NOT LIMITED TO, PROCUREMENT OF SUBSTITUTE GOODS OR SERVICES;
- \* LOSS OF USE, DATA, OR PROFITS; OR BUSINESS INTERRUPTION)

\* HOWEVER CAUSED AND ON ANY THEORY OF LIABILITY, WHETHER IN CONTRACT,

- \* STRICT LIABILITY, OR TORT (INCLUDING NEGLIGENCE OR OTHERWISE)
- \* ARISING IN ANY WAY OUT OF THE USE OF THIS SOFTWARE, EVEN IF ADVISED
- \* OF THE POSSIBILITY OF SUCH DAMAGE.

\* ====================================================================

\*

- \* This product includes cryptographic software written by Eric Young
- \* (eay@cryptsoft.com). This product includes software written by Tim

- \*
- \*/

<sup>\*</sup> Hudson (tjh@cryptsoft.com).

Found in path(s):

\* /opt/ws\_local/PERMITS\_SQL/1031101564\_1595296426.38/0/openssl-fips-2-0-16-tar-gz/openssl-fips-

2.0.16/crypto/des/des\_old.h

No license file was found, but licenses were detected in source scan.

/\* ==================================================================== \* Copyright (c) 1998-2007 The OpenSSL Project. All rights reserved.

- \* Redistribution and use in source and binary forms, with or without
- \* modification, are permitted provided that the following conditions
- \* are met:
- \*

\*

- \* 1. Redistributions of source code must retain the above copyright
- \* notice, this list of conditions and the following disclaimer.
- \*
- \* 2. Redistributions in binary form must reproduce the above copyright
- \* notice, this list of conditions and the following disclaimer in
- the documentation and/or other materials provided with the
- \* distribution.
- \*
- \* 3. All advertising materials mentioning features or use of this
- \* software must display the following acknowledgment:
- \* "This product includes software developed by the OpenSSL Project
- \* for use in the OpenSSL Toolkit. (http://www.openssl.org/)"

\*

- \* 4. The names "OpenSSL Toolkit" and "OpenSSL Project" must not be used to
- endorse or promote products derived from this software without
- prior written permission. For written permission, please contact
- \* openssl-core@openssl.org.
- \*

\* 5. Products derived from this software may not be called "OpenSSL"

- \* nor may "OpenSSL" appear in their names without prior written
- permission of the OpenSSL Project.
- \*

\* 6. Redistributions of any form whatsoever must retain the following

- acknowledgment:
- \* "This product includes software developed by the OpenSSL Project
- \* for use in the OpenSSL Toolkit (http://www.openssl.org/)"
- \*
- \* THIS SOFTWARE IS PROVIDED BY THE OpenSSL PROJECT ``AS IS'' AND ANY
- \* EXPRESSED OR IMPLIED WARRANTIES, INCLUDING, BUT NOT LIMITED TO, THE
- \* IMPLIED WARRANTIES OF MERCHANTABILITY AND FITNESS FOR A PARTICULAR
- \* PURPOSE ARE DISCLAIMED. IN NO EVENT SHALL THE OpenSSL PROJECT OR
- \* ITS CONTRIBUTORS BE LIABLE FOR ANY DIRECT, INDIRECT, INCIDENTAL,
- \* SPECIAL, EXEMPLARY, OR CONSEQUENTIAL DAMAGES (INCLUDING, BUT
- \* NOT LIMITED TO, PROCUREMENT OF SUBSTITUTE GOODS OR SERVICES;
- \* LOSS OF USE, DATA, OR PROFITS; OR BUSINESS INTERRUPTION)

\* HOWEVER CAUSED AND ON ANY THEORY OF LIABILITY, WHETHER IN CONTRACT, \* STRICT LIABILITY, OR TORT (INCLUDING NEGLIGENCE OR OTHERWISE) \* ARISING IN ANY WAY OUT OF THE USE OF THIS SOFTWARE, EVEN IF ADVISED \* OF THE POSSIBILITY OF SUCH DAMAGE. \* ==================================================================== \* \* This product includes cryptographic software written by Eric Young \* (eay@cryptsoft.com). This product includes software written by Tim \* Hudson (tjh@cryptsoft.com). \* \*/ /\* ==================================================================== \* Copyright 2002 Sun Microsystems, Inc. ALL RIGHTS RESERVED. \* Portions of this software developed by SUN MICROSYSTEMS, INC., \* and contributed to the OpenSSL project. \*/ Found in path(s): \* /opt/ws\_local/PERMITS\_SQL/1031101564\_1595296426.38/0/openssl-fips-2-0-16-tar-gz/openssl-fips-2.0.16/crypto/ec/ec\_mult.c No license file was found, but licenses were detected in source scan. /\* ==================================================================== \* Copyright (c) 2011 The OpenSSL Project. All rights reserved. \* \* Redistribution and use in source and binary forms, with or without \* modification, are permitted provided that the following conditions \* are met: \* \* 1. Redistributions of source code must retain the above copyright notice, this list of conditions and the following disclaimer. \* \* 2. Redistributions in binary form must reproduce the above copyright \* notice, this list of conditions and the following disclaimer in \* the documentation and/or other materials provided with the \* distribution. \* \* 3. All advertising materials mentioning features or use of this software must display the following acknowledgment: \* "This product includes software developed by the OpenSSL Project \* for use in the OpenSSL Toolkit. (http://www.openssl.org/)" \* \* 4. The names "OpenSSL Toolkit" and "OpenSSL Project" must not be used to \* endorse or promote products derived from this software without \* prior written permission. For written permission, please contact openssl-core@openssl.org. \* \* 5. Products derived from this software may not be called "OpenSSL"

- nor may "OpenSSL" appear in their names without prior written
- permission of the OpenSSL Project.

- \* 6. Redistributions of any form whatsoever must retain the following
- \* acknowledgment:
- \* "This product includes software developed by the OpenSSL Project
- \* for use in the OpenSSL Toolkit (http://www.openssl.org/)"

\*

\* THIS SOFTWARE IS PROVIDED BY THE OpenSSL PROJECT ``AS IS'' AND ANY

\* EXPRESSED OR IMPLIED WARRANTIES, INCLUDING, BUT NOT LIMITED TO, THE

\* IMPLIED WARRANTIES OF MERCHANTABILITY AND FITNESS FOR A PARTICULAR

\* PURPOSE ARE DISCLAIMED. IN NO EVENT SHALL THE OpenSSL PROJECT OR

\* ITS CONTRIBUTORS BE LIABLE FOR ANY DIRECT, INDIRECT,

INCIDENTAL,

\* SPECIAL, EXEMPLARY, OR CONSEQUENTIAL DAMAGES (INCLUDING, BUT

- \* NOT LIMITED TO, PROCUREMENT OF SUBSTITUTE GOODS OR SERVICES;
- \* LOSS OF USE, DATA, OR PROFITS; OR BUSINESS INTERRUPTION)
- \* HOWEVER CAUSED AND ON ANY THEORY OF LIABILITY, WHETHER IN CONTRACT,

\* STRICT LIABILITY, OR TORT (INCLUDING NEGLIGENCE OR OTHERWISE)

- \* ARISING IN ANY WAY OUT OF THE USE OF THIS SOFTWARE, EVEN IF ADVISED
- \* OF THE POSSIBILITY OF SUCH DAMAGE.

\* \*/

Found in path(s):

\* /opt/ws\_local/PERMITS\_SQL/1031101564\_1595296426.38/0/openssl-fips-2-0-16-tar-gz/openssl-fips-2.0.16/fips/cmac/fips\_cmac\_selftest.c

\* /opt/ws\_local/PERMITS\_SQL/1031101564\_1595296426.38/0/openssl-fips-2-0-16-tar-gz/openssl-fips-2.0.16/fips/dsa/fips\_dsa\_selftest.c

\* /opt/ws\_local/PERMITS\_SQL/1031101564\_1595296426.38/0/openssl-fips-2-0-16-tar-gz/openssl-fips-2.0.16/fips/hmac/fips\_hmac\_selftest.c

\* /opt/ws\_local/PERMITS\_SQL/1031101564\_1595296426.38/0/openssl-fips-2-0-16-tar-gz/openssl-fips-2.0.16/fips/fips\_utl.h

\* /opt/ws\_local/PERMITS\_SQL/1031101564\_1595296426.38/0/openssl-fips-2-0-16-tar-gz/openssl-fips-2.0.16/fips/fips\_post.c

\*

 /opt/ws\_local/PERMITS\_SQL/1031101564\_1595296426.38/0/openssl-fips-2-0-16-tar-gz/openssl-fips-2.0.16/fips/fips\_auth.h

\* /opt/ws\_local/PERMITS\_SQL/1031101564\_1595296426.38/0/openssl-fips-2-0-16-tar-gz/openssl-fips-2.0.16/fips/fips.h

\* /opt/ws\_local/PERMITS\_SQL/1031101564\_1595296426.38/0/openssl-fips-2-0-16-tar-gz/openssl-fips-2.0.16/fips/rand/fips\_rand\_lib.c

\* /opt/ws\_local/PERMITS\_SQL/1031101564\_1595296426.38/0/openssl-fips-2-0-16-tar-gz/openssl-fips-2.0.16/fips/fips.c

 $*$ /opt/ws\_local/PERMITS\_SOL/1031101564\_1595296426.38/0/openssl-fips-2-0-16-tar-gz/openssl-fips-2.0.16/fips/fips\_locl.h

No license file was found, but licenses were detected in source scan.

\* Copyright (c) 2005 The OpenSSL Project. All rights reserved. \* \* Redistribution and use in source and binary forms, with or without \* modification, are permitted provided that the following conditions \* are met: \* \* 1. Redistributions of source code must retain the above copyright notice, this list of conditions and the following disclaimer. \* \* 2. Redistributions in binary form must reproduce the above copyright notice, this list of conditions and the following disclaimer in \* the documentation and/or other materials provided with the \* distribution. \* \* 3. All advertising materials mentioning features or use of this software must display the following acknowledgment: \* "This product includes software developed by the OpenSSL Project \* for use in the OpenSSL Toolkit. (http://www.OpenSSL.org/)" \* \* 4. The names "OpenSSL Toolkit" and "OpenSSL Project" must not be used to \* endorse or promote products derived from this software without prior written permission. For written permission, please contact licensing@OpenSSL.org. \* \* 5. Products derived from this software may not be called "OpenSSL" nor may "OpenSSL" appear in their names without prior written permission of the OpenSSL Project. \* \* 6. Redistributions of any form whatsoever must retain the following \* acknowledgment: \* "This product includes software developed by the OpenSSL Project \* for use in the OpenSSL Toolkit (http://www.OpenSSL.org/)" \* \* THIS SOFTWARE IS PROVIDED BY THE OpenSSL PROJECT ``AS IS'' AND ANY \* EXPRESSED OR IMPLIED WARRANTIES, INCLUDING, BUT NOT LIMITED TO, THE \* IMPLIED WARRANTIES OF MERCHANTABILITY AND FITNESS FOR A PARTICULAR \* PURPOSE ARE DISCLAIMED. IN NO EVENT SHALL THE OpenSSL PROJECT OR \* ITS CONTRIBUTORS BE LIABLE FOR ANY DIRECT, INDIRECT, INCIDENTAL, \* SPECIAL, EXEMPLARY, OR CONSEQUENTIAL DAMAGES (INCLUDING, BUT \* NOT LIMITED TO, PROCUREMENT OF SUBSTITUTE GOODS OR SERVICES; \* LOSS OF USE, DATA, OR PROFITS; OR BUSINESS INTERRUPTION) \* HOWEVER CAUSED AND ON ANY THEORY OF LIABILITY, WHETHER IN CONTRACT, \* STRICT LIABILITY, OR TORT (INCLUDING NEGLIGENCE OR OTHERWISE) \* ARISING IN ANY WAY OUT OF THE USE OF THIS SOFTWARE, EVEN IF ADVISED \* OF THE POSSIBILITY OF SUCH DAMAGE. \* ==================================================================== \*

/\* ====================================================================

\* This product includes cryptographic software written by Eric Young

\* (eay@cryptsoft.com). This product includes software written by Tim

\* Hudson (tjh@cryptsoft.com).

\*

\*/

Found in path(s):

\* /opt/ws\_local/PERMITS\_SQL/1031101564\_1595296426.38/0/openssl-fips-2-0-16-tar-gz/openssl-fips-2.0.16/fips/sha/fips\_shatest.c

\* /opt/ws\_local/PERMITS\_SQL/1031101564\_1595296426.38/0/openssl-fips-2-0-16-tar-gz/openssl-fips-2.0.16/crypto/rsa/rsa\_x931.c

\* /opt/ws\_local/PERMITS\_SQL/1031101564\_1595296426.38/0/openssl-fips-2-0-16-tar-gz/openssl-fips-2.0.16/fips/rsa/fips\_rsavtest.c

\*

 /opt/ws\_local/PERMITS\_SQL/1031101564\_1595296426.38/0/openssl-fips-2-0-16-tar-gz/openssl-fips-2.0.16/fips/cmac/fips\_cmactest.c

\* /opt/ws\_local/PERMITS\_SQL/1031101564\_1595296426.38/0/openssl-fips-2-0-16-tar-gz/openssl-fips-2.0.16/fips/hmac/fips\_hmactest.c

\* /opt/ws\_local/PERMITS\_SQL/1031101564\_1595296426.38/0/openssl-fips-2-0-16-tar-gz/openssl-fips-2.0.16/fips/rsa/fips\_rsastest.c

\* /opt/ws\_local/PERMITS\_SQL/1031101564\_1595296426.38/0/openssl-fips-2-0-16-tar-gz/openssl-fips-2.0.16/crypto/rsa/rsa\_pss.c

\* /opt/ws\_local/PERMITS\_SQL/1031101564\_1595296426.38/0/openssl-fips-2-0-16-tar-gz/openssl-fips-2.0.16/crypto/bn/bn\_x931p.c

No license file was found, but licenses were detected in source scan.

/\* ====================================================================

\* Copyright (c) 1999-2004 The OpenSSL Project. All rights reserved.

\*

\* Redistribution and use in source and binary forms, with or without

\* modification, are permitted provided that the following conditions

\* are met:

\*

\* 1. Redistributions of source code must retain the above copyright

\* notice, this list of conditions and the following disclaimer.

\*

\* 2. Redistributions in binary form must reproduce the above copyright

\* notice, this list of conditions and the following disclaimer in

the documentation and/or other materials provided with the

\* distribution.

\*

\* 3. All advertising materials mentioning features or use of this

\* software must display the following acknowledgment:

\* "This product includes software developed by the OpenSSL Project

\* for use in the OpenSSL Toolkit. (http://www.OpenSSL.org/)"

\*

\* 4. The names "OpenSSL Toolkit" and "OpenSSL Project" must not be used to

\* endorse or promote products derived from this software without

- prior written permission. For written permission, please contact
- licensing@OpenSSL.org.
- \*
- \* 5. Products derived from this software may not be called "OpenSSL"
- nor may "OpenSSL" appear in their names without prior written
- permission of the OpenSSL Project.
- \*
- \* 6. Redistributions of any form whatsoever must retain the following
- \* acknowledgment:
- \* "This product includes software developed by the OpenSSL Project

```
* for use in the OpenSSL Toolkit (http://www.OpenSSL.org/)"
*
* THIS SOFTWARE IS PROVIDED BY THE OpenSSL PROJECT ``AS IS'' AND ANY
* EXPRESSED OR IMPLIED WARRANTIES, INCLUDING, BUT NOT LIMITED TO, THE
* IMPLIED WARRANTIES OF MERCHANTABILITY AND FITNESS FOR A PARTICULAR
* PURPOSE ARE DISCLAIMED. IN NO EVENT SHALL THE OpenSSL PROJECT OR
* ITS CONTRIBUTORS BE LIABLE FOR ANY DIRECT, INDIRECT,
 INCIDENTAL,
* SPECIAL, EXEMPLARY, OR CONSEQUENTIAL DAMAGES (INCLUDING, BUT
* NOT LIMITED TO, PROCUREMENT OF SUBSTITUTE GOODS OR SERVICES;
* LOSS OF USE, DATA, OR PROFITS; OR BUSINESS INTERRUPTION)
* HOWEVER CAUSED AND ON ANY THEORY OF LIABILITY, WHETHER IN CONTRACT,
* STRICT LIABILITY, OR TORT (INCLUDING NEGLIGENCE OR OTHERWISE)
* ARISING IN ANY WAY OUT OF THE USE OF THIS SOFTWARE, EVEN IF ADVISED
* OF THE POSSIBILITY OF SUCH DAMAGE.
* ====================================================================
*
* This product includes cryptographic software written by Eric Young
* (eay@cryptsoft.com). This product includes software written by Tim
* Hudson (tjh@cryptsoft.com).
*
*/
/* ====================================================================
* Copyright 2002 Sun Microsystems, Inc. ALL RIGHTS RESERVED.
* ECDH support in OpenSSL originally developed by
* SUN MICROSYSTEMS, INC., and contributed to the OpenSSL project.
*/
Found in path(s):
* /opt/ws_local/PERMITS_SQL/1031101564_1595296426.38/0/openssl-fips-2-0-16-tar-gz/openssl-fips-
2.0.16/crypto/engine/engine.h
No license file was found, but licenses were detected in source scan.
```
- /\* ====================================================================
- \* Copyright (c) 1998-2004 The OpenSSL Project. All rights reserved.
- \*
- \* Redistribution and use in source and binary forms, with or without
- \* modification, are permitted provided that the following conditions

```
* are met:
```
- \* 1. Redistributions of source code must retain the above copyright
- \* notice, this list of conditions and the following disclaimer.

\*

- \* 2. Redistributions in binary form must reproduce the above copyright
- \* notice, this list of conditions and the following disclaimer in
- the documentation and/or other materials provided with the
- \* distribution.
- \*
- \* 3. All advertising materials mentioning features or use of this
- software must display the following acknowledgment:
- \* "This product includes software developed by the OpenSSL Project
- \* for use in the OpenSSL Toolkit. (http://www.OpenSSL.org/)"
- \*
- \* 4. The names "OpenSSL Toolkit" and "OpenSSL Project" must not be used to
- \* endorse or promote products derived from this software without
- prior written permission. For written permission, please contact
- \* openssl-core@OpenSSL.org.
- \*
- \* 5. Products derived from this software may not be called "OpenSSL"
- nor may "OpenSSL" appear in their names without prior written
- \* permission of the OpenSSL Project.
- \*
- \* 6. Redistributions of any form whatsoever must retain the following
- acknowledgment:
- \* "This product includes software developed by the OpenSSL Project
- \* for use in the OpenSSL Toolkit (http://www.OpenSSL.org/)"
- \*
- \* THIS SOFTWARE IS PROVIDED BY THE OpenSSL PROJECT ``AS IS'' AND ANY
- \* EXPRESSED OR IMPLIED WARRANTIES, INCLUDING, BUT NOT LIMITED TO, THE

\* IMPLIED WARRANTIES OF MERCHANTABILITY AND FITNESS FOR A PARTICULAR

\* PURPOSE ARE DISCLAIMED. IN NO EVENT SHALL THE OpenSSL PROJECT OR

\* ITS CONTRIBUTORS BE LIABLE FOR ANY DIRECT, INDIRECT, INCIDENTAL,

\* SPECIAL, EXEMPLARY, OR CONSEQUENTIAL DAMAGES (INCLUDING, BUT

\* NOT LIMITED TO, PROCUREMENT OF SUBSTITUTE GOODS OR SERVICES;

\* LOSS OF USE, DATA, OR PROFITS; OR BUSINESS INTERRUPTION)

\* HOWEVER CAUSED AND ON ANY THEORY OF LIABILITY, WHETHER IN CONTRACT,

- \* STRICT LIABILITY, OR TORT (INCLUDING NEGLIGENCE OR OTHERWISE)
- \* ARISING IN ANY WAY OUT OF THE USE OF THIS SOFTWARE, EVEN IF ADVISED
- \* OF THE POSSIBILITY OF SUCH DAMAGE.

\* ====================================================================

\*

- \* This product includes cryptographic software written by Eric Young
- \* (eay@cryptsoft.com). This product includes software written by Tim
- \* Hudson (tjh@cryptsoft.com).
- \*

\*/

Found in path(s):

\* /opt/ws\_local/PERMITS\_SQL/1031101564\_1595296426.38/0/openssl-fips-2-0-16-tar-gz/openssl-fips-2.0.16/crypto/ecdsa/ecs\_ossl.c

No license file was found, but licenses were detected in source scan.

/\* ==================================================================== \* Copyright (c) 1998-2010 The OpenSSL Project. All rights reserved. \* \* Redistribution and use in source and binary forms, with or without \* modification, are permitted provided that the following conditions \* are met: \* \* 1. Redistributions of source code must retain the above copyright \* notice, this list of conditions and the following disclaimer. \* \* 2. Redistributions in binary form must reproduce the above copyright \* notice, this list of conditions and the following disclaimer in the documentation and/or other materials provided with the \* distribution. \* \* 3. All advertising materials mentioning features or use of this software must display the following acknowledgment: \* "This product includes software developed by the OpenSSL Project \* for use in the OpenSSL Toolkit. (http://www.openssl.org/)" \* \* 4. The names "OpenSSL Toolkit" and "OpenSSL Project" must not be used to \* endorse or promote products derived from this software without prior written permission. For written permission, please contact openssl-core@openssl.org. \* \* 5. Products derived from this software may not be called "OpenSSL" nor may "OpenSSL" appear in their names without prior written \* permission of the OpenSSL Project. \* \* 6. Redistributions of any form whatsoever must retain the following acknowledgment: \* "This product includes software developed by the OpenSSL Project \* for use in the OpenSSL Toolkit (http://www.openssl.org/)" \* \* THIS SOFTWARE IS PROVIDED BY THE OpenSSL PROJECT ``AS IS'' AND ANY \* EXPRESSED OR IMPLIED WARRANTIES, INCLUDING, BUT NOT LIMITED TO, THE \* IMPLIED WARRANTIES OF MERCHANTABILITY AND FITNESS FOR A PARTICULAR \* PURPOSE ARE DISCLAIMED. IN NO EVENT SHALL THE OpenSSL PROJECT OR \* ITS CONTRIBUTORS BE LIABLE FOR ANY DIRECT, INDIRECT, INCIDENTAL, \* SPECIAL, EXEMPLARY, OR CONSEQUENTIAL DAMAGES (INCLUDING, BUT

```
* NOT LIMITED TO, PROCUREMENT OF SUBSTITUTE GOODS OR SERVICES;
* LOSS OF USE, DATA, OR PROFITS; OR BUSINESS INTERRUPTION)
* HOWEVER CAUSED AND ON ANY THEORY OF LIABILITY, WHETHER IN CONTRACT,
* STRICT LIABILITY, OR TORT (INCLUDING NEGLIGENCE OR OTHERWISE)
* ARISING IN ANY WAY OUT OF THE USE OF THIS SOFTWARE, EVEN IF ADVISED
* OF THE POSSIBILITY OF SUCH DAMAGE.
* ====================================================================
*
* This product includes cryptographic software written by Eric Young
* (eay@cryptsoft.com). This product includes software written by Tim
* Hudson (tjh@cryptsoft.com).
*
*/
/* ====================================================================
* Copyright 2002 Sun Microsystems, Inc. ALL RIGHTS RESERVED.
*
* Portions of the attached software ("Contribution") are developed by
* SUN MICROSYSTEMS, INC., and are contributed to the OpenSSL project.
*
* The Contribution
 is licensed pursuant to the OpenSSL open source
* license provided above.
*
* The elliptic curve binary polynomial software is originally written by
* Sheueling Chang Shantz and Douglas Stebila of Sun Microsystems Laboratories.
*
*/
Found in path(s):
* /opt/ws_local/PERMITS_SQL/1031101564_1595296426.38/0/openssl-fips-2-0-16-tar-gz/openssl-fips-
2.0.16/crypto/ec/ec_lcl.h
* /opt/ws_local/PERMITS_SQL/1031101564_1595296426.38/0/openssl-fips-2-0-16-tar-gz/openssl-fips-
2.0.16/crypto/ec/ec_curve.c
No license file was found, but licenses were detected in source scan.
/* ====================================================================
* Copyright (c) 2011 The OpenSSL Project. All rights reserved.
*
* Redistribution and use in source and binary forms, with or without
* modification, are permitted provided that the following conditions
* are met:
*
* 1. Redistributions of source code must retain the above copyright
* notice, this list of conditions and the following disclaimer.
*
* 2. Redistributions in binary form must reproduce the above copyright
* notice, this list of conditions and the following disclaimer in
* the documentation and/or other materials provided with the
```
distribution.

\*

\* 3. All advertising materials mentioning features or use of this

\* software must display the following acknowledgment:

\* "This product includes software developed by the OpenSSL Project

\* for use in the OpenSSL Toolkit. (http://www.openssl.org/)"

\*

\* 4. The names "OpenSSL Toolkit" and "OpenSSL Project" must not be used to

endorse or promote products derived from this software without

prior written permission. For written permission, please contact

openssl-core@openssl.org.

\*

\* 5. Products derived from this software may not be called "OpenSSL"

nor may "OpenSSL" appear in their names without prior written

permission of the OpenSSL Project.

\*

\* 6. Redistributions of any form whatsoever must retain the following

acknowledgment:

\* "This product includes software developed by the OpenSSL Project

\* for use in the OpenSSL Toolkit (http://www.openssl.org/)"

\*

\* THIS SOFTWARE IS PROVIDED BY THE OpenSSL PROJECT ``AS IS'' AND ANY

\* EXPRESSED OR IMPLIED WARRANTIES, INCLUDING, BUT NOT LIMITED TO, THE

\* IMPLIED WARRANTIES OF MERCHANTABILITY AND FITNESS FOR A PARTICULAR

\* PURPOSE ARE DISCLAIMED. IN NO EVENT SHALL THE OpenSSL PROJECT OR

\* ITS CONTRIBUTORS BE LIABLE FOR ANY DIRECT, INDIRECT,

INCIDENTAL,

\* SPECIAL, EXEMPLARY, OR CONSEQUENTIAL DAMAGES (INCLUDING, BUT

\* NOT LIMITED TO, PROCUREMENT OF SUBSTITUTE GOODS OR SERVICES;

\* LOSS OF USE, DATA, OR PROFITS; OR BUSINESS INTERRUPTION)

\* HOWEVER CAUSED AND ON ANY THEORY OF LIABILITY, WHETHER IN CONTRACT,

\* STRICT LIABILITY, OR TORT (INCLUDING NEGLIGENCE OR OTHERWISE)

\* ARISING IN ANY WAY OUT OF THE USE OF THIS SOFTWARE, EVEN IF ADVISED

\* OF THE POSSIBILITY OF SUCH DAMAGE.

\*

\*/

#define FIPS\_AUTH\_KEY "etaonrishdlcupfm" #define FIPS\_AUTH\_CRYPTO\_OFFICER "7f92562d409c903322c0f94a1188ae8178339a4f"

#define FIPS\_AUTH\_CRYPTO\_USER "cb6cbdaad26cd210a8b31a5d56a876ee1d51a96c"

Found in path(s):

\* /opt/ws\_local/PERMITS\_SQL/1031101564\_1595296426.38/0/openssl-fips-2-0-16-tar-gz/openssl-fips-2.0.16/fips/fips\_auth.in

No license file was found, but licenses were detected in source scan.

/\* ====================================================================

\* Copyright 2002 Sun Microsystems, Inc. ALL RIGHTS RESERVED.

```
*
* The Elliptic Curve Public-Key Crypto Library (ECC Code) included
* herein is developed by SUN MICROSYSTEMS, INC., and is contributed
* to the OpenSSL project.
*
* The ECC Code is licensed pursuant to the OpenSSL open source
* license provided below.
*
* The software is originally written by Sheueling Chang Shantz and
* Douglas Stebila of Sun Microsystems Laboratories.
*
*/
/* ====================================================================
* Copyright (c) 1998-2005 The OpenSSL Project. All rights reserved.
*
* Redistribution and use in source and binary forms, with or without
* modification, are permitted provided that the following conditions
* are met:
*
* 1. Redistributions of source code must retain the above copyright
* notice, this list of conditions
 and the following disclaimer.
*
* 2. Redistributions in binary form must reproduce the above copyright
* notice, this list of conditions and the following disclaimer in
* the documentation and/or other materials provided with the
* distribution.
*
* 3. All advertising materials mentioning features or use of this
   software must display the following acknowledgment:
* "This product includes software developed by the OpenSSL Project
* for use in the OpenSSL Toolkit. (http://www.openssl.org/)"
*
* 4. The names "OpenSSL Toolkit" and "OpenSSL Project" must not be used to
* endorse or promote products derived from this software without
   prior written permission. For written permission, please contact
* openssl-core@openssl.org.
*
* 5. Products derived from this software may not be called "OpenSSL"
   nor may "OpenSSL" appear in their names without prior written
* permission of the OpenSSL Project.
*
* 6. Redistributions of any form whatsoever
 must retain the following
   acknowledgment:
   * "This product includes software developed by the OpenSSL Project
* for use in the OpenSSL Toolkit (http://www.openssl.org/)"
*
```
\* THIS SOFTWARE IS PROVIDED BY THE OpenSSL PROJECT ``AS IS'' AND ANY \* EXPRESSED OR IMPLIED WARRANTIES, INCLUDING, BUT NOT LIMITED TO, THE \* IMPLIED WARRANTIES OF MERCHANTABILITY AND FITNESS FOR A PARTICULAR \* PURPOSE ARE DISCLAIMED. IN NO EVENT SHALL THE OpenSSL PROJECT OR \* ITS CONTRIBUTORS BE LIABLE FOR ANY DIRECT, INDIRECT, INCIDENTAL, \* SPECIAL, EXEMPLARY, OR CONSEQUENTIAL DAMAGES (INCLUDING, BUT \* NOT LIMITED TO, PROCUREMENT OF SUBSTITUTE GOODS OR SERVICES; \* LOSS OF USE, DATA, OR PROFITS; OR BUSINESS INTERRUPTION) \* HOWEVER CAUSED AND ON ANY THEORY OF LIABILITY, WHETHER IN CONTRACT, \* STRICT LIABILITY, OR TORT (INCLUDING NEGLIGENCE OR OTHERWISE) \* ARISING IN ANY WAY OUT OF THE USE OF THIS SOFTWARE, EVEN IF ADVISED \* OF THE POSSIBILITY OF SUCH DAMAGE. \* ==================================================================== \* \* This product includes cryptographic software written by Eric Young \* (eay@cryptsoft.com). This product includes software written by Tim \* Hudson (tjh@cryptsoft.com). \* \*/ Found in path(s): \* /opt/ws\_local/PERMITS\_SQL/1031101564\_1595296426.38/0/openssl-fips-2-0-16-tar-gz/openssl-fips-2.0.16/crypto/ec/ec2\_smpl.c No license file was found, but licenses were detected in source scan. /\* ==================================================================== \* Copyright (c) 2005,2007 The OpenSSL Project. All rights reserved. \* \* Redistribution and use in source and binary forms, with or without \* modification, are permitted provided that the following conditions \* are met: \* \* 1. Redistributions of source code must retain the above copyright \* notice, this list of conditions and the following disclaimer. \* \* 2. Redistributions in binary form must reproduce the above copyright \* notice, this list of conditions and the following disclaimer in \* the documentation and/or other materials provided with the

- \* distribution.
- \*

\* 3. All advertising materials mentioning features or use of this

- software must display the following acknowledgment:
- \* "This product includes software developed by the OpenSSL Project
- \* for use in the OpenSSL Toolkit. (http://www.OpenSSL.org/)"

\*

- \* 4. The names "OpenSSL Toolkit" and "OpenSSL Project" must not be used to
- \* endorse or promote products derived from this software without
- \* prior written permission. For written permission, please contact

```
* licensing@OpenSSL.org.
```

```
* 5. Products derived from this software may not be called "OpenSSL"
```
- \* nor may "OpenSSL" appear in their names without prior written
- permission of the OpenSSL Project.

\*

\* 6. Redistributions of any form whatsoever must retain the following

- acknowledgment:
- \* "This product includes software developed by the OpenSSL Project
- \* for use in the OpenSSL Toolkit (http://www.OpenSSL.org/)"

\*

\* THIS SOFTWARE IS PROVIDED BY THE OpenSSL PROJECT ``AS IS'' AND ANY

\* EXPRESSED OR IMPLIED WARRANTIES, INCLUDING, BUT NOT LIMITED TO, THE

\* IMPLIED WARRANTIES OF MERCHANTABILITY AND FITNESS FOR A PARTICULAR

\* PURPOSE ARE DISCLAIMED. IN NO EVENT SHALL THE OpenSSL PROJECT OR

\* ITS CONTRIBUTORS BE LIABLE FOR ANY DIRECT, INDIRECT, INCIDENTAL,

\* SPECIAL, EXEMPLARY, OR CONSEQUENTIAL DAMAGES (INCLUDING, BUT

\* NOT LIMITED TO, PROCUREMENT OF SUBSTITUTE GOODS OR SERVICES;

\* LOSS OF USE, DATA, OR PROFITS; OR BUSINESS INTERRUPTION)

\* HOWEVER CAUSED AND ON ANY THEORY OF LIABILITY, WHETHER IN CONTRACT,

\* STRICT LIABILITY, OR TORT (INCLUDING NEGLIGENCE OR OTHERWISE)

\* ARISING IN ANY WAY OUT OF THE USE OF THIS SOFTWARE, EVEN IF ADVISED

\* OF THE POSSIBILITY OF SUCH DAMAGE.

\* ====================================================================

\*

\* This product includes cryptographic software written by Eric Young

\* (eay@cryptsoft.com). This product includes software written by Tim

- \* Hudson (tjh@cryptsoft.com).
- \*
- \*/

Found in path(s):

\* /opt/ws\_local/PERMITS\_SQL/1031101564\_1595296426.38/0/openssl-fips-2-0-16-tar-gz/openssl-fips-2.0.16/fips/rsa/fips\_rsagtest.c

No license file was found, but licenses were detected in source scan.

/\* ====================================================================

\* Copyright (c) 2003 The OpenSSL Project. All rights reserved.

\*

\* Redistribution and use in source and binary forms, with or without

\* modification, are permitted provided that the following conditions

\* are met:

\*

\* 1. Redistributions of source code must retain the above copyright

\* notice, this list of conditions and the following disclaimer.

\*

\* 2. Redistributions in binary form must reproduce the above copyright

- notice, this list of conditions and the following disclaimer in
- the documentation and/or other materials provided with the
- \* distribution.

\* 3. All advertising materials mentioning features or use of this

- software must display the following acknowledgment:
- \* "This product includes software developed by the OpenSSL Project
- \* for use in the OpenSSL Toolkit. (http://www.openssl.org/)"

\*

- \* 4. The names "OpenSSL Toolkit" and "OpenSSL Project" must not be used to
- \* endorse or promote products derived from this software without
- prior written permission. For written permission, please contact
- \* openssl-core@openssl.org.
- \*

\* 5. Products derived from this software may not be called "OpenSSL"

- \* nor may "OpenSSL" appear in their names without prior written
- \* permission of the OpenSSL Project.

\*

\* 6. Redistributions of any form whatsoever must retain the following

- acknowledgment:
- \* "This product includes software developed by the OpenSSL Project
- \* for use in the OpenSSL Toolkit (http://www.openssl.org/)"

\*

\* THIS SOFTWARE IS PROVIDED BY THE OpenSSL PROJECT ``AS IS'' AND ANY

\* EXPRESSED OR IMPLIED WARRANTIES, INCLUDING, BUT NOT LIMITED TO, THE

\* IMPLIED WARRANTIES OF MERCHANTABILITY AND FITNESS FOR A PARTICULAR

\* PURPOSE ARE DISCLAIMED. IN NO EVENT SHALL THE OpenSSL PROJECT OR

\* ITS CONTRIBUTORS BE LIABLE FOR ANY DIRECT, INDIRECT,

INCIDENTAL,

\* SPECIAL, EXEMPLARY, OR CONSEQUENTIAL DAMAGES (INCLUDING, BUT

\* NOT LIMITED TO, PROCUREMENT OF SUBSTITUTE GOODS OR SERVICES;

\* LOSS OF USE, DATA, OR PROFITS; OR BUSINESS INTERRUPTION)

\* HOWEVER CAUSED AND ON ANY THEORY OF LIABILITY, WHETHER IN CONTRACT,

\* STRICT LIABILITY, OR TORT (INCLUDING NEGLIGENCE OR OTHERWISE)

\* ARISING IN ANY WAY OUT OF THE USE OF THIS SOFTWARE, EVEN IF ADVISED

\* OF THE POSSIBILITY OF SUCH DAMAGE.

\*

\*/

Found in path(s):

\* /opt/ws\_local/PERMITS\_SQL/1031101564\_1595296426.38/0/openssl-fips-2-0-16-tar-gz/openssl-fips-2.0.16/fips/sha/fips\_standalone\_sha1.c

\* /opt/ws\_local/PERMITS\_SQL/1031101564\_1595296426.38/0/openssl-fips-2-0-16-tar-gz/openssl-fips-2.0.16/fips/sha/fips\_sha1\_selftest.c

 $*$ /opt/ws\_local/PERMITS\_SOL/1031101564\_1595296426.38/0/openssl-fips-2-0-16-tar-gz/openssl-fips-2.0.16/fips/rand/fips\_rand\_selftest.c

\* /opt/ws\_local/PERMITS\_SQL/1031101564\_1595296426.38/0/openssl-fips-2-0-16-tar-gz/openssl-fips-

2.0.16/fips/aes/fips\_aes\_selftest.c

/opt/ws\_local/PERMITS\_SQL/1031101564\_1595296426.38/0/openssl-fips-2-0-16-tar-gz/openssl-fips-

2.0.16/fips/des/fips\_des\_selftest.c

\* /opt/ws\_local/PERMITS\_SQL/1031101564\_1595296426.38/0/openssl-fips-2-0-16-tar-gz/openssl-fips-2.0.16/fips/rand/fips\_rand.h

No license file was found, but licenses were detected in source scan.

#!/usr/bin/env perl

# # ==================================================================== # Written by Andy Polyakov <appro@openssl.org> for the OpenSSL # project. The module is, however, dual licensed under OpenSSL and # CRYPTOGAMS licenses depending on where you obtain it. For further # details see http://www.openssl.org/~appro/cryptogams/. # ==================================================================== # # This module implements support for AES instructions as per PowerISA # specification version 2.07, first implemented by POWER8 processor. # The module is endian-agnostic in sense that it supports both big- # and little-endian cases. Data alignment in parallelizable modes is # handled with VSX loads and stores, which implies MSR.VSX flag being # set. It should also be noted that ISA specification doesn't prohibit # alignment exceptions for these instructions on page boundaries. # Initially alignment was handled in pure AltiVec/VMX way [when data # is aligned programmatically, which in turn guarantees exception-# free execution], but it turned to hamper performance when vcipher # instructions are interleaved. It's reckoned that eventual # misalignment penalties at page boundaries are in average lower # than additional overhead in pure AltiVec approach. # # May 2016 # # Add XTS subroutine, 9x on little- and 12x improvement on big-endian # systems were measured. # ###################################################################### # Current large-block performance in cycles per byte processed with # 128-bit key (less is better). # # CBC en-/decrypt CTR XTS # POWER8[le] 3.96/0.72 0.74 1.1 # POWER8[be] 3.75/0.65 0.66 1.0  $$flavour = shift:$ if (\$flavour  $= \sim /64$ ) {  $SIZE$  T =8;

```
SLRSAVE = 2*SSIZE_T;SSTU = "stdu";$POP="d";
$PUSH = "std";SUCMP = "cmpld";$SHL = "sldi";} elsif ($flavour =~ /32) {
$SIZE_T = 4;SLRSAVE = SSIZE_T;SSTU = "stwu";
$POP="x":$PUSH = "stw";SUCMP = "cmplw";$SHL = "slwi";}
 else { die "nonsense $flavour"; }
```
 $SLITILE$  ENDIAN = (\$flavour=~/le\$/) ? \$SIZE T : 0;

\$0 =~ m/(.\*[\/\\])[^\/\\]+\$/; \$dir=\$1; ( \$xlate="\${dir}ppc-xlate.pl" and -f \$xlate ) or ( \$xlate="\${dir}../../perlasm/ppc-xlate.pl" and -f \$xlate) or die "can't locate ppc-xlate.pl";

open STDOUT,"| \$^X \$xlate \$flavour ".shift || die "can't call \$xlate: \$!";

\$FRAME=8\*\$SIZE\_T; \$prefix="aes\_p8";

\$sp="r1"; \$vrsave="r12";

#########################################################################

 $\{\{\}\# \text{Key setup procedures } #\}$ 

my (\$inp,\$bits,\$out,\$ptr,\$cnt,\$rounds)=map("r\$\_",(3..8));

my (\$zero,\$in0,\$in1,\$key,\$rcon,\$mask,\$tmp)=map("v\$\_",(0..6));

my (\$stage,\$outperm,\$outmask,\$outhead,\$outtail)=map("v\$\_",(7..11));

 $\text{Scode}=\text{\textless}\text{\textless}$ ; .machine "any"

.text

.align 7

rcon:

.long 0x01000000, 0x01000000, 0x01000000, 0x01000000 ?rev .long 0x1b000000, 0x1b000000, 0x1b000000, 0x1b000000 ?rev .long 0x0d0e0f0c, 0x0d0e0f0c, 0x0d0e0f0c, 0x0d0e0f0c ?rev

.long  $0,0,0,0$  ?asis Lconsts: mflr r0 bcl 20,31,\\$+4 mflr \$ptr #vvvvv "distance between . and rcon addi \$ptr,\$ptr,-0x48 mtlr r0 blr .long  $0$ .byte  $0,12,0x14,0,0,0,0,0$ .asciz "AES for PowerISA 2.07, CRYPTOGAMS by <appro\@openssl.org>" .globl .\${prefix}\_set\_encrypt\_key .align 5 .\${prefix}\_set\_encrypt\_key: Lset\_encrypt\_key: mflr r11 \$PUSH r11,\$LRSAVE(\$sp) li \$ptr,-1 \${UCMP}i \$inp,0 beq- Lenc\_key\_abort  $\#$  if (\$inp==0) return -1; \${UCMP}i \$out,0 beq- Lenc\_key\_abort # if (\$out==0) return -1; li \$ptr,-2 cmpwi \$bits,128 blt- Lenc\_key\_abort cmpwi \$bits,256 bgt- Lenc\_key\_abort andi. r0,\$bits,0x3f bne- Lenc\_key\_abort lis r0,0xfff0 mfspr \$vrsave,256 mtspr 256,r0 bl Lconsts mtlr r11 neg r9,\$inp lvx  $$in0,0,$ \$inp addi  $\frac{\sin p}{\sin p}$ , 15  $\pm$  15 is not typo lvsr  $\frac{Exy,0,r9 \# \text{borrow } \text{gkey}}{r}$ li r8.0x20 cmpwi \$bits,192 lvx  $$in1,0,$ \$inp le?vspltisb \$mask,0x0f # borrow \$mask

 lvx \$rcon,0,\$ptr le?vxor \$key,\$key,\$mask # adjust for byte swap lvx \$mask,r8,\$ptr addi \$ptr,\$ptr,0x10 vperm  $\sin 0$ ,  $\sin 0$ ,  $\sin 1$ ,  $\sec \#$  align [and byte swap in LE] li \$cnt,8 vxor \$zero,\$zero,\$zero mtctr \$cnt

?lvsr \$outperm,0,\$out vspltisb \$outmask,-1 lvx \$outhead,0,\$out ?vperm \$outmask,\$zero,\$outmask,\$outperm

blt Loop128 addi \$inp,\$inp,8 beg L192 addi \$inp,\$inp,8 b L256

.align 4 Loop128: vperm \$key,\$in0,\$in0,\$mask # rotate-n-splat vsldoi \$tmp,\$zero,\$in0,12 # >>32 vperm \$outtail,\$in0,\$in0,\$outperm # rotate vsel \$stage,\$outhead,\$outtail,\$outmask vmr \$outhead,\$outtail vcipherlast \$key,\$key,\$rcon stvx \$stage,0,\$out addi \$out,\$out,16

 vxor \$in0,\$in0,\$tmp vsldoi \$tmp,\$zero,\$tmp,12 # >>32 vxor \$in0,\$in0,\$tmp vsldoi \$tmp,\$zero,\$tmp,12 # >>32 vxor \$in0,\$in0,\$tmp vadduwm \$rcon,\$rcon,\$rcon vxor \$in0,\$in0,\$key bdnz Loop128

lvx  $$rcon, 0, $ptr \#$  last two round keys

 vperm \$key,\$in0,\$in0,\$mask # rotate-n-splat vsldoi  $$tmp, $zero, $in0, 12 #>>32$$ vperm \$outtail,\$in0,\$in0,\$outperm # rotate vsel \$stage,\$outhead,\$outtail,\$outmask vmr \$outhead,\$outtail

stvx \$stage,0,\$out addi \$out,\$out,16

vxor \$in0,\$in0,\$tmp vsldoi  $$tmp, $zero, $tmp, 12 #>>32$$ vxor \$in0,\$in0,\$tmp vsldoi  $$tmp, $zero, $tmp, 12 # >> 32$$ vxor \$in0,\$in0,\$tmp vadduwm \$rcon,\$rcon,\$rcon vxor \$in0,\$in0,\$key

 vperm \$key,\$in0,\$in0,\$mask # rotate-n-splat vsldoi  $$tmp, $zero, $in0, 12 #>>32$ vperm \$outtail,\$in0,\$in0,\$outperm # rotate vsel \$stage,\$outhead,\$outtail,\$outmask vmr \$outhead,\$outtail vcipherlast \$key,\$key,\$rcon stvx \$stage,0,\$out addi \$out,\$out,16

vxor \$in0,\$in0,\$tmp vsldoi \$tmp,\$zero,\$tmp,12 # >>32 vxor \$in0,\$in0,\$tmp vsldoi \$tmp,\$zero,\$tmp,12 # >>32 vxor \$in0,\$in0,\$tmp vxor \$in0,\$in0,\$key vperm \$outtail,\$in0,\$in0,\$outperm # rotate vsel \$stage,\$outhead,\$outtail,\$outmask vmr \$outhead,\$outtail stvx \$stage,0,\$out

addi  $\sin p$ , Sout, 15  $\#$  15 is not typo addi \$out,\$out,0x50

li \$rounds,10 b Ldone

.align 4 L192: lvx \$tmp,0,\$inp li \$cnt,4 vperm \$outtail,\$in0,\$in0,\$outperm # rotate vsel \$stage,\$outhead,\$outtail,\$outmask vmr \$outhead,\$outtail stvx \$stage,0,\$out
addi \$out,\$out,16 vperm \$in1,\$in1,\$tmp,\$key # align [and byte swap in LE] vspltisb  $\frac{1}{2}$ key,  $\frac{1}{2}$  # borrow  $\frac{1}{2}$ key mtctr \$cnt vsububm \$mask,\$mask,\$key # adjust the mask

 $Loop 192$ : vperm \$key,\$in1,\$in1,\$mask # roate-n-splat vsldoi  $$tmp, $zero, $in0, 12 #>>32$$ vcipherlast \$key, \$key, \$rcon

vxor \$in0,\$in0,\$tmp vsldoi  $$tmp, $zero, $tmp, 12 #>>32$$ vxor \$in0,\$in0,\$tmp vsldoi  $$tmp, $zero, $tmp, 12 #>>32$$ vxor \$in0,\$in0,\$tmp

vsldoi \$stage,\$zero,\$in1,8 vspltw \$tmp,\$in0,3 vxor \$tmp,\$tmp,\$in1 vsldoi  $\sin 1$ , \$zero,  $\sin 1$ , 12  $\# > > 32$ vadduwm \$rcon,\$rcon,\$rcon vxor \$in1,\$in1,\$tmp vxor \$in0,\$in0,\$key vxor \$in1,\$in1,\$key vsldoi \$stage,\$stage,\$in0,8

vperm \$key,\$in1,\$in1,\$mask # rotate-n-splat vsldoi  $$tmp, $zero, $in0, 12 #>>32$$ vperm \$outtail,\$stage,\$stage,\$outperm # rotate vsel \$stage,\$outhead,\$outtail,\$outmask vmr \$outhead,\$outtail vcipherlast \$key,\$key,\$rcon stvx \$stage,0,\$out

addi \$out,\$out,16

vsldoi \$stage,\$in0,\$in1,8 vxor \$in0,\$in0,\$tmp vsldoi  $$tmp, $zero, $tmp, 12 #>>32$$ vperm \$outtail,\$stage,\$stage,\$outperm # rotate vsel \$stage.\$outhead.\$outtail.\$outmask vmr \$outhead.\$outtail vxor \$in0,\$in0,\$tmp vsldoi  $$tmp, $zero, $tmp, 12 #>>32$$ vxor \$in0,\$in0,\$tmp stvx \$stage,0,\$out addi \$out.\$out.16

vspltw \$tmp,\$in0,3 vxor \$tmp,\$tmp,\$in1 vsldoi  $\sin 1$ , \$zero,  $\sin 1$ ,  $12 \neq >> 32$ vadduwm \$rcon,\$rcon,\$rcon vxor \$in1,\$in1,\$tmp vxor \$in0,\$in0,\$key vxor \$in1,\$in1,\$key vperm \$outtail,\$in0,\$in0,\$outperm # rotate vsel \$stage,\$outhead,\$outtail,\$outmask vmr \$outhead,\$outtail stvx \$stage,0,\$out addi \$inp,\$out,15 #15 is not typo addi \$out,\$out,16 bdnz Loop192 li \$rounds,12 addi \$out,\$out,0x20 b Ldone .align 4 L256: lvx \$tmp,0,\$inp li \$cnt,7 li \$rounds,14 vperm \$outtail,\$in0,\$in0,\$outperm # rotate vsel \$stage,\$outhead,\$outtail,\$outmask vmr \$outhead,\$outtail stvx \$stage,0,\$out addi \$out,\$out,16 vperm \$in1,\$in1,\$tmp,\$key# align [and byte swap in LE] mtctr \$cnt Loop256: vperm \$key,\$in1,\$in1,\$mask # rotate-n-splat vsldoi  $$tmp, $zero, $in0, 12 #>>32$$ vperm \$outtail,\$in1,\$in1,\$outperm # rotate vsel \$stage,\$outhead,\$outtail,\$outmask vmr \$outhead.\$outtail vcipherlast \$key,\$key,\$rcon stvx \$stage.0.\$out addi \$out,\$out,16 vxor \$in0,\$in0,\$tmp vsldoi  $$tmp, $zero, $tmp, 12 #>>32$$ vxor \$in0,\$in0,\$tmp vsldoi  $$tmp, $zero, $tmp, 12 #>>32$$ 

vxor \$in0,\$in0,\$tmp vadduwm \$rcon,\$rcon,\$rcon vxor \$in0,\$in0,\$key vperm \$outtail,\$in0,\$in0,\$outperm # rotate vsel \$stage,\$outhead,\$outtail,\$outmask vmr \$outhead,\$outtail stvx \$stage,0,\$out addi \$inp,\$out,15 #15 is not typo addi \$out,\$out,16 bdz Ldone vspltw \$key,\$in0,3 # just splat

vsldoi  $$tmp, $zero, $in1, 12 #>>32$$ vsbox \$key, \$key

vxor \$in1,\$in1,\$tmp vsldoi  $$tmp, $zero, $tmp, 12 #>>32$$ vxor \$in1,\$in1,\$tmp vsldoi  $$tmp, $zero, $tmp, 12 #>>32$$ vxor \$in1,\$in1,\$tmp

vxor \$in1,\$in1,\$key b Loop256

.align 4 Ldone: lvx  $\sin 1, 0, \sin p$  # redundant in aligned case vsel \$in1,\$outhead,\$in1,\$outmask stvx \$in1,0,\$inp li \$ptr,0 mtspr 256,\$vrsave stw \$rounds,0(\$out)

Lenc\_key\_abort: mr r3,\$ptr blr  $\log 0$ .byte  $0,12,0x14,1,0,0,3,0$  $\ln 0$ .size .\${prefix}\_set\_encrypt\_key,.-.\${prefix}\_set\_encrypt\_key

.globl .\${prefix}\_set\_decrypt\_key .align 5 .\${prefix}\_set\_decrypt\_key: \$STU \$sp,-\$FRAME(\$sp)  $mflr$  r10 \$PUSH\_r10,\$FRAME+\$LRSAVE(\$sp)

bl Lset\_encrypt\_key  $mtlr$  r10 cmpwi r3,0 bne-Ldec\_key\_abort slwi \$cnt,\$rounds,4 subi  $\sin p$ , Sout, 240 # first round key srwi \$rounds,\$rounds,1 add \$out,\$inp,\$cnt # last round key mtctr \$rounds Ldeckey: lwz  $r0$ ,  $0$ (\$inp) lwz  $r6$ ,  $4$ (\$inp) lwz  $r7, 8$ (\$inp) lwz r8, 12(\$inp) addi \$inp,\$inp,16 lwz  $r9,0$ (\$out) lwz  $r10,4$ (\$out) lwz  $r11,8$ (\$out) lwz  $r12,12$ (\$out) stw  $r0$ ,  $0$ (\$out) stw r6,  $4$ (\$out) stw r7, 8(\$out) stw r8, 12(\$out) subi \$out,\$out,16 stw r9, -16(\$inp) stw  $r10,-12$ (\$inp) stw  $r11,-8(\text{Sinp})$ stw  $r12,-4$ (\$inp) bdnz Ldeckey xor  $r3,r3,r3$ # return value Ldec\_key\_abort: addi \$sp,\$sp,\$FRAME blr  $long 0$ .byte 0,12,4,1,0x80,0,3,0  $\ln 0$ .size .\${prefix}\_set\_decrypt\_key,.-.\${prefix}\_set\_decrypt\_key

 $\{\}$ 

{{{# Single block en- and decrypt procedures # sub gen\_block () { my  $\text{\$dir} = \text{shift};$ 

my (\$inp,\$out,\$key,\$rounds,\$idx)=map("r\$\_",(3..7));  $\text{Scode}=\lt\lt...;$ .globl .\${prefix}\_\${dir}crypt .align 5  $.\$ {prefix}  $\$ lwz  $$rounds,240 ($key)$ lis r0,0xfc00 mfspr \$vrsave,256 li  $$idx,15$  # 15 is not typo mtspr 256,r0  $lvx$  v<sub>0,0</sub>, $sinp$ neg r11, \$out lvx v1,\$idx,\$inp lvsl  $v2,0,\sin p \neq$  inpperm le?vspltisb v4,0x0f ?lvsl  $v3,0,r11 \neq$  outperm  $le?$ vxor v2,v2,v4 li \$idx,16 vperm  $v0, v0, v1, v2$  # align [and byte swap in LE] lvx  $v1,0,$ \$key ?lvsl  $v5,0,$ \$key # keyperm srwi \$rounds,\$rounds,1 lvx v2, \$idx, \$key addi \$idx,\$idx,16 subi \$rounds,\$rounds,1 ?vperm  $v1, v1, v2, v5$  # align round key vxor  $v0,v0,v1$ lvx v1, \$idx, \$key addi \$idx,\$idx,16 mtctr \$rounds  $Loop_{\mathcal{S}}\{dir\}c$ : ?vperm  $v2,v2,v1,v5$  $v\$ {n}cipher v0,v0,v2 lvx  $v2$ , \$idx, \$key addi \$idx,\$idx,16 ?vperm  $v1,v1,v2,v5$  $v\$ {n\cipher v0,v0,v1} lvx v1, \$idx, \$key addi \$idx,\$idx,16 bdnz Loop\_\${dir}c

my  $n =$  sdir eq "de" ? "n" : "";

?vperm  $v2,v2,v1,v5$ 

```
v\{n\cipher v0,v0,v2}
lvx v2, $idx, $key
?vperm v1, v1, v2, v5v${n}cipherlast v0,v0,v1
vspltisb v2,-1vxor v1,v1,v1li $idx,15 # 15 is not typo
?vperm v2,v1,v2,v3 # outmask
le?vxor v3,v3,v4
lvx v1,0,$out # outhead
vperm v0, v0, v0, v3 # rotate [and byte swap in LE]
vsel v1,v1,v0,v2lvx v4, $idx, $out
stvx v1,0,$out
vsel v0,v0,v4,v2stvx v0,$idx,$out
mtspr 256,$vrsave
blr
.long 0.byte 0,12,0x14,0,0,0,3,0
\ln 0.size .${prefix}_${dir}crypt,.-.${prefix}_${dir}crypt
\mathcal{F}&gen_block("en");
&gen_block("de");
\{\}{{{#CBC en- and decrypt procedures #
m<sub>V</sub>(\text{Sinp}, \text{South}, \text{Slen}, \text{Skey}, \text{Sivp}, \text{Senc}, \text{Srounds}, \text{Sidx}) = \text{map}("r\$_\_ \cdot, (3..10));my ($rndkey0,$rndkey1,$inout,$tmp)= map("v$_",(0..3));
my ($ivec,$inptail,$inpperm,$outhead,$outperm,$outmask,$keyperm)=
   map("v$_",(4..10));
\text{Scode}=\lt\lt\_\.globl .${prefix}_cbc_encrypt
.align 5
.${prefix}_cbc_encrypt:
${UCMP}i $len,16
bltlr-
cmpwi \ellenc, \theta # test direction
lis r0.0xffe0mfspr $vrsave,256
mtspr 256,r0
```
li \$idx,15 vxor \$rndkey0,\$rndkey0,\$rndkey0 le?vspltisb \$tmp,0x0f

lvx  $$i$ vec, 0,  $$i$ vp  $#$  load [unaligned] iv lvsl \$inpperm,0,\$ivp lvx \$inptail,\$idx,\$ivp le?vxor \$inpperm,\$inpperm,\$tmp vperm \$ivec,\$ivec,\$inptail,\$inpperm

neg r11, \$inp ?lvsl \$keyperm,0,\$key # prepare for unaligned key lwz \$rounds,240(\$key)

lvsr  $\text{Simpperm}, 0, r11$  # prepare for unaligned load lvx \$inptail,0,\$inp addi  $\sin p, \sin p, 15 \neq 15$  is not typo le?vxor \$inpperm,\$inpperm,\$tmp

?lvsr \$outperm,0,\$out # prepare for unaligned store vspltisb \$outmask,-1 lvx \$outhead,0,\$out ?vperm \$outmask,\$rndkey0,\$outmask,\$outperm le?vxor \$outperm,\$outperm,\$tmp

srwi \$rounds,\$rounds,1 li \$idx,16 subi \$rounds,\$rounds,1 beq Lcbc\_dec

Lebc\_enc: vmr \$inout,\$inptail lvx \$inptail,0,\$inp addi \$inp,\$inp,16 mtctr \$rounds subi \$len, \$len, 16 #  $len=16$ 

lvx \$rndkey0,0,\$key vperm \$inout,\$inout,\$inptail,\$inpperm lvx \$rndkey1,\$idx,\$key addi \$idx.\$idx.16 ?vperm \$rndkey0,\$rndkey0,\$rndkey1,\$keyperm vxor \$inout,\$inout,\$rndkey0 lvx \$rndkey0,\$idx,\$key addi \$idx,\$idx,16 vxor \$inout,\$inout,\$ivec

Loop\_cbc\_enc:

?vperm \$rndkey1,\$rndkey1,\$rndkey0,\$keyperm vcipher \$inout,\$inout,\$rndkey1 lvx \$rndkey1,\$idx,\$key addi \$idx,\$idx,16 ?vperm \$rndkey0,\$rndkey0,\$rndkey1,\$keyperm vcipher \$inout,\$inout,\$rndkey0 lvx \$rndkey0,\$idx,\$key addi \$idx,\$idx,16 bdnz Loop\_cbc\_enc

?vperm \$rndkey1,\$rndkey1,\$rndkey0,\$keyperm vcipher \$inout,\$inout,\$rndkey1 lvx \$rndkey1,\$idx,\$key li \$idx,16 ?vperm \$rndkey0,\$rndkey0,\$rndkey1,\$keyperm vcipherlast \$ivec,\$inout,\$rndkey0 \${UCMP}i \$len,16

vperm \$tmp,\$ivec,\$ivec,\$outperm vsel \$inout,\$outhead,\$tmp,\$outmask vmr \$outhead,\$tmp stvx \$inout,0,\$out addi \$out,\$out,16 bge Lcbc\_enc

b Lcbc\_done

.align 4 Lebe\_dec: \${UCMP}i \$len,128 bge \_aesp8\_cbc\_decrypt8x vmr \$tmp,\$inptail lvx \$inptail,0,\$inp addi \$inp,\$inp,16 mtctr \$rounds subi \$len,\$len,16 #  $len=16$ 

lvx \$rndkey0,0,\$key vperm \$tmp,\$tmp,\$inptail,\$inpperm lvx \$rndkey1,\$idx,\$key addi \$idx,\$idx,16 ?vperm \$rndkey0,\$rndkey0,\$rndkey1,\$keyperm vxor \$inout,\$tmp,\$rndkey0 lvx \$rndkey0,\$idx,\$key addi \$idx,\$idx,16

Loop\_cbc\_dec: ?vperm \$rndkey1,\$rndkey1,\$rndkey0,\$keyperm vncipher \$inout,\$inout,\$rndkey1 lvx \$rndkey1,\$idx,\$key addi \$idx,\$idx,16 ?vperm \$rndkey0,\$rndkey0,\$rndkey1,\$keyperm vncipher \$inout,\$inout,\$rndkey0 lvx \$rndkey0,\$idx,\$key addi \$idx,\$idx,16 bdnz Loop\_cbc\_dec

?vperm \$rndkey1,\$rndkey1,\$rndkey0,\$keyperm vncipher \$inout,\$inout,\$rndkey1 lvx \$rndkey1,\$idx,\$key li \$idx,16 ?vperm \$rndkey0,\$rndkey0,\$rndkey1,\$keyperm vncipherlast \$inout,\$inout,\$rndkey0 \${UCMP}i \$len,16

vxor \$inout,\$inout,\$ivec vmr \$ivec,\$tmp vperm \$tmp,\$inout,\$inout,\$outperm vsel \$inout,\$outhead,\$tmp,\$outmask vmr \$outhead,\$tmp stvx \$inout,0,\$out addi \$out,\$out,16 bge Lcbc\_dec

## Lcbc\_done:

addi \$out,\$out,-1 lvx  $$i$ nout, 0, \$out # redundant in aligned case vsel \$inout,\$outhead,\$inout,\$outmask stvx \$inout,0,\$out

neg \$enc,\$ivp # write [unaligned] iv li  $$idx,15$  # 15 is not typo vxor \$rndkey0,\$rndkey0,\$rndkey0 vspltisb \$outmask,-1 le?vspltisb \$tmp,0x0f ?lvsl \$outperm,0,\$enc ?vperm \$outmask,\$rndkey0,\$outmask,\$outperm le?vxor \$outperm,\$outperm,\$tmp lvx \$outhead,0,\$ivp vperm \$ivec,\$ivec,\$ivec,\$outperm vsel \$inout,\$outhead,\$ivec,\$outmask lvx \$inptail,\$idx,\$ivp stvx \$inout,0,\$ivp

vsel \$inout,\$ivec,\$inptail,\$outmask stvx \$inout,\$idx,\$ivp mtspr 256,\$vrsave blr  $\log 0$ .byte  $0,12,0x14,0,0,0,6,0$  $\log 0$  $\{ \}$  # Optimized CBC decrypt procedure # my \$key\_="r11"; my (\$x00,\$x10,\$x20,\$x30,\$x40,\$x50,\$x60,\$x70)=map("r\$\_",(0,8,26..31));  $\text{$x00=0$ if ($flavour =~/osx$);}$ my (\$in0, \$in1, \$in2, \$in3, \$in4, \$in5, \$in6, \$in7)=map("v\$\_",(0..3,10..13)); my (\$out0,\$out1,\$out2,\$out3,\$out4,\$out5,\$out6,\$out7)=map("v\$\_",(14..21)); my \$rndkey0=" $v23$ "; # $v24-v25$  rotating buffer for first found keys

 $\#$  v26-v31 last 6 round keys my (\$tmp,\$keyperm)=(\$in3,\$in4); # aliases with "caller", redundant assignment

```
\text{Scode}=\ll\_{\sim};
```
stvx  $v30,r10$ , \$sp

.align 5 \_aesp8\_cbc\_decrypt8x: \$STU \$sp,-`(\$FRAME+21\*16+6\*\$SIZE\_T)`(\$sp) li  $r10$ ,  $SFRAME+8*16+15$ li r11,`\$FRAME+8\*16+31` stvx  $v20,r10$ , \$sp # ABI says so addi r10,r10,32 stvx  $v21,r11$ , \$sp addi r11,r11,32 stvx  $v22, r10,$ \$sp addi r10,r10,32 stvx v23,r11,\$sp addi r11,r11,32 stvx  $v24, r10,$ \$sp addi r10,r10,32 stvx  $v25,r11$ , \$sp addi r11,r11,32 stvx  $v26,r10$ , \$sp addi r10,r10,32 stvx  $v27.r11.$ Ssp addi r11,r11,32 stvx v28,r10,\$sp addi r10.r10.32 stvx  $v29,r11$ , \$sp addi r11,r11,32

stvx  $v31,r11$ , \$sp li  $r0,-1$ stw  $varsive,$   $FRAME+21*16-4$   $(Ssp)$  # save vrsave li  $$x10,0x10$  \$PUSH r26,`\$FRAME+21\*16+0\*\$SIZE\_T`(\$sp) li  $$x20,0x20$  \$PUSH r27,`\$FRAME+21\*16+1\*\$SIZE\_T`(\$sp) li  $$x30,0x30$  \$PUSH r28,`\$FRAME+21\*16+2\*\$SIZE\_T`(\$sp) li  $$x40,0x40$  \$PUSH r29,`\$FRAME+21\*16+3\*\$SIZE\_T`(\$sp) li  $$x50,0x50$  \$PUSH r30,`\$FRAME+21\*16+4\*\$SIZE\_T`(\$sp) li  $$x60,0x60$  \$PUSH r31,`\$FRAME+21\*16+5\*\$SIZE\_T`(\$sp) li  $$x70,0x70$ mtspr  $256,r0$ subi  $\text{Srounds}, \text{Srounds}, 3 \neq -4$  in total subi  $\[$ len, $\[$ len, $128$  # bias lvx \$rndkey0,\$x00,\$key # load key schedule lvx v30,\$x10,\$key addi \$key,\$key,0x20 lvx v31,\$x00,\$key ?vperm \$rndkey0,\$rndkey0,v30,\$keyperm addi \$key\_,\$sp,\$FRAME+15 mtctr \$rounds Load\_cbc\_dec\_key: ?vperm v24,v30,v31, \$keyperm lvx v30,\$x10,\$key addi \$key,\$key,0x20 stvx  $v24$ ,  $x00$ ,  $key$  # off-load round[1] ?vperm v25,v31,v30,\$keyperm lvx v31,\$x00,\$key stvx  $v25$ ,  $x10$ ,  $key$  # off-load round[2] addi \$key\_,\$key\_,0x20 bdnz Load cbc dec key lvx v26,\$x10,\$key ?vperm  $v24$ ,  $v30$ ,  $v31$ , \$keyperm lvx v27,\$x20,\$key stvx  $v24,$ \$x00,\$key #

 off-load round[3] ?vperm v25,v31,v26,\$keyperm

 lvx v28,\$x30,\$key

stvx  $v25$ ,  $x10$ ,  $key$  # off-load round[4] addi \$key\_,\$sp,\$FRAME+15 # rewind \$key\_ ?vperm v26,v26,v27,\$keyperm lvx v29,\$x40,\$key ?vperm v27, v27, v28, \$keyperm lvx v30,\$x50,\$key ?vperm v28,v28,v29,\$keyperm lvx v31,\$x60,\$key ?vperm v29,v29,v30,\$keyperm lvx  $$out0, $x70, $key \# borrow $out0$ ?vperm v30,v30,v31,\$keyperm lvx  $v24$ ,  $v24$ ,  $kv2$ ,  $kv = #$  pre-load round[1] ?vperm v31,v31,\$out0,\$keyperm lvx  $v25$ ,  $x10$ ,  $key$  # pre-load round[2]

 $#lvx$  \$inptail,0,\$inp  $#$  "caller" already did this #addi  $\sinp$ ,  $\sinp$ ,  $15 \neq 15$  is not typo subi  $\sin p, \sin p, 15 \#$  undo "caller"

le?li \$idx,8 lvx\_u  $\sin\theta$ ,  $\sin\theta$ ,  $\sin\theta$  # load first 8 "words" le?lvsl \$inpperm,0,\$idx le?vspltisb \$tmp,0x0f lvx\_u \$in1,\$x10,\$inp le?vxor \$inpperm,\$inpperm,\$tmp # transform for lvx\_u/stvx\_u lvx\_u \$in2,\$x20,\$inp

 le?vperm \$in0,\$in0,\$in0,\$inpperm lvx\_u \$in3,\$x30,\$inp le?vperm \$in1,\$in1,\$in1,\$inpperm lvx\_u \$in4,\$x40,\$inp le?vperm \$in2,\$in2,\$in2,\$inpperm vxor \$out0,\$in0,\$rndkey0 lvx\_u \$in5,\$x50,\$inp le?vperm \$in3,\$in3,\$in3,\$inpperm vxor \$out1,\$in1,\$rndkey0 lvx\_u \$in6,\$x60,\$inp le?vperm \$in4,\$in4,\$in4,\$inpperm vxor \$out2,\$in2,\$rndkey0 lvx  $u$   $\sin 7$ ,  $\sin 7$ ,  $\sin 7$  addi \$inp,\$inp,0x80 le?vperm \$in5,\$in5,\$in5,\$inpperm vxor \$out3,\$in3,\$rndkey0 le?vperm \$in6,\$in6,\$in6,\$inpperm vxor \$out4,\$in4,\$rndkey0 le?vperm \$in7,\$in7,\$in7,\$inpperm vxor \$out5,\$in5,\$rndkey0 vxor \$out6,\$in6,\$rndkey0

mtctr \$rounds b Loop\_cbc\_dec8x .align 5 Loop\_cbc\_dec8x: vncipher \$out0,\$out0,v24 vncipher \$out1, \$out1, v24 vncipher \$out2, \$out2, v24 vncipher \$out3, \$out3, v24 vncipher \$out4, \$out4, v24 vncipher \$out5, \$out5, v24 vncipher \$out6,\$out6,v24 vncipher \$out7, \$out7, v24  $lvx \ v24, $x20, $key_ # round[3]$ addi \$key\_,\$key\_,0x20 vncipher \$out0,\$out0,v25 vncipher \$out1, \$out1, v25 vncipher \$out2, \$out2, v25 vncipher \$out3, \$out3, v25 vncipher \$out4,\$out4,v25 vncipher \$out5, \$out5, v25 vncipher \$out6,\$out6,v25 vncipher \$out7, \$out7, v25  $lvx v25, $x10, $key_ #$ round[4] bdnz Loop\_cbc\_dec8x subic  $\frac{5}{en}$ ,  $\frac{5}{en}$ ,  $\frac{128}{h}$  #  $\frac{5}{en}$  = 128 vncipher \$out0,\$out0,v24 vncipher \$out1, \$out1, v24 vncipher \$out2, \$out2, v24 vncipher \$out3, \$out3, v24 vncipher \$out4, \$out4, v24 vncipher \$out5, \$out5, v24 vncipher \$out6, \$out6, v24 vncipher \$out7, \$out7, v24 subfe.  $r0.r0.r0$  # borrow?-1:0 vncipher \$out0,\$out0,y25 vncipher \$out1, \$out1, v25 vncipher \$out2, \$out2, v25 vncipher \$out3, \$out3, v25 vncipher \$out4, \$out4, v25 vncipher \$out5, \$out5, v25 vncipher \$out6, \$out6, v25 vncipher \$out7, \$out7, v25

```
and r0.r0.$len
vncipher $out0,$out0,v26
vncipher $out1,$out1,v26
vncipher $out2, $out2, v26
vncipher $out3, $out3, v26
vncipher $out4, $out4, v26
vncipher $out5, $out5, v26
vncipher $out6, $out6, v26
vncipher $out7, $out7, v26
add $inp,$inp,r0 # $inp is adjusted in such
  # way
that at exit from the
  #loop inX-in7 are loaded
  # with last "words"
vncipher $out0,$out0,v27
vncipher $out1,$out1,y27
vncipher $out2, $out2, v27
vncipher $out3, $out3, v27
vncipher $out4,$out4,v27
vncipher $out5,$out5,v27
vncipher $out6, $out6, v27
vncipher $out7, $out7, v27
addi $key_,$sp,$FRAME+15 # rewind $key_
vncipher $out0,$out0,v28
vncipher $out1,$out1,v28
vncipher $out2, $out2, v28
vncipher $out3, $out3, v28
vncipher $out4,$out4,v28
vncipher $out5, $out5, v28
vncipher $out6,$out6,v28
vncipher $out7, $out7, v28
lvx v24,$x00,$key_ # re-pre-load round[1]
vncipher $out0,$out0,v29
vncipher $out1, $out1, v29
vncipher $out2, $out2, v29
vncipher $out3, $out3, v29
vncipher $out4, $out4, v29
vncipher $out5, $out5, v29
vncipher $out6, $out6, v29
vncipher $out7, $out7, v29
lvx v25,$x10,$key # re-pre-load round[2]
vncipher $out0,$out0,v30
vxor $iivec,$iivec,v31 # xor with last round key
```
vncipher \$out1, \$out1, v30 vxor \$in0,\$in0,y31 vncipher \$out2, \$out2, v30 vxor \$in1,\$in1,v31 vncipher \$out3, \$out3, v30

vxor  $sin2, sin2, v31$ vncipher \$out4, \$out4, v30 vxor \$in3,\$in3,v31 vncipher \$out5, \$out5, v30 vxor \$in4,\$in4,v31 vncipher \$out6,\$out6,v30 vxor  $sin5, sin5, v31$ vncipher \$out7, \$out7, v30 vxor \$in6,\$in6,v31

vncipherlast \$out0,\$out0,\$ivec vncipherlast \$out1,\$out1,\$in0 lvx\_u \$in0,\$x00,\$inp # load next input block vncipherlast \$out2,\$out2,\$in1  $lvx_u$   $sin1,$   $x10,$   $sinp$ vncipherlast \$out3,\$out3,\$in2 le?vperm \$in0,\$in0,\$in0,\$inpperm  $lvx_u$  \$in2,\$x20,\$inp vncipherlast \$out4,\$out4,\$in3 le?vperm \$in1,\$in1,\$in1,\$inpperm  $lvx_u$  \$in3, \$x30, \$inp vncipherlast \$out5,\$out5,\$in4 le?vperm \$in2,\$in2,\$in2,\$inpperm  $lvx_u$  \$in4,\$x40,\$inp vncipherlast \$out6,\$out6,\$in5 le?vperm \$in3,\$in3,\$in3,\$inpperm  $lvx_u$  \$in5, \$x50, \$inp vncipherlast \$out7,\$out7,\$in6 le?vperm \$in4,\$in4,\$in4,\$inpperm  $lvx_u$  \$in6, \$x60, \$inp vmr \$ivec,\$in7 le?vperm \$in5,\$in5,\$in5,\$inpperm lvx\_u \$in7,\$x70,\$inp addi \$inp,\$inp,0x80

le?vperm \$out0,\$out0,\$out0,\$inpperm le?vperm \$out1,\$out1,\$out1,\$inpperm stvx\_u \$out0,\$x00,\$out

le?vperm \$in6,\$in6,\$in6,\$inpperm vxor \$out0,\$in0,\$rndkey0 le?vperm \$out2,\$out2,\$out2,\$inpperm

stvx\_u \$out1,\$x10,\$out le?vperm \$in7,\$in7,\$in7,\$inpperm vxor \$out1,\$in1,\$rndkey0 le?vperm \$out3,\$out3,\$out3,\$inpperm stvx\_u \$out2,\$x20,\$out vxor \$out2,\$in2,\$rndkey0 le?vperm \$out4,\$out4,\$out4,\$inpperm stvx\_u \$out3,\$x30,\$out vxor \$out3,\$in3,\$rndkey0 le?vperm \$out5,\$out5,\$out5,\$inpperm stvx\_u \$out4,\$x40,\$out vxor \$out4,\$in4,\$rndkey0 le?vperm \$out6,\$out6,\$out6,\$inpperm stvx\_u \$out5,\$x50,\$out vxor \$out5,\$in5,\$rndkey0 le?vperm \$out7,\$out7,\$out7,\$inpperm stvx\_u \$out6,\$x60,\$out vxor \$out6,\$in6,\$rndkey0 stvx\_u \$out7,\$x70,\$out addi \$out,\$out,0x80 vxor \$out7,\$in7,\$rndkey0 mtctr \$rounds beq Loop\_cbc\_dec8x # did \$len-=128 borrow? addic. \$len,\$len,128 beq Lcbc\_dec8x\_done nop nop Loop\_cbc\_dec8x\_tail: # up to 7 "words" tail... vncipher \$out1, \$out1, v24 vncipher \$out2, \$out2, v24 vncipher \$out3, \$out3, v24 vncipher \$out4,\$out4,v24 vncipher \$out5, \$out5, v24 vncipher \$out6, \$out6, v24 vncipher \$out7, \$out7, v24 lvx  $v24,$ \$x20,\$key\_# round[3] addi \$key ,\$key ,0x20 vncipher \$out1, \$out1, v25 vncipher \$out2, \$out2, v25 vncipher \$out3, \$out3, v25 vncipher \$out4, \$out4, v25 vncipher \$out5, \$out5, v25 vncipher \$out6, \$out6, v25

vncipher \$out7,\$out7,v25 lvx  $v25,$ \$x10,\$key\_ # round[4] bdnz Loop\_cbc\_dec8x\_tail

vncipher \$out1, \$out1, v24 vncipher \$out2, \$out2, v24 vncipher \$out3, \$out3, v24 vncipher \$out4, \$out4, v24 vncipher \$out5, \$out5, v24 vncipher \$out6, \$out6, v24 vncipher \$out7, \$out7, v24

vncipher \$out1, \$out1, v25 vncipher \$out2, \$out2, v25 vncipher \$out3, \$out3, v25 vncipher \$out4, \$out4, v25 vncipher \$out5,\$out5,v25 vncipher \$out6, \$out6, v25 vncipher \$out7, \$out7, v25

vncipher \$out1,\$out1,v26 vncipher \$out2, \$out2, v26 vncipher \$out3, \$out3, v26 vncipher \$out4,\$out4,v26 vncipher \$out5, \$out5, v26 vncipher \$out6, \$out6, v26 vncipher \$out7, \$out7, v26

vncipher \$out1,\$out1,v27 vncipher \$out2,\$out2,v27 vncipher \$out3, \$out3, v27 vncipher \$out4, \$out4, v27 vncipher \$out5, \$out5, v27 vncipher \$out6, \$out6, v27 vncipher \$out7, \$out7, v27

vncipher \$out1,\$out1,v28 vncipher \$out2, \$out2, v28 vncipher \$out3, \$out3, v28 vncipher \$out4, \$out4, v28 vncipher \$out5, \$out5, v28 vncipher \$out6, \$out6, v28 vncipher \$out7, \$out7, v28

vncipher \$out1, \$out1, v29 vncipher \$out2, \$out2, v29 vncipher \$out3, \$out3, v29 vncipher \$out4, \$out4, v29

vncipher \$out5, \$out5, v29 vncipher \$out6, \$out6, v29 vncipher \$out7, \$out7, v29 vncipher \$out1,\$out1,v30 vxor  $$i$ ivec, $$i$ ivec, $v31$  # last round key vncipher \$out2, \$out2, v30 vxor \$in1,\$in1,v31 vncipher \$out3, \$out3, v30 vxor \$in2,\$in2,v31 vncipher \$out4,\$out4,v30 vxor \$in3,\$in3,v31 vncipher \$out5, \$out5, v30 vxor \$in4,\$in4,v31 vncipher \$out6,\$out6,v30 vxor \$in5,\$in5,v31 vncipher \$out7, \$out7, v30 vxor \$in6,\$in6,y31 cmplwi  $\ell = .32$  # switch( $\ell = .1$ ) blt Lcbc\_dec8x\_one nop beq Lcbc\_dec8x\_two cmplwi \$len,64 blt Lcbc\_dec8x\_three nop beq Lcbc\_dec8x\_four cmplwi \$len,96 blt Lcbc\_dec8x\_five nop beq Lcbc\_dec8x\_six Lebc\_dec8x\_seven: vncipherlast \$out1,\$out1,\$ivec vncipherlast \$out2,\$out2,\$in1 vncipherlast \$out3,\$out3,\$in2 vncipherlast \$out4,\$out4,\$in3 vncipherlast \$out5,\$out5,\$in4 vncipherlast \$out6,\$out6,\$in5

vncipherlast \$out7, \$out7, \$in6 vmr \$ivec.\$in7

le?vperm \$out1,\$out1,\$out1,\$inpperm le?vperm \$out2,\$out2,\$out2,\$inpperm stvx u \$out1,\$x00,\$out le?vperm \$out3,\$out3,\$out3,\$inpperm stvx u \$out2,\$x10,\$out

le?vperm \$out4,\$out4,\$out4,\$inpperm  $stvx_u$  \$ $out3,$ \$ $x20,$ \$ $out$ le?vperm \$out5,\$out5,\$out5,\$inpperm stvx\_u \$out4,\$x30,\$out le?vperm \$out6,\$out6,\$out6,\$inpperm stvx\_u \$out5,\$x40,\$out le?vperm \$out7,\$out7,\$out7,\$inpperm stvx\_u \$out6,\$x50,\$out stvx\_u \$out7,\$x60,\$out addi \$out,\$out,0x70 b Lcbc\_dec8x\_done

.align 5 Lebe\_dee8x\_six: vncipherlast \$out2,\$out2,\$ivec vncipherlast \$out3,\$out3,\$in2 vncipherlast \$out4,\$out4,\$in3 vncipherlast \$out5, \$out5, \$in4 vncipherlast \$out6,\$out6,\$in5 vncipherlast \$out7,\$out7,\$in6 vmr \$ivec,\$in7

le?vperm \$out2,\$out2,\$out2,\$inpperm le?vperm \$out3,\$out3,\$out3,\$inpperm stvx\_u \$out2,\$x00,\$out le?vperm \$out4,\$out4,\$out4,\$inpperm stvx\_u \$out3,\$x10,\$out le?vperm \$out5,\$out5,\$out5,\$inpperm  $stvx_u$  \$ $out4, $x20, $out$ le?vperm \$out6,\$out6,\$out6,\$inpperm stvx\_u \$out5,\$x30,\$out le?vperm \$out7,\$out7,\$out7,\$inpperm stvx\_u \$out6,\$x40,\$out stvx u \$out7,\$x50,\$out addi \$out,\$out,0x60 b Lcbc\_dec8x\_done

## .align 5

Lebc\_dec8x\_five: vncipherlast \$out3, \$out3, \$ivec vncipherlast \$out4, \$out4, \$in3 vncipherlast \$out5, \$out5, \$in4 vncipherlast \$out6,\$out6,\$in5 vncipherlast \$out7,\$out7,\$in6 vmr Sivec Sin7

le?vperm \$out3,\$out3,\$out3,\$inpperm le?vperm \$out4,\$out4,\$out4,\$inpperm stvx\_u \$out3,\$x00,\$out le?vperm \$out5,\$out5,\$out5,\$inpperm stvx\_u \$out4,\$x10,\$out le?vperm \$out6,\$out6,\$out6,\$inpperm stvx\_u \$out5,\$x20,\$out le?vperm \$out7,\$out7,\$out7,\$inpperm stvx\_u \$out6,\$x30,\$out  $stvx_u$  \$ $out7$ , \$ $x40$ , \$ $out$ addi \$out,\$out,0x50 b Lcbc\_dec8x\_done

.align 5 Lebc\_dec8x\_four: vncipherlast \$out4,\$out4,\$ivec vncipherlast \$out5,\$out5,\$in4 vncipherlast \$out6,\$out6,\$in5 vncipherlast \$out7,\$out7,\$in6 vmr \$ivec,\$in7

le?vperm \$out4,\$out4,\$out4,\$inpperm le?vperm \$out5,\$out5,\$out5,\$inpperm stvx\_u \$out4,\$x00,\$out le?vperm \$out6,\$out6,\$out6,\$inpperm stvx\_u \$out5,\$x10,\$out le?vperm \$out7,\$out7,\$out7,\$inpperm stvx\_u \$out6,\$x20,\$out stvx u \$out7,\$x30,\$out addi \$out,\$out,0x40 b Lcbc\_dec8x\_done

.align 5 Lcbc\_dec8x\_three: vncipherlast \$out5, \$out5, \$ivec vncipherlast \$out6,\$out6,\$in5 vncipherlast \$out7,\$out7,\$in6 vmr \$ivec,\$in7

le?vperm \$out5,\$out5,\$out5,\$inpperm le?vperm \$out6,\$out6,\$out6,\$inpperm stvx u \$out5,\$x00,\$out le?vperm \$out7,\$out7,\$out7,\$inpperm stvx u \$out6,\$x10,\$out stvx u \$out7,\$x20,\$out addi \$out,\$out,0x30 b Lebe dec8x done

.align 5 Lebe dee8x two: vncipherlast \$out6,\$out6,\$ivec vncipherlast \$out7,\$out7,\$in6 vmr \$ivec,\$in7

le?vperm \$out6,\$out6,\$out6,\$inpperm le?vperm \$out7,\$out7,\$out7,\$inpperm stvx\_u \$out6,\$x00,\$out stvx\_u \$out7,\$x10,\$out addi \$out,\$out,0x20 b Lcbc\_dec8x\_done

.align 5 Lcbc\_dec8x\_one: vncipherlast \$out7,\$out7,\$ivec vmr \$ivec,\$in7

le?vperm \$out7,\$out7,\$out7,\$inpperm stvx u \$out7,0,\$out addi \$out,\$out,0x10

Lcbc\_dec8x\_done: le?vperm \$ivec,\$ivec,\$ivec,\$inpperm stvx\_u  $$i$ vec,0, $$i$ vp # write [unaligned] iv

li  $r10$ ,  $SFRAME+15$ li r11,`\$FRAME+31` stvx \$inpperm,r10,\$sp # wipe copies of round keys addi r10,r10,32 stvx  $$inpperm,r11,$ \$sp addi r11,r11,32 stvx  $$inpperm,r10,$ \$sp addi r10,r10,32 stvx \$inpperm,r11,\$sp addi r11,r11,32 stvx \$inpperm,r10,\$sp addi r10,r10,32 stvx \$inpperm,r11,\$sp addi r11,r11,32 stvx \$inpperm,r10,\$sp addi r10,r10,32 stvx  $$inpperm, r11,$ \$sp addi r11,r11,32

mtspr 256, \$vrsave lvx  $v20,r10$ , \$sp # ABI says so addi r10,r10,32  $lvx$  v21,r11,\$sp

```
	addi		r11,r11,32
	lvx		v22,r10,$sp
	addi		r10,r10,32
lvx v23,r11,$sp
	addi		r11,r11,32
	lvx		v24,r10,$sp
	addi		r10,r10,32
lvx v25,r11, $sp
	addi		r11,r11,32
lvx v26,r10,$sp
	addi		r10,r10,32
	lvx		v27,r11,$sp
	addi		r11,r11,32
lvx v28,r10,$sp
	addi		r10,r10,32
lvx v29,r11,$sp
	addi		r11,r11,32
lvx v30,r10, $sp
lvx v31,r11, $sp
	$POP		r26,`$FRAME+21*16+0*$SIZE_T`($sp)
	$POP		r27,`$FRAME+21*16+1*$SIZE_T`($sp)
	$POP		r28,`$FRAME+21*16+2*$SIZE_T`($sp)
	$POP		r29,`$FRAME+21*16+3*$SIZE_T`($sp)
	$POP		r30,`$FRAME+21*16+4*$SIZE_T`($sp)
	$POP		r31,`$FRAME+21*16+5*$SIZE_T`($sp)
	addi		$sp,$sp,`$FRAME+21*16+6*$SIZE_T`
	blr
.long 0.byte 0,12,0x04,0,0x80,6,6,0.long 0.size	.${prefix}_cbc_encrypt,.-.${prefix}_cbc_encrypt
```

```
}}	}}}
```
 $\overline{\phantom{a}}$ 

```
#########################################################################
\{ { { #
CTR procedure[s] #
my ($inp,$out,$len,$key,$ivp,$x10,$rounds,$idx)=map("r$_",(3..10));
my ($rndkey0,$rndkey1,$inout,$tmp)= map("v$_",(0..3));
my ($ivec,$inptail,$inpperm,$outhead,$outperm,$outmask,$keyperm,$one)=
   map("v\$ ",(4..11));
my $dat=$tmp;
\text{Scode}=\text{\textless}\text{\textless};
.globl	.${prefix}_ctr32_encrypt_blocks
.align 5
.${prefix}_ctr32_encrypt_blocks:
```
 \${UCMP}i \$len,1

bltlr-

lis r0,0xfff0 mfspr \$vrsave,256 mtspr  $256,r0$ 

li \$idx,15 vxor \$rndkey0,\$rndkey0,\$rndkey0 le?vspltisb \$tmp,0x0f

lvx  $$i$ vec, 0,  $$i$ vp # load [unaligned] iv lvsl \$inpperm,0,\$ivp lvx \$inptail,\$idx,\$ivp vspltisb \$one,1 le?vxor \$inpperm,\$inpperm,\$tmp vperm \$ivec,\$ivec,\$inptail,\$inpperm vsldoi \$one,\$rndkey0,\$one,1

neg r11, \$inp lwz \$rounds,240(\$key)

lvsr  $\text{Simperm}, 0, r11$  # prepare for unaligned load lvx \$inptail,0,\$inp addi  $\sin p, \sin p, 15 \neq 15$  is not typo le?vxor \$inpperm,\$inpperm,\$tmp

srwi \$rounds,\$rounds,1 li \$idx,16 subi \$rounds,\$rounds,1

\${UCMP}i \$len,8 bge \_aesp8\_ctr32\_encrypt8x

?lvsr \$outperm,0,\$out # prepare for unaligned store vspltisb \$outmask,-1 lvx \$outhead,0,\$out ?vperm \$outmask,\$rndkey0,\$outmask,\$outperm le?vxor \$outperm,\$outperm,\$tmp

lvx \$rndkey0,0,\$key mtctr \$rounds lvx \$rndkey1,\$idx,\$key addi \$idx.\$idx.16 ?vperm \$rndkey0,\$rndkey0,\$rndkey1,\$keyperm vxor \$inout,\$ivec,\$rndkey0 lvx \$rndkey0,\$idx,\$key

addi \$idx,\$idx,16 b Loop\_ctr32\_enc

.align 5 Loop\_ctr32\_enc: ?vperm \$rndkey1,\$rndkey1,\$rndkey0,\$keyperm vcipher \$inout,\$inout,\$rndkey1 lvx \$rndkey1,\$idx,\$key addi \$idx,\$idx,16 ?vperm \$rndkey0,\$rndkey0,\$rndkey1,\$keyperm vcipher \$inout,\$inout,\$rndkey0 lvx \$rndkey0,\$idx,\$key addi \$idx,\$idx,16 bdnz Loop\_ctr32\_enc

vadduwm \$ivec,\$ivec,\$one

vmr \$dat,\$inptail lvx \$inptail,0,\$inp addi \$inp,\$inp,16 subic.  $$len, $len, 1 \# blocks--$ 

?vperm \$rndkey1,\$rndkey1,\$rndkey0,\$keyperm vcipher \$inout,\$inout,\$rndkey1 lvx \$rndkey1,\$idx,\$key vperm \$dat,\$dat,\$inptail,\$inpperm li \$idx,16 ?vperm \$rndkey1,\$rndkey0,\$rndkey1,\$keyperm lvx \$rndkey0,0,\$key vxor \$dat,\$dat,\$rndkey1 # last round key vcipherlast \$inout,\$inout,\$dat

 lvx \$rndkey1,\$idx,\$key addi \$idx,\$idx,16 vperm \$inout,\$inout,\$inout,\$outperm vsel \$dat,\$outhead,\$inout,\$outmask

mtctr \$rounds ?vperm \$rndkey0,\$rndkey0,\$rndkey1,\$keyperm vmr \$outhead,\$inout vxor \$inout,\$ivec,\$rndkey0 lvx \$rndkey0,\$idx,\$key addi \$idx,\$idx,16 stvx \$dat,0,\$out addi \$out,\$out,16 bne Loop\_ctr32\_enc

addi \$out,\$out,-1

lvx \$inout,0,\$out # redundant in aligned case vsel \$inout,\$outhead,\$inout,\$outmask stvx \$inout,0,\$out

```
mtspr 256,$vrsave
blr
.long 0
.byte 0,12,0x14,0,0,0,6,0\log 0
```

```
{{#Optimized CTR procedure
                                #my $key_="r11";
my ($x00,$x10,$x20,$x30,$x40,$x50,$x60,$x70)=map("r$_",(0,8,26..31));
 \text{$\$x00=0$} if ($flavour =~ /osx/);
my ($in0, $in1, $in2, $in3, $in4, $in5, $in6, $in7)=map("v$_",(0..3,10,12..14));
my ($out0,$out1,$out2,$out3,$out4,$out5,$out6,$out7)=map("v$_",(15..22));
my $rndkey0="v23"; #v24-v25 rotating buffer for first found keys
 \# v26-v31 last 6 round keys
my ($tmp,$keyperm)=($in3,$in4); # aliases with "caller", redundant
assignment
my ($two,$three,$four)=($outhead,$outperm,$outmask);
```
 $\text{Scode} = \text{<<}$  :

stvx  $v29,r11$ , \$sp

```
.align 5
_aesp8_ctr32_encrypt8x:
SSTU Sp,- (FRAME+21*16+6*SSIZE_T) (Ssp)
li r10, FRAME + 8*16 + 15li r11,`$FRAME+8*16+31`
stvx v20,r10, $sp # ABI says so
addi r10,r10,32
stvx v21,r11, $sp
addi r11,r11,32
stvx v22,r10,$sp
addi r10,r10,32
stvx v23,r11, $sp
addi r11,r11,32
stvx v24, r10,$sp
addi r10,r10,32
stvx v25,r11, $sp
addi r11,r11,32
stvx v26.r10.$sp
addi r10,r10,32
stvx v27, r11,$sp
addi r11.r11.32
stvx v28,r10,$sp
addi r10,r10,32
```

```
	addi		r11,r11,32
stvx v30,r10,$sp
stvx v31,r11, $sp
li r0,-1stw varsive,<sup>s</sup>FRAME+21*16-4`($sp) # save vrsave
li $x10,0x10	$PUSH		r26,`$FRAME+21*16+0*$SIZE_T`($sp)
li $x20,0x20	$PUSH		r27,`$FRAME+21*16+1*$SIZE_T`($sp)
li $x30.0x30	$PUSH		r28,`$FRAME+21*16+2*$SIZE_T`($sp)
li $x40,0x40	$PUSH		r29,`$FRAME+21*16+3*$SIZE_T`($sp)
li $x50,0x50	$PUSH		r30,`$FRAME+21*16+4*$SIZE_T`($sp)
li $x60,0x60	$PUSH		r31,`$FRAME+21*16+5*$SIZE_T`($sp)
li $x70,0x70mtspr 256,r0subi \text{Srounds}, \text{Srounds}, 3#
 -4 in total
	lvx		$rndkey0,$x00,$key	# load key schedule
lvx v30,$x10,$key
	addi		$key,$key,0x20
	lvx		v31,$x00,$key
?vperm $rndkey0,$rndkey0,v30,$keyperm
	addi		$key_,$sp,$FRAME+15
mtctr $rounds
Load_ctr32_enc_key:
?vperm v24,v30,v31, $keyperm
lvx v30,$x10,$key
	addi		$key,$key,0x20
stvx v24, v24, v00, key # off-load round[1]
?vperm v25,v31,v30,$keyperm
	lvx		v31,$x00,$key
stvx v25, x10, key # off-load round[2]
	addi		$key_,$key_,0x20
bdnz Load_ctr32_enc_key
	lvx		v26,$x10,$key
?vperm v24,v30,v31,$keyperm
	lvx		v27,$x20,$key
stvx v24, v24, v20, key # off-load round[3]
?vperm v25,v31,v26,$keyperm
```
 lvx v28,\$x30,\$key

stvx  $v25$ ,  $x10$ ,  $key$  # off-load round[4] addi \$key\_,\$sp,\$FRAME+15 # rewind \$key\_ ?vperm v26,v26,v27,\$keyperm lvx v29,\$x40,\$key ?vperm v27, v27, v28, \$keyperm lvx v30,\$x50,\$key ?vperm v28,v28,v29,\$keyperm lvx v31,\$x60,\$key ?vperm v29,v29,v30,\$keyperm lvx  $$out0, $x70, $key \#$  borrow \$out0 ?vperm v30,v30,v31,\$keyperm lvx  $v24$ ,  $v24$ ,  $kv2$ ,  $kv = #$  pre-load round[1] ?vperm v31,v31,\$out0,\$keyperm lvx  $v25$ ,  $x10$ ,  $key$  # pre-load round[2] vadduwm \$two,\$one,\$one subi  $\sin p, \sin p, 15 \#$  undo "caller" \$SHL \$len,\$len,4 vadduwm \$out1,\$ivec,\$one # counter values ... vadduwm \$out2,\$ivec,\$two vxor  $\text{Sout0}, \text{Sivec}, \text{Sindkey0} \# \dots \text{xored with } \text{rndkey[0]}$ le?li \$idx,8 vadduwm \$out3,\$out1,\$two vxor \$out1,\$out1,\$rndkey0 le?lvsl \$inpperm,0,\$idx vadduwm \$out4,\$out2,\$two vxor \$out2,\$out2,\$rndkey0 le?vspltisb \$tmp,0x0f vadduwm \$out5,\$out3,\$two vxor \$out3,\$out3,\$rndkey0 le?vxor \$inpperm,\$inpperm,\$tmp # transform for lvx\_u/stvx\_u vadduwm \$out6,\$out4,\$two vxor \$out4,\$out4,\$rndkey0 vadduwm \$out7,\$out5,\$two vxor \$out5,\$out5,\$rndkey0 vadduwm \$ivec,\$out6,\$two # next counter value vxor \$out6,\$out6,\$rndkey0 vxor \$out7,\$out7,\$rndkey0 mtctr \$rounds b Loop ctr32 enc8x .align 5 Loop\_ctr32\_enc8x:

 vcipher \$out0,\$out0,v24 vcipher

```
 	$out1,$out1,v24
	vcipher 	$out2,$out2,v24
vcipher $out3,$out3,v24
vcipher $out4,$out4,v24
	vcipher 	$out5,$out5,v24
vcipher $out6,$out6,v24
	vcipher 	$out7,$out7,v24
Loop_ctr32_enc8x_middle:
lvx v24, x20, key # round[3]
	addi		$key_,$key_,0x20
	vcipher 	$out0,$out0,v25
vcipher $out1,$out1,v25
vcipher $out2,$out2,v25
vcipher $out3,$out3,v25
vcipher $out4,$out4,v25
vcipher $out5,$out5,v25
vcipher $out6,$out6,v25
	vcipher 	$out7,$out7,v25
lvx v25, x10, key # round[4]
	bdnz		Loop_ctr32_enc8x
subic r11, $len, 256 \# $len-256, borrow $key_
	vcipher 	$out0,$out0,v24
vcipher $out1,$out1,v24
	vcipher 	$out2,$out2,v24
vcipher $out3,$out3,v24
	vcipher 	$out4,$out4,v24
	vcipher 	$out5,$out5,v24
vcipher $out6,$out6,v24
	vcipher 	$out7,$out7,v24
subfe r0,r0,r0 # borrow?-1:0
	vcipher 	$out0,$out0,v25
	vcipher 	$out1,$out1,v25
vcipher $out2, $out2, v25
vcipher $out3,$out3,v25
vcipher $out4,$out4,v25
vcipher $out5,$out5,v25
vcipher $out6,$out6,v25
vcipher $out7, $out7, v25
and r0.r0.r11addi $key_,$sp,$FRAME+15 #
 rewind $key_
vcipher $out0, $out0, v26vcipher $out1,$out1,v26
vcipher $out2,$out2,v26
```

```
vcipher $out3,$out3,v26
vcipher $out4,$out4,v26
vcipher $out5,$out5,v26
vcipher $out6,$out6,v26
vcipher $out7,$out7,v26
lvx v24, $x00, $key # re-pre-load round[1]
subic \lvert \mathsf{Slen}, \mathsf{Slen}, 129 \rvert # \lvert \mathsf{Slen} = 129 \rvertvcipher $out0,$out0,v27
addi $len,$len,1 #$len-=128 really
vcipher $out1,$out1,v27
vcipher $out2,$out2,v27
vcipher $out3,$out3,v27
vcipher $out4,$out4,v27
vcipher $out5,$out5,v27
vcipher $out6,$out6,v27
vcipher $out7,$out7,v27
lvx v25, x10, key # re-pre-load round [2]
vcipher $out0,$out0,v28
lvx_u $in0,$x00,$inp # load input
vcipher $out1,$out1,v28
lvx_u sin1, x10, sinpvcipher $out2,$out2,v28
lvx_u $in2,$x20,$inp
vcipher $out3,$out3,v28
lvx_u $in3, $x30, $inp
vcipher $out4,$out4,v28
lvx_u $in4,$x40,$inp
vcipher $out5,$out5,v28
lvx_u $in5,$x50,$inp
vcipher $out6,$out6,v28
lvx_u $in6,$x60,$inp
vcipher $out7,$out7,v28
lvx_u $in7, $x70, $inp
addi $inp,$inp,0x80
vcipher $out0,$out0,v29
le?vperm $in0,$in0,$in0,$inpperm
vcipher $out1,$out1,v29
le? vperm $in1,$in1,$in1,$in1<sub>p</sub>erm
vcipher $out2,$out2,v29
le?vperm $in2,$in2,$in2,$inpperm
```

```
vcipher $out3,$out3,v29
```
le?vperm \$in3,\$in3,\$in3,\$inpperm vcipher \$out4,\$out4,v29

```
le?vperm $in4,$in4,$in4,$inpperm
```
vcipher \$out5,\$out5,v29 le?vperm \$in5,\$in5,\$in5,\$inpperm vcipher \$out6,\$out6,v29 le?vperm \$in6,\$in6,\$in6,\$inpperm vcipher \$out7,\$out7,v29 le?vperm \$in7,\$in7,\$in7,\$inpperm

add  $\sin p, \sin p, r0 \neq \sin p$  is adjusted in such # way that at exit from the #loop inX-in7 are loaded # with last "words" subfe.  $r0,r0,r0$  # borrow?-1:0 vcipher \$out0,\$out0,v30 vxor  $\sin 0$ ,  $\sin 0$ ,  $\sin 31$  # xor with last round key vcipher \$out1,\$out1,v30 vxor \$in1,\$in1,v31 vcipher \$out2,\$out2,v30 vxor  $\sin 2$ ,  $\sin 2$ ,  $\sqrt{31}$ vcipher \$out3,\$out3,v30 vxor \$in3,\$in3,v31 vcipher \$out4,\$out4,y30

vxor \$in4,\$in4,v31 vcipher \$out5,\$out5,y30 vxor \$in5,\$in5,v31 vcipher \$out6,\$out6,v30 vxor \$in6,\$in6,y31 vcipher \$out7,\$out7,v30 vxor \$in7,\$in7,v31

bne Lctr32\_enc8x\_break # did \$len-129 borrow?

vcipherlast \$in0,\$out0,\$in0 vcipherlast \$in1,\$out1,\$in1 vadduwm \$out1,\$ivec,\$one # counter values ... vcipherlast \$in2,\$out2,\$in2 vadduwm \$out2,\$ivec,\$two vxor \$out0,\$ivec,\$rndkey0 # ... xored with rndkey[0] vcipherlast \$in3, \$out3, \$in3 vadduwm \$out3.\$out1.\$two vxor \$out1,\$out1,\$rndkey0 vcipherlast \$in4.\$out4.\$in4 vadduwm \$out4,\$out2,\$two vxor \$out2,\$out2,\$rndkey0 vcipherlast \$in5, \$out5, \$in5 vadduwm \$out5,\$out3,\$two vxor \$out3,\$out3,\$rndkey0 vcipherlast \$in6, \$out6, \$in6

vadduwm \$out6,\$out4,\$two vxor \$out4,\$out4,\$rndkey0 vcipherlast \$in7, \$out7, \$in7 vadduwm \$out7,\$out5,\$two vxor \$out5,\$out5,\$rndkey0 le?vperm \$in0,\$in0,\$in0,\$inpperm vadduwm \$ivec,\$out6,\$two # next counter value vxor \$out6,\$out6,\$rndkey0 le?vperm \$in1,\$in1,\$in1,\$inpperm

vxor \$out7,\$out7,\$rndkey0 mtctr \$rounds

vcipher \$out0,\$out0,v24 stvx\_u \$in0,\$x00,\$out le?vperm \$in2,\$in2,\$in2,\$inpperm vcipher \$out1, \$out1, v24  $stvx_u$   $$in1,$  $$x10,$  $$out$ le?vperm \$in3,\$in3,\$in3,\$inpperm vcipher \$out2, \$out2, v24  $stvx_u$   $\frac{\sin 2, \frac{6}{3}x}{20, \frac{6}{3}}$ out le?vperm \$in4,\$in4,\$in4,\$inpperm vcipher \$out3, \$out3, v24 stvx\_u \$in3,\$x30,\$out le?vperm \$in5,\$in5,\$in5,\$inpperm vcipher \$out4, \$out4, v24 stvx\_u \$in4,\$x40,\$out le?vperm \$in6,\$in6,\$in6,\$inpperm vcipher \$out5, \$out5, v24  $stvx_u$   $\sin 5, \frac{5}{5}x50, \frac{5}{5}out$ le?vperm \$in7,\$in7,\$in7,\$inpperm vcipher \$out6, \$out6, v24  $stvx_u$   $\sin 6, \frac{6}{3}x60, \frac{6}{3}out$ vcipher \$out7, \$out7, v24  $stvx_u$   $\sin 7, \sin 7, \sin 7$ addi \$out,\$out,0x80

b Loop\_ctr32\_enc8x\_middle

.align 5 Lctr32 enc8x break: cmpwi \$len,-0x60 blt Lctr32 enc8x one nop beg Lctr32 enc8x two cmpwi \$len,-0x40 blt Lctr32 enc8x three nop

beq Lctr32\_enc8x\_four cmpwi \$len,-0x20 blt Lctr32\_enc8x\_five nop beq Lctr32\_enc8x\_six cmpwi \$len,0x00 blt Lctr32\_enc8x\_seven

Lctr32\_enc8x\_eight: vcipherlast \$out0,\$out0,\$in0 vcipherlast \$out1,\$out1,\$in1 vcipherlast \$out2,\$out2,\$in2 vcipherlast \$out3, \$out3, \$in3 vcipherlast \$out4,\$out4,\$in4 vcipherlast \$out5, \$out5, \$in5 vcipherlast \$out6,\$out6,\$in6 vcipherlast \$out7,\$out7,\$in7

le?vperm \$out0,\$out0,\$out0,\$inpperm le?vperm \$out1,\$out1,\$out1,\$inpperm stvx\_u \$out0,\$x00,\$out le?vperm \$out2,\$out2,\$out2,\$inpperm stvx\_u \$out1,\$x10,\$out le?vperm \$out3,\$out3,\$out3,\$inpperm stvx\_u \$out2,\$x20,\$out le?vperm \$out4,\$out4,\$out4,\$inpperm stvx\_u \$out3,\$x30,\$out le?vperm \$out5,\$out5,\$out5,\$inpperm stvx\_u \$out4,\$x40,\$out le?vperm \$out6,\$out6,\$out6,\$inpperm stvx\_u \$out5,\$x50,\$out le?vperm \$out7,\$out7,\$out7,\$inpperm stvx\_u \$out6,\$x60,\$out stvx\_u \$out7,\$x70,\$out addi \$out,\$out,0x80 b Lctr32\_enc8x\_done

## .align 5

Lctr32\_enc8x\_seven: vcipherlast \$out0,\$out0,\$in1 vcipherlast \$out1,\$out1,\$in2 vcipherlast \$out2, \$out2, \$in3 vcipherlast \$out3, \$out3, \$in4 vcipherlast \$out4,\$out4,\$in5 vcipherlast \$out5, \$out5, \$in6 vcipherlast \$out6,\$out6,\$in7

le?vperm \$out0,\$out0,\$out0,\$inpperm

le?vperm \$out1,\$out1,\$out1,\$inpperm stvx\_u \$out0,\$x00,\$out le?vperm \$out2,\$out2,\$out2,\$inpperm stvx\_u \$out1,\$x10,\$out le?vperm \$out3,\$out3,\$out3,\$inpperm stvx\_u \$out2,\$x20,\$out le?vperm \$out4,\$out4,\$out4,\$inpperm  $stvx_u$  \$ $out3,$ \$ $x30,$ \$ $out$ le?vperm \$out5,\$out5,\$out5,\$inpperm stvx\_u \$out4,\$x40,\$out le?vperm \$out6,\$out6,\$out6,\$inpperm stvx\_u \$out5,\$x50,\$out stvx\_u \$out6,\$x60,\$out addi \$out,\$out,0x70 b Lctr32\_enc8x\_done

## .align 5

Lctr32\_enc8x\_six: vcipherlast \$out0,\$out0,\$in2 vcipherlast \$out1,\$out1,\$in3 vcipherlast \$out2, \$out2, \$in4 vcipherlast \$out3, \$out3, \$in5 vcipherlast \$out4,\$out4,\$in6 vcipherlast \$out5, \$out5, \$in7

le?vperm \$out0,\$out0,\$out0,\$inpperm le?vperm \$out1,\$out1,\$out1,\$inpperm stvx\_u \$out0,\$x00,\$out le?vperm \$out2,\$out2,\$out2,\$inpperm stvx\_u \$out1,\$x10,\$out le?vperm \$out3,\$out3,\$out3,\$inpperm  $stvx_u$  \$ $out2$ , \$ $x20$ , \$ $out$ le?vperm \$out4,\$out4,\$out4,\$inpperm stvx\_u \$out3,\$x30,\$out le?vperm \$out5,\$out5,\$out5,\$inpperm stvx\_u \$out4,\$x40,\$out  $stvx_u$  \$ $out5$ , \$ $x50$ , \$ $out$ addi \$out,\$out,0x60 b Lctr32\_enc8x\_done

.align 5 Lctr32 enc8x five: vcipherlast \$out0,\$out0,\$in3 vcipherlast \$out1,\$out1,\$in4 vcipherlast \$out2, \$out2, \$in5 vcipherlast \$out3, \$out3, \$in6 vcipherlast \$out4,\$out4,\$in7

le?vperm \$out0,\$out0,\$out0,\$inpperm le?vperm \$out1,\$out1,\$out1,\$inpperm stvx\_u \$out0,\$x00,\$out le?vperm \$out2,\$out2,\$out2,\$inpperm stvx\_u \$out1,\$x10,\$out le?vperm \$out3,\$out3,\$out3,\$inpperm  $stvx_u$  \$ $out2$ , \$ $x20$ , \$ $out$ le?vperm \$out4,\$out4,\$out4,\$inpperm stvx\_u \$out3,\$x30,\$out stvx u \$out4,\$x40,\$out addi \$out,\$out,0x50 b Lctr32\_enc8x\_done

.align 5 Lctr32\_enc8x\_four: vcipherlast \$out0,\$out0,\$in4 vcipherlast \$out1,\$out1,\$in5 vcipherlast \$out2,\$out2,\$in6 vcipherlast \$out3, \$out3, \$in7

le?vperm \$out0,\$out0,\$out0,\$inpperm le?vperm \$out1,\$out1,\$out1,\$inpperm stvx\_u \$out0,\$x00,\$out le?vperm \$out2,\$out2,\$out2,\$inpperm stvx\_u \$out1,\$x10,\$out le?vperm \$out3,\$out3,\$out3,\$inpperm stvx\_u \$out2,\$x20,\$out  $stvx_u$  \$ $out3,$ \$ $x30,$ \$ $out$ addi \$out,\$out,0x40 b Lctr32\_enc8x\_done

.align 5 Letr32\_enc8x\_three: vcipherlast \$out0,\$out0,\$in5 vcipherlast \$out1,\$out1,\$in6 vcipherlast \$out2,\$out2,\$in7

le?vperm \$out0,\$out0,\$out0,\$inpperm le?vperm \$out1,\$out1,\$out1,\$inpperm stvx u \$out0,\$x00,\$out le?vperm \$out2,\$out2,\$out2,\$inpperm stvx u \$out1,\$x10,\$out stvx  $u$  \$out2, \$x20, \$out addi \$out,\$out,0x30 b Lebe dec8x done

.align 5 Lctr32 enc8x two: vcipherlast \$out0,\$out0,\$in6 vcipherlast \$out1,\$out1,\$in7

le?vperm \$out0,\$out0,\$out0,\$inpperm le?vperm \$out1,\$out1,\$out1,\$inpperm stvx\_u \$out0,\$x00,\$out stvx u \$out1,\$x10,\$out addi \$out,\$out,0x20 b Lcbc\_dec8x\_done

.align 5 Lctr32\_enc8x\_one: vcipherlast \$out0,\$out0,\$in7

le?vperm \$out0,\$out0,\$out0,\$inpperm stvx\_u \$out0,0,\$out addi \$out,\$out,0x10 Lctr32\_enc8x\_done: li r10,`\$FRAME+15` li  $r11$ ,  $FRAME + 31$ stvx  $$inpperm,r10,$ \$sp# wipe copies of round keys addi r10,r10,32 stvx \$inpperm,r11,\$sp addi r11,r11,32 stvx  $\text{Simpperm}, r10, \text{Ssp}$ addi r10,r10,32 stvx  $$inpperm, r11,$ \$sp addi r11,r11,32 stvx \$inpperm,r10,\$sp addi r10,r10,32 stvx \$inpperm,r11,\$sp addi r11,r11,32 stvx \$inpperm,r10,\$sp addi r10,r10,32 stvx \$inpperm,r11,\$sp addi r11,r11,32 mtspr 256, \$vrsave lvx  $v20,r10,$ \$sp # ABI says so addi r10,r10,32 lvx  $v21, r11,$ \$sp addi r11,r11,32  $lvx$  v22,r10,\$sp addi r10,r10,32 lvx  $v23, r11,$ \$sp

```
addi r11,r11,32
lvx v24, r10,$sp
addi r10,r10,32
lvx v25, r11,$sp
addi r11,r11,32
lvx v26,r10, $sp
addi r10,r10,32
lvx v27, r11,$sp
addi r11,r11,32
lvx v28.r10.$sp
addi r10,r10,32
lvx v29,r11,$sp
addi r11,r11,32
lvx v30,r10,$sp
lvx v31,r11, $sp
$POP r26,`$FRAME+21*16+0*$SIZE_T`($sp)
$POP r27, $FRAME+21*16+1*$SIZE_T ($sp)
$POP r28, $FRAME+21*16+2*$SIZE T(Ssp)$POP r29,`$FRAME+21*16+3*$SIZE_T`($sp)
$POP r30, $FRAME+21*16+4*$SIZE_T ($sp)
$POP r31, `$FRAME+21*16+5*$SIZE_T`($sp)
addi $sp,$sp,`$FRAME+21*16+6*$SIZE_T`
blr
.long 0.byte 0,12,0x04,0,0x80,6,6,0
\ln 0.size .${prefix}_ctr32_encrypt_blocks,.-.${prefix}_ctr32_encrypt_blocks
\{\} \} \}\{ \} \{ \}XTS procedures
                    #my (\sin p, \sin \sin \theta); (\sin p, \sin p); (\sin p, \sin p); (\sin p, \sin \theta); (\sin p); (\sin p); (\sin p); (\sin p); (\sin p); (\sin p); (\sin p); (\sin p); (\sin p); (\sin p); (\sin p); (\sin p); (\sin p); (\sin p); (\sin p); (\sin p); (\sin pmy ($rndkey0,$rndkey1,$inout) = map("v$_",(0..2));
my ($output,$inptail,$inpperm,$leperm,$keyperm) = map("v$_",(3..7));
my ($tweak,$seven,$eighty7,$tmp,$tweak1) = map("v$_",(8..12));
my $tailen = $key2;(\frac{\sin p}{\sin p}) = (\frac{\sinh x}{\sin p}); # reassign
\text{Scode} = \text{<<} :
.globl .${prefix}_xts_encrypt
.align 5
.\{prefix} xts encrypt:
mr \sin p, r3 # reassign
li r3.-1${UCMP}i $len,16
```
bltlr-

lis r0,0xfff0 mfspr  $r12,256$  # save vrsave li  $r11,0$ mtspr  $256,r0$ 

vspltisb  $$seven,0x07$  # 0x070707..07 le?lvsl \$leperm,r11,r11 le?vspltisb \$tmp,0x0f le?vxor \$leperm,\$leperm,\$seven

li \$idx,15 lvx \$tweak,0,\$ivp # load [unaligned] iv lvsl \$inpperm,0,\$ivp lvx \$inptail,\$idx,\$ivp le?vxor \$inpperm,\$inpperm,\$tmp vperm \$tweak,\$tweak,\$inptail,\$inpperm

?lvsl \$keyperm,0,\$key2 # prepare for unaligned key lwz \$rounds,240(\$key2) srwi \$rounds,\$rounds,1 subi \$rounds,\$rounds,1 li \$idx,16

 neg r11,\$inp lvsr  $$inpperm, 0, r11$  # prepare for unaligned load lvx \$inout,0,\$inp addi  $\sin p, \sin p, 15 \neq 15$  is not typo le?vxor \$inpperm,\$inpperm,\$tmp

 lvx \$rndkey0,0,\$key2 lvx \$rndkey1,\$idx,\$key2 addi \$idx,\$idx,16 ?vperm \$rndkey0,\$rndkey0,\$rndkey1,\$keyperm vxor \$tweak,\$tweak,\$rndkey0 lvx \$rndkey0,\$idx,\$key2 addi \$idx,\$idx,16 mtctr \$rounds

Ltweak xts enc: ?vperm \$rndkey1,\$rndkey1,\$rndkey0,\$keyperm vcipher \$tweak,\$tweak,\$rndkey1 lvx \$rndkey1,\$idx,\$key2 addi \$idx,\$idx,16 ?vperm \$rndkey0,\$rndkey0,\$rndkey1,\$keyperm vcipher \$tweak,\$tweak,\$rndkey0

lvx \$rndkey0,\$idx,\$key2 addi \$idx,\$idx,16 bdnz Ltweak\_xts\_enc

?vperm \$rndkey1,\$rndkey1,\$rndkey0,\$keyperm vcipher \$tweak,\$tweak,\$rndkey1 lvx \$rndkey1,\$idx,\$key2 li \$idx,16 ?vperm \$rndkey0,\$rndkey0,\$rndkey1,\$keyperm vcipherlast \$tweak,\$tweak,\$rndkey0

lvx \$inptail,0,\$inp addi \$inp,\$inp,16

?lvsl  $\&\text{experm}, 0, \&\text{eyl}$  # prepare for unaligned key lwz \$rounds,240(\$key1) srwi \$rounds,\$rounds,1 subi \$rounds,\$rounds,1 li \$idx,16

vslb \$eighty7,\$seven,\$seven #0x808080..80 vor \$eighty7,\$eighty7,\$seven #0x878787..87 vspltisb  $$tmp,1$  # 0x010101..01 vsldoi \$eighty7,\$eighty7,\$tmp,15 # 0x870101..01

\${UCMP}i \$len,96 bge\_aesp8\_xts\_encrypt6x

andi. \$taillen,\$len,15 subic r0, \$len, 32 subi \$taillen,\$taillen,16 subfe  $r0,r0,r0$ and r0,r0,\$taillen add \$inp,\$inp,r0

lvx \$rndkey0,0,\$key1 lvx \$rndkey1,\$idx,\$key1 addi \$idx,\$idx,16 vperm \$inout,\$inout,\$inptail,\$inpperm ?vperm \$rndkey0,\$rndkey0,\$rndkey1,\$keyperm vxor \$inout.\$inout.\$tweak vxor \$inout,\$inout,\$rndkey0 lvx \$rndkey0,\$idx,\$key1 addi \$idx.\$idx.16 mtctr \$rounds b Loop\_xts\_enc

.align 5 Loop\_xts\_enc: ?vperm \$rndkey1,\$rndkey1,\$rndkey0,\$keyperm vcipher \$inout,\$inout,\$rndkey1 lvx \$rndkey1,\$idx,\$key1 addi \$idx,\$idx,16 ?vperm \$rndkey0,\$rndkey0,\$rndkey1,\$keyperm vcipher \$inout,\$inout,\$rndkey0 lvx \$rndkey0,\$idx,\$key1 addi \$idx,\$idx,16 bdnz Loop\_xts\_enc

?vperm \$rndkey1,\$rndkey1,\$rndkey0,\$keyperm vcipher \$inout,\$inout,\$rndkey1 lvx \$rndkey1,\$idx,\$key1 li \$idx,16 ?vperm \$rndkey0,\$rndkey0,\$rndkey1,\$keyperm vxor \$rndkey0,\$rndkey0,\$tweak vcipherlast \$output,\$inout,\$rndkey0

le?vperm \$tmp,\$output,\$output,\$leperm be?nop le?stvx\_u \$tmp,0,\$out be?stvx\_u \$output,0,\$out addi \$out,\$out,16

subic. \$len,\$len,16 beq Lxts\_enc\_done

vmr \$inout,\$inptail lvx \$inptail,0,\$inp addi \$inp,\$inp,16 lvx \$rndkey0,0,\$key1 lvx \$rndkey1,\$idx,\$key1 addi \$idx,\$idx,16

subic r0, \$len, 32 subfe  $r0,r0,r0$ and r0,r0,\$taillen add \$inp,\$inp,r0

vsrab \$tmp.\$tweak.\$seven # next tweak value vaddubm \$tweak,\$tweak,\$tweak vsldoi \$tmp,\$tmp,\$tmp,15 vand \$tmp,\$tmp,\$eighty7 vxor \$tweak,\$tweak,\$tmp

vperm \$inout,\$inout,\$inptail,\$inpperm ?vperm \$rndkey0,\$rndkey0,\$rndkey1,\$keyperm vxor \$inout,\$inout,\$tweak vxor \$output,\$output,\$rndkey0 # just in case \$len<16 vxor \$inout,\$inout,\$rndkey0 lvx \$rndkey0,\$idx,\$key1 addi \$idx,\$idx,16

mtctr \$rounds \${UCMP}i \$len,16 bge Loop\_xts\_enc

vxor \$output,\$output,\$tweak lvsr  $\sin p$ perm, 0, \$len # \$inpperm is no longer needed vxor \$inptail,\$inptail,\$inptail # \$inptail is no longer needed vspltisb \$tmp,-1 vperm \$inptail,\$inptail,\$tmp,\$inpperm vsel \$inout,\$inout,\$output,\$inptail

subi r11, \$out, 17 subi \$out,\$out,16 mtctr \$len li \$len,16 Loop\_xts\_enc\_steal: lbzu  $r0,1(r11)$ stb  $r0,16(r11)$ bdnz Loop\_xts\_enc\_steal

mtctr \$rounds b Loop\_xts\_enc # one more time...

Lxts\_enc\_done: mtspr  $256, r12$  # restore vrsave li  $r3.0$ blr  $long 0$ .byte  $0,12,0x04,0,0x80,6,6,0$  $long 0$ .size .\${prefix}\_xts\_encrypt, .-.\${prefix}\_xts\_encrypt

.globl  $\mathcal{S}\{\text{prefix}\}\$ xts decrypt .align 5 .\${prefix}\_xts\_decrypt:  $mr$  \$inp,r3 # reassign  $1i$  r<sub>3</sub>,-1 \${UCMP}i \$len,16 bltlrlis r0,0xfff8 mfspr  $r12,256$  # save vrsave li  $r11,0$ mtspr  $256,r0$ 

andi. r0,\$len,15  $neg$  r0,r0 andi. r0,r0,16 sub \$len,\$len,r0

vspltisb \$seven,0x07 # 0x070707..07 le?lvsl \$leperm,r11,r11 le?vspltisb \$tmp,0x0f le?vxor \$leperm,\$leperm,\$seven

li \$idx,15 lvx \$tweak,0,\$ivp # load [unaligned] iv lvsl \$inpperm,0,\$ivp lvx \$inptail,\$idx,\$ivp le?vxor \$inpperm,\$inpperm,\$tmp vperm \$tweak,\$tweak,\$inptail,\$inpperm

?lvsl  $\&\$  lwz \$rounds,240(\$key2) srwi \$rounds,\$rounds,1 subi \$rounds,\$rounds,1 li \$idx,16

 neg r11,\$inp lvsr  $\text{Simpperm}, 0, r11$  # prepare for unaligned load lvx \$inout,0,\$inp addi  $\sin p, \sin p, 15 \neq 15$  is not typo le?vxor \$inpperm,\$inpperm,\$tmp

 lvx \$rndkey0,0,\$key2 lvx \$rndkey1,\$idx,\$key2 addi \$idx,\$idx,16 ?vperm \$rndkey0,\$rndkey0,\$rndkey1,\$keyperm vxor \$tweak,\$tweak,\$rndkey0 lvx \$rndkey0,\$idx,\$key2 addi \$idx,\$idx,16 mtctr \$rounds

Ltweak xts dec: ?vperm \$rndkey1,\$rndkey1,\$rndkey0,\$keyperm vcipher \$tweak,\$tweak,\$rndkey1

lvx \$rndkey1,\$idx,\$key2 addi \$idx,\$idx,16 ?vperm \$rndkey0,\$rndkey0,\$rndkey1,\$keyperm vcipher \$tweak,\$tweak,\$rndkey0 lvx \$rndkey0,\$idx,\$key2 addi \$idx,\$idx,16 bdnz Ltweak xts dec

?vperm \$rndkey1,\$rndkey1,\$rndkey0,\$keyperm vcipher \$tweak,\$tweak,\$rndkey1 lvx \$rndkey1,\$idx,\$key2 li \$idx,16 ?vperm \$rndkey0,\$rndkey0,\$rndkey1,\$keyperm vcipherlast \$tweak,\$tweak,\$rndkey0

lvx \$inptail,0,\$inp addi \$inp,\$inp,16

?lvsl  $\&\text{experm}, 0, \&\text{key1}$  # prepare for unaligned key lwz  $$rounds, 240 ($key1)$ srwi \$rounds,\$rounds,1 subi \$rounds,\$rounds,1 li \$idx,16

vslb \$eighty7,\$seven,\$seven #0x808080..80 vor \$eighty7,\$eighty7,\$seven #0x878787..87 vspltisb  $$tmp,1$  # 0x010101..01 vsldoi \$eighty7,\$eighty7,\$tmp,15 # 0x870101..01

\${UCMP}i \$len,96 bge \_aesp8\_xts\_decrypt6x

lvx \$rndkey0,0,\$key1 lvx \$rndkey1,\$idx,\$key1 addi \$idx,\$idx,16 vperm \$inout,\$inout,\$inptail,\$inpperm ?vperm \$rndkey0,\$rndkey0,\$rndkey1,\$keyperm vxor \$inout,\$inout,\$tweak vxor \$inout,\$inout,\$rndkey0 lvx \$rndkey0,\$idx,\$key1 addi \$idx.\$idx.16 mtctr \$rounds

\${UCMP}i \$len,16 blt Ltail xts dec be?b Loop\_xts\_dec .align 5 Loop\_xts\_dec: ?vperm \$rndkey1,\$rndkey1,\$rndkey0,\$keyperm vncipher \$inout,\$inout,\$rndkey1 lvx \$rndkey1,\$idx,\$key1 addi \$idx,\$idx,16 ?vperm \$rndkey0,\$rndkey0,\$rndkey1,\$keyperm vncipher \$inout,\$inout,\$rndkey0 lvx \$rndkey0,\$idx,\$key1 addi \$idx,\$idx,16 bdnz Loop\_xts\_dec

?vperm \$rndkey1,\$rndkey1,\$rndkey0,\$keyperm vncipher \$inout,\$inout,\$rndkey1 lvx \$rndkey1,\$idx,\$key1 li \$idx,16 ?vperm \$rndkey0,\$rndkey0,\$rndkey1,\$keyperm vxor \$rndkey0,\$rndkey0,\$tweak vncipherlast \$output,\$inout,\$rndkey0

le?vperm \$tmp,\$output,\$output,\$leperm be?nop le?stvx\_u \$tmp,0,\$out be?stvx\_u \$output,0,\$out addi \$out,\$out,16

subic. \$len,\$len,16 beq Lxts\_dec\_done

vmr \$inout,\$inptail lvx \$inptail,0,\$inp addi \$inp,\$inp,16 lvx \$rndkey0,0,\$key1 lvx \$rndkey1,\$idx,\$key1 addi \$idx,\$idx,16

vsrab \$tmp,\$tweak,\$seven # next tweak value vaddubm \$tweak,\$tweak,\$tweak vsldoi \$tmp,\$tmp,\$tmp,15 vand \$tmp,\$tmp,\$eighty7 vxor \$tweak,\$tweak,\$tmp

vperm \$inout,\$inout,\$inptail,\$inpperm ?vperm \$rndkey0,\$rndkey0,\$rndkey1,\$keyperm vxor \$inout,\$inout,\$tweak vxor \$inout,\$inout,\$rndkey0 lvx \$rndkey0,\$idx,\$key1

mtctr \$rounds \${UCMP}i \$len,16 bge Loop\_xts\_dec

Ltail xts dec: vsrab \$tmp,\$tweak,\$seven # next tweak value vaddubm \$tweak1,\$tweak,\$tweak vsldoi \$tmp,\$tmp,\$tmp,15 vand \$tmp,\$tmp,\$eighty7 vxor \$tweak1,\$tweak1,\$tmp

subi \$inp,\$inp,16 add \$inp,\$inp,\$len

vxor \$inout,\$inout,\$tweak #:-( vxor  $$inout, $inout, $tweak1 #:-)$ 

Loop\_xts\_dec\_short:

?vperm \$rndkey1,\$rndkey1,\$rndkey0,\$keyperm vncipher \$inout,\$inout,\$rndkey1 lvx \$rndkey1,\$idx,\$key1 addi \$idx,\$idx,16 ?vperm \$rndkey0,\$rndkey0,\$rndkey1,\$keyperm vncipher \$inout,\$inout,\$rndkey0 lvx \$rndkey0,\$idx,\$key1 addi \$idx,\$idx,16 bdnz Loop\_xts\_dec\_short

?vperm \$rndkey1,\$rndkey1,\$rndkey0,\$keyperm vncipher \$inout,\$inout,\$rndkey1 lvx \$rndkey1,\$idx,\$key1 li \$idx,16 ?vperm \$rndkey0,\$rndkey0,\$rndkey1,\$keyperm vxor \$rndkey0,\$rndkey0,\$tweak1 vncipherlast \$output,\$inout,\$rndkey0

le?vperm \$tmp,\$output,\$output,\$leperm be?nop  $le?stvx$  u  $$tmp,0,§out$ be?stvx u \$output,0,\$out

vmr \$inout,\$inptail lvx \$inptail,0,\$inp #addi \$inp,\$inp,16 lvx \$rndkey0,0,\$key1 lvx \$rndkey1,\$idx,\$key1 addi \$idx,\$idx,16 vperm \$inout,\$inout,\$inptail,\$inpperm ?vperm \$rndkey0,\$rndkey0,\$rndkey1,\$keyperm

lvsr  $$inpperm, 0, $len \#$$ \$inpperm is no longer needed vxor \$inptail,\$inptail,\$inptail # \$inptail is no longer needed vspltisb \$tmp,-1 vperm \$inptail,\$inptail,\$tmp,\$inpperm vsel \$inout,\$inout,\$output,\$inptail

vxor \$rndkey0,\$rndkey0,\$tweak vxor \$inout,\$inout,\$rndkey0 lvx \$rndkey0,\$idx,\$key1 addi \$idx,\$idx,16

subi r11, \$out, 1 mtctr \$len li \$len,16 Loop\_xts\_dec\_steal: lbzu  $r0,1(r11)$ stb  $r0,16(r11)$ bdnz Loop\_xts\_dec\_steal

mtctr \$rounds b Loop\_xts\_dec # one more time...

Lxts\_dec\_done: mtspr  $256, r12$  # restore vrsave  $\overline{\text{li}}$  r3.0 blr  $\ln 0$ .byte 0,12,0x04,0,0x80,6,6,0  $long 0$ .size .\${prefix}\_xts\_decrypt,.-.\${prefix}\_xts\_decrypt

```
{{#Optimized XTS procedures
                                   #my \text{skey } = \text{"r11";}my ($x00,$x10,$x20,$x30,$x40,$x50,$x60,$x70)=map("r$ ",(0,8,26..31));
 \text{$}x00=0 if ($flavour = \sim /osx/);
my ($in0, $in1, $in2, $in3, $in4, $in5)=map("v$ ",(0..5));
my ($out0, $out1, $out2, $out3, $out4, $out5)=map("v$_",(7,12..16));
my ($twk0, $twk1, $twk2, $twk3, $twk4, $twk5)=map("v$ ",(17..22));
my $rndkey0="v23"; # v24-v25 rotating buffer for first found keys
 \# v26-v31 last 6 round keys
my ($keyperm)=($out0); # aliases with "caller", redundant assignment
```

```
\text{Scode}=\ltlt\lt ;
.align 5
_aesp8_xts_encrypt6x:
$STU $sp,-`($FRAME+21*16+6*$SIZE_T)`($sp)
mflr r0
li r7,`$FRAME+8*16+15`
li r8, $FRAME+8*16+31
$PUSH_r0,`$FRAME+21*16+6*$SIZE_T+$LRSAVE`($sp)
stvx v20,r7, $sp #
ABI says so
addi r7,r7,32
stvx v21,r8, $sp
addi r8,r8,32
stvx v22,r7, $sp
addi r7,r7,32
stvx v23.r8.$sp
addi r8, r8, 32
stvx v24, r7,$sp
addi r7,r7,32
stvx v25,r8, $sp
addi r8,r8,32
stvx v26,r7, $sp
addi r7,r7,32
stvx v27,r8, $sp
addi r8, r8, 32
stvx v28,r7,$sp
addi r7,r7,32
stvx v29,r8, $sp
addi r8,r8,32
stvx v30,r7, $sp
stvx v31,r8, $sp
mr r7,r0
li r0,-1stw $vrsave, `$FRAME+21*16-4`($sp) # save vrsave
li $x10.0x10$PUSH_r26,`$FRAME+21*16+0*$SIZE_T`($sp)
li $x20,0x20
$PUSH_r27,`$FRAME+21*16+1*$SIZE_T`($sp)
li $x30,0x30
$PUSH_r28,`$FRAME+21*16+2*$SIZE_T`($sp)
li $x40.0x40
$PUSH_r29,`$FRAME+21*16+3*$SIZE_T`($sp)
li $x50.0x50
$PUSH_r30,`$FRAME+21*16+4*$SIZE_T`($sp)
li $x60,0x60
$PUSH_r31,`$FRAME+21*16+5*$SIZE_T`($sp)
```
my \$taillen=\$x70;

li  $$x70,0x70$ mtspr  $256,r0$ 

subi  $\text{Srounds}, \text{Srounds}, 3 \neq -4$  in total

 lvx \$rndkey0,\$x00,\$key1 # load key schedule lvx v30,\$x10,\$key1 addi \$key1,\$key1,0x20 lvx v31,\$x00,\$key1 ?vperm \$rndkey0,\$rndkey0,v30,\$keyperm addi \$key\_,\$sp,\$FRAME+15 mtctr \$rounds

Load\_xts\_enc\_key: ?vperm v24,v30,v31, \$keyperm lvx v30,\$x10,\$key1 addi \$key1,\$key1,0x20 stvx  $v24,$ \$x00,\$key\_ # off-load round[1] ?vperm v25,v31,v30,\$keyperm lvx v31,\$x00,\$key1 stvx  $v25$ ,  $x10$ ,  $key$  # off-load round[2] addi \$key\_,\$key\_,0x20 bdnz Load\_xts\_enc\_key

 lvx v26,\$x10,\$key1 ?vperm v24,v30,v31,\$keyperm lvx v27,\$x20,\$key1 stvx  $v24$ ,  $x00$ ,  $key$  # off-load round[3] ?vperm v25,v31,v26,\$keyperm lvx v28,\$x30,\$key1 stvx  $v25$ ,  $x10$ ,  $key$  # off-load round[4] addi \$key\_,\$sp,\$FRAME+15 # rewind \$key\_ ?vperm v26,v26,v27,\$keyperm lvx v29,\$x40,\$key1 ?vperm v27, v27, v28, \$keyperm lvx v30,\$x50,\$key1 ?vperm v28,v28,v29,\$keyperm lvx v31,\$x60,\$key1 ?vperm  $v29,v29,v30$ , \$keyperm lvx  $$twk5,$  $$x70,$  $$key1$  # borrow  $$twk5$ ?vperm  $v30,v30,v31$ , \$keyperm lvx  $v24$ ,  $v24$ ,  $kv2$ ,  $kv = #$  pre-load round[1] ?vperm v31,v31,\$twk5,\$keyperm lvx  $v25,$ \$x10,\$key # pre-load round[2]

 vperm \$in0,\$inout,\$inptail,\$inpperm

subi \$inp,\$inp,31 # undo "caller" vxor \$twk0,\$tweak,\$rndkey0 vsrab \$tmp,\$tweak,\$seven # next tweak value vaddubm \$tweak,\$tweak,\$tweak vsldoi \$tmp,\$tmp,\$tmp,15 vand \$tmp,\$tmp,\$eighty7 vxor \$out0,\$in0,\$twk0 vxor \$tweak,\$tweak,\$tmp

 $lvx_u$  \$in1,\$x10,\$inp vxor \$twk1,\$tweak,\$rndkey0 vsrab \$tmp,\$tweak,\$seven # next tweak value vaddubm \$tweak,\$tweak,\$tweak vsldoi \$tmp,\$tmp,\$tmp,15 le?vperm \$in1,\$in1,\$in1,\$leperm vand \$tmp,\$tmp,\$eighty7 vxor \$out1,\$in1,\$twk1 vxor \$tweak,\$tweak,\$tmp

lvx\_u \$in2,\$x20,\$inp andi. \$taillen,\$len,15 vxor \$twk2,\$tweak,\$rndkey0 vsrab \$tmp,\$tweak,\$seven # next tweak value vaddubm \$tweak,\$tweak,\$tweak vsldoi \$tmp,\$tmp,\$tmp,15 le?vperm \$in2,\$in2,\$in2,\$leperm vand \$tmp,\$tmp,\$eighty7 vxor \$out2,\$in2,\$twk2 vxor \$tweak,\$tweak,\$tmp

lvx\_u \$in3,\$x30,\$inp sub \$len,\$len,\$taillen vxor \$twk3,\$tweak,\$rndkey0 vsrab \$tmp,\$tweak,\$seven# next tweak value vaddubm \$tweak,\$tweak,\$tweak vsldoi \$tmp,\$tmp,\$tmp,15 le?vperm \$in3,\$in3,\$in3,\$leperm vand \$tmp,\$tmp,\$eighty7 vxor \$out3,\$in3,\$twk3 vxor \$tweak,\$tweak,\$tmp

 $lvx$  u  $$in4, $x40, $inp$ subi \$len, \$len, 0x60 vxor \$twk4,\$tweak,\$rndkey0 vsrab \$tmp,\$tweak,\$seven # next tweak value vaddubm \$tweak,\$tweak,\$tweak vsldoi \$tmp,\$tmp,\$tmp,15

le?vperm \$in4,\$in4,\$in4,\$leperm vand \$tmp,\$tmp,\$eighty7 vxor \$out4,\$in4,\$twk4 vxor \$tweak,\$tweak,\$tmp

 $lvx_u$  \$in5, \$x50, \$inp addi \$inp,\$inp,0x60 vxor \$twk5,\$tweak,\$rndkey0 vsrab \$tmp,\$tweak,\$seven # next tweak value vaddubm \$tweak,\$tweak,\$tweak vsldoi \$tmp,\$tmp,\$tmp,15 le?vperm \$in5,\$in5,\$in5,\$leperm vand \$tmp,\$tmp,\$eighty7 vxor \$out5,\$in5,\$twk5 vxor \$tweak,\$tweak,\$tmp

vxor v31,v31,\$rndkey0 mtctr \$rounds b Loop\_xts\_enc6x

.align 5

Loop\_xts\_enc6x: vcipher \$out0,\$out0,v24 vcipher \$out1,\$out1,v24 vcipher \$out2,\$out2,v24 vcipher \$out3, \$out3, v24 vcipher \$out4,\$out4,v24 vcipher \$out5,\$out5,v24  $1vx \text{ v24}, $x20, $key \_ \#$ round[3] addi \$key\_,\$key\_,0x20

```
vcipher $out0,$out0,v25
vcipher $out1,$out1,v25
vcipher $out2,$out2,v25
vcipher $out3, $out3, v25
vcipher $out4,$out4,v25
vcipher $out5,$out5,v25
lvx v25,$x10,$key_ # round[4]
bdnz Loop xts enc6x
```
subic  $\;$ Slen, \$1en, 96 # \$1en = 96 vxor  $\sin 0$ ,  $\frac{1}{2}$  with last round key vcipher \$out0,\$out0,v24 vcipher \$out1,\$out1,v24 vsrab \$tmp,\$tweak,\$seven # next tweak value vxor \$twk0,\$tweak,\$rndkey0 vaddubm \$tweak.\$tweak.\$tweak

vcipher \$out2,\$out2,v24 vcipher \$out3, \$out3, v24 vsldoi \$tmp,\$tmp,\$tmp,15 vcipher \$out4,\$out4,v24 vcipher \$out5, \$out5, v24

subfe.  $r0,r0,r0$  # borrow?-1:0 vand \$tmp,\$tmp,\$eighty7 vcipher \$out0,\$out0,v25 vcipher \$out1, \$out1, v25 vxor \$tweak,\$tweak,\$tmp vcipher \$out2,\$out2,v25 vcipher \$out3,\$out3,v25 vxor \$in1,\$twk1,v31 vsrab \$tmp,\$tweak,\$seven # next tweak value vxor \$twk1,\$tweak,\$rndkey0 vcipher \$out4,\$out4,v25 vcipher \$out5, \$out5, v25

and r0,r0,\$len

 vaddubm \$tweak,\$tweak,\$tweak vsldoi \$tmp,\$tmp,\$tmp,15 vcipher \$out0,\$out0,v26 vcipher \$out1, \$out1, v26 vand \$tmp,\$tmp,\$eighty7 vcipher \$out2,\$out2,v26 vcipher \$out3,\$out3,v26 vxor \$tweak,\$tweak,\$tmp vcipher \$out4,\$out4,v26 vcipher \$out5,\$out5,v26

add  $\sin p, \sin p, r0 \neq \sin p$  is adjusted in such # way that at exit from the # loop inX-in5 are loaded # with last "words" vxor \$in2,\$twk2,v31 vsrab \$tmp,\$tweak,\$seven # next tweak value vxor \$twk2,\$tweak,\$rndkey0 vaddubm \$tweak,\$tweak,\$tweak vcipher  $\text{South}\$ vcipher \$out1,\$out1,v27 vsldoi \$tmp,\$tmp,\$tmp,15 vcipher \$out2,\$out2,v27 vcipher \$out3,\$out3,v27 vand \$tmp,\$tmp,\$eighty7 vcipher \$out4,\$out4,v27

vcipher \$out5,\$out5,v27

```
addi $key_,$sp,$FRAME+15 # rewind $key_
vxor $tweak,$tweak,$tmp
vcipher $out0,$out0,v28
vcipher $out1,$out1,v28
vxor $in3,$twk3,v31
vsrab $tmp,$tweak,$seven # next tweak value
vxor $twk3,$tweak,$rndkey0
vcipher $out2,$out2,v28
vcipher $out3,$out3,v28
vaddubm $tweak,$tweak,$tweak
vsldoi $tmp,$tmp,$tmp,15
vcipher $out4,$out4,v28
vcipher $out5,$out5,v28
lvx v24, $x00, $key # re-pre-load round [1]
vand $tmp,$tmp,$eighty7
vcipher $out0,$out0,v29
vcipher $out1,$out1,v29
vxor $tweak,$tweak,$tmp
vcipher $out2,$out2,v29
vcipher $out3, $out3, v29
vxor $in4,$twk4,v31
vsrab $tmp,$tweak,$seven # next tweak value
vxor $twk4,$tweak,$rndkey0
vcipher $out4,$out4,v29
vcipher $out5,$out5,v29
lvx v25, x10, key # re-pre-load round [2]
vaddubm $tweak,$tweak,$tweak
vsldoi $tmp,$tmp,$tmp,15
vcipher $out0,$out0,v30
vcipher $out1,$out1,v30
vand $tmp,$tmp,$eighty7
vcipher $out2,$out2,v30
vcipher $out3,$out3,v30
vxor $tweak,$tweak,$tmp
vcipher $out4,$out4,v30
```
vcipher \$out5,\$out5,v30 vxor \$in5,\$twk5,v31 vsrab \$tmp.\$tweak.\$seven # next tweak value vxor \$twk5,\$tweak,\$rndkey0

vcipherlast \$out0,\$out0,\$in0 lvx u  $\sin 0.5x00$ ,  $\sin p \neq$ load next input block vaddubm \$tweak.\$tweak.\$tweak

vsldoi \$tmp,\$tmp,\$tmp,15 vcipherlast \$out1,\$out1,\$in1  $lvx_u$  \$in1, \$ $x10$ , \$inp vcipherlast \$out2,\$out2,\$in2 le?vperm \$in0,\$in0,\$in0,\$leperm  $lvx_u$  \$in2, \$x20, \$inp vand \$tmp,\$tmp,\$eighty7 vcipherlast \$out3, \$out3, \$in3 le?vperm \$in1,\$in1,\$in1,\$leperm  $lvx_u$  \$in3,\$x30,\$inp vcipherlast \$out4,\$out4,\$in4 le?vperm \$in2,\$in2,\$in2,\$leperm lvx\_u \$in4,\$x40,\$inp vxor \$tweak,\$tweak,\$tmp vcipherlast \$tmp,\$out5,\$in5 # last block might be needed # in stealing mode le?vperm \$in3,\$in3,\$in3,\$leperm  $lvx$  u  $sin5,$ \$x50,\$inp addi \$inp,\$inp,0x60 le?vperm \$in4,\$in4,\$in4,\$leperm le?vperm \$in5,\$in5,\$in5,\$leperm

le?vperm \$out0,\$out0,\$out0,\$leperm le?vperm \$out1,\$out1,\$out1,\$leperm stvx\_u \$out0,\$x00,\$out # store output vxor \$out0,\$in0,\$twk0 le?vperm \$out2,\$out2,\$out2,\$leperm stvx\_u \$out1,\$x10,\$out vxor \$out1,\$in1,\$twk1 le?vperm \$out3,\$out3,\$out3,\$leperm stvx\_u \$out2,\$x20,\$out vxor \$out2,\$in2,\$twk2 le?vperm \$out4,\$out4,\$out4,\$leperm stvx\_u \$out3,\$x30,\$out

vxor \$out3,\$in3,\$twk3 le?vperm \$out5,\$tmp,\$tmp,\$leperm stvx\_u \$out4,\$x40,\$out vxor \$out4,\$in4,\$twk4  $le?stvx$  u  $$out5, $x50, $out$ be?stvx u \$tmp, \$x50,\$out vxor \$out5.\$in5.\$twk5 addi \$out.\$out.0x60

mtetr *Srounds* beq Loop\_xts\_enc6x # did \$len-=96 borrow?

addic. \$len.\$len.0x60

beq Lxts\_enc6x\_zero cmpwi \$len,0x20 blt Lxts\_enc6x\_one nop beq Lxts\_enc6x\_two cmpwi \$len,0x40 blt Lxts\_enc6x\_three nop beq Lxts\_enc6x\_four

Lxts\_enc6x\_five: vxor \$out0,\$in1,\$twk0 vxor \$out1,\$in2,\$twk1 vxor \$out2,\$in3,\$twk2 vxor \$out3,\$in4,\$twk3 vxor \$out4,\$in5,\$twk4

bl\_aesp8\_xts\_enc5x

le?vperm \$out0,\$out0,\$out0,\$leperm vmr \$twk0,\$twk5 # unused tweak le?vperm \$out1,\$out1,\$out1,\$leperm  $stvx_u$  \$out0,\$x00,\$out # store output le?vperm \$out2,\$out2,\$out2,\$leperm stvx\_u \$out1,\$x10,\$out le?vperm \$out3,\$out3,\$out3,\$leperm stvx\_u \$out2,\$x20,\$out vxor \$tmp,\$out4,\$twk5 # last block prep for stealing le?vperm \$out4,\$out4,\$out4,\$leperm stvx\_u \$out3,\$x30,\$out stvx\_u \$out4,\$x40,\$out addi \$out,\$out,0x50 bne Lxts\_enc6x\_steal b Lxts\_enc6x\_done

## .align 4

Lxts\_enc6x\_four: vxor \$out0,\$in2,\$twk0 vxor \$out1,\$in3,\$twk1 vxor \$out2,\$in4,\$twk2 vxor \$out3,\$in5,\$twk3 vxor \$out4.\$out4.\$out4

bl\_aesp8\_xts\_enc5x

le?vperm \$out0,\$out0,\$out0,\$leperm vmr \$twk0,\$twk4 #

 unused tweak le?vperm \$out1,\$out1,\$out1,\$leperm stvx\_u \$out0,\$x00,\$out # store output le?vperm \$out2,\$out2,\$out2,\$leperm stvx\_u \$out1,\$x10,\$out vxor  $$tmp, $out3, $twk4 # last block prep for steadily$  le?vperm \$out3,\$out3,\$out3,\$leperm stvx\_u \$out2,\$x20,\$out stvx\_u \$out3,\$x30,\$out addi \$out,\$out,0x40 bne Lxts\_enc6x\_steal b Lxts\_enc6x\_done

.align 4 Lxts\_enc6x\_three: vxor \$out0,\$in3,\$twk0 vxor \$out1,\$in4,\$twk1 vxor \$out2,\$in5,\$twk2 vxor \$out3,\$out3,\$out3 vxor \$out4,\$out4,\$out4

bl \_aesp8\_xts\_enc5x

 le?vperm \$out0,\$out0,\$out0,\$leperm vmr  $$twk0, $twk3$  # unused tweak le?vperm \$out1,\$out1,\$out1,\$leperm stvx\_u  $\text{\$out0,\$x00,\$out \#}$  store output vxor  $$tmp, $out2, $twk3 # last block prep for steadily$  le?vperm \$out2,\$out2,\$out2,\$leperm stvx\_u \$out1,\$x10,\$out stvx\_u \$out2,\$x20,\$out addi \$out,\$out,0x30 bne Lxts\_enc6x\_steal b Lxts\_enc6x\_done

.align 4 Lxts\_enc6x\_two: vxor \$out0,\$in4,\$twk0 vxor \$out1,\$in5,\$twk1 vxor \$out2,\$out2,\$out2 vxor \$out3,\$out3,\$out3 vxor \$out4,\$out4,\$out4

bl aesp8 xts enc5x

 le?vperm \$out0,\$out0,\$out0,\$leperm vmr  $$twk0.$twk2 # unused tweak$ 

vxor \$tmp,\$out1,\$twk2 # last block prep for stealing le?vperm \$out1,\$out1,\$out1,\$leperm stvx\_u \$out0,\$x00,\$out # store output stvx\_u \$out1,\$x10,\$out addi \$out,\$out,0x20 bne Lxts\_enc6x\_steal b Lxts\_enc6x\_done

.align 4 Lxts\_enc6x\_one: vxor \$out0,\$in5,\$twk0 nop Loop\_xts\_enc1x: vcipher \$out0,\$out0,v24  $lvx \ v24, $x20, $key_ # round[3]$ addi \$key\_,\$key\_,0x20

vcipher \$out0,\$out0,v25 lvx  $v25,$ \$x10,\$key\_ # round[4] bdnz Loop\_xts\_enc1x

add \$inp,\$inp,\$taillen cmpwi \$taillen,0 vcipher \$out0,\$out0,v24

subi \$inp,\$inp,16 vcipher \$out0,\$out0,v25

lvsr \$inpperm,0,\$taillen vcipher \$out0,\$out0,v26

 $lvx_u$  \$in0,0,\$inp vcipher \$out0,\$out0,v27

addi \$key\_,\$sp,\$FRAME+15# rewind \$key\_ vcipher \$out0,\$out0,v28 lvx  $v24$ ,  $x00$ ,  $key$  # re-pre-load round[1]

vcipher \$out0,\$out0,v29 lvx  $v25$ ,  $x10$ ,  $key$  # re-pre-load round [2] vxor \$twk0.\$twk0.y31

le?vperm \$in0,\$in0,\$in0,\$leperm vcipher \$out0,\$out0,v30

vperm \$in0,\$in0,\$in0,\$inpperm vcipherlast \$out0,\$out0,\$twk0

vmr \$twk0,\$twk1 # unused tweak vxor \$tmp,\$out0,\$twk1 # last block prep for stealing le?vperm \$out0,\$out0,\$out0,\$leperm  $stvx_u$  \$out0,\$x00,\$out # store output addi \$out,\$out,0x10 bne Lxts\_enc6x\_steal b Lxts\_enc6x\_done

.align 4 Lxts\_enc6x\_zero: cmpwi \$taillen,0 beq Lxts\_enc6x\_done

add \$inp,\$inp,\$taillen subi \$inp,\$inp,16 lvx\_u \$in0,0,\$inp lvsr  $\{S_{\text{inpperm},0,\text{Staillen}}\neq \text{S} \text{in5} \text{ is no more}\}$ le?vperm \$in0,\$in0,\$in0,\$leperm vperm \$in0,\$in0,\$in0,\$inpperm vxor \$tmp,\$tmp,\$twk0 Lxts\_enc6x\_steal: vxor \$in0,\$in0,\$twk0 vxor \$out0,\$out0,\$out0 vspltisb \$out1,-1 vperm \$out0,\$out0,\$out1,\$inpperm vsel \$out0,\$in0,\$tmp,\$out0# \$tmp is last block, remember?

subi r3, \$out, 17 subi \$out,\$out,16 mtctr \$taillen Loop\_xts\_enc6x\_steal: lbzu  $r0,1(r3)$ stb  $r0,16(r3)$ bdnz Loop\_xts\_enc6x\_steal

li \$taillen,0 mtctr \$rounds b Loop\_xts\_enc1x # one more time...

.align 4 Lxts enc6x done: mtlr r7  $\text{li } r10.$ SFRAME+15 li r11,`\$FRAME+31` stvx  $$seven,r10,$ \$sp # wipe copies of round keys addi r10.r10.32

stvx \$seven,r11,\$sp addi r11,r11,32 stvx \$seven,r10,\$sp addi r10,r10,32 stvx \$seven,r11,\$sp addi r11,r11,32 stvx \$seven,r10,\$sp addi r10,r10,32 stvx \$seven,r11,\$sp addi r11,r11,32 stvx \$seven,r10,\$sp addi r10,r10,32 stvx \$seven,r11,\$sp addi r11,r11,32 mtspr 256, \$vrsave lvx  $v20,r10$ , \$sp # ABI says so addi r10,r10,32 lvx  $v21, r11,$ \$sp addi r11,r11,32 lvx  $v22.r10$ , \$sp addi r10,r10,32 lvx  $v23,r11$ , \$sp addi r11,r11,32 lvx v24,r10,\$sp addi r10,r10,32 lvx v25,r11,\$sp addi r11,r11,32 lvx v26,r10,\$sp addi r10,r10,32 lvx v27,r11,\$sp addi r11,r11,32 lvx v28,r10,\$sp addi r10,r10,32 lvx v29,r11,\$sp addi r11,r11,32 lvx v30,r10,\$sp lvx  $v31,r11$ , \$sp \$POP r26,`\$FRAME+21\*16+0\*\$SIZE\_T`(\$sp)  $$POP r27, $FRAME+21*16+1*$SIZE T(Ssp)$  $$POP r28, $FRAME+21*16+2*$SIZE T(Ssp)$  $$POP r29, $FRAME+21*16+3*$SIZE T(Ssp)$  $$POP r30, $FRAME+21*16+4*$SIZE T(Ssp)$  \$POP r31,`\$FRAME+21\*16+5\*\$SIZE\_T`(\$sp) addi \$sp,\$sp,`\$FRAME+21\*16+6\*\$SIZE\_T` blr .long  $0$  $.$ byte  $0,12,0x04,1,0x80,6,6,0$ 

```
\log 0.align 5
_aesp8_xts_enc5x:
vcipher $out0,$out0,v24
vcipher $out1,$out1,v24
vcipher $out2,$out2,v24
vcipher $out3,$out3,v24
vcipher $out4,$out4,v24
lvx \ v24, $x20, $key_ #round[3]
addi $key_,$key_,0x20
vcipher $out0,$out0,v25
vcipher $out1,$out1,v25
vcipher $out2,$out2,v25
vcipher $out3,$out3,v25
vcipher $out4,$out4,v25
lvx v25,$x10,$key_ # round[4]
bdnz _aesp8_xts_enc5x
add $inp,$inp,$taillen
cmpwi $taillen,0
vcipher $out0,$out0,v24
vcipher $out1,$out1,v24
vcipher $out2,$out2,v24
vcipher $out3,$out3,v24
vcipher $out4,$out4,v24
subi $inp,$inp,16
vcipher $out0,$out0,v25
vcipher $out1,$out1,v25
vcipher $out2,$out2,v25
vcipher $out3,$out3,v25
vcipher $out4,$out4,v25
vxor $twk0,$twk0,v31
vcipher $out0,$out0,v26
lvsr \{S_{\text{impperm},r0,\text{Staillen}}\neq \text{Sin5}\} is no more
vcipher $out1,$out1,v26
vcipher $out2,$out2,v26
vcipher $out3,$out3,v26
vcipher $out4,$out4,v26
vxor $in1,$twk1,v31
vcipher $out0,$out0,y27
lvx u $in0,0,$inp
```

```
vcipher $out1,$out1,v27
vcipher $out2,$out2,v27
vcipher $out3,$out3,v27
vcipher $out4,$out4,v27
 vxor $in2,$twk2,v31
addi $key_,$sp,$FRAME+15 # rewind $key_
vcipher $out0,$out0,v28
vcipher $out1,$out1,v28
vcipher $out2,$out2,v28
vcipher $out3,$out3,v28
vcipher $out4,$out4,v28
lvx v24, x00, key # re-pre-load round[1]
 vxor $in3,$twk3,v31
vcipher $out0,$out0,v29
le?vperm $in0,$in0,$in0,$leperm
vcipher $out1,$out1,v29
vcipher $out2,$out2,v29
vcipher $out3, $out3, v29
vcipher $out4,$out4,v29
lvx v25,$x10,$key_#
re-pre-load round[2]
 vxor $in4,$twk4,v31
vcipher $out0,$out0,v30
vperm $in0,$in0,$in0,$inpperm
vcipher $out1,$out1,v30
vcipher $out2,$out2,v30
vcipher $out3,$out3,v30
vcipher $out4,$out4,v30
vcipherlast $out0,$out0,$twk0
vcipherlast $out1,$out1,$in1
vcipherlast $out2,$out2,$in2
vcipherlast $out3, $out3, $in3
vcipherlast $out4,$out4,$in4
blr
   long \t0byte 0,12,0x14,0,0,0,0,0.align 5
_aesp8_xts_decrypt6x:
$STU $sp,-`($FRAME+21*16+6*$SIZE_T)`($sp)
mflr rnli r7, $FRAME+8*16+15li r8, FRAME + 8*16 + 31$PUSH_r0,`$FRAME+21*16+6*$SIZE_T+$LRSAVE`($sp)
```
stvx  $v20,r7$ , \$sp # ABI says so addi r7,r7,32 stvx  $v21,r8$ , \$sp addi r8,r8,32 stvx  $v22,r7$ , \$sp addi r7,r7,32 stvx  $v23,r8$ , \$sp addi r8,r8,32 stvx  $v24,r7$ , \$sp addi r7,r7,32 stvx  $v25,r8$ , \$sp addi r8,r8,32 stvx  $v26,r7$ , \$sp addi r7,r7,32 stvx  $v27,r8$ , \$sp addi r8,r8,32 stvx  $v28,r7$ , \$sp addi r7,r7,32 stvx v29,r8,\$sp addi r8,r8,32 stvx  $v30,r7$ , \$sp stvx v31,r8,\$sp mr  $r7,r0$ li  $r0,-1$ stw \$vrsave, `\$FRAME+21\*16-4`(\$sp) # save vrsave li  $$x10,0x10$  \$PUSH r26,`\$FRAME+21\*16+0\*\$SIZE\_T`(\$sp) li  $$x20,0x20$  \$PUSH r27,`\$FRAME+21\*16+1\*\$SIZE\_T`(\$sp) li  $$x30,0x30$  \$PUSH r28,`\$FRAME+21\*16+2\*\$SIZE\_T`(\$sp) li  $$x40,0x40$  \$PUSH r29,`\$FRAME+21\*16+3\*\$SIZE\_T`(\$sp) li  $$x50,0x50$  \$PUSH r30,`\$FRAME+21\*16+4\*\$SIZE\_T`(\$sp) li  $$x60,0x60$  \$PUSH r31,`\$FRAME+21\*16+5\*\$SIZE\_T`(\$sp) li  $$x70,0x70$ mtspr  $256,r0$ 

subi  $\text{Srounds}$ .  $\text{Srounds}$ ,  $\frac{3}{4}$  -4 in total

 lvx \$rndkey0,\$x00,\$key1 # load key schedule lvx v30, \$x10, \$key1 addi \$key1,\$key1,0x20 lvx v31,\$x00,\$key1 ?vperm \$rndkey0,\$rndkey0,v30,\$keyperm

 addi \$key\_,\$sp,\$FRAME+15 mtctr \$rounds

Load\_xts\_dec\_key: ?vperm v24,v30,v31, \$keyperm lvx v30,\$x10,\$key1 addi \$key1,\$key1,0x20 stvx  $v24$ ,  $x00$ ,  $key$  # off-load round[1] ?vperm v25,v31,v30,\$keyperm lvx v31,\$x00,\$key1 stvx  $v25,$ \$x10,\$key\_ # off-load round[2] addi \$key\_,\$key\_,0x20 bdnz Load\_xts\_dec\_key

 lvx v26,\$x10,\$key1 ?vperm v24,v30,v31,\$keyperm lvx v27,\$x20,\$key1 stvx  $v24$ ,  $v24$ ,  $v00$ ,  $key$  # off-load round[3] ?vperm v25,v31,v26,\$keyperm lvx v28,\$x30,\$key1 stvx  $v25$ ,  $x10$ ,  $key$  # off-load round[4] addi \$key\_,\$sp,\$FRAME+15 # rewind \$key\_ ?vperm v26,v26,v27,\$keyperm lvx v29,\$x40,\$key1 ?vperm v27,v27,v28,\$keyperm lvx v30,\$x50,\$key1 ?vperm v28,v28,v29,\$keyperm lvx v31,\$x60,\$key1 ?vperm v29,v29,v30,\$keyperm lvx \$twk5,\$x70,\$key1 # borrow \$twk5 ?vperm v30,v30,v31,\$keyperm lvx  $v24$ ,  $x00$ ,  $key$  # pre-load round[1] ?vperm v31,v31,\$twk5,\$keyperm lvx  $v25$ ,  $x10$ ,  $key$  # pre-load round[2]

 vperm \$in0,\$inout,\$inptail,\$inpperm subi  $\sin p, \sin p, 31 \neq$  undo "caller" vxor \$twk0,\$tweak,\$rndkey0 vsrab \$tmp,\$tweak,\$seven # next tweak value vaddubm \$tweak,\$tweak,\$tweak vsldoi \$tmp,\$tmp,\$tmp,15 vand \$tmp,\$tmp,\$eighty7 vxor \$out0,\$in0,\$twk0 vxor \$tweak,\$tweak,\$tmp

 $lvx_u$  \$in1, \$x10, \$inp vxor \$twk1,\$tweak,\$rndkey0 vsrab \$tmp,\$tweak,\$seven # next tweak value vaddubm \$tweak,\$tweak,\$tweak vsldoi \$tmp,\$tmp,\$tmp,15 le?vperm \$in1,\$in1,\$in1,\$leperm vand \$tmp,\$tmp,\$eighty7 vxor \$out1,\$in1,\$twk1 vxor \$tweak,\$tweak,\$tmp

 $lvx_u$  \$in2, \$x20, \$inp andi. \$taillen,\$len,15 vxor \$twk2,\$tweak,\$rndkey0 vsrab \$tmp,\$tweak,\$seven # next tweak value vaddubm \$tweak,\$tweak,\$tweak vsldoi \$tmp,\$tmp,\$tmp,15 le?vperm \$in2,\$in2,\$in2,\$leperm vand \$tmp,\$tmp,\$eighty7 vxor \$out2,\$in2,\$twk2 vxor \$tweak,\$tweak,\$tmp

 $lvx_u$  \$in3, \$x30, \$inp sub \$len,\$len,\$taillen vxor \$twk3,\$tweak,\$rndkey0 vsrab \$tmp,\$tweak,\$seven # next tweak value vaddubm \$tweak,\$tweak,\$tweak vsldoi \$tmp,\$tmp,\$tmp,15 le?vperm \$in3,\$in3,\$in3,\$leperm vand \$tmp,\$tmp,\$eighty7 vxor \$out3,\$in3,\$twk3 vxor \$tweak,\$tweak,\$tmp

 $lvx_u$  \$in4, \$x40, \$inp subi \$len,\$len,0x60 vxor \$twk4,\$tweak,\$rndkey0 vsrab \$tmp,\$tweak,\$seven # next tweak value vaddubm \$tweak,\$tweak,\$tweak vsldoi \$tmp,\$tmp,\$tmp,15

le?vperm \$in4,\$in4,\$in4,\$leperm vand \$tmp,\$tmp,\$eighty7 vxor \$out4.\$in4.\$twk4 vxor \$tweak,\$tweak,\$tmp

lvx  $u$  \$in5, \$x50, \$inp addi \$inp,\$inp,0x60 vxor \$twk5,\$tweak,\$rndkey0 vsrab \$tmp,\$tweak,\$seven # next tweak value vaddubm \$tweak,\$tweak,\$tweak vsldoi \$tmp,\$tmp,\$tmp,15 le?vperm \$in5,\$in5,\$in5,\$leperm vand \$tmp,\$tmp,\$eighty7 vxor \$out5,\$in5,\$twk5 vxor \$tweak,\$tweak,\$tmp

vxor v31,v31,\$rndkey0 mtctr \$rounds b Loop\_xts\_dec6x

.align 5 Loop\_xts\_dec6x: vncipher \$out0,\$out0,v24 vncipher \$out1, \$out1, v24 vncipher \$out2, \$out2, v24 vncipher \$out3, \$out3, v24 vncipher \$out4, \$out4, v24 vncipher \$out5, \$out5, v24  $lvx \ v24, $x20, $key_ # round[3]$ addi \$key\_,\$key\_,0x20

vncipher \$out0,\$out0,v25 vncipher \$out1,\$out1,v25 vncipher \$out2, \$out2, v25 vncipher \$out3, \$out3, v25 vncipher \$out4, \$out4, v25 vncipher \$out5, \$out5, v25  $lvx \ v25, $x10, $key_ # round[4]$ bdnz Loop\_xts\_dec6x

subic  $\;$ Slen,  $\;$ Slen,  $\;$ 96 #  $\;$ Slen= $\;$ 96

vxor  $\sin 0$ ,  $\frac{1}{2}$  with last round key vncipher \$out0,\$out0,v24 vncipher \$out1, \$out1, v24 vsrab \$tmp,\$tweak,\$seven # next tweak value vxor \$twk0,\$tweak,\$rndkey0 vaddubm \$tweak,\$tweak,\$tweak vncipher \$out2, \$out2, v24 vncipher \$out3, \$out3, v24 vsldoi \$tmp,\$tmp,\$tmp,15 vncipher \$out4, \$out4, v24 vncipher \$out5, \$out5, v24

subfe.  $r0, r0, r0$  # borrow?-1:0 vand \$tmp,\$tmp,\$eighty7 vncipher \$out0,\$out0,y25

vncipher \$out1,\$out1,v25 vxor \$tweak,\$tweak,\$tmp vncipher \$out2,\$out2,v25 vncipher \$out3, \$out3, v25 vxor \$in1,\$twk1,v31 vsrab \$tmp,\$tweak,\$seven # next tweak value vxor \$twk1,\$tweak,\$rndkey0 vncipher \$out4, \$out4, v25 vncipher \$out5, \$out5, v25

and r0.r0.\$len vaddubm \$tweak,\$tweak,\$tweak vsldoi \$tmp,\$tmp,\$tmp,15 vncipher \$out0,\$out0,v26 vncipher \$out1,\$out1,v26 vand \$tmp,\$tmp,\$eighty7 vncipher \$out2,\$out2,v26 vncipher \$out3, \$out3, v26 vxor \$tweak,\$tweak,\$tmp vncipher \$out4, \$out4, v26 vncipher \$out5, \$out5, v26

add  $\sin p, \sin p, r0 \neq \sin p$ is adjusted in such # way that at exit from the #loop inX-in5 are loaded # with last "words" vxor \$in2,\$twk2,v31 vsrab \$tmp,\$tweak,\$seven # next tweak value vxor \$twk2,\$tweak,\$rndkey0 vaddubm \$tweak,\$tweak,\$tweak vncipher \$out0,\$out0,v27 vncipher \$out1, \$out1, v27 vsldoi \$tmp,\$tmp,\$tmp,15 vncipher \$out2, \$out2, v27 vncipher \$out3, \$out3, v27 vand \$tmp,\$tmp,\$eighty7 vncipher \$out4, \$out4, v27 vncipher \$out5, \$out5, v27

addi  $\text{key}$ ,  $\text{Sp}$ ,  $\text{SFRAME}$  +15 # rewind  $\text{key}$ vxor \$tweak,\$tweak,\$tmp vncipher \$out0,\$out0,y28 vncipher \$out1,\$out1,v28 vxor \$in3.\$twk3.v31 vsrab \$tmp,\$tweak,\$seven # next tweak value vxor \$twk3,\$tweak,\$rndkey0 vncipher \$out2, \$out2, v28

vncipher \$out3, \$out3, v28 vaddubm \$tweak,\$tweak,\$tweak vsldoi \$tmp,\$tmp,\$tmp,15 vncipher \$out4,\$out4,v28 vncipher \$out5, \$out5, v28 lvx  $v24,$ \$x00,\$key\_ # re-pre-load round[1] vand \$tmp,\$tmp,\$eighty7

vncipher \$out0,\$out0,v29 vncipher \$out1, \$out1, v29 vxor \$tweak,\$tweak,\$tmp vncipher \$out2, \$out2, v29 vncipher \$out3, \$out3, v29

vxor \$in4,\$twk4,v31 vsrab \$tmp,\$tweak,\$seven # next tweak value vxor \$twk4,\$tweak,\$rndkey0 vncipher \$out4,\$out4,y29 vncipher \$out5, \$out5, v29 lvx  $v25$ ,  $x10$ ,  $key$  # re-pre-load round[2] vaddubm \$tweak,\$tweak,\$tweak vsldoi \$tmp,\$tmp,\$tmp,15

vncipher \$out0,\$out0,v30 vncipher \$out1,\$out1,v30 vand \$tmp,\$tmp,\$eighty7 vncipher \$out2, \$out2, v30 vncipher \$out3, \$out3, v30 vxor \$tweak,\$tweak,\$tmp vncipher \$out4, \$out4, v30 vncipher \$out5, \$out5, v30 vxor \$in5,\$twk5,v31 vsrab \$tmp,\$tweak,\$seven # next tweak value vxor \$twk5,\$tweak,\$rndkey0

vncipherlast \$out0,\$out0,\$in0  $lvx_u$  \$in0,\$x00,\$inp # load next input block vaddubm \$tweak,\$tweak,\$tweak vsldoi \$tmp,\$tmp,\$tmp,15 vncipherlast \$out1,\$out1,\$in1  $lvx$  u  $$in1, $x10, $inp$ vncipherlast \$out2,\$out2,\$in2 le?vperm \$in0,\$in0,\$in0,\$leperm lvx\_u \$in2,\$x20,\$inp vand \$tmp,\$tmp,\$eighty7 vncipherlast \$out3, \$out3, \$in3 le?vperm \$in1,\$in1,\$in1,\$leperm lvx  $u$  \$in3, \$x30, \$inp

le?vperm \$in2,\$in2,\$in2,\$leperm lvx\_u \$in4,\$x40,\$inp vxor \$tweak,\$tweak,\$tmp vncipherlast \$out5, \$out5, \$in5 le?vperm \$in3,\$in3,\$in3,\$leperm  $lvx_u$  \$in5, \$x50, \$inp addi \$inp,\$inp,0x60 le?vperm \$in4,\$in4,\$in4,\$leperm le?vperm \$in5,\$in5,\$in5,\$leperm

le?vperm \$out0,\$out0,\$out0,\$leperm le?vperm \$out1,\$out1,\$out1,\$leperm  $stvx_u$  \$out0,\$x00,\$out # store output vxor \$out0,\$in0,\$twk0 le?vperm \$out2,\$out2,\$out2,\$leperm stvx u \$out1,\$x10,\$out vxor \$out1,\$in1,\$twk1 le?vperm \$out3,\$out3,\$out3,\$leperm stvx u \$out2,\$x20,\$out vxor \$out2,\$in2,\$twk2 le?vperm \$out4,\$out4,\$out4,\$leperm stvx u \$out3,\$x30,\$out vxor \$out3,\$in3,\$twk3 le?vperm \$out5,\$out5,\$out5,\$leperm stvx u \$out4,\$x40,\$out vxor \$out4,\$in4,\$twk4 stvx\_u \$out5,\$x50,\$out vxor \$out5,\$in5,\$twk5 addi \$out,\$out,0x60

mtctr \$rounds beq Loop\_xts\_dec6x # did \$len-=96 borrow?

addic. \$len, \$len, 0x60 beq Lxts\_dec6x\_zero cmpwi \$len,0x20 blt Lxts\_dec6x\_one nop beg Lxts dec6x two cmpwi \$len.0x40 blt Lxts dec6x three nop beg Lxts dec6x four

Lxts dec6x five: vxor \$out0,\$in1,\$twk0 vxor \$out1,\$in2,\$twk1 vxor \$out2,\$in3,\$twk2 vxor \$out3,\$in4,\$twk3 vxor \$out4,\$in5,\$twk4

bl\_aesp8\_xts\_dec5x

le?vperm \$out0,\$out0,\$out0,\$leperm vmr \$twk0,\$twk5 # unused tweak vxor \$twk1,\$tweak,\$rndkey0 le?vperm \$out1,\$out1,\$out1,\$leperm  $stvx_u$  \$out0,\$x00,\$out # store output vxor \$out0,\$in0,\$twk1 le?vperm \$out2,\$out2,\$out2,\$leperm stvx\_u \$out1,\$x10,\$out le?vperm \$out3,\$out3,\$out3,\$leperm stvx\_u \$out2,\$x20,\$out le?vperm \$out4,\$out4,\$out4,\$leperm stvx\_u \$out3,\$x30,\$out stvx u \$out4,\$x40,\$out addi \$out,\$out,0x50 bne Lxts\_dec6x\_steal b Lxts\_dec6x\_done

.align 4 Lxts dec6x four: vxor \$out0,\$in2,\$twk0 vxor \$out1,\$in3,\$twk1 vxor \$out2,\$in4,\$twk2 vxor \$out3,\$in5,\$twk3 vxor \$out4,\$out4,\$out4

bl\_aesp8\_xts\_dec5x

le?vperm \$out0,\$out0,\$out0,\$leperm vmr \$twk0,\$twk4 # unused tweak vmr \$twk1,\$twk5 le?vperm \$out1,\$out1,\$out1,\$leperm stvx u  $$out0, $x00, $out \#$ store output vxor \$out0,\$in0,\$twk5 le?vperm \$out2,\$out2,\$out2,\$leperm stvx\_u \$out1,\$x10,\$out le?vperm \$out3,\$out3,\$out3,\$leperm stvx u \$out2,\$x20,\$out stvx u \$out3,\$x30,\$out addi \$out,\$out,0x40

bne Lxts\_dec6x\_steal b Lxts\_dec6x\_done

.align 4 Lxts\_dec6x\_three: vxor \$out0,\$in3,\$twk0 vxor \$out1,\$in4,\$twk1 vxor \$out2,\$in5,\$twk2 vxor \$out3,\$out3,\$out3 vxor \$out4,\$out4,\$out4

bl\_aesp8\_xts\_dec5x

le?vperm \$out0,\$out0,\$out0,\$leperm vmr \$twk0,\$twk3 # unused tweak vmr \$twk1.\$twk4 le?vperm \$out1,\$out1,\$out1,\$leperm  $stvx_u$  \$out0,\$x00,\$out # store output vxor \$out0,\$in0,\$twk4 le?vperm \$out2,\$out2,\$out2,\$leperm stvx\_u \$out1,\$x10,\$out stvx\_u \$out2,\$x20,\$out addi \$out,\$out,0x30 bne Lxts\_dec6x\_steal b Lxts\_dec6x\_done

.align 4 Lxts\_dec6x\_two: vxor \$out0,\$in4,\$twk0 vxor \$out1,\$in5,\$twk1 vxor \$out2,\$out2,\$out2 vxor \$out3,\$out3,\$out3 vxor \$out4,\$out4,\$out4

bl\_aesp8\_xts\_dec5x

le?vperm \$out0,\$out0,\$out0,\$leperm vmr \$twk0,\$twk2 # unused tweak vmr \$twk1.\$twk3 le?vperm \$out1,\$out1,\$out1,\$leperm stvx u  $\text{\$out0,\$x00,\$out \# store output}$ vxor \$out0,\$in0,\$twk3 stvx\_u \$out1,\$x10,\$out addi \$out,\$out,0x20 bne Lxts\_dec6x\_steal b Lxts\_dec6x\_done

.align 4 Lxts\_dec6x\_one: vxor \$out0,\$in5,\$twk0 nop Loop\_xts\_dec1x: vncipher \$out0,\$out0,v24  $lvx \ v24, $x20, $key_ # round[3]$ addi \$key\_,\$key\_,0x20

vncipher \$out0,\$out0,v25 lvx  $v25,$ \$x10,\$key\_ # round[4] bdnz Loop\_xts\_dec1x

subi r0,\$taillen,1 vncipher \$out0,\$out0,v24

## andi. r0,r0,16 cmpwi \$taillen,0

vncipher \$out0,\$out0,v25

sub \$inp,\$inp,r0 vncipher \$out0,\$out0,v26

lvx\_u \$in0,0,\$inp vncipher \$out0,\$out0,v27

addi \$key\_,\$sp,\$FRAME+15 # rewind \$key\_ vncipher \$out0,\$out0,v28 lvx  $v24,$ \$x00,\$key\_ # re-pre-load round[1]

vncipher \$out0,\$out0,v29 lvx  $v25$ ,  $x10$ ,  $key$  # re-pre-load round [2] vxor \$twk0,\$twk0,v31

le?vperm \$in0,\$in0,\$in0,\$leperm vncipher \$out0,\$out0,v30

mtctr \$rounds vncipherlast \$out0,\$out0,\$twk0

vmr \$twk0,\$twk1 # unused tweak vmr \$twk1,\$twk2 le?vperm \$out0,\$out0,\$out0,\$leperm stvx u  $\text{\$out0,\$x00,\$out \# store output}$ addi \$out,\$out,0x10 vxor \$out0,\$in0,\$twk2 bne Lxts\_dec6x\_steal

## b Lxts\_dec6x\_done

.align 4 Lxts\_dec6x\_zero: cmpwi \$taillen,0 beq Lxts\_dec6x\_done

 $lvx_u$  \$in0,0,\$inp le?vperm \$in0,\$in0,\$in0,\$leperm vxor \$out0,\$in0,\$twk1 Lxts\_dec6x\_steal: vncipher \$out0,\$out0,v24 lvx  $v24,$ \$x20,\$key\_ # round[3] addi \$key\_,\$key\_,0x20

vncipher \$out0,\$out0,v25 lvx  $v25$ ,  $x10$ ,  $key$  # round[4] bdnz Lxts\_dec6x\_steal

add \$inp,\$inp,\$taillen vncipher \$out0,\$out0,v24

cmpwi \$taillen,0 vncipher \$out0,\$out0,v25

lvx\_u \$in0,0,\$inp vncipher \$out0,\$out0,v26

lvsr  $\{S_{\text{inpperm,0}}\$ taillen #  $\$ in5 is no more vncipher \$out0,\$out0,v27

addi \$key\_,\$sp,\$FRAME+15 # rewind \$key\_ vncipher \$out0,\$out0,v28 lvx  $v24$ ,  $x00$ ,  $key$  # re-pre-load round[1]

vncipher \$out0,\$out0,v29 lvx  $v25$ ,  $x10$ ,  $key$  # re-pre-load round [2] vxor \$twk1,\$twk1,v31

le?vperm \$in0,\$in0,\$in0,\$leperm vncipher \$out0,\$out0,v30

vperm \$in0,\$in0,\$in0,\$inpperm vncipherlast \$tmp,\$out0,\$twk1

le?vperm \$out0,\$tmp,\$tmp,\$leperm le?stvx u \$out0,0,\$out be?stvx\_u \$tmp,0,\$out

vxor \$out0,\$out0,\$out0 vspltisb \$out1,-1 vperm \$out0,\$out0,\$out1,\$inpperm vsel \$out0,\$in0,\$tmp,\$out0 vxor \$out0,\$out0,\$twk0 subi r3, \$out, 1 mtctr \$taillen Loop\_xts\_dec6x\_steal: lbzu  $r0,1(r3)$ stb  $r0,16(r3)$ bdnz Loop\_xts\_dec6x\_steal li \$taillen,0 mtctr \$rounds b Loop\_xts\_dec1x # one more time... .align 4 Lxts\_dec6x\_done: mtlr r7 li  $r10$ ,  $FRAME+15$ li r11,`\$FRAME+31` stvx \$seven,r10,\$sp # wipe copies of round keys addi r10,r10,32 stvx \$seven,r11,\$sp addi r11,r11,32 stvx \$seven,r10,\$sp addi r10,r10,32 stvx \$seven,r11,\$sp addi r11,r11,32 stvx  $$seven,r10,$ \$sp addi r10,r10,32 stvx \$seven,r11,\$sp addi r11,r11,32 stvx \$seven,r10,\$sp addi r10,r10,32 stvx \$seven,r11,\$sp addi r11,r11,32 mtspr 256, \$vrsave lvx  $v20,r10,$ \$sp # ABI says so addi r10,r10,32 lvx  $v21, r11,$ \$sp addi r11,r11,32 lvx  $v22, r10,$ \$sp

```
addi r10,r10,32
lvx v23, r11,$sp
addi r11,r11,32
lvx v24,r10,$sp
addi r10,r10,32
lvx v25,r11, $sp
addi r11,r11,32
lvx v26,r10, $sp
addi r10,r10,32
lvx v27, r11,$sp
addi r11,r11,32
lvx v28,r10,$sp
addi r10,r10,32
lvx v29, r11,$sp
addi r11,r11,32
lvx v30,r10,$sp
lvx v31,r11, $sp
$POP r26,`$FRAME+21*16+0*$SIZE_T`($sp)
$POP r27,`$FRAME+21*16+1*$SIZE_T`($sp)
$POP r28,`$FRAME+21*16+2*$SIZE_T`($sp)
$POP r29, $FRAME+21*16+3*$SIZE_T ($sp)
$POP r30, `$FRAME+21*16+4*$SIZE_T`($sp)
$POP r31, $FRAME+21*16+5*$SIZE_T ($sp)
addi $sp,$sp,`$FRAME+21*16+6*$SIZE_T`
blr
\log 0.byte 0,12,0x04,1,0x80,6,6,0
.long 0.align 5
_aesp8_xts_dec5x:
vncipher $out0,$out0,v24
vncipher $out1, $out1, v24
vncipher $out2,$out2,v24
vncipher $out3, $out3, v24
vncipher $out4,$out4,v24
lvx \ v24, $x20, $key_ # round[3]addi $key_,$key_,0x20
vncipher $out0,$out0,y25
vncipher $out1,$out1,v25
vncipher $out2, $out2, v25
vncipher $out3, $out3, v25
vncipher $out4, $out4, v25
lvx \ v25, $x10, $key \#round[4]
bdnz _aesp8_xts_dec5x
```
subi r0,\$taillen,1 vncipher \$out0,\$out0,v24 vncipher \$out1,\$out1,v24 vncipher \$out2,\$out2,v24 vncipher \$out3, \$out3, v24 vncipher \$out4, \$out4, v24

andi. r0,r0,16 cmpwi \$taillen,0 vncipher \$out0,\$out0,v25 vncipher \$out1, \$out1, v25 vncipher \$out2, \$out2, v25 vncipher \$out3, \$out3, v25 vncipher \$out4, \$out4, v25 vxor \$twk0,\$twk0,v31

sub \$inp,\$inp,r0 vncipher \$out0,\$out0,v26 vncipher \$out1,\$out1,v26 vncipher \$out2,\$out2,v26 vncipher \$out3, \$out3, v26 vncipher \$out4, \$out4, v26 vxor \$in1,\$twk1,v31

vncipher \$out0, \$out0, v27 lvx\_u \$in0,0,\$inp vncipher \$out1,\$out1,v27 vncipher \$out2,\$out2,v27 vncipher \$out3, \$out3, v27 vncipher \$out4,\$out4,v27 vxor \$in2,\$twk2,v31

```
addi $key_,$sp,$FRAME+15 # rewind $key_
vncipher $out0,$out0,v28
vncipher $out1,$out1,v28
vncipher $out2, $out2, v28
vncipher $out3, $out3, v28
vncipher $out4, $out4, v28
lvx v24,$x00,$key_#
re-pre-load round[1]
vxor $in3,$twk3,v31
```
vncipher \$out0,\$out0,y29 le?vperm \$in0,\$in0,\$in0,\$leperm vncipher \$out1, \$out1, v29 vncipher \$out2, \$out2, v29 vncipher \$out3, \$out3, v29 vncipher \$out4, \$out4, v29

```
lvx v25, x10, key # re-pre-load round[2]
 vxor $in4,$twk4,v31
vncipher $out0,$out0,v30
vncipher $out1,$out1,v30
vncipher $out2, $out2, v30
vncipher $out3, $out3, v30
vncipher $out4,$out4,v30
vncipherlast $out0,$out0,$twk0
vncipherlast $out1,$out1,$in1
vncipherlast $out2,$out2,$in2
vncipherlast $out3,$out3,$in3
vncipherlast $out4,$out4,$in4
mtctr $rounds
blr
    long \t0.byte 0,12,0x14,0,0,0,0,0\{\} \} \}my $consts=1;
foreach(split("\n",$code)) {
    s \wedge (N^{\prime})^* \wedge \text{eval}(1)/\text{geo};# constants table endian-specific conversion
if ($consts && m\setminus.(long|byte)\s+(.+)\s+(\?[a-z]*)$/o) {
   my $conv=$3;
   my @ bytes=();
   # convert to endian-agnostic format
   if ($1 eq "long") {
    for<br>each (split(/,\s*/,$2))
\{my $l = \sqrt{0}/2 oct:int;
 push @bytes,($l>>24)&0xff,($l>>16)&0xff,($l>>8)&0xff,$l&0xff;
    \left\{ \right\}\} else {
 @bytes = map(/^0/?oct:int,split(/,\s*/,$2));
   \mathcal{E}# little-endian conversion
   if ($flavour = \sim /le$/o) {
 SWITCH: for($conv) {
   \sqrt{?}inv/ && do { @bytes=map($_^0xf,@bytes); last; };
   \sqrt{?}rev/ && do { @bytes=reverse(@bytes); last; };
 \mathcal{E}\left\{ \right\}
```

```
	 #emit
   	 print ".byte\t",join(',',map (sprintf("0x%02x",$_),@bytes)),"\n";
   	 next;
	}
\text{Sconsts}=0 \text{ if } (m/L \text{consts.}/0); \# \text{ end of table}	# instructions prefixed with '?' are endian-specific and need
	# to be adjusted accordingly...
if ($flavour =\sim /le$/o) { # little-endian
   s/le\langle?//o or
   s/be\?/#be#/o or
   s/\?lvsr/lvsl/o or
   s/\?lvsl/lvsr/o or
   s/\sqrt{2}(vperm\s + v[0-9]+, \s *)(v[0-9] +, \s *)(v[0-9] +, \s *)(v[0-9] +)/$1$3$2$4/o or
   	 s/\?(vsldoi\s+v[0-9]+,\s*)(v[0-9]+,)\s*(v[0-9]+,\s*)([0-9]+)/$1$3$2 16-$4/o or
   s/\sqrt{2}(vspltw\s+v[0-9]+,\s*)(v[0-9]+,)\s*([0-9])/$1$2 3-$3/o;
	}
else {# big-endians/le\?/#le#/o or
   s/be\?//o or
   s/\sqrt{2}([a-z]+)/$1/o;
	}
     print $_,"\n";
}
close STDOUT;
```
Found in path(s):

\* /opt/ws\_local/PERMITS\_SQL/1031101564\_1595296426.38/0/openssl-fips-2-0-16-tar-gz/openssl-fips-2.0.16/crypto/aes/asm/aesp8-ppc.pl

No license file was found, but licenses were detected in source scan.

```
/* ====================================================================
* Copyright (c) 1998-2004 The OpenSSL Project. All rights reserved.
*
* Redistribution and use in source and binary forms, with or without
* modification, are permitted provided that the following conditions
* are met:
*
* 1. Redistributions of source code must retain the above copyright
* notice, this list of conditions and the following disclaimer.
*
* 2. Redistributions in binary form must reproduce the above copyright
* notice, this list of conditions and the following disclaimer in
* the documentation and/or other materials provided with the
* distribution.
```
- \*
- \* 3. All advertising materials mentioning features or use of this
- software must display the following acknowledgment:
- \* "This product includes software developed by the OpenSSL Project
- for use in the OpenSSL Toolkit. (http://www.openssl.org/)"

- \* 4. The names "OpenSSL Toolkit" and "OpenSSL Project" must not be used to
- \* endorse or promote products derived from this software without
- prior written permission. For written permission, please contact
- \* openssl-core@openssl.org.

\*

\* 5. Products derived from this software may not be called "OpenSSL"

\* nor may "OpenSSL" appear in their names without prior written

permission of the OpenSSL Project.

\*

\* 6. Redistributions of any form whatsoever must retain the following

- acknowledgment:
- \* "This product includes software developed by the OpenSSL Project

\* for use in the OpenSSL Toolkit (http://www.openssl.org/)"

\*

\* THIS SOFTWARE IS PROVIDED BY THE OpenSSL PROJECT ``AS IS'' AND ANY

\* EXPRESSED OR IMPLIED WARRANTIES, INCLUDING, BUT NOT LIMITED TO, THE

\* IMPLIED WARRANTIES OF MERCHANTABILITY AND FITNESS FOR A PARTICULAR

\* PURPOSE ARE DISCLAIMED. IN NO EVENT SHALL THE OpenSSL PROJECT OR

\* ITS CONTRIBUTORS BE LIABLE FOR ANY DIRECT, INDIRECT, INCIDENTAL,

\* SPECIAL, EXEMPLARY, OR CONSEQUENTIAL DAMAGES (INCLUDING, BUT

\* NOT LIMITED TO, PROCUREMENT OF SUBSTITUTE GOODS OR SERVICES;

\* LOSS OF USE, DATA, OR PROFITS; OR BUSINESS INTERRUPTION)

\* HOWEVER CAUSED AND ON ANY THEORY OF LIABILITY, WHETHER IN CONTRACT,

\* STRICT LIABILITY, OR TORT (INCLUDING NEGLIGENCE OR OTHERWISE)

\* ARISING IN ANY WAY OUT OF THE USE OF THIS SOFTWARE, EVEN IF ADVISED

\* OF THE POSSIBILITY OF SUCH DAMAGE.

\* ====================================================================

\*

\* This product includes cryptographic software written by Eric Young

\* (eay@cryptsoft.com). This product includes software written by Tim

\* Hudson (tjh@cryptsoft.com).

\*

\*/

Found in path(s):

\* /opt/ws\_local/PERMITS\_SQL/1031101564\_1595296426.38/0/openssl-fips-2-0-16-tar-gz/openssl-fips-2.0.16/crypto/bn/bn\_ctx.c

No license file was found, but licenses were detected in source scan.

/\* Copyright (C) 1995-1998 Eric Young (eay@cryptsoft.com)

\* All rights reserved.

- \*
- \* This package is an SSL implementation written
- \* by Eric Young (eay@cryptsoft.com).
- \* The implementation was written so as to conform with Netscapes SSL.

- \* This library is free for commercial and non-commercial use as long as
- \* the following conditions are aheared to. The following conditions
- \* apply to all code found in this distribution, be it the RC4, RSA,
- \* lhash, DES, etc., code; not just the SSL code. The SSL documentation
- \* included with this distribution is covered by the same copyright terms
- \* except that the holder is Tim Hudson (tjh@cryptsoft.com).

\*

- \* Copyright remains Eric Young's, and as such any Copyright notices in
- \* the code are not to be removed.
- \* If this package is used in a product, Eric Young should be given attribution
- \* as the author of the parts of the library used.
- \* This can be in the

form of a textual message at program startup or

\* in documentation (online or textual) provided with the package.

\*

- \* Redistribution and use in source and binary forms, with or without
- \* modification, are permitted provided that the following conditions

\* are met:

- \* 1. Redistributions of source code must retain the copyright
- notice, this list of conditions and the following disclaimer.
- \* 2. Redistributions in binary form must reproduce the above copyright
- notice, this list of conditions and the following disclaimer in the
- \* documentation and/or other materials provided with the distribution.
- \* 3. All advertising materials mentioning features or use of this software
- must display the following acknowledgement:
- \* "This product includes cryptographic software written by
- \* Eric Young (eay@cryptsoft.com)"
- \* The word 'cryptographic' can be left out if the rouines from the library
- being used are not cryptographic related :-).
- \* 4. If you include

any Windows specific code (or a derivative thereof) from

- the apps directory (application code) you must include an acknowledgement:
- \* "This product includes software written by Tim Hudson (tjh@cryptsoft.com)"

\*

\* THIS SOFTWARE IS PROVIDED BY ERIC YOUNG ``AS IS'' AND

- \* ANY EXPRESS OR IMPLIED WARRANTIES, INCLUDING, BUT NOT LIMITED TO, THE
- \* IMPLIED WARRANTIES OF MERCHANTABILITY AND FITNESS FOR A PARTICULAR PURPOSE
- \* ARE DISCLAIMED. IN NO EVENT SHALL THE AUTHOR OR CONTRIBUTORS BE LIABLE
- \* FOR ANY DIRECT, INDIRECT, INCIDENTAL, SPECIAL, EXEMPLARY, OR CONSEQUENTIAL
- \* DAMAGES (INCLUDING, BUT NOT LIMITED TO, PROCUREMENT OF SUBSTITUTE GOODS
- \* OR SERVICES; LOSS OF USE, DATA, OR PROFITS; OR BUSINESS INTERRUPTION)
- \* HOWEVER CAUSED AND ON ANY THEORY OF LIABILITY, WHETHER IN CONTRACT, STRICT
- \* LIABILITY, OR TORT (INCLUDING NEGLIGENCE OR OTHERWISE) ARISING IN ANY WAY

\* OUT OF THE USE OF THIS SOFTWARE, EVEN IF ADVISED OF THE POSSIBILITY OF

\* SUCH DAMAGE.

\*

\* The licence

and distribution terms for any publically available version or

- \* derivative of this code cannot be changed. i.e. this code cannot simply be
- \* copied and put under another distribution licence
- \* [including the GNU Public Licence.]

\*/

/\* ====================================================================

\* Copyright (c) 1998-2000 The OpenSSL Project. All rights reserved.

\*

\* Redistribution and use in source and binary forms, with or without

\* modification, are permitted provided that the following conditions

\* are met:

- \*
- \* 1. Redistributions of source code must retain the above copyright
- notice, this list of conditions and the following disclaimer.
- \*
- \* 2. Redistributions in binary form must reproduce the above copyright
- \* notice, this list of conditions and the following disclaimer in
- \* the documentation and/or other materials provided with the
- \* distribution.
- \*

\* 3. All advertising materials mentioning features or use of this

- \* software must display
- the following acknowledgment:
- \* "This product includes software developed by the OpenSSL Project
- \* for use in the OpenSSL Toolkit. (http://www.openssl.org/)"

\*

- \* 4. The names "OpenSSL Toolkit" and "OpenSSL Project" must not be used to
- \* endorse or promote products derived from this software without
- prior written permission. For written permission, please contact
- \* openssl-core@openssl.org.

\*

- \* 5. Products derived from this software may not be called "OpenSSL"
- nor may "OpenSSL" appear in their names without prior written
- \* permission of the OpenSSL Project.
- \*
- \* 6. Redistributions of any form whatsoever must retain the following
- \* acknowledgment:
- \* "This product includes software developed by the OpenSSL Project
- \* for use in the OpenSSL Toolkit (http://www.openssl.org/)"

- \* THIS SOFTWARE IS PROVIDED BY THE OpenSSL PROJECT ``AS IS'' AND ANY
- \* EXPRESSED OR IMPLIED WARRANTIES, INCLUDING, BUT NOT LIMITED TO, THE
- \* IMPLIED WARRANTIES

 OF MERCHANTABILITY AND FITNESS FOR A PARTICULAR \* PURPOSE ARE DISCLAIMED. IN NO EVENT SHALL THE OpenSSL PROJECT OR \* ITS CONTRIBUTORS BE LIABLE FOR ANY DIRECT, INDIRECT, INCIDENTAL, \* SPECIAL, EXEMPLARY, OR CONSEQUENTIAL DAMAGES (INCLUDING, BUT \* NOT LIMITED TO, PROCUREMENT OF SUBSTITUTE GOODS OR SERVICES; \* LOSS OF USE, DATA, OR PROFITS; OR BUSINESS INTERRUPTION) \* HOWEVER CAUSED AND ON ANY THEORY OF LIABILITY, WHETHER IN CONTRACT, \* STRICT LIABILITY, OR TORT (INCLUDING NEGLIGENCE OR OTHERWISE) \* ARISING IN ANY WAY OUT OF THE USE OF THIS SOFTWARE, EVEN IF ADVISED \* OF THE POSSIBILITY OF SUCH DAMAGE. \* ==================================================================== \* \* This product includes cryptographic software written by Eric Young \* (eay@cryptsoft.com). This product includes software written by Tim \* Hudson (tjh@cryptsoft.com). \* \*/ Found in path(s): \* /opt/ws\_local/PERMITS\_SQL/1031101564\_1595296426.38/0/openssl-fips-2-0-16-tar-gz/openssl-fips-2.0.16/crypto/bn/bn\_lcl.h \* /opt/ws\_local/PERMITS\_SQL/1031101564\_1595296426.38/0/openssl-fips-2-0-16-tar-gz/openssl-fips-2.0.16/crypto/rand/rand\_lcl.h \* /opt/ws\_local/PERMITS\_SQL/1031101564\_1595296426.38/0/openssl-fips-2-0-16-tar-gz/openssl-fips-2.0.16/crypto/bn/bn\_exp2.c No license file was found, but licenses were detected in source scan. /\* ==================================================================== \* Copyright (c) 2010 The OpenSSL Project. All rights reserved. \* \* Redistribution and use is governed by OpenSSL license. \* ==================================================================== \*/ Found in path(s): \* /opt/ws\_local/PERMITS\_SQL/1031101564\_1595296426.38/0/openssl-fips-2-0-16-tar-gz/openssl-fips-2.0.16/crypto/modes/modes\_lcl.h No license file was found, but licenses were detected in source scan. /\* ==================================================================== \* Copyright 2002 Sun Microsystems, Inc. ALL RIGHTS RESERVED. \*

\* The Elliptic Curve Public-Key Crypto Library (ECC Code) included

\* herein is developed by SUN MICROSYSTEMS, INC., and is contributed

\* to the OpenSSL project.

\*

\* The ECC Code is licensed pursuant to the OpenSSL open source

\* license provided below.

\*

\* In addition, Sun covenants to all licensees who provide a reciprocal

\* covenant with respect to their own patents if any, not to sue under

\* current and future patent claims necessarily infringed by the making,

\* using, practicing, selling, offering for sale and/or otherwise

\* disposing of the ECC Code as delivered hereunder (or portions thereof),

\* provided that such covenant shall not apply:

\* 1) for code that a licensee deletes from the ECC Code;

\* 2) separates from the ECC Code; or

\* 3) for infringements caused

by:

\* i) the modification of the ECC Code or

\* ii) the combination of the ECC Code with other software or

devices where such combination causes the infringement.

\*

\* The software is originally written by Sheueling Chang Shantz and

\* Douglas Stebila of Sun Microsystems Laboratories.

\* \*/

/\* NOTE: This file is licensed pursuant to the OpenSSL license below

\* and may be modified; but after modifications, the above covenant

\* may no longer apply! In such cases, the corresponding paragraph

\* ["In addition, Sun covenants ... causes the infringement."] and

\* this note can be edited out; but please keep the Sun copyright

\* notice and attribution. \*/

 $/* = = = = = = - - - -$ 

\* Copyright (c) 1998-2002 The OpenSSL Project. All rights reserved.

\*

\* Redistribution and use in source and binary forms, with or without

\* modification, are permitted provided that the following conditions

\* are met:

\*

\* 1. Redistributions

of source code must retain the above copyright

\* notice, this list of conditions and the following disclaimer.

\*

\* 2. Redistributions in binary form must reproduce the above copyright

notice, this list of conditions and the following disclaimer in

the documentation and/or other materials provided with the

\* distribution.

\*

\* 3. All advertising materials mentioning features or use of this

\* software must display the following acknowledgment:

\* "This product includes software developed by the OpenSSL Project

for use in the OpenSSL Toolkit. (http://www.openssl.org/)"

\*

\* 4. The names "OpenSSL Toolkit" and "OpenSSL Project" must not be used to

- endorse or promote products derived from this software without
- prior written permission. For written permission, please contact
- \* openssl-core@openssl.org.

\* 5. Products derived from this software may not be called "OpenSSL"

\* nor may "OpenSSL" appear in their names without prior

written

permission of the OpenSSL Project.

\*

```
* 6. Redistributions of any form whatsoever must retain the following
```
- acknowledgment:
- \* "This product includes software developed by the OpenSSL Project
- \* for use in the OpenSSL Toolkit (http://www.openssl.org/)"

\*

```
* THIS SOFTWARE IS PROVIDED BY THE OpenSSL PROJECT ``AS IS'' AND ANY
```

```
* EXPRESSED OR IMPLIED WARRANTIES, INCLUDING, BUT NOT LIMITED TO, THE
```
\* IMPLIED WARRANTIES OF MERCHANTABILITY AND FITNESS FOR A PARTICULAR

```
* PURPOSE ARE DISCLAIMED. IN NO EVENT SHALL THE OpenSSL PROJECT OR
```
\* ITS CONTRIBUTORS BE LIABLE FOR ANY DIRECT, INDIRECT, INCIDENTAL,

\* SPECIAL, EXEMPLARY, OR CONSEQUENTIAL DAMAGES (INCLUDING, BUT

\* NOT LIMITED TO, PROCUREMENT OF SUBSTITUTE GOODS OR SERVICES;

\* LOSS OF USE, DATA, OR PROFITS; OR BUSINESS INTERRUPTION)

\* HOWEVER CAUSED AND ON ANY THEORY OF LIABILITY, WHETHER IN CONTRACT,

- \* STRICT LIABILITY, OR TORT (INCLUDING NEGLIGENCE OR OTHERWISE)
- \* ARISING IN ANY WAY OUT OF THE USE OF

THIS SOFTWARE, EVEN IF ADVISED

- \* OF THE POSSIBILITY OF SUCH DAMAGE.
- \* ====================================================================
- \*

\* This product includes cryptographic software written by Eric Young

- \* (eay@cryptsoft.com). This product includes software written by Tim
- \* Hudson (tjh@cryptsoft.com).
- \*

\*/

Found in path(s):

```
* /opt/ws_local/PERMITS_SQL/1031101564_1595296426.38/0/openssl-fips-2-0-16-tar-gz/openssl-fips-
2.0.16/crypto/bn/bn_gf2m.c
```
No license file was found, but licenses were detected in source scan.

/\* ====================================================================

- \* Copyright (c) 1998-2005 The OpenSSL Project. All rights reserved.
- \*
- \* Redistribution and use in source and binary forms, with or without
- \* modification, are permitted provided that the following conditions
- \* are met:
- \*

\* 1. Redistributions of source code must retain the above copyright

- \* notice, this list of conditions and the following disclaimer.
- \*
- \* 2. Redistributions in binary form must reproduce the above copyright
- \* notice, this list of conditions and the following disclaimer in
- the documentation and/or other materials provided with the
- distribution.
- \*
- \* 3. All advertising materials mentioning features or use of this
- software must display the following acknowledgment:
- \* "This product includes software developed by the OpenSSL Project
- \* for use in the OpenSSL Toolkit. (http://www.openssl.org/)"

- \* 4. The names "OpenSSL Toolkit" and "OpenSSL Project" must not be used to
- \* endorse or promote products derived from this software without
- prior written permission. For written permission, please contact
- \* openssl-core@openssl.org.
- \*
- \* 5. Products derived from this software may not be called "OpenSSL"
- nor may "OpenSSL" appear in their names without prior written
- \* permission of the OpenSSL Project.
- \*
- \* 6. Redistributions of any form whatsoever must retain the following
- acknowledgment:
- \* "This product includes software developed by the OpenSSL Project
- \* for use in the OpenSSL Toolkit (http://www.openssl.org/)"

\*

- \* THIS SOFTWARE IS PROVIDED BY THE OpenSSL PROJECT ``AS IS'' AND ANY
- \* EXPRESSED OR IMPLIED WARRANTIES, INCLUDING, BUT NOT LIMITED TO, THE
- \* IMPLIED WARRANTIES OF MERCHANTABILITY AND FITNESS FOR A PARTICULAR
- \* PURPOSE ARE DISCLAIMED. IN NO EVENT SHALL THE OpenSSL PROJECT OR

\* ITS CONTRIBUTORS BE LIABLE FOR ANY DIRECT, INDIRECT, INCIDENTAL,

- \* SPECIAL, EXEMPLARY, OR CONSEQUENTIAL DAMAGES (INCLUDING, BUT
- \* NOT LIMITED TO, PROCUREMENT OF SUBSTITUTE GOODS OR SERVICES;

\* LOSS OF USE, DATA, OR PROFITS; OR BUSINESS INTERRUPTION)

- \* HOWEVER CAUSED AND ON ANY THEORY OF LIABILITY, WHETHER IN CONTRACT,
- \* STRICT LIABILITY, OR TORT (INCLUDING NEGLIGENCE OR OTHERWISE)
- \* ARISING IN ANY WAY OUT OF THE USE OF THIS SOFTWARE, EVEN IF ADVISED
- \* OF THE POSSIBILITY OF SUCH DAMAGE.

```
* ====================================================================
```
- \*
- \* This product includes cryptographic software written by Eric Young
- \* (eay@cryptsoft.com). This product includes software written by Tim
- \* Hudson (tjh@cryptsoft.com).
- \*
- \*/
- \* Copyright 2002 Sun Microsystems, Inc. ALL RIGHTS RESERVED.

/\* ====================================================================

\* Portions originally developed by SUN MICROSYSTEMS, INC., and \* contributed to the OpenSSL project. \*/ Found in path(s): \* /opt/ws\_local/PERMITS\_SQL/1031101564\_1595296426.38/0/openssl-fips-2-0-16-tar-gz/openssl-fips-2.0.16/crypto/ec/ec\_key.c No license file was found, but licenses were detected in source scan. #!/usr/bin/env perl # # ==================================================================== # Written by Andy Polyakov <appro@openssl.org> for the OpenSSL # project. The module is, however, dual licensed under OpenSSL and # CRYPTOGAMS licenses depending on where you obtain it. For further # details see http://www.openssl.org/~appro/cryptogams/. # ==================================================================== # # GHASH for for PowerISA v2.07. # # July 2014 # # Accurate performance measurements are problematic, because it's # always virtualized setup with possibly throttled processor. # Relative comparison is therefore more informative. This initial # version is  $\sim$ 2.1x slower than hardware-assisted AES-128-CTR,  $\sim$ 12x # faster than "4-bit" integer-only compiler-generated 64-bit code. # "Initial version" means that there is room for futher improvement. # May 2016 # # 2x aggregated reduction improves performance by 50% (resulting # performance on POWER8 is 1 cycle per processed byte), and 4x # aggregated reduction - by 170% or 2.7x (resulting in 0.55 cpb). \$flavour=shift; \$output =shift; if (\$flavour  $=\sim$  /64/) { \$SIZE\_T=8; \$LRSAVE=2\*\$SIZE\_T; \$STU="stdu"; \$POP="ld"; \$PUSH="std"; \$UCMP="cmpld"; \$SHRI="srdi";

```
\} elsif ($flavour =~ /32/) {
```
\$SIZE\_T=4; \$LRSAVE=\$SIZE\_T; \$STU="stwu"; \$POP="lwz"; \$PUSH="stw"; \$UCMP="cmplw"; \$SHRI="srwi"; } else { die "nonsense \$flavour"; }

 $s_p = "r1"$ : \$FRAME=6\*\$SIZE\_T+13\*16; #13\*16 is for v20-v31 offload

(\$xlate="\${dir}ppc-xlate.pl" and -f \$xlate) or (\$xlate="\${dir}../../perlasm/ppc-xlate.pl" and -f \$xlate) or die "can't locate ppc-xlate.pl";

open STDOUT,"| \$^X \$xlate \$flavour \$output" || die "can't call \$xlate: \$!";

my (\$Xip,\$Htbl,\$inp,\$len)=map("r\$\_",(3..6)); # argument block

```
my ($X1,$Xm,$Xh,$IN)=map("v$_",(0..3));
my ($zero,$t0,$t1,$t2,$xC2,$H,$Hh,$Hl,$lemask)=map("v$_",(4..12));
my ($Xl1,$Xm1,$Xh1,$IN1,$H2,$H2h,$H2l)=map("v$_",(13..19));
my
svrsave="r12";
\text{Scode}=\lt\lt...;.machine "any"
.text
.globl .gcm_init_p8
.align 5
.gcm_init_p8:
li r0, -4096li r8.0x10mfspr $vrsave,256
li r9,0x20
mtspr 256,r0li r10,0x30
lvx u $H, 0, r4 \#load H
vspltisb xC2,-16 \# 0xf0vspltisb $t0,1 # one
vaddubm $xC2, $xC2, $xC2 \# 0xe0vxor $zero, $zero, $zero
vor $xC2, $xC2, $t0 \ne 0 \times 1
```
vsldoi  $xC2$ ,  $xC2$ ,  $zero$ ,  $15 \# 0xe1...$ vsldoi  $$t1, $zero, $t0, 1 # ...1$ vaddubm  $xC2,$  $xC2,$  $xC2$   $# 0xc2...$ vspltisb \$t2,7 vor  $xC2, xC2,$  t1  $# 0xc2$ ....01 vspltb  $$t1,$  $$H,0$  # most significant byte vsl  $$H$$ ,  $$H$$ ,  $$t0$   $#$   $H$  <  $=$  1 vsrab \$t1,\$t1,\$t2 # broadcast carry bit vand \$t1,\$t1,\$xC2 vxor  $N.SH.St1$  # twisted H

vsldoi \$H,\$IN,\$IN,8 # twist even more ... vsldoi  $xC2$ ,  $zero$ ,  $xC2$ ,  $8 \# 0xc2$ .0 vsldoi \$Hl,\$zero,\$H,8 # ... and split vsldoi \$Hh,\$H,\$zero,8

stvx\_u  $$xC2,0,r3$  # save pre-computed table stvx  $u$  \$Hl, $r8,r3$  $1i$  r8.0x40 stvx\_u  $$H, r9,r3$ li r9,0x50 stvx\_u \$Hh,r10,r3 li r10,0x60

vpmsumd \$Xl,\$IN,\$Hl # H.loH.lo vpmsumd \$Xm,\$IN,\$H # H.hiH.lo+H.loH.hi vpmsumd \$Xh,\$IN,\$Hh #H.hiH.hi

vpmsumd \$t2,\$Xl,\$xC2 #1st reduction phase

vsldoi \$t0,\$Xm,\$zero,8 vsldoi \$t1,\$zero,\$Xm,8 vxor \$X1, \$X1, \$t0 vxor \$Xh, \$Xh, \$t1

vsldoi \$X1,\$X1,\$X1,8 vxor \$X1, \$X1, \$t2

vsldoi  $$t1, $X1, $X1, 8 \# 2$ nd reduction phase vpmsumd \$X1,\$X1,\$xC2 vxor \$t1,\$t1,\$Xh vxor \$IN1, \$X1, \$t1

vsldoi \$H2.\$IN1.\$IN1.8 vsldoi \$H2l,\$zero,\$H2,8 vsldoi \$H2h,\$H2,\$zero,8

stvx\_u  $$H2l,r8,r3$  # save  $H^2$ li r8,0x70 stvx\_u \$H2,r9,r3 li r9,0x80 stvx\_u \$H2h,r10,r3 li r10,0x90

## $\left\{ \right.$

my (\$t4,\$t5,\$t6) = (\$Hl,\$H,\$Hh);  $\text{Scode} = \text{<<}$  : vpmsumd  $X1,$   $H$ .  $H$ .  $H$ .  $H$ .  $H$ <sup>2</sup>.  $I$ o vpmsumd \$Xl1, \$IN1, \$H2l # H^2.loH^2.lo vpmsumd \$Xm,\$IN,\$H2 # H.hiH^2.lo+H.loH^2.hi vpmsumd \$Xm1,\$IN1,\$H2 #H^2.hiH^2.lo+H^2.loH^2.hi vpmsumd \$Xh,\$IN,\$H2h # H.hiH^2.hi vpmsumd \$Xh1,\$IN1,\$H2h #H^2.hiH^2.hi

vpmsumd \$t2,\$X1,\$xC2 #1st reduction phase vpmsumd \$t6,\$Xl1,\$xC2 # 1st reduction phase

vsldoi \$t0,\$Xm,\$zero,8 vsldoi \$t1,\$zero,\$Xm,8 vsldoi \$t4,\$Xm1,\$zero,8 vsldoi \$t5,\$zero,\$Xm1,8 vxor \$X1,\$X1,\$t0 vxor \$Xh, \$Xh, \$t1 vxor \$Xl1, \$Xl1, \$t4 vxor \$Xh1, \$Xh1, \$t5

vsldoi \$X1,\$X1,\$X1,8 vsldoi \$Xl1,\$Xl1,\$Xl1,8 vxor \$X1, \$X1, \$t2 vxor \$Xl1, \$Xl1, \$t6

vsldoi \$t1,\$Xl,\$Xl,8 # 2nd reduction phase vsldoi \$t5,\$Xl1,\$Xl1,8 # 2nd reduction phase vpmsumd \$X1,\$X1,\$xC2 vpmsumd \$X11, \$X11, \$xC2 vxor \$t1,\$t1,\$Xh vxor \$t5,\$t5,\$Xh1 vxor \$Xl.\$Xl.\$t1 vxor \$X11, \$X11, \$t5

vsldoi \$H.\$X1.\$X1.8 vsldoi \$H2,\$Xl1,\$Xl1,8 vsldoi \$Hl,\$zero,\$H,8 vsldoi \$Hh.\$H.\$zero.8

vsldoi \$H2l,\$zero,\$H2,8 vsldoi \$H2h,\$H2,\$zero,8 stvx\_u  $$HI,r8,r3$  # save  $H^3$ li r8,0xa0  $stvx_u$  \$H,r9,r3 li  $r9,0xb0$  $stvx_u$  \$Hh,r $10,r3$ li r10,0xc0 stvx\_u  $$H2l,r8,r3$  # save  $H^4$ stvx\_u \$H2,r9,r3 stvx\_u \$H2h,r10,r3

mtspr 256,\$vrsave blr .long  $0$ .byte 0,12,0x14,0,0,0,2,0  $long 0$ .size .gcm\_init\_p8, .-.gcm\_init\_p8

## $\left\{ \right\}$

 $\text{Scode}=\text{\textless}\text{\textless},$ .globl .gcm\_gmult\_p8 .align 5 .gcm\_gmult\_p8: lis r0,0xfff8 li  $r8.0x10$ mfspr \$vrsave,256 li  $r9,0x20$ mtspr  $256,r0$ li r10,0x30  $lvx_u$  \$IN,0,\$Xip # load Xi

lvx\_u \$Hl,r8,\$Htbl # load pre-computed table le?lvsl \$lemask,r0,r0 lvx\_u \$H, r9,\$Htbl le?vspltisb \$t0,0x07 lvx\_u \$Hh,r10,\$Htbl le?vxor \$lemask,\$lemask,\$t0 lvx  $u$   $xC2,0,$  Htbl le?vperm \$IN,\$IN,\$IN,\$lemask vxor \$zero, \$zero, \$zero

vpmsumd  $Xl,$ SIN, SHI # H.loXi.lo vpmsumd \$Xm,\$IN,\$H # H.hiXi.lo+H.loXi.hi vpmsumd \$Xh,\$IN,\$Hh #H.hiXi.hi

vsldoi \$t0,\$Xm,\$zero,8 vsldoi \$t1,\$zero,\$Xm,8 vxor \$X1, \$X1, \$t0 vxor \$Xh, \$Xh, \$t1 vsldoi \$X1,\$X1,\$X1,8 vxor \$X1, \$X1, \$t2 vsldoi \$t1,\$Xl,\$Xl,8 # 2nd reduction phase vpmsumd \$X1,\$X1,\$xC2 vxor \$t1,\$t1,\$Xh vxor \$Xl, \$Xl, \$t1 le?vperm \$Xl,\$Xl,\$Xl,\$lemask stvx\_u \$Xl,0,\$Xip # write out Xi mtspr 256,\$vrsave blr  $.$ long  $0$ .byte 0,12,0x14,0,0,0,2,0  $long 0$ .size.gcm\_gmult\_p8,.-.gcm\_gmult\_p8 .globl .gcm\_ghash\_p8 .align 5 .gcm\_ghash\_p8: li  $r0,-4096$ li  $r8,0x10$ mfspr \$vrsave,256 li  $r9,0x20$ mtspr  $256,r0$ li r10,0x30  $lvx_u$  \$X1,0,\$Xip # load Xi lvx\_u \$Hl,r8,\$Htbl # load pre-computed table li r8,0x40 le?lvsl \$lemask,r0,r0 lvx u \$H, r9, \$Htbl li  $r9.0x50$ le?vspltisb \$t0,0x07 lvx\_u \$Hh,r10,\$Htbl  $1i$  r10.0x60 le?vxor \$lemask,\$lemask,\$t0 lvx  $u$   $xC2,0,$  Htbl le?vperm \$Xl,\$Xl,\$Xl,\$lemask

\${UCMP}i \$len,64 bge Lgcm\_ghash\_p8\_4x

 $lvx_u$  \$IN,0,\$inp addi \$inp,\$inp,16 subic. \$len,\$len,16 le?vperm \$IN,\$IN,\$IN,\$lemask vxor \$IN,\$IN,\$Xl beq Lshort

lvx\_u \$H2l,r8,\$Htbl # load H^2 li r8,16 lvx\_u \$H2, r9,\$Htbl add r9, \$inp, \$len # end of input lvx\_u \$H2h,r10,\$Htbl be?b Loop\_2x

.align 5  $Loop_2x$ : lvx\_u \$IN1,0,\$inp le?vperm \$IN1,\$IN1,\$IN1,\$lemask

subic \$len, \$len, 32 vpmsumd \$X1,\$IN,\$H2l #H^2.loXi.lo vpmsumd  $X11,$  $N1,$  $H1$  #  $H.$ lo $Xi+1.$ lo subfe  $r0,r0,r0$  # borrow?-1:0 vpmsumd \$Xm,\$IN,\$H2 #H^2.hiXi.lo+H^2.loXi.hi

vpmsumd \$Xm1,\$IN1,\$H # H.hiXi+1.lo+H.loXi+1.hi and r0,r0,\$len vpmsumd \$Xh,\$IN,\$H2h #H^2.hiXi.hi vpmsumd \$Xh1,\$IN1,\$Hh # H.hiXi+1.hi add \$inp,\$inp,r0

vxor \$X1,\$X1,\$X11 vxor \$Xm, \$Xm, \$Xm1

vpmsumd \$t2,\$X1,\$xC2 #1st reduction phase

vsldoi \$t0.\$Xm.\$zero.8 vsldoi \$t1,\$zero,\$Xm,8 vxor \$Xh, \$Xh, \$Xh1 vxor \$Xl.\$Xl.\$t0 vxor \$Xh, \$Xh, \$t1

vsldoi \$Xl.\$Xl.\$Xl.8

vxor \$X1, \$X1, \$t2  $lvx_u$  \$IN,  $r8$ ,  $sinp$ addi \$inp,\$inp,32

vsldoi \$t1, \$X1, \$X1, 8 # 2nd reduction phase vpmsumd \$X1,\$X1,\$xC2 le?vperm \$IN,\$IN,\$IN,\$lemask vxor \$t1,\$t1,\$Xh vxor \$IN, \$IN, \$t1 vxor \$IN,\$IN,\$X1 \$UCMP r9, \$inp bgt  $Loop_2x$  # done yet?

cmplwi \$len,0 bne Leven

### Lshort:

vpmsumd \$X1,\$IN,\$H1 # H.loXi.lo vpmsumd \$Xm,\$IN,\$H #H.hiXi.lo+H.loXi.hi vpmsumd \$Xh,\$IN,\$Hh #H.hiXi.hi

vpmsumd \$t2,\$Xl,\$xC2 #1st reduction phase

vsldoi \$t0,\$Xm,\$zero,8 vsldoi \$t1,\$zero,\$Xm,8 vxor \$X1, \$X1, \$t0 vxor \$Xh, \$Xh, \$t1

vsldoi \$X1,\$X1,\$X1,8 vxor \$X1, \$X1, \$t2

vsldoi \$t1, \$X1, \$X1, 8 # 2nd reduction phase vpmsumd \$X1,\$X1,\$xC2 vxor \$t1,\$t1,\$Xh

Leven: vxor \$Xl, \$Xl, \$t1 le?vperm \$X1,\$X1,\$X1,\$lemask stvx\_u \$Xl,0,\$Xip # write out Xi

mtspr 256, \$vrsave blr  $long 0$ .byte 0,12,0x14,0,0,0,4,0 .long  $0$ 

 $\left\{ \right.$ 

```
my ($Xl3,$Xm2,$IN2,$H3l,$H3,$H3h,
 $Xh3, $Xm3, $IN3, $H41, $H4, $H4h = map("v$_",(20..31));
my $IN0=$IN;
my ($H211,$H21h,$loperm,$hiperm) = ($H1,$Hh,$H21,$H2h);
\text{Scode}=\ltlt\lt ;
.align 5
.gcm_ghash_p8_4x:
Lgcm_ghash_p8_4x:
$STU $sp,-$FRAME($sp)
li r10, 15+6*$SIZE_T
li r11,`31+6*$SIZE_T`
stvx v20,r10,$sp
addi r10,r10,32
stvx v21, r11,$sp
addi r11,r11,32
stvx v22,r10,$sp
addi r10,r10,32
stvx v23,r11,$sp
addi r11,r11,32
stvx v24,r10, $sp
addi r10,r10,32
stvx v25, r11,$sp
addi r11,r11,32
stvx v26,r10,$sp
addi r10,r10,32
stvx v27, r11,$sp
addi r11,r11,32
stvx v28,r10,$sp
addi r10,r10,32
stvx v29,r11,$sp
addi r11,r11,32
stvx v30,r10, $sp
li r10,0x60
stvx v31,r11, $sp
li r0,-1stw $vrsave, `$FRAME-4`($sp)#
save vrsave
mtspr 256,r0 # preserve all AltiVec registers
lvsl $t0,0,r8 \# 0x0001..0e0f#lvx u $H2l,r8,$Htbl # load H^2
li r8.0x70
lvx_u $H2, r9,$Htbl
li r9.0x80
vspltisb $t1,8 # 0x0808..0808
#lvx_u $H2h,r10,$Htbl
li r10.0x90
```
lvx\_u \$H3l,r8,\$Htbl # load H^3 li  $r8.0xa0$ lvx\_u \$H3, r9,\$Htbl li  $r9,0xb0$ lvx\_u \$H3h,r10,\$Htbl li  $r10,0xc0$ lvx u  $$H41,r8$$ ,  $$Htb1$  # load  $H^4$ li r8,0x10 lvx\_u \$H4, r9,\$Htbl  $1i$  r9.0x20 lvx\_u \$H4h,r10,\$Htbl li r10,0x30

vsldoi \$t2,\$zero,\$t1,8 #0x0000..0808 vaddubm \$hiperm,\$t0,\$t2 # 0x0001..1617 vaddubm \$loperm,\$t1,\$hiperm # 0x0809..1e1f

\$SHRI \$len,\$len,4 # this allows to use sign bit # as carry lvx\_u \$IN0,0,\$inp # load input lvx\_u \$IN1,r8,\$inp subic. \$len,\$len,8  $lvx_u$  \$IN2,r9,\$inp lvx\_u \$IN3,r10,\$inp addi \$inp,\$inp,0x40 le?vperm \$IN0,\$IN0,\$IN0,\$lemask le?vperm \$IN1,\$IN1,\$IN1,\$lemask le?vperm \$IN2,\$IN2,\$IN2,\$lemask le?vperm \$IN3,\$IN3,\$IN3,\$lemask

vxor \$Xh,\$IN0,\$Xl

vpmsumd \$X11, \$IN1, \$H31

vpmsumd \$Xm1,\$IN1,\$H3 vpmsumd \$Xh1,\$IN1,\$H3h

vperm \$H211,\$H2,\$H,\$hiperm vperm \$t0,\$IN2,\$IN3,\$loperm vperm \$H21h,\$H2,\$H,\$loperm vperm \$t1,\$IN2,\$IN3,\$hiperm vpmsumd  $Xm2,$   $N2,$   $H2 # H^2.$ lo $Xi+2.$ hi+ $H^2.$ hi $Xi+2.$ lo vpmsumd  $X13, $t0, $H211 \# H^22.10Xi+2.10+H.10Xi+3.10$ vpmsumd  $Xm3,$  $IN3,$  $H$  # H.hi $Xi+3.$ lo +H.lo $Xi+3.$ hi vpmsumd  $Xh3$ ,  $t1$ ,  $H21h$  #  $H^2$ .hi $Xi+2$ .hi+ $H.hiXi+3.hi$ 

vxor \$Xm2,\$Xm2,\$Xm1 vxor \$X13.\$X13.\$X11

vxor \$Xm3,\$Xm3,\$Xm2 vxor \$Xh3,\$Xh3,\$Xh1

blt Ltail\_4x

 $Loop_4x$ : lvx\_u \$IN0,0,\$inp  $lvx_u$  \$IN1,r8,\$inp subic. \$len,\$len,4  $lvx_u$  \$IN2,r9,\$inp  $lvx_u$  \$IN3,r10,\$inp addi \$inp,\$inp,0x40 le?vperm \$IN1,\$IN1,\$IN1,\$lemask le?vperm \$IN2,\$IN2,\$IN2,\$lemask le?vperm \$IN3,\$IN3,\$IN3,\$lemask le?vperm \$IN0,\$IN0,\$IN0,\$lemask

vpmsumd \$Xl,\$Xh,\$H4l #H^4.loXi.lo vpmsumd \$Xm,\$Xh,\$H4 # H^4.hiXi.lo+H^4.loXi.hi vpmsumd \$Xh,\$Xh,\$H4h #H^4.hiXi.hi vpmsumd \$X11, \$IN1, \$H31 vpmsumd \$Xm1,\$IN1,\$H3 vpmsumd \$Xh1,\$IN1,\$H3h

vxor \$X1, \$X1, \$X13 vxor \$Xm, \$Xm, \$Xm3 vxor \$Xh, \$Xh, \$Xh3

vperm \$t0,\$IN2,\$IN3,\$loperm vperm \$t1,\$IN2,\$IN3,\$hiperm

vpmsumd  $t2$ ,  $X1$ ,  $xC2 \neq 1$  st reduction phase vpmsumd  $X13, $t0, $H211 \# HloXi+3.$ lo  $+H^22.$ lo $Xi+2.$ lo vpmsumd  $Xh3$ , \$t1, \$H21h # H.hi $Xi+3$ .hi +H^2.hi $Xi+2$ .hi

vsldoi \$t0,\$Xm,\$zero,8 vsldoi \$t1,\$zero,\$Xm,8 vxor \$X1, \$X1, \$t0 vxor \$Xh, \$Xh, \$t1

vsldoi \$X1,\$X1,\$X1,8 vxor \$Xl.\$Xl.\$t2

vsldoi \$t1, \$X1, \$X1, 8 # 2nd reduction phase vpmsumd  $Xm2,$ \$IN2,\$H2 #H^2.hiXi+2.lo+H^2.loXi+2.hi vpmsumd  $Xm3,$   $N3,$   $H$   $#$   $H.h$   $Xi+3.$   $\rightarrow$   $H.h$   $Xi+3.$   $\rightarrow$   $H.h$ vpmsumd \$X1,\$X1,\$xC2

vxor \$X13, \$X13, \$X11 vxor \$Xh3,\$Xh3,\$Xh1 vxor \$Xh, \$Xh, \$IN0 vxor \$Xm2,\$Xm2,\$Xm1 vxor \$Xh, \$Xh, \$t1 vxor \$Xm3, \$Xm3, \$Xm2 vxor \$Xh, \$Xh, \$Xl bge Loop\_4x

Ltail\_4x: vpmsumd \$Xl,\$Xh,\$H4l #H^4.loXi.lo vpmsumd \$Xm,\$Xh,\$H4 #H^4.hiXi.lo+H^4.loXi.hi vpmsumd \$Xh,\$Xh,\$H4h #H^4.hiXi.hi

vxor \$X1, \$X1, \$X13 vxor \$Xm, \$Xm, \$Xm3

vpmsumd  $$t2, $X1, $xC2 \# 1st$  reduction phase

vsldoi \$t0,\$Xm,\$zero,8 vsldoi \$t1,\$zero,\$Xm,8 vxor \$Xh, \$Xh, \$Xh3 vxor \$X1,\$X1,\$t0 vxor \$Xh, \$Xh, \$t1

vsldoi \$X1,\$X1,\$X1,8 vxor \$X1, \$X1, \$t2

vsldoi \$t1,\$Xl,\$Xl,8 # 2nd reduction phase vpmsumd \$X1,\$X1,\$xC2 vxor \$t1,\$t1,\$Xh vxor \$Xl, \$Xl, \$t1

addic. \$len,\$len,4 beq Ldone\_4x

lvx\_u \$IN0,0,\$inp \${UCMP}i \$len,2 li \$len.-4 blt Lone  $lvx$  u  $$IN1,r8,$ \$inp beg Ltwo

L<sub>three:</sub> lvx\_u \$IN2,r9,\$inp le?vperm \$IN0,\$IN0,\$IN0,\$lemask le?vperm \$IN1,\$IN1,\$IN1,\$lemask

#### le?vperm \$IN2,\$IN2,\$IN2,\$lemask

vxor \$Xh,\$IN0,\$Xl vmr \$H41,\$H31 vmr \$H4, \$H3 vmr \$H4h,\$H3h

vperm \$t0,\$IN1,\$IN2,\$loperm vperm \$t1,\$IN1,\$IN2,\$hiperm vpmsumd  $Xm2,$ SIN1, SH2 #H^2.loXi+1.hi+H^2.hiXi+1.lo vpmsumd  $Xm3,$ \$IN2,\$H # H.hiXi+2.lo +H.loXi+2.hi vpmsumd \$Xl3,\$t0,\$H211 #H^2.loXi+1.lo+H.loXi+2.lo vpmsumd \$Xh3,\$t1,\$H21h #H^2.hiXi+1.hi+H.hiXi+2.hi

vxor \$Xm3,\$Xm3,\$Xm2 b Ltail 4x

.align 4 Ltwo: le?vperm \$IN0,\$IN0,\$IN0,\$lemask le?vperm \$IN1,\$IN1,\$IN1,\$lemask

vxor \$Xh,\$IN0,\$Xl vperm \$t0,\$zero,\$IN1,\$loperm vperm \$t1,\$zero,\$IN1,\$hiperm

vsldoi \$H41,\$zero,\$H2,8 vmr \$H4.  $$H2$ vsldoi \$H4h,\$H2,\$zero,8

vpmsumd  $X13,$ \$t0, \$H211 # H.loXi+1.lo vpmsumd  $Xm3,$  $IN1,$  $H$  # H.hi $Xi+1.$ lo+H.lo $Xi+2.$ hi vpmsumd \$Xh3,\$t1, \$H21h # H.hiXi+1.hi

b Ltail\_4x

.align 4 Lone: le?vperm \$IN0,\$IN0,\$IN0,\$lemask

vsldoi \$H41.\$zero.\$H.8 vmr \$H4, \$H vsldoi \$H4h,\$H,\$zero,8

vxor \$Xh,\$IN0,\$Xl vxor \$X13, \$X13, \$X13 vxor \$Xm3,\$Xm3,\$Xm3 vxor \$Xh3, \$Xh3, \$Xh3

b Ltail\_4x

Ldone\_4x: le?vperm \$X1,\$X1,\$X1,\$lemask stvx\_u  $Xl,0,Yi$ p # write out Xi

li r10, 15+6\*\$SIZE\_T li r11,`31+6\*\$SIZE\_T` mtspr 256,\$vrsave lvx v20,r10,\$sp addi r10,r10,32 lvx v21,r11,\$sp addi r11,r11,32 lvx v22,r10,\$sp addi r10,r10,32 lvx  $v23, r11,$ \$sp addi r11,r11,32 lvx v24,r10,\$sp addi r10,r10,32 lvx v25,r11,\$sp addi r11,r11,32 lvx v26,r10,\$sp addi r10,r10,32 lvx  $v27, r11,$ \$sp addi r11,r11,32 lvx v28,r10,\$sp addi r10,r10,32 lvx  $v29, r11,$ \$sp addi r11,r11,32  $lvx$  v30,r10,\$sp lvx v31,r11,\$sp addi \$sp,\$sp,\$FRAME blr  $long 0$ .byte 0,12,0x04,0,0x80,0,4,0 .long  $0$ 

# $\left\{ \right.$

 $\text{Scode} = \text{<<}$  ; .size.gcm\_ghash\_p8,.-.gcm\_ghash\_p8

.asciz "GHASH for PowerISA 2.07, CRYPTOGAMS by <appro\@openssl.org>" .align 2

```
foreach (split("\n",$code)) {
s\wedge ([^\`]*)\`/eval $1/geo;
if ($flavour =~ /le$/o) { # little-endian
   s/le\langle?//o or
   	 s/be\?/#be#/o;
	} else {
   s/le\frac{?}{#}le#/o or
   s/be \2//o;
	}
print \mathcal{L}, \mathcal{L}";
}
```
close STDOUT; # enforce flush

```
Found in path(s):
```
\* /opt/ws\_local/PERMITS\_SQL/1031101564\_1595296426.38/0/openssl-fips-2-0-16-tar-gz/openssl-fips-2.0.16/crypto/modes/asm/ghashp8-ppc.pl

No license file was found, but licenses were detected in source scan.

/\* ==================================================================== \* Copyright (c) 2011 The OpenSSL Project. All rights reserved. \* \* Redistribution and use in source and binary forms, with or without \* modification, are permitted provided that the following conditions \* are met: \* \* 1. Redistributions of source code must retain the above copyright \* notice, this list of conditions and the following disclaimer. \* \* 2. Redistributions in binary form must reproduce the above copyright \* notice, this list of conditions and the following disclaimer in \* the documentation and/or other materials provided with the \* distribution. \* \* 3. All advertising materials mentioning features or use of this \* software must display the following acknowledgment: \* "This product includes software developed by the OpenSSL Project \* for use in the OpenSSL Toolkit. (http://www.openssl.org/)" \* \* 4. The names "OpenSSL Toolkit" and "OpenSSL Project" must not be used to \* endorse or promote products derived from this software without prior written permission. For written permission, please contact \* openssl-core.org. \* \* 5. Products derived from this software may not be called "OpenSSL" \* nor may "OpenSSL" appear in their names without prior written permission of the OpenSSL Project.

- \*
- \* 6. Redistributions of any form whatsoever must retain the following
- \* acknowledgment:
- \* "This product includes software developed by the OpenSSL Project
- for use in the OpenSSL Toolkit (http://www.openssl.org/)"

\* THIS SOFTWARE IS PROVIDED BY THE OpenSSL PROJECT ``AS IS'' AND ANY

\* EXPRESSED OR IMPLIED WARRANTIES, INCLUDING, BUT NOT LIMITED TO, THE

\* IMPLIED WARRANTIES OF MERCHANTABILITY AND FITNESS FOR A PARTICULAR

\* PURPOSE ARE DISCLAIMED. IN NO EVENT SHALL THE OpenSSL PROJECT OR

\* ITS CONTRIBUTORS BE LIABLE FOR ANY DIRECT, INDIRECT, INCIDENTAL,

\* SPECIAL, EXEMPLARY, OR CONSEQUENTIAL DAMAGES (INCLUDING, BUT

\* NOT LIMITED TO, PROCUREMENT OF SUBSTITUTE GOODS OR SERVICES;

\* LOSS OF USE, DATA, OR PROFITS; OR BUSINESS INTERRUPTION)

\* HOWEVER CAUSED AND ON ANY THEORY OF LIABILITY, WHETHER IN CONTRACT,

\* STRICT LIABILITY, OR TORT (INCLUDING NEGLIGENCE OR OTHERWISE)

- \* ARISING IN ANY WAY OUT OF THE USE OF THIS SOFTWARE, EVEN IF ADVISED
- \* OF THE POSSIBILITY OF SUCH DAMAGE.

\*

\*/

Found in path(s):

\* /opt/ws\_local/PERMITS\_SQL/1031101564\_1595296426.38/0/openssl-fips-2-0-16-tar-gz/openssl-fips-2.0.16/fips/rand/fips\_drbg\_selftest.h

No license file was found, but licenses were detected in source scan.

/\* ====================================================================

\* Copyright (c) 2004 The OpenSSL Project. All rights reserved.

\*

\* Redistribution and use in source and binary forms, with or without

\* modification, are permitted provided that the following conditions

\* are met:

\*

\* 1. Redistributions of source code must retain the above copyright

\* notice, this list of conditions and the following disclaimer.

\*

- \* 2. Redistributions in binary form must reproduce the above copyright
- \* notice, this list of conditions and the following disclaimer in
- the documentation and/or other materials provided with the
- \* distribution.
- \*

\* 3. All advertising materials mentioning features or use of this

- \* software must display the following acknowledgment:
- \* "This product includes software developed by the OpenSSL Project
- \* for use in the OpenSSL Toolkit. (http://www.openssl.org/)"

\*

\* 4. The names "OpenSSL Toolkit" and "OpenSSL Project" must not be used to

\* endorse or promote products derived from this software without

- prior written permission. For written permission, please contact
- openssl-core@openssl.org.
- \*
- \* 5. Products derived from this software may not be called "OpenSSL"
- nor may "OpenSSL" appear in their names without prior written
- permission of the OpenSSL Project.
- \*
- \* 6. Redistributions of any form whatsoever must retain the following
- acknowledgment:
- \* "This product includes software developed by the OpenSSL Project
- \* for use in the OpenSSL Toolkit (http://www.openssl.org/)"

\* THIS SOFTWARE IS PROVIDED BY THE OpenSSL PROJECT ``AS IS'' AND ANY

\* EXPRESSED OR IMPLIED WARRANTIES, INCLUDING, BUT NOT LIMITED TO, THE

\* IMPLIED WARRANTIES OF MERCHANTABILITY AND FITNESS FOR A PARTICULAR

\* PURPOSE ARE DISCLAIMED. IN NO EVENT SHALL THE OpenSSL PROJECT OR

\* ITS CONTRIBUTORS BE LIABLE FOR ANY DIRECT, INDIRECT, INCIDENTAL,

\* SPECIAL, EXEMPLARY, OR CONSEQUENTIAL DAMAGES (INCLUDING, BUT

\* NOT LIMITED TO, PROCUREMENT OF SUBSTITUTE GOODS OR SERVICES;

- \* LOSS OF USE, DATA, OR PROFITS; OR BUSINESS INTERRUPTION)
- \* HOWEVER CAUSED AND ON ANY THEORY OF LIABILITY, WHETHER IN CONTRACT,
- \* STRICT LIABILITY, OR TORT (INCLUDING NEGLIGENCE OR OTHERWISE)
- \* ARISING IN ANY WAY OUT OF THE USE OF THIS SOFTWARE, EVEN IF ADVISED
- \* OF THE POSSIBILITY OF SUCH DAMAGE.
- \*
- \*/

Found in path(s):

\* /opt/ws\_local/PERMITS\_SQL/1031101564\_1595296426.38/0/openssl-fips-2-0-16-tar-gz/openssl-fips-2.0.16/fips/des/fips\_desmovs.c

\* /opt/ws\_local/PERMITS\_SQL/1031101564\_1595296426.38/0/openssl-fips-2-0-16-tar-gz/openssl-fips-2.0.16/fips/aes/fips\_aesavs.c

No license file was found, but licenses were detected in source scan.

/\* ====================================================================

\* Copyright (c) 2002-2006 The OpenSSL Project. All rights reserved.

- \* Redistribution and use in source and binary forms, with or without
- \* modification, are permitted provided that the following conditions
- \* are met:
- \*
- \* 1. Redistributions of source code must retain the above copyright
- \* notice, this list of conditions and the following disclaimer.
- \*
- \* 2. Redistributions in binary form must reproduce the above copyright
- \* notice, this list of conditions and the following disclaimer in
- \* the documentation and/or other materials provided with the

\* distribution.

\*

\* 3. All advertising materials mentioning features or use of this

\* software must display the following acknowledgment:

\* "This product includes software developed by the OpenSSL Project

\* for use in the OpenSSL Toolkit. (http://www.openssl.org/)"

\*

\* 4. The names "OpenSSL Toolkit" and "OpenSSL Project" must not be used to

endorse or promote products derived from this software without

prior written permission. For written permission, please contact

\* openssl-core@openssl.org.

\*

\* 5. Products derived from this software may not be called "OpenSSL"

\* nor may "OpenSSL" appear in their names without prior written

permission of the OpenSSL Project.

\*

\* 6. Redistributions of any form whatsoever must retain the following

acknowledgment:

\* "This product includes software developed by the OpenSSL Project

\* for use in the OpenSSL Toolkit (http://www.openssl.org/)"

\*

\* THIS SOFTWARE IS PROVIDED BY THE OpenSSL PROJECT ``AS IS'' AND ANY

\* EXPRESSED OR IMPLIED WARRANTIES, INCLUDING, BUT NOT LIMITED TO, THE

\* IMPLIED WARRANTIES OF MERCHANTABILITY AND FITNESS FOR A PARTICULAR

\* PURPOSE ARE DISCLAIMED. IN NO EVENT SHALL THE OpenSSL PROJECT OR

\* ITS CONTRIBUTORS BE LIABLE FOR ANY DIRECT, INDIRECT,

INCIDENTAL,

\* SPECIAL, EXEMPLARY, OR CONSEQUENTIAL DAMAGES (INCLUDING, BUT

\* NOT LIMITED TO, PROCUREMENT OF SUBSTITUTE GOODS OR SERVICES;

\* LOSS OF USE, DATA, OR PROFITS; OR BUSINESS INTERRUPTION)

\* HOWEVER CAUSED AND ON ANY THEORY OF LIABILITY, WHETHER IN CONTRACT,

\* STRICT LIABILITY, OR TORT (INCLUDING NEGLIGENCE OR OTHERWISE)

\* ARISING IN ANY WAY OUT OF THE USE OF THIS SOFTWARE, EVEN IF ADVISED

\* OF THE POSSIBILITY OF SUCH DAMAGE.

\* ====================================================================

\* \*/

Found in path(s):

\* /opt/ws\_local/PERMITS\_SQL/1031101564\_1595296426.38/0/openssl-fips-2-0-16-tar-gz/openssl-fips-2.0.16/crypto/aes/aes\_cfb.c

 $*$ /opt/ws\_local/PERMITS\_SOL/1031101564\_1595296426.38/0/openssl-fips-2-0-16-tar-gz/openssl-fips-2.0.16/crypto/aes/aes\_ofb.c

No license file was found, but licenses were detected in source scan.

/\* ====================================================================

\* Copyright (c) 2007 The OpenSSL Project. All rights reserved.

- \* Redistribution and use in source and binary forms, with or without
- \* modification, are permitted provided that the following conditions
- \* are met:
- \*
- \* 1. Redistributions of source code must retain the above copyright
- notice, this list of conditions and the following disclaimer.
- \*
- \* 2. Redistributions in binary form must reproduce the above copyright
- notice, this list of conditions and the following disclaimer in
- \* the documentation and/or other materials provided with the
- \* distribution.
- \*

\* 3. All advertising materials mentioning features or use of this

- software must display the following acknowledgment:
- \* "This product includes software developed by the OpenSSL Project
- \* for use in the OpenSSL Toolkit. (http://www.openssl.org/)"

\*

- \* 4. The names "OpenSSL Toolkit" and "OpenSSL Project" must not be used to
- \* endorse or promote products derived from this software without
- prior written permission. For written permission, please contact
- openssl-core@openssl.org.
- \*

\* 5. Products derived from this software may not be called "OpenSSL"

- nor may "OpenSSL" appear in their names without prior written
- \* permission of the OpenSSL Project.

\*

- \* 6. Redistributions of any form whatsoever must retain the following
- \* acknowledgment:
- \* "This product includes software developed by the OpenSSL Project
- \* for use in the OpenSSL Toolkit (http://www.openssl.org/)"
- \*

\* THIS SOFTWARE IS PROVIDED BY THE OpenSSL PROJECT ``AS IS'' AND ANY

\* EXPRESSED OR IMPLIED WARRANTIES, INCLUDING, BUT NOT LIMITED TO, THE

\* IMPLIED WARRANTIES OF MERCHANTABILITY AND FITNESS FOR A PARTICULAR

\* PURPOSE ARE DISCLAIMED. IN NO EVENT SHALL THE OpenSSL PROJECT OR

\* ITS CONTRIBUTORS BE LIABLE FOR ANY DIRECT, INDIRECT,

- INCIDENTAL,
- \* SPECIAL, EXEMPLARY, OR CONSEQUENTIAL DAMAGES (INCLUDING, BUT
- \* NOT LIMITED TO, PROCUREMENT OF SUBSTITUTE GOODS OR SERVICES;
- \* LOSS OF USE, DATA, OR PROFITS; OR BUSINESS INTERRUPTION)
- \* HOWEVER CAUSED AND ON ANY THEORY OF LIABILITY, WHETHER IN CONTRACT,
- \* STRICT LIABILITY, OR TORT (INCLUDING NEGLIGENCE OR OTHERWISE)
- \* ARISING IN ANY WAY OUT OF THE USE OF THIS SOFTWARE, EVEN IF ADVISED
- \* OF THE POSSIBILITY OF SUCH DAMAGE.
- \* ====================================================================
- \*
- \* This product includes cryptographic software written by Eric Young
- \* (eay@cryptsoft.com). This product includes software written by Tim

```
* Hudson (tjh@cryptsoft.com).
```
- \*
- \*/

Found in path(s):

\* /opt/ws\_local/PERMITS\_SQL/1031101564\_1595296426.38/0/openssl-fips-2-0-16-tar-gz/openssl-fips-2.0.16/crypto/dsa/dsa\_locl.h

No license file was found, but licenses were detected in source scan.

/\* ==================================================================== \* Copyright (c) 1998-2000 The OpenSSL Project. All rights reserved. \* \* Redistribution and use in source and binary forms, with or without \* modification, are permitted provided that the following conditions \* are met: \* \* 1. Redistributions of source code must retain the above copyright notice, this list of conditions and the following disclaimer. \* \* 2. Redistributions in binary form must reproduce the above copyright notice, this list of conditions and the following disclaimer in \* the documentation and/or other materials provided with the \* distribution. \* \* 3. All advertising materials mentioning features or use of this software must display the following acknowledgment: "This product includes software developed by the OpenSSL Project \* for use in the OpenSSL Toolkit. (http://www.openssl.org/)" \* \* 4. The names "OpenSSL Toolkit" and "OpenSSL Project" must not be used to \* endorse or promote products derived from this software without \* prior written permission. For written permission, please contact \* openssl-core@openssl.org. \* \* 5. Products derived from this software may not be called "OpenSSL" nor may "OpenSSL" appear in their names without prior written permission of the OpenSSL Project. \* \* 6. Redistributions of any form whatsoever must retain the following \* acknowledgment: \* "This product includes software developed by the OpenSSL Project \* for use in the OpenSSL Toolkit (http://www.openssl.org/)" \* \* THIS SOFTWARE IS PROVIDED BY THE OpenSSL PROJECT ``AS IS'' AND ANY \* EXPRESSED OR IMPLIED WARRANTIES, INCLUDING, BUT NOT LIMITED TO, THE \* IMPLIED WARRANTIES OF MERCHANTABILITY AND FITNESS FOR A PARTICULAR \* PURPOSE ARE DISCLAIMED. IN NO EVENT SHALL THE OpenSSL PROJECT OR \* ITS CONTRIBUTORS BE LIABLE FOR ANY DIRECT, INDIRECT,

INCIDENTAL,

\* SPECIAL, EXEMPLARY, OR CONSEQUENTIAL DAMAGES (INCLUDING, BUT \* NOT LIMITED TO, PROCUREMENT OF SUBSTITUTE GOODS OR SERVICES; \* LOSS OF USE, DATA, OR PROFITS; OR BUSINESS INTERRUPTION) \* HOWEVER CAUSED AND ON ANY THEORY OF LIABILITY, WHETHER IN CONTRACT, \* STRICT LIABILITY, OR TORT (INCLUDING NEGLIGENCE OR OTHERWISE) \* ARISING IN ANY WAY OUT OF THE USE OF THIS SOFTWARE, EVEN IF ADVISED \* OF THE POSSIBILITY OF SUCH DAMAGE. \* ==================================================================== \* \* This product includes cryptographic software written by Eric Young \* (eay@cryptsoft.com). This product includes software written by Tim \* Hudson (tjh@cryptsoft.com). \* \*/ /\* Copyright (C) 1995-1998 Eric Young (eay@cryptsoft.com) \* All rights reserved. \* \* This package is an SSL implementation written \* by Eric Young (eay@cryptsoft.com). \* The implementation was written so as to conform with Netscapes SSL. \* \* This library is free for commercial and non-commercial use as long as \* the following conditions are aheared to. The following conditions \* apply to all code found in this distribution, be it the RC4, RSA, \* lhash, DES, etc., code; not just the SSL code. The SSL documentation \* included with this distribution is covered by the same copyright terms \* except that the holder is Tim Hudson (tjh@cryptsoft.com). \* \* Copyright remains Eric Young's, and as such any Copyright notices in \* the code are not to be removed. \* If this package is used in a product, Eric Young should be given attribution \* as the author of the parts of the library used. \* This can be in the form of a textual message at program startup or \* in documentation (online or textual) provided with the package. \* \* Redistribution and use in source and binary forms, with or without \* modification, are permitted provided that the following conditions \* are met: \* 1. Redistributions of source code must retain the copyright notice, this list of conditions and the following disclaimer. \* 2. Redistributions in binary form must reproduce the above copyright notice, this list of conditions and the following disclaimer in the \* documentation and/or other materials provided with the distribution. \* 3. All advertising materials mentioning features or use of this software \* must display the following acknowledgement:

- \* "This product includes cryptographic software written by
- \* Eric Young (eay@cryptsoft.com)"
- \* The word 'cryptographic' can be left out if the rouines from the library
- \* being used are not cryptographic related :-).

\* 4. If you include any Windows specific code (or a derivative thereof) from

the apps directory (application code) you must include an acknowledgement:

\* "This product includes software written by Tim Hudson (tjh@cryptsoft.com)"

\*

\* THIS SOFTWARE IS PROVIDED BY ERIC YOUNG ``AS IS'' AND

\* ANY EXPRESS OR IMPLIED WARRANTIES, INCLUDING, BUT NOT LIMITED TO, THE \* IMPLIED

WARRANTIES OF MERCHANTABILITY AND FITNESS FOR A PARTICULAR PURPOSE

\* ARE DISCLAIMED. IN NO EVENT SHALL THE AUTHOR OR CONTRIBUTORS BE LIABLE

\* FOR ANY DIRECT, INDIRECT, INCIDENTAL, SPECIAL, EXEMPLARY, OR CONSEQUENTIAL

\* DAMAGES (INCLUDING, BUT NOT LIMITED TO, PROCUREMENT OF SUBSTITUTE GOODS

\* OR SERVICES; LOSS OF USE, DATA, OR PROFITS; OR BUSINESS INTERRUPTION)

\* HOWEVER CAUSED AND ON ANY THEORY OF LIABILITY, WHETHER IN CONTRACT, STRICT

\* LIABILITY, OR TORT (INCLUDING NEGLIGENCE OR OTHERWISE) ARISING IN ANY WAY

\* OUT OF THE USE OF THIS SOFTWARE, EVEN IF ADVISED OF THE POSSIBILITY OF

\* SUCH DAMAGE.

\*

\* The licence and distribution terms for any publically available version or

\* derivative of this code cannot be changed. i.e. this code cannot simply be

\* copied and put under another distribution licence

\* [including the GNU Public Licence.]

\*/

Found in path(s):

\* /opt/ws\_local/PERMITS\_SQL/1031101564\_1595296426.38/0/openssl-fips-2-0-16-tar-gz/openssl-fips-

2.0.16/crypto/bn/bn\_mod.c

No license file was found, but licenses were detected in source scan.

/\* ====================================================================

\* Copyright (c) 1999 The OpenSSL Project. All rights reserved.

\*

\* Redistribution and use in source and binary forms, with or without

\* modification, are permitted provided that the following conditions

\* are met:

\*

\* 1. Redistributions of source code must retain the above copyright

\* notice, this list of conditions and the following disclaimer.

\*

\* 2. Redistributions in binary form must reproduce the above copyright

- \* notice, this list of conditions and the following disclaimer in
- the documentation and/or other materials provided with the
- \* distribution.

\*

\* 3. All advertising materials mentioning features or use of this

- software must display the following acknowledgment:
- \* "This product includes software developed by the OpenSSL Project
- \* for use in the OpenSSL Toolkit. (http://www.OpenSSL.org/)"

- \* 4. The names "OpenSSL Toolkit" and "OpenSSL Project" must not be used to
- \* endorse or promote products derived from this software without
- prior written permission. For written permission, please contact
- \* licensing@OpenSSL.org.

\*

- \* 5. Products derived from this software may not be called "OpenSSL"
- nor may "OpenSSL" appear in their names without prior written
- permission of the OpenSSL Project.
- \*
- \* 6. Redistributions of any form whatsoever must retain the following
- acknowledgment:
- \* "This product includes software developed by the OpenSSL Project
- \* for use in the OpenSSL Toolkit (http://www.OpenSSL.org/)"

- \* \* THIS SOFTWARE IS PROVIDED BY THE OpenSSL PROJECT ``AS IS'' AND ANY \* EXPRESSED OR IMPLIED WARRANTIES, INCLUDING, BUT NOT LIMITED TO, THE \* IMPLIED WARRANTIES OF MERCHANTABILITY AND FITNESS FOR A PARTICULAR \* PURPOSE ARE DISCLAIMED. IN NO EVENT SHALL THE OpenSSL PROJECT OR \* ITS CONTRIBUTORS BE LIABLE FOR ANY DIRECT, INDIRECT, INCIDENTAL, \* SPECIAL, EXEMPLARY, OR CONSEQUENTIAL DAMAGES (INCLUDING, BUT \* NOT LIMITED TO, PROCUREMENT OF SUBSTITUTE GOODS OR SERVICES; \* LOSS OF USE, DATA, OR PROFITS; OR BUSINESS INTERRUPTION) \* HOWEVER CAUSED AND ON ANY THEORY OF LIABILITY, WHETHER IN CONTRACT, \* STRICT LIABILITY, OR TORT (INCLUDING NEGLIGENCE OR OTHERWISE) \* ARISING IN ANY WAY OUT OF THE USE OF THIS SOFTWARE, EVEN IF ADVISED \* OF THE POSSIBILITY OF SUCH DAMAGE. \* ==================================================================== \*
- \* This product includes cryptographic software written by Eric Young
- \* (eay@cryptsoft.com). This product includes software written by Tim
- \* Hudson (tjh@cryptsoft.com).
- \*

\*/

Found in path(s):

\* /opt/ws\_local/PERMITS\_SQL/1031101564\_1595296426.38/0/openssl-fips-2-0-16-tar-gz/openssl-fips-2.0.16/crypto/evp/evp\_locl.h

No license file was found, but licenses were detected in source scan.

/\* ====================================================================

\* Copyright (c) 2001 The OpenSSL Project. All rights reserved.

\*

\* Redistribution and use in source and binary forms, with or without

\* modification, are permitted provided that the following conditions

```
* are met:
```
- \* 1. Redistributions of source code must retain the above copyright
- \* notice, this list of conditions and the following disclaimer.

\*

- \* 2. Redistributions in binary form must reproduce the above copyright
- \* notice, this list of conditions and the following disclaimer in
- the documentation and/or other materials provided with the
- \* distribution.
- \*

```
* 3. All advertising materials mentioning features or use of this
```
- software must display the following acknowledgment:
- \* "This product includes software developed by the OpenSSL Project
- \* for use in the OpenSSL Toolkit. (http://www.openssl.org/)"
- \*
- \* 4. The names "OpenSSL Toolkit" and "OpenSSL Project" must not be used to
- \* endorse or promote products derived from this software without
- prior written permission. For written permission, please contact
- \* openssl-core@openssl.org.
- \*
- \* 5. Products derived from this software may not be called "OpenSSL"
- nor may "OpenSSL" appear in their names without prior written
- \* permission of the OpenSSL Project.
- \*

\* 6. Redistributions of any form whatsoever must retain the following

- acknowledgment:
- \* "This product includes software developed by the OpenSSL Project
- \* for use in the OpenSSL Toolkit (http://www.openssl.org/)"
- \*
- \* THIS SOFTWARE IS PROVIDED BY THE OpenSSL PROJECT ``AS IS'' AND ANY
- \* EXPRESSED OR IMPLIED WARRANTIES, INCLUDING, BUT NOT LIMITED TO, THE

\* IMPLIED WARRANTIES OF MERCHANTABILITY AND FITNESS FOR A PARTICULAR

\* PURPOSE ARE DISCLAIMED. IN NO EVENT SHALL THE OpenSSL PROJECT OR

\* ITS CONTRIBUTORS BE LIABLE FOR ANY DIRECT, INDIRECT, INCIDENTAL,

\* SPECIAL, EXEMPLARY, OR CONSEQUENTIAL DAMAGES (INCLUDING, BUT

\* NOT LIMITED TO, PROCUREMENT OF SUBSTITUTE GOODS OR SERVICES;

\* LOSS OF USE, DATA, OR PROFITS; OR BUSINESS INTERRUPTION)

\* HOWEVER CAUSED AND ON ANY THEORY OF LIABILITY, WHETHER IN CONTRACT,

- \* STRICT LIABILITY, OR TORT (INCLUDING NEGLIGENCE OR OTHERWISE)
- \* ARISING IN ANY WAY OUT OF THE USE OF THIS SOFTWARE, EVEN IF ADVISED
- \* OF THE POSSIBILITY OF SUCH DAMAGE.

\* ====================================================================

- \* This product includes cryptographic software written by Eric Young
- \* (eay@cryptsoft.com). This product includes software written by Tim
- \* Hudson (tjh@cryptsoft.com).
- \*

\*/

Found in path(s):

\* /opt/ws\_local/PERMITS\_SQL/1031101564\_1595296426.38/0/openssl-fips-2-0-16-tar-gz/openssl-fips-2.0.16/crypto/ui/ui.h

\* /opt/ws\_local/PERMITS\_SQL/1031101564\_1595296426.38/0/openssl-fips-2-0-16-tar-gz/openssl-fips-2.0.16/crypto/ui/ui\_locl.h

\* /opt/ws\_local/PERMITS\_SQL/1031101564\_1595296426.38/0/openssl-fips-2-0-16-tar-gz/openssl-fips-2.0.16/crypto/mem\_clr.c

\*

 /opt/ws\_local/PERMITS\_SQL/1031101564\_1595296426.38/0/openssl-fips-2-0-16-tar-gz/openssl-fips-2.0.16/crypto/ui/ui\_compat.h

No license file was found, but licenses were detected in source scan.

/\* ====================================================================

\* Copyright (c) 1999 The OpenSSL Project. All rights reserved.

\*

\* Redistribution and use in source and binary forms, with or without

- \* modification, are permitted provided that the following conditions
- \* are met:

\*

\* 1. Redistributions of source code must retain the above copyright

\* notice, this list of conditions and the following disclaimer.

\*

\* 2. Redistributions in binary form must reproduce the above copyright

- \* notice, this list of conditions and the following disclaimer in
- the documentation and/or other materials provided with the
- \* distribution.
- \*
- \* 3. All advertising materials mentioning features or use of this
- software must display the following acknowledgment:
- \* "This product includes software developed by the OpenSSL Project
- \* for use in the OpenSSL Toolkit. (http://www.openssl.org/)"
- \*

## \* 4. The names "OpenSSL Toolkit" and "OpenSSL Project" must not be used to

- endorse or promote products derived from this software without
- prior written permission. For written permission, please contact
- \* openssl-core@openssl.org.

\*

- \* 5. Products derived from this software may not be called "OpenSSL"
- \* nor may "OpenSSL" appear in their names without prior written
- permission of the OpenSSL Project.

- \* 6. Redistributions of any form whatsoever must retain the following
- acknowledgment:
- \* "This product includes software developed by the OpenSSL Project
- \* for use in the OpenSSL Toolkit (http://www.openssl.org/)"
- \*

\* THIS SOFTWARE IS PROVIDED BY THE OpenSSL PROJECT ``AS IS'' AND ANY \* EXPRESSED OR IMPLIED WARRANTIES, INCLUDING, BUT NOT LIMITED TO, THE \* IMPLIED WARRANTIES OF MERCHANTABILITY AND FITNESS FOR A PARTICULAR \* PURPOSE ARE DISCLAIMED. IN NO EVENT SHALL THE OpenSSL PROJECT OR \* ITS CONTRIBUTORS BE LIABLE FOR ANY DIRECT, INDIRECT, INCIDENTAL, \* SPECIAL, EXEMPLARY, OR CONSEQUENTIAL DAMAGES (INCLUDING, BUT \* NOT LIMITED TO, PROCUREMENT OF SUBSTITUTE GOODS OR SERVICES; \* LOSS OF USE, DATA, OR PROFITS; OR BUSINESS INTERRUPTION) \* HOWEVER CAUSED AND ON ANY THEORY OF LIABILITY, WHETHER IN CONTRACT, \* STRICT LIABILITY, OR TORT (INCLUDING NEGLIGENCE OR OTHERWISE) \* ARISING IN ANY WAY OUT OF THE USE OF THIS SOFTWARE, EVEN IF ADVISED \* OF THE POSSIBILITY OF SUCH DAMAGE. \* ==================================================================== \* \* This product includes cryptographic software written by Eric Young

- \* (eay@cryptsoft.com). This product includes software written by Tim
- \* Hudson (tjh@cryptsoft.com).
- \*
- \*/

Found in path(s):

\* /opt/ws\_local/PERMITS\_SQL/1031101564\_1595296426.38/0/openssl-fips-2-0-16-tar-gz/openssl-fips-2.0.16/crypto/stack/safestack.h

\* /opt/ws\_local/PERMITS\_SQL/1031101564\_1595296426.38/0/openssl-fips-2-0-16-tar-gz/openssl-fips-

2.0.16/crypto/symhacks.h

No license file was found, but licenses were detected in source scan.

/\* ====================================================================

\* Copyright (c) 2003-2011 The OpenSSL Project. All rights reserved.

\*

\* Redistribution and use in source and binary forms, with or without

\* modification, are permitted provided that the following conditions

\* are met:

\*

\* 1. Redistributions of source code must retain the above copyright

\* notice, this list of conditions and the following disclaimer.

\*

- \* 2. Redistributions in binary form must reproduce the above copyright
- \* notice, this list of conditions and the following disclaimer in
- \* the documentation and/or other materials provided with the
- \* distribution.

- \* 3. All advertising materials mentioning features or use of this
- \* software must display the following acknowledgment:
- \* "This product includes software developed by the OpenSSL Project
- \* for use in the OpenSSL Toolkit. (http://www.openssl.org/)"
- \*
- \* 4. The names "OpenSSL Toolkit" and "OpenSSL Project" must not be used to
- endorse or promote products derived from this software without
- prior written permission. For written permission, please contact
- openssl-core@openssl.org.
- \*
- \* 5. Products derived from this software may not be called "OpenSSL"
- nor may "OpenSSL" appear in their names without prior written
- permission of the OpenSSL Project.
- \*

\* 6. Redistributions of any form whatsoever must retain the following

- acknowledgment:
- \* "This product includes software developed by the OpenSSL Project
- \* for use in the OpenSSL Toolkit (http://www.openssl.org/)"
- \*

\* THIS SOFTWARE IS PROVIDED BY THE OpenSSL PROJECT ``AS IS'' AND ANY

\* EXPRESSED OR IMPLIED WARRANTIES, INCLUDING, BUT NOT LIMITED TO, THE

\* IMPLIED WARRANTIES OF MERCHANTABILITY AND FITNESS FOR A PARTICULAR

\* PURPOSE ARE DISCLAIMED. IN NO EVENT SHALL THE OpenSSL PROJECT OR

\* ITS CONTRIBUTORS BE LIABLE FOR ANY DIRECT, INDIRECT,

INCIDENTAL,

\* SPECIAL, EXEMPLARY, OR CONSEQUENTIAL DAMAGES (INCLUDING, BUT

- \* NOT LIMITED TO, PROCUREMENT OF SUBSTITUTE GOODS OR SERVICES;
- \* LOSS OF USE, DATA, OR PROFITS; OR BUSINESS INTERRUPTION)

\* HOWEVER CAUSED AND ON ANY THEORY OF LIABILITY, WHETHER IN CONTRACT,

\* STRICT LIABILITY, OR TORT (INCLUDING NEGLIGENCE OR OTHERWISE)

\* ARISING IN ANY WAY OUT OF THE USE OF THIS SOFTWARE, EVEN IF ADVISED

\* OF THE POSSIBILITY OF SUCH DAMAGE.

\*

\*/

Found in path(s):

\* /opt/ws\_local/PERMITS\_SQL/1031101564\_1595296426.38/0/openssl-fips-2-0-16-tar-gz/openssl-fips-

2.0.16/fips/rsa/fips\_rsa\_selftest.c

No license file was found, but licenses were detected in source scan.

/\* Copyright (C) 1995-1998 Eric Young (eay@cryptsoft.com)

\* All rights reserved.

\*

- \* This package is an SSL implementation written
- \* by Eric Young (eay@cryptsoft.com).

\* The implementation was written so as to conform with Netscapes SSL.

- \*
- \* This library is free for commercial and non-commercial use as long as
- \* the following conditions are aheared to. The following conditions

\* apply to all code found in this distribution, be it the RC4, RSA,

\* lhash, DES, etc., code; not just the SSL code. The SSL documentation

\* included with this distribution is covered by the same copyright terms

- \* except that the holder is Tim Hudson (tjh@cryptsoft.com).
- \*
- \* Copyright remains Eric Young's, and as such any Copyright notices in
- \* the code are not to be removed.
- \* If this package is used in a product, Eric Young should be given attribution
- \* as the author of the parts of the library used.
- \* This can be in the
- form of a textual message at program startup or
- \* in documentation (online or textual) provided with the package.

\*

- \* Redistribution and use in source and binary forms, with or without
- \* modification, are permitted provided that the following conditions
- \* are met:
- \* 1. Redistributions of source code must retain the copyright
- notice, this list of conditions and the following disclaimer.
- \* 2. Redistributions in binary form must reproduce the above copyright
- \* notice, this list of conditions and the following disclaimer in the
- \* documentation and/or other materials provided with the distribution.
- \* 3. All advertising materials mentioning features or use of this software
- \* must display the following acknowledgement:
- \* "This product includes cryptographic software written by
- \* Eric Young (eay@cryptsoft.com)"
- \* The word 'cryptographic' can be left out if the rouines from the library
- \* being used are not cryptographic related :-).
- \* 4. If you include
- any Windows specific code (or a derivative thereof) from
- the apps directory (application code) you must include an acknowledgement:
- \* "This product includes software written by Tim Hudson (tjh@cryptsoft.com)"
- \*

\* THIS SOFTWARE IS PROVIDED BY ERIC YOUNG ``AS IS'' AND

\* ANY EXPRESS OR IMPLIED WARRANTIES, INCLUDING, BUT NOT LIMITED TO, THE

- \* IMPLIED WARRANTIES OF MERCHANTABILITY AND FITNESS FOR A PARTICULAR PURPOSE
- \* ARE DISCLAIMED. IN NO EVENT SHALL THE AUTHOR OR CONTRIBUTORS BE LIABLE
- \* FOR ANY DIRECT, INDIRECT, INCIDENTAL, SPECIAL, EXEMPLARY, OR CONSEQUENTIAL
- \* DAMAGES (INCLUDING, BUT NOT LIMITED TO, PROCUREMENT OF SUBSTITUTE GOODS
- \* OR SERVICES; LOSS OF USE, DATA, OR PROFITS; OR BUSINESS INTERRUPTION)
- \* HOWEVER CAUSED AND ON ANY THEORY OF LIABILITY, WHETHER IN CONTRACT, STRICT
- \* LIABILITY, OR TORT (INCLUDING NEGLIGENCE OR OTHERWISE) ARISING IN ANY WAY
- \* OUT OF THE USE OF THIS SOFTWARE, EVEN IF ADVISED OF THE POSSIBILITY OF
- \* SUCH DAMAGE.
- \*

\* The licence

and distribution terms for any publically available version or

\* derivative of this code cannot be changed. i.e. this code cannot simply be

- \* copied and put under another distribution licence
- \* [including the GNU Public Licence.]
- \*/

/\* ====================================================================

\* Copyright (c) 1998-2006 The OpenSSL Project. All rights reserved.

\*

\* Redistribution and use in source and binary forms, with or without

\* modification, are permitted provided that the following conditions \* are met:

\*

- \* 1. Redistributions of source code must retain the above copyright
- notice, this list of conditions and the following disclaimer.

\*

- \* 2. Redistributions in binary form must reproduce the above copyright
- notice, this list of conditions and the following disclaimer in
- the documentation and/or other materials provided with the
- \* distribution.
- \*

\* 3. All advertising materials mentioning features or use of this

\* software must display

the following acknowledgment:

- \* "This product includes software developed by the OpenSSL Project
- \* for use in the OpenSSL Toolkit. (http://www.openssl.org/)"

\*

- \* 4. The names "OpenSSL Toolkit" and "OpenSSL Project" must not be used to
- \* endorse or promote products derived from this software without
- prior written permission. For written permission, please contact
- openssl-core@openssl.org.

\*

\* 5. Products derived from this software may not be called "OpenSSL"

- nor may "OpenSSL" appear in their names without prior written
- \* permission of the OpenSSL Project.

\*

- \* 6. Redistributions of any form whatsoever must retain the following
- \* acknowledgment:
- \* "This product includes software developed by the OpenSSL Project
- \* for use in the OpenSSL Toolkit (http://www.openssl.org/)"

\*

\* THIS SOFTWARE IS PROVIDED BY THE OpenSSL PROJECT ``AS IS'' AND ANY

\* EXPRESSED OR IMPLIED WARRANTIES, INCLUDING, BUT NOT LIMITED TO, THE

\* IMPLIED WARRANTIES

OF MERCHANTABILITY AND FITNESS FOR A PARTICULAR

\* PURPOSE ARE DISCLAIMED. IN NO EVENT SHALL THE OpenSSL PROJECT OR

- \* ITS CONTRIBUTORS BE LIABLE FOR ANY DIRECT, INDIRECT, INCIDENTAL,
- \* SPECIAL, EXEMPLARY, OR CONSEQUENTIAL DAMAGES (INCLUDING, BUT

\* NOT LIMITED TO, PROCUREMENT OF SUBSTITUTE GOODS OR SERVICES;

\* LOSS OF USE, DATA, OR PROFITS; OR BUSINESS INTERRUPTION)

\* HOWEVER CAUSED AND ON ANY THEORY OF LIABILITY, WHETHER IN CONTRACT,

\* STRICT LIABILITY, OR TORT (INCLUDING NEGLIGENCE OR OTHERWISE)

\* ARISING IN ANY WAY OUT OF THE USE OF THIS SOFTWARE, EVEN IF ADVISED

\* OF THE POSSIBILITY OF SUCH DAMAGE.

\* ====================================================================

\*

- \* This product includes cryptographic software written by Eric Young
- \* (eay@cryptsoft.com). This product includes software written by Tim

\* Hudson (tjh@cryptsoft.com).

\* \*/

Found in path(s):

\* /opt/ws\_local/PERMITS\_SQL/1031101564\_1595296426.38/0/openssl-fips-2-0-16-tar-gz/openssl-fips-2.0.16/crypto/rsa/rsa\_eay.c

\*

 /opt/ws\_local/PERMITS\_SQL/1031101564\_1595296426.38/0/openssl-fips-2-0-16-tar-gz/openssl-fips-2.0.16/crypto/err/err.h

\* /opt/ws\_local/PERMITS\_SQL/1031101564\_1595296426.38/0/openssl-fips-2-0-16-tar-gz/openssl-fips-2.0.16/crypto/bn/bn\_mont.c

No license file was found, but licenses were detected in source scan.

/\* Copyright (C) 1995-1997 Eric Young (eay\@mincom.oz.au).

- # \* All rights reserved.
- # \* Copyright remains Eric Young's, and as such any Copyright notices in
- # \* the code are not to be removed.

# \* See the COPYRIGHT file in the SSLeay distribution for more details.

# \*/

/\* Copyright (C) 1995-1998 Eric Young (eay@cryptsoft.com)

\* All rights reserved.

\*

\* This package is an SSL implementation written

\* by Eric Young (eay@cryptsoft.com).

\* The implementation was written so as to conform with Netscapes SSL.

\*

\* This library is free for commercial and non-commercial use as long as

\* the following conditions are aheared to. The following conditions

\* apply to all code found in this distribution, be it the RC4, RSA,

\* lhash, DES, etc., code; not just the SSL code. The SSL documentation

\* included with this distribution is covered by the same copyright terms

\* except that the holder is Tim Hudson (tjh@cryptsoft.com).

\*

\* Copyright remains Eric Young's, and as such any Copyright notices in

\* the code are not to be removed.

- \* If this package is used in a product, Eric Young should be given attribution
- \* as the author of the parts of the library used.
- \* This can be in the form of a textual message at program startup or

\* in documentation (online or textual) provided with the package.

\*

\* Redistribution and use in source and binary forms, with or without

\* modification, are permitted provided that the following conditions

\* are met:

\* 1. Redistributions of source code must retain the copyright

- notice, this list of conditions and the following disclaimer.
- \* 2. Redistributions in binary form must reproduce the above copyright
- \* notice, this list of conditions and the following disclaimer in the
- \* documentation and/or other materials provided with the distribution.
- \* 3. All advertising materials mentioning features or use of this software
- \* must display the following

acknowledgement:

- \* "This product includes cryptographic software written by
- \* Eric Young (eay@cryptsoft.com)"
- \* The word 'cryptographic' can be left out if the rouines from the library
- \* being used are not cryptographic related :-).

\* 4. If you include any Windows specific code (or a derivative thereof) from

- \* the apps directory (application code) you must include an acknowledgement:
- \* "This product includes software written by Tim Hudson (tjh@cryptsoft.com)"

\*

## \* THIS SOFTWARE IS PROVIDED BY ERIC YOUNG ``AS IS'' AND

\* ANY EXPRESS OR IMPLIED WARRANTIES, INCLUDING, BUT NOT LIMITED TO, THE

\* IMPLIED WARRANTIES OF MERCHANTABILITY AND FITNESS FOR A PARTICULAR PURPOSE

\* ARE DISCLAIMED. IN NO EVENT SHALL THE AUTHOR OR CONTRIBUTORS BE LIABLE

\* FOR ANY DIRECT, INDIRECT, INCIDENTAL, SPECIAL, EXEMPLARY, OR CONSEQUENTIAL

\* DAMAGES (INCLUDING, BUT NOT LIMITED TO, PROCUREMENT OF SUBSTITUTE GOODS

\* OR SERVICES; LOSS OF USE, DATA, OR PROFITS; OR BUSINESS INTERRUPTION)

\* HOWEVER CAUSED AND ON ANY THEORY OF LIABILITY, WHETHER IN CONTRACT, STRICT

\* LIABILITY, OR TORT (INCLUDING NEGLIGENCE OR OTHERWISE) ARISING IN ANY WAY

\* OUT OF THE USE OF THIS SOFTWARE, EVEN IF ADVISED OF THE POSSIBILITY OF

\* SUCH DAMAGE.

\*

\* The licence and distribution terms for any publically available version or

\* derivative of this code cannot be changed. i.e. this code cannot simply be

\* copied and put under another distribution licence

\* [including the GNU Public Licence.]

\*/

Found in path(s):

\* /opt/ws\_local/PERMITS\_SQL/1031101564\_1595296426.38/0/openssl-fips-2-0-16-tar-gz/openssl-fips-2.0.16/crypto/bn/bn\_prime.pl

No license file was found, but licenses were detected in source scan.

 $\# \# \#$  Public domain  $\# \# \#$ 

Found in path(s):

 $*$ /opt/ws\_local/PERMITS\_SOL/1031101564\_1595296426.38/0/openssl-fips-2-0-16-tar-gz/openssl-fips-2.0.16/crypto/aes/asm/bsaes-x86\_64.pl

No license file was found, but licenses were detected in source scan.

/\* ====================================================================

\* Copyright 2002 Sun Microsystems, Inc. ALL RIGHTS RESERVED.

\* The Elliptic Curve Public-Key Crypto Library (ECC Code) included \* herein is developed by SUN MICROSYSTEMS, INC., and is contributed \* to the OpenSSL project. \* \* The ECC Code is licensed pursuant to the OpenSSL open source \* license provided below. \* \* The ECDH software is originally written by Douglas Stebila of \* Sun Microsystems Laboratories. \* \*/ /\* ==================================================================== \* Copyright (c) 2000-2002 The OpenSSL Project. All rights reserved. \* \* Redistribution and use in source and binary forms, with or without \* modification, are permitted provided that the following conditions \* are met: \* \* 1. Redistributions of source code must retain the above copyright \* notice, this list of conditions and the following disclaimer. \* \* 2. Redistributions in binary form must reproduce the above copyright \* notice, this list of conditions and the following disclaimer in \* the documentation and/or other materials provided with the \* distribution. \* \* 3. All advertising materials mentioning features or use of this \* software must display the following acknowledgment: \* "This product includes software developed by the OpenSSL Project \* for use in the OpenSSL Toolkit. (http://www.OpenSSL.org/)" \* \* 4. The names "OpenSSL Toolkit" and "OpenSSL Project" must not be used to endorse or promote products derived from this software without \* prior written permission. For written permission, please contact \* licensing@OpenSSL.org. \* \* 5. Products derived from this software may not be called "OpenSSL" nor may "OpenSSL" appear in their names without prior written permission of the OpenSSL Project. \* \* 6. Redistributions of any form whatsoever must retain the following \* acknowledgment: \* "This product includes software developed by the OpenSSL Project for use in the OpenSSL Toolkit (http://www.OpenSSL.org/)" \* \* THIS SOFTWARE IS PROVIDED BY THE OpenSSL PROJECT ``AS IS'' AND ANY

\* EXPRESSED OR IMPLIED WARRANTIES, INCLUDING, BUT NOT LIMITED TO, THE \* IMPLIED WARRANTIES OF MERCHANTABILITY AND FITNESS FOR A PARTICULAR \* PURPOSE ARE DISCLAIMED. IN NO EVENT SHALL THE OpenSSL PROJECT OR \* ITS CONTRIBUTORS BE LIABLE FOR ANY DIRECT, INDIRECT, INCIDENTAL, \* SPECIAL, EXEMPLARY, OR CONSEQUENTIAL DAMAGES (INCLUDING, BUT \* NOT LIMITED TO, PROCUREMENT OF SUBSTITUTE GOODS OR SERVICES; \* LOSS OF USE, DATA, OR PROFITS; OR BUSINESS INTERRUPTION) \* HOWEVER CAUSED AND ON ANY THEORY OF LIABILITY, WHETHER IN CONTRACT, \* STRICT LIABILITY, OR TORT (INCLUDING NEGLIGENCE OR OTHERWISE) \* ARISING IN ANY WAY OUT OF THE USE OF THIS SOFTWARE, EVEN IF ADVISED \* OF THE POSSIBILITY OF SUCH DAMAGE. \* ==================================================================== \* \* This product includes cryptographic software written by Eric Young

- \* (eay@cryptsoft.com). This product includes software written by Tim
- \* Hudson (tjh@cryptsoft.com).
- \*
- \*/

Found in path(s):

\* /opt/ws\_local/PERMITS\_SQL/1031101564\_1595296426.38/0/openssl-fips-2-0-16-tar-gz/openssl-fips-2.0.16/crypto/ecdh/ecdh.h

No license file was found, but licenses were detected in source scan.

/\* ====================================================================

\* Copyright (c) 2001 The OpenSSL Project. All rights reserved.

\* Redistribution and use in source and binary forms, with or without

- \* modification, are permitted provided that the following conditions
- \* are met:
- \*

\*

\* 1. Redistributions of source code must retain the above copyright

- notice, this list of conditions and the following disclaimer.
- \*

\* 2. Redistributions in binary form must reproduce the above copyright

- notice, this list of conditions and the following disclaimer in
- the documentation and/or other materials provided with the
- \* distribution.
- \*

\* 3. All advertising materials mentioning features or use of this

- \* software must display the following acknowledgment:
- \* "This product includes software developed by the OpenSSL Project
- \* for use in the OpenSSL Toolkit. (http://www.OpenSSL.org/)"

- \* 4. The names "OpenSSL Toolkit" and "OpenSSL Project" must not be used to
- \* endorse or promote products derived from this software without
- \* prior written permission. For written permission, please contact
- \* licensing@OpenSSL.org.
- \*
- \* 5. Products derived from this software may not be called "OpenSSL"
- nor may "OpenSSL" appear in their names without prior written
- \* permission of the OpenSSL Project.
- \*
- \* 6. Redistributions of any form whatsoever must retain the following
- \* acknowledgment:
- \* "This product includes software developed by the OpenSSL Project
- \* for use in the OpenSSL Toolkit (http://www.OpenSSL.org/)"
- \*

```
* THIS SOFTWARE IS PROVIDED BY THE OpenSSL PROJECT ``AS IS'' AND ANY
```
\* EXPRESSED OR IMPLIED WARRANTIES, INCLUDING, BUT NOT LIMITED TO, THE

\* IMPLIED WARRANTIES OF MERCHANTABILITY AND FITNESS FOR A PARTICULAR

\* PURPOSE ARE DISCLAIMED. IN NO EVENT SHALL THE OpenSSL PROJECT OR

\* ITS CONTRIBUTORS BE LIABLE FOR ANY DIRECT, INDIRECT, INCIDENTAL,

\* SPECIAL, EXEMPLARY, OR CONSEQUENTIAL DAMAGES (INCLUDING, BUT

\* NOT LIMITED TO, PROCUREMENT OF SUBSTITUTE GOODS OR SERVICES;

\* LOSS OF USE, DATA, OR PROFITS; OR BUSINESS INTERRUPTION)

\* HOWEVER CAUSED AND ON ANY THEORY OF LIABILITY, WHETHER IN CONTRACT,

\* STRICT LIABILITY, OR TORT (INCLUDING NEGLIGENCE OR OTHERWISE)

\* ARISING IN ANY WAY OUT OF THE USE OF THIS SOFTWARE, EVEN IF ADVISED

\* OF THE POSSIBILITY OF SUCH DAMAGE.

#### \* ====================================================================

\*

- \* This product includes cryptographic software written by Eric Young
- \* (eay@cryptsoft.com). This product includes software written by Tim
- \* Hudson (tjh@cryptsoft.com).
- \*
- \*/

Found in path(s):

\* /opt/ws\_local/PERMITS\_SQL/1031101564\_1595296426.38/0/openssl-fips-2-0-16-tar-gz/openssl-fips-2.0.16/crypto/uid.c

\* /opt/ws\_local/PERMITS\_SQL/1031101564\_1595296426.38/0/openssl-fips-2-0-16-tar-gz/openssl-fips-2.0.16/crypto/o\_time.h

No license file was found, but licenses were detected in source scan.

/\* Copyright (C) 1995-1998 Eric Young (eay@cryptsoft.com)

\*

- \* This package is an SSL implementation written
- \* by Eric Young (eay@cryptsoft.com).
- \* The implementation was written so as to conform with Netscapes SSL.

\*

- \* This library is free for commercial and non-commercial use as long as
- \* the following conditions are aheared to. The following conditions

\* apply to all code found in this distribution, be it the RC4, RSA,

\* lhash, DES, etc., code; not just the SSL code. The SSL documentation

<sup>\*</sup> All rights reserved.

- \* included with this distribution is covered by the same copyright terms
- \* except that the holder is Tim Hudson (tjh@cryptsoft.com).

\*

- \* Copyright remains Eric Young's, and as such any Copyright notices in
- \* the code are not to be removed.
- \* If this package is used in a product, Eric Young should be given attribution
- \* as the author of the parts of the library used.
- \* This can be in the
- form of a textual message at program startup or
- \* in documentation (online or textual) provided with the package.

\*

- \* Redistribution and use in source and binary forms, with or without
- \* modification, are permitted provided that the following conditions
- \* are met:
- \* 1. Redistributions of source code must retain the copyright
- \* notice, this list of conditions and the following disclaimer.
- \* 2. Redistributions in binary form must reproduce the above copyright
- notice, this list of conditions and the following disclaimer in the
- \* documentation and/or other materials provided with the distribution.
- \* 3. All advertising materials mentioning features or use of this software
- must display the following acknowledgement:
- \* "This product includes cryptographic software written by
- \* Eric Young (eay@cryptsoft.com)"
- \* The word 'cryptographic' can be left out if the rouines from the library
- \* being used are not cryptographic related :-).
- \* 4. If you include

any Windows specific code (or a derivative thereof) from

- the apps directory (application code) you must include an acknowledgement:
- \* "This product includes software written by Tim Hudson (tjh@cryptsoft.com)"

\*

\* THIS SOFTWARE IS PROVIDED BY ERIC YOUNG ``AS IS'' AND

\* ANY EXPRESS OR IMPLIED WARRANTIES, INCLUDING, BUT NOT LIMITED TO, THE

\* IMPLIED WARRANTIES OF MERCHANTABILITY AND FITNESS FOR A PARTICULAR PURPOSE

- \* ARE DISCLAIMED. IN NO EVENT SHALL THE AUTHOR OR CONTRIBUTORS BE LIABLE
- \* FOR ANY DIRECT, INDIRECT, INCIDENTAL, SPECIAL, EXEMPLARY, OR CONSEQUENTIAL
- \* DAMAGES (INCLUDING, BUT NOT LIMITED TO, PROCUREMENT OF SUBSTITUTE GOODS
- \* OR SERVICES; LOSS OF USE, DATA, OR PROFITS; OR BUSINESS INTERRUPTION)

\* HOWEVER CAUSED AND ON ANY THEORY OF LIABILITY, WHETHER IN CONTRACT, STRICT

- \* LIABILITY, OR TORT (INCLUDING NEGLIGENCE OR OTHERWISE) ARISING IN ANY WAY
- \* OUT OF THE USE OF THIS SOFTWARE, EVEN IF ADVISED OF THE POSSIBILITY OF
- \* SUCH DAMAGE.
- \*

\* The licence

and distribution terms for any publically available version or

- \* derivative of this code cannot be changed. i.e. this code cannot simply be
- \* copied and put under another distribution licence
- \* [including the GNU Public Licence.]
- \*/

/\* ==================================================================== \* Copyright (c) 2003 The OpenSSL Project. All rights reserved. \* \* Redistribution and use in source and binary forms, with or without \* modification, are permitted provided that the following conditions \* are met: \* \* 1. Redistributions of source code must retain the above copyright notice, this list of conditions and the following disclaimer. \* \* 2. Redistributions in binary form must reproduce the above copyright notice, this list of conditions and the following disclaimer in \* the documentation and/or other materials provided with the distribution. \* \* 3. All advertising materials mentioning features or use of this \* software must display the following acknowledgment: \* "This product includes software developed by the OpenSSL Project \* for use in the OpenSSL Toolkit. (http://www.openssl.org/)" \* \* 4. The names "OpenSSL Toolkit" and "OpenSSL Project" must not be used to \* endorse or promote products derived from this software without prior written permission. For written permission, please contact openssl-core@openssl.org. \* \* 5. Products derived from this software may not be called "OpenSSL" nor may "OpenSSL" appear in their names without prior written \* permission of the OpenSSL Project. \* \* 6. Redistributions of any form whatsoever must retain the following acknowledgment: \* "This product includes software developed by the OpenSSL Project for use in the OpenSSL Toolkit (http://www.openssl.org/)" \* \* THIS SOFTWARE IS PROVIDED BY THE OpenSSL PROJECT ``AS IS'' AND ANY \* EXPRESSED OR IMPLIED WARRANTIES, INCLUDING, BUT NOT LIMITED TO, THE \* IMPLIED WARRANTIES OF MERCHANTABILITY AND FITNESS FOR A PARTICULAR \* PURPOSE ARE DISCLAIMED. IN NO EVENT SHALL THE OpenSSL PROJECT OR \* ITS CONTRIBUTORS BE LIABLE FOR ANY DIRECT, INDIRECT, INCIDENTAL, \* SPECIAL, EXEMPLARY, OR CONSEQUENTIAL DAMAGES (INCLUDING, BUT \* NOT LIMITED TO, PROCUREMENT OF SUBSTITUTE GOODS OR SERVICES; \* LOSS OF USE, DATA, OR PROFITS; OR BUSINESS INTERRUPTION) \* HOWEVER CAUSED AND ON ANY THEORY OF LIABILITY, WHETHER IN CONTRACT, \* STRICT LIABILITY, OR TORT (INCLUDING NEGLIGENCE OR OTHERWISE) \* ARISING IN ANY WAY OUT OF THE USE OF THIS SOFTWARE, EVEN IF ADVISED

\* OF THE POSSIBILITY OF SUCH DAMAGE.

\* \*/

Found in path(s):

\* /opt/ws\_local/PERMITS\_SQL/1031101564\_1595296426.38/0/openssl-fips-2-0-16-tar-gz/openssl-fips-2.0.16/fips/rand/fips\_randtest.c

No license file was found, but licenses were detected in source scan.

/\* ==================================================================== \* Copyright (c) 1998-2002 The OpenSSL Project. All rights reserved. \* \* Redistribution and use in source and binary forms, with or without \* modification, are permitted provided that the following conditions \* are met: \* \* 1. Redistributions of source code must retain the above copyright \* notice, this list of conditions and the following disclaimer. \* \* 2. Redistributions in binary form must reproduce the above copyright \* notice, this list of conditions and the following disclaimer in the documentation and/or other materials provided with the \* distribution. \* \* 3. All advertising materials mentioning features or use of this \* software must display the following acknowledgment: \* "This product includes software developed by the OpenSSL Project \* for use in the OpenSSL Toolkit. (http://www.openssl.org/)" \* \* 4. The names "OpenSSL Toolkit" and "OpenSSL Project" must not be used to endorse or promote products derived from this software without prior written permission. For written permission, please contact \* openssl-core@openssl.org. \* \* 5. Products derived from this software may not be called "OpenSSL" \* nor may "OpenSSL" appear in their names without prior written permission of the OpenSSL Project. \* \* 6. Redistributions of any form whatsoever must retain the following acknowledgment: \* "This product includes software developed by the OpenSSL Project \* for use in the OpenSSL Toolkit (http://www.openssl.org/)" \* \* THIS SOFTWARE IS PROVIDED BY THE OpenSSL PROJECT ``AS IS'' AND ANY \* EXPRESSED OR IMPLIED WARRANTIES, INCLUDING, BUT NOT LIMITED TO, THE \* IMPLIED WARRANTIES OF MERCHANTABILITY AND FITNESS FOR A PARTICULAR \* PURPOSE ARE DISCLAIMED. IN NO EVENT SHALL THE OpenSSL PROJECT OR \* ITS CONTRIBUTORS BE LIABLE FOR ANY DIRECT, INDIRECT,

 INCIDENTAL, \* SPECIAL, EXEMPLARY, OR CONSEQUENTIAL DAMAGES (INCLUDING, BUT \* NOT LIMITED TO, PROCUREMENT OF SUBSTITUTE GOODS OR SERVICES; \* LOSS OF USE, DATA, OR PROFITS; OR BUSINESS INTERRUPTION) \* HOWEVER CAUSED AND ON ANY THEORY OF LIABILITY, WHETHER IN CONTRACT, \* STRICT LIABILITY, OR TORT (INCLUDING NEGLIGENCE OR OTHERWISE) \* ARISING IN ANY WAY OUT OF THE USE OF THIS SOFTWARE, EVEN IF ADVISED \* OF THE POSSIBILITY OF SUCH DAMAGE. \* ==================================================================== \* \* This product includes cryptographic software written by Eric Young \* (eay@cryptsoft.com). This product includes software written by Tim \* Hudson (tjh@cryptsoft.com). \* \*/ /\* ==================================================================== \* Copyright 2002 Sun Microsystems, Inc. ALL RIGHTS RESERVED. \* Portions of this software developed by SUN MICROSYSTEMS, INC., \* and contributed to the OpenSSL project. \*/ Found in path(s): \* /opt/ws\_local/PERMITS\_SQL/1031101564\_1595296426.38/0/openssl-fips-2-0-16-tar-gz/openssl-fips-2.0.16/crypto/ec/ecp\_smpl.c No license file was found, but licenses were detected in source scan. /\* ==================================================================== \* Copyright (c) 2008 The OpenSSL Project. All rights reserved. \* \* Redistribution and use in source and binary forms, with or without \* modification, are permitted provided that the following conditions \* are met: \* \* 1. Redistributions of source code must retain the above copyright \* notice, this list of conditions and the following disclaimer. \* \* 2. Redistributions in binary form must reproduce the above copyright \* notice, this list of conditions and the following disclaimer in the documentation and/or other materials provided with the \* distribution. \* \* 3. All advertising materials mentioning features or use of this \* software must display the following acknowledgment: \* "This product includes software developed by the OpenSSL Project \* for use in the OpenSSL Toolkit. (http://www.openssl.org/)" \* \* 4. The names "OpenSSL Toolkit" and "OpenSSL Project" must not be used to \* endorse or promote products derived from this software without

- prior written permission. For written permission, please contact
- openssl-core@openssl.org.

\*

- \* 5. Products derived from this software may not be called "OpenSSL"
- \* nor may "OpenSSL" appear in their names without prior written
- permission of the OpenSSL Project.
- \*
- \* 6. Redistributions of any form whatsoever must retain the following
- \* acknowledgment:
- \* "This product includes software developed by the OpenSSL Project
- \* for use in the OpenSSL Toolkit (http://www.openssl.org/)"

\*

\* THIS SOFTWARE IS PROVIDED BY THE OpenSSL PROJECT ``AS IS'' AND ANY

\* EXPRESSED OR IMPLIED WARRANTIES, INCLUDING, BUT NOT LIMITED TO, THE

\* IMPLIED WARRANTIES OF MERCHANTABILITY AND FITNESS FOR A PARTICULAR

\* PURPOSE ARE DISCLAIMED. IN NO EVENT SHALL THE OpenSSL PROJECT OR

\* ITS CONTRIBUTORS BE LIABLE FOR ANY DIRECT, INDIRECT,

INCIDENTAL,

\* SPECIAL, EXEMPLARY, OR CONSEQUENTIAL DAMAGES (INCLUDING, BUT

\* NOT LIMITED TO, PROCUREMENT OF SUBSTITUTE GOODS OR SERVICES;

\* LOSS OF USE, DATA, OR PROFITS; OR BUSINESS INTERRUPTION)

\* HOWEVER CAUSED AND ON ANY THEORY OF LIABILITY, WHETHER IN CONTRACT,

- \* STRICT LIABILITY, OR TORT (INCLUDING NEGLIGENCE OR OTHERWISE)
- \* ARISING IN ANY WAY OUT OF THE USE OF THIS SOFTWARE, EVEN IF ADVISED
- \* OF THE POSSIBILITY OF SUCH DAMAGE.
- \* ====================================================================
- \*
- \*/

Found in path(s):

\* /opt/ws\_local/PERMITS\_SQL/1031101564\_1595296426.38/0/openssl-fips-2-0-16-tar-gz/openssl-fips-2.0.16/crypto/modes/ofb128.c

\* /opt/ws\_local/PERMITS\_SQL/1031101564\_1595296426.38/0/openssl-fips-2-0-16-tar-gz/openssl-fips-2.0.16/crypto/modes/cbc128.c

\* /opt/ws\_local/PERMITS\_SQL/1031101564\_1595296426.38/0/openssl-fips-2-0-16-tar-gz/openssl-fips-2.0.16/crypto/modes/cfb128.c

\* /opt/ws\_local/PERMITS\_SQL/1031101564\_1595296426.38/0/openssl-fips-2-0-16-tar-gz/openssl-fips-2.0.16/crypto/modes/ctr128.c

No license file was found, but licenses were detected in source scan.

/\* Copyright (C) 1995-1997 Eric Young (eay@cryptsoft.com)

\* All rights reserved.

\*

- \* This package is an SSL implementation written
- \* by Eric Young (eay@cryptsoft.com).
- \* The implementation was written so as to conform with Netscapes SSL.

\*

\* This library is free for commercial and non-commercial use as long as

- \* the following conditions are aheared to. The following conditions
- \* apply to all code found in this distribution, be it the RC4, RSA,
- \* lhash, DES, etc., code; not just the SSL code. The SSL documentation
- \* included with this distribution is covered by the same copyright terms

\* except that the holder is Tim Hudson (tjh@cryptsoft.com).

- \*
- \* Copyright remains Eric Young's, and as such any Copyright notices in
- \* the code are not to be removed.
- \* If this package is used in a product, Eric Young should be given attribution
- \* as the author of the parts of the library used.
- \* This can be in the

form of a textual message at program startup or

- \* in documentation (online or textual) provided with the package.
- \*

\* Redistribution and use in source and binary forms, with or without

\* modification, are permitted provided that the following conditions

\* are met:

- \* 1. Redistributions of source code must retain the copyright
- \* notice, this list of conditions and the following disclaimer.
- \* 2. Redistributions in binary form must reproduce the above copyright
- notice, this list of conditions and the following disclaimer in the
- \* documentation and/or other materials provided with the distribution.
- \* 3. All advertising materials mentioning features or use of this software
- must display the following acknowledgement:
- \* "This product includes cryptographic software written by
- \* Eric Young (eay@cryptsoft.com)"
- \* The word 'cryptographic' can be left out if the rouines from the library
- \* being used are not cryptographic related :-).
- \* 4. If you include

any Windows specific code (or a derivative thereof) from

the apps directory (application code) you must include an acknowledgement:

\* "This product includes software written by Tim Hudson (tjh@cryptsoft.com)"

\*

### \* THIS SOFTWARE IS PROVIDED BY ERIC YOUNG ``AS IS'' AND

- \* ANY EXPRESS OR IMPLIED WARRANTIES, INCLUDING, BUT NOT LIMITED TO, THE
- \* IMPLIED WARRANTIES OF MERCHANTABILITY AND FITNESS FOR A PARTICULAR PURPOSE

\* ARE DISCLAIMED. IN NO EVENT SHALL THE AUTHOR OR CONTRIBUTORS BE LIABLE

\* FOR ANY DIRECT, INDIRECT, INCIDENTAL, SPECIAL, EXEMPLARY, OR CONSEQUENTIAL

- \* DAMAGES (INCLUDING, BUT NOT LIMITED TO, PROCUREMENT OF SUBSTITUTE GOODS
- \* OR SERVICES; LOSS OF USE, DATA, OR PROFITS; OR BUSINESS INTERRUPTION)
- \* HOWEVER CAUSED AND ON ANY THEORY OF LIABILITY, WHETHER IN CONTRACT, STRICT
- \* LIABILITY, OR TORT (INCLUDING NEGLIGENCE OR OTHERWISE) ARISING IN ANY WAY
- \* OUT OF THE USE OF THIS SOFTWARE, EVEN IF ADVISED OF THE POSSIBILITY OF \* SUCH DAMAGE.
- \*

### \* The licence

and distribution terms for any publically available version or

\* derivative of this code cannot be changed. i.e. this code cannot simply be

\* copied and put under another distribution licence \* [including the GNU Public Licence.] \*/ /\* ==================================================================== \* Copyright (c) 1998-2006 The OpenSSL Project. All rights reserved. \* \* Redistribution and use in source and binary forms, with or without \* modification, are permitted provided that the following conditions \* are met: \* \* 1. Redistributions of source code must retain the above copyright notice, this list of conditions and the following disclaimer. \* \* 2. Redistributions in binary form must reproduce the above copyright notice, this list of conditions and the following disclaimer in \* the documentation and/or other materials provided with the \* distribution. \* \* 3. All advertising materials mentioning features or use of this \* software must display the following acknowledgment: \* "This product includes software developed by the OpenSSL Project \* for use in the OpenSSL Toolkit. (http://www.openssl.org/)" \* \* 4. The names "OpenSSL Toolkit" and "OpenSSL Project" must not be used to \* endorse or promote products derived from this software without prior written permission. For written permission, please contact \* openssl-core@openssl.org. \* \* 5. Products derived from this software may not be called "OpenSSL" nor may "OpenSSL" appear in their names without prior written \* permission of the OpenSSL Project. \* \* 6. Redistributions of any form whatsoever must retain the following \* acknowledgment: \* "This product includes software developed by the OpenSSL Project \* for use in the OpenSSL Toolkit (http://www.openssl.org/)" \* \* THIS SOFTWARE IS PROVIDED BY THE OpenSSL PROJECT ``AS IS'' AND ANY \* EXPRESSED OR IMPLIED WARRANTIES, INCLUDING, BUT NOT LIMITED TO, THE \* IMPLIED WARRANTIES OF MERCHANTABILITY AND FITNESS FOR A PARTICULAR \* PURPOSE ARE DISCLAIMED. IN NO EVENT SHALL THE OpenSSL PROJECT OR \* ITS CONTRIBUTORS BE LIABLE FOR ANY DIRECT, INDIRECT, INCIDENTAL, \* SPECIAL, EXEMPLARY, OR CONSEQUENTIAL DAMAGES (INCLUDING, BUT \* NOT LIMITED TO, PROCUREMENT OF SUBSTITUTE GOODS OR SERVICES; \* LOSS OF USE, DATA, OR PROFITS; OR BUSINESS INTERRUPTION) \* HOWEVER CAUSED AND ON ANY THEORY OF LIABILITY, WHETHER IN CONTRACT,

```
* STRICT LIABILITY, OR TORT (INCLUDING NEGLIGENCE OR OTHERWISE)
* ARISING IN ANY WAY OUT OF THE USE OF THIS SOFTWARE, EVEN IF ADVISED
* OF THE POSSIBILITY OF SUCH DAMAGE.
* ====================================================================
*
* This product includes cryptographic software written by Eric Young
* (eay@cryptsoft.com). This product includes software written by Tim
* Hudson (tjh@cryptsoft.com).
*
*/
/* ====================================================================
* Copyright 2002 Sun Microsystems, Inc. ALL RIGHTS RESERVED.
 *
* Portions of the attached software ("Contribution") are developed by
* SUN MICROSYSTEMS, INC., and are contributed to the OpenSSL project.
*
* The Contribution is licensed pursuant to the Eric Young open source
* license provided above.
*
* The binary polynomial arithmetic software is originally written by
* Sheueling Chang Shantz and Douglas Stebila of Sun Microsystems Laboratories.
*
*/
Found in path(s):
* /opt/ws_local/PERMITS_SQL/1031101564_1595296426.38/0/openssl-fips-2-0-16-tar-gz/openssl-fips-
2.0.16/crypto/bn/bn.h
No license file was found, but licenses were detected in source scan.
/* ====================================================================
* Copyright (c) 2006 The OpenSSL Project. All rights reserved.
*
* Redistribution and use in source and binary forms, with or without
* modification, are permitted provided that the following conditions
* are met:
*
* 1. Redistributions of source code must retain the above copyright
* notice, this list of conditions and the following disclaimer.
*
* 2. Redistributions in binary form must reproduce the above copyright
* notice, this list of conditions and the following disclaimer in
   the documentation and/or other materials provided with the
* distribution.
*
* 3. All advertising materials mentioning features or use of this
* software must display the following acknowledgment:
* "This product includes software developed by the OpenSSL Project
* for use in the OpenSSL Toolkit. (http://www.OpenSSL.org/)"
```
- \*
- \* 4. The names "OpenSSL Toolkit" and "OpenSSL Project" must not be used to
- \* endorse or promote products derived from this software without
- prior written permission. For written permission, please contact
- licensing@OpenSSL.org.
- \*
- \* 5. Products derived from this software may not be called "OpenSSL"
- nor may "OpenSSL" appear in their names without prior written
- permission of the OpenSSL Project.
- \*

\* 6. Redistributions of any form whatsoever must retain the following

- acknowledgment:
- \* "This product includes software developed by the OpenSSL Project
- \* for use in the OpenSSL Toolkit (http://www.OpenSSL.org/)"
- \*

\* THIS SOFTWARE IS PROVIDED BY THE OpenSSL PROJECT ``AS IS'' AND ANY

\* EXPRESSED OR IMPLIED WARRANTIES, INCLUDING, BUT NOT LIMITED TO, THE

\* IMPLIED WARRANTIES OF MERCHANTABILITY AND FITNESS FOR A PARTICULAR

\* PURPOSE ARE DISCLAIMED. IN NO EVENT SHALL THE OpenSSL PROJECT OR

\* ITS CONTRIBUTORS BE LIABLE FOR ANY DIRECT, INDIRECT, INCIDENTAL,

\* SPECIAL, EXEMPLARY, OR CONSEQUENTIAL DAMAGES (INCLUDING, BUT

- \* NOT LIMITED TO, PROCUREMENT OF SUBSTITUTE GOODS OR SERVICES;
- \* LOSS OF USE, DATA, OR PROFITS; OR BUSINESS INTERRUPTION)

\* HOWEVER CAUSED AND ON ANY THEORY OF LIABILITY, WHETHER IN CONTRACT,

\* STRICT LIABILITY, OR TORT (INCLUDING NEGLIGENCE OR OTHERWISE)

\* ARISING IN ANY WAY OUT OF THE USE OF THIS SOFTWARE, EVEN IF ADVISED

\* OF THE POSSIBILITY OF SUCH DAMAGE.

\* ====================================================================

\*

\* This product includes cryptographic software written by Eric Young

\* (eay@cryptsoft.com). This product includes software written by Tim

\* Hudson (tjh@cryptsoft.com).

\* \*/

Found in path(s):

\* /opt/ws\_local/PERMITS\_SQL/1031101564\_1595296426.38/0/openssl-fips-2-0-16-tar-gz/openssl-fips-2.0.16/crypto/asn1/asn1\_locl.h

No license file was found, but licenses were detected in source scan.

/\* ====================================================================

- \* Copyright (c) 1998-2003 The OpenSSL Project. All rights reserved.
- \*

\* Redistribution and use in source and binary forms, with or without

\* modification, are permitted provided that the following conditions

\* are met:

\*

\* 1. Redistributions of source code must retain the above copyright

- \* notice, this list of conditions and the following disclaimer.
- \*
- \* 2. Redistributions in binary form must reproduce the above copyright
- \* notice, this list of conditions and the following disclaimer in
- the documentation and/or other materials provided with the
- distribution.
- \*
- \* 3. All advertising materials mentioning features or use of this
- software must display the following acknowledgment:
- \* "This product includes software developed by the OpenSSL Project
- \* for use in the OpenSSL Toolkit. (http://www.openssl.org/)"

\*

- \* 4. The names "OpenSSL Toolkit" and "OpenSSL Project" must not be used to
- \* endorse or promote products derived from this software without
- prior written permission. For written permission, please contact
- \* openssl-core@openssl.org.
- \*
- \* 5. Products derived from this software may not be called "OpenSSL"
- nor may "OpenSSL" appear in their names without prior written
- \* permission of the OpenSSL Project.
- \*
- \* 6. Redistributions of any form whatsoever must retain the following
- acknowledgment:
- \* "This product includes software developed by the OpenSSL Project
- \* for use in the OpenSSL Toolkit (http://www.openssl.org/)"

\*

- \* THIS SOFTWARE IS PROVIDED BY THE OpenSSL PROJECT ``AS IS'' AND ANY
- \* EXPRESSED OR IMPLIED WARRANTIES, INCLUDING, BUT NOT LIMITED TO, THE
- \* IMPLIED WARRANTIES OF MERCHANTABILITY AND FITNESS FOR A PARTICULAR
- \* PURPOSE ARE DISCLAIMED. IN NO EVENT SHALL THE OpenSSL PROJECT OR

\* ITS CONTRIBUTORS BE LIABLE FOR ANY DIRECT, INDIRECT, INCIDENTAL,

- \* SPECIAL, EXEMPLARY, OR CONSEQUENTIAL DAMAGES (INCLUDING, BUT
- \* NOT LIMITED TO, PROCUREMENT OF SUBSTITUTE GOODS OR SERVICES;

\* LOSS OF USE, DATA, OR PROFITS; OR BUSINESS INTERRUPTION)

- \* HOWEVER CAUSED AND ON ANY THEORY OF LIABILITY, WHETHER IN CONTRACT,
- \* STRICT LIABILITY, OR TORT (INCLUDING NEGLIGENCE OR OTHERWISE)
- \* ARISING IN ANY WAY OUT OF THE USE OF THIS SOFTWARE, EVEN IF ADVISED
- \* OF THE POSSIBILITY OF SUCH DAMAGE.

```
* ====================================================================
```
- \*
- \* This product includes cryptographic software written by Eric Young
- \* (eay@cryptsoft.com). This product includes software written by Tim
- \* Hudson (tjh@cryptsoft.com).
- \*
- \*/
- \* Copyright 2002 Sun Microsystems, Inc. ALL RIGHTS RESERVED.

/\* ====================================================================

\* Binary polynomial ECC support in OpenSSL originally developed by

\* SUN MICROSYSTEMS, INC., and contributed to the OpenSSL project.

\*/

Found in path(s): \* /opt/ws\_local/PERMITS\_SQL/1031101564\_1595296426.38/0/openssl-fips-2-0-16-tar-gz/openssl-fips-2.0.16/crypto/ec/ec\_lib.c No license file was found, but licenses were detected in source scan. /\* ==================================================================== \* Copyright (c) 1998-2006 The OpenSSL Project. All rights reserved. \* \* Redistribution and use in source and binary forms, with or without \* modification, are permitted provided that the following conditions \* are met: \* \* 1. Redistributions of source code must retain the above copyright notice, this list of conditions and the following disclaimer. \* \* 2. Redistributions in binary form must reproduce the above copyright notice, this list of conditions and the following disclaimer in \* the documentation and/or other materials provided with the \* distribution. \* \* 3. All advertising materials mentioning features or use of this software must display the following acknowledgment: \* "This product includes software developed by the OpenSSL Project \* for use in the OpenSSL Toolkit. (http://www.openssl.org/)" \* \* 4. The names "OpenSSL Toolkit" and "OpenSSL Project" must not be used to \* endorse or promote products derived from this software without \* prior written permission. For written permission, please contact openssl-core@openssl.org. \* \* 5. Products derived from this software may not be called "OpenSSL" nor may "OpenSSL" appear in their names without prior written permission of the OpenSSL Project. \* \* 6. Redistributions of any form whatsoever must retain the following \* acknowledgment: \* "This product includes software developed by the OpenSSL Project \* for use in the OpenSSL Toolkit (http://www.openssl.org/)" \* \* THIS SOFTWARE IS PROVIDED BY THE OpenSSL PROJECT ``AS IS'' AND ANY \* EXPRESSED OR IMPLIED WARRANTIES, INCLUDING, BUT NOT LIMITED TO, THE \* IMPLIED WARRANTIES OF MERCHANTABILITY AND FITNESS FOR A PARTICULAR \* PURPOSE ARE DISCLAIMED. IN NO EVENT SHALL THE OpenSSL PROJECT OR

INCIDENTAL,

\* SPECIAL, EXEMPLARY, OR CONSEQUENTIAL DAMAGES (INCLUDING, BUT \* NOT LIMITED TO, PROCUREMENT OF SUBSTITUTE GOODS OR SERVICES; \* LOSS OF USE, DATA, OR PROFITS; OR BUSINESS INTERRUPTION) \* HOWEVER CAUSED AND ON ANY THEORY OF LIABILITY, WHETHER IN CONTRACT, \* STRICT LIABILITY, OR TORT (INCLUDING NEGLIGENCE OR OTHERWISE) \* ARISING IN ANY WAY OUT OF THE USE OF THIS SOFTWARE, EVEN IF ADVISED \* OF THE POSSIBILITY OF SUCH DAMAGE. \* ==================================================================== \* \* This product includes cryptographic software written by Eric Young \* (eay@cryptsoft.com). This product includes software written by Tim \* Hudson (tjh@cryptsoft.com). \* \*/ /\* Copyright (C) 1995-1998 Eric Young (eay@cryptsoft.com) \* All rights reserved. \* \* This package is an SSL implementation written \* by Eric Young (eay@cryptsoft.com). \* The implementation was written so as to conform with Netscapes SSL. \* \* This library is free for commercial and non-commercial use as long as \* the following conditions are aheared to. The following conditions \* apply to all code found in this distribution, be it the RC4, RSA, \* lhash, DES, etc., code; not just the SSL code. The SSL documentation \* included with this distribution is covered by the same copyright terms \* except that the holder is Tim Hudson (tjh@cryptsoft.com). \* \* Copyright remains Eric Young's, and as such any Copyright notices in \* the code are not to be removed. \* If this package is used in a product, Eric Young should be given attribution \* as the author of the parts of the library used. \* This can be in the form of a textual message at program startup or \* in documentation (online or textual) provided with the package. \* \* Redistribution and use in source and binary forms, with or without \* modification, are permitted provided that the following conditions \* are met: \* 1. Redistributions of source code must retain the copyright notice, this list of conditions and the following disclaimer. \* 2. Redistributions in binary form must reproduce the above copyright notice, this list of conditions and the following disclaimer in the \* documentation and/or other materials provided with the distribution. \* 3. All advertising materials mentioning features or use of this software \* must display the following acknowledgement:

- \* "This product includes cryptographic software written by
- \* Eric Young (eay@cryptsoft.com)"
- \* The word 'cryptographic' can be left out if the rouines from the library
- \* being used are not cryptographic related :-).

\* 4. If you include any Windows specific code (or a derivative thereof) from

- the apps directory (application code) you must include an acknowledgement:
- \* "This product includes software written by Tim Hudson (tjh@cryptsoft.com)"

\*

\* THIS SOFTWARE IS PROVIDED BY ERIC YOUNG ``AS IS'' AND

\* ANY EXPRESS OR IMPLIED WARRANTIES, INCLUDING, BUT NOT LIMITED TO, THE \* IMPLIED WARRANTIES OF MERCHANTABILITY AND FITNESS FOR A PARTICULAR PURPOSE \* ARE DISCLAIMED. IN NO EVENT SHALL THE AUTHOR OR CONTRIBUTORS BE LIABLE \* FOR ANY DIRECT, INDIRECT, INCIDENTAL, SPECIAL, EXEMPLARY, OR CONSEQUENTIAL \* DAMAGES (INCLUDING, BUT NOT LIMITED TO, PROCUREMENT OF SUBSTITUTE GOODS \* OR SERVICES; LOSS OF USE, DATA, OR PROFITS; OR BUSINESS INTERRUPTION) \* HOWEVER CAUSED AND ON ANY THEORY OF LIABILITY, WHETHER IN CONTRACT, STRICT \* LIABILITY, OR TORT (INCLUDING NEGLIGENCE OR OTHERWISE) ARISING IN ANY WAY \* OUT OF THE USE OF THIS SOFTWARE, EVEN IF ADVISED OF THE POSSIBILITY OF \* SUCH DAMAGE. \* \* The licence and distribution terms for any publically available version or \* derivative of this code cannot be changed. i.e. this code cannot simply be \* copied and put under another distribution licence \* [including the GNU Public Licence.] \*/ /\* ==================================================================== \* Copyright 2002 Sun Microsystems, Inc. ALL RIGHTS RESERVED. \* ECDH support in OpenSSL originally developed by \* SUN MICROSYSTEMS, INC., and contributed to the OpenSSL project.

\*/

Found in path(s):

\* /opt/ws\_local/PERMITS\_SQL/1031101564\_1595296426.38/0/openssl-fips-2-0-16-tar-gz/openssl-fips-2.0.16/crypto/thr\_id.c

\* /opt/ws\_local/PERMITS\_SQL/1031101564\_1595296426.38/0/openssl-fips-2-0-16-tar-gz/openssl-fips-2.0.16/crypto/cryptlib.c

\* /opt/ws\_local/PERMITS\_SQL/1031101564\_1595296426.38/0/openssl-fips-2-0-16-tar-gz/openssl-fips-2.0.16/crypto/crypto.h

No license file was found, but licenses were detected in source scan.

#!/usr/bin/env perl

#

# ====================================================================

# Written by Andy Polyakov <appro@openssl.org> for the OpenSSL

# project. The module is, however, dual licensed under OpenSSL and

# CRYPTOGAMS licenses depending on where you obtain it. For further

# details see http://www.openssl.org/~appro/cryptogams/.

```
# ====================================================================
#
# SHA512 for C64x.
#
# November 2016
#
# Performance is ~19 cycles per processed byte. Compared to block
# transform function from sha512.c compiled with cl6x with -mv6400+
# -o2 -DOPENSSL_SMALL_FOOTPRINT it's almost 7x faster and 2x smaller.
# Loop unroll won't make it, this implementation, any faster, because
# it's effectively dominated by SHRU||SHL pairs and you can't schedule
# more of them.
#
# !!! Note that this module uses AMR, which means that all interrupt
# service routines are expected to preserve
 it and for own well-being
# zero it upon entry.
while (($output=shift) && ($output!~\wedge w[\wedge\cdots]\wedge\cdots\wedge\cdots}) {}
open STDOUT,">$output";
(<b>SCTXA</b>, <b>SINP</b>, <b>SNUM</b>) = (<b>"A4", <b>"B4", 'A6"</b>); # arguments$K512="A3";
($Ahi,$Actxhi,$Bhi,$Bctxhi,$Chi,$Cctxhi,$Dhi,$Dctxhi,
$Ehi,$Ectxhi,$Fhi,$Fctxhi,$Ghi,$Gctxhi,$Hhi,$Hctxhi)=map("A$_",(16..31));
($Alo,$Actxlo,$Blo,$Bctxlo,$Clo,$Cctxlo,$Dlo,$Dctxlo,
$Elo,$Ectxlo,$Flo,$Fctxlo,$Glo,$Gctxlo,$Hlo,$Hctxlo)=map("B$_",(16..31));
($S1hi,$CHhi,$S0hi,$t0hi)=map("A$_",(10..13));
($S1lo,$CHlo,$S0lo,$t0lo)=map("B$_",(10..13));
($T1hi, $T2hi)= ("A6","A7");
($T1lo,$T1carry,$T2lo,$T2carry)=("B6","B7","B8","B9");
($Khi,$Klo)=("A9","A8");
($MAJhi,$MAJlo)=($T2hi,$T2lo);
($t1hi,$t1lo)=($Khi,"B2");
$CTXB=$t1lo;
($Xihi,$Xilo)=("A5","B5");			# circular/ring buffer
\text{Scode}=\lt\lt ;
	.text
.if .ASSEMBLER_VERSION<7000000
.asg 0, TI_EABI
	.endif
```
 .if \_\_TI\_EABI\_\_

 .nocmp

 .asg sha512\_block\_data\_order,\_sha512\_block\_data\_order .endif .asg B3,RA .asg A15,FP .asg B15,SP .if .BIG\_ENDIAN .asg \$Khi,KHI .asg \$Klo,KLO .else .asg \$Khi,KLO .asg \$Klo,KHI .endif .global \_sha512\_block\_data\_order \_sha512\_block\_data\_order: sha512 block: .asmfunc stack\_usage(40+128) MV \$NUM,A0 ; reassign \$NUM || MVK -128,B0 [!A0] BNOP RA  $\;$ ; if (\$NUM==0) return;  $\parallel$  [A0] STW FP,\*SP--(40) ; save frame pointer  $||$  [A0] MV SP,FP [A0] STDW B13:B12,\*SP[4] || [A0] MVK 0x00404,B1 [A0] STDW B11:B10,\*SP[3] || [A0] STDW A13:A12,\*FP[-3]  $|| [AO]$  MVKH 0x60000,B1 [A0] STDW A11:A10,\*SP[1]  $||$  [A0] MVC B1, AMR ; setup circular addressing  $\parallel$  [A0] ADD B0,SP,SP ; alloca(128)  $\cdot$ .if  $\_\$ {TLEABI} [A0] AND B0, SP, SP ; align stack at 128 bytes || [A0] ADDKPC \_\_sha512\_block,B1 || [A0] MVKL \\$PCR\_OFFSET(K512,\_\_sha512\_block),\$K512 [A0] MVKH \\$PCR\_OFFSET(K512, \_\_sha512\_block), \$K512 || [A0] SUBAW SP,2,SP ; reserve two words above buffer .else [A0] AND B0, SP, SP ; align stack at 128 bytes  $\parallel$  [A0] ADDKPC sha512 block,B1  $\parallel$  [A0] MVKL (K512- sha512 block), \$K512 [A0] MVKH (K512-\_\_sha512\_block), \$K512 || [A0] SUBAW SP,2,SP ; reserve two words above buffer .endif ADDAW SP,3,\$Xilo ADD SP,4\*2, \$Xihi ; ADDAW SP, 2, \$Xihi

```
||	MV	$CTXA,$CTXB
```
LDW \*\${CTXA}[0^.LITTLE\_ENDIAN],\$Ahi ; load ctx || LDW \*\${CTXB}[1^.LITTLE\_ENDIAN],\$Alo || ADD B1,\$K512,\$K512 LDW \*\${CTXA}[2^.LITTLE\_ENDIAN],\$Bhi || LDW \*\${CTXB}[3^.LITTLE\_ENDIAN],\$Blo LDW \*\${CTXA}[4^.LITTLE\_ENDIAN],\$Chi || LDW \*\${CTXB}[5^.LITTLE\_ENDIAN],\$Clo LDW \*\${CTXA}[6^.LITTLE\_ENDIAN],\$Dhi || LDW \*\${CTXB}[7^.LITTLE\_ENDIAN],\$Dlo LDW \*\${CTXA}[8^.LITTLE\_ENDIAN],\$Ehi || LDW \*\${CTXB}[9^.LITTLE\_ENDIAN],\$Elo LDW \*\${CTXA}[10^.LITTLE\_ENDIAN],\$Fhi || LDW \*\${CTXB}[11^.LITTLE\_ENDIAN],\$Flo LDW \*\${CTXA}[12^.LITTLE\_ENDIAN],\$Ghi || LDW \*\${CTXB}[13^.LITTLE\_ENDIAN],\$Glo LDW \*\${CTXA}[14^.LITTLE\_ENDIAN],\$Hhi || LDW \*\${CTXB}[15^.LITTLE\_ENDIAN],\$Hlo

LDNDW  $*\SINP_{++},B11:B10$ ; pre-fetch input LDDW  $*$ \$K512++,\$Khi:\$Klo ; pre-fetch K512[0] outerloop?:  $MVK 15,B0$  ; loop counters  $\parallel$  MVK 64,B1  $\parallel$  SUB A0,1,A0 MV \$Ahi,\$Actxhi || MV \$Alo,\$Actxlo || MV \$Bhi,\$Bctxhi || MV \$Blo,\$Bctxlo || MV \$Chi,\$Cctxhi || MV \$Clo,\$Cctxlo || MVD \$Dhi,\$Dctxhi || MVD \$Dlo,\$Dctxlo MV \$Ehi,\$Ectxhi || MV \$Elo,\$Ectxlo || MV \$Fhi,\$Fctxhi || MV \$Flo,\$Fctxlo || MV \$Ghi,\$Gctxhi || MV \$Glo,\$Gctxlo || MVD \$Hhi,\$Hctxhi || MVD \$Hlo,\$Hctxlo loop0 15?: .if .BIG\_ENDIAN MV B11,\$T1hi || MV B10,\$T1lo .else

 SWAP4 B10,\$T1hi

|| SWAP4 B11,\$T1lo SWAP2 \$T1hi,\$T1hi || SWAP2 \$T1lo,\$T1lo .endif  $STW$   $T1hi$ ,  $SXihi++[2]$  ; original loop16\_79?  $||$  STW \$T1lo,\*\$Xilo++[2]  $\; ; X[i] = T1$ || ADD \$Hhi,\$T1hi,\$T1hi  $\parallel$  ADDU \$Hlo,\$T1lo,\$T1carry:\$T1lo ; T1 += h || SHRU \$Ehi,14,\$S1hi || SHL \$Ehi,32-14,\$S1lo loop16\_79?: XOR \$Fhi,\$Ghi,\$CHhi || XOR \$Flo,\$Glo,\$CHlo || ADD KHI,\$T1hi,\$T1hi  $\parallel$  ADDU KLO,  $T1$ carry:  $T1$ lo,  $T1$ carry:  $T1$ lo;  $T1 \leftarrow K512[i]$ || SHRU \$Elo,14,\$t0lo || SHL \$Elo,32-14,\$t0hi XOR \$t0hi,\$S1hi,\$S1hi || XOR \$t0lo,\$S1lo,\$S1lo || AND \$Ehi,\$CHhi,\$CHhi || AND \$Elo,\$CHlo,\$CHlo || ROTL \$Ghi,0,\$Hhi  $\parallel$  ROTL \$Glo,0,\$Hlo ; h = g || SHRU \$Ehi,18,\$t0hi || SHL \$Ehi,32-18,\$t0lo XOR \$t0hi,\$S1hi,\$S1hi || XOR \$t0lo,\$S1lo,\$S1lo || XOR \$Ghi,\$CHhi,\$CHhi || XOR \$Glo,\$CHlo,\$CHlo ;  $Ch(e,f,g) = ((f^{\wedge}g)\&e)^{\wedge}g$ || ROTL \$Fhi,0,\$Ghi  $\parallel$  ROTL \$Flo,0,\$Glo  $\;$ ; g = f || SHRU \$Elo,18,\$t0lo || SHL \$Elo,32-18,\$t0hi XOR \$t0hi,\$S1hi,\$S1hi || XOR \$t0lo,\$S1lo,\$S1lo || OR \$Ahi,\$Bhi,\$MAJhi || OR \$Alo,\$Blo,\$MAJlo || ROTL \$Ehi,0,\$Fhi  $\parallel$  ROTL \$Elo,0,\$Flo ; f = e || SHRU \$Ehi,41-32,\$t0lo || SHL \$Ehi,64-41,\$t0hi XOR \$t0hi,\$S1hi,\$S1hi || XOR \$t0lo,\$S1lo,\$S1lo || AND \$Chi,\$MAJhi,\$MAJhi || AND \$Clo,\$MAJlo,\$MAJlo || ROTL \$Dhi,0,\$Ehi

 $\parallel$  ROTL \$Dlo,0,\$Elo  $; e = d$ || SHRU \$Elo,41-32,\$t0hi || SHL \$Elo,64-41,\$t0lo XOR \$t0hi,\$S1hi,\$S1hi  $||$  XOR \$t0lo, \$S1lo, \$S1lo ; Sigma1(e) || AND \$Ahi,\$Bhi,\$t1hi || AND \$Alo,\$Blo,\$t1lo || ROTL \$Chi,0,\$Dhi  $\parallel$  ROTL \$Clo,0,\$Dlo ; d = c || SHRU \$Ahi,28,\$S0hi || SHL \$Ahi,32-28,\$S0lo OR \$t1hi,\$MAJhi,\$MAJhi  $||$  OR \$t1lo,\$MAJlo,\$MAJlo ; Maj(a,b,c) = ((a|b)&c)|(a&b) || ADD \$CHhi,\$T1hi,\$T1hi || ADDU \$CHlo,\$T1carry:\$T1lo,\$T1carry:\$T1lo ;  $T1 \leftarrow Ch(e,f,g)$ || ROTL \$Bhi,0,\$Chi  $\parallel$  ROTL \$Blo,0,\$Clo : c = b || SHRU \$Alo,28,\$t0lo || SHL \$Alo,32-28,\$t0hi XOR \$t0hi,\$S0hi,\$S0hi || XOR \$t0lo,\$S0lo,\$S0lo || ADD \$S1hi,\$T1hi,\$T1hi  $\parallel$  ADDU \$S1lo,\$T1carry:\$T1lo,\$T1carry:\$T1lo; T1 += Sigma1(e) || ROTL \$Ahi,0,\$Bhi  $\parallel$  ROTL \$Alo,0,\$Blo : b = a || SHRU \$Ahi,34-32,\$t0lo || SHL \$Ahi,64-34,\$t0hi XOR \$t0hi,\$S0hi,\$S0hi || XOR \$t0lo,\$S0lo,\$S0lo || ADD \$MAJhi,\$T1hi,\$T2hi  $\parallel$  ADDU \$MAJlo,\$T1carry:\$T1lo,\$T2carry:\$T2lo ; T2 = T1+Maj(a,b,c) || SHRU \$Alo,34-32,\$t0hi || SHL \$Alo,64-34,\$t0lo XOR \$t0hi,\$S0hi,\$S0hi || XOR \$t0lo,\$S0lo,\$S0lo || ADD \$Ehi,\$T1hi,\$T1hi  $\parallel$  ADDU \$Elo,\$T1carry:\$T1lo,\$T1carry:\$T1lo ; T1 += e || SHRU \$Ahi,39-32,\$t0lo || SHL \$Ahi,64-39,\$t0hi [B0] BNOP loop0\_15?  $|| [B0]$  LDNDW \*\$INP++,B11:B10 ; pre-fetch input XOR \$t0hi,\$S0hi,\$S0hi || XOR \$t0lo,\$S0lo,\$S0lo || SHRU \$Alo,39-32,\$t0hi || SHL \$Alo,64-39,\$t0lo  $||[!B0]$  LDW  $*\$ S{Xihi}[28],  $T1$ hi  $\|$ [!B0] LDW \*\${Xilo}[28],\$T1lo ; X[i+14]

```
	XOR	$t0hi,$S0hi,$S0hi
||	XOR	$t0lo,$S0lo,$S0lo			;
 Sigma0(a)
||	ADD	$T1carry,$T1hi,$Ehi
\parallel ROTL $T1lo,0,$Elo \;; e = T1, "ghost" value
||[!B1]	BNOP	break?
	ADD	$S0hi,$T2hi,$T2hi
\parallel ADDU $S0lo, $T2carry: $T2lo, $T2carry: $T2lo ; T2 += Sigma0(a)
\parallel [B1] LDDW *$K512++,$Khi:$Klo ; pre-fetch K512[i]
NOP ; avoid cross-path stall
	ADD	$T2carry,$T2hi,$Ahi
|| MV $T2lo,$Alo ; a = T2
|| [B0]	SUB	B0,1,B0
;;===== branch to loop00_15? is taken here
 [B1] LDW *${Xihi}[2], $T2hi
|| [B1] LDW *${Xilo}[2],$T2lo \; ; X[i+1]|| [B1]	SHRU	$T1hi,19,$S1hi
|| [B1]	SHL	$T1hi,32-19,$S1lo
 [B1] SHRU $T1lo,19,$t0lo
|| [B1]	SHL	$T1lo,32-19,$t0hi
\therefore == == branch to break? is taken here
	XOR	$t0hi,$S1hi,$S1hi
||	XOR	$t0lo,$S1lo,$S1lo
||	SHRU	$T1hi,61-32,$t0lo
||	SHL	$T1hi,64-61,$t0hi
	XOR	$t0hi,$S1hi,$S1hi
||	XOR	$t0lo,$S1lo,$S1lo
||	SHRU	$T1lo,61-32,$t0hi
||	SHL	$T1lo,64-61,$t0lo
	XOR	$t0hi,$S1hi,$S1hi
||	XOR	$t0lo,$S1lo,$S1lo
||	SHRU	$T1hi,6,$t0hi
\parallel SHL $T1hi,32-6,$t0lo
	XOR	$t0hi,$S1hi,$S1hi
||	XOR	$t0lo,$S1lo,$S1lo
||	SHRU	$T1lo,6,$t0lo
|| LDW *${Xihi}[18],$T1hi
|| LDW *${Xilo}[18],$T1lo ;
 X[i+9]
XOR $t0lo, $S1lo, $S1lo \; ; sigma1(Xi[i+14])
||	LDW	*${Xihi}[0],$CHhi
|| LDW *\[Xi]<sub>0</sub>[0],[0],[CH]<sub>2</sub> [X[i]||	SHRU	$T2hi,1,$S0hi
||	SHL	$T2hi,32-1,$S0lo
SHRU $T2lo,1,$t0lo
||	SHL	$T2lo,32-1,$t0hi
	XOR	$t0hi,$S0hi,$S0hi
```
|| XOR \$t0lo,\$S0lo,\$S0lo || SHRU \$T2hi,8,\$t0hi || SHL \$T2hi,32-8,\$t0lo XOR \$t0hi,\$S0hi,\$S0hi || XOR \$t0lo,\$S0lo,\$S0lo || SHRU \$T2lo,8,\$t0lo || SHL \$T2lo,32-8,\$t0hi XOR \$t0hi,\$S0hi,\$S0hi || XOR \$t0lo,\$S0lo,\$S0lo || ADD \$S1hi,\$T1hi,\$T1hi  $\parallel$  ADDU \$S1lo,\$T1lo,\$T1carry:\$T1lo ; T1 = X[i+9]+sigma1() || SHRU \$T2hi,7,\$t0hi || SHL \$T2hi,32-7,\$t0lo XOR \$t0hi,\$S0hi,\$S0hi || XOR \$t0lo,\$S0lo,\$S0lo || ADD \$CHhi,\$T1hi,\$T1hi  $\parallel$  ADDU \$CHlo,\$T1carry:\$T1lo,\$T1carry:\$T1lo ; T1 += X[i] || SHRU \$T2lo,7,\$t0lo  $||$  [B1] BNOP loop16\_79? XOR \$t0lo,\$S0lo,\$S0lo ; sigma0(Xi[i+1]

 ADD \$S0hi,\$T1hi,\$T1hi  $\parallel$  ADDU \$S0lo, \$T1carry: \$T1lo, \$T1carry: \$T1lo ; T1 += sigma0() || [B1] SUB B1,1,B1 NOP ; avoid cross-path stall ADD \$T1carry,\$T1hi,\$T1hi

STW \$T1hi,\*\$Xihi++[2] ; copied "top" bundle  $||$  STW \$T1lo,\*\$Xilo++[2] ; X[i] = T1 || ADD \$Hhi,\$T1hi,\$T1hi  $\parallel$  ADDU \$Hlo, \$T1lo, \$T1carry: \$T1lo ; T1 += h || SHRU \$Ehi,14,\$S1hi || SHL \$Ehi,32-14,\$S1lo  $\Rightarrow$  ===== branch to loop16\_79? is taken here

break?:

ADD \$Ahi, \$Actxhi, \$Ahi ; accumulate ctx || ADDU \$Alo,\$Actxlo,\$Actxlo:\$Alo  $\parallel$  [A0] LDNDW \*\$INP++,B11:B10 ; pre-fetch input  $\parallel$  [A0] ADDK -640, \$K512 ; rewind pointer to K512 ADD \$Bhi,\$Bctxhi,\$Bhi || ADDU \$Blo,\$Bctxlo,\$Bctxlo:\$Blo  $|| [AO] LDDW * $K512++, $Khi$ : $Klo : pre-fetch K512[0]$  ADD \$Chi,\$Cctxhi,\$Chi || ADDU \$Clo,\$Cctxlo,\$Cctxlo:\$Clo || ADD \$Actxlo,\$Ahi,\$Ahi ||[!A0] MV \$CTXA,\$CTXB ADD \$Dhi,\$Dctxhi,\$Dhi

|| ADDU \$Dlo,\$Dctxlo,\$Dctxlo:\$Dlo || ADD \$Bctxlo,\$Bhi,\$Bhi ||[!A0] STW \$Ahi,\*\${CTXA}[0^.LITTLE\_ENDIAN] ; save ctx ||[!A0] STW \$Alo,\*\${CTXB}[1^.LITTLE\_ENDIAN] ADD \$Ehi,\$Ectxhi,\$Ehi || ADDU \$Elo,\$Ectxlo,\$Ectxlo:\$Elo || ADD \$Cctxlo,\$Chi,\$Chi || [A0] BNOP outerloop? ||[!A0] STW \$Bhi,\*\${CTXA}[2^.LITTLE\_ENDIAN] ||[!A0] STW \$Blo,\*\${CTXB}[3^.LITTLE\_ENDIAN] ADD \$Fhi,\$Fctxhi,\$Fhi || ADDU \$Flo,\$Fctxlo,\$Fctxlo:\$Flo || ADD \$Dctxlo,\$Dhi,\$Dhi ||[!A0] STW \$Chi,\*\${CTXA}[4^.LITTLE\_ENDIAN] ||[!A0] STW \$Clo,\*\${CTXB}[5^.LITTLE\_ENDIAN] ADD \$Ghi,\$Gctxhi,\$Ghi || ADDU \$Glo,\$Gctxlo,\$Gctxlo:\$Glo || ADD \$Ectxlo,\$Ehi,\$Ehi ||[!A0] STW \$Dhi,\*\${CTXA}[6^.LITTLE\_ENDIAN] ||[!A0] STW \$Dlo,\*\${CTXB}[7^.LITTLE\_ENDIAN] ADD \$Hhi,\$Hctxhi,\$Hhi || ADDU \$Hlo,\$Hctxlo,\$Hctxlo:\$Hlo || ADD \$Fctxlo,\$Fhi,\$Fhi ||[!A0] STW \$Ehi,\*\${CTXA}[8^.LITTLE\_ENDIAN] ||[!A0] STW \$Elo,\*\${CTXB}[9^.LITTLE\_ENDIAN] ADD \$Gctxlo,\$Ghi,\$Ghi ||[!A0] STW \$Fhi,\*\${CTXA}[10^.LITTLE\_ENDIAN] ||[!A0] STW \$Flo,\*\${CTXB}[11^.LITTLE\_ENDIAN] ADD \$Hctxlo,\$Hhi,\$Hhi ||[!A0] STW \$Ghi,\*\${CTXA}[12^.LITTLE\_ENDIAN] ||[!A0] STW \$Glo,\*\${CTXB}[13^.LITTLE\_ENDIAN] ;;=====

branch to outerloop? is taken here

```
	STW	$Hhi,*${CTXA}[14^.LITTLE_ENDIAN]
||	STW	$Hlo,*${CTXB}[15^.LITTLE_ENDIAN]
\parallel MVK -40,B0
ADD FP, B0, SP; destroy circular buffer
|| LDDW *FP[-4],A11:A10
	LDDW	*SP[2],A13:A12
|| LDDW *FP[-2], B11: B10
	LDDW	*SP[4],B13:B12
||	BNOP	RA
LDW * +S P(40), FP ;
 restore frame pointer
MVK 0.B0
MVC B0,AMR ; clear AMR
NOP 2 : wait till FP is committed
```
 $\cdot$ .if  $\_\$ {TI}\\_\EABI $\_\_$ .sect ".text:sha\_asm.const" .else .sect ".const:sha\_asm" .endif .align 128

#### K512:

 .uword 0x428a2f98,0xd728ae22, 0x71374491,0x23ef65cd .uword 0xb5c0fbcf,0xec4d3b2f, 0xe9b5dba5,0x8189dbbc .uword 0x3956c25b,0xf348b538, 0x59f111f1,0xb605d019 .uword 0x923f82a4,0xaf194f9b, 0xab1c5ed5,0xda6d8118 .uword 0xd807aa98,0xa3030242, 0x12835b01,0x45706fbe .uword 0x243185be,0x4ee4b28c, 0x550c7dc3,0xd5ffb4e2 .uword 0x72be5d74,0xf27b896f, 0x80deb1fe,0x3b1696b1 .uword 0x9bdc06a7,0x25c71235, 0xc19bf174,0xcf692694 .uword 0xe49b69c1,0x9ef14ad2, 0xefbe4786,0x384f25e3 .uword 0x0fc19dc6,0x8b8cd5b5, 0x240ca1cc,0x77ac9c65 .uword 0x2de92c6f,0x592b0275, 0x4a7484aa,0x6ea6e483 .uword 0x5cb0a9dc,0xbd41fbd4, 0x76f988da,0x831153b5 .uword 0x983e5152,0xee66dfab, 0xa831c66d,0x2db43210 .uword 0xb00327c8,0x98fb213f,

#### 0xbf597fc7,0xbeef0ee4

 .uword 0xc6e00bf3,0x3da88fc2, 0xd5a79147,0x930aa725 .uword 0x06ca6351,0xe003826f, 0x14292967,0x0a0e6e70 .uword 0x27b70a85,0x46d22ffc, 0x2e1b2138,0x5c26c926 .uword 0x4d2c6dfc,0x5ac42aed, 0x53380d13,0x9d95b3df .uword 0x650a7354,0x8baf63de, 0x766a0abb,0x3c77b2a8 .uword 0x81c2c92e,0x47edaee6, 0x92722c85,0x1482353b .uword 0xa2bfe8a1,0x4cf10364, 0xa81a664b,0xbc423001 .uword 0xc24b8b70,0xd0f89791, 0xc76c51a3,0x0654be30 .uword 0xd192e819,0xd6ef5218, 0xd6990624,0x5565a910 .uword 0xf40e3585,0x5771202a, 0x106aa070,0x32bbd1b8 .uword 0x19a4c116,0xb8d2d0c8, 0x1e376c08,0x5141ab53 .uword 0x2748774c,0xdf8eeb99, 0x34b0bcb5,0xe19b48a8 .uword 0x391c0cb3,0xc5c95a63, 0x4ed8aa4a,0xe3418acb .uword 0x5b9cca4f,0x7763e373, 0x682e6ff3,0xd6b2b8a3 .uword 0x748f82ee,0x5defb2fc, 0x78a5636f,0x43172f60 .uword 0x84c87814,0xa1f0ab72, 0x8cc70208,0x1a6439ec .uword 0x90befffa,0x23631e28, 0xa4506ceb,0xde82bde9 .uword 0xbef9a3f7,0xb2c67915, 0xc67178f2,0xe372532b .uword 0xca273ece,0xea26619c,

# 0xd186b8c7,0x21c0c207

 .uword 0xeada7dd6,0xcde0eb1e, 0xf57d4f7f,0xee6ed178 .uword 0x06f067aa,0x72176fba, 0x0a637dc5,0xa2c898a6 .uword 0x113f9804,0xbef90dae, 0x1b710b35,0x131c471b .uword 0x28db77f5,0x23047d84, 0x32caab7b,0x40c72493  .uword 0x3c9ebe0a,0x15c9bebc, 0x431d67c4,0x9c100d4c .uword 0x4cc5d4be,0xcb3e42b6, 0x597f299c,0xfc657e2a .uword 0x5fcb6fab,0x3ad6faec, 0x6c44198c,0x4a475817 .cstring "SHA512 block transform for C64x, CRYPTOGAMS by <appro\@openssl.org>" .align 4

print \$code; close STDOUT;

 $\overline{\phantom{a}}$ 

Found in path(s):

\* /opt/ws\_local/PERMITS\_SQL/1031101564\_1595296426.38/0/openssl-fips-2-0-16-tar-gz/openssl-fips-2.0.16/crypto/sha/asm/sha512-c64x.pl

No license file was found, but licenses were detected in source scan.

/\* ==================================================================== \* Copyright (c) 1998-2001 The OpenSSL Project. All rights reserved.

\*

- \* Redistribution and use in source and binary forms, with or without
- \* modification, are permitted provided that the following conditions

\* are met:

- \*
- \* 1. Redistributions of source code must retain the above copyright
- notice, this list of conditions and the following disclaimer.
- \*
- \* 2. Redistributions in binary form must reproduce the above copyright
- \* notice, this list of conditions and the following disclaimer in
- \* the documentation and/or other materials provided with the
- \* distribution.
- \*

\* 3. All advertising materials mentioning features or use of this

- software must display the following acknowledgment:
- \* "This product includes software developed by the OpenSSL Project
- \* for use in the OpenSSL Toolkit. (http://www.openssl.org/)"

- \* 4. The names "OpenSSL Toolkit" and "OpenSSL Project" must not be used to
- endorse or promote products derived from this software without
- \* prior written permission. For written permission, please contact
- \* openssl-core@openssl.org.
- \*
- \* 5. Products derived from this software may not be called "OpenSSL"
- nor may "OpenSSL" appear in their names without prior written
- permission of the OpenSSL Project.
- \*
- \* 6. Redistributions of any form whatsoever must retain the following
- \* acknowledgment:
- \* "This product includes software developed by the OpenSSL Project
- \* for use in the OpenSSL Toolkit (http://www.openssl.org/)"

```
*
* THIS SOFTWARE IS PROVIDED BY THE OpenSSL PROJECT ``AS IS'' AND ANY
* EXPRESSED OR IMPLIED WARRANTIES, INCLUDING, BUT NOT LIMITED TO, THE
* IMPLIED WARRANTIES OF MERCHANTABILITY AND FITNESS FOR A PARTICULAR
* PURPOSE ARE DISCLAIMED. IN NO EVENT SHALL THE OpenSSL PROJECT OR
* ITS CONTRIBUTORS BE LIABLE FOR ANY DIRECT, INDIRECT,
 INCIDENTAL,
* SPECIAL, EXEMPLARY, OR CONSEQUENTIAL DAMAGES (INCLUDING, BUT
* NOT LIMITED TO, PROCUREMENT OF SUBSTITUTE GOODS OR SERVICES;
* LOSS OF USE, DATA, OR PROFITS; OR BUSINESS INTERRUPTION)
* HOWEVER CAUSED AND ON ANY THEORY OF LIABILITY, WHETHER IN CONTRACT,
* STRICT LIABILITY, OR TORT (INCLUDING NEGLIGENCE OR OTHERWISE)
* ARISING IN ANY WAY OUT OF THE USE OF THIS SOFTWARE, EVEN IF ADVISED
* OF THE POSSIBILITY OF SUCH DAMAGE.
   * ====================================================================
*
* This product includes cryptographic software written by Eric Young
* (eay@cryptsoft.com). This product includes software written by Tim
* Hudson (tjh@cryptsoft.com).
*
*/
/* ====================================================================
* Copyright 2002 Sun Microsystems, Inc. ALL RIGHTS RESERVED.
* Portions of this software developed by SUN MICROSYSTEMS, INC.,
* and contributed to the OpenSSL project.
*/
Found in path(s):
* /opt/ws_local/PERMITS_SQL/1031101564_1595296426.38/0/openssl-fips-2-0-16-tar-gz/openssl-fips-
2.0.16/crypto/ec/ecp_mont.c
No license file was found, but licenses were detected in source scan.
/**
* rijndael-alg-fst.c
*
* @version 3.0 (December 2000)
*
* Optimised ANSI C code for the Rijndael cipher (now AES)
*
* @author Vincent Rijmen <vincent.rijmen@esat.kuleuven.ac.be>
* @author Antoon Bosselaers <antoon.bosselaers@esat.kuleuven.ac.be>
* @author Paulo Barreto <paulo.barreto@terra.com.br>
*
* This code is hereby placed in the public domain.
*
* THIS SOFTWARE IS PROVIDED BY THE AUTHORS ''AS IS'' AND ANY EXPRESS
* OR IMPLIED WARRANTIES, INCLUDING, BUT NOT LIMITED TO, THE IMPLIED
* WARRANTIES OF MERCHANTABILITY AND FITNESS FOR A PARTICULAR PURPOSE
```
\* ARE DISCLAIMED. IN NO EVENT SHALL THE AUTHORS OR CONTRIBUTORS BE \* LIABLE FOR ANY DIRECT, INDIRECT, INCIDENTAL, SPECIAL, EXEMPLARY, OR \* CONSEQUENTIAL DAMAGES (INCLUDING, BUT NOT LIMITED TO, PROCUREMENT OF \* SUBSTITUTE GOODS OR SERVICES; LOSS OF USE, DATA, OR PROFITS; OR \* BUSINESS INTERRUPTION) HOWEVER CAUSED AND ON ANY THEORY OF LIABILITY, \* WHETHER IN CONTRACT, STRICT LIABILITY, OR TORT (INCLUDING NEGLIGENCE \* OR OTHERWISE) ARISING IN ANY WAY OUT OF THE USE OF THIS SOFTWARE, \* EVEN IF ADVISED OF THE POSSIBILITY OF SUCH DAMAGE. \*/

Found in path(s):

\* /opt/ws\_local/PERMITS\_SQL/1031101564\_1595296426.38/0/openssl-fips-2-0-16-tar-gz/openssl-fips-2.0.16/crypto/aes/aes\_core.c

No license file was found, but licenses were detected in source scan.

/\* ====================================================================

\* Copyright (c) 1998-2002 The OpenSSL Project. All rights reserved.

\*

- \* Redistribution and use in source and binary forms, with or without
- \* modification, are permitted provided that the following conditions

\* are met:

- \*
- \* 1. Redistributions of source code must retain the above copyright
- notice, this list of conditions and the following disclaimer.
- \*
- \* 2. Redistributions in binary form must reproduce the above copyright
- notice, this list of conditions and the following disclaimer in
- \* the documentation and/or other materials provided with the
- \* distribution.
- \*

\* 3. All advertising materials mentioning features or use of this

- \* software must display the following acknowledgment:
- \* "This product includes software developed by the OpenSSL Project
- \* for use in the OpenSSL Toolkit. (http://www.openssl.org/)"

- \* 4. The names "OpenSSL Toolkit" and "OpenSSL Project" must not be used to
- \* endorse or promote products derived from this software without
- \* prior written permission. For written permission, please contact
- \* openssl-core@openssl.org.
- \*
- \* 5. Products derived from this software may not be called "OpenSSL"
- nor may "OpenSSL" appear in their names without prior written
- permission of the OpenSSL Project.
- \*
- \* 6. Redistributions of any form whatsoever must retain the following
- \* acknowledgment:
- \* "This product includes software developed by the OpenSSL Project
- \* for use in the OpenSSL Toolkit (http://www.openssl.org/)"

```
*
* THIS SOFTWARE IS PROVIDED BY THE OpenSSL PROJECT ``AS IS'' AND ANY
* EXPRESSED OR IMPLIED WARRANTIES, INCLUDING, BUT NOT LIMITED TO, THE
* IMPLIED WARRANTIES OF MERCHANTABILITY AND FITNESS FOR A PARTICULAR
* PURPOSE ARE DISCLAIMED. IN NO EVENT SHALL THE OpenSSL PROJECT OR
* ITS CONTRIBUTORS BE LIABLE FOR ANY DIRECT, INDIRECT,
 INCIDENTAL,
* SPECIAL, EXEMPLARY, OR CONSEQUENTIAL DAMAGES (INCLUDING, BUT
* NOT LIMITED TO, PROCUREMENT OF SUBSTITUTE GOODS OR SERVICES;
* LOSS OF USE, DATA, OR PROFITS; OR BUSINESS INTERRUPTION)
* HOWEVER CAUSED AND ON ANY THEORY OF LIABILITY, WHETHER IN CONTRACT,
* STRICT LIABILITY, OR TORT (INCLUDING NEGLIGENCE OR OTHERWISE)
* ARISING IN ANY WAY OUT OF THE USE OF THIS SOFTWARE, EVEN IF ADVISED
* OF THE POSSIBILITY OF SUCH DAMAGE.
        ==================================
*
* This product includes cryptographic software written by Eric Young
* (eay@cryptsoft.com). This product includes software written by Tim
* Hudson (tjh@cryptsoft.com).
*
*/
/* Copyright (C) 1995-1998 Eric Young (eay@cryptsoft.com)
* All rights reserved.
*
* This package is an SSL implementation written
* by Eric Young (eay@cryptsoft.com).
* The implementation was written so as to conform with Netscapes SSL.
*
* This library is free for commercial and non-commercial
 use as long as
* the following conditions are aheared to. The following conditions
* apply to all code found in this distribution, be it the RC4, RSA,
* lhash, DES, etc., code; not just the SSL code. The SSL documentation
* included with this distribution is covered by the same copyright terms
* except that the holder is Tim Hudson (tjh@cryptsoft.com).
*
* Copyright remains Eric Young's, and as such any Copyright notices in
* the code are not to be removed.
* If this package is used in a product, Eric Young should be given attribution
* as the author of the parts of the library used.
* This can be in the form of a textual message at program startup or
* in documentation (online or textual) provided with the package.
*
* Redistribution and use in source and binary forms, with or without
* modification, are permitted provided that the following conditions
* are met:
* 1. Redistributions of source code must retain the copyright
* notice, this list of conditions
```
and the following disclaimer.

- \* 2. Redistributions in binary form must reproduce the above copyright
- notice, this list of conditions and the following disclaimer in the
- \* documentation and/or other materials provided with the distribution.
- \* 3. All advertising materials mentioning features or use of this software
- \* must display the following acknowledgement:
- \* "This product includes cryptographic software written by
- \* Eric Young (eay@cryptsoft.com)"
- \* The word 'cryptographic' can be left out if the rouines from the library
- \* being used are not cryptographic related :-).
- \* 4. If you include any Windows specific code (or a derivative thereof) from
- the apps directory (application code) you must include an acknowledgement:
- \* "This product includes software written by Tim Hudson (tjh@cryptsoft.com)"

\*

## \* THIS SOFTWARE IS PROVIDED BY ERIC YOUNG ``AS IS'' AND

\* ANY EXPRESS OR IMPLIED WARRANTIES, INCLUDING, BUT NOT LIMITED TO, THE \* IMPLIED

WARRANTIES OF MERCHANTABILITY AND FITNESS FOR A PARTICULAR PURPOSE

\* ARE DISCLAIMED. IN NO EVENT SHALL THE AUTHOR OR CONTRIBUTORS BE LIABLE

\* FOR ANY DIRECT, INDIRECT, INCIDENTAL, SPECIAL, EXEMPLARY, OR CONSEQUENTIAL

\* DAMAGES (INCLUDING, BUT NOT LIMITED TO, PROCUREMENT OF SUBSTITUTE GOODS

\* OR SERVICES; LOSS OF USE, DATA, OR PROFITS; OR BUSINESS INTERRUPTION)

\* HOWEVER CAUSED AND ON ANY THEORY OF LIABILITY, WHETHER IN CONTRACT, STRICT

\* LIABILITY, OR TORT (INCLUDING NEGLIGENCE OR OTHERWISE) ARISING IN ANY WAY

\* OUT OF THE USE OF THIS SOFTWARE, EVEN IF ADVISED OF THE POSSIBILITY OF

\* SUCH DAMAGE.

\*

\* The licence and distribution terms for any publically available version or

\* derivative of this code cannot be changed. i.e. this code cannot simply be

\* copied and put under another distribution licence

\* [including the GNU Public Licence.]

\*/

Found in path(s):

\* /opt/ws\_local/PERMITS\_SQL/1031101564\_1595296426.38/0/openssl-fips-2-0-16-tar-gz/openssl-fips-2.0.16/crypto/evp/m\_ecdsa.c

No license file was found, but licenses were detected in source scan.

/\* ====================================================================

\* Copyright (c) 1998-2006 The OpenSSL Project. All rights reserved.

\*

\* Redistribution and use in source and binary forms, with or without

\* modification, are permitted provided that the following conditions

\* are met:

\*

\* 1. Redistributions of source code must retain the above copyright

\* notice, this list of conditions and the following disclaimer.

- \* 2. Redistributions in binary form must reproduce the above copyright
- notice, this list of conditions and the following disclaimer in
- the documentation and/or other materials provided with the
- \* distribution.

\*

- \* 3. All advertising materials mentioning features or use of this
- \* software must display the following acknowledgment:
- \* "This product includes software developed by the OpenSSL Project
- \* for use in the OpenSSL Toolkit. (http://www.openssl.org/)"

\*

- \* 4. The names "OpenSSL Toolkit" and "OpenSSL Project" must not be used to
- endorse or promote products derived from this software without
- prior written permission. For written permission, please contact
- \* openssl-core@openssl.org.

\*

- \* 5. Products derived from this software may not be called "OpenSSL"
- nor may "OpenSSL" appear in their names without prior written
- permission of the OpenSSL Project.

\*

\* 6. Redistributions of any form whatsoever must retain the following

- acknowledgment:
- \* "This product includes software developed by the OpenSSL Project
- \* for use in the OpenSSL Toolkit (http://www.openssl.org/)"
- \*

\* THIS SOFTWARE IS PROVIDED BY THE OpenSSL PROJECT ``AS IS'' AND ANY \* EXPRESSED OR IMPLIED WARRANTIES, INCLUDING, BUT NOT LIMITED TO, THE

\* IMPLIED WARRANTIES OF MERCHANTABILITY AND FITNESS FOR A PARTICULAR

\* PURPOSE ARE DISCLAIMED. IN NO EVENT SHALL THE OpenSSL PROJECT OR

\* ITS CONTRIBUTORS BE LIABLE FOR ANY DIRECT, INDIRECT,

INCIDENTAL,

\* SPECIAL, EXEMPLARY, OR CONSEQUENTIAL DAMAGES (INCLUDING, BUT

\* NOT LIMITED TO, PROCUREMENT OF SUBSTITUTE GOODS OR SERVICES;

\* LOSS OF USE, DATA, OR PROFITS; OR BUSINESS INTERRUPTION)

\* HOWEVER CAUSED AND ON ANY THEORY OF LIABILITY, WHETHER IN CONTRACT,

\* STRICT LIABILITY, OR TORT (INCLUDING NEGLIGENCE OR OTHERWISE)

\* ARISING IN ANY WAY OUT OF THE USE OF THIS SOFTWARE, EVEN IF ADVISED

\* OF THE POSSIBILITY OF SUCH DAMAGE.

\* ====================================================================

\*

- \* This product includes cryptographic software written by Eric Young
- \* (eay@cryptsoft.com). This product includes software written by Tim

\* Hudson (tjh@cryptsoft.com).

\* \*/

/\* Copyright (C) 1995-1998 Eric Young (eay@cryptsoft.com)

- \* All rights reserved.
- \*

\* This package is an SSL implementation written
- \* by Eric Young (eay@cryptsoft.com).
- \* The implementation was written so as to conform with Netscapes SSL.

\*

- \* This library is free for commercial and non-commercial use as long as
- \* the following conditions are aheared to. The following conditions
- \* apply to all code found in this distribution, be it the RC4, RSA,
- \* lhash, DES, etc., code; not just the SSL code. The SSL documentation
- \* included with this distribution is covered by the same copyright terms
- \* except that the holder is Tim Hudson (tjh@cryptsoft.com).

\*

- \* Copyright remains Eric Young's, and as such any Copyright notices in \* the code are not to be removed.
- \* If this package is used in a product, Eric Young should be given attribution
- \* as the author of the parts of the library used.
- \* This can be in the form of a textual message at program startup or
- \* in documentation (online or textual) provided with the package.

\*

- \* Redistribution and use in source and binary forms, with or without
- \* modification, are permitted provided that the following conditions

\* are met:

- \* 1. Redistributions of source code must retain the copyright
- \* notice, this list of conditions

and the following disclaimer.

- \* 2. Redistributions in binary form must reproduce the above copyright
- \* notice, this list of conditions and the following disclaimer in the
- \* documentation and/or other materials provided with the distribution.
- \* 3. All advertising materials mentioning features or use of this software
- \* must display the following acknowledgement:
- \* "This product includes cryptographic software written by
- \* Eric Young (eay@cryptsoft.com)"
- \* The word 'cryptographic' can be left out if the rouines from the library
- \* being used are not cryptographic related :-).
- \* 4. If you include any Windows specific code (or a derivative thereof) from
- \* the apps directory (application code) you must include an acknowledgement:
- \* "This product includes software written by Tim Hudson (tjh@cryptsoft.com)"

\*

\* THIS SOFTWARE IS PROVIDED BY ERIC YOUNG ``AS IS'' AND

\* ANY EXPRESS OR IMPLIED WARRANTIES, INCLUDING, BUT NOT LIMITED TO, THE \* IMPLIED

 WARRANTIES OF MERCHANTABILITY AND FITNESS FOR A PARTICULAR PURPOSE \* ARE DISCLAIMED. IN NO EVENT SHALL THE AUTHOR OR CONTRIBUTORS BE LIABLE

- \* FOR ANY DIRECT, INDIRECT, INCIDENTAL, SPECIAL, EXEMPLARY, OR CONSEQUENTIAL
- \* DAMAGES (INCLUDING, BUT NOT LIMITED TO, PROCUREMENT OF SUBSTITUTE GOODS

\* OR SERVICES; LOSS OF USE, DATA, OR PROFITS; OR BUSINESS INTERRUPTION)

\* HOWEVER CAUSED AND ON ANY THEORY OF LIABILITY, WHETHER IN CONTRACT, STRICT

\* LIABILITY, OR TORT (INCLUDING NEGLIGENCE OR OTHERWISE) ARISING IN ANY WAY

\* OUT OF THE USE OF THIS SOFTWARE, EVEN IF ADVISED OF THE POSSIBILITY OF

\* SUCH DAMAGE.

\*

\* The licence and distribution terms for any publically available version or

\* derivative of this code cannot be changed. i.e. this code cannot simply be

\* copied and put under another distribution licence

```
* [including the GNU Public Licence.]
```
\*/

Found in path(s):

\* /opt/ws\_local/PERMITS\_SQL/1031101564\_1595296426.38/0/openssl-fips-2-0-16-tar-gz/openssl-fips-2.0.16/crypto/bn/bn\_blind.c

No license file was found, but licenses were detected in source scan.

/\* ====================================================================

\* Copyright (c) 1999-2007 The OpenSSL Project. All rights reserved.

\*

\* Redistribution and use in source and binary forms, with or without

\* modification, are permitted provided that the following conditions

\* are met:

\*

\* 1. Redistributions of source code must retain the above copyright

\* notice, this list of conditions and the following disclaimer.

\*

\* 2. Redistributions in binary form must reproduce the above copyright

\* notice, this list of conditions and the following disclaimer in

\* the documentation and/or other materials provided with the

\* distribution.

\*

\* 3. All advertising materials mentioning features or use of this

software must display the following acknowledgment:

\* "This product includes software developed by the OpenSSL Project

\* for use in the OpenSSL Toolkit. (http://www.OpenSSL.org/)"

\*

\* 4. The names "OpenSSL Toolkit" and "OpenSSL Project" must not be used to

\* endorse or promote products derived from this software without

prior written permission. For written permission, please contact

licensing@OpenSSL.org.

\*

\* 5. Products derived from this software may not be called "OpenSSL"

nor may "OpenSSL" appear in their names without prior written

\* permission of the OpenSSL Project.

\*

\* 6. Redistributions of any form whatsoever must retain the following

\* acknowledgment:

\* "This product includes software developed by the OpenSSL Project

for use in the OpenSSL Toolkit (http://www.OpenSSL.org/)"

\*

\* THIS SOFTWARE IS PROVIDED BY THE OpenSSL PROJECT ``AS IS'' AND ANY

\* EXPRESSED OR IMPLIED WARRANTIES, INCLUDING, BUT NOT LIMITED TO, THE \* IMPLIED WARRANTIES OF MERCHANTABILITY AND FITNESS FOR A PARTICULAR \* PURPOSE ARE DISCLAIMED. IN NO EVENT SHALL THE OpenSSL PROJECT OR \* ITS CONTRIBUTORS BE LIABLE FOR ANY DIRECT, INDIRECT, INCIDENTAL, \* SPECIAL, EXEMPLARY, OR CONSEQUENTIAL DAMAGES (INCLUDING, BUT \* NOT LIMITED TO, PROCUREMENT OF SUBSTITUTE GOODS OR SERVICES; \* LOSS OF USE, DATA, OR PROFITS; OR BUSINESS INTERRUPTION) \* HOWEVER CAUSED AND ON ANY THEORY OF LIABILITY, WHETHER IN CONTRACT, \* STRICT LIABILITY, OR TORT (INCLUDING NEGLIGENCE OR OTHERWISE) \* ARISING IN ANY WAY OUT OF THE USE OF THIS SOFTWARE, EVEN IF ADVISED \* OF THE POSSIBILITY OF SUCH DAMAGE. \* ==================================================================== \* \*/ Found in path(s): \* /opt/ws\_local/PERMITS\_SQL/1031101564\_1595296426.38/0/openssl-fips-2-0-16-tar-gz/openssl-fips-2.0.16/crypto/md32\_common.h No license file was found, but licenses were detected in source scan. #!/usr/bin/env perl # # ==================================================================== # Written by Andy Polyakov <appro@openssl.org> for the OpenSSL # project. The module is, however, dual licensed under OpenSSL and # CRYPTOGAMS licenses depending on where you obtain it. For further # details see http://www.openssl.org/~appro/cryptogams/. # ==================================================================== # # December 2011 # # The module implements GCM GHASH function and underlying single # multiplication operation in GF(2^128). Even though subroutines # have \_4bit suffix, they are not using any tables, but rely on # hardware Galois Field Multiply support. Streamed GHASH processes # byte in ~7 cycles, which is >6x faster than "4-bit" table-driven # code compiled with TI's cl6x 6.0 with -mv6400+ -o2 flags. We are # comparing apples vs. oranges, but compiler surely could have done # better, because theoretical [though not necessarily achievable] # estimate for "4-bit" table-driven implementation is  $\sim$ 12 cycles. while ((\$output=shift) && (\$output!~ $\wedge w[\wedge w\-]\* \wedge w+\$/)$ ) {} open STDOUT,">\$output";  $(SXip, SHtable, \n\frac{1}{2}sinp, \n\frac{1}{2}sinp = ("A4", "B4", "A6", "B6"); # arguments$ 

```
($Z0,$Z1,$Z2,$Z3,	$H0, $H1, $H2, $H3,
 			$H0x,$H1x,$H2x,$H3x)=map("A$_",(16..27));
($H01u,$H01y,$H2u,$H3u,	$H0y,$H1y,$H2y,$H3y,
 			$H0z,$H1z,$H2z,$H3z)=map("B$_",(16..27));
($FF000000,$E10000)=("B30","B31");
($xip, $x0, $x1, $xib) = map("B$_", (6..9)); # $xip zaps $len$xia="A9";
($rem,$res)=("B4","B5");		# $rem zaps $Htable
\text{Scode}=\ltlt\lt ;
	.text
	.asg	B3,RA
\cdotif 0	.global	_gcm_gmult_1bit
_gcm_gmult_1bit:
	ADDAD	$Htable,2,$Htable
	.endif
	.global	_gcm_gmult_4bit
_gcm_gmult_4bit:
	.asmfunc
	LDDW	*${Htable}[-1],$H1:$H0	; H.lo
LDDW *${Htable}[-2],$H3:$H2 ; H.hi
||	MV	$Xip,${xip}		; reassign Xi
|| MVK 15,B1 ; SPLOOPD constant
	MVK	0xE1,$E10000
|| LDBU *++${xip}[15], $x1 ; Xi[15]
	MVK	0xFF,$FF000000
|| LDBU *--${xip},$x0 ; Xi[14]
SHL $E10000,16,$E10000;
```
[pre-shifted] reduction polynomial

SHL \$FF000000,24,\$FF000000 ; upper byte mask

|| BNOP ghash\_loop?  $||$  MVK 1,B0 ; take a single spin

PACKH2  $$H0, $H1, $xia ; pack H0'$  and H1's upper bytes AND \$H2,\$FF000000,\$H2u ; H2's upper byte AND \$H3, \$FF000000, \$H3u ; H3's upper byte || SHRU \$H2u,8,\$H2u SHRU \$H3u,8,\$H3u || ZERO \$Z1:\$Z0 SHRU2 \$xia,8,\$H01u || ZERO \$Z3:\$Z2 .endasmfunc

 .global \_gcm\_ghash\_4bit

\_gcm\_ghash\_4bit: .asmfunc LDDW \*\${Htable}[-1],\$H1:\$H0 ; H.lo || SHRU \$len,4,B0 ; reassign len LDDW \*\${Htable}[-2],\$H3:\$H2 ; H.hi  $||$  MV  $Xip,$   $\{zip\}$  ; reassign Xi || MVK 15,B1 ; SPLOOPD constant

 MVK 0xE1,\$E10000  $|| [B0]$  LDNDW  $*\$  $\{inp\} [1],$ \$H1x: $$H0x$  MVK 0xFF,\$FF000000  $|| [B0]$  LDNDW \*\${inp}++[2],\$H3x:\$H2x SHL \$E10000,16,\$E10000 ; [pre-shifted] reduction polynomial || LDDW \*\${xip}[1],\$Z1:\$Z0 SHL \$FF000000,24,\$FF000000 ; upper byte mask  $||$  LDDW  $*\$  $\{zip\}[0],$ \$Z3:\$Z2

PACKH2  $$H0, $H1, $xia$ ; pack H0' and H1's upper bytes AND \$H2,\$FF000000,\$H2u ; H2's upper byte AND \$H3,\$FF000000,\$H3u ; H3's upper byte || SHRU \$H2u,8,\$H2u SHRU \$H3u,8,\$H3u SHRU2 \$xia,8,\$H01u

```
|| [B0] XOR $H0x, $Z0, $Z0 ; Xi^=inp
|| [B0] XOR $H1x$, $Z1$, $Z1.if .LITTLE_ENDIAN
 [B0] XOR $H2x, $Z2, $Z2
|| [B0]	XOR	$H3x,$Z3,$Z3
|| [B0]	SHRU	$Z1,24,$xia		; Xi[15], avoid cross-path stall
	STDW	$Z1:$Z0,*${xip}[1]
|| [B0] SHRU $Z1,16,$x0 ; Xi[14]
|| [B0]	ZERO	$Z1:$Z0
	.else
 [B0] XOR $H2x, $Z2, $Z2
|| [B0]	XOR	$H3x,$Z3,$Z3
|| [B0] MV $Z0, $xia ; Xi[15], avoid cross-path stall
	STDW	$Z1:$Z0,*${xip}[1]
|| [B0] SHRU $Z0,8,$x0 ; Xi[14]
|| [B0]	ZERO	$Z1:$Z0
	.endif
	STDW	$Z3:$Z2,*${xip}[0]
|| [B0]	ZERO	$Z3:$Z2
|| [B0]	MV	$xia,$x1
 [B0] ADDK 14, $ {xip}
```
ghash\_loop?:

SPLOOPD 6 ; 6\*16+7 || MVC B1,ILC  $\parallel$  [B0] SUB B0,1,B0  $\parallel$  ZERO A0  $||$  ADD  $x_1$ ,  $x_1$ ,  $x_2$  ib ; SHL  $x_1$ ,  $x_3$ ib  $\parallel$  SHL  $\frac{1}{3}x1,1,\frac{5}{3}xia$ 

 $\overline{\phantom{a}}$ 

######## # 0 D2. M1 M2 |  $# 1$   $M1$  | # 2 M1 M2 | # 3 D1. M1 M2 | # 4 S1. L1 |  $# 5$  S2 S1x L1 D2 L2  $\Box$ # 6/0 L1 S1 L2 S2x |D2. M1 M2 | # 7/1 L1 S1 D1x S2 M2 | M1 | # 8/2 S1 L1x S2 | M1 M2 | # 9/3 S1 L1x | D1. M1 M2 |  $\# 10/4$  D1x | S1. L1 |  $\# 11/5$  |S2 S1x L1 D2 L2 | # 12/6/0 D1x \_\_| L1 S1 L2 S2x |D2. .... # 7/1 L1 S1 D1x S2 M2 | .... # 8/2 S1 L1x S2 | .... #####... ................|............  $\text{Scode}=\text{<<}$  ; XORMPY \$H0,\$xia,\$H0x ; 0 ; HXi[i] || XORMPY \$H01u,\$xib,\$H01y  $|| [AO] LDBU * -$ \${xip},\$x0 XORMPY \$H1,\$xia,\$H1x ; 1 XORMPY \$H2,\$xia,\$H2x ; 2 || XORMPY \$H2u,\$xib,\$H2y XORMPY \$H3, \$xia, \$H3x : 3 || XORMPY \$H3u,\$xib,\$H3y  $\|$ [!A0] MVK.D 15,A0  $\;$  : \*--\${xip} counter  $XOR.L$  \$H0x, \$Z0, \$Z0 ; 4 ; Z^=HXi[i] || [A0] SUB.S A0,1,A0 XOR.L \$H1x, \$Z1, \$Z1 : 5 || AND.D \$H01y,\$FF000000,\$H0z  $||$  SWAP2.L \$H01y,\$H1y : ; SHL \$H01y,16,\$H1y  $||$  SHL  $$x0,1,$  $$xib$ || SHL \$x0,1,\$xia

XOR.L  $$H2x$, $Z2$, $Z2$ ; 6/0; [0,0] in epidemic$  $\parallel$  SHL \$Z0,1, \$rem ; ; rem=Z<<1  $\parallel$  SHRMB.S \$Z1,\$Z0,\$Z0 ; ; Z>>=8

```
||	AND.L	$H1y,$FF000000,$H1z
	XOR.L	$H3x,$Z3,$Z3		; 7/1
||	SHRMB.S	$Z2,$Z1,$Z1
|| XOR.D $H0z,$Z0,$Z0 ; merge upper byte products
||	AND.S	$H2y,$FF000000,$H2z
||	XORMPY	$E10000,$rem,$res	;	; implicit rem&0x1FE
	XOR.L	$H1z,$Z1,$Z1		; 8/2
||	SHRMB.S	$Z3,$Z2,$Z2
||	AND.S	$H3y,$FF000000,$H3z
	XOR.L	$H2z,$Z2,$Z2		; 9/3
||	SHRU	$Z3,8,$Z3
	XOR.D	$H3z,$Z3,$Z3		; 10/4
NOP : 11/5
	SPKERNEL 0,2
||	XOR.D	$res,$Z3,$Z3		; 12/6/0; Z^=res
	; input pre-fetch is possible where D1 slot is available...
 [B0] LDNDW *${inp}[1],$H1x:$H0x ; 8/-
 [B0] LDNDW *${inp}++[2],$H3x:$H2x ; 9/-
NOP : 10/-.if .LITTLE_ENDIAN
SWAP2 $Z0,$Z1 ;
 11/-
||	SWAP4	$Z1,$Z0
SWAP4 $Z1,$Z1 : 12/-
||	SWAP2	$Z0,$Z0
	SWAP2	$Z2,$Z3
||	SWAP4	$Z3,$Z2
||[!B0]	BNOP	RA
	SWAP4	$Z3,$Z3
||	SWAP2	$Z2,$Z2
|| [B0] BNOP ghash_loop?
 [B0] XOR $H0x, $Z0, $Z0 ; Xi^=inp
|| [B0] XOR $H1x$, $Z1$, $Z1[B0] XOR $H2x, $Z2, $Z2
|| [B0]	XOR	$H3x,$Z3,$Z3
|| [B0] SHRU $Z1,24,$xia ; Xi[15], avoid cross-path stall
	STDW	$Z1:$Z0,*${xip}[1]
|| [B0] SHRU $Z1,16,$x0 ; Xi[14]
|| [B0]	ZERO	$Z1:$Z0
	.else
[IB0] BNOP RA \; ; 11/-
 [B0] BNOP ghash_loop? ; 12/-
 [B0] XOR $H0x$, $Z0, $Z0 ; Xi<sup>\sim</sup>=inp
|| [B0]	XOR	$H1x,$Z1,$Z1
 [B0] XOR $H2x, $Z2, $Z2
```

```
|| [B0]	XOR	$H3x,$Z3,$Z3
```
 $|| [B0] MV $Z0$,$  xia ; Xi $[15]$ , avoid cross-path stall STDW \$Z1:\$Z0,\*\${xip}[1] || [B0] SHRU \$Z0,8,\$x0 ; Xi[14] || [B0] ZERO \$Z1:\$Z0 .endif STDW \$Z3:\$Z2,\*\${xip}[0] || [B0] ZERO \$Z3:\$Z2  $||$  [B0] MV \$xia, \$x1 [B0] ADDK  $14,$ \$ $\{kip\}$  .endasmfunc

.sect.const .cstring "GHASH for C64x+, CRYPTOGAMS by <appro\@openssl.org>" .align 4

 $\overline{\phantom{a}}$ 

print \$code; close STDOUT;

Found in

path(s):

\* /opt/ws\_local/PERMITS\_SQL/1031101564\_1595296426.38/0/openssl-fips-2-0-16-tar-gz/openssl-fips-2.0.16/crypto/modes/asm/ghash-c64xplus.pl

No license file was found, but licenses were detected in source scan.

/\* ====================================================================

\* Copyright (c) 2011 The OpenSSL Project. All rights reserved.

\* Redistribution and use in source and binary forms, with or without

\* modification, are permitted provided that the following conditions

\* are met:

\*

\*

\* 1. Redistributions of source code must retain the above copyright

\* notice, this list of conditions and the following disclaimer.

\*

\* 2. Redistributions in binary form must reproduce the above copyright

\* notice, this list of conditions and the following disclaimer in

\* the documentation and/or other materials provided with the

- \* distribution.
- \*

\* 3. All advertising materials mentioning features or use of this

software must display the following acknowledgment:

\* "This product includes software developed by the OpenSSL Project

\* for use in the OpenSSL Toolkit. (http://www.OpenSSL.org/)"

\*

\* 4. The names "OpenSSL Toolkit" and "OpenSSL Project" must not be used to

\* endorse or promote products derived from this software without

prior written permission. For written permission, please contact

- \* licensing@OpenSSL.org.
- \*
- \* 5. Products derived from this software may not be called "OpenSSL"
- nor may "OpenSSL" appear in their names without prior written
- permission of the OpenSSL Project.
- \*
- \* 6. Redistributions of any form whatsoever must retain the following
- acknowledgment:
- \* "This product includes software developed by the OpenSSL Project
- \* for use in the OpenSSL Toolkit (http://www.OpenSSL.org/)"

\*

\* THIS SOFTWARE IS PROVIDED BY THE OpenSSL PROJECT ``AS IS'' AND ANY

\* EXPRESSED OR IMPLIED WARRANTIES, INCLUDING, BUT NOT LIMITED TO, THE

\* IMPLIED WARRANTIES OF MERCHANTABILITY AND FITNESS FOR A PARTICULAR

\* PURPOSE ARE DISCLAIMED. IN NO EVENT SHALL THE OpenSSL PROJECT OR

\* ITS CONTRIBUTORS BE LIABLE FOR ANY DIRECT, INDIRECT, INCIDENTAL,

\* SPECIAL, EXEMPLARY, OR CONSEQUENTIAL DAMAGES (INCLUDING, BUT

\* NOT LIMITED TO, PROCUREMENT OF SUBSTITUTE GOODS OR SERVICES;

\* LOSS OF USE, DATA, OR PROFITS; OR BUSINESS INTERRUPTION)

\* HOWEVER CAUSED AND ON ANY THEORY OF LIABILITY, WHETHER IN CONTRACT,

\* STRICT LIABILITY, OR TORT (INCLUDING NEGLIGENCE OR OTHERWISE)

\* ARISING IN ANY WAY OUT OF THE USE OF THIS SOFTWARE, EVEN IF ADVISED

\* OF THE POSSIBILITY OF SUCH DAMAGE.

\* ====================================================================

\*/

Found in path(s):

\* /opt/ws\_local/PERMITS\_SQL/1031101564\_1595296426.38/0/openssl-fips-2-0-16-tar-gz/openssl-fips-2.0.16/fips/rand/fips\_drbg\_lib.c

\* /opt/ws\_local/PERMITS\_SQL/1031101564\_1595296426.38/0/openssl-fips-2-0-16-tar-gz/openssl-fips-2.0.16/fips/utl/fips\_lck.c

\* /opt/ws\_local/PERMITS\_SQL/1031101564\_1595296426.38/0/openssl-fips-2-0-16-tar-gz/openssl-fips-2.0.16/fips/aes/fips\_gcmtest.c

\* /opt/ws\_local/PERMITS\_SQL/1031101564\_1595296426.38/0/openssl-fips-2-0-16-tar-gz/openssl-fips-2.0.16/fips/rand/fips\_drbg\_hmac.c

\*

 /opt/ws\_local/PERMITS\_SQL/1031101564\_1595296426.38/0/openssl-fips-2-0-16-tar-gz/openssl-fips-2.0.16/fips/rand/fips\_drbg\_ctr.c

\* /opt/ws\_local/PERMITS\_SQL/1031101564\_1595296426.38/0/openssl-fips-2-0-16-tar-gz/openssl-fips-2.0.16/fips/rand/fips\_rand\_lcl.h

\* /opt/ws\_local/PERMITS\_SQL/1031101564\_1595296426.38/0/openssl-fips-2-0-16-tar-gz/openssl-fips-2.0.16/fips/rand/fips\_drbg\_selftest.c

\* /opt/ws\_local/PERMITS\_SQL/1031101564\_1595296426.38/0/openssl-fips-2-0-16-tar-gz/openssl-fips-2.0.16/fips/rand/fips\_drbgvs.c

 $*$ /opt/ws\_local/PERMITS\_SOL/1031101564\_1595296426.38/0/openssl-fips-2-0-16-tar-gz/openssl-fips-2.0.16/fips/ecdh/fips\_ecdhvs.c

\* /opt/ws\_local/PERMITS\_SQL/1031101564\_1595296426.38/0/openssl-fips-2-0-16-tar-gz/openssl-fips-

2.0.16/fips/ecdsa/fips\_ecdsavs.c

\* /opt/ws\_local/PERMITS\_SQL/1031101564\_1595296426.38/0/openssl-fips-2-0-16-tar-gz/openssl-fips-2.0.16/fips/rand/fips\_drbg\_hash.c

\* /opt/ws\_local/PERMITS\_SQL/1031101564\_1595296426.38/0/openssl-fips-2-0-16-tar-gz/openssl-fips-2.0.16/fips/dh/fips\_dhvs.c

\*

 /opt/ws\_local/PERMITS\_SQL/1031101564\_1595296426.38/0/openssl-fips-2-0-16-tar-gz/openssl-fips-2.0.16/fips/rand/fips\_drbg\_rand.c

No license file was found, but licenses were detected in source scan.

/\* ====================================================================

\* Copyright (c) 2007 The OpenSSL Project. All rights reserved.

\*

\* Redistribution and use in source and binary forms, with or without

\* modification, are permitted provided that the following conditions

\* are met:

\*

\* 1. Redistributions of source code must retain the above copyright

notice, this list of conditions and the following disclaimer.

\*

\* 2. Redistributions in binary form must reproduce the above copyright

notice, this list of conditions and the following disclaimer in

\* the documentation and/or other materials provided with the

\* distribution.

\*

\* 3. All advertising materials mentioning features or use of this

software must display the following acknowledgment:

\* "This product includes software developed by the OpenSSL Project

\* for use in the OpenSSL Toolkit. (http://www.openssl.org/)"

\*

\* 4. The names "OpenSSL Toolkit" and "OpenSSL Project" must not be used to

\* endorse or promote products derived from this software without

\* prior written permission. For written permission, please contact

\* openssl-core@openssl.org.

\*

\* 5. Products derived from this software may not be called "OpenSSL"

nor may "OpenSSL" appear in their names without prior written

permission of the OpenSSL Project.

\*

\* 6. Redistributions of any form whatsoever must retain the following

\* acknowledgment:

\* "This product includes software developed by the OpenSSL Project

\* for use in the OpenSSL Toolkit (http://www.openssl.org/)"

\*

\* THIS SOFTWARE IS PROVIDED BY THE OpenSSL PROJECT ``AS IS'' AND ANY

\* EXPRESSED OR IMPLIED WARRANTIES, INCLUDING, BUT NOT LIMITED TO, THE

\* IMPLIED WARRANTIES OF MERCHANTABILITY AND FITNESS FOR A PARTICULAR

\* PURPOSE ARE DISCLAIMED. IN NO EVENT SHALL THE OpenSSL PROJECT OR

\* ITS CONTRIBUTORS BE LIABLE FOR ANY DIRECT, INDIRECT,

INCIDENTAL,

\* SPECIAL, EXEMPLARY, OR CONSEQUENTIAL DAMAGES (INCLUDING, BUT

\* NOT LIMITED TO, PROCUREMENT OF SUBSTITUTE GOODS OR SERVICES;

\* LOSS OF USE, DATA, OR PROFITS; OR BUSINESS INTERRUPTION)

\* HOWEVER CAUSED AND ON ANY THEORY OF LIABILITY, WHETHER IN CONTRACT,

\* STRICT LIABILITY, OR TORT (INCLUDING NEGLIGENCE OR OTHERWISE)

\* ARISING IN ANY WAY OUT OF THE USE OF THIS SOFTWARE, EVEN IF ADVISED

\* OF THE POSSIBILITY OF SUCH DAMAGE.

\*

\*/

Found in path(s):

\* /opt/ws\_local/PERMITS\_SQL/1031101564\_1595296426.38/0/openssl-fips-2-0-16-tar-gz/openssl-fips-2.0.16/fips/rand/fips\_rand.c

No license file was found, but licenses were detected in source scan.

/\* ==================================================================== \* Copyright (c) 2000-2005 The OpenSSL Project. All rights reserved. \* \* Redistribution and use in source and binary forms, with or without \* modification, are permitted provided that the following conditions \* are met: \* \* 1. Redistributions of source code must retain the above copyright \* notice, this list of conditions and the following disclaimer. \* \* 2. Redistributions in binary form must reproduce the above copyright \* notice, this list of conditions and the following disclaimer in \* the documentation and/or other materials provided with the \* distribution. \* \* 3. All advertising materials mentioning features or use of this software must display the following acknowledgment: \* "This product includes software developed by the OpenSSL Project \* for use in the OpenSSL Toolkit. (http://www.OpenSSL.org/)" \* \* 4. The names "OpenSSL Toolkit" and "OpenSSL Project" must not be used to \* endorse or promote products derived from this software without prior written permission. For written permission, please contact licensing@OpenSSL.org. \* \* 5. Products derived from this software may not be called "OpenSSL" \* nor may "OpenSSL" appear in their names without prior written \* permission of the OpenSSL Project. \* \* 6. Redistributions of any form whatsoever must retain the following \* acknowledgment: \* "This product includes software developed by the OpenSSL Project

- \* for use in the OpenSSL Toolkit (http://www.OpenSSL.org/)"
- \*

\* THIS SOFTWARE IS PROVIDED BY THE OpenSSL PROJECT ``AS IS'' AND ANY

\* EXPRESSED OR IMPLIED WARRANTIES, INCLUDING, BUT NOT LIMITED TO, THE

\* IMPLIED WARRANTIES OF MERCHANTABILITY AND FITNESS FOR A PARTICULAR

\* PURPOSE ARE DISCLAIMED. IN NO EVENT SHALL THE OpenSSL PROJECT OR

\* ITS CONTRIBUTORS BE LIABLE FOR ANY DIRECT, INDIRECT,

INCIDENTAL,

\* SPECIAL, EXEMPLARY, OR CONSEQUENTIAL DAMAGES (INCLUDING, BUT

\* NOT LIMITED TO, PROCUREMENT OF SUBSTITUTE GOODS OR SERVICES;

\* LOSS OF USE, DATA, OR PROFITS; OR BUSINESS INTERRUPTION)

\* HOWEVER CAUSED AND ON ANY THEORY OF LIABILITY, WHETHER IN CONTRACT,

\* STRICT LIABILITY, OR TORT (INCLUDING NEGLIGENCE OR OTHERWISE)

\* ARISING IN ANY WAY OUT OF THE USE OF THIS SOFTWARE, EVEN IF ADVISED

\* OF THE POSSIBILITY OF SUCH DAMAGE.

\* ====================================================================

\*

\* This product includes cryptographic software written by Eric Young

\* (eay@cryptsoft.com). This product includes software written by Tim

\* Hudson (tjh@cryptsoft.com).

\*

\*/

Found in path(s):

\* /opt/ws\_local/PERMITS\_SQL/1031101564\_1595296426.38/0/openssl-fips-2-0-16-tar-gz/openssl-fips-2.0.16/crypto/ecdsa/ecdsa.h

\* /opt/ws\_local/PERMITS\_SQL/1031101564\_1595296426.38/0/openssl-fips-2-0-16-tar-gz/openssl-fips-2.0.16/crypto/ecdh/ech\_locl.h

\* /opt/ws\_local/PERMITS\_SQL/1031101564\_1595296426.38/0/openssl-fips-2-0-16-tar-gz/openssl-fips-2.0.16/crypto/ecdsa/ecs\_locl.h

\*

 /opt/ws\_local/PERMITS\_SQL/1031101564\_1595296426.38/0/openssl-fips-2-0-16-tar-gz/openssl-fips-2.0.16/crypto/asn1/asn1t.h

No license file was found, but licenses were detected in source scan.

/\* ====================================================================

\* Copyright (c) 1998-2003 The OpenSSL Project. All rights reserved.

\*

\* Redistribution and use in source and binary forms, with or without

\* modification, are permitted provided that the following conditions

\* are met:

\*

\* 1. Redistributions of source code must retain the above copyright

\* notice, this list of conditions and the following disclaimer.

\*

\* 2. Redistributions in binary form must reproduce the above copyright

\* notice, this list of conditions and the following disclaimer in

\* the documentation and/or other materials provided with the

\* distribution.

\*

\* 3. All advertising materials mentioning features or use of this

\* software must display the following acknowledgment:

\* "This product includes software developed by the OpenSSL Project

\* for use in the OpenSSL Toolkit. (http://www.openssl.org/)"

\*

\* 4. The names "OpenSSL Toolkit" and "OpenSSL Project" must not be used to

endorse or promote products derived from this software without

prior written permission. For written permission, please contact

openssl-core@openssl.org.

\*

\* 5. Products derived from this software may not be called "OpenSSL"

nor may "OpenSSL" appear in their names without prior written

permission of the OpenSSL Project.

\*

\* 6. Redistributions of any form whatsoever must retain the following

acknowledgment:

\* "This product includes software developed by the OpenSSL Project

\* for use in the OpenSSL Toolkit (http://www.openssl.org/)"

\*

\* THIS SOFTWARE IS PROVIDED BY THE OpenSSL PROJECT ``AS IS'' AND ANY

\* EXPRESSED OR IMPLIED WARRANTIES, INCLUDING, BUT NOT LIMITED TO, THE

\* IMPLIED WARRANTIES OF MERCHANTABILITY AND FITNESS FOR A PARTICULAR

\* PURPOSE ARE DISCLAIMED. IN NO EVENT SHALL THE OpenSSL PROJECT OR

\* ITS CONTRIBUTORS BE LIABLE FOR ANY DIRECT, INDIRECT,

INCIDENTAL,

\* SPECIAL, EXEMPLARY, OR CONSEQUENTIAL DAMAGES (INCLUDING, BUT

\* NOT LIMITED TO, PROCUREMENT OF SUBSTITUTE GOODS OR SERVICES;

\* LOSS OF USE, DATA, OR PROFITS; OR BUSINESS INTERRUPTION)

\* HOWEVER CAUSED AND ON ANY THEORY OF LIABILITY, WHETHER IN CONTRACT,

\* STRICT LIABILITY, OR TORT (INCLUDING NEGLIGENCE OR OTHERWISE)

\* ARISING IN ANY WAY OUT OF THE USE OF THIS SOFTWARE, EVEN IF ADVISED

\* OF THE POSSIBILITY OF SUCH DAMAGE.

\* ====================================================================

\*

\* This product includes cryptographic software written by Eric Young

\* (eay@cryptsoft.com). This product includes software written by Tim

\* Hudson (tjh@cryptsoft.com).

\*

\*/

/\* ====================================================================

\* Copyright 2002 Sun Microsystems, Inc. ALL RIGHTS RESERVED.

\* Portions of this software developed by SUN MICROSYSTEMS, INC.,

\* and contributed to the OpenSSL project.

\*/

Found in path(s):

\* /opt/ws\_local/PERMITS\_SQL/1031101564\_1595296426.38/0/openssl-fips-2-0-16-tar-gz/openssl-fips-

2.0.16/crypto/ec/ecp\_nist.c

No license file was found, but licenses were detected in source scan.

/\* ==================================================================== \* Copyright (c) 2003 The OpenSSL Project. All rights reserved. \* \* Redistribution and use in source and binary forms, with or without \* modification, are permitted provided that the following conditions \* are met: \* \* 1. Redistributions of source code must retain the above copyright \* notice, this list of conditions and the following disclaimer. \* \* 2. Redistributions in binary form must reproduce the above copyright \* notice, this list of conditions and the following disclaimer in \* the documentation and/or other materials provided with the \* distribution. \* \* 3. All advertising materials mentioning features or use of this software must display the following acknowledgment: \* "This product includes software developed by the OpenSSL Project \* for use in the OpenSSL Toolkit. (http://www.OpenSSL.org/)" \* \* 4. The names "OpenSSL Toolkit" and "OpenSSL Project" must not be used to \* endorse or promote products derived from this software without prior written permission. For written permission, please contact \* licensing@OpenSSL.org. \* \* 5. Products derived from this software may not be called "OpenSSL" nor may "OpenSSL" appear in their names without prior written \* permission of the OpenSSL Project. \* \* 6. Redistributions of any form whatsoever must retain the following \* acknowledgment: \* "This product includes software developed by the OpenSSL Project \* for use in the OpenSSL Toolkit (http://www.OpenSSL.org/)" \* \* THIS SOFTWARE IS PROVIDED BY THE OpenSSL PROJECT ``AS IS'' AND ANY \* EXPRESSED OR IMPLIED WARRANTIES, INCLUDING, BUT NOT LIMITED TO, THE \* IMPLIED WARRANTIES OF MERCHANTABILITY AND FITNESS FOR A PARTICULAR \* PURPOSE ARE DISCLAIMED. IN NO EVENT SHALL THE OpenSSL PROJECT OR \* ITS CONTRIBUTORS BE LIABLE FOR ANY DIRECT, INDIRECT, INCIDENTAL, \* SPECIAL, EXEMPLARY, OR CONSEQUENTIAL DAMAGES (INCLUDING, BUT \* NOT LIMITED TO, PROCUREMENT OF SUBSTITUTE GOODS OR SERVICES; \* LOSS OF USE, DATA, OR PROFITS; OR BUSINESS INTERRUPTION) \* HOWEVER CAUSED AND ON ANY THEORY OF LIABILITY, WHETHER IN CONTRACT, \* STRICT LIABILITY, OR TORT (INCLUDING NEGLIGENCE OR OTHERWISE)

# \* ARISING IN ANY WAY OUT OF THE USE OF THIS SOFTWARE, EVEN IF ADVISED

\* OF THE POSSIBILITY OF SUCH DAMAGE.

\* ====================================================================

\*

\* This product includes cryptographic software written by Eric Young

\* (eay@cryptsoft.com). This product includes software written by Tim

\* Hudson (tjh@cryptsoft.com).

\*

\*/

Found in path(s):

\* /opt/ws\_local/PERMITS\_SQL/1031101564\_1595296426.38/0/openssl-fips-2-0-16-tar-gz/openssl-fips-2.0.16/crypto/o\_str.h

No license file was found, but licenses were detected in source scan.

 $/*. c>, crypto $/*/*.c>, ~~,~~$ pps $/*. c$ )$ 

 When this option is NOT specified, the filelist is taken from the commandline instead. Here, wildcards may be embedded. (Be sure to escape those to prevent the shell from expanding them for you when you wish mkerr.pl to do so instead.) Default: take file list to scan from the command line.

 -reindex Discard the numeric values previously assigned to the error and function codes as extracted from the scanned header files; instead renumber all of them starting from 100. (Note that the numbers assigned through 'R' records in the config file remain intact.)

 Default: keep previously assigned numbers. (You are warned when collisions are detected.)

-nostatic Generates a different source

code, where these additional

 functions are generated for each library specified in the config file: void ERR\_load\_<LIB>\_strings(void); void ERR\_unload\_<LIB>\_strings(void);

void ERR\_<LIB>\_error(int f, int r, char \*fn, int ln);

 $\# \text{define} \leq \text{LIB} \geq \text{err}(f,r) \text{ERR\_} \leq \text{LIB} \geq \text{error}(f,r, \text{FILE}, \text{LINE})$ 

- while the code facilitates the use of these in an environment
- where the error support routines are dynamically loaded at runtime.

Default: 'static' code generation.

- -staticloader Prefix generated functions with the 'static' scope modifier. Default: don't write any scope modifier prefix.
- -write Actually (over)write the generated code to the header and C source files as assigned to each library through the config

 file. Default: don't write.

```
 -help / -h / -?
```

```
/ -help Show this help text.
```

```
 ... Additional arguments are added to the file list to scan,
         assuming '-recurse' was NOT specified on the command line.
```
## EOF

```
		exit 1;
	} else {
 		last;
	}
}
if($recurse) {
\omega source = ( <crypto/*.c>, <crypto/*/*.c>, <ssl/*.c>,
  			<fips/*.c>, <fips/*/*.c>);
} else {
@source = @ARGV;
}
# Read in the config file
open(IN, "<$config") || die "Can't open config file $config";
```

```
# Parse config file
```

```
while(<IN>)
{
if(\sqrt{\Delta}s+(\Delta s)+\Delta s+(\Delta s+\Delta s)+\Delta s+(\Delta s+\Delta s) {
 $hinc{$1} = $2;$libinc{$2}$ = $1;\cosh(153) = 1;
 		if($3 ne "NONE") {
 Scsrc{$1} = $3;
 $fmax{$1} = 100;$rmax{$1} = 100;$fassigned{$1} = ":";\text{Grassigned} \{ $1\} = ":";$fnew{$1} = 0;$rnew{$1} = 0;		}
} elsif (/^F\s+(\S+)/) {
	# Add extra function with $1
} elsif (\sqrt{R}\s + (\sqrt{S})\s + (\sqrt{S}) {
 $rextra$1$ = $2;
```

```
$rcodes{$1} = $2;	}
}
close IN;
# Scan each header file in turn and make a list of error codes
# and function names
while ((\$hdr, \$lib) = each %libinc)
{
	next if($hdr eq "NONE");
 	print STDERR "Scanning header file $hdr\n" if $debug;
 my \text{Since} = \text{""}, \text{def} = \text{""}, \text{Shn,} = 0, \text{sg,} = 0;
 if (open(IN, "<$hdr")) {
    \text{Sgotfile} = 1;while(\langle IN \rangle) {
 		$linenr++;
 		print STDERR "line: $linenr\r" if $debug;
 		last if(/BEGIN\s+ERROR\s+CODES/);
 if ($line ne \prime) {
    \{\$\_=\$line . \{\_$line =";
 		}
 if (\wedge \) {
    \text{Since} = \text{\$};
    		 next;
 		}
 if(\wedge\wedge^*) {
    if (not \wedge^* \vee \vee) { # multiline comment...
  $line = $; # ... just accumulate
  			next;
    		 } else {
  s\sqrt{\frac{*}{*}}\///gs; # wipe it
    		 }
 		}
 if (\text{Scpp}) {
    \{20p++ if } /^#\s*if/;
    		 $cpp-- if /^#\s*endif/;
    		 next;
 		}
 \text{Sopp} = 1 if /^#.*ifdef.*cplusplus/; # skip "C" declaration
```

```
next if (\sqrt{\pi}); # skip preprocessor directives
s/{[\binom{\ }{\}]^*}/\!/gs; # ignore {} blocks
if (\wedge\{|\}\vee^*) { # Add a } so editor works...
   \text{Since} = \S_;
		} else {
   \text{Sdef} = \frac{1}{2};
		}
  	 }
	}
	print STDERR
                          \r" if $debug;
    \theta; Sdefnr = 0;
	# Delete any DECLARE_ macros
$def = ~s/DECLARE_\w+ \((\w,\s)+\y)/gs;	foreach (split /;/, $def) {
  	 $defnr++;
  	 print STDERR "def: $defnr\r" if $debug;
  	 # The goal is to collect function names from function declarations.
  s/\sqrt{[n\cdot s]^{*}}/g;s/[\n\bra{n}s]*\n\//g;
  	 # Skip over recognized non-function declarations
  next if(/typedef\W/ or /DECLARE_STACK_OF/ or /TYPEDEF_.*_OF/);
  	 # Remove STACK_OF(foo)
  	 s/STACK_OF\(\w+\)/void/;
  	 # Reduce argument lists to empty ()
  # fold round brackets recursively: (t(*v)(t),t) -> (t\{\},t) -> {}
  while(\land(.*\)/s) {
s\wedge([^{\wedge}(\wedge)]+\vee)\wedge\{\wedge\}/gs;		s/\(\s*\*\s*(\w+)\s*\{\}\s*\)/$1/gs;	#(*f{}) -> f
  	 }
  # pretend as we didn't use curly braces: \{\} -> ()s\wedge\{\setminus\}/\setminus\setminus/gs;if ((\forall w\!+\rangle\langle s^*\rangle\langle\langle).* \rangle) { # first token prior [first] () is
my \text{络} = \$1; # a function name!
\text{Shame} = \frac{\text{tr}}{a-z}/\text{A-Z};
$fitness{Same} = $1;} elsif (\langle [\langle \langle \rangle \rangle]and not (\equiv) {
print STDERR "Header $hdr: cannot parse: $ ;\n";
```
 } }

```
print STDERR " \urcorner if $debug;
```
 next if \$reindex;

 # Scan function and reason codes and store them: keep a note of the # maximum code used.

```
	if ($gotfile) {
 while(\langle IN \rangle) {
if(/\hat{\text{H}}define\s+(\S+)\s+(\S+)/) {
 \text{Same} = $1;\text{Scode} = $2;next if \text{Same} = \frac{1}{8} {lib}err/;
 unless($name = \sim /^${lib}_([RF])_(\w+)$/) {
  				print STDERR "Invalid error code $name\n";
  				next;
  			}
 			if($1 eq "R") {
  \text{Stcodes}\{\text{Shame}\} = \text{Scode};if ($rassigned{$lib} = \sim /:$code:/) {
    print STDERR "!! ERROR: $lib reason code $code assigned twice (collision at $name)\n";
    					++$errcount;
   				}
   \frac{\sigma}{\sigma} \frac{\sigma}{\sigma} 				if(!(exists $rextra{$name}) &&
    (\text{Scode} > \text{Srmax} \{\text{Slib}\}) }
    $rmax{$lib} = $code;				}
  			} else {
  if ($fassigned{$lib} = \sim /:$code:/) {
   print STDERR "!! ERROR: $lib function code $code assigned twice (collision at $name)\n";
    					++$errcount;
   				}
   				$fassigned{$lib}
 .= "$code:";
  if(\text{6code} > \text{ffmax} \{\text{9lib}\})$fmax{$lib} = $code;				}
  $fcodes{Sname} = $code;			}
 		}
  	 }
	}
	if ($debug) {
```

```
		if (defined($fmax{$lib})) {
  print STDERR "Max function code fmax" . "{" . "$lib" . "} = $fmax{$lib}\n";
  \frac{\sigma}{\sigma} $fassigned{$lib} =~ m/^:(.*):$/;
  @fassigned = sort {§a <-> $b} split(";", $1);print STDERR " @fassigned\n";
 		}
 		if (defined($rmax{$lib})) {
  print STDERR "Max reason code rmax" . "{" . "$lib" . "} = $rmax{$lib}\n";
  \text{Grassigned} \{\text{Slib}\} = \sim \text{m}/\text{N}:\text{m}:\text{S};
  \textcircled{e} rassigned = sort {$a <=> $b} split(":", $1);
  print STDERR " @rassigned\n";
 		}
	}
	if ($lib eq "SSL") {
 if (\{s\}if) \ge = 1000) {
  print STDERR "!! ERROR: SSL error codes 1000+ are reserved for alerts.\n";
  print STDERR "!! Any new alerts must be added to $config.\n";
  			++$errcount;
  			print STDERR "\n";
 		}
 	}
	close IN;
}
# Scan each C source file and look for function and reason codes
# This is done by looking for strings that
 "look like" function or
# reason codes: basically anything consisting of all upper case and
# numerics which has _F_ or _R_ in it and which has the name of an
# error library at the start. This seems to work fine except for the
# oddly named structure BIO_F_CTX which needs to be ignored.
# If a code doesn't exist in list compiled from headers then mark it
# with the value "X" as a place holder to give it a value later.
# Store all function and reason codes found in %ufcodes and %urcodes
# so all those unreferenced can be printed out.
foreach $file (@source) {
	# Don't parse the error source file.
	next if exists $cskip{$file};
	print STDERR "File loaded: ".$file."\r" if $debug;
	open(IN, "<$file") || die "Can't open source file $file\n";
while(\langle IN \rangle) {
 		# skip obsoleted source files entirely!
```
 last if(/^#error\s+obsolete/);

if(/(([A-Z0-9]+)  $F$  ([A-Z0-9 ]+))/) {

```
			next unless exists $csrc{$2};
 			next if($1 eq "BIO_F_BUFFER_CTX");
 $ufcodes{$1} = 1;
 			if(!exists $fcodes{$1})
 {
  $fcodes$1$ = "X";$fnew{$2}++;			}
 $notrans{$1} = 1 unless exists $ftrans{$3};
 print STDERR "Function: 1\t= $fcodes{§1} (lib: $2, name: $3)\n" if $debug;
 		}
 		if(/(([A-Z0-9]+)_R_[A-Z0-9_]+)/) {
 			next unless exists $csrc{$2};
 \text{Success}\{\$1\} = 1;			if(!exists $rcodes{$1}) {
  \text{Stcodes} \{ \$1\} = "X";$rnew{$2}++;			}
 print STDERR "Reason: 1\= $rcodes{$1} (lib: $2)\n" if $debug;
 		}
	}
	close IN;
}
print STDERR " \n" if $debug;
# Now process each library in turn.
foreach $lib (keys %csrc)
{
my \text{Shift} = \text{Shift}{\text{Shift}};
my \text{?cfile} = \text{?csrc} {\text{3lib}};
	if(!$fnew{$lib} && !$rnew{$lib}) {
 print STDERR "$lib:\t\tNo new error codes\n";
 		next unless $rebuild;
	} else {
 print STDERR "$lib:\t\t$fnew{$lib} New Functions,";
 print STDERR " $rnew{$lib} New Reasons.\n";
 		next unless $dowrite;
	}
	# If we get here then we have some new error codes so we
	# need to rebuild the header file and C file.
	# Make a sorted list of error and
 reason codes for later use.
```
my @function = sort grep( $\sqrt{\${}$ [lib} /,keys %fcodes); my @reasons = sort grep( $\sqrt{\${lib}\}$ , keys %rcodes);

```
	# Rewrite the header file
if (open(IN, "\langle$hfile")) {
   	 # Copy across the old file
   while(\langleIN\rangle) {
 		push @out, $_;
 		last if (/BEGIN ERROR CODES/);
   	 }
   	 close IN;
	} else {
   	 push @out,
"/* ====================================================================\n",
" * Copyright (c) 2001-2011 The OpenSSL Project. All rights reserved.\n",
" * \n\rightharpoonup n",
" * Redistribution and use in source and binary forms, with or without\n",
" * modification, are permitted provided that the following conditions\n",
" * are met:\ln",
" * \n\mathbb{R}.
" * 1. Redistributions of source code must retain the above copyright\n",
" * notice, this list of conditions and the following disclaimer. \n",
" *\n\",
" * 2. Redistributions in binary form must reproduce the above copyright\n",
" * notice, this list of conditions and the following disclaimer in\n",
" * the documentation
and/or other materials provided with the\ln",
" * distribution.\n",
" * \n\rightharpoonup n",
" * 3. All advertising materials mentioning features or use of this\n",
" * software must display the following acknowledgment:\n",
" * \"This product includes software developed by the OpenSSL Project\n",
" * for use in the OpenSSL Toolkit. (http://www.openssl.org/)\"\n",
" *\n\cdot n",
" * 4. The names \"OpenSSL Toolkit\" and \"OpenSSL Project\" must not be used to\n",
" * endorse or promote products derived from this software without\n",
" * prior written permission. For written permission, please contact\n",
" * openssl-core\@openssl.org.\n",
" *\n\",
" * 5. Products derived from this software may not be called \"OpenSSL\"\n",
" * nor may \"OpenSSL\" appear in their names without prior written\n",
" * permission of the OpenSSL Project.\n",
" * \n\rightharpoonup".
" * 6. Redistributions of any form whatsoever must retain the following\n",
" * acknowledgment:\n",
" * \"This product includes software
 developed by the OpenSSL Project\n",
" * for use in the OpenSSL Toolkit (http://www.openssl.org/)\"\n",
" * \n\rightharpoonup"
```

```
" * THIS SOFTWARE IS PROVIDED BY THE OpenSSL PROJECT ``AS IS'' AND ANY\n",
" * EXPRESSED OR IMPLIED WARRANTIES, INCLUDING, BUT NOT LIMITED TO, THE\n",
" * IMPLIED WARRANTIES OF MERCHANTABILITY AND FITNESS FOR A PARTICULAR\n",
" * PURPOSE ARE DISCLAIMED. IN NO EVENT SHALL THE OpenSSL PROJECT OR\n",
" * ITS CONTRIBUTORS BE LIABLE FOR ANY DIRECT, INDIRECT, INCIDENTAL,\n",
" * SPECIAL, EXEMPLARY, OR CONSEQUENTIAL DAMAGES (INCLUDING, BUT\n",
" * NOT LIMITED TO, PROCUREMENT OF SUBSTITUTE GOODS OR SERVICES;\n",
" * LOSS OF USE, DATA, OR PROFITS; OR BUSINESS INTERRUPTION)\n",
" * HOWEVER CAUSED AND ON ANY THEORY OF LIABILITY, WHETHER IN CONTRACT,\n",
" * STRICT LIABILITY, OR TORT (INCLUDING NEGLIGENCE OR OTHERWISE)\n",
" * ARISING IN ANY WAY OUT OF THE USE OF THIS SOFTWARE, EVEN IF ADVISED\n",
" * OF THE POSSIBILITY OF SUCH DAMAGE.\n",
" * ====================================================================\n",
"
*\n\cdot n".
" * This product includes cryptographic software written by Eric Young\n",
" * (eay\@cryptsoft.com). This product includes software written by Tim\n",
" * Hudson (tjh\@cryptsoft.com).\n",
" * \n\cdot\mathbb{R}" *\wedge n",
"\n",
"#ifndef HEADER_${lib}_ERR_H\n",
"#define HEADER_${lib}_ERR_H\n",
"\n",
"#ifdef __cplusplus\n",
"extern \Upsilon'" {\n",
"#endif\n",
"\n",
"/* BEGIN ERROR CODES */\n";
	}
	open (OUT, ">$hfile") || die "Can't Open File $hfile for writing\n";
	print OUT @out;
	undef @out;
print OUT <<"EOF";
/* The following lines are auto generated by the script mkerr.pl. Any changes
* made after this point may be overwritten when the script is next run.
*/
EOF
	if($static) {
		print OUT <<"EOF";
${staticloader}void ERR_load_${lib}_strings(void);
EOF
	} else {
print OUT <<"EOF";
${staticloader}void ERR_load_${lib}_strings(void);
${staticloader}void ERR_unload_${lib}_strings(void);
```

```
${staticloader}void ERR_${lib}_error(int function, int reason, char
 *file, int line);
#define {\{lib\}err(f,r) ERR_S{\{lib\}}error(f),(r), FILE_, LINE_)
```

```
EOF
```

```
	}
	print OUT <<"EOF";
/* Error codes for the $lib functions. */
/* Function codes. */
EOF
	foreach $i (@function) {
 		$z=6-int(length($i)/8);
 if($fcodes{$i}} eq "X") {
  $fassigned{$lib} =~ m/^:([^:]*):/;
  $findcode = $1;			if (!defined($findcode)) {
  $findcode = $fmax{$lib};			}
  			while ($fassigned{$lib} =~ m/:$findcode:/) {
  				$findcode++;
  			}
  $fcodes{$i} = $findcode;			$fassigned{$lib} .= "$findcode:";
  			print STDERR "New Function code $i\n" if $debug;
 		}
 printf OUT "#define $i%s $fcodes{$i}\n","\t" x $z;
	}
print OUT "\n/* Reason codes. */\n";
	foreach $i (@reasons) {
```

```
\frac{\sqrt{2}}{2}=6-int(length(\frac{\sqrt{2}}{2});
if(\text{Stodes}\{\$i\} eq "X") {
 \text{Grassigned}{$lib} =~ m/^:([^:]*):/;
 $findcode = $1;			if (!defined($findcode)) {
 $findcode = $rmax{$lib};			}
 while ($rassigned{$lib} = ~ m/:$findcode:/) {
 				$findcode++;
 			}
 \{\$i\} = \$findcode;			$rassigned{$lib} .= "$findcode:";
 			print
STDERR "New Reason code $i\n" if $debug;
		}
```

```
printf OUT "#define $i%s $rcodes{$i}\n","\t" x $z;
	}
print OUT <<"EOF";
```

```
#ifdef __cplusplus
}
#endif
#endif
EOF
	close OUT;
```
 # Rewrite the C source file containing the error details.

```
	# First, read any existing reason string definitions:
	my %err_reason_strings;
if (open(IN,"<$cfile")) {
while (\langle IN \rangle) {
 if (\langle b(\{\{lib\}, R_\wedge w^*)\rangle b.* \langle '\(f^*)\rangle'') {
 \text{Serr\_reason\_strings}{$1} = $2;
 			}
 if (\b\\{lib\}_{F_{\mathcal{N}}\backslash\mathbb{R}^*}\ (\langle\ \b\<sup>*</sup>\"(.*)\"/) {
  				if (!exists $ftrans{$1} && ($1 ne $2)) {
  					print STDERR "WARNING: Mismatched function string $2\n";
  $fitness\$1} = $2;				}
 			}
		}
		close(IN);
	}
	my $hincf;
	if($static) {
$hfile = \sim / ([^{\wedge} \vee ] + )\/;
\; $hincf = "\& {hprefix } $1>";
	} else {
$hincf = "\$hfile\";
	}
	# If static we know the error code at compile time so use it
	# in error definitions.
	if ($static)
```

```
		{
$pack\erroode = "ERR LIB${lib}";\text{8load} errcode = "0";
		}
	else
```

```
		{
space = "0";
\text{Sload\_erroode} = \text{"ERR\_LIB\_\${lib}";		}
```

```
	open
 (OUT,">$cfile") || die "Can't open $cfile for writing";
```

```
print OUT <<"EOF";
```
/\* \$cfile \*/

/\* ====================================================================

\* Copyright (c) 1999-2011 The OpenSSL Project. All rights reserved.

\*

\* Redistribution and use in source and binary forms, with or without

\* modification, are permitted provided that the following conditions

\* are met:

\* 1. Redistributions of source code must retain the above copyright

\* notice, this list of conditions and the following disclaimer.

\*

\*

\* 2. Redistributions in binary form must reproduce the above copyright

- \* notice, this list of conditions and the following disclaimer in
- the documentation and/or other materials provided with the
- \* distribution.

\*

\* 3. All advertising materials mentioning features or use of this

- software must display the following acknowledgment:
- \* "This product includes software developed by the OpenSSL Project
- \* for use in

the OpenSSL Toolkit. (http://www.OpenSSL.org/)"

- \*
- \* 4. The names "OpenSSL Toolkit" and "OpenSSL Project" must not be used to

endorse or promote products derived from this software without

\* prior written permission. For written permission, please contact

- \* openssl-core\@OpenSSL.org.
- \*

```
* 5. Products derived from this software may not be called "OpenSSL"
```
- nor may "OpenSSL" appear in their names without prior written
- permission of the OpenSSL Project.
- \*

\* 6. Redistributions of any form whatsoever must retain the following

- acknowledgment:
- \* "This product includes software developed by the OpenSSL Project
- for use in the OpenSSL Toolkit (http://www.OpenSSL.org/)"

\*

\* THIS SOFTWARE IS PROVIDED BY THE OpenSSL PROJECT ``AS IS'' AND ANY

\* EXPRESSED OR IMPLIED WARRANTIES, INCLUDING, BUT NOT LIMITED TO, THE

```
* IMPLIED WARRANTIES OF MERCHANTABILITY AND FITNESS FOR A PARTICULAR
* PURPOSE ARE DISCLAIMED. IN NO EVENT SHALL THE OpenSSL PROJECT OR
*
 ITS CONTRIBUTORS BE LIABLE FOR ANY DIRECT, INDIRECT, INCIDENTAL,
* SPECIAL, EXEMPLARY, OR CONSEQUENTIAL DAMAGES (INCLUDING, BUT
* NOT LIMITED TO, PROCUREMENT OF SUBSTITUTE GOODS OR SERVICES;
* LOSS OF USE, DATA, OR PROFITS; OR BUSINESS INTERRUPTION)
* HOWEVER CAUSED AND ON ANY THEORY OF LIABILITY, WHETHER IN CONTRACT,
* STRICT LIABILITY, OR TORT (INCLUDING NEGLIGENCE OR OTHERWISE)
* ARISING IN ANY WAY OUT OF THE USE OF THIS SOFTWARE, EVEN IF ADVISED
* OF THE POSSIBILITY OF SUCH DAMAGE.
   * ====================================================================
*
* This product includes cryptographic software written by Eric Young
* (eay\@cryptsoft.com). This product includes software written by Tim
* Hudson (tjh\@cryptsoft.com).
*
*/
/* NOTE: this file was auto generated by the mkerr.pl script: any changes
* made to it will be overwritten when the script next updates this file,
* only reason strings will be preserved.
*/
#include <stdio.h>
#include <openssl/err.h>
#include
Shincf
/* BEGIN ERROR CODES */
#ifndef OPENSSL_NO_ERR
#define ERR_FUNC(func) ERR_PACK($pack_errcode,func,0)
#define ERR_REASON(reason) ERR_PACK($pack_errcode,0,reason)
static ERR_STRING_DATA ${lib}_str_functs[]=
	{
EOF
	# Add each function code: if a function name is found then use it.
	foreach $i (@function) {
 		my $fn;
 $i = \sim /8{lib} F (\S+)$/;
 $fn = $1:
 		if(exists $ftrans{$fn}) {
 $fn = $ftrans{$fn};		}
# print OUT "{ERR_PACK($pack_errcode,$i,0),\t\"$fn\"},\n";
 print OUT "{ERR_FUNC($i),\t\"$fn\"},\n";
```

```
	}
print OUT <<"EOF";
{0, NULL}	};
static ERR_STRING_DATA ${lib}_str_reasons[]=
	{
EOF
	# Add each reason code.
	foreach $i (@reasons) {
 		my $rn;
 		my $rstr = "ERR_REASON($i)";
 my \text{Shspc} = 0;
 		if (exists $err_reason_strings{$i}) {
  \text{Sm} = \text{Serr\_reason\_strings} { \text{Si} };
 		} else {
  $i = \sim /8{lib} R_{{}-(S+)} \slat;
  $rn = $1;$rn = ~ tr/[(A-Z]/[a-z];
 		}
 \text{Shspc} = 40 - length(\text{Srstr}) unless length(\text{Srstr}) > 40;
 \text{Shspc} = " " x $nspc;print OUT "{${rstr}${nspc},\"$rn\"},\n";
	}
if($static)
 {
print OUT <<"EOF";
{0, NULL}	};
#endif
${staticloader}void ERR_load_${lib}_strings(void)
	{
#ifndef OPENSSL_NO_ERR
if (ERR\_func_error\_string(\{\|ib\}\_strut str\_functs[0].error) = NULL)		{
 		ERR_load_strings($load_errcode,${lib}_str_functs);
 		ERR_load_strings($load_errcode,${lib}_str_reasons);
 		}
#endif
	}
EOF
} else {
print OUT <<"EOF";
{0, NULL}	};
```
### #endif

```
#ifdef ${lib}_LIB_NAME
static ERR_STRING_DATA ${lib}_lib_name[]=
     {
\{0,\frac{8}{\text{lib}}\}_LIB_NAME\},
{0, NULL}	};
#endif
```

```
static int ${lib}_lib_error_code=0;
static int ${lib}_error_init=1;
```

```
${staticloader}void ERR_load_${lib}_strings(void)
	{
if (\exists{lib} lib error code == 0)
		${lib}_lib_error_code=ERR_get_next_error_library();
	if (${lib}_error_init)
		{
		${lib}_error_init=0;
#ifndef OPENSSL_NO_ERR
		ERR_load_strings(${lib}_lib_error_code,${lib}_str_functs);
		ERR_load_strings(${lib}_lib_error_code,${lib}_str_reasons);
#endif
```

```
#ifdef ${lib}_LIB_NAME
```

```
${}_{\text{lib}}\}_{\text{in}} hame->error = ERR_PACK(\${}_{\text{lib}}\_{\text{lib_error}\_\text{code}},0,0);
 ERR_load_strings(0,${lib}_lib_name);
#endif
 		}
```

```
	}
```

```
${staticloader}void
 ERR_unload_${lib}_strings(void)
	{
if (\frac{\{5}{\text{lib}}\} error_init == 0)
		{
#ifndef OPENSSL_NO_ERR
ERR_unload_strings(${lib} lib_error_code,${lib}_str_functs);
		ERR_unload_strings(${lib}_lib_error_code,${lib}_str_reasons);
#endif
```

```
#ifdef ${lib}_LIB_NAME
ERR_unload_strings(0,${lib}_lib_name);
#endif
```

```
		${lib}_error_init=1;
 		}
	}
${staticloader}void ERR_${lib}_error(int function, int reason, char *file, int line)
	{
if (\frac{1}{1}lib<sub>_</sub>error_code == 0)
 		${lib}_lib_error_code=ERR_get_next_error_library();
	ERR_PUT_error(${lib}_lib_error_code,function,reason,file,line);
	}
EOF
}
	close OUT;
	undef %err_reason_strings;
}
if($debug && defined(%notrans)) {
print STDERR "The following function codes were not translated:\n";
	foreach(sort keys %notrans)
	{
 		print STDERR "$_\n";
	}
}
# Make a list of unreferenced function and reason codes
foreach (keys %fcodes) {
	push (@funref, $_) unless exists $ufcodes{$_};
}
foreach
 (keys %rcodes) {
	push (@runref, $_) unless exists $urcodes{$_};
}
if($debug && defined(@funref) ) {
print STDERR "The following function codes were not referenced:\n";
	foreach(sort @funref)
	{
 print STDERR "$ \n";
	}
}
if($debug && defined(@runref) ) {
print STDERR "The following reason codes were not referenced:\n";
	foreach(sort @runref)
```

```
	{
print STDERR "$ \n";
	}
}
```

```
if($errcount) {
print STDERR "There were errors, failing...\langle n \rangle n";
	exit $errcount;
}
```
Found in path(s):

\* /opt/ws\_local/PERMITS\_SQL/1031101564\_1595296426.38/0/openssl-fips-2-0-16-tar-gz/openssl-fips-2.0.16/util/mkerr.pl

No license file was found, but licenses were detected in source scan.

/\* Copyright (C) 1995-1998 Eric Young (eay@cryptsoft.com)

```
* All rights reserved.
```
\*

\* This package is an SSL implementation written

\* by Eric Young (eay@cryptsoft.com).

\* The implementation was written so as to conform with Netscapes SSL.

\*

\* This library is free for commercial and non-commercial use as long as

\* the following conditions are aheared to. The following conditions

\* apply to all code found in this distribution, be it the RC4, RSA,

- \* lhash, DES, etc., code; not just the SSL code. The SSL documentation
- \* included with this distribution is covered by the same copyright terms
- \* except that the holder is Tim Hudson (tjh@cryptsoft.com).

\*

\* Copyright remains Eric Young's, and as such any Copyright notices in

\* the code are not to be removed.

- \* If this package is used in a product, Eric Young should be given attribution
- \* as the author of the parts of the library used.

\* This can be in the

form of a textual message at program startup or

\* in documentation (online or textual) provided with the package.

\*

- \* Redistribution and use in source and binary forms, with or without
- \* modification, are permitted provided that the following conditions
- \* are met:
- \* 1. Redistributions of source code must retain the copyright
- notice, this list of conditions and the following disclaimer.
- \* 2. Redistributions in binary form must reproduce the above copyright
- \* notice, this list of conditions and the following disclaimer in the
- \* documentation and/or other materials provided with the distribution.
- \* 3. All advertising materials mentioning features or use of this software
- \* must display the following acknowledgement:
- \* "This product includes cryptographic software written by
- \* Eric Young (eay@cryptsoft.com)"
- \* The word 'cryptographic' can be left out if the rouines from the library
- \* being used are not cryptographic related :-).
- \* 4. If you include

any Windows specific code (or a derivative thereof) from

- \* the apps directory (application code) you must include an acknowledgement:
- \* "This product includes software written by Tim Hudson (tjh@cryptsoft.com)"

\*

\* THIS SOFTWARE IS PROVIDED BY ERIC YOUNG ``AS IS'' AND

\* ANY EXPRESS OR IMPLIED WARRANTIES, INCLUDING, BUT NOT LIMITED TO, THE

\* IMPLIED WARRANTIES OF MERCHANTABILITY AND FITNESS FOR A PARTICULAR PURPOSE

\* ARE DISCLAIMED. IN NO EVENT SHALL THE AUTHOR OR CONTRIBUTORS BE LIABLE

\* FOR ANY DIRECT, INDIRECT, INCIDENTAL, SPECIAL, EXEMPLARY, OR CONSEQUENTIAL

\* DAMAGES (INCLUDING, BUT NOT LIMITED TO, PROCUREMENT OF SUBSTITUTE GOODS

\* OR SERVICES; LOSS OF USE, DATA, OR PROFITS; OR BUSINESS INTERRUPTION)

\* HOWEVER CAUSED AND ON ANY THEORY OF LIABILITY, WHETHER IN CONTRACT, STRICT

\* LIABILITY, OR TORT (INCLUDING NEGLIGENCE OR OTHERWISE) ARISING IN ANY WAY

\* OUT OF THE USE OF THIS SOFTWARE, EVEN IF ADVISED OF THE POSSIBILITY OF

\* SUCH DAMAGE.

\*

\* The licence

and distribution terms for any publically available version or

- \* derivative of this code cannot be changed. i.e. this code cannot simply be
- \* copied and put under another distribution licence
- \* [including the GNU Public Licence.]

\*/

/\* ====================================================================

- \* Copyright (c) 1998-2005 The OpenSSL Project. All rights reserved.
- \*

\* Redistribution and use in source and binary forms, with or without

\* modification, are permitted provided that the following conditions

\* are met:

\*

\* 1. Redistributions of source code must retain the above copyright

\* notice, this list of conditions and the following disclaimer.

\*

\* 2. Redistributions in binary form must reproduce the above copyright

\* notice, this list of conditions and the following disclaimer in

- the documentation and/or other materials provided with the
- \* distribution.
- \*

\* 3. All advertising materials mentioning features or use of this

\* software must display

the following acknowledgment:

- \* "This product includes software developed by the OpenSSL Project
- \* for use in the OpenSSL Toolkit. (http://www.openssl.org/)"

\*

\* 4. The names "OpenSSL Toolkit" and "OpenSSL Project" must not be used to

- endorse or promote products derived from this software without
- prior written permission. For written permission, please contact
- \* openssl-core@openssl.org.

\*

\* 5. Products derived from this software may not be called "OpenSSL"

- nor may "OpenSSL" appear in their names without prior written
- \* permission of the OpenSSL Project.
- \*
- \* 6. Redistributions of any form whatsoever must retain the following
- \* acknowledgment:
- \* "This product includes software developed by the OpenSSL Project
- \* for use in the OpenSSL Toolkit (http://www.openssl.org/)"
- \*

\* THIS SOFTWARE IS PROVIDED BY THE OpenSSL PROJECT ``AS IS'' AND ANY

\* EXPRESSED OR IMPLIED WARRANTIES, INCLUDING, BUT NOT LIMITED TO, THE \* IMPLIED WARRANTIES

OF MERCHANTABILITY AND FITNESS FOR A PARTICULAR

\* PURPOSE ARE DISCLAIMED. IN NO EVENT SHALL THE OpenSSL PROJECT OR

\* ITS CONTRIBUTORS BE LIABLE FOR ANY DIRECT, INDIRECT, INCIDENTAL,

\* SPECIAL, EXEMPLARY, OR CONSEQUENTIAL DAMAGES (INCLUDING, BUT

- \* NOT LIMITED TO, PROCUREMENT OF SUBSTITUTE GOODS OR SERVICES;
- \* LOSS OF USE, DATA, OR PROFITS; OR BUSINESS INTERRUPTION)

\* HOWEVER CAUSED AND ON ANY THEORY OF LIABILITY, WHETHER IN CONTRACT,

\* STRICT LIABILITY, OR TORT (INCLUDING NEGLIGENCE OR OTHERWISE)

\* ARISING IN ANY WAY OUT OF THE USE OF THIS SOFTWARE, EVEN IF ADVISED

\* OF THE POSSIBILITY OF SUCH DAMAGE.

\* ====================================================================

\*

\* This product includes cryptographic software written by Eric Young

- \* (eay@cryptsoft.com). This product includes software written by Tim
- \* Hudson (tjh@cryptsoft.com).
- \*
- \*/

Found in path(s):

\* /opt/ws\_local/PERMITS\_SQL/1031101564\_1595296426.38/0/openssl-fips-2-0-16-tar-gz/openssl-fips-

2.0.16/crypto/bn/bn\_exp.c

No license file was found, but licenses were detected in source scan.

/\* Copyright (C) 1995-1998 Eric Young (eay@cryptsoft.com)

\* All rights reserved.

\*

\* This package is an SSL implementation written

\* by Eric Young (eay@cryptsoft.com).

\* The implementation was written so as to conform with Netscapes SSL.

\*

\* This library is free for commercial and non-commercial use as long as

\* the following conditions are aheared to. The following conditions

- \* apply to all code found in this distribution, be it the RC4, RSA,
- \* lhash, DES, etc., code; not just the SSL code. The SSL documentation
- \* included with this distribution is covered by the same copyright terms
- \* except that the holder is Tim Hudson (tjh@cryptsoft.com).
- \*
- \* Copyright remains Eric Young's, and as such any Copyright notices in
- \* the code are not to be removed.
- \* If this package is used in a product, Eric Young should be given attribution
- \* as the author of the parts of the library used.
- \* This can be in the

form of a textual message at program startup or

\* in documentation (online or textual) provided with the package.

\*

- \* Redistribution and use in source and binary forms, with or without
- \* modification, are permitted provided that the following conditions

\* are met:

- \* 1. Redistributions of source code must retain the copyright
- notice, this list of conditions and the following disclaimer.
- \* 2. Redistributions in binary form must reproduce the above copyright
- \* notice, this list of conditions and the following disclaimer in the
- \* documentation and/or other materials provided with the distribution.
- \* 3. All advertising materials mentioning features or use of this software
- \* must display the following acknowledgement:
- \* "This product includes cryptographic software written by
- \* Eric Young (eay@cryptsoft.com)"
- \* The word 'cryptographic' can be left out if the rouines from the library
- \* being used are not cryptographic related :-).
- \* 4. If you include

any Windows specific code (or a derivative thereof) from

- the apps directory (application code) you must include an acknowledgement:
- \* "This product includes software written by Tim Hudson (tjh@cryptsoft.com)"

\*

#### \* THIS SOFTWARE IS PROVIDED BY ERIC YOUNG ``AS IS'' AND

- \* ANY EXPRESS OR IMPLIED WARRANTIES, INCLUDING, BUT NOT LIMITED TO, THE
- \* IMPLIED WARRANTIES OF MERCHANTABILITY AND FITNESS FOR A PARTICULAR PURPOSE
- \* ARE DISCLAIMED. IN NO EVENT SHALL THE AUTHOR OR CONTRIBUTORS BE LIABLE
- \* FOR ANY DIRECT, INDIRECT, INCIDENTAL, SPECIAL, EXEMPLARY, OR CONSEQUENTIAL
- \* DAMAGES (INCLUDING, BUT NOT LIMITED TO, PROCUREMENT OF SUBSTITUTE GOODS
- \* OR SERVICES; LOSS OF USE, DATA, OR PROFITS; OR BUSINESS INTERRUPTION)
- \* HOWEVER CAUSED AND ON ANY THEORY OF LIABILITY, WHETHER IN CONTRACT, STRICT
- \* LIABILITY, OR TORT (INCLUDING NEGLIGENCE OR OTHERWISE) ARISING IN ANY WAY

\* OUT OF THE USE OF THIS SOFTWARE, EVEN IF ADVISED OF THE POSSIBILITY OF

\* SUCH DAMAGE.

\*

### \* The licence

and distribution terms for any publically available version or

- \* derivative of this code cannot be changed. i.e. this code cannot simply be
- \* copied and put under another distribution licence

\* [including the GNU Public Licence.]

\*/

Found in path(s):

\* /opt/ws\_local/PERMITS\_SQL/1031101564\_1595296426.38/0/openssl-fips-2-0-16-tar-gz/openssl-fips-2.0.16/crypto/bn/bn\_sqr.c

\* /opt/ws\_local/PERMITS\_SQL/1031101564\_1595296426.38/0/openssl-fips-2-0-16-tar-gz/openssl-fips-2.0.16/crypto/rsa/rsa\_ssl.c

\* /opt/ws\_local/PERMITS\_SQL/1031101564\_1595296426.38/0/openssl-fips-2-0-16-tar-gz/openssl-fips-2.0.16/crypto/bn/bn\_add.c

\* /opt/ws\_local/PERMITS\_SQL/1031101564\_1595296426.38/0/openssl-fips-2-0-16-tar-gz/openssl-fips-2.0.16/crypto/dsa/dsa.h

\* /opt/ws\_local/PERMITS\_SQL/1031101564\_1595296426.38/0/openssl-fips-2-0-16-tar-gz/openssl-fips-2.0.16/crypto/dh/dh\_gen.c

\* /opt/ws\_local/PERMITS\_SQL/1031101564\_1595296426.38/0/openssl-fips-2-0-16-tar-gz/openssl-fips-2.0.16/crypto/rsa/rsa\_none.c

\* /opt/ws\_local/PERMITS\_SQL/1031101564\_1595296426.38/0/openssl-fips-2-0-16-tar-gz/openssl-fips-2.0.16/crypto/rsa/rsa\_pk1.c

\*

\*

 /opt/ws\_local/PERMITS\_SQL/1031101564\_1595296426.38/0/openssl-fips-2-0-16-tar-gz/openssl-fips-2.0.16/crypto/bn/bn\_recp.c

\* /opt/ws\_local/PERMITS\_SQL/1031101564\_1595296426.38/0/openssl-fips-2-0-16-tar-gz/openssl-fips-2.0.16/crypto/sha/sha\_locl.h

\* /opt/ws\_local/PERMITS\_SQL/1031101564\_1595296426.38/0/openssl-fips-2-0-16-tar-gz/openssl-fips-2.0.16/crypto/evp/m\_sha1.c

\* /opt/ws\_local/PERMITS\_SQL/1031101564\_1595296426.38/0/openssl-fips-2-0-16-tar-gz/openssl-fips-2.0.16/crypto/dsa/dsa\_key.c

\* /opt/ws\_local/PERMITS\_SQL/1031101564\_1595296426.38/0/openssl-fips-2-0-16-tar-gz/openssl-fips-2.0.16/crypto/lhash/lhash.h

\* /opt/ws\_local/PERMITS\_SQL/1031101564\_1595296426.38/0/openssl-fips-2-0-16-tar-gz/openssl-fips-2.0.16/crypto/stack/stack.h

\* /opt/ws\_local/PERMITS\_SQL/1031101564\_1595296426.38/0/openssl-fips-2-0-16-tar-gz/openssl-fips-2.0.16/crypto/evp/m\_dss1.c

\* /opt/ws\_local/PERMITS\_SQL/1031101564\_1595296426.38/0/openssl-fips-2-0-16-tar-gz/openssl-fips-2.0.16/crypto/des/rpc\_des.h

 /opt/ws\_local/PERMITS\_SQL/1031101564\_1595296426.38/0/openssl-fips-2-0-16-tar-gz/openssl-fips-2.0.16/crypto/cryptlib.h

\* /opt/ws\_local/PERMITS\_SQL/1031101564\_1595296426.38/0/openssl-fips-2-0-16-tar-gz/openssl-fips-2.0.16/fips/dsa/fips\_dsatest.c

\* /opt/ws\_local/PERMITS\_SQL/1031101564\_1595296426.38/0/openssl-fips-2-0-16-tar-gz/openssl-fips-2.0.16/crypto/bn/bn\_lib.c

\* /opt/ws\_local/PERMITS\_SQL/1031101564\_1595296426.38/0/openssl-fips-2-0-16-tar-gz/openssl-fips-2.0.16/e\_os.h

 $*$ /opt/ws\_local/PERMITS\_SOL/1031101564\_1595296426.38/0/openssl-fips-2-0-16-tar-gz/openssl-fips-2.0.16/crypto/buffer/buffer.h

\* /opt/ws\_local/PERMITS\_SQL/1031101564\_1595296426.38/0/openssl-fips-2-0-16-tar-gz/openssl-fips-2.0.16/crypto/sha/sha.h

\* /opt/ws\_local/PERMITS\_SQL/1031101564\_1595296426.38/0/openssl-fips-2-0-16-tar-gz/openssl-fips-2.0.16/crypto/des/ncbc\_enc.c

\* /opt/ws\_local/PERMITS\_SQL/1031101564\_1595296426.38/0/openssl-fips-2-0-16-tar-gz/openssl-fips-2.0.16/crypto/rsa/rsa.h

\*

 /opt/ws\_local/PERMITS\_SQL/1031101564\_1595296426.38/0/openssl-fips-2-0-16-tar-gz/openssl-fips-2.0.16/crypto/des/set\_key.c

\* /opt/ws\_local/PERMITS\_SQL/1031101564\_1595296426.38/0/openssl-fips-2-0-16-tar-gz/openssl-fips-2.0.16/crypto/des/cfb\_enc.c

\* /opt/ws\_local/PERMITS\_SQL/1031101564\_1595296426.38/0/openssl-fips-2-0-16-tar-gz/openssl-fips-2.0.16/crypto/asn1/asn1.h

\* /opt/ws\_local/PERMITS\_SQL/1031101564\_1595296426.38/0/openssl-fips-2-0-16-tar-gz/openssl-fips-2.0.16/crypto/bn/bn\_mul.c

\* /opt/ws\_local/PERMITS\_SQL/1031101564\_1595296426.38/0/openssl-fips-2-0-16-tar-gz/openssl-fips-2.0.16/crypto/hmac/hmac.c

\* /opt/ws\_local/PERMITS\_SQL/1031101564\_1595296426.38/0/openssl-fips-2-0-16-tar-gz/openssl-fips-2.0.16/crypto/des/des\_enc.c

\* /opt/ws\_local/PERMITS\_SQL/1031101564\_1595296426.38/0/openssl-fips-2-0-16-tar-gz/openssl-fips-2.0.16/crypto/des/ofb64ede.c

\* /opt/ws\_local/PERMITS\_SQL/1031101564\_1595296426.38/0/openssl-fips-2-0-16-tar-gz/openssl-fips-2.0.16/crypto/bn/bn\_shift.c

\*

 /opt/ws\_local/PERMITS\_SQL/1031101564\_1595296426.38/0/openssl-fips-2-0-16-tar-gz/openssl-fips-2.0.16/crypto/des/des\_ver.h

\* /opt/ws\_local/PERMITS\_SQL/1031101564\_1595296426.38/0/openssl-fips-2-0-16-tar-gz/openssl-fips-2.0.16/crypto/dh/dh\_check.c

\* /opt/ws\_local/PERMITS\_SQL/1031101564\_1595296426.38/0/openssl-fips-2-0-16-tar-gz/openssl-fips-2.0.16/crypto/bn/bn\_asm.c

\* /opt/ws\_local/PERMITS\_SQL/1031101564\_1595296426.38/0/openssl-fips-2-0-16-tar-gz/openssl-fips-2.0.16/crypto/hmac/hmac.h

\* /opt/ws\_local/PERMITS\_SQL/1031101564\_1595296426.38/0/openssl-fips-2-0-16-tar-gz/openssl-fips-2.0.16/crypto/bn/bn\_div.c

\* /opt/ws\_local/PERMITS\_SQL/1031101564\_1595296426.38/0/openssl-fips-2-0-16-tar-gz/openssl-fips-2.0.16/crypto/rsa/rsa\_x931g.c

\* /opt/ws\_local/PERMITS\_SQL/1031101564\_1595296426.38/0/openssl-fips-2-0-16-tar-gz/openssl-fips-2.0.16/util/add\_cr.pl

\* /opt/ws\_local/PERMITS\_SQL/1031101564\_1595296426.38/0/openssl-fips-2-0-16-tar-gz/openssl-fips-2.0.16/crypto/bn/bn\_prime.h

\*

 /opt/ws\_local/PERMITS\_SQL/1031101564\_1595296426.38/0/openssl-fips-2-0-16-tar-gz/openssl-fips-2.0.16/crypto/rsa/rsa\_crpt.c

 $*$ /opt/ws\_local/PERMITS\_SOL/1031101564\_1595296426.38/0/openssl-fips-2-0-16-tar-gz/openssl-fips-2.0.16/fips/utl/fips\_enc.c

\* /opt/ws\_local/PERMITS\_SQL/1031101564\_1595296426.38/0/openssl-fips-2-0-16-tar-gz/openssl-fips-2.0.16/crypto/evp/m\_dss.c

\* /opt/ws\_local/PERMITS\_SQL/1031101564\_1595296426.38/0/openssl-fips-2-0-16-tar-gz/openssl-fips-2.0.16/crypto/asn1/asn1\_mac.h

 $*$ /opt/ws\_local/PERMITS\_SOL/1031101564\_1595296426.38/0/openssl-fips-2-0-16-tar-gz/openssl-fips-
2.0.16/crypto/objects/objects.h

\* /opt/ws\_local/PERMITS\_SQL/1031101564\_1595296426.38/0/openssl-fips-2-0-16-tar-gz/openssl-fips-2.0.16/crypto/des/cfb64enc.c

\* /opt/ws\_local/PERMITS\_SQL/1031101564\_1595296426.38/0/openssl-fips-2-0-16-tar-gz/openssl-fips-2.0.16/crypto/dsa/dsa\_gen.c

\* /opt/ws\_local/PERMITS\_SQL/1031101564\_1595296426.38/0/openssl-fips-2-0-16-tar-gz/openssl-fips-2.0.16/crypto/bio/bio.h

\* /opt/ws\_local/PERMITS\_SQL/1031101564\_1595296426.38/0/openssl-fips-2-0-16-tar-gz/openssl-fips-2.0.16/crypto/dh/dh.h

\*

 /opt/ws\_local/PERMITS\_SQL/1031101564\_1595296426.38/0/openssl-fips-2-0-16-tar-gz/openssl-fips-2.0.16/crypto/bn/bn\_word.c

\* /opt/ws\_local/PERMITS\_SQL/1031101564\_1595296426.38/0/openssl-fips-2-0-16-tar-gz/openssl-fips-2.0.16/crypto/des/cfb64ede.c

\* /opt/ws\_local/PERMITS\_SQL/1031101564\_1595296426.38/0/openssl-fips-2-0-16-tar-gz/openssl-fips-2.0.16/crypto/dh/dh\_key.c

\* /opt/ws\_local/PERMITS\_SQL/1031101564\_1595296426.38/0/openssl-fips-2-0-16-tar-gz/openssl-fips-2.0.16/crypto/evp/e\_des3.c

\* /opt/ws\_local/PERMITS\_SQL/1031101564\_1595296426.38/0/openssl-fips-2-0-16-tar-gz/openssl-fips-2.0.16/crypto/buffer/buf\_str.c

\* /opt/ws\_local/PERMITS\_SQL/1031101564\_1595296426.38/0/openssl-fips-2-0-16-tar-gz/openssl-fips-2.0.16/crypto/des/ecb3\_enc.c

\* /opt/ws\_local/PERMITS\_SQL/1031101564\_1595296426.38/0/openssl-fips-2-0-16-tar-gz/openssl-fips-2.0.16/crypto/dsa/dsa\_ossl.c

\* /opt/ws\_local/PERMITS\_SQL/1031101564\_1595296426.38/0/openssl-fips-2-0-16-tar-gz/openssl-fips-2.0.16/crypto/rsa/rsa\_gen.c

 /opt/ws\_local/PERMITS\_SQL/1031101564\_1595296426.38/0/openssl-fips-2-0-16-tar-gz/openssl-fips-2.0.16/crypto/des/spr.h

\* /opt/ws\_local/PERMITS\_SQL/1031101564\_1595296426.38/0/openssl-fips-2-0-16-tar-gz/openssl-fips-2.0.16/crypto/des/fcrypt\_b.c

\* /opt/ws\_local/PERMITS\_SQL/1031101564\_1595296426.38/0/openssl-fips-2-0-16-tar-gz/openssl-fips-2.0.16/crypto/evp/e\_null.c

\* /opt/ws\_local/PERMITS\_SQL/1031101564\_1595296426.38/0/openssl-fips-2-0-16-tar-gz/openssl-fips-2.0.16/crypto/evp/evp.h

\* /opt/ws\_local/PERMITS\_SQL/1031101564\_1595296426.38/0/openssl-fips-2-0-16-tar-gz/openssl-fips-2.0.16/crypto/sha/sha1dgst.c

\* /opt/ws\_local/PERMITS\_SQL/1031101564\_1595296426.38/0/openssl-fips-2-0-16-tar-gz/openssl-fips-2.0.16/crypto/rand/rand.h

No license file was found, but licenses were detected in source scan.

#!/usr/bin/env perl

#

\*

# ====================================================================

# Written by Andy Polyakov <appro@openssl.org> for the OpenSSL

# project. The module is, however, dual licensed under OpenSSL and

# CRYPTOGAMS licenses depending on where you obtain it. For further

# details see http://www.openssl.org/~appro/cryptogams/.

```
# ====================================================================
#
# SHA512 for C64x+.
#
# January 2012
#
# Performance is 19 cycles per processed byte. Compared to block
# transform function from sha512.c compiled with cl6x with -mv6400+
# -o2 -DOPENSSL_SMALL_FOOTPRINT it's almost 7x faster and 2x smaller.
# Loop unroll won't make it, this implementation, any faster, because
# it's effectively dominated by SHRU||SHL pairs and you can't schedule
# more of them.
#
# !!! Note that this module uses AMR, which means that all interrupt
# service routines are expected to preserve
 it and for own well-being
# zero it upon entry.
while (($output=shift) && ($output!~\wedge w[\wedge\cdots]\wedge\cdots\wedge\cdots}) {}
open STDOUT,">$output";
(<b>SCTXA</b>, <b>SINP</b>, <b>SNUM</b>) = (<b>"A4", <b>"B4", 'A6"</b>); # arguments$K512="A3";
($Ahi,$Actxhi,$Bhi,$Bctxhi,$Chi,$Cctxhi,$Dhi,$Dctxhi,
$Ehi,$Ectxhi,$Fhi,$Fctxhi,$Ghi,$Gctxhi,$Hhi,$Hctxhi)=map("A$_",(16..31));
($Alo,$Actxlo,$Blo,$Bctxlo,$Clo,$Cctxlo,$Dlo,$Dctxlo,
$Elo,$Ectxlo,$Flo,$Fctxlo,$Glo,$Gctxlo,$Hlo,$Hctxlo)=map("B$_",(16..31));
($S1hi,$CHhi,$S0hi,$t0hi)=map("A$_",(10..13));
($S1lo,$CHlo,$S0lo,$t0lo)=map("B$_",(10..13));
($T1hi, $T2hi)= ("A6","A7");
($T1lo,$T1carry,$T2lo,$T2carry)=("B6","B7","B8","B9");
($Khi,$Klo)=("A9","A8");
($MAJhi,$MAJlo)=($T2hi,$T2lo);
($t1hi,$t1lo)=($Khi,"B2");
$CTXB=$t1lo;
($Xihi,$Xilo)=("A5","B5");			# circular/ring buffer
\text{Scode}=\lt\lt ;
	.text
```
 .asg B3,RA .asg  $A15$ , FP .asg B15,SP

.if .BIG\_ENDIAN

```
	.asg	$Khi,KHI
	.asg	$Klo,KLO
 	.else
	.asg	$Khi,KLO
	.asg	$Klo,KHI
 	.endif
	.global	_sha512_block_data_order
_sha512_block_data_order:
	.asmfunc
 stack_usage(40+128)
MV $NUM,A0 ; reassign $NUM
\parallel MVK -128,B0
[!A0] BNOP RA ; if ($NUM==0) return;
|| [A0] STW FP,*SP--(40) ; save frame pointer
\parallel [A0] MV SP,FP
 [A0] STDW B13:B12,*SP[4]
|| [A0]	MVK	0x00404,B1
 [A0] STDW B11:B10,*SP[3]
|| [A0]	STDW	A13:A12,*FP[-3]
|| [A0]	MVKH	0x60000,B1
 [A0] STDW A11:A10,*SP[1]
|| [A0] MVC B1, AMR ; setup circular addressing
\parallel [A0] ADD B0,SP,SP ; alloca(128)
 [A0] AND B0,SP,SP ; align stack at 128 bytes
|| [A0]	ADDKPC	_sha512_block_data_order,B1
|| [A0]	MVKL	(K512-_sha512_block_data_order),$K512
 [A0] MVKH (K512-_sha512_block_data_order), $K512
|| [A0] SUBAW SP,2,SP ; reserve two words above buffer
	ADDAW	SP,3,$Xilo
	ADDAW	SP,2,$Xihi
```
|| MV \$CTXA,\$CTXB

```
LDW *${CTXA}[0^.LITTLE_ENDIAN],$Ahi ; load ctx
||	LDW	*${CTXB}[1^.LITTLE_ENDIAN],$Alo
||	ADD	B1,$K512,$K512
	LDW	*${CTXA}[2^.LITTLE_ENDIAN],$Bhi
||	LDW	*${CTXB}[3^.LITTLE_ENDIAN],$Blo
	LDW	*${CTXA}[4^.LITTLE_ENDIAN],$Chi
||	LDW	*${CTXB}[5^.LITTLE_ENDIAN],$Clo
LDW *${CTXA}[6^.LITTLE_ENDIAN],$Dhi
||	LDW	*${CTXB}[7^.LITTLE_ENDIAN],$Dlo
LDW *${CTXA}[8^.LITTLE_ENDIAN],$Ehi
||	LDW	*${CTXB}[9^.LITTLE_ENDIAN],$Elo
LDW *${CTXA}[10^.LITTLE_ENDIAN],$Fhi
||	LDW	*${CTXB}[11^.LITTLE_ENDIAN],$Flo
LDW *${CTXA}[12^.LITTLE_ENDIAN],$Ghi
||	LDW	*${CTXB}[13^.LITTLE_ENDIAN],$Glo
```
## LDW \*\${CTXA}[14^.LITTLE\_ENDIAN],\$Hhi || LDW \*\${CTXB}[15^.LITTLE\_ENDIAN],\$Hlo

 $LDDNDW * $INP++, B11:B10 ;$  pre-fetch input LDDW  $*$ \$K512++,\$Khi:\$Klo ; pre-fetch K512[0] outerloop?:  $MVK 15,B0$ ; loop counters  $\parallel$  MVK 64,B1 || SUB A0,1,A0 MV \$Ahi,\$Actxhi || MV \$Alo,\$Actxlo || MV \$Bhi,\$Bctxhi || MV \$Blo,\$Bctxlo || MV \$Chi,\$Cctxhi || MV \$Clo,\$Cctxlo || MVD \$Dhi,\$Dctxhi || MVD \$Dlo,\$Dctxlo MV \$Ehi,\$Ectxhi || MV \$Elo,\$Ectxlo || MV \$Fhi,\$Fctxhi || MV \$Flo,\$Fctxlo || MV \$Ghi,\$Gctxhi || MV \$Glo,\$Gctxlo || MVD \$Hhi,\$Hctxhi || MVD \$Hlo,\$Hctxlo loop0\_15?: .if .BIG\_ENDIAN MV B11,\$T1hi || MV B10,\$T1lo .else SWAP4 B10,\$T1hi || SWAP4 B11,\$T1lo SWAP2 \$T1hi,\$T1hi || SWAP2 \$T1lo,\$T1lo .endif loop16\_79?: STW \$T1hi,\*\$Xihi++[2]  $||$  STW \$T1lo,\*\$Xilo++[2] ;  $X[i] = T1$ || ADD \$Hhi,\$T1hi,\$T1hi  $\parallel$  ADDU \$Hlo,\$T1lo,\$T1carry:\$T1lo ; T1 += h || SHRU \$Ehi,14,\$S1hi || SHL \$Ehi,32-14,\$S1lo XOR \$Fhi,\$Ghi,\$CHhi || XOR \$Flo,\$Glo,\$CHlo || ADD KHI,\$T1hi,\$T1hi  $\parallel$  ADDU KLO,  $T1$ carry:  $T1$ lo,  $T1$ carry:  $T1$ lo;  $T1$  += K512[i]

|| SHRU \$Elo,14,\$t0lo || SHL \$Elo,32-14,\$t0hi XOR \$t0hi,\$S1hi,\$S1hi || XOR \$t0lo,\$S1lo,\$S1lo || AND \$Ehi,\$CHhi,\$CHhi || AND \$Elo,\$CHlo,\$CHlo || ROTL \$Ghi,0,\$Hhi  $\parallel$  ROTL \$Glo,0,\$Hlo ; h = g || SHRU \$Ehi,18,\$t0hi || SHL \$Ehi,32-18,\$t0lo XOR \$t0hi,\$S1hi,\$S1hi || XOR \$t0lo,\$S1lo,\$S1lo || XOR \$Ghi,\$CHhi,\$CHhi  $||$  XOR \$Glo,\$CHlo,\$CHlo ; Ch(e,f,g) = ((f^g)&e)^g || ROTL \$Fhi,0,\$Ghi  $\parallel$  ROTL \$Flo,0,\$Glo  $\;$ ; g = f || SHRU \$Elo,18,\$t0lo || SHL \$Elo,32-18,\$t0hi XOR \$t0hi,\$S1hi,\$S1hi || XOR \$t0lo,\$S1lo,\$S1lo || OR \$Ahi,\$Bhi,\$MAJhi || OR \$Alo,\$Blo,\$MAJlo || ROTL \$Ehi,0,\$Fhi  $\parallel$  ROTL \$Elo,0,\$Flo : f = e || SHRU \$Ehi,41-32,\$t0lo || SHL \$Ehi,64-41,\$t0hi XOR \$t0hi,\$S1hi,\$S1hi || XOR \$t0lo,\$S1lo,\$S1lo || AND \$Chi,\$MAJhi,\$MAJhi || AND \$Clo,\$MAJlo,\$MAJlo || ROTL \$Dhi,0,\$Ehi  $\parallel$  ROTL \$Dlo,0,\$Elo  $\,$ ;  $e = d$ || SHRU \$Elo,41-32,\$t0hi || SHL \$Elo,64-41,\$t0lo XOR \$t0hi,\$S1hi,\$S1hi  $||$  XOR \$t0lo, \$S1lo, \$S1lo ; Sigma1(e) || AND \$Ahi,\$Bhi,\$t1hi || AND \$Alo,\$Blo,\$t1lo || ROTL \$Chi,0,\$Dhi  $\parallel$  ROTL \$Clo,0,\$Dlo ; d = c || SHRU \$Ahi,28,\$S0hi || SHL \$Ahi,32-28,\$S0lo OR \$t1hi,\$MAJhi,\$MAJhi  $||$  OR \$t1lo,\$MAJlo,\$MAJlo ; Maj(a,b,c) = ((a|b)&c)|(a&b) || ADD \$CHhi,\$T1hi,\$T1hi  $\parallel$  ADDU \$CHlo,\$T1carry:\$T1lo,\$T1carry:\$T1lo ; T1 += Ch(e,f,g) || ROTL \$Bhi,0,\$Chi

 $\parallel$  ROTL \$Blo,0,\$Clo ; c = b || SHRU \$Alo,28,\$t0lo || SHL \$Alo,32-28,\$t0hi XOR \$t0hi,\$S0hi,\$S0hi || XOR \$t0lo,\$S0lo,\$S0lo || ADD \$S1hi,\$T1hi,\$T1hi  $\parallel$  ADDU \$S1lo,\$T1carry:\$T1lo,\$T1carry:\$T1lo ; T1 += Sigma1(e) || ROTL \$Ahi,0,\$Bhi  $\parallel$  ROTL \$Alo,0,\$Blo ; b = a || SHRU \$Ahi,34-32,\$t0lo || SHL \$Ahi,64-34,\$t0hi XOR \$t0hi,\$S0hi,\$S0hi || XOR \$t0lo,\$S0lo,\$S0lo || ADD \$MAJhi,\$T1hi,\$T2hi || ADDU \$MAJlo,\$T1carry:\$T1lo,\$T2carry:\$T2lo ;  $T2 = T1 + Maj(a,b,c)$ || SHRU \$Alo,34-32,\$t0hi || SHL \$Alo,64-34,\$t0lo XOR \$t0hi,\$S0hi,\$S0hi || XOR \$t0lo,\$S0lo,\$S0lo || ADD \$Ehi,\$T1hi,\$T1hi  $\parallel$  ADDU \$Elo,\$T1carry:\$T1lo,\$T1carry:\$T1lo ; T1 += e  $||$  [B0] BNOP loop0\_15? || SHRU \$Ahi,39-32,\$t0lo || SHL \$Ahi,64-39,\$t0hi XOR \$t0hi,\$S0hi,\$S0hi || XOR \$t0lo,\$S0lo,\$S0lo  $|| [B0]$  LDNDW \*\$INP++,B11:B10 ; pre-fetch input ||[!B1] BNOP break? || SHRU \$Alo,39-32,\$t0hi || SHL \$Alo,64-39,\$t0lo XOR \$t0hi,\$S0hi,\$S0hi  $||$  XOR \$t0lo,\$S0lo,\$S0lo ; Sigma0(a) || ADD \$T1carry,\$T1hi,\$Ehi  $\parallel$  MV \$T1lo, \$Elo  $\;$ ; e = T1  $||[!B0]$  LDW  $*\$ {Xihi}[28], \$T1hi  $||[!B0]$  LDW \*\${Xilo}[28],\$T1lo ; X[i+14] ADD \$S0hi,\$T2hi,\$T2hi  $\parallel$  ADDU \$S0lo,\$T2carry:\$T2lo,\$T2carry:\$T2lo ; T2 += Sigma0(a)  $|| [B1]$  LDDW \*\$K512++,\$Khi:\$Klo ; pre-fetch K512[i] NOP ; avoid cross-path stall ADD \$T2carry,\$T2hi,\$Ahi  $\parallel$  MV \$T2lo,\$Alo  $\;\; ; a = T2$ || [B0] SUB B0,1,B0  $\therefore$  ===== branch to loop00 15? is taken here NOP ;;===== branch to break? is taken here LDW \*\${Xihi}[2],\$T2hi

 $||$  LDW  $*$ \${Xilo}[2],\$T2lo ;  $X[i+1]$ || SHRU \$T1hi,19,\$S1hi || SHL \$T1hi,32-19,\$S1lo SHRU \$T1lo,19,\$t0lo || SHL \$T1lo,32-19,\$t0hi XOR \$t0hi,\$S1hi,\$S1hi || XOR \$t0lo,\$S1lo,\$S1lo || SHRU \$T1hi,61-32,\$t0lo || SHL \$T1hi,64-61,\$t0hi XOR \$t0hi,\$S1hi,\$S1hi || XOR \$t0lo,\$S1lo,\$S1lo || SHRU \$T1lo,61-32,\$t0hi || SHL \$T1lo,64-61,\$t0lo XOR \$t0hi,\$S1hi,\$S1hi || XOR \$t0lo,\$S1lo,\$S1lo || SHRU \$T1hi,6,\$t0hi || SHL \$T1hi,32-6,\$t0lo XOR \$t0hi,\$S1hi,\$S1hi || XOR \$t0lo,\$S1lo,\$S1lo || SHRU \$T1lo,6,\$t0lo  $||$  LDW  $*$ \${Xihi}[18],\$T1hi  $||$  LDW \*\${Xilo}[18],\$T1lo ; X[i+9]  $XOR$  \$t0lo, \$S1lo, \$S1lo ; sigma1(Xi[i+14]) || LDW \*\${Xihi}[0],\$CHhi  $||$  LDW  $*\$  $\{Xilo\}[0]$ ,  $\mathcal{S}$ CHlo  $\;$ ,  $X[i]$ || SHRU \$T2hi,1,\$S0hi || SHL \$T2hi,32-1,\$S0lo SHRU \$T2lo,1,\$t0lo || SHL \$T2lo,32-1,\$t0hi XOR \$t0hi,\$S0hi,\$S0hi || XOR \$t0lo,\$S0lo,\$S0lo || SHRU \$T2hi,8,\$t0hi || SHL \$T2hi,32-8,\$t0lo XOR \$t0hi,\$S0hi,\$S0hi || XOR \$t0lo,\$S0lo,\$S0lo || SHRU \$T2lo,8,\$t0lo || SHL \$T2lo,32-8,\$t0hi XOR \$t0hi,\$S0hi,\$S0hi || XOR \$t0lo,\$S0lo,\$S0lo || ADD \$S1hi,\$T1hi,\$T1hi || ADDU \$S1lo,\$T1lo,\$T1carry:\$T1lo ;  $T1 = X[i+9] + sigma1()$  $||$  [B1] BNOP loop16 79? || SHRU \$T2hi,7,\$t0hi || SHL \$T2hi,32-7,\$t0lo XOR \$t0hi,\$S0hi,\$S0hi

|| XOR \$t0lo,\$S0lo,\$S0lo || ADD \$CHhi,\$T1hi,\$T1hi  $\parallel$  ADDU \$CHlo,\$T1carry:\$T1lo,\$T1carry:\$T1lo ; T1 += X[i] || SHRU \$T2lo,7,\$t0lo  $XOR$  \$t0lo,\$S0lo,\$S0lo ; sigma0(Xi[i+1]

 ADD \$S0hi,\$T1hi,\$T1hi  $\parallel$  ADDU \$S0lo, \$T1carry: \$T1lo, \$T1carry: \$T1lo ; T1 += sigma0()  $||$  [B1] SUB B1,1,B1 NOP : avoid cross-path stall ADD \$T1carry,\$T1hi,\$T1hi  $\Rightarrow$  ===== branch to loop16\_79? is taken here

break?:

ADD \$Ahi, \$Actxhi, \$Ahi ; accumulate ctx || ADDU \$Alo,\$Actxlo,\$Actxlo:\$Alo  $\parallel$  [A0] LDNDW \*\$INP++,B11:B10 ; pre-fetch input  $\parallel$  [A0] ADDK -640, \$K512 ; rewind pointer to K512 ADD \$Bhi,\$Bctxhi,\$Bhi || ADDU \$Blo,\$Bctxlo,\$Bctxlo:\$Blo  $|| [AO] LDDW * $K512++, $Khi: $Klo : pre-fetch K512[0]$  ADD \$Chi,\$Cctxhi,\$Chi || ADDU \$Clo,\$Cctxlo,\$Cctxlo:\$Clo || ADD \$Actxlo,\$Ahi,\$Ahi ||[!A0] MV \$CTXA,\$CTXB ADD \$Dhi,\$Dctxhi,\$Dhi || ADDU \$Dlo,\$Dctxlo,\$Dctxlo:\$Dlo || ADD \$Bctxlo,\$Bhi,\$Bhi ||[!A0] STW \$Ahi,\*\${CTXA}[0^.LITTLE\_ENDIAN] ; save ctx ||[!A0] STW \$Alo,\*\${CTXB}[1^.LITTLE\_ENDIAN] ADD \$Ehi,\$Ectxhi,\$Ehi || ADDU \$Elo,\$Ectxlo,\$Ectxlo:\$Elo || ADD \$Cctxlo,\$Chi,\$Chi || [A0] BNOP outerloop? ||[!A0] STW \$Bhi,\*\${CTXA}[2^.LITTLE\_ENDIAN] ||[!A0] STW \$Blo,\*\${CTXB}[3^.LITTLE\_ENDIAN] ADD \$Fhi,\$Fctxhi,\$Fhi || ADDU \$Flo,\$Fctxlo,\$Fctxlo:\$Flo || ADD \$Dctxlo,\$Dhi,\$Dhi ||[!A0] STW \$Chi,\*\${CTXA}[4^.LITTLE\_ENDIAN] ||[!A0] STW \$Clo,\*\${CTXB}[5^.LITTLE\_ENDIAN] ADD \$Ghi,\$Gctxhi,\$Ghi || ADDU \$Glo,\$Gctxlo,\$Gctxlo:\$Glo || ADD \$Ectxlo,\$Ehi,\$Ehi ||[!A0] STW \$Dhi,\*\${CTXA}[6^.LITTLE\_ENDIAN] ||[!A0] STW \$Dlo,\*\${CTXB}[7^.LITTLE\_ENDIAN] ADD \$Hhi,\$Hctxhi,\$Hhi

|| ADDU \$Hlo,\$Hctxlo,\$Hctxlo:\$Hlo || ADD \$Fctxlo,\$Fhi,\$Fhi ||[!A0] STW \$Ehi,\*\${CTXA}[8^.LITTLE\_ENDIAN] ||[!A0] STW \$Elo,\*\${CTXB}[9^.LITTLE\_ENDIAN] ADD \$Gctxlo,\$Ghi,\$Ghi ||[!A0] STW \$Fhi,\*\${CTXA}[10^.LITTLE\_ENDIAN] ||[!A0] STW \$Flo,\*\${CTXB}[11^.LITTLE\_ENDIAN] ADD \$Hctxlo,\$Hhi,\$Hhi ||[!A0] STW \$Ghi,\*\${CTXA}[12^.LITTLE\_ENDIAN] ||[!A0] STW \$Glo,\*\${CTXB}[13^.LITTLE\_ENDIAN] ;;=====

branch to outerloop? is taken here

 STW \$Hhi,\*\${CTXA}[14^.LITTLE\_ENDIAN] || STW \$Hlo,\*\${CTXB}[15^.LITTLE\_ENDIAN]  $\parallel$  MVK -40,B0 ADD FP,B0,SP ; destroy circular buffer  $||$  LDDW \*FP[-4], $A11: A10$  LDDW \*SP[2],A13:A12  $||$  LDDW \*FP[-2],B11:B10 LDDW \*SP[4],B13:B12 || BNOP RA LDW  $*+SP(40)$ , FP ; restore frame pointer **MVK 0,B0** MVC B0,AMR ; clear AMR NOP 2 ; wait till FP is committed .endasmfunc

.sect ".const:sha\_asm"

.align 128

## K512:

 .uword 0x428a2f98,0xd728ae22, 0x71374491,0x23ef65cd .uword 0xb5c0fbcf,0xec4d3b2f, 0xe9b5dba5,0x8189dbbc .uword 0x3956c25b,0xf348b538, 0x59f111f1,0xb605d019 .uword 0x923f82a4,0xaf194f9b, 0xab1c5ed5,0xda6d8118 .uword 0xd807aa98,0xa3030242, 0x12835b01,0x45706fbe .uword 0x243185be,0x4ee4b28c, 0x550c7dc3,0xd5ffb4e2 .uword 0x72be5d74,0xf27b896f, 0x80deb1fe,0x3b1696b1 .uword 0x9bdc06a7,0x25c71235, 0xc19bf174,0xcf692694 .uword 0xe49b69c1,0x9ef14ad2, 0xefbe4786,0x384f25e3 .uword 0x0fc19dc6,0x8b8cd5b5,

0x240ca1cc,0x77ac9c65

 .uword 0x2de92c6f,0x592b0275, 0x4a7484aa,0x6ea6e483 .uword 0x5cb0a9dc,0xbd41fbd4, 0x76f988da,0x831153b5 .uword 0x983e5152,0xee66dfab, 0xa831c66d,0x2db43210 .uword 0xb00327c8,0x98fb213f, 0xbf597fc7,0xbeef0ee4 .uword 0xc6e00bf3,0x3da88fc2, 0xd5a79147,0x930aa725 .uword 0x06ca6351,0xe003826f, 0x14292967,0x0a0e6e70  .uword 0x27b70a85,0x46d22ffc, 0x2e1b2138,0x5c26c926 .uword 0x4d2c6dfc,0x5ac42aed, 0x53380d13,0x9d95b3df .uword 0x650a7354,0x8baf63de, 0x766a0abb,0x3c77b2a8 .uword 0x81c2c92e,0x47edaee6, 0x92722c85,0x1482353b .uword 0xa2bfe8a1,0x4cf10364, 0xa81a664b,0xbc423001 .uword 0xc24b8b70,0xd0f89791, 0xc76c51a3,0x0654be30 .uword 0xd192e819,0xd6ef5218, 0xd6990624,0x5565a910 .uword 0xf40e3585,0x5771202a, 0x106aa070,0x32bbd1b8 .uword 0x19a4c116,0xb8d2d0c8, 0x1e376c08,0x5141ab53 .uword 0x2748774c,0xdf8eeb99, 0x34b0bcb5,0xe19b48a8 .uword 0x391c0cb3,0xc5c95a63, 0x4ed8aa4a,0xe3418acb .uword 0x5b9cca4f,0x7763e373, 0x682e6ff3,0xd6b2b8a3 .uword 0x748f82ee,0x5defb2fc,

#### 0x78a5636f,0x43172f60

 .uword 0x84c87814,0xa1f0ab72, 0x8cc70208,0x1a6439ec .uword 0x90befffa,0x23631e28, 0xa4506ceb,0xde82bde9 .uword 0xbef9a3f7,0xb2c67915, 0xc67178f2,0xe372532b .uword 0xca273ece,0xea26619c, 0xd186b8c7,0x21c0c207 .uword 0xeada7dd6,0xcde0eb1e, 0xf57d4f7f,0xee6ed178 .uword 0x06f067aa,0x72176fba, 0x0a637dc5,0xa2c898a6 .uword 0x113f9804,0xbef90dae, 0x1b710b35,0x131c471b .uword 0x28db77f5,0x23047d84, 0x32caab7b,0x40c72493 .uword 0x3c9ebe0a,0x15c9bebc, 0x431d67c4,0x9c100d4c .uword 0x4cc5d4be,0xcb3e42b6, 0x597f299c,0xfc657e2a .uword 0x5fcb6fab,0x3ad6faec, 0x6c44198c,0x4a475817 .cstring "SHA512 block transform for C64x+, CRYPTOGAMS by <appro\@openssl.org>" .align 4

print \$code; close STDOUT;

 $\overline{\phantom{a}}$ 

Found in path(s):

\* /opt/ws\_local/PERMITS\_SQL/1031101564\_1595296426.38/0/openssl-fips-2-0-16-tar-gz/openssl-fips-2.0.16/crypto/sha/asm/sha512-c64xplus.pl No license file was found, but licenses were detected in source scan.

#### #!/usr/bin/env perl

# ====================================================================

# Written by Andy Polyakov <appro@fy.chalmers.se> for the OpenSSL

# project. The module is, however, dual licensed under OpenSSL and

# CRYPTOGAMS licenses depending on where you obtain it. For further

# details see http://www.openssl.org/~appro/cryptogams/.

# ====================================================================

# I let hardware handle unaligned input(\*), except on page boundaries # (see below for details). Otherwise straightforward implementation

# with X vector in register bank. The module is big-endian [which is # not big deal as there're no little-endian targets left around]. # # (\*) this means that this module is inappropriate for PPC403? Does # anybody know if pre-POWER3 can sustain unaligned load?  $#$  -m64 -m32 # ---------------------------------- # PPC970,gcc-4.0.0 +76% +59% # Power6, xlc-7  $+68\% +33\%$ \$flavour  $=$  shift: if (\$flavour  $=\sim$  /64/) {  $$SIZE_T = 8;$  $SLRSAVE = 2*SSZE_T;$  $SUCMP = "cmpld";$  $$STU = "stdu";$  $$POP="d";$  $$PUSH = "std":$ } elsif (\$flavour =~ /32/) {  $$SIZE_T = 4;$ \$LRSAVE = \$SIZE\_T;  $$UCMP = "cmplw";$  $SSTU = "stwu"$ ;  $$POP="x":$  $$PUSH = "stw";$ } else { die "nonsense \$flavour"; } \$0 =~ m/(.\*[\/\\])[^\/\\]+\$/; \$dir=\$1;

( \$xlate="\${dir}ppc-xlate.pl" and -f \$xlate ) or ( \$xlate="\${dir}../../perlasm/ppc-xlate.pl" and -f \$xlate) or die "can't locate ppc-xlate.pl";

open STDOUT,"| \$^X \$xlate \$flavour ".shift || die "can't call \$xlate: \$!";

\$FRAME=24\*\$SIZE\_T+64; \$LOCALS=6\*\$SIZE\_T;  $K = "r0";$  $$sp = "r1"$ : \$toc="r2"; \$ctx="r3"; \$inp="r4"; \$num="r5";  $$t0 = "r15";$  $$t1 = "r6":$ 

 $SA = "r7"$ : \$B ="r8";  $SC = "r9";$  $SD = "r10"$ ;  $SE = "r11";$  $ST = "r12"$ ;

@V=(\$A,\$B,\$C,\$D,\$E,\$T); @X=("r16","r17","r18","r19","r20","r21","r22","r23", "r24","r25","r26","r27","r28","r29","r30","r31");

sub BODY\_00\_19 { my (\$i,\$a,\$b,\$c,\$d,\$e,\$f)=@\_; my  $\frac{\pi}{3} = \frac{\pi}{1}$ ;  $\text{Scode} = \text{<<}$  if ( $\text{Si} == 0$ ); lwz @X[\$i],`\$i\*4`(\$inp)

## $\text{Scode}=\text{<<}$

 $\overline{\phantom{a}}$ 

if  $($i<15);$ lwz  $\mathcal{Q}X[\$i], \$i^*4^*(\$inp)$  add \$f,\$K,\$e rotlwi \$e,\$a,5 add \$f,\$f,@X[\$i] and \$t0,\$c,\$b add \$f,\$f,\$e andc \$t1,\$d,\$b rotlwi \$b,\$b,30 or \$t0,\$t0,\$t1 add \$f,\$f,\$t0

# $\overline{\phantom{a}}$

 $\text{Scode} = \lt \lt \_$  if (\\$i\epsilon=15); add \$f,\$K,\$e rotlwi \$e,\$a,5 xor @X[\$j%16],@X[\$j%16],@X[(\$j+2)%16] add \$f,\$f,@X[\$i%16] and \$t0,\$c,\$b xor @X[\$j%16],@X[\$j%16],@X[(\$j+8)%16] add \$f,\$f,\$e andc \$t1,\$d,\$b rotlwi \$b,\$b,30 or \$t0,\$t0,\$t1 xor @X[\$j%16],@X[\$j%16],@X[(\$j+13)%16] add \$f,\$f,\$t0 rotlwi @X[\$j%16],@X[\$j%16],1

 $\overline{\phantom{a}}$ }

```
sub BODY_20_39 {
my ($i,$a,$b,$c,$d,$e,$f)=@_;
my \frac{\pi}{3} = \frac{\pi}{1};
\text{Scode} = \lt \lt \_ \text{if } (\$i \lt 79);	add	$f,$K,$e
rotlwi $e,$a,5
	xor	@X[$j%16],@X[$j%16],@X[($j+2)%16]
	add	$f,$f,@X[$i%16]
	xor	$t0,$b,$c
	xor	@X[$j%16],@X[$j%16],@X[($j+8)%16]
	add	$f,$f,$e
rotlwi $b,$b,30
	xor	$t0,$t0,$d
	xor	@X[$j%16],@X[$j%16],@X[($j+13)%16]
	add	$f,$f,$t0
	rotlwi	@X[$j%16],@X[$j%16],1
```
## $\overline{\phantom{a}}$  $\text{Scode} = \text{<<}$  if ( $\text{Si} == 79$ );

 add \$f,\$K,\$e rotlwi \$e,\$a,5  $l$ wz r $16,0$ (\$ctx) add \$f,\$f,@X[\$i%16] xor \$t0,\$b,\$c  $l$ wz r17,4( $$ctx)$  add \$f,\$f,\$e rotlwi \$b,\$b,30 lwz r18,8(\$ctx) xor \$t0,\$t0,\$d lwz r19,12(\$ctx) add \$f,\$f,\$t0 lwz r20,16(\$ctx)

# $\overline{\phantom{a}}$ }

```
sub
 BODY_40_59 {
my ($i,$a,$b,$c,$d,$e,$f)=@_;
my \frac{\pi}{3} = \frac{\pi}{1};
\text{Scode}=\text{\textless}\text{\textless};
	add	$f,$K,$e
rotlwi $e,$a,5
	xor	@X[$j%16],@X[$j%16],@X[($j+2)%16]
	add	$f,$f,@X[$i%16]
	and	$t0,$b,$c
	xor	@X[$j%16],@X[$j%16],@X[($j+8)%16]
	add	$f,$f,$e
	or	$t1,$b,$c
rotlwi $b,$b,30
```
 xor @X[\$j%16],@X[\$j%16],@X[(\$j+13)%16] and \$t1,\$t1,\$d or \$t0,\$t0,\$t1 rotlwi @X[\$j%16],@X[\$j%16],1 add \$f,\$f,\$t0

 $\overline{\phantom{a}}$ }

 $\text{Scode}=\text{<<}}$  ; .machine "any" .text

.globl .sha1\_block\_data\_order .align 4 .sha1\_block\_data\_order: \$STU \$sp,-\$FRAME(\$sp) mflr r0 \$PUSH r15,`\$FRAME-\$SIZE\_T\*17`(\$sp) \$PUSH r16,`\$FRAME-\$SIZE\_T\*16`(\$sp) \$PUSH r17,`\$FRAME-\$SIZE\_T\*15`(\$sp) \$PUSH r18,`\$FRAME-\$SIZE\_T\*14`(\$sp) \$PUSH r19,`\$FRAME-\$SIZE\_T\*13`(\$sp) \$PUSH r20,`\$FRAME-\$SIZE\_T\*12`(\$sp) \$PUSH r21,`\$FRAME-\$SIZE\_T\*11`(\$sp) \$PUSH r22,`\$FRAME-\$SIZE\_T\*10`(\$sp) \$PUSH r23,`\$FRAME-\$SIZE\_T\*9`(\$sp) \$PUSH r24,`\$FRAME-\$SIZE\_T\*8`(\$sp) \$PUSH r25,`\$FRAME-\$SIZE\_T\*7`(\$sp) \$PUSH r26,`\$FRAME-\$SIZE\_T\*6`(\$sp) \$PUSH r27,`\$FRAME-\$SIZE\_T\*5`(\$sp) \$PUSH r28,`\$FRAME-\$SIZE\_T\*4`(\$sp) \$PUSH r29,`\$FRAME-\$SIZE\_T\*3`(\$sp) \$PUSH r30,`\$FRAME-\$SIZE\_T\*2`(\$sp) \$PUSH r31,`\$FRAME-\$SIZE\_T\*1`(\$sp) \$PUSH r0,`\$FRAME+\$LRSAVE`(\$sp) lwz \$A,0(\$ctx) lwz \$B,4(\$ctx) lwz \$C,8(\$ctx) lwz \$D,12(\$ctx) lwz \$E,16(\$ctx) andi. r0, \$inp, 3 bne Lunaligned Laligned: mtctr \$num bl Lsha1\_block\_private b Ldone

;

 PowerPC specification allows an implementation to be ill-behaved ; upon unaligned access which crosses page boundary. "Better safe ; than sorry" principle makes me treat it specially. But I don't ; look for particular offending word, but rather for 64-byte input ; block which crosses the boundary. Once found that block is aligned ; and hashed separately... .align 4 Lunaligned: subfic \$t1, \$inp, 4096 andi. \$t1,\$t1,4095 ; distance to closest page boundary srwi. \$t1,\$t1,6 ; t1/=64 beq Lcross\_page \$UCMP \$num,\$t1 ble Laligned ; didn't cross the page boundary mtctr \$t1 subfc \$num,\$t1,\$num bl Lsha1\_block\_private Lcross\_page: li \$t1,16 mtctr \$t1 addi r20,\$sp,\$LOCALS ; spot within the frame Lmemcpy: lbz  $r16,0$ ( $\sin p$ ) lbz  $r17,1$ ( $\sin p$ ) lbz  $r18,2$ (\$inp)  $\frac{1}{2}$ r19,3(\$inp) addi \$inp,\$inp,4 stb  $r16,0(r20)$  stb r17,1(r20) stb r18,2(r20) stb r19,3(r20) addi r20,r20,4 bdnz Lmemcpy \$PUSH \$inp,`\$FRAME-\$SIZE\_T\*18`(\$sp) li  $$t1.1$ 

 addi \$inp,\$sp,\$LOCALS mtctr \$t1 bl Lsha1\_block\_private \$POP \$inp,`\$FRAME-\$SIZE\_T\*18`(\$sp) addic. \$num,\$num,-1 bne Lunaligned

Ldone: \$POP r0,`\$FRAME+\$LRSAVE`(\$sp) \$POP r15,`\$FRAME-\$SIZE\_T\*17`(\$sp) \$POP r16,`\$FRAME-\$SIZE\_T\*16`(\$sp)

```
	$POP	r17,`$FRAME-$SIZE_T*15`($sp)
	$POP	r18,`$FRAME-$SIZE_T*14`($sp)
	$POP	r19,`$FRAME-$SIZE_T*13`($sp)
	$POP	r20,`$FRAME-$SIZE_T*12`($sp)
	$POP	r21,`$FRAME-$SIZE_T*11`($sp)
	$POP	r22,`$FRAME-$SIZE_T*10`($sp)
$POP r23,`$FRAME-$SIZE_T*9`($sp)
	$POP	r24,`$FRAME-$SIZE_T*8`($sp)
	$POP	r25,`$FRAME-$SIZE_T*7`($sp)
	$POP	r26,`$FRAME-$SIZE_T*6`($sp)
	$POP	r27,`$FRAME-$SIZE_T*5`($sp)
	$POP	r28,`$FRAME-$SIZE_T*4`($sp)
	$POP	r29,`$FRAME-$SIZE_T*3`($sp)
	$POP	r30,`$FRAME-$SIZE_T*2`($sp)
	$POP	r31,`$FRAME-$SIZE_T*1`($sp)
mtlr r0	addi	$sp,$sp,$FRAME
	blr
\ln 0	.byte	0,12,4,1,0x80,18,3,0
.long 0
```
### #

 $\overline{\phantom{a}}$ 

 $\overline{\phantom{a}}$ 

 $\overline{\phantom{a}}$ 

 $\overline{\phantom{a}}$ 

 $\overline{\phantom{a}}$ 

 This is private block function, which uses tailored calling # interface, namely upon entry SHA\_CTX is pre-loaded to given # registers and counter register contains amount of chunks to # digest...  $\text{Scode}=\text{\textless}\text{\textless}$ ; .align 4 Lsha1\_block\_private:

 $\text{Scode} = \langle \langle \_ \ \rangle$  # load K\_00\_19 lis \$K,0x5a82 ori \$K,\$K,0x7999

for(\$i=0;\$i<20;\$i++) { &BODY\_00\_19(\$i,@V); unshift(@V,pop(@V)); } \$code.=<<\_\_\_; # load K\_20\_39 lis \$K,0x6ed9 ori \$K,\$K,0xeba1

for(; $$i < 40; $i++)$  { &BODY 20\_39( $$i, @V$ ); unshift( $@V, pop(@V)$ ); }  $\text{Scode} = \langle \langle \_ \ \rangle$  # load K\_40\_59 lis \$K,0x8f1b ori \$K,\$K,0xbcdc

for(; $$i < 60; $i++)$  { &BODY 40 59( $$i, @V$ ); unshift( $@V, pop( $@V$ )); }$  $\text{Scode} = \langle \langle \_ \ \rangle$  # load K\_60\_79

lis \$K,0xca62 ori \$K,\$K,0xc1d6

 $\overline{\phantom{a}}$ 

for(;\$i<80;\$i++) { &BODY\_20\_39(\$i,@V); unshift(@V,pop(@V)); }  $\text{Scode}=\text{\textless}$ ; add r16,r16,\$E add r17,r17,\$T add r18,r18,\$A add r19,r19,\$B add r20,r20,\$C stw r16,0(\$ctx) mr \$A,r16 stw  $r17,4$ (\$ctx) mr \$B,r17 stw  $r18,8$ ( $\xi$ ctx) mr \$C,r18 stw  $r19,12$ ( $\xi$ ctx) mr \$D,r19 stw r20,16(\$ctx) mr \$E,r20 addi \$inp,\$inp,`16\*4` bdnz Lsha1\_block\_private blr  $\ln 0$ .byte  $0,12,0x14,0,0,0,0,0$  $\overline{\phantom{a}}$  $\text{Scode}=\ll\qquad$ ; .asciz "SHA1 block transform for PPC, CRYPTOGAMS by <appro\@fy.chalmers.se>"  $\overline{\phantom{a}}$ 

 $\text{Scode} = \frac{\mathcal{S}}{\mathcal{S}} \cdot \frac{[\mathcal{S}] \cdot \mathcal{S}}{\mathcal{S}}$ print \$code; close STDOUT;

Found in path(s):

\* /opt/ws\_local/PERMITS\_SQL/1031101564\_1595296426.38/0/openssl-fips-2-0-16-tar-gz/openssl-fips-2.0.16/crypto/sha/asm/sha1-ppc.pl

No license file was found, but licenses were detected in source scan.

/\* ====================================================================

\* Copyright (c) 1999-2011 The OpenSSL Project. All rights reserved.

\*

\* Redistribution and use in source and binary forms, with or without

\* modification, are permitted provided that the following conditions

\* are met:

\*

\* 1. Redistributions of source code must retain the above copyright

- \* notice, this list of conditions and the following disclaimer.
- \*
- \* 2. Redistributions in binary form must reproduce the above copyright
- \* notice, this list of conditions and the following disclaimer in
- the documentation and/or other materials provided with the
- distribution.
- \*
- \* 3. All advertising materials mentioning features or use of this
- software must display the following acknowledgment:
- \* "This product includes software developed by the OpenSSL Project
- \* for use in the OpenSSL Toolkit. (http://www.OpenSSL.org/)"

\*

- \* 4. The names "OpenSSL Toolkit" and "OpenSSL Project" must not be used to
- \* endorse or promote products derived from this software without
- prior written permission. For written permission, please contact
- \* openssl-core@OpenSSL.org.
- \*
- \* 5. Products derived from this software may not be called "OpenSSL"
- \* nor may "OpenSSL" appear in their names without prior written
- \* permission of the OpenSSL Project.
- \*
- \* 6. Redistributions of any form whatsoever must retain the following
- acknowledgment:
- \* "This product includes software developed by the OpenSSL Project
- \* for use in the OpenSSL Toolkit (http://www.OpenSSL.org/)"

\*

- \* THIS SOFTWARE IS PROVIDED BY THE OpenSSL PROJECT ``AS IS'' AND ANY
- \* EXPRESSED OR IMPLIED WARRANTIES, INCLUDING, BUT NOT LIMITED TO, THE
- \* IMPLIED WARRANTIES OF MERCHANTABILITY AND FITNESS FOR A PARTICULAR
- \* PURPOSE ARE DISCLAIMED. IN NO EVENT SHALL THE OpenSSL PROJECT OR

\* ITS CONTRIBUTORS BE LIABLE FOR ANY DIRECT, INDIRECT, INCIDENTAL,

- \* SPECIAL, EXEMPLARY, OR CONSEQUENTIAL DAMAGES (INCLUDING, BUT
- \* NOT LIMITED TO, PROCUREMENT OF SUBSTITUTE GOODS OR SERVICES;
- \* LOSS OF USE, DATA, OR PROFITS; OR BUSINESS INTERRUPTION)
- \* HOWEVER CAUSED AND ON ANY THEORY OF LIABILITY, WHETHER IN CONTRACT,
- \* STRICT LIABILITY, OR TORT (INCLUDING NEGLIGENCE OR OTHERWISE)
- \* ARISING IN ANY WAY OUT OF THE USE OF THIS SOFTWARE, EVEN IF ADVISED
- \* OF THE POSSIBILITY OF SUCH DAMAGE.
- \* ====================================================================

\*

- \* This product includes cryptographic software written by Eric Young
- \* (eay@cryptsoft.com). This product includes software written by Tim
- \* Hudson (tjh@cryptsoft.com).
- \*
- \*/

Found in path(s):

\* /opt/ws\_local/PERMITS\_SQL/1031101564\_1595296426.38/0/openssl-fips-2-0-16-tar-gz/openssl-fips-

2.0.16/crypto/fips\_err.h

No license file was found, but licenses were detected in source scan.

/\* Copyright (C) 1995-1998 Eric Young (eay@cryptsoft.com)

\* All rights reserved.

\*

\* This package is an SSL implementation written

\* by Eric Young (eay@cryptsoft.com).

\* The implementation was written so as to conform with Netscapes SSL.

\*

\* This library is free for commercial and non-commercial use as long as

\* the following conditions are aheared to. The following conditions

\* apply to all code found in this distribution, be it the RC4, RSA,

\* lhash, DES, etc., code; not just the SSL code. The SSL documentation

\* included with this distribution is covered by the same copyright terms

\* except that the holder is Tim Hudson (tjh@cryptsoft.com).

\*

\* Copyright remains Eric Young's, and as such any Copyright notices in

\* the code are not to be removed.

\* If this package is used in a product, Eric Young should be given attribution

\* as the author of the parts of the library used.

\* This can be in the

form of a textual message at program startup or

\* in documentation (online or textual) provided with the package.

\*

\* Redistribution and use in source and binary forms, with or without

\* modification, are permitted provided that the following conditions \* are met:

\* 1. Redistributions of source code must retain the copyright

notice, this list of conditions and the following disclaimer.

\* 2. Redistributions in binary form must reproduce the above copyright

notice, this list of conditions and the following disclaimer in the

\* documentation and/or other materials provided with the distribution.

\* 3. All advertising materials mentioning features or use of this software

must display the following acknowledgement:

\* "This product includes cryptographic software written by

\* Eric Young (eay@cryptsoft.com)"

\* The word 'cryptographic' can be left out if the rouines from the library

\* being used are not cryptographic related :-).

\* 4. If you include

any Windows specific code (or a derivative thereof) from

the apps directory (application code) you must include an acknowledgement:

\* "This product includes software written by Tim Hudson (tjh@cryptsoft.com)"

\*

\* THIS SOFTWARE IS PROVIDED BY ERIC YOUNG ``AS IS'' AND

\* ANY EXPRESS OR IMPLIED WARRANTIES, INCLUDING, BUT NOT LIMITED TO, THE

\* IMPLIED WARRANTIES OF MERCHANTABILITY AND FITNESS FOR A PARTICULAR PURPOSE

\* ARE DISCLAIMED. IN NO EVENT SHALL THE AUTHOR OR CONTRIBUTORS BE LIABLE \* FOR ANY DIRECT, INDIRECT, INCIDENTAL, SPECIAL, EXEMPLARY, OR CONSEQUENTIAL \* DAMAGES (INCLUDING, BUT NOT LIMITED TO, PROCUREMENT OF SUBSTITUTE GOODS \* OR SERVICES; LOSS OF USE, DATA, OR PROFITS; OR BUSINESS INTERRUPTION) \* HOWEVER CAUSED AND ON ANY THEORY OF LIABILITY, WHETHER IN CONTRACT, STRICT \* LIABILITY, OR TORT (INCLUDING NEGLIGENCE OR OTHERWISE) ARISING IN ANY WAY \* OUT OF THE USE OF THIS SOFTWARE, EVEN IF ADVISED OF THE POSSIBILITY OF \* SUCH DAMAGE. \* \* The licence and distribution terms for any publically available version or \* derivative of this code cannot be changed. i.e. this code cannot simply be \* copied and put under another distribution licence \* [including the GNU Public Licence.] \*/ /\* ==================================================================== \* Copyright (c) 1998-2001 The OpenSSL Project. All rights reserved. \* \* Redistribution and use in source and binary forms, with or without \* modification, are permitted provided that the following conditions \* are met: \* \* 1. Redistributions of source code must retain the above copyright notice, this list of conditions and the following disclaimer. \* \* 2. Redistributions in binary form must reproduce the above copyright notice, this list of conditions and the following disclaimer in \* the documentation and/or other materials provided with the \* distribution. \* \* 3. All advertising materials mentioning features or use of this \* software must display the following acknowledgment: \* "This product includes software developed by the OpenSSL Project \* for use in the OpenSSL Toolkit. (http://www.openssl.org/)" \* \* 4. The names "OpenSSL Toolkit" and "OpenSSL Project" must not be used to \* endorse or promote products derived from this software without prior written permission. For written permission, please contact openssl-core@openssl.org. \* \* 5. Products derived from this software may not be called "OpenSSL" nor may "OpenSSL" appear in their names without prior written \* permission of the OpenSSL Project. \* \* 6. Redistributions of any form whatsoever must retain the following \* acknowledgment: \* "This product includes software developed by the OpenSSL Project

```
* for use in the OpenSSL Toolkit (http://www.openssl.org/)"
*
* THIS SOFTWARE IS PROVIDED BY THE OpenSSL PROJECT ``AS IS'' AND ANY
* EXPRESSED OR IMPLIED WARRANTIES, INCLUDING, BUT NOT LIMITED TO, THE
* IMPLIED WARRANTIES
 OF MERCHANTABILITY AND FITNESS FOR A PARTICULAR
* PURPOSE ARE DISCLAIMED. IN NO EVENT SHALL THE OpenSSL PROJECT OR
* ITS CONTRIBUTORS BE LIABLE FOR ANY DIRECT, INDIRECT, INCIDENTAL,
* SPECIAL, EXEMPLARY, OR CONSEQUENTIAL DAMAGES (INCLUDING, BUT
* NOT LIMITED TO, PROCUREMENT OF SUBSTITUTE GOODS OR SERVICES;
* LOSS OF USE, DATA, OR PROFITS; OR BUSINESS INTERRUPTION)
* HOWEVER CAUSED AND ON ANY THEORY OF LIABILITY, WHETHER IN CONTRACT,
* STRICT LIABILITY, OR TORT (INCLUDING NEGLIGENCE OR OTHERWISE)
* ARISING IN ANY WAY OUT OF THE USE OF THIS SOFTWARE, EVEN IF ADVISED
* OF THE POSSIBILITY OF SUCH DAMAGE.
* ====================================================================
*
* This product includes cryptographic software written by Eric Young
* (eay@cryptsoft.com). This product includes software written by Tim
* Hudson (tjh@cryptsoft.com).
*
*/
Found in path(s):
```
\* /opt/ws\_local/PERMITS\_SQL/1031101564\_1595296426.38/0/openssl-fips-2-0-16-tar-gz/openssl-fips-2.0.16/crypto/bn/bn\_gcd.c

\*

 /opt/ws\_local/PERMITS\_SQL/1031101564\_1595296426.38/0/openssl-fips-2-0-16-tar-gz/openssl-fips-2.0.16/crypto/bn/bn\_prime.c

\* /opt/ws\_local/PERMITS\_SQL/1031101564\_1595296426.38/0/openssl-fips-2-0-16-tar-gz/openssl-fips-2.0.16/crypto/bn/bn\_rand.c

\* /opt/ws\_local/PERMITS\_SQL/1031101564\_1595296426.38/0/openssl-fips-2-0-16-tar-gz/openssl-fips-2.0.16/fips/utl/fips\_md.c

No license file was found, but licenses were detected in source scan.

/\* ====================================================================

\* Copyright (c) 1998-2002 The OpenSSL Project. All rights reserved.

\*

\* Redistribution and use in source and binary forms, with or without

\* modification, are permitted provided that the following conditions

\* are met:

\*

\* 1. Redistributions of source code must retain the above copyright

\* notice, this list of conditions and the following disclaimer.

\*

\* 2. Redistributions in binary form must reproduce the above copyright

\* notice, this list of conditions and the following disclaimer in

\* the documentation and/or other materials provided with the

\* distribution.

\*

\* 3. All advertising materials mentioning features or use of this

\* software must display the following acknowledgment:

\* "This product includes software developed by the OpenSSL Project

\* for use in the OpenSSL Toolkit. (http://www.openssl.org/)"

\*

\* 4. The names "OpenSSL Toolkit" and "OpenSSL Project" must not be used to

endorse or promote products derived from this software without

prior written permission. For written permission, please contact

\* openssl-core@openssl.org.

\*

\* 5. Products derived from this software may not be called "OpenSSL"

\* nor may "OpenSSL" appear in their names without prior written

permission of the OpenSSL Project.

\*

\* 6. Redistributions of any form whatsoever must retain the following

acknowledgment:

\* "This product includes software developed by the OpenSSL Project

\* for use in the OpenSSL Toolkit (http://www.openssl.org/)"

\*

\* THIS SOFTWARE IS PROVIDED BY THE OpenSSL PROJECT ``AS IS'' AND ANY

\* EXPRESSED OR IMPLIED WARRANTIES, INCLUDING, BUT NOT LIMITED TO, THE

\* IMPLIED WARRANTIES OF MERCHANTABILITY AND FITNESS FOR A PARTICULAR

\* PURPOSE ARE DISCLAIMED. IN NO EVENT SHALL THE OpenSSL PROJECT OR

\* ITS CONTRIBUTORS BE LIABLE FOR ANY DIRECT, INDIRECT,

INCIDENTAL,

\* SPECIAL, EXEMPLARY, OR CONSEQUENTIAL DAMAGES (INCLUDING, BUT

\* NOT LIMITED TO, PROCUREMENT OF SUBSTITUTE GOODS OR SERVICES;

\* LOSS OF USE, DATA, OR PROFITS; OR BUSINESS INTERRUPTION)

\* HOWEVER CAUSED AND ON ANY THEORY OF LIABILITY, WHETHER IN CONTRACT,

\* STRICT LIABILITY, OR TORT (INCLUDING NEGLIGENCE OR OTHERWISE)

\* ARISING IN ANY WAY OUT OF THE USE OF THIS SOFTWARE, EVEN IF ADVISED

\* OF THE POSSIBILITY OF SUCH DAMAGE.

\* ====================================================================

\* \*/

Found in path(s):

\* /opt/ws\_local/PERMITS\_SQL/1031101564\_1595296426.38/0/openssl-fips-2-0-16-tar-gz/openssl-fips-2.0.16/crypto/aes/aes\_cbc.c

 $*$ /opt/ws\_local/PERMITS\_SOL/1031101564\_1595296426.38/0/openssl-fips-2-0-16-tar-gz/openssl-fips-2.0.16/crypto/aes/aes\_locl.h

\* /opt/ws\_local/PERMITS\_SQL/1031101564\_1595296426.38/0/openssl-fips-2-0-16-tar-gz/openssl-fips-2.0.16/crypto/aes/aes.h

\* /opt/ws\_local/PERMITS\_SQL/1031101564\_1595296426.38/0/openssl-fips-2-0-16-tar-gz/openssl-fips-2.0.16/crypto/aes/aes\_ecb.c

No license file was found, but licenses were detected in source scan.

/\* ==================================================================== \* Copyright (c) 2011 The OpenSSL Project. All rights reserved. \* \* Redistribution and use in source and binary forms, with or without \* modification, are permitted provided that the following conditions \* are met: \* \* 1. Redistributions of source code must retain the above copyright \* notice, this list of conditions and the following disclaimer. \* \* 2. Redistributions in binary form must reproduce the above copyright notice, this list of conditions and the following disclaimer in the documentation and/or other materials provided with the \* distribution. \* \* 3. All advertising materials mentioning features or use of this \* software must display the following acknowledgment: \* "This product includes software developed by the OpenSSL Project \* for use in the OpenSSL Toolkit. (http://www.openssl.org/)" \* \* 4. The names "OpenSSL Toolkit" and "OpenSSL Project" must not be used to \* endorse or promote products derived from this software without prior written permission. For written permission, please contact \* openssl-core@openssl.org. \* \* 5. Products derived from this software may not be called "OpenSSL" \* nor may "OpenSSL" appear in their names without prior written permission of the OpenSSL Project. \* \* 6. Redistributions of any form whatsoever must retain the following acknowledgment: \* "This product includes software developed by the OpenSSL Project \* for use in the OpenSSL Toolkit (http://www.openssl.org/)" \* \* THIS SOFTWARE IS PROVIDED BY THE OpenSSL PROJECT ``AS IS'' AND ANY \* EXPRESSED OR IMPLIED WARRANTIES, INCLUDING, BUT NOT LIMITED TO, THE \* IMPLIED WARRANTIES OF MERCHANTABILITY AND FITNESS FOR A PARTICULAR \* PURPOSE ARE DISCLAIMED. IN NO EVENT SHALL THE OpenSSL PROJECT OR \* ITS CONTRIBUTORS BE LIABLE FOR ANY DIRECT, INDIRECT, INCIDENTAL, \* SPECIAL, EXEMPLARY, OR CONSEQUENTIAL DAMAGES (INCLUDING, BUT \* NOT LIMITED TO, PROCUREMENT OF SUBSTITUTE GOODS OR SERVICES; \* LOSS OF USE, DATA, OR PROFITS; OR BUSINESS INTERRUPTION) \* HOWEVER CAUSED AND ON ANY THEORY OF LIABILITY, WHETHER IN CONTRACT, \* STRICT LIABILITY, OR TORT (INCLUDING NEGLIGENCE OR OTHERWISE) \* ARISING IN ANY WAY OUT OF THE USE OF THIS SOFTWARE, EVEN IF ADVISED

\* \*/ /\* ==================================================================== \* Copyright 2011 Thursby Software Systems, Inc. All rights reserved. \* \* The portions of the attached software ("Contribution") is developed by \* Thursby Software Systems, Inc and is licensed pursuant to the OpenSSL \* open source license. \* \* The Contribution, originally written by Paul W. Nelson of \* Thursby Software Systems, Inc, consists of the fingerprint calculation \* required for the FIPS140 integrity check. \* \* No patent licenses or other rights except those expressly stated in \* the OpenSSL open source license shall be deemed granted or received \* expressly, by implication, estoppel, or otherwise. \* \* No assurances are provided by Thursby that the Contribution does not \* infringe the patent or other intellectual property rights of any third \* party or that the license provides you with all the necessary rights \* to make use of the Contribution. \* \* THE SOFTWARE IS PROVIDED "AS IS" WITHOUT WARRANTY OF ANY KIND. IN \* ADDITION TO THE DISCLAIMERS INCLUDED IN THE LICENSE, THURSBY \* SPECIFICALLY DISCLAIMS ANY LIABILITY FOR CLAIMS BROUGHT BY YOU OR ANY \* OTHER ENTITY BASED ON INFRINGEMENT OF INTELLECTUAL PROPERTY RIGHTS OR \* OTHERWISE. \*/ Found in path(s): \* /opt/ws\_local/PERMITS\_SQL/1031101564\_1595296426.38/0/openssl-fips-2-0-16-tar-gz/openssl-fips-2.0.16/iOS/incore\_macho.c No license file was found, but licenses were detected in source scan.

/\* ====================================================================

\* Copyright (c) 1998-2005 The OpenSSL Project. All rights reserved.

\*

- \* Redistribution and use in source and binary forms, with or without
- \* modification, are permitted provided that the following conditions
- \* are met:
- \*
- \* 1. Redistributions of source code must retain the above copyright
- \* notice, this list of conditions and the following disclaimer.
- \*
- \* 2. Redistributions in binary form must reproduce the above copyright
- \* notice, this list of conditions and the following disclaimer in
- \* the documentation and/or other materials provided with the

\* distribution.

\*

\* 3. All advertising materials mentioning features or use of this

\* software must display the following acknowledgment:

\* "This product includes software developed by the OpenSSL Project

\* for use in the OpenSSL Toolkit. (http://www.openssl.org/)"

\*

\* 4. The names "OpenSSL Toolkit" and "OpenSSL Project" must not be used to

endorse or promote products derived from this software without

prior written permission. For written permission, please contact

\* openssl-core@openssl.org.

\*

\* 5. Products derived from this software may not be called "OpenSSL"

nor may "OpenSSL" appear in their names without prior written

permission of the OpenSSL Project.

\*

\* 6. Redistributions of any form whatsoever must retain the following

acknowledgment:

\* "This product includes software developed by the OpenSSL Project

\* for use in the OpenSSL Toolkit (http://www.openssl.org/)"

\*

\* THIS SOFTWARE IS PROVIDED BY THE OpenSSL PROJECT ``AS IS'' AND ANY

\* EXPRESSED OR IMPLIED WARRANTIES, INCLUDING, BUT NOT LIMITED TO, THE

\* IMPLIED WARRANTIES OF MERCHANTABILITY AND FITNESS FOR A PARTICULAR

\* PURPOSE ARE DISCLAIMED. IN NO EVENT SHALL THE OpenSSL PROJECT OR

\* ITS CONTRIBUTORS BE LIABLE FOR ANY DIRECT, INDIRECT,

INCIDENTAL,

\* SPECIAL, EXEMPLARY, OR CONSEQUENTIAL DAMAGES (INCLUDING, BUT

\* NOT LIMITED TO, PROCUREMENT OF SUBSTITUTE GOODS OR SERVICES;

\* LOSS OF USE, DATA, OR PROFITS; OR BUSINESS INTERRUPTION)

\* HOWEVER CAUSED AND ON ANY THEORY OF LIABILITY, WHETHER IN CONTRACT,

\* STRICT LIABILITY, OR TORT (INCLUDING NEGLIGENCE OR OTHERWISE)

\* ARISING IN ANY WAY OUT OF THE USE OF THIS SOFTWARE, EVEN IF ADVISED

\* OF THE POSSIBILITY OF SUCH DAMAGE.

\* ====================================================================

\*

\* This product includes cryptographic software written by Eric Young

\* (eay@cryptsoft.com). This product includes software written by Tim

\* Hudson (tjh@cryptsoft.com).

\*

\*/

Found in path(s):

\* /opt/ws\_local/PERMITS\_SQL/1031101564\_1595296426.38/0/openssl-fips-2-0-16-tar-gz/openssl-fips-2.0.16/crypto/bn/bn\_nist.c

No license file was found, but licenses were detected in source scan.

/\*

\* Copyright (c) 2004, Richard Levitte <richard@levitte.org>

\* All rights reserved.

\*

- \* Redistribution and use in source and binary forms, with or without
- \* modification, are permitted provided that the following conditions

\* are met:

- \* 1. Redistributions of source code must retain the above copyright
- \* notice, this list of conditions and the following disclaimer.
- \* 2. Redistributions in binary form must reproduce the above copyright
- \* notice, this list of conditions and the following disclaimer in the
- \* documentation and/or other materials provided with the distribution.

\*

\* THIS SOFTWARE IS PROVIDED BY THE REGENTS AND CONTRIBUTORS ``AS IS'' AND

\* ANY EXPRESS OR IMPLIED WARRANTIES, INCLUDING, BUT NOT LIMITED TO, THE

\* IMPLIED WARRANTIES OF MERCHANTABILITY AND FITNESS FOR A PARTICULAR PURPOSE

\* ARE DISCLAIMED. IN NO EVENT SHALL THE REGENTS OR CONTRIBUTORS BE LIABLE

\* FOR ANY DIRECT, INDIRECT,

INCIDENTAL, SPECIAL, EXEMPLARY, OR CONSEQUENTIAL

\* DAMAGES (INCLUDING, BUT NOT LIMITED TO, PROCUREMENT OF SUBSTITUTE GOODS

\* OR SERVICES; LOSS OF USE, DATA, OR PROFITS; OR BUSINESS INTERRUPTION)

\* HOWEVER CAUSED AND ON ANY THEORY OF LIABILITY, WHETHER IN CONTRACT, STRICT

\* LIABILITY, OR TORT (INCLUDING NEGLIGENCE OR OTHERWISE) ARISING IN ANY WAY

\* OUT OF THE USE OF THIS SOFTWARE, EVEN IF ADVISED OF THE POSSIBILITY OF \* SUCH DAMAGE.

\*/

Found in path(s):

\* /opt/ws\_local/PERMITS\_SQL/1031101564\_1595296426.38/0/openssl-fips-2-0-16-tar-gz/openssl-fips-2.0.16/crypto/o\_dir.h

No license file was found, but licenses were detected in source scan.

/\*

 tlhelp32.h - Include file for Tool help functions.

Written by Mumit Khan <khan@nanotech.wisc.edu>

 This file is part of a free library for the Win32 API.

 This library is distributed in the hope that it will be useful, but WITHOUT ANY WARRANTY; without even the implied warranty of MERCHANTABILITY or FITNESS FOR A PARTICULAR PURPOSE.

\*/

Found in path(s):

\* /opt/ws\_local/PERMITS\_SQL/1031101564\_1595296426.38/0/openssl-fips-2-0-16-tar-gz/openssl-fips-2.0.16/ms/tlhelp32.h

No license file was found, but licenses were detected in source scan.

#! /usr/bin/env perl # Copyright 2016 The OpenSSL Project Authors. All Rights Reserved. # # Licensed under the OpenSSL license (the "License"). You may not use # this file except in compliance with the License. You can obtain a copy # in the file LICENSE in the source distribution or at # https://www.openssl.org/source/license.html while ((\$output=shift) && (\$output!~ $\wedge w[\wedge\cdots]\wedge\cdots\wedge\cdots\wedge\cdots$ 

open STDOUT,">\$output";

 $\text{Scode}=\text{\textless}$ ; .text

```
.if .ASSEMBLER_VERSION<7000000
.asg 0, \overline{I} TI EABI
	.endif
.if TI_EABI_
	.asg	OPENSSL_rdtsc,_OPENSSL_rdtsc
	.asg	OPENSSL_cleanse,_OPENSSL_cleanse
	.asg	CRYPTO_memcmp,_CRYPTO_memcmp
	.asg	OPENSSL_atomic_add,_OPENSSL_atomic_add
	.asg	OPENSSL_wipe_cpu,_OPENSSL_wipe_cpu
	.asg	OPENSSL_instrument_bus,_OPENSSL_instrument_bus
	.asg	OPENSSL_instrument_bus2,_OPENSSL_instrument_bus2
	.endif
```
.asg B3,RA .asg 0x01AC0000,TIMER\_BASE ; Timer 2

 .global \_OPENSSL\_rdtsc \_OPENSSL\_rdtsc: .asmfunc MVKL TIMER BASE, A5 MVKH TIMER\_BASE, A5  $LDW * A5[0], A2;$  load CTL LDW  $*A5[2], A4$ ; load CTN NOP<sub>2</sub> .if .BIG\_ENDIAN MVK 0x2c0,A7 ; internal clock source, don't hold, go  $||$  MVK -1,A6 ; maximum period .else MVK 0x2c0,A6 ; internal clock source, don't hold, go  $||$  MVK -1,A7 ; maximum period .endif

[!A2] STDW A7:A6,\*A5[0] ; fire it up  $||$  BNOP RA,5 .endasmfunc

.global \_OPENSSL\_cleanse \_OPENSSL\_cleanse: .asmfunc ZERO A3:A2  $\parallel$  ZERO B<sub>2</sub>  $\parallel$  SHRU B4,3,B0 ; is length  $>= 8$  $\parallel$  ADD 1, A4, B6 [!B0] BNOP RA || [B0] SUB B0,1,B2  $\parallel$  ZERO A1 || ZERO B1 [B2] BDEC cleanse\_loop?,B2 ||[!B0] CMPLT 0,B4,A1  $||[!B0]$  CMPLT 1, B4, B1 || ZERO B5  $[A1]$  STB A2,\*A4++ $[2]$  $|| [B1] STB B5,*B6++[2]$ || [B2] BDEC cleanse\_loop?,B2 ||[!B0] CMPLT 2,B4,A1 ||[!B0] CMPLT 3,B4,B1 [A1] STB A2,\*A4++ $[2]$  $|| [B1] STB B5,*B6++[2]$ || [B2] BDEC cleanse\_loop?,B2 ||[!B0] CMPLT 4,B4,A1 ||[!B0] CMPLT 5,B4,B1  $[A1]$  STB A2,  $*A4++[2]$  $|| [B1] STB B5,*B6++[2]$ || [B2] BDEC cleanse\_loop?,B2  $||[!B0]$  CMPLT 6, B4, A1  $[A1]$  STB A2,\*A4++ $[2]$ || [B2] BDEC cleanse\_loop?,B2 cleanse\_loop?: STNDW A3:A2,\*A4++ || SUB B4,8,B4 || [B2] BDEC cleanse\_loop?,B2 MV B4,B0 ; remaining bytes || ADD 1,A4,B6 || BNOP RA [B0] CMPLT 0, B0, A1 || [B0] CMPLT 1,B0,B1  $[A1]$  STB A2,  $*A4++[2]$ 

```
|| [B1] STB B5,*B6++[2]|| [B0]	CMPLT	2,B0,A1
|| [B0]	CMPLT	3,B0,B1
[A1] STB A2,*A4++[2]|| [B1] STB B5,*B6++[2]|| [B0] CMPLT 4, B0, A1
|| [B0]	CMPLT	5,B0,B1
 [A1] STB A2,*A4++[2]|| [B1] STB B5,*B6++[2]|| [B0]	CMPLT	6,B0,A1
 [A1] STB A2, *A4++[2]	.endasmfunc
```
#### $\cdot$ if  $0$

 .global \_CRYPTO\_memcmp \_CRYPTO\_memcmp: .asmfunc MV A6,B0 [!B0] BNOP RA ||[!B0] ZERO A4 || [B0] ZERO A1:A0 [B0] LDBU \*A4++,A5  $|| [B0] LDBU * B4++, B5$ || [B0] BDEC memcmp\_loop?,B0 [B0] LDBU \*A4++,A5  $|| [B0] LDBU * B4++, B5$  $||$  [B0] BDEC memcmp\_loop?,B0 [B0] LDBU \*A4++,A5  $|| [B0] LDBU * B4++, B5$ || [B0] BDEC memcmp\_loop?,B0 [B0] LDBU \*A4++,A5  $|| [B0] LDBU * B4++, B5$ || [B0] BDEC memcmp\_loop?,B0  $[BO]$  LDBU  $*A4++, A5$  $|| [B0] LDBU * B4++, B5$ || [B0] BDEC memcmp\_loop?,B0 XOR A5,B5,A1 || [B0] LDBU \*A4++,A5  $|| [B0] LDBU * B4++, B5$ || [B0] BDEC memcmp\_loop?,B0

```
memcmp_loop?:
	OR	A1,A0,A0
\parallel XOR A5, B5, A1
|| [B0] LDBU * A4++, A5|| [B0] LDBU * B4++, B5|| [B0]	BDEC	memcmp_loop?,B0
```
 BNOP RA,3 ZERO A4 [A0] MVK 1,A4 .endasmfunc .endif

 .global \_OPENSSL\_atomic\_add \_OPENSSL\_atomic\_add: .asmfunc BNOP atomic\_store? ; pre-C64x+ systems are uni-processor, it's || LDW \*A4,B5 ; enough to hold interrupts off through ; the load-update-store cycle to achieve ; atomicity NOP BNOP RA, 3; and this branch stretches even over store ADD B4,B5,B5 atomic\_store?: STW B5,\*A4  $\parallel$  MV B5, A4 .endasmfunc

 .global \_OPENSSL\_wipe\_cpu \_OPENSSL\_wipe\_cpu: .asmfunc ZERO A0 || ZERO B0  $\parallel$  ZERO A1 || ZERO B1 ZERO A3:A2  $\parallel$  MVD B0,B2 || ZERO A4  $\parallel$  ZERO B4  $\parallel$  ZERO A5 || ZERO B5 || BNOP RA ZERO A7:A6 || ZERO B7:B6 || ZERO A8 || ZERO B8 || ZERO A9 || ZERO B9 ZERO A17:A16 || ZERO B17:B16 || ZERO A18 || ZERO B18 || ZERO A19 || ZERO B19

 ZERO A21:A20 || ZERO B21:B20 || ZERO A22 || ZERO B22 || ZERO A23 || ZERO B23 ZERO A25:A24 || ZERO B25:B24  $\parallel$  ZERO A26 || ZERO B26 || ZERO A27 || ZERO B27 ZERO A29:A28 || ZERO B29:B28  $\parallel$  ZERO A30 || ZERO B30 || ZERO A31 || ZERO B31 .endasmfunc

CLFLUSH .macro CONTROL, ADDR, LEN B passthrough? || STW ADDR,\*CONTROL[0] STW LEN,\*CONTROL[1] spinlock?: LDW \*CONTROL[1],A0 NOP<sub>3</sub> passthrough?: NOP [A0] BNOP spinlock?,5 .endm

```
	.global	_OPENSSL_instrument_bus
_OPENSSL_instrument_bus:
	.asmfunc
MV B4,B0 ; reassign sizeof(output)
|| MV A4,B4 ; reassign output
||	MVK	0x00004030,A3
||	MVKL	TIMER_BASE,B16
MV B0,A4 ; return value
||	MVK	1,A1
||	MVKH	0x01840000,A3		; L1DWIBAR
||	MVKH	TIMER_BASE,B16
LDW *B16[2], B8; collect 1st tick
||	MVK	0x00004010,A5
NOP<sub>4</sub>MV B8,B9; lasttick = tick
|| MVK 0,B7 ; lastdiff = 0
```

```
||	MVKH	0x01840000,A5		; L2WIBAR
	CLFLUSH	A3,B4,A1		; write-back and invalidate L1D line
	CLFLUSH	A5,B4,A1		; write-back and invalidate L2 line
LDW * B4,B5NOP<sub>4</sub>	ADD	B7,B5,B5
	STW	B5,*B4
bus_loop1?:
	LDW	*B16[2],B8
||
[B0] SUB B0,1,B0
NOP<sub>4</sub>
SUB B8, B9, B7 ; last diff = tick - lasttick
|| MV B8,B9 ; lasttick = tick
	CLFLUSH	A3,B4,A1		; write-back and invalidate L1D line
	CLFLUSH	A5,B4,A1		; write-back and invalidate L2 line
LDW * B4,B5NOP<sub>4</sub>	ADD	B7,B5,B5
STW B5,*B4 ; [!B1] is removed to flatten samples
|| ADDK 4,B4
|| [B0] BNOP bus_loop1?,5
	BNOP	RA,5
	.endasmfunc
.global _OPENSSL_instrument_bus2
_OPENSSL_instrument_bus2:
	.asmfunc
MV A6,B0 ; reassign max
|| MV B4,A6 ; reassing sizeof(output)
||	MVK	0x00004030,A3
||	MVKL	TIMER_BASE,B16
MV A4, B4; reassign output
\parallel MVK 0, A4 ; return value
```

```
\parallel MVK 1,A1
||	MVKH	0x01840000,A3		; L1DWIBAR
```

```
||	MVKH	TIMER_BASE,B16
```
LDW  $*B16[2], B8$ ; collect 1st tick || MVK 0x00004010,A5  $NOP<sub>4</sub>$  $MV B8,B9$ ; lasttick = tick  $||$  MVK 0,B7 ; lastdiff = 0 || MVKH 0x01840000,A5 ; L2WIBAR CLFLUSH A3, B4, A1 ; write-back and invalidate L1D line CLFLUSH A5,B4,A1 ; write-back and invalidate L2 line  $LDW * B4.B5$ 

NOP<sub>4</sub> ADD B7,B5,B5 STW B5,\*B4 LDW \*B16[2],B8 ; collect 1st diff NOP<sub>4</sub> SUB B8, B9, B7 ; last diff = tick - last tick  $||$  MV B8,B9 ; lasttick = tick || SUB B0,1,B0 bus\_loop2?: CLFLUSH A3,B4,A1 ; write-back and invalidate L1D line CLFLUSH A5,B4,A1 ; write-back and invalidate L2 line  $LDW * B4,B5$ NOP<sub>4</sub> ADD B7,B5,B5 STW B5,\*B4 ; [!B1] is removed to flatten samples ||[!B0] BNOP bus\_loop2\_done?,2 || SUB B0,1,B0 LDW \*B16[2],B8 NOP<sub>4</sub> SUB B8, B9, B8 || MV B8,B9 CMPEQ B8,B7,B2  $\parallel$  MV B8, B7 [!B2] ADDAW B4,1,B4  $||[!B2]$  ADDK 1,A4 CMPEQ A4,A6,A2  $[!A2]$  BNOP bus\_loop2?,5

bus\_loop2\_done?: BNOP RA,5 .endasmfunc

.if TI\_EABI\_ .sect ".init\_array"

 .else .sect ".pinit" .endif .align 4 .long \_OPENSSL\_rdtsc ; auto-start timer

print \$code; close STDOUT;

 $\overline{\phantom{a}}$ 

Found in path(s): \* /opt/ws\_local/PERMITS\_SQL/1031101564\_1595296426.38/0/openssl-fips-2-0-16-tar-gz/openssl-fips2.0.16/crypto/c64xcpuid.pl

No license file was found, but licenses were detected in source scan.

# Copyright (c) 2011 The OpenSSL Project. All rights reserved.

# Redistribution and use in source and binary forms, with or without

# modification, are permitted provided that the following conditions

- # are met:
- # 1. Redistributions of source code must retain the above copyright
- # notice, this list of conditions and the following disclaimer.
- # 2. Redistributions in binary form must reproduce the above copyright
- # notice, this list of conditions and the following disclaimer in
- # the documentation and/or other materials provided with the
- # 3. All advertising materials mentioning features or use of this
- # 4. The names "OpenSSL Toolkit" and "OpenSSL Project" must not be used to
- # 5. Products derived from this software may not be called "OpenSSL"

Found in path(s):

\* /opt/ws\_local/PERMITS\_SQL/1031101564\_1595296426.38/0/openssl-fips-2-0-16-tar-gz/openssl-fips-2.0.16/crypto/bn/asm/modexp512-x86\_64.pl

No license file was found, but licenses were detected in source scan.

/\* ====================================================================

\* Copyright (c) 2010 The OpenSSL Project. All rights reserved.

\*

\* Redistribution and use in source and binary forms, with or without

\* modification, are permitted provided that the following conditions

\* are met:

\*

\* 1. Redistributions of source code must retain the above copyright

notice, this list of conditions and the following disclaimer.

\*

\* 2. Redistributions in binary form must reproduce the above copyright

notice, this list of conditions and the following disclaimer in

\* the documentation and/or other materials provided with the

- \* distribution.
- \*

\* 3. All advertising materials mentioning features or use of this

\* software must display the following acknowledgment:

\* "This product includes software developed by the OpenSSL Project

- \* for use in the OpenSSL Toolkit. (http://www.OpenSSL.org/)"
- \*

\* 4. The names "OpenSSL Toolkit" and "OpenSSL Project" must not be used to

- \* endorse or promote products derived from this software without
- \* prior written permission. For written permission, please contact
- \* licensing@OpenSSL.org.

\*

\* 5. Products derived from this software may not be called "OpenSSL"

nor may "OpenSSL" appear in their names without prior written

- permission of the OpenSSL Project.
- \*
- \* 6. Redistributions of any form whatsoever must retain the following
- \* acknowledgment:
- \* "This product includes software developed by the OpenSSL Project
- \* for use in the OpenSSL Toolkit (http://www.OpenSSL.org/)"

\*

\* THIS SOFTWARE IS PROVIDED BY THE OpenSSL PROJECT ``AS IS'' AND ANY

\* EXPRESSED OR IMPLIED WARRANTIES, INCLUDING, BUT NOT LIMITED TO, THE

\* IMPLIED WARRANTIES OF MERCHANTABILITY AND FITNESS FOR A PARTICULAR

\* PURPOSE ARE DISCLAIMED. IN NO EVENT SHALL THE OpenSSL PROJECT OR

\* ITS CONTRIBUTORS BE LIABLE FOR ANY DIRECT, INDIRECT, INCIDENTAL,

\* SPECIAL, EXEMPLARY, OR CONSEQUENTIAL DAMAGES (INCLUDING, BUT

\* NOT LIMITED TO, PROCUREMENT OF SUBSTITUTE GOODS OR SERVICES;

\* LOSS OF USE, DATA, OR PROFITS; OR BUSINESS INTERRUPTION)

\* HOWEVER CAUSED AND ON ANY THEORY OF LIABILITY, WHETHER IN CONTRACT,

\* STRICT LIABILITY, OR TORT (INCLUDING NEGLIGENCE OR OTHERWISE)

\* ARISING IN ANY WAY OUT OF THE USE OF THIS SOFTWARE, EVEN IF ADVISED

\* OF THE POSSIBILITY OF SUCH DAMAGE.

\* ====================================================================

\*/

Found in path(s):

\* /opt/ws\_local/PERMITS\_SQL/1031101564\_1595296426.38/0/openssl-fips-2-0-16-tar-gz/openssl-fips-2.0.16/fips/utl/fips\_mem.c

\* /opt/ws\_local/PERMITS\_SQL/1031101564\_1595296426.38/0/openssl-fips-2-0-16-tar-gz/openssl-fips-2.0.16/crypto/cmac/cmac.h

\* /opt/ws\_local/PERMITS\_SQL/1031101564\_1595296426.38/0/openssl-fips-2-0-16-tar-gz/openssl-fips-2.0.16/fips/utl/fips\_err.c

\* /opt/ws\_local/PERMITS\_SQL/1031101564\_1595296426.38/0/openssl-fips-2-0-16-tar-gz/openssl-fips-2.0.16/crypto/cmac/cmac.c

No license file was found, but licenses were detected in source scan.

# project. The module is, however, dual licensed under OpenSSL and

Found in path(s):

\* /opt/ws\_local/PERMITS\_SQL/1031101564\_1595296426.38/0/openssl-fips-2-0-16-tar-gz/openssl-fips-

2.0.16/crypto/bn/asm/armv4-gf2m.pl

\* /opt/ws\_local/PERMITS\_SQL/1031101564\_1595296426.38/0/openssl-fips-2-0-16-tar-gz/openssl-fips-2.0.16/crypto/modes/asm/ghashv8-armx.pl

\* /opt/ws\_local/PERMITS\_SQL/1031101564\_1595296426.38/0/openssl-fips-2-0-16-tar-gz/openssl-fips- $2.0.16$ /crypto/bn/asm/x86\_64-mont.pl

\* /opt/ws\_local/PERMITS\_SQL/1031101564\_1595296426.38/0/openssl-fips-2-0-16-tar-gz/openssl-fips-2.0.16/crypto/sha/asm/sha256-586.pl

 $*$ /opt/ws\_local/PERMITS\_SOL/1031101564\_1595296426.38/0/openssl-fips-2-0-16-tar-gz/openssl-fips-2.0.16/crypto/sha/asm/sha512-armv8.pl

\* /opt/ws\_local/PERMITS\_SQL/1031101564\_1595296426.38/0/openssl-fips-2-0-16-tar-gz/openssl-fips-

2.0.16/crypto/modes/asm/ghash-parisc.pl

\* /opt/ws\_local/PERMITS\_SQL/1031101564\_1595296426.38/0/openssl-fips-2-0-16-tar-gz/openssl-fips-2.0.16/crypto/modes/asm/ghash-x86\_64.pl

\*

 /opt/ws\_local/PERMITS\_SQL/1031101564\_1595296426.38/0/openssl-fips-2-0-16-tar-gz/openssl-fips-2.0.16/crypto/bn/asm/sparcv9-mont.pl

\* /opt/ws\_local/PERMITS\_SQL/1031101564\_1595296426.38/0/openssl-fips-2-0-16-tar-gz/openssl-fips-2.0.16/crypto/bn/asm/x86-mont.pl

\* /opt/ws\_local/PERMITS\_SQL/1031101564\_1595296426.38/0/openssl-fips-2-0-16-tar-gz/openssl-fips-2.0.16/crypto/bn/asm/ppc-mont.pl

\* /opt/ws\_local/PERMITS\_SQL/1031101564\_1595296426.38/0/openssl-fips-2-0-16-tar-gz/openssl-fips-2.0.16/crypto/sha/asm/sha1-alpha.pl

\* /opt/ws\_local/PERMITS\_SQL/1031101564\_1595296426.38/0/openssl-fips-2-0-16-tar-gz/openssl-fips-2.0.16/crypto/sha/asm/sha1-sparcv9a.pl

\* /opt/ws\_local/PERMITS\_SQL/1031101564\_1595296426.38/0/openssl-fips-2-0-16-tar-gz/openssl-fips-2.0.16/crypto/aes/asm/aesni-sha1-x86\_64.pl

\* /opt/ws\_local/PERMITS\_SQL/1031101564\_1595296426.38/0/openssl-fips-2-0-16-tar-gz/openssl-fips-2.0.16/crypto/sha/asm/sha512-586.pl

\*

\*

 /opt/ws\_local/PERMITS\_SQL/1031101564\_1595296426.38/0/openssl-fips-2-0-16-tar-gz/openssl-fips-2.0.16/crypto/aes/asm/aesni-x86\_64.pl

\* /opt/ws\_local/PERMITS\_SQL/1031101564\_1595296426.38/0/openssl-fips-2-0-16-tar-gz/openssl-fips-2.0.16/crypto/sha/asm/sha1-thumb.pl

\* /opt/ws\_local/PERMITS\_SQL/1031101564\_1595296426.38/0/openssl-fips-2-0-16-tar-gz/openssl-fips-2.0.16/crypto/sha/asm/sha512-parisc.pl

\* /opt/ws\_local/PERMITS\_SQL/1031101564\_1595296426.38/0/openssl-fips-2-0-16-tar-gz/openssl-fips-2.0.16/crypto/sha/asm/sha512-sparcv9.pl

\* /opt/ws\_local/PERMITS\_SQL/1031101564\_1595296426.38/0/openssl-fips-2-0-16-tar-gz/openssl-fips-2.0.16/crypto/sha/asm/sha512p8-ppc.pl

\* /opt/ws\_local/PERMITS\_SQL/1031101564\_1595296426.38/0/openssl-fips-2-0-16-tar-gz/openssl-fips-2.0.16/crypto/sha/asm/sha256-armv4.pl

\* /opt/ws\_local/PERMITS\_SQL/1031101564\_1595296426.38/0/openssl-fips-2-0-16-tar-gz/openssl-fips-2.0.16/crypto/bn/asm/s390x-mont.pl

\* /opt/ws\_local/PERMITS\_SQL/1031101564\_1595296426.38/0/openssl-fips-2-0-16-tar-gz/openssl-fips-2.0.16/crypto/sha/asm/sha1-armv8.pl

 /opt/ws\_local/PERMITS\_SQL/1031101564\_1595296426.38/0/openssl-fips-2-0-16-tar-gz/openssl-fips-2.0.16/crypto/modes/asm/ghash-x86.pl

\* /opt/ws\_local/PERMITS\_SQL/1031101564\_1595296426.38/0/openssl-fips-2-0-16-tar-gz/openssl-fips-2.0.16/crypto/sha/asm/sha1-sparcv9.pl

\* /opt/ws\_local/PERMITS\_SQL/1031101564\_1595296426.38/0/openssl-fips-2-0-16-tar-gz/openssl-fips-2.0.16/crypto/sha/asm/sha512-armv4.pl

 $*$ /opt/ws\_local/PERMITS\_SOL/1031101564\_1595296426.38/0/openssl-fips-2-0-16-tar-gz/openssl-fips-2.0.16/crypto/modes/asm/ghash-sparcv9.pl

\* /opt/ws\_local/PERMITS\_SQL/1031101564\_1595296426.38/0/openssl-fips-2-0-16-tar-gz/openssl-fips-2.0.16/crypto/aes/asm/aes-c64xplus.pl

\* /opt/ws\_local/PERMITS\_SQL/1031101564\_1595296426.38/0/openssl-fips-2-0-16-tar-gz/openssl-fips-2.0.16/crypto/sha/asm/sha1-c64x.pl

 $*$ /opt/ws\_local/PERMITS\_SOL/1031101564\_1595296426.38/0/openssl-fips-2-0-16-tar-gz/openssl-fips-
2.0.16/crypto/bn/asm/x86\_64-gf2m.pl

\* /opt/ws\_local/PERMITS\_SQL/1031101564\_1595296426.38/0/openssl-fips-2-0-16-tar-gz/openssl-fips-2.0.16/crypto/aes/asm/aes-armv4.pl

\*

 /opt/ws\_local/PERMITS\_SQL/1031101564\_1595296426.38/0/openssl-fips-2-0-16-tar-gz/openssl-fips-2.0.16/crypto/sha/asm/sha512-ppc.pl

\* /opt/ws\_local/PERMITS\_SQL/1031101564\_1595296426.38/0/openssl-fips-2-0-16-tar-gz/openssl-fips-2.0.16/crypto/aes/asm/aesni-x86.pl

\* /opt/ws\_local/PERMITS\_SQL/1031101564\_1595296426.38/0/openssl-fips-2-0-16-tar-gz/openssl-fips-2.0.16/crypto/bn/asm/mips-mont.pl

\* /opt/ws\_local/PERMITS\_SQL/1031101564\_1595296426.38/0/openssl-fips-2-0-16-tar-gz/openssl-fips-2.0.16/crypto/sha/asm/sha512-mips.pl

\* /opt/ws\_local/PERMITS\_SQL/1031101564\_1595296426.38/0/openssl-fips-2-0-16-tar-gz/openssl-fips-2.0.16/crypto/bn/asm/parisc-mont.pl

\* /opt/ws\_local/PERMITS\_SQL/1031101564\_1595296426.38/0/openssl-fips-2-0-16-tar-gz/openssl-fips-2.0.16/crypto/sha/asm/sha256-c64xplus.pl

\* /opt/ws\_local/PERMITS\_SQL/1031101564\_1595296426.38/0/openssl-fips-2-0-16-tar-gz/openssl-fips-2.0.16/crypto/aes/asm/aes-c64x.pl

\*

 /opt/ws\_local/PERMITS\_SQL/1031101564\_1595296426.38/0/openssl-fips-2-0-16-tar-gz/openssl-fips-2.0.16/crypto/sha/asm/sha1-s390x.pl

\* /opt/ws\_local/PERMITS\_SQL/1031101564\_1595296426.38/0/openssl-fips-2-0-16-tar-gz/openssl-fips-2.0.16/crypto/sha/asm/sha512-ia64.pl

\* /opt/ws\_local/PERMITS\_SQL/1031101564\_1595296426.38/0/openssl-fips-2-0-16-tar-gz/openssl-fips-2.0.16/crypto/bn/asm/x86\_64-mont5.pl

\* /opt/ws\_local/PERMITS\_SQL/1031101564\_1595296426.38/0/openssl-fips-2-0-16-tar-gz/openssl-fips-2.0.16/crypto/aes/asm/aes-s390x.pl

\* /opt/ws\_local/PERMITS\_SQL/1031101564\_1595296426.38/0/openssl-fips-2-0-16-tar-gz/openssl-fips-2.0.16/crypto/modes/asm/ghash-s390x.pl

\* /opt/ws\_local/PERMITS\_SQL/1031101564\_1595296426.38/0/openssl-fips-2-0-16-tar-gz/openssl-fips-2.0.16/crypto/bn/asm/x86-gf2m.pl

\* /opt/ws\_local/PERMITS\_SQL/1031101564\_1595296426.38/0/openssl-fips-2-0-16-tar-gz/openssl-fips-2.0.16/crypto/bn/asm/s390x-gf2m.pl

\* /opt/ws\_local/PERMITS\_SQL/1031101564\_1595296426.38/0/openssl-fips-2-0-16-tar-gz/openssl-fips-2.0.16/crypto/sha/asm/sha256-c64x.pl

\*

 /opt/ws\_local/PERMITS\_SQL/1031101564\_1595296426.38/0/openssl-fips-2-0-16-tar-gz/openssl-fips-2.0.16/crypto/modes/asm/ghash-alpha.pl

\* /opt/ws\_local/PERMITS\_SQL/1031101564\_1595296426.38/0/openssl-fips-2-0-16-tar-gz/openssl-fips-2.0.16/crypto/aes/asm/aes-mips.pl

\* /opt/ws\_local/PERMITS\_SQL/1031101564\_1595296426.38/0/openssl-fips-2-0-16-tar-gz/openssl-fips-2.0.16/crypto/sha/asm/sha1-586.pl

\* /opt/ws\_local/PERMITS\_SQL/1031101564\_1595296426.38/0/openssl-fips-2-0-16-tar-gz/openssl-fips-2.0.16/crypto/bn/asm/sparcv9a-mont.pl

 $*$ /opt/ws\_local/PERMITS\_SOL/1031101564\_1595296426.38/0/openssl-fips-2-0-16-tar-gz/openssl-fips-2.0.16/crypto/sha/asm/sha1-ia64.pl

\* /opt/ws\_local/PERMITS\_SQL/1031101564\_1595296426.38/0/openssl-fips-2-0-16-tar-gz/openssl-fips-

2.0.16/crypto/bn/asm/via-mont.pl

\* /opt/ws\_local/PERMITS\_SQL/1031101564\_1595296426.38/0/openssl-fips-2-0-16-tar-gz/openssl-fips-2.0.16/crypto/aes/asm/aes-586.pl

\*

 /opt/ws\_local/PERMITS\_SQL/1031101564\_1595296426.38/0/openssl-fips-2-0-16-tar-gz/openssl-fips-2.0.16/crypto/sha/asm/sha1-parisc.pl

\* /opt/ws\_local/PERMITS\_SQL/1031101564\_1595296426.38/0/openssl-fips-2-0-16-tar-gz/openssl-fips-2.0.16/crypto/sha/asm/sha512-s390x.pl

\* /opt/ws\_local/PERMITS\_SQL/1031101564\_1595296426.38/0/openssl-fips-2-0-16-tar-gz/openssl-fips-2.0.16/crypto/bn/asm/alpha-mont.pl

\* /opt/ws\_local/PERMITS\_SQL/1031101564\_1595296426.38/0/openssl-fips-2-0-16-tar-gz/openssl-fips-2.0.16/crypto/bn/asm/ia64-mont.pl

\* /opt/ws\_local/PERMITS\_SQL/1031101564\_1595296426.38/0/openssl-fips-2-0-16-tar-gz/openssl-fips-2.0.16/crypto/sha/asm/sha1-x86\_64.pl

\* /opt/ws\_local/PERMITS\_SQL/1031101564\_1595296426.38/0/openssl-fips-2-0-16-tar-gz/openssl-fips-2.0.16/crypto/bn/asm/armv4-mont.pl

\* /opt/ws\_local/PERMITS\_SQL/1031101564\_1595296426.38/0/openssl-fips-2-0-16-tar-gz/openssl-fips-2.0.16/crypto/sha/asm/sha1-mips.pl

\* /opt/ws\_local/PERMITS\_SQL/1031101564\_1595296426.38/0/openssl-fips-2-0-16-tar-gz/openssl-fips-2.0.16/crypto/aes/asm/aesv8-armx.pl

\*

 /opt/ws\_local/PERMITS\_SQL/1031101564\_1595296426.38/0/openssl-fips-2-0-16-tar-gz/openssl-fips-2.0.16/crypto/aes/asm/aes-ppc.pl

\* /opt/ws\_local/PERMITS\_SQL/1031101564\_1595296426.38/0/openssl-fips-2-0-16-tar-gz/openssl-fips-2.0.16/crypto/bn/asm/ppc64-mont.pl

\* /opt/ws\_local/PERMITS\_SQL/1031101564\_1595296426.38/0/openssl-fips-2-0-16-tar-gz/openssl-fips-2.0.16/crypto/modes/asm/ghash-ia64.pl

\* /opt/ws\_local/PERMITS\_SQL/1031101564\_1595296426.38/0/openssl-fips-2-0-16-tar-gz/openssl-fips-2.0.16/crypto/aes/asm/aes-parisc.pl

\* /opt/ws\_local/PERMITS\_SQL/1031101564\_1595296426.38/0/openssl-fips-2-0-16-tar-gz/openssl-fips-2.0.16/crypto/sha/asm/sha1-c64xplus.pl

\* /opt/ws\_local/PERMITS\_SQL/1031101564\_1595296426.38/0/openssl-fips-2-0-16-tar-gz/openssl-fips-2.0.16/crypto/sha/asm/sha1-armv4-large.pl

\* /opt/ws\_local/PERMITS\_SQL/1031101564\_1595296426.38/0/openssl-fips-2-0-16-tar-gz/openssl-fips-2.0.16/crypto/aes/asm/aes-x86\_64.pl

\* /opt/ws\_local/PERMITS\_SQL/1031101564\_1595296426.38/0/openssl-fips-2-0-16-tar-gz/openssl-fips-2.0.16/crypto/modes/asm/ghash-armv4.pl

No license file was found, but licenses were detected in source scan.

/\* ====================================================================

\* Copyright (c) 2003 The OpenSSL Project. All rights reserved.

\* \*

\* This command is intended as a test driver for the FIPS-140 testing

\* lab performing FIPS-140 validation. It demonstrates the use of the

\* OpenSSL library ito perform a variety of common cryptographic

\* functions. A power-up self test is demonstrated by deliberately

\* pointing to an invalid executable hash

\*

\* Contributed by Steve Marquess.

- \*
- \*/

Found in path(s):

\* /opt/ws\_local/PERMITS\_SQL/1031101564\_1595296426.38/0/openssl-fips-2-0-16-tar-gz/openssl-fips-2.0.16/fips/fips\_test\_suite.c

No license file was found, but licenses were detected in source scan.

/\* ------------------

\* Copyright (c) 2004 The OpenSSL Project. All rights reserved

\* according to the OpenSSL license [found in ../../LICENSE].

\* ====================================================================

\*/

Found in path(s):

\* /opt/ws\_local/PERMITS\_SQL/1031101564\_1595296426.38/0/openssl-fips-2-0-16-tar-gz/openssl-fips-2.0.16/crypto/sha/sha512.c

\* /opt/ws\_local/PERMITS\_SQL/1031101564\_1595296426.38/0/openssl-fips-2-0-16-tar-gz/openssl-fips-2.0.16/crypto/sha/sha256.c

No license file was found, but licenses were detected in source scan.

/\* ====================================================================

\* Copyright 2002 Sun Microsystems, Inc. ALL RIGHTS RESERVED.

\*

\* The Elliptic Curve Public-Key Crypto Library (ECC Code) included

\* herein is developed by SUN MICROSYSTEMS, INC., and is contributed

\* to the OpenSSL project.

\*

\* The ECC Code is licensed pursuant to the OpenSSL open source

\* license provided below.

\*

\* The software is originally written by Sheueling Chang Shantz and

\* Douglas Stebila of Sun Microsystems Laboratories.

\*

\*/

/\* ====================================================================

\* Copyright (c) 1998-2003 The OpenSSL Project. All rights reserved.

\*

\* Redistribution and use in source and binary forms, with or without

\* modification, are permitted provided that the following conditions

\* are met:

\*

\* 1. Redistributions of source code must retain the above copyright

notice, this list of conditions

and the following disclaimer.

\*

\* 2. Redistributions in binary form must reproduce the above copyright

- notice, this list of conditions and the following disclaimer in
- the documentation and/or other materials provided with the
- distribution.

\*

```
* 3. All advertising materials mentioning features or use of this
```
- \* software must display the following acknowledgment:
- \* "This product includes software developed by the OpenSSL Project
- \* for use in the OpenSSL Toolkit. (http://www.openssl.org/)"

\*

- \* 4. The names "OpenSSL Toolkit" and "OpenSSL Project" must not be used to
- \* endorse or promote products derived from this software without
- prior written permission. For written permission, please contact
- \* openssl-core@openssl.org.
- \*

\* 5. Products derived from this software may not be called "OpenSSL"

- \* nor may "OpenSSL" appear in their names without prior written
- \* permission of the OpenSSL Project.

\*

- \* 6. Redistributions of any form whatsoever
- must retain the following
- \* acknowledgment:
- \* "This product includes software developed by the OpenSSL Project
- \* for use in the OpenSSL Toolkit (http://www.openssl.org/)"
- \*
- \* THIS SOFTWARE IS PROVIDED BY THE OpenSSL PROJECT ``AS IS'' AND ANY
- \* EXPRESSED OR IMPLIED WARRANTIES, INCLUDING, BUT NOT LIMITED TO, THE
- \* IMPLIED WARRANTIES OF MERCHANTABILITY AND FITNESS FOR A PARTICULAR
- \* PURPOSE ARE DISCLAIMED. IN NO EVENT SHALL THE OpenSSL PROJECT OR
- \* ITS CONTRIBUTORS BE LIABLE FOR ANY DIRECT, INDIRECT, INCIDENTAL,
- \* SPECIAL, EXEMPLARY, OR CONSEQUENTIAL DAMAGES (INCLUDING, BUT
- \* NOT LIMITED TO, PROCUREMENT OF SUBSTITUTE GOODS OR SERVICES;
- \* LOSS OF USE, DATA, OR PROFITS; OR BUSINESS INTERRUPTION)
- \* HOWEVER CAUSED AND ON ANY THEORY OF LIABILITY, WHETHER IN CONTRACT,
- \* STRICT LIABILITY, OR TORT (INCLUDING NEGLIGENCE OR OTHERWISE)
- \* ARISING IN ANY WAY OUT OF THE USE OF THIS SOFTWARE, EVEN IF ADVISED
- \* OF THE POSSIBILITY OF SUCH DAMAGE.

\* ====================================================================

\*

- \* This product includes cryptographic software written by Eric Young
- \* (eay@cryptsoft.com). This product includes software written by Tim
- \* Hudson (tjh@cryptsoft.com).
- \*

\*/

Found in path(s):

\* /opt/ws\_local/PERMITS\_SQL/1031101564\_1595296426.38/0/openssl-fips-2-0-16-tar-gz/openssl-fips-2.0.16/crypto/ec/ec2\_mult.c

No license file was found, but licenses were detected in source scan.

/\* ==================================================================== \* Copyright (c) 1998-2005 The OpenSSL Project. All rights reserved. \* \* Redistribution and use in source and binary forms, with or without \* modification, are permitted provided that the following conditions \* are met: \* \* 1. Redistributions of source code must retain the above copyright notice, this list of conditions and the following disclaimer. \* \* 2. Redistributions in binary form must reproduce the above copyright notice, this list of conditions and the following disclaimer in the documentation and/or other materials provided with the \* distribution. \* \* 3. All advertising materials mentioning features or use of this \* software must display the following acknowledgment: \* "This product includes software developed by the OpenSSL Project \* for use in the OpenSSL Toolkit. (http://www.openssl.org/)" \* \* 4. The names "OpenSSL Toolkit" and "OpenSSL Project" must not be used to endorse or promote products derived from this software without prior written permission. For written permission, please contact \* openssl-core@openssl.org. \* \* 5. Products derived from this software may not be called "OpenSSL" \* nor may "OpenSSL" appear in their names without prior written permission of the OpenSSL Project. \* \* 6. Redistributions of any form whatsoever must retain the following acknowledgment: \* "This product includes software developed by the OpenSSL Project \* for use in the OpenSSL Toolkit (http://www.openssl.org/)" \* \* THIS SOFTWARE IS PROVIDED BY THE OpenSSL PROJECT ``AS IS'' AND ANY \* EXPRESSED OR IMPLIED WARRANTIES, INCLUDING, BUT NOT LIMITED TO, THE \* IMPLIED WARRANTIES OF MERCHANTABILITY AND FITNESS FOR A PARTICULAR \* PURPOSE ARE DISCLAIMED. IN NO EVENT SHALL THE OpenSSL PROJECT OR \* ITS CONTRIBUTORS BE LIABLE FOR ANY DIRECT, INDIRECT, INCIDENTAL, \* SPECIAL, EXEMPLARY, OR CONSEQUENTIAL DAMAGES (INCLUDING, BUT \* NOT LIMITED TO, PROCUREMENT OF SUBSTITUTE GOODS OR SERVICES; \* LOSS OF USE, DATA, OR PROFITS; OR BUSINESS INTERRUPTION) \* HOWEVER CAUSED AND ON ANY THEORY OF LIABILITY, WHETHER IN CONTRACT, \* STRICT LIABILITY, OR TORT (INCLUDING NEGLIGENCE OR OTHERWISE)

\* ARISING IN ANY WAY OUT OF THE USE OF THIS SOFTWARE, EVEN IF ADVISED

#### \* OF THE POSSIBILITY OF SUCH DAMAGE.

\* ==================================================================== \* \* This product includes cryptographic software written by Eric Young \* (eay@cryptsoft.com). This product includes software written by Tim \* Hudson (tjh@cryptsoft.com). \* \*/ /\* ==================================================================== \* Copyright 2002 Sun Microsystems, Inc. ALL RIGHTS RESERVED. \* \* Portions of the attached software ("Contribution") are developed by \* SUN MICROSYSTEMS, INC., and are contributed to the OpenSSL project. \* \* The Contribution is licensed pursuant to the OpenSSL open source \* license provided above. \* \* The elliptic curve binary polynomial software is originally written by \* Sheueling Chang Shantz and Douglas Stebila of Sun Microsystems Laboratories. \* \*/ Found in path(s): \* /opt/ws\_local/PERMITS\_SQL/1031101564\_1595296426.38/0/openssl-fips-2-0-16-tar-gz/openssl-fips-2.0.16/crypto/ec/ec.h No license file was found, but licenses were detected in source scan. /\* ==================================================================== \* Copyright (c) 1998-2002 The OpenSSL Project. All rights reserved. \* \* Redistribution and use in source and binary forms, with or without \* modification, are permitted provided that the following conditions \* are met: \* \* 1. Redistributions of source code must retain the above copyright notice, this list of conditions and the following disclaimer. \* \* 2. Redistributions in binary form must reproduce the above copyright \* notice, this list of conditions and the following disclaimer in \* the documentation and/or other materials provided with the \* distribution. \* \* 3. All advertising materials mentioning features or use of this software must display the following acknowledgment: \* "This product includes software developed by the OpenSSL Project \* for use in the OpenSSL Toolkit. (http://www.openssl.org/)"

```
 *
```
- \* 4. The names "OpenSSL Toolkit" and "OpenSSL Project" must not be used to
- endorse or promote products derived from this software without
- prior written permission. For written permission, please contact
- openssl-core@openssl.org.
- \*
- \* 5. Products derived from this software may not be called "OpenSSL"
- nor may "OpenSSL" appear in their names without prior written
- permission of the OpenSSL Project.
- \*

```
* 6. Redistributions of any form whatsoever must retain the following
```
- acknowledgment:
- \* "This product includes software developed by the OpenSSL Project
- \* for use in the OpenSSL Toolkit (http://www.openssl.org/)"
- \*

```
* THIS SOFTWARE IS PROVIDED BY THE OpenSSL PROJECT ``AS IS'' AND ANY
```

```
* EXPRESSED OR IMPLIED WARRANTIES, INCLUDING, BUT NOT LIMITED TO, THE
```
\* IMPLIED WARRANTIES OF MERCHANTABILITY AND FITNESS FOR A PARTICULAR

```
* PURPOSE ARE DISCLAIMED. IN NO EVENT SHALL THE OpenSSL PROJECT OR
```
\* ITS CONTRIBUTORS BE LIABLE FOR ANY DIRECT, INDIRECT,

INCIDENTAL,

```
* SPECIAL, EXEMPLARY, OR CONSEQUENTIAL DAMAGES (INCLUDING, BUT
```

```
* NOT LIMITED TO, PROCUREMENT OF SUBSTITUTE GOODS OR SERVICES;
```

```
* LOSS OF USE, DATA, OR PROFITS; OR BUSINESS INTERRUPTION)
```

```
* HOWEVER CAUSED AND ON ANY THEORY OF LIABILITY, WHETHER IN CONTRACT,
```

```
* STRICT LIABILITY, OR TORT (INCLUDING NEGLIGENCE OR OTHERWISE)
```
\* ARISING IN ANY WAY OUT OF THE USE OF THIS SOFTWARE, EVEN IF ADVISED

```
* OF THE POSSIBILITY OF SUCH DAMAGE.
```

```
* ====================================================================
```

```
* This product includes cryptographic software written by Eric Young
```

```
* (eay@cryptsoft.com). This product includes software written by Tim
```
- \* Hudson (tjh@cryptsoft.com).
- \*

\*

```
*/
```

```
/* ====================================================================
```

```
* Copyright 2002 Sun Microsystems, Inc. ALL RIGHTS RESERVED.
```
- \*
- \* Portions of the attached software ("Contribution") are developed by
- \* SUN MICROSYSTEMS, INC., and are contributed to the OpenSSL project.
- \*

```
* The Contribution
```

```
 is licensed pursuant to the OpenSSL open source
```

```
* license provided above.
```

```
*
```

```
* The elliptic curve binary polynomial software is originally written by
```

```
* Sheueling Chang Shantz and Douglas Stebila of Sun Microsystems Laboratories.
```

```
*
```
\*/

Found in path(s):

\* /opt/ws\_local/PERMITS\_SQL/1031101564\_1595296426.38/0/openssl-fips-2-0-16-tar-gz/openssl-fips-2.0.16/crypto/ec/ec\_cvt.c

No license file was found, but licenses were detected in source scan.

/\* ==================================================================== \* Copyright (c) 2010 The OpenSSL Project. All rights reserved. \* \* Redistribution and use in source and binary forms, with or without \* modification, are permitted provided that the following conditions \* are met: \* \* 1. Redistributions of source code must retain the above copyright \* notice, this list of conditions and the following disclaimer. \* \* 2. Redistributions in binary form must reproduce the above copyright \* notice, this list of conditions and the following disclaimer in the documentation and/or other materials provided with the \* distribution. \* \* 3. All advertising materials mentioning features or use of this software must display the following acknowledgment: \* "This product includes software developed by the OpenSSL Project \* for use in the OpenSSL Toolkit. (http://www.openssl.org/)" \* \* 4. The names "OpenSSL Toolkit" and "OpenSSL Project" must not be used to \* endorse or promote products derived from this software without prior written permission. For written permission, please contact openssl-core@openssl.org. \* \* 5. Products derived from this software may not be called "OpenSSL" nor may "OpenSSL" appear in their names without prior written \* permission of the OpenSSL Project. \* \* 6. Redistributions of any form whatsoever must retain the following acknowledgment: \* "This product includes software developed by the OpenSSL Project \* for use in the OpenSSL Toolkit (http://www.openssl.org/)" \* \* THIS SOFTWARE IS PROVIDED BY THE OpenSSL PROJECT ``AS IS'' AND ANY \* EXPRESSED OR IMPLIED WARRANTIES, INCLUDING, BUT NOT LIMITED TO, THE \* IMPLIED WARRANTIES OF MERCHANTABILITY AND FITNESS FOR A PARTICULAR \* PURPOSE ARE DISCLAIMED. IN NO EVENT SHALL THE OpenSSL PROJECT OR \* ITS CONTRIBUTORS BE LIABLE FOR ANY DIRECT, INDIRECT, INCIDENTAL, \* SPECIAL, EXEMPLARY, OR CONSEQUENTIAL DAMAGES (INCLUDING, BUT

\* NOT LIMITED TO, PROCUREMENT OF SUBSTITUTE GOODS OR SERVICES;

\* LOSS OF USE, DATA, OR PROFITS; OR BUSINESS INTERRUPTION)

\* HOWEVER CAUSED AND ON ANY THEORY OF LIABILITY, WHETHER IN CONTRACT,

\* STRICT LIABILITY, OR TORT (INCLUDING NEGLIGENCE OR OTHERWISE)

\* ARISING IN ANY WAY OUT OF THE USE OF THIS SOFTWARE, EVEN IF ADVISED

\* OF THE POSSIBILITY OF SUCH DAMAGE.

\* ====================================================================

\*/

Found in path(s):

\* /opt/ws\_local/PERMITS\_SQL/1031101564\_1595296426.38/0/openssl-fips-2-0-16-tar-gz/openssl-fips-2.0.16/crypto/modes/gcm128.c No license file was found, but licenses were detected in source scan.

#!/usr/bin/env perl

#

# ====================================================================

# Written by Andy Polyakov <appro@openssl.org> for the OpenSSL

# project. The module is, however, dual licensed under OpenSSL and

# CRYPTOGAMS licenses depending on where you obtain it. For further

# details see http://www.openssl.org/~appro/cryptogams/.

# ==================================================================== #

# February 2012

#

# The module implements bn  $GF2m$  mul\_2x2 polynomial multiplication # used in bn\_gf2m.c. It's kind of low-hanging mechanical port from # C for the time being... The subroutine runs in 37 cycles, which is # 4.5x faster than compiler-generated code. Though comparison is # totally unfair, because this module utilizes Galois Field Multiply # instruction.

while ((\$output=shift) && (\$output!~/\w[\w\-]\*\.\w+\$/)) {} open STDOUT,">\$output";

(\$rp,\$a1,\$a0,\$b1,\$b0)=("A4","B4","A6","B6","A8"); # argument vector

(\$Alo,\$Alox0,\$Alox1,\$Alox2,\$Alox3)=map("A\$\_",(16..20)); (\$Ahi,\$Ahix0,\$Ahix1,\$Ahix2,\$Ahix3)=map("B\$\_",(16..20)); (\$B\_0,\$B\_1,\$B\_2,\$B\_3)=("B5","A5","A7","B7");  $(SA, SB)=(SAIO, SB-1);$ \$xFF="B1";

sub mul\_1x1\_upper { my  $(\$A,\$B)=@$ ;  $\text{Scode}=\text{<<}$  ; EXTU  $$B,8,24, $B_2$$ ; smash  $$B$  to 4 bytes  $||$  AND \$B, \$xFF, \$B\_0 || SHRU \$B,24,\$B\_3 SHRU \$A,16, \$Ahi ; smash \$A to two halfwords || EXTU \$A,16,16,\$Alo

XORMPY \$Alo, \$B\_2, \$Alox2 ; 16x8 bits muliplication || XORMPY \$Ahi,\$B\_2,\$Ahix2 || EXTU \$B,16,24,\$B\_1 XORMPY \$Alo,\$B\_0,\$Alox0 || XORMPY \$Ahi,\$B\_0,\$Ahix0 XORMPY \$Alo,\$B\_3,\$Alox3 || XORMPY \$Ahi,\$B\_3,\$Ahix3 XORMPY \$Alo,\$B\_1,\$Alox1 || XORMPY \$Ahi,\$B\_1,\$Ahix1

 $\overline{\phantom{a}}$ }

sub mul\_1x1\_merged { my  $(\text{SOUTlo}, \text{SOUThi}, \text{SA}, \text{SB}) = \textcircled{a}$ ;  $\text{Scode}=\ltlt\lt$ \_; EXTU  $$B,8,24, $B_2$$ ; smash  $$B$  to 4 bytes  $\parallel$  AND \$B, \$xFF, \$B\_0 || SHRU \$B,24,\$B\_3 SHRU \$A,16, \$Ahi ; smash \$A to two halfwords || EXTU \$A,16,16,\$Alo

 XOR \$Ahix0,\$Alox2,\$Ahix0 || MV \$Ahix2,\$OUThi || XORMPY \$Alo,\$B\_2,\$Alox2 XORMPY \$Ahi,\$B\_2,\$Ahix2 || EXTU \$B,16,24,\$B\_1 || XORMPY \$Alo,\$B\_0,A1 ; \$Alox0 XOR \$Ahix1,\$Alox3,\$Ahix1 || SHL \$Ahix0,16,\$OUTlo || SHRU \$Ahix0,16,\$Ahix0 XOR \$Alox0,\$OUTlo,\$OUTlo || XOR \$Ahix0,\$OUThi,\$OUThi || XORMPY \$Ahi,\$B\_0,\$Ahix0 || XORMPY \$Alo,\$B\_3,\$Alox3 || SHL \$Alox1,8,\$Alox1 || SHL \$Ahix3,8,\$Ahix3 XOR \$Alox1,\$OUTlo,\$OUTlo || XOR \$Ahix3,\$OUThi,\$OUThi || XORMPY \$Ahi,\$B\_3,\$Ahix3 || SHL \$Ahix1,24,\$Alox1 || SHRU \$Ahix1,8, \$Ahix1 XOR \$Alox1,\$OUTlo,\$OUTlo || XOR \$Ahix1,\$OUThi,\$OUThi

|| XORMPY \$Alo,\$B\_1,\$Alox1 || XORMPY \$Ahi,\$B\_1,\$Ahix1 || MV A1,\$Alox0

# $\overline{\phantom{a}}$ }

sub mul\_1x1\_lower { my (\$OUTlo,\$OUThi)=@\_;  $\text{Scode}=\text{\textless}\text{\textless}$ ; ;NOP XOR \$Ahix0,\$Alox2,\$Ahix0 || MV \$Ahix2,\$OUThi NOP XOR \$Ahix1,\$Alox3,\$Ahix1 || SHL \$Ahix0,16,\$OUTlo || SHRU \$Ahix0,16,\$Ahix0 XOR \$Alox0,\$OUTlo,\$OUTlo || XOR \$Ahix0,\$OUThi,\$OUThi || SHL \$Alox1,8,\$Alox1 || SHL \$Ahix3,8,\$Ahix3 XOR \$Alox1,\$OUTlo,\$OUTlo || XOR \$Ahix3,\$OUThi,\$OUThi || SHL \$Ahix1,24,\$Alox1 || SHRU \$Ahix1,8, \$Ahix1 XOR \$Alox1,\$OUTlo,\$OUTlo || XOR \$Ahix1,\$OUThi,\$OUThi

## $\overline{\phantom{a}}$ }

 $\overline{\phantom{a}}$ 

 $\overline{\phantom{a}}$ 

 $\overline{\phantom{a}}$ 

 $\text{Scode}=\text{\texttt{<<}}$ ; .text

 .global \_bn\_GF2m\_mul\_2x2  $bn_GF2m_mmul_2x2$ : .asmfunc MVK 0xFF,\$xFF

 $&$ mul\_1x1\_upper(\$a0,\$b0); # a0b0  $\text{Scode}=\text{\textless}$ ; || MV \$b1,\$B MV \$a1,\$A

&mul\_1x1\_merged("A28","B28",\$A,\$B); # a0b0/a1b1  $\text{Scode}=\text{<<}$  ; || XOR \$b0,\$b1,\$B XOR \$a0,\$a1,\$A

 &mul\_1x1\_merged("A31","B31",\$A,\$B); # a1b1/(a0+a1)(b0+b1)  $\text{Scode}=\text{<<}$  ;

 XOR A28,A31,A29 || XOR B28,B31,B29 ; a0b0+a1b1

 $\overline{\phantom{a}}$ 

 $\&$ mul\_1x1\_lower("A30","B30"); # (a0+a1)(b0+b1)  $\text{Scode}=\ltlt\lt$  ;  $||$  BNOP B3 XOR A29,A30,A30  $||$  XOR B29,B30,B30 ; (a0+a1)(b0+b1)-a0b0-a1b1 XOR B28,A30,A30 || STW A28,\*\${rp}[0] XOR B30,A31,A31  $||$  STW A30,\*\${rp}[1] STW A31,\*\${rp}[2] STW B31,\*\${rp}[3] .endasmfunc

print \$code; close STDOUT;

 $\overline{\phantom{a}}$ 

Found in path(s):

\* /opt/ws\_local/PERMITS\_SQL/1031101564\_1595296426.38/0/openssl-fips-2-0-16-tar-gz/openssl-fips-2.0.16/crypto/bn/asm/c64xplus-gf2m.pl

No license file was found, but licenses were detected in source scan.

/\* ==================================================================== \* Copyright 2002 Sun Microsystems, Inc. ALL RIGHTS RESERVED. \* \* The Elliptic Curve Public-Key Crypto Library (ECC Code) included \* herein is developed by SUN MICROSYSTEMS, INC., and is contributed \* to the OpenSSL project. \* \* The ECC Code is licensed pursuant to the OpenSSL open source \* license provided below. \* \* The ECDH software is originally written by Douglas Stebila of \* Sun Microsystems Laboratories. \* \*/ /\* ==================================================================== \* Copyright (c) 1998-2003 The OpenSSL Project. All rights reserved. \* \* Redistribution and use in source and binary forms, with or without \* modification, are permitted provided that the following conditions \* are met: \* \* 1. Redistributions of source code must retain the above copyright \* notice, this list of conditions and the following disclaimer.

\*

- \* 2. Redistributions in binary form must reproduce the above copyright
- \* notice, this list of conditions and the following disclaimer in
- the documentation and/or other materials provided with the
- distribution.
- \*
- \* 3. All advertising materials mentioning features or use of this
- software must display the following acknowledgment:
- \* "This product includes software developed by the OpenSSL Project
- \* for use in the OpenSSL Toolkit. (http://www.OpenSSL.org/)"

\*

- \* 4. The names "OpenSSL Toolkit" and "OpenSSL Project" must not be used to
- \* endorse or promote products derived from this software without
- prior written permission. For written permission, please contact
- \* openssl-core@OpenSSL.org.
- \*
- \* 5. Products derived from this software may not be called "OpenSSL"
- nor may "OpenSSL" appear in their names without prior written
- \* permission of the OpenSSL Project.
- \*

\* 6. Redistributions of any form whatsoever must retain the

following

- acknowledgment:
- \* "This product includes software developed by the OpenSSL Project
- \* for use in the OpenSSL Toolkit (http://www.OpenSSL.org/)"

\*

\* THIS SOFTWARE IS PROVIDED BY THE OpenSSL PROJECT ``AS IS'' AND ANY

\* EXPRESSED OR IMPLIED WARRANTIES, INCLUDING, BUT NOT LIMITED TO, THE

\* IMPLIED WARRANTIES OF MERCHANTABILITY AND FITNESS FOR A PARTICULAR

- \* PURPOSE ARE DISCLAIMED. IN NO EVENT SHALL THE OpenSSL PROJECT OR
- \* ITS CONTRIBUTORS BE LIABLE FOR ANY DIRECT, INDIRECT, INCIDENTAL,
- \* SPECIAL, EXEMPLARY, OR CONSEQUENTIAL DAMAGES (INCLUDING, BUT
- \* NOT LIMITED TO, PROCUREMENT OF SUBSTITUTE GOODS OR SERVICES;
- \* LOSS OF USE, DATA, OR PROFITS; OR BUSINESS INTERRUPTION)
- \* HOWEVER CAUSED AND ON ANY THEORY OF LIABILITY, WHETHER IN CONTRACT,
- \* STRICT LIABILITY, OR TORT (INCLUDING NEGLIGENCE OR OTHERWISE)
- \* ARISING IN ANY WAY OUT OF THE USE OF THIS SOFTWARE, EVEN IF ADVISED
- \* OF THE POSSIBILITY OF SUCH DAMAGE.

\* ====================================================================

- \*
- \* This product includes cryptographic software written by Eric Young
- \* (eay@cryptsoft.com). This product includes software written by Tim
- \* Hudson (tjh@cryptsoft.com).
- \*
- \*/

Found in path(s):

\* /opt/ws\_local/PERMITS\_SQL/1031101564\_1595296426.38/0/openssl-fips-2-0-16-tar-gz/openssl-fips-

2.0.16/crypto/ecdh/ech\_key.c

\* /opt/ws\_local/PERMITS\_SQL/1031101564\_1595296426.38/0/openssl-fips-2-0-16-tar-gz/openssl-fips-2.0.16/crypto/ecdh/ech\_ossl.c

No license file was found, but licenses were detected in source scan.

/\* ====================================================================

\* Copyright (c) 2008 The OpenSSL Project. All rights reserved.

\* Rights for redistribution and usage in source and binary

\* forms are granted according to the OpenSSL license.

\*/

\*

Found in path(s):

\* /opt/ws\_local/PERMITS\_SQL/1031101564\_1595296426.38/0/openssl-fips-2-0-16-tar-gz/openssl-fips-2.0.16/crypto/modes/modes.h

No license file was found, but licenses were detected in source scan.

/\* ====================================================================

\* Copyright (c) 2011 The OpenSSL Project. All rights reserved.

\*

\* Redistribution and use in source and binary forms, with or without

\* modification, are permitted provided that the following conditions

\* are met:

\*

\* 1. Redistributions of source code must retain the above copyright

notice, this list of conditions and the following disclaimer.

\*

\* 2. Redistributions in binary form must reproduce the above copyright

\* notice, this list of conditions and the following disclaimer in

\* the documentation and/or other materials provided with the

\* distribution.

\*

\* 3. All advertising materials mentioning features or use of this

\* software must display the following acknowledgment:

\* "This product includes software developed by the OpenSSL Project

\* for use in the OpenSSL Toolkit. (http://www.openssl.org/)"

\*

\* 4. The names "OpenSSL Toolkit" and "OpenSSL Project" must not be used to

\* endorse or promote products derived from this software without

\* prior written permission. For written permission, please contact

\* openssl-core@openssl.org.

\*

\* 5. Products derived from this software may not be called "OpenSSL"

nor may "OpenSSL" appear in their names without prior written

permission of the OpenSSL Project.

\*

\* 6. Redistributions of any form whatsoever must retain the following

- acknowledgment:
- \* "This product includes software developed by the OpenSSL Project

\* for use in the OpenSSL Toolkit (http://www.openssl.org/)"

\*

\* THIS SOFTWARE IS PROVIDED BY THE OpenSSL PROJECT ``AS IS'' AND ANY

\* EXPRESSED OR IMPLIED WARRANTIES, INCLUDING, BUT NOT LIMITED TO, THE

\* IMPLIED WARRANTIES OF MERCHANTABILITY AND FITNESS FOR A PARTICULAR

\* PURPOSE ARE DISCLAIMED. IN NO EVENT SHALL THE OpenSSL PROJECT OR

\* ITS CONTRIBUTORS BE LIABLE FOR ANY DIRECT, INDIRECT,

INCIDENTAL,

\* SPECIAL, EXEMPLARY, OR CONSEQUENTIAL DAMAGES (INCLUDING, BUT

\* NOT LIMITED TO, PROCUREMENT OF SUBSTITUTE GOODS OR SERVICES;

\* LOSS OF USE, DATA, OR PROFITS; OR BUSINESS INTERRUPTION)

\* HOWEVER CAUSED AND ON ANY THEORY OF LIABILITY, WHETHER IN CONTRACT,

\* STRICT LIABILITY, OR TORT (INCLUDING NEGLIGENCE OR OTHERWISE)

\* ARISING IN ANY WAY OUT OF THE USE OF THIS SOFTWARE, EVEN IF ADVISED

\* OF THE POSSIBILITY OF SUCH DAMAGE.

\* ====================================================================

\*/

Found in path(s):

\* /opt/ws\_local/PERMITS\_SQL/1031101564\_1595296426.38/0/openssl-fips-2-0-16-tar-gz/openssl-fips-2.0.16/crypto/modes/ccm128.c

\* /opt/ws\_local/PERMITS\_SQL/1031101564\_1595296426.38/0/openssl-fips-2-0-16-tar-gz/openssl-fips-2.0.16/crypto/modes/xts128.c

No license file was found, but licenses were detected in source scan.

/\* ====================================================================

\* Copyright (c) 1999-2001 The OpenSSL Project. All rights reserved.

\*

\* Redistribution and use in source and binary forms, with or without

\* modification, are permitted provided that the following conditions

\* are met:

\*

\* 1. Redistributions of source code must retain the above copyright

notice, this list of conditions and the following disclaimer.

\*

- \* 2. Redistributions in binary form must reproduce the above copyright
- notice, this list of conditions and the following disclaimer in
- the documentation and/or other materials provided with the
- \* distribution.

\*

- \* 3. All advertising materials mentioning features or use of this
- \* software must display the following acknowledgment:
- \* "This product includes software developed by the OpenSSL Project
- \* for use in the OpenSSL Toolkit. (http://www.OpenSSL.org/)"

\*

\* 4. The names "OpenSSL Toolkit" and "OpenSSL Project" must not be used to

```
endorse or promote products derived from this software without
```
- prior written permission. For written permission, please contact
- \* licensing@OpenSSL.org.

\*

```
* 5. Products derived from this software may not be called "OpenSSL"
```
- \* nor may "OpenSSL" appear in their names without prior written
- \* permission of the OpenSSL Project.
- \*

```
* 6. Redistributions of any form whatsoever must retain the following
```
- \* acknowledgment:
- \* "This product includes software developed by the OpenSSL Project
- \* for use in the OpenSSL Toolkit (http://www.OpenSSL.org/)"
- 

```
*
* THIS SOFTWARE IS PROVIDED BY THE OpenSSL PROJECT ``AS IS'' AND ANY
* EXPRESSED OR IMPLIED WARRANTIES, INCLUDING, BUT NOT LIMITED TO, THE
* IMPLIED WARRANTIES OF MERCHANTABILITY AND FITNESS FOR A PARTICULAR
* PURPOSE ARE DISCLAIMED. IN NO EVENT SHALL THE OpenSSL PROJECT OR
* ITS CONTRIBUTORS BE LIABLE FOR ANY DIRECT, INDIRECT,
 INCIDENTAL,
* SPECIAL, EXEMPLARY, OR CONSEQUENTIAL DAMAGES (INCLUDING, BUT
* NOT LIMITED TO, PROCUREMENT OF SUBSTITUTE GOODS OR SERVICES;
* LOSS OF USE, DATA, OR PROFITS; OR BUSINESS INTERRUPTION)
* HOWEVER CAUSED AND ON ANY THEORY OF LIABILITY, WHETHER IN CONTRACT,
* STRICT LIABILITY, OR TORT (INCLUDING NEGLIGENCE OR OTHERWISE)
* ARISING IN ANY WAY OUT OF THE USE OF THIS SOFTWARE, EVEN IF ADVISED
* OF THE POSSIBILITY OF SUCH DAMAGE.
* ====================================================================
*
* This product includes cryptographic software written by Eric Young
* (eay@cryptsoft.com). This product includes software written by Tim
* Hudson (tjh@cryptsoft.com).
*
*/
/* ====================================================================
* Copyright 2002 Sun Microsystems, Inc. ALL RIGHTS RESERVED.
* ECDH support in OpenSSL originally developed by
* SUN MICROSYSTEMS, INC., and contributed to the OpenSSL project.
*/
Found in path(s):
* /opt/ws_local/PERMITS_SQL/1031101564_1595296426.38/0/openssl-fips-2-0-16-tar-gz/openssl-fips-
2.0.16/crypto/engine/eng_int.h
```
No license file was found, but licenses were detected in source scan.

/\* ====================================================================

\* Copyright (c) 2011 The OpenSSL Project. All rights reserved.

\*

\* Redistribution and use in source and binary forms, with or without

- \* modification, are permitted provided that the following conditions
- \* are met:
- \*
- \* 1. Redistributions of source code must retain the above copyright
- notice, this list of conditions and the following disclaimer.
- \*
- \* 2. Redistributions in binary form must reproduce the above copyright
- notice, this list of conditions and the following disclaimer in
- the documentation and/or other materials provided with the
- \* distribution.
- \*

\* 3. All advertising materials mentioning features or use of this

- \* software must display the following acknowledgment:
- \* "This product includes software developed by the OpenSSL Project
- \* for use in the OpenSSL Toolkit. (http://www.OpenSSL.org/)"

\*

- \* 4. The names "OpenSSL Toolkit" and "OpenSSL Project" must not be used to
- \* endorse or promote products derived from this software without
- prior written permission. For written permission, please contact
- \* licensing@OpenSSL.org.
- \*
- \* 5. Products derived from this software may not be called "OpenSSL"
- \* nor may "OpenSSL" appear in their names without prior written
- permission of the OpenSSL Project.
- \*

\* 6. Redistributions of any form whatsoever must retain the following

- acknowledgment:
- \* "This product includes software developed by the OpenSSL Project
- \* for use in the OpenSSL Toolkit (http://www.OpenSSL.org/)"

\*

\* THIS SOFTWARE IS PROVIDED BY THE OpenSSL PROJECT ``AS IS'' AND ANY

\* EXPRESSED OR IMPLIED WARRANTIES, INCLUDING, BUT NOT LIMITED TO, THE

\* IMPLIED WARRANTIES OF MERCHANTABILITY AND FITNESS FOR A PARTICULAR

\* PURPOSE ARE DISCLAIMED. IN NO EVENT SHALL THE OpenSSL PROJECT OR

\* ITS CONTRIBUTORS BE LIABLE FOR ANY DIRECT, INDIRECT, INCIDENTAL,

- \* SPECIAL, EXEMPLARY, OR CONSEQUENTIAL DAMAGES (INCLUDING, BUT
- \* NOT LIMITED TO, PROCUREMENT OF SUBSTITUTE GOODS OR SERVICES;

\* LOSS OF USE, DATA, OR PROFITS; OR BUSINESS INTERRUPTION)

\* HOWEVER CAUSED AND ON ANY THEORY OF LIABILITY, WHETHER IN CONTRACT,

- \* STRICT LIABILITY, OR TORT (INCLUDING NEGLIGENCE OR OTHERWISE)
- \* ARISING IN ANY WAY OUT OF THE USE OF THIS SOFTWARE, EVEN IF ADVISED
- \* OF THE POSSIBILITY OF SUCH DAMAGE.

\* ====================================================================

\*

\*/

Found in path(s):

 $*$ /opt/ws\_local/PERMITS\_SOL/1031101564\_1595296426.38/0/openssl-fips-2-0-16-tar-gz/openssl-fips-

2.0.16/fips/ecdsa/fips\_ecdsa\_selftest.c

\* /opt/ws\_local/PERMITS\_SQL/1031101564\_1595296426.38/0/openssl-fips-2-0-16-tar-gz/openssl-fips-

2.0.16/fips/ecdh/fips\_ecdh\_selftest.c

No license file was found, but licenses were detected in source scan.

/\* Copyright (C) 1995-1997 Eric Young (eay@cryptsoft.com)

\* All rights reserved.

\*

\* This package is an SSL implementation written

\* by Eric Young (eay@cryptsoft.com).

\* The implementation was written so as to conform with Netscapes SSL.

\*

\* This library is free for commercial and non-commercial use as long as

\* the following conditions are aheared to. The following conditions

\* apply to all code found in this distribution, be it the RC4, RSA,

\* lhash, DES, etc., code; not just the SSL code. The SSL documentation

\* included with this distribution is covered by the same copyright terms

\* except that the holder is Tim Hudson (tjh@cryptsoft.com).

\*

\* Copyright remains Eric Young's, and as such any Copyright notices in

\* the code are not to be removed.

\* If this package is used in a product, Eric Young should be given attribution

\* as the author of the parts of the library used.

\* This can be in the

form of a textual message at program startup or

\* in documentation (online or textual) provided with the package.

\*

\* Redistribution and use in source and binary forms, with or without

\* modification, are permitted provided that the following conditions

\* are met:

\* 1. Redistributions of source code must retain the copyright

\* notice, this list of conditions and the following disclaimer.

\* 2. Redistributions in binary form must reproduce the above copyright

\* notice, this list of conditions and the following disclaimer in the

\* documentation and/or other materials provided with the distribution.

\* 3. All advertising materials mentioning features or use of this software

\* must display the following acknowledgement:

\* "This product includes cryptographic software written by

\* Eric Young (eay@cryptsoft.com)"

\* The word 'cryptographic' can be left out if the rouines from the library

\* being used are not cryptographic related :-).

\* 4. If you include

any Windows specific code (or a derivative thereof) from

\* the apps directory (application code) you must include an acknowledgement:

\* "This product includes software written by Tim Hudson (tjh@cryptsoft.com)"

\*

\* THIS SOFTWARE IS PROVIDED BY ERIC YOUNG ``AS IS'' AND

\* ANY EXPRESS OR IMPLIED WARRANTIES, INCLUDING, BUT NOT LIMITED TO, THE

\* IMPLIED WARRANTIES OF MERCHANTABILITY AND FITNESS FOR A PARTICULAR PURPOSE

\* ARE DISCLAIMED. IN NO EVENT SHALL THE AUTHOR OR CONTRIBUTORS BE LIABLE

\* FOR ANY DIRECT, INDIRECT, INCIDENTAL, SPECIAL, EXEMPLARY, OR CONSEQUENTIAL

\* DAMAGES (INCLUDING, BUT NOT LIMITED TO, PROCUREMENT OF SUBSTITUTE GOODS \* OR SERVICES; LOSS OF USE, DATA, OR PROFITS; OR BUSINESS INTERRUPTION)

\* HOWEVER CAUSED AND ON ANY THEORY OF LIABILITY, WHETHER IN CONTRACT, STRICT

\* LIABILITY, OR TORT (INCLUDING NEGLIGENCE OR OTHERWISE) ARISING IN ANY WAY

\* OUT OF THE USE OF THIS SOFTWARE, EVEN IF ADVISED OF THE POSSIBILITY OF

\* SUCH DAMAGE.

\*

\* The licence

and distribution terms for any publically available version or

\* derivative of this code cannot be changed. i.e. this code cannot simply be

\* copied and put under another distribution licence

\* [including the GNU Public Licence.]

\*/

Found in path(s):

\* /opt/ws\_local/PERMITS\_SQL/1031101564\_1595296426.38/0/openssl-fips-2-0-16-tar-gz/openssl-fips-2.0.16/crypto/objects/obj\_dat.pl

\* /opt/ws\_local/PERMITS\_SQL/1031101564\_1595296426.38/0/openssl-fips-2-0-16-tar-gz/openssl-fips-2.0.16/crypto/des/des.h

\* /opt/ws\_local/PERMITS\_SQL/1031101564\_1595296426.38/0/openssl-fips-2-0-16-tar-gz/openssl-fips-2.0.16/crypto/des/des\_locl.h

\* /opt/ws\_local/PERMITS\_SQL/1031101564\_1595296426.38/0/openssl-fips-2-0-16-tar-gz/openssl-fips-2.0.16/crypto/objects/objects.pl

\* /opt/ws\_local/PERMITS\_SQL/1031101564\_1595296426.38/0/openssl-fips-2-0-16-tar-gz/openssl-fips-

2.0.16/crypto/objects/obj\_dat.h

\* /opt/ws\_local/PERMITS\_SQL/1031101564\_1595296426.38/0/openssl-fips-2-0-16-tar-gz/openssl-fips-2.0.16/crypto/objects/obj\_mac.h

No license file was found, but licenses were detected in source scan.

/\* ====================================================================

\* Copyright (c) 1998-2001 The OpenSSL Project. All rights reserved.

\*

\* Redistribution and use in source and binary forms, with or without

\* modification, are permitted provided that the following conditions

\* are met:

\*

\* 1. Redistributions of source code must retain the above copyright

\* notice, this list of conditions and the following disclaimer.

\*

\* 2. Redistributions in binary form must reproduce the above copyright

\* notice, this list of conditions and the following disclaimer in

the documentation and/or other materials provided with the

\* distribution.

\*

\* 3. All advertising materials mentioning features or use of this

```
software must display the following acknowledgment:
```
- \* "This product includes software developed by the OpenSSL Project
- \* for use in the OpenSSL Toolkit. (http://www.openssl.org/)"

\*

```
* 4. The names "OpenSSL Toolkit" and "OpenSSL Project" must not be used to
```
- endorse or promote products derived from this software without
- prior written permission. For written permission, please contact
- openssl-core@openssl.org.

\*

- \* 5. Products derived from this software may not be called "OpenSSL"
- nor may "OpenSSL" appear in their names without prior written
- permission of the OpenSSL Project.
- \*

\* 6. Redistributions of any form whatsoever must retain the following

- \* acknowledgment:
- \* "This product includes software developed by the OpenSSL Project

```
* for use in the OpenSSL Toolkit (http://www.openssl.org/)"
```
\*

\* THIS SOFTWARE IS PROVIDED BY THE OpenSSL PROJECT ``AS IS'' AND ANY

\* EXPRESSED OR IMPLIED WARRANTIES, INCLUDING, BUT NOT LIMITED TO, THE

\* IMPLIED WARRANTIES OF MERCHANTABILITY AND FITNESS FOR A PARTICULAR

\* PURPOSE ARE DISCLAIMED. IN NO EVENT SHALL THE OpenSSL PROJECT OR

\* ITS CONTRIBUTORS BE LIABLE FOR ANY DIRECT, INDIRECT, INCIDENTAL,

\* SPECIAL, EXEMPLARY, OR CONSEQUENTIAL DAMAGES (INCLUDING, BUT

\* NOT LIMITED TO, PROCUREMENT OF SUBSTITUTE GOODS OR SERVICES;

\* LOSS OF USE, DATA, OR PROFITS; OR BUSINESS INTERRUPTION)

\* HOWEVER CAUSED AND ON ANY THEORY OF LIABILITY, WHETHER IN CONTRACT,

\* STRICT LIABILITY, OR TORT (INCLUDING NEGLIGENCE OR OTHERWISE)

\* ARISING IN ANY WAY OUT OF THE USE OF THIS SOFTWARE, EVEN IF ADVISED

\* OF THE POSSIBILITY OF SUCH DAMAGE.

\* ====================================================================

\*

\* This product includes cryptographic software written by Eric Young

\* (eay@cryptsoft.com). This product includes software written by Tim

- \* Hudson (tjh@cryptsoft.com).
- \*

\*/

Found in path(s):

\* /opt/ws\_local/PERMITS\_SQL/1031101564\_1595296426.38/0/openssl-fips-2-0-16-tar-gz/openssl-fips-2.0.16/crypto/ossl\_typ.h

No license file was found, but licenses were detected in source scan.

/\* ====================================================================

\* Copyright (c) 2001-2011 The OpenSSL Project. All rights reserved.

\*

\* Redistribution and use in source and binary forms, with or without

- \* modification, are permitted provided that the following conditions
- \* are met:
- \*
- \* 1. Redistributions of source code must retain the above copyright
- notice, this list of conditions and the following disclaimer.
- \*
- \* 2. Redistributions in binary form must reproduce the above copyright
- notice, this list of conditions and the following disclaimer in
- the documentation and/or other materials provided with the
- \* distribution.
- \*

\* 3. All advertising materials mentioning features or use of this

- \* software must display the following acknowledgment:
- \* "This product includes software developed by the OpenSSL Project
- \* for use in the OpenSSL Toolkit. (http://www.openssl.org/)"
- \*
- \* 4. The names "OpenSSL Toolkit" and "OpenSSL Project" must not be used to
- endorse or promote products derived from this software without
- prior written permission. For written permission, please contact
- \* openssl-core@openssl.org.
- \*

\* 5. Products derived from this software may not be called "OpenSSL"

- \* nor may "OpenSSL" appear in their names without prior written
- permission of the OpenSSL Project.
- \*

\* 6. Redistributions of any form whatsoever must retain the following

- acknowledgment:
- \* "This product includes software developed by the OpenSSL Project
- \* for use in the OpenSSL Toolkit (http://www.openssl.org/)"

\*

- \* THIS SOFTWARE IS PROVIDED BY THE OpenSSL PROJECT ``AS IS'' AND ANY
- \* EXPRESSED OR IMPLIED WARRANTIES, INCLUDING, BUT NOT LIMITED TO, THE

\* IMPLIED WARRANTIES OF MERCHANTABILITY AND FITNESS FOR A PARTICULAR

\* PURPOSE ARE DISCLAIMED. IN NO EVENT SHALL THE OpenSSL PROJECT OR

\* ITS CONTRIBUTORS BE LIABLE FOR ANY DIRECT, INDIRECT, INCIDENTAL,

\* SPECIAL, EXEMPLARY, OR CONSEQUENTIAL DAMAGES (INCLUDING, BUT

\* NOT LIMITED TO, PROCUREMENT OF SUBSTITUTE GOODS OR SERVICES;

- \* LOSS OF USE, DATA, OR PROFITS; OR BUSINESS INTERRUPTION)
- \* HOWEVER CAUSED AND ON ANY THEORY OF LIABILITY, WHETHER IN CONTRACT,
- \* STRICT LIABILITY, OR TORT (INCLUDING NEGLIGENCE OR OTHERWISE)
- \* ARISING IN ANY WAY OUT OF THE USE OF THIS SOFTWARE, EVEN IF ADVISED
- \* OF THE POSSIBILITY OF SUCH DAMAGE.

```
* ====================================================================
```
- \*
- \*/

Found in path(s):

\* /opt/ws\_local/PERMITS\_SQL/1031101564\_1595296426.38/0/openssl-fips-2-0-16-tar-gz/openssl-fips-

2.0.16/crypto/evp/e\_aes.c

No license file was found, but licenses were detected in source scan.

/\* ==================================================================== \* Copyright (c) 2011 The OpenSSL Project. All rights reserved. \* \* Redistribution and use in source and binary forms, with or without \* modification, are permitted provided that the following conditions \* are met: \* \* 1. Redistributions of source code must retain the above copyright \* notice, this list of conditions and the following disclaimer. \* \* 2. Redistributions in binary form must reproduce the above copyright \* notice, this list of conditions and the following disclaimer in the documentation and/or other materials provided with the \* distribution. \* \* 3. All advertising materials mentioning features or use of this

- software must display the following acknowledgment:
- \* "This product includes software developed by the OpenSSL Project
- \* for use in the OpenSSL Toolkit. (http://www.OpenSSL.org/)"

\*

- \* 4. The names "OpenSSL Toolkit" and "OpenSSL Project" must not be used to
- \* endorse or promote products derived from this software without
- prior written permission. For written permission, please contact
- \* licensing@OpenSSL.org.

\*

- \* 5. Products derived from this software may not be called "OpenSSL"
- nor may "OpenSSL" appear in their names without prior written
- \* permission of the OpenSSL Project.
- \*

\* 6. Redistributions of any form whatsoever must retain the following

- \* acknowledgment:
- \* "This product includes software developed by the OpenSSL Project
- \* for use in the OpenSSL Toolkit (http://www.OpenSSL.org/)"

\*

- \* THIS SOFTWARE IS PROVIDED BY THE OpenSSL PROJECT ``AS IS'' AND ANY
- \* EXPRESSED OR IMPLIED WARRANTIES, INCLUDING, BUT NOT LIMITED TO, THE

\* IMPLIED WARRANTIES OF MERCHANTABILITY AND FITNESS FOR A PARTICULAR

- \* PURPOSE ARE DISCLAIMED. IN NO EVENT SHALL THE OpenSSL PROJECT OR
- \* ITS CONTRIBUTORS BE LIABLE FOR ANY DIRECT, INDIRECT, INCIDENTAL,
- \* SPECIAL, EXEMPLARY, OR CONSEQUENTIAL DAMAGES (INCLUDING, BUT
- \* NOT LIMITED TO, PROCUREMENT OF SUBSTITUTE GOODS OR SERVICES;

\* LOSS OF USE, DATA, OR PROFITS; OR BUSINESS INTERRUPTION)

\* HOWEVER CAUSED AND ON ANY THEORY OF LIABILITY, WHETHER IN CONTRACT,

\* STRICT LIABILITY, OR TORT (INCLUDING NEGLIGENCE OR OTHERWISE)

\* ARISING IN ANY WAY OUT OF THE USE OF THIS SOFTWARE, EVEN IF ADVISED

\* OF THE POSSIBILITY OF SUCH DAMAGE.

\* ====================================================================

\* This product includes cryptographic software written by Eric Young

\* (eay@cryptsoft.com). This product includes software written by Tim

\* Hudson (tjh@cryptsoft.com).

\* \*/

\*

Found in path(s):

\* /opt/ws\_local/PERMITS\_SQL/1031101564\_1595296426.38/0/openssl-fips-2-0-16-tar-gz/openssl-fips-2.0.16/test/fips\_algvs.c

\* /opt/ws\_local/PERMITS\_SQL/1031101564\_1595296426.38/0/openssl-fips-2-0-16-tar-gz/openssl-fips-2.0.16/fips/ecdsa/fips\_ecdsa\_sign.c

\* /opt/ws\_local/PERMITS\_SQL/1031101564\_1595296426.38/0/openssl-fips-2-0-16-tar-gz/openssl-fips-

2.0.16/fips/dsa/fips\_dsa\_sign.c

# **1.619 xterm 330**

# **1.619.1 Available under license :**

Upstream source http://invisible-island.net/xterm/xterm.html

-------------------------------------------------------------------------------

Except as noted below, all copyrights use the same wording, denoted MIT-X11. That is not in Debian's list under /usr/share/licenses. Here is the common wording:

All Rights Reserved

Permission is hereby granted, free of charge, to any person obtaining a copy of this software and associated documentation files (the "Software"), to deal in the Software without restriction, including without limitation the rights to use, copy, modify, merge, publish, distribute, sublicense, and/or sell copies of the Software, and to permit persons to whom the Software is furnished to do so, subject to the following conditions:

The above copyright notice and this permission notice shall be included in all copies or substantial portions of the Software.

THE SOFTWARE IS PROVIDED "AS IS", WITHOUT WARRANTY OF ANY KIND, EXPRESS OR IMPLIED, INCLUDING BUT NOT LIMITED TO THE WARRANTIES OF MERCHANTABILITY, FITNESS FOR A PARTICULAR PURPOSE AND NONINFRINGEMENT. IN NO EVENT SHALL THE ABOVE LISTED COPYRIGHT HOLDER(S) BE LIABLE FOR ANY CLAIM, DAMAGES OR OTHER LIABILITY, WHETHER IN AN ACTION OF CONTRACT,

# TORT OR OTHERWISE, ARISING FROM, OUT OF OR IN CONNECTION WITH THE SOFTWARE OR THE USE OR OTHER DEALINGS IN THE SOFTWARE.

Except as contained in this notice, the name(s) of the above copyright holders shall not be used in advertising or otherwise to promote the sale, use or other dealings in this Software without prior written authorization.

 $-$ 

Files: \* \*/\* License: MIT-X11

Copyright 1996-2016,2017 by Thomas E. Dickey

(date ranges vary, depending on when the respective files were first changed significantly, and run through the most recent change date).

-------------------------------------------------------------------------------

Files: 88colres.pl License: MIT-X11

Copyright 1999-2005,2007 by Thomas E. Dickey Copyright 1999-2000 by Steve Wall

-------------------------------------------------------------------------------

Files: vttests/88colors2.pl License: MIT-X11

Copyright 1999-2007,2009 by Thomas E. Dickey Copyright 1999 by Steve Wall

-------------------------------------------------------------------------------

Files: vttests/256colors2.pl License: MIT-X11

Copyright 1999-2007,2009 by Thomas E. Dickey Copyright 2002 by Steve Wall Copyright 1999 by Todd Larason

Files: xcharmouse.h

Copyright 1998 by Jason Bacon <acadix@execpc.com>

All Rights Reserved

Permission to use, copy, modify, and distribute this software and its

-------------------------------------------------------------------------------

documentation for any purpose and without fee is hereby granted, provided that the above copyright notice appear in all copies and that both that copyright notice and this permission notice appear in supporting documentation, and that the name of the above listed copyright holder(s) not be used in advertising or publicity pertaining to distribution of the software without specific, written prior permission.

THE ABOVE LISTED COPYRIGHT HOLDER(S) DISCLAIM ALL WARRANTIES WITH REGARD TO THIS SOFTWARE, INCLUDING ALL IMPLIED WARRANTIES OF MERCHANTABILITY AND FITNESS, IN NO EVENT SHALL THE ABOVE LISTED COPYRIGHT HOLDER(S) BE LIABLE FOR ANY SPECIAL, INDIRECT OR CONSEQUENTIAL DAMAGES OR ANY DAMAGES WHATSOEVER RESULTING FROM LOSS OF USE, DATA OR PROFITS, WHETHER IN AN ACTION OF CONTRACT, NEGLIGENCE OR OTHER TORTIOUS ACTION, ARISING OUT OF OR IN CONNECTION WITH THE USE OR PERFORMANCE OF THIS SOFTWARE.

-------------------------------------------------------------------------------

Files: xutf8.\* License: MIT-X11

Copyright (C) 2001 by Juliusz Chroboczek

Permission is hereby granted, free of charge, to any person obtaining a copy of this software and associated documentation files (the "Software"), to deal in the Software without restriction, including without limitation the rights to use, copy, modify, merge, publish, distribute, sublicense, and/or sell copies of the Software, and to permit persons to whom the Software is furnished to do so, subject to the following conditions:

The above copyright notice and this permission notice shall be included in all copies or substantial portions of the Software.

THE SOFTWARE IS PROVIDED "AS IS", WITHOUT WARRANTY OF ANY KIND, EXPRESS OR IMPLIED, INCLUDING BUT NOT LIMITED TO THE WARRANTIES OF MERCHANTABILITY, FITNESS FOR A PARTICULAR PURPOSE AND NONINFRINGEMENT. IN NO EVENT SHALL THE AUTHORS OR COPYRIGHT HOLDERS BE LIABLE FOR ANY CLAIM, DAMAGES OR OTHER LIABILITY, WHETHER IN AN ACTION OF CONTRACT, TORT OR OTHERWISE, ARISING FROM, OUT OF OR IN CONNECTION WITH THE SOFTWARE OR THE USE OR OTHER DEALINGS IN THE SOFTWARE.

-------------------------------------------------------------------------------

Files: ctlseqs.ms install-sh License: MIT-X11

Copyright 1984-1994 X Consortium

-------------------------------------------------------------------------------

### Copyright

1987,1988 by Digital Equipment Corporation, Maynard, Massachusetts.

#### All Rights Reserved

Permission to use, copy, modify, and distribute this software and its documentation for any purpose and without fee is hereby granted, provided that the above copyright notice appear in all copies and that both that copyright notice and this permission notice appear in supporting documentation, and that the name of Digital Equipment Corporation not be used in advertising or publicity pertaining to distribution of the software without specific, written prior permission.

DIGITAL DISCLAIMS ALL WARRANTIES WITH REGARD TO THIS SOFTWARE, INCLUDING ALL IMPLIED WARRANTIES OF MERCHANTABILITY AND FITNESS, IN NO EVENT SHALL DIGITAL BE LIABLE FOR ANY SPECIAL, INDIRECT OR CONSEQUENTIAL DAMAGES OR ANY DAMAGES WHATSOEVER RESULTING FROM LOSS OF USE, DATA OR PROFITS, WHETHER IN AN ACTION OF CONTRACT, NEGLIGENCE OR OTHER TORTIOUS ACTION, ARISING

 OUT OF OR IN CONNECTION WITH THE USE OR PERFORMANCE OF THIS SOFTWARE.

-------------------------------------------------------------------------------

Copyright 1988,1989 The Open Group

Permission to use, copy, modify, distribute, and sell this software and its documentation for any purpose is hereby granted without fee, provided that the above copyright notice appear in all copies and that both that copyright notice and this permission notice appear in supporting documentation.

The above copyright notice and this permission notice shall be included in all copies or substantial portions of the Software.

THE SOFTWARE IS PROVIDED "AS IS", WITHOUT WARRANTY OF ANY KIND, EXPRESS OR IMPLIED, INCLUDING BUT NOT LIMITED TO THE WARRANTIES OF MERCHANTABILITY, FITNESS FOR A PARTICULAR PURPOSE AND NONINFRINGEMENT. IN NO EVENT SHALL THE OPEN GROUP BE LIABLE FOR ANY CLAIM, DAMAGES OR OTHER LIABILITY, WHETHER IN AN ACTION OF CONTRACT, TORT OR OTHERWISE, ARISING FROM, OUT OF OR IN **CONNECTION** WITH THE SOFTWARE OR THE USE OR OTHER DEALINGS IN THE SOFTWARE.

Except as contained in this notice, the name of The Open Group shall not be used in advertising or otherwise to promote the sale, use or other dealings in this Software without prior written authorization from The Open Group.

------------------------------------------------------------------------------- Files: koi8rxterm.man uxterm.man

License: MIT-X11

Copyright 2001, 2004 Branden Robinson

Permission is hereby granted, free of charge, to any person obtaining a copy of this software and associated documentation files (the "Software"), to deal in the Software without restriction, including without limitation the rights to use, copy, modify, merge, publish, distribute, sublicense, and/or sell copies of the Software, and to permit persons to whom the Software is furnished to do so, subject to the following conditions:

The above copyright notice and this permission notice shall be included in all copies or substantial portions of the Software.

THE SOFTWARE IS PROVIDED "AS IS", WITHOUT WARRANTY OF ANY KIND, EXPRESS OR IMPLIED, INCLUDING BUT NOT LIMITED TO THE WARRANTIES OF MERCHANTABILITY, FITNESS FOR A PARTICULAR PURPOSE AND NONINFRINGEMENT. IN NO EVENT SHALL SOFTWARE IN THE PUBLIC INTEREST, INC. BE LIABLE FOR ANY CLAIM, DAMAGES OR OTHER LIABILITY, WHETHER IN AN ACTION OF CONTRACT, TORT OR OTHERWISE, ARISING FROM, OUT OF OR IN CONNECTION WITH THE SOFTWARE OR THE USE OR OTHER DEALINGS IN THE SOFTWARE.

-------------------------------------------------------------------------------

Files: charclass.\*

Markus Kuhn -- 2000-07-03

Permission to use, copy, modify, and distribute this software for any purpose and without fee is hereby granted. The author disclaims all warranties with regard to this software.

-------------------------------------------------------------------------------

Files: wcwidth.\*

Markus Kuhn -- 2007-05-25

Permission to use, copy, modify, and distribute this software for any purpose and without fee is hereby granted. The author

disclaims all warranties with regard to this software.

-------------------------------------------------------------------------------

Files: config.guess config.sub License: GPL-2+

 Copyright (C) 1992, 1993, 1994, 1995, 1996, 1997, 1998, 1999, 2000, 2001, 2002, 2003, 2004, 2005, 2006, 2007, 2008, 2009, 2010 Free Software Foundation, Inc.

-------------------------------------------------------------------------------

Files: configure License: GPL-2+

 Copyright 1992, 1993, 1994, 1995, 1996, 1997, 1998, 1999, 2000, 2001 Free Software Foundation, Inc.

-------------------------------------------------------------------------------

# **1.620 lsscsi 0.26**

# **1.620.1 Available under license :**

 GNU GENERAL PUBLIC LICENSE Version 2, June 1991

Copyright (C) 1989, 1991 Free Software Foundation, Inc.

 59 Temple Place, Suite 330, Boston, MA 02111-1307 USA Everyone is permitted to copy and distribute verbatim copies of this license document, but changing it is not allowed.

### Preamble

 The licenses for most software are designed to take away your freedom to share and change it. By contrast, the GNU General Public License is intended to guarantee your freedom to share and change free software--to make sure the software is free for all its users. This General Public License applies to most of the Free Software Foundation's software and to any other program whose authors commit to using it. (Some other Free Software Foundation software is covered by the GNU Library General Public License instead.) You can apply it to your programs, too.

 When we speak of free software, we are referring to freedom, not price. Our General Public Licenses are designed to make sure that you have the freedom to distribute copies of free software (and charge for this service if you wish), that you receive source code or can get it if you want it, that you can change the software or use pieces of it in new free programs; and that you know you can do these things.

 To protect your rights, we need to make restrictions that forbid anyone to deny you these rights or to ask you to surrender the rights. These restrictions translate to certain responsibilities for you if you

distribute copies of the software, or if you modify it.

 For example, if you distribute copies of such a program, whether gratis or for a fee, you must give the recipients all the rights that you have. You must make sure that they, too, receive or can get the source code. And you must show them these terms so they know their rights.

We protect your rights with two steps: (1) copyright the software, and (2) offer you this license which gives you legal permission to copy, distribute and/or modify the software.

 Also, for each author's protection and ours, we want to make certain that everyone understands that there is no warranty for this free software. If the software is modified by someone else and passed on, we want its recipients to know that what they have is not the original, so that any problems introduced by others will not reflect on the original authors' reputations.

 Finally, any free program is threatened constantly by software patents. We wish to avoid the danger that redistributors of a free program will individually obtain patent licenses, in effect making the program proprietary. To prevent this, we have made it clear that any patent must be licensed for everyone's free use or not licensed at all.

 The precise terms and conditions for copying, distribution and modification follow.

## GNU GENERAL PUBLIC LICENSE TERMS AND CONDITIONS FOR COPYING, DISTRIBUTION AND MODIFICATION

0. This License applies to any program

or other work which contains

a notice placed by the copyright holder saying it may be distributed under the terms of this General Public License. The "Program", below, refers to any such program or work, and a "work based on the Program" means either the Program or any derivative work under copyright law: that is to say, a work containing the Program or a portion of it, either verbatim or with modifications and/or translated into another language. (Hereinafter, translation is included without limitation in the term "modification".) Each licensee is addressed as "you".

Activities other than copying, distribution and modification are not covered by this License; they are outside its scope. The act of running the Program is not restricted, and the output from the Program is covered only if its contents constitute a work based on the Program (independent of having been made by running the Program).

Whether that is true depends on what the Program does.

1. You may copy and distribute

verbatim copies of the Program's

source code as you receive it, in any medium, provided that you conspicuously and appropriately publish on each copy an appropriate copyright notice and disclaimer of warranty; keep intact all the notices that refer to this License and to the absence of any warranty; and give any other recipients of the Program a copy of this License along with the Program.

You may charge a fee for the physical act of transferring a copy, and you may at your option offer warranty protection in exchange for a fee.

 2. You may modify your copy or copies of the Program or any portion of it, thus forming a work based on the Program, and copy and distribute such modifications or work under the terms of Section 1 above, provided that you also meet all of these conditions:

 a) You must cause the modified files to carry prominent notices stating that you changed the files and the date of any change.

 b) You must cause any work that you distribute or publish, that in

 whole or in part contains or is derived from the Program or any part thereof, to be licensed as a whole at no charge to all third parties under the terms of this License.

 c) If the modified program normally reads commands interactively when run, you must cause it, when started running for such interactive use in the most ordinary way, to print or display an announcement including an appropriate copyright notice and a notice that there is no warranty (or else, saying that you provide a warranty) and that users may redistribute the program under these conditions, and telling the user how to view a copy of this License. (Exception: if the Program itself is interactive but does not normally print such an announcement, your work based on the Program is not required to print an announcement.)

These requirements apply to the modified work as a whole. If identifiable sections of that work are not derived from the Program, and can

 be reasonably considered independent and separate works in themselves, then this License, and its terms, do not apply to those sections when you distribute them as separate works. But when you distribute the same sections as part of a whole which is a work based on the Program, the distribution of the whole must be on the terms of this License, whose permissions for other licensees extend to the

Thus, it is not the intent of this section to claim rights or contest your rights to work written entirely by you; rather, the intent is to exercise the right to control the distribution of derivative or collective works based on the Program.

In addition, mere aggregation of another work not based on the Program with the Program (or with a work based on the Program) on a volume of a storage or distribution medium does not bring the other work under the scope of this License.

 3. You may copy and distribute the Program (or a work based on it, under Section 2) in object code or executable form under the terms of

Sections 1 and 2 above provided that you also do one of the following:

 a) Accompany it with the complete corresponding machine-readable source code, which must be distributed under the terms of Sections 1 and 2 above on a medium customarily used for software interchange; or,

 b) Accompany it with a written offer, valid for at least three years, to give any third party, for a charge no more than your cost of physically performing source distribution, a complete machine-readable copy of the corresponding source code, to be distributed under the terms of Sections 1 and 2 above on a medium customarily used for software interchange; or,

 c) Accompany it with the information you received as to the offer to distribute corresponding source code. (This alternative is allowed only for noncommercial distribution and only if you received the program

 in object code or executable form with such an offer, in accord with Subsection b above.)

The source code for a work means the preferred form of the work for making modifications to it. For an executable work, complete source code means all the source code for all modules it contains, plus any associated interface definition files, plus the scripts used to control compilation and installation of the executable. However, as a special exception, the source code distributed need not include anything that is normally distributed (in either source or binary form) with the major components (compiler, kernel, and so on) of the operating system on which the executable runs, unless that component itself accompanies the executable.

If distribution of executable or object code is made by offering access to copy from a designated place, then offering equivalent access to copy the source code from the same place counts as distribution of the source code, even though third parties are not compelled

to copy the source along with the object code.

 4. You may not copy, modify, sublicense, or distribute the Program except as expressly provided under this License. Any attempt otherwise to copy, modify, sublicense or distribute the Program is void, and will automatically terminate your rights under this License. However, parties who have received copies, or rights, from you under this License will not have their licenses terminated so long as such parties remain in full compliance.

 5. You are not required to accept this License, since you have not signed it. However, nothing else grants you permission to modify or distribute the Program or its derivative works. These actions are prohibited by law if you do not accept this License. Therefore, by modifying or distributing the Program (or any work based on the Program), you indicate your acceptance of this License to do so, and all its terms and conditions for copying, distributing or modifying the Program or works based on it.

 6. Each time you redistribute the Program (or any work based on the Program), the recipient automatically receives a license from the original licensor to copy, distribute or modify the Program subject to these terms and conditions. You may not impose any further restrictions on the recipients' exercise of the rights granted herein. You are not responsible for enforcing compliance by third parties to this License.

 7. If, as a consequence of a court judgment or allegation of patent infringement or for any other reason (not limited to patent issues), conditions are imposed on you (whether by court order, agreement or otherwise) that contradict the conditions of this License, they do not excuse you from the conditions of this License. If you cannot distribute so as to satisfy simultaneously your obligations under this License and any other pertinent obligations, then as a consequence you may not distribute the Program at all. For example, if a patent license would not permit

 royalty-free redistribution of the Program by all those who receive copies directly or indirectly through you, then the only way you could satisfy both it and this License would be to refrain entirely from distribution of the Program.

If any portion of this section is held invalid or unenforceable under any particular circumstance, the balance of the section is intended to apply and the section as a whole is intended to apply in other

#### circumstances.

It is not the purpose of this section to induce you to infringe any patents or other property right claims or to contest validity of any such claims; this section has the sole purpose of protecting the integrity of the free software distribution system, which is implemented by public license practices. Many people have made generous contributions to the wide range of software distributed through that system in reliance on consistent application of that system; it is up to the author/donor to decide if he or she is willing to distribute

 software through any other system and a licensee cannot impose that choice.

This section is intended to make thoroughly clear what is believed to be a consequence of the rest of this License.

 8. If the distribution and/or use of the Program is restricted in certain countries either by patents or by copyrighted interfaces, the original copyright holder who places the Program under this License may add an explicit geographical distribution limitation excluding those countries, so that distribution is permitted only in or among countries not thus excluded. In such case, this License incorporates the limitation as if written in the body of this License.

 9. The Free Software Foundation may publish revised and/or new versions of the General Public License from time to time. Such new versions will be similar in spirit to the present version, but may differ in detail to address new problems or concerns.

Each version is given a distinguishing version number. If the Program specifies

 a version number of this License which applies to it and "any later version", you have the option of following the terms and conditions either of that version or of any later version published by the Free Software Foundation. If the Program does not specify a version number of this License, you may choose any version ever published by the Free Software Foundation.

 10. If you wish to incorporate parts of the Program into other free programs whose distribution conditions are different, write to the author to ask for permission. For software which is copyrighted by the Free Software Foundation, write to the Free Software Foundation; we sometimes make exceptions for this. Our decision will be guided by the two goals of preserving the free status of all derivatives of our free software and of promoting the sharing and reuse of software generally.

 NO WARRANTY

 11. BECAUSE THE PROGRAM IS LICENSED FREE OF CHARGE, THERE IS NO WARRANTY FOR THE PROGRAM, TO THE EXTENT PERMITTED BY APPLICABLE LAW. EXCEPT WHEN

OTHERWISE STATED IN WRITING THE COPYRIGHT HOLDERS AND/OR OTHER PARTIES PROVIDE THE PROGRAM "AS IS" WITHOUT WARRANTY OF ANY KIND, EITHER EXPRESSED OR IMPLIED, INCLUDING, BUT NOT LIMITED TO, THE IMPLIED WARRANTIES OF MERCHANTABILITY AND FITNESS FOR A PARTICULAR PURPOSE. THE ENTIRE RISK AS TO THE QUALITY AND PERFORMANCE OF THE PROGRAM IS WITH YOU. SHOULD THE PROGRAM PROVE DEFECTIVE, YOU ASSUME THE COST OF ALL NECESSARY SERVICING, REPAIR OR CORRECTION.

 12. IN NO EVENT UNLESS REQUIRED BY APPLICABLE LAW OR AGREED TO IN WRITING WILL ANY COPYRIGHT HOLDER, OR ANY OTHER PARTY WHO MAY MODIFY AND/OR REDISTRIBUTE THE PROGRAM AS PERMITTED ABOVE, BE LIABLE TO YOU FOR DAMAGES, INCLUDING ANY GENERAL, SPECIAL, INCIDENTAL OR CONSEQUENTIAL DAMAGES ARISING OUT OF THE USE OR INABILITY TO USE THE PROGRAM (INCLUDING BUT NOT LIMITED TO LOSS OF DATA OR DATA BEING RENDERED INACCURATE OR LOSSES SUSTAINED BY YOU OR THIRD PARTIES OR A FAILURE OF THE PROGRAM TO OPERATE WITH ANY OTHER PROGRAMS),

 EVEN IF SUCH HOLDER OR OTHER PARTY HAS BEEN ADVISED OF THE POSSIBILITY OF SUCH DAMAGES.

## END OF TERMS AND CONDITIONS

 How to Apply These Terms to Your New Programs

 If you develop a new program, and you want it to be of the greatest possible use to the public, the best way to achieve this is to make it free software which everyone can redistribute and change under these terms.

 To do so, attach the following notices to the program. It is safest to attach them to the start of each source file to most effectively convey the exclusion of warranty; and each file should have at least the "copyright" line and a pointer to where the full notice is found.

 <one line to give the program's name and a brief idea of what it does.> Copyright (C)  $19yy$  <name of author>

 This program is free software; you can redistribute it and/or modify it under the terms of the GNU General Public License as published by the Free Software Foundation; either version 2 of the License, or (at your option) any later version.

 This program is distributed in the hope that it will be useful, but WITHOUT ANY WARRANTY; without even the implied warranty of MERCHANTABILITY or FITNESS FOR A PARTICULAR PURPOSE. See the GNU General Public License for more details.

 You should have received a copy of the GNU General Public License along with this program; if not, write to the Free Software Foundation, Inc., 59 Temple Place, Suite 330, Boston, MA 02111-1307 USA

Also add information on how to contact you by electronic and paper mail.

If the program is interactive, make it output a short notice like this when it starts in an interactive mode:

 Gnomovision version 69, Copyright (C) 19yy name of author Gnomovision comes with ABSOLUTELY NO WARRANTY; for details type `show w'. This is free software, and you are welcome to redistribute it under certain conditions; type `show c' for details.

The hypothetical commands

 `show w' and `show c' should show the appropriate parts of the General Public License. Of course, the commands you use may be called something other than `show w' and `show c'; they could even be mouse-clicks or menu items--whatever suits your program.

You should also get your employer (if you work as a programmer) or your school, if any, to sign a "copyright disclaimer" for the program, if necessary. Here is a sample; alter the names:

 Yoyodyne, Inc., hereby disclaims all copyright interest in the program `Gnomovision' (which makes passes at compilers) written by James Hacker.

 <signature of Ty Coon>, 1 April 1989 Ty Coon, President of Vice

This General Public License does not permit incorporating your program into proprietary programs. If your program is a subroutine library, you may consider it more useful to permit linking proprietary applications with the library. If this is what you want to do, use the GNU Library General Public License instead of this License.

# **1.621 mtd-utils 1.5.2**

# **1.621.1 Available under license :**

 GNU GENERAL PUBLIC LICENSE Version 2, June 1991

Copyright (C) 1989, 1991 Free Software Foundation, Inc. 59 Temple Place, Suite 330, Boston, MA 02111-1307 USA Everyone is permitted to copy and distribute verbatim copies of this license document, but changing it is not allowed.

### Preamble

 The licenses for most software are designed to take away your freedom to share and change it. By contrast, the GNU General Public License is intended to guarantee your freedom to share and change free software--to make sure the software is free for all its users. This General Public License applies to most of the Free Software Foundation's software and to any other program whose authors commit to using it. (Some other Free Software Foundation software is covered by the GNU Library General Public License instead.) You can apply it to your programs, too.

 When we speak of free software, we are referring to freedom, not price. Our General Public Licenses are designed to make sure that you have the freedom to distribute copies of free software (and charge for this service if you wish), that you receive source code or can get it if you want it, that you can change the software or use pieces of it in new free programs; and that you know you can do these things.

 To protect your rights, we need to make restrictions that forbid anyone to deny you these rights or to ask you to surrender the rights. These restrictions translate to certain responsibilities for you if you distribute copies of the software, or if you modify it.

 For example, if you distribute copies of such a program, whether gratis or for a fee, you must give the recipients all the rights that you have. You must make sure that they, too, receive or can get the source code. And you must show them these terms so they know their rights.

We protect your rights with two steps: (1) copyright the software, and (2) offer you this license which gives you legal permission to copy,

distribute and/or modify the software.

 Also, for each author's protection and ours, we want to make certain that everyone understands that there is no warranty for this free software. If the software is modified by someone else and passed on, we want its recipients to know that what they have is not the original, so that any problems introduced by others will not reflect on the original authors' reputations.

 Finally, any free program is threatened constantly by software patents. We wish to avoid the danger that redistributors of a free
program will individually obtain patent licenses, in effect making the program proprietary. To prevent this, we have made it clear that any patent must be licensed for everyone's free use or not licensed at all.

 The precise terms and conditions for copying, distribution and modification follow.

#### GNU GENERAL PUBLIC LICENSE TERMS AND CONDITIONS FOR COPYING, DISTRIBUTION AND MODIFICATION

#### 0. This License applies to any program

or other work which contains

a notice placed by the copyright holder saying it may be distributed under the terms of this General Public License. The "Program", below, refers to any such program or work, and a "work based on the Program" means either the Program or any derivative work under copyright law: that is to say, a work containing the Program or a portion of it, either verbatim or with modifications and/or translated into another language. (Hereinafter, translation is included without limitation in the term "modification".) Each licensee is addressed as "you".

Activities other than copying, distribution and modification are not covered by this License; they are outside its scope. The act of running the Program is not restricted, and the output from the Program is covered only if its contents constitute a work based on the Program (independent of having been made by running the Program). Whether that is true depends on what the Program does.

#### 1. You may copy and distribute

verbatim copies of the Program's

source code as you receive it, in any medium, provided that you conspicuously and appropriately publish on each copy an appropriate copyright notice and disclaimer of warranty; keep intact all the notices that refer to this License and to the absence of any warranty; and give any other recipients of the Program a copy of this License along with the Program.

You may charge a fee for the physical act of transferring a copy, and you may at your option offer warranty protection in exchange for a fee.

 2. You may modify your copy or copies of the Program or any portion of it, thus forming a work based on the Program, and copy and distribute such modifications or work under the terms of Section 1 above, provided that you also meet all of these conditions:

 a) You must cause the modified files to carry prominent notices stating that you changed the files and the date of any change.

 b) You must cause any work that you distribute or publish, that in

 whole or in part contains or is derived from the Program or any part thereof, to be licensed as a whole at no charge to all third parties under the terms of this License.

 c) If the modified program normally reads commands interactively when run, you must cause it, when started running for such interactive use in the most ordinary way, to print or display an announcement including an appropriate copyright notice and a notice that there is no warranty (or else, saying that you provide a warranty) and that users may redistribute the program under these conditions, and telling the user how to view a copy of this License. (Exception: if the Program itself is interactive but does not normally print such an announcement, your work based on the Program is not required to print an announcement.)

These requirements apply to the modified work as a whole. If identifiable sections of that work are not derived from the Program, and can

 be reasonably considered independent and separate works in themselves, then this License, and its terms, do not apply to those sections when you distribute them as separate works. But when you distribute the same sections as part of a whole which is a work based on the Program, the distribution of the whole must be on the terms of this License, whose permissions for other licensees extend to the entire whole, and thus to each and every part regardless of who wrote it.

Thus, it is not the intent of this section to claim rights or contest your rights to work written entirely by you; rather, the intent is to exercise the right to control the distribution of derivative or collective works based on the Program.

In addition, mere aggregation of another work not based on the Program with the Program (or with a work based on the Program) on a volume of a storage or distribution medium does not bring the other work under the scope of this License.

#### 3. You may copy and distribute the Program

(or a work based on it,

under Section 2) in object code or executable form under the terms of Sections 1 and 2 above provided that you also do one of the following:

 a) Accompany it with the complete corresponding machine-readable source code, which must be distributed under the terms of Sections 1 and 2 above on a medium customarily used for software interchange; or,

b) Accompany it with a written offer, valid for at least three

 years, to give any third party, for a charge no more than your cost of physically performing source distribution, a complete machine-readable copy of the corresponding source code, to be distributed under the terms of Sections 1 and 2 above on a medium customarily used for software interchange; or,

- c) Accompany it with the information you received as to the offer to distribute corresponding source code. (This alternative is allowed only for noncommercial distribution and only if you received the program
- in object code or executable form with such an offer, in accord with Subsection b above.)

The source code for a work means the preferred form of the work for making modifications to it. For an executable work, complete source code means all the source code for all modules it contains, plus any associated interface definition files, plus the scripts used to control compilation and installation of the executable. However, as a special exception, the source code distributed need not include anything that is normally distributed (in either source or binary form) with the major components (compiler, kernel, and so on) of the operating system on which the executable runs, unless that component itself accompanies the executable.

If distribution of executable or object code is made by offering access to copy from a designated place, then offering equivalent access to copy the source code from the same place counts as distribution of the source code, even though third parties are not compelled

to copy the source along with the object code.

 4. You may not copy, modify, sublicense, or distribute the Program except as expressly provided under this License. Any attempt otherwise to copy, modify, sublicense or distribute the Program is void, and will automatically terminate your rights under this License. However, parties who have received copies, or rights, from you under this License will not have their licenses terminated so long as such parties remain in full compliance.

 5. You are not required to accept this License, since you have not signed it. However, nothing else grants you permission to modify or distribute the Program or its derivative works. These actions are prohibited by law if you do not accept this License. Therefore, by modifying or distributing the Program (or any work based on the Program), you indicate your acceptance of this License to do so, and all its terms and conditions for copying, distributing or modifying the Program or works based

 6. Each time you redistribute the Program (or any work based on the Program), the recipient automatically receives a license from the original licensor to copy, distribute or modify the Program subject to these terms and conditions. You may not impose any further restrictions on the recipients' exercise of the rights granted herein. You are not responsible for enforcing compliance by third parties to this License.

 7. If, as a consequence of a court judgment or allegation of patent infringement or for any other reason (not limited to patent issues), conditions are imposed on you (whether by court order, agreement or otherwise) that contradict the conditions of this License, they do not excuse you from the conditions of this License. If you cannot distribute so as to satisfy simultaneously your obligations under this License and any other pertinent obligations, then as a consequence you may not distribute the Program at all. For example, if a patent license would not permit

 royalty-free redistribution of the Program by all those who receive copies directly or indirectly through you, then the only way you could satisfy both it and this License would be to refrain entirely from distribution of the Program.

If any portion of this section is held invalid or unenforceable under any particular circumstance, the balance of the section is intended to apply and the section as a whole is intended to apply in other circumstances.

It is not the purpose of this section to induce you to infringe any patents or other property right claims or to contest validity of any such claims; this section has the sole purpose of protecting the integrity of the free software distribution system, which is implemented by public license practices. Many people have made generous contributions to the wide range of software distributed through that system in reliance on consistent application of that system; it is up to the author/donor to decide if he or she is willing to distribute

 software through any other system and a licensee cannot impose that choice.

This section is intended to make thoroughly clear what is believed to be a consequence of the rest of this License.

 8. If the distribution and/or use of the Program is restricted in certain countries either by patents or by copyrighted interfaces, the original copyright holder who places the Program under this License may add an explicit geographical distribution limitation excluding

those countries, so that distribution is permitted only in or among countries not thus excluded. In such case, this License incorporates the limitation as if written in the body of this License.

 9. The Free Software Foundation may publish revised and/or new versions of the General Public License from time to time. Such new versions will be similar in spirit to the present version, but may differ in detail to address new problems or concerns.

Each version is given a distinguishing version number. If the Program specifies

 a version number of this License which applies to it and "any later version", you have the option of following the terms and conditions either of that version or of any later version published by the Free Software Foundation. If the Program does not specify a version number of this License, you may choose any version ever published by the Free Software Foundation.

 10. If you wish to incorporate parts of the Program into other free programs whose distribution conditions are different, write to the author to ask for permission. For software which is copyrighted by the Free Software Foundation, write to the Free Software Foundation; we sometimes make exceptions for this. Our decision will be guided by the two goals of preserving the free status of all derivatives of our free software and of promoting the sharing and reuse of software generally.

#### NO WARRANTY

### 11. BECAUSE THE PROGRAM IS LICENSED FREE OF CHARGE, THERE IS NO WARRANTY FOR THE PROGRAM, TO THE EXTENT PERMITTED

BY APPLICABLE LAW. EXCEPT WHEN

OTHERWISE STATED IN WRITING THE COPYRIGHT HOLDERS AND/OR OTHER PARTIES PROVIDE THE PROGRAM "AS IS" WITHOUT WARRANTY OF ANY KIND, EITHER EXPRESSED OR IMPLIED, INCLUDING, BUT NOT LIMITED TO, THE IMPLIED WARRANTIES OF MERCHANTABILITY AND FITNESS FOR A PARTICULAR PURPOSE. THE ENTIRE RISK AS TO THE QUALITY AND PERFORMANCE OF THE PROGRAM IS WITH YOU. SHOULD THE PROGRAM PROVE DEFECTIVE, YOU ASSUME THE COST OF ALL NECESSARY SERVICING, REPAIR OR CORRECTION.

 12. IN NO EVENT UNLESS REQUIRED BY APPLICABLE LAW OR AGREED TO IN WRITING WILL ANY COPYRIGHT HOLDER, OR ANY OTHER PARTY WHO MAY MODIFY AND/OR REDISTRIBUTE THE PROGRAM AS PERMITTED ABOVE, BE LIABLE TO YOU FOR DAMAGES, INCLUDING ANY GENERAL, SPECIAL, INCIDENTAL OR CONSEQUENTIAL DAMAGES ARISING OUT OF THE USE OR INABILITY TO USE THE PROGRAM (INCLUDING BUT NOT LIMITED TO LOSS OF DATA OR DATA BEING RENDERED INACCURATE OR LOSSES SUSTAINED BY YOU OR THIRD PARTIES OR A FAILURE OF THE PROGRAM TO OPERATE WITH ANY OTHER PROGRAMS),

#### EVEN IF SUCH HOLDER OR OTHER PARTY HAS BEEN ADVISED OF THE POSSIBILITY OF SUCH DAMAGES.

#### END OF TERMS AND CONDITIONS

 How to Apply These Terms to Your New Programs

 If you develop a new program, and you want it to be of the greatest possible use to the public, the best way to achieve this is to make it free software which everyone can redistribute and change under these terms.

 To do so, attach the following notices to the program. It is safest to attach them to the start of each source file to most effectively convey the exclusion of warranty; and each file should have at least the "copyright" line and a pointer to where the full notice is found.

 <one line to give the program's name and a brief idea of what it does.> Copyright (C)  $19yy$  <name of author>

 This program is free software; you can redistribute it and/or modify it under the terms of the GNU General Public License as published by the Free Software Foundation; either version 2 of the License, or (at your option) any later version.

 This program is distributed in the hope that it will be useful, but WITHOUT ANY WARRANTY; without even the implied warranty of MERCHANTABILITY or FITNESS FOR A PARTICULAR PURPOSE. See the GNU General Public License for more details.

 You should have received a copy of the GNU General Public License along with this program; if not, write to the Free Software Foundation, Inc., 59 Temple Place, Suite 330, Boston, MA 02111-1307 USA

Also add information on how to contact you by electronic and paper mail.

If the program is interactive, make it output a short notice like this when it starts in an interactive mode:

 Gnomovision version 69, Copyright (C) 19yy name of author Gnomovision comes with ABSOLUTELY NO WARRANTY; for details type `show w'. This is free software, and you are welcome to redistribute it under certain conditions; type `show c' for details.

The hypothetical commands

 `show w' and `show c' should show the appropriate parts of the General Public License. Of course, the commands you use may be called something other than `show w' and `show c'; they could even be mouse-clicks or menu items--whatever suits your program.

You should also get your employer (if you work as a programmer) or your school, if any, to sign a "copyright disclaimer" for the program, if necessary. Here is a sample; alter the names:

 Yoyodyne, Inc., hereby disclaims all copyright interest in the program `Gnomovision' (which makes passes at compilers) written by James Hacker.

 <signature of Ty Coon>, 1 April 1989 Ty Coon, President of Vice

This General Public License does not permit incorporating your program into proprietary programs. If your program is a subroutine library, you may consider it more useful to permit linking proprietary applications with the library. If this is what you want to do, use the GNU Library General Public License instead of this License.

## **1.622 ptpd v1rc1**

### **1.622.1 Available under license :**

COPYRIGHT notice for PTPd

The following copyright notice applies to all files which compose the PTPd. This notice applies as if the text was explicitly included each file.

Copyright (c) 2005-2007 Kendall Correll

Permission is hereby granted to use, copy, modify, and distribute this software for any purpose and without fee, provided that this notice appears in all copies. The authors make no representations about the suitability of this software for any purpose. This software is provided "as is" without express or implied warranty.

## **1.623 fio 3.13**

### **1.623.1 Available under license :**

 GNU GENERAL PUBLIC LICENSE Version 2, June 1991

Copyright (C) 1989, 1991 Free Software Foundation, Inc., 51 Franklin Street, Fifth Floor, Boston, MA 02110-1301 USA Everyone is permitted to copy and distribute verbatim copies of this license document, but changing it is not allowed.

#### Preamble

 The licenses for most software are designed to take away your freedom to share and change it. By contrast, the GNU General Public License is intended to guarantee your freedom to share and change free software--to make sure the software is free for all its users. This General Public License applies to most of the Free Software Foundation's software and to any other program whose authors commit to using it. (Some other Free Software Foundation software is covered by the GNU Lesser General Public License instead.) You can apply it to your programs, too.

 When we speak of free software, we are referring to freedom, not price.

 Our General Public Licenses are designed to make sure that you have the freedom to distribute copies of free software (and charge for this service if you wish), that you receive source code or can get it if you want it, that you can change the software or use pieces of it in new free programs; and that you know you can do these things.

 To protect your rights, we need to make restrictions that forbid anyone to deny you these rights or to ask you to surrender the rights. These restrictions translate to certain responsibilities for you if you distribute copies of the software, or if you modify it.

 For example, if you distribute copies of such a program, whether gratis or for a fee, you must give the recipients all the rights that you have. You must make sure that they, too, receive or can get the source code. And you must show them these terms so they know their rights.

We protect your rights with two steps: (1) copyright the software, and (2) offer you this license which gives you legal permission to copy, distribute and/or modify the software.

 Also, for each author's protection and ours, we want to make certain that everyone understands that there is no warranty for this free software. If the software is modified by someone else and passed on, we want its recipients to know that what they have is not the original, so that any problems introduced by others will not reflect on the original authors' reputations.

 Finally, any free program is threatened constantly by software patents. We wish to avoid the danger that redistributors of a free program will individually obtain patent licenses, in effect making the program proprietary. To prevent this, we have made it clear that any

patent must be licensed for everyone's free use or not licensed at all.

 The precise terms and conditions for copying, distribution and modification follow.

#### GNU GENERAL PUBLIC LICENSE TERMS AND CONDITIONS FOR COPYING, DISTRIBUTION AND MODIFICATION

 0. This License applies to any program or other work which contains a notice placed by the copyright holder saying it may be distributed under the terms of this General Public License. The "Program", below, refers to any such program or work, and a "work based on the Program" means either the Program or any derivative work under copyright law: that is to say, a work containing the Program or a portion of it, either verbatim or with modifications and/or translated into another language. (Hereinafter, translation is included without limitation in the term "modification".) Each licensee is addressed as "you".

Activities other than copying, distribution and modification are not covered by this License; they are outside its scope. The act of running the Program is not restricted, and the output from the Program is covered only if its contents constitute a work based on the Program (independent of having been made by running the Program). Whether that is true depends on what the Program does.

 1. You may copy and distribute verbatim copies of the Program's source code as you receive it, in any medium, provided that you conspicuously and appropriately publish on each copy an appropriate copyright notice and disclaimer of warranty; keep intact all the notices that refer to this License and to the absence of any warranty; and give any other recipients of the Program a copy of this License along with the Program.

You may charge a fee for the physical act of transferring a copy, and you may at your option offer warranty protection in exchange for a fee.

 2. You may modify your copy or copies of the Program or any portion of it, thus forming a work based on the Program, and copy and distribute such modifications or work under the terms of Section 1 above, provided that you also meet all of these conditions:

 a) You must cause the modified files to carry prominent notices stating that you changed the files and the date of any change.

b) You must cause

 any work that you distribute or publish, that in whole or in part contains or is derived from the Program or any  part thereof, to be licensed as a whole at no charge to all third parties under the terms of this License.

 c) If the modified program normally reads commands interactively when run, you must cause it, when started running for such interactive use in the most ordinary way, to print or display an announcement including an appropriate copyright notice and a notice that there is no warranty (or else, saying that you provide a warranty) and that users may redistribute the program under these conditions, and telling the user how to view a copy of this License. (Exception: if the Program itself is interactive but does not normally print such an announcement, your work based on the Program is not required to print an announcement.)

These requirements apply to the modified work as a whole. If identifiable sections of that work are not derived from the Program,

and can be reasonably considered independent and separate works in themselves, then this License, and its terms, do not apply to those sections when you distribute them as separate works. But when you distribute the same sections as part of a whole which is a work based on the Program, the distribution of the whole must be on the terms of this License, whose permissions for other licensees extend to the entire whole, and thus to each and every part regardless of who wrote it.

Thus, it is not the intent of this section to claim rights or contest your rights to work written entirely by you; rather, the intent is to exercise the right to control the distribution of derivative or collective works based on the Program.

In addition, mere aggregation of another work not based on the Program with the Program (or with a work based on the Program) on a volume of a storage or distribution medium does not bring the other work under the scope of this License.

 3. You may copy and distribute the Program (or a work based on it, under Section 2) in object code or executable form under the terms of Sections 1 and 2 above provided that you also do one of the following:

 a) Accompany it with the complete corresponding machine-readable source code, which must be distributed under the terms of Sections 1 and 2 above on a medium customarily used for software interchange; or,

 b) Accompany it with a written offer, valid for at least three years, to give any third party, for a charge no more than your cost of physically performing source distribution, a complete machine-readable copy of the corresponding source code, to be distributed under the terms of Sections 1 and 2 above on a medium customarily used for software interchange; or,

 c) Accompany it with the information you received as to the offer to distribute corresponding source code. (This alternative is allowed only for noncommercial distribution and only if you

 received the program in object code or executable form with such an offer, in accord with Subsection b above.)

The source code for a work means the preferred form of the work for making modifications to it. For an executable work, complete source code means all the source code for all modules it contains, plus any associated interface definition files, plus the scripts used to control compilation and installation of the executable. However, as a special exception, the source code distributed need not include anything that is normally distributed (in either source or binary form) with the major components (compiler, kernel, and so on) of the operating system on which the executable runs, unless that component itself accompanies the executable.

If distribution of executable or object code is made by offering access to copy from a designated place, then offering equivalent access to copy the source code from the same place counts as distribution of the source code, even though third parties are not compelled to copy the source along with the object code.

 4. You may not copy, modify, sublicense, or distribute the Program except as expressly provided under this License. Any attempt otherwise to copy, modify, sublicense or distribute the Program is void, and will automatically terminate your rights under this License. However, parties who have received copies, or rights, from you under this License will not have their licenses terminated so long as such parties remain in full compliance.

 5. You are not required to accept this License, since you have not signed it. However, nothing else grants you permission to modify or distribute the Program or its derivative works. These actions are prohibited by law if you do not accept this License. Therefore, by modifying or distributing the Program (or any work based on the Program), you indicate your acceptance of this License to do so, and all its terms and conditions for copying, distributing or modifying the Program or works based on it.

 6. Each time you redistribute the Program (or any work based on the Program), the recipient automatically receives a license from the original licensor to copy, distribute or modify the Program subject to

these terms and conditions. You may not impose any further restrictions on the recipients' exercise of the rights granted herein. You are not responsible for enforcing compliance by third parties to this License.

 7. If, as a consequence of a court judgment or allegation of patent infringement or for any other reason (not limited to patent issues), conditions are imposed on you (whether by court order, agreement or otherwise) that contradict the conditions of this License, they do not excuse you from the conditions of this License. If you cannot distribute so as to satisfy simultaneously your obligations under this License and any other pertinent obligations, then as a consequence you may not distribute the Program at all. For example, if a patent

license would not permit royalty-free redistribution of the Program by all those who receive copies directly or indirectly through you, then the only way you could satisfy both it and this License would be to

refrain entirely from distribution of the Program.

If any portion of this section is held invalid or unenforceable under any particular circumstance, the balance of the section is intended to apply and the section as a whole is intended to apply in other circumstances.

It is not the purpose of this section to induce you to infringe any patents or other property right claims or to contest validity of any such claims; this section has the sole purpose of protecting the integrity of the free software distribution system, which is implemented by public license practices. Many people have made generous contributions to the wide range of software distributed through that system in reliance on consistent application of that system; it is up to the author/donor to decide if he or she is willing to distribute software through any other system and a licensee cannot impose that choice.

This section is intended to make thoroughly clear what is believed to be a consequence of the rest of this License.

 8. If the distribution and/or use of the Program is restricted in certain countries either by patents or by copyrighted interfaces, the original copyright holder who places the Program under this License may add an explicit geographical distribution limitation excluding those countries, so that distribution is permitted only in or among countries not thus excluded. In such case, this License incorporates the limitation as if written in the body of this License.

9. The Free Software Foundation may publish revised and/or new versions

of the General Public License from time to time. Such new versions will be similar in spirit to the present version, but may differ in detail to address new problems or concerns.

Each version is given a distinguishing version number. If the Program specifies a version number of this License which applies to it and "any later version", you have the option of following the terms and conditions either of that version or of any later version published by the Free Software Foundation. If the Program does not specify a version number of this License, you may choose any version ever published by the Free Software Foundation.

 10. If you wish to incorporate parts of the Program into other free programs whose distribution conditions are different, write to the author to ask for permission. For software which is copyrighted by the Free Software Foundation, write to the Free Software Foundation; we sometimes make exceptions for this. Our decision will be guided by the two goals of preserving the free status of all derivatives of our free software and of promoting the sharing and reuse of software generally.

#### NO WARRANTY

### 11. BECAUSE THE PROGRAM IS LICENSED FREE OF CHARGE,

#### THERE IS NO WARRANTY

FOR THE PROGRAM, TO THE EXTENT PERMITTED BY APPLICABLE LAW. EXCEPT WHEN OTHERWISE STATED IN WRITING THE COPYRIGHT HOLDERS AND/OR OTHER PARTIES PROVIDE THE PROGRAM "AS IS" WITHOUT WARRANTY OF ANY KIND, EITHER EXPRESSED OR IMPLIED, INCLUDING, BUT NOT LIMITED TO, THE IMPLIED WARRANTIES OF MERCHANTABILITY AND FITNESS FOR A PARTICULAR PURPOSE. THE ENTIRE RISK AS TO THE QUALITY AND PERFORMANCE OF THE PROGRAM IS WITH YOU. SHOULD THE PROGRAM PROVE DEFECTIVE, YOU ASSUME THE COST OF ALL NECESSARY SERVICING, REPAIR OR CORRECTION.

 12. IN NO EVENT UNLESS REQUIRED BY APPLICABLE LAW OR AGREED TO IN WRITING WILL ANY COPYRIGHT HOLDER, OR ANY OTHER PARTY WHO MAY MODIFY AND/OR REDISTRIBUTE THE PROGRAM AS PERMITTED ABOVE, BE LIABLE TO YOU FOR DAMAGES, INCLUDING ANY GENERAL, SPECIAL, INCIDENTAL OR CONSEQUENTIAL DAMAGES ARISING OUT OF THE USE OR INABILITY TO USE THE PROGRAM (INCLUDING BUT NOT LIMITED TO LOSS OF DATA OR DATA BEING RENDERED INACCURATE OR LOSSES SUSTAINED BY YOU OR

 THIRD PARTIES OR A FAILURE OF THE PROGRAM TO OPERATE WITH ANY OTHER PROGRAMS), EVEN IF SUCH HOLDER OR OTHER PARTY HAS BEEN ADVISED OF THE POSSIBILITY OF SUCH DAMAGES.

#### END OF TERMS AND CONDITIONS

How to Apply These Terms to Your New Programs

 If you develop a new program, and you want it to be of the greatest possible use to the public, the best way to achieve this is to make it free software which everyone can redistribute and change under these terms.

 To do so, attach the following notices to the program. It is safest to attach them to the start of each source file to most effectively convey the exclusion of warranty; and each file should have at least the "copyright" line and a pointer to where the full notice is found.

 <one line to give the program's name and a brief idea of what it does.> Copyright  $(C)$  <year > <name of author>

 This program is free software; you can redistribute it and/or modify it under the terms of the GNU General Public License as published by the Free Software Foundation; either version 2 of the License, or (at your option) any later version.

 This program is distributed in the hope that it will be useful, but WITHOUT ANY WARRANTY; without even the implied warranty of MERCHANTABILITY or FITNESS FOR A PARTICULAR PURPOSE. See the GNU General Public License for more details.

 You should have received a copy of the GNU General Public License along with this program; if not, write to the Free Software Foundation, Inc., 51 Franklin Street, Fifth Floor, Boston, MA 02110-1301 USA.

Also add information on how to contact you by electronic and paper mail.

If the program is interactive, make it output a short notice like this when it starts in an interactive mode:

 Gnomovision version 69, Copyright (C) year name of author Gnomovision comes with ABSOLUTELY NO WARRANTY; for details type `show w'. This is free software, and you are welcome to redistribute it

under certain conditions; type `show c' for details.

The hypothetical commands `show w' and `show c' should show the appropriate parts of the General Public License. Of course, the commands you use may be called something other than `show w' and `show c'; they could even be mouse-clicks or menu items--whatever suits your program.

You should also get your employer (if you work as a programmer) or your school, if any, to sign a "copyright disclaimer" for the program, if necessary. Here is a sample; alter the names:

 Yoyodyne, Inc., hereby disclaims all copyright interest in the program `Gnomovision' (which makes passes at compilers) written by James Hacker.

 <signature of Ty Coon>, 1 April 1989 Ty Coon, President of Vice

This General Public License does not permit incorporating your program into proprietary programs. If your program is a subroutine library, you may consider it more useful to permit linking proprietary applications with the library. If this is what you want to do, use the GNU Lesser General Public License instead of this License.

As specified by the COPYING file, fio is free software published under version 2 of the GPL license. That covers the copying part of the license. When using fio, you are encouraged to uphold the following moral obligations:

- If you publish results that are done using fio, it should be clearly stated that fio was used. The specific version should also be listed.

- If you develop features or bug fixes for fio, they should be sent upstream for inclusion into the main repository. This isn't specific to fio, that is a general rule for any open source project. It's just the Right Thing to do. Plus it means that you don't have to maintain the feature or change internally. In the long run, this is saving you a lot of time.

I would consider the above to fall under "common courtesy", but since people tend to have differing opinions of that, it doesn't hurt to spell out my expectations clearly.

## **1.624 u-boot 2012.10**

## **1.624.1 Available under license :**

The files in this directory and elsewhere which refer to this LICENCE file are part of JFFS2, the Journalling Flash File System v2.

 Copyright 2001-2007 Red Hat, Inc. and others

JFFS2 is free software; you can redistribute it and/or modify it under the terms of the GNU General Public License as published by the Free Software Foundation; either version 2 or (at your option) any later version.

JFFS2 is distributed in the hope that it will be useful, but WITHOUT ANY WARRANTY; without even the implied warranty of MERCHANTABILITY or FITNESS FOR A PARTICULAR PURPOSE. See the GNU General Public License for more details.

You should have received a copy of the GNU General Public License along with JFFS2; if not, write to the Free Software Foundation, Inc., 59 Temple Place, Suite 330, Boston, MA 02111-1307 USA.

As a special exception, if other files instantiate templates or use macros or inline functions from these files, or you compile these files and link them with other works to produce a work based on these

files, these files do not by themselves cause the resulting work to be covered by the GNU General Public License. However the source code for these files must still be made available in accordance with section (3) of the GNU General Public License.

This exception does not invalidate any other reasons why a work based on this file might be covered by the GNU General Public License.

 U-Boot is Free Software. It is copyrighted by Wolfgang Denk and many others who contributed code (see the actual source code for details). You can redistribute U-Boot and/or modify it under the terms of version 2 of the GNU General Public License as published by the Free Software Foundation. Most of it can also be distributed, at your option, under any later version of the GNU General Public License -- see individual files for exceptions.

 NOTE! This license does \*not\* cover the so-called "standalone" applications that use U-Boot services by means of the jump table provided by U-Boot exactly for this purpose - this is merely considered normal use of U-Boot, and does \*not\* fall under the heading of "derived work".

 The header files "include/image.h" and "include/asm-\*/u-boot.h" define interfaces to U-Boot. Including these (unmodified) header files in another file is considered normal use of U-Boot, and does \*not\* fall under the heading of "derived work".

Also note that the GPL

 below is copyrighted by the Free Software Foundation, but the instance of code that it refers to (the U-Boot source code) is copyrighted by me and others who actually wrote it. -- Wolfgang Denk

=======================================================================

 GNU GENERAL PUBLIC LICENSE Version 2, June 1991

Copyright (C) 1989, 1991 Free Software Foundation, Inc. 59 Temple Place, Suite 330, Boston, MA 02111-1307 USA Everyone is permitted to copy and distribute verbatim copies

of this license document, but changing it is not allowed.

#### Preamble

 The licenses for most software are designed to take away your freedom to share and change it. By contrast, the GNU General Public License is intended to guarantee your freedom to share and change free software--to make sure the software is free for all its users. This General Public License applies to most of the Free Software Foundation's software and to any other program whose authors commit to using

 it. (Some other Free Software Foundation software is covered by the GNU Library General Public License instead.) You can apply it to your programs, too.

 When we speak of free software, we are referring to freedom, not price. Our General Public Licenses are designed to make sure that you have the freedom to distribute copies of free software (and charge for this service if you wish), that you receive source code or can get it if you want it, that you can change the software or use pieces of it in new free programs; and that you know you can do these things.

 To protect your rights, we need to make restrictions that forbid anyone to deny you these rights or to ask you to surrender the rights. These restrictions translate to certain responsibilities for you if you distribute copies of the software, or if you modify it.

 For example, if you distribute copies of such a program, whether gratis or for a fee, you must give the recipients all the rights that you have. You must make sure that they, too, receive or can get the source code. And you must show them these terms so they know their rights.

We protect your rights with two steps: (1) copyright the software, and (2) offer you this license which gives you legal permission to copy, distribute and/or modify the software.

 Also, for each author's protection and ours, we want to make certain that everyone understands that there is no warranty for this free software. If the software is modified by someone else and passed on, we want its recipients to know that what they have is not the original, so that any problems introduced by others will not reflect on the original authors' reputations.

 Finally, any free program is threatened constantly by software patents. We wish to avoid the danger that redistributors of a free program will individually obtain patent licenses, in effect making the program proprietary. To prevent this, we have made it clear that any patent must be licensed for everyone's free use or not licensed at all.

 The precise terms and conditions for copying, distribution and modification follow.

#### GNU GENERAL PUBLIC LICENSE TERMS AND CONDITIONS FOR COPYING, DISTRIBUTION AND MODIFICATION

 0. This License applies to any program or other work which contains a notice placed by the copyright holder saying it may be distributed under the terms of this General Public License. The "Program", below, refers to any such program or work, and a "work based on the Program" means either the Program or any derivative work under copyright law: that is to say, a work containing the Program or a portion of it, either verbatim or with modifications and/or translated into another language. (Hereinafter, translation is included without limitation in the term "modification".) Each licensee is addressed as "you".

Activities other than copying, distribution and modification are not covered by this License; they are outside its scope. The act of running the Program is not restricted, and the output from the Program is covered only if its contents constitute a work based on the Program (independent of having been made by running the Program). Whether that is true depends on what the Program does.

 1. You may copy and distribute verbatim copies of the Program's source code as you receive it, in any medium, provided that you conspicuously and appropriately publish on each copy an appropriate copyright notice and disclaimer of warranty; keep intact all the notices that refer to this License and to the absence of any warranty; and give any other recipients of the Program a copy of this License along with the Program.

You may charge a fee for the physical act of transferring a copy, and you may at your option offer warranty protection in exchange for a fee.

 2. You may modify your copy or copies of the Program or any portion of it, thus forming a work based on the Program, and copy and distribute such modifications or work under the terms of Section 1 above,

provided that you also meet all of these conditions:

 a) You must cause the modified files to carry prominent notices stating that you changed the files and the date of any change.

 b) You must cause any work that you distribute or publish, that in whole or in part contains or is derived from the Program or any part thereof, to be licensed as a whole at no charge to all third parties under the terms of this License.

 c) If the modified program normally reads commands interactively when run, you must cause it, when started running for such interactive use in the most ordinary way, to print or display an announcement including an appropriate copyright notice and a notice that there is no warranty (or else, saying that you provide a warranty) and that users may redistribute the program under these conditions, and telling the user how to view a copy of this License. (Exception: if the Program itself is interactive but does not normally

 print such an announcement, your work based on the Program is not required to print an announcement.)

These requirements apply to the modified work as a whole. If identifiable sections of that work are not derived from the Program, and can be reasonably considered independent and separate works in themselves, then this License, and its terms, do not apply to those sections when you distribute them as separate works. But when you distribute the same sections as part of a whole which is a work based on the Program, the distribution of the whole must be on the terms of this License, whose permissions for other licensees extend to the entire whole, and thus to each and every part regardless of who wrote it.

Thus, it is not the intent of this section to claim rights or contest your rights to work written entirely by you; rather, the intent is to exercise the right to control the distribution of derivative or collective works based on the Program.

In addition, mere aggregation

 of another work not based on the Program with the Program (or with a work based on the Program) on a volume of a storage or distribution medium does not bring the other work under

the scope of this License.

 3. You may copy and distribute the Program (or a work based on it, under Section 2) in object code or executable form under the terms of Sections 1 and 2 above provided that you also do one of the following:

 a) Accompany it with the complete corresponding machine-readable source code, which must be distributed under the terms of Sections 1 and 2 above on a medium customarily used for software interchange; or,

 b) Accompany it with a written offer, valid for at least three years, to give any third party, for a charge no more than your

 cost of physically performing source distribution, a complete machine-readable copy of the corresponding source code, to be distributed under the terms of Sections 1 and 2 above on a medium customarily used for software interchange; or,

 c) Accompany it with the information you received as to the offer to distribute corresponding source code. (This alternative is allowed only for noncommercial distribution and only if you received the program in object code or executable form with such an offer, in accord with Subsection b above.)

The source code for a work means the preferred form of the work for making modifications to it. For an executable work, complete source code means all the source code for all modules it contains, plus any associated interface definition files, plus the scripts used to control compilation and installation of the executable. However, as a special exception, the source code distributed need not include anything that is normally distributed (in either source or binary form) with the major components (compiler, kernel, and so on) of the operating system on which the executable runs, unless that component itself accompanies the executable.

#### If distribution

 of executable or object code is made by offering access to copy from a designated place, then offering equivalent access to copy the source code from the same place counts as distribution of the source code, even though third parties are not compelled to copy the source along with the object code.

 4. You may not copy, modify, sublicense, or distribute the Program except as expressly provided under this License. Any attempt otherwise to copy, modify, sublicense or distribute the Program is void, and will automatically terminate your rights under this License. However, parties who have received copies, or rights, from you under this License will not have their licenses terminated so long as such parties remain in full compliance.

 5. You are not required to accept this License, since you have not signed it. However, nothing else grants you permission to modify or distribute the Program or its derivative works. These actions are prohibited by law if you do not accept this

License. Therefore, by

modifying or distributing the Program (or any work based on the Program), you indicate your acceptance of this License to do so, and all its terms and conditions for copying, distributing or modifying the Program or works based on it.

 6. Each time you redistribute the Program (or any work based on the Program), the recipient automatically receives a license from the original licensor to copy, distribute or modify the Program subject to these terms and conditions. You may not impose any further restrictions on the recipients' exercise of the rights granted herein. You are not responsible for enforcing compliance by third parties to this License.

 7. If, as a consequence of a court judgment or allegation of patent infringement or for any other reason (not limited to patent issues), conditions are imposed on you (whether by court order, agreement or otherwise) that contradict the conditions of this License, they do not excuse you from the conditions of this

License. If you cannot

distribute so as to satisfy simultaneously your obligations under this License and any other pertinent obligations, then as a consequence you may not distribute the Program at all. For example, if a patent license would not permit royalty-free redistribution of the Program by all those who receive copies directly or indirectly through you, then the only way you could satisfy both it and this License would be to refrain entirely from distribution of the Program.

If any portion of this section is held invalid or unenforceable under any particular circumstance, the balance of the section is intended to apply and the section as a whole is intended to apply in other circumstances.

It is not the purpose of this section to induce you to infringe any patents or other property right claims or to contest validity of any such claims; this section has the sole purpose of protecting the integrity of the free software distribution system, which is implemented by public license practices. Many people have made generous contributions to the wide range of software distributed through that system in reliance on consistent application of that system; it is up to the author/donor to decide if he or she is willing to distribute software through any other system and a licensee cannot impose that choice.

This section is intended to make thoroughly clear what is believed to be a consequence of the rest of this License.

 8. If the distribution and/or use of the Program is restricted in certain countries either by patents or by copyrighted interfaces, the original copyright holder who places the Program under this License may add an explicit geographical distribution limitation excluding those countries, so that distribution is permitted only in or among countries not thus excluded. In such case, this License incorporates

the limitation as if written in the body of this License.

 9. The Free Software Foundation may publish revised and/or new versions of the

 General Public License from time to time. Such new versions will be similar in spirit to the present version, but may differ in detail to address new problems or concerns.

Each version is given a distinguishing version number. If the Program specifies a version number of this License which applies to it and "any later version", you have the option of following the terms and conditions either of that version or of any later version published by the Free Software Foundation. If the Program does not specify a version number of this License, you may choose any version ever published by the Free Software Foundation.

 10. If you wish to incorporate parts of the Program into other free programs whose distribution conditions are different, write to the author to ask for permission. For software which is copyrighted by the Free Software Foundation, write to the Free Software Foundation; we sometimes make exceptions for this. Our decision will be guided by the two goals of preserving the

 free status of all derivatives of our free software and of promoting the sharing and reuse of software generally.

#### NO WARRANTY

 11. BECAUSE THE PROGRAM IS LICENSED FREE OF CHARGE, THERE IS NO WARRANTY FOR THE PROGRAM, TO THE EXTENT PERMITTED BY APPLICABLE LAW. EXCEPT WHEN OTHERWISE STATED IN WRITING THE COPYRIGHT HOLDERS AND/OR OTHER PARTIES PROVIDE THE PROGRAM "AS IS" WITHOUT WARRANTY OF ANY KIND, EITHER EXPRESSED OR IMPLIED, INCLUDING, BUT NOT LIMITED TO, THE IMPLIED WARRANTIES OF MERCHANTABILITY AND FITNESS FOR A PARTICULAR PURPOSE. THE ENTIRE RISK AS TO THE QUALITY AND PERFORMANCE OF THE PROGRAM IS WITH YOU. SHOULD THE PROGRAM PROVE DEFECTIVE, YOU ASSUME THE COST OF ALL NECESSARY SERVICING, REPAIR OR CORRECTION.

 12. IN NO EVENT UNLESS REQUIRED BY APPLICABLE LAW OR AGREED TO IN WRITING WILL ANY COPYRIGHT HOLDER, OR ANY OTHER PARTY WHO MAY MODIFY AND/OR REDISTRIBUTE THE PROGRAM AS PERMITTED ABOVE, BE LIABLE TO YOU FOR DAMAGES, INCLUDING ANY GENERAL, SPECIAL, INCIDENTAL OR CONSEQUENTIAL DAMAGES ARISING

OUT OF THE USE OR INABILITY TO USE THE PROGRAM (INCLUDING BUT NOT LIMITED TO LOSS OF DATA OR DATA BEING RENDERED INACCURATE OR LOSSES SUSTAINED BY YOU OR THIRD PARTIES OR A FAILURE OF THE PROGRAM TO OPERATE WITH ANY OTHER PROGRAMS), EVEN IF SUCH HOLDER OR OTHER PARTY HAS BEEN ADVISED OF THE POSSIBILITY OF SUCH DAMAGES.

#### END OF TERMS AND CONDITIONS License

LZMA SDK is placed in the public domain.

# **1.625 libcipmi 1.0**

## **1.625.1 Available under license :**

 GNU LESSER GENERAL PUBLIC LICENSE Version 2.1, February 1999

Copyright (C) 1991, 1999 Free Software Foundation, Inc. 51 Franklin Street, Fifth Floor, Boston, MA 02110-1301 USA Everyone is permitted to copy and distribute verbatim copies of this license document, but changing it is not allowed.

[This is the first released version of the Lesser GPL. It also counts as the successor of the GNU Library Public License, version 2, hence the version number 2.1.]

#### Preamble

 The licenses for most software are designed to take away your freedom to share and change it. By contrast, the GNU General Public Licenses are intended to guarantee your freedom to share and change free software--to make sure the software is free for all its users.

 This license, the Lesser General Public License, applies to some specially designated software packages--typically libraries--of the Free Software Foundation and other authors who decide to use it. You can use it too, but we suggest you first think carefully about whether this license or the ordinary General Public License is the better strategy to use in any particular case, based on the explanations below.

 When we speak of free software, we are referring to freedom of use, not price. Our General Public Licenses are designed to make sure that you have the freedom to distribute copies of free software (and charge for this service if you wish); that you receive source code or can get it if you want it; that you can change the software and use pieces of it in new free programs; and that you are informed that you can do these things.

 To protect your rights, we need to make restrictions that forbid distributors to deny you these rights or to ask you to surrender these rights. These restrictions translate to certain responsibilities for you if you distribute copies of the library or if you modify it.

 For example, if you distribute copies of the library, whether gratis

or for a fee, you must give the recipients all the rights that we gave you. You must make sure that they, too, receive or can get the source code. If you link other code with the library, you must provide complete object files to the recipients, so that they can relink them with the library after making changes to the library and recompiling it. And you must show them these terms so they know their rights.

We protect your rights with a two-step method: (1) we copyright the library, and (2) we offer you this license, which gives you legal permission to copy, distribute and/or modify the library.

 To protect each distributor, we want to make it very clear that there is no warranty for the free library. Also, if the library is modified by someone else and passed on, the recipients should know that what they have is not the original version, so that the original author's reputation will not be affected by problems that might be introduced by others.

#### Finally, software

 patents pose a constant threat to the existence of any free program. We wish to make sure that a company cannot effectively restrict the users of a free program by obtaining a restrictive license from a patent holder. Therefore, we insist that any patent license obtained for a version of the library must be consistent with the full freedom of use specified in this license.

 Most GNU software, including some libraries, is covered by the ordinary GNU General Public License. This license, the GNU Lesser General Public License, applies to certain designated libraries, and is quite different from the ordinary General Public License. We use this license for certain libraries in order to permit linking those libraries into non-free programs.

 When a program is linked with a library, whether statically or using a shared library, the combination of the two is legally speaking a combined work, a derivative of the original library. The ordinary General Public License therefore permits such linking only if the entire combination fits its criteria of freedom. The Lesser General Public License permits more lax criteria for linking other code with the library.

 We call this license the "Lesser" General Public License because it does Less to protect the user's freedom than the ordinary General Public License. It also provides other free software developers Less of an advantage over competing non-free programs. These disadvantages are the reason we use the ordinary General Public License for many libraries. However, the Lesser license provides advantages in certain special circumstances.

 For example, on rare occasions, there may be a special need to encourage the widest possible use of a certain library, so that it becomes a de-facto standard. To achieve this, non-free programs must be allowed to use the library. A more frequent case is that a free library does the same job as widely used non-free libraries. In this case, there is little to gain by limiting the free library to free software only, so we use the Lesser General Public License.

 In other cases, permission to use a particular library in non-free programs enables a greater number of people to use a large body of free software. For example, permission to use the GNU C Library in non-free programs enables many more people to use the whole GNU operating system, as well as its variant, the GNU/Linux operating system.

 Although the Lesser General Public License is Less protective of the users' freedom, it does ensure that the user of a program that is linked with the Library has the freedom and the wherewithal to run that program using a modified version of the Library.

 The precise terms and conditions for copying, distribution and modification follow. Pay close attention to the difference between a "work based on the library" and a "work that uses the library". The former contains code derived from the library, whereas the latter must be combined with the library in order to run.

#### GNU LESSER GENERAL PUBLIC LICENSE TERMS AND CONDITIONS FOR COPYING, DISTRIBUTION AND MODIFICATION

 0. This License Agreement applies to any software library or other program which contains a notice placed by the copyright holder or other authorized party saying it may be distributed under the terms of this Lesser General Public License (also called "this License"). Each licensee is addressed as "you".

 A "library" means a collection of software functions and/or data prepared so as to be conveniently linked with application programs (which use some of those functions and data) to form executables.

 The "Library", below, refers to any such software library or work which has been distributed under these terms. A "work based on the Library" means either the Library or any derivative work under copyright law: that is to say, a work containing the Library or a portion of it, either verbatim or with modifications and/or translated straightforwardly into another language. (Hereinafter, translation is included without limitation in the term "modification".)

 "Source code" for a work means the preferred form of the work for making modifications to it. For a library, complete source code means all the source code for all modules it contains, plus any associated interface definition files, plus the scripts used to control compilation and installation of the library.

 Activities other than copying, distribution and modification are not covered by this License; they are outside its scope. The act of running a program using the Library is not restricted, and output from such a program is covered only if its contents constitute a work based on the Library (independent of the use of the Library in a tool for writing it). Whether that is true depends on what the Library does and what the program that uses the Library does.

 1. You may copy and distribute verbatim copies of the Library's complete source code as you receive it, in any medium, provided that

you conspicuously and appropriately publish on each copy an appropriate copyright notice and disclaimer of warranty; keep intact all the notices that refer to this License and to the absence of any warranty; and distribute a copy of this License along with the Library.

 You may charge a fee for the physical act of transferring a copy, and you may at your option offer warranty protection in exchange for a fee.

 2. You may modify your copy or copies of the Library or any portion of it, thus forming a work based on the Library, and copy and distribute such modifications or work under the terms of Section 1 above, provided that you also meet all of these conditions:

a) The modified work must itself be a software library.

 b) You must cause the files modified to carry prominent notices stating that you changed the files and the date of any change.

 c) You must cause the whole of the work to be licensed at no charge to all third parties under the terms of this License.

 d) If a facility in the modified Library refers to a function or a table of data to be supplied by an application program that uses the facility, other than as an argument passed when the facility is invoked, then you must make a good faith effort to ensure that, in the event an application does not supply such function or table, the facility still operates, and performs whatever part of its purpose remains meaningful.

 (For example, a function in a library to compute square roots has a purpose that is entirely well-defined independent of the application. Therefore, Subsection 2d requires that any application-supplied function or table used by this function must be optional: if the application does not supply it, the square root function must still compute square roots.)

These requirements apply to the modified work as a whole. If identifiable sections of that work are not derived from the Library, and can be

 reasonably considered independent and separate works in themselves, then this License, and its terms, do not apply to those sections when you distribute them as separate works. But when you distribute the same sections as part of a whole which is a work based on the Library, the distribution of the whole must be on the terms of this License, whose permissions for other licensees extend to the entire whole, and thus to each and every part regardless of who wrote it.

Thus, it is not the intent of this section to claim rights or contest your rights to work written entirely by you; rather, the intent is to exercise the right to control the distribution of derivative or collective works based on the Library.

In addition, mere aggregation of another work not based on the Library with the Library (or with a work based on the Library) on a volume of a storage or distribution medium does not bring the other work under the scope of this License.

#### 3. You may opt to apply the terms of the ordinary GNU General Public

License instead of this License to a given copy of the Library. To do this, you must alter all the notices that refer to this License, so that they refer to the ordinary GNU General Public License, version 2, instead of to this License. (If a newer version than version 2 of the ordinary GNU General Public License has appeared, then you can specify that version instead if you wish.) Do not make any other change in these notices.

Once this change is made in a given copy, it is irreversible for

that copy, so the ordinary GNU General Public License applies to all subsequent copies and derivative works made from that copy.

 This option is useful when you wish to copy part of the code of the Library into a program that is not a library.

 4. You may copy and distribute the Library (or a portion or derivative of it, under Section 2) in object code or executable form under the terms of Sections 1 and 2 above provided that you accompany it with the complete corresponding machine-readable source code, which must be distributed under the terms of Sections 1 and 2 above on a medium customarily used for software interchange.

 If distribution of object code is made by offering access to copy from a designated place, then offering equivalent access to copy the source code from the same place satisfies the requirement to distribute the source code, even though third parties are not compelled to copy the source along with the object code.

 5. A program that contains no derivative of any portion of the Library, but is designed to work with the Library by being compiled or linked with it, is called a "work that uses the Library". Such a work, in isolation, is not a derivative work of the Library, and therefore falls outside the scope of this License.

 However, linking a "work that uses the Library" with the Library creates an executable that is a derivative of the Library (because it contains portions of the Library), rather than a "work that uses the

library". The executable is therefore covered by this License. Section 6 states terms for distribution of such executables.

 When a "work that uses the Library" uses material from a header file that is part of the Library, the object code for the work may be a derivative work of the Library even though the source code is not. Whether this is true is especially significant if the work can be linked without the Library, or if the work is itself a library. The threshold for this to be true is not precisely defined by law.

 If such an object file uses only numerical parameters, data structure layouts and accessors, and small macros and small inline functions (ten lines or less in length), then the use of the object file is unrestricted, regardless of whether it is legally a derivative work. (Executables containing this object code plus portions of the Library will still fall under Section 6.)

Otherwise, if the work is a derivative of the Library, you may

distribute the

 object code for the work under the terms of Section 6. Any executables containing that work also fall under Section 6, whether or not they are linked directly with the Library itself.

 6. As an exception to the Sections above, you may also combine or link a "work that uses the Library" with the Library to produce a work containing portions of the Library, and distribute that work under terms of your choice, provided that the terms permit modification of the work for the customer's own use and reverse engineering for debugging such modifications.

 You must give prominent notice with each copy of the work that the Library is used in it and that the Library and its use are covered by this License. You must supply a copy of this License. If the work during execution displays copyright notices, you must include the copyright notice for the Library among them, as well as a reference directing the user to the copy of this License. Also, you must do one of these things:

#### a) Accompany

the work with the complete corresponding

 machine-readable source code for the Library including whatever changes were used in the work (which must be distributed under Sections 1 and 2 above); and, if the work is an executable linked with the Library, with the complete machine-readable "work that uses the Library", as object code and/or source code, so that the user can modify the Library and then relink to produce a modified executable containing the modified Library. (It is understood that the user who changes the contents of definitions files in the Library will not necessarily be able to recompile the application to use the modified definitions.)

 b) Use a suitable shared library mechanism for linking with the Library. A suitable mechanism is one that (1) uses at run time a copy of the library already present on the user's computer system, rather than copying library functions into the executable, and (2) will operate

 properly with a modified version of the library, if the user installs one, as long as the modified version is interface-compatible with the version that the work was made with.

 c) Accompany the work with a written offer, valid for at least three years, to give the same user the materials specified in Subsection 6a, above, for a charge no more than the cost of performing this distribution.

d) If distribution of the work is made by offering access to copy

 from a designated place, offer equivalent access to copy the above specified materials from the same place.

 e) Verify that the user has already received a copy of these materials or that you have already sent this user a copy.

 For an executable, the required form of the "work that uses the Library" must include any data and utility programs needed for reproducing the executable from it. However, as a special exception, the materials to be distributed need not include anything that is normally

 distributed (in either source or binary form) with the major components (compiler, kernel, and so on) of the operating system on which the executable runs, unless that component itself accompanies the executable.

 It may happen that this requirement contradicts the license restrictions of other proprietary libraries that do not normally accompany the operating system. Such a contradiction means you cannot use both them and the Library together in an executable that you distribute.

 7. You may place library facilities that are a work based on the Library side-by-side in a single library together with other library facilities not covered by this License, and distribute such a combined library, provided that the separate distribution of the work based on the Library and of the other library facilities is otherwise permitted, and provided that you do these two things:

 a) Accompany the combined library with a copy of the same work based on the Library, uncombined with any other library

 facilities. This must be distributed under the terms of the Sections above.

 b) Give prominent notice with the combined library of the fact that part of it is a work based on the Library, and explaining where to find the accompanying uncombined form of the same work.

 8. You may not copy, modify, sublicense, link with, or distribute the Library except as expressly provided under this License. Any attempt otherwise to copy, modify, sublicense, link with, or distribute the Library is void, and will automatically terminate your rights under this License. However, parties who have received copies, or rights, from you under this License will not have their licenses terminated so long as such parties remain in full compliance.

9. You are not required to accept this License, since you have not

signed it. However, nothing else grants you permission to modify or distribute the Library or its derivative works. These actions are prohibited by law if

 you do not accept this License. Therefore, by modifying or distributing the Library (or any work based on the Library), you indicate your acceptance of this License to do so, and all its terms and conditions for copying, distributing or modifying the Library or works based on it.

 10. Each time you redistribute the Library (or any work based on the Library), the recipient automatically receives a license from the original licensor to copy, distribute, link with or modify the Library subject to these terms and conditions. You may not impose any further restrictions on the recipients' exercise of the rights granted herein. You are not responsible for enforcing compliance by third parties with this License.

 11. If, as a consequence of a court judgment or allegation of patent infringement or for any other reason (not limited to patent issues), conditions are imposed on you (whether by court order, agreement or otherwise) that contradict the conditions of this License, they do not excuse

 you from the conditions of this License. If you cannot distribute so as to satisfy simultaneously your obligations under this License and any other pertinent obligations, then as a consequence you may not distribute the Library at all. For example, if a patent license would not permit royalty-free redistribution of the Library by all those who receive copies directly or indirectly through you, then the only way you could satisfy both it and this License would be to refrain entirely from distribution of the Library.

If any portion of this section is held invalid or unenforceable under any particular circumstance, the balance of the section is intended to apply, and the section as a whole is intended to apply in other circumstances.

It is not the purpose of this section to induce you to infringe any patents or other property right claims or to contest validity of any such claims; this section has the sole purpose of protecting the integrity of the free software distribution system which is

implemented by public license practices. Many people have made generous contributions to the wide range of software distributed through that system in reliance on consistent application of that system; it is up to the author/donor to decide if he or she is willing to distribute software through any other system and a licensee cannot impose that choice.

This section is intended to make thoroughly clear what is believed to

be a consequence of the rest of this License.

 12. If the distribution and/or use of the Library is restricted in certain countries either by patents or by copyrighted interfaces, the original copyright holder who places the Library under this License may add an explicit geographical distribution limitation excluding those countries, so that distribution is permitted only in or among countries not thus excluded. In such case, this License incorporates the limitation as if written in the body of this License.

#### 13. The Free Software Foundation may publish

revised and/or new

versions of the Lesser General Public License from time to time. Such new versions will be similar in spirit to the present version, but may differ in detail to address new problems or concerns.

Each version is given a distinguishing version number. If the Library specifies a version number of this License which applies to it and "any later version", you have the option of following the terms and conditions either of that version or of any later version published by the Free Software Foundation. If the Library does not specify a license version number, you may choose any version ever published by the Free Software Foundation.

 14. If you wish to incorporate parts of the Library into other free programs whose distribution conditions are incompatible with these, write to the author to ask for permission. For software which is copyrighted by the Free Software Foundation, write to the Free Software Foundation; we sometimes make exceptions for this. Our decision

 will be guided by the two goals of preserving the free status of all derivatives of our free software and of promoting the sharing and reuse of software generally.

#### NO WARRANTY

 15. BECAUSE THE LIBRARY IS LICENSED FREE OF CHARGE, THERE IS NO WARRANTY FOR THE LIBRARY, TO THE EXTENT PERMITTED BY APPLICABLE LAW. EXCEPT WHEN OTHERWISE STATED IN WRITING THE COPYRIGHT HOLDERS AND/OR OTHER PARTIES PROVIDE THE LIBRARY "AS IS" WITHOUT WARRANTY OF ANY KIND, EITHER EXPRESSED OR IMPLIED, INCLUDING, BUT NOT LIMITED TO, THE IMPLIED WARRANTIES OF MERCHANTABILITY AND FITNESS FOR A PARTICULAR PURPOSE. THE ENTIRE RISK AS TO THE QUALITY AND PERFORMANCE OF THE LIBRARY IS WITH YOU. SHOULD THE LIBRARY PROVE DEFECTIVE, YOU ASSUME THE COST OF ALL NECESSARY SERVICING, REPAIR OR CORRECTION.

 16. IN NO EVENT UNLESS REQUIRED BY APPLICABLE LAW OR AGREED TO IN WRITING WILL ANY COPYRIGHT HOLDER, OR ANY OTHER PARTY WHO MAY MODIFY

AND/OR REDISTRIBUTE THE LIBRARY AS PERMITTED ABOVE, BE LIABLE TO YOU FOR DAMAGES, INCLUDING ANY GENERAL, SPECIAL, INCIDENTAL OR CONSEQUENTIAL DAMAGES ARISING OUT OF THE USE OR INABILITY TO USE THE LIBRARY (INCLUDING BUT NOT LIMITED TO LOSS OF DATA OR DATA BEING RENDERED INACCURATE OR LOSSES SUSTAINED BY YOU OR THIRD PARTIES OR A FAILURE OF THE LIBRARY TO OPERATE WITH ANY OTHER SOFTWARE), EVEN IF SUCH HOLDER OR OTHER PARTY HAS BEEN ADVISED OF THE POSSIBILITY OF SUCH DAMAGES.

#### END OF TERMS AND CONDITIONS

How to Apply These Terms to Your New Libraries

 If you develop a new library, and you want it to be of the greatest possible use to the public, we recommend making it free software that everyone can redistribute and change. You can do so by permitting redistribution under these terms (or, alternatively, under the terms of the ordinary General Public License).

 To apply these terms, attach the following notices to the library. It is safest to attach them to the start of each source file to most effectively convey

 the exclusion of warranty; and each file should have at least the "copyright" line and a pointer to where the full notice is found.

 <one line to give the library's name and a brief idea of what it does.> Copyright  $(C)$  <year > <name of author>

 This library is free software; you can redistribute it and/or modify it under the terms of the GNU Lesser General Public License as published by the Free Software Foundation; either version 2.1 of the License, or (at your option) any later version.

 This library is distributed in the hope that it will be useful, but WITHOUT ANY WARRANTY; without even the implied warranty of MERCHANTABILITY or FITNESS FOR A PARTICULAR PURPOSE. See the GNU Lesser General Public License for more details.

 You should have received a copy of the GNU Lesser General Public License along with this library; if not, write to the Free Software Foundation, Inc., 51 Franklin Street, Fifth Floor, Boston, MA 02110-1301 **IISA** 

Also add information on how to contact you by electronic and paper mail.

You should also get your employer (if you work as a programmer) or your school, if any, to sign a "copyright disclaimer" for the library, if

necessary. Here is a sample; alter the names:

 Yoyodyne, Inc., hereby disclaims all copyright interest in the library `Frob' (a library for tweaking knobs) written by James Random Hacker.

 <signature of Ty Coon>, 1 April 1990 Ty Coon, President of Vice

That's all there is to it!

## **1.626 json-c 1.7.10 1.626.1 Available under license :**

Copyright (c) 2009-2012 Eric Haszlakiewicz

Permission is hereby granted, free of charge, to any person obtaining a copy of this software and associated documentation files (the "Software"), to deal in the Software without restriction, including without limitation the rights to use, copy, modify, merge, publish, distribute, sublicense, and/or sell copies of the Software, and to permit persons to whom the Software is furnished to do so, subject to the following conditions:

The above copyright notice and this permission notice shall be included in all copies or substantial portions of the Software.

THE SOFTWARE IS PROVIDED "AS IS", WITHOUT WARRANTY OF ANY KIND, EXPRESS OR IMPLIED, INCLUDING BUT NOT LIMITED TO THE WARRANTIES OF MERCHANTABILITY, FITNESS FOR A PARTICULAR PURPOSE AND NONINFRINGEMENT. IN NO EVENT SHALL THE AUTHORS OR COPYRIGHT HOLDERS BE LIABLE FOR ANY CLAIM, DAMAGES OR OTHER LIABILITY, WHETHER IN AN ACTION OF CONTRACT, TORT OR OTHERWISE, ARISING FROM, OUT OF OR IN CONNECTION WITH THE SOFTWARE OR THE USE OR OTHER DEALINGS IN THE SOFTWARE.

Copyright (c) 2004, 2005 Metaparadigm Pte Ltd

----------------------------------------------------------------

Permission is hereby granted, free of charge, to any person obtaining a copy of this software and associated documentation files (the "Software"), to deal in the Software without restriction, including without limitation the rights to use, copy, modify, merge, publish, distribute, sublicense, and/or sell copies of the Software, and to permit persons to whom the Software is furnished to do so, subject to the following conditions:

The above copyright notice and this permission notice shall be included

THE SOFTWARE IS PROVIDED "AS IS", WITHOUT WARRANTY OF ANY KIND, EXPRESS OR IMPLIED, INCLUDING BUT NOT LIMITED TO THE WARRANTIES OF MERCHANTABILITY, FITNESS FOR A PARTICULAR PURPOSE AND NONINFRINGEMENT. IN NO EVENT SHALL THE AUTHORS OR COPYRIGHT HOLDERS BE LIABLE

FOR ANY CLAIM, DAMAGES OR OTHER

LIABILITY, WHETHER IN AN ACTION OF CONTRACT, TORT OR OTHERWISE, ARISING FROM, OUT OF OR IN CONNECTION WITH THE SOFTWARE OR THE USE OR OTHER DEALINGS IN THE **SOFTWARE** 

## **1.627 uuid 1.1**

### **1.627.1 Available under license :**

Redistribution and use in source and binary forms, with or without modification, are permitted provided that the following conditions are met:

Redistributions of source code must retain the above copyright notice, this list of conditions and the following disclaimer.

Redistributions in binary form must reproduce the above copyright notice, this list of conditions and the following disclaimer in the documentation and/or other materials provided with the distribution.

Neither the name of the <ORGANIZATION> nor the names of its contributors may be used to endorse or promote products derived from this software without specific prior written permission.

THIS SOFTWARE IS PROVIDED BY THE COPYRIGHT HOLDERS AND CONTRIBUTORS

"AS IS" AND ANY EXPRESS OR IMPLIED WARRANTIES, INCLUDING, BUT NOT

LIMITED TO, THE IMPLIED WARRANTIES OF MERCHANTABILITY AND FITNESS FOR A PARTICULAR PURPOSE ARE DISCLAIMED. IN NO EVENT SHALL THE COPYRIGHT OWNER OR CONTRIBUTORS BE LIABLE FOR ANY DIRECT,

INDIRECT, INCIDENTAL, SPECIAL,

EXEMPLARY, OR CONSEQUENTIAL DAMAGES (INCLUDING, BUT NOT LIMITED TO, PROCUREMENT OF SUBSTITUTE GOODS OR SERVICES; LOSS OF USE, DATA, OR PROFITS; OR BUSINESS INTERRUPTION) HOWEVER CAUSED AND ON ANY THEORY OF LIABILITY, WHETHER IN CONTRACT, STRICT LIABILITY, OR TORT (INCLUDING NEGLIGENCE OR OTHERWISE) ARISING IN ANY WAY OUT OF THE USE OF THIS SOFTWARE, EVEN IF ADVISED OF THE POSSIBILITY OF SUCH DAMAGE.

## **1.628 libxcursor 1.1.13**

### **1.628.1 Available under license :**

Copyright 2002 Keith Packard

Permission to use, copy, modify, distribute, and sell this software and its

documentation for any purpose is hereby granted without fee, provided that the above copyright notice appear in all copies and that both that copyright notice and this permission notice appear in supporting documentation, and that the name of Keith Packard not be used in advertising or publicity pertaining to distribution of the software without specific, written prior permission. Keith Packard makes no representations about the suitability of this software for any purpose. It is provided "as is" without express or implied warranty.

KEITH PACKARD DISCLAIMS ALL WARRANTIES WITH REGARD TO THIS SOFTWARE, INCLUDING ALL IMPLIED WARRANTIES OF MERCHANTABILITY AND FITNESS, IN NO EVENT SHALL KEITH PACKARD BE LIABLE FOR ANY SPECIAL, INDIRECT OR CONSEQUENTIAL DAMAGES OR ANY DAMAGES WHATSOEVER RESULTING FROM LOSS OF USE, DATA OR PROFITS, WHETHER IN AN ACTION OF CONTRACT, NEGLIGENCE OR OTHER **TORTIOUS**  ACTION, ARISING OUT OF OR IN CONNECTION WITH THE USE OR PERFORMANCE OF THIS SOFTWARE.

## **1.629 netbsd-resolv 1.5**

## **1.629.1 Available under license :**

/\*

- \* Copyright (c) 2002-2003, Adam Dunkels.
- \* All rights reserved.
- \*
- \* Redistribution and use in source and binary forms, with or without
- \* modification, are permitted provided that the following conditions
- \* are met:
- \* 1. Redistributions of source code must retain the above copyright
- notice, this list of conditions and the following disclaimer.
- \* 2. Redistributions in binary form must reproduce the above copyright
- notice, this list of conditions and the following disclaimer in the
- \* documentation and/or other materials provided with the distribution.
- \* 3. The name of the author may not be used to endorse or promote
- products derived from this software without specific prior
- written permission.
- \*

\* THIS SOFTWARE IS PROVIDED BY THE AUTHOR ``AS IS'' AND ANY EXPRESS

- \* OR IMPLIED WARRANTIES, INCLUDING, BUT NOT LIMITED TO, THE IMPLIED
- \* WARRANTIES OF MERCHANTABILITY AND FITNESS FOR A PARTICULAR PURPOSE
- \* ARE DISCLAIMED. IN NO EVENT SHALL THE AUTHOR BE
- LIABLE FOR ANY

\* DIRECT, INDIRECT, INCIDENTAL, SPECIAL, EXEMPLARY, OR CONSEQUENTIAL

- \* DAMAGES (INCLUDING, BUT NOT LIMITED TO, PROCUREMENT OF SUBSTITUTE
- \* GOODS OR SERVICES; LOSS OF USE, DATA, OR PROFITS; OR BUSINESS
- \* INTERRUPTION) HOWEVER CAUSED AND ON ANY THEORY OF LIABILITY,

\* WHETHER IN CONTRACT, STRICT LIABILITY, OR TORT (INCLUDING
```
* NEGLIGENCE OR OTHERWISE) ARISING IN ANY WAY OUT OF THE USE OF THIS
* SOFTWARE, EVEN IF ADVISED OF THE POSSIBILITY OF SUCH DAMAGE.
*
* This file is part of the uIP TCP/IP stack.
*
* $Id: resolv.h,v 1.4 2006/06/11 21:46:37 adam Exp $
*
*/
```
# **1.630 libxcursor 1.2.0-r0**

### **1.630.1 Available under license :**

Copyright 2002 Keith Packard

Permission to use, copy, modify, distribute, and sell this software and its documentation for any purpose is hereby granted without fee, provided that the above copyright notice appear in all copies and that both that copyright notice and this permission notice appear in supporting documentation, and that the name of Keith Packard not be used in advertising or publicity pertaining to distribution of the software without specific, written prior permission. Keith Packard makes no representations about the suitability of this software for any purpose. It is provided "as is" without express or implied warranty.

KEITH PACKARD DISCLAIMS ALL WARRANTIES WITH REGARD TO THIS SOFTWARE, INCLUDING ALL IMPLIED WARRANTIES OF MERCHANTABILITY AND FITNESS, IN NO EVENT SHALL KEITH PACKARD BE LIABLE FOR ANY SPECIAL, INDIRECT OR CONSEQUENTIAL DAMAGES OR ANY DAMAGES WHATSOEVER RESULTING FROM LOSS OF USE, DATA OR PROFITS, WHETHER IN AN ACTION OF CONTRACT, NEGLIGENCE OR OTHER **TORTIOUS** ACTION, ARISING OUT OF OR IN CONNECTION WITH THE USE OR

PERFORMANCE OF THIS SOFTWARE.

### **1.631 perl-socket 2.010-4.el7 1.631.1 Available under license :**

 GNU GENERAL PUBLIC LICENSE Version 1, February 1989

Copyright (C) 1989 Free Software Foundation, Inc. 51 Franklin St, Fifth Floor, Boston, MA 02110-1301 USA

Everyone is permitted to copy and distribute verbatim copies of this license document, but changing it is not allowed.

### Preamble

 The license agreements of most software companies try to keep users at the mercy of those companies. By contrast, our General Public License is intended to guarantee your freedom to share and change free software--to make sure the software is free for all its users. The General Public License applies to the Free Software Foundation's software and to any other program whose authors commit to using it. You can use it for your programs, too.

 When we speak of free software, we are referring to freedom, not price. Specifically, the General Public License is designed to make sure that you have the freedom to give away or sell copies of free software, that you receive source code or can get it if you want it, that you can change the software or use pieces of it in new free programs; and that you know you can do these things.

 To protect your rights, we need to make restrictions that forbid anyone to deny you these rights or to ask you to surrender the rights. These restrictions translate to certain responsibilities for you if you distribute copies of the software, or if you modify it.

 For example, if you distribute copies of a such a program, whether gratis or for a fee, you must give the recipients all the rights that you have. You must make sure that they, too, receive or can get the source code. And you must tell them their rights.

We protect your rights with two steps: (1) copyright the software, and (2) offer you this license which gives you legal permission to copy, distribute and/or modify the software.

 Also, for each author's protection and ours, we want to make certain that

 everyone understands that there is no warranty for this free software. If the software is modified by someone else and passed on, we want its recipients to know that what they have is not the original, so that any problems introduced by others will not reflect on the original authors' reputations.

 The precise terms and conditions for copying, distribution and modification follow.

### GNU GENERAL PUBLIC LICENSE TERMS AND CONDITIONS FOR COPYING, DISTRIBUTION AND MODIFICATION

 0. This License Agreement applies to any program or other work which contains a notice placed by the copyright holder saying it may be

distributed under the terms of this General Public License. The "Program", below, refers to any such program or work, and a "work based on the Program" means either the Program or any work containing the Program or a portion of it, either verbatim or with modifications. Each licensee is addressed as "you".

1. You may copy and distribute verbatim

copies of the Program's source

code as you receive it, in any medium, provided that you conspicuously and appropriately publish on each copy an appropriate copyright notice and disclaimer of warranty; keep intact all the notices that refer to this General Public License and to the absence of any warranty; and give any other recipients of the Program a copy of this General Public License along with the Program. You may charge a fee for the physical act of transferring a copy.

 2. You may modify your copy or copies of the Program or any portion of it, and copy and distribute such modifications under the terms of Paragraph 1 above, provided that you also do the following:

 a) cause the modified files to carry prominent notices stating that you changed the files and the date of any change; and

 b) cause the whole of any work that you distribute or publish, that in whole or in part contains the Program or any part thereof, either with or without modifications, to be licensed

at no charge to all

 third parties under the terms of this General Public License (except that you may choose to grant warranty protection to some or all third parties, at your option).

 c) If the modified program normally reads commands interactively when run, you must cause it, when started running for such interactive use in the simplest and most usual way, to print or display an announcement including an appropriate copyright notice and a notice that there is no warranty (or else, saying that you provide a warranty) and that users may redistribute the program under these conditions, and telling the user how to view a copy of this General Public License.

 d) You may charge a fee for the physical act of transferring a copy, and you may at your option offer warranty protection in exchange for a fee.

Mere aggregation of another independent work with the Program (or its derivative) on a volume of a storage or distribution medium does not bring the other work under the scope of these terms.

 3. You may copy and distribute the Program (or a portion or derivative of it, under Paragraph 2) in object code or executable form under the terms of Paragraphs 1 and 2 above provided that you also do one of the following:

 a) accompany it with the complete corresponding machine-readable source code, which must be distributed under the terms of Paragraphs 1 and 2 above; or,

 b) accompany it with a written offer, valid for at least three years, to give any third party free (except for a nominal charge for the cost of distribution) a complete machine-readable copy of the corresponding source code, to be distributed under the terms of Paragraphs 1 and 2 above; or,

 c) accompany it with the information you received as to where the corresponding source code may be obtained. (This alternative is allowed only for noncommercial distribution and only if you received the program in object code or executable form alone.)

Source code for a work means the preferred form of the work for making modifications to it. For an executable file, complete source code means all the source code for all modules it contains; but, as a special exception, it need not include source code for modules which are standard libraries that accompany the operating system on which the executable file runs, or for standard header files or definitions files that accompany that operating system.

 4. You may not copy, modify, sublicense, distribute or transfer the Program except as expressly provided under this General Public License. Any attempt otherwise to copy, modify, sublicense, distribute or transfer the Program is void, and will automatically terminate your rights to use the Program under this License. However, parties who have received copies, or rights to use copies, from you under this General Public License will not have their licenses terminated so long as such parties remain

in full compliance.

 5. By copying, distributing or modifying the Program (or any work based on the Program) you indicate your acceptance of this license to do so, and all its terms and conditions.

 6. Each time you redistribute the Program (or any work based on the Program), the recipient automatically receives a license from the original licensor to copy, distribute or modify the Program subject to these terms and conditions. You may not impose any further restrictions on the recipients' exercise of the rights granted herein.

 7. The Free Software Foundation may publish revised and/or new versions of the General Public License from time to time. Such new versions will be similar in spirit to the present version, but may differ in detail to address new problems or concerns.

Each version is given a distinguishing version number. If the Program specifies a version number of the license which applies to it and "any later version", you have the option of following the terms and conditions either of that version or of any later version published by the Free Software Foundation. If the Program does not specify a version number of the license, you may choose any version ever published by the Free Software Foundation.

 8. If you wish to incorporate parts of the Program into other free programs whose distribution conditions are different, write to the author to ask for permission. For software which is copyrighted by the Free Software Foundation, write to the Free Software Foundation; we sometimes make exceptions for this. Our decision will be guided by the two goals of preserving the free status of all derivatives of our free software and of promoting the sharing and reuse of software generally.

### NO WARRANTY

 9. BECAUSE THE PROGRAM IS LICENSED FREE OF CHARGE, THERE IS NO WARRANTY FOR THE PROGRAM, TO THE EXTENT PERMITTED BY APPLICABLE LAW. EXCEPT WHEN OTHERWISE STATED IN WRITING THE COPYRIGHT HOLDERS AND/OR OTHER PARTIES PROVIDE

 THE PROGRAM "AS IS" WITHOUT WARRANTY OF ANY KIND, EITHER EXPRESSED OR IMPLIED, INCLUDING, BUT NOT LIMITED TO, THE IMPLIED WARRANTIES OF MERCHANTABILITY AND FITNESS FOR A PARTICULAR PURPOSE. THE ENTIRE RISK AS TO THE QUALITY AND PERFORMANCE OF THE PROGRAM IS WITH YOU. SHOULD THE PROGRAM PROVE DEFECTIVE, YOU ASSUME THE COST OF ALL NECESSARY SERVICING, REPAIR OR CORRECTION.

 10. IN NO EVENT UNLESS REQUIRED BY APPLICABLE LAW OR AGREED TO IN WRITING WILL ANY COPYRIGHT HOLDER, OR ANY OTHER PARTY WHO MAY MODIFY AND/OR REDISTRIBUTE THE PROGRAM AS PERMITTED ABOVE, BE LIABLE TO YOU FOR DAMAGES, INCLUDING ANY GENERAL, SPECIAL, INCIDENTAL OR CONSEQUENTIAL DAMAGES ARISING OUT OF THE USE OR INABILITY TO USE THE PROGRAM (INCLUDING BUT NOT LIMITED TO LOSS OF DATA OR DATA BEING RENDERED INACCURATE OR LOSSES SUSTAINED BY YOU OR THIRD PARTIES OR A FAILURE OF THE PROGRAM TO OPERATE WITH ANY OTHER PROGRAMS), EVEN IF SUCH HOLDER OR OTHER PARTY HAS BEEN ADVISED OF THE POSSIBILITY OF SUCH DAMAGES.

END OF TERMS AND CONDITIONS

Appendix: How to Apply These Terms to Your New Programs

 If you develop a new program, and you want it to be of the greatest possible use to humanity, the best way to achieve this is to make it free software which everyone can redistribute and change under these terms.

 To do so, attach the following notices to the program. It is safest to attach them to the start of each source file to most effectively convey the exclusion of warranty; and each file should have at least the "copyright" line and a pointer to where the full notice is found.

 <one line to give the program's name and a brief idea of what it does.> Copyright (C)  $19yy$  <name of author>

 This program is free software; you can redistribute it and/or modify it under the terms of the GNU General Public License as published by the Free Software Foundation; either version 1, or (at your option) any later version.

 This program is distributed in the hope that it will be useful, but WITHOUT ANY WARRANTY; without even the implied warranty of MERCHANTABILITY or FITNESS FOR A PARTICULAR PURPOSE. See the GNU General Public License for more details.

 You should have received a copy of the GNU General Public License along with this program; if not, write to the Free Software Foundation, Inc., 51 Franklin Street, Fifth Floor, Boston MA 02110-1301 USA

Also add information on how to contact you by electronic and paper mail.

If the program is interactive, make it output a short notice like this when it starts in an interactive mode:

 Gnomovision version 69, Copyright (C) 19xx name of author Gnomovision comes with ABSOLUTELY NO WARRANTY; for details type 'show w'. This is free software, and you are welcome to redistribute it under certain conditions; type 'show c' for details.

The hypothetical commands 'show w' and 'show c' should show the appropriate parts of the General Public License. Of course, the commands you use may be called something other than 'show w' and 'show c'; they could even be mouse-clicks or menu items--whatever suits your program.

You should also get your employer (if you work as a programmer) or your school, if any, to sign a "copyright disclaimer" for the program, if necessary. Here a sample; alter the names:

 Yoyodyne, Inc., hereby disclaims all copyright interest in the program 'Gnomovision' (a program to direct compilers to make passes at assemblers) written by James Hacker.

 <signature of Ty Coon>, 1 April 1989 Ty Coon, President of Vice

That's all there is to it!

 The "Artistic License"

 Preamble

The intent of this document is to state the conditions under which a Package may be copied, such that the Copyright Holder maintains some semblance of artistic control over the development of the package, while giving the users of the package the right to use and distribute the Package in a more-or-less customary fashion, plus the right to make reasonable modifications.

### Definitions:

 "Package" refers to the collection of files distributed by the Copyright Holder, and derivatives of that collection of files created through textual modification.

 "Standard Version" refers to such a Package if it has not been modified, or has been modified in accordance with the wishes of the Copyright Holder as specified below.

 "Copyright Holder" is whoever is named in the copyright or copyrights for the package.

 "You" is you, if you're thinking about copying or distributing this Package.

 "Reasonable copying fee" is whatever you can justify on the basis

 of media cost, duplication charges, time of people involved, and so on. (You will not be required to justify it to the Copyright Holder, but only to the computing community at large  "Freely Available" means that no fee is charged for the item itself, though there may be fees involved in handling the item. It also means that recipients of the item may redistribute it under the same conditions they received it.

1. You may make and give away verbatim copies of the source form of the Standard Version of this Package without restriction, provided that you duplicate all of the original copyright notices and associated disclaimers.

2. You may apply bug fixes, portability fixes and other modifications derived from the Public Domain or from the Copyright Holder. A Package modified in such a way shall still be considered the Standard Version.

3. You may otherwise modify your copy of this Package in any way, provided that you insert a prominent notice in each changed file stating how and when you changed that file, and provided that you do at least ONE of the following:

 a) place your modifications in the Public Domain or otherwise make them Freely Available, such as by posting said modifications to Usenet or an equivalent medium, or placing the modifications on a major archive site such as uunet.uu.net, or by allowing the Copyright Holder to include your modifications in the Standard Version of the Package.

b) use the modified Package only within your corporation or organization.

 c) rename any non-standard executables so the names do not conflict with standard executables, which must also be provided, and provide a separate manual page for each non-standard executable that clearly documents how it differs from the Standard Version.

d) make other distribution arrangements with the Copyright Holder.

4. You may distribute the programs of this Package in object code or executable

form, provided that you do at least ONE of the following:

 a) distribute a Standard Version of the executables and library files, together with instructions (in the manual page or equivalent) on where to get the Standard Version.

 b) accompany the distribution with the machine-readable source of the Package with your modifications.

c) give non-standard executables non-standard names, and clearly

 document the differences in manual pages (or equivalent), together with instructions on where to get the Standard Version.

d) make other distribution arrangements with the Copyright Holder.

5. You may charge a reasonable copying fee for any distribution of this Package. You may charge any fee you choose for support of this Package. You may not charge a fee for this Package itself. However, you may distribute this Package in aggregate with other (possibly commercial) programs as part of a larger (possibly commercial) software distribution provided

 that you do not advertise this Package as a product of your own. You may embed this Package's interpreter within an executable of yours (by linking); this shall be construed as a mere form of aggregation, provided that the complete Standard Version of the interpreter is so embedded.

6. The scripts and library files supplied as input to or produced as output from the programs of this Package do not automatically fall under the copyright of this Package, but belong to whoever generated them, and may be sold commercially, and may be aggregated with this Package. If such scripts or library files are aggregated with this Package via the so-called "undump" or "unexec" methods of producing a binary executable image, then distribution of such an image shall neither be construed as a distribution of this Package nor shall it fall under the restrictions of Paragraphs 3 and 4, provided that you do not represent such an executable image as a Standard Version of this Package.

### 7. C subroutines

 (or comparably compiled subroutines in other languages) supplied by you and linked into this Package in order to emulate subroutines and variables of the language defined by this Package shall not be considered part of this Package, but are the equivalent of input as in Paragraph 6, provided these subroutines do not change the language in any way that would cause it to fail the regression tests for the language.

8. Aggregation of this Package with a commercial distribution is always permitted provided that the use of this Package is embedded; that is, when no overt attempt is made to make this Package's interfaces visible to the end user of the commercial distribution. Such use shall not be construed as a distribution of this Package.

9. The name of the Copyright Holder may not be used to endorse or promote products derived from this software without specific prior written permission.

10. THIS PACKAGE IS PROVIDED "AS IS" AND WITHOUT ANY EXPRESS OR

### IMPLIED WARRANTIES, INCLUDING, WITHOUT LIMITATION, THE IMPLIED WARRANTIES OF MERCHANTIBILITY AND FITNESS FOR A PARTICULAR PURPOSE.

 The End This code was extracted from the Perl 5 core at perl 5.15.5.

The original licence reads as follows:

-----

This program is free software; you can redistribute it and/or modify it under the terms of either:

 a) the GNU General Public License as published by the Free Software Foundation; either version 1, or (at your option) any later version, or

 b) the "Artistic License" which comes with this Kit.

This program is distributed in the hope that it will be useful, but WITHOUT ANY WARRANTY; without even the implied warranty of MERCHANTABILITY or FITNESS FOR A PARTICULAR PURPOSE. See either the GNU General Public License or the Artistic License for more details.

You should have received a copy of the Artistic License with this Kit, in the file named "Artistic". If not, I'll be glad to provide one.

You should also have received a copy of the GNU General Public License along with this program in the file named "Copying". If not, write to the Free Software Foundation, Inc., 51 Franklin Street, Fifth Floor, Boston, MA 02110-1301, USA or visit their web page on the internet at http://www.gnu.org/copyleft/gpl.html.

# **1.632 pciutils 3.5.5**

### **1.632.1 Available under license :**

 GNU GENERAL PUBLIC LICENSE Version 2, June 1991

Copyright (C) 1989, 1991 Free Software Foundation, Inc., 51 Franklin Street, Fifth Floor, Boston, MA 02110-1301 USA Everyone is permitted to copy and distribute verbatim copies of this license document, but changing it is not allowed.

 Preamble

 The licenses for most software are designed to take away your freedom to share and change it. By contrast, the GNU General Public License is intended to guarantee your freedom to share and change free software--to make sure the software is free for all its users. This General Public License applies to most of the Free Software Foundation's software and to any other program whose authors commit to using it. (Some other Free Software Foundation software is covered by the GNU Lesser General Public License instead.) You can apply it to your programs, too.

 When we speak of free software, we are referring to freedom, not price. Our General Public Licenses are designed to make sure that you

have the freedom to distribute copies of free software (and charge for this service if you wish), that you receive source code or can get it if you want it, that you can change the software or use pieces of it in new free programs; and that you know you can do these things.

 To protect your rights, we need to make restrictions that forbid anyone to deny you these rights or to ask you to surrender the rights. These restrictions translate to certain responsibilities for you if you distribute copies of the software, or if you modify it.

 For example, if you distribute copies of such a program, whether gratis or for a fee, you must give the recipients all the rights that you have. You must make sure that they, too, receive or can get the source code. And you must show them these terms so they know their rights.

We protect your rights with two steps: (1) copyright the software, and (2) offer you this license which gives you legal permission to copy, distribute

and/or modify the software.

 Also, for each author's protection and ours, we want to make certain that everyone understands that there is no warranty for this free software. If the software is modified by someone else and passed on, we want its recipients to know that what they have is not the original, so that any problems introduced by others will not reflect on the original authors' reputations.

 Finally, any free program is threatened constantly by software patents. We wish to avoid the danger that redistributors of a free program will individually obtain patent licenses, in effect making the program proprietary. To prevent this, we have made it clear that any patent must be licensed for everyone's free use or not licensed at all.

The precise terms and conditions for copying, distribution and

modification follow.

### GNU GENERAL PUBLIC LICENSE TERMS AND CONDITIONS FOR COPYING, DISTRIBUTION AND MODIFICATION

### 0. This License applies to any program or other work which contains

a notice placed by the copyright holder saying it may be distributed under the terms of this General Public License. The "Program", below, refers to any such program or work, and a "work based on the Program" means either the Program or any derivative work under copyright law: that is to say, a work containing the Program or a portion of it, either verbatim or with modifications and/or translated into another language. (Hereinafter, translation is included without limitation in the term "modification".) Each licensee is addressed as "you".

Activities other than copying, distribution and modification are not covered by this License; they are outside its scope. The act of running the Program is not restricted, and the output from the Program is covered only if its contents constitute a work based on the Program (independent of having been made by running the Program). Whether that is true depends on what the Program does.

### 1. You may copy and distribute verbatim copies of the Program's

source code as you receive it, in any medium, provided that you conspicuously and appropriately publish on each copy an appropriate copyright notice and disclaimer of warranty; keep intact all the notices that refer to this License and to the absence of any warranty; and give any other recipients of the Program a copy of this License along with the Program.

You may charge a fee for the physical act of transferring a copy, and you may at your option offer warranty protection in exchange for a fee.

 2. You may modify your copy or copies of the Program or any portion of it, thus forming a work based on the Program, and copy and distribute such modifications or work under the terms of Section 1 above, provided that you also meet all of these conditions:

 a) You must cause the modified files to carry prominent notices stating that you changed the files and the date of any change.

 b) You must cause any work that you distribute or publish, that in whole

 or in part contains or is derived from the Program or any part thereof, to be licensed as a whole at no charge to all third parties under the terms of this License.

 c) If the modified program normally reads commands interactively when run, you must cause it, when started running for such interactive use in the most ordinary way, to print or display an announcement including an appropriate copyright notice and a notice that there is no warranty (or else, saying that you provide a warranty) and that users may redistribute the program under these conditions, and telling the user how to view a copy of this License. (Exception: if the Program itself is interactive but does not normally print such an announcement, your work based on the Program is not required to print an announcement.)

These requirements apply to the modified work as a whole. If identifiable sections of that work are not derived from the Program, and can be reasonably considered independent and separate works in

themselves, then this License, and its terms, do not apply to those sections when you distribute them as separate works. But when you distribute the same sections as part of a whole which is a work based on the Program, the distribution of the whole must be on the terms of this License, whose permissions for other licensees extend to the entire whole, and thus to each and every part regardless of who wrote it.

Thus, it is not the intent of this section to claim rights or contest your rights to work written entirely by you; rather, the intent is to exercise the right to control the distribution of derivative or collective works based on the Program.

In addition, mere aggregation of another work not based on the Program with the Program (or with a work based on the Program) on a volume of a storage or distribution medium does not bring the other work under the scope of this License.

 3. You may copy and distribute the Program (or a work based on it,

under Section 2) in object code or executable form under the terms of Sections 1 and 2 above provided that you also do one of the following:

 a) Accompany it with the complete corresponding machine-readable source code, which must be distributed under the terms of Sections 1 and 2 above on a medium customarily used for software interchange; or,

 b) Accompany it with a written offer, valid for at least three years, to give any third party, for a charge no more than your cost of physically performing source distribution, a complete machine-readable copy of the corresponding source code, to be distributed under the terms of Sections 1 and 2 above on a medium customarily used for software interchange; or,

 c) Accompany it with the information you received as to the offer to distribute corresponding source code. (This alternative is allowed only for noncommercial distribution and only if you received the program in object code or executable form with such an offer, in accord with Subsection b above.)

The source code for a work means the preferred form of the work for making modifications to it. For an executable work, complete source code means all the source code for all modules it contains, plus any associated interface definition files, plus the scripts used to control compilation and installation of the executable. However, as a special exception, the source code distributed need not include anything that is normally distributed (in either source or binary form) with the major components (compiler, kernel, and so on) of the operating system on which the executable runs, unless that component itself accompanies the executable.

If distribution of executable or object code is made by offering access to copy from a designated place, then offering equivalent access to copy the source code from the same place counts as distribution of the source code, even though third parties are not compelled to copy the source along with the object code.

 4. You may not copy, modify, sublicense, or distribute the Program except as expressly provided under this License. Any attempt otherwise to copy, modify, sublicense or distribute the Program is void, and will automatically terminate your rights under this License. However, parties who have received copies, or rights, from you under this License will not have their licenses terminated so long as such parties remain in full compliance.

 5. You are not required to accept this License, since you have not signed it. However, nothing else grants you permission to modify or distribute the Program or its derivative works. These actions are prohibited by law if you do not accept this License. Therefore, by modifying or distributing the Program (or any work based on the Program), you indicate your acceptance of this License to do so, and all its terms and conditions for copying, distributing or modifying the Program or works based on it.

### 6. Each

 time you redistribute the Program (or any work based on the Program), the recipient automatically receives a license from the original licensor to copy, distribute or modify the Program subject to these terms and conditions. You may not impose any further

restrictions on the recipients' exercise of the rights granted herein. You are not responsible for enforcing compliance by third parties to this License.

 7. If, as a consequence of a court judgment or allegation of patent infringement or for any other reason (not limited to patent issues), conditions are imposed on you (whether by court order, agreement or otherwise) that contradict the conditions of this License, they do not excuse you from the conditions of this License. If you cannot distribute so as to satisfy simultaneously your obligations under this License and any other pertinent obligations, then as a consequence you may not distribute the Program at all. For example, if a patent license would not permit royalty-free redistribution of the Program by

all those who receive copies directly or indirectly through you, then the only way you could satisfy both it and this License would be to refrain entirely from distribution of the Program.

If any portion of this section is held invalid or unenforceable under any particular circumstance, the balance of the section is intended to apply and the section as a whole is intended to apply in other circumstances.

It is not the purpose of this section to induce you to infringe any patents or other property right claims or to contest validity of any such claims; this section has the sole purpose of protecting the integrity of the free software distribution system, which is implemented by public license practices. Many people have made generous contributions to the wide range of software distributed through that system in reliance on consistent application of that system; it is up to the author/donor to decide if he or she is willing to distribute software through any other system and a licensee cannot impose that choice.

This section is intended to make thoroughly clear what is believed to be a consequence of the rest of this License.

 8. If the distribution and/or use of the Program is restricted in certain countries either by patents or by copyrighted interfaces, the original copyright holder who places the Program under this License may add an explicit geographical distribution limitation excluding those countries, so that distribution is permitted only in or among countries not thus excluded. In such case, this License incorporates the limitation as if written in the body of this License.

 9. The Free Software Foundation may publish revised and/or new versions of the General Public License from time to time. Such new versions will

be similar in spirit to the present version, but may differ in detail to address new problems or concerns.

Each version is given a distinguishing version number. If the Program specifies a version number of this License which applies to it and "any later version", you have the option of following the terms and conditions either of that version or of any later version published by the Free Software Foundation. If the Program does not specify a version number of this License, you may choose any version ever published by the Free Software Foundation.

 10. If you wish to incorporate parts of the Program into other free programs whose distribution conditions are different, write to the author to ask for permission. For software which is copyrighted by the Free Software Foundation, write to the Free Software Foundation; we sometimes make exceptions for this. Our decision will be guided by the two goals of preserving the free status of all derivatives of our free software and of promoting the sharing and reuse of software generally.

### NO WARRANTY

### 11. BECAUSE THE PROGRAM IS LICENSED FREE OF CHARGE, THERE IS NO WARRANTY FOR THE PROGRAM, TO THE EXTENT PERMITTED BY APPLICABLE LAW. EXCEPT WHEN

OTHERWISE STATED IN WRITING THE COPYRIGHT HOLDERS AND/OR OTHER PARTIES PROVIDE THE PROGRAM "AS IS" WITHOUT WARRANTY OF ANY KIND, EITHER EXPRESSED OR IMPLIED, INCLUDING, BUT NOT LIMITED TO, THE IMPLIED WARRANTIES OF MERCHANTABILITY AND FITNESS FOR A PARTICULAR PURPOSE. THE ENTIRE RISK AS TO THE QUALITY AND PERFORMANCE OF THE PROGRAM IS WITH YOU. SHOULD THE PROGRAM PROVE DEFECTIVE, YOU ASSUME THE COST OF ALL NECESSARY SERVICING, REPAIR OR CORRECTION.

 12. IN NO EVENT UNLESS REQUIRED BY APPLICABLE LAW OR AGREED TO IN WRITING WILL ANY COPYRIGHT HOLDER, OR ANY OTHER PARTY WHO MAY MODIFY AND/OR REDISTRIBUTE THE PROGRAM AS PERMITTED ABOVE, BE LIABLE TO YOU FOR DAMAGES, INCLUDING ANY GENERAL, SPECIAL, INCIDENTAL OR CONSEQUENTIAL DAMAGES ARISING OUT OF THE USE OR INABILITY TO USE THE PROGRAM (INCLUDING BUT NOT LIMITED TO LOSS OF DATA OR DATA BEING RENDERED INACCURATE OR LOSSES SUSTAINED BY YOU OR THIRD PARTIES OR A FAILURE OF THE PROGRAM TO OPERATE WITH ANY OTHER PROGRAMS), EVEN

 IF SUCH HOLDER OR OTHER PARTY HAS BEEN ADVISED OF THE POSSIBILITY OF SUCH DAMAGES.

### END OF TERMS AND CONDITIONS

 How to Apply These Terms to Your New Programs

 If you develop a new program, and you want it to be of the greatest possible use to the public, the best way to achieve this is to make it free software which everyone can redistribute and change under these terms.

 To do so, attach the following notices to the program. It is safest to attach them to the start of each source file to most effectively convey the exclusion of warranty; and each file should have at least the "copyright" line and a pointer to where the full notice is found.

 $\alpha$  a solution to give the program's name and a brief idea of what it does. Copyright  $(C)$  <year > <name of author>

 This program is free software; you can redistribute it and/or modify it under the terms of the GNU General Public License as published by the Free Software Foundation; either version 2 of the License, or

(at your option) any later version.

 This program is distributed in the hope that it will be useful, but WITHOUT ANY WARRANTY; without even the implied warranty of MERCHANTABILITY or FITNESS FOR A PARTICULAR PURPOSE. See the GNU General Public License for more details.

 You should have received a copy of the GNU General Public License along with this program; if not, write to the Free Software Foundation, Inc., 51 Franklin Street, Fifth Floor, Boston, MA 02110-1301 USA.

Also add information on how to contact you by electronic and paper mail.

If the program is interactive, make it output a short notice like this when it starts in an interactive mode:

 Gnomovision version 69, Copyright (C) year name of author Gnomovision comes with ABSOLUTELY NO WARRANTY; for details type `show w'. This is free software, and you are welcome to redistribute it under certain conditions; type `show c' for details.

The hypothetical commands `show w' and `show c' should show the appropriate parts of the General Public License. Of course, the commands you use may be called something other than `show w' and `show c'; they could even be mouse-clicks or menu items--whatever suits your program.

You should also get your employer (if you work as a programmer) or your school, if any, to sign a "copyright disclaimer" for the program, if necessary. Here is a sample; alter the names:

Yoyodyne, Inc., hereby disclaims all copyright interest in the program

`Gnomovision' (which makes passes at compilers) written by James Hacker.

 <signature of Ty Coon>, 1 April 1989 Ty Coon, President of Vice

This General Public License does not permit incorporating your program into proprietary programs. If your program is a subroutine library, you may consider it more useful to permit linking proprietary applications with the library. If this is what you want to do, use the GNU Lesser General Public License instead of this License.

## **1.633 i2c-tools 4.0**

### **1.633.1 Available under license :**

 GNU LESSER GENERAL PUBLIC LICENSE Version 2.1, February 1999

Copyright (C) 1991, 1999 Free Software Foundation, Inc. 51 Franklin Street, Fifth Floor, Boston, MA 02110-1301 USA Everyone is permitted to copy and distribute verbatim copies of this license document, but changing it is not allowed.

[This is the first released version of the Lesser GPL. It also counts as the successor of the GNU Library Public License, version 2, hence the version number 2.1.]

### Preamble

 The licenses for most software are designed to take away your freedom to share and change it. By contrast, the GNU General Public Licenses are intended to guarantee your freedom to share and change free software--to make sure the software is free for all its users.

 This license, the Lesser General Public License, applies to some specially designated software packages--typically libraries--of the Free Software Foundation and other authors who decide to use it. You can use it too, but we suggest you first think carefully about whether this license or the ordinary General Public License is the better strategy to use in any particular case, based on the explanations below.

 When we speak of free software, we are referring to freedom of use, not price. Our General Public Licenses are designed to make sure that you have the freedom to distribute copies of free software (and charge for this service if you wish); that you receive source code or can get it if you want it; that you can change the software and use pieces of it in new free programs; and that you are informed that you can do

#### these things.

 To protect your rights, we need to make restrictions that forbid distributors to deny you these rights or to ask you to surrender these rights. These restrictions translate to certain responsibilities for you if you distribute copies of the library or if you modify it.

### For example, if you distribute copies of the library, whether gratis

or for a fee, you must give the recipients all the rights that we gave you. You must make sure that they, too, receive or can get the source code. If you link other code with the library, you must provide complete object files to the recipients, so that they can relink them with the library after making changes to the library and recompiling it. And you must show them these terms so they know their rights.

 We protect your rights with a two-step method: (1) we copyright the library, and (2) we offer you this license, which gives you legal permission to copy, distribute and/or modify the library.

 To protect each distributor, we want to make it very clear that there is no warranty for the free library. Also, if the library is modified by someone else and passed on, the recipients should know that what they have is not the original version, so that the original author's reputation will not be affected by problems that might be introduced by others.

### Finally, software

 patents pose a constant threat to the existence of any free program. We wish to make sure that a company cannot effectively restrict the users of a free program by obtaining a restrictive license from a patent holder. Therefore, we insist that any patent license obtained for a version of the library must be consistent with the full freedom of use specified in this license.

 Most GNU software, including some libraries, is covered by the ordinary GNU General Public License. This license, the GNU Lesser General Public License, applies to certain designated libraries, and is quite different from the ordinary General Public License. We use this license for certain libraries in order to permit linking those libraries into non-free programs.

 When a program is linked with a library, whether statically or using a shared library, the combination of the two is legally speaking a combined work, a derivative of the original library. The ordinary General Public License therefore permits such linking only if the entire combination fits its criteria of freedom. The Lesser General

Public License permits more lax criteria for linking other code with the library.

 We call this license the "Lesser" General Public License because it does Less to protect the user's freedom than the ordinary General Public License. It also provides other free software developers Less of an advantage over competing non-free programs. These disadvantages are the reason we use the ordinary General Public License for many libraries. However, the Lesser license provides advantages in certain special circumstances.

 For example, on rare occasions, there may be a special need to encourage the widest possible use of a certain library, so that it becomes a de-facto standard. To achieve this, non-free programs must be allowed to use the library. A more frequent case is that a free library does the same job as widely used non-free libraries. In this case, there is little to gain by limiting the free library to free software only, so we use the Lesser General Public License.

 In other cases, permission to use a particular library in non-free programs enables a greater number of people to use a large body of free software. For example, permission to use the GNU C Library in non-free programs enables many more people to use the whole GNU operating system, as well as its variant, the GNU/Linux operating system.

 Although the Lesser General Public License is Less protective of the users' freedom, it does ensure that the user of a program that is linked with the Library has the freedom and the wherewithal to run that program using a modified version of the Library.

 The precise terms and conditions for copying, distribution and modification follow. Pay close attention to the difference between a "work based on the library" and a "work that uses the library". The former contains code derived from the library, whereas the latter must be combined with the library in order to run.

### GNU LESSER GENERAL PUBLIC LICENSE TERMS AND CONDITIONS FOR COPYING, DISTRIBUTION AND MODIFICATION

 0. This License Agreement applies to any software library or other program which contains a notice placed by the copyright holder or other authorized party saying it may be distributed under the terms of this Lesser General Public License (also called "this License"). Each licensee is addressed as "you".

 A "library" means a collection of software functions and/or data prepared so as to be conveniently linked with application programs (which use some of those functions and data) to form executables.

 The "Library", below, refers to any such software library or work which has been distributed under these terms. A "work based on the Library" means either the Library or any derivative work under copyright law: that is to say, a work containing the Library or a portion of it, either verbatim or with modifications and/or translated straightforwardly into another language. (Hereinafter, translation is included without limitation in the term "modification".)

 "Source code" for a work means the preferred form of the work for making modifications to it. For a library, complete source code means all the source code for all modules it contains, plus any associated interface definition files, plus the scripts used to control compilation and installation of the library.

 Activities other than copying, distribution and modification are not covered by this License; they are outside its scope. The act of running a program using the Library is not restricted, and output from such a program is covered only if its contents constitute a work based on the Library (independent of the use of the Library in a tool for writing it). Whether that is true depends on what the Library does and what the program that uses the Library does.

 1. You may copy and distribute verbatim copies of the Library's complete source code as you receive it, in any medium, provided that

you conspicuously and appropriately publish on each copy an appropriate copyright notice and disclaimer of warranty; keep intact all the notices that refer to this License and to the absence of any warranty; and distribute a copy of this License along with the Library.

 You may charge a fee for the physical act of transferring a copy, and you may at your option offer warranty protection in exchange for a fee.

 2. You may modify your copy or copies of the Library or any portion of it, thus forming a work based on the Library, and copy and distribute such modifications or work under the terms of Section 1 above, provided that you also meet all of these conditions:

a) The modified work must itself be a software library.

b) You must cause the files modified to carry prominent notices

stating that you changed the files and the date of any change.

 c) You must cause the whole of the work to be licensed at no charge to all third parties under the terms of this License.

 d) If a facility in the modified Library refers to a function or a table of data to be supplied by an application program that uses the facility, other than as an argument passed when the facility is invoked, then you must make a good faith effort to ensure that, in the event an application does not supply such function or table, the facility still operates, and performs whatever part of its purpose remains meaningful.

 (For example, a function in a library to compute square roots has a purpose that is entirely well-defined independent of the application. Therefore, Subsection 2d requires that any application-supplied function or table used by this function must be optional: if the application does not supply it, the square root function must still compute square roots.)

These requirements apply to the modified work as a whole. If identifiable sections of that work are not derived from the Library, and can be

 reasonably considered independent and separate works in themselves, then this License, and its terms, do not apply to those sections when you distribute them as separate works. But when you distribute the same sections as part of a whole which is a work based on the Library, the distribution of the whole must be on the terms of this License, whose permissions for other licensees extend to the entire whole, and thus to each and every part regardless of who wrote it.

Thus, it is not the intent of this section to claim rights or contest your rights to work written entirely by you; rather, the intent is to exercise the right to control the distribution of derivative or collective works based on the Library.

In addition, mere aggregation of another work not based on the Library with the Library (or with a work based on the Library) on a volume of a storage or distribution medium does not bring the other work under the scope of this License.

 3. You may opt to apply the terms of the ordinary GNU General Public

License instead of this License to a given copy of the Library. To do this, you must alter all the notices that refer to this License, so that they refer to the ordinary GNU General Public License, version 2, instead of to this License. (If a newer version than version 2 of the ordinary GNU General Public License has appeared, then you can specify that version instead if you wish.) Do not make any other change in these notices.

 Once this change is made in a given copy, it is irreversible for that copy, so the ordinary GNU General Public License applies to all subsequent copies and derivative works made from that copy.

 This option is useful when you wish to copy part of the code of the Library into a program that is not a library.

 4. You may copy and distribute the Library (or a portion or derivative of it, under Section 2) in object code or executable form under the terms of Sections 1 and 2 above provided that you accompany it with the complete corresponding machine-readable source code, which must be distributed under the terms of Sections 1 and 2 above on a medium customarily used for software interchange.

 If distribution of object code is made by offering access to copy from a designated place, then offering equivalent access to copy the source code from the same place satisfies the requirement to distribute the source code, even though third parties are not compelled to copy the source along with the object code.

 5. A program that contains no derivative of any portion of the Library, but is designed to work with the Library by being compiled or linked with it, is called a "work that uses the Library". Such a work, in isolation, is not a derivative work of the Library, and therefore falls outside the scope of this License.

 However, linking a "work that uses the Library" with the Library creates an executable that is a derivative of the Library (because it contains portions of the Library), rather than a "work that uses the

library". The executable is therefore covered by this License. Section 6 states terms for distribution of such executables.

 When a "work that uses the Library" uses material from a header file that is part of the Library, the object code for the work may be a derivative work of the Library even though the source code is not. Whether this is true is especially significant if the work can be linked without the Library, or if the work is itself a library. The threshold for this to be true is not precisely defined by law.

 If such an object file uses only numerical parameters, data structure layouts and accessors, and small macros and small inline functions (ten lines or less in length), then the use of the object file is unrestricted, regardless of whether it is legally a derivative work. (Executables containing this object code plus portions of the Library will still fall under Section 6.)

 Otherwise, if the work is a derivative of the Library, you may distribute the

 object code for the work under the terms of Section 6. Any executables containing that work also fall under Section 6, whether or not they are linked directly with the Library itself.

 6. As an exception to the Sections above, you may also combine or link a "work that uses the Library" with the Library to produce a work containing portions of the Library, and distribute that work under terms of your choice, provided that the terms permit modification of the work for the customer's own use and reverse engineering for debugging such modifications.

 You must give prominent notice with each copy of the work that the Library is used in it and that the Library and its use are covered by this License. You must supply a copy of this License. If the work during execution displays copyright notices, you must include the copyright notice for the Library among them, as well as a reference directing the user to the copy of this License. Also, you must do one of these things:

a) Accompany

the work with the complete corresponding

 machine-readable source code for the Library including whatever changes were used in the work (which must be distributed under Sections 1 and 2 above); and, if the work is an executable linked with the Library, with the complete machine-readable "work that uses the Library", as object code and/or source code, so that the user can modify the Library and then relink to produce a modified executable containing the modified Library. (It is understood that the user who changes the contents of definitions files in the Library will not necessarily be able to recompile the application to use the modified definitions.)

 b) Use a suitable shared library mechanism for linking with the Library. A suitable mechanism is one that (1) uses at run time a copy of the library already present on the user's computer system, rather than copying library functions into the executable, and (2) will operate

 properly with a modified version of the library, if the user installs one, as long as the modified version is interface-compatible with the version that the work was made with.  c) Accompany the work with a written offer, valid for at least three years, to give the same user the materials specified in Subsection 6a, above, for a charge no more than the cost of performing this distribution.

 d) If distribution of the work is made by offering access to copy from a designated place, offer equivalent access to copy the above specified materials from the same place.

 e) Verify that the user has already received a copy of these materials or that you have already sent this user a copy.

 For an executable, the required form of the "work that uses the Library" must include any data and utility programs needed for reproducing the executable from it. However, as a special exception, the materials to be distributed need not include anything that is normally

 distributed (in either source or binary form) with the major components (compiler, kernel, and so on) of the operating system on which the executable runs, unless that component itself accompanies the executable.

 It may happen that this requirement contradicts the license restrictions of other proprietary libraries that do not normally accompany the operating system. Such a contradiction means you cannot use both them and the Library together in an executable that you distribute.

 7. You may place library facilities that are a work based on the Library side-by-side in a single library together with other library facilities not covered by this License, and distribute such a combined library, provided that the separate distribution of the work based on the Library and of the other library facilities is otherwise permitted, and provided that you do these two things:

 a) Accompany the combined library with a copy of the same work based on the Library, uncombined with any other library facilities. This must be distributed under the terms of the Sections above.

 b) Give prominent notice with the combined library of the fact that part of it is a work based on the Library, and explaining where to find the accompanying uncombined form of the same work.

 8. You may not copy, modify, sublicense, link with, or distribute the Library except as expressly provided under this License. Any attempt otherwise to copy, modify, sublicense, link with, or

distribute the Library is void, and will automatically terminate your rights under this License. However, parties who have received copies, or rights, from you under this License will not have their licenses terminated so long as such parties remain in full compliance.

 9. You are not required to accept this License, since you have not signed it. However, nothing else grants you permission to modify or distribute the Library or its derivative works. These actions are prohibited by law if

 you do not accept this License. Therefore, by modifying or distributing the Library (or any work based on the Library), you indicate your acceptance of this License to do so, and all its terms and conditions for copying, distributing or modifying the Library or works based on it.

 10. Each time you redistribute the Library (or any work based on the Library), the recipient automatically receives a license from the original licensor to copy, distribute, link with or modify the Library subject to these terms and conditions. You may not impose any further restrictions on the recipients' exercise of the rights granted herein. You are not responsible for enforcing compliance by third parties with this License.

 11. If, as a consequence of a court judgment or allegation of patent infringement or for any other reason (not limited to patent issues), conditions are imposed on you (whether by court order, agreement or otherwise) that contradict the conditions of this License, they do not excuse

 you from the conditions of this License. If you cannot distribute so as to satisfy simultaneously your obligations under this License and any other pertinent obligations, then as a consequence you may not distribute the Library at all. For example, if a patent license would not permit royalty-free redistribution of the Library by all those who receive copies directly or indirectly through you, then the only way you could satisfy both it and this License would be to refrain entirely from distribution of the Library.

If any portion of this section is held invalid or unenforceable under any particular circumstance, the balance of the section is intended to apply, and the section as a whole is intended to apply in other circumstances.

It is not the purpose of this section to induce you to infringe any patents or other property right claims or to contest validity of any such claims; this section has the sole purpose of protecting the integrity of the free software distribution system which is

implemented by public license practices. Many people have made generous contributions to the wide range of software distributed

through that system in reliance on consistent application of that system; it is up to the author/donor to decide if he or she is willing to distribute software through any other system and a licensee cannot impose that choice.

This section is intended to make thoroughly clear what is believed to be a consequence of the rest of this License.

 12. If the distribution and/or use of the Library is restricted in certain countries either by patents or by copyrighted interfaces, the original copyright holder who places the Library under this License may add an explicit geographical distribution limitation excluding those countries, so that distribution is permitted only in or among countries not thus excluded. In such case, this License incorporates the limitation as if written in the body of this License.

 13. The Free Software Foundation may publish revised and/or new

versions of the Lesser General Public License from time to time. Such new versions will be similar in spirit to the present version, but may differ in detail to address new problems or concerns.

Each version is given a distinguishing version number. If the Library specifies a version number of this License which applies to it and "any later version", you have the option of following the terms and conditions either of that version or of any later version published by the Free Software Foundation. If the Library does not specify a license version number, you may choose any version ever published by the Free Software Foundation.

 14. If you wish to incorporate parts of the Library into other free programs whose distribution conditions are incompatible with these, write to the author to ask for permission. For software which is copyrighted by the Free Software Foundation, write to the Free Software Foundation; we sometimes make exceptions for this. Our decision

 will be guided by the two goals of preserving the free status of all derivatives of our free software and of promoting the sharing and reuse of software generally.

### NO WARRANTY

 15. BECAUSE THE LIBRARY IS LICENSED FREE OF CHARGE, THERE IS NO WARRANTY FOR THE LIBRARY, TO THE EXTENT PERMITTED BY APPLICABLE LAW. EXCEPT WHEN OTHERWISE STATED IN WRITING THE COPYRIGHT HOLDERS AND/OR OTHER PARTIES PROVIDE THE LIBRARY "AS IS" WITHOUT WARRANTY OF ANY KIND, EITHER EXPRESSED OR IMPLIED, INCLUDING, BUT NOT LIMITED TO, THE IMPLIED WARRANTIES OF MERCHANTABILITY AND FITNESS FOR A PARTICULAR

PURPOSE. THE ENTIRE RISK AS TO THE QUALITY AND PERFORMANCE OF THE LIBRARY IS WITH YOU. SHOULD THE LIBRARY PROVE DEFECTIVE, YOU ASSUME THE COST OF ALL NECESSARY SERVICING, REPAIR OR CORRECTION.

 16. IN NO EVENT UNLESS REQUIRED BY APPLICABLE LAW OR AGREED TO IN WRITING WILL ANY COPYRIGHT HOLDER, OR ANY OTHER PARTY WHO MAY MODIFY AND/OR REDISTRIBUTE THE LIBRARY AS PERMITTED ABOVE, BE LIABLE TO YOU

FOR DAMAGES, INCLUDING ANY GENERAL, SPECIAL, INCIDENTAL OR CONSEQUENTIAL DAMAGES ARISING OUT OF THE USE OR INABILITY TO USE THE LIBRARY (INCLUDING BUT NOT LIMITED TO LOSS OF DATA OR DATA BEING RENDERED INACCURATE OR LOSSES SUSTAINED BY YOU OR THIRD PARTIES OR A FAILURE OF THE LIBRARY TO OPERATE WITH ANY OTHER SOFTWARE), EVEN IF SUCH HOLDER OR OTHER PARTY HAS BEEN ADVISED OF THE POSSIBILITY OF SUCH DAMAGES.

### END OF TERMS AND CONDITIONS

How to Apply These Terms to Your New Libraries

 If you develop a new library, and you want it to be of the greatest possible use to the public, we recommend making it free software that everyone can redistribute and change. You can do so by permitting redistribution under these terms (or, alternatively, under the terms of the ordinary General Public License).

 To apply these terms, attach the following notices to the library. It is safest to attach them to the start of each source file to most effectively convey

 the exclusion of warranty; and each file should have at least the "copyright" line and a pointer to where the full notice is found.

 <one line to give the library's name and a brief idea of what it does.> Copyright  $(C)$  <year > <name of author>

 This library is free software; you can redistribute it and/or modify it under the terms of the GNU Lesser General Public License as published by the Free Software Foundation; either version 2.1 of the License, or (at your option) any later version.

 This library is distributed in the hope that it will be useful, but WITHOUT ANY WARRANTY; without even the implied warranty of MERCHANTABILITY or FITNESS FOR A PARTICULAR PURPOSE. See the GNU Lesser General Public License for more details.

 You should have received a copy of the GNU Lesser General Public License along with this library; if not, write to the Free Software Foundation, Inc., 51 Franklin Street, Fifth Floor, Boston, MA 02110-1301

### USA

Also add information on how to contact you by electronic and paper mail.

You should also get your employer (if you work as a programmer) or your school, if any, to sign a "copyright disclaimer" for the library, if necessary. Here is a sample; alter the names:

 Yoyodyne, Inc., hereby disclaims all copyright interest in the library `Frob' (a library for tweaking knobs) written by James Random Hacker.

 <signature of Ty Coon>, 1 April 1990 Ty Coon, President of Vice

That's all there is to it! GNU GENERAL PUBLIC LICENSE Version 2, June 1991

Copyright (C) 1989, 1991 Free Software Foundation, Inc., 51 Franklin Street, Fifth Floor, Boston, MA 02110-1301 USA Everyone is permitted to copy and distribute verbatim copies of this license document, but changing it is not allowed.

### Preamble

 The licenses for most software are designed to take away your freedom to share and change it. By contrast, the GNU General Public License is intended to guarantee your freedom to share and change free software--to make sure the software is free for all its users. This General Public License applies to most of the Free Software Foundation's software and to any other program whose authors commit to using it. (Some other Free Software Foundation software is covered by the GNU Lesser General Public License instead.) You can apply it to your programs, too.

 When we speak of free software, we are referring to freedom, not price. Our General Public Licenses are designed to make sure that you have the freedom to distribute copies of free software (and charge for

this service if you wish), that you receive source code or can get it if you want it, that you can change the software or use pieces of it in new free programs; and that you know you can do these things.

 To protect your rights, we need to make restrictions that forbid anyone to deny you these rights or to ask you to surrender the rights. These restrictions translate to certain responsibilities for you if you distribute copies of the software, or if you modify it.

 For example, if you distribute copies of such a program, whether gratis or for a fee, you must give the recipients all the rights that you have. You must make sure that they, too, receive or can get the source code. And you must show them these terms so they know their rights.

We protect your rights with two steps: (1) copyright the software, and (2) offer you this license which gives you legal permission to copy, distribute and/or modify the software.

 Also, for each author's protection and ours, we want to make certain that everyone understands that there is no warranty for this free software. If the software is modified by someone else and passed on, we want its recipients to know that what they have is not the original, so that any problems introduced by others will not reflect on the original authors' reputations.

 Finally, any free program is threatened constantly by software patents. We wish to avoid the danger that redistributors of a free program will individually obtain patent licenses, in effect making the program proprietary. To prevent this, we have made it clear that any patent must be licensed for everyone's free use or not licensed at all.

 The precise terms and conditions for copying, distribution and modification follow.

### GNU GENERAL PUBLIC LICENSE TERMS AND CONDITIONS FOR COPYING, DISTRIBUTION AND MODIFICATION

 0. This License applies to any program or other work which contains

a notice placed by the copyright holder saying it may be distributed under the terms of this General Public License. The "Program", below, refers to any such program or work, and a "work based on the Program" means either the Program or any derivative work under copyright law: that is to say, a work containing the Program or a portion of it, either verbatim or with modifications and/or translated into another language. (Hereinafter, translation is included without limitation in the term "modification".) Each licensee is addressed as "you".

Activities other than copying, distribution and modification are not covered by this License; they are outside its scope. The act of running the Program is not restricted, and the output from the Program is covered only if its contents constitute a work based on the Program (independent of having been made by running the Program). Whether that is true depends on what the Program does.

 1. You may copy and distribute verbatim copies of the Program's

source code as you receive it, in any medium, provided that you conspicuously and appropriately publish on each copy an appropriate copyright notice and disclaimer of warranty; keep intact all the notices that refer to this License and to the absence of any warranty; and give any other recipients of the Program a copy of this License along with the Program.

You may charge a fee for the physical act of transferring a copy, and you may at your option offer warranty protection in exchange for a fee.

 2. You may modify your copy or copies of the Program or any portion of it, thus forming a work based on the Program, and copy and distribute such modifications or work under the terms of Section 1 above, provided that you also meet all of these conditions:

 a) You must cause the modified files to carry prominent notices stating that you changed the files and the date of any change.

 b) You must cause any work that you distribute or publish, that in whole

 or in part contains or is derived from the Program or any part thereof, to be licensed as a whole at no charge to all third parties under the terms of this License.

 c) If the modified program normally reads commands interactively when run, you must cause it, when started running for such interactive use in the most ordinary way, to print or display an announcement including an appropriate copyright notice and a notice that there is no warranty (or else, saying that you provide a warranty) and that users may redistribute the program under these conditions, and telling the user how to view a copy of this License. (Exception: if the Program itself is interactive but does not normally print such an announcement, your work based on the Program is not required to print an announcement.)

These requirements apply to the modified work as a whole. If identifiable sections of that work are not derived from the Program, and can be reasonably considered independent and separate works in themselves, then this License, and its terms, do not apply to those sections when you distribute them as separate works. But when you distribute the same sections as part of a whole which is a work based on the Program, the distribution of the whole must be on the terms of this License, whose permissions for other licensees extend to the entire whole, and thus to each and every part regardless of who wrote it. Thus, it is not the intent of this section to claim rights or contest your rights to work written entirely by you; rather, the intent is to exercise the right to control the distribution of derivative or collective works based on the Program.

In addition, mere aggregation of another work not based on the Program with the Program (or with a work based on the Program) on a volume of a storage or distribution medium does not bring the other work under the scope of this License.

 3. You may copy and distribute the Program (or a work based on it,

under Section 2) in object code or executable form under the terms of Sections 1 and 2 above provided that you also do one of the following:

 a) Accompany it with the complete corresponding machine-readable source code, which must be distributed under the terms of Sections 1 and 2 above on a medium customarily used for software interchange; or,

 b) Accompany it with a written offer, valid for at least three years, to give any third party, for a charge no more than your cost of physically performing source distribution, a complete machine-readable copy of the corresponding source code, to be distributed under the terms of Sections 1 and 2 above on a medium customarily used for software interchange; or,

 c) Accompany it with the information you received as to the offer to distribute corresponding source code. (This alternative is allowed only for noncommercial distribution and only if you received the program in object code or executable form with such an offer, in accord with Subsection b above.)

The source code for a work means the preferred form of the work for making modifications to it. For an executable work, complete source code means all the source code for all modules it contains, plus any associated interface definition files, plus the scripts used to control compilation and installation of the executable. However, as a special exception, the source code distributed need not include anything that is normally distributed (in either source or binary form) with the major components (compiler, kernel, and so on) of the operating system on which the executable runs, unless that component itself accompanies the executable.

If distribution of executable or object code is made by offering access to copy from a designated place, then offering equivalent access to copy the source code from the same place counts as distribution of the source code, even though third parties are not

compelled to copy the source along with the object code.

 4. You may not copy, modify, sublicense, or distribute the Program except as expressly provided under this License. Any attempt otherwise to copy, modify, sublicense or distribute the Program is void, and will automatically terminate your rights under this License. However, parties who have received copies, or rights, from you under this License will not have their licenses terminated so long as such parties remain in full compliance.

 5. You are not required to accept this License, since you have not signed it. However, nothing else grants you permission to modify or distribute the Program or its derivative works. These actions are prohibited by law if you do not accept this License. Therefore, by modifying or distributing the Program (or any work based on the Program), you indicate your acceptance of this License to do so, and all its terms and conditions for copying, distributing or modifying the Program or works based on it.

### 6. Each

 time you redistribute the Program (or any work based on the Program), the recipient automatically receives a license from the original licensor to copy, distribute or modify the Program subject to these terms and conditions. You may not impose any further restrictions on the recipients' exercise of the rights granted herein. You are not responsible for enforcing compliance by third parties to this License.

 7. If, as a consequence of a court judgment or allegation of patent infringement or for any other reason (not limited to patent issues), conditions are imposed on you (whether by court order, agreement or otherwise) that contradict the conditions of this License, they do not excuse you from the conditions of this License. If you cannot distribute so as to satisfy simultaneously your obligations under this License and any other pertinent obligations, then as a consequence you may not distribute the Program at all. For example, if a patent license would not permit royalty-free redistribution of the Program by

all those who receive copies directly or indirectly through you, then the only way you could satisfy both it and this License would be to refrain entirely from distribution of the Program.

If any portion of this section is held invalid or unenforceable under any particular circumstance, the balance of the section is intended to apply and the section as a whole is intended to apply in other circumstances.

It is not the purpose of this section to induce you to infringe any patents or other property right claims or to contest validity of any such claims; this section has the sole purpose of protecting the integrity of the free software distribution system, which is implemented by public license practices. Many people have made generous contributions to the wide range of software distributed through that system in reliance on consistent application of that system; it is up to the author/donor to decide if he or she is willing to distribute software through any other system and a licensee cannot impose that choice.

This section is intended to make thoroughly clear what is believed to be a consequence of the rest of this License.

 8. If the distribution and/or use of the Program is restricted in certain countries either by patents or by copyrighted interfaces, the original copyright holder who places the Program under this License may add an explicit geographical distribution limitation excluding those countries, so that distribution is permitted only in or among countries not thus excluded. In such case, this License incorporates the limitation as if written in the body of this License.

 9. The Free Software Foundation may publish revised and/or new versions of the General Public License from time to time. Such new versions will be similar in spirit to the present version, but may differ in detail to address new problems or concerns.

Each version is given a distinguishing version number. If the Program specifies a version number of this License which applies to it and "any later version", you have the option of following the terms and conditions either of that version or of any later version published by the Free Software Foundation. If the Program does not specify a version number of this License, you may choose any version ever published by the Free Software Foundation.

 10. If you wish to incorporate parts of the Program into other free programs whose distribution conditions are different, write to the author to ask for permission. For software which is copyrighted by the Free Software Foundation, write to the Free Software Foundation; we sometimes make exceptions for this. Our decision will be guided by the two goals of preserving the free status of all derivatives of our free software and of promoting the sharing and reuse of software generally.

### NO WARRANTY

11. BECAUSE THE PROGRAM IS LICENSED FREE OF CHARGE, THERE IS NO WARRANTY

FOR THE PROGRAM, TO THE EXTENT PERMITTED BY APPLICABLE LAW. EXCEPT WHEN

OTHERWISE STATED IN WRITING THE COPYRIGHT HOLDERS AND/OR OTHER PARTIES PROVIDE THE PROGRAM "AS IS" WITHOUT WARRANTY OF ANY KIND, EITHER EXPRESSED OR IMPLIED, INCLUDING, BUT NOT LIMITED TO, THE IMPLIED WARRANTIES OF MERCHANTABILITY AND FITNESS FOR A PARTICULAR PURPOSE. THE ENTIRE RISK AS TO THE QUALITY AND PERFORMANCE OF THE PROGRAM IS WITH YOU. SHOULD THE PROGRAM PROVE DEFECTIVE, YOU ASSUME THE COST OF ALL NECESSARY SERVICING, REPAIR OR CORRECTION.

 12. IN NO EVENT UNLESS REQUIRED BY APPLICABLE LAW OR AGREED TO IN WRITING WILL ANY COPYRIGHT HOLDER, OR ANY OTHER PARTY WHO MAY MODIFY AND/OR REDISTRIBUTE THE PROGRAM AS PERMITTED ABOVE, BE LIABLE TO YOU FOR DAMAGES, INCLUDING ANY GENERAL, SPECIAL, INCIDENTAL OR CONSEQUENTIAL DAMAGES ARISING OUT OF THE USE OR INABILITY TO USE THE PROGRAM (INCLUDING BUT NOT LIMITED TO LOSS OF DATA OR DATA BEING RENDERED INACCURATE OR LOSSES SUSTAINED BY YOU OR THIRD PARTIES OR A FAILURE OF THE PROGRAM TO OPERATE WITH ANY OTHER PROGRAMS), EVEN

 IF SUCH HOLDER OR OTHER PARTY HAS BEEN ADVISED OF THE POSSIBILITY OF SUCH DAMAGES.

### END OF TERMS AND CONDITIONS

 How to Apply These Terms to Your New Programs

 If you develop a new program, and you want it to be of the greatest possible use to the public, the best way to achieve this is to make it free software which everyone can redistribute and change under these terms.

 To do so, attach the following notices to the program. It is safest to attach them to the start of each source file to most effectively convey the exclusion of warranty; and each file should have at least the "copyright" line and a pointer to where the full notice is found.

 <one line to give the program's name and a brief idea of what it does.> Copyright  $(C)$  <year > <name of author>

 This program is free software; you can redistribute it and/or modify it under the terms of the GNU General Public License as published by the Free Software Foundation; either version 2 of the License, or

(at your option) any later version.

 This program is distributed in the hope that it will be useful, but WITHOUT ANY WARRANTY; without even the implied warranty of MERCHANTABILITY or FITNESS FOR A PARTICULAR PURPOSE. See the GNU General Public License for more details.

 You should have received a copy of the GNU General Public License along with this program; if not, write to the Free Software Foundation, Inc., 51 Franklin Street, Fifth Floor, Boston, MA 02110-1301 USA.

Also add information on how to contact you by electronic and paper mail.

If the program is interactive, make it output a short notice like this when it starts in an interactive mode:

 Gnomovision version 69, Copyright (C) year name of author Gnomovision comes with ABSOLUTELY NO WARRANTY; for details type `show w'. This is free software, and you are welcome to redistribute it under certain conditions; type `show c' for details.

The hypothetical commands `show w' and `show c' should show the appropriate parts of the General Public License. Of course, the commands you use may be called something other than `show w' and `show c'; they could even be mouse-clicks or menu items--whatever suits your program.

You should also get your employer (if you work as a programmer) or your school, if any, to sign a "copyright disclaimer" for the program, if necessary. Here is a sample; alter the names:

 Yoyodyne, Inc., hereby disclaims all copyright interest in the program `Gnomovision' (which makes passes at compilers) written by James Hacker.

 <signature of Ty Coon>, 1 April 1989 Ty Coon, President of Vice

This General Public License does not permit incorporating your program into proprietary programs. If your program is a subroutine library, you may consider it more useful to permit linking proprietary applications with the library. If this is what you want to do, use the GNU Lesser General Public License instead of this License.

### **1.634 libpcap 1.8.1 1.634.1 Available under license :**

License: BSD

Redistribution and use in source and binary forms, with or without modification, are permitted provided that the following conditions are met:

 1. Redistributions of source code must retain the above copyright notice, this list of conditions and the following disclaimer.
- 2. Redistributions in binary form must reproduce the above copyright notice, this list of conditions and the following disclaimer in the documentation and/or other materials provided with the distribution.
- 3. The names of the authors may not be used to endorse or promote products derived from this software without specific prior written permission.

THIS SOFTWARE IS PROVIDED ``AS IS'' AND WITHOUT ANY EXPRESS OR IMPLIED WARRANTIES, INCLUDING, WITHOUT LIMITATION, THE IMPLIED WARRANTIES OF MERCHANTABILITY AND FITNESS FOR A PARTICULAR PURPOSE.

# **1.635 libgcc 4.7.3**

# **1.635.1 Available under license :**

 GNU GENERAL PUBLIC LICENSE Version 2, June 1991

Copyright (C) 1989, 1991 Free Software Foundation, Inc. 51 Franklin Street, Fifth Floor, Boston, MA 02110-1301 USA Everyone is permitted to copy and distribute verbatim copies of this license document, but changing it is not allowed.

### Preamble

 The licenses for most software are designed to take away your freedom to share and change it. By contrast, the GNU General Public License is intended to guarantee your freedom to share and change free software--to make sure the software is free for all its users. This General Public License applies to most of the Free Software Foundation's software and to any other program whose authors commit to using it. (Some other Free Software Foundation software is covered by the GNU Library General Public License instead.) You can apply it to your programs, too.

 When we speak of free software, we are referring to freedom, not price. Our General Public Licenses are designed to make sure that you have the freedom to distribute copies of free software (and charge for this service if you wish), that you receive source code or can get it if you want it, that you can change the software or use pieces of it in new free programs; and that you know you can do these things.

 To protect your rights, we need to make restrictions that forbid anyone to deny you these rights or to ask you to surrender the rights. These restrictions translate to certain responsibilities for you if you distribute copies of the software, or if you modify it.

 For example, if you distribute copies of such a program, whether gratis or for a fee, you must give the recipients all the rights that you have. You must make sure that they, too, receive or can get the source code. And you must show them these terms so they know their rights.

We protect your rights with two steps: (1) copyright the software, and (2) offer you this license which gives you legal permission to copy, distribute and/or modify the software.

 Also, for each author's protection and ours, we want to make certain that everyone understands that there is no warranty for this free software. If the software is modified by someone else and passed on, we want its recipients to know that what they have is not the original, so that any problems introduced by others will not reflect on the original authors' reputations.

 Finally, any free program is threatened constantly by software patents. We wish to avoid the danger that redistributors of a free program will individually obtain patent licenses, in effect making the program proprietary. To prevent this, we have made it clear that any patent must be licensed for everyone's free use or not licensed at all.

 The precise terms and conditions for copying, distribution and modification follow.

# GNU GENERAL PUBLIC LICENSE TERMS AND CONDITIONS FOR COPYING, DISTRIBUTION AND MODIFICATION

 0. This License applies to any program or other work which contains

a notice placed by the copyright holder saying it may be distributed under the terms of this General Public License. The "Program", below, refers to any such program or work, and a "work based on the Program" means either the Program or any derivative work under copyright law: that is to say, a work containing the Program or a portion of it, either verbatim or with modifications and/or translated into another language. (Hereinafter, translation is included without limitation in the term "modification".) Each licensee is addressed as "you".

Activities other than copying, distribution and modification are not covered by this License; they are outside its scope. The act of running the Program is not restricted, and the output from the Program is covered only if its contents constitute a work based on the Program (independent of having been made by running the Program). Whether that is true depends on what the Program does.

1. You may copy and distribute verbatim

copies of the Program's

source code as you receive it, in any medium, provided that you conspicuously and appropriately publish on each copy an appropriate copyright notice and disclaimer of warranty; keep intact all the notices that refer to this License and to the absence of any warranty; and give any other recipients of the Program a copy of this License along with the Program.

You may charge a fee for the physical act of transferring a copy, and you may at your option offer warranty protection in exchange for a fee.

 2. You may modify your copy or copies of the Program or any portion of it, thus forming a work based on the Program, and copy and distribute such modifications or work under the terms of Section 1 above, provided that you also meet all of these conditions:

 a) You must cause the modified files to carry prominent notices stating that you changed the files and the date of any change.

b) You must cause any work that you distribute or publish, that in

 whole or in part contains or is derived from the Program or any part thereof, to be licensed as a whole at no charge to all third parties under the terms of this License.

 c) If the modified program normally reads commands interactively when run, you must cause it, when started running for such interactive use in the most ordinary way, to print or display an announcement including an appropriate copyright notice and a notice that there is no warranty (or else, saying that you provide a warranty) and that users may redistribute the program under these conditions, and telling the user how to view a copy of this License. (Exception: if the Program itself is interactive but does not normally print such an announcement, your work based on the Program is not required to print an announcement.)

These requirements apply to the modified work as a whole. If identifiable sections of that work are not derived from the Program, and can be reasonably

 considered independent and separate works in themselves, then this License, and its terms, do not apply to those sections when you distribute them as separate works. But when you distribute the same sections as part of a whole which is a work based on the Program, the distribution of the whole must be on the terms of this License, whose permissions for other licensees extend to the entire whole, and thus to each and every part regardless of who wrote it. Thus, it is not the intent of this section to claim rights or contest your rights to work written entirely by you; rather, the intent is to exercise the right to control the distribution of derivative or collective works based on the Program.

In addition, mere aggregation of another work not based on the Program with the Program (or with a work based on the Program) on a volume of a storage or distribution medium does not bring the other work under the scope of this License.

 3. You may copy and distribute the Program (or a work based on it,

under Section 2) in object code or executable form under the terms of Sections 1 and 2 above provided that you also do one of the following:

 a) Accompany it with the complete corresponding machine-readable source code, which must be distributed under the terms of Sections 1 and 2 above on a medium customarily used for software interchange; or,

 b) Accompany it with a written offer, valid for at least three years, to give any third party, for a charge no more than your cost of physically performing source distribution, a complete machine-readable copy of the corresponding source code, to be distributed under the terms of Sections 1 and 2 above on a medium customarily used for software interchange; or,

 c) Accompany it with the information you received as to the offer to distribute corresponding source code. (This alternative is allowed only for noncommercial distribution and only if you received the program in object code or executable form with such an offer, in accord with Subsection b above.)

The source code for a work means the preferred form of the work for making modifications to it. For an executable work, complete source code means all the source code for all modules it contains, plus any associated interface definition files, plus the scripts used to control compilation and installation of the executable. However, as a special exception, the source code distributed need not include anything that is normally distributed (in either source or binary form) with the major components (compiler, kernel, and so on) of the operating system on which the executable runs, unless that component itself accompanies the executable.

If distribution of executable or object code is made by offering access to copy from a designated place, then offering equivalent access to copy the source code from the same place counts as

distribution of the source code, even though third parties are not compelled to copy

the source along with the object code.

 4. You may not copy, modify, sublicense, or distribute the Program except as expressly provided under this License. Any attempt otherwise to copy, modify, sublicense or distribute the Program is void, and will automatically terminate your rights under this License. However, parties who have received copies, or rights, from you under this License will not have their licenses terminated so long as such parties remain in full compliance.

 5. You are not required to accept this License, since you have not signed it. However, nothing else grants you permission to modify or distribute the Program or its derivative works. These actions are prohibited by law if you do not accept this License. Therefore, by modifying or distributing the Program (or any work based on the Program), you indicate your acceptance of this License to do so, and all its terms and conditions for copying, distributing or modifying the Program or works based on it.

### 6.

 Each time you redistribute the Program (or any work based on the Program), the recipient automatically receives a license from the original licensor to copy, distribute or modify the Program subject to these terms and conditions. You may not impose any further restrictions on the recipients' exercise of the rights granted herein. You are not responsible for enforcing compliance by third parties to this License.

 7. If, as a consequence of a court judgment or allegation of patent infringement or for any other reason (not limited to patent issues), conditions are imposed on you (whether by court order, agreement or otherwise) that contradict the conditions of this License, they do not excuse you from the conditions of this License. If you cannot distribute so as to satisfy simultaneously your obligations under this License and any other pertinent obligations, then as a consequence you may not distribute the Program at all. For example, if a patent license would not permit royalty-free redistribution of the Program by all those who receive copies directly or indirectly through you, then the only way you could satisfy both it and this License would be to refrain entirely from distribution of the Program.

If any portion of this section is held invalid or unenforceable under any particular circumstance, the balance of the section is intended to apply and the section as a whole is intended to apply in other circumstances.

It is not the purpose of this section to induce you to infringe any patents or other property right claims or to contest validity of any such claims; this section has the sole purpose of protecting the integrity of the free software distribution system, which is implemented by public license practices. Many people have made generous contributions to the wide range of software distributed through that system in reliance on consistent application of that system; it is up to the author/donor to decide if he or she is willing to distribute software through any other system and a licensee cannot impose that choice.

This section is intended to make thoroughly clear what is believed to be a consequence of the rest of this License.

 8. If the distribution and/or use of the Program is restricted in certain countries either by patents or by copyrighted interfaces, the original copyright holder who places the Program under this License may add an explicit geographical distribution limitation excluding those countries, so that distribution is permitted only in or among countries not thus excluded. In such case, this License incorporates the limitation as if written in the body of this License.

 9. The Free Software Foundation may publish revised and/or new versions of the General Public License from time to time. Such new versions will be similar in spirit to the present version, but may differ in detail to address new problems or concerns.

Each version is given a distinguishing version number. If the Program specifies a version

 number of this License which applies to it and "any later version", you have the option of following the terms and conditions either of that version or of any later version published by the Free Software Foundation. If the Program does not specify a version number of this License, you may choose any version ever published by the Free Software Foundation.

 10. If you wish to incorporate parts of the Program into other free programs whose distribution conditions are different, write to the author to ask for permission. For software which is copyrighted by the Free Software Foundation, write to the Free Software Foundation; we sometimes make exceptions for this. Our decision will be guided by the two goals of preserving the free status of all derivatives of our free software and of promoting the sharing and reuse of software generally.

 NO WARRANTY

 11. BECAUSE THE PROGRAM IS LICENSED FREE OF CHARGE, THERE IS NO WARRANTY FOR THE PROGRAM, TO THE EXTENT PERMITTED BY APPLICABLE

# LAW. EXCEPT WHEN

OTHERWISE STATED IN WRITING THE COPYRIGHT HOLDERS AND/OR OTHER PARTIES PROVIDE THE PROGRAM "AS IS" WITHOUT WARRANTY OF ANY KIND, EITHER EXPRESSED OR IMPLIED, INCLUDING, BUT NOT LIMITED TO, THE IMPLIED WARRANTIES OF MERCHANTABILITY AND FITNESS FOR A PARTICULAR PURPOSE. THE ENTIRE RISK AS TO THE QUALITY AND PERFORMANCE OF THE PROGRAM IS WITH YOU. SHOULD THE PROGRAM PROVE DEFECTIVE, YOU ASSUME THE COST OF ALL NECESSARY SERVICING, REPAIR OR CORRECTION.

 12. IN NO EVENT UNLESS REQUIRED BY APPLICABLE LAW OR AGREED TO IN WRITING WILL ANY COPYRIGHT HOLDER, OR ANY OTHER PARTY WHO MAY MODIFY AND/OR REDISTRIBUTE THE PROGRAM AS PERMITTED ABOVE, BE LIABLE TO YOU FOR DAMAGES, INCLUDING ANY GENERAL, SPECIAL, INCIDENTAL OR CONSEQUENTIAL DAMAGES ARISING OUT OF THE USE OR INABILITY TO USE THE PROGRAM (INCLUDING BUT NOT LIMITED TO LOSS OF DATA OR DATA BEING RENDERED INACCURATE OR LOSSES SUSTAINED BY YOU OR THIRD PARTIES OR A FAILURE OF THE PROGRAM TO OPERATE WITH ANY OTHER PROGRAMS),

 EVEN IF SUCH HOLDER OR OTHER PARTY HAS BEEN ADVISED OF THE POSSIBILITY OF SUCH DAMAGES.

# END OF TERMS AND CONDITIONS

 How to Apply These Terms to Your New Programs

 If you develop a new program, and you want it to be of the greatest possible use to the public, the best way to achieve this is to make it free software which everyone can redistribute and change under these terms.

 To do so, attach the following notices to the program. It is safest to attach them to the start of each source file to most effectively convey the exclusion of warranty; and each file should have at least the "copyright" line and a pointer to where the full notice is found.

 <one line to give the program's name and a brief idea of what it does.> Copyright  $(C)$  <year > <name of author>

 This program is free software; you can redistribute it and/or modify it under the terms of the GNU General Public License as published by the Free Software Foundation; either version 2 of the License, or

(at your option) any later version.

 This program is distributed in the hope that it will be useful, but WITHOUT ANY WARRANTY; without even the implied warranty of MERCHANTABILITY or FITNESS FOR A PARTICULAR PURPOSE. See the GNU General Public License for more details.

 You should have received a copy of the GNU General Public License along with this program; if not, write to the Free Software Foundation, Inc., 51 Franklin Street, Fifth Floor, Boston, MA 02110-1301 USA

Also add information on how to contact you by electronic and paper mail.

If the program is interactive, make it output a short notice like this when it starts in an interactive mode:

 Gnomovision version 69, Copyright (C) year name of author Gnomovision comes with ABSOLUTELY NO WARRANTY; for details type `show w'. This is free software, and you are welcome to redistribute it under certain conditions; type `show c' for details.

The hypothetical commands

 `show w' and `show c' should show the appropriate parts of the General Public License. Of course, the commands you use may be called something other than `show w' and `show c'; they could even be mouse-clicks or menu items--whatever suits your program.

You should also get your employer (if you work as a programmer) or your school, if any, to sign a "copyright disclaimer" for the program, if necessary. Here is a sample; alter the names:

 Yoyodyne, Inc., hereby disclaims all copyright interest in the program `Gnomovision' (which makes passes at compilers) written by James Hacker.

 <signature of Ty Coon>, 1 April 1989 Ty Coon, President of Vice

This General Public License does not permit incorporating your program into proprietary programs. If your program is a subroutine library, you may consider it more useful to permit linking proprietary applications with the library. If this is what you want to do, use the GNU Library General Public License instead of this License. Jan 21, 2002

The libgcj library is licensed under the terms of the GNU General Public License.

Linking this library statically or dynamically with other modules is making a combined work based on this library. Thus, the terms and conditions of the GNU General Public License cover the whole combination.

As a special exception, the copyright holders of this library give you

permission to link this library with independent modules to produce an executable, regardless of the license terms of these independent modules, and to copy and distribute the resulting executable under terms of your choice, provided that you also meet, for each linked independent module, the terms and conditions of the license of that module. An independent module is a module which is not derived from or based on this library. If you modify this library, you may extend this exception to your version of the library, but you are not obligated to do so. If you do not wish to do so, delete this exception statement from your version.

You should have received a copy of the GNU General Public License along with libjava; see the file COPYING. If not, write to the Free Software Foundation, 51 Franklin Street, Fifth Floor, Boston, MA 02110-1301, USA. libffi - Copyright (c) 1996-2003 Red Hat, Inc.

Permission is hereby granted, free of charge, to any person obtaining a copy of this software and associated documentation files (the ``Software''), to deal in the Software without restriction, including without limitation the rights to use, copy, modify, merge, publish, distribute, sublicense, and/or sell copies of the Software, and to permit persons to whom the Software is furnished to do so, subject to the following conditions:

The above copyright notice and this permission notice shall be included in all copies or substantial portions of the Software.

THE SOFTWARE IS PROVIDED ``AS IS'', WITHOUT WARRANTY OF ANY KIND, EXPRESS OR IMPLIED, INCLUDING BUT NOT LIMITED TO THE WARRANTIES OF MERCHANTABILITY, FITNESS FOR A PARTICULAR PURPOSE AND NONINFRINGEMENT. IN NO EVENT SHALL CYGNUS SOLUTIONS BE LIABLE FOR ANY CLAIM, DAMAGES OR OTHER LIABILITY, WHETHER IN AN ACTION OF CONTRACT, TORT OR OTHERWISE, ARISING FROM, OUT OF OR IN CONNECTION WITH THE SOFTWARE OR THE USE OR OTHER DEALINGS IN THE SOFTWARE.

# GNU LESSER GENERAL PUBLIC LICENSE Version 2.1, February 1999

Copyright (C) 1991, 1999 Free Software Foundation, Inc. 51 Franklin St, Fifth Floor, Boston, MA 02110-1301 USA Everyone is permitted to copy and distribute verbatim copies of this license document, but changing it is not allowed.

[This is the first released version of the Lesser GPL. It also counts as the successor of the GNU Library Public License, version 2, hence

### Preamble

 The licenses for most software are designed to take away your freedom to share and change it. By contrast, the GNU General Public Licenses are intended to guarantee your freedom to share and change free software--to make sure the software is free for all its users.

 This license, the Lesser General Public License, applies to some specially designated software packages--typically libraries--of the Free Software Foundation and other authors who decide to use it. You

can use it too, but we suggest you first think carefully about whether this license or the ordinary General Public License is the better strategy to use in any particular case, based on the explanations below.

 When we speak of free software, we are referring to freedom of use, not price. Our General Public Licenses are designed to make sure that you have the freedom to distribute copies of free software (and charge for this service if you wish); that you receive source code or can get it if you want it; that you can change the software and use pieces of it in new free programs; and that you are informed that you can do these things.

 To protect your rights, we need to make restrictions that forbid distributors to deny you these rights or to ask you to surrender these rights. These restrictions translate to certain responsibilities for you if you distribute copies of the library or if you modify it.

 For example, if you distribute copies of the library, whether gratis

or for a fee, you must give the recipients all the rights that we gave you. You must make sure that they, too, receive or can get the source code. If you link other code with the library, you must provide complete object files to the recipients, so that they can relink them with the library after making changes to the library and recompiling it. And you must show them these terms so they know their rights.

We protect your rights with a two-step method: (1) we copyright the library, and (2) we offer you this license, which gives you legal permission to copy, distribute and/or modify the library.

 To protect each distributor, we want to make it very clear that there is no warranty for the free library. Also, if the library is modified by someone else and passed on, the recipients should know that what they have is not the original version, so that the original

author's reputation will not be affected by problems that might be introduced by others.

### Finally, software

the library.

 patents pose a constant threat to the existence of any free program. We wish to make sure that a company cannot effectively restrict the users of a free program by obtaining a restrictive license from a patent holder. Therefore, we insist that any patent license obtained for a version of the library must be consistent with the full freedom of use specified in this license.

 Most GNU software, including some libraries, is covered by the ordinary GNU General Public License. This license, the GNU Lesser General Public License, applies to certain designated libraries, and is quite different from the ordinary General Public License. We use this license for certain libraries in order to permit linking those libraries into non-free programs.

 When a program is linked with a library, whether statically or using a shared library, the combination of the two is legally speaking a combined work, a derivative of the original library. The ordinary General Public License therefore permits such linking only if the entire combination fits its criteria of freedom. The Lesser General Public License permits more lax criteria for linking other code with

 We call this license the "Lesser" General Public License because it does Less to protect the user's freedom than the ordinary General Public License. It also provides other free software developers Less of an advantage over competing non-free programs. These disadvantages are the reason we use the ordinary General Public License for many libraries. However, the Lesser license provides advantages in certain special circumstances.

 For example, on rare occasions, there may be a special need to encourage the widest possible use of a certain library, so that it becomes a de-facto standard. To achieve this, non-free programs must be allowed to use the library. A more frequent case is that a free library does the same job as widely used non-free libraries. In this case, there is little to gain by limiting the free library to free software only, so we use the Lesser General Public License.

 In other cases, permission to use a particular library in non-free programs enables a greater number of people to use a large body of free software. For example, permission to use the GNU C Library in non-free programs enables many more people to use the whole GNU

operating system, as well as its variant, the GNU/Linux operating system.

 Although the Lesser General Public License is Less protective of the users' freedom, it does ensure that the user of a program that is linked with the Library has the freedom and the wherewithal to run that program using a modified version of the Library.

 The precise terms and conditions for copying, distribution and modification follow. Pay close attention to the difference between a "work based on the library" and a "work that uses the library". The former contains code derived from the library, whereas the latter must be combined with the library in order to run.

# GNU LESSER GENERAL PUBLIC LICENSE TERMS AND CONDITIONS FOR COPYING, DISTRIBUTION AND MODIFICATION

 0. This License Agreement applies to any software library or other program which contains a notice placed by the copyright holder or other authorized party saying it may be distributed under the terms of this Lesser General Public License (also called "this License"). Each licensee is addressed as "you".

 A "library" means a collection of software functions and/or data prepared so as to be conveniently linked with application programs (which use some of those functions and data) to form executables.

 The "Library", below, refers to any such software library or work which has been distributed under these terms. A "work based on the Library" means either the Library or any derivative work under copyright law: that is to say, a work containing the Library or a portion of it, either verbatim or with modifications and/or translated straightforwardly into another language. (Hereinafter, translation is included without limitation in the term "modification".)

 "Source code" for a work means the preferred form of the work for making modifications to it. For a library, complete source code means all the source code for all modules it contains, plus any associated interface definition files, plus the scripts used to control compilation and installation of the library.

 Activities other than copying, distribution and modification are not covered by this License; they are outside its scope. The act of running a program using the Library is not restricted, and output from such a program is covered only if its contents constitute a work based on the Library (independent of the use of the Library in a tool for

writing it). Whether that is true depends on what the Library does and what the program that uses the Library does.

 1. You may copy and distribute verbatim copies of the Library's complete source code as you receive it, in any medium, provided that

you conspicuously and appropriately publish on each copy an appropriate copyright notice and disclaimer of warranty; keep intact all the notices that refer to this License and to the absence of any warranty; and distribute a copy of this License along with the Library.

 You may charge a fee for the physical act of transferring a copy, and you may at your option offer warranty protection in exchange for a fee.

 2. You may modify your copy or copies of the Library or any portion of it, thus forming a work based on the Library, and copy and distribute such modifications or work under the terms of Section 1 above, provided that you also meet all of these conditions:

a) The modified work must itself be a software library.

 b) You must cause the files modified to carry prominent notices stating that you changed the files and the date of any change.

 c) You must cause the whole of the work to be licensed at no charge to all third parties under the terms of this License.

 d) If a facility in the modified Library refers to a function or a table of data to be supplied by an application program that uses the facility, other than as an argument passed when the facility is invoked, then you must make a good faith effort to ensure that, in the event an application does not supply such function or table, the facility still operates, and performs whatever part of its purpose remains meaningful.

 (For example, a function in a library to compute square roots has a purpose that is entirely well-defined independent of the application. Therefore, Subsection 2d requires that any application-supplied function or table used by this function must be optional: if the application does not supply it, the square root function must still compute square roots.)

These requirements apply to the modified work as a whole. If identifiable sections of that work are not derived from the Library, and can be reasonably

 considered independent and separate works in themselves, then this License, and its terms, do not apply to those sections when you distribute them as separate works. But when you distribute the same sections as part of a whole which is a work based on the Library, the distribution of the whole must be on the terms of this License, whose permissions for other licensees extend to the entire whole, and thus to each and every part regardless of who wrote it.

Thus, it is not the intent of this section to claim rights or contest your rights to work written entirely by you; rather, the intent is to exercise the right to control the distribution of derivative or collective works based on the Library.

In addition, mere aggregation of another work not based on the Library with the Library (or with a work based on the Library) on a volume of a storage or distribution medium does not bring the other work under the scope of this License.

 3. You may opt to apply the terms of the ordinary GNU General Public

License instead of this License to a given copy of the Library. To do this, you must alter all the notices that refer to this License, so that they refer to the ordinary GNU General Public License, version 2, instead of to this License. (If a newer version than version 2 of the ordinary GNU General Public License has appeared, then you can specify that version instead if you wish.) Do not make any other change in these notices.

 Once this change is made in a given copy, it is irreversible for that copy, so the ordinary GNU General Public License applies to all subsequent copies and derivative works made from that copy.

 This option is useful when you wish to copy part of the code of the Library into a program that is not a library.

 4. You may copy and distribute the Library (or a portion or derivative of it, under Section 2) in object code or executable form under the terms of Sections 1 and 2 above provided that you accompany it with the complete corresponding machine-readable source code, which must be distributed under the terms of Sections 1 and 2 above on a medium customarily used for software interchange.

 If distribution of object code is made by offering access to copy from a designated place, then offering equivalent access to copy the source code from the same place satisfies the requirement to distribute the source code, even though third parties are not

compelled to copy the source along with the object code.

 5. A program that contains no derivative of any portion of the Library, but is designed to work with the Library by being compiled or linked with it, is called a "work that uses the Library". Such a work, in isolation, is not a derivative work of the Library, and therefore falls outside the scope of this License.

 However, linking a "work that uses the Library" with the Library creates an executable that is a derivative of the Library (because it contains portions of the Library), rather than a "work that uses the

library". The executable is therefore covered by this License. Section 6 states terms for distribution of such executables.

 When a "work that uses the Library" uses material from a header file that is part of the Library, the object code for the work may be a derivative work of the Library even though the source code is not. Whether this is true is especially significant if the work can be linked without the Library, or if the work is itself a library. The threshold for this to be true is not precisely defined by law.

 If such an object file uses only numerical parameters, data structure layouts and accessors, and small macros and small inline functions (ten lines or less in length), then the use of the object file is unrestricted, regardless of whether it is legally a derivative work. (Executables containing this object code plus portions of the Library will still fall under Section 6.)

 Otherwise, if the work is a derivative of the Library, you may distribute the object

 code for the work under the terms of Section 6. Any executables containing that work also fall under Section 6, whether or not they are linked directly with the Library itself.

 6. As an exception to the Sections above, you may also combine or link a "work that uses the Library" with the Library to produce a work containing portions of the Library, and distribute that work under terms of your choice, provided that the terms permit modification of the work for the customer's own use and reverse engineering for debugging such modifications.

 You must give prominent notice with each copy of the work that the Library is used in it and that the Library and its use are covered by this License. You must supply a copy of this License. If the work during execution displays copyright notices, you must include the copyright notice for the Library among them, as well as a reference directing the user to the copy of this License. Also, you must do one

of these things:

### a) Accompany the

work with the complete corresponding

 machine-readable source code for the Library including whatever changes were used in the work (which must be distributed under Sections 1 and 2 above); and, if the work is an executable linked with the Library, with the complete machine-readable "work that uses the Library", as object code and/or source code, so that the user can modify the Library and then relink to produce a modified executable containing the modified Library. (It is understood that the user who changes the contents of definitions files in the Library will not necessarily be able to recompile the application to use the modified definitions.)

 b) Use a suitable shared library mechanism for linking with the Library. A suitable mechanism is one that (1) uses at run time a copy of the library already present on the user's computer system, rather than copying library functions into the executable, and (2) will operate properly

with a modified version of the library, if

 the user installs one, as long as the modified version is interface-compatible with the version that the work was made with.

 c) Accompany the work with a written offer, valid for at least three years, to give the same user the materials specified in Subsection 6a, above, for a charge no more than the cost of performing this distribution.

 d) If distribution of the work is made by offering access to copy from a designated place, offer equivalent access to copy the above specified materials from the same place.

 e) Verify that the user has already received a copy of these materials or that you have already sent this user a copy.

 For an executable, the required form of the "work that uses the Library" must include any data and utility programs needed for reproducing the executable from it. However, as a special exception, the materials to be distributed need not include anything that is normally

 distributed (in either source or binary form) with the major components (compiler, kernel, and so on) of the operating system on which the executable runs, unless that component itself accompanies the executable.

 It may happen that this requirement contradicts the license restrictions of other proprietary libraries that do not normally accompany the operating system. Such a contradiction means you cannot use both them and the Library together in an executable that you distribute.

 7. You may place library facilities that are a work based on the Library side-by-side in a single library together with other library facilities not covered by this License, and distribute such a combined library, provided that the separate distribution of the work based on the Library and of the other library facilities is otherwise permitted, and provided that you do these two things:

 a) Accompany the combined library with a copy of the same work based on the Library, uncombined with any other library facilities. This must be distributed under the terms of the

Sections above.

 b) Give prominent notice with the combined library of the fact that part of it is a work based on the Library, and explaining where to find the accompanying uncombined form of the same work.

 8. You may not copy, modify, sublicense, link with, or distribute the Library except as expressly provided under this License. Any attempt otherwise to copy, modify, sublicense, link with, or distribute the Library is void, and will automatically terminate your rights under this License. However, parties who have received copies, or rights, from you under this License will not have their licenses terminated so long as such parties remain in full compliance.

 9. You are not required to accept this License, since you have not signed it. However, nothing else grants you permission to modify or distribute the Library or its derivative works. These actions are prohibited by law if you

do not accept this License. Therefore, by

modifying or distributing the Library (or any work based on the Library), you indicate your acceptance of this License to do so, and all its terms and conditions for copying, distributing or modifying the Library or works based on it.

 10. Each time you redistribute the Library (or any work based on the Library), the recipient automatically receives a license from the original licensor to copy, distribute, link with or modify the Library subject to these terms and conditions. You may not impose any further restrictions on the recipients' exercise of the rights granted herein. You are not responsible for enforcing compliance by third parties with this License.

11. If, as a consequence of a court judgment or allegation of patent

infringement or for any other reason (not limited to patent issues), conditions are imposed on you (whether by court order, agreement or otherwise) that contradict the conditions of this License, they do not excuse

 you from the conditions of this License. If you cannot distribute so as to satisfy simultaneously your obligations under this License and any other pertinent obligations, then as a consequence you may not distribute the Library at all. For example, if a patent license would not permit royalty-free redistribution of the Library by all those who receive copies directly or indirectly through you, then the only way you could satisfy both it and this License would be to refrain entirely from distribution of the Library.

If any portion of this section is held invalid or unenforceable under any particular circumstance, the balance of the section is intended to apply, and the section as a whole is intended to apply in other circumstances.

It is not the purpose of this section to induce you to infringe any patents or other property right claims or to contest validity of any such claims; this section has the sole purpose of protecting the integrity of the free software distribution system which is

implemented by public license practices. Many people have made generous contributions to the wide range of software distributed through that system in reliance on consistent application of that system; it is up to the author/donor to decide if he or she is willing to distribute software through any other system and a licensee cannot impose that choice.

This section is intended to make thoroughly clear what is believed to be a consequence of the rest of this License.

 12. If the distribution and/or use of the Library is restricted in certain countries either by patents or by copyrighted interfaces, the original copyright holder who places the Library under this License may add an explicit geographical distribution limitation excluding those countries, so that distribution is permitted only in or among countries not thus excluded. In such case, this License incorporates the limitation as if written in the body of this License.

 13. The Free Software Foundation may publish revised and/or new

versions of the Lesser General Public License from time to time. Such new versions will be similar in spirit to the present version, but may differ in detail to address new problems or concerns.

Each version is given a distinguishing version number. If the Library

specifies a version number of this License which applies to it and "any later version", you have the option of following the terms and conditions either of that version or of any later version published by the Free Software Foundation. If the Library does not specify a license version number, you may choose any version ever published by the Free Software Foundation.

 14. If you wish to incorporate parts of the Library into other free programs whose distribution conditions are incompatible with these, write to the author to ask for permission. For software which is copyrighted by the Free Software Foundation, write to the Free Software Foundation; we sometimes make exceptions for this. Our decision will

 be guided by the two goals of preserving the free status of all derivatives of our free software and of promoting the sharing and reuse of software generally.

### NO WARRANTY

 15. BECAUSE THE LIBRARY IS LICENSED FREE OF CHARGE, THERE IS NO WARRANTY FOR THE LIBRARY, TO THE EXTENT PERMITTED BY APPLICABLE LAW. EXCEPT WHEN OTHERWISE STATED IN WRITING THE COPYRIGHT HOLDERS AND/OR OTHER PARTIES PROVIDE THE LIBRARY "AS IS" WITHOUT WARRANTY OF ANY KIND, EITHER EXPRESSED OR IMPLIED, INCLUDING, BUT NOT LIMITED TO, THE IMPLIED WARRANTIES OF MERCHANTABILITY AND FITNESS FOR A PARTICULAR PURPOSE. THE ENTIRE RISK AS TO THE QUALITY AND PERFORMANCE OF THE LIBRARY IS WITH YOU. SHOULD THE LIBRARY PROVE DEFECTIVE, YOU ASSUME THE COST OF ALL NECESSARY SERVICING, REPAIR OR CORRECTION.

 16. IN NO EVENT UNLESS REQUIRED BY APPLICABLE LAW OR AGREED TO IN WRITING WILL ANY COPYRIGHT HOLDER, OR ANY OTHER PARTY WHO MAY MODIFY AND/OR REDISTRIBUTE THE LIBRARY AS PERMITTED ABOVE, BE LIABLE TO YOU

FOR DAMAGES, INCLUDING ANY GENERAL, SPECIAL, INCIDENTAL OR CONSEQUENTIAL DAMAGES ARISING OUT OF THE USE OR INABILITY TO USE THE LIBRARY (INCLUDING BUT NOT LIMITED TO LOSS OF DATA OR DATA BEING RENDERED INACCURATE OR LOSSES SUSTAINED BY YOU OR THIRD PARTIES OR A FAILURE OF THE LIBRARY TO OPERATE WITH ANY OTHER SOFTWARE), EVEN IF SUCH HOLDER OR OTHER PARTY HAS BEEN ADVISED OF THE POSSIBILITY OF SUCH **DAMAGES** 

### END OF TERMS AND CONDITIONS

How to Apply These Terms to Your New Libraries

 If you develop a new library, and you want it to be of the greatest possible use to the public, we recommend making it free software that everyone can redistribute and change. You can do so by permitting

redistribution under these terms (or, alternatively, under the terms of the ordinary General Public License).

 To apply these terms, attach the following notices to the library. It is safest to attach them to the start of each source file to most effectively convey the exclusion of warranty; and each file should have at least the "copyright" line and a pointer to where the full

notice is found.

 <one line to give the library's name and a brief idea of what it does.> Copyright  $(C)$  <year > <name of author>

 This library is free software; you can redistribute it and/or modify it under the terms of the GNU Lesser General Public License as published by the Free Software Foundation; either version 2.1 of the License, or (at your option) any later version.

 This library is distributed in the hope that it will be useful, but WITHOUT ANY WARRANTY; without even the implied warranty of MERCHANTABILITY or FITNESS FOR A PARTICULAR PURPOSE. See the GNU Lesser General Public License for more details.

 You should have received a copy of the GNU Lesser General Public License along with this library; if not, write to the Free Software Foundation, Inc., 51 Franklin St, Fifth Floor, Boston, MA 02110-1301 USA

Also add information on how to contact you by electronic and paper mail.

You should also get your employer (if you work as a programmer) or your school, if any, to sign a "copyright disclaimer" for the library, if necessary. Here is a sample; alter the names:

 Yoyodyne, Inc., hereby disclaims all copyright interest in the library `Frob' (a library for tweaking knobs) written by James Random Hacker.

 <signature of Ty Coon>, 1 April 1990 Ty Coon, President of Vice

That's all there is to it! GNU GENERAL PUBLIC LICENSE Version 2, June 1991

Copyright (C) 1989, 1991 Free Software Foundation, Inc. 51 Franklin Street, Fifth Floor, Boston, MA 02110-1301 USA Everyone is permitted to copy and distribute verbatim copies of this license document, but changing it is not allowed.

### Preamble

 The licenses for most software are designed to take away your freedom to share and change it. By contrast, the GNU General Public License is intended to guarantee your freedom to share and change free software--to make sure the software is free for all its users. This General Public License applies to most of the Free Software Foundation's software and to any other program whose authors commit to using it. (Some other Free Software Foundation software is covered by the GNU Library General Public License instead.) You can apply it to your programs, too.

 When we speak of free software, we are referring to freedom, not price. Our General Public Licenses are designed to make sure that you

have the freedom to distribute copies of free software (and charge for this service if you wish), that you receive source code or can get it if you want it, that you can change the software or use pieces of it in new free programs; and that you know you can do these things.

 To protect your rights, we need to make restrictions that forbid anyone to deny you these rights or to ask you to surrender the rights. These restrictions translate to certain responsibilities for you if you distribute copies of the software, or if you modify it.

 For example, if you distribute copies of such a program, whether gratis or for a fee, you must give the recipients all the rights that you have. You must make sure that they, too, receive or can get the source code. And you must show them these terms so they know their rights.

We protect your rights with two steps: (1) copyright the software, and (2) offer you this license which gives you legal permission to copy, distribute

and/or modify the software.

 Also, for each author's protection and ours, we want to make certain that everyone understands that there is no warranty for this free software. If the software is modified by someone else and passed on, we want its recipients to know that what they have is not the original, so that any problems introduced by others will not reflect on the original authors' reputations.

 Finally, any free program is threatened constantly by software patents. We wish to avoid the danger that redistributors of a free

program will individually obtain patent licenses, in effect making the program proprietary. To prevent this, we have made it clear that any patent must be licensed for everyone's free use or not licensed at all.

 The precise terms and conditions for copying, distribution and modification follow.

# GNU GENERAL PUBLIC LICENSE TERMS AND CONDITIONS FOR COPYING, DISTRIBUTION AND MODIFICATION

# 0. This License applies to any program or other work

which contains

a notice placed by the copyright holder saying it may be distributed under the terms of this General Public License. The "Program", below, refers to any such program or work, and a "work based on the Program" means either the Program or any derivative work under copyright law: that is to say, a work containing the Program or a portion of it, either verbatim or with modifications and/or translated into another language. (Hereinafter, translation is included without limitation in the term "modification".) Each licensee is addressed as "you".

Activities other than copying, distribution and modification are not covered by this License; they are outside its scope. The act of running the Program is not restricted, and the output from the Program is covered only if its contents constitute a work based on the Program (independent of having been made by running the Program). Whether that is true depends on what the Program does.

# 1. You may copy and distribute verbatim

### copies of the Program's

source code as you receive it, in any medium, provided that you conspicuously and appropriately publish on each copy an appropriate copyright notice and disclaimer of warranty; keep intact all the notices that refer to this License and to the absence of any warranty; and give any other recipients of the Program a copy of this License along with the Program.

You may charge a fee for the physical act of transferring a copy, and you may at your option offer warranty protection in exchange for a fee.

 2. You may modify your copy or copies of the Program or any portion of it, thus forming a work based on the Program, and copy and distribute such modifications or work under the terms of Section 1 above, provided that you also meet all of these conditions:

 a) You must cause the modified files to carry prominent notices stating that you changed the files and the date of any change.

b) You must cause any work that you distribute or publish, that in

 whole or in part contains or is derived from the Program or any part thereof, to be licensed as a whole at no charge to all third parties under the terms of this License.

 c) If the modified program normally reads commands interactively when run, you must cause it, when started running for such interactive use in the most ordinary way, to print or display an announcement including an appropriate copyright notice and a notice that there is no warranty (or else, saying that you provide a warranty) and that users may redistribute the program under these conditions, and telling the user how to view a copy of this License. (Exception: if the Program itself is interactive but does not normally print such an announcement, your work based on the Program is not required to print an announcement.)

These requirements apply to the modified work as a whole. If identifiable sections of that work are not derived from the Program, and can be reasonably

 considered independent and separate works in themselves, then this License, and its terms, do not apply to those sections when you distribute them as separate works. But when you distribute the same sections as part of a whole which is a work based on the Program, the distribution of the whole must be on the terms of this License, whose permissions for other licensees extend to the entire whole, and thus to each and every part regardless of who wrote it.

Thus, it is not the intent of this section to claim rights or contest your rights to work written entirely by you; rather, the intent is to exercise the right to control the distribution of derivative or collective works based on the Program.

In addition, mere aggregation of another work not based on the Program with the Program (or with a work based on the Program) on a volume of a storage or distribution medium does not bring the other work under the scope of this License.

 3. You may copy and distribute the Program (or a work based on it,

under Section 2) in object code or executable form under the terms of Sections 1 and 2 above provided that you also do one of the following:

 a) Accompany it with the complete corresponding machine-readable source code, which must be distributed under the terms of Sections 1 and 2 above on a medium customarily used for software interchange; or,

b) Accompany it with a written offer, valid for at least three

 years, to give any third party, for a charge no more than your cost of physically performing source distribution, a complete machine-readable copy of the corresponding source code, to be distributed under the terms of Sections 1 and 2 above on a medium customarily used for software interchange; or,

 c) Accompany it with the information you received as to the offer to distribute corresponding source code. (This alternative is allowed only for noncommercial distribution and only if you received the program in object code or executable form with such an offer, in accord with Subsection b above.)

The source code for a work means the preferred form of the work for making modifications to it. For an executable work, complete source code means all the source code for all modules it contains, plus any associated interface definition files, plus the scripts used to control compilation and installation of the executable. However, as a special exception, the source code distributed need not include anything that is normally distributed (in either source or binary form) with the major components (compiler, kernel, and so on) of the operating system on which the executable runs, unless that component itself accompanies the executable.

If distribution of executable or object code is made by offering access to copy from a designated place, then offering equivalent access to copy the source code from the same place counts as distribution of the source code, even though third parties are not compelled to copy

the source along with the object code.

 4. You may not copy, modify, sublicense, or distribute the Program except as expressly provided under this License. Any attempt otherwise to copy, modify, sublicense or distribute the Program is void, and will automatically terminate your rights under this License. However, parties who have received copies, or rights, from you under this License will not have their licenses terminated so long as such parties remain in full compliance.

 5. You are not required to accept this License, since you have not signed it. However, nothing else grants you permission to modify or distribute the Program or its derivative works. These actions are prohibited by law if you do not accept this License. Therefore, by modifying or distributing the Program (or any work based on the Program), you indicate your acceptance of this License to do so, and all its terms and conditions for copying, distributing or modifying the Program or works based on it.

6.

 Each time you redistribute the Program (or any work based on the Program), the recipient automatically receives a license from the original licensor to copy, distribute or modify the Program subject to these terms and conditions. You may not impose any further restrictions on the recipients' exercise of the rights granted herein. You are not responsible for enforcing compliance by third parties to this License.

 7. If, as a consequence of a court judgment or allegation of patent infringement or for any other reason (not limited to patent issues), conditions are imposed on you (whether by court order, agreement or otherwise) that contradict the conditions of this License, they do not excuse you from the conditions of this License. If you cannot distribute so as to satisfy simultaneously your obligations under this License and any other pertinent obligations, then as a consequence you may not distribute the Program at all. For example, if a patent license would not permit royalty-free redistribution of the Program by all those who receive copies directly or indirectly through you, then the only way you could satisfy both it and this License would be to refrain entirely from distribution of the Program.

If any portion of this section is held invalid or unenforceable under any particular circumstance, the balance of the section is intended to apply and the section as a whole is intended to apply in other circumstances.

It is not the purpose of this section to induce you to infringe any patents or other property right claims or to contest validity of any such claims; this section has the sole purpose of protecting the integrity of the free software distribution system, which is implemented by public license practices. Many people have made generous contributions to the wide range of software distributed through that system in reliance on consistent application of that system; it is up to the author/donor to decide if he or she is willing to distribute software through any other system and a licensee cannot impose that choice.

This section is intended to make thoroughly clear what is believed to be a consequence of the rest of this License.

 8. If the distribution and/or use of the Program is restricted in certain countries either by patents or by copyrighted interfaces, the original copyright holder who places the Program under this License may add an explicit geographical distribution limitation excluding those countries, so that distribution is permitted only in or among

countries not thus excluded. In such case, this License incorporates the limitation as if written in the body of this License.

 9. The Free Software Foundation may publish revised and/or new versions of the General Public License from time to time. Such new versions will be similar in spirit to the present version, but may differ in detail to address new problems or concerns.

Each version is given a distinguishing version number. If the Program specifies a version

 number of this License which applies to it and "any later version", you have the option of following the terms and conditions either of that version or of any later version published by the Free Software Foundation. If the Program does not specify a version number of this License, you may choose any version ever published by the Free Software Foundation.

 10. If you wish to incorporate parts of the Program into other free programs whose distribution conditions are different, write to the author to ask for permission. For software which is copyrighted by the Free Software Foundation, write to the Free Software Foundation; we sometimes make exceptions for this. Our decision will be guided by the two goals of preserving the free status of all derivatives of our free software and of promoting the sharing and reuse of software generally.

### NO WARRANTY

 11. BECAUSE THE PROGRAM IS LICENSED FREE OF CHARGE, THERE IS NO WARRANTY FOR THE PROGRAM, TO THE EXTENT PERMITTED BY APPLICABLE LAW. EXCEPT WHEN

OTHERWISE STATED IN WRITING THE COPYRIGHT HOLDERS AND/OR OTHER PARTIES PROVIDE THE PROGRAM "AS IS" WITHOUT WARRANTY OF ANY KIND, EITHER EXPRESSED OR IMPLIED, INCLUDING, BUT NOT LIMITED TO, THE IMPLIED WARRANTIES OF MERCHANTABILITY AND FITNESS FOR A PARTICULAR PURPOSE. THE ENTIRE RISK AS TO THE QUALITY AND PERFORMANCE OF THE PROGRAM IS WITH YOU. SHOULD THE PROGRAM PROVE DEFECTIVE, YOU ASSUME THE COST OF ALL NECESSARY SERVICING, REPAIR OR CORRECTION.

 12. IN NO EVENT UNLESS REQUIRED BY APPLICABLE LAW OR AGREED TO IN WRITING WILL ANY COPYRIGHT HOLDER, OR ANY OTHER PARTY WHO MAY MODIFY AND/OR REDISTRIBUTE THE PROGRAM AS PERMITTED ABOVE, BE LIABLE TO YOU FOR DAMAGES, INCLUDING ANY GENERAL, SPECIAL, INCIDENTAL OR CONSEQUENTIAL DAMAGES ARISING OUT OF THE USE OR INABILITY TO USE THE PROGRAM (INCLUDING BUT NOT LIMITED TO LOSS OF DATA OR DATA BEING RENDERED INACCURATE OR LOSSES SUSTAINED BY YOU OR THIRD PARTIES OR A FAILURE OF THE PROGRAM TO OPERATE WITH ANY OTHER PROGRAMS),

 EVEN IF SUCH HOLDER OR OTHER PARTY HAS BEEN ADVISED OF THE POSSIBILITY OF SUCH DAMAGES.

### END OF TERMS AND CONDITIONS

 How to Apply These Terms to Your New Programs

 If you develop a new program, and you want it to be of the greatest possible use to the public, the best way to achieve this is to make it free software which everyone can redistribute and change under these terms.

 To do so, attach the following notices to the program. It is safest to attach them to the start of each source file to most effectively convey the exclusion of warranty; and each file should have at least the "copyright" line and a pointer to where the full notice is found.

 <one line to give the program's name and a brief idea of what it does.> Copyright (C)  $19yy$  <name of author>

 This program is free software; you can redistribute it and/or modify it under the terms of the GNU General Public License as published by the Free Software Foundation; either version 2 of the License,

(at your option) any later version.

or

 This program is distributed in the hope that it will be useful, but WITHOUT ANY WARRANTY; without even the implied warranty of MERCHANTABILITY or FITNESS FOR A PARTICULAR PURPOSE. See the GNU General Public License for more details.

 You should have received a copy of the GNU General Public License along with this program; if not, write to the Free Software Foundation, Inc., 51 Franklin Street, Fifth Floor, Boston, MA 02110-1301 USA

Also add information on how to contact you by electronic and paper mail.

If the program is interactive, make it output a short notice like this when it starts in an interactive mode:

 Gnomovision version 69, Copyright (C) 19yy name of author Gnomovision comes with ABSOLUTELY NO WARRANTY; for details type `show w'. This is free software, and you are welcome to redistribute it under certain conditions; type `show c' for details.

The hypothetical commands `show

 w' and `show c' should show the appropriate parts of the General Public License. Of course, the commands you use may be called something other than `show w' and `show c'; they could even be mouse-clicks or menu items--whatever suits your program.

You should also get your employer (if you work as a programmer) or your school, if any, to sign a "copyright disclaimer" for the program, if necessary. Here is a sample; alter the names:

 Yoyodyne, Inc., hereby disclaims all copyright interest in the program `Gnomovision' (which makes passes at compilers) written by James Hacker.

 <signature of Ty Coon>, 1 April 1989 Ty Coon, President of Vice

This General Public License does not permit incorporating your program into proprietary programs. If your program is a subroutine library, you may consider it more useful to permit linking proprietary applications with the library. If this is what you want to do, use the GNU Library General Public License instead of this License. @ignore @c Set file name and title for man page. @setfilename gpl @settitle GNU General Public License @c man begin SEEALSO gfdl(7), fsf-funding(7). @c man end @c man begin COPYRIGHT Copyright @copyright{} 2007 Free Software Foundation, Inc.

Everyone is permitted to copy and distribute verbatim copies of this license document, but changing it is not allowed. @c man end @end ignore @node Copying @c man begin DESCRIPTION @unnumbered GNU General Public License @center Version 3, 29 June 2007

@c This file is intended to be included in another file.

@display Copyright @copyright{} 2007 Free Software Foundation, Inc. @url{http://fsf.org/}

Everyone is permitted to copy and distribute verbatim copies of this license document, but changing it is not allowed. @end display

@heading Preamble

The GNU General Public License is a free, copyleft license for software and other kinds of works.

The licenses for most software and other practical works are designed to take away your freedom to share and change the works. By contrast, the GNU General Public License is intended to guarantee your freedom to share and change all versions of a program--to make sure it remains free software for all its users. We, the Free Software Foundation, use the GNU General Public License for most of our software; it applies also to any other work released this way by its authors. You can apply it to your programs, too.

When we speak of free software, we are referring to freedom, not price. Our General Public Licenses are designed to make sure that you have the freedom to distribute copies of free software (and charge for them if you wish), that you receive source code or can get it if you want it, that you can change the software or use pieces of it in new free programs, and that you know you can do these things.

To protect your rights, we need to prevent others from denying you these rights or asking you to surrender the rights. Therefore, you have certain responsibilities if you distribute

copies of the

software, or if you modify it: responsibilities to respect the freedom of others.

For example, if you distribute copies of such a program, whether gratis or for a fee, you must pass on to the recipients the same freedoms that you received. You must make sure that they, too, receive or can get the source code. And you must show them these terms so they know their rights.

Developers that use the GNU GPL protect your rights with two steps: (1) assert copyright on the software, and (2) offer you this License giving you legal permission to copy, distribute and/or modify it.

For the developers' and authors' protection, the GPL clearly explains that there is no warranty for this free software. For both users' and authors' sake, the GPL requires that modified versions be marked as changed, so that their problems will not be attributed erroneously to authors of previous versions.

Some devices are designed to deny users access to install or run modified versions of the software inside them, although the manufacturer can do so. This is fundamentally incompatible with the aim of protecting users' freedom to change the software. The systematic pattern of such abuse occurs in the area of products for individuals to use, which is precisely where it is most unacceptable.

Therefore, we have designed this version of the GPL to prohibit the practice for those products. If such problems arise substantially in other domains, we stand ready to extend this provision to those domains in future versions of the GPL, as needed to protect the freedom of users.

Finally, every program is threatened constantly by software patents. States should not allow patents to restrict development and use of software on general-purpose computers, but in those that do, we wish to avoid the special danger that patents applied to a free program could make it effectively proprietary. To prevent this, the GPL assures that patents cannot be used to render the program non-free.

The precise

 terms and conditions for copying, distribution and modification follow.

@heading TERMS AND CONDITIONS

@enumerate 0 @item Definitions.

``This License'' refers to version 3 of the GNU General Public License.

``Copyright'' also means copyright-like laws that apply to other kinds of works, such as semiconductor masks.

``The Program'' refers to any copyrightable work licensed under this License. Each licensee is addressed as ``you''. ``Licensees'' and ``recipients'' may be individuals or organizations.

To ``modify'' a work means to copy from or adapt all or part of the work in a fashion requiring copyright permission, other than the making of an exact copy. The resulting work is called a ``modified version'' of the earlier work or a work ``based on'' the earlier work.

A ``covered work'' means either the unmodified Program or a work based on the Program.

To ``propagate'' a work means to do anything with it that, without permission, would make you directly or secondarily liable for

infringement under applicable copyright law, except executing it on a computer or modifying a private copy. Propagation includes copying, distribution (with or without modification), making available to the public, and in some countries other activities as well.

To ``convey'' a work means any kind of propagation that enables other

parties to make or receive copies. Mere interaction with a user through a computer network, with no transfer of a copy, is not conveying.

An interactive user interface displays ``Appropriate Legal Notices'' to the extent that it includes a convenient and prominently visible feature that (1) displays an appropriate copyright notice, and (2) tells the user that there is no warranty for the work (except to the extent that warranties are provided), that licensees may convey the work under this License, and how to view a copy of this License. If the interface presents a list of user commands or options, such as a menu, a prominent item in the list meets this criterion.

@item Source Code.

The ``source code'' for a work means the preferred form of the work for making modifications to it. ``Object code'' means any non-source form of a work.

A ``Standard Interface'' means an interface that either is an official standard defined by a recognized standards body, or, in the case of interfaces specified for a particular programming language, one that is widely used among developers working in that language.

The ``System Libraries'' of an executable work include anything, other than the work as a whole, that (a) is included in the normal form of packaging a Major Component, but which is not part of that Major Component, and (b) serves only to enable use of the work with that Major Component, or to implement a Standard Interface for which an implementation is available to the public in source code form. A ``Major Component'', in this context, means a major essential component (kernel, window system, and so on) of the specific operating system (if

 any) on which the executable work runs, or a compiler used to produce the work, or an object code interpreter used to run it.

The ``Corresponding Source'' for a work in object code form means all the source code needed to generate, install, and (for an executable work) run the object code and to modify the work, including scripts to control those activities. However, it does not include the work's System Libraries, or general-purpose tools or generally available free programs which are used unmodified in performing those activities but which are not part of the work. For example, Corresponding Source includes interface definition files associated with source files for the work, and the source code for shared libraries and dynamically linked subprograms that the work is specifically designed to require, such as by intimate data communication or control flow between those

subprograms and other parts of the work.

The Corresponding Source need not include anything that users can regenerate automatically from other parts of the Corresponding Source.

The Corresponding Source for a work in source code form is that same work.

@item Basic Permissions.

All rights granted under this License are granted for the term of copyright on the Program, and are irrevocable provided the stated conditions are met. This License explicitly affirms your unlimited permission to run the unmodified Program. The output from running a covered work is covered by this License only if the output, given its content, constitutes a covered work. This License acknowledges your rights of fair use or other equivalent, as provided by copyright law.

You may make, run and propagate covered works that you do not convey, without conditions so long as your license otherwise remains in force. You may convey covered works to others for the sole purpose of having them make modifications exclusively for you, or provide you with facilities for running those works, provided that you comply with the terms

 of this License in conveying all material for which you do not control copyright. Those thus making or running the covered works for you must do so exclusively on your behalf, under your direction and control, on terms that prohibit them from making any copies of your copyrighted material outside their relationship with you.

Conveying under any other circumstances is permitted solely under the conditions stated below. Sublicensing is not allowed; section 10 makes it unnecessary.

@item Protecting Users' Legal Rights From Anti-Circumvention Law.

No covered work shall be deemed part of an effective technological measure under any applicable law fulfilling obligations under article 11 of the WIPO copyright treaty adopted on 20 December 1996, or similar laws prohibiting or restricting circumvention of such measures.

When you convey a covered work, you waive any legal power to forbid circumvention of technological measures to the extent such circumvention is effected by exercising rights under this License with respect to the covered work, and you disclaim any intention to limit

operation or modification of the work as a means of enforcing, against the work's users, your or third parties' legal rights to forbid circumvention of technological measures.

@item Conveying Verbatim Copies.

You may convey verbatim copies of the Program's source code as you receive it, in any medium, provided that you conspicuously and appropriately publish on each copy an appropriate copyright notice; keep intact all notices stating that this License and any non-permissive terms added in accord with section 7 apply to the code; keep intact all notices of the absence of any warranty; and give all recipients a copy of this License along with the Program.

You may charge any price or no price for each copy that you convey, and you may offer support or warranty protection for a fee.

@item Conveying Modified Source Versions.

You may convey a work based on the Program, or the modifications to

produce it from the Program, in the form of source code under the terms of section 4, provided that you also meet all of these conditions:

@enumerate a

### @item

The work must carry prominent notices stating that you modified it, and giving a relevant date.

### @item

The work must carry prominent notices stating that it is released under this License and any conditions added under section 7. This requirement modifies the requirement in section 4 to ``keep intact all notices''.

### @item

You must license the entire work, as a whole, under this License to anyone who comes into possession of a copy. This License will therefore apply, along with any applicable section 7 additional terms, to the whole of the work, and all its parts, regardless of how they are packaged. This License gives no permission to license the work in any other way, but it does not invalidate such permission if you have separately received it.

### @item

If the work has interactive user interfaces, each must display Appropriate

 Legal Notices; however, if the Program has interactive interfaces that do not display Appropriate Legal Notices, your work need not make them do so. @end enumerate

A compilation of a covered work with other separate and independent works, which are not by their nature extensions of the covered work, and which are not combined with it such as to form a larger program, in or on a volume of a storage or distribution medium, is called an ``aggregate'' if the compilation and its resulting copyright are not used to limit the access or legal rights of the compilation's users beyond what the individual works permit. Inclusion of a covered work in an aggregate does not cause this License to apply to the other parts of the aggregate.

@item Conveying Non-Source Forms.

You may convey a covered work in object code form under the terms of sections 4 and 5, provided that you also convey the machine-readable Corresponding Source under the terms of this License, in one of these ways:

@enumerate

# a

@item

Convey the object code in, or embodied in, a physical product (including a physical distribution medium), accompanied by the Corresponding Source fixed on a durable physical medium customarily used for software interchange.

### @item

Convey the object code in, or embodied in, a physical product (including a physical distribution medium), accompanied by a written offer, valid for at least three years and valid for as long as you offer spare parts or customer support for that product model, to give anyone who possesses the object code either (1) a copy of the Corresponding Source for all the software in the product that is covered by this License, on a durable physical medium customarily used for software interchange, for a price no more than your reasonable cost of physically performing this conveying of source, or (2) access to copy the Corresponding Source from a network server at no charge.

### @item

Convey individual copies of the object code with a copy of the written offer

 to provide the Corresponding Source. This alternative is allowed only occasionally and noncommercially, and only if you received the object code with such an offer, in accord with subsection

### @item

Convey the object code by offering access from a designated place (gratis or for a charge), and offer equivalent access to the Corresponding Source in the same way through the same place at no further charge. You need not require recipients to copy the Corresponding Source along with the object code. If the place to copy the object code is a network server, the Corresponding Source may be on a different server (operated by you or a third party) that supports equivalent copying facilities, provided you maintain clear directions next to the object code saying where to find the Corresponding Source. Regardless of what server hosts the Corresponding Source, you remain obligated to ensure that it is available for as long as needed to satisfy these requirements.

### @item

### Convey the object

 code using peer-to-peer transmission, provided you inform other peers where the object code and Corresponding Source of the work are being offered to the general public at no charge under subsection 6d.

#### @end enumerate

A separable portion of the object code, whose source code is excluded from the Corresponding Source as a System Library, need not be included in conveying the object code work.

A ``User Product'' is either (1) a ``consumer product'', which means any tangible personal property which is normally used for personal, family, or household purposes, or (2) anything designed or sold for incorporation into a dwelling. In determining whether a product is a consumer product, doubtful cases shall be resolved in favor of coverage. For a particular product received by a particular user, ``normally used'' refers to a typical or common use of that class of product, regardless of the status of the particular user or of the way in which the particular user actually uses, or expects or is expected

to use, the product. A product is a consumer product regardless of whether the product has substantial commercial, industrial or non-consumer uses, unless such uses represent the only significant mode of use of the product.

``Installation Information'' for a User Product means any methods, procedures, authorization keys, or other information required to install and execute modified versions of a covered work in that User Product from a modified version of its Corresponding Source. The

information must suffice to ensure that the continued functioning of the modified object code is in no case prevented or interfered with solely because modification has been made.

If you convey an object code work under this section in, or with, or specifically for use in, a User Product, and the conveying occurs as part of a transaction in which the right of possession and use of the User Product is transferred to the recipient in perpetuity or for a fixed term (regardless of how the transaction is characterized), the

Corresponding Source conveyed under this section must be accompanied by the Installation Information. But this requirement does not apply if neither you nor any third party retains the ability to install modified object code on the User Product (for example, the work has been installed in ROM).

The requirement to provide Installation Information does not include a requirement to continue to provide support service, warranty, or updates for a work that has been modified or installed by the recipient, or for the User Product in which it has been modified or installed. Access to a network may be denied when the modification itself materially and adversely affects the operation of the network or violates the rules and protocols for communication across the network.

Corresponding Source conveyed, and Installation Information provided, in accord with this section must be in a format that is publicly documented (and with an implementation available to the public in source code form), and must require no special password or key for unpacking, reading or copying.

@item Additional Terms.

``Additional permissions'' are terms that supplement the terms of this License by making exceptions from one or more of its conditions. Additional permissions that are applicable to the entire Program shall be treated as though they were included in this License, to the extent that they are valid under applicable law. If additional permissions apply only to part of the Program, that part may be used separately under those permissions, but the entire Program remains governed by this License without regard to the additional permissions.

When you convey a copy of a covered work, you may at your option remove any additional permissions from that copy, or from any part of it. (Additional permissions may be written to require their own removal in certain cases when you modify the work.) You may place additional permissions on material, added by you to a covered
work,

for which you have or can give appropriate copyright permission.

Notwithstanding any other provision of this License, for material you add to a covered work, you may (if authorized by the copyright holders of that material) supplement the terms of this License with terms:

### @enumerate a

# @item

Disclaiming warranty or limiting liability differently from the terms of sections 15 and 16 of this License; or

# @item

Requiring preservation of specified reasonable legal notices or author attributions in that material or in the Appropriate Legal Notices displayed by works containing it; or

# @item

Prohibiting misrepresentation of the origin of that material, or requiring that modified versions of such material be marked in reasonable ways as different from the original version; or

# @item

Limiting the use for publicity purposes of names of licensors or authors of the material; or

### @item

Declining to grant rights under trademark law for use of some trade names, trademarks, or service marks;

# or

### @item

Requiring indemnification of licensors and authors of that material by anyone who conveys the material (or modified versions of it) with contractual assumptions of liability to the recipient, for any liability that these contractual assumptions directly impose on those licensors and authors. @end enumerate

All other non-permissive additional terms are considered ``further restrictions'' within the meaning of section 10. If the Program as you received it, or any part of it, contains a notice stating that it is governed by this License along with a term that is a further restriction, you may remove that term. If a license document contains a further restriction but permits relicensing or conveying under this License, you may add to a covered work material governed by the terms of that license document, provided that the further restriction does not survive such relicensing or conveying.

If you add terms to a covered work in accord with this section, you must place, in the relevant source files, a statement of the additional terms that apply to those files, or a notice indicating where to find the applicable terms.

Additional terms, permissive or non-permissive, may be stated in the form of a separately written license, or stated as exceptions; the above requirements apply either way.

# @item Termination.

You may not propagate or modify a covered work except as expressly provided under this License. Any attempt otherwise to propagate or modify it is void, and will automatically terminate your rights under this License (including any patent licenses granted under the third paragraph of section 11).

However, if you cease all violation of this License, then your license from a particular copyright holder is reinstated (a) provisionally, unless and until the copyright holder explicitly and finally terminates your license, and (b) permanently, if the copyright holder fails to notify you of the violation by some reasonable means prior to 60 days after

the cessation.

Moreover, your license from a particular copyright holder is reinstated permanently if the copyright holder notifies you of the violation by some reasonable means, this is the first time you have received notice of violation of this License (for any work) from that copyright holder, and you cure the violation prior to 30 days after your receipt of the notice.

Termination of your rights under this section does not terminate the licenses of parties who have received copies or rights from you under this License. If your rights have been terminated and not permanently reinstated, you do not qualify to receive new licenses for the same material under section 10.

@item Acceptance Not Required for Having Copies.

You are not required to accept this License in order to receive or run a copy of the Program. Ancillary propagation of a covered work occurring solely as a consequence of using peer-to-peer transmission to receive a copy likewise does not require acceptance. However, nothing

 other than this License grants you permission to propagate or modify any covered work. These actions infringe copyright if you do not accept this License. Therefore, by modifying or propagating a covered work, you indicate your acceptance of this License to do so.

@item Automatic Licensing of Downstream Recipients.

Each time you convey a covered work, the recipient automatically receives a license from the original licensors, to run, modify and propagate that work, subject to this License. You are not responsible for enforcing compliance by third parties with this License.

An ``entity transaction'' is a transaction transferring control of an organization, or substantially all assets of one, or subdividing an organization, or merging organizations. If propagation of a covered work results from an entity transaction, each party to that transaction who receives a copy of the work also receives whatever licenses to the work the party's predecessor in interest had or could give

 under the previous paragraph, plus a right to possession of the Corresponding Source of the work from the predecessor in interest, if the predecessor has it or can get it with reasonable efforts.

You may not impose any further restrictions on the exercise of the rights granted or affirmed under this License. For example, you may not impose a license fee, royalty, or other charge for exercise of rights granted under this License, and you may not initiate litigation (including a cross-claim or counterclaim in a lawsuit) alleging that any patent claim is infringed by making, using, selling, offering for sale, or importing the Program or any portion of it.

@item Patents.

A ``contributor'' is a copyright holder who authorizes use under this License of the Program or a work on which the Program is based. The work thus licensed is called the contributor's ``contributor version''.

A contributor's ``essential patent claims'' are all patent claims owned or controlled by the contributor,

whether already acquired or

hereafter acquired, that would be infringed by some manner, permitted by this License, of making, using, or selling its contributor version, but do not include claims that would be infringed only as a consequence of further modification of the contributor version. For purposes of this definition, ``control'' includes the right to grant patent sublicenses in a manner consistent with the requirements of this License.

Each contributor grants you a non-exclusive, worldwide, royalty-free patent license under the contributor's essential patent claims, to make, use, sell, offer for sale, import and otherwise run, modify and propagate the contents of its contributor version.

In the following three paragraphs, a "patent license" is any express agreement or commitment, however denominated, not to enforce a patent (such as an express permission to practice a patent or covenant not to sue for patent infringement). To "grant" such a patent license to a party

 means to make such an agreement or commitment not to enforce a patent against the party.

If you convey a covered work, knowingly relying on a patent license, and the Corresponding Source of the work is not available for anyone to copy, free of charge and under the terms of this License, through a publicly available network server or other readily accessible means, then you must either (1) cause the Corresponding Source to be so available, or (2) arrange to deprive yourself of the benefit of the patent license for this particular work, or (3) arrange, in a manner consistent with the requirements of this License, to extend the patent license to downstream recipients. ``Knowingly relying'' means you have actual knowledge that, but for the patent license, your conveying the covered work in a country, or your recipient's use of the covered work in a country, would infringe one or more identifiable patents in that country that you have reason to believe are valid.

### If, pursuant to or in

 connection with a single transaction or arrangement, you convey, or propagate by procuring conveyance of, a covered work, and grant a patent license to some of the parties receiving the covered work authorizing them to use, propagate, modify or convey a specific copy of the covered work, then the patent license you grant is automatically extended to all recipients of the covered work and works based on it.

A patent license is ``discriminatory'' if it does not include within the scope of its coverage, prohibits the exercise of, or is conditioned on the non-exercise of one or more of the rights that are specifically granted under this License. You may not convey a covered work if you are a party to an arrangement with a third party that is in the business of distributing software, under which you make payment to the third party based on the extent of your activity of conveying the work, and under which the third party grants, to any of the parties who would receive the covered work from

you, a discriminatory patent

license (a) in connection with copies of the covered work conveyed by you (or copies made from those copies), or (b) primarily for and in

connection with specific products or compilations that contain the covered work, unless you entered into that arrangement, or that patent license was granted, prior to 28 March 2007.

Nothing in this License shall be construed as excluding or limiting any implied license or other defenses to infringement that may otherwise be available to you under applicable patent law.

@item No Surrender of Others' Freedom.

If conditions are imposed on you (whether by court order, agreement or otherwise) that contradict the conditions of this License, they do not excuse you from the conditions of this License. If you cannot convey a covered work so as to satisfy simultaneously your obligations under this License and any other pertinent obligations, then as a consequence you may not convey it at all. For example, if you agree to terms

 that obligate you to collect a royalty for further conveying from those to whom you convey the Program, the only way you could satisfy both those terms and this License would be to refrain entirely from conveying the Program.

@item Use with the GNU Affero General Public License.

Notwithstanding any other provision of this License, you have permission to link or combine any covered work with a work licensed under version 3 of the GNU Affero General Public License into a single combined work, and to convey the resulting work. The terms of this License will continue to apply to the part which is the covered work, but the special requirements of the GNU Affero General Public License, section 13, concerning interaction through a network will apply to the combination as such.

@item Revised Versions of this License.

The Free Software Foundation may publish revised and/or new versions of the GNU General Public License from time to time. Such new versions will be similar in spirit to the present version, but may differ in detail to address new problems or concerns.

Each version is given a distinguishing version number. If the Program specifies that a certain numbered version of the GNU General Public License ``or any later version'' applies to it, you have the option of following the terms and conditions either of that numbered version or of any later version published by the Free Software Foundation. If the Program does not specify a version number of the GNU General Public License, you may choose any version ever published by the Free Software Foundation.

If the Program specifies that a proxy can decide which future versions of the GNU General Public License can be used, that proxy's public statement of acceptance of a version permanently authorizes you to choose that version for the Program.

Later license versions may give you additional or different permissions. However, no additional obligations are imposed on any author or copyright holder as a result of your choosing to follow a later version.

@item Disclaimer of Warranty.

THERE IS NO WARRANTY FOR THE PROGRAM, TO THE EXTENT PERMITTED BY APPLICABLE LAW. EXCEPT WHEN OTHERWISE STATED IN WRITING THE COPYRIGHT HOLDERS AND/OR OTHER PARTIES PROVIDE THE PROGRAM ``AS IS'' WITHOUT WARRANTY OF ANY KIND, EITHER EXPRESSED OR IMPLIED, INCLUDING, BUT NOT LIMITED TO, THE IMPLIED WARRANTIES OF MERCHANTABILITY AND FITNESS FOR A PARTICULAR PURPOSE. THE ENTIRE RISK AS TO THE QUALITY AND PERFORMANCE OF THE PROGRAM IS WITH YOU. SHOULD THE PROGRAM PROVE DEFECTIVE, YOU ASSUME THE COST OF ALL NECESSARY SERVICING, REPAIR OR CORRECTION.

@item Limitation of Liability.

IN NO EVENT UNLESS REQUIRED BY APPLICABLE LAW OR AGREED TO IN WRITING WILL ANY COPYRIGHT HOLDER, OR ANY OTHER PARTY WHO MODIFIES AND/OR CONVEYS THE PROGRAM AS PERMITTED ABOVE, BE LIABLE TO YOU FOR DAMAGES, INCLUDING ANY GENERAL, SPECIAL, INCIDENTAL OR CONSEQUENTIAL DAMAGES ARISING OUT OF THE USE OR INABILITY TO USE THE PROGRAM (INCLUDING BUT NOT

 LIMITED TO LOSS OF DATA OR DATA BEING RENDERED INACCURATE OR LOSSES SUSTAINED BY YOU OR THIRD PARTIES OR A FAILURE OF THE PROGRAM TO OPERATE WITH ANY OTHER PROGRAMS), EVEN IF SUCH HOLDER OR OTHER PARTY HAS BEEN ADVISED OF THE POSSIBILITY OF SUCH DAMAGES.

@item Interpretation of Sections 15 and 16.

If the disclaimer of warranty and limitation of liability provided above cannot be given local legal effect according to their terms, reviewing courts shall apply local law that most closely approximates an absolute waiver of all civil liability in connection with the Program, unless a warranty or assumption of liability accompanies a copy of the Program in return for a fee.

@end enumerate

# @heading END OF TERMS AND CONDITIONS

@heading How to Apply These Terms to Your New Programs

If you develop a new program, and you want it to be of the greatest possible use to the public, the best way to achieve this is to make it free software which everyone can redistribute and change under these terms.

# To

 do so, attach the following notices to the program. It is safest to attach them to the start of each source file to most effectively state the exclusion of warranty; and each file should have at least the ``copyright'' line and a pointer to where the full notice is found.

# @smallexample

@var{one line to give the program's name and a brief idea of what it does.} Copyright (C) @var{year} @var{name of author}

This program is free software: you can redistribute it and/or modify it under the terms of the GNU General Public License as published by the Free Software Foundation, either version 3 of the License, or (at your option) any later version.

This program is distributed in the hope that it will be useful, but WITHOUT ANY WARRANTY; without even the implied warranty of MERCHANTABILITY or FITNESS FOR A PARTICULAR PURPOSE. See the GNU General Public License for more details.

You should have received a copy of the GNU General Public License along with this program. If not, see @url{http://www.gnu.org/licenses/}. @end smallexample

Also add information on how to contact you by electronic and paper mail.

If the program does terminal interaction, make it output a short notice like this when it starts in an interactive mode:

@smallexample

 $@var{program}$  Copyright (C)  $@var{var}$  (vear  $@var{name}$  of author This program comes with ABSOLUTELY NO WARRANTY; for details type  $@{\text{ samp}}\{\text{show }w\}$ . This is free software, and you are welcome to redistribute it under certain conditions; type @samp{show c} for details. @end smallexample

The hypothetical commands  $@$ samp{show w} and  $@$ samp{show c} should show

the appropriate parts of the General Public License. Of course, your program's commands might be different; for a GUI interface, you would use an ``about box''.

You should also get your employer (if you work as a programmer) or school, if any, to sign a ``copyright disclaimer'' for the program, if necessary. For more information on this, and how to apply and follow the GNU GPL, see @url{http://www.gnu.org/licenses/}.

The GNU General Public License does not permit incorporating your program into proprietary programs. If your program is a subroutine library, you may consider it more useful to permit linking proprietary applications with the library. If this is what you want to do, use the GNU Lesser General Public License instead of this License. But first, please read @url{http://www.gnu.org/philosophy/why-not-lgpl.html}. @c man end

 GNU LESSER GENERAL PUBLIC LICENSE Version 2.1, February 1999

Copyright (C) 1991, 1999 Free Software Foundation, Inc.

 51 Franklin Street, Fifth Floor, Boston, MA 02110-1301 USA Everyone is permitted to copy and distribute verbatim copies of this license document, but changing it is not allowed.

[This is the first released version of the Lesser GPL. It also counts as the successor of the GNU Library Public License, version 2, hence the version number 2.1.]

# Preamble

 The licenses for most software are designed to take away your freedom to share and change it. By contrast, the GNU General Public Licenses are intended to guarantee your freedom to share and change free software--to make sure the software is free for all its users.

 This license, the Lesser General Public License, applies to some specially designated software packages--typically libraries--of the Free Software Foundation and other authors who decide to use it. You can use it too, but we suggest you first think carefully about whether this license or the ordinary General Public License is the better

strategy to use in any particular case, based on the explanations below.

 When we speak of free software, we are referring to freedom of use, not price. Our General Public Licenses are designed to make sure that you have the freedom to distribute copies of free software (and charge for this service if you wish); that you receive source code or can get

it if you want it; that you can change the software and use pieces of it in new free programs; and that you are informed that you can do these things.

 To protect your rights, we need to make restrictions that forbid distributors to deny you these rights or to ask you to surrender these rights. These restrictions translate to certain responsibilities for you if you distribute copies of the library or if you modify it.

 For example, if you distribute copies of the library, whether gratis or for a fee, you must give the recipients all the rights that we gave you. You must make sure that they, too, receive or can get the source code. If you link other code with the library, you must provide complete object files to the recipients, so that they can relink them with the library after making changes to the library and recompiling it. And you must show them these terms so they know their rights.

We protect your rights with a two-step method: (1) we copyright the library, and (2) we offer you this license, which gives you legal permission to copy, distribute and/or modify the library.

 To protect each distributor, we want to make it very clear that there is no warranty for the free library. Also, if the library is modified by someone else and passed on, the recipients should know that what they have is not the original version, so that the original author's reputation will not be affected by problems that might be introduced by others.

 Finally, software patents pose a constant threat to the existence of

any free program. We wish to make sure that a company cannot effectively restrict the users of a free program by obtaining a restrictive license from a patent holder. Therefore, we insist that any patent license obtained for a version of the library must be consistent with the full freedom of use specified in this license.

 Most GNU software, including some libraries, is covered by the ordinary GNU General Public License. This license, the GNU Lesser General Public License, applies to certain designated libraries, and is quite different from the ordinary General Public License. We use this license for certain libraries in order to permit linking those libraries into non-free programs.

 When a program is linked with a library, whether statically or using a shared library, the combination of the two is legally speaking a combined work, a derivative of the original library. The ordinary General Public License therefore permits such linking only if the

entire combination

 fits its criteria of freedom. The Lesser General Public License permits more lax criteria for linking other code with the library.

 We call this license the "Lesser" General Public License because it does Less to protect the user's freedom than the ordinary General Public License. It also provides other free software developers Less of an advantage over competing non-free programs. These disadvantages are the reason we use the ordinary General Public License for many libraries. However, the Lesser license provides advantages in certain special circumstances.

 For example, on rare occasions, there may be a special need to encourage the widest possible use of a certain library, so that it becomes a de-facto standard. To achieve this, non-free programs must be allowed to use the library. A more frequent case is that a free library does the same job as widely used non-free libraries. In this case, there is little to gain by limiting the free library to free software only, so we

use the Lesser General Public License.

 In other cases, permission to use a particular library in non-free programs enables a greater number of people to use a large body of free software. For example, permission to use the GNU C Library in non-free programs enables many more people to use the whole GNU operating system, as well as its variant, the GNU/Linux operating system.

 Although the Lesser General Public License is Less protective of the users' freedom, it does ensure that the user of a program that is linked with the Library has the freedom and the wherewithal to run that program using a modified version of the Library.

 The precise terms and conditions for copying, distribution and modification follow. Pay close attention to the difference between a "work based on the library" and a "work that uses the library". The former contains code derived from the library, whereas the latter must be combined with the library in order to run.

# GNU LESSER GENERAL PUBLIC LICENSE TERMS AND CONDITIONS FOR COPYING, DISTRIBUTION AND MODIFICATION

 0. This License Agreement applies to any software library or other program which contains a notice placed by the copyright holder or other authorized party saying it may be distributed under the terms of this Lesser General Public License (also called "this License"). Each licensee is addressed as "you".

 A "library" means a collection of software functions and/or data prepared so as to be conveniently linked with application programs (which use some of those functions and data) to form executables.

 The "Library", below, refers to any such software library or work which has been distributed under these terms. A "work based on the Library" means either the Library or any derivative work under copyright law: that is to say, a work containing the Library or a portion of it, either verbatim or with modifications and/or translated straightforwardly into another language. (Hereinafter, translation is included without

limitation in the term "modification".)

 "Source code" for a work means the preferred form of the work for making modifications to it. For a library, complete source code means all the source code for all modules it contains, plus any associated interface definition files, plus the scripts used to control compilation and installation of the library.

 Activities other than copying, distribution and modification are not covered by this License; they are outside its scope. The act of running a program using the Library is not restricted, and output from such a program is covered only if its contents constitute a work based on the Library (independent of the use of the Library in a tool for writing it). Whether that is true depends on what the Library does and what the program that uses the Library does.

 1. You may copy and distribute verbatim copies of the Library's complete source code as you receive it, in any medium, provided that you conspicuously and appropriately publish on each copy an

appropriate copyright notice and disclaimer of warranty; keep intact all the notices that refer to this License and to the absence of any warranty; and distribute a copy of this License along with the Library.

 You may charge a fee for the physical act of transferring a copy, and you may at your option offer warranty protection in exchange for a fee.

 2. You may modify your copy or copies of the Library or any portion of it, thus forming a work based on the Library, and copy and distribute such modifications or work under the terms of Section 1 above, provided that you also meet all of these conditions:

a) The modified work must itself be a software library.

 b) You must cause the files modified to carry prominent notices stating that you changed the files and the date of any change.

 c) You must cause the whole of the work to be licensed at no charge to all third parties under the terms of this License.

# d) If a facility in the modified

Library refers to a function or a

 table of data to be supplied by an application program that uses the facility, other than as an argument passed when the facility is invoked, then you must make a good faith effort to ensure that, in the event an application does not supply such function or table, the facility still operates, and performs whatever part of its purpose remains meaningful.

 (For example, a function in a library to compute square roots has a purpose that is entirely well-defined independent of the application. Therefore, Subsection 2d requires that any application-supplied function or table used by this function must be optional: if the application does not supply it, the square root function must still compute square roots.)

These requirements apply to the modified work as a whole. If identifiable sections of that work are not derived from the Library, and can be reasonably considered independent and separate works in themselves,

 then this License, and its terms, do not apply to those sections when you distribute them as separate works. But when you distribute the same sections as part of a whole which is a work based on the Library, the distribution of the whole must be on the terms of this License, whose permissions for other licensees extend to the entire whole, and thus to each and every part regardless of who wrote it.

Thus, it is not the intent of this section to claim rights or contest your rights to work written entirely by you; rather, the intent is to exercise the right to control the distribution of derivative or collective works based on the Library.

In addition, mere aggregation of another work not based on the Library with the Library (or with a work based on the Library) on a volume of a storage or distribution medium does not bring the other work under the scope of this License.

 3. You may opt to apply the terms of the ordinary GNU General Public License instead of this License to a given copy of the Library. To do this, you must alter all the notices that refer to this License, so

that they refer to the ordinary GNU General Public License, version 2, instead of to this License. (If a newer version than version 2 of the ordinary GNU General Public License has appeared, then you can specify that version instead if you wish.) Do not make any other change in these notices.

 Once this change is made in a given copy, it is irreversible for that copy, so the ordinary GNU General Public License applies to all subsequent copies and derivative works made from that copy.

 This option is useful when you wish to copy part of the code of the Library into a program that is not a library.

 4. You may copy and distribute the Library (or a portion or derivative of it, under Section 2) in object code or executable form under the terms of Sections 1 and 2 above provided that you accompany it with the complete corresponding machine-readable source code, which must be

 distributed under the terms of Sections 1 and 2 above on a medium customarily used for software interchange.

 If distribution of object code is made by offering access to copy from a designated place, then offering equivalent access to copy the source code from the same place satisfies the requirement to distribute the source code, even though third parties are not compelled to copy the source along with the object code.

 5. A program that contains no derivative of any portion of the Library, but is designed to work with the Library by being compiled or linked with it, is called a "work that uses the Library". Such a work, in isolation, is not a derivative work of the Library, and therefore falls outside the scope of this License.

 However, linking a "work that uses the Library" with the Library creates an executable that is a derivative of the Library (because it contains portions of the Library), rather than a "work that uses the library". The executable is therefore covered by this License. Section 6 states terms for distribution of such executables.

 When a "work that uses the Library" uses material from a header file that is part of the Library, the object code for the work may be a derivative work of the Library even though the source code is not. Whether this is true is especially significant if the work can be linked without the Library, or if the work is itself a library. The threshold for this to be true is not precisely defined by law.

If such an object file uses only numerical parameters, data

structure layouts and accessors, and small macros and small inline functions (ten lines or less in length), then the use of the object file is unrestricted, regardless of whether it is legally a derivative work. (Executables containing this object code plus portions of the Library will still fall under Section 6.)

 Otherwise, if the work is a derivative of the Library, you may distribute the object code for the work under the terms of Section 6. Any

 executables containing that work also fall under Section 6, whether or not they are linked directly with the Library itself.

 6. As an exception to the Sections above, you may also combine or link a "work that uses the Library" with the Library to produce a work containing portions of the Library, and distribute that work under terms of your choice, provided that the terms permit modification of the work for the customer's own use and reverse engineering for debugging such modifications.

 You must give prominent notice with each copy of the work that the Library is used in it and that the Library and its use are covered by this License. You must supply a copy of this License. If the work during execution displays copyright notices, you must include the copyright notice for the Library among them, as well as a reference directing the user to the copy of this License. Also, you must do one of these things:

 a) Accompany the work with the complete corresponding machine-readable

source code for the Library including whatever

 changes were used in the work (which must be distributed under Sections 1 and 2 above); and, if the work is an executable linked with the Library, with the complete machine-readable "work that uses the Library", as object code and/or source code, so that the user can modify the Library and then relink to produce a modified executable containing the modified Library. (It is understood that the user who changes the contents of definitions files in the Library will not necessarily be able to recompile the application to use the modified definitions.)

 b) Use a suitable shared library mechanism for linking with the Library. A suitable mechanism is one that (1) uses at run time a copy of the library already present on the user's computer system, rather than copying library functions into the executable, and (2) will operate properly with a modified version of the library, if the

 user installs one, as long as the modified version is interface-compatible with the version that the work was made with.  c) Accompany the work with a written offer, valid for at least three years, to give the same user the materials specified in Subsection 6a, above, for a charge no more than the cost of performing this distribution.

 d) If distribution of the work is made by offering access to copy from a designated place, offer equivalent access to copy the above specified materials from the same place.

 e) Verify that the user has already received a copy of these materials or that you have already sent this user a copy.

 For an executable, the required form of the "work that uses the Library" must include any data and utility programs needed for reproducing the executable from it. However, as a special exception, the materials to be distributed need not include anything that is normally distributed (in either source or binary form) with the major

components (compiler, kernel, and so on) of the operating system on which the executable runs, unless that component itself accompanies the executable.

 It may happen that this requirement contradicts the license restrictions of other proprietary libraries that do not normally accompany the operating system. Such a contradiction means you cannot use both them and the Library together in an executable that you distribute.

 7. You may place library facilities that are a work based on the Library side-by-side in a single library together with other library facilities not covered by this License, and distribute such a combined library, provided that the separate distribution of the work based on the Library and of the other library facilities is otherwise permitted, and provided that you do these two things:

 a) Accompany the combined library with a copy of the same work based on the Library, uncombined with any other library facilities. This must be distributed under the terms of the Sections above.

 b) Give prominent notice with the combined library of the fact that part of it is a work based on the Library, and explaining where to find the accompanying uncombined form of the same work.

 8. You may not copy, modify, sublicense, link with, or distribute the Library except as expressly provided under this License. Any attempt otherwise to copy, modify, sublicense, link with, or distribute the Library is void, and will automatically terminate your rights under this License. However, parties who have received copies, or rights, from you under this License will not have their licenses terminated so long as such parties remain in full compliance.

 9. You are not required to accept this License, since you have not signed it. However, nothing else grants you permission to modify or distribute the Library or its derivative works. These actions are prohibited by law if you do not accept this License. Therefore, by modifying

 or distributing the Library (or any work based on the Library), you indicate your acceptance of this License to do so, and all its terms and conditions for copying, distributing or modifying the Library or works based on it.

 10. Each time you redistribute the Library (or any work based on the Library), the recipient automatically receives a license from the original licensor to copy, distribute, link with or modify the Library subject to these terms and conditions. You may not impose any further restrictions on the recipients' exercise of the rights granted herein. You are not responsible for enforcing compliance by third parties with this License.

 11. If, as a consequence of a court judgment or allegation of patent infringement or for any other reason (not limited to patent issues), conditions are imposed on you (whether by court order, agreement or otherwise) that contradict the conditions of this License, they do not excuse you from the conditions of this License. If you cannot distribute

 so as to satisfy simultaneously your obligations under this License and any other pertinent obligations, then as a consequence you may not distribute the Library at all. For example, if a patent license would not permit royalty-free redistribution of the Library by all those who receive copies directly or indirectly through you, then the only way you could satisfy both it and this License would be to refrain entirely from distribution of the Library.

If any portion of this section is held invalid or unenforceable under any particular circumstance, the balance of the section is intended to apply, and the section as a whole is intended to apply in other circumstances.

It is not the purpose of this section to induce you to infringe any patents or other property right claims or to contest validity of any such claims; this section has the sole purpose of protecting the integrity of the free software distribution system which is implemented by public license practices. Many

### people have made

generous contributions to the wide range of software distributed through that system in reliance on consistent application of that system; it is up to the author/donor to decide if he or she is willing to distribute software through any other system and a licensee cannot impose that choice.

This section is intended to make thoroughly clear what is believed to be a consequence of the rest of this License.

 12. If the distribution and/or use of the Library is restricted in certain countries either by patents or by copyrighted interfaces, the original copyright holder who places the Library under this License may add an explicit geographical distribution limitation excluding those countries, so that distribution is permitted only in or among countries not thus excluded. In such case, this License incorporates the limitation as if written in the body of this License.

 13. The Free Software Foundation may publish revised and/or new versions of the Lesser General Public License from time to time. Such new versions will be similar in spirit to the present version, but may differ in detail to address new problems or concerns.

Each version is given a distinguishing version number. If the Library specifies a version number of this License which applies to it and "any later version", you have the option of following the terms and conditions either of that version or of any later version published by the Free Software Foundation. If the Library does not specify a license version number, you may choose any version ever published by the Free Software Foundation.

 14. If you wish to incorporate parts of the Library into other free programs whose distribution conditions are incompatible with these, write to the author to ask for permission. For software which is copyrighted by the Free Software Foundation, write to the Free Software Foundation; we sometimes make exceptions for this. Our decision will be guided by the two goals of preserving the free status

of all derivatives of our free software and of promoting the sharing and reuse of software generally.

 NO WARRANTY

 15. BECAUSE THE LIBRARY IS LICENSED FREE OF CHARGE, THERE IS NO WARRANTY FOR THE LIBRARY, TO THE EXTENT PERMITTED BY APPLICABLE LAW. EXCEPT WHEN OTHERWISE STATED IN WRITING THE COPYRIGHT HOLDERS AND/OR OTHER PARTIES PROVIDE THE LIBRARY "AS IS" WITHOUT WARRANTY OF ANY

KIND, EITHER EXPRESSED OR IMPLIED, INCLUDING, BUT NOT LIMITED TO, THE IMPLIED WARRANTIES OF MERCHANTABILITY AND FITNESS FOR A PARTICULAR PURPOSE. THE ENTIRE RISK AS TO THE QUALITY AND PERFORMANCE OF THE LIBRARY IS WITH YOU. SHOULD THE LIBRARY PROVE DEFECTIVE, YOU ASSUME THE COST OF ALL NECESSARY SERVICING, REPAIR OR CORRECTION.

 16. IN NO EVENT UNLESS REQUIRED BY APPLICABLE LAW OR AGREED TO IN WRITING WILL ANY COPYRIGHT HOLDER, OR ANY OTHER PARTY WHO MAY MODIFY AND/OR REDISTRIBUTE THE LIBRARY AS PERMITTED ABOVE, BE LIABLE TO YOU FOR DAMAGES, INCLUDING ANY GENERAL, SPECIAL, INCIDENTAL OR **CONSEQUENTIAL** 

 DAMAGES ARISING OUT OF THE USE OR INABILITY TO USE THE LIBRARY (INCLUDING BUT NOT LIMITED TO LOSS OF DATA OR DATA BEING RENDERED INACCURATE OR LOSSES SUSTAINED BY YOU OR THIRD PARTIES OR A FAILURE OF THE LIBRARY TO OPERATE WITH ANY OTHER SOFTWARE), EVEN IF SUCH HOLDER OR OTHER PARTY HAS BEEN ADVISED OF THE POSSIBILITY OF SUCH DAMAGES.

# END OF TERMS AND CONDITIONS

How to Apply These Terms to Your New Libraries

 If you develop a new library, and you want it to be of the greatest possible use to the public, we recommend making it free software that everyone can redistribute and change. You can do so by permitting redistribution under these terms (or, alternatively, under the terms of the ordinary General Public License).

 To apply these terms, attach the following notices to the library. It is safest to attach them to the start of each source file to most effectively convey the exclusion of warranty; and each file should have at least the "copyright" line

and a pointer to where the full notice is found.

 <one line to give the library's name and a brief idea of what it does.> Copyright  $(C)$  <year > <name of author>

 This library is free software; you can redistribute it and/or modify it under the terms of the GNU Lesser General Public License as published by the Free Software Foundation; either version 2.1 of the License, or (at your option) any later version.

 This library is distributed in the hope that it will be useful, but WITHOUT ANY WARRANTY; without even the implied warranty of MERCHANTABILITY or FITNESS FOR A PARTICULAR PURPOSE. See the GNU Lesser General Public License for more details.

You should have received a copy of the GNU Lesser General Public

 License along with this library; if not, write to the Free Software Foundation, Inc., 51 Franklin Street, Fifth Floor, Boston, MA 02110-1301 USA

Also add information on how to contact you by electronic and paper mail.

### You

 should also get your employer (if you work as a programmer) or your school, if any, to sign a "copyright disclaimer" for the library, if necessary. Here is a sample; alter the names:

 Yoyodyne, Inc., hereby disclaims all copyright interest in the library `Frob' (a library for tweaking knobs) written by James Random Hacker.

 <signature of Ty Coon>, 1 April 1990 Ty Coon, President of Vice

That's all there is to it! GNU GENERAL PUBLIC LICENSE Version 2, June 1991

Copyright (C) 1989, 1991 Free Software Foundation, Inc.

 59 Temple Place, Suite 330, Boston, MA 02111-1307 USA Everyone is permitted to copy and distribute verbatim copies of this license document, but changing it is not allowed.

### Preamble

 The licenses for most software are designed to take away your freedom to share and change it. By contrast, the GNU General Public License is intended to guarantee your freedom to share and change free software--to make sure the software is free for all its users. This General Public License applies to most of the Free Software Foundation's software and to any other program whose authors commit to using it. (Some other Free Software Foundation software is covered by the GNU Library General Public License instead.) You can apply it to your programs, too.

 When we speak of free software, we are referring to freedom, not price. Our General Public Licenses are designed

to make sure that you

have the freedom to distribute copies of free software (and charge for this service if you wish), that you receive source code or can get it if you want it, that you can change the software or use pieces of it in new free programs; and that you know you can do these things.

 To protect your rights, we need to make restrictions that forbid anyone to deny you these rights or to ask you to surrender the rights. These restrictions translate to certain responsibilities for you if you

distribute copies of the software, or if you modify it.

 For example, if you distribute copies of such a program, whether gratis or for a fee, you must give the recipients all the rights that you have. You must make sure that they, too, receive or can get the source code. And you must show them these terms so they know their rights.

We protect your rights with two steps: (1) copyright the software, and (2) offer you this license which gives you legal permission to copy, distribute

and/or modify the software.

 Also, for each author's protection and ours, we want to make certain that everyone understands that there is no warranty for this free software. If the software is modified by someone else and passed on, we want its recipients to know that what they have is not the original, so that any problems introduced by others will not reflect on the original authors' reputations.

 Finally, any free program is threatened constantly by software patents. We wish to avoid the danger that redistributors of a free program will individually obtain patent licenses, in effect making the program proprietary. To prevent this, we have made it clear that any patent must be licensed for everyone's free use or not licensed at all.

 The precise terms and conditions for copying, distribution and modification follow.

# GNU GENERAL PUBLIC LICENSE TERMS AND CONDITIONS FOR COPYING, DISTRIBUTION AND MODIFICATION

 0. This License applies to any program or other work which contains

a notice placed by the copyright holder saying it may be distributed under the terms of this General Public License. The "Program", below, refers to any such program or work, and a "work based on the Program" means either the Program or any derivative work under copyright law: that is to say, a work containing the Program or a portion of it, either verbatim or with modifications and/or translated into another language. (Hereinafter, translation is included without limitation in the term "modification".) Each licensee is addressed as "you".

Activities other than copying, distribution and modification are not covered by this License; they are outside its scope. The act of running the Program is not restricted, and the output from the Program is covered only if its contents constitute a work based on the Program (independent of having been made by running the Program).

Whether that is true depends on what the Program does.

 1. You may copy and distribute verbatim copies of the Program's

source code as you receive it, in any medium, provided that you conspicuously and appropriately publish on each copy an appropriate copyright notice and disclaimer of warranty; keep intact all the notices that refer to this License and to the absence of any warranty; and give any other recipients of the Program a copy of this License along with the Program.

You may charge a fee for the physical act of transferring a copy, and you may at your option offer warranty protection in exchange for a fee.

 2. You may modify your copy or copies of the Program or any portion of it, thus forming a work based on the Program, and copy and distribute such modifications or work under the terms of Section 1 above, provided that you also meet all of these conditions:

 a) You must cause the modified files to carry prominent notices stating that you changed the files and the date of any change.

 b) You must cause any work that you distribute or publish, that in whole

 or in part contains or is derived from the Program or any part thereof, to be licensed as a whole at no charge to all third parties under the terms of this License.

 c) If the modified program normally reads commands interactively when run, you must cause it, when started running for such interactive use in the most ordinary way, to print or display an announcement including an appropriate copyright notice and a notice that there is no warranty (or else, saying that you provide a warranty) and that users may redistribute the program under these conditions, and telling the user how to view a copy of this License. (Exception: if the Program itself is interactive but does not normally print such an announcement, your work based on the Program is not required to print an announcement.)

These requirements apply to the modified work as a whole. If identifiable sections of that work are not derived from the Program, and can be reasonably considered independent and separate works in themselves, then this License, and its terms, do not apply to those sections when you distribute them as separate works. But when you distribute the same sections as part of a whole which is a work based on the Program, the distribution of the whole must be on the terms of this License, whose permissions for other licensees extend to the

entire whole, and thus to each and every part regardless of who wrote it.

Thus, it is not the intent of this section to claim rights or contest your rights to work written entirely by you; rather, the intent is to exercise the right to control the distribution of derivative or collective works based on the Program.

In addition, mere aggregation of another work not based on the Program with the Program (or with a work based on the Program) on a volume of a storage or distribution medium does not bring the other work under the scope of this License.

 3. You may copy and distribute the Program (or a work based on it,

under Section 2) in object code or executable form under the terms of Sections 1 and 2 above provided that you also do one of the following:

 a) Accompany it with the complete corresponding machine-readable source code, which must be distributed under the terms of Sections 1 and 2 above on a medium customarily used for software interchange; or,

 b) Accompany it with a written offer, valid for at least three years, to give any third party, for a charge no more than your cost of physically performing source distribution, a complete machine-readable copy of the corresponding source code, to be distributed under the terms of Sections 1 and 2 above on a medium customarily used for software interchange; or,

 c) Accompany it with the information you received as to the offer to distribute corresponding source code. (This alternative is allowed only for noncommercial distribution and only if you received the program in object code or executable form with such an offer, in accord with Subsection b above.)

The source code for a work means the preferred form of the work for making modifications to it. For an executable work, complete source code means all the source code for all modules it contains, plus any associated interface definition files, plus the scripts used to control compilation and installation of the executable. However, as a special exception, the source code distributed need not include anything that is normally distributed (in either source or binary form) with the major components (compiler, kernel, and so on) of the operating system on which the executable runs, unless that component itself accompanies the executable.

If distribution of executable or object code is made by offering access to copy from a designated place, then offering equivalent access to copy the source code from the same place counts as distribution of the source code, even though third parties are not compelled to copy the source along with the object code.

 4. You may not copy, modify, sublicense, or distribute the Program except as expressly provided under this License. Any attempt otherwise to copy, modify, sublicense or distribute the Program is void, and will automatically terminate your rights under this License. However, parties who have received copies, or rights, from you under this License will not have their licenses terminated so long as such parties remain in full compliance.

 5. You are not required to accept this License, since you have not signed it. However, nothing else grants you permission to modify or distribute the Program or its derivative works. These actions are prohibited by law if you do not accept this License. Therefore, by modifying or distributing the Program (or any work based on the Program), you indicate your acceptance of this License to do so, and all its terms and conditions for copying, distributing or modifying the Program or works based on it.

# 6. Each

 time you redistribute the Program (or any work based on the Program), the recipient automatically receives a license from the original licensor to copy, distribute or modify the Program subject to these terms and conditions. You may not impose any further restrictions on the recipients' exercise of the rights granted herein. You are not responsible for enforcing compliance by third parties to this License.

 7. If, as a consequence of a court judgment or allegation of patent infringement or for any other reason (not limited to patent issues), conditions are imposed on you (whether by court order, agreement or otherwise) that contradict the conditions of this License, they do not excuse you from the conditions of this License. If you cannot distribute so as to satisfy simultaneously your obligations under this License and any other pertinent obligations, then as a consequence you may not distribute the Program at all. For example, if a patent license would not permit royalty-free redistribution of the Program by

all those who receive copies directly or indirectly through you, then the only way you could satisfy both it and this License would be to refrain entirely from distribution of the Program.

If any portion of this section is held invalid or unenforceable under any particular circumstance, the balance of the section is intended to apply and the section as a whole is intended to apply in other

### circumstances.

It is not the purpose of this section to induce you to infringe any patents or other property right claims or to contest validity of any such claims; this section has the sole purpose of protecting the integrity of the free software distribution system, which is implemented by public license practices. Many people have made generous contributions to the wide range of software distributed through that system in reliance on consistent application of that system; it is up to the author/donor to decide if he or she is willing to distribute software through any other system and a licensee cannot

impose that choice.

This section is intended to make thoroughly clear what is believed to be a consequence of the rest of this License.

 8. If the distribution and/or use of the Program is restricted in certain countries either by patents or by copyrighted interfaces, the original copyright holder who places the Program under this License may add an explicit geographical distribution limitation excluding those countries, so that distribution is permitted only in or among countries not thus excluded. In such case, this License incorporates the limitation as if written in the body of this License.

 9. The Free Software Foundation may publish revised and/or new versions of the General Public License from time to time. Such new versions will be similar in spirit to the present version, but may differ in detail to address new problems or concerns.

Each version is given a distinguishing version number. If the Program specifies a version number

 of this License which applies to it and "any later version", you have the option of following the terms and conditions either of that version or of any later version published by the Free Software Foundation. If the Program does not specify a version number of this License, you may choose any version ever published by the Free Software Foundation.

 10. If you wish to incorporate parts of the Program into other free programs whose distribution conditions are different, write to the author to ask for permission. For software which is copyrighted by the Free Software Foundation, write to the Free Software Foundation; we sometimes make exceptions for this. Our decision will be guided by the two goals of preserving the free status of all derivatives of our free software and of promoting the sharing and reuse of software generally.

 NO WARRANTY

 11. BECAUSE THE PROGRAM IS LICENSED FREE OF CHARGE, THERE IS NO WARRANTY FOR THE PROGRAM, TO THE EXTENT PERMITTED BY APPLICABLE LAW. EXCEPT WHEN

OTHERWISE STATED IN WRITING THE COPYRIGHT HOLDERS AND/OR OTHER PARTIES PROVIDE THE PROGRAM "AS IS" WITHOUT WARRANTY OF ANY KIND, EITHER EXPRESSED OR IMPLIED, INCLUDING, BUT NOT LIMITED TO, THE IMPLIED WARRANTIES OF MERCHANTABILITY AND FITNESS FOR A PARTICULAR PURPOSE. THE ENTIRE RISK AS TO THE QUALITY AND PERFORMANCE OF THE PROGRAM IS WITH YOU. SHOULD THE PROGRAM PROVE DEFECTIVE, YOU ASSUME THE COST OF ALL NECESSARY SERVICING, REPAIR OR CORRECTION.

 12. IN NO EVENT UNLESS REQUIRED BY APPLICABLE LAW OR AGREED TO IN WRITING WILL ANY COPYRIGHT HOLDER, OR ANY OTHER PARTY WHO MAY MODIFY AND/OR REDISTRIBUTE THE PROGRAM AS PERMITTED ABOVE, BE LIABLE TO YOU FOR DAMAGES, INCLUDING ANY GENERAL, SPECIAL, INCIDENTAL OR CONSEQUENTIAL DAMAGES ARISING OUT OF THE USE OR INABILITY TO USE THE PROGRAM (INCLUDING BUT NOT LIMITED TO LOSS OF DATA OR DATA BEING RENDERED INACCURATE OR LOSSES SUSTAINED BY YOU OR THIRD PARTIES OR A FAILURE OF THE PROGRAM TO OPERATE WITH ANY OTHER PROGRAMS), EVEN

 IF SUCH HOLDER OR OTHER PARTY HAS BEEN ADVISED OF THE POSSIBILITY OF SUCH DAMAGES.

# END OF TERMS AND CONDITIONS

 How to Apply These Terms to Your New Programs

 If you develop a new program, and you want it to be of the greatest possible use to the public, the best way to achieve this is to make it free software which everyone can redistribute and change under these terms.

 To do so, attach the following notices to the program. It is safest to attach them to the start of each source file to most effectively convey the exclusion of warranty; and each file should have at least the "copyright" line and a pointer to where the full notice is found.

 <one line to give the program's name and a brief idea of what it does.> Copyright  $(C)$  <year > <name of author >

 This program is free software; you can redistribute it and/or modify it under the terms of the GNU General Public License as published by the Free Software Foundation; either version 2 of the License,

or

(at your option) any later version.

 This program is distributed in the hope that it will be useful, but WITHOUT ANY WARRANTY; without even the implied warranty of MERCHANTABILITY or FITNESS FOR A PARTICULAR PURPOSE. See the GNU General Public License for more details.

 You should have received a copy of the GNU General Public License along with this program; if not, write to the Free Software Foundation, Inc., 59 Temple Place, Suite 330, Boston, MA 02111-1307 USA

Also add information on how to contact you by electronic and paper mail.

If the program is interactive, make it output a short notice like this when it starts in an interactive mode:

 Gnomovision version 69, Copyright (C) year name of author Gnomovision comes with ABSOLUTELY NO WARRANTY; for details type `show w'. This is free software, and you are welcome to redistribute it under certain conditions; type `show c' for details.

The hypothetical commands `show w' and `show c' should show the appropriate parts of the General Public License. Of course, the commands you use may be called something other than `show w' and `show c'; they could even be mouse-clicks or menu items--whatever suits your program.

You should also get your employer (if you work as a programmer) or your school, if any, to sign a "copyright disclaimer" for the program, if necessary. Here is a sample; alter the names:

 Yoyodyne, Inc., hereby disclaims all copyright interest in the program `Gnomovision' (which makes passes at compilers) written by James Hacker.

 <signature of Ty Coon>, 1 April 1989 Ty Coon, President of Vice

This General Public License does not permit incorporating your program into proprietary programs. If your program is a subroutine library, you may consider it more useful to permit linking proprietary applications with the library. If this is what you want to do, use the GNU Library General Public License instead of this License. GCC RUNTIME LIBRARY EXCEPTION

Version 3.1, 31 March 2009

Copyright (C) 2009 Free Software Foundation, Inc. <http://fsf.org/>

Everyone is permitted to copy and distribute verbatim copies of this license document, but changing it is not allowed.

This GCC Runtime Library Exception ("Exception") is an additional

permission under section 7 of the GNU General Public License, version 3 ("GPLv3"). It applies to a given file (the "Runtime Library") that bears a notice placed by the copyright holder of the file stating that the file is governed by GPLv3 along with this Exception.

When you use GCC to compile a program, GCC may combine portions of certain GCC header files and runtime libraries with the compiled program. The purpose of this Exception is to allow compilation of non-GPL (including proprietary) programs to use, in this way, the header files and runtime libraries covered by this Exception.

# 0. Definitions.

A file is an "Independent Module" if it either requires the Runtime Library

 for execution after a Compilation Process, or makes use of an interface provided by the Runtime Library, but is not otherwise based on the Runtime Library.

"GCC" means a version of the GNU Compiler Collection, with or without modifications, governed by version 3 (or a specified later version) of the GNU General Public License (GPL) with the option of using any subsequent versions published by the FSF.

"GPL-compatible Software" is software whose conditions of propagation, modification and use would permit combination with GCC in accord with the license of GCC.

"Target Code" refers to output from any compiler for a real or virtual target processor architecture, in executable form or suitable for input to an assembler, loader, linker and/or execution phase. Notwithstanding that, Target Code does not include data in any format that is used as a compiler intermediate representation, or used for producing a compiler intermediate representation.

# The "Compilation Process" transforms code

entirely represented in

non-intermediate languages designed for human-written code, and/or in Java Virtual Machine byte code, into Target Code. Thus, for example, use of source code generators and preprocessors need not be considered part of the Compilation Process, since the Compilation Process can be understood as starting with the output of the generators or preprocessors.

A Compilation Process is "Eligible" if it is done using GCC, alone or with other GPL-compatible software, or if it is done without using any work based on GCC. For example, using non-GPL-compatible Software to optimize any GCC intermediate representations would not qualify as an

Eligible Compilation Process.

1. Grant of Additional Permission.

You have permission to propagate a work of Target Code formed by combining the Runtime Library with Independent Modules, even if such propagation would otherwise violate the terms of GPLv3, provided that all Target Code was generated by Eligible Compilation Processes. You may

 then convey such a combination under terms of your choice, consistent with the licensing of the Independent Modules.

2. No Weakening of GCC Copyleft.

The availability of this Exception does not imply any general presumption that third-party software is unaffected by the copyleft requirements of the license of GCC.

This is an attempt to acknowledge early contributions to the garbage collector. Later contributions should instead be mentioned in README.changes.

# HISTORY -

 Early versions of this collector were developed as a part of research projects supported in part by the National Science Foundation and the Defense Advance Research Projects Agency.

The garbage collector originated as part of the run-time system for the Russell programming language implementation. The first version of the garbage collector was written primarily by Al Demers. It was then refined and mostly rewritten, primarily by Hans-J. Boehm, at Cornell U., the University of Washington, Rice University (where it was first used for C and assembly code), Xerox PARC, SGI, and HP Labs. However, significant contributions have also been made by many others.

Some other contributors:

More recent contributors are mentioned in the modification history in README.changes. My apologies for any omissions.

The SPARC specific code was originally contributed by Mark Weiser. The Encore Multimax modifications were supplied by Kevin Kenny (kenny@m.cs.uiuc.edu). The adaptation to the IBM PC/RT is largely due to Vernon Lee, on machines made available to Rice by IBM. Much of the HP specific code and a number of good suggestions for improving the generic code are due to Walter Underwood. Robert Brazile (brazile@diamond.bbn.com) originally supplied the ULTRIX code.

Al Dosser (dosser@src.dec.com) and Regis Cridlig (Regis.Cridlig@cl.cam.ac.uk) subsequently provided updates and information on variation between ULTRIX systems. Parag Patel (parag@netcom.com) supplied the A/UX code. Jesper Peterson(jep@mtiame.mtia.oz.au), Michel Schinz, and Martin Tauchmann (martintauchmann@bigfoot.com) supplied the Amiga port. Thomas Funke (thf@zelator.in-berlin.de(?)) and Brian D.Carlstrom (bdc@clark.lcs.mit.edu) supplied the NeXT ports. Douglas Steel (doug@wg.icl.co.uk) provided ICL DRS6000 code. Bill Janssen (janssen@parc.xerox.com) supplied the SunOS dynamic loader specific code. Manuel Serrano (serrano@cornas.inria.fr) supplied linux and Sony News specific code. Al Dosser provided Alpha/OSF/1 code. He and Dave Detlefs(detlefs@src.dec.com) also provided several generic bug fixes. Alistair G. Crooks(agc@uts.amdahl.com) supplied the NetBSD and 386BSD ports. Jeffrey Hsu (hsu@soda.berkeley.edu) provided the FreeBSD port. Brent Benson (brent@jade.ssd.csd.harris.com) ported the collector to a Motorola 88K processor running CX/UX (Harris NightHawk). Ari Huttunen (Ari.Huttunen@hut.fi) generalized the OS/2 port to nonIBM development environments (a nontrivial task). Patrick Beard (beard@cs.ucdavis.edu) provided the initial MacOS port. David Chase, then at Olivetti Research, suggested several improvements. Scott Schwartz (schwartz@groucho.cse.psu.edu) supplied some of the code to save and print call stacks for leak detection on a SPARC. Jesse Hull and John Ellis supplied the C++ interface code. Zhong Shao performed much of the experimentation that led to the current typed allocation facility. (His dynamic type inference code hasn't made it into the released version of the collector, yet.) Copyright (c) 2001, Thai Open Source Software Center Ltd, Sun Microsystems. All rights reserved.

Redistribution and use in source and binary forms, with or without modification, are permitted provided that the following conditions are met:

 Redistributions of source code must retain the above copyright notice, this list of conditions and the following disclaimer.

 Redistributions in binary form must reproduce the above copyright notice, this list of conditions and the following disclaimer in the documentation and/or other materials provided with the distribution.

 Neither the names of the copyright holders nor the names of its contributors may be used to endorse or promote products derived from this software without specific prior written permission.

THIS SOFTWARE IS PROVIDED BY THE COPYRIGHT HOLDERS AND CONTRIBUTORS

"AS IS" AND ANY EXPRESS OR IMPLIED WARRANTIES, INCLUDING, BUT NOT LIMITED TO, THE IMPLIED WARRANTIES OF MERCHANTABILITY AND FITNESS FOR

A PARTICULAR PURPOSE ARE DISCLAIMED. IN NO EVENT SHALL THE REGENTS OR CONTRIBUTORS BE LIABLE FOR ANY DIRECT, INDIRECT, INCIDENTAL, SPECIAL, EXEMPLARY, OR CONSEQUENTIAL DAMAGES (INCLUDING, BUT NOT LIMITED TO, PROCUREMENT OF SUBSTITUTE GOODS OR SERVICES; LOSS OF USE, DATA, OR PROFITS; OR BUSINESS INTERRUPTION) HOWEVER CAUSED AND ON ANY THEORY OF LIABILITY, WHETHER IN CONTRACT, STRICT LIABILITY, OR TORT (INCLUDING NEGLIGENCE OR OTHERWISE) ARISING IN ANY WAY OUT OF THE USE OF THIS SOFTWARE, EVEN IF ADVISED OF THE POSSIBILITY OF SUCH DAMAGE.

@ignore @c Set file name and title for man page. @setfilename gpl @settitle GNU General Public License @c man begin SEEALSO gfdl(7), fsf-funding(7). @c man end @c man begin COPYRIGHT Copyright @copyright{} 1989, 1991 Free Software Foundation, Inc. 51 Franklin Street, Fifth Floor, Boston, MA 02110-1301, USA

Everyone is permitted to copy and distribute verbatim copies of this license document, but changing it is not allowed. @c man end @end ignore @node Copying @c man begin DESCRIPTION @unnumbered GNU GENERAL PUBLIC LICENSE @center Version 2, June 1991

@c This file is intended to be included in another file.

@display

Copyright @copyright{} 1989, 1991 Free Software Foundation, Inc. 51 Franklin Street, Fifth Floor, Boston, MA 02110-1301, USA

Everyone is permitted to copy and distribute verbatim copies of this license document, but changing it is not allowed. @end display

@unnumberedsec Preamble

 The licenses for most software are designed to take away your freedom to share and change

it. By contrast, the GNU General Public

License is intended to guarantee your freedom to share and change free software---to make sure the software is free for all its users. This

General Public License applies to most of the Free Software Foundation's software and to any other program whose authors commit to using it. (Some other Free Software Foundation software is covered by the GNU Library General Public License instead.) You can apply it to your programs, too.

 When we speak of free software, we are referring to freedom, not price. Our General Public Licenses are designed to make sure that you have the freedom to distribute copies of free software (and charge for this service if you wish), that you receive source code or can get it if you want it, that you can change the software or use pieces of it in new free programs; and that you know you can do these things.

 To protect your rights, we need to make restrictions that forbid anyone to deny you these rights or to ask you to surrender the rights.

These restrictions translate to certain responsibilities for you if you distribute copies of the software, or if you modify it.

 For example, if you distribute copies of such a program, whether gratis or for a fee, you must give the recipients all the rights that you have. You must make sure that they, too, receive or can get the source code. And you must show them these terms so they know their rights.

 We protect your rights with two steps: (1) copyright the software, and (2) offer you this license which gives you legal permission to copy, distribute and/or modify the software.

 Also, for each author's protection and ours, we want to make certain that everyone understands that there is no warranty for this free software. If the software is modified by someone else and passed on, we want its recipients to know that what they have is not the original, so that any problems introduced by others will not reflect on the original authors' reputations.

 Finally, any free program is threatened constantly by software patents. We wish to avoid the danger that redistributors of a free program will individually obtain patent licenses, in effect making the program proprietary. To prevent this, we have made it clear that any patent must be licensed for everyone's free use or not licensed at all.

 The precise terms and conditions for copying, distribution and modification follow.

# @iftex

@unnumberedsec TERMS AND CONDITIONS FOR COPYING, DISTRIBUTION AND MODIFICATION @end iftex

### @ifnottex

@center TERMS AND CONDITIONS FOR COPYING, DISTRIBUTION AND MODIFICATION @end ifnottex

### @enumerate 0

# @item

This License applies to any program or other work which contains a notice placed by the copyright holder saying it may be distributed under the terms of this General Public License. The ``Program'', below, refers to any such program or work, and a ``work based on the Program'' means either the Program or any derivative work under copyright law: that

 is to say, a work containing the Program or a portion of it, either verbatim or with modifications and/or translated into another language. (Hereinafter, translation is included without limitation in the term ``modification''.) Each licensee is addressed as ``you''.

Activities other than copying, distribution and modification are not covered by this License; they are outside its scope. The act of running the Program is not restricted, and the output from the Program is covered only if its contents constitute a work based on the Program (independent of having been made by running the Program). Whether that is true depends on what the Program does.

### @item

You may copy and distribute verbatim copies of the Program's source code as you receive it, in any medium, provided that you conspicuously and appropriately publish on each copy an appropriate copyright notice and disclaimer of warranty; keep intact all the notices that refer to this License and to the absence of any warranty; and

 give any other recipients of the Program a copy of this License along with the Program.

You may charge a fee for the physical act of transferring a copy, and you may at your option offer warranty protection in exchange for a fee.

### @item

You may modify your copy or copies of the Program or any portion of it, thus forming a work based on the Program, and copy and distribute such modifications or work under the terms of Section 1 above, provided that you also meet all of these conditions:

# @enumerate a

# @item

You must cause the modified files to carry prominent notices stating that you changed the files and the date of any change.

### @item

You must cause any work that you distribute or publish, that in whole or in part contains or is derived from the Program or any part thereof, to be licensed as a whole at no charge to all third parties under the terms of this License.

# @item

If the modified program normally reads commands interactively when run, you must cause it, when started running for such

interactive use in the most ordinary way, to print or display an announcement including an appropriate copyright notice and a notice that there is no warranty (or else, saying that you provide a warranty) and that users may redistribute the program under these conditions, and telling the user how to view a copy of this License. (Exception: if the Program itself is interactive but does not normally print such an announcement, your work based on the Program is not required to print an announcement.) @end enumerate

These requirements apply to the modified work as a whole. If identifiable sections of that work are not derived from the Program, and can be reasonably considered independent and separate works in themselves, then this License, and its terms, do not apply to those sections when you distribute them as separate works. But when you distribute the same sections as part of a whole which is a work based on the Program, the distribution of the whole must be on the terms of this

 License, whose permissions for other licensees extend to the entire whole, and thus to each and every part regardless of who wrote it.

Thus, it is not the intent of this section to claim rights or contest your rights to work written entirely by you; rather, the intent is to exercise the right to control the distribution of derivative or collective works based on the Program.

In addition, mere aggregation of another work not based on the Program with the Program (or with a work based on the Program) on a volume of a storage or distribution medium does not bring the other work under the scope of this License.

# @item

You may copy and distribute the Program (or a work based on it, under Section 2) in object code or executable form under the terms of Sections 1 and 2 above provided that you also do one of the following:

@enumerate a @item

Accompany it with the complete corresponding machine-readable source code, which must be distributed under the terms of Sections 1 and 2 above on a medium customarily used for software interchange; or,

### @item

Accompany it with a written offer, valid for at least three years, to give any third party, for a charge no more than your cost of physically performing source distribution, a complete machine-readable copy of the corresponding source code, to be distributed under the terms of Sections 1 and 2 above on a medium customarily used for software interchange; or,

### @item

Accompany it with the information you received as to the offer to distribute corresponding source code. (This alternative is allowed only for noncommercial distribution and only if you received the program in object code or executable form with such an offer, in accord with Subsection b above.) @end enumerate

The source code for a work means the preferred form of the work for making modifications to it. For an executable work, complete source code means all the source code for all modules it contains, plus any associated interface definition files, plus the scripts used to

control compilation and installation of the executable. However, as a special exception, the source code distributed need not include anything that is normally distributed (in either source or binary form) with the major components (compiler, kernel, and so on) of the operating system on which the executable runs, unless that component itself accompanies the executable.

If distribution of executable or object code is made by offering access to copy from a designated place, then offering equivalent access to copy the source code from the same place counts as distribution of the source code, even though third parties are not compelled to copy the source along with the object code.

# @item

You may not copy, modify, sublicense, or distribute the Program except as expressly provided under this License. Any attempt otherwise to copy, modify, sublicense or distribute the Program is void, and will automatically terminate your rights under this License. However, parties who have received copies, or rights, from you under this License will not have their licenses terminated so long as such parties remain in full compliance.

# @item

You are not required to accept this License, since you have not signed it. However, nothing else grants you permission to modify or distribute the Program or its derivative works. These actions are prohibited by law if you do not accept this License. Therefore, by modifying or distributing the Program (or any work based on the Program), you indicate your acceptance of this License to do so, and all its terms and conditions for copying, distributing or modifying the Program or works based on it.

# @item

Each time you redistribute the Program (or any work based on the Program), the recipient automatically receives a license from the original licensor to copy, distribute or modify the Program subject to these terms and conditions. You may not impose any further restrictions on the recipients' exercise of the rights granted herein. You

 are not responsible for enforcing compliance by third parties to this License.

# @item

If, as a consequence of a court judgment or allegation of patent infringement or for any other reason (not limited to patent issues), conditions are imposed on you (whether by court order, agreement or otherwise) that contradict the conditions of this License, they do not excuse you from the conditions of this License. If you cannot distribute so as to satisfy simultaneously your obligations under this License and any other pertinent obligations, then as a consequence you may not distribute the Program at all. For example, if a patent license would not permit royalty-free redistribution of the Program by all those who receive copies directly or indirectly through you, then the only way you could satisfy both it and this License would be to refrain entirely from distribution of the Program.

If any portion of this section is held invalid or unenforceable under any particular circumstance, the balance of the section is intended to apply and the section as a whole is intended to apply in other circumstances.

It is not the purpose of this section to induce you to infringe any patents or other property right claims or to contest validity of any such claims; this section has the sole purpose of protecting the integrity of the free software distribution system, which is implemented by public license practices. Many people have made generous contributions to the wide range of software distributed through that system in reliance on consistent application of that

system; it is up to the author/donor to decide if he or she is willing to distribute software through any other system and a licensee cannot impose that choice.

This section is intended to make thoroughly clear what is believed to be a consequence of the rest of this License.

# @item

If the distribution and/or use of the Program is restricted in certain countries either by patents or by copyrighted interfaces, the original copyright

 holder who places the Program under this License may add an explicit geographical distribution limitation excluding those countries, so that distribution is permitted only in or among countries not thus excluded. In such case, this License incorporates the limitation as if written in the body of this License.

### @item

The Free Software Foundation may publish revised and/or new versions of the General Public License from time to time. Such new versions will be similar in spirit to the present version, but may differ in detail to address new problems or concerns.

Each version is given a distinguishing version number. If the Program specifies a version number of this License which applies to it and "any" later version'', you have the option of following the terms and conditions either of that version or of any later version published by the Free Software Foundation. If the Program does not specify a version number of this License, you may choose any version ever published by the Free Software

Foundation.

### @item

If you wish to incorporate parts of the Program into other free programs whose distribution conditions are different, write to the author to ask for permission. For software which is copyrighted by the Free Software Foundation, write to the Free Software Foundation; we sometimes make exceptions for this. Our decision will be guided by the two goals of preserving the free status of all derivatives of our free software and of promoting the sharing and reuse of software generally.

@iftex @heading NO WARRANTY @end iftex @ifnottex @center NO WARRANTY @end ifnottex
### @item

BECAUSE THE PROGRAM IS LICENSED FREE OF CHARGE, THERE IS NO WARRANTY FOR THE PROGRAM, TO THE EXTENT PERMITTED BY APPLICABLE LAW. EXCEPT WHEN OTHERWISE STATED IN WRITING THE COPYRIGHT HOLDERS AND/OR OTHER PARTIES PROVIDE THE PROGRAM ``AS IS'' WITHOUT WARRANTY OF ANY KIND, EITHER EXPRESSED OR IMPLIED, INCLUDING, BUT NOT LIMITED TO, THE IMPLIED WARRANTIES OF MERCHANTABILITY AND FITNESS FOR A

PARTICULAR PURPOSE. THE ENTIRE RISK AS

TO THE QUALITY AND PERFORMANCE OF THE PROGRAM IS WITH YOU. SHOULD THE PROGRAM PROVE DEFECTIVE, YOU ASSUME THE COST OF ALL NECESSARY SERVICING, REPAIR OR CORRECTION.

## @item

IN NO EVENT UNLESS REQUIRED BY APPLICABLE LAW OR AGREED TO IN WRITING WILL ANY COPYRIGHT HOLDER, OR ANY OTHER PARTY WHO MAY MODIFY AND/OR REDISTRIBUTE THE PROGRAM AS PERMITTED ABOVE, BE LIABLE TO YOU FOR DAMAGES, INCLUDING ANY GENERAL, SPECIAL, INCIDENTAL OR CONSEQUENTIAL DAMAGES ARISING OUT OF THE USE OR INABILITY TO USE THE PROGRAM (INCLUDING BUT NOT LIMITED TO LOSS OF DATA OR DATA BEING RENDERED INACCURATE OR LOSSES SUSTAINED BY YOU OR THIRD PARTIES OR A FAILURE OF THE PROGRAM TO OPERATE WITH ANY OTHER PROGRAMS), EVEN IF SUCH HOLDER OR OTHER PARTY HAS BEEN ADVISED OF THE POSSIBILITY OF SUCH DAMAGES.

@end enumerate

@iftex @heading END OF TERMS AND CONDITIONS @end iftex @ifnottex @center END OF TERMS AND CONDITIONS @end ifnottex

@page @unnumberedsec Appendix: How to Apply These Terms to Your New Programs

 If you develop a new program, and you want it to be of the greatest possible use to the public, the best way to achieve this is to make it free software which everyone can redistribute and change under these terms.

 To do so, attach the following notices to the program. It is safest to attach them to the start of each source file to most effectively convey the exclusion of warranty; and each file should have at least the ``copyright'' line and a pointer to where the full notice is found.

@smallexample

@var{one line to give the program's name and a brief idea of what it does.} Copyright (C)  $@var$ {year}  $@var$ {name of author}

This program is free software; you can redistribute it and/or modify it under the terms of the GNU General Public License as published by the Free Software Foundation; either version 2 of the License, or (at your option) any later version.

This program is distributed in the hope that it will be useful, but WITHOUT ANY WARRANTY; without even the implied warranty of MERCHANTABILITY or FITNESS FOR A PARTICULAR PURPOSE. See the GNU General Public License for more details.

You should have received a copy of the GNU General Public License along with this program; if not, write to the Free Software Foundation, Inc., 51 Franklin Street, Fifth Floor, Boston, MA 02110-1301, USA @end smallexample

Also add information on how to contact you by electronic and paper mail.

If the program is interactive, make it output a short notice like this when it starts in an interactive mode:

@smallexample

Gnomovision version 69, Copyright (C) @var{year} @var{name of author} Gnomovision comes with ABSOLUTELY NO WARRANTY; for details type `show w'. This is free software, and you are welcome to redistribute it under certain conditions; type `show c' for details. @end smallexample

The hypothetical commands  $@{\text{ samp}}\{\text{show } w\}$  and  $@{\text{ samp}}\{\text{show } c\}$  should show the appropriate parts of the General Public License. Of course, the commands you use may be called something other than @samp{show w} and @samp{show c}; they could even be mouse-clicks or menu items---whatever suits your program.

You should also get your employer (if you work as a programmer) or your school, if any, to sign a "copyright disclaimer" for the program, if necessary. Here is a sample; alter the names:

### @example

Yoyodyne, Inc., hereby disclaims all copyright interest in the program `Gnomovision' (which makes passes at compilers) written by James Hacker.

@var{signature of Ty Coon}, 1 April 1989 Ty Coon, President of Vice @end example

This General Public License does not permit incorporating your program into proprietary programs. If your program is a subroutine library, you may consider it more useful to permit linking proprietary applications with the library. If this is what you want to do, use the GNU Library General Public License instead of this License. @c man end

The software in this package is distributed under the GNU General Public License (with a special exception described below).

A copy of GNU General Public License (GPL) is included in this distribution, in the file COPYING. If you do not have the source code, it is available at:

#### http://www.gnu.org/software/classpath/

 Linking this library statically or dynamically with other modules is making a combined work based on this library. Thus, the terms and conditions of the GNU General Public License cover the whole combination.

 As a special exception, the copyright holders of this library give you permission to link this library with independent modules to produce an executable, regardless of the license terms of these independent modules, and to copy and distribute the resulting executable under terms of your choice, provided that you also meet, for each linked independent module, the terms and conditions of the license of that module. An independent module is a module which is not derived from or based on this library. If you modify this library, you may extend this exception to your version of the library, but you are not obligated to do so. If you do not wish to do so, delete this exception statement from your version.

GNU Classpath also contains other (example) code distributed under other terms. External libraries included with GNU Classpath may also be distributed under different licensing terms.

The location and the exact terms of this other code is mentioned below.

Directory examples.

All example code is distributed under the GNU General Public License (GPL). Each example source code files carries the following notice:

 GNU Classpath examples are free software; you can redistribute it and/or modify it under the terms of the GNU General Public License as published by the Free Software Foundation; either version 2, or (at your option) any later version.

 GNU Classpath examples are distributed in the hope that they will be useful, but WITHOUT ANY WARRANTY; without even the implied warranty of MERCHANTABILITY or FITNESS FOR A PARTICULAR PURPOSE. See the GNU General Public License for more details.

 You should have received a copy of the GNU General Public License along with GNU Classpath examples; see the file COPYING. If not, write to the Free Software Foundation, 51 Franklin Street, Fifth Floor, Boston, MA 02110-1301, USA.

For more information see the README file in the examples directory.

Directory native/fdlibm

fdlimb contains general algorithms useful for runtimes and compilers to support strict double and float mathematical operations.

fdlibm files carry the following notices:

Copyright (c) 1991 by AT&T.

 Permission to use, copy, modify, and distribute this software for any purpose without fee is hereby granted, provided that this entire notice is included in all copies of any software which is or includes a copy or modification of this software and in all copies of the supporting documentation for such software.

 THIS SOFTWARE IS BEING PROVIDED "AS IS", WITHOUT ANY EXPRESS OR IMPLIED WARRANTY. IN PARTICULAR, NEITHER THE AUTHOR NOR AT&T MAKES ANY REPRESENTATION OR WARRANTY OF ANY KIND CONCERNING THE MERCHANTABILITY OF THIS SOFTWARE OR ITS FITNESS FOR ANY PARTICULAR PURPOSE.

Copyright (C) 1993 by Sun Microsystems, Inc. All rights reserved.

 Developed at SunPro, a Sun Microsystems, Inc. business. Permission to use, copy, modify, and distribute this software is freely granted, provided that this notice is preserved.

The upstream for fdlibm is libgcj (http://gcc.gnu.org/java/), they sync again with the 'real' upstream (http://www.netlib.org/fdlibm/readme).

The documentation of some of the files in org/ietf/jgss/ is derived from the text of RFC 2853: Generic Security Service API Version 2: Java Bindings. That document is covered under the following license notice:

 Copyright (C) The Internet Society (2000). All Rights Reserved.

 This document and translations of it may be copied and furnished to others, and derivative works that comment on or otherwise explain it or assist in its implementation may be prepared, copied, published and distributed, in whole or in part, without restriction of any kind, provided that the above copyright notice and this paragraph are included on all such copies and derivative works. However, this document itself may not be modified in any way, such as by removing the copyright notice or references to the Internet Society or other Internet organizations, except as needed for the purpose of developing Internet standards in which case the procedures for copyrights defined in the Internet Standards process must be followed, or as required to translate it into languages other than English.

 The limited permissions granted above are perpetual and will not be revoked by the Internet Society or its successors or assigns.

### This document and

 the information contained herein is provided on an "AS IS" basis and THE INTERNET SOCIETY AND THE INTERNET ENGINEERING TASK FORCE DISCLAIMS ALL WARRANTIES, EXPRESS OR IMPLIED, INCLUDING BUT NOT LIMITED TO ANY WARRANTY THAT THE USE OF THE INFORMATION HEREIN WILL NOT INFRINGE ANY RIGHTS OR ANY IMPLIED WARRANTIES OF MERCHANTABILITY OR FITNESS FOR A PARTICULAR PURPOSE.

#### Directory external/w3c\_dom

Bindings for the Document Object Model (DOM) as published by the World Wide Web Consortium. All files are distributed under the following W3C Software Short Notice:

Copyright (c) 2004 World Wide Web Consortium,

 (Massachusetts Institute of Technology, European Research Consortium for Informatics and Mathematics, Keio University). All Rights Reserved. This work is distributed under the W3C(r) Software License [1] in the hope that it will be useful, but WITHOUT ANY WARRANTY; without even the implied warranty of MERCHANTABILITY or FITNESS FOR A PARTICULAR PURPOSE.

[1] http://www.w3.org/Consortium/Legal/2002/copyright-software-20021231

 Permission to copy, modify, and distribute this software and its documentation, with or without modification, for any purpose and without fee or royalty is hereby granted, provided that you include the following on ALL copies of the software and documentation or portions thereof, including modifications:

 1. The full text of this NOTICE in a location viewable to users of the redistributed or derivative work. 2. Any pre-existing intellectual property disclaimers, notices, or terms and conditions. If none exist, the W3C Software Short Notice should be included (hypertext is preferred, text is permitted) within the body of any redistributed or derivative code. 3. Notice of any changes or modifications to the files, including the date changes were made. (We recommend you provide URIs to the location from which the code is derived.)

 THIS SOFTWARE AND DOCUMENTATION IS PROVIDED "AS IS," AND COPYRIGHT HOLDERS MAKE NO REPRESENTATIONS OR WARRANTIES, EXPRESS OR IMPLIED, INCLUDING BUT NOT LIMITED TO, WARRANTIES OF MERCHANTABILITY OR FITNESS FOR ANY PARTICULAR PURPOSE OR THAT THE USE OF THE SOFTWARE OR DOCUMENTATION WILL NOT INFRINGE ANY THIRD PARTY PATENTS, COPYRIGHTS, TRADEMARKS OR OTHER RIGHTS.

 COPYRIGHT HOLDERS WILL NOT BE LIABLE FOR ANY DIRECT, INDIRECT, SPECIAL OR CONSEQUENTIAL DAMAGES ARISING OUT OF ANY USE OF THE SOFTWARE OR DOCUMENTATION.

 The name and trademarks of copyright holders may NOT be used in advertising or publicity pertaining to the software without specific, written prior permission. Title to copyright in this software and any associated documentation will at all times remain with copyright holders.

Directory external/sax Simple API for XML, a standard application interface for processing XML. All files are distributed with the following short notice:

NO WARRANTY! This class is in the Public Domain.

The www.saxproject.org explains:

Copyright Status

SAX is free!

 In fact, it's not possible to own a license to SAX, since it's been placed in the public domain.

No Warranty

Because SAX is released to the public domain, there is no warranty

 for the design or for the software implementation, to the extent permitted by applicable law. Except when otherwise stated in writing the copyright holders and/or other parties provide SAX "as is" without warranty of any kind, either expressed or implied, including, but not limited to, the implied warranties of merchantability and fitness for a particular purpose. The entire risk as to the quality and performance of SAX is with you. Should SAX prove defective, you assume the cost of all necessary servicing, repair or correction.

 In no event unless required by applicable law or agreed to in writing will any copyright holder, or any other party who may modify and/or redistribute SAX, be liable to you for damages, including any general, special,

 incidental or consequential damages arising out of the use or inability to use SAX (including but not limited to loss of data or data being rendered inaccurate or losses sustained by you or third parties or a failure of the SAX to operate with any other programs), even if such holder or other party has been advised of the possibility of such damages.

### Copyright Disclaimers

 This page includes statements to that effect by David Megginson, who would have been able to claim copyright for the original work.

### SAX 1.0

 Version 1.0 of the Simple API for XML (SAX), created collectively by the membership of the XML-DEV mailing list, is hereby released into the public domain.

 No one owns SAX: you may use it freely in both commercial and non-commercial applications, bundle it with your software distribution, include it on a CD-ROM, list the source code in a book, mirror the documentation at your own web site, or use it in any other way you see fit.

 David Megginson, sax@megginson.com 1998-05-11

SAX 2.0

 I hereby abandon any property rights to SAX 2.0 (the Simple API for XML), and release all of the SAX 2.0 source code, compiled code, and documentation contained in this distribution into the Public Domain. SAX comes with NO WARRANTY or guarantee of fitness for any purpose.

 David Megginson, david@megginson.com 2000-05-05

Two files in gnu/xml/aelfred2 (SAXDriver.java and XmlParser.java) were originally derived from code which carried the following notice:

Copyright (c) 1997, 1998 by Microstar Software Ltd.

 AElfred is free for both commercial and non-commercial use and redistribution, provided that Microstar's copyright and disclaimer are retained intact. You are free to modify AElfred for your own use and to redistribute AElfred with your modifications, provided that the modifications are clearly documented.

 This program is distributed in the hope that it will be useful, but WITHOUT ANY WARRANTY; without even the implied warranty of merchantability or fitness for a particular purpose. Please use it AT YOUR OWN RISK.

The files in resource/gnu/java/locale were generated by gnu.localegen from the files distributed from date provided by CLDR. All these files are distributed under the following terms:

 Copyright (C) 1991-2005 Unicode, Inc. All rights reserved. Distributed under the Terms of Use in http://www.unicode.org/copyright.html.

 Permission is hereby granted, free of charge, to any person obtaining a copy of the Unicode data files and any associated documentation (the "Data Files") or Unicode software and any associated documentation (the "Software") to deal in the Data Files or Software without restriction, including without limitation the rights to use, copy, modify, merge, publish, distribute, and/or sell copies of the Data Files or Software, and to permit persons to whom the Data Files or Software are furnished to do so, provided that (a) the above copyright

 notice(s) and this permission notice appear with all copies of the Data Files or Software, (b) both the above copyright notice(s) and this permission notice appear in associated documentation, and (c) there is clear notice in each modified Data File or in the Software as well as in the documentation associated with the Data File(s) or Software that the data or software has been modified.

# THE DATA FILES AND SOFTWARE ARE PROVIDED "AS IS", WITHOUT WARRANTY OF ANY KIND, EXPRESS OR IMPLIED, INCLUDING BUT NOT LIMITED TO THE

 WARRANTIES OF MERCHANTABILITY, FITNESS FOR A PARTICULAR PURPOSE AND NONINFRINGEMENT OF THIRD PARTY RIGHTS. IN NO EVENT SHALL THE COPYRIGHT HOLDER OR HOLDERS INCLUDED IN THIS NOTICE BE LIABLE FOR ANY CLAIM, OR ANY SPECIAL INDIRECT OR CONSEQUENTIAL DAMAGES, OR ANY DAMAGES WHATSOEVER RESULTING FROM LOSS OF USE, DATA OR PROFITS, WHETHER IN AN ACTION OF CONTRACT, NEGLIGENCE OR OTHER TORTIOUS ACTION, ARISING OUT OF OR IN CONNECTION WITH THE USE OR PERFORMANCE OF THE DATA FILES OR SOFTWARE.

 Except as contained in this notice, the name of a copyright holder shall not be used in advertising or otherwise to promote the sale, use or other dealings in these Data Files or Software without prior written authorization of the copyright holder.

The file native/jni/midi-dssi/gnu\_javax\_sound\_midi\_dssi\_DSSISynthesizer.c contains two functions (get\_port\_default and set\_control) derived from example code in the DSSI distribution (http://dssi.sourceforge.net). The original DSSI example code is distributed under the following terms:

Copyright 2004 Chris Cannam, Steve Harris and Sean Bolton.

Permission to use, copy, modify, distribute, and sell this software for any purpose is hereby granted without fee, provided that the above copyright notice and this permission notice are included in all copies or substantial portions of the software.

The files in java/util/concurrent and subdirectories (with the exception of

 CopyOnWriteArrayList.java), along with java.util.NavigableMap, java.util.NavigableSet, java.util.Deque and java.util.ArrayDeque, are taken from JSR166 concurrency materials maintained by Doug Lea and distributed under the following terms:

Written by Doug Lea with assistance from members of JCP JSR-166 Expert Group and released to the public domain, as explained at http://creativecommons.org/licenses/publicdomain

CopyOnWriteArrayList.java has been reimplemented for GNU Classpath, and is distributed under the same terms as other GNU Classpath files, as specified at the top of this file.

Directory external/relaxngDatatype RELAX NG Pluggable Datatype Libraries. All files are distributed under the following notice:

 Copyright (c) 2001, Thai Open Source Software Center Ltd, Sun Microsystems. All rights reserved.

 Redistribution and use in source and binary forms, with or without modification, are permitted provided that the following conditions

are met:

 Redistributions of source code must retain the above copyright

 notice, this list of conditions and the following disclaimer.

 Redistributions in binary form must reproduce the above copyright notice, this list of conditions and the following disclaimer in the documentation and/or other materials

### provided

with the distribution.

 Neither the names of the copyright holders nor the names of its

contributors may be used to endorse or promote products

derived

 from this software without specific prior written permission.

# THIS SOFTWARE IS PROVIDED BY THE COPYRIGHT HOLDERS AND **CONTRIBUTORS**

 "AS IS" AND ANY EXPRESS OR IMPLIED WARRANTIES, INCLUDING, BUT NOT

 LIMITED TO, THE IMPLIED WARRANTIES OF MERCHANTABILITY AND FITNESS FOR A PARTICULAR PURPOSE ARE DISCLAIMED. IN NO EVENT

 SHALL THE REGENTS OR CONTRIBUTORS BE LIABLE FOR ANY DIRECT, INDIRECT, INCIDENTAL, SPECIAL, EXEMPLARY, OR CONSEQUENTIAL DAMAGES (INCLUDING, BUT NOT LIMITED TO, PROCUREMENT OF SUBSTITUTE GOODS OR SERVICES; LOSS OF USE, DATA, OR PROFITS; OR BUSINESS INTERRUPTION) HOWEVER CAUSED AND ON ANY THEORY OF LIABILITY, WHETHER IN CONTRACT, STRICT LIABILITY, OR TORT (INCLUDING NEGLIGENCE OR OTHERWISE) ARISING IN ANY WAY OUT OF THE USE OF THIS SOFTWARE, EVEN IF ADVISED OF THE POSSIBILITY OF SUCH DAMAGE.

\* m4/ax\_func\_which\_gethostbyname\_r.m4

Copyright 2005 Caolan McNamara <caolan@skynet.ie>

 This program is free software; you can redistribute it and/or modify it under the terms of the GNU General Public License as published by the Free Software Foundation; either version 2 of the License, or (at your option) any later version.

 This program is distributed in the hope that it will be useful, but WITHOUT ANY WARRANTY; without even the implied warranty of MERCHANTABILITY or FITNESS FOR A PARTICULAR PURPOSE. See the GNU General Public License for more details.

 You should have received a copy of the GNU General Public License along with this program; if not, write to the Free Software Foundation, Inc., 59 Temple Place - Suite 330, Boston, MA 02111-1307, USA.

 As a special exception, the respective Autoconf Macro's copyright owner gives unlimited permission to copy, distribute and modify the configure scripts that are the output of Autoconf when processing the Macro. You need not follow the terms of the GNU General Public License when using or distributing such scripts, even though portions of the text of the Macro appear in them. The GNU General Public License (GPL) does govern all other use of the material that constitutes the Autoconf Macro.

 This special exception to the GPL applies to versions of the Autoconf Macro released by the Autoconf Macro Archive. When you make and distribute a modified version of the Autoconf Macro, you may extend this special exception to the GPL to apply to your modified version as well.

> GNU LESSER GENERAL PUBLIC LICENSE Version 2.1, February 1999

Copyright (C) 1991, 1999 Free Software Foundation, Inc.

 51 Franklin Street, Fifth Floor, Boston, MA 02110-1301 USA Everyone is permitted to copy and distribute verbatim copies of this license document, but changing it is not allowed.

[This is the first released version of the Lesser GPL. It also counts as the successor of the GNU Library Public License, version 2, hence the version number 2.1.]

Preamble

 The licenses for most software are designed to take away your freedom to share and change it. By contrast, the GNU General Public Licenses are intended to guarantee your freedom to share and change free software--to make sure the software is free for all its users.

 This license, the Lesser General Public License, applies to some specially designated software packages--typically libraries--of the Free Software Foundation and other authors who decide to use it. You

can use it too, but we suggest you first think carefully about whether this license or the ordinary General Public License is the better strategy to use in any particular case, based on the explanations below.

 When we speak of free software, we are referring to freedom of use, not price. Our General Public Licenses are designed to make sure that you have the freedom to distribute copies of free software (and charge for this service if you wish); that you receive source code or can get it if you want it; that you can change the software and use pieces of it in new free programs; and that you are informed that you can do these things.

 To protect your rights, we need to make restrictions that forbid distributors to deny you these rights or to ask you to surrender these rights. These restrictions translate to certain responsibilities for you if you distribute copies of the library or if you modify it.

 For example, if you distribute copies of the library, whether gratis

or for a fee, you must give the recipients all the rights that we gave you. You must make sure that they, too, receive or can get the source code. If you link other code with the library, you must provide complete object files to the recipients, so that they can relink them with the library after making changes to the library and recompiling it. And you must show them these terms so they know their rights.

We protect your rights with a two-step method: (1) we copyright the library, and (2) we offer you this license, which gives you legal permission to copy, distribute and/or modify the library.

 To protect each distributor, we want to make it very clear that there is no warranty for the free library. Also, if the library is modified by someone else and passed on, the recipients should know that what they have is not the original version, so that the original author's reputation will not be affected by problems that might be introduced by others.

 $\mathbf{M}$ .

Finally,

 software patents pose a constant threat to the existence of any free program. We wish to make sure that a company cannot effectively restrict the users of a free program by obtaining a restrictive license from a patent holder. Therefore, we insist that any patent license obtained for a version of the library must be consistent with the full freedom of use specified in this license.

 Most GNU software, including some libraries, is covered by the ordinary GNU General Public License. This license, the GNU Lesser General Public License, applies to certain designated libraries, and is quite different from the ordinary General Public License. We use this license for certain libraries in order to permit linking those libraries into non-free programs.

 When a program is linked with a library, whether statically or using a shared library, the combination of the two is legally speaking a combined work, a derivative of the original library. The ordinary General Public License therefore permits such linking only if the entire combination fits its criteria of freedom. The Lesser General Public License permits more lax criteria for linking other code with the library.

 We call this license the "Lesser" General Public License because it does Less to protect the user's freedom than the ordinary General Public License. It also provides other free software developers Less of an advantage over competing non-free programs. These disadvantages are the reason we use the ordinary General Public License for many libraries. However, the Lesser license provides advantages in certain special circumstances.

 For example, on rare occasions, there may be a special need to encourage the widest possible use of a certain library, so that it becomes

a de-facto standard. To achieve this, non-free programs must be allowed to use the library. A more frequent case is that a free library does the same job as widely used non-free libraries. In this case, there is little to gain by limiting

the free library to free

software only, so we use the Lesser General Public License.

 In other cases, permission to use a particular library in non-free programs enables a greater number of people to use a large body of free software. For example, permission to use the GNU C Library in non-free programs enables many more people to use the whole GNU operating system, as well as its variant, the GNU/Linux operating system.

 Although the Lesser General Public License is Less protective of the users' freedom, it does ensure that the user of a program that is linked with the Library has the freedom and the wherewithal to run that program using a modified version of the Library.

 The precise terms and conditions for copying, distribution and modification follow. Pay close attention to the difference between a "work based on the library" and a "work that uses the library". The former contains code derived from the library, whereas the latter must be combined with the library in order to run.  $\mathbf{M}$ .

## GNU LESSER GENERAL PUBLIC LICENSE TERMS AND CONDITIONS FOR COPYING, DISTRIBUTION AND MODIFICATION

 0. This License Agreement applies to any software library or other program which contains a notice placed by the copyright holder or other authorized party saying it may be distributed under the terms of this Lesser General Public License (also called "this License"). Each licensee is addressed as "you".

 A "library" means a collection of software functions and/or data prepared so as to be conveniently linked with application programs (which use some of those functions and data) to form executables.

 The "Library", below, refers to any such software library or work which has been distributed under these terms. A "work based on the Library" means either the Library or any derivative work under copyright law: that is to say, a work containing the Library or a portion of it, either verbatim or with modifications and/or translated straightforwardly

 into another language. (Hereinafter, translation is included without limitation in the term "modification".)

 "Source code" for a work means the preferred form of the work for making modifications to it. For a library, complete source code means all the source code for all modules it contains, plus any associated interface definition files, plus the scripts used to control compilation

and installation of the library.

 Activities other than copying, distribution and modification are not covered by this License; they are outside its scope. The act of running a program using the Library is not restricted, and output from such a program is covered only if its contents constitute a work based on the Library (independent of the use of the Library in a tool for writing it). Whether that is true depends on what the Library does and what the program that uses the Library does.

 1. You may copy and distribute verbatim copies of the Library's complete source code as you receive it, in any medium, provided that you conspicuously and appropriately publish on each copy an appropriate copyright notice and disclaimer of warranty; keep intact all the notices that refer to this License and to the absence of any warranty; and distribute a copy of this License along with the Library.

 You may charge a fee for the physical act of transferring a copy, and you may at your option offer warranty protection in exchange for a fee.

 2. You may modify your copy or copies of the Library or any portion of it, thus forming a work based on the Library, and copy and distribute such modifications or work under the terms of Section 1 above, provided that you also meet all of these conditions:

a) The modified work must itself be a software library.

 b) You must cause the files modified to carry prominent notices stating that you changed the files and the date of any change.

 c) You must cause the whole of the work to be licensed at no charge to all third parties under the terms of this License.

 d) If a facility in the modified Library refers to a function or a table of data to be supplied by an application program that uses the facility, other than as an argument passed when the facility is invoked, then you must make a good faith effort to ensure that, in the event an application does not supply such function or table, the facility still operates, and performs whatever part of its purpose remains meaningful.

 (For example, a function in a library to compute square roots has a purpose that is entirely well-defined independent of the application. Therefore, Subsection 2d requires that any application-supplied function or table used by this function must be optional: if the application does not supply it, the square root function must still compute square roots.)

These requirements apply to the modified work as a whole. If identifiable sections of that work are not derived from the Library, and

 can be reasonably considered independent and separate works in themselves, then this License, and its terms, do not apply to those

sections when you distribute them as separate works. But when you distribute the same sections as part of a whole which is a work based on the Library, the distribution of the whole must be on the terms of this License, whose permissions for other licensees extend to the entire whole, and thus to each and every part regardless of who wrote it.

Thus, it is not the intent of this section to claim rights or contest your rights to work written entirely by you; rather, the intent is to exercise the right to control the distribution of derivative or collective works based on the Library.

In addition, mere aggregation of another work not based on the Library with the Library (or with a work based on the Library) on a volume of a storage or distribution medium does not bring the other work under the scope of this License.

3. You may opt to apply the terms

of the ordinary GNU General Public

License instead of this License to a given copy of the Library. To do this, you must alter all the notices that refer to this License, so that they refer to the ordinary GNU General Public License, version 2, instead of to this License. (If a newer version than version 2 of the ordinary GNU General Public License has appeared, then you can specify that version instead if you wish.) Do not make any other change in these notices.

 $\mathbf{M}$ .

 Once this change is made in a given copy, it is irreversible for that copy, so the ordinary GNU General Public License applies to all subsequent copies and derivative works made from that copy.

 This option is useful when you wish to copy part of the code of the Library into a program that is not a library.

 4. You may copy and distribute the Library (or a portion or derivative of it, under Section 2) in object code or executable form under the terms of Sections 1 and 2 above provided that you accompany it with the

 complete corresponding machine-readable source code, which must be distributed under the terms of Sections 1 and 2 above on a medium customarily used for software interchange.

 If distribution of object code is made by offering access to copy from a designated place, then offering equivalent access to copy the source code from the same place satisfies the requirement to distribute the source code, even though third parties are not compelled to copy the source along with the object code.

 5. A program that contains no derivative of any portion of the Library, but is designed to work with the Library by being compiled or linked with it, is called a "work that uses the Library". Such a work, in isolation, is not a derivative work of the Library, and therefore falls outside the scope of this License.

 However, linking a "work that uses the Library" with the Library creates an executable that is a derivative of the Library (because it contains portions of the Library), rather than a "work that uses the library". The executable is therefore covered by this License. Section 6 states terms for distribution of such executables.

 When a "work that uses the Library" uses material from a header file that is part of the Library, the object code for the work may be a derivative work of the Library even though the source code is not. Whether this is true is especially significant if the work can be linked without the Library, or if the work is itself a library. The threshold for this to be true is not precisely defined by law.

 If such an object file uses only numerical parameters, data structure layouts and accessors, and small macros and small inline functions (ten lines or less in length), then the use of the object file is unrestricted, regardless of whether it is legally a derivative work. (Executables containing this object code plus portions of the Library will still fall under Section 6.)

 Otherwise, if the work is a derivative of the Library, you may distribute

 the object code for the work under the terms of Section 6. Any executables containing that work also fall under Section 6, whether or not they are linked directly with the Library itself. ^L

 6. As an exception to the Sections above, you may also combine or link a "work that uses the Library" with the Library to produce a work containing portions of the Library, and distribute that work under terms of your choice, provided that the terms permit modification of the work for the customer's own use and reverse engineering for debugging such modifications.

 You must give prominent notice with each copy of the work that the Library is used in it and that the Library and its use are covered by this License. You must supply a copy of this License. If the work during execution displays copyright notices, you must include the copyright notice for the Library among them, as well as a reference directing the user to the copy of this License. Also, you must do one of these things:

 a) Accompany the work with the complete corresponding machine-readable source code for the Library including whatever changes were used in the work (which must be distributed under Sections 1 and 2 above); and, if the work is an executable linked with the Library, with the complete machine-readable "work that uses the Library", as object code and/or source code, so that the user can modify the Library and then relink to produce a modified executable containing the modified Library. (It is understood that the user who changes the contents of definitions files in the Library will not necessarily be able to recompile the application to use the modified definitions.)

 b) Use a suitable shared library mechanism for linking with the Library. A suitable mechanism is one that (1) uses at run time a copy of the library already present on the user's computer system, rather than copying library functions into the executable, and (2)

 will operate properly with a modified version of the library, if the user installs one, as long as the modified version is interface-compatible with the version that the work was made with.

 c) Accompany the work with a written offer, valid for at least three years, to give the same user the materials specified in Subsection 6a, above, for a charge no more than the cost of performing this distribution.

 d) If distribution of the work is made by offering access to copy from a designated place, offer equivalent access to copy the above specified materials from the same place.

 e) Verify that the user has already received a copy of these materials or that you have already sent this user a copy.

 For an executable, the required form of the "work that uses the Library" must include any data and utility programs needed for reproducing the executable from it. However, as a special exception, the materials to be distributed need not include anything that is

normally distributed (in either source or binary form) with the major components (compiler, kernel, and so on) of the operating system on which the executable runs, unless that component itself accompanies the executable.

 It may happen that this requirement contradicts the license restrictions of other proprietary libraries that do not normally accompany the operating system. Such a contradiction means you cannot use both them and the Library together in an executable that you

distribute.

 $\Delta$ L

 7. You may place library facilities that are a work based on the Library side-by-side in a single library together with other library facilities not covered by this License, and distribute such a combined library, provided that the separate distribution of the work based on the Library and of the other library facilities is otherwise permitted, and provided that you do these two things:

 a) Accompany the combined library with a copy of the same work based on the Library, uncombined

with any other library

 facilities. This must be distributed under the terms of the Sections above.

 b) Give prominent notice with the combined library of the fact that part of it is a work based on the Library, and explaining where to find the accompanying uncombined form of the same work.

 8. You may not copy, modify, sublicense, link with, or distribute the Library except as expressly provided under this License. Any attempt otherwise to copy, modify, sublicense, link with, or distribute the Library is void, and will automatically terminate your rights under this License. However, parties who have received copies, or rights, from you under this License will not have their licenses terminated so long as such parties remain in full compliance.

 9. You are not required to accept this License, since you have not signed it. However, nothing else grants you permission to modify or distribute the Library or its derivative works. These actions are prohibited

 by law if you do not accept this License. Therefore, by modifying or distributing the Library (or any work based on the Library), you indicate your acceptance of this License to do so, and all its terms and conditions for copying, distributing or modifying the Library or works based on it.

 10. Each time you redistribute the Library (or any work based on the Library), the recipient automatically receives a license from the original licensor to copy, distribute, link with or modify the Library subject to these terms and conditions. You may not impose any further restrictions on the recipients' exercise of the rights granted herein. You are not responsible for enforcing compliance by third parties with this License.

 $\overline{M}$ .

 11. If, as a consequence of a court judgment or allegation of patent infringement or for any other reason (not limited to patent issues), conditions are imposed on you (whether by court order, agreement or otherwise) that contradict the conditions of this License, they do not

excuse you from the conditions of this License. If you cannot distribute so as to satisfy simultaneously your obligations under this License and any other pertinent obligations, then as a consequence you may not distribute the Library at all. For example, if a patent license would not permit royalty-free redistribution of the Library by all those who receive copies directly or indirectly through you, then the only way you could satisfy both it and this License would be to refrain entirely from distribution of the Library.

If any portion of this section is held invalid or unenforceable under any particular circumstance, the balance of the section is intended to apply, and the section as a whole is intended to apply in other circumstances.

It is not the purpose of this section to induce you to infringe any patents or other property right claims or to contest validity of any such claims; this section has the sole purpose of protecting the integrity of the free software

distribution system which is

implemented by public license practices. Many people have made generous contributions to the wide range of software distributed through that system in reliance on consistent application of that system; it is up to the author/donor to decide if he or she is willing to distribute software through any other system and a licensee cannot impose that choice.

This section is intended to make thoroughly clear what is believed to be a consequence of the rest of this License.

 12. If the distribution and/or use of the Library is restricted in certain countries either by patents or by copyrighted interfaces, the original copyright holder who places the Library under this License may add an explicit geographical distribution limitation excluding those countries, so that distribution is permitted only in or among countries not thus excluded. In such case, this License incorporates the limitation as if written in the body of this License.

 13. The Free Software Foundation may publish revised and/or new versions of the Lesser General Public License from time to time. Such new versions will be similar in spirit to the present version, but may differ in detail to address new problems or concerns.

Each version is given a distinguishing version number. If the Library specifies a version number of this License which applies to it and "any later version", you have the option of following the terms and

conditions either of that version or of any later version published by the Free Software Foundation. If the Library does not specify a license version number, you may choose any version ever published by the Free Software Foundation.  $\mathbf{M}$ .

 14. If you wish to incorporate parts of the Library into other free programs whose distribution conditions are incompatible with these, write to the author to ask for permission. For software which is copyrighted by the Free Software Foundation, write to the Free Software Foundation; we sometimes make exceptions for this. Our

decision will be guided by the two goals of preserving the free status of all derivatives of our free software and of promoting the sharing and reuse of software generally.

### NO WARRANTY

 15. BECAUSE THE LIBRARY IS LICENSED FREE OF CHARGE, THERE IS NO WARRANTY FOR THE LIBRARY, TO THE EXTENT PERMITTED BY APPLICABLE LAW. EXCEPT WHEN OTHERWISE STATED IN WRITING THE COPYRIGHT HOLDERS AND/OR OTHER PARTIES PROVIDE THE LIBRARY "AS IS" WITHOUT WARRANTY OF ANY KIND, EITHER EXPRESSED OR IMPLIED, INCLUDING, BUT NOT LIMITED TO, THE IMPLIED WARRANTIES OF MERCHANTABILITY AND FITNESS FOR A PARTICULAR PURPOSE. THE ENTIRE RISK AS TO THE QUALITY AND PERFORMANCE OF THE LIBRARY IS WITH YOU. SHOULD THE LIBRARY PROVE DEFECTIVE, YOU ASSUME THE COST OF ALL NECESSARY SERVICING, REPAIR OR CORRECTION.

 16. IN NO EVENT UNLESS REQUIRED BY APPLICABLE LAW OR AGREED TO IN WRITING WILL ANY COPYRIGHT HOLDER, OR ANY OTHER PARTY WHO MAY MODIFY AND/OR REDISTRIBUTE THE LIBRARY AS PERMITTED ABOVE, BE LIABLE TO YOU FOR DAMAGES, INCLUDING ANY GENERAL, SPECIAL, INCIDENTAL OR CONSEQUENTIAL DAMAGES ARISING OUT OF THE USE OR INABILITY TO USE THE LIBRARY (INCLUDING BUT NOT LIMITED TO LOSS OF DATA OR DATA BEING RENDERED INACCURATE OR LOSSES SUSTAINED BY YOU OR THIRD PARTIES OR A FAILURE OF THE LIBRARY TO OPERATE WITH ANY OTHER SOFTWARE), EVEN IF SUCH HOLDER OR OTHER PARTY HAS BEEN ADVISED OF THE POSSIBILITY OF SUCH DAMAGES.

## END OF TERMS AND CONDITIONS

 $\overline{M}$ .

How to Apply These Terms to Your New Libraries

 If you develop a new library, and you want it to be of the greatest possible use to the public, we recommend making it free software that everyone can redistribute and change. You can do so by permitting redistribution under these terms (or, alternatively, under the terms of the ordinary General Public License).

 To apply these terms, attach the following notices to the library. It is safest to attach them to the start of each source file to most effectively convey the exclusion of warranty; and each file should have at least the "copyright" line and a pointer to where the full notice is found.

 $\le$ one line to give the library's name and a brief idea of what it does.>

Copyright  $(C)$  <year > <name of author>

 This library is free software; you can redistribute it and/or modify it under the terms of the GNU Lesser General Public License as published by the Free Software Foundation; either version 2 of the License, or (at your option) any later version.

 This library is distributed in the hope that it will be useful, but WITHOUT ANY WARRANTY; without even the implied warranty of MERCHANTABILITY or FITNESS FOR A PARTICULAR PURPOSE. See the GNU Lesser General Public License for more details.

 You should have received a copy of the GNU Lesser General Public License along with this library; if not, write to the Free Software Foundation, Inc., 51 Franklin Street, Fifth Floor, Boston, MA 02110-1301 USA

Also add information on how to contact you by electronic and paper mail.

You should also get your employer (if you work as a programmer) or your school, if any, to sign a "copyright disclaimer" for the library, if necessary. Here is a sample; alter the names:

 Yoyodyne, Inc., hereby disclaims all copyright interest in the library `Frob' (a library for tweaking knobs) written by James Random Hacker.

 <signature of Ty Coon>, 1 April 1990 Ty Coon, President of Vice

That's all there is to it! Copyright (c) 2009 The Go Authors. All rights reserved.

Redistribution and use in source and binary forms, with or without modification, are permitted provided that the following conditions are

 \* Redistributions of source code must retain the above copyright notice, this list of conditions and the following disclaimer.

 \* Redistributions in binary form must reproduce the above copyright notice, this list of conditions and the following disclaimer in the documentation and/or other materials provided with the distribution.

 \* Neither the name of Google Inc. nor the names of its contributors may be used to endorse or promote products derived from this software without specific prior written permission.

THIS SOFTWARE IS PROVIDED BY THE COPYRIGHT HOLDERS AND CONTRIBUTORS "AS IS" AND ANY EXPRESS OR IMPLIED WARRANTIES, INCLUDING, BUT NOT LIMITED TO, THE IMPLIED WARRANTIES OF MERCHANTABILITY AND FITNESS FOR A PARTICULAR PURPOSE ARE DISCLAIMED. IN NO EVENT SHALL THE COPYRIGHT OWNER

 OR CONTRIBUTORS BE LIABLE FOR ANY DIRECT, INDIRECT, INCIDENTAL, SPECIAL, EXEMPLARY, OR CONSEQUENTIAL DAMAGES (INCLUDING, BUT NOT LIMITED TO, PROCUREMENT OF SUBSTITUTE GOODS OR SERVICES; LOSS OF USE, DATA, OR PROFITS; OR BUSINESS INTERRUPTION) HOWEVER CAUSED AND ON ANY THEORY OF LIABILITY, WHETHER IN CONTRACT, STRICT LIABILITY, OR TORT (INCLUDING NEGLIGENCE OR OTHERWISE) ARISING IN ANY WAY OUT OF THE USE OF THIS SOFTWARE, EVEN IF ADVISED OF THE POSSIBILITY OF SUCH DAMAGE. GNU GENERAL PUBLIC LICENSE

Version 3, 29 June 2007

Copyright (C) 2007 Free Software Foundation, Inc. <http://fsf.org/> Everyone is permitted to copy and distribute verbatim copies of this license document, but changing it is not allowed.

Preamble

 The GNU General Public License is a free, copyleft license for software and other kinds of works.

 The licenses for most software and other practical works are designed to take away your freedom to share and change the works. By contrast, the GNU General Public License is intended to guarantee your freedom to share and change all versions of a program--to make sure it remains free software for all its users. We, the Free Software Foundation, use the GNU General Public License for most of our software; it applies also to any other work released this way by its authors. You can apply it to your programs, too.

 When we speak of free software, we are referring to freedom, not price. Our General Public Licenses are designed to make sure that you have the freedom to distribute copies of free software (and charge for them if you wish), that you receive source code or can get it if you want it, that you can change the software or use pieces of it in new free programs, and that you know you can do these things.

 To protect your rights, we need to prevent others from denying you these rights or asking you to surrender the rights. Therefore, you have certain responsibilities if you distribute copies of the software, or if you modify it: responsibilities to respect the freedom of others.

 For example, if you distribute copies of such a program, whether gratis or for a fee, you must pass on to the recipients the same freedoms that you received. You must make sure that they, too, receive or can get the source code. And you must show them these terms so they know their rights.

 Developers that use the GNU GPL protect your rights with two steps: (1)

 assert copyright on the software, and (2) offer you this License giving you legal permission to copy, distribute and/or modify it.

 For the developers' and authors' protection, the GPL clearly explains that there is no warranty for this free software. For both users' and authors' sake, the GPL requires that modified versions be marked as changed, so that their problems will not be attributed erroneously to authors of previous versions.

 Some devices are designed to deny users access to install or run modified versions of the software inside them, although the manufacturer can do so. This is fundamentally incompatible with the aim of protecting users' freedom to change the software. The systematic pattern of such abuse occurs in the area of products for individuals to use, which is precisely where it is most unacceptable. Therefore, we have designed this version of the GPL to prohibit the practice for those products. If such problems arise substantially in other domains, we stand

 ready to extend this provision to those domains in future versions of the GPL, as needed to protect the freedom of users.

 Finally, every program is threatened constantly by software patents. States should not allow patents to restrict development and use of software on general-purpose computers, but in those that do, we wish to avoid the special danger that patents applied to a free program could make it effectively proprietary. To prevent this, the GPL assures that patents cannot be used to render the program non-free.

 The precise terms and conditions for copying, distribution and modification follow.

### TERMS AND CONDITIONS

0. Definitions.

"This License" refers to version 3 of the GNU General Public License.

 "Copyright" also means copyright-like laws that apply to other kinds of works, such as semiconductor masks.

 "The Program" refers to any copyrightable work licensed under this License. Each licensee is addressed as "you". "Licensees" and "recipients" may be individuals or organizations.

 To "modify" a work means to copy from or adapt all or part of the work in a fashion requiring copyright permission, other than the making of an exact copy. The resulting work is called a "modified version" of the earlier work or a work "based on" the earlier work.

 A "covered work" means either the unmodified Program or a work based on the Program.

 To "propagate" a work means to do anything with it that, without permission, would make you directly or secondarily liable for infringement under applicable copyright law, except executing it on a computer or modifying a private copy. Propagation includes copying, distribution (with or without modification), making available to the public, and in some countries other activities as well.

 To "convey" a work means any kind of propagation that enables other parties to make or receive copies. Mere interaction with a user through a computer network, with no transfer of a copy, is not conveying.

 An interactive user interface displays "Appropriate Legal Notices" to the extent that it includes a convenient and prominently visible feature that (1) displays an appropriate copyright notice, and (2) tells the user that there is no warranty for the work (except to the extent that warranties are provided), that licensees may convey the work under this License, and how to view a copy of this License. If the interface presents a list of user commands or options, such as a menu, a prominent item in the list meets this criterion.

### 1. Source Code.

 The "source code" for a work means the preferred form of the work for making modifications to it. "Object code" means any non-source

### form of a work.

 A "Standard Interface" means an interface that either is an official standard defined by a recognized standards body, or, in the case of interfaces specified for a particular programming language, one that is widely used among developers working in that language.

### The

 "System Libraries" of an executable work include anything, other than the work as a whole, that (a) is included in the normal form of packaging a Major Component, but which is not part of that Major Component, and (b) serves only to enable use of the work with that Major Component, or to implement a Standard Interface for which an implementation is available to the public in source code form. A "Major Component", in this context, means a major essential component (kernel, window system, and so on) of the specific operating system (if any) on which the executable work runs, or a compiler used to produce the work, or an object code interpreter used to run it.

 The "Corresponding Source" for a work in object code form means all the source code needed to generate, install, and (for an executable work) run the object code and to modify the work, including scripts to control those activities. However, it does not include the work's System Libraries, or general-purpose tools or generally available free

programs which are used unmodified in performing those activities but which are not part of the work. For example, Corresponding Source includes interface definition files associated with source files for the work, and the source code for shared libraries and dynamically linked subprograms that the work is specifically designed to require, such as by intimate data communication or control flow between those subprograms and other parts of the work.

 The Corresponding Source need not include anything that users can regenerate automatically from other parts of the Corresponding Source.

 The Corresponding Source for a work in source code form is that same work.

#### 2. Basic Permissions.

 All rights granted under this License are granted for the term of copyright on the Program, and are irrevocable provided the stated conditions are met. This License explicitly affirms your unlimited permission to run the unmodified Program. The output from running a covered work is covered

by this License only if the output, given its

content, constitutes a covered work. This License acknowledges your rights of fair use or other equivalent, as provided by copyright law.

 You may make, run and propagate covered works that you do not convey, without conditions so long as your license otherwise remains in force. You may convey covered works to others for the sole purpose of having them make modifications exclusively for you, or provide you with facilities for running those works, provided that you comply with the terms of this License in conveying all material for which you do not control copyright. Those thus making or running the covered works for you must do so exclusively on your behalf, under your direction and control, on terms that prohibit them from making any copies of your copyrighted material outside their relationship with you.

 Conveying under any other circumstances is permitted solely under the conditions stated below. Sublicensing is not allowed; section 10 makes it unnecessary.

3. Protecting Users' Legal Rights From Anti-Circumvention Law.

 No covered work shall be deemed part of an effective technological measure under any applicable law fulfilling obligations under article 11 of the WIPO copyright treaty adopted on 20 December 1996, or similar laws prohibiting or restricting circumvention of such measures.

 When you convey a covered work, you waive any legal power to forbid circumvention of technological measures to the extent such circumvention is effected by exercising rights under this License with respect to the covered work, and you disclaim any intention to limit operation or modification of the work as a means of enforcing, against the work's users, your or third parties' legal rights to forbid circumvention of technological measures.

4. Conveying Verbatim Copies.

 You may convey verbatim copies of the Program's source code as you receive it, in any medium, provided that you conspicuously and appropriately publish on each copy an appropriate copyright notice; keep intact all notices stating that this License and any non-permissive terms added in accord with section 7 apply to the code; keep intact all notices of the absence of any warranty; and give all recipients a copy of this License along with the Program.

You may charge any price or no price for each copy that you convey,

and you may offer support or warranty protection for a fee.

5. Conveying Modified Source Versions.

 You may convey a work based on the Program, or the modifications to produce it from the Program, in the form of source code under the terms of section 4, provided that you also meet all of these conditions:

 a) The work must carry prominent notices stating that you modified it, and giving a relevant date.

 b) The work must carry prominent notices stating that it is released under this License and any conditions added under section 7. This requirement modifies the requirement in section 4 to

"keep intact all notices".

 c) You must license the entire work, as a whole, under this License to anyone who comes into possession of a copy. This License will therefore apply, along with any applicable section 7 additional terms, to the whole of the work, and all its parts, regardless of how they are packaged. This License gives no permission to license the work in any other way, but it does not invalidate such permission if you have separately received it.

 d) If the work has interactive user interfaces, each must display Appropriate Legal Notices; however, if the Program has interactive interfaces that do not display Appropriate Legal Notices, your work need not make them do so.

 A compilation of a covered work with other separate and independent works, which are not by their nature extensions of the covered work, and which are not combined with it such as to form a larger program, in or on a volume of a storage or distribution medium, is called an

"aggregate" if the compilation and its resulting copyright are not used to limit the access or legal rights of the compilation's users beyond what the individual works permit. Inclusion of a covered work in an aggregate does not cause this License to apply to the other parts of the aggregate.

6. Conveying Non-Source Forms.

 You may convey a covered work in object code form under the terms of sections 4 and 5, provided that you also convey the machine-readable Corresponding Source under the terms of this License, in one of these ways:

 a) Convey the object code in, or embodied in, a physical product (including a physical distribution medium), accompanied by the Corresponding Source fixed on a durable physical medium customarily used for software interchange.

 b) Convey the object code in, or embodied in, a physical product (including a physical distribution medium), accompanied by a written offer, valid for at least three years and valid for as

 long as you offer spare parts or customer support for that product model, to give anyone who possesses the object code either (1) a copy of the Corresponding Source for all the software in the product that is covered by this License, on a durable physical medium customarily used for software interchange, for a price no more than your reasonable cost of physically performing this conveying of source, or (2) access to copy the Corresponding Source from a network server at no charge.

 c) Convey individual copies of the object code with a copy of the written offer to provide the Corresponding Source. This alternative is allowed only occasionally and noncommercially, and only if you received the object code with such an offer, in accord with subsection 6b.

 d) Convey the object code by offering access from a designated place (gratis or for a charge), and offer equivalent access to the Corresponding Source in

the same way through the same place at no

 further charge. You need not require recipients to copy the Corresponding Source along with the object code. If the place to copy the object code is a network server, the Corresponding Source may be on a different server (operated by you or a third party) that supports equivalent copying facilities, provided you maintain clear directions next to the object code saying where to find the Corresponding Source. Regardless of what server hosts the Corresponding Source, you remain obligated to ensure that it is available for as long as needed to satisfy these requirements.

 e) Convey the object code using peer-to-peer transmission, provided you inform other peers where the object code and Corresponding Source of the work are being offered to the general public at no charge under subsection 6d.

 A separable portion of the object code, whose source code is excluded from the Corresponding Source as a System Library, need not be included in conveying the object code work.

 A "User Product" is either (1) a "consumer product", which means any tangible personal property which is normally used for personal, family, or household purposes, or (2) anything designed or sold for incorporation into a dwelling. In determining whether a product is a consumer product, doubtful cases shall be resolved in favor of coverage. For a particular product received by a particular user, "normally used" refers to a typical or common use of that class of product, regardless of the status of the particular user or of the way in which the particular user actually uses, or expects or is expected to use, the product. A product is a consumer product regardless of whether the product has substantial commercial, industrial or non-consumer uses, unless such uses represent the only significant mode of use of the product.

 "Installation Information" for a User Product means any methods, procedures, authorization

 keys, or other information required to install and execute modified versions of a covered work in that User Product from a modified version of its Corresponding Source. The information must suffice to ensure that the continued functioning of the modified object code is in no case prevented or interfered with solely because modification has been made.

 If you convey an object code work under this section in, or with, or specifically for use in, a User Product, and the conveying occurs as part of a transaction in which the right of possession and use of the User Product is transferred to the recipient in perpetuity or for a fixed term (regardless of how the transaction is characterized), the Corresponding Source conveyed under this section must be accompanied by the Installation Information. But this requirement does not apply if neither you nor any third party retains the ability to install modified object code on the User Product (for example, the work has been installed in

ROM).

 The requirement to provide Installation Information does not include a requirement to continue to provide support service, warranty, or updates for a work that has been modified or installed by the recipient, or for the User Product in which it has been modified or installed. Access to a network may be denied when the modification itself materially and adversely affects the operation of the network or violates the rules and protocols for communication across the network.

 Corresponding Source conveyed, and Installation Information provided, in accord with this section must be in a format that is publicly documented (and with an implementation available to the public in source code form), and must require no special password or key for unpacking, reading or copying.

### 7. Additional Terms.

 "Additional permissions" are terms that supplement the terms of this License by making exceptions from one or more of its conditions. Additional permissions that are applicable to the entire Program shall

be treated as though they were included in this License, to the extent that they are valid under applicable law. If additional permissions apply only to part of the Program, that part may be used separately under those permissions, but the entire Program remains governed by this License without regard to the additional permissions.

 When you convey a copy of a covered work, you may at your option remove any additional permissions from that copy, or from any part of it. (Additional permissions may be written to require their own removal in certain cases when you modify the work.) You may place additional permissions on material, added by you to a covered work, for which you have or can give appropriate copyright permission.

 Notwithstanding any other provision of this License, for material you add to a covered work, you may (if authorized by the copyright holders of that material) supplement the terms of this License with terms:

 a) Disclaiming warranty or limiting liability differently from the terms of sections 15 and 16 of this License; or

 b) Requiring preservation of specified reasonable legal notices or author attributions in that material or in the Appropriate Legal Notices displayed by works containing it; or

 c) Prohibiting misrepresentation of the origin of that material, or requiring that modified versions of such material be marked in reasonable ways as different from the original version; or

 d) Limiting the use for publicity purposes of names of licensors or authors of the material; or

 e) Declining to grant rights under trademark law for use of some trade names, trademarks, or service marks; or

 f) Requiring indemnification of licensors and authors of that material by anyone who conveys the material (or modified versions of it) with contractual assumptions of liability to the recipient, for any liability that these contractual assumptions directly impose on

those licensors and authors.

 All other non-permissive additional terms are considered "further restrictions" within the meaning of section 10. If the Program as you received it, or any part of it, contains a notice stating that it is governed by this License along with a term that is a further restriction, you may remove that term. If a license document contains a further restriction but permits relicensing or conveying under this License, you may add to a covered work material governed by the terms of that license document, provided that the further restriction does not survive such relicensing or conveying.

 If you add terms to a covered work in accord with this section, you must place, in the relevant source files, a statement of the additional terms that apply to those files, or a notice indicating where to find the applicable terms.

 Additional terms, permissive or non-permissive, may be stated in the form of a separately written license, or stated as exceptions; the above requirements apply either way.

#### 8. Termination.

 You may not propagate or modify a covered work except as expressly provided under this License. Any attempt otherwise to propagate or modify it is void, and will automatically terminate your rights under this License (including any patent licenses granted under the third paragraph of section 11).

 However, if you cease all violation of this License, then your license from a particular copyright holder is reinstated (a) provisionally, unless and until the copyright holder explicitly and finally terminates your license, and (b) permanently, if the copyright holder fails to notify you of the violation by some reasonable means prior to 60 days after the cessation.

 Moreover, your license from a particular copyright holder is reinstated permanently if the copyright holder notifies you of the violation by some reasonable means, this is the first time you have received notice of violation of this License (for any work) from that copyright

 holder, and you cure the violation prior to 30 days after your receipt of the notice.

 Termination of your rights under this section does not terminate the licenses of parties who have received copies or rights from you under this License. If your rights have been terminated and not permanently reinstated, you do not qualify to receive new licenses for the same material under section 10.

### 9. Acceptance Not Required for Having Copies.

 You are not required to accept this License in order to receive or run a copy of the Program. Ancillary propagation of a covered work occurring solely as a consequence of using peer-to-peer transmission to receive a copy likewise does not require acceptance. However, nothing other than this License grants you permission to propagate or modify any covered work. These actions infringe copyright if you do not accept this License. Therefore, by modifying or propagating a covered work, you indicate your acceptance of this License to do so.

#### 10. Automatic Licensing of Downstream Recipients.

 Each time you convey a covered work, the recipient automatically receives a license from the original licensors, to run, modify and propagate that work, subject to this License. You are not responsible for enforcing compliance by third parties with this License.

 An "entity transaction" is a transaction transferring control of an organization, or substantially all assets of one, or subdividing an organization, or merging organizations. If propagation of a covered work results from an entity transaction, each party to that transaction who receives a copy of the work also receives whatever licenses to the work the party's predecessor in interest had or could give under the previous paragraph, plus a right to possession of the Corresponding Source of the work from the predecessor in interest, if the predecessor has it or can get it with reasonable efforts.

 You may not impose any further restrictions on the exercise of the rights

 granted or affirmed under this License. For example, you may not impose a license fee, royalty, or other charge for exercise of rights granted under this License, and you may not initiate litigation (including a cross-claim or counterclaim in a lawsuit) alleging that any patent claim is infringed by making, using, selling, offering for sale, or importing the Program or any portion of it.

### 11. Patents.

 A "contributor" is a copyright holder who authorizes use under this License of the Program or a work on which the Program is based. The work thus licensed is called the contributor's "contributor version".

 A contributor's "essential patent claims" are all patent claims owned or controlled by the contributor, whether already acquired or hereafter acquired, that would be infringed by some manner, permitted

by this License, of making, using, or selling its contributor version, but do not include claims that would be infringed only as a consequence of further modification of the contributor version. For purposes of this definition, "control" includes the right to grant patent sublicenses in a manner consistent with the requirements of this License.

 Each contributor grants you a non-exclusive, worldwide, royalty-free patent license under the contributor's essential patent claims, to make, use, sell, offer for sale, import and otherwise run, modify and propagate the contents of its contributor version.

 In the following three paragraphs, a "patent license" is any express agreement or commitment, however denominated, not to enforce a patent (such as an express permission to practice a patent or covenant not to sue for patent infringement). To "grant" such a patent license to a party means to make such an agreement or commitment not to enforce a patent against the party.

 If you convey a covered work, knowingly relying on a patent license, and the Corresponding Source of the work is not available for anyone to copy, free of charge and under the terms of this

License, through a

publicly available network server or other readily accessible means, then you must either (1) cause the Corresponding Source to be so available, or (2) arrange to deprive yourself of the benefit of the patent license for this particular work, or (3) arrange, in a manner consistent with the requirements of this License, to extend the patent license to downstream recipients. "Knowingly relying" means you have actual knowledge that, but for the patent license, your conveying the covered work in a country, or your recipient's use of the covered work in a country, would infringe one or more identifiable patents in that country that you have reason to believe are valid.

 If, pursuant to or in connection with a single transaction or arrangement, you convey, or propagate by procuring conveyance of, a covered work, and grant a patent license to some of the parties receiving the covered work authorizing them to use, propagate, modify or convey a specific copy of the covered work, then the patent license you grant is automatically extended to all recipients of the covered work and works based on it.

 A patent license is "discriminatory" if it does not include within the scope of its coverage, prohibits the exercise of, or is conditioned on the non-exercise of one or more of the rights that are specifically granted under this License. You may not convey a covered

work if you are a party to an arrangement with a third party that is in the business of distributing software, under which you make payment to the third party based on the extent of your activity of conveying the work, and under which the third party grants, to any of the parties who would receive the covered work from you, a discriminatory patent license (a) in connection with copies of the covered work conveyed by you (or copies made from those copies), or (b) primarily for and in connection with specific products or compilations that contain the covered work, unless you entered into that arrangement, or

that patent license was granted, prior to 28 March 2007.

 Nothing in this License shall be construed as excluding or limiting any implied license or other defenses to infringement that may otherwise be available to you under applicable patent law.

12. No Surrender of Others' Freedom.

 If conditions are imposed on you (whether by court order, agreement or otherwise) that contradict the conditions of this License, they do not excuse you from the conditions of this License. If you cannot convey a covered work so as to satisfy simultaneously your obligations under this License and any other pertinent obligations, then as a consequence you may not convey it at all. For example, if you agree to terms that obligate you to collect a royalty for further conveying from those to whom you convey the Program, the only way you could satisfy both those terms and this License would be to refrain entirely from conveying the Program.

13. Use with the GNU Affero General Public License.

 Notwithstanding any other provision of this License, you have permission to link or combine any covered work with a work licensed under version 3 of the GNU Affero General Public License into a single combined work, and to convey the resulting work. The terms of this License will continue to apply to the part which is the covered work, but the special requirements of the GNU Affero General Public License, section 13, concerning interaction through a network will apply to the combination as such.

14. Revised Versions of this License.

 The Free Software Foundation may publish revised and/or new versions of the GNU General Public License from time to time. Such new versions will be similar in spirit to the present version, but may differ in detail to address new problems or concerns.

 Each version is given a distinguishing version number. If the Program specifies that a certain numbered version of the GNU General Public License "or any later version" applies to it, you have the

option of following the terms and conditions either of that numbered version or of any later version published by the Free Software Foundation. If the Program does not specify a version number of the GNU General Public License, you may choose any version ever published by the Free Software Foundation.

 If the Program specifies that a proxy can decide which future versions of the GNU General Public License can be used, that proxy's public statement of acceptance of a version permanently authorizes you to choose that version for the Program.

 Later license versions may give you additional or different permissions. However, no additional obligations are imposed on any author or copyright holder as a result of your choosing to follow a later version.

15. Disclaimer of Warranty.

 THERE IS NO WARRANTY FOR THE PROGRAM, TO THE EXTENT PERMITTED BY APPLICABLE LAW. EXCEPT WHEN OTHERWISE STATED IN WRITING THE COPYRIGHT HOLDERS AND/OR OTHER PARTIES PROVIDE THE PROGRAM "AS IS" WITHOUT WARRANTY

OF ANY KIND, EITHER EXPRESSED OR IMPLIED, INCLUDING, BUT NOT LIMITED TO, THE IMPLIED WARRANTIES OF MERCHANTABILITY AND FITNESS FOR A PARTICULAR PURPOSE. THE ENTIRE RISK AS TO THE QUALITY AND PERFORMANCE OF THE PROGRAM IS WITH YOU. SHOULD THE PROGRAM PROVE DEFECTIVE, YOU ASSUME THE COST OF ALL NECESSARY SERVICING, REPAIR OR CORRECTION.

16. Limitation of Liability.

 IN NO EVENT UNLESS REQUIRED BY APPLICABLE LAW OR AGREED TO IN WRITING WILL ANY COPYRIGHT HOLDER, OR ANY OTHER PARTY WHO MODIFIES AND/OR CONVEYS THE PROGRAM AS PERMITTED ABOVE, BE LIABLE TO YOU FOR DAMAGES, INCLUDING ANY GENERAL, SPECIAL, INCIDENTAL OR CONSEQUENTIAL DAMAGES ARISING OUT OF THE USE OR INABILITY TO USE THE PROGRAM (INCLUDING BUT NOT LIMITED TO LOSS OF DATA OR DATA BEING RENDERED INACCURATE OR LOSSES SUSTAINED BY YOU OR THIRD PARTIES OR A FAILURE OF THE PROGRAM TO OPERATE WITH ANY OTHER PROGRAMS), EVEN IF SUCH HOLDER OR OTHER PARTY HAS BEEN ADVISED OF THE POSSIBILITY OF SUCH DAMAGES.

17.

Interpretation of Sections 15 and 16.

 If the disclaimer of warranty and limitation of liability provided above cannot be given local legal effect according to their terms, reviewing courts shall apply local law that most closely approximates
an absolute waiver of all civil liability in connection with the Program, unless a warranty or assumption of liability accompanies a copy of the Program in return for a fee.

# END OF TERMS AND CONDITIONS

How to Apply These Terms to Your New Programs

 If you develop a new program, and you want it to be of the greatest possible use to the public, the best way to achieve this is to make it free software which everyone can redistribute and change under these terms.

 To do so, attach the following notices to the program. It is safest to attach them to the start of each source file to most effectively state the exclusion of warranty; and each file should have at least the "copyright" line and a pointer to where the full notice is found.

 <one line to give the program's name and a brief idea of what it does.> Copyright  $(C)$  <year > <name of author>

 This program is free software: you can redistribute it and/or modify it under the terms of the GNU General Public License as published by the Free Software Foundation, either version 3 of the License, or (at your option) any later version.

 This program is distributed in the hope that it will be useful, but WITHOUT ANY WARRANTY; without even the implied warranty of MERCHANTABILITY or FITNESS FOR A PARTICULAR PURPOSE. See the GNU General Public License for more details.

 You should have received a copy of the GNU General Public License along with this program. If not, see <http://www.gnu.org/licenses/>.

Also add information on how to contact you by electronic and paper mail.

 If the program does terminal interaction, make it output a short notice like this when it starts in an interactive mode:

 $<$ program $>$  Copyright (C)  $<$ year $>$   $<$ name of author $>$  This program comes with ABSOLUTELY NO WARRANTY; for details type `show w'. This is free software, and you are welcome to redistribute it under certain conditions; type `show c' for details.

The hypothetical commands `show w' and `show c' should show the appropriate parts of the General Public License. Of course, your program's commands might be different; for a GUI interface, you would use an "about box".

 You should also get your employer (if you work as a programmer) or school, if any, to sign a "copyright disclaimer" for the program, if necessary. For more information on this, and how to apply and follow the GNU GPL, see <http://www.gnu.org/licenses/>.

 The GNU General Public License does not permit incorporating your program into proprietary programs. If your program is a subroutine library, you may consider it more useful to permit linking proprietary applications with the library. If this is what you want to do, use the GNU Lesser General Public License instead of this License. But first, please read <http://www.gnu.org/philosophy/why-not-lgpl.html>. GNU LESSER GENERAL PUBLIC LICENSE Version 3, 29 June 2007

Copyright (C) 2007 Free Software Foundation, Inc. <http://fsf.org/> Everyone is permitted to copy and distribute verbatim copies of this license document, but changing it is not allowed.

 This version of the GNU Lesser General Public License incorporates the terms and conditions of version 3 of the GNU General Public License, supplemented by the additional permissions listed below.

0. Additional Definitions.

 As used herein, "this License" refers to version 3 of the GNU Lesser General Public License, and the "GNU GPL" refers to version 3 of the GNU General Public License.

 "The Library" refers to a covered work governed by this License, other than an Application or a Combined Work as defined below.

 An "Application" is any work that makes use of an interface provided by the Library, but which is not otherwise based on the Library. Defining a subclass of a class defined by the Library is deemed a mode of using an interface provided by the Library.

 A "Combined Work" is a work produced by combining or linking an Application with the Library. The particular version of the Library with which the Combined Work was made is also called the "Linked Version".

 The "Minimal Corresponding Source" for a Combined Work means the Corresponding Source for the Combined Work, excluding any source code for portions of the Combined Work that, considered in isolation, are

based on the Application, and not on the Linked Version.

 The "Corresponding Application Code" for a Combined Work means the object code and/or source code for the Application, including any data and utility programs needed for reproducing the Combined Work from the Application, but excluding the System Libraries of the Combined Work.

1. Exception to Section 3 of the GNU GPL.

 You may convey a covered work under sections 3 and 4 of this License without being bound by section 3 of the GNU GPL.

 2. Conveying Modified Versions.

 If you modify a copy of the Library, and, in your modifications, a facility refers to a function or data to be supplied by an Application that uses the facility (other than as an argument passed when the facility is invoked), then you may convey a copy of the modified version:

 a) under this License, provided that you make a good faith effort to ensure that, in the event an Application does not supply the function or data, the facility still operates, and performs whatever part of its purpose remains meaningful, or

 b) under the GNU GPL, with none of the additional permissions of this License applicable to that copy.

3. Object Code Incorporating Material from Library Header Files.

 The object code form of an Application may incorporate material from a header file that is part of the Library. You may convey such object code under terms of your choice, provided that, if the incorporated material is not limited to numerical parameters, data structure

layouts and accessors, or small macros, inline functions and templates (ten or fewer lines in length), you do both of the following:

 a) Give prominent notice with each copy of the object code that the Library is used in it and that the Library and its use are covered by this License.

 b) Accompany the object code with a copy of the GNU GPL and this license document.

4. Combined Works.

 You may convey a Combined Work under terms of your choice that, taken together, effectively do not restrict modification of the portions of the Library contained in the Combined Work and reverse engineering for debugging such modifications, if you also do each of the following:

 a) Give prominent notice with each copy of the Combined Work that the Library is used in it and that the Library and its use are covered by this License.

 b) Accompany the Combined Work with a copy of the GNU GPL and this license document.

 c) For a Combined Work that displays copyright notices during execution, include the copyright notice for the Library among these notices, as well as a reference directing the user to the copies of the GNU GPL and this license document.

d) Do one of the following:

 0) Convey the Minimal Corresponding Source under the terms of this License, and the Corresponding Application Code in a form suitable for, and under terms that permit, the user to recombine or relink the Application with a modified version of the Linked Version to produce a modified Combined Work, in the manner specified by section 6 of the GNU GPL for conveying Corresponding Source.

 1) Use a suitable shared library mechanism for linking with the Library. A suitable mechanism is one that (a) uses at run time a copy of the Library already present on the user's computer system, and (b) will operate properly with a modified version of the Library that is interface-compatible with the Linked

Version.

 e) Provide Installation Information, but only if you would otherwise be required to provide such information under section 6 of the GNU GPL, and only to the extent that such information is necessary to install and execute a modified version of the Combined Work produced by recombining or relinking the Application with a modified version of the Linked Version. (If you use option 4d0, the Installation Information must accompany the Minimal Corresponding Source and Corresponding Application Code. If you use option 4d1, you must provide the Installation Information in the manner specified by section 6 of the GNU GPL for conveying Corresponding Source.)

### 5. Combined Libraries.

 You may place library facilities that are a work based on the Library side by side in a single library together with other library facilities that are not Applications and are not covered by this License, and convey such a combined library under terms of your choice, if you do both of the following:

 a) Accompany the combined library with a copy of the same work based on the Library, uncombined with any other library facilities, conveyed under the terms of this License.

 b) Give prominent notice with the combined library that part of it is a work based on the Library, and explaining where to find the accompanying uncombined form of the same work.

6. Revised Versions of the GNU Lesser General Public License.

 The Free Software Foundation may publish revised and/or new versions of the GNU Lesser General Public License from time to time. Such new versions will be similar in spirit to the present version, but may differ in detail to address new problems or concerns.

 Each version is given a distinguishing version number. If the Library as you received it specifies that a certain numbered version of the GNU Lesser General Public License "or any later version" applies to it, you have the option of following the terms and

conditions either of that published version or of any later version published by the Free Software Foundation. If the Library as you received it does not specify a version number of the GNU Lesser General Public License, you may choose any version of the GNU Lesser General Public License ever published by the Free Software Foundation.

 If the Library as you received it specifies that a proxy can decide whether future versions of the GNU Lesser General Public License shall apply, that proxy's public statement of acceptance of any version is permanent authorization for you to choose that version for the Library. @node Library Copying @appendixsec GNU LESSER GENERAL PUBLIC LICENSE

@cindex LGPL, Lesser General Public License @center Version 2.1, February 1999

@display

Copyright @copyright{} 1991, 1999 Free Software Foundation, Inc. 51 Franklin Street - Fifth Floor, Boston, MA 02110-1301, USA

Everyone is permitted to copy and distribute verbatim copies of this license document, but changing it is not allowed.

[This is the first released version of the Lesser GPL. It also counts as the successor of the GNU Library Public License, version 2, hence the version number 2.1.] @end display

#### @appendixsubsec Preamble

 The licenses for most software are designed to take away your freedom to share and change it. By contrast, the GNU General Public Licenses are intended to guarantee your freedom to share and change free software---to make sure the software is free for all its users.

 This license, the Lesser General Public License, applies to some specially designated software---typically libraries---of the Free

Software Foundation and other authors who decide to use it. You can use it too, but we suggest you first think carefully about whether this license or the ordinary General Public License is the better strategy to use in any particular case, based on the explanations below.

 When we speak of free software, we are referring to freedom of use, not price. Our General Public Licenses are designed to make sure that you have the freedom to distribute copies of free software (and charge for this service if you wish); that you receive source code or can get it if you want it; that you can change the software and use pieces of it in new free programs; and that you are informed that you can do these things.

 To protect your rights, we need to make restrictions that forbid distributors to deny you these rights or to ask you to surrender these rights. These restrictions translate to certain responsibilities for you if you distribute copies of the library or if you modify it.

 For example, if you distribute copies of the library, whether gratis or for a fee, you must give the recipients all the rights that we gave you. You must make sure that they, too, receive or can get the source code. If you link other code with the library, you must provide complete object files to the recipients, so that they can relink them with the library after making changes to the library and recompiling it. And you must show them these terms so they know their rights.

We protect your rights with a two-step method: (1) we copyright the

library, and (2) we offer you this license, which gives you legal permission to copy, distribute and/or modify the library.

 To protect each distributor, we want to make it very clear that there is no warranty for the free library. Also, if the library is modified by someone else and passed on, the recipients should know that what they have is not the original version, so that the original author's reputation will not be affected by problems that might be introduced by others.

 Finally, software patents pose a constant threat to the existence of any free program. We wish to make sure that a company cannot effectively restrict the users of a free program by obtaining a restrictive license from a patent holder. Therefore, we insist that any patent license obtained for a version of the library must be consistent with the full freedom of use specified in this license.

 Most GNU software, including some libraries, is covered by the ordinary GNU General Public License. This license, the GNU Lesser General Public License, applies to certain designated libraries, and is quite different from the ordinary General Public License. We use this license for certain libraries in order to permit linking those libraries into non-free programs.

 When a program is linked with a library, whether statically or using a shared library, the combination of the two is legally speaking a combined work, a derivative of the original library.

The ordinary

General Public License therefore permits such linking only if the entire combination fits its criteria of freedom. The Lesser General Public License permits more lax criteria for linking other code with the library.

 We call this license the @dfn{Lesser} General Public License because it does @emph{Less} to protect the user's freedom than the ordinary General Public License. It also provides other free software developers Less of an advantage over competing non-free programs. These disadvantages are the reason we use the ordinary General Public License for many libraries. However, the Lesser license provides advantages in certain special circumstances.

 For example, on rare occasions, there may be a special need to encourage the widest possible use of a certain library, so that it becomes a de-facto standard. To achieve this, non-free programs must be allowed to use the library. A more frequent case is that a free library does the same job as widely used non-free

 libraries. In this case, there is little to gain by limiting the free library to free software only, so we use the Lesser General Public License.

 In other cases, permission to use a particular library in non-free programs enables a greater number of people to use a large body of free software. For example, permission to use the GNU C Library in non-free programs enables many more people to use the whole GNU operating system, as well as its variant, the GNU/Linux operating system.

 Although the Lesser General Public License is Less protective of the users' freedom, it does ensure that the user of a program that is linked with the Library has the freedom and the wherewithal to run that program using a modified version of the Library.

 The precise terms and conditions for copying, distribution and modification follow. Pay close attention to the difference between a ``work based on the library'' and a ``work that uses the library''. The former contains code derived from the library, whereas the latter must be combined with the library in order to run.

## @iftex

@appendixsubsec TERMS AND CONDITIONS FOR COPYING, DISTRIBUTION AND MODIFICATION @end iftex @ifinfo @center GNU LESSER GENERAL PUBLIC LICENSE @center TERMS AND CONDITIONS FOR COPYING, DISTRIBUTION AND MODIFICATION

@end ifinfo

@enumerate 0

@item

This License Agreement applies to any software library or other program which contains a notice placed by the copyright holder or other authorized party saying it may be distributed under the terms of this Lesser General Public License (also called ``this License''). Each licensee is addressed as ``you''.

 A ``library'' means a collection of software functions and/or data prepared so as to be conveniently linked with application programs (which use some of those functions and data) to form executables.

 The ``Library'', below, refers to any such software library or work which has been distributed under these terms. A "work based on the Library'' means

 either the Library or any derivative work under copyright law: that is to say, a work containing the Library or a portion of it, either verbatim or with modifications and/or translated straightforwardly into another language. (Hereinafter, translation is included without limitation in the term ``modification''.)

 ``Source code'' for a work means the preferred form of the work for making modifications to it. For a library, complete source code means all the source code for all modules it contains, plus any associated interface definition files, plus the scripts used to control compilation and installation of the library.

 Activities other than copying, distribution and modification are not covered by this License; they are outside its scope. The act of running a program using the Library is not restricted, and output from such a program is covered only if its contents constitute a work based on the Library (independent of the use of the Library in a tool for writing it). Whether that is true depends on what the Library does

and what the program that uses the Library does.

#### @item

You may copy and distribute verbatim copies of the Library's complete source code as you receive it, in any medium, provided that you conspicuously and appropriately publish on each copy an appropriate copyright notice and disclaimer of warranty; keep intact all the notices that refer to this License and to the absence of any warranty; and distribute a copy of this License along with the Library.

 You may charge a fee for the physical act of transferring a copy, and you may at your option offer warranty protection in exchange for a fee.

#### @item

You may modify your copy or copies of the Library or any portion of it, thus forming a work based on the Library, and copy and distribute such modifications or work under the terms of Section 1 above, provided that you also meet all of these conditions:

@enumerate a @item The modified work must itself be a software library.

@item You must cause the files modified to carry prominent notices stating that you changed the files and the date of any change.

@item

You must cause the whole of the work to be licensed at no charge to all third parties under the terms of this License.

#### @item

If a facility in the modified Library refers to a function or a table of data to be supplied by an application program that uses the facility, other than as an argument passed when the facility is invoked, then you must make a good faith effort to ensure that, in the event an application does not supply such function or table, the facility still operates, and performs whatever part of its purpose remains meaningful.

(For example, a function in a library to compute square roots has a purpose that is entirely well-defined independent of the application. Therefore, Subsection 2d requires that any application-supplied function or table used by this function must be optional: if the application does not supply it, the square root function must still compute square roots.) @end enumerate

These requirements apply to the modified work as a whole. If identifiable sections of that work are not derived from the Library, and can be reasonably considered independent and separate works in themselves, then this License, and its terms, do not apply to those sections when you distribute them as separate works. But when you distribute the same sections as part of a whole which is a work based on the Library, the distribution of the whole must be on the terms of this License, whose permissions for other licensees extend to the entire whole, and thus to each and every part regardless of who wrote it.

Thus, it is not the intent of this section to claim rights or contest your rights to work written entirely by you; rather, the intent is to exercise the right to control the distribution of derivative or collective works based on the Library.

In addition, mere aggregation of another work not based on the Library with the Library (or with a work based on the Library) on a volume of a storage or distribution medium does not bring the other work under the scope of this License.

## @item

You may opt to apply the terms of the ordinary GNU General Public License instead of this License to a given copy of the Library. To do this, you must alter all the notices that refer to this License, so that they refer to the ordinary GNU General Public License, version 2, instead of to this License. (If a newer version than version 2 of the ordinary GNU General Public License has appeared, then you can specify that version instead if you wish.) Do not make any other change in these notices.

 Once this change is made in a given copy, it is irreversible for that copy, so the ordinary GNU General Public License applies to all subsequent copies and derivative works made from that copy.

 This option is useful when you wish to copy part of the code of the Library into a program that is not a library.

#### @item

You may copy and distribute the Library

(or a portion or

derivative of it, under Section 2) in object code or executable form under the terms of Sections 1 and 2 above provided that you accompany it with the complete corresponding machine-readable source code, which must be distributed under the terms of Sections 1 and 2 above on a medium customarily used for software interchange.

 If distribution of object code is made by offering access to copy from a designated place, then offering equivalent access to copy the source code from the same place satisfies the requirement to distribute the source code, even though third parties are not compelled to copy the source along with the object code.

# @item

A program that contains no derivative of any portion of the Library, but is designed to work with the Library by being compiled or linked with it, is called a ``work that uses the Library''. Such a work, in isolation, is not a derivative work of the Library, and therefore falls outside the scope of this License.

#### However,

 linking a ``work that uses the Library'' with the Library creates an executable that is a derivative of the Library (because it contains portions of the Library), rather than a ``work that uses the library''. The executable is therefore covered by this License. Section 6 states terms for distribution of such executables.

When a ``work that uses the Library'' uses material from a header file that is part of the Library, the object code for the work may be a derivative work of the Library even though the source code is not. Whether this is true is especially significant if the work can be linked without the Library, or if the work is itself a library. The threshold for this to be true is not precisely defined by law.

 If such an object file uses only numerical parameters, data structure layouts and accessors, and small macros and small inline functions (ten lines or less in length), then the use of the object file is unrestricted, regardless of whether it is legally a derivative work.

 (Executables containing this object code plus portions of the Library will still fall under Section 6.)

 Otherwise, if the work is a derivative of the Library, you may distribute the object code for the work under the terms of Section 6. Any executables containing that work also fall under Section 6, whether or not they are linked directly with the Library itself.

#### @item

As an exception to the Sections above, you may also combine or link a ``work that uses the Library'' with the Library to produce a work containing portions of the Library, and distribute that work under terms of your choice, provided that the terms permit modification of the work for the customer's own use and reverse engineering for debugging such modifications.

 You must give prominent notice with each copy of the work that the Library is used in it and that the Library and its use are covered by this License. You must supply a copy of this License. If the work during execution displays copyright notices,

you must include the

copyright notice for the Library among them, as well as a reference directing the user to the copy of this License. Also, you must do one of these things:

#### @enumerate a

#### @item

Accompany the work with the complete corresponding machine-readable source code for the Library including whatever changes were used in the work (which must be distributed under Sections 1 and 2 above); and, if the work is an executable linked with the Library, with the complete machine-readable ``work that uses the Library'', as object code and/or source code, so that the user can modify the Library and then relink to produce a modified executable containing the modified Library. (It is understood that the user who changes the contents of definitions files in the Library will not necessarily be able to recompile the application to use the modified definitions.)

### @item

Use a suitable shared library mechanism for linking with the Library. A suitable mechanism is one that (1) uses at run time

# a copy of the

library already present on the user's computer system, rather than copying library functions into the executable, and (2) will operate properly with a modified version of the library, if the user installs one, as long as the modified version is interface-compatible with the version that the work was made with.

#### @item

Accompany the work with a written offer, valid for at least three years, to give the same user the materials specified in Subsection 6a, above, for a charge no more than the cost of performing this distribution.

#### @item

If distribution of the work is made by offering access to copy from a designated place, offer equivalent access to copy the above specified materials from the same place.

#### @item

Verify that the user has already received a copy of these materials or that you have already sent this user a copy. @end enumerate

 For an executable, the required form of the ``work that uses the Library'' must include any data and utility programs needed for reproducing

 the executable from it. However, as a special exception, the materials to be distributed need not include anything that is normally distributed (in either source or binary form) with the major components (compiler, kernel, and so on) of the operating system on which the executable runs, unless that component itself accompanies the executable.

 It may happen that this requirement contradicts the license restrictions of other proprietary libraries that do not normally accompany the operating system. Such a contradiction means you cannot use both them and the Library together in an executable that you distribute.

# @item

You may place library facilities that are a work based on the Library side-by-side in a single library together with other library facilities not covered by this License, and distribute such a combined library, provided that the separate distribution of the work based on the Library and of the other library facilities is otherwise permitted, and provided that you do these two things:

#### @enumerate a

# @item

Accompany the combined library with a copy of the same work based on the Library, uncombined with any other library facilities. This must be distributed under the terms of the Sections above.

#### @item

Give prominent notice with the combined library of the fact that part of it is a work based on the Library, and explaining where to find the accompanying uncombined form of the same work. @end enumerate

# @item

You may not copy, modify, sublicense, link with, or distribute the Library except as expressly provided under this License. Any attempt otherwise to copy, modify, sublicense, link with, or distribute the Library is void, and will automatically terminate your rights under this License. However, parties who have received copies, or rights, from you under this License will not have their licenses terminated so long as such parties remain in full compliance.

## @item

You are not required to accept this License, since you have not signed it. However,

 nothing else grants you permission to modify or distribute the Library or its derivative works. These actions are prohibited by law if you do not accept this License. Therefore, by modifying or distributing the Library (or any work based on the Library), you indicate your acceptance of this License to do so, and all its terms and conditions for copying, distributing or modifying the Library or works based on it.

# @item

Each time you redistribute the Library (or any work based on the Library), the recipient automatically receives a license from the original licensor to copy, distribute, link with or modify the Library subject to these terms and conditions. You may not impose any further restrictions on the recipients' exercise of the rights granted herein. You are not responsible for enforcing compliance by third parties with this License.

# @item

If, as a consequence of a court judgment or allegation of patent infringement or for any other reason (not limited to patent issues), conditions

 are imposed on you (whether by court order, agreement or otherwise) that contradict the conditions of this License, they do not excuse you from the conditions of this License. If you cannot distribute so as to satisfy simultaneously your obligations under this License and any other pertinent obligations, then as a consequence you may not distribute the Library at all. For example, if a patent license would not permit royalty-free redistribution of the Library by all those who receive copies directly or indirectly through you, then the only way you could satisfy both it and this License would be to refrain entirely from distribution of the Library.

If any portion of this section is held invalid or unenforceable under any particular circumstance, the balance of the section is intended to apply, and the section as a whole is intended to apply in other circumstances.

It is not the purpose of this section to induce you to infringe any patents or other property right claims or to contest validity of any such claims; this section has the sole purpose of protecting the integrity of the free software distribution system which is implemented by public license practices. Many people have made generous contributions to the wide range of software distributed through that system in reliance on consistent application of that system; it is up to the author/donor to decide if he or she is willing to distribute software through any other system and a licensee cannot impose that choice.

This section is intended to make thoroughly clear what is believed to be a consequence of the rest of this License.

## @item

If the distribution and/or use of the Library is restricted in certain countries either by patents or by copyrighted interfaces, the original copyright holder who places the Library under this License may add an explicit geographical distribution limitation excluding those countries, so that distribution is permitted only in or among countries not thus excluded.

 In such case, this License incorporates the limitation as if written in the body of this License.

#### @item

The Free Software Foundation may publish revised and/or new versions of the Lesser General Public License from time to time. Such new versions will be similar in spirit to the present version, but may differ in detail to address new problems or concerns.

Each version is given a distinguishing version number. If the Library specifies a version number of this License which applies to it and ``any later version'', you have the option of following the terms and conditions either of that version or of any later version published by

the Free Software Foundation. If the Library does not specify a license version number, you may choose any version ever published by the Free Software Foundation.

# @item

If you wish to incorporate parts of the Library into other free programs whose distribution conditions are incompatible with these, write to the author to ask for permission. For software which is

copyrighted by the Free Software Foundation, write to the Free Software Foundation; we sometimes make exceptions for this. Our decision will be guided by the two goals of preserving the free status of all derivatives of our free software and of promoting the sharing and reuse of software generally.

@iftex @heading NO WARRANTY @end iftex @ifinfo @center NO WARRANTY @end ifinfo

# @item

BECAUSE THE LIBRARY IS LICENSED FREE OF CHARGE, THERE IS NO WARRANTY FOR THE LIBRARY, TO THE EXTENT PERMITTED BY APPLICABLE LAW. EXCEPT WHEN OTHERWISE STATED IN WRITING THE COPYRIGHT HOLDERS AND/OR OTHER PARTIES PROVIDE THE LIBRARY ``AS IS'' WITHOUT WARRANTY OF ANY KIND, EITHER EXPRESSED OR IMPLIED, INCLUDING, BUT NOT LIMITED TO, THE IMPLIED WARRANTIES OF MERCHANTABILITY AND FITNESS FOR A PARTICULAR PURPOSE. THE ENTIRE RISK AS TO THE QUALITY AND PERFORMANCE OF THE LIBRARY IS WITH YOU. SHOULD THE LIBRARY PROVE DEFECTIVE, YOU ASSUME THE COST OF ALL NECESSARY SERVICING, REPAIR OR CORRECTION.

# @item

# IN

 NO EVENT UNLESS REQUIRED BY APPLICABLE LAW OR AGREED TO IN WRITING WILL ANY COPYRIGHT HOLDER, OR ANY OTHER PARTY WHO MAY MODIFY AND/OR REDISTRIBUTE THE LIBRARY AS PERMITTED ABOVE, BE LIABLE TO YOU FOR DAMAGES, INCLUDING ANY GENERAL, SPECIAL, INCIDENTAL OR CONSEQUENTIAL DAMAGES ARISING OUT OF THE USE OR INABILITY TO USE THE LIBRARY (INCLUDING BUT NOT LIMITED TO LOSS OF DATA OR DATA BEING RENDERED INACCURATE OR LOSSES SUSTAINED BY YOU OR THIRD PARTIES OR A FAILURE OF THE LIBRARY TO OPERATE WITH ANY OTHER SOFTWARE), EVEN IF SUCH HOLDER OR OTHER PARTY HAS BEEN ADVISED OF THE POSSIBILITY OF SUCH **DAMAGES** 

@end enumerate

@iftex

@heading END OF TERMS AND CONDITIONS @end iftex @ifinfo @center END OF TERMS AND CONDITIONS @end ifinfo

#### @page

@appendixsubsec How to Apply These Terms to Your New Libraries

 If you develop a new library, and you want it to be of the greatest possible use to the public, we recommend making it free software that everyone can redistribute and change. You can do so by permitting redistribution under these terms (or, alternatively, under the terms of the ordinary General Public License).

 To apply these terms, attach the following notices to the library. It is safest to attach them to the start of each source file to most effectively convey the exclusion of warranty; and each file should have at least the ``copyright'' line and a pointer to where the full notice is found.

#### @smallexample

@var{one line to give the library's name and an idea of what it does.} Copyright (C) @var{year} @var{name of author}

This library is free software; you can redistribute it and/or modify it under the terms of the GNU Lesser General Public License as published by the Free Software Foundation; either version 2.1 of the License, or (at your option) any later version.

This library is distributed in the hope that it will be useful, but WITHOUT ANY WARRANTY; without even the implied warranty of MERCHANTABILITY or FITNESS FOR A PARTICULAR PURPOSE. See the GNU Lesser

General Public License for more details.

You should have received a copy of the GNU Lesser General Public License along with this library; if not, write to the Free Software Foundation, Inc., 51 Franklin Street, Fifth Floor, Boston, MA 02110-1301, USA. @end smallexample

Also add information on how to contact you by electronic and paper mail.

You should also get your employer (if you work as a programmer) or your school, if any, to sign a "copyright disclaimer" for the library, if necessary. Here is a sample; alter the names:

@smallexample Yoyodyne, Inc., hereby disclaims all copyright interest in the library `Frob' (a library for tweaking knobs) written by James Random Hacker.

@var{signature of Ty Coon}, 1 April 1990 Ty Coon, President of Vice @end smallexample

That's all there is to it! Boost Software License - Version 1.0 - August 17th, 2003

Permission is hereby granted, free of charge, to any person or organization obtaining a copy of the software and accompanying documentation covered by this license (the "Software") to use, reproduce, display, distribute, execute, and transmit the Software, and to prepare derivative works of the Software, and to permit third-parties to whom the Software is furnished to do so, all subject to the following:

The copyright notices in the Software and this entire statement, including the above license grant, this restriction and the following disclaimer, must be included in all copies of the Software, in whole or in part, and all derivative works of the Software, unless such copies or derivative works are solely in the form of machine-executable object code generated by a source language processor.

# THE SOFTWARE IS PROVIDED "AS IS", WITHOUT WARRANTY OF ANY KIND, EXPRESS OR IMPLIED, INCLUDING BUT NOT LIMITED TO THE WARRANTIES OF MERCHANTABILITY,

FITNESS FOR A PARTICULAR PURPOSE, TITLE AND NON-INFRINGEMENT. IN NO EVENT SHALL THE COPYRIGHT HOLDERS OR ANYONE DISTRIBUTING THE SOFTWARE BE LIABLE FOR ANY DAMAGES OR OTHER LIABILITY, WHETHER IN CONTRACT, TORT OR OTHERWISE, ARISING FROM, OUT OF OR IN CONNECTION WITH THE SOFTWARE OR THE USE OR OTHER DEALINGS IN THE SOFTWARE.

# @ignore

@c Set file name and title for man page. @setfilename gfdl @settitle GNU Free Documentation License @c man begin SEEALSO gpl(7), fsf-funding(7). @c man end @c man begin COPYRIGHT Copyright @copyright{} 2000, 2001, 2002, 2007, 2008 Free Software Foundation, Inc. @uref{http://fsf.org/}

Everyone is permitted to copy and distribute verbatim copies of this license document, but changing it is not allowed. @c This file is intended to be included within another document, @c hence no sectioning command or @node.

@c man end @end ignore @c Special handling for inclusion in the install manual. @ifset gfdlhtml @ifnothtml @comment node-name, next, previous, up @node GNU Free Documentation License, Concept Index, Old, Top @end ifnothtml @html <h1 align="center">Installing GCC: GNU Free Documentation License</h1> @end html @ifnothtml @unnumbered GNU Free Documentation License @end ifnothtml @end ifset @c man begin DESCRIPTION @ifclear gfdlhtml @node GNU Free Documentation License @unnumbered GNU Free Documentation License @end ifclear

@cindex FDL, GNU Free Documentation License @center Version 1.3, 3 November 2008

@display

Copyright @copyright{} 2000, 2001, 2002, 2007, 2008 Free Software Foundation, Inc. @uref{http://fsf.org/}

Everyone is permitted to copy and distribute verbatim copies of this license document, but changing it is not allowed. @end display

@enumerate 0 @item PREAMBLE

The purpose of this License is to make a manual, textbook, or other functional and useful document @dfn{free} in the sense of freedom: to assure everyone the effective freedom to copy and redistribute it, with or without modifying it, either commercially or noncommercially. Secondarily, this License preserves for the author and publisher a way to get credit for their work, while not being considered responsible for modifications made by others.

This License is a kind of ``copyleft'', which means that derivative works of the document must themselves be free in the same sense. complements the GNU General Public License, which is a copyleft license designed for free software.

We have designed this License in order to use it for manuals for free software, because free software needs free documentation: a free program should come with manuals providing the same freedoms that the software does. But this License is not limited to software manuals; it can be used for any textual work, regardless of subject matter or whether it is published as a printed book. We recommend this License principally for works whose purpose is instruction or reference.

#### @item

#### APPLICABILITY AND DEFINITIONS

This License applies to any manual or other work, in any medium, that contains a notice placed by the copyright holder saying it can be distributed under the terms of this License. Such a notice grants a world-wide, royalty-free license, unlimited in duration, to use that work under the conditions stated herein. The ``Document'', below, refers to any such manual or work.

 Any member of the public is a licensee, and is addressed as ``you''. You accept the license if you copy, modify or distribute the work in a way requiring permission under copyright law.

A ``Modified Version'' of the Document means any work containing the Document or a portion of it, either copied verbatim, or with modifications and/or translated into another language.

A ``Secondary Section'' is a named appendix or a front-matter section of the Document that deals exclusively with the relationship of the publishers or authors of the Document to the Document's overall subject (or to related matters) and contains nothing that could fall directly within that overall subject. (Thus, if the Document is in part a textbook of mathematics, a Secondary Section may not explain any mathematics.) The relationship could be a matter of historical connection with the subject or with related matters, or of legal, commercial, philosophical, ethical or political position regarding them.

## The ``Invariant

 Sections'' are certain Secondary Sections whose titles are designated, as being those of Invariant Sections, in the notice that says that the Document is released under this License. If a section does not fit the above definition of Secondary then it is not allowed to be designated as Invariant. The Document may contain zero Invariant Sections. If the Document does not identify any Invariant

It

Sections then there are none.

The ``Cover Texts'' are certain short passages of text that are listed, as Front-Cover Texts or Back-Cover Texts, in the notice that says that the Document is released under this License. A Front-Cover Text may be at most 5 words, and a Back-Cover Text may be at most 25 words.

A ``Transparent'' copy of the Document means a machine-readable copy, represented in a format whose specification is available to the general public, that is suitable for revising the document straightforwardly with generic text editors or (for images composed of pixels) generic paint

 programs or (for drawings) some widely available drawing editor, and that is suitable for input to text formatters or for automatic translation to a variety of formats suitable for input to text formatters. A copy made in an otherwise Transparent file format whose markup, or absence of markup, has been arranged to thwart or discourage subsequent modification by readers is not Transparent. An image format is not Transparent if used for any substantial amount of text. A copy that is not ``Transparent'' is called ``Opaque''.

Examples of suitable formats for Transparent copies include plain @sc{ascii} without markup, Texinfo input format, La@TeX{} input format, @acronym{SGML} or @acronym{XML} using a publicly available @acronym{DTD}, and standard-conforming simple @acronym{HTML}, PostScript or @acronym{PDF} designed for human modification. Examples of transparent image formats include @acronym{PNG}, @acronym{XCF} and @acronym{JPG}. Opaque formats include proprietary formats that can be

read and edited only by proprietary word processors, @acronym{SGML} or @acronym{XML} for which the @acronym{DTD} and/or processing tools are not generally available, and the machine-generated @acronym{HTML}, PostScript or @acronym{PDF} produced by some word processors for output purposes only.

The ``Title Page'' means, for a printed book, the title page itself, plus such following pages as are needed to hold, legibly, the material this License requires to appear in the title page. For works in formats which do not have any title page as such, ``Title Page'' means the text near the most prominent appearance of the work's title, preceding the beginning of the body of the text.

The ``publisher'' means any person or entity that distributes copies of the Document to the public.

A section ``Entitled XYZ'' means a named subunit of the Document whose title either is precisely XYZ or contains XYZ in parentheses following text that translates XYZ in another language. (Here XYZ stands for

specific section name mentioned below, such as "Acknowledgements", ``Dedications'', ``Endorsements'', or ``History''.) To ``Preserve the Title'' of such a section when you modify the Document means that it remains a section "Entitled XYZ" according to this definition.

The Document may include Warranty Disclaimers next to the notice which states that this License applies to the Document. These Warranty Disclaimers are considered to be included by reference in this License, but only as regards disclaiming warranties: any other implication that these Warranty Disclaimers may have is void and has no effect on the meaning of this License.

# @item VERBATIM COPYING

You may copy and distribute the Document in any medium, either commercially or noncommercially, provided that this License, the copyright notices, and the license notice saying this License applies to the Document are reproduced in all copies, and that you add no other conditions whatsoever to those of this License. You may not use

technical measures to obstruct or control the reading or further copying of the copies you make or distribute. However, you may accept compensation in exchange for copies. If you distribute a large enough number of copies you must also follow the conditions in section 3.

You may also lend copies, under the same conditions stated above, and you may publicly display copies.

# @item COPYING IN QUANTITY

If you publish printed copies (or copies in media that commonly have printed covers) of the Document, numbering more than 100, and the Document's license notice requires Cover Texts, you must enclose the copies in covers that carry, clearly and legibly, all these Cover Texts: Front-Cover Texts on the front cover, and Back-Cover Texts on the back cover. Both covers must also clearly and legibly identify you as the publisher of these copies. The front cover must present the full title with all words of the title equally prominent and visible. You may add other material on the covers in addition.

Copying with changes limited to the covers, as long as they preserve the title of the Document and satisfy these conditions, can be treated as verbatim copying in other respects.

If the required texts for either cover are too voluminous to fit

a

legibly, you should put the first ones listed (as many as fit reasonably) on the actual cover, and continue the rest onto adjacent pages.

If you publish or distribute Opaque copies of the Document numbering more than 100, you must either include a machine-readable Transparent copy along with each Opaque copy, or state in or with each Opaque copy a computer-network location from which the general network-using public has access to download using public-standard network protocols a complete Transparent copy of the Document, free of added material. If you use the latter option, you must take reasonably prudent steps, when you begin distribution of Opaque copies in quantity, to ensure that this Transparent copy will remain thus accessible at the stated

location until at least one year after the last time you distribute an Opaque copy (directly or through your agents or retailers) of that edition to the public.

It is requested, but not required, that you contact the authors of the Document well before redistributing any large number of copies, to give them a chance to provide you with an updated version of the Document.

# @item MODIFICATIONS

You may copy and distribute a Modified Version of the Document under the conditions of sections 2 and 3 above, provided that you release the Modified Version under precisely this License, with the Modified Version filling the role of the Document, thus licensing distribution and modification of the Modified Version to whoever possesses a copy of it. In addition, you must do these things in the Modified Version:

#### @enumerate A

# @item

Use in the Title Page (and on the covers, if any) a title distinct from that of the Document, and from those of previous versions (which should, if there were any, be listed in the History section

of the Document). You may use the same title as a previous version if the original publisher of that version gives permission.

## @item

List on the Title Page, as authors, one or more persons or entities responsible for authorship of the modifications in the Modified Version, together with at least five of the principal authors of the Document (all of its principal authors, if it has fewer than five), unless they release you from this requirement.

#### @item

State on the Title page the name of the publisher of the Modified Version, as the publisher.

# @item

Preserve all the copyright notices of the Document.

#### @item

Add an appropriate copyright notice for your modifications adjacent to the other copyright notices.

# @item

Include, immediately after the copyright notices, a license notice giving the public permission to use the Modified Version under the terms of this License, in the form shown in the Addendum below.

#### @item

Preserve in that

 license notice the full lists of Invariant Sections and required Cover Texts given in the Document's license notice.

#### @item

Include an unaltered copy of this License.

#### @item

Preserve the section Entitled ``History'', Preserve its Title, and add to it an item stating at least the title, year, new authors, and publisher of the Modified Version as given on the Title Page. If there is no section Entitled ``History'' in the Document, create one stating the title, year, authors, and publisher of the Document as given on its Title Page, then add an item describing the Modified Version as stated in the previous sentence.

#### @item

Preserve the network location, if any, given in the Document for public access to a Transparent copy of the Document, and likewise the network locations given in the Document for previous versions it was based on. These may be placed in the ``History'' section. You may omit a network location for a work that was published at least four years before the Document itself, or if the original

publisher of the version it refers to gives permission.

#### @item

For any section Entitled ``Acknowledgements'' or ``Dedications'', Preserve the Title of the section, and preserve in the section all the substance and tone of each of the contributor acknowledgements and/or dedications given therein.

# @item

Preserve all the Invariant Sections of the Document, unaltered in their text and in their titles. Section numbers or the equivalent are not considered part of the section titles.

# @item

Delete any section Entitled ``Endorsements''. Such a section may not be included in the Modified Version.

#### @item

Do not retitle any existing section to be Entitled ``Endorsements'' or to conflict in title with any Invariant Section.

# @item

Preserve any Warranty Disclaimers. @end enumerate

If the Modified Version includes new front-matter sections or appendices that qualify as Secondary Sections and contain no material copied from the Document, you may at your option designate some or all

of these sections as invariant. To do this, add their titles to the list of Invariant Sections in the Modified Version's license notice. These titles must be distinct from any other section titles.

You may add a section Entitled ``Endorsements'', provided it contains nothing but endorsements of your Modified Version by various parties---for example, statements of peer review or that the text has been approved by an organization as the authoritative definition of a standard.

You may add a passage of up to five words as a Front-Cover Text, and a passage of up to 25 words as a Back-Cover Text, to the end of the list of Cover Texts in the Modified Version. Only one passage of Front-Cover Text and one of Back-Cover Text may be added by (or through arrangements made by) any one entity. If the Document already includes a cover text for the same cover, previously added by you or by arrangement made by the same entity you are acting on behalf of, you may not add another; but you may replace the old one, on explicit permission from the previous publisher that added the old one.

The author(s) and publisher(s) of the Document do not by this License give permission to use their names for publicity for or to assert or imply endorsement of any Modified Version.

@item

## COMBINING DOCUMENTS

You may combine the Document with other documents released under this License, under the terms defined in section 4 above for modified versions, provided that you include in the combination all of the Invariant Sections of all of the original documents, unmodified, and list them all as Invariant Sections of your combined work in its license notice, and that you preserve all their Warranty Disclaimers.

The combined work need only contain one copy of this License, and multiple identical Invariant Sections may be replaced with a single copy. If there are multiple Invariant Sections with the same name but different contents, make the title of each such section unique by adding at the

 end of it, in parentheses, the name of the original author or publisher of that section if known, or else a unique number. Make the same adjustment to the section titles in the list of Invariant Sections in the license notice of the combined work.

In the combination, you must combine any sections Entitled ``History'' in the various original documents, forming one section Entitled ``History''; likewise combine any sections Entitled ``Acknowledgements'', and any sections Entitled ``Dedications''. You must delete all sections Entitled ``Endorsements.''

# @item COLLECTIONS OF DOCUMENTS

You may make a collection consisting of the Document and other documents released under this License, and replace the individual copies of this License in the various documents with a single copy that is included in the collection, provided that you follow the rules of this License for verbatim copying of each of the documents in all other respects.

You may extract a single document from such a collection, and distribute

it individually under this License, provided you insert a copy of this License into the extracted document, and follow this License in all other respects regarding verbatim copying of that document.

#### @item

# AGGREGATION WITH INDEPENDENT WORKS

A compilation of the Document or its derivatives with other separate and independent documents or works, in or on a volume of a storage or distribution medium, is called an ``aggregate'' if the copyright resulting from the compilation is not used to limit the legal rights of the compilation's users beyond what the individual works permit.

When the Document is included in an aggregate, this License does not apply to the other works in the aggregate which are not themselves derivative works of the Document.

If the Cover Text requirement of section 3 is applicable to these copies of the Document, then if the Document is less than one half of the entire aggregate, the Document's Cover Texts may be placed on covers that bracket the

#### Document within the aggregate, or the

electronic equivalent of covers if the Document is in electronic form. Otherwise they must appear on printed covers that bracket the whole aggregate.

# @item **TRANSLATION**

Translation is considered a kind of modification, so you may distribute translations of the Document under the terms of section 4. Replacing Invariant Sections with translations requires special permission from their copyright holders, but you may include translations of some or all Invariant Sections in addition to the original versions of these Invariant Sections. You may include a translation of this License, and all the license notices in the Document, and any Warranty Disclaimers, provided that you also include the original English version of this License and the original versions of those notices and disclaimers. In case of a disagreement between the translation and the original version of this License or a notice or disclaimer, the original version will prevail.

#### If a section

 in the Document is Entitled ``Acknowledgements'', ``Dedications'', or ``History'', the requirement (section 4) to Preserve its Title (section 1) will typically require changing the actual title.

# @item **TERMINATION**

You may not copy, modify, sublicense, or distribute the Document except as expressly provided under this License. Any attempt otherwise to copy, modify, sublicense, or distribute it is void, and will automatically terminate your rights under this License.

However, if you cease all violation of this License, then your license from a particular copyright holder is reinstated (a) provisionally, unless and until the copyright holder explicitly and finally terminates your license, and (b) permanently, if the copyright holder fails to notify you of the violation by some reasonable means prior to 60 days after the cessation.

Moreover, your license from a particular copyright holder is reinstated permanently if the copyright holder notifies you of the violation by some reasonable means, this is the first time you have received notice of violation of this License (for any work) from that copyright holder, and you cure the violation prior to 30 days after your receipt of the notice.

Termination of your rights under this section does not terminate the licenses of parties who have received copies or rights from you under this License. If your rights have been terminated and not permanently reinstated, receipt of a copy of some or all of the same material does not give you any rights to use it.

# @item FUTURE REVISIONS OF THIS LICENSE

The Free Software Foundation may publish new, revised versions of the GNU Free Documentation License from time to time. Such new versions will be similar in spirit to the present version, but may differ in detail to address new problems or concerns. See @uref{http://www.gnu.org/copyleft/}.

Each version of the License is given a distinguishing version number. If the Document specifies that a particular numbered version of this License

 ``or any later version'' applies to it, you have the option of following the terms and conditions either of that specified version or of any later version that has been published (not as a draft) by the Free Software Foundation. If the Document does not specify a version number of this License, you may choose any version ever published (not as a draft) by the Free Software Foundation. If the Document specifies that a proxy can decide which future versions of this License can be used, that proxy's public statement of acceptance of a version permanently authorizes you to choose that version for the Document.

# @item RELICENSING

``Massive Multiauthor Collaboration Site'' (or ``MMC Site'') means any World Wide Web server that publishes copyrightable works and also provides prominent facilities for anybody to edit those works. A public wiki that anybody can edit is an example of such a server. A ``Massive Multiauthor Collaboration'' (or ``MMC'') contained in the site means any

 set of copyrightable works thus published on the MMC site.

``CC-BY-SA'' means the Creative Commons Attribution-Share Alike 3.0 license published by Creative Commons Corporation, a not-for-profit corporation with a principal place of business in San Francisco, California, as well as future copyleft versions of that license published by that same organization.

``Incorporate'' means to publish or republish a Document, in whole or in part, as part of another Document.

An MMC is ``eligible for relicensing'' if it is licensed under this License, and if all works that were first published under this License somewhere other than this MMC, and subsequently incorporated in whole or in part into the MMC, (1) had no cover texts or invariant sections, and (2) were thus incorporated prior to November 1, 2008.

The operator of an MMC Site may republish an MMC contained in the site under CC-BY-SA on the same site at any time before August 1, 2009, provided the MMC is eligible for relicensing.

@end enumerate

@page @unnumberedsec ADDENDUM: How to use this License for your documents

To use this License in a document you have written, include a copy of the License in the document and put the following copyright and license notices just after the title page:

@smallexample

@group

 Copyright (C) @var{year} @var{your name}. Permission is granted to copy, distribute and/or modify this document under the terms of the GNU Free Documentation License, Version 1.3 or any later version published by the Free Software Foundation; with no Invariant Sections, no Front-Cover Texts, and no Back-Cover Texts. A copy of the license is included in the section entitled ``GNU Free Documentation License''. @end group @end smallexample

If you have Invariant Sections, Front-Cover Texts and Back-Cover Texts, replace the ``with...Texts.'' line with this:

@smallexample

@group with the Invariant Sections being @var{list their titles}, with the Front-Cover Texts being @var{list}, and with the Back-Cover Texts being @var{list}. @end group @end smallexample

If you have Invariant Sections without Cover Texts, or some other combination of the three, merge those two alternatives to suit the situation.

If your document contains nontrivial examples of program code, we recommend releasing these examples in parallel under your choice of free software license, such as the GNU General Public License, to permit their use in free software.

@c Local Variables: @c ispell-local-pdict: "ispell-dict" @c End:

@c man end

# **1.636 netperf 2.6.0 1.636.1 Available under license :**

 Copyright (C) 1993 Hewlett-Packard Company ALL RIGHTS RESERVED.

 The enclosed software and documentation includes copyrighted works of Hewlett-Packard Co. For as long as you comply with the following limitations, you are hereby authorized to (i) use, reproduce, and modify the software and documentation, and to (ii) distribute the software and documentation, including modifications, for non-commercial purposes only.

- 1. The enclosed software and documentation is made available at no charge in order to advance the general development of high-performance networking products.
- 2. You may not delete any copyright notices contained in the software or documentation. All hard copies, and copies in source code or object code form, of the software or documentation (including modifications) must contain at least one of the copyright notices.
- 3. The enclosed software and documentation has not
- been subjected

 to testing and quality control and is not a Hewlett-Packard Co. product. At a future time, Hewlett-Packard Co. may or may not offer a version of the software and documentation as a product.

- 4. THE SOFTWARE AND DOCUMENTATION IS PROVIDED "AS IS". HEWLETT-PACKARD COMPANY DOES NOT WARRANT THAT THE USE, REPRODUCTION, MODIFICATION OR DISTRIBUTION OF THE SOFTWARE OR DOCUMENTATION WILL NOT INFRINGE A THIRD PARTY'S INTELLECTUAL PROPERTY RIGHTS. HP DOES NOT WARRANT THAT THE SOFTWARE OR DOCUMENTATION IS ERROR FREE. HP DISCLAIMS ALL WARRANTIES, EXPRESS AND IMPLIED, WITH REGARD TO THE SOFTWARE AND THE DOCUMENTATION. HP SPECIFICALLY DISCLAIMS ALL WARRANTIES OF MERCHANTABILITY AND FITNESS FOR A PARTICULAR PURPOSE.
- 5. HEWLETT-PACKARD COMPANY WILL NOT IN ANY EVENT BE LIABLE FOR ANY DIRECT, INDIRECT, SPECIAL, INCIDENTAL OR CONSEQUENTIAL DAMAGES (INCLUDING LOST PROFITS) RELATED TO ANY USE, REPRODUCTION, MODIFICATION, OR DISTRIBUTION OF THE SOFTWARE OR DOCUMENTATION.

# **1.637 readline 8.0.0-r0**

# **1.637.1 Available under license :**

@c The GNU Free Documentation License. @center Version 1.3, 3 November 2008

@c This file is intended to be included within another document, @c hence no sectioning command or @node.

@display Copyright @copyright{} 2000, 2001, 2002, 2007, 2008 Free Software Foundation, Inc. @uref{http://fsf.org/}

Everyone is permitted to copy and distribute verbatim copies of this license document, but changing it is not allowed. @end display

@enumerate 0 @item PREAMBLE

The purpose of this License is to make a manual, textbook, or other functional and useful document @dfn{free} in the sense of freedom: to assure everyone the effective freedom to copy and redistribute it, with or without modifying it, either commercially or noncommercially.

Secondarily, this License preserves for the author and publisher a way to get credit for their work, while not being considered responsible for modifications made by others.

This License is a kind of ``copyleft'', which means that derivative works of the document must themselves be free in the same sense. It complements the GNU General Public License, which is a copyleft license designed for free software.

We have designed this License in order to use it for manuals for free software, because free software needs free documentation: a free program should come with manuals providing the same freedoms that the software does. But this License is not limited to software manuals; it can be used for any textual work, regardless of subject matter or whether it is published as a printed book. We recommend this License principally for works whose purpose is instruction or reference.

# @item APPLICABILITY AND DEFINITIONS

This License applies to any manual or other work, in any medium, that contains a notice placed by the copyright holder saying it can be distributed under the terms of this License. Such a notice grants a world-wide, royalty-free license, unlimited in duration, to use that work under the conditions stated herein. The ``Document'', below, refers

 to any such manual or work. Any member of the public is a licensee, and is addressed as ``you''. You accept the license if you copy, modify or distribute the work in a way requiring permission under copyright law.

A ``Modified Version'' of the Document means any work containing the Document or a portion of it, either copied verbatim, or with modifications and/or translated into another language.

A ``Secondary Section'' is a named appendix or a front-matter section of the Document that deals exclusively with the relationship of the publishers or authors of the Document to the Document's overall subject (or to related matters) and contains nothing that could fall directly within that overall subject. (Thus, if the Document is in part a textbook of mathematics, a Secondary Section may not explain any mathematics.) The relationship could be a matter of historical connection with the subject or with related matters, or of legal, commercial, philosophical, ethical or political position regarding them.

The ``Invariant Sections'' are certain Secondary Sections whose titles are designated, as being those of Invariant Sections, in the notice that says that the Document is released under this License. If a section does not fit the above definition of Secondary then it is not allowed to be designated as Invariant. The Document may contain zero Invariant Sections. If the Document does not identify any Invariant Sections then there are none.

The ``Cover Texts'' are certain short passages of text that are listed, as Front-Cover Texts or Back-Cover Texts, in the notice that says that the Document is released under this License. A Front-Cover Text may be at most 5 words, and a Back-Cover Text may be at most 25 words.

A ``Transparent'' copy of the Document means a machine-readable copy, represented in a format whose specification is available to the general public, that is suitable for revising the document straightforwardly with generic text editors or (for images composed of

pixels) generic paint programs or (for drawings) some widely available drawing editor, and that is suitable for input to text formatters or for automatic translation to a variety of formats suitable for input to text formatters. A copy made in an otherwise Transparent file format whose markup, or absence of markup, has been arranged to thwart or discourage subsequent modification by readers is not Transparent. An image format is not Transparent if used for any substantial amount of text. A copy that is not ``Transparent'' is called ``Opaque''.

Examples of suitable formats for Transparent copies include plain @sc{ascii} without markup, Texinfo input format, La@TeX{} input format, @acronym{SGML} or @acronym{XML} using a publicly available @acronym{DTD}, and standard-conforming simple @acronym{HTML}, PostScript or @acronym{PDF} designed for human modification. Examples of transparent image formats include @acronym{PNG}, @acronym{XCF} and @acronym{JPG}. Opaque formats include proprietary formats that can be read and edited only by proprietary word processors, @acronym{SGML} or @acronym{XML} for which the @acronym{DTD} and/or processing tools are not generally available, and the machine-generated @acronym{HTML}, PostScript or @acronym{PDF} produced by some word processors for

output purposes only.

The ``Title Page'' means, for a printed book, the title page itself, plus such following pages as are needed to hold, legibly, the material this License requires to appear in the title page. For works in formats which do not have any title page as such, ``Title Page'' means the text near the most prominent appearance of the work's title, preceding the beginning of the body of the text.

The ``publisher'' means any person or entity that distributes copies of the Document to the public.

A section ``Entitled XYZ'' means a named subunit of the Document whose title either is precisely XYZ or contains XYZ in parentheses following text that translates XYZ in another language. (Here XYZ stands for a specific section name mentioned below, such as "Acknowledgements", ``Dedications'', ``Endorsements'', or ``History''.) To ``Preserve the Title'' of such a section when you modify the Document means that it remains a section ``Entitled XYZ'' according to this definition.

The Document may include Warranty Disclaimers next to the notice which states that this License applies to the Document. These Warranty Disclaimers are considered to be included by reference in this License, but only as regards disclaiming warranties: any other implication that these Warranty Disclaimers may have is void and has no effect on the meaning of this License.

@item VERBATIM COPYING

You may copy and distribute the Document in any medium, either commercially or noncommercially, provided that this License, the copyright notices, and the license notice saying this License applies to the Document are reproduced in all copies, and that you add no other conditions whatsoever

 to those of this License. You may not use technical measures to obstruct or control the reading or further copying of the copies you make or distribute. However, you may accept compensation in exchange for copies. If you distribute a large enough number of copies you must also follow the conditions in section 3.

You may also lend copies, under the same conditions stated above, and you may publicly display copies.

# @item COPYING IN QUANTITY

If you publish printed copies (or copies in media that commonly have printed covers) of the Document, numbering more than 100, and the Document's license notice requires Cover Texts, you must enclose the copies in covers that carry, clearly and legibly, all these Cover Texts: Front-Cover Texts on the front cover, and Back-Cover Texts on the back cover. Both covers must also clearly and legibly identify you as the publisher of these copies. The front cover must present the full title with all words of the title equally prominent and visible.

 You may add other material on the covers in addition. Copying with changes limited to the covers, as long as they preserve the title of the Document and satisfy these conditions, can be treated as verbatim copying in other respects.

If the required texts for either cover are too voluminous to fit legibly, you should put the first ones listed (as many as fit reasonably) on the actual cover, and continue the rest onto adjacent pages.

If you publish or distribute Opaque copies of the Document numbering more than 100, you must either include a machine-readable Transparent copy along with each Opaque copy, or state in or with each Opaque copy a computer-network location from which the general network-using public has access to download using public-standard network protocols a complete Transparent copy of the Document, free of added material. If you use the latter option, you must take reasonably prudent steps, when you begin distribution of Opaque copies in quantity, to ensure that

 this Transparent copy will remain thus accessible at the stated location until at least one year after the last time you distribute an Opaque copy (directly or through your agents or retailers) of that edition to the public.

It is requested, but not required, that you contact the authors of the Document well before redistributing any large number of copies, to give them a chance to provide you with an updated version of the Document.

# @item MODIFICATIONS

You may copy and distribute a Modified Version of the Document under the conditions of sections 2 and 3 above, provided that you release the Modified Version under precisely this License, with the Modified Version filling the role of the Document, thus licensing distribution and modification of the Modified Version to whoever possesses a copy of it. In addition, you must do these things in the Modified Version:

@enumerate A @item Use in the Title Page (and on the covers, if any) a title distinct from that of the Document, and from those of previous versions (which should, if there were any, be listed in the History section of the Document). You may use the same title as a previous version if the original publisher of that version gives permission.

## @item

List on the Title Page, as authors, one or more persons or entities responsible for authorship of the modifications in the Modified Version, together with at least five of the principal authors of the Document (all of its principal authors, if it has fewer than five), unless they release you from this requirement.

## @item

State on the Title page the name of the publisher of the Modified Version, as the publisher.

#### @item

Preserve all the copyright notices of the Document.

#### @item

Add an appropriate copyright notice for your modifications adjacent to the other copyright notices.

#### @item

Include, immediately after the copyright notices, a license notice giving the public permission to use the Modified Version under the terms of this License, in the form shown in the Addendum below.

#### @item

Preserve in that license notice the full lists of Invariant Sections and required Cover Texts given in the Document's license notice.

### @item

Include an unaltered copy of this License.

#### @item

Preserve the section Entitled ``History'', Preserve its Title, and add to it an item stating at least the title, year, new authors, and publisher of the Modified Version as given on the Title Page. If there is no section Entitled ``History'' in the Document, create one stating the title, year, authors, and publisher of the Document as given on its Title Page, then add an item describing the Modified Version as stated in the previous sentence.

#### @item

Preserve the network location, if any, given in the Document for public access to a Transparent copy of the Document, and likewise the network locations given in the Document for previous versions it was based on. These may be placed in the ``History'' section. You may omit a network location for a work that was published at least

 four years before the Document itself, or if the original publisher of the version it refers to gives permission.
# @item

For any section Entitled ``Acknowledgements'' or ``Dedications'', Preserve the Title of the section, and preserve in the section all the substance and tone of each of the contributor acknowledgements and/or dedications given therein.

# @item

Preserve all the Invariant Sections of the Document, unaltered in their text and in their titles. Section numbers or the equivalent are not considered part of the section titles.

# @item

Delete any section Entitled ``Endorsements''. Such a section may not be included in the Modified Version.

#### @item

Do not retitle any existing section to be Entitled ``Endorsements'' or to conflict in title with any Invariant Section.

#### @item

Preserve any Warranty Disclaimers. @end enumerate

If the Modified Version includes new front-matter sections or appendices that qualify as Secondary Sections and contain no material copied from the Document, you may at your option designate some or all

of these sections as invariant. To do this, add their titles to the list of Invariant Sections in the Modified Version's license notice. These titles must be distinct from any other section titles.

You may add a section Entitled ``Endorsements'', provided it contains nothing but endorsements of your Modified Version by various parties---for example, statements of peer review or that the text has been approved by an organization as the authoritative definition of a standard.

You may add a passage of up to five words as a Front-Cover Text, and a passage of up to 25 words as a Back-Cover Text, to the end of the list of Cover Texts in the Modified Version. Only one passage of Front-Cover Text and one of Back-Cover Text may be added by (or through arrangements made by) any one entity. If the Document already includes a cover text for the same cover, previously added by you or by arrangement made by the same entity you are acting on behalf of,

you may not add another; but you may replace the old one, on explicit permission from the previous publisher that added the old one.

The author(s) and publisher(s) of the Document do not by this License give permission to use their names for publicity for or to assert or imply endorsement of any Modified Version.

# @item COMBINING DOCUMENTS

You may combine the Document with other documents released under this License, under the terms defined in section 4 above for modified versions, provided that you include in the combination all of the Invariant Sections of all of the original documents, unmodified, and list them all as Invariant Sections of your combined work in its license notice, and that you preserve all their Warranty Disclaimers.

The combined work need only contain one copy of this License, and multiple identical Invariant Sections may be replaced with a single copy. If there are multiple Invariant Sections with the same name but different contents, make the title of each such section unique by adding at the end of it, in parentheses, the name of the original author or publisher of that section if known, or else a unique number. Make the same adjustment to the section titles in the list of Invariant Sections in the license notice of the combined work.

In the combination, you must combine any sections Entitled ``History'' in the various original documents, forming one section Entitled ``History''; likewise combine any sections Entitled ``Acknowledgements'', and any sections Entitled ``Dedications''. You must delete all sections Entitled ``Endorsements.''

# @item COLLECTIONS OF DOCUMENTS

You may make a collection consisting of the Document and other documents released under this License, and replace the individual copies of this License in the various documents with a single copy that is included in the collection, provided that you follow the rules of this License for verbatim copying of each of the documents in all other respects.

### You may extract

 a single document from such a collection, and distribute it individually under this License, provided you insert a copy of this License into the extracted document, and follow this License in all other respects regarding verbatim copying of that document.

@item AGGREGATION WITH INDEPENDENT WORKS

A compilation of the Document or its derivatives with other separate and independent documents or works, in or on a volume of a storage or distribution medium, is called an ``aggregate'' if the copyright resulting from the compilation is not used to limit the legal rights of the compilation's users beyond what the individual works permit. When the Document is included in an aggregate, this License does not apply to the other works in the aggregate which are not themselves derivative works of the Document.

If the Cover Text requirement of section 3 is applicable to these copies of the Document, then if the Document is less than one half of the entire aggregate, the Document's Cover Texts may be placed on

covers that bracket the Document within the aggregate, or the electronic equivalent of covers if the Document is in electronic form. Otherwise they must appear on printed covers that bracket the whole aggregate.

@item TRANSLATION

Translation is considered a kind of modification, so you may distribute translations of the Document under the terms of section 4. Replacing Invariant Sections with translations requires special permission from their copyright holders, but you may include translations of some or all Invariant Sections in addition to the original versions of these Invariant Sections. You may include a translation of this License, and all the license notices in the Document, and any Warranty Disclaimers, provided that you also include the original English version of this License and the original versions of those notices and disclaimers. In case of a disagreement between the translation and the original version of this License or a notice or disclaimer, the original version will prevail.

If a section in the Document is Entitled ``Acknowledgements'', ``Dedications'', or ``History'', the requirement (section 4) to Preserve its Title (section 1) will typically require changing the actual title.

# @item **TERMINATION**

You may not copy, modify, sublicense, or distribute the Document except as expressly provided under this License. Any attempt otherwise to copy, modify, sublicense, or distribute it is void, and will automatically terminate your rights under this License.

However, if you cease all violation of this License, then your license from a particular copyright holder is reinstated (a) provisionally, unless and until the copyright holder explicitly and finally terminates your license, and (b) permanently, if the copyright holder fails to notify you of the violation by some reasonable means prior to 60 days after the cessation.

Moreover, your license from a particular copyright holder is reinstated permanently if the copyright holder notifies you of the violation by some reasonable means, this is the first time you have

received notice of violation of this License (for any work) from that copyright holder, and you cure the violation prior to 30 days after your receipt of the notice.

Termination of your rights under this section does not terminate the licenses of parties who have received copies or rights from you under this License. If your rights have been terminated and not permanently reinstated, receipt of a copy of some or all of the same material does not give you any rights to use it.

# @item FUTURE REVISIONS OF THIS LICENSE

The Free Software Foundation may publish new, revised versions of the GNU Free Documentation License from time to time. Such new versions will be similar in spirit to the present version, but may differ in detail to address new problems or concerns. See @uref{http://www.gnu.org/copyleft/}.

Each version of the License is given a distinguishing version number. If the Document specifies that a particular numbered version of this License ``or any later version" applies to it, you have the option of following the terms and conditions either of that specified version or of any later version that has been published (not as a draft) by the Free Software Foundation. If the Document does not specify a version number of this License, you may choose any version ever published (not as a draft) by the Free Software Foundation. If the Document specifies that a proxy can decide which future versions of this License can be used, that proxy's public statement of acceptance of a version permanently authorizes you to choose that version for the Document.

@item RELICENSING ``Massive Multiauthor Collaboration Site'' (or ``MMC Site'') means any World Wide Web server that publishes copyrightable works and also provides prominent facilities for anybody to edit those works. A public wiki that anybody can edit is an example of such a server. A ``Massive Multiauthor Collaboration'' (or ``MMC'') contained in the site means any set of copyrightable works thus published on the MMC

``CC-BY-SA'' means the Creative Commons Attribution-Share Alike 3.0 license published by Creative Commons Corporation, a not-for-profit corporation with a principal place of business in San Francisco, California, as well as future copyleft versions of that license published by that same organization.

``Incorporate'' means to publish or republish a Document, in whole or in part, as part of another Document.

An MMC is ``eligible for relicensing'' if it is licensed under this License, and if all works that were first published under this License somewhere other than this MMC, and subsequently incorporated in whole or in part into the MMC, (1) had no cover texts or invariant sections, and (2) were thus incorporated prior to November 1, 2008.

The operator of an MMC Site may republish an MMC contained in the site under CC-BY-SA on the same site at any time before August 1, 2009, provided the MMC is eligible for relicensing.

#### @end enumerate

site.

@page @heading ADDENDUM: How to use this License for your documents

To use this License in a document you have written, include a copy of the License in the document and put the following copyright and license notices just after the title page:

# @smallexample

# @group

 Copyright (C) @var{year} @var{your name}. Permission is granted to copy, distribute and/or modify this document under the terms of the GNU Free Documentation License, Version 1.3 or any later version published by the Free Software Foundation; with no Invariant Sections, no Front-Cover Texts, and no Back-Cover Texts. A copy of the license is included in the section entitled ``GNU Free Documentation License''. @end group

# @end smallexample

If you have Invariant Sections, Front-Cover Texts and Back-Cover Texts, replace the ``with@dots{}Texts.'' line with this:

@smallexample @group with the Invariant Sections being @var{list their titles}, with the Front-Cover Texts being @var{list}, and with the Back-Cover Texts being @var{list}. @end group @end smallexample

If you have Invariant Sections without Cover Texts, or some other combination of the three, merge those two alternatives to suit the situation.

If your document contains nontrivial examples of program code, we recommend releasing these examples in parallel under your choice of free software license, such as the GNU General Public License, to permit their use in free software.

@c Local Variables: @c ispell-local-pdict: "ispell-dict" @c End: GNU GENERAL PUBLIC LICENSE Version 2, June 1991

Copyright (C) 1989, 1991 Free Software Foundation, Inc. 59 Temple Place, Suite 330, Boston, MA 02111-1307 USA Everyone is permitted to copy and distribute verbatim copies of this license document, but changing it is not allowed.

### Preamble

 The licenses for most software are designed to take away your freedom to share and change it. By contrast, the GNU General Public License is intended to guarantee your freedom to share and change free software--to make sure the software is free for all its users. This General Public License applies to most of the Free Software Foundation's software and to any other program whose authors commit to using it. (Some other Free Software Foundation software is covered by the GNU Library General Public License instead.) You can apply it to your programs, too.

 When we speak of free software, we are referring to freedom, not price. Our General Public Licenses are designed

to make sure that you

have the freedom to distribute copies of free software (and charge for this service if you wish), that you receive source code or can get it if you want it, that you can change the software or use pieces of it in new free programs; and that you know you can do these things.

 To protect your rights, we need to make restrictions that forbid anyone to deny you these rights or to ask you to surrender the rights. These restrictions translate to certain responsibilities for you if you distribute copies of the software, or if you modify it.

 For example, if you distribute copies of such a program, whether gratis or for a fee, you must give the recipients all the rights that you have. You must make sure that they, too, receive or can get the source code. And you must show them these terms so they know their rights.

We protect your rights with two steps: (1) copyright the software, and (2) offer you this license which gives you legal permission to copy, distribute

and/or modify the software.

 Also, for each author's protection and ours, we want to make certain that everyone understands that there is no warranty for this free software. If the software is modified by someone else and passed on, we want its recipients to know that what they have is not the original, so that any problems introduced by others will not reflect on the original authors' reputations.

 Finally, any free program is threatened constantly by software patents. We wish to avoid the danger that redistributors of a free program will individually obtain patent licenses, in effect making the program proprietary. To prevent this, we have made it clear that any patent must be licensed for everyone's free use or not licensed at all.

 The precise terms and conditions for copying, distribution and modification follow.

# GNU GENERAL PUBLIC LICENSE TERMS AND CONDITIONS FOR COPYING, DISTRIBUTION AND MODIFICATION

 0. This License applies to any program or other work which contains

a notice placed by the copyright holder saying it may be distributed under the terms of this General Public License. The "Program", below, refers to any such program or work, and a "work based on the Program" means either the Program or any derivative work under copyright law: that is to say, a work containing the Program or a portion of it,

either verbatim or with modifications and/or translated into another language. (Hereinafter, translation is included without limitation in the term "modification".) Each licensee is addressed as "you".

Activities other than copying, distribution and modification are not covered by this License; they are outside its scope. The act of running the Program is not restricted, and the output from the Program is covered only if its contents constitute a work based on the Program (independent of having been made by running the Program). Whether that is true depends on what the Program does.

# 1. You may copy and distribute verbatim copies of the Program's

source code as you receive it, in any medium, provided that you conspicuously and appropriately publish on each copy an appropriate copyright notice and disclaimer of warranty; keep intact all the notices that refer to this License and to the absence of any warranty; and give any other recipients of the Program a copy of this License along with the Program.

You may charge a fee for the physical act of transferring a copy, and you may at your option offer warranty protection in exchange for a fee.

 2. You may modify your copy or copies of the Program or any portion of it, thus forming a work based on the Program, and copy and distribute such modifications or work under the terms of Section 1 above, provided that you also meet all of these conditions:

 a) You must cause the modified files to carry prominent notices stating that you changed the files and the date of any change.

 b) You must cause any work that you distribute or publish, that in whole

 or in part contains or is derived from the Program or any part thereof, to be licensed as a whole at no charge to all third parties under the terms of this License.

 c) If the modified program normally reads commands interactively when run, you must cause it, when started running for such interactive use in the most ordinary way, to print or display an announcement including an appropriate copyright notice and a notice that there is no warranty (or else, saying that you provide a warranty) and that users may redistribute the program under these conditions, and telling the user how to view a copy of this License. (Exception: if the Program itself is interactive but does not normally print such an announcement, your work based on the Program is not required to print an announcement.)

These requirements apply to the modified work as a whole. If identifiable sections of that work are not derived from the Program, and can be reasonably considered independent and separate works in themselves, then this License, and its terms, do not apply to those sections when you distribute them as separate works. But when you distribute the same sections as part of a whole which is a work based on the Program, the distribution of the whole must be on the terms of this License, whose permissions for other licensees extend to the entire whole, and thus to each and every part regardless of who wrote it.

Thus, it is not the intent of this section to claim rights or contest your rights to work written entirely by you; rather, the intent is to exercise the right to control the distribution of derivative or collective works based on the Program.

In addition, mere aggregation of another work not based on the Program with the Program (or with a work based on the Program) on a volume of a storage or distribution medium does not bring the other work under the scope of this License.

 3. You may copy and distribute the Program (or a work based on it,

under Section 2) in object code or executable form under the terms of Sections 1 and 2 above provided that you also do one of the following:

 a) Accompany it with the complete corresponding machine-readable source code, which must be distributed under the terms of Sections 1 and 2 above on a medium customarily used for software interchange; or,

 b) Accompany it with a written offer, valid for at least three years, to give any third party, for a charge no more than your cost of physically performing source distribution, a complete machine-readable copy of the corresponding source code, to be distributed under the terms of Sections 1 and 2 above on a medium customarily used for software interchange; or,

 c) Accompany it with the information you received as to the offer to distribute corresponding source code. (This alternative is allowed only for noncommercial distribution and only if you received the program in object code or executable form with such an offer, in accord with Subsection b above.)

The source code for a work means the preferred form of the work for making modifications to it. For an executable work, complete source code means all the source code for all modules it contains, plus any associated interface definition files, plus the scripts used to

control compilation and installation of the executable. However, as a special exception, the source code distributed need not include anything that is normally distributed (in either source or binary form) with the major components (compiler, kernel, and so on) of the operating system on which the executable runs, unless that component itself accompanies the executable.

If distribution of executable or object code is made by offering access to copy from a designated place, then offering equivalent access to copy the source code from the same place counts as distribution of the source code, even though third parties are not compelled to copy the source along with the object code.

 4. You may not copy, modify, sublicense, or distribute the Program except as expressly provided under this License. Any attempt otherwise to copy, modify, sublicense or distribute the Program is void, and will automatically terminate your rights under this License. However, parties who have received copies, or rights, from you under this License will not have their licenses terminated so long as such parties remain in full compliance.

 5. You are not required to accept this License, since you have not signed it. However, nothing else grants you permission to modify or distribute the Program or its derivative works. These actions are prohibited by law if you do not accept this License. Therefore, by modifying or distributing the Program (or any work based on the Program), you indicate your acceptance of this License to do so, and all its terms and conditions for copying, distributing or modifying the Program or works based on it.

### 6. Each

 time you redistribute the Program (or any work based on the Program), the recipient automatically receives a license from the original licensor to copy, distribute or modify the Program subject to these terms and conditions. You may not impose any further restrictions on the recipients' exercise of the rights granted herein. You are not responsible for enforcing compliance by third parties to this License.

 7. If, as a consequence of a court judgment or allegation of patent infringement or for any other reason (not limited to patent issues), conditions are imposed on you (whether by court order, agreement or otherwise) that contradict the conditions of this License, they do not excuse you from the conditions of this License. If you cannot distribute so as to satisfy simultaneously your obligations under this License and any other pertinent obligations, then as a consequence you may not distribute the Program at all. For example, if a patent

license would not permit royalty-free redistribution of the Program by

all those who receive copies directly or indirectly through you, then the only way you could satisfy both it and this License would be to refrain entirely from distribution of the Program.

If any portion of this section is held invalid or unenforceable under any particular circumstance, the balance of the section is intended to apply and the section as a whole is intended to apply in other circumstances.

It is not the purpose of this section to induce you to infringe any patents or other property right claims or to contest validity of any such claims; this section has the sole purpose of protecting the integrity of the free software distribution system, which is implemented by public license practices. Many people have made generous contributions to the wide range of software distributed through that system in reliance on consistent application of that system; it is up to the author/donor to decide if he or she is willing to distribute software through any other system and a licensee cannot impose that choice.

This section is intended to make thoroughly clear what is believed to

be a consequence of the rest of this License.

 8. If the distribution and/or use of the Program is restricted in certain countries either by patents or by copyrighted interfaces, the original copyright holder who places the Program under this License may add an explicit geographical distribution limitation excluding those countries, so that distribution is permitted only in or among countries not thus excluded. In such case, this License incorporates the limitation as if written in the body of this License.

 9. The Free Software Foundation may publish revised and/or new versions of the General Public License from time to time. Such new versions will be similar in spirit to the present version, but may differ in detail to address new problems or concerns.

Each version is given a distinguishing version number. If the Program specifies a version number of this License which applies to it and "any later version", you have the option of following the terms and conditions either of that version or of any later version published by the Free Software Foundation. If the Program does not specify a version number of this License, you may choose any version ever published by the Free Software Foundation.

 10. If you wish to incorporate parts of the Program into other free programs whose distribution conditions are different, write to the author to ask for permission. For software which is copyrighted by the Free Software Foundation, write to the Free Software Foundation; we sometimes make exceptions for this. Our decision will be guided by the two goals of preserving the free status of all derivatives of our free software and of promoting the sharing and reuse of software generally.

 NO WARRANTY

 11. BECAUSE THE PROGRAM IS LICENSED FREE OF CHARGE, THERE IS NO WARRANTY FOR THE PROGRAM, TO THE EXTENT PERMITTED BY APPLICABLE LAW. EXCEPT WHEN

OTHERWISE STATED IN WRITING THE COPYRIGHT HOLDERS AND/OR OTHER PARTIES PROVIDE THE PROGRAM "AS IS" WITHOUT WARRANTY OF ANY KIND, EITHER EXPRESSED OR IMPLIED, INCLUDING, BUT NOT LIMITED TO, THE IMPLIED WARRANTIES OF MERCHANTABILITY AND FITNESS FOR A PARTICULAR PURPOSE. THE ENTIRE RISK AS TO THE QUALITY AND PERFORMANCE OF THE PROGRAM IS WITH YOU. SHOULD THE PROGRAM PROVE DEFECTIVE, YOU ASSUME THE COST OF ALL NECESSARY SERVICING, REPAIR OR CORRECTION.

 12. IN NO EVENT UNLESS REQUIRED BY APPLICABLE LAW OR AGREED TO IN WRITING WILL ANY COPYRIGHT HOLDER, OR ANY OTHER PARTY WHO MAY MODIFY AND/OR REDISTRIBUTE THE PROGRAM AS PERMITTED ABOVE, BE LIABLE TO YOU FOR DAMAGES, INCLUDING ANY GENERAL, SPECIAL, INCIDENTAL OR CONSEQUENTIAL DAMAGES ARISING OUT OF THE USE OR INABILITY TO USE THE PROGRAM (INCLUDING BUT NOT LIMITED TO LOSS OF DATA OR DATA BEING RENDERED INACCURATE OR LOSSES SUSTAINED BY YOU OR THIRD PARTIES OR A FAILURE OF THE PROGRAM TO OPERATE WITH ANY OTHER PROGRAMS), EVEN

 IF SUCH HOLDER OR OTHER PARTY HAS BEEN ADVISED OF THE POSSIBILITY OF SUCH DAMAGES.

 END OF TERMS AND CONDITIONS

 How to Apply These Terms to Your New Programs

 If you develop a new program, and you want it to be of the greatest possible use to the public, the best way to achieve this is to make it free software which everyone can redistribute and change under these terms.

 To do so, attach the following notices to the program. It is safest to attach them to the start of each source file to most effectively convey the exclusion of warranty; and each file should have at least the "copyright" line and a pointer to where the full notice is found.

 <one line to give the program's name and a brief idea of what it does.> Copyright  $(C)$  <year > <name of author>

 This program is free software; you can redistribute it and/or modify it under the terms of the GNU General Public License as published by the Free Software Foundation; either version 2 of the License, or

(at your option) any later version.

 This program is distributed in the hope that it will be useful, but WITHOUT ANY WARRANTY; without even the implied warranty of MERCHANTABILITY or FITNESS FOR A PARTICULAR PURPOSE. See the GNU General Public License for more details.

 You should have received a copy of the GNU General Public License along with this program; if not, write to the Free Software Foundation, Inc., 59 Temple Place, Suite 330, Boston, MA 02111-1307 USA

Also add information on how to contact you by electronic and paper mail.

If the program is interactive, make it output a short notice like this when it starts in an interactive mode:

 Gnomovision version 69, Copyright (C) year name of author Gnomovision comes with ABSOLUTELY NO WARRANTY; for details type `show w'. This is free software, and you are welcome to redistribute it under certain conditions; type `show c' for details.

The hypothetical commands `show w' and `show c' should show the appropriate parts of the General Public License. Of course, the commands you use may be called something other than `show w' and `show c'; they could even be mouse-clicks or menu items--whatever suits your program.

You should also get your employer (if you work as a programmer) or your school, if any, to sign a "copyright disclaimer" for the program, if necessary. Here is a sample; alter the names:

 Yoyodyne, Inc., hereby disclaims all copyright interest in the program `Gnomovision' (which makes passes at compilers) written by James Hacker.

 <signature of Ty Coon>, 1 April 1989 Ty Coon, President of Vice

This General Public License does not permit incorporating your program into proprietary programs. If your program is a subroutine library, you may consider it more useful to permit linking proprietary applications with the library. If this is what you want to do, use the GNU Library General Public License instead of this License.

# GNU GENERAL PUBLIC LICENSE

Version 3, 29 June 2007

Copyright (C) 2007 Free Software Foundation, Inc. <http://fsf.org/> Everyone is permitted to copy and distribute verbatim copies of this license document, but changing it is not allowed.

# Preamble

 The GNU General Public License is a free, copyleft license for software and other kinds of works.

 The licenses for most software and other practical works are designed to take away your freedom to share and change the works. By contrast, the GNU General Public License is intended to guarantee your freedom to share and change all versions of a program--to make sure it remains free software for all its users. We, the Free Software Foundation, use the GNU General Public License for most of our software; it applies also to any other work released this way by its authors. You can apply it to your programs, too.

 When we speak of free software, we are referring to freedom, not

price. Our General Public Licenses are designed to make sure that you have the freedom to distribute copies of free software (and charge for them if you wish), that you receive source code or can get it if you want it, that you can change the software or use pieces of it in new free programs, and that you know you can do these things.

 To protect your rights, we need to prevent others from denying you these rights or asking you to surrender the rights. Therefore, you have certain responsibilities if you distribute copies of the software, or if you modify it: responsibilities to respect the freedom of others.

 For example, if you distribute copies of such a program, whether gratis or for a fee, you must pass on to the recipients the same freedoms that you received. You must make sure that they, too, receive or can get the source code. And you must show them these terms so they know their rights.

 Developers that use the GNU GPL protect your rights with two steps: (1)

 assert copyright on the software, and (2) offer you this License giving you legal permission to copy, distribute and/or modify it.

 For the developers' and authors' protection, the GPL clearly explains that there is no warranty for this free software. For both users' and authors' sake, the GPL requires that modified versions be marked as

changed, so that their problems will not be attributed erroneously to authors of previous versions.

 Some devices are designed to deny users access to install or run modified versions of the software inside them, although the manufacturer can do so. This is fundamentally incompatible with the aim of protecting users' freedom to change the software. The systematic pattern of such abuse occurs in the area of products for individuals to use, which is precisely where it is most unacceptable. Therefore, we have designed this version of the GPL to prohibit the practice for those products. If such problems arise substantially in other domains, we stand

 ready to extend this provision to those domains in future versions of the GPL, as needed to protect the freedom of users.

 Finally, every program is threatened constantly by software patents. States should not allow patents to restrict development and use of software on general-purpose computers, but in those that do, we wish to avoid the special danger that patents applied to a free program could make it effectively proprietary. To prevent this, the GPL assures that patents cannot be used to render the program non-free.

 The precise terms and conditions for copying, distribution and modification follow.

# TERMS AND CONDITIONS

0. Definitions.

"This License" refers to version 3 of the GNU General Public License.

 "Copyright" also means copyright-like laws that apply to other kinds of works, such as semiconductor masks.

 "The Program" refers to any copyrightable work licensed under this License. Each licensee is addressed as "you". "Licensees" and

"recipients" may be individuals or organizations.

 To "modify" a work means to copy from or adapt all or part of the work in a fashion requiring copyright permission, other than the making of an exact copy. The resulting work is called a "modified version" of the earlier work or a work "based on" the earlier work.

 A "covered work" means either the unmodified Program or a work based on the Program.

To "propagate" a work means to do anything with it that, without

permission, would make you directly or secondarily liable for infringement under applicable copyright law, except executing it on a computer or modifying a private copy. Propagation includes copying, distribution (with or without modification), making available to the public, and in some countries other activities as well.

 To "convey" a work means any kind of propagation that enables other parties to make or receive copies. Mere interaction with a user through a computer network, with no transfer of a copy, is not conveying.

 An interactive user interface displays "Appropriate Legal Notices" to the extent that it includes a convenient and prominently visible feature that (1) displays an appropriate copyright notice, and (2) tells the user that there is no warranty for the work (except to the extent that warranties are provided), that licensees may convey the work under this License, and how to view a copy of this License. If the interface presents a list of user commands or options, such as a menu, a prominent item in the list meets this criterion.

# 1. Source Code.

 The "source code" for a work means the preferred form of the work for making modifications to it. "Object code" means any non-source form of a work.

 A "Standard Interface" means an interface that either is an official standard defined by a recognized standards body, or, in the case of interfaces specified for a particular programming language, one that is widely used among developers working in that language.

# The

 "System Libraries" of an executable work include anything, other than the work as a whole, that (a) is included in the normal form of packaging a Major Component, but which is not part of that Major Component, and (b) serves only to enable use of the work with that Major Component, or to implement a Standard Interface for which an implementation is available to the public in source code form. A "Major Component", in this context, means a major essential component (kernel, window system, and so on) of the specific operating system (if any) on which the executable work runs, or a compiler used to produce the work, or an object code interpreter used to run it.

 The "Corresponding Source" for a work in object code form means all the source code needed to generate, install, and (for an executable work) run the object code and to modify the work, including scripts to control those activities. However, it does not include the work's System Libraries, or general-purpose tools or generally

#### available free

programs which are used unmodified in performing those activities but which are not part of the work. For example, Corresponding Source includes interface definition files associated with source files for the work, and the source code for shared libraries and dynamically linked subprograms that the work is specifically designed to require, such as by intimate data communication or control flow between those subprograms and other parts of the work.

 The Corresponding Source need not include anything that users can regenerate automatically from other parts of the Corresponding Source.

 The Corresponding Source for a work in source code form is that same work.

2. Basic Permissions.

 All rights granted under this License are granted for the term of copyright on the Program, and are irrevocable provided the stated conditions are met. This License explicitly affirms your unlimited permission to run the unmodified Program. The output from running a covered work is covered

 by this License only if the output, given its content, constitutes a covered work. This License acknowledges your rights of fair use or other equivalent, as provided by copyright law.

 You may make, run and propagate covered works that you do not convey, without conditions so long as your license otherwise remains in force. You may convey covered works to others for the sole purpose of having them make modifications exclusively for you, or provide you with facilities for running those works, provided that you comply with the terms of this License in conveying all material for which you do not control copyright. Those thus making or running the covered works for you must do so exclusively on your behalf, under your direction and control, on terms that prohibit them from making any copies of your copyrighted material outside their relationship with you.

 Conveying under any other circumstances is permitted solely under the conditions stated below. Sublicensing is not allowed; section 10 makes it unnecessary.

3. Protecting Users' Legal Rights From Anti-Circumvention Law.

 No covered work shall be deemed part of an effective technological measure under any applicable law fulfilling obligations under article 11 of the WIPO copyright treaty adopted on 20 December 1996, or

similar laws prohibiting or restricting circumvention of such measures.

 When you convey a covered work, you waive any legal power to forbid circumvention of technological measures to the extent such circumvention is effected by exercising rights under this License with respect to the covered work, and you disclaim any intention to limit operation or modification of the work as a means of enforcing, against the work's users, your or third parties' legal rights to forbid circumvention of technological measures.

4. Conveying Verbatim Copies.

 You may convey verbatim copies of the Program's source code as you receive it, in any medium, provided that you conspicuously and appropriately

 publish on each copy an appropriate copyright notice; keep intact all notices stating that this License and any non-permissive terms added in accord with section 7 apply to the code; keep intact all notices of the absence of any warranty; and give all recipients a copy of this License along with the Program.

 You may charge any price or no price for each copy that you convey, and you may offer support or warranty protection for a fee.

5. Conveying Modified Source Versions.

 You may convey a work based on the Program, or the modifications to produce it from the Program, in the form of source code under the terms of section 4, provided that you also meet all of these conditions:

 a) The work must carry prominent notices stating that you modified it, and giving a relevant date.

 b) The work must carry prominent notices stating that it is released under this License and any conditions added under section 7. This requirement modifies the requirement in section 4 to

"keep intact all notices".

 c) You must license the entire work, as a whole, under this License to anyone who comes into possession of a copy. This License will therefore apply, along with any applicable section 7 additional terms, to the whole of the work, and all its parts, regardless of how they are packaged. This License gives no permission to license the work in any other way, but it does not invalidate such permission if you have separately received it.

 d) If the work has interactive user interfaces, each must display Appropriate Legal Notices; however, if the Program has interactive interfaces that do not display Appropriate Legal Notices, your work need not make them do so.

 A compilation of a covered work with other separate and independent works, which are not by their nature extensions of the covered work, and which are not combined with it such as to form a larger program, in or on a volume of a storage or distribution medium, is called an

"aggregate" if the compilation and its resulting copyright are not used to limit the access or legal rights of the compilation's users beyond what the individual works permit. Inclusion of a covered work in an aggregate does not cause this License to apply to the other parts of the aggregate.

6. Conveying Non-Source Forms.

 You may convey a covered work in object code form under the terms of sections 4 and 5, provided that you also convey the machine-readable Corresponding Source under the terms of this License, in one of these ways:

 a) Convey the object code in, or embodied in, a physical product (including a physical distribution medium), accompanied by the Corresponding Source fixed on a durable physical medium customarily used for software interchange.

 b) Convey the object code in, or embodied in, a physical product (including a physical distribution medium), accompanied by a written offer, valid for at least three years and valid for as

 long as you offer spare parts or customer support for that product model, to give anyone who possesses the object code either (1) a copy of the Corresponding Source for all the software in the product that is covered by this License, on a durable physical medium customarily used for software interchange, for a price no more than your reasonable cost of physically performing this conveying of source, or (2) access to copy the Corresponding Source from a network server at no charge.

 c) Convey individual copies of the object code with a copy of the written offer to provide the Corresponding Source. This alternative is allowed only occasionally and noncommercially, and only if you received the object code with such an offer, in accord with subsection 6b.

d) Convey the object code by offering access from a designated

 place (gratis or for a charge), and offer equivalent access to the Corresponding Source in

the same way through the same place at no

 further charge. You need not require recipients to copy the Corresponding Source along with the object code. If the place to copy the object code is a network server, the Corresponding Source may be on a different server (operated by you or a third party) that supports equivalent copying facilities, provided you maintain clear directions next to the object code saying where to find the Corresponding Source. Regardless of what server hosts the Corresponding Source, you remain obligated to ensure that it is available for as long as needed to satisfy these requirements.

 e) Convey the object code using peer-to-peer transmission, provided you inform other peers where the object code and Corresponding Source of the work are being offered to the general public at no charge under subsection 6d.

 A separable portion of the object code, whose source code is excluded from the Corresponding Source as a System Library, need not be included in conveying the object code work.

 A "User Product" is either (1) a "consumer product", which means any tangible personal property which is normally used for personal, family, or household purposes, or (2) anything designed or sold for incorporation into a dwelling. In determining whether a product is a consumer product, doubtful cases shall be resolved in favor of coverage. For a particular product received by a particular user, "normally used" refers to a typical or common use of that class of product, regardless of the status of the particular user or of the way in which the particular user actually uses, or expects or is expected to use, the product. A product is a consumer product regardless of whether the product has substantial commercial, industrial or non-consumer uses, unless such uses represent the only significant mode of use of the product.

 "Installation Information" for a User Product means any methods, procedures, authorization

 keys, or other information required to install and execute modified versions of a covered work in that User Product from a modified version of its Corresponding Source. The information must suffice to ensure that the continued functioning of the modified object code is in no case prevented or interfered with solely because modification has been made.

 If you convey an object code work under this section in, or with, or specifically for use in, a User Product, and the conveying occurs as part of a transaction in which the right of possession and use of the

User Product is transferred to the recipient in perpetuity or for a fixed term (regardless of how the transaction is characterized), the Corresponding Source conveyed under this section must be accompanied by the Installation Information. But this requirement does not apply if neither you nor any third party retains the ability to install modified object code on the User Product (for example, the work has been installed in ROM).

 The requirement to provide Installation Information does not include a requirement to continue to provide support service, warranty, or updates for a work that has been modified or installed by the recipient, or for the User Product in which it has been modified or installed. Access to a network may be denied when the modification itself materially and adversely affects the operation of the network or violates the rules and protocols for communication across the network.

 Corresponding Source conveyed, and Installation Information provided, in accord with this section must be in a format that is publicly documented (and with an implementation available to the public in source code form), and must require no special password or key for unpacking, reading or copying.

# 7. Additional Terms.

 "Additional permissions" are terms that supplement the terms of this License by making exceptions from one or more of its conditions. Additional permissions that are applicable to the entire Program shall

be treated as though they were included in this License, to the extent that they are valid under applicable law. If additional permissions apply only to part of the Program, that part may be used separately under those permissions, but the entire Program remains governed by this License without regard to the additional permissions.

 When you convey a copy of a covered work, you may at your option remove any additional permissions from that copy, or from any part of it. (Additional permissions may be written to require their own removal in certain cases when you modify the work.) You may place additional permissions on material, added by you to a covered work, for which you have or can give appropriate copyright permission.

 Notwithstanding any other provision of this License, for material you add to a covered work, you may (if authorized by the copyright holders of that material) supplement the terms of this License with terms:

a) Disclaiming warranty or

 limiting liability differently from the terms of sections 15 and 16 of this License; or

 b) Requiring preservation of specified reasonable legal notices or author attributions in that material or in the Appropriate Legal Notices displayed by works containing it; or

 c) Prohibiting misrepresentation of the origin of that material, or requiring that modified versions of such material be marked in reasonable ways as different from the original version; or

 d) Limiting the use for publicity purposes of names of licensors or authors of the material; or

 e) Declining to grant rights under trademark law for use of some trade names, trademarks, or service marks; or

 f) Requiring indemnification of licensors and authors of that material by anyone who conveys the material (or modified versions of it) with contractual assumptions of liability to the recipient, for any liability that these contractual assumptions directly impose on

those licensors and authors.

 All other non-permissive additional terms are considered "further restrictions" within the meaning of section 10. If the Program as you received it, or any part of it, contains a notice stating that it is governed by this License along with a term that is a further restriction, you may remove that term. If a license document contains a further restriction but permits relicensing or conveying under this License, you may add to a covered work material governed by the terms of that license document, provided that the further restriction does not survive such relicensing or conveying.

 If you add terms to a covered work in accord with this section, you must place, in the relevant source files, a statement of the additional terms that apply to those files, or a notice indicating where to find the applicable terms.

 Additional terms, permissive or non-permissive, may be stated in the form of a separately written license, or stated as exceptions; the above requirements apply either way.

8. Termination.

 You may not propagate or modify a covered work except as expressly provided under this License. Any attempt otherwise to propagate or

modify it is void, and will automatically terminate your rights under this License (including any patent licenses granted under the third paragraph of section 11).

 However, if you cease all violation of this License, then your license from a particular copyright holder is reinstated (a) provisionally, unless and until the copyright holder explicitly and finally terminates your license, and (b) permanently, if the copyright holder fails to notify you of the violation by some reasonable means prior to 60 days after the cessation.

 Moreover, your license from a particular copyright holder is reinstated permanently if the copyright holder notifies you of the violation by some reasonable means, this is the first time you have received notice of violation of this License (for any work) from that copyright

 holder, and you cure the violation prior to 30 days after your receipt of the notice.

 Termination of your rights under this section does not terminate the licenses of parties who have received copies or rights from you under this License. If your rights have been terminated and not permanently reinstated, you do not qualify to receive new licenses for the same material under section 10.

9. Acceptance Not Required for Having Copies.

 You are not required to accept this License in order to receive or run a copy of the Program. Ancillary propagation of a covered work occurring solely as a consequence of using peer-to-peer transmission to receive a copy likewise does not require acceptance. However, nothing other than this License grants you permission to propagate or modify any covered work. These actions infringe copyright if you do not accept this License. Therefore, by modifying or propagating a covered work, you indicate your acceptance of this License to do so.

# 10. Automatic Licensing of Downstream Recipients.

 Each time you convey a covered work, the recipient automatically receives a license from the original licensors, to run, modify and propagate that work, subject to this License. You are not responsible for enforcing compliance by third parties with this License.

 An "entity transaction" is a transaction transferring control of an organization, or substantially all assets of one, or subdividing an organization, or merging organizations. If propagation of a covered work results from an entity transaction, each party to that

transaction who receives a copy of the work also receives whatever licenses to the work the party's predecessor in interest had or could give under the previous paragraph, plus a right to possession of the Corresponding Source of the work from the predecessor in interest, if the predecessor has it or can get it with reasonable efforts.

 You may not impose any further restrictions on the exercise of the rights

 granted or affirmed under this License. For example, you may not impose a license fee, royalty, or other charge for exercise of rights granted under this License, and you may not initiate litigation (including a cross-claim or counterclaim in a lawsuit) alleging that any patent claim is infringed by making, using, selling, offering for sale, or importing the Program or any portion of it.

11. Patents.

 A "contributor" is a copyright holder who authorizes use under this License of the Program or a work on which the Program is based. The work thus licensed is called the contributor's "contributor version".

 A contributor's "essential patent claims" are all patent claims owned or controlled by the contributor, whether already acquired or hereafter acquired, that would be infringed by some manner, permitted by this License, of making, using, or selling its contributor version, but do not include claims that would be infringed only as a consequence of further modification of the contributor version. For

purposes of this definition, "control" includes the right to grant patent sublicenses in a manner consistent with the requirements of this License.

 Each contributor grants you a non-exclusive, worldwide, royalty-free patent license under the contributor's essential patent claims, to make, use, sell, offer for sale, import and otherwise run, modify and propagate the contents of its contributor version.

 In the following three paragraphs, a "patent license" is any express agreement or commitment, however denominated, not to enforce a patent (such as an express permission to practice a patent or covenant not to sue for patent infringement). To "grant" such a patent license to a party means to make such an agreement or commitment not to enforce a patent against the party.

 If you convey a covered work, knowingly relying on a patent license, and the Corresponding Source of the work is not available for anyone to copy, free of charge and under the terms of this

# License, through a

publicly available network server or other readily accessible means, then you must either (1) cause the Corresponding Source to be so available, or (2) arrange to deprive yourself of the benefit of the patent license for this particular work, or (3) arrange, in a manner consistent with the requirements of this License, to extend the patent license to downstream recipients. "Knowingly relying" means you have actual knowledge that, but for the patent license, your conveying the covered work in a country, or your recipient's use of the covered work in a country, would infringe one or more identifiable patents in that country that you have reason to believe are valid.

 If, pursuant to or in connection with a single transaction or arrangement, you convey, or propagate by procuring conveyance of, a covered work, and grant a patent license to some of the parties receiving the covered work authorizing them to use, propagate, modify or convey a specific copy of the covered work, then the patent license you grant is automatically extended to all recipients of the covered work and works based on it.

 A patent license is "discriminatory" if it does not include within the scope of its coverage, prohibits the exercise of, or is conditioned on the non-exercise of one or more of the rights that are specifically granted under this License. You may not convey a covered work if you are a party to an arrangement with a third party that is in the business of distributing software, under which you make payment to the third party based on the extent of your activity of conveying the work, and under which the third party grants, to any of the parties who would receive the covered work from you, a discriminatory patent license (a) in connection with copies of the covered work conveyed by you (or copies made from those copies), or (b) primarily for and in connection with specific products or compilations that contain the covered work, unless you entered into that arrangement, or

that patent license was granted, prior to 28 March 2007.

 Nothing in this License shall be construed as excluding or limiting any implied license or other defenses to infringement that may otherwise be available to you under applicable patent law.

12. No Surrender of Others' Freedom.

 If conditions are imposed on you (whether by court order, agreement or otherwise) that contradict the conditions of this License, they do not excuse you from the conditions of this License. If you cannot convey a covered work so as to satisfy simultaneously your obligations under this License and any other pertinent obligations, then as a consequence you may

not convey it at all. For example, if you agree to terms that obligate you to collect a royalty for further conveying from those to whom you convey the Program, the only way you could satisfy both those terms and this License would be to refrain entirely from conveying the Program.

13. Use with the GNU Affero General Public License.

 Notwithstanding any other provision of this License, you have permission to link or combine any covered work with a work licensed under version 3 of the GNU Affero General Public License into a single combined work, and to convey the resulting work. The terms of this License will continue to apply to the part which is the covered work, but the special requirements of the GNU Affero General Public License, section 13, concerning interaction through a network will apply to the combination as such.

14. Revised Versions of this License.

 The Free Software Foundation may publish revised and/or new versions of the GNU General Public License from time to time. Such new versions will be similar in spirit to the present version, but may differ in detail to address new problems or concerns.

 Each version is given a distinguishing version number. If the Program specifies that a certain numbered version of the GNU General Public License "or any later version" applies to it, you have the

option of following the terms and conditions either of that numbered version or of any later version published by the Free Software Foundation. If the Program does not specify a version number of the GNU General Public License, you may choose any version ever published by the Free Software Foundation.

 If the Program specifies that a proxy can decide which future versions of the GNU General Public License can be used, that proxy's public statement of acceptance of a version permanently authorizes you to choose that version for the Program.

 Later license versions may give you additional or different permissions. However, no additional obligations are imposed on any author or copyright holder as a result of your choosing to follow a later version.

15. Disclaimer of Warranty.

 THERE IS NO WARRANTY FOR THE PROGRAM, TO THE EXTENT PERMITTED BY APPLICABLE LAW. EXCEPT WHEN OTHERWISE STATED IN WRITING THE COPYRIGHT HOLDERS AND/OR OTHER PARTIES PROVIDE THE PROGRAM "AS IS"

# WITHOUT WARRANTY

OF ANY KIND, EITHER EXPRESSED OR IMPLIED, INCLUDING, BUT NOT LIMITED TO, THE IMPLIED WARRANTIES OF MERCHANTABILITY AND FITNESS FOR A PARTICULAR PURPOSE. THE ENTIRE RISK AS TO THE QUALITY AND PERFORMANCE OF THE PROGRAM IS WITH YOU. SHOULD THE PROGRAM PROVE DEFECTIVE, YOU ASSUME THE COST OF ALL NECESSARY SERVICING, REPAIR OR CORRECTION.

16. Limitation of Liability.

 IN NO EVENT UNLESS REQUIRED BY APPLICABLE LAW OR AGREED TO IN WRITING WILL ANY COPYRIGHT HOLDER, OR ANY OTHER PARTY WHO MODIFIES AND/OR CONVEYS THE PROGRAM AS PERMITTED ABOVE, BE LIABLE TO YOU FOR DAMAGES, INCLUDING ANY GENERAL, SPECIAL, INCIDENTAL OR CONSEQUENTIAL DAMAGES ARISING OUT OF THE USE OR INABILITY TO USE THE PROGRAM (INCLUDING BUT NOT LIMITED TO LOSS OF DATA OR DATA BEING RENDERED INACCURATE OR LOSSES SUSTAINED BY YOU OR THIRD PARTIES OR A FAILURE OF THE PROGRAM TO OPERATE WITH ANY OTHER PROGRAMS), EVEN IF SUCH HOLDER OR OTHER PARTY HAS BEEN ADVISED OF THE POSSIBILITY OF SUCH DAMAGES.

17.

Interpretation of Sections 15 and 16.

 If the disclaimer of warranty and limitation of liability provided above cannot be given local legal effect according to their terms, reviewing courts shall apply local law that most closely approximates an absolute waiver of all civil liability in connection with the Program, unless a warranty or assumption of liability accompanies a copy of the Program in return for a fee.

# END OF TERMS AND CONDITIONS

How to Apply These Terms to Your New Programs

 If you develop a new program, and you want it to be of the greatest possible use to the public, the best way to achieve this is to make it free software which everyone can redistribute and change under these terms.

 To do so, attach the following notices to the program. It is safest to attach them to the start of each source file to most effectively state the exclusion of warranty; and each file should have at least the "copyright" line and a pointer to where the full notice is found.

 <one line to give the program's name and a brief idea of what it does.> Copyright  $(C)$  <year > <name of author

 This program is free software: you can redistribute it and/or modify it under the terms of the GNU General Public License as published by  the Free Software Foundation, either version 3 of the License, or (at your option) any later version.

 This program is distributed in the hope that it will be useful, but WITHOUT ANY WARRANTY; without even the implied warranty of MERCHANTABILITY or FITNESS FOR A PARTICULAR PURPOSE. See the GNU General Public License for more details.

 You should have received a copy of the GNU General Public License along with this program. If not, see  $\langle \text{http://www.gnu.org/licenses/>.} \rangle$ .

Also add information on how to contact you by electronic and paper mail.

 If the program does terminal interaction, make it output a short notice like this when it starts in an interactive mode:

 $\langle$  sprogram $\rangle$  Copyright (C)  $\langle$  vear $\rangle$   $\langle$  name of author $\rangle$  This program comes with ABSOLUTELY NO WARRANTY; for details type `show w'. This is free software, and you are welcome to redistribute it under certain conditions; type `show c' for details.

The hypothetical commands `show w' and `show c' should show the appropriate parts of the General Public License. Of course, your program's commands might be different; for a GUI interface, you would use an "about box".

 You should also get your employer (if you work as a programmer) or school, if any, to sign a "copyright disclaimer" for the program, if necessary. For more information on this, and how to apply and follow the GNU GPL, see <http://www.gnu.org/licenses/>.

 The GNU General Public License does not permit incorporating your program into proprietary programs. If your program is a subroutine library, you may consider it more useful to permit linking proprietary applications with the library. If this is what you want to do, use the GNU Lesser General Public License instead of this License. But first, please read <http://www.gnu.org/philosophy/why-not-lgpl.html>.

# **1.638 openssl 1.0.2r 1.638.1 Available under license :**

# LICENSE ISSUES ==============

The OpenSSL toolkit stays under a double license, i.e. both the conditions of

 the OpenSSL License and the original SSLeay license apply to the toolkit. See below for the actual license texts.

OpenSSL License

---------------

/\* ==================================================================== \* Copyright (c) 1998-2019 The OpenSSL Project. All rights reserved. \* \* Redistribution and use in source and binary forms, with or without \* modification, are permitted provided that the following conditions \* are met: \* \* 1. Redistributions of source code must retain the above copyright notice, this list of conditions and the following disclaimer. \* \* 2. Redistributions in binary form must reproduce the above copyright notice, this list of conditions and the following disclaimer in \* the documentation and/or other materials provided with the \* distribution. \* \* 3. All advertising materials mentioning features or use of this \* software must display the following acknowledgment: \* "This product includes software developed by the OpenSSL Project \* for use in the OpenSSL Toolkit. (http://www.openssl.org/)" \* \* 4. The names "OpenSSL Toolkit" and "OpenSSL Project" must not be used to \* endorse or promote products derived from this software without prior written permission. For written permission, please contact \* openssl-core@openssl.org. \* \* 5. Products derived from this software may not be called "OpenSSL" nor may "OpenSSL" appear in their names without prior written \* permission of the OpenSSL Project. \* \* 6. Redistributions of any form whatsoever must retain the following \* acknowledgment: \* "This product includes software developed by the OpenSSL Project \* for use in the OpenSSL Toolkit (http://www.openssl.org/)" \* \* THIS SOFTWARE IS PROVIDED BY THE OpenSSL PROJECT ``AS IS'' AND ANY \* EXPRESSED OR IMPLIED WARRANTIES, INCLUDING, BUT NOT LIMITED TO, THE \* IMPLIED WARRANTIES OF MERCHANTABILITY AND FITNESS FOR A PARTICULAR \* PURPOSE ARE DISCLAIMED. IN NO EVENT SHALL THE OpenSSL PROJECT OR \* ITS CONTRIBUTORS BE LIABLE FOR ANY DIRECT, INDIRECT, INCIDENTAL, \* SPECIAL, EXEMPLARY, OR CONSEQUENTIAL DAMAGES (INCLUDING, BUT

\* NOT LIMITED TO, PROCUREMENT OF SUBSTITUTE GOODS OR SERVICES;

\* LOSS OF USE, DATA, OR PROFITS; OR BUSINESS INTERRUPTION)

\* HOWEVER CAUSED AND ON ANY THEORY OF LIABILITY, WHETHER IN CONTRACT,

\* STRICT LIABILITY, OR TORT (INCLUDING NEGLIGENCE OR OTHERWISE)

\* ARISING IN ANY WAY OUT OF THE USE OF THIS SOFTWARE, EVEN IF ADVISED

\* OF THE POSSIBILITY OF SUCH DAMAGE.

\* ====================================================================

\*

- \* This product includes cryptographic software written by Eric Young
- \* (eay@cryptsoft.com). This product includes software written by Tim
- \* Hudson (tjh@cryptsoft.com).
- \*
- \*/

# Original SSLeay License

-----------------------

/\* Copyright (C) 1995-1998 Eric Young (eay@cryptsoft.com)

\* All rights reserved.

\*

- \* This package is an SSL implementation written
- \* by Eric Young (eay@cryptsoft.com).

\* The implementation was written so as to conform with Netscapes SSL.

\*

\* This library is free for commercial and non-commercial use as long as

\* the following conditions are aheared to. The following conditions

\* apply to all code found in this distribution, be it the RC4, RSA,

- \* lhash, DES, etc., code; not just the SSL code. The SSL documentation
- \* included with this distribution is covered by the same copyright terms
- \* except that the holder is Tim Hudson (tjh@cryptsoft.com).

\*

- \* Copyright remains Eric Young's, and as such any Copyright notices in
- \* the code are not to be removed.
- \* If this package is used in a product, Eric Young should be given attribution
- \* as the author of the parts of the library used.
- \* This can be in the form of a textual message at program startup or

\* in documentation (online or textual) provided with the package.

- \*
- \* Redistribution and use in source and binary forms, with or without
- \* modification, are permitted provided that the following conditions
- \* are met:
- \* 1. Redistributions of source code must retain the copyright
- notice, this list of conditions and the following disclaimer.
- \* 2. Redistributions in binary form must reproduce the above copyright
- notice, this list of conditions and the following disclaimer in the
- \* documentation and/or other materials provided with the distribution.
- \* 3. All advertising materials mentioning features or use of this software
- \* must display the following acknowledgement:
- "This product includes cryptographic software written by
- \* Eric Young (eay@cryptsoft.com)"
- \* The word 'cryptographic' can be left out if the rouines from the library
- \* being used are not cryptographic related :-).
- \* 4. If you include any Windows specific code (or a derivative thereof) from
- the apps directory (application code) you must include
- an acknowledgement:

\* "This product includes software written by Tim Hudson (tjh@cryptsoft.com)"

\*

\* THIS SOFTWARE IS PROVIDED BY ERIC YOUNG ``AS IS'' AND

\* ANY EXPRESS OR IMPLIED WARRANTIES, INCLUDING, BUT NOT LIMITED TO, THE

\* IMPLIED WARRANTIES OF MERCHANTABILITY AND FITNESS FOR A PARTICULAR PURPOSE

\* ARE DISCLAIMED. IN NO EVENT SHALL THE AUTHOR OR CONTRIBUTORS BE LIABLE

\* FOR ANY DIRECT, INDIRECT, INCIDENTAL, SPECIAL, EXEMPLARY, OR CONSEQUENTIAL

\* DAMAGES (INCLUDING, BUT NOT LIMITED TO, PROCUREMENT OF SUBSTITUTE GOODS

\* OR SERVICES; LOSS OF USE, DATA, OR PROFITS; OR BUSINESS INTERRUPTION)

\* HOWEVER CAUSED AND ON ANY THEORY OF LIABILITY, WHETHER IN CONTRACT, STRICT

\* LIABILITY, OR TORT (INCLUDING NEGLIGENCE OR OTHERWISE) ARISING IN ANY WAY

\* OUT OF THE USE OF THIS SOFTWARE, EVEN IF ADVISED OF THE POSSIBILITY OF

\* SUCH DAMAGE.

\*

\* The licence and distribution terms for any publically available version or

\* derivative of this code cannot be changed. i.e. this

code cannot simply be

\* copied and put under another distribution licence

\* [including the GNU Public Licence.]

\*/

 GNU GENERAL PUBLIC LICENSE Version 2, June 1991

Copyright (C) 1989, 1991 Free Software Foundation, Inc. 59 Temple Place - Suite 330, Boston, MA 02111-1307, USA.

Everyone is permitted to copy and distribute verbatim copies of this license document, but changing it is not allowed.

# Preamble

 The licenses for most software are designed to take away your freedom to share and change it. By contrast, the GNU General Public License is intended to guarantee your freedom to share and change free software--to make sure the software is free for all its users. This General Public License applies to most of the Free Software Foundation's software and to any other program whose authors commit to using it. (Some other Free Software Foundation software is covered by the GNU Library General Public License instead.) You can apply it to your programs, too.

 When we speak of free software, we are referring to freedom, not price.

 Our General Public Licenses are designed to make sure that you have the freedom to distribute copies of free software (and charge for this service if you wish), that you receive source code or can get it if you want it, that you can change the software or use pieces of it in new free programs; and that you know you can do these things.

 To protect your rights, we need to make restrictions that forbid anyone to deny you these rights or to ask you to surrender the rights. These restrictions translate to certain responsibilities for you if you distribute copies of the software, or if you modify it.

 For example, if you distribute copies of such a program, whether gratis or for a fee, you must give the recipients all the rights that you have. You must make sure that they, too, receive or can get the source code. And you must show them these terms so they know their rights.

 We protect your rights with two steps: (1) copyright the software, and (2) offer you this license which gives you legal permission to copy, distribute and/or modify the software.

 Also, for each author's protection and ours, we want to make certain that everyone understands that there is no warranty for this free software. If the software is modified by someone else and passed on, we want its recipients to know that what they have is not the original, so that any problems introduced by others will not reflect on the original authors' reputations.

 Finally, any free program is threatened constantly by software patents. We wish to avoid the danger that redistributors of a free program will individually obtain patent licenses, in effect making the program proprietary. To prevent this, we have made it clear that any patent must be licensed for everyone's free use or not licensed at all.

 The precise terms and conditions for copying, distribution and modification follow.

# GNU GENERAL PUBLIC LICENSE TERMS AND CONDITIONS FOR COPYING, DISTRIBUTION AND MODIFICATION

# 0. This

 License applies to any program or other work which contains a notice placed by the copyright holder saying it may be distributed under the terms of this General Public License. The "Program", below, refers to any such program or work, and a "work based on the Program"

means either the Program or any derivative work under copyright law: that is to say, a work containing the Program or a portion of it, either verbatim or with modifications and/or translated into another language. (Hereinafter, translation is included without limitation in the term "modification".) Each licensee is addressed as "you".

Activities other than copying, distribution and modification are not covered by this License; they are outside its scope. The act of running the Program is not restricted, and the output from the Program is covered only if its contents constitute a work based on the Program (independent of having been made by running the Program). Whether that is true depends on what the Program does.

 1. You may copy and distribute verbatim copies of the Program's source code as you receive it, in any medium, provided that you conspicuously and appropriately publish on each copy an appropriate copyright notice and disclaimer of warranty; keep intact all the notices that refer to this License and to the absence of any warranty; and give any other recipients of the Program a copy of this License along with the Program.

You may charge a fee for the physical act of transferring a copy, and you may at your option offer warranty protection in exchange for a fee.

 2. You may modify your copy or copies of the Program or any portion of it, thus forming a work based on the Program, and copy and distribute such modifications or work under the terms of Section 1 above, provided that you also meet all of these conditions:

 a) You must cause the modified files to carry prominent notices stating that you changed the files and the date of any change.

b) You must cause any work that

you distribute or publish, that in

 whole or in part contains or is derived from the Program or any part thereof, to be licensed as a whole at no charge to all third parties under the terms of this License.

 c) If the modified program normally reads commands interactively when run, you must cause it, when started running for such interactive use in the most ordinary way, to print or display an announcement including an appropriate copyright notice and a notice that there is no warranty (or else, saying that you provide a warranty) and that users may redistribute the program under these conditions, and telling the user how to view a copy of this License. (Exception: if the Program itself is interactive but does not normally print such an announcement, your work based on the Program is not required to print an announcement.)

These requirements apply to the modified work as a whole. If identifiable sections of that work are not derived from the Program,

and can be reasonably considered independent and separate works in themselves, then this License, and its terms, do not apply to those sections when you distribute them as separate works. But when you distribute the same sections as part of a whole which is a work based on the Program, the distribution of the whole must be on the terms of this License, whose permissions for other licensees extend to the entire whole, and thus to each and every part regardless of who wrote it.

Thus, it is not the intent of this section to claim rights or contest your rights to work written entirely by you; rather, the intent is to exercise the right to control the distribution of derivative or collective works based on the Program.

In addition, mere aggregation of another work not based on the Program with the Program (or with a work based on the Program) on a volume of a storage or distribution medium does not bring the other work under the scope of this License.

# 3. You may

 copy and distribute the Program (or a work based on it, under Section 2) in object code or executable form under the terms of Sections 1 and 2 above provided that you also do one of the following:

 a) Accompany it with the complete corresponding machine-readable source code, which must be distributed under the terms of Sections 1 and 2 above on a medium customarily used for software interchange; or,

 b) Accompany it with a written offer, valid for at least three years, to give any third party, for a charge no more than your cost of physically performing source distribution, a complete machine-readable copy of the corresponding source code, to be distributed under the terms of Sections 1 and 2 above on a medium customarily used for software interchange; or,

 c) Accompany it with the information you received as to the offer to distribute corresponding source code. (This alternative is allowed only for noncommercial distribution and only if you

 received the program in object code or executable form with such an offer, in accord with Subsection b above.)

The source code for a work means the preferred form of the work for making modifications to it. For an executable work, complete source code means all the source code for all modules it contains, plus any

associated interface definition files, plus the scripts used to control compilation and installation of the executable. However, as a special exception, the source code distributed need not include anything that is normally distributed (in either source or binary form) with the major components (compiler, kernel, and so on) of the operating system on which the executable runs, unless that component itself accompanies the executable.

If distribution of executable or object code is made by offering access to copy from a designated place, then offering equivalent access to copy the source code from the same place counts as distribution of the source code, even though third parties are not compelled to copy the source along with the object code.

 4. You may not copy, modify, sublicense, or distribute the Program except as expressly provided under this License. Any attempt otherwise to copy, modify, sublicense or distribute the Program is void, and will automatically terminate your rights under this License. However, parties who have received copies, or rights, from you under this License will not have their licenses terminated so long as such parties remain in full compliance.

 5. You are not required to accept this License, since you have not signed it. However, nothing else grants you permission to modify or distribute the Program or its derivative works. These actions are prohibited by law if you do not accept this License. Therefore, by modifying or distributing the Program (or any work based on the Program), you indicate your acceptance of this License to do so, and all its terms and conditions for copying, distributing or modifying the

Program or works based on it.

 6. Each time you redistribute the Program (or any work based on the Program), the recipient automatically receives a license from the original licensor to copy, distribute or modify the Program subject to these terms and conditions. You may not impose any further restrictions on the recipients' exercise of the rights granted herein. You are not responsible for enforcing compliance by third parties to this License.

 7. If, as a consequence of a court judgment or allegation of patent infringement or for any other reason (not limited to patent issues), conditions are imposed on you (whether by court order, agreement or otherwise) that contradict the conditions of this License, they do not excuse you from the conditions of this License. If you cannot distribute so as to satisfy simultaneously your obligations under this License and any other pertinent obligations, then as a consequence you may not distribute the Program at all. For example, if a patent

license would not permit royalty-free redistribution of the Program by all those who receive copies directly or indirectly through you, then the only way you could satisfy both it and this License would be to refrain entirely from distribution of the Program.

If any portion of this section is held invalid or unenforceable under any particular circumstance, the balance of the section is intended to apply and the section as a whole is intended to apply in other circumstances.

It is not the purpose of this section to induce you to infringe any patents or other property right claims or to contest validity of any such claims; this section has the sole purpose of protecting the integrity of the free software distribution system, which is implemented by public license practices. Many people have made generous contributions to the wide range of software distributed through that system in reliance on consistent application of that system; it is up to the author/donor to decide if he or she is willing

to distribute software through any other system and a licensee cannot impose that choice.

This section is intended to make thoroughly clear what is believed to be a consequence of the rest of this License.

 8. If the distribution and/or use of the Program is restricted in certain countries either by patents or by copyrighted interfaces, the original copyright holder who places the Program under this License may add an explicit geographical distribution limitation excluding those countries, so that distribution is permitted only in or among countries not thus excluded. In such case, this License incorporates the limitation as if written in the body of this License.

 9. The Free Software Foundation may publish revised and/or new versions of the General Public License from time to time. Such new versions will be similar in spirit to the present version, but may differ in detail to address new problems or concerns.

Each version is given a distinguishing version number.

# If the Program

specifies a version number of this License which applies to it and "any later version", you have the option of following the terms and conditions either of that version or of any later version published by the Free Software Foundation. If the Program does not specify a version number of this License, you may choose any version ever published by the Free Software Foundation.
10. If you wish to incorporate parts of the Program into other free programs whose distribution conditions are different, write to the author to ask for permission. For software which is copyrighted by the Free Software Foundation, write to the Free Software Foundation; we sometimes make exceptions for this. Our decision will be guided by the two goals of preserving the free status of all derivatives of our free software and of promoting the sharing and reuse of software generally.

# NO WARRANTY

 11. BECAUSE THE PROGRAM IS LICENSED FREE OF CHARGE, THERE IS NO WARRANTY FOR THE PROGRAM,

 TO THE EXTENT PERMITTED BY APPLICABLE LAW. EXCEPT WHEN OTHERWISE STATED IN WRITING THE COPYRIGHT HOLDERS AND/OR OTHER PARTIES PROVIDE THE PROGRAM "AS IS" WITHOUT WARRANTY OF ANY KIND, EITHER EXPRESSED OR IMPLIED, INCLUDING, BUT NOT LIMITED TO, THE IMPLIED WARRANTIES OF MERCHANTABILITY AND FITNESS FOR A PARTICULAR PURPOSE. THE ENTIRE RISK AS TO THE QUALITY AND PERFORMANCE OF THE PROGRAM IS WITH YOU. SHOULD THE PROGRAM PROVE DEFECTIVE, YOU ASSUME THE COST OF ALL NECESSARY SERVICING, REPAIR OR CORRECTION.

 12. IN NO EVENT UNLESS REQUIRED BY APPLICABLE LAW OR AGREED TO IN WRITING WILL ANY COPYRIGHT HOLDER, OR ANY OTHER PARTY WHO MAY MODIFY AND/OR REDISTRIBUTE THE PROGRAM AS PERMITTED ABOVE, BE LIABLE TO YOU FOR DAMAGES, INCLUDING ANY GENERAL, SPECIAL, INCIDENTAL OR CONSEQUENTIAL DAMAGES ARISING OUT OF THE USE OR INABILITY TO USE THE PROGRAM (INCLUDING BUT NOT LIMITED TO LOSS OF DATA OR DATA BEING RENDERED INACCURATE OR LOSSES SUSTAINED BY YOU OR THIRD PARTIES OR A FAILURE OF THE PROGRAM TO OPERATE WITH ANY OTHER PROGRAMS), EVEN IF SUCH HOLDER OR OTHER PARTY HAS BEEN ADVISED OF THE POSSIBILITY OF SUCH DAMAGES.

# END OF TERMS AND CONDITIONS

 Appendix: How to Apply These Terms to Your New Programs

 If you develop a new program, and you want it to be of the greatest possible use to the public, the best way to achieve this is to make it free software which everyone can redistribute and change under these terms.

 To do so, attach the following notices to the program. It is safest to attach them to the start of each source file to most effectively convey the exclusion of warranty; and each file should have at least the "copyright" line and a pointer to where the full notice is found.

 <one line to give the program's name and a brief idea of what it does.> Copyright (C)  $19yy$  <name of author>

 This program is free software; you can redistribute it and/or modify it under the terms of the GNU General Public License as published by the Free Software Foundation; either version 2 of the License, or

(at your option) any later version.

 This program is distributed in the hope that it will be useful, but WITHOUT ANY WARRANTY; without even the implied warranty of MERCHANTABILITY or FITNESS FOR A PARTICULAR PURPOSE. See the GNU General Public License for more details.

 You should have received a copy of the GNU General Public License along with this program; if not, write to the Free Software Foundation, Inc., 59 Temple Place - Suite 330, Boston, MA 02111-1307, USA.

Also add information on how to contact you by electronic and paper mail.

If the program is interactive, make it output a short notice like this when it starts in an interactive mode:

 Gnomovision version 69, Copyright (C) 19yy name of author Gnomovision comes with ABSOLUTELY NO WARRANTY; for details type `show w'. This is free software, and you are welcome to redistribute it under certain conditions; type `show c' for details.

The hypothetical commands `show w' and `show c' should show the appropriate parts of the General Public License. Of course, the commands you use may be called something other than `show w' and `show c'; they could even be mouse-clicks or menu items--whatever suits your program.

You should also get your employer (if you work as a programmer) or your school, if any, to sign a "copyright disclaimer" for the program, if necessary. Here is a sample; alter the names:

 Yoyodyne, Inc., hereby disclaims all copyright interest in the program `Gnomovision' (which makes passes at compilers) written by James Hacker.

 <signature of Ty Coon>, 1 April 1989 Ty Coon, President of Vice

This General Public License does not permit incorporating your program into proprietary programs. If your program is a subroutine library, you may consider it more useful to permit linking proprietary applications with the library. If this is what you want to do, use the GNU Library General Public

License instead of this License.

# The "Artistic License"

#### Preamble

The intent of this document is to state the conditions under which a Package may be copied, such that the Copyright Holder maintains some semblance of artistic control over the development of the package, while giving the users of the package the right to use and distribute the Package in a more-or-less customary fashion, plus the right to make reasonable modifications.

### Definitions:

 "Package" refers to the collection of files distributed by the Copyright Holder, and derivatives of that collection of files created through textual modification.

 "Standard Version" refers to such a Package if it has not been modified, or has been modified in accordance with the wishes of the Copyright Holder as specified below.

 "Copyright Holder" is whoever is named in the copyright or copyrights for the package.

 "You" is you, if you're thinking about copying or distributing this Package.

 "Reasonable copying fee" is whatever you can justify on the basis

 of media cost, duplication charges, time of people involved, and so on. (You will not be required to justify it to the Copyright Holder, but only to the computing community at large as a market that must bear the fee.)

 "Freely Available" means that no fee is charged for the item itself, though there may be fees involved in handling the item. It also means that recipients of the item may redistribute it under the same conditions they received it.

1. You may make and give away verbatim copies of the source form of the Standard Version of this Package without restriction, provided that you duplicate all of the original copyright notices and associated disclaimers.

2. You may apply bug fixes, portability fixes and other modifications derived from the Public Domain or from the Copyright Holder. A Package modified in such a way shall still be considered the Standard Version.

3. You may otherwise modify your copy of this Package in any way, provided that you insert a prominent notice in each changed file stating how and when you changed that file, and provided that you do at least ONE of the following:

 a) place your modifications in the Public Domain or otherwise make them Freely Available, such as by posting said modifications to Usenet or an equivalent medium, or placing the modifications on a major archive site such as uunet.uu.net, or by allowing the Copyright Holder to include your modifications in the Standard Version of the Package.

b) use the modified Package only within your corporation or organization.

 c) rename any non-standard executables so the names do not conflict with standard executables, which must also be provided, and provide a separate manual page for each non-standard executable that clearly documents how it differs from the Standard Version.

d) make other distribution arrangements with the Copyright Holder.

4. You may distribute the programs of this Package in object code or executable

form, provided that you do at least ONE of the following:

 a) distribute a Standard Version of the executables and library files, together with instructions (in the manual page or equivalent) on where to get the Standard Version.

 b) accompany the distribution with the machine-readable source of the Package with your modifications.

 c) give non-standard executables non-standard names, and clearly document the differences in manual pages (or equivalent), together with instructions on where to get the Standard Version.

d) make other distribution arrangements with the Copyright Holder.

5. You may charge a reasonable copying fee for any distribution of this Package. You may charge any fee you choose for support of this Package. You may not charge a fee for this Package itself. However, you may distribute this Package in aggregate with other (possibly commercial) programs as part of a larger (possibly commercial) software distribution provided

 that you do not advertise this Package as a product of your own. You may embed this Package's interpreter within an executable of yours (by linking); this shall be construed as a mere form of aggregation, provided that the complete Standard Version of the interpreter is so embedded.

6. The scripts and library files supplied as input to or produced as output from the programs of this Package do not automatically fall under the copyright of this Package, but belong to whoever generated them, and may be sold commercially, and may be aggregated with this Package. If such scripts or library files are aggregated with this Package via the so-called "undump" or "unexec" methods of producing a binary executable image, then distribution of such an image shall neither be construed as a distribution of this Package nor shall it fall under the restrictions of Paragraphs 3 and 4, provided that you do not represent such an executable image as a Standard Version of this Package.

# 7. C subroutines

 (or comparably compiled subroutines in other languages) supplied by you and linked into this Package in order to emulate subroutines and variables of the language defined by this Package shall not be considered part of this Package, but are the equivalent of input as in Paragraph 6, provided these subroutines do not change the language in any way that would cause it to fail the regression tests for the language.

8. Aggregation of this Package with a commercial distribution is always permitted provided that the use of this Package is embedded; that is, when no overt attempt is made to make this Package's interfaces visible to the end user of the commercial distribution. Such use shall not be construed as a distribution of this Package.

9. The name of the Copyright Holder may not be used to endorse or promote products derived from this software without specific prior written permission.

10. THIS PACKAGE IS PROVIDED "AS IS" AND WITHOUT ANY EXPRESS OR IMPLIED WARRANTIES, INCLUDING, WITHOUT LIMITATION, THE IMPLIED WARRANTIES OF MERCHANTIBILITY AND FITNESS FOR A PARTICULAR PURPOSE.

 The End

# **1.639 openssl 1.0.1e**

# **1.639.1 Available under license :**

#### LICENSE ISSUES

==============

 The OpenSSL toolkit stays under a double license, i.e. both the conditions of the OpenSSL License and the original SSLeay license apply to the toolkit. See below for the actual license texts.

#### OpenSSL License

---------------

/\* ==================================================================== \* Copyright (c) 1998-2019 The OpenSSL Project. All rights reserved. \* \* Redistribution and use in source and binary forms, with or without \* modification, are permitted provided that the following conditions \* are met: \* \* 1. Redistributions of source code must retain the above copyright \* notice, this list of conditions and the following disclaimer. \* \* 2. Redistributions in binary form must reproduce the above copyright \* notice, this list of conditions and the following disclaimer in \* the documentation and/or other materials provided with the \* distribution. \* \* 3. All advertising materials mentioning features or use of this \* software must display the following acknowledgment: \* "This product includes software developed by the OpenSSL Project \* for use in the OpenSSL Toolkit. (http://www.openssl.org/)" \* \* 4. The names "OpenSSL Toolkit" and "OpenSSL Project" must not be used to endorse or promote products derived from this software without \* prior written permission. For written permission, please contact \* openssl-core@openssl.org. \* \* 5. Products derived from this software may not be called "OpenSSL" \* nor may "OpenSSL" appear in their names without prior written \* permission of the OpenSSL Project. \* \* 6. Redistributions of any form whatsoever must retain the following acknowledgment: \* "This product includes software developed by the OpenSSL Project \* for use in the OpenSSL Toolkit (http://www.openssl.org/)" \* \* THIS SOFTWARE IS PROVIDED BY THE OpenSSL PROJECT ``AS IS'' AND ANY

\* EXPRESSED OR IMPLIED WARRANTIES, INCLUDING, BUT NOT LIMITED TO, THE \* IMPLIED WARRANTIES OF MERCHANTABILITY AND FITNESS FOR A PARTICULAR \* PURPOSE ARE DISCLAIMED. IN NO EVENT SHALL THE OpenSSL PROJECT OR \* ITS CONTRIBUTORS BE LIABLE FOR ANY DIRECT, INDIRECT, INCIDENTAL, \* SPECIAL, EXEMPLARY, OR CONSEQUENTIAL DAMAGES (INCLUDING, BUT \* NOT LIMITED TO, PROCUREMENT OF SUBSTITUTE GOODS OR SERVICES; \* LOSS OF USE, DATA, OR PROFITS; OR BUSINESS INTERRUPTION) \* HOWEVER CAUSED AND ON ANY THEORY OF LIABILITY, WHETHER IN CONTRACT, \* STRICT LIABILITY, OR TORT (INCLUDING NEGLIGENCE OR OTHERWISE) \* ARISING IN ANY WAY OUT OF THE USE OF THIS SOFTWARE, EVEN IF ADVISED \* OF THE POSSIBILITY OF SUCH DAMAGE. \* ==================================================================== \* \* This product includes cryptographic software written by Eric Young \* (eay@cryptsoft.com). This product includes software written by Tim \* Hudson (tjh@cryptsoft.com). \* \*/ Original SSLeay License ----------------------- /\* Copyright (C) 1995-1998 Eric Young (eay@cryptsoft.com) \* All rights reserved. \* \* This package is an SSL implementation written \* by Eric Young (eay@cryptsoft.com). \* The implementation was written so as to conform with Netscapes SSL. \* \* This library is free for commercial and non-commercial use as long as \* the following conditions are aheared to. The following conditions \* apply to all code found in this distribution, be it the RC4, RSA, \* lhash, DES, etc., code; not just the SSL code. The SSL documentation \* included with this distribution is covered by the same copyright terms \* except that the holder is Tim Hudson (tjh@cryptsoft.com). \* \* Copyright remains Eric Young's, and as such any Copyright notices in \* the code are not to be removed. \* If this package is used in a product, Eric Young should be given attribution \* as the author of the parts of the library used. \* This can be in the form of a textual message at program startup or \* in documentation (online or textual) provided with the package. \* \* Redistribution and use in source and binary forms, with or without \* modification, are permitted provided that the following conditions \* are met: \* 1. Redistributions of source code must retain the copyright

- notice, this list of conditions and the following disclaimer.
- \* 2. Redistributions in binary form must reproduce the above copyright
- notice, this list of conditions and the following disclaimer in the
- \* documentation and/or other materials provided with the distribution.
- \* 3. All advertising materials mentioning features or use of this software
- must display the following acknowledgement:
- \* "This product includes cryptographic software written by
- \* Eric Young (eay@cryptsoft.com)"
- \* The word 'cryptographic' can be left out if the rouines from the library
- \* being used are not cryptographic related :-).
- \* 4. If you include any Windows specific code (or a derivative thereof) from

the apps directory (application code) you must include an acknowledgement:

\* "This product includes software written by Tim Hudson (tjh@cryptsoft.com)"

\*

# \* THIS SOFTWARE IS PROVIDED BY ERIC YOUNG ``AS IS'' AND

\* ANY EXPRESS OR IMPLIED WARRANTIES, INCLUDING, BUT NOT LIMITED TO, THE

\* IMPLIED WARRANTIES OF MERCHANTABILITY AND FITNESS FOR A PARTICULAR PURPOSE

\* ARE DISCLAIMED. IN NO EVENT SHALL THE AUTHOR OR CONTRIBUTORS BE LIABLE

\* FOR ANY DIRECT, INDIRECT, INCIDENTAL, SPECIAL, EXEMPLARY, OR CONSEQUENTIAL

\* DAMAGES (INCLUDING, BUT NOT LIMITED TO, PROCUREMENT OF SUBSTITUTE GOODS

\* OR SERVICES; LOSS OF USE, DATA, OR PROFITS; OR BUSINESS INTERRUPTION)

\* HOWEVER CAUSED AND ON ANY THEORY OF LIABILITY, WHETHER IN CONTRACT, STRICT

\* LIABILITY, OR TORT (INCLUDING NEGLIGENCE OR OTHERWISE) ARISING IN ANY WAY

\* OUT OF THE USE OF THIS SOFTWARE, EVEN IF ADVISED OF THE POSSIBILITY OF

\* SUCH DAMAGE.

\*

\* The licence and distribution terms for any publically available version or

\* derivative of this code cannot be changed. i.e. this

code cannot simply be

\* copied and put under another distribution licence

\* [including the GNU Public Licence.]

\*/

# GNU GENERAL PUBLIC LICENSE

 Version 2, June 1991

Copyright (C) 1989, 1991 Free Software Foundation, Inc. 59 Temple Place - Suite 330, Boston, MA 02111-1307, USA.

Everyone is permitted to copy and distribute verbatim copies of this license document, but changing it is not allowed.

# Preamble

 The licenses for most software are designed to take away your freedom to share and change it. By contrast, the GNU General Public License is intended to guarantee your freedom to share and change free software--to make sure the software is free for all its users. This

General Public License applies to most of the Free Software Foundation's software and to any other program whose authors commit to using it. (Some other Free Software Foundation software is covered by the GNU Library General Public License instead.) You can apply it to your programs, too.

 When we speak of free software, we are referring to freedom, not price.

 Our General Public Licenses are designed to make sure that you have the freedom to distribute copies of free software (and charge for this service if you wish), that you receive source code or can get it if you want it, that you can change the software or use pieces of it in new free programs; and that you know you can do these things.

 To protect your rights, we need to make restrictions that forbid anyone to deny you these rights or to ask you to surrender the rights. These restrictions translate to certain responsibilities for you if you distribute copies of the software, or if you modify it.

 For example, if you distribute copies of such a program, whether gratis or for a fee, you must give the recipients all the rights that you have. You must make sure that they, too, receive or can get the source code. And you must show them these terms so they know their rights.

 We protect your rights with two steps: (1) copyright the software, and (2) offer you this license which gives you legal permission to copy, distribute and/or modify the software.

 Also, for each author's protection and ours, we want to make certain that everyone understands that there is no warranty for this free software. If the software is modified by someone else and passed on, we want its recipients to know that what they have is not the original, so that any problems introduced by others will not reflect on the original authors' reputations.

 Finally, any free program is threatened constantly by software patents. We wish to avoid the danger that redistributors of a free program will individually obtain patent licenses, in effect making the program proprietary. To prevent this, we have made it clear that any patent must be licensed for everyone's free use or not licensed at all.

 The precise terms and conditions for copying, distribution and modification follow.

# GNU GENERAL PUBLIC LICENSE TERMS AND CONDITIONS FOR COPYING, DISTRIBUTION AND MODIFICATION

# 0. This

 License applies to any program or other work which contains a notice placed by the copyright holder saying it may be distributed under the terms of this General Public License. The "Program", below, refers to any such program or work, and a "work based on the Program" means either the Program or any derivative work under copyright law: that is to say, a work containing the Program or a portion of it, either verbatim or with modifications and/or translated into another language. (Hereinafter, translation is included without limitation in the term "modification".) Each licensee is addressed as "you".

Activities other than copying, distribution and modification are not covered by this License; they are outside its scope. The act of running the Program is not restricted, and the output from the Program is covered only if its contents constitute a work based on the Program (independent of having been made by running the Program). Whether that is true depends on what the Program does.

 1. You may copy and distribute verbatim copies of the Program's source code as you receive it, in any medium, provided that you conspicuously and appropriately publish on each copy an appropriate copyright notice and disclaimer of warranty; keep intact all the notices that refer to this License and to the absence of any warranty; and give any other recipients of the Program a copy of this License along with the Program.

You may charge a fee for the physical act of transferring a copy, and you may at your option offer warranty protection in exchange for a fee.

 2. You may modify your copy or copies of the Program or any portion of it, thus forming a work based on the Program, and copy and distribute such modifications or work under the terms of Section 1 above, provided that you also meet all of these conditions:

 a) You must cause the modified files to carry prominent notices stating that you changed the files and the date of any change.

b) You must cause any work that

you distribute or publish, that in

 whole or in part contains or is derived from the Program or any part thereof, to be licensed as a whole at no charge to all third parties under the terms of this License.

 c) If the modified program normally reads commands interactively when run, you must cause it, when started running for such interactive use in the most ordinary way, to print or display an announcement including an appropriate copyright notice and a

 notice that there is no warranty (or else, saying that you provide a warranty) and that users may redistribute the program under these conditions, and telling the user how to view a copy of this License. (Exception: if the Program itself is interactive but does not normally print such an announcement, your work based on the Program is not required to print an announcement.)

These requirements apply to the modified work as a whole. If identifiable sections of that work are not derived from the Program,

and can be reasonably considered independent and separate works in themselves, then this License, and its terms, do not apply to those sections when you distribute them as separate works. But when you distribute the same sections as part of a whole which is a work based on the Program, the distribution of the whole must be on the terms of this License, whose permissions for other licensees extend to the entire whole, and thus to each and every part regardless of who wrote it.

Thus, it is not the intent of this section to claim rights or contest your rights to work written entirely by you; rather, the intent is to exercise the right to control the distribution of derivative or collective works based on the Program.

In addition, mere aggregation of another work not based on the Program with the Program (or with a work based on the Program) on a volume of a storage or distribution medium does not bring the other work under the scope of this License.

#### 3. You may

 copy and distribute the Program (or a work based on it, under Section 2) in object code or executable form under the terms of Sections 1 and 2 above provided that you also do one of the following:

 a) Accompany it with the complete corresponding machine-readable source code, which must be distributed under the terms of Sections 1 and 2 above on a medium customarily used for software interchange; or,

 b) Accompany it with a written offer, valid for at least three years, to give any third party, for a charge no more than your cost of physically performing source distribution, a complete machine-readable copy of the corresponding source code, to be distributed under the terms of Sections 1 and 2 above on a medium customarily used for software interchange; or,

 c) Accompany it with the information you received as to the offer to distribute corresponding source code. (This alternative is allowed only for noncommercial distribution and only if

you

 received the program in object code or executable form with such an offer, in accord with Subsection b above.)

The source code for a work means the preferred form of the work for making modifications to it. For an executable work, complete source code means all the source code for all modules it contains, plus any associated interface definition files, plus the scripts used to control compilation and installation of the executable. However, as a special exception, the source code distributed need not include anything that is normally distributed (in either source or binary form) with the major components (compiler, kernel, and so on) of the operating system on which the executable runs, unless that component itself accompanies the executable.

If distribution of executable or object code is made by offering access to copy from a designated place, then offering equivalent access to copy the source code from the same place counts as distribution of the source code, even though third parties are not compelled to copy the source along with the object code.

 4. You may not copy, modify, sublicense, or distribute the Program except as expressly provided under this License. Any attempt otherwise to copy, modify, sublicense or distribute the Program is void, and will automatically terminate your rights under this License. However, parties who have received copies, or rights, from you under this License will not have their licenses terminated so long as such parties remain in full compliance.

 5. You are not required to accept this License, since you have not signed it. However, nothing else grants you permission to modify or distribute the Program or its derivative works. These actions are prohibited by law if you do not accept this License. Therefore, by modifying or distributing the Program (or any work based on the Program), you indicate your acceptance of this License to do so, and all its terms and conditions for copying, distributing or modifying the

Program or works based on it.

 6. Each time you redistribute the Program (or any work based on the Program), the recipient automatically receives a license from the original licensor to copy, distribute or modify the Program subject to these terms and conditions. You may not impose any further restrictions on the recipients' exercise of the rights granted herein. You are not responsible for enforcing compliance by third parties to this License.

 7. If, as a consequence of a court judgment or allegation of patent infringement or for any other reason (not limited to patent issues), conditions are imposed on you (whether by court order, agreement or otherwise) that contradict the conditions of this License, they do not excuse you from the conditions of this License. If you cannot distribute so as to satisfy simultaneously your obligations under this License and any other pertinent obligations, then as a consequence you may not distribute the Program at all. For example, if a patent

license would not permit royalty-free redistribution of the Program by all those who receive copies directly or indirectly through you, then the only way you could satisfy both it and this License would be to refrain entirely from distribution of the Program.

If any portion of this section is held invalid or unenforceable under any particular circumstance, the balance of the section is intended to apply and the section as a whole is intended to apply in other circumstances.

It is not the purpose of this section to induce you to infringe any patents or other property right claims or to contest validity of any such claims; this section has the sole purpose of protecting the integrity of the free software distribution system, which is implemented by public license practices. Many people have made generous contributions to the wide range of software distributed through that system in reliance on consistent application of that system; it is up to the author/donor to decide if he or she is willing

to distribute software through any other system and a licensee cannot impose that choice.

This section is intended to make thoroughly clear what is believed to be a consequence of the rest of this License.

 8. If the distribution and/or use of the Program is restricted in certain countries either by patents or by copyrighted interfaces, the original copyright holder who places the Program under this License may add an explicit geographical distribution limitation excluding those countries, so that distribution is permitted only in or among countries not thus excluded. In such case, this License incorporates the limitation as if written in the body of this License.

 9. The Free Software Foundation may publish revised and/or new versions of the General Public License from time to time. Such new versions will be similar in spirit to the present version, but may differ in detail to address new problems or concerns.

Each version is given a distinguishing version number.

# If the Program

specifies a version number of this License which applies to it and "any later version", you have the option of following the terms and conditions either of that version or of any later version published by the Free Software Foundation. If the Program does not specify a version number of this License, you may choose any version ever published by the Free Software Foundation.

 10. If you wish to incorporate parts of the Program into other free programs whose distribution conditions are different, write to the author to ask for permission. For software which is copyrighted by the Free Software Foundation, write to the Free Software Foundation; we sometimes make exceptions for this. Our decision will be guided by the two goals of preserving the free status of all derivatives of our free software and of promoting the sharing and reuse of software generally.

# NO WARRANTY

 11. BECAUSE THE PROGRAM IS LICENSED FREE OF CHARGE, THERE IS NO WARRANTY FOR THE PROGRAM,

 TO THE EXTENT PERMITTED BY APPLICABLE LAW. EXCEPT WHEN OTHERWISE STATED IN WRITING THE COPYRIGHT HOLDERS AND/OR OTHER PARTIES PROVIDE THE PROGRAM "AS IS" WITHOUT WARRANTY OF ANY KIND, EITHER EXPRESSED OR IMPLIED, INCLUDING, BUT NOT LIMITED TO, THE IMPLIED WARRANTIES OF MERCHANTABILITY AND FITNESS FOR A PARTICULAR PURPOSE. THE ENTIRE RISK AS TO THE QUALITY AND PERFORMANCE OF THE PROGRAM IS WITH YOU. SHOULD THE PROGRAM PROVE DEFECTIVE, YOU ASSUME THE COST OF ALL NECESSARY SERVICING, REPAIR OR CORRECTION.

 12. IN NO EVENT UNLESS REQUIRED BY APPLICABLE LAW OR AGREED TO IN WRITING WILL ANY COPYRIGHT HOLDER, OR ANY OTHER PARTY WHO MAY MODIFY AND/OR REDISTRIBUTE THE PROGRAM AS PERMITTED ABOVE, BE LIABLE TO YOU FOR DAMAGES, INCLUDING ANY GENERAL, SPECIAL, INCIDENTAL OR CONSEQUENTIAL DAMAGES ARISING OUT OF THE USE OR INABILITY TO USE THE PROGRAM (INCLUDING BUT NOT LIMITED TO LOSS OF DATA OR DATA BEING RENDERED INACCURATE OR LOSSES SUSTAINED BY YOU OR THIRD PARTIES OR A FAILURE OF THE

# PROGRAM TO OPERATE WITH ANY OTHER

PROGRAMS), EVEN IF SUCH HOLDER OR OTHER PARTY HAS BEEN ADVISED OF THE POSSIBILITY OF SUCH DAMAGES.

# END OF TERMS AND CONDITIONS

 Appendix: How to Apply These Terms to Your New Programs

 If you develop a new program, and you want it to be of the greatest possible use to the public, the best way to achieve this is to make it free software which everyone can redistribute and change under these terms.

 To do so, attach the following notices to the program. It is safest to attach them to the start of each source file to most effectively convey the exclusion of warranty; and each file should have at least the "copyright" line and a pointer to where the full notice is found.

 <one line to give the program's name and a brief idea of what it does.> Copyright (C)  $19yy$  <name of author>

 This program is free software; you can redistribute it and/or modify it under the terms of the GNU General Public License as published by the Free

 Software Foundation; either version 2 of the License, or (at your option) any later version.

 This program is distributed in the hope that it will be useful, but WITHOUT ANY WARRANTY; without even the implied warranty of MERCHANTABILITY or FITNESS FOR A PARTICULAR PURPOSE. See the GNU General Public License for more details.

 You should have received a copy of the GNU General Public License along with this program; if not, write to the Free Software Foundation, Inc., 59 Temple Place - Suite 330, Boston, MA 02111-1307, USA.

Also add information on how to contact you by electronic and paper mail.

If the program is interactive, make it output a short notice like this when it starts in an interactive mode:

 Gnomovision version 69, Copyright (C) 19yy name of author Gnomovision comes with ABSOLUTELY NO WARRANTY; for details type `show w'. This is free software, and you are welcome to redistribute it under certain conditions; type `show c' for details.

The hypothetical commands `show w' and `show c' should show the appropriate parts of the General Public License. Of course, the commands you use may be called something other than `show w' and `show c'; they could even be mouse-clicks or menu items--whatever suits your program.

You should also get your employer (if you work as a programmer) or your school, if any, to sign a "copyright disclaimer" for the program, if necessary. Here is a sample; alter the names:

 Yoyodyne, Inc., hereby disclaims all copyright interest in the program `Gnomovision' (which makes passes at compilers) written by James Hacker.

 <signature of Ty Coon>, 1 April 1989 Ty Coon, President of Vice

This General Public License does not permit incorporating your program into proprietary programs. If your program is a subroutine library, you may consider it more useful to permit linking proprietary applications with the library. If this is what you want to do, use the GNU Library General Public

License instead of this License.

 The "Artistic License"

# Preamble

The intent of this document is to state the conditions under which a Package may be copied, such that the Copyright Holder maintains some semblance of artistic control over the development of the package, while giving the users of the package the right to use and distribute the Package in a more-or-less customary fashion, plus the right to make reasonable modifications.

# Definitions:

 "Package" refers to the collection of files distributed by the Copyright Holder, and derivatives of that collection of files created through textual modification.

 "Standard Version" refers to such a Package if it has not been modified, or has been modified in accordance with the wishes of the Copyright Holder as specified below.

 "Copyright Holder" is whoever is named in the copyright or copyrights for the package.

 "You" is you, if you're thinking about copying or distributing this Package.

 "Reasonable copying fee" is whatever you can justify on the basis

 of media cost, duplication charges, time of people involved, and so on. (You will not be required to justify it to the Copyright Holder, but only to the computing community at large as a market that must bear the fee.)

 "Freely Available" means that no fee is charged for the item itself, though there may be fees involved in handling the item. It also means that recipients of the item may redistribute it

 under the same conditions they received it.

1. You may make and give away verbatim copies of the source form of the Standard Version of this Package without restriction, provided that you duplicate all of the original copyright notices and associated disclaimers.

2. You may apply bug fixes, portability fixes and other modifications derived from the Public Domain or from the Copyright Holder. A Package modified in such a way shall still be considered the Standard Version.

3. You may otherwise modify your copy of this Package in any way, provided that you insert a prominent notice in each changed file stating how and when you changed that file, and provided that you do at least ONE of the following:

 a) place your modifications in the Public Domain or otherwise make them Freely Available, such as by posting said modifications to Usenet or an equivalent medium, or placing the modifications on a major archive site such as uunet.uu.net, or by allowing the Copyright Holder to include your modifications in the Standard Version of the Package.

b) use the modified Package only within your corporation or organization.

 c) rename any non-standard executables so the names do not conflict with standard executables, which must also be provided, and provide a separate manual page for each non-standard executable that clearly documents how it differs from the Standard Version.

d) make other distribution arrangements with the Copyright Holder.

4. You may distribute the programs of this Package in object code or executable

form, provided that you do at least ONE of the following:

 a) distribute a Standard Version of the executables and library files, together with instructions (in the manual page or equivalent) on where to get the Standard Version.

 b) accompany the distribution with the machine-readable source of the Package with your modifications.

 c) give non-standard executables non-standard names, and clearly document the differences in manual pages (or equivalent), together with instructions on where to get the Standard Version.

d) make other distribution arrangements with the Copyright Holder.

5. You may charge a reasonable copying fee for any distribution of this Package. You may charge any fee you choose for support of this Package. You may not charge a fee for this Package itself. However, you may distribute this Package in aggregate with other (possibly commercial) programs as part of a larger (possibly commercial) software distribution provided

that you do not advertise this Package as a

product of your own. You may embed this Package's interpreter within an executable of yours (by linking); this shall be construed as a mere form of aggregation, provided that the complete Standard Version of the interpreter is so embedded.

6. The scripts and library files supplied as input to or produced as output from the programs of this Package do not automatically fall under the copyright of this Package, but belong to whoever generated them, and may be sold commercially, and may be aggregated with this Package. If such scripts or library files are aggregated with this Package via the so-called "undump" or "unexec" methods of producing a binary executable image, then distribution of such an image shall neither be construed as a distribution of this Package nor shall it fall under the restrictions of Paragraphs 3 and 4, provided that you do not represent such an executable image as a Standard Version of this Package.

# 7. C subroutines

 (or comparably compiled subroutines in other languages) supplied by you and linked into this Package in order to emulate subroutines and variables of the language defined by this Package shall not be considered part of this Package, but are the equivalent of input as in Paragraph 6, provided these subroutines do not change the language in any way that would cause it to fail the regression tests for the language.

8. Aggregation of this Package with a commercial distribution is always permitted provided that the use of this Package is embedded; that is, when no overt attempt is made to make this Package's interfaces visible to the end user of the commercial distribution. Such use shall not be construed as a distribution of this Package.

9. The name of the Copyright Holder may not be used to endorse or promote products derived from this software without specific prior written permission.

10. THIS PACKAGE IS PROVIDED "AS IS" AND WITHOUT ANY EXPRESS OR IMPLIED WARRANTIES, INCLUDING, WITHOUT LIMITATION, THE IMPLIED WARRANTIES OF MERCHANTIBILITY AND FITNESS FOR A PARTICULAR PURPOSE.

 The End

# **1.640 sg3-utils 1.37-12.el7 1.640.1 Available under license :**

Upstream Authors: Douglas Gilbert <dgilbert at interlog dot com>, Bruce Allen <br/> <br/> <br/> <br/> <br/>Allen at gravity dot phys dot uwm dot edu>, Peter Allworth <linsol at zeta dot org dot au>, James Bottomley <iejb at parisc-linux dot org>, Lars Marowsky-Bree <lmb at suse dot de>, Kurt Garloff <garloff at suse dot de>, Grant Grundler <grundler at parisc-linux dot org>, Christophe Varoqui <christophe dot varoqui at free dot fr>, Michael Weller <eowmob at exp-math dot uni-essen dot de>, Eric Youngdale <eric at andante dot org>

Copyright:

This software is copyright(c) 1994-2012 by the authors

Most of the code in this package is covered by a BSD license. On Debian systems, the complete text of the BSD License can be found in `/usr/share/common-licenses/BSD'. All the code in the library (usually called libsgutils) is covered by a BSD license.

#### Some

 of the older utilities are covered by the GPL. More precisely: You are free to distribute this software under the terms of the GNU General Public License either version 2, or (at your option) any later version. On Debian systems, the complete text of the GNU General Public License can be found in /usr/share/common-licenses/GPL-2 file. The later GPL-3 is found in /usr/share/common-licenses/GPL-3 file but no code in this package refers to that license.

Douglas Gilbert

```
10th April 2012
```
# /\*

\* Copyright (c) 1999-2010 Douglas Gilbert.

- \* All rights reserved.
- \*

\* Redistribution and use in source and binary forms, with or without

- \* modification, are permitted provided that the following conditions
- \* are met:
- \* 1. Redistributions of source code must retain the above copyright
- \* notice, this list of conditions and the following disclaimer.
- \* 2. Redistributions in binary form must reproduce the above copyright
- notice, this list of conditions and the following disclaimer in the
- documentation and/or other materials provided with the distribution.
- \* 3. The name of the author may not be used to endorse or promote products

\* derived from this software without specific prior written permission.

\*

# \* THIS SOFTWARE IS PROVIDED BY THE AUTHOR AND CONTRIBUTORS ``AS IS'' AND

\* ANY EXPRESS OR IMPLIED WARRANTIES, INCLUDING, BUT NOT LIMITED TO, THE

\* IMPLIED WARRANTIES OF MERCHANTABILITY AND FITNESS FOR A PARTICULAR PURPOSE

\* ARE DISCLAIMED. IN NO EVENT SHALL

THE AUTHOR OR CONTRIBUTORS BE LIABLE

\* FOR ANY DIRECT, INDIRECT, INCIDENTAL, SPECIAL, EXEMPLARY, OR CONSEQUENTIAL

\* DAMAGES (INCLUDING, BUT NOT LIMITED TO, PROCUREMENT OF SUBSTITUTE GOODS

\* OR SERVICES; LOSS OF USE, DATA, OR PROFITS; OR BUSINESS INTERRUPTION)

\* HOWEVER CAUSED AND ON ANY THEORY OF LIABILITY, WHETHER IN CONTRACT, STRICT

\* LIABILITY, OR TORT (INCLUDING NEGLIGENCE OR OTHERWISE) ARISING IN ANY WAY

\* OUT OF THE USE OF THIS SOFTWARE, EVEN IF ADVISED OF THE POSSIBILITY OF

\* SUCH DAMAGE.

\*/

/\*

\* Copyright (c) 1999-2013 Douglas Gilbert.

\* All rights reserved.

\*

\* Redistribution and use in source and binary forms, with or without

\* modification, are permitted provided that the following conditions

\* are met:

\* 1. Redistributions of source code must retain the above copyright

notice, this list of conditions and the following disclaimer.

\* 2. Redistributions in binary form must reproduce the above copyright

\* notice, this list of conditions and the following disclaimer in the

documentation and/or other materials provided with the distribution.

\* 3. The name of the author may not be used to endorse or promote products

\* derived from this software without specific prior written permission.

\*

\* THIS SOFTWARE IS PROVIDED BY THE AUTHOR AND CONTRIBUTORS ``AS IS'' AND

\* ANY EXPRESS OR IMPLIED WARRANTIES, INCLUDING, BUT NOT LIMITED TO, THE

\* IMPLIED WARRANTIES OF MERCHANTABILITY AND FITNESS FOR A PARTICULAR PURPOSE

\* ARE DISCLAIMED. IN NO EVENT SHALL

THE AUTHOR OR CONTRIBUTORS BE LIABLE

\* FOR ANY DIRECT, INDIRECT, INCIDENTAL, SPECIAL, EXEMPLARY, OR CONSEQUENTIAL

\* DAMAGES (INCLUDING, BUT NOT LIMITED TO, PROCUREMENT OF SUBSTITUTE GOODS

\* OR SERVICES; LOSS OF USE, DATA, OR PROFITS; OR BUSINESS INTERRUPTION)

\* HOWEVER CAUSED AND ON ANY THEORY OF LIABILITY, WHETHER IN CONTRACT, STRICT

\* LIABILITY, OR TORT (INCLUDING NEGLIGENCE OR OTHERWISE) ARISING IN ANY WAY

\* OUT OF THE USE OF THIS SOFTWARE, EVEN IF ADVISED OF THE POSSIBILITY OF

\* SUCH DAMAGE.

\*/

This package was debianized by Eric Schwartz <emschwar@debian.org> on Wed, 14 Nov 2001 17:05:56 -0700.

It was downloaded from <URL:http://sg.danny.cz/sg/>

Upstream Authors: Douglas Gilbert <dgilbert at interlog dot com>, Bruce Allen <br/> <br/>shollen at gravity dot phys dot uwm dot edu>, Peter Allworth <linsol at zeta dot org dot au>, James Bottomley <iejb at parisc-linux dot org>, Lars Marowsky-Bree <lmb at suse dot de>, Kurt Garloff <garloff at suse dot de>, Grant Grundler <grundler at parisc-linux dot org>, Christophe Varoqui <christophe dot varoqui at free dot fr>, Michael Weller <eowmob at exp-math dot uni-essen dot de>, Eric Youngdale <eric at andante dot org>,

Copyright:

This software is copyright(c) 1994-2009 by the authors

You are free to distribute this software under the terms of the GNU General Public License.

On Debian systems, the complete text of the GNU General Public License can be found in /usr/share/common-licenses/GPL file.

Many parts

 of this package are covered by the BSD license. These include central error processing code and common command code found in the lib subdirectory. Most newer utilities also use the BSD license. The author's intention is that this code can be used freely by others. On Debian systems and those derived from Debian, the complete text of the BSD License can be found in /usr/share/common-licenses/BSD.

# **1.641 libdrm 2.4.60**

# **1.641.1 Available under license :**

Permission is hereby granted, free of charge, to any person obtaining a copy of this software and associated documentation files (the "Software"), to deal in the Software without restriction, including without limitation the rights to use, copy, modify, merge, publish, distribute, sublicense, and/or sell copies of the Software, and to permit persons to whom the Software is furnished to do so, subject to the following conditions:

The above copyright notice and this permission notice shall be included in all copies or substantial portions of the Software.

# THE SOFTWARE IS PROVIDED "AS IS", WITHOUT WARRANTY OF ANY KIND, EXPRESS OR IMPLIED, INCLUDING BUT NOT LIMITED TO THE WARRANTIES OF MERCHANTABILITY,

FITNESS FOR A PARTICULAR PURPOSE AND NONINFRINGEMENT. IN NO EVENT SHALL THE AUTHORS OR COPYRIGHT HOLDERS BE LIABLE FOR ANY CLAIM, DAMAGES OR OTHER LIABILITY, WHETHER IN AN ACTION OF CONTRACT, TORT OR OTHERWISE, ARISING FROM,

OUT OF OR IN CONNECTION WITH THE SOFTWARE OR THE USE OR OTHER DEALINGS IN THE SOFTWARE.

# **1.642 readline 6.2**

# **1.642.1 Available under license :**

@c The GNU Free Documentation License. @center Version 1.3, 3 November 2008

@c This file is intended to be included within another document, @c hence no sectioning command or @node.

@display Copyright @copyright{} 2000, 2001, 2002, 2007, 2008 Free Software Foundation, Inc. @uref{http://fsf.org/}

Everyone is permitted to copy and distribute verbatim copies of this license document, but changing it is not allowed. @end display

@enumerate 0 @item PREAMBLE

The purpose of this License is to make a manual, textbook, or other functional and useful document @dfn{free} in the sense of freedom: to assure everyone the effective freedom to copy and redistribute it, with or without modifying it, either commercially or noncommercially. Secondarily, this License preserves for the author and publisher a way to get credit for their work, while not being considered responsible for modifications made by others.

This License is a kind of ``copyleft'', which means that derivative works of the document must themselves be free in the same sense. It complements the GNU General Public License, which is a copyleft license designed for free software.

We have designed this License in order to use it for manuals for free software, because free software needs free documentation: a free program should come with manuals providing the same freedoms that the software does. But this License is not limited to software manuals; it can be used for any textual work, regardless of subject matter or whether it is published as a printed book. We recommend this License principally for works whose purpose is instruction or reference.

# @item APPLICABILITY AND DEFINITIONS

This License applies to any manual or other work, in any medium, that contains a notice placed by the copyright holder saying it can be distributed under the terms of this License. Such a notice grants a world-wide, royalty-free license, unlimited in duration, to use that work under the conditions stated herein. The ``Document'', below, refers

 to any such manual or work. Any member of the public is a licensee, and is addressed as ``you''. You accept the license if you copy, modify or distribute the work in a way requiring permission under copyright law.

A ``Modified Version'' of the Document means any work containing the Document or a portion of it, either copied verbatim, or with modifications and/or translated into another language.

A ``Secondary Section'' is a named appendix or a front-matter section of the Document that deals exclusively with the relationship of the publishers or authors of the Document to the Document's overall subject (or to related matters) and contains nothing that could fall directly within that overall subject. (Thus, if the Document is in part a textbook of mathematics, a Secondary Section may not explain any mathematics.) The relationship could be a matter of historical connection with the subject or with related matters, or of legal, commercial, philosophical, ethical or political position regarding them.

The ``Invariant Sections'' are certain Secondary Sections whose titles are designated, as being those of Invariant Sections, in the notice that says that the Document is released under this License. If a section does not fit the above definition of Secondary then it is not allowed to be designated as Invariant. The Document may contain zero Invariant Sections. If the Document does not identify any Invariant Sections then there are none.

The ``Cover Texts'' are certain short passages of text that are listed, as Front-Cover Texts or Back-Cover Texts, in the notice that says that the Document is released under this License. A Front-Cover Text may be at most 5 words, and a Back-Cover Text may be at most 25 words.

A ``Transparent'' copy of the Document means a machine-readable copy, represented in a format whose specification is available to the general public, that is suitable for revising the document straightforwardly with generic text editors or (for images composed of pixels) generic paint programs or (for drawings) some widely available drawing editor, and that is suitable for input to text formatters or for automatic translation to a variety of formats suitable for input to text formatters. A copy made in an otherwise Transparent file format whose markup, or absence of markup, has been arranged to thwart or discourage subsequent modification by readers is not Transparent.

An image format is not Transparent if used for any substantial amount of text. A copy that is not ``Transparent'' is called ``Opaque''.

Examples of suitable formats for Transparent copies include plain  $@sc{$ ascii} without markup, Texinfo input format, La $@TeX$ {} input format, @acronym{SGML} or @acronym{XML} using a publicly available @acronym{DTD}, and standard-conforming simple @acronym{HTML}, PostScript or @acronym{PDF} designed for human modification. Examples of transparent image formats include @acronym{PNG}, @acronym{XCF} and @acronym{JPG}. Opaque formats

include proprietary formats that can be

read and edited only by proprietary word processors, @acronym{SGML} or @acronym{XML} for which the @acronym{DTD} and/or processing tools are not generally available, and the machine-generated @acronym{HTML}, PostScript or @acronym{PDF} produced by some word processors for output purposes only.

The ``Title Page'' means, for a printed book, the title page itself, plus such following pages as are needed to hold, legibly, the material this License requires to appear in the title page. For works in formats which do not have any title page as such, ``Title Page'' means the text near the most prominent appearance of the work's title, preceding the beginning of the body of the text.

The ``publisher'' means any person or entity that distributes copies of the Document to the public.

A section ``Entitled XYZ'' means a named subunit of the Document whose title either is precisely XYZ or contains XYZ in parentheses following text that translates XYZ in another language. (Here XYZ stands for a specific section name mentioned below, such as ``Acknowledgements'',

``Dedications'', ``Endorsements'', or ``History''.) To ``Preserve the Title'' of such a section when you modify the Document means that it remains a section "Entitled XYZ" according to this definition.

The Document may include Warranty Disclaimers next to the notice which states that this License applies to the Document. These Warranty Disclaimers are considered to be included by reference in this License, but only as regards disclaiming warranties: any other implication that these Warranty Disclaimers may have is void and has no effect on the meaning of this License.

# @item VERBATIM COPYING

You may copy and distribute the Document in any medium, either commercially or noncommercially, provided that this License, the copyright notices, and the license notice saying this License applies to the Document are reproduced in all copies, and that you add no other conditions whatsoever

 to those of this License. You may not use technical measures to obstruct or control the reading or further copying of the copies you make or distribute. However, you may accept

compensation in exchange for copies. If you distribute a large enough number of copies you must also follow the conditions in section 3.

You may also lend copies, under the same conditions stated above, and you may publicly display copies.

# @item COPYING IN QUANTITY

If you publish printed copies (or copies in media that commonly have printed covers) of the Document, numbering more than 100, and the Document's license notice requires Cover Texts, you must enclose the copies in covers that carry, clearly and legibly, all these Cover Texts: Front-Cover Texts on the front cover, and Back-Cover Texts on the back cover. Both covers must also clearly and legibly identify you as the publisher of these copies. The front cover must present the full title with all words of the title equally prominent and visible.

 You may add other material on the covers in addition. Copying with changes limited to the covers, as long as they preserve the title of the Document and satisfy these conditions, can be treated as verbatim copying in other respects.

If the required texts for either cover are too voluminous to fit legibly, you should put the first ones listed (as many as fit reasonably) on the actual cover, and continue the rest onto adjacent

#### pages.

If you publish or distribute Opaque copies of the Document numbering more than 100, you must either include a machine-readable Transparent copy along with each Opaque copy, or state in or with each Opaque copy a computer-network location from which the general network-using public has access to download using public-standard network protocols a complete Transparent copy of the Document, free of added material. If you use the latter option, you must take reasonably prudent steps, when you begin distribution of Opaque copies in quantity, to ensure that

 this Transparent copy will remain thus accessible at the stated location until at least one year after the last time you distribute an Opaque copy (directly or through your agents or retailers) of that edition to the public.

It is requested, but not required, that you contact the authors of the Document well before redistributing any large number of copies, to give them a chance to provide you with an updated version of the Document.

# @item MODIFICATIONS

You may copy and distribute a Modified Version of the Document under the conditions of sections 2 and 3 above, provided that you release the Modified Version under precisely this License, with the Modified Version filling the role of the Document, thus licensing distribution and modification of the Modified Version to whoever possesses a copy of it. In addition, you must do these things in the Modified Version:

## @enumerate A

@item

Use in the Title Page (and on the covers, if any) a title distinct from that of the Document, and from those of previous versions (which should, if there were any, be listed in the History section of the Document). You may use the same title as a previous version if the original publisher of that version gives permission.

#### @item

List on the Title Page, as authors, one or more persons or entities responsible for authorship of the modifications in the Modified Version, together with at least five of the principal authors of the Document (all of its principal authors, if it has fewer than five), unless they release you from this requirement.

# @item

State on the Title page the name of the publisher of the

Modified Version, as the publisher.

# @item

Preserve all the copyright notices of the Document.

### @item

Add an appropriate copyright notice for your modifications adjacent to the other copyright notices.

# @item

Include, immediately after the copyright notices, a license notice giving the public permission to use the Modified Version under the terms of this License, in the form shown in the Addendum below.

#### @item

Preserve in that license notice the full lists of Invariant Sections and required Cover Texts given in the Document's license notice.

#### @item

Include an unaltered copy of this License.

### @item

Preserve the section Entitled ``History'', Preserve its Title, and add to it an item stating at least the title, year, new authors, and publisher of the Modified Version as given on the Title Page. If there is no section Entitled ``History'' in the Document, create one stating the title, year, authors, and publisher of the Document as given on its Title Page, then add an item describing the Modified Version as stated in the previous sentence.

#### @item

Preserve the network location, if any, given in the Document for public access to a Transparent copy of the Document, and likewise the network locations given in the Document for previous versions it was based on. These may be placed in the ``History'' section. You may omit a network location for a work that was published at least

 four years before the Document itself, or if the original publisher of the version it refers to gives permission.

#### @item

For any section Entitled ``Acknowledgements'' or ``Dedications'', Preserve the Title of the section, and preserve in the section all the substance and tone of each of the contributor acknowledgements and/or dedications given therein.

@item

Preserve all the Invariant Sections of the Document, unaltered in their text and in their titles. Section numbers or the equivalent are not considered part of the section titles.

# @item

Delete any section Entitled ``Endorsements''. Such a section may not be included in the Modified Version.

#### @item

Do not retitle any existing section to be Entitled ``Endorsements'' or to conflict in title with any Invariant Section.

#### @item

Preserve any Warranty Disclaimers. @end enumerate

If the Modified Version includes new front-matter sections or appendices that qualify as Secondary Sections and contain no material copied from the Document, you may at your option designate some or all of these sections as invariant. To do this, add their titles to the list of Invariant Sections in the Modified Version's license notice. These titles must be distinct from any other section titles.

You may add a section Entitled ``Endorsements'', provided it contains nothing but endorsements of your Modified Version by various parties---for example, statements of peer review or that the text has been approved by an organization as the authoritative definition of a standard.

You may add a passage of up to five words as a Front-Cover Text, and a passage of up to 25 words as a Back-Cover Text, to the end of the list of Cover Texts in the Modified Version. Only one passage of Front-Cover Text and one of Back-Cover Text may be added by (or through arrangements made by) any one entity. If the Document already includes a cover text for the same cover, previously added by you or by arrangement made by the same entity you are acting on behalf of,

you may not add another; but you may replace the old one, on explicit permission from the previous publisher that added the old one.

The author(s) and publisher(s) of the Document do not by this License give permission to use their names for publicity for or to assert or imply endorsement of any Modified Version.

@item COMBINING DOCUMENTS

You may combine the Document with other documents released under this License, under the terms defined in section 4 above for modified versions, provided that you include in the combination all of the Invariant Sections of all of the original documents, unmodified, and list them all as Invariant Sections of your combined work in its license notice, and that you preserve all their Warranty Disclaimers.

The combined work need only contain one copy of this License, and multiple identical Invariant Sections may be replaced with a single copy. If there are multiple Invariant Sections with the same name but different contents, make the title of each such section unique by adding at the end of it, in parentheses, the name of the original author or publisher of that section if known, or else a unique number. Make the same adjustment to the section titles in the list of Invariant Sections in the license notice of the combined work.

In the combination, you must combine any sections Entitled ``History'' in the various original documents, forming one section Entitled ``History''; likewise combine any sections Entitled ``Acknowledgements'', and any sections Entitled ``Dedications''. You must delete all sections Entitled ``Endorsements.''

# @item COLLECTIONS OF DOCUMENTS

You may make a collection consisting of the Document and other documents released under this License, and replace the individual copies of this License in the various documents with a single copy that is included in the collection, provided that you follow the rules of this License for verbatim copying of each of the documents in all other respects.

#### You may extract

 a single document from such a collection, and distribute it individually under this License, provided you insert a copy of this License into the extracted document, and follow this License in all other respects regarding verbatim copying of that document.

# @item AGGREGATION WITH INDEPENDENT WORKS

A compilation of the Document or its derivatives with other separate and independent documents or works, in or on a volume of a storage or distribution medium, is called an ``aggregate'' if the copyright resulting from the compilation is not used to limit the legal rights of the compilation's users beyond what the individual works permit. When the Document is included in an aggregate, this License does not apply to the other works in the aggregate which are not themselves

derivative works of the Document.

If the Cover Text requirement of section 3 is applicable to these copies of the Document, then if the Document is less than one half of the entire aggregate, the Document's Cover Texts may be placed on covers that bracket the Document within the aggregate, or the electronic equivalent of covers if the Document is in electronic form. Otherwise they must appear on printed covers that bracket the whole aggregate.

# @item TRANSLATION

Translation is considered a kind of modification, so you may distribute translations of the Document under the terms of section 4. Replacing Invariant Sections with translations requires special permission from their copyright holders, but you may include translations of some or all Invariant Sections in addition to the original versions of these Invariant Sections. You may include a translation of this License, and all the license notices in the Document, and any Warranty Disclaimers, provided that you also include the original English version of this License and the original versions of those notices and disclaimers. In case of a disagreement between the translation and the original version of this License or a notice or disclaimer, the original version will prevail.

If a section in the Document is Entitled ``Acknowledgements'', ``Dedications'', or ``History'', the requirement (section 4) to Preserve its Title (section 1) will typically require changing the actual title.

# @item **TERMINATION**

You may not copy, modify, sublicense, or distribute the Document except as expressly provided under this License. Any attempt otherwise to copy, modify, sublicense, or distribute it is void, and will automatically terminate your rights under this License.

However, if you cease all violation of this License, then your license from a particular copyright holder is reinstated (a) provisionally, unless and until the copyright holder explicitly and finally terminates your license, and (b) permanently, if the copyright holder fails to notify you of the violation by some reasonable means prior to 60 days after the cessation.

Moreover, your license from a particular copyright holder is reinstated permanently if the copyright holder notifies you of the

violation by some reasonable means, this is the first time you have received notice of violation of this License (for any work) from that copyright holder, and you cure the violation prior to 30 days after your receipt of the notice.

Termination of your rights under this section does not terminate the licenses of parties who have received copies or rights from you under this License. If your rights have been terminated and not permanently reinstated, receipt of a copy of some or all of the same material does not give you any rights to use it.

#### @item

# FUTURE REVISIONS OF THIS LICENSE

The Free Software Foundation may publish new, revised versions of the GNU Free Documentation License from time to time. Such new versions will be similar in spirit to the present version, but may differ in detail to address new problems or concerns. See @uref{http://www.gnu.org/copyleft/}.

Each version of the License is given a distinguishing version number. If the Document specifies that a particular numbered version of this License ``or any later version'' applies to it, you have the option of following the terms and conditions either of that specified version or of any later version that has been published (not as a draft) by the Free Software Foundation. If the Document does not specify a version number of this License, you may choose any version ever published (not as a draft) by the Free Software Foundation. If the Document specifies that a proxy can decide which future versions of this License can be used, that proxy's public statement of acceptance of a version permanently authorizes you to choose that version for the Document.

# @item RELICENSING

``Massive Multiauthor Collaboration Site'' (or ``MMC Site'') means any World Wide Web server that publishes copyrightable works and also provides prominent facilities for anybody to edit those works. A public wiki that anybody can edit is an example of such a server. A ``Massive Multiauthor Collaboration'' (or ``MMC'') contained in the site means any set of copyrightable works thus published on the MMC site.

``CC-BY-SA'' means the Creative Commons Attribution-Share Alike 3.0 license published by Creative Commons Corporation, a not-for-profit corporation with a principal place of business in San Francisco, California, as well as future copyleft versions of that license published by that same organization.

``Incorporate'' means to publish or republish a Document, in whole or in part, as part of another Document.

An MMC is ``eligible for relicensing'' if it is licensed under this License, and if all works that were first published under this License somewhere other than this MMC, and subsequently incorporated in whole or in part into the MMC, (1) had no cover texts or invariant sections, and (2) were thus incorporated prior to November 1, 2008.

The operator of an MMC Site may republish an MMC contained in the site under CC-BY-SA on the same site at any time before August 1, 2009, provided the MMC is eligible for relicensing.

@end enumerate

@page @heading ADDENDUM: How to use this License for your documents

To use this License in a document you have written, include a copy of the License in the document and put the following copyright and license notices just after the title page:

@smallexample

@group

Copyright (C) @var{year} @var{your name}.

 Permission is granted to copy, distribute and/or modify this document under the terms of the GNU Free Documentation License, Version 1.3 or any later version published by the Free Software Foundation; with no Invariant Sections, no Front-Cover Texts, and no Back-Cover Texts. A copy of the license is included in the section entitled ``GNU Free Documentation License''. @end group

@end smallexample

If you have Invariant Sections, Front-Cover Texts and Back-Cover Texts, replace the ``with@dots{}Texts.'' line with this:

@smallexample @group with the Invariant Sections being @var{list their titles}, with

 the Front-Cover Texts being @var{list}, and with the Back-Cover Texts being @var{list}. @end group @end smallexample

If you have Invariant Sections without Cover Texts, or some other combination of the three, merge those two alternatives to suit the situation.

If your document contains nontrivial examples of program code, we recommend releasing these examples in parallel under your choice of free software license, such as the GNU General Public License, to permit their use in free software.

@c Local Variables: @c ispell-local-pdict: "ispell-dict" @c End: GNU GENERAL PUBLIC LICENSE Version 2, June 1991

Copyright (C) 1989, 1991 Free Software Foundation, Inc. 59 Temple Place, Suite 330, Boston, MA 02111-1307 USA Everyone is permitted to copy and distribute verbatim copies of this license document, but changing it is not allowed.

 Preamble

 The licenses for most software are designed to take away your freedom to share and change it. By contrast, the GNU General Public License is intended to guarantee your freedom to share and change free software--to make sure the software is free for all its users. This General Public License applies to most of the Free Software Foundation's software and to any other program whose authors commit to using it. (Some other Free Software Foundation software is covered by the GNU Library General Public License instead.) You can apply it to your programs, too.

 When we speak of free software, we are referring to freedom, not price. Our General Public Licenses are designed to make sure that you have the freedom to distribute copies of free software (and charge for this service if you wish), that you receive source code or can get it if you want it, that you can change the software or use pieces of it in new free programs; and that you know you can do these things.

 To protect your rights, we need to make restrictions that forbid anyone to deny you these rights or to ask you to surrender the rights. These restrictions translate to certain responsibilities for you if you distribute copies of the software, or if you modify it.

 For example, if you distribute copies of such a program, whether gratis or for a fee, you must give the recipients all the rights that you have. You must make sure that they, too, receive or can get the source code. And you must show them these terms so they know their rights.

We protect your rights with two steps: (1) copyright the software, and (2) offer you this license which gives you legal permission to copy, distribute and/or modify the software.

 Also, for each author's protection and ours, we want to make certain that everyone understands that there is no warranty for this free software. If the software is modified by someone else and passed on, we want its recipients to know that what they have is not the original, so that any problems introduced by others will not reflect on the original authors' reputations.

 Finally, any free program is threatened constantly by software patents. We wish to avoid the danger that redistributors of a free program will individually obtain patent licenses, in effect making the program proprietary. To prevent this, we have made it clear that any patent must be licensed for everyone's free use or not licensed at all.

 The precise terms and conditions for copying, distribution and modification follow.

# GNU GENERAL PUBLIC LICENSE TERMS AND CONDITIONS FOR COPYING, DISTRIBUTION AND MODIFICATION

 0. This License applies to any program or other work which contains

a notice placed by the copyright holder saying it may be distributed under the terms of this General Public License. The "Program", below, refers to any such program or work, and a "work based on the Program" means either the Program or any derivative work under copyright law: that is to say, a work containing the Program or a portion of it, either verbatim or with modifications and/or translated into another language. (Hereinafter, translation is included without limitation in the term "modification".) Each licensee is addressed as "you".

Activities other than copying, distribution and modification are not covered by this License; they are outside its scope. The act of running the Program is not restricted, and the output from the Program is covered only if its contents constitute a work based on the

Program (independent of having been made by running the Program). Whether that is true depends on what the Program does.

# 1. You may copy and distribute verbatim copies of the Program's

source code as you receive it, in any medium, provided that you conspicuously and appropriately publish on each copy an appropriate copyright notice and disclaimer of warranty; keep intact all the notices that refer to this License and to the absence of any warranty; and give any other recipients of the Program a copy of this License along with the Program.

You may charge a fee for the physical act of transferring a copy, and you may at your option offer warranty protection in exchange for a fee.

 2. You may modify your copy or copies of the Program or any portion of it, thus forming a work based on the Program, and copy and distribute such modifications or work under the terms of Section 1 above, provided that you also meet all of these conditions:

 a) You must cause the modified files to carry prominent notices stating that you changed the files and the date of any change.

 b) You must cause any work that you distribute or publish, that in whole

 or in part contains or is derived from the Program or any part thereof, to be licensed as a whole at no charge to all third parties under the terms of this License.

 c) If the modified program normally reads commands interactively when run, you must cause it, when started running for such interactive use in the most ordinary way, to print or display an announcement including an appropriate copyright notice and a notice that there is no warranty (or else, saying that you provide a warranty) and that users may redistribute the program under these conditions, and telling the user how to view a copy of this License. (Exception: if the Program itself is interactive but does not normally print such an announcement, your work based on the Program is not required to print an announcement.)

These requirements apply to the modified work as a whole. If identifiable sections of that work are not derived from the Program, and can be reasonably considered

independent and separate works in

themselves, then this License, and its terms, do not apply to those sections when you distribute them as separate works. But when you distribute the same sections as part of a whole which is a work based on the Program, the distribution of the whole must be on the terms of

this License, whose permissions for other licensees extend to the entire whole, and thus to each and every part regardless of who wrote it.

Thus, it is not the intent of this section to claim rights or contest your rights to work written entirely by you; rather, the intent is to exercise the right to control the distribution of derivative or collective works based on the Program.

In addition, mere aggregation of another work not based on the Program with the Program (or with a work based on the Program) on a volume of a storage or distribution medium does not bring the other work under the scope of this License.

 3. You may copy and distribute the Program (or a work based on it,

under Section 2) in object code or executable form under the terms of Sections 1 and 2 above provided that you also do one of the following:

 a) Accompany it with the complete corresponding machine-readable source code, which must be distributed under the terms of Sections 1 and 2 above on a medium customarily used for software interchange; or,

 b) Accompany it with a written offer, valid for at least three years, to give any third party, for a charge no more than your cost of physically performing source distribution, a complete machine-readable copy of the corresponding source code, to be distributed under the terms of Sections 1 and 2 above on a medium customarily used for software interchange; or,

 c) Accompany it with the information you received as to the offer to distribute corresponding source code. (This alternative is allowed only for noncommercial distribution and only if you received the program in object code or executable form with such

an offer, in accord with Subsection b above.)

The source code for a work means the preferred form of the work for making modifications to it. For an executable work, complete source code means all the source code for all modules it contains, plus any associated interface definition files, plus the scripts used to control compilation and installation of the executable. However, as a special exception, the source code distributed need not include anything that is normally distributed (in either source or binary form) with the major components (compiler, kernel, and so on) of the operating system on which the executable runs, unless that component itself accompanies the executable.

If distribution of executable or object code is made by offering
access to copy from a designated place, then offering equivalent access to copy the source code from the same place counts as distribution of the source code, even though third parties are not compelled to copy the source along with the object code.

 4. You may not copy, modify, sublicense, or distribute the Program except as expressly provided under this License. Any attempt otherwise to copy, modify, sublicense or distribute the Program is void, and will automatically terminate your rights under this License. However, parties who have received copies, or rights, from you under this License will not have their licenses terminated so long as such parties remain in full compliance.

 5. You are not required to accept this License, since you have not signed it. However, nothing else grants you permission to modify or distribute the Program or its derivative works. These actions are prohibited by law if you do not accept this License. Therefore, by modifying or distributing the Program (or any work based on the Program), you indicate your acceptance of this License to do so, and all its terms and conditions for copying, distributing or modifying the Program or works based on it.

# 6. Each

 time you redistribute the Program (or any work based on the Program), the recipient automatically receives a license from the original licensor to copy, distribute or modify the Program subject to these terms and conditions. You may not impose any further restrictions on the recipients' exercise of the rights granted herein. You are not responsible for enforcing compliance by third parties to this License.

 7. If, as a consequence of a court judgment or allegation of patent infringement or for any other reason (not limited to patent issues), conditions are imposed on you (whether by court order, agreement or otherwise) that contradict the conditions of this License, they do not excuse you from the conditions of this License. If you cannot distribute so as to satisfy simultaneously your obligations under this License and any other pertinent obligations, then as a consequence you may not distribute the Program at all. For example, if a patent license would not permit royalty-free redistribution of the Program by

all those who receive copies directly or indirectly through you, then the only way you could satisfy both it and this License would be to refrain entirely from distribution of the Program.

If any portion of this section is held invalid or unenforceable under any particular circumstance, the balance of the section is intended to

apply and the section as a whole is intended to apply in other circumstances.

It is not the purpose of this section to induce you to infringe any patents or other property right claims or to contest validity of any such claims; this section has the sole purpose of protecting the integrity of the free software distribution system, which is implemented by public license practices. Many people have made generous contributions to the wide range of software distributed through that system in reliance on consistent application of that system; it is up to the author/donor to decide if he or she is willing to distribute software through any other system and a licensee cannot impose that choice.

This section is intended to make thoroughly clear what is believed to be a consequence of the rest of this License.

 8. If the distribution and/or use of the Program is restricted in certain countries either by patents or by copyrighted interfaces, the original copyright holder who places the Program under this License may add an explicit geographical distribution limitation excluding those countries, so that distribution is permitted only in or among countries not thus excluded. In such case, this License incorporates the limitation as if written in the body of this License.

 9. The Free Software Foundation may publish revised and/or new versions of the General Public License from time to time. Such new versions will be similar in spirit to the present version, but may differ in detail to address new problems or concerns.

Each version is given a distinguishing version number. If the Program specifies a version number

of this License which applies to it and "any

later version", you have the option of following the terms and conditions either of that version or of any later version published by the Free Software Foundation. If the Program does not specify a version number of this License, you may choose any version ever published by the Free Software Foundation.

 10. If you wish to incorporate parts of the Program into other free programs whose distribution conditions are different, write to the author to ask for permission. For software which is copyrighted by the Free Software Foundation, write to the Free Software Foundation; we sometimes make exceptions for this. Our decision will be guided by the two goals of preserving the free status of all derivatives of our free software and of promoting the sharing and reuse of software generally.

 11. BECAUSE THE PROGRAM IS LICENSED FREE OF CHARGE, THERE IS NO WARRANTY FOR THE PROGRAM, TO THE EXTENT PERMITTED BY APPLICABLE LAW. EXCEPT WHEN

OTHERWISE STATED IN WRITING THE COPYRIGHT HOLDERS AND/OR OTHER PARTIES PROVIDE THE PROGRAM "AS IS" WITHOUT WARRANTY OF ANY KIND, EITHER EXPRESSED OR IMPLIED, INCLUDING, BUT NOT LIMITED TO, THE IMPLIED WARRANTIES OF MERCHANTABILITY AND FITNESS FOR A PARTICULAR PURPOSE. THE ENTIRE RISK AS TO THE QUALITY AND PERFORMANCE OF THE PROGRAM IS WITH YOU. SHOULD THE PROGRAM PROVE DEFECTIVE, YOU ASSUME THE COST OF ALL NECESSARY SERVICING, REPAIR OR CORRECTION.

 12. IN NO EVENT UNLESS REQUIRED BY APPLICABLE LAW OR AGREED TO IN WRITING WILL ANY COPYRIGHT HOLDER, OR ANY OTHER PARTY WHO MAY MODIFY AND/OR REDISTRIBUTE THE PROGRAM AS PERMITTED ABOVE, BE LIABLE TO YOU FOR DAMAGES, INCLUDING ANY GENERAL, SPECIAL, INCIDENTAL OR CONSEQUENTIAL DAMAGES ARISING OUT OF THE USE OR INABILITY TO USE THE PROGRAM (INCLUDING BUT NOT LIMITED TO LOSS OF DATA OR DATA BEING RENDERED INACCURATE OR LOSSES SUSTAINED BY YOU OR THIRD PARTIES OR A FAILURE OF THE PROGRAM TO OPERATE WITH ANY OTHER PROGRAMS), EVEN

 IF SUCH HOLDER OR OTHER PARTY HAS BEEN ADVISED OF THE POSSIBILITY OF SUCH DAMAGES.

# END OF TERMS AND CONDITIONS

 How to Apply These Terms to Your New Programs

 If you develop a new program, and you want it to be of the greatest possible use to the public, the best way to achieve this is to make it free software which everyone can redistribute and change under these terms.

 To do so, attach the following notices to the program. It is safest to attach them to the start of each source file to most effectively convey the exclusion of warranty; and each file should have at least the "copyright" line and a pointer to where the full notice is found.

 <one line to give the program's name and a brief idea of what it does.> Copyright  $(C)$  <year > <name of author>

 This program is free software; you can redistribute it and/or modify it under the terms of the GNU General Public License as published by the Free Software Foundation; either version 2 of the License,

or

(at your option) any later version.

 This program is distributed in the hope that it will be useful, but WITHOUT ANY WARRANTY; without even the implied warranty of  MERCHANTABILITY or FITNESS FOR A PARTICULAR PURPOSE. See the GNU General Public License for more details.

 You should have received a copy of the GNU General Public License along with this program; if not, write to the Free Software Foundation, Inc., 59 Temple Place, Suite 330, Boston, MA 02111-1307 USA

Also add information on how to contact you by electronic and paper mail.

If the program is interactive, make it output a short notice like this when it starts in an interactive mode:

 Gnomovision version 69, Copyright (C) year name of author Gnomovision comes with ABSOLUTELY NO WARRANTY; for details type `show w'. This is free software, and you are welcome to redistribute it under certain conditions; type `show c' for details.

The hypothetical commands `show w' and `show c' should show the appropriate parts of the General Public License. Of course, the commands you use may be called something other than `show w' and `show c'; they could even be mouse-clicks or menu items--whatever suits your program.

You should also get your employer (if you work as a programmer) or your school, if any, to sign a "copyright disclaimer" for the program, if necessary. Here is a sample; alter the names:

 Yoyodyne, Inc., hereby disclaims all copyright interest in the program `Gnomovision' (which makes passes at compilers) written by James Hacker.

 <signature of Ty Coon>, 1 April 1989 Ty Coon, President of Vice

This General Public License does not permit incorporating your program into proprietary programs. If your program is a subroutine library, you may consider it more useful to permit linking proprietary applications with the library. If this is what you want to do, use the GNU Library General Public License instead of this License.

> GNU GENERAL PUBLIC LICENSE Version 3, 29 June 2007

Copyright (C) 2007 Free Software Foundation, Inc. <http://fsf.org/> Everyone is permitted to copy and distribute verbatim copies of this license document, but changing it is not allowed.

Preamble

 The GNU General Public License is a free, copyleft license for software and other kinds of works.

 The licenses for most software and other practical works are designed to take away your freedom to share and change the works. By contrast, the GNU General Public License is intended to guarantee your freedom to share and change all versions of a program--to make sure it remains free software for all its users. We, the Free Software Foundation, use the GNU General Public License for most of our software; it applies also to any other work released this way by its authors. You can apply it to your programs, too.

 When we speak of free software, we are referring to freedom, not

price. Our General Public Licenses are designed to make sure that you have the freedom to distribute copies of free software (and charge for them if you wish), that you receive source code or can get it if you want it, that you can change the software or use pieces of it in new free programs, and that you know you can do these things.

 To protect your rights, we need to prevent others from denying you these rights or asking you to surrender the rights. Therefore, you have certain responsibilities if you distribute copies of the software, or if you modify it: responsibilities to respect the freedom of others.

 For example, if you distribute copies of such a program, whether gratis or for a fee, you must pass on to the recipients the same freedoms that you received. You must make sure that they, too, receive or can get the source code. And you must show them these terms so they know their rights.

 Developers that use the GNU GPL protect your rights with two steps: (1)

 assert copyright on the software, and (2) offer you this License giving you legal permission to copy, distribute and/or modify it.

 For the developers' and authors' protection, the GPL clearly explains that there is no warranty for this free software. For both users' and authors' sake, the GPL requires that modified versions be marked as changed, so that their problems will not be attributed erroneously to authors of previous versions.

 Some devices are designed to deny users access to install or run modified versions of the software inside them, although the manufacturer can do so. This is fundamentally incompatible with the aim of protecting users' freedom to change the software. The systematic pattern of such abuse occurs in the area of products for individuals to use, which is precisely where it is most unacceptable. Therefore, we

have designed this version of the GPL to prohibit the practice for those products. If such problems arise substantially in other domains, we stand

 ready to extend this provision to those domains in future versions of the GPL, as needed to protect the freedom of users.

 Finally, every program is threatened constantly by software patents. States should not allow patents to restrict development and use of software on general-purpose computers, but in those that do, we wish to avoid the special danger that patents applied to a free program could make it effectively proprietary. To prevent this, the GPL assures that patents cannot be used to render the program non-free.

 The precise terms and conditions for copying, distribution and modification follow.

# TERMS AND CONDITIONS

0. Definitions.

"This License" refers to version 3 of the GNU General Public License.

 "Copyright" also means copyright-like laws that apply to other kinds of works, such as semiconductor masks.

 "The Program" refers to any copyrightable work licensed under this License. Each licensee is addressed as "you". "Licensees" and

"recipients" may be individuals or organizations.

 To "modify" a work means to copy from or adapt all or part of the work in a fashion requiring copyright permission, other than the making of an exact copy. The resulting work is called a "modified version" of the earlier work or a work "based on" the earlier work.

 A "covered work" means either the unmodified Program or a work based on the Program.

 To "propagate" a work means to do anything with it that, without permission, would make you directly or secondarily liable for infringement under applicable copyright law, except executing it on a computer or modifying a private copy. Propagation includes copying, distribution (with or without modification), making available to the public, and in some countries other activities as well.

 To "convey" a work means any kind of propagation that enables other parties to make or receive copies. Mere interaction with a user through a computer network, with no transfer of a copy, is

#### not conveying.

 An interactive user interface displays "Appropriate Legal Notices" to the extent that it includes a convenient and prominently visible feature that (1) displays an appropriate copyright notice, and (2) tells the user that there is no warranty for the work (except to the extent that warranties are provided), that licensees may convey the work under this License, and how to view a copy of this License. If the interface presents a list of user commands or options, such as a menu, a prominent item in the list meets this criterion.

# 1. Source Code.

 The "source code" for a work means the preferred form of the work for making modifications to it. "Object code" means any non-source form of a work.

 A "Standard Interface" means an interface that either is an official standard defined by a recognized standards body, or, in the case of interfaces specified for a particular programming language, one that is widely used among developers working in that language.

## The

 "System Libraries" of an executable work include anything, other than the work as a whole, that (a) is included in the normal form of packaging a Major Component, but which is not part of that Major Component, and (b) serves only to enable use of the work with that Major Component, or to implement a Standard Interface for which an implementation is available to the public in source code form. A "Major Component", in this context, means a major essential component (kernel, window system, and so on) of the specific operating system (if any) on which the executable work runs, or a compiler used to produce the work, or an object code interpreter used to run it.

 The "Corresponding Source" for a work in object code form means all the source code needed to generate, install, and (for an executable work) run the object code and to modify the work, including scripts to control those activities. However, it does not include the work's System Libraries, or general-purpose tools or generally available free

programs which are used unmodified in performing those activities but which are not part of the work. For example, Corresponding Source includes interface definition files associated with source files for the work, and the source code for shared libraries and dynamically linked subprograms that the work is specifically designed to require, such as by intimate data communication or control flow between those subprograms and other parts of the work.

 The Corresponding Source need not include anything that users can regenerate automatically from other parts of the Corresponding Source.

 The Corresponding Source for a work in source code form is that same work.

2. Basic Permissions.

 All rights granted under this License are granted for the term of copyright on the Program, and are irrevocable provided the stated conditions are met. This License explicitly affirms your unlimited permission to run the unmodified Program. The output from running a covered work is covered

 by this License only if the output, given its content, constitutes a covered work. This License acknowledges your

rights of fair use or other equivalent, as provided by copyright law.

 You may make, run and propagate covered works that you do not convey, without conditions so long as your license otherwise remains in force. You may convey covered works to others for the sole purpose of having them make modifications exclusively for you, or provide you with facilities for running those works, provided that you comply with the terms of this License in conveying all material for which you do not control copyright. Those thus making or running the covered works for you must do so exclusively on your behalf, under your direction and control, on terms that prohibit them from making any copies of your copyrighted material outside their relationship with you.

 Conveying under any other circumstances is permitted solely under the conditions stated below. Sublicensing is not allowed; section 10 makes it unnecessary.

3. Protecting Users' Legal Rights From Anti-Circumvention Law.

 No covered work shall be deemed part of an effective technological measure under any applicable law fulfilling obligations under article 11 of the WIPO copyright treaty adopted on 20 December 1996, or similar laws prohibiting or restricting circumvention of such measures.

 When you convey a covered work, you waive any legal power to forbid circumvention of technological measures to the extent such circumvention is effected by exercising rights under this License with respect to the covered work, and you disclaim any intention to limit operation or modification of the work as a means of enforcing, against the work's users, your or third parties' legal rights to forbid circumvention of

technological measures.

4. Conveying Verbatim Copies.

 You may convey verbatim copies of the Program's source code as you receive it, in any medium, provided that you conspicuously and appropriately publish on each copy an appropriate copyright notice; keep intact all notices stating that this License and any non-permissive terms added in accord with section 7 apply to the code; keep intact all notices of the absence of any warranty; and give all recipients a copy of this License along with the Program.

 You may charge any price or no price for each copy that you convey, and you may offer support or warranty protection for a fee.

5. Conveying Modified Source Versions.

 You may convey a work based on the Program, or the modifications to produce it from the Program, in the form of source code under the terms of section 4, provided that you also meet all of these conditions:

 a) The work must carry prominent notices stating that you modified it, and giving a relevant date.

 b) The work must carry prominent notices stating that it is released under this License and any conditions added under section 7. This requirement modifies the requirement in section 4 to

"keep intact all notices".

 c) You must license the entire work, as a whole, under this License to anyone who comes into possession of a copy. This License will therefore apply, along with any applicable section 7 additional terms, to the whole of the work, and all its parts, regardless of how they are packaged. This License gives no permission to license the work in any other way, but it does not invalidate such permission if you have separately received it.

 d) If the work has interactive user interfaces, each must display Appropriate Legal Notices; however, if the Program has interactive interfaces that do not display Appropriate Legal Notices, your work need not make them do so.

 A compilation of a covered work with other separate and independent works, which are not by their nature extensions of the covered work, and which are not combined with it such as to form a larger program, in or on a volume of a storage or distribution

#### medium, is called an

"aggregate" if the compilation and its resulting copyright are not used to limit the access or legal rights of the compilation's users beyond what the individual works permit. Inclusion of a covered work in an aggregate does not cause this License to apply to the other parts of the aggregate.

6. Conveying Non-Source Forms.

 You may convey a covered work in object code form under the terms of sections 4 and 5, provided that you also convey the machine-readable Corresponding Source under the terms of this License, in one of these ways:

 a) Convey the object code in, or embodied in, a physical product (including a physical distribution medium), accompanied by the Corresponding Source fixed on a durable physical medium customarily used for software interchange.

 b) Convey the object code in, or embodied in, a physical product (including a physical distribution medium), accompanied by a written offer, valid for at least three years and valid for as

 long as you offer spare parts or customer support for that product model, to give anyone who possesses the object code either (1) a copy of the Corresponding Source for all the software in the product that is covered by this License, on a durable physical medium customarily used for software interchange, for a price no more than your reasonable cost of physically performing this conveying of source, or (2) access to copy the Corresponding Source from a network server at no charge.

 c) Convey individual copies of the object code with a copy of the written offer to provide the Corresponding Source. This alternative is allowed only occasionally and noncommercially, and only if you received the object code with such an offer, in accord with subsection 6b.

 d) Convey the object code by offering access from a designated place (gratis or for a charge), and offer equivalent access to the Corresponding Source in

the same way through the same place at no

 further charge. You need not require recipients to copy the Corresponding Source along with the object code. If the place to copy the object code is a network server, the Corresponding Source may be on a different server (operated by you or a third party) that supports equivalent copying facilities, provided you maintain clear directions next to the object code saying where to find the

 Corresponding Source. Regardless of what server hosts the Corresponding Source, you remain obligated to ensure that it is available for as long as needed to satisfy these requirements.

 e) Convey the object code using peer-to-peer transmission, provided you inform other peers where the object code and Corresponding Source of the work are being offered to the general public at no charge under subsection 6d.

 A separable portion of the object code, whose source code is excluded from the Corresponding Source as a System Library, need not be included in conveying the object code work.

 A "User Product" is either (1) a "consumer product", which means any tangible personal property which is normally used for personal, family, or household purposes, or (2) anything designed or sold for incorporation into a dwelling. In determining whether a product is a consumer product, doubtful cases shall be resolved in favor of coverage. For a particular product received by a particular user, "normally used" refers to a typical or common use of that class of product, regardless of the status of the particular user or of the way in which the particular user actually uses, or expects or is expected to use, the product. A product is a consumer product regardless of whether the product has substantial commercial, industrial or non-consumer uses, unless such uses represent the only significant mode of use of the product.

 "Installation Information" for a User Product means any methods, procedures, authorization

 keys, or other information required to install and execute modified versions of a covered work in that User Product from a modified version of its Corresponding Source. The information must suffice to ensure that the continued functioning of the modified object code is in no case prevented or interfered with solely because modification has been made.

 If you convey an object code work under this section in, or with, or specifically for use in, a User Product, and the conveying occurs as part of a transaction in which the right of possession and use of the User Product is transferred to the recipient in perpetuity or for a fixed term (regardless of how the transaction is characterized), the Corresponding Source conveyed under this section must be accompanied by the Installation Information. But this requirement does not apply if neither you nor any third party retains the ability to install modified object code on the User Product (for example, the work has been installed in ROM).

 The requirement to provide Installation Information does not include a requirement to continue to provide support service, warranty, or updates for a work that has been modified or installed by the recipient, or for the User Product in which it has been modified or installed. Access to a network may be denied when the modification itself materially and adversely affects the operation of the network or violates the rules and protocols for communication across the network.

 Corresponding Source conveyed, and Installation Information provided, in accord with this section must be in a format that is publicly documented (and with an implementation available to the public in source code form), and must require no special password or key for unpacking, reading or copying.

# 7. Additional Terms.

 "Additional permissions" are terms that supplement the terms of this License by making exceptions from one or more of its conditions. Additional permissions that are applicable to the entire Program shall

be treated as though they were included in this License, to the extent that they are valid under applicable law. If additional permissions apply only to part of the Program, that part may be used separately under those permissions, but the entire Program remains governed by this License without regard to the additional permissions.

 When you convey a copy of a covered work, you may at your option remove any additional permissions from that copy, or from any part of it. (Additional permissions may be written to require their own removal in certain cases when you modify the work.) You may place additional permissions on material, added by you to a covered work, for which you have or can give appropriate copyright permission.

 Notwithstanding any other provision of this License, for material you add to a covered work, you may (if authorized by the copyright holders of that material) supplement the terms of this License with terms:

 a) Disclaiming warranty or limiting liability differently from the terms of sections 15 and 16 of this License; or

 b) Requiring preservation of specified reasonable legal notices or author attributions in that material or in the Appropriate Legal Notices displayed by works containing it; or

 c) Prohibiting misrepresentation of the origin of that material, or requiring that modified versions of such material be marked in reasonable ways as different from the original version; or

 d) Limiting the use for publicity purposes of names of licensors or authors of the material; or

 e) Declining to grant rights under trademark law for use of some trade names, trademarks, or service marks; or

 f) Requiring indemnification of licensors and authors of that material by anyone who conveys the material (or modified versions of it) with contractual assumptions of liability to the recipient, for any liability that these contractual assumptions directly impose on

those licensors and authors.

 All other non-permissive additional terms are considered "further restrictions" within the meaning of section 10. If the Program as you received it, or any part of it, contains a notice stating that it is governed by this License along with a term that is a further restriction, you may remove that term. If a license document contains a further restriction but permits relicensing or conveying under this License, you may add to a covered work material governed by the terms of that license document, provided that the further restriction does not survive such relicensing or conveying.

 If you add terms to a covered work in accord with this section, you must place, in the relevant source files, a statement of the additional terms that apply to those files, or a notice indicating where to find the applicable terms.

 Additional terms, permissive or non-permissive, may be stated in the form of a separately written license, or stated as exceptions; the above requirements apply either way.

8. Termination.

 You may not propagate or modify a covered work except as expressly provided under this License. Any attempt otherwise to propagate or modify it is void, and will automatically terminate your rights under this License (including any patent licenses granted under the third paragraph of section 11).

 However, if you cease all violation of this License, then your license from a particular copyright holder is reinstated (a) provisionally, unless and until the copyright holder explicitly and finally terminates your license, and (b) permanently, if the copyright holder fails to notify you of the violation by some reasonable means prior to 60 days after the cessation.

 Moreover, your license from a particular copyright holder is reinstated permanently if the copyright holder notifies you of the violation by some reasonable means, this is the first time you have received notice of violation of this License (for any work) from that copyright

 holder, and you cure the violation prior to 30 days after your receipt of the notice.

 Termination of your rights under this section does not terminate the licenses of parties who have received copies or rights from you under this License. If your rights have been terminated and not permanently reinstated, you do not qualify to receive new licenses for the same material under section 10.

9. Acceptance Not Required for Having Copies.

 You are not required to accept this License in order to receive or run a copy of the Program. Ancillary propagation of a covered work occurring solely as a consequence of using peer-to-peer transmission to receive a copy likewise does not require acceptance. However, nothing other than this License grants you permission to propagate or modify any covered work. These actions infringe copyright if you do not accept this License. Therefore, by modifying or propagating a covered work, you indicate your acceptance of this License to do so.

10. Automatic Licensing of Downstream Recipients.

 Each time you convey a covered work, the recipient automatically receives a license from the original licensors, to run, modify and propagate that work, subject to this License. You are not responsible for enforcing compliance by third parties with this License.

 An "entity transaction" is a transaction transferring control of an organization, or substantially all assets of one, or subdividing an organization, or merging organizations. If propagation of a covered work results from an entity transaction, each party to that transaction who receives a copy of the work also receives whatever licenses to the work the party's predecessor in interest had or could give under the previous paragraph, plus a right to possession of the Corresponding Source of the work from the predecessor in interest, if the predecessor has it or can get it with reasonable efforts.

 You may not impose any further restrictions on the exercise of the rights

 granted or affirmed under this License. For example, you may not impose a license fee, royalty, or other charge for exercise of rights granted under this License, and you may not initiate litigation (including a cross-claim or counterclaim in a lawsuit) alleging that any patent claim is infringed by making, using, selling, offering for sale, or importing the Program or any portion of it.

11. Patents.

 A "contributor" is a copyright holder who authorizes use under this License of the Program or a work on which the Program is based. The work thus licensed is called the contributor's "contributor version".

 A contributor's "essential patent claims" are all patent claims owned or controlled by the contributor, whether already acquired or hereafter acquired, that would be infringed by some manner, permitted by this License, of making, using, or selling its contributor version, but do not include claims that would be infringed only as a consequence of further modification of the contributor version. For

purposes of this definition, "control" includes the right to grant patent sublicenses in a manner consistent with the requirements of this License.

 Each contributor grants you a non-exclusive, worldwide, royalty-free patent license under the contributor's essential patent claims, to make, use, sell, offer for sale, import and otherwise run, modify and propagate the contents of its contributor version.

 In the following three paragraphs, a "patent license" is any express agreement or commitment, however denominated, not to enforce a patent (such as an express permission to practice a patent or covenant not to sue for patent infringement). To "grant" such a patent license to a party means to make such an agreement or commitment not to enforce a patent against the party.

 If you convey a covered work, knowingly relying on a patent license, and the Corresponding Source of the work is not available for anyone to copy, free of charge and under the terms of this License, through a

publicly available network server or other readily accessible means, then you must either (1) cause the Corresponding Source to be so available, or (2) arrange to deprive yourself of the benefit of the patent license for this particular work, or (3) arrange, in a manner consistent with the requirements of this License, to extend the patent license to downstream recipients. "Knowingly relying" means you have actual knowledge that, but for the patent license, your conveying the covered work in a country, or your recipient's use of the covered work in a country, would infringe one or more identifiable patents in that country that you have reason to believe are valid.

 If, pursuant to or in connection with a single transaction or arrangement, you convey, or propagate by procuring conveyance of, a covered work, and grant a patent license to some of the parties receiving the covered work authorizing them to use, propagate, modify or convey a specific copy of the covered work, then the patent license you grant is automatically extended to all recipients of the covered work and works based on it.

 A patent license is "discriminatory" if it does not include within the scope of its coverage, prohibits the exercise of, or is conditioned on the non-exercise of one or more of the rights that are specifically granted under this License. You may not convey a covered work if you are a party to an arrangement with a third party that is in the business of distributing software, under which you make payment to the third party based on the extent of your activity of conveying the work, and under which the third party grants, to any of the parties who would receive the covered work from you, a discriminatory patent license (a) in connection with copies of the covered work conveyed by you (or copies made from those copies), or (b) primarily for and in connection with specific products or compilations that contain the covered work, unless you entered into that arrangement, or

that patent license was granted, prior to 28 March 2007.

 Nothing in this License shall be construed as excluding or limiting any implied license or other defenses to infringement that may otherwise be available to you under applicable patent law.

### 12. No Surrender of Others' Freedom.

 If conditions are imposed on you (whether by court order, agreement or otherwise) that contradict the conditions of this License, they do not excuse you from the conditions of this License. If you cannot convey a covered work so as to satisfy simultaneously your obligations under this License and any other pertinent obligations, then as a consequence you may not convey it at all. For example, if you agree to terms that obligate you to collect a royalty for further conveying from those to whom you convey the Program, the only way you could satisfy both those terms and this License would be to refrain entirely from conveying the Program.

## 13. Use with the GNU Affero General Public License.

 Notwithstanding any other provision of this License, you have permission to link or combine any covered work with a work licensed under version 3 of the GNU Affero General Public License into a single combined work, and to convey the resulting work. The terms of this

License will continue to apply to the part which is the covered work, but the special requirements of the GNU Affero General Public License, section 13, concerning interaction through a network will apply to the combination as such.

14. Revised Versions of this License.

 The Free Software Foundation may publish revised and/or new versions of the GNU General Public License from time to time. Such new versions will be similar in spirit to the present version, but may differ in detail to address new problems or concerns.

 Each version is given a distinguishing version number. If the Program specifies that a certain numbered version of the GNU General Public License "or any later version" applies to it, you have the option of following the terms and conditions either of that numbered version or of any later version published by the Free Software Foundation. If the Program does not specify a version number of the

GNU General Public License, you may choose any version ever published by the Free Software Foundation.

 If the Program specifies that a proxy can decide which future versions of the GNU General Public License can be used, that proxy's public statement of acceptance of a version permanently authorizes you to choose that version for the Program.

 Later license versions may give you additional or different permissions. However, no additional obligations are imposed on any author or copyright holder as a result of your choosing to follow a later version.

15. Disclaimer of Warranty.

 THERE IS NO WARRANTY FOR THE PROGRAM, TO THE EXTENT PERMITTED BY APPLICABLE LAW. EXCEPT WHEN OTHERWISE STATED IN WRITING THE COPYRIGHT HOLDERS AND/OR OTHER PARTIES PROVIDE THE PROGRAM "AS IS" WITHOUT WARRANTY

OF ANY KIND, EITHER EXPRESSED OR IMPLIED, INCLUDING, BUT NOT LIMITED TO, THE IMPLIED WARRANTIES OF MERCHANTABILITY AND FITNESS FOR A PARTICULAR PURPOSE. THE ENTIRE RISK AS TO THE QUALITY AND PERFORMANCE OF THE PROGRAM IS WITH YOU. SHOULD THE PROGRAM PROVE DEFECTIVE, YOU ASSUME THE COST OF ALL NECESSARY SERVICING, REPAIR OR CORRECTION.

16. Limitation of Liability.

 IN NO EVENT UNLESS REQUIRED BY APPLICABLE LAW OR AGREED TO IN WRITING WILL ANY COPYRIGHT HOLDER, OR ANY OTHER PARTY WHO MODIFIES AND/OR CONVEYS THE PROGRAM AS PERMITTED ABOVE, BE LIABLE TO YOU FOR DAMAGES, INCLUDING ANY GENERAL, SPECIAL, INCIDENTAL OR CONSEQUENTIAL DAMAGES ARISING OUT OF THE USE OR INABILITY TO USE THE PROGRAM (INCLUDING BUT NOT LIMITED TO LOSS OF DATA OR DATA BEING RENDERED INACCURATE OR LOSSES SUSTAINED BY YOU OR THIRD PARTIES OR A FAILURE OF THE PROGRAM TO OPERATE WITH ANY OTHER PROGRAMS), EVEN IF SUCH HOLDER OR OTHER PARTY HAS BEEN ADVISED OF THE POSSIBILITY OF SUCH DAMAGES.

 17. Interpretation of Sections 15 and 16.

 If the disclaimer of warranty and limitation of liability provided above cannot be given local legal effect according to their terms, reviewing courts shall apply local law that most closely approximates an absolute waiver of all civil liability in connection with the Program, unless a warranty or assumption of liability accompanies a copy of the Program in return for a fee.

# END OF TERMS AND CONDITIONS

How to Apply These Terms to Your New Programs

 If you develop a new program, and you want it to be of the greatest possible use to the public, the best way to achieve this is to make it free software which everyone can redistribute and change under these terms.

 To do so, attach the following notices to the program. It is safest to attach them to the start of each source file to most effectively state the exclusion of warranty; and each file should have at least the "copyright" line and a pointer to where the full notice is found.

 <one line to give the program's name and a brief idea of what it does.> Copyright  $(C)$  <year > <name of author>

 This program is free software: you can redistribute it and/or modify it under the terms of the GNU General Public License as published by the Free Software Foundation, either version 3 of the License, or (at your option) any later version.

 This program is distributed in the hope that it will be useful, but WITHOUT ANY WARRANTY; without even the implied warranty of MERCHANTABILITY or FITNESS FOR A PARTICULAR PURPOSE. See the GNU General Public License for more details.

 You should have received a copy of the GNU General Public License along with this program. If not, see <http://www.gnu.org/licenses/>.

Also add information on how to contact you by electronic and paper mail.

 If the program does terminal interaction, make it output a short notice like this when it starts in an interactive mode:

 $\langle$ program $\rangle$  Copyright (C)  $\langle$ year $\rangle$   $\langle$  name of author $\rangle$  This program comes with ABSOLUTELY NO WARRANTY; for details type `show w'. This is free software, and you are welcome to redistribute it under certain conditions; type `show c' for details.

The hypothetical commands `show w' and `show c' should show the appropriate parts of the General Public License. Of course, your program's commands might be different; for a GUI interface, you would use an "about box".

 You should also get your employer (if you work as a programmer) or school, if any, to sign a "copyright disclaimer" for the program, if necessary. For more information on this, and how to apply and follow the GNU GPL, see <http://www.gnu.org/licenses/>.

 The GNU General Public License does not permit incorporating your program into proprietary programs. If your program is a subroutine library, you may consider it more useful to permit linking proprietary applications with the library. If this is what you want to do, use the GNU Lesser General Public License instead of this License. But first, please read <http://www.gnu.org/philosophy/why-not-lgpl.html>.

# **1.643 jcommon 1.0.23 1.643.1 Available under license :**

 GNU GENERAL PUBLIC LICENSE Version 2, June 1991

Copyright (C) 1989, 1991 Free Software Foundation, Inc., 51 Franklin Street, Fifth Floor, Boston, MA 02110-1301 USA Everyone is permitted to copy and distribute verbatim copies of this license document, but changing it is not allowed.

#### Preamble

 The licenses for most software are designed to take away your freedom to share and change it. By contrast, the GNU General Public License is intended to guarantee your freedom to share and change free software--to make sure the software is free for all its users. This General Public License applies to most of the Free Software Foundation's software and to any other program whose authors commit to

using it. (Some other Free Software Foundation software is covered by the GNU Lesser General Public License instead.) You can apply it to your programs, too.

 When we speak of free software, we are referring to freedom, not price.

 Our General Public Licenses are designed to make sure that you have the freedom to distribute copies of free software (and charge for this service if you wish), that you receive source code or can get it if you want it, that you can change the software or use pieces of it in new free programs; and that you know you can do these things.

 To protect your rights, we need to make restrictions that forbid anyone to deny you these rights or to ask you to surrender the rights. These restrictions translate to certain responsibilities for you if you distribute copies of the software, or if you modify it.

 For example, if you distribute copies of such a program, whether gratis or for a fee, you must give the recipients all the rights that you have. You must make sure that they, too, receive or can get the source code. And you must show them these terms so they know their rights.

 We protect your rights with two steps: (1) copyright the software, and (2) offer you this license which gives you legal permission to copy, distribute and/or modify the software.

 Also, for each author's protection and ours, we want to make certain that everyone understands that there is no warranty for this free software. If the software is modified by someone else and passed on, we want its recipients to know that what they have is not the original, so that any problems introduced by others will not reflect on the original authors' reputations.

 Finally, any free program is threatened constantly by software patents. We wish to avoid the danger that redistributors of a free program will individually obtain patent licenses, in effect making the program proprietary. To prevent this, we have made it clear that any patent must be licensed for everyone's free use or not licensed at all.

 The precise terms and conditions for copying, distribution and modification follow.

# GNU GENERAL PUBLIC LICENSE TERMS AND CONDITIONS FOR COPYING, DISTRIBUTION AND MODIFICATION

 0. This License applies to any program or other work which contains a notice placed by the copyright holder saying it may be distributed under the terms of this General Public License. The "Program", below, refers to any such program or work, and a "work based on the Program" means either the Program or any derivative work under copyright law: that is to say, a work containing the Program or a portion of it, either verbatim or with modifications and/or translated into another language. (Hereinafter, translation is included without limitation in the term "modification".) Each licensee is addressed as "you".

Activities other than copying, distribution and modification are not covered by this License; they are outside its scope. The act of running the Program is not restricted, and the output from the Program is covered only if its contents constitute a work based on the Program (independent of having been made by running the Program). Whether that is true depends on what the Program does.

 1. You may copy and distribute verbatim copies of the Program's source code as you receive it, in any medium, provided that you conspicuously and appropriately publish on each copy an appropriate copyright notice and disclaimer of warranty; keep intact all the notices that refer to this License and to the absence of any warranty; and give any other recipients of the Program a copy of this License along with the Program.

You may charge a fee for the physical act of transferring a copy, and you may at your option offer warranty protection in exchange for a fee.

 2. You may modify your copy or copies of the Program or any portion of it, thus forming a work based on the Program, and copy and distribute such modifications or work under the terms of Section 1 above, provided that you also meet all of these conditions:

 a) You must cause the modified files to carry prominent notices stating that you changed the files and the date of any change.

b) You must cause

 any work that you distribute or publish, that in whole or in part contains or is derived from the Program or any part thereof, to be licensed as a whole at no charge to all third parties under the terms of this License.

 c) If the modified program normally reads commands interactively when run, you must cause it, when started running for such interactive use in the most ordinary way, to print or display an announcement including an appropriate copyright notice and a notice that there is no warranty (or else, saying that you provide

 a warranty) and that users may redistribute the program under these conditions, and telling the user how to view a copy of this License. (Exception: if the Program itself is interactive but does not normally print such an announcement, your work based on the Program is not required to print an announcement.)

These requirements apply to the modified work as a whole. If identifiable sections of that work are not derived from the Program, and can be reasonably considered independent and separate works in themselves, then this License, and its terms, do not apply to those sections when you distribute them as separate works. But when you distribute the same sections as part of a whole which is a work based on the Program, the distribution of the whole must be on the terms of this License, whose permissions for other licensees extend to the entire whole, and thus to each and every part regardless of who wrote it.

Thus, it is not the intent of this section to claim rights or contest your rights to work written entirely by you; rather, the intent is to exercise the right to control the distribution of derivative or collective works based on the Program.

In addition, mere aggregation of another work not based on the Program with the Program (or with a work based on the Program) on a volume of a storage or distribution medium does not bring the other work under the scope of this License.

 3. You may copy and distribute the Program (or a work based on it, under Section 2) in object code or executable form under the terms of Sections 1 and 2 above provided that you also do one of the following:

 a) Accompany it with the complete corresponding machine-readable source code, which must be distributed under the terms of Sections 1 and 2 above on a medium customarily used for software interchange; or,

 b) Accompany it with a written offer, valid for at least three years, to give any third party, for a charge no more than your cost of physically performing source distribution, a complete machine-readable copy of the corresponding source code, to be distributed under the terms of Sections 1 and 2 above on a medium customarily used for software interchange; or,

 c) Accompany it with the information you received as to the offer to distribute corresponding source code. (This alternative is allowed only for noncommercial distribution and only if you

 received the program in object code or executable form with such an offer, in accord with Subsection b above.)

The source code for a work means the preferred form of the work for making modifications to it. For an executable work, complete source code means all the source code for all modules it contains, plus any associated interface definition files, plus the scripts used to control compilation and installation of the executable. However, as a special exception, the source code distributed need not include anything that is normally distributed (in either source or binary form) with the major components (compiler, kernel, and so on) of the operating system on which the executable runs, unless that component itself accompanies the executable.

If distribution of executable or object code is made by offering access to copy from a designated place, then offering equivalent access to copy the source code from the same place counts as distribution of the source code, even though third parties are not compelled to copy the source along with the object code.

 4. You may not copy, modify, sublicense, or distribute the Program except as expressly provided under this License. Any attempt otherwise to copy, modify, sublicense or distribute the Program is void, and will automatically terminate your rights under this License. However, parties who have received copies, or rights, from you under this License will not have their licenses terminated so long as such parties remain in full compliance.

 5. You are not required to accept this License, since you have not signed it. However, nothing else grants you permission to modify or distribute the Program or its derivative works. These actions are prohibited by law if you do not accept this License. Therefore, by modifying or distributing the Program (or any work based on the Program), you indicate your acceptance of this License to do so, and all its terms and conditions for copying, distributing or modifying

the Program or works based on it.

 6. Each time you redistribute the Program (or any work based on the Program), the recipient automatically receives a license from the original licensor to copy, distribute or modify the Program subject to these terms and conditions. You may not impose any further restrictions on the recipients' exercise of the rights granted herein. You are not responsible for enforcing compliance by third parties to this License.

 7. If, as a consequence of a court judgment or allegation of patent infringement or for any other reason (not limited to patent issues), conditions are imposed on you (whether by court order, agreement or

otherwise) that contradict the conditions of this License, they do not excuse you from the conditions of this License. If you cannot distribute so as to satisfy simultaneously your obligations under this License and any other pertinent obligations, then as a consequence you may not distribute the Program at all. For example, if a patent

license would not permit royalty-free redistribution of the Program by all those who receive copies directly or indirectly through you, then the only way you could satisfy both it and this License would be to refrain entirely from distribution of the Program.

If any portion of this section is held invalid or unenforceable under any particular circumstance, the balance of the section is intended to apply and the section as a whole is intended to apply in other circumstances.

It is not the purpose of this section to induce you to infringe any patents or other property right claims or to contest validity of any such claims; this section has the sole purpose of protecting the integrity of the free software distribution system, which is implemented by public license practices. Many people have made generous contributions to the wide range of software distributed through that system in reliance on consistent application of that system; it is up to the author/donor to decide if he or she is willing to distribute software through any other system and a licensee cannot impose that choice.

This section is intended to make thoroughly clear what is believed to be a consequence of the rest of this License.

 8. If the distribution and/or use of the Program is restricted in certain countries either by patents or by copyrighted interfaces, the original copyright holder who places the Program under this License may add an explicit geographical distribution limitation excluding those countries, so that distribution is permitted only in or among countries not thus excluded. In such case, this License incorporates the limitation as if written in the body of this License.

 9. The Free Software Foundation may publish revised and/or new versions of the General Public License from time to time. Such new versions will be similar in spirit to the present version, but may differ in detail to address new problems or concerns.

Each version is given a distinguishing version number. If the Program specifies a version number of this License which applies to it and "any later version", you have the option of following the terms and conditions either of that version or of any later version published by the Free Software Foundation. If the Program does not specify a version number of this License, you may choose any version ever published by the Free Software Foundation.

 10. If you wish to incorporate parts of the Program into other free programs whose distribution conditions are different, write to the author to ask for permission. For software which is copyrighted by the Free Software Foundation, write to the Free Software Foundation; we sometimes make exceptions for this. Our decision will be guided by the two goals of preserving the free status of all derivatives of our free software and of promoting the sharing and reuse of software generally.

## NO WARRANTY

# 11. BECAUSE THE PROGRAM IS LICENSED FREE OF CHARGE,

THERE IS NO WARRANTY

FOR THE PROGRAM, TO THE EXTENT PERMITTED BY APPLICABLE LAW. EXCEPT WHEN OTHERWISE STATED IN WRITING THE COPYRIGHT HOLDERS AND/OR OTHER PARTIES PROVIDE THE PROGRAM "AS IS" WITHOUT WARRANTY OF ANY KIND, EITHER EXPRESSED OR IMPLIED, INCLUDING, BUT NOT LIMITED TO, THE IMPLIED WARRANTIES OF MERCHANTABILITY AND FITNESS FOR A PARTICULAR PURPOSE. THE ENTIRE RISK AS TO THE QUALITY AND PERFORMANCE OF THE PROGRAM IS WITH YOU. SHOULD THE PROGRAM PROVE DEFECTIVE, YOU ASSUME THE COST OF ALL NECESSARY SERVICING, REPAIR OR CORRECTION.

 12. IN NO EVENT UNLESS REQUIRED BY APPLICABLE LAW OR AGREED TO IN WRITING WILL ANY COPYRIGHT HOLDER, OR ANY OTHER PARTY WHO MAY MODIFY AND/OR REDISTRIBUTE THE PROGRAM AS PERMITTED ABOVE, BE LIABLE TO YOU FOR DAMAGES, INCLUDING ANY GENERAL, SPECIAL, INCIDENTAL OR CONSEQUENTIAL DAMAGES ARISING OUT OF THE USE OR INABILITY TO USE THE PROGRAM (INCLUDING BUT NOT LIMITED TO LOSS OF DATA OR DATA BEING RENDERED INACCURATE OR LOSSES SUSTAINED BY YOU OR

 THIRD PARTIES OR A FAILURE OF THE PROGRAM TO OPERATE WITH ANY OTHER PROGRAMS), EVEN IF SUCH HOLDER OR OTHER PARTY HAS BEEN ADVISED OF THE POSSIBILITY OF SUCH DAMAGES.

# END OF TERMS AND CONDITIONS

How to Apply These Terms to Your New Programs

 If you develop a new program, and you want it to be of the greatest possible use to the public, the best way to achieve this is to make it free software which everyone can redistribute and change under these terms.

 To do so, attach the following notices to the program. It is safest to attach them to the start of each source file to most effectively convey the exclusion of warranty; and each file should have at least the "copyright" line and a pointer to where the full notice is found.

 <one line to give the program's name and a brief idea of what it does.> Copyright  $(C)$  <year > <name of author>

 This program is free software; you can redistribute it and/or modify it under the terms of the GNU General Public License as published by the Free Software Foundation; either version 2 of the License, or (at your option) any later version.

 This program is distributed in the hope that it will be useful, but WITHOUT ANY WARRANTY; without even the implied warranty of MERCHANTABILITY or FITNESS FOR A PARTICULAR PURPOSE. See the GNU General Public License for more details.

 You should have received a copy of the GNU General Public License along with this program; if not, write to the Free Software Foundation, Inc., 51 Franklin Street, Fifth Floor, Boston, MA 02110-1301 USA.

Also add information on how to contact you by electronic and paper mail.

If the program is interactive, make it output a short notice like this when it starts in an interactive mode:

 Gnomovision version 69, Copyright (C) year name of author Gnomovision comes with ABSOLUTELY NO WARRANTY; for details type `show w'. This is free software, and you are welcome to redistribute it

under certain conditions; type `show c' for details.

The hypothetical commands `show w' and `show c' should show the appropriate parts of the General Public License. Of course, the commands you use may be called something other than `show w' and `show c'; they could even be mouse-clicks or menu items--whatever suits your program.

You should also get your employer (if you work as a programmer) or your school, if any, to sign a "copyright disclaimer" for the program, if necessary. Here is a sample; alter the names:

 Yoyodyne, Inc., hereby disclaims all copyright interest in the program `Gnomovision' (which makes passes at compilers) written by James Hacker.

 <signature of Ty Coon>, 1 April 1989 Ty Coon, President of Vice

This General Public License does not permit incorporating your program into proprietary programs. If your program is a subroutine library, you may

consider it more useful to permit linking proprietary applications with the library. If this is what you want to do, use the GNU Lesser General Public License instead of this License. GNU LESSER GENERAL PUBLIC LICENSE Version 2.1, February 1999

Copyright (C) 1991, 1999 Free Software Foundation, Inc. 51 Franklin Street, Fifth Floor, Boston, MA 02110-1301 USA Everyone is permitted to copy and distribute verbatim copies of this license document, but changing it is not allowed.

[This is the first released version of the Lesser GPL. It also counts as the successor of the GNU Library Public License, version 2, hence the version number 2.1.]

#### Preamble

 The licenses for most software are designed to take away your freedom to share and change it. By contrast, the GNU General Public Licenses are intended to guarantee your freedom to share and change free software--to make sure the software is free for all its users.

 This license, the Lesser General Public License, applies to some specially designated software packages--typically libraries--of the Free Software Foundation and other authors who decide to use it. You

can use it too, but we suggest you first think carefully about whether this license or the ordinary General Public License is the better strategy to use in any particular case, based on the explanations below.

 When we speak of free software, we are referring to freedom of use, not price. Our General Public Licenses are designed to make sure that you have the freedom to distribute copies of free software (and charge for this service if you wish); that you receive source code or can get it if you want it; that you can change the software and use pieces of it in new free programs; and that you are informed that you can do these things.

 To protect your rights, we need to make restrictions that forbid distributors to deny you these rights or to ask you to surrender these rights. These restrictions translate to certain responsibilities for you if you distribute copies of the library or if you modify it.

 For example, if you distribute copies of the library, whether gratis or

 for a fee, you must give the recipients all the rights that we gave you. You must make sure that they, too, receive or can get the source code. If you link other code with the library, you must provide complete object files to the recipients, so that they can relink them with the library after making changes to the library and recompiling it. And you must show them these terms so they know their rights.

We protect your rights with a two-step method: (1) we copyright the library, and (2) we offer you this license, which gives you legal permission to copy, distribute and/or modify the library.

 To protect each distributor, we want to make it very clear that there is no warranty for the free library. Also, if the library is modified by someone else and passed on, the recipients should know that what they have is not the original version, so that the original author's reputation will not be affected by problems that might be introduced by others.

Finally, software patents pose

 a constant threat to the existence of any free program. We wish to make sure that a company cannot effectively restrict the users of a free program by obtaining a restrictive license from a patent holder. Therefore, we insist that any patent license obtained for a version of the library must be

consistent with the full freedom of use specified in this license.

 Most GNU software, including some libraries, is covered by the ordinary GNU General Public License. This license, the GNU Lesser General Public License, applies to certain designated libraries, and is quite different from the ordinary General Public License. We use this license for certain libraries in order to permit linking those libraries into non-free programs.

 When a program is linked with a library, whether statically or using a shared library, the combination of the two is legally speaking a combined work, a derivative of the original library. The ordinary General Public License therefore permits such linking only if the

entire combination fits its criteria of freedom. The Lesser General Public License permits more lax criteria for linking other code with the library.

 We call this license the "Lesser" General Public License because it does Less to protect the user's freedom than the ordinary General Public License. It also provides other free software developers Less of an advantage over competing non-free programs. These disadvantages are the reason we use the ordinary General Public License for many libraries. However, the Lesser license provides advantages in certain special circumstances.

 For example, on rare occasions, there may be a special need to encourage the widest possible use of a certain library, so that it becomes a de-facto standard. To achieve this, non-free programs must be allowed to use the library. A more frequent case is that a free library does the same job as widely used non-free libraries. In this case, there is little to gain by limiting the free library to free

software only, so we use the Lesser General Public License.

 In other cases, permission to use a particular library in non-free programs enables a greater number of people to use a large body of free software. For example, permission to use the GNU C Library in non-free programs enables many more people to use the whole GNU operating system, as well as its variant, the GNU/Linux operating system.

 Although the Lesser General Public License is Less protective of the users' freedom, it does ensure that the user of a program that is linked with the Library has the freedom and the wherewithal to run that program using a modified version of the Library.

 The precise terms and conditions for copying, distribution and modification follow. Pay close attention to the difference between a "work based on the library" and a "work that uses the library". The former contains code derived from the library, whereas the latter must be combined with the library in order to run.

# GNU LESSER GENERAL PUBLIC LICENSE TERMS AND CONDITIONS FOR COPYING, DISTRIBUTION AND MODIFICATION

 0. This License Agreement applies to any software library or other program which contains a notice placed by the copyright holder or other authorized party saying it may be distributed under the terms of this Lesser General Public License (also called "this License"). Each licensee is addressed as "you".

 A "library" means a collection of software functions and/or data prepared so as to be conveniently linked with application programs (which use some of those functions and data) to form executables.

 The "Library", below, refers to any such software library or work which has been distributed under these terms. A "work based on the Library" means either the Library or any derivative work under copyright law: that is to say, a work containing the Library or a portion of it, either verbatim or with modifications and/or translated straightforwardly into another language.

# (Hereinafter, translation is included without limitation in the term "modification".)

 "Source code" for a work means the preferred form of the work for making modifications to it. For a library, complete source code means all the source code for all modules it contains, plus any associated interface definition files, plus the scripts used to control compilation and installation of the library.

 Activities other than copying, distribution and modification are not covered by this License; they are outside its scope. The act of running a program using the Library is not restricted, and output from such a program is covered only if its contents constitute a work based on the Library (independent of the use of the Library in a tool for writing it). Whether that is true depends on what the Library does and what the program that uses the Library does.

 1. You may copy and distribute verbatim copies of the Library's complete source code as you receive it, in any medium, provided that you

 conspicuously and appropriately publish on each copy an appropriate copyright notice and disclaimer of warranty; keep intact all the notices that refer to this License and to the absence of any warranty; and distribute a copy of this License along with the Library.

 You may charge a fee for the physical act of transferring a copy, and you may at your option offer warranty protection in exchange for a fee.

 2. You may modify your copy or copies of the Library or any portion of it, thus forming a work based on the Library, and copy and distribute such modifications or work under the terms of Section 1 above, provided that you also meet all of these conditions:

a) The modified work must itself be a software library.

 b) You must cause the files modified to carry prominent notices stating that you changed the files and the date of any change.

 c) You must cause the whole of the work to be licensed at no charge to all third parties under the terms of this License.

 d) If a facility in the modified Library refers to a function or a table of data to be supplied by an application program that uses the facility, other than as an argument passed when the facility is invoked, then you must make a good faith effort to ensure that, in the event an application does not supply such function or

 table, the facility still operates, and performs whatever part of its purpose remains meaningful.

 (For example, a function in a library to compute square roots has a purpose that is entirely well-defined independent of the application. Therefore, Subsection 2d requires that any application-supplied function or table used by this function must be optional: if the application does not supply it, the square root function must still compute square roots.)

These requirements apply to the modified work as a whole. If identifiable sections of that work are not derived from the Library, and can be reasonably considered independent and separate works in themselves, then this License, and its terms, do not apply to those sections when you distribute them as separate works. But when you distribute the same sections as part of a whole which is a work based on the Library, the distribution of the whole must be on the terms of this License, whose permissions for other licensees extend to the entire whole, and thus to each and every part regardless of who wrote it.

Thus, it is not the intent of this section to claim rights or contest your rights to work written entirely by you; rather, the intent is to exercise the right to control the distribution of derivative or collective works based on the Library.

In addition, mere aggregation of another work not based on the Library with the Library (or with a work based on the Library) on a volume of a storage or distribution medium does not bring the other work under the scope of this License.

 3. You may opt to apply the terms of the ordinary GNU General Public

License instead of this License to a given copy of the Library. To do this, you must alter all the notices that refer to this License, so that they refer to the ordinary GNU General Public License, version 2, instead of to this License. (If a newer version than version 2 of the ordinary GNU General Public License has appeared, then you can specify that version instead if you wish.) Do not make any other change in these notices.

 Once this change is made in a given copy, it is irreversible for that copy, so the ordinary GNU General Public License applies to all subsequent copies and derivative works made from that copy.

 This option is useful when you wish to copy part of the code of the Library into a program that is not a library.

 4. You may copy and distribute the Library (or a portion or derivative of it, under Section 2) in object code or executable form under the terms of Sections 1 and 2 above provided that you accompany it with the complete corresponding machine-readable source code, which

must be distributed under the terms of Sections 1 and 2 above on a medium customarily used for software interchange.

 If distribution of object code is made by offering access to copy from a designated place, then offering equivalent access to copy the source code from the same place satisfies the requirement to distribute the source code, even though third parties are not compelled to copy the source along with the object code.

 5. A program that contains no derivative of any portion of the Library, but is designed to work with the Library by being compiled or linked with it, is called a "work that uses the Library". Such a work, in isolation, is not a derivative work of the Library, and therefore falls outside the scope of this License.

 However, linking a "work that uses the Library" with the Library creates an executable that is a derivative of the Library (because it contains portions of the Library), rather than a "work that uses the library".

 The executable is therefore covered by this License. Section 6 states terms for distribution of such executables.

 When a "work that uses the Library" uses material from a header file that is part of the Library, the object code for the work may be a derivative work of the Library even though the source code is not. Whether this is true is especially significant if the work can be linked without the Library, or if the work is itself a library. The threshold for this to be true is not precisely defined by law.

 If such an object file uses only numerical parameters, data structure layouts and accessors, and small macros and small inline functions (ten lines or less in length), then the use of the object file is unrestricted, regardless of whether it is legally a derivative work. (Executables containing this object code plus portions of the Library will still fall under Section 6.)

 Otherwise, if the work is a derivative of the Library, you may distribute the object code for the work under the terms of Section 6. Any executables containing that work also fall under Section 6, whether or not they are linked directly with the Library itself.

 6. As an exception to the Sections above, you may also combine or link a "work that uses the Library" with the Library to produce a work containing portions of the Library, and distribute that work under terms of your choice, provided that the terms permit modification of the work for the customer's own use and reverse engineering for debugging such modifications.

 You must give prominent notice with each copy of the work that the Library is used in it and that the Library and its use are covered by this License. You must supply a copy of this License. If the work during execution displays copyright notices, you must include the copyright notice for the Library among them, as well as a reference directing the user to the copy of this License. Also, you must do one of these things:

# a) Accompany the work with the complete corresponding

 machine-readable source code for the Library including whatever changes were used in the work (which must be distributed under Sections 1 and 2 above); and, if the work is an executable linked with the Library, with the complete machine-readable "work that uses the Library", as object code and/or source code, so that the user can modify the Library and then relink to produce a modified executable containing the modified Library. (It is understood that the user who changes the contents of definitions files in the Library will not necessarily be able to recompile the application to use the modified definitions.)

 b) Use a suitable shared library mechanism for linking with the Library. A suitable mechanism is one that (1) uses at run time a copy of the library already present on the user's computer system, rather than copying library functions into the executable, and (2) will operate properly with a modified

version of the library, if

 the user installs one, as long as the modified version is interface-compatible with the version that the work was made with.

 c) Accompany the work with a written offer, valid for at least three years, to give the same user the materials specified in Subsection 6a, above, for a charge no more than the cost of performing this distribution.

 d) If distribution of the work is made by offering access to copy from a designated place, offer equivalent access to copy the above specified materials from the same place.

 e) Verify that the user has already received a copy of these materials or that you have already sent this user a copy.

 For an executable, the required form of the "work that uses the Library" must include any data and utility programs needed for reproducing the executable from it. However, as a special exception, the materials to be distributed need not include anything that is normally distributed

 (in either source or binary form) with the major components (compiler, kernel, and so on) of the operating system on which the executable runs, unless that component itself accompanies the executable.

 It may happen that this requirement contradicts the license restrictions of other proprietary libraries that do not normally accompany the operating system. Such a contradiction means you cannot use both them and the Library together in an executable that you distribute.

 7. You may place library facilities that are a work based on the Library side-by-side in a single library together with other library facilities not covered by this License, and distribute such a combined library, provided that the separate distribution of the work based on the Library and of the other library facilities is otherwise permitted, and provided that you do these two things:

 a) Accompany the combined library with a copy of the same work based on the Library, uncombined with any other library facilities. This must be distributed under the terms of the Sections above.

 b) Give prominent notice with the combined library of the fact that part of it is a work based on the Library, and explaining where to find the accompanying uncombined form of the same work.

 8. You may not copy, modify, sublicense, link with, or distribute the Library except as expressly provided under this License. Any attempt otherwise to copy, modify, sublicense, link with, or distribute the Library is void, and will automatically terminate your rights under this License. However, parties who have received copies, or rights, from you under this License will not have their licenses terminated so long as such parties remain in full compliance.

 9. You are not required to accept this License, since you have not signed it. However, nothing else grants you permission to modify or distribute the Library or its derivative works. These actions are prohibited by law if you do not accept this License. Therefore, by modifying or distributing the Library (or any work based on the Library), you indicate your acceptance of this License to do so, and

all its terms and conditions for copying, distributing or modifying the Library or works based on it.

 10. Each time you redistribute the Library (or any work based on the Library), the recipient automatically receives a license from the original licensor to copy, distribute, link with or modify the Library subject to these terms and conditions. You may not impose any further restrictions on the recipients' exercise of the rights granted herein. You are not responsible for enforcing compliance by third parties with this License.

 11. If, as a consequence of a court judgment or allegation of patent infringement or for any other reason (not limited to patent issues), conditions are imposed on you (whether by court order, agreement or otherwise) that contradict the conditions of this License, they do not excuse you from the

conditions of this License. If you cannot

distribute so as to satisfy simultaneously your obligations under this License and any other pertinent obligations, then as a consequence you may not distribute the Library at all. For example, if a patent license would not permit royalty-free redistribution of the Library by all those who receive copies directly or indirectly through you, then the only way you could satisfy both it and this License would be to refrain entirely from distribution of the Library.

If any portion of this section is held invalid or unenforceable under any particular circumstance, the balance of the section is intended to apply, and the section as a whole is intended to apply in other circumstances.

It is not the purpose of this section to induce you to infringe any patents or other property right claims or to contest validity of any such claims; this section has the sole purpose of protecting the integrity of the free software distribution system which is implemented

 by public license practices. Many people have made generous contributions to the wide range of software distributed through that system in reliance on consistent application of that system; it is up to the author/donor to decide if he or she is willing to distribute software through any other system and a licensee cannot impose that choice.

This section is intended to make thoroughly clear what is believed to be a consequence of the rest of this License.

 12. If the distribution and/or use of the Library is restricted in certain countries either by patents or by copyrighted interfaces, the original copyright holder who places the Library under this License may add an explicit geographical distribution limitation excluding those countries,

so that distribution is permitted only in or among countries not thus excluded. In such case, this License incorporates the limitation as if written in the body of this License.

 13. The Free Software Foundation may publish revised and/or new

versions of the Lesser General Public License from time to time. Such new versions will be similar in spirit to the present version, but may differ in detail to address new problems or concerns.

Each version is given a distinguishing version number. If the Library specifies a version number of this License which applies to it and "any later version", you have the option of following the terms and conditions either of that version or of any later version published by the Free Software Foundation. If the Library does not specify a license version number, you may choose any version ever published by the Free Software Foundation.

 14. If you wish to incorporate parts of the Library into other free programs whose distribution conditions are incompatible with these, write to the author to ask for permission. For software which is copyrighted by the Free Software Foundation, write to the Free Software Foundation; we sometimes make exceptions for this. Our decision will be guided by the two goals of preserving the free status

of all derivatives of our free software and of promoting the sharing and reuse of software generally.

# NO WARRANTY

 15. BECAUSE THE LIBRARY IS LICENSED FREE OF CHARGE, THERE IS NO WARRANTY FOR THE LIBRARY, TO THE EXTENT PERMITTED BY APPLICABLE LAW. EXCEPT WHEN OTHERWISE STATED IN WRITING THE COPYRIGHT HOLDERS AND/OR OTHER PARTIES PROVIDE THE LIBRARY "AS IS" WITHOUT WARRANTY OF ANY KIND, EITHER EXPRESSED OR IMPLIED, INCLUDING, BUT NOT LIMITED TO, THE IMPLIED WARRANTIES OF MERCHANTABILITY AND FITNESS FOR A PARTICULAR PURPOSE. THE ENTIRE RISK AS TO THE QUALITY AND PERFORMANCE OF THE LIBRARY IS WITH YOU. SHOULD THE LIBRARY PROVE DEFECTIVE, YOU ASSUME THE COST OF ALL NECESSARY SERVICING, REPAIR OR CORRECTION.

 16. IN NO EVENT UNLESS REQUIRED BY APPLICABLE LAW OR AGREED TO IN WRITING WILL ANY COPYRIGHT HOLDER, OR ANY OTHER PARTY WHO MAY MODIFY AND/OR REDISTRIBUTE THE LIBRARY AS PERMITTED ABOVE, BE LIABLE TO YOU FOR

 DAMAGES, INCLUDING ANY GENERAL, SPECIAL, INCIDENTAL OR CONSEQUENTIAL DAMAGES ARISING OUT OF THE USE OR INABILITY TO USE THE LIBRARY (INCLUDING BUT NOT LIMITED TO LOSS OF DATA OR DATA BEING RENDERED INACCURATE OR LOSSES SUSTAINED BY YOU OR THIRD PARTIES OR A
## FAILURE OF THE LIBRARY TO OPERATE WITH ANY OTHER SOFTWARE), EVEN IF SUCH HOLDER OR OTHER PARTY HAS BEEN ADVISED OF THE POSSIBILITY OF SUCH DAMAGES.

#### END OF TERMS AND CONDITIONS

How to Apply These Terms to Your New Libraries

 If you develop a new library, and you want it to be of the greatest possible use to the public, we recommend making it free software that everyone can redistribute and change. You can do so by permitting redistribution under these terms (or, alternatively, under the terms of the ordinary General Public License).

 To apply these terms, attach the following notices to the library. It is safest to attach them to the start of each source file to most effectively convey the exclusion

 of warranty; and each file should have at least the "copyright" line and a pointer to where the full notice is found.

 JCommon class library (used by JFreeChart 1.0.x) Copyright (C) 2013 David Gilbert

 This library is free software; you can redistribute it and/or modify it under the terms of the GNU Lesser General Public License as published by the Free Software Foundation; either version 2.1 of the License, or (at your option) any later version.

 This library is distributed in the hope that it will be useful, but WITHOUT ANY WARRANTY; without even the implied warranty of MERCHANTABILITY or FITNESS FOR A PARTICULAR PURPOSE. See the GNU Lesser General Public License for more details.

 You should have received a copy of the GNU Lesser General Public License along with this library; if not, write to the Free Software Foundation, Inc., 51 Franklin Street, Fifth Floor, Boston, MA 02110-1301 USA

Also add information on how to contact you by electronic and paper mail.

You should also get your employer (if you work as a programmer) or your school, if any, to sign a "copyright disclaimer" for the library, if necessary. Here is a sample; alter the names:

 Yoyodyne, Inc., hereby disclaims all copyright interest in the library `Frob' (a library for tweaking knobs) written by James Random Hacker.

{signature of Ty Coon}, 1 April 1990

Ty Coon, President of Vice

That's all there is to it!

## **1.644 openssl 1.0.0c 1.644.1 Available under license :**

#### LICENSE ISSUES

==============

 The OpenSSL toolkit stays under a double license, i.e. both the conditions of the OpenSSL License and the original SSLeay license apply to the toolkit. See below for the actual license texts.

OpenSSL License

---------------

/\* ====================================================================

\* Copyright (c) 1998-2019 The OpenSSL Project. All rights reserved. \*

\* Redistribution and use in source and binary forms, with or without

\* modification, are permitted provided that the following conditions

\* are met:

\*

\* 1. Redistributions of source code must retain the above copyright

\* notice, this list of conditions and the following disclaimer.

\*

\* 2. Redistributions in binary form must reproduce the above copyright

\* notice, this list of conditions and the following disclaimer in

\* the documentation and/or other materials provided with the

\* distribution.

\*

\* 3. All advertising materials mentioning features or use

of this

\* software must display the following acknowledgment:

\* "This product includes software developed by the OpenSSL Project

\* for use in the OpenSSL Toolkit. (http://www.openssl.org/)"

\*

\* 4. The names "OpenSSL Toolkit" and "OpenSSL Project" must not be used to

endorse or promote products derived from this software without

prior written permission. For written permission, please contact

\* openssl-core@openssl.org.

\*

\* 5. Products derived from this software may not be called "OpenSSL"

\* nor may "OpenSSL" appear in their names without prior written

permission of the OpenSSL Project.

\*

\* 6. Redistributions of any form whatsoever must retain the following

- acknowledgment:
- \* "This product includes software developed by the OpenSSL Project
- \* for use in the OpenSSL Toolkit (http://www.openssl.org/)"

\*

\* THIS SOFTWARE IS PROVIDED BY THE OpenSSL PROJECT ``AS IS'' AND ANY

\* EXPRESSED OR IMPLIED WARRANTIES, INCLUDING, BUT NOT LIMITED TO, THE

\* IMPLIED WARRANTIES OF MERCHANTABILITY AND FITNESS FOR A PARTICULAR

\* PURPOSE ARE DISCLAIMED. IN NO EVENT SHALL THE OpenSSL PROJECT OR

\* ITS CONTRIBUTORS BE LIABLE FOR ANY DIRECT, INDIRECT, INCIDENTAL,

\* SPECIAL, EXEMPLARY, OR CONSEQUENTIAL DAMAGES (INCLUDING, BUT

\* NOT LIMITED TO, PROCUREMENT OF SUBSTITUTE GOODS OR SERVICES;

\* LOSS OF USE, DATA, OR PROFITS; OR BUSINESS INTERRUPTION)

\* HOWEVER CAUSED AND ON ANY THEORY OF LIABILITY, WHETHER IN CONTRACT,

\* STRICT LIABILITY, OR TORT (INCLUDING NEGLIGENCE OR OTHERWISE)

\* ARISING IN ANY WAY OUT OF THE USE OF THIS SOFTWARE, EVEN IF ADVISED

\* OF THE POSSIBILITY OF SUCH DAMAGE.

```
* ====================================================================
```
\*

\* This product includes cryptographic software written by Eric Young

\* (eay@cryptsoft.com). This product includes software written by Tim

```
* Hudson (tjh@cryptsoft.com).
```

```
*
```
\*/

## Original SSLeay License

-----------------------

/\* Copyright (C) 1995-1998 Eric Young (eay@cryptsoft.com)

\* All rights reserved.

\*

\* This package is an SSL implementation written

\* by Eric Young (eay@cryptsoft.com).

\* The implementation was written so as to conform with Netscapes SSL.

\*

\* This library is free for commercial and non-commercial use as long as

\* the following conditions are aheared to. The following conditions

\* apply to all code found in this distribution, be it the RC4, RSA,

\* lhash, DES, etc., code; not just the SSL code. The SSL documentation

\* included with this distribution is covered by the same copyright terms

\* except that the holder is Tim Hudson (tjh@cryptsoft.com).

\*

\* Copyright remains Eric Young's, and as such any Copyright notices in

\* the code are not to be removed.

\* If this package is used in a product, Eric Young should be given attribution

\* as the author of the parts of the library used.

\* This can be in the form of a textual message at program startup or

\* in documentation (online or textual) provided with the package.

\*

\* Redistribution and use in source and binary forms, with or without

\* modification, are permitted provided that the following conditions

\* are met:

\* 1. Redistributions of source code must retain the copyright

- \* notice, this list of conditions and the following disclaimer.
- \* 2. Redistributions in binary form must reproduce the above copyright
- \* notice, this list of conditions and the following disclaimer in the
- \* documentation and/or other materials provided with the distribution.

\* 3. All advertising materials mentioning features or use of this software

- \* must display the following acknowledgement:
- \* "This product includes cryptographic software written by
- \* Eric Young (eay@cryptsoft.com)"
- \* The word 'cryptographic' can be left out if the rouines from the library
- \* being used are not cryptographic related :-).
- \* 4. If you include any Windows specific code (or a derivative thereof) from

the apps directory (application code) you must include an acknowledgement:

\* "This product includes software written by Tim Hudson (tjh@cryptsoft.com)"

\*

\* THIS SOFTWARE IS PROVIDED BY ERIC YOUNG ``AS IS'' AND

- \* ANY EXPRESS OR IMPLIED WARRANTIES, INCLUDING, BUT NOT LIMITED TO, THE
- \* IMPLIED WARRANTIES OF MERCHANTABILITY AND FITNESS FOR A PARTICULAR PURPOSE
- \* ARE DISCLAIMED. IN NO EVENT SHALL THE AUTHOR OR CONTRIBUTORS BE LIABLE
- \* FOR ANY DIRECT, INDIRECT, INCIDENTAL, SPECIAL, EXEMPLARY, OR CONSEQUENTIAL

\* DAMAGES (INCLUDING, BUT NOT LIMITED TO, PROCUREMENT OF SUBSTITUTE GOODS

\* OR SERVICES; LOSS OF USE, DATA, OR PROFITS; OR BUSINESS INTERRUPTION)

\* HOWEVER CAUSED AND ON ANY THEORY OF LIABILITY, WHETHER IN CONTRACT, STRICT

\* LIABILITY, OR TORT (INCLUDING NEGLIGENCE OR OTHERWISE) ARISING IN ANY WAY

\* OUT OF THE USE OF THIS SOFTWARE, EVEN IF ADVISED OF THE POSSIBILITY OF \* SUCH DAMAGE.

\*

\* The licence and distribution terms for any publically available version or

\* derivative of this code cannot be changed. i.e. this

code cannot simply be

\* copied and put under another distribution licence

\* [including the GNU Public Licence.]

\*/

 GNU GENERAL PUBLIC LICENSE Version 2, June 1991

Copyright (C) 1989, 1991 Free Software Foundation, Inc.

 59 Temple Place - Suite 330, Boston, MA 02111-1307, USA.

Everyone is permitted to copy and distribute verbatim copies of this license document, but changing it is not allowed.

#### Preamble

 The licenses for most software are designed to take away your freedom to share and change it. By contrast, the GNU General Public License is intended to guarantee your freedom to share and change free software--to make sure the software is free for all its users. This General Public License applies to most of the Free Software Foundation's software and to any other program whose authors commit to using it. (Some other Free Software Foundation software is covered by the GNU Library General Public License instead.) You can apply it to your programs, too.

 When we speak of free software, we are referring to freedom, not price.

 Our General Public Licenses are designed to make sure that you have the freedom to distribute copies of free software (and charge for this service if you wish), that you receive source code or can get it if you want it, that you can change the software or use pieces of it in new free programs; and that you know you can do these things.

 To protect your rights, we need to make restrictions that forbid anyone to deny you these rights or to ask you to surrender the rights. These restrictions translate to certain responsibilities for you if you distribute copies of the software, or if you modify it.

 For example, if you distribute copies of such a program, whether gratis or for a fee, you must give the recipients all the rights that you have. You must make sure that they, too, receive or can get the source code. And you must show them these terms so they know their rights.

We protect your rights with two steps: (1) copyright the software, and (2) offer you this license which gives you legal permission to copy, distribute and/or modify the software.

 Also, for each author's protection and ours, we want to make certain that everyone understands that there is no warranty for this free software. If the software is modified by someone else and passed on, we want its recipients to know that what they have is not the original, so that any problems introduced by others will not reflect on the original authors' reputations.

 Finally, any free program is threatened constantly by software patents. We wish to avoid the danger that redistributors of a free program will individually obtain patent licenses, in effect making the program proprietary. To prevent this, we have made it clear that any

patent must be licensed for everyone's free use or not licensed at all.

 The precise terms and conditions for copying, distribution and modification follow.

## GNU GENERAL PUBLIC LICENSE TERMS AND CONDITIONS FOR COPYING, DISTRIBUTION AND MODIFICATION

## 0. This

 License applies to any program or other work which contains a notice placed by the copyright holder saying it may be distributed under the terms of this General Public License. The "Program", below, refers to any such program or work, and a "work based on the Program" means either the Program or any derivative work under copyright law: that is to say, a work containing the Program or a portion of it, either verbatim or with modifications and/or translated into another language. (Hereinafter, translation is included without limitation in the term "modification".) Each licensee is addressed as "you".

Activities other than copying, distribution and modification are not covered by this License; they are outside its scope. The act of running the Program is not restricted, and the output from the Program is covered only if its contents constitute a work based on the Program (independent of having been made by running the Program). Whether that is true depends on what the Program does.

 1. You may copy and distribute verbatim copies of the Program's source code as you receive it, in any medium, provided that you conspicuously and appropriately publish on each copy an appropriate copyright notice and disclaimer of warranty; keep intact all the notices that refer to this License and to the absence of any warranty; and give any other recipients of the Program a copy of this License along with the Program.

You may charge a fee for the physical act of transferring a copy, and you may at your option offer warranty protection in exchange for a fee.

 2. You may modify your copy or copies of the Program or any portion of it, thus forming a work based on the Program, and copy and distribute such modifications or work under the terms of Section 1 above, provided that you also meet all of these conditions:

 a) You must cause the modified files to carry prominent notices stating that you changed the files and the date of any change.

 b) You must cause any work that you distribute or publish, that in whole or in part contains or is derived from the Program or any  part thereof, to be licensed as a whole at no charge to all third parties under the terms of this License.

 c) If the modified program normally reads commands interactively when run, you must cause it, when started running for such interactive use in the most ordinary way, to print or display an announcement including an appropriate copyright notice and a notice that there is no warranty (or else, saying that you provide a warranty) and that users may redistribute the program under these conditions, and telling the user how to view a copy of this License. (Exception: if the Program itself is interactive but does not normally print such an announcement, your work based on the Program is not required to print an announcement.)

These requirements apply to the modified work as a whole. If identifiable sections of that work are not derived from the Program,

and can be reasonably considered independent and separate works in themselves, then this License, and its terms, do not apply to those sections when you distribute them as separate works. But when you distribute the same sections as part of a whole which is a work based on the Program, the distribution of the whole must be on the terms of this License, whose permissions for other licensees extend to the entire whole, and thus to each and every part regardless of who wrote it.

Thus, it is not the intent of this section to claim rights or contest your rights to work written entirely by you; rather, the intent is to exercise the right to control the distribution of derivative or collective works based on the Program.

In addition, mere aggregation of another work not based on the Program with the Program (or with a work based on the Program) on a volume of a storage or distribution medium does not bring the other work under the scope of this License.

#### 3. You may

 copy and distribute the Program (or a work based on it, under Section 2) in object code or executable form under the terms of Sections 1 and 2 above provided that you also do one of the following:

 a) Accompany it with the complete corresponding machine-readable source code, which must be distributed under the terms of Sections 1 and 2 above on a medium customarily used for software interchange; or,

 b) Accompany it with a written offer, valid for at least three years, to give any third party, for a charge no more than your cost of physically performing source distribution, a complete machine-readable copy of the corresponding source code, to be

 distributed under the terms of Sections 1 and 2 above on a medium customarily used for software interchange; or,

 c) Accompany it with the information you received as to the offer to distribute corresponding source code. (This alternative is allowed only for noncommercial distribution and only if you

 received the program in object code or executable form with such an offer, in accord with Subsection b above.)

The source code for a work means the preferred form of the work for making modifications to it. For an executable work, complete source code means all the source code for all modules it contains, plus any associated interface definition files, plus the scripts used to control compilation and installation of the executable. However, as a special exception, the source code distributed need not include anything that is normally distributed (in either source or binary form) with the major components (compiler, kernel, and so on) of the operating system on which the executable runs, unless that component itself accompanies the executable.

If distribution of executable or object code is made by offering access to copy from a designated place, then offering equivalent access to copy the source code from the same place counts as distribution of the source code, even though third parties are not compelled to copy the source along with the object code.

 4. You may not copy, modify, sublicense, or distribute the Program except as expressly provided under this License. Any attempt otherwise to copy, modify, sublicense or distribute the Program is void, and will automatically terminate your rights under this License. However, parties who have received copies, or rights, from you under this License will not have their licenses terminated so long as such parties remain in full compliance.

 5. You are not required to accept this License, since you have not signed it. However, nothing else grants you permission to modify or distribute the Program or its derivative works. These actions are prohibited by law if you do not accept this License. Therefore, by modifying or distributing the Program (or any work based on the Program), you indicate your acceptance of this License to do so, and all its terms and conditions for copying, distributing or modifying the

Program or works based on it.

 6. Each time you redistribute the Program (or any work based on the Program), the recipient automatically receives a license from the

original licensor to copy, distribute or modify the Program subject to these terms and conditions. You may not impose any further restrictions on the recipients' exercise of the rights granted herein. You are not responsible for enforcing compliance by third parties to this License.

 7. If, as a consequence of a court judgment or allegation of patent infringement or for any other reason (not limited to patent issues), conditions are imposed on you (whether by court order, agreement or otherwise) that contradict the conditions of this License, they do not excuse you from the conditions of this License. If you cannot distribute so as to satisfy simultaneously your obligations under this License and any other pertinent obligations, then as a consequence you may not distribute the Program at all. For example, if a patent

license would not permit royalty-free redistribution of the Program by all those who receive copies directly or indirectly through you, then the only way you could satisfy both it and this License would be to refrain entirely from distribution of the Program.

If any portion of this section is held invalid or unenforceable under any particular circumstance, the balance of the section is intended to apply and the section as a whole is intended to apply in other circumstances.

It is not the purpose of this section to induce you to infringe any patents or other property right claims or to contest validity of any such claims; this section has the sole purpose of protecting the integrity of the free software distribution system, which is implemented by public license practices. Many people have made generous contributions to the wide range of software distributed through that system in reliance on consistent application of that system; it is up to the author/donor to decide if he or she is willing

to distribute software through any other system and a licensee cannot impose that choice.

This section is intended to make thoroughly clear what is believed to be a consequence of the rest of this License.

 8. If the distribution and/or use of the Program is restricted in certain countries either by patents or by copyrighted interfaces, the original copyright holder who places the Program under this License may add an explicit geographical distribution limitation excluding those countries, so that distribution is permitted only in or among countries not thus excluded. In such case, this License incorporates the limitation as if written in the body of this License.

 9. The Free Software Foundation may publish revised and/or new versions of the General Public License from time to time. Such new versions will be similar in spirit to the present version, but may differ in detail to address new problems or concerns.

Each version is given a distinguishing version number.

If the Program

specifies a version number of this License which applies to it and "any later version", you have the option of following the terms and conditions either of that version or of any later version published by the Free Software Foundation. If the Program does not specify a version number of this License, you may choose any version ever published by the Free Software Foundation.

 10. If you wish to incorporate parts of the Program into other free programs whose distribution conditions are different, write to the author to ask for permission. For software which is copyrighted by the Free Software Foundation, write to the Free Software Foundation; we sometimes make exceptions for this. Our decision will be guided by the two goals of preserving the free status of all derivatives of our free software and of promoting the sharing and reuse of software generally.

## NO WARRANTY

## 11. BECAUSE THE PROGRAM IS LICENSED FREE OF CHARGE, THERE IS NO WARRANTY FOR THE PROGRAM,

 TO THE EXTENT PERMITTED BY APPLICABLE LAW. EXCEPT WHEN OTHERWISE STATED IN WRITING THE COPYRIGHT HOLDERS AND/OR OTHER PARTIES PROVIDE THE PROGRAM "AS IS" WITHOUT WARRANTY OF ANY KIND, EITHER EXPRESSED OR IMPLIED, INCLUDING, BUT NOT LIMITED TO, THE IMPLIED WARRANTIES OF MERCHANTABILITY AND FITNESS FOR A PARTICULAR PURPOSE. THE ENTIRE RISK AS TO THE QUALITY AND PERFORMANCE OF THE PROGRAM IS WITH YOU. SHOULD THE PROGRAM PROVE DEFECTIVE, YOU ASSUME THE COST OF ALL NECESSARY SERVICING, REPAIR OR CORRECTION.

 12. IN NO EVENT UNLESS REQUIRED BY APPLICABLE LAW OR AGREED TO IN WRITING WILL ANY COPYRIGHT HOLDER, OR ANY OTHER PARTY WHO MAY MODIFY AND/OR REDISTRIBUTE THE PROGRAM AS PERMITTED ABOVE, BE LIABLE TO YOU FOR DAMAGES, INCLUDING ANY GENERAL, SPECIAL, INCIDENTAL OR CONSEQUENTIAL DAMAGES ARISING OUT OF THE USE OR INABILITY TO USE THE PROGRAM (INCLUDING BUT NOT LIMITED TO LOSS OF DATA OR DATA BEING RENDERED INACCURATE OR LOSSES SUSTAINED BY YOU OR THIRD PARTIES OR A FAILURE OF THE

PROGRAM TO OPERATE WITH ANY OTHER

PROGRAMS), EVEN IF SUCH HOLDER OR OTHER PARTY HAS BEEN ADVISED OF THE POSSIBILITY OF SUCH DAMAGES.

## END OF TERMS AND CONDITIONS

 If you develop a new program, and you want it to be of the greatest possible use to the public, the best way to achieve this is to make it free software which everyone can redistribute and change under these terms.

 To do so, attach the following notices to the program. It is safest to attach them to the start of each source file to most effectively convey the exclusion of warranty; and each file should have at least the "copyright" line and a pointer to where the full notice is found.

 <one line to give the program's name and a brief idea of what it does.> Copyright (C)  $19yy$  <name of author>

 This program is free software; you can redistribute it and/or modify it under the terms of the GNU General Public License as published by the Free Software Foundation; either version 2 of the License, or (at your option) any later version.

 This program is distributed in the hope that it will be useful, but WITHOUT ANY WARRANTY; without even the implied warranty of MERCHANTABILITY or FITNESS FOR A PARTICULAR PURPOSE. See the GNU General Public License for more details.

 You should have received a copy of the GNU General Public License along with this program; if not, write to the Free Software Foundation, Inc., 59 Temple Place - Suite 330, Boston, MA 02111-1307, USA.

Also add information on how to contact you by electronic and paper mail.

If the program is interactive, make it output a short notice like this when it starts in an interactive mode:

 Gnomovision version 69, Copyright (C) 19yy name of author Gnomovision comes with ABSOLUTELY NO WARRANTY; for details type `show w'. This is free software, and you are welcome to redistribute it under certain conditions; type `show c' for details.

The hypothetical commands `show w' and `show c' should show the appropriate parts of the General Public License. Of course, the commands you use may be called something other than `show w' and `show c'; they could even be mouse-clicks or menu items--whatever suits your program.

You should also get your employer (if you work as a programmer) or your school, if any, to sign a "copyright disclaimer" for the program, if necessary. Here is a sample; alter the names:

 Yoyodyne, Inc., hereby disclaims all copyright interest in the program `Gnomovision' (which makes passes at compilers) written by James Hacker.

 <signature of Ty Coon>, 1 April 1989 Ty Coon, President of Vice

This General Public License does not permit incorporating your program into proprietary programs. If your program is a subroutine library, you may consider it more useful to permit linking proprietary applications with the library. If this is what you want to do, use the GNU Library General Public

License instead of this License.

 The "Artistic License"

 Preamble

The intent of this document is to state the conditions under which a Package may be copied, such that the Copyright Holder maintains some semblance of artistic control over the development of the package, while giving the users of the package the right to use and distribute the Package in a more-or-less customary fashion, plus the right to make reasonable modifications.

## Definitions:

 "Package" refers to the collection of files distributed by the Copyright Holder, and derivatives of that collection of files created through textual modification.

 "Standard Version" refers to such a Package if it has not been modified, or has been modified in accordance with the wishes of the Copyright Holder as specified below.

 "Copyright Holder" is whoever is named in the copyright or copyrights for the package.

 "You" is you, if you're thinking about copying or distributing this Package.

 "Reasonable copying fee" is whatever you can justify on the basis

 of media cost, duplication charges, time of people involved, and so on. (You will not be required to justify it to the

 Copyright Holder, but only to the computing community at large as a market that must bear the fee.)

 "Freely Available" means that no fee is charged for the item itself, though there may be fees involved in handling the item. It also means that recipients of the item may redistribute it under the same conditions they received it.

1. You may make and give away verbatim copies of the source form of the Standard Version of this Package without restriction, provided that you duplicate all of the original copyright notices and associated disclaimers.

2. You may apply bug fixes, portability fixes and other modifications derived from the Public Domain or from the Copyright Holder. A Package modified in such a way shall still be considered the Standard Version.

3. You may otherwise modify your copy of this Package in any way, provided that you insert a prominent notice in each changed file stating how and when you changed that file, and provided that you do at least ONE of the following:

 a) place your modifications in the Public Domain or otherwise make them Freely Available, such as by posting said modifications to Usenet or an equivalent medium, or placing the modifications on a major archive site such as uunet.uu.net, or by allowing the Copyright Holder to include your modifications in the Standard Version of the Package.

b) use the modified Package only within your corporation or organization.

 c) rename any non-standard executables so the names do not conflict with standard executables, which must also be provided, and provide a separate manual page for each non-standard executable that clearly documents how it differs from the Standard Version.

d) make other distribution arrangements with the Copyright Holder.

4. You may distribute the programs of this Package in object code or executable

form, provided that you do at least ONE of the following:

 a) distribute a Standard Version of the executables and library files, together with instructions (in the manual page or equivalent) on where to get the Standard Version.

 b) accompany the distribution with the machine-readable source of the Package with your modifications.

 c) give non-standard executables non-standard names, and clearly document the differences in manual pages (or equivalent), together with instructions on where to get the Standard Version.

d) make other distribution arrangements with the Copyright Holder.

5. You may charge a reasonable copying fee for any distribution of this Package. You may charge any fee you choose for support of this Package. You may not charge a fee for this Package itself. However, you may distribute this Package in aggregate with other (possibly commercial) programs as part of a larger (possibly commercial) software distribution provided

that you do not advertise this Package as a

product of your own. You may embed this Package's interpreter within an executable of yours (by linking); this shall be construed as a mere form of aggregation, provided that the complete Standard Version of the interpreter is so embedded.

6. The scripts and library files supplied as input to or produced as output from the programs of this Package do not automatically fall under the copyright of this Package, but belong to whoever generated them, and may be sold commercially, and may be aggregated with this Package. If such scripts or library files are aggregated with this Package via the so-called "undump" or "unexec" methods of producing a binary executable image, then distribution of such an image shall neither be construed as a distribution of this Package nor shall it fall under the restrictions of Paragraphs 3 and 4, provided that you do not represent such an executable image as a Standard Version of this Package.

## 7. C subroutines

 (or comparably compiled subroutines in other languages) supplied by you and linked into this Package in order to emulate subroutines and variables of the language defined by this Package shall not be considered part of this Package, but are the equivalent of input as in Paragraph 6, provided these subroutines do not change the language in any way that would cause it to fail the regression tests for the language.

8. Aggregation of this Package with a commercial distribution is always permitted provided that the use of this Package is embedded; that is, when no overt attempt is made to make this Package's interfaces visible to the end user of the commercial distribution. Such use shall not be construed as a distribution of this Package.

9. The name of the Copyright Holder may not be used to endorse or promote products derived from this software without specific prior written permission.

10. THIS PACKAGE IS PROVIDED "AS IS" AND WITHOUT ANY EXPRESS OR IMPLIED WARRANTIES, INCLUDING, WITHOUT LIMITATION, THE IMPLIED WARRANTIES OF MERCHANTIBILITY AND FITNESS FOR A PARTICULAR PURPOSE.

 The End

# **1.645 openssl 0.9.8w**

## **1.645.1 Available under license :**

LICENSE ISSUES

==============

 The OpenSSL toolkit stays under a double license, i.e. both the conditions of the OpenSSL License and the original SSLeay license apply to the toolkit. See below for the actual license texts.

OpenSSL License

---------------

/\* ==================================================================== \* Copyright (c) 1998-2019 The OpenSSL Project. All rights reserved. \* \* Redistribution and use in source and binary forms, with or without \* modification, are permitted provided that the following conditions \* are met: \* \* 1. Redistributions of source code must retain the above copyright \* notice, this list of conditions and the following disclaimer. \* \* 2. Redistributions in binary form must reproduce the above copyright \* notice, this list of conditions and the following disclaimer in \* the documentation and/or other materials provided with the \* distribution. \* \* 3. All advertising materials mentioning features or use of this \* software must display the following acknowledgment: \* "This product includes software developed by the OpenSSL Project \* for use in the OpenSSL Toolkit. (http://www.openssl.org/)" \* \* 4. The names "OpenSSL Toolkit" and "OpenSSL Project" must not be used to endorse or promote products derived from this software without prior written permission. For written permission, please contact \* openssl-core@openssl.org. \*

- \* 5. Products derived from this software may not be called "OpenSSL"
- nor may "OpenSSL" appear in their names without prior written
- permission of the OpenSSL Project.

\*

\* 6. Redistributions of any form whatsoever must retain the following

- \* acknowledgment:
- \* "This product includes software developed by the OpenSSL Project
- \* for use in the OpenSSL Toolkit (http://www.openssl.org/)"
- \*

```
* THIS SOFTWARE IS PROVIDED BY THE OpenSSL PROJECT ``AS IS'' AND ANY
* EXPRESSED OR IMPLIED WARRANTIES, INCLUDING, BUT NOT LIMITED
 TO, THE
```

```
* IMPLIED WARRANTIES OF MERCHANTABILITY AND FITNESS FOR A PARTICULAR
```
\* PURPOSE ARE DISCLAIMED. IN NO EVENT SHALL THE OpenSSL PROJECT OR

\* ITS CONTRIBUTORS BE LIABLE FOR ANY DIRECT, INDIRECT, INCIDENTAL,

\* SPECIAL, EXEMPLARY, OR CONSEQUENTIAL DAMAGES (INCLUDING, BUT

\* NOT LIMITED TO, PROCUREMENT OF SUBSTITUTE GOODS OR SERVICES;

\* LOSS OF USE, DATA, OR PROFITS; OR BUSINESS INTERRUPTION)

\* HOWEVER CAUSED AND ON ANY THEORY OF LIABILITY, WHETHER IN CONTRACT,

\* STRICT LIABILITY, OR TORT (INCLUDING NEGLIGENCE OR OTHERWISE)

\* ARISING IN ANY WAY OUT OF THE USE OF THIS SOFTWARE, EVEN IF ADVISED

\* OF THE POSSIBILITY OF SUCH DAMAGE.

### \* ====================================================================

\*

- \* This product includes cryptographic software written by Eric Young
- \* (eay@cryptsoft.com). This product includes software written by Tim
- \* Hudson (tjh@cryptsoft.com).
- \*
- \*/

Original SSLeay License

-----------------------

/\* Copyright (C) 1995-1998 Eric Young (eay@cryptsoft.com)

```
 * All rights reserved.
```
\*

\* This package is an SSL implementation written

\* by Eric Young (eay@cryptsoft.com).

\* The implementation was written so as to conform with Netscapes SSL.

\*

- \* This library is free for commercial and non-commercial use as long as
- \* the following conditions are aheared to. The following conditions
- \* apply to all code found in this distribution, be it the RC4, RSA,
- \* lhash, DES, etc., code; not just the SSL code. The SSL documentation
- \* included with this distribution is covered by the same copyright terms
- \* except that the holder is Tim Hudson (tjh@cryptsoft.com).

\*

\* Copyright remains Eric Young's, and as such any Copyright notices in

- \* the code are not to be removed.
- \* If this package is used in a product, Eric Young should be given attribution
- \* as the author of the parts of the library used.
- \* This can be in the form of a textual message at program startup or
- \* in documentation (online or textual) provided with the package.
- \*
- \* Redistribution and use in source and binary forms, with or without
- \* modification, are permitted provided that the following conditions
- \* are met:
- \* 1. Redistributions of source code must retain the copyright
- \* notice, this list of conditions and the following disclaimer.
- \* 2. Redistributions in binary form must reproduce the above copyright
- \* notice, this list of conditions and the following disclaimer in the
- \* documentation and/or other materials provided with the distribution.
- \* 3. All advertising materials mentioning features or use of this software
- \* must display the following acknowledgement:
- \* "This product includes cryptographic software written by
- \* Eric Young (eay@cryptsoft.com)"
- \* The word 'cryptographic' can be left out if the rouines from the library
- \* being used are not cryptographic related :-).
- \* 4. If you include any Windows specific code (or a derivative thereof) from
- the apps directory (application code) you must include

an acknowledgement:

- \* "This product includes software written by Tim Hudson (tjh@cryptsoft.com)"
- \*
- \* THIS SOFTWARE IS PROVIDED BY ERIC YOUNG ``AS IS'' AND
- \* ANY EXPRESS OR IMPLIED WARRANTIES, INCLUDING, BUT NOT LIMITED TO, THE
- \* IMPLIED WARRANTIES OF MERCHANTABILITY AND FITNESS FOR A PARTICULAR PURPOSE
- \* ARE DISCLAIMED. IN NO EVENT SHALL THE AUTHOR OR CONTRIBUTORS BE LIABLE
- \* FOR ANY DIRECT, INDIRECT, INCIDENTAL, SPECIAL, EXEMPLARY, OR CONSEQUENTIAL
- \* DAMAGES (INCLUDING, BUT NOT LIMITED TO, PROCUREMENT OF SUBSTITUTE GOODS
- \* OR SERVICES; LOSS OF USE, DATA, OR PROFITS; OR BUSINESS INTERRUPTION)
- \* HOWEVER CAUSED AND ON ANY THEORY OF LIABILITY, WHETHER IN CONTRACT, STRICT
- \* LIABILITY, OR TORT (INCLUDING NEGLIGENCE OR OTHERWISE) ARISING IN ANY WAY
- \* OUT OF THE USE OF THIS SOFTWARE, EVEN IF ADVISED OF THE POSSIBILITY OF
- \* SUCH DAMAGE.
- \*

\* The licence and distribution terms for any publically available version or

- \* derivative of this code cannot be changed. i.e. this
- code cannot simply be
- \* copied and put under another distribution licence
- \* [including the GNU Public Licence.]
- \*/

 GNU GENERAL PUBLIC LICENSE

 Version 2, June 1991

Copyright (C) 1989, 1991 Free Software Foundation, Inc. 59 Temple Place - Suite 330, Boston, MA

#### 02111-1307, USA.

Everyone is permitted to copy and distribute verbatim copies of this license document, but changing it is not allowed.

## Preamble

 The licenses for most software are designed to take away your freedom to share and change it. By contrast, the GNU General Public License is intended to guarantee your freedom to share and change free software--to make sure the software is free for all its users. This General Public License applies to most of the Free Software Foundation's software and to any other program whose authors commit to using it. (Some other Free Software Foundation software is covered by the GNU Library General Public License instead.) You can apply it to your programs, too.

 When we speak of free software, we are referring to freedom, not price.

 Our General Public Licenses are designed to make sure that you have the freedom to distribute copies of free software (and charge for this service if you wish), that you receive source code or can get it if you want it, that you can change the software or use pieces of it in new free programs; and that you know you can do these things.

 To protect your rights, we need to make restrictions that forbid anyone to deny you these rights or to ask you to surrender the rights. These restrictions translate to certain responsibilities for you if you distribute copies of the software, or if you modify it.

 For example, if you distribute copies of such a program, whether gratis or for a fee, you must give the recipients all the rights that you have. You must make sure that they, too, receive or can get the source code. And you must show them these terms so they know their rights.

We protect your rights with two steps: (1) copyright the software, and (2) offer you this license which gives you legal permission to copy, distribute and/or modify the software.

 Also, for each author's protection and ours, we want to make certain that everyone understands that there is no warranty for this free software. If the software is modified by someone else and passed on, we want its recipients to know that what they have is not the original, so that any problems introduced by others will not reflect on the original authors' reputations.

Finally, any free program is threatened constantly by software

patents. We wish to avoid the danger that redistributors of a free program will individually obtain patent licenses, in effect making the program proprietary. To prevent this, we have made it clear that any patent must be licensed for everyone's free use or not licensed at all.

 The precise terms and conditions for copying, distribution and modification follow.

## GNU GENERAL PUBLIC LICENSE TERMS AND CONDITIONS FOR COPYING, DISTRIBUTION AND MODIFICATION

## 0. This

 License applies to any program or other work which contains a notice placed by the copyright holder saying it may be distributed under the terms of this General Public License. The "Program", below, refers to any such program or work, and a "work based on the Program" means either the Program or any derivative work under copyright law: that is to say, a work containing the Program or a portion of it, either verbatim or with modifications and/or translated into another language. (Hereinafter, translation is included without limitation in the term "modification".) Each licensee is addressed as "you".

Activities other than copying, distribution and modification are not covered by this License; they are outside its scope. The act of running the Program is not restricted, and the output from the Program is covered only if its contents constitute a work based on the Program (independent of having been made by running the Program). Whether that is true depends on what the Program does.

 1. You may copy and distribute verbatim copies of the Program's source code as you receive it, in any medium, provided that you conspicuously and appropriately publish on each copy an appropriate copyright notice and disclaimer of warranty; keep intact all the notices that refer to this License and to the absence of any warranty; and give any other recipients of the Program a copy of this License along with the Program.

You may charge a fee for the physical act of transferring a copy, and you may at your option offer warranty protection in exchange for a fee.

 2. You may modify your copy or copies of the Program or any portion of it, thus forming a work based on the Program, and copy and distribute such modifications or work under the terms of Section 1 above, provided that you also meet all of these conditions:

 a) You must cause the modified files to carry prominent notices stating that you changed the files and the date of any change.

b) You must cause any work that

you distribute or publish, that in

 whole or in part contains or is derived from the Program or any part thereof, to be licensed as a whole at no charge to all third parties under the terms of this License.

 c) If the modified program normally reads commands interactively when run, you must cause it, when started running for such interactive use in the most ordinary way, to print or display an announcement including an appropriate copyright notice and a notice that there is no warranty (or else, saying that you provide a warranty) and that users may redistribute the program under these conditions, and telling the user how to view a copy of this License. (Exception: if the Program itself is interactive but does not normally print such an announcement, your work based on the Program is not required to print an announcement.)

These requirements apply to the modified work as a whole. If identifiable sections of that work are not derived from the Program,

and can be reasonably considered independent and separate works in themselves, then this License, and its terms, do not apply to those sections when you distribute them as separate works. But when you distribute the same sections as part of a whole which is a work based on the Program, the distribution of the whole must be on the terms of this License, whose permissions for other licensees extend to the entire whole, and thus to each and every part regardless of who wrote it.

Thus, it is not the intent of this section to claim rights or contest your rights to work written entirely by you; rather, the intent is to exercise the right to control the distribution of derivative or collective works based on the Program.

In addition, mere aggregation of another work not based on the Program with the Program (or with a work based on the Program) on a volume of a storage or distribution medium does not bring the other work under the scope of this License.

## 3. You may

 copy and distribute the Program (or a work based on it, under Section 2) in object code or executable form under the terms of Sections 1 and 2 above provided that you also do one of the following:

 a) Accompany it with the complete corresponding machine-readable source code, which must be distributed under the terms of Sections 1 and 2 above on a medium customarily used for software interchange; or,

b) Accompany it with a written offer, valid for at least three

 years, to give any third party, for a charge no more than your cost of physically performing source distribution, a complete machine-readable copy of the corresponding source code, to be distributed under the terms of Sections 1 and 2 above on a medium customarily used for software interchange; or,

 c) Accompany it with the information you received as to the offer to distribute corresponding source code. (This alternative is allowed only for noncommercial distribution and only if you

 received the program in object code or executable form with such an offer, in accord with Subsection b above.)

The source code for a work means the preferred form of the work for making modifications to it. For an executable work, complete source code means all the source code for all modules it contains, plus any associated interface definition files, plus the scripts used to control compilation and installation of the executable. However, as a special exception, the source code distributed need not include anything that is normally distributed (in either source or binary form) with the major components (compiler, kernel, and so on) of the operating system on which the executable runs, unless that component itself accompanies the executable.

If distribution of executable or object code is made by offering access to copy from a designated place, then offering equivalent access to copy the source code from the same place counts as distribution of the source code, even though third parties are not compelled to copy the source along with the object code.

 4. You may not copy, modify, sublicense, or distribute the Program except as expressly provided under this License. Any attempt otherwise to copy, modify, sublicense or distribute the Program is void, and will automatically terminate your rights under this License. However, parties who have received copies, or rights, from you under this License will not have their licenses terminated so long as such parties remain in full compliance.

 5. You are not required to accept this License, since you have not signed it. However, nothing else grants you permission to modify or distribute the Program or its derivative works. These actions are prohibited by law if you do not accept this License. Therefore, by modifying or distributing the Program (or any work based on the Program), you indicate your acceptance of this License to do so, and all its terms and conditions for copying, distributing or modifying the

Program or works based on it.

 6. Each time you redistribute the Program (or any work based on the Program), the recipient automatically receives a license from the original licensor to copy, distribute or modify the Program subject to these terms and conditions. You may not impose any further restrictions on the recipients' exercise of the rights granted herein. You are not responsible for enforcing compliance by third parties to this License.

 7. If, as a consequence of a court judgment or allegation of patent infringement or for any other reason (not limited to patent issues), conditions are imposed on you (whether by court order, agreement or otherwise) that contradict the conditions of this License, they do not excuse you from the conditions of this License. If you cannot distribute so as to satisfy simultaneously your obligations under this License and any other pertinent obligations, then as a consequence you may not distribute the Program at all. For example, if a patent

license would not permit royalty-free redistribution of the Program by all those who receive copies directly or indirectly through you, then the only way you could satisfy both it and this License would be to refrain entirely from distribution of the Program.

If any portion of this section is held invalid or unenforceable under any particular circumstance, the balance of the section is intended to apply and the section as a whole is intended to apply in other circumstances.

It is not the purpose of this section to induce you to infringe any patents or other property right claims or to contest validity of any such claims; this section has the sole purpose of protecting the integrity of the free software distribution system, which is implemented by public license practices. Many people have made generous contributions to the wide range of software distributed through that system in reliance on consistent application of that system; it is up to the author/donor to decide if he or she is willing to distribute software through any other system and a licensee cannot

impose that choice.

This section is intended to make thoroughly clear what is believed to be a consequence of the rest of this License.

 8. If the distribution and/or use of the Program is restricted in certain countries either by patents or by copyrighted interfaces, the original copyright holder who places the Program under this License may add an explicit geographical distribution limitation excluding

those countries, so that distribution is permitted only in or among countries not thus excluded. In such case, this License incorporates the limitation as if written in the body of this License.

 9. The Free Software Foundation may publish revised and/or new versions of the General Public License from time to time. Such new versions will be similar in spirit to the present version, but may differ in detail to address new problems or concerns.

Each version is given a distinguishing version number.

## If the Program

specifies a version number of this License which applies to it and "any later version", you have the option of following the terms and conditions either of that version or of any later version published by the Free Software Foundation. If the Program does not specify a version number of this License, you may choose any version ever published by the Free Software Foundation.

 10. If you wish to incorporate parts of the Program into other free programs whose distribution conditions are different, write to the author to ask for permission. For software which is copyrighted by the Free Software Foundation, write to the Free Software Foundation; we sometimes make exceptions for this. Our decision will be guided by the two goals of preserving the free status of all derivatives of our free software and of promoting the sharing and reuse of software generally.

## NO WARRANTY

## 11. BECAUSE THE PROGRAM IS LICENSED FREE OF CHARGE, THERE IS NO WARRANTY FOR THE PROGRAM,

 TO THE EXTENT PERMITTED BY APPLICABLE LAW. EXCEPT WHEN OTHERWISE STATED IN WRITING THE COPYRIGHT HOLDERS AND/OR OTHER PARTIES PROVIDE THE PROGRAM "AS IS" WITHOUT WARRANTY OF ANY KIND, EITHER EXPRESSED OR IMPLIED, INCLUDING, BUT NOT LIMITED TO, THE IMPLIED WARRANTIES OF MERCHANTABILITY AND FITNESS FOR A PARTICULAR PURPOSE. THE ENTIRE RISK AS TO THE QUALITY AND PERFORMANCE OF THE PROGRAM IS WITH YOU. SHOULD THE PROGRAM PROVE DEFECTIVE, YOU ASSUME THE COST OF ALL NECESSARY SERVICING, REPAIR OR CORRECTION.

 12. IN NO EVENT UNLESS REQUIRED BY APPLICABLE LAW OR AGREED TO IN WRITING WILL ANY COPYRIGHT HOLDER, OR ANY OTHER PARTY WHO MAY MODIFY AND/OR REDISTRIBUTE THE PROGRAM AS PERMITTED ABOVE, BE LIABLE TO YOU FOR DAMAGES, INCLUDING ANY GENERAL, SPECIAL, INCIDENTAL OR CONSEQUENTIAL DAMAGES ARISING OUT OF THE USE OR INABILITY TO USE THE PROGRAM (INCLUDING BUT NOT LIMITED TO LOSS OF DATA OR DATA BEING RENDERED INACCURATE OR LOSSES SUSTAINED BY YOU OR THIRD PARTIES OR A FAILURE OF THE PROGRAM TO OPERATE WITH ANY OTHER PROGRAMS), EVEN IF SUCH HOLDER OR OTHER PARTY HAS BEEN ADVISED OF THE

#### POSSIBILITY OF SUCH DAMAGES.

#### END OF TERMS AND CONDITIONS

 Appendix: How to Apply These Terms to Your New Programs

 If you develop a new program, and you want it to be of the greatest possible use to the public, the best way to achieve this is to make it free software which everyone can redistribute and change under these terms.

 To do so, attach the following notices to the program. It is safest to attach them to the start of each source file to most effectively convey the exclusion of warranty; and each file should have at least the "copyright" line and a pointer to where the full notice is found.

 <one line to give the program's name and a brief idea of what it does.> Copyright (C)  $19$ yy <name of author>

 This program is free software; you can redistribute it and/or modify it under the terms of the GNU General Public License as published by the Free

 Software Foundation; either version 2 of the License, or (at your option) any later version.

 This program is distributed in the hope that it will be useful, but WITHOUT ANY WARRANTY; without even the implied warranty of MERCHANTABILITY or FITNESS FOR A PARTICULAR PURPOSE. See the GNU General Public License for more details.

 You should have received a copy of the GNU General Public License along with this program; if not, write to the Free Software Foundation, Inc., 59 Temple Place - Suite 330, Boston, MA 02111-1307, USA.

Also add information on how to contact you by electronic and paper mail.

If the program is interactive, make it output a short notice like this when it starts in an interactive mode:

 Gnomovision version 69, Copyright (C) 19yy name of author Gnomovision comes with ABSOLUTELY NO WARRANTY; for details type `show w'. This is free software, and you are welcome to redistribute it under certain conditions; type `show c' for details.

The hypothetical commands `show w' and `show c' should show the appropriate parts of the General Public License. Of course, the commands you use may be called something other than `show w' and `show c'; they could even be mouse-clicks or menu items--whatever suits your program.

You should also get your employer (if you work as a programmer) or your school, if any, to sign a "copyright disclaimer" for the program, if necessary. Here is a sample; alter the names:

 Yoyodyne, Inc., hereby disclaims all copyright interest in the program `Gnomovision' (which makes passes at compilers) written by James Hacker.

 <signature of Ty Coon>, 1 April 1989 Ty Coon, President of Vice

This General Public License does not permit incorporating your program into proprietary programs. If your program is a subroutine library, you may consider it more useful to permit linking proprietary applications with the library. If this is what you want to do, use the GNU Library General Public

License instead of this License.

 The "Artistic License"

## Preamble

The intent of this document is to state the conditions under which a Package may be copied, such that the Copyright Holder maintains some semblance of artistic control over the development of the package, while giving the users of the package the right to use and distribute the Package in a more-or-less customary fashion, plus the right to make reasonable modifications.

## Definitions:

 "Package" refers to the collection of files distributed by the Copyright Holder, and derivatives of that collection of files created through textual modification.

 "Standard Version" refers to such a Package if it has not been modified, or has been modified in accordance with the wishes of the Copyright Holder as specified below.

 "Copyright Holder" is whoever is named in the copyright or copyrights for the package.

 "You" is you, if you're thinking about copying or distributing this Package.

 "Reasonable copying fee" is whatever you can justify on the basis

 of media cost, duplication charges, time of people involved, and so on. (You will not be required to justify it to the Copyright Holder, but only to the computing community at large as a market that must bear the fee.)

 "Freely Available" means that no fee is charged for the item itself, though there may be fees involved in handling the item. It also means that recipients of the item may redistribute it under the same conditions they received it.

1. You may make and give away verbatim copies of the source form of the Standard Version of this Package without restriction, provided that you duplicate all of the original copyright notices and associated disclaimers.

2. You may apply bug fixes, portability fixes and other modifications derived from the Public Domain or from the Copyright Holder. A Package modified in such a way shall still be considered the Standard Version.

3. You may otherwise modify your copy of this Package in any way, provided that you insert a prominent notice in each changed file stating how and when you changed that file, and provided that you do at least ONE of the following:

 a) place your modifications in the Public Domain or otherwise make them Freely Available, such as by posting said modifications to Usenet or an equivalent medium, or placing the modifications on a major archive site such as uunet.uu.net, or by allowing the Copyright Holder to include your modifications in the Standard Version of the Package.

b) use the modified Package only within your corporation or organization.

 c) rename any non-standard executables so the names do not conflict with standard executables, which must also be provided, and provide a separate manual page for each non-standard executable that clearly documents how it differs from the Standard Version.

d) make other distribution arrangements with the Copyright Holder.

4. You may distribute the programs of this Package in object code or executable form, provided that you do at least ONE of the following:

 a) distribute a Standard Version of the executables and library files, together with instructions (in the manual page or equivalent) on where to get the Standard Version.

 b) accompany the distribution with the machine-readable source of the Package with your modifications.

 c) give non-standard executables non-standard names, and clearly document the differences in manual pages (or equivalent), together with instructions on where to get the Standard Version.

d) make other distribution arrangements with the Copyright Holder.

5. You may charge a reasonable copying fee for any distribution of this Package. You may charge any fee you choose for support of this Package. You may not charge a fee for this Package itself. However, you may distribute this Package in aggregate with other (possibly commercial) programs as part of a larger (possibly commercial) software distribution provided

that you do not advertise this Package as a

product of your own. You may embed this Package's interpreter within an executable of yours (by linking); this shall be construed as a mere form of aggregation, provided that the complete Standard Version of the interpreter is so embedded.

6. The scripts and library files supplied as input to or produced as output from the programs of this Package do not automatically fall under the copyright of this Package, but belong to whoever generated them, and may be sold commercially, and may be aggregated with this Package. If such scripts or library files are aggregated with this Package via the so-called "undump" or "unexec" methods of producing a binary executable image, then distribution of such an image shall neither be construed as a distribution of this Package nor shall it fall under the restrictions of Paragraphs 3 and 4, provided that you do not represent such an executable image as a Standard Version of this Package.

#### 7. C subroutines

 (or comparably compiled subroutines in other languages) supplied by you and linked into this Package in order to emulate subroutines and variables of the language defined by this Package shall not be considered part of this Package, but are the equivalent of input as in Paragraph 6, provided these subroutines do not change the language in any way that would cause it to fail the regression tests for the language.

8. Aggregation of this Package with a commercial distribution is always permitted provided that the use of this Package is embedded; that is, when no overt attempt is made to make this Package's interfaces visible to the end user of the commercial distribution. Such use shall not be construed as a distribution of this Package.

9. The name of the Copyright Holder may not be used to endorse or promote products derived from this software without specific prior written permission.

10. THIS PACKAGE IS PROVIDED "AS IS" AND WITHOUT ANY EXPRESS OR IMPLIED WARRANTIES, INCLUDING, WITHOUT LIMITATION, THE IMPLIED WARRANTIES OF MERCHANTIBILITY AND FITNESS FOR A PARTICULAR PURPOSE.

 The End

# **1.646 gettext 0.20.1-r2**

## **1.646.1 Available under license :**

GNU GENERAL PUBLIC LICENSE Version 3, 29 June 2007

Copyright (C) 2007 Free Software Foundation, Inc. <http://fsf.org/> Everyone is permitted to copy and distribute verbatim copies of this license document, but changing it is not allowed.

Preamble

 The GNU General Public License is a free, copyleft license for software and other kinds of works.

 The licenses for most software and other practical works are designed to take away your freedom to share and change the works. By contrast, the GNU General Public License is intended to guarantee your freedom to share and change all versions of a program--to make sure it remains free software for all its users. We, the Free Software Foundation, use the GNU General Public License for most of our software; it applies also to any other work released this way by its authors. You can apply it to your programs, too.

 When we speak of free software, we are referring to freedom, not price. Our General Public Licenses are designed to make sure that you have the freedom to distribute copies of free software (and charge for them if you wish), that you receive source code or can get it if you want it, that you can change the software or use pieces of it in new free programs, and that you know you can do these things.

 To protect your rights, we need to prevent others from denying you these rights or asking you to surrender the rights. Therefore, you have certain responsibilities

 if you distribute copies of the software, or if you modify it: responsibilities to respect the freedom of others.

 For example, if you distribute copies of such a program, whether gratis or for a fee, you must pass on to the recipients the same freedoms that you received. You must make sure that they, too, receive or can get the source code. And you must show them these terms so they know their rights.

 Developers that use the GNU GPL protect your rights with two steps: (1) assert copyright on the software, and (2) offer you this License giving you legal permission to copy, distribute and/or modify it.

 For the developers' and authors' protection, the GPL clearly explains that there is no warranty for this free software. For both users' and

authors' sake, the GPL requires that modified versions be marked as changed, so that their problems will not be attributed erroneously to authors of previous versions.

 Some devices are designed to deny users access to install or run modified versions of the software inside them, although the manufacturer can do so. This is fundamentally incompatible with the aim of protecting users' freedom to change the software. The systematic pattern of such abuse occurs in the area of products for individuals to use, which is precisely where it is most unacceptable. Therefore, we have designed this version of the GPL to prohibit the practice for those products. If such problems arise substantially in other domains, we stand ready to extend this provision to those domains in future versions

of the GPL, as needed to protect the freedom of users.

 Finally, every program is threatened constantly by software patents. States should not allow patents to restrict development and use of software on general-purpose computers, but in those that do, we wish to avoid the special danger that patents applied to a free program could make it effectively proprietary. To prevent this, the GPL assures that patents cannot be used to render the program non-free.

 The precise terms and conditions for copying, distribution and modification follow.

## TERMS AND CONDITIONS

0. Definitions.

"This License" refers to version 3 of the GNU General Public License.

 "Copyright" also means copyright-like laws that apply to other kinds of works, such as semiconductor masks.

 "The Program" refers to any copyrightable work licensed under this License. Each licensee is addressed as "you". "Licensees" and "recipients" may be individuals or organizations.

 To "modify" a work means to copy from or adapt all or part of the work in a fashion requiring copyright permission, other than the making of an exact copy. The resulting work is called a "modified version" of the earlier work or a work "based on" the earlier work.

 A "covered work" means either the unmodified Program or a work based on the Program.

 To "propagate" a work means to do anything with it that, without

permission, would make you directly or secondarily liable for infringement under applicable copyright law, except executing it on a computer or modifying a private copy. Propagation includes copying, distribution (with or without modification), making available to the public, and in some countries other activities as well.

 To "convey" a work means any kind of propagation that enables other parties to make or receive copies. Mere interaction with a user through a computer network, with no transfer of a copy, is not conveying.

 An interactive user interface displays "Appropriate Legal Notices" to the extent that it includes a convenient and prominently visible feature that (1) displays an appropriate copyright notice, and (2) tells the user

 that there is no warranty for the work (except to the extent that warranties are provided), that licensees may convey the work under this License, and how to view a copy of this License. If the interface presents a list of user commands or options, such as a menu, a prominent item in the list meets this criterion.

1. Source Code.

 The "source code" for a work means the preferred form of the work for making modifications to it. "Object code" means any non-source form of a work.

 A "Standard Interface" means an interface that either is an official standard defined by a recognized standards body, or, in the case of interfaces specified for a particular programming language, one that is widely used among developers working in that language.

 The "System Libraries" of an executable work include anything, other than the work as a whole, that (a) is included in the normal form of packaging a Major Component, but which is not part of that Major Component, and (b) serves only to enable use of the work with that Major Component, or to implement a Standard Interface for which an implementation is available to the public in source code form. A "Major Component", in this context, means a major essential component (kernel, window system, and so on) of the specific operating system (if any) on which the executable work runs, or a compiler used to produce the work, or an object code interpreter used to run it.

 The "Corresponding Source" for a work in object code form means all the

 source code needed to generate, install, and (for an executable work) run the object code and to modify the work, including scripts to control those activities. However, it does not include the work's System Libraries, or general-purpose tools or generally available free programs which are used unmodified in performing those activities but which are not part of the work. For example, Corresponding Source includes interface definition files associated with source files for the work, and the source code for shared libraries and dynamically linked subprograms that the work is specifically designed to require, such as by intimate data communication or control flow between those subprograms and other parts of the work.

The Corresponding Source need not include anything that users

can regenerate automatically from other parts of the Corresponding Source.

 The Corresponding Source for a work in source code form is that same work.

## 2. Basic Permissions.

 All rights granted under this License are granted for the term of copyright on the Program, and are irrevocable provided the stated conditions are met. This License explicitly affirms your unlimited permission to run the unmodified Program. The output from running a covered work is covered by this License only if the output, given its content, constitutes a covered work. This License acknowledges your rights of fair use or other equivalent, as provided by copyright law.

You may make, run and propagate covered works that you

#### do not

convey, without conditions so long as your license otherwise remains in force. You may convey covered works to others for the sole purpose of having them make modifications exclusively for you, or provide you with facilities for running those works, provided that you comply with the terms of this License in conveying all material for which you do not control copyright. Those thus making or running the covered works for you must do so exclusively on your behalf, under your direction and control, on terms that prohibit them from making any copies of your copyrighted material outside their relationship with you.

 Conveying under any other circumstances is permitted solely under the conditions stated below. Sublicensing is not allowed; section 10 makes it unnecessary.

3. Protecting Users' Legal Rights From Anti-Circumvention Law.

 No covered work shall be deemed part of an effective technological measure under any applicable law fulfilling obligations under article 11 of the WIPO copyright treaty adopted on 20 December 1996, or similar laws prohibiting or restricting circumvention of such measures.

 When you convey a covered work, you waive any legal power to forbid circumvention of technological measures to the extent such circumvention is effected by exercising rights under this License with respect to the covered work, and you disclaim any intention to limit operation or modification of the work as a means of enforcing, against the work's users, your or third parties' legal rights to forbid circumvention of technological measures.

4. Conveying Verbatim Copies.

 You may convey verbatim copies of the Program's source code as you receive it, in any medium, provided that you conspicuously and appropriately publish on each copy an appropriate copyright notice; keep intact all notices stating that this License and any non-permissive terms added in accord with section 7 apply to the code; keep intact all notices of the absence of any warranty; and give all recipients a copy of this License along with the Program.

 You may charge any price or no price for each copy that you convey, and you may offer support or warranty protection for a fee.

5. Conveying Modified Source Versions.

 You may convey a work based on the Program, or the modifications to produce it from the Program, in the form of source code under the terms of section 4, provided that you also meet all of these conditions:

 a) The work must carry prominent notices stating that you modified it, and giving a relevant date.

 b) The work must carry prominent notices stating that it is released under this License and any conditions added under section 7. This requirement modifies the requirement in section 4 to "keep intact all notices".

 c) You must license the entire work, as a whole, under this License to anyone who comes into possession of a copy. This License will therefore apply, along with any applicable section 7

 additional terms, to the whole of the work, and all its parts, regardless of how they are packaged. This License gives no permission to license the work in any other way, but it does not invalidate such permission if you have separately received it.

 d) If the work has interactive user interfaces, each must display Appropriate Legal Notices; however, if the Program has interactive interfaces that do not display Appropriate Legal Notices, your work need not make them do so.

 A compilation of a covered work with other separate and independent works, which are not by their nature extensions of the covered work, and which are not combined with it such as to form a larger program, in or on a volume of a storage or distribution medium, is called an "aggregate" if the compilation and its resulting copyright are not used to limit the access or legal rights of the compilation's users beyond what the individual works permit. Inclusion of a covered work in an aggregate does not cause this License to apply to the other parts of the aggregate.

6. Conveying Non-Source Forms.

 You may convey a covered work in object code form under the terms of sections 4 and 5, provided that you also convey the machine-readable Corresponding Source under the terms of this License, in one of these ways:

 a) Convey the object code in, or embodied in, a physical product (including a physical distribution medium), accompanied by the

Corresponding

 Source fixed on a durable physical medium customarily used for software interchange.

 b) Convey the object code in, or embodied in, a physical product (including a physical distribution medium), accompanied by a written offer, valid for at least three years and valid for as long as you offer spare parts or customer support for that product model, to give anyone who possesses the object code either (1) a copy of the Corresponding Source for all the software in the product that is covered by this License, on a durable physical medium customarily used for software interchange, for a price no more than your reasonable cost of physically performing this conveying of source, or (2) access to copy the Corresponding Source

from a network server at no charge.

 c) Convey individual copies of the object code with a copy of the written offer to provide the Corresponding Source. This alternative is allowed only occasionally and noncommercially, and only if you received the object code with such an offer, in accord with subsection 6b.

 d) Convey the object code by offering access from a designated place (gratis or for a charge), and offer equivalent access to the Corresponding Source in the same way through the same place at no further charge. You need not require recipients to copy the Corresponding Source along with the object code. If the place to copy the object code is a network server, the Corresponding Source may be

 on a different server (operated by you or a third party) that supports equivalent copying facilities, provided you maintain clear directions next to the object code saying where to find the Corresponding Source. Regardless of what server hosts the Corresponding Source, you remain obligated to ensure that it is available for as long as needed to satisfy these requirements.

 e) Convey the object code using peer-to-peer transmission, provided you inform other peers where the object code and Corresponding Source of the work are being offered to the general public at no charge under subsection 6d.

 A separable portion of the object code, whose source code is excluded from the Corresponding Source as a System Library, need not be

included in conveying the object code work.

A "User Product" is either (1) a "consumer product", which means any

tangible personal property which is normally used for personal, family, or household purposes, or (2) anything designed or sold for incorporation into a dwelling. In determining whether a product is a consumer product, doubtful cases shall be resolved in favor of coverage. For a particular product received by a particular user, "normally used" refers to a typical or common use of that class of product, regardless of the status of the particular user or of the way in which the particular user actually uses, or expects or is expected to use, the product. A product is a consumer product regardless of whether the product has substantial commercial, industrial or

 non-consumer uses, unless such uses represent the only significant mode of use of the product.

 "Installation Information" for a User Product means any methods, procedures, authorization keys, or other information required to install and execute modified versions of a covered work in that User Product from a modified version of its Corresponding Source. The information must suffice to ensure that the continued functioning of the modified object code is in no case prevented or interfered with solely because modification has been made.

 If you convey an object code work under this section in, or with, or specifically for use in, a User Product, and the conveying occurs as part of a transaction in which the right of possession and use of the User Product

 is transferred to the recipient in perpetuity or for a fixed term (regardless of how the transaction is characterized), the Corresponding Source conveyed under this section must be accompanied by the Installation Information. But this requirement does not apply if neither you nor any third party retains the ability to install modified object code on the User Product (for example, the work has been installed in ROM).

 The requirement to provide Installation Information does not include a requirement to continue to provide support service, warranty, or updates for a work that has been modified or installed by the recipient, or for the User Product in which it has been modified or installed. Access to a network may be denied when the modification itself materially and

adversely affects the operation of the network or violates the rules and protocols for communication across the network.

 Corresponding Source conveyed, and Installation Information provided, in accord with this section must be in a format that is publicly documented (and with an implementation available to the public in source code form), and must require no special password or key for unpacking, reading or copying.

#### 7. Additional Terms.

 "Additional permissions" are terms that supplement the terms of this License by making exceptions from one or more of its conditions. Additional permissions that are applicable to the entire Program shall be treated as though they were included in this License, to the extent that they are

 valid under applicable law. If additional permissions apply only to part of the Program, that part may be used separately under those permissions, but the entire Program remains governed by this License without regard to the additional permissions.

 When you convey a copy of a covered work, you may at your option remove any additional permissions from that copy, or from any part of it. (Additional permissions may be written to require their own removal in certain cases when you modify the work.) You may place additional permissions on material, added by you to a covered work, for which you have or can give appropriate copyright permission.

 Notwithstanding any other provision of this License, for material you add to a covered work, you may (if authorized by the copyright holders of that material) supplement the terms of this License with terms:

 a) Disclaiming warranty or limiting liability differently from the terms of sections 15 and 16 of this License; or

 b) Requiring preservation of specified reasonable legal notices or author attributions in that material or in the Appropriate Legal Notices displayed by works containing it; or

 c) Prohibiting misrepresentation of the origin of that material, or requiring that modified versions of such material be marked in reasonable ways as different from the original version; or

 d) Limiting the use for publicity purposes of names of licensors or authors of the material; or

 e) Declining to grant rights under trademark law for use of some trade names, trademarks, or service marks; or

 f) Requiring indemnification of licensors and authors of that material by anyone who conveys the material (or modified versions of it) with contractual assumptions of liability to the recipient, for any liability that these contractual assumptions directly impose on those licensors and authors.

All other non-permissive additional terms are considered "further
restrictions" within the meaning of section 10. If the Program as you received it, or any part of it, contains a notice stating that it is governed by this License along with a term that is a further restriction, you may remove that term. If a license document contains

a further restriction but permits relicensing or conveying under this License, you may add to a covered work material governed by the terms of that license document, provided that the further restriction does not survive such relicensing or conveying.

 If you add terms to a covered work in accord with this section, you must place, in the relevant source files, a statement of the additional terms that apply to those files, or a notice indicating where to find the applicable terms.

 Additional terms, permissive or non-permissive, may be stated in the form of a separately written license, or stated as exceptions; the above requirements apply either way.

### 8. Termination.

 You may not propagate or modify a covered work except as expressly provided under this License. Any attempt otherwise to propagate or modify it is void, and will automatically terminate your rights under this License (including any patent licenses granted under the third paragraph of section 11).

 However, if you cease all violation of this License, then your license from a particular copyright holder is reinstated (a) provisionally, unless and until the copyright holder explicitly and finally terminates your license, and (b) permanently, if the copyright holder fails to notify you of the violation by some reasonable means prior to 60 days after the cessation.

 Moreover, your license from a particular copyright holder is reinstated permanently if the copyright holder notifies you of the

violation by some reasonable means, this is the first time you have received notice of violation of this License (for any work) from that copyright holder, and you cure the violation prior to 30 days after your receipt of the notice.

 Termination of your rights under this section does not terminate the licenses of parties who have received copies or rights from you under this License. If your rights have been terminated and not permanently reinstated, you do not qualify to receive new licenses for the same material under section 10.

### 9. Acceptance Not Required for Having Copies.

 You are not required to accept this License in order to receive or run a copy of the Program. Ancillary propagation of a covered work

occurring solely as a consequence of using peer-to-peer transmission to receive a copy likewise does not require acceptance. However, nothing other than this License grants you permission to propagate or modify any covered work. These actions infringe copyright if you do not accept this License. Therefore, by modifying or propagating a covered work, you indicate your acceptance of this License to do so.

10. Automatic Licensing of Downstream Recipients.

 Each time you convey a covered work, the recipient automatically receives a license from the original licensors, to run, modify and propagate that work, subject to this License. You are not responsible for enforcing compliance by third parties with this License.

### An "entity transaction"

 is a transaction transferring control of an organization, or substantially all assets of one, or subdividing an organization, or merging organizations. If propagation of a covered work results from an entity transaction, each party to that transaction who receives a copy of the work also receives whatever licenses to the work the party's predecessor in interest had or could give under the previous paragraph, plus a right to possession of the Corresponding Source of the work from the predecessor in interest, if the predecessor has it or can get it with reasonable efforts.

 You may not impose any further restrictions on the exercise of the rights granted or affirmed under this License. For example, you may not impose a license fee, royalty, or other charge for exercise of

rights granted under this License, and you may not initiate litigation (including a cross-claim or counterclaim in a lawsuit) alleging that any patent claim is infringed by making, using, selling, offering for sale, or importing the Program or any portion of it.

### 11. Patents.

 A "contributor" is a copyright holder who authorizes use under this License of the Program or a work on which the Program is based. The work thus licensed is called the contributor's "contributor version".

 A contributor's "essential patent claims" are all patent claims owned or controlled by the contributor, whether already acquired or

hereafter acquired, that would be infringed by some manner, permitted by this License, of making, using, or selling its contributor version,

but do not include claims that would be infringed only as a consequence of further modification of the contributor version. For purposes of this definition, "control" includes the right to grant patent sublicenses in a manner consistent with the requirements of this License.

 Each contributor grants you a non-exclusive, worldwide, royalty-free patent license under the contributor's essential patent claims, to make, use, sell, offer for sale, import and otherwise run, modify and propagate the contents of its contributor version.

 In the following three paragraphs, a "patent license" is any express agreement or commitment, however denominated, not to enforce a patent (such as an express permission to practice a patent or covenant not to

sue for patent infringement). To "grant" such a patent license to a party means to make such an agreement or commitment not to enforce a patent against the party.

 If you convey a covered work, knowingly relying on a patent license, and the Corresponding Source of the work is not available for anyone to copy, free of charge and under the terms of this License, through a publicly available network server or other readily accessible means, then you must either (1) cause the Corresponding Source to be so available, or (2) arrange to deprive yourself of the benefit of the patent license for this particular work, or (3) arrange, in a manner consistent with the requirements of this License, to extend the patent license to downstream recipients. "Knowingly relying" means you have

actual knowledge that, but for the patent license, your conveying the covered work in a country, or your recipient's use of the covered work in a country, would infringe one or more identifiable patents in that country that you have reason to believe are valid.

 If, pursuant to or in connection with a single transaction or arrangement, you convey, or propagate by procuring conveyance of, a covered work, and grant a patent license to some of the parties receiving the covered work authorizing them to use, propagate, modify or convey a specific copy of the covered work, then the patent license you grant is automatically extended to all recipients of the covered work and works based on it.

 A patent license is "discriminatory" if it does not include within the scope of its coverage, prohibits the exercise of, or is conditioned on the non-exercise of one or more of the rights that are specifically granted under this License. You may not convey a covered work if you are a party to an arrangement with a third party that is in the business of distributing software, under which you make payment to the third party based on the extent of your activity of conveying the work, and under which the third party grants, to any of the parties who would receive the covered work from you, a discriminatory patent license (a) in connection with copies of the covered work conveyed by you (or copies made from those copies), or (b) primarily for and in connection with specific products or compilations that contain the covered work, unless you entered into that arrangement,

or that patent license was granted, prior to 28 March 2007.

 Nothing in this License shall be construed as excluding or limiting any implied license or other defenses to infringement that may otherwise be available to you under applicable patent law.

12. No Surrender of Others' Freedom.

 If conditions are imposed on you (whether by court order, agreement or otherwise) that contradict the conditions of this License, they do not excuse you from the conditions of this License. If you cannot convey a covered work so as to satisfy simultaneously your obligations under this License and any other pertinent obligations, then as a consequence you may not convey it at all. For example, if you agree to terms that obligate you

to collect a royalty for further conveying from those to whom you convey the Program, the only way you could satisfy both those terms and this License would be to refrain entirely from conveying the Program.

13. Use with the GNU Affero General Public License.

 Notwithstanding any other provision of this License, you have permission to link or combine any covered work with a work licensed under version 3 of the GNU Affero General Public License into a single combined work, and to convey the resulting work. The terms of this License will continue to apply to the part which is the covered work, but the special requirements of the GNU Affero General Public License, section 13, concerning interaction through a network will apply to the combination

as such.

14. Revised Versions of this License.

 The Free Software Foundation may publish revised and/or new versions of the GNU General Public License from time to time. Such new versions will be similar in spirit to the present version, but may differ in detail to

address new problems or concerns.

 Each version is given a distinguishing version number. If the Program specifies that a certain numbered version of the GNU General Public License "or any later version" applies to it, you have the option of following the terms and conditions either of that numbered version or of any later version published by the Free Software Foundation. If the Program does not specify a version number of the GNU General Public License, you may choose any version ever published by the Free Software Foundation.

 If the Program specifies that a proxy can decide which future versions of the GNU General Public License can be used, that proxy's public statement of acceptance of a version permanently authorizes you to choose that version for the Program.

 Later license versions may give you additional or different permissions. However, no additional obligations are imposed on any author or copyright holder as a result of your choosing to follow a later version.

15. Disclaimer of Warranty.

### THERE IS NO WARRANTY FOR THE PROGRAM, TO THE EXTENT PERMITTED BY APPLICABLE LAW. EXCEPT WHEN OTHERWISE STATED IN WRITING THE COPYRIGHT HOLDERS AND/OR

 OTHER PARTIES PROVIDE THE PROGRAM "AS IS" WITHOUT WARRANTY OF ANY KIND, EITHER EXPRESSED OR IMPLIED, INCLUDING, BUT NOT LIMITED TO, THE IMPLIED WARRANTIES OF MERCHANTABILITY AND FITNESS FOR A PARTICULAR PURPOSE. THE ENTIRE RISK AS TO THE QUALITY AND PERFORMANCE OF THE PROGRAM IS WITH YOU. SHOULD THE PROGRAM PROVE DEFECTIVE, YOU ASSUME THE COST OF ALL NECESSARY SERVICING, REPAIR OR CORRECTION.

16. Limitation of Liability.

 IN NO EVENT UNLESS REQUIRED BY APPLICABLE LAW OR AGREED TO IN WRITING WILL ANY COPYRIGHT HOLDER, OR ANY OTHER PARTY WHO MODIFIES AND/OR CONVEYS

THE PROGRAM AS PERMITTED ABOVE, BE LIABLE TO YOU FOR DAMAGES, INCLUDING ANY

GENERAL, SPECIAL, INCIDENTAL OR CONSEQUENTIAL DAMAGES ARISING OUT OF THE USE OR INABILITY TO USE THE PROGRAM (INCLUDING BUT NOT LIMITED TO LOSS OF DATA OR DATA BEING RENDERED INACCURATE OR LOSSES SUSTAINED BY YOU OR THIRD

PARTIES OR A FAILURE OF THE PROGRAM TO OPERATE WITH ANY OTHER PROGRAMS), EVEN IF SUCH HOLDER OR OTHER PARTY HAS BEEN ADVISED OF THE POSSIBILITY OF

### SUCH DAMAGES.

17. Interpretation of Sections 15 and 16.

 If the disclaimer of warranty and limitation of liability provided above cannot be given local legal effect according to their terms, reviewing courts shall apply local law that most closely approximates an absolute waiver of all civil liability in connection with the Program, unless a warranty or assumption of liability accompanies a copy of the Program in return for a fee.

### END OF TERMS AND CONDITIONS

#### How to Apply These Terms to Your New Programs

 If you develop a new program, and you want it to be of the greatest possible use to the public, the best way to achieve this is to make it free software which everyone can redistribute and change under these terms.

 To do so, attach the following notices to the program. It is safest to attach them to the start of each source file to most effectively state the exclusion of warranty; and each file should have at least the "copyright" line and a pointer to where the full notice is found.

 <one line to give the program's name and a brief idea of what it does.> Copyright  $(C)$  <year > <name of author>

 This program is free software: you can redistribute it and/or modify

 it under the terms of the GNU General Public License as published by the Free Software Foundation, either version 3 of the License, or (at your option) any later version.

 This program is distributed in the hope that it will be useful, but WITHOUT ANY WARRANTY; without even the implied warranty of MERCHANTABILITY or FITNESS FOR A PARTICULAR PURPOSE. See the GNU General Public License for more details.

 You should have received a copy of the GNU General Public License along with this program. If not, see <http://www.gnu.org/licenses/>.

Also add information on how to contact you by electronic and paper mail.

If the program does terminal interaction, make it output a short

notice like this when it starts in an interactive mode:

 $<$ program> Copyright (C) $<$ year>  $<$ name of author> This program comes with ABSOLUTELY NO WARRANTY; for details type 'show w'. This is free software, and you are welcome to redistribute it under certain conditions; type 'show c' for details.

The hypothetical commands 'show w' and 'show c' should show the appropriate parts of the General Public License. Of course, your program's commands might be different; for a GUI interface, you would use an "about box".

 You should also get your employer (if you work as a programmer) or school, if any, to sign a "copyright disclaimer" for the program, if necessary. For more information on this, and how to apply and follow the GNU GPL, see

<http://www.gnu.org/licenses/>.

 The GNU General Public License does not permit incorporating your program into proprietary programs. If your program is a subroutine library, you may consider it more useful to permit linking proprietary applications with the library. If this is what you want to do, use the GNU Lesser General Public License instead of this License. But first, please read <http://www.gnu.org/philosophy/why-not-lgpl.html>.

# **1.647 systemd-shim 18.04**

## **1.647.1 Available under license :**

 GNU GENERAL PUBLIC LICENSE Version 2, June 1991

Copyright (C) 1989, 1991 Free Software Foundation, Inc., 51 Franklin Street, Fifth Floor, Boston, MA 02110-1301 USA Everyone is permitted to copy and distribute verbatim copies of this license document, but changing it is not allowed.

### Preamble

 The licenses for most software are designed to take away your freedom to share and change it. By contrast, the GNU General Public License is intended to guarantee your freedom to share and change free software--to make sure the software is free for all its users. This General Public License applies to most of the Free Software

Foundation's software and to any other program whose authors commit to using it. (Some other Free Software Foundation software is covered by the GNU Lesser General Public License instead.) You can apply it to your programs, too.

 When we speak of free software, we are referring to freedom, not price.

 Our General Public Licenses are designed to make sure that you have the freedom to distribute copies of free software (and charge for this service if you wish), that you receive source code or can get it if you want it, that you can change the software or use pieces of it in new free programs; and that you know you can do these things.

 To protect your rights, we need to make restrictions that forbid anyone to deny you these rights or to ask you to surrender the rights. These restrictions translate to certain responsibilities for you if you distribute copies of the software, or if you modify it.

 For example, if you distribute copies of such a program, whether gratis or for a fee, you must give the recipients all the rights that you have. You must make sure that they, too, receive or can get the source code. And you must show them these terms so they know their rights.

We protect your rights with two steps: (1) copyright the software, and (2) offer you this license which gives you legal permission to copy, distribute and/or modify the software.

 Also, for each author's protection and ours, we want to make certain that everyone understands that there is no warranty for this free software. If the software is modified by someone else and passed on, we want its recipients to know that what they have is not the original, so that any problems introduced by others will not reflect on the original authors' reputations.

 Finally, any free program is threatened constantly by software patents. We wish to avoid the danger that redistributors of a free program will individually obtain patent licenses, in effect making the program proprietary. To prevent this, we have made it clear that any patent must be licensed for everyone's free use or not licensed at all.

 The precise terms and conditions for copying, distribution and modification follow.

### GNU GENERAL PUBLIC LICENSE TERMS AND CONDITIONS FOR COPYING, DISTRIBUTION AND MODIFICATION

 0. This License applies to any program or other work which contains a notice placed by the copyright holder saying it may be distributed under the terms of this General Public License. The "Program", below, refers to any such program or work, and a "work based on the Program" means either the Program or any derivative work under copyright law: that is to say, a work containing the Program or a portion of it, either verbatim or with modifications and/or translated into another language. (Hereinafter, translation is included without limitation in the term "modification".) Each licensee is addressed as "you".

Activities other than copying, distribution and modification are not covered by this License; they are outside its scope. The act of running the Program is not restricted, and the output from the Program is covered only if its contents constitute a work based on the Program (independent of having been made by running the Program). Whether that is true depends on what the Program does.

 1. You may copy and distribute verbatim copies of the Program's source code as you receive it, in any medium, provided that you conspicuously and appropriately publish on each copy an appropriate copyright notice and disclaimer of warranty; keep intact all the notices that refer to this License and to the absence of any warranty; and give any other recipients of the Program a copy of this License along with the Program.

You may charge a fee for the physical act of transferring a copy, and you may at your option offer warranty protection in exchange for a fee.

 2. You may modify your copy or copies of the Program or any portion of it, thus forming a work based on the Program, and copy and distribute such modifications or work under the terms of Section 1 above, provided that you also meet all of these conditions:

 a) You must cause the modified files to carry prominent notices stating that you changed the files and the date of any change.

b) You must cause

 any work that you distribute or publish, that in whole or in part contains or is derived from the Program or any part thereof, to be licensed as a whole at no charge to all third parties under the terms of this License.

 c) If the modified program normally reads commands interactively when run, you must cause it, when started running for such interactive use in the most ordinary way, to print or display an announcement including an appropriate copyright notice and a notice that there is no warranty (or else, saying that you provide

 a warranty) and that users may redistribute the program under these conditions, and telling the user how to view a copy of this License. (Exception: if the Program itself is interactive but does not normally print such an announcement, your work based on the Program is not required to print an announcement.)

These requirements apply to the modified work as a whole. If identifiable sections of that work are not derived from the Program, and can be reasonably considered independent and separate works in themselves, then this License, and its terms, do not apply to those sections when you distribute them as separate works. But when you distribute the same sections as part of a whole which is a work based on the Program, the distribution of the whole must be on the terms of this License, whose permissions for other licensees extend to the entire whole, and thus to each and every part regardless of who wrote it.

Thus, it is not the intent of this section to claim rights or contest your rights to work written entirely by you; rather, the intent is to exercise the right to control the distribution of derivative or collective works based on the Program.

In addition, mere aggregation of another work not based on the Program with the Program (or with a work based on the Program) on a volume of a storage or distribution medium does not bring the other work under the scope of this License.

 3. You may copy and distribute the Program (or a work based on it, under Section 2) in object code or executable form under the terms of Sections 1 and 2 above provided that you also do one of the following:

 a) Accompany it with the complete corresponding machine-readable source code, which must be distributed under the terms of Sections 1 and 2 above on a medium customarily used for software interchange; or,

 b) Accompany it with a written offer, valid for at least three years, to give any third party, for a charge no more than your cost of physically performing source distribution, a complete machine-readable copy of the corresponding source code, to be distributed under the terms of Sections 1 and 2 above on a medium customarily used for software interchange; or,

 c) Accompany it with the information you received as to the offer to distribute corresponding source code. (This alternative is allowed only for noncommercial distribution and only if you

 received the program in object code or executable form with such an offer, in accord with Subsection b above.)

The source code for a work means the preferred form of the work for making modifications to it. For an executable work, complete source code means all the source code for all modules it contains, plus any associated interface definition files, plus the scripts used to control compilation and installation of the executable. However, as a special exception, the source code distributed need not include anything that is normally distributed (in either source or binary form) with the major components (compiler, kernel, and so on) of the operating system on which the executable runs, unless that component itself accompanies the executable.

If distribution of executable or object code is made by offering access to copy from a designated place, then offering equivalent access to copy the source code from the same place counts as distribution of the source code, even though third parties are not compelled to copy the source along with the object code.

 4. You may not copy, modify, sublicense, or distribute the Program except as expressly provided under this License. Any attempt otherwise to copy, modify, sublicense or distribute the Program is void, and will automatically terminate your rights under this License. However, parties who have received copies, or rights, from you under this License will not have their licenses terminated so long as such parties remain in full compliance.

 5. You are not required to accept this License, since you have not signed it. However, nothing else grants you permission to modify or distribute the Program or its derivative works. These actions are prohibited by law if you do not accept this License. Therefore, by modifying or distributing the Program (or any work based on the Program), you indicate your acceptance of this License to do so, and all its terms and conditions for copying, distributing or modifying

the Program or works based on it.

 6. Each time you redistribute the Program (or any work based on the Program), the recipient automatically receives a license from the original licensor to copy, distribute or modify the Program subject to these terms and conditions. You may not impose any further restrictions on the recipients' exercise of the rights granted herein. You are not responsible for enforcing compliance by third parties to this License.

 7. If, as a consequence of a court judgment or allegation of patent infringement or for any other reason (not limited to patent issues), conditions are imposed on you (whether by court order, agreement or

otherwise) that contradict the conditions of this License, they do not excuse you from the conditions of this License. If you cannot distribute so as to satisfy simultaneously your obligations under this License and any other pertinent obligations, then as a consequence you may not distribute the Program at all. For example, if a patent

license would not permit royalty-free redistribution of the Program by all those who receive copies directly or indirectly through you, then the only way you could satisfy both it and this License would be to refrain entirely from distribution of the Program.

If any portion of this section is held invalid or unenforceable under any particular circumstance, the balance of the section is intended to apply and the section as a whole is intended to apply in other circumstances.

It is not the purpose of this section to induce you to infringe any patents or other property right claims or to contest validity of any such claims; this section has the sole purpose of protecting the integrity of the free software distribution system, which is implemented by public license practices. Many people have made generous contributions to the wide range of software distributed through that system in reliance on consistent application of that system; it is up to the author/donor to decide if he or she is willing to distribute software through any other system and a licensee cannot impose that choice.

This section is intended to make thoroughly clear what is believed to be a consequence of the rest of this License.

 8. If the distribution and/or use of the Program is restricted in certain countries either by patents or by copyrighted interfaces, the original copyright holder who places the Program under this License may add an explicit geographical distribution limitation excluding those countries, so that distribution is permitted only in or among countries not thus excluded. In such case, this License incorporates the limitation as if written in the body of this License.

 9. The Free Software Foundation may publish revised and/or new versions of the General Public License from time to time. Such new versions will be similar in spirit to the present version, but may differ in detail to address new problems or concerns.

Each version is given a distinguishing version number. If the Program specifies a version number of this License which applies to it and "any later version", you have the option of following the terms and conditions either of that version or of any later version published by the Free Software Foundation. If the Program does not specify a version number of this License, you may choose any version ever published by the Free Software Foundation.

 10. If you wish to incorporate parts of the Program into other free programs whose distribution conditions are different, write to the author to ask for permission. For software which is copyrighted by the Free Software Foundation, write to the Free Software Foundation; we sometimes make exceptions for this. Our decision will be guided by the two goals of preserving the free status of all derivatives of our free software and of promoting the sharing and reuse of software generally.

### NO WARRANTY

### 11. BECAUSE THE PROGRAM IS LICENSED FREE OF CHARGE,

THERE IS NO WARRANTY

FOR THE PROGRAM, TO THE EXTENT PERMITTED BY APPLICABLE LAW. EXCEPT WHEN OTHERWISE STATED IN WRITING THE COPYRIGHT HOLDERS AND/OR OTHER PARTIES PROVIDE THE PROGRAM "AS IS" WITHOUT WARRANTY OF ANY KIND, EITHER EXPRESSED OR IMPLIED, INCLUDING, BUT NOT LIMITED TO, THE IMPLIED WARRANTIES OF MERCHANTABILITY AND FITNESS FOR A PARTICULAR PURPOSE. THE ENTIRE RISK AS TO THE QUALITY AND PERFORMANCE OF THE PROGRAM IS WITH YOU. SHOULD THE PROGRAM PROVE DEFECTIVE, YOU ASSUME THE COST OF ALL NECESSARY SERVICING, REPAIR OR CORRECTION.

 12. IN NO EVENT UNLESS REQUIRED BY APPLICABLE LAW OR AGREED TO IN WRITING WILL ANY COPYRIGHT HOLDER, OR ANY OTHER PARTY WHO MAY MODIFY AND/OR REDISTRIBUTE THE PROGRAM AS PERMITTED ABOVE, BE LIABLE TO YOU FOR DAMAGES, INCLUDING ANY GENERAL, SPECIAL, INCIDENTAL OR CONSEQUENTIAL DAMAGES ARISING OUT OF THE USE OR INABILITY TO USE THE PROGRAM (INCLUDING BUT NOT LIMITED TO LOSS OF DATA OR DATA BEING RENDERED INACCURATE OR LOSSES SUSTAINED BY YOU OR

 THIRD PARTIES OR A FAILURE OF THE PROGRAM TO OPERATE WITH ANY OTHER PROGRAMS), EVEN IF SUCH HOLDER OR OTHER PARTY HAS BEEN ADVISED OF THE POSSIBILITY OF SUCH DAMAGES.

### END OF TERMS AND CONDITIONS

How to Apply These Terms to Your New Programs

 If you develop a new program, and you want it to be of the greatest possible use to the public, the best way to achieve this is to make it free software which everyone can redistribute and change under these terms.

 To do so, attach the following notices to the program. It is safest to attach them to the start of each source file to most effectively convey the exclusion of warranty; and each file should have at least the "copyright" line and a pointer to where the full notice is found.

 <one line to give the program's name and a brief idea of what it does.> Copyright  $(C)$  <year > <name of author>

 This program is free software; you can redistribute it and/or modify it under the terms of the GNU General Public License as published by the Free Software Foundation; either version 2 of the License, or (at your option) any later version.

 This program is distributed in the hope that it will be useful, but WITHOUT ANY WARRANTY; without even the implied warranty of MERCHANTABILITY or FITNESS FOR A PARTICULAR PURPOSE. See the GNU General Public License for more details.

 You should have received a copy of the GNU General Public License along with this program; if not, write to the Free Software Foundation, Inc., 51 Franklin Street, Fifth Floor, Boston, MA 02110-1301 USA.

Also add information on how to contact you by electronic and paper mail.

If the program is interactive, make it output a short notice like this when it starts in an interactive mode:

 Gnomovision version 69, Copyright (C) year name of author Gnomovision comes with ABSOLUTELY NO WARRANTY; for details type `show w'. This is free software, and you are welcome to redistribute it

under certain conditions; type `show c' for details.

The hypothetical commands `show w' and `show c' should show the appropriate parts of the General Public License. Of course, the commands you use may be called something other than `show w' and `show c'; they could even be mouse-clicks or menu items--whatever suits your program.

You should also get your employer (if you work as a programmer) or your school, if any, to sign a "copyright disclaimer" for the program, if necessary. Here is a sample; alter the names:

 Yoyodyne, Inc., hereby disclaims all copyright interest in the program `Gnomovision' (which makes passes at compilers) written by James Hacker.

 <signature of Ty Coon>, 1 April 1989 Ty Coon, President of Vice

This General Public License does not permit incorporating your program into proprietary programs. If your program is a subroutine library, you may

consider it more useful to permit linking proprietary applications with the library. If this is what you want to do, use the GNU Lesser General Public License instead of this License.

## **1.648 libnl3 1.1.4-3.el7**

### **1.648.1 Available under license :**

GNU LESSER GENERAL PUBLIC LICENSE Version 2.1, February 1999

Copyright (C) 1991, 1999 Free Software Foundation, Inc. 51 Franklin Street, Fifth Floor, Boston, MA 02110-1301 USA Everyone is permitted to copy and distribute verbatim copies of this license document, but changing it is not allowed.

[This is the first released version of the Lesser GPL. It also counts as the successor of the GNU Library Public License, version 2, hence the version number 2.1.]

### Preamble

 The licenses for most software are designed to take away your freedom to share and change it. By contrast, the GNU General Public Licenses are intended to guarantee your freedom to share and change free software--to make sure the software is free for all its users.

 This license, the Lesser General Public License, applies to some specially designated software

packages--typically libraries--of the

Free Software Foundation and other authors who decide to use it. You can use it too, but we suggest you first think carefully about whether this license or the ordinary General Public License is the better strategy to use in any particular case, based on the explanations below.

 When we speak of free software, we are referring to freedom of use, not price. Our General Public Licenses are designed to make sure that you have the freedom to distribute copies of free software (and charge for this service if you wish); that you receive source code or can get it if you want it; that you can change the software and use pieces of it in new free programs; and that you are informed that you can do these things.

 To protect your rights, we need to make restrictions that forbid distributors to deny you these rights or to ask you to surrender these

rights. These restrictions translate to certain responsibilities for

you if you distribute copies of the library or if you modify it.

 For example, if you distribute copies of the library, whether gratis or for a fee, you must give the recipients all the rights that we gave you. You must make sure that they, too, receive or can get the source code. If you link other code with the library, you must provide complete object files to the recipients, so that they can relink them with the library after making changes to the library and recompiling it. And you must show them these terms so they know their rights.

We protect your rights with a two-step method: (1) we copyright the library, and (2) we offer you this license, which gives you legal permission to copy, distribute and/or modify the library.

To protect each distributor, we want to make it very clear that

there is no warranty for the free library. Also, if the library is modified by someone else and passed on, the recipients should know that what they have is not the original version, so that the original author's reputation will not be affected by problems that might be introduced by others.

 Finally, software patents pose a constant threat to the existence of any free program. We wish to make sure that a company cannot effectively restrict the users of a free program by obtaining a restrictive license from a patent holder. Therefore, we insist that any patent license obtained for a version of the library must be consistent with the full freedom of use specified in this license.

 Most GNU software, including some libraries, is covered by the ordinary GNU General Public License. This license, the GNU Lesser General Public License, applies to certain designated libraries, and

is quite different from the ordinary General Public License. We use this license for certain libraries in order to permit linking those libraries into non-free programs.

 When a program is linked with a library, whether statically or using a shared library, the combination of the two is legally speaking a combined work, a derivative of the original library. The ordinary General Public License therefore permits such linking only if the entire combination fits its criteria of freedom. The Lesser General Public License permits more lax criteria for linking other code with the library.

 We call this license the "Lesser" General Public License because it does Less to protect the user's freedom than the ordinary General Public License. It also provides other free software developers Less of an advantage over competing non-free programs. These disadvantages are the

 reason we use the ordinary General Public License for many libraries. However, the Lesser license provides advantages in certain special circumstances.

 For example, on rare occasions, there may be a special need to encourage the widest possible use of a certain library, so that it becomes a de-facto standard. To achieve this, non-free programs must be allowed to use the library. A more frequent case is that a free library does the same job as widely used non-free libraries. In this case, there is little to gain by limiting the free library to free software only, so we use the Lesser General Public License.

 In other cases, permission to use a particular library in non-free programs enables a greater number of people to use a large body of free software. For example, permission to use the GNU C Library in non-free programs enables many more people to use the whole GNU

operating system, as well as its variant, the GNU/Linux operating system.

 Although the Lesser General Public License is Less protective of the users' freedom, it does ensure that the user of a program that is linked with the Library has the freedom and the wherewithal to run that program using a modified version of the Library.

 The precise terms and conditions for copying, distribution and modification follow. Pay close attention to the difference between a "work based on the library" and a "work that uses the library". The former contains code derived from the library, whereas the latter must be combined with the library in order to run.

### GNU LESSER GENERAL PUBLIC LICENSE TERMS AND CONDITIONS FOR COPYING, DISTRIBUTION AND MODIFICATION

 0. This License Agreement applies to any software library or other program which contains a notice placed by the copyright holder or other authorized party saying it may be distributed under the terms of this Lesser General Public License (also called "this License"). Each licensee is addressed as "you".

 A "library" means a collection of software functions and/or data prepared so as to be conveniently linked with application programs (which use some of those functions and data) to form executables.

The "Library", below, refers to any such software library or work

which has been distributed under these terms. A "work based on the Library" means either the Library or any derivative work under copyright law: that is to say, a work containing the Library or a portion of it, either verbatim or with modifications and/or translated straightforwardly into another language. (Hereinafter, translation is included without limitation in the term "modification".)

### "Source code"

 for a work means the preferred form of the work for making modifications to it. For a library, complete source code means all the source code for all modules it contains, plus any associated interface definition files, plus the scripts used to control compilation and installation of the library.

 Activities other than copying, distribution and modification are not covered by this License; they are outside its scope. The act of running a program using the Library is not restricted, and output from such a program is covered only if its contents constitute a work based on the Library (independent of the use of the Library in a tool for writing it). Whether that is true depends on what the Library does and what the program that uses the Library does.

 1. You may copy and distribute verbatim copies of the Library's complete source code as you receive it, in any medium, provided that

you conspicuously and appropriately publish on each copy an appropriate copyright notice and disclaimer of warranty; keep intact all the notices that refer to this License and to the absence of any warranty; and distribute a copy of this License along with the Library.

 You may charge a fee for the physical act of transferring a copy, and you may at your option offer warranty protection in exchange for a fee.

 2. You may modify your copy or copies of the Library or any portion of it, thus forming a work based on the Library, and copy and distribute such modifications or work under the terms of Section 1 above, provided that you also meet all of these conditions:

a) The modified work must itself be a software library.

 b) You must cause the files modified to carry prominent notices stating that you changed the files and the date of any change.

 c) You must cause the whole of the work to be licensed at no charge to all third parties under the terms of this License.

 d) If a facility in the modified Library refers to a function or a table of data to be supplied by an application program that uses the facility, other than as an argument passed when the facility is invoked, then you must make a good faith effort to ensure that, in the event an application does not supply such function or table, the facility still operates, and performs whatever part of its purpose remains meaningful.

 (For example, a function in a library to compute square roots has a purpose that is entirely well-defined independent of the application. Therefore, Subsection 2d requires that any application-supplied function or table used by this function must be optional: if the application does not supply it, the square

root function must still compute square roots.)

These requirements apply to the modified work as a whole. If identifiable sections of that work are not derived from the Library, and can be reasonably considered independent and separate works in themselves, then this License, and its terms, do not apply to those sections when you distribute them as separate works. But when you distribute the same sections as part of a whole which is a work based on the Library, the distribution of the whole must be on the terms of this License, whose permissions for other licensees extend to the entire whole, and thus to each and every part regardless of who wrote it.

Thus, it is not the intent of this section to claim rights or contest your rights to work written entirely by you; rather, the intent is to exercise the right to control the distribution of derivative or collective works based on the Library.

In addition, mere aggregation of another work not based on the Library with the Library (or with a work based on the Library) on a volume of a storage or distribution medium does not bring the other work under the scope of this License.

 3. You may opt to apply the terms of the ordinary GNU General Public License instead of this License to a given copy of the Library. To do this, you must alter all the notices that refer to this License, so that they refer to the ordinary GNU General Public License, version 2, instead of to this License. (If a newer version than version 2 of the ordinary GNU General Public License has appeared, then you can specify that version instead if you wish.) Do not make any other change in these notices.

that copy, so the ordinary GNU General Public License applies to all subsequent copies and derivative works made from that copy.

 This option is useful when you wish to copy part of the code of the Library into a program that is not a library.

 4. You may copy and distribute the Library (or a portion or derivative of it, under Section 2) in object code or executable form under the terms of Sections 1 and 2 above provided that you accompany it with the complete corresponding machine-readable source code, which must be distributed under the terms of Sections 1 and 2 above on a medium customarily used for software interchange.

 If distribution of object code is made by offering access to copy from a designated place, then offering equivalent access to copy the source code from the same place satisfies the requirement to distribute the source code, even though third parties are not

compelled to copy the source along with the object code.

 5. A program that contains no derivative of any portion of the Library, but is designed to work with the Library by being compiled or linked with it, is called a "work that uses the Library". Such a work, in isolation, is not a derivative work of the Library, and therefore falls outside the scope of this License.

 However, linking a "work that uses the Library" with the Library creates an executable that is a derivative of the Library (because it contains portions of the Library), rather than a "work that uses the library". The executable is therefore covered by this License. Section 6 states terms for distribution of such executables.

 When a "work that uses the Library" uses material from a header file that is part of the Library, the object code for the work may be a derivative work of the

Library even though the source code is not.

Whether this is true is especially significant if the work can be linked without the Library, or if the work is itself a library. The threshold for this to be true is not precisely defined by law.

 If such an object file uses only numerical parameters, data structure layouts and accessors, and small macros and small inline functions (ten lines or less in length), then the use of the object file is unrestricted, regardless of whether it is legally a derivative work. (Executables containing this object code plus portions of the Library will still fall under Section 6.)

 Otherwise, if the work is a derivative of the Library, you may distribute the object code for the work under the terms of Section 6. Any executables containing that work also fall under Section 6, whether or not they are linked directly with the Library itself.

 6. As an exception to the Sections above, you may also combine or link a "work that uses the Library" with the Library to produce a work containing portions of the Library, and distribute that work under terms of your choice, provided that the terms permit modification of the work for the customer's own use and reverse engineering for debugging such modifications.

 You must give prominent notice with each copy of the work that the Library is used in it and that the Library and its use are covered by this License. You must supply a copy of this License. If the work during execution displays copyright notices, you must include the copyright notice for the Library among them, as well as a reference directing the user to the copy of this License. Also, you must do one of these things:

 a) Accompany the work with the complete corresponding machine-readable

 source code for the Library including whatever changes were used in the work (which must be distributed under Sections 1 and 2 above); and, if the work is an executable linked with the Library, with the complete machine-readable "work that uses the Library", as object code and/or source code, so that the user can modify the Library and then relink to produce a modified executable containing the modified Library. (It is understood that the user who changes the contents of definitions files in the Library will not necessarily be able to recompile the application to use the modified definitions.)

 b) Use a suitable shared library mechanism for linking with the Library. A suitable mechanism is one that (1) uses at run time a copy of the library already present on the user's computer system, rather than copying library functions into the executable, and  $(2)$ 

 will operate properly with a modified version of the library, if the user installs one, as long as the modified version is interface-compatible with the version that the work was made with.

 c) Accompany the work with a written offer, valid for at least three years, to give the same user the materials specified in Subsection 6a, above, for a charge no more than the cost of performing this distribution.

 d) If distribution of the work is made by offering access to copy from a designated place, offer equivalent access to copy the above specified materials from the same place.

 e) Verify that the user has already received a copy of these materials or that you have already sent this user a copy.

 For an executable, the required form of the "work that uses the Library" must include any data and utility programs needed for reproducing the executable from it. However, as a special exception, the materials to be distributed need not include anything that is normally distributed (in either source or binary form) with the major components (compiler, kernel, and so on) of the operating system on which the executable runs, unless that component itself accompanies the executable.

 It may happen that this requirement contradicts the license restrictions of other proprietary libraries that do not normally accompany the operating system. Such a contradiction means you cannot use both them and the Library together in an executable that you distribute.

 7. You may place library facilities that are a work based on the Library side-by-side in a single library together with other library facilities not covered by this License, and distribute such a combined library, provided

 that the separate distribution of the work based on the Library and of the other library facilities is otherwise permitted, and provided that you do these two things:

 a) Accompany the combined library with a copy of the same work based on the Library, uncombined with any other library facilities. This must be distributed under the terms of the Sections above.

 b) Give prominent notice with the combined library of the fact that part of it is a work based on the Library, and explaining where to find the accompanying uncombined form of the same work.

 8. You may not copy, modify, sublicense, link with, or distribute the Library except as expressly provided under this License. Any attempt otherwise to copy, modify, sublicense, link with, or distribute the Library is void, and will automatically terminate your rights under this License. However, parties who have received copies, or rights, from you under this License will not have their licenses

terminated so long as such parties remain in full compliance.

 9. You are not required to accept this License, since you have not signed it. However, nothing else grants you permission to modify or distribute the Library or its derivative works. These actions are prohibited by law if you do not accept this License. Therefore, by modifying or distributing the Library (or any work based on the Library), you indicate your acceptance of this License to do so, and all its terms and conditions for copying, distributing or modifying the Library or works based on it.

 10. Each time you redistribute the Library (or any work based on the Library), the recipient automatically receives a license from the original licensor to copy, distribute, link with or modify the Library

subject to these terms and conditions. You may not impose any further restrictions on the recipients' exercise of the rights granted herein. You are not responsible for enforcing compliance by third parties with this License.

 11. If, as a consequence of a court judgment or allegation of patent infringement or for any other reason (not limited to patent issues), conditions are imposed on you (whether by court order, agreement or otherwise) that contradict the conditions of this License, they do not excuse you from the conditions of this License. If you cannot distribute so as to satisfy simultaneously your obligations under this License and any other pertinent obligations, then as a consequence you may not distribute the Library at all. For example, if a patent license would not permit royalty-free redistribution of the Library by all those who receive copies directly or indirectly through you, then

the only way you could satisfy both it and this License would be to refrain entirely from distribution of the Library.

If any portion of this section is held invalid or unenforceable under any particular circumstance, the balance of the section is intended to apply, and the section as a whole is intended to apply in other circumstances.

It is not the purpose of this section to induce you to infringe any patents or other property right claims or to contest validity of any such claims; this section has the sole purpose of protecting the integrity of the free software distribution system which is implemented by public license practices. Many people have made generous contributions to the wide range of software distributed through that system in reliance on consistent application of that system; it is up to the author/donor to decide if he or she is willing to

 distribute software through any other system and a licensee cannot impose that choice.

This section is intended to make thoroughly clear what is believed to be a consequence of the rest of this License.

 12. If the distribution and/or use of the Library is restricted in certain countries either by patents or by copyrighted interfaces, the original copyright holder who places the Library under this License may add an explicit geographical distribution limitation excluding those countries, so that distribution is permitted only in or among countries not thus excluded. In such case, this License incorporates the limitation as if written in the body of this License.

 13. The Free Software Foundation may publish revised and/or new versions of the Lesser General Public License from time to time. Such new versions will be similar in spirit to the present version, but

may differ in detail to address new problems or concerns.

Each version is given a distinguishing version number. If the Library specifies a version number of this License which applies to it and "any later version", you have the option of following the terms and conditions either of that version or of any later version published by the Free Software Foundation. If the Library does not specify a license version number, you may choose any version ever published by the Free Software Foundation.

 14. If you wish to incorporate parts of the Library into other free programs whose distribution conditions are incompatible with these, write to the author to ask for permission. For software which is copyrighted by the Free Software Foundation, write to the Free Software Foundation; we sometimes make exceptions for this. Our decision will be guided by the two goals of preserving the free status

of all derivatives of our free software and of promoting the sharing and reuse of software generally.

### NO WARRANTY

 15. BECAUSE THE LIBRARY IS LICENSED FREE OF CHARGE, THERE IS NO WARRANTY FOR THE LIBRARY, TO THE EXTENT PERMITTED BY APPLICABLE LAW. EXCEPT WHEN OTHERWISE STATED IN WRITING THE COPYRIGHT HOLDERS AND/OR OTHER PARTIES PROVIDE THE LIBRARY "AS IS" WITHOUT WARRANTY OF ANY KIND, EITHER EXPRESSED OR IMPLIED, INCLUDING, BUT NOT LIMITED TO, THE IMPLIED WARRANTIES OF MERCHANTABILITY AND FITNESS FOR A PARTICULAR PURPOSE. THE ENTIRE RISK AS TO THE QUALITY AND PERFORMANCE OF THE LIBRARY IS WITH YOU. SHOULD THE LIBRARY PROVE DEFECTIVE, YOU ASSUME

THE COST OF ALL NECESSARY SERVICING, REPAIR OR CORRECTION.

 16. IN NO EVENT UNLESS REQUIRED BY APPLICABLE LAW OR AGREED TO IN WRITING WILL ANY COPYRIGHT HOLDER, OR ANY OTHER PARTY WHO MAY MODIFY AND/OR

 REDISTRIBUTE THE LIBRARY AS PERMITTED ABOVE, BE LIABLE TO YOU FOR DAMAGES, INCLUDING ANY GENERAL, SPECIAL, INCIDENTAL OR CONSEQUENTIAL DAMAGES ARISING OUT OF THE USE OR INABILITY TO USE THE LIBRARY (INCLUDING BUT NOT LIMITED TO LOSS OF DATA OR DATA BEING RENDERED INACCURATE OR LOSSES SUSTAINED BY YOU OR THIRD PARTIES OR A FAILURE OF THE LIBRARY TO OPERATE WITH ANY OTHER SOFTWARE), EVEN IF SUCH HOLDER OR OTHER PARTY HAS BEEN ADVISED OF THE POSSIBILITY OF SUCH DAMAGES.

### END OF TERMS AND CONDITIONS

How to Apply These Terms to Your New Libraries

 If you develop a new library, and you want it to be of the greatest possible use to the public, we recommend making it free software that everyone can redistribute and change. You can do so by permitting redistribution under these terms (or, alternatively, under the terms of the ordinary General Public License).

 To apply these terms, attach the following notices to the library. It is safest to attach them to the start of each source file to most effectively convey the exclusion of warranty; and each file should have at least the "copyright" line and a pointer to where the full notice is found.

 <one line to give the library's name and a brief idea of what it does.> Copyright  $(C)$  <year > <name of author>

 This library is free software; you can redistribute it and/or modify it under the terms of the GNU Lesser General Public License as published by the Free Software Foundation; either version 2.1 of the License, or (at your option) any later version.

 This library is distributed in the hope that it will be useful, but WITHOUT ANY WARRANTY; without even the implied warranty of MERCHANTABILITY or FITNESS FOR A PARTICULAR PURPOSE. See the GNU

Lesser General Public License for more details.

 You should have received a copy of the GNU Lesser General Public License along with this library; if not, write to the Free Software Foundation, Inc., 51 Franklin Street, Fifth Floor, Boston, MA 02110-1301 USA Also add information on how to contact you by electronic and paper mail.

You should also get your employer (if you work as a programmer) or your school, if any, to sign a "copyright disclaimer" for the library, if necessary. Here is a sample; alter the names:

 Yoyodyne, Inc., hereby disclaims all copyright interest in the library 'Frob' (a library for tweaking knobs) written by James Random Hacker.

 <signature of Ty Coon>, 1 April 1990 Ty Coon, President of Vice

That's all there is to it!

## **1.649 libnl3 3.4.0**

### **1.649.1 Available under license :**

GNU LESSER GENERAL PUBLIC LICENSE Version 2.1, February 1999

Copyright (C) 1991, 1999 Free Software Foundation, Inc. 51 Franklin Street, Fifth Floor, Boston, MA 02110-1301 USA Everyone is permitted to copy and distribute verbatim copies of this license document, but changing it is not allowed.

[This is the first released version of the Lesser GPL. It also counts as the successor of the GNU Library Public License, version 2, hence the version number 2.1.]

 Preamble

 The licenses for most software are designed to take away your freedom to share and change it. By contrast, the GNU General Public Licenses are intended to guarantee your freedom to share and change

free software--to make sure the software is free for all its users.

 This license, the Lesser General Public License, applies to some specially designated software packages--typically libraries--of the Free Software Foundation and other authors who decide to use it. You can use it too, but we suggest you first think carefully about whether this license or the ordinary General Public License is the better strategy to use in any particular case, based on the explanations below.

 When we speak of free software, we are referring to freedom of use, not price. Our General Public Licenses are designed to make sure that you have the freedom to distribute copies of free software (and charge for this service if you wish); that you receive source code or can get it if you want it; that you can change the software and use pieces of it in new free programs; and that you are informed that you can do these things.

 To protect your rights, we need to make restrictions that forbid distributors to deny you these rights or to ask you to surrender these

rights. These restrictions translate to certain responsibilities for you if you distribute copies of the library or if you modify it.

 For example, if you distribute copies of the library, whether gratis or for a fee, you must give the recipients all the rights that we gave you. You must make sure that they, too, receive or can get the source code. If you link other code with the library, you must provide complete object files to the recipients, so that they can relink them with the library after making changes to the library and recompiling it. And you must show them these terms so they know their rights.

We protect your rights with a two-step method: (1) we copyright the library, and (2) we offer you this license, which gives you legal permission to copy, distribute and/or modify the library.

To protect each distributor, we want to make it very clear that

there is no warranty for the free library. Also, if the library is modified by someone else and passed on, the recipients should know that what they have is not the original version, so that the original author's reputation will not be affected by problems that might be introduced by others.

 Finally, software patents pose a constant threat to the existence of any free program. We wish to make sure that a company cannot effectively restrict the users of a free program by obtaining a restrictive license from a patent holder. Therefore, we insist that

any patent license obtained for a version of the library must be consistent with the full freedom of use specified in this license.

 Most GNU software, including some libraries, is covered by the ordinary GNU General Public License. This license, the GNU Lesser General Public License, applies to certain designated libraries, and

is quite different from the ordinary General Public License. We use this license for certain libraries in order to permit linking those libraries into non-free programs.

 When a program is linked with a library, whether statically or using a shared library, the combination of the two is legally speaking a combined work, a derivative of the original library. The ordinary General Public License therefore permits such linking only if the entire combination fits its criteria of freedom. The Lesser General Public License permits more lax criteria for linking other code with the library.

 We call this license the "Lesser" General Public License because it does Less to protect the user's freedom than the ordinary General Public License. It also provides other free software developers Less of an advantage over competing non-free programs. These disadvantages are the

 reason we use the ordinary General Public License for many libraries. However, the Lesser license provides advantages in certain special circumstances.

 For example, on rare occasions, there may be a special need to encourage the widest possible use of a certain library, so that it becomes a de-facto standard. To achieve this, non-free programs must be allowed to use the library. A more frequent case is that a free library does the same job as widely used non-free libraries. In this case, there is little to gain by limiting the free library to free software only, so we use the Lesser General Public License.

 In other cases, permission to use a particular library in non-free programs enables a greater number of people to use a large body of free software. For example, permission to use the GNU C Library in non-free programs enables many more people to use the whole GNU

operating system, as well as its variant, the GNU/Linux operating system.

 Although the Lesser General Public License is Less protective of the users' freedom, it does ensure that the user of a program that is linked with the Library has the freedom and the wherewithal to run that program using a modified version of the Library.

 The precise terms and conditions for copying, distribution and modification follow. Pay close attention to the difference between a "work based on the library" and a "work that uses the library". The former contains code derived from the library, whereas the latter must be combined with the library in order to run.

### GNU LESSER GENERAL PUBLIC LICENSE TERMS AND CONDITIONS FOR COPYING, DISTRIBUTION AND MODIFICATION

 0. This License Agreement applies to any software library or other program which contains a notice placed by the copyright holder or other authorized party saying it may be distributed under the terms of this Lesser General Public License (also called "this License"). Each licensee is addressed as "you".

 A "library" means a collection of software functions and/or data prepared so as to be conveniently linked with application programs (which use some of those functions and data) to form executables.

 The "Library", below, refers to any such software library or work which has been distributed under these terms. A "work based on the Library" means either the Library or any derivative work under copyright law: that is to say, a work containing the Library or a portion of it, either verbatim or with modifications and/or translated straightforwardly into another language. (Hereinafter, translation is included without limitation in the term "modification".)

### "Source code"

 for a work means the preferred form of the work for making modifications to it. For a library, complete source code means all the source code for all modules it contains, plus any associated interface definition files, plus the scripts used to control compilation and installation of the library.

 Activities other than copying, distribution and modification are not covered by this License; they are outside its scope. The act of running a program using the Library is not restricted, and output from such a program is covered only if its contents constitute a work based on the Library (independent of the use of the Library in a tool for writing it). Whether that is true depends on what the Library does and what the program that uses the Library does.

 1. You may copy and distribute verbatim copies of the Library's complete source code as you receive it, in any medium, provided that

you conspicuously and appropriately publish on each copy an

appropriate copyright notice and disclaimer of warranty; keep intact all the notices that refer to this License and to the absence of any warranty; and distribute a copy of this License along with the Library.

 You may charge a fee for the physical act of transferring a copy, and you may at your option offer warranty protection in exchange for a fee.

 2. You may modify your copy or copies of the Library or any portion of it, thus forming a work based on the Library, and copy and distribute such modifications or work under the terms of Section 1 above, provided that you also meet all of these conditions:

a) The modified work must itself be a software library.

 b) You must cause the files modified to carry prominent notices stating that you changed the files and the date of any change.

 c) You must cause the whole of the work to be licensed at no charge to all third parties under the terms of this License.

 d) If a facility in the modified Library refers to a function or a table of data to be supplied by an application program that uses the facility, other than as an argument passed when the facility is invoked, then you must make a good faith effort to ensure that, in the event an application does not supply such function or table, the facility still operates, and performs whatever part of its purpose remains meaningful.

 (For example, a function in a library to compute square roots has a purpose that is entirely well-defined independent of the application. Therefore, Subsection 2d requires that any application-supplied function or table used by this function must be optional: if the

 application does not supply it, the square root function must still compute square roots.)

These requirements apply to the modified work as a whole. If identifiable sections of that work are not derived from the Library, and can be reasonably considered independent and separate works in themselves, then this License, and its terms, do not apply to those sections when you distribute them as separate works. But when you distribute the same sections as part of a whole which is a work based on the Library, the distribution of the whole must be on the terms of this License, whose permissions for other licensees extend to the entire whole, and thus to each and every part regardless of who wrote Thus, it is not the intent of this section to claim rights or contest your rights to work written entirely by you; rather, the intent is to exercise the right to control the distribution of derivative or collective works based on the Library.

In addition, mere aggregation of another work not based on the Library with the Library (or with a work based on the Library) on a volume of a storage or distribution medium does not bring the other work under the scope of this License.

 3. You may opt to apply the terms of the ordinary GNU General Public License instead of this License to a given copy of the Library. To do this, you must alter all the notices that refer to this License, so that they refer to the ordinary GNU General Public License, version 2, instead of to this License. (If a newer version than version 2 of the ordinary GNU General Public License has appeared, then you can specify that version instead if you wish.) Do not make any other change in these notices.

Once this change is made in a given copy, it is irreversible for

that copy, so the ordinary GNU General Public License applies to all subsequent copies and derivative works made from that copy.

 This option is useful when you wish to copy part of the code of the Library into a program that is not a library.

 4. You may copy and distribute the Library (or a portion or derivative of it, under Section 2) in object code or executable form under the terms of Sections 1 and 2 above provided that you accompany it with the complete corresponding machine-readable source code, which must be distributed under the terms of Sections 1 and 2 above on a medium customarily used for software interchange.

 If distribution of object code is made by offering access to copy from a designated place, then offering equivalent access to copy the source code from the same place satisfies the requirement to distribute the source code, even though third parties are not

compelled to copy the source along with the object code.

 5. A program that contains no derivative of any portion of the Library, but is designed to work with the Library by being compiled or linked with it, is called a "work that uses the Library". Such a work, in isolation, is not a derivative work of the Library, and

therefore falls outside the scope of this License.

 However, linking a "work that uses the Library" with the Library creates an executable that is a derivative of the Library (because it contains portions of the Library), rather than a "work that uses the library". The executable is therefore covered by this License. Section 6 states terms for distribution of such executables.

 When a "work that uses the Library" uses material from a header file that is part of the Library, the object code for the work may be a derivative work of the

 Library even though the source code is not. Whether this is true is especially significant if the work can be linked without the Library, or if the work is itself a library. The threshold for this to be true is not precisely defined by law.

 If such an object file uses only numerical parameters, data structure layouts and accessors, and small macros and small inline functions (ten lines or less in length), then the use of the object file is unrestricted, regardless of whether it is legally a derivative work. (Executables containing this object code plus portions of the Library will still fall under Section 6.)

 Otherwise, if the work is a derivative of the Library, you may distribute the object code for the work under the terms of Section 6. Any executables containing that work also fall under Section 6, whether or not they are linked directly with the Library itself.

 6. As an exception to the Sections above, you may also combine or link a "work that uses the Library" with the Library to produce a work containing portions of the Library, and distribute that work under terms of your choice, provided that the terms permit modification of the work for the customer's own use and reverse engineering for debugging such modifications.

 You must give prominent notice with each copy of the work that the Library is used in it and that the Library and its use are covered by this License. You must supply a copy of this License. If the work during execution displays copyright notices, you must include the copyright notice for the Library among them, as well as a reference directing the user to the copy of this License. Also, you must do one of these things:

 a) Accompany the work with the complete corresponding machine-readable

 source code for the Library including whatever changes were used in the work (which must be distributed under  Sections 1 and 2 above); and, if the work is an executable linked with the Library, with the complete machine-readable "work that uses the Library", as object code and/or source code, so that the user can modify the Library and then relink to produce a modified executable containing the modified Library. (It is understood that the user who changes the contents of definitions files in the Library will not necessarily be able to recompile the application to use the modified definitions.)

 b) Use a suitable shared library mechanism for linking with the Library. A suitable mechanism is one that (1) uses at run time a copy of the library already present on the user's computer system, rather than copying library functions into the executable, and  $(2)$ 

 will operate properly with a modified version of the library, if the user installs one, as long as the modified version is interface-compatible with the version that the work was made with.

 c) Accompany the work with a written offer, valid for at least three years, to give the same user the materials specified in Subsection 6a, above, for a charge no more than the cost of performing this distribution.

 d) If distribution of the work is made by offering access to copy from a designated place, offer equivalent access to copy the above specified materials from the same place.

 e) Verify that the user has already received a copy of these materials or that you have already sent this user a copy.

 For an executable, the required form of the "work that uses the Library" must include any data and utility programs needed for

reproducing the executable from it. However, as a special exception, the materials to be distributed need not include anything that is normally distributed (in either source or binary form) with the major components (compiler, kernel, and so on) of the operating system on which the executable runs, unless that component itself accompanies the executable.

 It may happen that this requirement contradicts the license restrictions of other proprietary libraries that do not normally accompany the operating system. Such a contradiction means you cannot use both them and the Library together in an executable that you distribute.

 7. You may place library facilities that are a work based on the Library side-by-side in a single library together with other library facilities not covered by this License, and distribute such a combined library, provided

 that the separate distribution of the work based on the Library and of the other library facilities is otherwise permitted, and provided that you do these two things:

 a) Accompany the combined library with a copy of the same work based on the Library, uncombined with any other library facilities. This must be distributed under the terms of the Sections above.

 b) Give prominent notice with the combined library of the fact that part of it is a work based on the Library, and explaining where to find the accompanying uncombined form of the same work.

 8. You may not copy, modify, sublicense, link with, or distribute the Library except as expressly provided under this License. Any attempt otherwise to copy, modify, sublicense, link with, or distribute the Library is void, and will automatically terminate your rights under this License. However,

parties who have received copies,

or rights, from you under this License will not have their licenses terminated so long as such parties remain in full compliance.

 9. You are not required to accept this License, since you have not signed it. However, nothing else grants you permission to modify or distribute the Library or its derivative works. These actions are prohibited by law if you do not accept this License. Therefore, by modifying or distributing the Library (or any work based on the Library), you indicate your acceptance of this License to do so, and all its terms and conditions for copying, distributing or modifying the Library or works based on it.

 10. Each time you redistribute the Library (or any work based on the Library), the recipient automatically receives a license from the original licensor to copy, distribute, link with or modify the Library

subject to these terms and conditions. You may not impose any further restrictions on the recipients' exercise of the rights granted herein. You are not responsible for enforcing compliance by third parties with this License.

 11. If, as a consequence of a court judgment or allegation of patent infringement or for any other reason (not limited to patent issues), conditions are imposed on you (whether by court order, agreement or otherwise) that contradict the conditions of this License, they do not excuse you from the conditions of this License. If you cannot distribute so as to satisfy simultaneously your obligations under this

License and any other pertinent obligations, then as a consequence you may not distribute the Library at all. For example, if a patent license would not permit royalty-free redistribution of the Library by all those who receive copies directly or indirectly through you, then the only way you could satisfy both it and this License would be to refrain entirely from distribution of the Library.

If any portion of this section is held invalid or unenforceable under any particular circumstance, the balance of the section is intended to apply, and the section as a whole is intended to apply in other circumstances.

It is not the purpose of this section to induce you to infringe any patents or other property right claims or to contest validity of any such claims; this section has the sole purpose of protecting the integrity of the free software distribution system which is implemented by public license practices. Many people have made generous contributions to the wide range of software distributed through that system in reliance on consistent application of that system; it is up to the author/donor to decide if he or she is willing to

 distribute software through any other system and a licensee cannot impose that choice.

This section is intended to make thoroughly clear what is believed to be a consequence of the rest of this License.

 12. If the distribution and/or use of the Library is restricted in certain countries either by patents or by copyrighted interfaces, the original copyright holder who places the Library under this License may add an explicit geographical distribution limitation excluding those countries, so that distribution is permitted only in or among countries not thus excluded. In such case, this License incorporates the limitation as if written in the body of this License.

 13. The Free Software Foundation may publish revised and/or new versions of the Lesser General Public License from time to time. Such new versions will be similar in spirit to the present version, but

may differ in detail to address new problems or concerns.

Each version is given a distinguishing version number. If the Library specifies a version number of this License which applies to it and "any later version", you have the option of following the terms and conditions either of that version or of any later version published by the Free Software Foundation. If the Library does not specify a license version number, you may choose any version ever published by the Free Software Foundation.

 14. If you wish to incorporate parts of the Library into other free programs whose distribution conditions are incompatible with these, write to the author to ask for permission. For software which is copyrighted by the Free Software Foundation, write to the Free Software Foundation; we sometimes make exceptions for this. Our decision will be guided by the two goals of preserving the free status

of all derivatives of our free software and of promoting the sharing and reuse of software generally.

### NO WARRANTY

 15. BECAUSE THE LIBRARY IS LICENSED FREE OF CHARGE, THERE IS NO WARRANTY FOR THE LIBRARY, TO THE EXTENT PERMITTED BY APPLICABLE LAW. EXCEPT WHEN OTHERWISE STATED IN WRITING THE COPYRIGHT HOLDERS AND/OR OTHER PARTIES PROVIDE THE LIBRARY "AS IS" WITHOUT WARRANTY OF ANY KIND, EITHER EXPRESSED OR IMPLIED, INCLUDING, BUT NOT LIMITED TO, THE IMPLIED WARRANTIES OF MERCHANTABILITY AND FITNESS FOR A PARTICULAR PURPOSE. THE ENTIRE RISK AS TO THE QUALITY AND PERFORMANCE OF THE LIBRARY IS WITH YOU. SHOULD THE LIBRARY PROVE DEFECTIVE, YOU ASSUME THE COST OF ALL NECESSARY SERVICING, REPAIR OR CORRECTION.

 16. IN NO EVENT UNLESS REQUIRED BY APPLICABLE LAW OR AGREED TO IN WRITING WILL ANY COPYRIGHT HOLDER, OR ANY OTHER PARTY WHO MAY MODIFY AND/OR

 REDISTRIBUTE THE LIBRARY AS PERMITTED ABOVE, BE LIABLE TO YOU FOR DAMAGES, INCLUDING ANY GENERAL, SPECIAL, INCIDENTAL OR CONSEQUENTIAL DAMAGES ARISING OUT OF THE USE OR INABILITY TO USE THE LIBRARY (INCLUDING BUT NOT LIMITED TO LOSS OF DATA OR DATA BEING RENDERED INACCURATE OR LOSSES SUSTAINED BY YOU OR THIRD PARTIES OR A FAILURE OF THE LIBRARY TO OPERATE WITH ANY OTHER SOFTWARE), EVEN IF SUCH HOLDER OR OTHER PARTY HAS BEEN ADVISED OF THE POSSIBILITY OF SUCH DAMAGES.

### END OF TERMS AND CONDITIONS

How to Apply These Terms to Your New Libraries

 If you develop a new library, and you want it to be of the greatest possible use to the public, we recommend making it free software that everyone can redistribute and change. You can do so by permitting redistribution under these terms (or, alternatively, under the terms of the ordinary General Public License).

 To apply these terms, attach the following notices to the library. It is safest to attach them to the start of each source file to most effectively
convey the exclusion of warranty; and each file should have at least the "copyright" line and a pointer to where the full notice is found.

 <one line to give the library's name and a brief idea of what it does.> Copyright  $(C)$  <year > <name of author>

 This library is free software; you can redistribute it and/or modify it under the terms of the GNU Lesser General Public License as published by the Free Software Foundation; either version 2.1 of the License, or (at your option) any later version.

 This library is distributed in the hope that it will be useful, but WITHOUT ANY WARRANTY; without even the implied warranty of MERCHANTABILITY or FITNESS FOR A PARTICULAR PURPOSE. See the GNU

Lesser General Public License for more details.

 You should have received a copy of the GNU Lesser General Public License along with this library; if not, write to the Free Software Foundation, Inc., 51 Franklin Street, Fifth Floor, Boston, MA 02110-1301 USA

Also add information on how to contact you by electronic and paper mail.

You should also get your employer (if you work as a programmer) or your school, if any, to sign a "copyright disclaimer" for the library, if necessary. Here is a sample; alter the names:

 Yoyodyne, Inc., hereby disclaims all copyright interest in the library 'Frob' (a library for tweaking knobs) written by James Random Hacker.

 <signature of Ty Coon>, 1 April 1990 Ty Coon, President of Vice

That's all there is to it!

# **1.650 cpp 4.8.3-9.el7**

# **1.650.1 Available under license :**

 GNU GENERAL PUBLIC LICENSE Version 3, 29 June 2007

Copyright (C) 2007 Free Software Foundation, Inc. <http://fsf.org/> Everyone is permitted to copy and distribute verbatim copies of this license document, but changing it is not allowed.

Preamble

 The GNU General Public License is a free, copyleft license for software and other kinds of works.

 The licenses for most software and other practical works are designed to take away your freedom to share and change the works. By contrast, the GNU General Public License is intended to guarantee your freedom to share and change all versions of a program--to make sure it remains free software for all its users. We, the Free Software Foundation, use the GNU General Public License for most of our software; it applies also to any other work released this way by its authors. You can apply it to your programs, too.

 When we speak of free software, we are referring to freedom, not

price. Our General Public Licenses are designed to make sure that you have the freedom to distribute copies of free software (and charge for them if you wish), that you receive source code or can get it if you want it, that you can change the software or use pieces of it in new free programs, and that you know you can do these things.

 To protect your rights, we need to prevent others from denying you these rights or asking you to surrender the rights. Therefore, you have certain responsibilities if you distribute copies of the software, or if you modify it: responsibilities to respect the freedom of others.

 For example, if you distribute copies of such a program, whether gratis or for a fee, you must pass on to the recipients the same freedoms that you received. You must make sure that they, too, receive or can get the source code. And you must show them these terms so they know their rights.

 Developers that use the GNU GPL protect your rights with two steps: (1)

 assert copyright on the software, and (2) offer you this License giving you legal permission to copy, distribute and/or modify it.

 For the developers' and authors' protection, the GPL clearly explains that there is no warranty for this free software. For both users' and authors' sake, the GPL requires that modified versions be marked as changed, so that their problems will not be attributed erroneously to authors of previous versions.

 Some devices are designed to deny users access to install or run modified versions of the software inside them, although the manufacturer can do so. This is fundamentally incompatible with the aim of protecting users' freedom to change the software. The systematic pattern of such abuse occurs in the area of products for individuals to use, which is precisely where it is most unacceptable. Therefore, we

have designed this version of the GPL to prohibit the practice for those products. If such problems arise substantially in other domains, we stand

 ready to extend this provision to those domains in future versions of the GPL, as needed to protect the freedom of users.

 Finally, every program is threatened constantly by software patents. States should not allow patents to restrict development and use of software on general-purpose computers, but in those that do, we wish to avoid the special danger that patents applied to a free program could make it effectively proprietary. To prevent this, the GPL assures that patents cannot be used to render the program non-free.

 The precise terms and conditions for copying, distribution and modification follow.

#### TERMS AND CONDITIONS

0. Definitions.

"This License" refers to version 3 of the GNU General Public License.

 "Copyright" also means copyright-like laws that apply to other kinds of works, such as semiconductor masks.

 "The Program" refers to any copyrightable work licensed under this License. Each licensee is addressed as "you". "Licensees" and

"recipients" may be individuals or organizations.

 To "modify" a work means to copy from or adapt all or part of the work in a fashion requiring copyright permission, other than the making of an exact copy. The resulting work is called a "modified version" of the earlier work or a work "based on" the earlier work.

 A "covered work" means either the unmodified Program or a work based on the Program.

 To "propagate" a work means to do anything with it that, without permission, would make you directly or secondarily liable for infringement under applicable copyright law, except executing it on a computer or modifying a private copy. Propagation includes copying, distribution (with or without modification), making available to the public, and in some countries other activities as well.

 To "convey" a work means any kind of propagation that enables other parties to make or receive copies. Mere interaction with a user through a computer network, with no transfer of a copy, is

#### not conveying.

 An interactive user interface displays "Appropriate Legal Notices" to the extent that it includes a convenient and prominently visible feature that (1) displays an appropriate copyright notice, and (2) tells the user that there is no warranty for the work (except to the extent that warranties are provided), that licensees may convey the work under this License, and how to view a copy of this License. If the interface presents a list of user commands or options, such as a menu, a prominent item in the list meets this criterion.

#### 1. Source Code.

 The "source code" for a work means the preferred form of the work for making modifications to it. "Object code" means any non-source form of a work.

 A "Standard Interface" means an interface that either is an official standard defined by a recognized standards body, or, in the case of interfaces specified for a particular programming language, one that is widely used among developers working in that language.

#### The

 "System Libraries" of an executable work include anything, other than the work as a whole, that (a) is included in the normal form of packaging a Major Component, but which is not part of that Major Component, and (b) serves only to enable use of the work with that Major Component, or to implement a Standard Interface for which an implementation is available to the public in source code form. A "Major Component", in this context, means a major essential component (kernel, window system, and so on) of the specific operating system (if any) on which the executable work runs, or a compiler used to produce the work, or an object code interpreter used to run it.

 The "Corresponding Source" for a work in object code form means all the source code needed to generate, install, and (for an executable work) run the object code and to modify the work, including scripts to control those activities. However, it does not include the work's System Libraries, or general-purpose tools or generally available free

programs which are used unmodified in performing those activities but which are not part of the work. For example, Corresponding Source includes interface definition files associated with source files for the work, and the source code for shared libraries and dynamically linked subprograms that the work is specifically designed to require, such as by intimate data communication or control flow between those subprograms and other parts of the work.

 The Corresponding Source need not include anything that users can regenerate automatically from other parts of the Corresponding Source.

 The Corresponding Source for a work in source code form is that same work.

2. Basic Permissions.

 All rights granted under this License are granted for the term of copyright on the Program, and are irrevocable provided the stated conditions are met. This License explicitly affirms your unlimited permission to run the unmodified Program. The output from running a covered work is covered

 by this License only if the output, given its content, constitutes a covered work. This License acknowledges your

rights of fair use or other equivalent, as provided by copyright law.

 You may make, run and propagate covered works that you do not convey, without conditions so long as your license otherwise remains in force. You may convey covered works to others for the sole purpose of having them make modifications exclusively for you, or provide you with facilities for running those works, provided that you comply with the terms of this License in conveying all material for which you do not control copyright. Those thus making or running the covered works for you must do so exclusively on your behalf, under your direction and control, on terms that prohibit them from making any copies of your copyrighted material outside their relationship with you.

 Conveying under any other circumstances is permitted solely under the conditions stated below. Sublicensing is not allowed; section 10 makes it unnecessary.

3. Protecting Users' Legal Rights From Anti-Circumvention Law.

 No covered work shall be deemed part of an effective technological measure under any applicable law fulfilling obligations under article 11 of the WIPO copyright treaty adopted on 20 December 1996, or similar laws prohibiting or restricting circumvention of such measures.

 When you convey a covered work, you waive any legal power to forbid circumvention of technological measures to the extent such circumvention is effected by exercising rights under this License with respect to the covered work, and you disclaim any intention to limit operation or modification of the work as a means of enforcing, against the work's users, your or third parties' legal rights to forbid circumvention of

technological measures.

4. Conveying Verbatim Copies.

 You may convey verbatim copies of the Program's source code as you receive it, in any medium, provided that you conspicuously and appropriately publish on each copy an appropriate copyright notice; keep intact all notices stating that this License and any non-permissive terms added in accord with section 7 apply to the code; keep intact all notices of the absence of any warranty; and give all recipients a copy of this License along with the Program.

 You may charge any price or no price for each copy that you convey, and you may offer support or warranty protection for a fee.

5. Conveying Modified Source Versions.

 You may convey a work based on the Program, or the modifications to produce it from the Program, in the form of source code under the terms of section 4, provided that you also meet all of these conditions:

 a) The work must carry prominent notices stating that you modified it, and giving a relevant date.

 b) The work must carry prominent notices stating that it is released under this License and any conditions added under section 7. This requirement modifies the requirement in section 4 to

"keep intact all notices".

 c) You must license the entire work, as a whole, under this License to anyone who comes into possession of a copy. This License will therefore apply, along with any applicable section 7 additional terms, to the whole of the work, and all its parts, regardless of how they are packaged. This License gives no permission to license the work in any other way, but it does not invalidate such permission if you have separately received it.

 d) If the work has interactive user interfaces, each must display Appropriate Legal Notices; however, if the Program has interactive interfaces that do not display Appropriate Legal Notices, your work need not make them do so.

 A compilation of a covered work with other separate and independent works, which are not by their nature extensions of the covered work, and which are not combined with it such as to form a larger program, in or on a volume of a storage or distribution

#### medium, is called an

"aggregate" if the compilation and its resulting copyright are not used to limit the access or legal rights of the compilation's users beyond what the individual works permit. Inclusion of a covered work in an aggregate does not cause this License to apply to the other parts of the aggregate.

6. Conveying Non-Source Forms.

 You may convey a covered work in object code form under the terms of sections 4 and 5, provided that you also convey the machine-readable Corresponding Source under the terms of this License, in one of these ways:

 a) Convey the object code in, or embodied in, a physical product (including a physical distribution medium), accompanied by the Corresponding Source fixed on a durable physical medium customarily used for software interchange.

 b) Convey the object code in, or embodied in, a physical product (including a physical distribution medium), accompanied by a written offer, valid for at least three years and valid for as

 long as you offer spare parts or customer support for that product model, to give anyone who possesses the object code either (1) a copy of the Corresponding Source for all the software in the product that is covered by this License, on a durable physical medium customarily used for software interchange, for a price no more than your reasonable cost of physically performing this conveying of source, or (2) access to copy the Corresponding Source from a network server at no charge.

 c) Convey individual copies of the object code with a copy of the written offer to provide the Corresponding Source. This alternative is allowed only occasionally and noncommercially, and only if you received the object code with such an offer, in accord with subsection 6b.

 d) Convey the object code by offering access from a designated place (gratis or for a charge), and offer equivalent access to the Corresponding Source in

the same way through the same place at no

 further charge. You need not require recipients to copy the Corresponding Source along with the object code. If the place to copy the object code is a network server, the Corresponding Source may be on a different server (operated by you or a third party) that supports equivalent copying facilities, provided you maintain clear directions next to the object code saying where to find the

 Corresponding Source. Regardless of what server hosts the Corresponding Source, you remain obligated to ensure that it is available for as long as needed to satisfy these requirements.

 e) Convey the object code using peer-to-peer transmission, provided you inform other peers where the object code and Corresponding Source of the work are being offered to the general public at no charge under subsection 6d.

 A separable portion of the object code, whose source code is excluded from the Corresponding Source as a System Library, need not be included in conveying the object code work.

 A "User Product" is either (1) a "consumer product", which means any tangible personal property which is normally used for personal, family, or household purposes, or (2) anything designed or sold for incorporation into a dwelling. In determining whether a product is a consumer product, doubtful cases shall be resolved in favor of coverage. For a particular product received by a particular user, "normally used" refers to a typical or common use of that class of product, regardless of the status of the particular user or of the way in which the particular user actually uses, or expects or is expected to use, the product. A product is a consumer product regardless of whether the product has substantial commercial, industrial or non-consumer uses, unless such uses represent the only significant mode of use of the product.

 "Installation Information" for a User Product means any methods, procedures, authorization

 keys, or other information required to install and execute modified versions of a covered work in that User Product from a modified version of its Corresponding Source. The information must suffice to ensure that the continued functioning of the modified object code is in no case prevented or interfered with solely because modification has been made.

 If you convey an object code work under this section in, or with, or specifically for use in, a User Product, and the conveying occurs as part of a transaction in which the right of possession and use of the User Product is transferred to the recipient in perpetuity or for a fixed term (regardless of how the transaction is characterized), the Corresponding Source conveyed under this section must be accompanied by the Installation Information. But this requirement does not apply if neither you nor any third party retains the ability to install modified object code on the User Product (for example, the work has been installed in ROM).

 The requirement to provide Installation Information does not include a requirement to continue to provide support service, warranty, or updates for a work that has been modified or installed by the recipient, or for the User Product in which it has been modified or installed. Access to a network may be denied when the modification itself materially and adversely affects the operation of the network or violates the rules and protocols for communication across the network.

 Corresponding Source conveyed, and Installation Information provided, in accord with this section must be in a format that is publicly documented (and with an implementation available to the public in source code form), and must require no special password or key for unpacking, reading or copying.

#### 7. Additional Terms.

 "Additional permissions" are terms that supplement the terms of this License by making exceptions from one or more of its conditions. Additional permissions that are applicable to the entire Program shall

be treated as though they were included in this License, to the extent that they are valid under applicable law. If additional permissions apply only to part of the Program, that part may be used separately under those permissions, but the entire Program remains governed by this License without regard to the additional permissions.

 When you convey a copy of a covered work, you may at your option remove any additional permissions from that copy, or from any part of it. (Additional permissions may be written to require their own removal in certain cases when you modify the work.) You may place additional permissions on material, added by you to a covered work, for which you have or can give appropriate copyright permission.

 Notwithstanding any other provision of this License, for material you add to a covered work, you may (if authorized by the copyright holders of that material) supplement the terms of this License with terms:

 a) Disclaiming warranty or limiting liability differently from the terms of sections 15 and 16 of this License; or

 b) Requiring preservation of specified reasonable legal notices or author attributions in that material or in the Appropriate Legal Notices displayed by works containing it; or

 c) Prohibiting misrepresentation of the origin of that material, or requiring that modified versions of such material be marked in reasonable ways as different from the original version; or

 d) Limiting the use for publicity purposes of names of licensors or authors of the material; or

 e) Declining to grant rights under trademark law for use of some trade names, trademarks, or service marks; or

 f) Requiring indemnification of licensors and authors of that material by anyone who conveys the material (or modified versions of it) with contractual assumptions of liability to the recipient, for any liability that these contractual assumptions directly impose on

those licensors and authors.

 All other non-permissive additional terms are considered "further restrictions" within the meaning of section 10. If the Program as you received it, or any part of it, contains a notice stating that it is governed by this License along with a term that is a further restriction, you may remove that term. If a license document contains a further restriction but permits relicensing or conveying under this License, you may add to a covered work material governed by the terms of that license document, provided that the further restriction does not survive such relicensing or conveying.

 If you add terms to a covered work in accord with this section, you must place, in the relevant source files, a statement of the additional terms that apply to those files, or a notice indicating where to find the applicable terms.

 Additional terms, permissive or non-permissive, may be stated in the form of a separately written license, or stated as exceptions; the above requirements apply either way.

8. Termination.

 You may not propagate or modify a covered work except as expressly provided under this License. Any attempt otherwise to propagate or modify it is void, and will automatically terminate your rights under this License (including any patent licenses granted under the third paragraph of section 11).

 However, if you cease all violation of this License, then your license from a particular copyright holder is reinstated (a) provisionally, unless and until the copyright holder explicitly and finally terminates your license, and (b) permanently, if the copyright holder fails to notify you of the violation by some reasonable means prior to 60 days after the cessation.

 Moreover, your license from a particular copyright holder is reinstated permanently if the copyright holder notifies you of the violation by some reasonable means, this is the first time you have received notice of violation of this License (for any work) from that copyright

 holder, and you cure the violation prior to 30 days after your receipt of the notice.

 Termination of your rights under this section does not terminate the licenses of parties who have received copies or rights from you under this License. If your rights have been terminated and not permanently reinstated, you do not qualify to receive new licenses for the same material under section 10.

9. Acceptance Not Required for Having Copies.

 You are not required to accept this License in order to receive or run a copy of the Program. Ancillary propagation of a covered work occurring solely as a consequence of using peer-to-peer transmission to receive a copy likewise does not require acceptance. However, nothing other than this License grants you permission to propagate or modify any covered work. These actions infringe copyright if you do not accept this License. Therefore, by modifying or propagating a covered work, you indicate your acceptance of this License to do so.

10. Automatic Licensing of Downstream Recipients.

 Each time you convey a covered work, the recipient automatically receives a license from the original licensors, to run, modify and propagate that work, subject to this License. You are not responsible for enforcing compliance by third parties with this License.

 An "entity transaction" is a transaction transferring control of an organization, or substantially all assets of one, or subdividing an organization, or merging organizations. If propagation of a covered work results from an entity transaction, each party to that transaction who receives a copy of the work also receives whatever licenses to the work the party's predecessor in interest had or could give under the previous paragraph, plus a right to possession of the Corresponding Source of the work from the predecessor in interest, if the predecessor has it or can get it with reasonable efforts.

 You may not impose any further restrictions on the exercise of the rights

 granted or affirmed under this License. For example, you may not impose a license fee, royalty, or other charge for exercise of rights granted under this License, and you may not initiate litigation (including a cross-claim or counterclaim in a lawsuit) alleging that any patent claim is infringed by making, using, selling, offering for sale, or importing the Program or any portion of it.

11. Patents.

 A "contributor" is a copyright holder who authorizes use under this License of the Program or a work on which the Program is based. The work thus licensed is called the contributor's "contributor version".

 A contributor's "essential patent claims" are all patent claims owned or controlled by the contributor, whether already acquired or hereafter acquired, that would be infringed by some manner, permitted by this License, of making, using, or selling its contributor version, but do not include claims that would be infringed only as a consequence of further modification of the contributor version. For

purposes of this definition, "control" includes the right to grant patent sublicenses in a manner consistent with the requirements of this License.

 Each contributor grants you a non-exclusive, worldwide, royalty-free patent license under the contributor's essential patent claims, to make, use, sell, offer for sale, import and otherwise run, modify and propagate the contents of its contributor version.

 In the following three paragraphs, a "patent license" is any express agreement or commitment, however denominated, not to enforce a patent (such as an express permission to practice a patent or covenant not to sue for patent infringement). To "grant" such a patent license to a party means to make such an agreement or commitment not to enforce a patent against the party.

 If you convey a covered work, knowingly relying on a patent license, and the Corresponding Source of the work is not available for anyone to copy, free of charge and under the terms of this License, through a

publicly available network server or other readily accessible means, then you must either (1) cause the Corresponding Source to be so available, or (2) arrange to deprive yourself of the benefit of the patent license for this particular work, or (3) arrange, in a manner consistent with the requirements of this License, to extend the patent license to downstream recipients. "Knowingly relying" means you have actual knowledge that, but for the patent license, your conveying the covered work in a country, or your recipient's use of the covered work in a country, would infringe one or more identifiable patents in that country that you have reason to believe are valid.

 If, pursuant to or in connection with a single transaction or arrangement, you convey, or propagate by procuring conveyance of, a covered work, and grant a patent license to some of the parties receiving the covered work authorizing them to use, propagate, modify or convey a specific copy of the covered work, then the patent license you grant is automatically extended to all recipients of the covered work and works based on it.

 A patent license is "discriminatory" if it does not include within the scope of its coverage, prohibits the exercise of, or is conditioned on the non-exercise of one or more of the rights that are specifically granted under this License. You may not convey a covered work if you are a party to an arrangement with a third party that is in the business of distributing software, under which you make payment to the third party based on the extent of your activity of conveying the work, and under which the third party grants, to any of the parties who would receive the covered work from you, a discriminatory patent license (a) in connection with copies of the covered work conveyed by you (or copies made from those copies), or (b) primarily for and in connection with specific products or compilations that contain the covered work, unless you entered into that arrangement, or

that patent license was granted, prior to 28 March 2007.

 Nothing in this License shall be construed as excluding or limiting any implied license or other defenses to infringement that may otherwise be available to you under applicable patent law.

#### 12. No Surrender of Others' Freedom.

 If conditions are imposed on you (whether by court order, agreement or otherwise) that contradict the conditions of this License, they do not excuse you from the conditions of this License. If you cannot convey a covered work so as to satisfy simultaneously your obligations under this License and any other pertinent obligations, then as a consequence you may not convey it at all. For example, if you agree to terms that obligate you to collect a royalty for further conveying from those to whom you convey the Program, the only way you could satisfy both those terms and this License would be to refrain entirely from conveying the Program.

#### 13. Use with the GNU Affero General Public License.

 Notwithstanding any other provision of this License, you have permission to link or combine any covered work with a work licensed under version 3 of the GNU Affero General Public License into a single combined work, and to convey the resulting work. The terms of this

License will continue to apply to the part which is the covered work, but the special requirements of the GNU Affero General Public License, section 13, concerning interaction through a network will apply to the combination as such.

14. Revised Versions of this License.

 The Free Software Foundation may publish revised and/or new versions of the GNU General Public License from time to time. Such new versions will be similar in spirit to the present version, but may differ in detail to address new problems or concerns.

 Each version is given a distinguishing version number. If the Program specifies that a certain numbered version of the GNU General Public License "or any later version" applies to it, you have the option of following the terms and conditions either of that numbered version or of any later version published by the Free Software Foundation. If the Program does not specify a version number of the

GNU General Public License, you may choose any version ever published by the Free Software Foundation.

 If the Program specifies that a proxy can decide which future versions of the GNU General Public License can be used, that proxy's public statement of acceptance of a version permanently authorizes you to choose that version for the Program.

 Later license versions may give you additional or different permissions. However, no additional obligations are imposed on any author or copyright holder as a result of your choosing to follow a later version.

15. Disclaimer of Warranty.

 THERE IS NO WARRANTY FOR THE PROGRAM, TO THE EXTENT PERMITTED BY APPLICABLE LAW. EXCEPT WHEN OTHERWISE STATED IN WRITING THE COPYRIGHT HOLDERS AND/OR OTHER PARTIES PROVIDE THE PROGRAM "AS IS" WITHOUT WARRANTY

OF ANY KIND, EITHER EXPRESSED OR IMPLIED, INCLUDING, BUT NOT LIMITED TO, THE IMPLIED WARRANTIES OF MERCHANTABILITY AND FITNESS FOR A PARTICULAR PURPOSE. THE ENTIRE RISK AS TO THE QUALITY AND PERFORMANCE OF THE PROGRAM IS WITH YOU. SHOULD THE PROGRAM PROVE DEFECTIVE, YOU ASSUME THE COST OF ALL NECESSARY SERVICING, REPAIR OR CORRECTION.

16. Limitation of Liability.

 IN NO EVENT UNLESS REQUIRED BY APPLICABLE LAW OR AGREED TO IN WRITING WILL ANY COPYRIGHT HOLDER, OR ANY OTHER PARTY WHO MODIFIES AND/OR CONVEYS THE PROGRAM AS PERMITTED ABOVE, BE LIABLE TO YOU FOR DAMAGES, INCLUDING ANY GENERAL, SPECIAL, INCIDENTAL OR CONSEQUENTIAL DAMAGES ARISING OUT OF THE USE OR INABILITY TO USE THE PROGRAM (INCLUDING BUT NOT LIMITED TO LOSS OF DATA OR DATA BEING RENDERED INACCURATE OR LOSSES SUSTAINED BY YOU OR THIRD PARTIES OR A FAILURE OF THE PROGRAM TO OPERATE WITH ANY OTHER PROGRAMS), EVEN IF SUCH HOLDER OR OTHER PARTY HAS BEEN ADVISED OF THE POSSIBILITY OF SUCH DAMAGES.

 17. Interpretation of Sections 15 and 16.

 If the disclaimer of warranty and limitation of liability provided above cannot be given local legal effect according to their terms, reviewing courts shall apply local law that most closely approximates an absolute waiver of all civil liability in connection with the Program, unless a warranty or assumption of liability accompanies a copy of the Program in return for a fee.

#### END OF TERMS AND CONDITIONS

How to Apply These Terms to Your New Programs

 If you develop a new program, and you want it to be of the greatest possible use to the public, the best way to achieve this is to make it free software which everyone can redistribute and change under these terms.

 To do so, attach the following notices to the program. It is safest to attach them to the start of each source file to most effectively state the exclusion of warranty; and each file should have at least the "copyright" line and a pointer to where the full notice is found.

 <one line to give the program's name and a brief idea of what it does.> Copyright  $(C)$  <year > <name of author>

 This program is free software: you can redistribute it and/or modify it under the terms of the GNU General Public License as published by the Free Software Foundation, either version 3 of the License, or (at your option) any later version.

 This program is distributed in the hope that it will be useful, but WITHOUT ANY WARRANTY; without even the implied warranty of MERCHANTABILITY or FITNESS FOR A PARTICULAR PURPOSE. See the GNU General Public License for more details.

 You should have received a copy of the GNU General Public License along with this program. If not, see <http://www.gnu.org/licenses/>.

Also add information on how to contact you by electronic and paper mail.

 If the program does terminal interaction, make it output a short notice like this when it starts in an interactive mode:

 $\langle$ program $\rangle$  Copyright (C)  $\langle$ year $\rangle$   $\langle$  name of author $\rangle$  This program comes with ABSOLUTELY NO WARRANTY; for details type 'show w'. This is free software, and you are welcome to redistribute it under certain conditions; type 'show c' for details.

The hypothetical commands 'show w' and 'show c' should show the appropriate parts of the General Public License. Of course, your program's commands might be different; for a GUI interface, you would use an "about box".

 You should also get your employer (if you work as a programmer) or school, if any, to sign a "copyright disclaimer" for the program, if necessary. For more information on this, and how to apply and follow the GNU GPL, see <http://www.gnu.org/licenses/>.

 The GNU General Public License does not permit incorporating your program into proprietary programs. If your program is a subroutine library, you may consider it more useful to permit linking proprietary applications with the library. If this is what you want to do, use the GNU Lesser General Public License instead of this License. But first, please read <http://www.gnu.org/philosophy/why-not-lgpl.html>.

# **1.651 openssl 0.9.8e-29.el7.centos.3 1.651.1 Available under license :**

LICENSE ISSUES

==============

 The OpenSSL toolkit stays under a double license, i.e. both the conditions of the OpenSSL License and the original SSLeay license apply to the toolkit. See below for the actual license texts.

OpenSSL License

 $/* = = = = = = = = = = = =$ 

---------------

\* Copyright (c) 1998-2019 The OpenSSL Project. All rights reserved.

\*

\* Redistribution and use in source and binary forms, with or without

\* modification, are permitted provided that the following conditions

\* are met:

\*

- \* 1. Redistributions of source code must retain the above copyright
- \* notice, this list of conditions and the following disclaimer.

\*

- \* 2. Redistributions in binary form must reproduce the above copyright
- \* notice, this list of conditions and the following disclaimer in
- the documentation and/or other materials provided with the
- distribution.
- \*
- \* 3. All advertising materials mentioning features or use

of this

- \* software must display the following acknowledgment:
- \* "This product includes software developed by the OpenSSL Project
- for use in the OpenSSL Toolkit. (http://www.openssl.org/)"

\*

- \* 4. The names "OpenSSL Toolkit" and "OpenSSL Project" must not be used to
- endorse or promote products derived from this software without
- prior written permission. For written permission, please contact
- \* openssl-core@openssl.org.

\*

\* 5. Products derived from this software may not be called "OpenSSL"

- nor may "OpenSSL" appear in their names without prior written
- permission of the OpenSSL Project.
- \*

\* 6. Redistributions of any form whatsoever must retain the following

- acknowledgment:
- \* "This product includes software developed by the OpenSSL Project
- \* for use in the OpenSSL Toolkit (http://www.openssl.org/)"

\*

\* THIS SOFTWARE IS PROVIDED BY THE OpenSSL PROJECT ``AS IS'' AND ANY \* EXPRESSED OR IMPLIED WARRANTIES, INCLUDING, BUT NOT LIMITED TO, THE

\* IMPLIED WARRANTIES OF MERCHANTABILITY AND FITNESS FOR A PARTICULAR

\* PURPOSE ARE DISCLAIMED. IN NO EVENT SHALL THE OpenSSL PROJECT OR

\* ITS CONTRIBUTORS BE LIABLE FOR ANY DIRECT, INDIRECT, INCIDENTAL,

\* SPECIAL, EXEMPLARY, OR CONSEQUENTIAL DAMAGES (INCLUDING, BUT

\* NOT LIMITED TO, PROCUREMENT OF SUBSTITUTE GOODS OR SERVICES;

\* LOSS OF USE, DATA, OR PROFITS; OR BUSINESS INTERRUPTION)

\* HOWEVER CAUSED AND ON ANY THEORY OF LIABILITY, WHETHER IN CONTRACT,

\* STRICT LIABILITY, OR TORT (INCLUDING NEGLIGENCE OR OTHERWISE)

\* ARISING IN ANY WAY OUT OF THE USE OF THIS SOFTWARE, EVEN IF ADVISED

\* OF THE POSSIBILITY OF SUCH DAMAGE.

\* ====================================================================

\*

- \* This product includes cryptographic software written by Eric Young
- \* (eay@cryptsoft.com). This product includes software written by Tim
- \* Hudson (tjh@cryptsoft.com).

#### Original SSLeay License

-----------------------

- /\* Copyright (C) 1995-1998 Eric Young (eay@cryptsoft.com)
- \* All rights reserved.
- \*
- \* This package is an SSL implementation written
- \* by Eric Young (eay@cryptsoft.com).
- \* The implementation was written so as to conform with Netscapes SSL. \*

\* This library is free for commercial and non-commercial use as long as

\* the following conditions are aheared to. The following conditions

- \* apply to all code found in this distribution, be it the RC4, RSA,
- \* lhash, DES, etc., code; not just the SSL code. The SSL documentation
- \* included with this distribution is covered by the same copyright terms
- \* except that the holder is Tim Hudson (tjh@cryptsoft.com).
- \*

\* Copyright remains Eric Young's, and as such any Copyright notices in

- \* the code are not to be removed.
- \* If this package is used in a product, Eric Young should be given attribution
- \* as the author of the parts of the library used.
- \* This can be in the form of a textual message at program startup or
- \* in documentation (online or textual) provided with the package. \*
- \* Redistribution and use in source and binary forms, with or without
- \* modification, are permitted provided that the following conditions
- \* are met:
- \* 1. Redistributions of source code must retain the copyright
- \* notice, this list of conditions and the following disclaimer.
- \* 2. Redistributions in binary form must reproduce the above copyright
- notice, this list of conditions and the following disclaimer in the
- \* documentation and/or other materials provided with the distribution.
- \* 3. All advertising materials mentioning features or use of this software
- \* must display the following acknowledgement:
- \* "This product includes cryptographic software written by
- Eric Young (eay@cryptsoft.com)"
- \* The word 'cryptographic' can be left out if the rouines from the library
- \* being used are not cryptographic related :-).
- \* 4. If you include any Windows specific code (or a derivative thereof) from
- the apps directory (application code) you must include
- an acknowledgement:
- \* "This product includes software written by Tim Hudson (tjh@cryptsoft.com)" \*
- \* THIS SOFTWARE IS PROVIDED BY ERIC YOUNG ``AS IS'' AND
- \* ANY EXPRESS OR IMPLIED WARRANTIES, INCLUDING, BUT NOT LIMITED TO, THE

\* IMPLIED WARRANTIES OF MERCHANTABILITY AND FITNESS FOR A PARTICULAR PURPOSE \* ARE DISCLAIMED. IN NO EVENT SHALL THE AUTHOR OR CONTRIBUTORS BE LIABLE \* FOR ANY DIRECT, INDIRECT, INCIDENTAL, SPECIAL, EXEMPLARY, OR CONSEQUENTIAL \* DAMAGES (INCLUDING, BUT NOT LIMITED TO, PROCUREMENT OF SUBSTITUTE GOODS \* OR SERVICES; LOSS OF USE, DATA, OR PROFITS; OR BUSINESS INTERRUPTION) \* HOWEVER CAUSED AND ON ANY THEORY OF LIABILITY, WHETHER IN CONTRACT, STRICT \* LIABILITY, OR TORT (INCLUDING NEGLIGENCE OR OTHERWISE) ARISING IN ANY WAY \* OUT OF THE USE OF THIS SOFTWARE, EVEN IF ADVISED OF THE POSSIBILITY OF \* SUCH DAMAGE. \*

\* The licence and distribution terms for any publically available version or

\* derivative of this code cannot be changed. i.e. this

code cannot simply be

\* copied and put under another distribution licence

\* [including the GNU Public Licence.]

\*/

 GNU GENERAL PUBLIC LICENSE Version 2, June 1991

Copyright (C) 1989, 1991 Free Software Foundation, Inc. 59 Temple Place - Suite 330, Boston, MA 02111-1307, USA.

Everyone is permitted to copy and distribute verbatim copies of this license document, but changing it is not allowed.

 Preamble

 The licenses for most software are designed to take away your freedom to share and change it. By contrast, the GNU General Public License is intended to guarantee your freedom to share and change free software--to make sure the software is free for all its users. This General Public License applies to most of the Free Software Foundation's software and to any other program whose authors commit to using it. (Some other Free Software Foundation software is covered by the GNU Library General Public License instead.) You can apply it to your programs, too.

 When we speak of free software, we are referring to freedom, not price.

 Our General Public Licenses are designed to make sure that you have the freedom to distribute copies of free software (and charge for this service if you wish), that you receive source code or can get it if you want it, that you can change the software or use pieces of it in new free programs; and that you know you can do these things.

 To protect your rights, we need to make restrictions that forbid anyone to deny you these rights or to ask you to surrender the rights. These restrictions translate to certain responsibilities for you if you

distribute copies of the software, or if you modify it.

 For example, if you distribute copies of such a program, whether gratis or for a fee, you must give the recipients all the rights that you have. You must make sure that they, too, receive or can get the source code. And you must show them these terms so they know their rights.

We protect your rights with two steps: (1) copyright the software, and (2) offer you this license which gives you legal permission to copy, distribute and/or modify the software.

 Also, for each author's protection and ours, we want to make certain that everyone understands that there is no warranty for this free software. If the software is modified by someone else and passed on, we want its recipients to know that what they have is not the original, so that any problems introduced by others will not reflect on the original authors' reputations.

 Finally, any free program is threatened constantly by software patents. We wish to avoid the danger that redistributors of a free program will individually obtain patent licenses, in effect making the program proprietary. To prevent this, we have made it clear that any patent must be licensed for everyone's free use or not licensed at all.

 The precise terms and conditions for copying, distribution and modification follow.

## GNU GENERAL PUBLIC LICENSE TERMS AND CONDITIONS FOR COPYING, DISTRIBUTION AND MODIFICATION

#### 0. This

 License applies to any program or other work which contains a notice placed by the copyright holder saying it may be distributed under the terms of this General Public License. The "Program", below, refers to any such program or work, and a "work based on the Program" means either the Program or any derivative work under copyright law: that is to say, a work containing the Program or a portion of it, either verbatim or with modifications and/or translated into another language. (Hereinafter, translation is included without limitation in the term "modification".) Each licensee is addressed as "you".

Activities other than copying, distribution and modification are not covered by this License; they are outside its scope. The act of running the Program is not restricted, and the output from the Program is covered only if its contents constitute a work based on the Program (independent of having been made by running the Program).

Whether that is true depends on what the Program does.

 1. You may copy and distribute verbatim copies of the Program's source code as you receive it, in any medium, provided that you conspicuously and appropriately publish on each copy an appropriate copyright notice and disclaimer of warranty; keep intact all the notices that refer to this License and to the absence of any warranty; and give any other recipients of the Program a copy of this License along with the Program.

You may charge a fee for the physical act of transferring a copy, and you may at your option offer warranty protection in exchange for a fee.

 2. You may modify your copy or copies of the Program or any portion of it, thus forming a work based on the Program, and copy and distribute such modifications or work under the terms of Section 1 above, provided that you also meet all of these conditions:

 a) You must cause the modified files to carry prominent notices stating that you changed the files and the date of any change.

b) You must cause any work that

you distribute or publish, that in

 whole or in part contains or is derived from the Program or any part thereof, to be licensed as a whole at no charge to all third parties under the terms of this License.

 c) If the modified program normally reads commands interactively when run, you must cause it, when started running for such interactive use in the most ordinary way, to print or display an announcement including an appropriate copyright notice and a notice that there is no warranty (or else, saying that you provide a warranty) and that users may redistribute the program under these conditions, and telling the user how to view a copy of this License. (Exception: if the Program itself is interactive but does not normally print such an announcement, your work based on the Program is not required to print an announcement.)

These requirements apply to the modified work as a whole. If identifiable sections of that work are not derived from the Program,

and can be reasonably considered independent and separate works in themselves, then this License, and its terms, do not apply to those sections when you distribute them as separate works. But when you distribute the same sections as part of a whole which is a work based on the Program, the distribution of the whole must be on the terms of this License, whose permissions for other licensees extend to the entire whole, and thus to each and every part regardless of who wrote it. Thus, it is not the intent of this section to claim rights or contest your rights to work written entirely by you; rather, the intent is to exercise the right to control the distribution of derivative or collective works based on the Program.

In addition, mere aggregation of another work not based on the Program with the Program (or with a work based on the Program) on a volume of a storage or distribution medium does not bring the other work under the scope of this License.

#### 3. You may

 copy and distribute the Program (or a work based on it, under Section 2) in object code or executable form under the terms of Sections 1 and 2 above provided that you also do one of the following:

 a) Accompany it with the complete corresponding machine-readable source code, which must be distributed under the terms of Sections 1 and 2 above on a medium customarily used for software interchange; or,

 b) Accompany it with a written offer, valid for at least three years, to give any third party, for a charge no more than your cost of physically performing source distribution, a complete machine-readable copy of the corresponding source code, to be distributed under the terms of Sections 1 and 2 above on a medium customarily used for software interchange; or,

 c) Accompany it with the information you received as to the offer to distribute corresponding source code. (This alternative is allowed only for noncommercial distribution and only if you

 received the program in object code or executable form with such an offer, in accord with Subsection b above.)

The source code for a work means the preferred form of the work for making modifications to it. For an executable work, complete source code means all the source code for all modules it contains, plus any associated interface definition files, plus the scripts used to control compilation and installation of the executable. However, as a special exception, the source code distributed need not include anything that is normally distributed (in either source or binary form) with the major components (compiler, kernel, and so on) of the operating system on which the executable runs, unless that component itself accompanies the executable.

If distribution of executable or object code is made by offering access to copy from a designated place, then offering equivalent access to copy the source code from the same place counts as

distribution of the source code, even though third parties are not compelled to copy the source along with the object code.

 4. You may not copy, modify, sublicense, or distribute the Program except as expressly provided under this License. Any attempt otherwise to copy, modify, sublicense or distribute the Program is void, and will automatically terminate your rights under this License. However, parties who have received copies, or rights, from you under this License will not have their licenses terminated so long as such parties remain in full compliance.

 5. You are not required to accept this License, since you have not signed it. However, nothing else grants you permission to modify or distribute the Program or its derivative works. These actions are prohibited by law if you do not accept this License. Therefore, by modifying or distributing the Program (or any work based on the Program), you indicate your acceptance of this License to do so, and all its terms and conditions for copying, distributing or modifying the

Program or works based on it.

 6. Each time you redistribute the Program (or any work based on the Program), the recipient automatically receives a license from the original licensor to copy, distribute or modify the Program subject to these terms and conditions. You may not impose any further restrictions on the recipients' exercise of the rights granted herein. You are not responsible for enforcing compliance by third parties to this License.

 7. If, as a consequence of a court judgment or allegation of patent infringement or for any other reason (not limited to patent issues), conditions are imposed on you (whether by court order, agreement or otherwise) that contradict the conditions of this License, they do not excuse you from the conditions of this License. If you cannot distribute so as to satisfy simultaneously your obligations under this License and any other pertinent obligations, then as a consequence you may not distribute the Program at all. For example, if a patent

license would not permit royalty-free redistribution of the Program by all those who receive copies directly or indirectly through you, then the only way you could satisfy both it and this License would be to refrain entirely from distribution of the Program.

If any portion of this section is held invalid or unenforceable under any particular circumstance, the balance of the section is intended to apply and the section as a whole is intended to apply in other circumstances.

It is not the purpose of this section to induce you to infringe any patents or other property right claims or to contest validity of any such claims; this section has the sole purpose of protecting the integrity of the free software distribution system, which is implemented by public license practices. Many people have made generous contributions to the wide range of software distributed through that system in reliance on consistent application of that system; it is up to the author/donor to decide if he or she is willing to distribute software through any other system and a licensee cannot

impose that choice.

This section is intended to make thoroughly clear what is believed to be a consequence of the rest of this License.

 8. If the distribution and/or use of the Program is restricted in certain countries either by patents or by copyrighted interfaces, the original copyright holder who places the Program under this License may add an explicit geographical distribution limitation excluding those countries, so that distribution is permitted only in or among countries not thus excluded. In such case, this License incorporates the limitation as if written in the body of this License.

 9. The Free Software Foundation may publish revised and/or new versions of the General Public License from time to time. Such new versions will be similar in spirit to the present version, but may differ in detail to address new problems or concerns.

Each version is given a distinguishing version number.

#### If the Program

specifies a version number of this License which applies to it and "any later version", you have the option of following the terms and conditions either of that version or of any later version published by the Free Software Foundation. If the Program does not specify a version number of this License, you may choose any version ever published by the Free Software Foundation.

 10. If you wish to incorporate parts of the Program into other free programs whose distribution conditions are different, write to the author to ask for permission. For software which is copyrighted by the Free Software Foundation, write to the Free Software Foundation; we sometimes make exceptions for this. Our decision will be guided by the two goals of preserving the free status of all derivatives of our free software and of promoting the sharing and reuse of software generally.

#### NO WARRANTY

 11. BECAUSE THE PROGRAM IS LICENSED FREE OF CHARGE, THERE IS NO WARRANTY FOR THE PROGRAM,

 TO THE EXTENT PERMITTED BY APPLICABLE LAW. EXCEPT WHEN OTHERWISE STATED IN WRITING THE COPYRIGHT HOLDERS AND/OR OTHER PARTIES PROVIDE THE PROGRAM "AS IS" WITHOUT WARRANTY OF ANY KIND, EITHER EXPRESSED OR IMPLIED, INCLUDING, BUT NOT LIMITED TO, THE IMPLIED WARRANTIES OF MERCHANTABILITY AND FITNESS FOR A PARTICULAR PURPOSE. THE ENTIRE RISK AS TO THE QUALITY AND PERFORMANCE OF THE PROGRAM IS WITH YOU. SHOULD THE PROGRAM PROVE DEFECTIVE, YOU ASSUME THE COST OF ALL NECESSARY SERVICING, REPAIR OR CORRECTION.

 12. IN NO EVENT UNLESS REQUIRED BY APPLICABLE LAW OR AGREED TO IN WRITING WILL ANY COPYRIGHT HOLDER, OR ANY OTHER PARTY WHO MAY MODIFY AND/OR REDISTRIBUTE THE PROGRAM AS PERMITTED ABOVE, BE LIABLE TO YOU FOR DAMAGES, INCLUDING ANY GENERAL, SPECIAL, INCIDENTAL OR CONSEQUENTIAL DAMAGES ARISING OUT OF THE USE OR INABILITY TO USE THE PROGRAM (INCLUDING BUT NOT LIMITED TO LOSS OF DATA OR DATA BEING RENDERED INACCURATE OR LOSSES SUSTAINED BY YOU OR THIRD PARTIES OR A FAILURE OF THE PROGRAM TO OPERATE WITH ANY OTHER PROGRAMS), EVEN IF SUCH HOLDER OR OTHER PARTY HAS BEEN ADVISED OF THE POSSIBILITY OF SUCH DAMAGES.

#### END OF TERMS AND CONDITIONS

 Appendix: How to Apply These Terms to Your New Programs

 If you develop a new program, and you want it to be of the greatest possible use to the public, the best way to achieve this is to make it free software which everyone can redistribute and change under these terms.

 To do so, attach the following notices to the program. It is safest to attach them to the start of each source file to most effectively convey the exclusion of warranty; and each file should have at least the "copyright" line and a pointer to where the full notice is found.

 <one line to give the program's name and a brief idea of what it does.> Copyright (C)  $19yy$  <name of author>

 This program is free software; you can redistribute it and/or modify it under the terms of the GNU General Public License as published by the Free Software Foundation; either version 2 of the License, or

(at your option) any later version.

 This program is distributed in the hope that it will be useful, but WITHOUT ANY WARRANTY; without even the implied warranty of MERCHANTABILITY or FITNESS FOR A PARTICULAR PURPOSE. See the GNU General Public License for more details.

 You should have received a copy of the GNU General Public License along with this program; if not, write to the Free Software Foundation, Inc., 59 Temple Place - Suite 330, Boston, MA 02111-1307, USA.

Also add information on how to contact you by electronic and paper mail.

If the program is interactive, make it output a short notice like this when it starts in an interactive mode:

 Gnomovision version 69, Copyright (C) 19yy name of author Gnomovision comes with ABSOLUTELY NO WARRANTY; for details type `show w'. This is free software, and you are welcome to redistribute it under certain conditions; type `show c' for details.

The hypothetical commands `show w' and `show c' should show the appropriate parts of the General Public License. Of course, the commands you use may be called something other than `show w' and `show c'; they could even be mouse-clicks or menu items--whatever suits your program.

You should also get your employer (if you work as a programmer) or your school, if any, to sign a "copyright disclaimer" for the program, if necessary. Here is a sample; alter the names:

 Yoyodyne, Inc., hereby disclaims all copyright interest in the program `Gnomovision' (which makes passes at compilers) written by James Hacker.

 <signature of Ty Coon>, 1 April 1989 Ty Coon, President of Vice

This General Public License does not permit incorporating your program into proprietary programs. If your program is a subroutine library, you may consider it more useful to permit linking proprietary applications with the library. If this is what you want to do, use the GNU Library General Public

License instead of this License.

 The "Artistic License"

 Preamble

The intent of this document is to state the conditions under which a Package may be copied, such that the Copyright Holder maintains some semblance of artistic control over the development of the package,

while giving the users of the package the right to use and distribute the Package in a more-or-less customary fashion, plus the right to make reasonable modifications.

### Definitions:

 "Package" refers to the collection of files distributed by the Copyright Holder, and derivatives of that collection of files created through textual modification.

 "Standard Version" refers to such a Package if it has not been modified, or has been modified in accordance with the wishes of the Copyright Holder as specified below.

 "Copyright Holder" is whoever is named in the copyright or copyrights for the package.

 "You" is you, if you're thinking about copying or distributing this Package.

 "Reasonable copying fee" is whatever you can justify on the basis

 of media cost, duplication charges, time of people involved, and so on. (You will not be required to justify it to the Copyright Holder, but only to the computing community at large as a market that must bear the fee.)

 "Freely Available" means that no fee is charged for the item itself, though there may be fees involved in handling the item. It also means that recipients of the item may redistribute it under the same conditions they received it.

1. You may make and give away verbatim copies of the source form of the Standard Version of this Package without restriction, provided that you duplicate all of the original copyright notices and associated disclaimers.

2. You may apply bug fixes, portability fixes and other modifications derived from the Public Domain or from the Copyright Holder. A Package modified in such a way shall still be considered the Standard Version.

3. You may otherwise modify your copy of this Package in any way, provided that you insert a prominent notice in each changed file stating how and when you changed that file, and provided that you do at least ONE of the following:

 a) place your modifications in the Public Domain or otherwise make them Freely Available, such as by posting said modifications to Usenet or

 an equivalent medium, or placing the modifications on a major archive site such as uunet.uu.net, or by allowing the Copyright Holder to include your modifications in the Standard Version of the Package.

b) use the modified Package only within your corporation or organization.

 c) rename any non-standard executables so the names do not conflict with standard executables, which must also be provided, and provide a separate manual page for each non-standard executable that clearly documents how it differs from the Standard Version.

d) make other distribution arrangements with the Copyright Holder.

4. You may distribute the programs of this Package in object code or executable form, provided that you do at least ONE of the following:

 a) distribute a Standard Version of the executables and library files, together with instructions (in the manual page or equivalent) on where to get the Standard Version.

 b) accompany the distribution with the machine-readable source of the Package with your modifications.

 c) give non-standard executables non-standard names, and clearly document the differences in manual pages (or equivalent), together with instructions on where to get the Standard Version.

d) make other distribution arrangements with the Copyright Holder.

5. You may charge a reasonable copying fee for any distribution of this Package. You may charge any fee you choose for support of this Package. You may not charge a fee for this Package itself. However, you may distribute this Package in aggregate with other (possibly commercial) programs as part of a larger (possibly commercial) software distribution provided

that you do not advertise this Package as a

product of your own. You may embed this Package's interpreter within an executable of yours (by linking); this shall be construed as a mere form of aggregation, provided that the complete Standard Version of the interpreter is so embedded.

6. The scripts and library files supplied as input to or produced as output from the programs of this Package do not automatically fall under the copyright of this Package, but belong to whoever generated them, and may be sold commercially, and may be aggregated with this Package. If such scripts or library files are aggregated with this Package via the so-called "undump" or "unexec" methods of producing a

binary executable image, then distribution of such an image shall neither be construed as a distribution of this Package nor shall it fall under the restrictions of Paragraphs 3 and 4, provided that you do not represent such an executable image as a Standard Version of this Package.

#### 7. C subroutines

 (or comparably compiled subroutines in other languages) supplied by you and linked into this Package in order to emulate subroutines and variables of the language defined by this Package shall not be considered part of this Package, but are the equivalent of input as in Paragraph 6, provided these subroutines do not change the language in any way that would cause it to fail the regression tests for the language.

8. Aggregation of this Package with a commercial distribution is always permitted provided that the use of this Package is embedded; that is, when no overt attempt is made to make this Package's interfaces visible to the end user of the commercial distribution. Such use shall not be construed as a distribution of this Package.

9. The name of the Copyright Holder may not be used to endorse or promote products derived from this software without specific prior written permission.

10. THIS PACKAGE IS PROVIDED "AS IS" AND WITHOUT ANY EXPRESS OR IMPLIED WARRANTIES, INCLUDING, WITHOUT LIMITATION, THE IMPLIED WARRANTIES OF MERCHANTIBILITY AND FITNESS FOR A PARTICULAR PURPOSE.

 The End

# **1.652 vixie-cron 4.1**

# **1.652.1 Available under license :**

No license file was found, but licenses were detected in source scan.

/\*

- \* Copyright (c) 1989, 1993
- \* The Regents of the University of California. All rights reserved.
- \*
- \* This code is derived from software contributed to Berkeley by
- \* Paul Vixie.
- \*
- \* Redistribution and use in source and binary forms, with or without
- \* modification, are permitted provided that the following conditions

\* are met:

\* 1. Redistributions of source code must retain the above copyright

- notice, this list of conditions and the following disclaimer.
- \* 2. Redistributions in binary form must reproduce the above copyright
- \* notice, this list of conditions and the following disclaimer in the
- \* documentation and/or other materials provided with the distribution.
- \* 3. All advertising materials mentioning features or use of this software
- \* must display the following acknowledgement:
- \* This product includes software developed by the University of
- \* California, Berkeley and its contributors.
- \* 4. Neither the name of the University nor the names of its contributors
- \* may be used to endorse or promote products derived from this software
- \* without specific prior written permission.

\*

```
* THIS SOFTWARE IS PROVIDED BY THE REGENTS AND CONTRIBUTORS ``AS IS'' AND
* ANY EXPRESS OR IMPLIED WARRANTIES, INCLUDING, BUT NOT LIMITED TO, THE
* IMPLIED WARRANTIES OF MERCHANTABILITY AND FITNESS FOR A PARTICULAR PURPOSE
* ARE DISCLAIMED. IN NO EVENT SHALL THE REGENTS OR CONTRIBUTORS BE LIABLE
* FOR ANY DIRECT, INDIRECT, INCIDENTAL, SPECIAL, EXEMPLARY, OR CONSEQUENTIAL
* DAMAGES (INCLUDING, BUT NOT LIMITED TO, PROCUREMENT OF SUBSTITUTE GOODS
* OR SERVICES; LOSS OF USE, DATA, OR PROFITS; OR BUSINESS INTERRUPTION)
* HOWEVER CAUSED AND ON ANY THEORY OF LIABILITY, WHETHER IN CONTRACT, STRICT
* LIABILITY, OR TORT (INCLUDING NEGLIGENCE OR OTHERWISE) ARISING IN ANY WAY
* OUT OF THE USE OF THIS SOFTWARE, EVEN IF ADVISED OF THE POSSIBILITY OF
* SUCH DAMAGE.
*
```

```
* @(#)bitstring.h 8.1
 (Berkeley) 7/19/93
*/
```
Found in path(s):

\* /opt/ws\_local/PERMITS\_SQL/1044908564\_1590050105.63/0/vixie-cron-4.1-10.EL3.src.rpm-cosi-expandarchive-REEhTXlZ/vixie-cron-4.1.tar.gz-cosi-expand-archive-FLGXheHx/vixie-cron-4.1/bitstring.h No license file was found, but licenses were detected in source scan.

/\* Copyright 1988,1990,1993,1994 by Paul Vixie

```
* All rights reserved
```
\*/

/\*

\* Copyright (c) 2004 by Internet Systems Consortium, Inc. ("ISC")

```
* Copyright (c) 1997,2000 by Internet Software Consortium, Inc.
```
\*

\* Permission to use, copy, modify, and distribute this software for any

\* purpose with or without fee is hereby granted, provided that the above

\* copyright notice and this permission notice appear in all copies.

\*

\* THE SOFTWARE IS PROVIDED "AS IS" AND ISC DISCLAIMS ALL WARRANTIES

\* WITH REGARD TO THIS SOFTWARE INCLUDING ALL IMPLIED WARRANTIES OF

\* MERCHANTABILITY AND FITNESS. IN NO EVENT SHALL ISC BE LIABLE FOR

\* ANY SPECIAL, DIRECT, INDIRECT, OR CONSEQUENTIAL DAMAGES OR ANY DAMAGES

```
* WHATSOEVER RESULTING FROM LOSS OF USE, DATA OR PROFITS, WHETHER IN AN
* ACTION OF CONTRACT, NEGLIGENCE OR OTHER TORTIOUS ACTION, ARISING OUT
* OF OR IN CONNECTION WITH THE USE OR PERFORMANCE OF THIS SOFTWARE.
*/
```
#### Found

#### in path(s):

\* /opt/ws\_local/PERMITS\_SQL/1044908564\_1590050105.63/0/vixie-cron-4.1-10.EL3.src.rpm-cosi-expandarchive-REEhTXlZ/vixie-cron-4.1.tar.gz-cosi-expand-archive-FLGXheHx/vixie-cron-4.1/crontab.c \* /opt/ws\_local/PERMITS\_SQL/1044908564\_1590050105.63/0/vixie-cron-4.1-10.EL3.src.rpm-cosi-expandarchive-REEhTXlZ/vixie-cron-4.1.tar.gz-cosi-expand-archive-FLGXheHx/vixie-cron-4.1/user.c \* /opt/ws\_local/PERMITS\_SQL/1044908564\_1590050105.63/0/vixie-cron-4.1-10.EL3.src.rpm-cosi-expandarchive-REEhTXlZ/vixie-cron-4.1.tar.gz-cosi-expand-archive-FLGXheHx/vixie-cron-4.1/cron.h \* /opt/ws\_local/PERMITS\_SQL/1044908564\_1590050105.63/0/vixie-cron-4.1-10.EL3.src.rpm-cosi-expandarchive-REEhTXlZ/vixie-cron-4.1.tar.gz-cosi-expand-archive-FLGXheHx/vixie-cron-4.1/database.c \* /opt/ws\_local/PERMITS\_SQL/1044908564\_1590050105.63/0/vixie-cron-4.1-10.EL3.src.rpm-cosi-expandarchive-REEhTXlZ/vixie-cron-4.1.tar.gz-cosi-expand-archive-FLGXheHx/vixie-cron-4.1/cron.c \* /opt/ws\_local/PERMITS\_SQL/1044908564\_1590050105.63/0/vixie-cron-4.1-10.EL3.src.rpm-cosi-expandarchive-REEhTXlZ/vixie-cron-4.1.tar.gz-cosi-expand-archive-FLGXheHx/vixie-cron-4.1/config.h \*

 /opt/ws\_local/PERMITS\_SQL/1044908564\_1590050105.63/0/vixie-cron-4.1-10.EL3.src.rpm-cosi-expand-archive-REEhTXlZ/vixie-cron-4.1.tar.gz-cosi-expand-archive-FLGXheHx/vixie-cron-4.1/job.c \* /opt/ws\_local/PERMITS\_SQL/1044908564\_1590050105.63/0/vixie-cron-4.1-10.EL3.src.rpm-cosi-expandarchive-REEhTXlZ/vixie-cron-4.1.tar.gz-cosi-expand-archive-FLGXheHx/vixie-cron-4.1/env.c \* /opt/ws\_local/PERMITS\_SQL/1044908564\_1590050105.63/0/vixie-cron-4.1-10.EL3.src.rpm-cosi-expandarchive-REEhTXlZ/vixie-cron-4.1.tar.gz-cosi-expand-archive-FLGXheHx/vixie-cron-4.1/do\_command.c \* /opt/ws\_local/PERMITS\_SQL/1044908564\_1590050105.63/0/vixie-cron-4.1-10.EL3.src.rpm-cosi-expandarchive-REEhTXlZ/vixie-cron-4.1.tar.gz-cosi-expand-archive-FLGXheHx/vixie-cron-4.1/misc.c No license file was found, but licenses were detected in source scan.

#### /\*

\* Copyright 1988,1990,1993,1994 by Paul Vixie

\* All rights reserved

\*/ /\*

\* Copyright (c) 2004 by Internet Systems Consortium, Inc. ("ISC")

\* Copyright (c) 1997,2000 by Internet Software Consortium, Inc.

\*

\* Permission to use, copy, modify, and distribute this software for any

\* purpose with or without fee is hereby granted, provided that the above

\* copyright notice and this permission notice appear in all copies.

\*

\* THE SOFTWARE IS PROVIDED "AS IS" AND ISC DISCLAIMS ALL WARRANTIES

\* WITH REGARD TO THIS SOFTWARE INCLUDING ALL IMPLIED WARRANTIES OF

\* MERCHANTABILITY AND FITNESS. IN NO EVENT SHALL ISC BE LIABLE FOR

\* ANY SPECIAL, DIRECT, INDIRECT, OR CONSEQUENTIAL DAMAGES OR ANY DAMAGES

\* WHATSOEVER RESULTING FROM LOSS OF USE, DATA OR PROFITS, WHETHER IN AN

\* ACTION OF CONTRACT, NEGLIGENCE OR OTHER TORTIOUS ACTION, ARISING OUT

### \* OF OR IN CONNECTION WITH THE USE OR PERFORMANCE OF THIS SOFTWARE.

\*/

## Found

in path(s):

\* /opt/ws\_local/PERMITS\_SQL/1044908564\_1590050105.63/0/vixie-cron-4.1-10.EL3.src.rpm-cosi-expandarchive-REEhTXlZ/vixie-cron-4.1.tar.gz-cosi-expand-archive-FLGXheHx/vixie-cron-4.1/entry.c No license file was found, but licenses were detected in source scan.

/\* Copyright 1988,1990,1993 by Paul Vixie # \* All rights reserved

# \*/

Found in path(s):

\* /opt/ws\_local/PERMITS\_SQL/1044908564\_1590050105.63/0/vixie-cron-4.1-10.EL3.src.rpm-cosi-expandarchive-REEhTXlZ/vixie-cron-4.1.tar.gz-cosi-expand-archive-FLGXheHx/vixie-cron-4.1/README No license file was found, but licenses were detected in source scan.

.\" Copyright (c) 1989, 1991, 1993

.\" The Regents of the University of California. All rights reserved. .\"

.\" This code is derived from software contributed to Berkeley by

.\" Paul Vixie.

.\" Redistribution and use in source and binary forms, with or without

.\" modification, are permitted provided that the following conditions

.\" are met:

.\" 1. Redistributions of source code must retain the above copyright

.\" notice, this list of conditions and the following disclaimer.

.\" 2. Redistributions in binary form must reproduce the above copyright

.\" notice, this list of conditions and the following disclaimer in the

.\" documentation and/or other materials provided with the distribution.

.\" 3. All advertising materials mentioning features or use of this software

.\" must display the following acknowledgement:

.\" This product includes software developed by the University of

.\" California, Berkeley and

its contributors.

.\" 4. Neither the name of the University nor the names of its contributors

.\" may be used to endorse or promote products derived from this software

.\" without specific prior written permission.

.\"

.\" THIS SOFTWARE IS PROVIDED BY THE REGENTS AND CONTRIBUTORS ``AS IS'' AND

.\" ANY EXPRESS OR IMPLIED WARRANTIES, INCLUDING, BUT NOT LIMITED TO, THE

.\" IMPLIED WARRANTIES OF MERCHANTABILITY AND FITNESS FOR A PARTICULAR PURPOSE

.\" ARE DISCLAIMED. IN NO EVENT SHALL THE REGENTS OR CONTRIBUTORS BE LIABLE

.\" FOR ANY DIRECT, INDIRECT, INCIDENTAL, SPECIAL, EXEMPLARY, OR CONSEQUENTIAL

.\" DAMAGES (INCLUDING, BUT NOT LIMITED TO, PROCUREMENT OF SUBSTITUTE GOODS

.\" OR SERVICES; LOSS OF USE, DATA, OR PROFITS; OR BUSINESS INTERRUPTION)

.\" HOWEVER CAUSED AND ON ANY THEORY OF LIABILITY, WHETHER IN CONTRACT, STRICT

```
.\" LIABILITY, OR TORT (INCLUDING NEGLIGENCE OR OTHERWISE) ARISING IN ANY WAY
.\" OUT OF THE USE OF THIS SOFTWARE, EVEN IF ADVISED OF THE POSSIBILITY OF
.\" SUCH
 DAMAGE.
```

```
.\"
.\" @(#)bitstring.3	8.1 (Berkeley) 7/19/93
.\"
```
Found in path(s):

\* /opt/ws\_local/PERMITS\_SQL/1044908564\_1590050105.63/0/vixie-cron-4.1-10.EL3.src.rpm-cosi-expandarchive-REEhTXlZ/vixie-cron-4.1.tar.gz-cosi-expand-archive-FLGXheHx/vixie-cron-4.1/bitstring.3 No license file was found, but licenses were detected in source scan.

/\* Copyright 1993,1994 by Paul Vixie \* All rights reserved \*/ /\* \* Copyright (c) 2004 by Internet Systems Consortium, Inc. ("ISC") \* Copyright (c) 1997,2000 by Internet Software Consortium, Inc. \* \* Permission to use, copy, modify, and distribute this software for any \* purpose with or without fee is hereby granted, provided that the above \* copyright notice and this permission notice appear in all copies. \* \* THE SOFTWARE IS PROVIDED "AS IS" AND ISC DISCLAIMS ALL WARRANTIES \* WITH REGARD TO THIS SOFTWARE INCLUDING ALL IMPLIED WARRANTIES OF \* MERCHANTABILITY AND FITNESS. IN NO EVENT SHALL ISC BE LIABLE FOR \* ANY SPECIAL, DIRECT, INDIRECT, OR CONSEQUENTIAL DAMAGES OR ANY DAMAGES \* WHATSOEVER RESULTING FROM LOSS OF USE, DATA OR PROFITS, WHETHER IN AN \* ACTION OF CONTRACT, NEGLIGENCE OR OTHER TORTIOUS ACTION, ARISING OUT

\* OF OR IN CONNECTION WITH THE USE OR PERFORMANCE OF THIS SOFTWARE.

\*/

Found in path(s):

\*

 /opt/ws\_local/PERMITS\_SQL/1044908564\_1590050105.63/0/vixie-cron-4.1-10.EL3.src.rpm-cosi-expand-archive-REEhTXlZ/vixie-cron-4.1.tar.gz-cosi-expand-archive-FLGXheHx/vixie-cron-4.1/INSTALL \* /opt/ws\_local/PERMITS\_SQL/1044908564\_1590050105.63/0/vixie-cron-4.1-10.EL3.src.rpm-cosi-expandarchive-REEhTXlZ/vixie-cron-4.1.tar.gz-cosi-expand-archive-FLGXheHx/vixie-cron-4.1/externs.h \* /opt/ws\_local/PERMITS\_SQL/1044908564\_1590050105.63/0/vixie-cron-4.1-10.EL3.src.rpm-cosi-expandarchive-REEhTXlZ/vixie-cron-4.1.tar.gz-cosi-expand-archive-FLGXheHx/vixie-cron-4.1/pathnames.h No license file was found, but licenses were detected in source scan.

/\*

\* Copyright (c) 1988, 1993, 1994

\* The Regents of the University of California. All rights reserved.

\*

\* This code is derived from software written by Ken Arnold and

- \* published in UNIX Review, Vol. 6, No. 8.
- \*
- \* Redistribution and use in source and binary forms, with or without
- \* modification, are permitted provided that the following conditions

\* are met:

- \* 1. Redistributions of source code must retain the above copyright
- \* notice, this list of conditions and the following disclaimer.
- \* 2. Redistributions in binary form must reproduce the above copyright
- \* notice, this list of conditions and the following disclaimer in the
- \* documentation and/or other materials provided with the distribution.
- \* 3. All advertising materials mentioning features or use of this software
- \* must display the following acknowledgement:
- \* This product includes software developed by the University of

\* California,

Berkeley and its contributors.

\*

\* THIS SOFTWARE IS PROVIDED BY THE REGENTS AND CONTRIBUTORS ``AS IS'' AND \* ANY EXPRESS OR IMPLIED WARRANTIES, INCLUDING, BUT NOT LIMITED TO, THE \* IMPLIED WARRANTIES OF MERCHANTABILITY AND FITNESS FOR A PARTICULAR PURPOSE \* ARE DISCLAIMED. IN NO EVENT SHALL THE REGENTS OR CONTRIBUTORS BE LIABLE \* FOR ANY DIRECT, INDIRECT, INCIDENTAL, SPECIAL, EXEMPLARY, OR CONSEQUENTIAL \* DAMAGES (INCLUDING, BUT NOT LIMITED TO, PROCUREMENT OF SUBSTITUTE GOODS \* OR SERVICES; LOSS OF USE, DATA, OR PROFITS; OR BUSINESS INTERRUPTION) \* HOWEVER CAUSED AND ON ANY THEORY OF LIABILITY, WHETHER IN CONTRACT, STRICT \* LIABILITY, OR TORT (INCLUDING NEGLIGENCE OR OTHERWISE) ARISING IN ANY WAY \* OUT OF THE USE OF THIS SOFTWARE, EVEN IF ADVISED OF THE POSSIBILITY OF \* SUCH DAMAGE. \*

\*/

Found in path(s):

\* /opt/ws\_local/PERMITS\_SQL/1044908564\_1590050105.63/0/vixie-cron-4.1-10.EL3.src.rpm-cosi-expandarchive-REEhTXlZ/vixie-cron-4.1.tar.gz-cosi-expand-archive-FLGXheHx/vixie-cron-4.1/popen.c No license file was found, but licenses were detected in source scan.

.\"/\* Copyright 1988,1990,1993,1994 by Paul Vixie

.\"

.\" Copyright (c) 2004 by Internet Systems Consortium, Inc. ("ISC")

- .\" Copyright (c) 1997,2000 by Internet Software Consortium, Inc.
- .\"

.\" Permission to use, copy, modify, and distribute this software for any

- .\" purpose with or without fee is hereby granted, provided that the above
- .\" copyright notice and this permission notice appear in all copies.

.\"

.\" THE SOFTWARE IS PROVIDED "AS IS" AND ISC DISCLAIMS ALL WARRANTIES

.\" WITH REGARD TO THIS SOFTWARE INCLUDING ALL IMPLIED WARRANTIES OF

<sup>.\&</sup>quot; \* All rights reserved

<sup>.\&</sup>quot;  $*\prime$ 

.\" MERCHANTABILITY AND FITNESS. IN NO EVENT SHALL ISC BE LIABLE FOR .\" ANY SPECIAL, DIRECT, INDIRECT, OR CONSEQUENTIAL DAMAGES OR ANY DAMAGES .\" WHATSOEVER RESULTING FROM LOSS OF USE, DATA OR PROFITS, WHETHER IN AN .\" ACTION OF CONTRACT, NEGLIGENCE OR OTHER TORTIOUS ACTION, ARISING OUT .\" OF OR IN CONNECTION WITH THE USE OR PERFORMANCE OF THIS SOFTWARE. .\"

.\" \$Id: crontab.5,v 1.6 2004/01/23 19:03:33 vixie Exp \$ .\"

Found in path(s):

\* /opt/ws\_local/PERMITS\_SQL/1044908564\_1590050105.63/0/vixie-cron-4.1-10.EL3.src.rpm-cosi-expandarchive-REEhTXlZ/vixie-cron-4.1.tar.gz-cosi-expand-archive-FLGXheHx/vixie-cron-4.1/crontab.5 No license file was found, but licenses were detected in source scan.

.\"/\* Copyright 1988,1990,1993 by Paul Vixie

```
.\" * All rights reserved
```
.\" \*/

.\"

.\" Copyright (c) 2004 by Internet Systems Consortium, Inc. ("ISC")

.\" Copyright (c) 1997,2000 by Internet Software Consortium, Inc.

.\"

.\" Permission to use, copy, modify, and distribute this software for any

.\" purpose with or without fee is hereby granted, provided that the above

.\" copyright notice and this permission notice appear in all copies.

.\"

.\" THE SOFTWARE IS PROVIDED "AS IS" AND ISC DISCLAIMS ALL WARRANTIES

.\" WITH REGARD TO THIS SOFTWARE INCLUDING ALL IMPLIED WARRANTIES OF

.\" MERCHANTABILITY AND FITNESS. IN NO EVENT SHALL ISC BE LIABLE FOR

.\" ANY SPECIAL, DIRECT, INDIRECT, OR CONSEQUENTIAL DAMAGES OR ANY DAMAGES

.\" WHATSOEVER RESULTING FROM LOSS OF USE, DATA OR PROFITS, WHETHER IN AN

.\" ACTION OF CONTRACT, NEGLIGENCE OR OTHER TORTIOUS ACTION, ARISING OUT

.\" OF OR IN CONNECTION WITH THE USE OR PERFORMANCE OF THIS SOFTWARE.

.\" .\" \$Id: crontab.1,v 1.7 2004/01/23 19:03:32 vixie Exp \$ .\"

Found in path(s):

\* /opt/ws\_local/PERMITS\_SQL/1044908564\_1590050105.63/0/vixie-cron-4.1-10.EL3.src.rpm-cosi-expandarchive-REEhTXlZ/vixie-cron-4.1.tar.gz-cosi-expand-archive-FLGXheHx/vixie-cron-4.1/crontab.1 No license file was found, but licenses were detected in source scan.

.\"/\* Copyright 1988,1990,1993,1996 by Paul Vixie

```
.\" * All rights reserved
```

```
\Lambda" */
```
.\"

.\" Copyright (c) 2004 by Internet Systems Consortium, Inc. ("ISC")

.\" Copyright (c) 1997,2000 by Internet Software Consortium, Inc.

.\"

.\" Permission to use, copy, modify, and distribute this software for any

.\" purpose with or without fee is hereby granted, provided that the above

.\" copyright notice and this permission notice appear in all copies.

.\"

.\" THE SOFTWARE IS PROVIDED "AS IS" AND ISC DISCLAIMS ALL WARRANTIES

.\" WITH REGARD TO THIS SOFTWARE INCLUDING ALL IMPLIED WARRANTIES OF

.\" MERCHANTABILITY AND FITNESS. IN NO EVENT SHALL ISC BE LIABLE FOR

.\" ANY SPECIAL, DIRECT, INDIRECT, OR CONSEQUENTIAL DAMAGES OR ANY DAMAGES

.\" WHATSOEVER RESULTING FROM LOSS OF USE, DATA OR PROFITS, WHETHER IN AN

.\" ACTION OF CONTRACT, NEGLIGENCE OR OTHER TORTIOUS ACTION, ARISING OUT

.\" OF OR IN CONNECTION WITH THE USE OR PERFORMANCE

OF THIS SOFTWARE.

.\"

.\" \$Id: cron.8,v 1.8 2004/01/23 19:03:32 vixie Exp \$ .\"

Found in path(s):

\* /opt/ws\_local/PERMITS\_SQL/1044908564\_1590050105.63/0/vixie-cron-4.1-10.EL3.src.rpm-cosi-expandarchive-REEhTXlZ/vixie-cron-4.1.tar.gz-cosi-expand-archive-FLGXheHx/vixie-cron-4.1/cron.8 No license file was found, but licenses were detected in source scan.

### # \* All rights reserved

## Permission to use, copy, modify, and distribute this software for any ## purpose with or without fee is hereby granted, provided that the above ## copyright notice and this permission notice appear in all copies.

Found in path(s):

\* /opt/ws\_local/PERMITS\_SQL/1044908564\_1590050105.63/0/vixie-cron-4.1-10.EL3.src.rpm-cosi-expandarchive-REEhTXlZ/vixie-cron-4.1.tar.gz-cosi-expand-archive-FLGXheHx/vixie-cron-4.1/Makefile No license file was found, but licenses were detected in source scan.

/\*

\* Copyright (c) 2000,2002 Todd C. Miller <Todd.Miller@courtesan.com>

\*

\* Permission to use, copy, modify, and distribute this software for any

\* purpose with or without fee is hereby granted, provided that the above

\* copyright notice and this permission notice appear in all copies.

\*

\* THE SOFTWARE IS PROVIDED "AS IS" AND TODD C. MILLER DISCLAIMS ALL

\* WARRANTIES WITH REGARD TO THIS SOFTWARE INCLUDING ALL IMPLIED WARRANTIES

\* OF MERCHANTABILITY AND FITNESS. IN NO EVENT SHALL TODD C. MILLER BE LIABLE

\* FOR ANY SPECIAL, DIRECT, INDIRECT, OR CONSEQUENTIAL DAMAGES OR ANY DAMAGES

\* WHATSOEVER RESULTING FROM LOSS OF USE, DATA OR PROFITS, WHETHER IN AN ACTION

\* OF CONTRACT, NEGLIGENCE OR OTHER TORTIOUS ACTION, ARISING OUT OF OR IN

\* CONNECTION WITH THE USE OR PERFORMANCE OF THIS SOFTWARE.

\*/
Found in path(s):

\* /opt/ws\_local/PERMITS\_SQL/1044908564\_1590050105.63/0/vixie-cron-4.1-10.EL3.src.rpm-cosi-expandarchive-REEhTXlZ/vixie-cron-4.1.tar.gz-cosi-expand-archive-FLGXheHx/vixie-cron-4.1/pw\_dup.c No license file was found, but licenses were detected in source scan.

/\*

\* Copyright (c) 2004 by Internet Systems Consortium, Inc. ("ISC")

\* Copyright (c) 1997,2000 by Internet Software Consortium, Inc.

\*

\* Permission to use, copy, modify, and distribute this software for any

\* purpose with or without fee is hereby granted, provided that the above

\* copyright notice and this permission notice appear in all copies.

\*

\* THE SOFTWARE IS PROVIDED "AS IS" AND ISC DISCLAIMS ALL WARRANTIES \* WITH REGARD TO THIS SOFTWARE INCLUDING ALL IMPLIED WARRANTIES OF \* MERCHANTABILITY AND FITNESS. IN NO EVENT SHALL ISC BE LIABLE FOR \* ANY SPECIAL, DIRECT, INDIRECT, OR CONSEQUENTIAL DAMAGES OR ANY DAMAGES \* WHATSOEVER RESULTING FROM LOSS OF USE, DATA OR PROFITS, WHETHER IN AN \* ACTION OF CONTRACT, NEGLIGENCE OR OTHER TORTIOUS ACTION, ARISING OUT \* OF OR IN CONNECTION WITH THE USE OR PERFORMANCE OF THIS SOFTWARE. \*/

Found in path(s):

\* /opt/ws\_local/PERMITS\_SQL/1044908564\_1590050105.63/0/vixie-cron-4.1-10.EL3.src.rpm-cosi-expandarchive-REEhTXlZ/vixie-cron-4.1.tar.gz-cosi-expand-archive-FLGXheHx/vixie-cron-4.1/structs.h \*

 /opt/ws\_local/PERMITS\_SQL/1044908564\_1590050105.63/0/vixie-cron-4.1-10.EL3.src.rpm-cosi-expand-archive-REEhTXlZ/vixie-cron-4.1.tar.gz-cosi-expand-archive-FLGXheHx/vixie-cron-4.1/globals.h \* /opt/ws\_local/PERMITS\_SQL/1044908564\_1590050105.63/0/vixie-cron-4.1-10.EL3.src.rpm-cosi-expandarchive-REEhTXlZ/vixie-cron-4.1.tar.gz-cosi-expand-archive-FLGXheHx/vixie-cron-4.1/funcs.h

\* /opt/ws\_local/PERMITS\_SQL/1044908564\_1590050105.63/0/vixie-cron-4.1-10.EL3.src.rpm-cosi-expandarchive-REEhTXlZ/vixie-cron-4.1.tar.gz-cosi-expand-archive-FLGXheHx/vixie-cron-4.1/macros.h No license file was found, but licenses were detected in source scan.

License: distributable

Found in path(s):

\* /opt/ws\_local/PERMITS\_SQL/1044908564\_1590050105.63/0/vixie-cron-4.1-10.EL3.src.rpm-cosi-expandarchive-REEhTXlZ/vixie-cron.spec

# **1.653 libdevmapper 1.02**

# **1.653.1 Available under license :**

 GNU LESSER GENERAL PUBLIC LICENSE Version 2.1, February 1999

Copyright (C) 1991, 1999 Free Software Foundation, Inc. 51 Franklin Street, Fifth Floor, Boston, MA 02110-1301 USA Everyone is permitted to copy and distribute verbatim copies of this license document, but changing it is not allowed.

[This is the first released version of the Lesser GPL. It also counts as the successor of the GNU Library Public License, version 2, hence the version number 2.1.]

## Preamble

 The licenses for most software are designed to take away your freedom to share and change it. By contrast, the GNU General Public Licenses are intended to guarantee your freedom to share and change free software--to make sure the software is free for all its users.

 This license, the Lesser General Public License, applies to some specially designated software packages--typically libraries--of the Free Software Foundation and other authors who decide to use it. You can use it too, but we suggest you first think carefully about whether this license or the ordinary General Public License is the better strategy to use in any particular case, based on the explanations below.

 When we speak of free software, we are referring to freedom of use, not price. Our General Public Licenses are designed to make sure that you have the freedom to distribute copies of free software (and charge for this service if you wish); that you receive source code or can get it if you want it; that you can change the software and use pieces of it in new free programs; and that you are informed that you can do these things.

 To protect your rights, we need to make restrictions that forbid distributors to deny you these rights or to ask you to surrender these rights. These restrictions translate to certain responsibilities for you if you distribute copies of the library or if you modify it.

 For example, if you distribute copies of the library, whether gratis or for a fee, you must give the recipients

all the rights that we gave

you. You must make sure that they, too, receive or can get the source code. If you link other code with the library, you must provide complete object files to the recipients, so that they can relink them with the library after making changes to the library and recompiling it. And you must show them these terms so they know their rights.

We protect your rights with a two-step method: (1) we copyright the library, and (2) we offer you this license, which gives you legal

permission to copy, distribute and/or modify the library.

 To protect each distributor, we want to make it very clear that there is no warranty for the free library. Also, if the library is modified by someone else and passed on, the recipients should know that what they have is not the original version, so that the original author's reputation will not be affected by problems that might be introduced by others.

 Finally, software patents pose a constant threat to the existence of

any free program. We wish to make sure that a company cannot effectively restrict the users of a free program by obtaining a restrictive license from a patent holder. Therefore, we insist that any patent license obtained for a version of the library must be consistent with the full freedom of use specified in this license.

 Most GNU software, including some libraries, is covered by the ordinary GNU General Public License. This license, the GNU Lesser General Public License, applies to certain designated libraries, and is quite different from the ordinary General Public License. We use this license for certain libraries in order to permit linking those libraries into non-free programs.

 When a program is linked with a library, whether statically or using a shared library, the combination of the two is legally speaking a combined work, a derivative of the original library. The ordinary General Public License therefore permits such linking only if the entire combination fits its criteria of freedom. The Lesser General Public License permits more lax criteria for linking other code with the library.

 We call this license the "Lesser" General Public License because it does Less to protect the user's freedom than the ordinary General Public License. It also provides other free software developers Less of an advantage over competing non-free programs. These disadvantages are the reason we use the ordinary General Public License for many libraries. However, the Lesser license provides advantages in certain special circumstances.

 For example, on rare occasions, there may be a special need to encourage the widest possible use of a certain library, so that it becomes a de-facto standard. To achieve this, non-free programs must be allowed to use the library. A more frequent case is that a free library does the same job as widely used non-free libraries. In this case, there is little to gain by limiting the free library to free software only, so we use

the Lesser General Public License.

 In other cases, permission to use a particular library in non-free programs enables a greater number of people to use a large body of free software. For example, permission to use the GNU C Library in non-free programs enables many more people to use the whole GNU operating system, as well as its variant, the GNU/Linux operating system.

 Although the Lesser General Public License is Less protective of the users' freedom, it does ensure that the user of a program that is linked with the Library has the freedom and the wherewithal to run that program using a modified version of the Library.

 The precise terms and conditions for copying, distribution and modification follow. Pay close attention to the difference between a "work based on the library" and a "work that uses the library". The former contains code derived from the library, whereas the latter must be combined with the library in order to run.

# GNU LESSER GENERAL PUBLIC LICENSE TERMS AND CONDITIONS FOR COPYING, DISTRIBUTION AND MODIFICATION

 0. This License Agreement applies to any software library or other program which contains a notice placed by the copyright holder or other authorized party saying it may be distributed under the terms of this Lesser General Public License (also called "this License"). Each licensee is addressed as "you".

 A "library" means a collection of software functions and/or data prepared so as to be conveniently linked with application programs (which use some of those functions and data) to form executables.

 The "Library", below, refers to any such software library or work which has been distributed under these terms. A "work based on the Library" means either the Library or any derivative work under copyright law: that is to say, a work containing the Library or a portion of it, either verbatim or with modifications and/or translated straightforwardly into another language. (Hereinafter, translation is included without

limitation in the term "modification".)

 "Source code" for a work means the preferred form of the work for making modifications to it. For a library, complete source code means all the source code for all modules it contains, plus any associated interface definition files, plus the scripts used to control compilation and installation of the library.

 Activities other than copying, distribution and modification are not covered by this License; they are outside its scope. The act of running a program using the Library is not restricted, and output from such a program is covered only if its contents constitute a work based on the Library (independent of the use of the Library in a tool for writing it). Whether that is true depends on what the Library does and what the program that uses the Library does.

 1. You may copy and distribute verbatim copies of the Library's complete source code as you receive it, in any medium, provided that you conspicuously and appropriately publish

on each copy an

appropriate copyright notice and disclaimer of warranty; keep intact all the notices that refer to this License and to the absence of any warranty; and distribute a copy of this License along with the Library.

 You may charge a fee for the physical act of transferring a copy, and you may at your option offer warranty protection in exchange for a fee.

 2. You may modify your copy or copies of the Library or any portion of it, thus forming a work based on the Library, and copy and distribute such modifications or work under the terms of Section 1 above, provided that you also meet all of these conditions:

a) The modified work must itself be a software library.

 b) You must cause the files modified to carry prominent notices stating that you changed the files and the date of any change.

 c) You must cause the whole of the work to be licensed at no charge to all third parties under the terms of this License.

#### d) If a facility in the modified

Library refers to a function or a

 table of data to be supplied by an application program that uses the facility, other than as an argument passed when the facility is invoked, then you must make a good faith effort to ensure that, in the event an application does not supply such function or table, the facility still operates, and performs whatever part of its purpose remains meaningful.

 (For example, a function in a library to compute square roots has a purpose that is entirely well-defined independent of the application. Therefore, Subsection 2d requires that any application-supplied function or table used by this function must be optional: if the application does not supply it, the square

These requirements apply to the modified work as a whole. If identifiable sections of that work are not derived from the Library, and can be reasonably considered independent and separate works in themselves,

 then this License, and its terms, do not apply to those sections when you distribute them as separate works. But when you distribute the same sections as part of a whole which is a work based on the Library, the distribution of the whole must be on the terms of this License, whose permissions for other licensees extend to the entire whole, and thus to each and every part regardless of who wrote it.

Thus, it is not the intent of this section to claim rights or contest your rights to work written entirely by you; rather, the intent is to exercise the right to control the distribution of derivative or collective works based on the Library.

In addition, mere aggregation of another work not based on the Library with the Library (or with a work based on the Library) on a volume of a storage or distribution medium does not bring the other work under the scope of this License.

 3. You may opt to apply the terms of the ordinary GNU General Public License instead of this License to

a given copy of the Library. To do

this, you must alter all the notices that refer to this License, so that they refer to the ordinary GNU General Public License, version 2, instead of to this License. (If a newer version than version 2 of the ordinary GNU General Public License has appeared, then you can specify that version instead if you wish.) Do not make any other change in these notices.

 Once this change is made in a given copy, it is irreversible for that copy, so the ordinary GNU General Public License applies to all subsequent copies and derivative works made from that copy.

 This option is useful when you wish to copy part of the code of the Library into a program that is not a library.

 4. You may copy and distribute the Library (or a portion or derivative of it, under Section 2) in object code or executable form under the terms of Sections 1 and 2 above provided that you accompany it with the complete corresponding machine-readable source code, which must be distributed

 under the terms of Sections 1 and 2 above on a medium customarily used for software interchange.

 If distribution of object code is made by offering access to copy from a designated place, then offering equivalent access to copy the source code from the same place satisfies the requirement to distribute the source code, even though third parties are not compelled to copy the source along with the object code.

 5. A program that contains no derivative of any portion of the Library, but is designed to work with the Library by being compiled or linked with it, is called a "work that uses the Library". Such a work, in isolation, is not a derivative work of the Library, and therefore falls outside the scope of this License.

 However, linking a "work that uses the Library" with the Library creates an executable that is a derivative of the Library (because it contains portions of the Library), rather than a "work that uses the library". The executable is therefore covered by this License.

Section 6 states terms for distribution of such executables.

 When a "work that uses the Library" uses material from a header file that is part of the Library, the object code for the work may be a derivative work of the Library even though the source code is not. Whether this is true is especially significant if the work can be linked without the Library, or if the work is itself a library. The threshold for this to be true is not precisely defined by law.

 If such an object file uses only numerical parameters, data structure layouts and accessors, and small macros and small inline functions (ten lines or less in length), then the use of the object file is unrestricted, regardless of whether it is legally a derivative work. (Executables containing this object code plus portions of the Library will still fall under Section 6.)

 Otherwise, if the work is a derivative of the Library, you may distribute the object code for the work under the terms of Section 6. Any executables containing that work also fall under Section 6,

whether or not they are linked directly with the Library itself.

 6. As an exception to the Sections above, you may also combine or link a "work that uses the Library" with the Library to produce a work containing portions of the Library, and distribute that work under terms of your choice, provided that the terms permit modification of the work for the customer's own use and reverse engineering for debugging such modifications.

You must give prominent notice with each copy of the work that the

Library is used in it and that the Library and its use are covered by this License. You must supply a copy of this License. If the work during execution displays copyright notices, you must include the copyright notice for the Library among them, as well as a reference directing the user to the copy of this License. Also, you must do one of these things:

 a) Accompany the work with the complete corresponding machine-readable

 source code for the Library including whatever changes were used in the work (which must be distributed under Sections 1 and 2 above); and, if the work is an executable linked with the Library, with the complete machine-readable "work that uses the Library", as object code and/or source code, so that the user can modify the Library and then relink to produce a modified executable containing the modified Library. (It is understood that the user who changes the contents of definitions files in the Library will not necessarily be able to recompile the application to use the modified definitions.)

 b) Use a suitable shared library mechanism for linking with the Library. A suitable mechanism is one that (1) uses at run time a copy of the library already present on the user's computer system, rather than copying library functions into the executable, and (2) will operate properly with a modified version of the library, if the user

 installs one, as long as the modified version is interface-compatible with the version that the work was made with.

 c) Accompany the work with a written offer, valid for at least three years, to give the same user the materials specified in Subsection 6a, above, for a charge no more than the cost of performing this distribution.

 d) If distribution of the work is made by offering access to copy from a designated place, offer equivalent access to copy the above specified materials from the same place.

 e) Verify that the user has already received a copy of these materials or that you have already sent this user a copy.

 For an executable, the required form of the "work that uses the Library" must include any data and utility programs needed for reproducing the executable from it. However, as a special exception, the materials to be distributed need not include anything that is normally distributed (in either source or binary form) with the major

components (compiler, kernel, and so on) of the operating system on

which the executable runs, unless that component itself accompanies the executable.

 It may happen that this requirement contradicts the license restrictions of other proprietary libraries that do not normally accompany the operating system. Such a contradiction means you cannot use both them and the Library together in an executable that you distribute.

 7. You may place library facilities that are a work based on the Library side-by-side in a single library together with other library facilities not covered by this License, and distribute such a combined library, provided that the separate distribution of the work based on the Library and of the other library facilities is otherwise permitted, and provided that you do these two things:

 a) Accompany the combined library with a copy of the same work based on the Library, uncombined with any other library facilities. This must be distributed under the terms of the Sections above.

 b) Give prominent notice with the combined library of the fact that part of it is a work based on the Library, and explaining where to find the accompanying uncombined form of the same work.

 8. You may not copy, modify, sublicense, link with, or distribute the Library except as expressly provided under this License. Any attempt otherwise to copy, modify, sublicense, link with, or distribute the Library is void, and will automatically terminate your rights under this License. However, parties who have received copies, or rights, from you under this License will not have their licenses terminated so long as such parties remain in full compliance.

 9. You are not required to accept this License, since you have not signed it. However, nothing else grants you permission to modify or distribute the Library or its derivative works. These actions are prohibited by law if you do not accept this License. Therefore, by modifying or distributing

the Library (or any work based on the

Library), you indicate your acceptance of this License to do so, and all its terms and conditions for copying, distributing or modifying the Library or works based on it.

 10. Each time you redistribute the Library (or any work based on the Library), the recipient automatically receives a license from the original licensor to copy, distribute, link with or modify the Library subject to these terms and conditions. You may not impose any further restrictions on the recipients' exercise of the rights granted herein. You are not responsible for enforcing compliance by third parties with this License.

 11. If, as a consequence of a court judgment or allegation of patent infringement or for any other reason (not limited to patent issues), conditions are imposed on you (whether by court order, agreement or otherwise) that contradict the conditions of this License, they do not excuse you from the conditions of this License. If you cannot distribute

 so as to satisfy simultaneously your obligations under this License and any other pertinent obligations, then as a consequence you may not distribute the Library at all. For example, if a patent license would not permit royalty-free redistribution of the Library by all those who receive copies directly or indirectly through you, then the only way you could satisfy both it and this License would be to refrain entirely from distribution of the Library.

If any portion of this section is held invalid or unenforceable under any particular circumstance, the balance of the section is intended to apply, and the section as a whole is intended to apply in other circumstances.

It is not the purpose of this section to induce you to infringe any patents or other property right claims or to contest validity of any such claims; this section has the sole purpose of protecting the integrity of the free software distribution system which is implemented by public license practices. Many people have made

generous contributions to the wide range of software distributed through that system in reliance on consistent application of that system; it is up to the author/donor to decide if he or she is willing to distribute software through any other system and a licensee cannot impose that choice.

This section is intended to make thoroughly clear what is believed to be a consequence of the rest of this License.

 12. If the distribution and/or use of the Library is restricted in certain countries either by patents or by copyrighted interfaces, the original copyright holder who places the Library under this License may add an explicit geographical distribution limitation excluding those countries, so that distribution is permitted only in or among countries not thus excluded. In such case, this License incorporates the limitation as if written in the body of this License.

 13. The Free Software Foundation may publish revised and/or new versions of the Lesser General Public

License from time to time.

Such new versions will be similar in spirit to the present version, but may differ in detail to address new problems or concerns.

Each version is given a distinguishing version number. If the Library specifies a version number of this License which applies to it and "any later version", you have the option of following the terms and conditions either of that version or of any later version published by the Free Software Foundation. If the Library does not specify a license version number, you may choose any version ever published by the Free Software Foundation.

 14. If you wish to incorporate parts of the Library into other free programs whose distribution conditions are incompatible with these, write to the author to ask for permission. For software which is copyrighted by the Free Software Foundation, write to the Free Software Foundation; we sometimes make exceptions for this. Our decision will be guided by the two goals of preserving the free status of

 all derivatives of our free software and of promoting the sharing and reuse of software generally.

# NO WARRANTY

 15. BECAUSE THE LIBRARY IS LICENSED FREE OF CHARGE, THERE IS NO WARRANTY FOR THE LIBRARY, TO THE EXTENT PERMITTED BY APPLICABLE LAW. EXCEPT WHEN OTHERWISE STATED IN WRITING THE COPYRIGHT HOLDERS AND/OR OTHER PARTIES PROVIDE THE LIBRARY "AS IS" WITHOUT WARRANTY OF ANY KIND, EITHER EXPRESSED OR IMPLIED, INCLUDING, BUT NOT LIMITED TO, THE IMPLIED WARRANTIES OF MERCHANTABILITY AND FITNESS FOR A PARTICULAR PURPOSE. THE ENTIRE RISK AS TO THE QUALITY AND PERFORMANCE OF THE LIBRARY IS WITH YOU. SHOULD THE LIBRARY PROVE DEFECTIVE, YOU ASSUME THE COST OF ALL NECESSARY SERVICING, REPAIR OR CORRECTION.

 16. IN NO EVENT UNLESS REQUIRED BY APPLICABLE LAW OR AGREED TO IN WRITING WILL ANY COPYRIGHT HOLDER, OR ANY OTHER PARTY WHO MAY MODIFY AND/OR REDISTRIBUTE THE LIBRARY AS PERMITTED ABOVE, BE LIABLE TO YOU FOR DAMAGES, INCLUDING ANY GENERAL, SPECIAL, INCIDENTAL OR **CONSEQUENTIAL** 

 DAMAGES ARISING OUT OF THE USE OR INABILITY TO USE THE LIBRARY (INCLUDING BUT NOT LIMITED TO LOSS OF DATA OR DATA BEING RENDERED INACCURATE OR LOSSES SUSTAINED BY YOU OR THIRD PARTIES OR A FAILURE OF THE LIBRARY TO OPERATE WITH ANY OTHER SOFTWARE), EVEN IF SUCH HOLDER OR OTHER PARTY HAS BEEN ADVISED OF THE POSSIBILITY OF SUCH DAMAGES.

#### END OF TERMS AND CONDITIONS

 If you develop a new library, and you want it to be of the greatest possible use to the public, we recommend making it free software that everyone can redistribute and change. You can do so by permitting redistribution under these terms (or, alternatively, under the terms of the ordinary General Public License).

 To apply these terms, attach the following notices to the library. It is safest to attach them to the start of each source file to most effectively convey the exclusion of warranty; and each file should have at least the "copyright" line

and a pointer to where the full notice is found.

 <one line to give the library's name and a brief idea of what it does.> Copyright  $(C)$  <year > <name of author>

 This library is free software; you can redistribute it and/or modify it under the terms of the GNU Lesser General Public License as published by the Free Software Foundation; either version 2.1 of the License, or (at your option) any later version.

 This library is distributed in the hope that it will be useful, but WITHOUT ANY WARRANTY; without even the implied warranty of MERCHANTABILITY or FITNESS FOR A PARTICULAR PURPOSE. See the GNU Lesser General Public License for more details.

 You should have received a copy of the GNU Lesser General Public License along with this library; if not, write to the Free Software Foundation, Inc., 51 Franklin Street, Fifth Floor, Boston, MA 02110-1301 USA

Also add information on how to contact you by electronic and paper mail.

# You should

 also get your employer (if you work as a programmer) or your school, if any, to sign a "copyright disclaimer" for the library, if necessary. Here is a sample; alter the names:

 Yoyodyne, Inc., hereby disclaims all copyright interest in the library `Frob' (a library for tweaking knobs) written by James Random Hacker.

 <signature of Ty Coon>, 1 April 1990 Ty Coon, President of Vice

That's all there is to it! BSD 2-Clause License

Copyright (c) 2014, Red Hat, Inc.

All rights reserved.

Redistribution and use in source and binary forms, with or without modification, are permitted provided that the following conditions are met:

1. Redistributions of source code must retain the above copyright notice, this list of conditions and the following disclaimer.

2. Redistributions in binary form must reproduce the above copyright notice, this list of conditions and the following disclaimer in the documentation and/or other materials provided with the distribution.

THIS SOFTWARE IS PROVIDED BY THE COPYRIGHT HOLDERS AND CONTRIBUTORS "AS IS" AND ANY EXPRESS OR IMPLIED WARRANTIES, INCLUDING, BUT NOT LIMITED TO, THE IMPLIED WARRANTIES OF MERCHANTABILITY AND FITNESS FOR A PARTICULAR PURPOSE ARE DISCLAIMED. IN NO EVENT SHALL THE COPYRIGHT HOLDER OR CONTRIBUTORS BE LIABLE FOR ANY DIRECT, INDIRECT, INCIDENTAL, SPECIAL, EXEMPLARY, OR CONSEQUENTIAL DAMAGES (INCLUDING, BUT NOT LIMITED TO, PROCUREMENT OF SUBSTITUTE GOODS OR SERVICES; LOSS OF USE, DATA, OR PROFITS; OR BUSINESS INTERRUPTION) HOWEVER CAUSED AND ON ANY THEORY OF LIABILITY, WHETHER IN CONTRACT, STRICT LIABILITY, OR TORT (INCLUDING NEGLIGENCE OR OTHERWISE) ARISING IN ANY WAY OUT OF THE USE OF THIS SOFTWARE, EVEN IF ADVISED OF THE POSSIBILITY OF SUCH DAMAGE. GNU GENERAL PUBLIC LICENSE Version 2, June 1991

Copyright (C) 1989, 1991 Free Software Foundation, Inc. 51 Franklin Street, Fifth Floor, Boston, MA 02110-1301 USA. Everyone is permitted to copy and distribute verbatim copies of this license document, but changing it is not allowed.

#### Preamble

 The licenses for most software are designed to take away your freedom to share and change it. By contrast, the GNU General Public License is intended to guarantee your freedom to share and change free software--to make sure the software is free for all its users. This General Public License applies to most of the Free Software Foundation's software and to any other program whose authors commit to using it. (Some other Free Software Foundation software is covered by the GNU Library General Public License instead.) You can apply it to your programs, too.

 When we speak of free software, we are referring to freedom, not price. Our General Public Licenses are designed to make sure that you have the freedom to distribute copies of free software (and charge for this service if you wish), that you receive source code or can get it

if you want it, that you can change the software or use pieces of it in new free programs; and that you know you can do these things.

 To protect your rights, we need to make restrictions that forbid anyone to deny you these rights or to ask you to surrender the rights. These restrictions translate to certain responsibilities for you if you distribute copies of the software, or if you modify it.

 For example, if you distribute copies of such a program, whether gratis or for a fee, you must give the recipients all the rights that you have. You must make sure that they, too, receive or can get the source code. And you must show them these terms so they know their rights.

We protect your rights with two steps: (1) copyright the software, and (2) offer you this license which gives you legal permission to copy, distribute and/or modify the software.

 Also, for each author's protection and ours, we want to make certain that everyone understands that there is no warranty for this free software. If the software is modified by someone else and passed on, we want its recipients to know that what they have is not the original, so that any problems introduced by others will not reflect on the original authors' reputations.

 Finally, any free program is threatened constantly by software patents. We wish to avoid the danger that redistributors of a free program will individually obtain patent licenses, in effect making the program proprietary. To prevent this, we have made it clear that any patent must be licensed for everyone's free use or not licensed at all.

 The precise terms and conditions for copying, distribution and modification follow.

# GNU GENERAL PUBLIC LICENSE TERMS AND CONDITIONS FOR COPYING, DISTRIBUTION AND MODIFICATION

# 0. This License applies to any program or other work which contains

a notice placed by the copyright holder saying it may be distributed under the terms of this General Public License. The "Program", below, refers to any such program or work, and a "work based on the Program" means either the Program or any derivative work under copyright law: that is to say, a work containing the Program or a portion of it, either verbatim or with modifications and/or translated into another language. (Hereinafter, translation is included without limitation in the term "modification".) Each licensee is addressed as "you".

Activities other than copying, distribution and modification are not covered by this License; they are outside its scope. The act of running the Program is not restricted, and the output from the Program is covered only if its contents constitute a work based on the Program (independent of having been made by running the Program). Whether that is true depends on what the Program does.

 1. You may copy and distribute verbatim copies of the Program's

source code as you receive it, in any medium, provided that you conspicuously and appropriately publish on each copy an appropriate copyright notice and disclaimer of warranty; keep intact all the notices that refer to this License and to the absence of any warranty; and give any other recipients of the Program a copy of this License along with the Program.

You may charge a fee for the physical act of transferring a copy, and you may at your option offer warranty protection in exchange for a fee.

 2. You may modify your copy or copies of the Program or any portion of it, thus forming a work based on the Program, and copy and distribute such modifications or work under the terms of Section 1 above, provided that you also meet all of these conditions:

 a) You must cause the modified files to carry prominent notices stating that you changed the files and the date of any change.

 b) You must cause any work that you distribute or publish, that in whole

 or in part contains or is derived from the Program or any part thereof, to be licensed as a whole at no charge to all third parties under the terms of this License.

 c) If the modified program normally reads commands interactively when run, you must cause it, when started running for such interactive use in the most ordinary way, to print or display an announcement including an appropriate copyright notice and a notice that there is no warranty (or else, saying that you provide a warranty) and that users may redistribute the program under these conditions, and telling the user how to view a copy of this License. (Exception: if the Program itself is interactive but does not normally print such an announcement, your work based on the Program is not required to print an announcement.)

These requirements apply to the modified work as a whole. If identifiable sections of that work are not derived from the Program, and can be reasonably considered

#### independent and separate works in

themselves, then this License, and its terms, do not apply to those sections when you distribute them as separate works. But when you distribute the same sections as part of a whole which is a work based on the Program, the distribution of the whole must be on the terms of this License, whose permissions for other licensees extend to the entire whole, and thus to each and every part regardless of who wrote it.

Thus, it is not the intent of this section to claim rights or contest your rights to work written entirely by you; rather, the intent is to exercise the right to control the distribution of derivative or collective works based on the Program.

In addition, mere aggregation of another work not based on the Program with the Program (or with a work based on the Program) on a volume of a storage or distribution medium does not bring the other work under the scope of this License.

 3. You may copy and distribute the Program (or a work based on it,

under Section 2) in object code or executable form under the terms of Sections 1 and 2 above provided that you also do one of the following:

 a) Accompany it with the complete corresponding machine-readable source code, which must be distributed under the terms of Sections 1 and 2 above on a medium customarily used for software interchange; or,

 b) Accompany it with a written offer, valid for at least three years, to give any third party, for a charge no more than your cost of physically performing source distribution, a complete machine-readable copy of the corresponding source code, to be distributed under the terms of Sections 1 and 2 above on a medium customarily used for software interchange; or,

 c) Accompany it with the information you received as to the offer to distribute corresponding source code. (This alternative is allowed only for noncommercial distribution and only if you received the program in object code or executable form with such an offer, in accord with Subsection b above.)

The source code for a work means the preferred form of the work for making modifications to it. For an executable work, complete source code means all the source code for all modules it contains, plus any associated interface definition files, plus the scripts used to control compilation and installation of the executable. However, as a special exception, the source code distributed need not include anything that is normally distributed (in either source or binary

form) with the major components (compiler, kernel, and so on) of the operating system on which the executable runs, unless that component itself accompanies the executable.

If distribution of executable or object code is made by offering access to copy from a designated place, then offering equivalent access to copy the source code from the same place counts as distribution of the source code, even though third parties are not compelled to copy the source along with the object code.

 4. You may not copy, modify, sublicense, or distribute the Program except as expressly provided under this License. Any attempt otherwise to copy, modify, sublicense or distribute the Program is void, and will automatically terminate your rights under this License. However, parties who have received copies, or rights, from you under this License will not have their licenses terminated so long as such

parties remain in full compliance.

 5. You are not required to accept this License, since you have not signed it. However, nothing else grants you permission to modify or distribute the Program or its derivative works. These actions are prohibited by law if you do not accept this License. Therefore, by modifying or distributing the Program (or any work based on the Program), you indicate your acceptance of this License to do so, and all its terms and conditions for copying, distributing or modifying the Program or works based on it.

#### 6. Each

 time you redistribute the Program (or any work based on the Program), the recipient automatically receives a license from the original licensor to copy, distribute or modify the Program subject to these terms and conditions. You may not impose any further restrictions on the recipients' exercise of the rights granted herein. You are not responsible for enforcing compliance by third parties to this License.

 7. If, as a consequence of a court judgment or allegation of patent infringement or for any other reason (not limited to patent issues), conditions are imposed on you (whether by court order, agreement or otherwise) that contradict the conditions of this License, they do not excuse you from the conditions of this License. If you cannot distribute so as to satisfy simultaneously your obligations under this License and any other pertinent obligations, then as a consequence you may not distribute the Program at all. For example, if a patent license would not permit royalty-free redistribution of the Program by all those who receive copies directly or indirectly through you, then

the only way you could satisfy both it and this License would be to refrain entirely from distribution of the Program.

If any portion of this section is held invalid or unenforceable under any particular circumstance, the balance of the section is intended to apply and the section as a whole is intended to apply in other circumstances.

It is not the purpose of this section to induce you to infringe any patents or other property right claims or to contest validity of any such claims; this section has the sole purpose of protecting the integrity of the free software distribution system, which is implemented by public license practices. Many people have made generous contributions to the wide range of software distributed through that system in reliance on consistent application of that system; it is up to the author/donor to decide if he or she is willing to distribute software through any other system and a licensee cannot impose that choice.

This section is intended to make thoroughly clear what is believed to be a consequence of the rest of this License.

 8. If the distribution and/or use of the Program is restricted in certain countries either by patents or by copyrighted interfaces, the original copyright holder who places the Program under this License may add an explicit geographical distribution limitation excluding those countries, so that distribution is permitted only in or among countries not thus excluded. In such case, this License incorporates the limitation as if written in the body of this License.

 9. The Free Software Foundation may publish revised and/or new versions of the General Public License from time to time. Such new versions will be similar in spirit to the present version, but may differ in detail to address new problems or concerns.

Each version is given a distinguishing version number. If the Program specifies a version number of this License which applies to it and "any later version", you have the option of following the terms and conditions either of that version or of any later version published by the Free Software Foundation. If the Program does not specify a version number of this License, you may choose any version ever published by the Free Software Foundation.

 10. If you wish to incorporate parts of the Program into other free programs whose distribution conditions are different, write to the author to ask for permission. For software which is copyrighted by the Free

Software Foundation, write to the Free Software Foundation; we sometimes make exceptions for this. Our decision will be guided by the two goals of preserving the free status of all derivatives of our free software and of promoting the sharing and reuse of software generally.

 NO WARRANTY

 11. BECAUSE THE PROGRAM IS LICENSED FREE OF CHARGE, THERE IS NO WARRANTY FOR THE PROGRAM, TO THE EXTENT PERMITTED BY APPLICABLE LAW.

EXCEPT WHEN

OTHERWISE STATED IN WRITING THE COPYRIGHT HOLDERS AND/OR OTHER PARTIES PROVIDE THE PROGRAM "AS IS" WITHOUT WARRANTY OF ANY KIND, EITHER EXPRESSED OR IMPLIED, INCLUDING, BUT NOT LIMITED TO, THE IMPLIED WARRANTIES OF MERCHANTABILITY AND FITNESS FOR A PARTICULAR PURPOSE. THE ENTIRE RISK AS TO THE QUALITY AND PERFORMANCE OF THE PROGRAM IS WITH YOU. SHOULD THE PROGRAM PROVE DEFECTIVE, YOU ASSUME THE COST OF ALL NECESSARY SERVICING, REPAIR OR CORRECTION.

 12. IN NO EVENT UNLESS REQUIRED BY APPLICABLE LAW OR AGREED TO IN WRITING WILL ANY COPYRIGHT HOLDER, OR ANY OTHER PARTY WHO MAY MODIFY AND/OR REDISTRIBUTE THE PROGRAM AS PERMITTED ABOVE, BE LIABLE TO YOU FOR DAMAGES, INCLUDING ANY GENERAL, SPECIAL, INCIDENTAL OR CONSEQUENTIAL DAMAGES ARISING OUT OF THE USE OR INABILITY TO USE THE PROGRAM (INCLUDING BUT NOT LIMITED TO LOSS OF DATA OR DATA BEING RENDERED INACCURATE OR LOSSES SUSTAINED BY YOU OR THIRD PARTIES OR A FAILURE OF THE PROGRAM TO OPERATE WITH ANY OTHER PROGRAMS), EVEN

 IF SUCH HOLDER OR OTHER PARTY HAS BEEN ADVISED OF THE POSSIBILITY OF SUCH DAMAGES.

# END OF TERMS AND CONDITIONS

 How to Apply These Terms to Your New Programs

 If you develop a new program, and you want it to be of the greatest possible use to the public, the best way to achieve this is to make it free software which everyone can redistribute and change under these terms.

 To do so, attach the following notices to the program. It is safest to attach them to the start of each source file to most effectively convey the exclusion of warranty; and each file should have at least the "copyright" line and a pointer to where the full notice is found.

 <one line to give the program's name and a brief idea of what it does.> Copyright  $(C)$  <year > <name of author>

 This program is free software; you can redistribute it and/or modify it under the terms of the GNU General Public License as published by the Free Software Foundation; either version 2 of the License,

or

(at your option) any later version.

 This program is distributed in the hope that it will be useful, but WITHOUT ANY WARRANTY; without even the implied warranty of MERCHANTABILITY or FITNESS FOR A PARTICULAR PURPOSE. See the GNU General Public License for more details.

 You should have received a copy of the GNU General Public License along with this program; if not, write to the Free Software Foundation, Inc., 51 Franklin Street, Fifth Floor, Boston, MA 02110-1301 USA

Also add information on how to contact you by electronic and paper mail.

If the program is interactive, make it output a short notice like this when it starts in an interactive mode:

 Gnomovision version 69, Copyright (C) year name of author Gnomovision comes with ABSOLUTELY NO WARRANTY; for details type `show w'. This is free software, and you are welcome to redistribute it under certain conditions; type `show c' for details.

The hypothetical commands `show w' and `show c' should show the appropriate parts of the General Public License. Of course, the commands you use may be called something other than `show w' and `show c'; they could even be mouse-clicks or menu items--whatever suits your program.

You should also get your employer (if you work as a programmer) or your school, if any, to sign a "copyright disclaimer" for the program, if necessary. Here is a sample; alter the names:

 Yoyodyne, Inc., hereby disclaims all copyright interest in the program `Gnomovision' (which makes passes at compilers) written by James Hacker.

 <signature of Ty Coon>, 1 April 1989 Ty Coon, President of Vice

This General Public License does not permit incorporating your program into proprietary programs. If your program is a subroutine library, you may consider it more useful to permit linking proprietary applications with the library. If this is what you want to do, use the GNU Library General Public License instead of this License.

# **1.654 linux-kernel 3.4.91**

# **1.654.1 Available under license :**

 GNU GENERAL PUBLIC LICENSE Version 2, June 1991

Copyright (C) 1989, 1991 Free Software Foundation, Inc. 51 Franklin Street, Fifth Floor, Boston, MA 02110-1301 USA Everyone is permitted to copy and distribute verbatim copies of this license document, but changing it is not allowed.

 Preamble

 The licenses for most software are designed to take away your freedom to share and change it. By contrast, the GNU General Public License is intended to guarantee your freedom to share and change free software--to make sure the software is free for all its users. This General Public License applies to most of the Free Software Foundation's software and to any other program whose authors commit to using it. (Some other Free Software Foundation software is covered by the GNU Library General Public License instead.) You can apply it to your programs, too.

 When we speak of free software, we are referring to freedom, not price. Our General Public Licenses are designed to make sure that you

have the freedom to distribute copies of free software (and charge for this service if you wish), that you receive source code or can get it if you want it, that you can change the software or use pieces of it in new free programs; and that you know you can do these things.

 To protect your rights, we need to make restrictions that forbid anyone to deny you these rights or to ask you to surrender the rights. These restrictions translate to certain responsibilities for you if you distribute copies of the software, or if you modify it.

 For example, if you distribute copies of such a program, whether gratis or for a fee, you must give the recipients all the rights that you have. You must make sure that they, too, receive or can get the source code. And you must show them these terms so they know their rights.

We protect your rights with two steps: (1) copyright the software, and (2) offer you this license which gives you legal permission to copy, distribute

and/or modify the software.

 Also, for each author's protection and ours, we want to make certain that everyone understands that there is no warranty for this free software. If the software is modified by someone else and passed on, we want its recipients to know that what they have is not the original, so that any problems introduced by others will not reflect on the original authors' reputations.

 Finally, any free program is threatened constantly by software patents. We wish to avoid the danger that redistributors of a free program will individually obtain patent licenses, in effect making the program proprietary. To prevent this, we have made it clear that any patent must be licensed for everyone's free use or not licensed at all.

 The precise terms and conditions for copying, distribution and modification follow.

# GNU GENERAL PUBLIC LICENSE TERMS AND CONDITIONS FOR COPYING, DISTRIBUTION AND MODIFICATION

# 0. This License applies to any program or other work

which contains

a notice placed by the copyright holder saying it may be distributed under the terms of this General Public License. The "Program", below, refers to any such program or work, and a "work based on the Program" means either the Program or any derivative work under copyright law: that is to say, a work containing the Program or a portion of it, either verbatim or with modifications and/or translated into another language. (Hereinafter, translation is included without limitation in the term "modification".) Each licensee is addressed as "you".

Activities other than copying, distribution and modification are not covered by this License; they are outside its scope. The act of running the Program is not restricted, and the output from the Program is covered only if its contents constitute a work based on the Program (independent of having been made by running the Program). Whether that is true depends on what the Program does.

# 1. You may copy and distribute verbatim copies of the Program's

source code as you receive it, in any medium, provided that you conspicuously and appropriately publish on each copy an appropriate copyright notice and disclaimer of warranty; keep intact all the notices that refer to this License and to the absence of any warranty; and give any other recipients of the Program a copy of this License along with the Program.

You may charge a fee for the physical act of transferring a copy, and you may at your option offer warranty protection in exchange for a fee.

 2. You may modify your copy or copies of the Program or any portion of it, thus forming a work based on the Program, and copy and distribute such modifications or work under the terms of Section 1 above, provided that you also meet all of these conditions:

 a) You must cause the modified files to carry prominent notices stating that you changed the files and the date of any change.

b) You must cause any work that you distribute or publish, that in

 whole or in part contains or is derived from the Program or any part thereof, to be licensed as a whole at no charge to all third parties under the terms of this License.

 c) If the modified program normally reads commands interactively when run, you must cause it, when started running for such interactive use in the most ordinary way, to print or display an announcement including an appropriate copyright notice and a notice that there is no warranty (or else, saying that you provide a warranty) and that users may redistribute the program under these conditions, and telling the user how to view a copy of this License. (Exception: if the Program itself is interactive but does not normally print such an announcement, your work based on the Program is not required to print an announcement.)

These requirements apply to the modified work as a whole. If identifiable sections of that work are not derived from the Program, and can be reasonably

 considered independent and separate works in themselves, then this License, and its terms, do not apply to those sections when you distribute them as separate works. But when you distribute the same sections as part of a whole which is a work based on the Program, the distribution of the whole must be on the terms of this License, whose permissions for other licensees extend to the entire whole, and thus to each and every part regardless of who wrote it.

Thus, it is not the intent of this section to claim rights or contest your rights to work written entirely by you; rather, the intent is to exercise the right to control the distribution of derivative or collective works based on the Program.

In addition, mere aggregation of another work not based on the Program with the Program (or with a work based on the Program) on a volume of a storage or distribution medium does not bring the other work under the scope of this License.

3. You may copy and distribute the Program (or a work

based on it,

under Section 2) in object code or executable form under the terms of Sections 1 and 2 above provided that you also do one of the following:

 a) Accompany it with the complete corresponding machine-readable source code, which must be distributed under the terms of Sections 1 and 2 above on a medium customarily used for software interchange; or,

 b) Accompany it with a written offer, valid for at least three years, to give any third party, for a charge no more than your cost of physically performing source distribution, a complete machine-readable copy of the corresponding source code, to be distributed under the terms of Sections 1 and 2 above on a medium customarily used for software interchange; or,

 c) Accompany it with the information you received as to the offer to distribute corresponding source code. (This alternative is allowed only for noncommercial distribution and only if you received the program in object code or executable form with such an offer, in accord with Subsection b above.)

The source code for a work means the preferred form of the work for making modifications to it. For an executable work, complete source code means all the source code for all modules it contains, plus any associated interface definition files, plus the scripts used to control compilation and installation of the executable. However, as a special exception, the source code distributed need not include anything that is normally distributed (in either source or binary form) with the major components (compiler, kernel, and so on) of the operating system on which the executable runs, unless that component itself accompanies the executable.

If distribution of executable or object code is made by offering access to copy from a designated place, then offering equivalent access to copy the source code from the same place counts as distribution of the source code, even though third parties are not compelled to copy

the source along with the object code.

 4. You may not copy, modify, sublicense, or distribute the Program except as expressly provided under this License. Any attempt otherwise to copy, modify, sublicense or distribute the Program is void, and will automatically terminate your rights under this License. However, parties who have received copies, or rights, from you under this License will not have their licenses terminated so long as such parties remain in full compliance.

 5. You are not required to accept this License, since you have not signed it. However, nothing else grants you permission to modify or distribute the Program or its derivative works. These actions are prohibited by law if you do not accept this License. Therefore, by modifying or distributing the Program (or any work based on the Program), you indicate your acceptance of this License to do so, and all its terms and conditions for copying, distributing or modifying the Program or works based on it.

## 6.

 Each time you redistribute the Program (or any work based on the Program), the recipient automatically receives a license from the original licensor to copy, distribute or modify the Program subject to these terms and conditions. You may not impose any further restrictions on the recipients' exercise of the rights granted herein. You are not responsible for enforcing compliance by third parties to this License.

 7. If, as a consequence of a court judgment or allegation of patent infringement or for any other reason (not limited to patent issues), conditions are imposed on you (whether by court order, agreement or otherwise) that contradict the conditions of this License, they do not excuse you from the conditions of this License. If you cannot distribute so as to satisfy simultaneously your obligations under this License and any other pertinent obligations, then as a consequence you may not distribute the Program at all. For example, if a patent license would not permit royalty-free redistribution of the Program by all those who receive copies directly or indirectly through you, then the only way you could satisfy both it and this License would be to refrain entirely from distribution of the Program.

If any portion of this section is held invalid or unenforceable under any particular circumstance, the balance of the section is intended to apply and the section as a whole is intended to apply in other circumstances.

It is not the purpose of this section to induce you to infringe any patents or other property right claims or to contest validity of any such claims; this section has the sole purpose of protecting the integrity of the free software distribution system, which is implemented by public license practices. Many people have made generous contributions to the wide range of software distributed through that system in reliance on consistent application of that system; it is up to the author/donor to decide if he or she is willing to distribute software through any other system and a licensee cannot

impose that choice.

This section is intended to make thoroughly clear what is believed to be a consequence of the rest of this License.

 8. If the distribution and/or use of the Program is restricted in certain countries either by patents or by copyrighted interfaces, the original copyright holder who places the Program under this License may add an explicit geographical distribution limitation excluding those countries, so that distribution is permitted only in or among countries not thus excluded. In such case, this License incorporates the limitation as if written in the body of this License.

 9. The Free Software Foundation may publish revised and/or new versions of the General Public License from time to time. Such new versions will be similar in spirit to the present version, but may differ in detail to address new problems or concerns.

Each version is given a distinguishing version number. If the Program specifies a version number of this License which applies to it and "any later version", you have the option of following the terms and conditions either of that version or of any later version published by the Free Software Foundation. If the Program does not specify a version number of this License, you may choose any version ever published by the Free Software Foundation.

 10. If you wish to incorporate parts of the Program into other free programs whose distribution conditions are different, write to the author to ask for permission. For software which is copyrighted by the Free Software Foundation, write to the Free Software Foundation; we sometimes make exceptions for this. Our decision will be guided by the two goals of preserving the free status of all derivatives of our free software and of promoting the sharing and reuse of software generally.

#### NO WARRANTY

 11. BECAUSE THE PROGRAM IS LICENSED FREE OF CHARGE, THERE IS NO WARRANTY FOR THE PROGRAM, TO THE EXTENT PERMITTED BY APPLICABLE LAW. EXCEPT WHEN

OTHERWISE STATED IN WRITING THE COPYRIGHT HOLDERS AND/OR OTHER PARTIES PROVIDE THE PROGRAM "AS IS" WITHOUT WARRANTY OF ANY KIND, EITHER EXPRESSED OR IMPLIED, INCLUDING, BUT NOT LIMITED TO, THE IMPLIED WARRANTIES OF MERCHANTABILITY AND FITNESS FOR A PARTICULAR PURPOSE. THE ENTIRE RISK AS TO THE QUALITY AND PERFORMANCE OF THE PROGRAM IS WITH YOU. SHOULD THE PROGRAM PROVE DEFECTIVE, YOU ASSUME THE COST OF ALL NECESSARY SERVICING, REPAIR OR CORRECTION.

12. IN NO EVENT UNLESS REQUIRED BY APPLICABLE LAW OR AGREED TO IN WRITING

WILL ANY COPYRIGHT HOLDER, OR ANY OTHER PARTY WHO MAY MODIFY AND/OR REDISTRIBUTE THE PROGRAM AS PERMITTED ABOVE, BE LIABLE TO YOU FOR DAMAGES, INCLUDING ANY GENERAL, SPECIAL, INCIDENTAL OR CONSEQUENTIAL DAMAGES ARISING OUT OF THE USE OR INABILITY TO USE THE PROGRAM (INCLUDING BUT NOT LIMITED TO LOSS OF DATA OR DATA BEING RENDERED INACCURATE OR LOSSES SUSTAINED BY YOU OR THIRD PARTIES OR A FAILURE OF THE PROGRAM TO OPERATE WITH ANY OTHER PROGRAMS),

 EVEN IF SUCH HOLDER OR OTHER PARTY HAS BEEN ADVISED OF THE POSSIBILITY OF SUCH DAMAGES.

## END OF TERMS AND CONDITIONS

 How to Apply These Terms to Your New Programs

 If you develop a new program, and you want it to be of the greatest possible use to the public, the best way to achieve this is to make it free software which everyone can redistribute and change under these terms.

 To do so, attach the following notices to the program. It is safest to attach them to the start of each source file to most effectively convey the exclusion of warranty; and each file should have at least the "copyright" line and a pointer to where the full notice is found.

 <one line to give the program's name and a brief idea of what it does.> Copyright  $(C)$  <year > <name of author>

 This program is free software; you can redistribute it and/or modify it under the terms of the GNU General Public License as published by the Free Software Foundation; either version 2 of the License, or (at your option) any later version.

 This program is distributed in the hope that it will be useful, but WITHOUT ANY WARRANTY; without even the implied warranty of MERCHANTABILITY or FITNESS FOR A PARTICULAR PURPOSE. See the GNU General Public License for more details.

 You should have received a copy of the GNU General Public License along with this program; if not, write to the Free Software Foundation, Inc., 51 Franklin Street, Fifth Floor, Boston, MA 02110-1301 USA

Also add information on how to contact you by electronic and paper mail.

If the program is interactive, make it output a short notice like this when it starts in an interactive mode:

Gnomovision version 69, Copyright (C) year name of author

 Gnomovision comes with ABSOLUTELY NO WARRANTY; for details type `show w'. This is free software, and you are welcome to redistribute it under certain conditions; type `show c' for details.

The hypothetical commands

 `show w' and `show c' should show the appropriate parts of the General Public License. Of course, the commands you use may be called something other than `show w' and `show c'; they could even be mouse-clicks or menu items--whatever suits your program.

You should also get your employer (if you work as a programmer) or your school, if any, to sign a "copyright disclaimer" for the program, if necessary. Here is a sample; alter the names:

 Yoyodyne, Inc., hereby disclaims all copyright interest in the program `Gnomovision' (which makes passes at compilers) written by James Hacker.

 <signature of Ty Coon>, 1 April 1989 Ty Coon, President of Vice

This General Public License does not permit incorporating your program into proprietary programs. If your program is a subroutine library, you may consider it more useful to permit linking proprietary applications with the library. If this is what you want to do, use the GNU Library General Public License instead of this License. Copyright (c) 2003-2011 QLogic Corporation QLogic Linux FC-FCoE Driver

This program includes a device driver for Linux 3.x. You may modify and redistribute the device driver code under the GNU General Public License (a copy of which is attached hereto as Exhibit A) published by the Free Software Foundation (version 2).

EXHIBIT A

 GNU GENERAL PUBLIC LICENSE Version 2, June 1991

Copyright (C) 1989, 1991 Free Software Foundation, Inc. 51 Franklin Street, Fifth Floor, Boston, MA 02110-1301 USA Everyone is permitted to copy and distribute verbatim copies of this license document, but changing it is not allowed.

 Preamble

The licenses for most software are designed to take away your

freedom to share and change it. By contrast, the GNU General Public License is intended to guarantee your freedom to share and change free software--to make sure the software is free for all its users. This General Public License applies to most of the Free Software Foundation's

 software and to any other program whose authors commit to using it. (Some other Free Software Foundation software is covered by the GNU Lesser General Public License instead.) You can apply it to your programs, too.

 When we speak of free software, we are referring to freedom, not price. Our General Public Licenses are designed to make sure that you have the freedom to distribute copies of free software (and charge for this service if you wish), that you receive source code or can get it if you want it, that you can change the software or use pieces of it in new free programs; and that you know you can do these things.

 To protect your rights, we need to make restrictions that forbid anyone to deny you these rights or to ask you to surrender the rights. These restrictions translate to certain responsibilities for you if you distribute copies of the software, or if you modify it.

 For example, if you distribute copies of such a program, whether gratis or for a fee, you must

give the recipients all the rights that

you have. You must make sure that they, too, receive or can get the source code. And you must show them these terms so they know their rights.

We protect your rights with two steps: (1) copyright the software, and (2) offer you this license which gives you legal permission to copy, distribute and/or modify the software.

 Also, for each author's protection and ours, we want to make certain that everyone understands that there is no warranty for this free software. If the software is modified by someone else and passed on, we want its recipients to know that what they have is not the original, so that any problems introduced by others will not reflect on the original authors' reputations.

 Finally, any free program is threatened constantly by software patents. We wish to avoid the danger that redistributors of a free program will individually obtain patent licenses, in effect making the program proprietary. To prevent this, we have made it clear that any

patent must be licensed for everyone's free use or not licensed at all.

The precise terms and conditions for copying, distribution and

modification follow.

# GNU GENERAL PUBLIC LICENSE TERMS AND CONDITIONS FOR COPYING, DISTRIBUTION AND MODIFICATION

 0. This License applies to any program or other work which contains a notice placed by the copyright holder saying it may be distributed under the terms of this General Public License. The "Program", below, refers to any such program or work, and a "work based on the Program" means either the Program or any derivative work under copyright law: that is to say, a work containing the Program or a portion of it, either verbatim or with modifications and/or translated into another language. (Hereinafter, translation is included without limitation in the term "modification".) Each licensee is addressed as "you".

Activities other than copying, distribution and modification are not covered by this License; they are outside its scope. The act of running the Program is not restricted, and the output from the Program is covered only if its contents constitute a work based on the Program (independent of having been made by running the Program). Whether that is true depends on what the Program does.

 1. You may copy and distribute verbatim copies of the Program's source code as you receive it, in any medium, provided that you conspicuously and appropriately publish on each copy an appropriate copyright notice and disclaimer of warranty; keep intact all the notices that refer to this License and to the absence of any warranty; and give any other recipients of the Program a copy of this License along with the Program.

You may charge a fee for the physical act of transferring a copy, and you may at your option offer warranty protection in exchange for a fee.

 2. You may modify your copy or copies of the Program or any portion of it, thus forming a work based on the Program, and copy and distribute

 such modifications or work under the terms of Section 1 above, provided that you also meet all of these conditions:

 a) You must cause the modified files to carry prominent notices stating that you changed the files and the date of any change.

 b) You must cause any work that you distribute or publish, that in whole or in part contains or is derived from the Program or any part thereof, to be licensed as a whole at no charge to all third parties under the terms of this License.

 c) If the modified program normally reads commands interactively when run, you must cause it, when started running for such interactive use in the most ordinary way, to print or display an announcement including an appropriate copyright notice and a notice that there is no warranty (or else, saying that you provide a warranty) and that users may redistribute the program under these conditions, and telling the user how to view a copy of this License. (Exception:

if the Program itself is interactive but

 does not normally print such an announcement, your work based on the Program is not required to print an announcement.)

These requirements apply to the modified work as a whole. If identifiable sections of that work are not derived from the Program, and can be reasonably considered independent and separate works in themselves, then this License, and its terms, do not apply to those sections when you distribute them as separate works. But when you distribute the same sections as part of a whole which is a work based on the Program, the distribution of the whole must be on the terms of this License, whose permissions for other licensees extend to the entire whole, and thus to each and every part regardless of who wrote it.

Thus, it is not the intent of this section to claim rights or contest your rights to work written entirely by you; rather, the intent is to exercise the right to control the distribution of derivative or collective

works based on the Program.

In addition, mere aggregation of another work not based on the Program with the Program (or with a work based on the Program) on a volume of a storage or distribution medium does not bring the other work under the scope of this License.

 3. You may copy and distribute the Program (or a work based on it, under Section 2) in object code or executable form under the terms of Sections 1 and 2 above provided that you also do one of the following:

 a) Accompany it with the complete corresponding machine-readable source code, which must be distributed under the terms of Sections 1 and 2 above on a medium customarily used for software interchange; or,

 b) Accompany it with a written offer, valid for at least three years, to give any third party, for a charge no more than your cost of physically performing source distribution, a complete machine-readable copy of the corresponding source code, to be distributed under the terms

 of Sections 1 and 2 above on a medium customarily used for software interchange; or,  c) Accompany it with the information you received as to the offer to distribute corresponding source code. (This alternative is allowed only for noncommercial distribution and only if you received the program in object code or executable form with such an offer, in accord with Subsection b above.)

The source code for a work means the preferred form of the work for making modifications to it. For an executable work, complete source code means all the source code for all modules it contains, plus any associated interface definition files, plus the scripts used to control compilation and installation of the executable. However, as a special exception, the source code distributed need not include anything that is normally distributed (in either source or binary form) with the major components (compiler, kernel, and so on) of the operating system on which the executable runs, unless that component itself accompanies the executable.

If distribution of executable or object code is made by offering access to copy from a designated place, then offering equivalent access to copy the source code from the same place counts as distribution of the source code, even though third parties are not compelled to copy the source along with the object code.

 4. You may not copy, modify, sublicense, or distribute the Program except as expressly provided under this License. Any attempt otherwise to copy, modify, sublicense or distribute the Program is void, and will automatically terminate your rights under this License. However, parties who have received copies, or rights, from you under this License will not have their licenses terminated so long as such parties remain in full compliance.

 5. You are not required to accept this License, since you have not signed it. However, nothing else grants you permission to modify or distribute the Program or its derivative works.

These actions are

prohibited by law if you do not accept this License. Therefore, by modifying or distributing the Program (or any work based on the Program), you indicate your acceptance of this License to do so, and all its terms and conditions for copying, distributing or modifying the Program or works based on it.

 6. Each time you redistribute the Program (or any work based on the Program), the recipient automatically receives a license from the original licensor to copy, distribute or modify the Program subject to these terms and conditions. You may not impose any further restrictions on the recipients' exercise of the rights granted herein.

You are not responsible for enforcing compliance by third parties to this License.

 7. If, as a consequence of a court judgment or allegation of patent infringement or for any other reason (not limited to patent issues), conditions are imposed on you (whether by court order, agreement or otherwise) that contradict the conditions of this License, they do not

excuse you from the conditions of this License. If you cannot distribute so as to satisfy simultaneously your obligations under this License and any other pertinent obligations, then as a consequence you may not distribute the Program at all. For example, if a patent license would not permit royalty-free redistribution of the Program by all those who receive copies directly or indirectly through you, then the only way you could satisfy both it and this License would be to refrain entirely from distribution of the Program.

If any portion of this section is held invalid or unenforceable under any particular circumstance, the balance of the section is intended to apply and the section as a whole is intended to apply in other circumstances.

It is not the purpose of this section to induce you to infringe any patents or other property right claims or to contest validity of any such claims; this section has the sole purpose of protecting the integrity of the free

software distribution system, which is

implemented by public license practices. Many people have made generous contributions to the wide range of software distributed through that system in reliance on consistent application of that system; it is up to the author/donor to decide if he or she is willing to distribute software through any other system and a licensee cannot impose that choice.

This section is intended to make thoroughly clear what is believed to be a consequence of the rest of this License.

 8. If the distribution and/or use of the Program is restricted in certain countries either by patents or by copyrighted interfaces, the original copyright holder who places the Program under this License may add an explicit geographical distribution limitation excluding those countries, so that distribution is permitted only in or among countries not thus excluded. In such case, this License incorporates the limitation as if written in the body of this License.

## 9. The Free Software

 Foundation may publish revised and/or new versions of the General Public License from time to time. Such new versions will be similar in spirit to the present version, but may differ in detail to address new problems or concerns.

Each version is given a distinguishing version number. If the Program specifies a version number of this License which applies to it and "any later version", you have the option of following the terms and conditions either of that version or of any later version published by the Free Software Foundation. If the Program does not specify a version number of this License, you may choose any version ever published by the Free Software Foundation.

 10. If you wish to incorporate parts of the Program into other free programs whose distribution conditions are different, write to the author to ask for permission. For software which is copyrighted by the Free Software Foundation, write to the Free Software Foundation; we sometimes make exceptions for this.

 Our decision will be guided by the two goals of preserving the free status of all derivatives of our free software and of promoting the sharing and reuse of software generally.

## NO WARRANTY

 11. BECAUSE THE PROGRAM IS LICENSED FREE OF CHARGE, THERE IS NO WARRANTY FOR THE PROGRAM, TO THE EXTENT PERMITTED BY APPLICABLE LAW. EXCEPT WHEN OTHERWISE STATED IN WRITING THE COPYRIGHT HOLDERS AND/OR OTHER PARTIES PROVIDE THE PROGRAM "AS IS" WITHOUT WARRANTY OF ANY KIND, EITHER EXPRESSED OR IMPLIED, INCLUDING, BUT NOT LIMITED TO, THE IMPLIED WARRANTIES OF MERCHANTABILITY AND FITNESS FOR A PARTICULAR PURPOSE. THE ENTIRE RISK AS TO THE QUALITY AND PERFORMANCE OF THE PROGRAM IS WITH YOU. SHOULD THE PROGRAM PROVE DEFECTIVE, YOU ASSUME THE COST OF ALL NECESSARY SERVICING, REPAIR OR CORRECTION.

 12. IN NO EVENT UNLESS REQUIRED BY APPLICABLE LAW OR AGREED TO IN WRITING WILL ANY COPYRIGHT HOLDER, OR ANY OTHER PARTY WHO MAY MODIFY AND/OR REDISTRIBUTE THE PROGRAM AS PERMITTED ABOVE, BE LIABLE TO YOU FOR DAMAGES,

INCLUDING ANY GENERAL, SPECIAL, INCIDENTAL OR CONSEQUENTIAL DAMAGES ARISING OUT OF THE USE OR INABILITY TO USE THE PROGRAM (INCLUDING BUT NOT LIMITED TO LOSS OF DATA OR DATA BEING RENDERED INACCURATE OR LOSSES SUSTAINED BY YOU OR THIRD PARTIES OR A FAILURE OF THE PROGRAM TO OPERATE WITH ANY OTHER PROGRAMS), EVEN IF SUCH HOLDER OR OTHER PARTY HAS BEEN ADVISED OF THE POSSIBILITY OF SUCH DAMAGES.

Contributors to bttv:

Michael Chu  $\langle$ mmchu@pobox.com $\rangle$ AverMedia fix and more flexible card recognition

Alan Cox <alan@lxorguk.ukuu.org.uk>

Video4Linux interface and 2.1.x kernel adaptation

Chris Kleitsch Hardware I2C

Gerd Knorr <kraxel@cs.tu-berlin.de> Radio card (ITT sound processor)

bigfoot <br/> <br/>bigfoot@net-way.net> Ragnar Hojland Espinosa <ragnar@macula.net> ConferenceTV card

+ many more (please mail me if you are missing in this list and would like to be mentioned) TI DSP/Bridge Driver - Contributors File

The DSP/Bridge project wish to thank all of its contributors, current bridge driver is the result of the work of all of them. If any name is accidentally omitted, let us know by sending a mail to omar.ramirez@ti.com or x095840@ti.com.

Please keep the following list in alphabetical order.

 Suman Anna Sripal Bagadia Felipe Balbi Ohad Ben-Cohen Phil Carmody Deepak Chitriki Felipe Contreras Hiroshi Doyu Seth Forshee Ivan Gomez Castellanos Mark Grosen Ramesh Gupta G Fernando Guzman Lugo Axel Haslam Janet Head Shivananda Hebbar Hari Kanigeri Tony Lindgren Antonio Luna Hari Nagalla Nishanth Menon Ameya Palande Vijay Pasam Gilbert Pitney

 Omar Ramirez Luna Ernesto Ramos Chris Ring Larry Schiefer Rebecca Schultz Zavin Bhavin Shah Andy Shevchenko Jeff Taylor Roman Tereshonkov Armando Uribe de Leon Nischal Varide Wenbiao Wang /\* nicstar.c v0.22 Jawaid Bazyar (bazyar@hypermall.com) \* nicstar.c, M. Welsh (matt.welsh@cl.cam.ac.uk) \* \* Hacked October, 1997 by Jawaid Bazyar, Interlink Advertising Services Inc. \* http://www.hypermall.com/ \* 10/1/97 - commented out CFG\_PHYIE bit - we don't care when the PHY \* interrupts us (except possibly for removal/insertion of the cable?) \* 10/4/97 - began heavy inline documentation of the code. Corrected typos \* and spelling mistakes. \* 10/5/97 - added code to handle PHY interrupts, disable PHY on \* loss of link, and correctly re-enable PHY when link is \* re-established. (put back CFG\_PHYIE) \* \* Modified to work with the IDT7721 nicstar -- AAL5 (tested) only. \* \* R. D. Rechenmacher <ron@fnal.gov>, Aug. 6, 1997 \* \* Linux driver for the IDT77201 NICStAR PCI ATM controller. \* PHY component is expected to be 155 Mbps S/UNI-Lite or IDT 77155; \* see init\_nicstar() for PHY initialization to change this. This driver \* expects the Linux ATM stack to support scatter-gather lists \* (skb->atm.iovcnt != 0) for Rx skb's passed to vcc->push. \* \* Implementing minimal-copy of received data: \* IDT always receives data into a small buffer, then large buffers as needed. This means that data must always be copied to create \* the linear buffer needed by most non-ATM protocol stacks (e.g. IP) \* Fix is simple: make large buffers large enough to hold entire \* SDU, and leave <small\_buffer\_data> bytes empty at the start. Then copy small buffer contents to head of large buffer. \* Trick is to avoid fragmenting Linux, due to need for a lot of large \* buffers. This is done by 2 things: 1) skb->destructor / skb->atm.recycle\_buffer \* combined, allow nicstar\_free\_rx\_skb to be called to \* recycle large data buffers
- 2) skb clone of received buffers
- \* See nicstar\_free\_rx\_skb and linearize\_buffer for implementation

```
details.
*
*
*
* Copyright (c) 1996 University of Cambridge
 Computer Laboratory
*
* This program is free software; you can redistribute it and/or modify
* it under the terms of the GNU General Public License as published by
* the Free Software Foundation; either version 2 of the License, or
* (at your option) any later version.
*
* This program is distributed in the hope that it will be useful,
* but WITHOUT ANY WARRANTY; without even the implied warranty of
* MERCHANTABILITY or FITNESS FOR A PARTICULAR PURPOSE. See the
* GNU General Public License for more details.
*
* You should have received a copy of the GNU General Public License
* along with this program; if not, write to the Free Software
* Foundation, Inc., 675 Mass Ave, Cambridge, MA 02139, USA.
*
* M. Welsh, 6 July 1996
*
*
*/
   		 GNU GENERAL PUBLIC LICENSE
     		 Version 2, June 1991
```
Copyright (C) 1989, 1991 Free Software Foundation, Inc.

 59 Temple Place, Suite 330, Boston, MA 02111-1307 USA Everyone is permitted to copy and distribute verbatim copies of this license document, but changing it is not allowed.

### Preamble

 The licenses for most software are designed to take away your freedom to share and change it. By contrast, the GNU General Public License is intended to guarantee your freedom to share and change free software--to make sure the software is free for all its users. This General Public License applies to most of the Free Software Foundation's software and to any other program whose authors commit to using it. (Some other Free Software Foundation software is covered by the GNU Library General Public License instead.) You can apply it to your programs, too.

When we speak of free software, we are referring to freedom, not

price. Our General Public Licenses are designed to make sure that you

have the freedom to distribute copies of free software (and charge for this service if you wish), that you receive source code or can get it if you want it, that you can change the software or use pieces of it in new free programs; and that you know you can do these things.

 To protect your rights, we need to make restrictions that forbid anyone to deny you these rights or to ask you to surrender the rights. These restrictions translate to certain responsibilities for you if you distribute copies of the software, or if you modify it.

 For example, if you distribute copies of such a program, whether gratis or for a fee, you must give the recipients all the rights that you have. You must make sure that they, too, receive or can get the source code. And you must show them these terms so they know their rights.

We protect your rights with two steps: (1) copyright the software, and (2) offer you this license which gives you legal permission to copy, distribute

and/or modify the software.

 Also, for each author's protection and ours, we want to make certain that everyone understands that there is no warranty for this free software. If the software is modified by someone else and passed on, we want its recipients to know that what they have is not the original, so that any problems introduced by others will not reflect on the original authors' reputations.

 Finally, any free program is threatened constantly by software patents. We wish to avoid the danger that redistributors of a free program will individually obtain patent licenses, in effect making the program proprietary. To prevent this, we have made it clear that any patent must be licensed for everyone's free use or not licensed at all.

 The precise terms and conditions for copying, distribution and modification follow.

# GNU GENERAL PUBLIC LICENSE TERMS AND CONDITIONS FOR COPYING, DISTRIBUTION AND MODIFICATION

# 0. This License applies to any program or other work which contains

a notice placed by the copyright holder saying it may be distributed under the terms of this General Public License. The "Program", below, refers to any such program or work, and a "work based on the Program" means either the Program or any derivative work under copyright law:

that is to say, a work containing the Program or a portion of it, either verbatim or with modifications and/or translated into another language. (Hereinafter, translation is included without limitation in the term "modification".) Each licensee is addressed as "you".

Activities other than copying, distribution and modification are not covered by this License; they are outside its scope. The act of running the Program is not restricted, and the output from the Program is covered only if its contents constitute a work based on the Program (independent of having been made by running the Program). Whether that is true depends on what the Program does.

## 1. You may copy and distribute verbatim copies of the Program's

source code as you receive it, in any medium, provided that you conspicuously and appropriately publish on each copy an appropriate copyright notice and disclaimer of warranty; keep intact all the notices that refer to this License and to the absence of any warranty; and give any other recipients of the Program a copy of this License along with the Program.

You may charge a fee for the physical act of transferring a copy, and you may at your option offer warranty protection in exchange for a fee.

 2. You may modify your copy or copies of the Program or any portion of it, thus forming a work based on the Program, and copy and distribute such modifications or work under the terms of Section 1 above, provided that you also meet all of these conditions:

 a) You must cause the modified files to carry prominent notices stating that you changed the files and the date of any change.

 b) You must cause any work that you distribute or publish, that in whole

 or in part contains or is derived from the Program or any part thereof, to be licensed as a whole at no charge to all third parties under the terms of this License.

 c) If the modified program normally reads commands interactively when run, you must cause it, when started running for such interactive use in the most ordinary way, to print or display an announcement including an appropriate copyright notice and a notice that there is no warranty (or else, saying that you provide a warranty) and that users may redistribute the program under these conditions, and telling the user how to view a copy of this License. (Exception: if the Program itself is interactive but does not normally print such an announcement, your work based on the Program is not required to print an announcement.)

These requirements apply to the modified work as a whole. If identifiable sections of that work are not derived from the Program, and can be reasonably considered independent and separate works in themselves, then this License, and its terms, do not apply to those sections when you distribute them as separate works. But when you distribute the same sections as part of a whole which is a work based on the Program, the distribution of the whole must be on the terms of this License, whose permissions for other licensees extend to the entire whole, and thus to each and every part regardless of who wrote it.

Thus, it is not the intent of this section to claim rights or contest your rights to work written entirely by you; rather, the intent is to exercise the right to control the distribution of derivative or collective works based on the Program.

In addition, mere aggregation of another work not based on the Program with the Program (or with a work based on the Program) on a volume of a storage or distribution medium does not bring the other work under the scope of this License.

 3. You may copy and distribute the Program (or a work based on it,

under Section 2) in object code or executable form under the terms of Sections 1 and 2 above provided that you also do one of the following:

 a) Accompany it with the complete corresponding machine-readable source code, which must be distributed under the terms of Sections 1 and 2 above on a medium customarily used for software interchange; or,

 b) Accompany it with a written offer, valid for at least three years, to give any third party, for a charge no more than your cost of physically performing source distribution, a complete machine-readable copy of the corresponding source code, to be distributed under the terms of Sections 1 and 2 above on a medium customarily used for software interchange; or,

 c) Accompany it with the information you received as to the offer to distribute corresponding source code. (This alternative is allowed only for noncommercial distribution and only if you received the program in object code or executable form with such an offer, in accord with Subsection b above.)

The source code for a work means the preferred form of the work for making modifications to it. For an executable work, complete source code means all the source code for all modules it contains, plus any

associated interface definition files, plus the scripts used to control compilation and installation of the executable. However, as a special exception, the source code distributed need not include anything that is normally distributed (in either source or binary form) with the major components (compiler, kernel, and so on) of the operating system on which the executable runs, unless that component itself accompanies the executable.

If distribution of executable or object code is made by offering access to copy from a designated place, then offering equivalent access to copy the source code from the same place counts as distribution of the source code, even though third parties are not compelled to copy the source along with the object code.

 4. You may not copy, modify, sublicense, or distribute the Program except as expressly provided under this License. Any attempt otherwise to copy, modify, sublicense or distribute the Program is void, and will automatically terminate your rights under this License. However, parties who have received copies, or rights, from you under this License will not have their licenses terminated so long as such parties remain in full compliance.

 5. You are not required to accept this License, since you have not signed it. However, nothing else grants you permission to modify or distribute the Program or its derivative works. These actions are prohibited by law if you do not accept this License. Therefore, by modifying or distributing the Program (or any work based on the Program), you indicate your acceptance of this License to do so, and all its terms and conditions for copying, distributing or modifying the Program or works based on it.

### 6. Each

 time you redistribute the Program (or any work based on the Program), the recipient automatically receives a license from the original licensor to copy, distribute or modify the Program subject to these terms and conditions. You may not impose any further restrictions on the recipients' exercise of the rights granted herein. You are not responsible for enforcing compliance by third parties to this License.

 7. If, as a consequence of a court judgment or allegation of patent infringement or for any other reason (not limited to patent issues), conditions are imposed on you (whether by court order, agreement or otherwise) that contradict the conditions of this License, they do not excuse you from the conditions of this License. If you cannot distribute so as to satisfy simultaneously your obligations under this License and any other pertinent obligations, then as a consequence you

may not distribute the Program at all. For example, if a patent license would not permit royalty-free redistribution of the Program by

all those who receive copies directly or indirectly through you, then the only way you could satisfy both it and this License would be to refrain entirely from distribution of the Program.

If any portion of this section is held invalid or unenforceable under any particular circumstance, the balance of the section is intended to apply and the section as a whole is intended to apply in other circumstances.

It is not the purpose of this section to induce you to infringe any patents or other property right claims or to contest validity of any such claims; this section has the sole purpose of protecting the integrity of the free software distribution system, which is implemented by public license practices. Many people have made generous contributions to the wide range of software distributed through that system in reliance on consistent application of that system; it is up to the author/donor to decide if he or she is willing to distribute software through any other system and a licensee cannot impose that choice.

This section is intended to make thoroughly clear what is believed to be a consequence of the rest of this License.

 8. If the distribution and/or use of the Program is restricted in certain countries either by patents or by copyrighted interfaces, the original copyright holder who places the Program under this License may add an explicit geographical distribution limitation excluding those countries, so that distribution is permitted only in or among countries not thus excluded. In such case, this License incorporates the limitation as if written in the body of this License.

 9. The Free Software Foundation may publish revised and/or new versions of the General Public License from time to time. Such new versions will be similar in spirit to the present version, but may differ in detail to address new problems or concerns.

Each version is given a distinguishing version number. If the Program specifies a version number of this License which applies to it and "any later version", you have the option of following the terms and conditions either of that version or of any later version published by the Free Software Foundation. If the Program does not specify a version number of this License, you may choose any version ever published by the Free Software Foundation.

 10. If you wish to incorporate parts of the Program into other free programs whose distribution conditions are different, write to the author to ask for permission. For software which is copyrighted by the Free Software Foundation, write to the Free Software Foundation; we sometimes make exceptions for this. Our decision will be guided by the two goals of preserving the free status of all derivatives of our free software and of promoting the sharing and reuse of software generally.

 NO WARRANTY

 11. BECAUSE THE PROGRAM IS LICENSED FREE OF CHARGE, THERE IS NO WARRANTY FOR THE PROGRAM, TO THE EXTENT PERMITTED BY APPLICABLE LAW. EXCEPT WHEN

OTHERWISE STATED IN WRITING THE COPYRIGHT HOLDERS AND/OR OTHER PARTIES PROVIDE THE PROGRAM "AS IS" WITHOUT WARRANTY OF ANY KIND, EITHER EXPRESSED OR IMPLIED, INCLUDING, BUT NOT LIMITED TO, THE IMPLIED WARRANTIES OF MERCHANTABILITY AND FITNESS FOR A PARTICULAR PURPOSE. THE ENTIRE RISK AS TO THE QUALITY AND PERFORMANCE OF THE PROGRAM IS WITH YOU. SHOULD THE PROGRAM PROVE DEFECTIVE, YOU ASSUME THE COST OF ALL NECESSARY SERVICING, REPAIR OR CORRECTION.

 12. IN NO EVENT UNLESS REQUIRED BY APPLICABLE LAW OR AGREED TO IN WRITING WILL ANY COPYRIGHT HOLDER, OR ANY OTHER PARTY WHO MAY MODIFY AND/OR REDISTRIBUTE THE PROGRAM AS PERMITTED ABOVE, BE LIABLE TO YOU FOR DAMAGES, INCLUDING ANY GENERAL, SPECIAL, INCIDENTAL OR CONSEQUENTIAL DAMAGES ARISING OUT OF THE USE OR INABILITY TO USE THE PROGRAM (INCLUDING BUT NOT LIMITED TO LOSS OF DATA OR DATA BEING RENDERED INACCURATE OR LOSSES SUSTAINED BY YOU OR THIRD PARTIES OR A FAILURE OF THE PROGRAM TO OPERATE WITH ANY OTHER PROGRAMS), EVEN

 IF SUCH HOLDER OR OTHER PARTY HAS BEEN ADVISED OF THE POSSIBILITY OF SUCH DAMAGES.

 END OF TERMS AND CONDITIONS

 How to Apply These Terms to Your New Programs

 If you develop a new program, and you want it to be of the greatest possible use to the public, the best way to achieve this is to make it free software which everyone can redistribute and change under these terms.

 To do so, attach the following notices to the program. It is safest to attach them to the start of each source file to most effectively convey the exclusion of warranty; and each file should have at least the "copyright" line and a pointer to where the full notice is found.

 <one line to give the program's name and a brief idea of what it does.> Copyright  $(C)$  <year > <name of author

 This program is free software; you can redistribute it and/or modify it under the terms of the GNU General Public License as published by the Free Software Foundation; either version 2 of the License, or

(at your option) any later version.

 This program is distributed in the hope that it will be useful, but WITHOUT ANY WARRANTY; without even the implied warranty of MERCHANTABILITY or FITNESS FOR A PARTICULAR PURPOSE. See the GNU General Public License for more details.

 You should have received a copy of the GNU General Public License along with this program; if not, write to the Free Software Foundation, Inc., 59 Temple Place, Suite 330, Boston, MA 02111-1307 USA

Also add information on how to contact you by electronic and paper mail.

If the program is interactive, make it output a short notice like this when it starts in an interactive mode:

 Gnomovision version 69, Copyright (C) year name of author Gnomovision comes with ABSOLUTELY NO WARRANTY; for details type `show w'. This is free software, and you are welcome to redistribute it under certain conditions; type `show c' for details.

The hypothetical commands `show w' and `show c' should show the appropriate parts of the General Public License. Of course, the commands you use may be called something other than `show w' and `show c'; they could even be mouse-clicks or menu items--whatever suits your program.

You should also get your employer (if you work as a programmer) or your school, if any, to sign a "copyright disclaimer" for the program, if necessary. Here is a sample; alter the names:

 Yoyodyne, Inc., hereby disclaims all copyright interest in the program `Gnomovision' (which makes passes at compilers) written by James Hacker.

 <signature of Ty Coon>, 1 April 1989 Ty Coon, President of Vice

This General Public License does not permit incorporating your program into proprietary programs. If your program is a subroutine library, you may consider it more useful to permit linking proprietary applications with the library. If this is what you want to do, use the GNU Library General Public License instead of this License.

Code in this directory written at the IDA Supercomputing Research Center carries the following copyright and license.

 Copyright 1993 United States Government as represented by the Director, National Security Agency. This software may be used and distributed according to the terms of the GNU General Public License, incorporated herein by reference.

 In addition to the disclaimers in the GPL, SRC expressly disclaims any and all warranties, expressed or implied, concerning the enclosed software. This software was developed at SRC for use in internal research, and the intent in sharing this software is to promote the productive interchange of ideas throughout the research community. All software is furnished on an "as-is" basis. No further updates to this software should be expected. Although updates may occur, no commitment exists.

"This software program is licensed subject to the GNU General Public License (GPL). Version 2, June 1991, available at <http:

GNU General Public License

Version 2, June 1991

Copyright (C) 1989, 1991 Free Software Foundation, Inc. 59 Temple Place - Suite 330, Boston, MA 02111-1307, USA

Everyone is permitted to copy and distribute verbatim copies of this license document, but changing it is not allowed.

## Preamble

The licenses for most software are designed to take away your freedom to share and change it. By contrast, the GNU General Public License is intended to guarantee your freedom to share and change free software--to make sure the software is free for all its users. This General Public License applies to most of the Free Software Foundation's software and to any other program whose authors commit to using it. (Some other Free Software Foundation software is covered by the GNU Library General Public License instead.) You can apply it to your programs, too.

### When we speak of free

 software, we are referring to freedom, not price. Our General Public Licenses are designed to make sure that you have the freedom to distribute copies of free software (and charge for this service if you wish), that you receive source code or can get it if you want it, that you can change the software or use pieces of it in new free programs; and that you know you can do these things.

To protect your rights, we need to make restrictions that forbid anyone to deny you these rights or to ask you to surrender the rights. These restrictions translate to certain responsibilities for you if you distribute copies of the software, or if you modify it.

For example, if you distribute copies of such a program, whether gratis or for a fee, you must give the recipients all the rights that you have. You must make sure that they, too, receive or can get the source code. And you must show them these terms so they know their rights.

We protect your rights with two steps: (1) copyright the software, and  $(2)$ 

offer you this license which gives you legal permission to copy, distribute and/or modify the software.

Also, for each author's protection and ours, we want to make certain that everyone understands that there is no warranty for this free software. If the software is modified by someone else and passed on, we want its recipients to know that what they have is not the original, so that any problems introduced by others will not reflect on the original authors' reputations.

Finally, any free program is threatened constantly by software patents. We wish to avoid the danger that redistributors of a free program will individually obtain patent licenses, in effect making the program proprietary. To prevent this, we have made it clear that any patent must be licensed for everyone's free use or not licensed at all.

The precise terms and conditions for copying, distribution and modification follow.

### TERMS AND CONDITIONS FOR COPYING, DISTRIBUTION AND MODIFICATION

### 0. This License applies

 to any program or other work which contains a notice placed by the copyright holder saying it may be distributed under the terms of this General Public License. The "Program", below, refers to any such program or work, and a "work based on the Program" means either the Program or any derivative work under copyright law: that is to say, a work containing the Program or a portion of it, either verbatim or with modifications and/or translated into another language. (Hereinafter, translation is included without limitation in the term "modification".) Each licensee is addressed as "you".

 Activities other than copying, distribution and modification are not covered by this License; they are outside its scope. The act of running the Program is not restricted, and the output from the Program is covered  only if its contents constitute a work based on the Program (independent of having been made by running the Program). Whether that is true depends on what the Program does.

1. You may copy and distribute verbatim copies of the Program's source code as you receive it, in any medium, provided that you conspicuously and appropriately publish on each copy an appropriate copyright notice and disclaimer of warranty; keep intact all the notices that refer to this License and to the absence of any warranty; and give any other recipients of the Program a copy of this License along with the Program.

 You may charge a fee for the physical act of transferring a copy, and you may at your option offer warranty protection in exchange for a fee.

2. You may modify your copy or copies of the Program or any portion of it, thus forming a work based on the Program, and copy and distribute such modifications or work under the terms of Section 1 above, provided that you also meet all of these conditions:

 \* a) You must cause the modified files to carry prominent notices stating that you changed the files and the date of any change.

- \* b) You must cause any work that you distribute or publish, that in whole or in part contains or is derived from the Program or any part thereof, to be licensed as a whole at no charge to all third parties under the terms of this License.
- \* c) If the modified program normally reads commands interactively when run, you must cause it, when started running for such interactive use in the most ordinary way, to print or display an announcement including an appropriate copyright notice and a notice that there is no warranty (or else, saying that you provide a warranty) and that users may redistribute the program under these conditions, and telling the user how to view a copy of this License. (Exception: if the Program itself is interactive but does not normally print such an announcement, your work based on the Program is not required to print an announcement.)

 These requirements apply to the modified work as a whole. If identifiable sections of that work are not derived from the Program, and can be reasonably considered independent and separate works in themselves, then this License, and its terms, do not apply to those sections when you distribute them as separate works. But when you distribute the same sections as part of a whole which is a work based on the Program, the distribution of the whole must be on the terms of this License, whose permissions for other licensees extend to the entire whole, and thus to each and every part regardless of who wrote it.

 Thus, it is not the intent of this section to claim rights or contest your rights to work written entirely by you; rather, the intent is to exercise the right to control the distribution of derivative or collective works based on the Program.

 In addition, mere aggregation of another work not based on the Program with the Program (or with a work based on the Program) on a volume of a storage or distribution medium does not bring the other work under the scope of this License.

3. You may copy and distribute the Program (or a work based on it, under Section 2) in object code or executable form under the terms of Sections 1 and 2 above provided that you also do one of the following:

- \* a) Accompany it with the complete corresponding machine-readable source code, which must be distributed under the terms of Sections 1 and 2 above on a medium customarily used for software interchange; or,
- \* b) Accompany it with a written offer, valid for at least three years, to give any third party, for a charge no more than your cost of physically performing source distribution, a complete machine readable copy of the corresponding source code, to be distributed under the terms of Sections 1 and 2 above on a medium customarily used for software interchange; or,

\*

 c) Accompany it with the information you received as to the offer to distribute corresponding source code. (This alternative is allowed only for noncommercial distribution and only if you received the program in object code or executable form with such an offer, in accord with Subsection b above.)

 The source code for a work means the preferred form of the work for making modifications to it. For an executable work, complete source code means all the source code for all modules it contains, plus any associated interface definition files, plus the scripts used to control compilation and installation of the executable. However, as a special exception, the source code distributed need not include anything that is normally distributed (in either source or binary form) with the major components (compiler, kernel, and so on) of the operating system on which the executable runs, unless that component itself accompanies the executable.

 If distribution of executable or object code is made by offering access to copy from a designated place, then offering equivalent access to copy the source code from the same place counts as distribution of the source

 code, even though third parties are not compelled to copy the source along with the object code.

4. You may not copy, modify, sublicense, or distribute the Program except as expressly provided under this License. Any attempt otherwise to copy, modify, sublicense or distribute the Program is void, and will automatically terminate your rights under this License. However, parties who have received copies, or rights, from you under this License will not have their licenses terminated so long as such parties remain in full compliance.

5. You are not required to accept this License, since you have not signed it. However, nothing else grants you permission to modify or distribute the Program or its derivative works. These actions are prohibited by law

 if you do not accept this License. Therefore, by modifying or distributing the Program (or any work based on the Program), you indicate your acceptance of this License to do so, and all its terms and conditions for copying, distributing or modifying the Program or works based on it.

6. Each time you redistribute the Program (or any work based on the Program), the recipient automatically receives a license from the original licensor to copy, distribute or modify the Program subject to these terms and conditions. You may not impose any further restrictions on the recipients' exercise of the rights granted herein. You are not responsible for enforcing compliance by third parties to this License.

7. If, as a consequence of a court judgment or allegation of patent infringement or for any other reason (not limited to patent issues), conditions are imposed on you (whether by court order, agreement or otherwise) that contradict the conditions

of this License, they do not

 excuse you from the conditions of this License. If you cannot distribute so as to satisfy simultaneously your obligations under this License and any other pertinent obligations, then as a consequence you may not distribute the Program at all. For example, if a patent license would not permit royalty-free redistribution of the Program by all those who receive copies directly or indirectly through you, then the only way you could satisfy both it and this License would be to refrain entirely from distribution of the Program.

 If any portion of this section is held invalid or unenforceable under any particular circumstance, the balance of the section is intended to apply and the section as a whole is intended to apply in other circumstances.

 It is not the purpose of this section to induce you to infringe any patents or other property right claims or to contest validity of any such claims; this section has the

sole purpose of protecting the

 integrity of the free software distribution system, which is implemented by public license practices. Many people have made generous contributions to the wide range of software distributed through that system in reliance on consistent application of that system; it is up to the author/donor to decide if he or she is willing to distribute software through any other system and a licensee cannot impose that choice.

 This section is intended to make thoroughly clear what is believed to be a consequence of the rest of this License.

8. If the distribution and/or use of the Program is restricted in certain countries either by patents or by copyrighted interfaces, the original copyright holder who places the Program under this License may add an explicit geographical distribution limitation excluding those countries, so that distribution is permitted only in or among countries not thus excluded. In such case, this License incorporates the limitation as if written in the body of this License.

9. The Free Software Foundation may publish revised and/or new versions of the General Public License from time to time. Such new versions will be similar in spirit to the present version, but may differ in detail to address new problems or concerns.

 Each version is given a distinguishing version number. If the Program specifies a version number of this License which applies to it and "any later version", you have the option of following the terms and conditions either of that version or of any later version published by the Free Software Foundation. If the Program does not specify a version number of this License, you may choose any version ever published by the Free Software Foundation.

10. If you wish to incorporate parts of the Program into other free programs whose distribution conditions are different, write to the author to ask for permission. For software which is copyrighted by the Free Software

 Foundation, write to the Free Software Foundation; we sometimes make exceptions for this. Our decision will be guided by the two goals of preserving the free status of all derivatives of our free software and of promoting the sharing and reuse of software generally.

### NO WARRANTY

11. BECAUSE THE PROGRAM IS LICENSED FREE OF CHARGE, THERE IS NO WARRANTY FOR THE PROGRAM, TO THE EXTENT PERMITTED BY APPLICABLE LAW. EXCEPT WHEN OTHERWISE STATED IN WRITING THE COPYRIGHT HOLDERS AND/OR OTHER PARTIES

 PROVIDE THE PROGRAM "AS IS" WITHOUT WARRANTY OF ANY KIND, EITHER EXPRESSED OR IMPLIED, INCLUDING, BUT NOT LIMITED TO, THE IMPLIED WARRANTIES OF MERCHANTABILITY AND FITNESS FOR A PARTICULAR PURPOSE. THE ENTIRE RISK AS TO THE QUALITY AND PERFORMANCE OF THE PROGRAM IS WITH YOU. SHOULD THE PROGRAM PROVE DEFECTIVE, YOU ASSUME THE COST OF ALL NECESSARY SERVICING, REPAIR OR CORRECTION.

# 12. IN NO EVENT UNLESS REQUIRED BY APPLICABLE

LAW OR AGREED TO IN WRITING

 WILL ANY COPYRIGHT HOLDER, OR ANY OTHER PARTY WHO MAY MODIFY AND/OR REDISTRIBUTE THE PROGRAM AS PERMITTED ABOVE, BE LIABLE TO YOU FOR DAMAGES, INCLUDING ANY GENERAL, SPECIAL, INCIDENTAL OR CONSEQUENTIAL DAMAGES ARISING OUT OF THE USE OR INABILITY TO USE THE PROGRAM (INCLUDING BUT NOT LIMITED TO LOSS OF DATA OR DATA BEING RENDERED INACCURATE OR LOSSES SUSTAINED BY YOU OR THIRD PARTIES OR A FAILURE OF THE PROGRAM TO OPERATE WITH ANY OTHER PROGRAMS), EVEN IF SUCH HOLDER OR OTHER PARTY HAS BEEN ADVISED OF THE POSSIBILITY OF SUCH DAMAGES.

## END OF TERMS AND CONDITIONS

How to Apply These Terms to Your New Programs

If you develop a new program, and you want it to be of the greatest possible use to the public, the best way to achieve this is to make it free software which everyone can redistribute and change under these terms.

To do so, attach the following notices to the program. It is safest to attach them to the start of each source file to most effectively convey the exclusion of warranty; and each file should have at least the "copyright" line and a pointer to where the full notice is found.

one line to give the program's name and an idea of what it does. Copyright (C) yyyy name of author

This program is free software; you can redistribute it and/or modify it under the terms of the GNU General Public License as published by the Free Software Foundation; either version 2 of the License, or (at your option) any later version.

This program is distributed in the hope that it will be useful, but WITHOUT ANY WARRANTY; without even the implied warranty of MERCHANTABILITY or FITNESS FOR A PARTICULAR PURPOSE. See the GNU General Public License for more details.

You should have received a copy of the GNU General Public License along with this program; if not, write to the Free Software Foundation, Inc., 59 Temple Place - Suite 330, Boston, MA 02111-1307, USA.

Also add information on how to contact you by electronic and paper mail.

If the program is interactive, make it output a short notice like this when it starts in an interactive mode:

Gnomovision version 69, Copyright (C) year name of author Gnomovision comes with ABSOLUTELY NO WARRANTY; for details type 'show w'. This is free software, and you are welcome to redistribute it under certain conditions; type 'show c' for details.

The hypothetical commands 'show w' and 'show c' should show the appropriate parts of the General Public License. Of course, the commands you use may be called something other than 'show w' and 'show c'; they could even be mouse-clicks or menu items--whatever suits your program.

You should also get your employer (if you work as a programmer) or your school, if any, to sign a "copyright disclaimer" for the program, if necessary. Here is a sample; alter the names:

Yoyodyne, Inc., hereby disclaims all copyright interest in the program 'Gnomovision' (which makes passes at compilers) written by James Hacker.

signature of Ty Coon, 1 April 1989 Ty Coon, President of Vice

This General Public License does not permit incorporating your program into proprietary programs. If your program is a subroutine library, you may consider it more useful to permit linking proprietary applications with the library. If this is what you want to do, use the GNU Library General Public License instead of this License.

 Copyright (c) 2003-2006, Marvell International Ltd. All Rights Reserved

 This program is free software; you can redistribute it and/or modify it under the terms of version 2 of the GNU General Public License as published by the Free Software Foundation.

 This program is distributed in the hope that it will be useful, but WITHOUT ANY WARRANTY; without even the implied warranty of MERCHANTABILITY or FITNESS FOR A PARTICULAR PURPOSE. See the GNU General Public License for more details.

 You should have received a copy of the GNU General Public License along with this program; if not, write to the Free Software Foundation, Inc., 59 Temple Place - Suite 330, Boston, MA 02111-1307, USA.

## GNU LIBRARY GENERAL PUBLIC LICENSE Version 2, June 1991

Copyright (C) 1991 Free Software Foundation, Inc. 675 Mass Ave, Cambridge, MA 02139, USA Everyone is permitted to copy and distribute verbatim copies of this license document, but changing it is not allowed.

[This is the first released version of the library GPL. It is numbered 2 because it goes with version 2 of the ordinary GPL.]

### Preamble

 The licenses for most software are designed to take away your freedom to share and change it. By contrast, the GNU General Public Licenses are intended to guarantee your freedom to share and change free software--to make sure the software is free for all its users.

 This license, the Library General Public License, applies to some specially designated Free Software Foundation software, and to any other libraries whose authors decide to use it. You can use it for your libraries, too.

 When we speak of free software, we are referring to freedom, not

price. Our General Public Licenses are designed to make sure that you have the freedom to distribute copies of free software (and charge for this service if you wish), that you receive source code or can get it if you want it, that you can change the software or use pieces of it in new free programs; and that you know you can do these things.

 To protect your rights, we need to make restrictions that forbid anyone to deny you these rights or to ask you to surrender the rights. These restrictions translate to certain responsibilities for you if you distribute copies of the library, or if you modify it.

 For example, if you distribute copies of the library, whether gratis or for a fee, you must give the recipients all the rights that we gave you. You must make sure that they, too, receive or can get the source code. If you link a program with the library, you must provide complete object files to the recipients so that they can relink them with the library, after making changes to the library and recompiling

it. And you must show them these terms so they know their rights.

 Our method of protecting your rights has two steps: (1) copyright the library, and (2) offer you this license which gives you legal permission to copy, distribute and/or modify the library.

 Also, for each distributor's protection, we want to make certain that everyone understands that there is no warranty for this free library. If the library is modified by someone else and passed on, we want its recipients to know that what they have is not the original version, so that any problems introduced by others will not reflect on the original authors' reputations.

 Finally, any free program is threatened constantly by software patents. We wish to avoid the danger that companies distributing free software will individually obtain patent licenses, thus in effect transforming the program into proprietary software. To prevent this, we have made it clear that any patent must be licensed for everyone's free use or not licensed at all.

 Most GNU software, including some libraries, is covered by the ordinary GNU General Public License, which was designed for utility programs. This license, the GNU Library General Public License, applies to certain designated libraries. This license is quite different from the ordinary one; be sure to read it in full, and don't assume that anything in it is the same as in the ordinary license.

 The reason we have a separate public license for some libraries is that they blur the distinction we usually make between modifying or adding to a program and simply using it. Linking a program with a library, without changing the library, is in some sense simply using the library, and is analogous to running a utility program or application program. However, in a textual and legal sense, the linked executable is a combined work, a derivative of the original library, and the ordinary General Public License treats it as such.

### Because

 of this blurred distinction, using the ordinary General Public License for libraries did not effectively promote software sharing, because most developers did not use the libraries. We concluded that weaker conditions might promote sharing better.

 However, unrestricted linking of non-free programs would deprive the users of those programs of all benefit from the free status of the libraries themselves. This Library General Public License is intended to permit developers of non-free programs to use free libraries, while preserving your freedom as a user of such programs to change the free libraries that are incorporated in them. (We have not seen how to achieve this as regards changes in header files, but we have achieved it as regards changes in the actual functions of the Library.) The hope is that this will lead to faster development of free libraries.

 The precise terms and conditions for copying, distribution and modification follow. Pay close attention to the difference between a

"work based on the library" and a "work that uses the library". The former contains code derived from the library, while the latter only works together with the library.

 Note that it is possible for a library to be covered by the ordinary General Public License rather than by this special one.

## GNU LIBRARY GENERAL PUBLIC LICENSE TERMS AND CONDITIONS FOR COPYING, DISTRIBUTION AND MODIFICATION

 0. This License Agreement applies to any software library which contains a notice placed by the copyright holder or other authorized party saying it may be distributed under the terms of this Library General Public License (also called "this License"). Each licensee is addressed as "you".

 A "library" means a collection of software functions and/or data prepared so as to be conveniently linked with application programs (which use some of those functions and data) to form executables.

 The "Library", below, refers to any such software library or work which has been distributed

under these terms. A "work based on the

Library" means either the Library or any derivative work under copyright law: that is to say, a work containing the Library or a portion of it, either verbatim or with modifications and/or translated straightforwardly into another language. (Hereinafter, translation is included without limitation in the term "modification".)

 "Source code" for a work means the preferred form of the work for making modifications to it. For a library, complete source code means all the source code for all modules it contains, plus any associated interface definition files, plus the scripts used to control compilation and installation of the library.

 Activities other than copying, distribution and modification are not covered by this License; they are outside its scope. The act of running a program using the Library is not restricted, and output from such a program is covered only if its contents constitute a work based on the Library (independent of the use of the Library in a tool for writing it). Whether that is true depends on what the Library does and what the program that uses the Library does.

1. You may copy and distribute verbatim copies of the Library's

complete source code as you receive it, in any medium, provided that you conspicuously and appropriately publish on each copy an appropriate copyright notice and disclaimer of warranty; keep intact all the notices that refer to this License and to the absence of any warranty; and distribute a copy of this License along with the Library.

 You may charge a fee for the physical act of transferring a copy, and you may at your option offer warranty protection in exchange for a fee.

 2. You may modify your copy or copies of the Library or any portion of it, thus forming a work based on the Library, and copy and distribute such modifications or work under the terms of Section 1 above, provided that you also meet all of these conditions:

 a) The modified work must itself be a software library.

 b) You must cause the files modified to carry prominent notices stating that you changed the files and the date of any change.

 c) You must cause the whole of the work to be licensed at no charge to all third parties under the terms of this License.

 d) If a facility in the modified Library refers to a function or a table of data to be supplied by an application program that uses the facility, other than as an argument passed when the facility is invoked, then you must make a good faith effort to ensure that, in the event an application does not supply such function or table, the facility still operates, and performs whatever part of its purpose remains meaningful.

 (For example, a function in a library to compute square roots has a purpose that is entirely well-defined independent of the application. Therefore, Subsection 2d requires that any application-supplied function or table used by this function must

 be optional: if the application does not supply it, the square root function must still compute square roots.)

These requirements apply to the modified work as a whole. If identifiable sections of that work are not derived from the Library, and can be reasonably considered independent and separate works in themselves, then this License, and its terms, do not apply to those sections when you distribute them as separate works. But when you distribute the same sections as part of a whole which is a work based on the Library, the distribution of the whole must be on the terms of

this License, whose permissions for other licensees extend to the entire whole, and thus to each and every part regardless of who wrote it.

Thus, it is not the intent of this section to claim rights or contest your rights to work written entirely by you; rather, the intent is to exercise the right to control the distribution of derivative or collective works based on the Library.

### In addition,

 mere aggregation of another work not based on the Library with the Library (or with a work based on the Library) on a volume of a storage or distribution medium does not bring the other work under the scope of this License.

 3. You may opt to apply the terms of the ordinary GNU General Public License instead of this License to a given copy of the Library. To do this, you must alter all the notices that refer to this License, so that they refer to the ordinary GNU General Public License, version 2, instead of to this License. (If a newer version than version 2 of the ordinary GNU General Public License has appeared, then you can specify that version instead if you wish.) Do not make any other change in these notices.

 Once this change is made in a given copy, it is irreversible for that copy, so the ordinary GNU General Public License applies to all subsequent copies and derivative works made from that copy.

 This option is useful when you wish to copy part of the code of the

Library into a program that is not a library.

 4. You may copy and distribute the Library (or a portion or derivative of it, under Section 2) in object code or executable form under the terms of Sections 1 and 2 above provided that you accompany it with the complete corresponding machine-readable source code, which must be distributed under the terms of Sections 1 and 2 above on a medium customarily used for software interchange.

 If distribution of object code is made by offering access to copy from a designated place, then offering equivalent access to copy the source code from the same place satisfies the requirement to distribute the source code, even though third parties are not compelled to copy the source along with the object code.

 5. A program that contains no derivative of any portion of the Library, but is designed to work with the Library by being compiled or linked with it, is called a "work that uses the Library". Such a

work, in isolation, is not a derivative work of the Library, and therefore falls outside the scope of this License.

 However, linking a "work that uses the Library" with the Library creates an executable that is a derivative of the Library (because it contains portions of the Library), rather than a "work that uses the library". The executable is therefore covered by this License. Section 6 states terms for distribution of such executables.

 When a "work that uses the Library" uses material from a header file that is part of the Library, the object code for the work may be a derivative work of the Library even though the source code is not. Whether this is true is especially significant if the work can be linked without the Library, or if the work is itself a library. The threshold for this to be true is not precisely defined by law.

 If such an object file uses only numerical parameters, data structure layouts and accessors, and small macros and small inline functions (ten lines or less in length), then the use of the object

file is unrestricted, regardless of whether it is legally a derivative work. (Executables containing this object code plus portions of the Library will still fall under Section 6.)

 Otherwise, if the work is a derivative of the Library, you may distribute the object code for the work under the terms of Section 6. Any executables containing that work also fall under Section 6, whether or not they are linked directly with the Library itself.

 6. As an exception to the Sections above, you may also compile or link a "work that uses the Library" with the Library to produce a work containing portions of the Library, and distribute that work under terms of your choice, provided that the terms permit modification of the work for the customer's own use and reverse engineering for debugging such modifications.

 You must give prominent notice with each copy of the work that the Library is used in it and that the Library and its use are covered by this License. You must supply a copy of this License. If the work during execution displays copyright notices, you must include the copyright notice for the Library among them, as well as a reference directing the user to the copy of this License. Also, you must do one of these things:

 a) Accompany the work with the complete corresponding machine-readable source code for the Library including whatever  changes were used in the work (which must be distributed under Sections 1 and 2 above); and, if the work is an executable linked with the Library, with the complete machine-readable "work that uses the Library", as object code and/or source code, so that the user can modify the Library and then relink to produce a modified executable containing the modified Library. (It is understood that the user who changes the contents of definitions files in the Library will not necessarily be able to recompile the application to use the modified definitions.)

 b) Accompany the work with a written offer, valid for at least three years, to give the same user the materials specified in Subsection 6a, above, for a charge no more than the cost of performing this distribution.

 c) If distribution of the work is made by offering access to copy from a designated place, offer equivalent access to copy the above specified materials from the same place.

 d) Verify that the user has already received a copy of these materials or that you have already sent this user a copy.

 For an executable, the required form of the "work that uses the Library" must include any data and utility programs needed for reproducing the executable from it. However, as a special exception, the source code distributed need not include anything that is normally distributed (in either source or binary form) with the major components (compiler, kernel, and so on) of the operating system on which the executable runs, unless that component itself accompanies the executable.

 It may happen that this requirement contradicts the license restrictions of other proprietary libraries that do not normally accompany the operating system. Such a contradiction means you cannot use both them and the Library together in an executable that you distribute.

 7. You may place library facilities that are a work based on the Library side-by-side in a single library together with other library facilities not covered by this License, and distribute such a combined library, provided that the separate distribution of the work based on the Library and of the other library facilities is otherwise permitted, and provided that you do these two things:

 a) Accompany the combined library with a copy of the same work based on the Library, uncombined with any other library facilities. This must be distributed under the terms of the

### Sections above.

 b) Give prominent notice with the combined library of the fact that part of it is a work based on the Library, and explaining where to find the accompanying uncombined form of the same work.

 8. You may not copy, modify, sublicense, link with, or distribute the Library except as expressly provided under this License. Any attempt otherwise to copy, modify, sublicense, link with, or distribute the Library is void, and will automatically terminate your rights under this License. However, parties who have received copies, or rights, from you under this License will not have their licenses terminated so long as such parties remain in full compliance.

 9. You are not required to accept this License, since you have not signed it. However, nothing else grants you permission to modify or distribute the Library or its derivative works. These actions are prohibited by law if you do not accept this License. Therefore, by modifying or distributing the Library (or any work based on the Library), you indicate your acceptance of this License to do so, and all its terms and conditions for copying, distributing or modifying the Library or works based on it.

 10. Each time you redistribute the Library (or any work based on the Library), the recipient automatically receives a license from the original licensor to copy, distribute, link with or modify the Library subject to these terms and conditions. You may not impose any further restrictions on the recipients' exercise of the rights granted herein. You are not responsible for enforcing compliance by third parties to this License.

 11. If, as a consequence of a court judgment or allegation of patent infringement or for any other reason (not limited to patent issues), conditions are imposed on you (whether by court order, agreement or otherwise) that contradict the conditions of this License, they do not excuse you from the conditions of this License. If you cannot distribute so as to satisfy simultaneously your obligations under this License and any other pertinent obligations, then as a consequence you may not distribute

the Library at all. For example, if a patent

license would not permit royalty-free redistribution of the Library by all those who receive copies directly or indirectly through you, then the only way you could satisfy both it and this License would be to refrain entirely from distribution of the Library.

If any portion of this section is held invalid or unenforceable under any

particular circumstance, the balance of the section is intended to apply, and the section as a whole is intended to apply in other circumstances.

It is not the purpose of this section to induce you to infringe any patents or other property right claims or to contest validity of any such claims; this section has the sole purpose of protecting the integrity of the free software distribution system which is implemented by public license practices. Many people have made generous contributions to the wide range of software distributed through that system in reliance on consistent application of that system;

 it is up to the author/donor to decide if he or she is willing to distribute software through any other system and a licensee cannot impose that choice.

This section is intended to make thoroughly clear what is believed to be a consequence of the rest of this License.

 12. If the distribution and/or use of the Library is restricted in certain countries either by patents or by copyrighted interfaces, the original copyright holder who places the Library under this License may add an explicit geographical distribution limitation excluding those countries, so that distribution is permitted only in or among countries not thus excluded. In such case, this License incorporates the limitation as if written in the body of this License.

 13. The Free Software Foundation may publish revised and/or new versions of the Library General Public License from time to time. Such new versions will be similar in spirit to the present version, but may differ in detail to address new problems or concerns.

### Each

 version is given a distinguishing version number. If the Library specifies a version number of this License which applies to it and "any later version", you have the option of following the terms and conditions either of that version or of any later version published by the Free Software Foundation. If the Library does not specify a license version number, you may choose any version ever published by the Free Software Foundation.

 14. If you wish to incorporate parts of the Library into other free programs whose distribution conditions are incompatible with these, write to the author to ask for permission. For software which is copyrighted by the Free Software Foundation, write to the Free Software Foundation; we sometimes make exceptions for this. Our decision will be guided by the two goals of preserving the free status of all derivatives of our free software and of promoting the sharing and reuse of software generally.

## 15. BECAUSE THE LIBRARY IS

LICENSED FREE OF CHARGE, THERE IS NO

WARRANTY FOR THE LIBRARY, TO THE EXTENT PERMITTED BY APPLICABLE LAW. EXCEPT WHEN OTHERWISE STATED IN WRITING THE COPYRIGHT HOLDERS AND/OR OTHER PARTIES PROVIDE THE LIBRARY "AS IS" WITHOUT WARRANTY OF ANY KIND, EITHER EXPRESSED OR IMPLIED, INCLUDING, BUT NOT LIMITED TO, THE IMPLIED WARRANTIES OF MERCHANTABILITY AND FITNESS FOR A PARTICULAR PURPOSE. THE ENTIRE RISK AS TO THE QUALITY AND PERFORMANCE OF THE LIBRARY IS WITH YOU. SHOULD THE LIBRARY PROVE DEFECTIVE, YOU ASSUME THE COST OF ALL NECESSARY SERVICING, REPAIR OR CORRECTION.

 16. IN NO EVENT UNLESS REQUIRED BY APPLICABLE LAW OR AGREED TO IN WRITING WILL ANY COPYRIGHT HOLDER, OR ANY OTHER PARTY WHO MAY MODIFY AND/OR REDISTRIBUTE THE LIBRARY AS PERMITTED ABOVE, BE LIABLE TO YOU FOR DAMAGES, INCLUDING ANY GENERAL, SPECIAL, INCIDENTAL OR CONSEQUENTIAL DAMAGES ARISING OUT OF THE USE OR INABILITY TO USE THE LIBRARY (INCLUDING BUT NOT LIMITED TO LOSS OF DATA OR DATA BEING RENDERED INACCURATE OR LOSSES SUSTAINED BY YOU OR THIRD PARTIES OR A FAILURE OF THE LIBRARY TO OPERATE WITH ANY OTHER SOFTWARE), EVEN IF SUCH HOLDER OR OTHER PARTY HAS BEEN ADVISED OF THE POSSIBILITY OF SUCH DAMAGES.

### END OF TERMS AND CONDITIONS

Appendix: How to Apply These Terms to Your New Libraries

 If you develop a new library, and you want it to be of the greatest possible use to the public, we recommend making it free software that everyone can redistribute and change. You can do so by permitting redistribution under these terms (or, alternatively, under the terms of the ordinary General Public License).

 To apply these terms, attach the following notices to the library. It is safest to attach them to the start of each source file to most effectively convey the exclusion of warranty; and each file should have at least the "copyright" line and a pointer to where the full notice is found.

 $\leq$  one line to give the library's name and a brief idea of what it does. $\geq$ Copyright  $(C)$  <year> <name of author>

 This library is free software; you can redistribute it and/or modify it under the terms of the GNU Library General Public License as published by the Free Software Foundation; either

version 2 of the License, or (at your option) any later version.

 This library is distributed in the hope that it will be useful, but WITHOUT ANY WARRANTY; without even the implied warranty of MERCHANTABILITY or FITNESS FOR A PARTICULAR PURPOSE. See the GNU Library General Public License for more details.

 You should have received a copy of the GNU Library General Public License along with this library; if not, write to the Free Software Foundation, Inc., 675 Mass Ave, Cambridge, MA 02139, USA.

Also add information on how to contact you by electronic and paper mail.

You should also get your employer (if you work as a programmer) or your school, if any, to sign a "copyright disclaimer" for the library, if necessary. Here is a sample; alter the names:

 Yoyodyne, Inc., hereby disclaims all copyright interest in the library `Frob' (a library for tweaking knobs) written by James Random Hacker.

 <signature of Ty Coon>, 1 April 1990 Ty Coon, President of Vice

That's all there is to it! The files in this directory and elsewhere which refer to this LICENCE file are part of JFFS2, the Journalling Flash File System v2.

 Copyright 2001-2007 Red Hat, Inc. and others

JFFS2 is free software; you can redistribute it and/or modify it under the terms of the GNU General Public License as published by the Free Software Foundation; either version 2 or (at your option) any later version.

JFFS2 is distributed in the hope that it will be useful, but WITHOUT ANY WARRANTY; without even the implied warranty of MERCHANTABILITY or FITNESS FOR A PARTICULAR PURPOSE. See the GNU General Public License for more details.

You should have received a copy of the GNU General Public License along with JFFS2; if not, write to the Free Software Foundation, Inc., 59 Temple Place, Suite 330, Boston, MA 02111-1307 USA.

As a special exception, if other files instantiate templates or use macros or inline functions from these files, or you compile these files and link them with other works to produce

a work based on these

files, these files do not by themselves cause the resulting work to be covered by the GNU General Public License. However the source code for these files must still be made available in accordance with section (3) of the GNU General Public License.

This exception does not invalidate any other reasons why a work based on this file might be covered by the GNU General Public License. Copyright (c) 2003-2006 QLogic Corporation QLogic Linux Networking HBA Driver

This program includes a device driver for Linux 2.6 that may be distributed with QLogic hardware specific firmware binary file. You may modify and redistribute the device driver code under the GNU General Public License as published by the Free Software Foundation (version 2 or a later version).

You may redistribute the hardware specific firmware binary file under the following terms:

- 1. Redistribution of source code (only if applicable), must retain the above copyright notice, this list of conditions and the following disclaimer.
- 2. Redistribution in binary form must reproduce the above copyright notice, this list of conditions and the following disclaimer in the documentation and/or other materials provided with the distribution.
- 3. The name of QLogic Corporation may not be used to endorse or promote products derived from this software without specific prior written permission

### REGARDLESS

 OF WHAT LICENSING MECHANISM IS USED OR APPLICABLE, THIS PROGRAM IS PROVIDED BY QLOGIC CORPORATION "AS IS'' AND ANY EXPRESS OR IMPLIED WARRANTIES, INCLUDING, BUT NOT LIMITED TO, THE IMPLIED WARRANTIES OF MERCHANTABILITY AND FITNESS FOR A PARTICULAR PURPOSE ARE DISCLAIMED. IN NO EVENT SHALL THE AUTHOR BE LIABLE FOR ANY DIRECT, INDIRECT, INCIDENTAL, SPECIAL, EXEMPLARY, OR CONSEQUENTIAL DAMAGES (INCLUDING, BUT NOT LIMITED TO, PROCUREMENT OF SUBSTITUTE GOODS OR SERVICES; LOSS OF USE, DATA, OR PROFITS; OR BUSINESS INTERRUPTION) HOWEVER CAUSED AND ON ANY THEORY OF LIABILITY, WHETHER IN CONTRACT, STRICT LIABILITY, OR TORT (INCLUDING NEGLIGENCE OR OTHERWISE) ARISING IN ANY WAY OUT OF THE USE OF THIS SOFTWARE, EVEN IF ADVISED OF THE POSSIBILITY OF SUCH DAMAGE.

USER ACKNOWLEDGES AND AGREES THAT USE OF THIS PROGRAM WILL NOT CREATE OR GIVE GROUNDS FOR A LICENSE BY IMPLICATION, ESTOPPEL, OR OTHERWISE IN ANY INTELLECTUAL PROPERTY RIGHTS (PATENT, COPYRIGHT, TRADE SECRET, MASK WORK, OR OTHER PROPRIETARY RIGHT) EMBODIED IN ANY OTHER QLOGIC HARDWARE OR SOFTWARE EITHER SOLELY OR IN COMBINATION WITH THIS PROGRAM. Copyright (c) 2009-2011 QLogic Corporation QLogic Linux qlcnic NIC Driver

You may modify and redistribute the device driver code under the GNU General Public License (a copy of which is attached hereto as Exhibit A) published by the Free Software Foundation (version 2).

## EXHIBIT A

 GNU GENERAL PUBLIC LICENSE Version 2, June 1991

Copyright (C) 1989, 1991 Free Software Foundation, Inc. 51 Franklin Street, Fifth Floor, Boston, MA 02110-1301 USA Everyone is permitted to copy and distribute verbatim copies of this license document, but changing it is not allowed.

 Preamble

 The licenses for most software are designed to take away your freedom to share and change it. By contrast, the GNU General Public License is intended to guarantee your freedom to share and change free software--to make sure the software is free for all its users. This General Public License applies to most of the Free Software Foundation's software and to any other program whose authors commit to

using it. (Some other Free Software Foundation software is covered by the GNU Lesser General Public License instead.) You can apply it to your programs, too.

 When we speak of free software, we are referring to freedom, not price. Our General Public Licenses are designed to make sure that you have the freedom to distribute copies of free software (and charge for this service if you wish), that you receive source code or can get it if you want it, that you can change the software or use pieces of it in new free programs; and that you know you can do these things.

 To protect your rights, we need to make restrictions that forbid anyone to deny you these rights or to ask you to surrender the rights. These restrictions translate to certain responsibilities for you if you

distribute copies of the software, or if you modify it.

 For example, if you distribute copies of such a program, whether gratis or for a fee, you must give the recipients all the rights that you have.

 You must make sure that they, too, receive or can get the source code. And you must show them these terms so they know their rights.

We protect your rights with two steps: (1) copyright the software, and (2) offer you this license which gives you legal permission to copy, distribute and/or modify the software.

 Also, for each author's protection and ours, we want to make certain that everyone understands that there is no warranty for this free software. If the software is modified by someone else and passed on, we want its recipients to know that what they have is not the original, so that any problems introduced by others will not reflect on the original authors' reputations.

 Finally, any free program is threatened constantly by software patents. We wish to avoid the danger that redistributors of a free program will individually obtain patent licenses, in effect making the program proprietary. To prevent this, we have made it clear that any patent must be licensed for everyone's free use or not licensed at all.

 The precise terms and conditions for copying, distribution and modification follow.

## GNU GENERAL PUBLIC LICENSE TERMS AND CONDITIONS FOR COPYING, DISTRIBUTION AND MODIFICATION

 0. This License applies to any program or other work which contains a notice placed by the copyright holder saying it may be distributed under the terms of this General Public License. The "Program", below, refers to any such program or work, and a "work based on the Program" means either the Program or any derivative work under copyright law: that is to say, a work containing the Program or a portion of it, either verbatim or with modifications and/or translated into another language. (Hereinafter, translation is included without limitation in the term "modification".) Each licensee is addressed as "you".

Activities other than copying, distribution and modification are not covered by this License; they are outside its scope. The act of running the Program

 is not restricted, and the output from the Program is covered only if its contents constitute a work based on the Program (independent of having been made by running the Program). Whether that is true depends on what the Program does.

 1. You may copy and distribute verbatim copies of the Program's source code as you receive it, in any medium, provided that you conspicuously and appropriately publish on each copy an appropriate copyright notice and disclaimer of warranty; keep intact all the notices that refer to this License and to the absence of any warranty; and give any other recipients of the Program a copy of this License along with the Program.

You may charge a fee for the physical act of transferring a copy, and you may at your option offer warranty protection in exchange for a fee.

 2. You may modify your copy or copies of the Program or any portion of it, thus forming a work based on the Program, and copy and distribute such modifications or work under the terms of Section 1

above, provided that you also meet all of these conditions:

 a) You must cause the modified files to carry prominent notices stating that you changed the files and the date of any change.

 b) You must cause any work that you distribute or publish, that in whole or in part contains or is derived from the Program or any part thereof, to be licensed as a whole at no charge to all third parties under the terms of this License.

 c) If the modified program normally reads commands interactively when run, you must cause it, when started running for such interactive use in the most ordinary way, to print or display an announcement including an appropriate copyright notice and a notice that there is no warranty (or else, saying that you provide a warranty) and that users may redistribute the program under these conditions, and telling the user how to view a copy of this License. (Exception: if the Program itself is interactive but does not normally print such an announcement, your work based on the Program is not required to print an announcement.)

These requirements apply to the modified work as a whole. If identifiable sections of that work are not derived from the Program, and can be reasonably considered independent and separate works in themselves, then this License, and its terms, do not apply to those sections when you distribute them as separate works. But when you distribute the same sections as part of a whole which is a work based on the Program, the distribution of the whole must be on the terms of this License, whose permissions for other licensees extend to the entire whole, and thus to each and every part regardless of who wrote it. Thus, it is not the intent of this section to claim rights or contest your rights to work written entirely by you; rather, the intent is to exercise the right to control the distribution of derivative or collective works based on the Program.

## In addition,

 mere aggregation of another work not based on the Program with the Program (or with a work based on the Program) on a volume of a storage or distribution medium does not bring the other work under the scope of this License.

 3. You may copy and distribute the Program (or a work based on it, under Section 2) in object code or executable form under the terms of Sections 1 and 2 above provided that you also do one of the following:

 a) Accompany it with the complete corresponding machine-readable source code, which must be distributed under the terms of Sections 1 and 2 above on a medium customarily used for software interchange; or,

 b) Accompany it with a written offer, valid for at least three years, to give any third party, for a charge no more than your cost of physically performing source distribution, a complete machine-readable copy of the corresponding source code, to be distributed under the terms of Sections 1 and 2 above on a medium customarily

used for software interchange; or,

 c) Accompany it with the information you received as to the offer to distribute corresponding source code. (This alternative is allowed only for noncommercial distribution and only if you received the program in object code or executable form with such an offer, in accord with Subsection b above.)

The source code for a work means the preferred form of the work for making modifications to it. For an executable work, complete source code means all the source code for all modules it contains, plus any associated interface definition files, plus the scripts used to control compilation and installation of the executable. However, as a special exception, the source code distributed need not include anything that is normally distributed (in either source or binary form) with the major components (compiler, kernel, and so on) of the operating system on which the executable runs, unless that component itself accompanies the executable.

## If

 distribution of executable or object code is made by offering access to copy from a designated place, then offering equivalent access to copy the source code from the same place counts as distribution of the source code, even though third parties are not compelled to copy the source along with the object code.

 4. You may not copy, modify, sublicense, or distribute the Program except as expressly provided under this License. Any attempt otherwise to copy, modify, sublicense or distribute the Program is void, and will automatically terminate your rights under this License. However, parties who have received copies, or rights, from you under this License will not have their licenses terminated so long as such parties remain in full compliance.

 5. You are not required to accept this License, since you have not signed it. However, nothing else grants you permission to modify or distribute the Program or its derivative works. These actions are prohibited by law if you do not accept this License. Therefore, by

modifying or distributing the Program (or any work based on the Program), you indicate your acceptance of this License to do so, and all its terms and conditions for copying, distributing or modifying the Program or works based on it.

 6. Each time you redistribute the Program (or any work based on the Program), the recipient automatically receives a license from the original licensor to copy, distribute or modify the Program subject to these terms and conditions. You may not impose any further restrictions on the recipients' exercise of the rights granted herein. You are not responsible for enforcing compliance by third parties to this License.

 7. If, as a consequence of a court judgment or allegation of patent infringement or for any other reason (not limited to patent issues), conditions are imposed on you (whether by court order, agreement or otherwise) that contradict the conditions of this License, they do not excuse you from the conditions

of this License. If you cannot

distribute so as to satisfy simultaneously your obligations under this License and any other pertinent obligations, then as a consequence you may not distribute the Program at all. For example, if a patent license would not permit royalty-free redistribution of the Program by all those who receive copies directly or indirectly through you, then the only way you could satisfy both it and this License would be to refrain entirely from distribution of the Program.

If any portion of this section is held invalid or unenforceable under any particular circumstance, the balance of the section is intended to apply and the section as a whole is intended to apply in other circumstances.

It is not the purpose of this section to induce you to infringe any patents or other property right claims or to contest validity of any such claims; this section has the sole purpose of protecting the integrity of the free software distribution system, which is implemented

 by public license practices. Many people have made generous contributions to the wide range of software distributed through that system in reliance on consistent application of that system; it is up to the author/donor to decide if he or she is willing to distribute software through any other system and a licensee cannot impose that choice.

This section is intended to make thoroughly clear what is believed to be a consequence of the rest of this License.

 8. If the distribution and/or use of the Program is restricted in certain countries either by patents or by copyrighted interfaces, the original copyright holder who places the Program under this License may add an explicit geographical distribution limitation excluding those countries, so that distribution is permitted only in or among countries not thus excluded. In such case, this License incorporates the limitation as if written in the body of this License.

 9. The Free Software Foundation may publish revised and/or new versions of

 the General Public License from time to time. Such new versions will be similar in spirit to the present version, but may differ in detail to address new problems or concerns.

Each version is given a distinguishing version number. If the Program specifies a version number of this License which applies to it and "any later version", you have the option of following the terms and conditions either of that version or of any later version published by the Free Software Foundation. If the Program does not specify a version number of this License, you may choose any version ever published by the Free Software Foundation.

 10. If you wish to incorporate parts of the Program into other free programs whose distribution conditions are different, write to the author to ask for permission. For software which is copyrighted by the Free Software Foundation, write to the Free Software Foundation; we sometimes make exceptions for this. Our decision will be guided by the two goals of

 preserving the free status of all derivatives of our free software and of promoting the sharing and reuse of software generally.

 NO WARRANTY

 11. BECAUSE THE PROGRAM IS LICENSED FREE OF CHARGE, THERE IS NO WARRANTY FOR THE PROGRAM, TO THE EXTENT PERMITTED BY APPLICABLE LAW. EXCEPT WHEN OTHERWISE STATED IN WRITING THE COPYRIGHT HOLDERS AND/OR OTHER PARTIES PROVIDE THE PROGRAM "AS IS" WITHOUT WARRANTY OF ANY KIND, EITHER EXPRESSED OR IMPLIED, INCLUDING, BUT NOT LIMITED TO, THE IMPLIED WARRANTIES OF MERCHANTABILITY AND FITNESS FOR A PARTICULAR PURPOSE. THE ENTIRE RISK AS TO THE QUALITY AND PERFORMANCE OF THE PROGRAM IS WITH YOU. SHOULD THE PROGRAM PROVE DEFECTIVE, YOU ASSUME THE COST OF ALL NECESSARY SERVICING, REPAIR OR CORRECTION.

 12. IN NO EVENT UNLESS REQUIRED BY APPLICABLE LAW OR AGREED TO IN WRITING WILL ANY COPYRIGHT HOLDER, OR ANY OTHER PARTY WHO MAY MODIFY AND/OR REDISTRIBUTE THE PROGRAM AS PERMITTED ABOVE, BE LIABLE TO YOU FOR DAMAGES, INCLUDING ANY GENERAL, SPECIAL,

INCIDENTAL OR CONSEQUENTIAL DAMAGES ARISING

OUT OF THE USE OR INABILITY TO USE THE PROGRAM (INCLUDING BUT NOT LIMITED TO LOSS OF DATA OR DATA BEING RENDERED INACCURATE OR LOSSES SUSTAINED BY YOU OR THIRD PARTIES OR A FAILURE OF THE PROGRAM TO OPERATE WITH ANY OTHER PROGRAMS), EVEN IF SUCH HOLDER OR OTHER PARTY HAS BEEN ADVISED OF THE POSSIBILITY OF SUCH DAMAGES.

Thanks go to the following people for patches and contributions:

Michael Hunold <m.hunold@gmx.de> for the initial saa7146 driver and its recent overhaul

Christian Theiss for his work on the initial Linux DVB driver

Marcus Metzler <mocm@metzlerbros.de> Ralph Metzler <rjkm@metzlerbros.de> for their continuing work on the DVB driver

Michael Holzt <kju@debian.org> for his contributions to the dvb-net driver

Diego Picciani <d.picciani@novacomp.it> for CyberLogin for Linux which allows logging onto EON (in case you are wondering where CyberLogin is, EON changed its login procedure and CyberLogin is no longer used.)

Martin Schaller <martin@smurf.franken.de> for patching the cable card decoder driver

Klaus Schmidinger <Klaus.Schmidinger@cadsoft.de> for various fixes regarding tuning, OSD and CI stuff and his work on VDR

Steve Brown <sbrown@cortland.com>

#### for his AFC kernel thread

## Christoph Martin <martin@uni-mainz.de> for his LIRC infrared handler

Andreas Oberritter <obi@linuxtv.org> Dennis Noermann <dennis.noermann@noernet.de> Felix Domke <tmbinc@elitedvb.net> Florian Schirmer <jolt@tuxbox.org> Ronny Strutz <3des@elitedvb.de> Wolfram Joost <dbox2@frokaschwei.de> ...and all the other dbox2 people for many bugfixes in the generic DVB Core, frontend drivers and their work on the dbox2 port of the DVB driver

Oliver Endriss <o.endriss@gmx.de> for many bugfixes

Andrew de Quincey <adq\_dvb@lidskialf.net> for the tda1004x frontend driver, and various bugfixes

Peter Schildmann <peter.schildmann@web.de> for the driver for the Technisat SkyStar2 PCI DVB card

Vadim Catana <skystar@moldova.cc> Roberto Ragusa <r.ragusa@libero.it> Augusto Cardoso <augusto@carhil.net> for all the work for the FlexCopII chipset by B2C2,Inc.

Davor Emard <emard@softhome.net> for his work on the budget drivers, the demux code, the module unloading problems, ...

Hans-Frieder Vogt <hfvogt@arcor.de> for his work on calculating and checking the crc's for the

TechnoTrend/Hauppauge DEC driver firmware

Michael Dreher <michael@5dot1.de> Andreas 'randy' Weinberger for the support of the Fujitsu-Siemens Activy budget DVB-S

Kenneth Aafly <ke-aa@frisurf.no> for adding support for Typhoon DVB-S budget card

Ernst Peinlich <e.peinlich@inode.at> for tuning/DiSEqC support for the DEC 3000-s
Peter Beutner <p.beutner@gmx.net> for the IR code for the ttusb-dec driver

Wilson Michaels  $\langle$  wilsonmichaels@earthlink.net $>$ for the lgdt330x frontend driver, and various bugfixes

Michael Krufky <mkrufky@m1k.net> for maintaining v4l/dvb inter-tree dependencies

Taylor Jacob <rtjacob@earthlink.net> for the nxt2002 frontend driver

Jean-Francois Thibert <jeanfrancois@sagetv.com> for the nxt2004 frontend driver

Kirk Lapray <kirk.lapray@gmail.com> for the or51211 and or51132 frontend drivers, and for merging the nxt2002 and nxt2004 modules into a single nxt200x frontend driver.

(If you think you should be in this list, but you are not, drop a line to the DVB mailing list)

 NOTE! This copyright does \*not\* cover user programs that use kernel services by normal system calls - this is merely considered normal use of the kernel, and does \*not\* fall under the heading of "derived work". Also note that the GPL below is copyrighted by the Free Software Foundation, but the instance of code that it refers to (the Linux kernel) is copyrighted by me and others who actually wrote it.

Also note that the only valid version of the GPL as far as the kernel is concerned is \_this\_ particular version of the license (ie v2, not v2.2 or v3.x or whatever), unless explicitly otherwise stated.

 Linus Torvalds

----------------------------------------

 GNU GENERAL PUBLIC LICENSE Version 2, June 1991

Copyright (C) 1989, 1991 Free Software Foundation, Inc. 51 Franklin St, Fifth Floor, Boston, MA 02110-1301 USA Everyone is permitted to copy and distribute verbatim copies of this license document, but changing it is not allowed.

### Preamble

 The licenses for most software are designed to take away your freedom to share and change it. By contrast, the GNU General Public License is intended to guarantee your freedom to share and change free software--to make sure the software is free for all its users. This General Public License applies to most of the Free Software Foundation's software and to any other program whose authors commit to using it. (Some other Free Software Foundation software is covered by the GNU Library General Public License instead.) You can apply it to your programs, too.

 When we speak of free software, we are referring to freedom, not price. Our General Public Licenses are designed to make sure that you have the freedom to distribute copies of free software (and charge for this service if you wish), that you receive source code or can get it if you want it, that you can change the software or use pieces of it in new free programs; and that you know you can do these things.

 To protect your rights, we need to make restrictions that forbid anyone to deny you these rights or to ask you to surrender the rights. These restrictions translate to certain responsibilities for you if you distribute copies of the software, or if you modify it.

 For example, if you distribute copies of such a program, whether gratis or for a fee, you must give the recipients all the rights that you have. You must make sure that they, too, receive or can get the source code. And you must show them these terms so they know their rights.

 We protect your rights with two steps: (1) copyright the software, and (2) offer you this license which gives you legal permission to copy, distribute and/or modify the software.

 Also, for each author's protection and ours, we want to make certain that everyone understands that there is no warranty for this free software. If the software is modified by someone else and passed on, we want its recipients to know that what they have is not the original, so

that any problems introduced by others will not reflect on the original authors' reputations.

 Finally, any free program is threatened constantly by software patents. We wish to avoid the danger that redistributors of a free program will individually obtain patent licenses, in effect making the program proprietary. To prevent this, we have made it clear that any patent must be licensed for everyone's free use or not licensed at all.

 The precise terms and conditions for copying, distribution and modification follow.

### GNU GENERAL PUBLIC LICENSE TERMS AND CONDITIONS FOR COPYING, DISTRIBUTION AND MODIFICATION

 0. This License applies to any program or other work which contains a notice placed by the copyright holder saying it may be distributed under the terms of this General Public License. The "Program", below, refers to any such program or work, and a "work based on the Program" means either the Program or any derivative work under copyright law: that is

 to say, a work containing the Program or a portion of it, either verbatim or with modifications and/or translated into another language. (Hereinafter, translation is included without limitation in the term "modification".) Each licensee is addressed as "you".

Activities other than copying, distribution and modification are not covered by this License; they are outside its scope. The act of running the Program is not restricted, and the output from the Program is covered only if its contents constitute a work based on the Program (independent of having been made by running the Program). Whether that is true depends on what the Program does.

 1. You may copy and distribute verbatim copies of the Program's source code as you receive it, in any medium, provided that you conspicuously and appropriately publish on each copy an appropriate copyright notice and disclaimer of warranty; keep intact all the notices that refer to this License and to the absence of any warranty; and give any

 other recipients of the Program a copy of this License along with the Program.

You may charge a fee for the physical act of transferring a copy, and you may at your option offer warranty protection in exchange for a fee.

 2. You may modify your copy or copies of the Program or any portion of it, thus forming a work based on the Program, and copy and distribute such modifications or work under the terms of Section 1 above, provided that you also meet all of these conditions:

 a) You must cause the modified files to carry prominent notices stating that you changed the files and the date of any change.

 b) You must cause any work that you distribute or publish, that in whole or in part contains or is derived from the Program or any part thereof, to be licensed as a whole at no charge to all third parties under the terms of this License.

 c) If the modified program normally reads commands interactively when run, you must cause it, when started running for such

 interactive use in the most ordinary way, to print or display an announcement including an appropriate copyright notice and a notice that there is no warranty (or else, saying that you provide a warranty) and that users may redistribute the program under these conditions, and telling the user how to view a copy of this License. (Exception: if the Program itself is interactive but does not normally print such an announcement, your work based on the Program is not required to print an announcement.)

These requirements apply to the modified work as a whole. If identifiable sections of that work are not derived from the Program, and can be reasonably considered independent and separate works in themselves, then this License, and its terms, do not apply to those sections when you distribute them as separate works. But when you distribute the same sections as part of a whole which is a work based on the Program, the distribution of the whole must be on the terms of

this License, whose permissions for other licensees extend to the entire whole, and thus to each and every part regardless of who wrote it.

Thus, it is not the intent of this section to claim rights or contest your rights to work written entirely by you; rather, the intent is to exercise the right to control the distribution of derivative or collective works based on the Program.

In addition, mere aggregation of another work not based on the Program with the Program (or with a work based on the Program) on a volume of a storage or distribution medium does not bring the other work under the scope of this License.

 3. You may copy and distribute the Program (or a work based on it, under Section 2) in object code or executable form under the terms of Sections 1 and 2 above provided that you also do one of the following:

 a) Accompany it with the complete corresponding machine-readable source code, which must be distributed under the terms of Sections 1 and

2 above on a medium customarily used for software interchange; or,

 b) Accompany it with a written offer, valid for at least three years, to give any third party, for a charge no more than your cost of physically performing source distribution, a complete machine-readable copy of the corresponding source code, to be distributed under the terms of Sections 1 and 2 above on a medium customarily used for software interchange; or,

 c) Accompany it with the information you received as to the offer to distribute corresponding source code. (This alternative is allowed only for noncommercial distribution and only if you received the program in object code or executable form with such an offer, in accord with Subsection b above.)

The source code for a work means the preferred form of the work for making modifications to it. For an executable work, complete source code means all the source code for all modules it contains, plus any associated interface

definition files, plus the scripts used to

control compilation and installation of the executable. However, as a special exception, the source code distributed need not include anything that is normally distributed (in either source or binary form) with the major components (compiler, kernel, and so on) of the operating system on which the executable runs, unless that component itself accompanies the executable.

If distribution of executable or object code is made by offering access to copy from a designated place, then offering equivalent access to copy the source code from the same place counts as distribution of the source code, even though third parties are not compelled to copy the source along with the object code.

 4. You may not copy, modify, sublicense, or distribute the Program except as expressly provided under this License. Any attempt otherwise to copy, modify, sublicense or distribute the Program is void, and will automatically terminate your rights under this License.

However, parties who have received copies, or rights, from you under this License will not have their licenses terminated so long as such parties remain in full compliance.

 5. You are not required to accept this License, since you have not signed it. However, nothing else grants you permission to modify or distribute the Program or its derivative works. These actions are prohibited by law if you do not accept this License. Therefore, by modifying or distributing the Program (or any work based on the Program), you indicate your acceptance of this License to do so, and all its terms and conditions for copying, distributing or modifying the Program or works based on it.

 6. Each time you redistribute the Program (or any work based on the Program), the recipient automatically receives a license from the original licensor to copy, distribute or modify the Program subject to these terms and conditions. You may not impose any further

restrictions on the recipients' exercise

of the rights granted herein.

You are not responsible for enforcing compliance by third parties to this License.

 7. If, as a consequence of a court judgment or allegation of patent infringement or for any other reason (not limited to patent issues), conditions are imposed on you (whether by court order, agreement or otherwise) that contradict the conditions of this License, they do not excuse you from the conditions of this License. If you cannot distribute so as to satisfy simultaneously your obligations under this License and any other pertinent obligations, then as a consequence you may not distribute the Program at all. For example, if a patent license would not permit royalty-free redistribution of the Program by all those who receive copies directly or indirectly through you, then the only way you could satisfy both it and this License would be to refrain entirely from distribution of the Program.

If any portion of this section is held invalid or unenforceable under any particular

 circumstance, the balance of the section is intended to apply and the section as a whole is intended to apply in other circumstances.

It is not the purpose of this section to induce you to infringe any patents or other property right claims or to contest validity of any such claims; this section has the sole purpose of protecting the integrity of the free software distribution system, which is implemented by public license practices. Many people have made generous contributions to the wide range of software distributed through that system in reliance on consistent application of that system; it is up to the author/donor to decide if he or she is willing to distribute software through any other system and a licensee cannot impose that choice.

This section is intended to make thoroughly clear what is believed to be a consequence of the rest of this License.

 8. If the distribution and/or use of the Program is restricted in certain countries either by patents or by copyrighted interfaces, the

original copyright holder who places the Program under this License may add an explicit geographical distribution limitation excluding those countries, so that distribution is permitted only in or among countries not thus excluded. In such case, this License incorporates the limitation as if written in the body of this License.

9. The Free Software Foundation may publish revised and/or new versions

of the General Public License from time to time. Such new versions will be similar in spirit to the present version, but may differ in detail to address new problems or concerns.

Each version is given a distinguishing version number. If the Program specifies a version number of this License which applies to it and "any later version", you have the option of following the terms and conditions either of that version or of any later version published by the Free Software Foundation. If the Program does not specify a version number of this License, you may choose any version ever published by the Free Software Foundation.

 10. If you wish to incorporate parts of the Program into other free programs whose distribution conditions are different, write to the author to ask for permission. For software which is copyrighted by the Free Software Foundation, write to the Free Software Foundation; we sometimes make exceptions for this. Our decision will be guided by the two goals of preserving the free status of all derivatives of our free software and of promoting the sharing and reuse of software generally.

### NO WARRANTY

 11. BECAUSE THE PROGRAM IS LICENSED FREE OF CHARGE, THERE IS NO WARRANTY FOR THE PROGRAM, TO THE EXTENT PERMITTED BY APPLICABLE LAW. EXCEPT WHEN OTHERWISE STATED IN WRITING THE COPYRIGHT HOLDERS AND/OR OTHER PARTIES PROVIDE THE PROGRAM "AS IS" WITHOUT WARRANTY OF ANY KIND, EITHER EXPRESSED OR IMPLIED, INCLUDING, BUT NOT LIMITED TO, THE IMPLIED WARRANTIES OF MERCHANTABILITY AND FITNESS FOR A PARTICULAR PURPOSE. THE ENTIRE RISK AS

TO THE QUALITY AND PERFORMANCE OF THE PROGRAM IS WITH YOU. SHOULD THE PROGRAM PROVE DEFECTIVE, YOU ASSUME THE COST OF ALL NECESSARY SERVICING, REPAIR OR CORRECTION.

 12. IN NO EVENT UNLESS REQUIRED BY APPLICABLE LAW OR AGREED TO IN WRITING WILL ANY COPYRIGHT HOLDER, OR ANY OTHER PARTY WHO MAY MODIFY AND/OR REDISTRIBUTE THE PROGRAM AS PERMITTED ABOVE, BE LIABLE TO YOU FOR DAMAGES, INCLUDING ANY GENERAL, SPECIAL, INCIDENTAL OR CONSEQUENTIAL DAMAGES ARISING OUT OF THE USE OR INABILITY TO USE THE PROGRAM (INCLUDING BUT NOT LIMITED TO LOSS OF DATA OR DATA BEING RENDERED INACCURATE OR LOSSES SUSTAINED BY YOU OR THIRD PARTIES OR A FAILURE OF THE PROGRAM TO OPERATE WITH ANY OTHER PROGRAMS), EVEN IF SUCH HOLDER OR OTHER PARTY HAS BEEN ADVISED OF THE POSSIBILITY OF SUCH DAMAGES.

### END OF TERMS AND CONDITIONS

 How to Apply These Terms to Your New Programs

 If you develop a new program, and you want it to be of the greatest possible use to the public, the best way to achieve this is to make it free software which everyone can redistribute and change under these terms.

 To do so, attach the following notices to the program. It is safest to attach them to the start of each source file to most effectively convey the exclusion of warranty; and each file should have at least the "copyright" line and a pointer to where the full notice is found.

 <one line to give the program's name and a brief idea of what it does.> Copyright  $(C)$  <year > <name of author>

 This program is free software; you can redistribute it and/or modify it under the terms of the GNU General Public License as published by the Free Software Foundation; either version 2 of the License, or (at your option) any later version.

 This program is distributed in the hope that it will be useful, but WITHOUT ANY WARRANTY; without even the implied warranty of MERCHANTABILITY or FITNESS FOR A PARTICULAR PURPOSE. See the GNU General Public License for more details.

 You should have received a copy of the GNU General Public License along with this program; if not, write to the Free Software Foundation, Inc., 51 Franklin St, Fifth Floor, Boston, MA 02110-1301 USA

Also add information on how to contact you by electronic and paper mail.

If the program is interactive, make it output a short notice like this when it starts in an interactive mode:

 Gnomovision version 69, Copyright (C) year name of author Gnomovision comes with ABSOLUTELY NO WARRANTY; for details type `show w'. This is free software, and you are welcome to redistribute it under certain conditions; type `show c' for details.

The hypothetical commands `show w' and `show c' should show the appropriate parts of the General Public License. Of course, the commands you use may be called something other than `show w' and `show c'; they could even be mouse-clicks or menu items--whatever suits your program.

You should also get your employer (if you work as a programmer) or your school, if any, to sign a "copyright disclaimer" for the program, if necessary. Here is a sample; alter the names:

 Yoyodyne, Inc., hereby disclaims all copyright interest in the program `Gnomovision' (which makes passes at compilers) written by James Hacker.

 <signature of Ty Coon>, 1 April 1989 Ty Coon, President of Vice

This General Public License does not permit incorporating your program into proprietary programs. If your program is a subroutine library, you may consider it more useful to permit linking proprietary applications with the library. If this is what you want to do, use the GNU Library General Public License instead of this License. Copyright (c) 2003-2011 QLogic Corporation QLogic Linux iSCSI Driver

This program includes a device driver for Linux 3.x. You may modify and redistribute the device driver code under the GNU General Public License (a copy of which is attached hereto as Exhibit A) published by the Free Software Foundation (version 2).

### EXHIBIT A

 GNU GENERAL PUBLIC LICENSE Version 2, June 1991

Copyright (C) 1989, 1991 Free Software Foundation, Inc. 51 Franklin Street, Fifth Floor, Boston, MA 02110-1301 USA Everyone is permitted to copy and distribute verbatim copies of this license document, but changing it is not allowed.

### Preamble

 The licenses for most software are designed to take away your freedom to share and change it. By contrast, the GNU General Public License is intended to guarantee your freedom to share and change free software--to make sure the software is free for all its users. This General Public License applies to most of the Free Software Foundation's

 software and to any other program whose authors commit to using it. (Some other Free Software Foundation software is covered by the GNU Lesser General Public License instead.) You can apply it to your programs, too.

 When we speak of free software, we are referring to freedom, not price. Our General Public Licenses are designed to make sure that you have the freedom to distribute copies of free software (and charge for this service if you wish), that you receive source code or can get it if you want it, that you can change the software or use pieces of it

in new free programs; and that you know you can do these things.

 To protect your rights, we need to make restrictions that forbid anyone to deny you these rights or to ask you to surrender the rights. These restrictions translate to certain responsibilities for you if you distribute copies of the software, or if you modify it.

 For example, if you distribute copies of such a program, whether gratis or for a fee, you must give the recipients all the rights that you have. You must make sure that they, too, receive or can get the source code. And you must show them these terms so they know their rights.

We protect your rights with two steps: (1) copyright the software, and (2) offer you this license which gives you legal permission to copy, distribute and/or modify the software.

 Also, for each author's protection and ours, we want to make certain that everyone understands that there is no warranty for this free software. If the software is modified by someone else and passed on, we want its recipients to know that what they have is not the original, so that any problems introduced by others will not reflect on the original authors' reputations.

 Finally, any free program is threatened constantly by software patents. We wish to avoid the danger that redistributors of a free program will individually obtain patent licenses, in effect making the program proprietary. To prevent this, we have made it clear that any patent must be licensed for everyone's free use or not licensed at all.

 The precise terms and conditions for copying, distribution and modification follow.

### GNU GENERAL PUBLIC LICENSE TERMS AND CONDITIONS FOR COPYING, DISTRIBUTION AND MODIFICATION

 0. This License applies to any program or other work which contains a notice placed by the copyright holder saying it may be distributed under the terms of this General Public License. The "Program", below, refers to any such program or work, and a "work based on the Program" means either the Program or any derivative work under copyright law: that is to say, a work containing the Program or a portion of it, either verbatim or with modifications and/or translated into another language. (Hereinafter, translation is included without limitation in the term "modification".) Each licensee is addressed as "you".

Activities other than copying, distribution and modification are not covered by this License; they are outside its scope. The act of running the Program is not restricted, and the output from the Program is covered only if its contents constitute a work based on the Program (independent of having been made by running the Program). Whether that is true depends on what the Program does.

 1. You may copy and distribute verbatim copies of the Program's source code as you receive it, in any medium, provided that you conspicuously and appropriately publish on each copy an appropriate copyright notice and disclaimer of warranty; keep intact all the notices that refer to this License and to the absence of any warranty; and give any other recipients of the Program a copy of this License along with the Program.

You may charge a fee for the physical act of transferring a copy, and you may at your option offer warranty protection in exchange for a fee.

 2. You may modify your copy or copies of the Program or any portion of it, thus forming a work based on the Program, and copy and distribute

 such modifications or work under the terms of Section 1 above, provided that you also meet all of these conditions:

 a) You must cause the modified files to carry prominent notices stating that you changed the files and the date of any change.

 b) You must cause any work that you distribute or publish, that in whole or in part contains or is derived from the Program or any part thereof, to be licensed as a whole at no charge to all third parties under the terms of this License.

 c) If the modified program normally reads commands interactively when run, you must cause it, when started running for such interactive use in the most ordinary way, to print or display an announcement including an appropriate copyright notice and a notice that there is no warranty (or else, saying that you provide a warranty) and that users may redistribute the program under these conditions, and telling the user how to view a copy of this License. (Exception:

if the Program itself is interactive but

 does not normally print such an announcement, your work based on the Program is not required to print an announcement.)

These requirements apply to the modified work as a whole. If identifiable sections of that work are not derived from the Program, and can be reasonably considered independent and separate works in

themselves, then this License, and its terms, do not apply to those sections when you distribute them as separate works. But when you distribute the same sections as part of a whole which is a work based on the Program, the distribution of the whole must be on the terms of this License, whose permissions for other licensees extend to the entire whole, and thus to each and every part regardless of who wrote it.

Thus, it is not the intent of this section to claim rights or contest your rights to work written entirely by you; rather, the intent is to exercise the right to control the distribution of derivative or collective

works based on the Program.

In addition, mere aggregation of another work not based on the Program with the Program (or with a work based on the Program) on a volume of a storage or distribution medium does not bring the other work under the scope of this License.

 3. You may copy and distribute the Program (or a work based on it, under Section 2) in object code or executable form under the terms of Sections 1 and 2 above provided that you also do one of the following:

 a) Accompany it with the complete corresponding machine-readable source code, which must be distributed under the terms of Sections 1 and 2 above on a medium customarily used for software interchange; or,

 b) Accompany it with a written offer, valid for at least three years, to give any third party, for a charge no more than your cost of physically performing source distribution, a complete machine-readable copy of the corresponding source code, to be distributed under the terms

 of Sections 1 and 2 above on a medium customarily used for software interchange; or,

 c) Accompany it with the information you received as to the offer to distribute corresponding source code. (This alternative is allowed only for noncommercial distribution and only if you received the program in object code or executable form with such an offer, in accord with Subsection b above.)

The source code for a work means the preferred form of the work for making modifications to it. For an executable work, complete source code means all the source code for all modules it contains, plus any associated interface definition files, plus the scripts used to control compilation and installation of the executable. However, as a special exception, the source code distributed need not include anything that is normally distributed (in either source or binary form) with the major components (compiler, kernel, and so on) of the operating system on which the executable runs, unless that component itself accompanies the executable.

If distribution of executable or object code is made by offering access to copy from a designated place, then offering equivalent access to copy the source code from the same place counts as distribution of the source code, even though third parties are not compelled to copy the source along with the object code.

 4. You may not copy, modify, sublicense, or distribute the Program except as expressly provided under this License. Any attempt otherwise to copy, modify, sublicense or distribute the Program is void, and will automatically terminate your rights under this License. However, parties who have received copies, or rights, from you under this License will not have their licenses terminated so long as such parties remain in full compliance.

 5. You are not required to accept this License, since you have not signed it. However, nothing else grants you permission to modify or distribute the Program or its derivative works.

These actions are

prohibited by law if you do not accept this License. Therefore, by modifying or distributing the Program (or any work based on the Program), you indicate your acceptance of this License to do so, and all its terms and conditions for copying, distributing or modifying the Program or works based on it.

 6. Each time you redistribute the Program (or any work based on the Program), the recipient automatically receives a license from the original licensor to copy, distribute or modify the Program subject to these terms and conditions. You may not impose any further restrictions on the recipients' exercise of the rights granted herein. You are not responsible for enforcing compliance by third parties to this License.

 7. If, as a consequence of a court judgment or allegation of patent infringement or for any other reason (not limited to patent issues), conditions are imposed on you (whether by court order, agreement or otherwise) that contradict the conditions of this License, they do not

excuse you from the conditions of this License. If you cannot distribute so as to satisfy simultaneously your obligations under this License and any other pertinent obligations, then as a consequence you may not distribute the Program at all. For example, if a patent license would not permit royalty-free redistribution of the Program by all those who receive copies directly or indirectly through you, then the only way you could satisfy both it and this License would be to

refrain entirely from distribution of the Program.

If any portion of this section is held invalid or unenforceable under any particular circumstance, the balance of the section is intended to apply and the section as a whole is intended to apply in other circumstances.

It is not the purpose of this section to induce you to infringe any patents or other property right claims or to contest validity of any such claims; this section has the sole purpose of protecting the integrity of the free software

distribution system, which is

implemented by public license practices. Many people have made generous contributions to the wide range of software distributed through that system in reliance on consistent application of that system; it is up to the author/donor to decide if he or she is willing to distribute software through any other system and a licensee cannot impose that choice.

This section is intended to make thoroughly clear what is believed to be a consequence of the rest of this License.

 8. If the distribution and/or use of the Program is restricted in certain countries either by patents or by copyrighted interfaces, the original copyright holder who places the Program under this License may add an explicit geographical distribution limitation excluding those countries, so that distribution is permitted only in or among countries not thus excluded. In such case, this License incorporates the limitation as if written in the body of this License.

### 9. The Free Software

 Foundation may publish revised and/or new versions of the General Public License from time to time. Such new versions will be similar in spirit to the present version, but may differ in detail to address new problems or concerns.

Each version is given a distinguishing version number. If the Program specifies a version number of this License which applies to it and "any later version", you have the option of following the terms and conditions either of that version or of any later version published by the Free Software Foundation. If the Program does not specify a version number of this License, you may choose any version ever published by the Free Software Foundation.

 10. If you wish to incorporate parts of the Program into other free programs whose distribution conditions are different, write to the author to ask for permission. For software which is copyrighted by the Free Software Foundation, write to the Free Software Foundation; we sometimes make exceptions for this.

 Our decision will be guided by the two goals of preserving the free status of all derivatives of our free software and of promoting the sharing and reuse of software generally.

 NO WARRANTY

 11. BECAUSE THE PROGRAM IS LICENSED FREE OF CHARGE, THERE IS NO WARRANTY FOR THE PROGRAM, TO THE EXTENT PERMITTED BY APPLICABLE LAW. EXCEPT WHEN OTHERWISE STATED IN WRITING THE COPYRIGHT HOLDERS AND/OR OTHER PARTIES PROVIDE THE PROGRAM "AS IS" WITHOUT WARRANTY OF ANY KIND, EITHER EXPRESSED OR IMPLIED, INCLUDING, BUT NOT LIMITED TO, THE IMPLIED WARRANTIES OF MERCHANTABILITY AND FITNESS FOR A PARTICULAR PURPOSE. THE ENTIRE RISK AS TO THE QUALITY AND PERFORMANCE OF THE PROGRAM IS WITH YOU. SHOULD THE PROGRAM PROVE DEFECTIVE, YOU ASSUME THE COST OF ALL NECESSARY SERVICING, REPAIR OR CORRECTION.

 12. IN NO EVENT UNLESS REQUIRED BY APPLICABLE LAW OR AGREED TO IN WRITING WILL ANY COPYRIGHT HOLDER, OR ANY OTHER PARTY WHO MAY MODIFY AND/OR REDISTRIBUTE THE PROGRAM AS PERMITTED ABOVE, BE LIABLE TO YOU FOR DAMAGES,

INCLUDING ANY GENERAL, SPECIAL, INCIDENTAL OR CONSEQUENTIAL DAMAGES ARISING OUT OF THE USE OR INABILITY TO USE THE PROGRAM (INCLUDING BUT NOT LIMITED TO LOSS OF DATA OR DATA BEING RENDERED INACCURATE OR LOSSES SUSTAINED BY YOU OR THIRD PARTIES OR A FAILURE OF THE PROGRAM TO OPERATE WITH ANY OTHER PROGRAMS), EVEN IF SUCH HOLDER OR OTHER PARTY HAS BEEN ADVISED OF THE POSSIBILITY OF SUCH DAMAGES.

Copyright (c) 2003-2011 QLogic Corporation QLogic Linux qlge NIC Driver

You may modify and redistribute the device driver code under the GNU General Public License (a copy of which is attached hereto as Exhibit A) published by the Free Software Foundation (version 2).

EXHIBIT A

 GNU GENERAL PUBLIC LICENSE Version 2, June 1991

Copyright (C) 1989, 1991 Free Software Foundation, Inc. 51 Franklin Street, Fifth Floor, Boston, MA 02110-1301 USA Everyone is permitted to copy and distribute verbatim copies of this license document, but changing it is not allowed.

 Preamble

The licenses for most software are designed to take away your

freedom to share and change it. By contrast, the GNU General Public License is intended to guarantee your freedom to share and change free software--to make sure the software is free for all its users. This General Public License applies to most of the Free Software Foundation's software and to any other program whose authors commit to

using it. (Some other Free Software Foundation software is covered by the GNU Lesser General Public License instead.) You can apply it to your programs, too.

 When we speak of free software, we are referring to freedom, not price. Our General Public Licenses are designed to make sure that you have the freedom to distribute copies of free software (and charge for this service if you wish), that you receive source code or can get it if you want it, that you can change the software or use pieces of it in new free programs; and that you know you can do these things.

 To protect your rights, we need to make restrictions that forbid anyone to deny you these rights or to ask you to surrender the rights. These restrictions translate to certain responsibilities for you if you distribute copies of the software, or if you modify it.

 For example, if you distribute copies of such a program, whether gratis or for a fee, you must give the recipients all the rights that you have. You

 must make sure that they, too, receive or can get the source code. And you must show them these terms so they know their rights.

We protect your rights with two steps: (1) copyright the software, and (2) offer you this license which gives you legal permission to copy, distribute and/or modify the software.

 Also, for each author's protection and ours, we want to make certain that everyone understands that there is no warranty for this free software. If the software is modified by someone else and passed on, we want its recipients to know that what they have is not the original, so that any problems introduced by others will not reflect on the original authors' reputations.

 Finally, any free program is threatened constantly by software patents. We wish to avoid the danger that redistributors of a free program will individually obtain patent licenses, in effect making the program proprietary. To prevent this, we have made it clear that any patent must be licensed for everyone's free use or not licensed at all.

The precise terms and conditions for copying, distribution and

modification follow.

### GNU GENERAL PUBLIC LICENSE TERMS AND CONDITIONS FOR COPYING, DISTRIBUTION AND MODIFICATION

 0. This License applies to any program or other work which contains a notice placed by the copyright holder saying it may be distributed under the terms of this General Public License. The "Program", below, refers to any such program or work, and a "work based on the Program" means either the Program or any derivative work under copyright law: that is to say, a work containing the Program or a portion of it, either verbatim or with modifications and/or translated into another language. (Hereinafter, translation is included without limitation in the term "modification".) Each licensee is addressed as "you".

Activities other than copying, distribution and modification are not covered by this License; they are outside its scope. The act of running the Program

 is not restricted, and the output from the Program is covered only if its contents constitute a work based on the Program (independent of having been made by running the Program). Whether that is true depends on what the Program does.

 1. You may copy and distribute verbatim copies of the Program's source code as you receive it, in any medium, provided that you conspicuously and appropriately publish on each copy an appropriate copyright notice and disclaimer of warranty; keep intact all the notices that refer to this License and to the absence of any warranty; and give any other recipients of the Program a copy of this License along with the Program.

You may charge a fee for the physical act of transferring a copy, and you may at your option offer warranty protection in exchange for a fee.

 2. You may modify your copy or copies of the Program or any portion of it, thus forming a work based on the Program, and copy and distribute such modifications or work under the terms of Section 1

above, provided that you also meet all of these conditions:

 a) You must cause the modified files to carry prominent notices stating that you changed the files and the date of any change.

 b) You must cause any work that you distribute or publish, that in whole or in part contains or is derived from the Program or any part thereof, to be licensed as a whole at no charge to all third parties under the terms of this License.

 c) If the modified program normally reads commands interactively when run, you must cause it, when started running for such interactive use in the most ordinary way, to print or display an announcement including an appropriate copyright notice and a notice that there is no warranty (or else, saying that you provide a warranty) and that users may redistribute the program under these conditions, and telling the user how to view a copy of this License. (Exception: if the Program itself is interactive but

 does not normally print such an announcement, your work based on the Program is not required to print an announcement.)

These requirements apply to the modified work as a whole. If identifiable sections of that work are not derived from the Program, and can be reasonably considered independent and separate works in themselves, then this License, and its terms, do not apply to those sections when you distribute them as separate works. But when you distribute the same sections as part of a whole which is a work based on the Program, the distribution of the whole must be on the terms of this License, whose permissions for other licensees extend to the entire whole, and thus to each and every part regardless of who wrote it.

Thus, it is not the intent of this section to claim rights or contest your rights to work written entirely by you; rather, the intent is to exercise the right to control the distribution of derivative or collective works based on the Program.

### In addition, mere

 aggregation of another work not based on the Program with the Program (or with a work based on the Program) on a volume of a storage or distribution medium does not bring the other work under the scope of this License.

 3. You may copy and distribute the Program (or a work based on it, under Section 2) in object code or executable form under the terms of Sections 1 and 2 above provided that you also do one of the following:

 a) Accompany it with the complete corresponding machine-readable source code, which must be distributed under the terms of Sections 1 and 2 above on a medium customarily used for software interchange; or,

 b) Accompany it with a written offer, valid for at least three years, to give any third party, for a charge no more than your cost of physically performing source distribution, a complete machine-readable copy of the corresponding source code, to be distributed under the terms of Sections 1 and 2 above on a medium customarily

used for software interchange; or,

 c) Accompany it with the information you received as to the offer to distribute corresponding source code. (This alternative is allowed only for noncommercial distribution and only if you received the program in object code or executable form with such an offer, in accord with Subsection b above.)

The source code for a work means the preferred form of the work for making modifications to it. For an executable work, complete source code means all the source code for all modules it contains, plus any associated interface definition files, plus the scripts used to control compilation and installation of the executable. However, as a special exception, the source code distributed need not include anything that is normally distributed (in either source or binary form) with the major components (compiler, kernel, and so on) of the operating system on which the executable runs, unless that component itself accompanies the executable.

### If

 distribution of executable or object code is made by offering access to copy from a designated place, then offering equivalent access to copy the source code from the same place counts as distribution of the source code, even though third parties are not compelled to copy the source along with the object code.

 4. You may not copy, modify, sublicense, or distribute the Program except as expressly provided under this License. Any attempt otherwise to copy, modify, sublicense or distribute the Program is void, and will automatically terminate your rights under this License. However, parties who have received copies, or rights, from you under this License will not have their licenses terminated so long as such parties remain in full compliance.

 5. You are not required to accept this License, since you have not signed it. However, nothing else grants you permission to modify or distribute the Program or its derivative works. These actions are prohibited by law if you do not accept this License. Therefore, by modifying or distributing the Program (or any work based on the Program), you indicate your acceptance of this License to do so, and all its terms and conditions for copying, distributing or modifying the Program or works based on it.

 6. Each time you redistribute the Program (or any work based on the Program), the recipient automatically receives a license from the original licensor to copy, distribute or modify the Program subject to these terms and conditions. You may not impose any further

restrictions on the recipients' exercise of the rights granted herein. You are not responsible for enforcing compliance by third parties to this License.

 7. If, as a consequence of a court judgment or allegation of patent infringement or for any other reason (not limited to patent issues), conditions are imposed on you (whether by court order, agreement or otherwise) that contradict the conditions of this License, they do not excuse you from the conditions

of this License. If you cannot

distribute so as to satisfy simultaneously your obligations under this License and any other pertinent obligations, then as a consequence you may not distribute the Program at all. For example, if a patent license would not permit royalty-free redistribution of the Program by all those who receive copies directly or indirectly through you, then the only way you could satisfy both it and this License would be to refrain entirely from distribution of the Program.

If any portion of this section is held invalid or unenforceable under any particular circumstance, the balance of the section is intended to apply and the section as a whole is intended to apply in other circumstances.

It is not the purpose of this section to induce you to infringe any patents or other property right claims or to contest validity of any such claims; this section has the sole purpose of protecting the integrity of the free software distribution system, which is implemented

 by public license practices. Many people have made generous contributions to the wide range of software distributed through that system in reliance on consistent application of that system; it is up to the author/donor to decide if he or she is willing to distribute software through any other system and a licensee cannot impose that choice.

This section is intended to make thoroughly clear what is believed to be a consequence of the rest of this License.

 8. If the distribution and/or use of the Program is restricted in certain countries either by patents or by copyrighted interfaces, the original copyright holder who places the Program under this License may add an explicit geographical distribution limitation excluding those countries, so that distribution is permitted only in or among countries not thus excluded. In such case, this License incorporates the limitation as if written in the body of this License.

 9. The Free Software Foundation may publish revised and/or new versions of

 the General Public License from time to time. Such new versions will be similar in spirit to the present version, but may differ in detail to address new problems or concerns.

Each version is given a distinguishing version number. If the Program specifies a version number of this License which applies to it and "any later version", you have the option of following the terms and conditions either of that version or of any later version published by the Free Software Foundation. If the Program does not specify a version number of this License, you may choose any version ever published by the Free Software Foundation.

 10. If you wish to incorporate parts of the Program into other free programs whose distribution conditions are different, write to the author to ask for permission. For software which is copyrighted by the Free Software Foundation, write to the Free Software Foundation; we sometimes make exceptions for this. Our decision will be guided by the two goals of preserving

 the free status of all derivatives of our free software and of promoting the sharing and reuse of software generally.

### NO WARRANTY

 11. BECAUSE THE PROGRAM IS LICENSED FREE OF CHARGE, THERE IS NO WARRANTY FOR THE PROGRAM, TO THE EXTENT PERMITTED BY APPLICABLE LAW. EXCEPT WHEN OTHERWISE STATED IN WRITING THE COPYRIGHT HOLDERS AND/OR OTHER PARTIES PROVIDE THE PROGRAM "AS IS" WITHOUT WARRANTY OF ANY KIND, EITHER EXPRESSED OR IMPLIED, INCLUDING, BUT NOT LIMITED TO, THE IMPLIED WARRANTIES OF MERCHANTABILITY AND FITNESS FOR A PARTICULAR PURPOSE. THE ENTIRE RISK AS TO THE QUALITY AND PERFORMANCE OF THE PROGRAM IS WITH YOU. SHOULD THE PROGRAM PROVE DEFECTIVE, YOU ASSUME THE COST OF ALL NECESSARY SERVICING, REPAIR OR CORRECTION.

 12. IN NO EVENT UNLESS REQUIRED BY APPLICABLE LAW OR AGREED TO IN WRITING WILL ANY COPYRIGHT HOLDER, OR ANY OTHER PARTY WHO MAY MODIFY AND/OR REDISTRIBUTE THE PROGRAM AS PERMITTED ABOVE, BE LIABLE TO YOU FOR DAMAGES, INCLUDING ANY GENERAL, SPECIAL,

 INCIDENTAL OR CONSEQUENTIAL DAMAGES ARISING OUT OF THE USE OR INABILITY TO USE THE PROGRAM (INCLUDING BUT NOT LIMITED TO LOSS OF DATA OR DATA BEING RENDERED INACCURATE OR LOSSES SUSTAINED BY YOU OR THIRD PARTIES OR A FAILURE OF THE PROGRAM TO OPERATE WITH ANY OTHER PROGRAMS), EVEN IF SUCH HOLDER OR OTHER PARTY HAS BEEN ADVISED OF THE

POSSIBILITY OF SUCH DAMAGES.

 FlashPoint Driver Developer's Kit Version 1.0

 Copyright 1995-1996 by Mylex Corporation All Rights Reserved

This program is free software; you may redistribute and/or modify it under the terms of either:

 a) the GNU General Public License as published by the Free Software Foundation; either version 2, or (at your option) any later version,

or

b) the "BSD-style License" included below.

This program is distributed in the hope that it will be useful, but WITHOUT ANY WARRANTY, without even the implied warranty of MERCHANTABILITY or FITNESS FOR A PARTICULAR PURPOSE. See either the GNU General Public License or the BSD-style License below for more details.

You should have received a copy of the GNU General Public License along with this program; if not, write to the Free Software Foundation, Inc., 675 Mass Ave, Cambridge, MA 02139, USA.

The BSD-style License is as follows:

Redistribution

 and use in source and binary forms, with or without modification, are permitted provided that the following conditions are met:

1. Redistributions of source code must retain this LICENSE.FlashPoint file, without modification, this list of conditions, and the following disclaimer. The following copyright notice must appear immediately at the beginning of all source files:

Copyright 1995-1996 by Mylex Corporation. All Rights Reserved

 This file is available under both the GNU General Public License and a BSD-style copyright; see LICENSE.FlashPoint for details.

- 2. Redistributions in binary form must reproduce the above copyright notice, this list of conditions and the following disclaimer in the documentation and/or other materials provided with the distribution.
- 3. The name of Mylex Corporation may not be used to endorse or promote products derived from this software without specific prior written permission.

### THIS SOFTWARE

 IS PROVIDED BY MYLEX CORP. ``AS IS'' AND ANY EXPRESS OR IMPLIED WARRANTIES, INCLUDING, BUT NOT LIMITED TO, THE IMPLIED WARRANTIES OF MERCHANTABILITY AND FITNESS FOR A PARTICULAR PURPOSE ARE DISCLAIMED. IN NO EVENT SHALL THE AUTHOR OR CONTRIBUTORS BE LIABLE FOR ANY DIRECT, INDIRECT, INCIDENTAL, SPECIAL, EXEMPLARY, OR CONSEQUENTIAL DAMAGES (INCLUDING, BUT NOT LIMITED TO, PROCUREMENT OF SUBSTITUTE GOODS OR SERVICES; LOSS OF USE, DATA, OR PROFITS; OR BUSINESS INTERRUPTION) HOWEVER CAUSED AND ON ANY THEORY OF LIABILITY, WHETHER IN CONTRACT, STRICT LIABILITY, OR TORT (INCLUDING NEGLIGENCE OR OTHERWISE) ARISING IN ANY WAY OUT OF THE USE OF THIS SOFTWARE, EVEN IF ADVISED OF THE POSSIBILITY OF SUCH DAMAGE.

# **1.655 kerberos 1.12.2-15.el7\_1**

## **1.655.1 Available under license :**

Copyright (C) 1985-2014 by the Massachusetts Institute of Technology.

All rights reserved.

Redistribution and use in source and binary forms, with or without modification, are permitted provided that the following conditions are met:

\* Redistributions of source code must retain the above copyright notice, this list of conditions and the following disclaimer.

\* Redistributions in binary form must reproduce the above copyright notice, this list of conditions and the following disclaimer in the documentation and/or other materials provided with the distribution.

THIS SOFTWARE IS PROVIDED BY THE COPYRIGHT HOLDERS AND CONTRIBUTORS "AS IS" AND ANY EXPRESS OR IMPLIED WARRANTIES, INCLUDING, BUT NOT LIMITED TO, THE IMPLIED WARRANTIES OF MERCHANTABILITY AND FITNESS FOR A PARTICULAR PURPOSE ARE DISCLAIMED. IN NO EVENT SHALL THE COPYRIGHT HOLDER OR CONTRIBUTORS BE LIABLE FOR ANY DIRECT, INDIRECT, INCIDENTAL, SPECIAL, EXEMPLARY, OR CONSEQUENTIAL DAMAGES (INCLUDING, BUT NOT LIMITED TO, PROCUREMENT

OF SUBSTITUTE GOODS OR SERVICES; LOSS OF USE,

DATA, OR PROFITS; OR BUSINESS INTERRUPTION) HOWEVER CAUSED AND ON ANY THEORY OF LIABILITY, WHETHER IN CONTRACT, STRICT LIABILITY, OR TORT (INCLUDING NEGLIGENCE OR OTHERWISE) ARISING IN ANY WAY OUT OF THE USE OF THIS SOFTWARE, EVEN IF ADVISED OF THE POSSIBILITY OF SUCH DAMAGE.

Downloading of this software may constitute an export of cryptographic software from the United States of America that is subject to the United States Export Administration Regulations (EAR), 15 CFR 730-774. Additional laws or regulations may apply. It is the responsibility of the person or entity contemplating export to comply with all applicable export laws and regulations, including obtaining any

required license from the U.S. government.

The U.S. government prohibits export of encryption source code to certain countries and individuals, including, but not limited to, the countries of Cuba, Iran, North Korea, Sudan, Syria, and residents and nationals of those countries.

Documentation components of this software distribution are licensed under a Creative Commons Attribution-ShareAlike 3.0 Unported License. (http://creativecommons.org/licenses/by-sa/3.0/)

Individual source code files are copyright MIT, Cygnus Support, Novell, OpenVision Technologies, Oracle, Red Hat, Sun Microsystems, FundsXpress, and others.

Project Athena, Athena, Athena MUSE, Discuss, Hesiod, Kerberos, Moira, and Zephyr are trademarks of the Massachusetts Institute of Technology (MIT). No commercial use of these trademarks may be made without prior written permission of MIT.

"Commercial use" means use of a name in a product or other for-profit manner. It does NOT prevent a commercial firm from referring to the MIT trademarks in order to convey information (although in doing so, recognition of their trademark status should be given).

======================================================================

The following copyright and permission notice applies to the

OpenVision Kerberos Administration system located in "kadmin/create", "kadmin/dbutil", "kadmin/passwd", "kadmin/server", "lib/kadm5", and portions of "lib/rpc":

 Copyright, OpenVision Technologies, Inc., 1993-1996, All Rights Reserved

 WARNING: Retrieving the OpenVision Kerberos Administration system source code, as described below, indicates your acceptance of the following terms. If you do not agree to the following terms, do not retrieve the OpenVision Kerberos administration system.

 You may freely use and distribute the Source Code and Object Code compiled from it, with or without modification, but this Source Code is provided to you "AS IS" EXCLUSIVE OF ANY WARRANTY, INCLUDING, WITHOUT LIMITATION, ANY WARRANTIES OF MERCHANTABILITY OR FITNESS FOR A PARTICULAR PURPOSE, OR ANY OTHER WARRANTY, WHETHER EXPRESS OR IMPLIED. IN NO EVENT WILL OPENVISION HAVE ANY LIABILITY

## FOR ANY LOST PROFITS, LOSS OF DATA OR COSTS OF PROCUREMENT OF **SUBSTITUTE**  GOODS OR SERVICES, OR FOR ANY SPECIAL, INDIRECT, OR CONSEQUENTIAL DAMAGES ARISING OUT OF THIS AGREEMENT, INCLUDING, WITHOUT LIMITATION, THOSE RESULTING FROM THE USE OF THE SOURCE CODE, OR THE FAILURE OF THE SOURCE CODE TO PERFORM, OR FOR ANY OTHER REASON.

 OpenVision retains all copyrights in the donated Source Code. OpenVision also retains copyright to derivative works of the Source Code, whether created by OpenVision or by a third party. The OpenVision copyright notice must be preserved if derivative works are made based on the donated Source Code.

 OpenVision Technologies, Inc. has donated this Kerberos Administration system to MIT for inclusion in the standard Kerberos 5 distribution. This donation underscores our commitment to continuing Kerberos technology development and our gratitude for the valuable work which has been performed by MIT and the Kerberos community.

 Portions contributed by Matt Crawford "crawdad@fnal.gov" were work performed at Fermi National Accelerator Laboratory, which is operated by Universities Research Association, Inc., under contract DE-AC02-76CHO3000 with the U.S. Department of Energy.

======================================================================

======================================================================

Portions of "src/lib/crypto" have the following copyright:

Copyright (C) 1998 by the FundsXpress, INC.

All rights reserved.

 Export of this software from the United States of America may require a specific license from the United States Government. It is the responsibility of any person or organization contemplating export to obtain such a license before exporting.

 WITHIN THAT CONSTRAINT, permission to use, copy, modify, and distribute this software and its documentation for any purpose and without fee is hereby granted, provided that the above copyright notice appear in all copies and that both that copyright notice and

 this permission notice appear in supporting documentation, and that the name of FundsXpress. not be used in advertising or publicity

 pertaining to distribution of the software without specific, written prior permission. FundsXpress makes no representations about the suitability of this software for any purpose. It is provided "as is" without express or implied warranty.

## THIS SOFTWARE IS PROVIDED "AS IS" AND WITHOUT ANY EXPRESS OR IMPLIED WARRANTIES, INCLUDING, WITHOUT LIMITATION, THE IMPLIED WARRANTIES OF MERCHANTIBILITY AND FITNESS FOR A PARTICULAR PURPOSE.

======================================================================

The implementation of the AES encryption algorithm in "src/lib/crypto/builtin/aes" has the following copyright:

 Copyright (C) 2001, Dr Brian Gladman "brg@gladman.uk.net", Worcester, UK. All rights reserved.

### LICENSE TERMS

 The free distribution and use of this software in both source and binary form is allowed (with or without changes) provided that:

- 1. distributions of this source code include the above copyright notice, this list of conditions and the following disclaimer;
- 2. distributions in binary form include the above copyright notice, this list of conditions and the following disclaimer in the documentation and/or other associated materials;
- 3. the copyright holder's name is not used to endorse products built using this software without specific written permission.

### DISCLAIMER

 This software is provided 'as is' with no explcit or implied warranties in respect of any properties, including, but not limited to, correctness and fitness for purpose.

======================================================================

Portions contributed by Red Hat, including the pre-authentication plug-in framework and the NSS crypto implementation, contain the following copyright:

 Copyright (C) 2006 Red Hat, Inc. Portions copyright (C)

 2006 Massachusetts Institute of Technology All Rights Reserved.

 Redistribution and use in source and binary forms, with or without modification, are permitted provided that the following conditions are met:

- \* Redistributions of source code must retain the above copyright notice, this list of conditions and the following disclaimer.
- \* Redistributions in binary form must reproduce the above copyright notice, this list of conditions and the following disclaimer in the documentation and/or other materials provided with the distribution.
- \* Neither the name of Red Hat, Inc., nor the names of its contributors may be used to endorse or promote products derived from this software without specific prior written permission.

 THIS SOFTWARE IS PROVIDED BY THE COPYRIGHT HOLDERS AND CONTRIBUTORS "AS IS" AND ANY EXPRESS OR IMPLIED WARRANTIES, INCLUDING, BUT NOT LIMITED TO, THE IMPLIED WARRANTIES OF MERCHANTABILITY AND FITNESS FOR A PARTICULAR PURPOSE ARE DISCLAIMED. IN NO EVENT SHALL THE COPYRIGHT OWNER OR CONTRIBUTORS BE LIABLE FOR ANY DIRECT, INDIRECT, INCIDENTAL, SPECIAL, EXEMPLARY, OR CONSEQUENTIAL DAMAGES (INCLUDING, BUT NOT LIMITED TO, PROCUREMENT OF SUBSTITUTE GOODS OR SERVICES; LOSS OF USE, DATA, OR PROFITS; OR BUSINESS INTERRUPTION) HOWEVER CAUSED AND ON ANY THEORY OF LIABILITY, WHETHER IN CONTRACT, STRICT LIABILITY, OR TORT (INCLUDING NEGLIGENCE OR OTHERWISE) ARISING IN ANY WAY OUT OF THE USE OF THIS SOFTWARE, EVEN IF ADVISED OF THE POSSIBILITY OF SUCH DAMAGE.

======================================================================

The bundled verto source code is subject to the following license:

Copyright 2011 Red Hat, Inc.

 Permission is hereby granted, free of charge, to any person obtaining a copy of this software and associated documentation files (the "Software"), to deal in the Software without restriction, including without limitation the rights to use, copy, modify, merge, publish, distribute, sublicense, and/or sell copies of the Software, and to permit persons to whom the Software is furnished to do so, subject to the following conditions:

The above copyright notice and this permission notice shall be

included in all copies or substantial portions of the Software.

 THE SOFTWARE IS PROVIDED "AS IS", WITHOUT WARRANTY OF ANY KIND, EXPRESS OR IMPLIED, INCLUDING BUT NOT LIMITED TO THE WARRANTIES OF MERCHANTABILITY, FITNESS FOR A PARTICULAR PURPOSE AND NONINFRINGEMENT. IN NO EVENT SHALL THE AUTHORS OR COPYRIGHT HOLDERS BE LIABLE FOR ANY CLAIM, DAMAGES OR OTHER LIABILITY, WHETHER IN AN ACTION OF CONTRACT, TORT OR OTHERWISE, ARISING FROM, OUT OF OR IN CONNECTION WITH THE SOFTWARE OR THE USE OR OTHER DEALINGS IN THE SOFTWARE.

======================================================================

The implementations of GSSAPI mechglue in GSSAPI-SPNEGO in "src/lib/gssapi", including the following files:

 lib/gssapi/generic/gssapi\_err\_generic.et lib/gssapi/mechglue/g\_accept\_sec\_context.c lib/gssapi/mechglue/g\_acquire\_cred.c lib/gssapi/mechglue/g\_canon\_name.c lib/gssapi/mechglue/g\_compare\_name.c lib/gssapi/mechglue/g\_context\_time.c lib/gssapi/mechglue/g\_delete\_sec\_context.c lib/gssapi/mechglue/g\_dsp\_name.c lib/gssapi/mechglue/g\_dsp\_status.c lib/gssapi/mechglue/g\_dup\_name.c lib/gssapi/mechglue/g\_exp\_sec\_context.c lib/gssapi/mechglue/g\_export\_name.c lib/gssapi/mechglue/g\_glue.c lib/gssapi/mechglue/g\_imp\_name.c lib/gssapi/mechglue/g\_imp\_sec\_context.c lib/gssapi/mechglue/g\_init\_sec\_context.c lib/gssapi/mechglue/g\_initialize.c lib/gssapi/mechglue/g\_inquire\_context.c lib/gssapi/mechglue/g\_inquire\_cred.c lib/gssapi/mechglue/g\_inquire\_names.c lib/gssapi/mechglue/g\_process\_context.c lib/gssapi/mechglue/g\_rel\_buffer.c lib/gssapi/mechglue/g\_rel\_cred.c lib/gssapi/mechglue/g\_rel\_name.c lib/gssapi/mechglue/g\_rel\_oid\_set.c

 lib/gssapi/mechglue/g\_seal.c lib/gssapi/mechglue/g\_sign.c lib/gssapi/mechglue/g\_store\_cred.c lib/gssapi/mechglue/g\_unseal.c lib/gssapi/mechglue/g\_userok.c lib/gssapi/mechglue/g\_utils.c

 lib/gssapi/mechglue/g\_verify.c lib/gssapi/mechglue/gssd\_pname\_to\_uid.c lib/gssapi/mechglue/mglueP.h lib/gssapi/mechglue/oid\_ops.c lib/gssapi/spnego/gssapiP\_spnego.h lib/gssapi/spnego/spnego\_mech.c

and the initial implementation of incremental propagation, including the following new or changed files:

 include/iprop\_hdr.h kadmin/server/ipropd\_svc.c lib/kdb/iprop.x lib/kdb/kdb\_convert.c lib/kdb/kdb\_log.c lib/kdb/kdb\_log.h lib/krb5/error\_tables/kdb5\_err.et slave/kpropd\_rpc.c slave/kproplog.c

are subject to the following license:

Copyright (C) 2004 Sun Microsystems, Inc.

 Permission is hereby granted, free of charge, to any person obtaining a copy of this software and associated documentation files (the "Software"), to deal in the Software without restriction, including without limitation the rights to use, copy, modify, merge, publish, distribute, sublicense, and/or sell copies of the Software, and to permit persons to whom the Software is

furnished to do so, subject to the following conditions:

 The above copyright notice and this permission notice shall be included in all copies or substantial portions of the Software.

 THE SOFTWARE IS PROVIDED "AS IS", WITHOUT WARRANTY OF ANY KIND, EXPRESS OR IMPLIED, INCLUDING BUT NOT LIMITED TO THE WARRANTIES OF MERCHANTABILITY, FITNESS FOR A PARTICULAR PURPOSE AND NONINFRINGEMENT. IN NO EVENT SHALL THE AUTHORS OR COPYRIGHT HOLDERS BE LIABLE FOR ANY CLAIM, DAMAGES OR OTHER LIABILITY, WHETHER IN AN ACTION OF CONTRACT, TORT OR OTHERWISE, ARISING FROM, OUT OF OR IN CONNECTION WITH THE SOFTWARE OR THE USE OR OTHER DEALINGS IN THE SOFTWARE.

======================================================================

Kerberos V5 includes documentation

 and software developed at the University of California at Berkeley, which includes this copyright notice:

 Copyright (C) 1983 Regents of the University of California. All rights reserved.

 Redistribution and use in source and binary forms, with or without modification, are permitted provided that the following conditions are met:

- 1. Redistributions of source code must retain the above copyright notice, this list of conditions and the following disclaimer.
- 2. Redistributions in binary form must reproduce the above copyright notice, this list of conditions and the following disclaimer in the documentation and/or other materials provided with the distribution.
- 3. Neither the name of the University nor the names of its contributors may be used to endorse or promote products derived from this software without specific prior written permission.

## THIS SOFTWARE IS PROVIDED BY THE REGENTS AND CONTRIBUTORS "AS IS" AND ANY

 EXPRESS OR IMPLIED WARRANTIES, INCLUDING, BUT NOT LIMITED TO, THE IMPLIED WARRANTIES OF MERCHANTABILITY AND FITNESS FOR A PARTICULAR PURPOSE ARE DISCLAIMED. IN NO EVENT SHALL THE REGENTS OR CONTRIBUTORS BE LIABLE FOR ANY DIRECT, INDIRECT, INCIDENTAL, SPECIAL, EXEMPLARY, OR CONSEQUENTIAL DAMAGES (INCLUDING, BUT NOT LIMITED TO, PROCUREMENT OF SUBSTITUTE GOODS OR SERVICES; LOSS OF USE, DATA, OR PROFITS; OR BUSINESS INTERRUPTION) HOWEVER CAUSED AND ON ANY THEORY OF LIABILITY, WHETHER IN CONTRACT, STRICT LIABILITY, OR TORT (INCLUDING NEGLIGENCE OR OTHERWISE) ARISING IN ANY WAY OUT OF THE USE OF THIS SOFTWARE, EVEN IF ADVISED OF THE POSSIBILITY OF SUCH DAMAGE.

======================================================================

Portions contributed by Novell, Inc., including the LDAP database backend, are subject to the following license:

 Copyright (C) 2004-2005, Novell, Inc. All rights reserved.

 Redistribution and use in source and binary forms, with or without modification, are permitted provided that the following conditions are met:

- \* Redistributions of source code must retain the above copyright notice, this list of conditions and the following disclaimer.
- \* Redistributions in binary form must reproduce the above copyright notice, this list of conditions and the following disclaimer in the documentation and/or other materials provided with the distribution.

 \* The copyright holder's name is not used to endorse or promote products derived from this software without specific prior written permission.

 THIS SOFTWARE IS PROVIDED BY THE COPYRIGHT HOLDERS AND CONTRIBUTORS "AS IS" AND ANY EXPRESS OR IMPLIED WARRANTIES, INCLUDING, BUT NOT LIMITED TO, THE IMPLIED WARRANTIES OF MERCHANTABILITY AND FITNESS FOR A PARTICULAR PURPOSE ARE DISCLAIMED. IN NO EVENT SHALL THE COPYRIGHT OWNER OR CONTRIBUTORS BE LIABLE FOR ANY DIRECT, INDIRECT, INCIDENTAL, SPECIAL, EXEMPLARY,

OR CONSEQUENTIAL DAMAGES

 (INCLUDING, BUT NOT LIMITED TO, PROCUREMENT OF SUBSTITUTE GOODS OR SERVICES; LOSS OF USE, DATA, OR PROFITS; OR BUSINESS INTERRUPTION) HOWEVER CAUSED AND ON ANY THEORY OF LIABILITY, WHETHER IN CONTRACT, STRICT LIABILITY, OR TORT (INCLUDING NEGLIGENCE OR OTHERWISE) ARISING IN ANY WAY OUT OF THE USE OF THIS SOFTWARE, EVEN IF ADVISED OF THE POSSIBILITY OF SUCH DAMAGE.

======================================================================

Portions funded by Sandia National Laboratory and developed by the University of Michigan's Center for Information Technology Integration, including the PKINIT implementation, are subject to the following license:

 COPYRIGHT (C) 2006-2007 THE REGENTS OF THE UNIVERSITY OF MICHIGAN ALL RIGHTS RESERVED

 Permission is granted to use, copy, create derivative works and redistribute this software and such derivative works for any purpose, so long as the name of The University of Michigan is not used

 in any advertising or publicity pertaining to the use of distribution of this software without specific, written prior authorization. If the above copyright notice or any other identification of the University of Michigan is included in any copy of any portion of this software, then the disclaimer below must also be included.

 THIS SOFTWARE IS PROVIDED AS IS, WITHOUT REPRESENTATION FROM THE UNIVERSITY OF MICHIGAN AS TO ITS FITNESS FOR ANY PURPOSE, AND WITHOUT WARRANTY BY THE UNIVERSITY OF MICHIGAN OF ANY KIND, EITHER EXPRESS OR IMPLIED, INCLUDING WITHOUT LIMITATION THE IMPLIED WARRANTIES OF MERCHANTABILITY AND FITNESS FOR A PARTICULAR PURPOSE. THE REGENTS OF THE UNIVERSITY OF MICHIGAN SHALL NOT BE LIABLE FOR ANY DAMAGES, INCLUDING SPECIAL, INDIRECT, INCIDENTAL, OR CONSEQUENTIAL DAMAGES, WITH RESPECT TO ANY CLAIM ARISING OUT OF OR IN CONNECTION WITH THE USE OF THE SOFTWARE, EVEN IF IT HAS BEEN OR IS HEREAFTER ADVISED OF THE POSSIBILITY OF SUCH DAMAGES.

======================================================================

The pkcs11.h file included in the PKINIT code has the following license:

 Copyright 2006 g10 Code GmbH Copyright 2006 Andreas Jellinghaus

 This file is free software; as a special exception the author gives unlimited permission to copy and/or distribute it, with or without modifications, as long as this notice is preserved.

 This file is distributed in the hope that it will be useful, but WITHOUT ANY WARRANTY, to the extent permitted by law; without even the implied warranty of MERCHANTABILITY or FITNESS FOR A PARTICULAR PURPOSE.

======================================================================

Portions contributed by Apple Inc. are subject to the following license:

Copyright 2004-2008 Apple Inc. All Rights Reserved.

 Export of this software from the United States of America may require a specific license from the United States Government. It

 is the responsibility of any person or organization contemplating export to obtain such a license before exporting.

 WITHIN THAT CONSTRAINT, permission to use, copy, modify, and distribute this software and its documentation for any purpose and without fee is hereby granted, provided that the above copyright notice appear in all copies and that both that copyright notice and

 this permission notice appear in supporting documentation, and that the name of Apple Inc. not be used in advertising or publicity pertaining to distribution of the software without specific, written prior permission. Apple Inc. makes no representations about the suitability of this software for any purpose. It is provided "as is" without express or implied warranty.

## THIS SOFTWARE IS PROVIDED "AS IS" AND WITHOUT ANY EXPRESS OR IMPLIED WARRANTIES, INCLUDING, WITHOUT LIMITATION, THE IMPLIED WARRANTIES OF MERCHANTIBILITY AND FITNESS FOR A PARTICULAR PURPOSE.

======================================================================

### The

 implementations of UTF-8 string handling in src/util/support and src/lib/krb5/unicode are subject to the following copyright and permission notice:

 The OpenLDAP Public License Version 2.8, 17 August 2003

 Redistribution and use of this software and associated documentation ("Software"), with or without modification, are permitted provided that the following conditions are met:

- 1. Redistributions in source form must retain copyright statements and notices,
- 2. Redistributions in binary form must reproduce applicable copyright statements and notices, this list of conditions, and the following disclaimer in the documentation and/or other materials provided with the distribution, and

3. Redistributions must contain a verbatim copy of this document.

 The OpenLDAP Foundation may revise this license from time to time. Each revision is distinguished by a version number. You may use this Software under terms of this license revision or under the terms of any subsequent revision of the license.

 THIS SOFTWARE IS PROVIDED BY THE OPENLDAP FOUNDATION AND ITS CONTRIBUTORS "AS IS" AND ANY EXPRESSED OR IMPLIED WARRANTIES, INCLUDING, BUT NOT LIMITED TO, THE IMPLIED WARRANTIES OF MERCHANTABILITY AND FITNESS FOR A PARTICULAR PURPOSE ARE DISCLAIMED. IN NO EVENT SHALL THE OPENLDAP FOUNDATION, ITS CONTRIBUTORS, OR THE AUTHOR(S) OR OWNER(S) OF THE SOFTWARE BE LIABLE FOR ANY DIRECT, INDIRECT, INCIDENTAL, SPECIAL, EXEMPLARY, OR  CONSEQUENTIAL DAMAGES (INCLUDING, BUT NOT LIMITED TO, PROCUREMENT OF SUBSTITUTE GOODS OR SERVICES; LOSS OF USE, DATA, OR PROFITS; OR BUSINESS INTERRUPTION) HOWEVER CAUSED AND ON ANY THEORY OF LIABILITY, WHETHER IN CONTRACT, STRICT LIABILITY, OR TORT (INCLUDING NEGLIGENCE OR OTHERWISE) ARISING IN ANY WAY OUT OF THE USE OF THIS SOFTWARE, EVEN IF ADVISED OF THE POSSIBILITY OF SUCH DAMAGE.

### The names

 of the authors and copyright holders must not be used in advertising or otherwise to promote the sale, use or other dealing in this Software without specific, written prior permission. Title to copyright in this Software shall at all times remain with copyright holders.

OpenLDAP is a registered trademark of the OpenLDAP Foundation.

 Copyright 1999-2003 The OpenLDAP Foundation, Redwood City, California, USA. All Rights Reserved. Permission to copy and distribute verbatim copies of this document is granted.

======================================================================

Marked test programs in src/lib/krb5/krb have the following copyright:

 Copyright (C) 2006 Kungliga Tekniska Hgskola (Royal Institute of Technology, Stockholm, Sweden). All rights reserved.

 Redistribution and use in source and binary forms, with or without modification, are permitted provided that the following conditions are met:

 1. Redistributions of source code must retain the above copyright notice, this list of conditions and the following disclaimer.

- 2. Redistributions in binary form must reproduce the above copyright notice, this list of conditions and the following disclaimer in the documentation and/or other materials provided with the distribution.
- 3. Neither the name of KTH nor the names of its contributors may be used to endorse or promote products derived from this software without specific prior written permission.

## THIS SOFTWARE IS PROVIDED BY KTH AND ITS CONTRIBUTORS "AS IS" AND ANY EXPRESS OR IMPLIED WARRANTIES, INCLUDING, BUT NOT LIMITED TO,

 THE IMPLIED WARRANTIES OF MERCHANTABILITY AND FITNESS FOR A PARTICULAR PURPOSE ARE DISCLAIMED. IN NO EVENT SHALL KTH OR ITS CONTRIBUTORS BE LIABLE FOR ANY DIRECT, INDIRECT, INCIDENTAL, SPECIAL, EXEMPLARY, OR CONSEQUENTIAL DAMAGES (INCLUDING, BUT NOT LIMITED TO, PROCUREMENT OF SUBSTITUTE GOODS OR SERVICES; LOSS OF USE, DATA,

 OR PROFITS; OR BUSINESS INTERRUPTION) HOWEVER CAUSED AND ON ANY THEORY OF LIABILITY, WHETHER IN CONTRACT, STRICT LIABILITY, OR TORT (INCLUDING NEGLIGENCE OR OTHERWISE) ARISING IN ANY WAY OUT OF THE USE OF THIS SOFTWARE, EVEN IF ADVISED OF THE POSSIBILITY OF SUCH DAMAGE.

======================================================================

Portions of the RPC implementation in src/lib/rpc and src/include/gssrpc have the following copyright and permission notice:

Copyright (C) 2010, Oracle America, Inc.

All rights reserved.

 Redistribution and use in source and binary forms, with or without modification, are permitted provided that the following conditions are met:

- 1. Redistributions of source code must retain the above copyright notice, this list of conditions and the following disclaimer.
- 2. Redistributions in binary form must reproduce the above copyright notice, this list of conditions and the following disclaimer in the
- documentation and/or other materials provided with the distribution.
- 3. Neither the name of the "Oracle America, Inc." nor the names of its contributors may be used to endorse or promote products derived from this software without specific prior written permission.

 THIS SOFTWARE IS PROVIDED BY THE COPYRIGHT HOLDERS AND CONTRIBUTORS "AS IS" AND ANY EXPRESS OR IMPLIED WARRANTIES, INCLUDING, BUT NOT LIMITED TO, THE IMPLIED WARRANTIES OF MERCHANTABILITY AND FITNESS FOR A PARTICULAR PURPOSE ARE DISCLAIMED. IN NO EVENT SHALL THE COPYRIGHT HOLDER OR CONTRIBUTORS BE LIABLE FOR ANY DIRECT, INDIRECT, INCIDENTAL, SPECIAL, EXEMPLARY, OR CONSEQUENTIAL DAMAGES (INCLUDING, BUT NOT LIMITED TO, PROCUREMENT OF SUBSTITUTE GOODS OR SERVICES; LOSS OF USE, DATA, OR PROFITS; OR BUSINESS INTERRUPTION) HOWEVER CAUSED AND ON ANY THEORY OF LIABILITY, WHETHER IN CONTRACT,

## STRICT LIABILITY, OR TORT (INCLUDING NEGLIGENCE OR OTHERWISE) ARISING IN ANY WAY OUT OF THE USE OF THIS SOFTWARE, EVEN IF ADVISED OF THE POSSIBILITY OF SUCH DAMAGE.

======================================================================

 Copyright (C) 2006,2007,2009 NTT (Nippon Telegraph and Telephone Corporation). All rights reserved.

 Redistribution and use in source and binary forms, with or without modification, are permitted provided that the following conditions are met:

- 1. Redistributions of source code must retain the above copyright notice, this list of conditions and the following disclaimer as the first lines of this file unmodified.
- 2. Redistributions in binary form must reproduce the above copyright notice, this list of conditions and the following disclaimer in the documentation and/or other materials provided with the distribution.

 THIS SOFTWARE IS PROVIDED BY NTT "AS IS" AND ANY EXPRESS OR IMPLIED WARRANTIES, INCLUDING, BUT NOT LIMITED TO, THE IMPLIED WARRANTIES OF MERCHANTABILITY AND FITNESS FOR A PARTICULAR PURPOSE ARE DISCLAIMED. IN NO EVENT SHALL NTT BE LIABLE FOR ANY DIRECT, INDIRECT, INCIDENTAL, SPECIAL, EXEMPLARY, OR CONSEQUENTIAL DAMAGES (INCLUDING, BUT NOT LIMITED TO, PROCUREMENT OF SUBSTITUTE GOODS OR SERVICES; LOSS OF USE, DATA, OR PROFITS; OR BUSINESS INTERRUPTION) HOWEVER CAUSED AND ON ANY THEORY OF LIABILITY, WHETHER IN CONTRACT, STRICT LIABILITY, OR TORT (INCLUDING NEGLIGENCE OR OTHERWISE) ARISING IN ANY WAY OUT OF THE USE OF THIS SOFTWARE, EVEN IF ADVISED OF THE POSSIBILITY OF SUCH DAMAGE.

======================================================================

Copyright 2000 by Carnegie Mellon University

All Rights Reserved

 Permission to use, copy, modify, and distribute this software and its documentation for any purpose and without fee is hereby granted, provided that the above copyright notice appear in all copies and that both that copyright notice and this permission notice appear in supporting documentation,
and that the name of Carnegie Mellon University not be used in advertising or publicity pertaining to distribution of the software without specific, written prior permission.

 CARNEGIE MELLON UNIVERSITY DISCLAIMS ALL WARRANTIES WITH REGARD TO THIS SOFTWARE, INCLUDING ALL IMPLIED WARRANTIES OF MERCHANTABILITY AND FITNESS, IN NO EVENT SHALL CARNEGIE MELLON UNIVERSITY BE LIABLE FOR ANY SPECIAL, INDIRECT OR CONSEQUENTIAL DAMAGES OR ANY DAMAGES WHATSOEVER RESULTING FROM LOSS OF USE, DATA OR PROFITS, WHETHER IN AN ACTION OF CONTRACT, NEGLIGENCE OR OTHER TORTIOUS ACTION, ARISING OUT OF OR IN CONNECTION WITH THE USE OR PERFORMANCE OF THIS SOFTWARE.

======================================================================

Copyright (C) 2002 Naval Research Laboratory (NRL/CCS)

 Permission to use, copy, modify and distribute this software and its documentation is hereby granted, provided that both the copyright notice and this permission notice appear in all copies of the software, derivative works or modified versions, and any portions thereof.

## NRL ALLOWS FREE USE OF THIS SOFTWARE IN ITS "AS IS" CONDITION AND DISCLAIMS ANY LIABILITY OF ANY KIND FOR ANY DAMAGES WHATSOEVER RESULTING FROM THE USE OF THIS SOFTWARE.

======================================================================

Portions extracted from Internet RFCs have the following copyright notice:

Copyright (C) The Internet Society (2006).

 This document is subject to the rights, licenses and restrictions contained in BCP 78, and except as set forth therein, the authors retain all their rights.

 This document and the information contained herein are provided on an "AS IS" basis and THE CONTRIBUTOR, THE ORGANIZATION HE/SHE REPRESENTS OR IS SPONSORED BY (IF ANY), THE INTERNET SOCIETY AND THE INTERNET ENGINEERING TASK FORCE DISCLAIM ALL WARRANTIES, EXPRESS OR IMPLIED, INCLUDING BUT NOT LIMITED TO ANY WARRANTY THAT THE

 USE OF THE INFORMATION HEREIN WILL NOT INFRINGE ANY RIGHTS OR ANY IMPLIED WARRANTIES OF MERCHANTABILITY OR FITNESS FOR A

#### PARTICULAR PURPOSE.

Copyright (C) 1991, 1992, 1994 by Cygnus Support.

 Permission to use, copy, modify, and distribute this software and its documentation for any purpose and without fee is hereby granted, provided that the above copyright notice appear in all copies and that both that copyright notice and this permission notice appear in supporting documentation. Cygnus Support makes no representations about the suitability of this software for any purpose. It is provided "as is" without express or implied warranty.

======================================================================

======================================================================

Copyright (C) 2006 Secure Endpoints Inc.

 Permission is hereby granted, free of charge, to any person obtaining a copy of this software and associated documentation files (the "Software"), to deal in the Software without restriction, including without limitation the rights to use, copy, modify, merge, publish, distribute, sublicense, and/or sell copies of the Software, and to permit persons to whom the Software is furnished to do so, subject to the following conditions:

 The above copyright notice and this permission notice shall be included in all copies or substantial portions of the Software.

 THE SOFTWARE IS PROVIDED "AS IS", WITHOUT WARRANTY OF ANY KIND, EXPRESS OR IMPLIED, INCLUDING BUT NOT LIMITED TO THE WARRANTIES OF MERCHANTABILITY, FITNESS FOR A PARTICULAR PURPOSE AND NONINFRINGEMENT. IN NO EVENT SHALL THE AUTHORS OR COPYRIGHT HOLDERS BE LIABLE FOR ANY CLAIM, DAMAGES OR OTHER LIABILITY, WHETHER IN AN ACTION OF CONTRACT, TORT OR OTHERWISE, ARISING FROM, OUT OF OR IN CONNECTION WITH THE SOFTWARE OR THE USE OR OTHER DEALINGS IN THE SOFTWARE.

======================================================================

#### Portions

 of the implementation of the Fortuna-like PRNG are subject to the following notice:

 Copyright (C) 2005 Marko Kreen All rights reserved.

 Redistribution and use in source and binary forms, with or without modification, are permitted provided that the following conditions are met:

- 1. Redistributions of source code must retain the above copyright notice, this list of conditions and the following disclaimer.
- 2. Redistributions in binary form must reproduce the above copyright notice, this list of conditions and the following disclaimer in the documentation and/or other materials provided with the distribution.

 THIS SOFTWARE IS PROVIDED BY THE AUTHOR AND CONTRIBUTORS "AS IS" AND ANY EXPRESS OR IMPLIED WARRANTIES, INCLUDING, BUT NOT LIMITED TO, THE IMPLIED WARRANTIES OF MERCHANTABILITY AND FITNESS FOR A PARTICULAR PURPOSE ARE DISCLAIMED. IN NO EVENT SHALL THE AUTHOR OR CONTRIBUTORS BE LIABLE FOR ANY DIRECT, INDIRECT, INCIDENTAL,

 SPECIAL, EXEMPLARY, OR CONSEQUENTIAL DAMAGES (INCLUDING, BUT NOT LIMITED TO, PROCUREMENT OF SUBSTITUTE GOODS OR SERVICES; LOSS OF USE, DATA, OR PROFITS; OR BUSINESS INTERRUPTION) HOWEVER CAUSED AND ON ANY THEORY OF LIABILITY, WHETHER IN CONTRACT, STRICT LIABILITY, OR TORT (INCLUDING NEGLIGENCE OR OTHERWISE) ARISING IN ANY WAY OUT OF THE USE OF THIS SOFTWARE, EVEN IF ADVISED OF THE POSSIBILITY OF SUCH DAMAGE.

Copyright (C) 1994 by the University of Southern California

 EXPORT OF THIS SOFTWARE from the United States of America may require a specific license from the United States Government. It is the responsibility of any person or organization contemplating export to obtain such a license before exporting.

 WITHIN THAT CONSTRAINT, permission to copy, modify, and distribute this software and its documentation in source and binary forms is hereby granted, provided that any documentation or other materials related to such distribution or use acknowledge that the software was developed by the University of Southern California.

 DISCLAIMER OF WARRANTY. THIS SOFTWARE IS PROVIDED "AS IS". The University of Southern California MAKES NO REPRESENTATIONS OR WARRANTIES, EXPRESS OR IMPLIED. By way of example, but not limitation, the University of Southern California MAKES NO REPRESENTATIONS OR WARRANTIES OF MERCHANTABILITY OR FITNESS FOR ANY PARTICULAR PURPOSE. The University of Southern California shall not be held liable for any liability nor for any direct, indirect, or consequential damages with respect to any claim by the user or distributor of the ksu software.

======================================================================

 Copyright (C) 1995 The President and Fellows of Harvard University

 This code is derived from software contributed to Harvard by Jeremy Rassen.

 Redistribution and use in source and binary forms, with or without modification, are permitted provided that the following conditions are met:

- 1. Redistributions of source code must retain the above copyright notice, this list of conditions and the following disclaimer.
- 2. Redistributions in binary form must reproduce the above copyright notice, this list of conditions and the following disclaimer in the documentation and/or other materials provided with the distribution.
- 3. All advertising materials mentioning features or use of this software must display the following acknowledgement:

 This product includes software developed by the University of California, Berkeley and its contributors.

 4. Neither the name of the University nor the names of its contributors may be used to endorse or promote products derived from this software without specific prior written permission.

# THIS SOFTWARE IS PROVIDED BY THE REGENTS AND CONTRIBUTORS "AS IS" AND ANY EXPRESS OR IMPLIED

WARRANTIES, INCLUDING, BUT NOT LIMITED

 TO, THE IMPLIED WARRANTIES OF MERCHANTABILITY AND FITNESS FOR A PARTICULAR PURPOSE ARE DISCLAIMED. IN NO EVENT SHALL THE REGENTS OR CONTRIBUTORS BE LIABLE FOR ANY DIRECT, INDIRECT, INCIDENTAL, SPECIAL, EXEMPLARY, OR CONSEQUENTIAL DAMAGES (INCLUDING, BUT NOT LIMITED TO, PROCUREMENT OF SUBSTITUTE GOODS OR SERVICES; LOSS OF USE, DATA, OR PROFITS; OR BUSINESS INTERRUPTION) HOWEVER CAUSED AND ON ANY THEORY OF LIABILITY, WHETHER IN CONTRACT, STRICT LIABILITY, OR TORT (INCLUDING NEGLIGENCE OR OTHERWISE) ARISING IN ANY WAY OUT OF THE USE OF THIS SOFTWARE, EVEN IF ADVISED OF THE POSSIBILITY OF SUCH DAMAGE.

======================================================================

Copyright (C) 2008 by the Massachusetts Institute of Technology.

 Copyright 1995 by Richard P. Basch. All Rights Reserved. Copyright 1995 by Lehman Brothers, Inc. All Rights Reserved.

 Export of this software from the United States of America may

 require a specific license from the United States Government. It is the responsibility of any person or organization contemplating export to obtain such a license before exporting.

 WITHIN THAT CONSTRAINT, permission to use, copy, modify, and distribute this software and its documentation for any purpose and without fee is hereby granted, provided that the above copyright notice appear in all copies and that both that copyright notice and this permission notice appear in supporting documentation, and that the name of Richard P. Basch, Lehman Brothers and M.I.T. not be used in advertising or publicity pertaining to distribution of the software without specific, written prior permission. Richard P. Basch, Lehman Brothers and M.I.T. make no representations about the suitability of this software for any purpose. It is provided "as is" without express or implied warranty.

======================================================================

#### The

 following notice applies to "src/lib/krb5/krb/strptime.c" and "src/include/k5-queue.h".

 Copyright (C) 1997, 1998 The NetBSD Foundation, Inc. All rights reserved.

This code was contributed to The NetBSD Foundation by Klaus Klein.

 Redistribution and use in source and binary forms, with or without modification, are permitted provided that the following conditions are met:

- 1. Redistributions of source code must retain the above copyright notice, this list of conditions and the following disclaimer.
- 2. Redistributions in binary form must reproduce the above copyright notice, this list of conditions and the following disclaimer in the documentation and/or other materials provided with the distribution.
- 3. All advertising materials mentioning features or use of this software must display the following acknowledgement:

This product includes software developed by the NetBSD

 Foundation, Inc. and its contributors.

 4. Neither the name of The NetBSD Foundation nor the names of its contributors may be used to endorse or promote products derived from this software without specific prior written permission.

 THIS SOFTWARE IS PROVIDED BY THE NETBSD FOUNDATION, INC. AND CONTRIBUTORS "AS IS" AND ANY EXPRESS OR IMPLIED WARRANTIES, INCLUDING, BUT NOT LIMITED TO, THE IMPLIED WARRANTIES OF MERCHANTABILITY AND FITNESS FOR A PARTICULAR PURPOSE ARE DISCLAIMED. IN NO EVENT SHALL THE FOUNDATION OR CONTRIBUTORS BE LIABLE FOR ANY DIRECT, INDIRECT, INCIDENTAL, SPECIAL, EXEMPLARY, OR CONSEQUENTIAL DAMAGES (INCLUDING, BUT NOT LIMITED TO, PROCUREMENT OF SUBSTITUTE GOODS OR SERVICES; LOSS OF USE, DATA, OR PROFITS; OR BUSINESS INTERRUPTION) HOWEVER CAUSED AND ON ANY THEORY OF LIABILITY, WHETHER IN CONTRACT, STRICT LIABILITY, OR TORT (INCLUDING NEGLIGENCE OR OTHERWISE) ARISING IN ANY WAY OUT OF THE USE OF THIS SOFTWARE, EVEN IF ADVISED OF THE POSSIBILITY OF SUCH DAMAGE.

======================================================================

The following notice applies to Unicode library files in "src/lib/krb5/unicode":

 Copyright 1997, 1998, 1999 Computing Research Labs, New Mexico State University

 Permission is hereby granted, free of charge, to any person obtaining a copy of this software and associated documentation files (the "Software"), to deal in the Software without restriction, including without limitation the rights to use, copy, modify, merge, publish, distribute, sublicense, and/or sell copies of the Software, and to permit persons to whom the Software is furnished to do so, subject to the following conditions:

 The above copyright notice and this permission notice shall be included in all copies or substantial portions of the Software.

## THE SOFTWARE IS PROVIDED "AS IS", WITHOUT WARRANTY OF ANY KIND, EXPRESS OR IMPLIED, INCLUDING BUT NOT LIMITED TO THE WARRANTIES OF

 MERCHANTABILITY, FITNESS FOR A PARTICULAR PURPOSE AND NONINFRINGEMENT. IN NO EVENT SHALL THE COMPUTING RESEARCH LAB OR NEW MEXICO STATE UNIVERSITY BE LIABLE FOR ANY CLAIM, DAMAGES OR OTHER LIABILITY, WHETHER IN AN ACTION OF CONTRACT, TORT OR

## OTHERWISE, ARISING FROM, OUT OF OR IN CONNECTION WITH THE SOFTWARE OR THE USE OR OTHER DEALINGS IN THE SOFTWARE.

======================================================================

The following notice applies to "src/util/support/strlcpy.c":

Copyright (C) 1998 Todd C. Miller "Todd.Miller@courtesan.com"

 Permission to use, copy, modify, and distribute this software for any purpose with or without fee is hereby granted, provided that the above copyright notice and this permission notice appear in all copies.

 THE SOFTWARE IS PROVIDED "AS IS" AND THE AUTHOR DISCLAIMS ALL WARRANTIES WITH REGARD TO THIS SOFTWARE INCLUDING ALL IMPLIED WARRANTIES OF MERCHANTABILITY AND FITNESS. IN NO EVENT SHALL THE AUTHOR BE LIABLE FOR ANY SPECIAL, DIRECT, INDIRECT, OR CONSEQUENTIAL DAMAGES OR ANY DAMAGES WHATSOEVER RESULTING FROM LOSS OF USE, DATA OR PROFITS, WHETHER IN AN ACTION OF CONTRACT, NEGLIGENCE OR OTHER TORTIOUS ACTION, ARISING OUT OF OR IN CONNECTION WITH THE USE OR PERFORMANCE OF THIS SOFTWARE.

======================================================================

The following notice applies to "src/util/profile/argv\_parse.c" and "src/util/profile/argv\_parse.h":

Copyright 1999 by Theodore Ts'o.

 Permission to use, copy, modify, and distribute this software for any purpose with or without fee is hereby granted, provided that the above copyright notice and this permission notice appear in all copies. THE SOFTWARE IS PROVIDED "AS IS" AND THEODORE TS'O (THE AUTHOR) DISCLAIMS ALL WARRANTIES WITH REGARD TO THIS SOFTWARE, INCLUDING ALL IMPLIED WARRANTIES OF MERCHANTABILITY AND FITNESS. IN NO EVENT SHALL THE AUTHOR BE LIABLE FOR ANY SPECIAL, DIRECT, INDIRECT, OR CONSEQUENTIAL DAMAGES OR ANY DAMAGES WHATSOEVER RESULTING FROM LOSS OF USE, DATA OR PROFITS, WHETHER IN AN ACTION OF CONTRACT, NEGLIGENCE OR OTHER TORTIOUS ACTION, ARISING OUT OF OR IN CONNECTION WITH THE USE OR PERFORMANCE OF THIS SOFTWARE. (Isn't it sick that the U.S. culture of lawsuit-happy lawyers requires this kind of disclaimer?)

======================================================================

The following notice applies to SWIG-generated code in "src/util/profile/profile\_tcl.c":

Copyright (C) 1999-2000, The University of Chicago

 This file may be freely redistributed without license or fee provided this copyright message remains intact.

======================================================================

The following notice applies to portiions of "src/lib/rpc" and "src/include/gssrpc":

 Copyright (C) 2000 The Regents of the University of Michigan. All rights reserved.

 Copyright (C) 2000 Dug Song "dugsong@UMICH.EDU". All rights reserved, all wrongs reversed.

 Redistribution and use in source and binary forms, with or without modification, are permitted provided that the following conditions are met:

- 1. Redistributions of source code must retain the above copyright notice, this list of conditions and the following disclaimer.
- 2. Redistributions in binary form must reproduce the above copyright notice, this list of conditions and the following disclaimer in the documentation and/or other materials provided with the distribution.
- 3. Neither the name of the University nor the names of its contributors may be used to endorse or promote products derived from this software without specific prior written permission.

 THIS SOFTWARE IS PROVIDED "AS IS" AND ANY EXPRESS OR IMPLIED WARRANTIES, INCLUDING, BUT NOT LIMITED TO, THE IMPLIED WARRANTIES OF MERCHANTABILITY AND FITNESS FOR A PARTICULAR PURPOSE ARE DISCLAIMED. IN NO EVENT SHALL THE REGENTS OR CONTRIBUTORS BE LIABLE FOR ANY DIRECT, INDIRECT, INCIDENTAL, SPECIAL, EXEMPLARY, OR CONSEQUENTIAL DAMAGES (INCLUDING, BUT NOT LIMITED TO, PROCUREMENT OF SUBSTITUTE GOODS OR SERVICES; LOSS OF USE, DATA, OR PROFITS; OR BUSINESS INTERRUPTION) HOWEVER CAUSED AND ON ANY THEORY OF LIABILITY, WHETHER IN CONTRACT, STRICT LIABILITY, OR TORT (INCLUDING NEGLIGENCE OR OTHERWISE) ARISING IN ANY WAY OUT OF THE USE OF THIS SOFTWARE, EVEN IF ADVISED OF THE POSSIBILITY OF SUCH

#### DAMAGE.

======================================================================

Implementations of the MD4 algorithm are subject to the following notice:

Copyright (C) 1990, RSA Data Security, Inc. All rights reserved.

 License to copy and use this software is granted provided that it is identified as the "RSA Data Security, Inc. MD4 Message Digest Algorithm" in all material mentioning or referencing this software or this function.

 License is also granted to make and use derivative works provided that such works are identified as "derived from the RSA Data Security, Inc. MD4 Message Digest Algorithm" in all material mentioning or referencing the derived work.

 RSA Data Security, Inc. makes no representations concerning either the merchantability of this software or the suitability of this software for any particular purpose. It is provided "as is" without express or implied warranty of any kind.

 These notices must be retained in any copies of any part of this documentation and/or software.

======================================================================

Implementations of the MD5 algorithm are subject to the following notice:

Copyright (C) 1990, RSA Data Security, Inc. All rights reserved.

 License to copy and use this software is granted provided that it is identified as the "RSA Data Security, Inc. MD5 Message- Digest Algorithm" in all material mentioning or referencing this software or this function.

 License is also granted to make and use derivative works provided that such works are identified as "derived from the RSA Data Security, Inc. MD5 Message-Digest Algorithm" in all material mentioning or referencing the derived work.

 RSA Data Security, Inc. makes no representations concerning either the merchantability of this software or the suitability of this

 software for any particular purpose. It is provided "as is" without express or implied warranty of any kind.

 These notices must be retained in any copies of any part of this documentation and/or software.

======================================================================

The following notice applies to "src/lib/crypto/crypto\_tests/t\_mddriver.c":

 Copyright (C) 1990-2, RSA Data Security, Inc. Created 1990. All rights reserved.

 RSA Data Security, Inc. makes no representations concerning either the merchantability of this software or the suitability of this software for any particular purpose. It is provided "as is" without express or implied warranty of any kind.

 These notices must be retained in any copies of any part of this documentation and/or software.

======================================================================

Portions of "src/lib/krb5" are subject to the following notice:

 Copyright (C) 1994 CyberSAFE Corporation. Copyright 1990,1991,2007,2008 by the Massachusetts Institute of Technology. All Rights Reserved.

 Export of this software from the United States of America may require a specific license from the United States Government. It is the responsibility of any person or organization contemplating export to obtain such a license before exporting.

 WITHIN THAT CONSTRAINT, permission to use, copy, modify, and distribute this software and its documentation for any purpose and without fee is hereby granted, provided that the above copyright notice appear in all copies and that both that copyright notice and this permission notice appear in supporting documentation, and that the name of M.I.T. not be used in advertising or publicity pertaining to distribution of the software without specific, written prior permission. Furthermore if you modify this software you must label your software as modified software and not distribute it in such a fashion that it might be confused with the original M.I.T. software. Neither M.I.T., the Open Computing

 Security Group, nor CyberSAFE Corporation make any representations about the suitability of this software for any purpose. It is provided "as is" without express or implied warranty.

Portions contributed by PADL Software are subject to the following

======================================================================

license:

Copyright (c) 2011, PADL Software Pty Ltd. All rights reserved.

 Redistribution and use in source and binary forms, with or without modification, are permitted provided that the following conditions are met:

- 1. Redistributions of source code must retain the above copyright notice, this list of conditions and the following disclaimer.
- 2. Redistributions in binary form must reproduce the above copyright notice, this list of conditions and the following disclaimer in the documentation and/or other materials provided with the distribution.
- 3. Neither the name of PADL Software nor the names of its contributors may be used to endorse or promote products derived from this software without specific prior written permission.

 THIS SOFTWARE IS PROVIDED BY PADL SOFTWARE AND CONTRIBUTORS "AS IS" AND ANY EXPRESS OR IMPLIED WARRANTIES, INCLUDING, BUT NOT LIMITED TO, THE IMPLIED WARRANTIES OF MERCHANTABILITY AND FITNESS FOR A PARTICULAR PURPOSE ARE DISCLAIMED. IN NO EVENT SHALL PADL SOFTWARE OR CONTRIBUTORS BE LIABLE FOR ANY DIRECT, INDIRECT, INCIDENTAL, SPECIAL, EXEMPLARY, OR CONSEQUENTIAL DAMAGES (INCLUDING, BUT NOT

 LIMITED TO, PROCUREMENT OF SUBSTITUTE GOODS OR SERVICES; LOSS OF USE, DATA, OR PROFITS; OR BUSINESS INTERRUPTION) HOWEVER CAUSED AND ON ANY THEORY OF LIABILITY, WHETHER IN CONTRACT, STRICT LIABILITY, OR TORT (INCLUDING NEGLIGENCE OR OTHERWISE) ARISING IN ANY WAY OUT OF THE USE OF THIS SOFTWARE, EVEN IF ADVISED OF THE POSSIBILITY OF SUCH DAMAGE.

======================================================================

The bundled libev source code is subject to the following license:

 All files in libev are Copyright (C)2007,2008,2009 Marc Alexander Lehmann.

 Redistribution and use in source and binary forms, with or without modification, are permitted provided that the following conditions are met:

- \* Redistributions of source code must retain the above copyright notice, this list of conditions and the following disclaimer.
- \* Redistributions in binary form must reproduce the above copyright notice, this list of conditions

and the following disclaimer in

 the documentation and/or other materials provided with the distribution.

 THIS SOFTWARE IS PROVIDED BY THE COPYRIGHT HOLDERS AND CONTRIBUTORS "AS IS" AND ANY EXPRESS OR IMPLIED WARRANTIES, INCLUDING, BUT NOT LIMITED TO, THE IMPLIED WARRANTIES OF MERCHANTABILITY AND FITNESS FOR A PARTICULAR PURPOSE ARE DISCLAIMED. IN NO EVENT SHALL THE COPYRIGHT OWNER OR CONTRIBUTORS BE LIABLE FOR ANY DIRECT, INDIRECT, INCIDENTAL, SPECIAL, EXEMPLARY, OR CONSEQUENTIAL DAMAGES (INCLUDING, BUT NOT LIMITED TO, PROCUREMENT OF SUBSTITUTE GOODS OR SERVICES; LOSS OF USE, DATA, OR PROFITS; OR BUSINESS INTERRUPTION) HOWEVER CAUSED AND ON ANY THEORY OF LIABILITY, WHETHER IN CONTRACT, STRICT LIABILITY, OR TORT (INCLUDING NEGLIGENCE OR OTHERWISE) ARISING IN ANY WAY OUT OF THE USE OF THIS SOFTWARE, EVEN IF ADVISED OF THE POSSIBILITY OF SUCH DAMAGE.

 Alternatively, the contents of this package may be used under the terms of the

 GNU General Public License ("GPL") version 2 or any later version, in which case the provisions of the GPL are applicable instead of the above. If you wish to allow the use of your version of this package only under the terms of the GPL and not to allow others to use your version of this file under the BSD license, indicate your decision by deleting the provisions above and replace them with the notice and other provisions required by the GPL in this and the other files of this package. If you do not delete the provisions above, a recipient may use your version of this file under either the BSD or the GPL.

Files copied from the Intel AESNI Sample Library are subject to the following license:

======================================================================

 Copyright (C) 2010, Intel Corporation All rights reserved.

 Redistribution and use in source and binary forms, with or without modification, are permitted provided that the following conditions are met:

- \* Redistributions of source code must retain the above copyright notice, this list of conditions and the following disclaimer.
- \* Redistributions in binary form must reproduce the above copyright notice, this list of conditions and the following disclaimer in the documentation and/or other materials provided with the distribution.
- \* Neither the name of Intel Corporation nor the names of its contributors may be used to endorse or promote products derived from this software without specific prior written permission.

 THIS SOFTWARE IS PROVIDED BY THE COPYRIGHT HOLDERS AND CONTRIBUTORS "AS IS" AND ANY EXPRESS OR IMPLIED WARRANTIES, INCLUDING, BUT NOT LIMITED TO, THE IMPLIED WARRANTIES OF MERCHANTABILITY AND FITNESS FOR A PARTICULAR PURPOSE ARE DISCLAIMED. IN NO EVENT SHALL THE COPYRIGHT OWNER OR CONTRIBUTORS BE LIABLE FOR ANY DIRECT, INDIRECT, INCIDENTAL, SPECIAL, EXEMPLARY,

OR CONSEQUENTIAL DAMAGES

 (INCLUDING, BUT NOT LIMITED TO, PROCUREMENT OF SUBSTITUTE GOODS OR SERVICES; LOSS OF USE, DATA, OR PROFITS; OR BUSINESS INTERRUPTION) HOWEVER CAUSED AND ON ANY THEORY OF LIABILITY, WHETHER IN CONTRACT, STRICT LIABILITY, OR TORT (INCLUDING NEGLIGENCE OR OTHERWISE) ARISING IN ANY WAY OUT OF THE USE OF THIS SOFTWARE, EVEN IF ADVISED OF THE POSSIBILITY OF SUCH DAMAGE.

Copyright =========

Copyright |copy| 1985-2014 by the Massachusetts Institute of Technology and its contributors. All rights reserved.

See :ref:`mitK5license` for additional copyright and license information.

[ NOTE: MIT has only incorporated the mechglue and spnego change, and not the incremental propagation changes. The filenames are different between the Sun and MIT sources. The actual MIT filenames appear in the top-level README file. Original text of Sun's LICENSE file follows. ]

Subject to the license set forth below, Sun Microsystems, Inc. donates the attached files to MIT for the purpose of including these modifications and additions in future versions of the Kerberos system. Many of the files attached are subject to licenses issued by other entities, including OpenVision, MIT, and FundsXpress. See the individual files, and/or related Readme files, for these licenses.

In addition Sun requires that the license set forth below be incorporated into any future version of the Kerberos system which contains portions of the files attached. The following files must be listed, in the top level Readme file, as being provided subject to such license:

cmd/krb5/iprop/iprop.x cmd/krb5/iprop/iprop\_hdr.h cmd/krb5/kadmin/server/ipropd\_svc.c cmd/krb5/kproplog/kproplog.c cmd/krb5/slave/kpropd\_rpc.c lib/gss\_mechs/mech\_krb5/et/kdb5\_err.c lib/gss\_mechs/mech\_spnego/mech/gssapiP\_spnego.h lib/gss\_mechs/mech\_spnego/mech/spnego\_mech.c lib/krb5/kadm5/kadm\_host\_srv\_names.c lib/krb5/kdb/kdb\_convert.c lib/krb5/kdb/kdb\_hdr.h lib/krb5/kdb/kdb\_log.c lib/krb5/kdb/kdb\_log.h lib/libgss/g\_accept\_sec\_context.c lib/libgss/g\_acquire\_cred.c lib/libgss/g\_canon\_name.c lib/libgss/g\_compare\_name.c lib/libgss/g\_context\_time.c lib/libgss/g\_delete\_sec\_context.c lib/libgss/g\_dsp\_name.c lib/libgss/g\_dsp\_status.c lib/libgss/g\_dup\_name.c lib/libgss/g\_exp\_sec\_context.c lib/libgss/g\_export\_name.c lib/libgss/g\_glue.c lib/libgss/g\_imp\_name.c lib/libgss/g\_imp\_sec\_context.c lib/libgss/g\_init\_sec\_context.c lib/libgss/g\_initialize.c lib/libgss/g\_inquire\_context.c lib/libgss/g\_inquire\_cred.c lib/libgss/g\_inquire\_names.c lib/libgss/g\_process\_context.c lib/libgss/g\_rel\_buffer.c lib/libgss/g\_rel\_cred.c lib/libgss/g\_rel\_name.c lib/libgss/g\_rel\_oid\_set.c

lib/libgss/g\_seal.c lib/libgss/g\_sign.c lib/libgss/g\_store\_cred.c lib/libgss/g\_unseal.c lib/libgss/g\_userok.c lib/libgss/g\_utils.c lib/libgss/g\_verify.c lib/libgss/gssd\_pname\_to\_uid.c uts/common/gssapi/include/gssapi\_err\_generic.h uts/common/gssapi/include/mechglueP.h

Sun's License is as follows:

Copyright (c) 2004 Sun Microsystems, Inc.

Permission is hereby granted, free of charge, to any person obtaining a copy of this software and associated documentation files (the "Software"), to deal in the Software without restriction, including without limitation the rights to use, copy, modify, merge, publish, distribute, sublicense, and/or sell copies of the Software, and to permit persons to whom the Software is furnished to do so, subject to the following conditions:

The above copyright notice and this permission notice shall be included in all copies or substantial portions of the Software.

### THE SOFTWARE IS PROVIDED "AS IS", WITHOUT WARRANTY OF ANY KIND, EXPRESS

OR IMPLIED, INCLUDING BUT NOT LIMITED TO THE WARRANTIES OF MERCHANTABILITY, FITNESS FOR A PARTICULAR PURPOSE AND NONINFRINGEMENT. IN NO EVENT SHALL THE AUTHORS OR COPYRIGHT HOLDERS BE LIABLE FOR ANY CLAIM, DAMAGES OR OTHER LIABILITY, WHETHER IN AN ACTION OF CONTRACT, TORT OR OTHERWISE, ARISING FROM, OUT OF OR IN CONNECTION WITH THE SOFTWARE OR THE USE OR OTHER DEALINGS IN THE SOFTWARE. Copyright (C) Jelmer Vernooij 2005,2008 <jelmer@samba.org> Copyright (C) Stefan Metzmacher 2006-2009 <metze@samba.org> Copyright (C) Andreas Schneider 2013 <asn@samba.org>

All rights reserved.

Redistribution and use in source and binary forms, with or without modification, are permitted provided that the following conditions are met:

1. Redistributions of source code must retain the above copyright notice, this list of conditions and the following disclaimer.

- 2. Redistributions in binary form must reproduce the above copyright notice, this list of conditions and the following disclaimer in the documentation and/or other materials provided with the distribution.
- 3. Neither the name of the author nor the names of its contributors may be used to endorse or promote products derived from this software without specific prior written permission.

THIS SOFTWARE IS PROVIDED BY THE AUTHOR AND CONTRIBUTORS ``AS IS'' AND ANY EXPRESS OR IMPLIED WARRANTIES, INCLUDING, BUT NOT LIMITED TO, THE IMPLIED WARRANTIES OF MERCHANTABILITY AND FITNESS FOR A PARTICULAR PURPOSE ARE DISCLAIMED. IN NO EVENT SHALL THE AUTHOR OR CONTRIBUTORS BE LIABLE FOR ANY DIRECT, INDIRECT, INCIDENTAL, SPECIAL, EXEMPLARY, OR CONSEQUENTIAL DAMAGES (INCLUDING, BUT NOT LIMITED TO, PROCUREMENT OF SUBSTITUTE GOODS OR SERVICES; LOSS OF USE, DATA, OR PROFITS; OR BUSINESS INTERRUPTION) HOWEVER CAUSED AND ON ANY THEORY OF LIABILITY, WHETHER IN CONTRACT, STRICT LIABILITY, OR TORT (INCLUDING NEGLIGENCE OR OTHERWISE) ARISING IN ANY WAY OUT OF THE USE OF THIS SOFTWARE, EVEN IF ADVISED OF THE POSSIBILITY OF SUCH DAMAGE.

Copyright (C) Stefan Metzmacher 2007 <metze@samba.org> Copyright (C) Guenther Deschner 2009 <gd@samba.org> Copyright (C) Andreas Schneider 2013 <asn@samba.org>

All rights reserved.

Redistribution and use in source and binary forms, with or without modification, are permitted provided that the following conditions are met:

- 1. Redistributions of source code must retain the above copyright notice, this list of conditions and the following disclaimer.
- 2. Redistributions in binary form must reproduce the above copyright notice, this list of conditions and the following disclaimer in the documentation and/or other materials provided with the distribution.
- 3. Neither the name of the author nor the names of its contributors may be used to endorse or promote products derived from this software without specific prior written permission.

THIS SOFTWARE IS PROVIDED BY THE AUTHOR AND CONTRIBUTORS ``AS IS'' AND ANY EXPRESS OR IMPLIED WARRANTIES, INCLUDING, BUT NOT LIMITED TO, THE IMPLIED

WARRANTIES OF MERCHANTABILITY AND FITNESS FOR A PARTICULAR PURPOSE ARE DISCLAIMED. IN NO EVENT SHALL THE AUTHOR OR CONTRIBUTORS BE LIABLE FOR ANY DIRECT, INDIRECT, INCIDENTAL, SPECIAL, EXEMPLARY, OR CONSEQUENTIAL DAMAGES (INCLUDING, BUT NOT LIMITED TO, PROCUREMENT OF SUBSTITUTE GOODS

OR SERVICES; LOSS OF USE, DATA, OR PROFITS; OR BUSINESS INTERRUPTION) HOWEVER CAUSED AND ON ANY THEORY OF LIABILITY, WHETHER IN CONTRACT, STRICT LIABILITY, OR TORT (INCLUDING NEGLIGENCE OR OTHERWISE) ARISING IN ANY WAY OUT OF THE USE OF THIS SOFTWARE, EVEN IF ADVISED OF THE POSSIBILITY OF SUCH DAMAGE.

 GNU GENERAL PUBLIC LICENSE Version 2, June 1991

Copyright (C) 1989, 1991 Free Software Foundation, Inc. 675 Mass Ave, Cambridge, MA 02139, USA Everyone is permitted to copy and distribute verbatim copies of this license document, but changing it is not allowed.

#### Preamble

 The licenses for most software are designed to take away your freedom to share and change it. By contrast, the GNU General Public License is intended to guarantee your freedom to share and change free software--to make sure the software is free for all its users. This General Public License applies to most of the Free Software Foundation's software and to any other program whose authors commit to using it. (Some other Free Software Foundation software is covered by he GNU Library General Public License instead.) You can apply it to your programs, too.

 When we speak of free software, we are referring to freedom, not price. Our General Public Licenses are designed

to make sure that you

have the freedom to distribute copies of free software (and charge for this service if you wish), that you receive source code or can get it if you want it, that you can change the software or use pieces of it in new free programs; and that you know you can do these things.

 To protect your rights, we need to make restrictions that forbid anyone to deny you these rights or to ask you to surrender the rights. These restrictions translate to certain responsibilities for you if you distribute copies of the software, or if you modify it.

 For example, if you distribute copies of such a program, whether gratis or for a fee, you must give the recipients all the rights that you have. You must make sure that they, too, receive or can get the source code. And you must show them these terms so they know their rights.

We protect your rights with two steps: (1) copyright the software, and (2) offer you this license which gives you legal permission to copy, distribute

and/or modify the software.

 Also, for each author's protection and ours, we want to make certain that everyone understands that there is no warranty for this free software. If the software is modified by someone else and passed on, we want its recipients to know that what they have is not the original, so that any problems introduced by others will not reflect on the original authors' reputations.

 Finally, any free program is threatened constantly by software patents. We wish to avoid the danger that redistributors of a free program will individually obtain patent licenses, in effect making the program proprietary. To prevent this, we have made it clear that any patent must be licensed for everyone's free use or not licensed at all.

 The precise terms and conditions for copying, distribution and modification follow.

### GNU GENERAL PUBLIC LICENSE TERMS AND CONDITIONS FOR COPYING, DISTRIBUTION AND MODIFICATION

 0. This License applies to any program or other work which contains

a notice placed by the copyright holder saying it may be distributed under the terms of this General Public License. The "Program", below, refers to any such program or work, and a "work based on the Program" means either the Program or any derivative work under copyright law: that is to say, a work containing the Program or a portion of it, either verbatim or with modifications and/or translated into another language. (Hereinafter, translation is included without limitation in the term "modification".) Each licensee is addressed as "you".

Activities other than copying, distribution and modification are not covered by this License; they are outside its scope. The act of running the Program is not restricted, and the output from the Program is covered only if its contents constitute a work based on the Program (independent of having been made by running the Program). Whether that is true depends on what the Program does.

### 1. You may copy and distribute verbatim copies of the Program's

source code as you receive it, in any medium, provided that you conspicuously and appropriately publish on each copy an appropriate copyright notice and disclaimer of warranty; keep intact all the notices that refer to this License and to the absence of any warranty; and give any other recipients of the Program a copy of this License along with the Program.

You may charge a fee for the physical act of transferring a copy, and you may at your option offer warranty protection in exchange for a fee.

 2. You may modify your copy or copies of the Program or any portion of it, thus forming a work based on the Program, and copy and distribute such modifications or work under the terms of Section 1 above, provided that you also meet all of these conditions:

 a) You must cause the modified files to carry prominent notices stating that you changed the files and the date of any change.

 b) You must cause any work that you distribute or publish, that in whole

 or in part contains or is derived from the Program or any part thereof, to be licensed as a whole at no charge to all third parties under the terms of this License.

 c) If the modified program normally reads commands interactively when run, you must cause it, when started running for such interactive use in the most ordinary way, to print or display an announcement including an appropriate copyright notice and a notice that there is no warranty (or else, saying that you provide a warranty) and that users may redistribute the program under these conditions, and telling the user how to view a copy of this License. (Exception: if the Program itself is interactive but does not normally print such an announcement, your work based on the Program is not required to print an announcement.)

These requirements apply to the modified work as a whole. If identifiable sections of that work are not derived from the Program, and can be reasonably

 considered independent and separate works in themselves, then this License, and its terms, do not apply to those sections when you distribute them as separate works. But when you distribute the same sections as part of a whole which is a work based on the Program, the distribution of the whole must be on the terms of this License, whose permissions for other licensees extend to the entire whole, and thus to each and every part regardless of who wrote it.

Thus, it is not the intent of this section to claim rights or contest your rights to work written entirely by you; rather, the intent is to exercise the right to control the distribution of derivative or collective works based on the Program.

In addition, mere aggregation of another work not based on the Program with the Program (or with a work based on the Program) on a volume of a storage or distribution medium does not bring the other work under the scope of this License.

 3. You may copy and distribute the Program (or a work based on it,

under Section 2) in object code or executable form under the terms of Sections 1 and 2 above provided that you also do one of the following:

 a) Accompany it with the complete corresponding machine-readable source code, which must be distributed under the terms of Sections 1 and 2 above on a medium customarily used for software interchange; or,

 b) Accompany it with a written offer, valid for at least three years, to give any third party, for a charge no more than your cost of physically performing source distribution, a complete machine-readable copy of the corresponding source code, to be distributed under the terms of Sections 1 and 2 above on a medium customarily used for software interchange; or,

 c) Accompany it with the information you received as to the offer to distribute corresponding source code. (This alternative is allowed only for noncommercial distribution and only if you received the program in object code or executable form with such an offer, in accord with Subsection b above.)

The source code for a work means the preferred form of the work for making modifications to it. For an executable work, complete source code means all the source code for all modules it contains, plus any associated interface definition files, plus the scripts used to control compilation and installation of the executable. However, as a special exception, the source code distributed need not include anything that is normally distributed (in either source or binary form) with the major components (compiler, kernel, and so on) of the operating system on which the executable runs, unless that component itself accompanies the executable.

If distribution of executable or object code is made by offering access to copy from a designated place, then offering equivalent access to copy the source code from the same place counts as distribution of the source code, even though third parties are not compelled to copy

the source along with the object code.

 4. You may not copy, modify, sublicense, or distribute the Program except as expressly provided under this License. Any attempt otherwise to copy, modify, sublicense or distribute the Program is void, and will automatically terminate your rights under this License. However, parties who have received copies, or rights, from you under this License will not have their licenses terminated so long as such

parties remain in full compliance.

 5. You are not required to accept this License, since you have not signed it. However, nothing else grants you permission to modify or distribute the Program or its derivative works. These actions are prohibited by law if you do not accept this License. Therefore, by modifying or distributing the Program (or any work based on the Program), you indicate your acceptance of this License to do so, and all its terms and conditions for copying, distributing or modifying the Program or works based on it.

#### 6. Each

 time you redistribute the Program (or any work based on the Program), the recipient automatically receives a license from the original licensor to copy, distribute or modify the Program subject to these terms and conditions. You may not impose any further restrictions on the recipients' exercise of the rights granted herein. You are not responsible for enforcing compliance by third parties to this License.

 7. If, as a consequence of a court judgment or allegation of patent infringement or for any other reason (not limited to patent issues), conditions are imposed on you (whether by court order, agreement or otherwise) that contradict the conditions of this License, they do not excuse you from the conditions of this License. If you cannot distribute so as to satisfy simultaneously your obligations under this License and any other pertinent obligations, then as a consequence you may not distribute the Program at all. For example, if a patent license would not permit royalty-free redistribution of the Program by all those who receive copies directly or indirectly through you, then the only way you could satisfy both it and this License would be to refrain entirely from distribution of the Program.

If any portion of this section is held invalid or unenforceable under any particular circumstance, the balance of the section is intended to apply and the section as a whole is intended to apply in other circumstances.

It is not the purpose of this section to induce you to infringe any patents or other property right claims or to contest validity of any such claims; this section has the sole purpose of protecting the integrity of the free software distribution system, which is implemented by public license practices. Many people have made generous contributions to the wide range of software distributed through that system in reliance on consistent application of that system; it is up to the author/donor to decide if he or she is willing to distribute software through

 any other system and a licensee cannot impose that choice.

This section is intended to make thoroughly clear what is believed to be a consequence of the rest of this License.

 8. If the distribution and/or use of the Program is restricted in certain countries either by patents or by copyrighted interfaces, the original copyright holder who places the Program under this License may add an explicit geographical distribution limitation excluding those countries, so that distribution is permitted only in or among countries not thus excluded. In such case, this License incorporates the limitation as if written in the body of this License.

 9. The Free Software Foundation may publish revised and/or new versions of the General Public License from time to time. Such new versions will be similar in spirit to the present version, but may differ in detail to address new problems or concerns.

Each version is given a distinguishing version number. If the Program specifies a version number of this License which applies to it and "any later version", you have the option of following the terms and conditions either of that version or of any later version published by the Free Software Foundation. If the Program does not specify a version number of this License, you may choose any version ever published by the Free Software Foundation.

 10. If you wish to incorporate parts of the Program into other free programs whose distribution conditions are different, write to the author to ask for permission. For software which is copyrighted by the Free Software Foundation, write to the Free Software Foundation; we sometimes make exceptions for this. Our decision will be guided by the two goals of preserving the free status of all derivatives of our free software and of promoting the sharing and reuse of software generally.

#### NO WARRANTY

 11. BECAUSE THE PROGRAM IS LICENSED FREE OF CHARGE, THERE IS NO WARRANTY FOR THE PROGRAM, TO THE EXTENT PERMITTED BY APPLICABLE LAW. EXCEPT WHEN

OTHERWISE STATED IN WRITING THE COPYRIGHT HOLDERS AND/OR OTHER PARTIES PROVIDE THE PROGRAM "AS IS" WITHOUT WARRANTY OF ANY KIND, EITHER EXPRESSED OR IMPLIED, INCLUDING, BUT NOT LIMITED TO, THE IMPLIED WARRANTIES OF MERCHANTABILITY AND FITNESS FOR A PARTICULAR PURPOSE. THE ENTIRE RISK AS TO THE QUALITY AND PERFORMANCE OF THE PROGRAM IS WITH YOU. SHOULD THE PROGRAM PROVE DEFECTIVE, YOU ASSUME THE COST OF ALL NECESSARY SERVICING, REPAIR OR CORRECTION.

 12. IN NO EVENT UNLESS REQUIRED BY APPLICABLE LAW OR AGREED TO IN WRITING WILL ANY COPYRIGHT HOLDER, OR ANY OTHER PARTY WHO MAY MODIFY AND/OR REDISTRIBUTE THE PROGRAM AS PERMITTED ABOVE, BE LIABLE TO YOU FOR DAMAGES, INCLUDING ANY GENERAL, SPECIAL, INCIDENTAL OR CONSEQUENTIAL DAMAGES ARISING OUT OF THE USE OR INABILITY TO USE THE PROGRAM (INCLUDING BUT NOT LIMITED TO LOSS OF DATA OR DATA BEING RENDERED INACCURATE OR LOSSES SUSTAINED BY YOU OR THIRD PARTIES OR A FAILURE OF THE PROGRAM TO OPERATE WITH ANY OTHER PROGRAMS),

 EVEN IF SUCH HOLDER OR OTHER PARTY HAS BEEN ADVISED OF THE POSSIBILITY OF SUCH DAMAGES.

#### END OF TERMS AND CONDITIONS

 Appendix: How to Apply These Terms to Your New Programs

 If you develop a new program, and you want it to be of the greatest possible use to the public, the best way to achieve this is to make it free software which everyone can redistribute and change under these terms.

 To do so, attach the following notices to the program. It is safest to attach them to the start of each source file to most effectively convey the exclusion of warranty; and each file should have at least the "copyright" line and a pointer to where the full notice is found.

 <one line to give the program's name and a brief idea of what it does.> Copyright (C)  $19yy$  <name of author>

 This program is free software; you can redistribute it and/or modify it under the terms of the GNU General Public License as published by the Free Software Foundation; either version 2 of the License, or

(at your option) any later version.

 This program is distributed in the hope that it will be useful, but WITHOUT ANY WARRANTY; without even the implied warranty of MERCHANTABILITY or FITNESS FOR A PARTICULAR PURPOSE. See the GNU General Public License for more details.

 You should have received a copy of the GNU General Public License along with this program; if not, write to the Free Software Foundation, Inc., 675 Mass Ave, Cambridge, MA 02139, USA.

Also add information on how to contact you by electronic and paper mail.

If the program is interactive, make it output a short notice like this when it starts in an interactive mode:

 Gnomovision version 69, Copyright (C) 19yy name of author Gnomovision comes with ABSOLUTELY NO WARRANTY; for details type `show w'. This is free software, and you are welcome to redistribute it under certain conditions; type `show c' for details.

The hypothetical commands `show w' and `show c' should show the appropriate parts of the General Public License. Of course, the commands you use may be called something other than `show w' and `show c'; they could even be mouse-clicks or menu items--whatever suits your program.

You should also get your employer (if you work as a programmer) or your school, if any, to sign a "copyright disclaimer" for the program, if necessary. Here is a sample; alter the names:

 Yoyodyne, Inc., hereby disclaims all copyright interest in the program `Gnomovision' (which makes passes at compilers) written by James Hacker.

 <signature of Ty Coon>, 1 April 1989 Ty Coon, President of Vice

This General Public License does not permit incorporating your program into proprietary programs. If your program is a subroutine library, you may consider it more useful to permit linking proprietary applications with the library. If this is what you want to do, use the GNU Library General Public License instead of this License.

.. mitK5license:

#### MIT Kerberos License information

======================================

.. toctree:: :hidden:

copyright.rst

.. include:: notice.rst

Redistribution and use in source and binary forms, with or without modification, are permitted provided that the following conditions are met:

- 1. Redistributions of source code must retain the copyright notice, this list of conditions and the following disclaimer.
- 2. Redistributions in binary form must reproduce the copyright notice, this list of conditions and the following disclaimer in the documentation and/or other materials provided with the distribution.
- 3. The name of the author may not be used to endorse or promote products derived from this software without specific prior written permission.

THIS SOFTWARE IS PROVIDED BY THE AUTHOR ``AS IS'' AND ANY EXPRESS OR IMPLIED WARRANTIES, INCLUDING, BUT NOT LIMITED TO, THE IMPLIED WARRANTIES OF MERCHANTABILITY AND FITNESS FOR A PARTICULAR PURPOSE ARE DISCLAIMED. IN NO EVENT SHALL THE AUTHOR BE LIABLE FOR ANY DIRECT, INDIRECT, INCIDENTAL, SPECIAL, EXEMPLARY, OR CONSEQUENTIAL DAMAGES (INCLUDING, BUT NOT LIMITED TO, PROCUREMENT

OF SUBSTITUTE GOODS OR SERVICES; LOSS OF USE,

DATA, OR PROFITS; OR BUSINESS INTERRUPTION) HOWEVER CAUSED AND ON ANY THEORY OF LIABILITY, WHETHER IN CONTRACT, STRICT LIABILITY, OR TORT (INCLUDING NEGLIGENCE OR OTHERWISE) ARISING IN ANY WAY OUT OF THE USE OF THIS SOFTWARE, EVEN IF ADVISED OF THE POSSIBILITY OF SUCH DAMAGE.

# **1.656 ciscocbqosmib 35.3**

# **1.656.1 Available under license :**

# Apache License

Version 2.0, January 2004 http://www.apache.org/licenses/

TERMS AND CONDITIONS FOR USE, REPRODUCTION, AND DISTRIBUTION

1. Definitions.

"License" shall mean the terms and conditions for use, reproduction, and distribution as defined by Sections 1 through 9 of this document.

"Licensor" shall mean the copyright owner or entity authorized by the copyright owner that is granting the License.

"Legal Entity" shall mean the union of the acting entity and all other entities that control, are controlled by, or are under common control with that entity. For the purposes of this definition, "control" means (i) the power, direct or indirect, to cause the direction or management of such entity, whether by contract or otherwise, or (ii) ownership of fifty percent (50%) or more of the outstanding shares, or (iii) beneficial ownership of such entity.

"You" (or "Your") shall mean an individual or Legal Entity exercising permissions granted by this License.

"Source" form

 shall mean the preferred form for making modifications, including but not limited to software source code, documentation source, and configuration files.

"Object" form shall mean any form resulting from mechanical transformation or translation of a Source form, including but not limited to compiled object code, generated documentation, and conversions to other media types.

"Work" shall mean the work of authorship, whether in Source or Object form, made available under the License, as indicated by a copyright notice that is included in or attached to the work (an example is provided in the Appendix below).

"Derivative Works" shall mean any work, whether in Source or Object form, that is based on (or derived from) the Work and for which the editorial revisions, annotations, elaborations, or other modifications represent, as a whole, an original work of authorship. For the purposes of this License, Derivative Works shall not include works that remain separable from, or merely

link (or bind by name) to the interfaces of, the Work and Derivative Works thereof.

"Contribution" shall mean any work of authorship, including the original version of the Work and any modifications or additions to that Work or Derivative Works thereof, that is intentionally submitted to Licensor for inclusion in the Work by the copyright owner or by an individual or Legal Entity authorized to submit on behalf of the copyright owner. For the purposes of this definition, "submitted" means any form of electronic, verbal, or written communication sent to the Licensor or its representatives, including but not limited to communication on electronic mailing lists, source code control systems, and issue tracking systems that are managed by, or on behalf of, the Licensor for the purpose of discussing and improving the Work, but excluding communication that is conspicuously marked or otherwise designated in writing by the copyright owner as "Not a Contribution."

#### "Contributor" shall mean

 Licensor and any individual or Legal Entity on behalf of whom a Contribution has been received by Licensor and subsequently incorporated within the Work.

2. Grant of Copyright License. Subject to the terms and conditions of this License, each Contributor hereby grants to You a perpetual, worldwide, non-exclusive, no-charge, royalty-free, irrevocable copyright license to reproduce, prepare Derivative Works of, publicly display, publicly perform, sublicense, and distribute the Work and such Derivative Works in Source or Object form.

3. Grant of Patent License. Subject to the terms and conditions of this License, each Contributor hereby grants to You a perpetual, worldwide, non-exclusive, no-charge, royalty-free, irrevocable (except as stated in this section) patent license to make, have made, use, offer to sell, sell, import, and otherwise transfer the Work, where such license applies only to those patent claims licensable by such Contributor that are necessarily infringed by their Contribution(s) alone or by combination of their Contribution(s) with the Work to which such Contribution(s) was submitted. If You institute patent litigation against any entity (including a cross-claim or counterclaim in a lawsuit) alleging that the Work or a Contribution incorporated within the Work constitutes direct or contributory patent infringement, then any patent licenses granted to You under this License for that Work shall terminate as of the date such litigation is filed.

4. Redistribution. You may reproduce and distribute copies of the Work or Derivative Works thereof in any medium, with or without modifications, and in Source or Object form, provided that You meet the following conditions:

You must give any other recipients of the Work or Derivative Works a copy of this License; and

You must cause any modified files to carry prominent notices stating that You changed the files; and

You must retain, in the Source form of any Derivative Works that You distribute, all copyright, patent, trademark, and attribution notices from the Source form of the Work, excluding those notices that do not pertain to any part of the Derivative Works; and

If the Work includes a "NOTICE" text file as part of its distribution, then any Derivative Works that You distribute must include a readable copy of the attribution notices contained within such NOTICE file, excluding those notices

that do not pertain to any part of the Derivative Works, in at least one of the following places: within a NOTICE text file distributed as part of the Derivative Works; within the Source form or documentation, if provided along with the Derivative Works; or, within a display generated by the Derivative Works, if and wherever such third-party notices normally appear. The contents of the NOTICE file are for informational purposes only and do not modify the License. You may add Your own attribution notices within Derivative Works that You distribute, alongside or as an addendum

 to the NOTICE text from the Work, provided that such additional attribution notices cannot be construed as modifying the License.

You may add Your own copyright statement to Your modifications and may provide additional or different license terms and conditions for use, reproduction, or distribution of Your modifications, or for any such Derivative Works as a whole, provided Your use, reproduction, and distribution of the Work otherwise complies with the conditions stated in this License.

5. Submission of Contributions. Unless You explicitly state otherwise, any Contribution intentionally submitted for inclusion in the Work by You to the Licensor shall be under the terms and conditions of this License, without any additional terms or conditions. Notwithstanding the above, nothing herein shall supersede or modify the terms of any separate license agreement you may have executed with Licensor regarding such Contributions.

6. Trademarks. This License does not grant permission to use

 the trade names, trademarks, service marks, or product names of the Licensor, except as required for reasonable and customary use in describing the origin of the Work and reproducing the content of the NOTICE file.

7. Disclaimer of Warranty. Unless required by applicable law or agreed to in writing, Licensor provides the Work (and each Contributor provides its Contributions) on an "AS IS" BASIS, WITHOUT WARRANTIES OR CONDITIONS OF ANY KIND, either express or implied, including, without limitation, any warranties or conditions of TITLE, NON-INFRINGEMENT, MERCHANTABILITY, or FITNESS FOR A PARTICULAR PURPOSE. You are solely responsible for determining the appropriateness of using or redistributing the Work and assume any risks associated with Your exercise of permissions under this License.

8. Limitation of Liability. In no event and under no legal theory, whether in tort (including negligence), contract, or otherwise, unless required by applicable law (such as deliberate and grossly negligent acts) or agreed to in writing, shall any Contributor be liable to You for damages, including any direct, indirect, special, incidental, or consequential damages of any character arising as a result of this License or out of the use or inability to use the Work (including but not limited to damages for loss of goodwill, work stoppage, computer failure or malfunction, or any and all other commercial damages or losses), even if such Contributor has been advised of the possibility of such damages.

9. Accepting Warranty or Additional Liability. While redistributing the Work or Derivative Works thereof, You may choose to offer, and charge a fee for, acceptance of support, warranty, indemnity, or other liability obligations and/or rights consistent with this License. However, in accepting such obligations, You may act only on Your own behalf and on Your sole responsibility, not on behalf of any other Contributor, and only if You agree to indemnify, defend, and hold each Contributor

 harmless for any liability incurred by, or claims asserted against, such Contributor by reason of your accepting any such warranty or additional liability.

#### END OF TERMS AND CONDITIONS

APPENDIX: How to apply the Apache License to your work

To apply the Apache License to your work, attach the following boilerplate notice, with the fields enclosed by brackets "[]" replaced with your own identifying information. (Don't include the brackets!) The text should be enclosed in the appropriate comment syntax for the file format. We also recommend that a file or class name and description of purpose be included on the same "printed page" as the copyright notice for easier identification within third-party archives.

Copyright [yyyy] [name of copyright owner]

 Licensed under the Apache License, Version 2.0 (the "License"); you may not use this file except in compliance with the License. You may obtain a copy of the License at

http://www.apache.org/licenses/LICENSE-2.0

 Unless required by applicable law or agreed to in writing, software distributed under the License is distributed on an "AS IS" BASIS, WITHOUT WARRANTIES OR CONDITIONS OF ANY KIND, either express or implied. See the License for the specific language governing permissions and limitations under the License.

# **1.657 openssl 1.0.2r 1.0.2r**

# **1.657.1 Notifications :**

This product includes software developed by the OpenSSL Project for use in the OpenSSL Toolkit (http://www.openssl.org/)

This product includes cryptographic software written by Eric Young (eay@cryptsoft.com).

This product includes software written by Tim Hudson (tjh@cryptsoft.com).

# **1.657.2 Available under license :**

LICENSE ISSUES ==============

 The OpenSSL toolkit stays under a dual license, i.e. both the conditions of the OpenSSL License and the original SSLeay license apply to the toolkit. See below for the actual license texts. Actually both licenses are BSD-style Open Source licenses. In case of any license issues related to OpenSSL please contact openssl-core@openssl.org.

OpenSSL License

---------------

/\* ==================================================================== \* Copyright (c) 1998-2008 The OpenSSL Project. All rights reserved. \* \* Redistribution and use in source and binary forms, with or without \* modification, are permitted provided that the following conditions \* are met: \* \* 1. Redistributions of source code must retain the above copyright \* notice, this list of conditions and the following disclaimer. \* \* 2. Redistributions in binary form must reproduce the above copyright notice, this list of conditions and the following disclaimer in \* the documentation and/or other materials provided with the \* distribution. \* \* 3. All advertising materials mentioning features or use of this \* software must display the following acknowledgment: \* "This product includes software developed by the OpenSSL Project \* for use in the OpenSSL Toolkit. (http://www.openssl.org/)" \* \* 4. The names "OpenSSL Toolkit" and "OpenSSL Project" must not be used to \* endorse or promote products derived from this software without \* prior written permission. For written permission, please contact \* openssl-core@openssl.org. \* \* 5. Products derived from this software may not be called "OpenSSL" nor may "OpenSSL" appear in their names without prior written \* permission of the OpenSSL Project. \* \* 6. Redistributions of any form whatsoever must retain the following \* acknowledgment: \* "This product includes software developed by the OpenSSL Project for use in the OpenSSL Toolkit (http://www.openssl.org/)"

\* \* THIS SOFTWARE IS PROVIDED BY THE OpenSSL PROJECT ''AS IS'' AND ANY \* EXPRESSED OR IMPLIED WARRANTIES, INCLUDING, BUT NOT LIMITED TO, THE \* IMPLIED WARRANTIES OF MERCHANTABILITY AND FITNESS FOR A PARTICULAR \* PURPOSE ARE DISCLAIMED. IN NO EVENT SHALL THE OpenSSL PROJECT OR \* ITS CONTRIBUTORS BE LIABLE FOR ANY DIRECT, INDIRECT, INCIDENTAL, \* SPECIAL, EXEMPLARY, OR CONSEQUENTIAL DAMAGES (INCLUDING, BUT \* NOT LIMITED TO, PROCUREMENT OF SUBSTITUTE GOODS OR SERVICES; \* LOSS OF USE, DATA, OR PROFITS; OR BUSINESS INTERRUPTION) \* HOWEVER CAUSED AND ON ANY THEORY OF LIABILITY, WHETHER IN CONTRACT, \* STRICT LIABILITY, OR TORT (INCLUDING NEGLIGENCE OR OTHERWISE) \* ARISING IN ANY WAY OUT OF THE USE OF THIS SOFTWARE, EVEN IF ADVISED \* OF THE POSSIBILITY OF SUCH DAMAGE. \* ==================================================================== \* \* This product includes cryptographic software written by Eric Young \* (eay@cryptsoft.com). This product includes software written by Tim \* Hudson (tjh@cryptsoft.com). \* \*/ Original SSLeay License ----------------------- /\* Copyright (C) 1995-1998 Eric Young (eay@cryptsoft.com) \* All rights reserved. \* \* This package is an SSL implementation written \* by Eric Young (eay@cryptsoft.com). \* The implementation was written so as to conform with Netscapes SSL. \* \* This library is free for commercial and non-commercial use as long as \* the following conditions are aheared to. The following conditions \* apply to all code found in this distribution, be it the RC4, RSA, \* lhash, DES, etc., code; not just the SSL code. The SSL documentation \* included with this distribution is covered by the same copyright terms \* except that the holder is Tim Hudson (tjh@cryptsoft.com). \* \* Copyright remains Eric Young's, and as such any Copyright notices in \* the code are not to be removed. \* If this package is used in a product, Eric Young should be given attribution \* as the author of the parts of the library used. \* This can be in the form of a textual message at program startup or \* in documentation (online or textual) provided with the package. \* \* Redistribution and use in source and binary forms, with or without

- \* modification, are permitted provided that the following conditions
- \* are met:
- \* 1. Redistributions of source code must retain the copyright
- \* notice, this list of conditions and the following disclaimer.
- \* 2. Redistributions in binary form must reproduce the above copyright

notice,

- this list of conditions and the following disclaimer in the
- \* documentation and/or other materials provided with the distribution.
- \* 3. All advertising materials mentioning features or use of this software
- \* must display the following acknowledgement:
- \* "This product includes cryptographic software written by
- \* Eric Young (eay@cryptsoft.com)"
- \* The word 'cryptographic' can be left out if the rouines from the library
- \* being used are not cryptographic related :-).
- \* 4. If you include any Windows specific code (or a derivative thereof) from
- \* the apps directory (application code) you must include an acknowledgement:
- \* "This product includes software written by Tim Hudson (tjh@cryptsoft.com)"

\*

\* THIS SOFTWARE IS PROVIDED BY ERIC YOUNG ''AS IS'' AND

\* ANY EXPRESS OR IMPLIED WARRANTIES, INCLUDING, BUT NOT LIMITED TO, THE

\* IMPLIED WARRANTIES OF MERCHANTABILITY AND FITNESS FOR A PARTICULAR PURPOSE

\* ARE DISCLAIMED. IN NO EVENT SHALL THE AUTHOR OR CONTRIBUTORS BE LIABLE

- \* FOR ANY DIRECT, INDIRECT, INCIDENTAL, SPECIAL, EXEMPLARY, OR CONSEQUENTIAL
- \* DAMAGES (INCLUDING, BUT NOT LIMITED TO, PROCUREMENT OF SUBSTITUTE GOODS
- \* OR SERVICES; LOSS OF USE, DATA, OR PROFITS; OR BUSINESS INTERRUPTION)
- \* HOWEVER CAUSED AND ON ANY THEORY OF LIABILITY, WHETHER IN CONTRACT, STRICT
- \* LIABILITY, OR TORT (INCLUDING NEGLIGENCE OR OTHERWISE) ARISING IN ANY WAY
- \* OUT OF THE USE OF THIS SOFTWARE, EVEN IF ADVISED OF THE POSSIBILITY OF
- \* SUCH DAMAGE.
- \*

\* The licence and distribution terms for any publically available version or

- \* derivative of this code cannot be changed. i.e. this code cannot simply be
- \* copied and put under another distribution licence
- \* [including the GNU Public Licence.]
- \*/

# **1.658 netkit-rsh 0.17-6.0.3 0703267**

# **1.658.1 Available under license :**

No license file was found, but licenses were detected in source scan.

/\*-

\* Copyright (c) 1983, 1988, 1989 The Regents of the University of California.

\* All rights reserved.

\*

\* Redistribution and use in source and binary forms, with or without

\* modification, are permitted provided that the following conditions

\* are met:

- \* 1. Redistributions of source code must retain the above copyright
- \* notice, this list of conditions and the following disclaimer.
- \* 2. Redistributions in binary form must reproduce the above copyright
- notice, this list of conditions and the following disclaimer in the
- \* documentation and/or other materials provided with the distribution.
- \* 3. All advertising materials mentioning features or use of this software
- \* must display the following acknowledgement:
- \* This product includes software developed by the University of
- \* California, Berkeley and its contributors.
- \* 4. Neither the name of the University nor the names of its contributors
- may be used to endorse or promote products derived from this software
- \* without specific prior written permission.

\*

\* THIS SOFTWARE IS PROVIDED BY THE REGENTS AND CONTRIBUTORS ``AS IS'' AND \* ANY EXPRESS OR IMPLIED WARRANTIES, INCLUDING, BUT NOT LIMITED TO, THE \* IMPLIED WARRANTIES OF MERCHANTABILITY AND FITNESS FOR A PARTICULAR PURPOSE \* ARE DISCLAIMED. IN NO EVENT SHALL THE REGENTS OR CONTRIBUTORS BE LIABLE \* FOR ANY DIRECT, INDIRECT, INCIDENTAL, SPECIAL, EXEMPLARY, OR CONSEQUENTIAL \* DAMAGES (INCLUDING, BUT NOT LIMITED TO, PROCUREMENT OF SUBSTITUTE GOODS \* OR SERVICES; LOSS OF USE, DATA, OR PROFITS; OR BUSINESS INTERRUPTION) \* HOWEVER CAUSED AND ON ANY THEORY OF LIABILITY, WHETHER IN CONTRACT, STRICT \* LIABILITY, OR TORT (INCLUDING NEGLIGENCE OR OTHERWISE) ARISING IN ANY WAY \* OUT OF THE USE OF THIS SOFTWARE, EVEN IF ADVISED OF THE POSSIBILITY OF \* SUCH DAMAGE.

\*/

Found in path(s):

\* /opt/ws\_local/PERMITS\_SQL/1052118788\_1595310221.18/0/netkit-rsh-0.17-6.0.3.0703267.src.rpm-cosiexpand-archive-h0TahRDZ/netkit-rsh\_0.17.orig.tar.gz-cosi-expand-archive-AJLCEB12/netkit-rsh-0.17/rlogind/network.c

\*

 /opt/ws\_local/PERMITS\_SQL/1052118788\_1595310221.18/0/netkit-rsh-0.17-6.0.3.0703267.src.rpm-cosi-expandarchive-h0TahRDZ/netkit-rsh\_0.17.orig.tar.gz-cosi-expand-archive-AJLCEB12/netkit-rsh-0.17/rlogind/rlogind.c \* /opt/ws\_local/PERMITS\_SQL/1052118788\_1595310221.18/0/netkit-rsh-0.17-6.0.3.0703267.src.rpm-cosiexpand-archive-h0TahRDZ/netkit-rsh\_0.17.orig.tar.gz-cosi-expand-archive-AJLCEB12/netkit-rsh-

0.17/rlogind/auth.c

No license file was found, but licenses were detected in source scan.

#### /\*

\* Copyright (c) 1983 The Regents of the University of California.

\* All rights reserved.

\*

\* Redistribution and use in source and binary forms, with or without

- \* modification, are permitted provided that the following conditions
- \* are met:
- \* 1. Redistributions of source code must retain the above copyright
- \* notice, this list of conditions and the following disclaimer.
- \* 2. Redistributions in binary form must reproduce the above copyright
- \* notice, this list of conditions and the following disclaimer in the
- \* documentation and/or other materials provided with the distribution.
- \* 3. All advertising materials mentioning features or use of this software
- \* must display the following acknowledgement:
- \* This product includes software developed by the University of
- \* California, Berkeley and its contributors.
- \* 4. Neither the name of the University nor the names of its contributors

\* may be

used to endorse or promote products derived from this software

without specific prior written permission.

\*

\* THIS SOFTWARE IS PROVIDED BY THE REGENTS AND CONTRIBUTORS ``AS IS'' AND \* ANY EXPRESS OR IMPLIED WARRANTIES, INCLUDING, BUT NOT LIMITED TO, THE \* IMPLIED WARRANTIES OF MERCHANTABILITY AND FITNESS FOR A PARTICULAR PURPOSE \* ARE DISCLAIMED. IN NO EVENT SHALL THE REGENTS OR CONTRIBUTORS BE LIABLE \* FOR ANY DIRECT, INDIRECT, INCIDENTAL, SPECIAL, EXEMPLARY, OR CONSEQUENTIAL \* DAMAGES (INCLUDING, BUT NOT LIMITED TO, PROCUREMENT OF SUBSTITUTE GOODS \* OR SERVICES; LOSS OF USE, DATA, OR PROFITS; OR BUSINESS INTERRUPTION) \* HOWEVER CAUSED AND ON ANY THEORY OF LIABILITY, WHETHER IN CONTRACT, STRICT \* LIABILITY, OR TORT (INCLUDING NEGLIGENCE OR OTHERWISE) ARISING IN ANY WAY \* OUT OF THE USE OF THIS SOFTWARE, EVEN IF ADVISED OF THE POSSIBILITY OF \* SUCH DAMAGE.

\*

\*

\* 1-14-99 Karl R. Hakimian <hakimian@eecs.wsu.edu>

\*

\* While the headers in this file claim only the

purest decent from

- \* their BSD roots, this program has had unspeakable things done to it
- \* over the years. I have tried to clean things up and get them working
- \* again.

\*

- \* Put the port connect back to the client back where it belongs.
- \* Replaced fork and coping data from stderr to error socket with a
- \* dup2 of the error socket onto stderr. This code was in the BSD code,
- \* but does not seem to be necessary and is broken under Linux
- $*$  removed file descriptor from doit call. Not needed.  $f = 0$  assumed
- \* throughout
- \* Removed unused variables.
- \*
- \* 3-31-99 Karl R. Hakimian <hakimian@eecs.wsu.edu>

\*

\* Fixed problem where stderr socket can be left open if a daemon is

\* called from rexecd.

\*

\* KRH

\*/

Found in path(s):

\* /opt/ws\_local/PERMITS\_SQL/1052118788\_1595310221.18/0/netkit-rsh-0.17-6.0.3.0703267.src.rpm-cosiexpand-archive-h0TahRDZ/netkit-rsh\_0.17.orig.tar.gz-cosi-expand-archive-AJLCEB12/netkit-rsh-

0.17/rexecd/rexecd.c

No license file was found, but licenses were detected in source scan.

/\*-

\* Copyright (c) 1989 The Regents of the University of California.

\* All rights reserved.

\*

\* Redistribution and use in source and binary forms, with or without

\* modification, are permitted provided that the following conditions

\* are met:

\* 1. Redistributions of source code must retain the above copyright

\* notice, this list of conditions and the following disclaimer.

\* 2. Redistributions in binary form must reproduce the above copyright

\* notice, this list of conditions and the following disclaimer in the

\* documentation and/or other materials provided with the distribution.

\* 3. All advertising materials mentioning features or use of this software

\* must display the following acknowledgement:

\* This product includes software developed by the University of

\* California, Berkeley and its contributors.

\* 4. Neither the name of the University nor the names of its contributors

\* may

be used to endorse or promote products derived from this software

\* without specific prior written permission.

\*

\* THIS SOFTWARE IS PROVIDED BY THE REGENTS AND CONTRIBUTORS ``AS IS'' AND \* ANY EXPRESS OR IMPLIED WARRANTIES, INCLUDING, BUT NOT LIMITED TO, THE \* IMPLIED WARRANTIES OF MERCHANTABILITY AND FITNESS FOR A PARTICULAR PURPOSE \* ARE DISCLAIMED. IN NO EVENT SHALL THE REGENTS OR CONTRIBUTORS BE LIABLE \* FOR ANY DIRECT, INDIRECT, INCIDENTAL, SPECIAL, EXEMPLARY, OR CONSEQUENTIAL \* DAMAGES (INCLUDING, BUT NOT LIMITED TO, PROCUREMENT OF SUBSTITUTE GOODS \* OR SERVICES; LOSS OF USE, DATA, OR PROFITS; OR BUSINESS INTERRUPTION) \* HOWEVER CAUSED AND ON ANY THEORY OF LIABILITY, WHETHER IN CONTRACT, STRICT \* LIABILITY, OR TORT (INCLUDING NEGLIGENCE OR OTHERWISE) ARISING IN ANY WAY \* OUT OF THE USE OF THIS SOFTWARE, EVEN IF ADVISED OF THE POSSIBILITY OF \* SUCH DAMAGE.

\*/

Found in path(s):

\* /opt/ws\_local/PERMITS\_SQL/1052118788\_1595310221.18/0/netkit-rsh-0.17-6.0.3.0703267.src.rpm-cosiexpand-archive-h0TahRDZ/netkit-rsh\_0.17.orig.tar.gz-cosi-expand-archive-AJLCEB12/netkit-rsh0.17/rlogin/des\_rw.c

No license file was found, but licenses were detected in source scan.

/\*

\* Copyright (c) 1983, 1990 The Regents of the University of California.

\* All rights reserved.

\*

\* Redistribution and use in source and binary forms, with or without

\* modification, are permitted provided that the following conditions

\* are met:

\* 1. Redistributions of source code must retain the above copyright

notice, this list of conditions and the following disclaimer.

\* 2. Redistributions in binary form must reproduce the above copyright

\* notice, this list of conditions and the following disclaimer in the

documentation and/or other materials provided with the distribution.

\* 3. All advertising materials mentioning features or use of this software

\* must display the following acknowledgement:

\* This product includes software developed by the University of

\* California, Berkeley and its contributors.

\* 4. Neither the name of the University nor the names of its contributors \*

may be used to endorse or promote products derived from this software

\* without specific prior written permission.

\*

\* THIS SOFTWARE IS PROVIDED BY THE REGENTS AND CONTRIBUTORS ``AS IS'' AND \* ANY EXPRESS OR IMPLIED WARRANTIES, INCLUDING, BUT NOT LIMITED TO, THE \* IMPLIED WARRANTIES OF MERCHANTABILITY AND FITNESS FOR A PARTICULAR PURPOSE \* ARE DISCLAIMED. IN NO EVENT SHALL THE REGENTS OR CONTRIBUTORS BE LIABLE \* FOR ANY DIRECT, INDIRECT, INCIDENTAL, SPECIAL, EXEMPLARY, OR CONSEQUENTIAL \* DAMAGES (INCLUDING, BUT NOT LIMITED TO, PROCUREMENT OF SUBSTITUTE GOODS \* OR SERVICES; LOSS OF USE, DATA, OR PROFITS; OR BUSINESS INTERRUPTION) \* HOWEVER CAUSED AND ON ANY THEORY OF LIABILITY, WHETHER IN CONTRACT, STRICT \* LIABILITY, OR TORT (INCLUDING NEGLIGENCE OR OTHERWISE) ARISING IN ANY WAY \* OUT OF THE USE OF THIS SOFTWARE, EVEN IF ADVISED OF THE POSSIBILITY OF \* SUCH DAMAGE.

\*/

Found in path(s):

\* /opt/ws\_local/PERMITS\_SQL/1052118788\_1595310221.18/0/netkit-rsh-0.17-6.0.3.0703267.src.rpm-cosiexpand-archive-h0TahRDZ/netkit-rsh\_0.17.orig.tar.gz-cosi-expand-archive-AJLCEB12/netkit-rsh-0.17/rlogin/rlogin.c

\*

 /opt/ws\_local/PERMITS\_SQL/1052118788\_1595310221.18/0/netkit-rsh-0.17-6.0.3.0703267.src.rpm-cosi-expandarchive-h0TahRDZ/netkit-rsh\_0.17.orig.tar.gz-cosi-expand-archive-AJLCEB12/netkit-rsh-0.17/rcp/rcp.c No license file was found, but licenses were detected in source scan.

.\" Copyright (c) 1983, 1990 The Regents of the University of California.

.\" All rights reserved.

.\"

.\" Redistribution and use in source and binary forms, with or without

.\" modification, are permitted provided that the following conditions

.\" are met:

.\" 1. Redistributions of source code must retain the above copyright

.\" notice, this list of conditions and the following disclaimer.

.\" 2. Redistributions in binary form must reproduce the above copyright

.\" notice, this list of conditions and the following disclaimer in the

.\" documentation and/or other materials provided with the distribution.

.\" 3. All advertising materials mentioning features or use of this software

.\" must display the following acknowledgement:

.\" This product includes software developed by the University of

.\" California, Berkeley and its contributors.

.\" 4. Neither the name of the University nor the names of its contributors .\"

may be used to endorse or promote products derived from this software

.\" without specific prior written permission.

.\"

.\" THIS SOFTWARE IS PROVIDED BY THE REGENTS AND CONTRIBUTORS ``AS IS'' AND .\" ANY EXPRESS OR IMPLIED WARRANTIES, INCLUDING, BUT NOT LIMITED TO, THE .\" IMPLIED WARRANTIES OF MERCHANTABILITY AND FITNESS FOR A PARTICULAR PURPOSE .\" ARE DISCLAIMED. IN NO EVENT SHALL THE REGENTS OR CONTRIBUTORS BE LIABLE .\" FOR ANY DIRECT, INDIRECT, INCIDENTAL, SPECIAL, EXEMPLARY, OR CONSEQUENTIAL .\" DAMAGES (INCLUDING, BUT NOT LIMITED TO, PROCUREMENT OF SUBSTITUTE GOODS .\" OR SERVICES; LOSS OF USE, DATA, OR PROFITS; OR BUSINESS INTERRUPTION) .\" HOWEVER CAUSED AND ON ANY THEORY OF LIABILITY, WHETHER IN CONTRACT, STRICT .\" LIABILITY, OR TORT (INCLUDING NEGLIGENCE OR OTHERWISE) ARISING IN ANY WAY .\" OUT OF THE USE OF THIS SOFTWARE, EVEN IF ADVISED OF THE POSSIBILITY OF .\" SUCH DAMAGE.

.\"

.\" from: @(#)rlogin.1 6.19 (Berkeley) 7/27/91

.\" \$Id: rlogin.1,v 1.11 2000/07/30

23:57:04 dholland Exp \$

.\"

Found in path(s):

\* /opt/ws\_local/PERMITS\_SQL/1052118788\_1595310221.18/0/netkit-rsh-0.17-6.0.3.0703267.src.rpm-cosiexpand-archive-h0TahRDZ/netkit-rsh\_0.17.orig.tar.gz-cosi-expand-archive-AJLCEB12/netkit-rsh-0.17/rlogin/rlogin.1

No license file was found, but licenses were detected in source scan.

.\" Copyright (c) 1983, 1989, 1991 The Regents of the University of California.

.\" All rights reserved.

.\"

.\" Redistribution and use in source and binary forms, with or without

.\" modification, are permitted provided that the following conditions

.\" are met:

.\" 1. Redistributions of source code must retain the above copyright
- .\" notice, this list of conditions and the following disclaimer.
- .\" 2. Redistributions in binary form must reproduce the above copyright
- .\" notice, this list of conditions and the following disclaimer in the
- .\" documentation and/or other materials provided with the distribution.
- .\" 3. All advertising materials mentioning features or use of this software

.\" must display the following acknowledgement:

- .\" This product includes software developed by the University of
- .\" California, Berkeley and its contributors.
- .\" 4. Neither the name of the University nor the names of its
- contributors
- .\" may be used to endorse or promote products derived from this software

.\" without specific prior written permission.

 $\Lambda$ "

.\" THIS SOFTWARE IS PROVIDED BY THE REGENTS AND CONTRIBUTORS ``AS IS'' AND .\" ANY EXPRESS OR IMPLIED WARRANTIES, INCLUDING, BUT NOT LIMITED TO, THE .\" IMPLIED WARRANTIES OF MERCHANTABILITY AND FITNESS FOR A PARTICULAR PURPOSE .\" ARE DISCLAIMED. IN NO EVENT SHALL THE REGENTS OR CONTRIBUTORS BE LIABLE .\" FOR ANY DIRECT, INDIRECT, INCIDENTAL, SPECIAL, EXEMPLARY, OR CONSEQUENTIAL .\" DAMAGES (INCLUDING, BUT NOT LIMITED TO, PROCUREMENT OF SUBSTITUTE GOODS .\" OR SERVICES; LOSS OF USE, DATA, OR PROFITS; OR BUSINESS INTERRUPTION) .\" HOWEVER CAUSED AND ON ANY THEORY OF LIABILITY, WHETHER IN CONTRACT, STRICT .\" LIABILITY, OR TORT (INCLUDING NEGLIGENCE OR OTHERWISE) ARISING IN ANY WAY .\" OUT OF THE USE OF THIS SOFTWARE, EVEN IF ADVISED OF THE POSSIBILITY OF

.\" SUCH DAMAGE.

 $\Lambda$ "

.\" from:  $@(\#)r\logind.86.12$  (Berkeley) 3/16/91

.\" \$Id: rlogind.8,v

1.14 2000/07/30 23:57:04 dholland Exp \$

```
.\"
```
Found in path(s):

\* /opt/ws\_local/PERMITS\_SQL/1052118788\_1595310221.18/0/netkit-rsh-0.17-6.0.3.0703267.src.rpm-cosiexpand-archive-h0TahRDZ/netkit-rsh\_0.17.orig.tar.gz-cosi-expand-archive-AJLCEB12/netkit-rsh-

0.17/rlogind/rlogind.8

No license file was found, but licenses were detected in source scan.

/\*

\* Copyright (c) 1989 The Regents of the University of California.

\* All rights reserved.

\*

\* Redistribution and use in source and binary forms, with or without

\* modification, are permitted provided that the following conditions

\* are met:

- \* 1. Redistributions of source code must retain the above copyright
- notice, this list of conditions and the following disclaimer.
- \* 2. Redistributions in binary form must reproduce the above copyright
- \* notice, this list of conditions and the following disclaimer in the
- \* documentation and/or other materials provided with the distribution.
- \* 3. All advertising materials mentioning features or use of this software
- \* must display the following acknowledgement:
- \* This product includes software developed by the University of
- \* California, Berkeley and its contributors.
- \* 4. Neither the name of the University nor the names of its contributors

may be

- used to endorse or promote products derived from this software
- \* without specific prior written permission.

\*

\* THIS SOFTWARE IS PROVIDED BY THE REGENTS AND CONTRIBUTORS ``AS IS'' AND \* ANY EXPRESS OR IMPLIED WARRANTIES, INCLUDING, BUT NOT LIMITED TO, THE \* IMPLIED WARRANTIES OF MERCHANTABILITY AND FITNESS FOR A PARTICULAR PURPOSE \* ARE DISCLAIMED. IN NO EVENT SHALL THE REGENTS OR CONTRIBUTORS BE LIABLE \* FOR ANY DIRECT, INDIRECT, INCIDENTAL, SPECIAL, EXEMPLARY, OR CONSEQUENTIAL \* DAMAGES (INCLUDING, BUT NOT LIMITED TO, PROCUREMENT OF SUBSTITUTE GOODS \* OR SERVICES; LOSS OF USE, DATA, OR PROFITS; OR BUSINESS INTERRUPTION) \* HOWEVER CAUSED AND ON ANY THEORY OF LIABILITY, WHETHER IN CONTRACT, STRICT \* LIABILITY, OR TORT (INCLUDING NEGLIGENCE OR OTHERWISE) ARISING IN ANY WAY \* OUT OF THE USE OF THIS SOFTWARE, EVEN IF ADVISED OF THE POSSIBILITY OF \* SUCH DAMAGE. \*  $*$  from:  $@(\#)$ pathnames.h 5.3 (Berkeley) 5/31/90

\* \$Id: pathnames.h,v 1.3 1996/07/15 07:20:16 dholland Exp

```
 $
```
\*/

Found in path(s):

\* /opt/ws\_local/PERMITS\_SQL/1052118788\_1595310221.18/0/netkit-rsh-0.17-6.0.3.0703267.src.rpm-cosiexpand-archive-h0TahRDZ/netkit-rsh\_0.17.orig.tar.gz-cosi-expand-archive-AJLCEB12/netkit-rsh-

0.17/rcp/pathnames.h

No license file was found, but licenses were detected in source scan.

/\*

\* Copyright (c) 1989 The Regents of the University of California.

\* All rights reserved.

\*

\* Redistribution and use in source and binary forms, with or without

\* modification, are permitted provided that the following conditions

\* are met:

- \* 1. Redistributions of source code must retain the above copyright
- \* notice, this list of conditions and the following disclaimer.
- \* 2. Redistributions in binary form must reproduce the above copyright
- \* notice, this list of conditions and the following disclaimer in the
- \* documentation and/or other materials provided with the distribution.
- \* 3. All advertising materials mentioning features or use of this software
- \* must display the following acknowledgement:
- \* This product includes software developed by the University of
- \* California, Berkeley and its contributors.

\* 4. Neither the name of the University nor the names of its contributors

\* may be

used to endorse or promote products derived from this software

\* without specific prior written permission.

\*

\* THIS SOFTWARE IS PROVIDED BY THE REGENTS AND CONTRIBUTORS ``AS IS'' AND \* ANY EXPRESS OR IMPLIED WARRANTIES, INCLUDING, BUT NOT LIMITED TO, THE \* IMPLIED WARRANTIES OF MERCHANTABILITY AND FITNESS FOR A PARTICULAR PURPOSE \* ARE DISCLAIMED. IN NO EVENT SHALL THE REGENTS OR CONTRIBUTORS BE LIABLE \* FOR ANY DIRECT, INDIRECT, INCIDENTAL, SPECIAL, EXEMPLARY, OR CONSEQUENTIAL \* DAMAGES (INCLUDING, BUT NOT LIMITED TO, PROCUREMENT OF SUBSTITUTE GOODS \* OR SERVICES; LOSS OF USE, DATA, OR PROFITS; OR BUSINESS INTERRUPTION) \* HOWEVER CAUSED AND ON ANY THEORY OF LIABILITY, WHETHER IN CONTRACT, STRICT \* LIABILITY, OR TORT (INCLUDING NEGLIGENCE OR OTHERWISE) ARISING IN ANY WAY \* OUT OF THE USE OF THIS SOFTWARE, EVEN IF ADVISED OF THE POSSIBILITY OF \* SUCH DAMAGE. \*  $*$  from:  $@(\#)$ pathnames.h 5.4 (Berkeley) 6/1/90

\* \$Id: pathnames.h,v 1.2 1996/07/15 11:02:06 dholland Exp \$

\*/

Found in path(s):

\* /opt/ws\_local/PERMITS\_SQL/1052118788\_1595310221.18/0/netkit-rsh-0.17-6.0.3.0703267.src.rpm-cosiexpand-archive-h0TahRDZ/netkit-rsh\_0.17.orig.tar.gz-cosi-expand-archive-AJLCEB12/netkit-rsh-

0.17/rlogind/pathnames.h

No license file was found, but licenses were detected in source scan.

.\" Copyright (c) 1983, 1991 The Regents of the University of California.

.\" All rights reserved.

.\"

.\" Redistribution and use in source and binary forms, with or without

.\" modification, are permitted provided that the following conditions

.\" are met:

.\" 1. Redistributions of source code must retain the above copyright

.\" notice, this list of conditions and the following disclaimer.

.\" 2. Redistributions in binary form must reproduce the above copyright

.\" notice, this list of conditions and the following disclaimer in the

.\" documentation and/or other materials provided with the distribution.

.\" 3. All advertising materials mentioning features or use of this software

.\" must display the following acknowledgement:

.\" This product includes software developed by the University of

.\" California, Berkeley and its contributors.

.\" 4. Neither the name of the University nor the names of its contributors

 $\Lambda$ "

may be used to endorse or promote products derived from this software

.\" without specific prior written permission.

.\"

.\" THIS SOFTWARE IS PROVIDED BY THE REGENTS AND CONTRIBUTORS ``AS IS'' AND

.\" ANY EXPRESS OR IMPLIED WARRANTIES, INCLUDING, BUT NOT LIMITED TO, THE .\" IMPLIED WARRANTIES OF MERCHANTABILITY AND FITNESS FOR A PARTICULAR PURPOSE .\" ARE DISCLAIMED. IN NO EVENT SHALL THE REGENTS OR CONTRIBUTORS BE LIABLE .\" FOR ANY DIRECT, INDIRECT, INCIDENTAL, SPECIAL, EXEMPLARY, OR CONSEQUENTIAL .\" DAMAGES (INCLUDING, BUT NOT LIMITED TO, PROCUREMENT OF SUBSTITUTE GOODS .\" OR SERVICES; LOSS OF USE, DATA, OR PROFITS; OR BUSINESS INTERRUPTION) .\" HOWEVER CAUSED AND ON ANY THEORY OF LIABILITY, WHETHER IN CONTRACT, STRICT .\" LIABILITY, OR TORT (INCLUDING NEGLIGENCE OR OTHERWISE) ARISING IN ANY WAY .\" OUT OF THE USE OF THIS SOFTWARE, EVEN IF ADVISED OF THE POSSIBILITY OF .\" SUCH DAMAGE. .\"

.\" from: @(#)rexecd.8 6.5 (Berkeley) 3/16/91

.\" \$Id: rexecd.8,v 1.13

2000/07/30 23:57:04 dholland Exp \$

.\"

Found in path(s):

\* /opt/ws\_local/PERMITS\_SQL/1052118788\_1595310221.18/0/netkit-rsh-0.17-6.0.3.0703267.src.rpm-cosiexpand-archive-h0TahRDZ/netkit-rsh\_0.17.orig.tar.gz-cosi-expand-archive-AJLCEB12/netkit-rsh-0.17/rexecd/rexecd.8

No license file was found, but licenses were detected in source scan.

/\*-

\* Copyright (c) 1983, 1990 The Regents of the University of California.

\* All rights reserved.

\*

\* Redistribution and use in source and binary forms, with or without

\* modification, are permitted provided that the following conditions

\* are met:

\* 1. Redistributions of source code must retain the above copyright

\* notice, this list of conditions and the following disclaimer.

\* 2. Redistributions in binary form must reproduce the above copyright

\* notice, this list of conditions and the following disclaimer in the

\* documentation and/or other materials provided with the distribution.

\* 3. All advertising materials mentioning features or use of this software

\* must display the following acknowledgement:

\* This product includes software developed by the University of

\* California, Berkeley and its contributors.

\* 4. Neither the name of the University nor the names of its contributors \*

may be used to endorse or promote products derived from this software

\* without specific prior written permission.

\*

\* THIS SOFTWARE IS PROVIDED BY THE REGENTS AND CONTRIBUTORS ``AS IS'' AND

\* ANY EXPRESS OR IMPLIED WARRANTIES, INCLUDING, BUT NOT LIMITED TO, THE

\* IMPLIED WARRANTIES OF MERCHANTABILITY AND FITNESS FOR A PARTICULAR PURPOSE

\* ARE DISCLAIMED. IN NO EVENT SHALL THE REGENTS OR CONTRIBUTORS BE LIABLE

\* FOR ANY DIRECT, INDIRECT, INCIDENTAL, SPECIAL, EXEMPLARY, OR CONSEQUENTIAL

\* DAMAGES (INCLUDING, BUT NOT LIMITED TO, PROCUREMENT OF SUBSTITUTE GOODS

\* OR SERVICES; LOSS OF USE, DATA, OR PROFITS; OR BUSINESS INTERRUPTION)

\* HOWEVER CAUSED AND ON ANY THEORY OF LIABILITY, WHETHER IN CONTRACT, STRICT

\* LIABILITY, OR TORT (INCLUDING NEGLIGENCE OR OTHERWISE) ARISING IN ANY WAY \* OUT OF THE USE OF THIS SOFTWARE, EVEN IF ADVISED OF THE POSSIBILITY OF

\* SUCH DAMAGE.

\*/

#### Found in path(s):

\* /opt/ws\_local/PERMITS\_SQL/1052118788\_1595310221.18/0/netkit-rsh-0.17-6.0.3.0703267.src.rpm-cosiexpand-archive-h0TahRDZ/netkit-rsh\_0.17.orig.tar.gz-cosi-expand-archive-AJLCEB12/netkit-rsh-0.17/rsh/rsh.c No license file was found, but licenses were detected in source scan.

/\*-

\* Copyright (c) 1988, 1989 The Regents of the University of California.

\* All rights reserved.

\*

\* Redistribution and use in source and binary forms, with or without

- \* modification, are permitted provided that the following conditions \* are met:
- \* 1. Redistributions of source code must retain the above copyright
- notice, this list of conditions and the following disclaimer.
- \* 2. Redistributions in binary form must reproduce the above copyright
- notice, this list of conditions and the following disclaimer in the
- \* documentation and/or other materials provided with the distribution.
- \* 3. All advertising materials mentioning features or use of this software
- \* must display the following acknowledgement:
- \* This product includes software developed by the University of
- \* California, Berkeley and its contributors.
- \* 4. Neither the name of the University nor the names of its contributors

\*

may be used to endorse or promote products derived from this software

- without specific prior written permission.
- \*

\* THIS SOFTWARE IS PROVIDED BY THE REGENTS AND CONTRIBUTORS ``AS IS'' AND

\* ANY EXPRESS OR IMPLIED WARRANTIES, INCLUDING, BUT NOT LIMITED TO, THE

\* IMPLIED WARRANTIES OF MERCHANTABILITY AND FITNESS FOR A PARTICULAR PURPOSE

\* ARE DISCLAIMED. IN NO EVENT SHALL THE REGENTS OR CONTRIBUTORS BE LIABLE

\* FOR ANY DIRECT, INDIRECT, INCIDENTAL, SPECIAL, EXEMPLARY, OR CONSEQUENTIAL

- \* DAMAGES (INCLUDING, BUT NOT LIMITED TO, PROCUREMENT OF SUBSTITUTE GOODS
- \* OR SERVICES; LOSS OF USE, DATA, OR PROFITS; OR BUSINESS INTERRUPTION)

\* HOWEVER CAUSED AND ON ANY THEORY OF LIABILITY, WHETHER IN CONTRACT, STRICT

\* LIABILITY, OR TORT (INCLUDING NEGLIGENCE OR OTHERWISE) ARISING IN ANY WAY

\* OUT OF THE USE OF THIS SOFTWARE, EVEN IF ADVISED OF THE POSSIBILITY OF \* SUCH DAMAGE.

\*/

Found in path(s):

\* /opt/ws\_local/PERMITS\_SQL/1052118788\_1595310221.18/0/netkit-rsh-0.17-6.0.3.0703267.src.rpm-cosiexpand-archive-h0TahRDZ/netkit-rsh\_0.17.orig.tar.gz-cosi-expand-archive-AJLCEB12/netkit-rsh-0.17/rshd/rshd.c No license file was found, but licenses were detected in source scan.

.\" Copyright (c) 1983, 1989, 1991 The Regents of the University of California.

.\" All rights reserved.

.\"

.\" Redistribution and use in source and binary forms, with or without

.\" modification, are permitted provided that the following conditions

.\" are met:

.\" 1. Redistributions of source code must retain the above copyright

.\" notice, this list of conditions and the following disclaimer.

.\" 2. Redistributions in binary form must reproduce the above copyright

.\" notice, this list of conditions and the following disclaimer in the

.\" documentation and/or other materials provided with the distribution.

.\" 3. All advertising materials mentioning features or use of this software

.\" must display the following acknowledgement:

.\" This product includes software developed by the University of

.\" California, Berkeley and its contributors.

.\" 4. Neither the name of the University nor the names of its

contributors

.\" may be used to endorse or promote products derived from this software

.\" without specific prior written permission.

.\"

.\" THIS SOFTWARE IS PROVIDED BY THE REGENTS AND CONTRIBUTORS ``AS IS'' AND .\" ANY EXPRESS OR IMPLIED WARRANTIES, INCLUDING, BUT NOT LIMITED TO, THE .\" IMPLIED WARRANTIES OF MERCHANTABILITY AND FITNESS FOR A PARTICULAR PURPOSE .\" ARE DISCLAIMED. IN NO EVENT SHALL THE REGENTS OR CONTRIBUTORS BE LIABLE .\" FOR ANY DIRECT, INDIRECT, INCIDENTAL, SPECIAL, EXEMPLARY, OR CONSEQUENTIAL .\" DAMAGES (INCLUDING, BUT NOT LIMITED TO, PROCUREMENT OF SUBSTITUTE GOODS .\" OR SERVICES; LOSS OF USE, DATA, OR PROFITS; OR BUSINESS INTERRUPTION) .\" HOWEVER CAUSED AND ON ANY THEORY OF LIABILITY, WHETHER IN CONTRACT, STRICT .\" LIABILITY, OR TORT (INCLUDING NEGLIGENCE OR OTHERWISE) ARISING IN ANY WAY .\" OUT OF THE USE OF THIS SOFTWARE, EVEN IF ADVISED OF THE POSSIBILITY OF .\" SUCH DAMAGE.

.\"

.\" from: @(#)rshd.8 6.11 (Berkeley) 4/20/91

 $\lambda$ " \$Id: rshd.8,v

1.15 2000/07/30 23:57:04 dholland Exp \$

.\"

Found in path(s):

\* /opt/ws\_local/PERMITS\_SQL/1052118788\_1595310221.18/0/netkit-rsh-0.17-6.0.3.0703267.src.rpm-cosiexpand-archive-h0TahRDZ/netkit-rsh\_0.17.orig.tar.gz-cosi-expand-archive-AJLCEB12/netkit-rsh-0.17/rshd/rshd.8 No license file was found, but licenses were detected in source scan.

.\" Copyright (c) 1983, 1990 The Regents of the University of California.

.\" All rights reserved.

.\"

.\" Redistribution and use in source and binary forms, with or without

.\" modification, are permitted provided that the following conditions

.\" are met:

.\" 1. Redistributions of source code must retain the above copyright

.\" notice, this list of conditions and the following disclaimer.

.\" 2. Redistributions in binary form must reproduce the above copyright

.\" notice, this list of conditions and the following disclaimer in the

.\" documentation and/or other materials provided with the distribution.

.\" 3. All advertising materials mentioning features or use of this software

.\" must display the following acknowledgement:

.\" This product includes software developed by the University of

.\" California, Berkeley and its contributors.

.\" 4. Neither the name of the University nor the names of its contributors .\"

may be used to endorse or promote products derived from this software

.\" without specific prior written permission.

.\"

.\" THIS SOFTWARE IS PROVIDED BY THE REGENTS AND CONTRIBUTORS ``AS IS'' AND .\" ANY EXPRESS OR IMPLIED WARRANTIES, INCLUDING, BUT NOT LIMITED TO, THE .\" IMPLIED WARRANTIES OF MERCHANTABILITY AND FITNESS FOR A PARTICULAR PURPOSE .\" ARE DISCLAIMED. IN NO EVENT SHALL THE REGENTS OR CONTRIBUTORS BE LIABLE .\" FOR ANY DIRECT, INDIRECT, INCIDENTAL, SPECIAL, EXEMPLARY, OR CONSEQUENTIAL .\" DAMAGES (INCLUDING, BUT NOT LIMITED TO, PROCUREMENT OF SUBSTITUTE GOODS .\" OR SERVICES; LOSS OF USE, DATA, OR PROFITS; OR BUSINESS INTERRUPTION) .\" HOWEVER CAUSED AND ON ANY THEORY OF LIABILITY, WHETHER IN CONTRACT, STRICT .\" LIABILITY, OR TORT (INCLUDING NEGLIGENCE OR OTHERWISE) ARISING IN ANY WAY .\" OUT OF THE USE OF THIS SOFTWARE, EVEN IF ADVISED OF THE POSSIBILITY OF .\" SUCH DAMAGE.

.\"

.\" from: @(#)rsh.1 6.10 (Berkeley) 7/24/91

.\" \$Id: rsh.1,v 1.11 2000/07/30

23:57:04 dholland Exp \$

.\"

.\" .Pp

.\" Many sites specify a large number of host names as commands in the

.\" directory /usr/hosts.

.\" If this directory is included in your search path, you can use the

.\" shorthand ``host command'' for the longer form ``rsh host command''.

Found in path(s):

\* /opt/ws\_local/PERMITS\_SQL/1052118788\_1595310221.18/0/netkit-rsh-0.17-6.0.3.0703267.src.rpm-cosiexpand-archive-h0TahRDZ/netkit-rsh\_0.17.orig.tar.gz-cosi-expand-archive-AJLCEB12/netkit-rsh-0.17/rsh/rsh.1 No license file was found, but licenses were detected in source scan.

/\*

\* Copyright (c) 1989 The Regents of the University of California.

\* All rights reserved.

- \*
- \* Redistribution and use in source and binary forms, with or without
- \* modification, are permitted provided that the following conditions

\* are met:

- \* 1. Redistributions of source code must retain the above copyright
- notice, this list of conditions and the following disclaimer.
- \* 2. Redistributions in binary form must reproduce the above copyright
- \* notice, this list of conditions and the following disclaimer in the
- documentation and/or other materials provided with the distribution.
- \* 3. All advertising materials mentioning features or use of this software
- \* must display the following acknowledgement:
- \* This product includes software developed by the University of
- \* California, Berkeley and its contributors.
- \* 4. Neither the name of the University nor the names of its contributors
- may be

used to endorse or promote products derived from this software

\* without specific prior written permission.

\*

\* THIS SOFTWARE IS PROVIDED BY THE REGENTS AND CONTRIBUTORS ``AS IS'' AND \* ANY EXPRESS OR IMPLIED WARRANTIES, INCLUDING, BUT NOT LIMITED TO, THE \* IMPLIED WARRANTIES OF MERCHANTABILITY AND FITNESS FOR A PARTICULAR PURPOSE \* ARE DISCLAIMED. IN NO EVENT SHALL THE REGENTS OR CONTRIBUTORS BE LIABLE \* FOR ANY DIRECT, INDIRECT, INCIDENTAL, SPECIAL, EXEMPLARY, OR CONSEQUENTIAL \* DAMAGES (INCLUDING, BUT NOT LIMITED TO, PROCUREMENT OF SUBSTITUTE GOODS \* OR SERVICES; LOSS OF USE, DATA, OR PROFITS; OR BUSINESS INTERRUPTION) \* HOWEVER CAUSED AND ON ANY THEORY OF LIABILITY, WHETHER IN CONTRACT, STRICT \* LIABILITY, OR TORT (INCLUDING NEGLIGENCE OR OTHERWISE) ARISING IN ANY WAY \* OUT OF THE USE OF THIS SOFTWARE, EVEN IF ADVISED OF THE POSSIBILITY OF \* SUCH DAMAGE.

\*

 $*$  from:  $@$ (#)pathnames.h 5.2 (Berkeley) 4/9/90

\* \$Id: pathnames.h,v 1.1 1996/07/15 19:58:37 dholland Exp \$

\*/

Found in path(s):

\* /opt/ws\_local/PERMITS\_SQL/1052118788\_1595310221.18/0/netkit-rsh-0.17-6.0.3.0703267.src.rpm-cosiexpand-archive-h0TahRDZ/netkit-rsh\_0.17.orig.tar.gz-cosi-expand-archive-AJLCEB12/netkit-rsh-0.17/rsh/pathnames.h

No license file was found, but licenses were detected in source scan.

- .\" Copyright (c) 1996 Michael Sadd (sadd@cornell.edu)
- .\" All rights reserved.
- .\"

.\" Redistribution and use in source and binary forms, with or without

.\" modification, are permitted provided that the following conditions

.\" are met:

.\" 1. Redistributions of source code must retain the above copyright

.\" notice, this list of conditions and the following disclaimer.

- .\" 2. Redistributions in binary form must reproduce the above copyright
- .\" notice, this list of conditions and the following disclaimer in the
- .\" documentation and/or other materials provided with the distribution.
- .\" 3. All advertising materials mentioning features or use of this software
- .\" must display the following acknowledgement:
- .\" This product includes software developed by the University of

.\" California, Berkeley and its contributors.

.\" 4. Neither the name of the University nor the names of its contributors

 $\lambda$ " may

be used to endorse or promote products derived from this software

.\" without specific prior written permission.

.\"

.\" THIS SOFTWARE IS PROVIDED BY THE REGENTS AND CONTRIBUTORS ``AS IS'' AND .\" ANY EXPRESS OR IMPLIED WARRANTIES, INCLUDING, BUT NOT LIMITED TO, THE .\" IMPLIED WARRANTIES OF MERCHANTABILITY AND FITNESS FOR A PARTICULAR PURPOSE .\" ARE DISCLAIMED. IN NO EVENT SHALL THE REGENTS OR CONTRIBUTORS BE LIABLE .\" FOR ANY DIRECT, INDIRECT, INCIDENTAL, SPECIAL, EXEMPLARY, OR CONSEQUENTIAL .\" DAMAGES (INCLUDING, BUT NOT LIMITED TO, PROCUREMENT OF SUBSTITUTE GOODS .\" OR SERVICES; LOSS OF USE, DATA, OR PROFITS; OR BUSINESS INTERRUPTION) .\" HOWEVER CAUSED AND ON ANY THEORY OF LIABILITY, WHETHER IN CONTRACT, STRICT .\" LIABILITY, OR TORT (INCLUDING NEGLIGENCE OR OTHERWISE) ARISING IN ANY WAY .\" OUT OF THE USE OF THIS SOFTWARE, EVEN IF ADVISED OF THE POSSIBILITY OF .\" SUCH DAMAGE.

.\" .\" .\" .\" .\" .\" .\" .\"

.\"

Found in path(s):

\* /opt/ws\_local/PERMITS\_SQL/1052118788\_1595310221.18/0/netkit-rsh-0.17-6.0.3.0703267.src.rpm-cosiexpand-archive-h0TahRDZ/netkit-rsh\_0.17.orig.tar.gz-cosi-expand-archive-AJLCEB12/netkit-rsh-

0.17/rexec/rexec.1

No license file was found, but licenses were detected in source scan.

.\" Copyright (c) 1983, 1990 The Regents of the University of California.

.\" All rights reserved.

.\"

.\" Redistribution and use in source and binary forms, with or without

.\" modification, are permitted provided that the following conditions

.\" are met:

.\" 1. Redistributions of source code must retain the above copyright

.\" notice, this list of conditions and the following disclaimer.

.\" 2. Redistributions in binary form must reproduce the above copyright

- .\" notice, this list of conditions and the following disclaimer in the
- .\" documentation and/or other materials provided with the distribution.
- .\" 3. All advertising materials mentioning features or use of this software
- .\" must display the following acknowledgement:
- .\" This product includes software developed by the University of
- .\" California, Berkeley and its contributors.
- .\" 4. Neither the name of the University nor the names of its contributors .\"

may be used to endorse or promote products derived from this software

.\" without specific prior written permission.

.\"

```
.\" THIS SOFTWARE IS PROVIDED BY THE REGENTS AND CONTRIBUTORS ``AS IS'' AND
.\" ANY EXPRESS OR IMPLIED WARRANTIES, INCLUDING, BUT NOT LIMITED TO, THE
.\" IMPLIED WARRANTIES OF MERCHANTABILITY AND FITNESS FOR A PARTICULAR PURPOSE
.\" ARE DISCLAIMED. IN NO EVENT SHALL THE REGENTS OR CONTRIBUTORS BE LIABLE
.\" FOR ANY DIRECT, INDIRECT, INCIDENTAL, SPECIAL, EXEMPLARY, OR CONSEQUENTIAL
.\" DAMAGES (INCLUDING, BUT NOT LIMITED TO, PROCUREMENT OF SUBSTITUTE GOODS
.\" OR SERVICES; LOSS OF USE, DATA, OR PROFITS; OR BUSINESS INTERRUPTION)
.\" HOWEVER CAUSED AND ON ANY THEORY OF LIABILITY, WHETHER IN CONTRACT, STRICT
.\" LIABILITY, OR TORT (INCLUDING NEGLIGENCE OR OTHERWISE) ARISING IN ANY WAY
.\" OUT OF THE USE OF THIS SOFTWARE, EVEN IF ADVISED OF THE POSSIBILITY OF
.\" SUCH DAMAGE.
.\"
.\"	from: @(#)rcp.1	6.14 (Berkeley) 7/27/91
.\"	$Id: rcp.1,v 1.11 2000/07/30
```

```
 23:57:03 dholland Exp $
```

```
.\"
```
Found in path(s):

\* /opt/ws\_local/PERMITS\_SQL/1052118788\_1595310221.18/0/netkit-rsh-0.17-6.0.3.0703267.src.rpm-cosiexpand-archive-h0TahRDZ/netkit-rsh\_0.17.orig.tar.gz-cosi-expand-archive-AJLCEB12/netkit-rsh-0.17/rcp/rcp.1

# **1.659 linux-kernel 2.6.27.47**

# **1.659.1 Available under license :**

The files in this directory and elsewhere which refer to this LICENCE file are part of JFFS2, the Journalling Flash File System v2.

 Copyright 2001-2007 Red Hat, Inc. and others

JFFS2 is free software; you can redistribute it and/or modify it under the terms of the GNU General Public License as published by the Free Software Foundation; either version 2 or (at your option) any later version.

JFFS2 is distributed in the hope that it will be useful, but WITHOUT ANY WARRANTY; without even the implied warranty of MERCHANTABILITY or

## FITNESS FOR A PARTICULAR PURPOSE. See the GNU General Public License for more details.

You should have received a copy of the GNU General Public License along with JFFS2; if not, write to the Free Software Foundation, Inc., 59 Temple Place, Suite 330, Boston, MA 02111-1307 USA.

As a special exception, if other files instantiate templates or use macros or inline functions from these files, or you compile these files and link them with other works to produce a work based on these files, these files do not by themselves cause the resulting work to be covered by the GNU General Public License. However the source code for these files must still be made available in accordance with section (3) of the GNU General Public License.

This exception does not invalidate any other reasons why a work based on this file might be covered by the GNU General Public License. Copyright (c) 2003-2006 QLogic Corporation QLogic Linux Networking HBA Driver

This program includes a device driver for Linux 2.6 that may be distributed with QLogic hardware specific firmware binary file. You may modify and redistribute the device driver code under the GNU General Public License as published by the Free Software Foundation (version 2 or a later version).

You may redistribute the hardware specific firmware binary file under the following terms:

- 1. Redistribution of source code (only if applicable), must retain the above copyright notice, this list of conditions and the following disclaimer.
- 2. Redistribution in binary form must reproduce the above copyright notice, this list of conditions and the following disclaimer in the documentation and/or other materials provided with the distribution.
- 3. The name of QLogic Corporation may not be used to endorse or promote products derived from this software without specific prior written permission

#### REGARDLESS

 OF WHAT LICENSING MECHANISM IS USED OR APPLICABLE, THIS PROGRAM IS PROVIDED BY QLOGIC CORPORATION "AS IS'' AND ANY EXPRESS OR IMPLIED WARRANTIES, INCLUDING, BUT NOT LIMITED TO, THE IMPLIED WARRANTIES OF MERCHANTABILITY AND FITNESS FOR A

PARTICULAR PURPOSE ARE DISCLAIMED. IN NO EVENT SHALL THE AUTHOR BE LIABLE FOR ANY DIRECT, INDIRECT, INCIDENTAL, SPECIAL, EXEMPLARY, OR CONSEQUENTIAL DAMAGES (INCLUDING, BUT NOT LIMITED TO, PROCUREMENT OF SUBSTITUTE GOODS OR SERVICES; LOSS OF USE, DATA, OR PROFITS; OR BUSINESS INTERRUPTION) HOWEVER CAUSED AND ON ANY THEORY OF LIABILITY, WHETHER IN CONTRACT, STRICT LIABILITY, OR TORT (INCLUDING NEGLIGENCE OR OTHERWISE) ARISING IN ANY WAY OUT OF THE USE OF THIS SOFTWARE, EVEN IF ADVISED OF THE POSSIBILITY OF SUCH DAMAGE.

USER ACKNOWLEDGES AND AGREES THAT USE OF THIS PROGRAM WILL NOT CREATE OR GIVE GROUNDS FOR A LICENSE BY IMPLICATION, ESTOPPEL, OR OTHERWISE IN ANY INTELLECTUAL PROPERTY RIGHTS (PATENT, COPYRIGHT, TRADE SECRET, MASK WORK, OR OTHER PROPRIETARY RIGHT) EMBODIED IN ANY OTHER QLOGIC HARDWARE OR SOFTWARE EITHER SOLELY OR IN COMBINATION WITH THIS PROGRAM. Contributors to bttv:

Michael Chu <mmchu@pobox.com> AverMedia fix and more flexible card recognition

Alan Cox <alan@redhat.com> Video4Linux interface and 2.1.x kernel adaptation

Chris Kleitsch Hardware I2C

Gerd Knorr <kraxel@cs.tu-berlin.de> Radio card (ITT sound processor)

bigfoot <bigfoot@net-way.net> Ragnar Hojland Espinosa <ragnar@macula.net> ConferenceTV card

+ many more (please mail me if you are missing in this list and would like to be mentioned) Copyright (c) 2003-2005 QLogic Corporation QLogic Linux Fibre Channel HBA Driver

This program includes a device driver for Linux 2.6 that may be distributed with QLogic hardware specific firmware binary file. You may modify and redistribute the device driver code under the GNU General Public License as published by the Free Software Foundation (version 2 or a later version).

You may redistribute the hardware specific firmware binary file

under the following terms:

- 1. Redistribution of source code (only if applicable), must retain the above copyright notice, this list of conditions and the following disclaimer.
- 2. Redistribution in binary form must reproduce the above copyright notice, this list of conditions and the following disclaimer in the documentation and/or other materials provided with the distribution.
- 3. The name of QLogic Corporation may not be used to endorse or promote products derived from this software without specific prior written permission

#### REGARDLESS

 OF WHAT LICENSING MECHANISM IS USED OR APPLICABLE, THIS PROGRAM IS PROVIDED BY QLOGIC CORPORATION "AS IS'' AND ANY EXPRESS OR IMPLIED WARRANTIES, INCLUDING, BUT NOT LIMITED TO, THE IMPLIED WARRANTIES OF MERCHANTABILITY AND FITNESS FOR A PARTICULAR PURPOSE ARE DISCLAIMED. IN NO EVENT SHALL THE AUTHOR BE LIABLE FOR ANY DIRECT, INDIRECT, INCIDENTAL, SPECIAL, EXEMPLARY, OR CONSEQUENTIAL DAMAGES (INCLUDING, BUT NOT LIMITED TO, PROCUREMENT OF SUBSTITUTE GOODS OR SERVICES; LOSS OF USE, DATA, OR PROFITS; OR BUSINESS INTERRUPTION) HOWEVER CAUSED AND ON ANY THEORY OF LIABILITY, WHETHER IN CONTRACT, STRICT LIABILITY, OR TORT (INCLUDING NEGLIGENCE OR OTHERWISE) ARISING IN ANY WAY OUT OF THE USE OF THIS SOFTWARE, EVEN IF ADVISED OF THE POSSIBILITY OF SUCH DAMAGE.

USER ACKNOWLEDGES AND AGREES THAT USE OF THIS PROGRAM WILL NOT CREATE OR GIVE GROUNDS FOR A LICENSE BY IMPLICATION, ESTOPPEL, OR OTHERWISE IN ANY INTELLECTUAL PROPERTY RIGHTS (PATENT, COPYRIGHT, TRADE SECRET, MASK WORK,

OR OTHER PROPRIETARY RIGHT) EMBODIED IN

ANY OTHER QLOGIC HARDWARE OR SOFTWARE EITHER SOLELY OR IN COMBINATION WITH THIS PROGRAM.

/\* nicstar.c v0.22 Jawaid Bazyar (bazyar@hypermall.com)

\* nicstar.c, M. Welsh (matt.welsh@cl.cam.ac.uk)

\*

\* Hacked October, 1997 by Jawaid Bazyar, Interlink Advertising Services Inc.

- \* http://www.hypermall.com/
- \* 10/1/97 commented out CFG\_PHYIE bit we don't care when the PHY
- \* interrupts us (except possibly for removal/insertion of the cable?)
- \* 10/4/97 began heavy inline documentation of the code. Corrected typos
- \* and spelling mistakes.
- \* 10/5/97 added code to handle PHY interrupts, disable PHY on
- \* loss of link, and correctly re-enable PHY when link is

```
*	re-established. (put back CFG_PHYIE)
```

```
*
```
\* Modified to work with the IDT7721 nicstar -- AAL5 (tested) only.

```
*
* R. D. Rechenmacher <ron@fnal.gov>, Aug. 6, 1997
```
- \*
- \* Linux driver for the IDT77201 NICStAR PCI ATM controller.
- \* PHY component is expected to be 155 Mbps S/UNI-Lite or IDT 77155;
- \* see init\_nicstar() for PHY initialization to change this. This driver

```
* expects the Linux ATM stack to support scatter-gather
```
lists

\* (skb->atm.iovcnt != 0) for Rx skb's passed to vcc->push.

\*

- \* Implementing minimal-copy of received data:
- \* IDT always receives data into a small buffer, then large buffers
- \* as needed. This means that data must always be copied to create
- the linear buffer needed by most non-ATM protocol stacks (e.g. IP)
- \* Fix is simple: make large buffers large enough to hold entire
- \* SDU, and leave <small\_buffer\_data> bytes empty at the start. Then
- copy small buffer contents to head of large buffer.
- \* Trick is to avoid fragmenting Linux, due to need for a lot of large
- \* buffers. This is done by 2 things:
- 1) skb->destructor / skb->atm.recycle\_buffer
- combined, allow nicstar free\_rx\_skb to be called to
- \* recycle large data buffers
- 2) skb clone of received buffers
- \* See nicstar\_free\_rx\_skb and linearize\_buffer for implementation
- \* details.
- \*
- 
- \* \*

\* Copyright (c) 1996 University of Cambridge

Computer Laboratory

- \*
- \* This program is free software; you can redistribute it and/or modify
- \* it under the terms of the GNU General Public License as published by
- \* the Free Software Foundation; either version 2 of the License, or
- \* (at your option) any later version.
- \*
- \* This program is distributed in the hope that it will be useful,
- \* but WITHOUT ANY WARRANTY; without even the implied warranty of
- \* MERCHANTABILITY or FITNESS FOR A PARTICULAR PURPOSE. See the
- \* GNU General Public License for more details.
- \*
- \* You should have received a copy of the GNU General Public License
- \* along with this program; if not, write to the Free Software
- \* Foundation, Inc., 675 Mass Ave, Cambridge, MA 02139, USA.
- \*

\* M. Welsh, 6 July 1996

\*

\* \*/

Thanks go to the following people for patches and contributions:

Michael Hunold <m.hunold@gmx.de> for the initial saa7146 driver and it's recent overhaul

Christian Theiss for his work on the initial Linux DVB driver

Marcus Metzler <mocm@metzlerbros.de> Ralph Metzler <rjkm@metzlerbros.de> for their continuing work on the DVB driver

Michael Holzt <kju@debian.org> for his contributions to the dvb-net driver

Diego Picciani <d.picciani@novacomp.it> for CyberLogin for Linux which allows logging onto EON (in case you are wondering where CyberLogin is, EON changed its login procedure and CyberLogin is no longer used.)

Martin Schaller <martin@smurf.franken.de> for patching the cable card decoder driver

Klaus Schmidinger <Klaus.Schmidinger@cadsoft.de> for various fixes regarding tuning, OSD and CI stuff and his work on VDR

Steve Brown <sbrown@cortland.com> for his AFC kernel thread

Christoph Martin <martin@uni-mainz.de> for his LIRC infrared handler

Andreas Oberritter <obi@linuxtv.org> Dennis Noermann <dennis.noermann@noernet.de> Felix Domke <tmbinc@elitedvb.net> Florian Schirmer <jolt@tuxbox.org> Ronny Strutz <3des@elitedvb.de> Wolfram Joost <dbox2@frokaschwei.de> ...and all the other dbox2 people for many bugfixes in the generic DVB Core, frontend drivers and their work on the dbox2 port of the DVB driver

Oliver Endriss <o.endriss@gmx.de>

for many bugfixes

Andrew de Quincey <adq\_dvb@lidskialf.net> for the tda1004x frontend driver, and various bugfixes

Peter Schildmann <peter.schildmann@web.de> for the driver for the Technisat SkyStar2 PCI DVB card

Vadim Catana <skystar@moldova.cc> Roberto Ragusa <r.ragusa@libero.it> Augusto Cardoso <augusto@carhil.net> for all the work for the FlexCopII chipset by B2C2,Inc.

Davor Emard <emard@softhome.net> for his work on the budget drivers, the demux code, the module unloading problems, ...

Hans-Frieder Vogt <hfvogt@arcor.de> for his work on calculating and checking the crc's for the TechnoTrend/Hauppauge DEC driver firmware

Michael Dreher <michael@5dot1.de> Andreas 'randy' Weinberger for the support of the Fujitsu-Siemens Activy budget DVB-S

Kenneth Aafly <ke-aa@frisurf.no> for adding support for Typhoon DVB-S budget card

Ernst Peinlich <e.peinlich@inode.at> for tuning/DiSEqC support for the DEC 3000-s

Peter Beutner <p.beutner@gmx.net> for the IR code for the ttusb-dec driver

Wilson Michaels <wilsonmichaels@earthlink.net> for the lgdt330x frontend driver, and various bugfixes

Michael Krufky <mkrufky@m1k.net> for maintaining v4l/dvb inter-tree dependencies

Taylor Jacob <rtjacob@earthlink.net> for the nxt2002 frontend driver

Jean-Francois Thibert <jeanfrancois@sagetv.com> for the nxt2004 frontend driver

Kirk Lapray <kirk.lapray@gmail.com> for the or51211 and or51132 frontend drivers, and  for merging the nxt2002 and nxt2004 modules into a single nxt200x frontend driver.

(If you think you should be in this list, but you are not, drop a line to the DVB mailing list) Code in this directory written at the IDA Supercomputing Research Center carries the following copyright and license.

 Copyright 1993 United States Government as represented by the Director, National Security Agency. This software may be used and distributed according to the terms of the GNU General Public License, incorporated herein by reference.

 In addition to the disclaimers in the GPL, SRC expressly disclaims any and all warranties, expressed or implied, concerning the enclosed software. This software was developed at SRC for use in internal research, and the intent in sharing this software is to promote the productive interchange of ideas throughout the research community. All software is furnished on an "as-is" basis. No further updates to this software should be expected. Although updates may occur, no commitment exists.

 NOTE! This copyright does \*not\* cover user programs that use kernel services by normal system calls - this is merely considered normal use of the kernel, and does \*not\* fall under the heading of "derived work". Also note that the GPL below is copyrighted by the Free Software Foundation, but the instance of code that it refers to (the Linux kernel) is copyrighted by me and others who actually wrote it.

Also note that the only valid version of the GPL as far as the kernel is concerned is \_this\_ particular version of the license (ie v2, not v2.2 or v3.x or whatever), unless explicitly otherwise stated.

 Linus Torvalds

 $-$ 

 GNU GENERAL PUBLIC LICENSE Version 2, June 1991

Copyright (C) 1989, 1991 Free Software Foundation, Inc.

 51 Franklin St, Fifth Floor, Boston, MA 02110-1301 USA Everyone is permitted to copy and distribute verbatim copies of this license document, but changing it is not allowed.

Preamble

The licenses for most software are designed to take away your

freedom to share and change it. By contrast, the GNU General Public License is intended to guarantee your freedom to share and change free software--to make sure the software is free for all its users. This General Public License applies to most of the Free Software Foundation's software and to any other program whose authors commit to using it. (Some other Free Software Foundation software is covered by the GNU Library General Public License instead.) You can apply it to your programs, too.

 When we speak of free software, we are referring to freedom, not price. Our General Public Licenses are designed to make sure that you have the freedom to distribute copies of free software (and charge for this service if you wish), that you receive source code or can get it if you want it, that you can change the software or use pieces of it in new free programs; and that you know you can do these things.

 To protect your rights, we need to make restrictions that forbid anyone to deny you these rights or to ask you to surrender the rights. These restrictions translate to certain responsibilities for you if you distribute copies of the software, or if you modify it.

 For example, if you distribute copies of such a program, whether gratis or for a fee, you must give the recipients all the rights that you have. You must make sure that they, too, receive or can get the source code. And you must show them these terms so they know their rights.

 We protect your rights with two steps: (1) copyright the software, and (2) offer you this license which gives you legal permission to copy, distribute and/or modify the software.

 Also, for each author's protection and ours, we want to make certain that everyone understands that there is no warranty for this free software. If the software is modified by someone else and passed on, we want its recipients to know that what they have is not the original, so

that any problems introduced by others will not reflect on the original authors' reputations.

 Finally, any free program is threatened constantly by software patents. We wish to avoid the danger that redistributors of a free program will individually obtain patent licenses, in effect making the program proprietary. To prevent this, we have made it clear that any patent must be licensed for everyone's free use or not licensed at all.

 The precise terms and conditions for copying, distribution and modification follow.

#### GNU GENERAL PUBLIC LICENSE

#### TERMS AND CONDITIONS FOR COPYING, DISTRIBUTION AND MODIFICATION

 0. This License applies to any program or other work which contains a notice placed by the copyright holder saying it may be distributed under the terms of this General Public License. The "Program", below, refers to any such program or work, and a "work based on the Program" means either the Program or any derivative work under copyright law: that is

 to say, a work containing the Program or a portion of it, either verbatim or with modifications and/or translated into another language. (Hereinafter, translation is included without limitation in the term "modification".) Each licensee is addressed as "you".

Activities other than copying, distribution and modification are not covered by this License; they are outside its scope. The act of running the Program is not restricted, and the output from the Program is covered only if its contents constitute a work based on the Program (independent of having been made by running the Program). Whether that is true depends on what the Program does.

 1. You may copy and distribute verbatim copies of the Program's source code as you receive it, in any medium, provided that you conspicuously and appropriately publish on each copy an appropriate copyright notice and disclaimer of warranty; keep intact all the notices that refer to this License and to the absence of any warranty; and give any

 other recipients of the Program a copy of this License along with the Program.

You may charge a fee for the physical act of transferring a copy, and you may at your option offer warranty protection in exchange for a fee.

 2. You may modify your copy or copies of the Program or any portion of it, thus forming a work based on the Program, and copy and distribute such modifications or work under the terms of Section 1 above, provided that you also meet all of these conditions:

 a) You must cause the modified files to carry prominent notices stating that you changed the files and the date of any change.

 b) You must cause any work that you distribute or publish, that in whole or in part contains or is derived from the Program or any part thereof, to be licensed as a whole at no charge to all third parties under the terms of this License.

 c) If the modified program normally reads commands interactively when run, you must cause it, when started running for

#### such

 interactive use in the most ordinary way, to print or display an announcement including an appropriate copyright notice and a notice that there is no warranty (or else, saying that you provide a warranty) and that users may redistribute the program under these conditions, and telling the user how to view a copy of this License. (Exception: if the Program itself is interactive but does not normally print such an announcement, your work based on the Program is not required to print an announcement.)

These requirements apply to the modified work as a whole. If identifiable sections of that work are not derived from the Program, and can be reasonably considered independent and separate works in themselves, then this License, and its terms, do not apply to those sections when you distribute them as separate works. But when you distribute the same sections as part of a whole which is a work based on the Program, the distribution of the whole must be on the terms of

this License, whose permissions for other licensees extend to the entire whole, and thus to each and every part regardless of who wrote it.

Thus, it is not the intent of this section to claim rights or contest your rights to work written entirely by you; rather, the intent is to exercise the right to control the distribution of derivative or collective works based on the Program.

In addition, mere aggregation of another work not based on the Program with the Program (or with a work based on the Program) on a volume of a storage or distribution medium does not bring the other work under the scope of this License.

 3. You may copy and distribute the Program (or a work based on it, under Section 2) in object code or executable form under the terms of Sections 1 and 2 above provided that you also do one of the following:

 a) Accompany it with the complete corresponding machine-readable source code, which must be distributed under the terms of Sections 1 and

2 above on a medium customarily used for software interchange; or,

 b) Accompany it with a written offer, valid for at least three years, to give any third party, for a charge no more than your cost of physically performing source distribution, a complete machine-readable copy of the corresponding source code, to be distributed under the terms of Sections 1 and 2 above on a medium customarily used for software interchange; or,

c) Accompany it with the information you received as to the offer

 to distribute corresponding source code. (This alternative is allowed only for noncommercial distribution and only if you received the program in object code or executable form with such an offer, in accord with Subsection b above.)

The source code for a work means the preferred form of the work for making modifications to it. For an executable work, complete source code means all the source code for all modules it contains, plus any associated interface

 definition files, plus the scripts used to control compilation and installation of the executable. However, as a special exception, the source code distributed need not include anything that is normally distributed (in either source or binary form) with the major components (compiler, kernel, and so on) of the operating system on which the executable runs, unless that component itself accompanies the executable.

If distribution of executable or object code is made by offering access to copy from a designated place, then offering equivalent access to copy the source code from the same place counts as distribution of the source code, even though third parties are not compelled to copy the source along with the object code.

 4. You may not copy, modify, sublicense, or distribute the Program except as expressly provided under this License. Any attempt otherwise to copy, modify, sublicense or distribute the Program is void, and will automatically terminate your rights under this License.

However, parties who have received copies, or rights, from you under this License will not have their licenses terminated so long as such parties remain in full compliance.

 5. You are not required to accept this License, since you have not signed it. However, nothing else grants you permission to modify or distribute the Program or its derivative works. These actions are prohibited by law if you do not accept this License. Therefore, by modifying or distributing the Program (or any work based on the Program), you indicate your acceptance of this License to do so, and all its terms and conditions for copying, distributing or modifying the Program or works based on it.

 6. Each time you redistribute the Program (or any work based on the Program), the recipient automatically receives a license from the original licensor to copy, distribute or modify the Program subject to these terms and conditions. You may not impose any further restrictions on the recipients' exercise of the rights granted herein.

You are not responsible for enforcing compliance by third parties to

this License.

 7. If, as a consequence of a court judgment or allegation of patent infringement or for any other reason (not limited to patent issues), conditions are imposed on you (whether by court order, agreement or otherwise) that contradict the conditions of this License, they do not excuse you from the conditions of this License. If you cannot distribute so as to satisfy simultaneously your obligations under this License and any other pertinent obligations, then as a consequence you may not distribute the Program at all. For example, if a patent license would not permit royalty-free redistribution of the Program by all those who receive copies directly or indirectly through you, then the only way you could satisfy both it and this License would be to refrain entirely from distribution of the Program.

If any portion of this section is held invalid or unenforceable under any particular

 circumstance, the balance of the section is intended to apply and the section as a whole is intended to apply in other circumstances.

It is not the purpose of this section to induce you to infringe any patents or other property right claims or to contest validity of any such claims; this section has the sole purpose of protecting the integrity of the free software distribution system, which is implemented by public license practices. Many people have made generous contributions to the wide range of software distributed through that system in reliance on consistent application of that system; it is up to the author/donor to decide if he or she is willing to distribute software through any other system and a licensee cannot impose that choice.

This section is intended to make thoroughly clear what is believed to be a consequence of the rest of this License.

 8. If the distribution and/or use of the Program is restricted in certain countries either by patents or by copyrighted interfaces, the

original copyright holder who places the Program under this License may add an explicit geographical distribution limitation excluding those countries, so that distribution is permitted only in or among countries not thus excluded. In such case, this License incorporates the limitation as if written in the body of this License.

 9. The Free Software Foundation may publish revised and/or new versions of the General Public License from time to time. Such new versions will be similar in spirit to the present version, but may differ in detail to address new problems or concerns.

Each version is given a distinguishing version number. If the Program specifies a version number of this License which applies to it and "any later version", you have the option of following the terms and conditions either of that version or of any later version published by the Free Software Foundation. If the Program does not specify a version number of this License, you may choose any version ever published by the Free Software Foundation.

 10. If you wish to incorporate parts of the Program into other free programs whose distribution conditions are different, write to the author to ask for permission. For software which is copyrighted by the Free Software Foundation, write to the Free Software Foundation; we sometimes make exceptions for this. Our decision will be guided by the two goals of preserving the free status of all derivatives of our free software and of promoting the sharing and reuse of software generally.

#### NO WARRANTY

 11. BECAUSE THE PROGRAM IS LICENSED FREE OF CHARGE, THERE IS NO WARRANTY FOR THE PROGRAM, TO THE EXTENT PERMITTED BY APPLICABLE LAW. EXCEPT WHEN OTHERWISE STATED IN WRITING THE COPYRIGHT HOLDERS AND/OR OTHER PARTIES PROVIDE THE PROGRAM "AS IS" WITHOUT WARRANTY OF ANY KIND, EITHER EXPRESSED OR IMPLIED, INCLUDING, BUT NOT LIMITED TO, THE IMPLIED WARRANTIES OF MERCHANTABILITY AND FITNESS FOR A PARTICULAR PURPOSE. THE ENTIRE RISK AS

TO THE QUALITY AND PERFORMANCE OF THE PROGRAM IS WITH YOU. SHOULD THE PROGRAM PROVE DEFECTIVE, YOU ASSUME THE COST OF ALL NECESSARY SERVICING, REPAIR OR CORRECTION.

 12. IN NO EVENT UNLESS REQUIRED BY APPLICABLE LAW OR AGREED TO IN WRITING WILL ANY COPYRIGHT HOLDER, OR ANY OTHER PARTY WHO MAY MODIFY AND/OR REDISTRIBUTE THE PROGRAM AS PERMITTED ABOVE, BE LIABLE TO YOU FOR DAMAGES, INCLUDING ANY GENERAL, SPECIAL, INCIDENTAL OR CONSEQUENTIAL DAMAGES ARISING OUT OF THE USE OR INABILITY TO USE THE PROGRAM (INCLUDING BUT NOT LIMITED TO LOSS OF DATA OR DATA BEING RENDERED INACCURATE OR LOSSES SUSTAINED BY YOU OR THIRD PARTIES OR A FAILURE OF THE PROGRAM TO OPERATE WITH ANY OTHER PROGRAMS), EVEN IF SUCH HOLDER OR OTHER PARTY HAS BEEN ADVISED OF THE POSSIBILITY OF SUCH DAMAGES.

#### END OF TERMS AND CONDITIONS

 How to Apply These Terms to Your New Programs

 If you develop a new program, and you want it to be of the greatest possible use to the public, the best way to achieve this

 is to make it free software which everyone can redistribute and change under these terms.

 To do so, attach the following notices to the program. It is safest to attach them to the start of each source file to most effectively convey the exclusion of warranty; and each file should have at least the "copyright" line and a pointer to where the full notice is found.

 <one line to give the program's name and a brief idea of what it does.> Copyright  $(C)$  <year > <name of author>

 This program is free software; you can redistribute it and/or modify it under the terms of the GNU General Public License as published by the Free Software Foundation; either version 2 of the License, or (at your option) any later version.

 This program is distributed in the hope that it will be useful, but WITHOUT ANY WARRANTY; without even the implied warranty of MERCHANTABILITY or FITNESS FOR A PARTICULAR PURPOSE. See the GNU General Public License for more details.

 You should have received a copy of the GNU General Public License along with this program; if not, write to the Free Software Foundation, Inc., 51 Franklin St, Fifth Floor, Boston, MA 02110-1301 USA

Also add information on how to contact you by electronic and paper mail.

If the program is interactive, make it output a short notice like this when it starts in an interactive mode:

 Gnomovision version 69, Copyright (C) year name of author Gnomovision comes with ABSOLUTELY NO WARRANTY; for details type `show w'. This is free software, and you are welcome to redistribute it under certain conditions; type `show c' for details.

The hypothetical commands `show w' and `show c' should show the appropriate parts of the General Public License. Of course, the commands you use may be called something other than `show w' and `show c'; they could even be mouse-clicks or menu items--whatever suits your program.

You should also get your employer (if you work as a programmer) or your school, if any, to sign a "copyright disclaimer" for the program, if necessary. Here is a sample; alter the names:

 Yoyodyne, Inc., hereby disclaims all copyright interest in the program `Gnomovision' (which makes passes at compilers) written by James Hacker.  <signature of Ty Coon>, 1 April 1989 Ty Coon, President of Vice

This General Public License does not permit incorporating your program into proprietary programs. If your program is a subroutine library, you may consider it more useful to permit linking proprietary applications with the library. If this is what you want to do, use the GNU Library General Public License instead of this License. Copyright (c) 2003-2006, Marvell International Ltd. All Rights Reserved

 This program is free software; you can redistribute it and/or modify it under the terms of version 2 of the GNU General Public License as published by the Free Software Foundation.

 This program is distributed in the hope that it will be useful, but WITHOUT ANY WARRANTY; without even the implied warranty of MERCHANTABILITY or FITNESS FOR A PARTICULAR PURPOSE. See the GNU General Public License for more details.

 You should have received a copy of the GNU General Public License along with this program; if not, write to the Free Software Foundation, Inc., 59 Temple Place - Suite 330, Boston, MA 02111-1307, USA. FlashPoint Driver Developer's Kit Version 1.0

> Copyright 1995-1996 by Mylex Corporation All Rights Reserved

This program is free software; you may redistribute and/or modify it under the terms of either:

 a) the GNU General Public License as published by the Free Software Foundation; either version 2, or (at your option) any later version,

or

b) the "BSD-style License" included below.

This program is distributed in the hope that it will be useful, but WITHOUT ANY WARRANTY, without even the implied warranty of MERCHANTABILITY or FITNESS FOR A PARTICULAR PURPOSE. See either the GNU General Public License or the BSD-style License below for more details.

You should have received a copy of the GNU General Public License along with this program; if not, write to the Free Software Foundation, Inc., 675 Mass Ave, Cambridge, MA 02139, USA.

The BSD-style License is as follows:

Redistribution

 and use in source and binary forms, with or without modification, are permitted provided that the following conditions are met:

1. Redistributions of source code must retain this LICENSE.FlashPoint file, without modification, this list of conditions, and the following disclaimer. The following copyright notice must appear immediately at the beginning of all source files:

Copyright 1995-1996 by Mylex Corporation. All Rights Reserved

 This file is available under both the GNU General Public License and a BSD-style copyright; see LICENSE.FlashPoint for details.

- 2. Redistributions in binary form must reproduce the above copyright notice, this list of conditions and the following disclaimer in the documentation and/or other materials provided with the distribution.
- 3. The name of Mylex Corporation may not be used to endorse or promote products derived from this software without specific prior written permission.

#### THIS SOFTWARE

 IS PROVIDED BY MYLEX CORP. ``AS IS'' AND ANY EXPRESS OR IMPLIED WARRANTIES, INCLUDING, BUT NOT LIMITED TO, THE IMPLIED WARRANTIES OF MERCHANTABILITY AND FITNESS FOR A PARTICULAR PURPOSE ARE DISCLAIMED. IN NO EVENT SHALL THE AUTHOR OR CONTRIBUTORS BE LIABLE FOR ANY DIRECT, INDIRECT, INCIDENTAL, SPECIAL, EXEMPLARY, OR CONSEQUENTIAL DAMAGES (INCLUDING, BUT NOT LIMITED TO, PROCUREMENT OF SUBSTITUTE GOODS OR SERVICES; LOSS OF USE, DATA, OR PROFITS; OR BUSINESS INTERRUPTION) HOWEVER CAUSED AND ON ANY THEORY OF LIABILITY, WHETHER IN CONTRACT, STRICT LIABILITY, OR TORT (INCLUDING NEGLIGENCE OR OTHERWISE) ARISING IN ANY WAY OUT OF THE USE OF THIS SOFTWARE, EVEN IF ADVISED OF THE POSSIBILITY OF SUCH DAMAGE.

 GNU LIBRARY GENERAL PUBLIC LICENSE Version 2, June 1991

Copyright (C) 1991 Free Software Foundation, Inc.

 675 Mass Ave, Cambridge, MA 02139, USA Everyone is permitted to copy and distribute verbatim copies of this license document, but changing it is not allowed.

[This is the first released version of the library GPL. It is numbered 2 because it goes with version 2 of the ordinary GPL.]

#### Preamble

 The licenses for most software are designed to take away your freedom to share and change it. By contrast, the GNU General Public Licenses are intended to guarantee your freedom to share and change free software--to make sure the software is free for all its users.

 This license, the Library General Public License, applies to some specially designated Free Software Foundation software, and to any other libraries whose authors decide to use it. You can use it for your libraries, too.

 When we speak of free software, we are referring to freedom, not

price. Our General Public Licenses are designed to make sure that you have the freedom to distribute copies of free software (and charge for this service if you wish), that you receive source code or can get it if you want it, that you can change the software or use pieces of it in new free programs; and that you know you can do these things.

 To protect your rights, we need to make restrictions that forbid anyone to deny you these rights or to ask you to surrender the rights. These restrictions translate to certain responsibilities for you if you distribute copies of the library, or if you modify it.

 For example, if you distribute copies of the library, whether gratis or for a fee, you must give the recipients all the rights that we gave you. You must make sure that they, too, receive or can get the source code. If you link a program with the library, you must provide complete object files to the recipients so that they can relink them with the library, after making changes to the library and recompiling it. And you must show them these terms so they know their rights.

 Our method of protecting your rights has two steps: (1) copyright the library, and (2) offer you this license which gives you legal permission to copy, distribute and/or modify the library.

 Also, for each distributor's protection, we want to make certain that everyone understands that there is no warranty for this free library. If the library is modified by someone else and passed on, we want its recipients to know that what they have is not the original version, so that any problems introduced by others will not reflect on the original authors' reputations.

 Finally, any free program is threatened constantly by software patents. We wish to avoid the danger that companies distributing free software will individually obtain patent licenses, thus in effect transforming the program into proprietary software. To prevent this, we have made it clear that any patent must be licensed for everyone's free use or not licensed at all.

 Most GNU software, including some libraries, is covered by the ordinary GNU General Public License, which was designed for utility programs. This license, the GNU Library General Public License, applies to certain designated libraries. This license is quite different from the ordinary one; be sure to read it in full, and don't assume that anything in it is the same as in the ordinary license.

 The reason we have a separate public license for some libraries is that they blur the distinction we usually make between modifying or adding to a program and simply using it. Linking a program with a library, without changing the library, is in some sense simply using the library, and is analogous to running a utility program or application program. However, in a textual and legal sense, the linked executable is a combined work, a derivative of the original library, and the ordinary General Public License treats it as such.

#### Because

 of this blurred distinction, using the ordinary General Public License for libraries did not effectively promote software sharing, because most developers did not use the libraries. We concluded that weaker conditions might promote sharing better.

 However, unrestricted linking of non-free programs would deprive the users of those programs of all benefit from the free status of the libraries themselves. This Library General Public License is intended to permit developers of non-free programs to use free libraries, while preserving your freedom as a user of such programs to change the free libraries that are incorporated in them. (We have not seen how to achieve this as regards changes in header files, but we have achieved it as regards changes in the actual functions of the Library.) The hope is that this will lead to faster development of free libraries.

 The precise terms and conditions for copying, distribution and modification follow. Pay close attention to the difference between a

"work based on the library" and a "work that uses the library". The former contains code derived from the library, while the latter only works together with the library.

 Note that it is possible for a library to be covered by the ordinary General Public License rather than by this special one.

### GNU LIBRARY GENERAL PUBLIC LICENSE TERMS AND CONDITIONS FOR COPYING, DISTRIBUTION AND MODIFICATION

 0. This License Agreement applies to any software library which contains a notice placed by the copyright holder or other authorized party saying it may be distributed under the terms of this Library General Public License (also called "this License"). Each licensee is addressed as "you".

 A "library" means a collection of software functions and/or data prepared so as to be conveniently linked with application programs (which use some of those functions and data) to form executables.

 The "Library", below, refers to any such software library or work which has been distributed under these terms. A "work based on the Library" means either the Library or any derivative work under copyright law: that is to say, a work containing the Library or a portion of it, either verbatim or with modifications and/or translated straightforwardly into another language. (Hereinafter, translation is included without limitation in the term "modification".)

 "Source code" for a work means the preferred form of the work for making modifications to it. For a library, complete source code means all the source code for all modules it contains, plus any associated interface definition files, plus the scripts used to control compilation and installation of the library.

 Activities other than copying, distribution and modification are not covered by this License; they are outside its scope. The act of running a program using the Library is not restricted, and output from such a program is covered only if its contents constitute a work based on the Library (independent of the use of the Library in a tool for writing it). Whether that is true depends on what the Library does and what the program that uses the Library does.

 1. You may copy and distribute verbatim copies of the Library's complete source code as you receive it, in any medium, provided that you conspicuously and appropriately publish on each copy an appropriate copyright notice and disclaimer of warranty; keep intact all the notices that refer to this License and to the absence of any warranty; and distribute a copy of this License along with the Library.

 You may charge a fee for the physical act of transferring a copy, and you may at your option offer warranty protection in exchange for a fee.

 2. You may modify your copy or copies of the Library or any portion of it, thus forming a work based on the Library, and copy and distribute such modifications or work under the terms of Section 1 above, provided that you also meet all of these conditions:

 a) The modified work must itself be a software library.

 b) You must cause the files modified to carry prominent notices stating that you changed the files and the date of any change.

 c) You must cause the whole of the work to be licensed at no charge to all third parties under the terms of this License.

 d) If a facility in the modified Library refers to a function or a table of data to be supplied by an application program that uses the facility, other than as an argument passed when the facility is invoked, then you must make a good faith effort to ensure that, in the event an application does not supply such function or table, the facility still operates, and performs whatever part of its purpose remains meaningful.

 (For example, a function in a library to compute square roots has a purpose that is entirely well-defined independent of the application. Therefore, Subsection 2d requires that any application-supplied function or table used by this function must

 be optional: if the application does not supply it, the square root function must still compute square roots.)

These requirements apply to the modified work as a whole. If identifiable sections of that work are not derived from the Library, and can be reasonably considered independent and separate works in themselves, then this License, and its terms, do not apply to those sections when you distribute them as separate works. But when you distribute the same sections as part of a whole which is a work based on the Library, the distribution of the whole must be on the terms of this License, whose permissions for other licensees extend to the entire whole, and thus to each and every part regardless of who wrote it.

Thus, it is not the intent of this section to claim rights or contest your rights to work written entirely by you; rather, the intent is to exercise the right to control the distribution of derivative or collective works based on the Library.

In addition,

 mere aggregation of another work not based on the Library with the Library (or with a work based on the Library) on a volume of a storage or distribution medium does not bring the other work under the scope of this License.

 3. You may opt to apply the terms of the ordinary GNU General Public License instead of this License to a given copy of the Library. To do this, you must alter all the notices that refer to this License, so that they refer to the ordinary GNU General Public License, version 2, instead of to this License. (If a newer version than version 2 of the ordinary GNU General Public License has appeared, then you can specify that version instead if you wish.) Do not make any other change in these notices.

 Once this change is made in a given copy, it is irreversible for that copy, so the ordinary GNU General Public License applies to all subsequent copies and derivative works made from that copy.

 This option is useful when you wish to copy part of the code of the

Library into a program that is not a library.

 4. You may copy and distribute the Library (or a portion or derivative of it, under Section 2) in object code or executable form under the terms of Sections 1 and 2 above provided that you accompany it with the complete corresponding machine-readable source code, which must be distributed under the terms of Sections 1 and 2 above on a medium customarily used for software interchange.

 If distribution of object code is made by offering access to copy from a designated place, then offering equivalent access to copy the source code from the same place satisfies the requirement to distribute the source code, even though third parties are not compelled to copy the source along with the object code.

 5. A program that contains no derivative of any portion of the Library, but is designed to work with the Library by being compiled or linked with it, is called a "work that uses the Library". Such a work, in isolation, is not a derivative work of the Library, and therefore falls outside the scope of this License.

 However, linking a "work that uses the Library" with the Library creates an executable that is a derivative of the Library (because it contains portions of the Library), rather than a "work that uses the library". The executable is therefore covered by this License. Section 6 states terms for distribution of such executables.

 When a "work that uses the Library" uses material from a header file that is part of the Library, the object code for the work may be a derivative work of the Library even though the source code is not. Whether this is true is especially significant if the work can be linked without the Library, or if the work is itself a library. The threshold for this to be true is not precisely defined by law.

 If such an object file uses only numerical parameters, data structure layouts and accessors, and small macros and small inline functions (ten lines or less in length), then the use of the object

file is unrestricted, regardless of whether it is legally a derivative work. (Executables containing this object code plus portions of the Library will still fall under Section 6.)

 Otherwise, if the work is a derivative of the Library, you may distribute the object code for the work under the terms of Section 6. Any executables containing that work also fall under Section 6, whether or not they are linked directly with the Library itself.

 6. As an exception to the Sections above, you may also compile or link a "work that uses the Library" with the Library to produce a work containing portions of the Library, and distribute that work under terms of your choice, provided that the terms permit modification of the work for the customer's own use and reverse engineering for debugging such modifications.

 You must give prominent notice with each copy of the work that the Library is used in it and that the Library and its use are covered by this License. You must supply a copy of this License. If the work during execution displays copyright notices, you must include the copyright notice for the Library among them, as well as a reference directing the user to the copy of this License. Also, you must do one of these things:

 a) Accompany the work with the complete corresponding machine-readable source code for the Library including whatever changes were used in the work (which must be distributed under Sections 1 and 2 above); and, if the work is an executable linked with the Library, with the complete machine-readable "work that uses the Library", as object code and/or source code, so that the user can modify the Library and then relink to produce a modified executable containing the modified Library. (It is understood that the user who changes the contents of definitions files in the Library will not necessarily be able to recompile the application to use the modified definitions.)

 b) Accompany the work with a written offer, valid for at least three years, to give the same user the materials specified in Subsection 6a, above, for a charge no more than the cost of performing this distribution.

 c) If distribution of the work is made by offering access to copy from a designated place, offer equivalent access to copy the above specified materials from the same place.

 d) Verify that the user has already received a copy of these materials or that you have already sent this user a copy.

 For an executable, the required form of the "work that uses the Library" must include any data and utility programs needed for reproducing the executable from it. However, as a special exception, the source code distributed need not include anything that is normally distributed (in either source or binary form) with the major components (compiler, kernel, and so on) of the operating system on which the executable runs, unless that component itself accompanies the executable.

 It may happen that this requirement contradicts the license restrictions of other proprietary libraries that do not normally accompany the operating system. Such a contradiction means you cannot use both them and the Library together in an executable that you distribute.

 7. You may place library facilities that are a work based on the Library side-by-side in a single library together with other library facilities not covered by this License, and distribute such a combined library, provided that the separate distribution of the work based on the Library and of the other library facilities is otherwise permitted, and provided that you do these two things:

 a) Accompany the combined library with a copy of the same work based on the Library, uncombined with any other library facilities. This must be distributed under the terms of the Sections above.

 b) Give prominent notice with the combined library of the fact that part of it is a work based on the Library, and explaining where to find the accompanying uncombined form of the same work.

 8. You may not copy, modify, sublicense, link with, or distribute the Library except as expressly provided under this License. Any attempt otherwise to copy, modify, sublicense, link with, or

distribute the Library is void, and will automatically terminate your rights under this License. However, parties who have received copies, or rights, from you under this License will not have their licenses terminated so long as such parties remain in full compliance.

 9. You are not required to accept this License, since you have not signed it. However, nothing else grants you permission to modify or distribute the Library or its derivative works. These actions are prohibited by law if you do not accept this License. Therefore, by modifying or distributing the Library (or any work based on the Library), you indicate your acceptance of this License to do so, and all its terms and conditions for copying, distributing or modifying the Library or works based on it.

 10. Each time you redistribute the Library (or any work based on the Library), the recipient automatically receives a license from the original licensor to copy, distribute, link with or modify the Library subject to these terms and conditions. You may not impose any further restrictions on the recipients' exercise of the rights granted herein. You are not responsible for enforcing compliance by third parties to this License.

 11. If, as a consequence of a court judgment or allegation of patent infringement or for any other reason (not limited to patent issues), conditions are imposed on you (whether by court order, agreement or otherwise) that contradict the conditions of this License, they do not excuse you from the conditions of this License. If you cannot distribute so as to satisfy simultaneously your obligations under this License and any other pertinent obligations, then as a consequence you may not distribute

the Library at all. For example, if a patent

license would not permit royalty-free redistribution of the Library by all those who receive copies directly or indirectly through you, then the only way you could satisfy both it and this License would be to refrain entirely from distribution of the Library.

If any portion of this section is held invalid or unenforceable under any particular circumstance, the balance of the section is intended to apply, and the section as a whole is intended to apply in other circumstances.

It is not the purpose of this section to induce you to infringe any patents or other property right claims or to contest validity of any such claims; this section has the sole purpose of protecting the integrity of the free software distribution system which is implemented by public license practices. Many people have made generous contributions to the wide range of software distributed through that system in reliance on consistent application of that

#### system;

 it is up to the author/donor to decide if he or she is willing to distribute software through any other system and a licensee cannot impose that choice.

This section is intended to make thoroughly clear what is believed to be a consequence of the rest of this License.

 12. If the distribution and/or use of the Library is restricted in certain countries either by patents or by copyrighted interfaces, the original copyright holder who places the Library under this License may add an explicit geographical distribution limitation excluding those countries, so that distribution is permitted only in or among countries not thus excluded. In such case, this License incorporates the limitation as if written in the body of this License.

 13. The Free Software Foundation may publish revised and/or new versions of the Library General Public License from time to time. Such new versions will be similar in spirit to the present version, but may differ in detail to address new problems or concerns.

#### Each

 version is given a distinguishing version number. If the Library specifies a version number of this License which applies to it and "any later version", you have the option of following the terms and conditions either of that version or of any later version published by the Free Software Foundation. If the Library does not specify a license version number, you may choose any version ever published by the Free Software Foundation.

 14. If you wish to incorporate parts of the Library into other free programs whose distribution conditions are incompatible with these, write to the author to ask for permission. For software which is copyrighted by the Free Software Foundation, write to the Free Software Foundation; we sometimes make exceptions for this. Our decision will be guided by the two goals of preserving the free status of all derivatives of our free software and of promoting the sharing and reuse of software generally.

#### NO WARRANTY

#### 15. BECAUSE THE LIBRARY IS

LICENSED FREE OF CHARGE, THERE IS NO

WARRANTY FOR THE LIBRARY, TO THE EXTENT PERMITTED BY APPLICABLE LAW. EXCEPT WHEN OTHERWISE STATED IN WRITING THE COPYRIGHT HOLDERS AND/OR OTHER PARTIES PROVIDE THE LIBRARY "AS IS" WITHOUT WARRANTY OF ANY KIND, EITHER EXPRESSED OR IMPLIED, INCLUDING, BUT NOT LIMITED TO, THE IMPLIED WARRANTIES OF MERCHANTABILITY AND FITNESS FOR A PARTICULAR

PURPOSE. THE ENTIRE RISK AS TO THE QUALITY AND PERFORMANCE OF THE LIBRARY IS WITH YOU. SHOULD THE LIBRARY PROVE DEFECTIVE, YOU ASSUME THE COST OF ALL NECESSARY SERVICING, REPAIR OR CORRECTION.

 16. IN NO EVENT UNLESS REQUIRED BY APPLICABLE LAW OR AGREED TO IN WRITING WILL ANY COPYRIGHT HOLDER, OR ANY OTHER PARTY WHO MAY MODIFY AND/OR REDISTRIBUTE THE LIBRARY AS PERMITTED ABOVE, BE LIABLE TO YOU FOR DAMAGES, INCLUDING ANY GENERAL, SPECIAL, INCIDENTAL OR CONSEQUENTIAL DAMAGES ARISING OUT OF THE USE OR INABILITY TO USE THE LIBRARY (INCLUDING BUT NOT LIMITED TO LOSS OF DATA OR DATA BEING RENDERED INACCURATE OR LOSSES SUSTAINED BY YOU OR THIRD PARTIES OR A FAILURE OF THE LIBRARY TO OPERATE WITH ANY OTHER SOFTWARE), EVEN IF SUCH HOLDER OR OTHER PARTY HAS BEEN ADVISED OF THE POSSIBILITY OF SUCH DAMAGES.

#### END OF TERMS AND CONDITIONS

Appendix: How to Apply These Terms to Your New Libraries

 If you develop a new library, and you want it to be of the greatest possible use to the public, we recommend making it free software that everyone can redistribute and change. You can do so by permitting redistribution under these terms (or, alternatively, under the terms of the ordinary General Public License).

 To apply these terms, attach the following notices to the library. It is safest to attach them to the start of each source file to most effectively convey the exclusion of warranty; and each file should have at least the "copyright" line and a pointer to where the full notice is found.

 <one line to give the library's name and a brief idea of what it does.> Copyright  $(C)$  <year> <name of author>

 This library is free software; you can redistribute it and/or modify it under the terms of the GNU Library General Public License as published by the Free Software Foundation; either version 2 of the License, or (at your option) any later version.

 This library is distributed in the hope that it will be useful, but WITHOUT ANY WARRANTY; without even the implied warranty of MERCHANTABILITY or FITNESS FOR A PARTICULAR PURPOSE. See the GNU Library General Public License for more details.

 You should have received a copy of the GNU Library General Public License along with this library; if not, write to the Free Software Foundation, Inc., 675 Mass Ave, Cambridge, MA 02139, USA.
Also add information on how to contact you by electronic and paper mail.

You should also get your employer (if you work as a programmer) or your school, if any, to sign a "copyright disclaimer" for the library, if necessary. Here is a sample; alter the names:

 Yoyodyne, Inc., hereby disclaims all copyright interest in the library `Frob' (a library for tweaking knobs) written by James Random Hacker.

 <signature of Ty Coon>, 1 April 1990 Ty Coon, President of Vice

That's all there is to it!

# **1.660 gawk 3.1.5 9.0(1) 1.660.1 Available under license :**

 GNU GENERAL PUBLIC LICENSE Version 2, June 1991

Copyright (C) 1989, 1991 Free Software Foundation, Inc. 51 Franklin Street, Fifth Floor, Boston, MA 02110-1301 USA Everyone is permitted to copy and distribute verbatim copies of this license document, but changing it is not allowed.

 Preamble

 The licenses for most software are designed to take away your freedom to share and change it. By contrast, the GNU General Public License is intended to guarantee your freedom to share and change free software--to make sure the software is free for all its users. This General Public License applies to most of the Free Software Foundation's software and to any other program whose authors commit to using it. (Some other Free Software Foundation software is covered by the GNU Library General Public License instead.) You can apply it to your programs, too.

 When we speak of free software, we are referring to freedom, not price. Our General Public Licenses are designed

to make sure that you

have the freedom to distribute copies of free software (and charge for this service if you wish), that you receive source code or can get it if you want it, that you can change the software or use pieces of it in new free programs; and that you know you can do these things.

 To protect your rights, we need to make restrictions that forbid anyone to deny you these rights or to ask you to surrender the rights. These restrictions translate to certain responsibilities for you if you distribute copies of the software, or if you modify it.

 For example, if you distribute copies of such a program, whether gratis or for a fee, you must give the recipients all the rights that you have. You must make sure that they, too, receive or can get the source code. And you must show them these terms so they know their rights.

 We protect your rights with two steps: (1) copyright the software, and (2) offer you this license which gives you legal permission to copy, distribute

and/or modify the software.

 Also, for each author's protection and ours, we want to make certain that everyone understands that there is no warranty for this free software. If the software is modified by someone else and passed on, we want its recipients to know that what they have is not the original, so that any problems introduced by others will not reflect on the original authors' reputations.

 Finally, any free program is threatened constantly by software patents. We wish to avoid the danger that redistributors of a free program will individually obtain patent licenses, in effect making the program proprietary. To prevent this, we have made it clear that any patent must be licensed for everyone's free use or not licensed at all.

 The precise terms and conditions for copying, distribution and modification follow.

# GNU GENERAL PUBLIC LICENSE TERMS AND CONDITIONS FOR COPYING, DISTRIBUTION AND MODIFICATION

## 0. This License applies to any program or other work which contains

a notice placed by the copyright holder saying it may be distributed under the terms of this General Public License. The "Program", below, refers to any such program or work, and a "work based on the Program" means either the Program or any derivative work under copyright law: that is to say, a work containing the Program or a portion of it, either verbatim or with modifications and/or translated into another language. (Hereinafter, translation is included without limitation in the term "modification".) Each licensee is addressed as "you".

Activities other than copying, distribution and modification are not covered by this License; they are outside its scope. The act of

running the Program is not restricted, and the output from the Program is covered only if its contents constitute a work based on the Program (independent of having been made by running the Program). Whether that is true depends on what the Program does.

 1. You may copy and distribute verbatim copies of the Program's

source code as you receive it, in any medium, provided that you conspicuously and appropriately publish on each copy an appropriate copyright notice and disclaimer of warranty; keep intact all the notices that refer to this License and to the absence of any warranty; and give any other recipients of the Program a copy of this License along with the Program.

You may charge a fee for the physical act of transferring a copy, and you may at your option offer warranty protection in exchange for a fee.

 2. You may modify your copy or copies of the Program or any portion of it, thus forming a work based on the Program, and copy and distribute such modifications or work under the terms of Section 1 above, provided that you also meet all of these conditions:

 a) You must cause the modified files to carry prominent notices stating that you changed the files and the date of any change.

b) You must cause any work that you distribute or publish, that in

 whole or in part contains or is derived from the Program or any part thereof, to be licensed as a whole at no charge to all third parties under the terms of this License.

 c) If the modified program normally reads commands interactively when run, you must cause it, when started running for such interactive use in the most ordinary way, to print or display an announcement including an appropriate copyright notice and a notice that there is no warranty (or else, saying that you provide a warranty) and that users may redistribute the program under these conditions, and telling the user how to view a copy of this License. (Exception: if the Program itself is interactive but does not normally print such an announcement, your work based on the Program is not required to print an announcement.)

These requirements apply to the modified work as a whole. If identifiable sections of that work are not derived from the Program, and can be reasonably

 considered independent and separate works in themselves, then this License, and its terms, do not apply to those sections when you distribute them as separate works. But when you

distribute the same sections as part of a whole which is a work based on the Program, the distribution of the whole must be on the terms of this License, whose permissions for other licensees extend to the entire whole, and thus to each and every part regardless of who wrote it.

Thus, it is not the intent of this section to claim rights or contest your rights to work written entirely by you; rather, the intent is to exercise the right to control the distribution of derivative or collective works based on the Program.

In addition, mere aggregation of another work not based on the Program with the Program (or with a work based on the Program) on a volume of a storage or distribution medium does not bring the other work under the scope of this License.

 3. You may copy and distribute the Program (or a work based on it,

under Section 2) in object code or executable form under the terms of Sections 1 and 2 above provided that you also do one of the following:

 a) Accompany it with the complete corresponding machine-readable source code, which must be distributed under the terms of Sections 1 and 2 above on a medium customarily used for software interchange; or,

 b) Accompany it with a written offer, valid for at least three years, to give any third party, for a charge no more than your cost of physically performing source distribution, a complete machine-readable copy of the corresponding source code, to be distributed under the terms of Sections 1 and 2 above on a medium customarily used for software interchange; or,

 c) Accompany it with the information you received as to the offer to distribute corresponding source code. (This alternative is allowed only for noncommercial distribution and only if you received the program in object code or executable form with such an offer, in accord with Subsection b above.)

The source code for a work means the preferred form of the work for making modifications to it. For an executable work, complete source code means all the source code for all modules it contains, plus any associated interface definition files, plus the scripts used to control compilation and installation of the executable. However, as a special exception, the source code distributed need not include anything that is normally distributed (in either source or binary form) with the major components (compiler, kernel, and so on) of the operating system on which the executable runs, unless that component itself accompanies the executable.

If distribution of executable or object code is made by offering access to copy from a designated place, then offering equivalent access to copy the source code from the same place counts as distribution of the source code, even though third parties are not compelled to copy

the source along with the object code.

 4. You may not copy, modify, sublicense, or distribute the Program except as expressly provided under this License. Any attempt otherwise to copy, modify, sublicense or distribute the Program is void, and will automatically terminate your rights under this License. However, parties who have received copies, or rights, from you under this License will not have their licenses terminated so long as such parties remain in full compliance.

 5. You are not required to accept this License, since you have not signed it. However, nothing else grants you permission to modify or distribute the Program or its derivative works. These actions are prohibited by law if you do not accept this License. Therefore, by modifying or distributing the Program (or any work based on the Program), you indicate your acceptance of this License to do so, and all its terms and conditions for copying, distributing or modifying the Program or works based on it.

### 6.

 Each time you redistribute the Program (or any work based on the Program), the recipient automatically receives a license from the original licensor to copy, distribute or modify the Program subject to these terms and conditions. You may not impose any further restrictions on the recipients' exercise of the rights granted herein. You are not responsible for enforcing compliance by third parties to this License.

 7. If, as a consequence of a court judgment or allegation of patent infringement or for any other reason (not limited to patent issues), conditions are imposed on you (whether by court order, agreement or otherwise) that contradict the conditions of this License, they do not excuse you from the conditions of this License. If you cannot distribute so as to satisfy simultaneously your obligations under this License and any other pertinent obligations, then as a consequence you may not distribute the Program at all. For example, if a patent license would not permit royalty-free redistribution of the Program by all those who receive copies directly or indirectly through you, then

the only way you could satisfy both it and this License would be to refrain entirely from distribution of the Program.

If any portion of this section is held invalid or unenforceable under any particular circumstance, the balance of the section is intended to apply and the section as a whole is intended to apply in other circumstances.

It is not the purpose of this section to induce you to infringe any patents or other property right claims or to contest validity of any such claims; this section has the sole purpose of protecting the integrity of the free software distribution system, which is implemented by public license practices. Many people have made generous contributions to the wide range of software distributed through that system in reliance on consistent application of that system; it is up to the author/donor to decide if he or she is willing to distribute software through any other system and a licensee cannot impose that choice.

This section is intended to make thoroughly clear what is believed to be a consequence of the rest of this License.

 8. If the distribution and/or use of the Program is restricted in certain countries either by patents or by copyrighted interfaces, the original copyright holder who places the Program under this License may add an explicit geographical distribution limitation excluding those countries, so that distribution is permitted only in or among countries not thus excluded. In such case, this License incorporates the limitation as if written in the body of this License.

 9. The Free Software Foundation may publish revised and/or new versions of the General Public License from time to time. Such new versions will be similar in spirit to the present version, but may differ in detail to address new problems or concerns.

Each version is given a distinguishing version number. If the Program specifies a version

 number of this License which applies to it and "any later version", you have the option of following the terms and conditions either of that version or of any later version published by the Free Software Foundation. If the Program does not specify a version number of this License, you may choose any version ever published by the Free Software Foundation.

 10. If you wish to incorporate parts of the Program into other free programs whose distribution conditions are different, write to the author to ask for permission. For software which is copyrighted by the Free Software Foundation, write to the Free Software Foundation; we sometimes make exceptions for this. Our decision will be guided by the two goals of preserving the free status of all derivatives of our free software and

of promoting the sharing and reuse of software generally.

### NO WARRANTY

 11. BECAUSE THE PROGRAM IS LICENSED FREE OF CHARGE, THERE IS NO WARRANTY FOR THE PROGRAM, TO THE EXTENT PERMITTED BY APPLICABLE LAW. EXCEPT WHEN

OTHERWISE STATED IN WRITING THE COPYRIGHT HOLDERS AND/OR OTHER PARTIES PROVIDE THE PROGRAM "AS IS" WITHOUT WARRANTY OF ANY KIND, EITHER EXPRESSED OR IMPLIED, INCLUDING, BUT NOT LIMITED TO, THE IMPLIED WARRANTIES OF MERCHANTABILITY AND FITNESS FOR A PARTICULAR PURPOSE. THE ENTIRE RISK AS TO THE QUALITY AND PERFORMANCE OF THE PROGRAM IS WITH YOU. SHOULD THE PROGRAM PROVE DEFECTIVE, YOU ASSUME THE COST OF ALL NECESSARY SERVICING, REPAIR OR CORRECTION.

 12. IN NO EVENT UNLESS REQUIRED BY APPLICABLE LAW OR AGREED TO IN WRITING WILL ANY COPYRIGHT HOLDER, OR ANY OTHER PARTY WHO MAY MODIFY AND/OR REDISTRIBUTE THE PROGRAM AS PERMITTED ABOVE, BE LIABLE TO YOU FOR DAMAGES, INCLUDING ANY GENERAL, SPECIAL, INCIDENTAL OR CONSEQUENTIAL DAMAGES ARISING OUT OF THE USE OR INABILITY TO USE THE PROGRAM (INCLUDING BUT NOT LIMITED TO LOSS OF DATA OR DATA BEING RENDERED INACCURATE OR LOSSES SUSTAINED BY YOU OR THIRD PARTIES OR A FAILURE OF THE PROGRAM TO OPERATE WITH ANY OTHER PROGRAMS),

 EVEN IF SUCH HOLDER OR OTHER PARTY HAS BEEN ADVISED OF THE POSSIBILITY OF SUCH DAMAGES.

### END OF TERMS AND CONDITIONS

 How to Apply These Terms to Your New Programs

 If you develop a new program, and you want it to be of the greatest possible use to the public, the best way to achieve this is to make it free software which everyone can redistribute and change under these terms.

 To do so, attach the following notices to the program. It is safest to attach them to the start of each source file to most effectively convey the exclusion of warranty; and each file should have at least the "copyright" line and a pointer to where the full notice is found.

 <one line to give the program's name and a brief idea of what it does.> Copyright  $(C)$  <year > <name of author>

 This program is free software; you can redistribute it and/or modify it under the terms of the GNU General Public License as published by the Free Software Foundation; either version 2 of the License, or

(at your option) any later version.

 This program is distributed in the hope that it will be useful, but WITHOUT ANY WARRANTY; without even the implied warranty of MERCHANTABILITY or FITNESS FOR A PARTICULAR PURPOSE. See the GNU General Public License for more details.

 You should have received a copy of the GNU General Public License along with this program; if not, write to the Free Software Foundation, Inc., 51 Franklin Street, Fifth Floor, Boston, MA 02110-1301 USA

Also add information on how to contact you by electronic and paper mail.

If the program is interactive, make it output a short notice like this when it starts in an interactive mode:

 Gnomovision version 69, Copyright (C) year name of author Gnomovision comes with ABSOLUTELY NO WARRANTY; for details type `show w'. This is free software, and you are welcome to redistribute it under certain conditions; type `show c' for details.

The hypothetical commands

 `show w' and `show c' should show the appropriate parts of the General Public License. Of course, the commands you use may be called something other than `show w' and `show c'; they could even be mouse-clicks or menu items--whatever suits your program.

You should also get your employer (if you work as a programmer) or your school, if any, to sign a "copyright disclaimer" for the program, if necessary. Here is a sample; alter the names:

 Yoyodyne, Inc., hereby disclaims all copyright interest in the program `Gnomovision' (which makes passes at compilers) written by James Hacker.

 <signature of Ty Coon>, 1 April 1989 Ty Coon, President of Vice

This General Public License does not permit incorporating your program into proprietary programs. If your program is a subroutine library, you may consider it more useful to permit linking proprietary applications with the library. If this is what you want to do, use the GNU Library General Public License instead of this License.

 GNU LIBRARY GENERAL PUBLIC LICENSE Version 2, June 1991

Copyright (C) 1991 Free Software Foundation, Inc. 51 Franklin Street, Fifth Floor, Boston, MA 02110-1301, USA Everyone is permitted to copy and distribute verbatim copies of this license document, but changing it is not allowed.

[This is the first released version of the library GPL. It is numbered 2 because it goes with version 2 of the ordinary GPL.]

### Preamble

 The licenses for most software are designed to take away your freedom to share and change it. By contrast, the GNU General Public Licenses are intended to guarantee your freedom to share and change free software--to make sure the software is free for all its users.

 This license, the Library General Public License, applies to some specially designated Free Software Foundation software, and to any other libraries whose authors decide to use it. You can use it for your libraries, too.

 When we speak of free software, we are referring to freedom, not

price. Our General Public Licenses are designed to make sure that you have the freedom to distribute copies of free software (and charge for this service if you wish), that you receive source code or can get it if you want it, that you can change the software or use pieces of it in new free programs; and that you know you can do these things.

 To protect your rights, we need to make restrictions that forbid anyone to deny you these rights or to ask you to surrender the rights. These restrictions translate to certain responsibilities for you if you distribute copies of the library, or if you modify it.

 For example, if you distribute copies of the library, whether gratis or for a fee, you must give the recipients all the rights that we gave you. You must make sure that they, too, receive or can get the source code. If you link a program with the library, you must provide complete object files to the recipients so that they can relink them with the library, after making

changes to the library and recompiling

it. And you must show them these terms so they know their rights.

 Our method of protecting your rights has two steps: (1) copyright the library, and (2) offer you this license which gives you legal permission to copy, distribute and/or modify the library.

 Also, for each distributor's protection, we want to make certain that everyone understands that there is no warranty for this free library. If the library is modified by someone else and passed on, we want its recipients to know that what they have is not the original version, so that any problems introduced by others will not reflect on the original authors' reputations.

 Finally, any free program is threatened constantly by software patents. We wish to avoid the danger that companies distributing free software will individually obtain patent licenses, thus in effect transforming the program into proprietary software. To prevent this, we have made it clear that any patent must be licensed for everyone's free use or not licensed at all.

 Most GNU software, including some libraries, is covered by the ordinary GNU General Public License, which was designed for utility programs. This license, the GNU Library General Public License, applies to certain designated libraries. This license is quite different from the ordinary one; be sure to read it in full, and don't assume that anything in it is the same as in the ordinary license.

 The reason we have a separate public license for some libraries is that they blur the distinction we usually make between modifying or adding to a program and simply using it. Linking a program with a library, without changing the library, is in some sense simply using the library, and is analogous to running a utility program or application program. However, in a textual and legal sense, the linked executable is a combined work, a derivative of the original library, and the ordinary General Public License treats it as such.

### Because

 of this blurred distinction, using the ordinary General Public License for libraries did not effectively promote software sharing, because most developers did not use the libraries. We concluded that weaker conditions might promote sharing better.

 However, unrestricted linking of non-free programs would deprive the users of those programs of all benefit from the free status of the libraries themselves. This Library General Public License is intended to permit developers of non-free programs to use free libraries, while preserving your freedom as a user of such programs to change the free libraries that are incorporated in them. (We have not seen how to achieve this as regards changes in header files, but we have achieved it as regards changes in the actual functions of the Library.) The hope is that this will lead to faster development of free libraries.

 The precise terms and conditions for copying, distribution and modification follow. Pay close attention to the difference between a

"work based on the library" and a "work that uses the library". The former contains code derived from the library, while the latter only works together with the library.

 Note that it is possible for a library to be covered by the ordinary General Public License rather than by this special one.

# GNU LIBRARY GENERAL PUBLIC LICENSE TERMS AND CONDITIONS FOR COPYING, DISTRIBUTION AND MODIFICATION

 0. This License Agreement applies to any software library which contains a notice placed by the copyright holder or other authorized party saying it may be distributed under the terms of this Library General Public License (also called "this License"). Each licensee is addressed as "you".

 A "library" means a collection of software functions and/or data prepared so as to be conveniently linked with application programs (which use some of those functions and data) to form executables.

 The "Library", below, refers to any such software library or work which has been distributed

 under these terms. A "work based on the Library" means either the Library or any derivative work under copyright law: that is to say, a work containing the Library or a portion of it, either verbatim or with modifications and/or translated straightforwardly into another language. (Hereinafter, translation is included without limitation in the term "modification".)

 "Source code" for a work means the preferred form of the work for making modifications to it. For a library, complete source code means all the source code for all modules it contains, plus any associated interface definition files, plus the scripts used to control compilation and installation of the library.

 Activities other than copying, distribution and modification are not covered by this License; they are outside its scope. The act of running a program using the Library is not restricted, and output from such a program is covered only if its contents constitute a work based on the Library (independent

 of the use of the Library in a tool for writing it). Whether that is true depends on what the Library does and what the program that uses the Library does.

 1. You may copy and distribute verbatim copies of the Library's complete source code as you receive it, in any medium, provided that you conspicuously and appropriately publish on each copy an appropriate copyright notice and disclaimer of warranty; keep intact all the notices that refer to this License and to the absence of any warranty; and distribute a copy of this License along with the Library.

 You may charge a fee for the physical act of transferring a copy, and you may at your option offer warranty protection in exchange for a fee.

 2. You may modify your copy or copies of the Library or any portion of it, thus forming a work based on the Library, and copy and distribute such modifications or work under the terms of Section 1 above, provided that you also meet all of these conditions:

 a) The modified work must itself be a software library.

 b) You must cause the files modified to carry prominent notices stating that you changed the files and the date of any change.

 c) You must cause the whole of the work to be licensed at no charge to all third parties under the terms of this License.

 d) If a facility in the modified Library refers to a function or a table of data to be supplied by an application program that uses the facility, other than as an argument passed when the facility is invoked, then you must make a good faith effort to ensure that, in the event an application does not supply such function or table, the facility still operates, and performs whatever part of its purpose remains meaningful.

 (For example, a function in a library to compute square roots has a purpose that is entirely well-defined independent of the application. Therefore, Subsection 2d requires that any application-supplied function or table used by this function must

 be optional: if the application does not supply it, the square root function must still compute square roots.)

These requirements apply to the modified work as a whole. If identifiable sections of that work are not derived from the Library, and can be reasonably considered independent and separate works in themselves, then this License, and its terms, do not apply to those sections when you distribute them as separate works. But when you distribute the same sections as part of a whole which is a work based on the Library, the distribution of the whole must be on the terms of this License, whose permissions for other licensees extend to the entire whole, and thus to each and every part regardless of who wrote it.

Thus, it is not the intent of this section to claim rights or contest your rights to work written entirely by you; rather, the intent is to exercise the right to control the distribution of derivative or

collective works based on the Library.

### In addition,

 mere aggregation of another work not based on the Library with the Library (or with a work based on the Library) on a volume of a storage or distribution medium does not bring the other work under the scope of this License.

 3. You may opt to apply the terms of the ordinary GNU General Public License instead of this License to a given copy of the Library. To do this, you must alter all the notices that refer to this License, so that they refer to the ordinary GNU General Public License, version 2, instead of to this License. (If a newer version than version 2 of the ordinary GNU General Public License has appeared, then you can specify that version instead if you wish.) Do not make any other change in these notices.

 Once this change is made in a given copy, it is irreversible for that copy, so the ordinary GNU General Public License applies to all subsequent copies and derivative works made from that copy.

 This option is useful when you wish to copy part of the code of the

Library into a program that is not a library.

 4. You may copy and distribute the Library (or a portion or derivative of it, under Section 2) in object code or executable form under the terms of Sections 1 and 2 above provided that you accompany it with the complete corresponding machine-readable source code, which must be distributed under the terms of Sections 1 and 2 above on a medium customarily used for software interchange.

 If distribution of object code is made by offering access to copy from a designated place, then offering equivalent access to copy the source code from the same place satisfies the requirement to distribute the source code, even though third parties are not compelled to copy the source along with the object code.

 5. A program that contains no derivative of any portion of the Library, but is designed to work with the Library by being compiled or linked with it, is called a "work that uses the Library". Such a work, in isolation, is not a derivative work of the Library, and therefore falls outside the scope of this License.

 However, linking a "work that uses the Library" with the Library creates an executable that is a derivative of the Library (because it contains portions of the Library), rather than a "work that uses the

library". The executable is therefore covered by this License. Section 6 states terms for distribution of such executables.

 When a "work that uses the Library" uses material from a header file that is part of the Library, the object code for the work may be a derivative work of the Library even though the source code is not. Whether this is true is especially significant if the work can be linked without the Library, or if the work is itself a library. The threshold for this to be true is not precisely defined by law.

 If such an object file uses only numerical parameters, data structure layouts and accessors, and small macros and small inline functions (ten lines or less in length), then the use of the object

file is unrestricted, regardless of whether it is legally a derivative work. (Executables containing this object code plus portions of the Library will still fall under Section 6.)

 Otherwise, if the work is a derivative of the Library, you may distribute the object code for the work under the terms of Section 6. Any executables containing that work also fall under Section 6, whether or not they are linked directly with the Library itself.

 6. As an exception to the Sections above, you may also compile or link a "work that uses the Library" with the Library to produce a work containing portions of the Library, and distribute that work under terms of your choice, provided that the terms permit modification of the work for the customer's own use and reverse engineering for debugging such modifications.

 You must give prominent notice with each copy of the work that the Library is used in it and that the Library and its use are covered by this License. You must supply

a copy of this License. If the work

during execution displays copyright notices, you must include the copyright notice for the Library among them, as well as a reference directing the user to the copy of this License. Also, you must do one of these things:

 a) Accompany the work with the complete corresponding machine-readable source code for the Library including whatever changes were used in the work (which must be distributed under Sections 1 and 2 above); and, if the work is an executable linked with the Library, with the complete machine-readable "work that uses the Library", as object code and/or source code, so that the user can modify the Library and then relink to produce a modified executable containing the modified Library. (It is understood that the user who changes the contents of definitions files in the

 Library will not necessarily be able to recompile the application to use the modified definitions.)

 b) Accompany the work with a written offer, valid for at least three years, to give the same user the materials specified in Subsection 6a, above, for a charge no more than the cost of performing this distribution.

 c) If distribution of the work is made by offering access to copy from a designated place, offer equivalent access to copy the above specified materials from the same place.

 d) Verify that the user has already received a copy of these materials or that you have already sent this user a copy.

 For an executable, the required form of the "work that uses the Library" must include any data and utility programs needed for reproducing the executable from it. However, as a special exception, the source code distributed need not include anything that is normally distributed (in either source or binary form) with the major components (compiler, kernel, and so on) of the operating system on which the executable runs, unless that component itself accompanies the executable.

 It may happen that this requirement contradicts the license restrictions of other proprietary libraries that do not normally accompany the operating system. Such a contradiction means you cannot use both them and the Library together in an executable that you distribute.

 7. You may place library facilities that are a work based on the Library side-by-side in a single library together with other library facilities not covered by this License, and distribute such a combined library, provided that the separate distribution of the work based on the Library and of the other library facilities is otherwise permitted, and provided that you do these two things:

 a) Accompany the combined library with a copy of the same work based on the Library, uncombined with any other library facilities. This must be distributed under the terms of the Sections above.

 b) Give prominent notice with the combined library of the fact that part of it is a work based on the Library, and explaining where to find the accompanying uncombined form of the same work.

 8. You may not copy, modify, sublicense, link with, or distribute the Library except as expressly provided under this License. Any attempt otherwise to copy, modify, sublicense, link with, or distribute the Library is void, and will automatically terminate your rights under this License. However, parties who have received copies, or rights, from you under this License will not have their licenses terminated so long as such parties remain in full compliance.

 9. You are not required to accept this License, since you have not signed it. However, nothing else grants you permission to modify or distribute the Library or its derivative works. These actions are prohibited by law if you do not accept this License. Therefore, by modifying or distributing the Library (or any work based on the Library), you indicate your acceptance of this License to do so, and all its terms and conditions for copying, distributing or modifying the Library or works based on it.

 10. Each time you redistribute the Library (or any work based on the Library), the recipient automatically receives a license from the original licensor to copy, distribute, link with or modify the Library subject to these terms and conditions. You may not impose any further restrictions on the recipients' exercise of the rights granted herein. You are not responsible for enforcing compliance by third parties to this License.

 11. If, as a consequence of a court judgment or allegation of patent infringement or for any other reason (not limited to patent issues), conditions are imposed on you (whether by court order, agreement or otherwise) that contradict the conditions of this License, they do not excuse you from the conditions of this License. If you cannot distribute so as to satisfy simultaneously your obligations under this License and any other pertinent obligations, then as a consequence you may not distribute

the Library at all. For example, if a patent

license would not permit royalty-free redistribution of the Library by all those who receive copies directly or indirectly through you, then the only way you could satisfy both it and this License would be to refrain entirely from distribution of the Library.

If any portion of this section is held invalid or unenforceable under any particular circumstance, the balance of the section is intended to apply, and the section as a whole is intended to apply in other circumstances.

It is not the purpose of this section to induce you to infringe any patents or other property right claims or to contest validity of any such claims; this section has the sole purpose of protecting the integrity of the free software distribution system which is

implemented by public license practices. Many people have made generous contributions to the wide range of software distributed through that system in reliance on consistent application of that system;

 it is up to the author/donor to decide if he or she is willing to distribute software through any other system and a licensee cannot impose that choice.

This section is intended to make thoroughly clear what is believed to be a consequence of the rest of this License.

 12. If the distribution and/or use of the Library is restricted in certain countries either by patents or by copyrighted interfaces, the original copyright holder who places the Library under this License may add an explicit geographical distribution limitation excluding those countries, so that distribution is permitted only in or among countries not thus excluded. In such case, this License incorporates the limitation as if written in the body of this License.

 13. The Free Software Foundation may publish revised and/or new versions of the Library General Public License from time to time. Such new versions will be similar in spirit to the present version, but may differ in detail to address new problems or concerns.

### Each

 version is given a distinguishing version number. If the Library specifies a version number of this License which applies to it and "any later version", you have the option of following the terms and conditions either of that version or of any later version published by the Free Software Foundation. If the Library does not specify a license version number, you may choose any version ever published by the Free Software Foundation.

 14. If you wish to incorporate parts of the Library into other free programs whose distribution conditions are incompatible with these, write to the author to ask for permission. For software which is copyrighted by the Free Software Foundation, write to the Free Software Foundation; we sometimes make exceptions for this. Our decision will be guided by the two goals of preserving the free status of all derivatives of our free software and of promoting the sharing and reuse of software generally.

### NO WARRANTY

# 15. BECAUSE THE LIBRARY IS LICENSED FREE OF CHARGE, THERE IS NO WARRANTY FOR THE LIBRARY, TO THE EXTENT PERMITTED BY APPLICABLE LAW. EXCEPT WHEN OTHERWISE STATED IN WRITING THE COPYRIGHT HOLDERS AND/OR

OTHER PARTIES PROVIDE THE LIBRARY "AS IS" WITHOUT WARRANTY OF ANY KIND, EITHER EXPRESSED OR IMPLIED, INCLUDING, BUT NOT LIMITED TO, THE IMPLIED WARRANTIES OF MERCHANTABILITY AND FITNESS FOR A PARTICULAR PURPOSE. THE ENTIRE RISK AS TO THE QUALITY AND PERFORMANCE OF THE LIBRARY IS WITH YOU. SHOULD THE LIBRARY PROVE DEFECTIVE, YOU ASSUME THE COST OF ALL NECESSARY SERVICING, REPAIR OR CORRECTION.

 16. IN NO EVENT UNLESS REQUIRED BY APPLICABLE LAW OR AGREED TO IN WRITING WILL ANY COPYRIGHT HOLDER, OR ANY OTHER PARTY WHO MAY MODIFY AND/OR REDISTRIBUTE THE LIBRARY AS PERMITTED ABOVE, BE LIABLE TO YOU FOR DAMAGES, INCLUDING ANY GENERAL, SPECIAL, INCIDENTAL OR CONSEQUENTIAL DAMAGES ARISING OUT OF THE USE OR INABILITY TO USE THE LIBRARY (INCLUDING BUT NOT LIMITED TO LOSS OF DATA OR DATA BEING RENDERED INACCURATE OR LOSSES SUSTAINED BY YOU OR THIRD PARTIES OR A

FAILURE OF THE LIBRARY TO OPERATE WITH ANY OTHER SOFTWARE), EVEN IF SUCH HOLDER OR OTHER PARTY HAS BEEN ADVISED OF THE POSSIBILITY OF SUCH DAMAGES.

### END OF TERMS AND CONDITIONS

Appendix: How to Apply These Terms to Your New Libraries

 If you develop a new library, and you want it to be of the greatest possible use to the public, we recommend making it free software that everyone can redistribute and change. You can do so by permitting redistribution under these terms (or, alternatively, under the terms of the ordinary General Public License).

 To apply these terms, attach the following notices to the library. It is safest to attach them to the start of each source file to most effectively convey the exclusion of warranty; and each file should have at least the "copyright" line and a pointer to where the full notice is found.

 <one line to give the library's name and a brief idea of what it does.> Copyright  $(C)$  <year> <name of author>

 This library is free software; you can redistribute it and/or modify it under the terms of the GNU Library General Public License as published by the Free Software Foundation; either version 2 of the License, or (at your option) any later version.

 This library is distributed in the hope that it will be useful, but WITHOUT ANY WARRANTY; without even the implied warranty of MERCHANTABILITY or FITNESS FOR A PARTICULAR PURPOSE. See the GNU Library General Public License for more details.

 You should have received a copy of the GNU Library General Public License along with this library; if not, write to the Free Software Foundation, Inc., 51 Franklin Street, Fifth Floor, Boston, MA 02110-1301, USA

Also add information on how to contact you by electronic and paper mail.

You should also get your employer (if you work as a programmer) or your school, if any, to sign a "copyright disclaimer" for the library, if necessary. Here is a sample; alter the names:

Yoyodyne, Inc., hereby disclaims all copyright interest in the

library `Frob' (a library for tweaking knobs) written by James Random Hacker.

 <signature of Ty Coon>, 1 April 1990 Ty Coon, President of Vice

That's all there is to it!

# **1.661 procps 3.2.7**

# **1.661.1 Available under license :**

 GNU GENERAL PUBLIC LICENSE Version 2, June 1991

Copyright (C) 1989, 1991 Free Software Foundation, Inc.

 59 Temple Place, Suite 330, Boston, MA 02111-1307 USA Everyone is permitted to copy and distribute verbatim copies of this license document, but changing it is not allowed.

### Preamble

 The licenses for most software are designed to take away your freedom to share and change it. By contrast, the GNU General Public License is intended to guarantee your freedom to share and change free software--to make sure the software is free for all its users. This General Public License applies to most of the Free Software Foundation's software and to any other program whose authors commit to using it. (Some other Free Software Foundation software is covered by the GNU Library General Public License instead.) You can apply it to your programs, too.

 When we speak of free software, we are referring to freedom, not price. Our General Public Licenses are designed to make sure that you have the freedom to distribute copies of free software (and charge for

this service if you wish), that you receive source code or can get it if you want it, that you can change the software or use pieces of it in new free programs; and that you know you can do these things.

 To protect your rights, we need to make restrictions that forbid anyone to deny you these rights or to ask you to surrender the rights. These restrictions translate to certain responsibilities for you if you distribute copies of the software, or if you modify it.

 For example, if you distribute copies of such a program, whether gratis or for a fee, you must give the recipients all the rights that you have. You must make sure that they, too, receive or can get the source code. And you must show them these terms so they know their rights.

We protect your rights with two steps: (1) copyright the software, and (2) offer you this license which gives you legal permission to copy, distribute and/or modify the software.

 Also, for each author's protection and ours, we want to make certain that everyone understands that there is no warranty for this free software. If the software is modified by someone else and passed on, we want its recipients to know that what they have is not the original, so that any problems introduced by others will not reflect on the original authors' reputations.

 Finally, any free program is threatened constantly by software patents. We wish to avoid the danger that redistributors of a free program will individually obtain patent licenses, in effect making the program proprietary. To prevent this, we have made it clear that any patent must be licensed for everyone's free use or not licensed at all.

 The precise terms and conditions for copying, distribution and modification follow.

# GNU GENERAL PUBLIC LICENSE TERMS AND CONDITIONS FOR COPYING, DISTRIBUTION AND MODIFICATION

0. This License applies to any program

or other work which contains

a notice placed by the copyright holder saying it may be distributed under the terms of this General Public License. The "Program", below, refers to any such program or work, and a "work based on the Program" means either the Program or any derivative work under copyright law: that is to say, a work containing the Program or a portion of it, either verbatim or with modifications and/or translated into another language. (Hereinafter, translation is included without limitation in

the term "modification".) Each licensee is addressed as "you".

Activities other than copying, distribution and modification are not covered by this License; they are outside its scope. The act of running the Program is not restricted, and the output from the Program is covered only if its contents constitute a work based on the Program (independent of having been made by running the Program). Whether that is true depends on what the Program does.

1. You may copy and distribute

verbatim copies of the Program's

source code as you receive it, in any medium, provided that you conspicuously and appropriately publish on each copy an appropriate copyright notice and disclaimer of warranty; keep intact all the notices that refer to this License and to the absence of any warranty; and give any other recipients of the Program a copy of this License along with the Program.

You may charge a fee for the physical act of transferring a copy, and you may at your option offer warranty protection in exchange for a fee.

 2. You may modify your copy or copies of the Program or any portion of it, thus forming a work based on the Program, and copy and distribute such modifications or work under the terms of Section 1 above, provided that you also meet all of these conditions:

 a) You must cause the modified files to carry prominent notices stating that you changed the files and the date of any change.

 b) You must cause any work that you distribute or publish, that in

 whole or in part contains or is derived from the Program or any part thereof, to be licensed as a whole at no charge to all third parties under the terms of this License.

 c) If the modified program normally reads commands interactively when run, you must cause it, when started running for such interactive use in the most ordinary way, to print or display an announcement including an appropriate copyright notice and a notice that there is no warranty (or else, saying that you provide a warranty) and that users may redistribute the program under these conditions, and telling the user how to view a copy of this License. (Exception: if the Program itself is interactive but does not normally print such an announcement, your work based on the Program is not required to print an announcement.)

These requirements apply to the modified work as a whole. If identifiable sections of that work are not derived from the Program,

### and can

 be reasonably considered independent and separate works in themselves, then this License, and its terms, do not apply to those sections when you distribute them as separate works. But when you distribute the same sections as part of a whole which is a work based on the Program, the distribution of the whole must be on the terms of this License, whose permissions for other licensees extend to the entire whole, and thus to each and every part regardless of who wrote it.

Thus, it is not the intent of this section to claim rights or contest your rights to work written entirely by you; rather, the intent is to exercise the right to control the distribution of derivative or collective works based on the Program.

In addition, mere aggregation of another work not based on the Program with the Program (or with a work based on the Program) on a volume of a storage or distribution medium does not bring the other work under the scope of this License.

3. You may copy and distribute the Program

(or a work based on it,

under Section 2) in object code or executable form under the terms of Sections 1 and 2 above provided that you also do one of the following:

 a) Accompany it with the complete corresponding machine-readable source code, which must be distributed under the terms of Sections 1 and 2 above on a medium customarily used for software interchange; or,

 b) Accompany it with a written offer, valid for at least three years, to give any third party, for a charge no more than your cost of physically performing source distribution, a complete machine-readable copy of the corresponding source code, to be distributed under the terms of Sections 1 and 2 above on a medium customarily used for software interchange; or,

 c) Accompany it with the information you received as to the offer to distribute corresponding source code. (This alternative is allowed only for noncommercial distribution and only if you received the program

 in object code or executable form with such an offer, in accord with Subsection b above.)

The source code for a work means the preferred form of the work for making modifications to it. For an executable work, complete source code means all the source code for all modules it contains, plus any associated interface definition files, plus the scripts used to control compilation and installation of the executable. However, as a special exception, the source code distributed need not include

anything that is normally distributed (in either source or binary form) with the major components (compiler, kernel, and so on) of the operating system on which the executable runs, unless that component itself accompanies the executable.

If distribution of executable or object code is made by offering access to copy from a designated place, then offering equivalent access to copy the source code from the same place counts as distribution of the source code, even though third parties are not compelled

to copy the source along with the object code.

 4. You may not copy, modify, sublicense, or distribute the Program except as expressly provided under this License. Any attempt otherwise to copy, modify, sublicense or distribute the Program is void, and will automatically terminate your rights under this License. However, parties who have received copies, or rights, from you under this License will not have their licenses terminated so long as such parties remain in full compliance.

 5. You are not required to accept this License, since you have not signed it. However, nothing else grants you permission to modify or distribute the Program or its derivative works. These actions are prohibited by law if you do not accept this License. Therefore, by modifying or distributing the Program (or any work based on the Program), you indicate your acceptance of this License to do so, and all its terms and conditions for copying, distributing or modifying the Program or works based on it.

 6. Each time you redistribute the Program (or any work based on the Program), the recipient automatically receives a license from the original licensor to copy, distribute or modify the Program subject to these terms and conditions. You may not impose any further restrictions on the recipients' exercise of the rights granted herein. You are not responsible for enforcing compliance by third parties to this License.

 7. If, as a consequence of a court judgment or allegation of patent infringement or for any other reason (not limited to patent issues), conditions are imposed on you (whether by court order, agreement or otherwise) that contradict the conditions of this License, they do not excuse you from the conditions of this License. If you cannot distribute so as to satisfy simultaneously your obligations under this License and any other pertinent obligations, then as a consequence you may not distribute the Program at all. For example, if a patent license would not permit

 royalty-free redistribution of the Program by all those who receive copies directly or indirectly through you, then the only way you could satisfy both it and this License would be to refrain entirely from distribution of the Program.

If any portion of this section is held invalid or unenforceable under any particular circumstance, the balance of the section is intended to apply and the section as a whole is intended to apply in other circumstances.

It is not the purpose of this section to induce you to infringe any patents or other property right claims or to contest validity of any such claims; this section has the sole purpose of protecting the integrity of the free software distribution system, which is implemented by public license practices. Many people have made generous contributions to the wide range of software distributed through that system in reliance on consistent application of that system; it is up to the author/donor to decide if he or she is willing to distribute

 software through any other system and a licensee cannot impose that choice.

This section is intended to make thoroughly clear what is believed to be a consequence of the rest of this License.

 8. If the distribution and/or use of the Program is restricted in certain countries either by patents or by copyrighted interfaces, the original copyright holder who places the Program under this License may add an explicit geographical distribution limitation excluding those countries, so that distribution is permitted only in or among countries not thus excluded. In such case, this License incorporates the limitation as if written in the body of this License.

 9. The Free Software Foundation may publish revised and/or new versions of the General Public License from time to time. Such new versions will be similar in spirit to the present version, but may differ in detail to address new problems or concerns.

Each version is given a distinguishing version number. If the Program specifies

 a version number of this License which applies to it and "any later version", you have the option of following the terms and conditions either of that version or of any later version published by the Free Software Foundation. If the Program does not specify a version number of this License, you may choose any version ever published by the Free Software Foundation.

10. If you wish to incorporate parts of the Program into other free

programs whose distribution conditions are different, write to the author to ask for permission. For software which is copyrighted by the Free Software Foundation, write to the Free Software Foundation; we sometimes make exceptions for this. Our decision will be guided by the two goals of preserving the free status of all derivatives of our free software and of promoting the sharing and reuse of software generally.

### NO WARRANTY

# 11. BECAUSE THE PROGRAM IS LICENSED FREE OF CHARGE, THERE IS NO WARRANTY FOR THE PROGRAM, TO THE EXTENT PERMITTED

BY APPLICABLE LAW. EXCEPT WHEN

OTHERWISE STATED IN WRITING THE COPYRIGHT HOLDERS AND/OR OTHER PARTIES PROVIDE THE PROGRAM "AS IS" WITHOUT WARRANTY OF ANY KIND, EITHER EXPRESSED OR IMPLIED, INCLUDING, BUT NOT LIMITED TO, THE IMPLIED WARRANTIES OF MERCHANTABILITY AND FITNESS FOR A PARTICULAR PURPOSE. THE ENTIRE RISK AS TO THE QUALITY AND PERFORMANCE OF THE PROGRAM IS WITH YOU. SHOULD THE PROGRAM PROVE DEFECTIVE, YOU ASSUME THE COST OF ALL NECESSARY SERVICING, REPAIR OR CORRECTION.

 12. IN NO EVENT UNLESS REQUIRED BY APPLICABLE LAW OR AGREED TO IN WRITING WILL ANY COPYRIGHT HOLDER, OR ANY OTHER PARTY WHO MAY MODIFY AND/OR REDISTRIBUTE THE PROGRAM AS PERMITTED ABOVE, BE LIABLE TO YOU FOR DAMAGES, INCLUDING ANY GENERAL, SPECIAL, INCIDENTAL OR CONSEQUENTIAL DAMAGES ARISING OUT OF THE USE OR INABILITY TO USE THE PROGRAM (INCLUDING BUT NOT LIMITED TO LOSS OF DATA OR DATA BEING RENDERED INACCURATE OR LOSSES SUSTAINED BY YOU OR THIRD PARTIES OR A FAILURE OF THE PROGRAM TO OPERATE WITH ANY OTHER PROGRAMS),

 EVEN IF SUCH HOLDER OR OTHER PARTY HAS BEEN ADVISED OF THE POSSIBILITY OF SUCH DAMAGES.

### END OF TERMS AND CONDITIONS

 How to Apply These Terms to Your New Programs

 If you develop a new program, and you want it to be of the greatest possible use to the public, the best way to achieve this is to make it free software which everyone can redistribute and change under these terms.

 To do so, attach the following notices to the program. It is safest to attach them to the start of each source file to most effectively convey the exclusion of warranty; and each file should have at least the "copyright" line and a pointer to where the full notice is found.

 <one line to give the program's name and a brief idea of what it does.> Copyright (C)  $19yy$  <name of author>

This program is free software; you can redistribute it and/or modify

 it under the terms of the GNU General Public License as published by the Free Software Foundation; either version 2 of the License, or (at your option) any later version.

 This program is distributed in the hope that it will be useful, but WITHOUT ANY WARRANTY; without even the implied warranty of MERCHANTABILITY or FITNESS FOR A PARTICULAR PURPOSE. See the GNU General Public License for more details.

 You should have received a copy of the GNU General Public License along with this program; if not, write to the Free Software Foundation, Inc., 59 Temple Place, Suite 330, Boston, MA 02111-1307 USA

Also add information on how to contact you by electronic and paper mail.

If the program is interactive, make it output a short notice like this when it starts in an interactive mode:

 Gnomovision version 69, Copyright (C) 19yy name of author Gnomovision comes with ABSOLUTELY NO WARRANTY; for details type `show w'. This is free software, and you are welcome to redistribute it under certain conditions; type `show c' for details.

The hypothetical commands

 `show w' and `show c' should show the appropriate parts of the General Public License. Of course, the commands you use may be called something other than `show w' and `show c'; they could even be mouse-clicks or menu items--whatever suits your program.

You should also get your employer (if you work as a programmer) or your school, if any, to sign a "copyright disclaimer" for the program, if necessary. Here is a sample; alter the names:

 Yoyodyne, Inc., hereby disclaims all copyright interest in the program `Gnomovision' (which makes passes at compilers) written by James Hacker.

 <signature of Ty Coon>, 1 April 1989 Ty Coon, President of Vice

This General Public License does not permit incorporating your program into proprietary programs. If your program is a subroutine library, you may consider it more useful to permit linking proprietary applications with the library. If this is what you want to do, use the GNU Library General Public License instead of this License.

 GNU LIBRARY GENERAL PUBLIC LICENSE

 Version 2, June 1991

Copyright (C) 1991 Free Software Foundation, Inc.

 59 Temple Place, Suite 330, Boston, MA 02111-1307 USA Everyone is permitted to copy and distribute verbatim copies of this license document, but changing it is not allowed.

[This is the first released version of the library GPL. It is numbered 2 because it goes with version 2 of the ordinary GPL.]

 Preamble

 The licenses for most software are designed to take away your freedom to share and change it. By contrast, the GNU General Public Licenses are intended to guarantee your freedom to share and change free software--to make sure the software is free for all its users.

 This license, the Library General Public License, applies to some specially designated Free Software Foundation software, and to any other libraries whose authors decide to use it. You can use it for your libraries, too.

 When we speak of free software, we are referring to freedom, not

price. Our General Public Licenses are designed to make sure that you have the freedom to distribute copies of free software (and charge for this service if you wish), that you receive source code or can get it if you want it, that you can change the software or use pieces of it in new free programs; and that you know you can do these things.

 To protect your rights, we need to make restrictions that forbid anyone to deny you these rights or to ask you to surrender the rights. These restrictions translate to certain responsibilities for you if you distribute copies of the library, or if you modify it.

 For example, if you distribute copies of the library, whether gratis or for a fee, you must give the recipients all the rights that we gave you. You must make sure that they, too, receive or can get the source code. If you link a program with the library, you must provide complete object files to the recipients so that they can relink them with the library, after making

changes to the library and recompiling

it. And you must show them these terms so they know their rights.

 Our method of protecting your rights has two steps: (1) copyright the library, and (2) offer you this license which gives you legal permission to copy, distribute and/or modify the library.

Also, for each distributor's protection, we want to make certain

that everyone understands that there is no warranty for this free library. If the library is modified by someone else and passed on, we want its recipients to know that what they have is not the original version, so that any problems introduced by others will not reflect on the original authors' reputations.

 Finally, any free program is threatened constantly by software patents. We wish to avoid the danger that companies distributing free software will individually obtain patent licenses, thus in effect transforming the program into proprietary software. To prevent this, we have made it clear that any patent must be licensed for everyone's free use or not licensed at all.

 Most GNU software, including some libraries, is covered by the ordinary GNU General Public License, which was designed for utility programs. This license, the GNU Library General Public License, applies to certain designated libraries. This license is quite different from the ordinary one; be sure to read it in full, and don't assume that anything in it is the same as in the ordinary license.

 The reason we have a separate public license for some libraries is that they blur the distinction we usually make between modifying or adding to a program and simply using it. Linking a program with a library, without changing the library, is in some sense simply using the library, and is analogous to running a utility program or application program. However, in a textual and legal sense, the linked executable is a combined work, a derivative of the original library, and the ordinary General Public License treats it as such.

 Because of this blurred distinction, using the ordinary General Public License for libraries did not effectively promote software sharing, because most developers did not use the libraries. We concluded that weaker conditions might promote sharing better.

 However, unrestricted linking of non-free programs would deprive the users of those programs of all benefit from the free status of the libraries themselves. This Library General Public License is intended to permit developers of non-free programs to use free libraries, while preserving your freedom as a user of such programs to change the free libraries that are incorporated in them. (We have not seen how to achieve this as regards changes in header files, but we have achieved it as regards changes in the actual functions of the Library.) The hope is that this will lead to faster development of free libraries.

 The precise terms and conditions for copying, distribution and modification follow. Pay close attention to the difference

#### between a

"work based on the library" and a "work that uses the library". The former contains code derived from the library, while the latter only works together with the library.

 Note that it is possible for a library to be covered by the ordinary General Public License rather than by this special one.

# GNU LIBRARY GENERAL PUBLIC LICENSE TERMS AND CONDITIONS FOR COPYING, DISTRIBUTION AND MODIFICATION

 0. This License Agreement applies to any software library which contains a notice placed by the copyright holder or other authorized party saying it may be distributed under the terms of this Library General Public License (also called "this License"). Each licensee is addressed as "you".

 A "library" means a collection of software functions and/or data prepared so as to be conveniently linked with application programs (which use some of those functions and data) to form executables.

 The "Library", below, refers to any such software library or work which has been

 distributed under these terms. A "work based on the Library" means either the Library or any derivative work under copyright law: that is to say, a work containing the Library or a portion of it, either verbatim or with modifications and/or translated straightforwardly into another language. (Hereinafter, translation is included without limitation in the term "modification".)

 "Source code" for a work means the preferred form of the work for making modifications to it. For a library, complete source code means all the source code for all modules it contains, plus any associated interface definition files, plus the scripts used to control compilation and installation of the library.

 Activities other than copying, distribution and modification are not covered by this License; they are outside its scope. The act of running a program using the Library is not restricted, and output from such a program is covered only if its contents constitute a work based on the Library (independent

of the use of the Library in a tool for

writing it). Whether that is true depends on what the Library does and what the program that uses the Library does.

 1. You may copy and distribute verbatim copies of the Library's complete source code as you receive it, in any medium, provided that you conspicuously and appropriately publish on each copy an

appropriate copyright notice and disclaimer of warranty; keep intact all the notices that refer to this License and to the absence of any warranty; and distribute a copy of this License along with the Library.

 You may charge a fee for the physical act of transferring a copy, and you may at your option offer warranty protection in exchange for a fee.

 2. You may modify your copy or copies of the Library or any portion of it, thus forming a work based on the Library, and copy and distribute such modifications or work under the terms of Section 1 above, provided that you also meet all of these conditions:

 a) The modified work must itself be a software library.

 b) You must cause the files modified to carry prominent notices stating that you changed the files and the date of any change.

 c) You must cause the whole of the work to be licensed at no charge to all third parties under the terms of this License.

 d) If a facility in the modified Library refers to a function or a table of data to be supplied by an application program that uses the facility, other than as an argument passed when the facility is invoked, then you must make a good faith effort to ensure that, in the event an application does not supply such function or table, the facility still operates, and performs whatever part of its purpose remains meaningful.

 (For example, a function in a library to compute square roots has a purpose that is entirely well-defined independent of the application. Therefore, Subsection 2d requires that any application-supplied function or table used by this function must

 be optional: if the application does not supply it, the square root function must still compute square roots.)

These requirements apply to the modified work as a whole. If identifiable sections of that work are not derived from the Library, and can be reasonably considered independent and separate works in themselves, then this License, and its terms, do not apply to those sections when you distribute them as separate works. But when you distribute the same sections as part of a whole which is a work based on the Library, the distribution of the whole must be on the terms of this License, whose permissions for other licensees extend to the entire whole, and thus to each and every part regardless of who wrote Thus, it is not the intent of this section to claim rights or contest your rights to work written entirely by you; rather, the intent is to exercise the right to control the distribution of derivative or collective works based on the Library.

### In

 addition, mere aggregation of another work not based on the Library with the Library (or with a work based on the Library) on a volume of a storage or distribution medium does not bring the other work under the scope of this License.

 3. You may opt to apply the terms of the ordinary GNU General Public License instead of this License to a given copy of the Library. To do this, you must alter all the notices that refer to this License, so that they refer to the ordinary GNU General Public License, version 2, instead of to this License. (If a newer version than version 2 of the ordinary GNU General Public License has appeared, then you can specify that version instead if you wish.) Do not make any other change in these notices.

 Once this change is made in a given copy, it is irreversible for that copy, so the ordinary GNU General Public License applies to all subsequent copies and derivative works made from that copy.

 This option is useful when you wish to copy part of the code of

the Library into a program that is not a library.

 4. You may copy and distribute the Library (or a portion or derivative of it, under Section 2) in object code or executable form under the terms of Sections 1 and 2 above provided that you accompany it with the complete corresponding machine-readable source code, which must be distributed under the terms of Sections 1 and 2 above on a medium customarily used for software interchange.

 If distribution of object code is made by offering access to copy from a designated place, then offering equivalent access to copy the source code from the same place satisfies the requirement to distribute the source code, even though third parties are not compelled to copy the source along with the object code.

 5. A program that contains no derivative of any portion of the Library, but is designed to work with the Library by being compiled or linked with it, is called a "work that uses the Library". Such a work, in isolation, is not a derivative

 work of the Library, and therefore falls outside the scope of this License.

 However, linking a "work that uses the Library" with the Library creates an executable that is a derivative of the Library (because it contains portions of the Library), rather than a "work that uses the library". The executable is therefore covered by this License. Section 6 states terms for distribution of such executables.

 When a "work that uses the Library" uses material from a header file that is part of the Library, the object code for the work may be a derivative work of the Library even though the source code is not. Whether this is true is especially significant if the work can be linked without the Library, or if the work is itself a library. The threshold for this to be true is not precisely defined by law.

 If such an object file uses only numerical parameters, data structure layouts and accessors, and small macros and small inline functions (ten lines or less in length), then the use of the object file is unrestricted, regardless of whether it is legally a derivative work. (Executables containing this object code plus portions of the Library will still fall under Section 6.)

 Otherwise, if the work is a derivative of the Library, you may distribute the object code for the work under the terms of Section 6. Any executables containing that work also fall under Section 6, whether or not they are linked directly with the Library itself.

 6. As an exception to the Sections above, you may also compile or link a "work that uses the Library" with the Library to produce a work containing portions of the Library, and distribute that work under terms of your choice, provided that the terms permit modification of the work for the customer's own use and reverse engineering for debugging such modifications.

 You must give prominent notice with each copy of the work that the Library is used in it and that the Library and its use are covered by this License. You must supply

a copy of this License. If the work

during execution displays copyright notices, you must include the copyright notice for the Library among them, as well as a reference directing the user to the copy of this License. Also, you must do one of these things:

 a) Accompany the work with the complete corresponding machine-readable source code for the Library including whatever changes were used in the work (which must be distributed under

 Sections 1 and 2 above); and, if the work is an executable linked with the Library, with the complete machine-readable "work that uses the Library", as object code and/or source code, so that the user can modify the Library and then relink to produce a modified executable containing the modified Library. (It is understood that the user who changes the contents of definitions files in the Library will not necessarily be able to recompile the application to use the modified definitions.)

### b) Accompany

 the work with a written offer, valid for at least three years, to give the same user the materials specified in Subsection 6a, above, for a charge no more than the cost of performing this distribution.

 c) If distribution of the work is made by offering access to copy from a designated place, offer equivalent access to copy the above specified materials from the same place.

 d) Verify that the user has already received a copy of these materials or that you have already sent this user a copy.

 For an executable, the required form of the "work that uses the Library" must include any data and utility programs needed for reproducing the executable from it. However, as a special exception, the source code distributed need not include anything that is normally distributed (in either source or binary form) with the major components (compiler, kernel, and so on) of the operating system on which the executable runs, unless that component itself accompanies the

executable.

 It may happen that this requirement contradicts the license restrictions of other proprietary libraries that do not normally accompany the operating system. Such a contradiction means you cannot use both them and the Library together in an executable that you distribute.

 7. You may place library facilities that are a work based on the Library side-by-side in a single library together with other library facilities not covered by this License, and distribute such a combined library, provided that the separate distribution of the work based on the Library and of the other library facilities is otherwise permitted, and provided that you do these two things:

 a) Accompany the combined library with a copy of the same work based on the Library, uncombined with any other library facilities. This must be distributed under the terms of the

Sections above.

 b) Give prominent notice with the combined library of the fact that part of it is a work based on the Library, and explaining where to find the accompanying uncombined form of the same work.

 8. You may not copy, modify, sublicense, link with, or distribute the Library except as expressly provided under this License. Any attempt otherwise to copy, modify, sublicense, link with, or distribute the Library is void, and will automatically terminate your rights under this License. However, parties who have received copies, or rights, from you under this License will not have their licenses terminated so long as such parties remain in full compliance.

 9. You are not required to accept this License, since you have not signed it. However, nothing else grants you permission to modify or distribute the Library or its derivative works. These actions are prohibited by law if you do not accept this License. Therefore, by modifying or distributing the Library (or any work based on the Library), you indicate your acceptance of this License to do so, and all its terms and conditions for copying, distributing or modifying

the Library or works based on it.

 10. Each time you redistribute the Library (or any work based on the Library), the recipient automatically receives a license from the original licensor to copy, distribute, link with or modify the Library subject to these terms and conditions. You may not impose any further restrictions on the recipients' exercise of the rights granted herein. You are not responsible for enforcing compliance by third parties to this License.

 11. If, as a consequence of a court judgment or allegation of patent infringement or for any other reason (not limited to patent issues), conditions are imposed on you (whether by court order, agreement or otherwise) that contradict the conditions of this License, they do not excuse you from the conditions of this License. If you cannot distribute so as to satisfy simultaneously your obligations under this License and any other pertinent obligations, then as a consequence you may not

 distribute the Library at all. For example, if a patent license would not permit royalty-free redistribution of the Library by all those who receive copies directly or indirectly through you, then the only way you could satisfy both it and this License would be to refrain entirely from distribution of the Library.

If any portion of this section is held invalid or unenforceable under any

particular circumstance, the balance of the section is intended to apply, and the section as a whole is intended to apply in other circumstances.

It is not the purpose of this section to induce you to infringe any patents or other property right claims or to contest validity of any such claims; this section has the sole purpose of protecting the integrity of the free software distribution system which is implemented by public license practices. Many people have made generous contributions to the wide range of software distributed through that system in reliance on consistent application of that system;

 it is up to the author/donor to decide if he or she is willing to distribute software through any other system and a licensee cannot impose that choice.

This section is intended to make thoroughly clear what is believed to be a consequence of the rest of this License.

 12. If the distribution and/or use of the Library is restricted in certain countries either by patents or by copyrighted interfaces, the original copyright holder who places the Library under this License may add an explicit geographical distribution limitation excluding those countries, so that distribution is permitted only in or among countries not thus excluded. In such case, this License incorporates the limitation as if written in the body of this License.

 13. The Free Software Foundation may publish revised and/or new versions of the Library General Public License from time to time. Such new versions will be similar in spirit to the present version, but may differ in detail to address new problems or concerns.

Each version is given a distinguishing version number. If the Library specifies a version number of this License which applies to it and "any later version", you have the option of following the terms and conditions either of that version or of any later version published by the Free Software Foundation. If the Library does not specify a license version number, you may choose any version ever published by the Free Software Foundation.

 14. If you wish to incorporate parts of the Library into other free programs whose distribution conditions are incompatible with these, write to the author to ask for permission. For software which is copyrighted by the Free Software Foundation, write to the Free Software Foundation; we sometimes make exceptions for this. Our decision will be guided by the two goals of preserving the free status of all derivatives of our free software and of promoting the sharing and reuse of software generally.

# 15. BECAUSE THE LIBRARY

```
 IS LICENSED FREE OF CHARGE, THERE IS NO
```
WARRANTY FOR THE LIBRARY, TO THE EXTENT PERMITTED BY APPLICABLE LAW. EXCEPT WHEN OTHERWISE STATED IN WRITING THE COPYRIGHT HOLDERS AND/OR OTHER PARTIES PROVIDE THE LIBRARY "AS IS" WITHOUT WARRANTY OF ANY KIND, EITHER EXPRESSED OR IMPLIED, INCLUDING, BUT NOT LIMITED TO, THE IMPLIED WARRANTIES OF MERCHANTABILITY AND FITNESS FOR A PARTICULAR PURPOSE. THE ENTIRE RISK AS TO THE QUALITY AND PERFORMANCE OF THE LIBRARY IS WITH YOU. SHOULD THE LIBRARY PROVE DEFECTIVE, YOU ASSUME THE COST OF ALL NECESSARY SERVICING, REPAIR OR CORRECTION.

 16. IN NO EVENT UNLESS REQUIRED BY APPLICABLE LAW OR AGREED TO IN WRITING WILL ANY COPYRIGHT HOLDER, OR ANY OTHER PARTY WHO MAY MODIFY AND/OR REDISTRIBUTE THE LIBRARY AS PERMITTED ABOVE, BE LIABLE TO YOU FOR DAMAGES, INCLUDING ANY GENERAL, SPECIAL, INCIDENTAL OR CONSEQUENTIAL DAMAGES ARISING OUT OF THE USE OR INABILITY TO USE THE LIBRARY (INCLUDING BUT NOT LIMITED TO LOSS OF DATA OR DATA BEING RENDERED INACCURATE

 OR LOSSES SUSTAINED BY YOU OR THIRD PARTIES OR A FAILURE OF THE LIBRARY TO OPERATE WITH ANY OTHER SOFTWARE), EVEN IF SUCH HOLDER OR OTHER PARTY HAS BEEN ADVISED OF THE POSSIBILITY OF SUCH DAMAGES.

# END OF TERMS AND CONDITIONS

How to Apply These Terms to Your New Libraries

 If you develop a new library, and you want it to be of the greatest possible use to the public, we recommend making it free software that everyone can redistribute and change. You can do so by permitting redistribution under these terms (or, alternatively, under the terms of the ordinary General Public License).

 To apply these terms, attach the following notices to the library. It is safest to attach them to the start of each source file to most effectively convey the exclusion of warranty; and each file should have at least the "copyright" line and a pointer to where the full notice is found.

 $\leq$  one line to give the library's name and a brief idea of what it does. $\geq$ Copyright  $(C)$  <year> <name of author>

 This library is free software; you can redistribute it and/or modify it under the terms of the GNU Library General Public License as published by the Free Software Foundation; either
version 2 of the License, or (at your option) any later version.

 This library is distributed in the hope that it will be useful, but WITHOUT ANY WARRANTY; without even the implied warranty of MERCHANTABILITY or FITNESS FOR A PARTICULAR PURPOSE. See the GNU Library General Public License for more details.

 You should have received a copy of the GNU Library General Public License along with this library; if not, write to the Free Foundation, Inc., 59 Temple Place, Suite 330, Boston, MA 02111-1307 USA

Also add information on how to contact you by electronic and paper mail.

You should also get your employer (if you work as a programmer) or your school, if any, to sign a "copyright disclaimer" for the library, if necessary. Here is a sample; alter the names:

 Yoyodyne, Inc., hereby disclaims all copyright interest in the library `Frob' (a library for tweaking knobs) written by James Random Hacker.

 <signature of Ty Coon>, 1 April 1990 Ty Coon, President of Vice

That's all there is to it!

# **1.662 ethtool 6**

### **1.662.1 Available under license :**

 GNU GENERAL PUBLIC LICENSE Version 2, June 1991

Copyright (C) 1989, 1991 Free Software Foundation, Inc. 59 Temple Place, Suite 330, Boston, MA 02111-1307 USA Everyone is permitted to copy and distribute verbatim copies of this license document, but changing it is not allowed.

 Preamble

 The licenses for most software are designed to take away your freedom to share and change it. By contrast, the GNU General Public License is intended to guarantee your freedom to share and change free software--to make sure the software is free for all its users. This General Public License applies to most of the Free Software Foundation's software and to any other program whose authors commit to using it. (Some other Free Software Foundation software is covered by the GNU Library General Public License instead.) You can apply it to

your programs, too.

 When we speak of free software, we are referring to freedom, not price. Our General Public Licenses are designed to make sure that you have the freedom to distribute copies of free software (and charge for this service if you wish), that you receive source code or can get it if you want it, that you can change the software or use pieces of it in new free programs; and that you know you can do these things.

 To protect your rights, we need to make restrictions that forbid anyone to deny you these rights or to ask you to surrender the rights. These restrictions translate to certain responsibilities for you if you distribute copies of the software, or if you modify it.

 For example, if you distribute copies of such a program, whether gratis or for a fee, you must give the recipients all the rights that you have. You must make sure that they, too, receive or can get the source code. And you must show them these terms so they know their rights.

We protect your rights with two steps: (1) copyright the software, and (2) offer you this license which gives you legal permission to copy, distribute

and/or modify the software.

 Also, for each author's protection and ours, we want to make certain that everyone understands that there is no warranty for this free software. If the software is modified by someone else and passed on, we want its recipients to know that what they have is not the original, so that any problems introduced by others will not reflect on the original authors' reputations.

 Finally, any free program is threatened constantly by software patents. We wish to avoid the danger that redistributors of a free program will individually obtain patent licenses, in effect making the program proprietary. To prevent this, we have made it clear that any patent must be licensed for everyone's free use or not licensed at all.

 The precise terms and conditions for copying, distribution and modification follow.

#### GNU GENERAL PUBLIC LICENSE TERMS AND CONDITIONS FOR COPYING, DISTRIBUTION AND MODIFICATION

 0. This License applies to any program or other work which contains a notice placed by the copyright holder saying it may be distributed

under the terms of this General Public License. The "Program", below, refers to any such program or work, and a "work based on the Program" means either the Program or any derivative work under copyright law: that is to say, a work containing the Program or a portion of it, either verbatim or with modifications and/or translated into another language. (Hereinafter, translation is included without limitation in the term "modification".) Each licensee is addressed as "you".

Activities other than copying, distribution and modification are not covered by this License; they are outside its scope. The act of running the Program is not restricted, and the output from the Program is covered only if its contents constitute a work based on the Program (independent of having been made by running the Program). Whether that is true depends on what the Program does.

#### 1. You may copy and distribute verbatim copies of the Program's

source code as you receive it, in any medium, provided that you conspicuously and appropriately publish on each copy an appropriate copyright notice and disclaimer of warranty; keep intact all the notices that refer to this License and to the absence of any warranty; and give any other recipients of the Program a copy of this License along with the Program.

You may charge a fee for the physical act of transferring a copy, and you may at your option offer warranty protection in exchange for a fee.

 2. You may modify your copy or copies of the Program or any portion of it, thus forming a work based on the Program, and copy and distribute such modifications or work under the terms of Section 1 above, provided that you also meet all of these conditions:

 a) You must cause the modified files to carry prominent notices stating that you changed the files and the date of any change.

 b) You must cause any work that you distribute or publish, that in whole

 or in part contains or is derived from the Program or any part thereof, to be licensed as a whole at no charge to all third parties under the terms of this License.

 c) If the modified program normally reads commands interactively when run, you must cause it, when started running for such interactive use in the most ordinary way, to print or display an announcement including an appropriate copyright notice and a notice that there is no warranty (or else, saying that you provide a warranty) and that users may redistribute the program under these conditions, and telling the user how to view a copy of this

 License. (Exception: if the Program itself is interactive but does not normally print such an announcement, your work based on the Program is not required to print an announcement.)

These requirements apply to the modified work as a whole. If identifiable sections of that work are not derived from the Program, and can be reasonably considered independent and separate works in themselves, then this License, and its terms, do not apply to those sections when you distribute them as separate works. But when you distribute the same sections as part of a whole which is a work based on the Program, the distribution of the whole must be on the terms of this License, whose permissions for other licensees extend to the entire whole, and thus to each and every part regardless of who wrote it.

Thus, it is not the intent of this section to claim rights or contest your rights to work written entirely by you; rather, the intent is to exercise the right to control the distribution of derivative or collective works based on the Program.

In addition, mere aggregation of another work not based on the Program with the Program (or with a work based on the Program) on a volume of a storage or distribution medium does not bring the other work under the scope of this License.

 3. You may copy and distribute the Program (or a work based on it,

under Section 2) in object code or executable form under the terms of Sections 1 and 2 above provided that you also do one of the following:

 a) Accompany it with the complete corresponding machine-readable source code, which must be distributed under the terms of Sections 1 and 2 above on a medium customarily used for software interchange; or,

 b) Accompany it with a written offer, valid for at least three years, to give any third party, for a charge no more than your cost of physically performing source distribution, a complete machine-readable copy of the corresponding source code, to be distributed under the terms of Sections 1 and 2 above on a medium customarily used for software interchange; or,

 c) Accompany it with the information you received as to the offer to distribute corresponding source code. (This alternative is allowed only for noncommercial distribution and only if you received the program in object code or executable form with such an offer, in accord with Subsection b above.)

The source code for a work means the preferred form of the work for making modifications to it. For an executable work, complete source code means all the source code for all modules it contains, plus any associated interface definition files, plus the scripts used to control compilation and installation of the executable. However, as a special exception, the source code distributed need not include anything that is normally distributed (in either source or binary form) with the major components (compiler, kernel, and so on) of the operating system on which the executable runs, unless that component itself accompanies the executable.

If distribution of executable or object code is made by offering access to copy from a designated place, then offering equivalent access to copy the source code from the same place counts as distribution of the source code, even though third parties are not compelled to copy the source along with the object code.

 4. You may not copy, modify, sublicense, or distribute the Program except as expressly provided under this License. Any attempt otherwise to copy, modify, sublicense or distribute the Program is void, and will automatically terminate your rights under this License. However, parties who have received copies, or rights, from you under this License will not have their licenses terminated so long as such parties remain in full compliance.

 5. You are not required to accept this License, since you have not signed it. However, nothing else grants you permission to modify or distribute the Program or its derivative works. These actions are prohibited by law if you do not accept this License. Therefore, by modifying or distributing the Program (or any work based on the Program), you indicate your acceptance of this License to do so, and all its terms and conditions for copying, distributing or modifying the Program or works based on it.

#### 6. Each

 time you redistribute the Program (or any work based on the Program), the recipient automatically receives a license from the original licensor to copy, distribute or modify the Program subject to these terms and conditions. You may not impose any further restrictions on the recipients' exercise of the rights granted herein. You are not responsible for enforcing compliance by third parties to this License.

 7. If, as a consequence of a court judgment or allegation of patent infringement or for any other reason (not limited to patent issues), conditions are imposed on you (whether by court order, agreement or otherwise) that contradict the conditions of this License, they do not

excuse you from the conditions of this License. If you cannot distribute so as to satisfy simultaneously your obligations under this License and any other pertinent obligations, then as a consequence you may not distribute the Program at all. For example, if a patent license would not permit royalty-free redistribution of the Program by

all those who receive copies directly or indirectly through you, then the only way you could satisfy both it and this License would be to refrain entirely from distribution of the Program.

If any portion of this section is held invalid or unenforceable under any particular circumstance, the balance of the section is intended to apply and the section as a whole is intended to apply in other circumstances.

It is not the purpose of this section to induce you to infringe any patents or other property right claims or to contest validity of any such claims; this section has the sole purpose of protecting the integrity of the free software distribution system, which is implemented by public license practices. Many people have made generous contributions to the wide range of software distributed through that system in reliance on consistent application of that system; it is up to the author/donor to decide if he or she is willing to distribute software through any other system and a licensee cannot impose that choice.

This section is intended to make thoroughly clear what is believed to be a consequence of the rest of this License.

 8. If the distribution and/or use of the Program is restricted in certain countries either by patents or by copyrighted interfaces, the original copyright holder who places the Program under this License may add an explicit geographical distribution limitation excluding those countries, so that distribution is permitted only in or among countries not thus excluded. In such case, this License incorporates the limitation as if written in the body of this License.

 9. The Free Software Foundation may publish revised and/or new versions of the General Public License from time to time. Such new versions will be similar in spirit to the present version, but may differ in detail to address new problems or concerns.

Each version is given a distinguishing version number. If the Program specifies a version number

 of this License which applies to it and "any later version", you have the option of following the terms and conditions either of that version or of any later version published by the Free

Software Foundation. If the Program does not specify a version number of this License, you may choose any version ever published by the Free Software Foundation.

 10. If you wish to incorporate parts of the Program into other free programs whose distribution conditions are different, write to the author to ask for permission. For software which is copyrighted by the Free Software Foundation, write to the Free Software Foundation; we sometimes make exceptions for this. Our decision will be guided by the two goals of preserving the free status of all derivatives of our free software and of promoting the sharing and reuse of software generally.

#### NO WARRANTY

#### 11. BECAUSE THE PROGRAM IS LICENSED FREE OF CHARGE, THERE IS NO WARRANTY FOR THE PROGRAM, TO THE EXTENT PERMITTED BY APPLICABLE LAW. EXCEPT WHEN

OTHERWISE STATED IN WRITING THE COPYRIGHT HOLDERS AND/OR OTHER PARTIES PROVIDE THE PROGRAM "AS IS" WITHOUT WARRANTY OF ANY KIND, EITHER EXPRESSED OR IMPLIED, INCLUDING, BUT NOT LIMITED TO, THE IMPLIED WARRANTIES OF MERCHANTABILITY AND FITNESS FOR A PARTICULAR PURPOSE. THE ENTIRE RISK AS TO THE QUALITY AND PERFORMANCE OF THE PROGRAM IS WITH YOU. SHOULD THE PROGRAM PROVE DEFECTIVE, YOU ASSUME THE COST OF ALL NECESSARY SERVICING, REPAIR OR CORRECTION.

 12. IN NO EVENT UNLESS REQUIRED BY APPLICABLE LAW OR AGREED TO IN WRITING WILL ANY COPYRIGHT HOLDER, OR ANY OTHER PARTY WHO MAY MODIFY AND/OR REDISTRIBUTE THE PROGRAM AS PERMITTED ABOVE, BE LIABLE TO YOU FOR DAMAGES, INCLUDING ANY GENERAL, SPECIAL, INCIDENTAL OR CONSEQUENTIAL DAMAGES ARISING OUT OF THE USE OR INABILITY TO USE THE PROGRAM (INCLUDING BUT NOT LIMITED TO LOSS OF DATA OR DATA BEING RENDERED INACCURATE OR LOSSES SUSTAINED BY YOU OR THIRD PARTIES OR A FAILURE OF THE PROGRAM TO OPERATE WITH ANY OTHER PROGRAMS), EVEN

 IF SUCH HOLDER OR OTHER PARTY HAS BEEN ADVISED OF THE POSSIBILITY OF SUCH DAMAGES.

#### END OF TERMS AND CONDITIONS

 How to Apply These Terms to Your New Programs

 If you develop a new program, and you want it to be of the greatest possible use to the public, the best way to achieve this is to make it free software which everyone can redistribute and change under these terms.

 To do so, attach the following notices to the program. It is safest to attach them to the start of each source file to most effectively convey the exclusion of warranty; and each file should have at least the "copyright" line and a pointer to where the full notice is found.

<one line to give the program's name and a brief idea of what it does.> Copyright  $(C)$  <year > <name of author>

 This program is free software; you can redistribute it and/or modify it under the terms of the GNU General Public License as published by the Free Software Foundation; either version 2 of the License, or

(at your option) any later version.

 This program is distributed in the hope that it will be useful, but WITHOUT ANY WARRANTY; without even the implied warranty of MERCHANTABILITY or FITNESS FOR A PARTICULAR PURPOSE. See the GNU General Public License for more details.

 You should have received a copy of the GNU General Public License along with this program; if not, write to the Free Software Foundation, Inc., 59 Temple Place, Suite 330, Boston, MA 02111-1307 USA

Also add information on how to contact you by electronic and paper mail.

If the program is interactive, make it output a short notice like this when it starts in an interactive mode:

 Gnomovision version 69, Copyright (C) year name of author Gnomovision comes with ABSOLUTELY NO WARRANTY; for details type `show w'. This is free software, and you are welcome to redistribute it under certain conditions; type `show c' for details.

The hypothetical commands `show w' and `show c' should show the appropriate parts of the General Public License. Of course, the commands you use may be called something other than `show w' and `show c'; they could even be mouse-clicks or menu items--whatever suits your program.

You should also get your employer (if you work as a programmer) or your school, if any, to sign a "copyright disclaimer" for the program, if necessary. Here is a sample; alter the names:

 Yoyodyne, Inc., hereby disclaims all copyright interest in the program `Gnomovision' (which makes passes at compilers) written by James Hacker.

 <signature of Ty Coon>, 1 April 1989 Ty Coon, President of Vice

This General Public License does not permit incorporating your program into proprietary programs. If your program is a subroutine library, you may

consider it more useful to permit linking proprietary applications with the library. If this is what you want to do, use the GNU Library General Public License instead of this License.

## **1.663 pam 0.76-4.0.3 0703267 1.663.1 Available under license :**

Unless otherwise \*explicitly\* stated the following text describes the licensed conditions under which the contents of this Linux-PAM release may be distributed:

------------------------------------------------------------------------- Redistribution and use in source and binary forms of Linux-PAM, with or without modification, are permitted provided that the following conditions are met:

1. Redistributions of source code must retain any existing copyright notice, and this entire permission notice in its entirety, including the disclaimer of warranties.

- 2. Redistributions in binary form must reproduce all prior and current copyright notices, this list of conditions, and the following disclaimer in the documentation and/or other materials provided with the distribution.
- 3. The name of any author may not be used to endorse or promote products derived from this software without their specific prior written permission.

ALTERNATIVELY, this product may be distributed under the terms of the GNU General Public License, in which case the provisions of the GNU GPL are required INSTEAD OF the above restrictions. (This clause is necessary due to a potential conflict between the GNU GPL and the restrictions contained in a BSD-style copyright.)

THIS SOFTWARE IS PROVIDED ``AS IS'' AND ANY EXPRESS OR IMPLIED WARRANTIES, INCLUDING, BUT NOT LIMITED TO, THE IMPLIED WARRANTIES OF MERCHANTABILITY AND FITNESS FOR A PARTICULAR PURPOSE ARE DISCLAIMED. IN NO EVENT SHALL THE AUTHOR(S) BE LIABLE FOR ANY DIRECT, INDIRECT, INCIDENTAL, SPECIAL, EXEMPLARY, OR CONSEQUENTIAL DAMAGES (INCLUDING, BUT NOT LIMITED TO, PROCUREMENT OF SUBSTITUTE GOODS OR SERVICES; LOSS OF USE, DATA, OR PROFITS; OR BUSINESS INTERRUPTION) HOWEVER CAUSED AND ON ANY THEORY OF LIABILITY, WHETHER IN CONTRACT, STRICT LIABILITY, OR TORT (INCLUDING NEGLIGENCE OR OTHERWISE) ARISING IN ANY WAY OUT OF THE USE OF THIS SOFTWARE, EVEN IF ADVISED OF THE POSSIBILITY OF SUCH DAMAGE.

Unless otherwise \*explicitly\* stated the following text describes the licensed conditions under which the contents of this libpamc release may be distributed:

-------------------------------------------------------------------------

 $-$ Redistribution and use in source and binary forms of libpamc, with or without modification, are permitted provided that the following conditions are met:

1. Redistributions of source code must retain any existing copyright notice, and this entire permission notice in its entirety, including the disclaimer of warranties.

2. Redistributions in binary form must reproduce all prior and current copyright notices, this list of conditions, and the following disclaimer in the documentation and/or other materials provided with the distribution.

3. The name of any author may not be used to endorse or promote products derived from this software without their specific prior written permission.

ALTERNATIVELY, this product may be distributed under the terms of the

GNU Library General Public License (LGPL), in which case the provisions of the GNU LGPL are required INSTEAD OF the above restrictions. (This clause is necessary due to a potential conflict between the GNU LGPL and the restrictions contained in a BSD-style copyright.)

THIS SOFTWARE IS PROVIDED ``AS IS'' AND ANY EXPRESS OR IMPLIED WARRANTIES, INCLUDING, BUT NOT LIMITED TO, THE IMPLIED WARRANTIES OF MERCHANTABILITY AND FITNESS FOR A PARTICULAR PURPOSE ARE DISCLAIMED. IN NO EVENT SHALL THE AUTHOR(S) BE LIABLE FOR ANY DIRECT, INDIRECT, INCIDENTAL, SPECIAL, EXEMPLARY, OR CONSEQUENTIAL DAMAGES (INCLUDING, BUT NOT LIMITED TO, PROCUREMENT OF SUBSTITUTE GOODS OR SERVICES; LOSS OF USE, DATA, OR PROFITS; OR BUSINESS INTERRUPTION) HOWEVER CAUSED AND ON ANY THEORY OF LIABILITY, WHETHER IN CONTRACT, STRICT LIABILITY, OR TORT (INCLUDING NEGLIGENCE OR OTHERWISE) ARISING IN ANY WAY OUT OF THE USE OF THIS SOFTWARE, EVEN IF ADVISED OF THE POSSIBILITY OF SUCH DAMAGE.

 $-$ 

# **1.664 libgcc 1-3.4.3-25.0.135 0703267**

## **1.664.1 Available under license :**

libffi - Copyright (c) 1996-2003 Red Hat, Inc.

Permission is hereby granted, free of charge, to any person obtaining a copy of this software and associated documentation files (the ``Software''), to deal in the Software without restriction, including without limitation the rights to use, copy, modify, merge, publish, distribute, sublicense, and/or sell copies of the Software, and to permit persons to whom the Software is furnished to do so, subject to the following conditions:

The above copyright notice and this permission notice shall be included in all copies or substantial portions of the Software.

THE SOFTWARE IS PROVIDED ``AS IS'', WITHOUT WARRANTY OF ANY KIND, EXPRESS OR IMPLIED, INCLUDING BUT NOT LIMITED TO THE WARRANTIES OF MERCHANTABILITY, FITNESS FOR A PARTICULAR PURPOSE AND NONINFRINGEMENT. IN NO EVENT SHALL CYGNUS SOLUTIONS BE LIABLE FOR ANY CLAIM, DAMAGES OR OTHER LIABILITY, WHETHER IN AN ACTION OF CONTRACT, TORT OR OTHERWISE, ARISING FROM, OUT OF OR IN CONNECTION WITH THE SOFTWARE OR THE USE OR OTHER DEALINGS IN THE SOFTWARE. f2c is a Fortran to C converter under development since 1990 by David M. Gay (then AT&T Bell Labs, now Bell Labs, Lucent Technologies) Stu Feldman (then at Bellcore, now at IBM) Mark Maimone (Carnegie-Mellon University) Norm Schryer (then AT&T Bell Labs, now AT&T Labs) Please send bug reports to dmg@research.bell-labs.com .

AT&T, Bellcore and Lucent disclaim all warranties with regard to this software, including all implied warranties of merchantability and fitness. In no event shall AT&T, Bellcore or Lucent be liable for any special, indirect or consequential damages or any damages whatsoever resulting from loss of use, data or profits, whether in an action of contract, negligence or other tortious action, arising out of or in connection with the use or performance of this software.

 GNU LESSER GENERAL PUBLIC LICENSE Version 2.1, February 1999

Copyright (C) 1991, 1999 Free Software Foundation, Inc.

 59 Temple Place, Suite 330, Boston, MA 02111-1307 USA Everyone is permitted to copy and distribute verbatim copies of this license document, but changing it is not allowed.

[This is the first released version of the Lesser GPL. It also counts as the successor of the GNU Library Public License, version 2, hence the version number 2.1.]

#### Preamble

 The licenses for most software are designed to take away your freedom to share and change it. By contrast, the GNU General Public Licenses are intended to guarantee your freedom to share and change free software--to make sure the software is free for all its users.

 This license, the Lesser General Public License, applies to some specially designated software packages--typically libraries--of the Free Software Foundation and other authors who decide to use it. You can use it too, but we suggest you first think carefully about whether this license or the ordinary General Public License is the better strategy to use in any particular case, based on the explanations below.

 When we speak of free software, we are referring to freedom of use, not price. Our General Public Licenses are designed to make sure that you have the freedom to distribute copies of free software (and charge for this service if you wish); that you receive source code or can get it if you want it; that you can change the software and use pieces of it in new free programs; and that you are informed that you can do these things.

 To protect your rights, we need to make restrictions that forbid distributors to deny you these rights or to ask you to surrender these rights. These restrictions translate to certain responsibilities for you if you distribute copies of the library or if you modify it.

 For example, if you distribute copies of the library, whether gratis or for a fee, you must give the recipients

all the rights that we gave

you. You must make sure that they, too, receive or can get the source code. If you link other code with the library, you must provide complete object files to the recipients, so that they can relink them with the library after making changes to the library and recompiling it. And you must show them these terms so they know their rights.

 We protect your rights with a two-step method: (1) we copyright the library, and (2) we offer you this license, which gives you legal permission to copy, distribute and/or modify the library.

 To protect each distributor, we want to make it very clear that there is no warranty for the free library. Also, if the library is modified by someone else and passed on, the recipients should know that what they have is not the original version, so that the original author's reputation will not be affected by problems that might be introduced by others.

 Finally, software patents pose a constant threat to the existence of

any free program. We wish to make sure that a company cannot effectively restrict the users of a free program by obtaining a restrictive license from a patent holder. Therefore, we insist that any patent license obtained for a version of the library must be consistent with the full freedom of use specified in this license.

 Most GNU software, including some libraries, is covered by the ordinary GNU General Public License. This license, the GNU Lesser General Public License, applies to certain designated libraries, and is quite different from the ordinary General Public License. We use this license for certain libraries in order to permit linking those libraries into non-free programs.

 When a program is linked with a library, whether statically or using a shared library, the combination of the two is legally speaking a combined work, a derivative of the original library. The ordinary General Public License therefore permits such linking only if the entire combination fits

its criteria of freedom. The Lesser General

Public License permits more lax criteria for linking other code with the library.

 We call this license the "Lesser" General Public License because it does Less to protect the user's freedom than the ordinary General Public License. It also provides other free software developers Less of an advantage over competing non-free programs. These disadvantages are the reason we use the ordinary General Public License for many libraries. However, the Lesser license provides advantages in certain special circumstances.

 For example, on rare occasions, there may be a special need to encourage the widest possible use of a certain library, so that it becomes a de-facto standard. To achieve this, non-free programs must be allowed to use the library. A more frequent case is that a free library does the same job as widely used non-free libraries. In this case, there is little to gain by limiting the free library to free software only, so we use the Lesser General Public License.

 In other cases, permission to use a particular library in non-free programs enables a greater number of people to use a large body of free software. For example, permission to use the GNU C Library in non-free programs enables many more people to use the whole GNU operating system, as well as its variant, the GNU/Linux operating system.

 Although the Lesser General Public License is Less protective of the users' freedom, it does ensure that the user of a program that is linked with the Library has the freedom and the wherewithal to run that program using a modified version of the Library.

 The precise terms and conditions for copying, distribution and modification follow. Pay close attention to the difference between a "work based on the library" and a "work that uses the library". The former contains code derived from the library, whereas the latter must be combined with the library in order to run.

#### GNU LESSER GENERAL PUBLIC LICENSE TERMS AND CONDITIONS FOR COPYING, DISTRIBUTION AND MODIFICATION

 0. This License Agreement applies to any software library or other program which contains a notice placed by the copyright holder or other authorized party saying it may be distributed under the terms of this Lesser General Public License (also called "this License"). Each licensee is addressed as "you".

 A "library" means a collection of software functions and/or data prepared so as to be conveniently linked with application programs (which use some of those functions and data) to form executables.

 The "Library", below, refers to any such software library or work which has been distributed under these terms. A "work based on the Library" means either the Library or any derivative work under copyright law: that is to say, a work containing the Library or a portion of it, either verbatim or with modifications and/or translated straightforwardly into another language. (Hereinafter, translation is included without

limitation in the term "modification".)

 "Source code" for a work means the preferred form of the work for making modifications to it. For a library, complete source code means all the source code for all modules it contains, plus any associated interface definition files, plus the scripts used to control compilation and installation of the library.

 Activities other than copying, distribution and modification are not covered by this License; they are outside its scope. The act of running a program using the Library is not restricted, and output from such a program is covered only if its contents constitute a work based on the Library (independent of the use of the Library in a tool for writing it). Whether that is true depends on what the Library does and what the program that uses the Library does.

 1. You may copy and distribute verbatim copies of the Library's complete source code as you receive it, in any medium, provided that you conspicuously and appropriately publish on each copy an appropriate copyright notice and disclaimer of warranty; keep intact

all the notices that refer to this License and to the absence of any warranty; and distribute a copy of this License along with the Library.

 You may charge a fee for the physical act of transferring a copy, and you may at your option offer warranty protection in exchange for a fee.

 2. You may modify your copy or copies of the Library or any portion of it, thus forming a work based on the Library, and copy and distribute such modifications or work under the terms of Section 1 above, provided that you also meet all of these conditions:

a) The modified work must itself be a software library.

 b) You must cause the files modified to carry prominent notices stating that you changed the files and the date of any change.

 c) You must cause the whole of the work to be licensed at no charge to all third parties under the terms of this License.

d) If a facility in the modified Library

refers to a function or a

 table of data to be supplied by an application program that uses the facility, other than as an argument passed when the facility is invoked, then you must make a good faith effort to ensure that, in the event an application does not supply such function or table, the facility still operates, and performs whatever part of its purpose remains meaningful.

 (For example, a function in a library to compute square roots has a purpose that is entirely well-defined independent of the application. Therefore, Subsection 2d requires that any application-supplied function or table used by this function must be optional: if the application does not supply it, the square root function must still compute square roots.)

These requirements apply to the modified work as a whole. If identifiable sections of that work are not derived from the Library, and can be reasonably considered independent and separate works in themselves,

 then this License, and its terms, do not apply to those sections when you distribute them as separate works. But when you

distribute the same sections as part of a whole which is a work based on the Library, the distribution of the whole must be on the terms of this License, whose permissions for other licensees extend to the entire whole, and thus to each and every part regardless of who wrote it.

Thus, it is not the intent of this section to claim rights or contest your rights to work written entirely by you; rather, the intent is to exercise the right to control the distribution of derivative or collective works based on the Library.

In addition, mere aggregation of another work not based on the Library with the Library (or with a work based on the Library) on a volume of a storage or distribution medium does not bring the other work under the scope of this License.

 3. You may opt to apply the terms of the ordinary GNU General Public License instead of this License to a given copy of the Library. To do this, you must alter all the notices that refer to this License, so that they refer to the ordinary GNU General Public License, version 2, instead of to this License. (If a newer version than version 2 of the ordinary GNU General Public License has appeared, then you can specify that version instead if you wish.) Do not make any other change in these notices.

 Once this change is made in a given copy, it is irreversible for that copy, so the ordinary GNU General Public License applies to all subsequent copies and derivative works made from that copy.

 This option is useful when you wish to copy part of the code of the Library into a program that is not a library.

 4. You may copy and distribute the Library (or a portion or derivative of it, under Section 2) in object code or executable form under the terms of Sections 1 and 2 above provided that you accompany it with the complete corresponding machine-readable source code, which must be distributed under the terms of Sections 1 and 2 above on a

medium customarily used for software interchange.

 If distribution of object code is made by offering access to copy from a designated place, then offering equivalent access to copy the source code from the same place satisfies the requirement to distribute the source code, even though third parties are not compelled to copy the source along with the object code.

5. A program that contains no derivative of any portion of the

Library, but is designed to work with the Library by being compiled or linked with it, is called a "work that uses the Library". Such a work, in isolation, is not a derivative work of the Library, and therefore falls outside the scope of this License.

 However, linking a "work that uses the Library" with the Library creates an executable that is a derivative of the Library (because it contains portions of the Library), rather than a "work that uses the library". The executable is therefore covered by this License.

Section 6 states terms for distribution of such executables.

 When a "work that uses the Library" uses material from a header file that is part of the Library, the object code for the work may be a derivative work of the Library even though the source code is not. Whether this is true is especially significant if the work can be linked without the Library, or if the work is itself a library. The threshold for this to be true is not precisely defined by law.

 If such an object file uses only numerical parameters, data structure layouts and accessors, and small macros and small inline functions (ten lines or less in length), then the use of the object file is unrestricted, regardless of whether it is legally a derivative work. (Executables containing this object code plus portions of the Library will still fall under Section 6.)

 Otherwise, if the work is a derivative of the Library, you may distribute the object code for the work under the terms of Section 6. Any executables containing that work also fall under Section 6, whether or not they are linked directly with the Library itself.

 6. As an exception to the Sections above, you may also combine or link a "work that uses the Library" with the Library to produce a work containing portions of the Library, and distribute that work under terms of your choice, provided that the terms permit modification of the work for the customer's own use and reverse engineering for debugging such modifications.

 You must give prominent notice with each copy of the work that the Library is used in it and that the Library and its use are covered by this License. You must supply a copy of this License. If the work during execution displays copyright notices, you must include the copyright notice for the Library among them, as well as a reference directing the user to the copy of this License. Also, you must do one of these things:

a) Accompany the work with the complete corresponding

machine-readable

source code for the Library including whatever

 changes were used in the work (which must be distributed under Sections 1 and 2 above); and, if the work is an executable linked with the Library, with the complete machine-readable "work that uses the Library", as object code and/or source code, so that the user can modify the Library and then relink to produce a modified executable containing the modified Library. (It is understood that the user who changes the contents of definitions files in the Library will not necessarily be able to recompile the application to use the modified definitions.)

 b) Use a suitable shared library mechanism for linking with the Library. A suitable mechanism is one that (1) uses at run time a copy of the library already present on the user's computer system, rather than copying library functions into the executable, and (2) will operate properly with a modified version of the library, if the user

 installs one, as long as the modified version is interface-compatible with the version that the work was made with.

 c) Accompany the work with a written offer, valid for at least three years, to give the same user the materials specified in Subsection 6a, above, for a charge no more than the cost of performing this distribution.

 d) If distribution of the work is made by offering access to copy from a designated place, offer equivalent access to copy the above specified materials from the same place.

 e) Verify that the user has already received a copy of these materials or that you have already sent this user a copy.

 For an executable, the required form of the "work that uses the Library" must include any data and utility programs needed for reproducing the executable from it. However, as a special exception, the materials to be distributed need not include anything that is normally distributed (in either source or binary form) with the major

components (compiler, kernel, and so on) of the operating system on which the executable runs, unless that component itself accompanies the executable.

 It may happen that this requirement contradicts the license restrictions of other proprietary libraries that do not normally accompany the operating system. Such a contradiction means you cannot use both them and the Library together in an executable that you distribute.

 7. You may place library facilities that are a work based on the Library side-by-side in a single library together with other library facilities not covered by this License, and distribute such a combined library, provided that the separate distribution of the work based on the Library and of the other library facilities is otherwise permitted, and provided that you do these two things:

 a) Accompany the combined library with a copy of the same work based on the Library, uncombined with any other library facilities. This must be distributed under the terms of the Sections above.

 b) Give prominent notice with the combined library of the fact that part of it is a work based on the Library, and explaining where to find the accompanying uncombined form of the same work.

 8. You may not copy, modify, sublicense, link with, or distribute the Library except as expressly provided under this License. Any attempt otherwise to copy, modify, sublicense, link with, or distribute the Library is void, and will automatically terminate your rights under this License. However, parties who have received copies, or rights, from you under this License will not have their licenses terminated so long as such parties remain in full compliance.

 9. You are not required to accept this License, since you have not signed it. However, nothing else grants you permission to modify or distribute the Library or its derivative works. These actions are prohibited by law if you do not accept this License. Therefore, by modifying or distributing

the Library (or any work based on the

Library), you indicate your acceptance of this License to do so, and all its terms and conditions for copying, distributing or modifying the Library or works based on it.

 10. Each time you redistribute the Library (or any work based on the Library), the recipient automatically receives a license from the original licensor to copy, distribute, link with or modify the Library subject to these terms and conditions. You may not impose any further restrictions on the recipients' exercise of the rights granted herein. You are not responsible for enforcing compliance by third parties with this License.

 11. If, as a consequence of a court judgment or allegation of patent infringement or for any other reason (not limited to patent issues), conditions are imposed on you (whether by court order, agreement or otherwise) that contradict the conditions of this License, they do not

excuse you from the conditions of this License. If you cannot distribute

 so as to satisfy simultaneously your obligations under this License and any other pertinent obligations, then as a consequence you may not distribute the Library at all. For example, if a patent license would not permit royalty-free redistribution of the Library by all those who receive copies directly or indirectly through you, then the only way you could satisfy both it and this License would be to refrain entirely from distribution of the Library.

If any portion of this section is held invalid or unenforceable under any particular circumstance, the balance of the section is intended to apply, and the section as a whole is intended to apply in other circumstances.

It is not the purpose of this section to induce you to infringe any patents or other property right claims or to contest validity of any such claims; this section has the sole purpose of protecting the integrity of the free software distribution system which is implemented by public license practices. Many people have made

generous contributions to the wide range of software distributed through that system in reliance on consistent application of that system; it is up to the author/donor to decide if he or she is willing to distribute software through any other system and a licensee cannot impose that choice.

This section is intended to make thoroughly clear what is believed to be a consequence of the rest of this License.

 12. If the distribution and/or use of the Library is restricted in certain countries either by patents or by copyrighted interfaces, the original copyright holder who places the Library under this License may add an explicit geographical distribution limitation excluding those countries, so that distribution is permitted only in or among countries not thus excluded. In such case, this License incorporates the limitation as if written in the body of this License.

 13. The Free Software Foundation may publish revised and/or new versions of the Lesser General Public License from time to time.

Such new versions will be similar in spirit to the present version, but may differ in detail to address new problems or concerns.

Each version is given a distinguishing version number. If the Library specifies a version number of this License which applies to it and "any later version", you have the option of following the terms and conditions either of that version or of any later version published by the Free Software Foundation. If the Library does not specify a

license version number, you may choose any version ever published by the Free Software Foundation.

 14. If you wish to incorporate parts of the Library into other free programs whose distribution conditions are incompatible with these, write to the author to ask for permission. For software which is copyrighted by the Free Software Foundation, write to the Free Software Foundation; we sometimes make exceptions for this. Our decision will be guided by the two goals of preserving the free status of

 all derivatives of our free software and of promoting the sharing and reuse of software generally.

#### NO WARRANTY

 15. BECAUSE THE LIBRARY IS LICENSED FREE OF CHARGE, THERE IS NO WARRANTY FOR THE LIBRARY, TO THE EXTENT PERMITTED BY APPLICABLE LAW. EXCEPT WHEN OTHERWISE STATED IN WRITING THE COPYRIGHT HOLDERS AND/OR OTHER PARTIES PROVIDE THE LIBRARY "AS IS" WITHOUT WARRANTY OF ANY KIND, EITHER EXPRESSED OR IMPLIED, INCLUDING, BUT NOT LIMITED TO, THE IMPLIED WARRANTIES OF MERCHANTABILITY AND FITNESS FOR A PARTICULAR PURPOSE. THE ENTIRE RISK AS TO THE QUALITY AND PERFORMANCE OF THE LIBRARY IS WITH YOU. SHOULD THE LIBRARY PROVE DEFECTIVE, YOU ASSUME THE COST OF ALL NECESSARY SERVICING, REPAIR OR CORRECTION.

 16. IN NO EVENT UNLESS REQUIRED BY APPLICABLE LAW OR AGREED TO IN WRITING WILL ANY COPYRIGHT HOLDER, OR ANY OTHER PARTY WHO MAY MODIFY AND/OR REDISTRIBUTE THE LIBRARY AS PERMITTED ABOVE, BE LIABLE TO YOU FOR DAMAGES, INCLUDING ANY GENERAL, SPECIAL, INCIDENTAL OR CONSEQUENTIAL

 DAMAGES ARISING OUT OF THE USE OR INABILITY TO USE THE LIBRARY (INCLUDING BUT NOT LIMITED TO LOSS OF DATA OR DATA BEING RENDERED INACCURATE OR LOSSES SUSTAINED BY YOU OR THIRD PARTIES OR A FAILURE OF THE LIBRARY TO OPERATE WITH ANY OTHER SOFTWARE), EVEN IF SUCH HOLDER OR OTHER PARTY HAS BEEN ADVISED OF THE POSSIBILITY OF SUCH DAMAGES.

#### END OF TERMS AND CONDITIONS

How to Apply These Terms to Your New Libraries

 If you develop a new library, and you want it to be of the greatest possible use to the public, we recommend making it free software that everyone can redistribute and change. You can do so by permitting redistribution under these terms (or, alternatively, under the terms of the ordinary General Public License).

To apply these terms, attach the following notices to the library. It is

safest to attach them to the start of each source file to most effectively convey the exclusion of warranty; and each file should have at least the "copyright" line and a pointer to where the full notice is found.

 <one line to give the library's name and a brief idea of what it does.> Copyright  $(C)$  <year > <name of author>

 This library is free software; you can redistribute it and/or modify it under the terms of the GNU Lesser General Public License as published by the Free Software Foundation; either version 2.1 of the License, or (at your option) any later version.

 This library is distributed in the hope that it will be useful, but WITHOUT ANY WARRANTY; without even the implied warranty of MERCHANTABILITY or FITNESS FOR A PARTICULAR PURPOSE. See the GNU Lesser General Public License for more details.

 You should have received a copy of the GNU Lesser General Public License along with this library; if not, write to the Free Software Foundation, Inc., 59 Temple Place, Suite 330, Boston, MA 02111-1307 USA

Also add information on how to contact you by electronic and paper mail.

#### You should also

 get your employer (if you work as a programmer) or your school, if any, to sign a "copyright disclaimer" for the library, if necessary. Here is a sample; alter the names:

 Yoyodyne, Inc., hereby disclaims all copyright interest in the library `Frob' (a library for tweaking knobs) written by James Random Hacker.

 <signature of Ty Coon>, 1 April 1990 Ty Coon, President of Vice

That's all there is to it! Jan 21, 2002

The libgcj library is licensed under the terms of the GNU General Public License.

Linking this library statically or dynamically with other modules is making a combined work based on this library. Thus, the terms and conditions of the GNU General Public License cover the whole combination.

As a special exception, the copyright holders of this library give you permission to link this library with independent modules to produce an executable, regardless of the license terms of these independent modules, and to copy and distribute the resulting executable under terms of your choice, provided that you also meet, for each linked independent module, the terms and conditions of the license of that module. An independent module is a module which is not derived from or based on this library. If you modify this library, you may extend this exception to your version of the library, but you are not obligated to do so. If you do not wish to do so, delete this exception statement from your version.

You should have received a copy of the GNU General Public License along with libjava; see the file COPYING. If not, write to the Free Software Foundation, 59 Temple Place - Suite 330, Boston, MA 02111-1307, USA. /\*\*\*\*\*\*\*\*\*\*\*\*\*\*\*\*\*\*\*\*\*\*\*\*\*\*\*\*\*\*\*\*\*\*\*\*\*\*\*\*\*\*\*\*\*\*\*\*\*\*\*\*\*\*\*\*\*\*\*\*\*\*\*\* Copyright 1990 - 1997 by AT&T, Lucent Technologies and Bellcore.

Permission to use, copy, modify, and distribute this software and its documentation for any purpose and without fee is hereby granted, provided that the above copyright notice appear in all copies and that both that the copyright notice and this permission notice and warranty disclaimer appear in supporting documentation, and that the names of AT&T, Bell Laboratories, Lucent or Bellcore or any of their entities not be used in advertising or publicity pertaining to distribution of the software without specific, written prior permission.

AT&T, Lucent and Bellcore disclaim all warranties with regard to this software, including all implied warranties of merchantability and fitness. In no event shall AT&T, Lucent or Bellcore be liable for any special, indirect or consequential damages or any damages whatsoever resulting from loss of use, data or profits, whether in an action of contract, negligence or other tortious action, arising out of or in connection with the use or performance of this software. \*\*\*\*\*\*\*\*\*\*\*\*\*\*\*\*\*\*\*\*\*\*\*\*\*\*\*\*\*\*\*\*\*\*\*\*\*\*\*\*\*\*\*\*\*\*\*\*\*\*\*\*\*\*\*\*\*\*\*\*\*\*\*\*/

 GNU GENERAL PUBLIC LICENSE Version 2, June 1991

Copyright (C) 1989, 1991 Free Software Foundation, Inc. 59 Temple Place, Suite 330, Boston, MA 02111-1307 USA Everyone is permitted to copy and distribute verbatim copies of this license document, but changing it is not allowed.

 Preamble

 The licenses for most software are designed to take away your freedom to share and change it. By contrast, the GNU General Public License is intended to guarantee your freedom to share and change free software--to make sure the software is free for all its users. This General Public License applies to most of the Free Software Foundation's software and to any other program whose authors commit to using it. (Some other Free Software Foundation software is covered by the GNU Library General Public License instead.) You can apply it to your programs, too.

 When we speak of free software, we are referring to freedom, not price. Our General Public Licenses are designed to make sure that you

have the freedom to distribute copies of free software (and charge for this service if you wish), that you receive source code or can get it if you want it, that you can change the software or use pieces of it in new free programs; and that you know you can do these things.

 To protect your rights, we need to make restrictions that forbid anyone to deny you these rights or to ask you to surrender the rights. These restrictions translate to certain responsibilities for you if you distribute copies of the software, or if you modify it.

 For example, if you distribute copies of such a program, whether gratis or for a fee, you must give the recipients all the rights that you have. You must make sure that they, too, receive or can get the source code. And you must show them these terms so they know their rights.

We protect your rights with two steps: (1) copyright the software, and (2) offer you this license which gives you legal permission to copy, distribute

and/or modify the software.

 Also, for each author's protection and ours, we want to make certain that everyone understands that there is no warranty for this free software. If the software is modified by someone else and passed on, we want its recipients to know that what they have is not the original, so that any problems introduced by others will not reflect on the original authors' reputations.

 Finally, any free program is threatened constantly by software patents. We wish to avoid the danger that redistributors of a free program will individually obtain patent licenses, in effect making the program proprietary. To prevent this, we have made it clear that any patent must be licensed for everyone's free use or not licensed at all.

The precise terms and conditions for copying, distribution and

modification follow.

#### GNU GENERAL PUBLIC LICENSE TERMS AND CONDITIONS FOR COPYING, DISTRIBUTION AND MODIFICATION

#### 0. This License applies to any program or other work which contains

a notice placed by the copyright holder saying it may be distributed under the terms of this General Public License. The "Program", below, refers to any such program or work, and a "work based on the Program" means either the Program or any derivative work under copyright law: that is to say, a work containing the Program or a portion of it, either verbatim or with modifications and/or translated into another language. (Hereinafter, translation is included without limitation in the term "modification".) Each licensee is addressed as "you".

Activities other than copying, distribution and modification are not covered by this License; they are outside its scope. The act of running the Program is not restricted, and the output from the Program is covered only if its contents constitute a work based on the Program (independent of having been made by running the Program). Whether that is true depends on what the Program does.

#### 1. You may copy and distribute verbatim copies of the Program's

source code as you receive it, in any medium, provided that you conspicuously and appropriately publish on each copy an appropriate copyright notice and disclaimer of warranty; keep intact all the notices that refer to this License and to the absence of any warranty; and give any other recipients of the Program a copy of this License along with the Program.

You may charge a fee for the physical act of transferring a copy, and you may at your option offer warranty protection in exchange for a fee.

 2. You may modify your copy or copies of the Program or any portion of it, thus forming a work based on the Program, and copy and distribute such modifications or work under the terms of Section 1 above, provided that you also meet all of these conditions:

 a) You must cause the modified files to carry prominent notices stating that you changed the files and the date of any change.

 b) You must cause any work that you distribute or publish, that in whole

 or in part contains or is derived from the Program or any part thereof, to be licensed as a whole at no charge to all third parties under the terms of this License.

 c) If the modified program normally reads commands interactively when run, you must cause it, when started running for such interactive use in the most ordinary way, to print or display an announcement including an appropriate copyright notice and a notice that there is no warranty (or else, saying that you provide a warranty) and that users may redistribute the program under these conditions, and telling the user how to view a copy of this License. (Exception: if the Program itself is interactive but does not normally print such an announcement, your work based on the Program is not required to print an announcement.)

These requirements apply to the modified work as a whole. If identifiable sections of that work are not derived from the Program, and can be reasonably considered independent and separate works in

themselves, then this License, and its terms, do not apply to those sections when you distribute them as separate works. But when you distribute the same sections as part of a whole which is a work based on the Program, the distribution of the whole must be on the terms of this License, whose permissions for other licensees extend to the entire whole, and thus to each and every part regardless of who wrote it.

Thus, it is not the intent of this section to claim rights or contest your rights to work written entirely by you; rather, the intent is to exercise the right to control the distribution of derivative or collective works based on the Program.

In addition, mere aggregation of another work not based on the Program with the Program (or with a work based on the Program) on a volume of a storage or distribution medium does not bring the other work under the scope of this License.

 3. You may copy and distribute the Program (or a work based on it,

under Section 2) in object code or executable form under the terms of Sections 1 and 2 above provided that you also do one of the following:

 a) Accompany it with the complete corresponding machine-readable source code, which must be distributed under the terms of Sections 1 and 2 above on a medium customarily used for software interchange; or,

 b) Accompany it with a written offer, valid for at least three years, to give any third party, for a charge no more than your cost of physically performing source distribution, a complete machine-readable copy of the corresponding source code, to be distributed under the terms of Sections 1 and 2 above on a medium customarily used for software interchange; or,

 c) Accompany it with the information you received as to the offer to distribute corresponding source code. (This alternative is allowed only for noncommercial distribution and only if you received the program in object code or executable form with such an offer, in accord with Subsection b above.)

The source code for a work means the preferred form of the work for making modifications to it. For an executable work, complete source code means all the source code for all modules it contains, plus any associated interface definition files, plus the scripts used to control compilation and installation of the executable. However, as a special exception, the source code distributed need not include anything that is normally distributed (in either source or binary form) with the major components (compiler, kernel, and so on) of the operating system on which the executable runs, unless that component itself accompanies the executable.

If distribution of executable or object code is made by offering access to copy from a designated place, then offering equivalent access to copy the source code from the same place counts as distribution of the source code, even though third parties are not compelled to copy the source along with the object code.

 4. You may not copy, modify, sublicense, or distribute the Program except as expressly provided under this License. Any attempt otherwise to copy, modify, sublicense or distribute the Program is void, and will automatically terminate your rights under this License. However, parties who have received copies, or rights, from you under this License will not have their licenses terminated so long as such parties remain in full compliance.

 5. You are not required to accept this License, since you have not signed it. However, nothing else grants you permission to modify or distribute the Program or its derivative works. These actions are prohibited by law if you do not accept this License. Therefore, by modifying or distributing the Program (or any work based on the Program), you indicate your acceptance of this License to do so, and all its terms and conditions for copying, distributing or modifying the Program or works based on it.

#### 6. Each

 time you redistribute the Program (or any work based on the Program), the recipient automatically receives a license from the original licensor to copy, distribute or modify the Program subject to these terms and conditions. You may not impose any further

restrictions on the recipients' exercise of the rights granted herein. You are not responsible for enforcing compliance by third parties to this License.

 7. If, as a consequence of a court judgment or allegation of patent infringement or for any other reason (not limited to patent issues), conditions are imposed on you (whether by court order, agreement or otherwise) that contradict the conditions of this License, they do not excuse you from the conditions of this License. If you cannot distribute so as to satisfy simultaneously your obligations under this License and any other pertinent obligations, then as a consequence you may not distribute the Program at all. For example, if a patent license would not permit royalty-free redistribution of the Program by

all those who receive copies directly or indirectly through you, then the only way you could satisfy both it and this License would be to refrain entirely from distribution of the Program.

If any portion of this section is held invalid or unenforceable under any particular circumstance, the balance of the section is intended to apply and the section as a whole is intended to apply in other circumstances.

It is not the purpose of this section to induce you to infringe any patents or other property right claims or to contest validity of any such claims; this section has the sole purpose of protecting the integrity of the free software distribution system, which is implemented by public license practices. Many people have made generous contributions to the wide range of software distributed through that system in reliance on consistent application of that system; it is up to the author/donor to decide if he or she is willing to distribute software through any other system and a licensee cannot impose that choice.

This section is intended to make thoroughly clear what is believed to be a consequence of the rest of this License.

 8. If the distribution and/or use of the Program is restricted in certain countries either by patents or by copyrighted interfaces, the original copyright holder who places the Program under this License may add an explicit geographical distribution limitation excluding those countries, so that distribution is permitted only in or among countries not thus excluded. In such case, this License incorporates the limitation as if written in the body of this License.

 9. The Free Software Foundation may publish revised and/or new versions of the General Public License from time to time. Such new versions will

be similar in spirit to the present version, but may differ in detail to address new problems or concerns.

Each version is given a distinguishing version number. If the Program specifies a version number of this License which applies to it and "any later version", you have the option of following the terms and conditions either of that version or of any later version published by the Free Software Foundation. If the Program does not specify a version number of this License, you may choose any version ever published by the Free Software Foundation.

 10. If you wish to incorporate parts of the Program into other free programs whose distribution conditions are different, write to the author to ask for permission. For software which is copyrighted by the Free Software Foundation, write to the Free Software Foundation; we sometimes make exceptions for this. Our decision will be guided by the two goals of preserving the free status of all derivatives of our free software and of promoting the sharing and reuse of software generally.

#### NO WARRANTY

#### 11. BECAUSE THE PROGRAM IS LICENSED FREE OF CHARGE, THERE IS NO WARRANTY FOR THE PROGRAM, TO THE EXTENT PERMITTED BY APPLICABLE LAW. EXCEPT WHEN

OTHERWISE STATED IN WRITING THE COPYRIGHT HOLDERS AND/OR OTHER PARTIES PROVIDE THE PROGRAM "AS IS" WITHOUT WARRANTY OF ANY KIND, EITHER EXPRESSED OR IMPLIED, INCLUDING, BUT NOT LIMITED TO, THE IMPLIED WARRANTIES OF MERCHANTABILITY AND FITNESS FOR A PARTICULAR PURPOSE. THE ENTIRE RISK AS TO THE QUALITY AND PERFORMANCE OF THE PROGRAM IS WITH YOU. SHOULD THE PROGRAM PROVE DEFECTIVE, YOU ASSUME THE COST OF ALL NECESSARY SERVICING, REPAIR OR CORRECTION.

 12. IN NO EVENT UNLESS REQUIRED BY APPLICABLE LAW OR AGREED TO IN WRITING WILL ANY COPYRIGHT HOLDER, OR ANY OTHER PARTY WHO MAY MODIFY AND/OR REDISTRIBUTE THE PROGRAM AS PERMITTED ABOVE, BE LIABLE TO YOU FOR DAMAGES, INCLUDING ANY GENERAL, SPECIAL, INCIDENTAL OR CONSEQUENTIAL DAMAGES ARISING OUT OF THE USE OR INABILITY TO USE THE PROGRAM (INCLUDING BUT NOT LIMITED TO LOSS OF DATA OR DATA BEING RENDERED INACCURATE OR LOSSES SUSTAINED BY YOU OR THIRD PARTIES OR A FAILURE OF THE PROGRAM TO OPERATE WITH ANY OTHER PROGRAMS), EVEN

 IF SUCH HOLDER OR OTHER PARTY HAS BEEN ADVISED OF THE POSSIBILITY OF SUCH DAMAGES.

#### END OF TERMS AND CONDITIONS

 How to Apply These Terms to Your New Programs

 If you develop a new program, and you want it to be of the greatest possible use to the public, the best way to achieve this is to make it free software which everyone can redistribute and change under these terms.

 To do so, attach the following notices to the program. It is safest to attach them to the start of each source file to most effectively convey the exclusion of warranty; and each file should have at least the "copyright" line and a pointer to where the full notice is found.

 $\alpha$  < one line to give the program's name and a brief idea of what it does. Copyright  $(C)$  <year > <name of author>

 This program is free software; you can redistribute it and/or modify it under the terms of the GNU General Public License as published by the Free Software Foundation; either version 2 of the License, or

(at your option) any later version.

 This program is distributed in the hope that it will be useful, but WITHOUT ANY WARRANTY; without even the implied warranty of MERCHANTABILITY or FITNESS FOR A PARTICULAR PURPOSE. See the GNU General Public License for more details.

 You should have received a copy of the GNU General Public License along with this program; if not, write to the Free Software Foundation, Inc., 59 Temple Place, Suite 330, Boston, MA 02111-1307 USA

Also add information on how to contact you by electronic and paper mail.

If the program is interactive, make it output a short notice like this when it starts in an interactive mode:

 Gnomovision version 69, Copyright (C) year name of author Gnomovision comes with ABSOLUTELY NO WARRANTY; for details type `show w'. This is free software, and you are welcome to redistribute it under certain conditions; type `show c' for details.

The hypothetical commands `show w' and `show c' should show the appropriate parts of the General Public License. Of course, the commands you use may be called something other than `show w' and `show c'; they could even be mouse-clicks or menu items--whatever suits your program.

You should also get your employer (if you work as a programmer) or your school, if any, to sign a "copyright disclaimer" for the program, if necessary. Here is a sample; alter the names:

 Yoyodyne, Inc., hereby disclaims all copyright interest in the program `Gnomovision' (which makes passes at compilers) written by James Hacker.

 <signature of Ty Coon>, 1 April 1989 Ty Coon, President of Vice

This General Public License does not permit incorporating your program into proprietary programs. If your program is a subroutine library, you may consider it more useful to permit linking proprietary applications with the library. If this is what you want to do, use the GNU Library General Public License instead of this License. This is an attempt to acknowledge early contributions to the garbage collector. Later contributions should instead be mentioned in README.changes.

HISTORY -

 Early versions of this collector were developed as a part of research projects supported in part by the National Science Foundation and the Defense Advance Research Projects Agency.

The garbage collector originated as part of the run-time system for the Russell programming language implementation. The first version of the garbage collector was written primarily by Al Demers. It was then refined and mostly rewritten, primarily by Hans-J. Boehm, at Cornell U., the University of Washington, Rice University (where it was first used for C and assembly code), Xerox PARC, SGI, and HP Labs. However, significant contributions have also been made by many others.

Some other contributors:

More recent contributors are mentioned in the modification history in README.changes. My apologies for any omissions.

The SPARC specific code was originally contributed by Mark Weiser. The Encore Multimax modifications were supplied by Kevin Kenny (kenny@m.cs.uiuc.edu). The adaptation to the IBM PC/RT is largely due to Vernon Lee, on machines made available to Rice by IBM. Much of the HP specific code and a number of good suggestions for improving the generic code are due to Walter Underwood. Robert Brazile (brazile@diamond.bbn.com) originally supplied the ULTRIX code. Al Dosser (dosser@src.dec.com) and Regis Cridlig (Regis.Cridlig@cl.cam.ac.uk) subsequently provided updates and information on variation between ULTRIX systems. Parag Patel (parag@netcom.com) supplied the A/UX code. Jesper Peterson(jep@mtiame.mtia.oz.au), Michel Schinz, and Martin Tauchmann (martintauchmann@bigfoot.com) supplied the Amiga port. Thomas Funke (thf@zelator.in-berlin.de(?)) and

Brian D.Carlstrom (bdc@clark.lcs.mit.edu) supplied the NeXT ports. Douglas Steel (doug@wg.icl.co.uk) provided ICL DRS6000 code. Bill Janssen (janssen@parc.xerox.com) supplied the SunOS dynamic loader specific code. Manuel Serrano (serrano@cornas.inria.fr) supplied linux and Sony News specific code. Al Dosser provided Alpha/OSF/1 code. He and Dave Detlefs(detlefs@src.dec.com) also provided several generic bug fixes. Alistair G. Crooks(agc@uts.amdahl.com) supplied the NetBSD and 386BSD ports. Jeffrey Hsu (hsu@soda.berkeley.edu) provided the FreeBSD port. Brent Benson (brent@jade.ssd.csd.harris.com) ported the collector to a Motorola 88K processor running CX/UX (Harris NightHawk). Ari Huttunen (Ari.Huttunen@hut.fi) generalized the OS/2 port to nonIBM development environments (a nontrivial task). Patrick Beard (beard@cs.ucdavis.edu) provided the initial MacOS port. David Chase, then at Olivetti Research, suggested several improvements. Scott Schwartz (schwartz@groucho.cse.psu.edu) supplied some of the code to save and print call stacks for leak detection on a SPARC. Jesse Hull and John Ellis supplied the C++ interface code. Zhong Shao performed much of the experimentation that led to the current typed allocation facility. (His dynamic type inference code hasn't made it into the released version of the collector, yet.)

#### GNU GENERAL PUBLIC LICENSE

 Version 2, June 1991

Copyright (C) 1989, 1991 Free Software Foundation, Inc.

 59 Temple Place, Suite 330, Boston, MA 02111-1307 USA Everyone is permitted to copy and distribute verbatim copies of this license document, but changing it is not allowed.

#### Preamble

 The licenses for most software are designed to take away your freedom to share and change it. By contrast, the GNU General Public License is intended to guarantee your freedom to share and change free software--to make sure the software is free for all its users. This General Public License applies to most of the Free Software Foundation's software and to any other program whose authors commit to using it. (Some other Free Software Foundation software is covered by the GNU Library General Public License instead.) You can apply it to your programs, too.

 When we speak of free software, we are referring to freedom, not price. Our General Public Licenses are designed to make sure that you have the freedom to distribute copies of free software (and charge for this service if you wish), that you receive source code or can get it if you want it, that you can change the software or use pieces of it

in new free programs; and that you know you can do these things.

 To protect your rights, we need to make restrictions that forbid anyone to deny you these rights or to ask you to surrender the rights. These restrictions translate to certain responsibilities for you if you distribute copies of the software, or if you modify it.

 For example, if you distribute copies of such a program, whether gratis or for a fee, you must give the recipients all the rights that you have. You must make sure that they, too, receive or can get the source code. And you must show them these terms so they know their rights.

We protect your rights with two steps: (1) copyright the software, and (2) offer you this license which gives you legal permission to copy, distribute and/or modify the software.

 Also, for each author's protection and ours, we want to make certain that everyone understands that there is no warranty for this free software. If the software is modified by someone else and passed on, we want its recipients to know that what they have is not the original, so that any problems introduced by others will not reflect on the original authors' reputations.

 Finally, any free program is threatened constantly by software patents. We wish to avoid the danger that redistributors of a free program will individually obtain patent licenses, in effect making the program proprietary. To prevent this, we have made it clear that any patent must be licensed for everyone's free use or not licensed at all.

 The precise terms and conditions for copying, distribution and modification follow.

#### GNU GENERAL PUBLIC LICENSE TERMS AND CONDITIONS FOR COPYING, DISTRIBUTION AND MODIFICATION

0. This License applies to any program

or other work which contains

a notice placed by the copyright holder saying it may be distributed under the terms of this General Public License. The "Program", below, refers to any such program or work, and a "work based on the Program" means either the Program or any derivative work under copyright law: that is to say, a work containing the Program or a portion of it, either verbatim or with modifications and/or translated into another language. (Hereinafter, translation is included without limitation in the term "modification".) Each licensee is addressed as "you".

Activities other than copying, distribution and modification are not covered by this License; they are outside its scope. The act of running the Program is not restricted, and the output from the Program is covered only if its contents constitute a work based on the Program (independent of having been made by running the Program). Whether that is true depends on what the Program does.

1. You may copy and distribute

verbatim copies of the Program's

source code as you receive it, in any medium, provided that you conspicuously and appropriately publish on each copy an appropriate copyright notice and disclaimer of warranty; keep intact all the notices that refer to this License and to the absence of any warranty; and give any other recipients of the Program a copy of this License along with the Program.

You may charge a fee for the physical act of transferring a copy, and you may at your option offer warranty protection in exchange for a fee.

 2. You may modify your copy or copies of the Program or any portion of it, thus forming a work based on the Program, and copy and distribute such modifications or work under the terms of Section 1 above, provided that you also meet all of these conditions:

 a) You must cause the modified files to carry prominent notices stating that you changed the files and the date of any change.

 b) You must cause any work that you distribute or publish, that in

 whole or in part contains or is derived from the Program or any part thereof, to be licensed as a whole at no charge to all third parties under the terms of this License.

 c) If the modified program normally reads commands interactively when run, you must cause it, when started running for such interactive use in the most ordinary way, to print or display an announcement including an appropriate copyright notice and a notice that there is no warranty (or else, saying that you provide a warranty) and that users may redistribute the program under these conditions, and telling the user how to view a copy of this License. (Exception: if the Program itself is interactive but does not normally print such an announcement, your work based on the Program is not required to print an announcement.)

These requirements apply to the modified work as a whole. If identifiable sections of that work are not derived from the Program, and can

 be reasonably considered independent and separate works in themselves, then this License, and its terms, do not apply to those sections when you distribute them as separate works. But when you distribute the same sections as part of a whole which is a work based on the Program, the distribution of the whole must be on the terms of this License, whose permissions for other licensees extend to the entire whole, and thus to each and every part regardless of who wrote it.

Thus, it is not the intent of this section to claim rights or contest your rights to work written entirely by you; rather, the intent is to exercise the right to control the distribution of derivative or collective works based on the Program.

In addition, mere aggregation of another work not based on the Program with the Program (or with a work based on the Program) on a volume of a storage or distribution medium does not bring the other work under the scope of this License.

 3. You may copy and distribute the Program (or a work based on it,

under Section 2) in object code or executable form under the terms of Sections 1 and 2 above provided that you also do one of the following:

 a) Accompany it with the complete corresponding machine-readable source code, which must be distributed under the terms of Sections 1 and 2 above on a medium customarily used for software interchange; or,

 b) Accompany it with a written offer, valid for at least three years, to give any third party, for a charge no more than your cost of physically performing source distribution, a complete machine-readable copy of the corresponding source code, to be distributed under the terms of Sections 1 and 2 above on a medium customarily used for software interchange; or,

 c) Accompany it with the information you received as to the offer to distribute corresponding source code. (This alternative is allowed only for noncommercial distribution and only if you received the program

 in object code or executable form with such an offer, in accord with Subsection b above.)

The source code for a work means the preferred form of the work for making modifications to it. For an executable work, complete source code means all the source code for all modules it contains, plus any associated interface definition files, plus the scripts used to control compilation and installation of the executable. However, as a special exception, the source code distributed need not include anything that is normally distributed (in either source or binary

form) with the major components (compiler, kernel, and so on) of the operating system on which the executable runs, unless that component itself accompanies the executable.

If distribution of executable or object code is made by offering access to copy from a designated place, then offering equivalent access to copy the source code from the same place counts as distribution of the source code, even though third parties are not compelled

to copy the source along with the object code.

 4. You may not copy, modify, sublicense, or distribute the Program except as expressly provided under this License. Any attempt otherwise to copy, modify, sublicense or distribute the Program is void, and will automatically terminate your rights under this License. However, parties who have received copies, or rights, from you under this License will not have their licenses terminated so long as such parties remain in full compliance.

 5. You are not required to accept this License, since you have not signed it. However, nothing else grants you permission to modify or distribute the Program or its derivative works. These actions are prohibited by law if you do not accept this License. Therefore, by modifying or distributing the Program (or any work based on the Program), you indicate your acceptance of this License to do so, and all its terms and conditions for copying, distributing or modifying the Program or works based on it.

 6. Each time you redistribute the Program (or any work based on the Program), the recipient automatically receives a license from the original licensor to copy, distribute or modify the Program subject to these terms and conditions. You may not impose any further restrictions on the recipients' exercise of the rights granted herein. You are not responsible for enforcing compliance by third parties to this License.

 7. If, as a consequence of a court judgment or allegation of patent infringement or for any other reason (not limited to patent issues), conditions are imposed on you (whether by court order, agreement or otherwise) that contradict the conditions of this License, they do not excuse you from the conditions of this License. If you cannot distribute so as to satisfy simultaneously your obligations under this License and any other pertinent obligations, then as a consequence you may not distribute the Program at all. For example, if a patent license would not permit

 royalty-free redistribution of the Program by all those who receive copies directly or indirectly through you, then
the only way you could satisfy both it and this License would be to refrain entirely from distribution of the Program.

If any portion of this section is held invalid or unenforceable under any particular circumstance, the balance of the section is intended to apply and the section as a whole is intended to apply in other circumstances.

It is not the purpose of this section to induce you to infringe any patents or other property right claims or to contest validity of any such claims; this section has the sole purpose of protecting the integrity of the free software distribution system, which is implemented by public license practices. Many people have made generous contributions to the wide range of software distributed through that system in reliance on consistent application of that system; it is up to the author/donor to decide if he or she is willing to distribute

 software through any other system and a licensee cannot impose that choice.

This section is intended to make thoroughly clear what is believed to be a consequence of the rest of this License.

 8. If the distribution and/or use of the Program is restricted in certain countries either by patents or by copyrighted interfaces, the original copyright holder who places the Program under this License may add an explicit geographical distribution limitation excluding those countries, so that distribution is permitted only in or among countries not thus excluded. In such case, this License incorporates the limitation as if written in the body of this License.

 9. The Free Software Foundation may publish revised and/or new versions of the General Public License from time to time. Such new versions will be similar in spirit to the present version, but may differ in detail to address new problems or concerns.

Each version is given a distinguishing version number. If the Program specifies

 a version number of this License which applies to it and "any later version", you have the option of following the terms and conditions either of that version or of any later version published by the Free Software Foundation. If the Program does not specify a version number of this License, you may choose any version ever published by the Free Software Foundation.

 10. If you wish to incorporate parts of the Program into other free programs whose distribution conditions are different, write to the author to ask for permission. For software which is copyrighted by the Free

Software Foundation, write to the Free Software Foundation; we sometimes make exceptions for this. Our decision will be guided by the two goals of preserving the free status of all derivatives of our free software and of promoting the sharing and reuse of software generally.

 NO WARRANTY

### 11. BECAUSE THE PROGRAM IS LICENSED FREE OF CHARGE, THERE IS NO WARRANTY FOR THE PROGRAM, TO THE EXTENT PERMITTED

BY APPLICABLE LAW. EXCEPT WHEN

OTHERWISE STATED IN WRITING THE COPYRIGHT HOLDERS AND/OR OTHER PARTIES PROVIDE THE PROGRAM "AS IS" WITHOUT WARRANTY OF ANY KIND, EITHER EXPRESSED OR IMPLIED, INCLUDING, BUT NOT LIMITED TO, THE IMPLIED WARRANTIES OF MERCHANTABILITY AND FITNESS FOR A PARTICULAR PURPOSE. THE ENTIRE RISK AS TO THE QUALITY AND PERFORMANCE OF THE PROGRAM IS WITH YOU. SHOULD THE PROGRAM PROVE DEFECTIVE, YOU ASSUME THE COST OF ALL NECESSARY SERVICING, REPAIR OR CORRECTION.

 12. IN NO EVENT UNLESS REQUIRED BY APPLICABLE LAW OR AGREED TO IN WRITING WILL ANY COPYRIGHT HOLDER, OR ANY OTHER PARTY WHO MAY MODIFY AND/OR REDISTRIBUTE THE PROGRAM AS PERMITTED ABOVE, BE LIABLE TO YOU FOR DAMAGES, INCLUDING ANY GENERAL, SPECIAL, INCIDENTAL OR CONSEQUENTIAL DAMAGES ARISING OUT OF THE USE OR INABILITY TO USE THE PROGRAM (INCLUDING BUT NOT LIMITED TO LOSS OF DATA OR DATA BEING RENDERED INACCURATE OR LOSSES SUSTAINED BY YOU OR THIRD PARTIES OR A FAILURE OF THE PROGRAM TO OPERATE WITH ANY OTHER PROGRAMS),

 EVEN IF SUCH HOLDER OR OTHER PARTY HAS BEEN ADVISED OF THE POSSIBILITY OF SUCH DAMAGES.

### END OF TERMS AND CONDITIONS

 How to Apply These Terms to Your New Programs

 If you develop a new program, and you want it to be of the greatest possible use to the public, the best way to achieve this is to make it free software which everyone can redistribute and change under these terms.

 To do so, attach the following notices to the program. It is safest to attach them to the start of each source file to most effectively convey the exclusion of warranty; and each file should have at least the "copyright" line and a pointer to where the full notice is found.

 <one line to give the program's name and a brief idea of what it does.> Copyright  $(C)$  <year > <name of author>

 This program is free software; you can redistribute it and/or modify it under the terms of the GNU General Public License as published by the Free Software Foundation; either version

 2 of the License, or (at your option) any later version.

 This program is distributed in the hope that it will be useful, but WITHOUT ANY WARRANTY; without even the implied warranty of MERCHANTABILITY or FITNESS FOR A PARTICULAR PURPOSE. See the GNU General Public License for more details.

 You should have received a copy of the GNU General Public License along with this program; if not, write to the Free Software Foundation, Inc., 59 Temple Place, Suite 330, Boston, MA 02111-1307 USA

Also add information on how to contact you by electronic and paper mail.

If the program is interactive, make it output a short notice like this when it starts in an interactive mode:

 Gnomovision version 69, Copyright (C) year name of author Gnomovision comes with ABSOLUTELY NO WARRANTY; for details type `show w'. This is free software, and you are welcome to redistribute it under certain conditions; type `show c' for details.

The hypothetical commands

 `show w' and `show c' should show the appropriate parts of the General Public License. Of course, the commands you use may be called something other than `show w' and `show c'; they could even be mouse-clicks or menu items--whatever suits your program.

You should also get your employer (if you work as a programmer) or your school, if any, to sign a "copyright disclaimer" for the program, if necessary. Here is a sample; alter the names:

 Yoyodyne, Inc., hereby disclaims all copyright interest in the program `Gnomovision' (which makes passes at compilers) written by James Hacker.

 <signature of Ty Coon>, 1 April 1989 Ty Coon, President of Vice

This General Public License does not permit incorporating your program into proprietary programs. If your program is a subroutine library, you may consider it more useful to permit linking proprietary applications with the library. If this is what you want to do, use the GNU Library General Public License instead of this License.

 GNU Free Documentation License

 Version 1.1, March 2000

Copyright (C) 2000 Free Software Foundation, Inc.

 59 Temple Place, Suite 330, Boston, MA 02111-1307 USA Everyone is permitted to copy and distribute verbatim copies of this license document, but changing it is not allowed.

#### 0. PREAMBLE

The purpose of this License is to make a manual, textbook, or other written document "free" in the sense of freedom: to assure everyone the effective freedom to copy and redistribute it, with or without modifying it, either commercially or noncommercially. Secondarily, this License preserves for the author and publisher a way to get credit for their work, while not being considered responsible for modifications made by others.

This License is a kind of "copyleft", which means that derivative works of the document must themselves be free in the same sense. It complements the GNU General Public License, which is a copyleft license designed for free software.

#### We have designed this

 License in order to use it for manuals for free software, because free software needs free documentation: a free program should come with manuals providing the same freedoms that the software does. But this License is not limited to software manuals; it can be used for any textual work, regardless of subject matter or whether it is published as a printed book. We recommend this License principally for works whose purpose is instruction or reference.

### 1. APPLICABILITY AND DEFINITIONS

This License applies to any manual or other work that contains a notice placed by the copyright holder saying it can be distributed under the terms of this License. The "Document", below, refers to any such manual or work. Any member of the public is a licensee, and is addressed as "you".

A "Modified Version" of the Document means any work containing the Document or a portion of it, either copied verbatim, or with modifications and/or translated into another language.

A "Secondary Section" is a named

 appendix or a front-matter section of the Document that deals exclusively with the relationship of the publishers or authors of the Document to the Document's overall subject (or to related matters) and contains nothing that could fall directly within that overall subject. (For example, if the Document is in part a

textbook of mathematics, a Secondary Section may not explain any mathematics.) The relationship could be a matter of historical connection with the subject or with related matters, or of legal, commercial, philosophical, ethical or political position regarding them.

The "Invariant Sections" are certain Secondary Sections whose titles are designated, as being those of Invariant Sections, in the notice that says that the Document is released under this License.

The "Cover Texts" are certain short passages of text that are listed, as Front-Cover Texts or Back-Cover Texts, in the notice that says that the Document is released under this License.

### A "Transparent" copy of

 the Document means a machine-readable copy, represented in a format whose specification is available to the general public, whose contents can be viewed and edited directly and straightforwardly with generic text editors or (for images composed of pixels) generic paint programs or (for drawings) some widely available drawing editor, and that is suitable for input to text formatters or for automatic translation to a variety of formats suitable for input to text formatters. A copy made in an otherwise Transparent file format whose markup has been designed to thwart or discourage subsequent modification by readers is not Transparent. A copy that is not "Transparent" is called "Opaque".

Examples of suitable formats for Transparent copies include plain ASCII without markup, Texinfo input format, LaTeX input format, SGML or XML using a publicly available DTD, and standard-conforming simple HTML designed for human modification. Opaque formats include PostScript, PDF, proprietary formats that can be read and edited only by proprietary word processors, SGML or XML for which the DTD and/or processing tools are not generally available, and the machine-generated HTML produced by some word processors for output purposes only.

The "Title Page" means, for a printed book, the title page itself, plus such following pages as are needed to hold, legibly, the material this License requires to appear in the title page. For works in formats which do not have any title page as such, "Title Page" means the text near the most prominent appearance of the work's title, preceding the beginning of the body of the text.

### 2. VERBATIM COPYING

You may copy and distribute the Document in any medium, either commercially or noncommercially, provided that this License, the copyright notices, and the license notice saying this License applies to the Document are reproduced in all copies, and that you add no other conditions whatsoever to those of this License. You may not use technical measures

to obstruct or control the reading or further

copying of the copies you make or distribute. However, you may accept compensation in exchange for copies. If you distribute a large enough number of copies you must also follow the conditions in section 3.

You may also lend copies, under the same conditions stated above, and you may publicly display copies.

### 3. COPYING IN QUANTITY

If you publish printed copies of the Document numbering more than 100, and the Document's license notice requires Cover Texts, you must enclose the copies in covers that carry, clearly and legibly, all these Cover Texts: Front-Cover Texts on the front cover, and Back-Cover Texts on the back cover. Both covers must also clearly and legibly identify you as the publisher of these copies. The front cover must present the full title with all words of the title equally prominent and visible. You may add other material on the covers in addition. Copying with changes limited to the covers, as long as they preserve the

 title of the Document and satisfy these conditions, can be treated as verbatim copying in other respects.

If the required texts for either cover are too voluminous to fit legibly, you should put the first ones listed (as many as fit reasonably) on the actual cover, and continue the rest onto adjacent pages.

If you publish or distribute Opaque copies of the Document numbering more than 100, you must either include a machine-readable Transparent copy along with each Opaque copy, or state in or with each Opaque copy a publicly-accessible computer-network location containing a complete Transparent copy of the Document, free of added material, which the general network-using public has access to download anonymously at no charge using public-standard network protocols. If you use the latter option, you must take reasonably prudent steps, when you begin distribution of Opaque copies in quantity, to ensure that this Transparent copy will remain thus accessible at the stated location until

 at least one year after the last time you distribute an Opaque copy (directly or through your agents or retailers) of that edition to the public.

It is requested, but not required, that you contact the authors of the Document well before redistributing any large number of copies, to give them a chance to provide you with an updated version of the Document.

### 4. MODIFICATIONS

You may copy and distribute a Modified Version of the Document under the conditions of sections 2 and 3 above, provided that you release the Modified Version under precisely this License, with the Modified Version filling the role of the Document, thus licensing distribution and modification of the Modified Version to whoever possesses a copy of it. In addition, you must do these things in the Modified Version:

- A. Use in the Title Page (and on the covers, if any) a title distinct from that of the Document, and from those of previous versions (which should, if there were any, be listed in the History section
- of the Document). You may use the same title as a previous version if the original publisher of that version gives permission.
- B. List on the Title Page, as authors, one or more persons or entities responsible for authorship of the modifications in the Modified Version, together with at least five of the principal authors of the Document (all of its principal authors, if it has less than five).
- C. State on the Title page the name of the publisher of the Modified Version, as the publisher.
- D. Preserve all the copyright notices of the Document.
- E. Add an appropriate copyright notice for your modifications adjacent to the other copyright notices.
- F. Include, immediately after the copyright notices, a license notice giving the public permission to use the Modified Version under the terms of this License, in the form shown in the Addendum below.
- G. Preserve in that license notice the full lists of Invariant Sections and required Cover Texts given in
- the Document's license notice.
- H. Include an unaltered copy of this License.
- I. Preserve the section entitled "History", and its title, and add to it an item stating at least the title, year, new authors, and publisher of the Modified Version as given on the Title Page. If there is no section entitled "History" in the Document, create one stating the title, year, authors, and publisher of the Document as given on its Title Page, then add an item describing the Modified Version as stated in the previous sentence.
- J. Preserve the network location, if any, given in the Document for public access to a Transparent copy of the Document, and likewise the network locations given in the Document for previous versions

 it was based on. These may be placed in the "History" section. You may omit a network location for a work that was published at least four years before the Document itself, or if the original publisher of the version it refers to gives permission. K.

 In any section entitled "Acknowledgements" or "Dedications", preserve the section's title, and preserve in the section all the substance and tone of each of the contributor acknowledgements and/or dedications given therein.

L. Preserve all the Invariant Sections of the Document, unaltered in their text and in their titles. Section numbers or the equivalent are not considered part of the section titles. M. Delete any section entitled "Endorsements". Such a section may not be included in the Modified Version. N. Do not retitle any existing section as "Endorsements"

or to conflict in title with any Invariant Section.

If the Modified Version includes new front-matter sections or appendices that qualify as Secondary Sections and contain no material copied from the Document, you may at your option designate some or all of these sections as invariant. To do this, add their titles to the list of Invariant Sections in the Modified Version's license notice. These

titles must be distinct from any other section titles.

You may add a section entitled "Endorsements", provided it contains nothing but endorsements of your Modified Version by various parties--for example, statements of peer review or that the text has been approved by an organization as the authoritative definition of a standard.

You may add a passage of up to five words as a Front-Cover Text, and a passage of up to 25 words as a Back-Cover Text, to the end of the list of Cover Texts in the Modified Version. Only one passage of Front-Cover Text and one of Back-Cover Text may be added by (or through arrangements made by) any one entity. If the Document already includes a cover text for the same cover, previously added by you or by arrangement made by the same entity you are acting on behalf of, you may not add another; but you may replace the old one, on explicit permission from the previous publisher that added the old one.

The author(s) and publisher(s) of the Document do not by this License give permission to use their names for publicity for or to assert or imply endorsement of any Modified Version.

### 5. COMBINING DOCUMENTS

You may combine the Document with other documents released under this License, under the terms defined in section 4 above for modified versions, provided that you include in the combination all of the Invariant Sections of all of the original documents, unmodified, and list them all as Invariant Sections of your combined work in its license notice.

The combined work need only contain one copy of this License, and multiple identical Invariant Sections may be replaced with a single copy. If there are multiple Invariant Sections with the same name but different contents, make the title of each such section unique by adding at the end of it, in parentheses, the name of the original author or publisher of that section if known, or else a unique number. Make the same adjustment to the section titles in the list of Invariant Sections in the license notice of the combined work.

In the combination, you must combine any sections entitled "History" in the various original documents, forming one section entitled "History"; likewise combine any sections entitled "Acknowledgements", and any sections entitled "Dedications". You must delete all sections entitled "Endorsements."

### 6. COLLECTIONS OF DOCUMENTS

You may make a collection consisting of the Document and other documents released under this License, and replace the individual copies of this License in the various documents with a single copy that is included in the collection, provided that you follow the rules of this License for verbatim copying of each of the documents in all other respects.

You may extract a single document from such a collection, and distribute it individually under this License, provided you insert a copy of this License into the extracted document, and follow this License in all other respects regarding verbatim copying of that document.

### 7. AGGREGATION WITH INDEPENDENT WORKS

A compilation of the Document or its derivatives with other separate and independent documents or works, in or on a volume of a storage or distribution medium, does not as a whole count as a Modified Version of the Document, provided no compilation copyright is claimed for the compilation. Such a compilation is called an "aggregate", and this License does not apply to the other self-contained works thus compiled with the Document, on account of their being thus compiled, if they are not themselves derivative works of the Document.

If the Cover Text requirement of section 3 is applicable to these copies of the Document, then if the Document is less than one quarter of the entire aggregate, the Document's Cover Texts may be placed on covers that surround only the Document within the aggregate. Otherwise they must appear on covers around the whole aggregate.

### 8. TRANSLATION

Translation is considered a kind of modification, so you may distribute translations

of the Document under the terms of section 4.

Replacing Invariant Sections with translations requires special permission from their copyright holders, but you may include translations of some or all Invariant Sections in addition to the original versions of these Invariant Sections. You may include a translation of this License provided that you also include the original English version of this License. In case of a disagreement between the translation and the original English version of this License, the original English version will prevail.

### 9. TERMINATION

You may not copy, modify, sublicense, or distribute the Document except as expressly provided for under this License. Any other attempt to copy, modify, sublicense or distribute the Document is void, and will automatically terminate your rights under this License. However, parties who have received copies, or rights, from you under this License will not have their licenses terminated so long as such parties remain in full compliance.

### 10. FUTURE REVISIONS OF THIS LICENSE

The Free Software Foundation may publish new, revised versions of the GNU Free Documentation License from time to time. Such new versions will be similar in spirit to the present version, but may differ in detail to address new problems or concerns. See http://www.gnu.org/copyleft/.

Each version of the License is given a distinguishing version number. If the Document specifies that a particular numbered version of this License "or any later version" applies to it, you have the option of

following the terms and conditions either of that specified version or of any later version that has been published (not as a draft) by the Free Software Foundation. If the Document does not specify a version number of this License, you may choose any version ever published (not as a draft) by the Free Software Foundation.

#### ADDENDUM: How to use this License for your documents

To use this License in a document you have written, include a copy of

the License in the document and put the following copyright and license notices just after the title page:

Copyright (c) YEAR YOUR NAME.

 Permission is granted to copy, distribute and/or modify this document under the terms of the GNU Free Documentation License, Version 1.1 or any later version published by the Free Software Foundation; with the Invariant Sections being LIST THEIR TITLES, with the Front-Cover Texts being LIST, and with the Back-Cover Texts being LIST. A copy of the license is included in the section entitled "GNU Free Documentation License".

If you have no Invariant Sections, write "with no Invariant Sections" instead of saying which ones are invariant. If you have no Front-Cover Texts, write "no Front-Cover Texts" instead of "Front-Cover Texts being LIST"; likewise for Back-Cover Texts.

If your document contains nontrivial examples of program code, we recommend releasing these examples in parallel under your choice of

free software license, such as the GNU General Public License, to permit their use in free software.

> GNU LESSER GENERAL PUBLIC LICENSE Version 2.1, February 1999

Copyright (C) 1991, 1999 Free Software Foundation, Inc.

 59 Temple Place, Suite 330, Boston, MA 02111-1307 USA Everyone is permitted to copy and distribute verbatim copies of this license document, but changing it is not allowed.

[This is the first released version of the Lesser GPL. It also counts as the successor of the GNU Library Public License, version 2, hence the version number 2.1.]

Preamble

 The licenses for most software are designed to take away your freedom to share and change it. By contrast, the GNU General Public Licenses are intended to guarantee your freedom to share and change free software--to make sure the software is free for all its users.

 This license, the Lesser General Public License, applies to some specially designated software packages--typically libraries--of the Free Software Foundation and other authors who decide to use it. You

can use it too, but we suggest you first think carefully about whether this license or the ordinary General Public License is the better strategy to use in any particular case, based on the explanations below.

 When we speak of free software, we are referring to freedom of use, not price. Our General Public Licenses are designed to make sure that you have the freedom to distribute copies of free software (and charge for this service if you wish); that you receive source code or can get it if you want it; that you can change the software and use pieces of it in new free programs; and that you are informed that you can do these things.

 To protect your rights, we need to make restrictions that forbid distributors to deny you these rights or to ask you to surrender these rights. These restrictions translate to certain responsibilities for you if you distribute copies of the library or if you modify it.

 For example, if you distribute copies of the library, whether gratis

or for a fee, you must give the recipients all the rights that we gave you. You must make sure that they, too, receive or can get the source code. If you link other code with the library, you must provide complete object files to the recipients, so that they can relink them with the library after making changes to the library and recompiling it. And you must show them these terms so they know their rights.

We protect your rights with a two-step method: (1) we copyright the library, and (2) we offer you this license, which gives you legal permission to copy, distribute and/or modify the library.

 To protect each distributor, we want to make it very clear that there is no warranty for the free library. Also, if the library is modified by someone else and passed on, the recipients should know that what they have is not the original version, so that the original author's reputation will not be affected by problems that might be introduced by others.

 $\mathbf{M}$ . Finally, software

 patents pose a constant threat to the existence of any free program. We wish to make sure that a company cannot effectively restrict the users of a free program by obtaining a restrictive license from a patent holder. Therefore, we insist that any patent license obtained for a version of the library must be consistent with the full freedom of use specified in this license.

 Most GNU software, including some libraries, is covered by the ordinary GNU General Public License. This license, the GNU Lesser General Public License, applies to certain designated libraries, and is quite different from the ordinary General Public License. We use this license for certain libraries in order to permit linking those libraries into non-free programs.

 When a program is linked with a library, whether statically or using a shared library, the combination of the two is legally speaking a combined work, a derivative of the original library. The ordinary General Public License therefore permits such linking only if the entire combination fits its criteria of freedom. The Lesser General Public License permits more lax criteria for linking other code with the library.

 We call this license the "Lesser" General Public License because it does Less to protect the user's freedom than the ordinary General Public License. It also provides other free software developers Less of an advantage over competing non-free programs. These disadvantages are the reason we use the ordinary General Public License for many libraries. However, the Lesser license provides advantages in certain special circumstances.

 For example, on rare occasions, there may be a special need to encourage the widest possible use of a certain library, so that it becomes

a de-facto standard. To achieve this, non-free programs must be allowed to use the library. A more frequent case is that a free library does the same job as widely used non-free libraries. In this case, there is little to gain by limiting

the free library to free

software only, so we use the Lesser General Public License.

 In other cases, permission to use a particular library in non-free programs enables a greater number of people to use a large body of free software. For example, permission to use the GNU C Library in non-free programs enables many more people to use the whole GNU operating system, as well as its variant, the GNU/Linux operating system.

 Although the Lesser General Public License is Less protective of the users' freedom, it does ensure that the user of a program that is linked with the Library has the freedom and the wherewithal to run that program using a modified version of the Library.

 The precise terms and conditions for copying, distribution and modification follow. Pay close attention to the difference between a "work based on the library" and a "work that uses the library". The former contains code derived from the library, whereas the latter must be combined with the library in order to run.

 $\mathbf{M}$ .

### GNU LESSER GENERAL PUBLIC LICENSE TERMS AND CONDITIONS FOR COPYING, DISTRIBUTION AND MODIFICATION

 0. This License Agreement applies to any software library or other program which contains a notice placed by the copyright holder or other authorized party saying it may be distributed under the terms of this Lesser General Public License (also called "this License"). Each licensee is addressed as "you".

 A "library" means a collection of software functions and/or data prepared so as to be conveniently linked with application programs (which use some of those functions and data) to form executables.

 The "Library", below, refers to any such software library or work which has been distributed under these terms. A "work based on the Library" means either the Library or any derivative work under copyright law: that is to say, a work containing the Library or a portion of it, either verbatim or with modifications and/or translated straightforwardly into another language. (Hereinafter, translation is included without limitation in the term "modification".)

 "Source code" for a work means the preferred form of the work for making modifications to it. For a library, complete source code means all the source code for all modules it contains, plus any associated interface definition files, plus the scripts used to control compilation and installation of the library.

 Activities other than copying, distribution and modification are not covered by this License; they are outside its scope. The act of running a program using the Library is not restricted, and output from such a program is covered only if its contents constitute a work based on the Library (independent of the use of the Library in a tool for writing it). Whether that is true depends on what the Library does and what the program that uses the Library does.

 1. You may copy and distribute verbatim copies of the Library's complete source code as you receive it, in any medium, provided that you conspicuously and appropriately publish on each copy an appropriate copyright notice and disclaimer of warranty; keep intact all the notices that refer to this License and to the absence of any warranty; and distribute a copy of this License along with the Library.

 You may charge a fee for the physical act of transferring a copy, and you may at your option offer warranty protection in exchange for a fee.

 2. You may modify your copy or copies of the Library or any portion of it, thus forming a work based on the Library, and copy and distribute such modifications or work under the terms of Section 1 above, provided that you also meet all of these conditions:

a) The modified work must itself be a software library.

 b) You must cause the files modified to carry prominent notices stating that you changed the files and the date of any change.

 c) You must cause the whole of the work to be licensed at no charge to all third parties under the terms of this License.

 d) If a facility in the modified Library refers to a function or a table of data to be supplied by an application program that uses the facility, other than as an argument passed when the facility is invoked, then you must make a good faith effort to ensure that, in the event an application does not supply such function or table, the facility still operates, and performs whatever part of its purpose remains meaningful.

 (For example, a function in a library to compute square roots has a purpose that is entirely well-defined independent of the application. Therefore, Subsection 2d requires that any application-supplied function or table used by this function must be optional: if the application does not supply it, the square root function must still compute square roots.)

These requirements apply to the modified work as a whole. If identifiable sections of that work are not derived from the Library, and can

 be reasonably considered independent and separate works in themselves, then this License, and its terms, do not apply to those

sections when you distribute them as separate works. But when you distribute the same sections as part of a whole which is a work based on the Library, the distribution of the whole must be on the terms of this License, whose permissions for other licensees extend to the entire whole, and thus to each and every part regardless of who wrote it.

Thus, it is not the intent of this section to claim rights or contest your rights to work written entirely by you; rather, the intent is to exercise the right to control the distribution of derivative or collective works based on the Library.

In addition, mere aggregation of another work not based on the Library with the Library (or with a work based on the Library) on a volume of a storage or distribution medium does not bring the other work under the scope of this License.

3. You may opt to apply the terms of the

ordinary GNU General Public

License instead of this License to a given copy of the Library. To do this, you must alter all the notices that refer to this License, so that they refer to the ordinary GNU General Public License, version 2, instead of to this License. (If a newer version than version 2 of the ordinary GNU General Public License has appeared, then you can specify that version instead if you wish.) Do not make any other change in these notices.

 $\mathbf{M}$ .

 Once this change is made in a given copy, it is irreversible for that copy, so the ordinary GNU General Public License applies to all subsequent copies and derivative works made from that copy.

 This option is useful when you wish to copy part of the code of the Library into a program that is not a library.

 4. You may copy and distribute the Library (or a portion or derivative of it, under Section 2) in object code or executable form under the terms of Sections 1 and 2 above provided that you accompany it with the complete corresponding machine-readable source code, which

must be distributed under the terms of Sections 1 and 2 above on a medium customarily used for software interchange.

 If distribution of object code is made by offering access to copy from a designated place, then offering equivalent access to copy the source code from the same place satisfies the requirement to distribute the source code, even though third parties are not compelled to copy the source along with the object code.

 5. A program that contains no derivative of any portion of the Library, but is designed to work with the Library by being compiled or linked with it, is called a "work that uses the Library". Such a work, in isolation, is not a derivative work of the Library, and therefore falls outside the scope of this License.

 However, linking a "work that uses the Library" with the Library creates an executable that is a derivative of the Library (because it contains portions of the Library), rather than a "work that uses the library". The executable is therefore covered by this License. Section 6 states terms for distribution of such executables.

 When a "work that uses the Library" uses material from a header file that is part of the Library, the object code for the work may be a derivative work of the Library even though the source code is not. Whether this is true is especially significant if the work can be linked without the Library, or if the work is itself a library. The threshold for this to be true is not precisely defined by law.

 If such an object file uses only numerical parameters, data structure layouts and accessors, and small macros and small inline functions (ten lines or less in length), then the use of the object file is unrestricted, regardless of whether it is legally a derivative work. (Executables containing this object code plus portions of the Library will still fall under Section 6.)

 Otherwise, if the work is a derivative of the Library, you may distribute

 the object code for the work under the terms of Section 6. Any executables containing that work also fall under Section 6, whether or not they are linked directly with the Library itself. ^L

 6. As an exception to the Sections above, you may also combine or link a "work that uses the Library" with the Library to produce a work containing portions of the Library, and distribute that work under terms of your choice, provided that the terms permit modification of the work for the customer's own use and reverse engineering for debugging such modifications.

 You must give prominent notice with each copy of the work that the Library is used in it and that the Library and its use are covered by this License. You must supply a copy of this License. If the work during execution displays copyright notices, you must include the copyright notice for the Library among them, as well as a reference directing the user to the copy of this License. Also, you must do one of these things:

### a)

 Accompany the work with the complete corresponding machine-readable source code for the Library including whatever changes were used in the work (which must be distributed under Sections 1 and 2 above); and, if the work is an executable linked with the Library, with the complete machine-readable "work that uses the Library", as object code and/or source code, so that the user can modify the Library and then relink to produce a modified executable containing the modified Library. (It is understood that the user who changes the contents of definitions files in the Library will not necessarily be able to recompile the application to use the modified definitions.)

 b) Use a suitable shared library mechanism for linking with the Library. A suitable mechanism is one that (1) uses at run time a copy of the library already present on the user's computer system, rather than copying library functions into the executable, and (2) will

 operate properly with a modified version of the library, if the user installs one, as long as the modified version is interface-compatible with the version that the work was made with.

 c) Accompany the work with a written offer, valid for at least three years, to give the same user the materials specified in Subsection 6a, above, for a charge no more than the cost of performing this distribution.

 d) If distribution of the work is made by offering access to copy from a designated place, offer equivalent access to copy the above specified materials from the same place.

 e) Verify that the user has already received a copy of these materials or that you have already sent this user a copy.

 For an executable, the required form of the "work that uses the Library" must include any data and utility programs needed for reproducing the executable from it. However, as a special exception, the materials to be distributed need not include anything that is

normally distributed (in either source or binary form) with the major components (compiler, kernel, and so on) of the operating system on which the executable runs, unless that component itself accompanies the executable.

 It may happen that this requirement contradicts the license restrictions of other proprietary libraries that do not normally accompany the operating system. Such a contradiction means you cannot use both them and the Library together in an executable that you

distribute.

 $\Delta$ L

 7. You may place library facilities that are a work based on the Library side-by-side in a single library together with other library facilities not covered by this License, and distribute such a combined library, provided that the separate distribution of the work based on the Library and of the other library facilities is otherwise permitted, and provided that you do these two things:

 a) Accompany the combined library with a copy of the same work based on the Library, uncombined

with any other library

 facilities. This must be distributed under the terms of the Sections above.

 b) Give prominent notice with the combined library of the fact that part of it is a work based on the Library, and explaining where to find the accompanying uncombined form of the same work.

 8. You may not copy, modify, sublicense, link with, or distribute the Library except as expressly provided under this License. Any attempt otherwise to copy, modify, sublicense, link with, or distribute the Library is void, and will automatically terminate your rights under this License. However, parties who have received copies, or rights, from you under this License will not have their licenses terminated so long as such parties remain in full compliance.

 9. You are not required to accept this License, since you have not signed it. However, nothing else grants you permission to modify or distribute the Library or its derivative works. These actions are prohibited

 by law if you do not accept this License. Therefore, by modifying or distributing the Library (or any work based on the Library), you indicate your acceptance of this License to do so, and all its terms and conditions for copying, distributing or modifying the Library or works based on it.

 10. Each time you redistribute the Library (or any work based on the Library), the recipient automatically receives a license from the original licensor to copy, distribute, link with or modify the Library subject to these terms and conditions. You may not impose any further restrictions on the recipients' exercise of the rights granted herein. You are not responsible for enforcing compliance by third parties with this License.

 $\overline{M}$ .

 11. If, as a consequence of a court judgment or allegation of patent infringement or for any other reason (not limited to patent issues), conditions are imposed on you (whether by court order, agreement or otherwise) that contradict the conditions of this License, they do not

excuse you from the conditions of this License. If you cannot distribute so as to satisfy simultaneously your obligations under this License and any other pertinent obligations, then as a consequence you may not distribute the Library at all. For example, if a patent license would not permit royalty-free redistribution of the Library by all those who receive copies directly or indirectly through you, then the only way you could satisfy both it and this License would be to refrain entirely from distribution of the Library.

If any portion of this section is held invalid or unenforceable under any particular circumstance, the balance of the section is intended to apply, and the section as a whole is intended to apply in other circumstances.

It is not the purpose of this section to induce you to infringe any patents or other property right claims or to contest validity of any such claims; this section has the sole purpose of protecting the integrity of the free software distribution

system which is

implemented by public license practices. Many people have made generous contributions to the wide range of software distributed through that system in reliance on consistent application of that system; it is up to the author/donor to decide if he or she is willing to distribute software through any other system and a licensee cannot impose that choice.

This section is intended to make thoroughly clear what is believed to be a consequence of the rest of this License.

 12. If the distribution and/or use of the Library is restricted in certain countries either by patents or by copyrighted interfaces, the original copyright holder who places the Library under this License may add an explicit geographical distribution limitation excluding those countries, so that distribution is permitted only in or among countries not thus excluded. In such case, this License incorporates the limitation as if written in the body of this License.

 13. The Free Software Foundation may publish revised and/or new versions of the Lesser General Public License from time to time. Such new versions will be similar in spirit to the present version, but may differ in detail to address new problems or concerns.

Each version is given a distinguishing version number. If the Library specifies a version number of this License which applies to it and "any later version", you have the option of following the terms and

conditions either of that version or of any later version published by the Free Software Foundation. If the Library does not specify a license version number, you may choose any version ever published by the Free Software Foundation.  $\Delta$ L

 14. If you wish to incorporate parts of the Library into other free programs whose distribution conditions are incompatible with these, write to the author to ask for permission. For software which is copyrighted by the Free Software Foundation, write to the Free Software Foundation; we sometimes make exceptions for this. Our

decision will be guided by the two goals of preserving the free status of all derivatives of our free software and of promoting the sharing and reuse of software generally.

### NO WARRANTY

 15. BECAUSE THE LIBRARY IS LICENSED FREE OF CHARGE, THERE IS NO WARRANTY FOR THE LIBRARY, TO THE EXTENT PERMITTED BY APPLICABLE LAW. EXCEPT WHEN OTHERWISE STATED IN WRITING THE COPYRIGHT HOLDERS AND/OR OTHER PARTIES PROVIDE THE LIBRARY "AS IS" WITHOUT WARRANTY OF ANY KIND, EITHER EXPRESSED OR IMPLIED, INCLUDING, BUT NOT LIMITED TO, THE IMPLIED WARRANTIES OF MERCHANTABILITY AND FITNESS FOR A PARTICULAR PURPOSE. THE ENTIRE RISK AS TO THE QUALITY AND PERFORMANCE OF THE LIBRARY IS WITH YOU. SHOULD THE LIBRARY PROVE DEFECTIVE, YOU ASSUME THE COST OF ALL NECESSARY SERVICING, REPAIR OR CORRECTION.

 16. IN NO EVENT UNLESS REQUIRED BY APPLICABLE LAW OR AGREED TO IN WRITING WILL ANY COPYRIGHT HOLDER, OR ANY OTHER PARTY WHO MAY MODIFY AND/OR REDISTRIBUTE THE LIBRARY AS PERMITTED

ABOVE, BE LIABLE TO YOU

FOR DAMAGES, INCLUDING ANY GENERAL, SPECIAL, INCIDENTAL OR CONSEQUENTIAL DAMAGES ARISING OUT OF THE USE OR INABILITY TO USE THE LIBRARY (INCLUDING BUT NOT LIMITED TO LOSS OF DATA OR DATA BEING RENDERED INACCURATE OR LOSSES SUSTAINED BY YOU OR THIRD PARTIES OR A FAILURE OF THE LIBRARY TO OPERATE WITH ANY OTHER SOFTWARE), EVEN IF SUCH HOLDER OR OTHER PARTY HAS BEEN ADVISED OF THE POSSIBILITY OF SUCH DAMAGES.

### END OF TERMS AND CONDITIONS

 $\overline{M}$ .

How to Apply These Terms to Your New Libraries

 If you develop a new library, and you want it to be of the greatest possible use to the public, we recommend making it free software that everyone can redistribute and change. You can do so by permitting redistribution under these terms (or, alternatively, under the terms of the ordinary General Public License).

 To apply these terms, attach the following notices to the library. It is safest to attach them to the start of each source file to most effectively convey the exclusion of warranty; and each file should have at least the "copyright" line and a pointer to where the full notice is found.

 $\le$ one line to give the library's name and a brief idea of what it does.>

Copyright  $(C)$  <year > <name of author>

 This library is free software; you can redistribute it and/or modify it under the terms of the GNU Lesser General Public License as published by the Free Software Foundation; either version 2 of the License, or (at your option) any later version.

 This library is distributed in the hope that it will be useful, but WITHOUT ANY WARRANTY; without even the implied warranty of MERCHANTABILITY or FITNESS FOR A PARTICULAR PURPOSE. See the GNU Lesser General Public License for more details.

 You should have received a copy of the GNU Lesser General Public License along with this library; if not, write to the Free Software Foundation, Inc., 59 Temple Place, Suite 330, Boston, MA 02111-1307 USA

Also add information on how to contact you by electronic and paper mail.

You should also get your employer (if you work as a programmer) or your school, if any, to sign a "copyright disclaimer" for the library, if necessary. Here is a sample; alter the names:

 Yoyodyne, Inc., hereby disclaims all copyright interest in the library `Frob' (a library for tweaking knobs) written by James Random Hacker.

 <signature of Ty Coon>, 1 April 1990 Ty Coon, President of Vice

That's all there is to it! GCC is distributed under the terms of the GNU General Public License, version 2 or later.

The included libraries are distributed under the GNU GPL, with the following

exceptions. For libgcc:

In addition to the permissions in the GNU General Public License, the Free Software Foundation gives you unlimited permission to link the compiled version of this file into combinations with other programs, and to distribute those combinations without any restriction coming from the use of this file. (The General Public License restrictions do apply in other respects; for example, they cover modification of the file, and distribution when not linked into a combine executable.)

For libstdc++:

// As a special exception, you may use this file as part of a free software // library without restriction. Specifically, if other files instantiate // templates or use macros or inline functions from this file, or you compile // this file and link it with other files to produce an executable, this // file

 does not by itself cause the resulting executable to be covered by // the GNU General Public License. This exception does not however // invalidate any other reasons why the executable file might be covered by // the GNU General Public License.

## **1.665 readline-libs 4.3-2.0.1 0703267**

### **1.665.1 Available under license :**

 GNU GENERAL PUBLIC LICENSE Version 2, June 1991

Copyright (C) 1989, 1991 Free Software Foundation, Inc. 59 Temple Place, Suite 330, Boston, MA 02111 USA Everyone is permitted to copy and distribute verbatim copies of this license document, but changing it is not allowed.

#### Preamble

 The licenses for most software are designed to take away your freedom to share and change it. By contrast, the GNU General Public License is intended to guarantee your freedom to share and change free software--to make sure the software is free for all its users. This General Public License applies to most of the Free Software Foundation's software and to any other program whose authors commit to using it. (Some other Free Software Foundation software is covered by the GNU Library General Public License instead.) You can apply it to your programs, too.

 When we speak of free software, we are referring to freedom, not price. Our General Public Licenses are designed to make sure that you have the freedom to distribute copies of free software (and charge for this service if you wish), that you receive source code or can get it if you want it, that you can change the software or use pieces of it in new free programs; and that you know you can do these things.

 To protect your rights, we need to make restrictions that forbid anyone to deny you these rights or to ask you to surrender the rights. These restrictions translate to certain responsibilities for you if you distribute copies of the software, or if you modify it.

 For example, if you distribute copies of such a program, whether gratis or for a fee, you must give the recipients all the rights that you have. You must make sure that they, too, receive or can get the source code. And you must show them these terms so they know their rights.

 We protect your rights with two steps: (1) copyright the software, and (2) offer you this license which gives you legal permission to copy,

distribute and/or modify the software.

 Also, for each author's protection and ours, we want to make certain that everyone understands that there is no warranty for this free software. If the software is modified by someone else and passed on, we want its recipients to know that what they have is not the original, so that any problems introduced by others will not reflect on the original authors' reputations.

 Finally, any free program is threatened constantly by software patents. We wish to avoid the danger that redistributors of a free program will individually obtain patent licenses, in effect making the program proprietary. To prevent this, we have made it clear that any patent must be licensed for everyone's free use or not licensed at all.

 The precise terms and conditions for copying, distribution and modification follow.

### GNU GENERAL PUBLIC LICENSE TERMS AND CONDITIONS FOR COPYING, DISTRIBUTION AND MODIFICATION

0. This License applies to any program or

other work which contains

a notice placed by the copyright holder saying it may be distributed under the terms of this General Public License. The "Program", below, refers to any such program or work, and a "work based on the Program"

means either the Program or any derivative work under copyright law: that is to say, a work containing the Program or a portion of it, either verbatim or with modifications and/or translated into another language. (Hereinafter, translation is included without limitation in the term "modification".) Each licensee is addressed as "you".

Activities other than copying, distribution and modification are not covered by this License; they are outside its scope. The act of running the Program is not restricted, and the output from the Program is covered only if its contents constitute a work based on the Program (independent of having been made by running the Program). Whether that is true depends on what the Program does.

1. You may copy and distribute

verbatim copies of the Program's

source code as you receive it, in any medium, provided that you conspicuously and appropriately publish on each copy an appropriate copyright notice and disclaimer of warranty; keep intact all the notices that refer to this License and to the absence of any warranty; and give any other recipients of the Program a copy of this License along with the Program.

You may charge a fee for the physical act of transferring a copy, and you may at your option offer warranty protection in exchange for a fee.

 2. You may modify your copy or copies of the Program or any portion of it, thus forming a work based on the Program, and copy and distribute such modifications or work under the terms of Section 1 above, provided that you also meet all of these conditions:

 a) You must cause the modified files to carry prominent notices stating that you changed the files and the date of any change.

 b) You must cause any work that you distribute or publish, that in

 whole or in part contains or is derived from the Program or any part thereof, to be licensed as a whole at no charge to all third parties under the terms of this License.

 c) If the modified program normally reads commands interactively when run, you must cause it, when started running for such interactive use in the most ordinary way, to print or display an announcement including an appropriate copyright notice and a notice that there is no warranty (or else, saying that you provide a warranty) and that users may redistribute the program under these conditions, and telling the user how to view a copy of this License. (Exception: if the Program itself is interactive but does not normally print such an announcement, your work based on the Program is not required to print an announcement.)

These requirements apply to the modified work as a whole. If identifiable sections of that work are not derived from the Program, and can be

 reasonably considered independent and separate works in themselves, then this License, and its terms, do not apply to those sections when you distribute them as separate works. But when you distribute the same sections as part of a whole which is a work based on the Program, the distribution of the whole must be on the terms of this License, whose permissions for other licensees extend to the entire whole, and thus to each and every part regardless of who wrote it.

Thus, it is not the intent of this section to claim rights or contest your rights to work written entirely by you; rather, the intent is to exercise the right to control the distribution of derivative or collective works based on the Program.

In addition, mere aggregation of another work not based on the Program with the Program (or with a work based on the Program) on a volume of a storage or distribution medium does not bring the other work under the scope of this License.

 3. You may copy and distribute the Program (or a work based on it,

under Section 2) in object code or executable form under the terms of Sections 1 and 2 above provided that you also do one of the following:

 a) Accompany it with the complete corresponding machine-readable source code, which must be distributed under the terms of Sections 1 and 2 above on a medium customarily used for software interchange; or,

 b) Accompany it with a written offer, valid for at least three years, to give any third party, for a charge no more than your cost of physically performing source distribution, a complete machine-readable copy of the corresponding source code, to be distributed under the terms of Sections 1 and 2 above on a medium customarily used for software interchange; or,

 c) Accompany it with the information you received as to the offer to distribute corresponding source code. (This alternative is allowed only for noncommercial distribution and only if you received the program in

 object code or executable form with such an offer, in accord with Subsection b above.)

The source code for a work means the preferred form of the work for making modifications to it. For an executable work, complete source code means all the source code for all modules it contains, plus any associated interface definition files, plus the scripts used to control compilation and installation of the executable. However, as a special exception, the source code distributed need not include anything that is normally distributed (in either source or binary form) with the major components (compiler, kernel, and so on) of the operating system on which the executable runs, unless that component itself accompanies the executable.

If distribution of executable or object code is made by offering access to copy from a designated place, then offering equivalent access to copy the source code from the same place counts as distribution of the source code, even though third parties are not compelled

to copy the source along with the object code.

 4. You may not copy, modify, sublicense, or distribute the Program except as expressly provided under this License. Any attempt otherwise to copy, modify, sublicense or distribute the Program is void, and will automatically terminate your rights under this License. However, parties who have received copies, or rights, from you under this License will not have their licenses terminated so long as such parties remain in full compliance.

 5. You are not required to accept this License, since you have not signed it. However, nothing else grants you permission to modify or distribute the Program or its derivative works. These actions are prohibited by law if you do not accept this License. Therefore, by modifying or distributing the Program (or any work based on the Program), you indicate your acceptance of this License to do so, and all its terms and conditions for copying, distributing or modifying the Program or works based on it.

 6. Each time you redistribute the Program (or any work based on the Program), the recipient automatically receives a license from the original licensor to copy, distribute or modify the Program subject to these terms and conditions. You may not impose any further restrictions on the recipients' exercise of the rights granted herein. You are not responsible for enforcing compliance by third parties to this License.

 7. If, as a consequence of a court judgment or allegation of patent infringement or for any other reason (not limited to patent issues), conditions are imposed on you (whether by court order, agreement or otherwise) that contradict the conditions of this License, they do not excuse you from the conditions of this License. If you cannot distribute so as to satisfy simultaneously your obligations under this

License and any other pertinent obligations, then as a consequence you may not distribute the Program at all. For example, if a patent license would not permit

 royalty-free redistribution of the Program by all those who receive copies directly or indirectly through you, then the only way you could satisfy both it and this License would be to refrain entirely from distribution of the Program.

If any portion of this section is held invalid or unenforceable under any particular circumstance, the balance of the section is intended to apply and the section as a whole is intended to apply in other circumstances.

It is not the purpose of this section to induce you to infringe any patents or other property right claims or to contest validity of any such claims; this section has the sole purpose of protecting the integrity of the free software distribution system, which is implemented by public license practices. Many people have made generous contributions to the wide range of software distributed through that system in reliance on consistent application of that system; it is up to the author/donor to decide if he or she is willing to distribute software

 through any other system and a licensee cannot impose that choice.

This section is intended to make thoroughly clear what is believed to be a consequence of the rest of this License.

 8. If the distribution and/or use of the Program is restricted in certain countries either by patents or by copyrighted interfaces, the original copyright holder who places the Program under this License may add an explicit geographical distribution limitation excluding those countries, so that distribution is permitted only in or among countries not thus excluded. In such case, this License incorporates the limitation as if written in the body of this License.

 9. The Free Software Foundation may publish revised and/or new versions of the General Public License from time to time. Such new versions will be similar in spirit to the present version, but may differ in detail to address new problems or concerns.

Each version is given a distinguishing version number. If the Program specifies a

 version number of this License which applies to it and "any later version", you have the option of following the terms and conditions either of that version or of any later version published by the Free Software Foundation. If the Program does not specify a version number of this License, you may choose any version ever published by the Free Software

### Foundation.

 10. If you wish to incorporate parts of the Program into other free programs whose distribution conditions are different, write to the author to ask for permission. For software which is copyrighted by the Free Software Foundation, write to the Free Software Foundation; we sometimes make exceptions for this. Our decision will be guided by the two goals of preserving the free status of all derivatives of our free software and of promoting the sharing and reuse of software generally.

### NO WARRANTY

### 11. BECAUSE THE PROGRAM IS LICENSED FREE OF CHARGE, THERE IS NO WARRANTY FOR THE PROGRAM, TO THE EXTENT PERMITTED BY APPLICABLE LAW. EXCEPT WHEN

OTHERWISE STATED IN WRITING THE COPYRIGHT HOLDERS AND/OR OTHER PARTIES PROVIDE THE PROGRAM "AS IS" WITHOUT WARRANTY OF ANY KIND, EITHER EXPRESSED OR IMPLIED, INCLUDING, BUT NOT LIMITED TO, THE IMPLIED WARRANTIES OF MERCHANTABILITY AND FITNESS FOR A PARTICULAR PURPOSE. THE ENTIRE RISK AS TO THE QUALITY AND PERFORMANCE OF THE PROGRAM IS WITH YOU. SHOULD THE PROGRAM PROVE DEFECTIVE, YOU ASSUME THE COST OF ALL NECESSARY SERVICING, REPAIR OR CORRECTION.

 12. IN NO EVENT UNLESS REQUIRED BY APPLICABLE LAW OR AGREED TO IN WRITING WILL ANY COPYRIGHT HOLDER, OR ANY OTHER PARTY WHO MAY MODIFY AND/OR REDISTRIBUTE THE PROGRAM AS PERMITTED ABOVE, BE LIABLE TO YOU FOR DAMAGES, INCLUDING ANY GENERAL, SPECIAL, INCIDENTAL OR CONSEQUENTIAL DAMAGES ARISING OUT OF THE USE OR INABILITY TO USE THE PROGRAM (INCLUDING BUT NOT LIMITED TO LOSS OF DATA OR DATA BEING RENDERED INACCURATE OR LOSSES SUSTAINED BY YOU OR THIRD PARTIES OR A FAILURE OF THE PROGRAM TO OPERATE WITH ANY OTHER PROGRAMS),

 EVEN IF SUCH HOLDER OR OTHER PARTY HAS BEEN ADVISED OF THE POSSIBILITY OF SUCH DAMAGES.

### END OF TERMS AND CONDITIONS

 Appendix: How to Apply These Terms to Your New Programs

 If you develop a new program, and you want it to be of the greatest possible use to the public, the best way to achieve this is to make it free software which everyone can redistribute and change under these terms.

 To do so, attach the following notices to the program. It is safest to attach them to the start of each source file to most effectively convey the exclusion of warranty; and each file should have at least the "copyright" line and a pointer to where the full notice is found.

 $\leq$  one line to give the program's name and a brief idea of what it does. $\geq$ 

Copyright (C)  $19yy$  <name of author>

 This program is free software; you can redistribute it and/or modify it under the terms of the GNU General Public License as published by the Free Software Foundation; either version

2 of the License, or

(at your option) any later version.

 This program is distributed in the hope that it will be useful, but WITHOUT ANY WARRANTY; without even the implied warranty of MERCHANTABILITY or FITNESS FOR A PARTICULAR PURPOSE. See the GNU General Public License for more details.

 You should have received a copy of the GNU General Public License along with this program; if not, write to the Free Software Foundation, Inc., 59 Temple Place - Suite 330, Boston, MA 02111-1307, USA

Also add information on how to contact you by electronic and paper mail.

If the program is interactive, make it output a short notice like this when it starts in an interactive mode:

 Gnomovision version 69, Copyright (C) 19yy name of author Gnomovision comes with ABSOLUTELY NO WARRANTY; for details type `show w'. This is free software, and you are welcome to redistribute it under certain conditions; type `show c' for details.

The hypothetical commands

 `show w' and `show c' should show the appropriate parts of the General Public License. Of course, the commands you use may be called something other than `show w' and `show c'; they could even be mouse-clicks or menu items--whatever suits your program.

You should also get your employer (if you work as a programmer) or your school, if any, to sign a "copyright disclaimer" for the program, if necessary. Here is a sample; alter the names:

 Yoyodyne, Inc., hereby disclaims all copyright interest in the program `Gnomovision' (which makes passes at compilers) written by James Hacker.

 <signature of Ty Coon>, 1 April 1989 Ty Coon, President of Vice

This General Public License does not permit incorporating your program into proprietary programs. If your program is a subroutine library, you may consider it more useful to permit linking proprietary applications with the library. If this is what you want to do, use the GNU Library General Public License instead of this License.

## **1.666 tcp-wrappers 7.6-7.0.1 0703267**

### **1.666.1 Available under license :**

/\*\*\*\*\*\*\*\*\*\*\*\*\*\*\*\*\*\*\*\*\*\*\*\*\*\*\*\*\*\*\*\*\*\*\*\*\*\*\*\*\*\*\*\*\*\*\*\*\*\*\*\*\*\*\*\*\*\*\*\*\*\*\*\*\*\*\*\*\*\*\*\* \* Copyright 1995 by Wietse Venema. All rights reserved. Some individual

- \* files may be covered by other copyrights.
- \*
- \* This material was originally written and compiled by Wietse Venema at
- \* Eindhoven University of Technology, The Netherlands, in 1990, 1991,
- \* 1992, 1993, 1994 and 1995.
- \*
- \* Redistribution and use in source and binary forms are permitted
- \* provided that this entire copyright notice is duplicated in all such
- \* copies.
- \*
- \* This software is provided "as is" and without any expressed or implied
- \* warranties, including, without limitation, the implied warranties of
- \* merchantibility and fitness for any particular purpose.

\*\*\*\*\*\*\*\*\*\*\*\*\*\*\*\*\*\*\*\*\*\*\*\*\*\*\*\*\*\*\*\*\*\*\*\*\*\*\*\*\*\*\*\*\*\*\*\*\*\*\*\*\*\*\*\*\*\*\*\*\*\*\*\*\*\*\*\*\*\*\*\*/

## **1.667 miglayout 3.6**

### **1.667.1 Available under license :**

No license file was found, but licenses were detected in source scan.

```
/*
```
- \* License (BSD):
- \* ==============
- \*

\* Copyright (c) 2004, Mikael Grev, MiG InfoCom AB. (miglayout (at) miginfocom (dot) com)

- \* All rights reserved.
- \*
- \* Redistribution and use in source and binary forms, with or without modification,
- \* are permitted provided that the following conditions are met:
- \* Redistributions of source code must retain the above copyright notice, this list
- \* of conditions and the following disclaimer.
- \* Redistributions in binary form must reproduce the above copyright notice, this
- \* list of conditions and the following disclaimer in the documentation and/or other
- \* materials provided with the distribution.
- \* Neither the name of the MiG InfoCom AB nor the names of its contributors may be
- \* used to endorse or promote products derived from this software without specific
- \* prior written permission.

 $\ddot{x}$ 

\* THIS SOFTWARE IS PROVIDED BY THE COPYRIGHT HOLDERS AND CONTRIBUTORS "AS IS" AND

 \* ANY EXPRESS OR IMPLIED WARRANTIES, INCLUDING, BUT NOT LIMITED TO, THE IMPLIED \* WARRANTIES OF MERCHANTABILITY AND FITNESS FOR A PARTICULAR PURPOSE ARE DISCLAIMED.

\* IN NO EVENT SHALL THE COPYRIGHT OWNER OR CONTRIBUTORS BE LIABLE FOR ANY DIRECT, \* INDIRECT, INCIDENTAL, SPECIAL, EXEMPLARY, OR CONSEQUENTIAL DAMAGES (INCLUDING, \* BUT NOT LIMITED TO, PROCUREMENT OF SUBSTITUTE GOODS OR SERVICES; LOSS OF USE, DATA,

\* OR PROFITS; OR BUSINESS INTERRUPTION) HOWEVER CAUSED AND ON ANY THEORY OF LIABILITY,

\* WHETHER IN CONTRACT, STRICT LIABILITY, OR TORT (INCLUDING NEGLIGENCE OR OTHERWISE)

\* ARISING IN ANY WAY OUT OF THE USE OF THIS SOFTWARE, EVEN IF ADVISED OF THE POSSIBILITY

```
* OF SUCH DAMAGE.
```
\*

```
* @version 1.0
```
\* @author Mikael Grev, MiG InfoCom AB

```
Date: 2006-sep-08
```
\*/

Found in path(s):

\* /opt/ws\_local/PERMITS\_SQL/1052118761\_1591957600.4/0/miglayout-3-6-sources-1 jar/net/miginfocom/layout/AC.java

\* /opt/ws\_local/PERMITS\_SQL/1052118761\_1591957600.4/0/miglayout-3-6-sources-1 jar/net/miginfocom/layout/ComponentWrapper.java

\*

 /opt/ws\_local/PERMITS\_SQL/1052118761\_1591957600.4/0/miglayout-3-6-sources-1 jar/net/miginfocom/layout/IDEUtil.java

\* /opt/ws\_local/PERMITS\_SQL/1052118761\_1591957600.4/0/miglayout-3-6-sources-1 jar/net/miginfocom/layout/UnitConverter.java

\* /opt/ws\_local/PERMITS\_SQL/1052118761\_1591957600.4/0/miglayout-3-6-sources-1 jar/net/miginfocom/layout/Grid.java

\* /opt/ws\_local/PERMITS\_SQL/1052118761\_1591957600.4/0/miglayout-3-6-sources-1 jar/net/miginfocom/layout/ContainerWrapper.java

\* /opt/ws\_local/PERMITS\_SQL/1052118761\_1591957600.4/0/miglayout-3-6-sources-1 jar/net/miginfocom/swing/SwingContainerWrapper.java

\* /opt/ws\_local/PERMITS\_SQL/1052118761\_1591957600.4/0/miglayout-3-6-sources-1 jar/net/miginfocom/swt/MigLayout.java

\* /opt/ws\_local/PERMITS\_SQL/1052118761\_1591957600.4/0/miglayout-3-6-sources-1 jar/net/miginfocom/swt/SwtContainerWrapper.java

\* /opt/ws\_local/PERMITS\_SQL/1052118761\_1591957600.4/0/miglayout-3-6-sources-1 jar/net/miginfocom/layout/ConstraintParser.java

\*

 /opt/ws\_local/PERMITS\_SQL/1052118761\_1591957600.4/0/miglayout-3-6-sources-1 jar/net/miginfocom/swt/SwtComponentWrapper.java

\* /opt/ws\_local/PERMITS\_SQL/1052118761\_1591957600.4/0/miglayout-3-6-sources-1 jar/net/miginfocom/layout/LinkHandler.java

\* /opt/ws\_local/PERMITS\_SQL/1052118761\_1591957600.4/0/miglayout-3-6-sources-1-

jar/net/miginfocom/demo/SwtDemo.java

\* /opt/ws\_local/PERMITS\_SQL/1052118761\_1591957600.4/0/miglayout-3-6-sources-1 jar/net/miginfocom/demo/SwingDemo.java

\* /opt/ws\_local/PERMITS\_SQL/1052118761\_1591957600.4/0/miglayout-3-6-sources-1 jar/net/miginfocom/layout/UnitValue.java

\* /opt/ws\_local/PERMITS\_SQL/1052118761\_1591957600.4/0/miglayout-3-6-sources-1 jar/net/miginfocom/layout/ResizeConstraint.java

\* /opt/ws\_local/PERMITS\_SQL/1052118761\_1591957600.4/0/miglayout-3-6-sources-1 jar/net/miginfocom/layout/BoundSize.java

\* /opt/ws\_local/PERMITS\_SQL/1052118761\_1591957600.4/0/miglayout-3-6-sources-1 jar/net/miginfocom/layout/LC.java

\* /opt/ws\_local/PERMITS\_SQL/1052118761\_1591957600.4/0/miglayout-3-6-sources-1 jar/net/miginfocom/swing/SwingComponentWrapper.java

\*

 /opt/ws\_local/PERMITS\_SQL/1052118761\_1591957600.4/0/miglayout-3-6-sources-1 jar/net/miginfocom/layout/LayoutUtil.java

\* /opt/ws\_local/PERMITS\_SQL/1052118761\_1591957600.4/0/miglayout-3-6-sources-1 jar/net/miginfocom/swing/MigLayout.java

\* /opt/ws\_local/PERMITS\_SQL/1052118761\_1591957600.4/0/miglayout-3-6-sources-1 jar/net/miginfocom/layout/PlatformDefaults.java

No license file was found, but licenses were detected in source scan.

/\*

\* License (BSD):

 $* = = = = = = = = = = =$ 

\*

\* Copyright (c) 2004, Mikael Grev, MiG InfoCom AB. (miglayout (at) miginfocom (dot) com)

\* All rights reserved.

\*

\* Redistribution and use in source and binary forms, with or without modification,

\* are permitted provided that the following conditions are met:

\* Redistributions of source code must retain the above copyright notice, this list

\* of conditions and the following disclaimer.

\* Redistributions in binary form must reproduce the above copyright notice, this

\* list of conditions and the following disclaimer in the documentation and/or other

\* materials provided with the distribution.

\* Neither the name of the MiG InfoCom AB nor the names of its contributors may be

\* used to endorse or promote products derived from this software without specific

\* prior written permission.

\*

\* THIS SOFTWARE IS PROVIDED BY THE COPYRIGHT HOLDERS AND CONTRIBUTORS "AS IS" AND \* ANY EXPRESS OR IMPLIED WARRANTIES, INCLUDING, BUT NOT LIMITED TO, THE IMPLIED \* WARRANTIES OF MERCHANTABILITY AND FITNESS FOR A PARTICULAR PURPOSE ARE DISCLAIMED.

\* IN NO EVENT SHALL THE COPYRIGHT OWNER OR CONTRIBUTORS BE LIABLE FOR ANY DIRECT, \* INDIRECT, INCIDENTAL, SPECIAL, EXEMPLARY, OR CONSEQUENTIAL DAMAGES (INCLUDING, \* BUT NOT LIMITED TO, PROCUREMENT OF SUBSTITUTE GOODS OR SERVICES; LOSS OF USE, DATA,

\* OR PROFITS; OR BUSINESS INTERRUPTION) HOWEVER CAUSED AND ON ANY THEORY OF LIABILITY,

\* WHETHER IN CONTRACT, STRICT LIABILITY, OR TORT (INCLUDING NEGLIGENCE OR OTHERWISE)

\* ARISING IN ANY WAY OUT OF THE USE OF THIS SOFTWARE, EVEN IF ADVISED OF THE POSSIBILITY

\* OF SUCH DAMAGE.

\*

\* @version 1.0

\* @author Mikael Grev, MiG InfoCom AB

Date: 2006-sep-08

\*/

/\*\* Returns the gaps as pixel values.

 \* @param parent The parent. Used to get the pixel values.

 \* @param defGap The default gap to use if there is no gap set on this object (i.e. it is null).

 \* @param

refSize The reference size used to get the pixel sizes.

 \* @param before IF it is the gap before rather than the gap after to return.

 \* @return The [min,preferred,max] sizes for the specified gap. Uses {@link

net.miginfocom.layout.LayoutUtil#NOT\_SET}

 $*$  for gap sizes that are  $<$ code $>$ null $<$ /code $>$ . Returns  $<$ code $>$ null $<$ /code $>$  if there was no gap specified. A new and free to use array.

 \*/

Found in path(s):

\* /opt/ws\_local/PERMITS\_SQL/1052118761\_1591957600.4/0/miglayout-3-6-sources-1-

jar/net/miginfocom/layout/DimConstraint.java

No license file was found, but licenses were detected in source scan.

/\*

\* License (BSD):

\* --------------

\*

\* Copyright (c) 2004, Mikael Grev, MiG InfoCom AB. (miglayout (at) miginfocom (dot) com)

\* All rights reserved.

\*

\* Redistribution and use in source and binary forms, with or without modification,

\* are permitted provided that the following conditions are met:

\* Redistributions of source code must retain the above copyright notice, this list

\* of conditions and the following disclaimer.

\* Redistributions in binary form must reproduce the above copyright notice, this

\* list of conditions and the following disclaimer in the documentation and/or other

\* materials provided with the distribution.

\* Neither the name of the MiG InfoCom AB nor the names of its contributors may be

\* used to endorse or promote products derived from this software without specific

\* prior written permission.

\*

\* THIS SOFTWARE IS PROVIDED BY THE COPYRIGHT HOLDERS AND CONTRIBUTORS "AS IS" AND

 \* ANY EXPRESS OR IMPLIED WARRANTIES, INCLUDING, BUT NOT LIMITED TO, THE IMPLIED \* WARRANTIES OF MERCHANTABILITY AND FITNESS FOR A PARTICULAR PURPOSE ARE DISCLAIMED.

\* IN NO EVENT SHALL THE COPYRIGHT OWNER OR CONTRIBUTORS BE LIABLE FOR ANY DIRECT, \* INDIRECT, INCIDENTAL, SPECIAL, EXEMPLARY, OR CONSEQUENTIAL DAMAGES (INCLUDING, \* BUT NOT LIMITED TO, PROCUREMENT OF SUBSTITUTE GOODS OR SERVICES; LOSS OF USE, **DATA** 

\* OR PROFITS; OR BUSINESS INTERRUPTION) HOWEVER CAUSED AND ON ANY THEORY OF LIABILITY,

\* WHETHER IN CONTRACT, STRICT LIABILITY, OR TORT (INCLUDING NEGLIGENCE OR OTHERWISE)

\* ARISING IN ANY WAY OUT OF THE USE OF THIS SOFTWARE, EVEN IF ADVISED OF THE POSSIBILITY

\* OF SUCH DAMAGE.

\*

\* @version 1.0

\* @author Mikael Grev, MiG InfoCom AB

Date: 2006-sep-08

\*/

/\*\* Returns the absolute positioning of one or more of the edges. This will be applied last in the layout cycle and will not

 \* affect the flow or grid positions. The positioning is relative to the parent and can not (as padding) be used

\* to adjust the edges relative to the old value. May be <code>null</code> and elements may be <code>null</code>.

 \* <code>null</code> value(s) for the x2 and y2 will be interpreted as to keep the preferred size and thus the x1

 \* and x2 will just absolutely positions the component.

 $*$  <p>

 \* Note that {@link #setBoundsInGrid(boolean)} changes the interpretation of thisproperty slightly.

 $*$  <p>

 \* For a more thorough explanation of what this constraint does see the white paper or cheat Sheet at www.migcomponents.com.

 \* @return The current value as a new array, free to modify.

 \*/

Found in path(s):

\* /opt/ws\_local/PERMITS\_SQL/1052118761\_1591957600.4/0/miglayout-3-6-sources-1 jar/net/miginfocom/layout/CC.java

## **1.668 minised 1.13**

## **1.668.1 Available under license :**

No license file was found, but licenses were detected in source scan.

this program is now distributed under GPL.

Found in path(s):

\* /opt/ws\_local/PERMITS\_SQL/1052118795\_1591957559.35/0/bnjf-minised-1-13-0-g0c513b7-tar-gz/bnjf-

minised-a3af69b/README No license file was found, but licenses were detected in source scan.

This program is distributed under the GPL.

Found in path(s):

\* /opt/ws\_local/PERMITS\_SQL/1052118795\_1591957559.35/0/bnjf-minised-1-13-0-g0c513b7-tar-gz/bnjfminised-a3af69b/minised.1

# **1.669 glibc 2.3.3-40.0.109 0703267**

## **1.669.1 Available under license :**

Copyright 1992, 1993, 1994, 1997 Henry Spencer. All rights reserved. This software is not subject to any license of the American Telephone and Telegraph Company or of the Regents of the University of California.

Permission is granted to anyone to use this software for any purpose on any computer system, and to alter it and redistribute it, subject to the following restrictions:

1. The author is not responsible for the consequences of use of this software, no matter how awful, even if they arise from flaws in it.

2. The origin of this software must not be misrepresented, either by explicit claim or by omission. Since few users ever read sources, credits must appear in the documentation.

3. Altered versions must be plainly marked as such, and must not be misrepresented as being the original software. Since few users ever read sources, credits must appear in the documentation.

4. This notice may not be removed or altered. GNU GENERAL PUBLIC LICENSE Version 2, June 1991

Copyright (C) 1989, 1991 Free Software Foundation, Inc. 59 Temple Place, Suite 330, Boston, MA 02111-1307 USA Everyone is permitted to copy and distribute verbatim copies of this license document, but changing it is not allowed.

### Preamble

 The licenses for most software are designed to take away your freedom to share and change it. By contrast, the GNU General Public License is intended to guarantee your freedom to share and change free software--to make sure the software is free for all its users. This General Public License applies to most of the Free Software
Foundation's software and to any other program whose authors commit to using it. (Some other Free Software Foundation software is covered by the GNU Library General Public License instead.) You can apply it to your programs, too.

 When we speak of free software, we are referring to freedom, not price. Our General Public Licenses are designed to make sure that you have the freedom to distribute copies of free software (and charge for this service if you wish), that you receive source code or can get it if you want it, that you can change the software or use pieces of it in new free programs; and that you know you can do these things.

 To protect your rights, we need to make restrictions that forbid anyone to deny you these rights or to ask you to surrender the rights. These restrictions translate to certain responsibilities for you if you distribute copies of the software, or if you modify it.

 For example, if you distribute copies of such a program, whether gratis or for a fee, you must give the recipients all the rights that you have. You must make sure that they, too, receive or can get the source code. And you must show them these terms so they know their rights.

 We protect your rights with two steps: (1) copyright the software, and (2) offer you this license which gives you legal permission to copy,

distribute and/or modify the software.

 Also, for each author's protection and ours, we want to make certain that everyone understands that there is no warranty for this free software. If the software is modified by someone else and passed on, we want its recipients to know that what they have is not the original, so that any problems introduced by others will not reflect on the original authors' reputations.

 Finally, any free program is threatened constantly by software patents. We wish to avoid the danger that redistributors of a free program will individually obtain patent licenses, in effect making the program proprietary. To prevent this, we have made it clear that any patent must be licensed for everyone's free use or not licensed at all.

 The precise terms and conditions for copying, distribution and modification follow.

# GNU GENERAL PUBLIC LICENSE TERMS AND CONDITIONS FOR COPYING, DISTRIBUTION AND MODIFICATION

### 0. This License applies to any program

or other work which contains

a notice placed by the copyright holder saying it may be distributed under the terms of this General Public License. The "Program", below, refers to any such program or work, and a "work based on the Program" means either the Program or any derivative work under copyright law: that is to say, a work containing the Program or a portion of it, either verbatim or with modifications and/or translated into another language. (Hereinafter, translation is included without limitation in the term "modification".) Each licensee is addressed as "you".

Activities other than copying, distribution and modification are not covered by this License; they are outside its scope. The act of running the Program is not restricted, and the output from the Program is covered only if its contents constitute a work based on the Program (independent of having been made by running the Program). Whether that is true depends on what the Program does.

- 1. You may copy and distribute
- verbatim copies of the Program's

source code as you receive it, in any medium, provided that you conspicuously and appropriately publish on each copy an appropriate copyright notice and disclaimer of warranty; keep intact all the notices that refer to this License and to the absence of any warranty; and give any other recipients of the Program a copy of this License along with the Program.

You may charge a fee for the physical act of transferring a copy, and you may at your option offer warranty protection in exchange for a fee.

 2. You may modify your copy or copies of the Program or any portion of it, thus forming a work based on the Program, and copy and distribute such modifications or work under the terms of Section 1 above, provided that you also meet all of these conditions:

 a) You must cause the modified files to carry prominent notices stating that you changed the files and the date of any change.

 b) You must cause any work that you distribute or publish, that in

 whole or in part contains or is derived from the Program or any part thereof, to be licensed as a whole at no charge to all third parties under the terms of this License.

 c) If the modified program normally reads commands interactively when run, you must cause it, when started running for such interactive use in the most ordinary way, to print or display an announcement including an appropriate copyright notice and a

 notice that there is no warranty (or else, saying that you provide a warranty) and that users may redistribute the program under these conditions, and telling the user how to view a copy of this License. (Exception: if the Program itself is interactive but does not normally print such an announcement, your work based on the Program is not required to print an announcement.)

These requirements apply to the modified work as a whole. If identifiable sections of that work are not derived from the Program, and can

 be reasonably considered independent and separate works in themselves, then this License, and its terms, do not apply to those sections when you distribute them as separate works. But when you distribute the same sections as part of a whole which is a work based on the Program, the distribution of the whole must be on the terms of this License, whose permissions for other licensees extend to the entire whole, and thus to each and every part regardless of who wrote it.

Thus, it is not the intent of this section to claim rights or contest your rights to work written entirely by you; rather, the intent is to exercise the right to control the distribution of derivative or collective works based on the Program.

In addition, mere aggregation of another work not based on the Program with the Program (or with a work based on the Program) on a volume of a storage or distribution medium does not bring the other work under the scope of this License.

3. You may copy and distribute the Program

(or a work based on it,

under Section 2) in object code or executable form under the terms of Sections 1 and 2 above provided that you also do one of the following:

 a) Accompany it with the complete corresponding machine-readable source code, which must be distributed under the terms of Sections 1 and 2 above on a medium customarily used for software interchange; or,

 b) Accompany it with a written offer, valid for at least three years, to give any third party, for a charge no more than your cost of physically performing source distribution, a complete machine-readable copy of the corresponding source code, to be distributed under the terms of Sections 1 and 2 above on a medium customarily used for software interchange; or,

 c) Accompany it with the information you received as to the offer to distribute corresponding source code. (This alternative is allowed only for noncommercial distribution and only if you received the program

 in object code or executable form with such an offer, in accord with Subsection b above.)

The source code for a work means the preferred form of the work for making modifications to it. For an executable work, complete source code means all the source code for all modules it contains, plus any associated interface definition files, plus the scripts used to control compilation and installation of the executable. However, as a special exception, the source code distributed need not include anything that is normally distributed (in either source or binary form) with the major components (compiler, kernel, and so on) of the operating system on which the executable runs, unless that component itself accompanies the executable.

If distribution of executable or object code is made by offering access to copy from a designated place, then offering equivalent access to copy the source code from the same place counts as distribution of the source code, even though third parties are not compelled

to copy the source along with the object code.

 4. You may not copy, modify, sublicense, or distribute the Program except as expressly provided under this License. Any attempt otherwise to copy, modify, sublicense or distribute the Program is void, and will automatically terminate your rights under this License. However, parties who have received copies, or rights, from you under this License will not have their licenses terminated so long as such parties remain in full compliance.

 5. You are not required to accept this License, since you have not signed it. However, nothing else grants you permission to modify or distribute the Program or its derivative works. These actions are prohibited by law if you do not accept this License. Therefore, by modifying or distributing the Program (or any work based on the Program), you indicate your acceptance of this License to do so, and all its terms and conditions for copying, distributing or modifying the Program or works based on it.

 6. Each time you redistribute the Program (or any work based on the Program), the recipient automatically receives a license from the original licensor to copy, distribute or modify the Program subject to these terms and conditions. You may not impose any further restrictions on the recipients' exercise of the rights granted herein. You are not responsible for enforcing compliance by third parties to this License.

7. If, as a consequence of a court judgment or allegation of patent

infringement or for any other reason (not limited to patent issues), conditions are imposed on you (whether by court order, agreement or otherwise) that contradict the conditions of this License, they do not excuse you from the conditions of this License. If you cannot distribute so as to satisfy simultaneously your obligations under this License and any other pertinent obligations, then as a consequence you may not distribute the Program at all. For example, if a patent license would not permit

 royalty-free redistribution of the Program by all those who receive copies directly or indirectly through you, then the only way you could satisfy both it and this License would be to refrain entirely from distribution of the Program.

If any portion of this section is held invalid or unenforceable under any particular circumstance, the balance of the section is intended to apply and the section as a whole is intended to apply in other circumstances.

It is not the purpose of this section to induce you to infringe any patents or other property right claims or to contest validity of any such claims; this section has the sole purpose of protecting the integrity of the free software distribution system, which is implemented by public license practices. Many people have made generous contributions to the wide range of software distributed through that system in reliance on consistent application of that system; it is up to the author/donor to decide if he or she is willing to distribute

 software through any other system and a licensee cannot impose that choice.

This section is intended to make thoroughly clear what is believed to be a consequence of the rest of this License.

 8. If the distribution and/or use of the Program is restricted in certain countries either by patents or by copyrighted interfaces, the original copyright holder who places the Program under this License may add an explicit geographical distribution limitation excluding those countries, so that distribution is permitted only in or among countries not thus excluded. In such case, this License incorporates the limitation as if written in the body of this License.

 9. The Free Software Foundation may publish revised and/or new versions of the General Public License from time to time. Such new versions will be similar in spirit to the present version, but may differ in detail to address new problems or concerns.

Each version is given a distinguishing version number. If the Program specifies

 a version number of this License which applies to it and "any later version", you have the option of following the terms and conditions either of that version or of any later version published by the Free Software Foundation. If the Program does not specify a version number of this License, you may choose any version ever published by the Free Software Foundation.

 10. If you wish to incorporate parts of the Program into other free programs whose distribution conditions are different, write to the author to ask for permission. For software which is copyrighted by the Free Software Foundation, write to the Free Software Foundation; we sometimes make exceptions for this. Our decision will be guided by the two goals of preserving the free status of all derivatives of our free software and of promoting the sharing and reuse of software generally.

 NO WARRANTY

REPAIR OR CORRECTION.

 11. BECAUSE THE PROGRAM IS LICENSED FREE OF CHARGE, THERE IS NO WARRANTY FOR THE PROGRAM, TO THE EXTENT PERMITTED BY APPLICABLE LAW. EXCEPT WHEN OTHERWISE STATED IN WRITING THE COPYRIGHT HOLDERS AND/OR OTHER PARTIES PROVIDE THE PROGRAM "AS IS" WITHOUT WARRANTY OF ANY KIND, EITHER EXPRESSED OR IMPLIED, INCLUDING, BUT NOT LIMITED TO, THE IMPLIED WARRANTIES OF MERCHANTABILITY AND FITNESS FOR A PARTICULAR PURPOSE. THE ENTIRE RISK AS TO THE QUALITY AND PERFORMANCE OF THE PROGRAM IS WITH YOU. SHOULD THE PROGRAM PROVE DEFECTIVE, YOU ASSUME THE COST OF ALL NECESSARY SERVICING,

 12. IN NO EVENT UNLESS REQUIRED BY APPLICABLE LAW OR AGREED TO IN WRITING WILL ANY COPYRIGHT HOLDER, OR ANY OTHER PARTY WHO MAY MODIFY AND/OR REDISTRIBUTE THE PROGRAM AS PERMITTED ABOVE, BE LIABLE TO YOU FOR DAMAGES, INCLUDING ANY GENERAL, SPECIAL, INCIDENTAL OR CONSEQUENTIAL DAMAGES ARISING OUT OF THE USE OR INABILITY TO USE THE PROGRAM (INCLUDING BUT NOT LIMITED TO LOSS OF DATA OR DATA BEING RENDERED INACCURATE OR LOSSES SUSTAINED BY YOU OR THIRD PARTIES OR A FAILURE OF THE PROGRAM TO OPERATE WITH ANY OTHER PROGRAMS),

 EVEN IF SUCH HOLDER OR OTHER PARTY HAS BEEN ADVISED OF THE POSSIBILITY OF SUCH DAMAGES.

### END OF TERMS AND CONDITIONS

 How to Apply These Terms to Your New Programs

 If you develop a new program, and you want it to be of the greatest possible use to the public, the best way to achieve this is to make it free software which everyone can redistribute and change under these terms.

To do so, attach the following notices to the program. It is safest

to attach them to the start of each source file to most effectively convey the exclusion of warranty; and each file should have at least the "copyright" line and a pointer to where the full notice is found.

 <one line to give the program's name and a brief idea of what it does.> Copyright  $(C)$  <year > <name of author>

 This program is free software; you can redistribute it and/or modify it under the terms of the GNU General Public License as published by the Free Software Foundation; either version 2 of the License, or (at your option) any later version.

 This program is distributed in the hope that it will be useful, but WITHOUT ANY WARRANTY; without even the implied warranty of MERCHANTABILITY or FITNESS FOR A PARTICULAR PURPOSE. See the GNU General Public License for more details.

 You should have received a copy of the GNU General Public License along with this program; if not, write to the Free Software Foundation, Inc., 59 Temple Place, Suite 330, Boston, MA 02111-1307 USA

Also add information on how to contact you by electronic and paper mail.

If the program is interactive, make it output a short notice like this when it starts in an interactive mode:

 Gnomovision version 69, Copyright (C) year name of author Gnomovision comes with ABSOLUTELY NO WARRANTY; for details type `show w'. This is free software, and you are welcome to redistribute it under certain conditions; type `show c' for details.

The hypothetical commands

 `show w' and `show c' should show the appropriate parts of the General Public License. Of course, the commands you use may be called something other than `show w' and `show c'; they could even be mouse-clicks or menu items--whatever suits your program.

You should also get your employer (if you work as a programmer) or your school, if any, to sign a "copyright disclaimer" for the program, if necessary. Here is a sample; alter the names:

 Yoyodyne, Inc., hereby disclaims all copyright interest in the program `Gnomovision' (which makes passes at compilers) written by James Hacker.

 <signature of Ty Coon>, 1 April 1989 Ty Coon, President of Vice

This General Public License does not permit incorporating your program into proprietary programs. If your program is a subroutine library, you may consider it more useful to permit linking proprietary applications with the library. If this is what you want to do, use the GNU Library General Public License instead of this License.

@appendix GNU Free Documentation License

@cindex FDL, GNU Free Documentation License @center Version 1.1, March 2000

@display

Copyright @copyright{} 2000 Free Software Foundation, Inc. 59 Temple Place, Suite 330, Boston, MA 02111-1307, USA

Everyone is permitted to copy and distribute verbatim copies of this license document, but changing it is not allowed. @end display

@enumerate 0 @item PREAMBLE

The purpose of this License is to make a manual, textbook, or other written document @dfn{free} in the sense of freedom: to assure everyone the effective freedom to copy and redistribute it, with or without modifying it, either commercially or noncommercially. Secondarily, this License preserves for the author and publisher a way to get credit for their work, while not being considered responsible for modifications made by others.

This License is a kind of ``copyleft'', which means that derivative works of the document must themselves be free in the same sense. It complements the GNU General Public License, which is a copyleft license designed for free software.

We have designed this License in order to use it for manuals for free software, because free software needs free documentation: a free program should come with manuals providing the same freedoms that the software does. But this License is not limited to software manuals; it can be used for any textual work, regardless of subject matter or whether it is published as a printed book. We recommend this License principally for works whose purpose is instruction or reference.

@item APPLICABILITY AND DEFINITIONS This License applies to any manual or other work that contains a notice placed by the copyright holder saying it can be distributed under the terms of this License. The ``Document'', below, refers to any such manual or work. Any member of the public is a licensee, and is addressed as ``you''.

A ``Modified Version'' of the Document means any work containing the Document or a portion of it, either copied verbatim, or with modifications and/or translated into another language.

A ``Secondary Section'' is a named appendix or a front-matter section of the Document that deals exclusively with the relationship of the publishers or authors of the Document to the Document's overall subject (or to related matters) and contains nothing that could fall directly within that overall subject. (For example, if the Document is in part a textbook of mathematics, a Secondary Section may not explain any mathematics.) The relationship could be a matter of historical connection with the subject or with related matters, or of legal, commercial, philosophical, ethical or political position regarding them.

The ``Invariant Sections'' are certain Secondary Sections whose titles are designated, as being those of Invariant Sections, in the notice that says that the Document is released under this License.

The ``Cover Texts'' are certain short passages of text that are listed, as Front-Cover Texts or Back-Cover Texts, in the notice that says that the Document is released under this License.

A ``Transparent'' copy of the Document means a machine-readable copy, represented in a format whose specification is available to the general public, whose contents can be viewed and edited directly and straightforwardly with generic text editors or (for images composed of pixels) generic paint programs or (for drawings) some widely available drawing editor, and that is suitable for input to text formatters or for automatic translation to a variety of formats suitable for input to text formatters. A copy made in an otherwise Transparent file format whose markup has been designed to thwart or discourage subsequent modification by readers is not Transparent. A copy that is not ``Transparent'' is called ``Opaque''.

Examples of suitable formats for Transparent copies include plain @sc{ascii} without markup, Texinfo input format, La@TeX{} input format, @acronym{SGML} or @acronym{XML} using a publicly

#### available

@acronym{DTD}, and standard-conforming simple @acronym{HTML} designed for human modification. Opaque formats include PostScript, @acronym{PDF}, proprietary formats that can be read and edited only by proprietary word processors, @acronym{SGML} or @acronym{XML} for which the @acronym{DTD} and/or processing tools are not generally available, and the machine-generated @acronym{HTML} produced by some word processors for output purposes only.

The ``Title Page'' means, for a printed book, the title page itself, plus such following pages as are needed to hold, legibly, the material this License requires to appear in the title page. For works in formats which do not have any title page as such, ``Title Page'' means the text near the most prominent appearance of the work's title, preceding the beginning of the body of the text.

## @item VERBATIM COPYING

You may copy and distribute the Document in any medium, either commercially or noncommercially, provided that this License, the copyright

 notices, and the license notice saying this License applies to the Document are reproduced in all copies, and that you add no other conditions whatsoever to those of this License. You may not use technical measures to obstruct or control the reading or further copying of the copies you make or distribute. However, you may accept compensation in exchange for copies. If you distribute a large enough number of copies you must also follow the conditions in section 3.

You may also lend copies, under the same conditions stated above, and you may publicly display copies.

## @item COPYING IN QUANTITY

If you publish printed copies of the Document numbering more than 100, and the Document's license notice requires Cover Texts, you must enclose the copies in covers that carry, clearly and legibly, all these Cover Texts: Front-Cover Texts on the front cover, and Back-Cover Texts on the back cover. Both covers must also clearly and legibly identify you as the publisher of these copies.

The front cover must present

the full title with all words of the title equally prominent and visible. You may add other material on the covers in addition. Copying with changes limited to the covers, as long as they preserve the title of the Document and satisfy these conditions, can be treated as verbatim copying in other respects.

If the required texts for either cover are too voluminous to fit legibly, you should put the first ones listed (as many as fit reasonably) on the actual cover, and continue the rest onto adjacent pages.

If you publish or distribute Opaque copies of the Document numbering more than 100, you must either include a machine-readable Transparent copy along with each Opaque copy, or state in or with each Opaque copy a publicly-accessible computer-network location containing a complete Transparent copy of the Document, free of added material, which the general network-using public has access to download anonymously at no charge using public-standard network

protocols. If you use the latter

option, you must take reasonably prudent steps, when you begin distribution of Opaque copies in quantity, to ensure that this Transparent copy will remain thus accessible at the stated location until at least one year after the last time you distribute an Opaque copy (directly or through your agents or retailers) of that edition to the public.

It is requested, but not required, that you contact the authors of the Document well before redistributing any large number of copies, to give them a chance to provide you with an updated version of the Document.

## @item MODIFICATIONS

You may copy and distribute a Modified Version of the Document under the conditions of sections 2 and 3 above, provided that you release the Modified Version under precisely this License, with the Modified Version filling the role of the Document, thus licensing distribution and modification of the Modified Version to whoever possesses a copy of it. In addition, you must do these things in the Modified Version:

### @enumerate A

#### @item

Use in the Title Page (and on the covers, if any) a title distinct from that of the Document, and from those of previous versions (which should, if there were any, be listed in the History section of the Document). You may use the same title as a previous version if the original publisher of that version gives permission.

### @item

List on the Title Page, as authors, one or more persons or entities responsible for authorship of the modifications in the Modified Version, together with at least five of the principal authors of the Document (all of its principal authors, if it has less than five).

### @item

State on the Title page the name of the publisher of the Modified Version, as the publisher.

### @item

Preserve all the copyright notices of the Document.

### @item

Add an appropriate copyright notice for your modifications adjacent to the other copyright notices.

### @item

Include, immediately after the copyright notices, a license notice giving the public permission to use the Modified Version under the terms of this License, in the form shown in the Addendum below.

### @item

Preserve in that license notice the full lists of Invariant Sections and required Cover Texts given in the Document's license notice.

### @item

Include an unaltered copy of this License.

#### @item

Preserve the section entitled ``History'', and its title, and add to it an item stating at least the title, year, new authors, and publisher of the Modified Version as given on the Title Page. If there is no section entitled ``History'' in the Document, create one stating the title, year, authors, and publisher of the Document as given on its Title Page, then add an item describing the Modified Version as stated in the previous sentence.

#### @item

Preserve the network location, if any, given in the Document for public access to a Transparent copy of the Document, and likewise the network locations given in the Document for previous versions it was based on. These may be placed

in the ``History'' section.

You may omit a network location for a work that was published at least four years before the Document itself, or if the original publisher of the version it refers to gives permission.

### @item

In any section entitled ``Acknowledgments'' or ``Dedications'', preserve the section's title, and preserve in the section all the

substance and tone of each of the contributor acknowledgments and/or dedications given therein.

### @item

Preserve all the Invariant Sections of the Document, unaltered in their text and in their titles. Section numbers or the equivalent are not considered part of the section titles.

#### @item

Delete any section entitled ``Endorsements''. Such a section may not be included in the Modified Version.

### @item

Do not retitle any existing section as ``Endorsements'' or to conflict in title with any Invariant Section. @end enumerate

If the Modified Version includes new front-matter sections or appendices that qualify as Secondary Sections and contain no material

copied from the Document, you may at your option designate some or all of these sections as invariant. To do this, add their titles to the list of Invariant Sections in the Modified Version's license notice. These titles must be distinct from any other section titles.

You may add a section entitled ``Endorsements'', provided it contains nothing but endorsements of your Modified Version by various parties---for example, statements of peer review or that the text has been approved by an organization as the authoritative definition of a standard.

You may add a passage of up to five words as a Front-Cover Text, and a passage of up to 25 words as a Back-Cover Text, to the end of the list of Cover Texts in the Modified Version. Only one passage of Front-Cover Text and one of Back-Cover Text may be added by (or through arrangements made by) any one entity. If the Document already includes a cover text for the same cover, previously added by you or by arrangement made by the

 same entity you are acting on behalf of, you may not add another; but you may replace the old one, on explicit permission from the previous publisher that added the old one.

The author(s) and publisher(s) of the Document do not by this License give permission to use their names for publicity for or to assert or imply endorsement of any Modified Version.

@item COMBINING DOCUMENTS

You may combine the Document with other documents released under this License, under the terms defined in section 4 above for modified versions, provided that you include in the combination all of the Invariant Sections of all of the original documents, unmodified, and list them all as Invariant Sections of your combined work in its license notice.

The combined work need only contain one copy of this License, and multiple identical Invariant Sections may be replaced with a single copy. If there are multiple Invariant Sections with the same name but different contents, make the title of each such section unique by adding at the end of it, in parentheses, the name of the original

author or publisher of that section if known, or else a unique number. Make the same adjustment to the section titles in the list of Invariant Sections in the license notice of the combined work.

In the combination, you must combine any sections entitled ``History'' in the various original documents, forming one section entitled ``History''; likewise combine any sections entitled ``Acknowledgments'', and any sections entitled ``Dedications''. You must delete all sections entitled ``Endorsements.''

## @item COLLECTIONS OF DOCUMENTS

You may make a collection consisting of the Document and other documents released under this License, and replace the individual copies of this License in the various documents with a single copy that is included in the collection, provided that you follow the rules of this License for verbatim copying of each of the documents in all other respects.

You may extract a single document

from such a collection, and distribute

it individually under this License, provided you insert a copy of this License into the extracted document, and follow this License in all other respects regarding verbatim copying of that document.

### @item

## AGGREGATION WITH INDEPENDENT WORKS

A compilation of the Document or its derivatives with other separate and independent documents or works, in or on a volume of a storage or distribution medium, does not as a whole count as a Modified Version of the Document, provided no compilation copyright is claimed for the compilation. Such a compilation is called an ``aggregate'', and this License does not apply to the other self-contained works thus compiled with the Document, on account of their being thus compiled, if they are not themselves derivative works of the Document.

If the Cover Text requirement of section 3 is applicable to these copies of the Document, then if the Document is less than one quarter of the entire aggregate, the Document's Cover Texts may be placed on covers that surround only the Document within the aggregate. Otherwise they must appear on covers around the whole aggregate.

## @item **TRANSLATION**

Translation is considered a kind of modification, so you may distribute translations of the Document under the terms of section 4. Replacing Invariant Sections with translations requires special permission from their copyright holders, but you may include translations of some or all Invariant Sections in addition to the original versions of these Invariant Sections. You may include a translation of this License provided that you also include the original English version of this License. In case of a disagreement between the translation and the original English version of this License, the original English version will prevail.

## @item **TERMINATION**

You may not copy, modify, sublicense, or distribute the Document except as expressly provided for under this License. Any other attempt to copy, modify, sublicense or distribute the Document is void, and will automatically terminate your rights under this License. However, parties who have received copies, or rights, from you under this License will not have their licenses terminated so long as such parties remain in full compliance.

# @item FUTURE REVISIONS OF THIS LICENSE

The Free Software Foundation may publish new, revised versions of the GNU Free Documentation License from time to time. Such new versions will be similar in spirit to the present version, but may differ in detail to address new problems or concerns. See @uref{http://www.gnu.org/copyleft/}.

Each version of the License is given a distinguishing version number. If the Document specifies that a particular numbered version of this License ``or any later version'' applies to it, you have the option of

following the terms and conditions either of that specified version or of any later version that has been published (not as a draft) by the Free Software Foundation. If the Document does not specify a version number of this License, you may choose any version ever published (not as a draft) by the Free Software Foundation. @end enumerate

#### @page

@appendixsubsec ADDENDUM: How to use this License for your documents

To use this License in a document you have written, include a copy of the License in the document and put the following copyright and license notices just after the title page:

#### @smallexample

@group Copyright (C) @var{year} @var{your name}. Permission is granted to copy, distribute and/or modify this document under the terms of the GNU Free Documentation License, Version 1.1 or any later version published by the Free Software Foundation; with the Invariant Sections being @var{list their titles}, with the Front-Cover Texts being @var{list}, and with the Back-Cover Texts being @var{list}. A copy of the license is included in the section entitled ``GNU Free Documentation License''. @end group @end smallexample

If you have no Invariant Sections, write ``with no Invariant Sections'' instead of saying which ones are invariant. If you have no Front-Cover Texts, write ``no Front-Cover Texts'' instead of ``Front-Cover Texts being @var{list}''; likewise for Back-Cover Texts.

If your document contains nontrivial examples of program code, we recommend releasing these examples in parallel under your choice of free software license, such as the GNU General Public License, to permit their use in free software.

@c Local Variables: @c ispell-local-pdict: "ispell-dict" @c End: GNU LIBRARY GENERAL PUBLIC LICENSE \*\*\*\*\*\*\*\*\*\*\*\*\*\*\*\*\*\*\*\*\*\*\*\*\*\*\*\*\*\*\*\*\*\*

Version 2, June 1991

Copyright (C) 1991 Free Software Foundation, Inc.

 Everyone is permitted to copy and distribute verbatim copies of this license document, but changing it is not allowed.

 [This is the first released version of the library GPL. It is numbered 2 because it goes with version 2 of the ordinary GPL.]

### Preamble

========

 The licenses for most software are designed to take away your freedom to share and change it. By contrast, the GNU General Public Licenses are intended to guarantee your freedom to share and change free software--to make sure the software is free for all its users.

 This license, the Library General Public License, applies to some specially designated Free Software Foundation software, and to any other libraries whose authors decide to use it. You can use it for your libraries, too.

 When we speak of free software, we are referring to freedom, not price. Our General Public Licenses are designed to make sure that you have the freedom to distribute copies of free software (and charge for this service if you wish), that you receive source code or can get it if you want it, that you can change the software or use pieces of it in new free programs; and that you know you can do these things.

 To protect your rights, we need to make restrictions that forbid anyone to deny you these rights or to ask you to surrender the rights. These restrictions translate to certain responsibilities for you if you distribute copies of the library, or if you modify it.

 For example, if you distribute copies of the library, whether gratis or for a fee, you must give the recipients all the rights that we gave you. You must make sure that they, too, receive or can get the source code. If you link a program with the library, you must provide complete object

 files to the recipients so that they can relink them with the library, after making changes to the library and recompiling it. And you must show them these terms so they know their rights.

 Our method of protecting your rights has two steps: (1) copyright the library, and (2) offer you this license which gives you legal permission to copy, distribute and/or modify the library.

Also, for each distributor's protection, we want to make certain

that everyone understands that there is no warranty for this free library. If the library is modified by someone else and passed on, we want its recipients to know that what they have is not the original version, so that any problems introduced by others will not reflect on the original authors' reputations.

 Finally, any free program is threatened constantly by software patents. We wish to avoid the danger that companies distributing free software will individually obtain patent licenses, thus in effect transforming the program into proprietary software. To prevent this, we have made it clear that any patent must be licensed for everyone's free use or not licensed at all.

 Most GNU software, including some libraries, is covered by the ordinary GNU General Public License, which was designed for utility programs. This license, the GNU Library General Public License, applies to certain designated libraries. This license is quite different from the ordinary one; be sure to read it in full, and don't assume that anything in it is the same as in the ordinary license.

 The reason we have a separate public license for some libraries is that they blur the distinction we usually make between modifying or adding to a program and simply using it. Linking a program with a library, without changing the library, is in some sense simply using the library, and is analogous to running a utility program or application program. However, in a textual and legal sense, the linked executable is a combined work, a derivative of the original library,

and the ordinary General Public License treats it as such.

 Because of this blurred distinction, using the ordinary General Public License for libraries did not effectively promote software sharing, because most developers did not use the libraries. We concluded that weaker conditions might promote sharing better.

 However, unrestricted linking of non-free programs would deprive the users of those programs of all benefit from the free status of the libraries themselves. This Library General Public License is intended to permit developers of non-free programs to use free libraries, while preserving your freedom as a user of such programs to change the free libraries that are incorporated in them. (We have not seen how to achieve this as regards changes in header files, but we have achieved it as regards changes in the actual functions of the Library.) The hope is that this will lead to faster development of free libraries.

The precise terms and conditions

for copying, distribution and

modification follow. Pay close attention to the difference between a "work based on the library" and a "work that uses the library". The former contains code derived from the library, while the latter only works together with the library.

 Note that it is possible for a library to be covered by the ordinary General Public License rather than by this special one.

### TERMS AND CONDITIONS FOR COPYING, DISTRIBUTION AND MODIFICATION

 0. This License Agreement applies to any software library which contains a notice placed by the copyright holder or other authorized party saying it may be distributed under the terms of this Library General Public License (also called "this License"). Each licensee is addressed as "you".

 A "library" means a collection of software functions and/or data prepared so as to be conveniently linked with application programs (which use some of those functions and data) to form executables.

 The "Library", below, refers to any such software library or work which has been distributed under these terms. A "work based on the Library" means either the Library or any derivative work under copyright law: that is to say, a work containing the Library or a portion of it, either verbatim or with modifications and/or translated straightforwardly into another language. (Hereinafter, translation is included without limitation in the term "modification".)

 "Source code" for a work means the preferred form of the work for making modifications to it. For a library, complete source code means all the source code for all modules it contains, plus any associated interface definition files, plus the scripts used to control compilation and installation of the library.

 Activities other than copying, distribution and modification are not covered by this License; they are outside its scope. The act of running

- a program using the Library is not restricted, and output from such a program is covered only if its contents constitute a work based on the Library (independent of the use of the Library in a tool for writing it). Whether that is true depends on what the Library does and what the program that uses the Library does.
- 1. You may copy and distribute verbatim copies of the Library's complete source code as you receive it, in any medium, provided

 that you conspicuously and appropriately publish on each copy an appropriate copyright notice and disclaimer of warranty; keep intact all the notices that refer to this License and to the absence of any warranty; and distribute a copy of this License along with the Library.

 You may charge a fee for the physical act of transferring a copy, and you may at your option offer warranty protection in exchange for a fee.

 2. You may modify your copy or copies of the Library or any portion

 of it, thus forming a work based on the Library, and copy and distribute such modifications or work under the terms of Section 1 above, provided that you also meet all of these conditions:

a. The modified work must itself be a software library.

- b. You must cause the files modified to carry prominent notices stating that you changed the files and the date of any change.
- c. You must cause the whole of the work to be licensed at no charge to all third parties under the terms of this License.
- d. If a facility in the modified Library refers to a function or a table of data to be supplied by an application program that uses the facility, other than as an argument passed when the facility is invoked, then you must make a good faith effort to ensure that, in the event an application does not supply such function or table, the facility still operates, and

performs whatever part of its purpose remains meaningful.

 (For example, a function in a library to compute square roots has a purpose that is entirely well-defined independent of the application. Therefore, Subsection 2d requires that any application-supplied function or table used by this function must be optional: if the application does not supply it, the square root function must still compute square roots.)

 These requirements apply to the modified work as a whole. If identifiable sections of that work are not derived from the Library, and can be reasonably considered independent and separate works in themselves, then this License, and its terms, do not apply to those sections when you distribute them as separate works. But when you distribute the same sections as part of a whole which is a work based on the Library, the distribution of the whole must be on the terms of this License,

whose permissions

 for other licensees extend to the entire whole, and thus to each and every part regardless of who wrote it.

 Thus, it is not the intent of this section to claim rights or contest your rights to work written entirely by you; rather, the intent is to exercise the right to control the distribution of derivative or collective works based on the Library.

 In addition, mere aggregation of another work not based on the Library with the Library (or with a work based on the Library) on a volume of a storage or distribution medium does not bring the other work under the scope of this License.

 3. You may opt to apply the terms of the ordinary GNU General Public License instead of this License to a given copy of the Library. To do this, you must alter all the notices that refer to this License, so that they refer to the ordinary GNU General Public License, version 2, instead of to this License. (If a newer

 version than version 2 of the ordinary GNU General Public License has appeared, then you can specify that version instead if you wish.) Do not make any other change in these notices.

 Once this change is made in a given copy, it is irreversible for that copy, so the ordinary GNU General Public License applies to all subsequent copies and derivative works made from that copy.

 This option is useful when you wish to copy part of the code of the Library into a program that is not a library.

 4. You may copy and distribute the Library (or a portion or derivative of it, under Section 2) in object code or executable form under the terms of Sections 1 and 2 above provided that you accompany it with the complete corresponding machine-readable source code, which must be distributed under the terms of Sections 1 and 2 above on a medium customarily used for software interchange.

If distribution of object code is

made by offering access to copy

 from a designated place, then offering equivalent access to copy the source code from the same place satisfies the requirement to distribute the source code, even though third parties are not compelled to copy the source along with the object code.

 5. A program that contains no derivative of any portion of the Library, but is designed to work with the Library by being

 compiled or linked with it, is called a "work that uses the Library". Such a work, in isolation, is not a derivative work of the Library, and therefore falls outside the scope of this License.

 However, linking a "work that uses the Library" with the Library creates an executable that is a derivative of the Library (because it contains portions of the Library), rather than a "work that uses the library". The executable is therefore covered by this License. Section 6 states terms for distribution of such executables.

 When a "work that uses the Library" uses material from a header file that is part of the Library, the object code for the work may be a derivative work of the Library even though the source code is not. Whether this is true is especially significant if the work can be linked without the Library, or if the work is itself a library. The threshold for this to be true is not precisely defined by law.

 If such an object file uses only numerical parameters, data structure layouts and accessors, and small macros and small inline functions (ten lines or less in length), then the use of the object file is unrestricted, regardless of whether it is legally a derivative work. (Executables containing this object code plus portions of the Library will still fall under Section 6.)

 Otherwise, if the work is a derivative of the Library, you may distribute the object code for the work under the terms of Section 6. Any

 executables containing that work also fall under Section 6, whether or not they are linked directly with the Library itself.

 6. As an exception to the Sections above, you may also compile or link a "work that uses the Library" with the Library to produce a work containing portions of the Library, and distribute that work under terms of your choice, provided that the terms permit modification of the work for the customer's own use and reverse engineering for debugging such modifications.

 You must give prominent notice with each copy of the work that the Library is used in it and that the Library and its use are covered by this License. You must supply a copy of this License. If the work during execution displays copyright notices, you must include the copyright notice for the Library among them, as well as a reference directing the user to the copy of this License. Also, you must do one of these things:

a.

- Accompany the work with the complete corresponding machine-readable source code for the Library including whatever changes were used in the work (which must be distributed under Sections 1 and 2 above); and, if the work is an executable linked with the Library, with the complete machine-readable "work that uses the Library", as object code and/or source code, so that the user can modify the Library and then relink to produce a modified executable containing the modified Library. (It is understood that the user who changes the contents of definitions files in the Library will not necessarily be able to recompile the application to use the modified definitions.)
	- b. Accompany the work with a written offer, valid for at least three years, to give the same user the materials specified in Subsection 6a, above, for a charge no more than the cost of

performing this distribution.

- c. If distribution of the work is made by offering access to copy from a designated place, offer equivalent access to copy the above specified materials from the same place.
- d. Verify that the user has already received a copy of these materials or that you have already sent this user a copy.

 For an executable, the required form of the "work that uses the Library" must include any data and utility programs needed for reproducing the executable from it. However, as a special exception, the source code distributed need not include anything that is normally distributed (in either source or binary form) with the major components (compiler, kernel, and so on) of the operating system on which the executable runs, unless that component itself accompanies the executable.

 It may happen that this requirement contradicts the license restrictions of other proprietary libraries that do not normally

 accompany the operating system. Such a contradiction means you cannot use both them and the Library together in an executable that you distribute.

 7. You may place library facilities that are a work based on the Library side-by-side in a single library together with other library facilities not covered by this License, and distribute such a combined library, provided that the separate distribution of the work based on the Library and of the other library facilities is otherwise permitted, and provided that you do these

#### two things:

- a. Accompany the combined library with a copy of the same work based on the Library, uncombined with any other library facilities. This must be distributed under the terms of the Sections above.
- b. Give prominent notice with the combined library of the fact that part of it is a work based on the Library, and explaining
- where to find the accompanying uncombined form of the same work.
- 8. You may not copy, modify, sublicense, link with, or distribute the Library except as expressly provided under this License. Any attempt otherwise to copy, modify, sublicense, link with, or distribute the Library is void, and will automatically terminate your rights under this License. However, parties who have received copies, or rights, from you under this License will not have their licenses terminated so long as such parties remain in full compliance.
- 9. You are not required to accept this License, since you have not signed it. However, nothing else grants you permission to modify or distribute the Library or its derivative works. These actions are prohibited by law if you do not accept this License. Therefore, by modifying or distributing the Library (or any work based on the Library), you indicate your acceptance of this License
- to do so, and all its terms and conditions for copying, distributing or modifying the Library or works based on it.
- 10. Each time you redistribute the Library (or any work based on the Library), the recipient automatically receives a license from the original licensor to copy, distribute, link with or modify the Library subject to these terms and conditions. You may not impose any further restrictions on the recipients' exercise of the rights granted herein. You are not responsible for enforcing compliance by third parties to this License.
- 11. If, as a consequence of a court judgment or allegation of patent infringement or for any other reason (not limited to patent issues), conditions are imposed on you (whether by court order, agreement or otherwise) that contradict the conditions of this License, they do not excuse you from the conditions of this License. If you cannot distribute so as to satisfy simultaneously

 your obligations under this License and any other pertinent obligations, then as a consequence you may not distribute the Library at all. For example, if a patent license would not permit royalty-free redistribution of the Library by all those who receive copies directly or indirectly through you, then the only way you could satisfy both it and this License would be to refrain entirely from distribution of the Library.

 If any portion of this section is held invalid or unenforceable under any particular circumstance, the balance of the section is intended to apply, and the section as a whole is intended to apply in other circumstances.

 It is not the purpose of this section to induce you to infringe any patents or other property right claims or to contest validity of any such claims; this section has the sole purpose of protecting the integrity of the free software distribution system which is implemented by

 public license practices. Many people have made generous contributions to the wide range of software distributed through that system in reliance on consistent application of that system; it is up to the author/donor to decide if he or she is willing to distribute software through any other system and a licensee cannot impose that choice.

 This section is intended to make thoroughly clear what is believed to be a consequence of the rest of this License.

- 12. If the distribution and/or use of the Library is restricted in certain countries either by patents or by copyrighted interfaces, the original copyright holder who places the Library under this License may add an explicit geographical distribution limitation excluding those countries, so that distribution is permitted only in or among countries not thus excluded. In such case, this License incorporates the limitation as if written in the body of this License.
- 13. The Free Software Foundation may publish revised and/or new versions of the Library General Public License from time to time. Such new versions will be similar in spirit to the present version, but may differ in detail to address new problems or concerns.

 Each version is given a distinguishing version number. If the Library specifies a version number of this License which applies to it and "any later version", you have the option of following the terms and conditions either of that version or of any later version published by the Free Software Foundation. If the Library does not specify a license version number, you may choose any

version ever published by the Free Software Foundation.

14. If you wish to incorporate parts of the Library into other free programs whose distribution conditions are incompatible with these, write to the author to ask for permission. For software which is copyrighted by the Free Software

Foundation, write to the Free

 Software Foundation; we sometimes make exceptions for this. Our decision will be guided by the two goals of preserving the free status of all derivatives of our free software and of promoting the sharing and reuse of software generally.

### NO WARRANTY

15. BECAUSE THE LIBRARY IS LICENSED FREE OF CHARGE, THERE IS NO WARRANTY FOR THE LIBRARY, TO THE EXTENT PERMITTED BY APPLICABLE LAW. EXCEPT WHEN OTHERWISE STATED IN WRITING THE COPYRIGHT HOLDERS AND/OR OTHER PARTIES PROVIDE THE LIBRARY "AS IS" WITHOUT WARRANTY OF ANY KIND, EITHER EXPRESSED OR IMPLIED, INCLUDING, BUT NOT LIMITED TO, THE IMPLIED WARRANTIES OF MERCHANTABILITY AND FITNESS FOR A PARTICULAR PURPOSE. THE ENTIRE RISK AS TO THE QUALITY AND PERFORMANCE OF THE LIBRARY IS WITH YOU. SHOULD THE LIBRARY PROVE DEFECTIVE, YOU ASSUME THE COST OF ALL NECESSARY SERVICING, REPAIR OR CORRECTION.

### 16. IN NO EVENT

 UNLESS REQUIRED BY APPLICABLE LAW OR AGREED TO IN WRITING WILL ANY COPYRIGHT HOLDER, OR ANY OTHER PARTY WHO MAY MODIFY AND/OR REDISTRIBUTE THE LIBRARY AS PERMITTED ABOVE, BE LIABLE TO YOU FOR DAMAGES, INCLUDING ANY GENERAL, SPECIAL, INCIDENTAL OR CONSEQUENTIAL DAMAGES ARISING OUT OF THE USE OR INABILITY TO USE THE LIBRARY (INCLUDING BUT NOT LIMITED TO LOSS OF DATA OR DATA BEING RENDERED INACCURATE OR LOSSES SUSTAINED BY YOU OR THIRD PARTIES OR A FAILURE OF THE LIBRARY TO OPERATE WITH ANY OTHER SOFTWARE), EVEN IF SUCH HOLDER OR OTHER PARTY HAS BEEN ADVISED OF THE POSSIBILITY OF SUCH DAMAGES.

### END OF TERMS AND CONDITIONS

How to Apply These Terms to Your New Libraries

==============================================

 If you develop a new library, and you want it to be of the greatest possible use to the public, we recommend making it free software that everyone can redistribute and change. You can do so by permitting redistribution

 under these terms (or, alternatively, under the terms of the ordinary General Public License).

 To apply these terms, attach the following notices to the library. It is safest to attach them to the start of each source file to most effectively convey the exclusion of warranty; and each file should have at least the "copyright" line and a pointer to where the full notice is found.

## ONE LINE TO GIVE THE LIBRARY'S NAME AND AN IDEA OF WHAT IT DOES. Copyright (C) YEAR NAME OF AUTHOR

 This library is free software; you can redistribute it and/or modify it under the terms of the GNU Library General Public License as published by the Free Software Foundation; either version 2 of the License, or (at your option) any later version.

 This library is distributed in the hope that it will be useful, but WITHOUT ANY WARRANTY; without even the implied warranty of MERCHANTABILITY or FITNESS FOR A PARTICULAR PURPOSE. See the GNU Library General Public License for more details.

 You should have received a copy of the GNU General Public License along with this program; if not, write to the Free Software Foundation, Inc., 59 Temple Place, Suite 330, Boston, MA 02111-1307, USA.

 Also add information on how to contact you by electronic and paper mail.

 You should also get your employer (if you work as a programmer) or your school, if any, to sign a "copyright disclaimer" for the library, if necessary. Here is a sample; alter the names:

 Yoyodyne, Inc., hereby disclaims all copyright interest in the library `Frob' (a library for tweaking knobs) written by James Random Hacker.

 SIGNATURE OF TY COON, 1 April 1990 Ty Coon, President of Vice

### That's all there is to it!

This file contains the copying permission notices for various files in the GNU C Library distribution that have copyright owners other than the Free Software Foundation. These notices all require that a copy of the notice be included in the accompanying documentation and be distributed with binary distributions of the code, so be sure to include this file along with any binary distributions derived from the GNU C Library.

All code incorporated from 4.4 BSD is distributed under the following license:

Copyright (C) 1991 Regents of the University of California. All rights reserved.

Redistribution and use in source and binary forms, with or without modification, are permitted provided that the following conditions are met:

- 1. Redistributions of source code must retain the above copyright notice, this list of conditions and the following disclaimer.
- 2. Redistributions in binary form must reproduce the above copyright notice, this list of conditions and the following disclaimer in the
- documentation and/or other materials provided with the distribution.
- 3. [This condition was removed.]
- 4. Neither the name of the University nor the names of its contributors may be used to endorse or promote products derived from this software without specific prior written permission.

THIS SOFTWARE IS PROVIDED BY THE REGENTS AND CONTRIBUTORS ``AS IS'' AND ANY EXPRESS OR IMPLIED WARRANTIES, INCLUDING, BUT NOT LIMITED TO, THE IMPLIED WARRANTIES OF MERCHANTABILITY AND FITNESS FOR A PARTICULAR PURPOSE ARE DISCLAIMED. IN NO EVENT SHALL THE REGENTS OR CONTRIBUTORS BE LIABLE FOR ANY DIRECT, INDIRECT, INCIDENTAL, SPECIAL, EXEMPLARY, OR CONSEQUENTIAL DAMAGES (INCLUDING, BUT NOT LIMITED TO, PROCUREMENT OF SUBSTITUTE GOODS OR SERVICES; LOSS OF USE, DATA, OR PROFITS; OR BUSINESS INTERRUPTION) HOWEVER CAUSED AND ON ANY THEORY OF LIABILITY, WHETHER IN CONTRACT, STRICT LIABILITY, OR TORT (INCLUDING NEGLIGENCE OR OTHERWISE) ARISING IN ANY WAY OUT OF THE USE OF THIS SOFTWARE, EVEN IF ADVISED OF THE POSSIBILITY OF SUCH DAMAGE.

The DNS resolver code, taken from BIND 4.9.5, is copyrighted both by UC Berkeley and by Digital Equipment Corporation. The DEC portions are under the following license:

Portions Copyright (C) 1993 by Digital Equipment Corporation.

Permission to use, copy, modify, and distribute this software for any purpose with or without fee is hereby granted, provided that the above copyright notice and this permission notice appear in all copies, and that the name of Digital Equipment Corporation not be used in advertising or publicity pertaining to distribution of the document or software without specific, written prior permission.

```
THE SOFTWARE IS PROVIDED "AS IS" AND DIGITAL EQUIPMENT CORP.
DISCLAIMS ALL WARRANTIES WITH REGARD TO THIS SOFTWARE, INCLUDING ALL
IMPLIED WARRANTIES OF MERCHANTABILITY AND FITNESS. IN NO EVENT SHALL
```
DIGITAL EQUIPMENT CORPORATION BE LIABLE FOR ANY SPECIAL, DIRECT, INDIRECT, OR CONSEQUENTIAL DAMAGES OR ANY DAMAGES WHATSOEVER RESULTING FROM LOSS OF USE, DATA OR PROFITS, WHETHER IN AN ACTION OF CONTRACT, NEGLIGENCE OR OTHER TORTIOUS ACTION, ARISING OUT OF OR IN CONNECTION WITH THE USE OR PERFORMANCE OF THIS SOFTWARE.

The Sun RPC support (from rpcsrc-4.0) is covered by the following license:

Copyright (C) 1984, Sun Microsystems, Inc.

Sun RPC is a product of Sun Microsystems, Inc. and is provided for unrestricted use provided that this legend is included on all tape media and as a part of the software program in whole or part. Users may copy or modify Sun RPC without charge, but are not authorized to license or distribute it to anyone else except as part of a product or program developed by the user.

# SUN RPC IS PROVIDED AS IS WITH NO WARRANTIES OF ANY KIND INCLUDING THE WARRANTIES OF DESIGN, MERCHANTIBILITY AND FITNESS FOR A PARTICULAR PURPOSE, OR ARISING FROM A COURSE OF DEALING, USAGE OR TRADE PRACTICE.

Sun RPC is provided with no support and without any obligation on the part of Sun Microsystems, Inc. to assist in its use, correction, modification or enhancement.

# SUN MICROSYSTEMS, INC. SHALL HAVE NO LIABILITY WITH RESPECT TO THE INFRINGEMENT OF COPYRIGHTS, TRADE SECRETS OR ANY PATENTS BY SUN RPC OR ANY PART THEREOF.

In no event will Sun Microsystems, Inc. be liable for any lost revenue or profits or other special, indirect and consequential damages, even if Sun has been advised of the possibility of such damages.

The following CMU license covers some of the support code for Mach, derived from Mach 3.0:

Mach Operating System Copyright (C) 1991,1990,1989 Carnegie Mellon University All Rights Reserved.

Permission to use, copy, modify and distribute this software and its documentation is hereby granted, provided that both the copyright notice and this permission notice appear in all copies of the software, derivative works or modified versions, and any portions

thereof, and that both notices appear in supporting documentation.

# CARNEGIE MELLON ALLOWS FREE USE OF THIS SOFTWARE IN ITS ``AS IS'' CONDITION. CARNEGIE MELLON DISCLAIMS ANY LIABILITY OF ANY KIND FOR ANY DAMAGES WHATSOEVER RESULTING FROM THE USE OF THIS SOFTWARE.

Carnegie Mellon requests users of this software to return to

Software Distribution Coordinator School of Computer Science Carnegie Mellon University Pittsburgh PA 15213-3890

or Software.Distribution@CS.CMU.EDU any improvements or extensions that they make and grant Carnegie Mellon the rights to redistribute these changes.

The file if\_ppp.h is under the following CMU license:

Redistribution and use in source and binary forms, with or without modification, are permitted provided that the following conditions are met:

- 1. Redistributions of source code must retain the above copyright notice, this list of conditions and the following disclaimer.
- 2. Redistributions in binary form must reproduce the above copyright notice, this list of conditions and the following disclaimer in the documentation and/or other materials provided with the distribution.
- 3. Neither the name of the University nor the names of its contributors may be used to endorse or promote products derived from this software without specific prior written permission.

THIS SOFTWARE IS PROVIDED BY CARNEGIE MELLON UNIVERSITY AND CONTRIBUTORS ``AS IS'' AND ANY EXPRESS OR IMPLIED WARRANTIES, INCLUDING, BUT NOT LIMITED TO, THE IMPLIED WARRANTIES OF MERCHANTABILITY AND FITNESS FOR A PARTICULAR PURPOSE ARE DISCLAIMED. IN NO EVENT SHALL THE UNIVERSITY OR CONTRIBUTORS BE LIABLE FOR ANY DIRECT, INDIRECT, INCIDENTAL, SPECIAL, EXEMPLARY, OR CONSEQUENTIAL DAMAGES (INCLUDING, BUT NOT LIMITED TO, PROCUREMENT OF SUBSTITUTE GOODS OR SERVICES; LOSS OF USE, DATA, OR PROFITS; OR BUSINESS INTERRUPTION) HOWEVER CAUSED AND ON ANY THEORY OF LIABILITY, WHETHER IN CONTRACT, STRICT LIABILITY, OR TORT (INCLUDING NEGLIGENCE OR OTHERWISE) ARISING IN ANY WAY OUT OF THE USE OF THIS SOFTWARE, EVEN IF ADVISED OF THE POSSIBILITY OF SUCH DAMAGE.

The following

 license covers the files from Intel's "Highly Optimized Mathematical Functions for Itanium" collection:

Intel License Agreement

Copyright (c) 2000, Intel Corporation

All rights reserved.

Redistribution and use in source and binary forms, with or without modification, are permitted provided that the following conditions are met:

\* Redistributions of source code must retain the above copyright notice, this list of conditions and the following disclaimer.

\* Redistributions in binary form must reproduce the above copyright notice, this list of conditions and the following disclaimer in the documentation and/or other materials provided with the distribution.

\* The name of Intel Corporation may not be used to endorse or promote products derived from this software without specific prior written permission.

# THIS SOFTWARE IS PROVIDED BY THE COPYRIGHT HOLDERS AND CONTRIBUTORS "AS IS" AND ANY EXPRESS OR IMPLIED WARRANTIES, INCLUDING, BUT NOT LIMITED TO, THE IMPLIED WARRANTIES OF MERCHANTABILITY AND FITNESS FOR A PARTICULAR PURPOSE ARE DISCLAIMED. IN NO EVENT SHALL INTEL OR CONTRIBUTORS BE LIABLE FOR ANY DIRECT, INDIRECT, INCIDENTAL, SPECIAL, EXEMPLARY, OR CONSEQUENTIAL DAMAGES (INCLUDING, BUT NOT LIMITED TO, PROCUREMENT OF SUBSTITUTE GOODS OR SERVICES; LOSS OF USE, DATA, OR PROFITS; OR BUSINESS INTERRUPTION) HOWEVER CAUSED AND ON ANY THEORY OF LIABILITY, WHETHER IN CONTRACT, STRICT LIABILITY, OR TORT (INCLUDING NEGLIGENCE OR OTHERWISE) ARISING IN ANY WAY OUT OF THE USE OF THIS SOFTWARE, EVEN IF ADVISED OF THE POSSIBILITY OF SUCH DAMAGE.

The files inet/getnameinfo.c and sysdeps/posix/getaddrinfo.c are copyright (C) by Craig Metz and are distributed under the following license:

/\* The Inner Net License, Version 2.00

 The author(s) grant permission for redistribution and use in source and binary forms, with or without modification, of the software and documentation provided that the following conditions are met:

0. If you receive a version of the software that

is specifically labelled

 as not being for redistribution (check the version message and/or README), you are not permitted to redistribute that version of the software in any way or form.

- 1. All terms of the all other applicable copyrights and licenses must be followed.
- 2. Redistributions of source code must retain the authors' copyright notice(s), this list of conditions, and the following disclaimer.
- 3. Redistributions in binary form must reproduce the authors' copyright notice(s), this list of conditions, and the following disclaimer in the documentation and/or other materials provided with the distribution.
- 4. [The copyright holder has authorized the removal of this clause.]
- 5. Neither the name(s) of the author(s) nor the names of its contributors may be used to endorse or promote products derived from this software without specific prior written permission.

# THIS SOFTWARE IS PROVIDED BY ITS AUTHORS AND CONTRIBUTORS ``AS IS'' AND ANY EXPRESS OR IMPLIED

 WARRANTIES, INCLUDING, BUT NOT LIMITED TO, THE IMPLIED WARRANTIES OF MERCHANTABILITY AND FITNESS FOR A PARTICULAR PURPOSE ARE DISCLAIMED. IN NO EVENT SHALL THE AUTHORS OR CONTRIBUTORS BE LIABLE FOR ANY DIRECT, INDIRECT, INCIDENTAL, SPECIAL, EXEMPLARY, OR CONSEQUENTIAL DAMAGES (INCLUDING, BUT NOT LIMITED TO, PROCUREMENT OF SUBSTITUTE GOODS OR SERVICES; LOSS OF USE, DATA, OR PROFITS; OR BUSINESS INTERRUPTION) HOWEVER CAUSED AND ON ANY THEORY OF LIABILITY, WHETHER IN CONTRACT, STRICT LIABILITY, OR TORT (INCLUDING NEGLIGENCE OR OTHERWISE) ARISING IN ANY WAY OUT OF THE USE OF THIS SOFTWARE, EVEN IF ADVISED OF THE POSSIBILITY OF SUCH DAMAGE.

If these license terms cause you a real problem, contact the author. \*/

# GNU LESSER GENERAL PUBLIC LICENSE Version 2.1, February 1999

Copyright (C) 1991, 1999 Free Software Foundation, Inc.

 59 Temple Place, Suite 330, Boston, MA 02111-1307 USA Everyone is permitted to copy and distribute verbatim copies of this license document, but changing it is not allowed.

[This is the first released version of the Lesser GPL. It also counts as the successor of the GNU Library Public License, version 2, hence the version number 2.1.]

### Preamble

 The licenses for most software are designed to take away your freedom to share and change it. By contrast, the GNU General Public Licenses are intended to guarantee your freedom to share and change free software--to make sure the software is free for all its users.

 This license, the Lesser General Public License, applies to some specially designated software packages--typically libraries--of the Free Software Foundation and other authors who decide to use it. You can use it too, but we suggest you first think carefully about whether this license or the ordinary General Public License is the better strategy to use in any particular case, based on the explanations below.

 When we speak of free software, we are referring to freedom of use, not price. Our General Public Licenses are designed to make sure that you have the freedom to distribute copies of free software (and charge for this service if you wish); that you receive source code or can get it if you want it; that you can change the software and use pieces of it in new free programs; and that you are informed that you can do these things.

 To protect your rights, we need to make restrictions that forbid distributors to deny you these rights or to ask you to surrender these rights. These restrictions translate to certain responsibilities for you if you distribute copies of the library or if you modify it.

 For example, if you distribute copies of the library, whether gratis

or for a fee, you must give the recipients all the rights that we gave you. You must make sure that they, too, receive or can get the source code. If you link other code with the library, you must provide complete object files to the recipients, so that they can relink them with the library after making changes to the library and recompiling it. And you must show them these terms so they know their rights.

We protect your rights with a two-step method: (1) we copyright the library, and (2) we offer you this license, which gives you legal permission to copy, distribute and/or modify the library.

 To protect each distributor, we want to make it very clear that there is no warranty for the free library. Also, if the library is modified by someone else and passed on, the recipients should know that what they have is not the original version, so that the original author's reputation will not be affected by problems that might be introduced by others.

### $\overline{M}$ .

Finally, software

 patents pose a constant threat to the existence of any free program. We wish to make sure that a company cannot effectively restrict the users of a free program by obtaining a restrictive license from a patent holder. Therefore, we insist that

any patent license obtained for a version of the library must be consistent with the full freedom of use specified in this license.

 Most GNU software, including some libraries, is covered by the ordinary GNU General Public License. This license, the GNU Lesser General Public License, applies to certain designated libraries, and is quite different from the ordinary General Public License. We use this license for certain libraries in order to permit linking those libraries into non-free programs.

 When a program is linked with a library, whether statically or using a shared library, the combination of the two is legally speaking a combined work, a derivative of the original library. The ordinary General Public License therefore permits such linking only if the entire combination fits its criteria of freedom. The Lesser General

Public License permits more lax criteria for linking other code with the library.

 We call this license the "Lesser" General Public License because it does Less to protect the user's freedom than the ordinary General Public License. It also provides other free software developers Less of an advantage over competing non-free programs. These disadvantages are the reason we use the ordinary General Public License for many libraries. However, the Lesser license provides advantages in certain special circumstances.

 For example, on rare occasions, there may be a special need to encourage the widest possible use of a certain library, so that it becomes a de-facto standard. To achieve this, non-free programs must be allowed to use the library. A more frequent case is that a free library does the same job as widely used non-free libraries. In this case, there is little to gain by limiting the free library to free software only, so we use the Lesser General Public License.

 In other cases, permission to use a particular library in non-free programs enables a greater number of people to use a large body of free software. For example, permission to use the GNU C Library in non-free programs enables many more people to use the whole GNU operating system, as well as its variant, the GNU/Linux operating system.

 Although the Lesser General Public License is Less protective of the users' freedom, it does ensure that the user of a program that is linked with the Library has the freedom and the wherewithal to run that program using a modified version of the Library.

 The precise terms and conditions for copying, distribution and modification follow. Pay close attention to the difference between a "work based on the library" and a "work that uses the library". The former contains code derived from the library, whereas the latter must be combined with the library in order

 to run. ^L

## GNU LESSER GENERAL PUBLIC LICENSE TERMS AND CONDITIONS FOR COPYING, DISTRIBUTION AND MODIFICATION

 0. This License Agreement applies to any software library or other program which contains a notice placed by the copyright holder or other authorized party saying it may be distributed under the terms of this Lesser General Public License (also called "this License"). Each licensee is addressed as "you".

 A "library" means a collection of software functions and/or data prepared so as to be conveniently linked with application programs (which use some of those functions and data) to form executables.

 The "Library", below, refers to any such software library or work which has been distributed under these terms. A "work based on the Library" means either the Library or any derivative work under copyright law: that is to say, a work containing the Library or a portion of it, either verbatim or with modifications and/or translated straightforwardly into another language. (Hereinafter, translation is

included without limitation in the term "modification".)

 "Source code" for a work means the preferred form of the work for making modifications to it. For a library, complete source code means all the source code for all modules it contains, plus any associated interface definition files, plus the scripts used to control compilation and installation of the library.

 Activities other than copying, distribution and modification are not covered by this License; they are outside its scope. The act of running a program using the Library is not restricted, and output from such a program is covered only if its contents constitute a work based on the Library (independent of the use of the Library in a tool for writing it). Whether that is true depends on what the Library does and what the program that uses the Library does.

 1. You may copy and distribute verbatim copies of the Library's complete source code as you receive it, in any medium, provided that you conspicuously and appropriately publish on each copy an appropriate copyright notice and disclaimer of warranty; keep intact

all the notices that refer to this License and to the absence of any warranty; and distribute a copy of this License along with the Library.

 You may charge a fee for the physical act of transferring a copy, and you may at your option offer warranty protection in exchange for a fee.

 2. You may modify your copy or copies of the Library or any portion of it, thus forming a work based on the Library, and copy and distribute such modifications or work under the terms of Section 1 above, provided that you also meet all of these conditions:

a) The modified work must itself be a software library.

 b) You must cause the files modified to carry prominent notices stating that you changed the files and the date of any change.

 c) You must cause the whole of the work to be licensed at no charge to all third parties under the terms of this License.

 d) If a facility in the modified Library refers to a function or a table of data to be supplied by an application program that uses the facility, other than as an argument passed when the facility is invoked, then you must make a good faith effort to ensure that, in the event an application does not supply such function or table, the facility still operates, and performs whatever part of its purpose remains meaningful.

 (For example, a function in a library to compute square roots has a purpose that is entirely well-defined independent of the application. Therefore, Subsection 2d requires that any application-supplied function or table used by this function must be optional: if the application does not supply it, the square root function must still compute square roots.)

These requirements apply to the modified work as a whole. If identifiable sections of that work are not derived from the Library, and can

 be reasonably considered independent and separate works in themselves, then this License, and its terms, do not apply to those sections when you distribute them as separate works. But when you distribute the same sections as part of a whole which is a work based on the Library, the distribution of the whole must be on the terms of this License, whose permissions for other licensees extend to the entire whole, and thus to each and every part regardless of who wrote it.
Thus, it is not the intent of this section to claim rights or contest your rights to work written entirely by you; rather, the intent is to exercise the right to control the distribution of derivative or collective works based on the Library.

In addition, mere aggregation of another work not based on the Library with the Library (or with a work based on the Library) on a volume of a storage or distribution medium does not bring the other work under the scope of this License.

#### 3. You may opt to apply the terms of the ordinary GNU General Public

License instead of this License to a given copy of the Library. To do this, you must alter all the notices that refer to this License, so that they refer to the ordinary GNU General Public License, version 2, instead of to this License. (If a newer version than version 2 of the ordinary GNU General Public License has appeared, then you can specify that version instead if you wish.) Do not make any other change in these notices.

 $\overline{M}$ 

 Once this change is made in a given copy, it is irreversible for that copy, so the ordinary GNU General Public License applies to all subsequent copies and derivative works made from that copy.

 This option is useful when you wish to copy part of the code of the Library into a program that is not a library.

 4. You may copy and distribute the Library (or a portion or derivative of it, under Section 2) in object code or executable form under the terms of Sections 1 and 2 above provided that you accompany it with the complete

 corresponding machine-readable source code, which must be distributed under the terms of Sections 1 and 2 above on a medium customarily used for software interchange.

 If distribution of object code is made by offering access to copy from a designated place, then offering equivalent access to copy the source code from the same place satisfies the requirement to distribute the source code, even though third parties are not compelled to copy the source along with the object code.

 5. A program that contains no derivative of any portion of the Library, but is designed to work with the Library by being compiled or linked with it, is called a "work that uses the Library". Such a work, in isolation, is not a derivative work of the Library, and therefore falls outside the scope of this License.

 However, linking a "work that uses the Library" with the Library creates an executable that is a derivative of the Library (because it contains portions of the Library), rather than a "work that uses the library". The executable is therefore covered by this License.

Section 6 states terms for distribution of such executables.

 When a "work that uses the Library" uses material from a header file that is part of the Library, the object code for the work may be a derivative work of the Library even though the source code is not. Whether this is true is especially significant if the work can be linked without the Library, or if the work is itself a library. The threshold for this to be true is not precisely defined by law.

 If such an object file uses only numerical parameters, data structure layouts and accessors, and small macros and small inline functions (ten lines or less in length), then the use of the object file is unrestricted, regardless of whether it is legally a derivative work. (Executables containing this object code plus portions of the Library will still fall under Section 6.)

 Otherwise, if the work is a derivative of the Library, you may distribute

 the object code for the work under the terms of Section 6. Any executables containing that work also fall under Section 6, whether or not they are linked directly with the Library itself.  $\mathbf{M}$ .

 6. As an exception to the Sections above, you may also combine or link a "work that uses the Library" with the Library to produce a work containing portions of the Library, and distribute that work under terms of your choice, provided that the terms permit modification of the work for the customer's own use and reverse engineering for debugging such modifications.

 You must give prominent notice with each copy of the work that the Library is used in it and that the Library and its use are covered by this License. You must supply a copy of this License. If the work during execution displays copyright notices, you must include the copyright notice for the Library among them, as well as a reference directing the user to the copy of this License. Also, you must do one of these things:

#### a)

 Accompany the work with the complete corresponding machine-readable source code for the Library including whatever changes were used in the work (which must be distributed under Sections 1 and 2 above); and, if the work is an executable linked with the Library, with the complete machine-readable "work that

 uses the Library", as object code and/or source code, so that the user can modify the Library and then relink to produce a modified executable containing the modified Library. (It is understood that the user who changes the contents of definitions files in the Library will not necessarily be able to recompile the application to use the modified definitions.)

 b) Use a suitable shared library mechanism for linking with the Library. A suitable mechanism is one that (1) uses at run time a copy of the library already present on the user's computer system, rather than copying library functions into the executable, and (2) will

 operate properly with a modified version of the library, if the user installs one, as long as the modified version is interface-compatible with the version that the work was made with.

 c) Accompany the work with a written offer, valid for at least three years, to give the same user the materials specified in Subsection 6a, above, for a charge no more than the cost of performing this distribution.

 d) If distribution of the work is made by offering access to copy from a designated place, offer equivalent access to copy the above specified materials from the same place.

 e) Verify that the user has already received a copy of these materials or that you have already sent this user a copy.

 For an executable, the required form of the "work that uses the Library" must include any data and utility programs needed for reproducing the executable from it. However, as a special exception, the materials to be distributed need not include anything that is

normally distributed (in either source or binary form) with the major components (compiler, kernel, and so on) of the operating system on which the executable runs, unless that component itself accompanies the executable.

 It may happen that this requirement contradicts the license restrictions of other proprietary libraries that do not normally accompany the operating system. Such a contradiction means you cannot use both them and the Library together in an executable that you distribute.

#### $\overline{M}$ .

 7. You may place library facilities that are a work based on the Library side-by-side in a single library together with other library facilities not covered by this License, and distribute such a combined library, provided that the separate distribution of the work based on

the Library and of the other library facilities is otherwise permitted, and provided that you do these two things:

 a) Accompany the combined library with a copy of the same work based on the Library, uncombined with any other library facilities. This must be distributed under the terms of the Sections above.

 b) Give prominent notice with the combined library of the fact that part of it is a work based on the Library, and explaining where to find the accompanying uncombined form of the same work.

 8. You may not copy, modify, sublicense, link with, or distribute the Library except as expressly provided under this License. Any attempt otherwise to copy, modify, sublicense, link with, or distribute the Library is void, and will automatically terminate your rights under this License. However, parties who have received copies, or rights, from you under this License will not have their licenses terminated so long as such parties remain in full compliance.

 9. You are not required to accept this License, since you have not signed it. However, nothing else grants you permission to modify or distribute the Library or its derivative works. These actions are prohibited

 by law if you do not accept this License. Therefore, by modifying or distributing the Library (or any work based on the Library), you indicate your acceptance of this License to do so, and all its terms and conditions for copying, distributing or modifying the Library or works based on it.

 10. Each time you redistribute the Library (or any work based on the Library), the recipient automatically receives a license from the original licensor to copy, distribute, link with or modify the Library subject to these terms and conditions. You may not impose any further restrictions on the recipients' exercise of the rights granted herein. You are not responsible for enforcing compliance by third parties with this License.

^L

 11. If, as a consequence of a court judgment or allegation of patent infringement or for any other reason (not limited to patent issues), conditions are imposed on you (whether by court order, agreement or otherwise) that contradict the conditions of this License, they do not

excuse you from the conditions of this License. If you cannot distribute so as to satisfy simultaneously your obligations under this License and any other pertinent obligations, then as a consequence you may not distribute the Library at all. For example, if a patent

license would not permit royalty-free redistribution of the Library by all those who receive copies directly or indirectly through you, then the only way you could satisfy both it and this License would be to refrain entirely from distribution of the Library.

If any portion of this section is held invalid or unenforceable under any particular circumstance, the balance of the section is intended to apply, and the section as a whole is intended to apply in other circumstances.

It is not the purpose of this section to induce you to infringe any patents or other property right claims or to contest validity of any such claims; this section has the sole purpose of protecting the integrity of the free software distribution system which is

implemented by public license practices. Many people have made generous contributions to the wide range of software distributed through that system in reliance on consistent application of that system; it is up to the author/donor to decide if he or she is willing to distribute software through any other system and a licensee cannot impose that choice.

This section is intended to make thoroughly clear what is believed to be a consequence of the rest of this License.

 12. If the distribution and/or use of the Library is restricted in certain countries either by patents or by copyrighted interfaces, the original copyright holder who places the Library under this License may add an explicit geographical distribution limitation excluding those countries, so that distribution is permitted only in or among countries not thus excluded. In such case, this License incorporates the limitation as if written in the body of this License.

13. The Free Software Foundation

may publish revised and/or new

versions of the Lesser General Public License from time to time. Such new versions will be similar in spirit to the present version, but may differ in detail to address new problems or concerns.

Each version is given a distinguishing version number. If the Library specifies a version number of this License which applies to it and "any later version", you have the option of following the terms and conditions either of that version or of any later version published by the Free Software Foundation. If the Library does not specify a license version number, you may choose any version ever published by the Free Software Foundation.  $\overline{M}$ .

14. If you wish to incorporate parts of the Library into other free

programs whose distribution conditions are incompatible with these, write to the author to ask for permission. For software which is copyrighted by the Free Software Foundation, write to the Free Software Foundation; we sometimes make exceptions for this. Our

decision will be guided by the two goals of preserving the free status of all derivatives of our free software and of promoting the sharing and reuse of software generally.

#### NO WARRANTY

 15. BECAUSE THE LIBRARY IS LICENSED FREE OF CHARGE, THERE IS NO WARRANTY FOR THE LIBRARY, TO THE EXTENT PERMITTED BY APPLICABLE LAW. EXCEPT WHEN OTHERWISE STATED IN WRITING THE COPYRIGHT HOLDERS AND/OR OTHER PARTIES PROVIDE THE LIBRARY "AS IS" WITHOUT WARRANTY OF ANY KIND, EITHER EXPRESSED OR IMPLIED, INCLUDING, BUT NOT LIMITED TO, THE IMPLIED WARRANTIES OF MERCHANTABILITY AND FITNESS FOR A PARTICULAR PURPOSE. THE ENTIRE RISK AS TO THE QUALITY AND PERFORMANCE OF THE LIBRARY IS WITH YOU. SHOULD THE LIBRARY PROVE DEFECTIVE, YOU ASSUME THE COST OF ALL NECESSARY SERVICING, REPAIR OR CORRECTION.

 16. IN NO EVENT UNLESS REQUIRED BY APPLICABLE LAW OR AGREED TO IN WRITING WILL ANY COPYRIGHT HOLDER, OR ANY OTHER PARTY WHO MAY MODIFY AND/OR REDISTRIBUTE THE LIBRARY AS PERMITTED

ABOVE, BE LIABLE TO YOU

FOR DAMAGES, INCLUDING ANY GENERAL, SPECIAL, INCIDENTAL OR CONSEQUENTIAL DAMAGES ARISING OUT OF THE USE OR INABILITY TO USE THE LIBRARY (INCLUDING BUT NOT LIMITED TO LOSS OF DATA OR DATA BEING RENDERED INACCURATE OR LOSSES SUSTAINED BY YOU OR THIRD PARTIES OR A FAILURE OF THE LIBRARY TO OPERATE WITH ANY OTHER SOFTWARE), EVEN IF SUCH HOLDER OR OTHER PARTY HAS BEEN ADVISED OF THE POSSIBILITY OF SUCH **DAMAGES** 

#### END OF TERMS AND CONDITIONS

 $\Delta$ L

How to Apply These Terms to Your New Libraries

 If you develop a new library, and you want it to be of the greatest possible use to the public, we recommend making it free software that everyone can redistribute and change. You can do so by permitting redistribution under these terms (or, alternatively, under the terms of the ordinary General Public License).

 To apply these terms, attach the following notices to the library. It is safest to attach them to the start of each source file to most

effectively convey the exclusion of warranty; and each file should have at least the "copyright" line and a pointer to where the full

notice is found.

 <one line to give the library's name and a brief idea of what it does.> Copyright  $(C)$  <year > <name of author>

 This library is free software; you can redistribute it and/or modify it under the terms of the GNU Lesser General Public License as published by the Free Software Foundation; either version 2.1 of the License, or (at your option) any later version.

 This library is distributed in the hope that it will be useful, but WITHOUT ANY WARRANTY; without even the implied warranty of MERCHANTABILITY or FITNESS FOR A PARTICULAR PURPOSE. See the GNU Lesser General Public License for more details.

 You should have received a copy of the GNU Lesser General Public License along with this library; if not, write to the Free Software Foundation, Inc., 59 Temple Place, Suite 330, Boston, MA 02111-1307 USA

Also add information on how to contact you by electronic and paper mail.

You should also get your employer (if you work as a programmer) or your school, if any, to sign a "copyright disclaimer" for the library, if necessary. Here is a sample; alter the names:

 Yoyodyne, Inc., hereby disclaims all copyright interest in the library `Frob' (a library for tweaking knobs) written by James Random Hacker.

 <signature of Ty Coon>, 1 April 1990 Ty Coon, President of Vice

That's all there is to it!

## **1.670 chkconfig 1.3.34 1**

### **1.670.1 Available under license :**

 GNU GENERAL PUBLIC LICENSE Version 2, June 1991

Copyright (C) 1989, 1991 Free Software Foundation, Inc. 59 Temple Place - Suite 330, Boston, MA 02111-1307, USA Everyone is permitted to copy and distribute verbatim copies of this license document, but changing it is not allowed.

#### Preamble

 The licenses for most software are designed to take away your freedom to share and change it. By contrast, the GNU General Public License is intended to guarantee your freedom to share and change free software--to make sure the software is free for all its users. This General Public License applies to most of the Free Software Foundation's software and to any other program whose authors commit to using it. (Some other Free Software Foundation software is covered by the GNU Library General Public License instead.) You can apply it to your programs, too.

 When we speak of free software, we are referring to freedom, not price. Our General Public Licenses are designed to make sure that you

have the freedom to distribute copies of free software (and charge for this service if you wish), that you receive source code or can get it if you want it, that you can change the software or use pieces of it in new free programs; and that you know you can do these things.

 To protect your rights, we need to make restrictions that forbid anyone to deny you these rights or to ask you to surrender the rights. These restrictions translate to certain responsibilities for you if you distribute copies of the software, or if you modify it.

 For example, if you distribute copies of such a program, whether gratis or for a fee, you must give the recipients all the rights that you have. You must make sure that they, too, receive or can get the source code. And you must show them these terms so they know their rights.

We protect your rights with two steps: (1) copyright the software, and (2) offer you this license which gives you legal permission to copy, distribute and/or modify the software.

 Also, for each author's protection and ours, we want to make certain that everyone understands that there is no warranty for this free software. If the software is modified by someone else and passed on, we want its recipients to know that what they have is not the original, so that any problems introduced by others will not reflect on the original authors' reputations.

 Finally, any free program is threatened constantly by software patents. We wish to avoid the danger that redistributors of a free program will individually obtain patent licenses, in effect making the program proprietary. To prevent this, we have made it clear that any patent must be licensed for everyone's free use or not licensed at all.

 The precise terms and conditions for copying, distribution and modification follow.

#### GNU GENERAL PUBLIC LICENSE TERMS AND CONDITIONS FOR COPYING, DISTRIBUTION AND MODIFICATION

#### 0. This License applies to any program or other work which contains

a notice placed by the copyright holder saying it may be distributed under the terms of this General Public License. The "Program", below, refers to any such program or work, and a "work based on the Program" means either the Program or any derivative work under copyright law: that is to say, a work containing the Program or a portion of it, either verbatim or with modifications and/or translated into another language. (Hereinafter, translation is included without limitation in the term "modification".) Each licensee is addressed as "you".

Activities other than copying, distribution and modification are not covered by this License; they are outside its scope. The act of running the Program is not restricted, and the output from the Program is covered only if its contents constitute a work based on the Program (independent of having been made by running the Program). Whether that is true depends on what the Program does.

#### 1. You may copy and distribute verbatim copies of the Program's

source code as you receive it, in any medium, provided that you conspicuously and appropriately publish on each copy an appropriate copyright notice and disclaimer of warranty; keep intact all the notices that refer to this License and to the absence of any warranty; and give any other recipients of the Program a copy of this License along with the Program.

You may charge a fee for the physical act of transferring a copy, and you may at your option offer warranty protection in exchange for a fee.

 2. You may modify your copy or copies of the Program or any portion of it, thus forming a work based on the Program, and copy and distribute such modifications or work under the terms of Section 1 above, provided that you also meet all of these conditions:

 a) You must cause the modified files to carry prominent notices stating that you changed the files and the date of any change.

 b) You must cause any work that you distribute or publish, that in whole or

 in part contains or is derived from the Program or any part thereof, to be licensed as a whole at no charge to all third parties under the terms of this License.

 c) If the modified program normally reads commands interactively when run, you must cause it, when started running for such interactive use in the most ordinary way, to print or display an announcement including an appropriate copyright notice and a notice that there is no warranty (or else, saying that you provide a warranty) and that users may redistribute the program under these conditions, and telling the user how to view a copy of this License. (Exception: if the Program itself is interactive but does not normally print such an announcement, your work based on the Program is not required to print an announcement.)

These requirements apply to the modified work as a whole. If identifiable sections of that work are not derived from the Program, and can be reasonably considered independent and separate works in themselves, then this License, and its terms, do not apply to those sections when you distribute them as separate works. But when you distribute the same sections as part of a whole which is a work based on the Program, the distribution of the whole must be on the terms of this License, whose permissions for other licensees extend to the entire whole, and thus to each and every part regardless of who wrote it.

Thus, it is not the intent of this section to claim rights or contest your rights to work written entirely by you; rather, the intent is to exercise the right to control the distribution of derivative or collective works based on the Program.

In addition, mere aggregation of another work not based on the Program with the Program (or with a work based on the Program) on a volume of a storage or distribution medium does not bring the other work under the scope of this License.

 3. You may copy and distribute the Program (or a work based on it,

under Section 2) in object code or executable form under the terms of Sections 1 and 2 above provided that you also do one of the following:

 a) Accompany it with the complete corresponding machine-readable source code, which must be distributed under the terms of Sections 1 and 2 above on a medium customarily used for software interchange; or,

 b) Accompany it with a written offer, valid for at least three years, to give any third party, for a charge no more than your cost of physically performing source distribution, a complete  machine-readable copy of the corresponding source code, to be distributed under the terms of Sections 1 and 2 above on a medium customarily used for software interchange; or,

 c) Accompany it with the information you received as to the offer to distribute corresponding source code. (This alternative is allowed only for noncommercial distribution and only if you received the program in object code or executable form with such

an offer, in accord with Subsection b above.)

The source code for a work means the preferred form of the work for making modifications to it. For an executable work, complete source code means all the source code for all modules it contains, plus any associated interface definition files, plus the scripts used to control compilation and installation of the executable. However, as a special exception, the source code distributed need not include anything that is normally distributed (in either source or binary form) with the major components (compiler, kernel, and so on) of the operating system on which the executable runs, unless that component itself accompanies the executable.

If distribution of executable or object code is made by offering access to copy from a designated place, then offering equivalent access to copy the source code from the same place counts as distribution of the source code, even though third parties are not compelled to copy the source along with the object code.

 4. You may not copy, modify, sublicense, or distribute the Program except as expressly provided under this License. Any attempt otherwise to copy, modify, sublicense or distribute the Program is void, and will automatically terminate your rights under this License. However, parties who have received copies, or rights, from you under this License will not have their licenses terminated so long as such parties remain in full compliance.

 5. You are not required to accept this License, since you have not signed it. However, nothing else grants you permission to modify or distribute the Program or its derivative works. These actions are prohibited by law if you do not accept this License. Therefore, by modifying or distributing the Program (or any work based on the Program), you indicate your acceptance of this License to do so, and all its terms and conditions for copying, distributing or modifying the Program or works based on it.

6. Each time

 you redistribute the Program (or any work based on the Program), the recipient automatically receives a license from the original licensor to copy, distribute or modify the Program subject to these terms and conditions. You may not impose any further restrictions on the recipients' exercise of the rights granted herein. You are not responsible for enforcing compliance by third parties to this License.

 7. If, as a consequence of a court judgment or allegation of patent infringement or for any other reason (not limited to patent issues), conditions are imposed on you (whether by court order, agreement or otherwise) that contradict the conditions of this License, they do not excuse you from the conditions of this License. If you cannot distribute so as to satisfy simultaneously your obligations under this License and any other pertinent obligations, then as a consequence you may not distribute the Program at all. For example, if a patent license would not permit royalty-free redistribution of the Program by

all those who receive copies directly or indirectly through you, then the only way you could satisfy both it and this License would be to refrain entirely from distribution of the Program.

If any portion of this section is held invalid or unenforceable under any particular circumstance, the balance of the section is intended to apply and the section as a whole is intended to apply in other circumstances.

It is not the purpose of this section to induce you to infringe any patents or other property right claims or to contest validity of any such claims; this section has the sole purpose of protecting the integrity of the free software distribution system, which is implemented by public license practices. Many people have made generous contributions to the wide range of software distributed through that system in reliance on consistent application of that system; it is up to the author/donor to decide if he or she is willing to distribute software through any other system and a licensee cannot impose that choice.

This section is intended to make thoroughly clear what is believed to be a consequence of the rest of this License.

 8. If the distribution and/or use of the Program is restricted in certain countries either by patents or by copyrighted interfaces, the original copyright holder who places the Program under this License may add an explicit geographical distribution limitation excluding those countries, so that distribution is permitted only in or among countries not thus excluded. In such case, this License incorporates

the limitation as if written in the body of this License.

 9. The Free Software Foundation may publish revised and/or new versions of the General Public License from time to time. Such new versions will be similar in spirit to the present version, but may differ in detail to address new problems or concerns.

Each version is given a distinguishing version number. If the Program specifies a version number of this License which applies to it and "any later version", you have the option of following the terms and conditions either of that version or of any later version published by the Free Software Foundation. If the Program does not specify a version number of this License, you may choose any version ever published by the Free Software Foundation.

 10. If you wish to incorporate parts of the Program into other free programs whose distribution conditions are different, write to the author to ask for permission. For software which is copyrighted by the Free Software Foundation, write to the Free Software Foundation; we sometimes make exceptions for this. Our decision will be guided by the two goals of preserving the free status of all derivatives of our free software and of promoting the sharing and reuse of software generally.

#### NO WARRANTY

 11. BECAUSE THE PROGRAM IS LICENSED FREE OF CHARGE, THERE IS NO WARRANTY FOR THE PROGRAM, TO THE EXTENT PERMITTED BY APPLICABLE LAW. EXCEPT **WHEN** 

OTHERWISE STATED IN WRITING THE COPYRIGHT HOLDERS AND/OR OTHER PARTIES PROVIDE THE PROGRAM "AS IS" WITHOUT WARRANTY OF ANY KIND, EITHER EXPRESSED OR IMPLIED, INCLUDING, BUT NOT LIMITED TO, THE IMPLIED WARRANTIES OF MERCHANTABILITY AND FITNESS FOR A PARTICULAR PURPOSE. THE ENTIRE RISK AS TO THE QUALITY AND PERFORMANCE OF THE PROGRAM IS WITH YOU. SHOULD THE PROGRAM PROVE DEFECTIVE, YOU ASSUME THE COST OF ALL NECESSARY SERVICING, REPAIR OR CORRECTION.

 12. IN NO EVENT UNLESS REQUIRED BY APPLICABLE LAW OR AGREED TO IN WRITING WILL ANY COPYRIGHT HOLDER, OR ANY OTHER PARTY WHO MAY MODIFY AND/OR REDISTRIBUTE THE PROGRAM AS PERMITTED ABOVE, BE LIABLE TO YOU FOR DAMAGES, INCLUDING ANY GENERAL, SPECIAL, INCIDENTAL OR CONSEQUENTIAL DAMAGES ARISING OUT OF THE USE OR INABILITY TO USE THE PROGRAM (INCLUDING BUT NOT LIMITED TO LOSS OF DATA OR DATA BEING RENDERED INACCURATE OR LOSSES SUSTAINED BY YOU OR THIRD PARTIES OR A FAILURE OF THE PROGRAM TO OPERATE WITH ANY OTHER PROGRAMS), EVEN IF

 SUCH HOLDER OR OTHER PARTY HAS BEEN ADVISED OF THE POSSIBILITY OF SUCH DAMAGES.

#### END OF TERMS AND CONDITIONS

 Appendix: How to Apply These Terms to Your New Programs

 If you develop a new program, and you want it to be of the greatest possible use to the public, the best way to achieve this is to make it free software which everyone can redistribute and change under these terms.

 To do so, attach the following notices to the program. It is safest to attach them to the start of each source file to most effectively convey the exclusion of warranty; and each file should have at least the "copyright" line and a pointer to where the full notice is found.

 <one line to give the program's name and a brief idea of what it does.> Copyright (C)  $19yy$  <name of author>

 This program is free software; you can redistribute it and/or modify it under the terms of the GNU General Public License as published by the Free Software Foundation; either version 2 of the License, or

(at your option) any later version.

 This program is distributed in the hope that it will be useful, but WITHOUT ANY WARRANTY; without even the implied warranty of MERCHANTABILITY or FITNESS FOR A PARTICULAR PURPOSE. See the GNU General Public License for more details.

 You should have received a copy of the GNU General Public License along with this program; if not, write to the Free Software Foundation, Inc., 59 Temple Place - Suite 330, Boston, MA 02111-1307, USA

Also add information on how to contact you by electronic and paper mail.

If the program is interactive, make it output a short notice like this when it starts in an interactive mode:

 Gnomovision version 69, Copyright (C) 19yy name of author Gnomovision comes with ABSOLUTELY NO WARRANTY; for details type `show w'. This is free software, and you are welcome to redistribute it under certain conditions; type `show c' for details.

The hypothetical commands `show w' and `show c' should show the appropriate parts of the General Public License. Of course, the commands you use may be called something other than `show w' and `show c'; they could even be mouse-clicks or menu items--whatever suits your program.

You should also get your employer (if you work as a programmer) or your

school, if any, to sign a "copyright disclaimer" for the program, if necessary. Here is a sample; alter the names:

 Yoyodyne, Inc., hereby disclaims all copyright interest in the program `Gnomovision' (which makes passes at compilers) written by James Hacker.

 <signature of Ty Coon>, 1 April 1989 Ty Coon, President of Vice

This General Public License does not permit incorporating your program into proprietary programs. If your program is a subroutine library, you may consider it more useful to permit linking proprietary applications with the library. If this is what you want to do, use the GNU Library General Public License instead of this License.

# **1.671 libposixtime 3.1.1-1.0.3 0703267**

### **1.671.1 Available under license :**

 GNU GENERAL PUBLIC LICENSE Version 2, June 1991

Copyright (C) 1989, 1991 Free Software Foundation, Inc.

 59 Temple Place, Suite 330, Boston, MA 02111-1307 USA Everyone is permitted to copy and distribute verbatim copies of this license document, but changing it is not allowed.

#### Preamble

 The licenses for most software are designed to take away your freedom to share and change it. By contrast, the GNU General Public License is intended to guarantee your freedom to share and change free software--to make sure the software is free for all its users. This General Public License applies to most of the Free Software Foundation's software and to any other program whose authors commit to using it. (Some other Free Software Foundation software is covered by the GNU Library General Public License instead.) You can apply it to your programs, too.

 When we speak of free software, we are referring to freedom, not price. Our General Public Licenses are designed to make sure that you have the freedom to distribute copies of free software (and charge for this service if you wish), that you receive source code or can get it if you want it, that you can change the software or use pieces of it in new free programs; and that you know you can do these things.

To protect your rights, we need to make restrictions that forbid

anyone to deny you these rights or to ask you to surrender the rights. These restrictions translate to certain responsibilities for you if you distribute copies of the software, or if you modify it.

 For example, if you distribute copies of such a program, whether gratis or for a fee, you must give the recipients all the rights that you have. You must make sure that they, too, receive or can get the source code. And you must show them these terms so they know their rights.

We protect your rights with two steps: (1) copyright the software, and (2) offer you this license which gives you legal permission to copy, distribute and/or modify the software.

 Also, for each author's protection and ours, we want to make certain that everyone understands that there is no warranty for this free software. If the software is modified by someone else and passed on, we want its recipients to know that what they have is not the original, so that any problems introduced by others will not reflect on the original authors' reputations.

 Finally, any free program is threatened constantly by software patents. We wish to avoid the danger that redistributors of a free program will individually obtain patent licenses, in effect making the program proprietary. To prevent this, we have made it clear that any patent must be licensed for everyone's free use or not licensed at all.

 The precise terms and conditions for copying, distribution and modification follow.

#### GNU GENERAL PUBLIC LICENSE TERMS AND CONDITIONS FOR COPYING, DISTRIBUTION AND MODIFICATION

#### 0. This License applies to any program

or other work which contains

a notice placed by the copyright holder saying it may be distributed under the terms of this General Public License. The "Program", below, refers to any such program or work, and a "work based on the Program" means either the Program or any derivative work under copyright law: that is to say, a work containing the Program or a portion of it, either verbatim or with modifications and/or translated into another language. (Hereinafter, translation is included without limitation in the term "modification".) Each licensee is addressed as "you".

Activities other than copying, distribution and modification are not covered by this License; they are outside its scope. The act of running the Program is not restricted, and the output from the Program is covered only if its contents constitute a work based on the Program (independent of having been made by running the Program). Whether that is true depends on what the Program does.

 1. You may copy and distribute verbatim copies of the Program's source code as you receive it, in any medium, provided that you conspicuously and appropriately publish on each copy an appropriate copyright notice and disclaimer of warranty; keep intact all the notices that refer to this License and to the absence of any warranty; and give any other recipients of the Program a copy of this License along with the Program.

You may charge a fee for the physical act of transferring a copy, and you may at your option offer warranty protection in exchange for a fee.

 2. You may modify your copy or copies of the Program or any portion of it, thus forming a work based on the Program, and copy and distribute such modifications or work under the terms of Section 1 above, provided that you also meet all of these conditions:

 a) You must cause the modified files to carry prominent notices stating that you changed the files and the date of any change.

 b) You must cause any work that you distribute or publish, that in

 whole or in part contains or is derived from the Program or any part thereof, to be licensed as a whole at no charge to all third parties under the terms of this License.

 c) If the modified program normally reads commands interactively when run, you must cause it, when started running for such interactive use in the most ordinary way, to print or display an announcement including an appropriate copyright notice and a notice that there is no warranty (or else, saying that you provide a warranty) and that users may redistribute the program under these conditions, and telling the user how to view a copy of this License. (Exception: if the Program itself is interactive but does not normally print such an announcement, your work based on the Program is not required to print an announcement.)

These requirements apply to the modified work as a whole. If identifiable sections of that work are not derived from the Program, and can

 be reasonably considered independent and separate works in themselves, then this License, and its terms, do not apply to those sections when you distribute them as separate works. But when you distribute the same sections as part of a whole which is a work based on the Program, the distribution of the whole must be on the terms of this License, whose permissions for other licensees extend to the entire whole, and thus to each and every part regardless of who wrote it.

Thus, it is not the intent of this section to claim rights or contest your rights to work written entirely by you; rather, the intent is to exercise the right to control the distribution of derivative or collective works based on the Program.

In addition, mere aggregation of another work not based on the Program with the Program (or with a work based on the Program) on a volume of a storage or distribution medium does not bring the other work under the scope of this License.

 3. You may copy and distribute the Program (or a work based on it,

under Section 2) in object code or executable form under the terms of Sections 1 and 2 above provided that you also do one of the following:

 a) Accompany it with the complete corresponding machine-readable source code, which must be distributed under the terms of Sections 1 and 2 above on a medium customarily used for software interchange; or,

 b) Accompany it with a written offer, valid for at least three years, to give any third party, for a charge no more than your cost of physically performing source distribution, a complete machine-readable copy of the corresponding source code, to be distributed under the terms of Sections 1 and 2 above on a medium customarily used for software interchange; or,

 c) Accompany it with the information you received as to the offer to distribute corresponding source code. (This alternative is allowed only for noncommercial distribution and only if you received the program

 in object code or executable form with such an offer, in accord with Subsection b above.)

The source code for a work means the preferred form of the work for making modifications to it. For an executable work, complete source code means all the source code for all modules it contains, plus any associated interface definition files, plus the scripts used to control compilation and installation of the executable. However, as a special exception, the source code distributed need not include anything that is normally distributed (in either source or binary form) with the major components (compiler, kernel, and so on) of the operating system on which the executable runs, unless that component itself accompanies the executable.

If distribution of executable or object code is made by offering access to copy from a designated place, then offering equivalent access to copy the source code from the same place counts as distribution of the source code, even though third parties are not compelled

to copy the source along with the object code.

 4. You may not copy, modify, sublicense, or distribute the Program except as expressly provided under this License. Any attempt otherwise to copy, modify, sublicense or distribute the Program is void, and will automatically terminate your rights under this License. However, parties who have received copies, or rights, from you under this License will not have their licenses terminated so long as such parties remain in full compliance.

 5. You are not required to accept this License, since you have not signed it. However, nothing else grants you permission to modify or distribute the Program or its derivative works. These actions are prohibited by law if you do not accept this License. Therefore, by modifying or distributing the Program (or any work based on the Program), you indicate your acceptance of this License to do so, and all its terms and conditions for copying, distributing or modifying the Program or works based on it.

 6. Each time you redistribute the Program (or any work based on the Program), the recipient automatically receives a license from the original licensor to copy, distribute or modify the Program subject to these terms and conditions. You may not impose any further restrictions on the recipients' exercise of the rights granted herein. You are not responsible for enforcing compliance by third parties to this License.

 7. If, as a consequence of a court judgment or allegation of patent infringement or for any other reason (not limited to patent issues), conditions are imposed on you (whether by court order, agreement or otherwise) that contradict the conditions of this License, they do not excuse you from the conditions of this License. If you cannot distribute so as to satisfy simultaneously your obligations under this License and any other pertinent obligations, then as a consequence you may not distribute the Program at all. For example, if a patent license would not permit

royalty-free redistribution of the Program by

all those who receive copies directly or indirectly through you, then the only way you could satisfy both it and this License would be to refrain entirely from distribution of the Program.

If any portion of this section is held invalid or unenforceable under

any particular circumstance, the balance of the section is intended to apply and the section as a whole is intended to apply in other circumstances.

It is not the purpose of this section to induce you to infringe any patents or other property right claims or to contest validity of any such claims; this section has the sole purpose of protecting the integrity of the free software distribution system, which is implemented by public license practices. Many people have made generous contributions to the wide range of software distributed through that system in reliance on consistent application of that system; it is up to the author/donor to decide if he or she is willing to distribute

 software through any other system and a licensee cannot impose that choice.

This section is intended to make thoroughly clear what is believed to be a consequence of the rest of this License.

 8. If the distribution and/or use of the Program is restricted in certain countries either by patents or by copyrighted interfaces, the original copyright holder who places the Program under this License may add an explicit geographical distribution limitation excluding those countries, so that distribution is permitted only in or among countries not thus excluded. In such case, this License incorporates the limitation as if written in the body of this License.

 9. The Free Software Foundation may publish revised and/or new versions of the General Public License from time to time. Such new versions will be similar in spirit to the present version, but may differ in detail to address new problems or concerns.

Each version is given a distinguishing version number. If the Program specifies

 a version number of this License which applies to it and "any later version", you have the option of following the terms and conditions either of that version or of any later version published by the Free Software Foundation. If the Program does not specify a version number of this License, you may choose any version ever published by the Free Software Foundation.

 10. If you wish to incorporate parts of the Program into other free programs whose distribution conditions are different, write to the author to ask for permission. For software which is copyrighted by the Free Software Foundation, write to the Free Software Foundation; we sometimes make exceptions for this. Our decision will be guided by the two goals of preserving the free status of all derivatives of our free software and of promoting the sharing and reuse of software generally.

 11. BECAUSE THE PROGRAM IS LICENSED FREE OF CHARGE, THERE IS NO WARRANTY FOR THE PROGRAM, TO THE EXTENT PERMITTED

BY APPLICABLE LAW. EXCEPT WHEN

OTHERWISE STATED IN WRITING THE COPYRIGHT HOLDERS AND/OR OTHER PARTIES PROVIDE THE PROGRAM "AS IS" WITHOUT WARRANTY OF ANY KIND, EITHER EXPRESSED OR IMPLIED, INCLUDING, BUT NOT LIMITED TO, THE IMPLIED WARRANTIES OF MERCHANTABILITY AND FITNESS FOR A PARTICULAR PURPOSE. THE ENTIRE RISK AS TO THE QUALITY AND PERFORMANCE OF THE PROGRAM IS WITH YOU. SHOULD THE PROGRAM PROVE DEFECTIVE, YOU ASSUME THE COST OF ALL NECESSARY SERVICING, REPAIR OR CORRECTION.

 12. IN NO EVENT UNLESS REQUIRED BY APPLICABLE LAW OR AGREED TO IN WRITING WILL ANY COPYRIGHT HOLDER, OR ANY OTHER PARTY WHO MAY MODIFY AND/OR REDISTRIBUTE THE PROGRAM AS PERMITTED ABOVE, BE LIABLE TO YOU FOR DAMAGES, INCLUDING ANY GENERAL, SPECIAL, INCIDENTAL OR CONSEQUENTIAL DAMAGES ARISING OUT OF THE USE OR INABILITY TO USE THE PROGRAM (INCLUDING BUT NOT LIMITED TO LOSS OF DATA OR DATA BEING RENDERED INACCURATE OR LOSSES SUSTAINED BY YOU OR THIRD PARTIES OR A FAILURE OF THE PROGRAM TO OPERATE WITH ANY OTHER PROGRAMS),

 EVEN IF SUCH HOLDER OR OTHER PARTY HAS BEEN ADVISED OF THE POSSIBILITY OF SUCH DAMAGES.

#### END OF TERMS AND CONDITIONS

 How to Apply These Terms to Your New Programs

 If you develop a new program, and you want it to be of the greatest possible use to the public, the best way to achieve this is to make it free software which everyone can redistribute and change under these terms.

 To do so, attach the following notices to the program. It is safest to attach them to the start of each source file to most effectively convey the exclusion of warranty; and each file should have at least the "copyright" line and a pointer to where the full notice is found.

<one line to give the program's name and a brief idea of what it does.> Copyright  $(C)$  <year > <name of author

 This program is free software; you can redistribute it and/or modify it under the terms of the GNU General Public License as published by the Free Software Foundation; either version 2 of the License, or

(at your option) any later version.

This program is distributed in the hope that it will be useful,

 but WITHOUT ANY WARRANTY; without even the implied warranty of MERCHANTABILITY or FITNESS FOR A PARTICULAR PURPOSE. See the GNU General Public License for more details.

 You should have received a copy of the GNU General Public License along with this program; if not, write to the Free Software Foundation, Inc., 59 Temple Place, Suite 330, Boston, MA 02111-1307 USA

Also add information on how to contact you by electronic and paper mail.

If the program is interactive, make it output a short notice like this when it starts in an interactive mode:

 Gnomovision version 69, Copyright (C) year name of author Gnomovision comes with ABSOLUTELY NO WARRANTY; for details type `show w'. This is free software, and you are welcome to redistribute it under certain conditions; type `show c' for details.

The hypothetical commands

 `show w' and `show c' should show the appropriate parts of the General Public License. Of course, the commands you use may be called something other than `show w' and `show c'; they could even be mouse-clicks or menu items--whatever suits your program.

You should also get your employer (if you work as a programmer) or your school, if any, to sign a "copyright disclaimer" for the program, if necessary. Here is a sample; alter the names:

 Yoyodyne, Inc., hereby disclaims all copyright interest in the program `Gnomovision' (which makes passes at compilers) written by James Hacker.

 <signature of Ty Coon>, 1 April 1989 Ty Coon, President of Vice

This General Public License does not permit incorporating your program into proprietary programs. If your program is a subroutine library, you may consider it more useful to permit linking proprietary applications with the library. If this is what you want to do, use the GNU Library General Public License instead of this License.

 GNU LIBRARY GENERAL PUBLIC LICENSE Version 2, June 1991

Copyright (C) 1991 Free Software Foundation, Inc. 59 Temple Place - Suite 330 Boston, MA 02111-1307, USA. Everyone is permitted to copy and distribute verbatim copies of this license document, but changing it is not allowed.

[This is the first released version of the library GPL. It is numbered 2 because it goes with version 2 of the ordinary GPL.]

#### Preamble

 The licenses for most software are designed to take away your freedom to share and change it. By contrast, the GNU General Public Licenses are intended to guarantee your freedom to share and change free software--to make sure the software is free for all its users.

 This license, the Library General Public License, applies to some specially designated Free Software Foundation software, and to any other libraries whose authors decide to use it. You can use it for your libraries, too.

#### When we speak of free

software, we are referring to freedom, not

price. Our General Public Licenses are designed to make sure that you have the freedom to distribute copies of free software (and charge for this service if you wish), that you receive source code or can get it if you want it, that you can change the software or use pieces of it in new free programs; and that you know you can do these things.

 To protect your rights, we need to make restrictions that forbid anyone to deny you these rights or to ask you to surrender the rights. These restrictions translate to certain responsibilities for you if you distribute copies of the library, or if you modify it.

 For example, if you distribute copies of the library, whether gratis or for a fee, you must give the recipients all the rights that we gave you. You must make sure that they, too, receive or can get the source code. If you link a program with the library, you must provide complete object files to the recipients so that they can relink them

with the library, after making changes to the library and recompiling it. And you must show them these terms so they know their rights.

 Our method of protecting your rights has two steps: (1) copyright the library, and (2) offer you this license which gives you legal permission to copy, distribute and/or modify the library.

 Also, for each distributor's protection, we want to make certain that everyone understands that there is no warranty for this free library. If the library is modified by someone else and passed on, we want its recipients to know that what they have is not the original version, so that any problems introduced by others will not reflect on the original authors' reputations.

 Finally, any free program is threatened constantly by software patents. We wish to avoid the danger that companies distributing free software will individually obtain patent licenses, thus in effect transforming the program into proprietary software. To prevent this, we have made

 it clear that any patent must be licensed for everyone's free use or not licensed at all.

 Most GNU software, including some libraries, is covered by the ordinary GNU General Public License, which was designed for utility programs. This license, the GNU Library General Public License, applies to certain designated libraries. This license is quite different from the ordinary one; be sure to read it in full, and don't assume that anything in it is the same as in the ordinary license.

 The reason we have a separate public license for some libraries is that they blur the distinction we usually make between modifying or adding to a program and simply using it. Linking a program with a library, without changing the library, is in some sense simply using the library, and is analogous to running a utility program or application program. However, in a textual and legal sense, the linked executable is a combined work, a derivative of the original library, and the ordinary General Public License

treats it as such.

 Because of this blurred distinction, using the ordinary General Public License for libraries did not effectively promote software sharing, because most developers did not use the libraries. We concluded that weaker conditions might promote sharing better.

 However, unrestricted linking of non-free programs would deprive the users of those programs of all benefit from the free status of the libraries themselves. This Library General Public License is intended to permit developers of non-free programs to use free libraries, while preserving your freedom as a user of such programs to change the free libraries that are incorporated in them. (We have not seen how to achieve this as regards changes in header files, but we have achieved it as regards changes in the actual functions of the Library.) The hope is that this will lead to faster development of free libraries.

 The precise terms and conditions for copying, distribution and modification follow.

 Pay close attention to the difference between a "work based on the library" and a "work that uses the library". The former contains code derived from the library, while the latter only works together with the library.

 Note that it is possible for a library to be covered by the ordinary General Public License rather than by this special one.

#### GNU LIBRARY GENERAL PUBLIC LICENSE TERMS AND CONDITIONS FOR COPYING, DISTRIBUTION AND MODIFICATION

 0. This License Agreement applies to any software library which contains a notice placed by the copyright holder or other authorized party saying it may be distributed under the terms of this Library General Public License (also called "this License"). Each licensee is addressed as "you".

 A "library" means a collection of software functions and/or data prepared so as to be conveniently linked with application programs (which use some of those functions and data) to form executables.

 The "Library", below, refers to any such software library or work

which has been distributed under these terms. A "work based on the Library" means either the Library or any derivative work under copyright law: that is to say, a work containing the Library or a portion of it, either verbatim or with modifications and/or translated straightforwardly into another language. (Hereinafter, translation is included without limitation in the term "modification".)

 "Source code" for a work means the preferred form of the work for making modifications to it. For a library, complete source code means all the source code for all modules it contains, plus any associated interface definition files, plus the scripts used to control compilation and installation of the library.

 Activities other than copying, distribution and modification are not covered by this License; they are outside its scope. The act of running a program using the Library is not restricted, and output from such a program is covered only if its contents constitute a work based

on the Library (independent of the use of the Library in a tool for writing it). Whether that is true depends on what the Library does and what the program that uses the Library does.

 1. You may copy and distribute verbatim copies of the Library's complete source code as you receive it, in any medium, provided that you conspicuously and appropriately publish on each copy an appropriate copyright notice and disclaimer of warranty; keep intact all the notices that refer to this License and to the absence of any warranty; and distribute a copy of this License along with the Library.

 You may charge a fee for the physical act of transferring a copy, and you may at your option offer warranty protection in exchange for a fee.

 2. You may modify your copy or copies of the Library or any portion of it, thus forming a work based on the Library, and copy and distribute such modifications or work under the terms of Section 1 above, provided that you also meet all of these conditions:

a) The modified work must itself be a software library.

 b) You must cause the files modified to carry prominent notices stating that you changed the files and the date of any change.

 c) You must cause the whole of the work to be licensed at no charge to all third parties under the terms of this License.

 d) If a facility in the modified Library refers to a function or a table of data to be supplied by an application program that uses the facility, other than as an argument passed when the facility is invoked, then you must make a good faith effort to ensure that, in the event an application does not supply such function or table, the facility still operates, and performs whatever part of its purpose remains meaningful.

 (For example, a function in a library to compute square roots has a purpose that is entirely well-defined independent of the application. Therefore, Subsection 2d requires that any application-supplied function or table used by this function must be optional: if the application does not supply it, the square root function must still compute square roots.)

These requirements apply to the modified work as a whole. If identifiable sections of that work are not derived from the Library, and can be reasonably considered independent and separate works in themselves, then this License, and its terms, do not apply to those sections when you distribute them as separate works. But when you distribute the same sections as part of a whole which is a work based on the Library, the distribution of the whole must be on the terms of this License, whose permissions for other licensees extend to the entire whole, and thus to each and every part regardless of who wrote it.

Thus, it is not the intent of this section to claim rights or contest your rights to work written entirely by you; rather, the intent is to exercise the right to control the distribution of derivative or collective

works based on the Library.

In addition, mere aggregation of another work not based on the Library with the Library (or with a work based on the Library) on a volume of a storage or distribution medium does not bring the other work under the scope of this License.

 3. You may opt to apply the terms of the ordinary GNU General Public License instead of this License to a given copy of the Library. To do this, you must alter all the notices that refer to this License, so that they refer to the ordinary GNU General Public License, version 2, instead of to this License. (If a newer version than version 2 of the ordinary GNU General Public License has appeared, then you can specify that version instead if you wish.) Do not make any other change in these notices.

 Once this change is made in a given copy, it is irreversible for that copy, so the ordinary GNU General Public License applies to all subsequent copies and derivative works made from that copy.

 This option is useful when you wish to copy part of the code of the Library into a program that is not a library.

 4. You may copy and distribute the Library (or a portion or derivative of it, under Section 2) in object code or executable form under the terms of Sections 1 and 2 above provided that you accompany it with the complete corresponding machine-readable source code, which must be distributed under the terms of Sections 1 and 2 above on a medium customarily used for software interchange.

 If distribution of object code is made by offering access to copy from a designated place, then offering equivalent access to copy the source code from the same place satisfies the requirement to distribute the source code, even though third parties are not compelled to copy the source along with the object code.

 5. A program that contains no derivative of any portion of the Library, but is designed to work with the Library by being compiled or linked with it, is called a "work that uses the Library". Such a work,

 in isolation, is not a derivative work of the Library, and therefore falls outside the scope of this License.

 However, linking a "work that uses the Library" with the Library creates an executable that is a derivative of the Library (because it contains portions of the Library), rather than a "work that uses the library". The executable is therefore covered by this License.

Section 6 states terms for distribution of such executables.

 When a "work that uses the Library" uses material from a header file that is part of the Library, the object code for the work may be a derivative work of the Library even though the source code is not. Whether this is true is especially significant if the work can be linked without the Library, or if the work is itself a library. The threshold for this to be true is not precisely defined by law.

 If such an object file uses only numerical parameters, data structure layouts and accessors, and small macros and small inline functions (ten lines

 or less in length), then the use of the object file is unrestricted, regardless of whether it is legally a derivative work. (Executables containing this object code plus portions of the Library will still fall under Section 6.)

 Otherwise, if the work is a derivative of the Library, you may distribute the object code for the work under the terms of Section 6. Any executables containing that work also fall under Section 6, whether or not they are linked directly with the Library itself.

 6. As an exception to the Sections above, you may also compile or link a "work that uses the Library" with the Library to produce a work containing portions of the Library, and distribute that work under terms of your choice, provided that the terms permit modification of the work for the customer's own use and reverse engineering for debugging such modifications.

 You must give prominent notice with each copy of the work that the Library is used in it and that the Library and its use are covered by

this License. You must supply a copy of this License. If the work during execution displays copyright notices, you must include the copyright notice for the Library among them, as well as a reference directing the user to the copy of this License. Also, you must do one of these things:

 a) Accompany the work with the complete corresponding machine-readable source code for the Library including whatever changes were used in the work (which must be distributed under Sections 1 and 2 above); and, if the work is an executable linked with the Library, with the complete machine-readable "work that uses the Library", as object code and/or source code, so that the user can modify the Library and then relink to produce a modified executable containing the modified Library. (It is understood that the user who changes the contents of definitions files in the Library will not necessarily be able to recompile the application

#### to use the modified definitions.)

 b) Accompany the work with a written offer, valid for at least three years, to give the same user the materials specified in Subsection 6a, above, for a charge no more than the cost of performing this distribution.

 c) If distribution of the work is made by offering access to copy from a designated place, offer equivalent access to copy the above specified materials from the same place.

 d) Verify that the user has already received a copy of these materials or that you have already sent this user a copy.

 For an executable, the required form of the "work that uses the Library" must include any data and utility programs needed for reproducing the executable from it. However, as a special exception, the source code distributed need not include anything that is normally distributed (in either source or binary form) with the major components (compiler, kernel, and so on) of the operating system on which the executable runs, unless that component itself accompanies the executable.

 It may happen that this requirement contradicts the license restrictions of other proprietary libraries that do not normally accompany the operating system. Such a contradiction means you cannot use both them and the Library together in an executable that you distribute.

 7. You may place library facilities that are a work based on the Library side-by-side in a single library together with other library facilities not covered by this License, and distribute such a combined library, provided that the separate distribution of the work based on the Library and of the other library facilities is otherwise permitted, and provided that you do these two things:

 a) Accompany the combined library with a copy of the same work based on the Library, uncombined with any other library facilities. This must be distributed under the terms of the Sections above.

 b) Give prominent notice with the combined library of the fact that part of it is a work based on the Library, and explaining where to find the accompanying uncombined form of the same work.

8. You may not copy, modify, sublicense, link with, or distribute

the Library except as expressly provided under this License. Any attempt otherwise to copy, modify, sublicense, link with, or distribute the Library is void, and will automatically terminate your rights under this License. However, parties who have received copies, or rights, from you under this License will not have their licenses terminated so long as such parties remain in full compliance.

 9. You are not required to accept this License, since you have not signed it. However, nothing else grants you permission to modify or distribute the Library or its derivative works. These actions are prohibited by law if you do not accept this License. Therefore, by modifying or distributing the Library (or any work based on the Library), you indicate your acceptance of this License to do so, and

all its terms and conditions for copying, distributing or modifying the Library or works based on it.

 10. Each time you redistribute the Library (or any work based on the Library), the recipient automatically receives a license from the original licensor to copy, distribute, link with or modify the Library subject to these terms and conditions. You may not impose any further restrictions on the recipients' exercise of the rights granted herein. You are not responsible for enforcing compliance by third parties to this License.

 11. If, as a consequence of a court judgment or allegation of patent infringement or for any other reason (not limited to patent issues), conditions are imposed on you (whether by court order, agreement or otherwise) that contradict the conditions of this License, they do not excuse you from the conditions of this License. If you cannot distribute so as to satisfy simultaneously your obligations under this License and any other pertinent obligations, then

as a consequence you

may not distribute the Library at all. For example, if a patent license would not permit royalty-free redistribution of the Library by all those who receive copies directly or indirectly through you, then the only way you could satisfy both it and this License would be to refrain entirely from distribution of the Library.

If any portion of this section is held invalid or unenforceable under any particular circumstance, the balance of the section is intended to apply, and the section as a whole is intended to apply in other circumstances.

It is not the purpose of this section to induce you to infringe any patents or other property right claims or to contest validity of any such claims; this section has the sole purpose of protecting the integrity of the free software distribution system which is implemented by public license practices. Many people have made generous contributions to the wide range of software distributed through that system in reliance on consistent application of that system; it is up to the author/donor to decide if he or she is willing to distribute software through any other system and a licensee cannot impose that choice.

This section is intended to make thoroughly clear what is believed to be a consequence of the rest of this License.

 12. If the distribution and/or use of the Library is restricted in certain countries either by patents or by copyrighted interfaces, the original copyright holder who places the Library under this License may add an explicit geographical distribution limitation excluding those countries, so that distribution is permitted only in or among countries not thus excluded. In such case, this License incorporates the limitation as if written in the body of this License.

 13. The Free Software Foundation may publish revised and/or new versions of the Library General Public License from time to time. Such new versions will be similar in spirit to the present version, but may differ in detail to address new problems or concerns.

Each version is given a distinguishing version number. If the Library specifies a version number of this License which applies to it and "any later version", you have the option of following the terms and conditions either of that version or of any later version published by the Free Software Foundation. If the Library does not specify a license version number, you may choose any version ever published by the Free Software Foundation.

 14. If you wish to incorporate parts of the Library into other free programs whose distribution conditions are incompatible with these, write to the author to ask for permission. For software which is copyrighted by the Free Software Foundation, write to the Free Software Foundation; we sometimes make exceptions for this. Our decision will be guided by the two goals of preserving the free status of all derivatives of our free software and of promoting the sharing and reuse of software generally.

#### NO WARRANTY

 15. BECAUSE THE LIBRARY IS LICENSED FREE OF CHARGE, THERE IS NO WARRANTY FOR THE LIBRARY, TO THE EXTENT PERMITTED BY APPLICABLE LAW. EXCEPT WHEN OTHERWISE STATED IN WRITING THE COPYRIGHT HOLDERS AND/OR OTHER PARTIES PROVIDE THE LIBRARY "AS IS" WITHOUT WARRANTY OF ANY

KIND, EITHER EXPRESSED OR IMPLIED, INCLUDING, BUT NOT LIMITED TO, THE IMPLIED WARRANTIES OF MERCHANTABILITY AND FITNESS FOR A PARTICULAR PURPOSE. THE ENTIRE RISK AS TO THE QUALITY AND PERFORMANCE OF THE LIBRARY IS WITH YOU. SHOULD THE LIBRARY PROVE DEFECTIVE, YOU ASSUME THE COST OF ALL NECESSARY SERVICING, REPAIR OR CORRECTION.

 16. IN NO EVENT UNLESS REQUIRED BY APPLICABLE LAW OR AGREED TO IN WRITING WILL ANY COPYRIGHT HOLDER, OR ANY OTHER PARTY WHO MAY MODIFY AND/OR REDISTRIBUTE THE LIBRARY AS PERMITTED ABOVE, BE LIABLE TO YOU FOR DAMAGES, INCLUDING ANY GENERAL, SPECIAL, INCIDENTAL OR CONSEQUENTIAL DAMAGES ARISING OUT OF THE USE OR INABILITY TO USE THE LIBRARY (INCLUDING BUT NOT LIMITED TO LOSS OF DATA OR DATA BEING

RENDERED INACCURATE OR LOSSES SUSTAINED BY YOU OR THIRD PARTIES OR A FAILURE OF THE LIBRARY TO OPERATE WITH ANY OTHER SOFTWARE), EVEN IF SUCH HOLDER OR OTHER PARTY HAS BEEN ADVISED OF THE POSSIBILITY OF SUCH DAMAGES.

 END OF TERMS AND CONDITIONS How to Apply These Terms to Your New Libraries

 If you develop a new library, and you want it to be of the greatest possible use to the public, we recommend making it free software that everyone can redistribute and change. You can do so by permitting redistribution under these terms (or, alternatively, under the terms of the ordinary General Public License).

 To apply these terms, attach the following notices to the library. It is safest to attach them to the start of each source file to most effectively convey the exclusion of warranty; and each file should have at least the "copyright" line and a pointer to where the full notice is found.

 <one line to give the library's name and a brief idea of what it  $d$ oes $>$ 

Copyright  $(C)$  <year > <name of author>

 This library is free software; you can redistribute it and/or modify it under the terms of the GNU Lesser General Public License as published by the Free Software Foundation; either version 2 of the License, or (at your option) any later version.

 This library is distributed in the hope that it will be useful, but WITHOUT ANY WARRANTY; without even the implied warranty of MERCHANTABILITY or FITNESS FOR A PARTICULAR PURPOSE. See the GNU Lesser General Public License for more details.

 You should have received a copy of the GNU Lesser General Public License along with this library; if not, write to the Free Software

Foundation, Inc., 59 Temple Place, Suite 330, Boston, MA 02111-1307 USA

Also add information on how to contact you by electronic and paper mail.

You should also get your employer (if you work as a programmer) or your school, if any, to sign a "copyright disclaimer" for the library, if

necessary. Here is a sample; alter the names:

 Yoyodyne, Inc., hereby disclaims all copyright interest in the library `Frob' (a library for tweaking knobs) written by James Random Hacker.

 <signature of Ty Coon>, 1 April 1990 Ty Coon, President of Vice

That's all there is to it!

## **1.672 pam 0.99.10.0**

### **1.672.1 Available under license :**

Unless otherwise \*explicitly\* stated the following text describes the licensed conditions under which the contents of this Linux-PAM release may be distributed:

-------------------------------------------------------------------------

Redistribution and use in source and binary forms of Linux-PAM, with or without modification, are permitted provided that the following conditions are met:

- 1. Redistributions of source code must retain any existing copyright notice, and this entire permission notice in its entirety, including the disclaimer of warranties.
- 2. Redistributions in binary form must reproduce all prior and current copyright notices, this list of conditions, and the following disclaimer in the documentation and/or other materials provided with the distribution.
- 3. The name of any author may not be used to endorse or promote products derived from this software without their specific prior written permission.

ALTERNATIVELY, this product may be distributed under the terms of the

GNU General Public License, in which case the provisions of the GNU GPL are required INSTEAD OF the above restrictions. (This clause is necessary due to a potential conflict between the GNU GPL and the

THIS SOFTWARE IS PROVIDED ``AS IS'' AND ANY EXPRESS OR IMPLIED WARRANTIES, INCLUDING, BUT NOT LIMITED TO, THE IMPLIED WARRANTIES OF MERCHANTABILITY AND FITNESS FOR A PARTICULAR PURPOSE ARE DISCLAIMED. IN NO EVENT SHALL THE AUTHOR(S) BE LIABLE FOR ANY DIRECT, INDIRECT, INCIDENTAL, SPECIAL, EXEMPLARY, OR CONSEQUENTIAL DAMAGES (INCLUDING, BUT NOT LIMITED TO, PROCUREMENT OF SUBSTITUTE GOODS OR SERVICES; LOSS OF USE, DATA, OR PROFITS; OR BUSINESS INTERRUPTION) HOWEVER CAUSED AND ON ANY THEORY OF LIABILITY, WHETHER IN CONTRACT, STRICT LIABILITY, OR TORT (INCLUDING NEGLIGENCE OR OTHERWISE) ARISING IN ANY WAY OUT OF THE USE OF THIS SOFTWARE, EVEN IF ADVISED OF THE POSSIBILITY OF SUCH DAMAGE.

 $-$ 

Unless otherwise \*explicitly\* stated the following text describes the licensed conditions under which the contents of this libpamc release may be distributed:

------------------------------------------------------------------------- Redistribution and use in source and binary forms of libpamc, with or without modification, are permitted provided that the following conditions are met:

- 1. Redistributions of source code must retain any existing copyright notice, and this entire permission notice in its entirety, including the disclaimer of warranties.
- 2. Redistributions in binary form must reproduce all prior and current copyright notices, this list of conditions, and the following disclaimer in the documentation and/or other materials provided with the distribution.
- 3. The name of any author may not be used to endorse or promote products derived from this software without their specific prior written permission.

ALTERNATIVELY, this product may be distributed under the terms of the

GNU Library General Public License (LGPL), in which case the provisions of the GNU LGPL are required INSTEAD OF the above restrictions. (This clause is necessary due to a potential conflict between the GNU LGPL and the restrictions contained in a BSD-style copyright.)

THIS SOFTWARE IS PROVIDED ``AS IS'' AND ANY EXPRESS OR IMPLIED WARRANTIES, INCLUDING, BUT NOT LIMITED TO, THE IMPLIED WARRANTIES OF MERCHANTABILITY AND FITNESS FOR A PARTICULAR PURPOSE ARE DISCLAIMED. IN NO EVENT SHALL THE AUTHOR(S) BE LIABLE FOR ANY DIRECT, INDIRECT,

INCIDENTAL, SPECIAL, EXEMPLARY, OR CONSEQUENTIAL DAMAGES (INCLUDING, BUT NOT LIMITED TO, PROCUREMENT OF SUBSTITUTE GOODS OR SERVICES; LOSS OF USE, DATA, OR PROFITS; OR BUSINESS INTERRUPTION) HOWEVER CAUSED AND ON ANY THEORY OF LIABILITY, WHETHER IN CONTRACT, STRICT LIABILITY, OR TORT (INCLUDING NEGLIGENCE OR OTHERWISE) ARISING IN ANY WAY OUT OF THE USE OF THIS SOFTWARE, EVEN IF ADVISED OF THE POSSIBILITY OF SUCH DAMAGE.

 $-$ 

## **1.673 lsof 4.7.1-2.0 0703267**

## **1.673.1 Available under license :**

 This software is provided 'as-is', without any express or implied warranty. In no event will the authors be held liable for any damages arising from the use of this software.

 Permission is granted to anyone to use this software for any purpose, including commercial applications, and to alter it and redistribute it freely, subject to the following restrictions:

- 1. The origin of this software must not be misrepresented; you must not claim that you wrote the original software. If you use this software in a product, an acknowledgment in the product documentation would be appreciated but is not required.
- 2. Altered source versions must be plainly marked as such, and must not be misrepresented as being the original software.
- 3. This notice may not be removed or altered from any source distribution.

## **1.674 glib 2.8.3-1.0.1 0703267**

### **1.674.1 Available under license :**

This work may be reproduced and distributed in whole or in part, in any medium, physical or electronic, so as long as this copyright notice remains intact and unchanged on all copies. Commercial redistribution is permitted and encouraged, but you may not redistribute, in whole or in part, under terms more restrictive than those under which you received it. If you redistribute a modified or translated version of this work, you must also make the source code to the modified or translated version available in electronic form without charge. However, mere aggregation as part of a larger work shall not count as a modification for this purpose.

All code examples in this work are placed into the public domain, and may be used, modified and redistributed without restriction.

BECAUSE THIS WORK IS LICENSED FREE OF CHARGE, THERE IS NO WARRANTY FOR THE WORK, TO THE EXTENT PERMITTED BY APPLICABLE LAW. EXCEPT WHEN OTHERWISE STATED IN WRITING THE COPYRIGHT HOLDERS AND/OR OTHER PARTIES PROVIDE THE WORK "AS IS" WITHOUT WARRANTY OF ANY KIND, EITHER EXPRESSED OR IMPLIED, INCLUDING, BUT NOT LIMITED TO, THE IMPLIED WARRANTIES OF MERCHANTABILITY AND FITNESS FOR A PARTICULAR PURPOSE. SHOULD THE WORK PROVE DEFECTIVE, YOU ASSUME THE COST OF ALL NECESSARY REPAIR OR CORRECTION.

IN NO EVENT UNLESS REQUIRED BY APPLICABLE LAW OR AGREED TO IN WRITING WILL ANY COPYRIGHT HOLDER, OR ANY OTHER PARTY WHO MAY MODIFY AND/OR REDISTRIBUTE THE WORK AS PERMITTED ABOVE, BE LIABLE TO YOU FOR DAMAGES, INCLUDING ANY GENERAL, SPECIAL, INCIDENTAL OR CONSEQUENTIAL DAMAGES ARISING OUT OF THE USE OR INABILITY TO USE THE WORK, EVEN IF SUCH HOLDER OR OTHER PARTY HAS BEEN ADVISED OF THE POSSIBILITY OF SUCH DAMAGES.

#### GNU LIBRARY GENERAL PUBLIC LICENSE Version 2, June 1991

Copyright (C) 1991 Free Software Foundation, Inc.

 59 Temple Place, Suite 330, Boston, MA 02111-1307 USA Everyone is permitted to copy and distribute verbatim copies of this license document, but changing it is not allowed.

[This is the first released version of the library GPL. It is numbered 2 because it goes with version 2 of the ordinary GPL.]

 Preamble

 The licenses for most software are designed to take away your freedom to share and change it. By contrast, the GNU General Public Licenses are intended to guarantee your freedom to share and change
This license, the Library General Public License, applies to some specially designated Free Software Foundation software, and to any other libraries whose authors decide to use it. You can use it for your libraries, too.

# When we speak of free software, we are referring to freedom, not

price. Our General Public Licenses are designed to make sure that you have the freedom to distribute copies of free software (and charge for this service if you wish), that you receive source code or can get it if you want it, that you can change the software or use pieces of it in new free programs; and that you know you can do these things.

 To protect your rights, we need to make restrictions that forbid anyone to deny you these rights or to ask you to surrender the rights. These restrictions translate to certain responsibilities for you if you distribute copies of the library, or if you modify it.

 For example, if you distribute copies of the library, whether gratis or for a fee, you must give the recipients all the rights that we gave you. You must make sure that they, too, receive or can get the source code. If you link a program with the library, you must provide complete object files to the recipients so that they can relink them with the library, after making

changes to the library and recompiling

it. And you must show them these terms so they know their rights.

 Our method of protecting your rights has two steps: (1) copyright the library, and (2) offer you this license which gives you legal permission to copy, distribute and/or modify the library.

 Also, for each distributor's protection, we want to make certain that everyone understands that there is no warranty for this free library. If the library is modified by someone else and passed on, we want its recipients to know that what they have is not the original version, so that any problems introduced by others will not reflect on the original authors' reputations.

 Finally, any free program is threatened constantly by software patents. We wish to avoid the danger that companies distributing free software will individually obtain patent licenses, thus in effect transforming the program into proprietary software. To prevent this, we have made it clear that any patent must be licensed for everyone's free use or not licensed at all.

 Most GNU software, including some libraries, is covered by the ordinary GNU General Public License, which was designed for utility programs. This license, the GNU Library General Public License, applies to certain designated libraries. This license is quite different from the ordinary one; be sure to read it in full, and don't assume that anything in it is the same as in the ordinary license.

 The reason we have a separate public license for some libraries is that they blur the distinction we usually make between modifying or adding to a program and simply using it. Linking a program with a library, without changing the library, is in some sense simply using the library, and is analogous to running a utility program or application program. However, in a textual and legal sense, the linked executable is a combined work, a derivative of the original library, and the ordinary General Public License treats it as such.

 Because of this blurred distinction, using the ordinary General Public License for libraries did not effectively promote software sharing, because most developers did not use the libraries. We concluded that weaker conditions might promote sharing better.

 However, unrestricted linking of non-free programs would deprive the users of those programs of all benefit from the free status of the libraries themselves. This Library General Public License is intended to permit developers of non-free programs to use free libraries, while preserving your freedom as a user of such programs to change the free libraries that are incorporated in them. (We have not seen how to achieve this as regards changes in header files, but we have achieved it as regards changes in the actual functions of the Library.) The hope is that this will lead to faster development of free libraries.

 The precise terms and conditions for copying, distribution and modification follow. Pay close attention to the difference between a

"work based on the library" and a "work that uses the library". The former contains code derived from the library, while the latter only works together with the library.

 Note that it is possible for a library to be covered by the ordinary General Public License rather than by this special one.

# GNU LIBRARY GENERAL PUBLIC LICENSE TERMS AND CONDITIONS FOR COPYING, DISTRIBUTION AND MODIFICATION

 0. This License Agreement applies to any software library which contains a notice placed by the copyright holder or other authorized party saying it may be distributed under the terms of this Library

General Public License (also called "this License"). Each licensee is addressed as "you".

 A "library" means a collection of software functions and/or data prepared so as to be conveniently linked with application programs (which use some of those functions and data) to form executables.

 The "Library", below, refers to any such software library or work which has been

 distributed under these terms. A "work based on the Library" means either the Library or any derivative work under copyright law: that is to say, a work containing the Library or a portion of it, either verbatim or with modifications and/or translated straightforwardly into another language. (Hereinafter, translation is included without limitation in the term "modification".)

 "Source code" for a work means the preferred form of the work for making modifications to it. For a library, complete source code means all the source code for all modules it contains, plus any associated interface definition files, plus the scripts used to control compilation and installation of the library.

 Activities other than copying, distribution and modification are not covered by this License; they are outside its scope. The act of running a program using the Library is not restricted, and output from such a program is covered only if its contents constitute a work based on the Library (independent of the use of the Library in a tool for

writing it). Whether that is true depends on what the Library does and what the program that uses the Library does.

 1. You may copy and distribute verbatim copies of the Library's complete source code as you receive it, in any medium, provided that you conspicuously and appropriately publish on each copy an appropriate copyright notice and disclaimer of warranty; keep intact all the notices that refer to this License and to the absence of any warranty; and distribute a copy of this License along with the Library.

 You may charge a fee for the physical act of transferring a copy, and you may at your option offer warranty protection in exchange for a fee.

 2. You may modify your copy or copies of the Library or any portion of it, thus forming a work based on the Library, and copy and distribute such modifications or work under the terms of Section 1 above, provided that you also meet all of these conditions:

 a) The modified work must itself be a software library.

 b) You must cause the files modified to carry prominent notices stating that you changed the files and the date of any change.

 c) You must cause the whole of the work to be licensed at no charge to all third parties under the terms of this License.

 d) If a facility in the modified Library refers to a function or a table of data to be supplied by an application program that uses the facility, other than as an argument passed when the facility is invoked, then you must make a good faith effort to ensure that, in the event an application does not supply such function or table, the facility still operates, and performs whatever part of its purpose remains meaningful.

 (For example, a function in a library to compute square roots has a purpose that is entirely well-defined independent of the application. Therefore, Subsection 2d requires that any application-supplied function or table used by this function must

 be optional: if the application does not supply it, the square root function must still compute square roots.)

These requirements apply to the modified work as a whole. If identifiable sections of that work are not derived from the Library, and can be reasonably considered independent and separate works in themselves, then this License, and its terms, do not apply to those sections when you distribute them as separate works. But when you distribute the same sections as part of a whole which is a work based on the Library, the distribution of the whole must be on the terms of this License, whose permissions for other licensees extend to the entire whole, and thus to each and every part regardless of who wrote it.

Thus, it is not the intent of this section to claim rights or contest your rights to work written entirely by you; rather, the intent is to exercise the right to control the distribution of derivative or collective works based on the Library.

#### In

 addition, mere aggregation of another work not based on the Library with the Library (or with a work based on the Library) on a volume of a storage or distribution medium does not bring the other work under the scope of this License.

3. You may opt to apply the terms of the ordinary GNU General Public

License instead of this License to a given copy of the Library. To do this, you must alter all the notices that refer to this License, so that they refer to the ordinary GNU General Public License, version 2, instead of to this License. (If a newer version than version 2 of the ordinary GNU General Public License has appeared, then you can specify that version instead if you wish.) Do not make any other change in these notices.

 Once this change is made in a given copy, it is irreversible for that copy, so the ordinary GNU General Public License applies to all subsequent copies and derivative works made from that copy.

 This option is useful when you wish to copy part of the code of the Library into a program that is not a library.

 4. You may copy and distribute the Library (or a portion or derivative of it, under Section 2) in object code or executable form under the terms of Sections 1 and 2 above provided that you accompany it with the complete corresponding machine-readable source code, which must be distributed under the terms of Sections 1 and 2 above on a medium customarily used for software interchange.

 If distribution of object code is made by offering access to copy from a designated place, then offering equivalent access to copy the source code from the same place satisfies the requirement to distribute the source code, even though third parties are not compelled to copy the source along with the object code.

 5. A program that contains no derivative of any portion of the Library, but is designed to work with the Library by being compiled or linked with it, is called a "work that uses the Library". Such a work, in isolation, is not a derivative work of the Library, and therefore falls outside the scope of this License.

 However, linking a "work that uses the Library" with the Library creates an executable that is a derivative of the Library (because it contains portions of the Library), rather than a "work that uses the library". The executable is therefore covered by this License. Section 6 states terms for distribution of such executables.

 When a "work that uses the Library" uses material from a header file that is part of the Library, the object code for the work may be a derivative work of the Library even though the source code is not. Whether this is true is especially significant if the work can be linked without the Library, or if the work is itself a library. The threshold for this to be true is not precisely defined by law.

 If such an object file uses only numerical parameters, data structure layouts and accessors, and small macros and small inline functions (ten lines or less in length), then the use of the object file is unrestricted, regardless of whether it is legally a derivative

work. (Executables containing this object code plus portions of the Library will still fall under Section 6.)

 Otherwise, if the work is a derivative of the Library, you may distribute the object code for the work under the terms of Section 6. Any executables containing that work also fall under Section 6, whether or not they are linked directly with the Library itself.

 6. As an exception to the Sections above, you may also compile or link a "work that uses the Library" with the Library to produce a work containing portions of the Library, and distribute that work under terms of your choice, provided that the terms permit modification of the work for the customer's own use and reverse engineering for debugging such modifications.

 You must give prominent notice with each copy of the work that the Library is used in it and that the Library and its use are covered by this License. You must supply

a copy of this License. If the work

during execution displays copyright notices, you must include the copyright notice for the Library among them, as well as a reference directing the user to the copy of this License. Also, you must do one of these things:

 a) Accompany the work with the complete corresponding machine-readable source code for the Library including whatever changes were used in the work (which must be distributed under Sections 1 and 2 above); and, if the work is an executable linked with the Library, with the complete machine-readable "work that uses the Library", as object code and/or source code, so that the user can modify the Library and then relink to produce a modified executable containing the modified Library. (It is understood that the user who changes the contents of definitions files in the Library will not necessarily be able to recompile the application to use the modified definitions.)

# b) Accompany

 the work with a written offer, valid for at least three years, to give the same user the materials specified in Subsection 6a, above, for a charge no more than the cost of performing this distribution.

 c) If distribution of the work is made by offering access to copy from a designated place, offer equivalent access to copy the above specified materials from the same place.

 d) Verify that the user has already received a copy of these materials or that you have already sent this user a copy.

 For an executable, the required form of the "work that uses the Library" must include any data and utility programs needed for reproducing the executable from it. However, as a special exception, the source code distributed need not include anything that is normally distributed (in either source or binary form) with the major components (compiler, kernel, and so on) of the operating system on which the executable runs, unless that component itself accompanies the

executable.

 It may happen that this requirement contradicts the license restrictions of other proprietary libraries that do not normally accompany the operating system. Such a contradiction means you cannot use both them and the Library together in an executable that you distribute.

 7. You may place library facilities that are a work based on the Library side-by-side in a single library together with other library facilities not covered by this License, and distribute such a combined library, provided that the separate distribution of the work based on the Library and of the other library facilities is otherwise permitted, and provided that you do these two things:

 a) Accompany the combined library with a copy of the same work based on the Library, uncombined with any other library facilities. This must be distributed under the terms of the Sections above.

 b) Give prominent notice with the combined library of the fact that part of it is a work based on the Library, and explaining where to find the accompanying uncombined form of the same work.

 8. You may not copy, modify, sublicense, link with, or distribute the Library except as expressly provided under this License. Any attempt otherwise to copy, modify, sublicense, link with, or distribute the Library is void, and will automatically terminate your rights under this License. However, parties who have received copies, or rights, from you under this License will not have their licenses terminated so long as such parties remain in full compliance.

 9. You are not required to accept this License, since you have not signed it. However, nothing else grants you permission to modify or distribute the Library or its derivative works. These actions are prohibited by law if you do not accept this License. Therefore, by modifying or distributing the Library (or any work based on the Library), you indicate your acceptance of this License to do so, and all its terms and conditions for copying, distributing or modifying the Library or works based on it.

 10. Each time you redistribute the Library (or any work based on the Library), the recipient automatically receives a license from the original licensor to copy, distribute, link with or modify the Library subject to these terms and conditions. You may not impose any further restrictions on the recipients' exercise of the rights granted herein. You are not responsible for enforcing compliance by third parties to this License.

 11. If, as a consequence of a court judgment or allegation of patent infringement or for any other reason (not limited to patent issues), conditions are imposed on you (whether by court order, agreement or otherwise) that contradict the conditions of this License, they do not excuse you from the conditions of this License. If you cannot distribute so as to satisfy simultaneously your obligations under this License and any other pertinent obligations, then as a consequence you may not

 distribute the Library at all. For example, if a patent license would not permit royalty-free redistribution of the Library by all those who receive copies directly or indirectly through you, then the only way you could satisfy both it and this License would be to refrain entirely from distribution of the Library.

If any portion of this section is held invalid or unenforceable under any particular circumstance, the balance of the section is intended to apply, and the section as a whole is intended to apply in other circumstances.

It is not the purpose of this section to induce you to infringe any patents or other property right claims or to contest validity of any such claims; this section has the sole purpose of protecting the integrity of the free software distribution system which is implemented by public license practices. Many people have made generous contributions to the wide range of software distributed through that system in reliance on consistent application of that system;

 it is up to the author/donor to decide if he or she is willing to distribute software through any other system and a licensee cannot impose that choice.

This section is intended to make thoroughly clear what is believed to be a consequence of the rest of this License.

 12. If the distribution and/or use of the Library is restricted in certain countries either by patents or by copyrighted interfaces, the original copyright holder who places the Library under this License may add an explicit geographical distribution limitation excluding those countries, so that distribution is permitted only in or among countries not thus excluded. In such case, this License incorporates the limitation as if written in the body of this License.

 13. The Free Software Foundation may publish revised and/or new versions of the Library General Public License from time to time. Such new versions will be similar in spirit to the present version, but may differ in detail to address new problems or concerns.

Each version is given a distinguishing version number. If the Library specifies a version number of this License which applies to it and "any later version", you have the option of following the terms and conditions either of that version or of any later version published by the Free Software Foundation. If the Library does not specify a license version number, you may choose any version ever published by the Free Software Foundation.

 14. If you wish to incorporate parts of the Library into other free programs whose distribution conditions are incompatible with these, write to the author to ask for permission. For software which is copyrighted by the Free Software Foundation, write to the Free Software Foundation; we sometimes make exceptions for this. Our decision will be guided by the two goals of preserving the free status of all derivatives of our free software and of promoting the sharing and reuse of software generally.

## NO WARRANTY

## 15. BECAUSE THE LIBRARY

IS LICENSED FREE OF CHARGE, THERE IS NO

WARRANTY FOR THE LIBRARY, TO THE EXTENT PERMITTED BY APPLICABLE LAW. EXCEPT WHEN OTHERWISE STATED IN WRITING THE COPYRIGHT HOLDERS AND/OR OTHER PARTIES PROVIDE THE LIBRARY "AS IS" WITHOUT WARRANTY OF ANY KIND, EITHER EXPRESSED OR IMPLIED, INCLUDING, BUT NOT LIMITED TO, THE IMPLIED WARRANTIES OF MERCHANTABILITY AND FITNESS FOR A PARTICULAR PURPOSE. THE ENTIRE RISK AS TO THE QUALITY AND PERFORMANCE OF THE LIBRARY IS WITH YOU. SHOULD THE LIBRARY PROVE DEFECTIVE, YOU ASSUME THE COST OF ALL NECESSARY SERVICING, REPAIR OR CORRECTION.

16. IN NO EVENT UNLESS REQUIRED BY APPLICABLE LAW OR AGREED TO IN

WRITING WILL ANY COPYRIGHT HOLDER, OR ANY OTHER PARTY WHO MAY MODIFY AND/OR REDISTRIBUTE THE LIBRARY AS PERMITTED ABOVE, BE LIABLE TO YOU FOR DAMAGES, INCLUDING ANY GENERAL, SPECIAL, INCIDENTAL OR CONSEQUENTIAL DAMAGES ARISING OUT OF THE USE OR INABILITY TO USE THE LIBRARY (INCLUDING BUT NOT LIMITED TO LOSS OF DATA OR DATA BEING RENDERED INACCURATE

 OR LOSSES SUSTAINED BY YOU OR THIRD PARTIES OR A FAILURE OF THE LIBRARY TO OPERATE WITH ANY OTHER SOFTWARE), EVEN IF SUCH HOLDER OR OTHER PARTY HAS BEEN ADVISED OF THE POSSIBILITY OF SUCH **DAMAGES** 

# END OF TERMS AND CONDITIONS

How to Apply These Terms to Your New Libraries

 If you develop a new library, and you want it to be of the greatest possible use to the public, we recommend making it free software that everyone can redistribute and change. You can do so by permitting redistribution under these terms (or, alternatively, under the terms of the ordinary General Public License).

 To apply these terms, attach the following notices to the library. It is safest to attach them to the start of each source file to most effectively convey the exclusion of warranty; and each file should have at least the "copyright" line and a pointer to where the full notice is found.

 <one line to give the library's name and a brief idea of what it does.> Copyright  $(C)$  <year> <name of author>

 This library is free software; you can redistribute it and/or modify it under the terms of the GNU Library General Public License as published by the Free Software Foundation; either version 2 of the License, or (at your option) any later version.

 This library is distributed in the hope that it will be useful, but WITHOUT ANY WARRANTY; without even the implied warranty of MERCHANTABILITY or FITNESS FOR A PARTICULAR PURPOSE. See the GNU Library General Public License for more details.

 You should have received a copy of the GNU Library General Public License along with this library; if not, write to the Free Software Foundation, Inc., 59 Temple Place - Suite 330, Boston, MA 02111-1307 USA.

Also add information on how to contact you by electronic and paper mail.

You should also get your employer (if you work as a programmer) or your

school, if any, to sign a "copyright disclaimer" for the library, if necessary.

Here is a sample; alter the names:

 Yoyodyne, Inc., hereby disclaims all copyright interest in the library `Frob' (a library for tweaking knobs) written by James Random Hacker.

 <signature of Ty Coon>, 1 April 1990 Ty Coon, President of Vice

That's all there is to it!

# **1.675 zlib 1.2.1.1-2.0.2 0703267**

# **1.675.1 Available under license :**

 This software is provided 'as-is', without any express or implied warranty. In no event will the authors be held liable for any damages arising from the use of this software.

 Permission is granted to anyone to use this software for any purpose, including commercial applications, and to alter it and redistribute it freely, subject to the following restrictions:

- 1. The origin of this software must not be misrepresented; you must not claim that you wrote the original software. If you use this software in a product, an acknowledgment in the product documentation would be appreciated but is not required.
- 2. Altered source versions must be plainly marked as such, and must not be misrepresented as being the original software.
- 3. This notice may not be removed or altered from any source distribution.

# **1.676 rpm 4.3.3-6.0.4 0703267**

# **1.676.1 Available under license :**

GNU GENERAL PUBLIC LICENSE Version 2, June 1991

Copyright (C) 1989, 1991 Free Software Foundation, Inc., 51 Franklin Street, Fifth Floor, Boston, MA 02110-1301 USA Everyone is permitted to copy and distribute verbatim copies of this license document, but changing it is not allowed.

 Preamble

 The licenses for most software are designed to take away your freedom to share and change it. By contrast, the GNU General Public License is intended to guarantee your freedom to share and change free software--to make sure the software is free for all its users. This General Public License applies to most of the Free Software Foundation's software and to any other program whose authors commit to using it. (Some other Free Software Foundation software is covered by the GNU Lesser General Public License instead.) You can apply it to your programs, too.

 When we speak of free software, we are referring to freedom, not price. Our

 General Public Licenses are designed to make sure that you have the freedom to distribute copies of free software (and charge for this service if you wish), that you receive source code or can get it if you want it, that you can change the software or use pieces of it in new free programs; and that you know you can do these things.

 To protect your rights, we need to make restrictions that forbid anyone to deny you these rights or to ask you to surrender the rights. These restrictions translate to certain responsibilities for you if you distribute copies of the software, or if you modify it.

 For example, if you distribute copies of such a program, whether gratis or for a fee, you must give the recipients all the rights that you have. You must make sure that they, too, receive or can get the source code. And you must show them these terms so they know their rights.

We protect your rights with two steps: (1) copyright the software, and (2) offer

 you this license which gives you legal permission to copy, distribute and/or modify the software.

 Also, for each author's protection and ours, we want to make certain that everyone understands that there is no warranty for this free software. If the software is modified by someone else and passed on, we want its recipients to know that what they have is not the original, so that any problems introduced by others will not reflect on the original authors' reputations.

 Finally, any free program is threatened constantly by software patents. We wish to avoid the danger that redistributors of a free program will individually obtain patent licenses, in effect making the program proprietary. To prevent this, we have made it clear that any patent must be licensed for everyone's free use or not licensed at all.

 The precise terms and conditions for copying, distribution and modification follow.

# GNU GENERAL PUBLIC LICENSE TERMS AND CONDITIONS FOR COPYING, DISTRIBUTION AND MODIFICATION

 0. This License applies to any program or other work which contains a notice placed by the copyright holder saying it may be distributed under the terms of this General Public License. The "Program", below, refers to any such program or work, and a "work based on the Program" means either the Program or any derivative work under copyright law: that is to say, a work containing the Program or a portion of it, either verbatim or with modifications and/or translated into another language. (Hereinafter, translation is included without limitation in the term "modification".) Each licensee is addressed as "you".

Activities other than copying, distribution and modification are not covered by this License; they are outside its scope. The act of running the Program is not restricted, and the output from the Program is covered only if its contents constitute a work based on the Program (independent of having been made by running the Program). Whether that is true depends on what the Program does.

 1. You may copy and distribute verbatim copies of the Program's source code as you receive it, in any medium, provided that you conspicuously and appropriately publish on each copy an appropriate copyright notice and disclaimer of warranty; keep intact all the notices that refer to this License and to the absence of any warranty; and give any other recipients of the Program a copy of this License along with the Program.

You may charge a fee for the physical act of transferring a copy, and you may at your option offer warranty protection in exchange for a fee.

 2. You may modify your copy or copies of the Program or any portion of it, thus forming a work based on the Program, and copy and distribute such modifications or work under the terms of Section 1 above, provided that you also meet all of these conditions:

 a) You must cause the modified files to carry prominent notices stating that you changed the files and the date of any change.

 b) You must cause any work that you distribute or publish, that in whole or in part contains or is derived from the Program or any part thereof, to be licensed as a whole at no charge to all third parties under the terms of this License.

 c) If the modified program normally reads commands interactively when run, you must cause it, when started running for such interactive use in the most ordinary way, to print or display an announcement including an appropriate copyright notice and a notice that there is no warranty (or else, saying that you provide a warranty) and that users may redistribute the program under these conditions, and telling the user how to view a copy of this License. (Exception: if the Program itself is interactive but does not normally print such an announcement, your work based on the Program is not required to print an announcement.)

These requirements apply to the modified work as a whole. If identifiable sections of that work are not derived from the Program, and can be reasonably considered independent and separate works in themselves, then this License, and its terms, do not apply to those sections when you distribute them as separate works. But when you distribute the same sections as part of a whole which is a work based on the Program, the distribution of the whole must be on the terms of this License, whose permissions for other licensees extend to the entire whole, and thus to each and every part regardless of who wrote it.

Thus, it is not the intent of this section to claim rights or contest your rights to work written entirely by you; rather, the intent is to exercise the right to control the distribution of derivative or collective works based on the Program.

In addition, mere aggregation of another work not based on the Program with the Program (or with a work based on the Program) on a volume of a storage or distribution medium does not bring the other work under the scope of this License.

3. You may copy and distribute the Program (or a work based on it,

under Section 2) in object code or executable form under the terms of Sections 1 and 2 above provided that you also do one of the following:

 a) Accompany it with the complete corresponding machine-readable source code, which must be distributed under the terms of Sections 1 and 2 above on a medium customarily used for software interchange; or,

 b) Accompany it with a written offer, valid for at least three years, to give any third party, for a charge no more than your cost of physically performing source distribution, a complete machine-readable copy of the corresponding source code, to be distributed under the terms of Sections 1 and 2 above on a medium customarily

used for software interchange; or,

 c) Accompany it with the information you received as to the offer to distribute corresponding source code. (This alternative is allowed only for noncommercial distribution and only if you received the program in object code or executable form with such an offer, in accord with Subsection b above.)

The source code for a work means the preferred form of the work for making modifications to it. For an executable work, complete source code means all the source code for all modules it contains, plus any associated interface definition files, plus the scripts used to control compilation and installation of the executable. However, as a special exception, the source code distributed need not include anything that is normally distributed (in either source or binary form) with the major components (compiler, kernel, and so on) of the operating system on which the executable runs, unless that component

itself accompanies the executable.

If distribution of executable or object code is made by offering access to copy from a designated place, then offering equivalent access to copy the source code from the same place counts as distribution of the source code, even though third parties are not compelled to copy the source along with the object code.

 4. You may not copy, modify, sublicense, or distribute the Program except as expressly provided under this License. Any attempt otherwise to copy, modify, sublicense or distribute the Program is void, and will automatically terminate your rights under this License. However, parties who have received copies, or rights, from you under this License will not have their licenses terminated so long as such parties remain in full compliance.

5. You are not required to accept this License, since you have not

signed it. However, nothing else grants you permission to modify or distribute the Program or

its derivative works. These actions are

prohibited by law if you do not accept this License. Therefore, by modifying or distributing the Program (or any work based on the Program), you indicate your acceptance of this License to do so, and all its terms and conditions for copying, distributing or modifying the Program or works based on it.

 6. Each time you redistribute the Program (or any work based on the Program), the recipient automatically receives a license from the original licensor to copy, distribute or modify the Program subject to these terms and conditions. You may not impose any further restrictions on the recipients' exercise of the rights granted herein. You are not responsible for enforcing compliance by third parties to this License.

 7. If, as a consequence of a court judgment or allegation of patent infringement or for any other reason (not limited to patent issues), conditions are imposed on you (whether by court order, agreement or

otherwise) that contradict the conditions of this License, they do not excuse you from the conditions of this License. If you cannot distribute so as to satisfy simultaneously your obligations under this License and any other pertinent obligations, then as a consequence you may not distribute the Program at all. For example, if a patent license would not permit royalty-free redistribution of the Program by all those who receive copies directly or indirectly through you, then the only way you could satisfy both it and this License would be to refrain entirely from distribution of the Program.

If any portion of this section is held invalid or unenforceable under any particular circumstance, the balance of the section is intended to apply and the section as a whole is intended to apply in other circumstances.

It is not the purpose of this section to induce you to infringe any patents or other property right claims or to contest validity of any

such claims; this section has the sole purpose of protecting the integrity of the free software distribution system, which is implemented by public license practices. Many people have made generous contributions to the wide range of software distributed through that system in reliance on consistent application of that system; it is up to the author/donor to decide if he or she is willing to distribute software through any other system and a licensee cannot impose that choice.

This section is intended to make thoroughly clear what is believed to be a consequence of the rest of this License.

 8. If the distribution and/or use of the Program is restricted in certain countries either by patents or by copyrighted interfaces, the original copyright holder who places the Program under this License may add an explicit geographical distribution limitation excluding those countries, so that distribution is permitted only in or among countries not thus excluded.

 In such case, this License incorporates the limitation as if written in the body of this License.

 9. The Free Software Foundation may publish revised and/or new versions of the General Public License from time to time. Such new versions will be similar in spirit to the present version, but may differ in detail to address new problems or concerns.

Each version is given a distinguishing version number. If the Program specifies a version number of this License which applies to it and "any later version", you have the option of following the terms and conditions either of that version or of any later version published by the Free Software Foundation. If the Program does not specify a version number of this License, you may choose any version ever published by the Free Software Foundation.

 10. If you wish to incorporate parts of the Program into other free programs whose distribution conditions are different, write to the author to ask

 for permission. For software which is copyrighted by the Free Software Foundation, write to the Free Software Foundation; we sometimes make exceptions for this. Our decision will be guided by the two goals of preserving the free status of all derivatives of our free software and of promoting the sharing and reuse of software generally.

## NO WARRANTY

 11. BECAUSE THE PROGRAM IS LICENSED FREE OF CHARGE, THERE IS NO WARRANTY FOR THE PROGRAM, TO THE EXTENT PERMITTED BY APPLICABLE LAW. EXCEPT WHEN OTHERWISE STATED IN WRITING THE COPYRIGHT HOLDERS AND/OR OTHER PARTIES PROVIDE THE PROGRAM "AS IS" WITHOUT WARRANTY OF ANY KIND, EITHER EXPRESSED OR IMPLIED, INCLUDING, BUT NOT LIMITED TO, THE IMPLIED WARRANTIES OF MERCHANTABILITY AND FITNESS FOR A PARTICULAR PURPOSE. THE ENTIRE RISK AS TO THE QUALITY AND PERFORMANCE OF THE PROGRAM IS WITH YOU. SHOULD THE PROGRAM PROVE DEFECTIVE, YOU ASSUME THE COST OF ALL NECESSARY SERVICING, REPAIR OR CORRECTION.

12. IN NO EVENT UNLESS REQUIRED BY APPLICABLE LAW OR AGREED TO IN WRITING

WILL ANY COPYRIGHT HOLDER, OR ANY OTHER PARTY WHO MAY MODIFY AND/OR REDISTRIBUTE THE PROGRAM AS PERMITTED ABOVE, BE LIABLE TO YOU FOR DAMAGES, INCLUDING ANY GENERAL, SPECIAL, INCIDENTAL OR CONSEQUENTIAL DAMAGES ARISING OUT OF THE USE OR INABILITY TO USE THE PROGRAM (INCLUDING BUT NOT LIMITED TO LOSS OF DATA OR DATA BEING RENDERED INACCURATE OR LOSSES SUSTAINED BY YOU OR THIRD PARTIES OR A FAILURE OF THE PROGRAM TO OPERATE WITH ANY OTHER PROGRAMS), EVEN IF SUCH HOLDER OR OTHER PARTY HAS BEEN ADVISED OF THE POSSIBILITY OF SUCH DAMAGES.

# END OF TERMS AND CONDITIONS

 How to Apply These Terms to Your New Programs

 If you develop a new program, and you want it to be of the greatest possible use to the public, the best way to achieve this is to make it free software which everyone can redistribute and change under these terms.

 To do so, attach the following notices to the program. It is safest to attach them to the start of each source file to most effectively convey the exclusion of warranty; and each file should have at least the "copyright" line and a pointer to where the full notice is found.

 <one line to give the program's name and a brief idea of what it does.> Copyright  $(C)$  <year > <name of author>

 This program is free software; you can redistribute it and/or modify it under the terms of the GNU General Public License as published by the Free Software Foundation; either version 2 of the License, or (at your option) any later version.

 This program is distributed in the hope that it will be useful, but WITHOUT ANY WARRANTY; without even the implied warranty of MERCHANTABILITY or FITNESS FOR A PARTICULAR PURPOSE. See the GNU General Public License for more details.

 You should have received a copy of the GNU General Public License along with this program;

 if not, write to the Free Software Foundation, Inc., 51 Franklin Street, Fifth Floor, Boston, MA 02110-1301 USA.

Also add information on how to contact you by electronic and paper mail.

If the program is interactive, make it output a short notice like this when it starts in an interactive mode:

 Gnomovision version 69, Copyright (C) year name of author Gnomovision comes with ABSOLUTELY NO WARRANTY; for details type 'show w'.  This is free software, and you are welcome to redistribute it under certain conditions; type 'show c' for details.

The hypothetical commands 'show w' and 'show c' should show the appropriate parts of the General Public License. Of course, the commands you use may be called something other than 'show w' and 'show c'; they could even be mouse-clicks or menu items--whatever suits your program.

You should also get your employer (if you work as a programmer) or your school, if any, to sign a "copyright disclaimer" for the program, if necessary. Here is a sample; alter the names:

 Yoyodyne, Inc., hereby disclaims all copyright interest in the program 'Gnomovision' (which makes passes at compilers) written by James Hacker.

 <signature of Ty Coon>, 1 April 1989 Ty Coon, President of Vice

This General Public License does not permit incorporating your program into proprietary programs. If your program is a subroutine library, you may consider it more useful to permit linking proprietary applications with the library. If this is what you want to do, use the GNU Lesser General Public License instead of this License.

# **1.677 sblim-sfcb 1.3.8-040815**

# **1.677.1 Available under license :**

Eclipse Public License - v 1.0

THE ACCOMPANYING PROGRAM IS PROVIDED UNDER THE TERMS OF THIS ECLIPSE PUBLIC LICENSE ("AGREEMENT"). ANY USE, REPRODUCTION OR DISTRIBUTION OF THE PROGRAM CONSTITUTES RECIPIENT'S ACCEPTANCE OF THIS AGREEMENT.

## 1. DEFINITIONS

"Contribution" means:

a) in the case of the initial Contributor, the initial code and documentation distributed under this Agreement, and b) in the case of each subsequent Contributor:

i) changes to the Program, and

ii) additions to the Program;

where such changes and/or additions to the Program originate from and are distributed by that particular Contributor. A Contribution 'originates' from a Contributor if it was added to the Program by such Contributor itself or anyone acting on such Contributor's behalf. Contributions do not include additions to the Program which: (i) are separate modules of software distributed in conjunction with the Program under their own license agreement, and (ii) are not derivative works of the Program.

# "Contributor"

means any person or entity that distributes the Program.

"Licensed Patents " mean patent claims licensable by a Contributor which are necessarily infringed by the use or sale of its Contribution alone or when combined with the Program.

"Program" means the Contributions distributed in accordance with this Agreement.

"Recipient" means anyone who receives the Program under this Agreement, including all Contributors.

# 2. GRANT OF RIGHTS

a) Subject to the terms of this Agreement, each Contributor hereby grants Recipient a non-exclusive, worldwide, royalty-free copyright license to reproduce, prepare derivative works of, publicly display, publicly perform, distribute and sublicense the Contribution of such Contributor, if any, and such derivative works, in source code and object code form.

b) Subject to the terms of this Agreement, each Contributor hereby grants Recipient a non-exclusive, worldwide, royalty-free patent license under Licensed Patents to make, use, sell, offer

 to sell, import and otherwise transfer the Contribution of such Contributor, if any, in source code and object code form. This patent license shall apply to the combination of the Contribution and the Program if, at the time the Contribution is added by the Contributor, such addition of the Contribution causes such combination to be covered by the Licensed Patents. The patent license shall not apply to any other combinations which include the Contribution. No hardware per se is licensed hereunder.

c) Recipient understands that although each Contributor grants the licenses to its Contributions set forth herein, no assurances are provided by any Contributor that the Program does not infringe the patent or other intellectual property rights of any other entity. Each Contributor disclaims any liability to Recipient for claims brought by any other entity based on infringement of intellectual property rights or otherwise. As a condition to exercising the rights and licenses granted hereunder,

 each Recipient hereby assumes sole responsibility to secure any other intellectual property rights needed, if any. For example, if a third party patent license is required to allow Recipient to distribute the Program, it is Recipient's responsibility to acquire that license before distributing the Program.

d) Each Contributor represents that to its knowledge it has sufficient copyright rights in its Contribution, if any, to grant the copyright license set forth in this Agreement.

# 3. REQUIREMENTS

A Contributor may choose to distribute the Program in object code form under its own license agreement, provided that:

a) it complies with the terms and conditions of this Agreement; and

b) its license agreement:

i) effectively disclaims on behalf of all Contributors all warranties and conditions, express and implied, including warranties or conditions of title and non-infringement, and implied warranties or conditions of merchantability and fitness for a particular purpose;

ii)

 effectively excludes on behalf of all Contributors all liability for damages, including direct, indirect, special, incidental and consequential damages, such as lost profits;

iii) states that any provisions which differ from this Agreement are offered by that Contributor alone and not by any other party; and

iv) states that source code for the Program is available from such Contributor, and informs licensees how to obtain it in a reasonable manner on or through a medium customarily used for software exchange.

When the Program is made available in source code form:

a) it must be made available under this Agreement; and

b) a copy of this Agreement must be included with each copy of the Program.

Contributors may not remove or alter any copyright notices contained within the Program.

Each Contributor must identify itself as the originator of its Contribution, if any, in a manner that reasonably allows subsequent Recipients to identify the originator of the Contribution.

# 4. COMMERCIAL DISTRIBUTION

Commercial distributors of software may accept certain responsibilities with respect to end users, business partners and the like. While this license is intended to facilitate the commercial use of the Program, the Contributor who includes the Program in a commercial product offering should do so in a manner which does not create potential liability for other Contributors. Therefore, if a Contributor includes the Program in a commercial product offering, such Contributor ("Commercial Contributor") hereby agrees to defend and indemnify every other Contributor ("Indemnified Contributor") against any losses, damages and costs (collectively "Losses") arising from claims, lawsuits and other legal actions brought by a third party against the Indemnified Contributor to the extent caused by the acts or omissions of such Commercial Contributor in connection with its distribution of the Program in a commercial product offering. The obligations in this section do not apply to any claims or Losses relating to any actual or alleged intellectual property infringement. In order to qualify, an Indemnified Contributor must: a) promptly notify the Commercial Contributor in writing of such claim, and b) allow the Commercial Contributor to control, and cooperate with the Commercial Contributor in, the defense and any

related settlement negotiations. The Indemnified Contributor may participate in any such claim at its own expense.

For example, a Contributor might include the Program in a commercial product offering, Product X. That Contributor is then a Commercial Contributor. If that Commercial Contributor then makes performance claims, or offers warranties related to Product X, those performance claims and warranties are such Commercial Contributor's responsibility alone. Under this section, the Commercial Contributor would have to defend claims against the other

Contributors related to those performance claims and warranties, and if a court requires any other Contributor to pay any damages as a result, the Commercial Contributor must pay those damages.

# 5. NO WARRANTY

EXCEPT AS EXPRESSLY SET FORTH IN THIS AGREEMENT, THE PROGRAM IS PROVIDED ON AN "AS IS" BASIS, WITHOUT WARRANTIES OR CONDITIONS OF ANY KIND, EITHER EXPRESS OR IMPLIED INCLUDING, WITHOUT LIMITATION, ANY WARRANTIES OR CONDITIONS OF TITLE, NON-INFRINGEMENT, MERCHANTABILITY OR FITNESS FOR A PARTICULAR PURPOSE. Each Recipient is solely responsible for determining the appropriateness of using and distributing the Program and assumes all risks associated with its exercise of rights under this Agreement , including but not limited to the risks and costs of program errors, compliance with applicable laws, damage to or loss of data, programs or equipment, and unavailability or interruption of operations.

## 6. DISCLAIMER OF LIABILITY

EXCEPT AS EXPRESSLY SET FORTH IN THIS AGREEMENT, NEITHER RECIPIENT NOR ANY CONTRIBUTORS SHALL HAVE ANY LIABILITY FOR ANY DIRECT, INDIRECT, INCIDENTAL, SPECIAL, EXEMPLARY,

 OR CONSEQUENTIAL DAMAGES (INCLUDING WITHOUT LIMITATION LOST PROFITS), HOWEVER CAUSED AND ON ANY THEORY OF LIABILITY, WHETHER IN CONTRACT, STRICT LIABILITY, OR TORT (INCLUDING NEGLIGENCE OR OTHERWISE) ARISING IN ANY WAY OUT OF THE USE OR DISTRIBUTION OF THE PROGRAM OR THE EXERCISE OF ANY RIGHTS GRANTED HEREUNDER, EVEN IF ADVISED OF THE POSSIBILITY OF SUCH DAMAGES.

# 7. GENERAL

If any provision of this Agreement is invalid or unenforceable under applicable law, it shall not affect the validity or enforceability of the remainder of the terms of this Agreement, and without further action by the parties hereto, such provision shall be reformed to the minimum extent necessary to make such provision valid and enforceable.

If Recipient institutes patent litigation against any entity (including a cross-claim or counterclaim in a lawsuit) alleging that the Program itself (excluding combinations of the Program with other software or hardware) infringes such Recipient's patent(s), then such

Recipient's rights granted under Section 2(b) shall terminate as of the date such litigation is filed.

All Recipient's rights under this Agreement shall terminate if it fails to comply with any of the material terms or conditions of this Agreement and does not cure such failure in a reasonable period of time after becoming aware of such noncompliance. If all Recipient's rights under this Agreement terminate, Recipient agrees to cease use and distribution of the Program as soon as reasonably practicable. However, Recipient's obligations under this Agreement and any licenses granted by Recipient relating to the Program shall continue and survive.

Everyone is permitted to copy and distribute copies of this Agreement, but in order to avoid inconsistency the Agreement is copyrighted and may only be modified in the following manner. The Agreement Steward reserves the right to publish new versions (including revisions) of this Agreement from time to time. No one other than the Agreement

 Steward has the right to modify this Agreement. The Eclipse Foundation is the initial Agreement Steward. The Eclipse Foundation may assign the responsibility to serve as the Agreement Steward to a suitable separate entity. Each new version of the Agreement will be given a distinguishing version number. The Program (including Contributions) may always be distributed subject to the version of the Agreement under which it was received. In addition, after a new version of the Agreement is published, Contributor may elect to distribute the Program (including its Contributions) under the new version. Except as expressly stated in Sections 2(a) and 2(b) above, Recipient receives no rights or licenses to the intellectual property of any Contributor under this Agreement, whether expressly, by implication, estoppel or otherwise. All rights in the Program not expressly granted under this Agreement are reserved.

This Agreement is governed by the laws of the State of New York and the intellectual property laws of the United States of America. No party to this Agreement will bring a legal action under this Agreement more than one year after the cause of action arose. Each party waives its rights to a jury trial in any resulting litigation.

# **1.678 flexnet-publisher 10.8.0.1**

# **1.678.1 Available under license :**

GNU GENERAL PUBLIC LICENSE

Version 3, 29 June 2007

Copyright (C) 2007 Free Software Foundation, Inc. <http://fsf.org/> Everyone is permitted to copy and distribute verbatim copies of this license document, but changing it is not allowed.

# Preamble

 The GNU General Public License is a free, copyleft license for software and other kinds of works.

 The licenses for most software and other practical works are designed to take away your freedom to share and change the works. By contrast, the GNU General Public License is intended to guarantee your freedom to share and change all versions of a program--to make sure it remains free software for all its users. We, the Free Software Foundation, use the GNU General Public License for most of our software; it applies also to

any other work released this way by its authors. You can apply it to your programs, too.

 When we speak of free software, we are referring to freedom, not price. Our General Public Licenses are designed to make sure that you have the freedom to distribute copies of free software (and charge for them if you wish), that you receive source code or can get it if you want it, that you can change the software or use pieces of it in new free programs, and that you know you can do these things.

 To protect your rights, we need to prevent others from denying you these rights or asking you to surrender the rights. Therefore, you have certain responsibilities

 if you distribute copies of the software, or if you modify it: responsibilities to respect the freedom of others.

 For example, if you distribute copies of such a program, whether gratis or for a fee, you must pass on to the recipients the same freedoms that you received. You must make sure that they, too, receive or can get the source code. And you must show them these terms so they know their rights.

 Developers that use the GNU GPL protect your rights with two steps: (1) assert copyright on the software, and (2) offer you this License giving you legal permission to copy, distribute and/or modify it.

 For the developers' and authors' protection, the GPL clearly explains that there is no warranty for this free software. For both users' and

authors' sake, the GPL requires that modified versions be marked as changed, so that their problems will not be attributed erroneously to authors of previous versions.

 Some devices are designed to deny users access to install or run modified versions of the software inside them, although the manufacturer can do so. This is fundamentally incompatible with the aim of protecting users' freedom to change the software. The systematic pattern of such abuse occurs in the area of products for individuals to use, which is precisely where it is most unacceptable. Therefore, we have designed this version of the GPL to prohibit the practice for those products. If such problems arise substantially in other domains, we stand ready to extend this provision to those domains in future versions

of the GPL, as needed to protect the freedom of users.

 Finally, every program is threatened constantly by software patents. States should not allow patents to restrict development and use of software on general-purpose computers, but in those that do, we wish to avoid the special danger that patents applied to a free program could make it effectively proprietary. To prevent this, the GPL assures that patents cannot be used to render the program non-free.

 The precise terms and conditions for copying, distribution and modification follow.

# TERMS AND CONDITIONS

0. Definitions.

"This License" refers to version 3 of the GNU General Public License.

 "Copyright" also means copyright-like laws that apply to other kinds of works, such as semiconductor masks.

 "The Program" refers to any copyrightable work licensed under this License. Each licensee is addressed as "you". "Licensees" and "recipients" may be individuals or organizations.

 To "modify" a work means to copy from or adapt all or part of the work in a fashion requiring copyright permission, other than the making of an exact copy. The resulting work is called a "modified version" of the earlier work or a work "based on" the earlier work.

 A "covered work" means either the unmodified Program or a work based on the Program.

 To "propagate" a work means to do anything with it that, without

permission, would make you directly or secondarily liable for infringement under applicable copyright law, except executing it on a computer or modifying a private copy. Propagation includes copying, distribution (with or without modification), making available to the public, and in some countries other activities as well.

 To "convey" a work means any kind of propagation that enables other parties to make or receive copies. Mere interaction with a user through a computer network, with no transfer of a copy, is not conveying.

 An interactive user interface displays "Appropriate Legal Notices" to the extent that it includes a convenient and prominently visible feature that (1) displays an appropriate copyright notice, and (2) tells the user

 that there is no warranty for the work (except to the extent that warranties are provided), that licensees may convey the work under this License, and how to view a copy of this License. If the interface presents a list of user commands or options, such as a menu, a prominent item in the list meets this criterion.

1. Source Code.

 The "source code" for a work means the preferred form of the work for making modifications to it. "Object code" means any non-source form of a work.

 A "Standard Interface" means an interface that either is an official standard defined by a recognized standards body, or, in the case of interfaces specified for a particular programming language, one that is widely used among developers working in that language.

 The "System Libraries" of an executable work include anything, other than the work as a whole, that (a) is included in the normal form of packaging a Major Component, but which is not part of that Major Component, and (b) serves only to enable use of the work with that Major Component, or to implement a Standard Interface for which an implementation is available to the public in source code form. A "Major Component", in this context, means a major essential component (kernel, window system, and so on) of the specific operating system (if any) on which the executable work runs, or a compiler used to produce the work, or an object code interpreter used to run it.

 The "Corresponding Source" for a work in object code form means all the

 source code needed to generate, install, and (for an executable work) run the object code and to modify the work, including scripts to control those activities. However, it does not include the work's System Libraries, or general-purpose tools or generally available free programs which are used unmodified in performing those activities but which are not part of the work. For example, Corresponding Source includes interface definition files associated with source files for the work, and the source code for shared libraries and dynamically linked subprograms that the work is specifically designed to require, such as by intimate data communication or control flow between those subprograms and other parts of the work.

The Corresponding Source need not include anything that users

can regenerate automatically from other parts of the Corresponding Source.

 The Corresponding Source for a work in source code form is that same work.

## 2. Basic Permissions.

 All rights granted under this License are granted for the term of copyright on the Program, and are irrevocable provided the stated conditions are met. This License explicitly affirms your unlimited permission to run the unmodified Program. The output from running a covered work is covered by this License only if the output, given its content, constitutes a covered work. This License acknowledges your rights of fair use or other equivalent, as provided by copyright law.

You may make, run and propagate covered works that you

#### do not

convey, without conditions so long as your license otherwise remains in force. You may convey covered works to others for the sole purpose of having them make modifications exclusively for you, or provide you with facilities for running those works, provided that you comply with the terms of this License in conveying all material for which you do not control copyright. Those thus making or running the covered works for you must do so exclusively on your behalf, under your direction and control, on terms that prohibit them from making any copies of your copyrighted material outside their relationship with you.

 Conveying under any other circumstances is permitted solely under the conditions stated below. Sublicensing is not allowed; section 10 makes it unnecessary.

3. Protecting Users' Legal Rights From Anti-Circumvention Law.

 No covered work shall be deemed part of an effective technological measure under any applicable law fulfilling obligations under article 11 of the WIPO copyright treaty adopted on 20 December 1996, or similar laws prohibiting or restricting circumvention of such measures.

 When you convey a covered work, you waive any legal power to forbid circumvention of technological measures to the extent such circumvention is effected by exercising rights under this License with respect to the covered work, and you disclaim any intention to limit operation or modification of the work as a means of enforcing, against the work's users, your or third parties' legal rights to forbid circumvention of technological measures.

4. Conveying Verbatim Copies.

 You may convey verbatim copies of the Program's source code as you receive it, in any medium, provided that you conspicuously and appropriately publish on each copy an appropriate copyright notice; keep intact all notices stating that this License and any non-permissive terms added in accord with section 7 apply to the code; keep intact all notices of the absence of any warranty; and give all recipients a copy of this License along with the Program.

 You may charge any price or no price for each copy that you convey, and you may offer support or warranty protection for a fee.

5. Conveying Modified Source Versions.

 You may convey a work based on the Program, or the modifications to produce it from the Program, in the form of source code under the terms of section 4, provided that you also meet all of these conditions:

 a) The work must carry prominent notices stating that you modified it, and giving a relevant date.

 b) The work must carry prominent notices stating that it is released under this License and any conditions added under section 7. This requirement modifies the requirement in section 4 to "keep intact all notices".

 c) You must license the entire work, as a whole, under this License to anyone who comes into possession of a copy. This License will therefore apply, along with any applicable section 7

 additional terms, to the whole of the work, and all its parts, regardless of how they are packaged. This License gives no permission to license the work in any other way, but it does not invalidate such permission if you have separately received it.

 d) If the work has interactive user interfaces, each must display Appropriate Legal Notices; however, if the Program has interactive interfaces that do not display Appropriate Legal Notices, your work need not make them do so.

 A compilation of a covered work with other separate and independent works, which are not by their nature extensions of the covered work, and which are not combined with it such as to form a larger program, in or on a volume of a storage or distribution medium, is called an "aggregate" if the compilation and its resulting copyright are not used to limit the access or legal rights of the compilation's users beyond what the individual works permit. Inclusion of a covered work in an aggregate does not cause this License to apply to the other parts of the aggregate.

6. Conveying Non-Source Forms.

 You may convey a covered work in object code form under the terms of sections 4 and 5, provided that you also convey the machine-readable Corresponding Source under the terms of this License, in one of these ways:

 a) Convey the object code in, or embodied in, a physical product (including a physical distribution medium), accompanied by the

Corresponding

 Source fixed on a durable physical medium customarily used for software interchange.

 b) Convey the object code in, or embodied in, a physical product (including a physical distribution medium), accompanied by a written offer, valid for at least three years and valid for as long as you offer spare parts or customer support for that product model, to give anyone who possesses the object code either (1) a copy of the Corresponding Source for all the software in the product that is covered by this License, on a durable physical medium customarily used for software interchange, for a price no more than your reasonable cost of physically performing this conveying of source, or (2) access to copy the Corresponding Source

from a network server at no charge.

 c) Convey individual copies of the object code with a copy of the written offer to provide the Corresponding Source. This alternative is allowed only occasionally and noncommercially, and only if you received the object code with such an offer, in accord with subsection 6b.

 d) Convey the object code by offering access from a designated place (gratis or for a charge), and offer equivalent access to the Corresponding Source in the same way through the same place at no further charge. You need not require recipients to copy the Corresponding Source along with the object code. If the place to copy the object code is a network server, the Corresponding Source may be

 on a different server (operated by you or a third party) that supports equivalent copying facilities, provided you maintain clear directions next to the object code saying where to find the Corresponding Source. Regardless of what server hosts the Corresponding Source, you remain obligated to ensure that it is available for as long as needed to satisfy these requirements.

 e) Convey the object code using peer-to-peer transmission, provided you inform other peers where the object code and Corresponding Source of the work are being offered to the general public at no charge under subsection 6d.

 A separable portion of the object code, whose source code is excluded from the Corresponding Source as a System Library, need not be

included in conveying the object code work.

A "User Product" is either (1) a "consumer product", which means any

tangible personal property which is normally used for personal, family, or household purposes, or (2) anything designed or sold for incorporation into a dwelling. In determining whether a product is a consumer product, doubtful cases shall be resolved in favor of coverage. For a particular product received by a particular user, "normally used" refers to a typical or common use of that class of product, regardless of the status of the particular user or of the way in which the particular user actually uses, or expects or is expected to use, the product. A product is a consumer product regardless of whether the product has substantial commercial, industrial or

 non-consumer uses, unless such uses represent the only significant mode of use of the product.

 "Installation Information" for a User Product means any methods, procedures, authorization keys, or other information required to install and execute modified versions of a covered work in that User Product from a modified version of its Corresponding Source. The information must suffice to ensure that the continued functioning of the modified object code is in no case prevented or interfered with solely because modification has been made.

 If you convey an object code work under this section in, or with, or specifically for use in, a User Product, and the conveying occurs as part of a transaction in which the right of possession and use of the User Product

 is transferred to the recipient in perpetuity or for a fixed term (regardless of how the transaction is characterized), the Corresponding Source conveyed under this section must be accompanied by the Installation Information. But this requirement does not apply if neither you nor any third party retains the ability to install modified object code on the User Product (for example, the work has been installed in ROM).

 The requirement to provide Installation Information does not include a requirement to continue to provide support service, warranty, or updates for a work that has been modified or installed by the recipient, or for the User Product in which it has been modified or installed. Access to a network may be denied when the modification itself materially and

adversely affects the operation of the network or violates the rules and protocols for communication across the network.

 Corresponding Source conveyed, and Installation Information provided, in accord with this section must be in a format that is publicly documented (and with an implementation available to the public in source code form), and must require no special password or key for unpacking, reading or copying.

#### 7. Additional Terms.

 "Additional permissions" are terms that supplement the terms of this License by making exceptions from one or more of its conditions. Additional permissions that are applicable to the entire Program shall be treated as though they were included in this License, to the extent that they are

 valid under applicable law. If additional permissions apply only to part of the Program, that part may be used separately under those permissions, but the entire Program remains governed by this License without regard to the additional permissions.

 When you convey a copy of a covered work, you may at your option remove any additional permissions from that copy, or from any part of it. (Additional permissions may be written to require their own removal in certain cases when you modify the work.) You may place additional permissions on material, added by you to a covered work, for which you have or can give appropriate copyright permission.

 Notwithstanding any other provision of this License, for material you add to a covered work, you may (if authorized by the copyright holders of that material) supplement the terms of this License with terms:

 a) Disclaiming warranty or limiting liability differently from the terms of sections 15 and 16 of this License; or

 b) Requiring preservation of specified reasonable legal notices or author attributions in that material or in the Appropriate Legal Notices displayed by works containing it; or

 c) Prohibiting misrepresentation of the origin of that material, or requiring that modified versions of such material be marked in reasonable ways as different from the original version; or

 d) Limiting the use for publicity purposes of names of licensors or authors of the material; or

 e) Declining to grant rights under trademark law for use of some trade names, trademarks, or service marks; or

 f) Requiring indemnification of licensors and authors of that material by anyone who conveys the material (or modified versions of it) with contractual assumptions of liability to the recipient, for any liability that these contractual assumptions directly impose on those licensors and authors.

All other non-permissive additional terms are considered "further

restrictions" within the meaning of section 10. If the Program as you received it, or any part of it, contains a notice stating that it is governed by this License along with a term that is a further restriction, you may remove that term. If a license document contains

a further restriction but permits relicensing or conveying under this License, you may add to a covered work material governed by the terms of that license document, provided that the further restriction does not survive such relicensing or conveying.

 If you add terms to a covered work in accord with this section, you must place, in the relevant source files, a statement of the additional terms that apply to those files, or a notice indicating where to find the applicable terms.

 Additional terms, permissive or non-permissive, may be stated in the form of a separately written license, or stated as exceptions; the above requirements apply either way.

#### 8. Termination.

 You may not propagate or modify a covered work except as expressly provided under this License. Any attempt otherwise to propagate or modify it is void, and will automatically terminate your rights under this License (including any patent licenses granted under the third paragraph of section 11).

 However, if you cease all violation of this License, then your license from a particular copyright holder is reinstated (a) provisionally, unless and until the copyright holder explicitly and finally terminates your license, and (b) permanently, if the copyright holder fails to notify you of the violation by some reasonable means prior to 60 days after the cessation.

 Moreover, your license from a particular copyright holder is reinstated permanently if the copyright holder notifies you of the

violation by some reasonable means, this is the first time you have received notice of violation of this License (for any work) from that copyright holder, and you cure the violation prior to 30 days after your receipt of the notice.

 Termination of your rights under this section does not terminate the licenses of parties who have received copies or rights from you under this License. If your rights have been terminated and not permanently reinstated, you do not qualify to receive new licenses for the same material under section 10.

#### 9. Acceptance Not Required for Having Copies.

 You are not required to accept this License in order to receive or run a copy of the Program. Ancillary propagation of a covered work

occurring solely as a consequence of using peer-to-peer transmission to receive a copy likewise does not require acceptance. However, nothing other than this License grants you permission to propagate or modify any covered work. These actions infringe copyright if you do not accept this License. Therefore, by modifying or propagating a covered work, you indicate your acceptance of this License to do so.

10. Automatic Licensing of Downstream Recipients.

 Each time you convey a covered work, the recipient automatically receives a license from the original licensors, to run, modify and propagate that work, subject to this License. You are not responsible for enforcing compliance by third parties with this License.

#### An "entity transaction"

 is a transaction transferring control of an organization, or substantially all assets of one, or subdividing an organization, or merging organizations. If propagation of a covered work results from an entity transaction, each party to that transaction who receives a copy of the work also receives whatever licenses to the work the party's predecessor in interest had or could give under the previous paragraph, plus a right to possession of the Corresponding Source of the work from the predecessor in interest, if the predecessor has it or can get it with reasonable efforts.

 You may not impose any further restrictions on the exercise of the rights granted or affirmed under this License. For example, you may not impose a license fee, royalty, or other charge for exercise of

rights granted under this License, and you may not initiate litigation (including a cross-claim or counterclaim in a lawsuit) alleging that any patent claim is infringed by making, using, selling, offering for sale, or importing the Program or any portion of it.

#### 11. Patents.

 A "contributor" is a copyright holder who authorizes use under this License of the Program or a work on which the Program is based. The work thus licensed is called the contributor's "contributor version".

 A contributor's "essential patent claims" are all patent claims owned or controlled by the contributor, whether already acquired or

hereafter acquired, that would be infringed by some manner, permitted by this License, of making, using, or selling its contributor version,

but do not include claims that would be infringed only as a consequence of further modification of the contributor version. For purposes of this definition, "control" includes the right to grant patent sublicenses in a manner consistent with the requirements of this License.

 Each contributor grants you a non-exclusive, worldwide, royalty-free patent license under the contributor's essential patent claims, to make, use, sell, offer for sale, import and otherwise run, modify and propagate the contents of its contributor version.

 In the following three paragraphs, a "patent license" is any express agreement or commitment, however denominated, not to enforce a patent (such as an express permission to practice a patent or covenant not to

sue for patent infringement). To "grant" such a patent license to a party means to make such an agreement or commitment not to enforce a patent against the party.

 If you convey a covered work, knowingly relying on a patent license, and the Corresponding Source of the work is not available for anyone to copy, free of charge and under the terms of this License, through a publicly available network server or other readily accessible means, then you must either (1) cause the Corresponding Source to be so available, or (2) arrange to deprive yourself of the benefit of the patent license for this particular work, or (3) arrange, in a manner consistent with the requirements of this License, to extend the patent license to downstream recipients. "Knowingly relying" means you have

actual knowledge that, but for the patent license, your conveying the covered work in a country, or your recipient's use of the covered work in a country, would infringe one or more identifiable patents in that country that you have reason to believe are valid.

 If, pursuant to or in connection with a single transaction or arrangement, you convey, or propagate by procuring conveyance of, a covered work, and grant a patent license to some of the parties receiving the covered work authorizing them to use, propagate, modify or convey a specific copy of the covered work, then the patent license you grant is automatically extended to all recipients of the covered work and works based on it.

 A patent license is "discriminatory" if it does not include within the scope of its coverage, prohibits the exercise of, or is conditioned on the non-exercise of one or more of the rights that are specifically granted under this License. You may not convey a covered work if you are a party to an arrangement with a third party that is in the business of distributing software, under which you make payment to the third party based on the extent of your activity of conveying the work, and under which the third party grants, to any of the parties who would receive the covered work from you, a discriminatory patent license (a) in connection with copies of the covered work conveyed by you (or copies made from those copies), or (b) primarily for and in connection with specific products or compilations that contain the covered work, unless you entered into that arrangement,

or that patent license was granted, prior to 28 March 2007.

 Nothing in this License shall be construed as excluding or limiting any implied license or other defenses to infringement that may otherwise be available to you under applicable patent law.

12. No Surrender of Others' Freedom.

 If conditions are imposed on you (whether by court order, agreement or otherwise) that contradict the conditions of this License, they do not excuse you from the conditions of this License. If you cannot convey a covered work so as to satisfy simultaneously your obligations under this License and any other pertinent obligations, then as a consequence you may not convey it at all. For example, if you agree to terms that obligate you

to collect a royalty for further conveying from those to whom you convey the Program, the only way you could satisfy both those terms and this License would be to refrain entirely from conveying the Program.

13. Use with the GNU Affero General Public License.

 Notwithstanding any other provision of this License, you have permission to link or combine any covered work with a work licensed under version 3 of the GNU Affero General Public License into a single combined work, and to convey the resulting work. The terms of this License will continue to apply to the part which is the covered work, but the special requirements of the GNU Affero General Public License, section 13, concerning interaction through a network will apply to the combination

as such.

14. Revised Versions of this License.

 The Free Software Foundation may publish revised and/or new versions of the GNU General Public License from time to time. Such new versions will be similar in spirit to the present version, but may differ in detail to

address new problems or concerns.

 Each version is given a distinguishing version number. If the Program specifies that a certain numbered version of the GNU General Public License "or any later version" applies to it, you have the option of following the terms and conditions either of that numbered version or of any later version published by the Free Software Foundation. If the Program does not specify a version number of the GNU General Public License, you may choose any version ever published by the Free Software Foundation.

 If the Program specifies that a proxy can decide which future versions of the GNU General Public License can be used, that proxy's public statement of acceptance of a version permanently authorizes you to choose that version for the Program.

 Later license versions may give you additional or different permissions. However, no additional obligations are imposed on any author or copyright holder as a result of your choosing to follow a later version.

15. Disclaimer of Warranty.

# THERE IS NO WARRANTY FOR THE PROGRAM, TO THE EXTENT PERMITTED BY APPLICABLE LAW. EXCEPT WHEN OTHERWISE STATED IN WRITING THE COPYRIGHT HOLDERS AND/OR

 OTHER PARTIES PROVIDE THE PROGRAM "AS IS" WITHOUT WARRANTY OF ANY KIND, EITHER EXPRESSED OR IMPLIED, INCLUDING, BUT NOT LIMITED TO, THE IMPLIED WARRANTIES OF MERCHANTABILITY AND FITNESS FOR A PARTICULAR PURPOSE. THE ENTIRE RISK AS TO THE QUALITY AND PERFORMANCE OF THE PROGRAM IS WITH YOU. SHOULD THE PROGRAM PROVE DEFECTIVE, YOU ASSUME THE COST OF ALL NECESSARY SERVICING, REPAIR OR CORRECTION.

16. Limitation of Liability.

 IN NO EVENT UNLESS REQUIRED BY APPLICABLE LAW OR AGREED TO IN WRITING WILL ANY COPYRIGHT HOLDER, OR ANY OTHER PARTY WHO MODIFIES AND/OR CONVEYS

THE PROGRAM AS PERMITTED ABOVE, BE LIABLE TO YOU FOR DAMAGES, INCLUDING ANY

GENERAL, SPECIAL, INCIDENTAL OR CONSEQUENTIAL DAMAGES ARISING OUT OF THE USE OR INABILITY TO USE THE PROGRAM (INCLUDING BUT NOT LIMITED TO LOSS OF DATA OR DATA BEING RENDERED INACCURATE OR LOSSES SUSTAINED BY YOU OR THIRD

PARTIES OR A FAILURE OF THE PROGRAM TO OPERATE WITH ANY OTHER PROGRAMS), EVEN IF SUCH HOLDER OR OTHER PARTY HAS BEEN ADVISED OF THE POSSIBILITY OF
### SUCH DAMAGES.

17. Interpretation of Sections 15 and 16.

 If the disclaimer of warranty and limitation of liability provided above cannot be given local legal effect according to their terms, reviewing courts shall apply local law that most closely approximates an absolute waiver of all civil liability in connection with the Program, unless a warranty or assumption of liability accompanies a copy of the Program in return for a fee.

### END OF TERMS AND CONDITIONS

### How to Apply These Terms to Your New Programs

 If you develop a new program, and you want it to be of the greatest possible use to the public, the best way to achieve this is to make it free software which everyone can redistribute and change under these terms.

 To do so, attach the following notices to the program. It is safest to attach them to the start of each source file to most effectively state the exclusion of warranty; and each file should have at least the "copyright" line and a pointer to where the full notice is found.

 <one line to give the program's name and a brief idea of what it does.> Copyright  $(C)$  <year > <name of author>

 This program is free software: you can redistribute it and/or modify

 it under the terms of the GNU General Public License as published by the Free Software Foundation, either version 3 of the License, or (at your option) any later version.

 This program is distributed in the hope that it will be useful, but WITHOUT ANY WARRANTY; without even the implied warranty of MERCHANTABILITY or FITNESS FOR A PARTICULAR PURPOSE. See the GNU General Public License for more details.

 You should have received a copy of the GNU General Public License along with this program. If not, see <http://www.gnu.org/licenses/>.

Also add information on how to contact you by electronic and paper mail.

If the program does terminal interaction, make it output a short

notice like this when it starts in an interactive mode:

 $<$ program> Copyright (C) $<$ year>  $<$ name of author> This program comes with ABSOLUTELY NO WARRANTY; for details type 'show w'. This is free software, and you are welcome to redistribute it under certain conditions; type 'show c' for details.

The hypothetical commands 'show w' and 'show c' should show the appropriate parts of the General Public License. Of course, your program's commands might be different; for a GUI interface, you would use an "about box".

 You should also get your employer (if you work as a programmer) or school, if any, to sign a "copyright disclaimer" for the program, if necessary. For more information on this, and how to apply and follow the GNU GPL, see

<http://www.gnu.org/licenses/>.

 The GNU General Public License does not permit incorporating your program into proprietary programs. If your program is a subroutine library, you may consider it more useful to permit linking proprietary applications with the library. If this is what you want to do, use the GNU Lesser General Public License instead of this License. But first, please read <http://www.gnu.org/philosophy/why-not-lgpl.html>.

## **1.679 nss-pem 3.1 1.679.1 Available under license :**

MOZILLA PUBLIC LICENSE

Version 1.1

---------------

1. Definitions.

 1.0.1. "Commercial Use" means distribution or otherwise making the Covered Code available to a third party.

 1.1. "Contributor" means each entity that creates or contributes to the creation of Modifications.

 1.2. "Contributor Version" means the combination of the Original Code, prior Modifications used by a Contributor, and the Modifications made by that particular Contributor.

 1.3. "Covered Code" means the Original Code or Modifications or the combination of the Original Code and Modifications, in each case including portions thereof.

 1.4. "Electronic Distribution Mechanism" means a mechanism generally accepted in the software development community for the electronic transfer of data.

 1.5. "Executable" means Covered Code in any form other than Source Code.

 1.6. "Initial Developer" means the individual or entity identified as the Initial Developer in the Source Code notice required by Exhibit A.

 1.7. "Larger Work" means a work which combines Covered Code or portions thereof with code not governed by the terms of this License.

1.8. "License" means this document.

 1.8.1. "Licensable" means having the right to grant, to the maximum extent possible, whether at the time of the initial grant or subsequently acquired, any and all of the rights conveyed herein.

 1.9. "Modifications" means any addition to or deletion from the substance or structure of either the Original Code or any previous Modifications. When Covered Code is released as a series of files, a Modification is:

 A. Any addition to or deletion from the contents of a file containing Original Code or previous Modifications.

 B. Any new file that contains any part of the Original Code or previous Modifications.

 1.10. "Original Code" means Source Code of computer software code which is described in the Source Code notice required by Exhibit A as Original Code, and which, at the time of its release under this License is not already Covered Code governed by this License.

 1.10.1. "Patent Claims" means any patent claim(s), now owned or hereafter acquired, including without limitation, method, process, and apparatus claims, in any patent Licensable by grantor.

 1.11. "Source Code" means the preferred form of the Covered Code for making modifications to it, including all modules it contains, plus any associated interface definition files, scripts used to control

 compilation and installation of an Executable, or source code differential comparisons against either the Original Code or another well known, available Covered Code of the Contributor's choice. The Source Code can be in a compressed or archival form, provided the appropriate decompression or de-archiving software is widely available

 1.12. "You" (or "Your") means an individual or a legal entity exercising rights under, and complying with all of the terms of, this License or a future version of this License issued under Section 6.1. For legal entities, "You" includes any entity which controls, is controlled by, or is under common control with You. For purposes of this definition, "control" means (a) the power, direct or indirect, to cause the direction or management of such entity, whether by contract or otherwise, or (b) ownership of more than fifty percent (50%) of the outstanding shares or beneficial ownership of such entity.

### 2. Source Code License.

for no charge.

2.1. The Initial Developer Grant.

 The Initial Developer hereby grants You a world-wide, royalty-free, non-exclusive license, subject to third party intellectual property

### claims:

 (a) under intellectual property rights (other than patent or trademark) Licensable by Initial Developer to use, reproduce, modify, display, perform, sublicense and distribute the Original Code (or portions thereof) with or without Modifications, and/or as part of a Larger Work; and

 (b) under Patents Claims infringed by the making, using or selling of Original Code, to make, have made, use, practice, sell, and offer for sale, and/or otherwise dispose of the Original Code (or portions thereof).

 (c) the licenses granted in this Section 2.1(a) and (b) are effective on the date Initial Developer first distributes Original Code under the terms of this License.

 (d) Notwithstanding Section 2.1(b) above, no patent license is granted: 1) for code that You delete from the Original Code; 2) separate from the Original Code; or 3) for infringements

caused

 by: i) the modification of the Original Code or ii) the combination of the Original Code with other software or devices.

### 2.2. Contributor Grant.

 Subject to third party intellectual property claims, each Contributor hereby grants You a world-wide, royalty-free, non-exclusive license

 (a) under intellectual property rights (other than patent or trademark) Licensable by Contributor, to use, reproduce, modify, display, perform, sublicense and distribute the Modifications created by such Contributor (or portions thereof) either on an unmodified basis, with other Modifications, as Covered Code and/or as part of a Larger Work; and

 (b) under Patent Claims infringed by the making, using, or selling of Modifications made by that Contributor either alone and/or in combination with its Contributor Version (or portions of such combination), to make,

### use, sell, offer for sale, have

 made, and/or otherwise dispose of: 1) Modifications made by that Contributor (or portions thereof); and 2) the combination of Modifications made by that Contributor with its Contributor Version (or portions of such combination).

 (c) the licenses granted in Sections 2.2(a) and 2.2(b) are effective on the date Contributor first makes Commercial Use of the Covered Code.

 (d) Notwithstanding Section 2.2(b) above, no patent license is granted: 1) for any code that Contributor has deleted from the Contributor Version; 2) separate from the Contributor Version; 3) for infringements caused by: i) third party modifications of Contributor Version or ii) the combination of Modifications made by that Contributor with other software (except as part of the Contributor Version) or other devices; or 4) under Patent Claims infringed by Covered Code in the absence of Modifications made by that Contributor.

### 3. Distribution Obligations.

### 3.1. Application of License.

 The Modifications which You create or to which You contribute are governed by the terms of this License, including without limitation Section 2.2. The Source Code version of Covered Code may be distributed only under the terms of this License or a future version of this License released under Section 6.1, and You must include a copy of this License with every copy of the Source Code You distribute. You may not offer or impose any terms on any Source Code version that alters or restricts the applicable version of this License or the recipients' rights hereunder. However, You may include an additional document offering the additional rights described in

### 3.2. Availability of Source Code.

 Any Modification which You create or to which You contribute must be

 made available in Source Code form under the terms of this License either on the same media as an Executable version or via an accepted Electronic Distribution Mechanism to anyone to whom you made an Executable version available; and if made available via Electronic Distribution Mechanism, must remain available for at least twelve (12) months after the date it initially became available, or at least six (6) months after a subsequent version of that particular Modification has been made available to such recipients. You are responsible for ensuring that the Source Code version remains available even if the Electronic Distribution Mechanism is maintained by a third party.

#### 3.3. Description of Modifications.

 You must cause all Covered Code to which You contribute to contain a file documenting the changes You made to create that Covered Code and the date of any change. You must include a prominent statement that

 the Modification is derived, directly or indirectly, from Original Code provided by the Initial Developer and including the name of the Initial Developer in (a) the Source Code, and (b) in any notice in an Executable version or related documentation in which You describe the origin or ownership of the Covered Code.

### 3.4. Intellectual Property Matters

(a) Third Party Claims.

 If Contributor has knowledge that a license under a third party's intellectual property rights is required to exercise the rights granted by such Contributor under Sections 2.1 or 2.2, Contributor must include a text file with the Source Code distribution titled "LEGAL" which describes the claim and the party making the claim in sufficient detail that a recipient will know whom to contact. If Contributor obtains such knowledge after the Modification is made available as described in Section 3.2, Contributor shall promptly modify the LEGAL file in all copies Contributor makes available thereafter and shall take other steps (such as notifying appropriate mailing lists or newsgroups) reasonably calculated to inform those who received the Covered Code that new knowledge has been obtained.

### (b) Contributor APIs.

 If Contributor's Modifications include an application programming interface and Contributor has knowledge of patent licenses which are reasonably necessary to implement that API, Contributor must also include this information in the LEGAL file.

### (c) Representations.

 Contributor represents that, except as disclosed pursuant to Section 3.4(a) above, Contributor believes that Contributor's Modifications are Contributor's original creation(s) and/or Contributor has sufficient rights to grant the rights conveyed by

this License.

### 3.5. Required Notices.

 You must duplicate the notice in Exhibit A in each file of the Source Code. If it is not possible to put such notice in a particular Source Code file due to its structure, then You must include such notice in a location (such as a relevant directory) where a user would be likely to look for such a notice. If You created one or more Modification(s) You may add your name as a Contributor to the notice described in Exhibit A. You must also duplicate this License in any documentation for the Source Code where You describe recipients' rights or ownership rights relating to Covered Code. You may choose to offer, and to charge a fee for, warranty, support, indemnity or liability obligations to one or more recipients of Covered Code. However, You may do so only on Your own behalf, and not on behalf of the Initial Developer or any Contributor. You must make it absolutely clear than any such warranty, support, indemnity or liability obligation is offered by You alone, and You hereby agree to indemnify the Initial Developer and every Contributor for any liability incurred by the Initial Developer or such Contributor as a result of warranty, support, indemnity or liability terms You offer.

#### 3.6. Distribution of Executable Versions.

 You may distribute Covered Code in Executable form only if the requirements of Section 3.1-3.5 have been met for that Covered Code, and if You include a notice stating that the Source Code version of the Covered Code is available under the terms of this License, including a description of how and where You have fulfilled the obligations of Section 3.2. The notice must be conspicuously included in any notice in an Executable version, related documentation or collateral in which You describe recipients' rights relating to the Covered Code. You may distribute the Executable version of Covered

 Code or ownership rights under a license of Your choice, which may contain terms different from this License, provided that You are in compliance with the terms of this License and that the license for the Executable version does not attempt to limit or alter the recipient's rights in the Source Code version from the rights set forth in this License. If You distribute the Executable version under a different license You must make it absolutely clear that any terms which differ from this License are offered by You alone, not by the Initial

 Developer or any Contributor. You hereby agree to indemnify the Initial Developer and every Contributor for any liability incurred by the Initial Developer or such Contributor as a result of any such terms You offer.

### 3.7. Larger Works.

 You may create a Larger Work by combining Covered Code with other code not governed by the terms of this License and distribute the Larger

 Work as a single product. In such a case, You must make sure the requirements of this License are fulfilled for the Covered Code.

4. Inability to Comply Due to Statute or Regulation.

 If it is impossible for You to comply with any of the terms of this License with respect to some or all of the Covered Code due to statute, judicial order, or regulation then You must: (a) comply with the terms of this License to the maximum extent possible; and (b) describe the limitations and the code they affect. Such description must be included in the LEGAL file described in Section 3.4 and must be included with all distributions of the Source Code. Except to the extent prohibited by statute or regulation, such description must be sufficiently detailed for a recipient of ordinary skill to be able to understand it.

5. Application of this License.

 This License applies to code to which the Initial Developer has attached the notice in Exhibit A and to related Covered Code.

### 6. Versions of the License.

### 6.1. New Versions.

 Netscape Communications Corporation ("Netscape") may publish revised and/or new versions of the License from time to time. Each version will be given a distinguishing version number.

### 6.2. Effect of New Versions.

 Once Covered Code has been published under a particular version of the License, You may always continue to use it under the terms of that version. You may also choose to use such Covered Code under the terms of any subsequent version of the License published by Netscape. No one other than Netscape has the right to modify the terms applicable to Covered Code created under this License.

### 6.3. Derivative Works.

 If You create or use a modified version of this License (which you may only do in order to apply it to code which is not already Covered Code

governed by this License), You must (a) rename

Your license so that

 the phrases "Mozilla", "MOZILLAPL", "MOZPL", "Netscape", "MPL", "NPL" or any confusingly similar phrase do not appear in your license (except to note that your license differs from this License) and (b) otherwise make it clear that Your version of the license contains terms which differ from the Mozilla Public License and Netscape Public License. (Filling in the name of the Initial Developer, Original Code or Contributor in the notice described in Exhibit A shall not of themselves be deemed to be modifications of this License.)

### 7. DISCLAIMER OF WARRANTY.

 COVERED CODE IS PROVIDED UNDER THIS LICENSE ON AN "AS IS" BASIS, WITHOUT WARRANTY OF ANY KIND, EITHER EXPRESSED OR IMPLIED, INCLUDING, WITHOUT LIMITATION, WARRANTIES THAT THE COVERED CODE IS FREE OF DEFECTS, MERCHANTABLE, FIT FOR A PARTICULAR PURPOSE OR NON-INFRINGING. THE ENTIRE RISK AS TO THE QUALITY AND PERFORMANCE OF THE COVERED CODE IS WITH YOU. SHOULD ANY COVERED CODE PROVE DEFECTIVE IN ANY RESPECT, YOU (NOT THE INITIAL DEVELOPER OR ANY OTHER CONTRIBUTOR) ASSUME THE COST OF ANY NECESSARY SERVICING, REPAIR OR CORRECTION. THIS DISCLAIMER OF WARRANTY CONSTITUTES AN ESSENTIAL PART OF THIS LICENSE. NO USE OF ANY COVERED CODE IS AUTHORIZED HEREUNDER EXCEPT UNDER THIS DISCLAIMER.

### 8. TERMINATION.

 8.1. This License and the rights granted hereunder will terminate automatically if You fail to comply with terms herein and fail to cure such breach within 30 days of becoming aware of the breach. All sublicenses to the Covered Code which are properly granted shall survive any termination of this License. Provisions which, by their nature, must remain in effect beyond the termination of this License shall survive.

 8.2. If You initiate litigation by asserting a patent infringement claim (excluding declatory judgment actions) against Initial Developer or

 a Contributor (the Initial Developer or Contributor against whom You file such action is referred to as "Participant") alleging that:

 (a) such Participant's Contributor Version directly or indirectly infringes any patent, then any and all rights granted by such Participant to You under Sections 2.1 and/or 2.2 of this License shall, upon 60 days notice from Participant terminate prospectively, unless if within 60 days after receipt of notice You either: (i) agree in writing to pay Participant a mutually agreeable reasonable royalty for Your past and future use of Modifications made by such

Participant, or (ii) withdraw Your litigation claim with respect to the Contributor Version against such Participant. If within 60 days of notice, a reasonable royalty and payment arrangement are not mutually agreed upon in writing by the parties or the litigation claim is not withdrawn, the rights granted by Participant to You under Sections 2.1 and/or 2.2 automatically terminate at the expiration of the 60 day notice period specified above.

 (b) any software, hardware, or device, other than such Participant's Contributor Version, directly or indirectly infringes any patent, then any rights granted to You by such Participant under Sections 2.1(b) and 2.2(b) are revoked effective as of the date You first made, used, sold, distributed, or had made, Modifications made by that Participant.

 8.3. If You assert a patent infringement claim against Participant alleging that such Participant's Contributor Version directly or indirectly infringes any patent where such claim is resolved (such as by license or settlement) prior to the initiation of patent infringement litigation, then the reasonable value of the licenses granted by such Participant under Sections 2.1 or 2.2 shall be taken into account in determining the amount or value of any payment

or

license.

 8.4. In the event of termination under Sections 8.1 or 8.2 above, all end user license agreements (excluding distributors and resellers) which have been validly granted by You or any distributor hereunder prior to termination shall survive termination.

### 9. LIMITATION OF LIABILITY.

 UNDER NO CIRCUMSTANCES AND UNDER NO LEGAL THEORY, WHETHER TORT (INCLUDING NEGLIGENCE), CONTRACT, OR OTHERWISE, SHALL YOU, THE INITIAL DEVELOPER, ANY OTHER CONTRIBUTOR, OR ANY DISTRIBUTOR OF COVERED CODE, OR ANY SUPPLIER OF ANY OF SUCH PARTIES, BE LIABLE TO ANY PERSON FOR ANY INDIRECT, SPECIAL, INCIDENTAL, OR CONSEQUENTIAL DAMAGES OF ANY CHARACTER INCLUDING, WITHOUT LIMITATION, DAMAGES FOR LOSS OF GOODWILL, WORK STOPPAGE, COMPUTER FAILURE OR MALFUNCTION, OR ANY AND ALL OTHER COMMERCIAL DAMAGES OR LOSSES, EVEN IF SUCH PARTY SHALL HAVE BEEN INFORMED OF THE POSSIBILITY OF SUCH DAMAGES. THIS LIMITATION OF LIABILITY SHALL

 NOT APPLY TO LIABILITY FOR DEATH OR PERSONAL INJURY RESULTING FROM SUCH PARTY'S NEGLIGENCE TO THE EXTENT APPLICABLE LAW PROHIBITS SUCH LIMITATION. SOME JURISDICTIONS DO NOT ALLOW THE EXCLUSION OR LIMITATION OF INCIDENTAL OR CONSEQUENTIAL DAMAGES, SO THIS EXCLUSION AND LIMITATION MAY NOT APPLY TO YOU.

### 10. U.S. GOVERNMENT END USERS.

 The Covered Code is a "commercial item," as that term is defined in 48 C.F.R. 2.101 (Oct. 1995), consisting of "commercial computer software" and "commercial computer software documentation," as such terms are used in 48 C.F.R. 12.212 (Sept. 1995). Consistent with 48 C.F.R. 12.212 and 48 C.F.R. 227.7202-1 through 227.7202-4 (June 1995), all U.S. Government End Users acquire Covered Code with only those rights set forth herein.

### 11. MISCELLANEOUS.

 This License represents the complete agreement concerning subject matter hereof. If any provision of this License is held to be unenforceable,

 such provision shall be reformed only to the extent necessary to make it enforceable. This License shall be governed by California law provisions (except to the extent applicable law, if any, provides otherwise), excluding its conflict-of-law provisions. With respect to disputes in which at least one party is a citizen of, or an entity chartered or registered to do business in the United States of America, any litigation relating to this License shall be subject to the jurisdiction of the Federal Courts of the Northern District of California, with venue lying in Santa Clara County, California, with the losing party responsible for costs, including without limitation, court costs and reasonable attorneys' fees and expenses. The application of the United Nations Convention on Contracts for the International Sale of Goods is expressly excluded. Any law or regulation which provides that the language of a contract shall be

 construed against the drafter shall not apply to this License.

### 12. RESPONSIBILITY FOR CLAIMS.

 As between Initial Developer and the Contributors, each party is responsible for claims and damages arising, directly or indirectly, out of its utilization of rights under this License and You agree to work with Initial Developer and Contributors to distribute such responsibility on an equitable basis. Nothing herein is intended or shall be deemed to constitute any admission of liability.

### 13. MULTIPLE-LICENSED CODE.

 Initial Developer may designate portions of the Covered Code as "Multiple-Licensed". "Multiple-Licensed" means that the Initial Developer permits you to utilize portions of the Covered Code under Your choice of the MPL or the alternative licenses, if any, specified

by the Initial Developer in the file described in Exhibit A.

EXHIBIT A -Mozilla Public License.

 ``The contents of this file are subject to the Mozilla Public License Version 1.1 (the "License"); you may not use this file except in compliance with the License. You may obtain a copy of the License at https://www.mozilla.org/MPL/

 Software distributed under the License is distributed on an "AS IS" basis, WITHOUT WARRANTY OF ANY KIND, either express or implied. See the License for the specific language governing rights and limitations under the License.

The Original Code is \_\_\_\_\_\_\_\_\_\_\_\_\_\_\_\_\_\_\_\_\_\_\_\_\_\_\_\_\_\_\_\_\_\_\_\_\_\_.

The Initial Developer of the Original Code is Portions created by \_\_\_\_\_\_\_\_\_\_\_\_\_\_\_\_\_\_\_\_\_\_\_\_\_\_\_\_\_\_\_ are Copyright (C) \_\_\_\_\_\_\_\_\_ \_\_\_\_\_\_\_\_\_\_\_\_\_\_\_\_\_\_\_\_\_\_\_. All Rights Reserved.

Contributor(s): \_\_\_\_\_\_\_\_\_\_\_\_\_\_\_\_\_\_\_\_\_\_\_\_\_\_\_\_\_\_\_\_\_\_\_\_\_\_.

 Alternatively, the contents of this file may be used under the terms of the \_\_\_\_\_ license (the "[\_\_\_] License"), in which case the provisions of [\_\_\_\_\_\_] License are applicable instead of those above.

 If you wish to allow use of your version of this file only under the terms of the  $\lceil \cdot \cdot \rceil$  License and not to allow others to use your version of this file under the MPL, indicate your decision by deleting the provisions above and replace them with the notice and other provisions required by the [\_\_\_] License. If you do not delete the provisions above, a recipient may use your version of this file under either the MPL or the [ \_\_\_] License."

 [NOTE: The text of this Exhibit A may differ slightly from the text of the notices in the Source Code files of the Original Code. You should use the text of this Exhibit A rather than the text found in the Original Code Source Code for Your Modifications.]

# **1.680 perl-http-tiny 0.033-3.el7**

## **1.680.1 Available under license :**

This software is copyright (c) 2013 by Christian Hansen.

This is free software; you can redistribute it and/or modify it under the same terms as the Perl 5 programming language system itself.

Terms of the Perl programming language system itself

a) the GNU General Public License as published by the Free Software Foundation; either version 1, or (at your option) any later version, or b) the "Artistic License"

--- The GNU General Public License, Version 1, February 1989 ---

This software is Copyright (c) 2013 by Christian Hansen.

This is free software, licensed under:

The GNU General Public License, Version 1, February 1989

 GNU GENERAL PUBLIC LICENSE Version 1, February 1989

Copyright (C) 1989 Free Software Foundation, Inc. 51 Franklin St, Suite 500, Boston, MA 02110-1335 USA

Everyone is permitted to copy and distribute verbatim copies of this license document, but changing it is not allowed.

### Preamble

 The license agreements of most software companies try to keep users at the mercy of those companies. By contrast, our General Public License is intended to guarantee your freedom to share and change free software--to make sure the software is free for all its users. The General Public License applies to the Free Software Foundation's software and to any other program whose authors commit to using it. You can use it for your programs, too.

 When we speak of free software, we are referring to freedom, not price. Specifically, the General Public License is designed to make sure that you have the freedom to give away or sell copies of free software, that you receive source code or can get it if you want it, that you can change the software or use pieces of it in new free programs; and that you know you can do these things.

 To protect your rights, we need to make restrictions that forbid anyone to deny you these rights or to ask you to surrender the rights. These restrictions

 translate to certain responsibilities for you if you distribute copies of the software, or if you modify it.

 For example, if you distribute copies of a such a program, whether gratis or for a fee, you must give the recipients all the rights that you have. You must make sure that they, too, receive or can get the source code. And you must tell them their rights.

We protect your rights with two steps: (1) copyright the software, and (2) offer you this license which gives you legal permission to copy, distribute and/or modify the software.

 Also, for each author's protection and ours, we want to make certain that everyone understands that there is no warranty for this free software. If the software is modified by someone else and passed on, we want its recipients to know that what they have is not the original, so that any problems introduced by others will not reflect on the original authors' reputations.

 The precise terms and conditions for copying, distribution and modification follow.

### GNU GENERAL PUBLIC LICENSE TERMS AND CONDITIONS FOR COPYING, DISTRIBUTION AND MODIFICATION

 0. This License Agreement applies to any program or other work which contains a notice placed by the copyright holder saying it may be distributed under the terms of this General Public License. The "Program", below, refers to any such program or work, and a "work based on the Program" means either the Program or any work containing the Program or a portion of it, either verbatim or with modifications. Each licensee is addressed as "you".

 1. You may copy and distribute verbatim copies of the Program's source code as you receive it, in any medium, provided that you conspicuously and appropriately publish on each copy an appropriate copyright notice and disclaimer of warranty; keep intact all the notices that refer to this General Public License and to the absence of any warranty; and give any other recipients of the Program a copy of this General Public License

along with the Program. You may charge a fee for the physical act of transferring a copy.

 2. You may modify your copy or copies of the Program or any portion of it, and copy and distribute such modifications under the terms of Paragraph 1 above, provided that you also do the following:

 a) cause the modified files to carry prominent notices stating that you changed the files and the date of any change; and

 b) cause the whole of any work that you distribute or publish, that in whole or in part contains the Program or any part thereof, either with or without modifications, to be licensed at no charge to all third parties under the terms of this General Public License (except that you may choose to grant warranty protection to some or all third parties, at your option).

 c) If the modified program normally reads commands interactively when run, you must cause it, when started running for such interactive use in the simplest and

 most usual way, to print or display an announcement including an appropriate copyright notice and a notice that there is no warranty (or else, saying that you provide a warranty) and that users may redistribute the program under these conditions, and telling the user how to view a copy of this General Public License.

 d) You may charge a fee for the physical act of transferring a copy, and you may at your option offer warranty protection in exchange for a fee.

Mere aggregation of another independent work with the Program (or its derivative) on a volume of a storage or distribution medium does not bring the other work under the scope of these terms.

 3. You may copy and distribute the Program (or a portion or derivative of it, under Paragraph 2) in object code or executable form under the terms of Paragraphs 1 and 2 above provided that you also do one of the following:

 a) accompany it with the complete corresponding machine-readable source code,

 which must be distributed under the terms of Paragraphs 1 and 2 above; or,

 b) accompany it with a written offer, valid for at least three years, to give any third party free (except for a nominal charge for the cost of distribution) a complete machine-readable copy of the corresponding source code, to be distributed under the terms of Paragraphs 1 and 2 above; or,

 c) accompany it with the information you received as to where the corresponding source code may be obtained. (This alternative is allowed only for noncommercial distribution and only if you received the program in object code or executable form alone.)

Source code for a work means the preferred form of the work for making modifications to it. For an executable file, complete source code means all the source code for all modules it contains; but, as a special

exception, it need not include source code for modules which are standard libraries that accompany the operating system on which the executable file runs, or for standard header files or definitions files that accompany that operating system.

 4. You may not copy, modify, sublicense, distribute or transfer the Program except as expressly provided under this General Public License. Any attempt otherwise to copy, modify, sublicense, distribute or transfer the Program is void, and will automatically terminate your rights to use the Program under this License. However, parties who have received copies, or rights to use copies, from you under this General Public License will not have their licenses terminated so long as such parties remain in full compliance.

 5. By copying, distributing or modifying the Program (or any work based on the Program) you indicate your acceptance of this license to do so, and all its terms and conditions.

 6. Each time you redistribute the Program (or any work based on the Program), the recipient automatically receives a license from the original licensor to copy, distribute or modify the Program subject to these terms and conditions. You may not impose any further restrictions on the recipients' exercise of the rights granted herein.

 7. The Free Software Foundation may publish revised and/or new versions of the General Public License from time to time. Such new versions will be similar in spirit to the present version, but may differ in detail to address new problems or concerns.

Each version is given a distinguishing version number. If the Program specifies a version number of the license which applies to it and "any later version", you have the option of following the terms and conditions either of that version or of any later version published by the Free Software Foundation. If the Program does not specify a version number of the license, you may choose any version ever published by the Free Software Foundation.

 8. If you wish to incorporate parts of the Program into other free programs whose distribution conditions are different, write to the author

to ask for permission. For software which is copyrighted by the Free Software Foundation, write to the Free Software Foundation; we sometimes make exceptions for this. Our decision will be guided by the two goals of preserving the free status of all derivatives of our free software and of promoting the sharing and reuse of software generally.

 9. BECAUSE THE PROGRAM IS LICENSED FREE OF CHARGE, THERE IS NO WARRANTY FOR THE PROGRAM, TO THE EXTENT PERMITTED BY APPLICABLE LAW. EXCEPT WHEN OTHERWISE STATED IN WRITING THE COPYRIGHT HOLDERS AND/OR OTHER PARTIES PROVIDE THE PROGRAM "AS IS" WITHOUT WARRANTY OF ANY KIND, EITHER EXPRESSED OR IMPLIED, INCLUDING, BUT NOT LIMITED TO, THE IMPLIED WARRANTIES OF MERCHANTABILITY AND FITNESS FOR A PARTICULAR PURPOSE. THE ENTIRE RISK AS TO THE QUALITY AND PERFORMANCE OF THE PROGRAM IS WITH YOU. SHOULD THE PROGRAM PROVE DEFECTIVE, YOU ASSUME THE COST OF ALL NECESSARY SERVICING, REPAIR OR CORRECTION.

 10. IN NO EVENT UNLESS REQUIRED BY APPLICABLE LAW OR AGREED TO IN WRITING WILL ANY COPYRIGHT HOLDER, OR ANY OTHER PARTY WHO MAY MODIFY AND/OR REDISTRIBUTE THE PROGRAM AS PERMITTED ABOVE, BE LIABLE TO YOU FOR DAMAGES, INCLUDING ANY GENERAL, SPECIAL, INCIDENTAL OR CONSEQUENTIAL DAMAGES ARISING OUT OF THE USE OR INABILITY TO USE THE PROGRAM (INCLUDING BUT NOT LIMITED TO LOSS OF DATA OR DATA BEING RENDERED INACCURATE OR LOSSES SUSTAINED BY YOU OR THIRD PARTIES OR A FAILURE OF THE PROGRAM TO OPERATE WITH ANY OTHER PROGRAMS), EVEN IF SUCH HOLDER OR OTHER PARTY HAS BEEN ADVISED OF THE POSSIBILITY OF SUCH DAMAGES.

### END OF TERMS AND CONDITIONS

Appendix: How to Apply These Terms to Your New Programs

 If you develop a new program, and you want it to be of the greatest possible use to humanity, the best way to achieve this is to make it free software which everyone can redistribute and change under these terms.

 To do so, attach the following notices to the program. It is safest to attach them to the start of each source file to most effectively convey the exclusion of warranty; and each file should have at least the "copyright" line and a pointer to where the full notice is found.

 <one line to give the program's name and a brief idea of what it does.> Copyright (C)  $19$ yy <name of author>

 This program is free software; you can redistribute it and/or modify it under the terms of the GNU General Public License as published by the Free Software Foundation; either version 1, or (at your option) any later version.

 This program is distributed in the hope that it will be useful, but WITHOUT ANY WARRANTY; without even the implied warranty of MERCHANTABILITY or FITNESS FOR A PARTICULAR PURPOSE. See the GNU General Public License for more details.

 You should have received a copy of the GNU General Public License along with this program; if not, write to the Free Software Foundation, Inc., 51 Franklin Street, Fifth Floor, Boston MA 02110-1301 USA

Also add information on how to contact you by electronic and paper mail.

If the program is interactive, make it output a short notice like this when it starts in an interactive mode:

 Gnomovision version 69, Copyright (C) 19xx name of author Gnomovision comes with ABSOLUTELY NO WARRANTY; for details type `show w'. This is free software, and you are welcome to redistribute it under certain conditions; type `show c' for details.

The hypothetical commands `show w' and `show c' should show the appropriate parts of the General Public License. Of course, the commands you use may be called something other than `show w' and `show c'; they could even be mouse-clicks or menu items--whatever suits your program.

You should also get your employer (if you work as a programmer) or your school, if any, to sign a "copyright disclaimer" for the program, if necessary. Here a sample; alter the names:

 Yoyodyne, Inc., hereby disclaims all copyright interest in the program `Gnomovision' (a program to direct compilers to make passes at assemblers) written by James Hacker.

 <signature of Ty Coon>, 1 April 1989 Ty Coon, President of Vice

That's all there is to it!

--- The Artistic License 1.0 ---

This software is Copyright (c) 2013 by Christian Hansen.

This is free software, licensed under:

The Artistic License 1.0

The Artistic License

### Preamble

The intent of this document is to state the conditions under which a Package may be copied, such that the Copyright Holder maintains some semblance of artistic control over the development of the package, while giving the users of the package the right to use and distribute the Package in a more-or-less customary fashion, plus the right to make reasonable modifications.

### Definitions:

- "Package" refers to the collection of files distributed by the Copyright Holder, and derivatives of that collection of files created through textual modification.
- "Standard Version" refers to such a Package if it has not been modified, or has been modified in accordance with the wishes of the Copyright Holder.
- "Copyright Holder" is whoever is named in the copyright or copyrights for the package.
- "You" is you, if you're thinking about copying or distributing this Package.
- "Reasonable copying fee" is whatever you can justify on the basis of media cost, duplication charges, time of people involved, and so on. (You will not be required to justify it to the Copyright Holder, but only to the computing community at large as a market that must bear the fee.)
- "Freely Available" means that no fee is charged for the item itself, though there may be fees involved in handling the item. It also means that recipients of the item may redistribute it under the same conditions they received it.

1. You may make and give away verbatim copies of the source form of the Standard Version of this Package without restriction, provided that you duplicate all of the original copyright notices and associated disclaimers.

2. You may apply bug fixes, portability fixes and other modifications derived from the Public Domain or from the Copyright Holder. A Package modified in such a way shall still be considered the Standard Version.

3. You may otherwise modify your copy of this Package in any way, provided that you insert a prominent notice in each changed file stating how and when you changed that file, and provided that you do at least ONE of the following:

 a) place your modifications in the Public Domain or otherwise make them Freely Available, such as by posting said modifications to Usenet or an equivalent medium, or placing the modifications on a major archive site such as ftp.uu.net, or by allowing the Copyright Holder to include your modifications in the Standard Version of the Package.

b) use the modified Package only within your corporation or organization.

 c) rename any non-standard executables so the names do not conflict with standard executables, which must also be provided, and provide a separate manual page for each non-standard executable that clearly documents how it differs from the Standard Version.

d) make other distribution arrangements with the Copyright Holder.

4. You may distribute the programs of this Package in object code or executable form, provided that you do at least ONE of the following:

- a) distribute a Standard Version of the executables and library files, together with instructions (in the manual page or equivalent) on where to get the Standard Version.
- b) accompany the distribution with the machine-readable source of the Package with your modifications.
- c) accompany any non-standard executables with their corresponding Standard Version executables, giving the non-standard executables non-standard names, and clearly documenting the differences in manual
- pages (or

 equivalent), together with instructions on where to get the Standard Version.

d) make other distribution arrangements with the Copyright Holder.

5. You may charge a reasonable copying fee for any distribution of this Package. You may charge any fee you choose for support of this Package. You may not charge a fee for this Package itself. However, you may distribute this Package in aggregate with other (possibly commercial) programs as part of a larger (possibly commercial) software distribution provided that you do not advertise this Package as a product of your own.

6. The scripts and library files supplied as input to or produced as output from the programs of this Package do not automatically fall under the copyright of this Package, but belong to whomever generated them, and may be sold commercially, and may be aggregated with this Package.

7. C or perl subroutines supplied by you and linked into this Package shall not be considered part of this Package.

### 8.

 The name of the Copyright Holder may not be used to endorse or promote products derived from this software without specific prior written permission. 9. THIS PACKAGE IS PROVIDED "AS IS" AND WITHOUT ANY EXPRESS OR IMPLIED WARRANTIES, INCLUDING, WITHOUT LIMITATION, THE IMPLIED WARRANTIES OF MERCHANTIBILITY AND FITNESS FOR A PARTICULAR PURPOSE.

The End

## **1.681 netkit-tftp 0.10**

### **1.681.1 Available under license :**

No license file was found, but licenses were detected in source scan.

- .\" Copyright (c) 1983, 1991 The Regents of the University of California.
- .\" All rights reserved.
- .\"
- .\" Redistribution and use in source and binary forms, with or without
- .\" modification, are permitted provided that the following conditions
- .\" are met:
- .\" 1. Redistributions of source code must retain the above copyright
- .\" notice, this list of conditions and the following disclaimer.
- .\" 2. Redistributions in binary form must reproduce the above copyright
- .\" notice, this list of conditions and the following disclaimer in the
- .\" documentation and/or other materials provided with the distribution.
- .\" 3. All advertising materials mentioning features or use of this software
- .\" must display the following acknowledgement:
- .\" This product includes software developed by the University of
- .\" California, Berkeley and its contributors.
- .\" 4. Neither the name of the University nor the names of its contributors .\"
- may be used to endorse or promote products derived from this software
- .\" without specific prior written permission.

.\"

.\" THIS SOFTWARE IS PROVIDED BY THE REGENTS AND CONTRIBUTORS ``AS IS'' AND .\" ANY EXPRESS OR IMPLIED WARRANTIES, INCLUDING, BUT NOT LIMITED TO, THE .\" IMPLIED WARRANTIES OF MERCHANTABILITY AND FITNESS FOR A PARTICULAR PURPOSE .\" ARE DISCLAIMED. IN NO EVENT SHALL THE REGENTS OR CONTRIBUTORS BE LIABLE .\" FOR ANY DIRECT, INDIRECT, INCIDENTAL, SPECIAL, EXEMPLARY, OR CONSEQUENTIAL .\" DAMAGES (INCLUDING, BUT NOT LIMITED TO, PROCUREMENT OF SUBSTITUTE GOODS .\" OR SERVICES; LOSS OF USE, DATA, OR PROFITS; OR BUSINESS INTERRUPTION) .\" HOWEVER CAUSED AND ON ANY THEORY OF LIABILITY, WHETHER IN CONTRACT, STRICT .\" LIABILITY, OR TORT (INCLUDING NEGLIGENCE OR OTHERWISE) ARISING IN ANY WAY .\" OUT OF THE USE OF THIS SOFTWARE, EVEN IF ADVISED OF THE POSSIBILITY OF .\" SUCH DAMAGE. .\"

```
.\" from: @(\#)tftpd.8 6.7 (Berkeley) 5/13/91
```

```
.\"	$Id: tftpd.8,v 1.2 1996/12/29
```

```
 18:43:05 dholland Exp $
```

```
.\"
```
Found in path(s):

\* /opt/ws\_local/PERMITS\_SQL/1066343124\_1595274607.4/0/netkit-tftp-0-10-orig-tar-gz/netkit-tftp-0.10/tftpd/tftpd.8

No license file was found, but licenses were detected in source scan.

.\" Copyright (c) 1990 The Regents of the University of California.

.\" All rights reserved.

.\"

.\" Redistribution and use in source and binary forms, with or without

.\" modification, are permitted provided that the following conditions .\" are met:

.\" 1. Redistributions of source code must retain the above copyright

.\" notice, this list of conditions and the following disclaimer.

.\" 2. Redistributions in binary form must reproduce the above copyright

.\" notice, this list of conditions and the following disclaimer in the

.\" documentation and/or other materials provided with the distribution.

.\" 3. All advertising materials mentioning features or use of this software

.\" must display the following acknowledgement:

.\" This product includes software developed by the University of

.\" California, Berkeley and its contributors.

.\" 4. Neither the name of the University nor the names of its contributors .\"

may be used to endorse or promote products derived from this software

.\" without specific prior written permission.

.\"

.\" THIS SOFTWARE IS PROVIDED BY THE REGENTS AND CONTRIBUTORS ``AS IS'' AND

.\" ANY EXPRESS OR IMPLIED WARRANTIES, INCLUDING, BUT NOT LIMITED TO, THE

.\" IMPLIED WARRANTIES OF MERCHANTABILITY AND FITNESS FOR A PARTICULAR PURPOSE

.\" ARE DISCLAIMED. IN NO EVENT SHALL THE REGENTS OR CONTRIBUTORS BE LIABLE .\" FOR ANY DIRECT, INDIRECT, INCIDENTAL, SPECIAL, EXEMPLARY, OR CONSEQUENTIAL

.\" DAMAGES (INCLUDING, BUT NOT LIMITED TO, PROCUREMENT OF SUBSTITUTE GOODS

.\" OR SERVICES; LOSS OF USE, DATA, OR PROFITS; OR BUSINESS INTERRUPTION)

.\" HOWEVER CAUSED AND ON ANY THEORY OF LIABILITY, WHETHER IN CONTRACT, STRICT

.\" LIABILITY, OR TORT (INCLUDING NEGLIGENCE OR OTHERWISE) ARISING IN ANY WAY

.\" OUT OF THE USE OF THIS SOFTWARE, EVEN IF ADVISED OF THE POSSIBILITY OF .\" SUCH DAMAGE.

.\"

.\" from: @(#)tftp.1 5.4 (Berkeley) 4/22/91

.\" \$Id: tftp.1,v 1.1 1996/07/16

09:24:47 dholland Exp \$

 $\Lambda$ "

Found in path(s):

\* /opt/ws\_local/PERMITS\_SQL/1066343124\_1595274607.4/0/netkit-tftp-0-10-orig-tar-gz/netkit-tftp-0.10/tftp/tftp.1

No license file was found, but licenses were detected in source scan.

/\*

\* Copyright (c) 1983 Regents of the University of California.

\* All rights reserved.

\*

\* Redistribution and use in source and binary forms, with or without

\* modification, are permitted provided that the following conditions

\* are met:

\* 1. Redistributions of source code must retain the above copyright

notice, this list of conditions and the following disclaimer.

\* 2. Redistributions in binary form must reproduce the above copyright

\* notice, this list of conditions and the following disclaimer in the

documentation and/or other materials provided with the distribution.

\* 3. All advertising materials mentioning features or use of this software

\* must display the following acknowledgement:

\* This product includes software developed by the University of

\* California, Berkeley and its contributors.

\* 4. Neither the name of the University nor the names of its contributors

may be used

to endorse or promote products derived from this software

\* without specific prior written permission.

\*

\* THIS SOFTWARE IS PROVIDED BY THE REGENTS AND CONTRIBUTORS ``AS IS'' AND \* ANY EXPRESS OR IMPLIED WARRANTIES, INCLUDING, BUT NOT LIMITED TO, THE \* IMPLIED WARRANTIES OF MERCHANTABILITY AND FITNESS FOR A PARTICULAR PURPOSE \* ARE DISCLAIMED. IN NO EVENT SHALL THE REGENTS OR CONTRIBUTORS BE LIABLE \* FOR ANY DIRECT, INDIRECT, INCIDENTAL, SPECIAL, EXEMPLARY, OR CONSEQUENTIAL \* DAMAGES (INCLUDING, BUT NOT LIMITED TO, PROCUREMENT OF SUBSTITUTE GOODS \* OR SERVICES; LOSS OF USE, DATA, OR PROFITS; OR BUSINESS INTERRUPTION) \* HOWEVER CAUSED AND ON ANY THEORY OF LIABILITY, WHETHER IN CONTRACT, STRICT \* LIABILITY, OR TORT (INCLUDING NEGLIGENCE OR OTHERWISE) ARISING IN ANY WAY \* OUT OF THE USE OF THIS SOFTWARE, EVEN IF ADVISED OF THE POSSIBILITY OF \* SUCH DAMAGE.

\*/

Found in path(s):

\* /opt/ws\_local/PERMITS\_SQL/1066343124\_1595274607.4/0/netkit-tftp-0-10-orig-tar-gz/netkit-tftp-0.10/tftp/main.c

\*

 /opt/ws\_local/PERMITS\_SQL/1066343124\_1595274607.4/0/netkit-tftp-0-10-orig-tar-gz/netkit-tftp-0.10/tftp/tftpsubs.c

\* /opt/ws\_local/PERMITS\_SQL/1066343124\_1595274607.4/0/netkit-tftp-0-10-orig-tar-gz/netkit-tftp-0.10/tftp/tftp.c

\* /opt/ws\_local/PERMITS\_SQL/1066343124\_1595274607.4/0/netkit-tftp-0-10-orig-tar-gz/netkit-tftp-0.10/tftpd/tftpd.c

# **1.682 tianacore-uefi-edkii TianoCore.org revision 16220**

## **1.682.1 Available under license :**

Copyright (c) 1998, 1999, 2000 Thai Open Source Software Center Ltd

and Clark Cooper

Permission is hereby granted, free of charge, to any person obtaining a copy of this software and associated documentation files (the "Software"), to deal in the Software without restriction, including without limitation the rights to use, copy, modify, merge, publish, distribute, sublicense, and/or sell copies of the Software, and to permit persons to whom the Software is furnished to do so, subject to the following conditions:

The above copyright notice and this permission notice shall be included in all copies or substantial portions of the Software.

THE SOFTWARE IS PROVIDED "AS IS", WITHOUT WARRANTY OF ANY KIND, EXPRESS OR IMPLIED, INCLUDING BUT NOT LIMITED TO THE WARRANTIES OF MERCHANTABILITY, FITNESS FOR A PARTICULAR PURPOSE AND NONINFRINGEMENT. IN NO EVENT SHALL THE AUTHORS OR COPYRIGHT HOLDERS BE LIABLE FOR ANY CLAIM, DAMAGES OR OTHER LIABILITY, WHETHER IN AN ACTION OF CONTRACT, TORT OR OTHERWISE, ARISING FROM, OUT OF OR IN CONNECTION WITH THE SOFTWARE OR THE USE OR OTHER DEALINGS IN THE SOFTWARE. Copyright (c) 2011-2013 ARM Limited All rights reserved.

Redistribution and use in source and binary forms, with or without modification, are permitted provided that the following conditions are met:

- \* Redistributions of source code must retain the above copyright notice, this list of conditions and the following disclaimer.
- \* Redistributions in binary form must reproduce the above copyright notice, this list of conditions and the following disclaimer in the documentation and/or other materials provided with the distribution.
- \* Neither the name of ARM nor the names of its contributors may be used to endorse or promote products derived from this software without specific prior written permission.

THIS SOFTWARE IS PROVIDED BY THE COPYRIGHT HOLDERS AND CONTRIBUTORS "AS IS" AND ANY EXPRESS OR IMPLIED WARRANTIES, INCLUDING, BUT NOT LIMITED TO, THE IMPLIED WARRANTIES OF MERCHANTABILITY AND FITNESS FOR A PARTICULAR PURPOSE

 ARE DISCLAIMED. IN NO EVENT SHALL THE COPYRIGHT HOLDER OR CONTRIBUTORS BE LIABLE FOR ANY DIRECT, INDIRECT, INCIDENTAL, SPECIAL, EXEMPLARY, OR CONSEQUENTIAL DAMAGES (INCLUDING, BUT NOT LIMITED TO, PROCUREMENT OF SUBSTITUTE GOODS OR SERVICES; LOSS OF USE, DATA, OR

PROFITS; OR BUSINESS INTERRUPTION) HOWEVER CAUSED AND ON ANY THEORY OF LIABILITY, WHETHER IN CONTRACT, STRICT LIABILITY, OR TORT (INCLUDING NEGLIGENCE OR OTHERWISE) ARISING IN ANY WAY OUT OF THE USE OF THIS SOFTWARE, EVEN IF ADVISED OF THE POSSIBILITY OF SUCH DAMAGE. Copyright (c) 2011-2012, ARM Limited. All rights reserved.

Redistribution and use in source and binary forms, with or without modification, are permitted provided that the following conditions are met:

\* Redistributions of source code must retain the above copyright notice, this list of conditions and the following disclaimer. \* Redistributions in binary form must reproduce the above copyright notice, this list of conditions and the following disclaimer in the documentation and/or other materials provided with the distribution.

THIS SOFTWARE IS PROVIDED BY THE COPYRIGHT HOLDERS AND CONTRIBUTORS "AS IS" AND ANY EXPRESS OR IMPLIED WARRANTIES, INCLUDING, BUT NOT LIMITED TO, THE IMPLIED WARRANTIES OF MERCHANTABILITY AND FITNESS FOR A PARTICULAR PURPOSE ARE DISCLAIMED. IN NO EVENT SHALL THE COPYRIGHT HOLDER OR CONTRIBUTORS BE LIABLE FOR ANY DIRECT, INDIRECT, INCIDENTAL, SPECIAL, EXEMPLARY, OR CONSEQUENTIAL DAMAGES (INCLUDING, BUT NOT LIMITED TO, PROCUREMENT OF SUBSTITUTE GOODS OR SERVICES;

LOSS OF USE, DATA, OR PROFITS; OR BUSINESS INTERRUPTION) HOWEVER CAUSED AND ON ANY THEORY OF LIABILITY, WHETHER IN CONTRACT, STRICT LIABILITY, OR TORT (INCLUDING NEGLIGENCE OR OTHERWISE) ARISING IN ANY WAY OUT OF THE USE OF THIS SOFTWARE, EVEN IF ADVISED OF THE POSSIBILITY OF SUCH DAMAGE.

Copyright (c) 2013, Intel Corporation. All rights reserved.

Redistribution and use in source and binary forms, with or without modification, are permitted provided that the following conditions are met:

\* Redistributions of source code must retain the above copyright notice, this list of conditions and the following disclaimer. \* Redistributions in binary form must reproduce the above copyright notice, this list of conditions and the following disclaimer in the documentation and/or other materials provided with the distribution.

THIS SOFTWARE IS PROVIDED BY THE COPYRIGHT HOLDERS AND CONTRIBUTORS "AS IS" AND ANY EXPRESS OR IMPLIED WARRANTIES, INCLUDING, BUT NOT LIMITED TO, THE IMPLIED WARRANTIES OF MERCHANTABILITY AND FITNESS FOR A PARTICULAR PURPOSE ARE DISCLAIMED. IN NO EVENT SHALL THE COPYRIGHT HOLDER OR CONTRIBUTORS BE LIABLE FOR ANY DIRECT, INDIRECT,

INCIDENTAL, SPECIAL, EXEMPLARY, OR CONSEQUENTIAL DAMAGES (INCLUDING, BUT NOT LIMITED TO, PROCUREMENT OF SUBSTITUTE GOODS OR SERVICES; LOSS OF USE, DATA, OR PROFITS; OR BUSINESS INTERRUPTION) HOWEVER CAUSED AND ON ANY THEORY OF LIABILITY, WHETHER IN CONTRACT, STRICT LIABILITY, OR TORT (INCLUDING NEGLIGENCE OR OTHERWISE) ARISING IN ANY WAY OUT OF THE USE OF THIS SOFTWARE, EVEN IF ADVISED OF THE POSSIBILITY OF SUCH DAMAGE.

Copyright (c) 2012, Intel Corporation. All rights reserved.

Redistribution and use in source and binary forms, with or without modification, are permitted provided that the following conditions are met:

\* Redistributions of source code must retain the above copyright notice, this list of conditions and the following disclaimer. \* Redistributions in binary form must reproduce the above copyright notice, this list of conditions and the following disclaimer in the documentation and/or other materials provided with the distribution.

THIS SOFTWARE IS PROVIDED BY THE COPYRIGHT HOLDERS AND CONTRIBUTORS "AS IS" AND ANY EXPRESS OR IMPLIED WARRANTIES, INCLUDING, BUT NOT LIMITED TO, THE IMPLIED WARRANTIES OF MERCHANTABILITY AND FITNESS FOR A PARTICULAR PURPOSE ARE DISCLAIMED. IN NO EVENT SHALL THE COPYRIGHT HOLDER OR CONTRIBUTORS BE LIABLE FOR ANY DIRECT, INDIRECT, INCIDENTAL, SPECIAL, EXEMPLARY, OR CONSEQUENTIAL DAMAGES (INCLUDING, BUT NOT LIMITED TO, PROCUREMENT OF

SUBSTITUTE GOODS OR SERVICES;

LOSS OF USE, DATA, OR PROFITS; OR BUSINESS INTERRUPTION) HOWEVER CAUSED AND ON ANY THEORY OF LIABILITY, WHETHER IN CONTRACT, STRICT LIABILITY, OR TORT (INCLUDING NEGLIGENCE OR OTHERWISE) ARISING IN ANY WAY OUT OF THE USE OF THIS SOFTWARE, EVEN IF ADVISED OF THE POSSIBILITY OF SUCH DAMAGE.

pybench License

---------------

This copyright notice and license applies to all files in the pybench directory of the pybench distribution.

Copyright (c), 1997-2006, Marc-Andre Lemburg (mal@lemburg.com) Copyright (c), 2000-2006, eGenix.com Software GmbH (info@egenix.com)

All Rights Reserved.

Permission to use, copy, modify, and distribute this software and its documentation for any purpose and without fee or royalty is hereby granted, provided that the above copyright notice appear in all copies and that both that copyright notice and this permission notice appear in supporting documentation or portions thereof, including modifications, that you make.

THE AUTHOR MARC-ANDRE LEMBURG DISCLAIMS ALL WARRANTIES WITH REGARD TO THIS SOFTWARE, INCLUDING ALL IMPLIED WARRANTIES OF MERCHANTABILITY AND FITNESS, IN NO EVENT SHALL THE AUTHOR BE LIABLE FOR ANY SPECIAL, INDIRECT OR CONSEQUENTIAL DAMAGES OR ANY DAMAGES WHATSOEVER RESULTING FROM LOSS OF USE, DATA OR PROFITS, WHETHER IN AN ACTION OF CONTRACT, NEGLIGENCE OR OTHER TORTIOUS ACTION, ARISING OUT OF OR IN CONNECTION WITH THE USE OR PERFORMANCE OF THIS SOFTWARE ! Copyright (c) 2009-2010, Apple Inc. All rights reserved. Copyright (c) 2011-2012, ARM Limited. All rights reserved.

Redistribution and use in source and binary forms, with or without modification, are permitted provided that the following conditions are met:

\* Redistributions of source code must retain the above copyright notice, this list of conditions and the following disclaimer. \* Redistributions in binary form must reproduce the above copyright notice, this list of conditions and the following disclaimer in the documentation and/or other materials provided with the distribution.

THIS SOFTWARE IS PROVIDED BY THE COPYRIGHT HOLDERS AND CONTRIBUTORS "AS IS" AND ANY EXPRESS OR IMPLIED WARRANTIES, INCLUDING, BUT NOT LIMITED TO, THE IMPLIED WARRANTIES OF MERCHANTABILITY AND FITNESS FOR A PARTICULAR PURPOSE ARE DISCLAIMED. IN NO EVENT SHALL THE COPYRIGHT HOLDER OR CONTRIBUTORS BE LIABLE FOR ANY DIRECT, INDIRECT, INCIDENTAL, SPECIAL, EXEMPLARY, OR CONSEQUENTIAL DAMAGES (INCLUDING,

BUT NOT LIMITED TO, PROCUREMENT OF SUBSTITUTE GOODS OR SERVICES; LOSS OF USE, DATA, OR PROFITS; OR BUSINESS INTERRUPTION) HOWEVER CAUSED AND ON ANY THEORY OF LIABILITY, WHETHER IN CONTRACT, STRICT LIABILITY, OR TORT (INCLUDING NEGLIGENCE OR OTHERWISE) ARISING IN ANY WAY OUT OF THE USE OF THIS SOFTWARE, EVEN IF ADVISED OF THE POSSIBILITY OF SUCH DAMAGE.

Additional Conditions for this Windows binary build ---------------------------------------------------

This program is linked with and uses Microsoft Distributable Code, copyrighted by Microsoft Corporation. The Microsoft Distributable Code includes the following files:

msvcr90.dll msvcp90.dll msvcm90.dll

If you further distribute programs that include the Microsoft Distributable Code, you must comply with the restrictions on distribution specified by Microsoft. In particular, you must require distributors and external end users to agree to terms that protect the Microsoft Distributable Code at least as much as Microsoft's own requirements for the Distributable Code. See Microsoft's documentation (included in its developer tools and on its website at microsoft.com) for specific details.

Redistribution of the Windows binary build of the Python interpreter complies with this agreement, provided that you do not:

- alter any copyright, trademark or patent notice in Microsoft's Distributable Code;

- use Microsoft's trademarks in your programs' names or in a way that suggests your programs come from or are endorsed by Microsoft;

- distribute Microsoft's Distributable Code to run on a platform other than Microsoft operating systems, run-time technologies or application platforms; or

- include Microsoft Distributable Code in malicious, deceptive or unlawful programs.

These restrictions apply only to the Microsoft Distributable Code as defined above, not to Python itself or any programs running on the Python interpreter. The redistribution of the Python interpreter and libraries is governed by the Python Software License included with this file, or by other licenses as marked. A. HISTORY OF THE SOFTWARE

==========================

Python was created in the early 1990s by Guido van Rossum at Stichting Mathematisch Centrum (CWI, see http://www.cwi.nl) in the Netherlands as a successor of a language called ABC. Guido remains Python's principal author, although it includes many contributions from others.

In 1995, Guido continued his work on Python at the Corporation for National Research Initiatives (CNRI, see http://www.cnri.reston.va.us) in Reston, Virginia where he released several versions of the software.

In May 2000, Guido and the Python core development team moved to BeOpen.com to form the BeOpen PythonLabs team. In October of the same year, the PythonLabs team moved to Digital Creations (now Zope Corporation, see http://www.zope.com). In 2001, the Python Software Foundation (PSF, see http://www.python.org/psf/) was formed, a non-profit organization created specifically to own Python-related Intellectual Property. Zope Corporation is a sponsoring member of the PSF.

All Python releases are Open Source (see http://www.opensource.org for the Open Source Definition). Historically, most, but not all, Python releases have also been GPL-compatible; the table below summarizes the various releases.

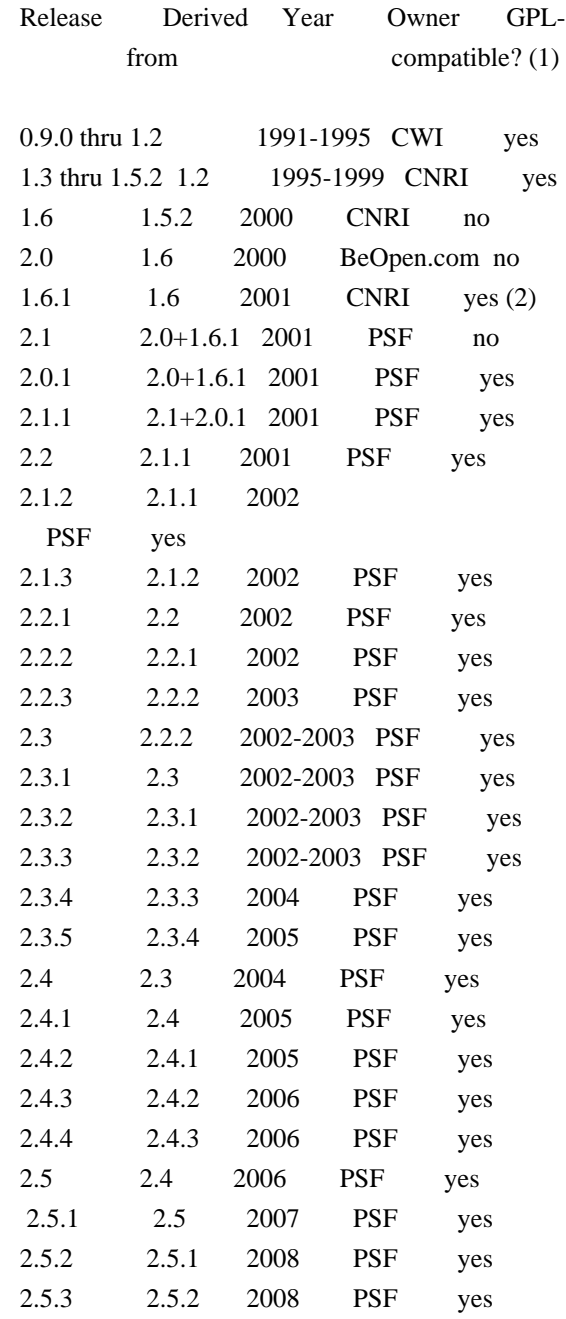

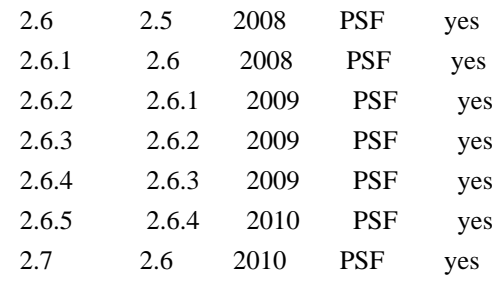

### Footnotes:

(1) GPL-compatible doesn't mean that we're distributing Python under the GPL. All Python licenses, unlike the GPL, let you distribute a modified version without making your changes open source. The GPL-compatible licenses make it possible to combine Python with other software that is released under the GPL; the others don't.

(2) According to Richard

 Stallman, 1.6.1 is not GPL-compatible, because its license has a choice of law clause. According to CNRI, however, Stallman's lawyer has told CNRI's lawyer that 1.6.1 is "not incompatible" with the GPL.

Thanks to the many outside volunteers who have worked under Guido's direction to make these releases possible.

### B. TERMS AND CONDITIONS FOR ACCESSING OR OTHERWISE USING PYTHON

===============================================================

#### PYTHON SOFTWARE FOUNDATION LICENSE VERSION 2

--------------------------------------------

1. This LICENSE AGREEMENT is between the Python Software Foundation ("PSF"), and the Individual or Organization ("Licensee") accessing and otherwise using this software ("Python") in source or binary form and its associated documentation.

2. Subject to the terms and conditions of this License Agreement, PSF hereby grants Licensee a nonexclusive, royalty-free, world-wide license to reproduce, analyze, test, perform and/or

display publicly, prepare derivative works,

distribute, and otherwise use Python alone or in any derivative version, provided, however, that PSF's License Agreement and PSF's notice of copyright, i.e., "Copyright (c) 2001, 2002, 2003, 2004, 2005, 2006, 2007, 2008, 2009, 2010 Python Software Foundation; All Rights Reserved" are retained in Python alone or in any derivative version prepared by Licensee.

3. In the event Licensee prepares a derivative work that is based on

or incorporates Python or any part thereof, and wants to make the derivative work available to others as provided herein, then Licensee hereby agrees to include in any such work a brief summary of the changes made to Python.

4. PSF is making Python available to Licensee on an "AS IS" basis. PSF MAKES NO REPRESENTATIONS OR WARRANTIES, EXPRESS OR IMPLIED. BY WAY OF EXAMPLE, BUT NOT LIMITATION, PSF MAKES NO AND DISCLAIMS ANY REPRESENTATION OR WARRANTY OF MERCHANTABILITY OR FITNESS FOR ANY PARTICULAR PURPOSE OR THAT THE USE OF PYTHON WILL NOT INFRINGE ANY THIRD PARTY RIGHTS.

### 5. PSF SHALL NOT BE LIABLE TO LICENSEE OR ANY OTHER USERS OF PYTHON FOR ANY INCIDENTAL, SPECIAL, OR CONSEQUENTIAL DAMAGES OR LOSS AS A RESULT OF MODIFYING, DISTRIBUTING, OR OTHERWISE USING PYTHON, OR ANY DERIVATIVE THEREOF, EVEN IF ADVISED OF THE POSSIBILITY THEREOF.

6. This License Agreement will automatically terminate upon a material breach of its terms and conditions.

7. Nothing in this License Agreement shall be deemed to create any relationship of agency, partnership, or joint venture between PSF and Licensee. This License Agreement does not grant permission to use PSF trademarks or trade name in a trademark sense to endorse or promote products or services of Licensee, or any third party.

8. By copying, installing or otherwise using Python, Licensee agrees to be bound by the terms and conditions of this License Agreement.

### BEOPEN.COM LICENSE AGREEMENT FOR PYTHON 2.0

-------------------------------------------

### **BEOPEN**

PYTHON OPEN SOURCE LICENSE AGREEMENT VERSION 1

1. This LICENSE AGREEMENT is between BeOpen.com ("BeOpen"), having an office at 160 Saratoga Avenue, Santa Clara, CA 95051, and the Individual or Organization ("Licensee") accessing and otherwise using this software in source or binary form and its associated documentation ("the Software").

2. Subject to the terms and conditions of this BeOpen Python License Agreement, BeOpen hereby grants Licensee a non-exclusive, royalty-free, world-wide license to reproduce, analyze, test, perform and/or display publicly, prepare derivative works, distribute, and

otherwise use the Software alone or in any derivative version, provided, however, that the BeOpen Python License is retained in the Software, alone or in any derivative version prepared by Licensee.

3. BeOpen is making the Software available to Licensee on an "AS IS" basis. BEOPEN MAKES NO REPRESENTATIONS OR WARRANTIES, EXPRESS OR IMPLIED.

 BY WAY OF EXAMPLE, BUT NOT LIMITATION, BEOPEN MAKES NO AND DISCLAIMS ANY REPRESENTATION OR WARRANTY OF MERCHANTABILITY OR FITNESS FOR ANY PARTICULAR PURPOSE OR THAT THE USE OF THE SOFTWARE WILL NOT INFRINGE ANY THIRD PARTY RIGHTS.

4. BEOPEN SHALL NOT BE LIABLE TO LICENSEE OR ANY OTHER USERS OF THE SOFTWARE FOR ANY INCIDENTAL, SPECIAL, OR CONSEQUENTIAL DAMAGES OR LOSS AS A RESULT OF USING, MODIFYING OR DISTRIBUTING THE SOFTWARE, OR ANY DERIVATIVE THEREOF, EVEN IF ADVISED OF THE POSSIBILITY THEREOF.

5. This License Agreement will automatically terminate upon a material breach of its terms and conditions.

6. This License Agreement shall be governed by and interpreted in all respects by the law of the State of California, excluding conflict of law provisions. Nothing in this License Agreement shall be deemed to create any relationship of agency, partnership, or joint venture between BeOpen and Licensee. This License Agreement does not grant permission to use

 BeOpen trademarks or trade names in a trademark sense to endorse or promote products or services of Licensee, or any third party. As an exception, the "BeOpen Python" logos available at http://www.pythonlabs.com/logos.html may be used according to the permissions granted on that web page.

7. By copying, installing or otherwise using the software, Licensee agrees to be bound by the terms and conditions of this License Agreement.

### CNRI LICENSE AGREEMENT FOR PYTHON 1.6.1

---------------------------------------

1. This LICENSE AGREEMENT is between the Corporation for National Research Initiatives, having an office at 1895 Preston White Drive, Reston, VA 20191 ("CNRI"), and the Individual or Organization ("Licensee") accessing and otherwise using Python 1.6.1 software in source or binary form and its associated documentation.

2. Subject to the terms and conditions of this License Agreement, CNRI hereby grants Licensee a nonexclusive, royalty-free, world-wide

### license

 to reproduce, analyze, test, perform and/or display publicly, prepare derivative works, distribute, and otherwise use Python 1.6.1 alone or in any derivative version, provided, however, that CNRI's License Agreement and CNRI's notice of copyright, i.e., "Copyright (c) 1995-2001 Corporation for National Research Initiatives; All Rights Reserved" are retained in Python 1.6.1 alone or in any derivative version prepared by Licensee. Alternately, in lieu of CNRI's License Agreement, Licensee may substitute the following text (omitting the quotes): "Python 1.6.1 is made available subject to the terms and conditions in CNRI's License Agreement. This Agreement together with Python 1.6.1 may be located on the Internet using the following unique, persistent identifier (known as a handle): 1895.22/1013. This Agreement may also be obtained from a proxy server on the Internet using the following URL: http://hdl.handle.net/1895.22/1013".

3. In the event Licensee prepares a derivative

work that is based on

or incorporates Python 1.6.1 or any part thereof, and wants to make the derivative work available to others as provided herein, then Licensee hereby agrees to include in any such work a brief summary of the changes made to Python 1.6.1.

4. CNRI is making Python 1.6.1 available to Licensee on an "AS IS" basis. CNRI MAKES NO REPRESENTATIONS OR WARRANTIES, EXPRESS OR IMPLIED. BY WAY OF EXAMPLE, BUT NOT LIMITATION, CNRI MAKES NO AND DISCLAIMS ANY REPRESENTATION OR WARRANTY OF MERCHANTABILITY OR FITNESS FOR ANY PARTICULAR PURPOSE OR THAT THE USE OF PYTHON 1.6.1 WILL NOT INFRINGE ANY THIRD PARTY RIGHTS.

5. CNRI SHALL NOT BE LIABLE TO LICENSEE OR ANY OTHER USERS OF PYTHON 1.6.1 FOR ANY INCIDENTAL, SPECIAL, OR CONSEQUENTIAL DAMAGES OR LOSS AS A RESULT OF MODIFYING, DISTRIBUTING, OR OTHERWISE USING PYTHON 1.6.1, OR ANY DERIVATIVE THEREOF, EVEN IF ADVISED OF THE POSSIBILITY THEREOF.

6. This License Agreement will automatically terminate upon a material breach of its terms and conditions.

7. This License Agreement shall be governed by the federal intellectual property law of the United States, including without limitation the federal copyright law, and, to the extent such U.S. federal law does not apply, by the law of the Commonwealth of Virginia, excluding Virginia's conflict of law provisions. Notwithstanding the foregoing, with regard to derivative works based on Python 1.6.1 that incorporate non-separable material that was previously distributed under the GNU General Public License (GPL), the law of the Commonwealth of Virginia shall govern this License

Agreement only as to issues arising under or with respect to Paragraphs 4, 5, and 7 of this License Agreement. Nothing in this License Agreement shall be deemed to create any relationship of agency, partnership, or joint venture between CNRI and Licensee. This License Agreement does not grant permission to use CNRI trademarks or trade name in a trademark sense to endorse or promote products or

services of Licensee, or any third party.

8. By clicking on the "ACCEPT" button where indicated, or by copying, installing or otherwise using Python 1.6.1, Licensee agrees to be bound by the terms and conditions of this License Agreement.

### ACCEPT

### CWI LICENSE AGREEMENT FOR PYTHON 0.9.0 THROUGH 1.2

--------------------------------------------------

Copyright (c) 1991 - 1995, Stichting Mathematisch Centrum Amsterdam, The Netherlands. All rights reserved.

Permission to use, copy, modify, and distribute this software and its documentation for any purpose and without fee is hereby granted, provided that the above copyright notice appear in all copies and that both that copyright notice and this permission notice appear in supporting documentation, and that the name of Stichting Mathematisch Centrum or CWI not be used in advertising or publicity pertaining to distribution of the software without specific, written prior permission.

### **STICHTING**

 MATHEMATISCH CENTRUM DISCLAIMS ALL WARRANTIES WITH REGARD TO THIS SOFTWARE, INCLUDING ALL IMPLIED WARRANTIES OF MERCHANTABILITY AND FITNESS, IN NO EVENT SHALL STICHTING MATHEMATISCH CENTRUM BE LIABLE FOR ANY SPECIAL, INDIRECT OR CONSEQUENTIAL DAMAGES OR ANY DAMAGES WHATSOEVER RESULTING FROM LOSS OF USE, DATA OR PROFITS, WHETHER IN AN ACTION OF CONTRACT, NEGLIGENCE OR OTHER TORTIOUS ACTION, ARISING OUT OF OR IN CONNECTION WITH THE USE OR PERFORMANCE OF THIS SOFTWARE. Copyright (c) 2006, Intel Corporation. All rights reserved.

Redistribution and use in source and binary forms, with or without modification, are permitted provided that the following conditions are met:

 . Redistributions of source code must retain the above copyright notice, this list of conditions and the following disclaimer.

- . Redistributions in binary form must reproduce the above copyright notice, this list of conditions and the following disclaimer in the documentation and/or other materials provided with the distribution.
- . Neither the name of Intel nor the names of its contributors may be used to endorse or promote products derived from this software without specific prior written permission.

THIS SOFTWARE IS PROVIDED BY THE COPYRIGHT HOLDERS AND CONTRIBUTORS "AS IS" AND ANY EXPRESS OR IMPLIED WARRANTIES, INCLUDING, BUT NOT LIMITED TO, THE IMPLIED WARRANTIES OF MERCHANTABILITY AND FITNESS FOR A PARTICULAR PURPOSE ARE DISCLAIMED. IN NO EVENT SHALL THE COPYRIGHT

OWNER OR CONTRIBUTORS BE LIABLE FOR ANY DIRECT, INDIRECT, INCIDENTAL, SPECIAL, EXEMPLARY, OR CONSEQUENTIAL DAMAGES (INCLUDING, BUT NOT LIMITED TO, PROCUREMENT OF SUBSTITUTE GOODS OR SERVICES; LOSS OF USE, DATA, OR PROFITS; OR BUSINESS INTERRUPTION) HOWEVER CAUSED AND ON ANY THEORY OF LIABILITY, WHETHER IN CONTRACT, STRICT LIABILITY, OR TORT (INCLUDING NEGLIGENCE OR OTHERWISE) ARISING IN ANY WAY OUT OF THE USE OF THIS SOFTWARE, EVEN IF ADVISED OF THE POSSIBILITY OF SUCH DAMAGE.

Additional terms: In addition to the forgoing, redistribution and use of the code is conditioned upon the FAT 32 File System Driver and all derivative works thereof being used for and designed only to read and/or write to a file system that is directly managed by Intel's Extensible Firmware Initiative (EFI) Specification v. 1.0 and later and/or the Unified Extensible Firmware Interface (UEFI) Forum's UEFI Specifications v.2.0 and later (together the "UEFI Specifications");

only as necessary to emulate an implementation of the UEFI Specifications; and to create firmware, applications, utilities and/or drivers. Copyright (c) 2004, Intel Corporation. All rights reserved.

Redistribution and use in source and binary forms, with or without modification, are permitted provided that the following conditions are met:

 . Redistributions of source code must retain the above copyright notice, this list of conditions and the following disclaimer.

 . Redistributions in binary form must reproduce the above copyright notice, this list of conditions and the following disclaimer in the documentation and/or other materials provided with the distribution.

 . Neither the name of the Intel Corporation nor the names of its contributors may be used to endorse or promote products derived from this software without specific prior written permission.

THIS SOFTWARE IS PROVIDED BY THE COPYRIGHT HOLDERS AND CONTRIBUTORS "AS IS" AND ANY EXPRESS OR IMPLIED WARRANTIES, INCLUDING, BUT NOT LIMITED TO, THE IMPLIED WARRANTIES OF MERCHANTABILITY AND FITNESS FOR A PARTICULAR PURPOSE ARE DISCLAIMED. IN

NO EVENT SHALL THE COPYRIGHT

OWNER OR CONTRIBUTORS BE LIABLE FOR ANY DIRECT, INDIRECT, INCIDENTAL, SPECIAL, EXEMPLARY, OR CONSEQUENTIAL DAMAGES (INCLUDING, BUT NOT LIMITED TO, PROCUREMENT OF SUBSTITUTE GOODS OR SERVICES; LOSS OF USE, DATA, OR PROFITS; OR BUSINESS INTERRUPTION) HOWEVER CAUSED AND ON ANY THEORY OF LIABILITY, WHETHER IN CONTRACT, STRICT LIABILITY, OR TORT (INCLUDING NEGLIGENCE OR OTHERWISE) ARISING IN ANY WAY OUT OF THE USE OF THIS SOFTWARE, EVEN IF ADVISED OF THE POSSIBILITY OF SUCH DAMAGE.

## **1.683 tianacore-uefi-edkii 996bd35.2017-11-15**

### **1.683.1 Available under license :**

Copyright (c) 2019, TianoCore and contributors. All rights reserved.

SPDX-License-Identifier: BSD-2-Clause-Patent

Redistribution and use in source and binary forms, with or without modification, are permitted provided that the following conditions are met:

1. Redistributions of source code must retain the above copyright notice, this list of conditions and the following disclaimer.

2. Redistributions in binary form must reproduce the above copyright notice, this list of conditions and the following disclaimer in the documentation and/or other materials provided with the distribution.

Subject to the terms and conditions of this license, each copyright holder and contributor hereby grants to those receiving rights under this license a perpetual, worldwide, non-exclusive, no-charge, royalty-free, irrevocable (except for failure to satisfy the conditions of this license) patent license to make, have made, use, offer to sell, sell, import, and otherwise transfer

 this software, where such license applies only to those patent claims, already acquired or hereafter acquired, licensable by such copyright holder or contributor that are necessarily infringed by:

- (a) their Contribution(s) (the licensed copyrights of copyright holders and non-copyrightable additions of contributors, in source or binary form) alone; or
- (b) combination of their Contribution(s) with the work of authorship to which such Contribution(s) was added by such copyright holder or
contributor, if, at the time the Contribution is added, such addition causes such combination to be necessarily infringed. The patent license shall not apply to any other combinations which include the Contribution.

Except as expressly stated above, no rights or licenses from any copyright holder or contributor is granted under this license, whether expressly, by implication, estoppel or otherwise.

#### DISCLAIMER

#### THIS SOFTWARE IS PROVIDED BY THE COPYRIGHT HOLDERS AND CONTRIBUTORS "AS IS"

AND ANY EXPRESS OR IMPLIED WARRANTIES, INCLUDING, BUT NOT LIMITED TO, THE IMPLIED WARRANTIES OF MERCHANTABILITY AND FITNESS FOR A PARTICULAR PURPOSE ARE DISCLAIMED. IN NO EVENT SHALL THE COPYRIGHT HOLDERS OR CONTRIBUTORS BE LIABLE FOR ANY DIRECT, INDIRECT, INCIDENTAL, SPECIAL, EXEMPLARY, OR CONSEQUENTIAL DAMAGES (INCLUDING, BUT NOT LIMITED TO, PROCUREMENT OF SUBSTITUTE GOODS OR SERVICES; LOSS OF USE, DATA, OR PROFITS; OR BUSINESS INTERRUPTION) HOWEVER CAUSED AND ON ANY THEORY OF LIABILITY, WHETHER IN CONTRACT, STRICT LIABILITY, OR TORT (INCLUDING NEGLIGENCE OR OTHERWISE) ARISING IN ANY WAY OUT OF THE USE OF THIS SOFTWARE, EVEN IF ADVISED OF THE POSSIBILITY OF SUCH DAMAGE.

Copyright (c) 2012 - 2019, Intel Corporation. All rights reserved.

#### SPDX-License-Identifier: BSD-2-Clause-Patent

Redistribution and use in source and binary forms, with or without modification, are permitted provided that the following conditions are met:

- 1. Redistributions of source code must retain the above copyright notice, this list of conditions and the following disclaimer.
- 2. Redistributions in binary form must reproduce the above copyright notice, this list of conditions and the following disclaimer in the documentation and/or other materials provided with the distribution.

Subject to the terms and conditions of this license, each copyright holder and contributor hereby grants to those receiving rights under this license a perpetual, worldwide, non-exclusive, no-charge, royalty-free, irrevocable (except for failure to satisfy the conditions of this license) patent license to make, have made, use, offer to sell, sell, import, and otherwise transfer

 this software, where such license applies only to those patent claims, already acquired or hereafter acquired, licensable by such copyright holder or contributor that are necessarily infringed by:

(a) their Contribution(s) (the licensed copyrights of copyright holders and

 non-copyrightable additions of contributors, in source or binary form) alone; or

(b) combination of their Contribution(s) with the work of authorship to which such Contribution(s) was added by such copyright holder or contributor, if, at the time the Contribution is added, such addition causes such combination to be necessarily infringed. The patent license shall not apply to any other combinations which include the Contribution.

Except as expressly stated above, no rights or licenses from any copyright holder or contributor is granted under this license, whether expressly, by implication, estoppel or otherwise.

#### DISCLAIMER

THIS SOFTWARE IS PROVIDED BY THE COPYRIGHT

HOLDERS AND CONTRIBUTORS "AS IS"

AND ANY EXPRESS OR IMPLIED WARRANTIES, INCLUDING, BUT NOT LIMITED TO, THE IMPLIED WARRANTIES OF MERCHANTABILITY AND FITNESS FOR A PARTICULAR PURPOSE ARE DISCLAIMED. IN NO EVENT SHALL THE COPYRIGHT HOLDERS OR CONTRIBUTORS BE LIABLE FOR ANY DIRECT, INDIRECT, INCIDENTAL, SPECIAL, EXEMPLARY, OR CONSEQUENTIAL DAMAGES (INCLUDING, BUT NOT LIMITED TO, PROCUREMENT OF SUBSTITUTE GOODS OR SERVICES; LOSS OF USE, DATA, OR PROFITS; OR BUSINESS INTERRUPTION) HOWEVER CAUSED AND ON ANY THEORY OF LIABILITY, WHETHER IN CONTRACT, STRICT LIABILITY, OR TORT (INCLUDING NEGLIGENCE OR OTHERWISE) ARISING IN ANY WAY OUT OF THE USE OF THIS SOFTWARE, EVEN IF ADVISED OF THE POSSIBILITY OF SUCH DAMAGE.

================================================================================

Some files are subject to the following license, the MIT license. Those files are located in:

- OvmfPkg/Include/IndustryStandard/Xen/

- OvmfPkg/XenBusDxe/

SPDX-License-Identifier: MIT

Permission is hereby granted, free of charge, to any person obtaining a copy of this software and associated documentation files (the "Software"), to deal in the Software without restriction, including without limitation the rights to use, copy, modify, merge, publish, distribute, sublicense, and/or sell copies of the Software, and to permit persons to whom the Software is furnished to do so, subject to the following conditions:

The above copyright notice and this permission notice (including the next paragraph) shall be included in all copies or substantial portions of the

Software.

THE SOFTWARE IS PROVIDED "AS IS", WITHOUT WARRANTY OF ANY KIND, EXPRESS OR IMPLIED, INCLUDING BUT NOT LIMITED TO THE WARRANTIES OF MERCHANTABILITY, FITNESS FOR A PARTICULAR PURPOSE AND NONINFRINGEMENT. IN NO EVENT SHALL THE AUTHORS OR COPYRIGHT HOLDERS BE LIABLE FOR ANY CLAIM, DAMAGES OR OTHER LIABILITY, WHETHER IN AN ACTION OF CONTRACT, TORT OR OTHERWISE, ARISING FROM, OUT OF OR IN

 CONNECTION WITH THE SOFTWARE OR THE USE OR OTHER DEALINGS IN THE SOFTWARE.

License-History.txt

===================

This file contains the history of license change and contributor's agreement changes.

Unless otherwise noted in a specific file, the EDK2 project is now licensed under the terms listed in the License.txt file. Terms under which Contributions made prior to the move to the License.txt formulation are shown below. Those terms require notice of the terms themselves be preserved and presented with the contributions. This file serves that preservation purpose as a matter of documenting the history of the project.

Key Dates

----------

\* August 3, 2017

 Update the TianoCore Contribution Agreement from Version 1.0 to Version 1.1 to cover open source documentation associated with the TianoCore project.

 Version 1.0 covers source code files. Version 1.1 is a backwards compatible extension that adds support for document files in both source form and compiled form.

References:

 https://opensource.org/licenses/BSD-2-Clause Complete text of TianoCore Contribution Agreement 1.0 included below Complete text of TianoCore Contribution Agreement 1.1 included below

Proposals (RFCs):

https://lists.01.org/pipermail/edk2-devel/2017-March/008654.html

 TianoCore Bugzilla: https://bugzilla.tianocore.org/show\_bug.cgi?id=629

\* April 9, 2019

 Replace BSD 2-Clause License with BSD + Patent License removing the need for the TianoCore Contribution Agreement.

#### References:

https://opensource.org/licenses/BSD-2-Clause

 Complete text of TianoCore Contribution Agreement 1.0 included below Complete text of TianoCore Contribution Agreement 1.1 included below https://opensource.org/licenses/BSDplusPatent

Proposals (RFCs):

 https://lists.01.org/pipermail/edk2-devel/2019-February/036260.html https://lists.01.org/pipermail/edk2-devel/2019-March/037500.html

#### TianoCore

Bugzilla:

https://bugzilla.tianocore.org/show\_bug.cgi?id=1373

--------------------------------------------------------------------------------

License.txt: BSD 2-Clause License

 Redistribution and use in source and binary forms, with or without modification, are permitted provided that the following conditions are met:

--------------------------------------------------------------------------------

- \* Redistributions of source code must retain the above copyright notice, this list of conditions and the following disclaimer.
- \* Redistributions in binary form must reproduce the above copyright notice, this list of conditions and the following disclaimer in the documentation and/or other materials provided with the distribution.

 THIS SOFTWARE IS PROVIDED BY THE COPYRIGHT HOLDERS AND CONTRIBUTORS "AS IS" AND ANY EXPRESS OR IMPLIED WARRANTIES, INCLUDING, BUT NOT LIMITED TO, THE IMPLIED WARRANTIES OF MERCHANTABILITY AND FITNESS

 FOR A PARTICULAR PURPOSE ARE DISCLAIMED. IN NO EVENT SHALL THE COPYRIGHT HOLDER OR CONTRIBUTORS BE LIABLE FOR ANY DIRECT, INDIRECT, INCIDENTAL, SPECIAL, EXEMPLARY, OR CONSEQUENTIAL DAMAGES (INCLUDING, BUT NOT LIMITED TO, PROCUREMENT OF SUBSTITUTE GOODS OR SERVICES; LOSS OF USE, DATA, OR PROFITS; OR BUSINESS INTERRUPTION) HOWEVER CAUSED AND ON ANY THEORY OF LIABILITY, WHETHER IN CONTRACT, STRICT LIABILITY, OR TORT (INCLUDING NEGLIGENCE OR OTHERWISE) ARISING IN ANY WAY OUT OF THE USE OF THIS SOFTWARE, EVEN IF ADVISED OF THE POSSIBILITY OF SUCH DAMAGE.

 $-$ 

--------------------------------------------------------------------------------

Contributions.txt: TianoCore Contribution Agreement 1.1

--------------------------------------------------------------------------------

======================

 $=$  Code Contributions  $=$ 

======================

- To make a contribution to a TianoCore project, follow these steps.
- 1. Create a change description in the format specified below to use in the source control commit log.
- 2. Your commit message must include your "Signed-off-by" signature, and "Contributed-under" message.
- 3. Your "Contributed-under" message explicitly states that the contribution is made under the terms of the specified contribution agreement. Your "Contributed-under" message must include the name of contribution agreement and version. For example: Contributed-under: TianoCore Contribution Agreement 1.1 The "TianoCore Contribution Agreement" is included below in this document.
- 4. Submit your code to the TianoCore project using the process that the project documents on its web page. If the process is not documented, then submit the code on development email list for the project.
- 5. It is preferred
- that contributions are submitted using the same

copyright license as the base project. When that is not possible,

- then contributions using the following licenses can be accepted:
- \* BSD (2-clause): http://opensource.org/licenses/BSD-2-Clause
- \* BSD (3-clause): http://opensource.org/licenses/BSD-3-Clause
- \* MIT: http://opensource.org/licenses/MIT
- \* Python-2.0: http://opensource.org/licenses/Python-2.0
- \* Zlib: http://opensource.org/licenses/Zlib

For documentation:

\* FreeBSD Documentation License

https://www.freebsd.org/copyright/freebsd-doc-license.html

 Contributions of code put into the public domain can also be accepted.

 Contributions using other licenses might be accepted, but further review will be required.

=====================================================

 $=$  Change Description / Commit Message / Patch Email  $=$ 

 Your change description should use the standard format for a commit message, and must include your "Signed-off-by" signature

=====================================================

and the "Contributed-under" message.

== Sample Change Description / Commit Message =

 $==$  Start of sample patch email message  $==$ 

From: Contributor Name <contributor@example.com> Subject: [Repository/Branch PATCH] Module: Brief-single-line-summary

Full-commit-message

 Contributed-under: TianoCore Contribution Agreement 1.1 Signed-off-by: Contributor Name <contributor@example.com> ---

 An extra message for the patch email which will not be considered part of the commit message can be added here.

Patch content inline or attached

 $==$  End of sample patch email message  $==$ 

 $==$  Notes for sample patch email  $==$ 

 \* The first line of commit message is taken from the email's subject line following [Repository/Branch PATCH]. The remaining portion

of the

commit message is the email's content until the '---' line.

\* git format-patch is one way to create this format

 $==$  Definitions for sample patch email  $==$ 

- \* "Repository" is the identifier of the repository the patch applies. This identifier should only be provided for repositories other than 'edk2'. For example 'edk2-BuildSpecification' or 'staging'.
- \* "Branch" is the identifier of the branch the patch applies. This identifier should only be provided for branches other than 'edk2/master'. For example 'edk2/UDK2015', 'edk2-BuildSpecification/release/1.27', or 'staging/edk2-test'.
- \* "Module" is a short identifier for the affected code or documentation. For example 'MdePkg', 'MdeModulePkg/UsbBusDxe', 'Introduction', or 'EDK II INF File Format'.
- \* "Brief-single-line-summary" is a short summary of the change.
- \* The entire first line should be less than ~70 characters.
- \* "Full-commit-message"

a verbose multiple line comment describing

the change. Each line should be less than ~70 characters.

\* "Contributed-under" explicitly states that the contribution is

 made under the terms of the contribution agreement. This agreement is included below in this document.

 \* "Signed-off-by" is the contributor's signature identifying them by their real/legal name and their email address.

 $=$  TianoCore Contribution Agreement  $1.1 =$ 

========================================

========================================

 INTEL CORPORATION ("INTEL") MAKES AVAILABLE SOFTWARE, DOCUMENTATION ("DOCUMENTATION"), INFORMATION AND/OR OTHER MATERIALS FOR USE IN THE TIANOCORE OPEN SOURCE PROJECT (COLLECTIVELY "CONTENT"). USE OF THE CONTENT IS GOVERNED BY THE TERMS AND CONDITIONS OF THIS AGREEMENT BETWEEN YOU AND INTEL AND/OR THE TERMS AND CONDITIONS OF LICENSE AGREEMENTS OR NOTICES INDICATED OR REFERENCED BELOW. BY USING

THE CONTENT, YOU AGREE THAT YOUR

 USE OF THE CONTENT IS GOVERNED BY THIS AGREEMENT AND/OR THE TERMS AND CONDITIONS OF ANY APPLICABLE LICENSE AGREEMENTS OR NOTICES INDICATED OR REFERENCED BELOW. IF YOU DO NOT AGREE TO THE TERMS AND CONDITIONS OF THIS AGREEMENT AND THE TERMS AND CONDITIONS OF ANY APPLICABLE LICENSE AGREEMENTS OR NOTICES INDICATED OR REFERENCED BELOW, THEN YOU MAY NOT USE THE CONTENT.

 Unless otherwise indicated, all Content (except Documentation) made available on the TianoCore site is provided to you under the terms and conditions of the BSD License ("BSD"). A copy of the BSD License is available at http://opensource.org/licenses/bsd-license.php or when applicable, in the associated License.txt file.

 Unless otherwise indicated, all Documentation made available on the TianoCore site is provided to you under the terms and conditions of the FreeBSD Documentation License ("FreeBSD"). A copy of the license is

 available at https://www.freebsd.org/copyright/freebsd-doc-license.html or, when applicable, in the associated License.txt file.

 Certain other content may be made available under other licenses as indicated in or with such Content (for example, in a License.txt file).

 You accept and agree to the following terms and conditions for Your present and future Contributions submitted to TianoCore site. Except for the license granted to Intel hereunder, You reserve all right, title, and interest in and to Your Contributions.

 $==$  SECTION 1: Definitions  $==$ 

 \* "You" or "Contributor" shall mean the copyright owner or legal entity authorized by the copyright owner that is making a Contribution hereunder. All other entities that control, are

 controlled by, or are under common control with that entity are considered to be a single Contributor. For the purposes of this definition, "control" means (i) the

power, direct or indirect, to

 cause the direction or management of such entity, whether by contract or otherwise, or (ii) ownership of fifty percent (50%) or more of the outstanding shares, or (iii) beneficial ownership of such entity.

 \* "Contribution" shall mean any original work of authorship, including any modifications or additions to an existing work, that is intentionally submitted by You to the TianoCore site for inclusion in, or documentation of, any of the Content. For the purposes of this definition, "submitted" means any form of electronic, verbal, or written communication sent to the TianoCore site or its representatives, including but not limited to communication on electronic mailing lists, source code control systems, and issue tracking systems that are managed by, or on behalf of, the TianoCore site for the purpose of discussing and improving the Content, but excluding communication that is conspicuously marked or otherwise designated in writing by You as "Not a Contribution."

 $==$  SECTION 2: License for Contributions  $==$ 

- \* Contributor hereby agrees that redistribution and use of the Contribution in source and binary forms, with or without modification, are permitted provided that the following conditions are met:
- \*\* Redistributions of source code must retain the Contributor's copyright notice, this list of conditions and the following disclaimer.
- \*\* Redistributions in binary form must reproduce the Contributor's copyright notice, this list of conditions and the following disclaimer in the documentation and/or other materials provided with the distribution.
- \* Disclaimer. None of the names of Contributor, Intel, or the names of their respective contributors may be used to endorse or promote products derived from this software without specific prior written permission.
- \* Contributor grants a license (with the right to sublicense) under claims of Contributor's patents that Contributor can license that are infringed by the Contribution (as delivered by Contributor) to make, use, distribute, sell, offer for sale, and import the Contribution and derivative works thereof solely to the minimum extent necessary for licensee to exercise the granted copyright license; this patent license applies solely to those portions of the Contribution that are unmodified. No hardware per se is licensed.

\* EXCEPT AS EXPRESSLY SET FORTH IN SECTION 3 BELOW, THE

 CONTRIBUTION IS PROVIDED BY THE CONTRIBUTOR "AS IS" AND ANY EXPRESS OR IMPLIED WARRANTIES, INCLUDING, BUT NOT LIMITED TO, THE IMPLIED WARRANTIES OF MERCHANTABILITY AND FITNESS FOR A PARTICULAR PURPOSE ARE DISCLAIMED. IN NO EVENT SHALL THE CONTRIBUTOR BE LIABLE FOR ANY DIRECT, INDIRECT, INCIDENTAL,

 SPECIAL, EXEMPLARY, OR CONSEQUENTIAL DAMAGES (INCLUDING, BUT NOT LIMITED TO, PROCUREMENT OF SUBSTITUTE GOODS OR SERVICES; LOSS OF USE, DATA, OR PROFITS; OR BUSINESS INTERRUPTION) HOWEVER CAUSED AND ON ANY THEORY OF LIABILITY, WHETHER IN CONTRACT, STRICT LIABILITY, OR TORT (INCLUDING NEGLIGENCE OR OTHERWISE) ARISING IN ANY WAY OUT OF THE USE OF THE CONTRIBUTION, EVEN IF ADVISED OF THE POSSIBILITY OF SUCH DAMAGE.

== SECTION 3: Representations ==

 \* You represent that You are legally entitled to grant the above license. If your employer(s) has rights to intellectual property that You create that includes Your Contributions, You represent that You have received permission to make Contributions on behalf of that employer, that Your employer has waived such rights for Your Contributions.

 \* You represent that each of Your Contributions is Your original creation

(see Section 4 for submissions on behalf of others).

 You represent that Your Contribution submissions include complete details of any third-party license or other restriction (including, but not limited to, related patents and trademarks) of which You are personally aware and which are associated with any part of Your Contributions.

 $==$  SECTION 4: Third Party Contributions  $==$ 

 \* Should You wish to submit work that is not Your original creation, You may submit it to TianoCore site separately from any Contribution, identifying the complete details of its source and of any license or other restriction (including, but not limited to, related patents, trademarks, and license agreements) of which You are personally aware, and conspicuously marking the work as "Submitted on behalf of a third-party: [named here]".

 $==$  SECTION 5: Miscellaneous  $==$ 

 \* Applicable Laws. Any claims arising under or relating to this

 Agreement shall be governed by the internal substantive laws of the State of Delaware or federal courts located in Delaware, without regard to principles of conflict of laws.

 \* Language. This Agreement is in the English language only, which language shall be controlling in all respects, and all versions

 of this Agreement in any other language shall be for accommodation only and shall not be binding. All communications and notices made or given pursuant to this Agreement, and all documentation and support to be provided, unless otherwise noted, shall be in the English language.

--------------------------------------------------------------------------------

--------------------------------------------------------------------------------

Contributions.txt: TianoCore Contribution Agreement 1.0 --------------------------------------------------------------------------------

======================

 $=$  Code Contributions  $=$ 

======================

To make a contribution to a TianoCore project, follow these steps.

- 1. Create a change description in the format specified below to use in the source control commit log.
- 2. Your commit message must include your "Signed-off-by" signature, and "Contributed-under" message.
- 3. Your "Contributed-under" message explicitly states that the contribution is made under the terms of the specified contribution agreement. Your "Contributed-under" message must include the name of contribution agreement and version. For example: Contributed-under: TianoCore Contribution Agreement 1.0 The "TianoCore Contribution Agreement" is included below in this document.
- 4. Submit your code to the TianoCore project using the process that the project documents on its web page. If the process is not documented, then submit the code on development email list for the project.
- 5. It is preferred that contributions are submitted using the same copyright license as the base project. When that is not possible, then contributions using the following licenses can be accepted: \* BSD (2-clause): http://opensource.org/licenses/BSD-2-Clause
	- \* BSD (3-clause): http://opensource.org/licenses/BSD-3-Clause
	- \* MIT: http://opensource.org/licenses/MIT
	- \* Python-2.0: http://opensource.org/licenses/Python-2.0
	- \* Zlib: http://opensource.org/licenses/Zlib

 Contributions of code put into the public domain can also be accepted.

 Contributions using other licenses might be accepted, but further review will be required.

====================

 $=$  Change Description / Commit Message / Patch Email  $=$ 

 Your change description should use the standard format for a commit

 message, and must include your "Signed-off-by" signature and the "Contributed-under" message.

== Sample Change Description / Commit Message =

 $==$  Start of sample patch email message  $==$ 

From: Contributor Name <contributor@example.com> Subject: [PATCH] CodeModule: Brief-single-line-summary

Full-commit-message

 Contributed-under: TianoCore Contribution Agreement 1.0 Signed-off-by: Contributor Name <contributor@example.com> ---

 An extra message for the patch email which will not be considered part of the commit message can be added here.

Patch content inline or attached

 $==$  End of sample patch email message  $==$ 

 $==$  Notes for sample patch email  $==$ 

 \* The first line of commit message is taken from the email's subject line following [PATCH]. The remaining portion of the commit message is the email's content until the '---' line.

\* git format-patch is one way to create this format

 $==$  Definitions for sample patch email  $==$ 

 \* "CodeModule" is a short idenfier for the affected code. For example MdePkg, or MdeModulePkg UsbBusDxe.

\* "Brief-single-line-summary" is a short summary of the change.

\* The entire first line should be less than ~70 characters.

- \* "Full-commit-message" a verbose multiple line comment describing the change. Each line should be less than ~70 characters.
- \* "Contributed-under" explicitely states that the contribution is made under the terms of the contribtion agreement. This agreement is included below in this document.

 \* "Signed-off-by" is the contributor's signature identifying them by their real/legal name and their email address.

========================================

 $=$  TianoCore Contribution Agreement  $1.0 =$ 

========================================

 INTEL CORPORATION ("INTEL") MAKES AVAILABLE SOFTWARE, DOCUMENTATION, INFORMATION AND/OR

 OTHER MATERIALS FOR USE IN THE TIANOCORE OPEN SOURCE PROJECT (COLLECTIVELY "CONTENT"). USE OF THE CONTENT IS GOVERNED BY THE TERMS AND CONDITIONS OF THIS AGREEMENT BETWEEN YOU AND INTEL AND/OR THE TERMS AND CONDITIONS OF LICENSE AGREEMENTS OR NOTICES INDICATED OR REFERENCED BELOW. BY USING THE CONTENT, YOU AGREE THAT YOUR USE OF THE CONTENT IS GOVERNED BY THIS AGREEMENT AND/OR THE TERMS AND CONDITIONS OF ANY APPLICABLE LICENSE AGREEMENTS OR NOTICES INDICATED OR REFERENCED BELOW. IF YOU DO NOT AGREE TO THE TERMS AND CONDITIONS OF THIS AGREEMENT AND THE TERMS AND CONDITIONS OF ANY APPLICABLE LICENSE AGREEMENTS OR NOTICES INDICATED OR REFERENCED BELOW, THEN YOU MAY NOT USE THE CONTENT.

 Unless otherwise indicated, all Content made available on the TianoCore site is provided to you under the terms and conditions of the BSD License ("BSD"). A copy of the BSD License is available at http://opensource.org/licenses/bsd-license.php or when applicable, in the associated License.txt file.

 Certain other content may be made available under other licenses as indicated in or with such Content. (For example, in a License.txt file.)

 You accept and agree to the following terms and conditions for Your present and future Contributions submitted to TianoCore site. Except for the license granted to Intel hereunder, You reserve all right, title, and interest in and to Your Contributions.

#### $==$  SECTION 1: Definitions  $==$

 \* "You" or "Contributor" shall mean the copyright owner or legal entity authorized by the copyright owner that is making a Contribution hereunder. All other entities that control, are controlled by, or are under common control with that entity are considered to be a single Contributor. For the purposes of this definition, "control" means (i) the power, direct or indirect, to cause the direction or management of

such entity, whether by

 contract or otherwise, or (ii) ownership of fifty percent (50%) or more of the outstanding shares, or (iii) beneficial ownership of such entity.

 \* "Contribution" shall mean any original work of authorship, including any modifications or additions to an existing work, that is intentionally submitted by You to the TinaoCore site for inclusion in, or documentation of, any of the Content. For the

 purposes of this definition, "submitted" means any form of electronic, verbal, or written communication sent to the TianoCore site or its representatives, including but not limited to communication on electronic mailing lists, source code control systems, and issue tracking systems that are managed by, or on behalf of, the TianoCore site for the purpose of discussing and improving the Content, but excluding communication that is conspicuously marked or otherwise designated

in writing by You as "Not a Contribution."

 $==$  SECTION 2: License for Contributions  $==$ 

 \* Contributor hereby agrees that redistribution and use of the Contribution in source and binary forms, with or without modification, are permitted provided that the following conditions are met:

 \*\* Redistributions of source code must retain the Contributor's copyright notice, this list of conditions and the following disclaimer.

 \*\* Redistributions in binary form must reproduce the Contributor's copyright notice, this list of conditions and the following disclaimer in the documentation and/or other materials provided with the distribution.

 \* Disclaimer. None of the names of Contributor, Intel, or the names of their respective contributors may be used to endorse or promote products derived from this software without specific prior written permission.

\* Contributor grants a license (with

the right to sublicense) under

 claims of Contributor's patents that Contributor can license that are infringed by the Contribution (as delivered by Contributor) to make, use, distribute, sell, offer for sale, and import the Contribution and derivative works thereof solely to the minimum extent necessary for licensee to exercise the granted copyright license; this patent license applies solely to those portions of the Contribution that are unmodified. No hardware per se is **licensed** 

 \* EXCEPT AS EXPRESSLY SET FORTH IN SECTION 3 BELOW, THE CONTRIBUTION IS PROVIDED BY THE CONTRIBUTOR "AS IS" AND ANY EXPRESS OR IMPLIED WARRANTIES, INCLUDING, BUT NOT LIMITED TO, THE IMPLIED WARRANTIES OF MERCHANTABILITY AND FITNESS FOR A PARTICULAR PURPOSE ARE DISCLAIMED. IN NO EVENT SHALL THE CONTRIBUTOR BE LIABLE FOR ANY DIRECT, INDIRECT, INCIDENTAL, SPECIAL, EXEMPLARY, OR CONSEQUENTIAL DAMAGES (INCLUDING, **BUT** 

 NOT LIMITED TO, PROCUREMENT OF SUBSTITUTE GOODS OR SERVICES; LOSS OF USE, DATA, OR PROFITS; OR BUSINESS INTERRUPTION) HOWEVER CAUSED AND ON ANY THEORY OF LIABILITY, WHETHER IN

 CONTRACT, STRICT LIABILITY, OR TORT (INCLUDING NEGLIGENCE OR OTHERWISE) ARISING IN ANY WAY OUT OF THE USE OF THE CONTRIBUTION, EVEN IF ADVISED OF THE POSSIBILITY OF SUCH DAMAGE.

#### $==$  SECTION 3: Representations  $==$

- \* You represent that You are legally entitled to grant the above license. If your employer(s) has rights to intellectual property that You create that includes Your Contributions, You represent that You have received permission to make Contributions on behalf of that employer, that Your employer has waived such rights for Your Contributions.
- \* You represent that each of Your Contributions is Your original creation (see Section 4 for submissions on behalf of others). You represent that

Your Contribution submissions include complete

 details of any third-party license or other restriction (including, but not limited to, related patents and trademarks) of which You are personally aware and which are associated with any part of Your Contributions.

== SECTION 4: Third Party Contributions ==

 \* Should You wish to submit work that is not Your original creation, You may submit it to TianoCore site separately from any Contribution, identifying the complete details of its source and of any license or other restriction (including, but not limited to, related patents, trademarks, and license agreements) of which You are personally aware, and conspicuously marking the work as "Submitted on behalf of a third-party: [named here]".

 $==$  SECTION 5: Miscellaneous  $==$ 

 \* Applicable Laws. Any claims arising under or relating to this Agreement shall be governed by the internal substantive laws

#### of

 the State of Delaware or federal courts located in Delaware, without regard to principles of conflict of laws.

 \* Language. This Agreement is in the English language only, which language shall be controlling in all respects, and all versions of this Agreement in any other language shall be for accommodation only and shall not be binding. All communications and notices made or given pursuant to this Agreement, and all documentation and support to be provided, unless otherwise noted, shall be in the English language.

--------------------------------------------------------------------------------

# **1.684 ipmi-tool 1.8.11**

### **1.684.1 Available under license :**

Copyright (c) 2003 Sun Microsystems, Inc. All Rights Reserved.

Redistribution and use in source and binary forms, with or without modification, are permitted provided that the following conditions are met:

Redistribution of source code must retain the above copyright notice, this list of conditions and the following disclaimer.

Redistribution in binary form must reproduce the above copyright notice, this list of conditions and the following disclaimer in the documentation and/or other materials provided with the distribution.

Neither the name of Sun Microsystems, Inc. or the names of contributors may be used to endorse or promote products derived from this software without specific prior written permission.

This software is provided "AS IS," without a warranty of any kind. ALL EXPRESS OR IMPLIED CONDITIONS, REPRESENTATIONS AND WARRANTIES, INCLUDING ANY IMPLIED WARRANTY OF MERCHANTABILITY, FITNESS FOR A PARTICULAR PURPOSE OR NON-INFRINGEMENT, ARE HEREBY EXCLUDED. SUN MICROSYSTEMS,

 INC. ("SUN") AND ITS LICENSORS SHALL NOT BE LIABLE FOR ANY DAMAGES SUFFERED BY LICENSEE AS A RESULT OF USING, MODIFYING OR DISTRIBUTING THIS SOFTWARE OR ITS DERIVATIVES. IN NO EVENT WILL SUN OR ITS LICENSORS BE LIABLE FOR ANY LOST REVENUE, PROFIT OR DATA, OR FOR DIRECT, INDIRECT, SPECIAL, CONSEQUENTIAL, INCIDENTAL OR PUNITIVE DAMAGES, HOWEVER CAUSED AND REGARDLESS OF THE THEORY OF LIABILITY, ARISING OUT OF THE USE OF OR INABILITY TO USE THIS SOFTWARE, EVEN IF SUN HAS BEEN ADVISED OF THE POSSIBILITY OF SUCH DAMAGES.

# **1.685 ipmi-tool 1.8.17**

### **1.685.1 Available under license :**

Copyright (c) 2003 Sun Microsystems, Inc. All Rights Reserved.

Redistribution and use in source and binary forms, with or without modification, are permitted provided that the following conditions are met:

Redistribution of source code must retain the above copyright notice, this list of conditions and the following disclaimer.

Redistribution in binary form must reproduce the above copyright notice, this list of conditions and the following disclaimer in the documentation and/or other materials provided with the distribution.

Neither the name of Sun Microsystems, Inc. or the names of contributors may be used to endorse or promote products derived from this software without specific prior written permission.

This software is provided "AS IS," without a warranty of any kind. ALL EXPRESS OR IMPLIED CONDITIONS, REPRESENTATIONS AND WARRANTIES, INCLUDING ANY IMPLIED WARRANTY OF MERCHANTABILITY, FITNESS FOR A PARTICULAR PURPOSE OR NON-INFRINGEMENT, ARE HEREBY EXCLUDED. SUN MICROSYSTEMS,

 INC. ("SUN") AND ITS LICENSORS SHALL NOT BE LIABLE FOR ANY DAMAGES SUFFERED BY LICENSEE AS A RESULT OF USING, MODIFYING OR DISTRIBUTING THIS SOFTWARE OR ITS DERIVATIVES. IN NO EVENT WILL SUN OR ITS LICENSORS BE LIABLE FOR ANY LOST REVENUE, PROFIT OR DATA, OR FOR DIRECT, INDIRECT, SPECIAL, CONSEQUENTIAL, INCIDENTAL OR PUNITIVE DAMAGES, HOWEVER CAUSED AND REGARDLESS OF THE THEORY OF LIABILITY, ARISING OUT OF THE USE OF OR INABILITY TO USE THIS SOFTWARE, EVEN IF SUN HAS BEEN ADVISED OF THE POSSIBILITY OF SUCH DAMAGES.

# **1.686 keypoint-pngencoder 1,0.9**

### **1.686.1 Available under license :**

Found license 'GNU Lesser General Public License' in '\* This library is free software; you can redistribute it and/or modify it under the terms \* of the GNU Lesser General Public License as published by the Free Software Foundation; \* either version 2.1 of the License, or (at your option) any later version. \* This library is distributed in the hope that it will be useful, but WITHOUT ANY WARRANTY; \* without even the implied warranty of MERCHANTABILITY or FITNESS FOR A PARTICULAR PURPOSE. \* See the GNU Lesser General Public License for more details. \* You should have received a copy of the GNU Lesser General Public License along with this \* Boston, MA 02111-1307, USA.'

Found license 'GNU Lesser General Public License' in '\* This library is free software; you can redistribute it and/or modify it \* under the terms of the GNU Lesser General Public License as published by \* the Free Software Foundation; either version 2.1 of the License, or \* (at your option) any later version. \* This library is distributed in the hope that it will be useful, but \* WITHOUT ANY WARRANTY; without even the implied warranty of MERCHANTABILITY \* or FITNESS FOR A PARTICULAR PURPOSE. See the GNU Lesser General Public \* License for more details. \* You should have received a copy of the GNU Lesser General Public \* 29-Jan-2002 : Appended the instructions to the end of the GNU LGPL and GPL to comply with \* Contains the full texts of the GNU General Public Licence and the GNU Lesser General Public /\*\* The GNU General Public Licence. \*/ public static final String GPL = "GNU GENERAL PUBLIC LICENSE\n" + "MA 02139, USA. Everyone is permitted to copy and distribute verbatim copies of this

 " + "change it. By contrast, the GNU General Public License is intended to guarantee your " + "its users. This General Public License applies to most of the Free Software " + "other Free Software Foundation software is covered by the GNU Library General Public " + "Public Licenses are designed to make sure that you have the freedom to distribute " + "understands that there is no warranty for this free software. If the software is " + "licenses, in effect making the program proprietary. To prevent this, we have made it " + "GNU GENERAL PUBLIC

LICENSE\n" + "the copyright holder saying it may be distributed under the terms of this General " + "Public License. The \"Program\", below, refers to any such program or work, and a " + "These requirements apply to the modified work as a whole. If identifiable sections of " + "must be distributed under the terms of Sections 1 and 2 above on a medium customarily " + "distributed under the terms of Sections 1 and 2 above on a medium customarily used

for " $+$ "as a special exception, the source code distributed need not include anything that is " $+$ "which is implemented by public license practices. Many people have made generous " + "Public License from time to time. Such new versions will be similar in spirit to the " + "later version published by the Free Software Foundation. If the Program does not " + "software which is copyrighted by the Free Software Foundation, write to the Free " + "TO, THE IMPLIED WARRANTIES OF MERCHANTABILITY AND FITNESS FOR A PARTICULAR PURPOSE. " + "This program is free software; you can redistribute it and/or modify it under the " + "terms of the GNU General Public License as published by the Free Software Foundation; " + "either version 2 of the License, or (at your option) any later version.\n" + "This program is distributed in the hope that it will be useful, but WITHOUT ANY " + "WARRANTY; without even the implied warranty of MERCHANTABILITY or FITNESS FOR A " + "PARTICULAR PURPOSE. See the GNU General

Public License for more details.\n" + "You should have received a copy of the GNU General Public License along with this " + "This is free software, and you are welcome to redistribute it under certain " + "the General Public License. Of course, the commands you use may be called something " + "This General Public License does not permit incorporating your program into " + "proprietary programs. If your program is a subroutine library, you may consider it " + "more useful to permit linking proprietary applications with the library. If this is " + "what you want to do, use the GNU Library General Public License instead of this " /\*\* The GNU Lesser General Public Licence. \*/ public static final String LGPL = "GNU LESSER GENERAL PUBLIC LICENSE\n" + "successor of the GNU Library Public License, version 2, hence the version number " + "change it. By contrast, the GNU General Public Licenses are intended to guarantee your " + "This license, the Lesser General Public License, applies to some specially designated " + "carefully about whether this license or the ordinary General Public License is the " + "General Public Licenses are designed to make sure that you have the freedom to " + "Most GNU software, including some libraries, is covered by the ordinary GNU General " + "Public License. This license, the GNU Lesser General Public License, applies to " + "original library. The ordinary General Public License therefore permits such linking " + "only if the entire combination fits its criteria of freedom. The Lesser General Public " + "We call this license the \"Lesser\" General Public License because it does Less to " + "protect the user's freedom than the ordinary General Public License. It also provides " + "These disadvantages are the reason we use the ordinary General Public License for many " + "the Lesser General Public License.\n" + "In other cases, permission to use a particular library in non-free programs enables a " + "Although the Lesser General Public

 License is Less protective of the users' freedom, " + "may be distributed under the terms of this Lesser General Public License (also called " + "distributed under these terms. A  $\U$  work based on the Library $\U$ " means either the " + "These requirements apply to the modified work as a whole. If identifiable sections of " + "3. You may opt to apply the terms of the ordinary GNU General Public License instead " + "notices that refer to this License, so that they refer to the ordinary GNU General " + "Public License, version 2, instead of to this License. (If a newer version than " + "version 2 of the ordinary GNU General Public License has appeared, then you can " + "ordinary GNU General Public License applies to all subsequent copies and derivative " + "code, which must be distributed under the terms of Sections 1 and 2 above on a medium " + "permit modification of the work for the customer's own use and reverse engineering for " + "distributed under Sections 1 and 2 above); and, if the work

 is an executable linked " + "give the same user the materials specified in Subsection 6a, above, for a charge no " + "However, as a special exception, the materials to be distributed need not include " + "proprietary libraries that do not normally accompany the operating system. Such a " + "Library, uncombined with any other library facilities. This must be distributed under " + "which is implemented by public license practices. Many people have made generous " + "General Public License from time to time. Such new versions will be similar in spirit " + "later version published by the Free Software Foundation. If the Library does not " + "permission. For software which is

copyrighted by the Free Software Foundation, write " + "TO, THE IMPLIED WARRANTIES OF MERCHANTABILITY AND FITNESS FOR A PARTICULAR PURPOSE. " + "alternatively, under the terms of the ordinary General Public License).\n" + "This library is free software; you can redistribute it and/or modify it under the  $" + "terms of$ 

 the GNU Lesser General Public License as published by the Free Software " + "Foundation; either version 2.1 of the License, or (at your option) any later version.\n" + "This library is distributed in the hope that it will be useful, but WITHOUT ANY " + "WARRANTY; without even the implied warranty of MERCHANTABILITY or FITNESS FOR A " + "PARTICULAR PURPOSE. See the GNU Lesser General Public License for more details.\n" + "You should have received a copy of the GNU Lesser General Public License along with "' Found license 'GNU Lesser General Public License' in '\* This library is free software; you can redistribute it and/or modify it \* under the terms of the GNU Lesser General Public License as published by \* the Free Software Foundation; either version 2.1 of the License, or \* (at your option) any later version. \* This library is distributed in the hope that it will be useful, but \* WITHOUT ANY WARRANTY; without even the implied warranty of MERCHANTABILITY \* or FITNESS FOR A PARTICULAR PURPOSE. See the GNU Lesser General Public \* License for more details. \* You should have received a copy of the GNU Lesser General Public' Found license 'GNU Lesser General Public License' in '\* This library is free software; you can redistribute it and/or modify it \* under the terms of the GNU Lesser General Public License as published by \* the Free Software Foundation; either version 2.1 of the License, or \* (at your option) any later version. \* This library is distributed in the hope that it will be useful, but \* WITHOUT ANY WARRANTY; without even the implied warranty of MERCHANTABILITY \* or FITNESS FOR A PARTICULAR PURPOSE. See the GNU Lesser General Public \* License for more details. \* You should have received a copy of the GNU Lesser General Public {"librariestable.column.licence", "Licence:"},'

Found license 'GNU Lesser General Public License' in '\* <p>This library is free software; you can redistribute it and/or \* modify it under the terms of the GNU Lesser General Public \* License as published by the Free Software Foundation; either \* version 2.1 of the License, or (at your option) any later version. $\langle p \rangle^* \langle p \rangle$ This library is distributed in the hope that it will be useful, \* but WITHOUT ANY WARRANTY; without even the implied warranty of \* MERCHANTABILITY or FITNESS FOR A PARTICULAR PURPOSE. See the GNU \* Lesser General Public License for more details. $\langle p \rangle^* \langle p \rangle$  should have received a copy of the GNU Lesser General Public \* USA. A copy of the GNU LGPL may be found at'

Found license 'GNU Lesser General Public License' in '\* This library is free software; you can redistribute it and/or modify it \* under the terms of the GNU Lesser General Public License as published by \* the Free Software Foundation; either version 2.1 of the License, or \* (at your option) any later version. \* This library is distributed in the hope that it will be useful, but \* WITHOUT ANY WARRANTY; without even the implied warranty of MERCHANTABILITY \* or FITNESS FOR A PARTICULAR PURPOSE. See the GNU Lesser General Public \* License for more details. \* You should have received a copy of the GNU Lesser General Public {"librariestable.column.licence", "Licence:"},'

## **1.687 libasyncns 0.8 1.687.1 Available under license :**

 GNU LESSER GENERAL PUBLIC LICENSE Version 2.1, February 1999

Copyright (C) 1991, 1999 Free Software Foundation, Inc. 59 Temple Place, Suite 330, Boston, MA 02111-1307 USA Everyone is permitted to copy and distribute verbatim copies

of this license document, but changing it is not allowed.

[This is the first released version of the Lesser GPL. It also counts as the successor of the GNU Library Public License, version 2, hence the version number 2.1.]

#### Preamble

 The licenses for most software are designed to take away your freedom to share and change it. By contrast, the GNU General Public Licenses are intended to guarantee your freedom to share and change free software--to make sure the software is free for all its users.

 This license, the Lesser General Public License, applies to some specially designated software packages--typically libraries--of the Free Software Foundation and other authors who decide to use it. You

can use it too, but we suggest you first think carefully about whether this license or the ordinary General Public License is the better strategy to use in any particular case, based on the explanations below.

 When we speak of free software, we are referring to freedom of use, not price. Our General Public Licenses are designed to make sure that you have the freedom to distribute copies of free software (and charge for this service if you wish); that you receive source code or can get it if you want it; that you can change the software and use pieces of it in new free programs; and that you are informed that you can do these things.

 To protect your rights, we need to make restrictions that forbid distributors to deny you these rights or to ask you to surrender these rights. These restrictions translate to certain responsibilities for you if you distribute copies of the library or if you modify it.

#### For example, if you distribute copies of the library, whether gratis

or for a fee, you must give the recipients all the rights that we gave you. You must make sure that they, too, receive or can get the source code. If you link other code with the library, you must provide complete object files to the recipients, so that they can relink them with the library after making changes to the library and recompiling it. And you must show them these terms so they know their rights.

We protect your rights with a two-step method: (1) we copyright the library, and (2) we offer you this license, which gives you legal permission to copy, distribute and/or modify the library.

 To protect each distributor, we want to make it very clear that there is no warranty for the free library. Also, if the library is modified by someone else and passed on, the recipients should know that what they have is not the original version, so that the original author's reputation will not be affected by problems that might be introduced by others.

#### Finally, software

 patents pose a constant threat to the existence of any free program. We wish to make sure that a company cannot effectively restrict the users of a free program by obtaining a restrictive license from a patent holder. Therefore, we insist that any patent license obtained for a version of the library must be consistent with the full freedom of use specified in this license.

 Most GNU software, including some libraries, is covered by the ordinary GNU General Public License. This license, the GNU Lesser General Public License, applies to certain designated libraries, and is quite different from the ordinary General Public License. We use this license for certain libraries in order to permit linking those libraries into non-free programs.

 When a program is linked with a library, whether statically or using a shared library, the combination of the two is legally speaking a combined work, a derivative of the original library. The ordinary General Public License therefore permits such linking only if the

entire combination fits its criteria of freedom. The Lesser General Public License permits more lax criteria for linking other code with the library.

 We call this license the "Lesser" General Public License because it does Less to protect the user's freedom than the ordinary General Public License. It also provides other free software developers Less of an advantage over competing non-free programs. These disadvantages are the reason we use the ordinary General Public License for many libraries. However, the Lesser license provides advantages in certain special circumstances.

 For example, on rare occasions, there may be a special need to encourage the widest possible use of a certain library, so that it becomes a de-facto standard. To achieve this, non-free programs must be allowed to use the library. A more frequent case is that a free library does the same job as widely used non-free libraries. In this case, there is little to gain by limiting the free library to free software only, so we use the Lesser General Public License.

 In other cases, permission to use a particular library in non-free programs enables a greater number of people to use a large body of free software. For example, permission to use the GNU C Library in non-free programs enables many more people to use the whole GNU operating system, as well as its variant, the GNU/Linux operating system.

 Although the Lesser General Public License is Less protective of the users' freedom, it does ensure that the user of a program that is linked with the Library has the freedom and the wherewithal to run that program using a modified version of the Library.

 The precise terms and conditions for copying, distribution and modification follow. Pay close attention to the difference between a "work based on the library" and a "work that uses the library". The former contains code derived from the library, whereas the latter must be combined with the library in order to run.

#### GNU LESSER GENERAL PUBLIC LICENSE TERMS AND CONDITIONS FOR COPYING, DISTRIBUTION AND MODIFICATION

 0. This License Agreement applies to any software library or other program which contains a notice placed by the copyright holder or other authorized party saying it may be distributed under the terms of this Lesser General Public License (also called "this License"). Each licensee is addressed as "you".

 A "library" means a collection of software functions and/or data prepared so as to be conveniently linked with application programs (which use some of those functions and data) to form executables.

 The "Library", below, refers to any such software library or work which has been distributed under these terms. A "work based on the Library" means either the Library or any derivative work under copyright law: that is to say, a work containing the Library or a portion of it, either verbatim or with modifications and/or translated straightforwardly into another language. (Hereinafter, translation is included without limitation in the term "modification".)

 "Source code" for a work means the preferred form of the work for making modifications to it. For a library, complete source code means all the source code for all modules it contains, plus any associated interface definition files, plus the scripts used to control compilation and installation of the library.

Activities other than copying, distribution and modification are not

covered by this License; they are outside its scope. The act of running a program using the Library is not restricted, and output from such a program is covered only if its contents constitute a work based on the Library (independent of the use of the Library in a tool for writing it). Whether that is true depends on what the Library does and what the program that uses the Library does.

 1. You may copy and distribute verbatim copies of the Library's complete source code as you receive it, in any medium, provided that

you conspicuously and appropriately publish on each copy an appropriate copyright notice and disclaimer of warranty; keep intact all the notices that refer to this License and to the absence of any warranty; and distribute a copy of this License along with the Library.

 You may charge a fee for the physical act of transferring a copy, and you may at your option offer warranty protection in exchange for a fee.

 2. You may modify your copy or copies of the Library or any portion of it, thus forming a work based on the Library, and copy and distribute such modifications or work under the terms of Section 1 above, provided that you also meet all of these conditions:

a) The modified work must itself be a software library.

 b) You must cause the files modified to carry prominent notices stating that you changed the files and the date of any change.

 c) You must cause the whole of the work to be licensed at no charge to all third parties under the terms of this License.

 d) If a facility in the modified Library refers to a function or a table of data to be supplied by an application program that uses the facility, other than as an argument passed when the facility is invoked, then you must make a good faith effort to ensure that, in the event an application does not supply such function or table, the facility still operates, and performs whatever part of its purpose remains meaningful.

 (For example, a function in a library to compute square roots has a purpose that is entirely well-defined independent of the application. Therefore, Subsection 2d requires that any application-supplied function or table used by this function must be optional: if the application does not supply it, the square root function must still compute square roots.)

These requirements apply to the modified work as a whole. If identifiable sections of that work are not derived from the Library, and can be

 reasonably considered independent and separate works in themselves, then this License, and its terms, do not apply to those sections when you distribute them as separate works. But when you distribute the same sections as part of a whole which is a work based on the Library, the distribution of the whole must be on the terms of this License, whose permissions for other licensees extend to the entire whole, and thus to each and every part regardless of who wrote it.

Thus, it is not the intent of this section to claim rights or contest your rights to work written entirely by you; rather, the intent is to exercise the right to control the distribution of derivative or collective works based on the Library.

In addition, mere aggregation of another work not based on the Library with the Library (or with a work based on the Library) on a volume of a storage or distribution medium does not bring the other work under the scope of this License.

#### 3. You may opt to apply the terms of the ordinary GNU General Public

License instead of this License to a given copy of the Library. To do this, you must alter all the notices that refer to this License, so that they refer to the ordinary GNU General Public License, version 2, instead of to this License. (If a newer version than version 2 of the ordinary GNU General Public License has appeared, then you can specify that version instead if you wish.) Do not make any other change in these notices.

 Once this change is made in a given copy, it is irreversible for that copy, so the ordinary GNU General Public License applies to all subsequent copies and derivative works made from that copy.

 This option is useful when you wish to copy part of the code of the Library into a program that is not a library.

 4. You may copy and distribute the Library (or a portion or derivative of it, under Section 2) in object code or executable form under the terms of Sections 1 and 2 above provided that you accompany it with the complete corresponding machine-readable source code, which must be distributed under the terms of Sections 1 and 2 above on a medium customarily used for software interchange.

 If distribution of object code is made by offering access to copy from a designated place, then offering equivalent access to copy the source code from the same place satisfies the requirement to distribute the source code, even though third parties are not compelled to copy the source along with the object code.

 5. A program that contains no derivative of any portion of the Library, but is designed to work with the Library by being compiled or linked with it, is called a "work that uses the Library". Such a work, in isolation, is not a derivative work of the Library, and therefore falls outside the scope of this License.

 However, linking a "work that uses the Library" with the Library creates an executable that is a derivative of the Library (because it contains portions of the Library), rather than a "work that uses the

library". The executable is therefore covered by this License. Section 6 states terms for distribution of such executables.

 When a "work that uses the Library" uses material from a header file that is part of the Library, the object code for the work may be a derivative work of the Library even though the source code is not. Whether this is true is especially significant if the work can be linked without the Library, or if the work is itself a library. The threshold for this to be true is not precisely defined by law.

 If such an object file uses only numerical parameters, data structure layouts and accessors, and small macros and small inline functions (ten lines or less in length), then the use of the object file is unrestricted, regardless of whether it is legally a derivative work. (Executables containing this object code plus portions of the Library will still fall under Section 6.)

 Otherwise, if the work is a derivative of the Library, you may distribute the

 object code for the work under the terms of Section 6. Any executables containing that work also fall under Section 6, whether or not they are linked directly with the Library itself.

 6. As an exception to the Sections above, you may also combine or link a "work that uses the Library" with the Library to produce a work containing portions of the Library, and distribute that work under terms of your choice, provided that the terms permit modification of the work for the customer's own use and reverse engineering for debugging such modifications.

 You must give prominent notice with each copy of the work that the Library is used in it and that the Library and its use are covered by

this License. You must supply a copy of this License. If the work during execution displays copyright notices, you must include the copyright notice for the Library among them, as well as a reference directing the user to the copy of this License. Also, you must do one of these things:

#### a) Accompany

the work with the complete corresponding

 machine-readable source code for the Library including whatever changes were used in the work (which must be distributed under Sections 1 and 2 above); and, if the work is an executable linked with the Library, with the complete machine-readable "work that uses the Library", as object code and/or source code, so that the user can modify the Library and then relink to produce a modified executable containing the modified Library. (It is understood that the user who changes the contents of definitions files in the Library will not necessarily be able to recompile the application to use the modified definitions.)

 b) Use a suitable shared library mechanism for linking with the Library. A suitable mechanism is one that (1) uses at run time a copy of the library already present on the user's computer system, rather than copying library functions into the executable, and (2) will operate

 properly with a modified version of the library, if the user installs one, as long as the modified version is interface-compatible with the version that the work was made with.

 c) Accompany the work with a written offer, valid for at least three years, to give the same user the materials specified in Subsection 6a, above, for a charge no more than the cost of performing this distribution.

 d) If distribution of the work is made by offering access to copy from a designated place, offer equivalent access to copy the above specified materials from the same place.

 e) Verify that the user has already received a copy of these materials or that you have already sent this user a copy.

 For an executable, the required form of the "work that uses the Library" must include any data and utility programs needed for reproducing the executable from it. However, as a special exception, the materials to be distributed need not include anything that is normally

 distributed (in either source or binary form) with the major components (compiler, kernel, and so on) of the operating system on which the executable runs, unless that component itself accompanies

#### the executable.

 It may happen that this requirement contradicts the license restrictions of other proprietary libraries that do not normally accompany the operating system. Such a contradiction means you cannot use both them and the Library together in an executable that you distribute.

 7. You may place library facilities that are a work based on the Library side-by-side in a single library together with other library facilities not covered by this License, and distribute such a combined library, provided that the separate distribution of the work based on the Library and of the other library facilities is otherwise permitted, and provided that you do these two things:

 a) Accompany the combined library with a copy of the same work based on the Library, uncombined with any other library

 facilities. This must be distributed under the terms of the Sections above.

 b) Give prominent notice with the combined library of the fact that part of it is a work based on the Library, and explaining where to find the accompanying uncombined form of the same work.

 8. You may not copy, modify, sublicense, link with, or distribute the Library except as expressly provided under this License. Any attempt otherwise to copy, modify, sublicense, link with, or distribute the Library is void, and will automatically terminate your rights under this License. However, parties who have received copies, or rights, from you under this License will not have their licenses terminated so long as such parties remain in full compliance.

 9. You are not required to accept this License, since you have not signed it. However, nothing else grants you permission to modify or distribute the Library or its derivative works. These actions are prohibited by law if

 you do not accept this License. Therefore, by modifying or distributing the Library (or any work based on the Library), you indicate your acceptance of this License to do so, and all its terms and conditions for copying, distributing or modifying the Library or works based on it.

 10. Each time you redistribute the Library (or any work based on the Library), the recipient automatically receives a license from the original licensor to copy, distribute, link with or modify the Library subject to these terms and conditions. You may not impose any further restrictions on the recipients' exercise of the rights granted herein.

You are not responsible for enforcing compliance by third parties with this License.

 11. If, as a consequence of a court judgment or allegation of patent infringement or for any other reason (not limited to patent issues), conditions are imposed on you (whether by court order, agreement or otherwise) that contradict the conditions of this License, they do not excuse

 you from the conditions of this License. If you cannot distribute so as to satisfy simultaneously your obligations under this License and any other pertinent obligations, then as a consequence you may not distribute the Library at all. For example, if a patent license would not permit royalty-free redistribution of the Library by all those who receive copies directly or indirectly through you, then the only way you could satisfy both it and this License would be to refrain entirely from distribution of the Library.

If any portion of this section is held invalid or unenforceable under any particular circumstance, the balance of the section is intended to apply, and the section as a whole is intended to apply in other circumstances.

It is not the purpose of this section to induce you to infringe any patents or other property right claims or to contest validity of any such claims; this section has the sole purpose of protecting the integrity of the free software distribution system which is

implemented by public license practices. Many people have made generous contributions to the wide range of software distributed through that system in reliance on consistent application of that system; it is up to the author/donor to decide if he or she is willing to distribute software through any other system and a licensee cannot impose that choice.

This section is intended to make thoroughly clear what is believed to be a consequence of the rest of this License.

 12. If the distribution and/or use of the Library is restricted in certain countries either by patents or by copyrighted interfaces, the original copyright holder who places the Library under this License may add an explicit geographical distribution limitation excluding those countries, so that distribution is permitted only in or among countries not thus excluded. In such case, this License incorporates the limitation as if written in the body of this License.

 13. The Free Software Foundation may publish revised and/or new versions of the Lesser General Public License from time to time. Such new versions will be similar in spirit to the present version, but may differ in detail to address new problems or concerns.

Each version is given a distinguishing version number. If the Library specifies a version number of this License which applies to it and "any later version", you have the option of following the terms and conditions either of that version or of any later version published by the Free Software Foundation. If the Library does not specify a license version number, you may choose any version ever published by the Free Software Foundation.

 14. If you wish to incorporate parts of the Library into other free programs whose distribution conditions are incompatible with these, write to the author to ask for permission. For software which is copyrighted by the Free Software Foundation, write to the Free Software Foundation; we sometimes make exceptions for this. Our decision

will be guided by the two goals of preserving the free status of all derivatives of our free software and of promoting the sharing and reuse of software generally.

#### NO WARRANTY

 15. BECAUSE THE LIBRARY IS LICENSED FREE OF CHARGE, THERE IS NO WARRANTY FOR THE LIBRARY, TO THE EXTENT PERMITTED BY APPLICABLE LAW. EXCEPT WHEN OTHERWISE STATED IN WRITING THE COPYRIGHT HOLDERS AND/OR OTHER PARTIES PROVIDE THE LIBRARY "AS IS" WITHOUT WARRANTY OF ANY KIND, EITHER EXPRESSED OR IMPLIED, INCLUDING, BUT NOT LIMITED TO, THE IMPLIED WARRANTIES OF MERCHANTABILITY AND FITNESS FOR A PARTICULAR PURPOSE. THE ENTIRE RISK AS TO THE QUALITY AND PERFORMANCE OF THE LIBRARY IS WITH YOU. SHOULD THE LIBRARY PROVE DEFECTIVE, YOU ASSUME THE COST OF ALL NECESSARY SERVICING, REPAIR OR CORRECTION.

 16. IN NO EVENT UNLESS REQUIRED BY APPLICABLE LAW OR AGREED TO IN WRITING WILL ANY COPYRIGHT HOLDER, OR ANY OTHER PARTY WHO MAY MODIFY AND/OR REDISTRIBUTE THE LIBRARY AS PERMITTED ABOVE, BE LIABLE TO YOU

FOR DAMAGES, INCLUDING ANY GENERAL, SPECIAL, INCIDENTAL OR CONSEQUENTIAL DAMAGES ARISING OUT OF THE USE OR INABILITY TO USE THE LIBRARY (INCLUDING BUT NOT LIMITED TO LOSS OF DATA OR DATA BEING RENDERED INACCURATE OR LOSSES SUSTAINED BY YOU OR THIRD PARTIES OR A FAILURE OF THE LIBRARY TO OPERATE WITH ANY OTHER SOFTWARE), EVEN IF SUCH HOLDER OR OTHER PARTY HAS BEEN ADVISED OF THE POSSIBILITY OF SUCH DAMAGES.

END OF TERMS AND CONDITIONS

How to Apply These Terms to Your New Libraries

 If you develop a new library, and you want it to be of the greatest possible use to the public, we recommend making it free software that everyone can redistribute and change. You can do so by permitting redistribution under these terms (or, alternatively, under the terms of the ordinary General Public License).

 To apply these terms, attach the following notices to the library. It is safest to attach them to the start of each source file to most effectively

 convey the exclusion of warranty; and each file should have at least the "copyright" line and a pointer to where the full notice is found.

 <one line to give the library's name and a brief idea of what it does.> Copyright  $(C)$  <year > <name of author>

 This library is free software; you can redistribute it and/or modify it under the terms of the GNU Lesser General Public License as published by the Free Software Foundation; either version 2.1 of the License, or (at your option) any later version.

 This library is distributed in the hope that it will be useful, but WITHOUT ANY WARRANTY; without even the implied warranty of MERCHANTABILITY or FITNESS FOR A PARTICULAR PURPOSE. See the GNU Lesser General Public License for more details.

 You should have received a copy of the GNU Lesser General Public License along with this library; if not, write to the Free Software Foundation, Inc., 59 Temple Place, Suite 330, Boston, MA 02111-1307 USA

Also add information on how to contact you by electronic and paper mail.

You should also get your employer (if you work as a programmer) or your school, if any, to sign a "copyright disclaimer" for the library, if necessary. Here is a sample; alter the names:

 Yoyodyne, Inc., hereby disclaims all copyright interest in the library `Frob' (a library for tweaking knobs) written by James Random Hacker.

 <signature of Ty Coon>, 1 April 1990 Ty Coon, President of Vice

That's all there is to it!

# **1.688 gdkpixbuf 2.24.1**

### **1.688.1 Available under license :**

 GNU LESSER GENERAL PUBLIC LICENSE Version 2.1, February 1999

Copyright (C) 1991, 1999 Free Software Foundation, Inc. 51 Franklin Street, Fifth Floor, Boston, MA 02110-1301 USA Everyone is permitted to copy and distribute verbatim copies of this license document, but changing it is not allowed.

[This is the first released version of the Lesser GPL. It also counts as the successor of the GNU Library Public License, version 2, hence the version number 2.1.]

#### Preamble

 The licenses for most software are designed to take away your freedom to share and change it. By contrast, the GNU General Public Licenses are intended to guarantee your freedom to share and change free software--to make sure the software is free for all its users.

 This license, the Lesser General Public License, applies to some specially designated software packages--typically libraries--of the Free Software Foundation and other authors who decide to use it. You can use it too, but we suggest you first think carefully about whether this license or the ordinary General Public License is the better

strategy to use in any particular case, based on the explanations below.

 When we speak of free software, we are referring to freedom of use, not price. Our General Public Licenses are designed to make sure that you have the freedom to distribute copies of free software (and charge for this service if you wish); that you receive source code or can get it if you want it; that you can change the software and use pieces of it in new free programs; and that you are informed that you can do these things.

 To protect your rights, we need to make restrictions that forbid distributors to deny you these rights or to ask you to surrender these rights. These restrictions translate to certain responsibilities for you if you distribute copies of the library or if you modify it.

 For example, if you distribute copies of the library, whether gratis or for a fee, you must give the recipients all the rights that we gave you. You must make sure that they, too, receive or can get the source code. If you link other code with the library, you must provide complete object files to the recipients, so that they can relink them with the library after making changes to the library and recompiling it. And you must show them these terms so they know their rights.

We protect your rights with a two-step method: (1) we copyright the library, and (2) we offer you this license, which gives you legal permission to copy, distribute and/or modify the library.

 To protect each distributor, we want to make it very clear that there is no warranty for the free library. Also, if the library is modified by someone else and passed on, the recipients should know that what they have is not the original version, so that the original author's reputation will not be affected by problems that might be introduced by others.

#### Finally, software

 patents pose a constant threat to the existence of any free program. We wish to make sure that a company cannot effectively restrict the users of a free program by obtaining a restrictive license from a patent holder. Therefore, we insist that any patent license obtained for a version of the library must be consistent with the full freedom of use specified in this license.

 Most GNU software, including some libraries, is covered by the ordinary GNU General Public License. This license, the GNU Lesser General Public License, applies to certain designated libraries, and is quite different from the ordinary General Public License. We use this license for certain libraries in order to permit linking those libraries into non-free programs.

 When a program is linked with a library, whether statically or using a shared library, the combination of the two is legally speaking a combined work, a derivative of the original library. The ordinary General Public License therefore permits such linking only if the entire combination fits its criteria of freedom. The Lesser General

Public License permits more lax criteria for linking other code with the library.

 We call this license the "Lesser" General Public License because it does Less to protect the user's freedom than the ordinary General Public License. It also provides other free software developers Less of an advantage over competing non-free programs. These disadvantages are the reason we use the ordinary General Public License for many libraries. However, the Lesser license provides advantages in certain special circumstances.

 For example, on rare occasions, there may be a special need to encourage the widest possible use of a certain library, so that it becomes a de-facto standard. To achieve this, non-free programs must be allowed to use the library. A more frequent case is that a free library does the same job as widely used non-free libraries. In this case, there is little to gain by limiting the free library to free software only, so we use the Lesser General Public License.

 In other cases, permission to use a particular library in non-free programs enables a greater number of people to use a large body of free software. For example, permission to use the GNU C Library in non-free programs enables many more people to use the whole GNU operating system, as well as its variant, the GNU/Linux operating system.

 Although the Lesser General Public License is Less protective of the users' freedom, it does ensure that the user of a program that is linked with the Library has the freedom and the wherewithal to run that program using a modified version of the Library.

 The precise terms and conditions for copying, distribution and modification follow. Pay close attention to the difference between a "work based on the library" and a "work that uses the library". The former contains code derived from the library, whereas the latter must be combined with the library in order to run.

#### GNU LESSER GENERAL PUBLIC LICENSE TERMS AND CONDITIONS FOR COPYING, DISTRIBUTION AND MODIFICATION

 0. This License Agreement applies to any software library or other program which contains a notice placed by the copyright holder or other authorized party saying it may be distributed under the terms of this Lesser General Public License (also called "this License"). Each licensee is addressed as "you".

 A "library" means a collection of software functions and/or data prepared so as to be conveniently linked with application programs (which use some of those functions and data) to form executables.

 The "Library", below, refers to any such software library or work which has been distributed under these terms. A "work based on the Library" means either the Library or any derivative work under copyright law: that is to say, a work containing the Library or a portion of it, either verbatim or with modifications and/or translated straightforwardly into

 another language. (Hereinafter, translation is included without limitation in the term "modification".)

 "Source code" for a work means the preferred form of the work for making modifications to it. For a library, complete source code means all the source code for all modules it contains, plus any associated interface definition files, plus the scripts used to control compilation and installation of the library.

 Activities other than copying, distribution and modification are not covered by this License; they are outside its scope. The act of running a program using the Library is not restricted, and output from such a program is covered only if its contents constitute a work based on the Library (independent of the use of the Library in a tool for writing it). Whether that is true depends on what the Library does and what the program that uses the Library does.

 1. You may copy and distribute verbatim copies of the Library's complete source code as you receive it, in any medium, provided that

you conspicuously and appropriately publish on each copy an appropriate copyright notice and disclaimer of warranty; keep intact all the notices that refer to this License and to the absence of any warranty; and distribute a copy of this License along with the Library.

 You may charge a fee for the physical act of transferring a copy, and you may at your option offer warranty protection in exchange for a fee.

 2. You may modify your copy or copies of the Library or any portion of it, thus forming a work based on the Library, and copy and distribute such modifications or work under the terms of Section 1 above, provided that you also meet all of these conditions:

a) The modified work must itself be a software library.

 b) You must cause the files modified to carry prominent notices stating that you changed the files and the date of any change.

 c) You must cause the whole of the work to be licensed at no charge to all third parties under the terms of this License.

 d) If a facility in the modified Library refers to a function or a table of data to be supplied by an application program that uses the facility, other than as an argument passed when the facility is invoked, then you must make a good faith effort to ensure that,  in the event an application does not supply such function or table, the facility still operates, and performs whatever part of its purpose remains meaningful.

 (For example, a function in a library to compute square roots has a purpose that is entirely well-defined independent of the application. Therefore, Subsection 2d requires that any application-supplied function or table used by this function must be optional: if the application does not supply it, the square root function must still compute square roots.)

These requirements apply to the modified work as a whole. If identifiable sections of that work are not derived from the Library, and can be

 reasonably considered independent and separate works in themselves, then this License, and its terms, do not apply to those sections when you distribute them as separate works. But when you distribute the same sections as part of a whole which is a work based on the Library, the distribution of the whole must be on the terms of this License, whose permissions for other licensees extend to the entire whole, and thus to each and every part regardless of who wrote it.

Thus, it is not the intent of this section to claim rights or contest your rights to work written entirely by you; rather, the intent is to exercise the right to control the distribution of derivative or collective works based on the Library.

In addition, mere aggregation of another work not based on the Library with the Library (or with a work based on the Library) on a volume of a storage or distribution medium does not bring the other work under the scope of this License.

#### 3. You may opt to apply the terms of the ordinary GNU General Public

License instead of this License to a given copy of the Library. To do this, you must alter all the notices that refer to this License, so that they refer to the ordinary GNU General Public License, version 2, instead of to this License. (If a newer version than version 2 of the ordinary GNU General Public License has appeared, then you can specify that version instead if you wish.) Do not make any other change in these notices.

 Once this change is made in a given copy, it is irreversible for that copy, so the ordinary GNU General Public License applies to all subsequent copies and derivative works made from that copy.

This option is useful when you wish to copy part of the code of

the Library into a program that is not a library.

 4. You may copy and distribute the Library (or a portion or derivative of it, under Section 2) in object code or executable form under the terms of Sections 1 and 2 above provided that you accompany it with the complete corresponding machine-readable source code, which must be distributed under the terms of Sections 1 and 2 above on a medium customarily used for software interchange.

 If distribution of object code is made by offering access to copy from a designated place, then offering equivalent access to copy the source code from the same place satisfies the requirement to distribute the source code, even though third parties are not compelled to copy the source along with the object code.

 5. A program that contains no derivative of any portion of the Library, but is designed to work with the Library by being compiled or linked with it, is called a "work that uses the Library". Such a work, in isolation, is not a derivative work of the Library, and therefore falls outside the scope of this License.

 However, linking a "work that uses the Library" with the Library creates an executable that is a derivative of the Library (because it contains portions of the Library), rather than a "work that uses the

library". The executable is therefore covered by this License. Section 6 states terms for distribution of such executables.

 When a "work that uses the Library" uses material from a header file that is part of the Library, the object code for the work may be a derivative work of the Library even though the source code is not. Whether this is true is especially significant if the work can be linked without the Library, or if the work is itself a library. The threshold for this to be true is not precisely defined by law.

 If such an object file uses only numerical parameters, data structure layouts and accessors, and small macros and small inline functions (ten lines or less in length), then the use of the object file is unrestricted, regardless of whether it is legally a derivative work. (Executables containing this object code plus portions of the Library will still fall under Section 6.)

 Otherwise, if the work is a derivative of the Library, you may distribute the

 object code for the work under the terms of Section 6. Any executables containing that work also fall under Section 6, whether or not they are linked directly with the Library itself.

 6. As an exception to the Sections above, you may also combine or link a "work that uses the Library" with the Library to produce a work containing portions of the Library, and distribute that work under terms of your choice, provided that the terms permit modification of the work for the customer's own use and reverse engineering for debugging such modifications.

 You must give prominent notice with each copy of the work that the Library is used in it and that the Library and its use are covered by this License. You must supply a copy of this License. If the work during execution displays copyright notices, you must include the copyright notice for the Library among them, as well as a reference directing the user to the copy of this License. Also, you must do one of these things:

#### a) Accompany

the work with the complete corresponding

 machine-readable source code for the Library including whatever changes were used in the work (which must be distributed under Sections 1 and 2 above); and, if the work is an executable linked with the Library, with the complete machine-readable "work that uses the Library", as object code and/or source code, so that the user can modify the Library and then relink to produce a modified executable containing the modified Library. (It is understood that the user who changes the contents of definitions files in the Library will not necessarily be able to recompile the application to use the modified definitions.)

 b) Use a suitable shared library mechanism for linking with the Library. A suitable mechanism is one that (1) uses at run time a copy of the library already present on the user's computer system, rather than copying library functions into the executable, and (2) will operate

 properly with a modified version of the library, if the user installs one, as long as the modified version is interface-compatible with the version that the work was made with.

 c) Accompany the work with a written offer, valid for at least three years, to give the same user the materials specified in Subsection 6a, above, for a charge no more than the cost of performing this distribution.

 d) If distribution of the work is made by offering access to copy from a designated place, offer equivalent access to copy the above specified materials from the same place.

e) Verify that the user has already received a copy of these
materials or that you have already sent this user a copy.

 For an executable, the required form of the "work that uses the Library" must include any data and utility programs needed for reproducing the executable from it. However, as a special exception, the materials to be distributed need not include anything that is normally

 distributed (in either source or binary form) with the major components (compiler, kernel, and so on) of the operating system on which the executable runs, unless that component itself accompanies the executable.

 It may happen that this requirement contradicts the license restrictions of other proprietary libraries that do not normally accompany the operating system. Such a contradiction means you cannot use both them and the Library together in an executable that you distribute.

 7. You may place library facilities that are a work based on the Library side-by-side in a single library together with other library facilities not covered by this License, and distribute such a combined library, provided that the separate distribution of the work based on the Library and of the other library facilities is otherwise permitted, and provided that you do these two things:

 a) Accompany the combined library with a copy of the same work based on the Library, uncombined with any other library facilities. This must be distributed under the terms of the

Sections above.

 b) Give prominent notice with the combined library of the fact that part of it is a work based on the Library, and explaining where to find the accompanying uncombined form of the same work.

 8. You may not copy, modify, sublicense, link with, or distribute the Library except as expressly provided under this License. Any attempt otherwise to copy, modify, sublicense, link with, or distribute the Library is void, and will automatically terminate your rights under this License. However, parties who have received copies, or rights, from you under this License will not have their licenses terminated so long as such parties remain in full compliance.

 9. You are not required to accept this License, since you have not signed it. However, nothing else grants you permission to modify or distribute the Library or its derivative works. These actions are prohibited by law if

 you do not accept this License. Therefore, by modifying or distributing the Library (or any work based on the Library), you indicate your acceptance of this License to do so, and all its terms and conditions for copying, distributing or modifying the Library or works based on it.

 10. Each time you redistribute the Library (or any work based on the Library), the recipient automatically receives a license from the original licensor to copy, distribute, link with or modify the Library subject to these terms and conditions. You may not impose any further restrictions on the recipients' exercise of the rights granted herein. You are not responsible for enforcing compliance by third parties with this License.

 11. If, as a consequence of a court judgment or allegation of patent infringement or for any other reason (not limited to patent issues), conditions are imposed on you (whether by court order, agreement or otherwise) that contradict the conditions of this License, they do not excuse

 you from the conditions of this License. If you cannot distribute so as to satisfy simultaneously your obligations under this License and any other pertinent obligations, then as a consequence you may not distribute the Library at all. For example, if a patent license would not permit royalty-free redistribution of the Library by all those who receive copies directly or indirectly through you, then the only way you could satisfy both it and this License would be to refrain entirely from distribution of the Library.

If any portion of this section is held invalid or unenforceable under any particular circumstance, the balance of the section is intended to apply, and the section as a whole is intended to apply in other circumstances.

It is not the purpose of this section to induce you to infringe any patents or other property right claims or to contest validity of any such claims; this section has the sole purpose of protecting the integrity of the free software distribution system which is

implemented by public license practices. Many people have made generous contributions to the wide range of software distributed through that system in reliance on consistent application of that system; it is up to the author/donor to decide if he or she is willing to distribute software through any other system and a licensee cannot impose that choice.

This section is intended to make thoroughly clear what is believed to be a consequence of the rest of this License.

12. If the distribution and/or use of the Library is restricted in

certain countries either by patents or by copyrighted interfaces, the original copyright holder who places the Library under this License may add an explicit geographical distribution limitation excluding those countries, so that distribution is permitted only in or among countries not thus excluded. In such case, this License incorporates the limitation as if written in the body of this License.

 13. The Free Software Foundation may publish revised and/or new

versions of the Lesser General Public License from time to time. Such new versions will be similar in spirit to the present version, but may differ in detail to address new problems or concerns.

Each version is given a distinguishing version number. If the Library specifies a version number of this License which applies to it and "any later version", you have the option of following the terms and conditions either of that version or of any later version published by the Free Software Foundation. If the Library does not specify a license version number, you may choose any version ever published by the Free Software Foundation.

 14. If you wish to incorporate parts of the Library into other free programs whose distribution conditions are incompatible with these, write to the author to ask for permission. For software which is copyrighted by the Free Software Foundation, write to the Free Software Foundation; we sometimes make exceptions for this. Our decision

 will be guided by the two goals of preserving the free status of all derivatives of our free software and of promoting the sharing and reuse of software generally.

#### NO WARRANTY

 15. BECAUSE THE LIBRARY IS LICENSED FREE OF CHARGE, THERE IS NO WARRANTY FOR THE LIBRARY, TO THE EXTENT PERMITTED BY APPLICABLE LAW. EXCEPT WHEN OTHERWISE STATED IN WRITING THE COPYRIGHT HOLDERS AND/OR OTHER PARTIES PROVIDE THE LIBRARY "AS IS" WITHOUT WARRANTY OF ANY KIND, EITHER EXPRESSED OR IMPLIED, INCLUDING, BUT NOT LIMITED TO, THE IMPLIED WARRANTIES OF MERCHANTABILITY AND FITNESS FOR A PARTICULAR PURPOSE. THE ENTIRE RISK AS TO THE QUALITY AND PERFORMANCE OF THE LIBRARY IS WITH YOU. SHOULD THE LIBRARY PROVE DEFECTIVE, YOU ASSUME THE COST OF ALL NECESSARY SERVICING, REPAIR OR CORRECTION.

 16. IN NO EVENT UNLESS REQUIRED BY APPLICABLE LAW OR AGREED TO IN WRITING WILL ANY COPYRIGHT HOLDER, OR ANY OTHER PARTY WHO MAY MODIFY AND/OR REDISTRIBUTE THE LIBRARY AS PERMITTED ABOVE, BE LIABLE TO YOU FOR DAMAGES, INCLUDING ANY GENERAL, SPECIAL, INCIDENTAL OR

CONSEQUENTIAL DAMAGES ARISING OUT OF THE USE OR INABILITY TO USE THE LIBRARY (INCLUDING BUT NOT LIMITED TO LOSS OF DATA OR DATA BEING RENDERED INACCURATE OR LOSSES SUSTAINED BY YOU OR THIRD PARTIES OR A FAILURE OF THE LIBRARY TO OPERATE WITH ANY OTHER SOFTWARE), EVEN IF SUCH HOLDER OR OTHER PARTY HAS BEEN ADVISED OF THE POSSIBILITY OF SUCH DAMAGES.

#### END OF TERMS AND CONDITIONS

How to Apply These Terms to Your New Libraries

 If you develop a new library, and you want it to be of the greatest possible use to the public, we recommend making it free software that everyone can redistribute and change. You can do so by permitting redistribution under these terms (or, alternatively, under the terms of the ordinary General Public License).

 To apply these terms, attach the following notices to the library. It is safest to attach them to the start of each source file to most effectively convey

 the exclusion of warranty; and each file should have at least the "copyright" line and a pointer to where the full notice is found.

 <one line to give the library's name and a brief idea of what it does.> Copyright  $(C)$  <year > <name of author>

 This library is free software; you can redistribute it and/or modify it under the terms of the GNU Lesser General Public License as published by the Free Software Foundation; either version 2.1 of the License, or (at your option) any later version.

 This library is distributed in the hope that it will be useful, but WITHOUT ANY WARRANTY; without even the implied warranty of MERCHANTABILITY or FITNESS FOR A PARTICULAR PURPOSE. See the GNU Lesser General Public License for more details.

 You should have received a copy of the GNU Lesser General Public License along with this library; if not, write to the Free Software Foundation, Inc., 51 Franklin Street, Fifth Floor, Boston, MA 02110-1301 **USA** 

Also add information on how to contact you by electronic and paper mail.

You should also get your employer (if you work as a programmer) or your school, if any, to sign a "copyright disclaimer" for the library, if necessary. Here is a sample; alter the names:

Yoyodyne, Inc., hereby disclaims all copyright interest in the

library `Frob' (a library for tweaking knobs) written by James Random Hacker.

 <signature of Ty Coon>, 1 April 1990 Ty Coon, President of Vice

That's all there is to it!

# **1.689 traceroute 2.0.19-5.el7**

### **1.689.1 Available under license :**

 GNU LESSER GENERAL PUBLIC LICENSE Version 2.1, February 1999

Copyright (C) 1991, 1999 Free Software Foundation, Inc. 51 Franklin Street, Fifth Floor, Boston, MA 02110-1301 USA Everyone is permitted to copy and distribute verbatim copies of this license document, but changing it is not allowed.

[This is the first released version of the Lesser GPL. It also counts as the successor of the GNU Library Public License, version 2, hence the version number 2.1.]

#### Preamble

 The licenses for most software are designed to take away your freedom to share and change it. By contrast, the GNU General Public Licenses are intended to guarantee your freedom to share and change free software--to make sure the software is free for all its users.

 This license, the Lesser General Public License, applies to some specially designated software packages--typically libraries--of the Free Software Foundation and other authors who decide to use it. You

can use it too, but we suggest you first think carefully about whether this license or the ordinary General Public License is the better strategy to use in any particular case, based on the explanations below.

 When we speak of free software, we are referring to freedom of use, not price. Our General Public Licenses are designed to make sure that you have the freedom to distribute copies of free software (and charge for this service if you wish); that you receive source code or can get it if you want it; that you can change the software and use pieces of it in new free programs; and that you are informed that you can do these things.

 To protect your rights, we need to make restrictions that forbid distributors to deny you these rights or to ask you to surrender these rights. These restrictions translate to certain responsibilities for you if you distribute copies of the library or if you modify it.

 For example, if you distribute copies of the library, whether gratis

or for a fee, you must give the recipients all the rights that we gave you. You must make sure that they, too, receive or can get the source code. If you link other code with the library, you must provide complete object files to the recipients, so that they can relink them with the library after making changes to the library and recompiling it. And you must show them these terms so they know their rights.

We protect your rights with a two-step method: (1) we copyright the library, and (2) we offer you this license, which gives you legal permission to copy, distribute and/or modify the library.

 To protect each distributor, we want to make it very clear that there is no warranty for the free library. Also, if the library is modified by someone else and passed on, the recipients should know that what they have is not the original version, so that the original author's reputation will not be affected by problems that might be introduced by others.

#### Finally, software

 patents pose a constant threat to the existence of any free program. We wish to make sure that a company cannot effectively restrict the users of a free program by obtaining a restrictive license from a patent holder. Therefore, we insist that any patent license obtained for a version of the library must be consistent with the full freedom of use specified in this license.

 Most GNU software, including some libraries, is covered by the ordinary GNU General Public License. This license, the GNU Lesser General Public License, applies to certain designated libraries, and is quite different from the ordinary General Public License. We use this license for certain libraries in order to permit linking those libraries into non-free programs.

 When a program is linked with a library, whether statically or using a shared library, the combination of the two is legally speaking a combined work, a derivative of the original library. The ordinary General Public License therefore permits such linking only if the entire combination fits its criteria of freedom. The Lesser General Public License permits more lax criteria for linking other code with the library.

We call this license the "Lesser" General Public License because it

does Less to protect the user's freedom than the ordinary General Public License. It also provides other free software developers Less of an advantage over competing non-free programs. These disadvantages are the reason we use the ordinary General Public License for many libraries. However, the Lesser license provides advantages in certain special circumstances.

 For example, on rare occasions, there may be a special need to encourage the widest possible use of a certain library, so that it becomes a de-facto standard. To achieve this, non-free programs must be allowed to use the library. A more frequent case is that a free library does the same job as widely used non-free libraries. In this case, there is little to gain by limiting the free library to free software only, so we use the Lesser General Public License.

 In other cases, permission to use a particular library in non-free programs enables a greater number of people to use a large body of free software. For example, permission to use the GNU C Library in non-free programs enables many more people to use the whole GNU operating system, as well as its variant, the GNU/Linux operating system.

 Although the Lesser General Public License is Less protective of the users' freedom, it does ensure that the user of a program that is linked with the Library has the freedom and the wherewithal to run that program using a modified version of the Library.

 The precise terms and conditions for copying, distribution and modification follow. Pay close attention to the difference between a "work based on the library" and a "work that uses the library". The former contains code derived from the library, whereas the latter must be combined with the library in order to run.

#### GNU LESSER GENERAL PUBLIC LICENSE TERMS AND CONDITIONS FOR COPYING, DISTRIBUTION AND MODIFICATION

 0. This License Agreement applies to any software library or other program which contains a notice placed by the copyright holder or other authorized party saying it may be distributed under the terms of this Lesser General Public License (also called "this License"). Each licensee is addressed as "you".

 A "library" means a collection of software functions and/or data prepared so as to be conveniently linked with application programs (which use some of those functions and data) to form executables.

 The "Library", below, refers to any such software library or work which has been distributed under these terms. A "work based on the Library" means either the Library or any derivative work under copyright law: that is to say, a work containing the Library or a portion of it, either verbatim or with modifications and/or translated straightforwardly into another language. (Hereinafter, translation is included without limitation in the term "modification".)

 "Source code" for a work means the preferred form of the work for making modifications to it. For a library, complete source code means all the source code for all modules it contains, plus any associated interface definition files, plus the scripts used to control compilation and installation of the library.

 Activities other than copying, distribution and modification are not covered by this License; they are outside its scope. The act of running a program using the Library is not restricted, and output from such a program is covered only if its contents constitute a work based on the Library (independent of the use of the Library in a tool for writing it). Whether that is true depends on what the Library does and what the program that uses the Library does.

 1. You may copy and distribute verbatim copies of the Library's complete source code as you receive it, in any medium, provided that

you conspicuously and appropriately publish on each copy an appropriate copyright notice and disclaimer of warranty; keep intact all the notices that refer to this License and to the absence of any warranty; and distribute a copy of this License along with the Library.

 You may charge a fee for the physical act of transferring a copy, and you may at your option offer warranty protection in exchange for a fee.

 2. You may modify your copy or copies of the Library or any portion of it, thus forming a work based on the Library, and copy and distribute such modifications or work under the terms of Section 1 above, provided that you also meet all of these conditions:

a) The modified work must itself be a software library.

 b) You must cause the files modified to carry prominent notices stating that you changed the files and the date of any change.

 c) You must cause the whole of the work to be licensed at no charge to all third parties under the

terms of this License.

 d) If a facility in the modified Library refers to a function or a table of data to be supplied by an application program that uses the facility, other than as an argument passed when the facility is invoked, then you must make a good faith effort to ensure that, in the event an application does not supply such function or table, the facility still operates, and performs whatever part of its purpose remains meaningful.

 (For example, a function in a library to compute square roots has a purpose that is entirely well-defined independent of the application. Therefore, Subsection 2d requires that any application-supplied function or table used by this function must be optional: if the application does not supply it, the square root function must still compute square roots.)

These requirements apply to the modified work as a whole. If identifiable sections of that work are not derived from the Library, and can be

 reasonably considered independent and separate works in themselves, then this License, and its terms, do not apply to those sections when you distribute them as separate works. But when you distribute the same sections as part of a whole which is a work based on the Library, the distribution of the whole must be on the terms of this License, whose permissions for other licensees extend to the entire whole, and thus to each and every part regardless of who wrote it.

Thus, it is not the intent of this section to claim rights or contest your rights to work written entirely by you; rather, the intent is to exercise the right to control the distribution of derivative or collective works based on the Library.

In addition, mere aggregation of another work not based on the Library with the Library (or with a work based on the Library) on a volume of a storage or distribution medium does not bring the other work under the scope of this License.

#### 3. You may opt to apply the terms of the ordinary GNU General Public

License instead of this License to a given copy of the Library. To do this, you must alter all the notices that refer to this License, so that they refer to the ordinary GNU General Public License, version 2, instead of to this License. (If a newer version than version 2 of the ordinary GNU General Public License has appeared, then you can specify that version instead if you wish.) Do not make any other change in these notices.

 Once this change is made in a given copy, it is irreversible for that copy, so the ordinary GNU General Public License applies to all subsequent copies and derivative works made from that copy.

 This option is useful when you wish to copy part of the code of the Library into a program that is not a library.

 4. You may copy and distribute the Library (or a portion or derivative of it, under Section 2) in object code or executable form under the terms of Sections 1 and 2 above provided that you accompany it with the complete corresponding machine-readable source code, which must be distributed under the terms of Sections 1 and 2 above on a medium customarily used for software interchange.

 If distribution of object code is made by offering access to copy from a designated place, then offering equivalent access to copy the source code from the same place satisfies the requirement to distribute the source code, even though third parties are not compelled to copy the source along with the object code.

 5. A program that contains no derivative of any portion of the Library, but is designed to work with the Library by being compiled or linked with it, is called a "work that uses the Library". Such a work, in isolation, is not a derivative work of the Library, and therefore falls outside the scope of this License.

 However, linking a "work that uses the Library" with the Library creates an executable that is a derivative of the Library (because it contains portions of the Library), rather than a "work that uses the

library". The executable is therefore covered by this License. Section 6 states terms for distribution of such executables.

 When a "work that uses the Library" uses material from a header file that is part of the Library, the object code for the work may be a derivative work of the Library even though the source code is not. Whether this is true is especially significant if the work can be linked without the Library, or if the work is itself a library. The threshold for this to be true is not precisely defined by law.

 If such an object file uses only numerical parameters, data structure layouts and accessors, and small macros and small inline functions (ten lines or less in length), then the use of the object file is unrestricted, regardless of whether it is legally a derivative work. (Executables containing this object code plus portions of the Library will still fall under Section 6.)

 Otherwise, if the work is a derivative of the Library, you may distribute the

 object code for the work under the terms of Section 6. Any executables containing that work also fall under Section 6, whether or not they are linked directly with the Library itself.

 6. As an exception to the Sections above, you may also combine or link a "work that uses the Library" with the Library to produce a work containing portions of the Library, and distribute that work under terms of your choice, provided that the terms permit modification of the work for the customer's own use and reverse engineering for debugging such modifications.

 You must give prominent notice with each copy of the work that the Library is used in it and that the Library and its use are covered by this License. You must supply a copy of this License. If the work during execution displays copyright notices, you must include the copyright notice for the Library among them, as well as a reference directing the user to the copy of this License. Also, you must do one of these things:

#### a) Accompany

the work with the complete corresponding

 machine-readable source code for the Library including whatever changes were used in the work (which must be distributed under Sections 1 and 2 above); and, if the work is an executable linked with the Library, with the complete machine-readable "work that uses the Library", as object code and/or source code, so that the user can modify the Library and then relink to produce a modified executable containing the modified Library. (It is understood that the user who changes the contents of definitions files in the Library will not necessarily be able to recompile the application to use the modified definitions.)

 b) Use a suitable shared library mechanism for linking with the Library. A suitable mechanism is one that (1) uses at run time a copy of the library already present on the user's computer system, rather than copying library functions into the executable, and (2) will operate

 properly with a modified version of the library, if the user installs one, as long as the modified version is interface-compatible with the version that the work was made with.

 c) Accompany the work with a written offer, valid for at least three years, to give the same user the materials specified in Subsection 6a, above, for a charge no more than the cost of performing this distribution.

 d) If distribution of the work is made by offering access to copy from a designated place, offer equivalent access to copy the above specified materials from the same place.

 e) Verify that the user has already received a copy of these materials or that you have already sent this user a copy.

 For an executable, the required form of the "work that uses the Library" must include any data and utility programs needed for reproducing the executable from it. However, as a special exception, the materials to be distributed need not include anything that is normally

 distributed (in either source or binary form) with the major components (compiler, kernel, and so on) of the operating system on which the executable runs, unless that component itself accompanies the executable.

 It may happen that this requirement contradicts the license restrictions of other proprietary libraries that do not normally accompany the operating system. Such a contradiction means you cannot use both them and the Library together in an executable that you distribute.

 7. You may place library facilities that are a work based on the Library side-by-side in a single library together with other library facilities not covered by this License, and distribute such a combined library, provided that the separate distribution of the work based on the Library and of the other library facilities is otherwise permitted, and provided that you do these two things:

 a) Accompany the combined library with a copy of the same work based on the Library, uncombined with any other library

 facilities. This must be distributed under the terms of the Sections above.

 b) Give prominent notice with the combined library of the fact that part of it is a work based on the Library, and explaining where to find the accompanying uncombined form of the same work.

 8. You may not copy, modify, sublicense, link with, or distribute the Library except as expressly provided under this License. Any attempt otherwise to copy, modify, sublicense, link with, or distribute the Library is void, and will automatically terminate your rights under this License. However, parties who have received copies, or rights, from you under this License will not have their licenses terminated so long as such parties remain in full compliance.

 9. You are not required to accept this License, since you have not signed it. However, nothing else grants you permission to modify or distribute the Library or its derivative works. These actions are prohibited by law if

 you do not accept this License. Therefore, by modifying or distributing the Library (or any work based on the Library), you indicate your acceptance of this License to do so, and all its terms and conditions for copying, distributing or modifying the Library or works based on it.

 10. Each time you redistribute the Library (or any work based on the Library), the recipient automatically receives a license from the original licensor to copy, distribute, link with or modify the Library subject to these terms and conditions. You may not impose any further restrictions on the recipients' exercise of the rights granted herein. You are not responsible for enforcing compliance by third parties with this License.

 11. If, as a consequence of a court judgment or allegation of patent infringement or for any other reason (not limited to patent issues), conditions are imposed on you (whether by court order, agreement or otherwise) that contradict the conditions of this License, they do not excuse

 you from the conditions of this License. If you cannot distribute so as to satisfy simultaneously your obligations under this License and any other pertinent obligations, then as a consequence you may not distribute the Library at all. For example, if a patent license would not permit royalty-free redistribution of the Library by all those who receive copies directly or indirectly through you, then the only way you could satisfy both it and this License would be to refrain entirely from distribution of the Library.

If any portion of this section is held invalid or unenforceable under any particular circumstance, the balance of the section is intended to apply, and the section as a whole is intended to apply in other circumstances.

It is not the purpose of this section to induce you to infringe any patents or other property right claims or to contest validity of any such claims; this section has the sole purpose of protecting the integrity of the free software distribution system which is

implemented by public license practices. Many people have made generous contributions to the wide range of software distributed through that system in reliance on consistent application of that system; it is up to the author/donor to decide if he or she is willing to distribute software through any other system and a licensee cannot impose that choice.

This section is intended to make thoroughly clear what is believed to be a consequence of the rest of this License.

 12. If the distribution and/or use of the Library is restricted in certain countries either by patents or by copyrighted interfaces, the original copyright holder who places the Library under this License may add an explicit geographical distribution limitation excluding those countries, so that distribution is permitted only in or among countries not thus excluded. In such case, this License incorporates the limitation as if written in the body of this License.

 13. The Free Software Foundation may publish revised and/or new

versions of the Lesser General Public License from time to time. Such new versions will be similar in spirit to the present version, but may differ in detail to address new problems or concerns.

Each version is given a distinguishing version number. If the Library specifies a version number of this License which applies to it and "any later version", you have the option of following the terms and conditions either of that version or of any later version published by the Free Software Foundation. If the Library does not specify a license version number, you may choose any version ever published by the Free Software Foundation.

 14. If you wish to incorporate parts of the Library into other free programs whose distribution conditions are incompatible with these, write to the author to ask for permission. For software which is copyrighted by the Free Software Foundation, write to the Free Software Foundation; we sometimes make exceptions for this. Our decision

 will be guided by the two goals of preserving the free status of all derivatives of our free software and of promoting the sharing and reuse of software generally.

#### NO WARRANTY

 15. BECAUSE THE LIBRARY IS LICENSED FREE OF CHARGE, THERE IS NO WARRANTY FOR THE LIBRARY, TO THE EXTENT PERMITTED BY APPLICABLE LAW. EXCEPT WHEN OTHERWISE STATED IN WRITING THE COPYRIGHT HOLDERS AND/OR OTHER PARTIES PROVIDE THE LIBRARY "AS IS" WITHOUT WARRANTY OF ANY KIND, EITHER EXPRESSED OR IMPLIED, INCLUDING, BUT NOT LIMITED TO, THE IMPLIED WARRANTIES OF MERCHANTABILITY AND FITNESS FOR A PARTICULAR PURPOSE. THE ENTIRE RISK AS TO THE QUALITY AND PERFORMANCE OF THE LIBRARY IS WITH YOU. SHOULD THE LIBRARY PROVE DEFECTIVE, YOU ASSUME THE COST OF ALL NECESSARY SERVICING, REPAIR OR CORRECTION.

 16. IN NO EVENT UNLESS REQUIRED BY APPLICABLE LAW OR AGREED TO IN WRITING WILL ANY COPYRIGHT HOLDER, OR ANY OTHER PARTY WHO MAY MODIFY AND/OR REDISTRIBUTE THE LIBRARY AS PERMITTED ABOVE, BE LIABLE TO YOU

FOR DAMAGES, INCLUDING ANY GENERAL, SPECIAL, INCIDENTAL OR CONSEQUENTIAL DAMAGES ARISING OUT OF THE USE OR INABILITY TO USE THE LIBRARY (INCLUDING BUT NOT LIMITED TO LOSS OF DATA OR DATA BEING RENDERED INACCURATE OR LOSSES SUSTAINED BY YOU OR THIRD PARTIES OR A FAILURE OF THE LIBRARY TO OPERATE WITH ANY OTHER SOFTWARE), EVEN IF SUCH HOLDER OR OTHER PARTY HAS BEEN ADVISED OF THE POSSIBILITY OF SUCH DAMAGES.

#### END OF TERMS AND CONDITIONS

How to Apply These Terms to Your New Libraries

 If you develop a new library, and you want it to be of the greatest possible use to the public, we recommend making it free software that everyone can redistribute and change. You can do so by permitting redistribution under these terms (or, alternatively, under the terms of the ordinary General Public License).

 To apply these terms, attach the following notices to the library. It is safest to attach them to the start of each source file to most effectively convey

 the exclusion of warranty; and each file should have at least the "copyright" line and a pointer to where the full notice is found.

 <one line to give the library's name and a brief idea of what it does.> Copyright  $(C)$  <year > <name of author>

 This library is free software; you can redistribute it and/or modify it under the terms of the GNU Lesser General Public License as published by the Free Software Foundation; either version 2.1 of the License, or (at your option) any later version.

 This library is distributed in the hope that it will be useful, but WITHOUT ANY WARRANTY; without even the implied warranty of MERCHANTABILITY or FITNESS FOR A PARTICULAR PURPOSE. See the GNU Lesser General Public License for more details.

 You should have received a copy of the GNU Lesser General Public License along with this library; if not, write to the Free Software Foundation, Inc., 51 Franklin Street, Fifth Floor, Boston, MA 02110-1301 **USA** 

Also add information on how to contact you by electronic and paper mail.

You should also get your employer (if you work as a programmer) or your school, if any, to sign a "copyright disclaimer" for the library, if necessary. Here is a sample; alter the names:

 Yoyodyne, Inc., hereby disclaims all copyright interest in the library `Frob' (a library for tweaking knobs) written by James Random Hacker.

 <signature of Ty Coon>, 1 April 1990 Ty Coon, President of Vice

That's all there is to it! GNU GENERAL PUBLIC LICENSE Version 2, June 1991

Copyright (C) 1989, 1991 Free Software Foundation, Inc., 51 Franklin Street, Fifth Floor, Boston, MA 02110-1301 USA Everyone is permitted to copy and distribute verbatim copies of this license document, but changing it is not allowed.

#### Preamble

 The licenses for most software are designed to take away your freedom to share and change it. By contrast, the GNU General Public License is intended to guarantee your freedom to share and change free software--to make sure the software is free for all its users. This General Public License applies to most of the Free Software Foundation's software and to any other program whose authors commit to using it. (Some other Free Software Foundation software is covered by the GNU Lesser General Public License instead.) You can apply it to your programs, too.

 When we speak of free software, we are referring to freedom, not price.

 Our General Public Licenses are designed to make sure that you have the freedom to distribute copies of free software (and charge for this service if you wish), that you receive source code or can get it if you want it, that you can change the software or use pieces of it in new free programs; and that you know you can do these things.

 To protect your rights, we need to make restrictions that forbid anyone to deny you these rights or to ask you to surrender the rights. These restrictions translate to certain responsibilities for you if you distribute copies of the software, or if you modify it.

 For example, if you distribute copies of such a program, whether gratis or for a fee, you must give the recipients all the rights that you have. You must make sure that they, too, receive or can get the source code. And you must show them these terms so they know their rights.

We protect your rights with two steps: (1) copyright the software, and (2) offer you this license which gives you legal permission to copy, distribute and/or modify the software.

 Also, for each author's protection and ours, we want to make certain that everyone understands that there is no warranty for this free software. If the software is modified by someone else and passed on, we want its recipients to know that what they have is not the original, so that any problems introduced by others will not reflect on the original authors' reputations.

 Finally, any free program is threatened constantly by software patents. We wish to avoid the danger that redistributors of a free program will individually obtain patent licenses, in effect making the program proprietary. To prevent this, we have made it clear that any patent must be licensed for everyone's free use or not licensed at all.

 The precise terms and conditions for copying, distribution and modification follow.

#### GNU GENERAL PUBLIC LICENSE TERMS AND CONDITIONS FOR COPYING, DISTRIBUTION AND MODIFICATION

 0. This License applies to any program or other work which contains a notice placed by the copyright holder saying it may be distributed under the terms of this General Public License. The "Program", below, refers to any such program or work, and a "work based on the Program" means either the Program or any derivative work under copyright law: that is to say, a work containing the Program or a portion of it, either verbatim or with modifications and/or translated into another language. (Hereinafter, translation is included without limitation in the term "modification".) Each licensee is addressed as "you".

Activities other than copying, distribution and modification are not covered by this License; they are outside its scope. The act of running the Program is not restricted, and the output from the Program is covered only if its contents constitute a work based on the Program (independent of having been made by running the Program). Whether that is true depends on what the Program does.

 1. You may copy and distribute verbatim copies of the Program's source code as you receive it, in any medium, provided that you conspicuously and appropriately publish on each copy an appropriate copyright notice and disclaimer of warranty; keep intact all the

notices that refer to this License and to the absence of any warranty; and give any other recipients of the Program a copy of this License along with the Program.

You may charge a fee for the physical act of transferring a copy, and you may at your option offer warranty protection in exchange for a fee.

 2. You may modify your copy or copies of the Program or any portion of it, thus forming a work based on the Program, and copy and distribute such modifications or work under the terms of Section 1 above, provided that you also meet all of these conditions:

 a) You must cause the modified files to carry prominent notices stating that you changed the files and the date of any change.

#### b) You must cause

 any work that you distribute or publish, that in whole or in part contains or is derived from the Program or any part thereof, to be licensed as a whole at no charge to all third parties under the terms of this License.

 c) If the modified program normally reads commands interactively when run, you must cause it, when started running for such interactive use in the most ordinary way, to print or display an announcement including an appropriate copyright notice and a notice that there is no warranty (or else, saying that you provide a warranty) and that users may redistribute the program under these conditions, and telling the user how to view a copy of this License. (Exception: if the Program itself is interactive but does not normally print such an announcement, your work based on the Program is not required to print an announcement.)

These requirements apply to the modified work as a whole. If identifiable sections of that work

are not derived from the Program,

and can be reasonably considered independent and separate works in themselves, then this License, and its terms, do not apply to those sections when you distribute them as separate works. But when you distribute the same sections as part of a whole which is a work based on the Program, the distribution of the whole must be on the terms of this License, whose permissions for other licensees extend to the entire whole, and thus to each and every part regardless of who wrote it.

Thus, it is not the intent of this section to claim rights or contest your rights to work written entirely by you; rather, the intent is to exercise the right to control the distribution of derivative or collective works based on the Program.

In addition, mere aggregation of another work not based on the Program with the Program (or with a work based on the Program) on a volume of a storage or distribution medium does not bring the other work under the scope of this License.

 3. You may copy and distribute the Program (or a work based on it, under Section 2) in object code or executable form under the terms of Sections 1 and 2 above provided that you also do one of the following:

 a) Accompany it with the complete corresponding machine-readable source code, which must be distributed under the terms of Sections 1 and 2 above on a medium customarily used for software interchange; or,

 b) Accompany it with a written offer, valid for at least three years, to give any third party, for a charge no more than your cost of physically performing source distribution, a complete machine-readable copy of the corresponding source code, to be distributed under the terms of Sections 1 and 2 above on a medium customarily used for software interchange; or,

 c) Accompany it with the information you received as to the offer to distribute corresponding source code. (This alternative is allowed only for noncommercial distribution and only if you

 received the program in object code or executable form with such an offer, in accord with Subsection b above.)

The source code for a work means the preferred form of the work for making modifications to it. For an executable work, complete source code means all the source code for all modules it contains, plus any associated interface definition files, plus the scripts used to control compilation and installation of the executable. However, as a special exception, the source code distributed need not include anything that is normally distributed (in either source or binary form) with the major components (compiler, kernel, and so on) of the operating system on which the executable runs, unless that component itself accompanies the executable.

If distribution of executable or object code is made by offering access to copy from a designated place, then offering equivalent access to copy the source code from the same place counts as distribution of the source code, even though third parties are not compelled to copy the source along with the object code.

 4. You may not copy, modify, sublicense, or distribute the Program except as expressly provided under this License. Any attempt otherwise to copy, modify, sublicense or distribute the Program is

void, and will automatically terminate your rights under this License. However, parties who have received copies, or rights, from you under this License will not have their licenses terminated so long as such parties remain in full compliance.

 5. You are not required to accept this License, since you have not signed it. However, nothing else grants you permission to modify or distribute the Program or its derivative works. These actions are prohibited by law if you do not accept this License. Therefore, by modifying or distributing the Program (or any work based on the Program), you indicate your acceptance of this License to do so, and all its terms and conditions for copying, distributing or modifying

the Program or works based on it.

 6. Each time you redistribute the Program (or any work based on the Program), the recipient automatically receives a license from the original licensor to copy, distribute or modify the Program subject to these terms and conditions. You may not impose any further restrictions on the recipients' exercise of the rights granted herein. You are not responsible for enforcing compliance by third parties to this License.

 7. If, as a consequence of a court judgment or allegation of patent infringement or for any other reason (not limited to patent issues), conditions are imposed on you (whether by court order, agreement or otherwise) that contradict the conditions of this License, they do not excuse you from the conditions of this License. If you cannot distribute so as to satisfy simultaneously your obligations under this License and any other pertinent obligations, then as a consequence you may not distribute the Program at all. For example, if a patent

license would not permit royalty-free redistribution of the Program by all those who receive copies directly or indirectly through you, then the only way you could satisfy both it and this License would be to refrain entirely from distribution of the Program.

If any portion of this section is held invalid or unenforceable under any particular circumstance, the balance of the section is intended to apply and the section as a whole is intended to apply in other circumstances.

It is not the purpose of this section to induce you to infringe any patents or other property right claims or to contest validity of any such claims; this section has the sole purpose of protecting the integrity of the free software distribution system, which is implemented by public license practices. Many people have made generous contributions to the wide range of software distributed

through that system in reliance on consistent application of that system; it is up to the author/donor to decide if he or she is willing to distribute software through any other system and a licensee cannot impose that choice.

This section is intended to make thoroughly clear what is believed to be a consequence of the rest of this License.

 8. If the distribution and/or use of the Program is restricted in certain countries either by patents or by copyrighted interfaces, the original copyright holder who places the Program under this License may add an explicit geographical distribution limitation excluding those countries, so that distribution is permitted only in or among countries not thus excluded. In such case, this License incorporates the limitation as if written in the body of this License.

 9. The Free Software Foundation may publish revised and/or new versions of the General Public License from time to time. Such new versions will be similar in spirit to the present version, but may differ in detail to address new problems or concerns.

Each version is given a distinguishing

version number. If the Program

specifies a version number of this License which applies to it and "any later version", you have the option of following the terms and conditions either of that version or of any later version published by the Free Software Foundation. If the Program does not specify a version number of this License, you may choose any version ever published by the Free Software Foundation.

 10. If you wish to incorporate parts of the Program into other free programs whose distribution conditions are different, write to the author to ask for permission. For software which is copyrighted by the Free Software Foundation, write to the Free Software Foundation; we sometimes make exceptions for this. Our decision will be guided by the two goals of preserving the free status of all derivatives of our free software and of promoting the sharing and reuse of software generally.

#### NO WARRANTY

#### 11. BECAUSE THE PROGRAM IS LICENSED FREE OF CHARGE, THERE IS NO WARRANTY

FOR THE PROGRAM, TO THE EXTENT PERMITTED BY APPLICABLE LAW. EXCEPT WHEN OTHERWISE STATED IN WRITING THE COPYRIGHT HOLDERS AND/OR OTHER PARTIES PROVIDE THE PROGRAM "AS IS" WITHOUT WARRANTY OF ANY KIND, EITHER EXPRESSED OR IMPLIED, INCLUDING, BUT NOT LIMITED TO, THE IMPLIED WARRANTIES OF MERCHANTABILITY AND FITNESS FOR A PARTICULAR PURPOSE. THE ENTIRE RISK AS

TO THE QUALITY AND PERFORMANCE OF THE PROGRAM IS WITH YOU. SHOULD THE PROGRAM PROVE DEFECTIVE, YOU ASSUME THE COST OF ALL NECESSARY SERVICING, REPAIR OR CORRECTION.

 12. IN NO EVENT UNLESS REQUIRED BY APPLICABLE LAW OR AGREED TO IN WRITING WILL ANY COPYRIGHT HOLDER, OR ANY OTHER PARTY WHO MAY MODIFY AND/OR REDISTRIBUTE THE PROGRAM AS PERMITTED ABOVE, BE LIABLE TO YOU FOR DAMAGES, INCLUDING ANY GENERAL, SPECIAL, INCIDENTAL OR CONSEQUENTIAL DAMAGES ARISING OUT OF THE USE OR INABILITY TO USE THE PROGRAM (INCLUDING BUT NOT LIMITED TO LOSS OF DATA OR DATA BEING RENDERED INACCURATE OR LOSSES SUSTAINED BY YOU OR

 THIRD PARTIES OR A FAILURE OF THE PROGRAM TO OPERATE WITH ANY OTHER PROGRAMS), EVEN IF SUCH HOLDER OR OTHER PARTY HAS BEEN ADVISED OF THE POSSIBILITY OF SUCH DAMAGES.

#### END OF TERMS AND CONDITIONS

How to Apply These Terms to Your New Programs

 If you develop a new program, and you want it to be of the greatest possible use to the public, the best way to achieve this is to make it free software which everyone can redistribute and change under these terms.

 To do so, attach the following notices to the program. It is safest to attach them to the start of each source file to most effectively convey the exclusion of warranty; and each file should have at least the "copyright" line and a pointer to where the full notice is found.

 <one line to give the program's name and a brief idea of what it does.> Copyright  $(C)$  <year > <name of author>

 This program is free software; you can redistribute it and/or modify it under the terms of the GNU General Public License as published by the Free Software Foundation; either version 2 of the License, or (at your option) any later version.

 This program is distributed in the hope that it will be useful, but WITHOUT ANY WARRANTY; without even the implied warranty of MERCHANTABILITY or FITNESS FOR A PARTICULAR PURPOSE. See the GNU General Public License for more details.

 You should have received a copy of the GNU General Public License along with this program; if not, write to the Free Software Foundation, Inc., 51 Franklin Street, Fifth Floor, Boston, MA 02110-1301 USA.

Also add information on how to contact you by electronic and paper mail.

If the program is interactive, make it output a short notice like this when it starts in an interactive mode:

 Gnomovision version 69, Copyright (C) year name of author Gnomovision comes with ABSOLUTELY NO WARRANTY; for details type `show w'. This is free software, and you are welcome to redistribute it

under certain conditions; type `show c' for details.

The hypothetical commands `show w' and `show c' should show the appropriate parts of the General Public License. Of course, the commands you use may be called something other than `show w' and `show c'; they could even be mouse-clicks or menu items--whatever suits your program.

You should also get your employer (if you work as a programmer) or your school, if any, to sign a "copyright disclaimer" for the program, if necessary. Here is a sample; alter the names:

 Yoyodyne, Inc., hereby disclaims all copyright interest in the program `Gnomovision' (which makes passes at compilers) written by James Hacker.

 <signature of Ty Coon>, 1 April 1989 Ty Coon, President of Vice

This General Public License does not permit incorporating your program into proprietary programs. If your program is a subroutine library, you may consider it more useful to permit linking proprietary applications with the library. If this is what you want to do, use the GNU Lesser General Public License instead of this License.

# **1.690 flexnet-publisher 10.8.0.1**

## **1.690.1 Available under license :**

```
[core]
repositoryformatversion = 0filename = truebare = falselogallrefupdates = true
[remote "origin"]
	url = https://dscm.esl.cisco.com/git/153/comp-15304913.git
	fetch = +refs/heads/*:refs/remotes/origin/*
[branch "skywalker_com"]
remote = origin	merge = refs/heads/skywalker_com
333f8b22c5dad178e0e0fc0db61cc88b252a5a4c
```
[core]  $repositoryformatversion = 0$  $filename = true$  $bare = false$  logallrefupdates = true [remote "origin"] url = https://dscm.esl.cisco.com/git/153/comp-15301477.git fetch = +refs/heads/\*:refs/remotes/origin/\* [branch "h\_cn12k"]  $remote = origin$  $merge = refs/heads/h\_cn12k$ ref: refs/remotes/origin/skywalker\_com 0000000000000000000000000000000000000000 18b34bd8ae4af33255a6f417361e11786b620994 nxbld <nxbld@cisco.com> 1571052915 -0700 fetch origin +refs/notes/\*:refs/notes/\* +refs/heads/\*:refs/remotes/origin/\*: storing ref 6317bf6b870ced4150254b3da3f7958fa95f2ae2 DIRC~]]g+T]]g+T:6uAkx&g~.gitattributes]]g,I]]g,I:6JDHF7=7eV .lfsconfig]]g-[  $\left| \right|$ ]g-[ :6g=D:aRh cli/lic\_cli.c]]g.P( $\left[\right]$ g.P(:6c-N;~S cli/lic\_cli.h]]g.]]g.:67I{0BMcli/lic\_cli\_isan.c]]g/]]g/:0}n"-glzHC cli/lic\_cmi.h]]g0u]]g0u:0S3aXG,\*Zkcli/licmgr.cmd]]g0W]]g0W:0JqX\*zj=\p{5cli/licmgr.xml]]g1]]g1:0`>N\_Ocli/li cmgr.xml.h]]g2]]g2:0".T7rlj=Rcli/licmgr\_cmd.h]]g2P]]g2P:0I})Bz3='\_\*Tk'{cli/licmgr\_isan.xml]]g3BX]]g3BX:0X EX8cli/licmgr\_isan.xml.h]]g3]]g3:09V\_{N|0 cli/module.mk]]g4X]]g4X:0 >hdUKZx"cli/traditionalcli.cmd]]g5]]g5:3{j'^Y=examples/lic\_example.c]]g6Lw]]g6Lw:3 SwIY5zexamples/lic\_example\_isan.c]]g7p]]g7p:3qa!v3>a~(Lexamples/module.mk]]g8u]]g8u:3xX!CUlicmgr/eth\_p lugin.licspec]]]g8=3%'O^\$licmgr/feat.txt]]g9]]g9:3Dx3hc=Y~90licmgr/lic\_bmp.c]]g:,]]g:,:3'u./licmgr/lic\_bmp.h]]g: 0]]g:0:33ELvV=Obc%licmgr/lic\_debug.h]]g;l :3g.`b&#licmgr/lic\_event.h]]hy8]]hy8:3Q~ LpO licmgr/lic\_feat\_map.c]]hh]]hh:3jS"x<XW,licmgr/lic\_feat\_map.h]]h70]]h70:31JNQhP9licmgr/lic\_flexlm.c]]h4@]]h 4@:5TV87|g{n0 licmgr/lic\_flexlm.h]]h]]h:5TV9(ww10NPyp\$f{;Olicmgr/lic\_main.c]]hP]]hP:3<7 =7]F[.>licmgr/lic\_mts.c]]hYH]]hYH:3<89Dh"d<ilicmgr/lic\_mts.h]]h  $]$ ] $h$ :3<9p:W.ZNIW!licmgr/lic\_plugin.c]]hO]]hO:3<:+ (2c=qalicmgr/lic\_plugin.h]]hoH]]hoH:3<;d!skzVlicmgr/lic\_pss.c]]hC0]]hC0:3<<=3Klicmgr/lic\_pss.h]]h]]h:3<= 6[,W/#licmgr/lic\_smart\_feature.c]]hc]]hc:3 $\ll$  @R)67>?S!Hlicmgr/lic\_smart\_mts.c]]h [KP]]h [KP:3<?vFrlicmgr/lic\_smart\_mts.h]]h 0]]h 0:3<@<.cPRE;U<Dlicmgr/lic\_spec.h]]h ]]h :3<An;bK[r<=ixlicmgr/lic\_sprom.c]]h7(]]h7(:3<BNJ+eB[4}#O..Ulicmgr/lic\_sprom.h]]h i]]h i:3<Ck\*(o\licmgr/lic\_syslog.c]]h/`]]h/`:52wn6Va&rNlicmgr/lic\_sysmgr.c]]hhH]]hhH:52{AAhR k8 ,licmgr/lic\_sysmgr.h]]h&]]h&:0h#{TW8licmgr/lic\_test.c]]hT]]hT:0] /7gj\_=licmgr/lic\_test\_isan.c]]hve]]hve:0bmnGBlicmgr/lic\_utils.c]]h]]h:0 %xPu<Zs\_licmgr/lic\_utils.h]]h`]]h`:0 CK@]\R%r3licmgr/liccheck.c]]h}i]]h}i:0!N!!swLlicmgr/liccheck\_isan.c]]hR]]hR:0"+A;tOn\rAMlicmgr/licmgr.con f]]h(]]h(:0#o9>^<ufzG|licmgr/licmgr\_breakpoints.brk]]h

#### $|$ ] $|$ h

:0\$jbusT9Qlicmgr/module.mk]]h0]]h0:3"cnSNFrZ

mib/lic\_mib.c]]hp]]hp:3##j|G\*t bt2|H

mib/lic\_mib.h]]h(]]h(:3\$YJCq,jp;mib/lic\_mib\_inspur.c]]hW]]hW:3%|0{

mib/module.mk]]h]]h:4n%v@s(`Y.usmart\_shim/admin\_api.c]]hX]]hX:4n&G@}p@IWhLsmart\_shim/admin\_api.h] ]hG ]]hG :4n'7WQ.W#DRZ{t smart\_shim/agenttest\_api.c]]h8]]h8:4n(\$EHCE\=`b:smart\_shim/agenttest\_api.h]]h

]x]]h ]x:4n).HqSDkksmart\_shim/entitlement\_api.c]]h!\$]]h!\$:4n\*2/c<j[!smart\_shim/entitlement\_api.h]]h"]]h":4n+b

%rP{^Znc\*smart\_shim/getinfo\_api.c]]h#P]]h#P:4n,%0l]bnsmart\_shim/getinfo\_api.h]]h\$3(]]h\$3(:4n- kl,II

5Uy5Nsmart\_shim/module.mk]]h%`]]h%`:4n.88s\$\*smart\_shim/shim\_utils.c]]h&]]h&:4n/u"VL({C'BczC4smart\_shi m/shim\_utils.h]]h']]h':4n1

)%UM<b-<EvNosmartcli/module.mk]]h(;T]]h(;T:4DP\$mDsO"=Y5=smartcli/smart\_cmi.h]]h) ']]h)

':4DQ0b|\x{smartcli/smart\_exec\_cli.c]]h)i@]]h)i@:4DRjHF

2h6smartcli/smart\_feature\_cli.c]]h\*A]]h\*A:4DS7

v1\$:4w+L#smartcli/smart\_show\_cli.c]]h+]]h+:2gA6nubpsmartcli/smart\_test\_cli.c]]h,H]]h,H:2xh%26

N/Rj0smartcli/smart\_util.c]]h-kI]]h-kI:2`i0Lz

smartcli/smart\_util.h]]h.0]]h.0:2.0("\ijHS7smartcli/smart\_xml\_map.c]]h/E2@]]h/E2@:2;f^(DIT7`tsmartcli/smart\_x ml\_map.h]]h2NK]]h2NK:2

eX9FwUZMeCUsmartcli/smartcli.cmd]]h33]]h33:2&\$6smartcli/smartcli.h]]h5#]]h5#:2zK6427

INsmartcli/smartcli\_cmd.h]]h6@]]h6@:0?&5#BRBspecfiles/README.txt]]h8bS]]h8bS:0?GT\_:'=#eB4|;specfiles/e th\_plugin.licspec]]h9]]h9:0?Y^0L\*B+W

U=j specfiles/eth\_plugin\_n5k.licspec],]]h: $x = 0$ ?w6w

U/% specfiles/eth\_plugin\_n7k.licspec]]iy]]iy:0?

&9f+!"3specfiles/lic\_feat\_pkg\_map.txt];/Y]]ix=0??kb&vh78&specfiles/lic\_feat\_pkg\_map\_for\_mds.txt],]]ih0=0?]Ui tkj

wv%specfiles/lic\_feat\_pkg\_map\_inspur.txt]]i\@]]i\@:0? 0ovulP

%"specfiles/lic\_feat\_pkg\_map\_n5k.txt]\$]]i#8=0?!\_TFdiz"specfiles/lic\_feat\_pkg\_map\_n7k.txt]]i&]]i&:0?"C\$`[.MA specfiles/mds\_alishan.licspec]

X]]iP=0?#vWXW'nb%specfiles/mds\_alishan\_gateway.licspec]d]]i

a=0?\$]z{/"|%specfiles/mds\_alishan\_service.licspec]3]]i(=0?%{P95>w#)specfiles/mds\_alishan\_service\_gdb.licspec] ]i ]]i :2=2ab2D? specfiles/mds\_casablanca.licspec]]i]]i:2uiS,y^`QAcO\*specfiles/mds\_chester.licspec]]i

 $\overline{\phantom{a}}$ 

:2;(n(UL

specfiles/mds\_cocogrande.licspec]]ip]]ip:28(y'f\$specfiles/mds\_cocogrande\_gdb.licspec]]i.]]i.:2KN4\*jspecfiles/mds  $\text{cycbloc.}$ licspec]]i]]i:2~

2FDul8(specfiles/mds\_excal.licspec]]]ig=2i\8sNb

1t|specfiles/mds\_huashan.licspec]]i<]]i<:2D#22Eyspecfiles/mds\_inagua.licspec]18]]i^`=2

p\_\*B=7sRespecfiles/mds\_ishan.licspec]]i]]i:2MQt#specfiles/mds\_ishan\_service.licspec]+]]iP=2's#,Tte+specfiles/m

ds\_minishan.licspec]]iwH]]iwH:2 i\8sNb 1t|&specfiles/mds\_minishan\_service.licspec]]i>h]]i>h:2

J\:J3UBbaspecfiles/mds\_niihau.licspec]]i]]i:2|-YWsqD'specfiles/mds\_paradise.licspec]8\]]io=5H

 $[w\backslash b(0X:specfiles/mds_{t1}t1)$ ianshan.licspec]]i6

`]]i6

`:5I9C

 $|y/IS$ {PMhyspecfiles/mds\_uros.licspec]]iH]]iH:5J>z{f+

specfiles/mds\_vegas.licspec]]ib]]ib:5KS-

'0zfxspecfiles/mds\_vegas\_gdb.licspec];1V]]i=5Lkw=tkI2specfiles/mds\_xbow\_10.licspec];&]]ip=5McJ\*(h

Y0specfiles/mds\_xbow\_18.licspec];(]]iCX=5N69qLl/specfiles/mds\_xbow\_6.licspec]

e8]]ib =5O

(gMm

t?\:specfiles/mds\_yushan.licspec]H]]iJ=5P 2Nqv'Fa m!specfiles/mds\_yushan\_mini.licspec];3]]ix=5Qzeq>{>specfiles/nexus\_18.licspec]P]]i

>.P=5R!kx ,=}specfiles/nexus\_9.licspec]]i |@]]i

|@:5Sq7+oEBWspecfiles/nexus\_oregon.licspec]]i!'P]]i!'P:5T!(MuF9oWspecfiles/nexus\_oregon2.licspec]]i"2]]i"2:5 Uj:mCR}+;,specfiles/nexus\_oregon2\_lic\_feat\_pkg\_map.txt]. []i#g3=22b|(A7\$'gspecfiles/nexus\_xbow.licspec],

N]]i#=22EjPFnGtDm)tspecfiles/nexus\_xbow\_18.licspec],`]]i%@H=22AA#e%X&}sMSf#specfiles/nexus\_xbow\_in spur.licspec]%U]]i&h=22!kx ,=}specfiles/titanium.licspec]]i'

]]i'

:22G)G,Fc\=1specfiles/virt\_plugin.licspecTREE126 7

rGr8

iv26cli12 0

LsJxmib4 0

2S6eVW/Rlicmgr35 0

j

GN;hsexamples3 0

2zcR

|Wsmartcli13 0

RXS2\_8AcHspecfiles46 0

CCj@wI1slsmart\_shim11 0

 $\mu=C~&@0fY~5o[$ [DW2

0000000000000000000000000000000000000000 caaa75e0b83f705095b8e9759a6c2468a1e07e98 nxbld <nxbld@cisco.com> 1571052911 -0700 clone: from https://dscm.esl.cisco.com/git/153/comp-15304913.git 6ab876a0dbcfa2c947e799e27a35dca800739608 'refs/notes/acme' of https://dscm.esl.cisco.com/git/153/comp-15301477

8896cdb01181e19772ad14a9d0de2b3f28f2682b branch 'a1\_5\_id\_integration' of

https://dscm.esl.cisco.com/git/153/comp-15301477

8f10896fc0334880b5087cc6088e9c4f8a6a73d3 branch 'a521\_dev' of https://dscm.esl.cisco.com/git/153/comp-15301477

d487f33eb2102acbc640c9ea6ec7a40882e1f8b6 branch 'ace\_simplified\_cli\_dev' of

https://dscm.esl.cisco.com/git/153/comp-15301477

b093e65c87a2abc5bfe2ee4ad9e229908e0e55f8 branch 'acme\_empty' of https://dscm.esl.cisco.com/git/153/comp-15301477

b07c47ccaea686961b4ee57677c4bebbbd811f2c branch 'adelaide\_dev' of https://dscm.esl.cisco.com/git/153/comp-15301477

e954cf302359cd4acefbce3b84b9990158199dfd branch 'airstrike\_dev' of https://dscm.esl.cisco.com/git/153/comp-15301477

f326f813574c3da49ae8a3f89a8446eb4b3d2486 branch 'airstrike\_platform\_dev' of

https://dscm.esl.cisco.com/git/153/comp-15301477

2195b323eecc3f196ada64c240ef84684b32fea7 branch 'albacore'

of https://dscm.esl.cisco.com/git/153/comp-15301477

0050870dbdd949304bcfe0268531912513734997 branch 'amazon' of https://dscm.esl.cisco.com/git/153/comp-15301477

9c65861c4ab7e1efcb416bb9c8f7406959477dd4 branch 'andaman' of https://dscm.esl.cisco.com/git/153/comp-15301477

bb5afdef70040834fc178bf3fcb593c69515f8f1 branch 'ankaa1\_4' of https://dscm.esl.cisco.com/git/153/comp-15301477

0f602bdead9c2259d52eeffc2593b15450b61792 branch 'ankara' of https://dscm.esl.cisco.com/git/153/comp-15301477

0f1547327e104204615fe43d0348ab8148479e2d branch 'antares' of https://dscm.esl.cisco.com/git/153/comp-15301477

7877f233e67d7e24a8cb53a828e333d07570dbc2 branch 'aons\_foundation\_fea' of

https://dscm.esl.cisco.com/git/153/comp-15301477

6ebd7214969808a700706329cf738f0646b9ee58 branch 'aons\_foundation\_phase2' of

https://dscm.esl.cisco.com/git/153/comp-15301477

08219554cd97039da69a55d32bd809892637f7fb branch 'aptos' of https://dscm.esl.cisco.com/git/153/comp-15301477 b7097d6d2a3815697fc137cf7ca60684da30fd6f branch

'aptos\_plus' of https://dscm.esl.cisco.com/git/153/comp-15301477

1bfa22e6dea60ae800d649fdc4b2ff15c7f77bff branch 'ashfield' of https://dscm.esl.cisco.com/git/153/comp-15301477 e5260a21f872278adc1dbed901a8d6a49ae1486f branch 'ashfield\_1121' of https://dscm.esl.cisco.com/git/153/comp-15301477

34433fb6e371ec70daf3d1a481e341ce8e9e97d0 branch 'atherton\_com' of https://dscm.esl.cisco.com/git/153/comp-15301477

e4c7a6b949ac6407a189139a6d41245476210ce3 branch 'au' of https://dscm.esl.cisco.com/git/153/comp-15301477 9f4a38d53f8d849e5b85b0f01523f2ad6c4a2aa0 branch 'auriga' of https://dscm.esl.cisco.com/git/153/comp-15301477 6c46be377d07dd19571eeaef6c3b1e83aca81e57 branch 'auriga\_413\_throttle' of

https://dscm.esl.cisco.com/git/153/comp-15301477

f333b2d14aa47ab8834341ae0dfba672b36265cd branch 'av1\_upgrade' of https://dscm.esl.cisco.com/git/153/comp-15301477

dd27fd0974585a29e690a2ba3b5bd57a3f4944d8 branch 'avalon' of https://dscm.esl.cisco.com/git/153/comp-15301477

319ea1611c7565dedb2677935258612b7aaca0a2 branch

'avalon\_nx\_com' of https://dscm.esl.cisco.com/git/153/comp-15301477

9e4b5bff58108a87942972d265dfaf9e33525ebb branch 'avalon\_nx\_rel\_8\_1\_0\_107\_com' of

https://dscm.esl.cisco.com/git/153/comp-15301477

931c705241e06332558d9afdb68be442e791030c branch 'avalon\_nx\_rel\_8\_1\_1\_com' of

https://dscm.esl.cisco.com/git/153/comp-15301477

c1245ed313765b02b842e7592109c9cd7cfcac28 branch 'avalon\_nx\_rel\_8\_1\_1a\_com' of

https://dscm.esl.cisco.com/git/153/comp-15301477

b6bef7cfac35eb904ef271b68c5e5fa8e84a1c7c branch 'avalon\_nx\_rel\_8\_1\_1b\_com' of

https://dscm.esl.cisco.com/git/153/comp-15301477

4f516679c885b043936c61c4eff68859e073a79e branch 'avalon\_throttle' of https://dscm.esl.cisco.com/git/153/comp-15301477

4783ccc0899913b8e22785e1d1f1b0e57ef0aa00 branch 'avatar\_2' of https://dscm.esl.cisco.com/git/153/comp-15301477

f96018f84915cb2bc69599ea67b9bf57ddd0f797 branch 'baberuth\_dev' of https://dscm.esl.cisco.com/git/153/comp-15301477

bd6204ed2530355dee80e2258e8daeb3f2b474c6 branch

'bahamas' of https://dscm.esl.cisco.com/git/153/comp-15301477

44908fc63ad2ffbd72de27340b787e22577dabb0 branch 'baikal-rib' of https://dscm.esl.cisco.com/git/153/comp-15301477

6c2eb57e1c19ea166a9b6ccec70086db61958a95 branch 'baikal\_22\_dev' of https://dscm.esl.cisco.com/git/153/comp-15301477

cf9d15d56719f3e6f6a704ef023066bdb8abec01 branch 'baikal\_23\_dev' of https://dscm.esl.cisco.com/git/153/comp-15301477

0652ee0b92aac9b3c61402df925a2d98e67a8f99 branch 'balboa dy' of https://dscm.esl.cisco.com/git/153/comp-15301477

44e9f04f55572c9925ba78e36ba600d4f59b3c9d branch 'baselard' of https://dscm.esl.cisco.com/git/153/comp-15301477

ee937fa47c1c92ac40c1d3a490745970cebd3d99 branch 'baselard\_integ' of https://dscm.esl.cisco.com/git/153/comp-15301477

4da4163e95ce3bcc0614abc50b8609b38bafec97 branch 'bender' of https://dscm.esl.cisco.com/git/153/comp-15301477

bedf8d1ed45b1debfe88c6627e8b39d72533d95a branch 'bender\_bf' of https://dscm.esl.cisco.com/git/153/comp-15301477

b48812dfe7c85a00b87b4b0e87d99dea6592e913 branch

'bender\_throttle' of https://dscm.esl.cisco.com/git/153/comp-15301477

f0241151508dcebfde7d326f2cb859bf1dfb71db branch 'beverlyhills\_com' of

https://dscm.esl.cisco.com/git/153/comp-15301477

a3b55b73c1fc7ac3d93a365892ef7d118a7c7e62 branch 'beverlyhills rel 8 2 1 com' of

https://dscm.esl.cisco.com/git/153/comp-15301477

7e99a907e75868497e15e1b06cf31c5954b0fcb8 branch 'beverlyhills\_rel\_8\_2\_3\_com' of

https://dscm.esl.cisco.com/git/153/comp-15301477

682ff19533052c65140d29101270b9372bdb5069 branch 'beverlyhills\_rel\_8\_2\_4\_com' of

https://dscm.esl.cisco.com/git/153/comp-15301477

8b424126d907c6ba095399c48ac88245225626d2 branch 'bili\_box' of https://dscm.esl.cisco.com/git/153/comp-15301477

2513bcf73a00f514997a9ae834494420c792f6f4 branch 'bl' of https://dscm.esl.cisco.com/git/153/comp-15301477 9486ac87454e736a90e8c2b14cbea3b6b0648dc8 branch 'bl\_maint' of https://dscm.esl.cisco.com/git/153/comp-15301477

d947fe20f95cb1ab4f9205b96f7cebe0c292846e branch

'blackbird' of https://dscm.esl.cisco.com/git/153/comp-15301477

92ef0497085830ac40914ac1829a9a3848c3d7ef branch 'bogota' of https://dscm.esl.cisco.com/git/153/comp-15301477

7dbdc630ef5412eda3f1beff5d039f6915b56061 branch 'bondi\_throttle' of https://dscm.esl.cisco.com/git/153/comp-15301477

1673d738ad7c8762bd07a84ba88375d82696fb66 branch 'bouncer\_main\_31' of

https://dscm.esl.cisco.com/git/153/comp-15301477

5d19c1d3d016f6ec9185dddcf6454c028b74bc2d branch 'bouncer\_main\_new\_3\_3' of

https://dscm.esl.cisco.com/git/153/comp-15301477

936af1595c05c3c75ae9afe763278fa4afa8dc88 branch 'brixton' of https://dscm.esl.cisco.com/git/153/comp-15301477 0b01af2f5f480e66672ec37ad6a7614273f6eec0 branch 'bronte' of https://dscm.esl.cisco.com/git/153/comp-15301477 52791a4cf4c8cd78154c86aafef596b5fbd757f4 branch 'bronte\_andromeda' of

https://dscm.esl.cisco.com/git/153/comp-15301477

2ce23806ad6d7cf9e0fba73fbdbda8993c23da67 branch 'bronte\_ddev' of https://dscm.esl.cisco.com/git/153/comp-15301477

0d826fdb123d99d5441f1f639945edd56c477719 branch

'bronte\_fretta\_sw' of https://dscm.esl.cisco.com/git/153/comp-15301477

2b6ad039ea2c3c632da94b362e7fbedeb44a21ff branch 'bronte\_lacdev' of https://dscm.esl.cisco.com/git/153/comp-15301477

e64cf6b58d38e99fc4dc37515e5d104183782347 branch 'bronteplus' of https://dscm.esl.cisco.com/git/153/comp-15301477

f334748e52041b5604429bd6102d8e2acb7e9868 branch 'bronteplus\_rs' of https://dscm.esl.cisco.com/git/153/comp-15301477

7d78dc572033fb20396048dfe87586938f9b0fb0 branch 'bronteplus\_sh' of https://dscm.esl.cisco.com/git/153/comp-

15301477

30014ead2cd993df578ce9600066ff5a6b226d0f branch 'c4710ace-a1\_7-throttle' of

https://dscm.esl.cisco.com/git/153/comp-15301477

4cd9d780d09769d465df3d24352078f5ce38442c branch 'ca\_feature' of https://dscm.esl.cisco.com/git/153/comp-15301477

8149d77ad5179c3426089b84bb5f8400664310d1 branch 'cairo' of https://dscm.esl.cisco.com/git/153/comp-15301477

48b9c5f31e56d268430576a782704ec74987c15f branch 'calculon' of https://dscm.esl.cisco.com/git/153/comp-15301477

083cdacde685c9a9af51d28f38bb8127a5236f90 branch

'calculon2' of https://dscm.esl.cisco.com/git/153/comp-15301477

dc42fafb07c54e8789df772dd209e2a6638850ea branch 'calculon\_tsh' of https://dscm.esl.cisco.com/git/153/comp-15301477

6a30fe73262ed457580436125128add5d4843a8d branch 'camden' of https://dscm.esl.cisco.com/git/153/comp-15301477

5e03fa4391b544cdcdedf44c3e89e186a06fd23d branch 'camden\_3k' of https://dscm.esl.cisco.com/git/153/comp-15301477

7c4d41b229731b516a83be9eb71f35229df750f5 branch 'camden\_475\_eft' of

https://dscm.esl.cisco.com/git/153/comp-15301477

b594946182ff7c88b152ea6066bf242634b051b2 branch 'camden\_nxosv' of https://dscm.esl.cisco.com/git/153/comp-15301477

b2d9093265e263f42ca478d455c345abf9c10714 branch 'camden\_nxosv\_proto' of

https://dscm.esl.cisco.com/git/153/comp-15301477

1e81abd60f2e223153faba2c5e8a71bd8b40b1a7 branch 'capitola\_dev' of https://dscm.esl.cisco.com/git/153/comp-15301477

eb57dfe995f0b0b5e8721b79c7d20bb3cb530f2f branch

'cat6k-fex' of https://dscm.esl.cisco.com/git/153/comp-15301477

9f46f59e50d734dfd7a2b8043a2689a062303ff8 branch 'cayman' of https://dscm.esl.cisco.com/git/153/comp-15301477

d341d6a53e7a65eb50a708e77f3dc0d2e24b1da0 branch 'cayman\_plus' of https://dscm.esl.cisco.com/git/153/comp-15301477

aa8669c3ca046840bab34a1f9bf3a9135b961145 branch 'cinquedia' of https://dscm.esl.cisco.com/git/153/comp-15301477

def92020681f75a04a6235187fb04a3dcd66f976 branch 'cinquedia\_next' of https://dscm.esl.cisco.com/git/153/comp-15301477

6ebba57495e9f6f3b5aa424540aa81e8f7ff1679 branch 'clapton' of https://dscm.esl.cisco.com/git/153/comp-15301477 65b5c74215155dce815fb034afe7f2df8c3e00cd branch 'clapton\_kernel' of https://dscm.esl.cisco.com/git/153/comp-15301477

3fb6a307d774d578a71cf955eaeeb2df37288243 branch 'collapse\_proj\_628\_s19' of

https://dscm.esl.cisco.com/git/153/comp-15301477

dcd5023ad53ab416bb20316229c859624a7c8cb0 branch 'conv\_com' of https://dscm.esl.cisco.com/git/153/comp-15301477

1512d9c01d974e8ccd2a7883228bb10eb6bb0d38 branch

'converge\_dev' of https://dscm.esl.cisco.com/git/153/comp-15301477

492e7bd792b9881d77a7e0f3423f81d34e8cf7f7 branch 'cozumel1\_0' of https://dscm.esl.cisco.com/git/153/comp-15301477

1a01a34ce6254a8e8d4b0d5b2aadca0968241b6b branch 'cppa\_proj' of https://dscm.esl.cisco.com/git/153/comp-15301477

e87131b03077dffb4d122583b4d71565388e60d6 branch 'cristal' of https://dscm.esl.cisco.com/git/153/comp-15301477

b29ca5d24378bb817330a87856c5aacc0c21a7a7 branch 'croxley\_a' of https://dscm.esl.cisco.com/git/153/comp-15301477

d4a60e403fbb837dc08f5a286ad263603c7d6d66 branch 'csg2\_main' of https://dscm.esl.cisco.com/git/153/comp-15301477

96e95d78c660aa8433cb6efa0816d509e4cfd7b4 branch 'cupertino\_com' of https://dscm.esl.cisco.com/git/153/comp-15301477

244769f484b6188f90bb55859aea9c5e7bef8e43 branch 'cupertino\_rel\_8\_3\_0\_com' of

https://dscm.esl.cisco.com/git/153/comp-15301477

455c6d386ec98c1f6171e644ff9268baaffb1ce5 branch 'cupertino\_rel\_8\_3\_1\_com' of

https://dscm.esl.cisco.com/git/153/comp-15301477

802c6b2b6057ed647bf60a3121dba66c93bbd8db branch 'cupertino\_rel\_8\_3\_2\_com' of

https://dscm.esl.cisco.com/git/153/comp-15301477

888e36ae99ab4e2c879a82093e0c0a02381e3b58 branch 'd\_plus' of https://dscm.esl.cisco.com/git/153/comp-15301477

9e273530b0c54f1ff4abda456fc110e18c017325 branch 'd\_plus-cpa-dev' of https://dscm.esl.cisco.com/git/153/comp-15301477

2fbf2741f6c66d25eee87631f9a41d6b6a512799 branch 'd\_plus\_pb' of https://dscm.esl.cisco.com/git/153/comp-15301477

91f2f0d91880b752feb22d0d3dc377ea6dfbf2e9 branch 'daox' of https://dscm.esl.cisco.com/git/153/comp-15301477 250b0e199422b281c7b36b2adc4c3145554ba3e5 branch 'daox\_1' of https://dscm.esl.cisco.com/git/153/comp-15301477

cc37f4b399649a13d544235a53caf541275eb88c branch 'dartford' of https://dscm.esl.cisco.com/git/153/comp-15301477

6317bf6b870ced4150254b3da3f7958fa95f2ae2 branch 'davis\_com' of https://dscm.esl.cisco.com/git/153/comp-15301477

31900f47b53bc6e3a199614cc4e24acb4752be11 branch

'davis\_rel\_8\_4\_1\_com' of https://dscm.esl.cisco.com/git/153/comp-15301477

091a35db5acc19da5eb9ff5082e454f6cc1ef377 branch 'davis\_rel\_8\_4\_2\_com' of

https://dscm.esl.cisco.com/git/153/comp-15301477

f64736504086ca3f80cdf9785f62cd58bba6e89a branch 'db' of https://dscm.esl.cisco.com/git/153/comp-15301477 ca12745ccc11d097c48896cdbcff24a425570a40 branch 'dbq' of https://dscm.esl.cisco.com/git/153/comp-15301477 37c57fb69a20cfad8fa56bb0b47227df88ce4d03 branch 'dce\_mcast' of https://dscm.esl.cisco.com/git/153/comp-15301477

0be8146a0780dc9a77609613bcfd6a7ea6fbad64 branch 'debden' of https://dscm.esl.cisco.com/git/153/comp-15301477

08cfb9cb2f32b9b1efea5be38b6532db4f024d0e branch 'deewhy' of https://dscm.esl.cisco.com/git/153/comp-15301477

1b27bb1772d4ade46ade55f43701d1ad06983b46 branch 'delhi' of https://dscm.esl.cisco.com/git/153/comp-15301477 321a8bc5c100bab224bd4c44e8d3860dee542051 branch 'dominica' of https://dscm.esl.cisco.com/git/153/comp-15301477

83cdbb4459116440a7629636186a0ec13dd20ddf branch

'dp\_n3500' of https://dscm.esl.cisco.com/git/153/comp-15301477

2f454a923bc2afcb6688310f67b46999f33d1572 branch 'dp\_plus\_dev' of https://dscm.esl.cisco.com/git/153/comp-15301477

a7f36d2e86389ace6c072da6fd81d5d5fd5808b6 branch 'dry\_dummy\_run\_s14' of

https://dscm.esl.cisco.com/git/153/comp-15301477

ee11811c000ddaa9c32c57c908ee3239cc74e79c branch 'dry\_dummy\_run\_s19' of

https://dscm.esl.cisco.com/git/153/comp-15301477

dba2bfba506bf23371793d8abd871586156b3583 branch 'dry\_dummy\_run\_s19\_test2' of

https://dscm.esl.cisco.com/git/153/comp-15301477

1847ca163549779a1046faccc8fa7ceaadd472b1 branch 'dry\_run101' of https://dscm.esl.cisco.com/git/153/comp-15301477

197e77e09c17a96a23bebbdec42bb0e652b77ebe branch 'dry\_run101\_test2' of

https://dscm.esl.cisco.com/git/153/comp-15301477

ad7a1c1840c57106c1999433f6fac473e95c630c branch 'dry\_run101\_test3' of

https://dscm.esl.cisco.com/git/153/comp-15301477

5c1eb42ef539578e70ad9465882e68d755e2f187 branch 'dublin' of https://dscm.esl.cisco.com/git/153/comp-15301477

39d3b28d37d62984f2139dbd49fce293a03ab2eb branch

'dublin\_bel' of https://dscm.esl.cisco.com/git/153/comp-15301477

2493d29ff1c6da0016354916651e3d56eb55b54c branch 'dublin\_dev' of https://dscm.esl.cisco.com/git/153/comp-15301477

8d2f0aa0e8b436bb4d7f2b9099e6a0f3e17cb78c branch 'dublin\_eft\_two' of https://dscm.esl.cisco.com/git/153/comp-15301477

13024b700d4b9de3c67c0f7c566e834d0cf9c458 branch 'dublin\_fcoe\_npv' of

https://dscm.esl.cisco.com/git/153/comp-15301477

d33a8a678e8f8aa3c346a11b9444c10ff2b7dc0c branch 'dublin\_moddev' of https://dscm.esl.cisco.com/git/153/comp-15301477

6a88f40d187d52aeb3352391303a990c91091b27 branch 'dublin\_tahmod' of https://dscm.esl.cisco.com/git/153/comp-15301477

812c26935deb291bc1fc49252ca95c899d60184f branch 'dummy\_debug\_run' of

https://dscm.esl.cisco.com/git/153/comp-15301477

ceb5a6aa07584ca7346ce4f9a1de98b4d50d904e branch 'dummy\_debug\_sample\_run2' of

https://dscm.esl.cisco.com/git/153/comp-15301477

20d1b7ec46874c7a8679077c6eb134af350a7383 branch

'e\_bigsky' of https://dscm.esl.cisco.com/git/153/comp-15301477

373397e3e3a3492185c02c530d365dc04064922d branch 'e\_campus' of https://dscm.esl.cisco.com/git/153/comp-15301477

5cf97df7d04f00733ad525dbd7b34e56216cbebb branch 'e\_dev' of https://dscm.esl.cisco.com/git/153/comp-15301477 359aafb59d62d204d169743211c3a241c9bf3439 branch 'e\_dev\_neokrnl' of https://dscm.esl.cisco.com/git/153/comp-15301477

c79d7cd3ec309d99febaa8e60af2f839a81a59ed branch 'e\_homewood' of https://dscm.esl.cisco.com/git/153/comp-15301477

bc3c49a4ec5539b86d021e28107556238fa6ea57 branch 'e\_wbox' of https://dscm.esl.cisco.com/git/153/comp-15301477

9cc45d101d9191f83950f3dde641185410170a83 branch 'eagle' of https://dscm.esl.cisco.com/git/153/comp-15301477 cdb4eb978124e9804b2003f63f1afbc515d45a91 branch 'eagle\_h\_patch' of https://dscm.esl.cisco.com/git/153/comp-15301477

6fd58b451c5921c8ee09d3bd689fcb3d08dbd290 branch 'eagle\_h\_patchb' of https://dscm.esl.cisco.com/git/153/comp-15301477

f0a5daa4b0c9a8f0e1d22c056322e5aa58848dcb branch

'eagle\_integ' of https://dscm.esl.cisco.com/git/153/comp-15301477

ee7019e331097c65b95e1b88694047fae7e606d6 branch 'earth\_dev' of https://dscm.esl.cisco.com/git/153/comp-15301477

0830228fcab27fc7ddf94b5d51732de6d68f6c6a branch 'eden' of https://dscm.esl.cisco.com/git/153/comp-15301477 c7f45e656cee5cf37aea8eefba84b1b38264428b branch 'eden\_fcs\_mtc' of https://dscm.esl.cisco.com/git/153/comp-15301477

50a63baedc898c0c0470d61771dbef8ad4a9369b branch 'eden\_fcs\_trident' of

https://dscm.esl.cisco.com/git/153/comp-15301477

88c65e74039c589fb417f4bd4dd5eb351614b4b9 branch 'eden\_plus' of https://dscm.esl.cisco.com/git/153/comp-15301477

2819d2059e4d07a01cd2a267c9ee30bf0c7738e8 branch 'edinburgh' of https://dscm.esl.cisco.com/git/153/comp-15301477

dce63c3055122ec4e9ebfcb796738c8790a7ccaf branch 'eldorado' of https://dscm.esl.cisco.com/git/153/comp-15301477

e84ebc53d1129ec7e946069c314bd23e1311ea77 branch 'eplus\_dev' of https://dscm.esl.cisco.com/git/153/comp-15301477

83b3420946e69958b2698311395f3890b062f9c8 branch

'erocks' of https://dscm.esl.cisco.com/git/153/comp-15301477

6e1798e341be275d6f26a29d051cfb8df7ebf3ed branch 'erocks\_plus' of https://dscm.esl.cisco.com/git/153/comp-15301477

f829061038195609e339b510535a0d1aab766a25 branch 'espada' of https://dscm.esl.cisco.com/git/153/comp-15301477

582e7f59d7607c8202a54cbb21a4e4547bb867c9 branch 'espada\_avs9' of https://dscm.esl.cisco.com/git/153/comp-15301477

8c5551f312a635d0b7f0c00f2300f2700feabb86 branch 'espada\_dot1x' of https://dscm.esl.cisco.com/git/153/comp-15301477

15c731852c6effcd445c666f3db0da2446073242 branch 'evergreen' of https://dscm.esl.cisco.com/git/153/comp-15301477

7da351f0db7c7be5a116c1e201cf10d68c9f2864 branch 'f3' of https://dscm.esl.cisco.com/git/153/comp-15301477 cc6d5750afd33c9303bbb61c48497d529e5cca3c branch 'f3\_mpls\_dev\_3' of https://dscm.esl.cisco.com/git/153/comp-15301477

0b24cafef668d82a070738ca0e91926ea90c2a04 branch 'f3\_vinci' of https://dscm.esl.cisco.com/git/153/comp-15301477

b3aad77e7234721bc26d78029db97c93b41fe02b branch

'f4\_bsf' of https://dscm.esl.cisco.com/git/153/comp-15301477

96b7ea5ea92cc4620770390322426edaae141dcb branch 'f4\_bsf2\_com' of https://dscm.esl.cisco.com/git/153/comp-15301477

9769232bf42a5ac45afdac661931ac8fe7758e0f branch 'f64\_com' of https://dscm.esl.cisco.com/git/153/comp-15301477

5eeeb452d0e4ff0329a914be100f4804434a566b branch 'f\_3500' of https://dscm.esl.cisco.com/git/153/comp-15301477

5acc9f8c5bfcd8902f87745205be2ea2358e89be branch 'f\_bugfix\_0812' of https://dscm.esl.cisco.com/git/153/comp-15301477

4ff90340e1ad3b9c116532b98584d255ede54bf0 branch 'fc\_npv\_g' of https://dscm.esl.cisco.com/git/153/comp-15301477

f163facee3d219e4afbc9cef79d7bc247f650f89 branch 'fchw' of https://dscm.esl.cisco.com/git/153/comp-15301477 e50c01dd591ae14085066ea2320a159d1cbf3d5d branch 'fcoe\_cu' of https://dscm.esl.cisco.com/git/153/comp-15301477

0ad1471e110acdf74d92496f94b32773f504f257 branch 'fcoe\_f3' of https://dscm.esl.cisco.com/git/153/comp-15301477

592be4d71c85298fa2fd73b02fd6ae2a75aaf0ac branch

'fcoe\_f3\_ft' of https://dscm.esl.cisco.com/git/153/comp-15301477

6ecfe8900dd0453c7118b2c62b558d0d576ba406 branch 'fcoe\_f3\_g220' of https://dscm.esl.cisco.com/git/153/comp-15301477

eacca487ff75a64bf0dc3c29333858a93daff3d2 branch 'fcoe\_f3\_g259' of https://dscm.esl.cisco.com/git/153/comp-15301477

3a901d4e5ee5f261cc769f6db777d21aaa140aff branch 'fcoe\_f3\_g308' of https://dscm.esl.cisco.com/git/153/comp-15301477

31f5e604f3baf66441996e42a0a4b258475f9739 branch 'fcoe\_f3\_gbr' of https://dscm.esl.cisco.com/git/153/comp-15301477

6a60692606704584cb3e213d61e4d62a1bb993c5 branch 'fcoe\_f3\_proj' of https://dscm.esl.cisco.com/git/153/comp-15301477

58d55681a8fd13c610bae2fef7ea42ca67d78fbc branch 'ffex\_dev' of https://dscm.esl.cisco.com/git/153/comp-15301477

448516b2323dbe5212516a3f6f5ada03678f0a01 branch 'fh' of https://dscm.esl.cisco.com/git/153/comp-15301477 a64eb188ecb3eb4474839fe065effccf924d9832 branch 'fiji\_ecats'

of https://dscm.esl.cisco.com/git/153/comp-15301477

c05035668f0bf204bd208dc8ef58b927e68134ef branch 'fijiplus\_cco' of https://dscm.esl.cisco.com/git/153/comp-15301477

ca4af809986f4d522ce730b6efc43f1221f67382 branch 'firststrike\_dev' of https://dscm.esl.cisco.com/git/153/comp-15301477

c2cd15e284ad27c94430efbcdecd64830ed5a712 branch 'freeport' of https://dscm.esl.cisco.com/git/153/comp-15301477

0b60ffd1ade0c40ac6c6ae11f7c045e1c82dc2c2 branch 'freetown' of https://dscm.esl.cisco.com/git/153/comp-15301477

3b4293dcfdf2bd6fefee8794cf5544e7097d93ea branch 'freetownone' of https://dscm.esl.cisco.com/git/153/comp-15301477

9ebda189f929af09f720a0e13d4f2b84e6365a48 branch 'fretta' of https://dscm.esl.cisco.com/git/153/comp-15301477 1df9b2ac71c21a734bd61b1470326c3314176ee3 branch 'fretta4' of https://dscm.esl.cisco.com/git/153/comp-15301477

c5e438f4787a1c4124b24c40bbd2d5be607d6170 branch 'fretta4\_dev' of https://dscm.esl.cisco.com/git/153/comp-15301477

6965b16a3ea5a4470685d8147cc4e03a9088c5c3 branch

'fretta\_camden' of https://dscm.esl.cisco.com/git/153/comp-15301477

926730a0dd7d73d2507d6a47c976d07c5aaaca03 branch 'fretta\_phase2' of https://dscm.esl.cisco.com/git/153/comp-15301477

85f6688bf135a8e6b87ad999d1e629913a26a493 branch 'fretta\_sdk\_656' of https://dscm.esl.cisco.com/git/153/comp-15301477

444b9d5d838dca1c0320e2c71a4949422605f595 branch 'ft-mr2' of https://dscm.esl.cisco.com/git/153/comp-15301477

77aecd7a0251f9219210aa5a2db2d0e4683cfab7 branch 'ft-mr4' of https://dscm.esl.cisco.com/git/153/comp-15301477 14d5740aca21d8b90b038fda7d8dafd5ead68c45 branch 'ft-mr6' of https://dscm.esl.cisco.com/git/153/comp-15301477

379bc0c0f01484ed5cf8a36e12c2ce882bd7aeaf branch 'ft-ts96' of https://dscm.esl.cisco.com/git/153/comp-15301477 a70ed528aab0644718a37322566e812ced4b1d6c branch 'ft1-mr2' of https://dscm.esl.cisco.com/git/153/comp-15301477

460d7af1f6eef185717d63cabd105556079de6cb branch 'g75\_dev' of https://dscm.esl.cisco.com/git/153/comp-15301477

c8edac59828f6058e2745fcc009e2b407761d919 branch

'g\_bluesky' of https://dscm.esl.cisco.com/git/153/comp-15301477

b6eed61907c7415645a3b090de2fad1bde87863c branch 'g\_dev' of https://dscm.esl.cisco.com/git/153/comp-15301477

8e99c10957c0a9b8f629911e9347df32d2f76af0 branch 'g\_heavenly' of https://dscm.esl.cisco.com/git/153/comp-15301477

1b21dbbab48dba86b427c7c3634205507f63e0eb branch 'g\_tetley' of https://dscm.esl.cisco.com/git/153/comp-15301477

85c060ca61a8673c2ebcc478d7d27c5af4694656 branch 'gbr' of https://dscm.esl.cisco.com/git/153/comp-15301477 dfa42c26f708fe4e1d77aa9cfa47e58f71d8a2f3 branch 'gbr\_b' of https://dscm.esl.cisco.com/git/153/comp-15301477 b869e978c53e899442ca3de35e6b5ca572327284 branch 'gbr\_bf' of https://dscm.esl.cisco.com/git/153/comp-15301477

b88a78f40a0045b681077c5bf4bc9bbfbb964483 branch 'gc\_maint' of https://dscm.esl.cisco.com/git/153/comp-15301477

00a48b849cd91c9e363423ae610ffdde10061f75 branch 'gibraltar' of https://dscm.esl.cisco.com/git/153/comp-15301477

1992bf53e31f38a5944fa85914c86657dbad5ed7 branch

'gibraltartwo' of https://dscm.esl.cisco.com/git/153/comp-15301477

d72d0ed54a6a4159644b50f88c936a58a49ff37e branch 'gmr1' of https://dscm.esl.cisco.com/git/153/comp-15301477

63776d8d6e4a8433e6cbf077000fbbd04960e5bf branch 'goa\_dev' of https://dscm.esl.cisco.com/git/153/comp-15301477

486bc0e73fc021f322c6863bfee58478dbfbd69b branch 'goldcoast' of https://dscm.esl.cisco.com/git/153/comp-15301477

85e25db857d1a3de46cbb6b6a2ce5bd006c8efbc branch 'goldcoast\_throttle' of

https://dscm.esl.cisco.com/git/153/comp-15301477

2b911ffbb5b3f2de27200bd4e42403b2310e60f4 branch 'golf\_nxos' of https://dscm.esl.cisco.com/git/153/comp-15301477

056576d3069e27aef14f808c2cc67413c78b93d6 branch 'gplus\_dev' of https://dscm.esl.cisco.com/git/153/comp-15301477

fd76607a1d1c34c26bdd97c0577ec721c653514e branch 'gplus\_dev\_bf' of https://dscm.esl.cisco.com/git/153/comp-15301477

a459c93d19fbe842e7bc26cb7fb05a126741e077 branch 'greensboro' of https://dscm.esl.cisco.com/git/153/comp-15301477

27f598552c7d3645575cd9303b3c71fd477ef9c2 branch

'greensboro\_cn6k' of https://dscm.esl.cisco.com/git/153/comp-15301477

ccd4e4f8dfe64241aee3222dd3a273abfc79b6d4 branch 'h\_ali51a' of https://dscm.esl.cisco.com/git/153/comp-15301477

89ae28b2a2ec7f2c2d38c39428e9ea7f66ff0a5c branch 'h\_brewdog' of https://dscm.esl.cisco.com/git/153/comp-15301477

c3da9d643002251226ecb9ff51aec487cca6a3e6 branch 'h\_cn12k' of https://dscm.esl.cisco.com/git/153/comp-15301477

e5b1b9766cf1a16723e59406eda743ffaf6188dd branch 'h\_dev' of https://dscm.esl.cisco.com/git/153/comp-15301477 d25e87a82ee005ea231b4594ff0b43c954913903 branch 'h\_dev\_64bit' of https://dscm.esl.cisco.com/git/153/comp-15301477

4fb7b34e809d44f08be8132bf925e35c214b94b2 branch 'h\_dev\_sa\_ft' of https://dscm.esl.cisco.com/git/153/comp-15301477

667689585b26cae42c6488b414173a11bf12f334 branch 'h\_dev\_wrl8' of https://dscm.esl.cisco.com/git/153/comp-15301477

6624578ec620e1074ae3e6aab4727f961eb43411 branch 'h\_fretta\_jr2' of https://dscm.esl.cisco.com/git/153/comp-

15301477

5ff23492dcf63abe251b6cb40d1611fdc244ea6a branch

'h\_sundown2' of https://dscm.esl.cisco.com/git/153/comp-15301477

2952c50121274f7ef94abc7dcb52ad4c4bf483d7 branch 'h\_utopias' of https://dscm.esl.cisco.com/git/153/comp-15301477

ad3e206e3e12ebf3d574d546b7f17b279c306be5 branch 'h\_wrl8\_toolchain' of

https://dscm.esl.cisco.com/git/153/comp-15301477

42eb5ab355b8f0e9ba780cd2c41c37d4ef45c5c3 branch 'hamilton' of https://dscm.esl.cisco.com/git/153/comp-15301477

02881582bd48054a4a14ba5af179b8401dbb84df branch 'harboard' of https://dscm.esl.cisco.com/git/153/comp-15301477

4a82c94fb259d95dec40870571c821e3e94854d3 branch 'harbord' of https://dscm.esl.cisco.com/git/153/comp-15301477

2afe719277571e3542aa210705b84a88f15a5408 branch 'helsinki\_mds' of https://dscm.esl.cisco.com/git/153/comp-15301477

c1b744ca1e6d4e7047378edcd66c96d4342d0e12 branch 'hf\_271' of https://dscm.esl.cisco.com/git/153/comp-15301477

6539033ae19c6f1fd1fb7e94119e69ac6479cb7d branch 'hmr1'

of https://dscm.esl.cisco.com/git/153/comp-15301477

955365c1167c2e2aa14f3333881f6191d8987068 branch 'hmr2\_dev' of https://dscm.esl.cisco.com/git/153/comp-15301477

ce04ca1c10dc44e3fe7a56c64f8de16b2d606d64 branch 'hplus\_patch' of https://dscm.esl.cisco.com/git/153/comp-15301477

46d23d0a44ecfd99ea2765829bf77a38f11e9ec9 branch 'hsk\_mds' of https://dscm.esl.cisco.com/git/153/comp-15301477

8ccb53a1b2c9e60abe21f95fe5f522aa9f7f814e branch 'hudson\_centos' of https://dscm.esl.cisco.com/git/153/comp-15301477

685f4003cb78bc4dea35f2c31fc4e0eb41de6cab branch 'hyams' of https://dscm.esl.cisco.com/git/153/comp-15301477 650087b9ceb7258de218455e937c34fde0cf6cb6 branch 'hyperv' of https://dscm.esl.cisco.com/git/153/comp-15301477

ecb77e4154f235c43384da0f3bd534ee4af907ab branch 'hyperv\_throttle' of https://dscm.esl.cisco.com/git/153/comp-15301477

b61969646a1b5a50c3189b49242254d1973624a8 branch 'hyperv\_v2' of https://dscm.esl.cisco.com/git/153/comp-15301477

0fe6311b01d5c8a58af19b39f5c956d0d70a0196 branch

'i\_wrl8\_toolchain' of https://dscm.esl.cisco.com/git/153/comp-15301477

34edd2f47840964fe37d7f06cc818467c3744175 branch 'icaria2\_cco' of https://dscm.esl.cisco.com/git/153/comp-15301477

b9f3b5ce1047ba6b5f4f350a1f2bb64a602609e4 branch 'id2' of https://dscm.esl.cisco.com/git/153/comp-15301477 283f58b2f2b725a0dac13cf5203b81c4eff405b7 branch 'iluka' of https://dscm.esl.cisco.com/git/153/comp-15301477 b9f69b42d2d64f380524e3548145063b6ae45f80 branch 'iluka\_ci' of https://dscm.esl.cisco.com/git/153/comp-15301477

c83d24083b98934424707bc883f411663e2c22ec branch 'iluka\_titanium' of https://dscm.esl.cisco.com/git/153/comp-15301477

83c0459bd88e2738fee81205d93c6d0bcbb218c7 branch 'india-bnb' of https://dscm.esl.cisco.com/git/153/comp-15301477

f2fc8cc3c3181b5e3d64c5b675b44395a401b29b branch 'infinity\_25k' of https://dscm.esl.cisco.com/git/153/comp-15301477

25e76710a3a9cb7a2ff0b608eb2bebe21885028c branch 'insieme\_xml\_dev' of

https://dscm.esl.cisco.com/git/153/comp-15301477

a2e1baaa641643d85d452c68ca737cd9a3665b71 branch

'iplus\_b' of https://dscm.esl.cisco.com/git/153/comp-15301477

6497c9c09614ab7a036f201910c884cb5470dd82 branch 'iplus\_dev' of https://dscm.esl.cisco.com/git/153/comp-15301477

8d980a68e928a588593eea7fa61dea86fed59928 branch 'iplus\_dev\_utopias' of

https://dscm.esl.cisco.com/git/153/comp-15301477

d9d2e5c64c21baf61f4c4375087ca3c946cad40d branch 'iplus\_gnmi' of https://dscm.esl.cisco.com/git/153/comp-15301477

8f07d0e24b982383ee1360bba47495a7dda3539f branch 'ironcity' of https://dscm.esl.cisco.com/git/153/comp-15301477

61790a1ef93bb2127ec921069fcb7513c124107b branch 'irvine' of https://dscm.esl.cisco.com/git/153/comp-15301477

79d12264e2966704b0c607aac94ab2bd32a014b0 branch 'itasca\_dev' of https://dscm.esl.cisco.com/git/153/comp-15301477

fba907651797392f78cb65561d039cf3dbbae779 branch 'itasca\_main' of https://dscm.esl.cisco.com/git/153/comp-15301477

db58bfddbda8f724b1f408759abae98008aed270 branch 'janjuc' of https://dscm.esl.cisco.com/git/153/comp-15301477 6d5aaef8504df316ba8d328dd4f98a4953509976 branch

'kempton\_park' of https://dscm.esl.cisco.com/git/153/comp-15301477

fb95bffa9c2886f9efa0c9fea007809089c1232c branch 'kilkenny\_cco' of https://dscm.esl.cisco.com/git/153/comp-15301477

d3d78c2cf21c245c0752efe3a5ddc8b1e020006a branch 'kilkenny\_cco\_qip' of

https://dscm.esl.cisco.com/git/153/comp-15301477

455ed4aa29373e9d41ce9ce87a40084acb554941 branch 'kkm\_krnl' of https://dscm.esl.cisco.com/git/153/comp-15301477

6efb68899304a4bdcdafe5399fbb69b903c2eb66 branch 'km-hsk' of https://dscm.esl.cisco.com/git/153/comp-15301477

b29f4ba5272c99933beebced07a6e236721bde40 branch 'km-sky2' of https://dscm.esl.cisco.com/git/153/comp-15301477

081793a46ac214e1fe7988f33ce95761c96b1334 branch 'km-sky2\_com' of https://dscm.esl.cisco.com/git/153/comp-15301477

2b52d63a98833db4f3e412a7ccf7fc1c564d97ef branch 'kokomo2' of https://dscm.esl.cisco.com/git/153/comp-15301477

f3124cb8ad5c37156928fcb5e745cf0d7eeb8aed branch 'kokomo2\_mr5' of https://dscm.esl.cisco.com/git/153/comp-15301477

2bf830221352afff861443add0107762c812e82d branch

'kokomo\_47\_krnl' of https://dscm.esl.cisco.com/git/153/comp-15301477

0111672beb550ac65cf01d451b2b8bd964f2dd0b branch 'kumo' of https://dscm.esl.cisco.com/git/153/comp-15301477

418ba0d80f04c1aab14304368e43444f4d78748b branch 'kumo10\_fcs\_throttle' of

https://dscm.esl.cisco.com/git/153/comp-15301477

959dfeac705b9f831bf98c0432ece52a90465555 branch 'kumo\_112' of https://dscm.esl.cisco.com/git/153/comp-15301477

ce826e32277d74185e2cebdeec5f2e0fab8e7e55 branch 'kumo\_classic' of https://dscm.esl.cisco.com/git/153/comp-15301477

89e27c89df5b13a2e2927059c1cd3654a5cd684e branch 'lac\_ddev' of https://dscm.esl.cisco.com/git/153/comp-
15301477

a27a401800232d9d173f8679d33ceafd4055d76a branch 'main' of https://dscm.esl.cisco.com/git/153/comp-15301477 d8db8ac50ace0aa1f976d66dd94fff45d64c9717 branch 'malibu' of https://dscm.esl.cisco.com/git/153/comp-15301477 5e93223df645e7bca172ccf88c0daf3c2bfb8d61 branch 'mercury\_snmp\_dev'

of https://dscm.esl.cisco.com/git/153/comp-15301477

f54c42eb4eec97ff51552b4a599a9c2617121baa branch 'milan' of https://dscm.esl.cisco.com/git/153/comp-15301477 79f4929978a9308d7164ce0389ff2932b94a2051 branch 'mini\_ucs\_dev' of https://dscm.esl.cisco.com/git/153/comp-15301477

c81bdf8034d137e4520cba1202e5a3ae6d92bd34 branch 'minishan' of https://dscm.esl.cisco.com/git/153/comp-15301477

eff64a416ce997f4a7447ce5aeb299fe85ed4cc8 branch 'morningstar\_dev' of https://dscm.esl.cisco.com/git/153/comp-15301477

0e72adf18f6f18396fa12033d9d2713c8d1e7589 branch 'msgformat' of https://dscm.esl.cisco.com/git/153/comp-15301477

45518da1bcab77681fab915974ee19b0ea381bf9 branch 'msgformat\_n6k2' of

https://dscm.esl.cisco.com/git/153/comp-15301477

c5e345068e261d4cd9a98635b3b73aed854ba3ea branch 'mve1' of https://dscm.esl.cisco.com/git/153/comp-15301477 16421d9cfdb5f711e9d4ff0218721a348e7834b2 branch 'n1kv\_l3' of https://dscm.esl.cisco.com/git/153/comp-15301477

cef149d7a300440dca0bb266ec6be6baa7967635 branch

'n3k\_camden' of https://dscm.esl.cisco.com/git/153/comp-15301477

fa133651025a3f5e1e1dbc51715c63f2819c6ecc branch 'n3kturing' of https://dscm.esl.cisco.com/git/153/comp-15301477

82d51f60e9edf6cb75b6739be5d6a8cfcefada7c branch 'n7k\_aa\_new' of https://dscm.esl.cisco.com/git/153/comp-15301477

87969c6c7c9cd51a0ac9a25272d967096897285a branch 'n7k\_aa\_new\_ffex' of

https://dscm.esl.cisco.com/git/153/comp-15301477

d008589ef6c1f11997436f4a27498565aa5495b9 branch 'n7k\_dme\_stuff' of https://dscm.esl.cisco.com/git/153/comp-15301477

6d772b428e496300b2539061c0f7cc929611c14f branch 'n7k\_spine' of https://dscm.esl.cisco.com/git/153/comp-15301477

31226d2ee54802be57f8aed69c1e52e3c5490e5a branch 'n9k\_redmond\_dev' of

https://dscm.esl.cisco.com/git/153/comp-15301477

42f13b8672d5925cc80131d0c4d8efa9395bf684 branch 'n9kv\_eor' of https://dscm.esl.cisco.com/git/153/comp-15301477

0bac5487b98151822592bf0dab9e9e58c19ff652 branch 'nep\_cr' of https://dscm.esl.cisco.com/git/153/comp-15301477

cc30a20103e68b3873431b3496573d9b9559bede branch

'nexus1010' of https://dscm.esl.cisco.com/git/153/comp-15301477

dfd9b63bf4b10dcbcc3b579e8728bc38b81af278 branch 'ns' of https://dscm.esl.cisco.com/git/153/comp-15301477 2d4c097446e7629e214e7f37ae33c11fb71f7864 branch 'nxos\_4k' of https://dscm.esl.cisco.com/git/153/comp-15301477

96d94f688ebc3e5c109705b733d84ab0d4d11e20 branch 'nxos\_cflow' of https://dscm.esl.cisco.com/git/153/comp-15301477

0734152ccdb73ace98eecc7fcf3833f495717b19 branch 'nxos\_fb' of https://dscm.esl.cisco.com/git/153/comp-15301477

6fdff4116ed523a921d2162462c09b7a5dfb03f8 branch 'nxos\_music' of https://dscm.esl.cisco.com/git/153/comp-15301477

00baaf5a77d660e2b6f83783b0b4b76394fb873a branch 'nxos\_pi\_patching\_infra' of

https://dscm.esl.cisco.com/git/153/comp-15301477

79b43d42a5a26a242d0841ece62237183c9dbcf4 branch 'nxos\_wb' of https://dscm.esl.cisco.com/git/153/comp-15301477

1d96236a4824a9ae35683d85f7d76a08888a86e2 branch 'oilstrike\_dev' of https://dscm.esl.cisco.com/git/153/comp-15301477

28e0caf31ee4470d4f7e6e068b314eedca7cc691 branch

'openflow\_poc' of https://dscm.esl.cisco.com/git/153/comp-15301477

fca798ce50ddee8e42058465cbdfb5a9293ade14 branch 'oregon\_1\_1' of https://dscm.esl.cisco.com/git/153/comp-15301477

b535febff1dfd693d4cbcfca2c1071210bac521f branch 'ph3\_4' of https://dscm.esl.cisco.com/git/153/comp-15301477 539a2d77d9fcd711b09881c1649f5b5b6a1c2896 branch 'ph3\_5' of https://dscm.esl.cisco.com/git/153/comp-15301477

ea75a742405d744340d1eb984fff4a144262a339 branch 'ph3\_dtho1' of https://dscm.esl.cisco.com/git/153/comp-15301477

72e4dda183523dadd982438668d2ac32d800d2a0 branch 'pi70\_rtg\_bnb' of https://dscm.esl.cisco.com/git/153/comp-15301477

7ce8e7bff7ec288313b5cae0782c396ffc11148f branch 'pi71-india-bnb' of https://dscm.esl.cisco.com/git/153/comp-15301477

c8e060186c69405052b854c4af0f4480a92c6f50 branch 'pi\_kernel34' of https://dscm.esl.cisco.com/git/153/comp-15301477

655576290d3388f82779e5663ef9b2ef3ecaf36c branch 'pokemon' of https://dscm.esl.cisco.com/git/153/comp-15301477

3b2261af5674f94695c6f225adc1b32c10db3128 branch

'r33' of https://dscm.esl.cisco.com/git/153/comp-15301477

8cd2f20aeb11eb0bdfa35664e7b6763204ac963e branch 'r41' of https://dscm.esl.cisco.com/git/153/comp-15301477 a2de67ba6ed9f924a937ac83b26ff7d144fb7a5e branch 'r42' of https://dscm.esl.cisco.com/git/153/comp-15301477 4d6ce365c6100550d03e09179119aedf6004ea7d branch 'rackspace\_issu' of https://dscm.esl.cisco.com/git/153/comp-15301477

effbcdb8ca3b813ffaa04b2d6daec0bf11358c3d branch 'rel\_3\_0\_0\_a1\_1\_throttle' of

https://dscm.esl.cisco.com/git/153/comp-15301477

8f5d0ae7493394a92e8ebaed631175dc85137a67 branch 'rel\_3\_0\_0\_a1\_4\_throttle' of

https://dscm.esl.cisco.com/git/153/comp-15301477

f380c22ae0e741d9c21c73e1ee355e1c4c55e6d5 branch 'rel\_3\_0\_0\_a1\_5a-development' of

https://dscm.esl.cisco.com/git/153/comp-15301477

e371c70ba25811a2483688e6ddf0064dc8111ea0 branch 'rel\_3\_0\_0\_a1\_6.2-throttle' of

https://dscm.esl.cisco.com/git/153/comp-15301477

8bb725bedaa9b06d907536ea97f483358f594e88 branch

'rel\_3\_0\_0\_a1\_6.3-throttle' of https://dscm.esl.cisco.com/git/153/comp-15301477

3d33ffeff83a6a3646b36eaf3682e30cf5ef3d95 branch 'rel\_3\_1\_1\_1165966469' of

https://dscm.esl.cisco.com/git/153/comp-15301477

6c2214584f02bc6adcf61fe923066b1af486138b branch 'rel\_3\_2\_1\_1188831908' of https://dscm.esl.cisco.com/git/153/comp-15301477

8992f2a342721e0c63b43881f4fce73a38705b51 branch 'rel\_3\_2\_1\_1188832883' of

https://dscm.esl.cisco.com/git/153/comp-15301477

152019b974e091c0c3556c468c3886180703cd25 branch 'rel\_3\_2\_1\_1188878926' of

https://dscm.esl.cisco.com/git/153/comp-15301477

aba6979a1d5c6068fe17676e4c81d886c0905060 branch 'rel\_3\_4\_1\_1213862709' of

https://dscm.esl.cisco.com/git/153/comp-15301477 2aad266b5fa84801bf5f1447e7c24343ded231b1 branch 'rel\_4\_0\_0\_520\_1170208990' of https://dscm.esl.cisco.com/git/153/comp-15301477 601958bcf5b3d7ec9d76daebaef49ad58b2b9c16 branch 'rel\_4\_0\_0\_669\_1185503667' of https://dscm.esl.cisco.com/git/153/comp-15301477 baad050e503716b4d21f7f0ca43bc00a7353d964 branch 'rel\_4\_0\_0\_669\_1185508973' of https://dscm.esl.cisco.com/git/153/comp-15301477 bd4d20094f42db8fc55da2f5adff2cbfa1dae33d branch 'rel\_4\_0\_0\_669\_1185509620' of https://dscm.esl.cisco.com/git/153/comp-15301477 ca8d40815198aa0f41bb0e73e3ce8938259bbe2d branch 'rel\_4\_0\_0\_749\_1192416586' of https://dscm.esl.cisco.com/git/153/comp-15301477 46a9d1999d0e49c0ac50460967422f67cd260a8f branch 'rel\_4\_0\_0\_754\_1192508418' of https://dscm.esl.cisco.com/git/153/comp-15301477 3dfb055f55c2bb6be962beb6d59cf614cb396a50 branch 'rel\_4\_0\_0\_828\_1199764468' of https://dscm.esl.cisco.com/git/153/comp-15301477 d6c5cd64e80972c92d1f9b50005563151fc94f09 branch 'rel\_4\_0\_0\_879\_1204023719' of https://dscm.esl.cisco.com/git/153/comp-15301477 de1341c2027a03aa5f2138eabfe3ca002a3a8d32 branch 'rel\_4\_0\_0\_885\_1204026761' of https://dscm.esl.cisco.com/git/153/comp-15301477 6f310e40db4ac61c5260dc9f6ccd5744dc46d184 branch 'rel\_4\_0\_0\_885\_1204028067' of https://dscm.esl.cisco.com/git/153/comp-15301477 5230a241b7852eb42ed1860dbc0eff35b27dc555 branch 'rel\_4\_0\_1\_1205146992' of https://dscm.esl.cisco.com/git/153/comp-15301477 1c38aff3367e27025d23476af1a9922fd91e642c branch 'rel\_4\_0\_3\_1216832024' of https://dscm.esl.cisco.com/git/153/comp-15301477 9d3a7ab148e511acec11f7e10eda4b74523e951a branch 'rel\_4\_1\_0\_90\_1209800952' of https://dscm.esl.cisco.com/git/153/comp-15301477 283350b2926ebd5778b92111f85d19aa122cb257 branch 'rel\_4\_1\_1\_1220338475' of https://dscm.esl.cisco.com/git/153/comp-15301477 5868f2437924f396d6af9acae10f2efc96e890ff branch 'rel\_4\_1\_2\_1228304625' of https://dscm.esl.cisco.com/git/153/comp-15301477 4deac4caab3f0e067586b41f56a30bff08b80fc2 branch 'rel\_4\_1\_3a\_1235365905' of https://dscm.esl.cisco.com/git/153/comp-15301477 3c4d5021706d3ee9d451b56c979bed7b5b592a16 branch 'rel\_4\_2\_0\_239\_1244796494' of https://dscm.esl.cisco.com/git/153/comp-15301477 c09a0ac81a2235458e76f08cab1060bded441a8b branch 'rel\_4\_2\_0\_239v\_1244798615' of https://dscm.esl.cisco.com/git/153/comp-15301477 91bc2251de995d4553b329e27cefaec9b87c68c8 branch 'rel\_4\_2\_0\_246\_1244873958' of https://dscm.esl.cisco.com/git/153/comp-15301477 b93441bed14e7373abe0bd9189f53bc3441c60de branch 'rel\_4\_2\_0\_246\_1244875310' of https://dscm.esl.cisco.com/git/153/comp-15301477 61f581d2f29e7620e5d38f554f7b4c705c54734e branch 'rel\_4\_2\_1\_1246501284' of https://dscm.esl.cisco.com/git/153/comp-15301477 d1e8b779bc3558abaf8c9a3c85fef407d782362b branch 'rel\_5\_0\_0\_107a\_1241521493' of https://dscm.esl.cisco.com/git/153/comp-15301477 6e80956fc025f37faea2439efcfecd2b0d06a63d branch 'rel\_5\_0\_0\_224\_1254804350' of https://dscm.esl.cisco.com/git/153/comp-15301477 62f317e0e12ed497f46ff0943467f70d3341c594 branch 'rel\_5\_0\_1\_1264407142' of

https://dscm.esl.cisco.com/git/153/comp-15301477 20c8d0e73f53b05c8c20d7476ee99eb5acb79bc8 branch 'rel\_5\_0\_1b\_1268628903' of https://dscm.esl.cisco.com/git/153/comp-15301477 66e8ad9c81be9fd8b16caa2bd0ebc276f412412c branch 'rel\_5\_0\_2\_1268889241' of https://dscm.esl.cisco.com/git/153/comp-15301477 b2dc7fabebcd9001afeb61abd9d0d9fbb55639e8 branch 'rel\_5\_0\_2\_1268900747' of https://dscm.esl.cisco.com/git/153/comp-15301477 a5820d07ee2cf3cead30fbe6d372c29ddda47ad8 branch 'rel\_5\_1\_0\_78\_1273728062' of https://dscm.esl.cisco.com/git/153/comp-15301477 911ee18c13f1a0fa376a7389047745b37f3fbb2f branch 'rel 5 2 0 250 1301681919' of https://dscm.esl.cisco.com/git/153/comp-15301477 682877a8be0edad6b2f1bbfde929570bec050f10 branch 'rel\_5\_2\_0\_251\_1301295965' of https://dscm.esl.cisco.com/git/153/comp-15301477 f7b14dcc52f63c427ba8b554a1a0b34e945f29e7 branch 'rel\_5\_2\_0\_257\_1301300390' of https://dscm.esl.cisco.com/git/153/comp-15301477 347c7ac95da8eb139e9f9b2d9831f7b5f8fa95d2 branch 'rel\_5\_2\_0\_270\_1303378525' of https://dscm.esl.cisco.com/git/153/comp-15301477 4c08add6e69d1b8e71a85c3f36cdfc1df6dc2c9f branch 'rel\_5\_2\_0\_904\_1304321221' of https://dscm.esl.cisco.com/git/153/comp-15301477 d1c0cf7d205cc93639c31c76413689c214df4eb7 branch 'rel\_5\_2\_0\_907\_1304482212' of https://dscm.esl.cisco.com/git/153/comp-15301477 951729152a6265f3911a43870652a857346117c4 branch 'rel\_5\_2\_8a\_1365686638' of https://dscm.esl.cisco.com/git/153/comp-15301477 262b82bdf979931deab96127a5e940b41d3edcf6 branch 'rel\_6\_0\_0\_11\_1313537935' of https://dscm.esl.cisco.com/git/153/comp-15301477 5c2b616ccc6eddd6cf6452d25c070617e47f9d9d branch 'rel\_6\_0\_0\_30\_1313796682' of https://dscm.esl.cisco.com/git/153/comp-15301477 d98f10bc7822512441bff2ed846f98ca3eac0ba2 branch 'rel\_6\_1\_0\_220zonda\_1330655142' of https://dscm.esl.cisco.com/git/153/comp-15301477 21664a6105748cd9e0e320037292c082f53a52b3 branch 'rel\_6\_1\_0\_233\_1332934317' of https://dscm.esl.cisco.com/git/153/comp-15301477 23a40875ee75dd0d1fdb92dc9e241df654304261 branch 'rel\_6\_1\_0\_293rouen\_1338272421' of https://dscm.esl.cisco.com/git/153/comp-15301477 8034e23eb9e2030ba58e9eda8a04ceee235ccf86 branch 'rel\_6\_1\_0\_4\_1314178785' of https://dscm.esl.cisco.com/git/153/comp-15301477 61838156c498fa72fb5350e8f981c4ccd4355425 branch 'rel\_6\_2\_0\_166\_1341715081' of https://dscm.esl.cisco.com/git/153/comp-15301477 faca3a19825b1e094212c35f72f96b11de7c1656 branch 'rel\_6\_2\_0\_22\_1323474416' of https://dscm.esl.cisco.com/git/153/comp-15301477 86f5848d0044071d9724e66d88e4e92d7883086b branch 'rel\_6\_2\_0\_233\_1350283358' of https://dscm.esl.cisco.com/git/153/comp-15301477 00c44e69b30908a73cacc22f6b277939ed5cf2d4 branch 'rel\_6\_2\_0\_284\_1355750076' of https://dscm.esl.cisco.com/git/153/comp-15301477 37e3c349032e723d930f00a9c40562cf2227e1ab branch 'rel\_6\_2\_0\_294\_1355752126' of https://dscm.esl.cisco.com/git/153/comp-15301477 1668d137bbe412aa0fedc5bd9546e08cf86303f6 branch 'rel\_6\_2\_0\_302\_1355755477' of https://dscm.esl.cisco.com/git/153/comp-15301477 2d624f4fd2df8f5a532758bd6593ae4e96bcc8b1 branch 'rel\_6\_2\_0\_42\_1323892974' of

https://dscm.esl.cisco.com/git/153/comp-15301477 625ec745f5b13dfef80907b9a1e99c3a4f5d609b branch 'rel\_6\_2\_0\_47\_1324073744' of https://dscm.esl.cisco.com/git/153/comp-15301477 66a0d879c71de1848118de9e341d5deb83818adb branch 'rel 6 2 0\_5x\_1319447985' of https://dscm.esl.cisco.com/git/153/comp-15301477 079fed2a107c0e58789f36e18f86637a1168c33d branch 'rel\_6\_2\_10\_1411029857' of https://dscm.esl.cisco.com/git/153/comp-15301477 e2d6fbfcffe9d62c7697e2a0f8af68792cbad105 branch 'rel\_6\_2\_13\_1432205888' of https://dscm.esl.cisco.com/git/153/comp-15301477 b75e0e977504401cae027d22bfdfb9c29a6670d1 branch 'rel\_6\_2\_1\_1358454650' of https://dscm.esl.cisco.com/git/153/comp-15301477 d6ffd096b6e045a75d8226fbecb61f202bafebc6 branch 'rel\_6\_2\_1\_33\_1361809351' of https://dscm.esl.cisco.com/git/153/comp-15301477 ad6ebdbdd32757553bb398717ecdd93b72702108 branch 'rel\_6\_2\_1\_33\_1361810972' of https://dscm.esl.cisco.com/git/153/comp-15301477 bd97ebd363c48f64c6c36ec73e07712a8bd5a57a branch 'rel\_6\_2\_1\_33\_1361813473' of https://dscm.esl.cisco.com/git/153/comp-15301477 c792866394749a86a26ee9e4f5bb00173728b517 branch 'rel\_6\_2\_1x\_1360614323' of https://dscm.esl.cisco.com/git/153/comp-15301477 0f1652e4b7833067cd60bac40605d3dda2644a72 branch 'rel\_6\_2\_20\_1508342187' of https://dscm.esl.cisco.com/git/153/comp-15301477 876eda71d428411b0b9b94b12e6c8eea44570a79 branch 'rel\_6\_2\_20\_1508343613' of https://dscm.esl.cisco.com/git/153/comp-15301477 e5c5394472e8b8dd27799065f2f3ce2f4e19d928 branch 'rel\_6\_2\_22\_1549471583' of https://dscm.esl.cisco.com/git/153/comp-15301477 8897493500215dd7e4b872936b99bf712439cf64 branch 'rel\_6\_2\_22\_1549474307' of https://dscm.esl.cisco.com/git/153/comp-15301477 6af42341f1d1291ad6614ce8bc8bd63f14379da5 branch 'rel\_6\_2\_25\_1537789720' of https://dscm.esl.cisco.com/git/153/comp-15301477 cbbe757e8340d3ff727fbe6c21f8a09c60430111 branch 'rel\_6\_2\_25\_1537804439' of https://dscm.esl.cisco.com/git/153/comp-15301477 df22adc52aabb8f0341080d2b299673e05120f30 branch 'rel\_6\_2\_25\_1537806235' of https://dscm.esl.cisco.com/git/153/comp-15301477 6a8549154254bc3d4321852ebf241fe665e903d8 branch 'rel\_6\_2\_25\_1537853393' of https://dscm.esl.cisco.com/git/153/comp-15301477 f9babd65905f91aa2eff13630bf9bfaf6a29dfcc branch 'rel\_6\_2\_25\_1537857082' of https://dscm.esl.cisco.com/git/153/comp-15301477 e07cb5e80aedc545bdb1f3e09186803a2fb590c2 branch 'rel\_6\_2\_25\_1537863229' of https://dscm.esl.cisco.com/git/153/comp-15301477 0341694426c29e05eee41e423142068b2226d76f branch 'rel 6 2 25 1537947258' of https://dscm.esl.cisco.com/git/153/comp-15301477 1dca72e3c96c8bf2a1ae81ef502273d6fdf3ada9 branch 'rel\_6\_2\_25\_1537959757' of https://dscm.esl.cisco.com/git/153/comp-15301477 7eaa26a82647978ad6e3d1b052a9b9444f3c64d5 branch 'rel\_6\_2\_27\_1550363800' of https://dscm.esl.cisco.com/git/153/comp-15301477 28ed57249eda2d2b2fa19a0e925fd5578b42c837 branch 'rel 6 2 2 1374645089' of https://dscm.esl.cisco.com/git/153/comp-15301477 3ba9f7cc27ae5dcfb02265cc2e3ddfc687b4c789 branch 'rel\_6\_2\_5\_1377756497' of

https://dscm.esl.cisco.com/git/153/comp-15301477 2536effaa449a880e07af486aca768bbb8cc7785 branch 'rel\_6\_2\_5\_1377760250' of https://dscm.esl.cisco.com/git/153/comp-15301477 73316f4e9d25406945145377a0b68f5a88094698 branch 'rel\_6\_2\_6a\_1393392717' of https://dscm.esl.cisco.com/git/153/comp-15301477 956abd8da1dda44fd9043c15a4c20ca9b67c4c07 branch 'rel\_6\_2\_7\_1391725316' of https://dscm.esl.cisco.com/git/153/comp-15301477 a917a53f795f22a03ca0756b86a64ce91f63dd51 branch 'rel\_6\_2\_8\_1395337211' of https://dscm.esl.cisco.com/git/153/comp-15301477 c97f2b258a55a0a1bfa74c0752a82eefbec170fd branch 'rel\_7\_3\_0\_d1\_0\_125\_1444754460' of https://dscm.esl.cisco.com/git/153/comp-15301477 202e6ef655760308ff758edb56db3b1bcafd27cc branch 'rel\_7\_3\_0\_d1\_0\_127\_1444932948' of https://dscm.esl.cisco.com/git/153/comp-15301477 55c370f2cc3610eb743bf566ce6e4eadd65e8d63 branch 'rel\_7\_3\_0\_d1\_0\_24\_1435346435' of https://dscm.esl.cisco.com/git/153/comp-15301477 07932093f7382b205d7ace06e05aef2c64fde157 branch 'rel\_7\_3\_0\_d1\_1\_1453376495' of https://dscm.esl.cisco.com/git/153/comp-15301477 53d8243f0ce4cc194eda767c06b0b5b3c1543da5 branch 'rel\_7\_3\_0\_d1\_1\_1453378954' of https://dscm.esl.cisco.com/git/153/comp-15301477 b51650561a6bb094ddcbcc0ef675bff2aa4858de branch 'rel\_7\_3\_0\_d1\_1c\_1468606237' of https://dscm.esl.cisco.com/git/153/comp-15301477 661352e7716c78df7b218823506d3f48fdd7f02f branch 'rel\_7\_3\_0\_dx\_0\_54\_1452151147' of https://dscm.esl.cisco.com/git/153/comp-15301477 f552d92b9c329165cfe09f6d1d34d48ef1f4575c branch 'rel\_7\_3\_0\_dx\_0\_54\_1452155690' of https://dscm.esl.cisco.com/git/153/comp-15301477 d701575c5fd3bdbc7f21b3242d3b59ef41f87a77 branch 'rel\_7\_3\_0\_dx\_0\_54\_1452156693' of https://dscm.esl.cisco.com/git/153/comp-15301477 fa536aafbd7288145e2c2590d7248ceccb2b332f branch 'rel\_7\_3\_2\_d1\_1a\_1506012041' of https://dscm.esl.cisco.com/git/153/comp-15301477 21e8f6997268df5c6882ae0e822238aaba31c4ce branch 'rel\_7\_3\_3\_d1\_1\_1533706967' of https://dscm.esl.cisco.com/git/153/comp-15301477 5663261614a22055cbb715bb95073d89840106a7 branch 'rel\_7\_3\_3\_d1\_1\_1533714860' of https://dscm.esl.cisco.com/git/153/comp-15301477 fd1d1309e87165fa417aba408c1fadf4567d3b81 branch 'rel\_a2\_1\_1\_throttle' of https://dscm.esl.cisco.com/git/153/comp-15301477 b8cfc8f36965a42667b9d0eaa1ed089c85acd6a0 branch 'rel\_a2\_1\_2\_throttle' of https://dscm.esl.cisco.com/git/153/comp-15301477 8d8702357179898f0d6e94a548315df6cfff1679 branch 'rel\_a2\_1\_5\_throttle' of https://dscm.esl.cisco.com/git/153/comp-15301477 073d16c4fa776bcc259e62c85ef841930ce25ee3 branch 'rel\_a2\_1\_throttle' of https://dscm.esl.cisco.com/git/153/comp-15301477 f6907715da46688acf5de4232a27f66dec28b95e branch 'rel\_a3\_1\_0\_throttle' of https://dscm.esl.cisco.com/git/153/comp-15301477 d887b84949d40aa15022ce22238f81fe3b5b8488 branch 'rel\_a3\_2\_0\_dev' of https://dscm.esl.cisco.com/git/153/comp-15301477 ad3e6ec15527a1ad8b4941cb78aceafd7ed22f03 branch 'rel\_a42\_sustaining' of https://dscm.esl.cisco.com/git/153/comp-15301477 c37ab6aaa136e569ee56be557b75c92aeb16013f branch 'rel\_a5\_1\_0\_throttle' of

https://dscm.esl.cisco.com/git/153/comp-15301477

b156bcd2241d70ec81052b5663d8c6b069017f65 branch 'rel\_a5\_2\_1\_throttle' of

https://dscm.esl.cisco.com/git/153/comp-15301477

2bb36077e10042dc9dbe340fe9901a6d8933482e branch

'rome' of https://dscm.esl.cisco.com/git/153/comp-15301477

dc978dc9d08c7c0d5571ce68846e6d09b93d5abd branch 'sami\_csg\_dev' of https://dscm.esl.cisco.com/git/153/comp-15301477

d4ed23568deaaf816fc0dcf198a32bc6c283b885 branch 'sample\_run\_test\_debug' of

https://dscm.esl.cisco.com/git/153/comp-15301477

a150019c95484639ef216a3bb3ee21b66d61d018 branch 'sbc\_argos-trevally' of

https://dscm.esl.cisco.com/git/153/comp-15301477

19c8721d9eb761db3d5c5b6d2defb986f8e05cef branch 'scimitar-a18-rib' of https://dscm.esl.cisco.com/git/153/comp-15301477

0849d53fc969fd39e3853cb77e6b9661b33295a5 branch 'scimitar\_eap2' of https://dscm.esl.cisco.com/git/153/comp-15301477

4da55daab3e93b051197c62a70e58be426d0de41 branch 'scsi\_3\_0\_0\_335' of

https://dscm.esl.cisco.com/git/153/comp-15301477

ba2bfe62c1c564e851614c5e90ad899c2dcb2b13 branch 'seg\_dev' of https://dscm.esl.cisco.com/git/153/comp-15301477

ea35cfe64bc318790a1578c7393a585d2269e8cb branch

'sf' of https://dscm.esl.cisco.com/git/153/comp-15301477

882b3ddf80e6cc20223975d540a5f3ce06d5211f branch 'sf\_main\_park' of https://dscm.esl.cisco.com/git/153/comp-15301477

2d78051e11087fa9df130ed16695d58533f5db9d branch 'sfish' of https://dscm.esl.cisco.com/git/153/comp-15301477 c58eacd7b4be9c0bd271f4e61a7f6e078c052d3d branch 'sfish\_beta1' of https://dscm.esl.cisco.com/git/153/comp-15301477

910e03e448e14c1c927de86ad2ead0e0f4449aaf branch 'sfish\_port\_proj' of https://dscm.esl.cisco.com/git/153/comp-15301477

6ecfb089988d1baf1f6fea0e009aa2473cee205b branch 'shadow\_2\_rel\_625' of

https://dscm.esl.cisco.com/git/153/comp-15301477

8e7ecd7d4c9d49ce6c0ca9f186210ad49be0cc57 branch 'shadow\_collapse\_6210' of

https://dscm.esl.cisco.com/git/153/comp-15301477

758bbe91190f6af9037adc384bae985b4d0c6c8e branch 'shadow\_collapse\_6213\_s33' of

https://dscm.esl.cisco.com/git/153/comp-15301477

4bbd7acd3b807a857879f47947f8fea382638451 branch 'shadow\_collapse\_628' of

https://dscm.esl.cisco.com/git/153/comp-15301477

c2a27ab33b615ed7c683909bfe1714710ba822be branch

'shadow\_collapse\_628a' of https://dscm.esl.cisco.com/git/153/comp-15301477

dc09ae29c6280bd58447a6c8975b24daf46e9744 branch 'shadow\_project\_627\_s40' of

https://dscm.esl.cisco.com/git/153/comp-15301477

4979fdf20120358dd8215ffec66208f738b621f3 branch 'shadow\_rel\_622' of https://dscm.esl.cisco.com/git/153/comp-15301477

56360246c5e54920bd942f3d734e8487dbb0c5c7 branch 'sj' of https://dscm.esl.cisco.com/git/153/comp-15301477

5102e54c360518e6424eaabaa83de9f4cc83a742 branch 'sky\_fretta\_ppb' of https://dscm.esl.cisco.com/git/153/comp-15301477

cd6f19071b5c6284b8e5c18fae559a23db2c1b8e branch 'sky fretta ppb 8k' of

https://dscm.esl.cisco.com/git/153/comp-15301477

03f1327eb449ac3067f904a33359c9821f988a05 branch 'skywalker' of https://dscm.esl.cisco.com/git/153/comp-

15301477

2ed9d27c056533ea75c0159e94e71c41232d6c2d branch 'skywalker\_8k' of https://dscm.esl.cisco.com/git/153/comp-15301477

77ee697ca7602fbf6d6606595ef5f11b850322b7 branch

'skywalker\_com' of https://dscm.esl.cisco.com/git/153/comp-15301477

8f15c2fd12e6e400435d10ecb76d70be3428b18e branch 'skywalker\_rel\_8\_2\_0\_sk\_0\_148\_com' of https://dscm.esl.cisco.com/git/153/comp-15301477

a62b8e3e13b7662737fae6408c7450342c3b743b branch 'skywalker\_rel\_8\_3\_0\_cv\_0\_4pe\_com' of https://dscm.esl.cisco.com/git/153/comp-15301477

53f276932c3cc60321a3ce96a8c6c5f19089a99f branch 'skywalker\_rel\_8\_3\_0\_cv\_0\_5sa\_com' of https://dscm.esl.cisco.com/git/153/comp-15301477

b0b35d80ac5678321816490e1985fc4c08e07651 branch 'skywalker\_rel\_8\_3\_0\_cv\_0\_787\_com' of https://dscm.esl.cisco.com/git/153/comp-15301477

10a5bca0adaad8e190165f0f4226782809271a5d branch 'skywalker\_rel\_8\_4\_0\_sk\_0\_1n\_com' of https://dscm.esl.cisco.com/git/153/comp-15301477

e1576d658f29c5357d3d8b5879a41973f8fadc31 branch 'sl\_sch' of https://dscm.esl.cisco.com/git/153/comp-15301477

1e7f589498d137e2e17b4919259e2765704013ae branch 'sl\_sch\_zn73' of https://dscm.esl.cisco.com/git/153/comp-15301477

7cb89e672ad2f3d78eec01581ab26d6c1bc30212 branch

'sla\_cadmen' of https://dscm.esl.cisco.com/git/153/comp-15301477

4ed10213582e68a81e74422ac716d0b1c851abac branch 'smos\_main' of https://dscm.esl.cisco.com/git/153/comp-15301477

2b8ef31e0fd8ae86010c6fe5158a3767f45b282b branch 'smu\_n7k\_r710' of https://dscm.esl.cisco.com/git/153/comp-15301477

2dc2bb79092248708c75d611893e3925a2407aed branch 'smu\_n7k\_r710\_sajjad\_test' of

https://dscm.esl.cisco.com/git/153/comp-15301477

fd2029a4fb9f4485a7c3986ff5bbb950cb586140 branch 'smu\_n7k\_r710\_temp' of

https://dscm.esl.cisco.com/git/153/comp-15301477

839e43b16e95c906f6da38914b9272c00ac7860b branch 'smu\_rel\_9\_2\_3' of

https://dscm.esl.cisco.com/git/153/comp-15301477

cd39088d730d51369ac0a70b0194bf2fbbab8a38 branch 'ssp\_r1\_0\_fcs1\_throttle' of

https://dscm.esl.cisco.com/git/153/comp-15301477

ddd7156df813bdb2837dbf587d7effb1ec0b5ab8 branch 'ssp\_r1\_1\_4\_fcs\_throttle' of

https://dscm.esl.cisco.com/git/153/comp-15301477

ab4e601d384919d7878d0fa2686be599ea44d086 branch 'ssp\_r2\_0\_1\_fcs\_throttle' of https://dscm.esl.cisco.com/git/153/comp-15301477

1553d089938c98946348528a6b81da0bfb8ee69f branch 'ssp\_r2\_1\_1\_fcs\_throttle' of https://dscm.esl.cisco.com/git/153/comp-15301477

a0117c699069f03226cac9ed055db50a8460d2f6 branch 'ssp\_r2\_2\_1\_fcs\_throttle' of https://dscm.esl.cisco.com/git/153/comp-15301477

64ff1922ae968b757b98c4d9c076191a166111ec branch 'ssp\_r2\_2\_2\_fcs\_throttle' of https://dscm.esl.cisco.com/git/153/comp-15301477

578261edb91fe301440663dbffc2230af80ac5c4 branch 'ssp\_r2\_3\_1\_fcs\_throttle' of https://dscm.esl.cisco.com/git/153/comp-15301477

8a9b5b8474dab5e88581caf9d8f61bbf35bf2c28 branch 'ssp\_r2\_4\_1\_fcs\_throttle' of https://dscm.esl.cisco.com/git/153/comp-15301477

be857f161c8777baf48b87424ce69e7b59c71732 branch 'ssp\_r2\_6\_1\_fcs\_throttle' of

https://dscm.esl.cisco.com/git/153/comp-15301477

7528615dc6932f1d5c283b1f4027af5a68819f22 branch 'ssp\_r2\_7\_1\_fcs\_throttle' of

https://dscm.esl.cisco.com/git/153/comp-15301477

ea3ed08167d81238a0c9405d78774bc640af1d79 branch

'st\_demo\_lu\_pair\_p1' of https://dscm.esl.cisco.com/git/153/comp-15301477

726d24daa62d7774714d1aef9317db1066df5b5b branch 'st\_freetown\_clone' of

https://dscm.esl.cisco.com/git/153/comp-15301477

090a4612529941b24438fd20f189e71ae89c2761 branch 'stargate' of https://dscm.esl.cisco.com/git/153/comp-15301477

74916e62c8dfe3a04365d1335e9859b29cb18d35 branch 'sync\_march\_7' of https://dscm.esl.cisco.com/git/153/comp-15301477

8173d60869a9403a7b291182cb9719dbcdadde95 branch 'sync\_skywalker\_73\_160407\_com' of https://dscm.esl.cisco.com/git/153/comp-15301477

2db19a8fa64a28dd2c4e7c8adac1761e5e3d05db branch 'sync\_test\_c1' of https://dscm.esl.cisco.com/git/153/comp-15301477

1104a5deaf73a8da88387ab7392467ef5cd770f9 branch 'sync\_test\_p1' of https://dscm.esl.cisco.com/git/153/comp-15301477

f0b0356cf1f2ba483ba7889c9530f1a6a6066534 branch 't2p' of https://dscm.esl.cisco.com/git/153/comp-15301477 ae89bb5cc7e756fa4cbb351d2eefc5daf5886e5d branch 'talwar' of https://dscm.esl.cisco.com/git/153/comp-15301477 dc0dac350b3bd3605a97dd49974afca3c0f22c3a branch

'test\_aron' of https://dscm.esl.cisco.com/git/153/comp-15301477

981af11f8f78b07b58ce611901ec56796e0b1f39 branch 'test\_branching\_time2' of

https://dscm.esl.cisco.com/git/153/comp-15301477

862f4ce70faf1e478a7012807be599b59203ded5 branch 'th\_ddev' of https://dscm.esl.cisco.com/git/153/comp-15301477

81d6b67965bb0f734e2368909769e38d01240427 branch 'tomahawk\_dev' of

https://dscm.esl.cisco.com/git/153/comp-15301477

c44b87ee1e869411cd9f928e4a3a4bd705467969 branch 'trial\_proj\_1\_627\_s38' of

https://dscm.esl.cisco.com/git/153/comp-15301477

b0a5ba554223b87697ef42a6812a0eb8e1dc835c branch 'trial\_proj\_627' of https://dscm.esl.cisco.com/git/153/comp-15301477

bc1f7760edd79758a6cc2323dd183445ad0f315f branch 'trial\_run\_to\_check' of

https://dscm.esl.cisco.com/git/153/comp-15301477

2667ce5f3339bf242a99ee18a370614b7ebd0db2 branch 'turing' of https://dscm.esl.cisco.com/git/153/comp-15301477

adaafe39dd152b5e19e8e7758a84e4735d9abf5c branch

'turing\_andromeda' of https://dscm.esl.cisco.com/git/153/comp-15301477

100bbe87ebd97c27d48197f7219a2009e523b627 branch 'turing\_os' of https://dscm.esl.cisco.com/git/153/comp-15301477

aeedbe7c04b4633f8aa6c5fb71dd2cb1704a4068 branch 'turing\_th' of https://dscm.esl.cisco.com/git/153/comp-15301477

4dd2b220cbc42a49806f291b9bc324788b0240c4 branch 'ucs\_1\_0' of https://dscm.esl.cisco.com/git/153/comp-15301477

16022046ce3330fc661e049d6742a6d5c472c961 branch 'ucs\_e\_dev' of https://dscm.esl.cisco.com/git/153/comp-15301477

843f805e79bda9f390c34e8ada3608d6b0df39a6 branch 'ucs\_fi' of https://dscm.esl.cisco.com/git/153/comp-15301477 3cf60853cba87ba3072f9e32c9296a0652a877b7 branch 'ucs\_g\_dev' of https://dscm.esl.cisco.com/git/153/comp-15301477

016e9f5a8283a3968258de5e41344ccb8ef6fb2c branch 'ucs\_g\_dev\_mr4' of https://dscm.esl.cisco.com/git/153/comp-15301477

fa233196dd58e6813d877a4de17153c26a12c63b branch 'ucs\_h\_fex\_dev' of https://dscm.esl.cisco.com/git/153/comp-15301477

f65d0e2d2ba8322d1cbd5af1b3c75ecd66862ec7 branch

'ucs\_integ' of https://dscm.esl.cisco.com/git/153/comp-15301477

f2bf4fdb86de69ce4fa7e83ac2644c86935fa4b0 branch 'udb' of https://dscm.esl.cisco.com/git/153/comp-15301477 88f373147006214de893045b2e12822ccaa45efb branch 'udb\_ucs' of https://dscm.esl.cisco.com/git/153/comp-

15301477

65cdad9f98332181db59a774793137f553445e87 branch 'udb\_wolf' of https://dscm.esl.cisco.com/git/153/comp-15301477

64366d2d5020526c309cd9bdab60dd47cab6e44b branch 'uluru4' of https://dscm.esl.cisco.com/git/153/comp-15301477

5d16d3285f43c440fd077ceafd9b656620a6f6ac branch 'vam\_itasca\_dev' of https://dscm.esl.cisco.com/git/153/comp-15301477

21f6ee2d781ccef354b0a3fdf68bce3e193b6324 branch 'vdc\_scale' of https://dscm.esl.cisco.com/git/153/comp-15301477

d928ed741b4a87dd2aec77baeddaa64e718a0cd1 branch 'vdc\_scale2' of https://dscm.esl.cisco.com/git/153/comp-15301477

868aa47e2fb4009b1fa2ca159855de52d4c0cd01 branch 'venus\_rib' of https://dscm.esl.cisco.com/git/153/comp-15301477

f0f09b243ac49f4d8c261fdf6ed86c2f51b6655f branch

'vinci\_cx\_next\_proj' of https://dscm.esl.cisco.com/git/153/comp-15301477

adfdb4cd0a6a548dfa3603c7977c9463d592931b branch 'violet-rib' of https://dscm.esl.cisco.com/git/153/comp-15301477

1436c704fd59684f4bb2da660fa95b8f774c29a5 branch 'xb\_15' of https://dscm.esl.cisco.com/git/153/comp-15301477 2a900e88127f420b2093a7c199bfa61ceaa6c447 branch 'xb\_dev2' of https://dscm.esl.cisco.com/git/153/comp-15301477

7f21b9032ed635b4eaefb0cbbaf0d379f622dfac branch 'xblade\_main' of https://dscm.esl.cisco.com/git/153/comp-15301477

40a2023aec76310ce1a48acd2eaa91a97100b950 branch 'yushan\_com' of https://dscm.esl.cisco.com/git/153/comp-15301477

43a2146b0f5dd4f1b7c701919a25e796980f89cd branch 'zn7\_1\_513\_gch' of https://dscm.esl.cisco.com/git/153/comp-15301477

06f346d27c355525edff52d0a94ca7aafaf82be9 branch 'zulu' of https://dscm.esl.cisco.com/git/153/comp-15301477 a9cfcbb97835115f9560e72726897613214a24cc branch 'zulu\_41' of https://dscm.esl.cisco.com/git/153/comp-15301477

f648ae732b8be367022a6a06a41fe638e8c8c4c9 branch

'zulu\_ca' of https://dscm.esl.cisco.com/git/153/comp-15301477

c44c2f3ab7fb9b6787c337ddfc67c3e56f23b4ed branch 'zulu\_ca\_integ' of https://dscm.esl.cisco.com/git/153/comp-15301477

c8a730633a2145cbd341b6e3bc5c4371ffc133bd branch 'zulu\_electra' of https://dscm.esl.cisco.com/git/153/comp-15301477

4daf8db37f5b5598290ce9c1ba501b3e5bd8b679 branch 'zulu\_eth\_integ' of https://dscm.esl.cisco.com/git/153/comp-15301477

0a0e7efad16cc26543e931849454e6f894cc5820 branch 'zulu\_integ' of https://dscm.esl.cisco.com/git/153/comp-15301477

fa261b720e7df3d175fc8eac2da3a969b0f65eb9 branch 'zulu\_trash1' of https://dscm.esl.cisco.com/git/153/comp-

15301477 c3da9d643002251226ecb9ff51aec487cca6a3e6 [core]  $repositoryformatversion = 0$  $filename = true$  $bare = false$  logallrefupdates = true [remote "origin"] url = https://dscm.esl.cisco.com/git/153/comp-15301478.git fetch = +refs/heads/\*:refs/remotes/origin/\* [branch "skywalker\_com"]  $remote = origin$  merge = refs/heads/skywalker\_com 0000000000000000000000000000000000000000 06bd77b5d7b50a7afdce738674ec142c655701bf nxbld <nxbld@cisco.com> 1571052911 -0700 clone: from https://dscm.esl.cisco.com/git/153/comp-15301478.git 72f82a676e4e8a7e8afdf779f565129030a3b2d3 0000000000000000000000000000000000000000 06bd77b5d7b50a7afdce738674ec142c655701bf nxbld <nxbld@cisco.com> 1571052911 -0700 clone: from https://dscm.esl.cisco.com/git/153/comp-15301478.git 06bd77b5d7b50a7afdce738674ec142c655701bf 8c2f854e2708bbf9c727a1c92ef848dec8793c10 nxbld <nxbld@cisco.com> 1571052911 -0700 checkout: moving from skywalker\_com to skywalker\_com/37 caaa75e0b83f705095b8e9759a6c2468a1e07e98 72f82a676e4e8a7e8afdf779f565129030a3b2d3 'refs/notes/acme' of https://dscm.esl.cisco.com/git/153/comp-15304913 bb5dd4e3d533c9da4a0346dec4e99db159444284 branch 'atherton\_com' of https://dscm.esl.cisco.com/git/153/comp-15304913 b8aff37d77e764c796d1d0c28f2762c01ac53d7b branch 'avalon\_nx\_com' of https://dscm.esl.cisco.com/git/153/comp-15304913 a99b88badbd4272519eee57ccc729e054c977969 branch 'beverlyhills\_com' of https://dscm.esl.cisco.com/git/153/comp-15304913 6adacf0ec9833cb347105b9e47b64b225e8ad77f branch 'beverlyhills\_rel\_8\_2\_1\_com' of https://dscm.esl.cisco.com/git/153/comp-15304913 93d12f881c6fe530912b4b211a67c226f5a0a6f6 branch 'calculon' of https://dscm.esl.cisco.com/git/153/comp-15304913 2c44772f070b427bbe767384281cdc2b17c45dd2 branch 'calculon2' of https://dscm.esl.cisco.com/git/153/comp-15304913 f2dad64daa260f5464c4192f0d687234345cf571 branch 'calculon\_tsh' of https://dscm.esl.cisco.com/git/153/comp-15304913 1a3e4b284cd4bbbf1236f01feb943b593385afbc branch 'cupertino\_com' of https://dscm.esl.cisco.com/git/153/comp-15304913 333f8b22c5dad178e0e0fc0db61cc88b252a5a4c branch 'davis\_com' of https://dscm.esl.cisco.com/git/153/comp-15304913 532ad52e38441b5c968d70e7ee1842532cf38ef4 branch 'davis rel 8 4 2 com' of https://dscm.esl.cisco.com/git/153/comp-15304913 81558d725c512dea80115034bd969ae7ab82971d branch 'h\_brewdog' of https://dscm.esl.cisco.com/git/153/comp-15304913

cb5e960353d156b29d0f7887df66ab8a1b76f8f7 branch 'h\_dev' of https://dscm.esl.cisco.com/git/153/comp-15304913 d87970b05607ec1feb037391dbd6269e79de749b branch 'h\_dev\_sa\_ft' of https://dscm.esl.cisco.com/git/153/comp-15304913

71caa948731b1c288916c62c49dd08c79bf86be4 branch 'h\_dev\_wrl8' of https://dscm.esl.cisco.com/git/153/comp-15304913

532a8e0d81ea4c06fc05ec1ff0b2446b7075609e branch 'h\_fretta\_jr2' of https://dscm.esl.cisco.com/git/153/comp-15304913

2a7b35189a3c505ab0f6b8981175dd36bbadea93 branch 'h\_wrl8\_toolchain' of

https://dscm.esl.cisco.com/git/153/comp-15304913

3081e36dc98bdbad6668df02fc53b3fbe91c2043 branch

'hamilton' of https://dscm.esl.cisco.com/git/153/comp-15304913

e580fe800a23ae12cab1b4c3948bfcf3dc7e6943 branch 'hmr1' of https://dscm.esl.cisco.com/git/153/comp-15304913 f853df991f4ddabf796e4905b1ea8f80aa68430d branch 'hyams' of https://dscm.esl.cisco.com/git/153/comp-15304913 c82de33facbe8dcaa7471d6448cbc2692c23133f branch 'i\_wrl8\_toolchain' of

https://dscm.esl.cisco.com/git/153/comp-15304913

c567f993b995c707682ad3e4024dcada9170a44a branch 'iluka' of https://dscm.esl.cisco.com/git/153/comp-15304913 35703830b1028279212d18127310b1f537de2600 branch 'india-bnb' of https://dscm.esl.cisco.com/git/153/comp-15304913

8497e8737769f1623677fb90c1ac1177217fafd9 branch 'infinity\_25k' of https://dscm.esl.cisco.com/git/153/comp-15304913

4d55199f60767c881ef6b39416561dd1ce82634f branch 'iplus' of https://dscm.esl.cisco.com/git/153/comp-15304913 1d26670bb31832b0da818b9f633b6bf0be96a60e branch 'iplus\_b' of https://dscm.esl.cisco.com/git/153/comp-15304913

dd52ff0c8ac184ae065ca78274831af0ebfa5da4 branch

'iplus\_dev' of https://dscm.esl.cisco.com/git/153/comp-15304913

1a92f4a9cb1a28a9aaadccc739948747912580f7 branch 'iplus\_dev\_fact' of https://dscm.esl.cisco.com/git/153/comp-15304913

85d1811cced66133ecd9d8b47f8f2f6c0bdf59a7 branch 'irvine' of https://dscm.esl.cisco.com/git/153/comp-15304913 142205fcefcbc46a032199f2c0a3f1cc299d2fe0 branch 'janjuc\_dev' of https://dscm.esl.cisco.com/git/153/comp-15304913

3a4b31955ff71aaadba641deec29bc2c71281a5b branch 'kokomo' of https://dscm.esl.cisco.com/git/153/comp-15304913

efe9493ec6a6085f630d8838eb84c6d475db6a84 branch 'main' of https://dscm.esl.cisco.com/git/153/comp-15304913 96c72647f529934f90fcf96b7198e97334a1dec0 branch 'rel\_7\_3\_0\_d1\_1\_1453097459' of

https://dscm.esl.cisco.com/git/153/comp-15304913

fbfc3d1578037627321f90c6010d7bfae20124ec branch 'rel\_7\_3\_0\_d1\_1c\_1481384364' of

https://dscm.esl.cisco.com/git/153/comp-15304913

d5e42294f3511cdacc487532c4018d64b015d874 branch 'rel\_7\_3\_0\_d1\_1c\_1481435930' of

https://dscm.esl.cisco.com/git/153/comp-15304913

b93817d61457625d280905071d174036cf301ed5 branch

'rel\_7\_3\_0\_d1\_1c\_1481436596' of https://dscm.esl.cisco.com/git/153/comp-15304913

caaa75e0b83f705095b8e9759a6c2468a1e07e98 branch 'skywalker\_com' of https://dscm.esl.cisco.com/git/153/comp-15304913

2222107d6de87a1b37f03c99b2022e8b275e30f0 branch 'skywalker\_rel\_8\_2\_0\_sk\_0\_148\_com' of https://dscm.esl.cisco.com/git/153/comp-15304913

1c96cf1f4347ad31fca1d1219e080c318d89e4e3 branch 'skywalker\_rel\_8\_3\_0\_cv\_0\_5sa\_com' of https://dscm.esl.cisco.com/git/153/comp-15304913

57b2eb170c4b4a74ec56c9865f04d4820cb6f65a branch 'sl\_sch' of https://dscm.esl.cisco.com/git/153/comp-15304913

f416ba248c03ff4cbe2fa9c5c65f8eb4103c2141 branch 'sl\_sch\_zn73' of https://dscm.esl.cisco.com/git/153/comp-15304913

ac04e81e2b15b0347e9b7608f46e9153a825a1df branch 'sync\_skywalker\_73\_160407\_com' of

https://dscm.esl.cisco.com/git/153/comp-15304913

99bc53ed7fce2afa73dceadb26697946d127596b branch 'ucs\_h\_fex\_dev' of https://dscm.esl.cisco.com/git/153/comp-15304913

5acaa4186df793d120ec5fd8521a890e82d011e3 branch

'udb' of https://dscm.esl.cisco.com/git/153/comp-15304913

6e219379ef625b23c0ee622dcd98e8566dcbf4ac branch 'yushan\_com' of https://dscm.esl.cisco.com/git/153/comp-15304913

ca62ee705ae8500d6b466de450d2ac1930c9cce8 branch 'zulu' of https://dscm.esl.cisco.com/git/153/comp-15304913 0000000000000000000000000000000000000000 72f82a676e4e8a7e8afdf779f565129030a3b2d3 nxbld

<nxbld@cisco.com> 1571052914 -0700 fetch origin +refs/notes/\*:refs/notes/\* +refs/heads/\*:refs/remotes/origin/\*: storing ref

8c2f854e2708bbf9c727a1c92ef848dec8793c10

6ab876a0dbcfa2c947e799e27a35dca800739608

0000000000000000000000000000000000000000 6ab876a0dbcfa2c947e799e27a35dca800739608 nxbld

<nxbld@cisco.com> 1571052908 -0700 fetch origin +refs/notes/\*:refs/notes/\* +refs/heads/\*:refs/remotes/origin/\*: storing ref

DIRC

]]o\$x&]]o\$x&:3\*\$yx\$5M[22export/isan/lic\_common.h]]o%M]]o%M:3\*(

Cemw7export/isan/lic\_defs.h]]o&b]]o&b:3\*U[C99\$p~export/isan/lic\_features.h]]o&SP]]o&SP:3\*F91!export/isan/l ic\_features\_itasca.h]]o'3]]o'3:3\*yXv5xDGqUexport/isan/lic\_intf.h]]o(I]]o(I:3\*%Ff]23>:69#export/isan/lic\_smart\_c ommon\_defs.h]]o((]]o((:3\*^\*\$>f

bexport/isan/lic\_smart\_defs.h]]o)Lc@]]o)Lc@:3\*)J:%Oqy#export/isan/lic\_smart\_intf.h]]o)

 $|$ ] $o)$ 

:3\*0l0{;r

dXexport/isan/licmgr\_syserr\_def.h]]o\*}]]o\*}:3\*0\azq[d`|!export/isan/licmgr\_syslog\_def.msg]]o+%]]o+%:3\*j \_ #w4IKLP lic\_api.c]]o+x  $]$ o+x :3\*l\*NM~vs;lic\_api\_isan.c]]o,0]]o,0:7U, /MTm\_wO module.mkTREEX13 1

 $_{\text{}}@^{*\wedge}Lh?P$ }export10 1

Kwo\*\$GVisan10 0

,|\_\*)DDWPRNuDf>

18b34bd8ae4af33255a6f417361e11786b620994

0000000000000000000000000000000000000000 c3da9d643002251226ecb9ff51aec487cca6a3e6 nxbld <nxbld@cisco.com> 1571052903 -0700 clone: from https://dscm.esl.cisco.com/git/153/comp-15301477.git c3da9d643002251226ecb9ff51aec487cca6a3e6 6317bf6b870ced4150254b3da3f7958fa95f2ae2 nxbld

<nxbld@cisco.com> 1571052905 -0700 checkout: moving from h\_cn12k to davis\_com/4

18b34bd8ae4af33255a6f417361e11786b620994 'refs/notes/acme' of https://dscm.esl.cisco.com/git/153/comp-15301478

a9e968e0393d063a27fb613ebd8013c3cfd23235 branch 'a1\_5\_id\_integration' of

https://dscm.esl.cisco.com/git/153/comp-15301478

afe8550a2a99bd55b610046fdca6d0e8e16e47eb branch 'acme\_empty' of https://dscm.esl.cisco.com/git/153/comp-15301478

308364ff4b363199edaa4c72c54be421e6eafab9 branch 'airstrike\_dev' of https://dscm.esl.cisco.com/git/153/comp-15301478

d951635e6599d6d825f6f7d76e00b0d980ffd9fd branch 'airstrike\_platform\_dev' of

https://dscm.esl.cisco.com/git/153/comp-15301478

81f8d38112706cfe228a221cdd72a9588062b139 branch 'albacore' of https://dscm.esl.cisco.com/git/153/comp-15301478

bd8ee01e51eba6d8807f386f7d3a10bc5cc9f65b branch 'amazon' of https://dscm.esl.cisco.com/git/153/comp-

15301478

cb09ca28abb6bb79ae7fa12660ddfdb4e22f673d branch 'andaman' of https://dscm.esl.cisco.com/git/153/comp-15301478

0d9988b3de90d054e1666f39f9e474563369c7c7 branch 'ankaa1\_4' of https://dscm.esl.cisco.com/git/153/comp-15301478

8e974fd806e21178acbf71b1a40a25e835f3aa6a branch

'ankara' of https://dscm.esl.cisco.com/git/153/comp-15301478

c8bf2a2ce2ecd0a25787ac002768f580bca55a3a branch 'aons\_foundation\_fea' of

https://dscm.esl.cisco.com/git/153/comp-15301478

f0153cc8691a03ddfeb9fe09487a2ab24a92bb24 branch 'aons\_foundation\_phase2' of

https://dscm.esl.cisco.com/git/153/comp-15301478

209f245ff9d10439d57457153c1c53eca6b14a0e branch 'ashfield' of https://dscm.esl.cisco.com/git/153/comp-15301478

cc56533d43f9e39a60f2a7bfb62d8b1938bfd530 branch 'au' of https://dscm.esl.cisco.com/git/153/comp-15301478 42f3803c386f1eb208fb1675c2fc0f6c91cc28c4 branch 'auriga' of https://dscm.esl.cisco.com/git/153/comp-15301478 0e2abdde0112e8faf7fe7376575ae41c0d7fac3c branch 'auriga\_413\_throttle' of

https://dscm.esl.cisco.com/git/153/comp-15301478

4e57527e61c55498dde96981a2763819df7559b8 branch 'avalon' of https://dscm.esl.cisco.com/git/153/comp-15301478

5eba6175fe77386b88338a17e2d00642c831d8b2 branch

'avalon\_nx\_com' of https://dscm.esl.cisco.com/git/153/comp-15301478

a5cd77b65d4b8b7ddede9b201d7fc9b7b3bc3c5d branch 'avalon\_nx\_rel\_8\_1\_1a\_com' of

https://dscm.esl.cisco.com/git/153/comp-15301478

98155803684c6c32501bc515cc81136a43a74f5c branch 'avatar\_2' of https://dscm.esl.cisco.com/git/153/comp-15301478

da0988fffdd53577b908ea3ec8af40f78068b5ec branch 'baikal-rib' of https://dscm.esl.cisco.com/git/153/comp-15301478

9434333d1a53a7e400b722d14c941908313d3ee7 branch 'baikal\_22\_dev' of https://dscm.esl.cisco.com/git/153/comp-15301478

0ba8b4111856085b1761b4fc1efb7ec3e2d3015c branch 'baikal\_23\_dev' of https://dscm.esl.cisco.com/git/153/comp-15301478

9f8cec8effef5fa0652a44107950cf9433f40f3b branch 'baselard' of https://dscm.esl.cisco.com/git/153/comp-15301478 d2b8f4e3fe94a3c793f867a399bbb46e0d287527 branch 'baselard\_integ' of https://dscm.esl.cisco.com/git/153/comp-15301478

02c73c9c0f8ea32a343152ab5c2ea053b0c412ba branch 'bender' of https://dscm.esl.cisco.com/git/153/comp-

15301478

a3d0176a1cee663ff1ae51273b36819b8f916157 branch

'bender\_bf' of https://dscm.esl.cisco.com/git/153/comp-15301478

69265b091ea751da11ba4ca4e41cdf7e6a4d789a branch 'bender\_throttle' of https://dscm.esl.cisco.com/git/153/comp-15301478

c6a472ed4cbdfe3e7a64978035aeaa248895f965 branch 'beverlyhills' of https://dscm.esl.cisco.com/git/153/comp-15301478

4d00b9d06b0ea7ee6fda3dd73c6b869d67a5dded branch 'beverlyhills\_com' of

https://dscm.esl.cisco.com/git/153/comp-15301478

faa7f394239f28a25f6e5d8196b3ee28413b9d67 branch 'beverlyhills rel  $823$  com' of

https://dscm.esl.cisco.com/git/153/comp-15301478

497711a3e17bf818e6903106fe026715895514dc branch 'beverlyhills\_rel\_8\_2\_4' of

https://dscm.esl.cisco.com/git/153/comp-15301478

9cb4a4d0c61746e528a5e20645a7512c7e9ea776 branch 'beverlyhills\_rel\_8\_2\_4\_com' of

https://dscm.esl.cisco.com/git/153/comp-15301478

c9e422c3edab989cd757e6eb76c57fdad99a61b6 branch 'bl' of https://dscm.esl.cisco.com/git/153/comp-15301478 8eccefee47743483aa4ff7e0a5907eb3ce03875d branch

'bogota' of https://dscm.esl.cisco.com/git/153/comp-15301478

a5b7f1d055b928bdfaf21ae63d201ad6a7d87067 branch 'bouncer\_main\_31' of

https://dscm.esl.cisco.com/git/153/comp-15301478

581840ee91bca23db25ff210ee8f48f088c924fd branch 'bouncer\_main\_new\_3\_3' of

https://dscm.esl.cisco.com/git/153/comp-15301478

cd09c803cf7b3cb2d7802156ff44377aa66aa93d branch 'brixton' of https://dscm.esl.cisco.com/git/153/comp-15301478

bf01624ddb7848c137cc3fb9cb41340e950c1507 branch 'bronte' of https://dscm.esl.cisco.com/git/153/comp-15301478

f9059ec29402fd4ee5be7a3d2c1220b237dfab40 branch 'c4710ace-a1\_7-throttle' of

https://dscm.esl.cisco.com/git/153/comp-15301478

7ef062aca523fab7b179dbfc2b28531990e1f04d branch 'cairo' of https://dscm.esl.cisco.com/git/153/comp-15301478 ce9962af46904057f11fb9708dedb4d54e0bb5c1 branch 'calculon' of https://dscm.esl.cisco.com/git/153/comp-15301478

81afd4e3c64fe90013115c0bc393e26a6aeb19c6 branch 'calculon2' of https://dscm.esl.cisco.com/git/153/comp-15301478

947493009e8b5bc81c4196a0de081e1560a7abfe branch

'calculon\_tsh' of https://dscm.esl.cisco.com/git/153/comp-15301478

749a41a6d3b20ba21a43d21c873d1b3af59eab05 branch 'camden' of https://dscm.esl.cisco.com/git/153/comp-15301478

c89e8dbd92b78b6bc948f1cdec994cfa683bb779 branch 'cat6k-fex' of https://dscm.esl.cisco.com/git/153/comp-15301478

23dd6099d12bfe2707a0be1814fc5a9702ff62d7 branch 'cinquedia' of https://dscm.esl.cisco.com/git/153/comp-15301478

903505c805418ae362f73860747d1b78b1eba6d1 branch 'cinquedia\_bld2\_proj' of

https://dscm.esl.cisco.com/git/153/comp-15301478

fb27e70ceb2a644c4f99786faf1ece9737ef4f6a branch 'cinquedia\_next' of https://dscm.esl.cisco.com/git/153/comp-15301478

145bc311522c112f9571db2cd33c5324ff767666 branch 'converge\_dev' of https://dscm.esl.cisco.com/git/153/comp-15301478

14918d493e18d785fae043824958b0fa32926d97 branch 'csg2\_main' of https://dscm.esl.cisco.com/git/153/comp-15301478

4b765db93d2df109734312bdff039521f8112a46 branch 'cupertino\_com' of https://dscm.esl.cisco.com/git/153/comp-15301478

b44b68849c01d3c522a065ce7559510609068115 branch

'd\_plus' of https://dscm.esl.cisco.com/git/153/comp-15301478

bdff5834f036b12d1bf2ac1e5171097914419757 branch 'daox' of https://dscm.esl.cisco.com/git/153/comp-15301478 fb3e10d6fd32e9be210d75893c68e00e1b2f8a92 branch 'daox\_vem\_ss-project' of

https://dscm.esl.cisco.com/git/153/comp-15301478

37c7bc3e9015888ae49d995ab027c2d2d96ea8c0 branch 'db' of https://dscm.esl.cisco.com/git/153/comp-15301478 372426417e0574776faba0a48bd084b7dde3ce9c branch 'dbq' of https://dscm.esl.cisco.com/git/153/comp-15301478 5d05d98bcf4e20379ec9012578a26b1a642cc86b branch 'deewhy' of https://dscm.esl.cisco.com/git/153/comp-15301478

2c341ff12fd1d96eb8046af4783ccafaa6919a4a branch 'delhi' of https://dscm.esl.cisco.com/git/153/comp-15301478

6759232f6dc5b608dab6f45ee64e3c003e7c942e branch 'dominica' of https://dscm.esl.cisco.com/git/153/comp-15301478 dd11747c110645522f329da909751dd75b5a7252 branch 'dp\_n3500' of https://dscm.esl.cisco.com/git/153/comp-15301478 542df882658f55c50fe5c5c3ebec2cdbfc1dc0ab branch 'dublin' of https://dscm.esl.cisco.com/git/153/comp-15301478 03badb12a0b66b1421147d9b4a8121e6a7b7bb3b branch 'eagle' of https://dscm.esl.cisco.com/git/153/comp-15301478

693b8b755085214667f3fa7ef1879c99f7034b99 branch 'eagle\_integ' of https://dscm.esl.cisco.com/git/153/comp-15301478

3a98b8c78bff8bf035238d9ceca7b72413cbfbbb branch 'earth\_dev' of https://dscm.esl.cisco.com/git/153/comp-15301478

4a1074031c1dd029a747ee84fee81fda704a3548 branch 'eden\_fcs\_mtc' of https://dscm.esl.cisco.com/git/153/comp-15301478

b02be2a6ea95efaf17e2e7efb17d08371a000472 branch 'eden\_fcs\_trident' of https://dscm.esl.cisco.com/git/153/comp-15301478

e87da2deb0008f582ab8d3cceb74d48cc6213a88 branch 'eden\_feat' of https://dscm.esl.cisco.com/git/153/comp-15301478

62b18d674216af92cb8ee958fe094a9e2121a7a9 branch 'edinburgh' of https://dscm.esl.cisco.com/git/153/comp-15301478

cb9d1e296c178aa2ce9a0227cdbec9b194ea6283 branch 'eldorado'

of https://dscm.esl.cisco.com/git/153/comp-15301478

576a1d4500233107515f5e524832451c056c33bf branch 'erocks' of https://dscm.esl.cisco.com/git/153/comp-15301478

f936b8772ce3c0969d1530fc0a912c0e06b1cb96 branch 'erocks\_plus' of https://dscm.esl.cisco.com/git/153/comp-15301478

6fa109d86c4d75e1c2d01318402cf2b257e1535d branch 'f3\_vinci' of https://dscm.esl.cisco.com/git/153/comp-15301478

cca1814aba67221e0a2a423c6d49717f6999ec64 branch 'f\_3500' of https://dscm.esl.cisco.com/git/153/comp-15301478

f725771fc2469584a5b3a3780e7673d112aabdd8 branch 'ffex\_dev' of https://dscm.esl.cisco.com/git/153/comp-15301478

ea6288281cdf21c428b592521cafcee2150b7628 branch 'fh' of https://dscm.esl.cisco.com/git/153/comp-15301478 e8beebbb8f177e4ab4a15b90b260302ebbb97caa branch 'firststrike\_dev' of https://dscm.esl.cisco.com/git/153/comp-15301478

d784f97ff5701c9fab71069a51ee90a9600e9a12 branch 'freetown' of https://dscm.esl.cisco.com/git/153/comp-15301478

fa9088f3e60e64a872d019a2d4b3fbbf6d1b81ca branch 'freetownone'

of https://dscm.esl.cisco.com/git/153/comp-15301478

39eb5b40f093bed1eef7cbdca0b1f88cc4248add branch 'fretta' of https://dscm.esl.cisco.com/git/153/comp-15301478 2bbb4c5769f5525d9ac49549968715e6d287df81 branch 'ft-mr2' of https://dscm.esl.cisco.com/git/153/comp-15301478

2b49105ff402ffb3ca2355ea3fe4a800ae44e11b branch 'ft-mr4' of https://dscm.esl.cisco.com/git/153/comp-15301478 1dedcfa86cd9a1f4d4601d9b0a754bfcda18d342 branch 'ft1-mr2' of https://dscm.esl.cisco.com/git/153/comp-15301478

1bbcd7694d98406fb20cdec3e10c6a48119ff908 branch 'g\_dev' of https://dscm.esl.cisco.com/git/153/comp-15301478 f323d0d3c2f6bf3cc908c2d15274033aea55cf14 branch 'garibaldi\_dev' of https://dscm.esl.cisco.com/git/153/comp-15301478

af87e7869259ea7cc89d933b98d646dc6a8a6566 branch 'gbr' of https://dscm.esl.cisco.com/git/153/comp-15301478 a2f61f718b1c6a70da15e490d51c7cc047164bb8 branch 'gbr\_bf' of https://dscm.esl.cisco.com/git/153/comp-15301478

39f6a6b0231ee05d699903e1d6886849f967a70f branch 'gbr\_bundle\_test'

of https://dscm.esl.cisco.com/git/153/comp-15301478

79063adcab4db50596b782ae5b508492c7a52228 branch 'gc\_maint' of https://dscm.esl.cisco.com/git/153/comp-15301478

fa9d1b0a03db151b8b3a1b8eb026e6362c042995 branch 'gibraltar' of https://dscm.esl.cisco.com/git/153/comp-15301478

3fd0e000351d1c7ec818a79a9ee8abec254da5ea branch 'gibraltartwo' of https://dscm.esl.cisco.com/git/153/comp-15301478

96d2457c996fd955e9a4c7c0e7ef52da142cd672 branch 'gmr1' of https://dscm.esl.cisco.com/git/153/comp-15301478 c1ab9aefc6b1347982a0b6ff2925c54d33a85392 branch 'goldcoast' of https://dscm.esl.cisco.com/git/153/comp-15301478

0dad6c5fe8bdaa73caae3402883ff324d2378508 branch 'golf\_nxos' of https://dscm.esl.cisco.com/git/153/comp-15301478

ad7a0e02db66b29c9dae415301f096eaf6ecff60 branch 'gplus\_dev' of https://dscm.esl.cisco.com/git/153/comp-15301478

11fe16388c801c29bdb744ae63bef535e3a18753 branch 'greensboro' of https://dscm.esl.cisco.com/git/153/comp-15301478

7e22a7dba2ee8ca8ffa2b3571596e2d8d18bb6cb branch

'greensboro\_cn6k' of https://dscm.esl.cisco.com/git/153/comp-15301478

d097c8e9cb853f785b88701bb552dfbbc9894135 branch 'h\_cn12k' of https://dscm.esl.cisco.com/git/153/comp-15301478

c7d0229dcc541520afc7b4d1c6e7ab010095f77d branch 'h\_dev' of https://dscm.esl.cisco.com/git/153/comp-15301478 e1bd69b934c4073d8cefb6e7996ead22e511d71f branch 'h\_dev\_64bit' of https://dscm.esl.cisco.com/git/153/comp-15301478

d4f59c0474caaa0e41fd7ad6f929eb743dd5f324 branch 'h\_dev\_sa\_ft' of https://dscm.esl.cisco.com/git/153/comp-15301478

c6705e834ba11db6846c855c443b55ac2e5830df branch 'hamilton' of https://dscm.esl.cisco.com/git/153/comp-15301478

b6e7312ad4223318e9549e8200b58cbbb9c69e03 branch 'helsinki\_mds' of https://dscm.esl.cisco.com/git/153/comp-15301478

ef661f472337a84c6f96e3ee4e7d608ee02bf91b branch 'hmr2\_dev' of https://dscm.esl.cisco.com/git/153/comp-15301478

36b7d19577707d8e73cd9c87fa49e21f2f54be4a branch 'hyperv' of https://dscm.esl.cisco.com/git/153/comp-15301478

f507d20dbc7a4927d91862c6c6ef222b324ce456 branch

'hyperv\_throttle' of https://dscm.esl.cisco.com/git/153/comp-15301478

d11df479f60faa7782bae049c1d8f6d0c5b97bf8 branch 'hyperv\_v2' of https://dscm.esl.cisco.com/git/153/comp-15301478

c3a0d8739d0aee04c9c26283d2a5d5bfbab112fc branch 'i\_wrl8\_toolchain' of

https://dscm.esl.cisco.com/git/153/comp-15301478

f3dd46f7e5233681d53d946704f3b8484ba79edb branch 'ias' of https://dscm.esl.cisco.com/git/153/comp-15301478 140eb4191a66314e9841045d35d51516e1fa9413 branch 'icaria2\_cco' of https://dscm.esl.cisco.com/git/153/comp-15301478

f8312481aa1fdf22a586c7445cd40ef0eb622f6a branch 'id2' of https://dscm.esl.cisco.com/git/153/comp-15301478 4fefc143cb49a0ffeadae3801a9496a7c1b5eeee branch 'infinity\_25k' of https://dscm.esl.cisco.com/git/153/comp15301478

415b381b092ad1ecb639827edd6574779f38e8c6 branch 'ioa' of https://dscm.esl.cisco.com/git/153/comp-15301478 69b89a6b04f7bf692aaa07258ede18e84a91701b branch 'iplus\_b' of https://dscm.esl.cisco.com/git/153/comp-15301478

d337838222cbb6b6380522946690749e8f339e17 branch

'iplus\_dev' of https://dscm.esl.cisco.com/git/153/comp-15301478

1fdcabb6ae1e50c233361876735356c91496da37 branch 'irvine' of https://dscm.esl.cisco.com/git/153/comp-15301478

059f8da47808923f2683f14086a54c76640d1534 branch 'iscm\_ss\_atherton' of

https://dscm.esl.cisco.com/git/153/comp-15301478

fc51afb403f07b3c70daaf1ac5bf80c3c1774b42 branch 'itasca\_dev' of https://dscm.esl.cisco.com/git/153/comp-15301478

3dfd9ac75e0d6e2e1e03907cd1010c2846ab6e33 branch 'itasca\_main' of https://dscm.esl.cisco.com/git/153/comp-15301478

ba2fd9569703df93afb794d1e02f29050a9ac138 branch 'itasca\_vo\_181b' of https://dscm.esl.cisco.com/git/153/comp-15301478

f6b6ef8e01e35d97da1e8ca34264a05cb2dbd4d7 branch 'itasca\_vo\_191' of https://dscm.esl.cisco.com/git/153/comp-15301478

b901961fb218f1e4f787994711fea2365dc01dd8 branch 'itasca\_vo\_21033' of

https://dscm.esl.cisco.com/git/153/comp-15301478

fbcf64c850e1f61582489993ce99012d4c246437 branch 'itasca\_vo\_2106' of https://dscm.esl.cisco.com/git/153/comp-15301478

23032b1bdcb3039cab2c9bebc452584104d00850 branch

'kilkenny\_cco' of https://dscm.esl.cisco.com/git/153/comp-15301478

276c2c17817d79a12a21f98ab8efc7e6ace890f7 branch 'kilkenny\_cco\_qip' of

https://dscm.esl.cisco.com/git/153/comp-15301478

eef6ca0c2e377e90a281ca79909357e61e7162d2 branch 'kokomo2' of https://dscm.esl.cisco.com/git/153/comp-15301478

f0183e78dcf974af418008c22ee73c524f8065fa branch 'kokomo2\_mr5' of https://dscm.esl.cisco.com/git/153/comp-15301478

db2a7d37016efef4a0d076cc33de929f5bd81f12 branch 'kumo' of https://dscm.esl.cisco.com/git/153/comp-15301478 af8b7325142cd9d4f6194cbdb6d8478d34a136da branch 'kumo\_classic' of https://dscm.esl.cisco.com/git/153/comp-15301478

b545c1bb678c670a1e0542335e5f937bc62d9607 branch 'main' of https://dscm.esl.cisco.com/git/153/comp-15301478 b63bd4541f35d414c9c8522643cc89a6b04ea973 branch 'malibu' of https://dscm.esl.cisco.com/git/153/comp-

15301478

6cf77b3e21752b254295c80abf27f1d4ccfbdabb branch 'milan'

of https://dscm.esl.cisco.com/git/153/comp-15301478

fd76e8f6248812daa20ea5ccbfe0944034aedacb branch 'mini\_ucs\_dev' of https://dscm.esl.cisco.com/git/153/comp-15301478

8be7d6032a008a2eaf4ea90146bb31f71a0821ef branch 'minishan' of https://dscm.esl.cisco.com/git/153/comp-15301478

2e9f71651efea96ce7ee64a94cc027681e4c9383 branch 'morningstar\_dev' of

https://dscm.esl.cisco.com/git/153/comp-15301478

c4f96f211387be7f74487ef50aace6d9bb2f2286 branch 'msgformat' of https://dscm.esl.cisco.com/git/153/comp-15301478

b6d6fa4ddaa707b89d308923496d7742524fa691 branch 'msgformat\_n6k2' of

https://dscm.esl.cisco.com/git/153/comp-15301478

982b1b6f225f4ccb7e1827a24630f27f500b738c branch 'n7k\_aa\_new' of https://dscm.esl.cisco.com/git/153/comp-15301478

663d9fb2685a9fc05729f83f9b1bd22c7b7ed788 branch 'n7k\_aa\_new\_ffex' of

https://dscm.esl.cisco.com/git/153/comp-15301478

f3e1206a99d0876716096a242405306e237684f6 branch 'n9k\_redmond\_dev' of

https://dscm.esl.cisco.com/git/153/comp-15301478

989ed9ca2ca04fb1c103ca40ca5ef8ea8be36cb8 branch

'nxos\_music' of https://dscm.esl.cisco.com/git/153/comp-15301478

0c0aa09eafeeba2d8002c8b49af22e16ee5c1f03 branch 'nxos\_pi\_patching\_infra' of

https://dscm.esl.cisco.com/git/153/comp-15301478

46d91c04fe17073fc7dded151478b6fb1288b993 branch 'openflow\_poc' of https://dscm.esl.cisco.com/git/153/comp-15301478

af942f9d5bbd9f218dbb9f21b5f328fddeab29e3 branch 'pf\_dev1' of https://dscm.esl.cisco.com/git/153/comp-15301478

6fd848d04fcb1f5e33d4444fc677f8eea6beb686 branch 'ph3\_5' of https://dscm.esl.cisco.com/git/153/comp-15301478 f2bc608817a1b04e2ce81901c12d34069d54d817 branch 'pi70\_rtg\_bnb' of https://dscm.esl.cisco.com/git/153/comp-15301478

209779d347aaa695a32863d27f969242a5b9d23f branch 'pi\_kernel34' of https://dscm.esl.cisco.com/git/153/comp-15301478

c0d1ed5843a711a9b43143bd16990542f5c9c113 branch 'r33' of https://dscm.esl.cisco.com/git/153/comp-15301478 aeec478944bec360f74ce37afae785d380f77fb9 branch 'r41' of https://dscm.esl.cisco.com/git/153/comp-15301478 9431c359fbc453db8726c3f1081af2eed181654e branch

'r42' of https://dscm.esl.cisco.com/git/153/comp-15301478

f809ccbf2af5aef25ffb8de4f562c0bfc6791688 branch 'rel\_3\_0\_0\_a1\_1\_throttle' of

https://dscm.esl.cisco.com/git/153/comp-15301478

87d93bc1be10f610ce2eb468cda112f2ea54292f branch 'rel\_3\_3\_2\_1224937999' of

https://dscm.esl.cisco.com/git/153/comp-15301478

05c5023d78da3ea7f714b23cd65122180fdba92a branch 'rel\_3\_4\_1\_1213608616' of

https://dscm.esl.cisco.com/git/153/comp-15301478

c5f3d774503d3016a38c82dfd55c9c59d928c6b1 branch 'rel\_4\_2\_0\_181\_1238668610' of https://dscm.esl.cisco.com/git/153/comp-15301478

ac514a85ac99106c66769ccd4e4e86ee314fced7 branch 'rel\_4\_2\_0\_232\_1245089908' of https://dscm.esl.cisco.com/git/153/comp-15301478

4b4b4dec07d40bbf32c9879ab90af1cf3e791950 branch 'rel\_5\_0\_0\_107a\_1240538733' of https://dscm.esl.cisco.com/git/153/comp-15301478

5f5579b0d72a3f9473728ceaaac6c1466e39bd1c branch 'rel\_5\_0\_0\_224\_1254804350' of https://dscm.esl.cisco.com/git/153/comp-15301478

ff1a854d0ff7e5c0931f314b12082860feb640e1 branch

'rel\_5\_2\_0\_270\_1303376229' of https://dscm.esl.cisco.com/git/153/comp-15301478

01afa718a42114dd05b0f0a446686c3e89b4f0e6 branch 'rel 6 2 0 136 1340789244' of https://dscm.esl.cisco.com/git/153/comp-15301478

689377c1cf4f911431016c5fe6e226845b650492 branch 'rel\_6\_2\_0\_166\_1340955287' of https://dscm.esl.cisco.com/git/153/comp-15301478

646a4b83eea9f721abaa5cd580d116969f64b46d branch 'rel\_6\_2\_0\_257\_1352462481' of https://dscm.esl.cisco.com/git/153/comp-15301478

20acb97f034c3a8334c38b22606396e76a63a339 branch 'rel\_6\_2\_1\_1358881414' of

https://dscm.esl.cisco.com/git/153/comp-15301478

5fc08ef49bd79a75f25ed383199bec797979c1f0 branch 'rel\_6\_2\_1\_33\_1361809351' of

https://dscm.esl.cisco.com/git/153/comp-15301478 751414a01ab1b7a88e07b326f208b9f0c7f6975f branch 'rel\_6\_2\_1\_33\_1361810972' of https://dscm.esl.cisco.com/git/153/comp-15301478 7c615c6307d1368a3fe35fd0c5bc543e810302cc branch 'rel\_6\_2\_1\_33\_1361813473' of https://dscm.esl.cisco.com/git/153/comp-15301478 951b02670b44338cb9dc08907f9dab8f82d97eaf branch 'rel\_6\_2\_20\_1508342187' of https://dscm.esl.cisco.com/git/153/comp-15301478 8e06fe9b97684f2bdcde119b23a03dc34d491584 branch 'rel\_6\_2\_20\_1508343613' of https://dscm.esl.cisco.com/git/153/comp-15301478 f99b05b7b6f6c8a4be4a48ac41a8a571a8aa24dc branch 'rel\_6\_2\_22\_1549471583' of https://dscm.esl.cisco.com/git/153/comp-15301478 22f08f6fb3a9342449b5d500089beaf540cf9d1b branch 'rel\_6\_2\_22\_1549474307' of https://dscm.esl.cisco.com/git/153/comp-15301478 05fe7b9455364a33abf847c3ec05d731867f1045 branch 'rel\_6\_2\_25\_1539182315' of https://dscm.esl.cisco.com/git/153/comp-15301478 6050a58b40da4df4befdcf88556c6861cd67fe35 branch 'rel\_6\_2\_25\_1539191823' of https://dscm.esl.cisco.com/git/153/comp-15301478 2a048c6f1c03349355e52c52935c2aeaa53efe11 branch 'rel 6 2 25 1539238092' of https://dscm.esl.cisco.com/git/153/comp-15301478 37372dd95365436d3d3f3b101354d4a92ca3910f branch 'rel\_6\_2\_25\_1539239655' of https://dscm.esl.cisco.com/git/153/comp-15301478 71c8ea4d50a392fb3dabab1da6f0ea4ab07d908f branch 'rel\_6\_2\_25\_1539248473' of https://dscm.esl.cisco.com/git/153/comp-15301478 df97caa3defec8513e1a2204344e6390877deb89 branch 'rel\_6\_2\_25\_1539249764' of https://dscm.esl.cisco.com/git/153/comp-15301478 079bdbabd79f7fa548ed9ee1dc1d3b04d21d3ff2 branch 'rel\_6\_2\_27\_1550363800' of https://dscm.esl.cisco.com/git/153/comp-15301478 9523106cb6551f85591b17c54311433ff8087dfc branch 'rel\_6\_2\_5\_1377760250' of https://dscm.esl.cisco.com/git/153/comp-15301478 5d3123e6c405ae90a2341ab990127f31dbbba3ea branch 'rel\_7\_3\_0\_d1\_1c\_1470763162' of https://dscm.esl.cisco.com/git/153/comp-15301478 3fd68c8fd1dadc4ffd1acd68989e5a25e1217fcf branch 'rel\_7\_3\_2\_d1\_1a\_1506152203' of https://dscm.esl.cisco.com/git/153/comp-15301478 ce8c8e553b059b7b99eb3bb4097613c2c5c768df branch 'rel\_7\_3\_2\_d1\_1a\_1506154528' of https://dscm.esl.cisco.com/git/153/comp-15301478 4813f1d402bb0b717762abd7c7bf4eca73766ed8 branch 'rel\_a2\_1\_2\_throttle' of https://dscm.esl.cisco.com/git/153/comp-15301478 5fb9c13257ffdfab5962c1ba62a724a5fb7e6ae5 branch 'rel\_a2\_1\_5\_throttle' of https://dscm.esl.cisco.com/git/153/comp-15301478 637a0b9c22dce42c9f17a88d104dbb5772e89ad1 branch 'rel\_a2\_1\_throttle' of https://dscm.esl.cisco.com/git/153/comp-15301478 6082bed932f2aed4226b321e0d0ef659acd39fc6 branch 'rel\_a3\_1\_0\_throttle' of https://dscm.esl.cisco.com/git/153/comp-15301478 72fddd58f69efdf8cf9cfcf168963bfe28a089bf branch 'rel\_a3\_2\_0\_dev' of https://dscm.esl.cisco.com/git/153/comp-15301478 37b7ca7e8f6a3324b7084ebc1a0d1812bd93efad branch 'rel\_a41\_sustaining' of https://dscm.esl.cisco.com/git/153/comp-15301478 f3ea3bc2282a05d52e707453d38821cb91a1533c branch 'rel\_a42\_sustaining' of

https://dscm.esl.cisco.com/git/153/comp-15301478

72470eab26284961e1c89db71301559e12bef166 branch 'rel\_a5\_2\_1\_throttle' of

https://dscm.esl.cisco.com/git/153/comp-15301478

66356d491a36335a136a8f0815f4067ddec9d4bc branch 'rome' of https://dscm.esl.cisco.com/git/153/comp-15301478 b53c16eead58d6956c4b0764defa4423aec50033 branch

'sami\_csg\_dev' of https://dscm.esl.cisco.com/git/153/comp-15301478

753b4aa31444c4bcaf19de0ca2a9f4715df44e00 branch 'sbc\_argos-cd8' of https://dscm.esl.cisco.com/git/153/comp-15301478

e155771334f2f31cafdb7008a3b2966b0f1d0e4d branch 'scimitar-a18-rib' of https://dscm.esl.cisco.com/git/153/comp-15301478

098a0a196c019d4ee4a4bc15c348fca81235b069 branch 'scimitar\_eap2' of https://dscm.esl.cisco.com/git/153/comp-15301478

48446a4b5fe9108d3d29d43acbe572535c5f97c0 branch 'scsi\_3\_0\_0\_335' of

https://dscm.esl.cisco.com/git/153/comp-15301478

105aa02289eea3020bae4a9aa87ed60fe3e2fa1f branch 'sf' of https://dscm.esl.cisco.com/git/153/comp-15301478

21b124375bab313594e33834cd72d557abd80db8 branch 'sf\_main\_park' of https://dscm.esl.cisco.com/git/153/comp-15301478

3202a93cf5ed097f2e727003fdecb30998977aa3 branch 'sfish' of https://dscm.esl.cisco.com/git/153/comp-15301478 07ad4755c9cc043b50c7f46bb69ed0190a170582 branch 'sfish\_beta1' of https://dscm.esl.cisco.com/git/153/comp-15301478

f30c7f51d5516bd9edccd197209cbe0a879ae4ad branch

'sfish\_port\_proj' of https://dscm.esl.cisco.com/git/153/comp-15301478

91d074c2a66b413ca62a9afbe04802ef0bc12947 branch 'shadow\_2\_rel\_625' of

https://dscm.esl.cisco.com/git/153/comp-15301478

b84db97b172c99605dec6dc11752c5b129861e1b branch 'sj' of https://dscm.esl.cisco.com/git/153/comp-15301478 7a0106b95924f463eecd51e8fbc0f97f01be48df branch 'skywalker' of https://dscm.esl.cisco.com/git/153/comp-

15301478

06bd77b5d7b50a7afdce738674ec142c655701bf branch 'skywalker\_com' of https://dscm.esl.cisco.com/git/153/comp-15301478

3fa196950d2e766be74d183453588a4fcc92601a branch 'skywalker\_rel\_8\_2\_0\_sk\_0\_148\_com' of

https://dscm.esl.cisco.com/git/153/comp-15301478

f06e1ed0483da8b4374451d688f81a77b4de5d9e branch 'sl\_sch' of https://dscm.esl.cisco.com/git/153/comp-15301478

353bdbdf012daf882a63fb13c14639aa58b85d41 branch 'sl\_sch\_zn73' of https://dscm.esl.cisco.com/git/153/comp-15301478

55c1b9cd1e7cfb5fd1bdddafe80c78047d5db7be branch

'sla\_cadmen' of https://dscm.esl.cisco.com/git/153/comp-15301478

5653a55eaa0b143ab0478f5a26049dcc829c1830 branch 'smos\_main' of https://dscm.esl.cisco.com/git/153/comp-15301478

aaac4ed52c966ea355f983b1097a7461de97a192 branch 'smu\_n7k\_r710' of https://dscm.esl.cisco.com/git/153/comp-15301478

8fc0e776de65ec8a55a4468d62183d1ea5f8e2b8 branch 'smu\_n7k\_r710\_sajjad\_test' of

https://dscm.esl.cisco.com/git/153/comp-15301478

71dada888ce90cd69c3970561940ce98b9977941 branch 'smu\_n7k\_r710\_temp' of

https://dscm.esl.cisco.com/git/153/comp-15301478

f8f993be6024be49e485ec745d37db9c97c18259 branch 'sp\_skywalker\_73\_161130\_com' of

https://dscm.esl.cisco.com/git/153/comp-15301478

f3ae6f149c770ad44aedcc35432f514947e4e887 branch 'st\_demo\_lu\_pair\_p1' of

https://dscm.esl.cisco.com/git/153/comp-15301478

cd7423520b4ae3f92fa04577f2342744feb3294e branch 'st\_freetown\_clone' of

https://dscm.esl.cisco.com/git/153/comp-15301478

2bc93c134779efbe23e065084b6d8d1dade45f65 branch 'stargate' of https://dscm.esl.cisco.com/git/153/comp-15301478

50f390f9ed8b9286c7b311111d3532ff7021a506 branch

'sync\_march\_7' of https://dscm.esl.cisco.com/git/153/comp-15301478

65e581399de4e9d700c36e5c28948457a2fd599c branch 'sync\_skywalker\_73\_160407\_com' of

https://dscm.esl.cisco.com/git/153/comp-15301478

52a5af46815ea0d9d842ba020e104f7cccce88dc branch 'sync\_test\_c1' of https://dscm.esl.cisco.com/git/153/comp-15301478

1efa7a9070b4abf9f30bbb526c9d9ef301ed42d2 branch 'sync\_test\_p1' of https://dscm.esl.cisco.com/git/153/comp-15301478

891a5faaf8543fa6cc07cc80cdde010722906e83 branch 'talwar' of https://dscm.esl.cisco.com/git/153/comp-15301478

315803f020b43a75703e1bcd28ef412f53c0aeed branch 'test\_aron' of https://dscm.esl.cisco.com/git/153/comp-15301478

0556f775d55169ee22de821b23d64b4f39e4c413 branch 'test\_branching\_time2' of

https://dscm.esl.cisco.com/git/153/comp-15301478

8713f07d6198f5072dd23927e4760828def510ee branch 'throttle\_sbc\_argos-cd8' of

https://dscm.esl.cisco.com/git/153/comp-15301478

38dbf00b4621334c955d3289fd92fd51d5f0f305 branch

'tomahawk\_dev' of https://dscm.esl.cisco.com/git/153/comp-15301478

0e9da8a85ef3efa5f3aa180dc2fc24ba5d8b4f77 branch 'turing' of https://dscm.esl.cisco.com/git/153/comp-15301478 865d29dbafb9353d3be76c1bd63b70cf08606b7f branch 'ucs\_1\_0' of https://dscm.esl.cisco.com/git/153/comp-15301478

525dd7727316385b75a7a224cd1431e4dd4e4451 branch 'ucs\_integ' of https://dscm.esl.cisco.com/git/153/comp-15301478

904185ec6f5103b66d17d6b8da11a692191b96b0 branch 'udb' of https://dscm.esl.cisco.com/git/153/comp-15301478 849ec2d80fdae023651c4f52d2fbe13dcf760a04 branch 'vam\_itasca\_dev' of https://dscm.esl.cisco.com/git/153/comp-15301478

4490d20595812a0f4916ac9d7e53482428865ae3 branch 'venus\_rib' of https://dscm.esl.cisco.com/git/153/comp-15301478

82815a4d2ad9eddf3c51a22298ea2059018cc6c1 branch 'violet-rib' of https://dscm.esl.cisco.com/git/153/comp-15301478

80f161749264fc319e7f68bfa4884414b88670c1 branch 'xb\_15' of https://dscm.esl.cisco.com/git/153/comp-15301478 76cf7da6ea2506d4a341ef921e7b7217779fd4f3 branch

'xb\_dev2' of https://dscm.esl.cisco.com/git/153/comp-15301478

21ba2465d0cbedf990f933a3c03b97197d6149ce branch 'xblade\_main' of https://dscm.esl.cisco.com/git/153/comp-15301478

5d2e118677aae02b25ce1c0460708b36e17d2ead branch 'yushan\_com' of https://dscm.esl.cisco.com/git/153/comp-15301478

0eea74a6c3bb3141bd056b6c291cadce2085df7f branch 'zn7\_1\_513\_gch' of https://dscm.esl.cisco.com/git/153/comp-15301478

a6317fa6bea14fb21bae125f5bea5daa328cac16 branch 'zulu' of https://dscm.esl.cisco.com/git/153/comp-15301478 042a2f1ab8db9e1db17ccdb72e8c00c5274b3d12 branch 'zulu\_41' of https://dscm.esl.cisco.com/git/153/comp-15301478

6d8037027b72e1f1ea13c9b60ee0365276bf6ab5 branch 'zulu\_ca' of https://dscm.esl.cisco.com/git/153/comp-15301478

4d7eb3558c14a0ad99eb671c72244533b0a96a65 branch 'zulu\_ca\_integ' of https://dscm.esl.cisco.com/git/153/comp-15301478

7ac1838dd71f9a0ca114d5a54261dbac4265e558 branch 'zulu\_electra' of https://dscm.esl.cisco.com/git/153/comp-15301478

d7d0184d733403ce16715e0a01278781fcf2acab branch

'zulu\_eth\_integ' of https://dscm.esl.cisco.com/git/153/comp-15301478

dc13f3ad869914012eced3645efed76807b27be9 branch 'zulu\_integ' of https://dscm.esl.cisco.com/git/153/comp-15301478

f6b6b8d82b5685771f81fdfd56bf8a0e4be59565 branch 'zulu\_trash1' of https://dscm.esl.cisco.com/git/153/comp-15301478

DIRC)]]o1H]]o1H:2e osi\s5X@

module.mk]]o1X]]o1X:2f"RJitVEDkUmp?1ysmartpd\_agent.c]]o2F!]o2F:2g;Gwz^vO.#smartpd\_pfm\_info.c]]o3n# @]]o3n#@:2huH[6G18

smartpd\_pfm\_info.h]]o4]]o4:2i1T(BFf?smartpd\_spec\_db.c]]o41(]]o41(:0JewSgbsmartpd\_spec\_db.h];7e]]o5=0Jj|Y' >mW2jsmartpd\_spec\_defn.rng.xml]"\*)]]o5=0J

Yd<T|[,!specfiles/smartpd\_spec\_dc3\_10.xml]"2'j]]o6x0=0JNBB!dAZ)!specfiles/smartpd\_spec\_dc3\_18.xml]"]]o7/m  $=0J$ 

5b6h<

bb specfiles/smartpd\_spec\_dc3\_4.xml]""ZH]]o7@=0JKg5JPF(eZ

specfiles/smartpd\_spec\_dc3\_9.xml]"]]o8=0Jd0}wpspecfiles/smartpd\_spec\_eth.xml]]o9E]]o9E:0J

OEH,,"specfiles/smartpd\_spec\_eth\_n5k.xml]H]]o9P=0JE[BMR?.<5]!specfiles/smartpd\_spec\_m9116s.xml]]o:X]]o: X:0J[!ih#fC specfiles/smartpd\_spec\_m9148.xml]-

DP]]o:"=0J,\}=V,x!specfiles/smartpd\_spec\_m9148T.xml];]]o;jP=0J"r\*\_&

UmIyrD!specfiles/smartpd\_spec\_m9148s.xml]]p:]]p::0Jg~A+\*.&!specfiles/smartpd\_spec\_m9222i.xml],@]]pF@=0 "

fKUw[P!specfiles/smartpd\_spec\_m9250i.xml]&X]]p=0"P^W#e&!specfiles/smartpd\_spec\_m9396T.xml]B]]pP=0"y \${Iv S(!specfiles/smartpd\_spec\_m9396s.xml]]p`]]p`:0"bD+|R\$r

specfiles/smartpd\_spec\_m9500.xml]<0]]p=0" K0m L[{ specfiles/smartpd\_spec\_m9700.xml]<]]pv0=0"

 $1n'$ &gF`o\*9 specfiles/smartpd\_spec\_m9706.xml $\langle \cdot \rangle$ ]|p4=0"

 $2$ `b~ $9s$ 

D3pt specfiles/smartpd\_spec\_m9710.xml]<0]]pj`=0"

 $2B6*$  [28+) specfiles/smartpd\_spec\_m9718.xml]]phX]]phX:0"p(;pr`]\*-

J+specfiles/smartpd\_spec\_nexus\_norcal\_128.xml]]p^]]p^:0"n!,mjz7(5K]&W\*specfiles/smartpd\_spec\_nexus\_norcal \_24.xml]]p3@]]p3@:0"JtK.Ft{MC+specfiles/smartpd\_spec\_nexus\_norcal\_384.xml]]p]]p:0"sG\*\*N1u\*specfiles/sm artpd\_spec\_nexus\_norcal\_48.xml]]pe#]]pe#:0"j'ApXM|#\*specfiles/smartpd\_spec\_nexus\_norcal\_64.xml]]p]]p:0"f e\$t)3\*specfiles/smartpd\_spec\_nexus\_norcal\_72.xml]]p H]]p

H:31hLMF7'specfiles/smartpd\_spec\_nexus\_or2\_48.xml]]p

 $1$ ] $p$ 

l:31d'd`XG=N

'specfiles/smartpd\_spec\_nexus\_or2\_96.xml]]pX]]pX:31hLMF7'specfiles/smartpd\_spec\_nexus\_oregon.xml]]p]]p:31 hLMF7(specfiles/smartpd\_spec\_nexus\_oregon2.xml]220(]]p5=31%3AiTj[@Lf`specfiles/smartpd\_spec\_xbow.xml] 3]]p8=31El'>p4"specfiles/smartpd\_spec\_xbow\_10.xml]3`]]p

 $u(=31X)$ .STO./:T"specfiles/smartpd\_spec\_xbow\_18.xml]2;V7P]]p=31XP^ZRnW!specfiles/smartpd\_spec\_xbow\_2. xml]3#%(]]p\$=318..Iwyo!specfiles/smartpd\_spec\_xbow\_6.xmlTREE=41

1

7'R\0`hxOspecfiles34 0  $\Omega$ 0Qu`!?B>e=>RyD

0000000000000000000000000000000000000000 c3da9d643002251226ecb9ff51aec487cca6a3e6 nxbld <nxbld@cisco.com> 1571052903 -0700 clone: from https://dscm.esl.cisco.com/git/153/comp-15301477.git 0000000000000000000000000000000000000000 caaa75e0b83f705095b8e9759a6c2468a1e07e98 nxbld <nxbld@cisco.com> 1571052911 -0700 clone: from https://dscm.esl.cisco.com/git/153/comp-15304913.git caaa75e0b83f705095b8e9759a6c2468a1e07e98 333f8b22c5dad178e0e0fc0db61cc88b252a5a4c nxbld  $\langle$ nxbld@cisco.com $> 1571052912 -0700$  checkout: moving from skywalker\_com to davis\_com/2 ref: refs/remotes/origin/h\_cn12k

06bd77b5d7b50a7afdce738674ec142c655701bf

# **1.691 smartmontools 7.0**

## **1.691.1 Available under license :**

 GNU GENERAL PUBLIC LICENSE Version 2, June 1991

Copyright (C) 1989, 1991 Free Software Foundation, Inc., 51 Franklin Street, Fifth Floor, Boston, MA 02110-1301 USA Everyone is permitted to copy and distribute verbatim copies of this license document, but changing it is not allowed.

### Preamble

 The licenses for most software are designed to take away your freedom to share and change it. By contrast, the GNU General Public License is intended to guarantee your freedom to share and change free software--to make sure the software is free for all its users. This General Public License applies to most of the Free Software Foundation's software and to any other program whose authors commit to using it. (Some other Free Software Foundation software is covered by the GNU Lesser General Public License instead.) You can apply it to your programs, too.

 When we speak of free software, we are referring to freedom, not price.

 Our General Public Licenses are designed to make sure that you have the freedom to distribute copies of free software (and charge for this service if you wish), that you receive source code or can get it if you want it, that you can change the software or use pieces of it in new free programs; and that you know you can do these things.

 To protect your rights, we need to make restrictions that forbid anyone to deny you these rights or to ask you to surrender the rights. These restrictions translate to certain responsibilities for you if you distribute copies of the software, or if you modify it.

 For example, if you distribute copies of such a program, whether gratis or for a fee, you must give the recipients all the rights that

you have. You must make sure that they, too, receive or can get the source code. And you must show them these terms so they know their rights.

We protect your rights with two steps: (1) copyright the software, and (2) offer you this license which gives you legal permission to copy, distribute and/or modify the software.

 Also, for each author's protection and ours, we want to make certain that everyone understands that there is no warranty for this free software. If the software is modified by someone else and passed on, we want its recipients to know that what they have is not the original, so that any problems introduced by others will not reflect on the original authors' reputations.

 Finally, any free program is threatened constantly by software patents. We wish to avoid the danger that redistributors of a free program will individually obtain patent licenses, in effect making the program proprietary. To prevent this, we have made it clear that any patent must be licensed for everyone's free use or not licensed at all.

 The precise terms and conditions for copying, distribution and modification follow.

## GNU GENERAL PUBLIC LICENSE TERMS AND CONDITIONS FOR COPYING, DISTRIBUTION AND MODIFICATION

 0. This License applies to any program or other work which contains a notice placed by the copyright holder saying it may be distributed under the terms of this General Public License. The "Program", below, refers to any such program or work, and a "work based on the Program" means either the Program or any derivative work under copyright law: that is to say, a work containing the Program or a portion of it, either verbatim or with modifications and/or translated into another language. (Hereinafter, translation is included without limitation in the term "modification".) Each licensee is addressed as "you".

Activities other than copying, distribution and modification are not covered by this License; they are outside its scope. The act of running the Program is not restricted, and the output from the Program is covered only if its contents constitute a work based on the Program (independent of having been made by running the Program). Whether that is true depends on what the Program does.

 1. You may copy and distribute verbatim copies of the Program's source code as you receive it, in any medium, provided that you

conspicuously and appropriately publish on each copy an appropriate copyright notice and disclaimer of warranty; keep intact all the notices that refer to this License and to the absence of any warranty; and give any other recipients of the Program a copy of this License along with the Program.

You may charge a fee for the physical act of transferring a copy, and you may at your option offer warranty protection in exchange for a fee.

 2. You may modify your copy or copies of the Program or any portion of it, thus forming a work based on the Program, and copy and distribute such modifications or work under the terms of Section 1 above, provided that you also meet all of these conditions:

 a) You must cause the modified files to carry prominent notices stating that you changed the files and the date of any change.

b) You must cause

 any work that you distribute or publish, that in whole or in part contains or is derived from the Program or any part thereof, to be licensed as a whole at no charge to all third parties under the terms of this License.

 c) If the modified program normally reads commands interactively when run, you must cause it, when started running for such interactive use in the most ordinary way, to print or display an announcement including an appropriate copyright notice and a notice that there is no warranty (or else, saying that you provide a warranty) and that users may redistribute the program under these conditions, and telling the user how to view a copy of this License. (Exception: if the Program itself is interactive but does not normally print such an announcement, your work based on the Program is not required to print an announcement.)

These requirements apply to the modified work as a whole. If identifiable sections of that work

are not derived from the Program,

and can be reasonably considered independent and separate works in themselves, then this License, and its terms, do not apply to those sections when you distribute them as separate works. But when you distribute the same sections as part of a whole which is a work based on the Program, the distribution of the whole must be on the terms of this License, whose permissions for other licensees extend to the entire whole, and thus to each and every part regardless of who wrote it.

Thus, it is not the intent of this section to claim rights or contest your rights to work written entirely by you; rather, the intent is to exercise the right to control the distribution of derivative or

collective works based on the Program.

In addition, mere aggregation of another work not based on the Program with the Program (or with a work based on the Program) on a volume of a storage or distribution medium does not bring the other work under the scope of this License.

 3. You may copy and distribute the Program (or a work based on it, under Section 2) in object code or executable form under the terms of Sections 1 and 2 above provided that you also do one of the following:

 a) Accompany it with the complete corresponding machine-readable source code, which must be distributed under the terms of Sections 1 and 2 above on a medium customarily used for software interchange; or,

 b) Accompany it with a written offer, valid for at least three years, to give any third party, for a charge no more than your cost of physically performing source distribution, a complete machine-readable copy of the corresponding source code, to be distributed under the terms of Sections 1 and 2 above on a medium customarily used for software interchange; or,

 c) Accompany it with the information you received as to the offer to distribute corresponding source code. (This alternative is allowed only for noncommercial distribution and only if you

 received the program in object code or executable form with such an offer, in accord with Subsection b above.)

The source code for a work means the preferred form of the work for making modifications to it. For an executable work, complete source code means all the source code for all modules it contains, plus any associated interface definition files, plus the scripts used to control compilation and installation of the executable. However, as a special exception, the source code distributed need not include anything that is normally distributed (in either source or binary form) with the major components (compiler, kernel, and so on) of the operating system on which the executable runs, unless that component itself accompanies the executable.

If distribution of executable or object code is made by offering access to copy from a designated place, then offering equivalent access to copy the source code from the same place counts as distribution of the source code, even though third parties are not compelled to copy the source along with the object code.

4. You may not copy, modify, sublicense, or distribute the Program

except as expressly provided under this License. Any attempt otherwise to copy, modify, sublicense or distribute the Program is void, and will automatically terminate your rights under this License. However, parties who have received copies, or rights, from you under this License will not have their licenses terminated so long as such parties remain in full compliance.

 5. You are not required to accept this License, since you have not signed it. However, nothing else grants you permission to modify or distribute the Program or its derivative works. These actions are prohibited by law if you do not accept this License. Therefore, by modifying or distributing the Program (or any work based on the Program), you indicate your acceptance of this License to do so, and all its terms and conditions for copying, distributing or modifying

the Program or works based on it.

 6. Each time you redistribute the Program (or any work based on the Program), the recipient automatically receives a license from the original licensor to copy, distribute or modify the Program subject to these terms and conditions. You may not impose any further restrictions on the recipients' exercise of the rights granted herein. You are not responsible for enforcing compliance by third parties to this License.

 7. If, as a consequence of a court judgment or allegation of patent infringement or for any other reason (not limited to patent issues), conditions are imposed on you (whether by court order, agreement or otherwise) that contradict the conditions of this License, they do not excuse you from the conditions of this License. If you cannot distribute so as to satisfy simultaneously your obligations under this License and any other pertinent obligations, then as a consequence you may not distribute the Program at all. For

example, if a patent

license would not permit royalty-free redistribution of the Program by all those who receive copies directly or indirectly through you, then the only way you could satisfy both it and this License would be to refrain entirely from distribution of the Program.

If any portion of this section is held invalid or unenforceable under any particular circumstance, the balance of the section is intended to apply and the section as a whole is intended to apply in other circumstances.

It is not the purpose of this section to induce you to infringe any patents or other property right claims or to contest validity of any such claims; this section has the sole purpose of protecting the integrity of the free software distribution system, which is

implemented by public license practices. Many people have made generous contributions to the wide range of software distributed through that system in reliance on consistent application of that system; it is up to the author/donor to decide if he or she is willing to distribute software through any other system and a licensee cannot impose that choice.

This section is intended to make thoroughly clear what is believed to be a consequence of the rest of this License.

 8. If the distribution and/or use of the Program is restricted in certain countries either by patents or by copyrighted interfaces, the original copyright holder who places the Program under this License may add an explicit geographical distribution limitation excluding those countries, so that distribution is permitted only in or among countries not thus excluded. In such case, this License incorporates the limitation as if written in the body of this License.

 9. The Free Software Foundation may publish revised and/or new versions of the General Public License from time to time. Such new versions will be similar in spirit to the present version, but may differ in detail to address new problems or concerns.

Each version is given a distinguishing

version number. If the Program

specifies a version number of this License which applies to it and "any later version", you have the option of following the terms and conditions either of that version or of any later version published by the Free Software Foundation. If the Program does not specify a version number of this License, you may choose any version ever published by the Free Software Foundation.

 10. If you wish to incorporate parts of the Program into other free programs whose distribution conditions are different, write to the author to ask for permission. For software which is copyrighted by the Free Software Foundation, write to the Free Software Foundation; we sometimes make exceptions for this. Our decision will be guided by the two goals of preserving the free status of all derivatives of our free software and of promoting the sharing and reuse of software generally.

### NO WARRANTY

 11. BECAUSE THE PROGRAM IS LICENSED FREE OF CHARGE, THERE IS NO WARRANTY FOR THE PROGRAM, TO THE EXTENT PERMITTED BY APPLICABLE LAW. EXCEPT WHEN OTHERWISE STATED IN WRITING THE COPYRIGHT HOLDERS AND/OR OTHER PARTIES PROVIDE THE PROGRAM "AS IS" WITHOUT WARRANTY OF ANY KIND, EITHER EXPRESSED OR IMPLIED, INCLUDING, BUT NOT LIMITED TO, THE IMPLIED WARRANTIES OF MERCHANTABILITY AND FITNESS FOR A PARTICULAR PURPOSE. THE ENTIRE RISK AS TO THE QUALITY AND PERFORMANCE OF THE PROGRAM IS WITH YOU. SHOULD THE PROGRAM PROVE DEFECTIVE, YOU ASSUME THE COST OF ALL NECESSARY SERVICING, REPAIR OR CORRECTION.

 12. IN NO EVENT UNLESS REQUIRED BY APPLICABLE LAW OR AGREED TO IN WRITING WILL ANY COPYRIGHT HOLDER, OR ANY OTHER PARTY WHO MAY MODIFY AND/OR REDISTRIBUTE THE PROGRAM AS PERMITTED ABOVE, BE LIABLE TO YOU FOR DAMAGES, INCLUDING ANY GENERAL, SPECIAL, INCIDENTAL OR CONSEQUENTIAL DAMAGES ARISING OUT OF THE USE OR INABILITY TO USE THE PROGRAM (INCLUDING BUT NOT LIMITED TO LOSS OF DATA OR DATA BEING RENDERED INACCURATE OR LOSSES SUSTAINED BY YOU OR

 THIRD PARTIES OR A FAILURE OF THE PROGRAM TO OPERATE WITH ANY OTHER PROGRAMS), EVEN IF SUCH HOLDER OR OTHER PARTY HAS BEEN ADVISED OF THE POSSIBILITY OF SUCH DAMAGES.

## END OF TERMS AND CONDITIONS

How to Apply These Terms to Your New Programs

 If you develop a new program, and you want it to be of the greatest possible use to the public, the best way to achieve this is to make it free software which everyone can redistribute and change under these terms.

 To do so, attach the following notices to the program. It is safest to attach them to the start of each source file to most effectively convey the exclusion of warranty; and each file should have at least the "copyright" line and a pointer to where the full notice is found.

 <one line to give the program's name and a brief idea of what it does.> Copyright  $(C)$  <year > <name of author>

 This program is free software; you can redistribute it and/or modify it under the terms of the GNU General Public License as published by the Free Software Foundation; either version 2 of the License, or (at your option) any later version.

 This program is distributed in the hope that it will be useful, but WITHOUT ANY WARRANTY; without even the implied warranty of MERCHANTABILITY or FITNESS FOR A PARTICULAR PURPOSE. See the GNU General Public License for more details.

 You should have received a copy of the GNU General Public License along with this program; if not, write to the Free Software Foundation, Inc., 51 Franklin Street, Fifth Floor, Boston, MA 02110-1301 USA.

Also add information on how to contact you by electronic and paper mail.

If the program is interactive, make it output a short notice like this when it starts in an interactive mode:

 Gnomovision version 69, Copyright (C) year name of author Gnomovision comes with ABSOLUTELY NO WARRANTY; for details type `show w'. This is free software, and you are welcome to redistribute it

under certain conditions; type `show c' for details.

The hypothetical commands `show w' and `show c' should show the appropriate parts of the General Public License. Of course, the commands you use may be called something other than `show w' and `show c'; they could even be mouse-clicks or menu items--whatever suits your program.

You should also get your employer (if you work as a programmer) or your school, if any, to sign a "copyright disclaimer" for the program, if necessary. Here is a sample; alter the names:

 Yoyodyne, Inc., hereby disclaims all copyright interest in the program `Gnomovision' (which makes passes at compilers) written by James Hacker.

 <signature of Ty Coon>, 1 April 1989 Ty Coon, President of Vice

This General Public License does not permit incorporating your program into proprietary programs. If your program is a subroutine library, you may consider it more useful to permit linking proprietary applications with the library. If this is what you want to do, use the GNU Lesser General Public License instead of this License.

## **1.692 cairo 1.14.8-2.el7**

## **1.692.1 Available under license :**

Cairo is free software.

cairo-trace is released under the terms of the GNU General Public License (GPL) version 3. Please see COPYING-GPL-3 for the precise terms and conditions.

 GNU GENERAL PUBLIC LICENSE Version 2, June 1991

Copyright (C) 1989, 1991 Free Software Foundation, Inc. 51 Franklin Street, Fifth Floor, Boston, MA 02110-1301 USA Everyone is permitted to copy and distribute verbatim copies

of this license document, but changing it is not allowed.

#### Preamble

 The licenses for most software are designed to take away your freedom to share and change it. By contrast, the GNU General Public License is intended to guarantee your freedom to share and change free software--to make sure the software is free for all its users. This General Public License applies to most of the Free Software Foundation's software and to any other program whose authors commit to using it. (Some other Free Software Foundation software is covered by the GNU Lesser General Public License instead.) You can apply it to your programs, too.

 When we speak of free software, we are referring to freedom, not price. Our General Public Licenses are designed to make sure that you

have the freedom to distribute copies of free software (and charge for this service if you wish), that you receive source code or can get it if you want it, that you can change the software or use pieces of it in new free programs; and that you know you can do these things.

 To protect your rights, we need to make restrictions that forbid anyone to deny you these rights or to ask you to surrender the rights. These restrictions translate to certain responsibilities for you if you distribute copies of the software, or if you modify it.

 For example, if you distribute copies of such a program, whether gratis or for a fee, you must give the recipients all the rights that you have. You must make sure that they, too, receive or can get the source code. And you must show them these terms so they know their rights.

We protect your rights with two steps: (1) copyright the software, and (2) offer you this license which gives you legal permission to copy, distribute

and/or modify the software.

 Also, for each author's protection and ours, we want to make certain that everyone understands that there is no warranty for this free software. If the software is modified by someone else and passed on, we want its recipients to know that what they have is not the original, so that any problems introduced by others will not reflect on the original authors' reputations.

 Finally, any free program is threatened constantly by software patents. We wish to avoid the danger that redistributors of a free program will individually obtain patent licenses, in effect making the program proprietary. To prevent this, we have made it clear that any patent must be licensed for everyone's free use or not licensed at all.

 The precise terms and conditions for copying, distribution and modification follow.

## GNU GENERAL PUBLIC LICENSE TERMS AND CONDITIONS FOR COPYING, DISTRIBUTION AND MODIFICATION

## 0. This License applies to any program or other work which contains

a notice placed by the copyright holder saying it may be distributed under the terms of this General Public License. The "Program", below, refers to any such program or work, and a "work based on the Program" means either the Program or any derivative work under copyright law: that is to say, a work containing the Program or a portion of it, either verbatim or with modifications and/or translated into another language. (Hereinafter, translation is included without limitation in the term "modification".) Each licensee is addressed as "you".

Activities other than copying, distribution and modification are not covered by this License; they are outside its scope. The act of running the Program is not restricted, and the output from the Program is covered only if its contents constitute a work based on the Program (independent of having been made by running the Program). Whether that is true depends on what the Program does.

## 1. You may copy and distribute verbatim copies

#### of the Program's

source code as you receive it, in any medium, provided that you conspicuously and appropriately publish on each copy an appropriate copyright notice and disclaimer of warranty; keep intact all the notices that refer to this License and to the absence of any warranty; and give any other recipients of the Program a copy of this License along with the Program.

You may charge a fee for the physical act of transferring a copy, and you may at your option offer warranty protection in exchange for a fee.

 2. You may modify your copy or copies of the Program or any portion of it, thus forming a work based on the Program, and copy and distribute such modifications or work under the terms of Section 1 above, provided that you also meet all of these conditions:

 a) You must cause the modified files to carry prominent notices stating that you changed the files and the date of any change.

b) You must cause any work that you distribute or publish, that in

whole

 or in part contains or is derived from the Program or any part thereof, to be licensed as a whole at no charge to all third parties under the terms of this License.

 c) If the modified program normally reads commands interactively when run, you must cause it, when started running for such interactive use in the most ordinary way, to print or display an announcement including an appropriate copyright notice and a notice that there is no warranty (or else, saying that you provide a warranty) and that users may redistribute the program under these conditions, and telling the user how to view a copy of this License. (Exception: if the Program itself is interactive but does not normally print such an announcement, your work based on the Program is not required to print an announcement.)

These requirements apply to the modified work as a whole. If identifiable sections of that work are not derived from the Program, and can be reasonably considered independent and separate works in themselves, then this License, and its terms, do not apply to those sections when you distribute them as separate works. But when you distribute the same sections as part of a whole which is a work based on the Program, the distribution of the whole must be on the terms of this License, whose permissions for other licensees extend to the entire whole, and thus to each and every part regardless of who wrote it.

Thus, it is not the intent of this section to claim rights or contest your rights to work written entirely by you; rather, the intent is to exercise the right to control the distribution of derivative or collective works based on the Program.

In addition, mere aggregation of another work not based on the Program with the Program (or with a work based on the Program) on a volume of a storage or distribution medium does not bring the other work under the scope of this License.

 3. You may copy and distribute the Program (or a work based on it,

under Section 2) in object code or executable form under the terms of Sections 1 and 2 above provided that you also do one of the following:

 a) Accompany it with the complete corresponding machine-readable source code, which must be distributed under the terms of Sections 1 and 2 above on a medium customarily used for software interchange; or,

 b) Accompany it with a written offer, valid for at least three years, to give any third party, for a charge no more than your  cost of physically performing source distribution, a complete machine-readable copy of the corresponding source code, to be distributed under the terms of Sections 1 and 2 above on a medium customarily used for software interchange; or,

 c) Accompany it with the information you received as to the offer to distribute corresponding source code. (This alternative is allowed only for noncommercial distribution and only if you received the program in object code or executable form with such an offer, in accord with Subsection b above.)

The source code for a work means the preferred form of the work for making modifications to it. For an executable work, complete source code means all the source code for all modules it contains, plus any associated interface definition files, plus the scripts used to control compilation and installation of the executable. However, as a special exception, the source code distributed need not include anything that is normally distributed (in either source or binary form) with the major components (compiler, kernel, and so on) of the operating system on which the executable runs, unless that component itself accompanies the executable.

If distribution of executable or object code is made by offering access to copy from a designated place, then offering equivalent access to copy the source code from the same place counts as distribution of the source code, even though third parties are not compelled to copy the source along with the object code.

 4. You may not copy, modify, sublicense, or distribute the Program except as expressly provided under this License. Any attempt otherwise to copy, modify, sublicense or distribute the Program is void, and will automatically terminate your rights under this License. However, parties who have received copies, or rights, from you under this License will not have their licenses terminated so long as such parties remain in full compliance.

 5. You are not required to accept this License, since you have not signed it. However, nothing else grants you permission to modify or distribute the Program or its derivative works. These actions are prohibited by law if you do not accept this License. Therefore, by modifying or distributing the Program (or any work based on the Program), you indicate your acceptance of this License to do so, and all its terms and conditions for copying, distributing or modifying the Program or works based on it.

6. Each

 time you redistribute the Program (or any work based on the Program), the recipient automatically receives a license from the original licensor to copy, distribute or modify the Program subject to these terms and conditions. You may not impose any further restrictions on the recipients' exercise of the rights granted herein. You are not responsible for enforcing compliance by third parties to this License.

 7. If, as a consequence of a court judgment or allegation of patent infringement or for any other reason (not limited to patent issues), conditions are imposed on you (whether by court order, agreement or otherwise) that contradict the conditions of this License, they do not excuse you from the conditions of this License. If you cannot distribute so as to satisfy simultaneously your obligations under this License and any other pertinent obligations, then as a consequence you may not distribute the Program at all. For example, if a patent license would not permit royalty-free redistribution of the Program by

all those who receive copies directly or indirectly through you, then the only way you could satisfy both it and this License would be to refrain entirely from distribution of the Program.

If any portion of this section is held invalid or unenforceable under any particular circumstance, the balance of the section is intended to apply and the section as a whole is intended to apply in other circumstances.

It is not the purpose of this section to induce you to infringe any patents or other property right claims or to contest validity of any such claims; this section has the sole purpose of protecting the integrity of the free software distribution system, which is implemented by public license practices. Many people have made generous contributions to the wide range of software distributed through that system in reliance on consistent application of that system; it is up to the author/donor to decide if he or she is willing to distribute software through any other system and a licensee cannot

impose that choice.

This section is intended to make thoroughly clear what is believed to be a consequence of the rest of this License.

 8. If the distribution and/or use of the Program is restricted in certain countries either by patents or by copyrighted interfaces, the original copyright holder who places the Program under this License may add an explicit geographical distribution limitation excluding those countries, so that distribution is permitted only in or among countries not thus excluded. In such case, this License incorporates
the limitation as if written in the body of this License.

 9. The Free Software Foundation may publish revised and/or new versions of the General Public License from time to time. Such new versions will be similar in spirit to the present version, but may differ in detail to address new problems or concerns.

Each version is given a distinguishing version number. If the Program specifies a version number of this License which applies to it and "any later version", you have the option of following the terms and conditions either of that version or of any later version published by the Free Software Foundation. If the Program does not specify a version number of this License, you may choose any version ever published by the Free Software Foundation.

 10. If you wish to incorporate parts of the Program into other free programs whose distribution conditions are different, write to the author to ask for permission. For software which is copyrighted by the Free Software Foundation, write to the Free Software Foundation; we sometimes make exceptions for this. Our decision will be guided by the two goals of preserving the free status of all derivatives of our free software and of promoting the sharing and reuse of software generally.

## NO WARRANTY

 11. BECAUSE THE PROGRAM IS LICENSED FREE OF CHARGE, THERE IS NO WARRANTY FOR THE PROGRAM, TO THE EXTENT PERMITTED BY APPLICABLE LAW. EXCEPT WHEN

OTHERWISE STATED IN WRITING THE COPYRIGHT HOLDERS AND/OR OTHER PARTIES PROVIDE THE PROGRAM "AS IS" WITHOUT WARRANTY OF ANY KIND, EITHER EXPRESSED OR IMPLIED, INCLUDING, BUT NOT LIMITED TO, THE IMPLIED WARRANTIES OF MERCHANTABILITY AND FITNESS FOR A PARTICULAR PURPOSE. THE ENTIRE RISK AS TO THE QUALITY AND PERFORMANCE OF THE PROGRAM IS WITH YOU. SHOULD THE PROGRAM PROVE DEFECTIVE, YOU ASSUME THE COST OF ALL NECESSARY SERVICING, REPAIR OR CORRECTION.

 12. IN NO EVENT UNLESS REQUIRED BY APPLICABLE LAW OR AGREED TO IN WRITING WILL ANY COPYRIGHT HOLDER, OR ANY OTHER PARTY WHO MAY MODIFY AND/OR REDISTRIBUTE THE PROGRAM AS PERMITTED ABOVE, BE LIABLE TO YOU FOR DAMAGES, INCLUDING ANY GENERAL, SPECIAL, INCIDENTAL OR CONSEQUENTIAL DAMAGES ARISING OUT OF THE USE OR INABILITY TO USE THE PROGRAM (INCLUDING BUT NOT LIMITED TO LOSS OF DATA OR DATA BEING RENDERED INACCURATE OR LOSSES SUSTAINED BY YOU OR THIRD PARTIES OR A FAILURE OF THE PROGRAM TO OPERATE WITH ANY OTHER PROGRAMS), EVEN

 IF SUCH HOLDER OR OTHER PARTY HAS BEEN ADVISED OF THE POSSIBILITY OF SUCH DAMAGES.

### END OF TERMS AND CONDITIONS

 How to Apply These Terms to Your New Programs

 If you develop a new program, and you want it to be of the greatest possible use to the public, the best way to achieve this is to make it free software which everyone can redistribute and change under these terms.

 To do so, attach the following notices to the program. It is safest to attach them to the start of each source file to most effectively convey the exclusion of warranty; and each file should have at least the "copyright" line and a pointer to where the full notice is found.

 <one line to give the program's name and a brief idea of what it does.> Copyright  $(C)$  <year > <name of author>

 This program is free software; you can redistribute it and/or modify it under the terms of the GNU General Public License as published by the Free Software Foundation; either version 2 of the License, or

(at your option) any later version.

 This program is distributed in the hope that it will be useful, but WITHOUT ANY WARRANTY; without even the implied warranty of MERCHANTABILITY or FITNESS FOR A PARTICULAR PURPOSE. See the GNU General Public License for more details.

 You should have received a copy of the GNU General Public License along with this program; if not, write to the Free Software Foundation, Inc., 51 Franklin Street, Fifth Floor, Boston, MA 02110-1301 USA

Also add information on how to contact you by electronic and paper mail.

If the program is interactive, make it output a short notice like this when it starts in an interactive mode:

 Gnomovision version 69, Copyright (C) year name of author Gnomovision comes with ABSOLUTELY NO WARRANTY; for details type `show w'. This is free software, and you are welcome to redistribute it under certain conditions; type `show c' for details.

The hypothetical commands `show w' and `show c' should show the appropriate parts of the General Public License. Of course, the commands you use may be called something other than `show w' and `show c'; they could even be mouse-clicks or menu items--whatever suits your program.

You should also get your employer (if you work as a programmer) or your school, if any, to sign a "copyright disclaimer" for the program, if necessary. Here is a sample; alter the names:

 Yoyodyne, Inc., hereby disclaims all copyright interest in the program `Gnomovision' (which makes passes at compilers) written by James Hacker.

 <signature of Ty Coon>, 1 April 1989 Ty Coon, President of Vice

This General Public License does not permit incorporating your program into proprietary programs. If your program is a subroutine library, you may consider it more useful to permit linking proprietary applications with the library. If this is what you want to do, use the GNU Lesser General Public License instead of this License. Cairo is free software.

These tests are mainly available under a liberal MIT license to simplify any use of the code for reference purposes. Please check the opening comment of each file for copyright and licensing information.

The test suite also bundles some fonts for use by the test suite. The fonts included, their licenses, and why we use them in the test suite are as follows:

Font License Distinguishing feature -------- ------------- ---------------------- 6x13.pcf Public Domain Bitmap font

The test suite also bundles some images for use by the test suite. The images included, their licenses, and why we use them in the test suite are as follows:

Image License Distinguishing feature

 ------------- ------------- -------------------------

romedalen.jpg Public Domain Bitmap image (image/jpeg) romedalen.png Public Domain Bitmap image (image/png)

The kind contributors of the bundled files are (in alphabetical order): yvind Kols <pippin@freedesktop.org> Author of the original romedalen shot. Cairo is free software.

Every source file in the implementation of cairo is available to be redistributed and/or modified under the terms of either the GNU Lesser General Public License (LGPL) version 2.1 or the Mozilla Public License (MPL) version 1.1. Some files are available under more

liberal terms, but we believe that in all cases, each file may be used under either the LGPL or the MPL.

See the following files in this directory for the precise terms and conditions of either license:

 COPYING-LGPL-2.1 COPYING-MPL-1.1

Please see each file in the implementation for copyright and licensing information, (in the opening comment of each file). GNU GENERAL PUBLIC LICENSE Version 3, 29 June 2007

Copyright (C) 2007 Free Software Foundation, Inc. <http://fsf.org/> Everyone is permitted to copy and distribute verbatim copies of this license document, but changing it is not allowed.

Preamble

 The GNU General Public License is a free, copyleft license for software and other kinds of works.

 The licenses for most software and other practical works are designed to take away your freedom to share and change the works. By contrast, the GNU General Public License is intended to guarantee your freedom to share and change all versions of a program--to make sure it remains free software for all its users. We, the Free Software Foundation, use the GNU General Public License for most of our software; it applies also to any other work released this way by its authors. You can apply it to your programs, too.

 When we speak of free software, we are referring to freedom, not

price. Our General Public Licenses are designed to make sure that you have the freedom to distribute copies of free software (and charge for them if you wish), that you receive source code or can get it if you want it, that you can change the software or use pieces of it in new free programs, and that you know you can do these things.

 To protect your rights, we need to prevent others from denying you these rights or asking you to surrender the rights. Therefore, you have certain responsibilities if you distribute copies of the software, or if you modify it: responsibilities to respect the freedom of others.

 For example, if you distribute copies of such a program, whether gratis or for a fee, you must pass on to the recipients the same freedoms that you received. You must make sure that they, too, receive or can get the source code. And you must show them these terms so they know their rights.

 Developers that use the GNU GPL protect your rights with two steps: (1)

 assert copyright on the software, and (2) offer you this License giving you legal permission to copy, distribute and/or modify it.

 For the developers' and authors' protection, the GPL clearly explains that there is no warranty for this free software. For both users' and authors' sake, the GPL requires that modified versions be marked as changed, so that their problems will not be attributed erroneously to authors of previous versions.

 Some devices are designed to deny users access to install or run modified versions of the software inside them, although the manufacturer can do so. This is fundamentally incompatible with the aim of protecting users' freedom to change the software. The systematic pattern of such abuse occurs in the area of products for individuals to use, which is precisely where it is most unacceptable. Therefore, we have designed this version of the GPL to prohibit the practice for those products. If such problems arise substantially in other domains, we stand

 ready to extend this provision to those domains in future versions of the GPL, as needed to protect the freedom of users.

 Finally, every program is threatened constantly by software patents. States should not allow patents to restrict development and use of software on general-purpose computers, but in those that do, we wish to avoid the special danger that patents applied to a free program could make it effectively proprietary. To prevent this, the GPL assures that patents cannot be used to render the program non-free.

 The precise terms and conditions for copying, distribution and modification follow.

## TERMS AND CONDITIONS

0. Definitions.

"This License" refers to version 3 of the GNU General Public License.

 "Copyright" also means copyright-like laws that apply to other kinds of works, such as semiconductor masks.

 "The Program" refers to any copyrightable work licensed under this License. Each licensee is addressed as "you". "Licensees"

"recipients" may be individuals or organizations.

 To "modify" a work means to copy from or adapt all or part of the work in a fashion requiring copyright permission, other than the making of an exact copy. The resulting work is called a "modified version" of the earlier work or a work "based on" the earlier work.

 A "covered work" means either the unmodified Program or a work based on the Program.

 To "propagate" a work means to do anything with it that, without permission, would make you directly or secondarily liable for infringement under applicable copyright law, except executing it on a computer or modifying a private copy. Propagation includes copying, distribution (with or without modification), making available to the public, and in some countries other activities as well.

 To "convey" a work means any kind of propagation that enables other parties to make or receive copies. Mere interaction with a user through a computer network, with no transfer of a copy, is not conveying.

 An interactive user interface displays "Appropriate Legal Notices" to the extent that it includes a convenient and prominently visible feature that (1) displays an appropriate copyright notice, and (2) tells the user that there is no warranty for the work (except to the extent that warranties are provided), that licensees may convey the work under this License, and how to view a copy of this License. If the interface presents a list of user commands or options, such as a menu, a prominent item in the list meets this criterion.

### 1. Source Code.

 The "source code" for a work means the preferred form of the work for making modifications to it. "Object code" means any non-source form of a work.

 A "Standard Interface" means an interface that either is an official standard defined by a recognized standards body, or, in the case of interfaces specified for a particular programming language, one that is widely used among developers working in that language.

### The

 "System Libraries" of an executable work include anything, other than the work as a whole, that (a) is included in the normal form of packaging a Major Component, but which is not part of that Major Component, and (b) serves only to enable use of the work with that

#### and

Major Component, or to implement a Standard Interface for which an implementation is available to the public in source code form. A "Major Component", in this context, means a major essential component (kernel, window system, and so on) of the specific operating system (if any) on which the executable work runs, or a compiler used to produce the work, or an object code interpreter used to run it.

 The "Corresponding Source" for a work in object code form means all the source code needed to generate, install, and (for an executable work) run the object code and to modify the work, including scripts to control those activities. However, it does not include the work's System Libraries, or general-purpose tools or generally available free

programs which are used unmodified in performing those activities but which are not part of the work. For example, Corresponding Source includes interface definition files associated with source files for the work, and the source code for shared libraries and dynamically linked subprograms that the work is specifically designed to require, such as by intimate data communication or control flow between those subprograms and other parts of the work.

 The Corresponding Source need not include anything that users can regenerate automatically from other parts of the Corresponding Source.

 The Corresponding Source for a work in source code form is that same work.

## 2. Basic Permissions.

 All rights granted under this License are granted for the term of copyright on the Program, and are irrevocable provided the stated conditions are met. This License explicitly affirms your unlimited permission to run the unmodified Program. The output from running a covered work is covered

by this License only if the output, given its

content, constitutes a covered work. This License acknowledges your rights of fair use or other equivalent, as provided by copyright law.

 You may make, run and propagate covered works that you do not convey, without conditions so long as your license otherwise remains in force. You may convey covered works to others for the sole purpose of having them make modifications exclusively for you, or provide you with facilities for running those works, provided that you comply with the terms of this License in conveying all material for which you do not control copyright. Those thus making or running the covered works for you must do so exclusively on your behalf, under your direction and control, on terms that prohibit them from making any copies of

your copyrighted material outside their relationship with you.

 Conveying under any other circumstances is permitted solely under the conditions stated below. Sublicensing is not allowed; section 10 makes it unnecessary.

3. Protecting Users' Legal Rights From Anti-Circumvention Law.

 No covered work shall be deemed part of an effective technological measure under any applicable law fulfilling obligations under article 11 of the WIPO copyright treaty adopted on 20 December 1996, or similar laws prohibiting or restricting circumvention of such measures.

 When you convey a covered work, you waive any legal power to forbid circumvention of technological measures to the extent such circumvention is effected by exercising rights under this License with respect to the covered work, and you disclaim any intention to limit operation or modification of the work as a means of enforcing, against the work's users, your or third parties' legal rights to forbid circumvention of technological measures.

4. Conveying Verbatim Copies.

 You may convey verbatim copies of the Program's source code as you receive it, in any medium, provided that you conspicuously and appropriately publish on each copy an appropriate copyright notice; keep intact all notices stating that this License and any non-permissive terms added in accord with section 7 apply to the code; keep intact all notices of the absence of any warranty; and give all recipients a copy of this License along with the Program.

 You may charge any price or no price for each copy that you convey, and you may offer support or warranty protection for a fee.

5. Conveying Modified Source Versions.

 You may convey a work based on the Program, or the modifications to produce it from the Program, in the form of source code under the terms of section 4, provided that you also meet all of these conditions:

 a) The work must carry prominent notices stating that you modified it, and giving a relevant date.

 b) The work must carry prominent notices stating that it is released under this License and any conditions added under section

 7. This requirement modifies the requirement in section 4 to

"keep intact all notices".

 c) You must license the entire work, as a whole, under this License to anyone who comes into possession of a copy. This License will therefore apply, along with any applicable section 7 additional terms, to the whole of the work, and all its parts, regardless of how they are packaged. This License gives no permission to license the work in any other way, but it does not invalidate such permission if you have separately received it.

 d) If the work has interactive user interfaces, each must display Appropriate Legal Notices; however, if the Program has interactive interfaces that do not display Appropriate Legal Notices, your work need not make them do so.

 A compilation of a covered work with other separate and independent works, which are not by their nature extensions of the covered work, and which are not combined with it such as to form a larger program, in or on a volume of a storage or distribution

medium, is called an

"aggregate" if the compilation and its resulting copyright are not used to limit the access or legal rights of the compilation's users beyond what the individual works permit. Inclusion of a covered work in an aggregate does not cause this License to apply to the other parts of the aggregate.

6. Conveying Non-Source Forms.

 You may convey a covered work in object code form under the terms of sections 4 and 5, provided that you also convey the machine-readable Corresponding Source under the terms of this License, in one of these ways:

 a) Convey the object code in, or embodied in, a physical product (including a physical distribution medium), accompanied by the Corresponding Source fixed on a durable physical medium customarily used for software interchange.

 b) Convey the object code in, or embodied in, a physical product (including a physical distribution medium), accompanied by a written offer, valid for at least three years and valid for as

 long as you offer spare parts or customer support for that product model, to give anyone who possesses the object code either (1) a copy of the Corresponding Source for all the software in the product that is covered by this License, on a durable physical

 medium customarily used for software interchange, for a price no more than your reasonable cost of physically performing this conveying of source, or (2) access to copy the Corresponding Source from a network server at no charge.

 c) Convey individual copies of the object code with a copy of the written offer to provide the Corresponding Source. This alternative is allowed only occasionally and noncommercially, and only if you received the object code with such an offer, in accord with subsection 6b.

 d) Convey the object code by offering access from a designated place (gratis or for a charge), and offer equivalent access to the Corresponding Source in

the same way through the same place at no

 further charge. You need not require recipients to copy the Corresponding Source along with the object code. If the place to copy the object code is a network server, the Corresponding Source may be on a different server (operated by you or a third party) that supports equivalent copying facilities, provided you maintain clear directions next to the object code saying where to find the Corresponding Source. Regardless of what server hosts the Corresponding Source, you remain obligated to ensure that it is available for as long as needed to satisfy these requirements.

 e) Convey the object code using peer-to-peer transmission, provided you inform other peers where the object code and Corresponding Source of the work are being offered to the general public at no charge under subsection 6d.

 A separable portion of the object code, whose source code is excluded from the Corresponding Source as a System Library, need not be included in conveying the object code work.

 A "User Product" is either (1) a "consumer product", which means any tangible personal property which is normally used for personal, family, or household purposes, or (2) anything designed or sold for incorporation into a dwelling. In determining whether a product is a consumer product, doubtful cases shall be resolved in favor of coverage. For a particular product received by a particular user, "normally used" refers to a typical or common use of that class of product, regardless of the status of the particular user or of the way in which the particular user actually uses, or expects or is expected to use, the product. A product is a consumer product regardless of whether the product has substantial commercial, industrial or non-consumer uses, unless such uses represent the only significant mode of use of the product.

 "Installation Information" for a User Product means any methods, procedures, authorization

 keys, or other information required to install and execute modified versions of a covered work in that User Product from a modified version of its Corresponding Source. The information must suffice to ensure that the continued functioning of the modified object code is in no case prevented or interfered with solely because modification has been made.

 If you convey an object code work under this section in, or with, or specifically for use in, a User Product, and the conveying occurs as part of a transaction in which the right of possession and use of the User Product is transferred to the recipient in perpetuity or for a fixed term (regardless of how the transaction is characterized), the Corresponding Source conveyed under this section must be accompanied by the Installation Information. But this requirement does not apply if neither you nor any third party retains the ability to install modified object code on the User Product (for example, the work has been installed in

ROM).

 The requirement to provide Installation Information does not include a requirement to continue to provide support service, warranty, or updates for a work that has been modified or installed by the recipient, or for the User Product in which it has been modified or installed. Access to a network may be denied when the modification itself materially and adversely affects the operation of the network or violates the rules and protocols for communication across the network.

 Corresponding Source conveyed, and Installation Information provided, in accord with this section must be in a format that is publicly documented (and with an implementation available to the public in source code form), and must require no special password or key for unpacking, reading or copying.

### 7. Additional Terms.

 "Additional permissions" are terms that supplement the terms of this License by making exceptions from one or more of its conditions. Additional permissions that are applicable to the entire Program shall be treated as though they were included in this License, to the extent that they are valid under applicable law. If additional permissions

apply only to part of the Program, that part may be used separately under those permissions, but the entire Program remains governed by this License without regard to the additional permissions.

When you convey a copy of a covered work, you may at your option

remove any additional permissions from that copy, or from any part of it. (Additional permissions may be written to require their own removal in certain cases when you modify the work.) You may place additional permissions on material, added by you to a covered work, for which you have or can give appropriate copyright permission.

 Notwithstanding any other provision of this License, for material you add to a covered work, you may (if authorized by the copyright holders of that material) supplement the terms of this License with terms:

 a) Disclaiming warranty or limiting liability differently from the terms of sections 15 and 16 of this License; or

 b) Requiring preservation of specified reasonable legal notices or author attributions in that material or in the Appropriate Legal Notices displayed by works containing it; or

 c) Prohibiting misrepresentation of the origin of that material, or requiring that modified versions of such material be marked in reasonable ways as different from the original version; or

 d) Limiting the use for publicity purposes of names of licensors or authors of the material; or

 e) Declining to grant rights under trademark law for use of some trade names, trademarks, or service marks; or

 f) Requiring indemnification of licensors and authors of that material by anyone who conveys the material (or modified versions of it) with contractual assumptions of liability to the recipient, for any liability that these contractual assumptions directly impose on

those licensors and authors.

 All other non-permissive additional terms are considered "further restrictions" within the meaning of section 10. If the Program as you received it, or any part of it, contains a notice stating that it is governed by this License along with a term that is a further restriction, you may remove that term. If a license document contains a further restriction but permits relicensing or conveying under this License, you may add to a covered work material governed by the terms of that license document, provided that the further restriction does not survive such relicensing or conveying.

 If you add terms to a covered work in accord with this section, you must place, in the relevant source files, a statement of the additional terms that apply to those files, or a notice indicating

where to find the applicable terms.

 Additional terms, permissive or non-permissive, may be stated in the form of a separately written license, or stated as exceptions; the above requirements apply either way.

8. Termination.

 You may not propagate or modify a covered work except as expressly provided under this License. Any attempt otherwise to propagate or modify it is void, and will automatically terminate your rights under this License (including any patent licenses granted under the third paragraph of section 11).

 However, if you cease all violation of this License, then your license from a particular copyright holder is reinstated (a) provisionally, unless and until the copyright holder explicitly and finally terminates your license, and (b) permanently, if the copyright holder fails to notify you of the violation by some reasonable means prior to 60 days after the cessation.

 Moreover, your license from a particular copyright holder is reinstated permanently if the copyright holder notifies you of the violation by some reasonable means, this is the first time you have received notice of violation of this License (for any work) from that copyright

 holder, and you cure the violation prior to 30 days after your receipt of the notice.

 Termination of your rights under this section does not terminate the licenses of parties who have received copies or rights from you under this License. If your rights have been terminated and not permanently reinstated, you do not qualify to receive new licenses for the same material under section 10.

9. Acceptance Not Required for Having Copies.

 You are not required to accept this License in order to receive or run a copy of the Program. Ancillary propagation of a covered work occurring solely as a consequence of using peer-to-peer transmission to receive a copy likewise does not require acceptance. However, nothing other than this License grants you permission to propagate or modify any covered work. These actions infringe copyright if you do not accept this License. Therefore, by modifying or propagating a covered work, you indicate your acceptance of this License to do so.

 Each time you convey a covered work, the recipient automatically receives a license from the original licensors, to run, modify and propagate that work, subject to this License. You are not responsible for enforcing compliance by third parties with this License.

 An "entity transaction" is a transaction transferring control of an organization, or substantially all assets of one, or subdividing an organization, or merging organizations. If propagation of a covered work results from an entity transaction, each party to that transaction who receives a copy of the work also receives whatever licenses to the work the party's predecessor in interest had or could give under the previous paragraph, plus a right to possession of the Corresponding Source of the work from the predecessor in interest, if the predecessor has it or can get it with reasonable efforts.

 You may not impose any further restrictions on the exercise of the rights

 granted or affirmed under this License. For example, you may not impose a license fee, royalty, or other charge for exercise of rights granted under this License, and you may not initiate litigation (including a cross-claim or counterclaim in a lawsuit) alleging that any patent claim is infringed by making, using, selling, offering for sale, or importing the Program or any portion of it.

#### 11. Patents.

 A "contributor" is a copyright holder who authorizes use under this License of the Program or a work on which the Program is based. The work thus licensed is called the contributor's "contributor version".

 A contributor's "essential patent claims" are all patent claims owned or controlled by the contributor, whether already acquired or hereafter acquired, that would be infringed by some manner, permitted by this License, of making, using, or selling its contributor version, but do not include claims that would be infringed only as a consequence of further modification of the contributor version. For

purposes of this definition, "control" includes the right to grant patent sublicenses in a manner consistent with the requirements of this License.

 Each contributor grants you a non-exclusive, worldwide, royalty-free patent license under the contributor's essential patent claims, to make, use, sell, offer for sale, import and otherwise run, modify and propagate the contents of its contributor version.

 In the following three paragraphs, a "patent license" is any express agreement or commitment, however denominated, not to enforce a patent (such as an express permission to practice a patent or covenant not to sue for patent infringement). To "grant" such a patent license to a party means to make such an agreement or commitment not to enforce a patent against the party.

 If you convey a covered work, knowingly relying on a patent license, and the Corresponding Source of the work is not available for anyone to copy, free of charge and under the terms of this License, through a

publicly available network server or other readily accessible means, then you must either (1) cause the Corresponding Source to be so available, or (2) arrange to deprive yourself of the benefit of the patent license for this particular work, or (3) arrange, in a manner consistent with the requirements of this License, to extend the patent license to downstream recipients. "Knowingly relying" means you have actual knowledge that, but for the patent license, your conveying the covered work in a country, or your recipient's use of the covered work in a country, would infringe one or more identifiable patents in that country that you have reason to believe are valid.

 If, pursuant to or in connection with a single transaction or arrangement, you convey, or propagate by procuring conveyance of, a covered work, and grant a patent license to some of the parties receiving the covered work authorizing them to use, propagate, modify or convey a specific copy of the covered work, then the patent license you grant is automatically extended to all recipients of the covered work and works based on it.

 A patent license is "discriminatory" if it does not include within the scope of its coverage, prohibits the exercise of, or is conditioned on the non-exercise of one or more of the rights that are specifically granted under this License. You may not convey a covered work if you are a party to an arrangement with a third party that is in the business of distributing software, under which you make payment to the third party based on the extent of your activity of conveying the work, and under which the third party grants, to any of the parties who would receive the covered work from you, a discriminatory patent license (a) in connection with copies of the covered work conveyed by you (or copies made from those copies), or (b) primarily for and in connection with specific products or compilations that contain the covered work, unless you entered into that arrangement, or

that patent license was granted, prior to 28 March 2007.

Nothing in this License shall be construed as excluding or limiting

any implied license or other defenses to infringement that may otherwise be available to you under applicable patent law.

## 12. No Surrender of Others' Freedom.

 If conditions are imposed on you (whether by court order, agreement or otherwise) that contradict the conditions of this License, they do not excuse you from the conditions of this License. If you cannot convey a covered work so as to satisfy simultaneously your obligations under this License and any other pertinent obligations, then as a consequence you may not convey it at all. For example, if you agree to terms that obligate you to collect a royalty for further conveying from those to whom you convey the Program, the only way you could satisfy both those terms and this License would be to refrain entirely from conveying the Program.

13. Use with the GNU Affero General Public License.

 Notwithstanding any other provision of this License, you have permission to link or combine any covered work with a work licensed under version 3 of the GNU Affero General Public License into a single combined work, and to convey the resulting work. The terms of this License will continue to apply to the part which is the covered work, but the special requirements of the GNU Affero General Public License, section 13, concerning interaction through a network will apply to the combination as such.

14. Revised Versions of this License.

 The Free Software Foundation may publish revised and/or new versions of the GNU General Public License from time to time. Such new versions will be similar in spirit to the present version, but may differ in detail to address new problems or concerns.

 Each version is given a distinguishing version number. If the Program specifies that a certain numbered version of the GNU General Public License "or any later version" applies to it, you have the option of following the terms and conditions either of that numbered version or of any later version published by the Free Software Foundation. If the Program does not specify a version number of the GNU General Public License, you may choose any version ever published by the Free Software Foundation.

 If the Program specifies that a proxy can decide which future versions of the GNU General Public License can be used, that proxy's public statement of acceptance of a version permanently authorizes you to choose that version for the Program.

 Later license versions may give you additional or different permissions. However, no additional obligations are imposed on any author or copyright holder as a result of your choosing to follow a later version.

15. Disclaimer of Warranty.

 THERE IS NO WARRANTY FOR THE PROGRAM, TO THE EXTENT PERMITTED BY APPLICABLE LAW. EXCEPT WHEN OTHERWISE STATED IN WRITING THE COPYRIGHT HOLDERS AND/OR OTHER PARTIES PROVIDE THE PROGRAM "AS IS" WITHOUT WARRANTY OF ANY KIND, EITHER EXPRESSED OR IMPLIED, INCLUDING, BUT NOT LIMITED TO, THE IMPLIED WARRANTIES OF MERCHANTABILITY AND FITNESS FOR A PARTICULAR PURPOSE. THE ENTIRE RISK AS TO THE QUALITY AND PERFORMANCE OF THE PROGRAM IS WITH YOU. SHOULD THE PROGRAM PROVE DEFECTIVE, YOU ASSUME THE COST OF ALL NECESSARY SERVICING, REPAIR OR CORRECTION.

16. Limitation of Liability.

 IN NO EVENT UNLESS REQUIRED BY APPLICABLE LAW OR AGREED TO IN WRITING WILL ANY COPYRIGHT HOLDER, OR ANY OTHER PARTY WHO MODIFIES AND/OR CONVEYS THE PROGRAM AS PERMITTED ABOVE, BE LIABLE TO YOU FOR DAMAGES, INCLUDING ANY GENERAL, SPECIAL, INCIDENTAL OR CONSEQUENTIAL DAMAGES ARISING OUT OF THE USE OR INABILITY TO USE THE PROGRAM (INCLUDING BUT NOT LIMITED TO LOSS OF DATA OR DATA BEING RENDERED INACCURATE OR LOSSES SUSTAINED BY YOU OR THIRD PARTIES OR A FAILURE OF THE PROGRAM TO OPERATE WITH ANY OTHER PROGRAMS), EVEN IF SUCH HOLDER OR OTHER PARTY HAS BEEN ADVISED OF THE POSSIBILITY OF SUCH DAMAGES.

17.

Interpretation of Sections 15 and 16.

 If the disclaimer of warranty and limitation of liability provided above cannot be given local legal effect according to their terms, reviewing courts shall apply local law that most closely approximates an absolute waiver of all civil liability in connection with the Program, unless a warranty or assumption of liability accompanies a copy of the Program in return for a fee.

END OF TERMS AND CONDITIONS

How to Apply These Terms to Your New Programs

 If you develop a new program, and you want it to be of the greatest possible use to the public, the best way to achieve this is to make it free software which everyone can redistribute and change under these terms.

To do so, attach the following notices to the program. It is safest

to attach them to the start of each source file to most effectively state the exclusion of warranty; and each file should have at least the "copyright" line and a pointer to where the full notice is found.

 <one line to give the program's name and a brief idea of what it does.> Copyright  $(C)$  <year > <name of author>

 This program is free software: you can redistribute it and/or modify it under the terms of the GNU General Public License as published by the Free Software Foundation, either version 3 of the License, or (at your option) any later version.

 This program is distributed in the hope that it will be useful, but WITHOUT ANY WARRANTY; without even the implied warranty of MERCHANTABILITY or FITNESS FOR A PARTICULAR PURPOSE. See the GNU General Public License for more details.

 You should have received a copy of the GNU General Public License along with this program. If not, see <http://www.gnu.org/licenses/>.

Also add information on how to contact you by electronic and paper mail.

 If the program does terminal interaction, make it output a short notice like this when it starts in an interactive mode:

 $<$ program> Copyright (C) $<$ year>  $<$ name of author> This program comes with ABSOLUTELY NO WARRANTY; for details type `show w'. This is free software, and you are welcome to redistribute it under certain conditions; type `show c' for details.

The hypothetical commands `show w' and `show c' should show the appropriate parts of the General Public License. Of course, your program's commands might be different; for a GUI interface, you would use an "about box".

 You should also get your employer (if you work as a programmer) or school, if any, to sign a "copyright disclaimer" for the program, if necessary. For more information on this, and how to apply and follow the GNU GPL, see <http://www.gnu.org/licenses/>.

 The GNU General Public License does not permit incorporating your program into proprietary programs. If your program is a subroutine library, you may consider it more useful to permit linking proprietary applications with the library. If this is what you want to do, use the GNU Lesser General Public License instead of this License. But first, please read <http://www.gnu.org/philosophy/why-not-lgpl.html>.

Cairo is free software.

These utilities are all free software, please see the licensing conditions in the opening comments of each file. Cairo is free software.

Every source file in the implementation[\*] of cairo is available to be redistributed and/or modified under the terms of either the GNU Lesser General Public License (LGPL) version 2.1 or the Mozilla Public License (MPL) version 1.1. Some files are available under more liberal terms, but we believe that in all cases, each file may be used under either the LGPL or the MPL.

See the following files in this directory for the precise terms and conditions of either license:

 COPYING-LGPL-2.1 COPYING-MPL-1.1

Please see each file in the implementation for copyright and licensing information, (in the opening comment of each file).

[\*] The implementation of cairo is contained entirely within the "src" directory of the cairo source distribution. There are other components of the cairo source distribution (such as the "test", "util", and "perf") that are auxiliary to the library itself. None of the source code in these directories contributes to a build of the cairo library itself, (libcairo.so or cairo.dll or similar).

These auxiliary components are also free software, but may be under different license terms than cairo itself. For example, most of the test cases in the perf and test directories are made available under an MIT license to simplify any use of this code for reference purposes in using cairo itself. Other files might be available under the GNU General Public License (GPL), for example. Again, please see the COPYING file under each directory and the opening comment of each file for copyright and licensing information. Cairo is free software.

These tests are mainly available under a liberal MIT license to simplify any use of the code for reference purposes. Please check the opening comment of each file for copyright and licensing information.

# **1.693 libxslt 1.1.28**

## **1.693.1 Available under license :**

DocBk XML V3.1.7 DTD Copyright (C) 1998, 1999 Norman Walsh http://nwalsh.com/docbook/xml/

You may distribute this DTD under the same terms as DocBook.

Please direct all questions and comments about this DTD to Norman Walsh, <ndw@nwalsh.com>.

This DTD is based on the DocBook V3.1 DTD from OASIS:

 [DocBook is] Copyright 1992, 1993, 1994, 1995, 1996, 1998, 1999 HaL Computer Systems, Inc., O'Reilly & Associates, Inc., ArborText, Inc., Fujitsu Software Corporation, and the Organization for the Advancement of Structured Information Standards (OASIS).

 Permission to use, copy, modify and distribute the DocBook DTD and its accompanying documentation for any purpose and without fee is hereby granted in perpetuity, provided that the above copyright notice and this paragraph appear in all copies. The copyright holders make no representation about the suitability of the DTD for any purpose. It is provided "as is" without expressed or implied warranty.

For

 more information about the DocBook DTD, see http://www.oasis-open.org/docbook/ Licence for libxslt except libexslt ----------------------------------------------------------------------

Copyright (C) 2001-2002 Daniel Veillard. All Rights Reserved.

Permission is hereby granted, free of charge, to any person obtaining a copy of this software and associated documentation files (the "Software"), to deal in the Software without restriction, including without limitation the rights to use, copy, modify, merge, publish, distribute, sublicense, and/or sell copies of the Software, and to permit persons to whom the Software is furnished to do so, subject to the following conditions:

The above copyright notice and this permission notice shall be included in all copies or substantial portions of the Software.

THE SOFTWARE IS PROVIDED "AS IS", WITHOUT WARRANTY OF ANY KIND, EXPRESS OR IMPLIED, INCLUDING BUT NOT LIMITED TO THE WARRANTIES OF MERCHANTABILITY, FIT-NESS FOR A PARTICULAR PURPOSE AND NONINFRINGEMENT. IN NO EVENT SHALL THE DANIEL VEILLARD BE LIABLE FOR ANY CLAIM,

## DAMAGES OR OTHER LIABILITY, WHETHER IN AN ACTION OF CONTRACT, TORT OR OTHERWISE, ARISING FROM, OUT OF OR IN CON-NECTION WITH THE SOFTWARE OR THE USE OR OTHER DEALINGS IN THE SOFTWARE.

Except as contained in this notice, the name of Daniel Veillard shall not be used in advertising or otherwise to promote the sale, use or other dealings in this Software without prior written authorization from him.

 $-$ 

Licence for libexslt

----------------------------------------------------------------------

Copyright (C) 2001-2002 Thomas Broyer, Charlie Bozeman and Daniel Veillard. All Rights Reserved.

Permission is hereby granted, free of charge, to any person obtaining a copy of this software and associated documentation files (the "Software"), to deal in the Software without restriction, including without limitation the rights to use, copy, modify, merge, publish, distribute, sublicense, and/or sell copies of the Software,

 and to permit persons to whom the Software is furnished to do so, subject to the following conditions:

The above copyright notice and this permission notice shall be included in all copies or substantial portions of the Software.

THE SOFTWARE IS PROVIDED "AS IS", WITHOUT WARRANTY OF ANY KIND, EXPRESS OR IMPLIED, INCLUDING BUT NOT LIMITED TO THE WARRANTIES OF MERCHANTABILITY, FIT-NESS FOR A PARTICULAR PURPOSE AND NONINFRINGEMENT. IN NO EVENT SHALL THE AUTHORS BE LIABLE FOR ANY CLAIM, DAMAGES OR OTHER LIABILITY, WHETHER IN AN ACTION OF CONTRACT, TORT OR OTHERWISE, ARISING FROM, OUT OF OR IN CON-NECTION WITH THE SOFTWARE OR THE USE OR OTHER DEALINGS IN THE SOFTWARE.

Except as contained in this notice, the name of the authors shall not be used in advertising or otherwise to promote the sale, use or other dealings in this Software without prior written authorization from him.

----------------------------------------------------------------------

Simplified DocBk XML V3.1.7.1 DTD Copyright (C) 1999 Norman Walsh http://nwalsh.com/docbook/simple/

You may distribute this DTD under the same terms as DocBook.

Please direct all questions and comments about this DTD to Norman Walsh,  $\langle \text{ndw@nwalsh.com} \rangle$ .

This DTD is based on the DocBk XML DTD, which is in turn based on the DocBook V3.1 DTD from OASIS:

 [DocBook is] Copyright 1992, 1993, 1994, 1995, 1996, 1998, 1999 HaL Computer Systems, Inc., O'Reilly & Associates, Inc., ArborText, Inc., Fujitsu Software Corporation, and the Organization for the Advancement of Structured Information Standards (OASIS).

 Permission to use, copy, modify and distribute the DocBook DTD and its accompanying documentation for any purpose and without fee is hereby granted in perpetuity, provided that the above copyright notice and this paragraph appear in all copies. The copyright holders make no representation about the suitability of the DTD for any purpose. It is provided "as is" without expressed or implied warranty.

For more information about the DocBook DTD, see http://www.oasis-open.org/docbook/ Simplified DocBook XML V4.1.2.4 DTD Copyright (C) 1999, 2000 Norman Walsh http://nwalsh.com/docbook/simple/

You may distribute this DTD under the same terms as DocBook.

Please direct all questions and comments about this DTD to Norman Walsh, <ndw@nwalsh.com>.

This DTD is based on the DocBook XML V4.1.2 DTD from OASIS:

 [DocBook is] Copyright 1992-2000 HaL Computer Systems, Inc., O'Reilly & Associates, Inc., ArborText, Inc., Fujitsu Software Corporation, Norman Walsh, and the Organization for the Advancement of Structured Information Standards (OASIS).

 Permission to use, copy, modify and distribute the DocBook DTD and its accompanying documentation for any purpose and without fee is hereby granted in perpetuity, provided that the above copyright notice and this paragraph appear in all copies. The copyright holders make no representation about the suitability of the DTD for any purpose. It is provided "as is" without expressed or implied warranty.

For more information about the DocBook DTD, see http://www.oasis-open.org/docbook/

# **1.694 fontconfig 2.13.1**

## **1.694.1 Available under license :**

fontconfig/COPYING

Copyright 2000,2001,2002,2003,2004,2006,2007 Keith Packard Copyright 2005 Patrick Lam Copyright 2009 Roozbeh Pournader Copyright 2008,2009 Red Hat, Inc. Copyright 2008 Danilo egan Copyright 2012 Google, Inc.

Permission to use, copy, modify, distribute, and sell this software and its documentation for any purpose is hereby granted without fee, provided that the above copyright notice appear in all copies and that both that copyright notice and this permission notice appear in supporting documentation, and that the name of the author(s) not be used in advertising or publicity pertaining to distribution of the software without specific, written prior permission. The authors make no representations about the suitability of this software for any purpose. It is provided "as is" without express or implied warranty.

THE AUTHOR(S) DISCLAIMS ALL WARRANTIES WITH REGARD TO THIS SOFTWARE, INCLUDING ALL IMPLIED WARRANTIES OF MERCHANTABILITY AND FITNESS, IN NO EVENT SHALL THE AUTHOR(S) BE LIABLE FOR ANY SPECIAL, INDIRECT OR CONSEQUENTIAL DAMAGES OR ANY DAMAGES WHATSOEVER RESULTING FROM LOSS OF USE, DATA OR PROFITS, WHETHER IN AN ACTION OF CONTRACT, NEGLIGENCE OR OTHER TORTIOUS ACTION, ARISING OUT OF OR IN CONNECTION WITH THE USE OR PERFORMANCE OF THIS SOFTWARE.

# **1.695 libxml2 2.9.1-6.el7\_2.2**

## **1.695.1 Available under license :**

Except where otherwise noted in the source code (e.g. the files hash.c, list.c and the trio files, which are covered by a similar licence but with different Copyright notices) all the files are:

Copyright (C) 1998-2012 Daniel Veillard. All Rights Reserved.

Permission is hereby granted, free of charge, to any person obtaining a copy of this software and associated documentation files (the "Software"), to deal in the Software without restriction, including without limitation the rights to use, copy, modify, merge, publish, distribute, sublicense, and/or sell copies of the Software, and to permit persons to whom the Software is furnished to do so, subject to the following conditions:

The above copyright notice and this permission notice shall be included in all copies or substantial portions of the Software.

THE SOFTWARE IS PROVIDED "AS IS", WITHOUT WARRANTY OF ANY KIND, EXPRESS OR IMPLIED, INCLUDING BUT NOT LIMITED TO THE WARRANTIES OF MERCHANTABILITY, FIT-NESS FOR A PARTICULAR PURPOSE

AND NONINFRINGEMENT. IN NO EVENT SHALL THE

AUTHORS OR COPYRIGHT HOLDERS BE LIABLE FOR ANY CLAIM, DAMAGES OR OTHER LIABILITY, WHETHER IN AN ACTION OF CONTRACT, TORT OR OTHERWISE, ARISING FROM, OUT OF OR IN CONNECTION WITH THE SOFTWARE OR THE USE OR OTHER DEALINGS IN THE SOFTWARE.

# **1.696 rng-tools 5**

## **1.696.1 Available under license :**

 GNU GENERAL PUBLIC LICENSE Version 2, June 1991

Copyright (C) 1989, 1991 Free Software Foundation, Inc. 51 Franklin Street, Suite 500, Boston, MA 02110-1335 USA Everyone is permitted to copy and distribute verbatim copies

of this license document, but changing it is not allowed.

### Preamble

 The licenses for most software are designed to take away your freedom to share and change it. By contrast, the GNU General Public License is intended to guarantee your freedom to share and change free software--to make sure the software is free for all its users. This General Public License applies to most of the Free Software Foundation's software and to any other program whose authors commit to using it. (Some other Free Software Foundation software is covered by the GNU Library General Public License instead.) You can apply it to your programs, too.

 When we speak of free software, we are referring to freedom, not price. Our General Public Licenses are designed to make sure that you have the freedom to distribute copies of free software (and charge for this service if you wish), that you receive source code or can get it if you want it, that you can change the software or use pieces of it in new free programs; and that you know you can do these things.

 To protect your rights, we need to make restrictions that forbid anyone to deny you these rights or to ask you to surrender the rights. These restrictions translate to certain responsibilities for you if you distribute copies of the software, or if you modify it.

 For example, if you distribute copies of such a program, whether gratis or for a fee, you must give the recipients all the rights that you have. You must make sure that they, too, receive or can get the source code. And you must show them these terms so they know their rights.

We protect your rights with two steps: (1) copyright the software, and (2) offer you this license which gives you legal permission to copy, distribute and/or modify the software.

 Also, for each author's protection and ours, we want to make certain that everyone understands that there is no warranty for this free software. If the software is modified by someone else and passed on, we want its recipients to know that what they have is not the original, so that any problems introduced by others will not reflect on the original authors' reputations.

 Finally, any free program is threatened constantly by software patents. We wish to avoid the danger that redistributors of a free program will individually obtain patent licenses, in effect making the program proprietary. To prevent this, we have made it clear that any patent must be licensed for everyone's free use or not licensed at all.

 The precise terms and conditions for copying, distribution and modification follow.

## GNU GENERAL PUBLIC LICENSE TERMS AND CONDITIONS FOR COPYING, DISTRIBUTION AND MODIFICATION

## 0. This License applies to any program or other work which contains

a notice placed by the copyright holder saying it may be distributed under the terms of this General Public License. The "Program", below, refers to any such program or work, and a "work based on the Program" means either the Program or any derivative work under copyright law: that is to say, a work containing the Program or a portion of it, either verbatim or with modifications and/or translated into another language. (Hereinafter, translation is included without limitation in the term "modification".) Each licensee is addressed as "you".

Activities other than copying, distribution and modification are not covered by this License; they are outside its scope. The act of running the Program is not restricted, and the output from the Program is covered only if its contents constitute a work based on the

Program (independent of having been made by running the Program). Whether that is true depends on what the Program does.

## 1. You may copy and distribute verbatim copies of the Program's

source code as you receive it, in any medium, provided that you conspicuously and appropriately publish on each copy an appropriate copyright notice and disclaimer of warranty; keep intact all the notices that refer to this License and to the absence of any warranty; and give any other recipients of the Program a copy of this License along with the Program.

You may charge a fee for the physical act of transferring a copy, and you may at your option offer warranty protection in exchange for a fee.

 2. You may modify your copy or copies of the Program or any portion of it, thus forming a work based on the Program, and copy and distribute such modifications or work under the terms of Section 1 above, provided that you also meet all of these conditions:

 a) You must cause the modified files to carry prominent notices stating that you changed the files and the date of any change.

 b) You must cause any work that you distribute or publish, that in whole

 or in part contains or is derived from the Program or any part thereof, to be licensed as a whole at no charge to all third parties under the terms of this License.

 c) If the modified program normally reads commands interactively when run, you must cause it, when started running for such interactive use in the most ordinary way, to print or display an announcement including an appropriate copyright notice and a notice that there is no warranty (or else, saying that you provide a warranty) and that users may redistribute the program under these conditions, and telling the user how to view a copy of this License. (Exception: if the Program itself is interactive but does not normally print such an announcement, your work based on the Program is not required to print an announcement.)

These requirements apply to the modified work as a whole. If identifiable sections of that work are not derived from the Program, and can be reasonably

 considered independent and separate works in themselves, then this License, and its terms, do not apply to those sections when you distribute them as separate works. But when you distribute the same sections as part of a whole which is a work based on the Program, the distribution of the whole must be on the terms of

this License, whose permissions for other licensees extend to the entire whole, and thus to each and every part regardless of who wrote it.

Thus, it is not the intent of this section to claim rights or contest your rights to work written entirely by you; rather, the intent is to exercise the right to control the distribution of derivative or collective works based on the Program.

In addition, mere aggregation of another work not based on the Program with the Program (or with a work based on the Program) on a volume of a storage or distribution medium does not bring the other work under the scope of this License.

 3. You may copy and distribute the Program (or a work based on it,

under Section 2) in object code or executable form under the terms of Sections 1 and 2 above provided that you also do one of the following:

 a) Accompany it with the complete corresponding machine-readable source code, which must be distributed under the terms of Sections 1 and 2 above on a medium customarily used for software interchange; or,

 b) Accompany it with a written offer, valid for at least three years, to give any third party, for a charge no more than your cost of physically performing source distribution, a complete machine-readable copy of the corresponding source code, to be distributed under the terms of Sections 1 and 2 above on a medium customarily used for software interchange; or,

 c) Accompany it with the information you received as to the offer to distribute corresponding source code. (This alternative is allowed only for noncommercial distribution and only if you received the program in object code or executable form with such

an offer, in accord with Subsection b above.)

The source code for a work means the preferred form of the work for making modifications to it. For an executable work, complete source code means all the source code for all modules it contains, plus any associated interface definition files, plus the scripts used to control compilation and installation of the executable. However, as a special exception, the source code distributed need not include anything that is normally distributed (in either source or binary form) with the major components (compiler, kernel, and so on) of the operating system on which the executable runs, unless that component itself accompanies the executable.

If distribution of executable or object code is made by offering

access to copy from a designated place, then offering equivalent access to copy the source code from the same place counts as distribution of the source code, even though third parties are not compelled to copy the source along with the object code.

 4. You may not copy, modify, sublicense, or distribute the Program except as expressly provided under this License. Any attempt otherwise to copy, modify, sublicense or distribute the Program is void, and will automatically terminate your rights under this License. However, parties who have received copies, or rights, from you under this License will not have their licenses terminated so long as such parties remain in full compliance.

 5. You are not required to accept this License, since you have not signed it. However, nothing else grants you permission to modify or distribute the Program or its derivative works. These actions are prohibited by law if you do not accept this License. Therefore, by modifying or distributing the Program (or any work based on the Program), you indicate your acceptance of this License to do so, and all its terms and conditions for copying, distributing or modifying the Program or works based on it.

## 6. Each

 time you redistribute the Program (or any work based on the Program), the recipient automatically receives a license from the original licensor to copy, distribute or modify the Program subject to these terms and conditions. You may not impose any further restrictions on the recipients' exercise of the rights granted herein. You are not responsible for enforcing compliance by third parties to this License.

 7. If, as a consequence of a court judgment or allegation of patent infringement or for any other reason (not limited to patent issues), conditions are imposed on you (whether by court order, agreement or otherwise) that contradict the conditions of this License, they do not excuse you from the conditions of this License. If you cannot distribute so as to satisfy simultaneously your obligations under this License and any other pertinent obligations, then as a consequence you may not distribute the Program at all. For example, if a patent license would not permit royalty-free redistribution of the Program by all those who receive copies directly or indirectly through you, then the only way you could satisfy both it and this License would be to

refrain entirely from distribution of the Program.

If any portion of this section is held invalid or unenforceable under any particular circumstance, the balance of the section is intended to

apply and the section as a whole is intended to apply in other circumstances.

It is not the purpose of this section to induce you to infringe any patents or other property right claims or to contest validity of any such claims; this section has the sole purpose of protecting the integrity of the free software distribution system, which is implemented by public license practices. Many people have made generous contributions to the wide range of software distributed through that system in reliance on consistent application of that system; it is up to the author/donor to decide if he or she is willing to distribute software through any other system and a licensee cannot impose that choice.

This section is intended to make thoroughly clear what is believed to be a consequence of the rest of this License.

 8. If the distribution and/or use of the Program is restricted in certain countries either by patents or by copyrighted interfaces, the original copyright holder who places the Program under this License may add an explicit geographical distribution limitation excluding those countries, so that distribution is permitted only in or among countries not thus excluded. In such case, this License incorporates the limitation as if written in the body of this License.

 9. The Free Software Foundation may publish revised and/or new versions of the General Public License from time to time. Such new versions will be similar in spirit to the present version, but may differ in detail to address new problems or concerns.

Each version is given a distinguishing version number. If the Program specifies a version number

of this License which applies to it and "any

later version", you have the option of following the terms and conditions either of that version or of any later version published by the Free Software Foundation. If the Program does not specify a version number of this License, you may choose any version ever published by the Free Software Foundation.

 10. If you wish to incorporate parts of the Program into other free programs whose distribution conditions are different, write to the author to ask for permission. For software which is copyrighted by the Free Software Foundation, write to the Free Software Foundation; we sometimes make exceptions for this. Our decision will be guided by the two goals of preserving the free status of all derivatives of our free software and of promoting the sharing and reuse of software generally.

 11. BECAUSE THE PROGRAM IS LICENSED FREE OF CHARGE, THERE IS NO WARRANTY FOR THE PROGRAM, TO THE EXTENT PERMITTED BY APPLICABLE LAW. EXCEPT WHEN

OTHERWISE STATED IN WRITING THE COPYRIGHT HOLDERS AND/OR OTHER PARTIES PROVIDE THE PROGRAM "AS IS" WITHOUT WARRANTY OF ANY KIND, EITHER EXPRESSED OR IMPLIED, INCLUDING, BUT NOT LIMITED TO, THE IMPLIED WARRANTIES OF MERCHANTABILITY AND FITNESS FOR A PARTICULAR PURPOSE. THE ENTIRE RISK AS TO THE QUALITY AND PERFORMANCE OF THE PROGRAM IS WITH YOU. SHOULD THE PROGRAM PROVE DEFECTIVE, YOU ASSUME THE COST OF ALL NECESSARY SERVICING, REPAIR OR CORRECTION.

 12. IN NO EVENT UNLESS REQUIRED BY APPLICABLE LAW OR AGREED TO IN WRITING WILL ANY COPYRIGHT HOLDER, OR ANY OTHER PARTY WHO MAY MODIFY AND/OR REDISTRIBUTE THE PROGRAM AS PERMITTED ABOVE, BE LIABLE TO YOU FOR DAMAGES, INCLUDING ANY GENERAL, SPECIAL, INCIDENTAL OR CONSEQUENTIAL DAMAGES ARISING OUT OF THE USE OR INABILITY TO USE THE PROGRAM (INCLUDING BUT NOT LIMITED TO LOSS OF DATA OR DATA BEING RENDERED INACCURATE OR LOSSES SUSTAINED BY YOU OR THIRD PARTIES OR A FAILURE OF THE PROGRAM TO OPERATE WITH ANY OTHER PROGRAMS),

 EVEN IF SUCH HOLDER OR OTHER PARTY HAS BEEN ADVISED OF THE POSSIBILITY OF SUCH DAMAGES.

## END OF TERMS AND CONDITIONS

 How to Apply These Terms to Your New Programs

 If you develop a new program, and you want it to be of the greatest possible use to the public, the best way to achieve this is to make it free software which everyone can redistribute and change under these terms.

 To do so, attach the following notices to the program. It is safest to attach them to the start of each source file to most effectively convey the exclusion of warranty; and each file should have at least the "copyright" line and a pointer to where the full notice is found.

 <one line to give the program's name and a brief idea of what it does.> Copyright  $(C)$  <year > <name of author>

 This program is free software; you can redistribute it and/or modify it under the terms of the GNU General Public License as published by the Free Software Foundation; either version 2 of the License,

or

(at your option) any later version.

 This program is distributed in the hope that it will be useful, but WITHOUT ANY WARRANTY; without even the implied warranty of  MERCHANTABILITY or FITNESS FOR A PARTICULAR PURPOSE. See the GNU General Public License for more details.

 You should have received a copy of the GNU General Public License along with this program; if not, write to the Free Software Foundation, Inc., 51 Franklin Street, Suite 500, Boston, MA 02110-1335 USA

Also add information on how to contact you by electronic and paper mail.

If the program is interactive, make it output a short notice like this when it starts in an interactive mode:

 Gnomovision version 69, Copyright (C) year name of author Gnomovision comes with ABSOLUTELY NO WARRANTY; for details type `show w'. This is free software, and you are welcome to redistribute it under certain conditions; type `show c' for details.

The hypothetical commands `show w' and `show c' should show the appropriate parts of the General Public License. Of course, the commands you use may be called something other than `show w' and `show c'; they could even be mouse-clicks or menu items--whatever suits your program.

You should also get your employer (if you work as a programmer) or your school, if any, to sign a "copyright disclaimer" for the program, if necessary. Here is a sample; alter the names:

 Yoyodyne, Inc., hereby disclaims all copyright interest in the program `Gnomovision' (which makes passes at compilers) written by James Hacker.

 <signature of Ty Coon>, 1 April 1989 Ty Coon, President of Vice

This General Public License does not permit incorporating your program into proprietary programs. If your program is a subroutine library, you may consider it more useful to permit linking proprietary applications with the library. If this is what you want to do, use the GNU Library General Public License instead of this License.

# **1.697 libconfig 1.5**

## **1.697.1 Available under license :**

GNU LESSER GENERAL PUBLIC LICENSE Version 2.1, February 1999

Copyright (C) 1991, 1999 Free Software Foundation, Inc.

51 Franklin Street, Fifth Floor, Boston, MA 02110-1301 USA Everyone is permitted to copy and distribute verbatim copies of this license document, but changing it is not allowed.

(This is the first released version of the Lesser GPL. It also counts as the successor of the GNU Library Public License, version 2, hence the version number 2.1.)

### Preamble

 The licenses for most software are designed to take away your freedom to share and change it. By contrast, the GNU General Public Licenses are intended to guarantee your freedom to share and change free software--to make sure the software is free for all its users.

 This license, the Lesser General Public License, applies to some specially designated software packages--typically libraries--of the Free Software Foundation and other authors who decide to use it. You

can use it too, but we suggest you first think carefully about whether this license or the ordinary General Public License is the better strategy to use in any particular case, based on the explanations below.

 When we speak of free software, we are referring to freedom of use, not price. Our General Public Licenses are designed to make sure that you have the freedom to distribute copies of free software (and charge for this service if you wish); that you receive source code or can get it if you want it; that you can change the software and use pieces of it in new free programs; and that you are informed that you can do these things.

 To protect your rights, we need to make restrictions that forbid distributors to deny you these rights or to ask you to surrender these rights. These restrictions translate to certain responsibilities for you if you distribute copies of the library or if you modify it.

 For example, if you distribute copies of the library, whether gratis or

 for a fee, you must give the recipients all the rights that we gave you. You must make sure that they, too, receive or can get the source code. If you link other code with the library, you must provide complete object files to the recipients, so that they can relink them with the library after making changes to the library and recompiling it. And you must show them these terms so they know their rights.

We protect your rights with a two-step method: (1) we copyright the library, and (2) we offer you this license, which gives you legal permission to copy, distribute and/or modify the library.

 To protect each distributor, we want to make it very clear that there is no warranty for the free library. Also, if the library is modified by someone else and passed on, the recipients should know that what they have is not the original version, so that the original author's reputation will not be affected by problems that might be introduced by others.

#### Finally, software patents pose

 a constant threat to the existence of any free program. We wish to make sure that a company cannot effectively restrict the users of a free program by obtaining a restrictive license from a patent holder. Therefore, we insist that any patent license obtained for a version of the library must be consistent with the full freedom of use specified in this license.

 Most GNU software, including some libraries, is covered by the ordinary GNU General Public License. This license, the GNU Lesser General Public License, applies to certain designated libraries, and is quite different from the ordinary General Public License. We use this license for certain libraries in order to permit linking those libraries into non-free programs.

 When a program is linked with a library, whether statically or using a shared library, the combination of the two is legally speaking a combined work, a derivative of the original library. The ordinary General Public License therefore permits such linking only if the

entire combination fits its criteria of freedom. The Lesser General Public License permits more lax criteria for linking other code with the library.

 We call this license the "Lesser" General Public License because it does Less to protect the user's freedom than the ordinary General Public License. It also provides other free software developers Less of an advantage over competing non-free programs. These disadvantages are the reason we use the ordinary General Public License for many libraries. However, the Lesser license provides advantages in certain special circumstances.

 For example, on rare occasions, there may be a special need to encourage the widest possible use of a certain library, so that it becomes a de-facto standard. To achieve this, non-free programs must be allowed to use the library. A more frequent case is that a free library does the same job as widely used non-free libraries. In this case, there is little to gain by limiting the free library to free software only, so we use the Lesser General Public License.

 In other cases, permission to use a particular library in non-free programs enables a greater number of people to use a large body of free software. For example, permission to use the GNU C Library in non-free programs enables many more people to use the whole GNU operating system, as well as its variant, the GNU/Linux operating system.

 Although the Lesser General Public License is Less protective of the users' freedom, it does ensure that the user of a program that is linked with the Library has the freedom and the wherewithal to run that program using a modified version of the Library.

 The precise terms and conditions for copying, distribution and modification follow. Pay close attention to the difference between a "work based on the library" and a "work that uses the library". The former contains code derived from the library, whereas the latter must be combined with the library in order to run.

## GNU LESSER GENERAL PUBLIC LICENSE TERMS AND CONDITIONS FOR COPYING, DISTRIBUTION AND MODIFICATION

 0. This License Agreement applies to any software library or other program which contains a notice placed by the copyright holder or other authorized party saying it may be distributed under the terms of this Lesser General Public License (also called "this License"). Each licensee is addressed as "you".

 A "library" means a collection of software functions and/or data prepared so as to be conveniently linked with application programs (which use some of those functions and data) to form executables.

 The "Library", below, refers to any such software library or work which has been distributed under these terms. A "work based on the Library" means either the Library or any derivative work under copyright law: that is to say, a work containing the Library or a portion of it, either verbatim or with modifications and/or translated straightforwardly into another language.

(Hereinafter, translation is

included without limitation in the term "modification".)

 "Source code" for a work means the preferred form of the work for making modifications to it. For a library, complete source code means all the source code for all modules it contains, plus any associated interface definition files, plus the scripts used to control compilation and installation of the library.

 Activities other than copying, distribution and modification are not covered by this License; they are outside its scope. The act of running a program using the Library is not restricted, and output from such a program is covered only if its contents constitute a work based on the Library (independent of the use of the Library in a tool for writing it). Whether that is true depends on what the Library does and what the program that uses the Library does.

 1. You may copy and distribute verbatim copies of the Library's complete source code as you receive it, in any medium, provided that you

 conspicuously and appropriately publish on each copy an appropriate copyright notice and disclaimer of warranty; keep intact all the notices that refer to this License and to the absence of any warranty; and distribute a copy of this License along with the Library.

 You may charge a fee for the physical act of transferring a copy, and you may at your option offer warranty protection in exchange for a fee.

 2. You may modify your copy or copies of the Library or any portion of it, thus forming a work based on the Library, and copy and distribute such modifications or work under the terms of Section 1 above, provided that you also meet all of these conditions:

a) The modified work must itself be a software library.

 b) You must cause the files modified to carry prominent notices stating that you changed the files and the date of any change.

 c) You must cause the whole of the work to be licensed at no charge to all third parties under the terms of this License.

 d) If a facility in the modified Library refers to a function or a table of data to be supplied by an application program that uses the facility, other than as an argument passed when the facility is invoked, then you must make a good faith effort to ensure that, in the event an application does not supply such function or table, the facility still operates, and performs whatever part of its purpose remains meaningful.

 (For example, a function in a library to compute square roots has a purpose that is entirely well-defined independent of the application. Therefore, Subsection 2d requires that any application-supplied function or table used by this function must be optional: if the application does not supply it, the square root function must still compute square roots.)

These requirements apply to the modified work as a whole. If identifiable sections of that work are not derived from the Library, and can be reasonably considered independent and separate works in themselves, then this License, and its terms, do not apply to those sections when you distribute them as separate works. But when you distribute the same sections as part of a whole which is a work based on the Library, the distribution of the whole must be on the terms of this License, whose permissions for other licensees extend to the entire whole, and thus to each and every part regardless of who wrote it.

Thus, it is not the intent of this section to claim rights or contest your rights to work written entirely by you; rather, the intent is to exercise the right to control the distribution of derivative or collective works based on the Library.

In addition, mere aggregation of another work not based on the Library with the Library (or with a work based on the Library) on a volume of a storage or distribution medium does not bring the other work under the scope of this License.

 3. You may opt to apply the terms of the ordinary GNU General Public

License instead of this License to a given copy of the Library. To do this, you must alter all the notices that refer to this License, so that they refer to the ordinary GNU General Public License, version 2, instead of to this License. (If a newer version than version 2 of the ordinary GNU General Public License has appeared, then you can specify that version instead if you wish.) Do not make any other change in these notices.

 Once this change is made in a given copy, it is irreversible for that copy, so the ordinary GNU General Public License applies to all subsequent copies and derivative works made from that copy.

 This option is useful when you wish to copy part of the code of the Library into a program that is not a library.

 4. You may copy and distribute the Library (or a portion or derivative of it, under Section 2) in object code or executable form under the terms of Sections 1 and 2 above provided that you accompany it with the complete corresponding machine-readable source code, which must be distributed under the terms of Sections 1 and 2 above on a

medium customarily used for software interchange.
If distribution of object code is made by offering access to copy from a designated place, then offering equivalent access to copy the source code from the same place satisfies the requirement to distribute the source code, even though third parties are not compelled to copy the source along with the object code.

 5. A program that contains no derivative of any portion of the Library, but is designed to work with the Library by being compiled or linked with it, is called a "work that uses the Library". Such a work, in isolation, is not a derivative work of the Library, and therefore falls outside the scope of this License.

 However, linking a "work that uses the Library" with the Library creates an executable that is a derivative of the Library (because it contains portions of the Library), rather than a "work that uses the library".

 The executable is therefore covered by this License. Section 6 states terms for distribution of such executables.

 When a "work that uses the Library" uses material from a header file that is part of the Library, the object code for the work may be a derivative work of the Library even though the source code is not. Whether this is true is especially significant if the work can be linked without the Library, or if the work is itself a library. The threshold for this to be true is not precisely defined by law.

 If such an object file uses only numerical parameters, data structure layouts and accessors, and small macros and small inline functions (ten lines or less in length), then the use of the object file is unrestricted, regardless of whether it is legally a derivative work. (Executables containing this object code plus portions of the Library will still fall under Section 6.)

 Otherwise, if the work is a derivative of the Library, you may distribute the object code for the work under the terms of Section 6. Any executables containing that work also fall under Section 6, whether or not they are linked directly with the Library itself.

 6. As an exception to the Sections above, you may also combine or link a "work that uses the Library" with the Library to produce a work containing portions of the Library, and distribute that work under terms of your choice, provided that the terms permit modification of the work for the customer's own use and reverse engineering for debugging such modifications.

 You must give prominent notice with each copy of the work that the Library is used in it and that the Library and its use are covered by

this License. You must supply a copy of this License. If the work during execution displays copyright notices, you must include the copyright notice for the Library among them, as well as a reference directing the user to the copy of this License. Also, you must do one of these things:

a) Accompany the work with the

complete corresponding

 machine-readable source code for the Library including whatever changes were used in the work (which must be distributed under Sections 1 and 2 above); and, if the work is an executable linked with the Library, with the complete machine-readable "work that uses the Library", as object code and/or source code, so that the user can modify the Library and then relink to produce a modified executable containing the modified Library. (It is understood that the user who changes the contents of definitions files in the Library will not necessarily be able to recompile the application to use the modified definitions.)

 b) Use a suitable shared library mechanism for linking with the Library. A suitable mechanism is one that (1) uses at run time a copy of the library already present on the user's computer system, rather than copying library functions into the executable, and (2) will operate properly with a modified

version of the library, if

 the user installs one, as long as the modified version is interface-compatible with the version that the work was made with.

 c) Accompany the work with a written offer, valid for at least three years, to give the same user the materials specified in Subsection 6a, above, for a charge no more than the cost of performing this distribution.

 d) If distribution of the work is made by offering access to copy from a designated place, offer equivalent access to copy the above specified materials from the same place.

 e) Verify that the user has already received a copy of these materials or that you have already sent this user a copy.

 For an executable, the required form of the "work that uses the Library" must include any data and utility programs needed for reproducing the executable from it. However, as a special exception, the materials to be distributed need not include anything that is normally distributed

 (in either source or binary form) with the major components (compiler, kernel, and so on) of the operating system on which the executable runs, unless that component itself accompanies

#### the executable.

 It may happen that this requirement contradicts the license restrictions of other proprietary libraries that do not normally accompany the operating system. Such a contradiction means you cannot use both them and the Library together in an executable that you distribute.

 7. You may place library facilities that are a work based on the Library side-by-side in a single library together with other library facilities not covered by this License, and distribute such a combined library, provided that the separate distribution of the work based on the Library and of the other library facilities is otherwise permitted, and provided that you do these two things:

 a) Accompany the combined library with a copy of the same work based on the Library, uncombined with any other library facilities. This must be distributed under the terms of the Sections above.

 b) Give prominent notice with the combined library of the fact that part of it is a work based on the Library, and explaining where to find the accompanying uncombined form of the same work.

 8. You may not copy, modify, sublicense, link with, or distribute the Library except as expressly provided under this License. Any attempt otherwise to copy, modify, sublicense, link with, or distribute the Library is void, and will automatically terminate your rights under this License. However, parties who have received copies, or rights, from you under this License will not have their licenses terminated so long as such parties remain in full compliance.

 9. You are not required to accept this License, since you have not signed it. However, nothing else grants you permission to modify or distribute the Library or its derivative works. These actions are prohibited by law if you do not accept

this License. Therefore, by

modifying or distributing the Library (or any work based on the Library), you indicate your acceptance of this License to do so, and all its terms and conditions for copying, distributing or modifying the Library or works based on it.

 10. Each time you redistribute the Library (or any work based on the Library), the recipient automatically receives a license from the original licensor to copy, distribute, link with or modify the Library subject to these terms and conditions. You may not impose any further restrictions on the recipients' exercise of the rights granted herein. You are not responsible for enforcing compliance by third parties with

this License.

 11. If, as a consequence of a court judgment or allegation of patent infringement or for any other reason (not limited to patent issues), conditions are imposed on you (whether by court order, agreement or otherwise) that contradict the conditions of this License, they do not excuse you from the

conditions of this License. If you cannot

distribute so as to satisfy simultaneously your obligations under this License and any other pertinent obligations, then as a consequence you may not distribute the Library at all. For example, if a patent license would not permit royalty-free redistribution of the Library by all those who receive copies directly or indirectly through you, then the only way you could satisfy both it and this License would be to refrain entirely from distribution of the Library.

If any portion of this section is held invalid or unenforceable under any particular circumstance, the balance of the section is intended to apply, and the section as a whole is intended to apply in other circumstances.

It is not the purpose of this section to induce you to infringe any patents or other property right claims or to contest validity of any such claims; this section has the sole purpose of protecting the integrity of the free software distribution system which is implemented

 by public license practices. Many people have made generous contributions to the wide range of software distributed through that system in reliance on consistent application of that system; it is up to the author/donor to decide if he or she is willing to distribute software through any other system and a licensee cannot impose that choice.

This section is intended to make thoroughly clear what is believed to be a consequence of the rest of this License.

 12. If the distribution and/or use of the Library is restricted in certain countries either by patents or by copyrighted interfaces, the original copyright holder who places the Library under this License may add an explicit geographical distribution limitation excluding those countries, so that distribution is permitted only in or among countries not thus excluded. In such case, this License incorporates the limitation as if written in the body of this License.

 13. The Free Software Foundation may publish revised and/or new

versions of the Lesser General Public License from time to time. Such new versions will be similar in spirit to the present version, but may differ in detail to address new problems or concerns.

Each version is given a distinguishing version number. If the Library specifies a version number of this License which applies to it and "any later version", you have the option of following the terms and conditions either of that version or of any later version published by the Free Software Foundation. If the Library does not specify a license version number, you may choose any version ever published by the Free Software Foundation.

 14. If you wish to incorporate parts of the Library into other free programs whose distribution conditions are incompatible with these, write to the author to ask for permission. For software which is copyrighted by the Free Software Foundation, write to the Free Software Foundation; we sometimes make exceptions for this. Our decision will be guided by the two goals of preserving the free status

of all derivatives of our free software and of promoting the sharing and reuse of software generally.

# NO WARRANTY

 15. BECAUSE THE LIBRARY IS LICENSED FREE OF CHARGE, THERE IS NO WARRANTY FOR THE LIBRARY, TO THE EXTENT PERMITTED BY APPLICABLE LAW. EXCEPT WHEN OTHERWISE STATED IN WRITING THE COPYRIGHT HOLDERS AND/OR OTHER PARTIES PROVIDE THE LIBRARY "AS IS" WITHOUT WARRANTY OF ANY KIND, EITHER EXPRESSED OR IMPLIED, INCLUDING, BUT NOT LIMITED TO, THE IMPLIED WARRANTIES OF MERCHANTABILITY AND FITNESS FOR A PARTICULAR PURPOSE. THE ENTIRE RISK AS TO THE QUALITY AND PERFORMANCE OF THE LIBRARY IS WITH YOU. SHOULD THE LIBRARY PROVE DEFECTIVE, YOU ASSUME THE COST OF ALL NECESSARY SERVICING, REPAIR OR CORRECTION.

 16. IN NO EVENT UNLESS REQUIRED BY APPLICABLE LAW OR AGREED TO IN WRITING WILL ANY COPYRIGHT HOLDER, OR ANY OTHER PARTY WHO MAY MODIFY AND/OR REDISTRIBUTE THE LIBRARY AS PERMITTED ABOVE, BE LIABLE TO YOU FOR

 DAMAGES, INCLUDING ANY GENERAL, SPECIAL, INCIDENTAL OR CONSEQUENTIAL DAMAGES ARISING OUT OF THE USE OR INABILITY TO USE THE LIBRARY (INCLUDING BUT NOT LIMITED TO LOSS OF DATA OR DATA BEING RENDERED INACCURATE OR LOSSES SUSTAINED BY YOU OR THIRD PARTIES OR A FAILURE OF THE LIBRARY TO OPERATE WITH ANY OTHER SOFTWARE), EVEN IF SUCH HOLDER OR OTHER PARTY HAS BEEN ADVISED OF THE POSSIBILITY OF SUCH DAMAGES.

# END OF TERMS AND CONDITIONS

How to Apply These Terms to Your New Libraries

If you develop a new library, and you want it to be of the greatest

possible use to the public, we recommend making it free software that everyone can redistribute and change. You can do so by permitting redistribution under these terms (or, alternatively, under the terms of the ordinary General Public License).

 To apply these terms, attach the following notices to the library. It is safest to attach them to the start of each source file to most effectively convey the exclusion of warranty; and each file should have at least the

"copyright" line and a pointer to where the full notice is found.

 {description} Copyright (C) {year} {fullname}

 This library is free software; you can redistribute it and/or modify it under the terms of the GNU Lesser General Public License as published by the Free Software Foundation; either version 2.1 of the License, or (at your option) any later version.

 This library is distributed in the hope that it will be useful, but WITHOUT ANY WARRANTY; without even the implied warranty of MERCHANTABILITY or FITNESS FOR A PARTICULAR PURPOSE. See the GNU Lesser General Public License for more details.

 You should have received a copy of the GNU Lesser General Public License along with this library; if not, write to the Free Software Foundation, Inc., 51 Franklin Street, Fifth Floor, Boston, MA 02110-1301 USA

Also add information on how to contact you by electronic and paper mail.

You should also get your employer (if you work as a programmer) or your school, if any, to sign a "copyright disclaimer" for the library, if necessary. Here is a sample; alter the names:

 Yoyodyne, Inc., hereby disclaims all copyright interest in the library `Frob' (a library for tweaking knobs) written by James Random Hacker.

 {signature of Ty Coon}, 1 April 1990 Ty Coon, President of Vice

That's all there is to it! This package was debianized by Jose Luis Tallon  $\leq$  iltallon @adv-solutions.net > on Tue, 10 Oct 2006 01:42:09 +0200.

It was downloaded from http://www.hyperrealm.com/libconfig

Upstream Author: Mark A Lindner Mark Lindner - Lead developer & maintainer. Daniel Marjamdki - Enhancements & bugfixes. Andrew Tytula - Windows Port. Glenn Herteg - Enhancements, bugfixes, documentation corrections.

Copyright: Copyright (C) 2005-2009 Mark A Lindner

License: (LGPL-2.1)

 This library is free software; you can redistribute it and/or modify it under the terms of the GNU Lesser General Public License as published by the Free Software Foundation; either version 2.1 of the License, or (at your option) any later version.

 This library is distributed in the hope that it will be useful, but WITHOUT ANY WARRANTY; without even the implied warranty of MERCHANTABILITY or FITNESS FOR A PARTICULAR PURPOSE. See the GNU Lesser General Public License for more details.

On Debian systems, the full text of GNU's Lesser General Public License can be found at /usr/share/common-licenses/LGPL-2.1

The Debian packaging is (C) 2006-2008, Jose Luis Tallon  $\leq$  iltallon @adv-solutions.net> and is licensed under the GPL, see `/usr/share/common-licenses/GPL'. This package was debianized by Klaus Schneider <kschn@users.sourceforge.net> on Mon, 25 Jun 2007 16:21:56 +0200.

It was downloaded from http://www.hyperrealm.com/libconfig/libconfig.html

Upstream Author: Mark A. Lindner

Copyright: (c) 2005-2009 Mark A. Lindner

License:

 This package is free software; you can redistribute it and/or modify it under the terms of the GNU Lesser General Public License as published by the Free Software Foundation; either version 2 of the License, or (at your option) any later version.

This package is distributed in the hope that it will be useful,

 but WITHOUT ANY WARRANTY; without even the implied warranty of MERCHANTABILITY or FITNESS FOR A PARTICULAR PURPOSE. See the GNU

Lesser General Public License for more details.

 You should have received a copy of the GNU Lesser General Public License along with this package; if not, write to the Free Software Foundation, Inc., 51 Franklin St, Fifth Floor, Boston, MA 02110-1301 USA

On Debian systems, the complete text of the GNU Lesser General Public License can be found in `/usr/share/common-licenses/LGPL'.

The Debian packaging is (C) 2007, Klaus Schneider <kschn@users.sourceforge.net> and is licensed under the GPL, see `/usr/share/common-licenses/GPL'. @c \input texinfo.tex @c -\*-texinfo-\*- @c @c %\*\*start of header

@c All text is ignored before the setfilename. @setfilename LGPL.info

@center GNU LESSER GENERAL PUBLIC LICENSE @center Version 2.1, February 1999

@sp 1

Copyright @copyright{} 1991, 1999 Free Software Foundation, Inc., 59 Temple Place, Suite 330, Boston, MA 02111-1307 USA

Everyone is permitted to copy and distribute verbatim copies of this license document, but changing it is not allowed.

[This is the first released version of the Lesser GPL. It also counts as the successor of the GNU Library Public License, version 2, hence the version number 2.1.]

@sp 1 @center Preamble  $@$ sp 1

The licenses for most software are designed to take away your freedom to share and change it. By contrast, the GNU General Public Licenses are intended to guarantee your freedom to share and change free software--to make sure the software is free for all its users.

This license, the Lesser General Public License, applies to some specially

 designated software packages--typically libraries--of the Free Software Foundation and other authors who decide to use it. You can use it too, but we suggest you first think carefully about whether this license or the ordinary General Public License is the better strategy to use in any particular case, based on the explanations below.

When we speak of free software, we are referring to freedom of use, not price. Our General Public Licenses are designed to make sure that you have the freedom to distribute copies of free software (and charge for this service if you wish); that you receive source code or can get it if you want it; that you can change the software and use pieces of it in new free programs; and that you are informed that you can do these things.

To protect your rights, we need to make restrictions that forbid distributors to deny you these rights or to ask you to surrender these rights. These restrictions translate to certain responsibilities for you if you distribute copies of the library or if you modify it.

For example, if you distribute copies of the library, whether gratis or for a fee, you must give the recipients all the rights that we gave you. You must make sure that they, too, receive or can get the source code. If you link other code with the library, you must provide complete object files to the recipients, so that they can relink them with the library after making changes to the library and recompiling it. And you must show them these terms so they know their rights.

We protect your rights with a two-step method: (1) we copyright the library, and (2) we offer you this license, which gives you legal permission to copy, distribute and/or modify the library.

To protect each distributor, we want to make it very clear that there is no warranty for the free library. Also, if the library is modified by someone else and passed on, the recipients should know that what they have is not the original version, so that the original author's reputation

 will not be affected by problems that might be introduced by others.

Finally, software patents pose a constant threat to the existence of any free program. We wish to make sure that a company cannot effectively restrict the users of a free program by obtaining a restrictive license from a patent holder. Therefore, we insist that any patent license obtained for a version of the library must be consistent with the full freedom of use specified in this license.

Most GNU software, including some libraries, is covered by the ordinary

GNU General Public License. This license, the GNU Lesser General Public License, applies to certain designated libraries, and is quite different from the ordinary General Public License. We use this license for certain libraries in order to permit linking those libraries into non-free programs.

When a program is linked with a library, whether statically or using a shared library, the combination of the two is legally speaking a combined work,

 a derivative of the original library. The ordinary General Public License therefore permits such linking only if the entire combination fits its criteria of freedom. The Lesser General Public License permits more lax criteria for linking other code with the library.

We call this license the ``Lesser'' General Public License because it does Less to protect the user's freedom than the ordinary General Public License. It also provides other free software developers Less of an advantage over competing non-free programs. These disadvantages are the reason we use the ordinary General Public License for many libraries. However, the Lesser license provides advantages in certain special circumstances.

For example, on rare occasions, there may be a special need to encourage the widest possible use of a certain library, so that it becomes a de-facto standard. To achieve this, non-free programs must be allowed to use the library. A more frequent case is that a free library does the same

 job as widely used non-free libraries. In this case, there is little to gain by limiting the free library to free software only, so we use the Lesser General Public License.

In other cases, permission to use a particular library in non-free programs enables a greater number of people to use a large body of free software. For example, permission to use the GNU C Library in non-free programs enables many more people to use the whole GNU operating system, as well as its variant, the GNU/Linux operating system.

Although the Lesser General Public License is Less protective of the users' freedom, it does ensure that the user of a program that is linked with the Library has the freedom and the wherewithal to run that program using a modified version of the Library.

The precise terms and conditions for copying, distribution and modification follow. Pay close attention to the difference between a ``work based on the library'' and a ``work that uses the library''. The former contains code

 derived from the library, whereas the latter must be combined with the library in order to run.

@page

# @center GNU LESSER GENERAL PUBLIC LICENSE @center TERMS AND CONDITIONS FOR COPYING, DISTRIBUTION AND MODIFICATION

@enumerate 0

@sp 1

@item

This License Agreement applies to any software library or other program which contains a notice placed by the copyright holder or other authorized party saying it may be distributed under the terms of this Lesser General Public License (also called ``this License''). Each licensee is addressed as ``you''.

A ``library'' means a collection of software functions and/or data prepared so as to be conveniently linked with application programs (which use some of those functions and data) to form executables.

The ``Library'', below, refers to any such software library or work which has been distributed under these terms. A "work based on the Library" means either the Library or any derivative work under copyright law: that is to say, a work containing the Library or a portion of it, either verbatim or with modifications and/or translated straightforwardly into another language. (Hereinafter, translation is included without limitation in the term ``modification''.)

``Source code'' for a work means the preferred form of the work for making modifications to it. For a library, complete source code means all the source code for all modules it contains, plus any associated interface definition files, plus the scripts used to control compilation and installation of the library.

Activities other than copying, distribution and modification are not covered by this License; they are outside its scope. The act of running a program using the Library is not restricted, and output from such a program is covered only if its contents constitute a work based on the Library (independent of the use of the Library in a tool for writing it). Whether that is true depends on what the Library does and what the program that uses the Library does.

@sp 1 @item

You may copy and distribute verbatim copies of the Library's complete source code as you receive it, in any medium, provided that you conspicuously and appropriately publish on each copy an appropriate copyright notice and disclaimer of warranty; keep intact all the notices that refer to this License and to the absence of any warranty; and distribute a copy of this License along with the Library.

You may charge a fee for the physical act of transferring a copy, and you may at your option offer warranty protection in exchange for a fee.

#### @sp 1

### @item

You may modify your copy or copies of the Library or any portion of it, thus forming a work based on the Library, and copy and distribute such modifications or work under the terms of Section 1 above, provided that you also meet all of these conditions:

#### @enumerate a

# @item

The modified work must itself be a software library.

# @sp 1

@item

You must cause the files modified to carry prominent notices stating that you changed the files and the date of any change.

#### @sp 1

@item

You must cause the whole of the work to be licensed at no charge to all third parties under the terms of this License.

## @sp 1

#### @item

If a facility in the modified Library refers to a function or a table of data to be supplied by an application program that uses the facility, other than as an argument passed when the facility is invoked, then you must make a good faith effort to ensure that, in the event an application does not supply such function or table, the facility still operates, and performs whatever part of its purpose remains meaningful.

(For example, a function in a library to compute square roots has a purpose that is entirely well-defined independent of the application. Therefore, Subsection 2d requires that any application-supplied function or table used by this function must be optional: if the application does not supply it, the square root function must still compute square roots.)

#### @end enumerate

These requirements apply to the modified work as a whole. If identifiable sections of that work are not derived from the Library, and can be reasonably considered independent and separate works in themselves, then this License, and its terms, do not apply to those sections when you distribute them as separate works. But when you distribute the same sections as part of a whole which is a work based on the Library, the distribution of the whole must be on the terms of this License, whose permissions for other licensees extend to the entire whole, and thus to each and every part regardless of who wrote it.

Thus, it is not the intent of this section to claim rights or contest your rights to work written entirely by you; rather, the intent is to exercise the right to control the distribution of derivative or collective works based on the Library.

In addition, mere aggregation of another work not based on the Library with the Library (or with a work based on the Library) on a volume of a storage or distribution medium does not bring the other work under the scope of this License.

#### @sp 1

#### @item

You may opt to apply the terms of the ordinary GNU General Public License instead of this License to a given copy of the Library. To do this, you must alter all the notices that refer to this License, so that they refer to the ordinary GNU General Public License, version 2, instead of to this License. (If a newer version than version 2 of the ordinary GNU General Public License has appeared, then you can specify that version instead if you wish.) Do not make any other change in these notices.

Once this change is made in a given copy, it is irreversible for that copy, so the ordinary GNU General Public License applies to all subsequent copies and derivative works made from that copy.

This option is useful when you wish to copy part of the code of the Library into a program that is not a library.

@sp 1 @item

You may copy and distribute the Library (or a portion or derivative of it, under Section 2)

 in object code or executable form under the terms of Sections 1 and 2 above provided that you accompany it with the complete corresponding machine-readable source code, which must be distributed under the terms of Sections 1 and 2 above on a medium customarily used for software interchange.

If distribution of object code is made by offering access to copy from a designated place, then offering equivalent access to copy the source code from the same place satisfies the requirement to distribute the source code, even though third parties are not compelled to copy the source along with the object code.

# @sp 1

#### @item

A program that contains no derivative of any portion of the Library, but is designed to work with the Library by being compiled or linked with it, is called a ``work that uses the Library''. Such a work, in isolation, is not a derivative work of the Library, and therefore falls outside the scope of this License.

However, linking a 'work that uses the Library'' with the Library creates

an executable that is a derivative of the Library (because it contains portions of the Library), rather than a ``work that uses the library''. The executable is therefore covered by this License. Section 6 states terms for distribution of such executables.

When a ``work that uses the Library'' uses material from a header file that is part of the Library, the object code for the work may be a derivative work of the Library even though the source code is not. Whether this is true is especially significant if the work can be linked without the Library, or if the work is itself a library. The threshold for this to be true is not precisely defined by law.

If such an object file uses only numerical parameters, data structure layouts and accessors, and small macros and small inline functions (ten lines or less in length), then the use of the object file is unrestricted, regardless of whether it is legally a derivative work. (Executables containing this object code plus portions of the Library will still fall under Section 6.)

Otherwise, if the work is a derivative of the Library, you may distribute the object code for the work under the terms of Section 6. Any executables containing that work also fall under Section 6, whether or not they are linked directly with the Library itself.

@sp 1

#### @item

As an exception to the Sections above, you may also combine or link a ``work that uses the Library'' with the Library to produce a work containing portions of the Library, and distribute that work under terms of your choice, provided that the terms permit modification of the work for the customer's own use and reverse engineering for debugging such modifications.

You must give prominent notice with each copy of the work that the Library is used in it and that the Library and its use are covered by this License. You must supply a copy of this License. If the work during execution displays copyright notices, you must include the copyright notice for the Library among

them, as well as a reference

directing the user to the copy of this License. Also, you must do one of these things:

#### @enumerate a

#### @sp 1

## @item

Accompany the work with the complete corresponding machine-readable source code for the Library including whatever changes were used in the work (which must be distributed under Sections 1 and 2 above); and, if the work is an executable linked with the Library, with the complete machine-readable ``work that uses the Library'', as object code and/or source code, so that the user can modify the Library and then relink to produce a modified executable containing the modified Library. (It is understood that the user who changes the contents of definitions files in the Library will not necessarily be able to recompile the application to use the modified definitions.)

#### @sp 1

#### @item

Use a suitable shared library mechanism for linking with the Library. A suitable mechanism is one that (1) uses at run time a copy of the library already present on

the user's computer system, rather than

copying library functions into the executable, and (2) will operate properly with a modified version of the library, if the user installs one, as long as the modified version is interface-compatible with the version that the work was made with.

#### @sp 1

#### @item

Accompany the work with a written offer, valid for at least three years, to give the same user the materials specified in Subsection 6a, above, for a charge no more than the cost of performing this distribution.

# @sp 1

# @item

If distribution of the work is made by offering access to copy from a designated place, offer equivalent access to copy the above specified materials from the same place.

# @sp 1

# @item

Verify that the user has already received a copy of these materials or that you have already sent this user a copy.

# @end enumerate

For an executable, the required form of the ``work that uses the Library'' must include any data and utility programs needed for reproducing the executable from

 it. However, as a special exception, the materials to be distributed need not include anything that is normally distributed (in either source or binary form) with the major components (compiler, kernel, and so on) of the operating system on which the executable runs, unless that component itself accompanies the executable.

It may happen that this requirement contradicts the license restrictions of other proprietary libraries that do not normally accompany the operating system. Such a contradiction means you cannot use both them and the Library together in an executable that you distribute.

@sp 1

# @item

You may place library facilities that are a work based on the Library side-by-side in a single library together with other library facilities not covered by this License, and distribute such a combined library, provided that the separate distribution of the work based on the Library and of the other library facilities is otherwise permitted, and provided that you do these two things:

@enumerate

a

@sp 1

@item

Accompany the combined library with a copy of the same work based on the Library, uncombined with any other library facilities. This must be distributed under the terms of the Sections above.

@sp 1 @item Give prominent notice with the combined library of the fact that part of it is a work based on the Library, and explaining where to find the accompanying uncombined form of the same work.

# @end enumerate

## @sp 1

# @item

You may not copy, modify, sublicense, link with, or distribute the Library except as expressly provided under this License. Any attempt otherwise to copy, modify, sublicense, link with, or distribute the Library is void, and will automatically terminate your rights under this License. However, parties who have received copies, or rights, from you under this License will not have their licenses terminated so long as such parties remain in full compliance.

## @sp 1

#### @item

You are not required to accept this License, since you have not signed it.

 However, nothing else grants you permission to modify or distribute the Library or its derivative works. These actions are prohibited by law if you do not accept this License. Therefore, by modifying or distributing the Library (or any work based on the Library), you indicate your acceptance of this License to do so, and all its terms and conditions for copying, distributing or modifying the Library or works based on it.

#### @sp 1

#### @item

Each time you redistribute the Library (or any work based on the Library), the recipient automatically receives a license from the original licensor to copy, distribute, link with or modify the Library subject to these terms and conditions. You may not impose any further restrictions on the recipients' exercise of the rights granted herein. You are not responsible for enforcing compliance by third parties with this License.

#### @sp 1

## @item

If, as a consequence of a court judgment or allegation of patent infringement or for any other reason (not limited to patent issues),

conditions are imposed on you (whether by court order, agreement or otherwise) that contradict the conditions of this License, they do not excuse you from the conditions of this License. If you cannot distribute so as to satisfy simultaneously your obligations under this License and any other pertinent obligations, then as a consequence you

may not distribute the Library at all. For example, if a patent license would not permit royalty-free redistribution of the Library by all those who receive copies directly or indirectly through you, then the only way you could satisfy both it and this License would be to refrain entirely from distribution of the Library.

If any portion of this section is held invalid or unenforceable under any particular circumstance, the balance of the section is intended to apply, and the section as a whole is intended to apply in other circumstances.

It is not the purpose of this section to induce you to infringe any patents or other property right claims or to contest validity of any such claims; this section has the sole purpose of protecting the integrity of the free software distribution system which is implemented by public license practices. Many people have made generous contributions to the wide range of software distributed through that system in reliance on consistent application of that system; it is up to the author/donor to decide if he or she is willing to distribute software through any other system and a licensee cannot impose that choice.

This section is intended to make thoroughly clear what is believed to be a consequence of the rest of this License.

@sp 1

#### @item

If the distribution and/or use of the Library is restricted in certain countries either by patents or by copyrighted interfaces, the original copyright holder who places the Library under this License may add an explicit geographical distribution limitation excluding those countries, so that distribution is permitted only in or among countries not thus

excluded. In such case, this License incorporates the limitation as if written in the body of this License.

#### @sp 1

### @item

The Free Software Foundation may publish revised and/or new versions of the Lesser General Public License from time to time. Such new versions will be similar in spirit to the present version, but may differ in detail to address new problems or concerns.

Each version is given a distinguishing version number. If the Library specifies a version number of this License which applies to it and "any" later version'', you have the option of following the terms and conditions either of that version or of any later version published by

the Free Software Foundation. If the Library does not specify a license version number, you may choose any version ever published by the Free Software Foundation.

# $@$ sp 1

#### @item

If you wish to incorporate parts of the Library into other free programs whose distribution conditions are incompatible with these, write to the author to

 ask for permission. For software which is copyrighted by the Free Software Foundation, write to the Free Software Foundation; we sometimes make exceptions for this. Our decision will be guided by the two goals of preserving the free status of all derivatives of our free software and of promoting the sharing and reuse of software generally.

@sp 1 @center NO WARRANTY @sp 1

# @item

BECAUSE THE LIBRARY IS LICENSED FREE OF CHARGE, THERE IS NO WARRANTY FOR THE LIBRARY, TO THE EXTENT PERMITTED BY APPLICABLE LAW. EXCEPT WHEN OTHERWISE STATED IN WRITING THE COPYRIGHT HOLDERS AND/OR OTHER PARTIES PROVIDE THE LIBRARY ``AS IS'' WITHOUT WARRANTY OF ANY KIND, EITHER EXPRESSED OR IMPLIED, INCLUDING, BUT NOT LIMITED TO, THE IMPLIED WARRANTIES OF MERCHANTABILITY AND FITNESS FOR A PARTICULAR PURPOSE. THE ENTIRE RISK AS TO THE QUALITY AND PERFORMANCE OF THE LIBRARY IS WITH YOU. SHOULD THE LIBRARY PROVE DEFECTIVE, YOU ASSUME THE COST OF ALL NECESSARY SERVICING, REPAIR OR CORRECTION.

@sp 1

@item

# IN

 NO EVENT UNLESS REQUIRED BY APPLICABLE LAW OR AGREED TO IN WRITING WILL ANY COPYRIGHT HOLDER, OR ANY OTHER PARTY WHO MAY MODIFY AND/OR REDISTRIBUTE THE LIBRARY AS PERMITTED ABOVE, BE LIABLE TO YOU FOR DAMAGES, INCLUDING ANY GENERAL, SPECIAL, INCIDENTAL OR CONSEQUENTIAL DAMAGES ARISING OUT OF THE USE OR INABILITY TO USE THE LIBRARY (INCLUDING BUT NOT LIMITED TO LOSS OF DATA OR DATA BEING RENDERED INACCURATE OR LOSSES SUSTAINED BY YOU OR THIRD PARTIES OR A FAILURE OF THE LIBRARY TO OPERATE WITH ANY OTHER SOFTWARE), EVEN IF SUCH HOLDER OR OTHER PARTY HAS BEEN ADVISED OF THE POSSIBILITY OF SUCH DAMAGES.

#### @end enumerate

@sp 1 @center END OF TERMS AND CONDITIONS @sp 1

# @page @center How to Apply These Terms to Your New Libraries

If you develop a new library, and you want it to be of the greatest possible use to the public, we recommend making it free software that everyone can redistribute and change. You can do so by permitting redistribution under these terms (or, alternatively, under the terms of

the ordinary General Public License).

To apply these terms, attach the following notices to the library. It is safest to attach them to the start of each source file to most effectively convey the exclusion of warranty; and each file should have at least the ``copyright'' line and a pointer to where the full notice is found.

# @format

 $@t$ {

<one line to give the library's name and a brief idea of what it does.> Copyright  $(C)$  <year > <name of author>

This library is free software; you can redistribute it and/or modify it under the terms of the GNU Lesser General Public License as published by the Free Software Foundation; either version 2 of the License, or (at your option) any later version.

This library is distributed in the hope that it will be useful, but WITHOUT ANY WARRANTY; without even the implied warranty of MERCHANTABILITY or FITNESS FOR A PARTICULAR PURPOSE. See the GNU Lesser General Public License for more details.

You should have received a copy of the GNU Lesser General Public License along with this library; if not, write to the Free Software Foundation, Inc., 59 Temple Place, Suite 330, Boston, MA 02111-1307 USA } @end format

Also add information on how to contact you by electronic and paper mail.

You should also get your employer (if you work as a programmer) or your school, if any, to sign a ``copyright disclaimer" for the library, if necessary. Here is a sample; alter the names:

@format @t{ Yoyodyne, Inc., hereby disclaims all copyright interest in the library `Frob' (a library for tweaking knobs) written by James Random Hacker. <signature of Ty Coon>, 1 April 1990 Ty Coon, President of Vice } @end format

That's all there is to it!

@c @bye

# GNU LESSER GENERAL PUBLIC LICENSE Version 2.1, February 1999

Copyright (C) 1991, 1999 Free Software Foundation, Inc. 59 Temple Place, Suite 330, Boston, MA 02111-1307 USA Everyone is permitted to copy and distribute verbatim copies of this license document, but changing it is not allowed.

[This is the first released version of the Lesser GPL. It also counts as the successor of the GNU Library Public License, version 2, hence the version number 2.1.]

# Preamble

 The licenses for most software are designed to take away your freedom to share and change it. By contrast, the GNU General Public Licenses are intended to guarantee your freedom to share and change free software--to make sure the software is free for all its users.

 This license, the Lesser General Public License, applies to some specially designated software packages--typically libraries--of the Free Software Foundation and other authors who decide to use it. You can use it too, but we suggest you first think carefully about whether this license or the ordinary General Public License is the better strategy to use in any particular case, based on the explanations below.

 When we speak of free software, we are referring to freedom of use, not price. Our General Public Licenses are designed to make sure that you have the freedom to distribute copies of free software (and charge for this service if you wish); that you receive source code or can get it if you want it; that you can change the software and use pieces of it in new free programs; and that you are informed that you can do these things.

 To protect your rights, we need to make restrictions that forbid distributors to deny you these rights or to ask you to surrender these rights. These restrictions translate to certain responsibilities for you if you distribute copies of the library or if you modify it.

 For example, if you distribute copies of the library, whether gratis

or for a fee, you must give the recipients all the rights that we gave you. You must make sure that they, too, receive or can get the source code. If you link other code with the library, you must provide complete object files to the recipients, so that they can relink them with the library after making changes to the library and recompiling it. And you must show them these terms so they know their rights.

We protect your rights with a two-step method: (1) we copyright the library, and (2) we offer you this license, which gives you legal permission to copy, distribute and/or modify the library.

 To protect each distributor, we want to make it very clear that there is no warranty for the free library. Also, if the library is modified by someone else and passed on, the recipients should know that what they have is not the original version, so that the original author's reputation will not be affected by problems that might be introduced by others.

#### Finally, software

 patents pose a constant threat to the existence of any free program. We wish to make sure that a company cannot effectively restrict the users of a free program by obtaining a restrictive license from a patent holder. Therefore, we insist that any patent license obtained for a version of the library must be consistent with the full freedom of use specified in this license.

 Most GNU software, including some libraries, is covered by the ordinary GNU General Public License. This license, the GNU Lesser General Public License, applies to certain designated libraries, and is quite different from the ordinary General Public License. We use this license for certain libraries in order to permit linking those libraries into non-free programs.

 When a program is linked with a library, whether statically or using a shared library, the combination of the two is legally speaking a combined work, a derivative of the original library. The ordinary General Public License therefore permits such linking only if the entire combination fits its criteria of freedom. The Lesser General Public License permits more lax criteria for linking other code with the library.

We call this license the "Lesser" General Public License because it

does Less to protect the user's freedom than the ordinary General Public License. It also provides other free software developers Less of an advantage over competing non-free programs. These disadvantages are the reason we use the ordinary General Public License for many libraries. However, the Lesser license provides advantages in certain special circumstances.

 For example, on rare occasions, there may be a special need to encourage the widest possible use of a certain library, so that it becomes a de-facto standard. To achieve this, non-free programs must be allowed to use the library. A more frequent case is that a free library does the same job as widely used non-free libraries. In this case, there is little to gain by limiting the free library to free software only, so we use the Lesser General Public License.

 In other cases, permission to use a particular library in non-free programs enables a greater number of people to use a large body of free software. For example, permission to use the GNU C Library in non-free programs enables many more people to use the whole GNU operating system, as well as its variant, the GNU/Linux operating system.

 Although the Lesser General Public License is Less protective of the users' freedom, it does ensure that the user of a program that is linked with the Library has the freedom and the wherewithal to run that program using a modified version of the Library.

 The precise terms and conditions for copying, distribution and modification follow. Pay close attention to the difference between a "work based on the library" and a "work that uses the library". The former contains code derived from the library, whereas the latter must be combined with the library in order to run.

# GNU LESSER GENERAL PUBLIC LICENSE TERMS AND CONDITIONS FOR COPYING, DISTRIBUTION AND MODIFICATION

 0. This License Agreement applies to any software library or other program which contains a notice placed by the copyright holder or other authorized party saying it may be distributed under the terms of this Lesser General Public License (also called "this License"). Each licensee is addressed as "you".

 A "library" means a collection of software functions and/or data prepared so as to be conveniently linked with application programs (which use some of those functions and data) to form executables.

 The "Library", below, refers to any such software library or work which has been distributed under these terms. A "work based on the Library" means either the Library or any derivative work under copyright law: that is to say, a work containing the Library or a portion of it, either verbatim or with modifications and/or translated straightforwardly into another language. (Hereinafter, translation is included without limitation in the term "modification".)

 "Source code" for a work means the preferred form of the work for making modifications to it. For a library, complete source code means all the source code for all modules it contains, plus any associated interface definition files, plus the scripts used to control compilation and installation of the library.

 Activities other than copying, distribution and modification are not covered by this License; they are outside its scope. The act of running a program using the Library is not restricted, and output from such a program is covered only if its contents constitute a work based on the Library (independent of the use of the Library in a tool for writing it). Whether that is true depends on what the Library does and what the program that uses the Library does.

 1. You may copy and distribute verbatim copies of the Library's complete source code as you receive it, in any medium, provided that

you conspicuously and appropriately publish on each copy an appropriate copyright notice and disclaimer of warranty; keep intact all the notices that refer to this License and to the absence of any warranty; and distribute a copy of this License along with the Library.

 You may charge a fee for the physical act of transferring a copy, and you may at your option offer warranty protection in exchange for a fee.

 2. You may modify your copy or copies of the Library or any portion of it, thus forming a work based on the Library, and copy and distribute such modifications or work under the terms of Section 1 above, provided that you also meet all of these conditions:

a) The modified work must itself be a software library.

 b) You must cause the files modified to carry prominent notices stating that you changed the files and the date of any change.

 c) You must cause the whole of the work to be licensed at no charge to all third parties under the

terms of this License.

 d) If a facility in the modified Library refers to a function or a table of data to be supplied by an application program that uses the facility, other than as an argument passed when the facility is invoked, then you must make a good faith effort to ensure that, in the event an application does not supply such function or table, the facility still operates, and performs whatever part of its purpose remains meaningful.

 (For example, a function in a library to compute square roots has a purpose that is entirely well-defined independent of the application. Therefore, Subsection 2d requires that any application-supplied function or table used by this function must be optional: if the application does not supply it, the square root function must still compute square roots.)

These requirements apply to the modified work as a whole. If identifiable sections of that work are not derived from the Library, and can be

 reasonably considered independent and separate works in themselves, then this License, and its terms, do not apply to those sections when you distribute them as separate works. But when you distribute the same sections as part of a whole which is a work based on the Library, the distribution of the whole must be on the terms of this License, whose permissions for other licensees extend to the entire whole, and thus to each and every part regardless of who wrote it.

Thus, it is not the intent of this section to claim rights or contest your rights to work written entirely by you; rather, the intent is to exercise the right to control the distribution of derivative or collective works based on the Library.

In addition, mere aggregation of another work not based on the Library with the Library (or with a work based on the Library) on a volume of a storage or distribution medium does not bring the other work under the scope of this License.

# 3. You may opt to apply the terms of the ordinary GNU General Public

License instead of this License to a given copy of the Library. To do this, you must alter all the notices that refer to this License, so that they refer to the ordinary GNU General Public License, version 2, instead of to this License. (If a newer version than version 2 of the ordinary GNU General Public License has appeared, then you can specify that version instead if you wish.) Do not make any other change in these notices.

 Once this change is made in a given copy, it is irreversible for that copy, so the ordinary GNU General Public License applies to all subsequent copies and derivative works made from that copy.

 This option is useful when you wish to copy part of the code of the Library into a program that is not a library.

 4. You may copy and distribute the Library (or a portion or derivative of it, under Section 2) in object code or executable form under the terms of Sections 1 and 2 above provided that you accompany it with the complete corresponding machine-readable source code, which must be distributed under the terms of Sections 1 and 2 above on a medium customarily used for software interchange.

 If distribution of object code is made by offering access to copy from a designated place, then offering equivalent access to copy the source code from the same place satisfies the requirement to distribute the source code, even though third parties are not compelled to copy the source along with the object code.

 5. A program that contains no derivative of any portion of the Library, but is designed to work with the Library by being compiled or linked with it, is called a "work that uses the Library". Such a work, in isolation, is not a derivative work of the Library, and therefore falls outside the scope of this License.

 However, linking a "work that uses the Library" with the Library creates an executable that is a derivative of the Library (because it contains portions of the Library), rather than a "work that uses the

library". The executable is therefore covered by this License. Section 6 states terms for distribution of such executables.

 When a "work that uses the Library" uses material from a header file that is part of the Library, the object code for the work may be a derivative work of the Library even though the source code is not. Whether this is true is especially significant if the work can be linked without the Library, or if the work is itself a library. The threshold for this to be true is not precisely defined by law.

 If such an object file uses only numerical parameters, data structure layouts and accessors, and small macros and small inline functions (ten lines or less in length), then the use of the object file is unrestricted, regardless of whether it is legally a derivative work. (Executables containing this object code plus portions of the Library will still fall under Section 6.)

 Otherwise, if the work is a derivative of the Library, you may distribute the

 object code for the work under the terms of Section 6. Any executables containing that work also fall under Section 6, whether or not they are linked directly with the Library itself.

 6. As an exception to the Sections above, you may also combine or link a "work that uses the Library" with the Library to produce a work containing portions of the Library, and distribute that work under terms of your choice, provided that the terms permit modification of the work for the customer's own use and reverse engineering for debugging such modifications.

 You must give prominent notice with each copy of the work that the Library is used in it and that the Library and its use are covered by this License. You must supply a copy of this License. If the work during execution displays copyright notices, you must include the copyright notice for the Library among them, as well as a reference directing the user to the copy of this License. Also, you must do one of these things:

## a) Accompany

#### the work with the complete corresponding

 machine-readable source code for the Library including whatever changes were used in the work (which must be distributed under Sections 1 and 2 above); and, if the work is an executable linked with the Library, with the complete machine-readable "work that uses the Library", as object code and/or source code, so that the user can modify the Library and then relink to produce a modified executable containing the modified Library. (It is understood that the user who changes the contents of definitions files in the Library will not necessarily be able to recompile the application to use the modified definitions.)

 b) Use a suitable shared library mechanism for linking with the Library. A suitable mechanism is one that (1) uses at run time a copy of the library already present on the user's computer system, rather than copying library functions into the executable, and (2) will operate

 properly with a modified version of the library, if the user installs one, as long as the modified version is interface-compatible with the version that the work was made with.

 c) Accompany the work with a written offer, valid for at least three years, to give the same user the materials specified in Subsection 6a, above, for a charge no more than the cost of performing this distribution.

 d) If distribution of the work is made by offering access to copy from a designated place, offer equivalent access to copy the above specified materials from the same place.

 e) Verify that the user has already received a copy of these materials or that you have already sent this user a copy.

 For an executable, the required form of the "work that uses the Library" must include any data and utility programs needed for reproducing the executable from it. However, as a special exception, the materials to be distributed need not include anything that is normally

 distributed (in either source or binary form) with the major components (compiler, kernel, and so on) of the operating system on which the executable runs, unless that component itself accompanies the executable.

 It may happen that this requirement contradicts the license restrictions of other proprietary libraries that do not normally accompany the operating system. Such a contradiction means you cannot use both them and the Library together in an executable that you distribute.

 7. You may place library facilities that are a work based on the Library side-by-side in a single library together with other library facilities not covered by this License, and distribute such a combined library, provided that the separate distribution of the work based on the Library and of the other library facilities is otherwise permitted, and provided that you do these two things:

 a) Accompany the combined library with a copy of the same work based on the Library, uncombined with any other library

 facilities. This must be distributed under the terms of the Sections above.

 b) Give prominent notice with the combined library of the fact that part of it is a work based on the Library, and explaining where to find the accompanying uncombined form of the same work.

 8. You may not copy, modify, sublicense, link with, or distribute the Library except as expressly provided under this License. Any attempt otherwise to copy, modify, sublicense, link with, or distribute the Library is void, and will automatically terminate your rights under this License. However, parties who have received copies, or rights, from you under this License will not have their licenses terminated so long as such parties remain in full compliance.

 9. You are not required to accept this License, since you have not signed it. However, nothing else grants you permission to modify or distribute the Library or its derivative works. These actions are prohibited by law if

 you do not accept this License. Therefore, by modifying or distributing the Library (or any work based on the Library), you indicate your acceptance of this License to do so, and all its terms and conditions for copying, distributing or modifying the Library or works based on it.

 10. Each time you redistribute the Library (or any work based on the Library), the recipient automatically receives a license from the original licensor to copy, distribute, link with or modify the Library subject to these terms and conditions. You may not impose any further restrictions on the recipients' exercise of the rights granted herein. You are not responsible for enforcing compliance by third parties with this License.

 11. If, as a consequence of a court judgment or allegation of patent infringement or for any other reason (not limited to patent issues), conditions are imposed on you (whether by court order, agreement or otherwise) that contradict the conditions of this License, they do not excuse

 you from the conditions of this License. If you cannot distribute so as to satisfy simultaneously your obligations under this License and any other pertinent obligations, then as a consequence you may not distribute the Library at all. For example, if a patent license would not permit royalty-free redistribution of the Library by all those who receive copies directly or indirectly through you, then the only way you could satisfy both it and this License would be to refrain entirely from distribution of the Library.

If any portion of this section is held invalid or unenforceable under any particular circumstance, the balance of the section is intended to apply, and the section as a whole is intended to apply in other circumstances.

It is not the purpose of this section to induce you to infringe any patents or other property right claims or to contest validity of any such claims; this section has the sole purpose of protecting the integrity of the free software distribution system which is

implemented by public license practices. Many people have made generous contributions to the wide range of software distributed through that system in reliance on consistent application of that system; it is up to the author/donor to decide if he or she is willing to distribute software through any other system and a licensee cannot impose that choice.

This section is intended to make thoroughly clear what is believed to be a consequence of the rest of this License.

 12. If the distribution and/or use of the Library is restricted in certain countries either by patents or by copyrighted interfaces, the original copyright holder who places the Library under this License may add an explicit geographical distribution limitation excluding those countries, so that distribution is permitted only in or among countries not thus excluded. In such case, this License incorporates the limitation as if written in the body of this License.

 13. The Free Software Foundation may publish revised and/or new

versions of the Lesser General Public License from time to time. Such new versions will be similar in spirit to the present version, but may differ in detail to address new problems or concerns.

Each version is given a distinguishing version number. If the Library specifies a version number of this License which applies to it and "any later version", you have the option of following the terms and conditions either of that version or of any later version published by the Free Software Foundation. If the Library does not specify a license version number, you may choose any version ever published by the Free Software Foundation.

 14. If you wish to incorporate parts of the Library into other free programs whose distribution conditions are incompatible with these, write to the author to ask for permission. For software which is copyrighted by the Free Software Foundation, write to the Free Software Foundation; we sometimes make exceptions for this. Our decision

 will be guided by the two goals of preserving the free status of all derivatives of our free software and of promoting the sharing and reuse of software generally.

# NO WARRANTY

 15. BECAUSE THE LIBRARY IS LICENSED FREE OF CHARGE, THERE IS NO WARRANTY FOR THE LIBRARY, TO THE EXTENT PERMITTED BY APPLICABLE LAW. EXCEPT WHEN OTHERWISE STATED IN WRITING THE COPYRIGHT HOLDERS AND/OR OTHER PARTIES PROVIDE THE LIBRARY "AS IS" WITHOUT WARRANTY OF ANY KIND, EITHER EXPRESSED OR IMPLIED, INCLUDING, BUT NOT LIMITED TO, THE IMPLIED WARRANTIES OF MERCHANTABILITY AND FITNESS FOR A PARTICULAR PURPOSE. THE ENTIRE RISK AS TO THE QUALITY AND PERFORMANCE OF THE LIBRARY IS WITH YOU. SHOULD THE LIBRARY PROVE DEFECTIVE, YOU ASSUME THE COST OF ALL NECESSARY SERVICING, REPAIR OR CORRECTION.

 16. IN NO EVENT UNLESS REQUIRED BY APPLICABLE LAW OR AGREED TO IN WRITING WILL ANY COPYRIGHT HOLDER, OR ANY OTHER PARTY WHO MAY MODIFY AND/OR REDISTRIBUTE THE LIBRARY AS PERMITTED ABOVE, BE LIABLE TO YOU

FOR DAMAGES, INCLUDING ANY GENERAL, SPECIAL, INCIDENTAL OR CONSEQUENTIAL DAMAGES ARISING OUT OF THE USE OR INABILITY TO USE THE LIBRARY (INCLUDING BUT NOT LIMITED TO LOSS OF DATA OR DATA BEING RENDERED INACCURATE OR LOSSES SUSTAINED BY YOU OR THIRD PARTIES OR A FAILURE OF THE LIBRARY TO OPERATE WITH ANY OTHER SOFTWARE), EVEN IF SUCH HOLDER OR OTHER PARTY HAS BEEN ADVISED OF THE POSSIBILITY OF SUCH DAMAGES.

# END OF TERMS AND CONDITIONS

How to Apply These Terms to Your New Libraries

 If you develop a new library, and you want it to be of the greatest possible use to the public, we recommend making it free software that everyone can redistribute and change. You can do so by permitting redistribution under these terms (or, alternatively, under the terms of the ordinary General Public License).

 To apply these terms, attach the following notices to the library. It is safest to attach them to the start of each source file to most effectively convey the exclusion of warranty; and each file should have at least the "copyright" line and a pointer to where the full notice is found.

 <one line to give the library's name and a brief idea of what it does.> Copyright  $(C)$  <year > <name of author>

 This library is free software; you can redistribute it and/or modify it under the terms of the GNU Lesser General Public License as published by the Free Software Foundation; either version 2.1 of the License, or (at your option) any later version.

 This library is distributed in the hope that it will be useful, but WITHOUT ANY WARRANTY; without even the implied warranty of MERCHANTABILITY or FITNESS FOR A PARTICULAR PURPOSE. See the GNU Lesser General Public License for more details.

 You should have received a copy of the GNU Lesser General Public License along with this library; if not, write to the Free Software Foundation, Inc., 59 Temple Place, Suite 330, Boston, MA 02111-1307

## USA

Also add information on how to contact you by electronic and paper mail.

You should also get your employer (if you work as a programmer) or your school, if any, to sign a "copyright disclaimer" for the library, if necessary. Here is a sample; alter the names:

 Yoyodyne, Inc., hereby disclaims all copyright interest in the library `Frob' (a library for tweaking knobs) written by James Random Hacker.

 <signature of Ty Coon>, 1 April 1990 Ty Coon, President of Vice

That's all there is to it!

# **1.698 libfastjson 0.99.8 1.698.1 Available under license :**

Copyright (c) 2015 Rainer Gerhards

Permission is hereby granted, free of charge, to any person obtaining a copy of this software and associated documentation files (the "Software"), to deal in the Software without restriction, including without limitation the rights to use, copy, modify, merge, publish, distribute, sublicense, and/or sell copies of the Software, and to permit persons to whom the Software is furnished to do so, subject to the following conditions:

The above copyright notice and this permission notice shall be included in all copies or substantial portions of the Software.

THE SOFTWARE IS PROVIDED "AS IS", WITHOUT WARRANTY OF ANY KIND, EXPRESS OR IMPLIED, INCLUDING BUT NOT LIMITED TO THE WARRANTIES OF MERCHANTABILITY, FITNESS FOR A PARTICULAR PURPOSE AND NONINFRINGEMENT. IN NO EVENT SHALL THE AUTHORS OR COPYRIGHT HOLDERS BE LIABLE FOR ANY CLAIM, DAMAGES OR OTHER LIABILITY, WHETHER IN AN ACTION OF CONTRACT, TORT OR OTHERWISE, ARISING FROM, OUT OF OR IN CONNECTION WITH THE SOFTWARE OR THE USE OR OTHER DEALINGS IN THE SOFTWARE.

----------------------------------------------------------------

Copyright (c) 2009-2012 Eric Haszlakiewicz

Permission is hereby granted, free of charge, to any person obtaining a

copy of this software and associated documentation files (the "Software"), to deal in the Software without restriction, including without limitation the rights to use, copy, modify, merge, publish, distribute, sublicense, and/or sell copies of the Software, and to permit persons to whom the Software is furnished to do so, subject to the following conditions:

The above copyright notice and this permission notice shall be included in all copies or substantial portions of the Software.

THE SOFTWARE IS PROVIDED "AS IS", WITHOUT WARRANTY OF ANY KIND, EXPRESS OR IMPLIED, INCLUDING BUT NOT LIMITED TO THE WARRANTIES OF MERCHANTABILITY, FITNESS FOR A PARTICULAR PURPOSE AND NONINFRINGEMENT. IN NO EVENT SHALL THE AUTHORS OR COPYRIGHT HOLDERS BE LIABLE FOR ANY CLAIM, DAMAGES OR OTHER LIABILITY, WHETHER IN AN ACTION OF CONTRACT, TORT OR OTHERWISE, ARISING FROM, OUT OF OR IN CONNECTION WITH THE SOFTWARE OR THE USE OR OTHER DEALINGS IN THE SOFTWARE.

----------------------------------------------------------------

Copyright (c) 2004, 2005 Metaparadigm Pte Ltd

Permission is hereby granted, free of charge, to any person obtaining a copy of this software and associated documentation files (the "Software"), to deal in the Software without restriction, including without limitation the rights to use, copy, modify, merge, publish, distribute, sublicense, and/or sell copies of the Software, and to permit persons to whom the Software is furnished to do so, subject to the following conditions:

The above copyright notice and this permission notice shall be included in all copies or substantial portions of the Software.

THE SOFTWARE IS PROVIDED "AS IS", WITHOUT WARRANTY OF ANY KIND, EXPRESS OR IMPLIED, INCLUDING BUT NOT LIMITED TO THE WARRANTIES OF MERCHANTABILITY,

FITNESS FOR A PARTICULAR PURPOSE AND NONINFRINGEMENT. IN NO EVENT SHALL THE AUTHORS OR COPYRIGHT HOLDERS BE LIABLE FOR ANY CLAIM, DAMAGES OR OTHER LIABILITY, WHETHER IN AN ACTION OF CONTRACT, TORT OR OTHERWISE, ARISING FROM, OUT OF OR IN CONNECTION WITH THE SOFTWARE OR THE USE OR OTHER DEALINGS IN THE **SOFTWARE** 

# **1.699 libsepol 2.6**

# **1.699.1 Available under license :**

 GNU LESSER GENERAL PUBLIC LICENSE Version 2.1, February 1999

Copyright (C) 1991, 1999 Free Software Foundation, Inc. 51 Franklin St, Fifth Floor, Boston, MA 02110-1301 USA Everyone is permitted to copy and distribute verbatim copies of this license document, but changing it is not allowed.

[This is the first released version of the Lesser GPL. It also counts as the successor of the GNU Library Public License, version 2, hence the version number 2.1.]

# Preamble

 The licenses for most software are designed to take away your freedom to share and change it. By contrast, the GNU General Public Licenses are intended to guarantee your freedom to share and change free software--to make sure the software is free for all its users.

 This license, the Lesser General Public License, applies to some specially designated software packages--typically libraries--of the Free Software Foundation and other authors who decide to use it. You can use it too, but we suggest you first think carefully about whether this license or the ordinary General Public License is the better strategy to use in any particular case, based on the explanations below.

 When we speak of free software, we are referring to freedom of use, not price. Our General Public Licenses are designed to make sure that you have the freedom to distribute copies of free software (and charge for this service if you wish); that you receive source code or can get it if you want it; that you can change the software and use pieces of it in new free programs; and that you are informed that you can do these things.

 To protect your rights, we need to make restrictions that forbid distributors to deny you these rights or to ask you to surrender these rights. These restrictions translate to certain responsibilities for you if you distribute copies of the library or if you modify it.

 For example, if you distribute copies of the library, whether gratis or for a fee, you must give the recipients

all the rights that we gave

you. You must make sure that they, too, receive or can get the source code. If you link other code with the library, you must provide complete object files to the recipients, so that they can relink them with the library after making changes to the library and recompiling it. And you must show them these terms so they know their rights.

We protect your rights with a two-step method: (1) we copyright the library, and (2) we offer you this license, which gives you legal

permission to copy, distribute and/or modify the library.

 To protect each distributor, we want to make it very clear that there is no warranty for the free library. Also, if the library is modified by someone else and passed on, the recipients should know that what they have is not the original version, so that the original author's reputation will not be affected by problems that might be introduced by others.

 Finally, software patents pose a constant threat to the existence of

any free program. We wish to make sure that a company cannot effectively restrict the users of a free program by obtaining a restrictive license from a patent holder. Therefore, we insist that any patent license obtained for a version of the library must be consistent with the full freedom of use specified in this license.

 Most GNU software, including some libraries, is covered by the ordinary GNU General Public License. This license, the GNU Lesser General Public License, applies to certain designated libraries, and is quite different from the ordinary General Public License. We use this license for certain libraries in order to permit linking those libraries into non-free programs.

 When a program is linked with a library, whether statically or using a shared library, the combination of the two is legally speaking a combined work, a derivative of the original library. The ordinary General Public License therefore permits such linking only if the entire combination fits its criteria of freedom. The Lesser General Public License permits more lax criteria for linking other code with the library.

 We call this license the "Lesser" General Public License because it does Less to protect the user's freedom than the ordinary General Public License. It also provides other free software developers Less of an advantage over competing non-free programs. These disadvantages are the reason we use the ordinary General Public License for many libraries. However, the Lesser license provides advantages in certain special circumstances.

 For example, on rare occasions, there may be a special need to encourage the widest possible use of a certain library, so that it becomes a de-facto standard. To achieve this, non-free programs must be allowed to use the library. A more frequent case is that a free library does the same job as widely used non-free libraries. In this case, there is little to gain by limiting the free library to free software only, so we use

the Lesser General Public License.

 In other cases, permission to use a particular library in non-free programs enables a greater number of people to use a large body of free software. For example, permission to use the GNU C Library in non-free programs enables many more people to use the whole GNU operating system, as well as its variant, the GNU/Linux operating system.

 Although the Lesser General Public License is Less protective of the users' freedom, it does ensure that the user of a program that is linked with the Library has the freedom and the wherewithal to run that program using a modified version of the Library.

 The precise terms and conditions for copying, distribution and modification follow. Pay close attention to the difference between a "work based on the library" and a "work that uses the library". The former contains code derived from the library, whereas the latter must be combined with the library in order to run.

# GNU LESSER GENERAL PUBLIC LICENSE TERMS AND CONDITIONS FOR COPYING, DISTRIBUTION AND MODIFICATION

 0. This License Agreement applies to any software library or other program which contains a notice placed by the copyright holder or other authorized party saying it may be distributed under the terms of this Lesser General Public License (also called "this License"). Each licensee is addressed as "you".

 A "library" means a collection of software functions and/or data prepared so as to be conveniently linked with application programs (which use some of those functions and data) to form executables.

 The "Library", below, refers to any such software library or work which has been distributed under these terms. A "work based on the Library" means either the Library or any derivative work under copyright law: that is to say, a work containing the Library or a portion of it, either verbatim or with modifications and/or translated straightforwardly into another language. (Hereinafter, translation is included without

limitation in the term "modification".)

 "Source code" for a work means the preferred form of the work for making modifications to it. For a library, complete source code means all the source code for all modules it contains, plus any associated interface definition files, plus the scripts used to control compilation and installation of the library.
Activities other than copying, distribution and modification are not covered by this License; they are outside its scope. The act of running a program using the Library is not restricted, and output from such a program is covered only if its contents constitute a work based on the Library (independent of the use of the Library in a tool for writing it). Whether that is true depends on what the Library does and what the program that uses the Library does.

 1. You may copy and distribute verbatim copies of the Library's complete source code as you receive it, in any medium, provided that you conspicuously and appropriately publish

on each copy an

appropriate copyright notice and disclaimer of warranty; keep intact all the notices that refer to this License and to the absence of any warranty; and distribute a copy of this License along with the Library.

 You may charge a fee for the physical act of transferring a copy, and you may at your option offer warranty protection in exchange for a fee.

 2. You may modify your copy or copies of the Library or any portion of it, thus forming a work based on the Library, and copy and distribute such modifications or work under the terms of Section 1 above, provided that you also meet all of these conditions:

a) The modified work must itself be a software library.

 b) You must cause the files modified to carry prominent notices stating that you changed the files and the date of any change.

 c) You must cause the whole of the work to be licensed at no charge to all third parties under the terms of this License.

#### d) If a facility in the modified

Library refers to a function or a

 table of data to be supplied by an application program that uses the facility, other than as an argument passed when the facility is invoked, then you must make a good faith effort to ensure that, in the event an application does not supply such function or table, the facility still operates, and performs whatever part of its purpose remains meaningful.

 (For example, a function in a library to compute square roots has a purpose that is entirely well-defined independent of the application. Therefore, Subsection 2d requires that any application-supplied function or table used by this function must be optional: if the application does not supply it, the square

These requirements apply to the modified work as a whole. If identifiable sections of that work are not derived from the Library, and can be reasonably considered independent and separate works in themselves,

 then this License, and its terms, do not apply to those sections when you distribute them as separate works. But when you distribute the same sections as part of a whole which is a work based on the Library, the distribution of the whole must be on the terms of this License, whose permissions for other licensees extend to the entire whole, and thus to each and every part regardless of who wrote it.

Thus, it is not the intent of this section to claim rights or contest your rights to work written entirely by you; rather, the intent is to exercise the right to control the distribution of derivative or collective works based on the Library.

In addition, mere aggregation of another work not based on the Library with the Library (or with a work based on the Library) on a volume of a storage or distribution medium does not bring the other work under the scope of this License.

 3. You may opt to apply the terms of the ordinary GNU General Public License instead of this License to

a given copy of the Library. To do

this, you must alter all the notices that refer to this License, so that they refer to the ordinary GNU General Public License, version 2, instead of to this License. (If a newer version than version 2 of the ordinary GNU General Public License has appeared, then you can specify that version instead if you wish.) Do not make any other change in these notices.

 Once this change is made in a given copy, it is irreversible for that copy, so the ordinary GNU General Public License applies to all subsequent copies and derivative works made from that copy.

 This option is useful when you wish to copy part of the code of the Library into a program that is not a library.

 4. You may copy and distribute the Library (or a portion or derivative of it, under Section 2) in object code or executable form under the terms of Sections 1 and 2 above provided that you accompany it with the complete corresponding machine-readable source code, which must be distributed

 under the terms of Sections 1 and 2 above on a medium customarily used for software interchange.

 If distribution of object code is made by offering access to copy from a designated place, then offering equivalent access to copy the source code from the same place satisfies the requirement to distribute the source code, even though third parties are not compelled to copy the source along with the object code.

 5. A program that contains no derivative of any portion of the Library, but is designed to work with the Library by being compiled or linked with it, is called a "work that uses the Library". Such a work, in isolation, is not a derivative work of the Library, and therefore falls outside the scope of this License.

 However, linking a "work that uses the Library" with the Library creates an executable that is a derivative of the Library (because it contains portions of the Library), rather than a "work that uses the library". The executable is therefore covered by this License.

Section 6 states terms for distribution of such executables.

 When a "work that uses the Library" uses material from a header file that is part of the Library, the object code for the work may be a derivative work of the Library even though the source code is not. Whether this is true is especially significant if the work can be linked without the Library, or if the work is itself a library. The threshold for this to be true is not precisely defined by law.

 If such an object file uses only numerical parameters, data structure layouts and accessors, and small macros and small inline functions (ten lines or less in length), then the use of the object file is unrestricted, regardless of whether it is legally a derivative work. (Executables containing this object code plus portions of the Library will still fall under Section 6.)

 Otherwise, if the work is a derivative of the Library, you may distribute the object code for the work under the terms of Section 6. Any executables containing that work also fall under Section 6,

whether or not they are linked directly with the Library itself.

 6. As an exception to the Sections above, you may also combine or link a "work that uses the Library" with the Library to produce a work containing portions of the Library, and distribute that work under terms of your choice, provided that the terms permit modification of the work for the customer's own use and reverse engineering for debugging such modifications.

You must give prominent notice with each copy of the work that the

Library is used in it and that the Library and its use are covered by this License. You must supply a copy of this License. If the work during execution displays copyright notices, you must include the copyright notice for the Library among them, as well as a reference directing the user to the copy of this License. Also, you must do one of these things:

 a) Accompany the work with the complete corresponding machine-readable

 source code for the Library including whatever changes were used in the work (which must be distributed under Sections 1 and 2 above); and, if the work is an executable linked with the Library, with the complete machine-readable "work that uses the Library", as object code and/or source code, so that the user can modify the Library and then relink to produce a modified executable containing the modified Library. (It is understood that the user who changes the contents of definitions files in the Library will not necessarily be able to recompile the application to use the modified definitions.)

 b) Use a suitable shared library mechanism for linking with the Library. A suitable mechanism is one that (1) uses at run time a copy of the library already present on the user's computer system, rather than copying library functions into the executable, and (2) will operate properly with a modified version of the library, if the user

 installs one, as long as the modified version is interface-compatible with the version that the work was made with.

 c) Accompany the work with a written offer, valid for at least three years, to give the same user the materials specified in Subsection 6a, above, for a charge no more than the cost of performing this distribution.

 d) If distribution of the work is made by offering access to copy from a designated place, offer equivalent access to copy the above specified materials from the same place.

 e) Verify that the user has already received a copy of these materials or that you have already sent this user a copy.

 For an executable, the required form of the "work that uses the Library" must include any data and utility programs needed for reproducing the executable from it. However, as a special exception, the materials to be distributed need not include anything that is normally distributed (in either source or binary form) with the major

components (compiler, kernel, and so on) of the operating system on

which the executable runs, unless that component itself accompanies the executable.

 It may happen that this requirement contradicts the license restrictions of other proprietary libraries that do not normally accompany the operating system. Such a contradiction means you cannot use both them and the Library together in an executable that you distribute.

 7. You may place library facilities that are a work based on the Library side-by-side in a single library together with other library facilities not covered by this License, and distribute such a combined library, provided that the separate distribution of the work based on the Library and of the other library facilities is otherwise permitted, and provided that you do these two things:

 a) Accompany the combined library with a copy of the same work based on the Library, uncombined with any other library facilities. This must be distributed under the terms of the Sections above.

 b) Give prominent notice with the combined library of the fact that part of it is a work based on the Library, and explaining where to find the accompanying uncombined form of the same work.

 8. You may not copy, modify, sublicense, link with, or distribute the Library except as expressly provided under this License. Any attempt otherwise to copy, modify, sublicense, link with, or distribute the Library is void, and will automatically terminate your rights under this License. However, parties who have received copies, or rights, from you under this License will not have their licenses terminated so long as such parties remain in full compliance.

 9. You are not required to accept this License, since you have not signed it. However, nothing else grants you permission to modify or distribute the Library or its derivative works. These actions are prohibited by law if you do not accept this License. Therefore, by modifying or distributing

the Library (or any work based on the

Library), you indicate your acceptance of this License to do so, and all its terms and conditions for copying, distributing or modifying the Library or works based on it.

 10. Each time you redistribute the Library (or any work based on the Library), the recipient automatically receives a license from the original licensor to copy, distribute, link with or modify the Library subject to these terms and conditions. You may not impose any further restrictions on the recipients' exercise of the rights granted herein. You are not responsible for enforcing compliance by third parties with this License.

 11. If, as a consequence of a court judgment or allegation of patent infringement or for any other reason (not limited to patent issues), conditions are imposed on you (whether by court order, agreement or otherwise) that contradict the conditions of this License, they do not excuse you from the conditions of this License. If you cannot distribute

 so as to satisfy simultaneously your obligations under this License and any other pertinent obligations, then as a consequence you may not distribute the Library at all. For example, if a patent license would not permit royalty-free redistribution of the Library by all those who receive copies directly or indirectly through you, then the only way you could satisfy both it and this License would be to refrain entirely from distribution of the Library.

If any portion of this section is held invalid or unenforceable under any particular circumstance, the balance of the section is intended to apply, and the section as a whole is intended to apply in other circumstances.

It is not the purpose of this section to induce you to infringe any patents or other property right claims or to contest validity of any such claims; this section has the sole purpose of protecting the integrity of the free software distribution system which is implemented by public license practices. Many people have made

generous contributions to the wide range of software distributed through that system in reliance on consistent application of that system; it is up to the author/donor to decide if he or she is willing to distribute software through any other system and a licensee cannot impose that choice.

This section is intended to make thoroughly clear what is believed to be a consequence of the rest of this License.

 12. If the distribution and/or use of the Library is restricted in certain countries either by patents or by copyrighted interfaces, the original copyright holder who places the Library under this License may add an explicit geographical distribution limitation excluding those countries, so that distribution is permitted only in or among countries not thus excluded. In such case, this License incorporates the limitation as if written in the body of this License.

 13. The Free Software Foundation may publish revised and/or new versions of the Lesser General Public

License from time to time.

Such new versions will be similar in spirit to the present version, but may differ in detail to address new problems or concerns.

Each version is given a distinguishing version number. If the Library specifies a version number of this License which applies to it and "any later version", you have the option of following the terms and conditions either of that version or of any later version published by the Free Software Foundation. If the Library does not specify a license version number, you may choose any version ever published by the Free Software Foundation.

 14. If you wish to incorporate parts of the Library into other free programs whose distribution conditions are incompatible with these, write to the author to ask for permission. For software which is copyrighted by the Free Software Foundation, write to the Free Software Foundation; we sometimes make exceptions for this. Our decision will be guided by the two goals of preserving the free status of

 all derivatives of our free software and of promoting the sharing and reuse of software generally.

### NO WARRANTY

 15. BECAUSE THE LIBRARY IS LICENSED FREE OF CHARGE, THERE IS NO WARRANTY FOR THE LIBRARY, TO THE EXTENT PERMITTED BY APPLICABLE LAW. EXCEPT WHEN OTHERWISE STATED IN WRITING THE COPYRIGHT HOLDERS AND/OR OTHER PARTIES PROVIDE THE LIBRARY "AS IS" WITHOUT WARRANTY OF ANY KIND, EITHER EXPRESSED OR IMPLIED, INCLUDING, BUT NOT LIMITED TO, THE IMPLIED WARRANTIES OF MERCHANTABILITY AND FITNESS FOR A PARTICULAR PURPOSE. THE ENTIRE RISK AS TO THE QUALITY AND PERFORMANCE OF THE LIBRARY IS WITH YOU. SHOULD THE LIBRARY PROVE DEFECTIVE, YOU ASSUME THE COST OF ALL NECESSARY SERVICING, REPAIR OR CORRECTION.

 16. IN NO EVENT UNLESS REQUIRED BY APPLICABLE LAW OR AGREED TO IN WRITING WILL ANY COPYRIGHT HOLDER, OR ANY OTHER PARTY WHO MAY MODIFY AND/OR REDISTRIBUTE THE LIBRARY AS PERMITTED ABOVE, BE LIABLE TO YOU FOR DAMAGES, INCLUDING ANY GENERAL, SPECIAL, INCIDENTAL OR **CONSEQUENTIAL** 

 DAMAGES ARISING OUT OF THE USE OR INABILITY TO USE THE LIBRARY (INCLUDING BUT NOT LIMITED TO LOSS OF DATA OR DATA BEING RENDERED INACCURATE OR LOSSES SUSTAINED BY YOU OR THIRD PARTIES OR A FAILURE OF THE LIBRARY TO OPERATE WITH ANY OTHER SOFTWARE), EVEN IF SUCH HOLDER OR OTHER PARTY HAS BEEN ADVISED OF THE POSSIBILITY OF SUCH DAMAGES.

#### END OF TERMS AND CONDITIONS

 If you develop a new library, and you want it to be of the greatest possible use to the public, we recommend making it free software that everyone can redistribute and change. You can do so by permitting redistribution under these terms (or, alternatively, under the terms of the ordinary General Public License).

 To apply these terms, attach the following notices to the library. It is safest to attach them to the start of each source file to most effectively convey the exclusion of warranty; and each file should have at least the "copyright" line

and a pointer to where the full notice is found.

 <one line to give the library's name and a brief idea of what it does.> Copyright  $(C)$  <year > <name of author>

 This library is free software; you can redistribute it and/or modify it under the terms of the GNU Lesser General Public License as published by the Free Software Foundation; either version 2.1 of the License, or (at your option) any later version.

 This library is distributed in the hope that it will be useful, but WITHOUT ANY WARRANTY; without even the implied warranty of MERCHANTABILITY or FITNESS FOR A PARTICULAR PURPOSE. See the GNU Lesser General Public License for more details.

 You should have received a copy of the GNU Lesser General Public License along with this library; if not, write to the Free Software Foundation, Inc., 51 Franklin St, Fifth Floor, Boston, MA 02110-1301 USA

Also add information on how to contact you by electronic and paper mail.

### You should

 also get your employer (if you work as a programmer) or your school, if any, to sign a "copyright disclaimer" for the library, if necessary. Here is a sample; alter the names:

 Yoyodyne, Inc., hereby disclaims all copyright interest in the library `Frob' (a library for tweaking knobs) written by James Random Hacker.

 <signature of Ty Coon>, 1 April 1990 Ty Coon, President of Vice

That's all there is to it!

# **1.700 flex 2.5.35**

## **1.700.1 Available under license :**

Flex carries the copyright used for BSD software, slightly modified because it originated at the Lawrence Berkeley (not Livermore!) Laboratory, which operates under a contract with the Department of Energy:

Copyright (c) 2001, 2002, 2003, 2004, 2005, 2006, 2007 The Flex Project.

Copyright (c) 1990, 1997 The Regents of the University of California. All rights reserved.

This code is derived from software contributed to Berkeley by Vern Paxson.

The United States Government has rights in this work pursuant to contract no. DE-AC03-76SF00098 between the United States Department of Energy and the University of California.

Redistribution and use in source and binary forms, with or without modification, are permitted provided that the following conditions are met:

1. Redistributions of source code must retain the above copyright notice, this list of conditions and the following disclaimer.

2. Redistributions in binary form must reproduce the above copyright notice, this list of conditions and the following disclaimer in the

documentation and/or other materials provided with the distribution.

Neither the name of the University nor the names of its contributors may be used to endorse or promote products derived from this software without specific prior written permission.

THIS SOFTWARE IS PROVIDED ``AS IS'' AND WITHOUT ANY EXPRESS OR IMPLIED WARRANTIES, INCLUDING, WITHOUT LIMITATION, THE IMPLIED WARRANTIES OF MERCHANTABILITY AND FITNESS FOR A PARTICULAR PURPOSE.

This basically says "do whatever you please with this software except remove this notice or take advantage of the University's (or the flex authors') name".

Note that the "flex.skl" scanner skeleton carries no copyright notice. You are free to do whatever you please with scanners generated using flex; for them, you are not even bound by the above copyright.

# **1.701 libxml 2.9.7**

## **1.701.1 Available under license :**

Except where otherwise noted in the source code (e.g. the files hash.c, list.c and the trio files, which are covered by a similar licence but with different Copyright notices) all the files are:

Copyright (C) 1998-2012 Daniel Veillard. All Rights Reserved.

Permission is hereby granted, free of charge, to any person obtaining a copy of this software and associated documentation files (the "Software"), to deal in the Software without restriction, including without limitation the rights to use, copy, modify, merge, publish, distribute, sublicense, and/or sell copies of the Software, and to permit persons to whom the Software is furnished to do so, subject to the following conditions:

The above copyright notice and this permission notice shall be included in all copies or substantial portions of the Software.

THE SOFTWARE IS PROVIDED "AS IS", WITHOUT WARRANTY OF ANY KIND, EXPRESS OR IMPLIED, INCLUDING BUT NOT LIMITED TO THE WARRANTIES OF MERCHANTABILITY, FIT-NESS FOR A PARTICULAR PURPOSE

AND NONINFRINGEMENT. IN NO EVENT SHALL THE

AUTHORS OR COPYRIGHT HOLDERS BE LIABLE FOR ANY CLAIM, DAMAGES OR OTHER LIABILITY, WHETHER IN AN ACTION OF CONTRACT, TORT OR OTHERWISE, ARISING FROM, OUT OF OR IN CONNECTION WITH THE SOFTWARE OR THE USE OR OTHER DEALINGS IN THE SOFTWARE.

## **1.702 openssl openssl-1.0.2k-19.el7 1.702.1 Available under license :**

 LICENSE ISSUES ==============

 The OpenSSL toolkit stays under a double license, i.e. both the conditions of the OpenSSL License and the original SSLeay license apply to the toolkit. See below for the actual license texts.

OpenSSL License

---------------

/\* ====================================================================

\* Copyright (c) 1998-2019 The OpenSSL Project. All rights reserved.

\*

- \* Redistribution and use in source and binary forms, with or without
- \* modification, are permitted provided that the following conditions
- \* are met:
- \*
- \* 1. Redistributions of source code must retain the above copyright
- notice, this list of conditions and the following disclaimer.
- \*
- \* 2. Redistributions in binary form must reproduce the above copyright
- notice, this list of conditions and the following disclaimer in
- \* the documentation and/or other materials provided with the
- \* distribution.
- \*

\* 3. All advertising materials mentioning features or use

of this

- \* software must display the following acknowledgment:
- \* "This product includes software developed by the OpenSSL Project
- \* for use in the OpenSSL Toolkit. (http://www.openssl.org/)"

\*

- \* 4. The names "OpenSSL Toolkit" and "OpenSSL Project" must not be used to
- \* endorse or promote products derived from this software without
- prior written permission. For written permission, please contact
- \* openssl-core@openssl.org.

\*

- \* 5. Products derived from this software may not be called "OpenSSL"
- nor may "OpenSSL" appear in their names without prior written
- \* permission of the OpenSSL Project.
- \*
- \* 6. Redistributions of any form whatsoever must retain the following
- \* acknowledgment:
- \* "This product includes software developed by the OpenSSL Project
- \* for use in the OpenSSL Toolkit (http://www.openssl.org/)"
- \*

\* THIS SOFTWARE IS PROVIDED BY THE OpenSSL PROJECT ``AS IS'' AND ANY \* EXPRESSED OR IMPLIED WARRANTIES, INCLUDING, BUT NOT LIMITED TO, THE

- \* IMPLIED WARRANTIES OF MERCHANTABILITY AND FITNESS FOR A PARTICULAR
- \* PURPOSE ARE DISCLAIMED. IN NO EVENT SHALL THE OpenSSL PROJECT OR

\* ITS CONTRIBUTORS BE LIABLE FOR ANY DIRECT, INDIRECT, INCIDENTAL,

- \* SPECIAL, EXEMPLARY, OR CONSEQUENTIAL DAMAGES (INCLUDING, BUT
- \* NOT LIMITED TO, PROCUREMENT OF SUBSTITUTE GOODS OR SERVICES;
- \* LOSS OF USE, DATA, OR PROFITS; OR BUSINESS INTERRUPTION)
- \* HOWEVER CAUSED AND ON ANY THEORY OF LIABILITY, WHETHER IN CONTRACT,
- \* STRICT LIABILITY, OR TORT (INCLUDING NEGLIGENCE OR OTHERWISE)
- \* ARISING IN ANY WAY OUT OF THE USE OF THIS SOFTWARE, EVEN IF ADVISED
- \* OF THE POSSIBILITY OF SUCH DAMAGE.
- \* ====================================================================
- \*

\* This product includes cryptographic software written by Eric Young

\* (eay@cryptsoft.com). This product includes software written by Tim

\* Hudson (tjh@cryptsoft.com).

\* \*/

Original SSLeay License

#### -----------------------

```
/* Copyright (C) 1995-1998 Eric Young (eay@cryptsoft.com)
```
\* All rights reserved.

\*

- \* This package is an SSL implementation written
- \* by Eric Young (eay@cryptsoft.com).
- \* The implementation was written so as to conform with Netscapes SSL.
- \*
- \* This library is free for commercial and non-commercial use as long as
- \* the following conditions are aheared to. The following conditions
- \* apply to all code found in this distribution, be it the RC4, RSA,
- \* lhash, DES, etc., code; not just the SSL code. The SSL documentation
- \* included with this distribution is covered by the same copyright terms
- \* except that the holder is Tim Hudson (tjh@cryptsoft.com).

\*

- \* Copyright remains Eric Young's, and as such any Copyright notices in
- \* the code are not to be removed.
- \* If this package is used in a product, Eric Young should be given attribution
- \* as the author of the parts of the library used.
- \* This can be in the form of a textual message at program startup or
- \* in documentation (online or textual) provided with the package. \*
- \* Redistribution and use in source and binary forms, with or without
- \* modification, are permitted provided that the following conditions

\* are met:

- \* 1. Redistributions of source code must retain the copyright
- notice, this list of conditions and the following disclaimer.
- \* 2. Redistributions in binary form must reproduce the above copyright
- notice, this list of conditions and the following disclaimer in the
- \* documentation and/or other materials provided with the distribution.
- \* 3. All advertising materials mentioning features or use of this software
- must display the following acknowledgement:
- \* "This product includes cryptographic software written by
- \* Eric Young (eay@cryptsoft.com)"
- \* The word 'cryptographic' can be left out if the rouines from the library
- \* being used are not cryptographic related :-).
- \* 4. If you include any Windows specific code (or a derivative thereof) from
- the apps directory (application code) you must include
- an acknowledgement:
- \* "This product includes software written by Tim Hudson (tjh@cryptsoft.com)"
- \*

\* THIS SOFTWARE IS PROVIDED BY ERIC YOUNG ``AS IS'' AND \* ANY EXPRESS OR IMPLIED WARRANTIES, INCLUDING, BUT NOT LIMITED TO, THE \* IMPLIED WARRANTIES OF MERCHANTABILITY AND FITNESS FOR A PARTICULAR PURPOSE \* ARE DISCLAIMED. IN NO EVENT SHALL THE AUTHOR OR CONTRIBUTORS BE LIABLE \* FOR ANY DIRECT, INDIRECT, INCIDENTAL, SPECIAL, EXEMPLARY, OR CONSEQUENTIAL \* DAMAGES (INCLUDING, BUT NOT LIMITED TO, PROCUREMENT OF SUBSTITUTE GOODS \* OR SERVICES; LOSS OF USE, DATA, OR PROFITS; OR BUSINESS INTERRUPTION) \* HOWEVER CAUSED AND ON ANY THEORY OF LIABILITY, WHETHER IN CONTRACT, STRICT \* LIABILITY, OR TORT (INCLUDING NEGLIGENCE OR OTHERWISE) ARISING IN ANY WAY \* OUT OF THE USE OF THIS SOFTWARE, EVEN IF ADVISED OF THE POSSIBILITY OF \* SUCH DAMAGE. \*

\* The licence and distribution terms for any publically available version or

\* derivative of this code cannot be changed. i.e. this

code cannot simply be

\* copied and put under another distribution licence

\* [including the GNU Public Licence.]

\*/

 GNU GENERAL PUBLIC LICENSE Version 2, June 1991

Copyright (C) 1989, 1991 Free Software Foundation, Inc. 59 Temple Place - Suite 330, Boston, MA 02111-1307, USA.

Everyone is permitted to copy and distribute verbatim copies of this license document, but changing it is not allowed.

#### Preamble

 The licenses for most software are designed to take away your freedom to share and change it. By contrast, the GNU General Public License is intended to guarantee your freedom to share and change free software--to make sure the software is free for all its users. This General Public License applies to most of the Free Software Foundation's software and to any other program whose authors commit to using it. (Some other Free Software Foundation software is covered by the GNU Library General Public License instead.) You can apply it to your programs, too.

 When we speak of free software, we are referring to freedom, not price.

 Our General Public Licenses are designed to make sure that you have the freedom to distribute copies of free software (and charge for this service if you wish), that you receive source code or can get it if you want it, that you can change the software or use pieces of it in new free programs; and that you know you can do these things.

To protect your rights, we need to make restrictions that forbid

anyone to deny you these rights or to ask you to surrender the rights. These restrictions translate to certain responsibilities for you if you distribute copies of the software, or if you modify it.

 For example, if you distribute copies of such a program, whether gratis or for a fee, you must give the recipients all the rights that you have. You must make sure that they, too, receive or can get the source code. And you must show them these terms so they know their rights.

We protect your rights with two steps: (1) copyright the software, and (2) offer you this license which gives you legal permission to copy, distribute and/or modify the software.

 Also, for each author's protection and ours, we want to make certain that everyone understands that there is no warranty for this free software. If the software is modified by someone else and passed on, we want its recipients to know that what they have is not the original, so that any problems introduced by others will not reflect on the original authors' reputations.

 Finally, any free program is threatened constantly by software patents. We wish to avoid the danger that redistributors of a free program will individually obtain patent licenses, in effect making the program proprietary. To prevent this, we have made it clear that any patent must be licensed for everyone's free use or not licensed at all.

 The precise terms and conditions for copying, distribution and modification follow.

### GNU GENERAL PUBLIC LICENSE TERMS AND CONDITIONS FOR COPYING, DISTRIBUTION AND MODIFICATION

#### 0. This

 License applies to any program or other work which contains a notice placed by the copyright holder saying it may be distributed under the terms of this General Public License. The "Program", below, refers to any such program or work, and a "work based on the Program" means either the Program or any derivative work under copyright law: that is to say, a work containing the Program or a portion of it, either verbatim or with modifications and/or translated into another language. (Hereinafter, translation is included without limitation in the term "modification".) Each licensee is addressed as "you".

Activities other than copying, distribution and modification are not covered by this License; they are outside its scope. The act of running the Program is not restricted, and the output from the Program is covered only if its contents constitute a work based on the Program (independent of having been made by running the Program). Whether that is true depends on what the Program does.

 1. You may copy and distribute verbatim copies of the Program's source code as you receive it, in any medium, provided that you conspicuously and appropriately publish on each copy an appropriate copyright notice and disclaimer of warranty; keep intact all the notices that refer to this License and to the absence of any warranty; and give any other recipients of the Program a copy of this License along with the Program.

You may charge a fee for the physical act of transferring a copy, and you may at your option offer warranty protection in exchange for a fee.

 2. You may modify your copy or copies of the Program or any portion of it, thus forming a work based on the Program, and copy and distribute such modifications or work under the terms of Section 1 above, provided that you also meet all of these conditions:

 a) You must cause the modified files to carry prominent notices stating that you changed the files and the date of any change.

b) You must cause any work that

you distribute or publish, that in

 whole or in part contains or is derived from the Program or any part thereof, to be licensed as a whole at no charge to all third parties under the terms of this License.

 c) If the modified program normally reads commands interactively when run, you must cause it, when started running for such interactive use in the most ordinary way, to print or display an announcement including an appropriate copyright notice and a notice that there is no warranty (or else, saying that you provide a warranty) and that users may redistribute the program under these conditions, and telling the user how to view a copy of this License. (Exception: if the Program itself is interactive but does not normally print such an announcement, your work based on the Program is not required to print an announcement.)

These requirements apply to the modified work as a whole. If identifiable sections of that work are not derived from the Program,

and can be reasonably considered independent and separate works in themselves, then this License, and its terms, do not apply to those sections when you distribute them as separate works. But when you distribute the same sections as part of a whole which is a work based on the Program, the distribution of the whole must be on the terms of

this License, whose permissions for other licensees extend to the entire whole, and thus to each and every part regardless of who wrote it.

Thus, it is not the intent of this section to claim rights or contest your rights to work written entirely by you; rather, the intent is to exercise the right to control the distribution of derivative or collective works based on the Program.

In addition, mere aggregation of another work not based on the Program with the Program (or with a work based on the Program) on a volume of a storage or distribution medium does not bring the other work under the scope of this License.

#### 3. You may

 copy and distribute the Program (or a work based on it, under Section 2) in object code or executable form under the terms of Sections 1 and 2 above provided that you also do one of the following:

 a) Accompany it with the complete corresponding machine-readable source code, which must be distributed under the terms of Sections 1 and 2 above on a medium customarily used for software interchange; or,

 b) Accompany it with a written offer, valid for at least three years, to give any third party, for a charge no more than your cost of physically performing source distribution, a complete machine-readable copy of the corresponding source code, to be distributed under the terms of Sections 1 and 2 above on a medium customarily used for software interchange; or,

 c) Accompany it with the information you received as to the offer to distribute corresponding source code. (This alternative is allowed only for noncommercial distribution and only if you

 received the program in object code or executable form with such an offer, in accord with Subsection b above.)

The source code for a work means the preferred form of the work for making modifications to it. For an executable work, complete source code means all the source code for all modules it contains, plus any associated interface definition files, plus the scripts used to control compilation and installation of the executable. However, as a special exception, the source code distributed need not include anything that is normally distributed (in either source or binary form) with the major components (compiler, kernel, and so on) of the operating system on which the executable runs, unless that component itself accompanies the executable.

If distribution of executable or object code is made by offering

access to copy from a designated place, then offering equivalent access to copy the source code from the same place counts as distribution of the source code, even though third parties are not compelled to copy the source along with the object code.

 4. You may not copy, modify, sublicense, or distribute the Program except as expressly provided under this License. Any attempt otherwise to copy, modify, sublicense or distribute the Program is void, and will automatically terminate your rights under this License. However, parties who have received copies, or rights, from you under this License will not have their licenses terminated so long as such parties remain in full compliance.

 5. You are not required to accept this License, since you have not signed it. However, nothing else grants you permission to modify or distribute the Program or its derivative works. These actions are prohibited by law if you do not accept this License. Therefore, by modifying or distributing the Program (or any work based on the Program), you indicate your acceptance of this License to do so, and all its terms and conditions for copying, distributing or modifying the

Program or works based on it.

 6. Each time you redistribute the Program (or any work based on the Program), the recipient automatically receives a license from the original licensor to copy, distribute or modify the Program subject to these terms and conditions. You may not impose any further restrictions on the recipients' exercise of the rights granted herein. You are not responsible for enforcing compliance by third parties to this License.

 7. If, as a consequence of a court judgment or allegation of patent infringement or for any other reason (not limited to patent issues), conditions are imposed on you (whether by court order, agreement or otherwise) that contradict the conditions of this License, they do not excuse you from the conditions of this License. If you cannot distribute so as to satisfy simultaneously your obligations under this License and any other pertinent obligations, then as a consequence you may not distribute the Program at all. For example, if a patent

license would not permit royalty-free redistribution of the Program by all those who receive copies directly or indirectly through you, then the only way you could satisfy both it and this License would be to refrain entirely from distribution of the Program.

If any portion of this section is held invalid or unenforceable under any particular circumstance, the balance of the section is intended to

apply and the section as a whole is intended to apply in other circumstances.

It is not the purpose of this section to induce you to infringe any patents or other property right claims or to contest validity of any such claims; this section has the sole purpose of protecting the integrity of the free software distribution system, which is implemented by public license practices. Many people have made generous contributions to the wide range of software distributed through that system in reliance on consistent application of that system; it is up to the author/donor to decide if he or she is willing

to distribute software through any other system and a licensee cannot impose that choice.

This section is intended to make thoroughly clear what is believed to be a consequence of the rest of this License.

 8. If the distribution and/or use of the Program is restricted in certain countries either by patents or by copyrighted interfaces, the original copyright holder who places the Program under this License may add an explicit geographical distribution limitation excluding those countries, so that distribution is permitted only in or among countries not thus excluded. In such case, this License incorporates the limitation as if written in the body of this License.

 9. The Free Software Foundation may publish revised and/or new versions of the General Public License from time to time. Such new versions will be similar in spirit to the present version, but may differ in detail to address new problems or concerns.

Each version is given a distinguishing version number.

#### If the Program

specifies a version number of this License which applies to it and "any later version", you have the option of following the terms and conditions either of that version or of any later version published by the Free Software Foundation. If the Program does not specify a version number of this License, you may choose any version ever published by the Free Software Foundation.

 10. If you wish to incorporate parts of the Program into other free programs whose distribution conditions are different, write to the author to ask for permission. For software which is copyrighted by the Free Software Foundation, write to the Free Software Foundation; we sometimes make exceptions for this. Our decision will be guided by the two goals of preserving the free status of all derivatives of our free software and of promoting the sharing and reuse of software generally.

 11. BECAUSE THE PROGRAM IS LICENSED FREE OF CHARGE, THERE IS NO WARRANTY FOR THE PROGRAM,

 TO THE EXTENT PERMITTED BY APPLICABLE LAW. EXCEPT WHEN OTHERWISE STATED IN WRITING THE COPYRIGHT HOLDERS AND/OR OTHER PARTIES PROVIDE THE PROGRAM "AS IS" WITHOUT WARRANTY OF ANY KIND, EITHER EXPRESSED OR IMPLIED, INCLUDING, BUT NOT LIMITED TO, THE IMPLIED WARRANTIES OF MERCHANTABILITY AND FITNESS FOR A PARTICULAR PURPOSE. THE ENTIRE RISK AS TO THE QUALITY AND PERFORMANCE OF THE PROGRAM IS WITH YOU. SHOULD THE PROGRAM PROVE DEFECTIVE, YOU ASSUME THE COST OF ALL NECESSARY SERVICING, REPAIR OR CORRECTION.

 12. IN NO EVENT UNLESS REQUIRED BY APPLICABLE LAW OR AGREED TO IN WRITING WILL ANY COPYRIGHT HOLDER, OR ANY OTHER PARTY WHO MAY MODIFY AND/OR REDISTRIBUTE THE PROGRAM AS PERMITTED ABOVE, BE LIABLE TO YOU FOR DAMAGES, INCLUDING ANY GENERAL, SPECIAL, INCIDENTAL OR CONSEQUENTIAL DAMAGES ARISING OUT OF THE USE OR INABILITY TO USE THE PROGRAM (INCLUDING BUT NOT LIMITED TO LOSS OF DATA OR DATA BEING RENDERED INACCURATE OR LOSSES SUSTAINED BY YOU OR THIRD PARTIES OR A FAILURE OF THE PROGRAM TO OPERATE WITH ANY OTHER PROGRAMS), EVEN IF SUCH HOLDER OR OTHER PARTY HAS BEEN ADVISED OF THE POSSIBILITY OF SUCH DAMAGES.

### END OF TERMS AND CONDITIONS

 Appendix: How to Apply These Terms to Your New Programs

 If you develop a new program, and you want it to be of the greatest possible use to the public, the best way to achieve this is to make it free software which everyone can redistribute and change under these terms.

 To do so, attach the following notices to the program. It is safest to attach them to the start of each source file to most effectively convey the exclusion of warranty; and each file should have at least the "copyright" line and a pointer to where the full notice is found.

 <one line to give the program's name and a brief idea of what it does.> Copyright (C)  $19$ yy <name of author>

 This program is free software; you can redistribute it and/or modify it under the terms of the GNU General Public License as published by the Free

 Software Foundation; either version 2 of the License, or (at your option) any later version.

 This program is distributed in the hope that it will be useful, but WITHOUT ANY WARRANTY; without even the implied warranty of

### MERCHANTABILITY or FITNESS FOR A PARTICULAR PURPOSE. See the GNU General Public License for more details.

 You should have received a copy of the GNU General Public License along with this program; if not, write to the Free Software Foundation, Inc., 59 Temple Place - Suite 330, Boston, MA 02111-1307, USA.

Also add information on how to contact you by electronic and paper mail.

If the program is interactive, make it output a short notice like this when it starts in an interactive mode:

 Gnomovision version 69, Copyright (C) 19yy name of author Gnomovision comes with ABSOLUTELY NO WARRANTY; for details type `show w'. This is free software, and you are welcome to redistribute it under certain conditions; type `show c' for details.

The hypothetical commands `show w' and `show c' should show the appropriate parts of the General Public License. Of course, the commands you use may be called something other than `show w' and `show c'; they could even be mouse-clicks or menu items--whatever suits your program.

You should also get your employer (if you work as a programmer) or your school, if any, to sign a "copyright disclaimer" for the program, if necessary. Here is a sample; alter the names:

 Yoyodyne, Inc., hereby disclaims all copyright interest in the program `Gnomovision' (which makes passes at compilers) written by James Hacker.

 <signature of Ty Coon>, 1 April 1989 Ty Coon, President of Vice

This General Public License does not permit incorporating your program into proprietary programs. If your program is a subroutine library, you may consider it more useful to permit linking proprietary applications with the library. If this is what you want to do, use the GNU Library General Public

License instead of this License.

 The "Artistic License"

 Preamble

The intent of this document is to state the conditions under which a

Package may be copied, such that the Copyright Holder maintains some semblance of artistic control over the development of the package, while giving the users of the package the right to use and distribute the Package in a more-or-less customary fashion, plus the right to make reasonable modifications.

#### Definitions:

 "Package" refers to the collection of files distributed by the Copyright Holder, and derivatives of that collection of files created through textual modification.

 "Standard Version" refers to such a Package if it has not been modified, or has been modified in accordance with the wishes of the Copyright Holder as specified below.

 "Copyright Holder" is whoever is named in the copyright or copyrights for the package.

 "You" is you, if you're thinking about copying or distributing this Package.

 "Reasonable copying fee" is whatever you can justify on the basis of media cost, duplication charges, time of people involved, and so on. (You will not be required to justify it to the Copyright Holder, but only to the computing community at large as a market that must bear the fee.)

 "Freely Available" means that no fee is charged for the item itself, though there may be fees involved in handling the item. It also means that recipients of the item may redistribute it under the same conditions they received it.

1. You may make and give away verbatim copies of the source form of the Standard Version of this Package without restriction, provided that you duplicate all of the original copyright notices and associated disclaimers.

2. You may apply bug fixes, portability fixes and other modifications derived from the Public Domain or from the Copyright Holder. A Package modified in such a way shall still be considered the Standard Version.

3. You may otherwise modify your copy of this Package in any way, provided that you insert a prominent notice in each changed file stating how and

when you changed that file, and provided that you do at least ONE of the following:

 a) place your modifications in the Public Domain or otherwise make them Freely Available, such as by posting said modifications to Usenet or an equivalent medium, or placing the modifications on a major archive site such as uunet.uu.net, or by allowing the Copyright Holder to include your modifications in the Standard Version of the Package.

b) use the modified Package only within your corporation or organization.

 c) rename any non-standard executables so the names do not conflict with standard executables, which must also be provided, and provide a separate manual page for each non-standard executable that clearly documents how it differs from the Standard Version.

d) make other distribution arrangements with the Copyright Holder.

4. You may distribute the programs of this Package in object code or executable

form, provided that you do at least ONE of the following:

 a) distribute a Standard Version of the executables and library files, together with instructions (in the manual page or equivalent) on where to get the Standard Version.

 b) accompany the distribution with the machine-readable source of the Package with your modifications.

 c) give non-standard executables non-standard names, and clearly document the differences in manual pages (or equivalent), together with instructions on where to get the Standard Version.

d) make other distribution arrangements with the Copyright Holder.

5. You may charge a reasonable copying fee for any distribution of this Package. You may charge any fee you choose for support of this Package. You may not charge a fee for this Package itself. However, you may distribute this Package in aggregate with other (possibly commercial) programs as part of a larger (possibly commercial) software distribution provided

 that you do not advertise this Package as a product of your own. You may embed this Package's interpreter within an executable of yours (by linking); this shall be construed as a mere form of aggregation, provided that the complete Standard Version of the interpreter is so embedded.

6. The scripts and library files supplied as input to or produced as output from the programs of this Package do not automatically fall under the copyright of this Package, but belong to whoever generated them, and may be sold commercially, and may be aggregated with this Package. If such scripts or library files are aggregated with this Package via the so-called "undump" or "unexec" methods of producing a binary executable image, then distribution of such an image shall neither be construed as a distribution of this Package nor shall it fall under the restrictions of Paragraphs 3 and 4, provided that you do not represent such an executable image as a Standard Version of this Package.

#### 7. C subroutines

 (or comparably compiled subroutines in other languages) supplied by you and linked into this Package in order to emulate subroutines and variables of the language defined by this Package shall not be considered part of this Package, but are the equivalent of input as in Paragraph 6, provided these subroutines do not change the language in any way that would cause it to fail the regression tests for the language.

8. Aggregation of this Package with a commercial distribution is always permitted provided that the use of this Package is embedded; that is, when no overt attempt is made to make this Package's interfaces visible to the end user of the commercial distribution. Such use shall not be construed as a distribution of this Package.

9. The name of the Copyright Holder may not be used to endorse or promote products derived from this software without specific prior written permission.

10. THIS PACKAGE IS PROVIDED "AS IS" AND WITHOUT ANY EXPRESS OR IMPLIED WARRANTIES, INCLUDING, WITHOUT LIMITATION, THE IMPLIED WARRANTIES OF MERCHANTIBILITY AND FITNESS FOR A PARTICULAR PURPOSE.

 The End

## **1.703 base-64 1.0.0**

### **1.703.1 Available under license :**

Copyright Mathias Bynens <https://mathiasbynens.be/>

Permission is hereby granted, free of charge, to any person obtaining a copy of this software and associated documentation files (the "Software"), to deal in the Software without restriction, including without limitation the rights to use, copy, modify, merge, publish, distribute, sublicense, and/or sell copies of the Software, and to permit persons to whom the Software is furnished to do so, subject to the following conditions:

The above copyright notice and this permission notice shall be

included in all copies or substantial portions of the Software.

THE SOFTWARE IS PROVIDED "AS IS", WITHOUT WARRANTY OF ANY KIND, EXPRESS OR IMPLIED, INCLUDING BUT NOT LIMITED TO THE WARRANTIES OF MERCHANTABILITY, FITNESS FOR A PARTICULAR PURPOSE AND NONINFRINGEMENT. IN NO EVENT SHALL THE AUTHORS OR COPYRIGHT HOLDERS BE LIABLE FOR ANY CLAIM, DAMAGES OR OTHER LIABILITY, WHETHER IN AN ACTION OF CONTRACT, TORT OR OTHERWISE, ARISING FROM, OUT OF OR IN **CONNECTION** WITH THE SOFTWARE OR THE USE OR OTHER DEALINGS IN THE SOFTWARE.

# **1.704 libxml 2.7.8 r8.8**

## **1.704.1 Available under license :**

Except where otherwise noted in the source code (e.g. the files hash.c, list.c and the trio files, which are covered by a similar licence but with different Copyright notices) all the files are:

Copyright (C) 1998-2003 Daniel Veillard. All Rights Reserved.

Permission is hereby granted, free of charge, to any person obtaining a copy of this software and associated documentation files (the "Software"), to deal in the Software without restriction, including without limitation the rights to use, copy, modify, merge, publish, distribute, sublicense, and/or sell copies of the Software, and to permit persons to whom the Software is furnished to do so, subject to the following conditions:

The above copyright notice and this permission notice shall be included in all copies or substantial portions of the Software.

THE SOFTWARE IS PROVIDED "AS IS", WITHOUT WARRANTY OF ANY KIND, EXPRESS OR IMPLIED, INCLUDING BUT NOT LIMITED TO THE WARRANTIES OF MERCHANTABILITY, FIT-NESS FOR A PARTICULAR PURPOSE AND NONINFRINGEMENT. IN NO EVENT SHALL THE

DANIEL VEILLARD BE LIABLE FOR ANY CLAIM, DAMAGES OR OTHER LIABILITY, WHETHER IN AN ACTION OF CONTRACT, TORT OR OTHERWISE, ARISING FROM, OUT OF OR IN CON-NECTION WITH THE SOFTWARE OR THE USE OR OTHER DEALINGS IN THE SOFTWARE.

Except as contained in this notice, the name of Daniel Veillard shall not be used in advertising or otherwise to promote the sale, use or other dealings in this Software without prior written authorization from him.

Cisco and the Cisco logo are trademarks or registered trademarks of Cisco and/or its affiliates in the U.S. and other countries.To view a list of Cisco trademarks, go to this URL: www.cisco.com/go/trademarks. Third-party trademarks mentioned are the property of their respective owners. The use of the word partner does not imply a partnership relationship between Cisco and any other company. (1110R)

©2023 Cisco Systems, Inc. All rights reserved.